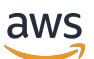

Guía para desarrolladores

# AWS Config

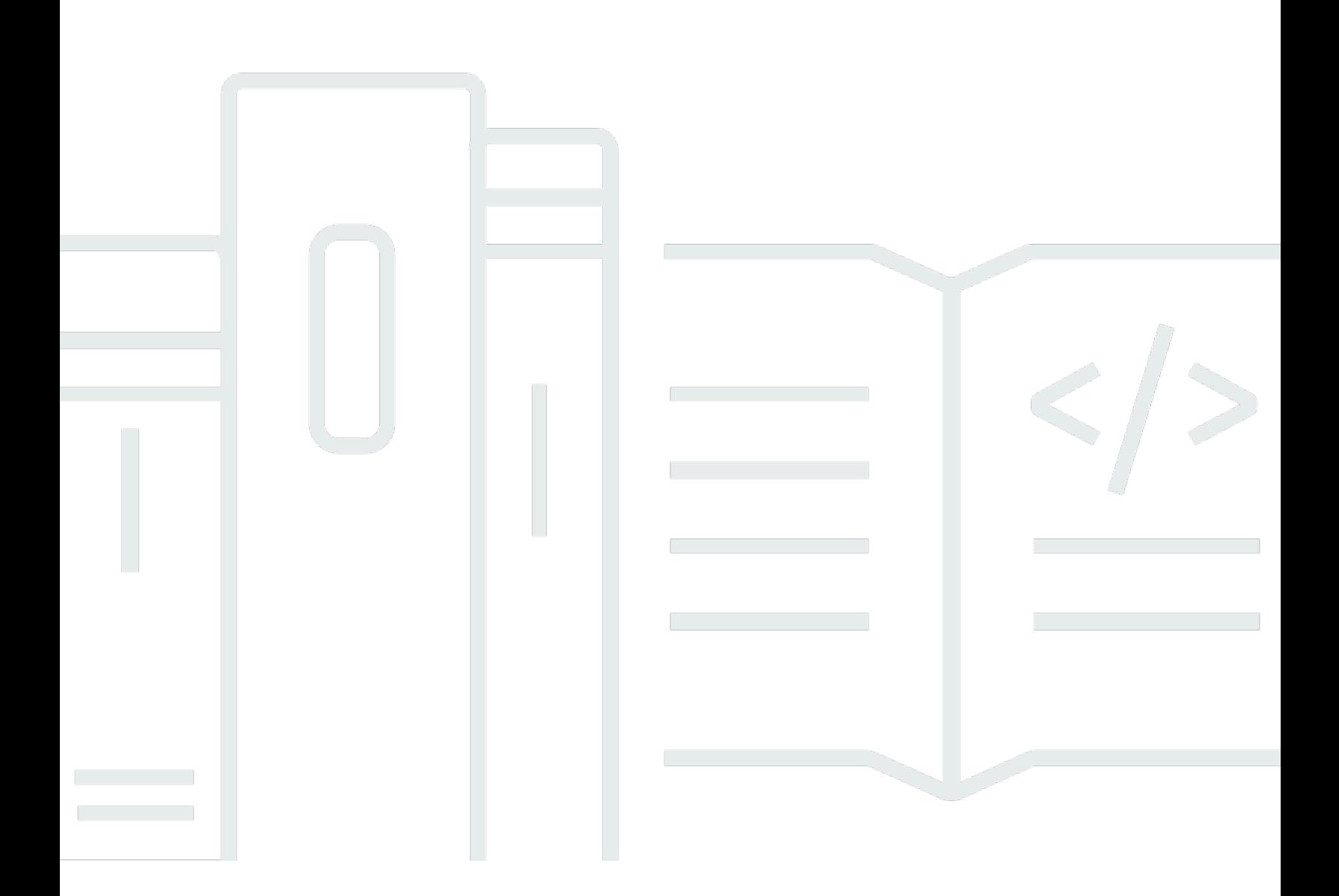

Copyright © 2024 Amazon Web Services, Inc. and/or its affiliates. All rights reserved.

## AWS Config: Guía para desarrolladores

Copyright © 2024 Amazon Web Services, Inc. and/or its affiliates. All rights reserved.

Las marcas comerciales y la imagen comercial de Amazon no se pueden utilizar en relación con ningún producto o servicio que no sea de Amazon, de ninguna manera que pueda causar confusión entre los clientes y que menosprecie o desacredite a Amazon. Todas las demás marcas registradas que no son propiedad de Amazon son propiedad de sus respectivos propietarios, que pueden o no estar afiliados, conectados o patrocinados por Amazon.

# **Table of Contents**

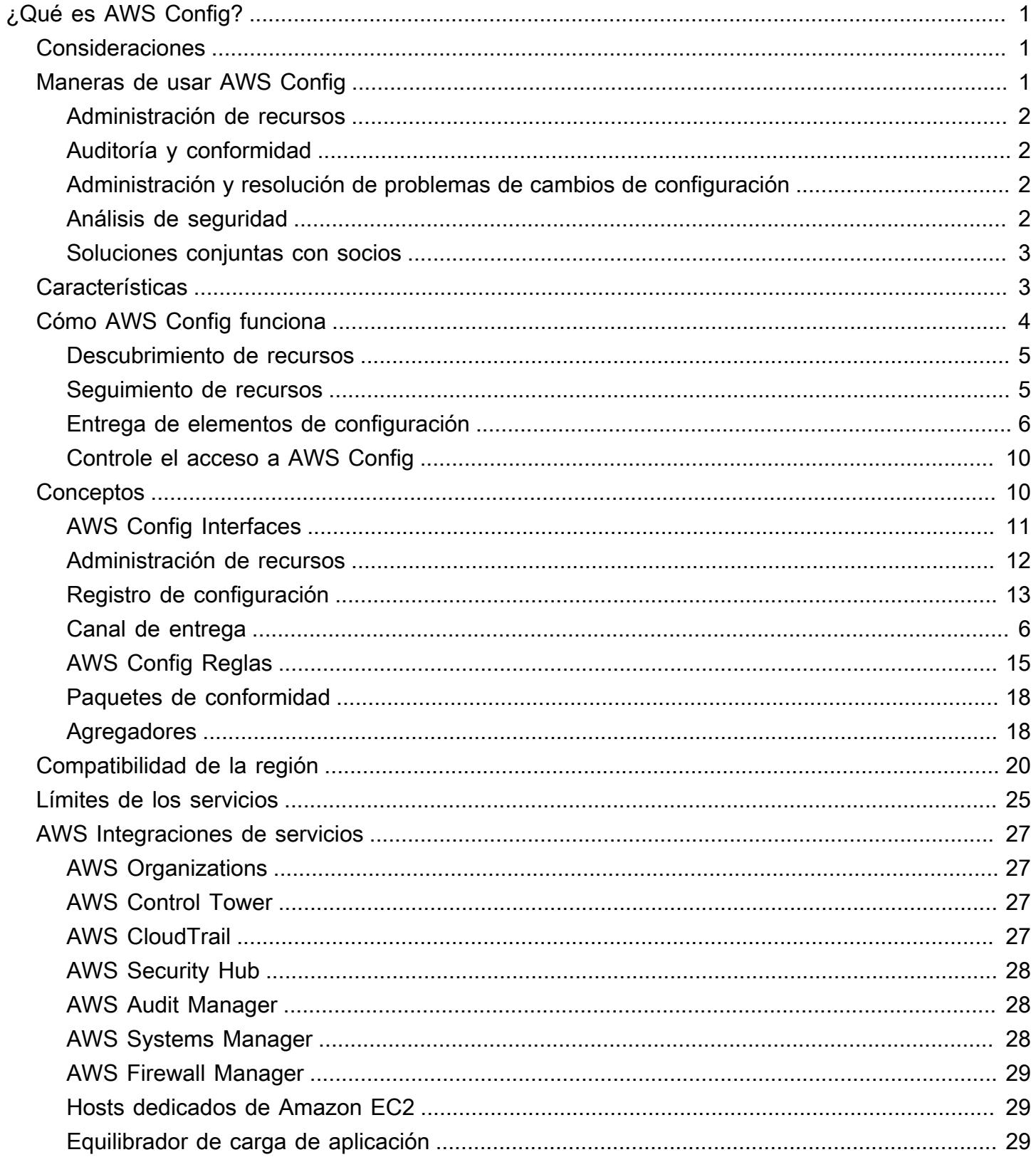

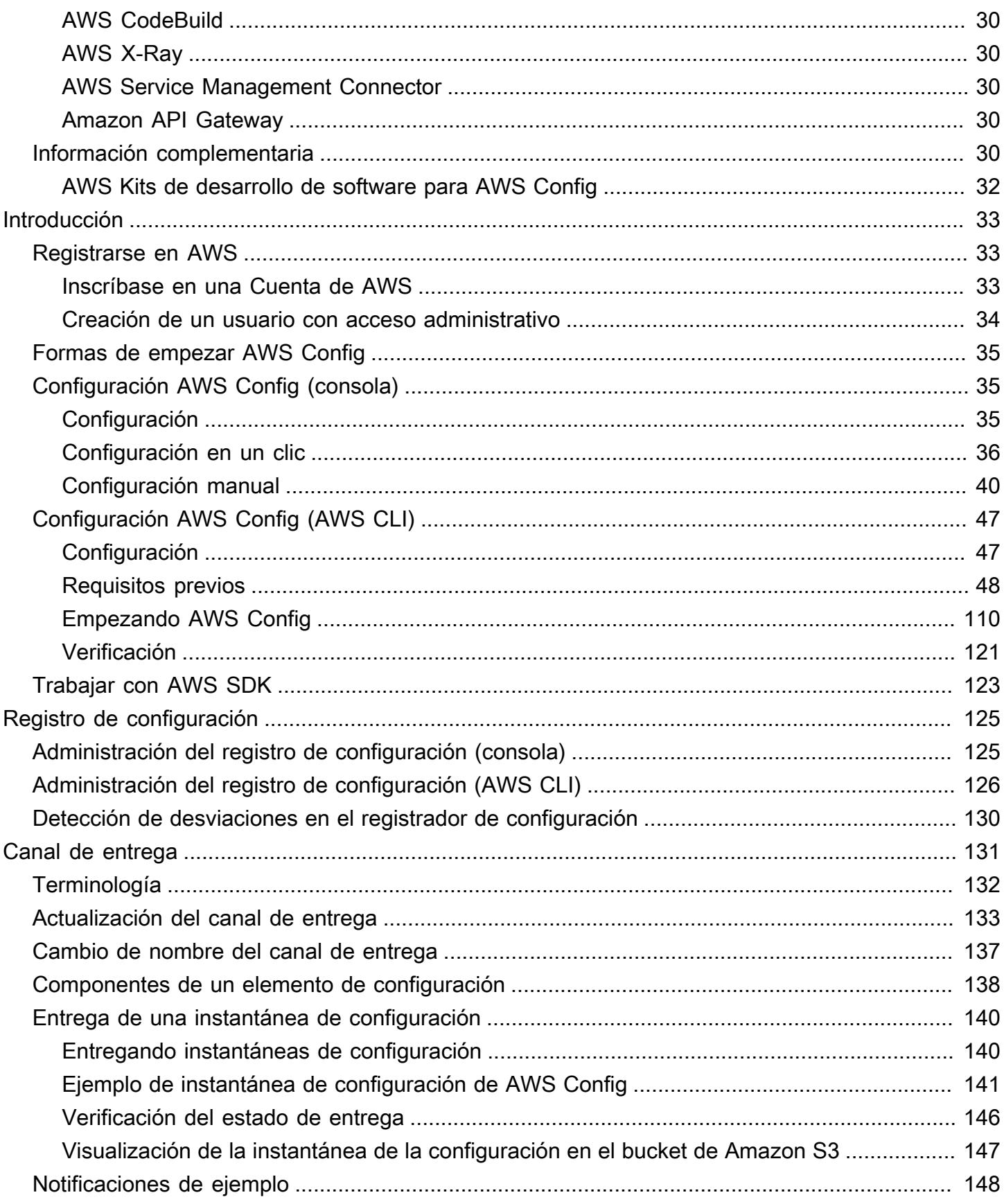

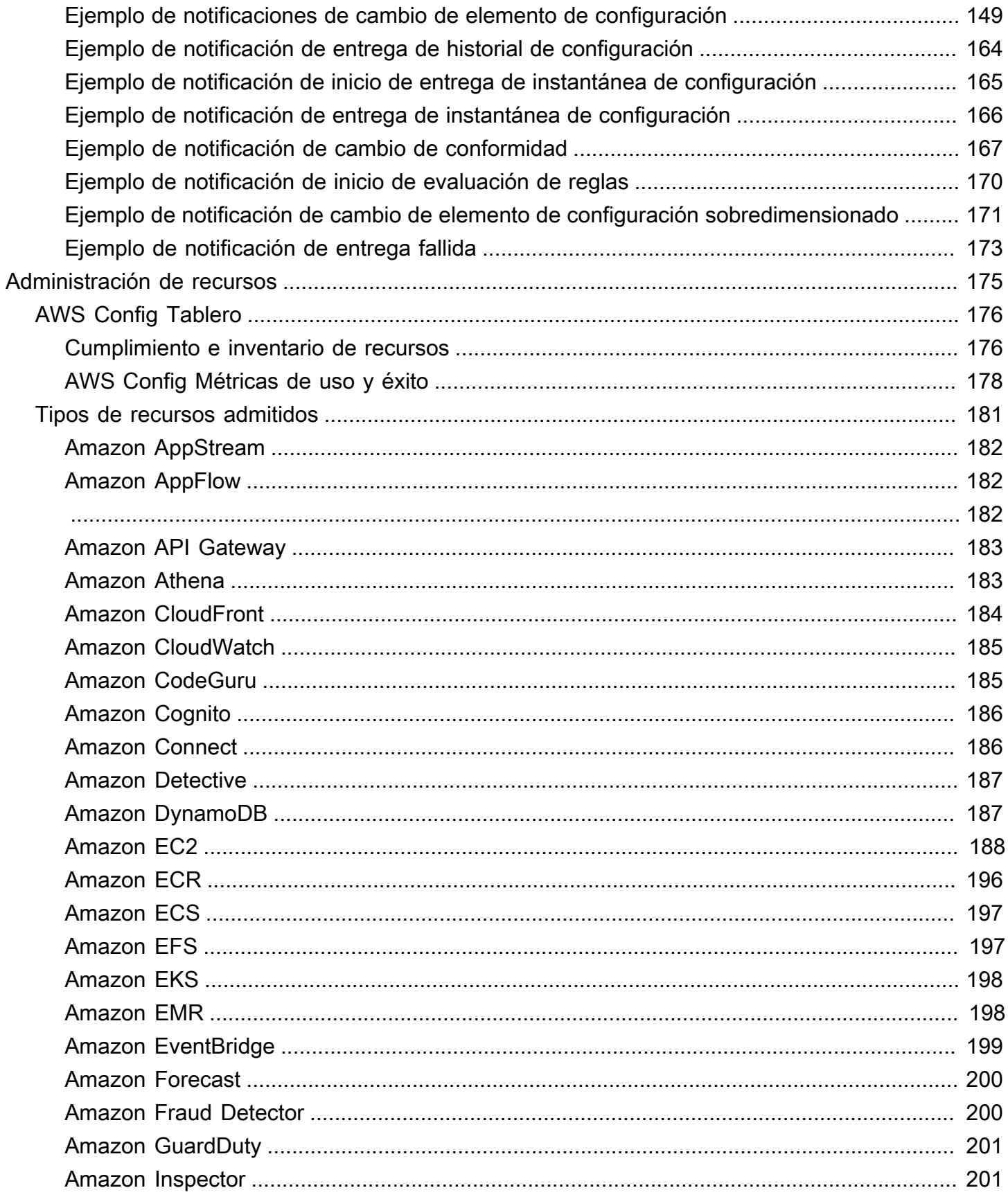

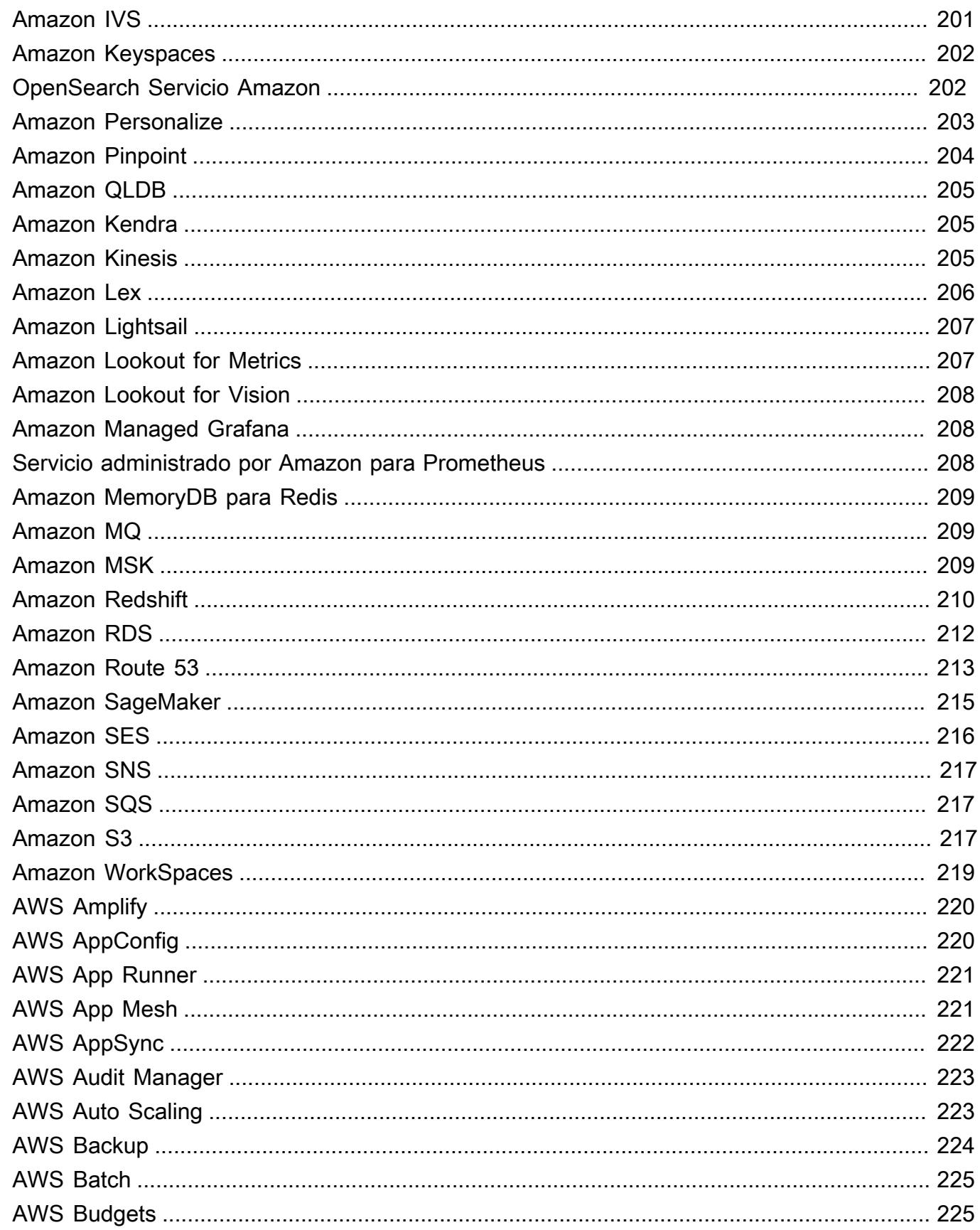

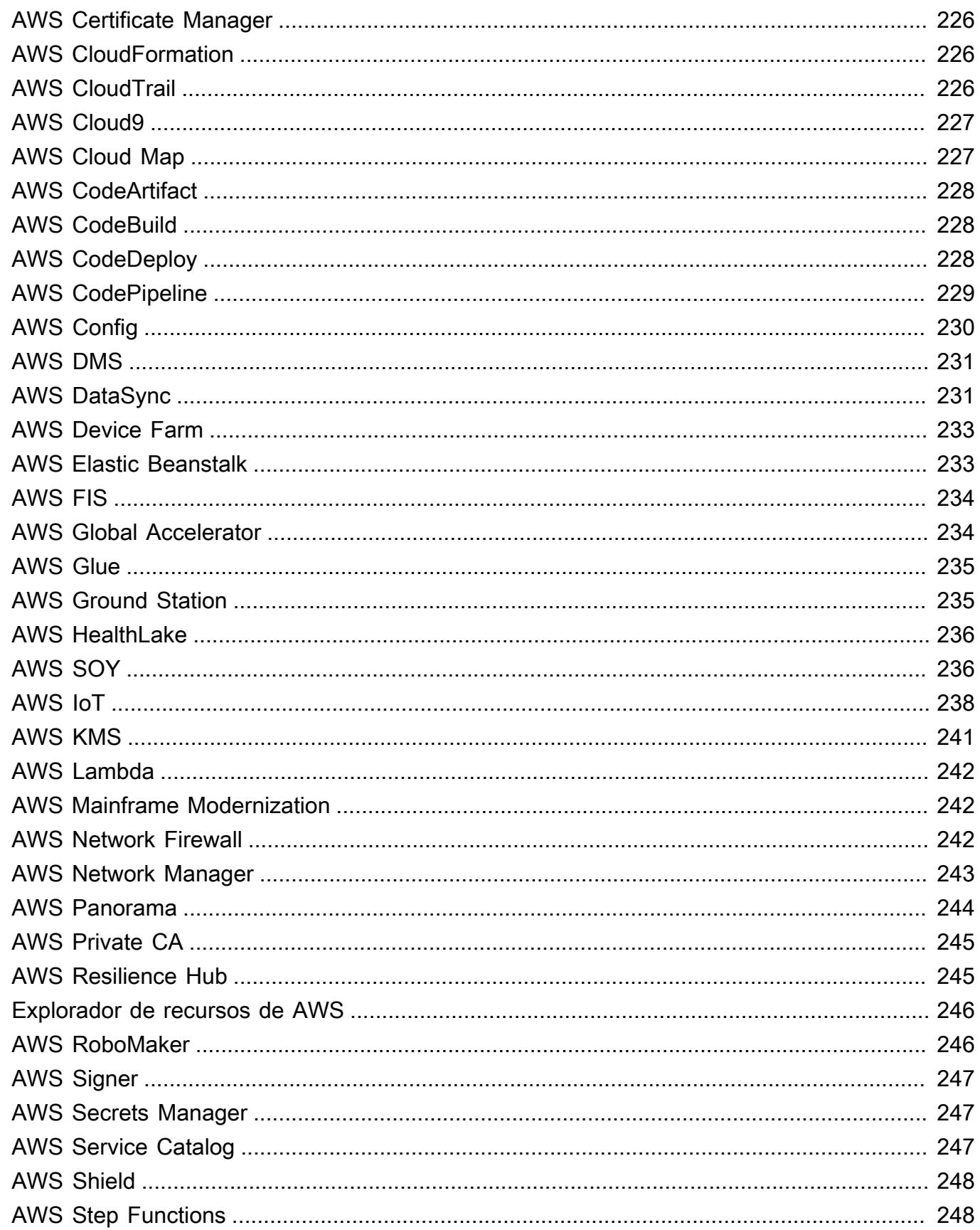

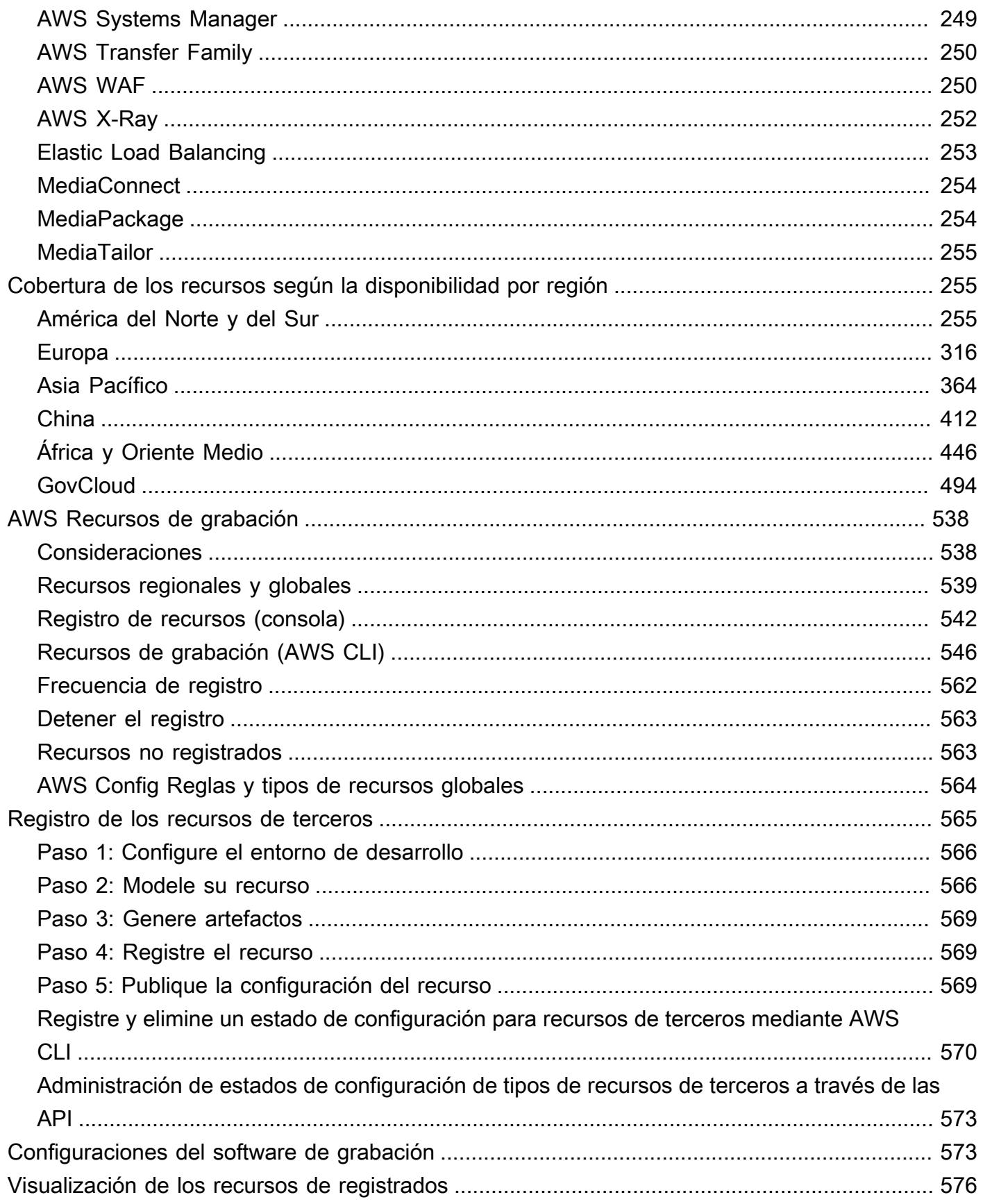

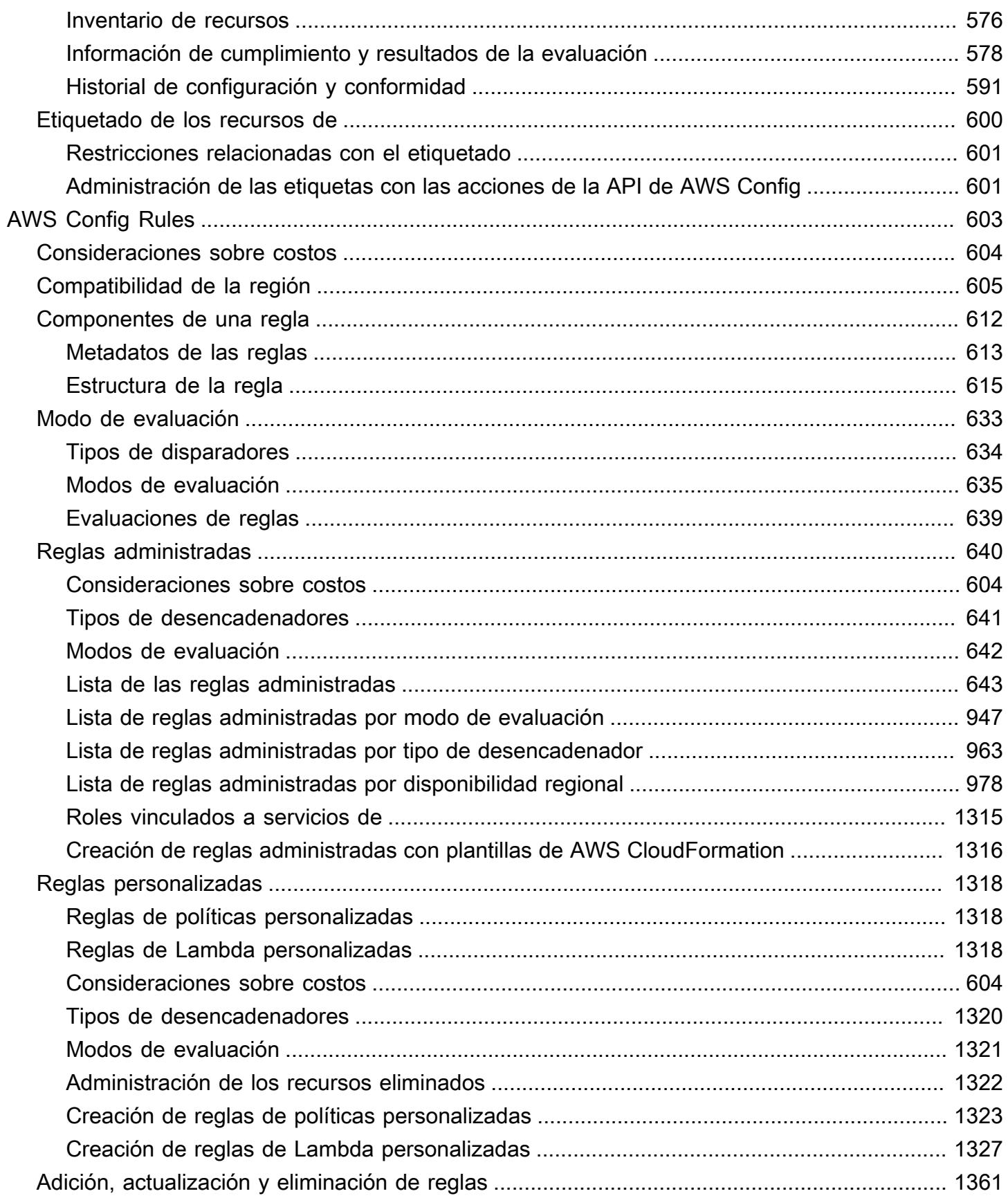

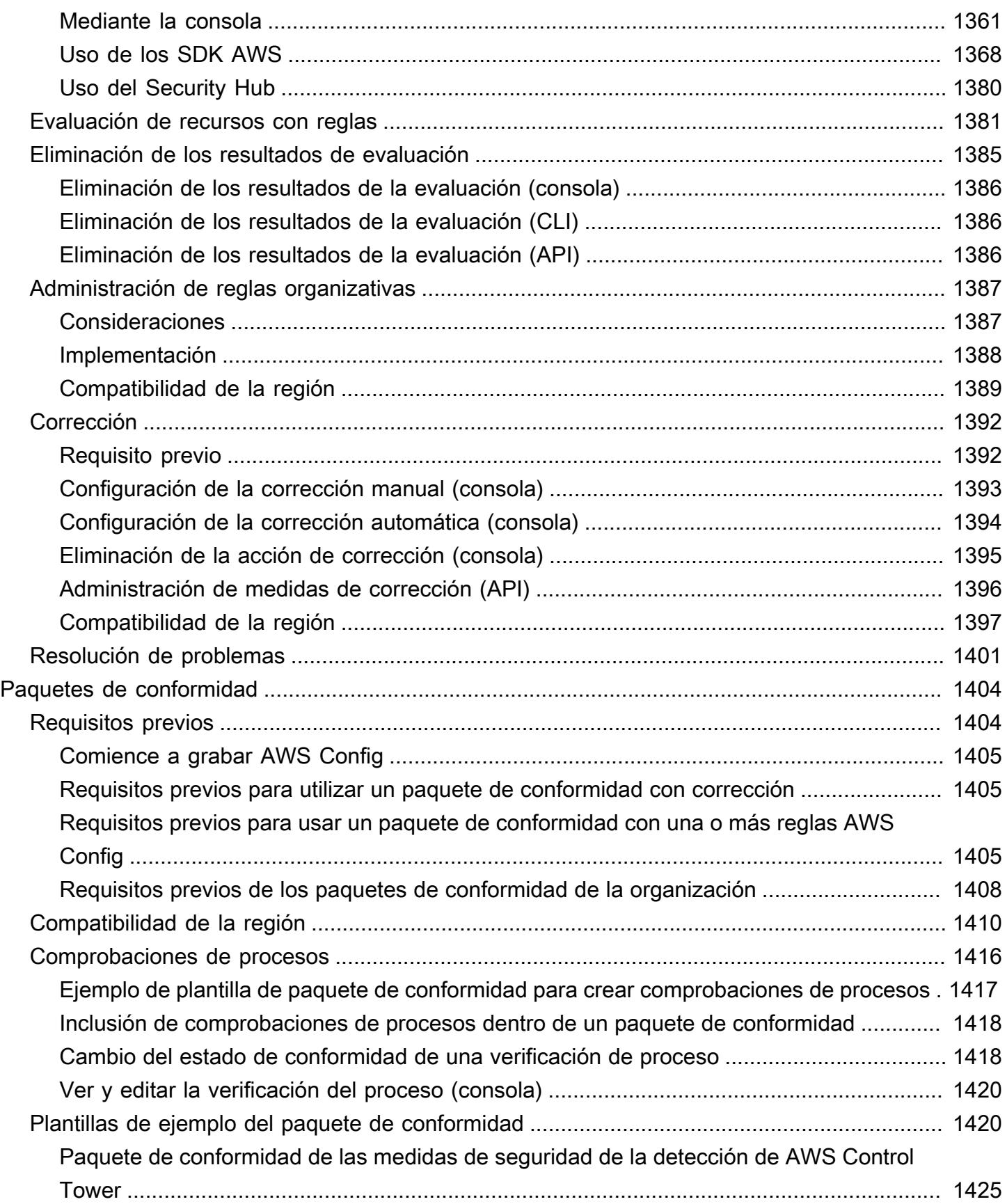

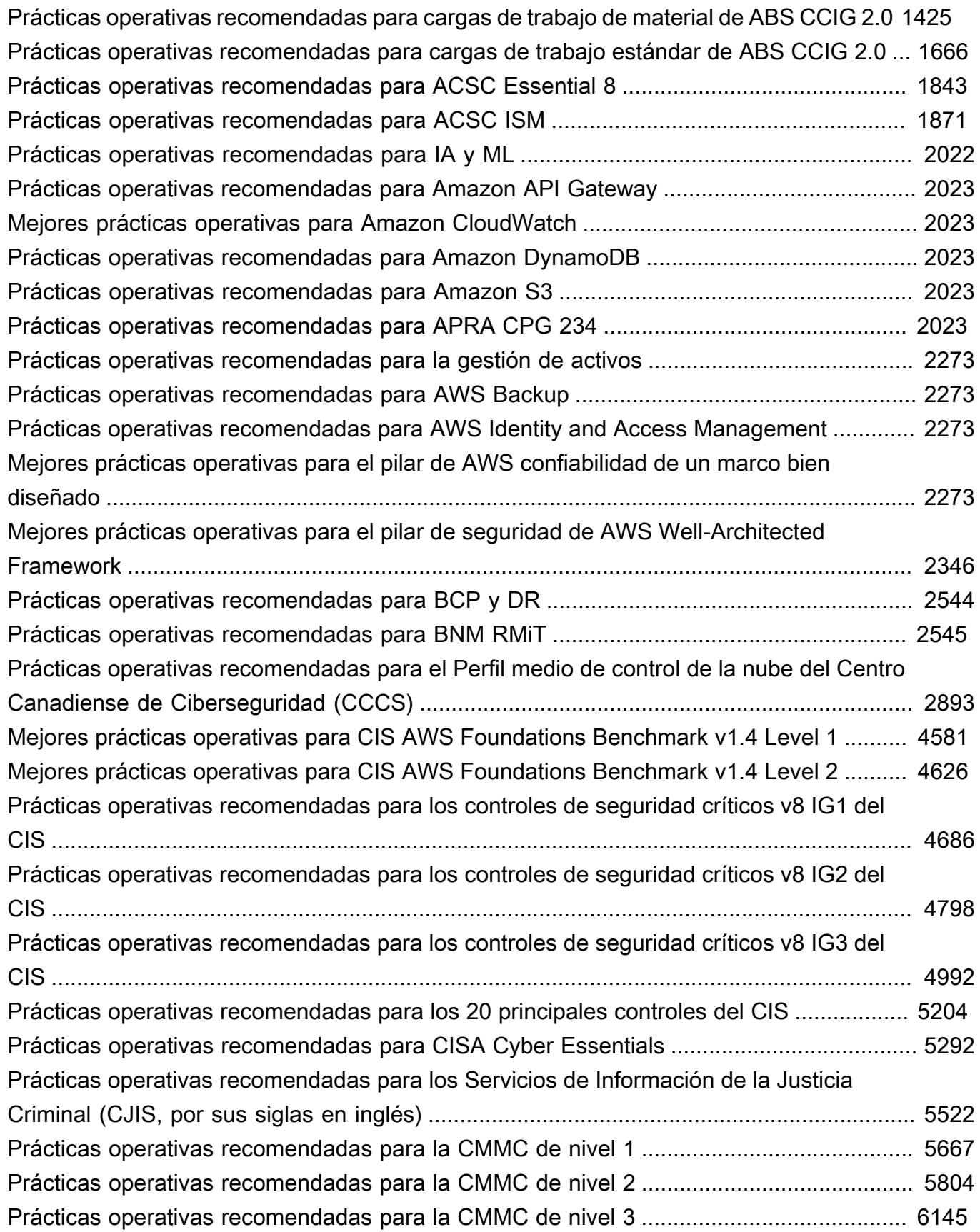

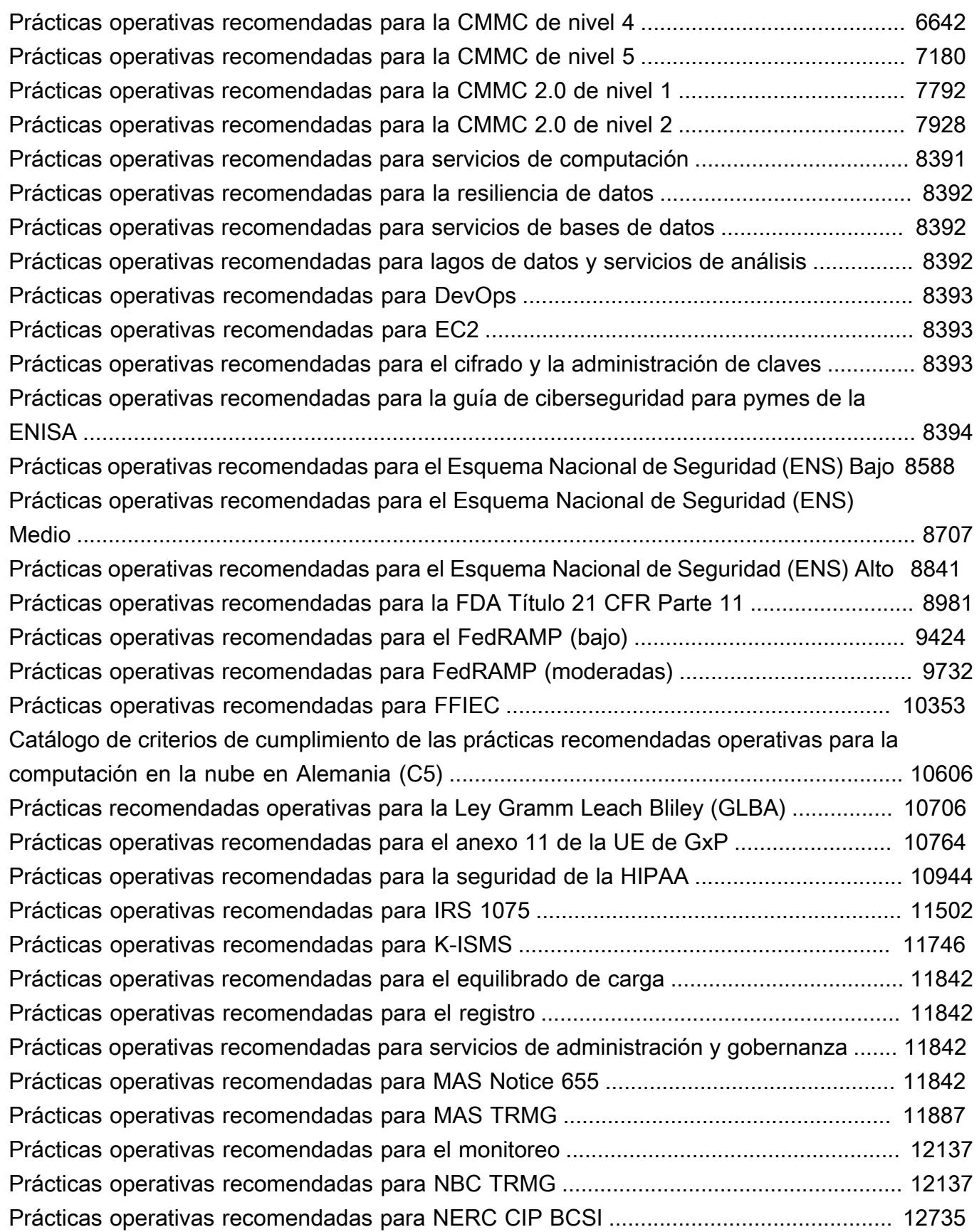

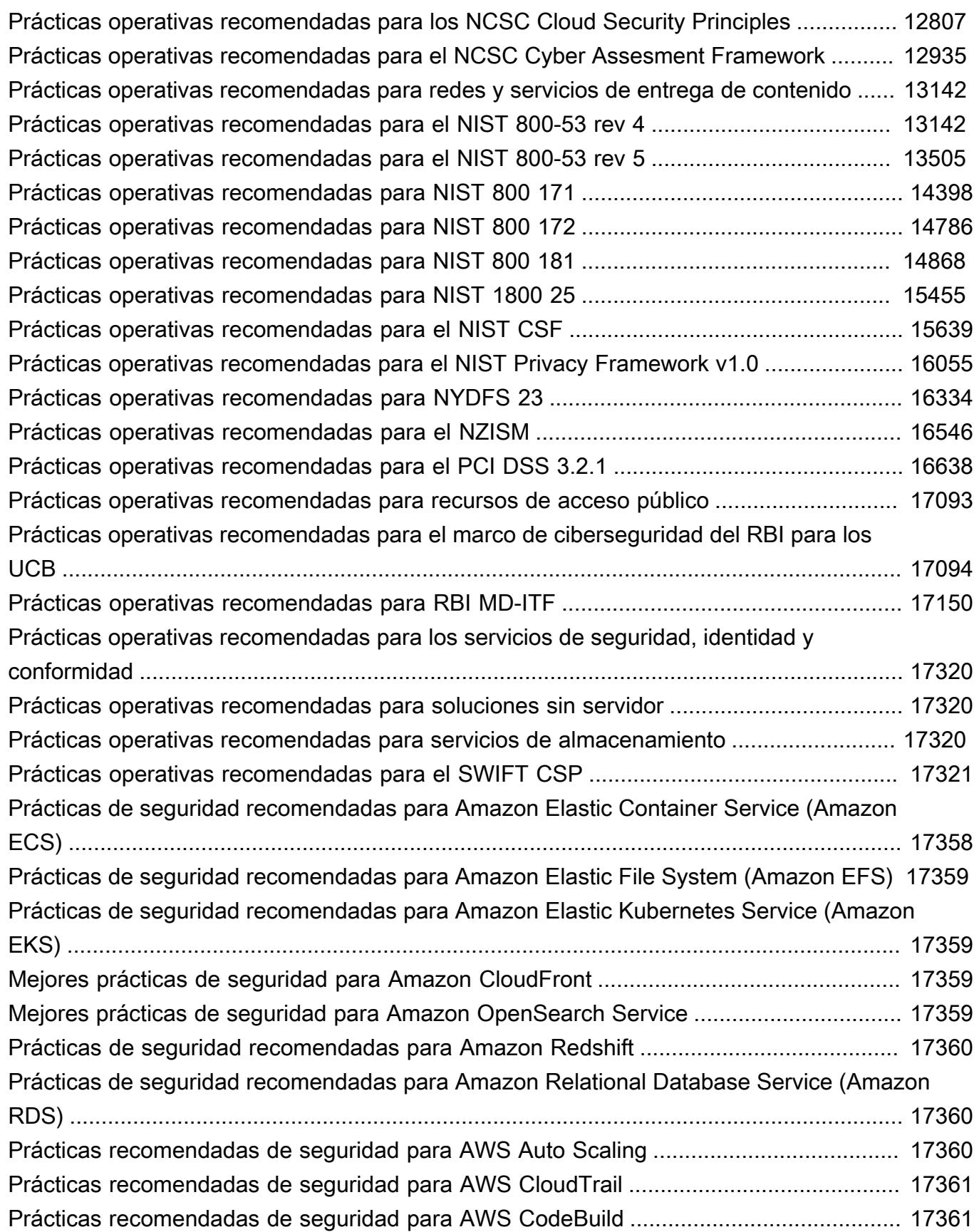

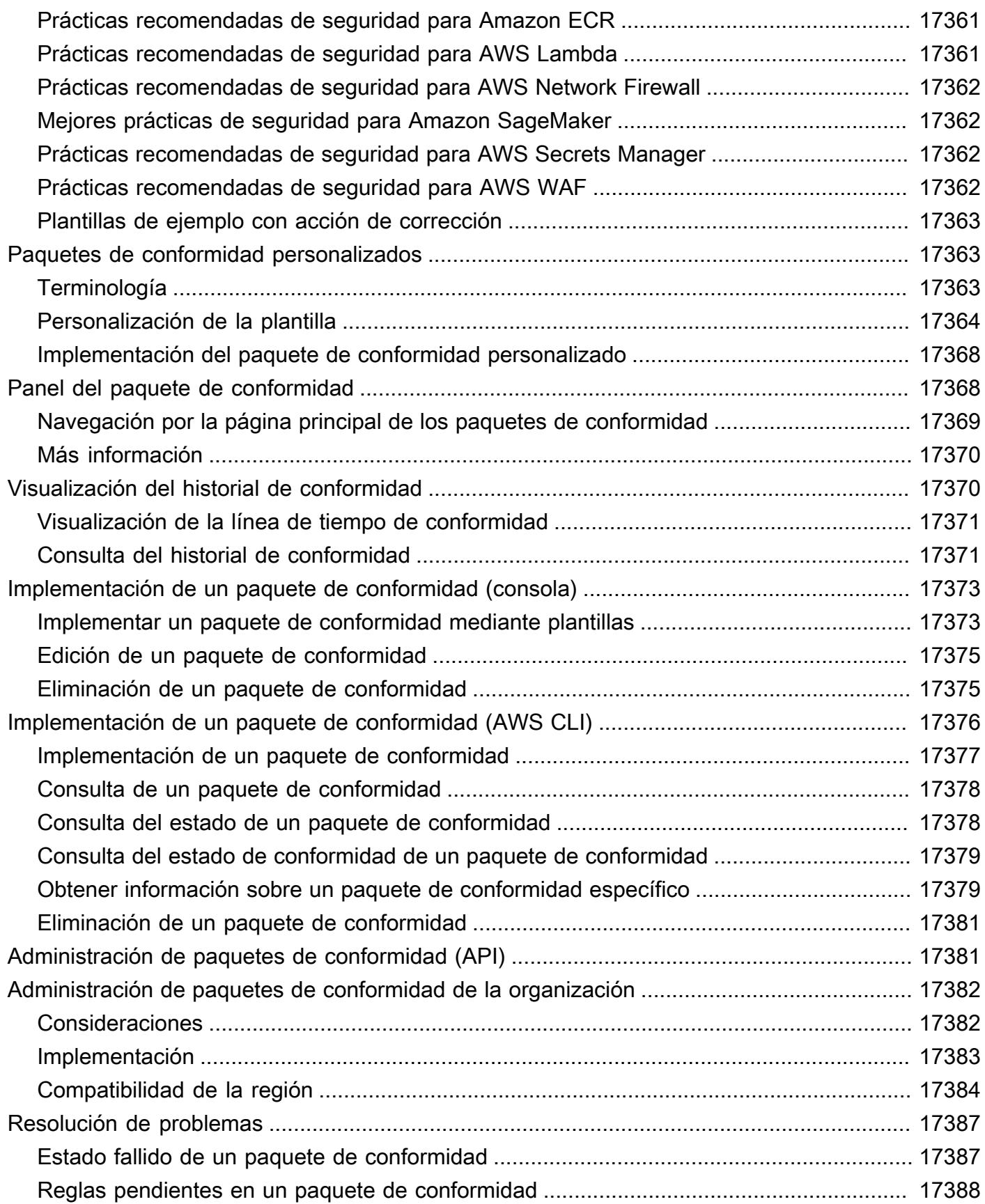

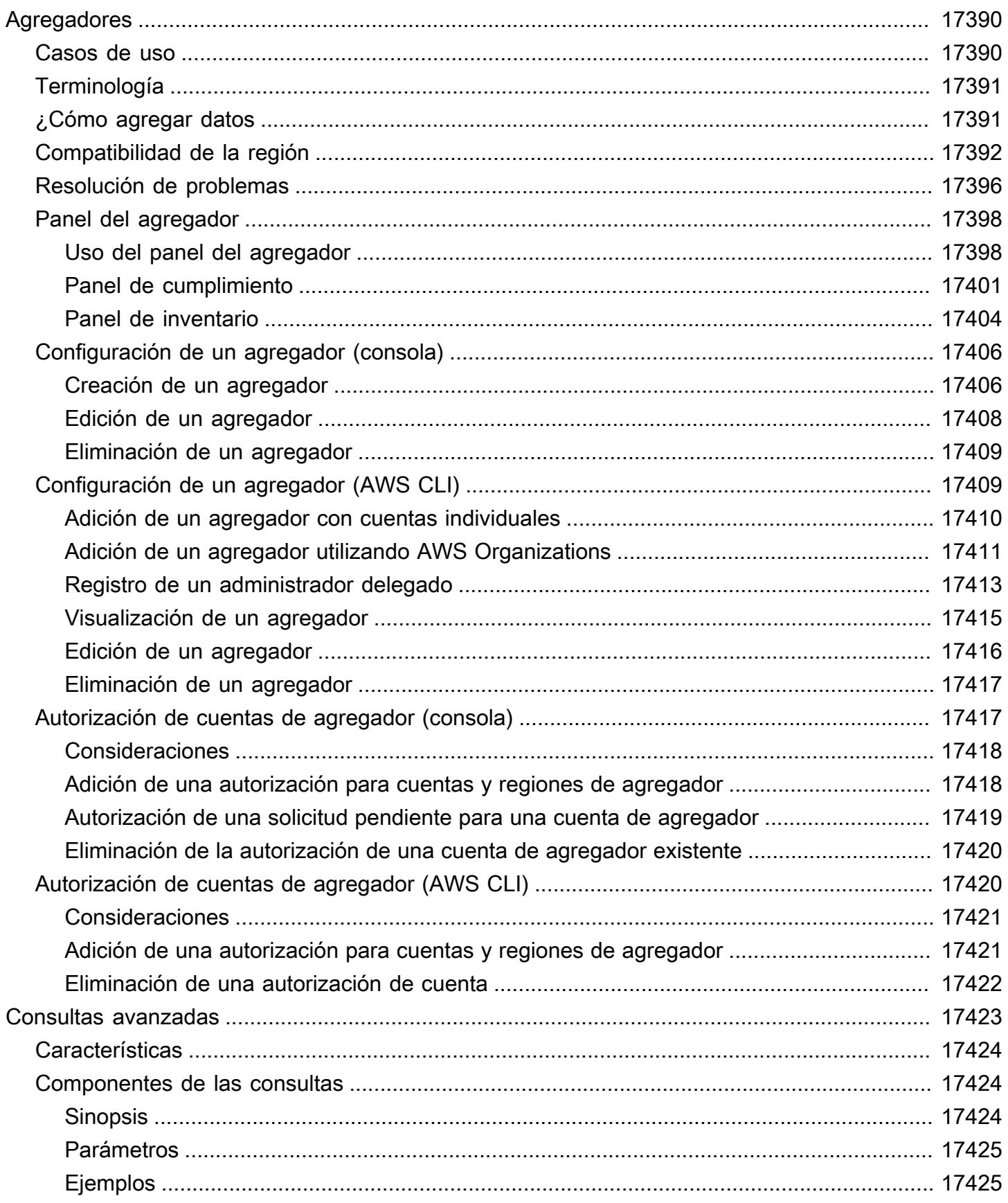

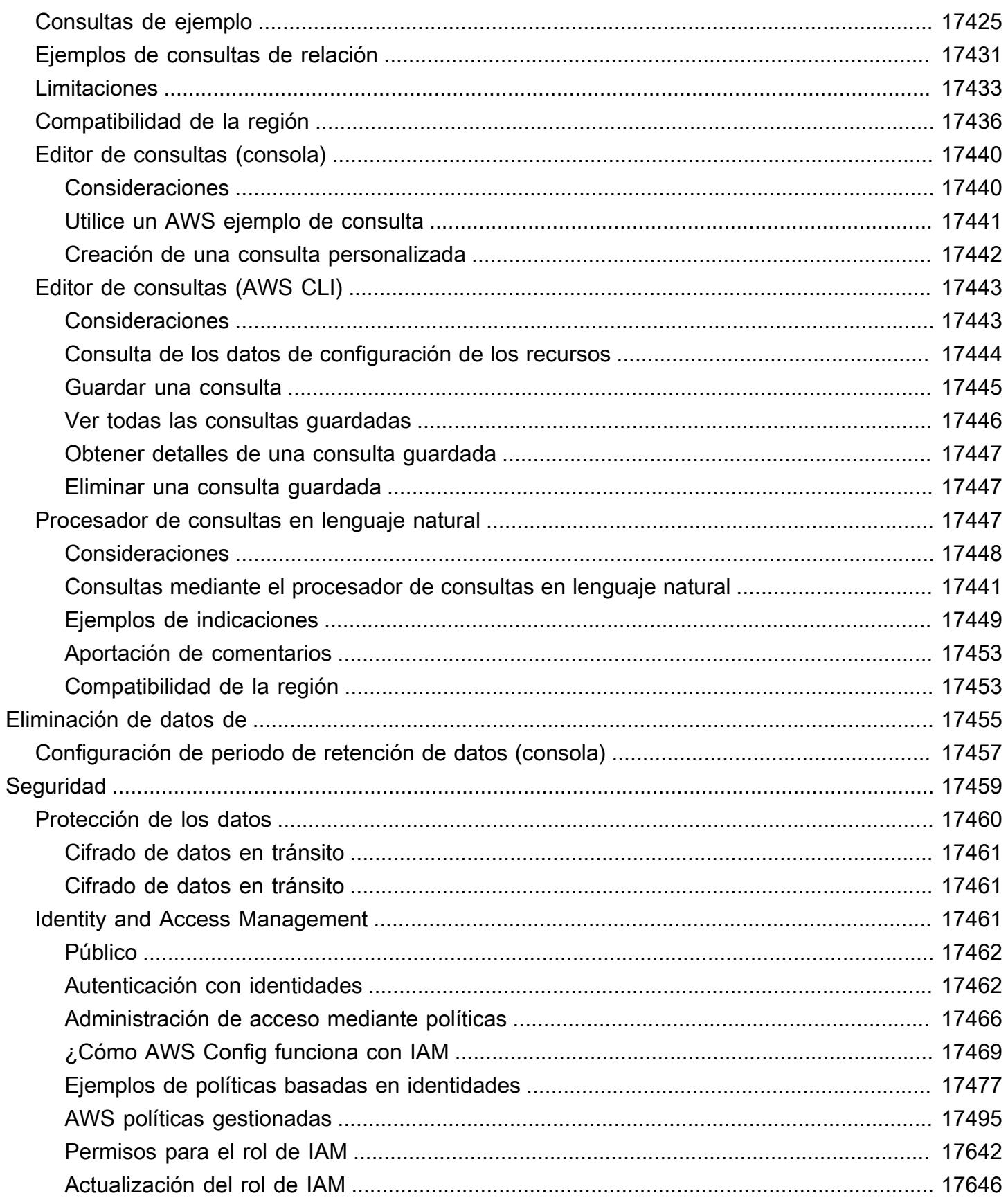

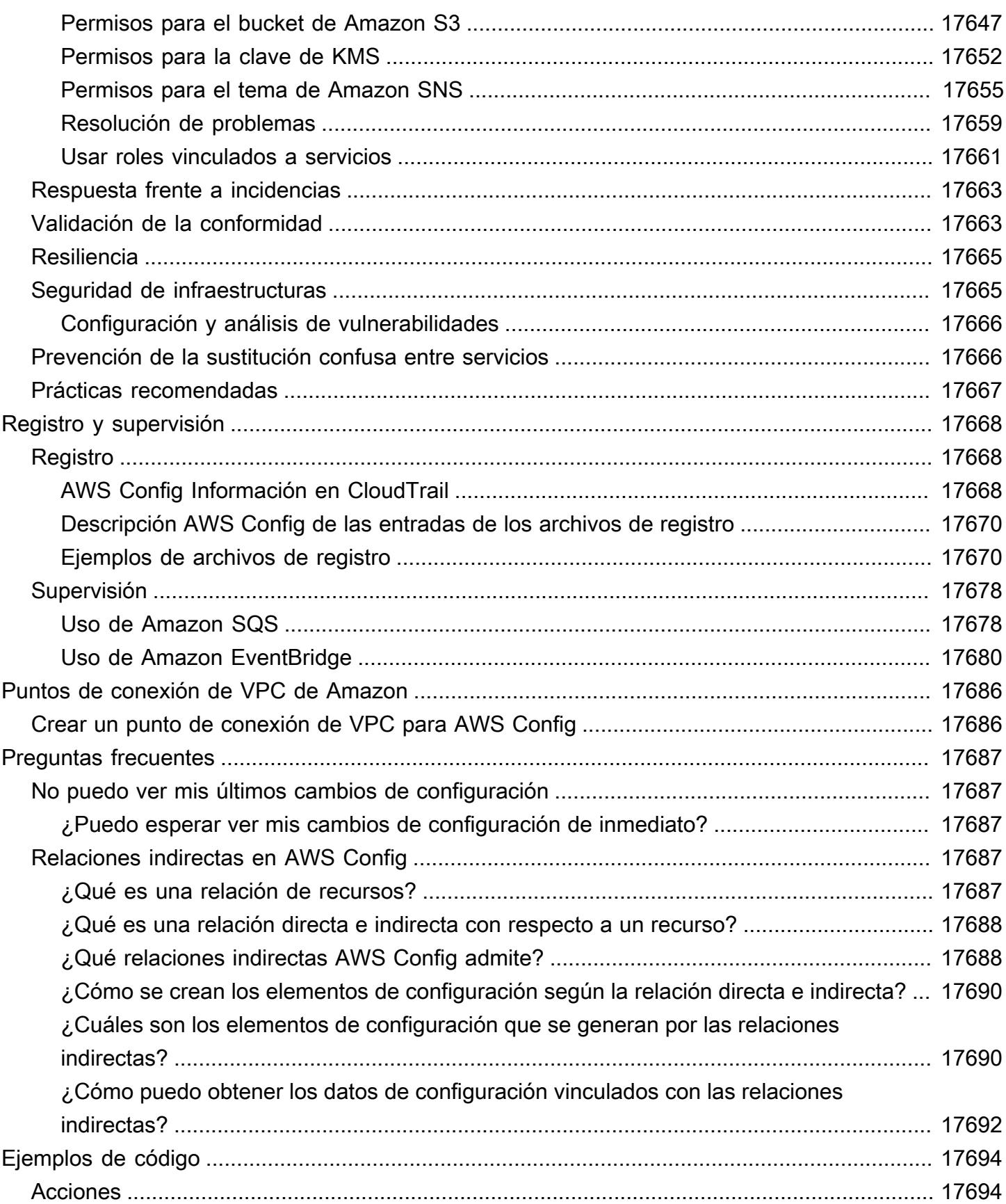

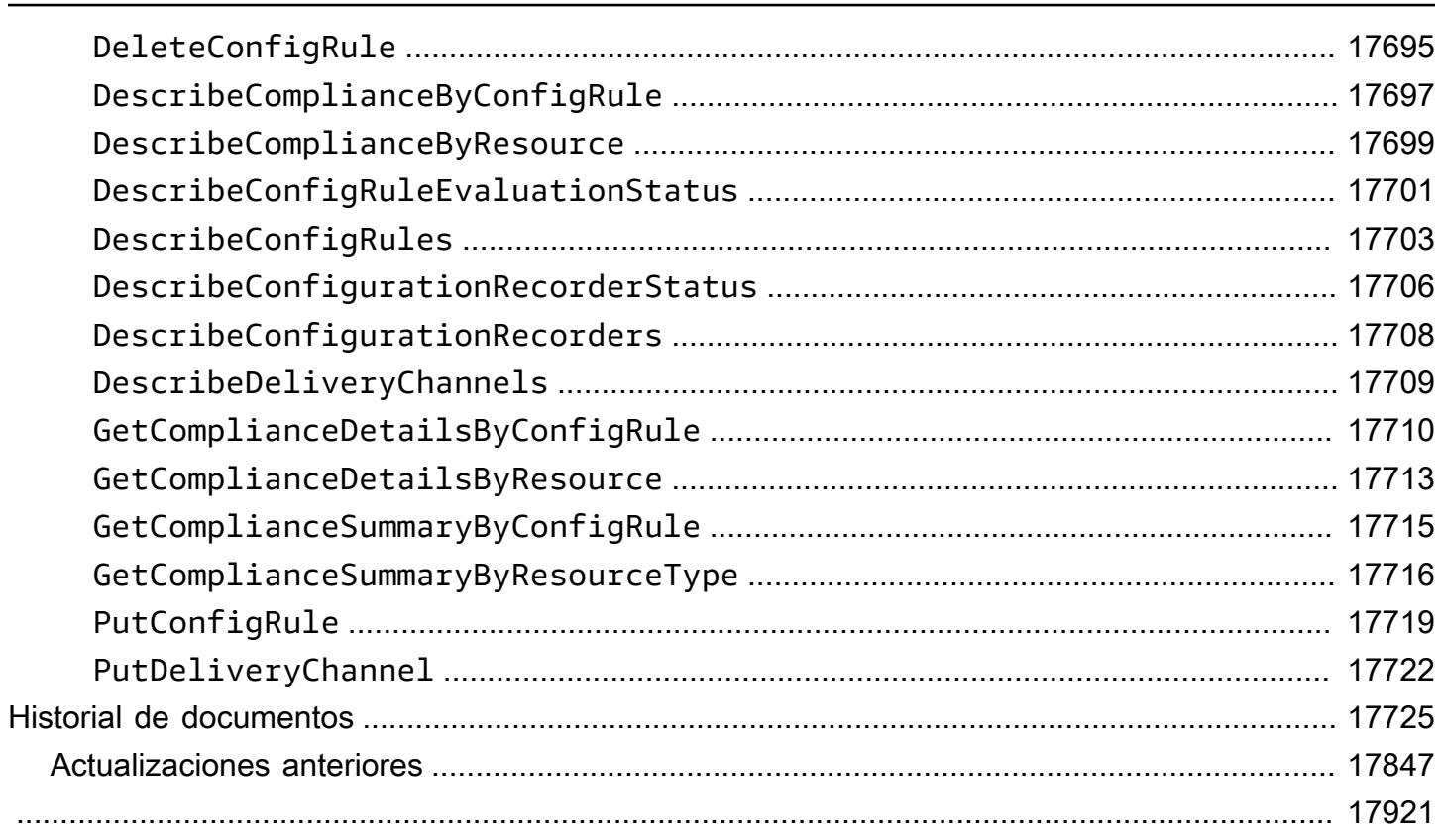

# <span id="page-18-0"></span>¿Qué es AWS Config?

AWS Config proporciona una vista detallada de la configuración de AWS los recursos de su AWS cuenta. Esto incluye cómo se relacionan los recursos entre sí y cómo se han configurado en el pasado, para que pueda ver cómo las configuraciones y las relaciones cambian a lo largo del tiempo.

Un AWS recurso es una entidad con la que puede trabajar AWS, como una instancia de Amazon Elastic Compute Cloud (EC2), un volumen de Amazon Elastic Block Store (EBS), un grupo de seguridad o una Amazon Virtual Private Cloud (VPC). Para obtener una lista completa de AWS los recursos compatibles AWS Config, consulte. [Tipos de recursos admitidos](#page-198-0)

# <span id="page-18-1"></span>Consideraciones

- Cuenta de AWS: Necesita un activo Cuenta de AWS. Para obtener más información, consulte [Registrarse](https://docs.aws.amazon.com/config/latest/developerguide/getting-started.html#getting-started-signing-up) en AWS.
- Bucket de Amazon S3: necesita un bucket de S3 para recibir los datos de las instantáneas y el historial de la configuración. Para obtener más información, consulte [Permisos para el bucket de](https://docs.aws.amazon.com/config/latest/developerguide/s3-bucket-policy.html)  [Amazon S3.](https://docs.aws.amazon.com/config/latest/developerguide/s3-bucket-policy.html)
- Tema de Amazon SNS: necesita un Amazon SNS para recibir notificaciones cuando se produzcan cambios en las instantáneas y el historial de su configuración. Para obtener más información, consulte [el tema Permisos para Amazon SNS.](https://docs.aws.amazon.com/config/latest/developerguide/sns-topic-policy.html)
- Función de IAM: necesita una función de IAM que tenga los permisos necesarios para acceder. AWS Config Para obtener más información, consulte [Permisos para el rol de IAM.](https://docs.aws.amazon.com/config/latest/developerguide/iamrole-permissions.html)
- Tipos de recursos: puede decidir qué tipos de recursos AWS Config desea registrar. Para obtener más información, consulte [AWS Recursos de grabación.](https://docs.aws.amazon.com/config/latest/developerguide/select-resources.html)

# <span id="page-18-2"></span>Maneras de usar AWS Config

Cuando ejecuta sus aplicaciones AWS, suele utilizar AWS recursos, que debe crear y administrar de forma colectiva. A medida que la demanda de su aplicación sigue creciendo, también lo hace su necesidad de realizar un seguimiento de sus AWS recursos. AWS Config está diseñado para ayudarle a supervisar los recursos de su aplicación en los siguientes escenarios:

## <span id="page-19-0"></span>Administración de recursos

Para ejercer un mejor control de las configuraciones de sus recursos y detectar configuraciones erróneas de los mismos, necesita una visibilidad minuciosa sobre los recursos que existen y cómo dichos recursos están configurados en cualquier momento. Se puede utilizar AWS Config para notificarle cada vez que se creen, modifiquen o eliminen recursos sin tener que supervisar estos cambios mediante el sondeo de las llamadas realizadas a cada recurso.

Puede usar AWS Config reglas para evaluar los valores de configuración de sus AWS recursos. Cuando AWS Config detecta que un recurso infringe las condiciones de una de tus reglas, AWS Config marca el recurso como no conforme y envía una notificación. AWS Config evalúa continuamente los recursos a medida que se crean, modifican o eliminan.

## <span id="page-19-1"></span>Auditoría y conformidad

Es posible que trabaje con datos que requieren auditorías frecuentes para garantizar la conformidad con las políticas internas y las prácticas recomendadas. Para demostrar la conformidad, necesita acceder a las configuraciones históricas de los recursos. Esta información la proporciona. AWS Config

## <span id="page-19-2"></span>Administración y resolución de problemas de cambios de configuración

Cuando se utilizan varios AWS recursos que dependen unos de otros, un cambio en la configuración de un recurso puede tener consecuencias no deseadas en los recursos relacionados. Con AWS Configél, puede ver cómo se relaciona el recurso que pretende modificar con otros recursos y evaluar el impacto de su cambio.

También puede utilizar las configuraciones históricas de los recursos proporcionadas por AWS Config para solucionar problemas y para acceder a la última configuración correcta conocida de un recurso con problemas.

## <span id="page-19-3"></span>Análisis de seguridad

Para analizar las posibles debilidades de seguridad, necesita información histórica detallada sobre las configuraciones de sus AWS recursos, como los permisos AWS Identity and Access Management (IAM) que se conceden a sus usuarios o las reglas de los grupos de seguridad de Amazon EC2 que controlan el acceso a sus recursos.

Puede utilizarla AWS Config para ver la política de IAM que se asignó a un usuario, grupo o rol en cualquier momento en el que se AWS Config estaba grabando. Esta información puede ayudarle

a determinar los permisos que pertenecían a un usuario en un momento específico: por ejemplo, puede ver si el usuario John Doe tenía permiso para modificar los ajustes de el 1 de enero de 2015.

También puede utilizarlo AWS Config para ver la configuración de sus grupos de seguridad de EC2, incluidas las reglas de puerto que estaban abiertas en un momento específico. Esta información puede ayudarle a determinar si un grupo de seguridad ha bloqueado el tráfico entrante de TCP a un puerto específico.

### <span id="page-20-0"></span>Soluciones conjuntas con socios

AWS colabora con especialistas externos en registro y análisis para ofrecer soluciones que utilicen los AWS Config resultados. Para obtener más información, visite la página de AWS Config detalles en [AWS Config.](https://aws.amazon.com/config)

# <span id="page-20-1"></span>**Características**

Al realizar la configuración AWS Config, puede realizar lo siguiente:

Administración de recursos

- Especifique los tipos de recursos que AWS Config desea registrar.
- Configure un bucket de Amazon S3 para recibir una instantánea de configuración a solicitud y el historial de configuración.
- Configure un tema de Amazon SNS para enviar notificaciones del flujo de configuración.
- Otorgue AWS Config los permisos que necesita para acceder al bucket de Amazon S3 y al tema Amazon SNS.

Para obtener más información, consulte [Visualización de las configuraciones y el historial de los](https://docs.aws.amazon.com/config/latest/developerguide/view-manage-resource.html)  [AWS recursos y](https://docs.aws.amazon.com/config/latest/developerguide/view-manage-resource.html) [Administración de las configuraciones y el historial de los AWS recursos.](https://docs.aws.amazon.com/config/latest/developerguide/manage-config.html)

Reglas y paquetes de conformidad

- Especifique las reglas que desee utilizar AWS Config para evaluar la información de conformidad de los tipos de recursos registrados.
- Utilice paquetes de conformidad o un conjunto de AWS Config reglas y acciones correctivas que se puedan implementar y supervisar como una sola entidad en su entorno. Cuenta de AWS

Para obtener más información, consulte [Evaluación de recursos con AWS Config reglas y](https://docs.aws.amazon.com/config/latest/developerguide/evaluate-config.html)  [paquetes](https://docs.aws.amazon.com/config/latest/developerguide/evaluate-config.html) de [conformidad](https://docs.aws.amazon.com/config/latest/developerguide/conformance-packs.html).

#### Agregadores

• Utilice un agregador para obtener una vista centralizada del inventario de recursos y de la conformidad. Un agregador recopila datos AWS Config de configuración y conformidad de varias Cuentas de AWS AWS regiones en una sola cuenta y región.

Para obtener más información, consulte [Acumulación de datos de varias cuentas y regiones](https://docs.aws.amazon.com/config/latest/developerguide/aggregate-data.html).

#### Consultas avanzadas

• Utilice uno de los ejemplos de consultas o escriba su propia consulta consultando el esquema de configuración del AWS recurso.

Para obtener más información, consulte [Consulta el estado de la configuración actual de AWS los](https://docs.aws.amazon.com/config/latest/developerguide/querying-AWS-resources.html)  [recursos](https://docs.aws.amazon.com/config/latest/developerguide/querying-AWS-resources.html).

# <span id="page-21-0"></span>Cómo AWS Config funciona

AWS Config proporciona una vista detallada de la configuración de AWS los recursos de su AWS cuenta. Esto incluye cómo se relacionan los recursos entre sí y cómo se han configurado en el pasado, para que pueda ver cómo las configuraciones y las relaciones cambian a lo largo del tiempo.

Un AWS recurso es una entidad con la que puede trabajar AWS, como una instancia de Amazon Elastic Compute Cloud (EC2), un volumen de Amazon Elastic Block Store (EBS), un grupo de seguridad o una Amazon Virtual Private Cloud (VPC). Para obtener una lista completa de AWS los recursos compatibles AWS Config, consulte. [Tipos de recursos admitidos](#page-198-0)

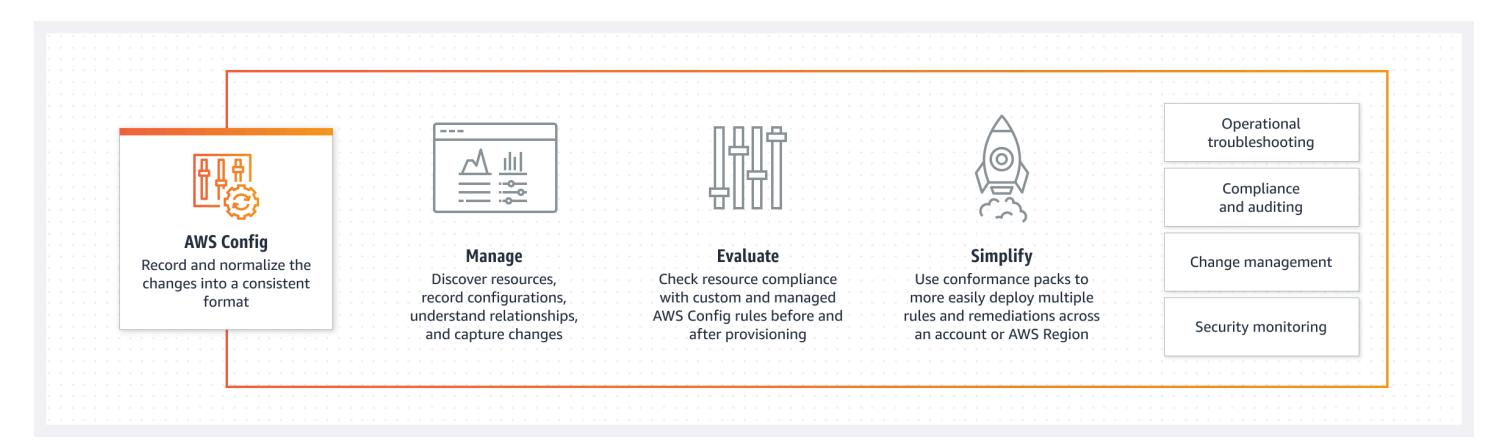

## <span id="page-22-0"></span>Descubrimiento de recursos

Al activarla AWS Config, primero descubre los AWS recursos compatibles que existen en tu cuenta y genera un [elemento de configuración](#page-30-1) para cada recurso.

AWS Config también genera elementos de configuración cuando cambia la configuración de un recurso y mantiene registros históricos de los elementos de configuración de los recursos desde el momento en que se inicia el registrador de configuración. De forma predeterminada, AWS Config crea elementos de configuración para todos los recursos compatibles de la región. Si no desea AWS Config crear elementos de configuración para todos los recursos compatibles, puede especificar los tipos de recursos de los que quiere que haga un seguimiento.

Antes de especificar el tipo de recurso del que se AWS Config va a realizar el seguimiento, compruebe la [cobertura de los recursos por región y la disponibilidad](https://docs.aws.amazon.com/config/latest/developerguide/what-is-resource-config-coverage.html) para comprobar si el tipo de recurso es compatible con la AWS región en la que va a realizar la configuración AWS Config. Si al menos una región admite un tipo de recurso, puede habilitar el registro de ese tipo de recurso en todas las regiones compatibles AWS Config, incluso si el tipo de recurso especificado no es compatible con la AWS región en la que está configurando AWS Config. AWS Config

## <span id="page-22-1"></span>Seguimiento de recursos

AWS Config realiza un seguimiento de todos los cambios en tus recursos mediante la llamada a la API Describe o List para cada recurso de tu cuenta. El servicio utiliza las mismas llamadas al API para capturar los detalles de la configuración de todos los recursos relacionados.

Por ejemplo, al eliminar una regla de salida de un grupo de seguridad de VPC, se invoca una AWS Config llamada a la API Describe en el grupo de seguridad. AWS Config a continuación, invoca una llamada a la API Describe en todas las instancias asociadas al grupo de seguridad. Las configuraciones actualizadas del grupo de seguridad (el recurso) y de cada instancia (los recursos relacionados) se registran como elementos de configuración y se entregan en un flujo de configuración en un bucket de Amazon Simple Storage Service (Amazon S3).

AWS Config también realiza un seguimiento de los cambios de configuración que no fueron iniciados por la API. AWS Config examina las configuraciones de los recursos periódicamente y genera elementos de configuración para las configuraciones que han cambiado.

Si utiliza AWS Config reglas, evalúa AWS Config continuamente las configuraciones de los AWS recursos para determinar la configuración deseada. Según la regla, AWS Config evaluará sus recursos en respuesta a los cambios de configuración o de forma periódica. Cada regla está asociada a una función AWS Lambda que contiene la lógica de evaluación de la regla. Al AWS Config evaluar los recursos, invoca la función de la AWS Lambda regla. La función devuelve el estado de conformidad de los recursos evaluados. Si un recurso infringe las condiciones de una regla, AWS Config marca el recurso y la regla como no conformes. Cuando el estado de conformidad de un recurso cambia, AWS Config envía una notificación a tu tema de Amazon SNS.

## <span id="page-23-0"></span>Entrega de elementos de configuración

AWS Config puede entregar los elementos de configuración a través de uno de los siguientes canales:

#### Bucket de Amazon S3

AWS Config realiza un seguimiento de los cambios en la configuración de sus AWS recursos y envía periódicamente los detalles de configuración actualizados a un bucket de Amazon S3 que especifique. Para cada tipo de recurso que AWS Config registra, envía un archivo de historial de configuración cada seis horas. Cada archivo de historial de configuración contiene información sobre los recursos que han cambiado en ese periodo de seis horas. Cada archivo incluye recursos de un tipo, como instancias de Amazon EC2 o volúmenes de Amazon EBS. Si no se produce ningún cambio en la configuración, AWS Config no envía ningún archivo.

AWS Config envía una instantánea de configuración a su bucket de Amazon S3 cuando usa el comando [deliver-config-snapshot](https://docs.aws.amazon.com/cli/latest/reference/configservice/deliver-config-snapshot.html) con la AWS CLI o cuando usa la acción [DeliverConfigSnapshot](https://docs.aws.amazon.com/config/latest/APIReference/API_DeliverConfigSnapshot.html)  [con la API.](https://docs.aws.amazon.com/config/latest/APIReference/API_DeliverConfigSnapshot.html) AWS Config Una instantánea de configuración contiene los detalles de configuración de todos los recursos que AWS Config se registran en su. Cuenta de AWS El archivo de historial de configuración y la instantánea de configuración están en formato JSON.

#### **a** Note

AWS Config solo entrega los archivos del historial de configuración y las instantáneas de configuración al bucket de S3 especificado; AWS Config no modifica las políticas del ciclo de vida de los objetos del bucket de S3. Puede usar políticas sobre el ciclo de vida para especificar si desea eliminar o archivar objetos en Amazon S3 Glacier. Para obtener más información, consulte [Administración de la configuración del ciclo de vida](https://docs.aws.amazon.com/AmazonS3/latest/user-guide/LifecycleConfiguration.html) en la Guía del usuario de Amazon Simple Storage Service. También puede consultar la publicación del blog [Archivado de datos de Amazon S3 en S3 Glacier.](https://aws.amazon.com/blogs/aws/archive-s3-to-glacier/)

#### Tema de Amazon SNS

Un tema de Amazon Simple Notification Service (Amazon SNS) es un canal de comunicación que utiliza para entregar mensajes (o notificaciones) a puntos de enlace de suscripción, como una dirección de correo electrónico o un cliente. Entre otros tipos de notificaciones de Amazon SNS se incluyen mensajes de notificación de inserción para aplicaciones en teléfonos móviles, notificaciones por SMS (servicio de mensajes cortos) a teléfonos y smartphones habilitados para SMS y solicitudes HTTP POST. Para obtener los mejores resultados, utilice Amazon SQS como punto de conexión de notificación para el tema de SNS y, a continuación, procese la información en la notificación de forma programada.

AWS Config utiliza el tema Amazon SNS que especifiques para enviarte las notificaciones. El tipo de notificación que está recibiendo se indica por el valor de la clave messageType en el cuerpo del mensaje, como en el siguiente ejemplo:

```
"messageType": "ConfigurationHistoryDeliveryCompleted"
```
Las notificaciones pueden ser de cualquiera de los siguientes tipos de mensajes.

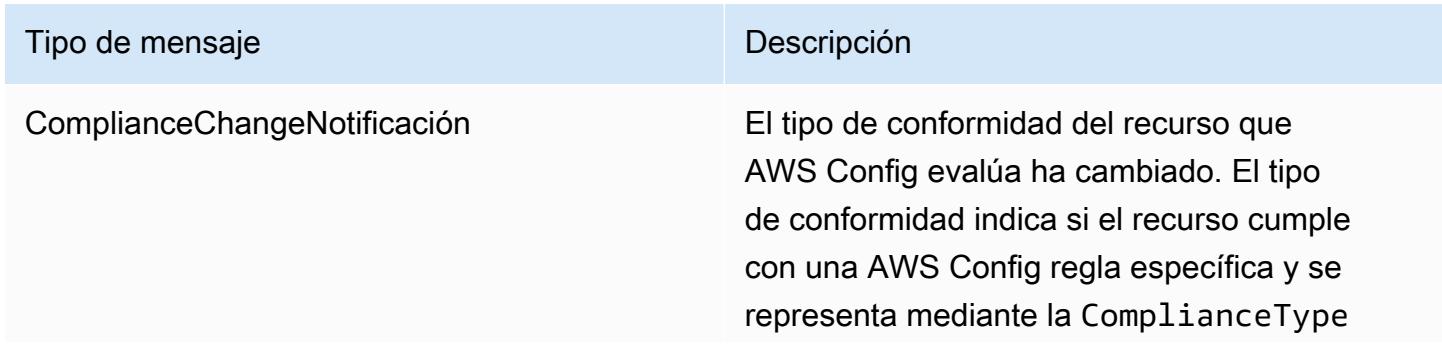

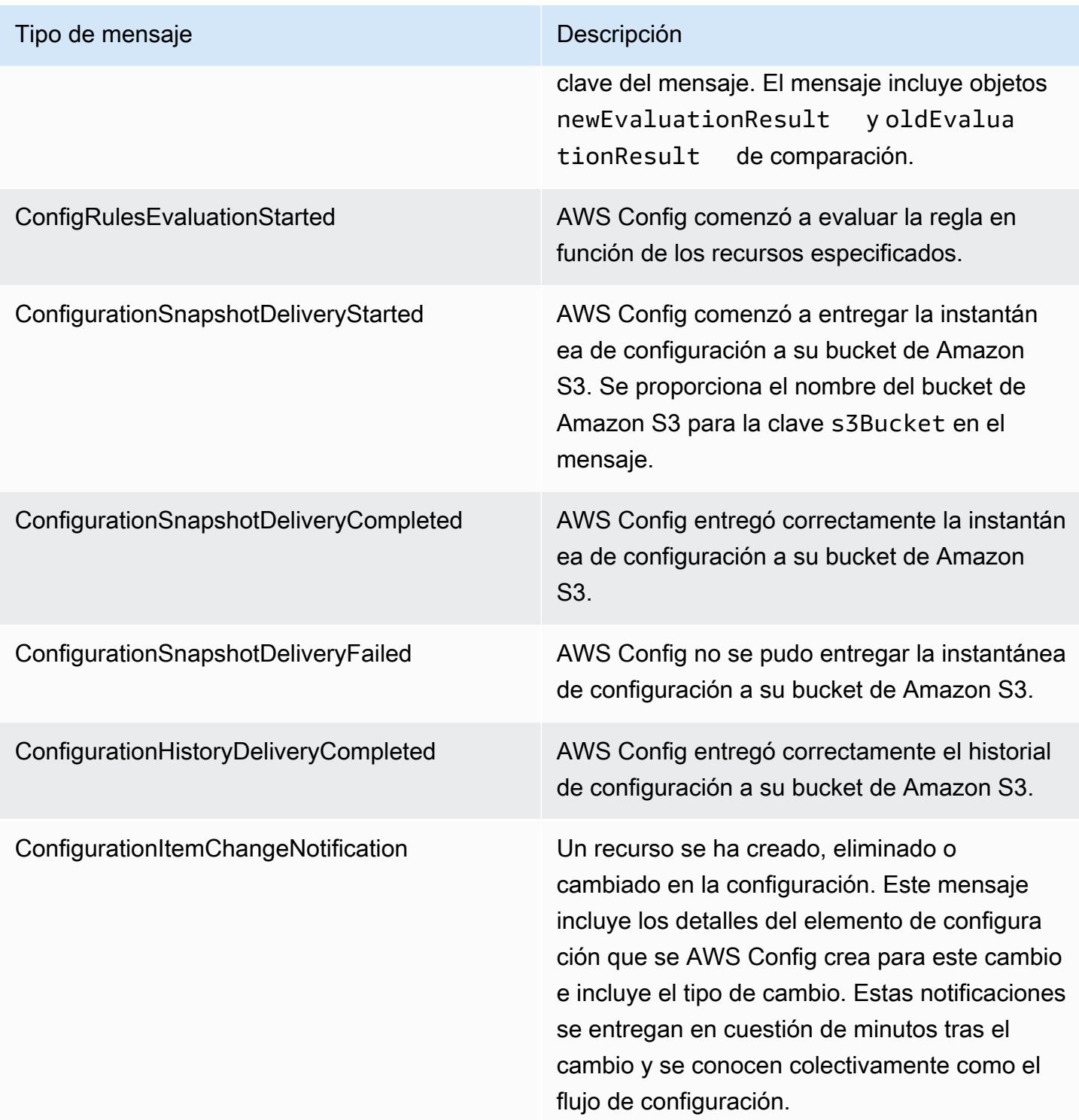

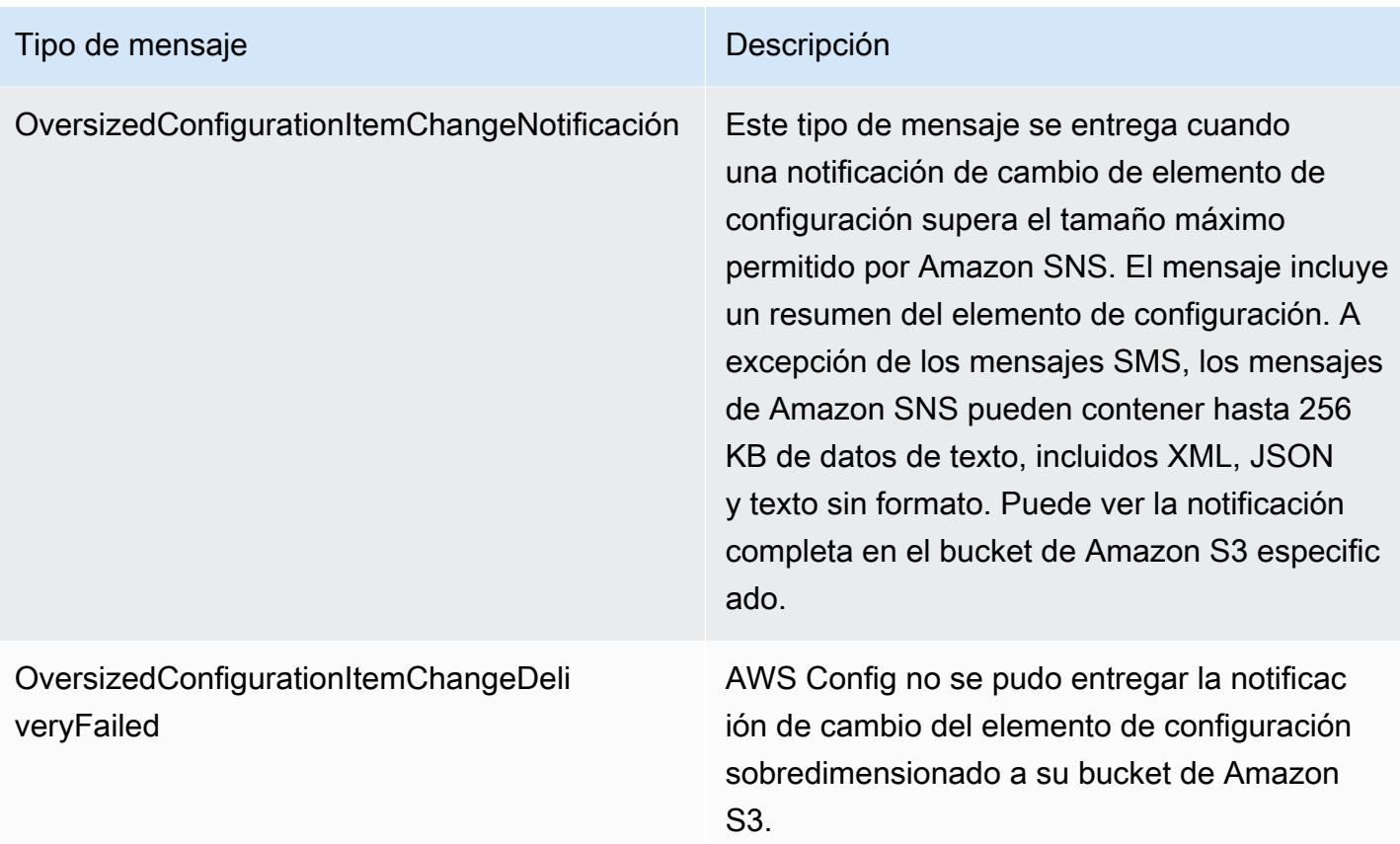

Para obtener ejemplos de notificaciones, consulte [Notificaciones que AWS Config envía a un](#page-165-0)  [tema de Amazon SNS.](#page-165-0) Para obtener más información sobre Amazon SNS, consulte la [Guía para](https://docs.aws.amazon.com/sns/latest/dg/) [desarrolladores de Amazon Simple Notification Service.](https://docs.aws.amazon.com/sns/latest/dg/)

#### **a** Note

¿Por qué no puedo ver mis cambios de configuración más recientes? AWS Config por lo general, registra los cambios de configuración en los recursos inmediatamente después de detectar un cambio o con la frecuencia que usted especifique. Sin embargo, esto se hace con el máximo esfuerzo y, en ocasiones, puede llevar más tiempo. Si los problemas persisten después de un tiempo, ponte en contacto con Amazon [AWS Supporty](https://aws.amazon.com/contact-us/) proporciona tus AWS Config estadísticas compatibles CloudWatch. Para obtener información sobre estas métricas, consulta [Métricas AWS Config de uso y éxito.](https://docs.aws.amazon.com/config/latest/developerguide/viewing-the-aws-config-dashboard.html)

## <span id="page-27-0"></span>Controle el acceso a AWS Config

AWS Identity and Access Management es un servicio web que permite a los clientes de Amazon Web Services (AWS) gestionar los usuarios y los permisos de los usuarios.

Para dar acceso, agregue permisos a los usuarios, grupos o roles:

• Usuarios y grupos en AWS IAM Identity Center:

Cree un conjunto de permisos. Siga las instrucciones de [Creación de un conjunto de permisos](https://docs.aws.amazon.com/singlesignon/latest/userguide/howtocreatepermissionset.html) en la Guía del usuario de AWS IAM Identity Center .

• Usuarios administrados en IAM a través de un proveedor de identidades:

Cree un rol para la federación de identidades. Siga las instrucciones descritas en [Creación de un](https://docs.aws.amazon.com/IAM/latest/UserGuide/id_roles_create_for-idp.html) [rol para un proveedor de identidad de terceros \(federación\)](https://docs.aws.amazon.com/IAM/latest/UserGuide/id_roles_create_for-idp.html) en la Guía del usuario de IAM.

- Usuarios de IAM:
	- Cree un rol que el usuario pueda aceptar. Siga las instrucciones descritas en [Creación de un rol](https://docs.aws.amazon.com/IAM/latest/UserGuide/id_roles_create_for-user.html)  [para un usuario de IAM](https://docs.aws.amazon.com/IAM/latest/UserGuide/id_roles_create_for-user.html) en la Guía del usuario de IAM.
	- (No recomendado) Adjunte una política directamente a un usuario o añada un usuario a un grupo de usuarios. Siga las instrucciones descritas en [Adición de permisos a un usuario](https://docs.aws.amazon.com/IAM/latest/UserGuide/id_users_change-permissions.html#users_change_permissions-add-console) [\(consola\)](https://docs.aws.amazon.com/IAM/latest/UserGuide/id_users_change-permissions.html#users_change_permissions-add-console) de la Guía del usuario de IAM.

## <span id="page-27-1"></span>**Conceptos**

AWS Config proporciona una vista detallada de los recursos asociados a usted Cuenta de AWS, incluida la forma en que están configurados, cómo se relacionan entre sí y cómo las configuraciones y sus relaciones han cambiado con el tiempo. Examinemos en mayor profundidad los conceptos de AWS Config.

#### Contenido

- [AWS Config Interfaces](#page-28-0)
	- [AWS Config Consola](#page-28-1)
	- [AWS Config CLI](#page-28-2)
	- [AWS Config APIs](#page-29-1)
	- [AWS Config SDK](#page-29-2)
- [Administración de recursos](#page-29-0)
- [AWS Recursos](#page-29-3)
- [Relación de recursos](#page-29-4)
- [Registro de configuración](#page-30-0)
- [Canal de entrega](#page-23-0)
	- [Elementos de configuración](#page-30-1)
	- [Historial de configuración](#page-31-0)
	- [Instantánea de configuración](#page-31-1)
	- [Flujo de configuración](#page-31-2)
- [AWS Config Reglas](#page-32-0)
	- [AWS Config Reglas administradas](#page-32-1)
	- [AWS Config Reglas personalizadas](#page-32-2)
	- [Tipos de desencadenadores](#page-33-0)
	- [Modos de evaluación](#page-34-0)
- [Paquetes de conformidad](#page-35-0)
- [Acumulación de datos de varias cuentas y regiones](#page-35-1)
	- [Cuenta de origen](#page-36-0)
	- [Región de origen](#page-36-1)
	- [Agregador](#page-36-2)
	- [Cuenta de agregador](#page-36-3)
	- **[Autorización](#page-36-4)**

## <span id="page-28-0"></span>AWS Config Interfaces

#### <span id="page-28-1"></span>AWS Config Consola

Puede gestionar el servicio mediante la AWS Config consola. Para obtener más información acerca de AWS Management Console, consulte [AWS Management Console](https://docs.aws.amazon.com/awsconsolehelpdocs/latest/gsg/getting-started.html).

#### <span id="page-28-2"></span>AWS Config CLI

AWS Command Line Interface Es una herramienta unificada con la que puede interactuar AWS Config desde la línea de comandos. Para obtener más información, consulte la [Guía del usuario de](https://docs.aws.amazon.com/cli/latest/userguide/) <sub>11</sub> [AWS Command Line Interface.](https://docs.aws.amazon.com/cli/latest/userguide/) Para obtener una lista completa de los comandos de AWS Config CLI, consulte [Comandos disponibles.](https://docs.aws.amazon.com/cli/latest/reference/configservice/index.html)

### <span id="page-29-1"></span>AWS Config APIs

Además de la consola y la CLI, también puede utilizar las API AWS Config RESTful para programar AWS Config directamente. Para obtener más información, consulte la [Referencia de la API de AWS](https://docs.aws.amazon.com/config/latest/APIReference/)  [Config.](https://docs.aws.amazon.com/config/latest/APIReference/)

## <span id="page-29-2"></span>AWS Config SDK

Como alternativa al uso de la AWS Config API, puedes usar uno de los AWS SDK. Cada SDK se compone de bibliotecas y código de muestra para diversos lenguajes de programación y plataformas. Los SDK permiten crear cómodamente acceso mediante programación a AWS Config. Por ejemplo, puede usar los SDK para firmar solicitudes criptográficamente, gestionar los errores y reintentar las solicitudes de forma automática. A fin de obtener más información, consulte la página de [Herramientas para Amazon Web Services.](https://aws.amazon.com/tools/)

## <span id="page-29-0"></span>Administración de recursos

Comprender los componentes básicos de te AWS Config ayudará a realizar un seguimiento del inventario y los cambios de los recursos y a evaluar las configuraciones de tus AWS recursos.

#### <span id="page-29-3"></span>AWS Recursos

AWS los recursos son entidades que se crean y administran mediante la AWS Management Console AWS Command Line Interface (CLI), los AWS SDK o las herramientas de los AWS socios. Entre los ejemplos de AWS recursos se incluyen las instancias de Amazon EC2, los grupos de seguridad, las Amazon VPC y Amazon Elastic Block Store. AWS Config hace referencia a cada recurso mediante su identificador único, como el ID del recurso o un [nombre de recurso de Amazon \(ARN\).](https://docs.aws.amazon.com/general/latest/gr/glos-chap.html#ARN) Para obtener una lista de los tipos de recursos AWS Config compatibles, consulte[Tipos de recursos](#page-198-0) [admitidos](#page-198-0).

#### <span id="page-29-4"></span>Relación de recursos

AWS Config descubre AWS los recursos de su cuenta y, a continuación, crea un mapa de relaciones entre AWS los recursos. Por ejemplo, una relación podría incluir un volumen de Amazon EBS vol-123ab45d adjunto a una instancia de Amazon EC2 i-a1b2c3d4 que está asociada al grupo de seguridad sg-ef678hk.

<span id="page-30-0"></span>Para obtener más información, consulte [Tipos de recursos admitidos](#page-198-0).

## Registro de configuración

El registro de configuración almacena las configuraciones de los recursos compatibles en su cuenta como elementos de configuración. En primer lugar, debe crear y, a continuación, iniciar el registro de configuración para poder iniciar el registro. Puede detener y reiniciar el registro de configuración en cualquier momento. Para obtener más información, consulte [Administración del registro de](#page-142-0)  [configuración](#page-142-0).

De forma predeterminada, el grabador de configuración registra todos los recursos compatibles en la región en la que AWS Config se está ejecutando. Puede crear un registro de configuración personalizado que registre únicamente los tipos de recursos que especifique. Para obtener más información, consulte [AWS Recursos de grabación.](#page-555-0)

Si utiliza la CLI AWS Management Console o la CLI para activar el servicio, crea e inicia AWS Config automáticamente una grabadora de configuración para usted.

## Canal de entrega

Como registra AWS Config continuamente los cambios que se producen en sus AWS recursos, envía notificaciones y estados de configuración actualizados a través del canal de entrega. Puede administrar el canal de entrega para controlar dónde se AWS Config envían las actualizaciones de configuración.

#### <span id="page-30-1"></span>Elementos de configuración

Un elemento de configuración representa una point-in-time vista de los distintos atributos de un AWS recurso compatible que existe en su cuenta. Los componentes de un elemento de configuración incluyen los metadatos, los atributos, las relaciones, la configuración actual y los eventos relacionados. AWS Config crea un elemento de configuración cada vez que detecta un cambio en un tipo de recurso que está registrando. Por ejemplo, si AWS Config está grabando buckets de Amazon S3, AWS Config crea un elemento de configuración cada vez que se crea, actualiza o elimina un bucket. También puede seleccionar AWS Config crear un elemento de configuración con la frecuencia de grabación que haya establecido.

Para obtener más información, consulte [Components of a Configuration ItemS](#page-155-0)elección de los recursos que se registran | Frecuencia de registro.

#### <span id="page-31-0"></span>Historial de configuración

Un historial de configuración es una colección de elementos de configuración de un recurso determinado durante cualquier periodo de tiempo. Un historial de configuración puede ayudarle a responder preguntas sobre, por ejemplo, cuándo se creó el recurso, cómo se ha configurado durante el último mes y qué cambios de configuración se introdujeron ayer a las 9 de la mañana. El historial de configuración está disponible en varios formatos. AWS Config entrega automáticamente un archivo de historial de configuración para cada tipo de recurso que se registre en un bucket de Amazon S3 que especifique. Puede seleccionar un recurso determinado en la AWS Config consola y navegar hasta todos los elementos de configuración anteriores de ese recurso utilizando la cronología. Asimismo, puede obtener acceso a los elementos de configuración históricos de un recurso desde la API.

Para obtener más información, consulte [Visualización de las configuraciones y el historial de los](https://docs.aws.amazon.com/config/latest/developerguide/view-manage-resource.html)  [AWS recursos](https://docs.aws.amazon.com/config/latest/developerguide/view-manage-resource.html) y [Administración de las configuraciones y el historial de los AWS recursos.](https://docs.aws.amazon.com/config/latest/developerguide/manage-config.html)

#### <span id="page-31-1"></span>Instantánea de configuración

Una instantánea de configuración es una colección de elementos de configuración de los recursos admitidos que existen en su cuenta. Esta instantánea de configuración es una imagen completa de los recursos que se registran y sus configuraciones. La instantánea de configuración puede ser una herramienta útil para validar la configuración. Por ejemplo, puede examinar la instantánea de configuración con regularidad para los recursos que se han configurado de forma incorrecta o que potencialmente no deban existir. La instantánea de configuración está disponible en varios formatos. Puede hacer que la instantánea de configuración se entregue al bucket de Amazon Simple Storage Service (Amazon S3) que especifique. Además, puede seleccionar un punto en el tiempo en la AWS Config consola y navegar por la instantánea de los elementos de configuración utilizando las relaciones entre los recursos.

#### <span id="page-31-2"></span>Flujo de configuración

Un flujo de configuración es una lista que se actualiza automáticamente de todos los elementos de configuración de los recursos que AWS Config se están registrando. Cada vez que se crea, se modifica o se elimina un recurso, AWS Config crea un elemento de configuración y lo añade al flujo de configuración. El flujo de configuración utiliza el tema de Amazon Simple Notification Service (Amazon SNS) de su elección. El flujo de configuración es útil para observar los cambios de configuración a medida que se producen y detectar posibles problemas, generar notificaciones si se modifican determinados recursos o actualizar los sistemas externos que deben reflejar la configuración de AWS los recursos.

# <span id="page-32-0"></span>AWS Config Reglas

Una AWS Config regla representa los ajustes de configuración deseados para AWS recursos específicos o para un recurso completo Cuenta de AWS. Si un recurso no supera una comprobación de reglas, marca el recurso AWS Config y la regla como no conformes y se lo AWS Config notifica a través de Amazon SNS. Los posibles resultados de la evaluación de una regla son los siguientes: AWS Config

- COMPLIANT: la regla cumple las condiciones de la comprobación de conformidad.
- NON\_COMPLIANT: la regla no cumple las condiciones de la comprobación de conformidad.
- ERROR: uno de los parámetros obligatorios u opcionales no es válido, no es del tipo correcto o tiene un formato incorrecto.
- NOT APPLICABLE: se utiliza para filtrar los recursos a los que no se puede aplicar la lógica de la regla. Por ejemplo, la regla [alb-desync-mode-check](https://docs.aws.amazon.com/config/latest/developerguide/alb-desync-mode-check.html) solo comprueba los equilibradores de carga de aplicación e ignora los equilibradores de carga de red y de puerta de enlace.

Hay dos tipos de reglas: reglas AWS Config administradas y reglas AWS Config personalizadas. Para obtener más información sobre la estructura de las definiciones y los metadatos de las reglas, consulte [Componentes de una AWS Config regla](https://docs.aws.amazon.com/config/latest/developerguide/evaluate-config_components.html).

#### <span id="page-32-1"></span>AWS Config Reglas administradas

AWS Config Las reglas administradas son reglas predefinidas y personalizables creadas por AWS Config. Para obtener una lista de reglas administradas, consulte [Lista de reglas AWS Config](https://docs.aws.amazon.com/config/latest/developerguide/managed-rules-by-aws-config.html) [administradas.](https://docs.aws.amazon.com/config/latest/developerguide/managed-rules-by-aws-config.html)

#### <span id="page-32-2"></span>AWS Config Reglas personalizadas

AWS Config Las reglas personalizadas son reglas que se crean desde cero. Hay dos formas de crear reglas AWS Config personalizadas: con funciones de Lambda [\(Guía para AWS Lambda](https://docs.aws.amazon.com/lambda/latest/dg/gettingstarted-concepts.html#gettingstarted-concepts-function)  [desarrolladores\)](https://docs.aws.amazon.com/lambda/latest/dg/gettingstarted-concepts.html#gettingstarted-concepts-function) y con Guard ([Guard GitHub Repository](https://github.com/aws-cloudformation/cloudformation-guard)), un policy-as-code lenguaje. AWS Config las reglas personalizadas creadas con AWS Lambda se denominan reglas Lambda AWS Config personalizadas y las reglas AWS Config personalizadas creadas con Guard se denominan reglas de políticas AWS Config personalizadas.

Para ver un tutorial sobre cómo crear reglas de políticas AWS Config personalizadas, consulte [Creación de reglas de políticas AWS Config personalizadas](https://docs.aws.amazon.com/config/latest/developerguide/evaluate-config_develop-rules_cfn-guard.html). Para ver un tutorial que muestra cómo crear reglas Lambda AWS Config personalizadas, [consulte Creación de reglas Lambda AWS Config](https://docs.aws.amazon.com/config/latest/developerguide/evaluate-config_develop-rules_lambda-functions.html) [personalizadas.](https://docs.aws.amazon.com/config/latest/developerguide/evaluate-config_develop-rules_lambda-functions.html)

#### <span id="page-33-0"></span>Tipos de desencadenadores

Tras añadir una regla a su cuenta, AWS Config compara sus recursos con las condiciones de la regla. Tras esta evaluación inicial, AWS Config continúa realizando evaluaciones cada vez que se activa una. Los activadores de la evaluación se definen como parte de la regla y pueden incluir los siguientes tipos.

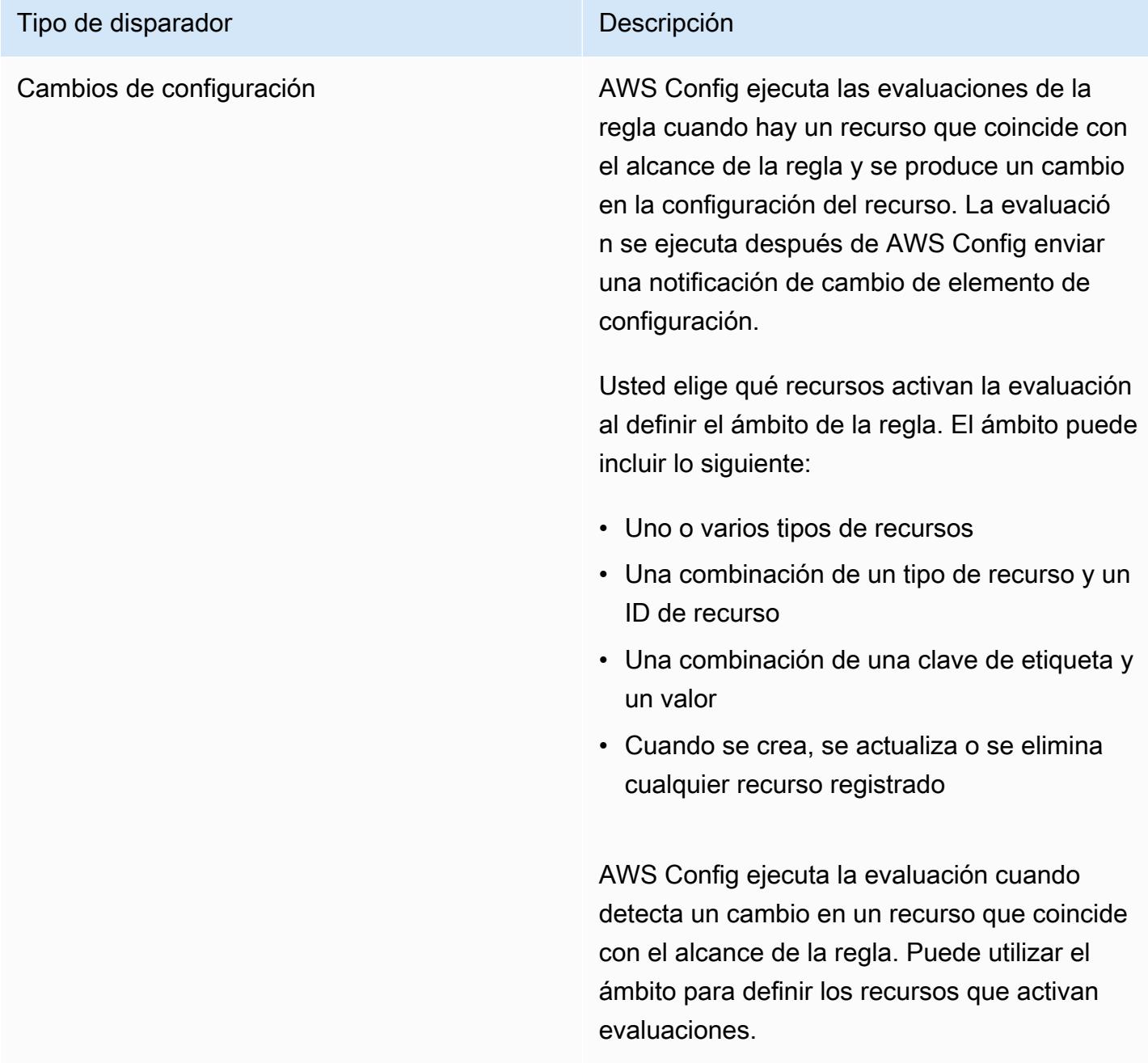

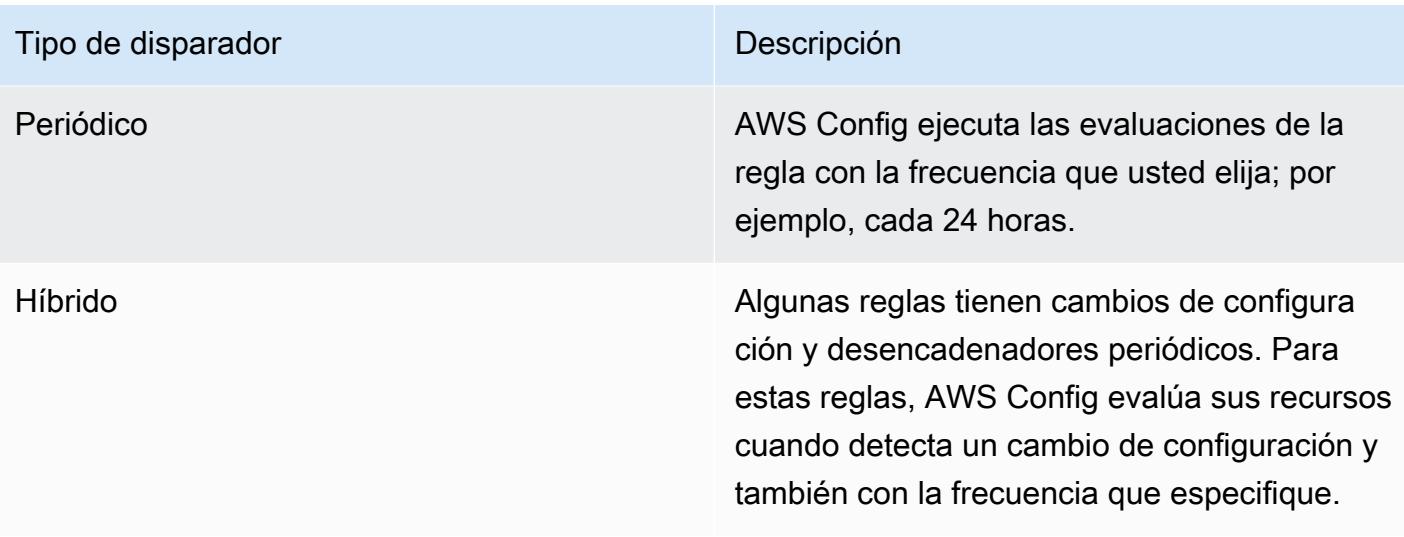

### <span id="page-34-0"></span>Modos de evaluación

Hay dos modos de evaluación de las AWS Config reglas.

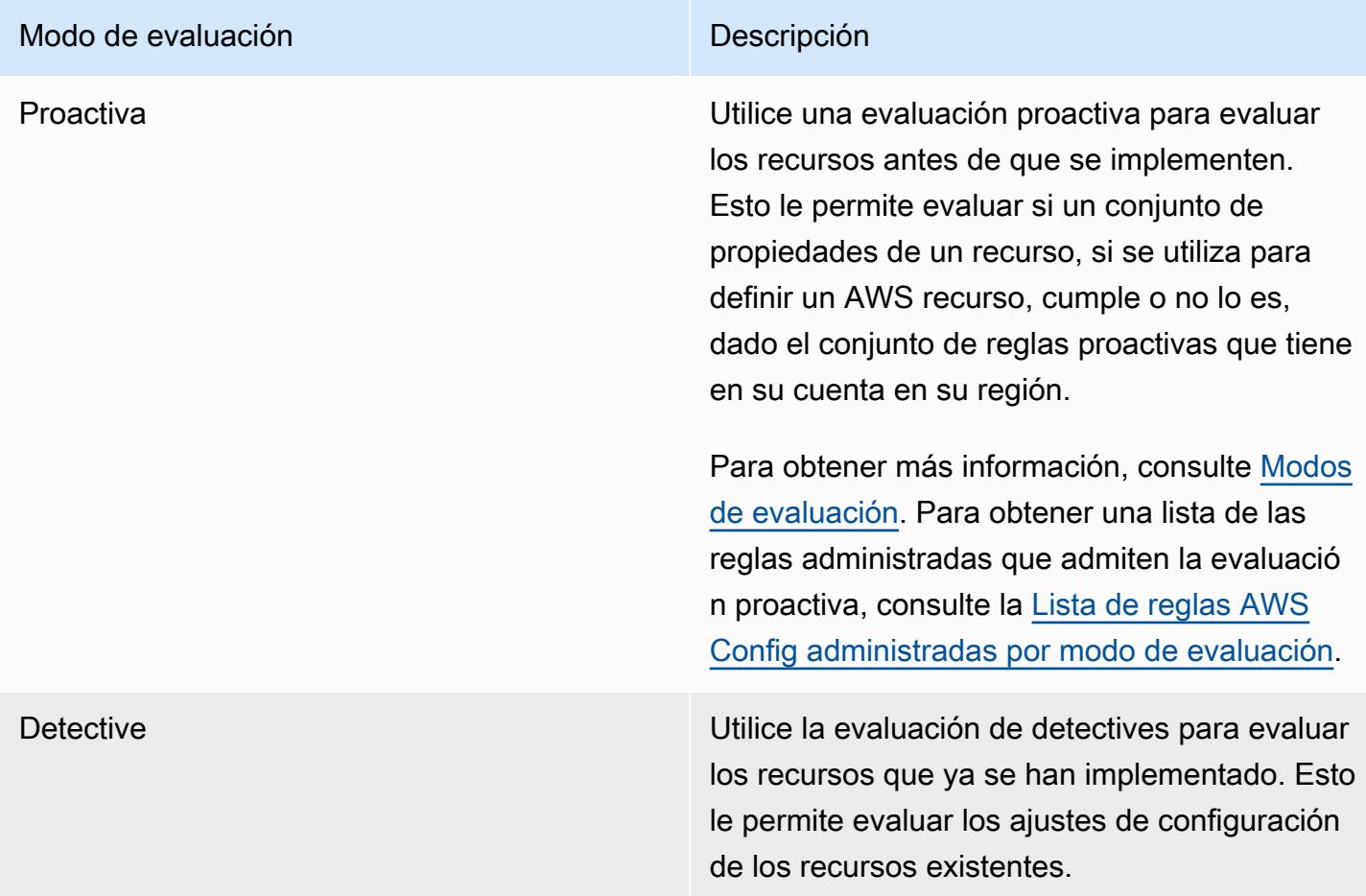

#### **a** Note

Las reglas proactivas no corrigen los recursos que están marcados como NON\_COMPLIANT ni impiden su implementación.

## <span id="page-35-0"></span>Paquetes de conformidad

Un paquete de conformidad es un conjunto de AWS Config reglas y medidas correctivas que se pueden implementar fácilmente como una sola entidad en una cuenta y una región o en toda la organización. AWS Organizations

Los paquetes de conformidad se crean generando una plantilla YAML que contiene la lista de reglas administradas o personalizadas y las acciones de corrección de AWS Config . Puede implementar la plantilla utilizando la consola de AWS Config o la AWS CLI.

Para empezar rápidamente y evaluar su AWS entorno, utilice uno de los [ejemplos de plantillas de](https://docs.aws.amazon.com/config/latest/developerguide/conformancepack-sample-templates.html)  [paquetes de conformidad](https://docs.aws.amazon.com/config/latest/developerguide/conformancepack-sample-templates.html). También puede crear un archivo YAML del paquete de conformidad desde cero basándose en el [paquete de conformidad personalizado](https://docs.aws.amazon.com/config/latest/developerguide/custom-conformance-pack.html). Un paquete de conformidad personalizado es un conjunto único de AWS Config reglas y acciones correctivas que puede implementar de forma conjunta en una cuenta y una AWS región, o en una organización. AWS **Organizations** 

Las comprobaciones de procesos son un tipo de AWS Config regla que te permite realizar un seguimiento de las tareas externas e internas que requieren verificación como parte de los paquetes de conformidad. Estas comprobaciones se pueden agregar a un paquete de conformidad existente o a un paquete de conformidad nuevo. Puede realizar un seguimiento de todo el cumplimiento, incluidas las AWS Config duraciones y las comprobaciones manuales, en un solo lugar.

## <span id="page-35-1"></span>Acumulación de datos de varias cuentas y regiones

La agregación de datos multicuenta y multirregión AWS Config le permite agregar datos de AWS Config configuración y cumplimiento de varias cuentas y regiones en una sola cuenta. La agregación de datos multicuenta y multirregión es útil para que los administradores de TI centrales supervisen el cumplimiento de varias Cuentas de AWS cuentas de la empresa. El uso de agregadores no implica ningún costo adicional.
### Cuenta de origen

Una cuenta de origen es la cuenta Cuenta de AWS desde la que desea agregar los datos de conformidad y configuración de los AWS Config recursos. Una cuenta de origen puede ser una cuenta individual o una organización de AWS Organizations. Puede proporcionar las cuentas de origen de forma individual o puede recuperarlas a través de ellas AWS Organizations.

### Región de origen

Una región de origen es la AWS región desde la que desea agregar los datos AWS Config de configuración y conformidad.

### Agregador

Un agregador recopila datos AWS Config de configuración y conformidad de varias regiones y cuentas de origen. Cree un agregador en la región en la que desee ver los datos agregados de AWS Config configuración y conformidad.

### **G** Note

Los agregadores proporcionan una vista de solo lectura de las cuentas y regiones de origen que el agregador está autorizado a ver al replicar los datos de las cuentas de origen en la cuenta del agregador. Los agregadores no proporcionan un acceso mutante a una cuenta o región de origen. Por ejemplo, esto significa que no puede implementar reglas a través de un agregador ni enviar archivos de instantáneas a una cuenta o región de origen a través de un agregador.

### Cuenta de agregador

Una cuenta de agregador es la cuenta en la que se crea un agregador.

### Autorización

Como propietario de una cuenta de origen, la autorización se refiere a los permisos que concedes a una cuenta y región de un agregador para recopilar tus datos de AWS Config configuración y cumplimiento. La autorización no es necesaria si se agregan cuentas de origen que forman parte de AWS Organizations.

# Compatibilidad de la región

### **a** Note

Algunas funciones de solo AWS Config se admiten en un subconjunto de AWS las regiones en las que AWS Config se admiten. Administración de recursos

• Para ver una lista de los tipos de AWS recursos compatibles en qué regiones, consulte [Cobertura de recursos por disponibilidad regional.](https://docs.aws.amazon.com/config/latest/developerguide/what-is-resource-config-coverage.html)

### AWS Config Reglas

- Para ver una lista de AWS Config las reglas que se admiten en cada [región, consulte la](https://docs.aws.amazon.com/config/latest/developerguide/managing-rules-by-region-availability.html) [Lista de reglas AWS Config administradas por disponibilidad regional](https://docs.aws.amazon.com/config/latest/developerguide/managing-rules-by-region-availability.html).
- Para ver una lista de las regiones que admiten el despliegue de AWS Config reglas a nivel organizacional, consulta [Organizational Rules | Region Support](https://docs.aws.amazon.com/config/latest/developerguide/config-rule-multi-account-deployment.html#region-support-org-config-rules).
- Para obtener una lista de las regiones que apoyan las acciones de remediación de las AWS Config normas, consulte [Remediation Actions | Region Support](https://docs.aws.amazon.com/config/latest/developerguide/remediation.html#region-support-config-remediation).

### Paquetes de conformidad

• Para obtener una lista de las regiones que admiten paquetes de conformidad y la implementación organizativa de los paquetes de conformidad, consulte [Paquetes de](https://docs.aws.amazon.com/config/latest/developerguide/conformance-packs.html#conformance-packs-regions) [conformidad | Compatibilidad de la región](https://docs.aws.amazon.com/config/latest/developerguide/conformance-packs.html#conformance-packs-regions).

### Agregadores

• Para obtener una lista de las regiones que admiten los agregadores, consulte [Agregadores](https://docs.aws.amazon.com/config/latest/developerguide/aggregate-data.html#aggregation-regions) [| Compatibilidad de la región.](https://docs.aws.amazon.com/config/latest/developerguide/aggregate-data.html#aggregation-regions)

#### Consultas avanzadas

• Para obtener una lista de las regiones que admiten consultas avanzadas, consulte [Consultas avanzadas | Compatibilidad de la región.](https://docs.aws.amazon.com/config/latest/developerguide/querying-AWS-resources.html#query-regionsupport)

• Para obtener una lista de las regiones que admiten el procesador de consultas en lenguaje natural para consultas avanzadas, consulte [Procesador de consultas en lenguaje natural](https://docs.aws.amazon.com/config/latest/developerguide/query-assistant.html#query-assistant-region-support) [para consultas avanzadas | Compatibilidad de la región](https://docs.aws.amazon.com/config/latest/developerguide/query-assistant.html#query-assistant-region-support).

En la siguiente tabla se enumeran las AWS regiones en las que puede activarlas. AWS Config

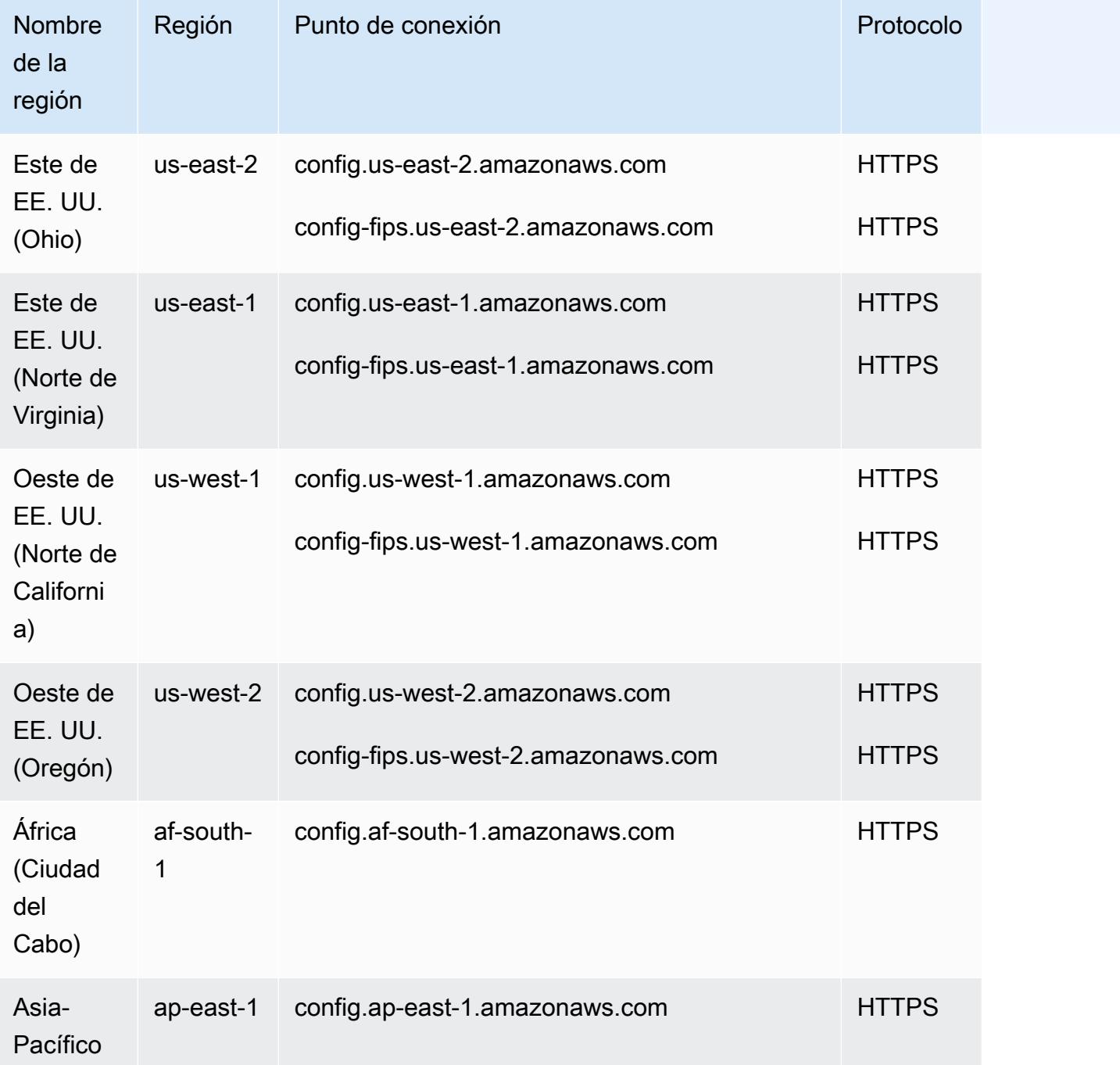

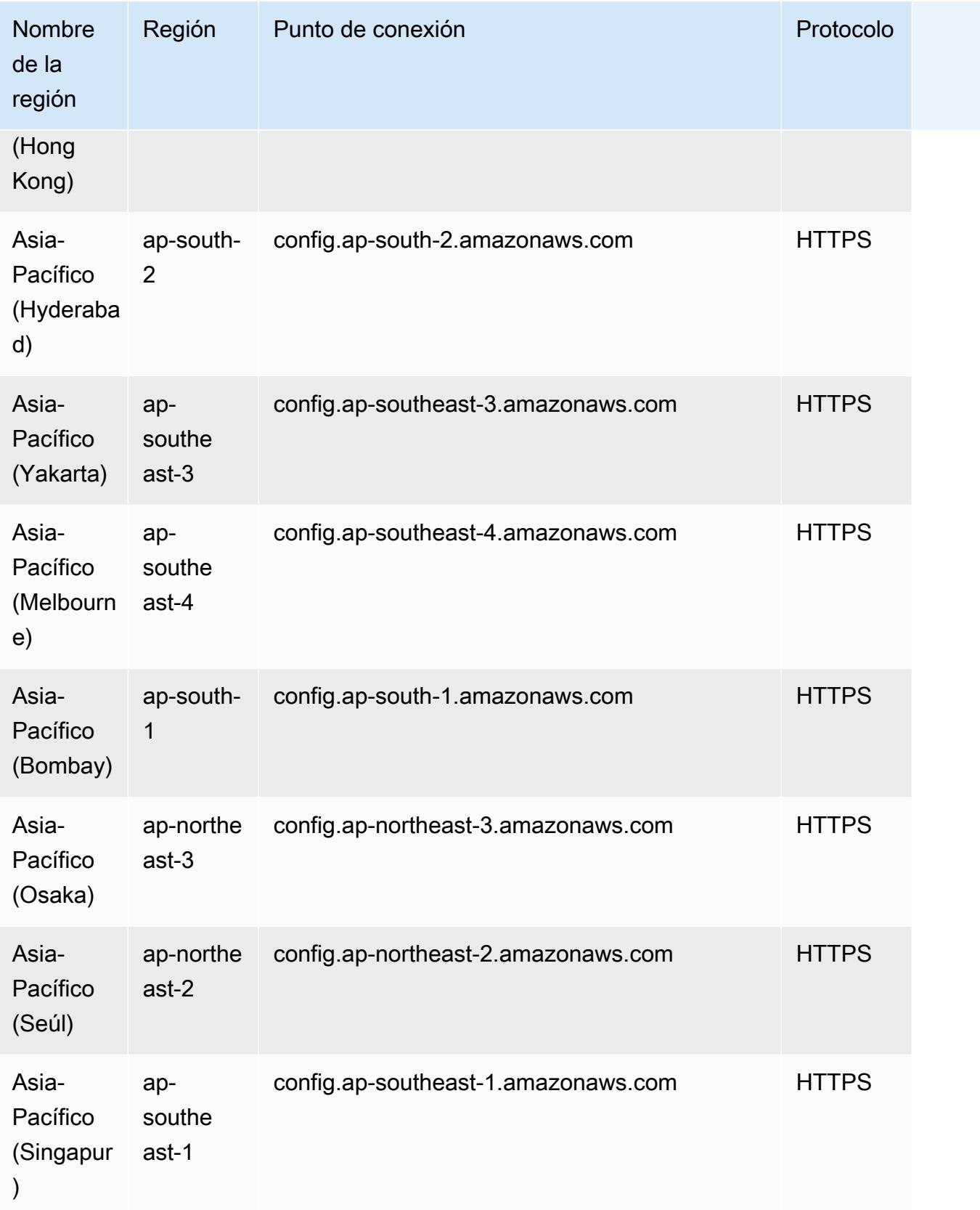

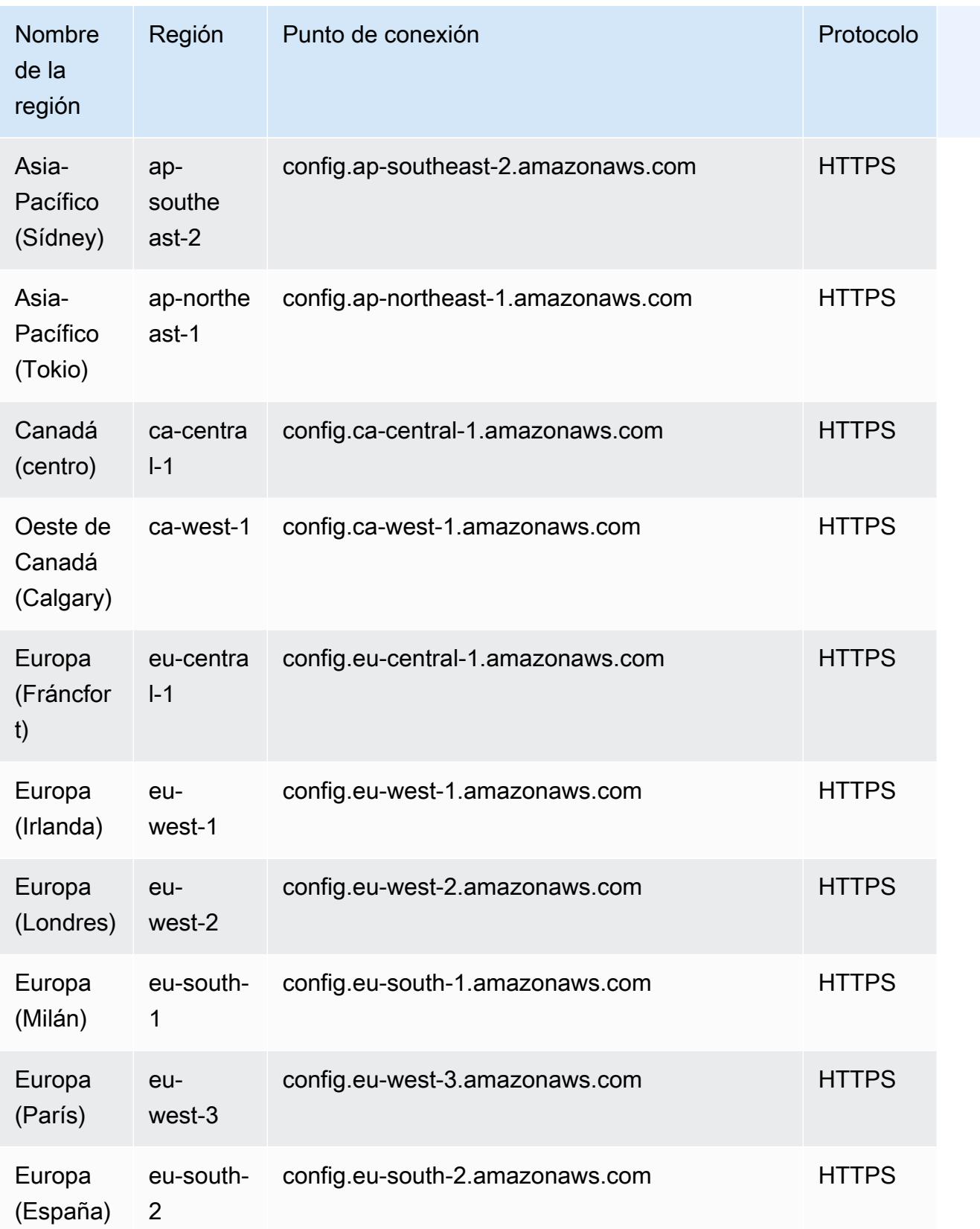

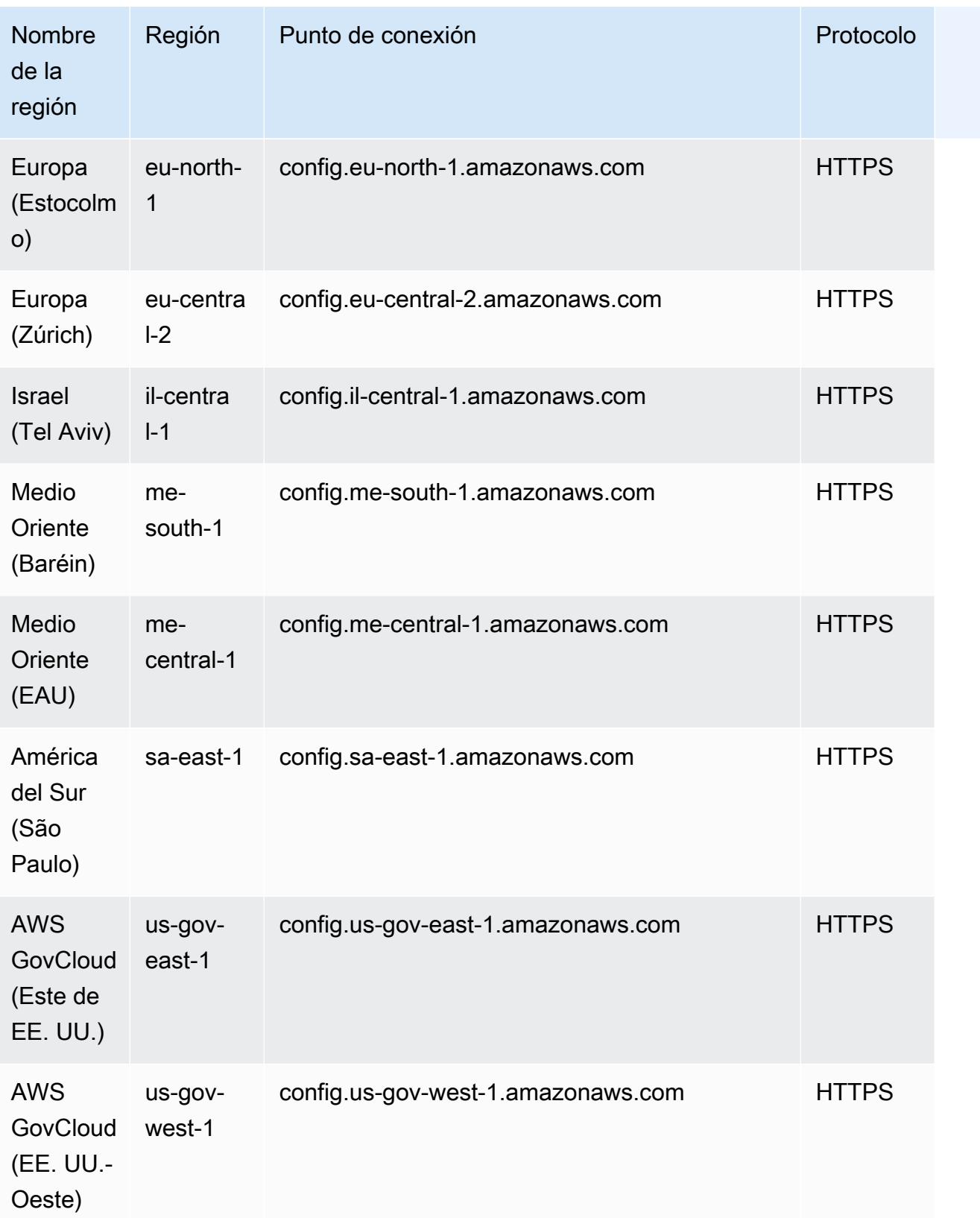

# Límites de los servicios

En la siguiente tabla se describen los límites de AWS Config. A menos que se indique lo contrario, las cuotas se pueden aumentar previa solicitud. Puede [solicitar un aumento de cuota](https://console.aws.amazon.com/support/home#/case/create?issueType=service-limit-increase&limitType=service-code-config-service).

Para obtener información acerca de otros límites en AWS, consulte [Límites de los servicios de AWS.](https://docs.aws.amazon.com/general/latest/gr/aws_service_limits.html)

Límites de los servicios de AWS Config

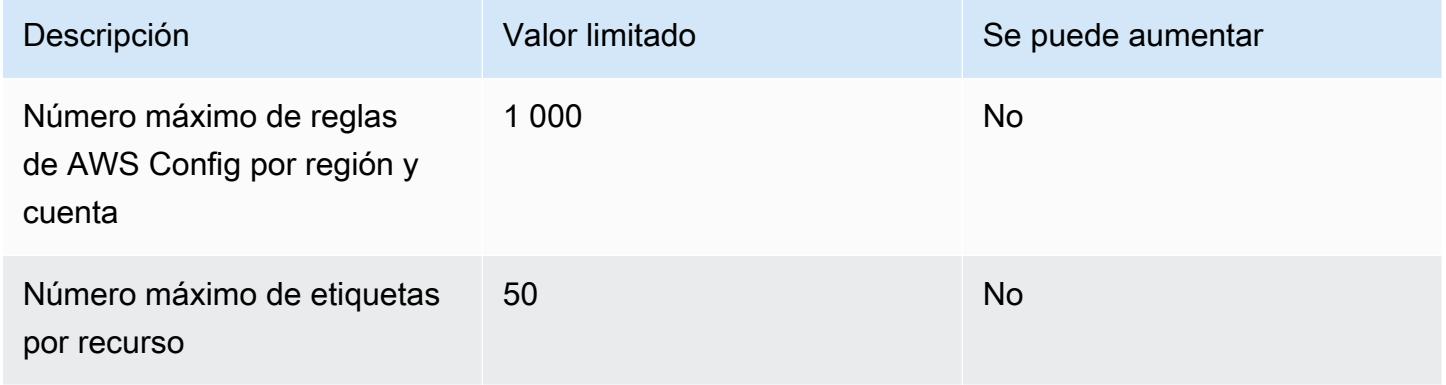

#### Paquetes de conformidad de cuenta única

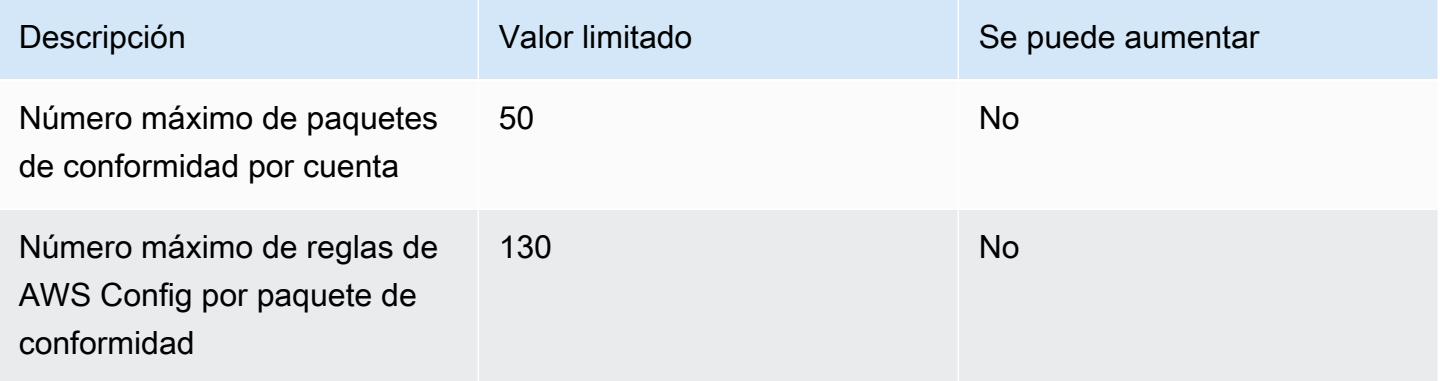

#### **a** Note

Las reglas de AWS Config en los paquetes de conformidad se incluyen en el límite del número máximo de reglas de AWS Config por región y cuenta.

### Paquetes de conformidad de la organización

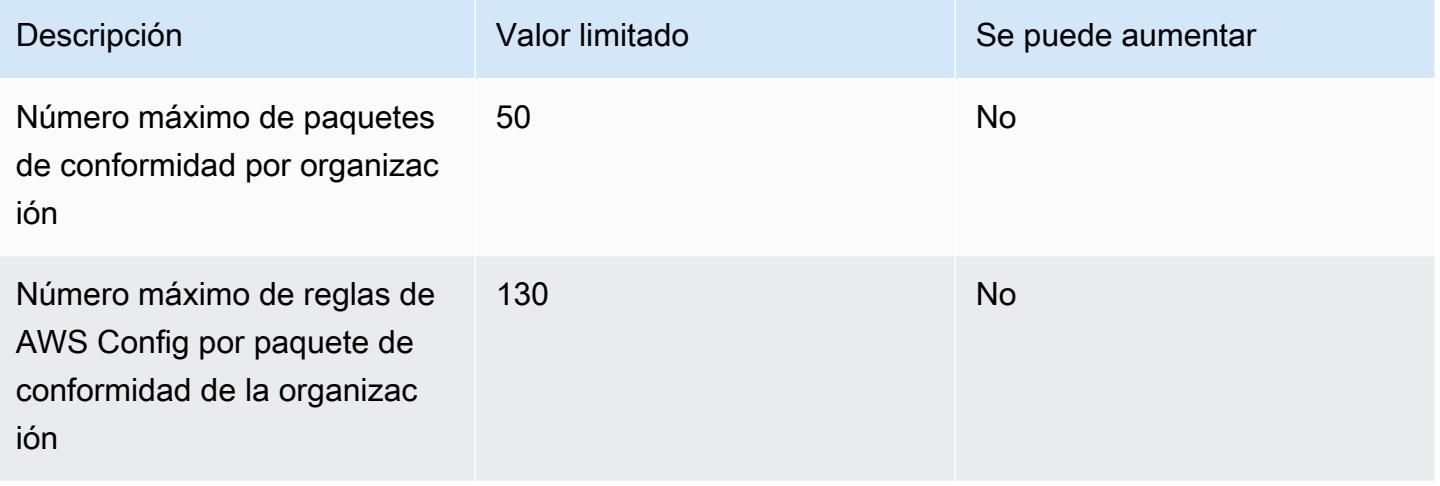

### **a** Note

La implementación en el nivel de la organización cuenta como límite en el caso de las cuentas secundarias. Las reglas de AWS Config en los paquetes de conformidad se incluyen en el límite del número máximo de reglas de AWS Config por región y cuenta.

### Agregadores

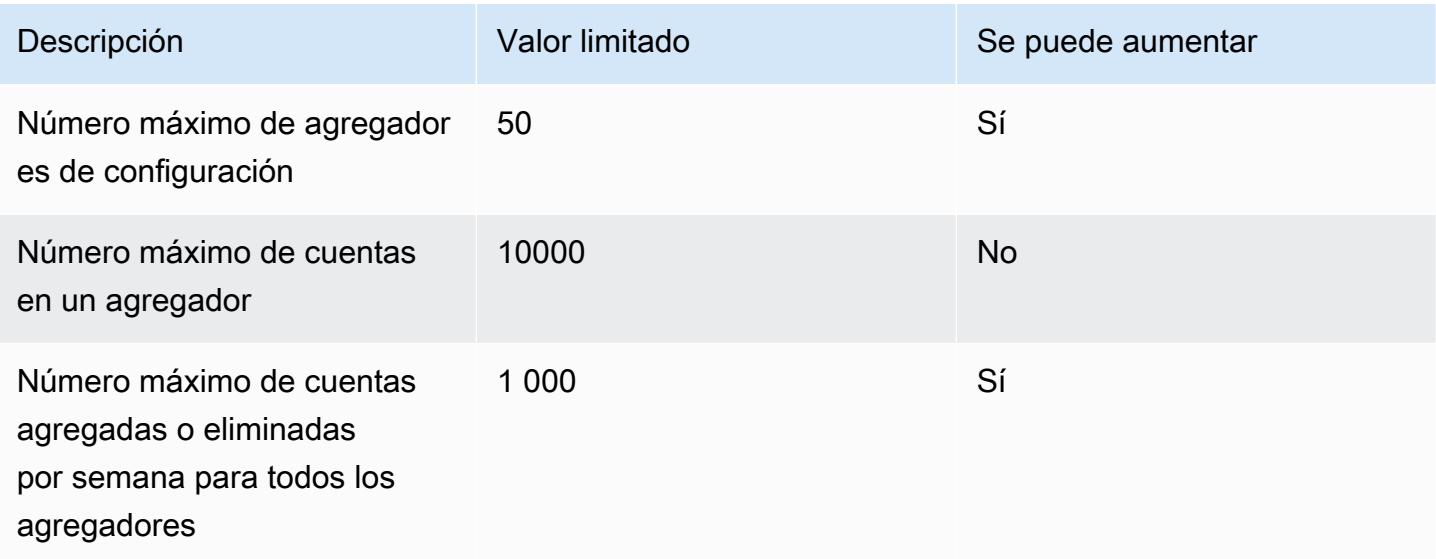

#### Consultas avanzadas

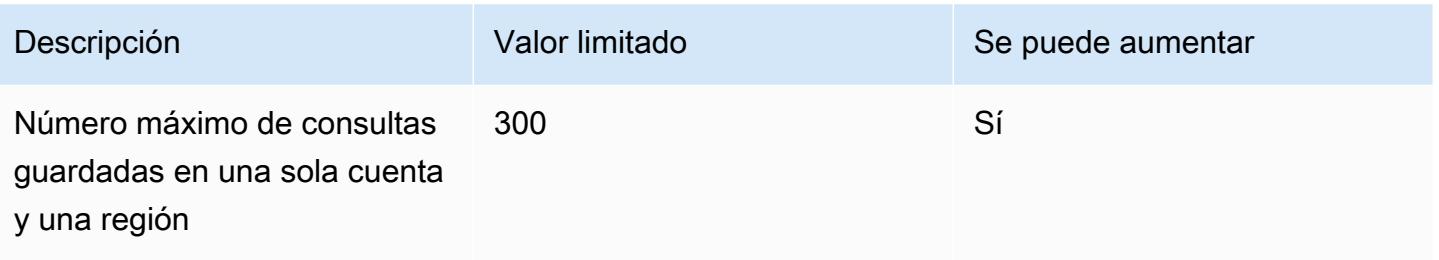

# AWS Integraciones de servicios con AWS Config

AWS Config admite integraciones con varios otros AWS servicios.

### AWS Organizations

Puede utilizarlas AWS Organizations para definir las cuentas que se van a utilizar para la capacidad AWS Config de agregación de datos multicuenta y multirregión. AWS Organizations es un servicio de administración de cuentas que le ayuda a consolidar varias cuentas Cuentas de AWS en una organización que puede crear y administrar de forma centralizada. Al proporcionar sus AWS Organizations datos, puede supervisar el estado de cumplimiento en toda su organización. Para obtener más información [AWS Config y AWS Organizations](https://docs.aws.amazon.com/organizations/latest/userguide/services-that-can-integrate-config.html) en la Guía AWS Organizations del usuario.

### AWS Control Tower

AWS Control Tower se activa AWS Config en todas las cuentas inscritas, de modo que puede supervisar el cumplimiento mediante controles de detección, registrar los cambios en los recursos y entregar los registros de cambios en los recursos a la cuenta de archivo de registros. Para obtener más información, consulte [Supervisar los cambios AWS Config en los recursos](https://docs.aws.amazon.com/controltower/latest/userguide/monitoring-with-config.html) en la Guía del AWS Control Tower usuario.

### AWS CloudTrail

AWS Config se integra con AWS CloudTrail para correlacionar los cambios de configuración con eventos particulares de su cuenta. Puede utilizar los CloudTrail registros para obtener los detalles del evento que provocó el cambio, como quién realizó la solicitud, a qué hora y desde qué dirección IP. Puedes navegar a la AWS Config cronología desde la CloudTrail consola para ver los cambios de configuración relacionados con las actividades de tu AWS API.

Para obtener más información, consulte [Registrar las llamadas a la AWS Config API AWS CloudTrail](https://docs.aws.amazon.com/config/latest/developerguide/log-api-calls.html) en la Guía para AWS Config desarrolladores y [Crear un banco de datos de eventos para los](https://docs.aws.amazon.com/awscloudtrail/latest/userguide/query-event-data-store-config.html)  [elementos de AWS Config configuración con la consola](https://docs.aws.amazon.com/awscloudtrail/latest/userguide/query-event-data-store-config.html) en la Guía del AWS CloudTrail usuario.

# AWS Security Hub

AWS Security Hub centraliza los controles de seguridad de otros AWS servicios, incluidas las AWS Config reglas. Security Hub habilita y controla AWS Config las reglas para verificar que las configuraciones de sus recursos estén alineadas con las mejores prácticas. AWS Config Actívela en todas las cuentas de todas las regiones en las que Security Hub ejecute comprobaciones de seguridad en los recursos de su entorno. Para obtener más información, consulte AWS los servicios [que envían los resultados a Security Hub](https://docs.aws.amazon.com/securityhub/latest/userguide/securityhub-internal-providers.html#integrations-internal-send) en la Guía del AWS Security Hub usuario.

### AWS Audit Manager

Puede usar Audit Manager para capturar AWS Config las evaluaciones como evidencia para las auditorías. Al crear o editar un control personalizado, puede especificar una o más AWS Config reglas como mapeo de fuentes de datos para la recopilación de pruebas. AWS Config realiza comprobaciones de conformidad en función de estas reglas, y Audit Manager informa de los resultados como evidencia de las comprobaciones de conformidad. Para obtener más información, consulte [AWS Config las reglas admitidas AWS Audit Manager](https://docs.aws.amazon.com/audit-manager/latest/userguide/control-data-sources-config.html) en la Guía del AWS Audit Manager usuario.

# AWS Systems Manager

AWS Config se integra con Systems Manager para registrar los cambios de configuración del software de sus instancias y servidores de Amazon EC2 en su entorno local. Con esta integración, puede obtener visibilidad de las configuraciones del sistema operativo (SO), las actualizaciones a nivel del sistema, las aplicaciones instaladas, la configuración de la red y mucho más. AWS Config también proporciona un historial de los cambios en la configuración del sistema operativo y del sistema, junto con los cambios en la configuración de la infraestructura registrados en las instancias de Amazon EC2. Puede navegar hasta la AWS Config cronología desde la consola de Systems Manager para ver los cambios de configuración de las instancias gestionadas de Amazon EC2. Puede utilizarlo AWS Config para ver el historial de inventario de Systems Manager y realizar un seguimiento de los cambios de todas las instancias gestionadas.

Para obtener más información, consulte [Integración con AWS los servicios | Administración y](https://docs.aws.amazon.com/systems-manager/latest/userguide/integrations-aws.html#integrations-aws-management-governance) [gobierno,](https://docs.aws.amazon.com/systems-manager/latest/userguide/integrations-aws.html#integrations-aws-management-governance) [implementación A](https://docs.aws.amazon.com/systems-manager/latest/userguide/quick-setup-cpack.html)[WS Config del registrador de configuració](https://docs.aws.amazon.com/systems-manager/latest/userguide/quick-setup-config.html)[n y del paquete de AWS Config](https://docs.aws.amazon.com/systems-manager/latest/userguide/quick-setup-cpack.html)  [conformidad](https://docs.aws.amazon.com/systems-manager/latest/userguide/quick-setup-cpack.html) en la Guía del AWS Systems Manager usuario.

### AWS Firewall Manager

Para usar el Firewall Manager, debe habilitarlo AWS Config para cada una de sus cuentas de AWS Organizations miembro. Cuando se crean nuevas aplicaciones, Firewall Manager es el único servicio para crear reglas de firewall, crear políticas de seguridad y aplicarlas de manera coherente. Para obtener más información, consulte [Habilitar AWS Config](https://docs.aws.amazon.com/waf/latest/developerguide/enable-config.html) en AWS WAF AWS Firewall Manager, y la Guía para AWS Shield Advanced desarrolladores.

**a** Note

Firewall Manager depende de la grabación continua para monitorear sus recursos. Si utiliza Firewall Manager, se recomienda configurar la frecuencia de registro en Continua. Para obtener más información sobre la grabación continua y la grabación diaria, consulte [Frecuencia de grabación](https://docs.aws.amazon.com/config/latest/developerguide/select-resources.html#select-resources-recording-frequency).

# Hosts dedicados de Amazon EC2

AWS Config se integra con los hosts dedicados de Amazon EC2 para evaluar el cumplimiento de las licencias. AWS Config registra cuándo se lanzan, se detienen o se cierran las instancias en un host dedicado y combina esta información con la información a nivel de host e instancia relevante para las licencias de software, como el ID de host, los ID de Amazon Machine Image (AMI), el número de sockets y los núcleos físicos. Esto le ayuda a AWS Config utilizarla como fuente de datos para sus informes de licencias. Puede navegar hasta la AWS Config cronología desde la consola de hosts dedicados de Amazon EC2 para ver los cambios de configuración de sus hosts dedicados de Amazon EC2.

Para obtener más información, consulte [Seguimiento de los cambios de configuración](https://docs.aws.amazon.com/AWSEC2/latest/UserGuide/dedicated-hosts-aws-config.html) en la Guía del usuario de Amazon Elastic Compute Cloud para instancias de Linux o [Seguimiento de los cambios](https://docs.aws.amazon.com/AWSEC2/latest/WindowsGuide/dedicated-hosts-aws-config.html)  [de configuración](https://docs.aws.amazon.com/AWSEC2/latest/WindowsGuide/dedicated-hosts-aws-config.html) en la Guía del usuario de Amazon Elastic Compute Cloud para instancias de Windows.

# Equilibrador de carga de aplicación

AWS Config se integra con el servicio Elastic Load Balancing (ELB) para registrar los cambios de configuración en los balanceadores de carga de aplicaciones. AWS Config también incluye las relaciones con los grupos de seguridad, VPC y subredes asociados de Amazon EC2. Puede utilizar esta información para el análisis de seguridad y la solución de problemas. Por ejemplo,

puede comprobar qué grupos de seguridad están asociados a su Application Load Balancer en cualquier momento. Puede navegar hasta la AWS Config cronología desde la consola ELB para ver los cambios de configuración de sus balanceadores de carga de aplicaciones.

# AWS CodeBuild

AWS Config proporciona un inventario de sus AWS recursos y un historial de los cambios de configuración de estos recursos. AWS Config admite AWS CodeBuild; como AWS recurso, lo que significa que el servicio puede realizar un seguimiento de sus CodeBuild proyectos. Para obtener más información, consulte [Uso AWS Config con CodeBuild ejemplos](https://docs.aws.amazon.com/codebuild/latest/userguide/how-to-integrate-config.html) en la Guía del AWS CodeBuild usuario.

# AWS X-Ray

AWS X-Ray se integra con AWS Config para registrar los cambios de configuración realizados en sus recursos de cifrado de X-Ray. Puede utilizarlos AWS Config para inventariar los recursos de cifrado de X-Ray, auditar el historial de configuración de X-Ray y enviar notificaciones en función de los cambios en los recursos. Para obtener más información, consulte [Seguimiento de los cambios en](https://docs.aws.amazon.com/xray/latest/devguide/xray-api-config.html)  [la configuración del cifrado de X-Ray AWS Config](https://docs.aws.amazon.com/xray/latest/devguide/xray-api-config.html) en la Guía para AWS X-Ray desarrolladores.

# AWS Service Management Connector

The AWS Service Management Connector for ServiceNow puede sincronizar AWS Config datos de varias cuentas y regiones mediante un agregador. Para obtener más información, consulte [Integración AWS Config ServiceNow en](https://docs.aws.amazon.com/smc/latest/ag/sn-configue-config.html) la Guía del AWS Service Management Connector administrador.

# Amazon API Gateway

Puedes usarlo AWS Config para registrar los cambios de configuración realizados en tus recursos de API de API Gateway y enviar notificaciones en función de los cambios en los recursos. Mantener un historial de los cambios de configuración de los recursos de API Gateway es útil para los casos de uso relacionados con la solución de problemas operativos, auditoría y conformidad. Para obtener más información, consulte [Supervisión de la configuración de la API de API Gateway AWS Config](https://docs.aws.amazon.com/apigateway/latest/developerguide/apigateway-config.html) en la Guía para desarrolladores de API Gateway.

# Información complementaria y recursos relacionados

Los recursos relacionados siguientes pueden serle de ayuda cuando trabaje con este servicio.

- [AWS Config](https://aws.amazon.com/config/) La página web principal para obtener información sobre AWS Config.
- Precios de [AWS Config](https://aws.amazon.com/config/pricing)
- [Preguntas frecuentes técnicas de](https://aws.amazon.com/config/faq/)
- [AWS Config Kit de desarrollo de reglas \(RDK\)](https://rdk.readthedocs.io/en/latest/): una herramienta de código abierto que le ayuda a configurar AWS Config, crear reglas y luego probarlas utilizando una variedad de tipos de AWS recursos.
- [Socios](https://aws.amazon.com/config/partners/): enlaces a los productos de los socios que están totalmente integrados AWS Config para ayudarle a visualizar, supervisar y gestionar los datos del flujo de configuración, las instantáneas de configuración o el historial de configuración.
- [Clases y talleres:](https://aws.amazon.com/training/course-descriptions/) enlaces a cursos especializados y basados en funciones, además de laboratorios personalizados que le ayudarán a perfeccionar sus AWS habilidades y adquirir experiencia práctica.
- [AWS Centro para desarrolladores:](https://aws.amazon.com/developer/?ref=docs_id=res1) explore los tutoriales, descargue herramientas y obtenga información sobre los eventos para desarrolladores. AWS
- [AWS Herramientas para desarrolladores:](https://aws.amazon.com/developer/tools/?ref=docs_id=res1) enlaces a herramientas para desarrolladores, SDK, kits de herramientas IDE y herramientas de línea de comandos para desarrollar y administrar AWS aplicaciones.
- [Centro de recursos de introducción:](https://aws.amazon.com/getting-started/?ref=docs_id=res1) aprenda a configurar su primera aplicación Cuenta de AWS, a unirse a la AWS comunidad y a lanzar su primera aplicación.
- [Tutoriales prácticos:](https://aws.amazon.com/getting-started/hands-on/?ref=docs_id=res1) sigue step-by-step los tutoriales para lanzar tu primera aplicación. AWS
- [AWS Documentos](https://aws.amazon.com/whitepapers/) técnicos: enlaces a una lista completa de AWS documentos técnicos, que abarcan temas como la arquitectura, la seguridad y la economía, redactados por arquitectos de AWS soluciones u otros expertos técnicos.
- [AWS Support Center:](https://console.aws.amazon.com/support/home#/) el centro para crear y gestionar sus casos. AWS Support También incluye enlaces a otros recursos útiles, como foros, preguntas frecuentes técnicas, estado del servicio y AWS Trusted Advisor.
- [AWS Support—](https://aws.amazon.com/premiumsupport/) La página web principal con información sobre AWS Support un one-on-one canal de soporte de respuesta rápida que le ayudará a crear y ejecutar aplicaciones en la nube.
- [Contacte con nosotros](https://aws.amazon.com/contact-us/) Un punto central de contacto para las consultas relacionadas con la facturación AWS , cuentas, eventos, abuso y demás problemas.
- [AWS Condiciones del sitio:](https://aws.amazon.com/terms/) información detallada sobre nuestros derechos de autor y marca comercial; su cuenta, licencia y acceso al sitio; y otros temas.

# AWS Kits de desarrollo de software para AWS Config

Un kit de desarrollo de AWS software (SDK) facilita la creación de aplicaciones que accedan a servicios de AWS infraestructura rentables, escalables y confiables. Con los SDK de AWS , puede ponerse en marcha en cuestión de minutos con un único paquete descargable que incluye la biblioteca, ejemplos de código y documentación de referencia. En la siguiente tabla se enumeran los SDK y las bibliotecas de terceros disponibles a los que puede acceder AWS Config mediante programación.

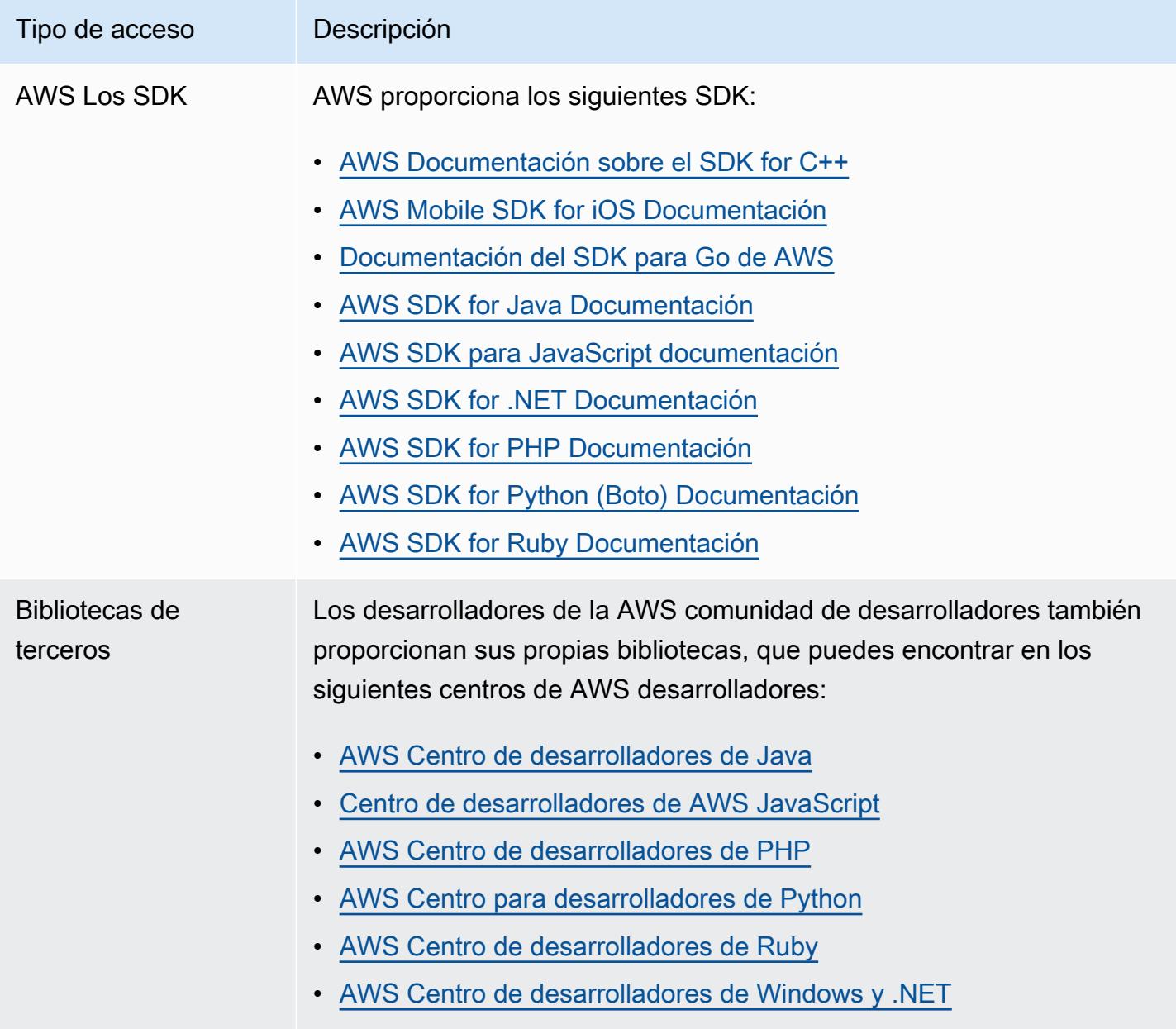

# ¿Cómo empezar con AWS Config

AWS Config proporciona una vista detallada de la configuración de AWS los recursos de su Cuenta de AWS. Con él AWS Config, puede revisar los cambios en las configuraciones y las relaciones entre AWS los recursos, explorar el historial de configuración de los recursos y utilizar las reglas para determinar el cumplimiento. Para obtener más información, consulte [¿Qué es AWS Config?](https://docs.aws.amazon.com/config/latest/developerguide/WhatIsConfig.html) y [Cómo](https://docs.aws.amazon.com/config/latest/developerguide/how-does-config-work.html)  [AWS Config funciona.](https://docs.aws.amazon.com/config/latest/developerguide/how-does-config-work.html)

# Registrarse en AWS

### Temas

- [Inscríbase en una Cuenta de AWS](#page-50-0)
- [Creación de un usuario con acceso administrativo](#page-51-0)

### <span id="page-50-0"></span>Inscríbase en una Cuenta de AWS

Si no tiene uno Cuenta de AWS, complete los siguientes pasos para crearlo.

Para suscribirte a una Cuenta de AWS

- 1. Abra [https://portal.aws.amazon.com/billing/signup.](https://portal.aws.amazon.com/billing/signup)
- 2. Siga las instrucciones que se le indiquen.

Parte del procedimiento de registro consiste en recibir una llamada telefónica e indicar un código de verificación en el teclado del teléfono.

Cuando te registras en un Cuenta de AWS, Usuario raíz de la cuenta de AWSse crea un. El usuario raíz tendrá acceso a todos los Servicios de AWS y recursos de esa cuenta. Como práctica recomendada de seguridad, asigne acceso administrativo a un usuario y utilice únicamente el usuario raíz para realizar [tareas que requieren acceso de usuario raíz.](https://docs.aws.amazon.com/accounts/latest/reference/root-user-tasks.html)

AWS te envía un correo electrónico de confirmación una vez finalizado el proceso de registro. Puede ver la actividad de la cuenta y administrar la cuenta en cualquier momento entrando en [https://](https://aws.amazon.com/) [aws.amazon.com/](https://aws.amazon.com/) y seleccionando Mi cuenta.

### <span id="page-51-0"></span>Creación de un usuario con acceso administrativo

Después de registrarte en un usuario Cuenta de AWS, protege Usuario raíz de la cuenta de AWS AWS IAM Identity Center, habilita y crea un usuario administrativo para que no utilices el usuario root en las tareas diarias.

Proteja su Usuario raíz de la cuenta de AWS

1. Inicie sesión [AWS Management Console](https://console.aws.amazon.com/)como propietario de la cuenta seleccionando el usuario root e introduciendo su dirección de Cuenta de AWS correo electrónico. En la siguiente página, escriba su contraseña.

Para obtener ayuda para iniciar sesión con el usuario raíz, consulte [Iniciar sesión como usuario](https://docs.aws.amazon.com/signin/latest/userguide/console-sign-in-tutorials.html#introduction-to-root-user-sign-in-tutorial)  [raíz](https://docs.aws.amazon.com/signin/latest/userguide/console-sign-in-tutorials.html#introduction-to-root-user-sign-in-tutorial) en la Guía del usuario de AWS Sign-In .

2. Active la autenticación multifactor (MFA) para el usuario raíz.

Para obtener instrucciones, consulte [Habilitar un dispositivo MFA virtual para el usuario Cuenta](https://docs.aws.amazon.com/IAM/latest/UserGuide/enable-virt-mfa-for-root.html)  [de AWS raíz \(consola\)](https://docs.aws.amazon.com/IAM/latest/UserGuide/enable-virt-mfa-for-root.html) en la Guía del usuario de IAM.

Creación de un usuario con acceso administrativo

1. Activar IAM Identity Center.

Consulte las instrucciones en [Activar AWS IAM Identity Center](https://docs.aws.amazon.com/singlesignon/latest/userguide/get-set-up-for-idc.html) en la Guía del usuario de AWS IAM Identity Center .

2. En IAM Identity Center, conceda acceso administrativo a un usuario.

Para ver un tutorial sobre su uso Directorio de IAM Identity Center como fuente de identidad, consulte [Configurar el acceso de los usuarios con la configuración predeterminada Directorio de](https://docs.aws.amazon.com/singlesignon/latest/userguide/quick-start-default-idc.html)  [IAM Identity Center en la](https://docs.aws.amazon.com/singlesignon/latest/userguide/quick-start-default-idc.html) Guía del AWS IAM Identity Center usuario.

Iniciar sesión como usuario con acceso de administrador

• Para iniciar sesión con el usuario de IAM Identity Center, utilice la URL de inicio de sesión que se envió a la dirección de correo electrónico cuando creó el usuario de IAM Identity Center.

Para obtener ayuda para iniciar sesión con un usuario del Centro de identidades de IAM, consulte [Iniciar sesión en el portal de AWS acceso](https://docs.aws.amazon.com/signin/latest/userguide/iam-id-center-sign-in-tutorial.html) en la Guía del AWS Sign-In usuario.

Concesión de acceso a usuarios adicionales

1. En IAM Identity Center, cree un conjunto de permisos que siga la práctica recomendada de aplicar permisos de privilegios mínimos.

Para conocer las instrucciones, consulte [Create a permission set](https://docs.aws.amazon.com/singlesignon/latest/userguide/get-started-create-a-permission-set.html) en la Guía del usuario de AWS IAM Identity Center .

2. Asigne usuarios a un grupo y, a continuación, asigne el acceso de inicio de sesión único al grupo.

Para conocer las instrucciones, consulte [Add groups](https://docs.aws.amazon.com/singlesignon/latest/userguide/addgroups.html) en la Guía del usuario de AWS IAM Identity Center .

# Formas de empezar AWS Config

Después de suscribirse a una Cuenta de AWS, puede AWS Config empezar a utilizar la AWS Management Console AWS CLI o los AWS SDK.

- [Configuración AWS Config con la consola](https://docs.aws.amazon.com/config/latest/developerguide/gs-console.html)
- [Configuración AWS Config con AWS CLI](https://docs.aws.amazon.com/config/latest/developerguide/gs-cli.html)
- [Uso AWS Config del servicio con el AWS SDK](https://docs.aws.amazon.com/config/latest/developerguide/sdk-general-information-section.html)

# Configuración AWS Config con la consola

AWS Management Console Proporciona un proceso de configuración rápido y simplificado. AWS Config

# Configuración

Para configurar AWS Config con la consola

- 1. Inicie sesión en la AWS Config consola AWS Management Console y ábrala en https:// [console.aws.amazon.com/config/.](https://console.aws.amazon.com/config/)
- 2. Si es la primera vez que abres la AWS Config consola o la configuras AWS Config en una nueva región, la página de la AWS Config consola tendrá el siguiente aspecto:

**Set up AWS Config** 

**Get started** 

A summarized view of AWS and non-AWS resources and the compliance status of the

rules and the resources in each AWS Region.

1-click setup

#### Management Tools

# **AWS Config** Record and evaluate configurations of your AWS resources

AWS Config provides a detailed view of the resources associated with your AWS account, including how they are configured, how they are related to one another, and how the configurations and their relationships have changed over time.

3. Elija la configuración con un solo clic para iniciarlo AWS Config según las prácticas AWS recomendadas. También puede elegir Introducción para seguir un proceso de configuración más detallado.

#### Temas

- [Configuración en un clic](#page-53-0)
- [Configuración manual](#page-57-0)

### <span id="page-53-0"></span>Configuración en un clic

AWS Config La configuración con un solo clic ayuda a los clientes de AWS Config consolas a simplificar el proceso de puesta en marcha, ya que reduce el número de selecciones manuales. Para ver todas las selecciones manuales del proceso de configuración, consulte [Configuración manual](https://docs.aws.amazon.com/config/latest/developerguide/detailed-setup.html).

Para realizar la configuración AWS Config con la consola mediante la configuración con un solo clic

- 1. Inicie sesión en la AWS Config consola AWS Management Console y ábrala en [https://](https://console.aws.amazon.com/config/)  [console.aws.amazon.com/config/.](https://console.aws.amazon.com/config/)
- 2. Seleccione configuración en un clic.

La página de configuración incluye tres pasos, pero mediante el flujo de trabajo de configuración en un clic, se le redirige automáticamente al paso 3 (revisión). A continuación, se describe el procedimiento con detalle.

- Configuración: para seleccionar la forma en que la AWS Config consola registra los recursos y las funciones, y elegir dónde se envían el historial de configuración y los archivos de instantáneas de la configuración.
- Reglas: para las regiones que admiten reglas, esta subsección está disponible para configurar las reglas AWS administradas iniciales que puede agregar a su cuenta.

Tras la configuración, AWS Config evaluará sus AWS recursos en función de las reglas que haya elegido. Después de configurar, podrá crear reglas adicionales y actualizar las existentes en su cuenta. Para obtener más información sobre las reglas, consulte [Administrar AWS Config las](https://docs.aws.amazon.com/config/latest/developerguide/setting-up-aws-config-rules-with-console.html)  [reglas.](https://docs.aws.amazon.com/config/latest/developerguide/setting-up-aws-config-rules-with-console.html)

• Revisión: para verificar los detalles de la configuración.

### Configuración

### Estrategia de registro

La opción de registrar todos los tipos de recursos con anulaciones personalizables está seleccionada para usted. AWS Config registrará todos los tipos de recursos compatibles actuales y futuros en esta región. Para obtener más información, consulte [Tipos de recursos admitidos](https://docs.aws.amazon.com/config/latest/developerguide/resource-config-reference.html).

• Configuración predeterminada

La frecuencia de registro predeterminada está configurada en Continua para usted. Esto significa que AWS Config registra los cambios de configuración de forma continua cada vez que se produce un cambio.

AWS Config también admite la opción de configurar la frecuencia de grabación en Diaria. Si selecciona esta opciíon después de la configuración, recibirá un elemento de configuración (CI) que representa el estado más reciente de sus recursos durante el último período de 24 horas, solo si es diferente del CI anterior registrado. Para obtener más información, consulte [Frecuencia de](https://docs.aws.amazon.com/config/latest/developerguide/select-resources.html#select-resources-recording-frequency)  [registro.](https://docs.aws.amazon.com/config/latest/developerguide/select-resources.html#select-resources-recording-frequency)

### **a** Note

AWS Firewall Manager depende de la grabación continua para monitorear sus recursos. Si utiliza Firewall Manager, se recomienda configurar la frecuencia de registro en Continua.

• Anular la configuración: opcional

También puede anular la frecuencia de registro para tipos de recursos específicos o excluir tipos de recursos específicos del registro. Para anular la configuración predeterminada, selecciona Configuración en el panel de navegación izquierdo de la AWS Config consola y, a continuación, selecciona Editar.

Consideraciones a la hora de grabar los recursos

Gran número de AWS Config evaluaciones

Es posible que notes un aumento de la actividad en tu cuenta durante el primer mes de grabación con AWS Config en comparación con los meses siguientes. Durante el proceso de arranque inicial, AWS Config realiza evaluaciones de todos los recursos de tu cuenta que hayas seleccionado para AWS Config registrarlos.

Si ejecuta cargas de trabajo efímeras, es posible que vea un aumento de la actividad de AWS Config debido a que registra los cambios de configuración asociados con la creación y la eliminación de estos recursos temporales. Una carga de trabajo efímera es el uso temporal de recursos informáticos que se cargan y ejecutan cuando es necesario. Los ejemplos incluyen instancias de spot de Amazon Elastic Compute Cloud (Amazon EC2), trabajos de Amazon EMR y AWS Auto Scaling. Si quiere evitar el aumento de actividad derivado de la ejecución de cargas de trabajo efímeras, puede configurar el registrador de configuración para que no se registren estos tipos de recursos o ejecutar estos tipos de cargas de trabajo en una cuenta independiente y AWS Config desactivarla para evitar aumentar el registro de la configuración y las evaluaciones de las reglas.

Tipos de recursos globales | Los clústeres globales de Aurora se incluyen inicialmente en la grabación

El tipo AWS::RDS::GlobalCluster de recurso se registrará en todas las AWS Config regiones compatibles en las que el registrador de configuración esté activado.

Si no desea registrar AWS::RDS::GlobalCluster en todas las regiones habilitadas, puede excluir este tipo de recurso de la grabación después de la configuración. En la barra de navegación izquierda, elija Configuración y, después, Editar. Desde Editar, vaya a Configuración de anulación en la sección Método de grabación, elija AWS:: RDS:: GlobalCluster y, a continuación, la opción de anulación «Excluir del registro».

Tipos de recursos globales | Los tipos de recursos de IAM se excluyen inicialmente del registro

Inicialmente, se excluyen del registro «todos los tipos de recursos de IAM registrados globalmente» para ayudarle a reducir los costes. Esta agrupación incluye usuarios, grupos, roles y políticas administradas por el cliente de de IAM. Seleccione Eliminar para eliminar la anulación e incluir estos recursos en el registro.

La excepción a esta nota es la región Este de EE. UU. (Norte de Virginia). Los tipos de recursos de IAM globales se incluyen inicialmente en la región Este de EE. UU. (Norte de Virginia), ya que esta región funciona como región de origen para los tipos de recursos de IAM globales.

Además, los tipos de recursos de IAM globales (AWS::IAM::User,

AWS::IAM::GroupAWS::IAM::Role, yAWS::IAM::Policy) no se pueden registrar en las regiones admitidas AWS Config después de febrero de 2022. Para obtener una lista de esas regiones, consulte [AWS Recursos de grabación | Recursos globales](https://docs.aws.amazon.com/config/latest/developerguide/select-resources.html#select-resources-all).

### Gobernanza de datos

En esta sección, selecciona el período de retención de AWS Config datos predeterminado para conservar los datos durante 7 años (2557 días).

La opción Utilizar una función AWS Config vinculada a un servicio existente está seleccionada automáticamente y configurada para esa función.AWS Config Los roles vinculados al servicio están predefinidos AWS Config e incluyen todos los permisos que el servicio requiere para llamar a otros servicios. AWS

### Modo de entrega

En esta sección, la opción Elegir un bucket de su cuenta se selecciona en su nombre. De forma predeterminada, esta selección será el depósito de tu cuenta al que se asigne ese formato. configbucket-*accountid* Por ejemplo, config-bucket-012345678901. Si no ha creado ningún bucket con ese formato, se creará uno. Para crear un bucket, consulte [Crear un bucket](https://docs.aws.amazon.com/AmazonS3/latest/userguide/create-bucket-overview.html) en la Guía del usuario de Amazon Simple Storage Service.

Para obtener más información acerca los buckets de S3, consulte [Descripción general de los buckets](https://docs.aws.amazon.com/AmazonS3/latest/userguide/UsingBucket.html) en la Guía del usuario de Amazon Simple Storage Service.

### Reglas

En Reglas administradas por AWS , no se seleccionará ninguna regla para usted en este paso. En su lugar, le recomendamos que cree y actualice las reglas una vez que haya terminado de configurar la cuenta.

### Revisión

Revisa los detalles AWS Config de la configuración. Puede volver a editar los cambios de cada sección. Selecciona Confirmar para finalizar la configuración AWS Config.

### <span id="page-57-0"></span>Configuración manual

Con el flujo de trabajo de introducción, puede realizar todas las selecciones manuales del proceso de configuración para empezar a utilizar la AWS Config consola. Para obtener un proceso de introducción simplificado, consulte [Configuración con un solo clic.](https://docs.aws.amazon.com/config/latest/developerguide/1-click-setup.html)

Para realizar la configuración AWS Config con la consola mediante Get start

- 1. [Inicie sesión en la AWS Config consola AWS Management Console y ábrala en https://](https://console.aws.amazon.com/config/) [console.aws.amazon.com/config/.](https://console.aws.amazon.com/config/)
- 2. Elija Comenzar.

La página de configuración incluye tres pasos. A continuación, se proporciona un desglose del procedimiento después de seleccionar Introducción.

- Configuración: para seleccionar la forma en que la AWS Config consola registra los recursos y las funciones, y elegir dónde se envían el historial de configuración y los archivos de instantáneas de la configuración.
- Reglas: para las regiones que admiten reglas, esta subsección está disponible para configurar las reglas AWS administradas iniciales que puede agregar a su cuenta.

Tras la configuración, AWS Config evaluará sus AWS recursos en función de las reglas que haya elegido. Después de configurar, podrá crear reglas adicionales y actualizar las existentes en su cuenta. Para obtener más información sobre las reglas, consulte [Administrar AWS Config las](https://docs.aws.amazon.com/config/latest/developerguide/setting-up-aws-config-rules-with-console.html)  [reglas.](https://docs.aws.amazon.com/config/latest/developerguide/setting-up-aws-config-rules-with-console.html)

• Revisión: para verificar los detalles de la configuración.

### Configuración

### Estrategia de registro

En la sección Método de grabación, elija una estrategia de registro. Puede especificar los AWS recursos que AWS Config desea registrar.

#### All resource types with customizable overrides

Se configura AWS Config para registrar los cambios de configuración de todos los tipos de recursos compatibles actuales y futuros en esta región. Puede anular la frecuencia de registro para tipos de recursos específicos o excluir tipos de recursos específicos del registro. Para obtener más información, consulte [Tipos de recursos admitidos.](https://docs.aws.amazon.com/config/latest/developerguide/resource-config-reference.html)

• Configuración predeterminada

Configure la frecuencia de registro predeterminada para todos los tipos de recursos compatibles actuales y futuros. Para obtener más información, consulte [Frecuencia de registro.](https://docs.aws.amazon.com/config/latest/developerguide/select-resources.html#select-resources-recording-frequency)

- Grabación continua: AWS Config registrará los cambios de configuración de forma continua siempre que se produzca un cambio.
- Registro diario: recibirá un elemento de configuración (CI) que representa el estado más reciente de sus recursos durante el último período de 24 horas, solo si es diferente del CI anterior registrado.

#### **a** Note

AWS Firewall Manager depende de la grabación continua para monitorear sus recursos. Si utiliza Firewall Manager, se recomienda configurar la frecuencia de registro en Continua.

• Anular la configuración

Puede anular la frecuencia de registro para tipos de recursos específicos o excluir tipos de recursos específicos del registro. Si cambia la frecuencia de registro de un tipo de recurso, o deja de registrar un tipo de recurso, los elementos de configuración que ya estaban registrados permanecerán sin cambios.

#### Specific resource types

Se configura AWS Config para registrar los cambios de configuración solo para los tipos de recursos que especifique.

• Tipos de recurso específicos

Elija un tipo de recurso que desee registrar y su frecuencia. Para obtener más información, consulte [Frecuencia de registro](https://docs.aws.amazon.com/config/latest/developerguide/select-resources.html#select-resources-recording-frequency).

- Grabación continua: AWS Config registrará los cambios de configuración de forma continua siempre que se produzca un cambio.
- Registro diario: recibirá un elemento de configuración (CI) que representa el estado más reciente de sus recursos durante el último período de 24 horas, solo si es diferente del CI anterior registrado.

### **a** Note

AWS Firewall Manager depende de la grabación continua para monitorear sus recursos. Si utiliza Firewall Manager, se recomienda configurar la frecuencia de registro en Continua.

Si cambia la frecuencia de registro de un tipo de recurso, o deja de registrar un tipo de recurso, los elementos de configuración que ya estaban registrados permanecerán sin cambios.

Consideraciones a la hora de grabar los recursos

Gran número de AWS Config evaluaciones

Es posible que notes un aumento de la actividad en tu cuenta durante el primer mes de grabación con AWS Config en comparación con los meses siguientes. Durante el proceso de arranque inicial, AWS Config realiza evaluaciones de todos los recursos de tu cuenta que hayas seleccionado para AWS Config registrarlos.

Si ejecuta cargas de trabajo efímeras, es posible que vea un aumento de la actividad de AWS Config debido a que registra los cambios de configuración asociados con la creación y la eliminación de estos recursos temporales. Una carga de trabajo efímera es el uso temporal de recursos informáticos que se cargan y ejecutan cuando es necesario. Algunos ejemplos son las instancias puntuales de Amazon Elastic Compute Cloud (Amazon EC2), los trabajos de Amazon EMR y. AWS Auto Scaling Si quiere evitar el aumento de actividad derivado de la ejecución de cargas de trabajo efímeras, puede configurar el registrador de configuración para que no se registren estos tipos de recursos o ejecutar estos tipos de cargas de trabajo en una cuenta independiente con la opción AWS Config desactivada para evitar aumentar el registro de la configuración y la evaluación de las reglas.

#### Considerations: All resource types with customizable overrides

Tipos de recursos registrados de forma global | Los clústeres globales de Aurora se incluyen inicialmente en el registro

El tipo AWS::RDS::GlobalCluster de recurso se registrará en todas las AWS Config regiones compatibles en las que el registrador de configuración esté activado.

Si no desea registrar AWS::RDS::GlobalCluster en todas las regiones habilitadas, elija «AWS RDS GlobalCluster» y «Excluir del registro».

Tipos de recursos globales | Los tipos de recursos de IAM se excluyen inicialmente del registro

Los tipos de recursos de IAM globales se excluyen inicialmente del registro para ayudarle a reducir los costes. Esta agrupación incluye usuarios, grupos, roles y políticas administradas por el cliente de de IAM. Seleccione Eliminar para eliminar la anulación e incluir estos recursos en el registro.

La excepción es para el este de EE. UU. (Virginia del Norte). Los tipos de recursos de IAM globales se incluyen inicialmente en la región Este de EE. UU. (Norte de Virginia), ya que esta región funciona como región de origen para los tipos de recursos de IAM globales.

Además, los tipos de recursos de IAM globales (AWS::IAM::User,

AWS::IAM::GroupAWS::IAM::Role, yAWS::IAM::Policy) no se pueden registrar en las regiones admitidas AWS Config después de febrero de 2022. Para obtener una lista de esas regiones, consulte [AWS Recursos de grabación | Recursos globales](https://docs.aws.amazon.com/config/latest/developerguide/select-resources.html#select-resources-all).

#### Límites

Puede añadir hasta 100 anulaciones de frecuencia y 600 anulaciones de exclusión.

No se admite la grabación diaria para los siguientes tipos de recursos:

- AWS::Config::ResourceCompliance
- AWS::Config::ConformancePackCompliance
- AWS::Config::ConfigurationRecorder

Considerations: Specific resource types

Disponibilidad por región

Antes de especificar el tipo de recurso AWS Config que deseas rastrear, comprueba la [cobertura](https://docs.aws.amazon.com/config/latest/developerguide/what-is-resource-config-coverage.html) [de recursos por región y disponibilidad](https://docs.aws.amazon.com/config/latest/developerguide/what-is-resource-config-coverage.html) para ver si el tipo de recurso es compatible con la AWS región en la que lo configuraste AWS Config. Si al menos una región admite un tipo de recurso, puede habilitar el registro de ese tipo de recurso en todas las regiones admitidas AWS Config, incluso si el tipo de recurso especificado no es compatible con la AWS región en la que lo configuró AWS Config. AWS Config

### Límites

No hay límites si todos los tipos de recursos tienen la misma frecuencia. Puede agregar hasta 100 tipos de recursos con la frecuencia diaria si al menos un tipo de recursos está configurado como Continuo.

No se admite el registro diario para los siguientes tipos de recursos:

- AWS::Config::ResourceCompliance
- AWS::Config::ConformancePackCompliance
- AWS::Config::ConfigurationRecorder

### Gobernanza de datos

• Para el período de retención de datos, elija el período de retención predeterminado para conservar AWS Config los datos durante 7 años (2557) o establezca un período de retención personalizado para los artículos registrados por. AWS Config

AWS Config le permite eliminar sus datos especificando un período de retención para usted. ConfigurationItems Cuando especificas un período de retención, lo AWS Config retiene ConfigurationItems durante ese período específico. Puede elegir un período entre un mínimo de 30 días y un máximo de 7 años (2557 días). AWS Config elimina los datos que tengan una antigüedad superior al período de retención especificado.

- Para el rol de IAM AWS Config, elige un rol AWS Config vinculado a un servicio existente o un rol de IAM de tu cuenta.
	- Los roles vinculados al servicio están predefinidos AWS Config e incluyen todos los permisos que el servicio requiere para llamar a otros servicios. AWS

#### **a** Note

Recomendado: utilice el rol vinculado al servicio

Se recomienda utilizar el rol vinculado al servicio. Un rol vinculado a un servicio agrega todos los permisos necesarios para que se ejecute según AWS Config lo previsto.

• De lo contrario, elige un rol de IAM de entre uno de los roles y políticas de permisos preexistentes.

### **a** Note

Políticas de autorización para AWS Organizations Can Prevent Acceses Si utiliza una función de IAM preexistente, asegúrese de que no haya ninguna política de autorización AWS Organizations que AWS Config impida tener permiso para registrar sus recursos. Para obtener más información sobre las políticas de autorización AWS Organizations, consulte [Gestión de políticas AWS Organizations en](https://docs.aws.amazon.com/organizations/latest/userguide/orgs_manage_policies.html) la Guía del AWS Organizations usuario.

Mantenga los permisos mínimos al reutilizar un rol de IAM

Si utiliza un AWS servicio que utiliza AWS Config, como AWS Security Hub o AWS Control Tower, y ya se ha creado un rol de IAM, asegúrese de que el rol de IAM que utilice al configurar AWS Config mantenga los mismos permisos mínimos que el rol de IAM preexistente. Debe hacerlo para asegurarse de que el otro AWS servicio siga ejecutándose según lo previsto.

Por ejemplo, si AWS Control Tower tiene una función de IAM que AWS Config permite leer objetos de S3, asegúrese de conceder los mismos permisos a la función de IAM que utilizó al configurar. AWS Config De lo contrario, podría interferir con el funcionamiento AWS Control Tower .

Modo de entrega

- Para Método de entrega, elija el bucket de S3 al que AWS Config envía archivos de historial de configuración y de instantáneas de configuración:
	- Crear un bucket: en Nombre del bucket de S3, escriba un nombre para el bucket de S3.

El nombre que escriba debe ser único entre todos los nombres de buckets existentes en Amazon S3. Una forma de garantizar la exclusividad consiste en incluir un prefijo; por ejemplo, el nombre de su organización. No se puede cambiar el nombre del bucket después de crearlo. Para obtener más información, consulte [Restricciones y limitaciones de los buckets](https://docs.aws.amazon.com/AmazonS3/latest/dev/BucketRestrictions.html) en la Guía del usuario de Amazon Simple Storage Service.

- Elegir un bucket de su cuenta: en Nombre del bucket de S3, elija el bucket que prefiera.
- Elegir un bucket de otra cuenta: en Nombre del bucket de S3, escriba el nombre del bucket.

### **a** Note

### Permisos de bucket

Si eliges un depósito de otra cuenta, ese depósito debe tener políticas que concedan permisos de acceso a dicho depósito AWS Config. Para obtener más información, consulte [Permisos del bucket de Amazon S3 para el canal AWS Config de entrega](#page-17664-0).

- Para el tema Amazon SNS, elija Transmitir los cambios de configuración y las notificaciones a un tema de Amazon SNS para AWS Config enviar notificaciones como la entrega del historial de configuración, la entrega de instantáneas de la configuración y el cumplimiento.
- Si ha elegido que la AWS Config transmisión se dirija a un tema de Amazon SNS, elija el tema de destino:
	- Crear un tema: en Nombre del tema, escriba un nombre para el tema de SNS.
	- Elegir un tema de su cuenta: en Nombre del tema, seleccione el tema que prefiera.
	- Elegir un tema de otra cuenta: en Nombre del tema, escriba el nombre de recurso de Amazon (ARN) del tema. Si eliges un tema de otra cuenta, el tema debe tener políticas que concedan permisos de acceso. AWS Config Para obtener más información, consulte [Permisos para el](#page-17672-0) [tema de Amazon SNS.](#page-17672-0)

### **a** Note

Región del tema Amazon SNS El tema Amazon SNS debe existir en la misma región que la región en la que lo configuró. AWS Config

### Reglas

Si se está configurando AWS Config en una región que admite reglas, seleccione Siguiente. Para obtener más información, consulte [Añadir, actualizar y eliminar AWS Config reglas.](#page-1378-0)

De lo contrario, seleccione Confirmar.

### Revisión

Revisa los detalles de la AWS Config configuración. Puede volver a editar los cambios de cada sección. Selecciona Confirmar para finalizar la configuración AWS Config.

### Para obtener más información

Para obtener más información acerca de las búsquedas de los recursos existentes en su cuenta y comprender las configuraciones de los recursos, consulte [Visualización de historial y configuraciones](#page-593-0) [de recursos de .](#page-593-0)

También puede utilizar Amazon Simple Queue Service para supervisar AWS los recursos mediante programación. Para obtener más información, consulte [Supervisión de los cambios en los AWS](#page-17695-0) [recursos con Amazon SQS.](#page-17695-0)

# Configuración con el AWS ConfigAWS CLI

AWS CLI Se trata de una herramienta unificada para administrar sus AWS servicios. Con solo descargar y configurar una herramienta, puede controlar varios AWS servicios desde la línea de comandos y utilizar scripts para automatizarlos. Para obtener más información AWS CLI e instrucciones sobre cómo instalarlas AWS CLI , consulte lo siguiente en la Guía del AWS Command Line Interface usuario.

- [AWS Command Line Interface Guía del usuario](https://docs.aws.amazon.com/cli/latest/userguide/)
- [Configuración inicial de la AWS Command Line Interface](https://docs.aws.amazon.com/cli/latest/userguide/cli-chap-getting-set-up.html)

Si es necesario, introduzca aws configure para configurar el AWS CLI uso de una AWS región en la que AWS Config esté disponible.

### Configuración

Consulte los siguientes temas para configurar AWS Config con AWS CLI.

### Temas

- [Requisitos previos](#page-65-0)
- [AWS Config Empezando por el AWS CLI](#page-127-0)
- [Comprobar que AWS Config se ha iniciado correctamente con el AWS CLI](#page-138-0)

### <span id="page-65-0"></span>Requisitos previos

Antes de AWS configurarlo AWS CLI, debe crear un bucket de Amazon S3, un tema de Amazon SNS y un rol de IAM con políticas adjuntas como requisitos previos. A continuación, puede usar el AWS CLI para especificar el bucket, el tema y el rol. AWS Config Siga este procedimiento para configurar sus requisitos previos para AWS Config.

Contenido

- [Creación del bucket de Amazon S3](#page-65-1)
- [Creación de un tema de Amazon SNS](#page-89-0)
- [Creación de un rol de IAM](#page-107-0)

### <span id="page-65-1"></span>Creación del bucket de Amazon S3

Si ya tiene un bucket de Amazon S3 en su cuenta y desea utilizarlo, omita este paso y vaya a [Creación de un tema de Amazon SNS](#page-89-0).

Uso de la consola de S3

Creación de un bucket

- 1. Abra la consola de Amazon S3 en [https://console.aws.amazon.com/s3.](https://console.aws.amazon.com/s3/)
- 2. Elija Crear bucket.
- 3. En Nombre del bucket, escriba un nombre compatible con DNS para el bucket.

El nombre del bucket debe:

- Ser único en todo Amazon S3.
- Tener entre 3 y 63 caracteres.
- No contiene caracteres en mayúsculas.
- Comenzar por una letra minúscula o un número.

Una vez que haya creado el bucket, no podrá modificar su nombre. Asegúrese de que el nombre del bucket que elija sea único entre todos los nombres de buckets de Amazon S3. Para obtener más información acerca de las convenciones de nomenclatura de buckets de Amazon S3, consulte [Restricciones y limitaciones de los buckets](https://docs.aws.amazon.com/AmazonS3/latest/dev/BucketRestrictions.html) en la Guía del usuario de Amazon Simple Storage Service.

### **A** Important

Evita incluir información confidencial en el nombre del bucket. El nombre del bucket será visible en las URL que señalan a los objetos almacenados en él.

4. En Región, elige la AWS región en la que quieres que resida el depósito.

Puede seleccionar una región cercana para minimizar la latencia y los costos, así como para satisfacer los requisitos reglamentarios. Los objetos almacenados en una región nunca abandonarán esa región salvo que usted los transfiera de forma específica a otra. Para obtener una lista de AWS las regiones de Amazon S3, consulte los [puntos AWS de enlace del](https://docs.aws.amazon.com/general/latest/gr/rande.html#s3_region) [Referencia general de Amazon Web Servicesservicio](https://docs.aws.amazon.com/general/latest/gr/rande.html#s3_region) en.

5. En Configuración del bucket para Block Public Access, elija la configuración de Block Public Access que desee aplicar al bucket.

Le recomendamos que deje todas las configuraciones habilitadas a menos que sepa que necesita desactivar una o varias de ellas para su caso de uso, como alojar un sitio web público. La configuración de acceso público de bloqueo que habilite para el bucket también se habilitará para todos los puntos de acceso que cree en el bucket. Para obtener más información acerca del bloqueo de acceso público, consulte [Usar el bloqueo de acceso público de Amazon S3](https://docs.aws.amazon.com/AmazonS3/latest/dev/access-control-block-public-access.html) en la Guía del usuario de Amazon Simple Storage Service.

- 6. (Opcional) Si desea habilitar Bloqueo de objetos en S3, realice las siguientes acciones:
	- a. Elija Configuración avanzada y lea el mensaje que aparece.

#### **A** Important

Solo se puede habilitar Bloqueo de objetos en S3 para un bucket cuando se crea. Si habilita Bloqueo de objetos para el bucket, no podrá deshabilitarlo más adelante. Al habilitar Bloqueo de objetos, también se habilita el control de versiones para el bucket. Después de habilitar Bloqueo de objetos para el bucket, debe configurar los valores de Bloqueo de objetos antes de proteger los objetos del bucket. Para obtener más información acerca de cómo configurar la protección para objetos, consulte [Configuring S3 Object Lock using the Amazon S3 console.](https://docs.aws.amazon.com/AmazonS3/latest/dev/object-lock-console.html)

b. Si desea habilitar el bloqueo de objetos, escriba enable (habilitar) en el cuadro de texto y elija Confirm (Confirmar).

Para obtener más información acerca de la función Bloqueo de objetos en S3, consulte [Usar](https://docs.aws.amazon.com/AmazonS3/latest/dev/object-lock.html)  [Bloqueo de objetos de S3](https://docs.aws.amazon.com/AmazonS3/latest/dev/object-lock.html) en la Guía del usuario de Amazon Simple Storage Service.

7. Elija Crear bucket.

Uso de los SDK AWS

Cuando utilizas los AWS SDK para crear un depósito, debes crear un cliente y, a continuación, utilizar el cliente para enviar una solicitud de creación de un depósito. Como práctica recomendada, debe crear el cliente y el bucket en la misma Región de AWS. Si no especifica una región al crear un cliente o un bucket, Amazon S3 utiliza la región predeterminada, EE. UU. Este (Norte de Virginia).

Para crear un cliente que pueda acceder a un punto final de doble pila, debes especificar un. Región de AWS Para obtener más información, consulte [Puntos de enlace de doble pila en Amazon S3.](https://docs.aws.amazon.com/AmazonS3/latest/dev/dual-stack-endpoints.html#dual-stack-endpoints-description) Para obtener una lista de los disponibles Regiones de AWS, consulte [Regiones y puntos finales](https://docs.aws.amazon.com/general/latest/gr/s3.html) en el. Referencia general de AWS

Al crear un cliente, la región se asigna al punto de conexión específico de la región. El cliente utiliza este punto de conexión para comunicarse con Amazon S3: s3.*<region>*.amazonaws.com. Si su región se lanzó después del 20 de marzo de 2019, su cliente y el bucket deben estar en la misma región. Sin embargo, puede utilizar un cliente en la región EE. UU. Este (Norte de Virginia) para crear un bucket en cualquier región que se haya lanzado antes del 20 de marzo de 2019. Para obtener más información, consulte [Puntos de conexión heredados](https://docs.aws.amazon.com/AmazonS3/latest/dev/VirtualHosting.html#s3-legacy-endpoints).

Estos ejemplos de código del AWS SDK realizan las siguientes tareas:

- Crear un cliente mediante la especificación explícita de una Región de AWS: en el ejemplo, el cliente utiliza el punto de conexión s3.us-west-2.amazonaws.com para comunicarse con Amazon S3. Puede especificar cualquier Región de AWS. Para obtener una lista Regiones de AWS, consulte [Regiones y puntos finales](https://docs.aws.amazon.com/general/latest/gr/s3.html) en la Referencia AWS general.
- Enviar una solicitud de creación de bucket al especificar solo un nombre de bucket: el cliente envía una solicitud a Amazon S3 para crear el bucket en la región donde usted creó un cliente.
- Recuperar la información acerca de la ubicación del bucket: Amazon S3 almacena información de la ubicación del bucket en el subrecurso location asociado con el bucket.

En los siguientes ejemplos de código, se muestra cómo utilizar CreateBucket.

### .NET

#### AWS SDK for .NET

#### **a** Note

Hay más información sobre. GitHub Busque el ejemplo completo y aprenda a configurar y ejecutar en el [Repositorio de ejemplos de código de AWS.](https://github.com/awsdocs/aws-doc-sdk-examples/tree/main/dotnetv3/S3#code-examples)

```
 /// <summary> 
        /// Shows how to create a new Amazon S3 bucket. 
        /// </summary> 
        /// <param name="client">An initialized Amazon S3 client object.</param> 
        /// <param name="bucketName">The name of the bucket to create.</param> 
        /// <returns>A boolean value representing the success or failure of 
       /// the bucket creation process.</returns>
        public static async Task<bool> CreateBucketAsync(IAmazonS3 client, string
 bucketName) 
         { 
             try 
\{\hspace{.1cm} \} var request = new PutBucketRequest 
\overline{a} BucketName = bucketName, 
                     UseClientRegion = true, 
                 }; 
                 var response = await client.PutBucketAsync(request); 
                 return response.HttpStatusCode == System.Net.HttpStatusCode.OK; 
 } 
             catch (AmazonS3Exception ex) 
\{\hspace{.1cm} \} Console.WriteLine($"Error creating bucket: '{ex.Message}'"); 
                 return false; 
 } 
        }
```
Cree un nuevo bucket con el bloqueo de objetos habilitado.

```
 /// <summary> 
    /// Create a new Amazon S3 bucket with object lock actions. 
    /// </summary> 
    /// <param name="bucketName">The name of the bucket to create.</param> 
    /// <param name="enableObjectLock">True to enable object lock on the 
 bucket.</param> 
    /// <returns>True if successful.</returns>
    public async Task<bool> CreateBucketWithObjectLock(string bucketName, bool
 enableObjectLock) 
     { 
         Console.WriteLine($"\tCreating bucket {bucketName} with object lock 
 {enableObjectLock}."); 
         try 
         { 
             var request = new PutBucketRequest 
\{\hspace{.1cm} \} BucketName = bucketName, 
                  UseClientRegion = true, 
                  ObjectLockEnabledForBucket = enableObjectLock, 
             }; 
             var response = await _amazonS3.PutBucketAsync(request); 
             return response.HttpStatusCode == System.Net.HttpStatusCode.OK; 
         } 
         catch (AmazonS3Exception ex) 
         { 
             Console.WriteLine($"Error creating bucket: '{ex.Message}'"); 
             return false; 
         } 
     }
```
• Para obtener más información sobre la API, consulta [CreateBucketl](https://docs.aws.amazon.com/goto/DotNetSDKV3/s3-2006-03-01/CreateBucket)a Referencia AWS SDK for .NET de la API.

#### AWS Config Guía para desarrolladores en la contradores de la contradores de la contradores de la contradores de la contradores de la contradores de la contradores de la contradores de la contradores de la contradores de la

#### Bash

#### AWS CLI con el script Bash

#### **a** Note

Hay más información. GitHub Busque el ejemplo completo y aprenda a configurar y ejecutar en el [Repositorio de ejemplos de código de AWS.](https://github.com/awsdocs/aws-doc-sdk-examples/tree/main/aws-cli/bash-linux/s3#code-examples)

```
###############################################################################
# function iecho
#
# This function enables the script to display the specified text only if
# the global variable $VERBOSE is set to true.
###############################################################################
function iecho() { 
  if [\int \frac{1}{2} \text{VERBOSE} == \text{true} ]; then
     echo "$@" 
  fi
}
###############################################################################
# function errecho
#
# This function outputs everything sent to it to STDERR (standard error output).
###############################################################################
function errecho() { 
   printf "%s\n" "$*" 1>&2
}
###############################################################################
# function create-bucket
#
# This function creates the specified bucket in the specified AWS Region, unless
# it already exists.
#
# Parameters:
# -b bucket_name -- The name of the bucket to create.
# -r region_code -- The code for an AWS Region in which to
# create the bucket.
#
```

```
# Returns:
# The URL of the bucket that was created.
# And:
# 0 - If successful.
# 1 - If it fails.
###############################################################################
function create_bucket() { 
   local bucket_name region_code response 
   local option OPTARG # Required to use getopts command in a function. 
   # bashsupport disable=BP5008 
   function usage() { 
     echo "function create_bucket" 
     echo "Creates an Amazon S3 bucket. You must supply a bucket name:" 
     echo " -b bucket_name The name of the bucket. It must be globally 
  unique." 
     echo " [-r region_code] The code for an AWS Region in which the bucket is 
  created." 
     echo "" 
   } 
   # Retrieve the calling parameters. 
   while getopts "b:r:h" option; do 
     case "${option}" in 
      b) bucket name="${OPTARG}" ;;
       r) region_code="${OPTARG}" ;; 
       h) 
         usage 
         return 0 
         ;; 
      \langle ? \rangle echo "Invalid parameter" 
         usage 
         return 1 
         ;; 
     esac 
   done 
   if [[ -z "$bucket_name" ]]; then 
     errecho "ERROR: You must provide a bucket name with the -b parameter." 
     usage 
     return 1 
   fi
```
```
 local bucket_config_arg 
   # A location constraint for "us-east-1" returns an error. 
   if [[ -n "$region_code" ]] && [[ "$region_code" != "us-east-1" ]]; then 
     bucket_config_arg="--create-bucket-configuration LocationConstraint=
$region_code" 
   fi 
   iecho "Parameters:\n" 
  iecho " Bucket name: $bucket name"
   iecho " Region code: $region_code" 
   iecho "" 
   # If the bucket already exists, we don't want to try to create it. 
   if (bucket_exists "$bucket_name"); then 
     errecho "ERROR: A bucket with that name already exists. Try again." 
     return 1 
   fi 
   # shellcheck disable=SC2086 
   response=$(aws s3api create-bucket \ 
     --bucket "$bucket_name" \ 
     $bucket_config_arg) 
   # shellcheck disable=SC2181 
  if \lceil \int \frac{1}{3} -ne \lceil \int \frac{1}{3} \rceil then
     errecho "ERROR: AWS reports create-bucket operation failed.\n$response" 
     return 1 
   fi
}
```
• Para obtener más información sobre la API, consulta [CreateBucketl](https://docs.aws.amazon.com/goto/aws-cli/s3-2006-03-01/CreateBucket)a Referencia de AWS CLI comandos.

## $C++$

## SDK para C++

### **a** Note

Hay más información al respecto GitHub. Busque el ejemplo completo y aprenda a configurar y ejecutar en el [Repositorio de ejemplos de código de AWS.](https://github.com/awsdocs/aws-doc-sdk-examples/tree/main/cpp/example_code/s3#code-examples)

```
bool AwsDoc::S3::CreateBucket(const Aws::String &bucketName, 
                                 const Aws::Client::ClientConfiguration 
  &clientConfig) { 
     Aws::S3::S3Client client(clientConfig); 
     Aws::S3::Model::CreateBucketRequest request; 
     request.SetBucket(bucketName); 
     //TODO(user): Change the bucket location constraint enum to your target 
  Region. 
     if (clientConfig.region != "us-east-1") { 
         Aws::S3::Model::CreateBucketConfiguration createBucketConfig; 
         createBucketConfig.SetLocationConstraint( 
  Aws::S3::Model::BucketLocationConstraintMapper::GetBucketLocationConstraintForName( 
                          clientConfig.region)); 
         request.SetCreateBucketConfiguration(createBucketConfig); 
     } 
     Aws::S3::Model::CreateBucketOutcome outcome = client.CreateBucket(request); 
     if (!outcome.IsSuccess()) { 
         auto err = outcome.GetError(); 
         std::cerr << "Error: CreateBucket: " << 
                    err.GetExceptionName() << ": " << err.GetMessage() << 
  std::endl; 
     } 
     else { 
         std::cout << "Created bucket " << bucketName << 
                    " in the specified AWS Region." << std::endl; 
     } 
     return outcome.IsSuccess();
}
```
• Para obtener más información sobre la API, consulta [CreateBucketl](https://docs.aws.amazon.com/goto/SdkForCpp/s3-2006-03-01/CreateBucket)a Referencia AWS SDK for C++ de la API.

# CLI

## AWS CLI

Ejemplo 1: Creación de un bucket

En los siguientes ejemplos de create-bucket se crea un bucket denominado my-bucket:

```
aws s3api create-bucket \ 
     --bucket my-bucket \ 
     --region us-east-1
```
Salida:

```
{ 
     "Location": "/my-bucket"
}
```
Para obtener más información, consulte [Crear un bucket](https://docs.aws.amazon.com/AmazonS3/latest/userguide/create-bucket-overview.html) en la Guía del usuario de Amazon S3.

Ejemplo 2: Creación de un bucket con propietario obligatorio

En el siguiente ejemplo de create-bucket se crea un bucket denominado my-bucket que utiliza la configuración Aplicada al propietario del bucket de S3 Object Ownership.

```
aws s3api create-bucket \ 
     --bucket my-bucket \ 
     --region us-east-1 \ 
     --object-ownership BucketOwnerEnforced
```
Salida:

```
{ 
     "Location": "/my-bucket"
}
```
Para obtener más información, consulte [Control de la propiedad de objetos y desactivación de](https://docs.aws.amazon.com/AmazonS3/latest/userguide/about-object-ownership.html)  [las ACL](https://docs.aws.amazon.com/AmazonS3/latest/userguide/about-object-ownership.html) en la Guía del usuario de Amazon S3.

Ejemplo 3: Creación de un bucket fuera de la región ``us-east-1``

En el siguiente ejemplo create-bucket, se crea un bucket denominado my-bucket en la región eu-west-1. Las regiones situadas fuera de us-east-1 requieren que se especifique el LocationConstraint correspondiente para poder crear el bucket en la región deseada.

```
aws s3api create-bucket \ 
     --bucket my-bucket \ 
     --region eu-west-1 \ 
     --create-bucket-configuration LocationConstraint=eu-west-1
```
Salida:

```
{ 
     "Location": "http://my-bucket.s3.amazonaws.com/"
}
```
Para obtener más información, consulte [Crear un bucket](https://docs.aws.amazon.com/AmazonS3/latest/userguide/create-bucket-overview.html) en la Guía del usuario de Amazon S3.

• Para obtener más información sobre la API, consulta [CreateBucketl](https://awscli.amazonaws.com/v2/documentation/api/latest/reference/s3api/create-bucket.html)a Referencia de AWS CLI comandos.

### Go

SDK para Go V2

## **a** Note

Hay más información al respecto GitHub. Busque el ejemplo completo y aprenda a configurar y ejecutar en el [Repositorio de ejemplos de código de AWS.](https://github.com/awsdocs/aws-doc-sdk-examples/tree/main/gov2/s3#code-examples)

// BucketBasics encapsulates the Amazon Simple Storage Service (Amazon S3) actions

// used in the examples.

```
// It contains S3Client, an Amazon S3 service client that is used to perform 
  bucket
// and object actions.
type BucketBasics struct { 
  S3Client *s3.Client
}
// CreateBucket creates a bucket with the specified name in the specified Region.
func (basics BucketBasics) CreateBucket(name string, region string) error { 
  _, err := basics.S3Client.CreateBucket(context.TODO(), &s3.CreateBucketInput{ 
   Bucket: aws.String(name), 
   CreateBucketConfiguration: &types.CreateBucketConfiguration{ 
    LocationConstraint: types.BucketLocationConstraint(region), 
  }, 
  }) 
 if err != nil {
  log.Printf("Couldn't create bucket %v in Region %v. Here's why: %v\n", 
    name, region, err) 
  } 
  return err
}
```
• Para obtener más información sobre la API, consulta [CreateBucketl](https://pkg.go.dev/github.com/aws/aws-sdk-go-v2/service/s3#Client.CreateBucket)a Referencia AWS SDK for Go de la API.

#### Java

SDK para Java 2.x

```
a Note
```
Hay más información al respecto GitHub. Busque el ejemplo completo y aprenda a configurar y ejecutar en el [Repositorio de ejemplos de código de AWS.](https://github.com/awsdocs/aws-doc-sdk-examples/tree/main/javav2/example_code/s3#readme)

#### Crear un bucket.

import software.amazon.awssdk.core.waiters.WaiterResponse;

```
import software.amazon.awssdk.regions.Region;
import software.amazon.awssdk.services.s3.S3Client;
import software.amazon.awssdk.services.s3.model.CreateBucketRequest;
import software.amazon.awssdk.services.s3.model.HeadBucketRequest;
import software.amazon.awssdk.services.s3.model.HeadBucketResponse;
import software.amazon.awssdk.services.s3.model.S3Exception;
import software.amazon.awssdk.services.s3.waiters.S3Waiter;
import java.net.URISyntaxException;
/** 
  * Before running this Java V2 code example, set up your development 
  * environment, including your credentials. 
 * 
  * For more information, see the following documentation topic: 
 * 
  * https://docs.aws.amazon.com/sdk-for-java/latest/developer-guide/get-
started.html 
  */
public class CreateBucket { 
     public static void main(String[] args) throws URISyntaxException { 
         final String usage = """ 
                 Usage: 
                      <bucketName>\s 
                 Where: 
                      bucketName - The name of the bucket to create. The bucket 
  name must be unique, or an error occurs. 
                  """; 
        if (args.length != 1) {
             System.out.println(usage); 
             System.exit(1); 
         } 
        String bucketName = args[0];
         System.out.format("Creating a bucket named %s\n", bucketName); 
         Region region = Region.US_EAST_1; 
         S3Client s3 = S3Client.builder() 
                  .region(region) 
                 .build();
         createBucket(s3, bucketName);
```

```
 s3.close(); 
     } 
     public static void createBucket(S3Client s3Client, String bucketName) { 
         try { 
             S3Waiter s3Waiter = s3Client.waiter(); 
             CreateBucketRequest bucketRequest = CreateBucketRequest.builder() 
                      .bucket(bucketName) 
                     .build();
             s3Client.createBucket(bucketRequest); 
             HeadBucketRequest bucketRequestWait = HeadBucketRequest.builder() 
                      .bucket(bucketName) 
                      .build(); 
             // Wait until the bucket is created and print out the response. 
             WaiterResponse<HeadBucketResponse> waiterResponse = 
  s3Waiter.waitUntilBucketExists(bucketRequestWait); 
             waiterResponse.matched().response().ifPresent(System.out::println); 
             System.out.println(bucketName + " is ready"); 
         } catch (S3Exception e) { 
             System.err.println(e.awsErrorDetails().errorMessage()); 
             System.exit(1); 
         } 
     }
}
```
Cree un nuevo bucket con el bloqueo de objetos habilitado.

```
 // Create a new Amazon S3 bucket with object lock options. 
    public void createBucketWithLockOptions(boolean enableObjectLock, String 
 bucketName) { 
        S3Waiter s3Waiter = getClient().waiter(); 
        CreateBucketRequest bucketRequest = CreateBucketRequest.builder() 
             .bucket(bucketName) 
             .objectLockEnabledForBucket(enableObjectLock) 
            .build();
        getClient().createBucket(bucketRequest); 
        HeadBucketRequest bucketRequestWait = HeadBucketRequest.builder() 
             .bucket(bucketName)
```

```
.build();
```

```
 // Wait until the bucket is created and print out the response. 
 s3Waiter.waitUntilBucketExists(bucketRequestWait); 
 System.out.println(bucketName + " is ready");
```
• Para obtener más información sobre la API, consulta [CreateBucketl](https://docs.aws.amazon.com/goto/SdkForJavaV2/s3-2006-03-01/CreateBucket)a Referencia AWS SDK for Java 2.x de la API.

### JavaScript

SDK para JavaScript (v3)

### **a** Note

}

Hay más información. GitHub Busque el ejemplo completo y aprenda a configurar y ejecutar en el [Repositorio de ejemplos de código de AWS.](https://github.com/awsdocs/aws-doc-sdk-examples/tree/main/javascriptv3/example_code/s3#code-examples)

Crear el bucket.

```
import { CreateBucketCommand, S3Client } from "@aws-sdk/client-s3";
const client = new S3Client({});
export const main = async () => {
   const command = new CreateBucketCommand({ 
     // The name of the bucket. Bucket names are unique and have several other 
  constraints. 
     // See https://docs.aws.amazon.com/AmazonS3/latest/userguide/
bucketnamingrules.html 
     Bucket: "bucket-name", 
  }); 
  try { 
     const { Location } = await client.send(command); 
     console.log(`Bucket created with location ${Location}`); 
   } catch (err) { 
     console.error(err);
```
 } };

- Para obtener información, consulte la [Guía para desarrolladores de AWS SDK for](https://docs.aws.amazon.com/sdk-for-javascript/v3/developer-guide/s3-example-creating-buckets.html#s3-example-creating-buckets-new-bucket-2)  [JavaScript.](https://docs.aws.amazon.com/sdk-for-javascript/v3/developer-guide/s3-example-creating-buckets.html#s3-example-creating-buckets-new-bucket-2)
- Para obtener más información sobre la API, consulta [CreateBucketl](https://docs.aws.amazon.com/AWSJavaScriptSDK/v3/latest/client/s3/command/CreateBucketCommand)a Referencia AWS SDK for JavaScript de la API.

## Kotlin

SDK para Kotlin

### **a** Note

Hay más información al respecto GitHub. Busque el ejemplo completo y aprenda a configurar y ejecutar en el [Repositorio de ejemplos de código de AWS.](https://github.com/awsdocs/aws-doc-sdk-examples/tree/main/kotlin/services/s3#code-examples)

```
suspend fun createNewBucket(bucketName: String) { 
     val request = 
         CreateBucketRequest { 
              bucket = bucketName 
         } 
     S3Client { region = "us-east-1" }.use { s3 -> 
         s3.createBucket(request) 
         println("$bucketName is ready") 
     }
}
```
• Para obtener más información sobre la API, consulta [CreateBucketl](https://sdk.amazonaws.com/kotlin/api/latest/index.html)a referencia sobre el AWS SDK para la API de Kotlin.

### PHP

## SDK para PHP

## **a** Note

Hay más información al respecto. GitHub Busque el ejemplo completo y aprenda a configurar y ejecutar en el [Repositorio de ejemplos de código de AWS.](https://github.com/awsdocs/aws-doc-sdk-examples/tree/main/php/example_code/s3#code-examples)

Crear un bucket.

```
 $s3client = new Aws\S3\S3Client(['region' => 'us-west-2']); 
        try { 
            $this->s3client->createBucket([ 
                 'Bucket' => $this->bucketName, 
                 'CreateBucketConfiguration' => ['LocationConstraint' => $region], 
            ]); 
           echo "Created bucket named: $this->bucketName \n";
        } catch (Exception $exception) { 
            echo "Failed to create bucket $this->bucketName with error: " . 
 $exception->getMessage(); 
            exit("Please fix error with bucket creation before continuing."); 
        }
```
• Para obtener más información sobre la API, consulta [CreateBucketl](https://docs.aws.amazon.com/goto/SdkForPHPV3/s3-2006-03-01/CreateBucket)a Referencia AWS SDK for PHP de la API.

## Python

SDK para Python (Boto3)

## **a** Note

Hay más información al respecto GitHub. Busque el ejemplo completo y aprenda a configurar y ejecutar en el [Repositorio de ejemplos de código de AWS.](https://github.com/awsdocs/aws-doc-sdk-examples/tree/main/python/example_code/s3/s3_basics#code-examples)

Cree un bucket con la configuración predeterminada.

```
class BucketWrapper: 
     """Encapsulates S3 bucket actions.""" 
     def __init__(self, bucket): 
 """ 
         :param bucket: A Boto3 Bucket resource. This is a high-level resource in 
  Boto3 
                         that wraps bucket actions in a class-like structure. 
        "" ""
         self.bucket = bucket 
         self.name = bucket.name 
     def create(self, region_override=None): 
 """ 
         Create an Amazon S3 bucket in the default Region for the account or in 
  the 
         specified Region. 
         :param region_override: The Region in which to create the bucket. If this 
  is 
                                  not specified, the Region configured in your 
  shared 
                                  credentials is used. 
 """ 
         if region_override is not None: 
             region = region_override 
         else: 
             region = self.bucket.meta.client.meta.region_name 
         try: 
             self.bucket.create(CreateBucketConfiguration={"LocationConstraint": 
  region}) 
             self.bucket.wait_until_exists() 
             logger.info("Created bucket '%s' in region=%s", self.bucket.name, 
  region) 
         except ClientError as error: 
             logger.exception( 
                  "Couldn't create bucket named '%s' in region=%s.", 
                 self.bucket.name, 
                 region, 
) raise error
```
Cree un bucket con control de versiones con una configuración de ciclo de vida.

```
def create_versioned_bucket(bucket_name, prefix): 
    "" "
     Creates an Amazon S3 bucket, enables it for versioning, and configures a 
 lifecycle 
     that expires noncurrent object versions after 7 days. 
     Adding a lifecycle configuration to a versioned bucket is a best practice. 
     It helps prevent objects in the bucket from accumulating a large number of 
     noncurrent versions, which can slow down request performance. 
     Usage is shown in the usage_demo_single_object function at the end of this 
 module. 
     :param bucket_name: The name of the bucket to create. 
     :param prefix: Identifies which objects are automatically expired under the 
                     configured lifecycle rules. 
     :return: The newly created bucket. 
    "" ""
     try: 
         bucket = s3.create_bucket( 
             Bucket=bucket_name, 
             CreateBucketConfiguration={ 
                  "LocationConstraint": s3.meta.client.meta.region_name 
             }, 
\overline{\phantom{a}} logger.info("Created bucket %s.", bucket.name) 
     except ClientError as error: 
         if error.response["Error"]["Code"] == "BucketAlreadyOwnedByYou": 
             logger.warning("Bucket %s already exists! Using it.", bucket_name) 
             bucket = s3.Bucket(bucket_name) 
         else: 
             logger.exception("Couldn't create bucket %s.", bucket_name) 
             raise 
     try: 
         bucket.Versioning().enable() 
         logger.info("Enabled versioning on bucket %s.", bucket.name) 
     except ClientError:
```

```
 logger.exception("Couldn't enable versioning on bucket %s.", bucket.name) 
         raise 
    try: 
         expiration = 7 
         bucket.LifecycleConfiguration().put( 
             LifecycleConfiguration={ 
                 "Rules": [ 
\{ "Status": "Enabled", 
                          "Prefix": prefix, 
                          "NoncurrentVersionExpiration": {"NoncurrentDays": 
 expiration}, 
1 1 1 1 1 1 1
 ] 
 } 
\overline{\phantom{a}} logger.info( 
             "Configured lifecycle to expire noncurrent versions after %s days " 
             "on bucket %s.", 
             expiration, 
             bucket.name, 
        \lambda except ClientError as error: 
         logger.warning( 
             "Couldn't configure lifecycle on bucket %s because %s. " 
             "Continuing anyway.", 
             bucket.name, 
             error, 
        \lambda return bucket
```
• Para obtener más información sobre la API, consulta [CreateBucketl](https://docs.aws.amazon.com/goto/boto3/s3-2006-03-01/CreateBucket)a AWS Referencia de API de SDK for Python (Boto3).

### Ruby

## SDK para Ruby

### **a** Note

Hay más información al respecto. GitHub Busque el ejemplo completo y aprenda a configurar y ejecutar en el [Repositorio de ejemplos de código de AWS.](https://github.com/awsdocs/aws-doc-sdk-examples/tree/main/ruby/example_code/s3#code-examples)

```
require "aws-sdk-s3"
# Wraps Amazon S3 bucket actions.
class BucketCreateWrapper 
   attr_reader :bucket 
  # @param bucket [Aws::S3::Bucket] An Amazon S3 bucket initialized with a name. 
  This is a client-side object until 
  # create is called. 
  def initialize(bucket) 
     @bucket = bucket 
   end 
  # Creates an Amazon S3 bucket in the specified AWS Region. 
   # 
   # @param region [String] The Region where the bucket is created. 
   # @return [Boolean] True when the bucket is created; otherwise, false. 
   def create?(region) 
     @bucket.create(create_bucket_configuration: { location_constraint: region }) 
     true 
  rescue Aws::Errors::ServiceError => e 
     puts "Couldn't create bucket. Here's why: #{e.message}" 
     false 
   end 
  # Gets the Region where the bucket is located. 
   # 
  # @return [String] The location of the bucket. 
   def location 
     if @bucket.nil? 
       "None. You must create a bucket before you can get its location!" 
     else
```

```
 @bucket.client.get_bucket_location(bucket: 
  @bucket.name).location_constraint 
     end 
   rescue Aws::Errors::ServiceError => e 
     "Couldn't get the location of #{@bucket.name}. Here's why: #{e.message}" 
   end
end
# Example usage:
def run_demo 
   region = "us-west-2" 
  wrapper = BucketCreateWrapper.new(Aws::S3::Bucket.new("doc-example-bucket-
#{Random.uuid}")) 
   return unless wrapper.create?(region) 
   puts "Created bucket #{wrapper.bucket.name}." 
  puts "Your bucket's region is: #{wrapper.location}"
end
run_demo if $PROGRAM_NAME == __FILE__
```
• Para obtener más información sobre la API, consulta [CreateBucketl](https://docs.aws.amazon.com/goto/SdkForRubyV3/s3-2006-03-01/CreateBucket)a Referencia AWS SDK for Ruby de la API.

#### Rust

SDK para Rust

#### **a** Note

Hay más información al respecto GitHub. Busque el ejemplo completo y aprenda a configurar y ejecutar en el [Repositorio de ejemplos de código de AWS.](https://github.com/awsdocs/aws-doc-sdk-examples/tree/main/rustv1/examples/s3#code-examples)

```
pub async fn create_bucket( 
     client: &Client, 
     bucket_name: &str, 
     region: &str,
) -> Result<CreateBucketOutput, SdkError<CreateBucketError>> { 
     let constraint = BucketLocationConstraint::from(region);
```

```
 let cfg = CreateBucketConfiguration::builder() 
          .location_constraint(constraint) 
         .build();
     client 
          .create_bucket() 
          .create_bucket_configuration(cfg) 
          .bucket(bucket_name) 
          .send() 
          .await
}
```
• Para obtener más información sobre la API, consulta [CreateBucketl](https://docs.rs/releases/search?query=aws-sdk)a referencia sobre la API de AWS SDK para Rust.

### SAP ABAP

### SDK de SAP ABAP

#### **a** Note

Hay más información al respecto GitHub. Busque el ejemplo completo y aprenda a configurar y ejecutar en el [Repositorio de ejemplos de código de AWS.](https://github.com/awsdocs/aws-doc-sdk-examples/tree/main/sap-abap/services/s3#code-examples)

```
 TRY. 
     lo_s3->createbucket( 
         iv_bucket = iv_bucket_name 
     ). 
     MESSAGE 'S3 bucket created.' TYPE 'I'. 
   CATCH /aws1/cx_s3_bucketalrdyexists. 
     MESSAGE 'Bucket name already exists.' TYPE 'E'. 
   CATCH /aws1/cx_s3_bktalrdyownedbyyou. 
     MESSAGE 'Bucket already exists and is owned by you.' TYPE 'E'. 
 ENDTRY.
```
• Para obtener más información sobre la API, consulte [CreateBucketl](https://docs.aws.amazon.com/sdk-for-sap-abap/v1/api/latest/index.html)a referencia sobre la API ABAP del AWS SDK para SAP.

### **Swift**

## SDK para Swift

## **a** Note

Esto es documentación preliminar para un SDK en versión preliminar. Está sujeta a cambios.

## **a** Note

Hay más información al respecto. GitHub Busque el ejemplo completo y aprenda a configurar y ejecutar en el [Repositorio de ejemplos de código de AWS.](https://github.com/awsdocs/aws-doc-sdk-examples/tree/main/swift/example_code/s3/basics#code-examples)

```
 public func createBucket(name: String) async throws { 
         let config = S3ClientTypes.CreateBucketConfiguration( 
              locationConstraint: .usEast2 
\overline{\phantom{a}} let input = CreateBucketInput( 
              bucket: name, 
              createBucketConfiguration: config 
\overline{\phantom{a}}= try await client.createBucket(input: input)
     }
```
• Para obtener más información sobre la API, consulta [CreateBucketl](https://awslabs.github.io/aws-sdk-swift/reference/0.x)a referencia sobre la API de AWS SDK for Swift.

## **a** Note

También puede utilizar un bucket de Amazon S3 desde una cuenta diferente, pero es posible que deba crear una política para el bucket que otorgue permisos de acceso a AWS Config. Para obtener más información sobre la concesión de permisos a un bucket de Amazon S3, consulte [Permisos del bucket de Amazon S3 para el canal AWS Config de entrega](#page-17664-0) y, a continuación, vaya a [Creación de un tema de Amazon SNS.](#page-89-0)

# <span id="page-89-0"></span>Creación de un tema de Amazon SNS

Si ya tiene un tema de Amazon SNS en su cuenta y desea utilizarlo, omita este paso y vaya a [Creación de un rol de IAM](#page-107-0).

Uso de la consola de SNS

Para crear un tema de Amazon SNS

- 1. Abra la consola de Amazon SNS en [https://console.aws.amazon.com/sns/v3/home.](https://console.aws.amazon.com/sns/v3/home)
- 2. Realice una de las siguientes acciones siguientes:
	- Si nunca se ha creado ningún tema bajo tu Cuenta de AWS dirección, lee la descripción de Amazon SNS en la página de inicio.
	- Si los temas se han creado Cuenta de AWS anteriormente bajo su dirección, en el panel de navegación, elija Temas.
- 3. En la página Temas, elija Crear tema.
- 4. En la página Crear tema, en la sección Detalles, haga lo siguiente:
	- a. Para Tipo, elija un tipo de tema (estándar o FIFO).
	- b. Ingrese un nombre para el nuevo tema. En el caso de un [tema FIFO](https://docs.aws.amazon.com/sns/latest/dg/sns-fifo-topics.html), agregue .fifo al final del nombre.
	- c. (Opcional) Ingrese un nombre para mostrar para el tema.
	- d. (Opcional) En el caso de un tema FIFO, puede elegir Desduplicación de mensajes basada en el contenido para habilitar la desduplicación de mensajes predeterminada. Para obtener más información, consulte [Desduplicación de mensajes para temas FIFO](https://docs.aws.amazon.com/sns/latest/dg/fifo-message-dedup.html).
- 5. (Opcional) Expanda la sección Encryption (Cifrado) y haga lo siguiente. Para obtener más información, consulte [Cifrado en reposo.](https://docs.aws.amazon.com/sns/latest/dg/sns-server-side-encryption.html)
	- a. Elija Habilitar el cifrado.
	- b. Especifique la clave maestra del cliente (CMK). Para obtener más información, consulte [Términos clave](https://docs.aws.amazon.com/sns/latest/dg/sns-server-side-encryption.html#sse-key-terms).

Se muestran los valores de Description (Descripción), Account (Cuenta) y CMK ARN (ARN de CMK) de cada CMK.

# **A** Important

Si no es el propietario de la CMK o si ha iniciado sesión con una cuenta que no tiene los permisos kms:ListAliases y kms:DescribeKey, no podrá ver la información sobre la CMK en la consola de Amazon SNS.

Pida al propietario de la CMK que le conceda estos permisos. Para obtener más información, consulte [Permisos API de AWS KMS : referencia de recursos y](https://docs.aws.amazon.com/kms/latest/developerguide/kms-api-permissions-reference.html)  [acciones](https://docs.aws.amazon.com/kms/latest/developerguide/kms-api-permissions-reference.html) en la Guía para desarrolladores de AWS Key Management Service .

• El alias/aws/sns de CMK AWS gestionado para Amazon SNS (predeterminado) está seleccionado de forma predeterminada.

## **G** Note

Tenga en cuenta lo siguiente:

- La primera vez que utilice AWS Management Console para especificar la CMK AWS gestionada para Amazon SNS para un tema AWS KMS , crea AWS la CMK gestionada para Amazon SNS.
- Como alternativa, la primera vez que utilice la Publish acción en un tema con SSE habilitado, se AWS KMS creará la CMK AWS gestionada para Amazon SNS.
- Para usar una CMK personalizada suya Cuenta de AWS, elija el campo Clave maestra del cliente (CMK) y, a continuación, elija la CMK personalizada de la lista.

## **a** Note

Para obtener instrucciones acerca de cómo crear CMK personalizadas, consulte [Creación de claves](https://docs.aws.amazon.com/kms/latest/developerguide/create-keys.html) en laGuía para desarrolladores de AWS Key Management Service .

- Para usar un ARN CMK personalizado de Cuenta de AWS su cuenta o de AWS otra, introdúzcalo en el campo Clave maestra del cliente (CMK).
- 6. (Opcional) De forma predeterminada, solo el propietario del tema puede publicar en el tema o suscribirse a este. Para configurar permisos de acceso adicionales, expanda la sección Access

policy (Política de acceso). Para obtener más información, consulte [¿Qué es Amazon SNS?](https://docs.aws.amazon.com/sns/latest/dg/sns-authentication-and-access-control.html) y [Ejemplos de casos de control de acceso con Amazon SNS.](https://docs.aws.amazon.com/sns/latest/dg/sns-access-policy-use-cases.html)

### **a** Note

Cuando se crea un tema a través de la consola, la política predeterminada utiliza la clave de condición aws:SourceOwner. Esta clave es similar a aws:SourceAccount.

- 7. (Opcional) Para configurar la forma en que Amazon SNS reintenta los intentos de entrega de mensajes con error, expanda la sección Política de reintentos de entrega (HTTP/S). Para obtener más información, consulte [Reintento de entrega de mensajes de Amazon SNS.](https://docs.aws.amazon.com/sns/latest/dg/sns-message-delivery-retries.html)
- 8. (Opcional) Para configurar la forma en que Amazon SNS registra la entrega de mensajes CloudWatch, amplíe la sección Registro del estado de entrega. Para obtener más información, consulte [Estado de entrega de mensajes de Amazon SNS](https://docs.aws.amazon.com/sns/latest/dg/sns-topic-attributes.html).
- 9. (Opcional) Para añadir etiquetas de metadatos al tema, expanda la sección Tags (Etiquetas), escriba un valor en Key (Clave) y en Value (Valor) (opcional) y elija Add tag (Añadir etiqueta). Para obtener más información, consulte [Etiquetado de temas de Amazon SNS](https://docs.aws.amazon.com/sns/latest/dg/sns-tags.html).
- 10. Elija Crear nuevo tema.

Se crea el tema y se muestra la *MyTopic*página.

El nombre del tema, el ARN, (opcional) el nombre para mostrar y el ID de la cuenta AWS del propietario del tema se muestran en la sección Detalles.

11. Copie el ARN del tema en el portapapeles, por ejemplo:

arn:aws:sns:us-east-2:123456789012:MyTopic

Para suscribir una dirección de correo electrónico al tema de Amazon SNS

- 1. Abra la consola de Amazon SNS en [https://console.aws.amazon.com/sns/v3/home.](https://console.aws.amazon.com/sns/v3/home)
- 2. En el panel de navegación izquierdo, elija Suscripciones.
- 3. En la página Subscriptions (Suscripciones), elija Create subscription (Crear suscripción).
- 4. En la página Create subscription (Crear suscripción), en la sección Details (Detalles), haga lo siguiente:
	- a. En ARN de tema, elija el nombre de recurso de Amazon (ARN) de un tema.
- b. En Protocolo, elija un tipo de punto de enlace. Los tipos de puntos de enlace disponibles son:
	- [HTTP/HTTPS](https://docs.aws.amazon.com/sns/latest/dg/sns-http-https-endpoint-as-subscriber.html)
	- [Correo electrónico/Correo electrónico JSON](https://docs.aws.amazon.com/sns/latest/dg/sns-email-notifications.html)
	- [Amazon Data Firehose](https://docs.aws.amazon.com/sns/latest/dg/sns-firehose-as-subscriber.html)
	- [Amazon SQS](https://docs.aws.amazon.com/sns/latest/dg/sns-sqs-as-subscriber.html)

**a** Note

Para suscribirse a un [tema de SNS FIFO,](https://docs.aws.amazon.com/sns/latest/dg/sns-fifo-topics.html) elija esta opción.

- [AWS Lambda](https://docs.aws.amazon.com/sns/latest/dg/sns-lambda-as-subscriber.html)
- [Punto de conexión de aplicación de plataforma](https://docs.aws.amazon.com/sns/latest/dg/sns-mobile-application-as-subscriber.html)
- [SMS](https://docs.aws.amazon.com/sns/latest/dg/sns-mobile-phone-number-as-subscriber.html)
- c. En Punto de enlace, ingrese el valor del punto de enlace, como una dirección de correo electrónico o el ARN de una cola de Amazon SQS.
- d. Solo puntos finales de Firehose: en el ARN de la función de suscripción, especifique el ARN de la función de IAM que creó para escribir en las transmisiones de entrega de Firehose. Para obtener más información, consulte los temas sobre [requisitos previos para suscribirse](https://docs.aws.amazon.com/sns/latest/dg/prereqs-kinesis-data-firehose.html)  [a las transmisiones de entrega de Firehose a Amazon SNS](https://docs.aws.amazon.com/sns/latest/dg/prereqs-kinesis-data-firehose.html).
- e. (Opcional) Para los puntos de enlace Firehose, Amazon SQS y HTTP/S, también puede habilitar la entrega de mensajes sin procesar. Para obtener más información, consulte [Entrega de mensajes sin procesar de Amazon SNS.](https://docs.aws.amazon.com/sns/latest/dg/sns-large-payload-raw-message-delivery.html)
- f. (Opcional) Para configurar una política de filtro, expanda la sección Política de filtro de suscripción. Para obtener más información, consulte [Políticas de filtro de suscripciones de](https://docs.aws.amazon.com/sns/latest/dg/sns-subscription-filter-policies.html) [Amazon SNS.](https://docs.aws.amazon.com/sns/latest/dg/sns-subscription-filter-policies.html)
- g. (Opcional) Para configurar una cola de mensajes fallidos en la suscripción, expanda la sección Política de reconducción (cola de mensajes fallidos). Para obtener más información, consulte [Colas de mensajes fallidos \(DLQ\) de Amazon SNS.](https://docs.aws.amazon.com/sns/latest/dg/sns-dead-letter-queues.html)
- h. Elija Crear una suscripción.

En la consola se crea la suscripción y se abre la página Detalles de la suscripción.

#### Uso de los SDK AWS

Para usar un AWS SDK, debe configurarlo con sus credenciales. Para obtener más información, consulte [Archivos de configuración y credenciales compartidos](https://docs.aws.amazon.com/sdkref/latest/guide/creds-config-files.html) en la Guía de referencia de SDK y herramientas de AWS .

En los siguientes ejemplos de código, se muestra cómo utilizar CreateTopic.

#### .NET

AWS SDK for .NET

#### **a** Note

Hay más información al respecto GitHub. Busque el ejemplo completo y aprenda a configurar y ejecutar en el [Repositorio de ejemplos de código de AWS.](https://github.com/awsdocs/aws-doc-sdk-examples/tree/main/dotnetv3/SNS#code-examples)

Cree un tema con un nombre específico.

```
 using System; 
    using System.Threading.Tasks; 
    using Amazon.SimpleNotificationService; 
    using Amazon.SimpleNotificationService.Model; 
    /// <summary> 
    /// This example shows how to use Amazon Simple Notification Service 
    /// (Amazon SNS) to add a new Amazon SNS topic. 
    /// </summary> 
    public class CreateSNSTopic 
    { 
        public static async Task Main() 
        { 
            string topicName = "ExampleSNSTopic"; 
            IAmazonSimpleNotificationService client = new 
 AmazonSimpleNotificationServiceClient(); 
            var topicArn = await CreateSNSTopicAsync(client, topicName); 
            Console.WriteLine($"New topic ARN: {topicArn}"); 
        }
```

```
 /// <summary> 
         /// Creates a new SNS topic using the supplied topic name. 
         /// </summary> 
         /// <param name="client">The initialized SNS client object used to 
         /// create the new topic.</param> 
         /// <param name="topicName">A string representing the topic name.</param> 
         /// <returns>The Amazon Resource Name (ARN) of the created topic.</
returns> 
         public static async Task<string> 
 CreateSNSTopicAsync(IAmazonSimpleNotificationService client, string topicName) 
         { 
             var request = new CreateTopicRequest 
\{\hspace{.1cm} \}Name = topicName,
             }; 
             var response = await client.CreateTopicAsync(request); 
             return response.TopicArn; 
         } 
     }
```
Cree un tema nuevo con un nombre y atributos específicos de FIFO y desduplicación.

```
 /// <summary> 
     /// Create a new topic with a name and specific FIFO and de-duplication 
  attributes. 
    /// </summary> 
     /// <param name="topicName">The name for the topic.</param> 
     /// <param name="useFifoTopic">True to use a FIFO topic.</param> 
     /// <param name="useContentBasedDeduplication">True to use content-based de-
duplication.</param> 
    /// <returns>The ARN of the new topic.</returns>
     public async Task<string> CreateTopicWithName(string topicName, bool 
  useFifoTopic, bool useContentBasedDeduplication) 
     { 
         var createTopicRequest = new CreateTopicRequest() 
        \{ Name = topicName, 
         };
```

```
 if (useFifoTopic) 
         { 
             // Update the name if it is not correct for a FIFO topic. 
             if (!topicName.EndsWith(".fifo")) 
\{\hspace{.1cm} \} createTopicRequest.Name = topicName + ".fifo"; 
 } 
             // Add the attributes from the method parameters. 
             createTopicRequest.Attributes = new Dictionary<string, string> 
\{\hspace{.1cm} \} { "FifoTopic", "true" } 
             }; 
             if (useContentBasedDeduplication) 
\{\hspace{.1cm} \} createTopicRequest.Attributes.Add("ContentBasedDeduplication", 
 "true"); 
 } 
         } 
         var createResponse = await 
 _amazonSNSClient.CreateTopicAsync(createTopicRequest); 
         return createResponse.TopicArn; 
    }
```
• Para obtener más información sobre la API, consulta [CreateTopic](https://docs.aws.amazon.com/goto/DotNetSDKV3/sns-2010-03-31/CreateTopic)la Referencia AWS SDK for .NET de la API.

### C++

SDK para C++

# **a** Note

Hay más información al respecto GitHub. Busque el ejemplo completo y aprenda a configurar y ejecutar en el [Repositorio de ejemplos de código de AWS.](https://github.com/awsdocs/aws-doc-sdk-examples/tree/main/cpp/example_code/sns#code-examples)

//! Create an Amazon Simple Notification Service (Amazon SNS) topic. /\*!

```
 \param topicName: An Amazon SNS topic name. 
   \param topicARNResult: String to return the Amazon Resource Name (ARN) for the 
  topic. 
   \param clientConfiguration: AWS client configuration. 
  \return bool: Function succeeded. 
  */
bool AwsDoc::SNS::createTopic(const Aws::String &topicName, 
                                 Aws::String &topicARNResult, 
                                 const Aws::Client::ClientConfiguration 
  &clientConfiguration) { 
     Aws::SNS::SNSClient snsClient(clientConfiguration); 
     Aws::SNS::Model::CreateTopicRequest request; 
     request.SetName(topicName); 
     const Aws::SNS::Model::CreateTopicOutcome outcome = 
  snsClient.CreateTopic(request); 
     if (outcome.IsSuccess()) { 
         topicARNResult = outcome.GetResult().GetTopicArn(); 
         std::cout << "Successfully created an Amazon SNS topic " << topicName 
                    << " with topic ARN '" << topicARNResult 
                    << "'." << std::endl; 
     } 
     else { 
         std::cerr << "Error creating topic " << topicName << ":" << 
                    outcome.GetError().GetMessage() << std::endl; 
         topicARNResult.clear(); 
     } 
     return outcome.IsSuccess();
}
```
• Para obtener más información sobre la API, consulta [CreateTopic](https://docs.aws.amazon.com/goto/SdkForCpp/sns-2010-03-31/CreateTopic)la Referencia AWS SDK for C++ de la API.

# CLI

## AWS CLI

Para crear un tema de SNS

En el siguiente ejemplo de create-topic se crea un tema de SNS denominado my-topic.

```
aws sns create-topic \ 
     --name my-topic
```
Salida:

```
{ 
     "ResponseMetadata": { 
         "RequestId": "1469e8d7-1642-564e-b85d-a19b4b341f83" 
     }, 
     "TopicArn": "arn:aws:sns:us-west-2:123456789012:my-topic"
}
```
Para obtener más información, consulte [Uso de la interfaz de línea de AWS comandos](https://docs.aws.amazon.com/cli/latest/userguide/cli-sqs-queue-sns-topic.html)  [con Amazon SQS y Amazon SNS](https://docs.aws.amazon.com/cli/latest/userguide/cli-sqs-queue-sns-topic.html) en la Guía del usuario de AWS la interfaz de línea de comandos.

• Para obtener más información sobre la API, consulte la Referencia [CreateTopic](https://awscli.amazonaws.com/v2/documentation/api/latest/reference/sns/create-topic.html)de AWS CLI comandos.

#### Go

SDK para Go V2

### **a** Note

Hay más información al respecto GitHub. Busque el ejemplo completo y aprenda a configurar y ejecutar en el [Repositorio de ejemplos de código de AWS.](https://github.com/awsdocs/aws-doc-sdk-examples/tree/main/gov2/workflows/topics_and_queues#code-examples)

```
// SnsActions encapsulates the Amazon Simple Notification Service (Amazon SNS) 
  actions
// used in the examples.
type SnsActions struct { 
  SnsClient *sns.Client
}
```

```
// CreateTopic creates an Amazon SNS topic with the specified name. You can 
  optionally
// specify that the topic is created as a FIFO topic and whether it uses content-
based
// deduplication instead of ID-based deduplication.
func (actor SnsActions) CreateTopic(topicName string, isFifoTopic bool, 
  contentBasedDeduplication bool) (string, error) { 
  var topicArn string 
  topicAttributes := map[string]string{} 
  if isFifoTopic { 
   topicAttributes["FifoTopic"] = "true" 
  } 
  if contentBasedDeduplication { 
   topicAttributes["ContentBasedDeduplication"] = "true" 
  } 
  topic, err := actor.SnsClient.CreateTopic(context.TODO(), &sns.CreateTopicInput{ 
  Name: aws.String(topicName),
  Attributes: topicAttributes, 
  }) 
 if err != nil {
  log.Printf("Couldn't create topic %v. Here's why: %v\n", topicName, err) 
  } else { 
  topicArn = *topic.TopicArn 
  } 
  return topicArn, err
}
```
• Para obtener más información sobre la API, consulta [CreateTopic](https://pkg.go.dev/github.com/aws/aws-sdk-go-v2/service/sns#Client.CreateTopic)la Referencia AWS SDK for Go de la API.

#### Java

SDK para Java 2.x

# **a** Note

Hay más información al respecto GitHub. Busque el ejemplo completo y aprenda a configurar y ejecutar en el [Repositorio de ejemplos de código de AWS.](https://github.com/awsdocs/aws-doc-sdk-examples/tree/main/javav2/example_code/sns#readme)

```
import software.amazon.awssdk.regions.Region;
import software.amazon.awssdk.services.sns.SnsClient;
import software.amazon.awssdk.services.sns.model.CreateTopicRequest;
import software.amazon.awssdk.services.sns.model.CreateTopicResponse;
import software.amazon.awssdk.services.sns.model.SnsException;
/** 
  * Before running this Java V2 code example, set up your development 
 * environment, including your credentials. 
 * 
  * For more information, see the following documentation topic: 
 * 
  * https://docs.aws.amazon.com/sdk-for-java/latest/developer-guide/get-
started.html 
 */
public class CreateTopic { 
     public static void main(String[] args) { 
         final String usage = """ 
                 Usage: <topicName> 
                 Where: 
                     topicName - The name of the topic to create (for example, 
 mytopic). 
                 """; 
        if (args.length != 1) {
             System.out.println(usage); 
             System.exit(1); 
         } 
        String topicName = args[0];
         System.out.println("Creating a topic with name: " + topicName); 
         SnsClient snsClient = SnsClient.builder() 
                  .region(Region.US_EAST_1) 
                 .build(); 
        String arnVal = createSNSTopic(snsClient, topicName);
        System.out.println("The topic ARN is" + arnVal);
         snsClient.close(); 
     }
```

```
public static String createSNSTopic(SnsClient snsClient, String topicName) {
         CreateTopicResponse result; 
         try { 
             CreateTopicRequest request = CreateTopicRequest.builder() 
                      .name(topicName) 
                     .build();
             result = snsClient.createTopic(request); 
             return result.topicArn(); 
         } catch (SnsException e) { 
             System.err.println(e.awsErrorDetails().errorMessage()); 
             System.exit(1); 
 } 
         return ""; 
     }
}
```
• Para obtener más información sobre la API, consulta [CreateTopic](https://docs.aws.amazon.com/goto/SdkForJavaV2/sns-2010-03-31/CreateTopic)la Referencia AWS SDK for Java 2.x de la API.

**JavaScript** 

```
SDK para JavaScript (v3)
```
**a** Note

Hay más información. GitHub Busque el ejemplo completo y aprenda a configurarlo y ejecutarlo en el [Repositorio de ejemplos de código de AWS.](https://github.com/awsdocs/aws-doc-sdk-examples/tree/main/javascriptv3/example_code/sns#code-examples)

Cree el cliente en un módulo separado y expórtelo.

```
import { SNSClient } from "@aws-sdk/client-sns";
// The AWS Region can be provided here using the `region` property. If you leave 
  it blank
// the SDK will default to the region set in your AWS config.
export const snsClient = new SNSClient({});
```
Importe el SDK y los módulos de cliente, y llame a la API.

```
import { CreateTopicCommand } from "@aws-sdk/client-sns";
import { snsClient } from "../libs/snsClient.js";
/** 
  * @param {string} topicName - The name of the topic to create. 
  */
export const createTopic = async (topicName = "TOPIC_NAME") => { 
   const response = await snsClient.send( 
     new CreateTopicCommand({ Name: topicName }), 
   ); 
  console.log(response); 
  // { 
  // '$metadata': { 
  // httpStatusCode: 200, 
  // requestId: '087b8ad2-4593-50c4-a496-d7e90b82cf3e', 
  // extendedRequestId: undefined, 
  // cfId: undefined, 
  // attempts: 1, 
  // totalRetryDelay: 0 
 // },
  // TopicArn: 'arn:aws:sns:us-east-1:xxxxxxxxxxxx:TOPIC_NAME' 
  // } 
   return response;
};
```
- Para obtener información, consulte la [Guía para desarrolladores de AWS SDK for](https://docs.aws.amazon.com/sdk-for-javascript/v3/developer-guide/sns-examples-managing-topics.html#sns-examples-managing-topics-createtopic)  [JavaScript.](https://docs.aws.amazon.com/sdk-for-javascript/v3/developer-guide/sns-examples-managing-topics.html#sns-examples-managing-topics-createtopic)
- Para obtener más información sobre la API, consulta [CreateTopic](https://docs.aws.amazon.com/AWSJavaScriptSDK/v3/latest/client/sns/command/CreateTopicCommand)la Referencia AWS SDK for JavaScript de la API.

### Kotlin

## SDK para Kotlin

## **a** Note

Hay más información al respecto GitHub. Busque el ejemplo completo y aprenda a configurar y ejecutar en el [Repositorio de ejemplos de código de AWS.](https://github.com/awsdocs/aws-doc-sdk-examples/tree/main/kotlin/services/sns#code-examples)

```
suspend fun createSNSTopic(topicName: String): String { 
     val request = 
         CreateTopicRequest { 
              name = topicName 
         } 
     SnsClient { region = "us-east-1" }.use { snsClient -> 
         val result = snsClient.createTopic(request) 
         return result.topicArn.toString() 
     }
}
```
• Para obtener más información sobre la API, consulta [CreateTopic](https://sdk.amazonaws.com/kotlin/api/latest/index.html)la referencia sobre el AWS SDK para la API de Kotlin.

### PHP

SDK para PHP

### **a** Note

Hay más información al respecto. GitHub Busque el ejemplo completo y aprenda a configurar y ejecutar en el [Repositorio de ejemplos de código de AWS.](https://github.com/awsdocs/aws-doc-sdk-examples/tree/main/php/example_code/sns#code-examples)

require 'vendor/autoload.php';

```
use Aws\Exception\AwsException;
```

```
use Aws\Sns\SnsClient;
/** 
  * Create a Simple Notification Service topics in your AWS account at the 
  requested region. 
 * 
  * This code expects that you have AWS credentials set up per: 
  * https://docs.aws.amazon.com/sdk-for-php/v3/developer-guide/
guide_credentials.html 
  */
$SnSclient = new SnsClient([ 
     'profile' => 'default', 
     'region' => 'us-east-1', 
     'version' => '2010-03-31'
]);
$topicname = 'myTopic';
try { 
     $result = $SnSclient->createTopic([ 
          'Name' => $topicname, 
     ]); 
    var dump($result);
} catch (AwsException $e) { 
     // output error message if fails 
     error_log($e->getMessage());
}
```
- Para obtener información, consulte la [Guía para desarrolladores de AWS SDK for PHP.](https://docs.aws.amazon.com/sdk-for-php/v3/developer-guide/sns-examples-managing-topics.html#create-a-topic)
- Para obtener más información sobre la API, consulta [CreateTopic](https://docs.aws.amazon.com/goto/SdkForPHPV3/sns-2010-03-31/CreateTopic)la Referencia AWS SDK for PHP de la API.

### Python

## SDK para Python (Boto3)

## **a** Note

Hay más información al respecto GitHub. Busque el ejemplo completo y aprenda a configurar y ejecutar en el [Repositorio de ejemplos de código de AWS.](https://github.com/awsdocs/aws-doc-sdk-examples/tree/main/python/example_code/sns#code-examples)

```
class SnsWrapper: 
     """Encapsulates Amazon SNS topic and subscription functions.""" 
     def __init__(self, sns_resource): 
         """ 
         :param sns_resource: A Boto3 Amazon SNS resource. 
         """ 
         self.sns_resource = sns_resource 
     def create_topic(self, name): 
         """ 
         Creates a notification topic. 
         :param name: The name of the topic to create. 
         :return: The newly created topic. 
         """ 
         try: 
              topic = self.sns_resource.create_topic(Name=name) 
              logger.info("Created topic %s with ARN %s.", name, topic.arn) 
         except ClientError: 
              logger.exception("Couldn't create topic %s.", name) 
              raise 
         else: 
             return topic
```
• Para obtener más información sobre la API, consulta [CreateTopic](https://docs.aws.amazon.com/goto/boto3/sns-2010-03-31/CreateTopic)la AWS Referencia de API de SDK for Python (Boto3).

### Ruby

## SDK para Ruby

### **a** Note

Hay más información al respecto. GitHub Busque el ejemplo completo y aprenda a configurar y ejecutar en el [Repositorio de ejemplos de código de AWS.](https://github.com/awsdocs/aws-doc-sdk-examples/tree/main/ruby/example_code/sns#code-examples)

```
# This class demonstrates how to create an Amazon Simple Notification Service 
  (SNS) topic.
class SNSTopicCreator 
   # Initializes an SNS client. 
   # 
   # Utilizes the default AWS configuration for region and credentials. 
  def initialize 
     @sns_client = Aws::SNS::Client.new 
   end 
  # Attempts to create an SNS topic with the specified name. 
   # 
   # @param topic_name [String] The name of the SNS topic to create. 
   # @return [Boolean] true if the topic was successfully created, false 
  otherwise. 
   def create_topic(topic_name) 
     @sns_client.create_topic(name: topic_name) 
     puts "The topic '#{topic_name}' was successfully created." 
     true 
  rescue Aws::SNS::Errors::ServiceError => e 
     # Handles SNS service errors gracefully. 
     puts "Error while creating the topic named '#{topic_name}': #{e.message}" 
     false 
   end
end
# Example usage:
if $PROGRAM_NAME == FILE topic_name = "YourTopicName" # Replace with your topic name 
   sns_topic_creator = SNSTopicCreator.new 
  puts "Creating the topic '#{topic_name}'..."
```

```
 unless sns_topic_creator.create_topic(topic_name) 
     puts "The topic was not created. Stopping program." 
     exit 1 
   end
end
```
- Para obtener información, consulte la [Guía para desarrolladores de AWS SDK for Ruby](https://docs.aws.amazon.com/sdk-for-ruby/v3/developer-guide/sns-example-create-topic.html).
- Para obtener más información sobre la API, consulta [CreateTopic](https://docs.aws.amazon.com/goto/SdkForRubyV3/sns-2010-03-31/CreateTopic)la Referencia AWS SDK for Ruby de la API.

#### Rust

#### SDK para Rust

### **a** Note

Hay más información al respecto GitHub. Busque el ejemplo completo y aprenda a configurar y ejecutar en el [Repositorio de ejemplos de código de AWS.](https://github.com/awsdocs/aws-doc-sdk-examples/tree/main/rustv1/examples/sns#code-examples)

```
async fn make_topic(client: &Client, topic_name: &str) -> Result<(), Error> { 
     let resp = client.create_topic().name(topic_name).send().await?; 
     println!( 
         "Created topic with ARN: {}", 
         resp.topic_arn().unwrap_or_default() 
     ); 
    0k(())}
```
• Para obtener más información sobre la API, consulta [CreateTopic](https://docs.rs/releases/search?query=aws-sdk)la referencia sobre la API de AWS SDK para Rust.

# SAP ABAP

### SDK de SAP ABAP

## **a** Note

Hay más información al respecto GitHub. Busque el ejemplo completo y aprenda a configurar y ejecutar en el [Repositorio de ejemplos de código de AWS.](https://github.com/awsdocs/aws-doc-sdk-examples/tree/main/sap-abap/services/sns#code-examples)

```
 TRY. 
        oo_result = lo_sns->createtopic( iv_name = iv_topic_name ). " oo_result 
 is returned for testing purposes. " 
        MESSAGE 'SNS topic created' TYPE 'I'. 
      CATCH /aws1/cx_snstopiclimitexcdex. 
        MESSAGE 'Unable to create more topics. You have reached the maximum 
 number of topics allowed.' TYPE 'E'. 
    ENDTRY.
```
• Para obtener más información sobre la API, consulte [CreateTopic](https://docs.aws.amazon.com/sdk-for-sap-abap/v1/api/latest/index.html)la referencia sobre la API ABAP del AWS SDK para SAP.

### **a** Note

También puede utilizar un tema de Amazon SNS de otra cuenta, pero es posible que tenga que crear una política para el tema que conceda permisos de acceso a AWS Config. Para obtener información sobre la concesión de permisos a un tema de Amazon SNS, consulte [Permisos para el tema de Amazon SNS](#page-17672-0) y, a continuación, vaya a [Creación de un rol de IAM.](#page-107-0)

# <span id="page-107-0"></span>Creación de un rol de IAM

### Uso de la consola de IAM

Puede usar la consola de IAM para crear un rol de IAM que conceda AWS Config permisos para acceder a su bucket de Amazon S3, acceder a su tema de Amazon SNS y obtener detalles de configuración de los recursos compatibles. AWS Al utilizar la consola para crear un rol de IAM, AWS Config asocia automáticamente los permisos necesarios al rol en su nombre.
## **a** Note

Si ha utilizado un AWS servicio que utiliza AWS Config (como AWS Security Hub o AWS Control Tower) y ya se ha creado un AWS Config rol, debe asegurarse de que el rol de IAM que utilice al configurar AWS Config mantenga los mismos privilegios mínimos que el AWS Config rol ya creado para que el otro AWS servicio siga ejecutándose según lo previsto. Por ejemplo, si AWS Control Tower tiene una función de IAM que AWS Config permite leer los objetos de Amazon S3, debe garantizar que se concedan los mismos permisos en la función de IAM que utilizó al configurar. AWS Config De lo contrario, podría interferir con las operaciones AWS de Control Tower.

Para obtener más información sobre las funciones de IAM AWS Config, consulte [AWS](https://docs.aws.amazon.com/config/latest/developerguide/security-iam.html) [Identity and Access Management](https://docs.aws.amazon.com/config/latest/developerguide/security-iam.html).

Para crear un rol para un servicio AWS

- 1. Inicie sesión en la consola de IAM AWS Management Console y ábrala en [https://](https://console.aws.amazon.com/iam/)  [console.aws.amazon.com/iam/.](https://console.aws.amazon.com/iam/)
- 2. En el panel de navegación de la consola de IAM, seleccione Roles y, a continuación, elija Crear rol.
- 3. En Select trusted entity (Seleccionar entidad de confianza), elija AWS service (Servicio de ).
- 4. Elige el caso de uso que desees para AWS Config: Config Customizable, Config Organizations, Config o Config - Conformance Packs. A continuación, elija Siguiente.
- 5. En la página Asignar nombre, revisar y crear, revise los datos de su rol y elija Crear rol.

### Uso de los SDK AWS

Para usar un AWS SDK, debe configurarlo con sus credenciales. Para obtener más información, consulte [Archivos de configuración y credenciales compartidos](https://docs.aws.amazon.com/sdkref/latest/guide/creds-config-files.html) en la Guía de referencia de SDK y herramientas de AWS .

En los siguientes ejemplos de código, se muestra cómo utilizar CreateRole.

## .NET

## AWS SDK for .NET

## **a** Note

Hay más información al respecto GitHub. Busque el ejemplo completo y aprenda a configurar y ejecutar en el [Repositorio de ejemplos de código de AWS.](https://github.com/awsdocs/aws-doc-sdk-examples/tree/main/dotnetv3/IAM#code-examples)

```
 /// <summary> 
    /// Create a new IAM role. 
    /// </summary> 
    /// <param name="roleName">The name of the IAM role.</param> 
    /// <param name="rolePolicyDocument">The name of the IAM policy document 
    /// for the new role.</param> 
   /// <returns>The Amazon Resource Name (ARN) of the role.</returns>
    public async Task<string> CreateRoleAsync(string roleName, string 
 rolePolicyDocument) 
   \left\{ \right. var request = new CreateRoleRequest 
        { 
             RoleName = roleName, 
             AssumeRolePolicyDocument = rolePolicyDocument, 
        }; 
        var response = await _IAMService.CreateRoleAsync(request); 
        return response.Role.Arn; 
    }
```
• Para obtener más información sobre la API, consulta [CreateRolel](https://docs.aws.amazon.com/goto/DotNetSDKV3/iam-2010-05-08/CreateRole)a Referencia AWS SDK for NFT de la API

## Bash

## AWS CLI con el script Bash

#### **a** Note

Hay más información. GitHub Busque el ejemplo completo y aprenda a configurar y ejecutar en el [Repositorio de ejemplos de código de AWS.](https://github.com/awsdocs/aws-doc-sdk-examples/tree/main/aws-cli/bash-linux/iam#code-examples)

```
###############################################################################
# function errecho
#
# This function outputs everything sent to it to STDERR (standard error output).
###############################################################################
function errecho() { 
   printf "%s\n" "$*" 1>&2
}
###############################################################################
# function iam_create_role
#
# This function creates an IAM role.
#
# Parameters:
# -n role_name -- The name of the IAM role.
# -p policy_json -- The assume role policy document.
#
# Returns:
# The ARN of the role.
# And:
# 0 - If successful.
        1 - If it fails.
###############################################################################
function iam_create_role() { 
   local role_name policy_document response 
   local option OPTARG # Required to use getopts command in a function. 
   # bashsupport disable=BP5008 
   function usage() { 
     echo "function iam_create_user_access_key" 
     echo "Creates an AWS Identity and Access Management (IAM) role."
```

```
 echo " -n role_name The name of the IAM role." 
   echo " -p policy_json -- The assume role policy document." 
   echo "" 
 } 
 # Retrieve the calling parameters. 
 while getopts "n:p:h" option; do 
   case "${option}" in 
     n) role_name="${OPTARG}" ;; 
     p) policy_document="${OPTARG}" ;; 
     h) 
       usage 
       return 0 
       ;; 
    \langle ? \rangle echo "Invalid parameter" 
       usage 
       return 1 
       ;; 
   esac 
 done 
 export OPTIND=1 
 if [[ -z "$role_name" ]]; then 
   errecho "ERROR: You must provide a role name with the -n parameter." 
   usage 
   return 1 
 fi 
 if [[ -z "$policy_document" ]]; then 
   errecho "ERROR: You must provide a policy document with the -p parameter." 
   usage 
   return 1 
 fi 
 response=$(aws iam create-role \ 
   --role-name "$role_name" \ 
   --assume-role-policy-document "$policy_document" \ 
   --output text \ 
   --query Role.Arn) 
 local error_code=${?} 
 if [[ $error_code -ne 0 ]]; then
```

```
 aws_cli_error_log $error_code 
     errecho "ERROR: AWS reports create-role operation failed.\n$response" 
     return 1 
   fi 
   echo "$response" 
   return 0
}
```
• Para obtener más información sobre la API, consulta [CreateRolel](https://docs.aws.amazon.com/goto/aws-cli/iam-2010-05-08/CreateRole)a Referencia de AWS CLI comandos.

### $C++$

SDK para C++

# **a** Note

Hay más información al respecto GitHub. Busque el ejemplo completo y aprenda a configurar y ejecutar en el [Repositorio de ejemplos de código de AWS.](https://github.com/awsdocs/aws-doc-sdk-examples/tree/main/cpp/example_code/iam#code-examples)

```
bool AwsDoc::IAM::createIamRole( 
         const Aws::String &roleName, 
         const Aws::String &policy, 
         const Aws::Client::ClientConfiguration &clientConfig) { 
     Aws::IAM::IAMClient client(clientConfig); 
     Aws::IAM::Model::CreateRoleRequest request; 
     request.SetRoleName(roleName); 
     request.SetAssumeRolePolicyDocument(policy); 
     Aws::IAM::Model::CreateRoleOutcome outcome = client.CreateRole(request); 
     if (!outcome.IsSuccess()) { 
         std::cerr << "Error creating role. " << 
                    outcome.GetError().GetMessage() << std::endl; 
     } 
     else { 
         const Aws::IAM::Model::Role iamRole = outcome.GetResult().GetRole();
```

```
 std::cout << "Created role " << iamRole.GetRoleName() << "\n"; 
         std::cout << "ID: " << iamRole.GetRoleId() << "\n"; 
         std::cout << "ARN: " << iamRole.GetArn() << std::endl; 
     } 
     return outcome.IsSuccess();
}
```
• Para obtener más información sobre la API, consulta [CreateRolel](https://docs.aws.amazon.com/goto/SdkForCpp/iam-2010-05-08/CreateRole)a Referencia AWS SDK for C++ de la API.

# CLI

## AWS CLI

Ejemplo 1: cómo crear un rol de IAM

El siguiente comando create-role crean un rol denominado Test-Role y le asocia una política de confianza.

```
aws iam create-role \ 
     --role-name Test-Role \ 
     --assume-role-policy-document file://Test-Role-Trust-Policy.json
```
Salida:

```
{ 
     "Role": { 
         "AssumeRolePolicyDocument": "<URL-encoded-JSON>", 
         "RoleId": "AKIAIOSFODNN7EXAMPLE", 
         "CreateDate": "2013-06-07T20:43:32.821Z", 
         "RoleName": "Test-Role", 
         "Path": "/", 
         "Arn": "arn:aws:iam::123456789012:role/Test-Role" 
     }
}
```
La política de confianza se define como un documento JSON en el archivo Test-Role-Trust-Policy.json. (El nombre y la extensión del archivo no son significativos). La política de confianza debe especificar una entidad principal.

Utilice el comando put-role-policy para asociar una política de permisos a un rol.

Para más información, consulte [Creación de roles de IAM](https://docs.aws.amazon.com/IAM/latest/UserGuide/id_roles_create.html) en la Guía del usuario de IAM de AWS .

Ejemplo 2: cómo crear un rol de IAM con una duración máxima de sesión especificada

El siguiente comando create-role crea un rol denominado Test-Role y establece una duración máxima de sesión de 7200 segundos (2 horas).

```
aws iam create-role \ 
     --role-name Test-Role \ 
     --assume-role-policy-document file://Test-Role-Trust-Policy.json \ 
     --max-session-duration 7200
```
Salida:

```
{ 
       "Role": { 
             "Path": "/", 
             "RoleName": "Test-Role", 
             "RoleId": "AKIAIOSFODNN7EXAMPLE", 
             "Arn": "arn:aws:iam::12345678012:role/Test-Role", 
             "CreateDate": "2023-05-24T23:50:25+00:00", 
              "AssumeRolePolicyDocument": { 
                    "Version": "2012-10-17", 
                    "Statement": [ 
\overline{a} "Sid": "Statement1", 
                                 "Effect": "Allow", 
                                 "Principal": { 
                                       "AWS": "arn:aws:iam::12345678012:root" 
\mathbb{R}, \mathbb{R}, \mathbb{R}, \mathbb{R}, \mathbb{R}, \mathbb{R}, \mathbb{R}, \mathbb{R}, \mathbb{R}, \mathbb{R}, \mathbb{R}, \mathbb{R}, \mathbb{R}, \mathbb{R}, \mathbb{R}, \mathbb{R}, \mathbb{R}, \mathbb{R}, \mathbb{R}, \mathbb{R}, \mathbb{R}, \mathbb{R},  "Action": "sts:AssumeRole" 
 } 
 ] 
             } 
       }
}
```
Para obtener más información, consulte [Modificación de la duración máxima de sesión \(AWS](https://docs.aws.amazon.com/IAM/latest/UserGuide/roles-managingrole-editing-api.html#roles-modify_max-session-duration-api) [API\) de un rol](https://docs.aws.amazon.com/IAM/latest/UserGuide/roles-managingrole-editing-api.html#roles-modify_max-session-duration-api) en la Guía del usuario de AWS IAM.

Ejemplo 3: cómo crear un rol de IAM con etiquetas

El siguiente comando crea un rol de IAM Test-Role con etiquetas. En este ejemplo, se utiliza el indicador de parámetro --tags con las siguientes etiquetas con formato JSON: '{"Key": "Department", "Value": "Accounting"}' '{"Key": "Location", "Value": "Seattle"}'. Alternativamente, el indicador --tags se puede usar con etiquetas en formato abreviado: 'Key=Department,Value=Accounting Key=Location,Value=Seattle'.

```
aws iam create-role \ 
     --role-name Test-Role \ 
     --assume-role-policy-document file://Test-Role-Trust-Policy.json \ 
     --tags '{"Key": "Department", "Value": "Accounting"}' '{"Key": "Location", 
  "Value": "Seattle"}'
```
Salida:

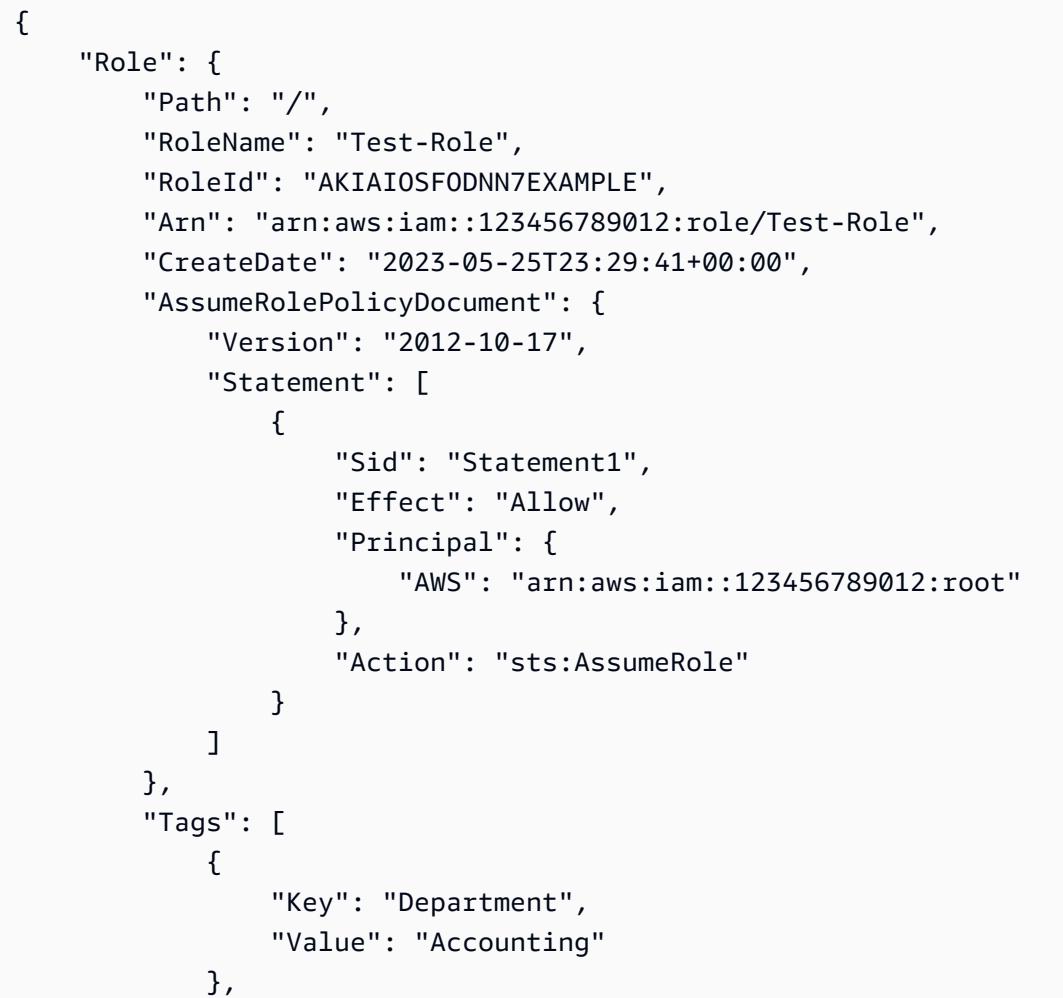

```
\{\hspace{.1cm} \} "Key": "Location", 
                   "Value": "Seattle" 
 } 
         \mathbf{1} }
}
```
Para obtener más información, consulte [Etiquetado de roles de IAM](https://docs.aws.amazon.com/IAM/latest/UserGuide/id_tags_roles.html) en la Guía del usuario de AWS IAM.

• Para obtener más información sobre la API, consulte [CreateRolel](https://awscli.amazonaws.com/v2/documentation/api/latest/reference/iam/create-role.html)a Referencia de AWS CLI comandos.

#### Go

SDK para Go V2

#### **a** Note

Hay más información al respecto GitHub. Busque el ejemplo completo y aprenda a configurar y ejecutar en el [Repositorio de ejemplos de código de AWS.](https://github.com/awsdocs/aws-doc-sdk-examples/tree/main/gov2/iam#code-examples)

```
// RoleWrapper encapsulates AWS Identity and Access Management (IAM) role actions
// used in the examples.
// It contains an IAM service client that is used to perform role actions.
type RoleWrapper struct { 
  IamClient *iam.Client
}
// CreateRole creates a role that trusts a specified user. The trusted user can 
  assume
// the role to acquire its permissions.
// PolicyDocument shows how to work with a policy document as a data structure 
  and
// serialize it to JSON by using Go's JSON marshaler.
func (wrapper RoleWrapper) CreateRole(roleName string, trustedUserArn string) 
  (*types.Role, error) {
```

```
 var role *types.Role 
  trustPolicy := PolicyDocument{ 
  Version: "2012-10-17", 
  Statement: []PolicyStatement{{ 
   Effect: "Allow", 
   Principal: map[string]string{"AWS": trustedUserArn},
  Action: []string{"sts:AssumeRole"},
  }}, 
  } 
  policyBytes, err := json.Marshal(trustPolicy) 
  if err != nil { 
  log.Printf("Couldn't create trust policy for %v. Here's why: %v\n", 
 trustedUserArn, err) 
  return nil, err 
  } 
  result, err := wrapper.IamClient.CreateRole(context.TODO(), 
  &iam.CreateRoleInput{ 
  AssumeRolePolicyDocument: aws.String(string(policyBytes)), 
 RoleName: aws.String(roleName),
  }) 
 if err != nil {
  log.Printf("Couldn't create role %v. Here's why: %v\n", roleName, err) 
  } else { 
  role = result.Role 
  } 
 return role, err
}
```
• Para obtener más información sobre la API, consulta [CreateRolel](https://pkg.go.dev/github.com/aws/aws-sdk-go-v2/service/iam#Client.CreateRole)a Referencia AWS SDK for Go de la API.

### Java

SDK para Java 2.x

### **a** Note

Hay más información al respecto GitHub. Busque el ejemplo completo y aprenda a configurar y ejecutar en el [Repositorio de ejemplos de código de AWS.](https://github.com/awsdocs/aws-doc-sdk-examples/tree/main/javav2/example_code/iam#readme)

```
import org.json.simple.JSONObject;
import org.json.simple.parser.JSONParser;
import software.amazon.awssdk.services.iam.model.CreateRoleRequest;
import software.amazon.awssdk.services.iam.model.CreateRoleResponse;
import software.amazon.awssdk.services.iam.model.IamException;
import software.amazon.awssdk.regions.Region;
import software.amazon.awssdk.services.iam.IamClient;
import java.io.FileReader;
/*
    This example requires a trust policy document. For more information, see:
* https://aws.amazon.com/blogs/security/how-to-use-trust-policies-with-iam-
roles/
*
*
* In addition, set up your development environment, including your credentials.
*
* For information, see this documentation topic:
*
* https://docs.aws.amazon.com/sdk-for-java/latest/developer-guide/get-
started.html 
  */
public class CreateRole { 
     public static void main(String[] args) throws Exception { 
         final String usage = """ 
                 Usage: 
                      <rolename> <fileLocation>\s 
                 Where: 
                      rolename - The name of the role to create.\s 
                     fileLocation - The location of the JSON document that 
  represents the trust policy.\s 
                 """; 
        if (args.length != 2) {
             System.out.println(usage); 
             System.exit(1); 
         } 
        String rolename = args[0];
         String fileLocation = args[1]; 
         Region region = Region.AWS_GLOBAL;
```

```
 IamClient iam = IamClient.builder() 
                  .region(region) 
                  .build(); 
         String result = createIAMRole(iam, rolename, fileLocation); 
         System.out.println("Successfully created user: " + result); 
         iam.close(); 
     } 
     public static String createIAMRole(IamClient iam, String rolename, String 
  fileLocation) throws Exception { 
         try { 
              JSONObject jsonObject = (JSONObject) 
  readJsonSimpleDemo(fileLocation); 
              CreateRoleRequest request = CreateRoleRequest.builder() 
                       .roleName(rolename) 
                      .assumeRolePolicyDocument(jsonObject.toJSONString()) 
                       .description("Created using the AWS SDK for Java") 
                      .build();
              CreateRoleResponse response = iam.createRole(request); 
              System.out.println("The ARN of the role is " + 
  response.role().arn()); 
         } catch (IamException e) { 
              System.err.println(e.awsErrorDetails().errorMessage()); 
              System.exit(1); 
         } 
         return ""; 
     } 
     public static Object readJsonSimpleDemo(String filename) throws Exception { 
         FileReader reader = new FileReader(filename); 
         JSONParser jsonParser = new JSONParser(); 
         return jsonParser.parse(reader); 
     }
}
```
• Para obtener más información sobre la API, consulta [CreateRolel](https://docs.aws.amazon.com/goto/SdkForJavaV2/iam-2010-05-08/CreateRole)a Referencia AWS SDK for Java 2.x de la API.

### **JavaScript**

## SDK para JavaScript (v3)

#### **a** Note

Hay más información. GitHub Busque el ejemplo completo y aprenda a configurar y ejecutar en el [Repositorio de ejemplos de código de AWS.](https://github.com/awsdocs/aws-doc-sdk-examples/tree/main/javascriptv3/example_code/iam#code-examples)

Cree el rol.

```
import { CreateRoleCommand, IAMClient } from "@aws-sdk/client-iam";
const client = new IAMClient({});
/** 
 * 
  * @param {string} roleName 
  */
export const createRole = (roleName) => { 
   const command = new CreateRoleCommand({ 
     AssumeRolePolicyDocument: JSON.stringify({ 
       Version: "2012-10-17", 
       Statement: [ 
        \{ Effect: "Allow", 
            Principal: { 
              Service: "lambda.amazonaws.com", 
           }, 
           Action: "sts:AssumeRole", 
         }, 
       ], 
     }), 
     RoleName: roleName, 
   }); 
   return client.send(command);
};
```
• Para obtener más información sobre la API, consulta [CreateRolel](https://docs.aws.amazon.com/AWSJavaScriptSDK/v3/latest/client/iam/command/CreateRoleCommand)a Referencia AWS SDK for JavaScript de la API.

#### PHP

SDK para PHP

# **a** Note

Hay más información al respecto GitHub. Busque el ejemplo completo y aprenda a configurar y ejecutar en el [Repositorio de ejemplos de código de AWS.](https://github.com/awsdocs/aws-doc-sdk-examples/tree/main/php/example_code/iam#code-examples)

```
$uuid = uniqid();
$service = new IAMService();
$assumeRolePolicyDocument = "{ 
                  \"Version\": \"2012-10-17\", 
                  \"Statement\": [{ 
                      \"Effect\": \"Allow\", 
                      \"Principal\": {\"AWS\": \"{$user['Arn']}\"}, 
                      \"Action\": \"sts:AssumeRole\" 
                  }] 
             }";
$assumeRoleRole = $service->createRole("iam_demo_role_$uuid", 
  $assumeRolePolicyDocument);
echo "Created role: {$assumeRoleRole['RoleName']}\n";
     /** 
      * @param string $roleName 
      * @param string $rolePolicyDocument 
      * @return array 
      * @throws AwsException 
      */ 
     public function createRole(string $roleName, string $rolePolicyDocument) 
     { 
         $result = $this->customWaiter(function () use ($roleName, 
  $rolePolicyDocument) { 
             return $this->iamClient->createRole([ 
                  'AssumeRolePolicyDocument' => $rolePolicyDocument, 
                  'RoleName' => $roleName,
```

```
 ]); 
      }); 
      return $result['Role']; 
 }
```
• Para obtener más información sobre la API, consulta [CreateRolel](https://docs.aws.amazon.com/goto/SdkForPHPV3/iam-2010-05-08/CreateRole)a Referencia AWS SDK for PHP de la API.

### **PowerShell**

Herramientas para PowerShell

Ejemplo 1: en este ejemplo se crea un nuevo rol con el nombre **MyNewRole** y se le adjunta la política que se encuentra en el archivo **NewRoleTrustPolicy.json**. Tenga en cuenta que debe usar el parámetro de conmutación **-Raw** para procesar correctamente el archivo de políticas JSON. El documento de política que se muestra en el resultado tiene codificación de URL. En este ejemplo, se decodifica con el método **UrlDecode** de .NET.

```
$results = New-IAMRole -AssumeRolePolicyDocument (Get-Content -raw 
  NewRoleTrustPolicy.json) -RoleName MyNewRole
$results
```
#### Salida:

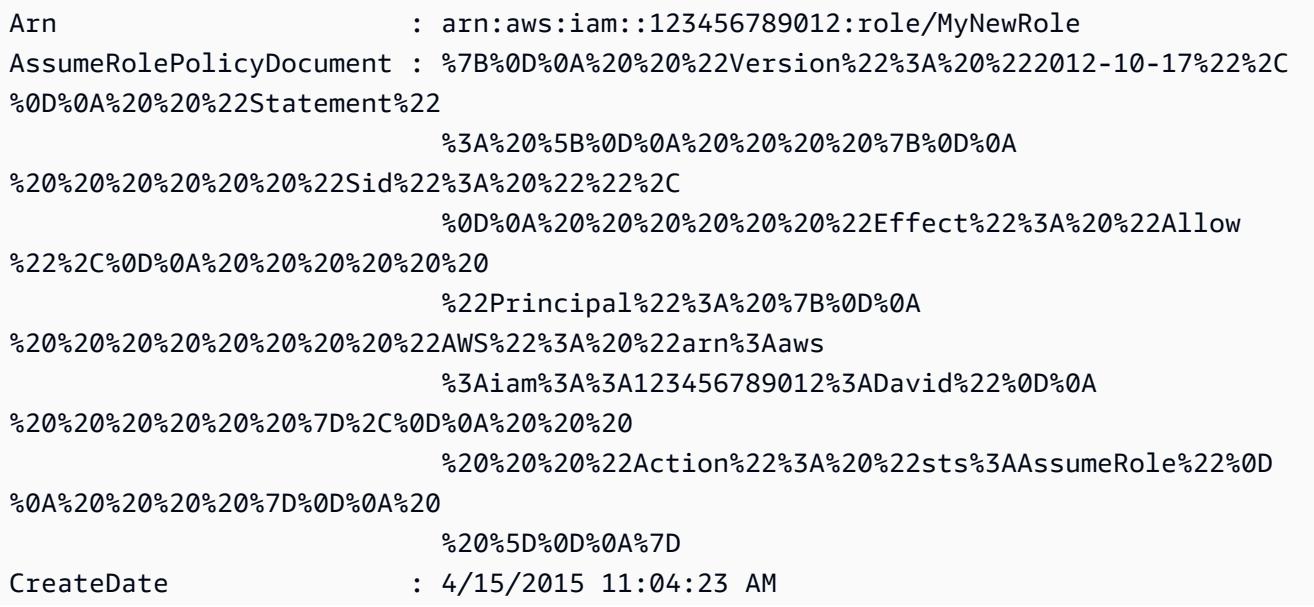

```
Path : /
RoleId : V5PAJI2KPN4EAEXAMPLE1
RoleName : MyNewRole
[System.Reflection.Assembly]::LoadWithPartialName("System.Web.HttpUtility")
[System.Web.HttpUtility]::UrlDecode($results.AssumeRolePolicyDocument)
{ 
   "Version": "2012-10-17", 
   "Statement": [ 
    { 
      "Sid": "", 
      "Effect": "Allow", 
      "Principal": { 
         "AWS": "arn:aws:iam::123456789012:David" 
      }, 
      "Action": "sts:AssumeRole" 
    } 
 \mathbf{I}}
```
• Para obtener más información sobre la API, consulte [CreateRolel](https://docs.aws.amazon.com/powershell/latest/reference)a referencia de AWS Tools for PowerShell cmdlets.

# Python

SDK para Python (Boto3)

# **a** Note

Hay más información al respecto. GitHub Busque el ejemplo completo y aprenda a configurar y ejecutar en el [Repositorio de ejemplos de código de AWS.](https://github.com/awsdocs/aws-doc-sdk-examples/tree/main/python/example_code/iam#code-examples)

```
def create_role(role_name, allowed_services): 
     """ 
     Creates a role that lets a list of specified services assume the role. 
     :param role_name: The name of the role. 
     :param allowed_services: The services that can assume the role. 
     :return: The newly created role. 
    "" "
```

```
 trust_policy = { 
         "Version": "2012-10-17", 
         "Statement": [ 
\{\hspace{.1cm} \} "Effect": "Allow", 
                  "Principal": {"Service": service}, 
                  "Action": "sts:AssumeRole", 
 } 
             for service in allowed_services 
         ], 
     } 
     try: 
         role = iam.create_role( 
              RoleName=role_name, AssumeRolePolicyDocument=json.dumps(trust_policy) 
\overline{\phantom{a}} logger.info("Created role %s.", role.name) 
     except ClientError: 
         logger.exception("Couldn't create role %s.", role_name) 
         raise 
     else: 
         return role
```
• Para obtener más información sobre la API, consulta [CreateRolel](https://docs.aws.amazon.com/goto/boto3/iam-2010-05-08/CreateRole)a AWS Referencia de API de SDK for Python (Boto3).

### Ruby

SDK para Ruby

# **a** Note

Hay más información al respecto. GitHub Busque el ejemplo completo y aprenda a configurar y ejecutar en el [Repositorio de ejemplos de código de AWS.](https://github.com/awsdocs/aws-doc-sdk-examples/tree/main/ruby/example_code/iam#code-examples)

# Creates a role and attaches policies to it.

#

```
 # @param role_name [String] The name of the role. 
  # @param assume_role_policy_document [Hash] The trust relationship policy 
 document. 
  # @param policy_arns [Array<String>] The ARNs of the policies to attach. 
 # @return [String, nil] The ARN of the new role if successful, or nil if an 
 error occurred. 
  def create_role(role_name, assume_role_policy_document, policy_arns) 
    response = @iam_client.create_role( 
      role_name: role_name, 
      assume_role_policy_document: assume_role_policy_document.to_json 
   \lambda role_arn = response.role.arn 
    policy_arns.each do |policy_arn| 
      @iam_client.attach_role_policy( 
        role_name: role_name, 
        policy_arn: policy_arn 
      ) 
    end 
    role_arn 
 rescue Aws::IAM::Errors::ServiceError => e 
    @logger.error("Error creating role: #{e.message}") 
    nil 
  end
```
• Para obtener más información sobre la API, consulta [CreateRolel](https://docs.aws.amazon.com/goto/SdkForRubyV3/iam-2010-05-08/CreateRole)a Referencia AWS SDK for Ruby de la API.

### Rust

# SDK para Rust

# **a** Note

Hay más información al respecto GitHub. Busque el ejemplo completo y aprenda a configurar y ejecutar en el [Repositorio de ejemplos de código de AWS.](https://github.com/awsdocs/aws-doc-sdk-examples/tree/main/rustv1/examples/iam#code-examples)

pub async fn create\_role(

```
 client: &iamClient, 
     role_name: &str, 
     role_policy_document: &str,
) -> Result<Role, iamError> {
     let response: CreateRoleOutput = loop { 
          if let Ok(response) = client 
              .create_role() 
              .role_name(role_name) 
              .assume_role_policy_document(role_policy_document) 
              .send() 
              .await 
          { 
              break response; 
         } 
     }; 
     Ok(response.role.unwrap())
}
```
• Para obtener más información sobre la API, consulta [CreateRolel](https://docs.rs/releases/search?query=aws-sdk)a referencia sobre la API de AWS SDK para Rust.

#### Swift

#### SDK para Swift

#### **a** Note

Esto es documentación preliminar para un SDK en versión preliminar. Está sujeta a cambios.

### **a** Note

Hay más información al respecto GitHub. Busque el ejemplo completo y aprenda a configurar y ejecutar en el [Repositorio de ejemplos de código de AWS.](https://github.com/awsdocs/aws-doc-sdk-examples/tree/main/swift/example_code/iam#code-examples)

```
 public func createRole(name: String, policyDocument: String) async throws -> 
 String { 
         let input = CreateRoleInput( 
             assumeRolePolicyDocument: policyDocument, 
             roleName: name 
        \lambda do { 
             let output = try await client.createRole(input: input) 
             guard let role = output.role else { 
                 throw ServiceHandlerError.noSuchRole 
 } 
             guard let id = role.roleId else { 
                 throw ServiceHandlerError.noSuchRole 
 } 
             return id 
         } catch { 
             throw error 
         } 
    }
```
• Para obtener más información sobre la API, consulta [CreateRolel](https://awslabs.github.io/aws-sdk-swift/reference/0.x)a referencia sobre la API de AWS SDK for Swift.

# AWS Config Empezando por el AWS CLI

## **a** Note

Antes de AWS Config configurarlo AWS CLI, debe crear un bucket de S3, un tema de SNS y un rol de IAM con políticas adjuntas como requisitos previos. A continuación, puede usar el AWS CLI para especificar el segmento, el tema y el rol. AWS Config Para configurar sus requisitos previos AWS Config, consulte [Requisitos previos.](https://docs.aws.amazon.com/config/latest/developerguide/gs-cli-prereq.html)

[Para AWS Config empezar AWS CLI, utilice los comandos put-configuration-recorder,](https://docs.aws.amazon.com/cli/latest/reference/configservice/start-configuration-recorder.html) [put-delivery](https://docs.aws.amazon.com/cli/latest/reference/configservice/put-configuration-recorder.html)[channel y start-configuration-recorde](https://docs.aws.amazon.com/cli/latest/reference/configservice/put-configuration-recorder.html)[r](https://docs.aws.amazon.com/cli/latest/reference/configservice/start-configuration-recorder.html)[, de la siguient](https://docs.aws.amazon.com/cli/latest/reference/configservice/put-delivery-channel.html)[e manera:](https://docs.aws.amazon.com/cli/latest/reference/configservice/start-configuration-recorder.html)

• El comando put-configuration-recorder crea un nuevo registrador de configuración para registrar las configuraciones de recursos especificadas.

- El comando put-delivery-channel crea un objeto de canal de entrega para entregar información de configuración a un bucket de S3 y un tema de Amazon SNS.
- Una vez creado un canal de entrega, start-configuration-recorder comienza a registrar las configuraciones de recursos seleccionadas, que puede ver en su cuenta de AWS .

#### **a** Note

Solo puede tener un registrador de configuración y un canal de entrega por cada región de AWS en su cuenta.

Puede especificar el nombre de la grabadora y el nombre de recurso de Amazon (ARN) de la función de IAM que asume AWS Config y utiliza la grabadora de configuración. AWS Config asigna automáticamente el nombre «predeterminado» al crear el grabador de configuración. No puede cambiar el nombre del registrador de configuración después de crearlo. Para cambiar el nombre del registrador de configuración, debe eliminarlo y crear un nuevo registrador de configuración con un nombre nuevo.

AWS Config Para configurar la agregación de datos multicuenta y multirregión con el AWS CLI, consulte [Configuración de un agregador mediante la AWS](https://docs.aws.amazon.com/config/latest/developerguide/set-up-aggregator-cli.html) interfaz de línea de comandos. Debe crear un grabador de configuración independiente para cada región en la Cuenta de AWS que desee registrar los elementos de configuración.

# Contenido

- [put-configuration-recorder](#page-128-0)
- [put-delivery-channel](#page-136-0)
- [start-configuration-recorder](#page-138-0)

# <span id="page-128-0"></span>put-configuration-recorder

El comando [put-configuration-recorder](https://docs.aws.amazon.com/cli/latest/reference/configservice/put-configuration-recorder.html) debería ser igual al siguiente ejemplo.

```
$ aws configservice put-configuration-recorder \
```
- **--configuration-recorder** *file://configurationRecorder.json* **\**
- **--recording-group** *file://recordingGroup.json*

Este comando usa los ---recording-group campos --configuration-recorder y.

#### **a** Note

Grupo de grabación y grabador de configuración El campo --recording-group especifica los tipos de recursos que se registran. El --configuration-recorder campo especifica name y roleArn también la frecuencia de grabación por defecto de la grabadora de configuración (recordingMode). También puede usar este campo para anular la frecuencia de registro de tipos de recursos específicos.

## Grupo de registro

[put-configuration-recorder](https://docs.aws.amazon.com/cli/latest/reference/configservice/put-configuration-recorder.html) usa las opciones siguientes para el parámetro de - recording-group:

- allSupported=true— AWS Config registra los cambios de configuración de todos los tipos de recursos compatibles, excepto los tipos de recursos de IAM globales. Cuando AWS Config agrega soporte para un nuevo tipo de recurso, comienza a grabar AWS Config automáticamente los recursos de ese tipo.
- includeGlobalResourceTypes=true: esta opción es una agrupación que solo se aplica a los tipos de recursos de IAM globales: usuarios, grupos, roles y políticas administradas por el cliente de IAM. Estos tipos de recursos de IAM globales solo se pueden registrar AWS Config en las regiones en las que AWS Config estaban disponibles antes de febrero de 2022. No se pueden registrar los tipos de recursos de IAM globales en las regiones admitidas después de febrero de AWS Config 2022. Para obtener una lista de esas regiones, consulte Recursos de [grabación |](https://docs.aws.amazon.com/config/latest/developerguide/select-resources.html#select-resources-all) [AWS Recursos globales](https://docs.aws.amazon.com/config/latest/developerguide/select-resources.html#select-resources-all).

# **A** Important

Los clústeres globales de Aurora se registran en todas las regiones habilitadas El tipo de AWS::RDS::GlobalCluster recurso se registrará en todas AWS Config las regiones compatibles en las que la grabadora de configuración esté habilitada, incluso si includeGlobalResourceTypes está activadafalse. La opción includeGlobalResourceTypes es una agrupación que solo se aplica a los usuarios, grupos, roles y políticas administradas por el cliente de IAM. Si no desea grabar AWS::RDS::GlobalCluster en todas las regiones habilitadas, utilice una de las siguientes estrategias de registro:

- 1. Registrar todos los tipos de recurso actuales y futuros con exclusiones (EXCLUSION\_BY\_RESOURCE\_TYPES) o
- 2. Registrar los tipos de recursos específicos (INCLUSION\_BY\_RESOURCE\_TYPES). Para obtener más información, consulte [Selección de los recursos que se registran](https://docs.aws.amazon.com/config/latest/developerguide/select-resources.html#select-resources-all).

## **A** Important

la estrategia de registro de inclusiones GlobalResourceTypes y exclusiones El includeGlobalResourceTypes campo no tiene ningún impacto en la estrategia EXCLUSION BY RESOURCE TYPES de grabación. Esto significa que los tipos de recursos de IAM globales (usuarios, grupos, funciones y políticas gestionadas por los clientes de IAM) no se añadirán automáticamente como exclusiones exclusionByResourceTypes cuando includeGlobalResourceTypes estén configuradas. false El includeGlobalResourceTypes campo solo debe usarse para modificarlo, ya que de forma predeterminada se registran los cambios de configuración de todos los AllSupported tipos de recursos admitidos, excepto los tipos de recursos de IAM globales. AllSupported Para incluir los tipos de recursos de IAM globales cuando AllSupported esté configurado entrue, asegúrese de includeGlobalResourceTypes configurarlo en. true Para excluir los tipos de recursos de IAM globales de la estrategia de EXCLUSION\_BY\_RESOURCE\_TYPES registro, debe añadirlos manualmente al resourceTypes campo de. exclusionByResourceTypes

#### **a** Note

Campos obligatorios y opcionales

Para poder establecer includeGlobalResourceTypes como true, defina antes el campo allSupported como true.

Si lo desea, también puede establecer el campo useOnly de RecordingStrategy como ALL\_SUPPORTED\_RESOURCE\_TYPES.

•

## **a** Note

Anulación de campos

Si se establece includeGlobalResourceTypes como lista false pero los tipos de recursos de IAM globales en el resourceTypes campo de [RecordingGroup,](https://docs.aws.amazon.com/config/latest/APIReference/API_RecordingGroup.html) AWS Config se seguirán registrando los cambios de configuración para esos tipos de recursos especificados, independientemente de si se establece el includeGlobalResourceTypes campo en falso. Si no desea registrar los cambios de configuración en los tipos de recursos de IAM globales (usuarios, grupos, roles y políticas gestionadas por el cliente de IAM), asegúrese de no incluirlos en el campo resourceTypes además de establecer el campo

includeGlobalResourceTypes como false.

recordingStrategy: especifica la estrategia de registro para el registrador de configuración. El archivo recordingGroup. json especifica qué tipos de recursos registrará AWS Config :

- Si establece el useOnly campo enALL\_SUPPORTED\_RESOURCE\_TYPES, AWS Config registra [RecordingStrategy](https://docs.aws.amazon.com/config/latest/APIReference/API_RecordingStrategy.html)los cambios de configuración de todos los tipos de recursos compatibles, excepto los tipos de recursos de IAM globales. Si lo desea, puede establecer el allSupported campo en. [RecordingGroup](https://docs.aws.amazon.com/config/latest/APIReference/API_RecordingGroup.html)true Cuando AWS Config agrega soporte para un nuevo tipo de recurso, comienza a grabar AWS Config automáticamente los recursos de ese tipo.
- Si establece el useOnly campo enINCLUSION\_BY\_RESOURCE\_TYPES, AWS Config registra los cambios de [RecordingStrategyc](https://docs.aws.amazon.com/config/latest/APIReference/API_RecordingStrategy.html)onfiguración solo para los tipos de recursos que especifique en el resourceTypes campo de [RecordingGroup](https://docs.aws.amazon.com/config/latest/APIReference/API_RecordingGroup.html).
- Si establece el useOnly campo enEXCLUSION\_BY\_RESOURCE\_TYPES, AWS Config registra los cambios de [RecordingStrategyc](https://docs.aws.amazon.com/config/latest/APIReference/API_RecordingStrategy.html)onfiguración de todos los tipos de recursos admitidos, excepto los tipos de recursos que especifique para que no se registren en el resourceTypes campo de [ExclusionByResourceTypes](https://docs.aws.amazon.com/config/latest/APIReference/API_ExclusionByResourceTypes.html).

**a** Note

Campos obligatorios y opcionales

El campo recordingStrategy es opcional si se establece el campo allSupported de --recording-group en true.

El campo recordingStrategy es opcional cuando se enumeran los tipos de recursos en el campo resourceTypes de --recording-group. El campo recordingStrategy es obligatorio si enumera los tipos de recursos que se van a excluir del registro en el campo resourceTypes de exclusionByResourceTypes.

#### **a** Note

#### Anulación de campos

Si elige EXCLUSION\_BY\_RESOURCE\_TYPES para la estrategia de registro, el campo exclusionByResourceTypes anulará las demás propiedades de la solicitud. Por ejemplo, aunque se defina includeGlobalResourceTypes como false, los tipos de recursos de IAM globales se seguirán registrando automáticamente en esta opción, a menos que esos tipos de recursos se indiquen específicamente como excepciones en el campo resourceTypes de exclusionByResourceTypes.

## **G** Note

Los tipos de recurso globales y la estrategia de registro de la exclusión de recursos De forma predeterminada, si elige la estrategia de EXCLUSION\_BY\_RESOURCE\_TYPES registro, al AWS Config añadir soporte para un nuevo tipo de recurso en la región en la que ha configurado la grabadora de configuración, incluidos los tipos de recursos globales, AWS Config comienza a grabar los recursos de ese tipo automáticamente. A menos que se indique específicamente como exclusiones, se AWS::RDS::GlobalCluster grabará automáticamente en todas AWS Config las regiones compatibles en las que la grabadora de configuración esté habilitada. Los usuarios, los grupos, las funciones y las políticas gestionadas por los clientes de IAM se registrarán en la región en la que haya configurado el registrador de configuración, si es una región en la que AWS Config estaba disponible antes de febrero de 2022. No se pueden registrar los tipos de recursos de IAM globales en las regiones admitidas después de febrero de AWS Config 2022. Para obtener una lista de esas regiones, consulte Recursos de [grabación | AWS Recursos globales](https://docs.aws.amazon.com/config/latest/developerguide/select-resources.html#select-resources-all).

A continuación se muestra la sintaxis de la solicitud del recordingGroup. json.

```
{ 
     "allSupported": boolean, 
     "exclusionByResourceTypes": { 
         "resourceTypes": [ Comma-separated list of resource types to exclude ] 
     }, 
     "includeGlobalResourceTypes": boolean, 
     "recordingStrategy": { 
         "useOnly": "Recording strategy for the configuration recorder" 
     }, 
     "resourceTypes": [ Comma-separated list of resource types to include]
}
```
#### **G** Note

Políticas de autorización para AWS Organizations Can Prevent Acceses Si utiliza una función de IAM preexistente, asegúrese de que no haya ninguna política de autorización AWS Organizations que AWS Config impida tener permiso para registrar sus recursos. Para obtener más información sobre las políticas de autorización AWS Organizations, consulte [Gestión de políticas AWS Organizations en](https://docs.aws.amazon.com/organizations/latest/userguide/orgs_manage_policies.html) la Guía del AWS Organizations usuario.

Mantenga los permisos mínimos al reutilizar un rol de IAM

Si utiliza un AWS servicio que utiliza AWS Config, como AWS Security Hub o AWS Control Tower, y ya se ha creado un rol de IAM, asegúrese de que el rol de IAM que utilice al configurar AWS Config mantenga los mismos permisos mínimos que el rol de IAM preexistente. Debe hacerlo para asegurarse de que el otro AWS servicio siga ejecutándose según lo previsto.

Por ejemplo, si AWS Control Tower tiene una función de IAM que AWS Config permite leer objetos de S3, asegúrese de conceder los mismos permisos a la función de IAM que utilizó al configurar. AWS Config De lo contrario, podría interferir con el funcionamiento AWS Control Tower .

#### **a** Note

Alto número de AWS Config evaluaciones

Es posible que notes un aumento de la actividad en tu cuenta durante el primer mes de grabación con AWS Config en comparación con los meses siguientes. Durante el proceso de arranque inicial, AWS Config realiza evaluaciones de todos los recursos de tu cuenta que hayas seleccionado para AWS Config registrarlos.

Si ejecuta cargas de trabajo efímeras, es posible que vea un aumento de la actividad debido a que registra los cambios de AWS Config configuración asociados con la creación y la eliminación de estos recursos temporales. Una carga de trabajo efímera es el uso temporal de recursos informáticos que se cargan y ejecutan cuando es necesario. Algunos ejemplos son las instancias puntuales de Amazon Elastic Compute Cloud (Amazon EC2), los trabajos de Amazon EMR y. AWS Auto Scaling Si quiere evitar el aumento de actividad derivado de la ejecución de cargas de trabajo efímeras, puede configurar el registrador de configuración para que no se registren estos tipos de recursos o ejecutar estos tipos de cargas de trabajo en una cuenta independiente con la opción AWS Config desactivada para evitar aumentar el registro de la configuración y la evaluación de las reglas.

#### **G** Note

### Disponibilidad por región

Antes de especificar el tipo de recurso del que se va AWS Config a realizar el seguimiento, compruebe la [cobertura de los recursos por región y la disponibilidad](https://docs.aws.amazon.com/config/latest/developerguide/what-is-resource-config-coverage.html) para comprobar si el tipo de recurso es compatible con la AWS región en la que va a realizar la configuración. AWS Config Si al menos una región admite un tipo de recurso, puede habilitar el registro de ese tipo de recurso en todas las regiones admitidas AWS Config, incluso si el tipo de recurso especificado no es compatible con la AWS región en la que está configurando AWS Config. AWS Config

### Registro de configuración de

[put-configuration-recorder](https://docs.aws.amazon.com/cli/latest/reference/configservice/put-configuration-recorder.html) utiliza los siguientes campos para el parámetro - configuration-recorder:

- name— El nombre de la grabadora de configuración. AWS Config asigna automáticamente el nombre «predeterminado» al crear la grabadora de configuración.
- roleARN— Nombre de recurso de Amazon (ARN) de la función de IAM que asume AWS Config y utiliza el grabador de configuración.
- recordingMode— Especifica la frecuencia de grabación predeterminada que se AWS Config utiliza para registrar los cambios de configuración. AWS Config admite la grabación continua y la grabación diaria. El registro continuo permite registrar los cambios de configuración de forma continua siempre que se produzca un cambio. El registro diario permite recibir un elemento de configuración (CI) que representa el estado más reciente de sus recursos durante el último período de 24 horas, solo si es diferente del CI anterior registrado.
	- recordingFrequency— La frecuencia de grabación predeterminada que se AWS Config utiliza para registrar los cambios de configuración.

## **a** Note

AWS Firewall Manager depende de la grabación continua para monitorizar sus recursos. Si utiliza Firewall Manager, se recomienda configurar la frecuencia de registro en Continua.

- recordingModeOverrides: este campo le permite especificar las anulaciones para el modo de registro. Es una matriz de objetos de recordingModeOverride. Cada objeto recordingModeOverride de la matriz recordingModeOverrides consta de tres campos:
	- description: la descripción que proporcione para la anulación.
	- recordingFrequency: la frecuencia de registro que se aplicará a todos los tipos de recursos especificados en la anulación.
	- resourceTypes— Una lista separada por comas que especifica qué tipos de recursos se AWS Config incluyen en la anulación.

# **a** Note

Campos obligatorios y opcionales

El campo recordingMode de [put-configuration-recorder](https://docs.aws.amazon.com/cli/latest/reference/configservice/put-configuration-recorder.html) es opcional. De forma predeterminada, la frecuencia de registro del registro de configuración está definida como Registro continuo.

### **a** Note

Límites

No se admite la grabación diaria para los siguientes tipos de recursos:

- AWS::Config::ResourceCompliance
- AWS::Config::ConformancePackCompliance
- AWS::Config::ConfigurationRecorder

Para la estrategia de registro Registrar todos los tipos de recursos compatibles actuales y futuros (ALL\_SUPPORTED\_RESOURCE\_TYPES), estos tipos de recursos se definirán con Registro continuo.

El configurationRecorder.json archivo especifica name y roleArn también la frecuencia de grabación predeterminada para la grabadora de configuración (). recordingMode También puede usar este campo para anular la frecuencia de registro de tipos de recursos específicos.

```
{ 
   "name": "default", 
   "roleARN": "arn:aws:iam::123456789012:role/config-role", 
   "recordingMode": { 
     "recordingFrequency": CONTINUOUS or DAILY, 
     "recordingModeOverrides": [ 
         { 
              "description": "Description you provide for the override", 
              "recordingFrequency": CONTINUOUS or DAILY, 
              "resourceTypes": [ Comma-separated list of resource types to include in the 
  override ] 
 } 
     ] 
   }
}
```
# <span id="page-136-0"></span>put-delivery-channel

En los siguientes ejemplos de código, se muestra cómo utilizar PutDeliveryChannel.

CLI

AWS CLI

Para crear un canal de entrega

El siguiente comando proporciona la configuración del canal de entrega en forma de código JSON:

```
aws configservice put-delivery-channel --delivery-channel file://
deliveryChannel.json
```
El deliveryChannel. json archivo especifica los atributos del canal de entrega:

```
{ 
     "name": "default", 
     "s3BucketName": "config-bucket-123456789012", 
     "snsTopicARN": "arn:aws:sns:us-east-1:123456789012:config-topic", 
     "configSnapshotDeliveryProperties": { 
         "deliveryFrequency": "Twelve_Hours" 
     }
}
```
Este ejemplo establece los siguientes atributos:

name- El nombre del canal de entrega. De forma predeterminada, AWS Config asigna el nombre default a un nuevo canal de entrega. No puede actualizar el nombre del canal de entrega con el comando. put-delivery-channel Para conocer los pasos para cambiar el nombre, consulte Cambiar el nombre del canal de entrega. s3BucketName - El nombre del bucket de Amazon S3 al que AWS Config entrega las instantáneas de configuración y los archivos del historial de configuración. Si especifica un bucket que pertenece a otra AWS cuenta, ese bucket debe tener políticas que concedan permisos de acceso a Config. AWS Para obtener más información, consulte Permisos para el bucket de Amazon S3.

snsTopicARN- El nombre del recurso de Amazon (ARN) del tema de Amazon SNS al que AWS Config envía notificaciones sobre los cambios de configuración. Si elige un tema de otra cuenta, el tema debe tener políticas que concedan permisos de acceso a Config. AWS Para obtener más información, consulte el tema Permisos para Amazon SNS.

configSnapshotDeliveryProperties- Contiene el deliveryFrequency atributo, que establece la frecuencia con la que AWS Config entrega instantáneas de la configuración y la frecuencia con la que invoca las evaluaciones de las reglas de Config periódicas.

Si el comando se ejecuta correctamente, AWS Config no devuelve ningún resultado. Para verificar la configuración de su canal de entrega, ejecute el describe-delivery-channels comando.

• Para obtener más información sobre la API, consulta [PutDeliveryChannel](https://awscli.amazonaws.com/v2/documentation/api/latest/reference/configservice/put-delivery-channel.html) in AWS CLI Command Reference.

#### PowerShell

Herramientas para PowerShell

Ejemplo 1: Este ejemplo cambia la propiedad DeliveryFrequency de un canal de entrega existente.

```
Write-CFGDeliveryChannel -ConfigSnapshotDeliveryProperties_DeliveryFrequency 
 TwentyFour_Hours -DeliveryChannelName default -DeliveryChannel_S3BucketName 
  config-bucket-NA -DeliveryChannel_S3KeyPrefix my
```
• Para obtener información sobre la API, consulte [PutDeliveryChannel](https://docs.aws.amazon.com/powershell/latest/reference) in AWS Tools for PowerShell Cmdlet Reference.

<span id="page-138-0"></span>start-configuration-recorder

Para terminar de encenderlo AWS Config, usa el [start-configuration-recorder](https://docs.aws.amazon.com/cli/latest/reference/configservice/start-configuration-recorder.html)comando.

\$ **aws configservice start-configuration-recorder --configuration-recordername** *configRecorderName*

# Comprobar que AWS Config se ha iniciado correctamente con el AWS CLI

Una vez que haya empezado AWS Config, puede utilizar AWS CLI los comandos para comprobar que AWS Config se está ejecutando y que se AWS Config ha creado un grabador de configuración y un canal de entrega. También puede confirmar que AWS Config ha empezado a grabar y entregar las configuraciones al canal de entrega.

### Contenido

- [Comprobar que se haya creado el canal de entrega](#page-139-0)
- [Comprobar que se haya creado el registrador de configuración](#page-139-1)
- [Comprueba que se AWS Config ha empezado a grabar](#page-139-2)

# <span id="page-139-0"></span>Comprobar que se haya creado el canal de entrega

Utilice el comando [describe-delivery-channels](https://docs.aws.amazon.com/cli/latest/reference/configservice/describe-delivery-channels.html) para verificar que se hayan configurado el bucket de Amazon S3 y el tema de Amazon SNS.

```
$ aws configservice describe-delivery-channels
{ 
     "DeliveryChannels": [ 
         { 
              "snsTopicARN": "arn:aws:sns:us-west-2:0123456789012:my-config-topic", 
              "name": "my-delivery-channel", 
              "s3BucketName": "my-config-bucket" 
         } 
     ]
}
```
Cuando utiliza la CLI, la API de servicio o los SDK para configurar el canal de entrega y no especifica un nombre, asigna AWS Config automáticamente el nombre "»default.

<span id="page-139-1"></span>Comprobar que se haya creado el registrador de configuración

Utilice el comando [describe-configuration-recorders](https://docs.aws.amazon.com/cli/latest/reference/configservice/describe-configuration-recorders.html) para verificar que se haya creado un registrador de configuración y que este haya asumido un rol de IAM. Para obtener más información, consulte [Creación de un rol de IAM](#page-107-0).

```
$ aws configservice describe-configuration-recorders
{ 
     "ConfigurationRecorders": [ 
          { 
               "roleARN": "arn:aws:iam::012345678912:role/myConfigRole", 
               "name": "default" 
          } 
    \mathbf{I}}
```
<span id="page-139-2"></span>Comprueba que se AWS Config ha empezado a grabar

Utilice el [describe-configuration-recorder-status](https://docs.aws.amazon.com/cli/latest/reference/configservice/describe-configuration-recorder-status.html)comando para comprobar que AWS Config ha empezado a registrar las configuraciones de los AWS recursos compatibles existentes en su cuenta. Las configuraciones registradas se entregan al canal de entrega especificado.

```
$ aws configservice describe-configuration-recorder-status
{ 
     "ConfigurationRecordersStatus": [ 
          { 
              "name": "default", 
              "lastStatus": "SUCCESS", 
              "lastStopTime": 1414511624.914, 
              "lastStartTime": 1414708460.276, 
              "recording": true, 
              "lastStatusChangeTime": 1414816537.148, 
              "lastErrorMessage": "NA", 
              "lastErrorCode": "400" 
          } 
    \mathbf{I}}
```
El valor true en el campo recording confirma que el registrador de configuraciones ha comenzado a registrar las configuraciones de todos los recursos. AWS Config registra la hora en UTC. El resultado se muestra como una marca temporal de Unix.

Para obtener más información acerca de las búsquedas de los recursos existentes en su cuenta y comprender las configuraciones de los recursos, consulte [Visualización de historial y configuraciones](#page-593-0) [de recursos de .](#page-593-0)

# AWS Config Utilizándolo con un AWS SDK

AWS Los kits de desarrollo de software (SDK) están disponibles para muchos lenguajes de programación populares. Cada SDK proporciona una API, ejemplos de código y documentación que facilitan a los desarrolladores la creación de aplicaciones en su lenguaje preferido.

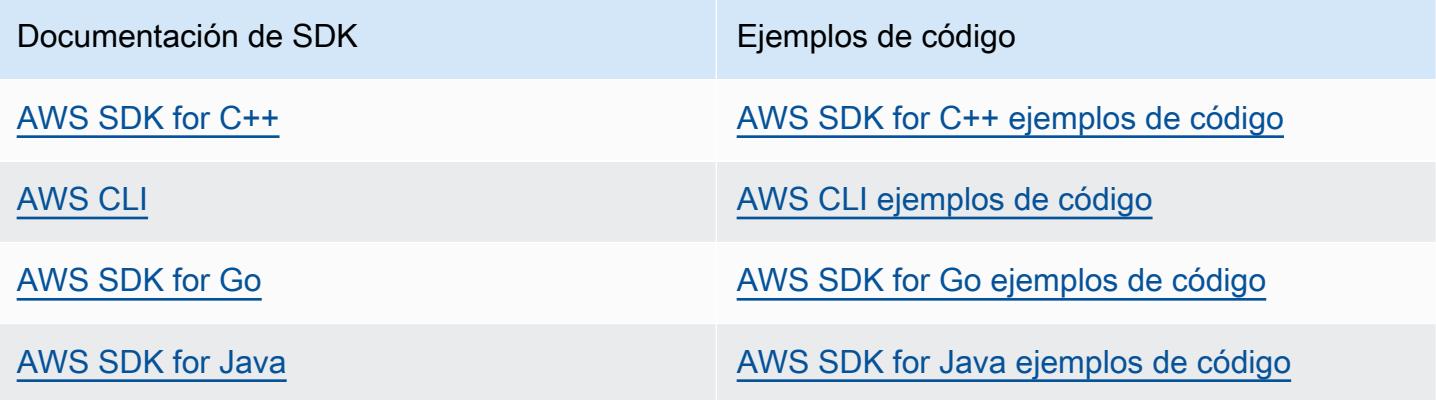

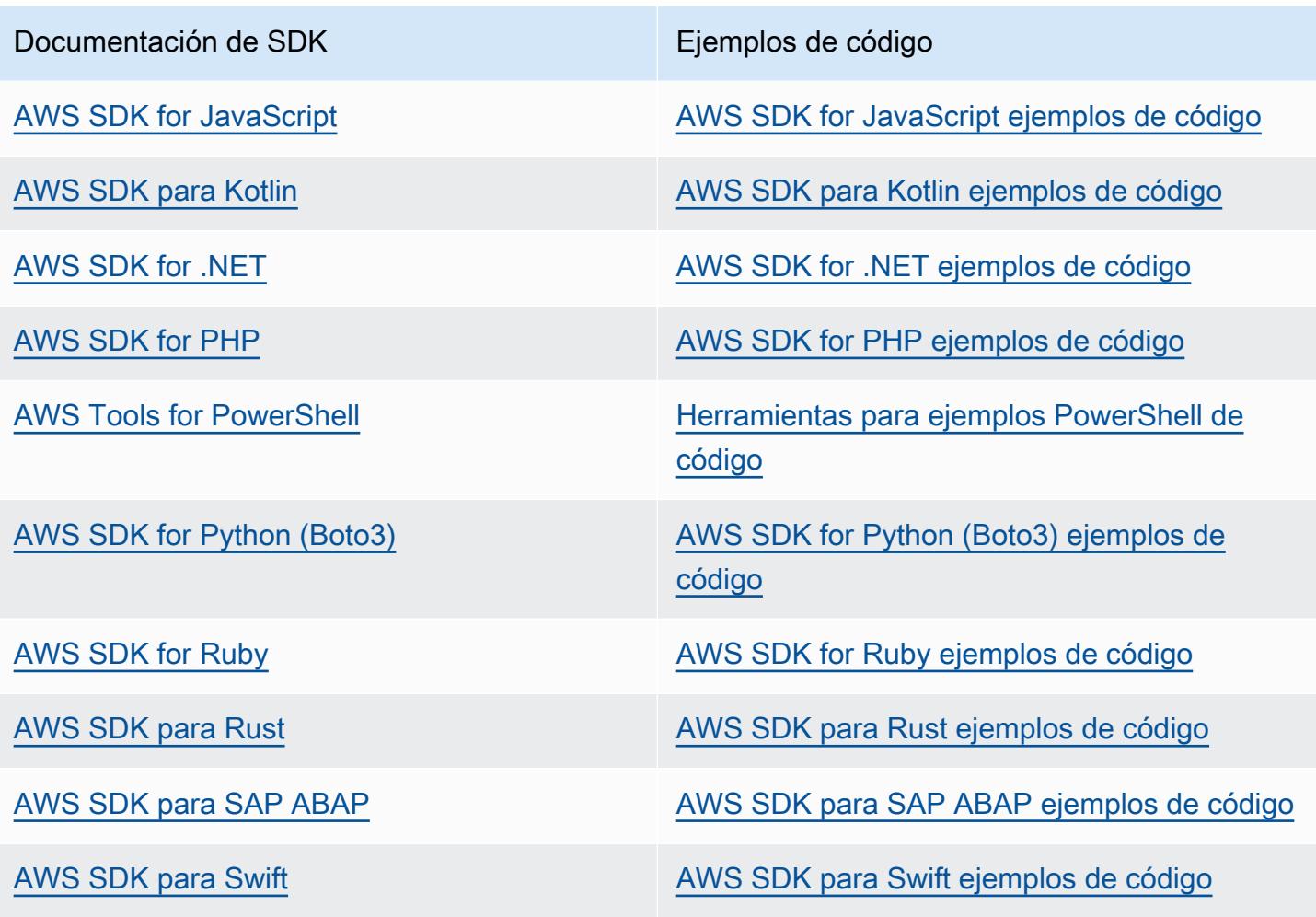

**G** Ejemplo de disponibilidad

¿No encuentra lo que necesita? Solicite un ejemplo de código a través del enlace de Enviar comentarios que se encuentra al final de esta página.

# Administración del registro de configuración

AWS Config utiliza el grabador de configuración para detectar cambios en las configuraciones de los recursos y capturar estos cambios como elementos de configuración. Debe crear un grabador de configuración antes de AWS Config poder realizar un seguimiento de las configuraciones de sus recursos. Al iniciar la grabadora de configuración, AWS Config realiza un inventario de todos los AWS recursos de su cuenta.

Solo puede tener un canal de grabación de configuración por AWS región y por región Cuenta de AWS, y es obligatorio utilizar el canal de entrega AWS Config.

Si realiza la configuración AWS Config mediante la consola o la AWS CLI, crea AWS Config automáticamente y, a continuación, inicia automáticamente la grabadora de configuración. Para obtener más información, consulte [¿Cómo empezar con AWS Config](#page-50-0).

De forma predeterminada, el registro de configuración registra todos los recursos admitidos en la región donde se ejecuta AWS Config . Puede crear un registro de configuración personalizado que registre únicamente los tipos de recursos que especifique. Para obtener más información, consulte [AWS Recursos de grabación.](#page-555-0)

Se le cobrarán tarifas de uso del servicio cuando AWS Config comience a grabar las configuraciones. Para obtener información acerca de los precios, consulte [Precios de AWS Config](https://aws.amazon.com/config/pricing/).

### **A** Important

Los resultados de la evaluación de los recursos eliminados pueden persistir si el registro de configuración está desactivado

Si la grabadora de configuraciones está apagada, se deshabilita la posibilidad de AWS Config realizar un seguimiento de los cambios en la configuración de los recursos, incluida su eliminación. Esto significa que si desactiva el registro de configuración, es posible que vea los resultados de la evaluación de los recursos que se eliminaron anteriormente.

# Administración del registro de configuración (consola)

Puede usar la AWS Config consola para detener o iniciar el grabador de configuración. También puede cambiar la frecuencia de registro del registro de configuración.

To stop or start the configuration recorder

- 1. Inicie sesión en la AWS Config consola AWS Management Console y ábrala en [https://](https://console.aws.amazon.com/config/)  [console.aws.amazon.com/config/.](https://console.aws.amazon.com/config/)
- 2. Seleccione Configuración en el panel de navegación.
- 3. Para detener o iniciar el registro de configuración:
	- Si desea dejar de registrar, en Recording is on (La grabación está activada), elija Turn off (Desactivar). Cuando se le pregunte, elija Continuar.
	- Si desea empezar a registrar, en Recording is off, elija Turn on. Cuando se le pregunte, elija Continuar.

To change the recording frequency

AWS Config admite la grabación continua y la grabación diaria. El registro continuo permite registrar los cambios de configuración de forma continua siempre que se produzca un cambio. El registro diario permite recibir un elemento de configuración (CI) que representa el estado más reciente de sus recursos durante el último período de 24 horas, solo si es diferente del CI anterior registrado. Para obtener más información, consulte [Frecuencia de registro.](https://docs.aws.amazon.com/config/latest/developerguide/select-resources.html#select-resources-recording-frequency)

- 1. Inicie sesión en la AWS Config consola AWS Management Console y ábrala en [https://](https://console.aws.amazon.com/config/)  [console.aws.amazon.com/config/.](https://console.aws.amazon.com/config/)
- 2. Seleccione Configuración en el panel de navegación.
- 3. Seleccione Editar para ver las opciones de la sección «Frecuencia de registro».

# Administración del registro de configuración (AWS CLI)

Puede utilizar el AWS CLI para detener o iniciar la grabadora de configuración. También puede cambiar el nombre de la grabadora de configuración o eliminarla mediante la AWS CLI AWS Config API o uno de los AWS SDK. Los siguientes pasos le ayudan a utilizar la AWS CLI.

To stop the configuration recorder

Utilice el comando [stop-configuration-recorder](https://docs.aws.amazon.com/cli/latest/reference/configservice/stop-configuration-recorder.html):

\$ **aws configservice stop-configuration-recorder --configuration-recordername** *configRecorderName*
To start the configuration recorder

Utilice el comando [start-configuration-recorder](https://docs.aws.amazon.com/cli/latest/reference/configservice/start-configuration-recorder.html):

\$ **aws configservice start-configuration-recorder --configuration-recordername** *configRecorderName*

To change the recording frequency

Utilice el comando [put-configuration-recorder](https://docs.aws.amazon.com/cli/latest/reference/configservice/put-configuration-recorder.html) para cambiar la frecuencia de registro del registro de configuración:

```
$ aws configservice put-configuration-recorder \
--configuration-recorder file://configurationRecorder.json
```
El configurationRecorder. json archivo especifica name y roleArn también la frecuencia de grabación predeterminada para la grabadora de configuración ()recordingMode. También puede usar este campo para anular la frecuencia de registro de tipos de recursos específicos.

```
{ 
   "name": "default", 
   "roleARN": "arn:aws:iam::123456789012:role/config-role", 
   "recordingMode": { 
     "recordingFrequency": CONTINUOUS or DAILY, 
     "recordingModeOverrides": [ 
         { 
              "description": "Description you provide for the override", 
             "recordingFrequency": CONTINUOUS or DAILY, 
              "resourceTypes": [ Comma-separated list of resource types to include in 
  the override ] 
 } 
     ] 
   }
}
```
[put-configuration-recorder](https://docs.aws.amazon.com/cli/latest/reference/configservice/put-configuration-recorder.html) utiliza los siguientes campos para el parámetro - configuration-recorder:

• name— El nombre de la grabadora de configuración. AWS Config asigna automáticamente el nombre «predeterminado» al crear la grabadora de configuración.

- roleARN— Nombre de recurso de Amazon (ARN) de la función de IAM que asume AWS Config y utiliza el grabador de configuración.
- recordingMode— Especifica la frecuencia de grabación predeterminada que se AWS Config utiliza para registrar los cambios de configuración. AWS Config admite la grabación continua y la grabación diaria. El registro continuo permite registrar los cambios de configuración de forma continua siempre que se produzca un cambio. El registro diario permite recibir un elemento de configuración (CI) que representa el estado más reciente de sus recursos durante el último período de 24 horas, solo si es diferente del CI anterior registrado.
	- recordingFrequency— La frecuencia de grabación predeterminada que se AWS Config utiliza para registrar los cambios de configuración.

### **a** Note

AWS Firewall Manager depende de la grabación continua para monitorizar sus recursos. Si utiliza Firewall Manager, se recomienda configurar la frecuencia de registro en Continua.

- recordingModeOverrides: este campo le permite especificar las anulaciones para el modo de registro. Es una matriz de objetos de recordingModeOverride. Cada objeto recordingModeOverride de la matriz recordingModeOverrides consta de tres campos:
	- description: la descripción que proporcione para la anulación.
	- recordingFrequency: la frecuencia de registro que se aplicará a todos los tipos de recursos especificados en la anulación.
	- resourceTypes— Una lista separada por comas que especifica qué tipos de recursos se AWS Config incluyen en la anulación.

### **a** Note

Campos obligatorios y opcionales

El campo recordingMode de [put-configuration-recorder](https://docs.aws.amazon.com/cli/latest/reference/configservice/put-configuration-recorder.html) es opcional. De forma predeterminada, la frecuencia de registro del registro de configuración está definida como Registro continuo.

### **a** Note

### Límites

No se admite la grabación diaria para los siguientes tipos de recursos:

- AWS::Config::ResourceCompliance
- AWS::Config::ConformancePackCompliance
- AWS::Config::ConfigurationRecorder

Para la estrategia de registro Registrar todos los tipos de recursos compatibles actuales y futuros (ALL\_SUPPORTED\_RESOURCE\_TYPES), estos tipos de recursos se definirán con Registro continuo.

To delete the configuration recorder

Utilice el comando [delete-configuration-recorder](https://docs.aws.amazon.com/cli/latest/reference/configservice/delete-configuration-recorder.html):

```
$ aws configservice delete-configuration-recorder --configuration-recorder-
name default
```
To rename the configuration recorder

Para cambiar el nombre del registro de configuración, debe eliminarlo y crear un nuevo registro de configuración con el nombre que desee.

1. Utilice el comando [describe-configuration-recorders](https://docs.aws.amazon.com/cli/latest/reference/configservice/describe-configuration-recorders.html) para buscar el nombre de su registro de configuración actual:

```
$ aws configservice describe-configuration-recorders
{ 
     "ConfigurationRecorders": [ 
         { 
              "roleARN": "arn:aws:iam::012345678912:role/myConfigRole", 
              "name": "default" 
         } 
     ]
}
```
2. Utilice el comando [delete-configuration-recorder](https://docs.aws.amazon.com/cli/latest/reference/configservice/delete-configuration-recorder.html) para eliminar su registro de configuración actual:

\$ **aws configservice delete-configuration-recorder --configuration-recordername** *default*

3. Utilice el comando [put-configuration-recorder](https://docs.aws.amazon.com/cli/latest/reference/configservice/put-configuration-recorder.html) para crear un registro de configuración con el nombre deseado:

\$ **aws configservice put-configuration-recorder --configuration-recorder name=***configRecorderName***,roleARN=***arn:aws:iam::012345678912:role/myConfigRole*

4. Utilice el comando [start-configuration-recorder](https://docs.aws.amazon.com/cli/latest/reference/configservice/start-configuration-recorder.html) para reanudar el registro:

\$ **aws configservice start-configuration-recorder --configuration-recordername** *configRecorderName*

# Detección de desviaciones en el registrador de configuración

El tipo de recurso AWS::Config::ConfigurationRecorder es un elemento de configuración (CI, por sus siglas en inglés) para el registrador de configuración que realiza el seguimiento de todos los cambios del estado del registrador de configuración. Puede usar este CI para comprobar si el estado del registrador de configuración es diferente o se ha desviado del estado anterior. Por ejemplo, este CI registra si hay actualizaciones en los tipos de recursos de los que ha habilitado AWS Config el seguimiento, si ha detenido o iniciado la grabadora de configuración o si ha eliminado o desinstalado la grabadora de configuración. Un registrador de configuración desviado indica que no está detectando con precisión los cambios en los tipos de recursos previstos. Si el registrador de configuración está desviado, es posible que los resultados de conformidad sean falsos negativos o falsos positivos.

El tipo de AWS::Config::ConfigurationRecorder recurso es un tipo de recurso del sistema AWS Config y el registro de este tipo de recurso está habilitado de forma predeterminada en todas las regiones compatibles. El registro de este tipo de recurso AWS::Config::ConfigurationRecorder no tiene costo adicional.

# Administrar el canal de entrega

Como registra AWS Config continuamente los cambios que se producen en sus AWS recursos, envía notificaciones y estados de configuración actualizados a través del canal de entrega. Puede administrar el canal de entrega para controlar dónde se AWS Config envían las actualizaciones de configuración.

Solo puede tener un canal de entrega por AWS región y región Cuenta de AWS, y es obligatorio utilizar el canal de entrega AWS Config.

Cuando AWS Config detecta un cambio en la configuración de un recurso y la notificación supera el tamaño máximo permitido por Amazon SNS, la notificación incluye un breve resumen del elemento de configuración. Puede ver la notificación completa en la ubicación del bucket de Amazon S3 especificada en el campo s3BucketLocation. Para obtener más información, consulte [Example](https://docs.aws.amazon.com/config/latest/developerguide/oversized-notification-example.html) [Oversized Configuration Item Change Notification](https://docs.aws.amazon.com/config/latest/developerguide/oversized-notification-example.html).

### **a** Note

AWS Config admite el AWS KMS cifrado de los buckets de Amazon S3 utilizados por AWS Config

Puede proporcionar una clave AWS Key Management Service (AWS KMS) o un alias (Amazon Resource Name, ARN) para cifrar los datos que se envían a su bucket de Amazon Simple Storage Service (Amazon S3). De forma predeterminada, AWS Config entrega el historial de configuración y los archivos de instantáneas a su bucket de Amazon S3 y cifra los datos en reposo mediante el cifrado S3 AES-256 del lado del servidor, SSE-S3. Sin embargo, si AWS Config proporciona su clave de KMS o alias ARN, AWS Config utiliza esa clave de KMS en lugar del cifrado AES-256.

AWS Config no admite el canal de entrega a un bucket de Amazon S3 en el que el bloqueo de objetos está habilitado con la retención predeterminada habilitada. Para obtener más información, consulte [Cómo funciona el bloqueo de objetos de S3](https://docs.aws.amazon.com/AmazonS3/latest/userguide/object-lock-overview.html).

### Temas

- **[Terminología](#page-149-0)**
- [Actualización del canal de entrega](#page-150-0)
- [Cambio de nombre del canal de entrega](#page-154-0)
- [Componentes de un elemento de configuración](#page-155-0)
- [Entrega de instantáneas de configuración a un bucket de Amazon S3](#page-157-0)
- [Notificaciones que AWS Config envía a un tema de Amazon SNS](#page-165-0)

# <span id="page-149-0"></span>Terminología

Un elemento de configuración representa una point-in-time vista de los distintos atributos de un AWS recurso compatible que existe en su cuenta. Los componentes de un elemento de configuración incluyen los metadatos, los atributos, las relaciones, la configuración actual y los eventos relacionados. AWS Config crea un elemento de configuración cada vez que detecta un cambio en un tipo de recurso que está registrando. Por ejemplo, si AWS Config está grabando buckets de Amazon S3, AWS Config crea un elemento de configuración cada vez que se crea, actualiza o elimina un bucket. También puede seleccionar AWS Config crear un elemento de configuración con la frecuencia de grabación que haya establecido.

Un historial de configuración es una colección de elementos de configuración de un recurso determinado durante cualquier periodo de tiempo. Un historial de configuración puede ayudarle a responder preguntas sobre, por ejemplo, cuándo se creó el recurso, cómo se ha configurado durante el último mes y qué cambios de configuración se introdujeron ayer a las 9 de la mañana. El historial de configuración está disponible en varios formatos. AWS Config entrega automáticamente un archivo de historial de configuración para cada tipo de recurso que se registre en un bucket de Amazon S3 que especifique. Puede seleccionar un recurso determinado en la AWS Config consola y navegar hasta todos los elementos de configuración anteriores de ese recurso utilizando la cronología. Asimismo, puede obtener acceso a los elementos de configuración históricos de un recurso desde la API.

Una instantánea de configuración es una colección de elementos de configuración de los recursos admitidos que existen en su cuenta. Esta instantánea de configuración es una imagen completa de los recursos que se registran y sus configuraciones. La instantánea de configuración puede ser una herramienta útil para validar la configuración. Por ejemplo, puede examinar la instantánea de configuración con regularidad para los recursos que se han configurado de forma incorrecta o que potencialmente no deban existir. La instantánea de configuración está disponible en varios formatos. Puede hacer que la instantánea de configuración se entregue al bucket de Amazon Simple Storage Service (Amazon S3) que especifique. Además, puede seleccionar un punto en el tiempo en la AWS Config consola y navegar por la instantánea de los elementos de configuración utilizando las relaciones entre los recursos.

Un flujo de configuración es una lista que se actualiza automáticamente de todos los elementos de configuración de los recursos que AWS Config se están registrando. Cada vez que se crea, se modifica o se elimina un recurso, AWS Config crea un elemento de configuración y lo añade al flujo de configuración. El flujo de configuración utiliza el tema de Amazon Simple Notification Service (Amazon SNS) de su elección. El flujo de configuración es útil para observar los cambios de configuración a medida que se producen y detectar posibles problemas, generar notificaciones si se modifican determinados recursos o actualizar los sistemas externos que deben reflejar la configuración de AWS los recursos.

# <span id="page-150-0"></span>Actualización del canal de entrega

Al actualizar el canal de entrega, puede ajustar las siguientes opciones:

- El bucket de Amazon S3 al que se AWS Config envían las instantáneas de configuración y los archivos del historial de configuración.
- Con qué frecuencia AWS Config entrega instantáneas de configuración a su bucket de Amazon S3.
- El tema de Amazon SNS al que se AWS Config envían notificaciones sobre los cambios de configuración.

### Para actualizar el canal de entrega (consola)

Puede usar la AWS Config consola para configurar el bucket de Amazon S3 y el tema Amazon SNS para su canal de entrega. Para conocer los pasos para administrar estos ajustes, consulte [Configuración AWS Config con la consola.](#page-52-0)

La consola no proporciona opciones para cambiar el nombre del canal de entrega, ajustar la frecuencia de las instantáneas de configuración o eliminar el canal de entrega. Para realizar estas tareas, debe usar la AWS CLI AWS Config API o uno de los AWS SDK.

Para actualizar el canal de entrega (AWS SDK)

En los siguientes ejemplos de código, se muestra cómo utilizar PutDeliveryChannel.

CLI

AWS CLI

Para crear un canal de entrega

El siguiente comando proporciona la configuración del canal de entrega en forma de código JSON:

```
aws configservice put-delivery-channel --delivery-channel file://
deliveryChannel.json
```
El deliveryChannel. json archivo especifica los atributos del canal de entrega:

```
{ 
     "name": "default", 
     "s3BucketName": "config-bucket-123456789012", 
     "snsTopicARN": "arn:aws:sns:us-east-1:123456789012:config-topic", 
     "configSnapshotDeliveryProperties": { 
         "deliveryFrequency": "Twelve_Hours" 
     }
}
```
Este ejemplo establece los siguientes atributos:

name- El nombre del canal de entrega. De forma predeterminada, AWS Config asigna el nombre default a un nuevo canal de entrega. No puede actualizar el nombre del canal de entrega con el comando. put-delivery-channel Para conocer los pasos para cambiar el nombre, consulte Cambiar el nombre del canal de entrega. s3BucketName - El nombre del bucket de Amazon S3 al que AWS Config entrega las instantáneas de configuración y los archivos del historial de configuración. Si especifica un bucket que pertenece a otra AWS cuenta, ese bucket debe tener políticas que concedan permisos de acceso a Config. AWS Para obtener más información, consulte Permisos para el bucket de Amazon S3.

snsTopicARN- El nombre del recurso de Amazon (ARN) del tema de Amazon SNS al que AWS Config envía notificaciones sobre los cambios de configuración. Si elige un tema de otra cuenta, el tema debe tener políticas que concedan permisos de acceso a Config. AWS Para obtener más información, consulte el tema Permisos para Amazon SNS.

configSnapshotDeliveryProperties- Contiene el deliveryFrequency atributo, que establece la frecuencia con la que AWS Config entrega instantáneas de la configuración y la frecuencia con la que invoca las evaluaciones de las reglas de Config periódicas.

Si el comando se ejecuta correctamente, AWS Config no devuelve ningún resultado. Para verificar la configuración de su canal de entrega, ejecute el describe-delivery-channels comando.

• Para obtener más información sobre la API, consulta [PutDeliveryChannel](https://awscli.amazonaws.com/v2/documentation/api/latest/reference/configservice/put-delivery-channel.html) in AWS CLI Command Reference.

PowerShell

Herramientas para PowerShell

Ejemplo 1: En este ejemplo se cambia la propiedad DeliveryFrequency de un canal de entrega existente.

```
Write-CFGDeliveryChannel -ConfigSnapshotDeliveryProperties_DeliveryFrequency 
  TwentyFour_Hours -DeliveryChannelName default -DeliveryChannel_S3BucketName 
  config-bucket-NA -DeliveryChannel_S3KeyPrefix my
```
• Para obtener información sobre la API, consulte [PutDeliveryChannel](https://docs.aws.amazon.com/powershell/latest/reference) in AWS Tools for PowerShell Cmdlet Reference.

(Opcional) Puede utilizar el comando [describe-delivery-channels](https://docs.aws.amazon.com/cli/latest/reference/configservice/describe-delivery-channels.html) para verificar que se han actualizado los ajustes del canal de entrega:

```
$ aws configservice describe-delivery-channels
\{ "DeliveryChannels": [ 
         { 
              "configSnapshotDeliveryProperties": { 
                  "deliveryFrequency": "Twelve_Hours" 
              }, 
              "snsTopicARN": "arn:aws:sns:us-east-2:123456789012:config-topic", 
              "name": "default", 
              "s3BucketName": "config-bucket-123456789012" 
         } 
     ]
}
```
En los siguientes ejemplos de código, se muestra cómo utilizar DescribeDeliveryChannels.

CLI

AWS CLI

Para obtener detalles sobre el canal de entrega

El siguiente comando devuelve detalles sobre el canal de entrega:

aws configservice describe-delivery-channels

#### Salida:

```
{ 
     "DeliveryChannels": [ 
          { 
               "snsTopicARN": "arn:aws:sns:us-east-1:123456789012:config-topic", 
               "name": "default", 
               "s3BucketName": "config-bucket-123456789012" 
          } 
    \mathbf{I}}
```
• Para obtener más información sobre la API, consulte [DescribeDeliveryChannels](https://awscli.amazonaws.com/v2/documentation/api/latest/reference/configservice/describe-delivery-channels.html) in AWS CLI Command Reference.

#### **PowerShell**

Herramientas para PowerShell

Ejemplo 1: en este ejemplo se recupera el canal de entrega de la región y se muestran los detalles.

```
Get-CFGDeliveryChannel -Region eu-west-1 | Select-Object Name, S3BucketName, 
 S3KeyPrefix, 
 @{N="DeliveryFrequency";E={$_.ConfigSnapshotDeliveryProperties.DeliveryFrequency}}
```
#### Salida:

```
Name S3BucketName S3KeyPrefix DeliveryFrequency
---- ------------ ----------- -----------------
default config-bucket-NA my TwentyFour_Hours
```
• Para obtener más información sobre la API, consulte la referencia sobre [DescribeDeliverylos canales](https://docs.aws.amazon.com/powershell/latest/reference) en el AWS Tools for PowerShell cmdlet.

## <span id="page-154-0"></span>Cambio de nombre del canal de entrega

Para cambiar el nombre del canal de entrega, debe eliminarlo y crear un nuevo canal de entrega con el nombre que desee. Antes de poder eliminar el canal de entrega, debe detener temporalmente el registrador de configuración.

La AWS Config consola no ofrece la opción de eliminar el canal de entrega, por lo que debe usar la AWS CLI, la AWS Config API o uno de los AWS SDK.

Para cambiar el nombre del canal de entrega (AWS CLI)

Cambiar el nombre del canal de entrega mediante el AWS CLI

1. Utilice el comando [stop-configuration-recorder](https://docs.aws.amazon.com/cli/latest/reference/configservice/stop-configuration-recorder.html) para detener el registrador de configuración:

\$ **aws configservice stop-configuration-recorder --configuration-recordername** *configRecorderName*

2. Utilice el comando [describe-delivery-channels](https://docs.aws.amazon.com/cli/latest/reference/configservice/describe-delivery-channels.html) y anote los atributos de su canal de entrega:

```
$ aws configservice describe-delivery-channels
{ 
     "DeliveryChannels": [ 
          { 
              "configSnapshotDeliveryProperties": { 
                   "deliveryFrequency": "Twelve_Hours" 
              }, 
              "snsTopicARN": "arn:aws:sns:us-east-2:123456789012:config-topic", 
              "name": "default", 
              "s3BucketName": "config-bucket-123456789012" 
          } 
    \mathbf{I}}
```
3. Utilice el comando [delete-delivery-channel](https://docs.aws.amazon.com/cli/latest/reference/configservice/delete-delivery-channel.html) para eliminar el canal de entrega:

#### \$ **aws configservice delete-delivery-channel --delivery-channel-name** *default*

4. Utilice el comando [put-delivery-channel](https://docs.aws.amazon.com/cli/latest/reference/configservice/put-delivery-channel.html) para crear un canal de entrega con el nombre que desee:

```
$ aws configservice put-delivery-channel --delivery-channel file://
deliveryChannel.json
```
El archivo deliveryChannel.json especifica los atributos del canal de entrega:

```
{ 
     "name": "myCustomDeliveryChannelName", 
     "s3BucketName": "config-bucket-123456789012", 
     "snsTopicARN": "arn:aws:sns:us-east-2:123456789012:config-topic", 
     "configSnapshotDeliveryProperties": { 
         "deliveryFrequency": "Twelve_Hours" 
     }
}
```
5. Utilice el comando start-configuration-recorder para reanudar el registro:

```
$ aws configservice start-configuration-recorder --configuration-recorder-
name configRecorderName
```
# <span id="page-155-0"></span>Componentes de un elemento de configuración

Un elemento de configuración representa una point-in-time vista de los distintos atributos de un AWS recurso compatible que existe en su cuenta. Los componentes de un elemento de configuración incluyen los metadatos, los atributos, las relaciones, la configuración actual y los eventos relacionados. AWS Config crea un elemento de configuración cada vez que detecta un cambio en un tipo de recurso que está registrando. Por ejemplo, si AWS Config está grabando buckets de Amazon S3, AWS Config crea un elemento de configuración cada vez que se crea, actualiza o elimina un bucket. También puede seleccionar AWS Config crear un elemento de configuración con la frecuencia de grabación que haya establecido.

Un elemento de configuración consta de los siguientes componentes.

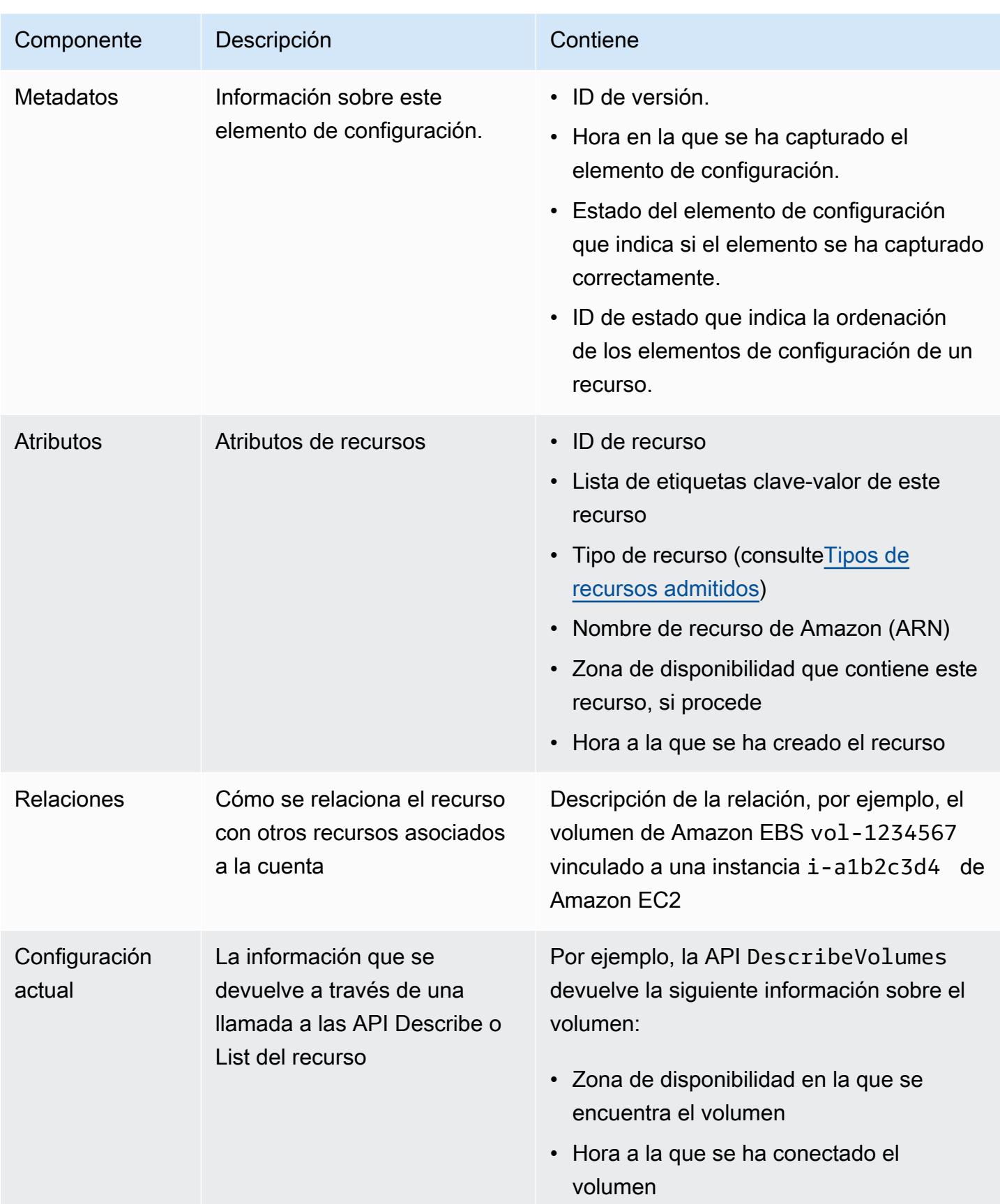

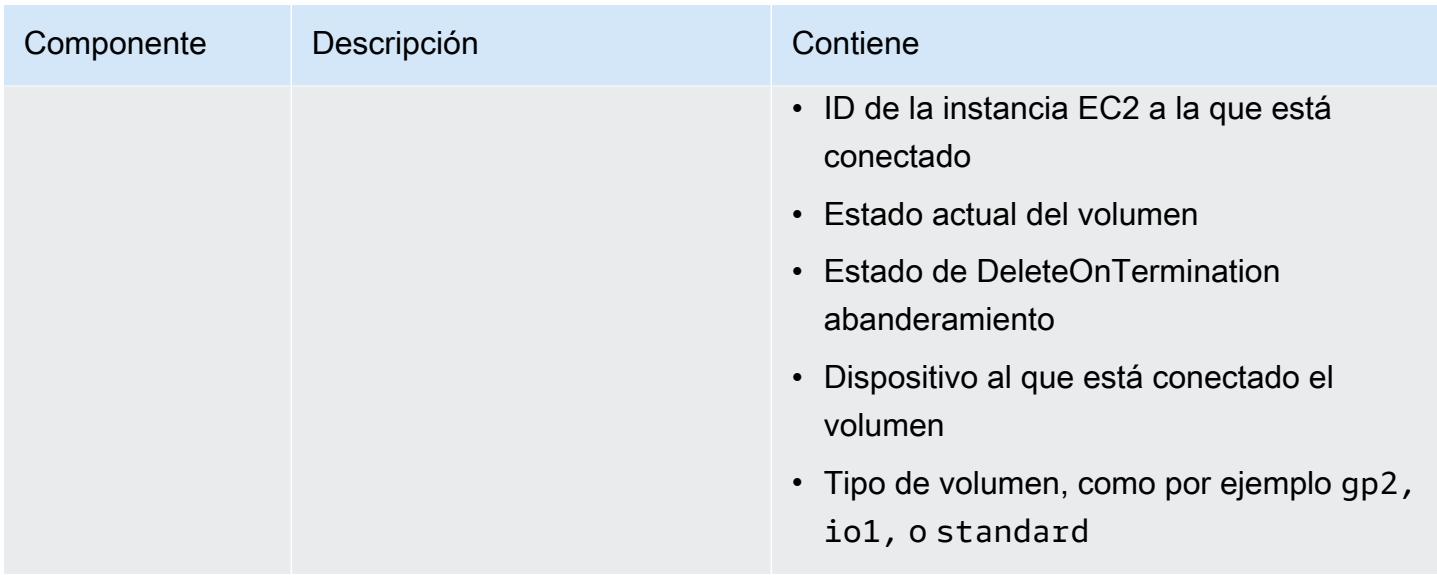

### **Notas**

- 1. La relación de un elemento de configuración no incluye el flujo de red o las dependencias de flujo de datos. Los elementos de configuración no se puede personalizar para representar la arquitectura de su aplicación.
- 2. A partir de la versión 1.3, el campo relatedEvents está vacío. Puede acceder a la [LookupEvents](https://docs.aws.amazon.com/awscloudtrail/latest/APIReference/API_LookupEvents.html)  [API](https://docs.aws.amazon.com/awscloudtrail/latest/APIReference/API_LookupEvents.html) en la referencia de la AWS CloudTrail API para recuperar los eventos del recurso.
- 3. A partir de la versión 1.3, el campo configurationItemMD5Hash está vacío. Puedes usar el configurationStateId campo para asegurarte de que tienes el elemento de configuración más reciente.

# <span id="page-157-0"></span>Entrega de instantáneas de configuración a un bucket de Amazon S3

AWS Config entrega instantáneas de la configuración de los AWS recursos que AWS Config se graban en el bucket de Amazon S3 que especificó al configurar el canal de entrega.

### Temas

- [Entregando instantáneas de configuración](#page-157-0)
- [Ejemplo de instantánea de configuración de AWS Config](#page-158-0)
- [Verificación del estado de entrega](#page-163-0)
- [Visualización de la instantánea de la configuración en el bucket de Amazon S3](#page-164-0)

### Entregando instantáneas de configuración

AWS Config genera instantáneas de configuración cuando se invoca la acción de [DeliverConfiginstantánea](https://docs.aws.amazon.com/config/latest/APIReference/API_DeliverConfigSnapshot.html) o se ejecuta el AWS CLI deliver-config-snapshot comando. AWS Config almacena las instantáneas de configuración en el bucket de Amazon S3 que especificó al AWS Config habilitarlo.

Escriba el [deliver-config-snapshot](https://docs.aws.amazon.com/cli/latest/reference/configservice/deliver-config-snapshot.html)comando especificando el nombre asignado AWS Config al configurar el canal de entrega, por ejemplo:

```
$ aws configservice deliver-config-snapshot --delivery-channel-name default
{ 
     "configSnapshotId": "94ccff53-83be-42d9-996f-b4624b3c1a55"
}
```
## <span id="page-158-0"></span>Ejemplo de instantánea de configuración de AWS Config

El siguiente es un ejemplo de la información que se AWS Config incluye en una instantánea de configuración. La instantánea describe la configuración de los recursos que AWS Config se están grabando en su Cuenta de AWS región actual y describe las relaciones entre estos recursos.

### **a** Note

La instantánea de configuración puede incluir referencias a los tipos de recursos e ID de recursos que no son compatibles.

```
{ 
     "fileVersion": "1.0", 
     "requestId": "asudf8ow-4e34-4f32-afeb-0ace5bf3trye", 
     "configurationItems": [ 
         { 
              "configurationItemVersion": "1.0", 
              "resourceId": "vol-ce676ccc", 
              "arn": "arn:aws:us-west-2b:123456789012:volume/vol-ce676ccc", 
              "accountId": "12345678910", 
              "configurationItemCaptureTime": "2014-03-07T23:47:08.918Z", 
              "configurationStateID": "3e660fdf-4e34-4f32-afeb-0ace5bf3d63a", 
              "configurationItemStatus": "OK", 
              "relatedEvents": [
```

```
 "06c12a39-eb35-11de-ae07-adb69edbb1e4", 
                "c376e30d-71a2-4694-89b7-a5a04ad92281" 
            ], 
            "availibilityZone": "us-west-2b", 
            "resourceType": "AWS::EC2::Volume", 
            "resourceCreationTime": "2014-02-27T21:43:53.885Z", 
            "tags": {}, 
            "relationships": [ 
\overline{a} "resourceId": "i-344c463d", 
                    "resourceType": "AWS::EC2::Instance", 
                    "name": "Attached to Instance" 
 } 
            ], 
            "configuration": { 
                "volumeId": "vol-ce676ccc", 
                "size": 1, 
                "snapshotId": "", 
                "availabilityZone": "us-west-2b", 
                "state": "in-use", 
                "createTime": "2014-02-27T21:43:53.0885+0000", 
                "attachments": [ 
\{ "volumeId": "vol-ce676ccc", 
                        "instanceId": "i-344c463d", 
                        "device": "/dev/sdf", 
                        "state": "attached", 
                        "attachTime": "2014-03-07T23:46:28.0000+0000", 
                        "deleteOnTermination": false 
1999 1999 1999 1999 1999
 ], 
                "tags": [ 
\{ "tagName": "environment", 
                        "tagValue": "PROD" 
\}, \{\{ "tagName": "name", 
                        "tagValue": "DataVolume1" 
1999 1999 1999 1999 1999
 ], 
                "volumeType": "standard" 
            } 
        },
```

```
 { 
             "configurationItemVersion": "1.0", 
             "resourceId": "i-344c463d", 
             "accountId": "12345678910", 
             "arn": "arn:aws:ec2:us-west-2b:123456789012:instance/i-344c463d", 
             "configurationItemCaptureTime": "2014-03-07T23:47:09.523Z", 
             "configurationStateID": "cdb571fa-ce7a-4ec5-8914-0320466a355e", 
             "configurationItemStatus": "OK", 
             "relatedEvents": [ 
                 "06c12a39-eb35-11de-ae07-adb69edbb1e4", 
                  "c376e30d-71a2-4694-89b7-a5a04ad92281" 
             ], 
             "availibilityZone": "us-west-2b", 
             "resourceType": "AWS::EC2::Instance", 
             "resourceCreationTime": "2014-02-26T22:56:35.000Z", 
             "tags": { 
                  "Name": "integ-test-1", 
                  "examplename": "examplevalue" 
             }, 
             "relationships": [ 
\overline{a} "resourceId": "vol-ce676ccc", 
                      "resourceType": "AWS::EC2::Volume", 
                      "name": "Attached Volume" 
                 }, 
\overline{a} "resourceId": "vol-ef0e06ed", 
                      "resourceType": "AWS::EC2::Volume", 
                      "name": "Attached Volume", 
                      "direction": "OUT" 
                 }, 
\overline{a} "resourceId": "subnet-47b4cf2c", 
                      "resourceType": "AWS::EC2::SUBNET", 
                      "name": "Is contained in Subnet", 
                      "direction": "IN" 
 } 
             ], 
             "configuration": { 
                  "instanceId": "i-344c463d", 
                 "imageId": "ami-ccf297fc", 
                  "state": { 
                      "code": 16, 
                      "name": "running"
```

```
 }, 
                "privateDnsName": "ip-172-31-21-63.us-west-2.compute.internal", 
                "publicDnsName": "ec2-54-218-4-189.us-west-2.compute.amazonaws.com", 
                "stateTransitionReason": "", 
                "keyName": "configDemo", 
                "amiLaunchIndex": 0, 
                "productCodes": [], 
                "instanceType": "t1.micro", 
                "launchTime": "2014-02-26T22:56:35.0000+0000", 
                "placement": { 
                    "availabilityZone": "us-west-2b", 
                    "groupName": "", 
                    "tenancy": "default" 
                }, 
                "kernelId": "aki-fc8f11cc", 
                "monitoring": { 
                    "state": "disabled" 
                }, 
                "subnetId": "subnet-47b4cf2c", 
                "vpcId": "vpc-41b4cf2a", 
                "privateIpAddress": "172.31.21.63", 
                "publicIpAddress": "54.218.4.189", 
                "architecture": "x86_64", 
                "rootDeviceType": "ebs", 
                "rootDeviceName": "/dev/sda1", 
                "blockDeviceMappings": [ 
\{ "deviceName": "/dev/sda1", 
                         "ebs": { 
                             "volumeId": "vol-ef0e06ed", 
                             "status": "attached", 
                             "attachTime": "2014-02-26T22:56:38.0000+0000", 
                             "deleteOnTermination": true 
 } 
\}, \{\{ "deviceName": "/dev/sdf", 
                         "ebs": { 
                             "volumeId": "vol-ce676ccc", 
                             "status": "attached", 
                             "attachTime": "2014-03-07T23:46:28.0000+0000", 
                             "deleteOnTermination": false 
 } 
1999 1999 1999 1999 1999
```

```
 ], 
                "virtualizationType": "paravirtual", 
                "clientToken": "aBCDe123456", 
                "tags": [ 
\{ "key": "Name", 
                       "value": "integ-test-1" 
\}, \{\{ "key": "examplekey", 
                       "value": "examplevalue" 
1999 1999 1999 1999 1999
 ], 
                "securityGroups": [ 
\{ "groupName": "launch-wizard-2", 
                       "groupId": "sg-892adfec" 
1999 1999 1999 1999 1999
               ], 
               "sourceDestCheck": true, 
                "hypervisor": "xen", 
               "networkInterfaces": [ 
\{ "networkInterfaceId": "eni-55c03d22", 
                       "subnetId": "subnet-47b4cf2c", 
                       "vpcId": "vpc-41b4cf2a", 
                       "description": "", 
                       "ownerId": "12345678910", 
                       "status": "in-use", 
                       "privateIpAddress": "172.31.21.63", 
                       "privateDnsName": "ip-172-31-21-63.us-west-2.compute.internal", 
                       "sourceDestCheck": true, 
                       "groups": [ 
\{ "groupName": "launch-wizard-2", 
                               "groupId": "sg-892adfec" 
 } 
, and the contract of \mathbf{I}, \mathbf{I} "attachment": { 
                           "attachmentId": "eni-attach-bf90c489", 
                          "deviceIndex": 0,
                           "status": "attached", 
                           "attachTime": "2014-02-26T22:56:35.0000+0000", 
                           "deleteOnTermination": true
```

```
\}, \{ "association": { 
                        "publicIp": "54.218.4.189", 
                        "publicDnsName": "ec2-54-218-4-189.us-
west-2.compute.amazonaws.com", 
                        "ipOwnerId": "amazon" 
\}, \{ "privateIpAddresses": [ 
\{ "privateIpAddress": "172.31.21.63", 
                           "privateDnsName": "ip-172-31-21-63.us-
west-2.compute.internal", 
                           "primary": true, 
                           "association": { 
                               "publicIp": "54.218.4.189", 
                               "publicDnsName": "ec2-54-218-4-189.us-
west-2.compute.amazonaws.com", 
                               "ipOwnerId": "amazon" 
 } 
 } 
\blacksquare1999 1999 1999 1999 1999
 ], 
              "ebsOptimized": false 
 } 
       } 
   \mathbf{I}}
```
El siguiente paso consiste en verificar que la instantánea de la configuración se ha entregado correctamente en el canal de entrega.

### <span id="page-163-0"></span>Verificación del estado de entrega

Escriba el [describe-delivery-channel-status](https://docs.aws.amazon.com/cli/latest/reference/configservice/describe-delivery-channel-status.html)comando para comprobar que AWS Config ha empezado a entregar las configuraciones al canal de entrega especificado, por ejemplo:

```
$ aws configservice describe-delivery-channel-status
{ 
     "DeliveryChannelsStatus": [ 
         { 
              "configStreamDeliveryInfo": { 
                  "lastStatusChangeTime": 1415138614.125,
```

```
 "lastStatus": "SUCCESS" 
              }, 
               "configHistoryDeliveryInfo": { 
                   "lastSuccessfulTime": 1415148744.267, 
                   "lastStatus": "SUCCESS", 
                   "lastAttemptTime": 1415148744.267 
              }, 
               "configSnapshotDeliveryInfo": { 
                   "lastSuccessfulTime": 1415333113.4159999, 
                   "lastStatus": "SUCCESS", 
                   "lastAttemptTime": 1415333113.4159999 
              }, 
               "name": "default" 
          } 
    \mathbf{I}}
```
La respuesta muestra el estado de los tres formatos de entrega que se AWS Config utilizan para entregar las configuraciones al segmento y al tema.

Eche un vistazo al campo lastSuccessfulTime en configSnapshotDeliveryInfo. La hora debe coincidir con la hora a la que solicitó por última vez la entrega de la instantánea de la configuración.

### **a** Note

AWS Config utiliza el formato UTC (hora universal coordinada) para registrar la hora.

# <span id="page-164-0"></span>Visualización de la instantánea de la configuración en el bucket de Amazon S3

- 1. Inicie sesión en la consola de Amazon S3 AWS Management Console y ábrala en [https://](https://console.aws.amazon.com/s3/) [console.aws.amazon.com/s3/](https://console.aws.amazon.com/s3/).
- 2. En la lista Todos los buckets de la consola de Amazon S3, haga clic en el nombre de su bucket de Amazon S3.
- 3. Haga clic en las carpetas anidadas del bucket hasta que vea el objeto ConfigSnapshot con un ID de instantánea que coincida con el ID devuelto por el comando. Descargue y abra el objeto para ver la instantánea de la configuración.

El bucket de S3 también contiene un archivo vacío denominadoConfigWritabilityCheckFile. AWS Config crea este archivo para comprobar que el servicio puede escribir correctamente en el bucket de S3.

## <span id="page-165-0"></span>Notificaciones que AWS Config envía a un tema de Amazon SNS

### **a** Note

Antes de que AWS Config pueda enviar notificaciones a un tema de Amazon SNS, primero debe configurar la grabadora de configuración y el canal de entrega. Para obtener más información, consulte [Administración del registro de configuración](https://docs.aws.amazon.com/config/latest/developerguide/stop-start-recorder.html) y [Administrar el canal de](https://docs.aws.amazon.com/config/latest/developerguide/manage-delivery-channel.html)  [entrega.](https://docs.aws.amazon.com/config/latest/developerguide/manage-delivery-channel.html)

Puede configurar AWS Config para que transmita cambios de configuración y notificaciones a un tema de Amazon SNS. Por ejemplo, cuando se actualiza un recurso, puede obtener una notificación enviada a su correo electrónico, para que pueda ver los cambios. También se le puede notificar cuando AWS Config evalúa las reglas personalizadas o administradas con respecto a sus recursos. Para obtener más información, consulte [Registro y monitoreo en AWS Config](https://docs.aws.amazon.com/config/latest/developerguide/security-logging-and-monitoring.html).

AWS Config envía notificaciones para los siguientes eventos:

- Cambio de elemento de configuración de un recurso.
- Se ha entregado el historial de configuración de un recurso a su cuenta.
- Se ha iniciado una instantánea de configuración de los recursos registrados y se ha entregado a su cuenta.
- Estado de conformidad de los recursos y si son conformes a sus reglas.
- Se ha iniciado la evaluación de una regla con respecto a los recursos.
- AWS Config no ha podido entregar la notificación a su cuenta.

### Temas

- [Ejemplo de notificaciones de cambio de elemento de configuración](#page-166-0)
- [Ejemplo de notificación de entrega de historial de configuración](#page-181-0)
- [Ejemplo de notificación de inicio de entrega de instantánea de configuración](#page-182-0)
- [Ejemplo de notificación de entrega de instantánea de configuración](#page-183-0)
- [Ejemplo de notificación de cambio de conformidad](#page-184-0)
- [Ejemplo de notificación de inicio de evaluación de reglas](#page-187-0)
- [Ejemplo de notificación de cambio de elemento de configuración sobredimensionado](#page-188-0)
- [Ejemplo de notificación de entrega fallida](#page-190-0)

### <span id="page-166-0"></span>Ejemplo de notificaciones de cambio de elemento de configuración

AWS Config utiliza Amazon SNS para enviar notificaciones a los puntos de conexión de las suscripciones. Estas notificaciones proporcionan el estado de entrega de las instantáneas de configuración y los historiales de configuración, y proporcionan cada elemento de configuración que se AWS Config crea cuando cambian las configuraciones de los recursos registrados. AWS AWS Config también envía notificaciones que muestran si sus recursos cumplen con sus reglas. Si opta por que las notificaciones se envíen por correo electrónico, puede utilizar filtros en su aplicación cliente de correo electrónico basados en la línea de asunto y el cuerpo del mensaje del correo electrónico.

A continuación se muestra un ejemplo de carga de una notificación de Amazon SNS que se genera cuando AWS Config detecta que el volumen de Amazon Elastic Block Store vol-ce676ccc está asociado a la instancia con un ID de i-344c463d. La notificación contiene el cambio del elemento de configuración del recurso.

```
{ 
     "Type": "Notification", 
     "MessageId": "8b945cb0-db34-5b72-b032-1724878af488", 
     "TopicArn": "arn:aws:sns:us-west-2:123456789012:example", 
     "Message": { 
         "MessageVersion": "1.0", 
         "NotificationCreateTime": "2014-03-18T10:11:00Z", 
         "messageType": "ConfigurationItemChangeNotification", 
         "configurationItem": [ 
\{\hspace{.1cm} \} "configurationItemVersion": "1.0", 
                  "configurationItemCaptureTime": "2014-03-07T23:47:08.918Z", 
                  "arn": "arn:aws:us-west-2b:123456789012:volume/vol-ce676ccc", 
                  "resourceId": "vol-ce676ccc", 
                  "accountId": "123456789012", 
                  "configurationStateID": "3e660fdf-4e34-4f32-afeb-0ace5bf3d63a", 
                  "configurationItemStatus": "OK",
```

```
 "relatedEvents": [], 
                "availabilityZone": "us-west-2b", 
                "resourceType": "AWS::EC2::VOLUME", 
                "resourceCreationTime": "2014-02-27T21:43:53.885Z", 
                "tags": {}, 
                "relationships": [ 
\{ "resourceId": "i-344c463d", 
                        "resourceType": "AWS::EC2::INSTANCE", 
                        "name": "Attached to Instance" 
1999 1999 1999 1999 1999
                ], 
                "configuration": { 
                    "volumeId": "vol-ce676ccc", 
                    "size": 1, 
                    "snapshotId": "", 
                    "availabilityZone": "us-west-2b", 
                    "state": "in-use", 
                    "createTime": "2014-02-27T21:43:53.0885+0000", 
                    "attachments": [ 
 { 
                            "volumeId": "vol-ce676ccc", 
                            "instanceId": "i-344c463d", 
                            "device": "/dev/sdf", 
                            "state": "attached", 
                            "attachTime": "2014-03-07T23:46:28.0000+0000", 
                            "deleteOnTermination": false 
 } 
 ], 
                    "tags": [], 
                    "volumeType": "standard" 
 } 
 } 
        ], 
        "configurationItemDiff": { 
            "changeType": "UPDATE", 
            "changedProperties": { 
                "Configuration.State": { 
                    "previousValue": "available", 
                    "updatedValue": "in-use", 
                    "changeType": "UPDATE" 
                }, 
                "Configuration.Attachments.0": { 
                    "updatedValue": {
```

```
 "VolumeId": "vol-ce676ccc", 
                         "InstanceId": "i-344c463d", 
                         "Device": "/dev/sdf", 
                         "State": "attached", 
                         "AttachTime": "FriMar0723: 46: 28UTC2014", 
                         "DeleteOnTermination": "false" 
\}, \{ "changeType": "CREATE" 
 } 
 } 
         } 
     }, 
     "Timestamp": "2014-03-07T23:47:10.001Z", 
     "SignatureVersion": "1", 
     "Signature": "LgfJNB5aOk/w3omqsYrv5cUFY8yvIJvO5ZZh46/
KGPApk6HXRTBRlkhjacnxIXJEWsGI9mxvMmoWPLJGYEAR5FF/+/Ro9QTmiTNcEjQ5kB8wGsRWVrk/
whAzT2lVtofc365En2T1Ncd9iSFFXfJchgBmI7EACZ28t
+n2mWFgo57n6eGDvHTedslzC6KxkfWTfXsR6zHXzkB3XuZImktflg3iPKtvBb3Zc9iVbNsBEI4FITFWktSqqomYDjc5h0kc
+qZhMzEbHWpzFlEzvFl55KaZXxDbznBD1ZkqPgno/WufuxszCiMrsmV8pUNUnkU1TA==", 
     "SigningCertURL": "https://sns.us-west-2.amazonaws.com/SimpleNotificationService-
e372f8ca30337fdb084e8ac449342c77.pem", 
     "UnsubscribeURL": "https://sns.us-west-2.amazonaws.com/?
Action=Unsubscribe&SubscriptionArn=arn:aws:sns:us-
west-2:123456789012:example:a6859fee-3638-407c-907e-879651c9d143"
}
```
### Elementos de configuración para recursos con relaciones

Si un recurso está relacionado con otros recursos, un cambio en dicho recurso puede generar varios elementos de configuración. El siguiente ejemplo muestra cómo AWS Config crea elementos de configuración para recursos con relaciones.

- 1. Cuenta con una instancia de Amazon EC2 con un ID de i-007d374c8912e3e90 y la instancia se asocia a un grupo de seguridad de Amazon EC2, sg-c8b141b4.
- 2. Puede actualizar la instancia EC2 para cambiar el grupo de seguridad a otro grupo de seguridad, sg-3f1fef43.
- 3. Como la instancia EC2 está relacionada con otro recurso, AWS Config crea varios elementos de configuración, como en los ejemplos siguientes:

Esta notificación contiene el cambio del elemento de configuración para la instancia EC2 cuando se sustituye el grupo de seguridad.

{

```
 "Type": "Notification", 
     "MessageId": "faeba85e-ef46-570a-b01c-f8b0faae8d5d", 
     "TopicArn": "arn:aws:sns:us-east-2:123456789012:config-topic-ohio", 
     "Subject": "[AWS Config:us-east-2] AWS::EC2::Instance i-007d374c8912e3e90 Updated 
 in Account 123456789012", 
     "Message": { 
         "configurationItemDiff": { 
             "changedProperties": { 
                 "Configuration.NetworkInterfaces.0": { 
                     "previousValue": { 
                         "networkInterfaceId": "eni-fde9493f", 
                         "subnetId": "subnet-2372be7b", 
                         "vpcId": "vpc-14400670", 
                         "description": "", 
                         "ownerId": "123456789012", 
                         "status": "in-use", 
                         "macAddress": "0e:36:a2:2d:c5:e0", 
                         "privateIpAddress": "172.31.16.84", 
                         "privateDnsName": "ip-172-31-16-84.ec2.internal", 
                         "sourceDestCheck": true, 
                         "groups": [{ 
                              "groupName": "example-security-group-1", 
                              "groupId": "sg-c8b141b4" 
\}], \} "attachment": { 
                              "attachmentId": "eni-attach-85bd89d9", 
                             "deviceIndex": 0, 
                             "status": "attached", 
                              "attachTime": "2017-01-09T19:36:02.000Z", 
                              "deleteOnTermination": true 
\}, \{ "association": { 
                              "publicIp": "54.175.43.43", 
                             "publicDnsName": 
 "ec2-54-175-43-43.compute-1.amazonaws.com", 
                             "ipOwnerId": "amazon" 
\}, \{ "privateIpAddresses": [{ 
                              "privateIpAddress": "172.31.16.84", 
                              "privateDnsName": "ip-172-31-16-84.ec2.internal", 
                              "primary": true, 
                              "association": {
```

```
 "publicIp": "54.175.43.43", 
                                "publicDnsName": 
 "ec2-54-175-43-43.compute-1.amazonaws.com", 
                                "ipOwnerId": "amazon" 
 } 
\}]
\}, \{ "updatedValue": null, 
                    "changeType": "DELETE" 
                }, 
                "Relationships.0": { 
                    "previousValue": { 
                        "resourceId": "sg-c8b141b4", 
                        "resourceName": null, 
                        "resourceType": "AWS::EC2::SecurityGroup", 
                        "name": "Is associated with SecurityGroup" 
\}, \{ "updatedValue": null, 
                    "changeType": "DELETE" 
                }, 
                "Configuration.NetworkInterfaces.1": { 
                    "previousValue": null, 
                    "updatedValue": { 
                        "networkInterfaceId": "eni-fde9493f", 
                        "subnetId": "subnet-2372be7b", 
                        "vpcId": "vpc-14400670", 
                        "description": "", 
                        "ownerId": "123456789012", 
                        "status": "in-use", 
                        "macAddress": "0e:36:a2:2d:c5:e0", 
                        "privateIpAddress": "172.31.16.84", 
                        "privateDnsName": "ip-172-31-16-84.ec2.internal", 
                        "sourceDestCheck": true, 
                        "groups": [{ 
                            "groupName": "example-security-group-2", 
                            "groupId": "sg-3f1fef43" 
\}], \} "attachment": { 
                            "attachmentId": "eni-attach-85bd89d9", 
                           "deviceIndex": 0,
                            "status": "attached", 
                            "attachTime": "2017-01-09T19:36:02.000Z", 
                            "deleteOnTermination": true 
\}, \{
```

```
 "association": { 
                            "publicIp": "54.175.43.43", 
                            "publicDnsName": 
 "ec2-54-175-43-43.compute-1.amazonaws.com", 
                           "ipOwnerId": "amazon" 
\}, \{ "privateIpAddresses": [{ 
                            "privateIpAddress": "172.31.16.84", 
                            "privateDnsName": "ip-172-31-16-84.ec2.internal", 
                            "primary": true, 
                            "association": { 
                               "publicIp": "54.175.43.43", 
                               "publicDnsName": 
 "ec2-54-175-43-43.compute-1.amazonaws.com", 
                               "ipOwnerId": "amazon" 
 } 
\}]
\}, \{ "changeType": "CREATE" 
                }, 
                "Relationships.1": { 
                    "previousValue": null, 
                    "updatedValue": { 
                        "resourceId": "sg-3f1fef43", 
                        "resourceName": null, 
                        "resourceType": "AWS::EC2::SecurityGroup", 
                       "name": "Is associated with SecurityGroup" 
\}, \{ "changeType": "CREATE" 
                }, 
                "Configuration.SecurityGroups.1": { 
                    "previousValue": null, 
                    "updatedValue": { 
                        "groupName": "example-security-group-2", 
                        "groupId": "sg-3f1fef43" 
\}, \{ "changeType": "CREATE" 
                }, 
                "Configuration.SecurityGroups.0": { 
                    "previousValue": { 
                        "groupName": "example-security-group-1", 
                        "groupId": "sg-c8b141b4" 
\}, \{ "updatedValue": null,
```

```
 "changeType": "DELETE" 
 } 
             }, 
             "changeType": "UPDATE" 
         }, 
         "configurationItem": { 
             "relatedEvents": [], 
             "relationships": [ 
\overline{a} "resourceId": "eni-fde9493f", 
                     "resourceName": null, 
                     "resourceType": "AWS::EC2::NetworkInterface", 
                     "name": "Contains NetworkInterface" 
                 }, 
\overline{a} "resourceId": "sg-3f1fef43", 
                     "resourceName": null, 
                     "resourceType": "AWS::EC2::SecurityGroup", 
                     "name": "Is associated with SecurityGroup" 
                 }, 
\overline{a} "resourceId": "subnet-2372be7b", 
                     "resourceName": null, 
                     "resourceType": "AWS::EC2::Subnet", 
                     "name": "Is contained in Subnet" 
                 }, 
\overline{a} "resourceId": "vol-0a2d63a256bce35c5", 
                     "resourceName": null, 
                     "resourceType": "AWS::EC2::Volume", 
                     "name": "Is attached to Volume" 
                 }, 
\overline{a} "resourceId": "vpc-14400670", 
                     "resourceName": null, 
                     "resourceType": "AWS::EC2::VPC", 
                     "name": "Is contained in Vpc" 
 } 
             ], 
             "configuration": { 
                 "instanceId": "i-007d374c8912e3e90", 
                 "imageId": "ami-9be6f38c", 
                 "state": { 
                     "code": 16,
```

```
 "name": "running" 
                  }, 
                  "privateDnsName": "ip-172-31-16-84.ec2.internal", 
                  "publicDnsName": "ec2-54-175-43-43.compute-1.amazonaws.com", 
                  "stateTransitionReason": "", 
                  "keyName": "ec2-micro", 
                  "amiLaunchIndex": 0, 
                  "productCodes": [], 
                  "instanceType": "t2.micro", 
                  "launchTime": "2017-01-09T20:13:28.000Z", 
                  "placement": { 
                      "availabilityZone": "us-east-2c", 
                      "groupName": "", 
                      "tenancy": "default", 
                      "hostId": null, 
                      "affinity": null 
                  }, 
                  "kernelId": null, 
                  "ramdiskId": null, 
                  "platform": null, 
                  "monitoring": {"state": "disabled"}, 
                  "subnetId": "subnet-2372be7b", 
                  "vpcId": "vpc-14400670", 
                  "privateIpAddress": "172.31.16.84", 
                  "publicIpAddress": "54.175.43.43", 
                  "stateReason": null, 
                  "architecture": "x86_64", 
                  "rootDeviceType": "ebs", 
                  "rootDeviceName": "/dev/xvda", 
                  "blockDeviceMappings": [{ 
                      "deviceName": "/dev/xvda", 
                      "ebs": { 
                           "volumeId": "vol-0a2d63a256bce35c5", 
                           "status": "attached", 
                           "attachTime": "2017-01-09T19:36:03.000Z", 
                           "deleteOnTermination": true 
1 1 1 1 1 1 1
                  }], 
                  "virtualizationType": "hvm", 
                  "instanceLifecycle": null, 
                  "spotInstanceRequestId": null, 
                  "clientToken": "bIYqA1483990561516", 
                  "tags": [{ 
                      "key": "Name",
```

```
 "value": "value" 
                 }], 
                 "securityGroups": [{ 
                      "groupName": "example-security-group-2", 
                      "groupId": "sg-3f1fef43" 
                 }], 
                 "sourceDestCheck": true, 
                 "hypervisor": "xen", 
                 "networkInterfaces": [{ 
                      "networkInterfaceId": "eni-fde9493f", 
                      "subnetId": "subnet-2372be7b", 
                      "vpcId": "vpc-14400670", 
                      "description": "", 
                      "ownerId": "123456789012", 
                      "status": "in-use", 
                      "macAddress": "0e:36:a2:2d:c5:e0", 
                      "privateIpAddress": "172.31.16.84", 
                      "privateDnsName": "ip-172-31-16-84.ec2.internal", 
                      "sourceDestCheck": true, 
                      "groups": [{ 
                          "groupName": "example-security-group-2", 
                          "groupId": "sg-3f1fef43" 
                      }], 
                      "attachment": { 
                          "attachmentId": "eni-attach-85bd89d9", 
                         "deviceIndex": 0,
                          "status": "attached", 
                          "attachTime": "2017-01-09T19:36:02.000Z", 
                          "deleteOnTermination": true 
\}, \{ "association": { 
                          "publicIp": "54.175.43.43", 
                          "publicDnsName": "ec2-54-175-43-43.compute-1.amazonaws.com", 
                          "ipOwnerId": "amazon" 
\}, \{ "privateIpAddresses": [{ 
                          "privateIpAddress": "172.31.16.84", 
                          "privateDnsName": "ip-172-31-16-84.ec2.internal", 
                          "primary": true, 
                          "association": { 
                              "publicIp": "54.175.43.43", 
                              "publicDnsName": 
 "ec2-54-175-43-43.compute-1.amazonaws.com", 
                              "ipOwnerId": "amazon"
```

```
 } 
 }] 
                 }], 
                 "iamInstanceProfile": null, 
                 "ebsOptimized": false, 
                 "sriovNetSupport": null, 
                 "enaSupport": true 
             }, 
             "supplementaryConfiguration": {}, 
             "tags": {"Name": "value"}, 
             "configurationItemVersion": "1.2", 
             "configurationItemCaptureTime": "2017-01-09T22:50:14.328Z", 
             "configurationStateId": 1484002214328, 
             "awsAccountId": "123456789012", 
             "configurationItemStatus": "OK", 
             "resourceType": "AWS::EC2::Instance", 
             "resourceId": "i-007d374c8912e3e90", 
             "resourceName": null, 
             "ARN": "arn:aws:ec2:us-east-2:123456789012:instance/i-007d374c8912e3e90", 
             "awsRegion": "us-east-2", 
             "availabilityZone": "us-east-2c", 
             "configurationStateMd5Hash": "8d0f41750f5965e0071ae9be063ba306", 
             "resourceCreationTime": "2017-01-09T20:13:28.000Z" 
         }, 
         "notificationCreationTime": "2017-01-09T22:50:15.928Z", 
         "messageType": "ConfigurationItemChangeNotification", 
         "recordVersion": "1.2" 
     }, 
     "Timestamp": "2017-01-09T22:50:16.358Z", 
     "SignatureVersion": "1", 
     "Signature": "lpJTEYOSr8fUbiaaRNw1ECawJFVoD7I67mIeEkfAWJkqvvpak1ULHLlC
+I0sS/01A4P1Yci8GSK/cOEC/O2XBntlw4CAtbMUgTQvb345Z2YZwcpK0kPNi6v6N51DuZ/6DZA8EC
+gVTNTO09xtNIH8aMlvqyvUSXuh278xayExC5yTRXEg+ikdZRd4QzS7obSK1kgRZWI6ipxPNL6rd56/
VvPxyhcbS7Vm40/2+e0nVb3bjNHBxjQTXSs1Xhuc9eP2gEsC4Sl32bGqdeDU1Y4dFGukuzPYoHuEtDPh
+GkLUq3KeiDAQshxAZLmOIRcQ7iJ/bELDJTN9AcX6lqlDZ79w==", 
     "SigningCertURL": "https://sns.us-east-2.amazonaws.com/SimpleNotificationService-
b95095beb82e8f6a046b3aafc7f4149a.pem", 
     "UnsubscribeURL": "https://sns.us-east-2.amazonaws.com/?
Action=Unsubscribe&SubscriptionArn=arn:aws:sns:us-east-2:123456789012:config-topic-
ohio:956fe658-0ce3-4fb3-b409-a45f22a3c3d4"
```
}

Esta notificación contiene el cambio del elemento de configuración para el grupo de seguridad de EC2, sg-3f1fef43, que está asociado a la instancia.

```
{ 
     "Type": "Notification", 
     "MessageId": "564d873e-711e-51a3-b48c-d7d064f65bf4", 
     "TopicArn": "arn:aws:sns:us-east-2:123456789012:config-topic-ohio", 
     "Subject": "[AWS Config:us-east-2] AWS::EC2::SecurityGroup sg-3f1fef43 Created in 
 Account 123456789012", 
     "Message": { 
         "configurationItemDiff": { 
              "changedProperties": {}, 
              "changeType": "CREATE" 
         }, 
         "configurationItem": { 
              "relatedEvents": [], 
              "relationships": [{ 
                  "resourceId": "vpc-14400670", 
                  "resourceName": null, 
                  "resourceType": "AWS::EC2::VPC", 
                  "name": "Is contained in Vpc" 
              }], 
              "configuration": { 
                  "ownerId": "123456789012", 
                  "groupName": "example-security-group-2", 
                  "groupId": "sg-3f1fef43", 
                  "description": "This is an example security group.", 
                  "ipPermissions": [], 
                  "ipPermissionsEgress": [{ 
                       "ipProtocol": "-1", 
                       "fromPort": null, 
                       "toPort": null, 
                       "userIdGroupPairs": [], 
                       "ipRanges": ["0.0.0.0/0"], 
                       "prefixListIds": [] 
                  }], 
                  "vpcId": "vpc-14400670", 
                  "tags": [] 
              }, 
              "supplementaryConfiguration": {}, 
              "tags": {}, 
              "configurationItemVersion": "1.2", 
              "configurationItemCaptureTime": "2017-01-09T22:50:15.156Z",
```

```
 "configurationStateId": 1484002215156, 
             "awsAccountId": "123456789012", 
             "configurationItemStatus": "ResourceDiscovered", 
             "resourceType": "AWS::EC2::SecurityGroup", 
             "resourceId": "sg-3f1fef43", 
             "resourceName": null, 
             "ARN": "arn:aws:ec2:us-east-2:123456789012:security-group/sg-3f1fef43", 
             "awsRegion": "us-east-2", 
             "availabilityZone": "Not Applicable", 
             "configurationStateMd5Hash": "7399608745296f67f7fe1c9ca56d5205", 
             "resourceCreationTime": null 
         }, 
         "notificationCreationTime": "2017-01-09T22:50:16.021Z", 
         "messageType": "ConfigurationItemChangeNotification", 
         "recordVersion": "1.2" 
     }, 
     "Timestamp": "2017-01-09T22:50:16.413Z", 
     "SignatureVersion": "1", 
     "Signature": "GocX31Uu/zNFo85hZqzsNy30skwmLnjPjj+UjaJzkih
+dCP6gXYGQ0bK7uMzaLL2C/ibYOOsT7I/XY4NW6Amc5T46ydyHDjFRtQi8UfUQTqLXYRTnpOO/
hyK9lMFfhUNs4NwQpmx3n3mYEMpLuMs8DCgeBmB3AQ+hXPhNuNuR3mJVgo25S8AqphN9O0okZ2MKNUQy8iJm/
CVAx70TdnYsfUMZ24n88bUzAfiHGzc8QTthMdrFVUwXxa1h/7Zl8+A7BwoGmjo7W8CfLDVwaIQv1Uplgk3qd95Z0AXOzXVx
     "SigningCertURL": "https://sns.us-east-2.amazonaws.com/SimpleNotificationService-
b95095beb82e8f6a046b3aafc7f4149a.pem", 
     "UnsubscribeURL": "https://sns.us-east-2.amazonaws.com/?
Action=Unsubscribe&SubscriptionArn=arn:aws:sns:us-east-2:123456789012:config-topic-
ohio:956fe658-0ce3-4fb3-b409-a45f22a3c3d4"
}
```
## Comprensión del campo **configurationItemDiff** en las notificaciones **ConfigurationItemChangeNotification** de Amazon SNS

AWS Config crea un elemento de configuración cada vez que cambia la configuración de un recurso (crear/actualizar/eliminar). Para obtener una lista de los tipos de recursos compatibles que AWS Config se pueden registrar, consulte. [Tipos de recursos admitidos](#page-198-0) AWS Config utiliza Amazon SNS para enviar una notificación a medida que se producen los cambios. La carga útil de notificaciones de Amazon SNS incluye campos que le ayudan a realizar un seguimiento de los cambios en los recursos en una región determinada. AWS

Para entender por qué recibe una notificación ConfigurationItemChangeNotification, revise los detalles de configurationItemDiff. Los campos varían según el tipo de cambio y pueden

formar diferentes combinaciones, como UPDATE-UPDATE, UPDATE-CREATE y DELETE-DELETE. A continuación se explican algunas combinaciones comunes.

UPDATE-CREATE y UPDATE-UPDATE

El siguiente ejemplo incluye cambios en las relaciones directas de los recursos y en las configuraciones de los recursos. Los detalles de configurationItemDiff muestran la siguiente información:

Acción realizada: una política gestionada presente en la cuenta se asoció a un rol AWS Identity and Access Management (IAM).

Operación básica realizada: UPDATE (actualización del número de asociaciones del tipo de recurso AWS::IAM::Policy en una cuenta).

Combinaciones de tipos de cambio:

- 1. Cambio de relación directa entre recursos UPDATE-CREATE. Se creó un nuevo adjunto o asociación entre una política de IAM y un rol de IAM.
- 2. Cambio de configuración de recursos UPDATE-UPDATE. El número de asociaciones de políticas de IAM aumentó de 2 a 3 cuando la política se asoció al rol de IAM.

Ejemplo de notificación configurationItemDiff UPDATE-CREATE y UPDATE-UPDATE:

```
{ 
     "configurationItemDiff": { 
         "changedProperties": { 
             "Relationships.0": { 
                 "previousValue": null, 
                 "updatedValue": { 
                     "resourceId": "AROA6D3M4S53*********", 
                     "resourceName": "Test1", 
                     "resourceType": "AWS::IAM::Role", 
                     "name": "Is attached to Role" 
\mathbb{R}, \mathbb{R} "changeType": "CREATE" >>>>>>>>>>>>>>>>>>>> 1 
             }, 
             "Configuration.AttachmentCount": { 
                 "previousValue": 2, 
                 "updatedValue": 3, 
                 "changeType": "UPDATE" >>>>>>>>>>>>>>>>>>>> 2
```

```
 } 
        }, 
        "changeType": "UPDATE" 
    }
}
```
### UPDATE-DELETE

El siguiente ejemplo incluye cambios en las relaciones directas de los recursos y en las configuraciones de los recursos. Los detalles de configurationItemDiff muestran la siguiente información:

Acción realizada: una política administrada presente en la cuenta se desasoció de un usuario de IAM.

Operación básica realizada: UPDATE (actualización de la política de permisos asociada al tipo de recurso AWS::IAM::User).

Combinaciones de tipos de cambio: cambio de relación directa entre recursos (UPDATE-DELETE). Se eliminó la asociación entre un usuario de IAM y una política de IAM en una cuenta.

Ejemplo de notificación configurationItemDiff UPDATE-DELETE:

```
{ 
   "configurationItemDiff": { 
     "changedProperties": { 
       "Configuration.UserPolicyList.0": { 
         "previousValue": { 
           "policyName": "Test2", 
           "policyDocument": "{ 
     "Version": "2012-10-17", 
     "Statement": [ 
         { 
             "Sid": "VisualEditor0", 
             "Effect": "Allow", 
             "Action": "ec2:RunInstances", 
             "Resource": "arn:aws:ec2:*:*:instance/*", 
             "Condition": { 
                  "StringLike": { 
                      "aws:RequestTag/VPCId": "*" 
 } 
 }
```
```
 } 
     ]
}" 
         }, 
         "updatedValue": null, 
         "changeType": "DELETE" >>>>>>>>>>>>>>>>>>>> 3 
       } 
     }, 
     "changeType": "UPDATE" 
   }
}
```
#### DELETE-DELETE

El siguiente ejemplo incluye cambios en las relaciones directas de los recursos y en las configuraciones de los recursos. Los detalles de configurationItemDiff muestran la siguiente información:

Acción realizada: se eliminó un rol de IAM presente en una cuenta.

Operación básica realizada: DELETE (se eliminó un recurso del tipo de recurso AWS:: IAM:: Role).

Combinaciones de tipos de cambio: cambio de relación directa del recurso y cambio de configuración del recurso DELETE-DELETE. La eliminación del rol de IAM también eliminó la asociación de la política de IAM con el rol de IAM.

Ejemplo de notificación configurationItemDiff DELETE-DELETE:

```
{ 
   "configurationItemDiff": { 
     "changedProperties": { 
       "Relationships.0": { 
          "previousValue": { 
            "resourceId": "ANPAIJ5MXUKK*********", 
            "resourceName": "AWSCloudTrailAccessPolicy", 
            "resourceType": "AWS::IAM::Policy", 
            "name": "Is attached to CustomerManagedPolicy" 
          }, 
          "updatedValue": null, 
          "changeType": "DELETE" 
       }, 
       "Configuration": {
```

```
 "previousValue": { 
            "path": "/", 
           "roleName": "CloudTrailRole", 
            "roleId": "AROAJITJ6YGM*********", 
            "arn": "arn:aws:iam::123456789012:role/CloudTrailRole", 
            "createDate": "2017-12-06T10:27:51.000Z", 
           "assumeRolePolicyDocument": "{"Version":"2012-10-17","Statement":
[{"Sid":"","Effect":"Allow","Principal":
{"AWS":"arn:aws:iam::123456789012:root"},"Action":"sts:AssumeRole","Condition":
{"StringEquals":{"sts:ExternalId":"123456"}}}]}", 
            "instanceProfileList": [], 
            "rolePolicyList": [], 
            "attachedManagedPolicies": [ 
\{\hspace{.1cm} \} "policyName": "AWSCloudTrailAccessPolicy", 
                "policyArn": "arn:aws:iam::123456789012:policy/AWSCloudTrailAccessPolicy" 
 } 
           ], 
           "permissionsBoundary": null, 
           "tags": [], 
           "roleLastUsed": null 
         }, 
         "updatedValue": null, 
         "changeType": "DELETE" 
       } 
     }, 
     "changeType": "DELETE"
}
```
### Ejemplo de notificación de entrega de historial de configuración

El historial de configuración es una recopilación de elementos de configuración de un tipo de recurso a lo largo de un periodo de tiempo. A continuación se muestra un ejemplo de notificación que AWS Config envía cuando se entrega a su cuenta el historial de configuración de un recurso de seguimiento de CloudTrail.

```
{ 
     "Type": "Notification", 
     "MessageId": "ce49bf2c-d03a-51b0-8b6a-ef480a8b39fe", 
     "TopicArn": "arn:aws:sns:us-east-2:123456789012:config-topic-ohio", 
     "Subject": "[AWS Config:us-east-2] Configuration History Delivery Completed for 
  Account 123456789012", 
     "Message": {
```

```
 "s3ObjectKey": "AWSLogs/123456789012/Config/us-east-2/2016/9/27/
ConfigHistory/123456789012_Config_us-
east-2_ConfigHistory_AWS::CloudTrail::Trail_20160927T195818Z_20160927T195818Z_1.json.gz", 
         "s3Bucket": "config-bucket-123456789012-ohio", 
         "notificationCreationTime": "2016-09-27T20:37:05.217Z", 
         "messageType": "ConfigurationHistoryDeliveryCompleted", 
         "recordVersion": "1.1" 
     }, 
     "Timestamp": "2016-09-27T20:37:05.315Z", 
     "SignatureVersion": "1", 
     "Signature": "OuIcS5RAKXTR6chQEJp3if4KJQVlBz2kmXh7QE1/
RJQiCPsCNfG0J0rUZ1rqfKMqpps/Ka+zF0kg4dUCWV9PF0dliuwnjfbtYmDZpP4EBOoGmxcTliUn1AIe/
yeGFDuc6P3EotP3zt02rhmxjezjf3c11urstFZ8rTLVXp0z0xeyk4da0UetLsWZxUFEG0Z5uhk09mBo5dg/4mryI0ovidhr
     "SigningCertURL": "https://sns.us-east-2.amazonaws.com/SimpleNotificationService-
b95095beb82e8f6a046b3aafc7f4149a.pem", 
     "UnsubscribeURL": "https://sns.us-east-2.amazonaws.com/?
Action=Unsubscribe&SubscriptionArn=arn:aws:sns:us-east-2:123456789012:config-topic-
ohio:956fe658-0ce3-4fb3-b409-a45f22a3c3d4"
}
```
#### Ejemplo de notificación de inicio de entrega de instantánea de configuración

A continuación se muestra un ejemplo de notificación que AWS Config envía cuando AWS Config comienza a entregar la instantánea de configuración a su cuenta.

```
{ 
     "Type": "Notification", 
     "MessageId": "a32d0487-94b1-53f6-b4e6-5407c9c00be6", 
     "TopicArn": "arn:aws:sns:us-east-2:123456789012:config-topic-ohio", 
     "Subject": "[AWS Config:us-east-2] Configuration Snapshot Delivery Started for 
  Account 123456789012", 
     "Message": { 
         "configSnapshotId": "108e0794-84a7-4cca-a179-76a199ddd11a", 
         "notificationCreationTime": "2016-10-18T17:26:09.572Z", 
         "messageType": "ConfigurationSnapshotDeliveryStarted", 
         "recordVersion": "1.1" 
     }, 
     "Timestamp": "2016-10-18T17:26:09.840Z", 
     "SignatureVersion": "1", 
     "Signature": "BBA0DeKsfteTpYyZH5HPANpOLmW/jumOMBsghRq/kimY9tjNlkF/
V3BpLG1HVmDQdQzBh6oKE0h0rxcazbyGf5KF5W5r1zKKlEnS9xugFzALPUx//
olSJ4neWalLBKNIq1xvAQgu9qHfDR7dS2aCwe4scQfqOjn1Ev7PlZqxmT+ux3SR/
C54cbfcduDpDsPwdo868+TpZvMtaU30ySnX04fmOgxoiA8AJO/EnjduQ08/zd4SYXhm
```

```
+H9wavcwXB9XECelHhRW70Y+wHQixfx40S1SaSRzvnJE+m9mHphFQs64YraRDRv6tMaenTk6CVPO
+81ceAXIg2E1m7hZ7lz4PA==", 
     "SigningCertURL": "https://sns.us-east-2.amazonaws.com/SimpleNotificationService-
b95095beb82e8f6a046b3aafc7f4149a.pem", 
     "UnsubscribeURL": "https://sns.us-east-2.amazonaws.com/?
Action=Unsubscribe&SubscriptionArn=arn:aws:sns:us-east-2:123456789012:config-topic-
ohio:956fe658-0ce3-4fb3-b409-a45f22a3c3d4"
}
```
#### Ejemplo de notificación de entrega de instantánea de configuración

La instantánea de configuración es una recopilación de elementos de configuración de todos los recursos registrados y de sus configuraciones en su cuenta. A continuación se muestra un ejemplo de notificación que AWS Config envía cuando se entrega la instantánea de configuración a su cuenta.

```
{ 
     "Type": "Notification", 
     "MessageId": "9fc82f4b-397e-5b69-8f55-7f2f86527100", 
     "TopicArn": "arn:aws:sns:us-east-2:123456789012:config-topic-ohio", 
     "Subject": "[AWS Config:us-east-2] Configuration Snapshot Delivery Completed for 
  Account 123456789012", 
     "Message": { 
         "configSnapshotId": "16da64e4-cb65-4846-b061-e6c3ba43cb96", 
         "s3ObjectKey": "AWSLogs/123456789012/Config/us-east-2/2016/9/27/
ConfigSnapshot/123456789012_Config_us-east-2_ConfigSnapshot_20160927T183939Z_16da64e4-
cb65-4846-b061-e6c3ba43cb96.json.gz", 
         "s3Bucket": "config-bucket-123456789012-ohio", 
         "notificationCreationTime": "2016-09-27T18:39:39.853Z", 
         "messageType": "ConfigurationSnapshotDeliveryCompleted", 
         "recordVersion": "1.1" 
     }, 
     "Timestamp": "2016-09-27T18:39:40.062Z", 
     "SignatureVersion": "1", 
     "Signature": "PMkWfUuj/fKIEXA7s2wTDLbZoF/MDsUkPspYghOpwu9n6m+C
+zrm0cEZXPxxJPvhnWozG7SVqkHYf9QgI/diW2twP/HPDn5GQs2rNDc+YlaByEXnKVtHV1Gd4r1kN57E/
oOW5NVLNczk5ymxAW+WGdptZJkCgyVuhJ28s08m3Z3Kqz96PPSnXzYZoCfCn/
yP6CqXoN7olr4YCbYxYwn8zOUYcPmc45yYNSUTKZi+RJQRnDJkL2qb
+s4h9w2fjbBBj8xe830VbFJqbHp7UkSfpc64Y+tRvmMLY5CI1cYrnuPRhTLdUk+R0sshg5G+JMtSLVG/
TvWbjz44CKXJprjIQg==", 
     "SigningCertURL": "https://sns.us-east-2.amazonaws.com/SimpleNotificationService-
```

```
b95095beb82e8f6a046b3aafc7f4149a.pem",
```

```
 "UnsubscribeURL": "https://sns.us-east-2.amazonaws.com/?
Action=Unsubscribe&SubscriptionArn=arn:aws:sns:us-east-2:123456789012:config-topic-
ohio:956fe658-0ce3-4fb3-b409-a45f22a3c3d4"
}
```
#### Ejemplo de notificación de cambio de conformidad

Cuando AWS Config evalúa sus recursos con respecto a una regla personalizada o administrada, AWS Config envía una notificación que muestra si los recursos son o no conformes a la regla.

A continuación se muestra un ejemplo de notificación en la que el recurso de seguimiento de CloudTrail es conforme con respecto a la norma administrada cloudtrail-enabled .

```
{ 
     "Type": "Notification", 
     "MessageId": "11fd05dd-47e1-5523-bc01-55b988bb9478", 
     "TopicArn": "arn:aws:sns:us-east-2:123456789012:config-topic-ohio", 
     "Subject": "[AWS Config:us-east-2] AWS::::Account 123456789012 is COMPLIANT with 
  cloudtrail-enabled in Accoun...", 
     "Message": { 
         "awsAccountId": "123456789012", 
         "configRuleName": "cloudtrail-enabled", 
         "configRuleARN": "arn:aws:config:us-east-2:123456789012:config-rule/config-
rule-9rpvxc", 
         "resourceType": "AWS::::Account", 
         "resourceId": "123456789012", 
         "awsRegion": "us-east-2", 
         "newEvaluationResult": { 
              "evaluationResultIdentifier": { 
                  "evaluationResultQualifier": { 
                      "configRuleName": "cloudtrail-enabled", 
                      "resourceType": "AWS::::Account", 
                      "resourceId": "123456789012" 
\mathbb{R}, \mathbb{R} "orderingTimestamp": "2016-09-27T19:48:40.619Z" 
              }, 
              "complianceType": "COMPLIANT", 
              "resultRecordedTime": "2016-09-27T19:48:41.405Z", 
              "configRuleInvokedTime": "2016-09-27T19:48:40.914Z", 
              "annotation": null, 
              "resultToken": null 
         }, 
         "oldEvaluationResult": {
```

```
 "evaluationResultIdentifier": { 
                  "evaluationResultQualifier": { 
                      "configRuleName": "cloudtrail-enabled", 
                      "resourceType": "AWS::::Account", 
                      "resourceId": "123456789012" 
\qquad \qquad \text{ } "orderingTimestamp": "2016-09-27T16:30:49.531Z" 
             }, 
             "complianceType": "NON_COMPLIANT", 
             "resultRecordedTime": "2016-09-27T16:30:50.717Z", 
             "configRuleInvokedTime": "2016-09-27T16:30:50.105Z", 
             "annotation": null, 
             "resultToken": null 
         }, 
         "notificationCreationTime": "2016-09-27T19:48:42.620Z", 
         "messageType": "ComplianceChangeNotification", 
         "recordVersion": "1.0" 
     }, 
     "Timestamp": "2016-09-27T19:48:42.749Z", 
     "SignatureVersion": "1", 
     "Signature": "XZ9FfLb2ywkW9yj0yBkNtIP5q7Cry6JtCEyUiHmG9gpOZi3seQ41udhtAqCZoiNiizAEi
+6gcttHCRV1hNemzp/
YmBmTfO6azYXt0FJDaEvd86k68VCS9aqRlBBjYlNo7ILi4Pqd5rE4BX2YBQSzcQyERGkUfTZ2BIFyAmb1Q/
y4/6ez8rDyi545FDSlgcGEb4LKLNR6eDi4FbKtMGZHA7Nz8obqs1dHbgWYnp3c80mVLl7ohP4hilcxdywAgXrbsN32ekYr1
+BIZ21ZtkcUtY5B3ImgRlUO7Yhn3L3c6rZxQ==", 
     "SigningCertURL": "https://sns.us-east-2.amazonaws.com/SimpleNotificationService-
b95095beb82e8f6a046b3aafc7f4149a.pem", 
     "UnsubscribeURL": "https://sns.us-east-2.amazonaws.com/?
Action=Unsubscribe&SubscriptionArn=arn:aws:sns:us-east-2:123456789012:config-topic-
ohio:956fe658-0ce3-4fb3-b409-a45f22a3c3d4"
}
```
Ejemplo: cambio de elemento de configuración de Config | Amazon EventBridge

```
{ 
   "version": "0", 
   "id": "00bdf13e-1111-b2f5-cef0-e9cbbe7cd533", 
   "detail-type": "Config Configuration Item Change", 
   "source": "aws.config", 
   "account": "123456789012", 
   "time": "2022-03-16T01:10:51Z", 
   "region": "us-east-1",
```

```
 "resources": ["arn:aws:elasticfilesystem:us-east-1:123456789012:file-system/
fs-01f0d526165b57f95"], 
   "detail": { 
     "recordVersion": "1.3", 
     "messageType": "ConfigurationItemChangeNotification", 
     "configurationItemDiff": { 
       "changedProperties": { 
          "Configuration.FileSystemTags.0": { 
            "updatedValue": { 
              "Key": "test", 
              "Value": "me" 
            }, 
            "changeType": "CREATE" 
          }, 
          "Tags.2": { 
            "updatedValue": "me", 
            "changeType": "CREATE" 
         } 
       }, 
       "changeType": "UPDATE" 
     }, 
     "notificationCreationTime": "2022-03-16T01:10:51.976Z", 
     "configurationItem": { 
       "relatedEvents": [], 
       "relationships": [], 
       "configuration": { 
          "FileSystemId": "fs-01f0d526165b57f95", 
          "Arn": "arn:aws:elasticfilesystem:us-east-1:123456789012:file-system/
fs-01f0d526165b57f95", 
          "Encrypted": true, 
          "FileSystemTags": [{ 
            "Key": "Name", 
            "Value": "myname" 
         }, { 
            "Key": "test", 
            "Value": "me" 
         }], 
          "PerformanceMode": "generalPurpose", 
          "ThroughputMode": "bursting", 
          "LifecyclePolicies": [{ 
           "TransitionToIA": "AFTER_30_DAYS" 
         }, { 
            "TransitionToPrimaryStorageClass": "AFTER_1_ACCESS" 
         }],
```

```
 "BackupPolicy": { 
            "Status": "ENABLED" 
         }, 
         "FileSystemPolicy": {}, 
         "KmsKeyId": "arn:aws:kms:us-east-1:123456789012:key/0e6c91d5-e23b-4ed3-
bd36-1561fbbc0a2d" 
       }, 
       "supplementaryConfiguration": {}, 
       "tags": { 
         "aws:elasticfilesystem:default-backup": "enabled", 
         "test": "me", 
         "Name": "cloudcontroltest1" 
       }, 
       "configurationItemVersion": "1.3", 
       "configurationItemCaptureTime": "2022-03-16T01:10:50.837Z", 
       "configurationStateId": 1647393050837, 
       "awsAccountId": "123456789012", 
       "configurationItemStatus": "OK", 
       "resourceType": "AWS::EFS::FileSystem", 
       "resourceId": "fs-01f0d526165b57f95", 
       "resourceName": "fs-01f0d526165b57f95", 
       "ARN": "arn:aws:elasticfilesystem:us-east-1:123456789012:file-system/
fs-01f0d526165b57f95", 
       "awsRegion": "us-east-1", 
       "availabilityZone": "Regional", 
       "configurationStateMd5Hash": "" 
     } 
   }
}
```
### Ejemplo de notificación de inicio de evaluación de reglas

AWS Config envía una notificación cuando comienza a evaluar la regla personalizada o administrada con respecto a sus recursos. A continuación se muestra un ejemplo de notificación del momento en el que AWS Config comienza a evaluar la regla administrada iam-password-policy.

```
{ 
     "Type": "Notification", 
     "MessageId": "358c8e65-e27a-594e-82d0-de1fe77393d7", 
     "TopicArn": "arn:aws:sns:us-east-2:123456789012:config-topic-ohio", 
     "Subject": "[AWS Config:us-east-2] Config Rules Evaluation Started for Account 
  123456789012", 
     "Message": {
```

```
 "awsAccountId": "123456789012", 
         "awsRegion": "us-east-2", 
         "configRuleNames": ["iam-password-policy"], 
         "notificationCreationTime": "2016-10-13T21:55:21.339Z", 
         "messageType": "ConfigRulesEvaluationStarted", 
         "recordVersion": "1.0" 
     }, 
     "Timestamp": "2016-10-13T21:55:21.575Z", 
     "SignatureVersion": "1", 
     "Signature": "DE431D+24zzFRboyPY2bPTsznJWe8L6TjDC+ItYlLFkE9jACSBl3sQ1uSjYzEhEbN7Cs
+wBoHnJ/DxOSpyCxt4giqgKd+H2I636BvrQwHDhJwJm7qI6P8IozEliRvRWbM38zDTvHqkmmXQbdDHRsK/
MssMeVTBKuW0x8ivMrj+KpwuF57tE62eXeFhjBeJ0DKQV+aC+i3onsuT7HQvXQDBPdOM
+cSuLrJaMQJ6TcMU5G76qg/
gl494ilb4Vj4udboGWpHSgUvI3guFsc1SsTrlWXQKXabWtsCQPfdOhkKgmViCfMZrLRp8Pjnu
+uspYQELkEfwBchDVVzd15iMrAzQ==", 
     "SigningCertURL": "https://sns.us-east-2.amazonaws.com/SimpleNotificationService-
b95095beb82e8f6a046b3aafc7f4149a.pem", 
     "UnsubscribeURL": "https://sns.us-east-2.amazonaws.com/?
Action=Unsubscribe&SubscriptionArn=arn:aws:sns:us-east-2:123456789012:config-topic-
ohio:956fe658-0ce3-4fb3-b409-a45f22a3c3d4"
}
```
### Ejemplo de notificación de cambio de elemento de configuración sobredimensionado

Cuando AWS Config detecta un cambio de configuración de un recurso, envía una notificación de elemento de configuración. Si la notificación supera el tamaño máximo permitido por Amazon Simple Notification Service (Amazon SNS), la notificación incluye un breve resumen del elemento de configuración. Puede ver la notificación completa en la ubicación del bucket de Amazon S3 especificada en el campo s3BucketLocation.

El siguiente ejemplo de notificación muestra un elemento de configuración para una instancia de Amazon EC2. La notificación incluye un resumen de los cambios y la ubicación de la notificación en el bucket de Amazon S3.

```
View the Timeline for this Resource in the Console: 
     https://console.aws.amazon.com/config/home?region=us-west-2#/timeline/
AWS::EC2::Instance/resourceId_14b76876-7969-4097-ab8e-a31942b02e80?
time=2016-10-06T16:46:16.261Z
```
 The full configuration item change notification for this resource exceeded the maximum size allowed by Amazon Simple Notification Service (SNS). A summary of the configuration item is provided here. You can view the complete notification in the specified Amazon S3 bucket location.

```
 New State Record Summary: 
     ---------------------------- 
    \mathcal{L} "configurationItemSummary": { 
         "changeType": "UPDATE", 
         "configurationItemVersion": "1.2", 
         "configurationItemCaptureTime": "2016-10-06T16:46:16.261Z", 
         "configurationStateId": 0, 
         "awsAccountId": "123456789012", 
         "configurationItemStatus": "OK", 
         "resourceType": "AWS::EC2::Instance", 
         "resourceId": "resourceId_14b76876-7969-4097-ab8e-a31942b02e80", 
         "resourceName": null, 
         "ARN": "arn:aws:ec2:us-west-2:123456789012:instance/
resourceId_14b76876-7969-4097-ab8e-a31942b02e80", 
         "awsRegion": "us-west-2", 
         "availabilityZone": null, 
         "configurationStateMd5Hash": "8f1ee69b287895a0f8bc5753eca68e96", 
         "resourceCreationTime": "2016-10-06T16:46:10.489Z" 
       }, 
       "s3DeliverySummary": { 
         "s3BucketLocation": "my-bucket/AWSLogs/123456789012/Config/
us-west-2/2016/10/6/OversizedChangeNotification/AWS::EC2::Instance/
resourceId_14b76876-7969-4097-ab8e-a31942b02e80/123456789012_Config_us-
west-2_ChangeNotification_AWS::EC2::Instance_resourceId_14b76876-7969-4097-ab8e-
a31942b02e80_20161006T164616Z_0.json.gz", 
         "errorCode": null, 
         "errorMessage": null 
       }, 
       "notificationCreationTime": "2016-10-06T16:46:16.261Z", 
       "messageType": "OversizedConfigurationItemChangeNotification", 
       "recordVersion": "1.0" 
     }
```
### Ejemplo de notificación de entrega fallida

AWS Config envía una notificación de entrega fallida si AWS Config no puede entregar la instantánea de la configuración o una notificación de cambio de elemento de configuración sobredimensionado en el bucket de Amazon S3. Verifique que ha especificado un bucket de Amazon S3 válido.

```
View the Timeline for this Resource in the Console: 
     https://console.aws.amazon.com/config/home?region=us-west-2#/timeline/
AWS::EC2::Instance/test_resourceId_014b953d-75e3-40ce-96b9-c7240b975457?
time=2016-10-06T16:46:13.749Z 
      The full configuration item change notification for this resource exceeded the 
  maximum size allowed by Amazon Simple Notification Service (SNS). A summary of the 
  configuration item is provided here. You can view the complete notification in the 
  specified Amazon S3 bucket location. 
     New State Record Summary: 
         ---------------------------- 
     { 
       "configurationItemSummary": { 
         "changeType": "UPDATE", 
         "configurationItemVersion": "1.2", 
         "configurationItemCaptureTime": "2016-10-06T16:46:13.749Z", 
         "configurationStateId": 0, 
         "awsAccountId": "123456789012", 
         "configurationItemStatus": "OK", 
         "resourceType": "AWS::EC2::Instance", 
         "resourceId": "test_resourceId_014b953d-75e3-40ce-96b9-c7240b975457", 
         "resourceName": null, 
         "ARN": "arn:aws:ec2:us-west-2:123456789012:instance/
test_resourceId_014b953d-75e3-40ce-96b9-c7240b975457", 
         "awsRegion": "us-west-2", 
         "availabilityZone": null, 
         "configurationStateMd5Hash": "6de64b95eacd30e7b63d4bba7cd80814", 
         "resourceCreationTime": "2016-10-06T16:46:10.489Z" 
       }, 
       "s3DeliverySummary": { 
         "s3BucketLocation": null, 
         "errorCode": "NoSuchBucket", 
         "errorMessage": "Failed to deliver notification to bucket: bucket-example for 
  account 123456789012 in region us-west-2." 
       }, 
       "notificationCreationTime": "2016-10-06T16:46:13.749Z",
```

```
 "messageType": "OversizedConfigurationItemChangeDeliveryFailed", 
   "recordVersion": "1.0" 
 }
```
# Administración y visualización de configuraciones AWS de recursos con AWS Config

AWS Config le permite evaluar, auditar y evaluar las configuraciones de AWS los recursos.

AWS los recursos son entidades que se crean y administran mediante la AWS Management Console AWS Command Line Interface (CLI), los AWS SDK o las herramientas de los AWS socios. Entre los ejemplos de AWS recursos se incluyen las instancias de Amazon EC2, los grupos de seguridad, las Amazon VPC y Amazon Elastic Block Store. AWS Config hace referencia a cada recurso mediante su identificador único, como el ID del recurso o un [nombre de recurso de Amazon \(ARN\).](https://docs.aws.amazon.com/general/latest/gr/glos-chap.html#ARN)

Algunos casos de uso comunes incluyen:

- Administrador de la nube: puede realizar un seguimiento y administrar las configuraciones de los recursos para garantizar el cumplimiento, solucionar problemas y mantener una comprensión de su entorno AWS
- Analista de seguridad: puede evaluar las configuraciones de los recursos comparándolas con los estados deseados para ayudar a identificar las vulnerabilidades y evaluar la postura de seguridad.
- Responsable de cumplimiento: puede auditar y supervisar de forma continua las configuraciones de los recursos para garantizar el cumplimiento de las políticas organizativas y los estándares del sector.

#### Temas

- [Visualización del AWS Config panel](#page-193-0)
- [Tipos de recursos admitidos](#page-198-0)
- [Cobertura de los recursos según la disponibilidad por región](#page-272-0)
- [AWS Recursos de grabación](#page-555-0)
- [Registro de las configuraciones de los recursos de terceros](#page-582-0)
- [Registro de la configuración de software para instancias administradas](#page-590-0)
- [Visualización de historial y configuraciones de recursos de](#page-593-0)
- [Etiquetado de los recursos de AWS Config](#page-617-0)

## <span id="page-193-0"></span>Visualización del AWS Config panel

Usa el panel de control para ver un resumen de tus recursos, reglas, paquetes de conformidad y sus estados de conformidad, y para visualizar tus métricas de AWS Config uso y éxito con Amazon CloudWatch. Esta página le ayuda a identificar rápidamente los principales recursos de su AWS cuenta, los paquetes de conformidad con el nivel de cumplimiento más bajo Cuenta de AWS, qué reglas o recursos no cumplen con los requisitos en su cuenta Cuenta de AWS, qué tráfico impulsa su AWS Config uso y las métricas clave del éxito y el fracaso que se han producido en sus flujos de trabajo.

#### Para usar el panel AWS Config

- 1. Inicie sesión en la AWS Config consola AWS Management Console y ábrala en [https://](https://console.aws.amazon.com/config/)  [console.aws.amazon.com/config/.](https://console.aws.amazon.com/config/)
- 2. En el panel de navegación izquierdo, elija Panel.

#### Contenido

- [Cumplimiento e inventario de recursos](#page-193-1)
- [AWS Config Métricas de uso y éxito](#page-195-0)

#### <span id="page-193-1"></span>Cumplimiento e inventario de recursos

Tras la configuración, AWS Config comienza a registrar los recursos especificados y a evaluarlos según sus reglas. Es posible que tarden unos minutos en AWS Config mostrarse los recursos, las reglas, los paquetes de conformidad y sus estados de conformidad.

Paquetes de conformidad por puntuación de conformidad

Los paquetes de conformidad por puntuación de conformidad muestran hasta 10 de los paquetes de conformidad con la puntuación de conformidad más baja. La puntuación de conformidad es el porcentaje del número de combinaciones de reglas y recursos conformes en un paquete de conformidad en comparación con el número total de combinaciones posibles de reglas y recursos en el paquete de conformidad.

Esta métrica le proporciona visión general del estado de cumplimiento de sus paquetes de conformidad y se puede utilizar para identificar, investigar y comprender el nivel de cumplimiento de sus paquetes de conformidad. Puede utilizar la puntuación de conformidad para realizar un

seguimiento del progreso de las soluciones, realizar comparaciones entre diferentes conjuntos de requisitos y ver el impacto que un cambio o implementación específicos tienen en un paquete de conformidad.

Para ver el estado de la implementación, la puntuación de cumplimiento, el plazo de la puntuación de cumplimiento y las reglas de un paquete de conformidad en una vista detallada, elija el nombre del paquete de conformidad en Paquete de conformidad.

Compliance status (Estado de conformidad)

El estado de conformidad muestra el número de normas y de recursos conformes y no conformes. Los recursos son conformes y no conformes en función de una evaluación de la regla asociada a ellos. Si un recurso no sigue las especificaciones de la regla, el recurso y la regla se marcan como no conformes.

Para ver la lista de reglas y recursos no conformes, seleccione Regla(s) no conforme(s) o Recurso(s) no conforme(s).

Reglas por recursos no conformes

Las reglas por recursos no conformes muestran las principales reglas no conformes en orden descendente según el número de recursos. Elija una regla para ver sus detalles, parámetros y los recursos incluidos en el ámbito de aplicación de esa regla específica.

Para obtener una lista completa de las reglas no conformes, seleccione Ver todas las reglas no conformes.

Inventario de recursos

El inventario de recursos muestra el número total de recursos que AWS Config se registra en orden descendente según el número de recursos y el recuento de cada tipo de recurso del suyo. Cuenta de AWS Para abrir todos los recursos de un tipo de recurso, elija ese tipo de recurso para ir a su página de inventario de recursos.

Puede usar la lista desplegable para indicar los totales de recursos que desea ver. De forma predeterminada, está configurado para ver todos los recursos, pero puedes cambiarlo a AWS Recursos, Recursos de terceros o Recursos personalizados.

**a** Note

El mensaje Evalúe la configuración de sus AWS recursos mediante las reglas de Config puede aparecer en el panel de control por los siguientes motivos:

- No has configurado AWS Config reglas para tu Cuenta de AWS. Puede elegir Add rule (Añadir regla) para ir a la página Rules (Reglas).
- AWS Config sigue evaluando sus recursos en función de sus reglas. Puede actualizar la página para ver los últimos resultados de la evaluación.
- AWS Config evaluó sus recursos en función de sus reglas y no encontró ningún recurso dentro del alcance. Puede especificar los recursos AWS Config que desea registrar en la página de configuración. Para obtener más información, consulte [AWS Recursos de](#page-555-0)  [grabación.](#page-555-0)

### <span id="page-195-0"></span>AWS Config Métricas de uso y éxito

Puedes usar los CloudWatch paneles de Amazon en la AWS Config consola para visualizar tus métricas AWS Config de uso y éxito.

Para cada panel, puede hacer lo siguiente:

- Ajusta el intervalo de tiempo del panel para mostrar los datos de las últimas 3 horas, 1 día o 1 semana.
- Seleccione el icono del calendario para introducir un rango de tiempo personalizado: un tiempo relativo para un período de tiempo especificado pasado o un rango de tiempo absoluto entre dos fechas.
- Puede cambiar el formato de hora para mostrar los datos del panel en UTC (hora universal coordinada) o en la zona horaria local (la zona horaria especificada como zona horaria local en el sistema operativo de su dispositivo).
- Utilice la flecha desplegable junto al icono de actualización para especificar la frecuencia con la que deben actualizarse los datos de un panel o para desactivar la actualización automática. Elija Desactivada, 10 segundos, 1 minuto, 2 minutos, 5 minutos o 15 minutos para cambiar el intervalo de actualización.
- Selecciona Más opciones (el menú de puntos suspensivos verticales) para añadir a la CloudWatch consola las métricas de AWS Config uso o de AWS Config éxito que estás viendo actualmente en el AWS Config panel de control. Esto abre una nueva pestaña en la CloudWatch consola que te permite crear un nuevo panel personalizado CloudWatch con información copiada de tus métricas de AWS Config uso o de AWS Config éxito actuales.

Si desea realizar análisis adicionales de estas métricas con CloudWatch, elija Métricas en el panel de navegación izquierdo de la CloudWatch consola y, a continuación, elija AWS/Config. Para obtener más información sobre lo que puede hacer desde la CloudWatch consola, consulte [Uso](https://docs.aws.amazon.com/AmazonCloudWatch/latest/monitoring/CloudWatch_Dashboards.html) [de CloudWatch paneles de Amazon](https://docs.aws.amazon.com/AmazonCloudWatch/latest/monitoring/CloudWatch_Dashboards.html) y [Uso de CloudWatch métricas de Amazon](https://docs.aws.amazon.com/AmazonCloudWatch/latest/monitoring/working_with_metrics.html) en la Guía del CloudWatch usuario.

AWS Config Métricas de uso

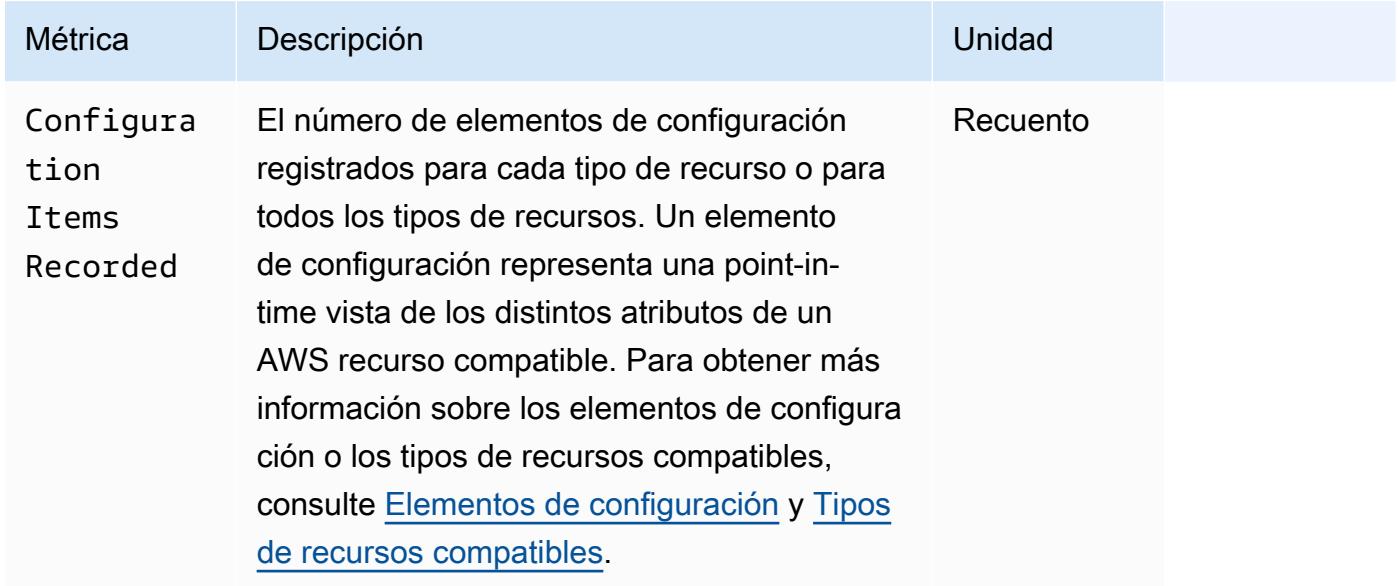

Puede seleccionar el tipo de recurso que desea ver mediante la lista desplegable. De forma predeterminada, está configurada para mostrar todos los tipos de recurso.

AWS Config Métricas de éxito

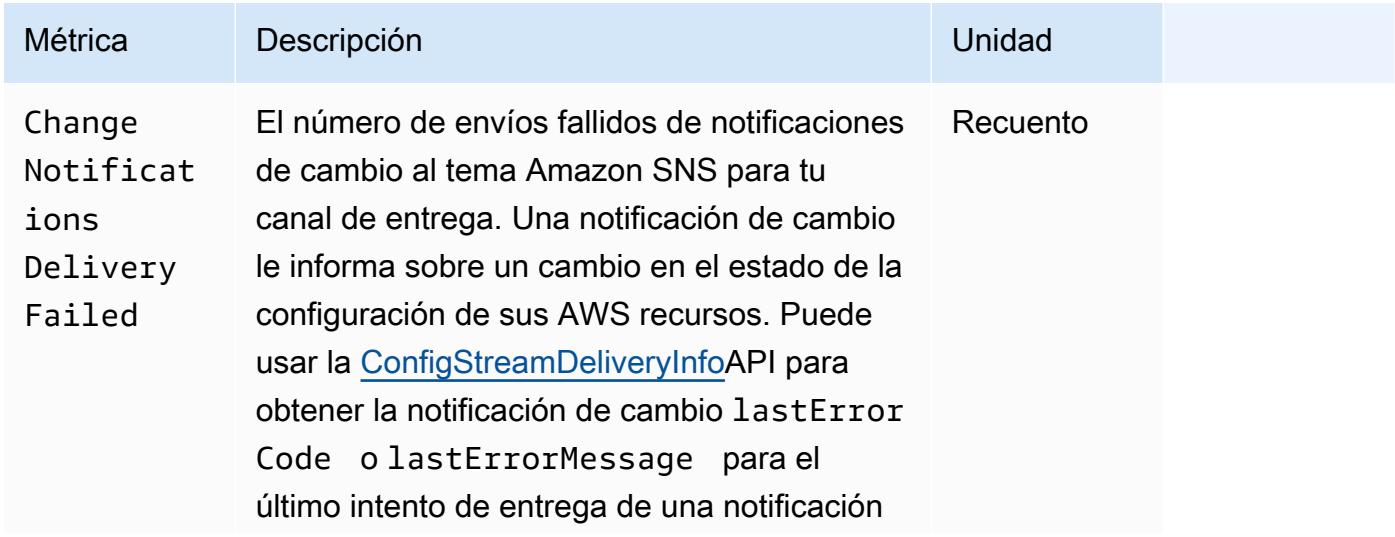

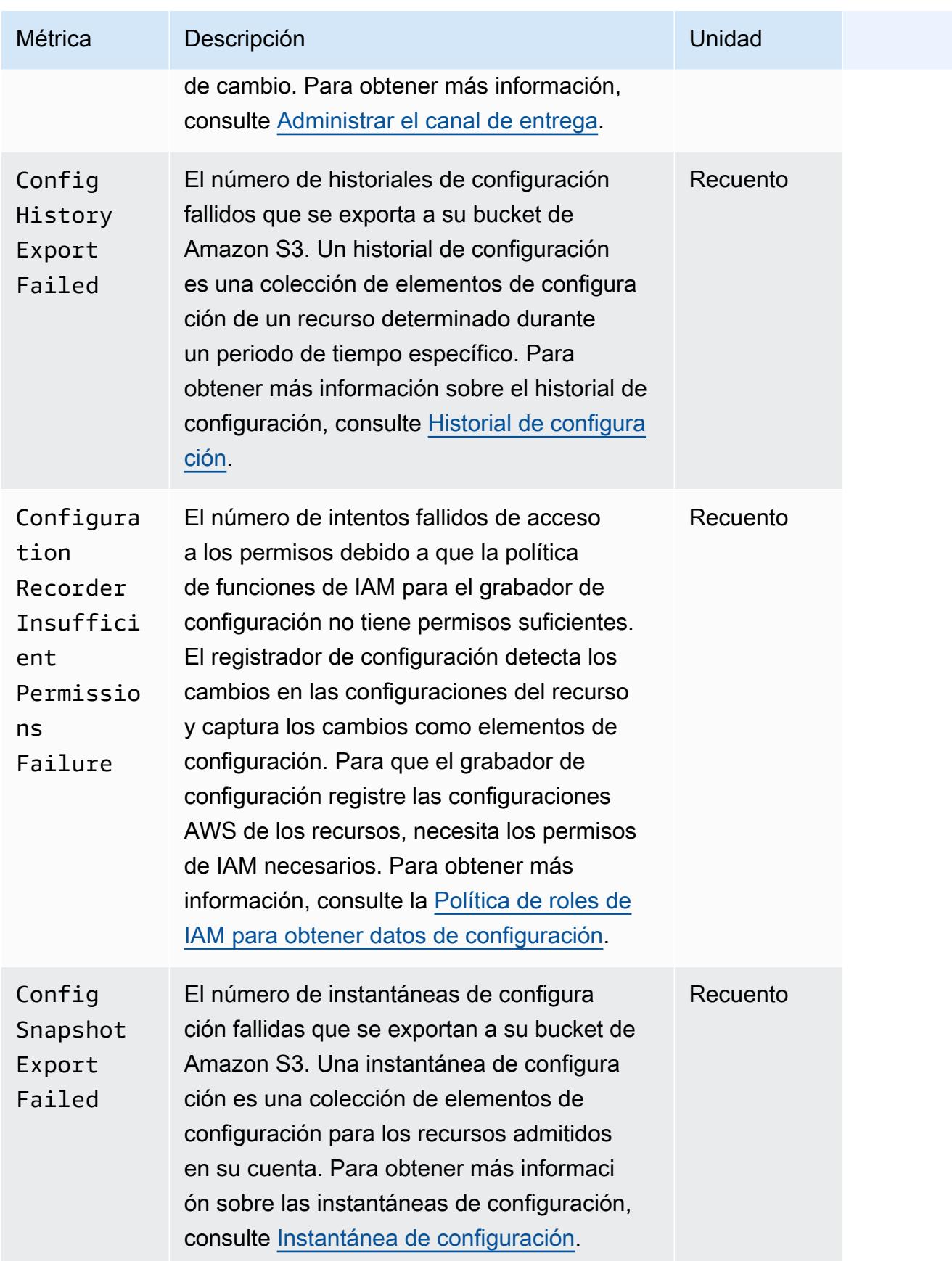

### <span id="page-198-0"></span>Tipos de recursos admitidos

#### **A** Important

Esta página se actualiza con una cadencia mensual al principio de cada mes.

AWS Config admite los siguientes tipos de AWS recursos y relaciones de recursos.

- Para obtener información más detallada sobre un tipo de recurso, consulte su información de referencia (como la sintaxis, las propiedades y los valores devueltos) en la [referencia sobre los](https://docs.aws.amazon.com/AWSCloudFormation/latest/UserGuide/aws-template-resource-type-ref.html)  [tipos de AWS recursos y propiedades](https://docs.aws.amazon.com/AWSCloudFormation/latest/UserGuide/aws-template-resource-type-ref.html) de la Guía del AWS CloudFormation usuario.
- Para el AWS Config registro, algunas AWS regiones admiten un subconjunto de estos tipos de recursos. Para obtener información sobre los tipos de recursos admitidos en determinadas regiones, consulte [Cobertura de recursos según la disponibilidad por región](https://docs.aws.amazon.com/config/latest/developerguide/what-is-resource-config-coverage.html).
- Las consultas avanzadas AWS Config admiten un subconjunto de estos tipos de recursos. Para ver una lista de tipos de recursos compatibles, consulte [Tipos de recursos compatibles para](https://github.com/awslabs/aws-config-resource-schema/tree/master/config/properties/resource-types)  [consultas avanzadas](https://github.com/awslabs/aws-config-resource-schema/tree/master/config/properties/resource-types).
- La evaluación proactiva AWS Config admite un subconjunto de estos tipos de recursos. Para obtener una lista de esos tipos de recursos compatibles, consulte [Tipos de recursos compatibles](https://docs.aws.amazon.com/config/latest/developerguide/evaluate-config-rules.html#aws-config-rules-evaluation-modes) [para la evaluación proactiva](https://docs.aws.amazon.com/config/latest/developerguide/evaluate-config-rules.html#aws-config-rules-evaluation-modes).
- Las reglas periódicas se ejecutan sin que el registro de configuración esté habilitado, ya que las reglas periódicas no dependen de los elementos de configuración. Para obtener más información sobre la diferencia entre las reglas activadas por cambios y las reglas periódicas, consulte [Modo](https://docs.aws.amazon.com/config/latest/developerguide/evaluate-config-rules.html)  [de evaluación y Tipos de activación](https://docs.aws.amazon.com/config/latest/developerguide/evaluate-config-rules.html) de las reglas. AWS Config

#### **a** Note

Antes de especificar un tipo de recurso AWS Config para el seguimiento, compruebe la [cobertura de los recursos por región y la disponibilidad](https://docs.aws.amazon.com/config/latest/developerguide/what-is-resource-config-coverage.html) para comprobar si el tipo de recurso es compatible con la AWS región en la que lo configuró. AWS Config Si al menos una región admite un tipo de recurso, puede habilitar el registro de ese tipo de recurso en todas las regiones admitidas AWS Config, incluso si el tipo de recurso especificado no es compatible con la AWS región en la que lo configuró AWS Config. AWS Config

## Amazon AppStream

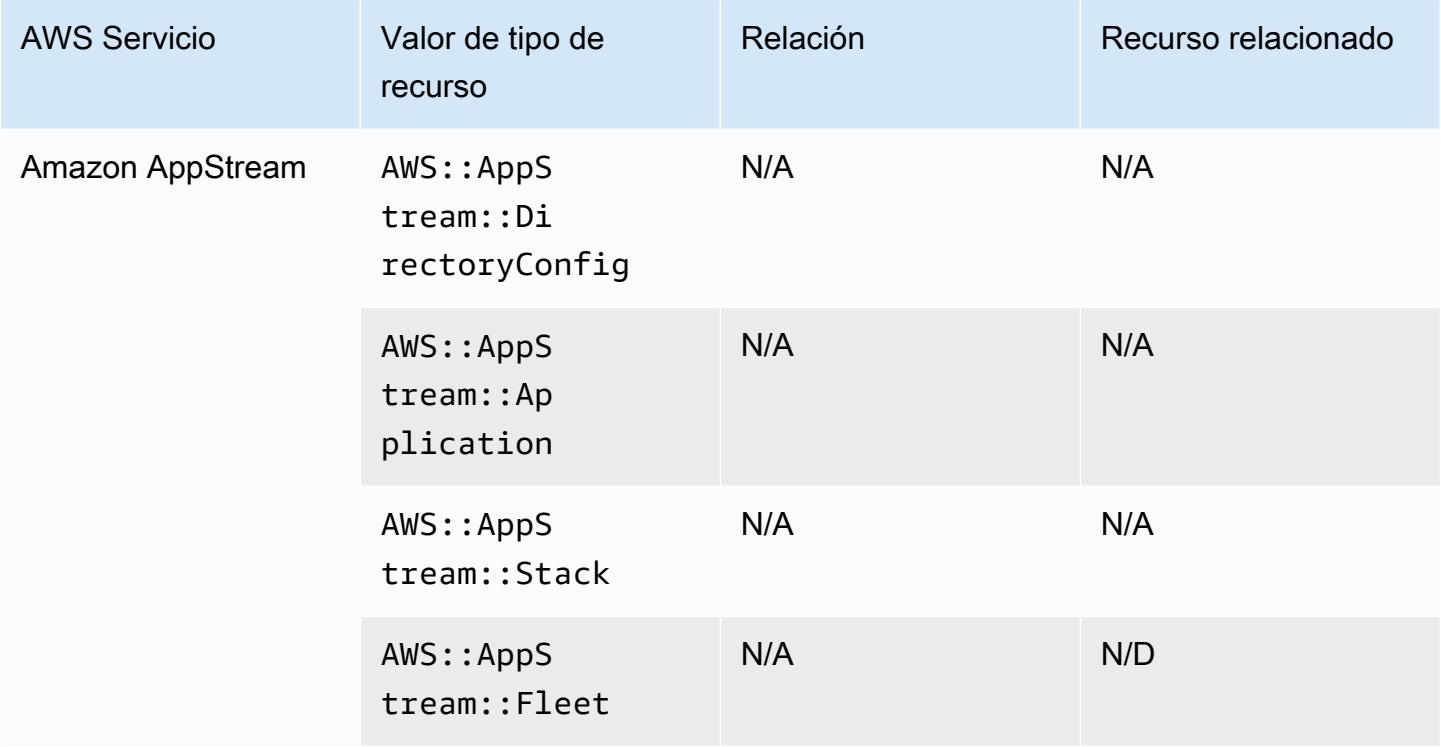

## Amazon AppFlow

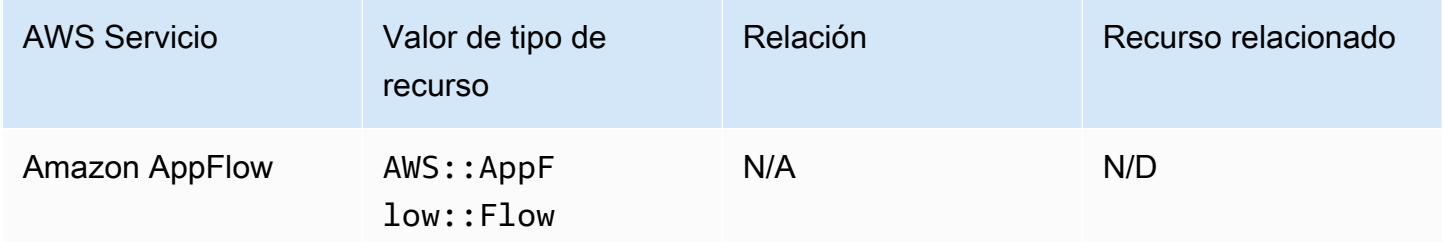

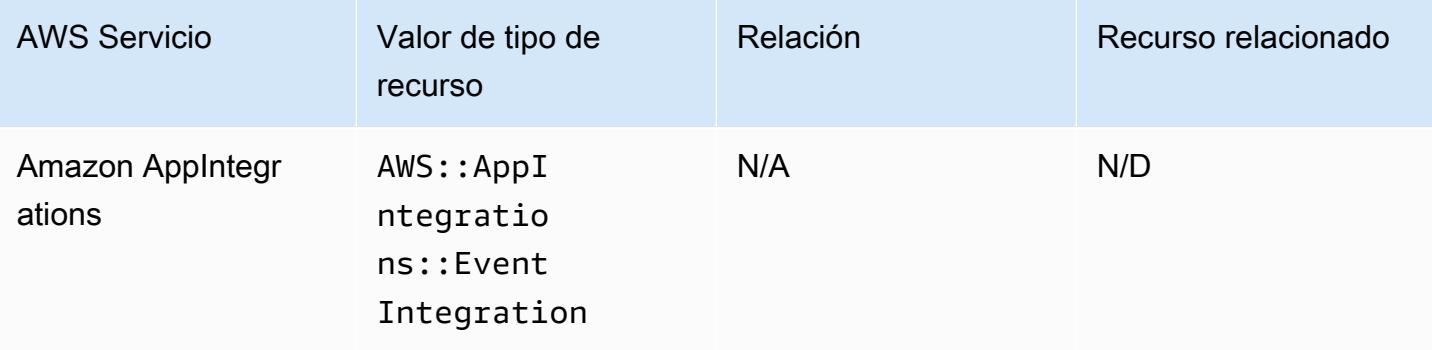

#### Amazon API Gateway

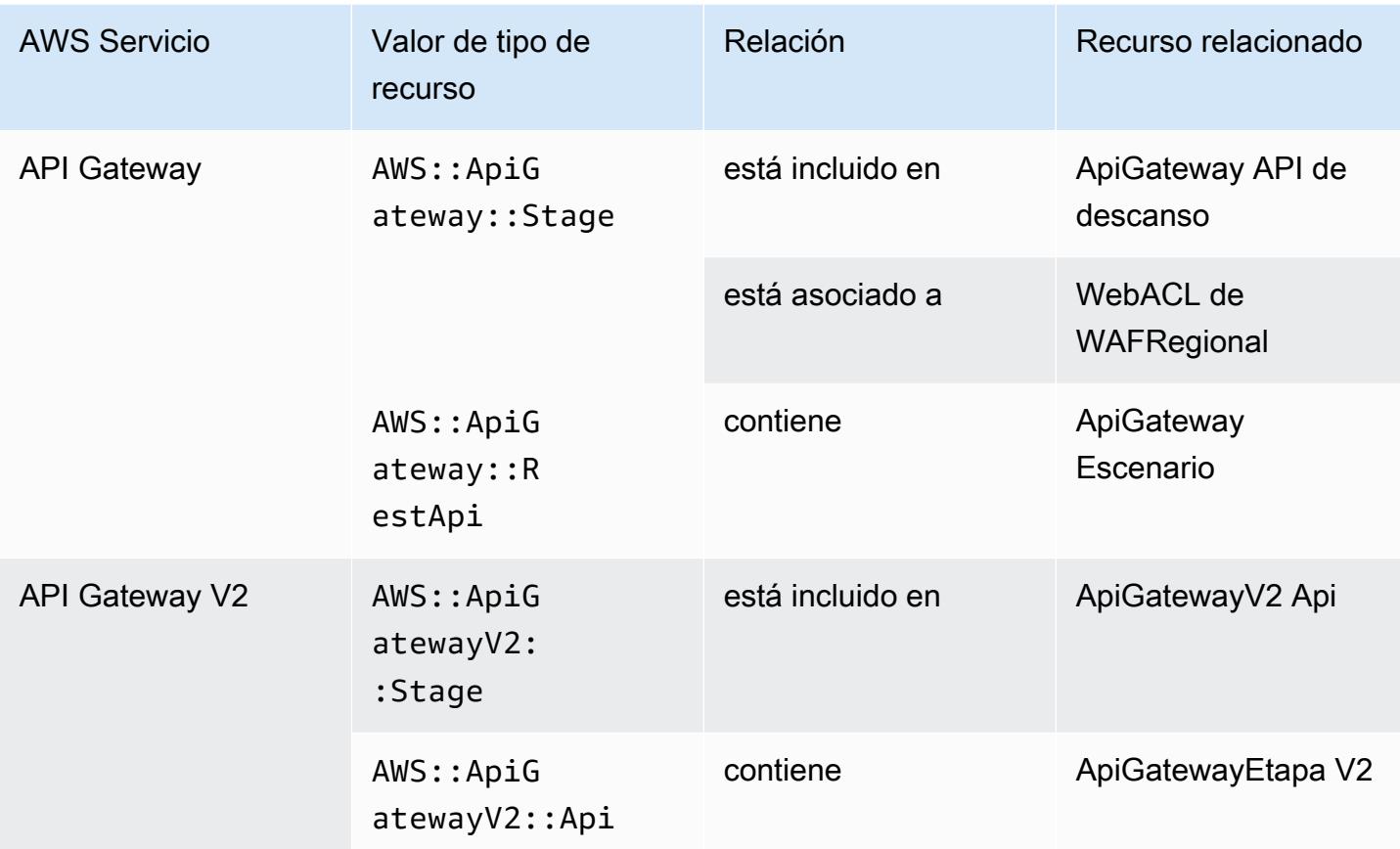

Para obtener más información sobre cómo AWS Config se integra con Amazon API Gateway, consulte [Supervisión de la configuración de API de API Gateway con AWS Config](https://docs.aws.amazon.com/apigateway/latest/developerguide/apigateway-config.html).

#### Amazon Athena

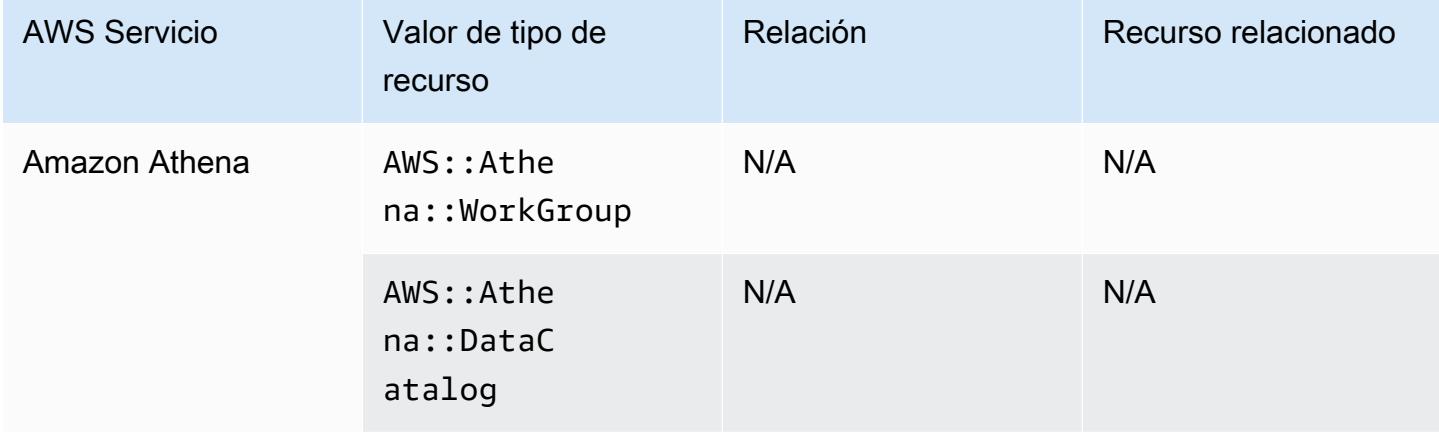

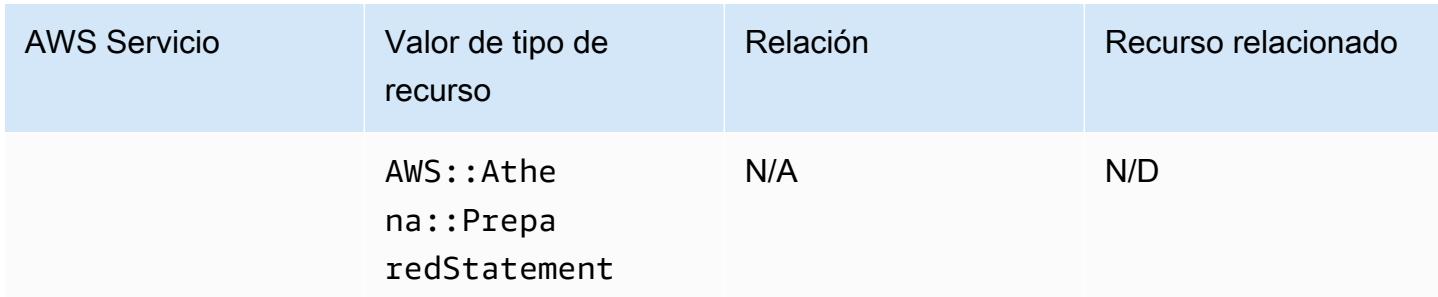

### Amazon CloudFront

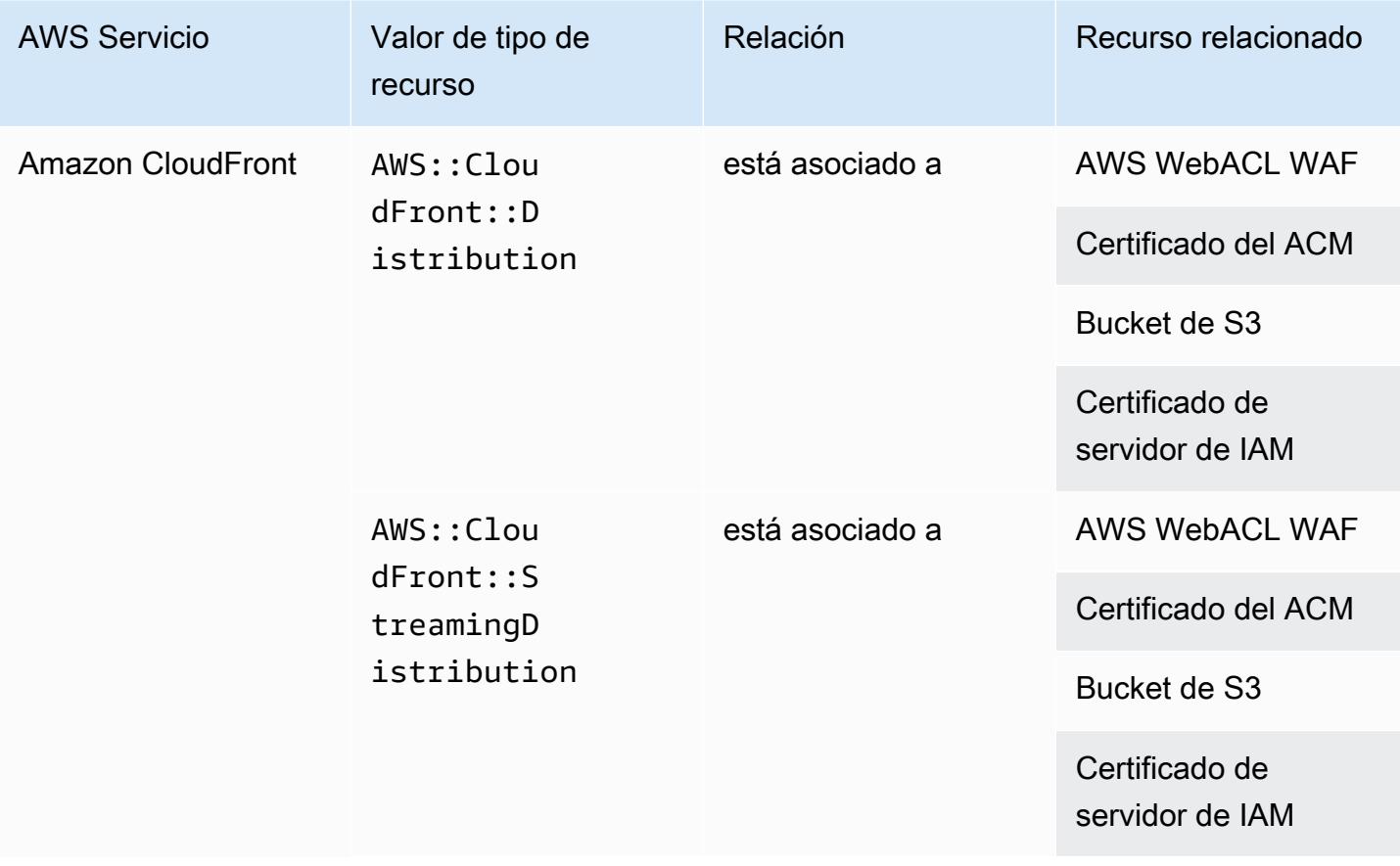

### Amazon CloudWatch

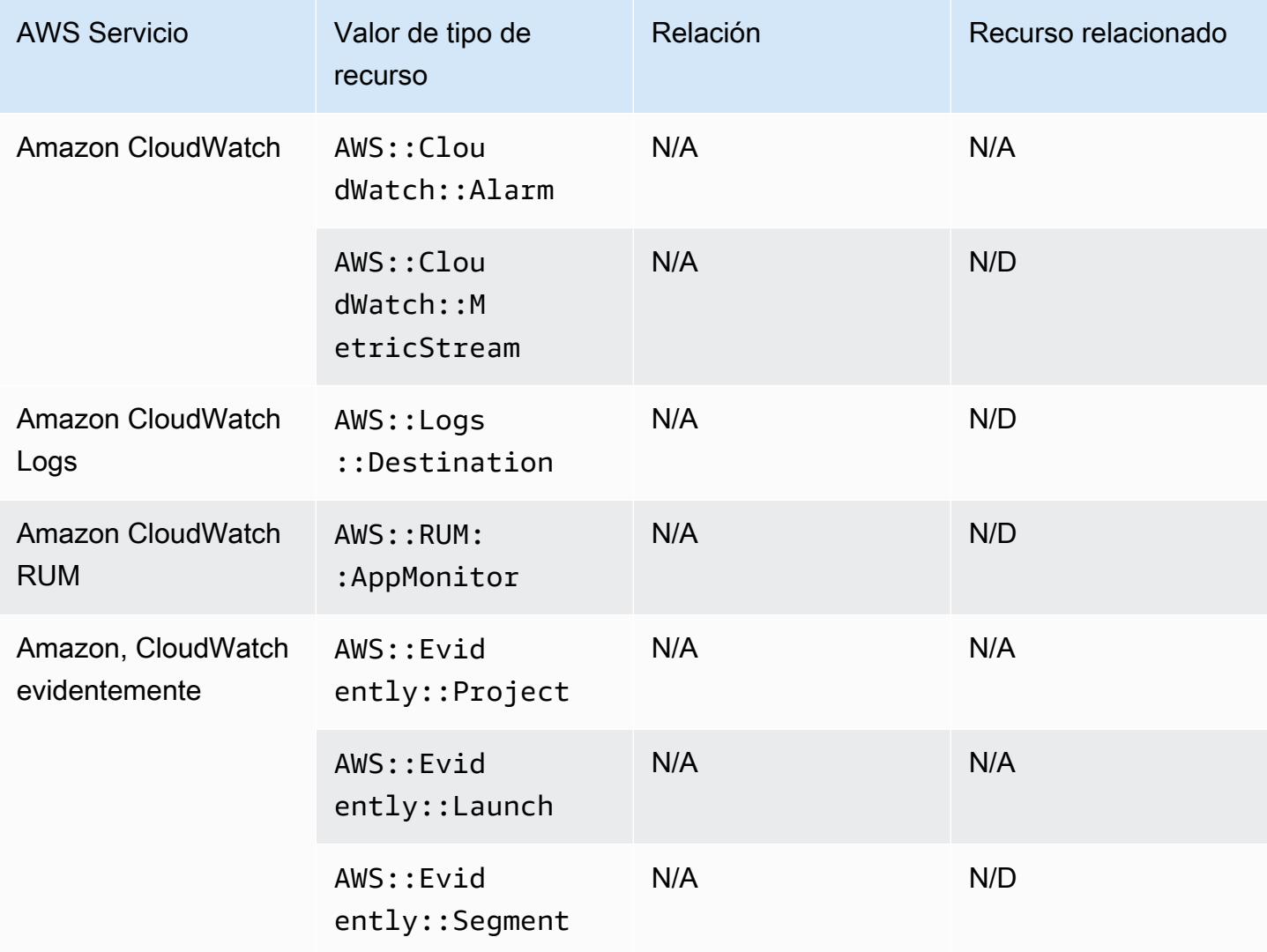

### Amazon CodeGuru

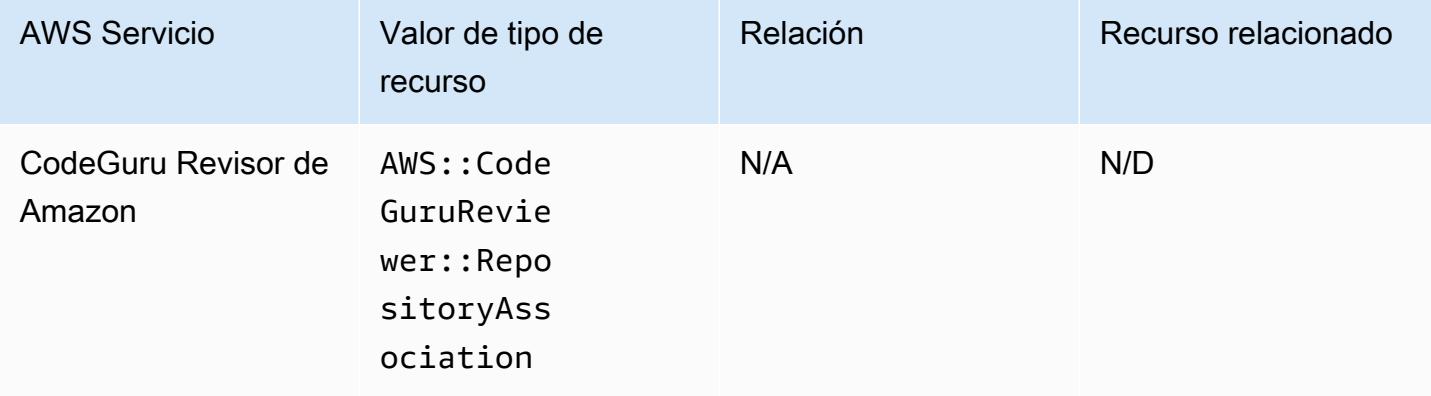

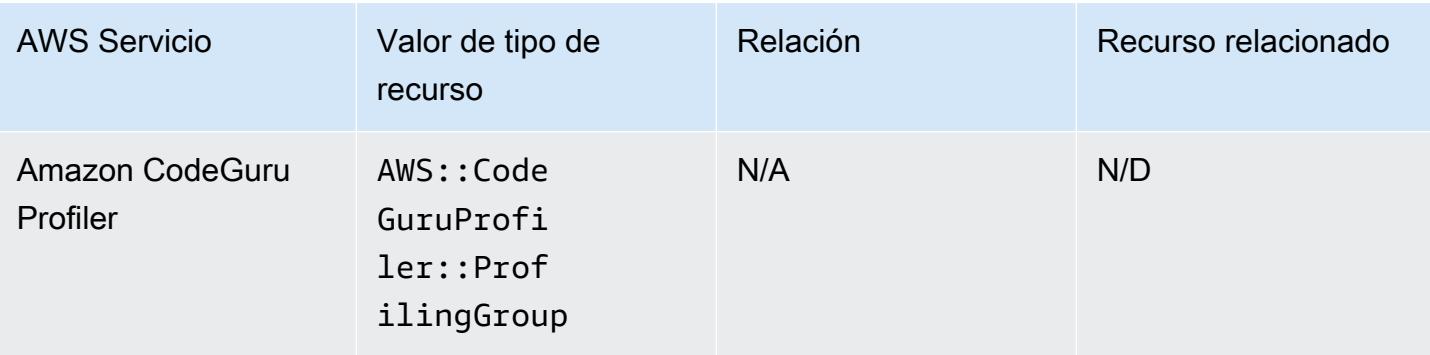

## Amazon Cognito

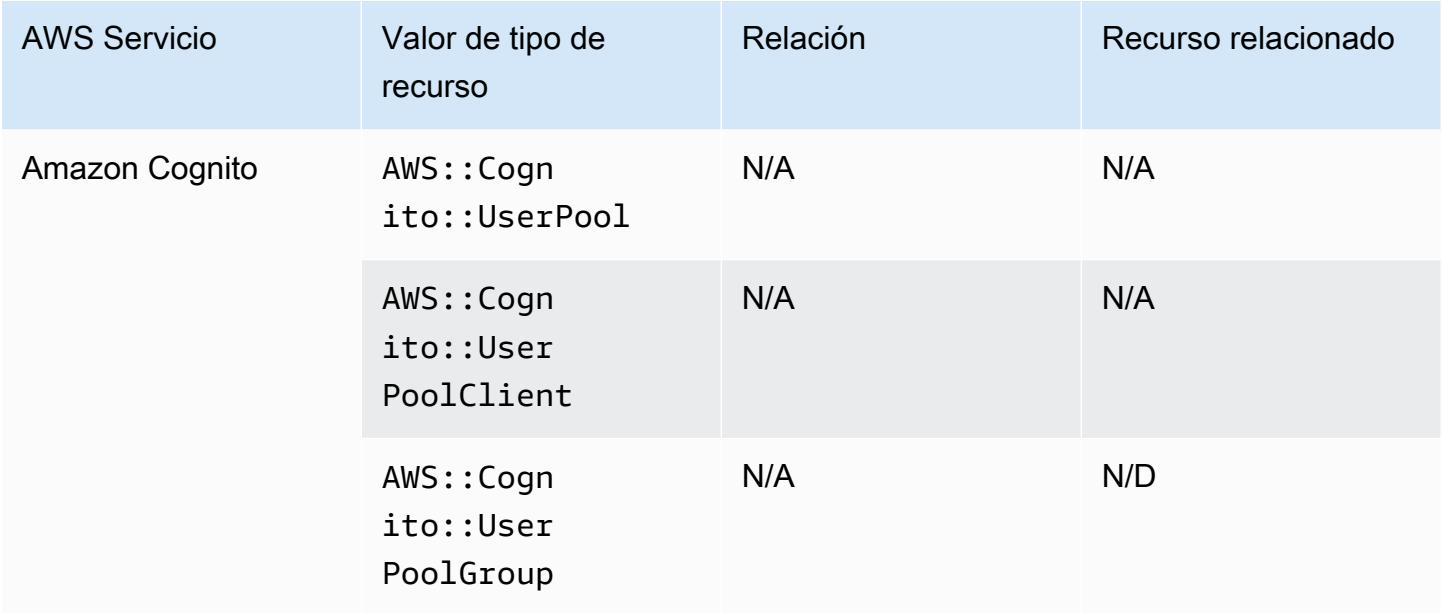

### Amazon Connect

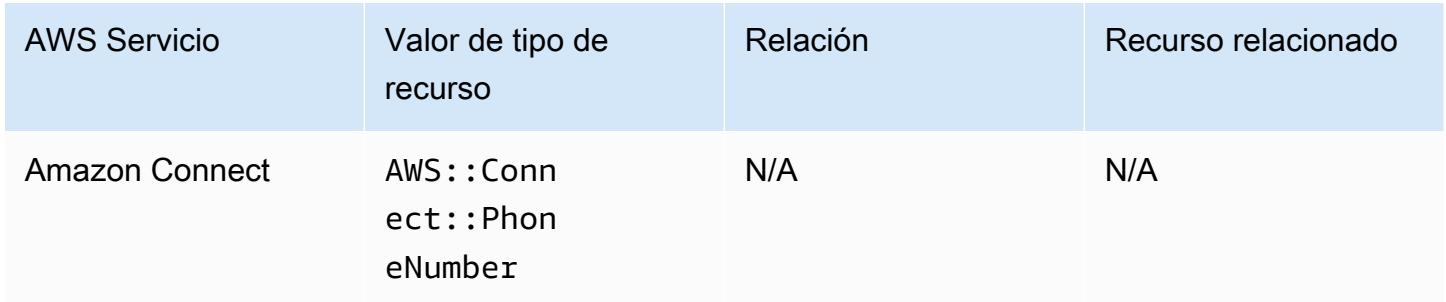

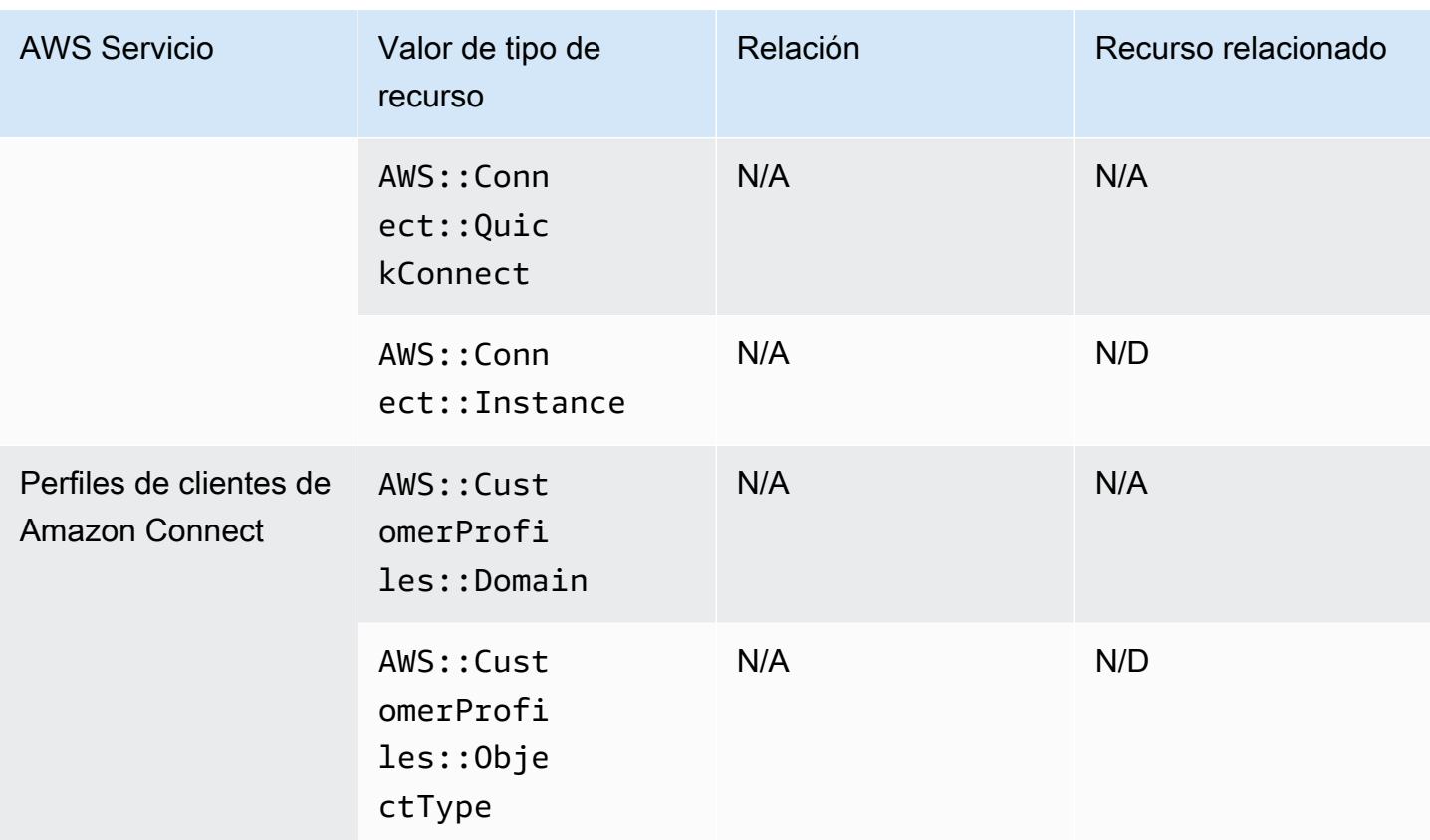

### Amazon Detective

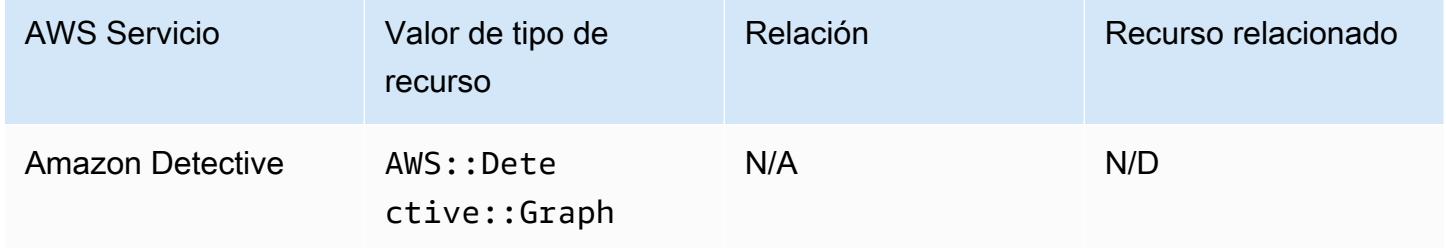

## Amazon DynamoDB

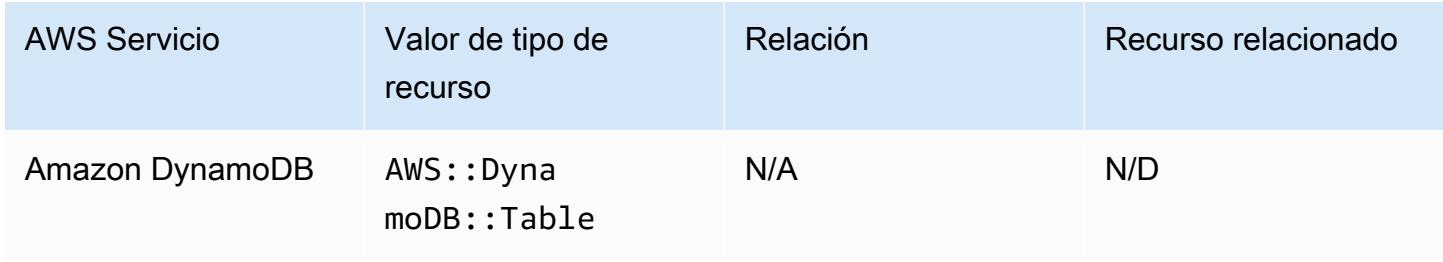

## Amazon Elastic Compute Cloud

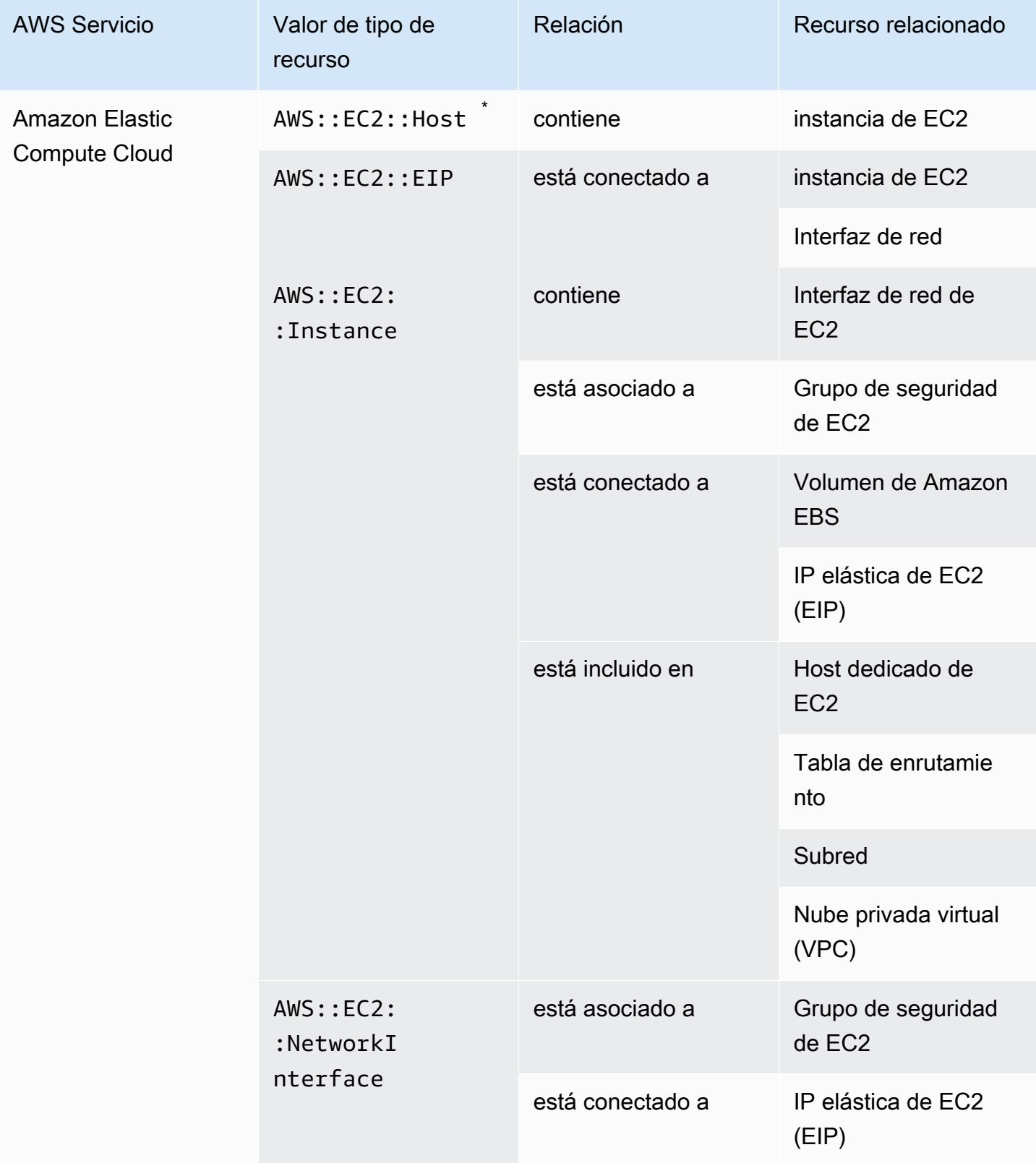

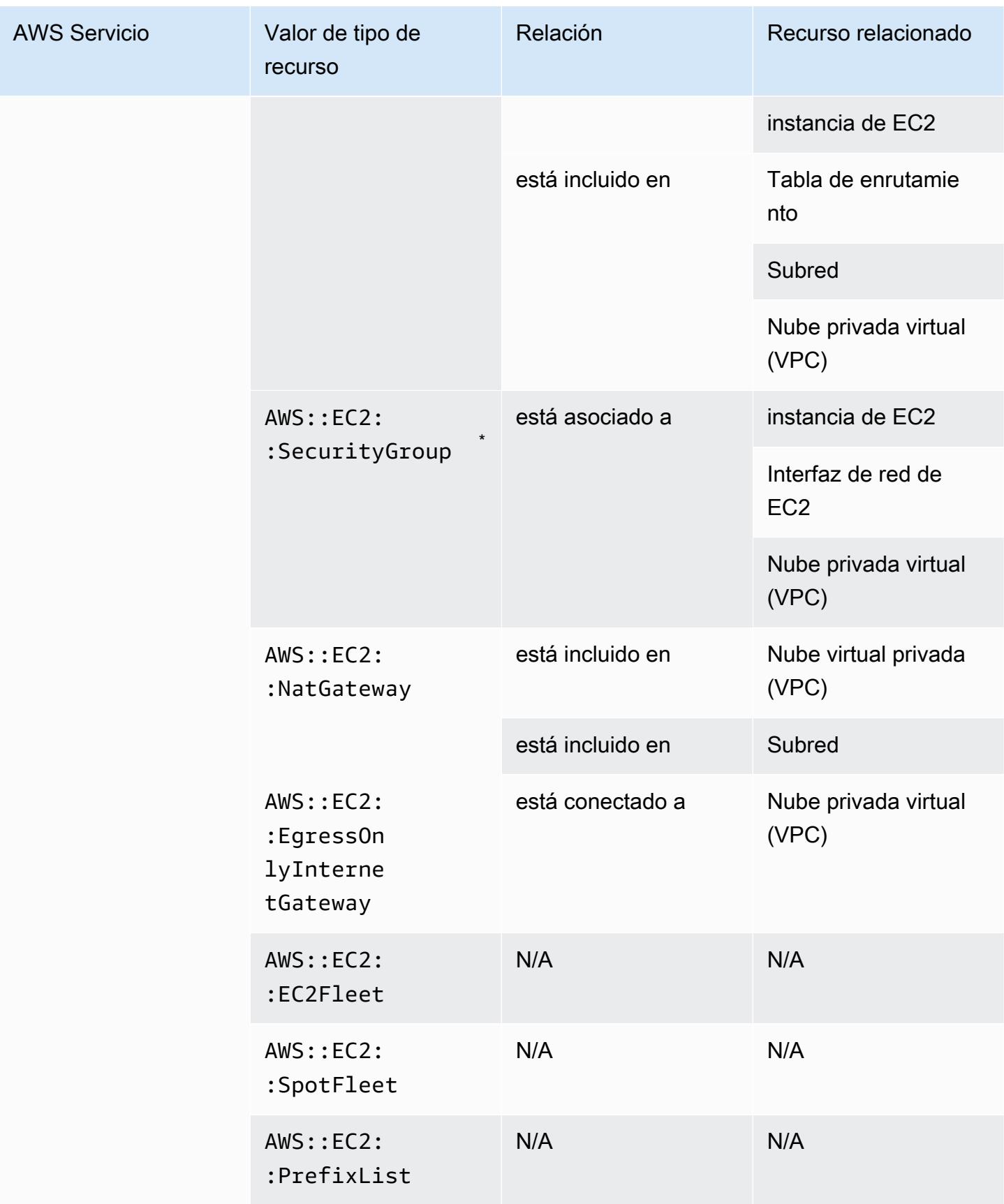

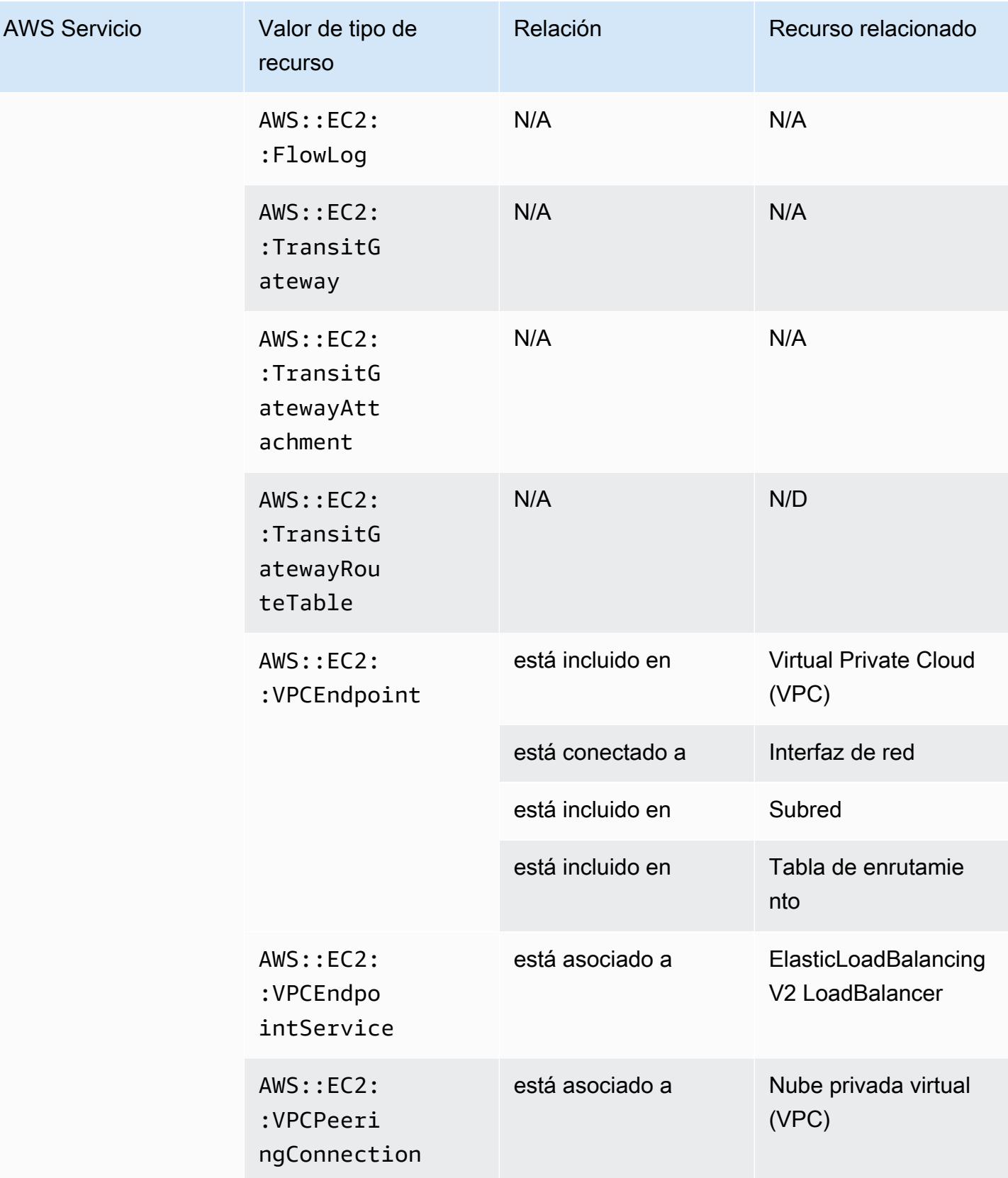

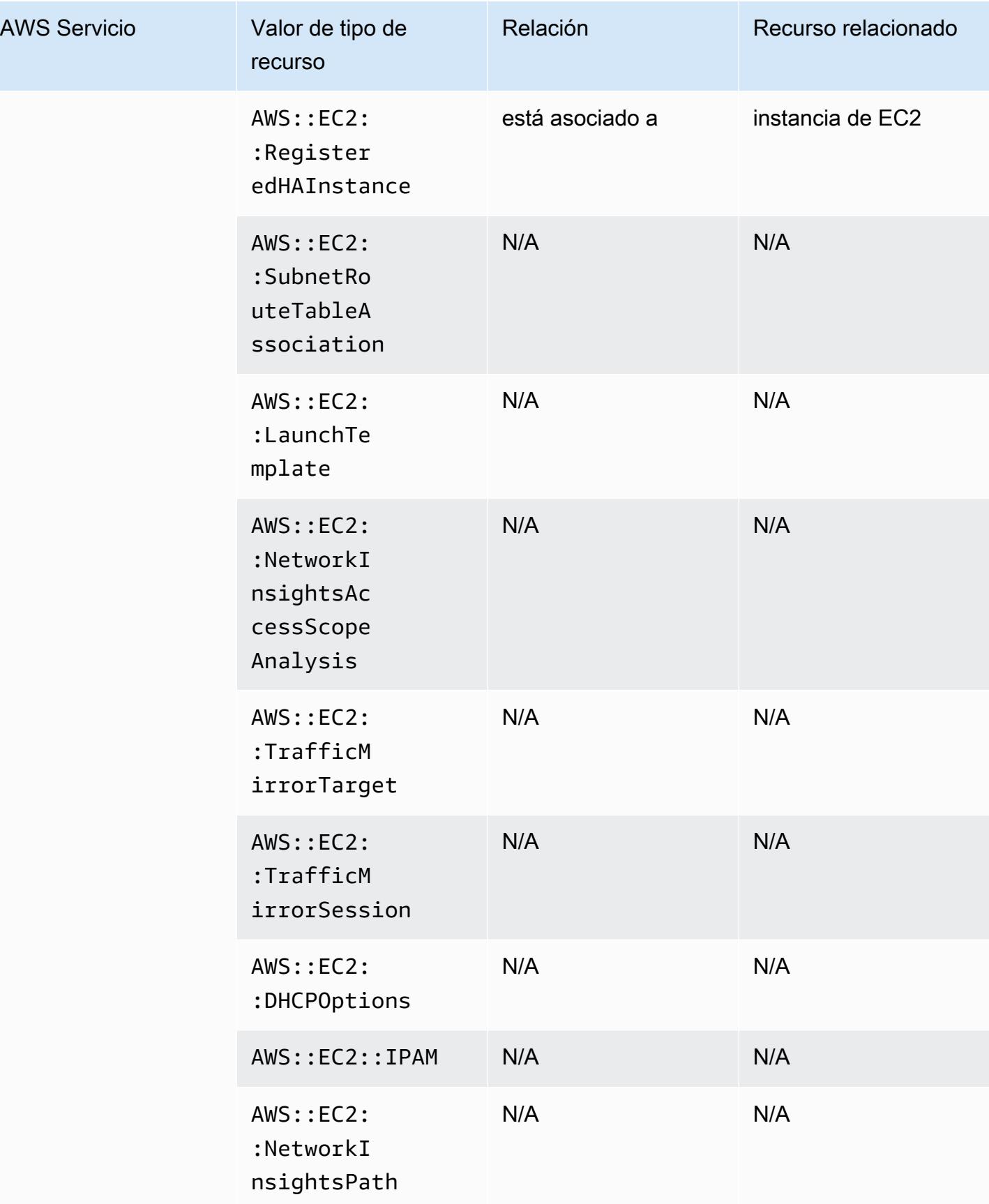

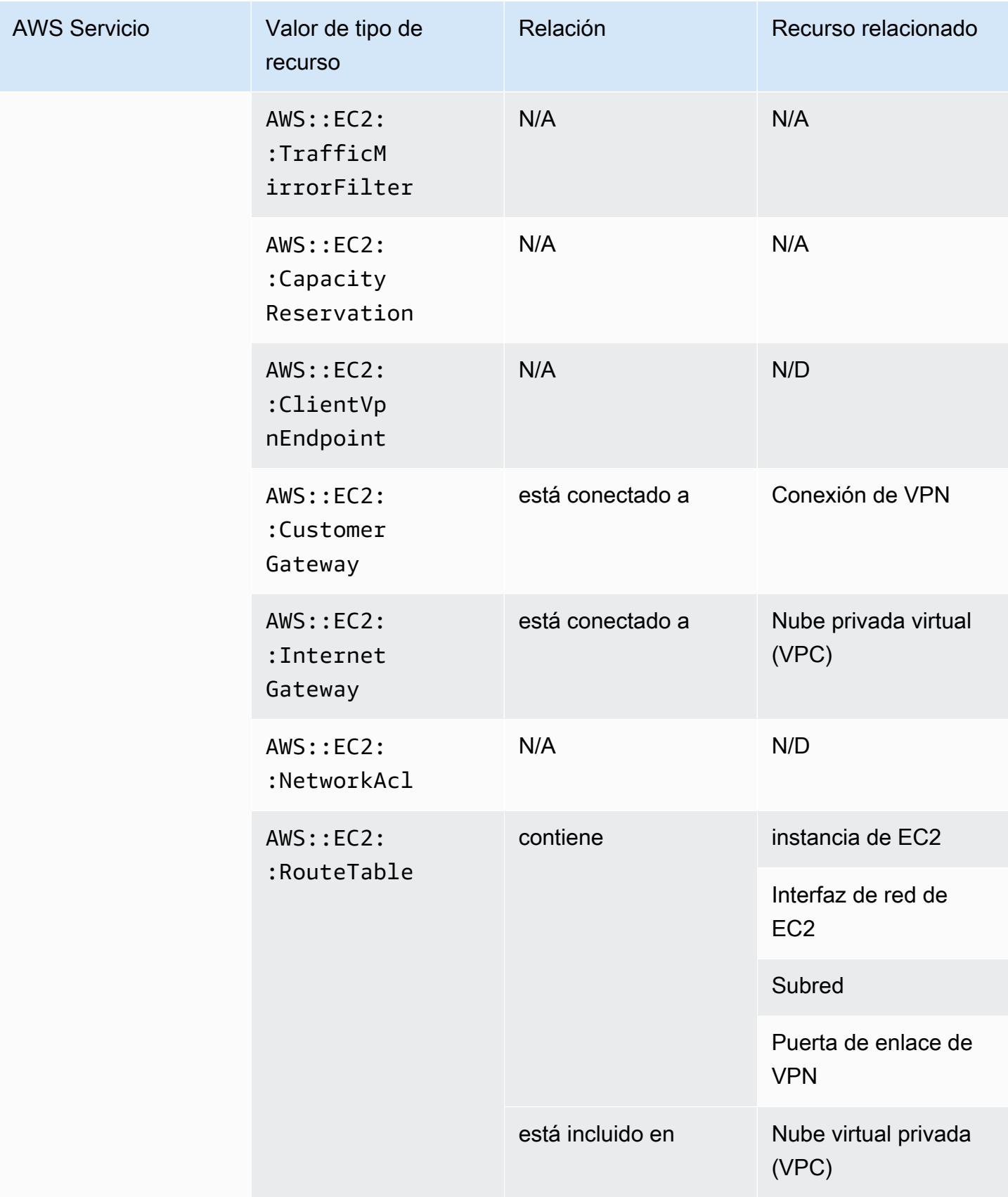

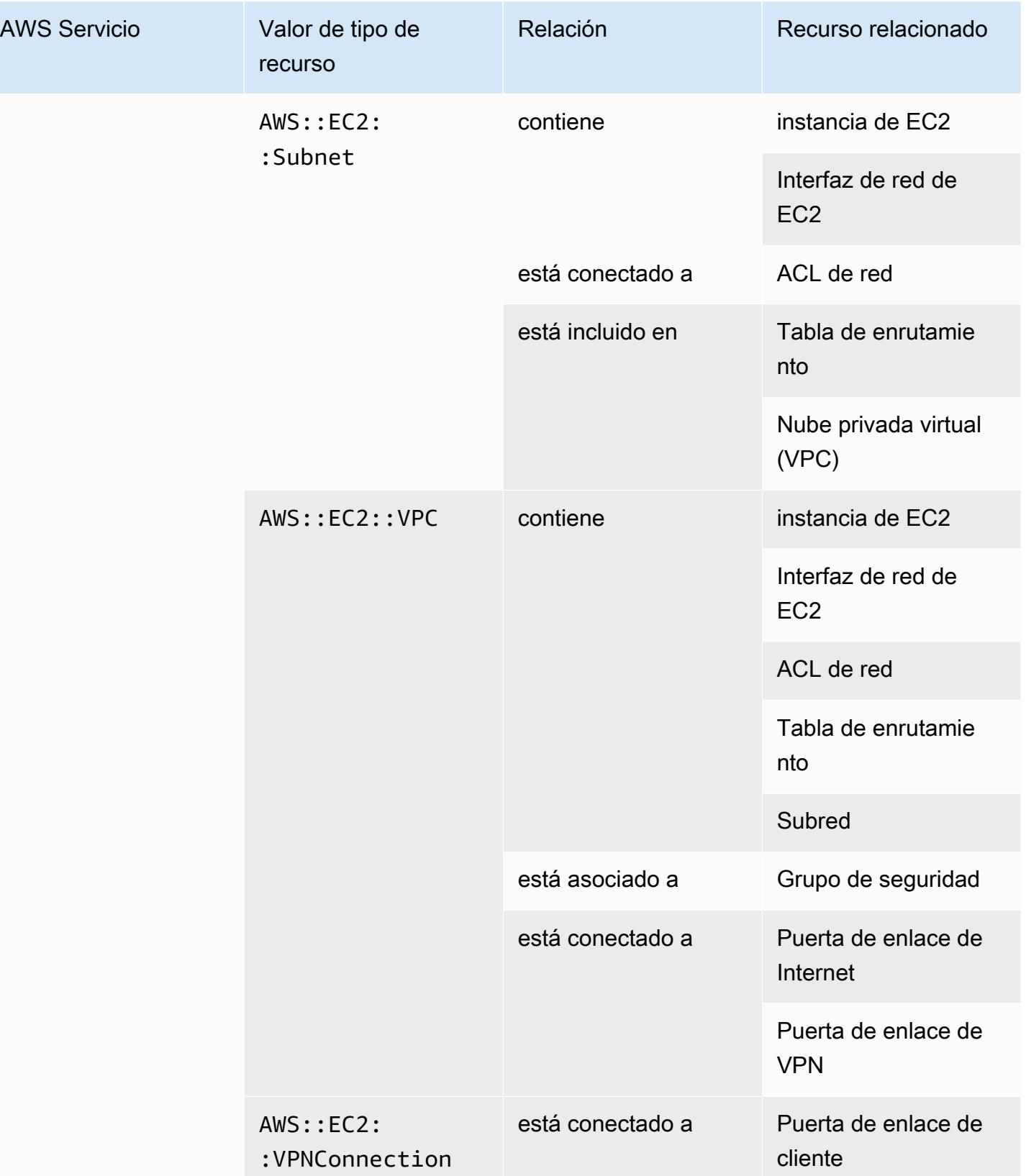

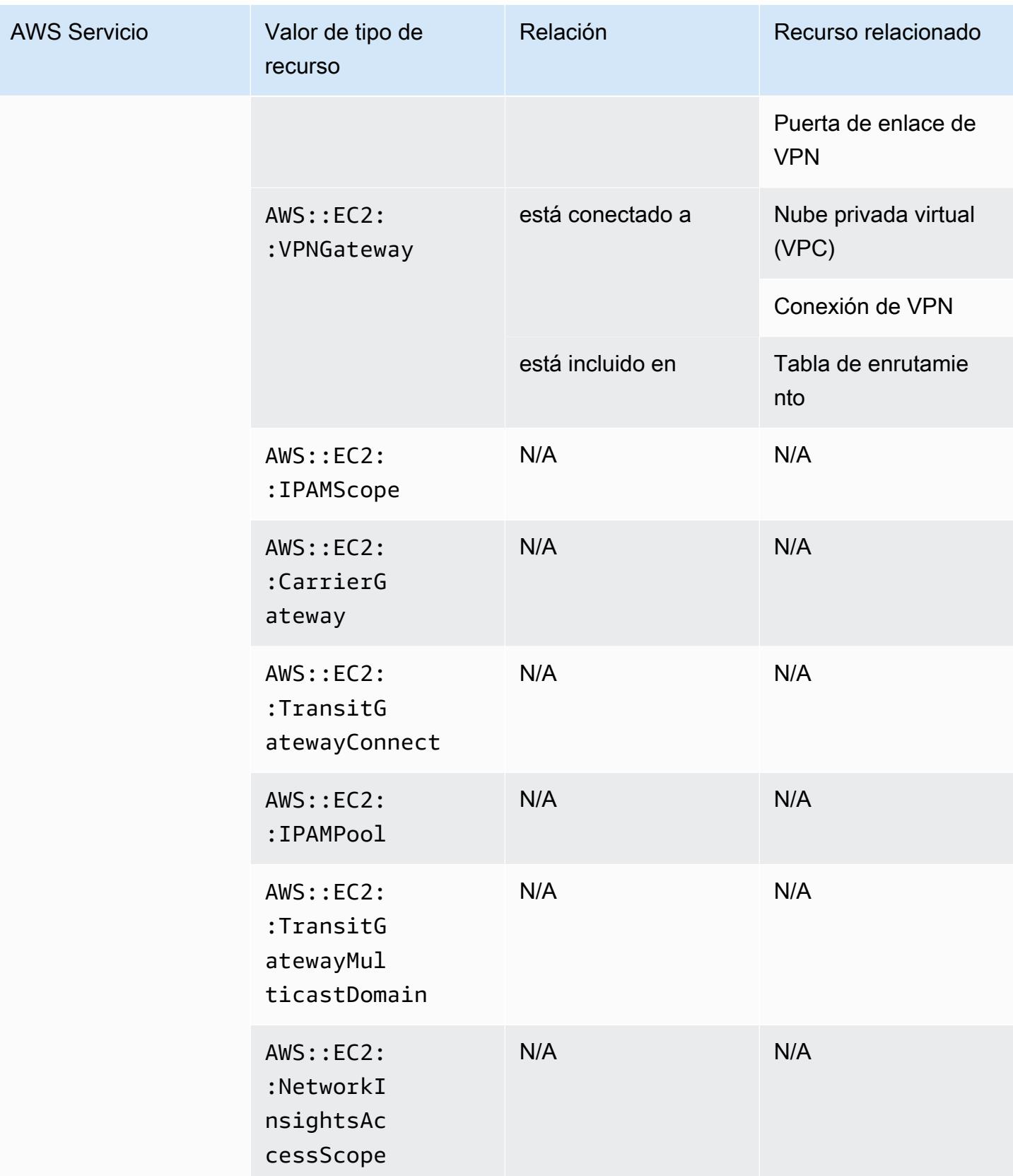

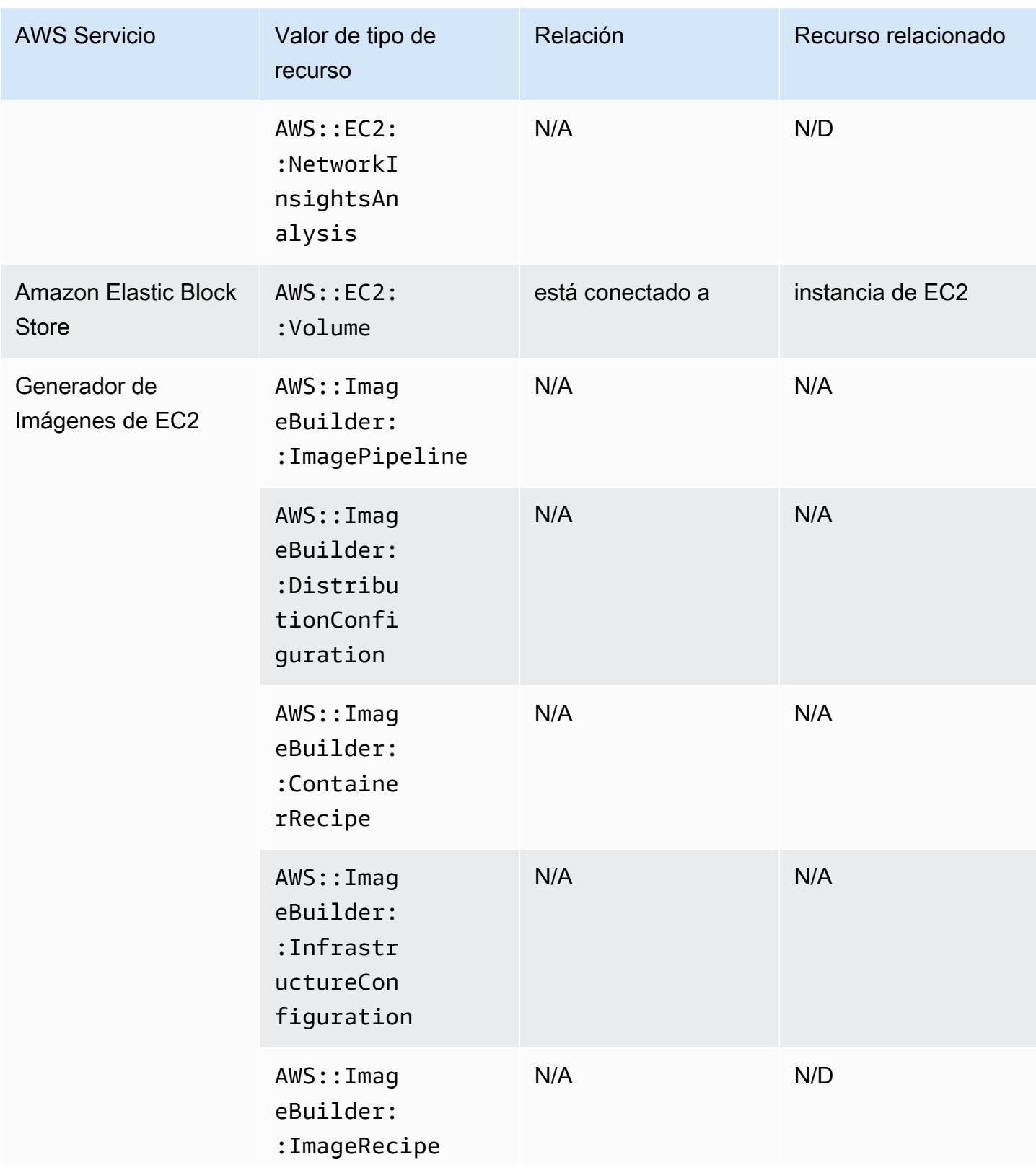

\* AWS Config registra los detalles de configuración de los hosts dedicados y las instancias que se lanzan en ellos. Como resultado, puede utilizarlos AWS Config como fuente de datos al informar sobre el cumplimiento de sus licencias de software vinculadas a servidores. Por ejemplo, puede ver el historial de configuración de una instancia y determinar en qué imagen de máquina de Amazon (AMI) se basa. A continuación, puede consultar el historial de configuración del host, que incluye información como el número de sockets y núcleos, para comprobar que el host cumple los requisitos de licencia de la AMI. Para obtener más información, consulte [Seguimiento de los cambios de](https://docs.aws.amazon.com/AWSEC2/latest/UserGuide/dedicated-hosts-aws-config.html) [configuración AWS Config](https://docs.aws.amazon.com/AWSEC2/latest/UserGuide/dedicated-hosts-aws-config.html) en la Guía del usuario de Amazon EC2.

\* La definición de SecurityGroup propiedades de EC2 contiene bloques CIDR de IP, que se convierten internamente en rangos de IP y pueden arrojar resultados inesperados al intentar encontrar un rango de IP específico. Para obtener soluciones alternativas para buscar rangos de IP específicos, consulte [Limitaciones de las consultas avanzadas](https://docs.aws.amazon.com/config/latest/developerguide/querying-AWS-resources.html#query-limitations).

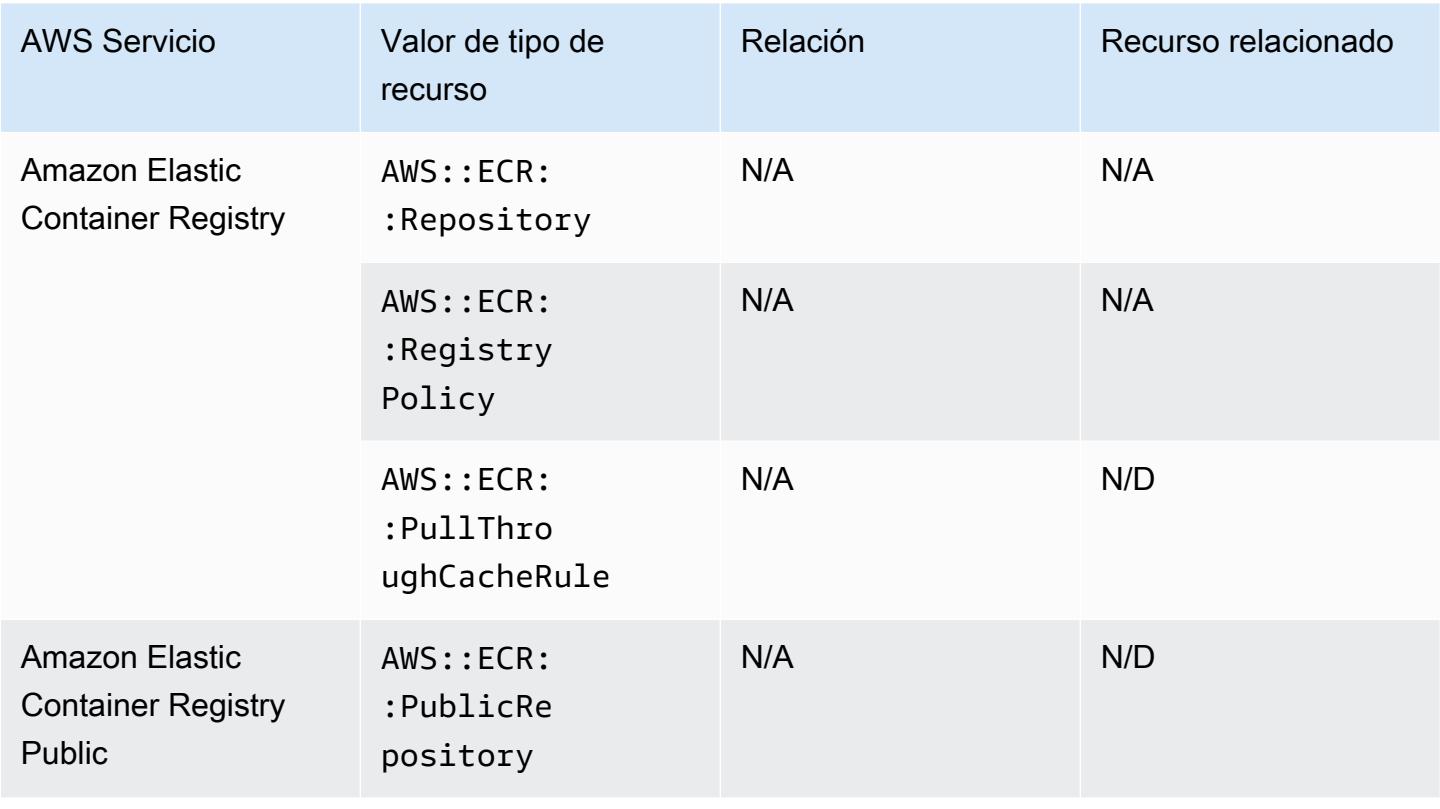

### Amazon Elastic Container Registry

#### Amazon Elastic Container Service

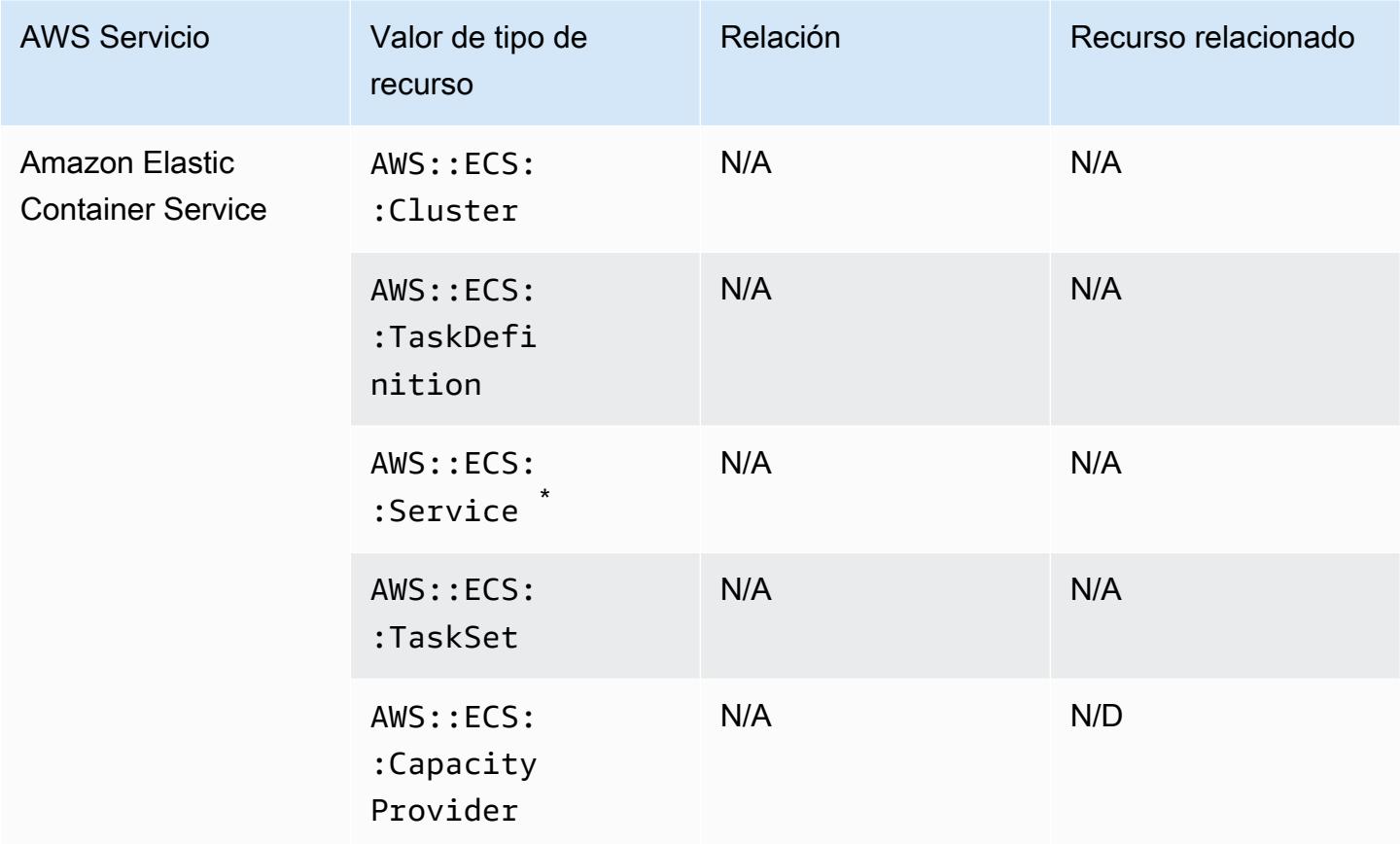

\* En la actualidad, este servicio solo admite el nuevo formato de nombre de recurso de Amazon (ARN). Para obtener más información, consulte [Nombres de recurso de Amazon \(ARN\) e ID](https://docs.aws.amazon.com/AmazonECS/latest/developerguide/ecs-account-settings.html#ecs-resource-ids) en la Guía para desarrolladores de ECS.

Antiguo (no compatible): arn:aws:ecs:*region*:*aws\_account\_id*:service/*service-name*

Nuevo (compatible): arn:aws:ecs:*region*:*aws\_account\_id*:service/*clustername*/*service-name*

#### Amazon Elastic File System

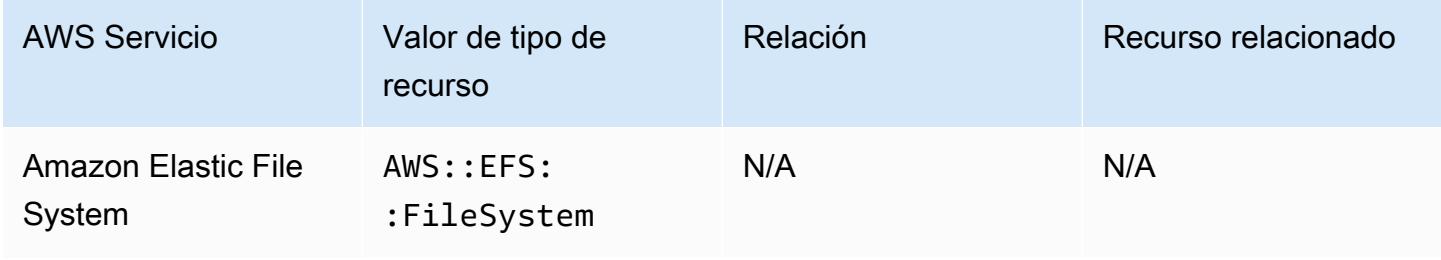

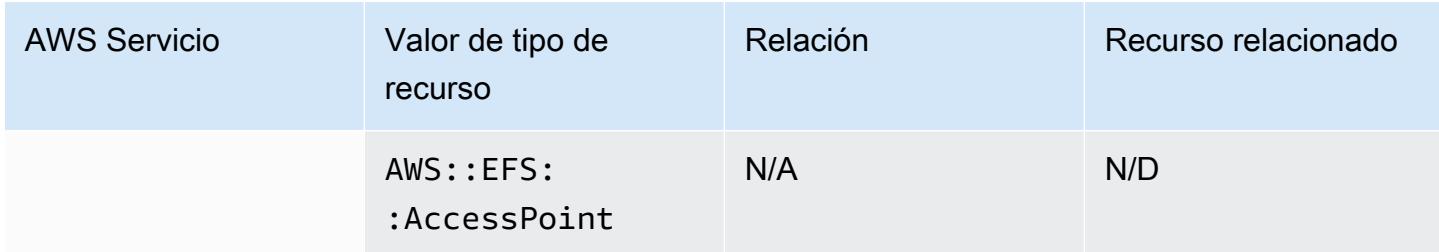

### Amazon Elastic Kubernetes Service

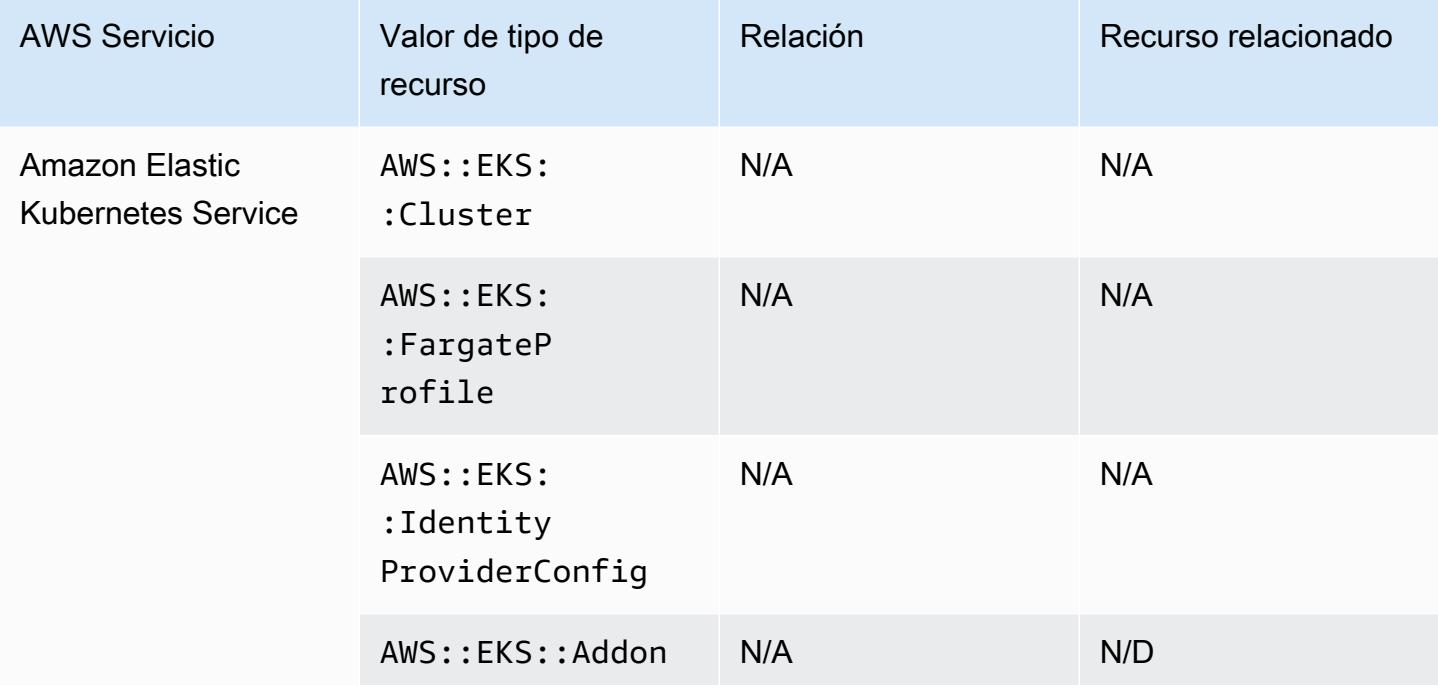

### Amazon EMR

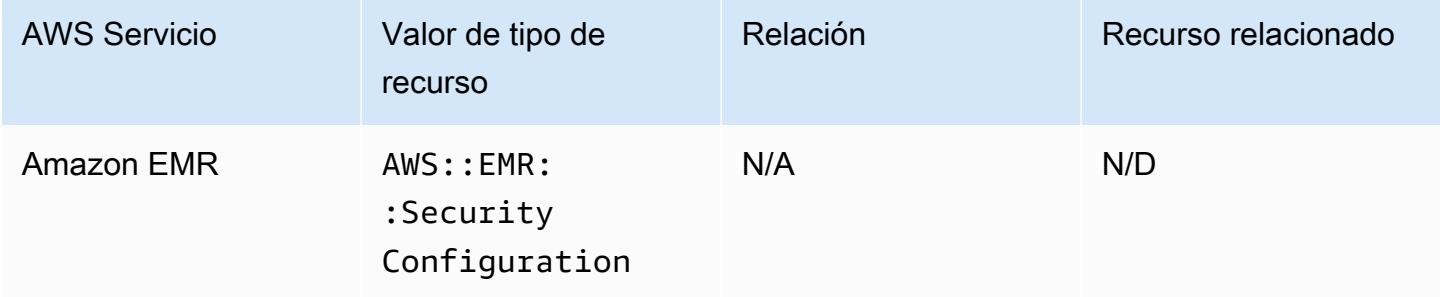
## Amazon EventBridge

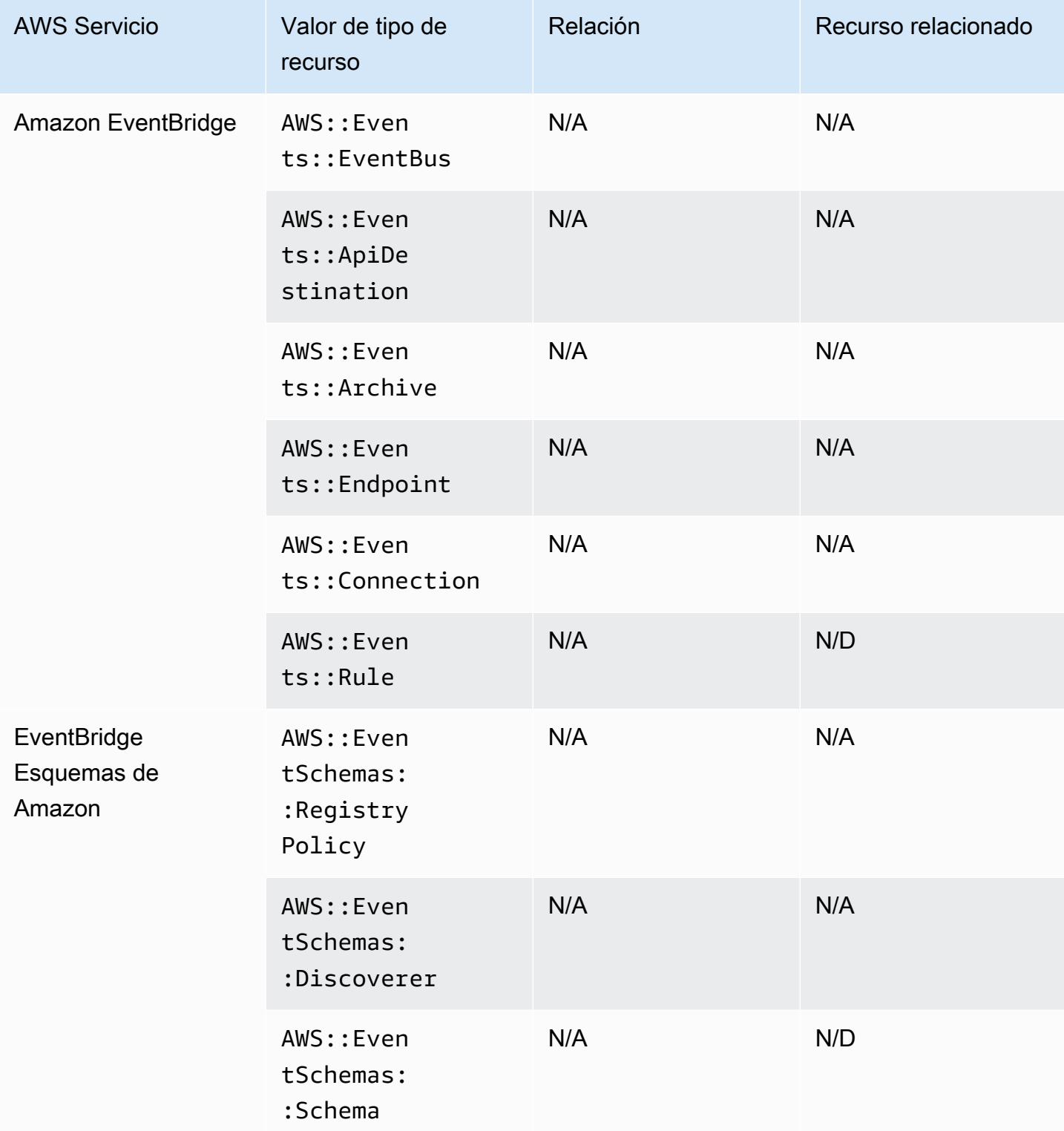

### Amazon Forecast

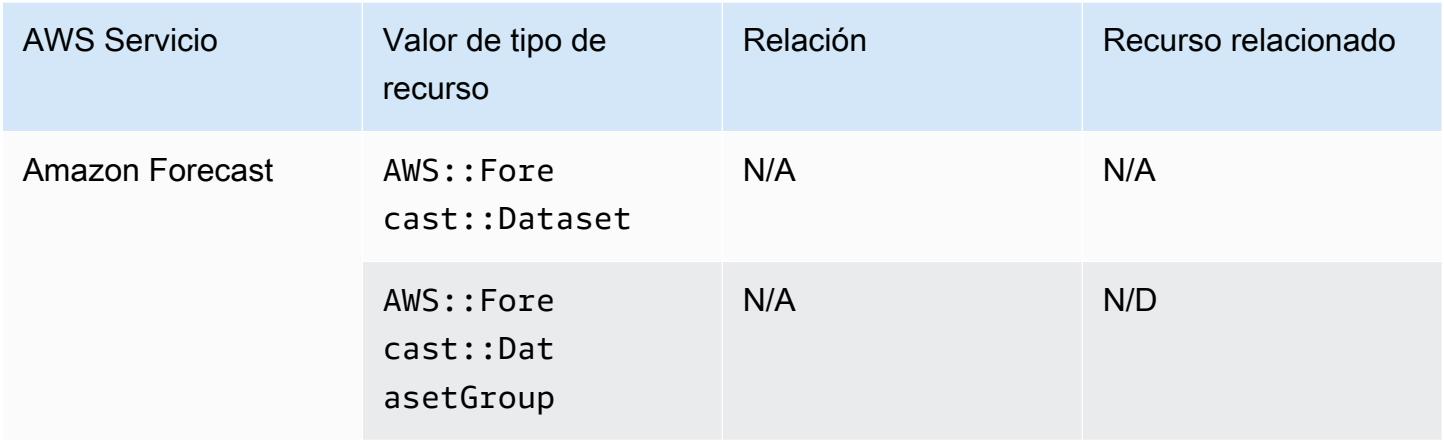

#### Amazon Fraud Detector

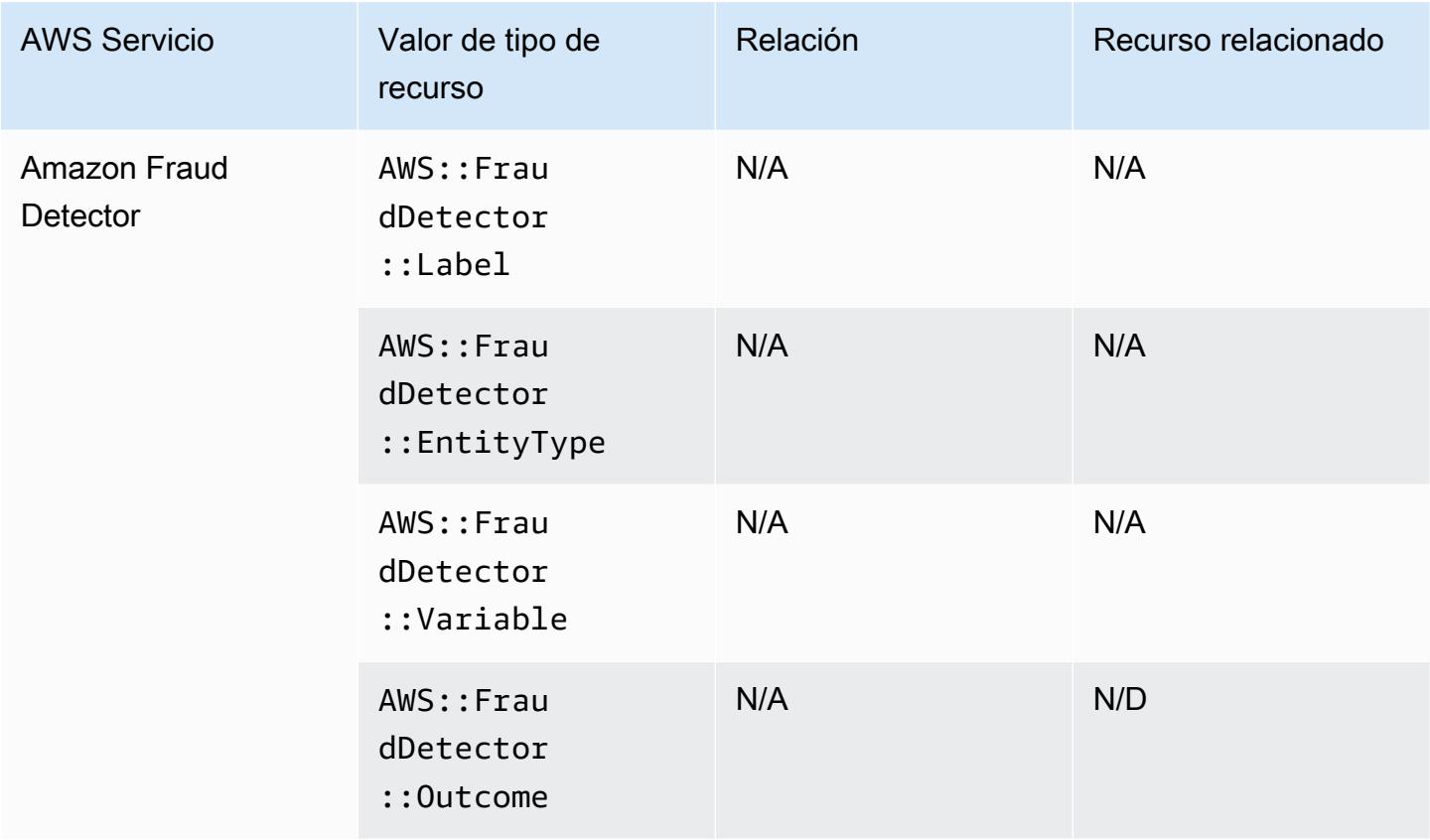

### Amazon GuardDuty

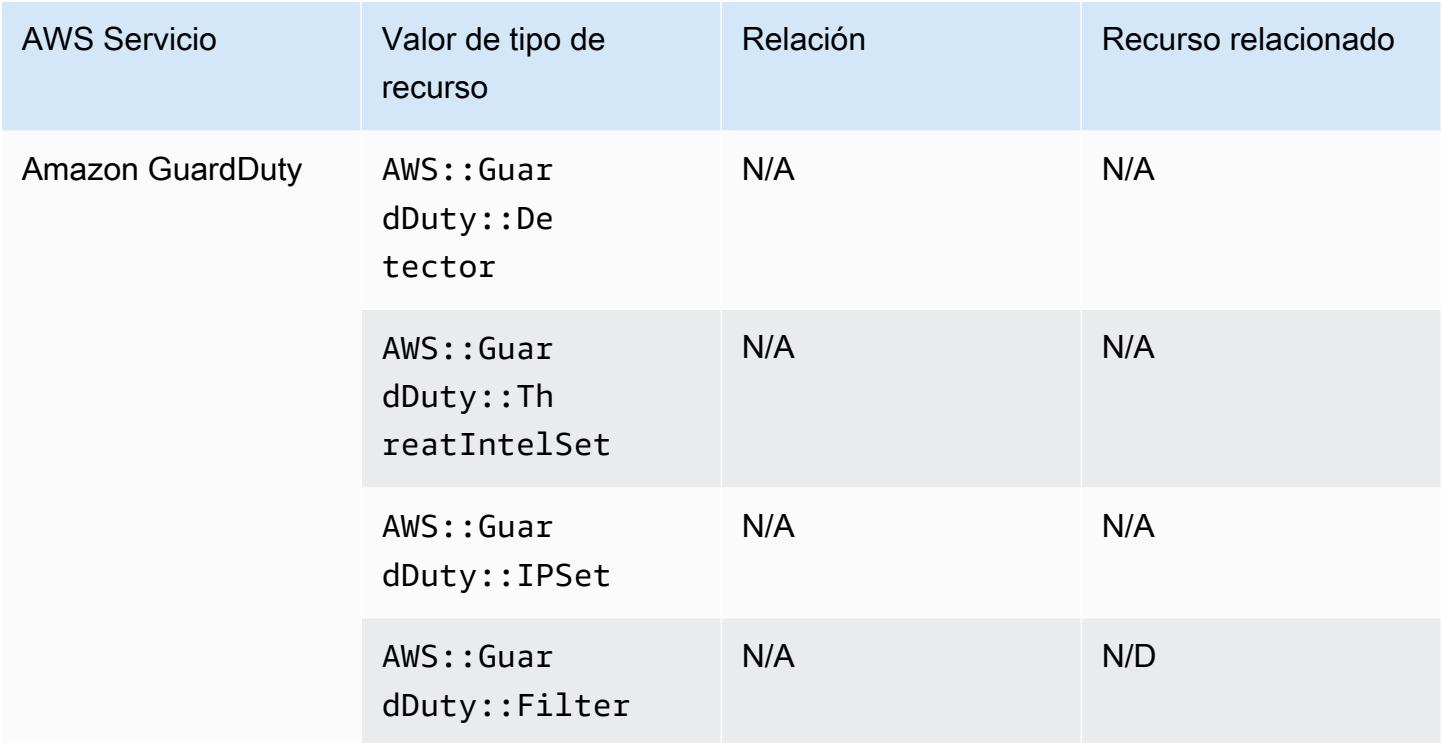

#### Amazon Inspector

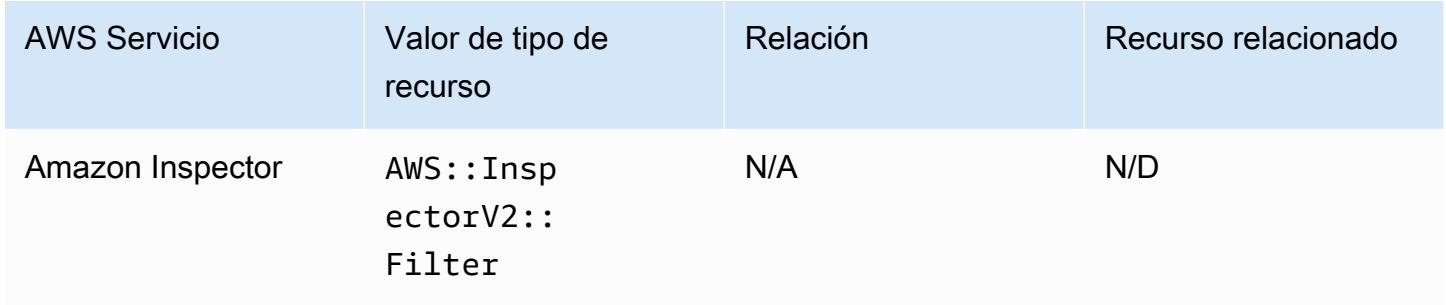

#### Amazon Interactive Video Service

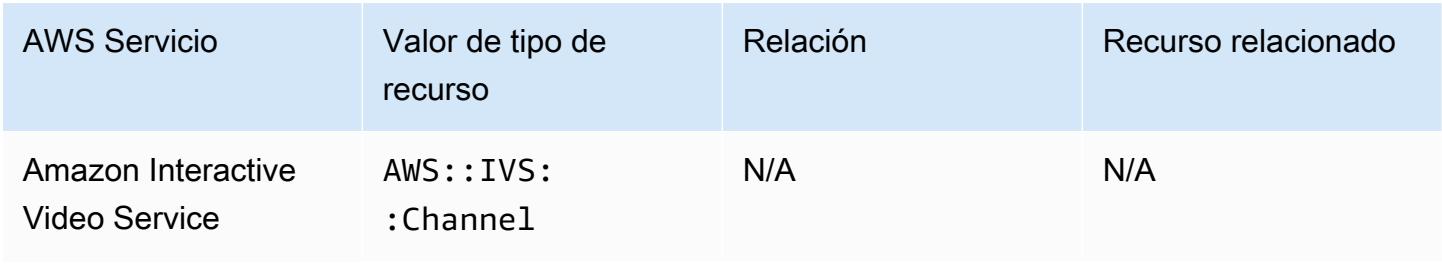

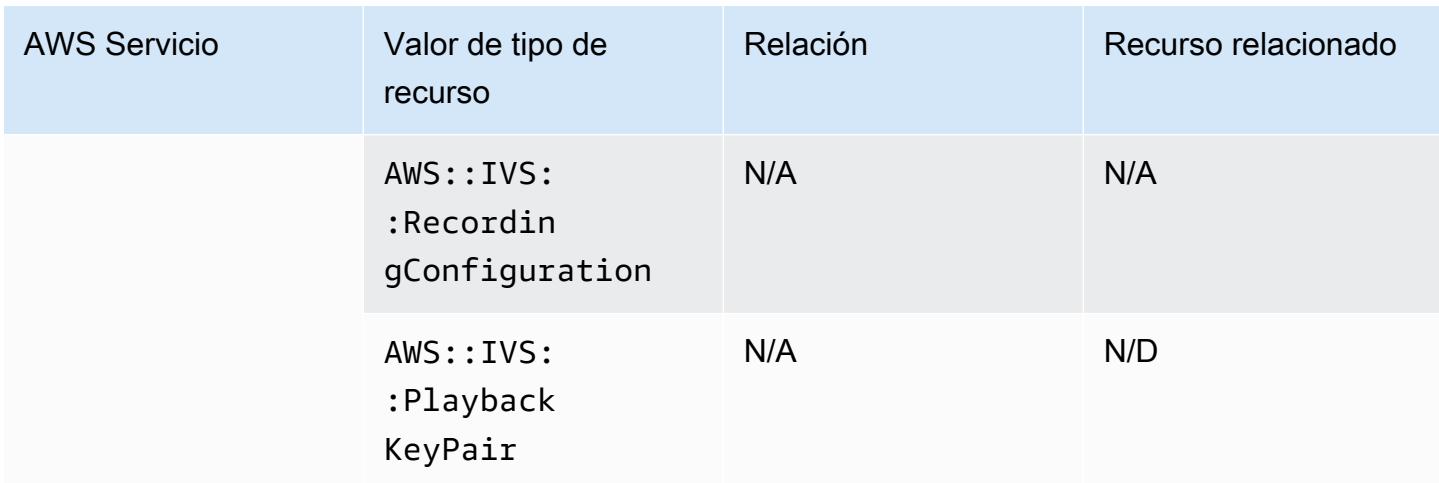

## Amazon Keyspaces (para Apache Cassandra)

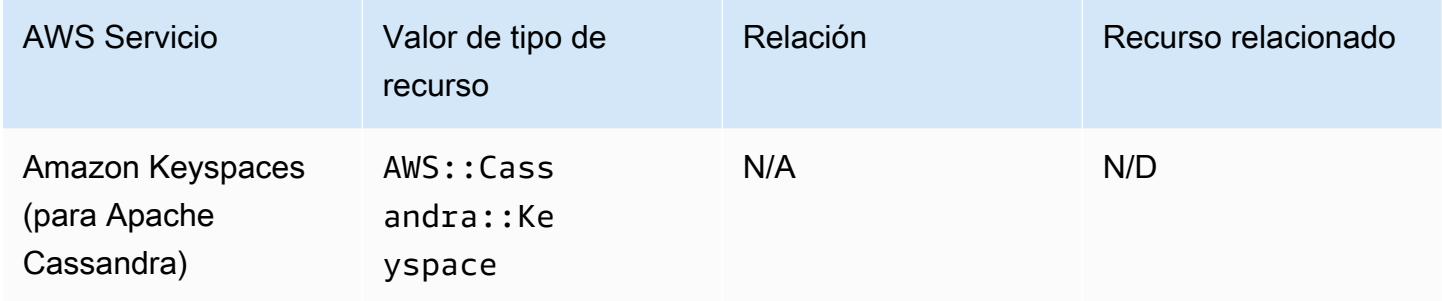

#### OpenSearch Servicio Amazon

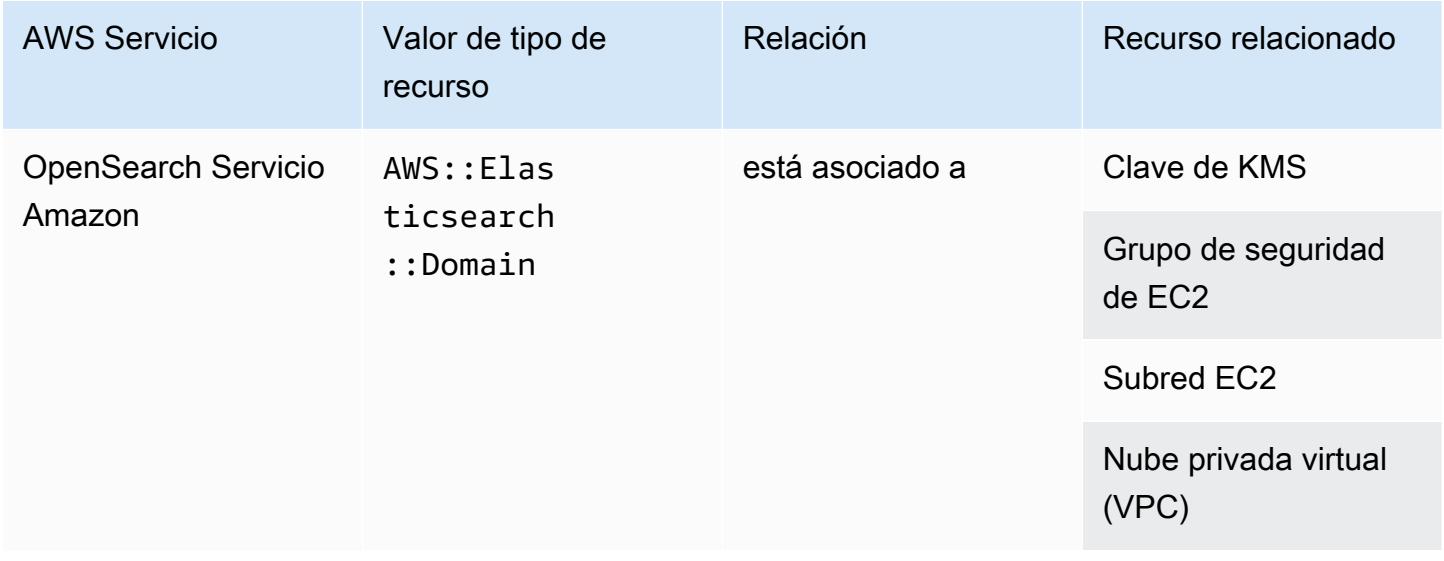

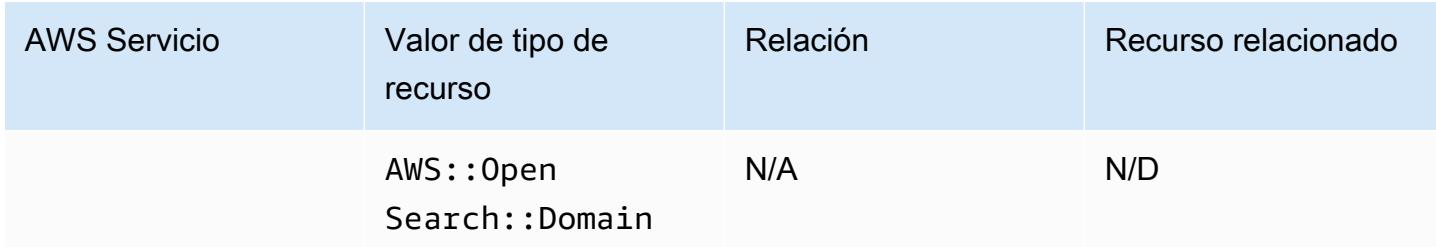

#### a Note

El 8 de septiembre de 2021, Amazon Elasticsearch Service pasó a llamarse Amazon Service. OpenSearch OpenSearch El servicio también es compatible con OpenSearch el sistema operativo Elasticsearch heredado. Para obtener más información, consulta [Amazon](https://docs.aws.amazon.com/opensearch-service/latest/developerguide/rename.html)  [OpenSearch Service: resumen de cambios.](https://docs.aws.amazon.com/opensearch-service/latest/developerguide/rename.html)

Es posible que sigas viendo tus datos AWS::OpenSearch::Domain en el tipo de AWS::Elasticsearch::Domain recurso existente durante varias semanas, incluso si actualizas uno o más dominios a ellos OpenSearch.

#### Amazon Personalize

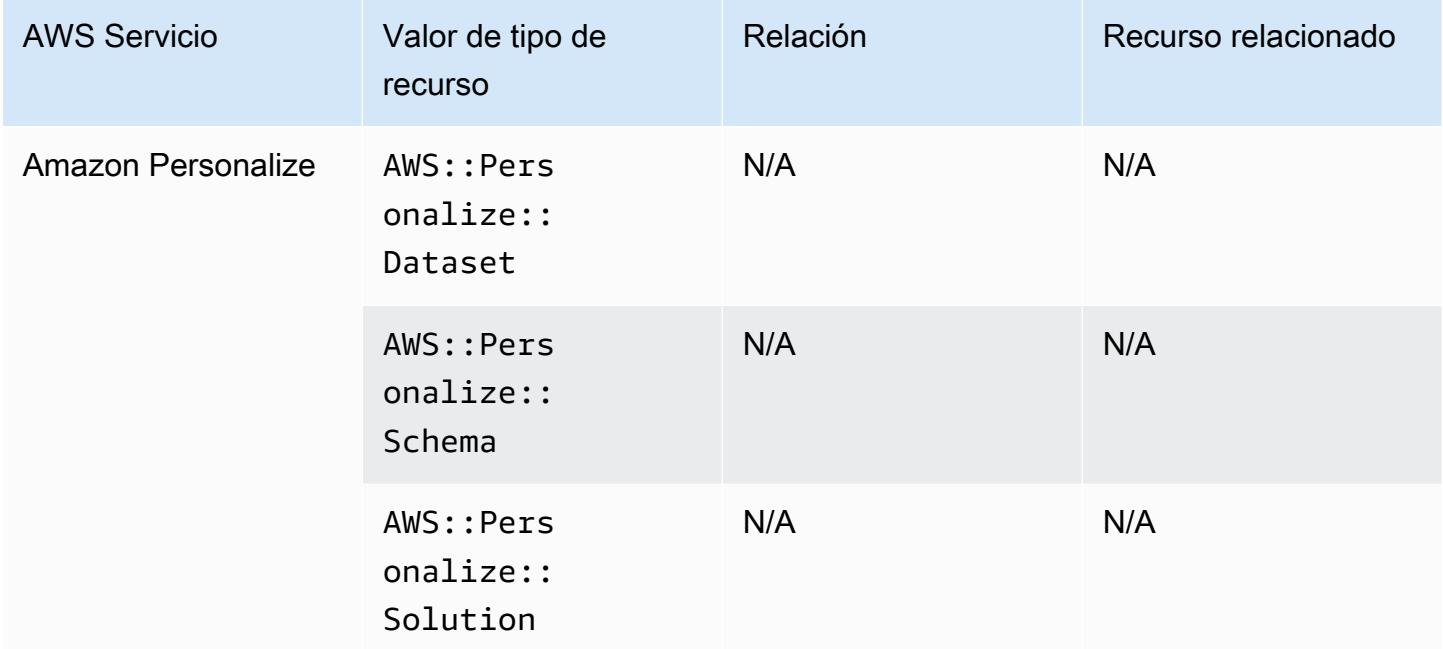

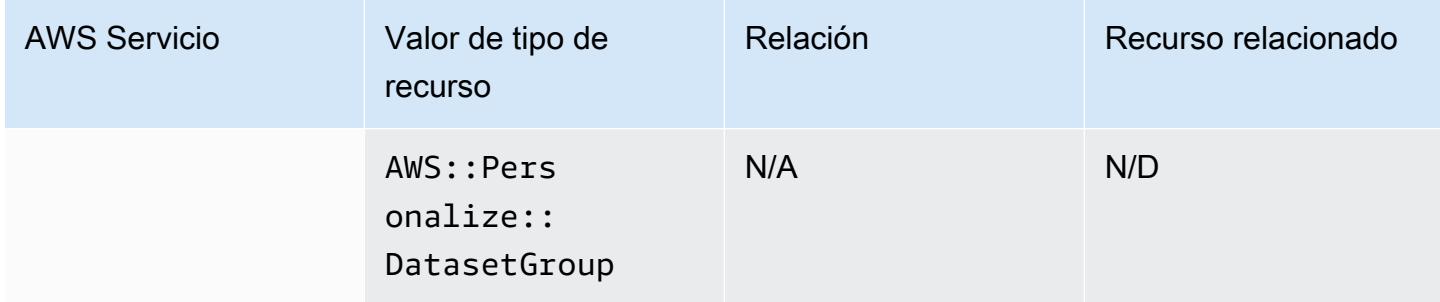

## Amazon Pinpoint

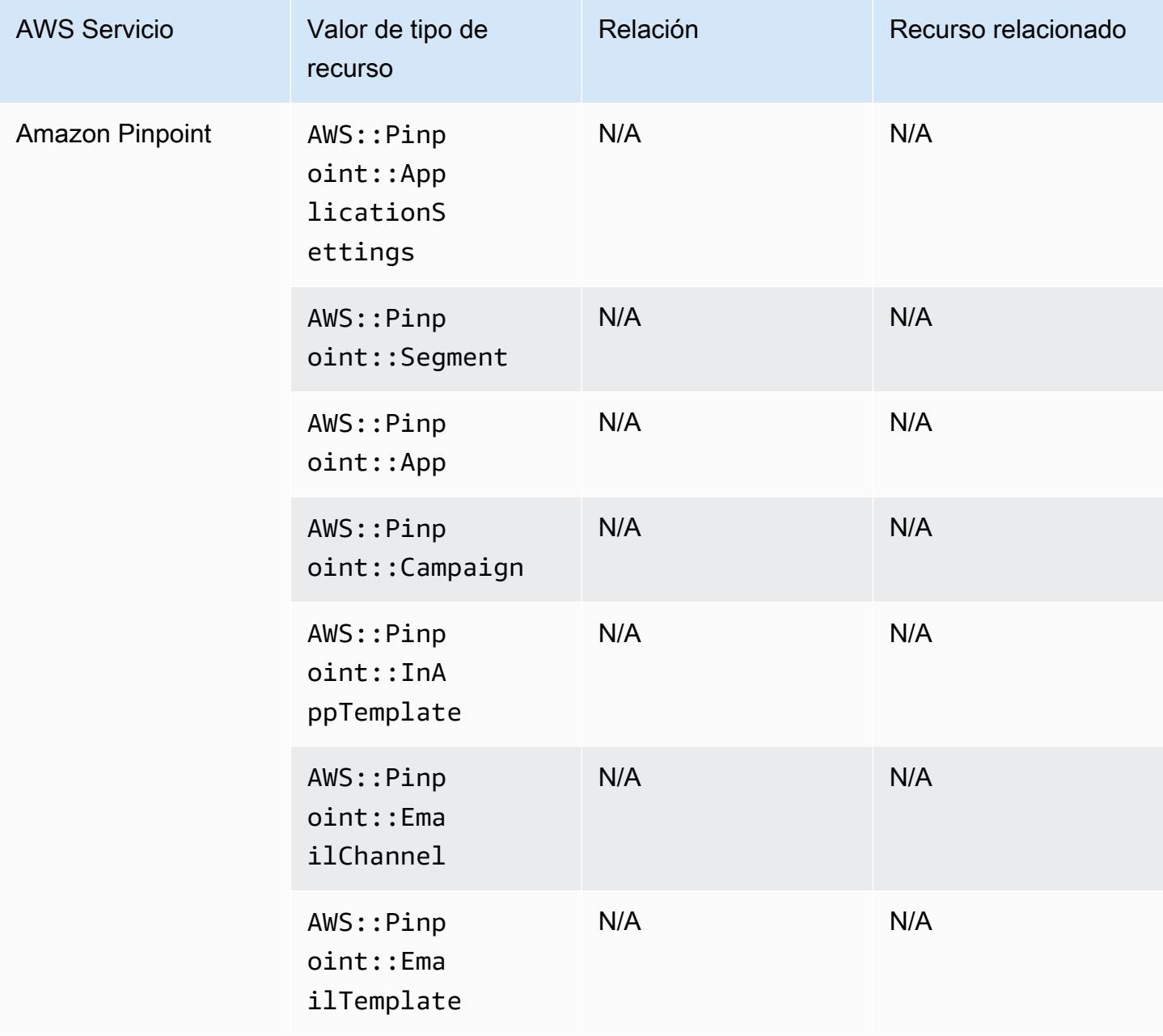

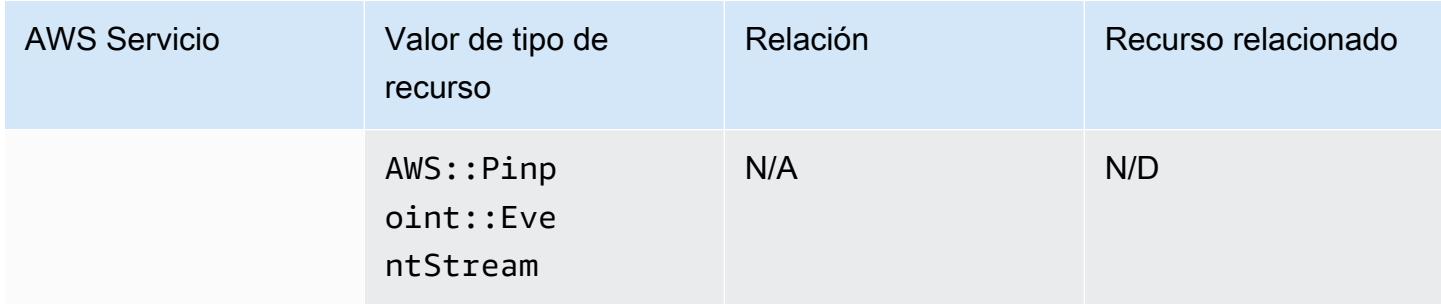

### Amazon Quantum Ledger Database (Amazon QLDB)

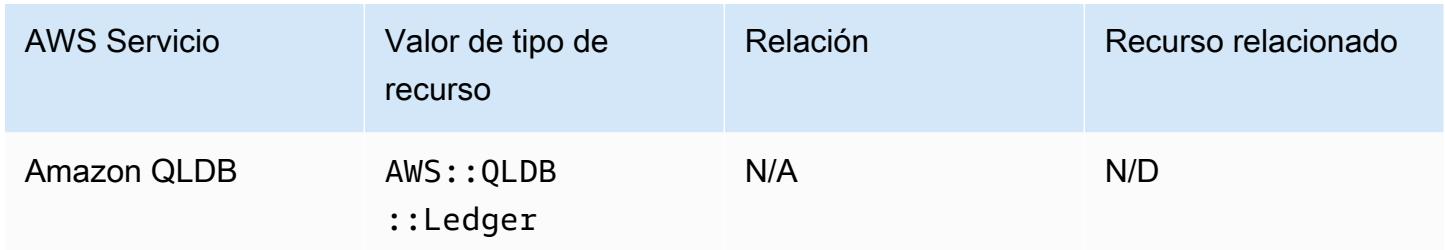

#### Amazon Kendra

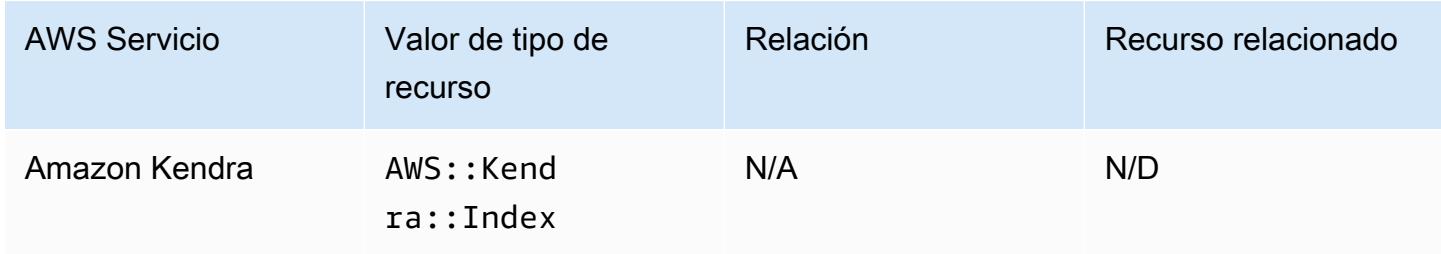

#### Amazon Kinesis

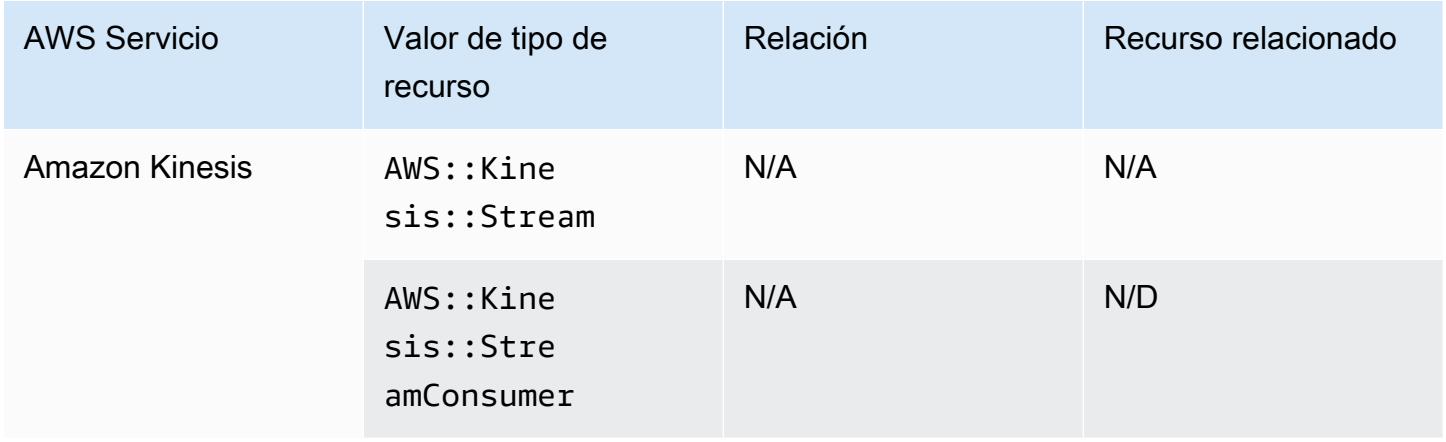

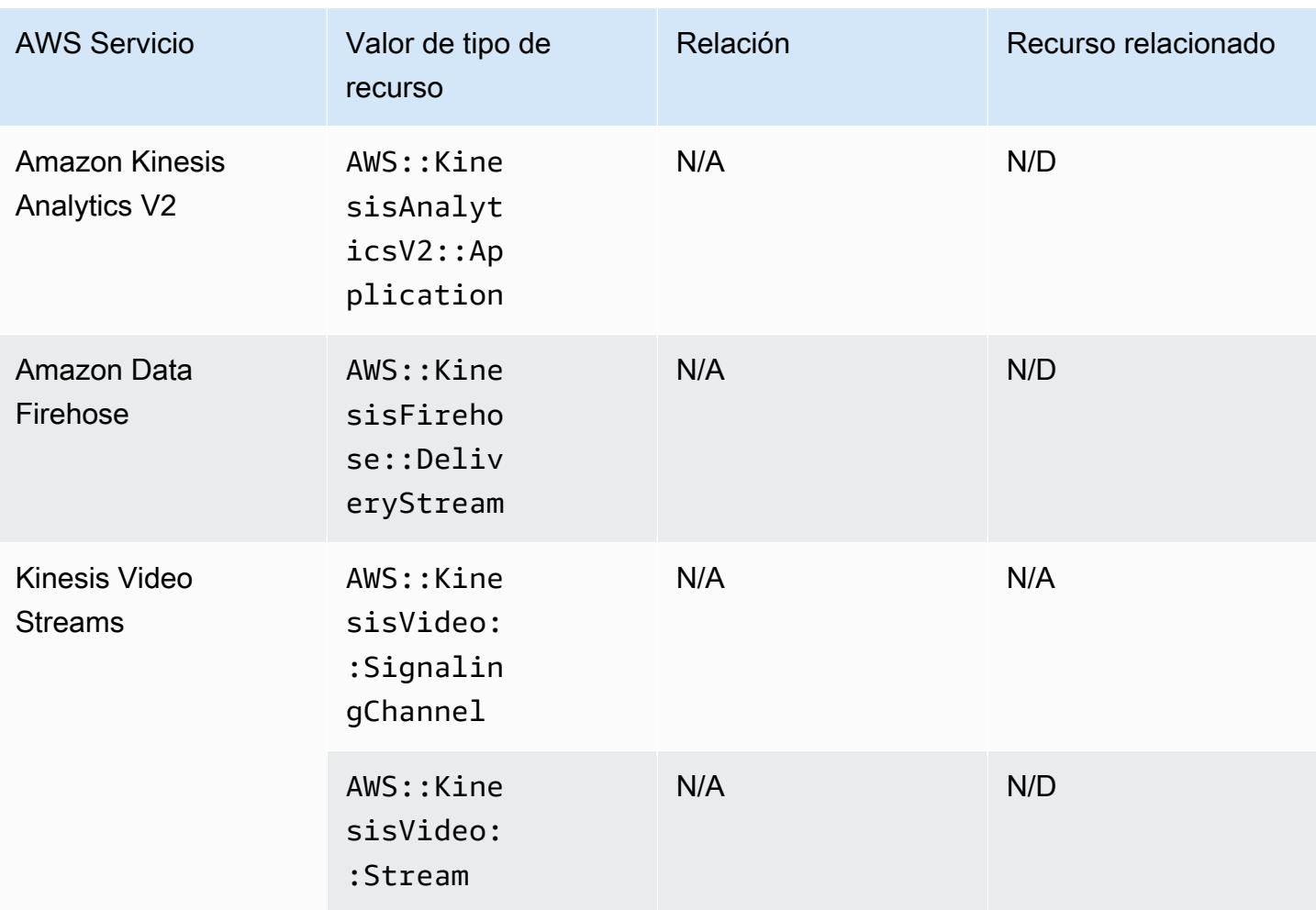

#### Amazon Lex

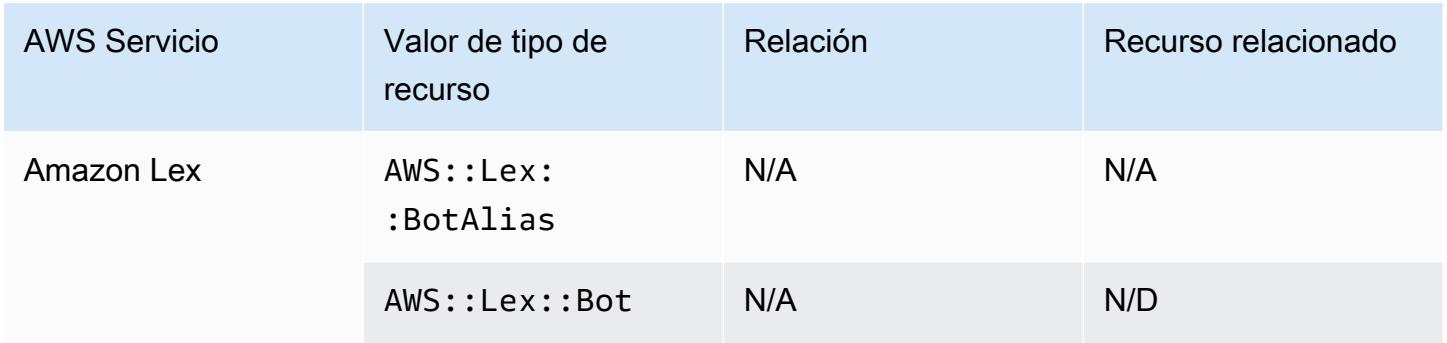

### Amazon Lightsail

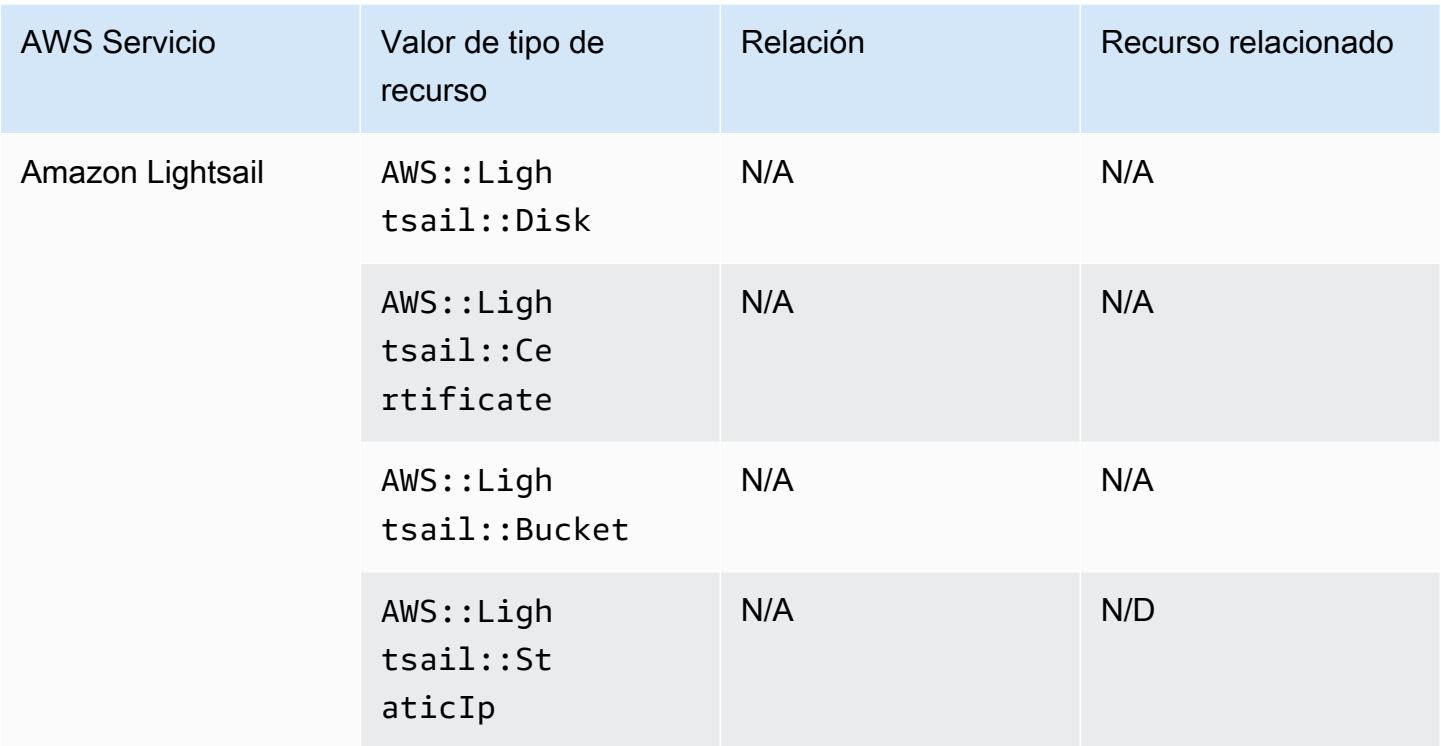

### Amazon Lookout for Metrics

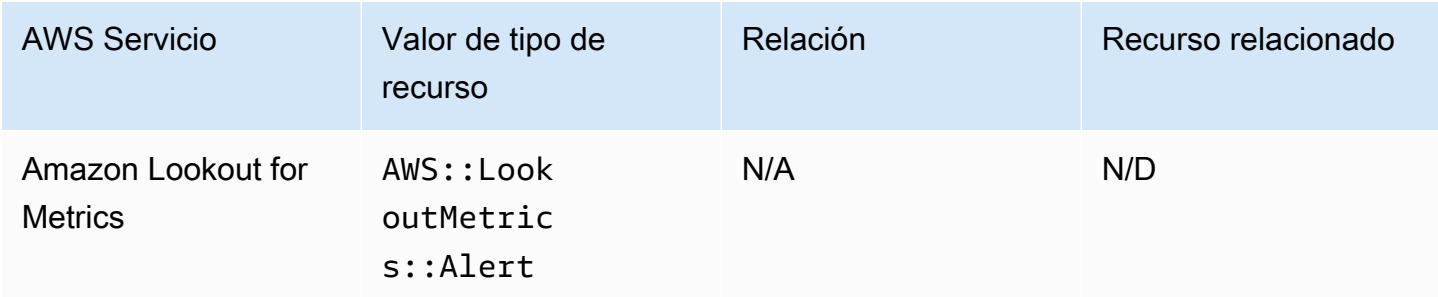

### Amazon Lookout for Vision

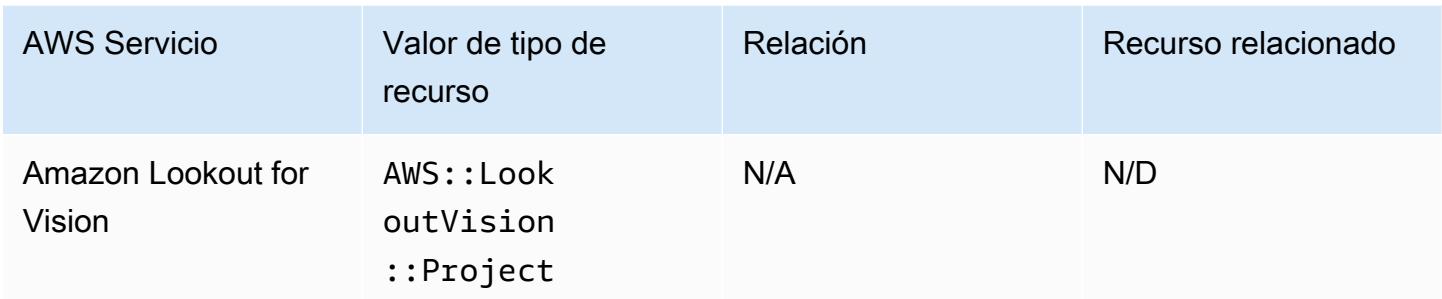

### Amazon Managed Grafana

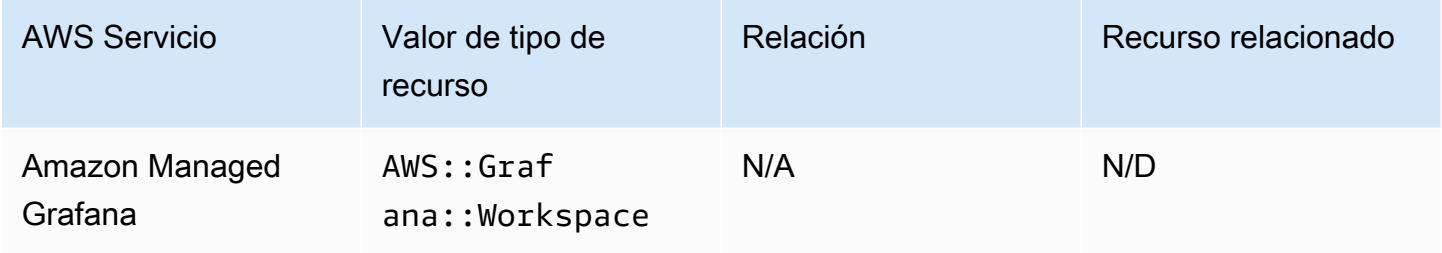

### Servicio administrado por Amazon para Prometheus

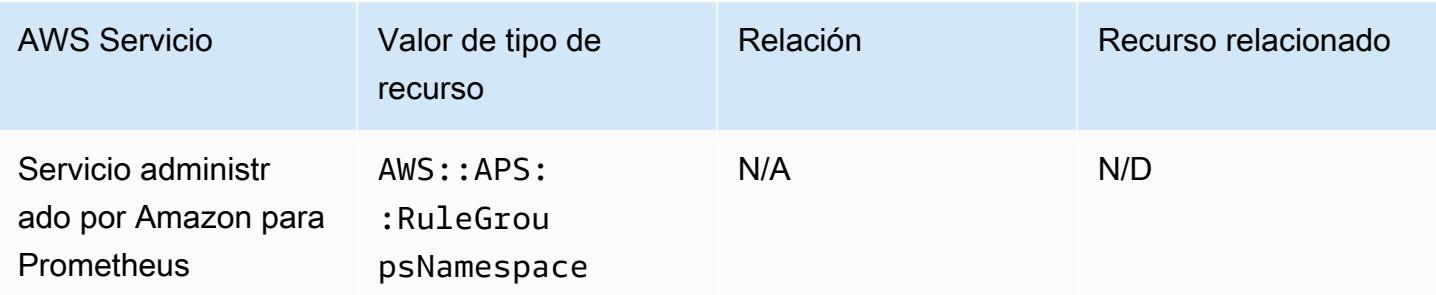

### Amazon MemoryDB para Redis

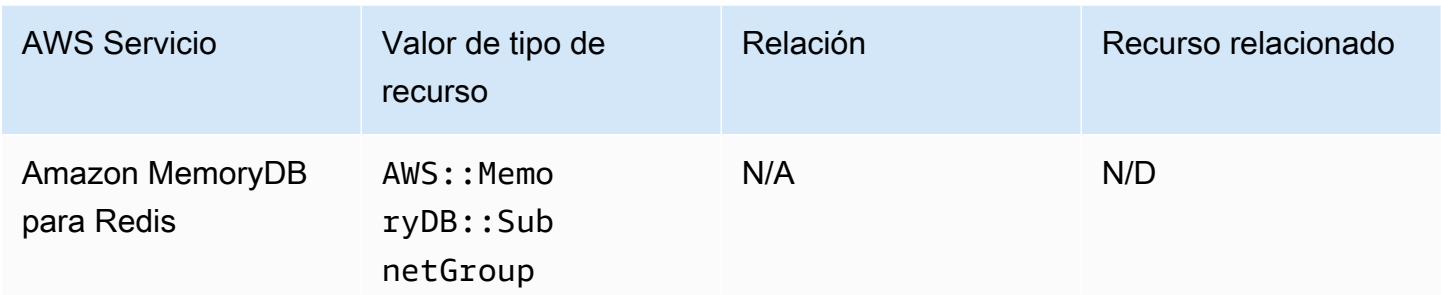

#### Amazon MQ

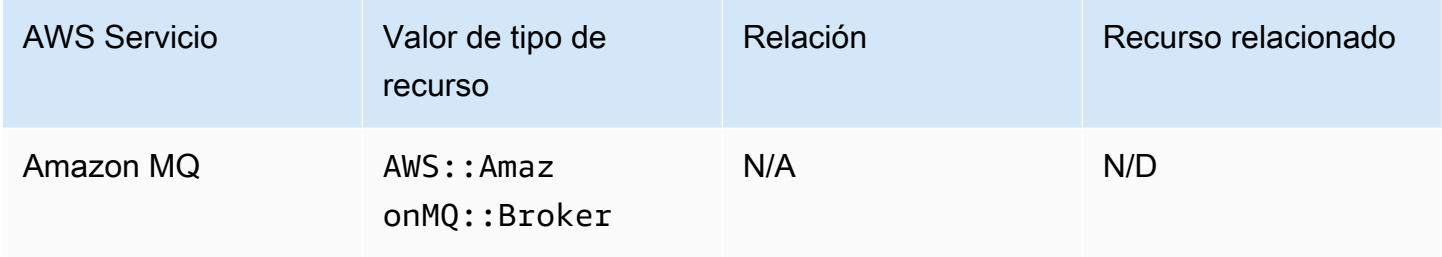

#### Transmisión gestionadada de Amazon para Apache Kafka

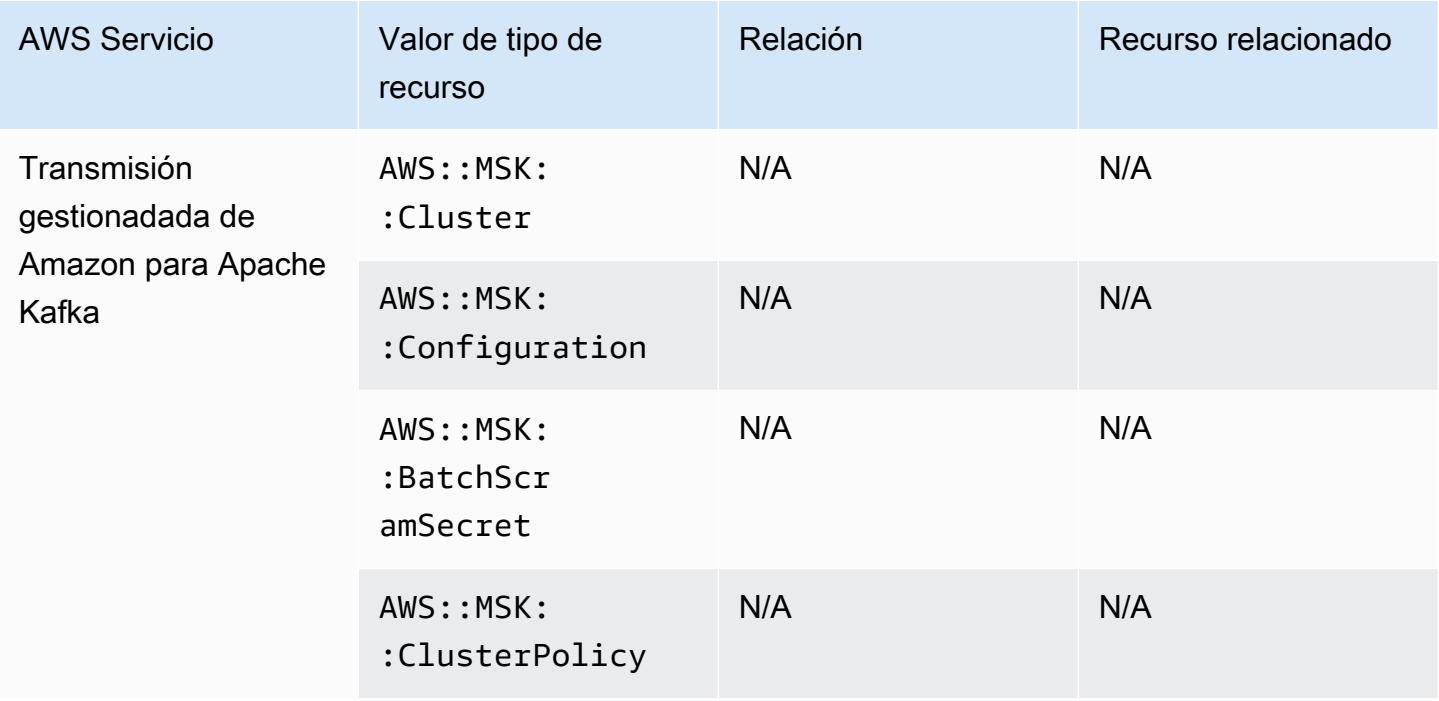

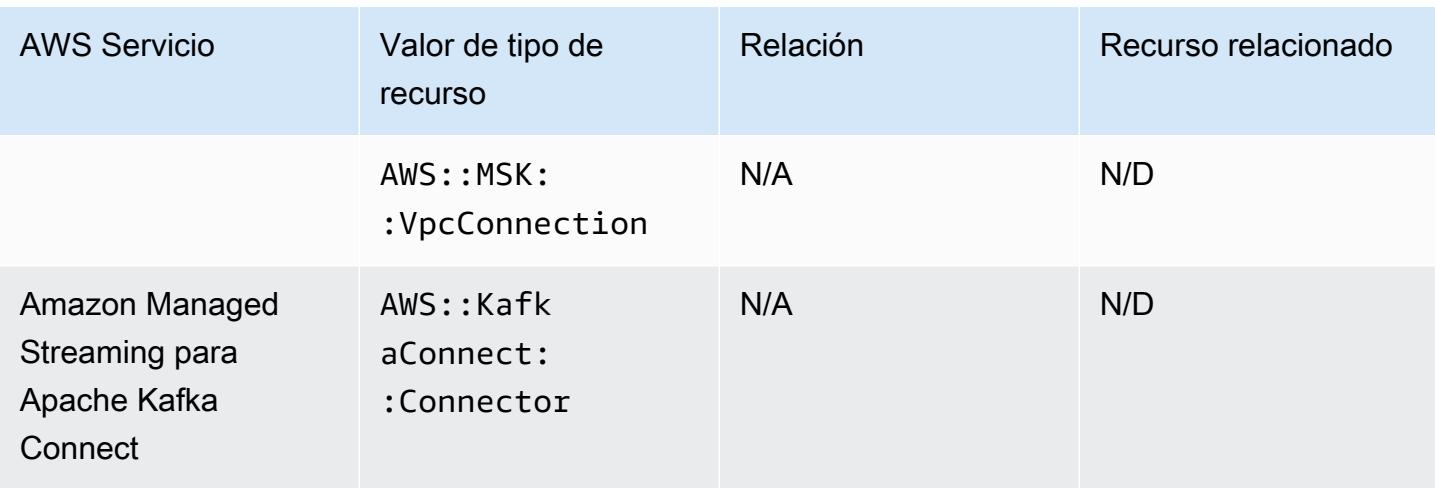

#### Amazon Redshift

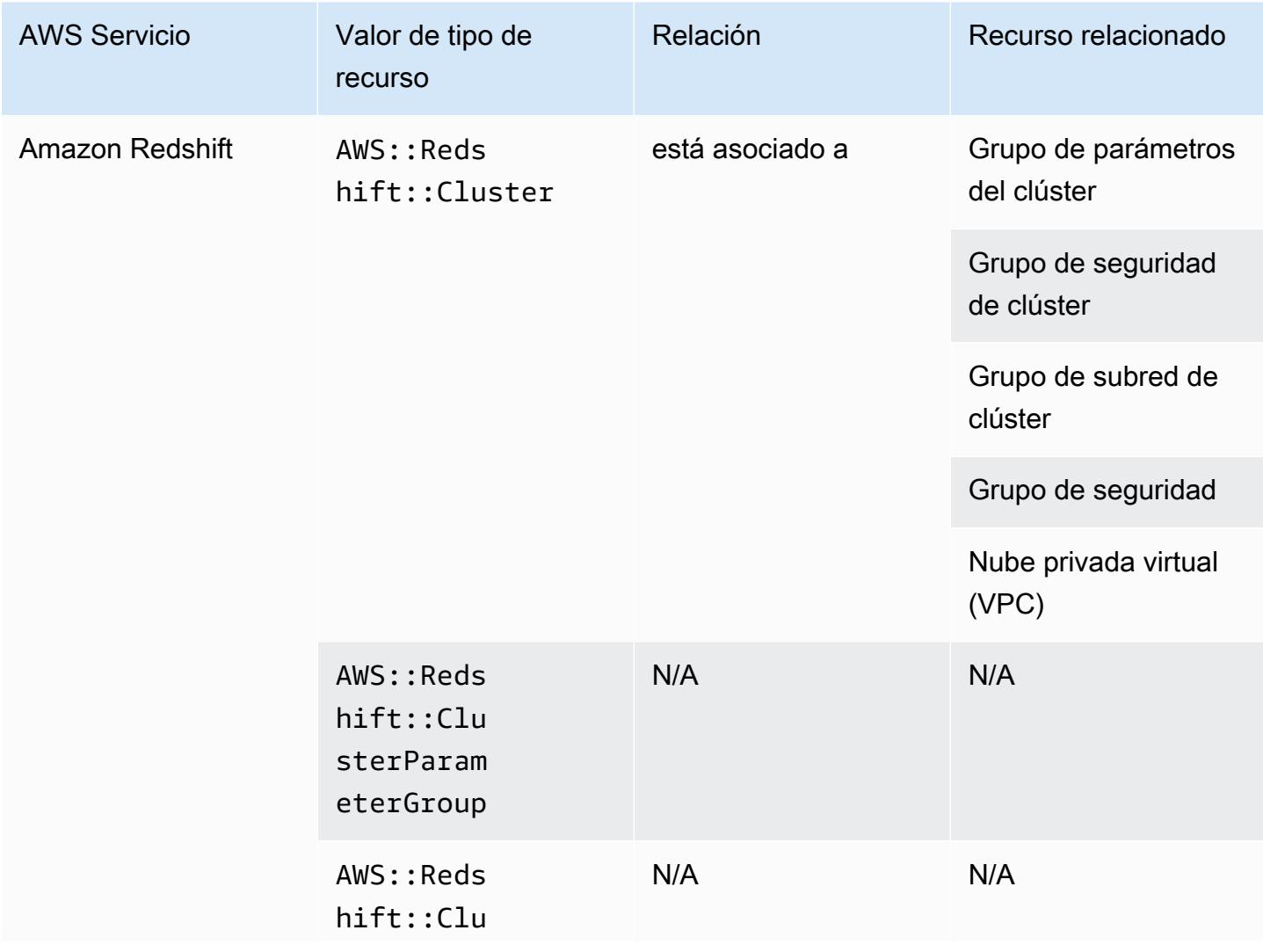

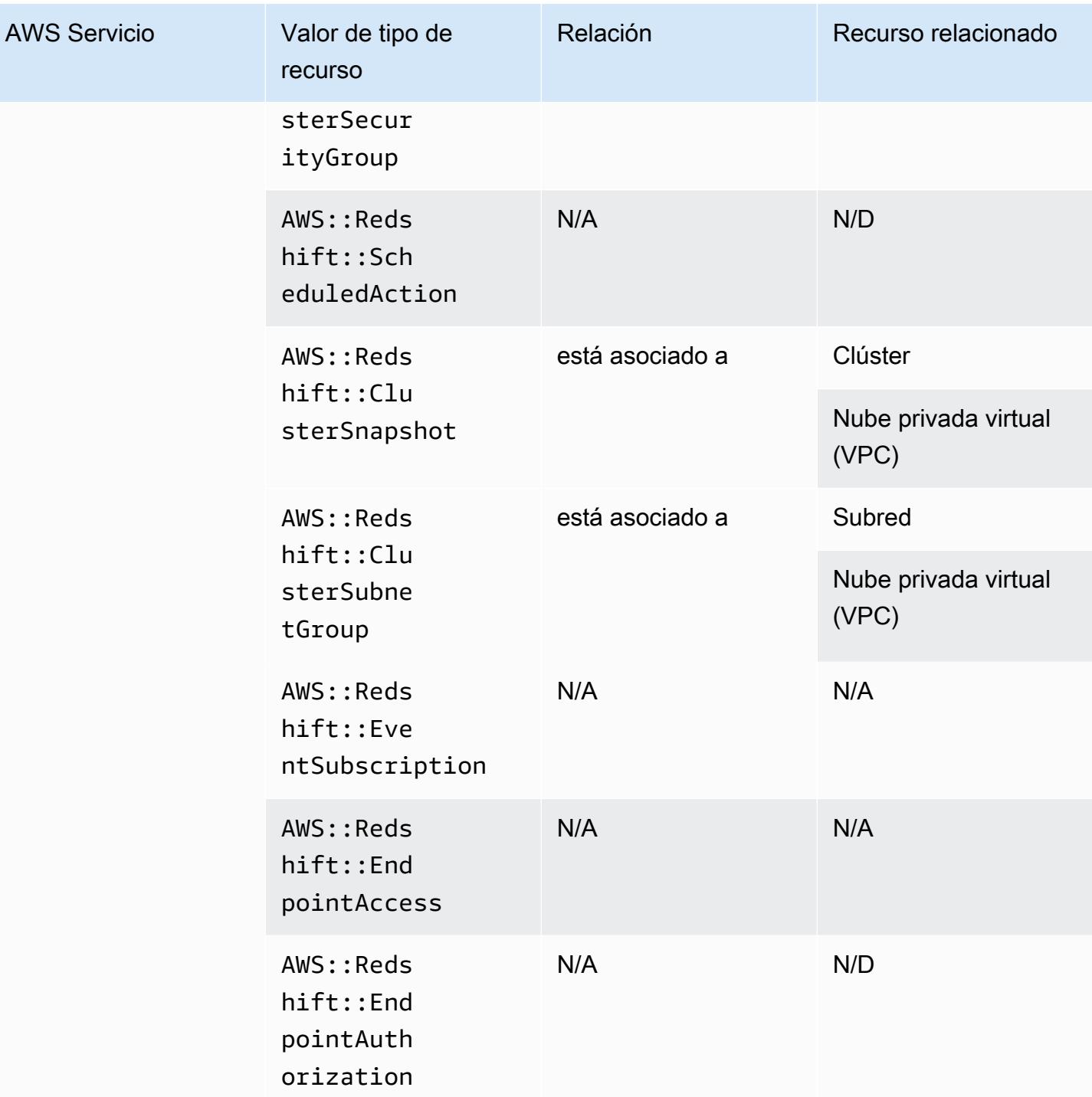

### Amazon Relational Database Service

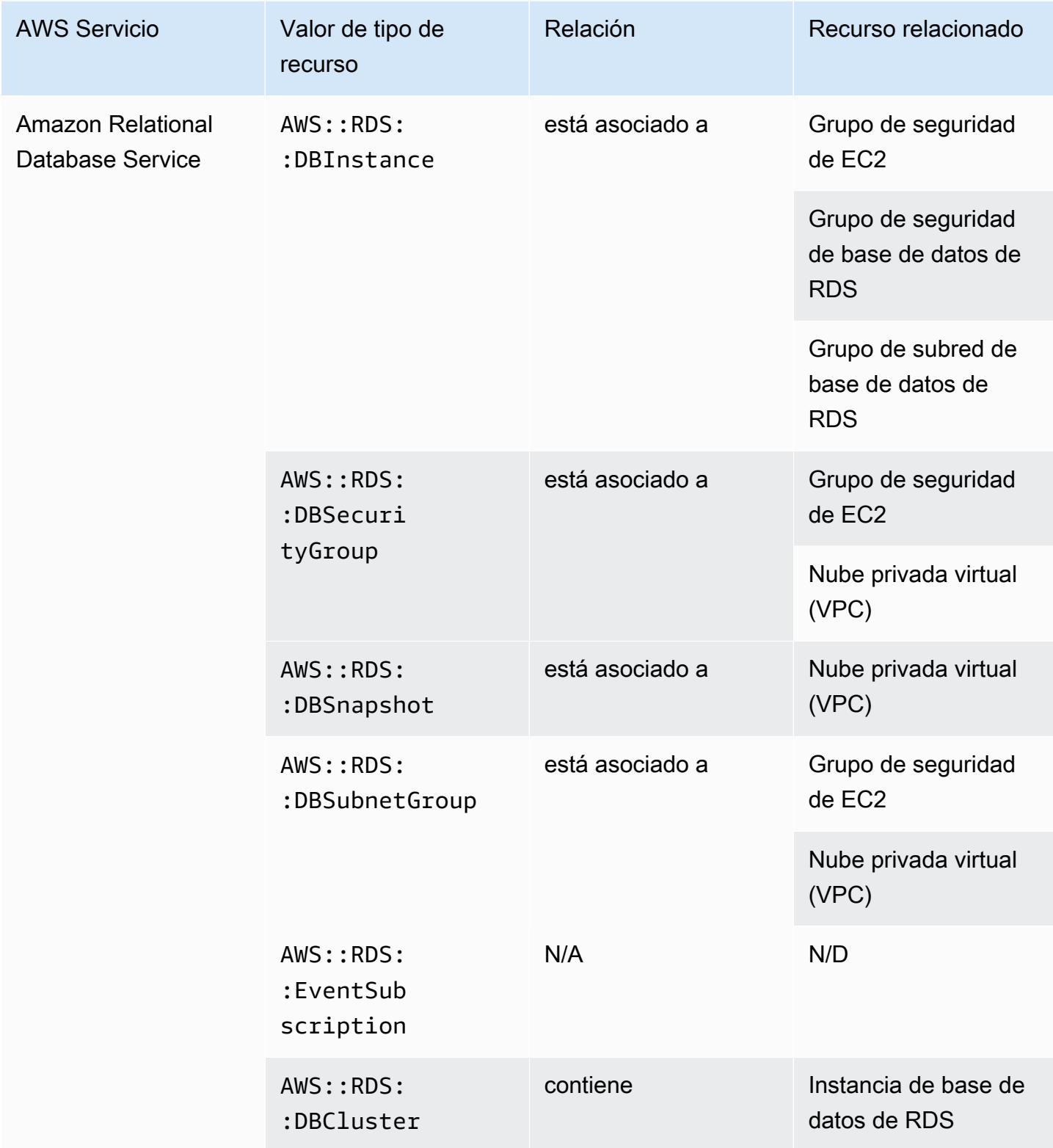

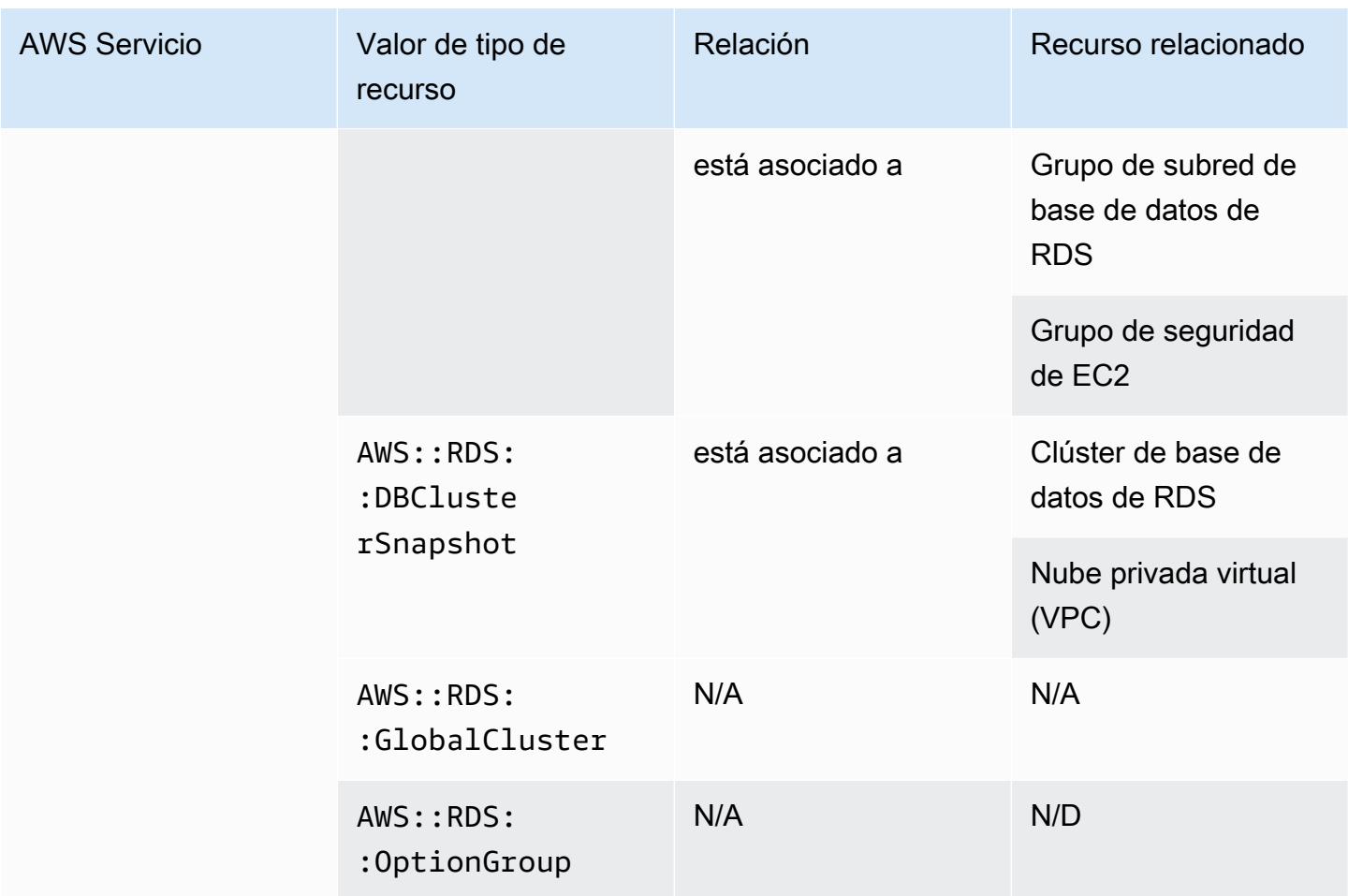

#### Amazon Route 53

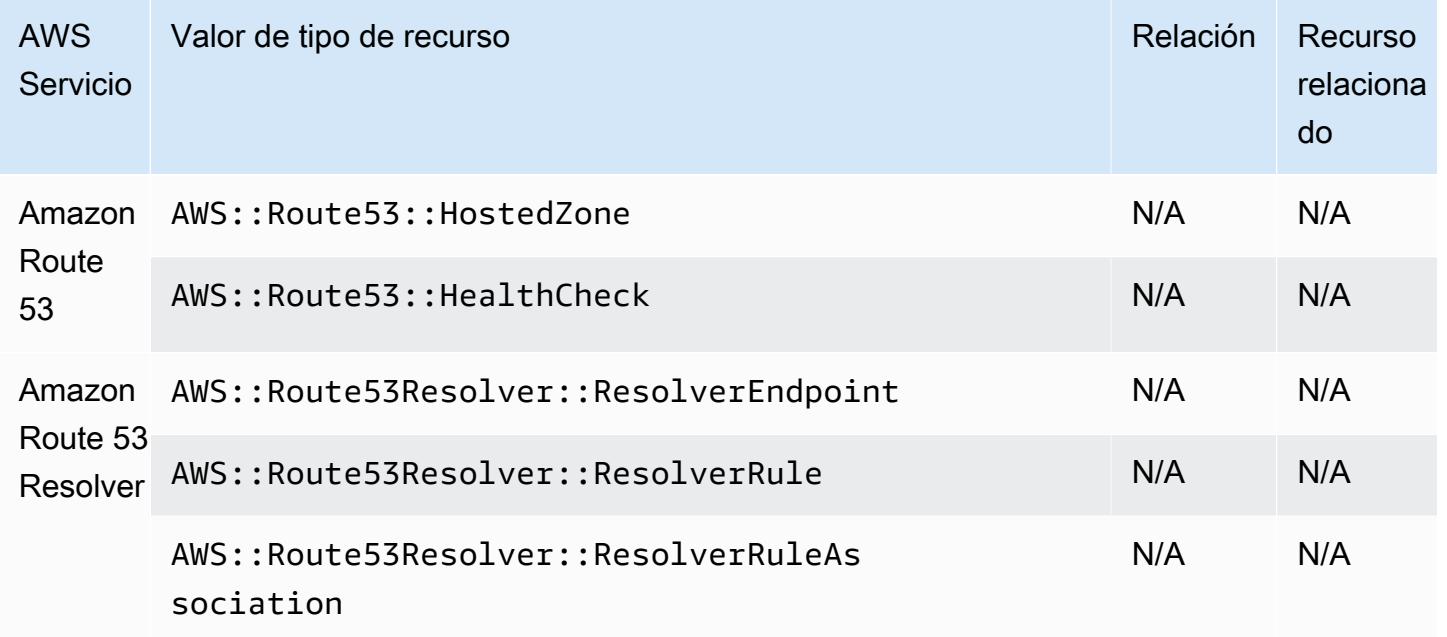

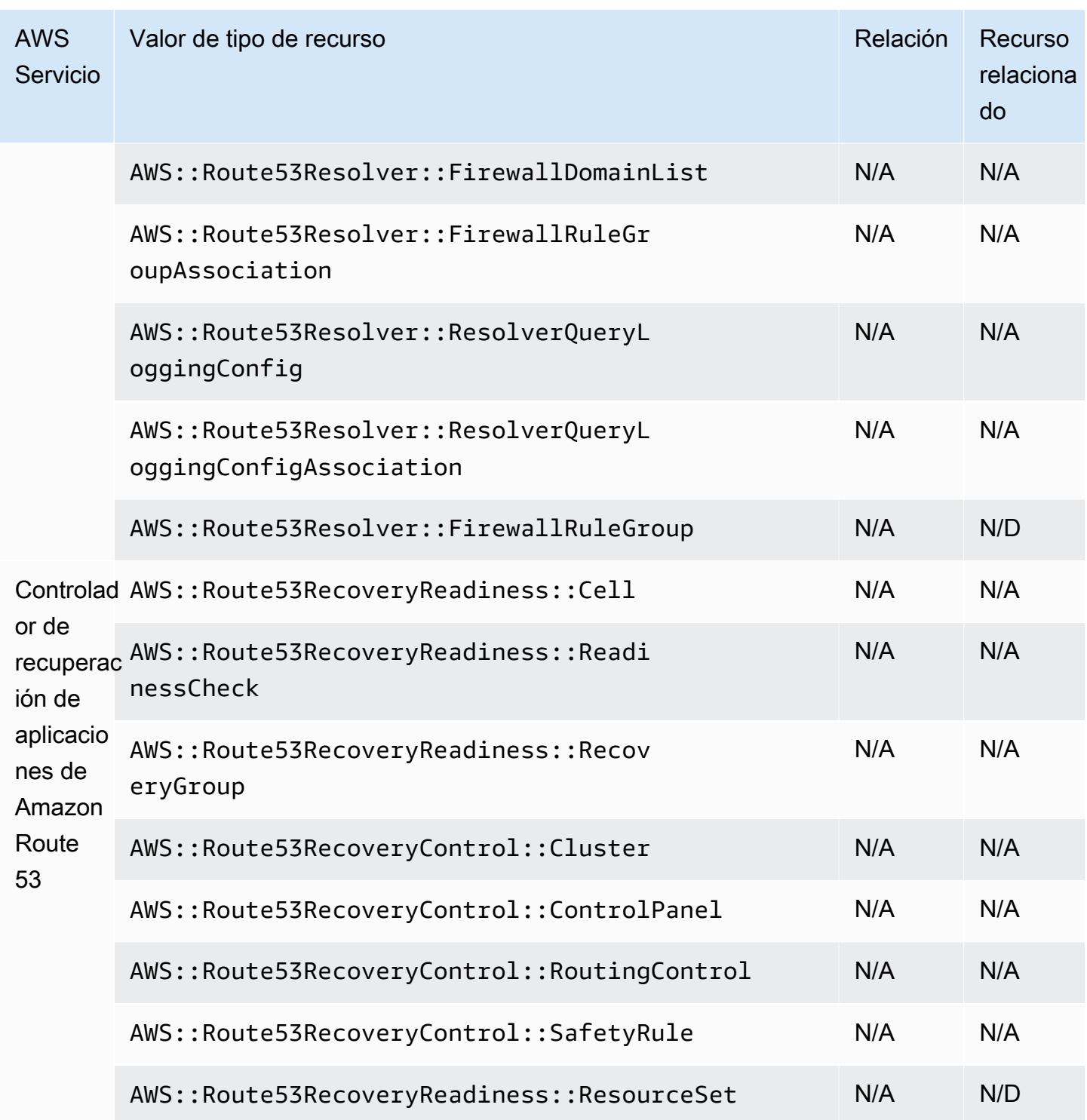

## Amazon SageMaker

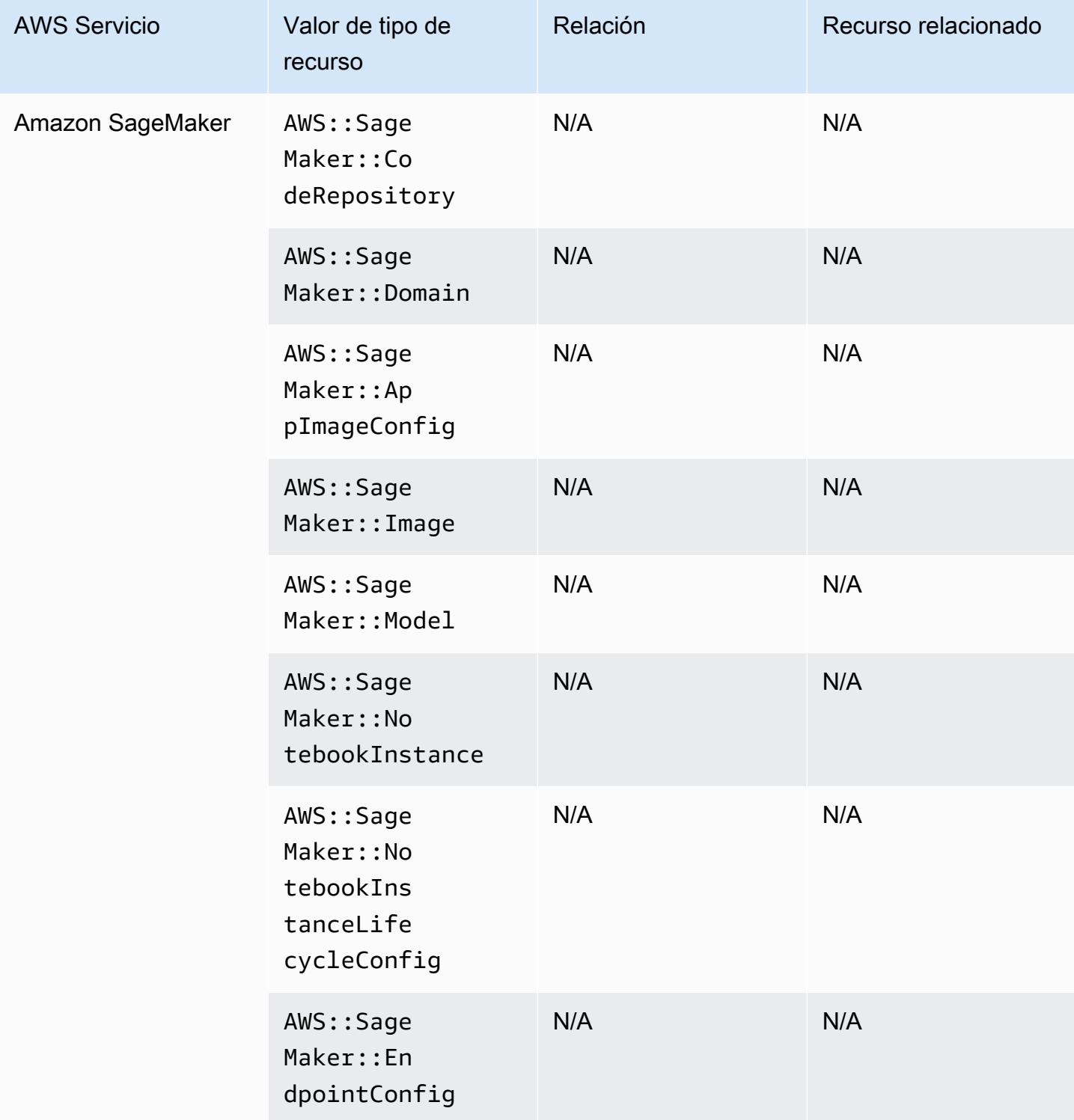

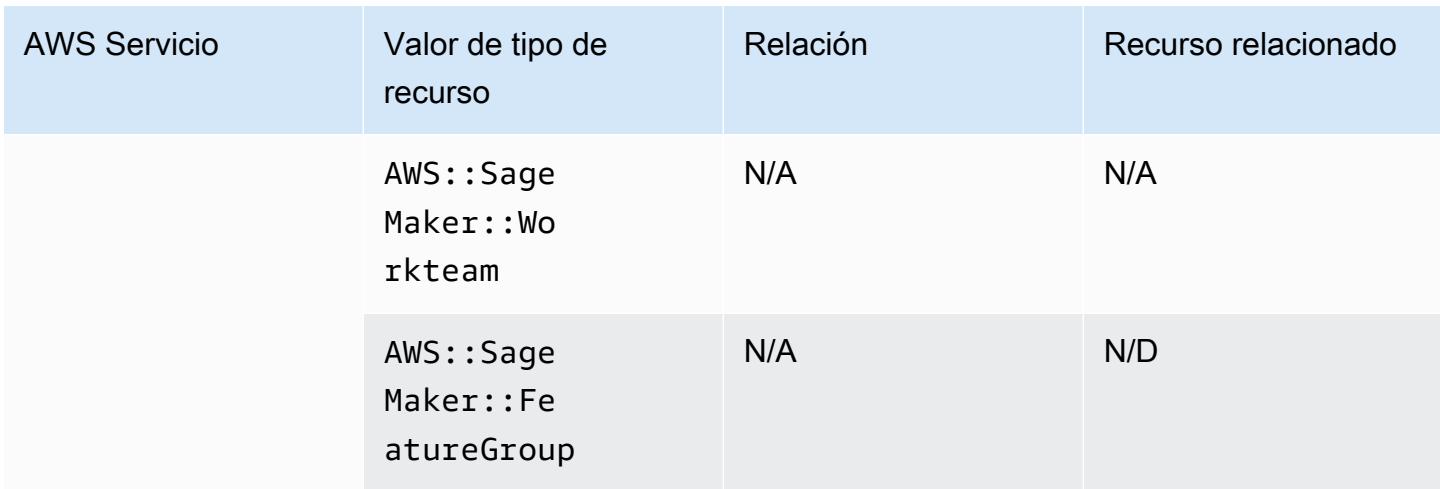

## Amazon Simple Email Service

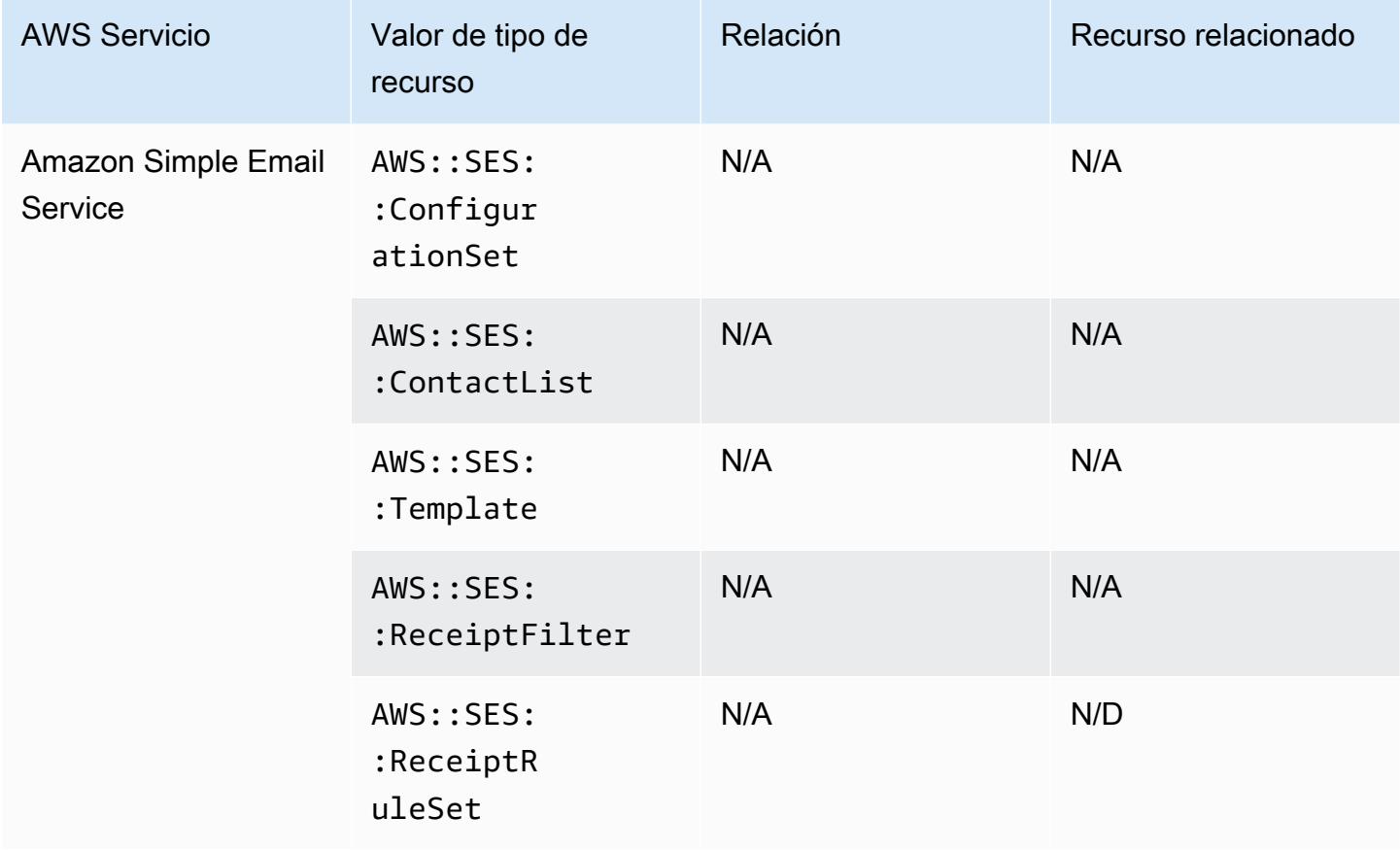

# Amazon Simple Notification Service

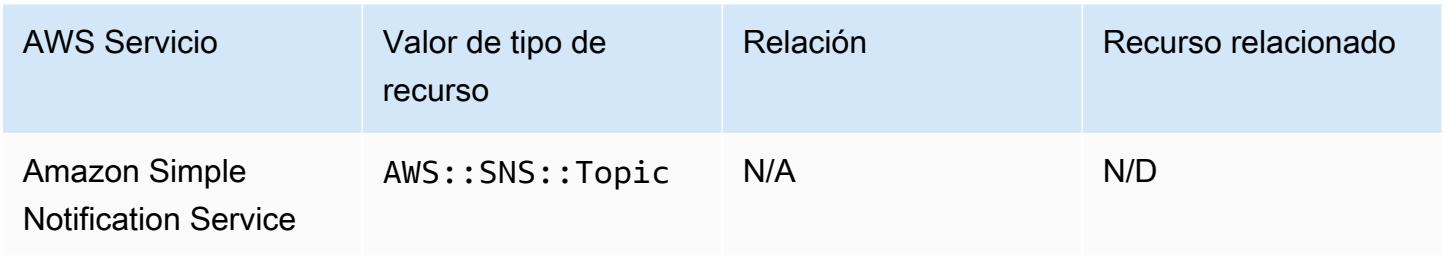

### Amazon Simple Queue Service

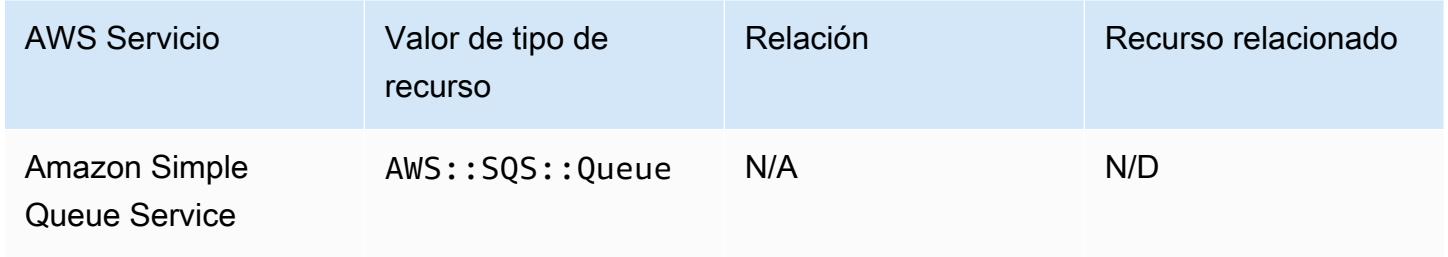

### Amazon Simple Storage Service

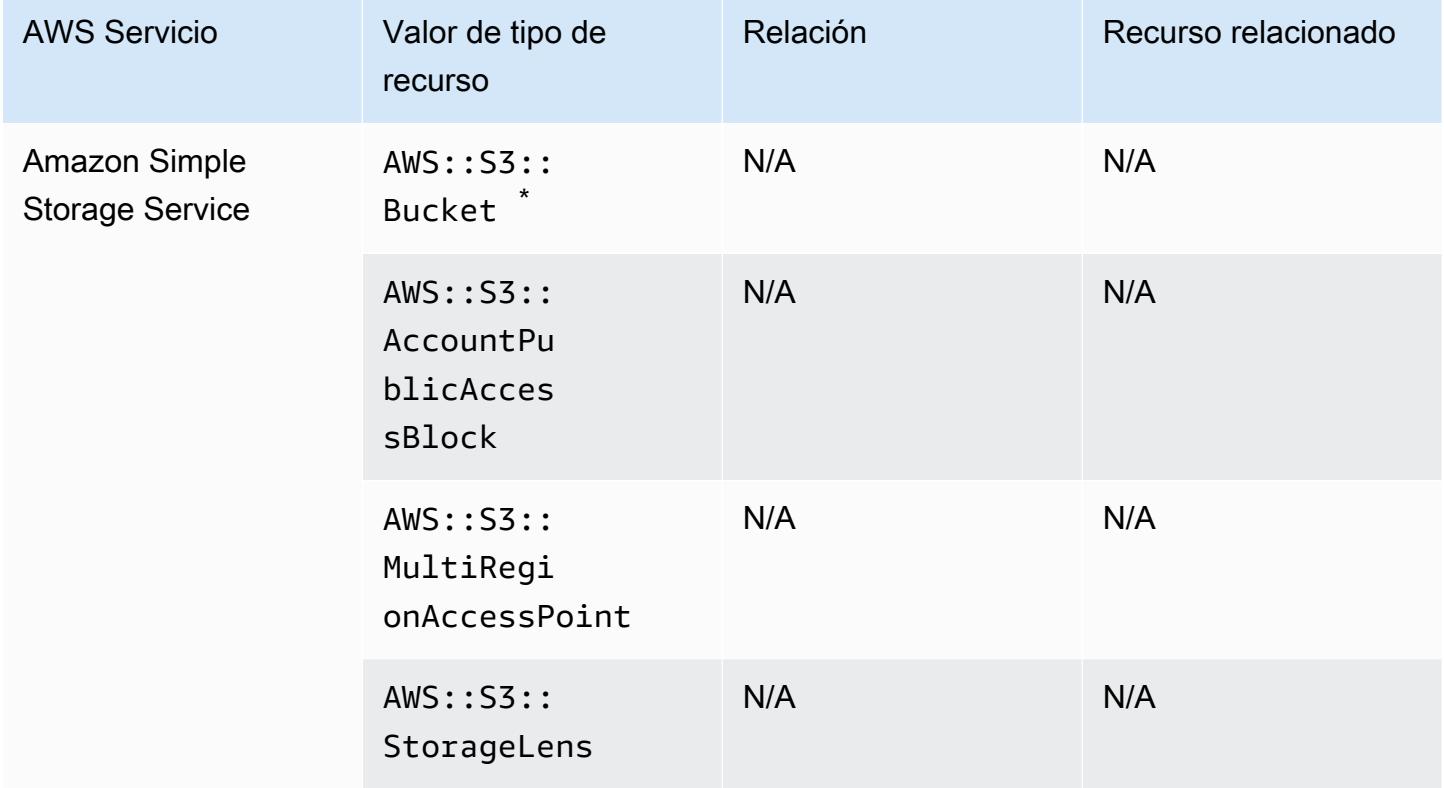

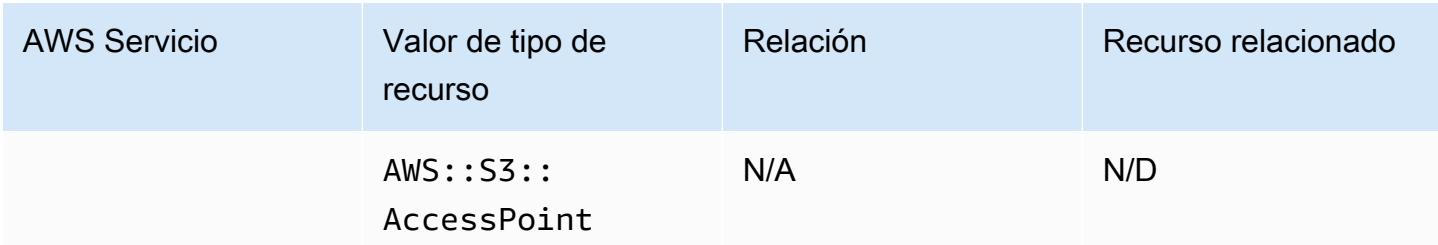

 $\degree$  Si lo configuró AWS Config para registrar sus buckets de S3 y no recibe notificaciones de cambios de configuración, compruebe que las políticas de sus buckets de S3 tengan los permisos necesarios. Para obtener más información, consulte [Administración de permisos para el registro de buckets de](#page-17663-0)  [S3.](#page-17663-0)

Atributos del bucket de Amazon S3

AWS Config también registra los siguientes atributos para el tipo de recurso de bucket de Amazon S3.

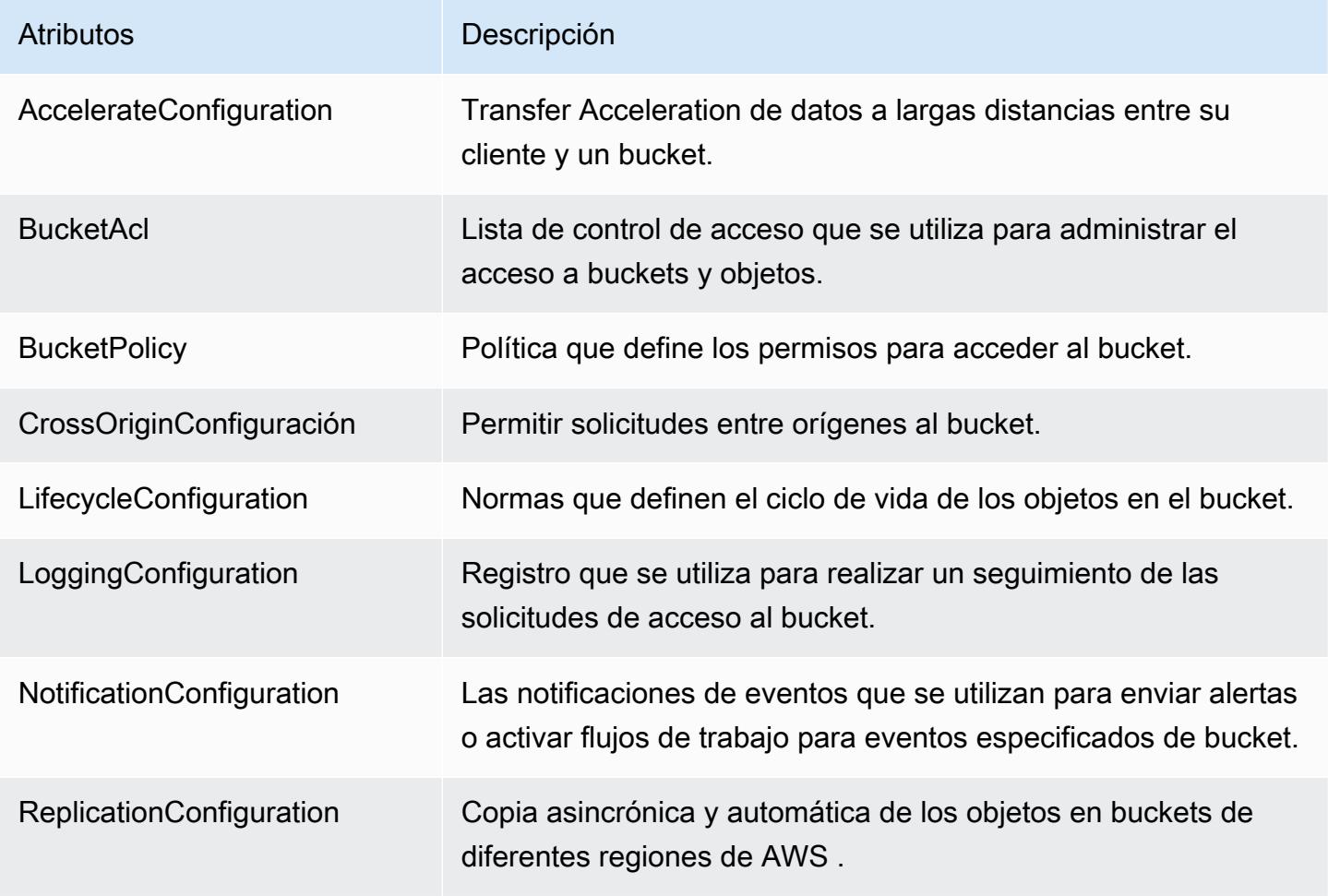

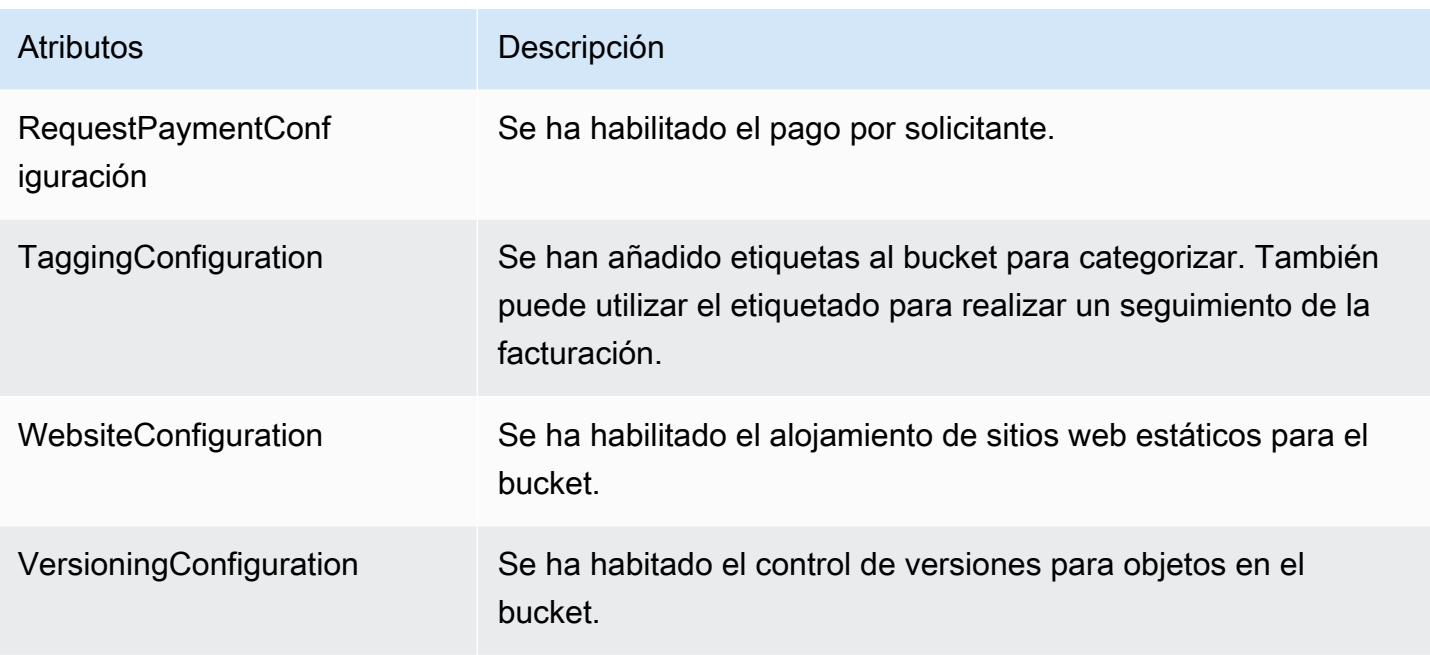

Para obtener más información acerca de los atributos, consulte [Opciones de configuración de](https://docs.aws.amazon.com/AmazonS3/latest/dev/UsingBucket.html#bucket-config-options-intro)  [buckets](https://docs.aws.amazon.com/AmazonS3/latest/dev/UsingBucket.html#bucket-config-options-intro) en la Guía del usuario de Amazon Simple Storage Service.

#### Amazon WorkSpaces

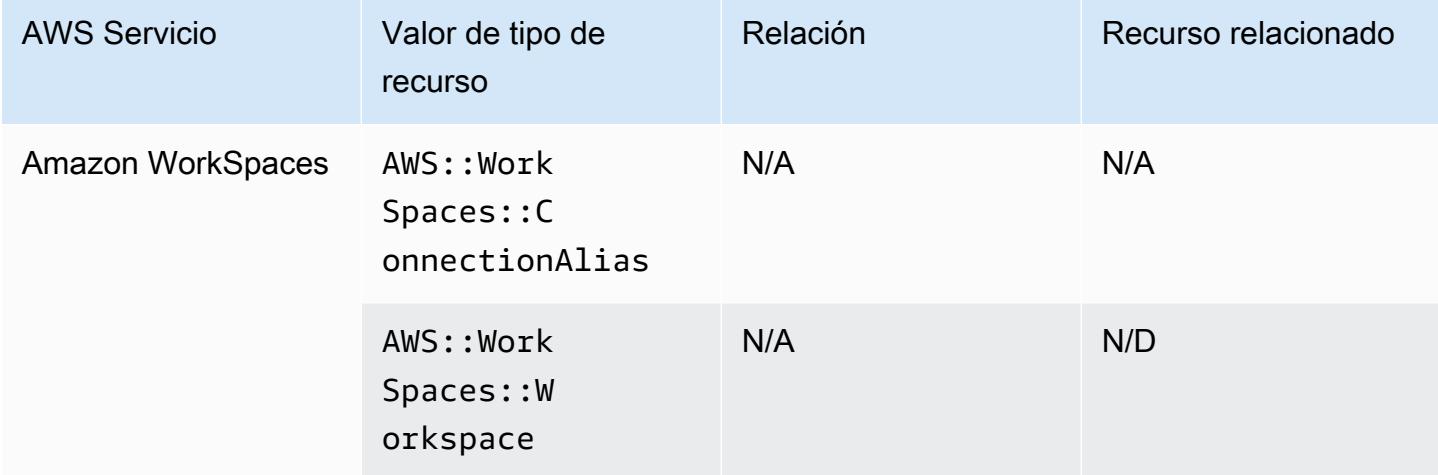

### AWS Amplify

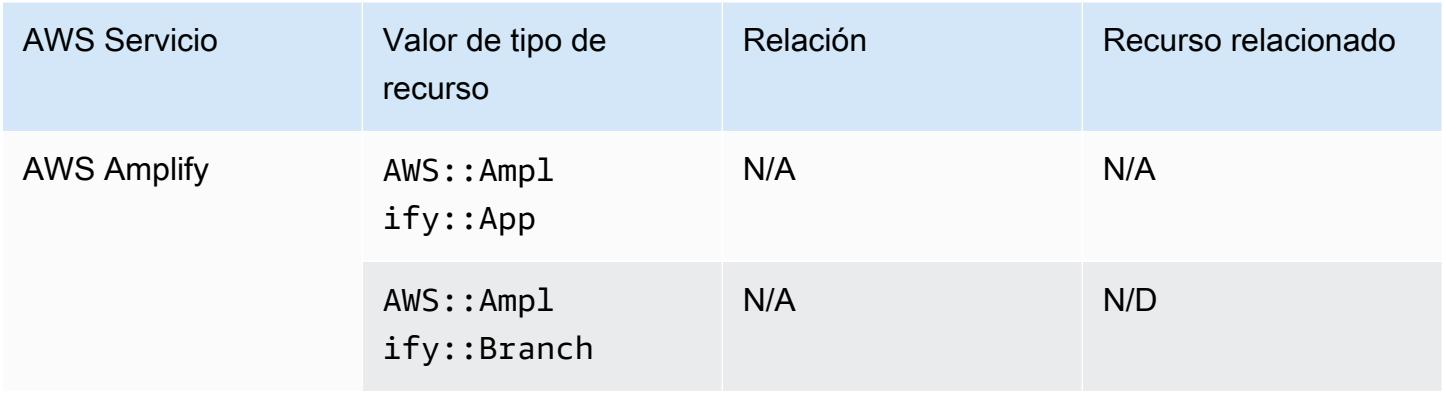

# AWS AppConfig

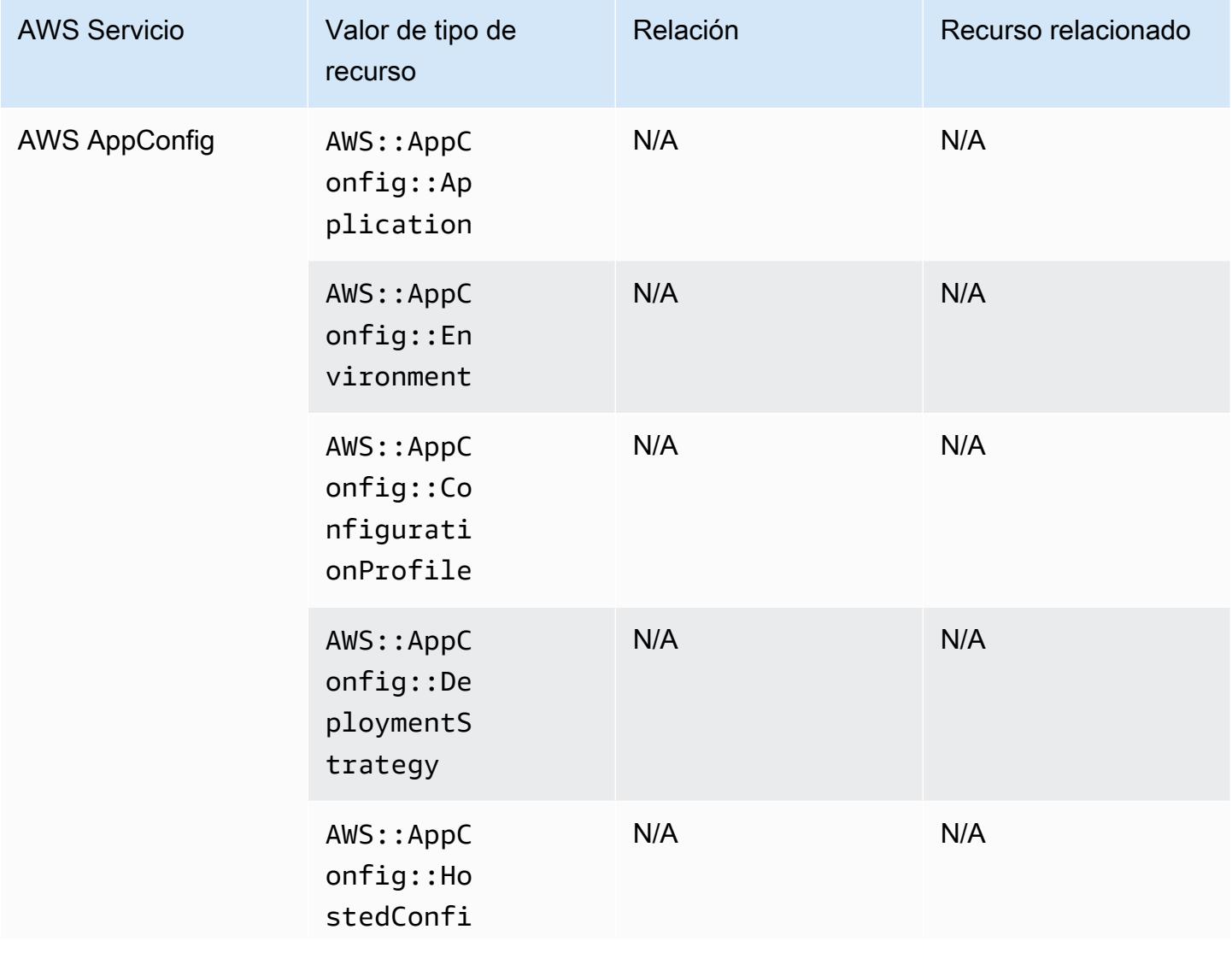

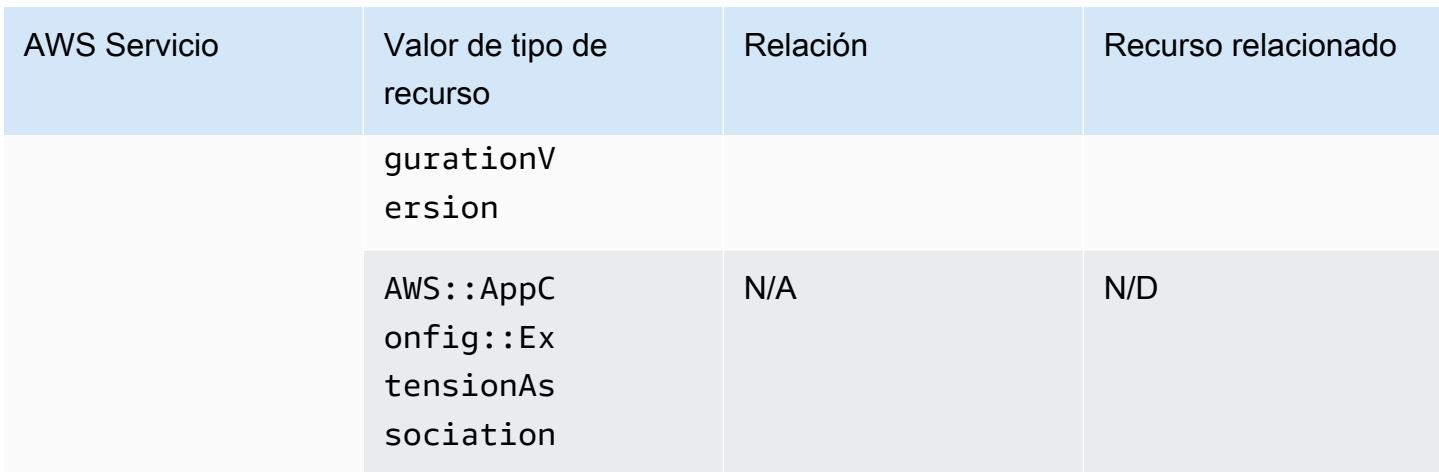

## AWS App Runner

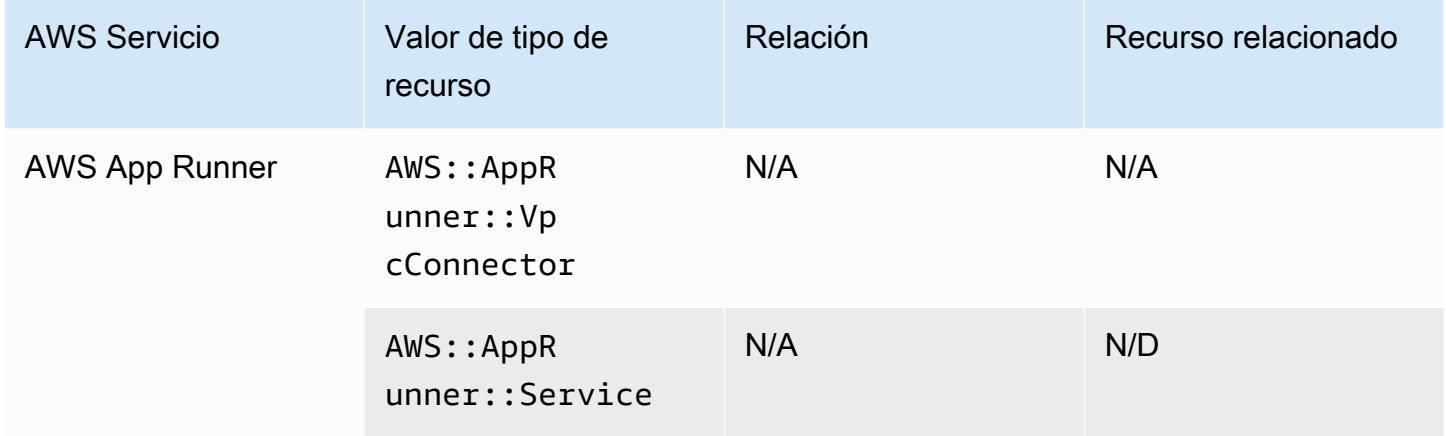

### AWS App Mesh

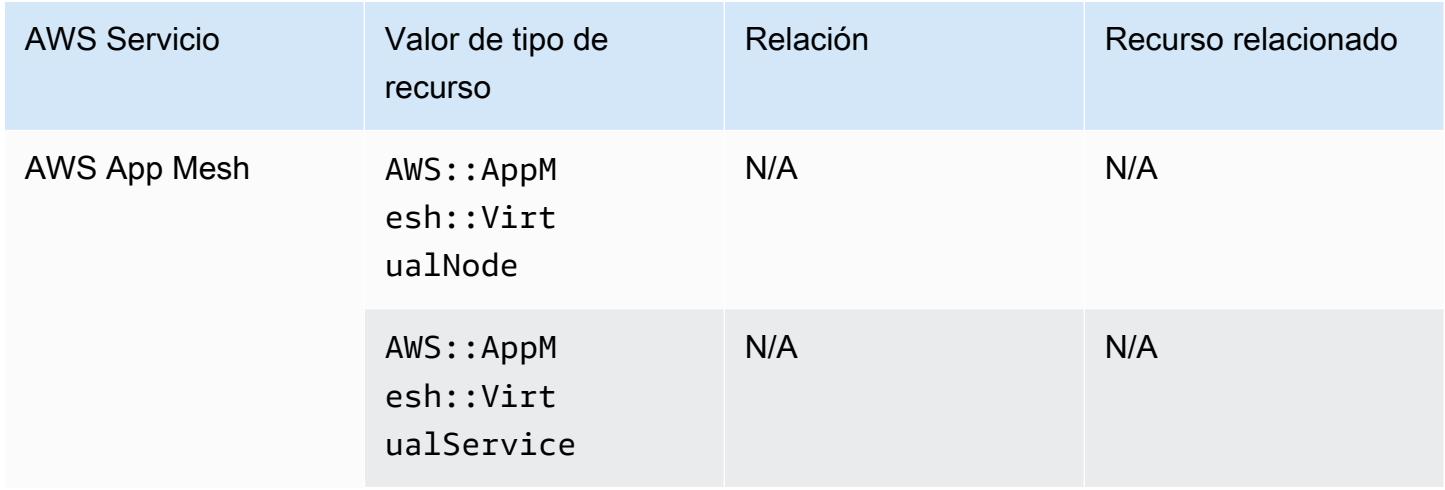

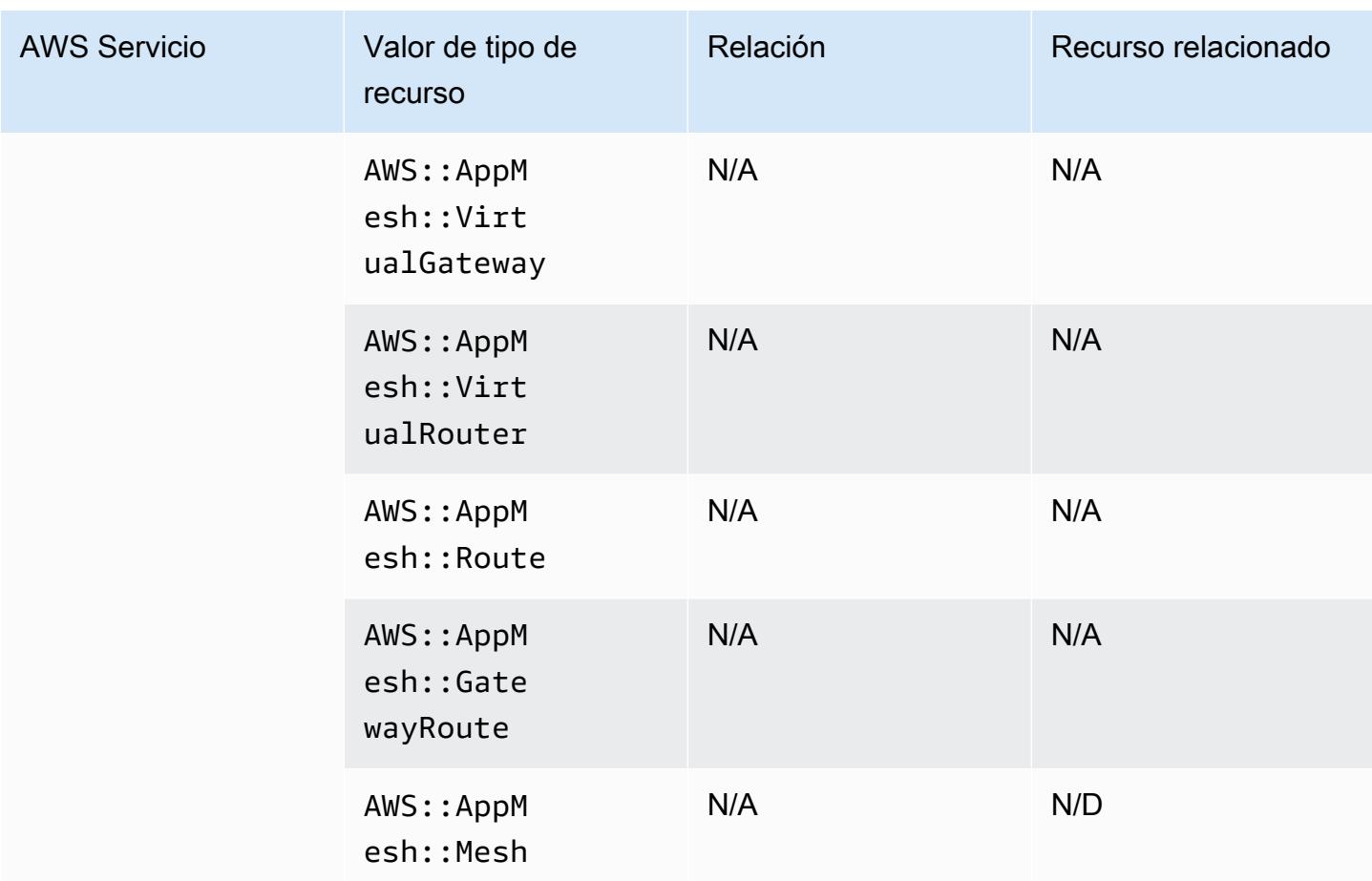

## AWS AppSync

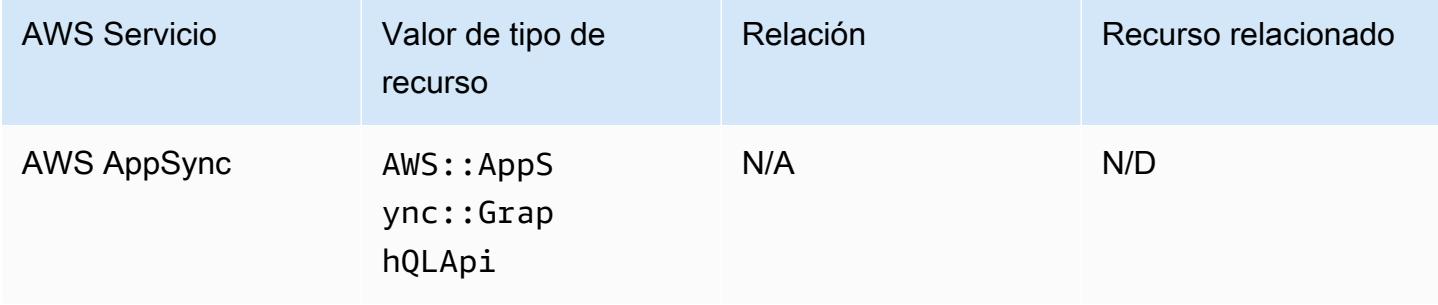

## AWS Audit Manager

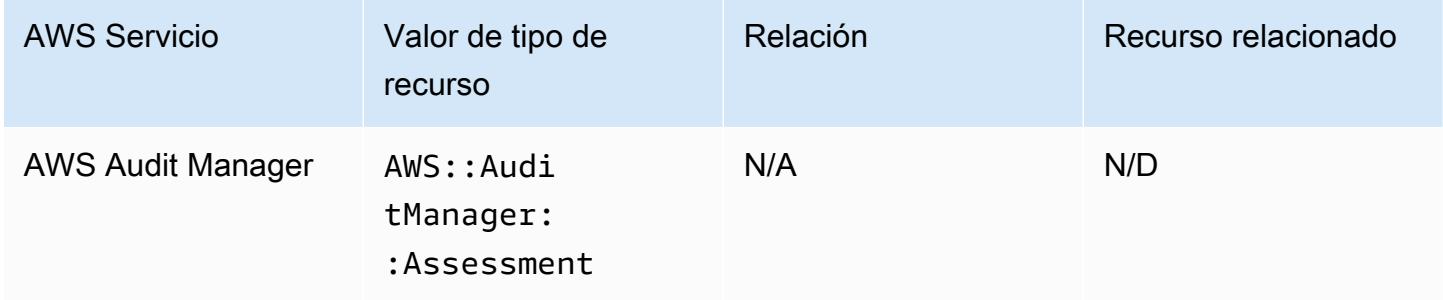

## AWS Auto Scaling

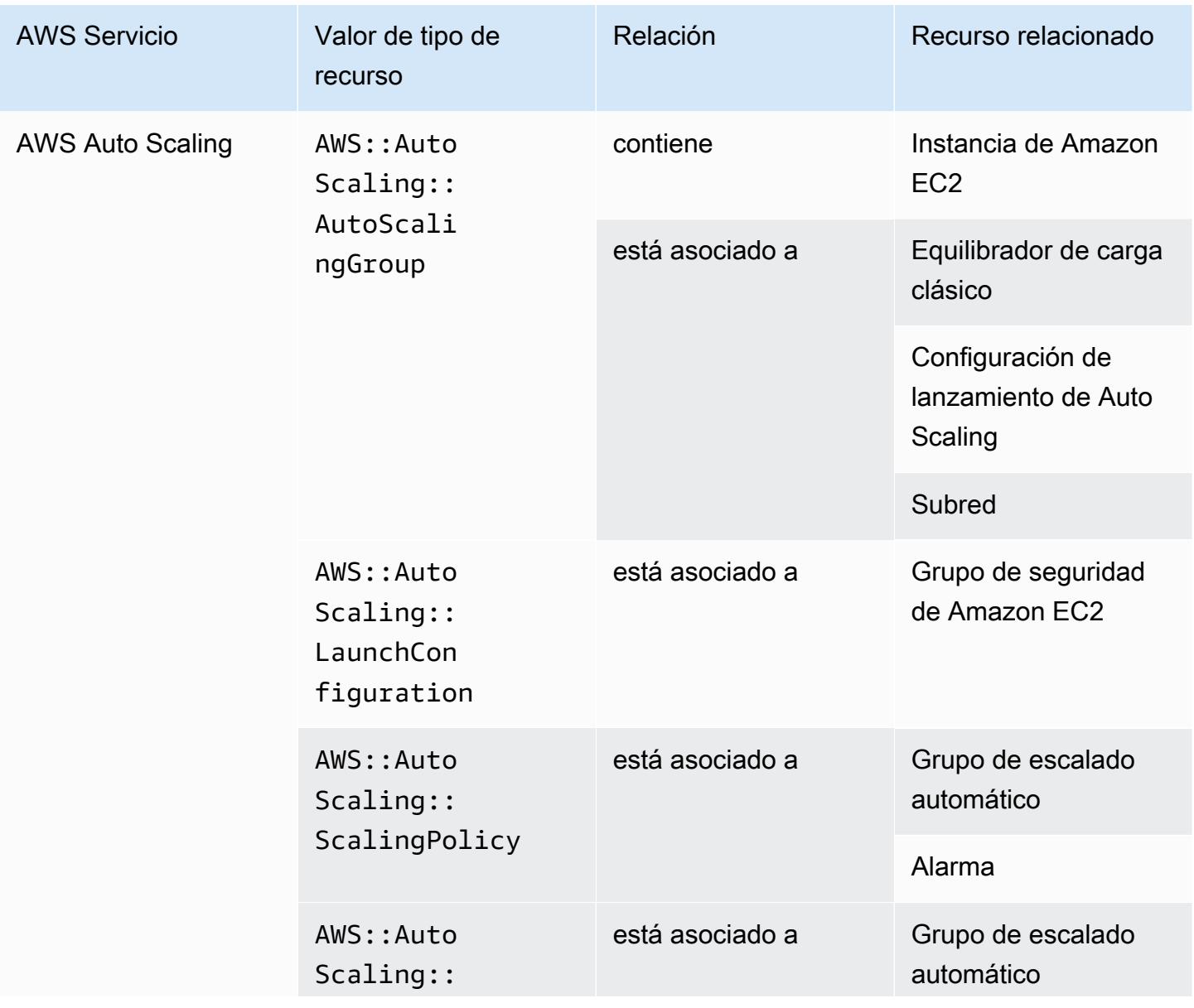

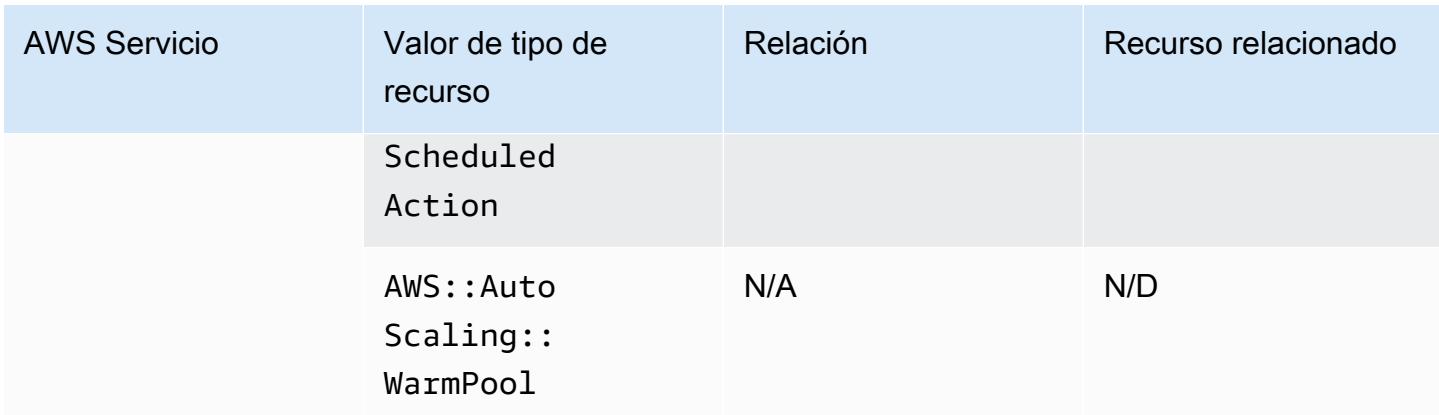

### AWS Backup

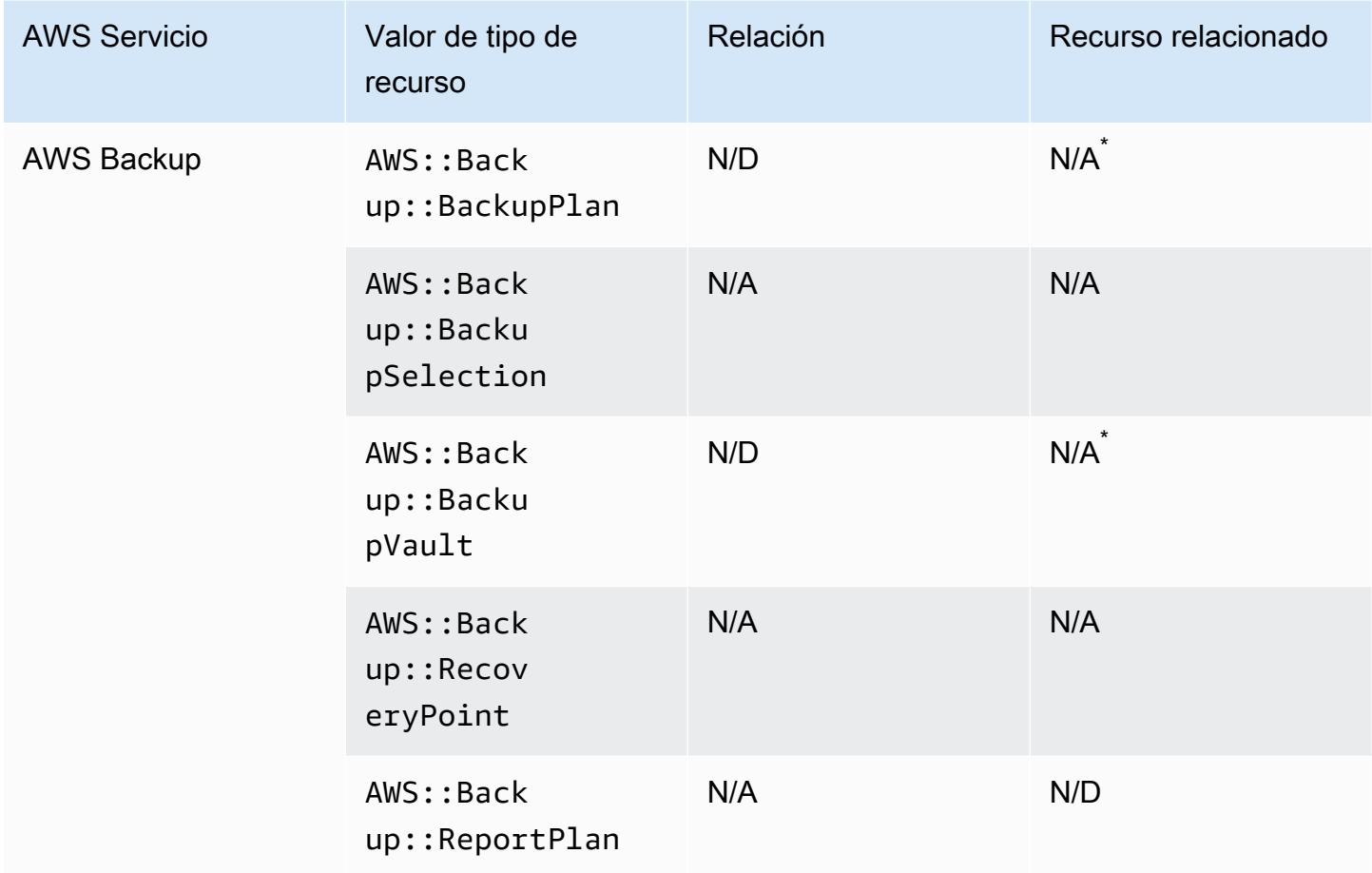

Debido a su AWS Backup funcionamiento, algunos de estos tipos de recursos se relacionan con los demás tipos de AWS Backup recursos de esta tabla.

AWS::Backup::BackupPlanestá relacionado con los AWS::Backup::BackupSelection lugares en los que un Plan de Backup tiene muchas opciones y AWS:: Backup:: BackupVault está relacionado con los AWS::Backup::RecoveryPoint lugares en los que un AWS Backup Vault tiene varios puntos de recuperación.

Para obtener más información, consulte [Administración de copias de seguridad mediante planes de](https://docs.aws.amazon.com/aws-backup/latest/devguide/about-backup-plans.html) [copia de seguridad](https://docs.aws.amazon.com/aws-backup/latest/devguide/about-backup-plans.html) y [Trabajar con almacenes de copia de seguridad](https://docs.aws.amazon.com/aws-backup/latest/devguide/vaults.html).

#### AWS Batch

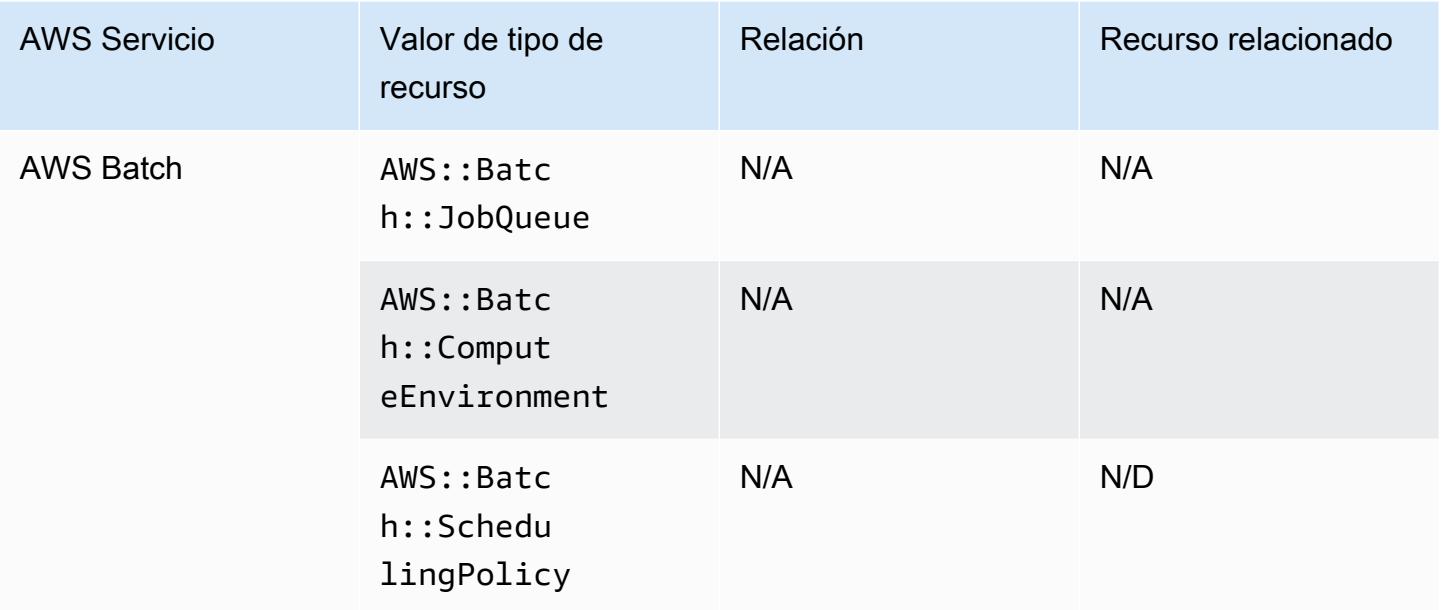

#### AWS Budgets

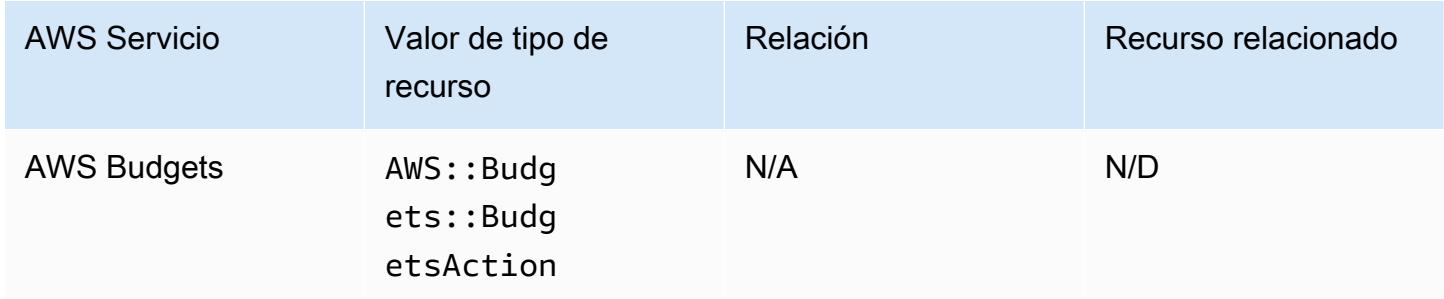

### AWS Certificate Manager

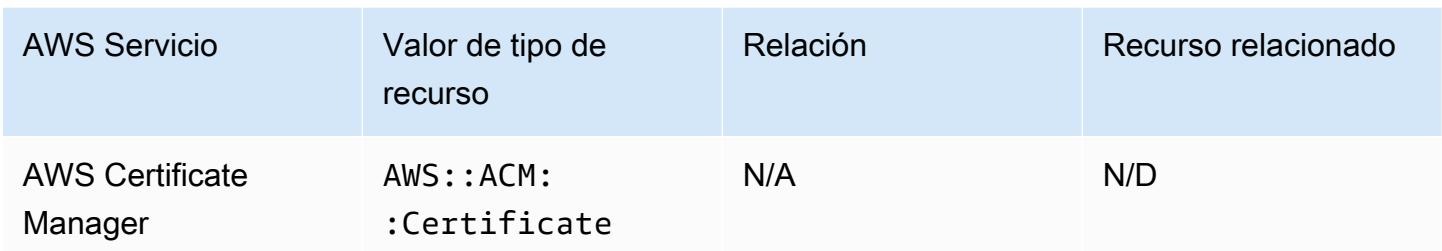

#### AWS CloudFormation

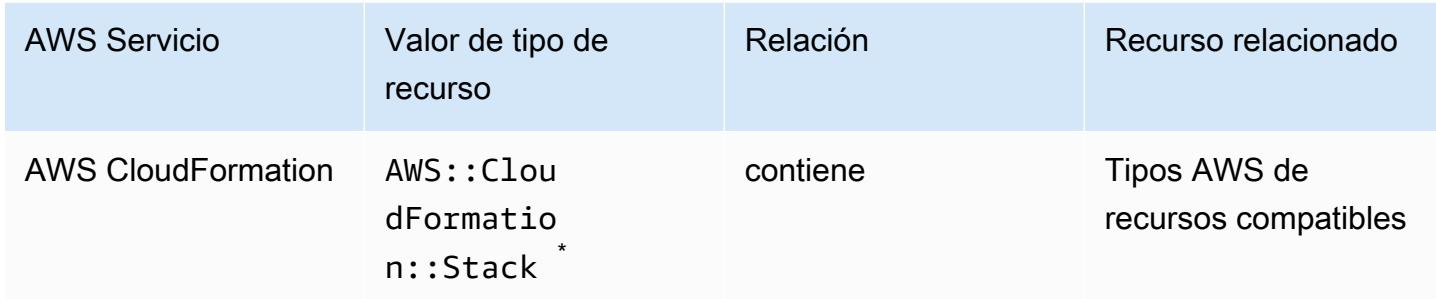

\* AWS Config registra los cambios de configuración en las AWS CloudFormation pilas y los tipos de recursos compatibles en las pilas. AWS Config no registra los cambios de configuración de los tipos de recursos de la pila que aún no son compatibles. Los tipos de recursos no admitidos aparecerán en la sección de configuración complementaria del elemento de configuración de la pila.

#### AWS CloudTrail

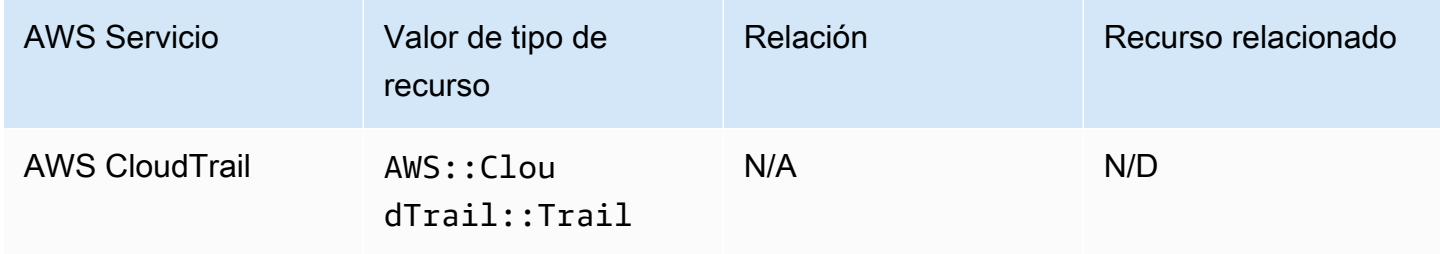

### AWS Cloud9

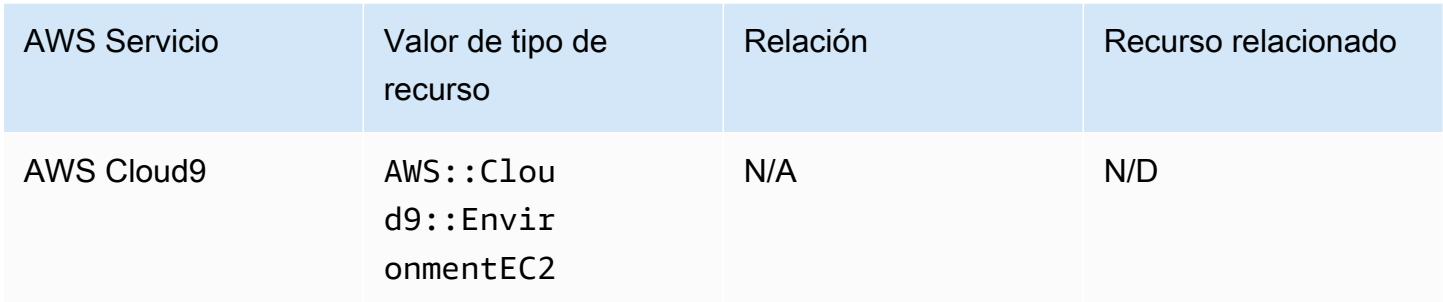

### AWS Cloud Map

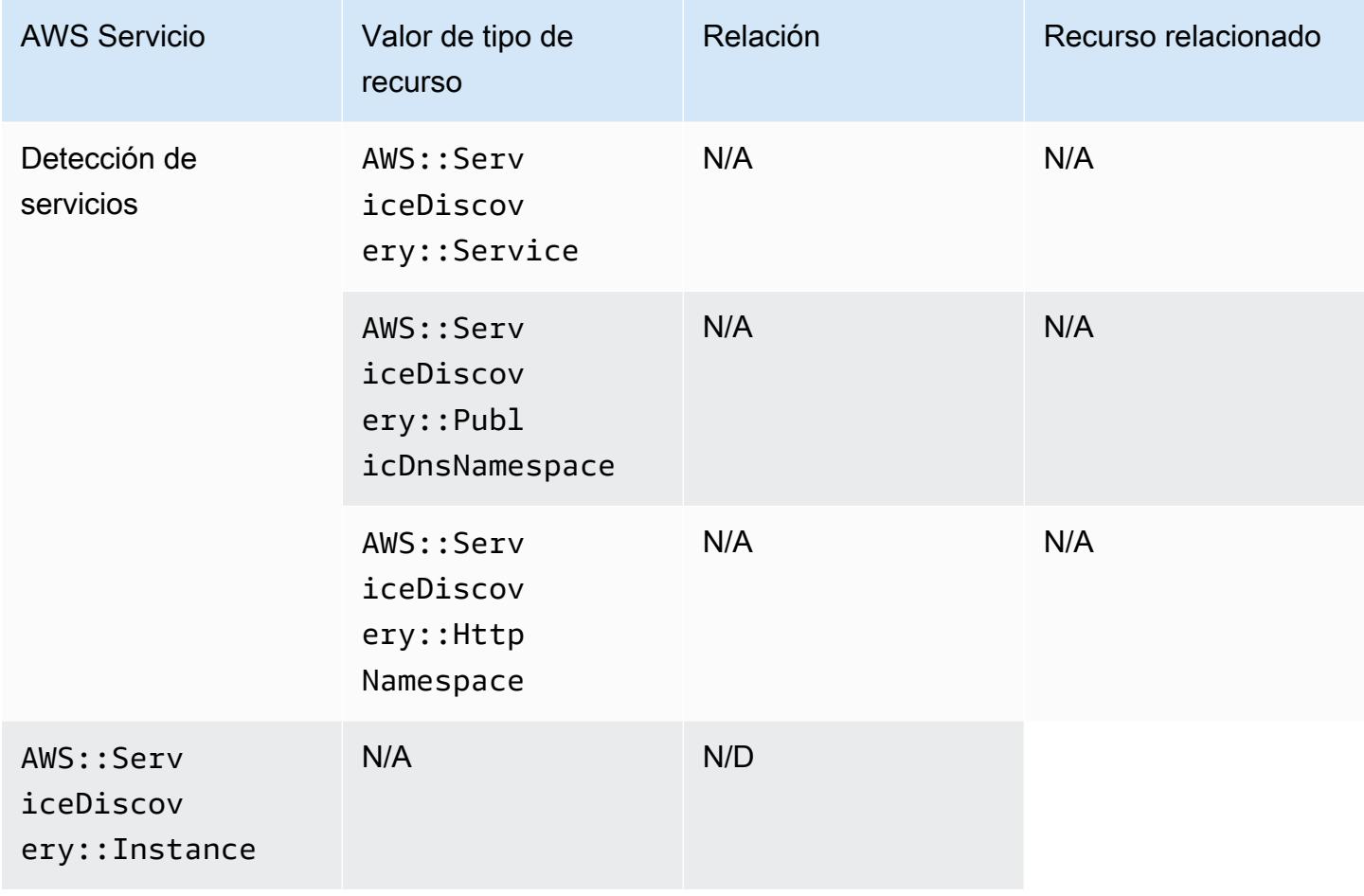

#### AWS CodeArtifact

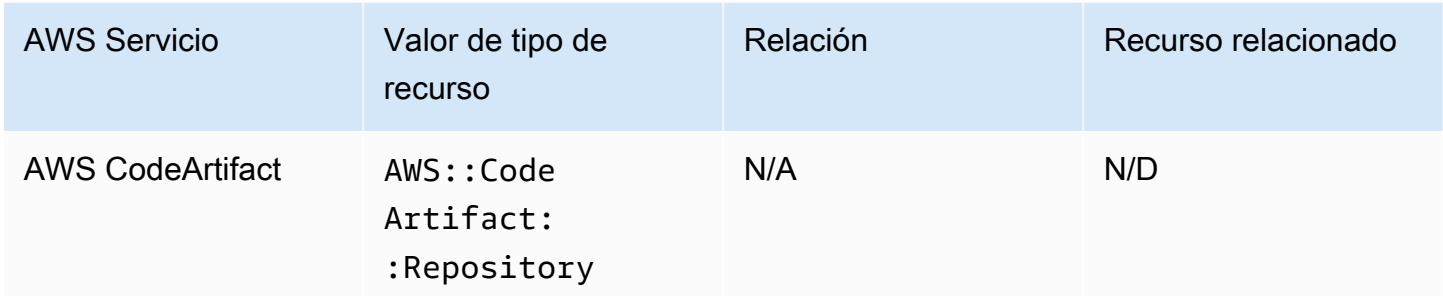

#### AWS CodeBuild

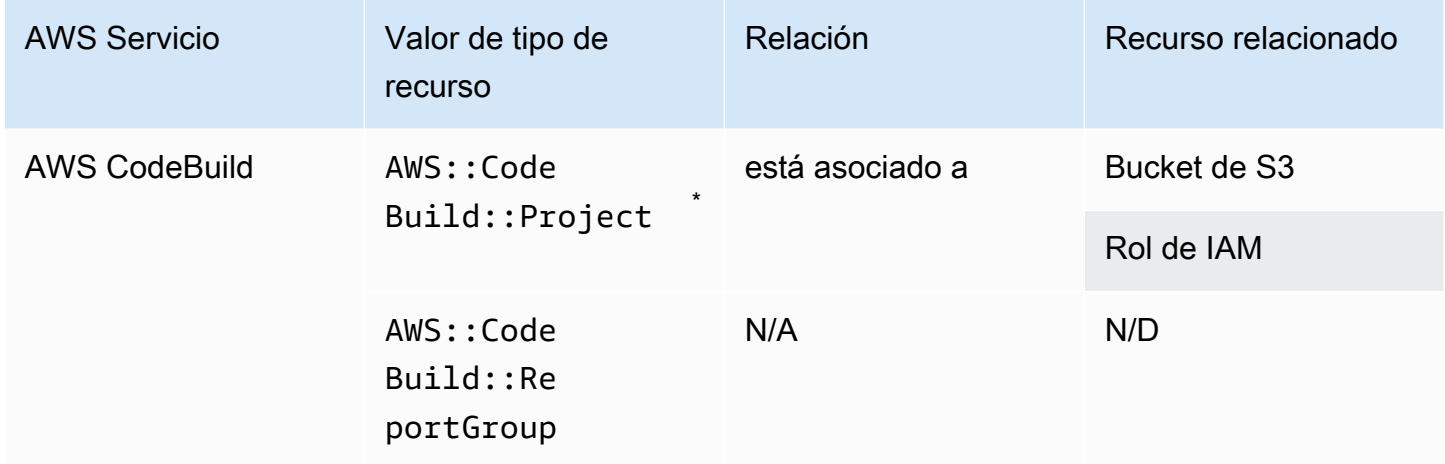

\* Para obtener más información sobre cómo AWS Config se integra con AWS CodeBuild, consulte [Usar AWS Config con AWS CodeBuild Sample.](https://docs.aws.amazon.com/codebuild/latest/userguide/how-to-integrate-config.html)

#### AWS CodeDeploy

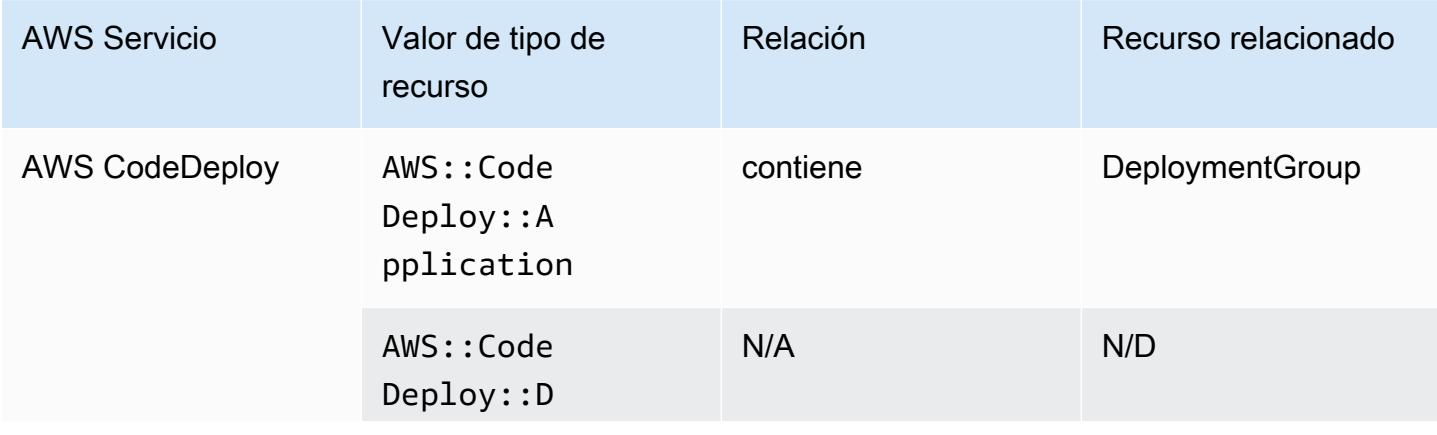

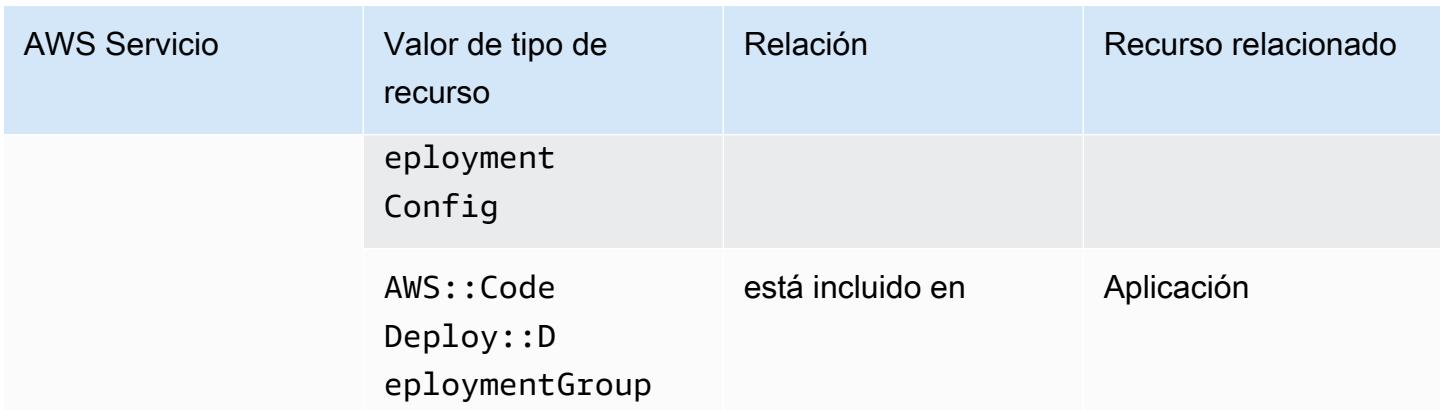

#### AWS CodePipeline

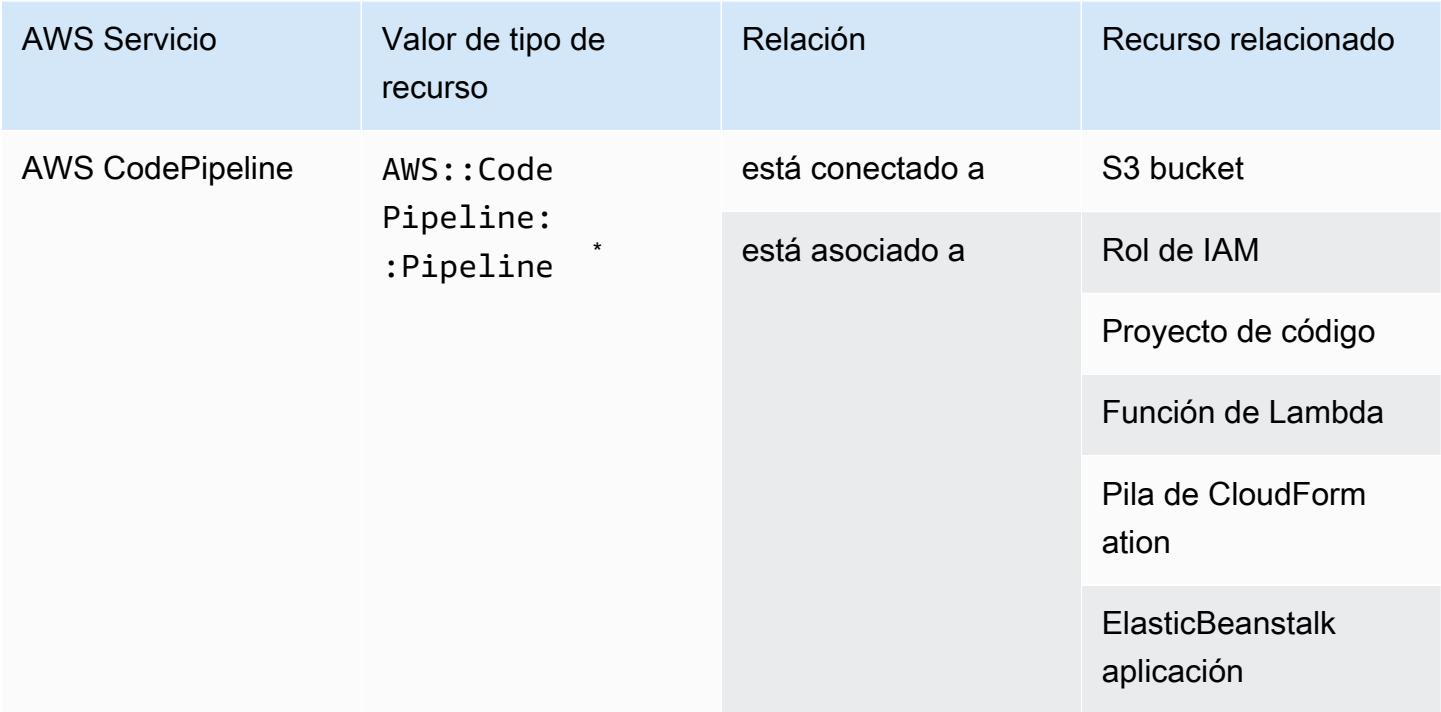

\* AWS Config registra los cambios de configuración de CodePipeline las canalizaciones y los tipos de recursos compatibles en las canalizaciones. AWS Config no registra los cambios de configuración de los tipos de recursos de las canalizaciones que aún no son compatibles. Los tipos de recursos no admitidos como CodeCommit repository, CodeDeploy application, ECS cluster, y ECS service aparecerán en la sección de configuración complementaria del elemento de configuración de la pila.

#### AWS Config

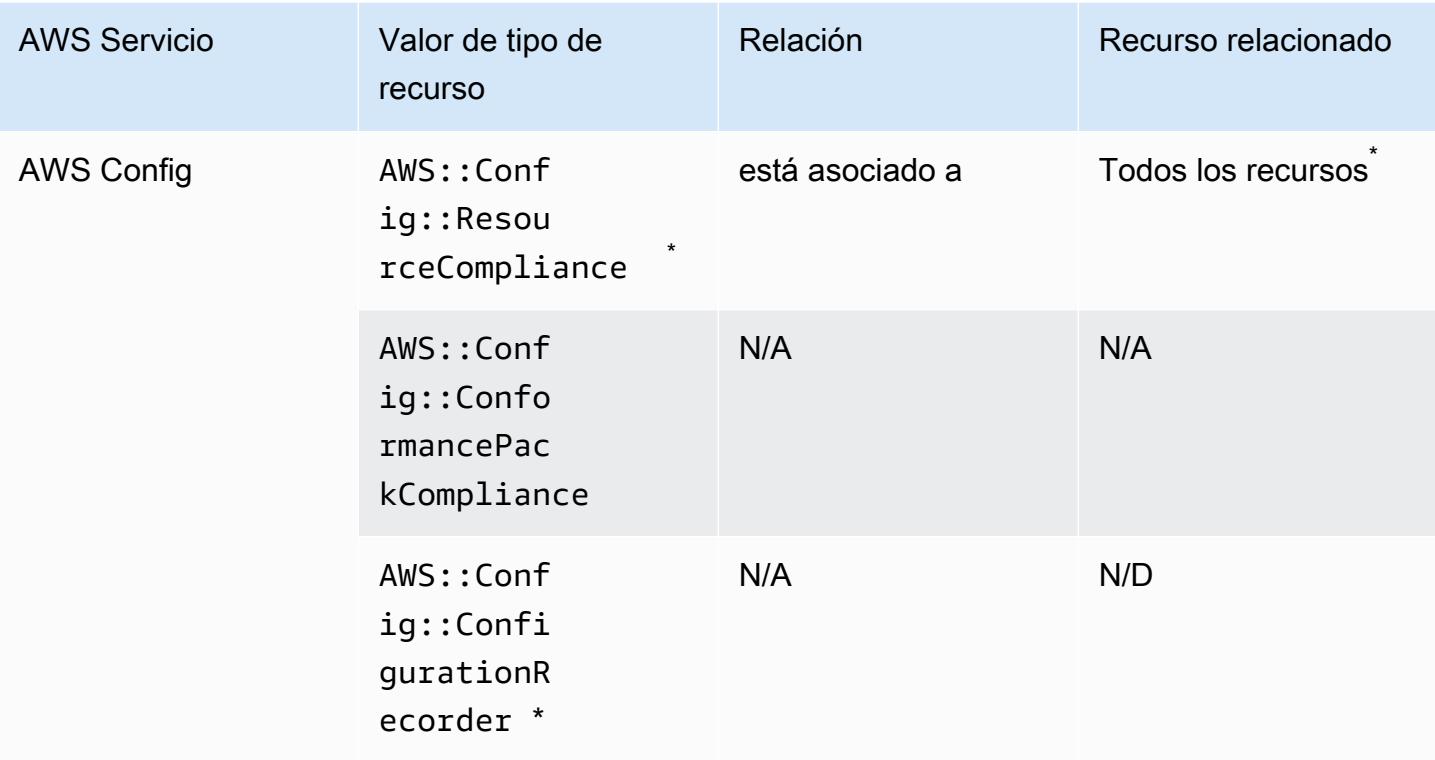

\* La relación entre AWS::Config::ResourceCompliance y un recurso relacionado depende de la forma en que AWS::Config::ResourceCompliance notifique la conformidad de ese tipo de recurso específico.

\* AWS::Config::ConfigurationRecorder es un tipo de recurso del sistema AWS Config y el registro de este tipo de recurso está activado de forma predeterminada.

**a** Note

El registro de los tipos de recurso AWS::Config::ConformancePackCompliance y AWS::Config::ConfigurationRecorder no tiene costo adicional.

## AWS Database Migration Service

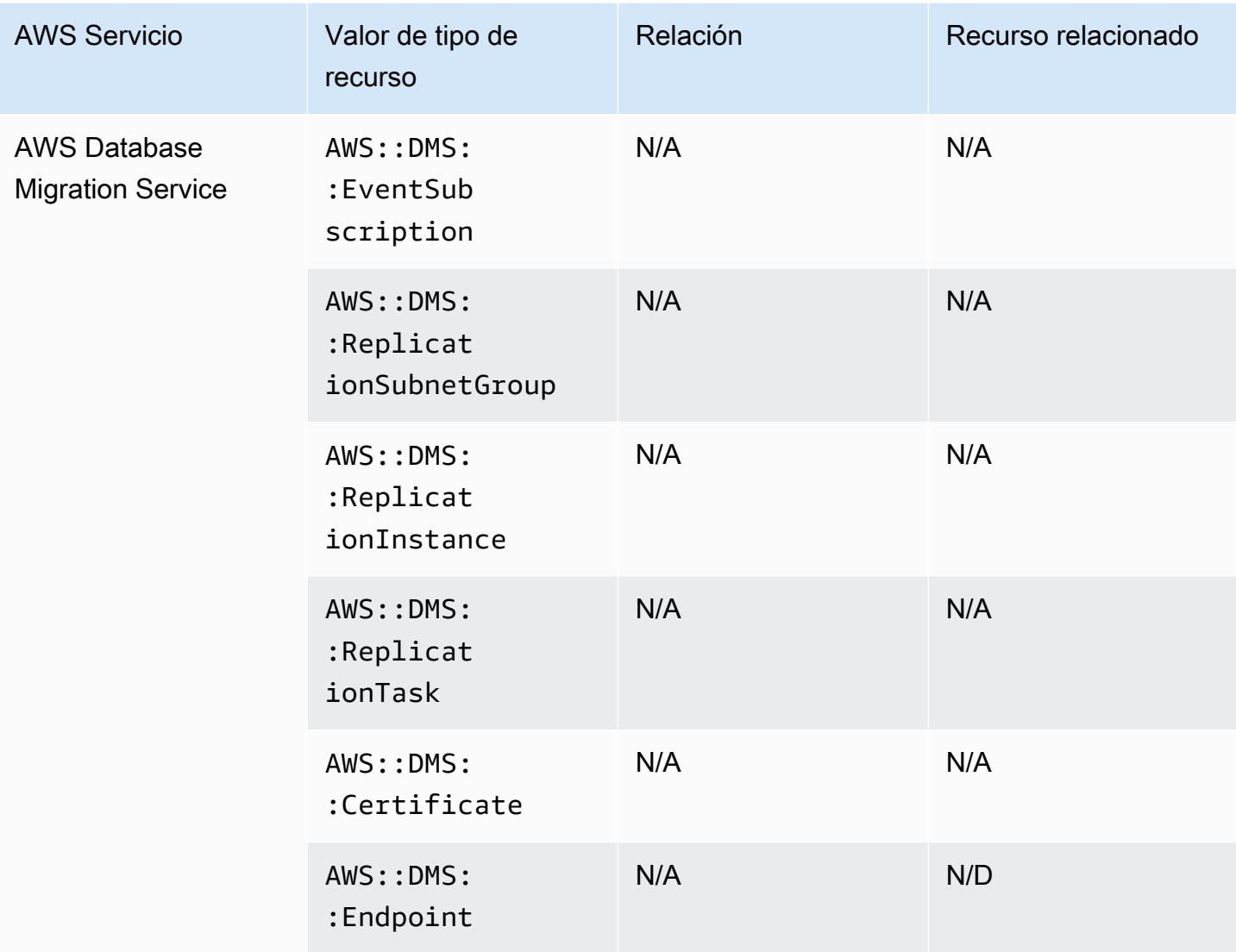

### AWS DataSync

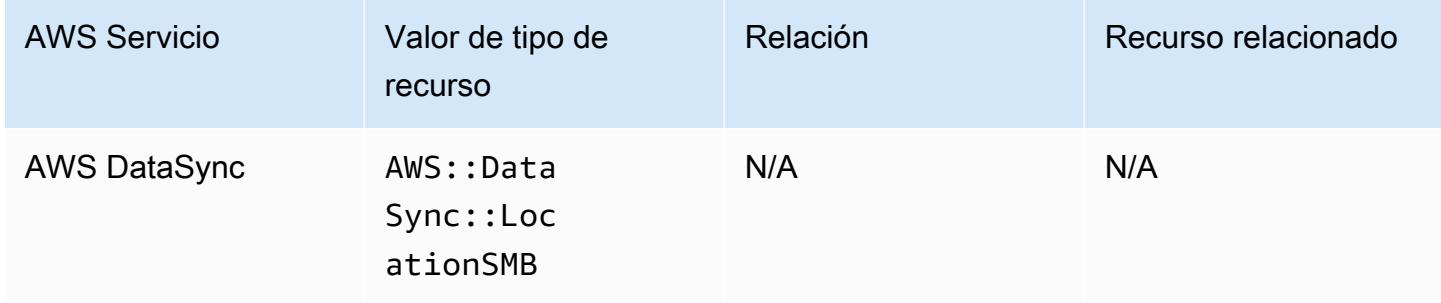

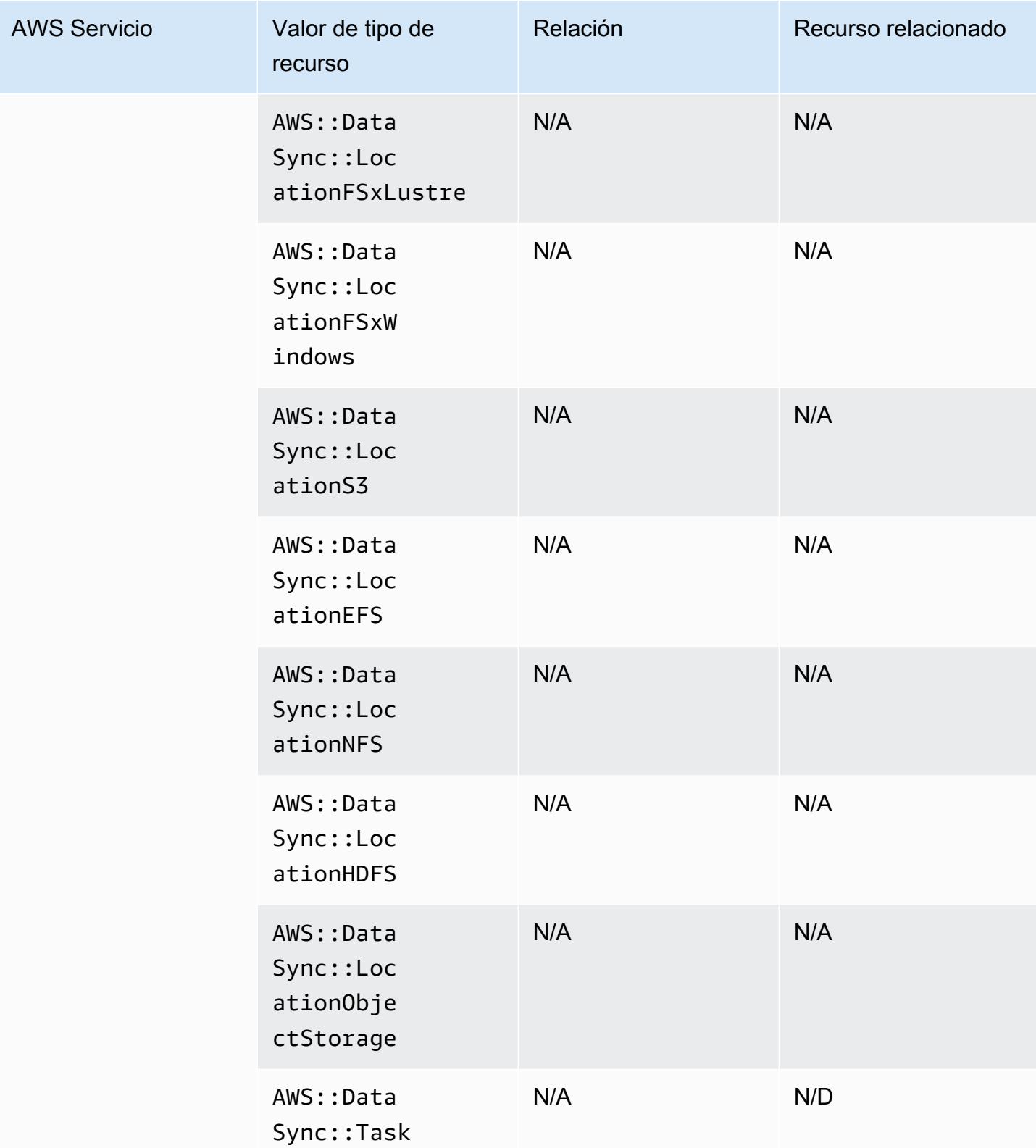

### AWS Device Farm

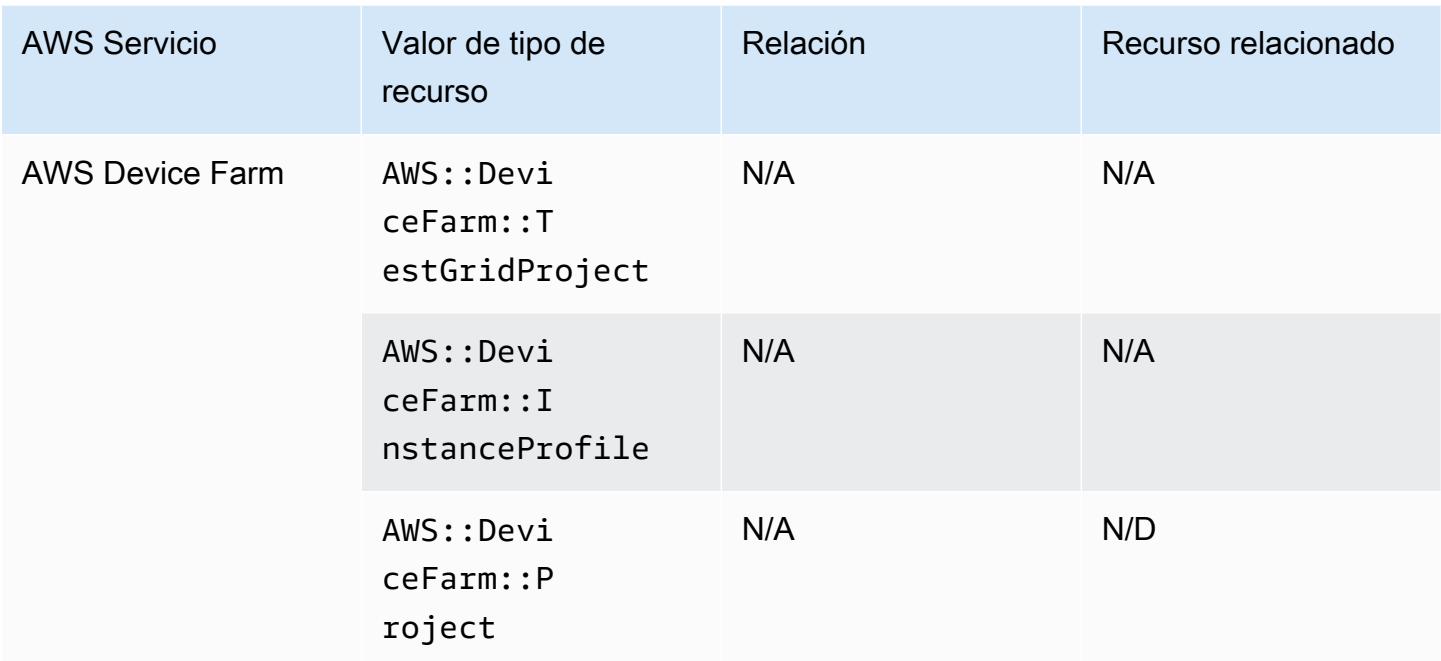

### AWS Elastic Beanstalk

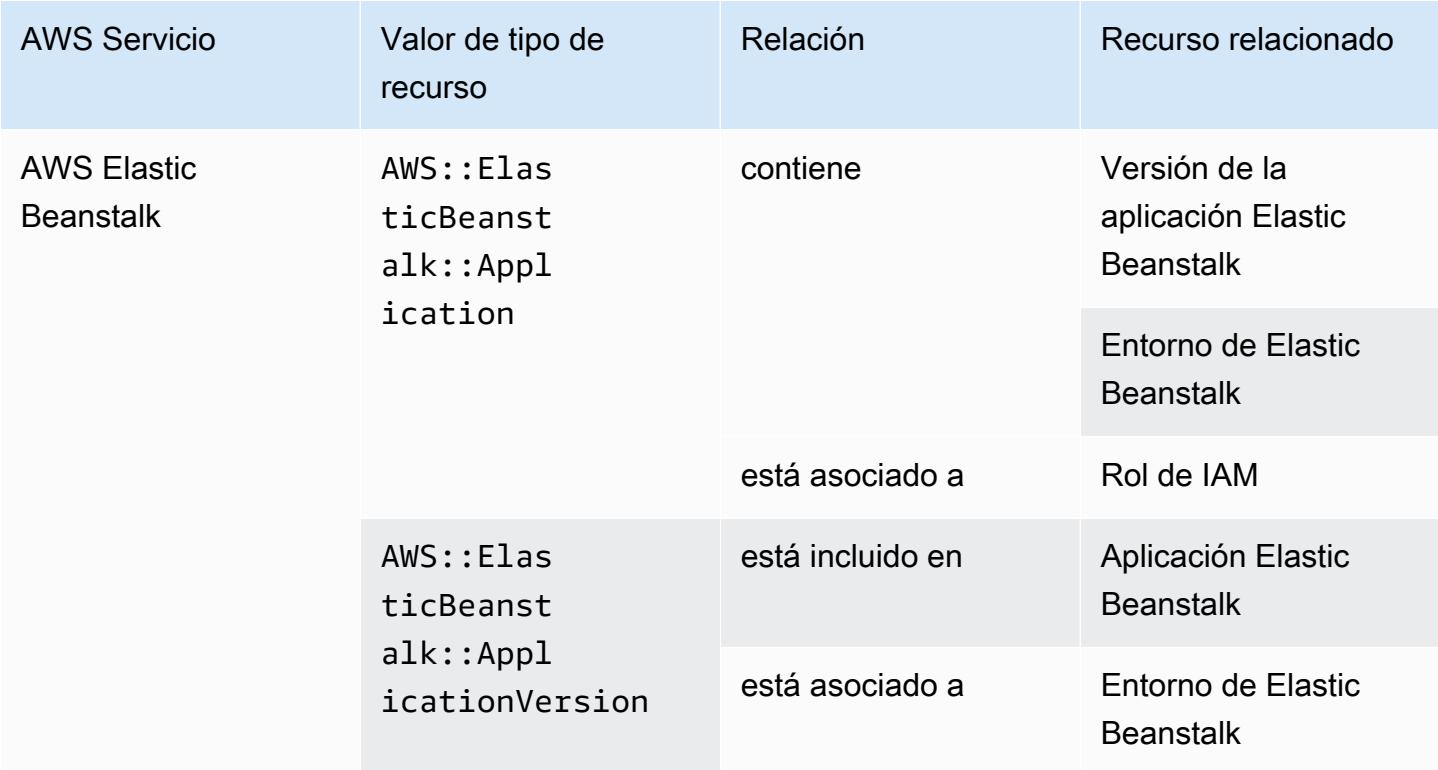

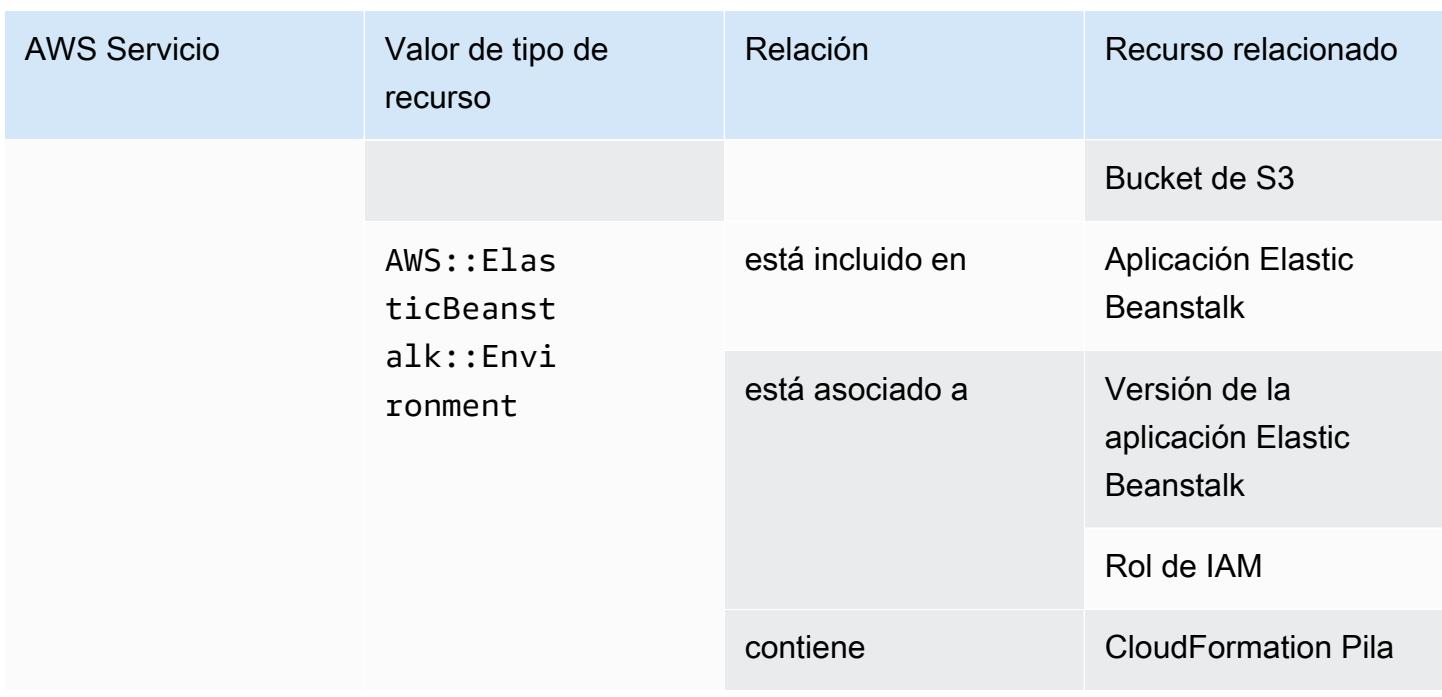

### AWS Fault Injection Service

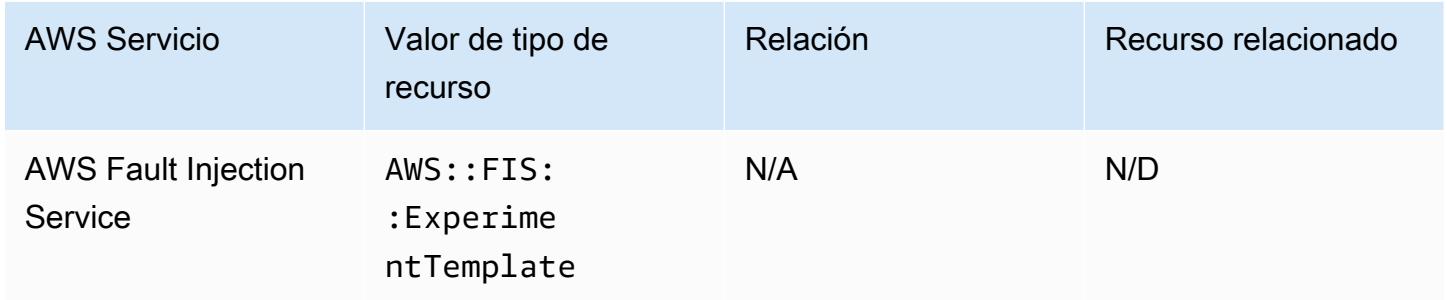

### AWS Global Accelerator

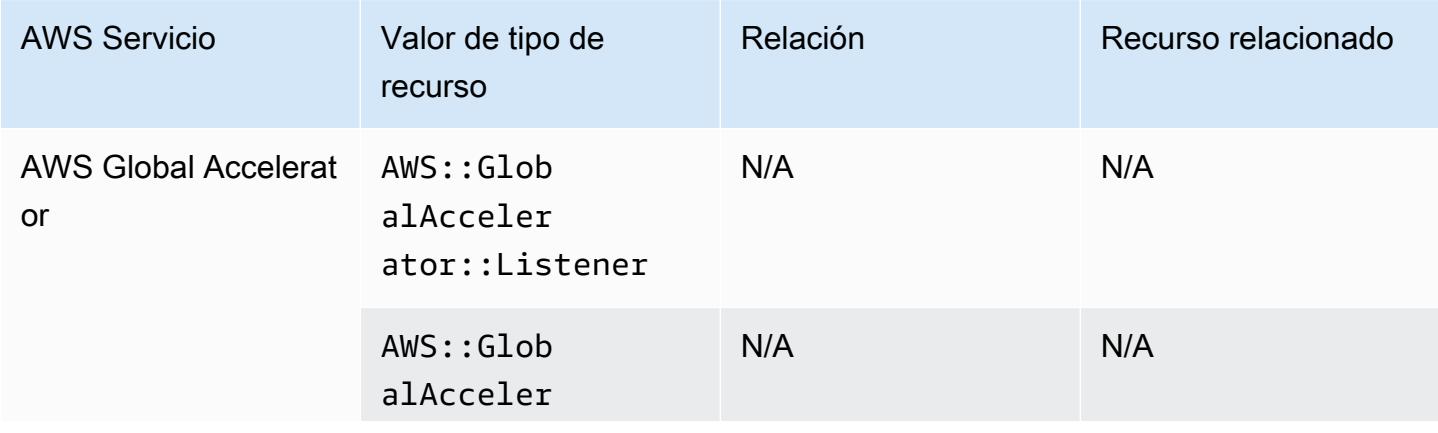
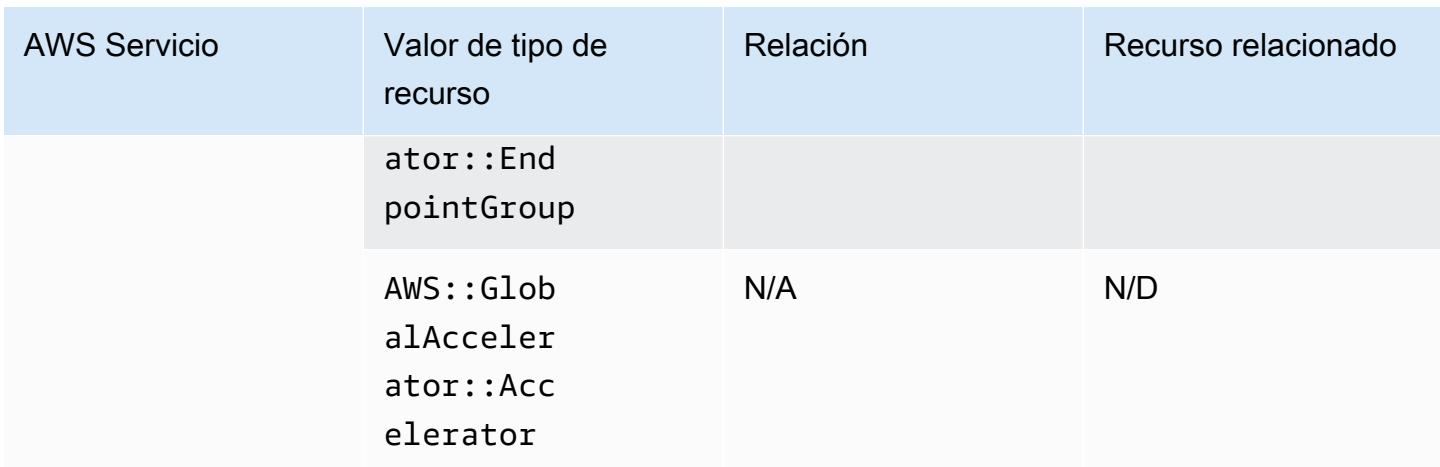

### AWS Glue

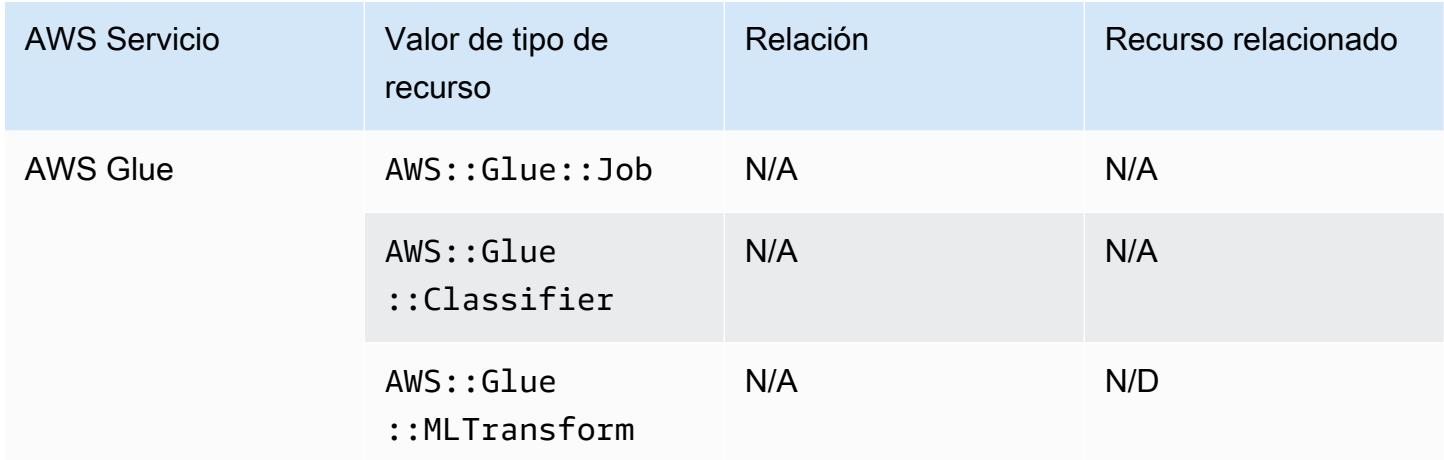

### AWS Ground Station

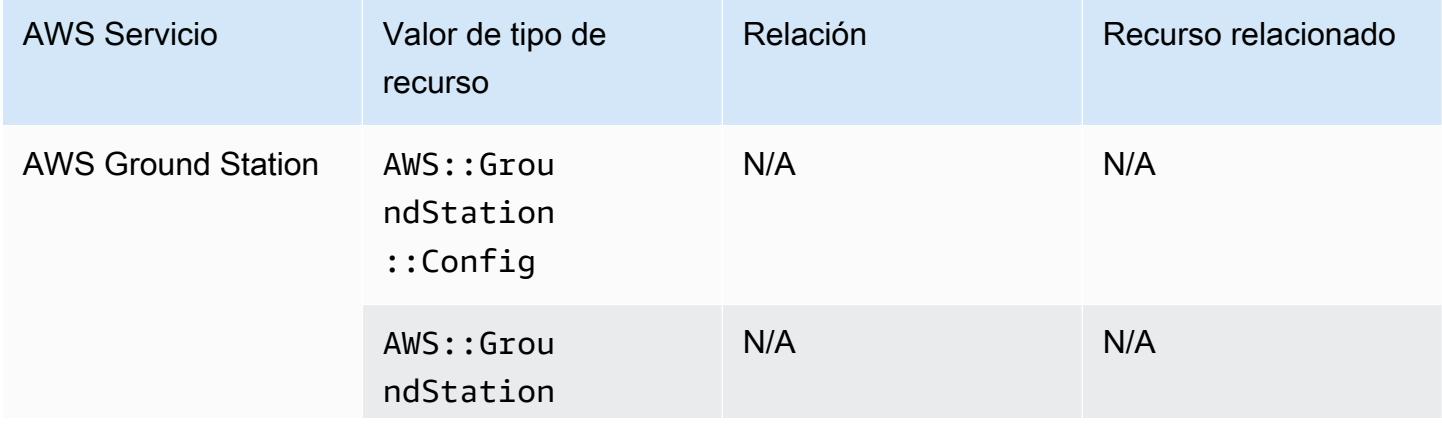

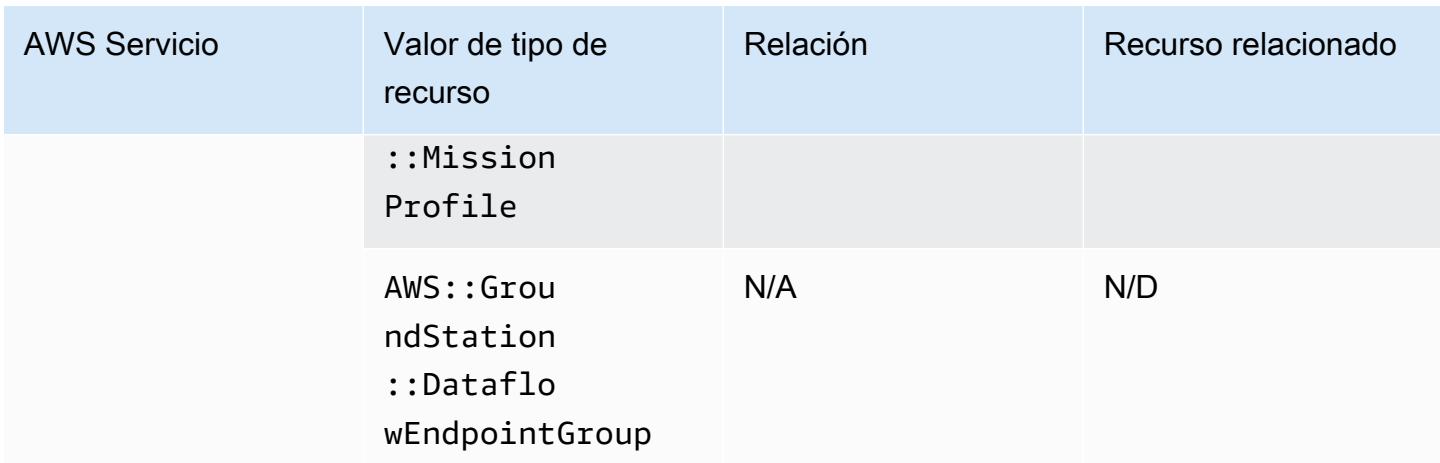

#### AWS HealthLake

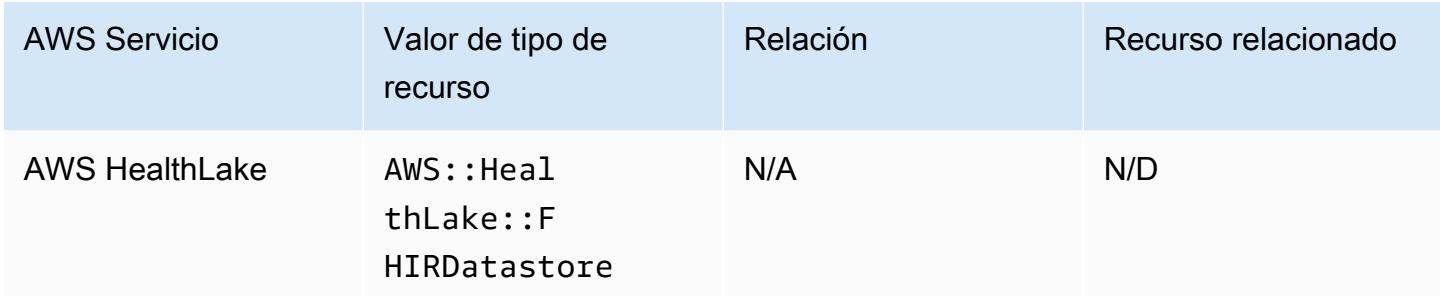

## AWS Identity and Access Management (IAM)

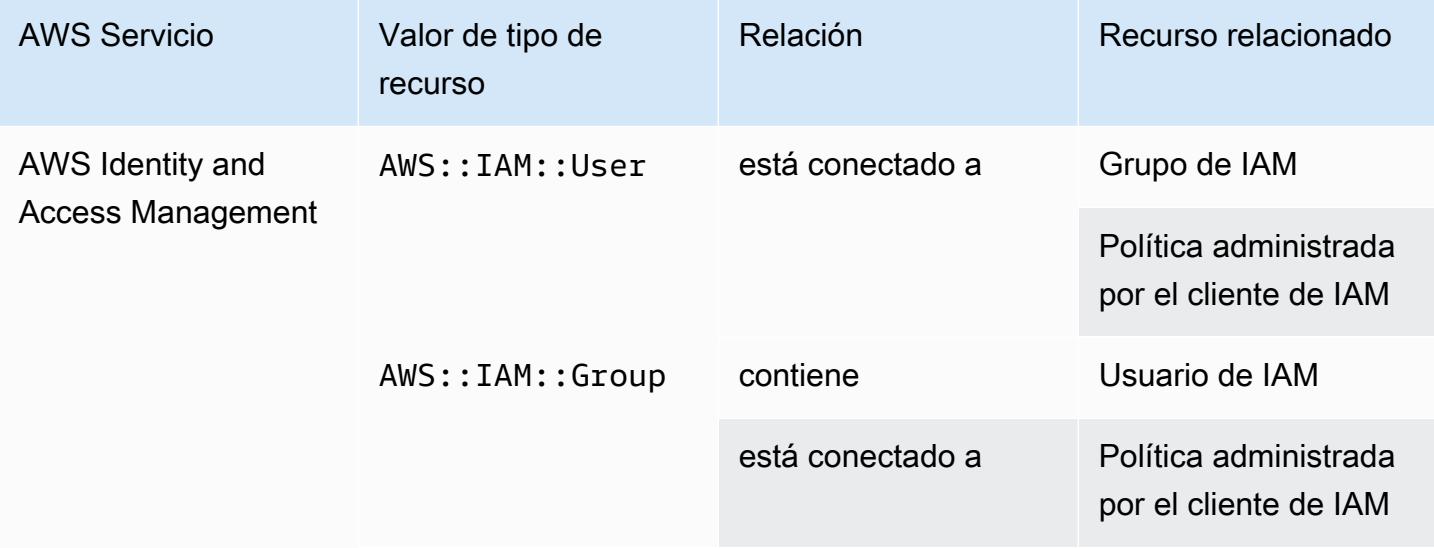

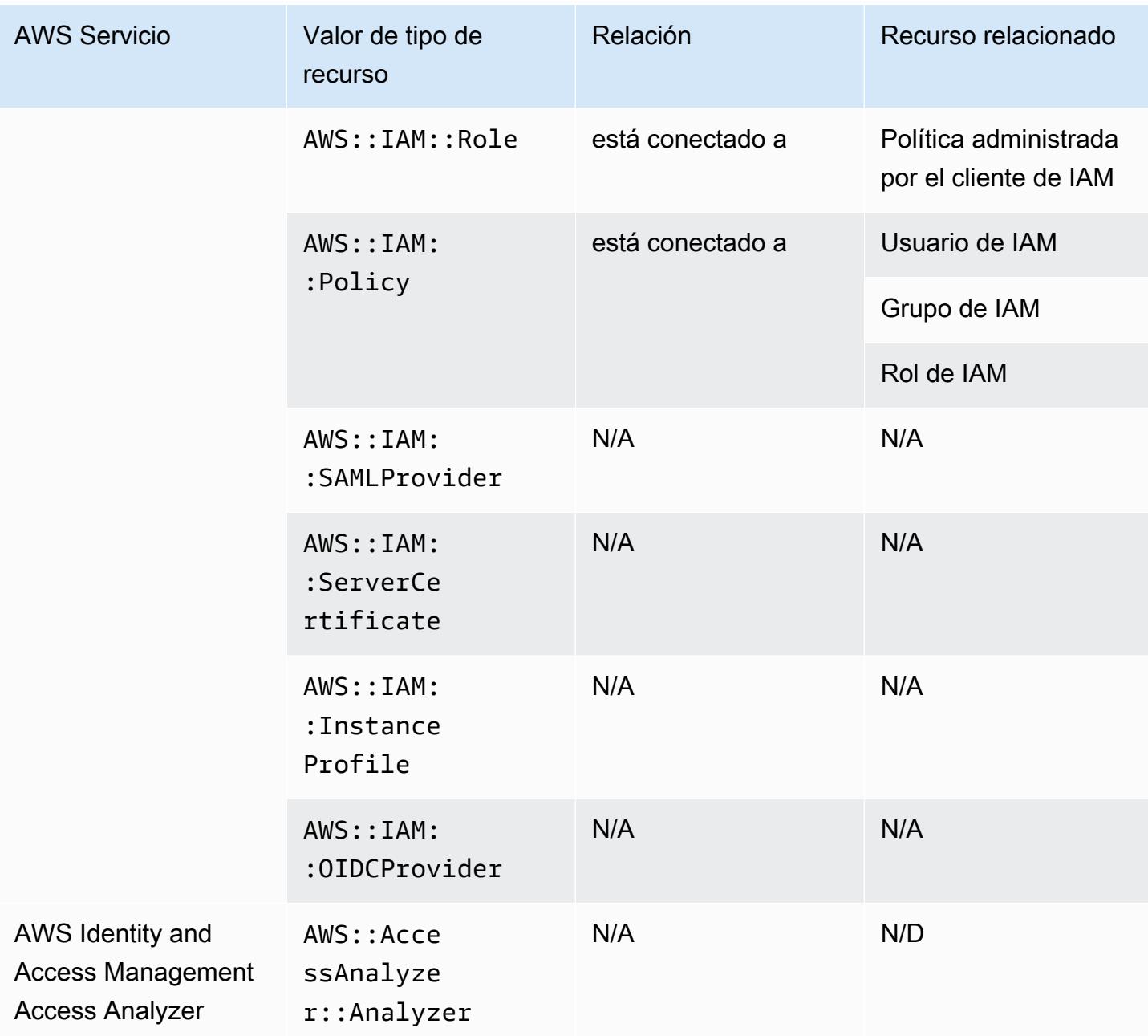

AWS Config incluye políticas en línea con los detalles de configuración que registra. Para obtener más información sobre las políticas insertadas, consulte [Políticas administradas e insertadas](https://docs.aws.amazon.com/IAM/latest/UserGuide/access_policies_managed-vs-inline.html#inline-policies) en la Guía del usuario de IAM.

### AWS IoT

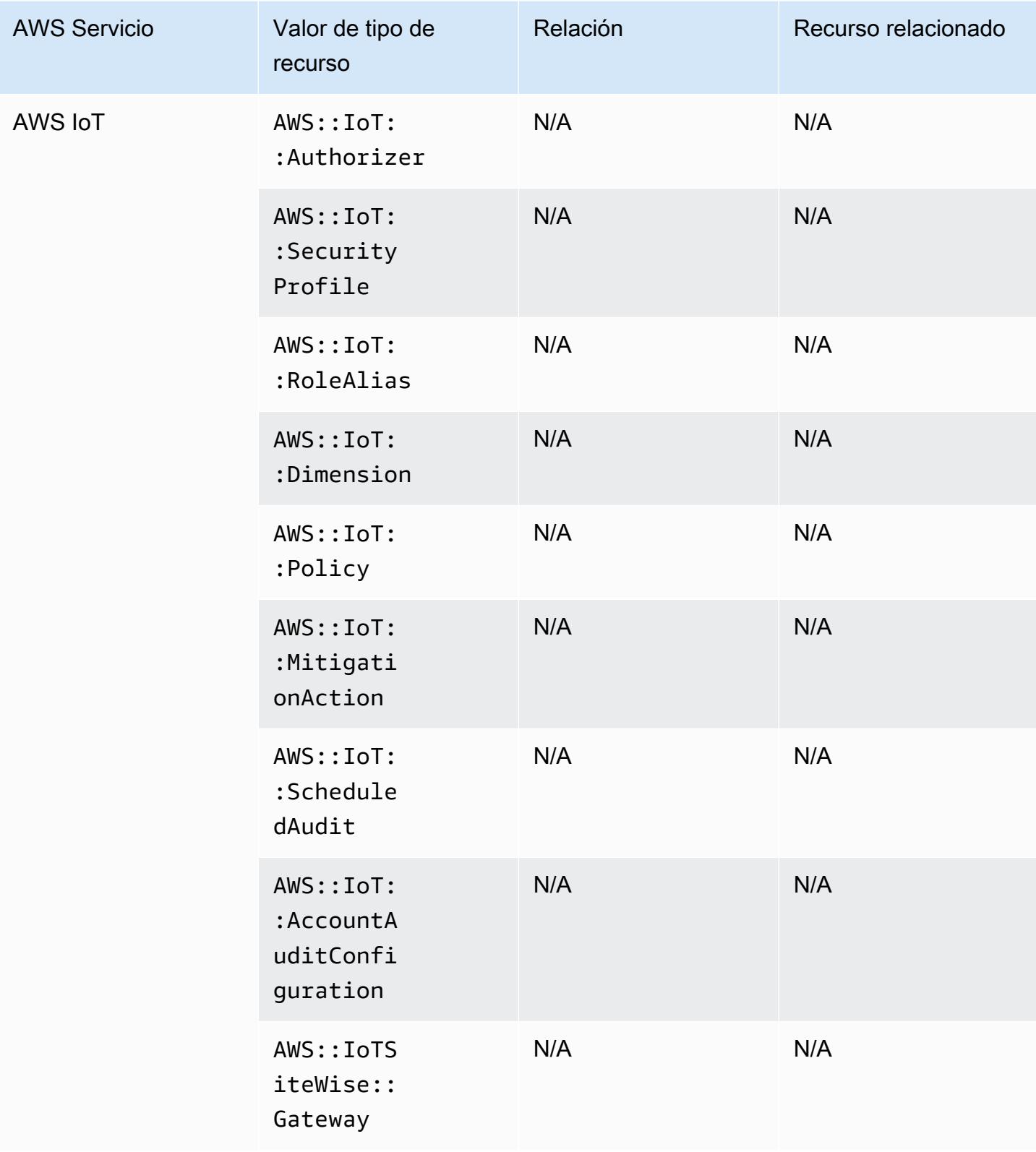

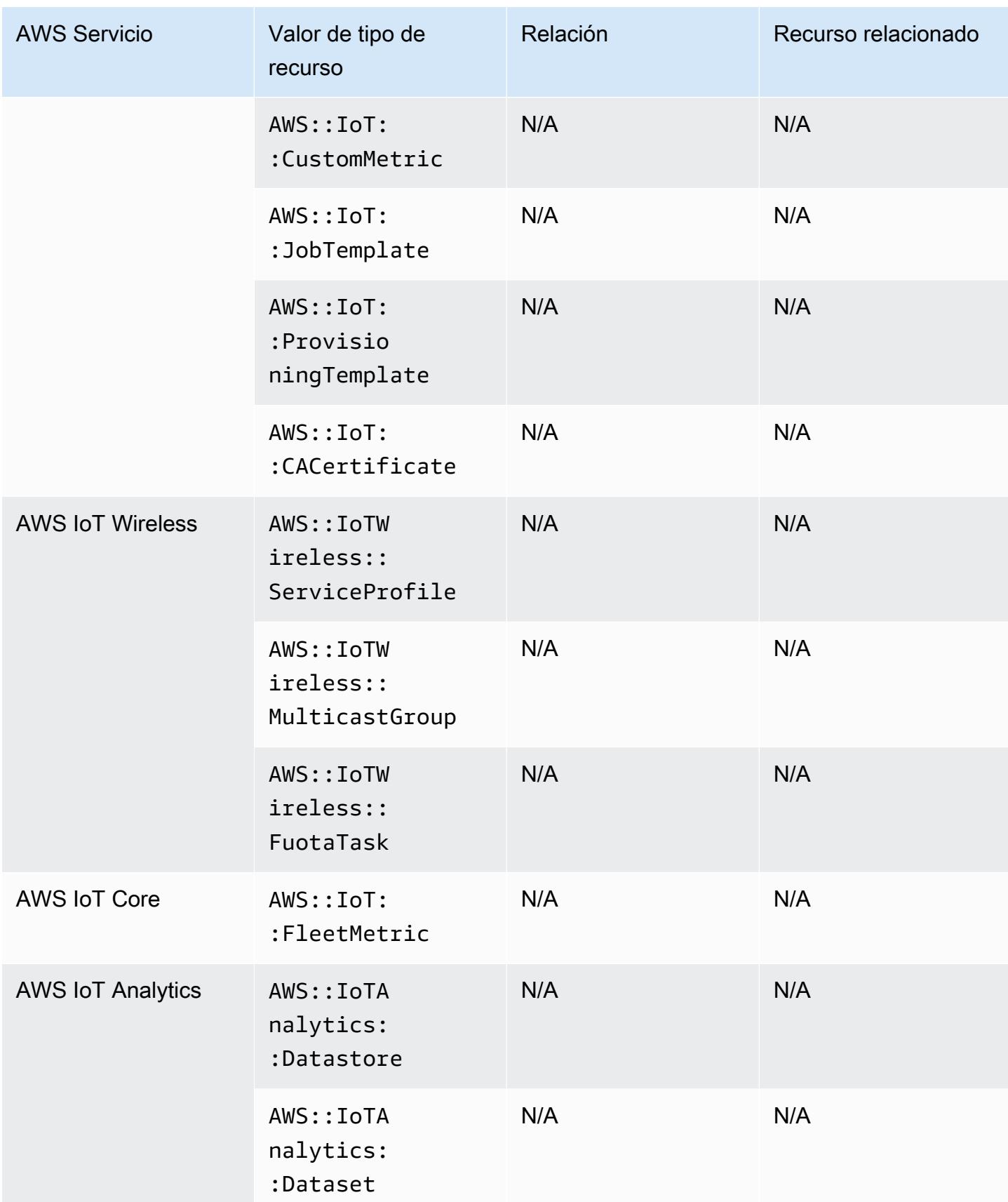

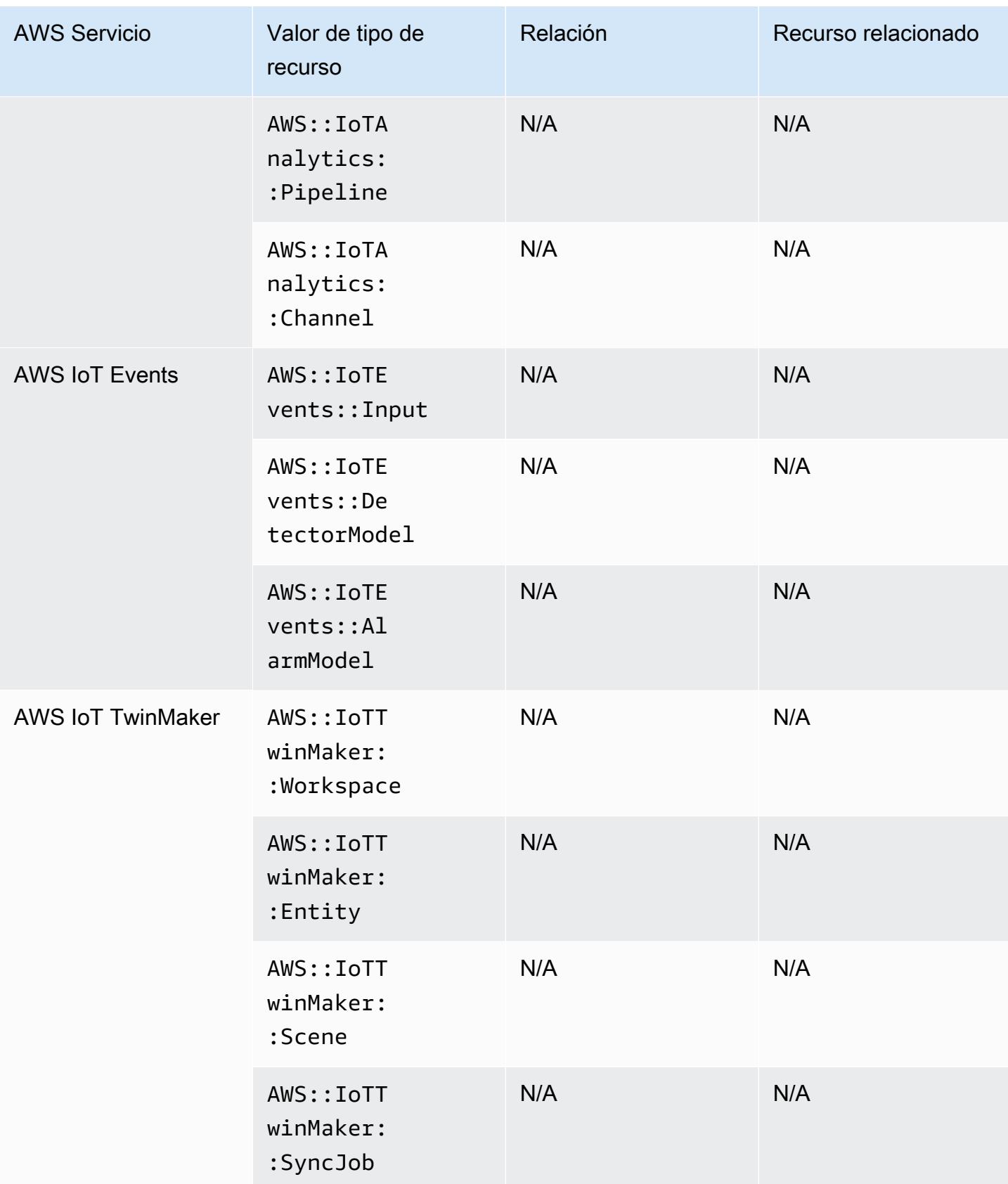

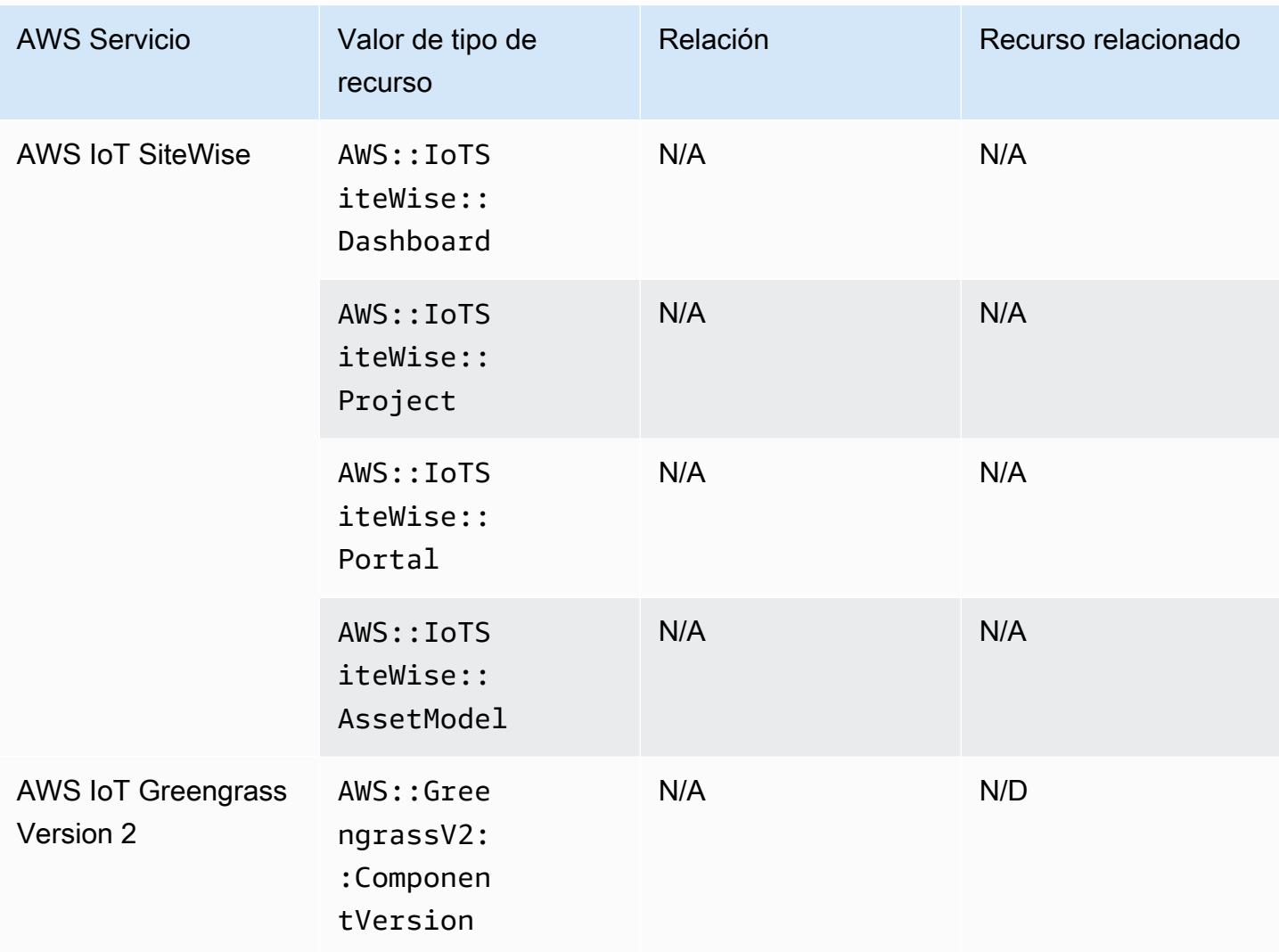

# AWS Key Management Service

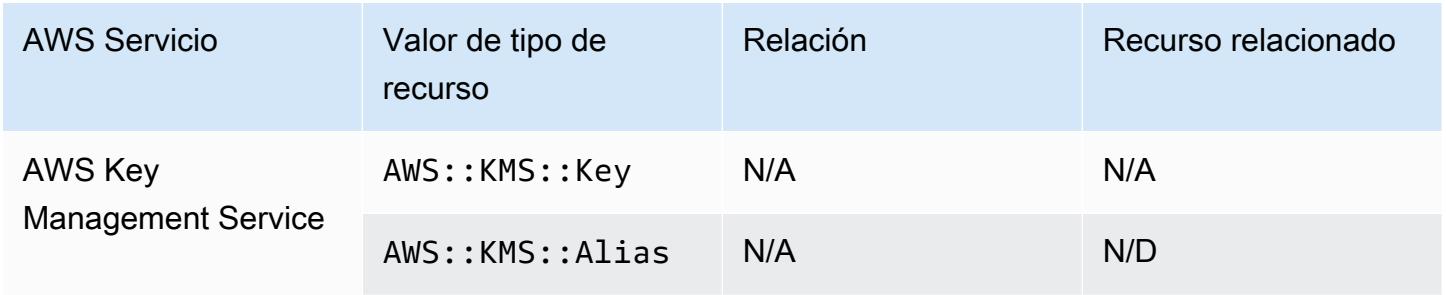

### AWS Lambda

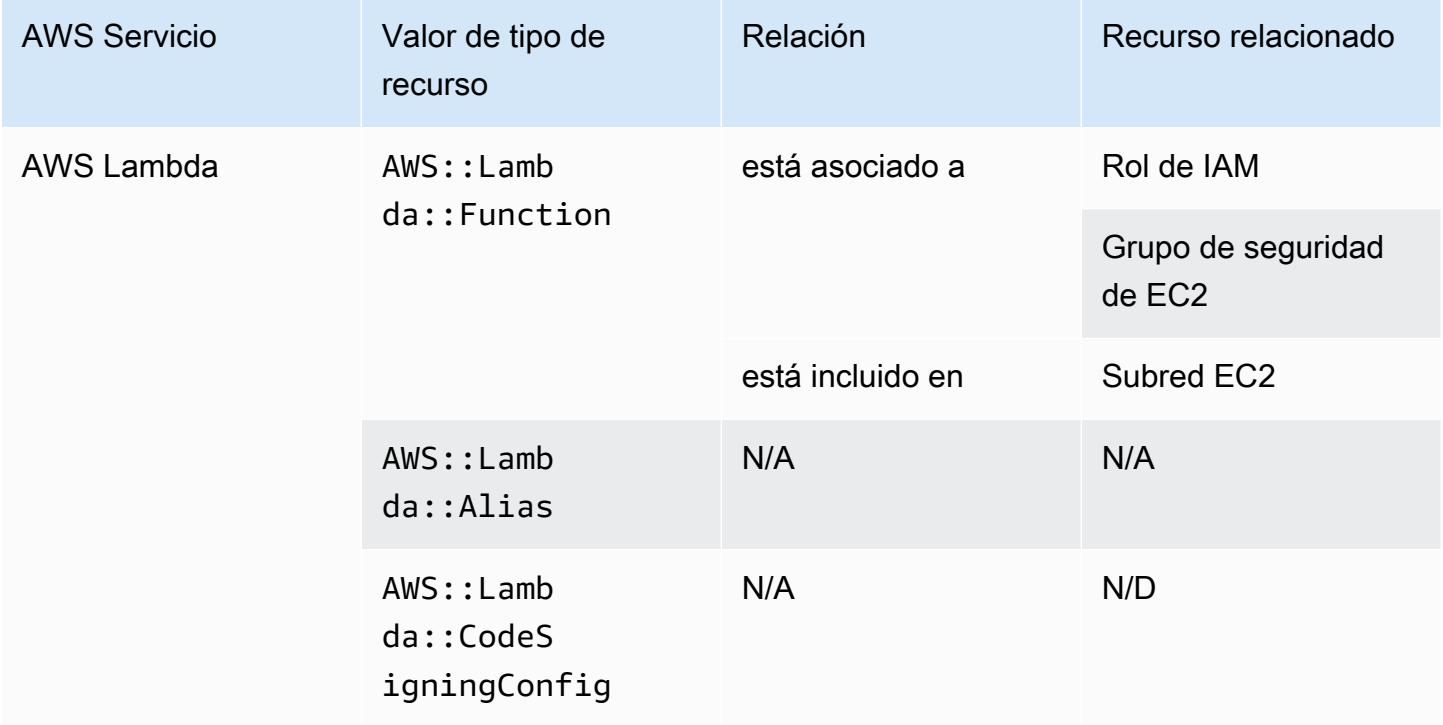

#### AWS Mainframe Modernization

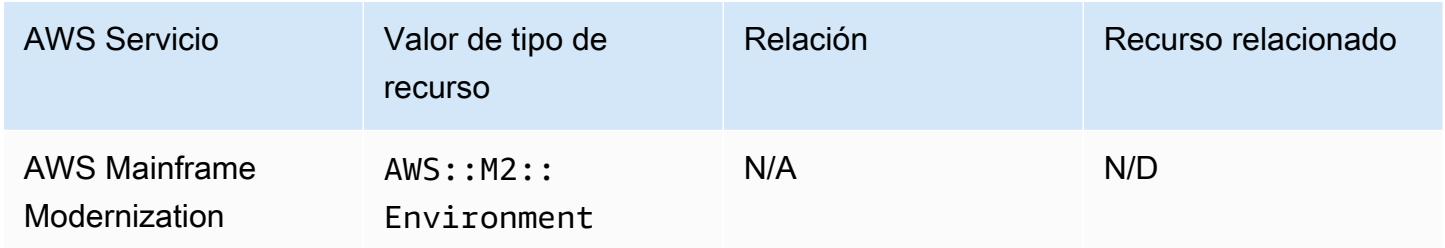

### AWS Network Firewall

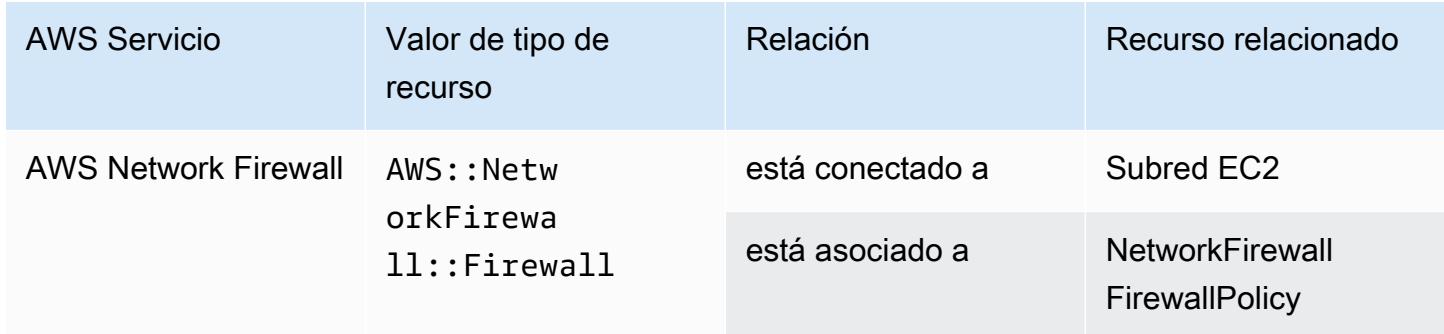

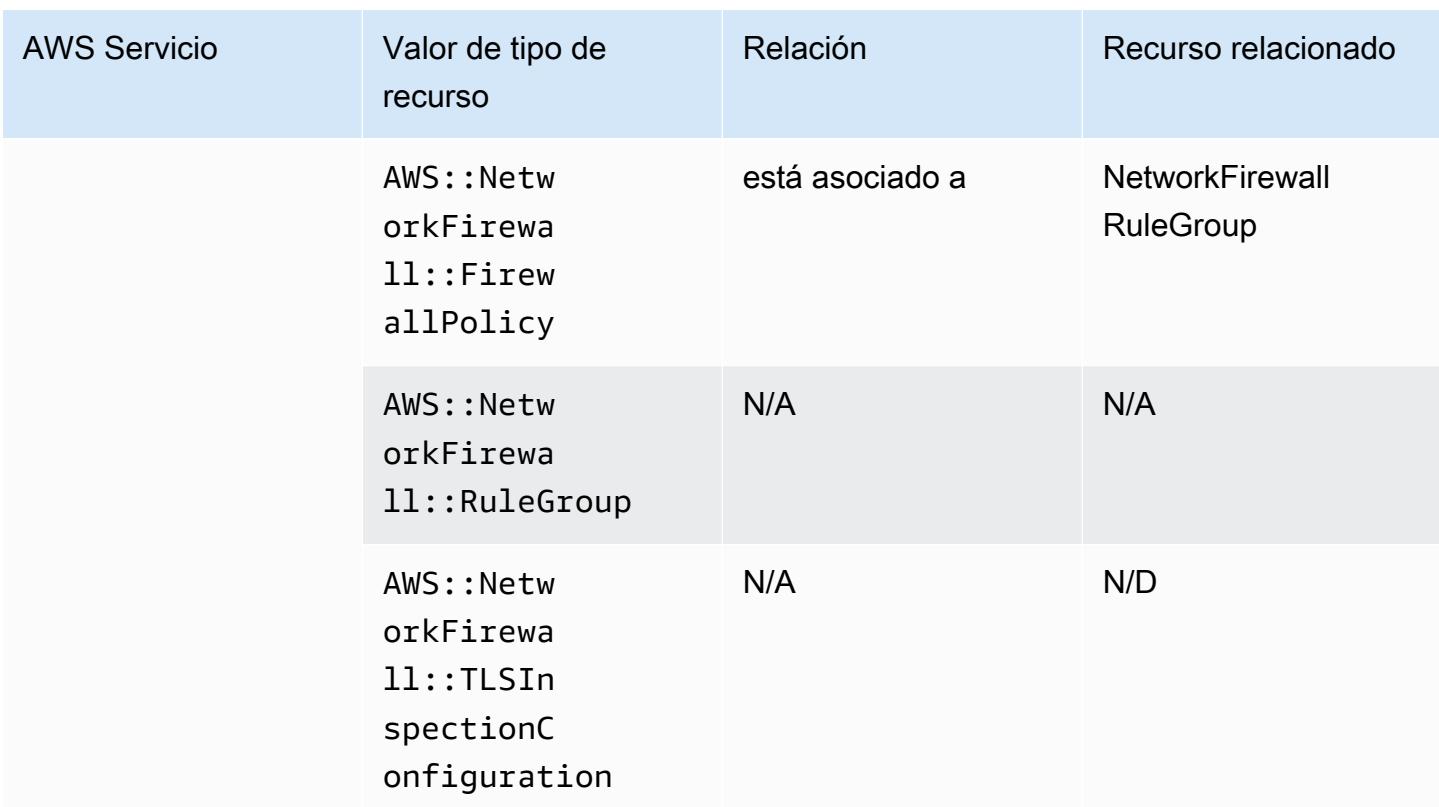

## AWS Network Manager

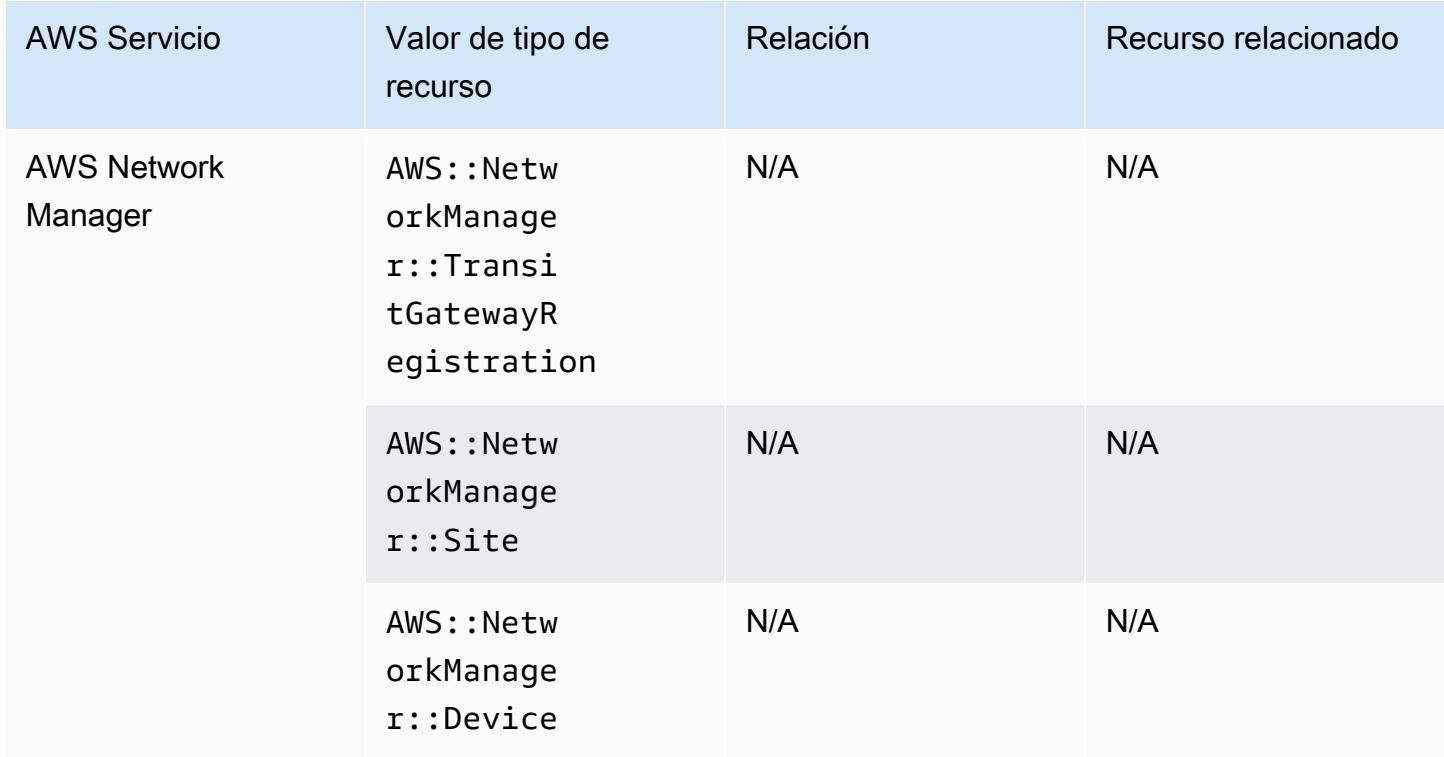

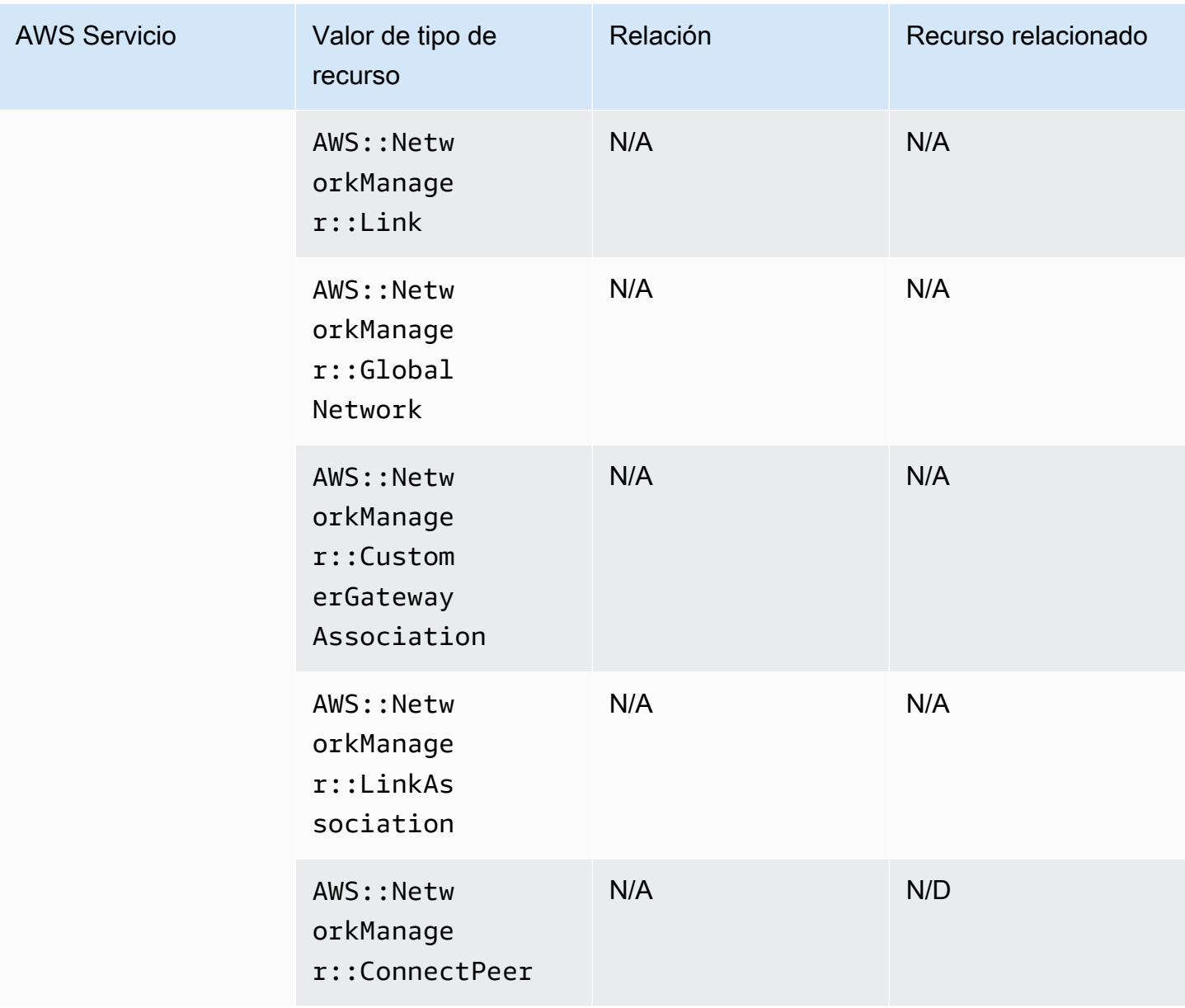

#### AWS Panorama

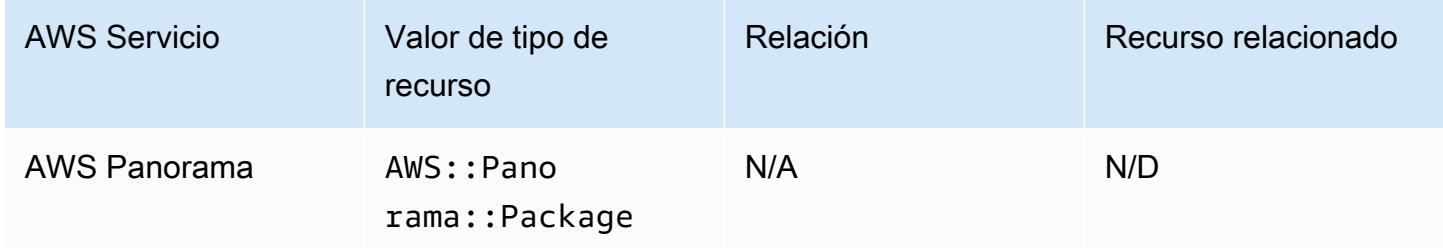

# AWS Private Certificate Authority

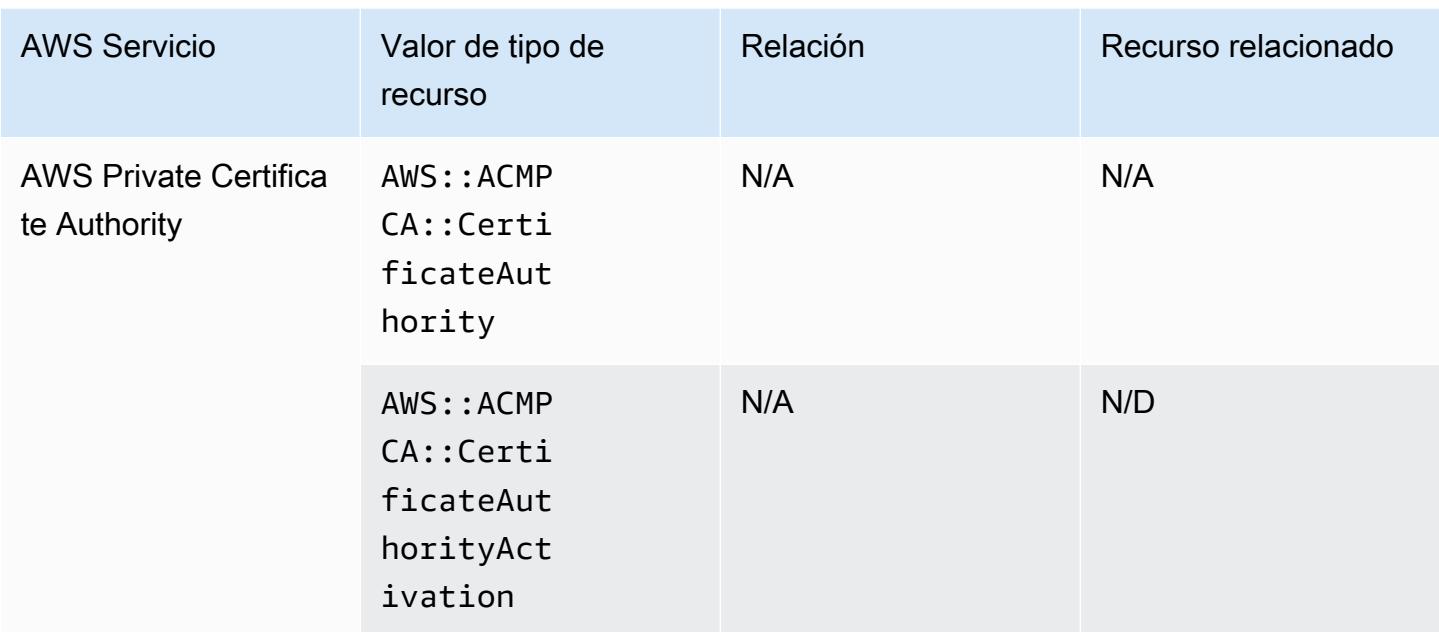

### AWS Resilience Hub

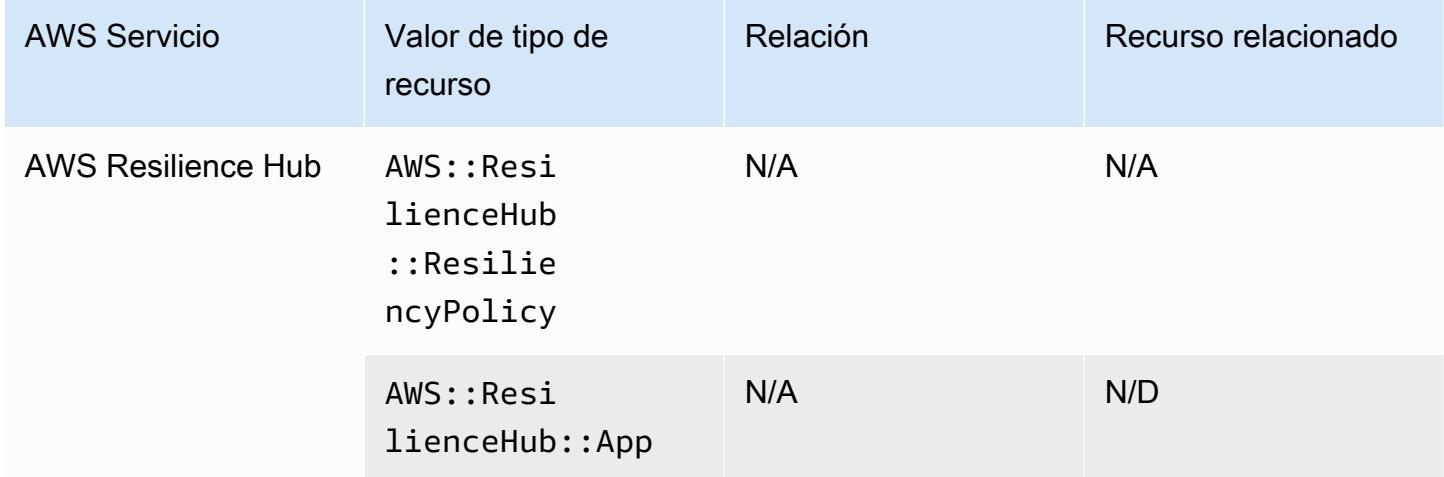

# Explorador de recursos de AWS

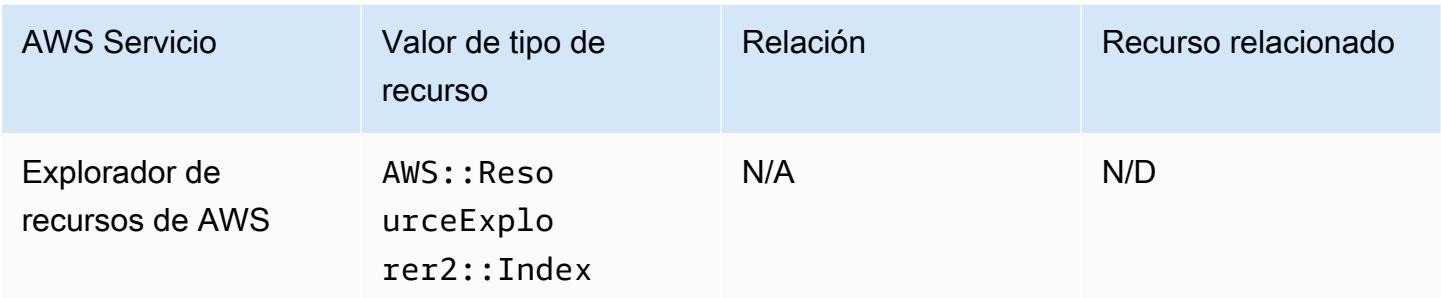

### AWS RoboMaker

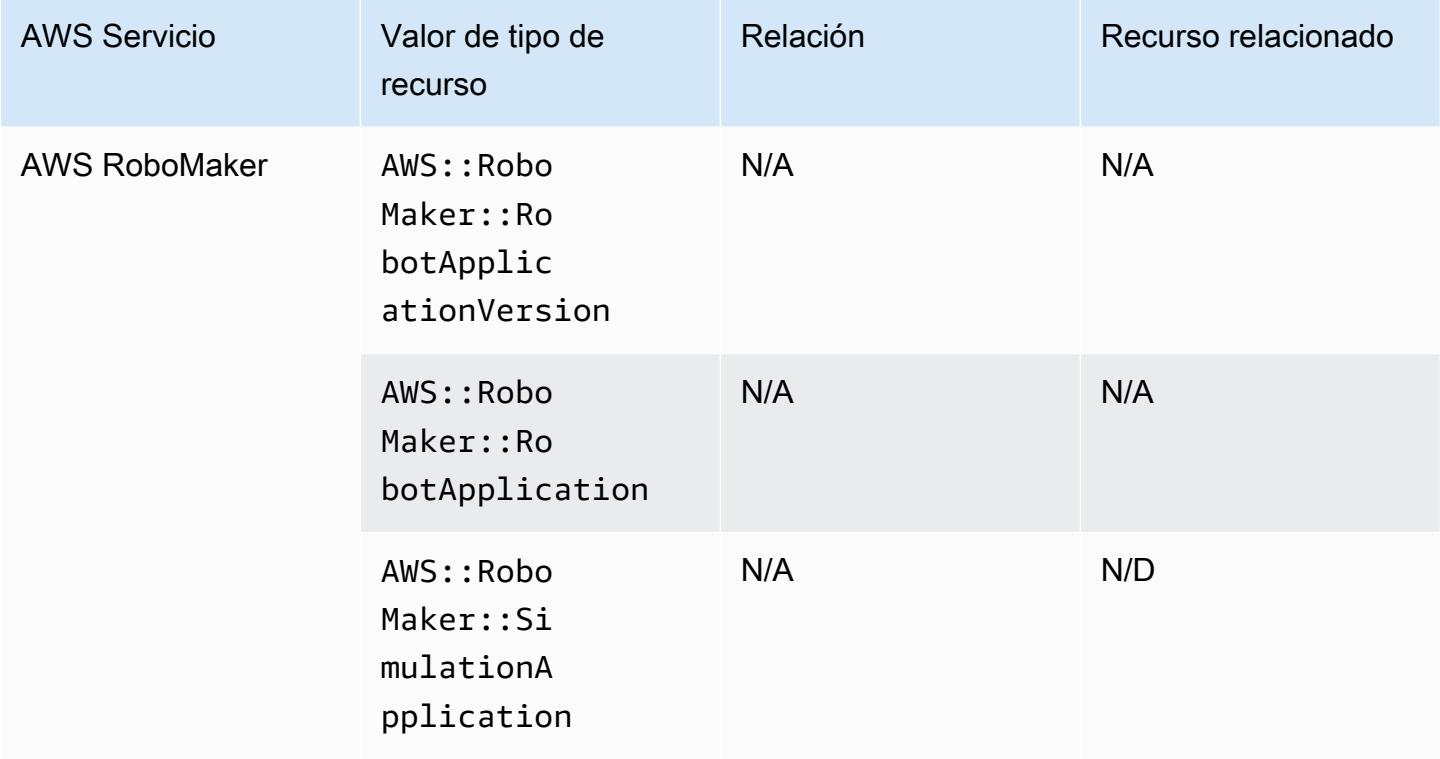

## AWS Signer

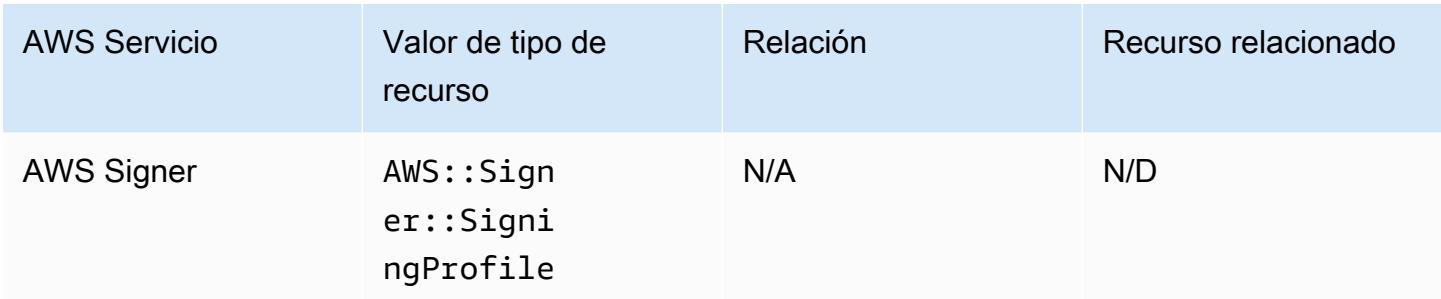

## AWS Secrets Manager

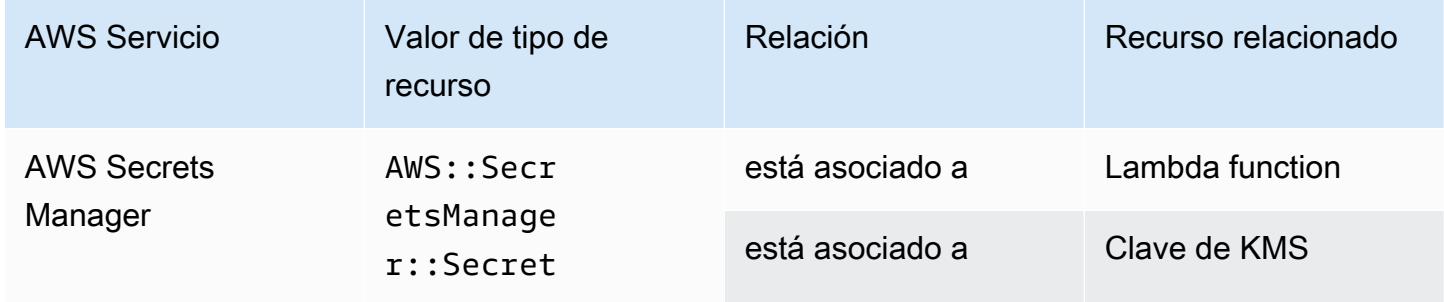

#### AWS Service Catalog

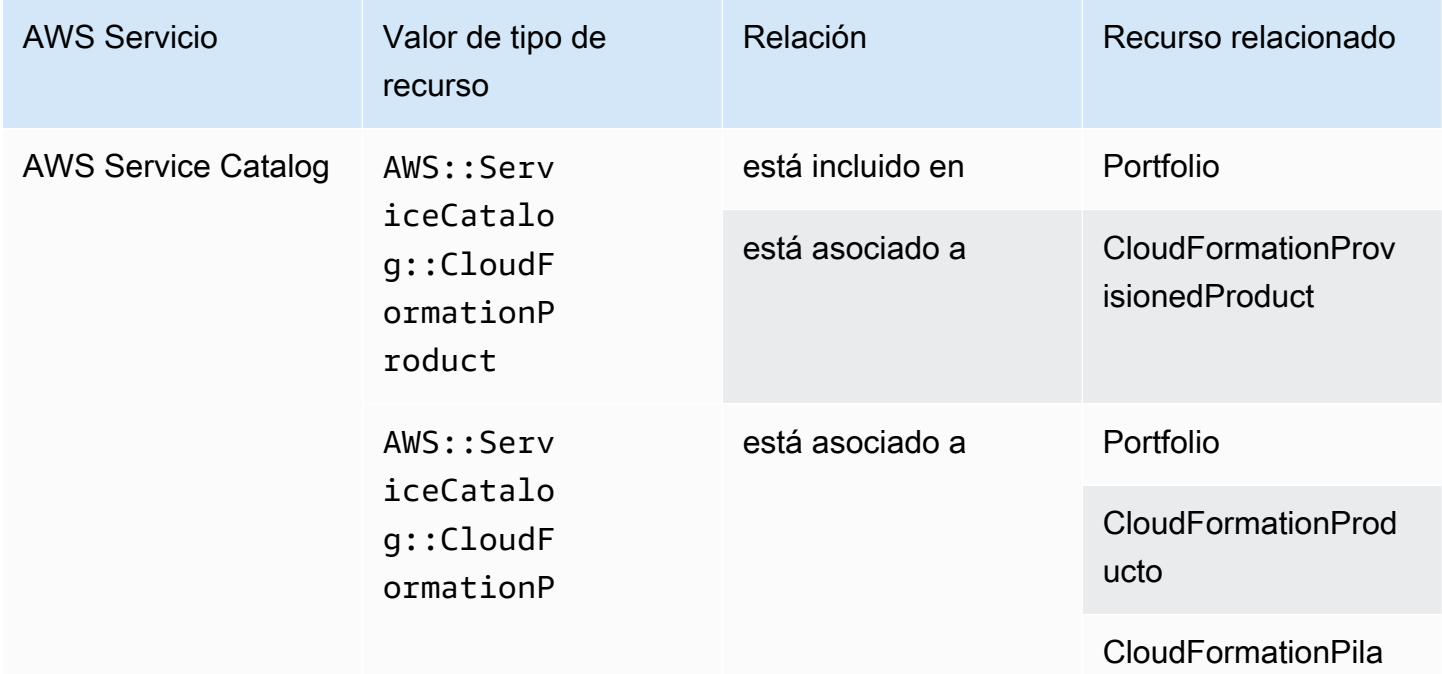

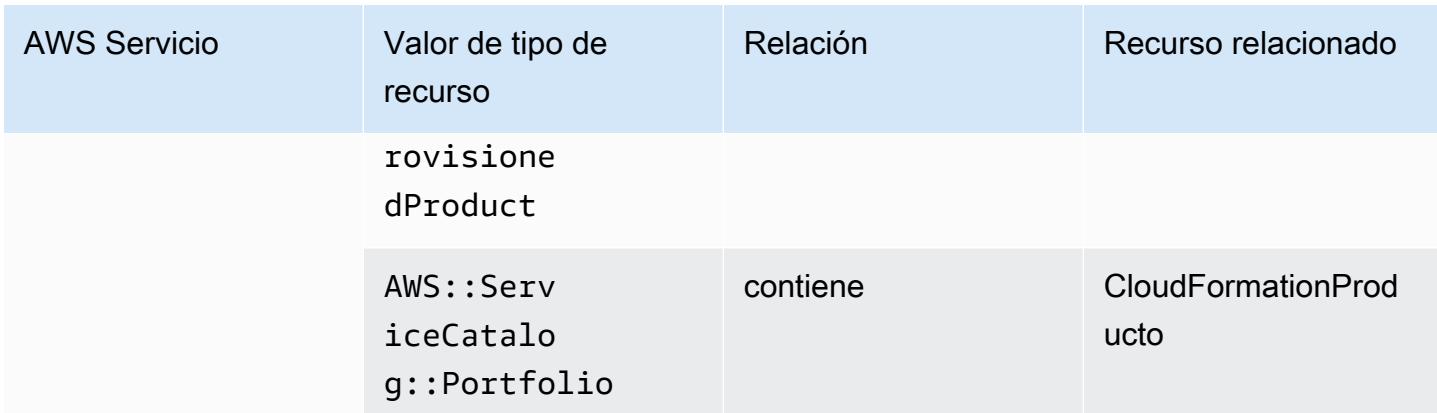

### AWS Shield

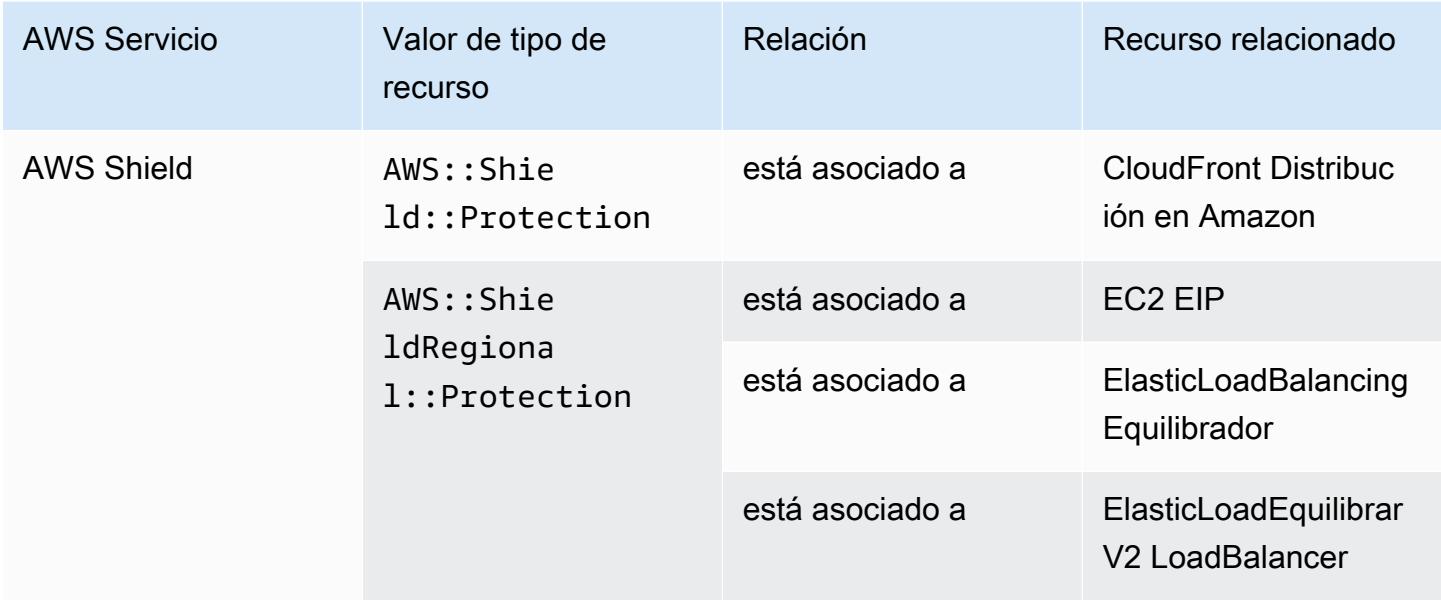

## AWS Step Functions

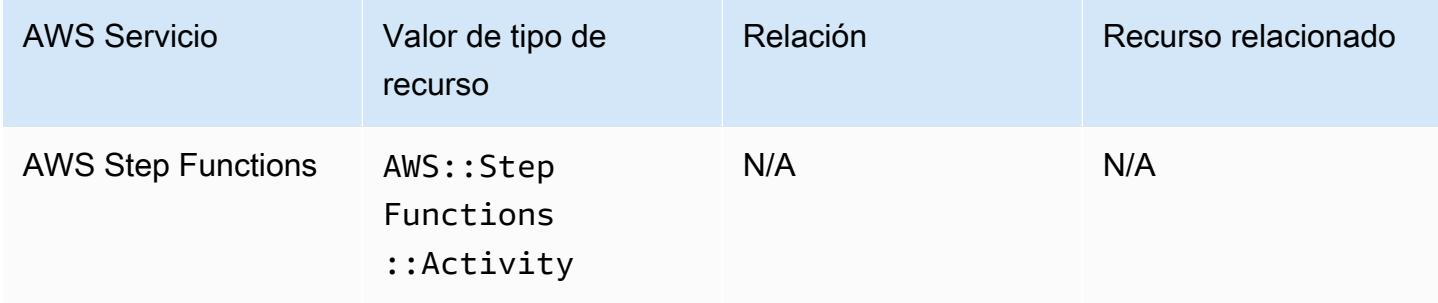

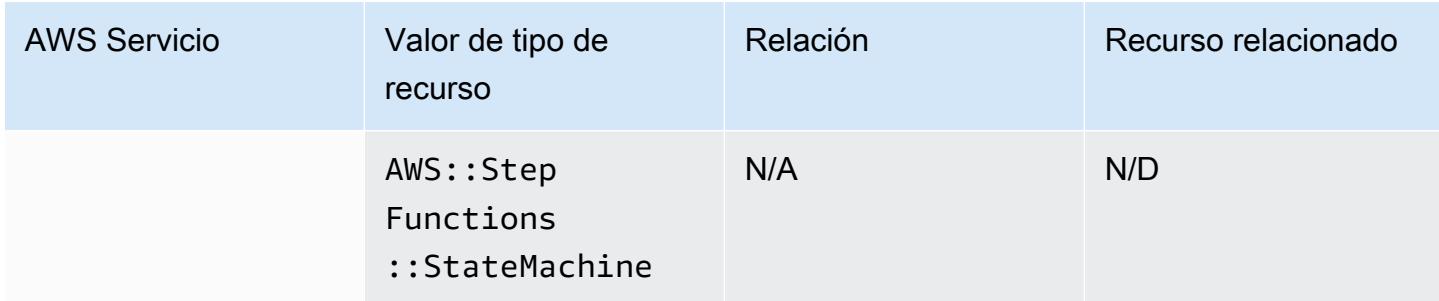

#### AWS Systems Manager

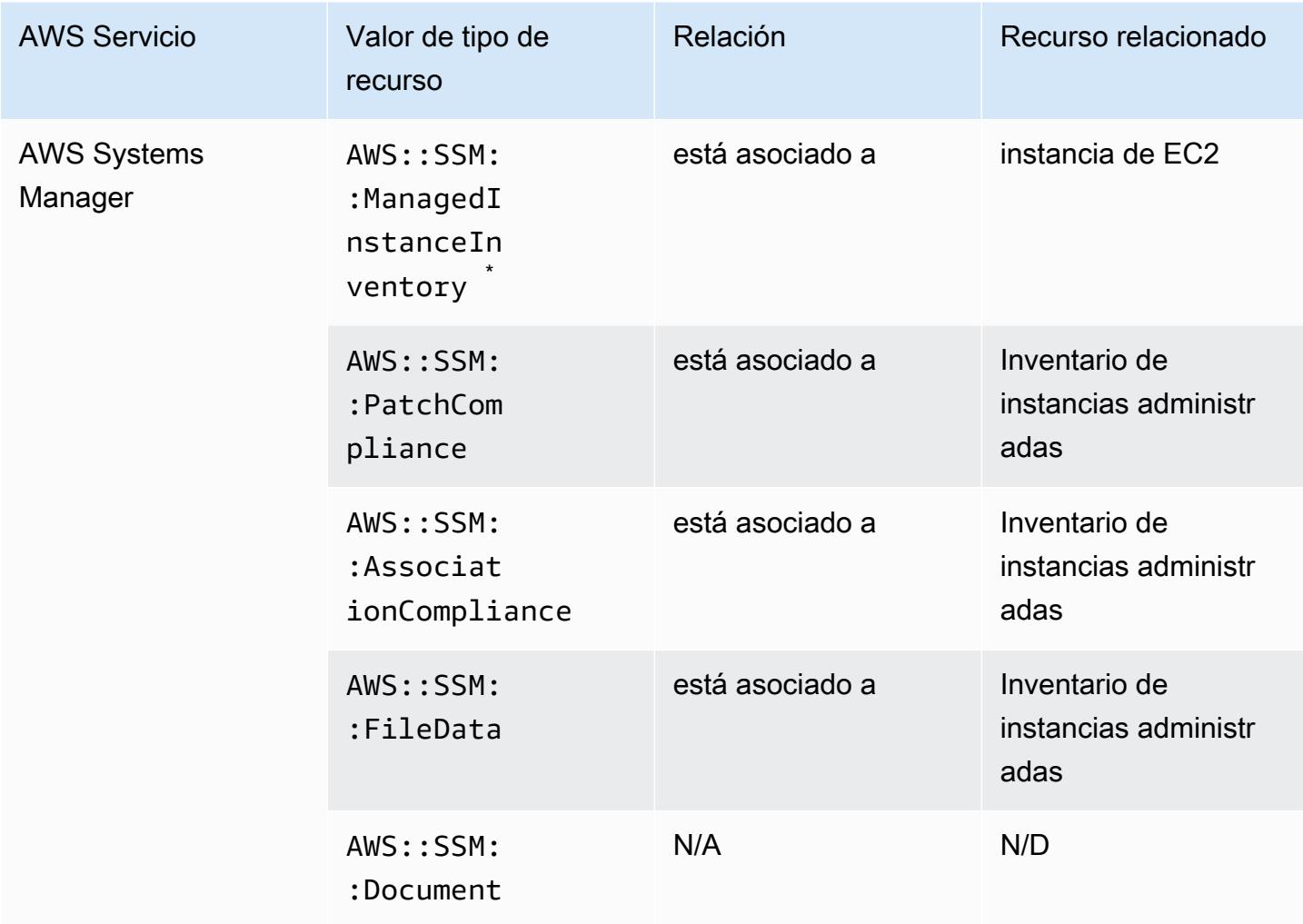

<u>.</u><br>Para obtener más información sobre el inventario de instancias administradas, consulte [Recording](#page-590-0) [Software Configuration for Managed Instances](#page-590-0).

# AWS Transfer Family

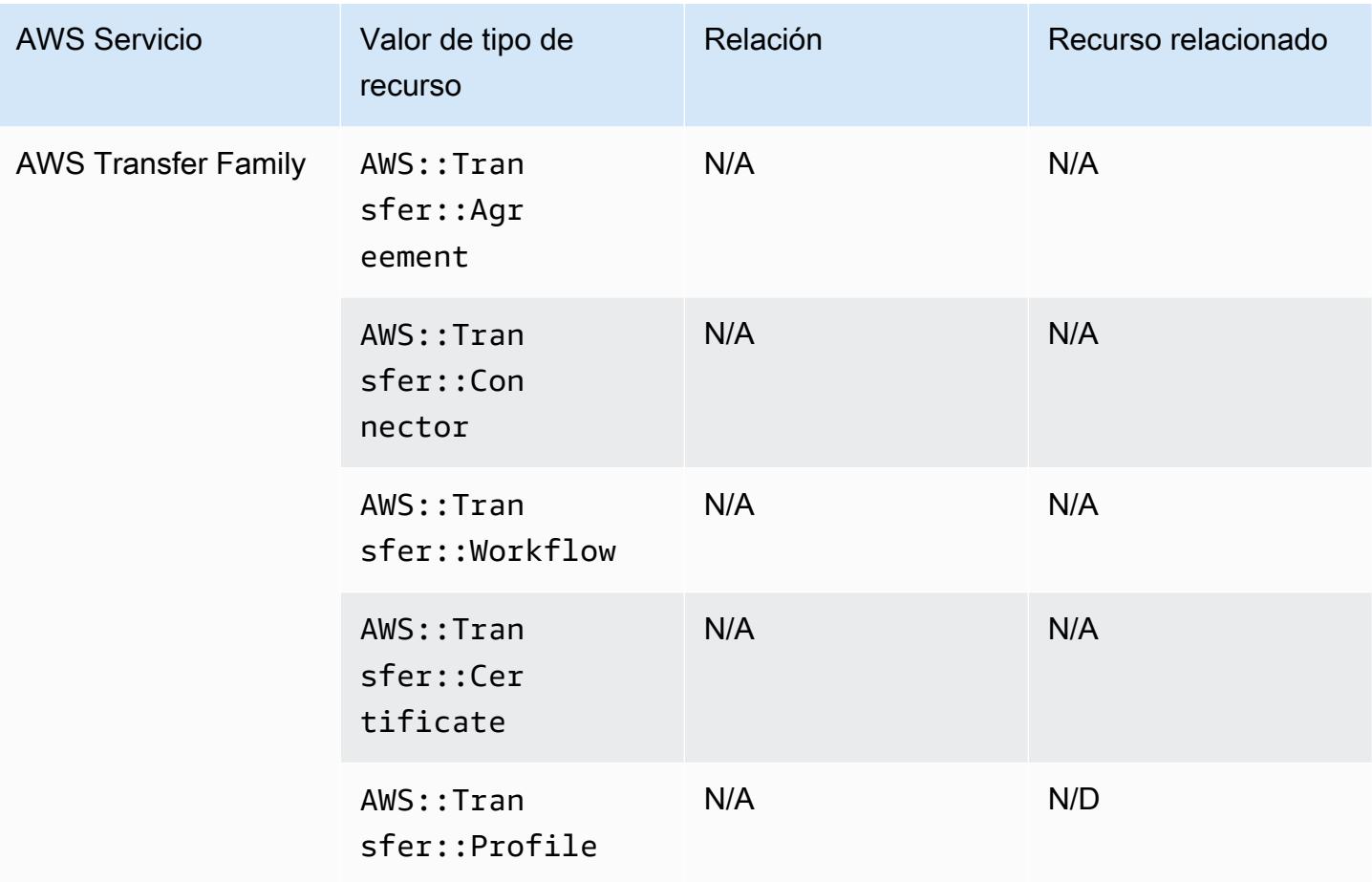

### AWS WAF

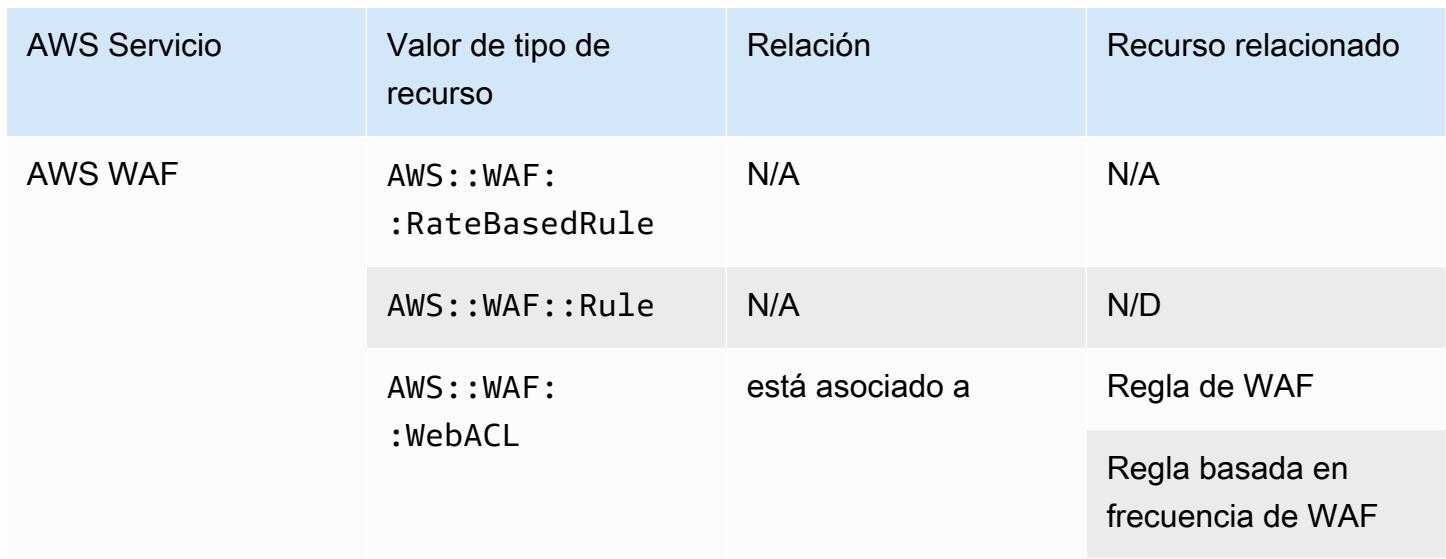

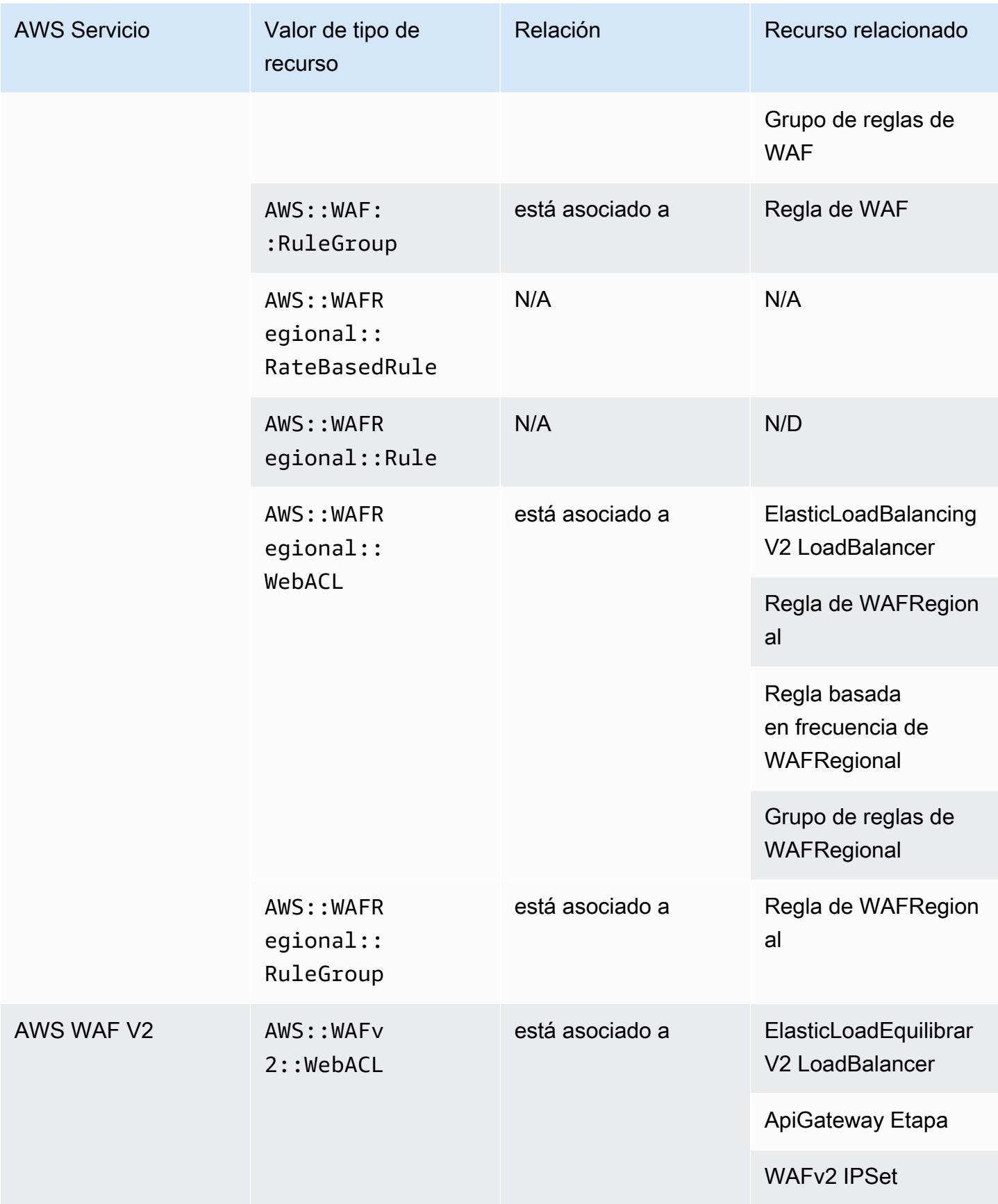

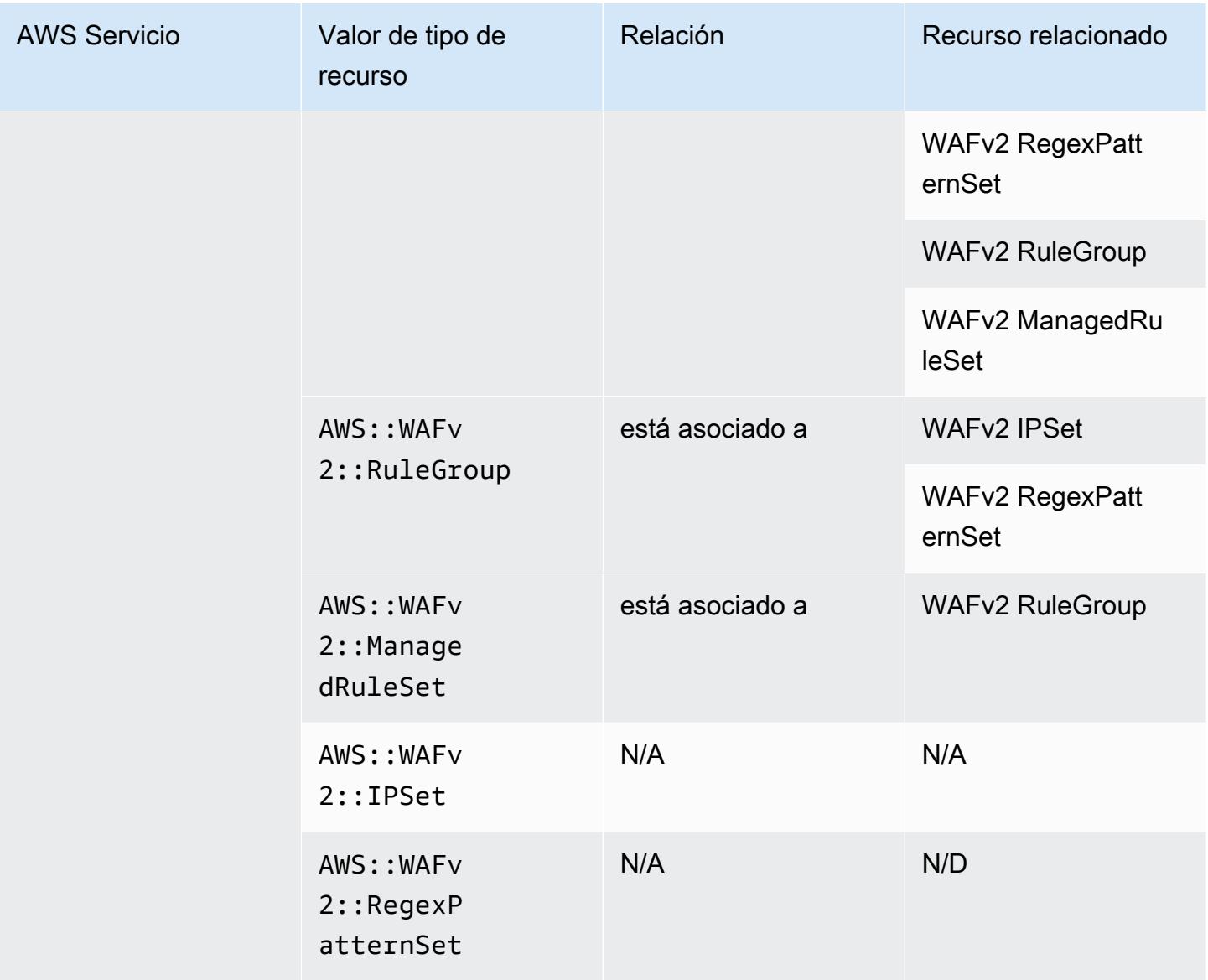

#### AWS X-Ray

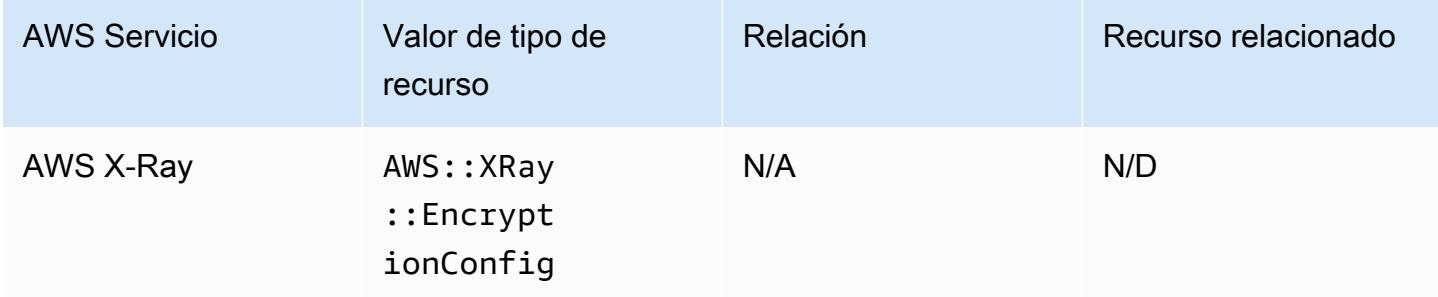

# Elastic Load Balancing

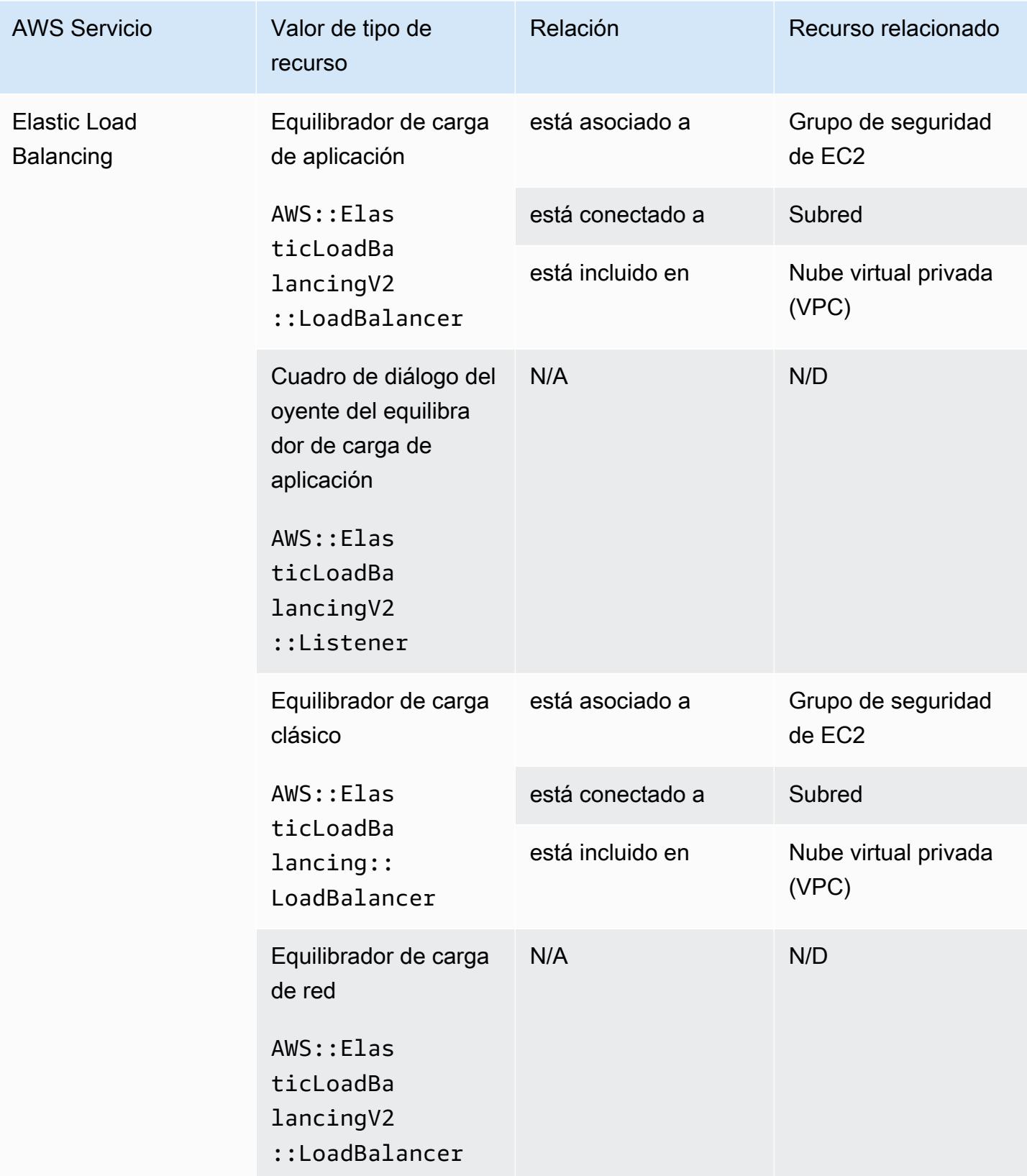

### AWS Elemental MediaConnect

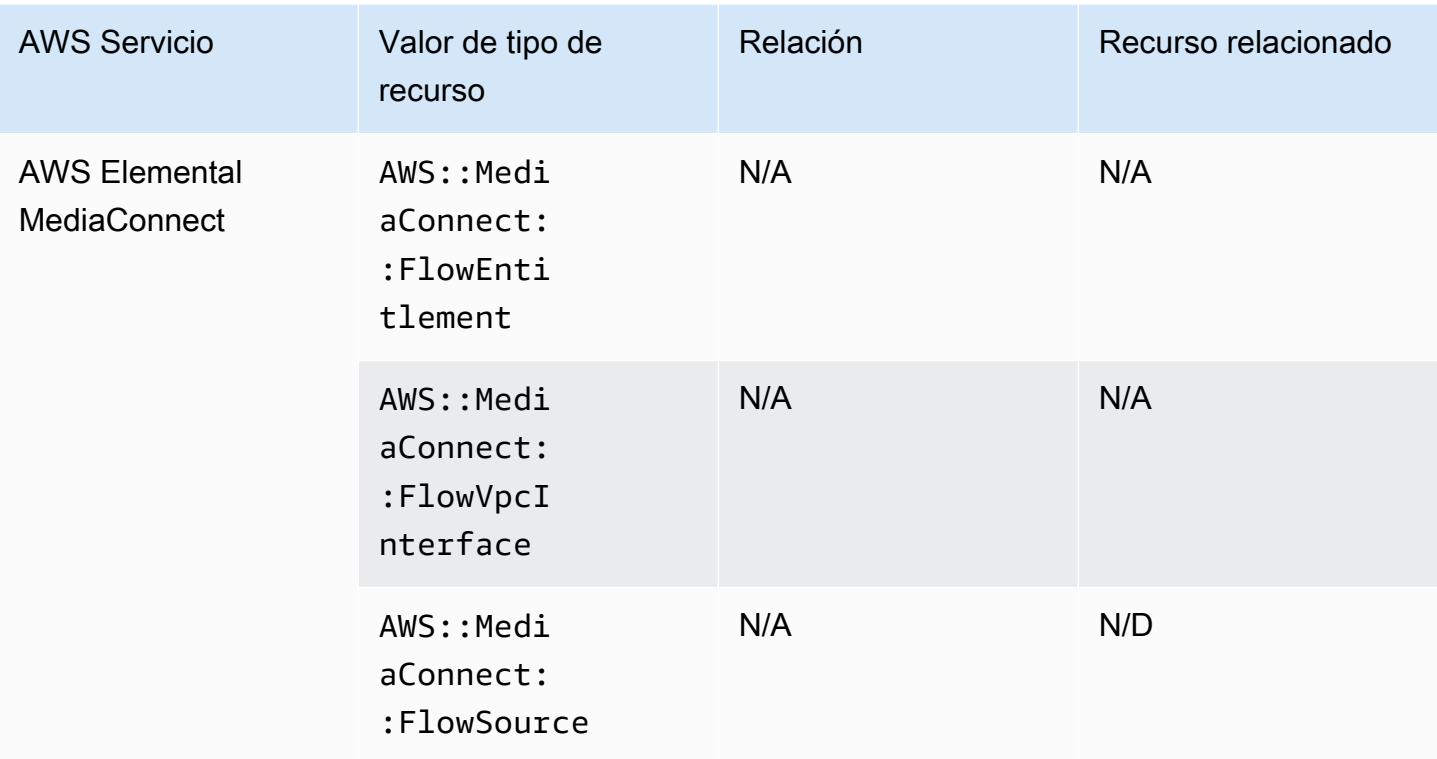

## AWS Elemental MediaPackage

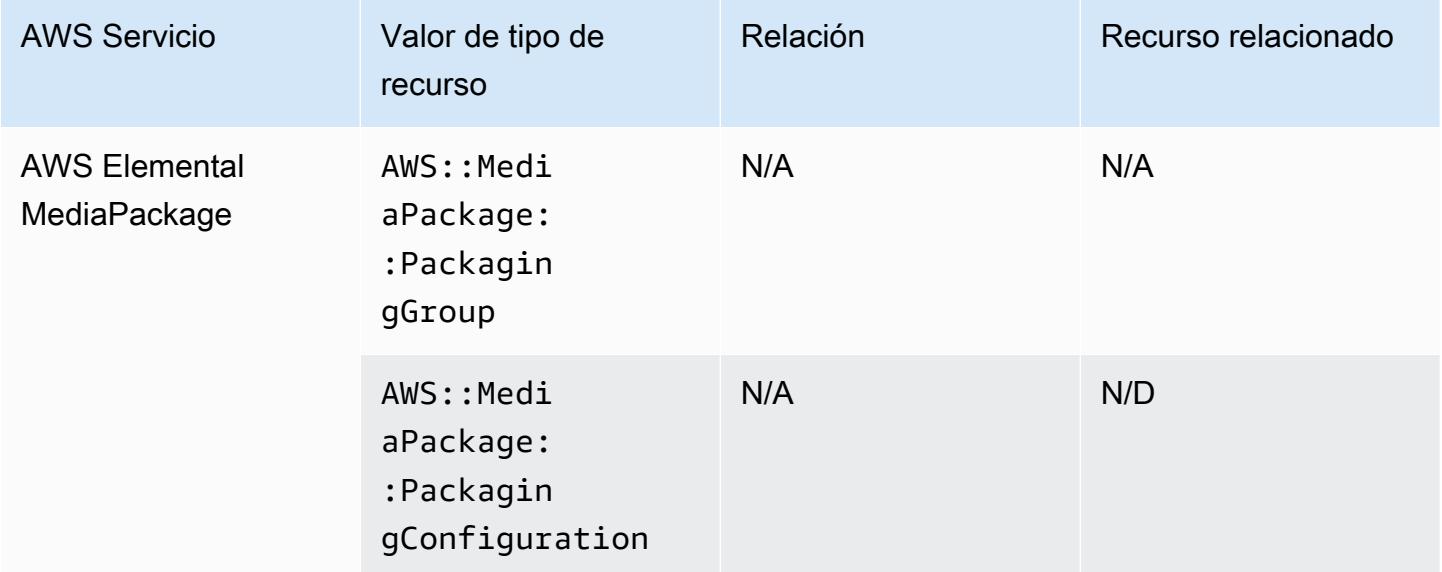

## AWS Elemental MediaTailor

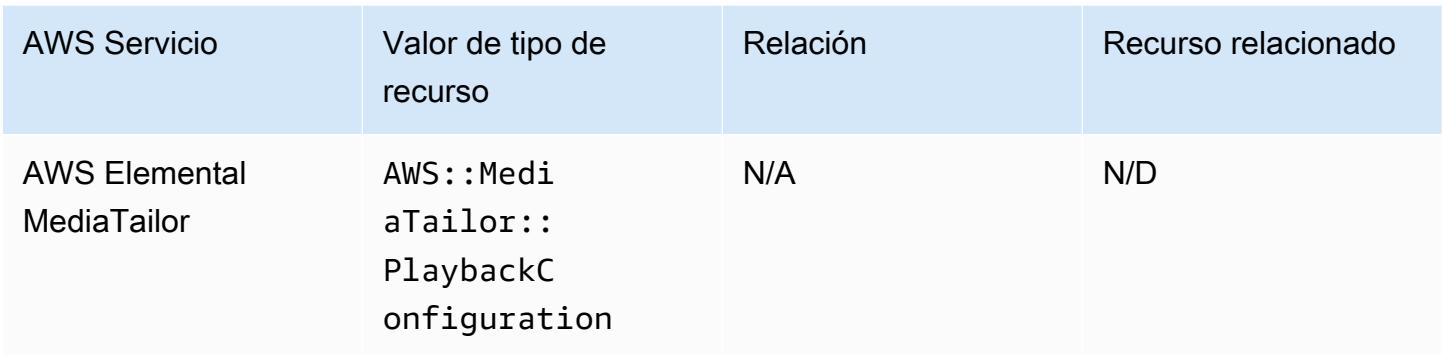

# Cobertura de los recursos según la disponibilidad por región

### Regiones de América del Norte y del Sur

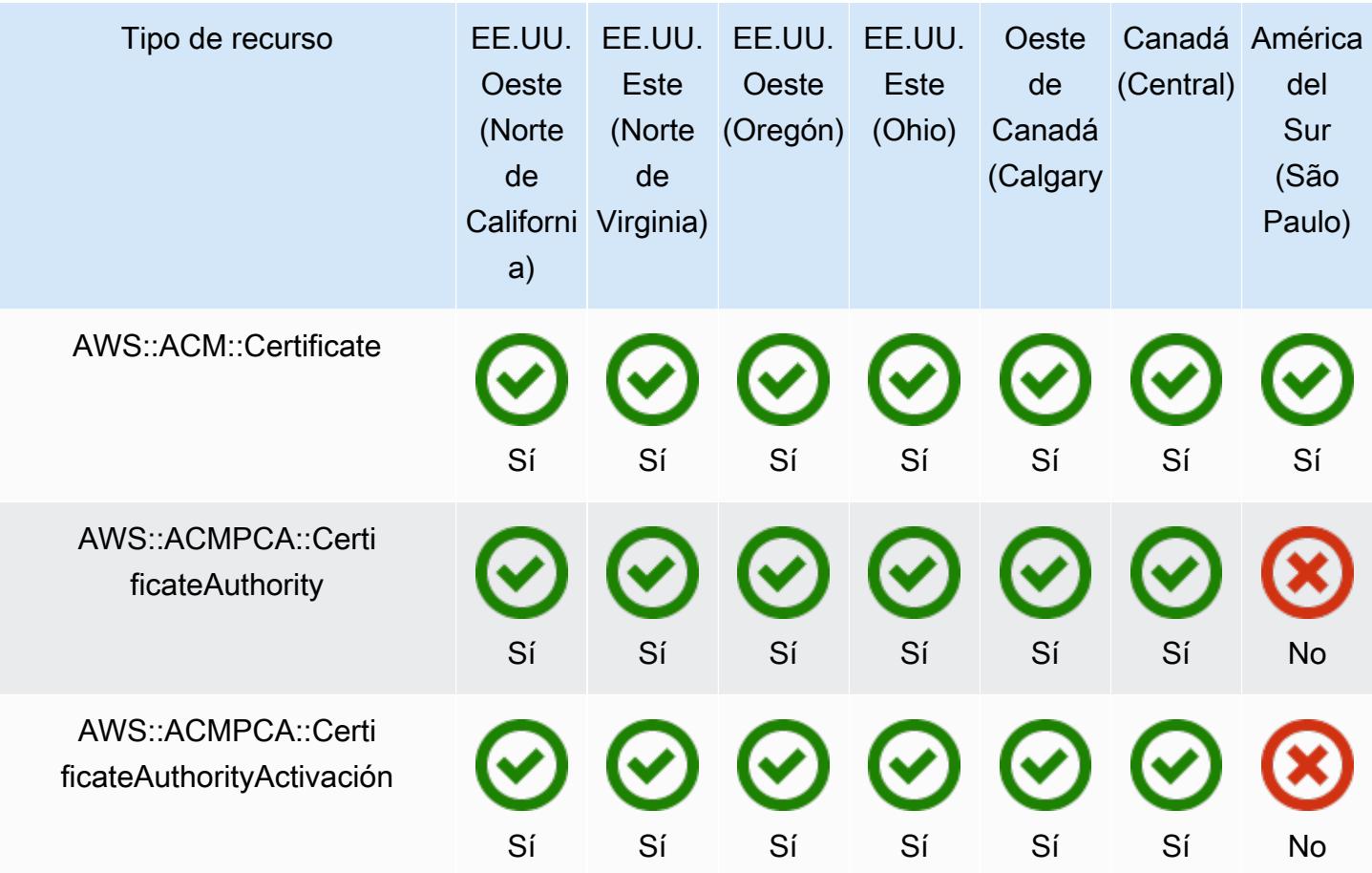

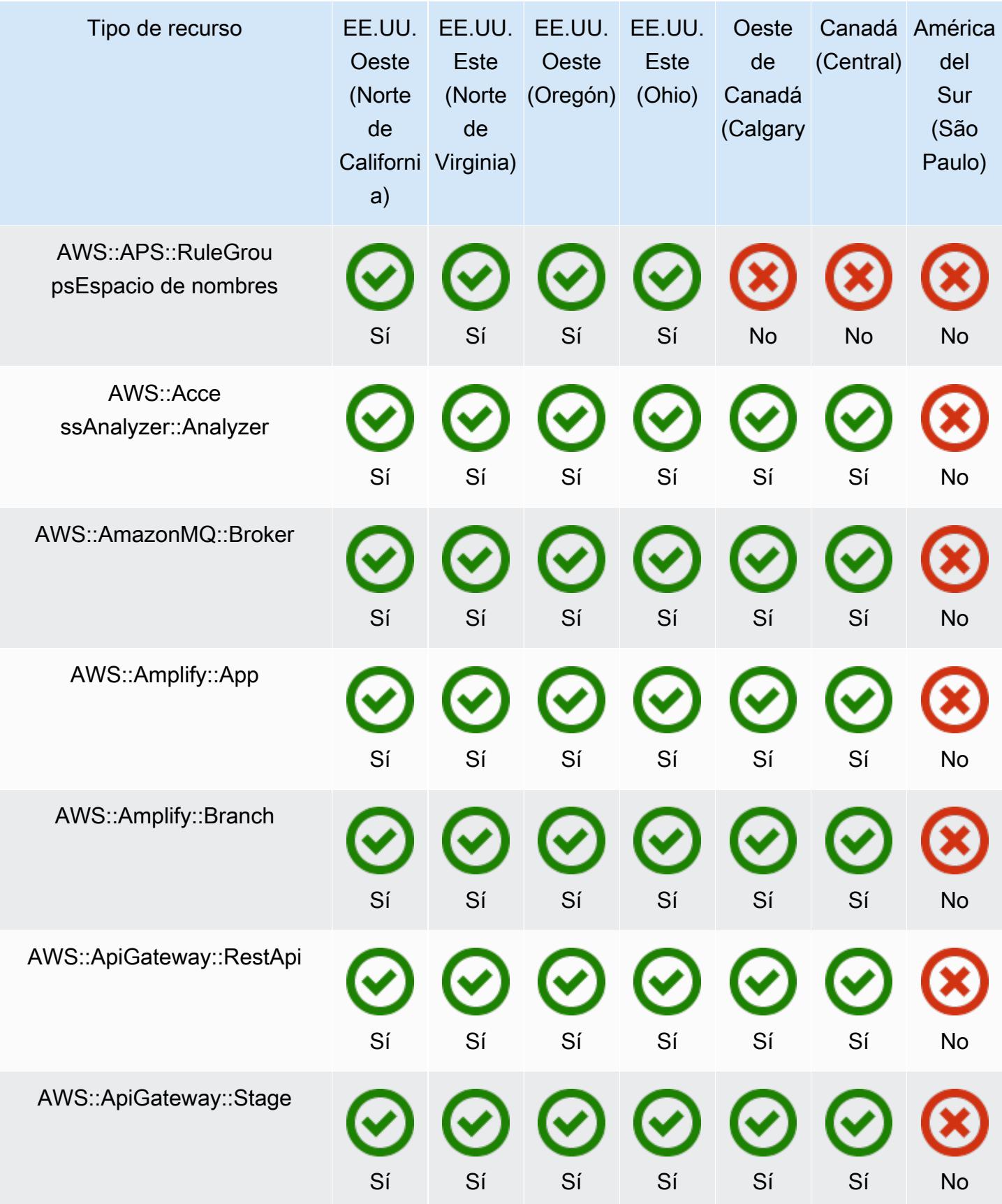

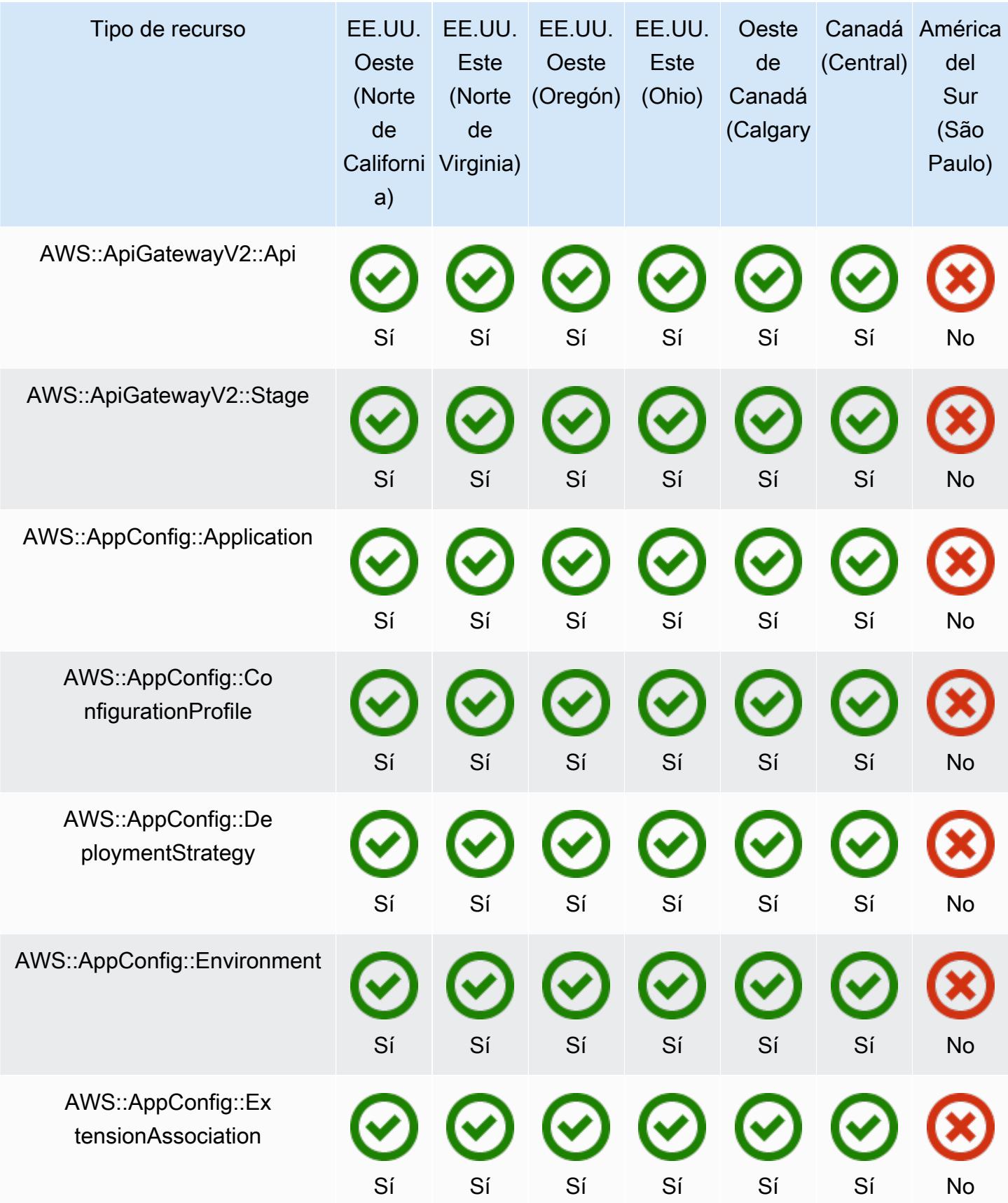

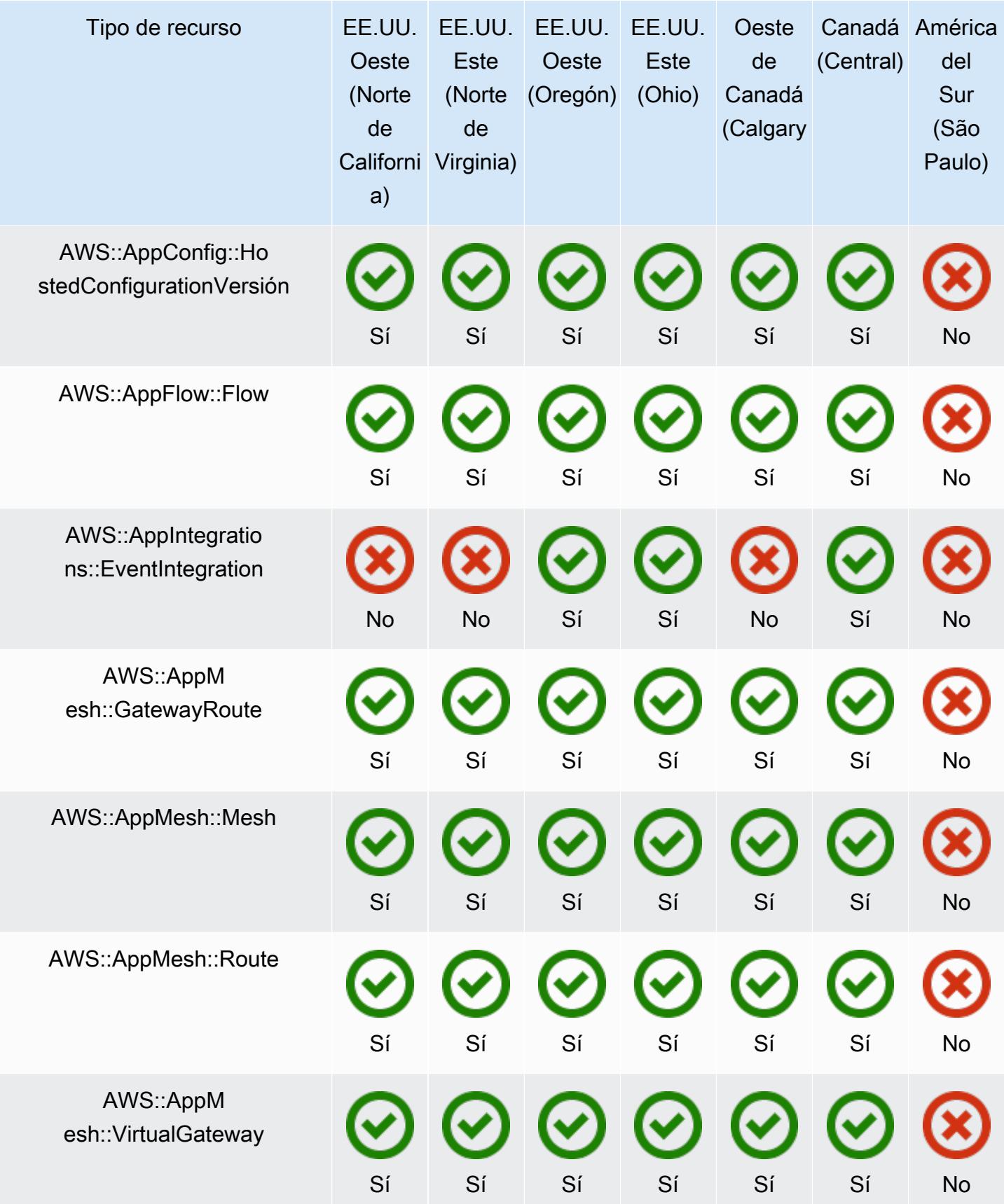

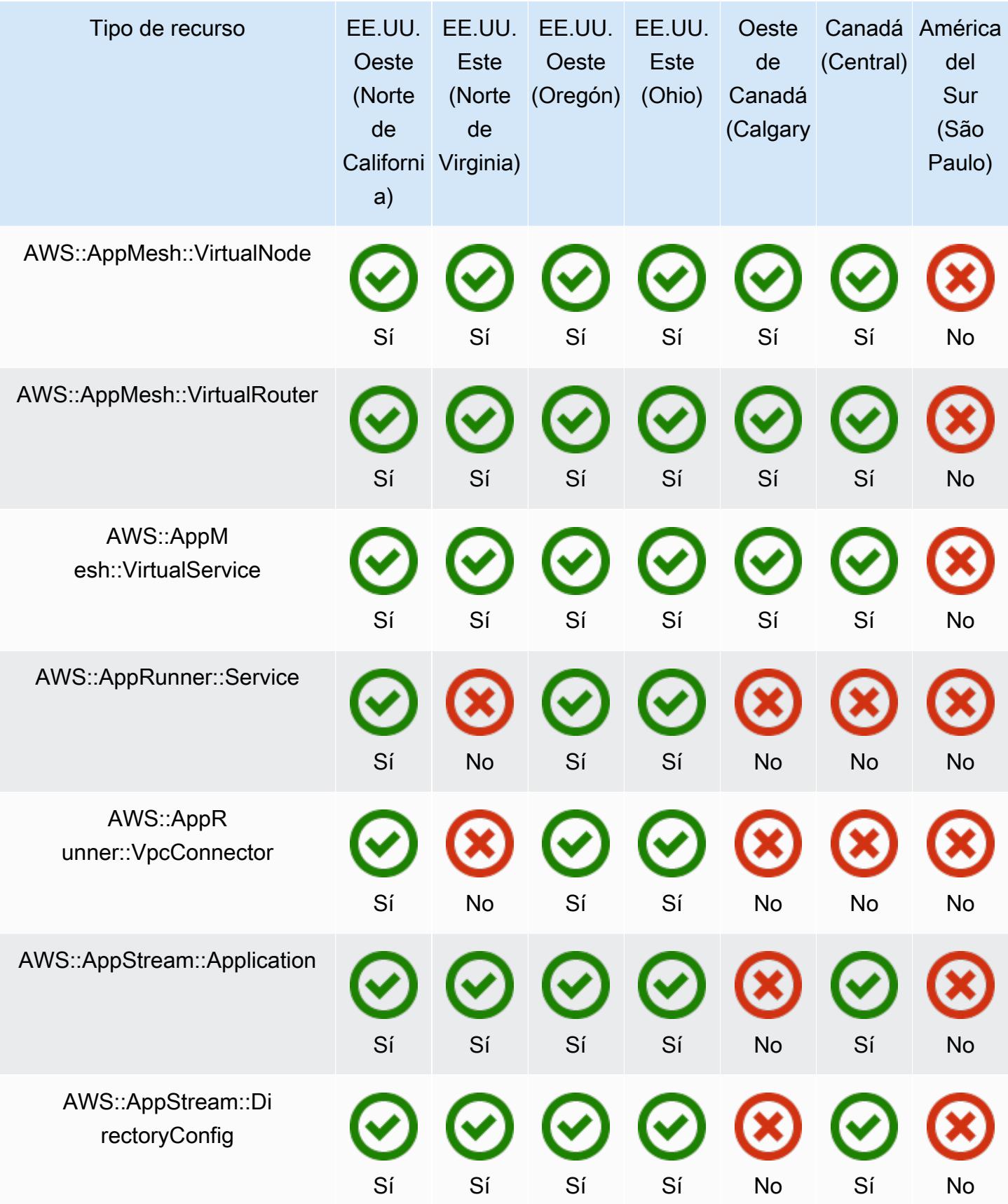

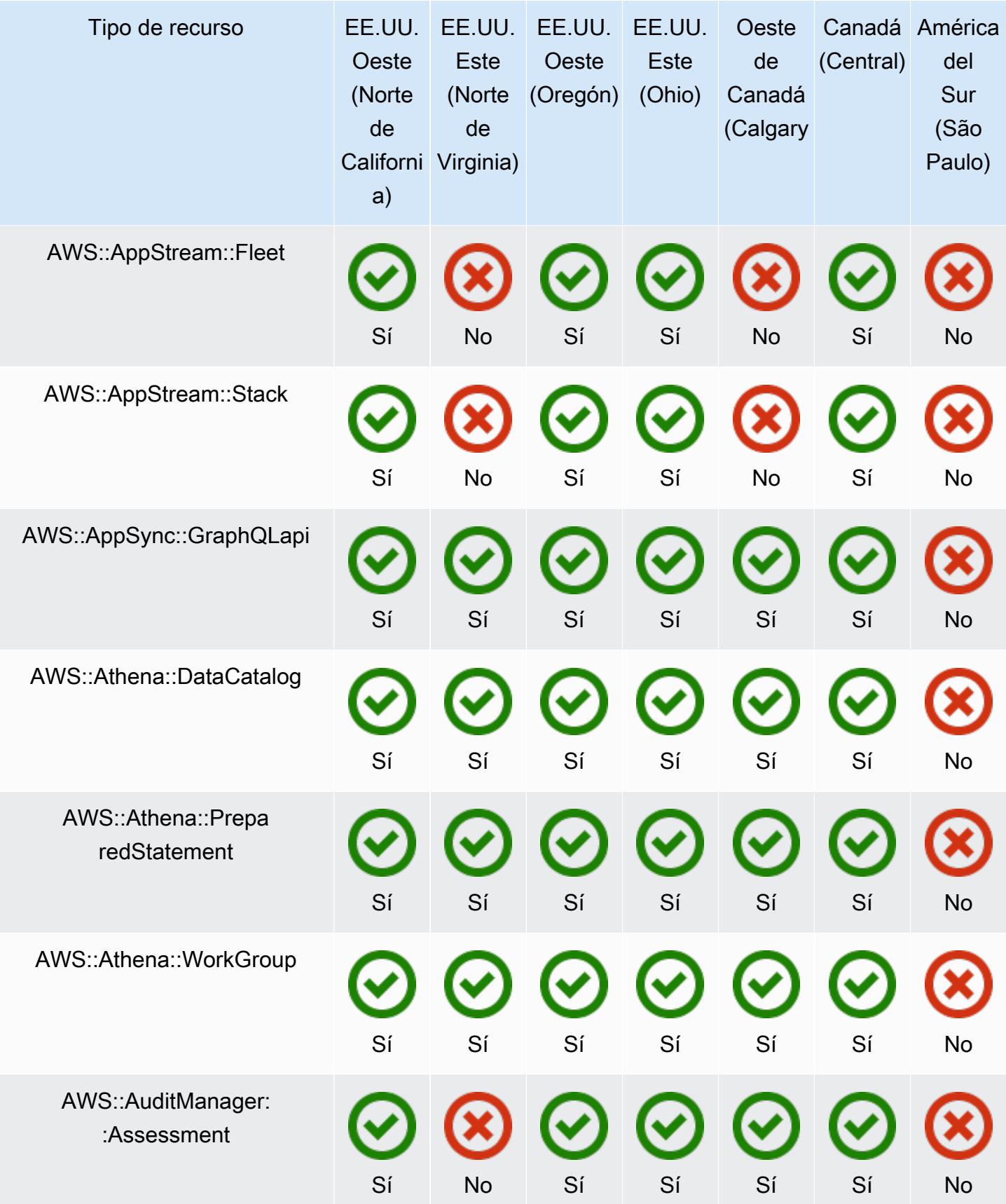

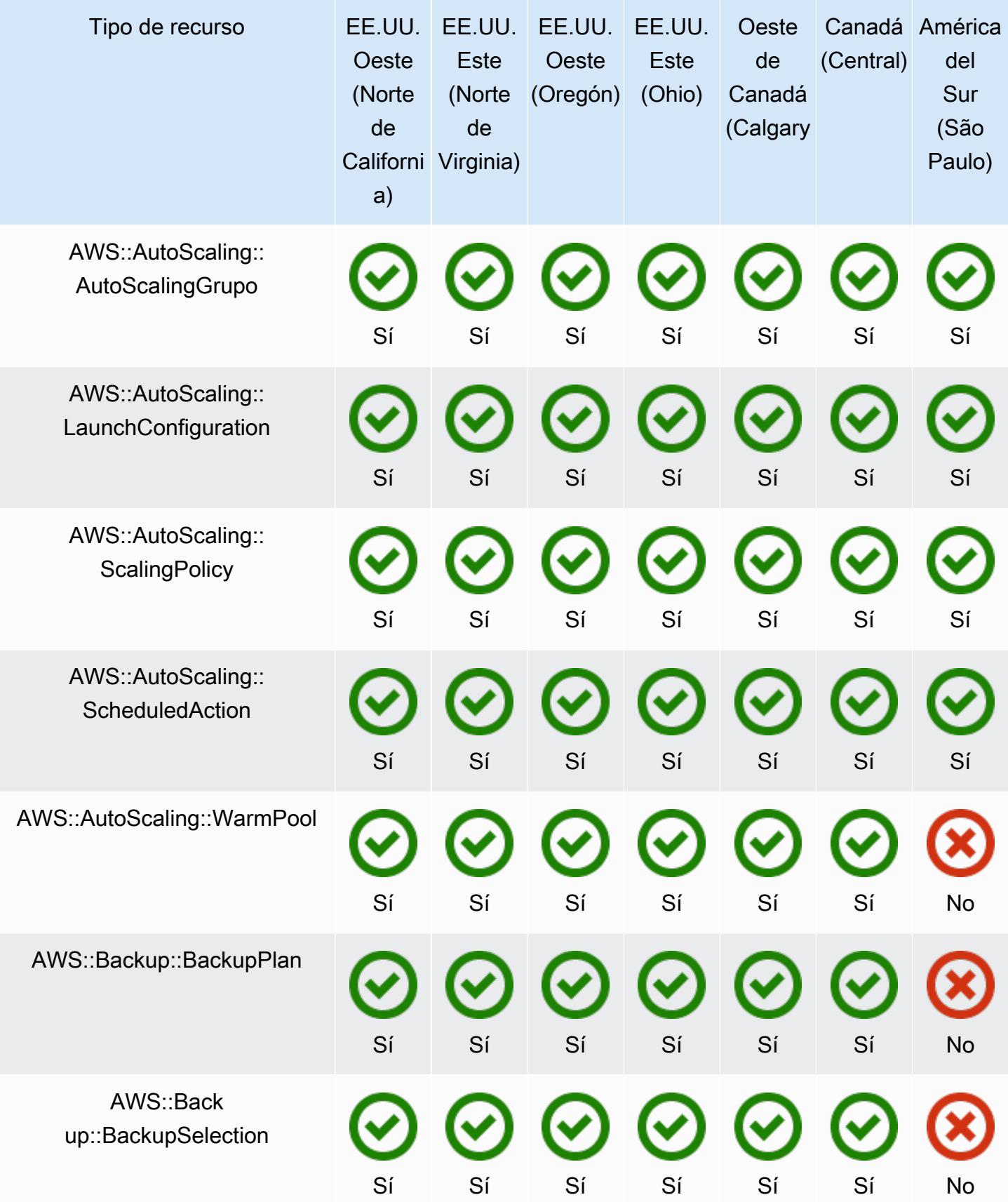

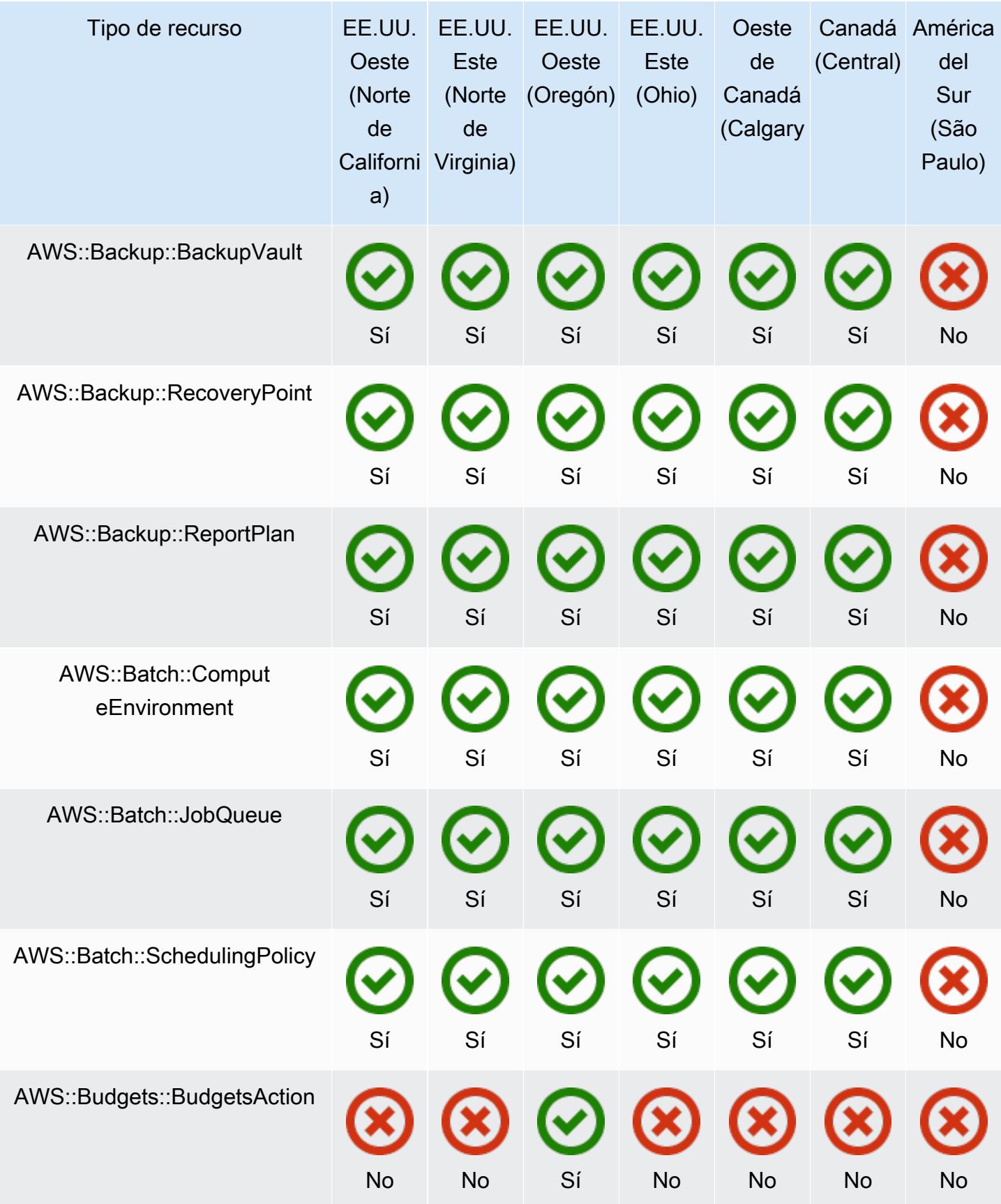

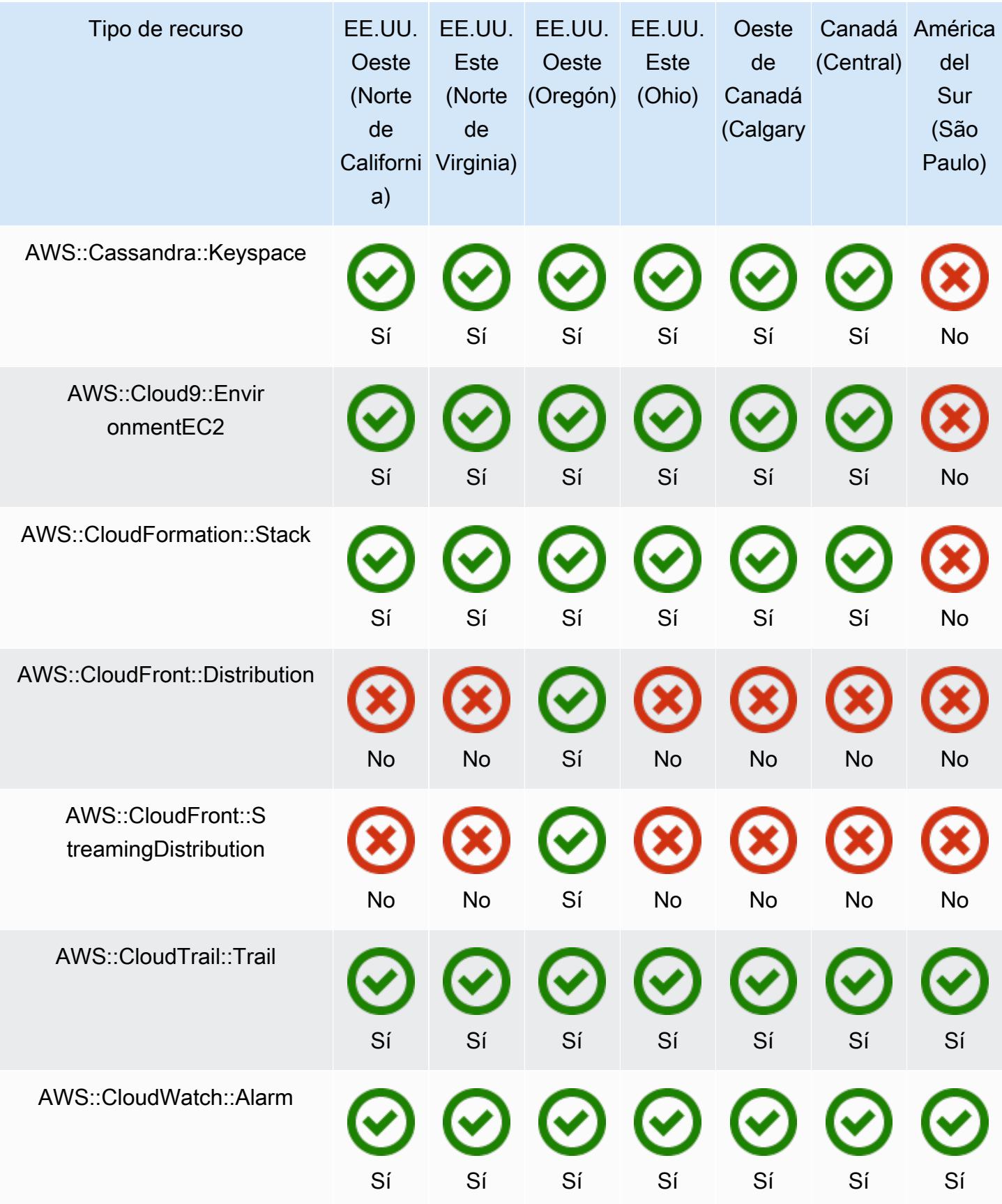

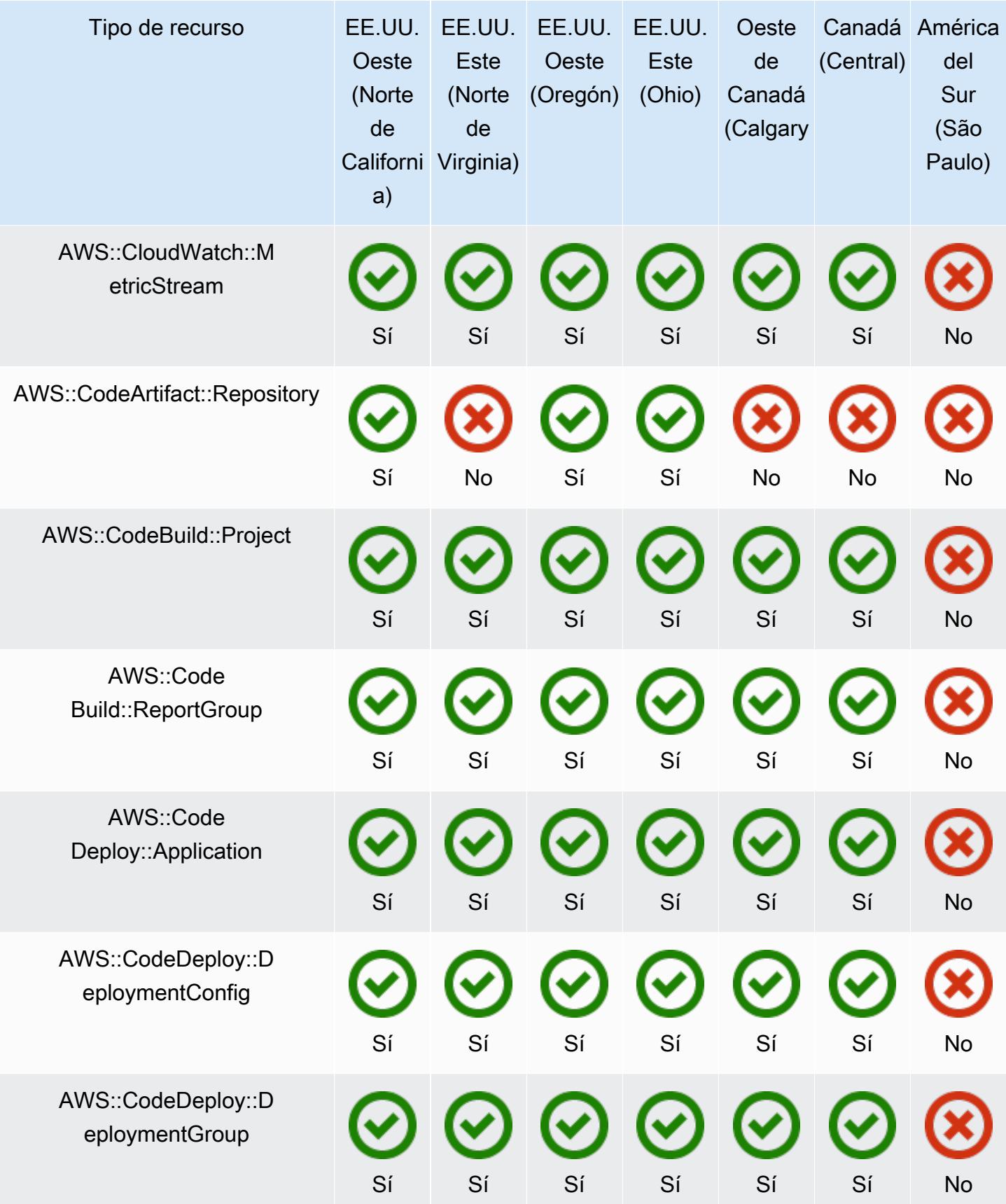

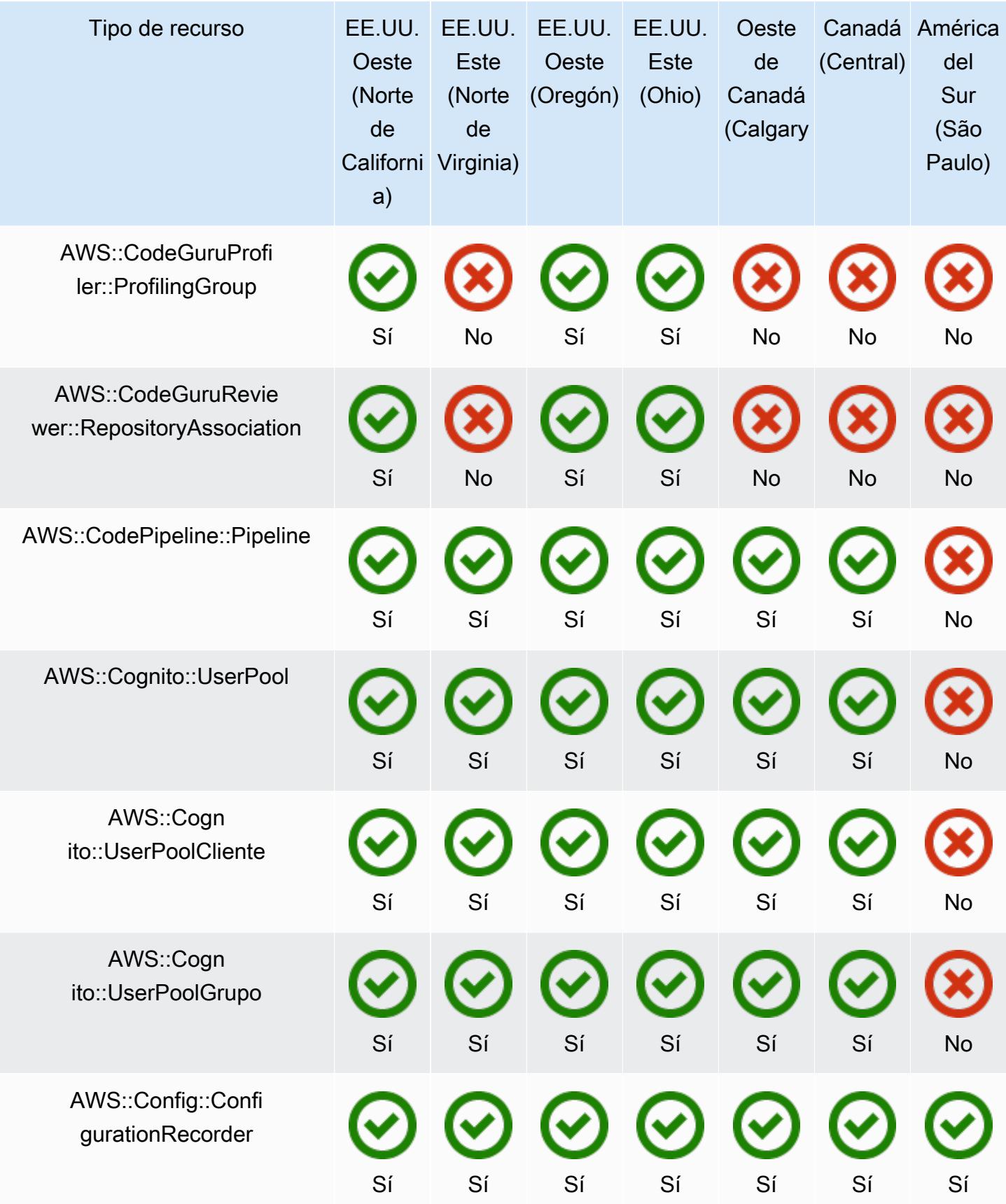

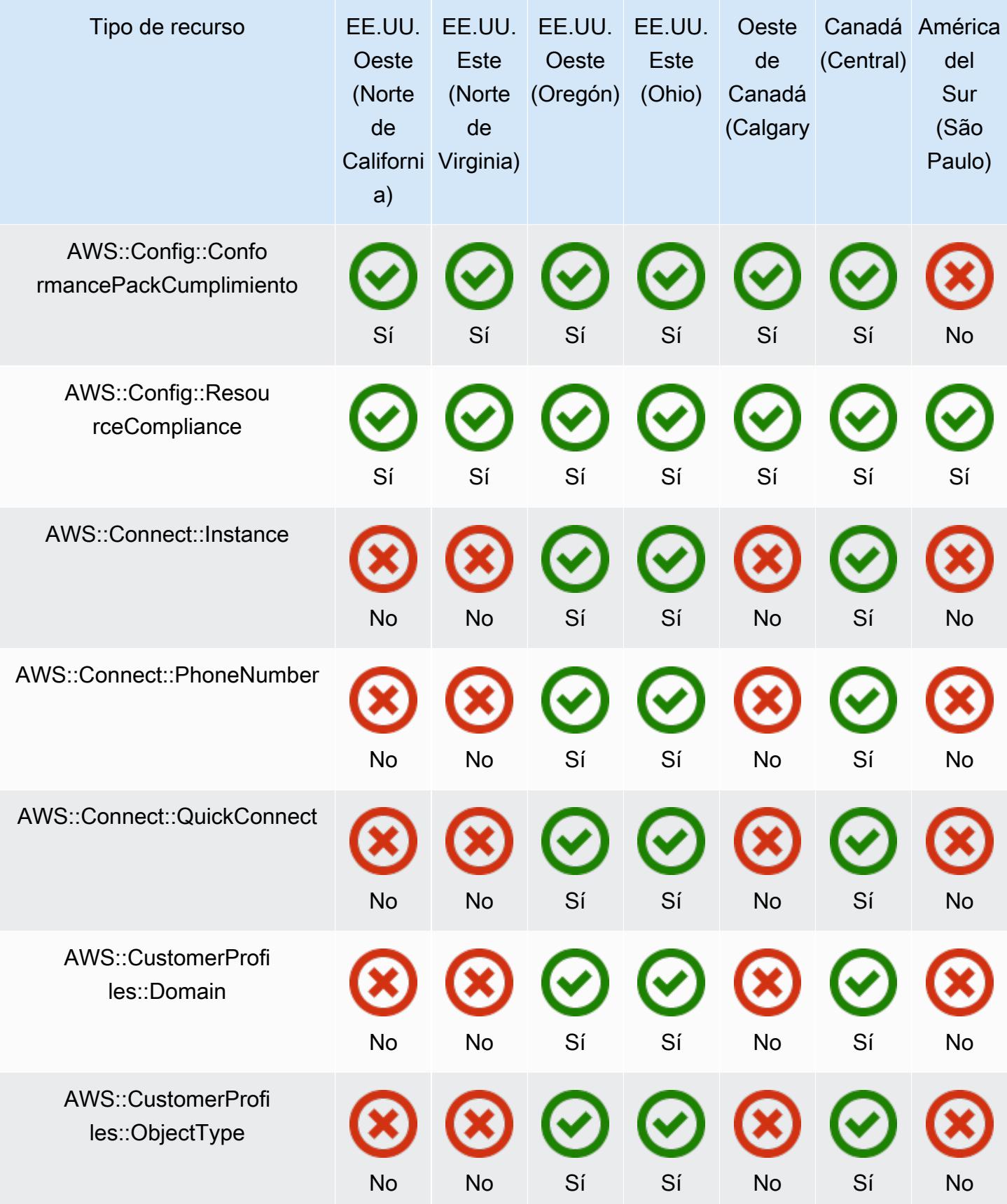

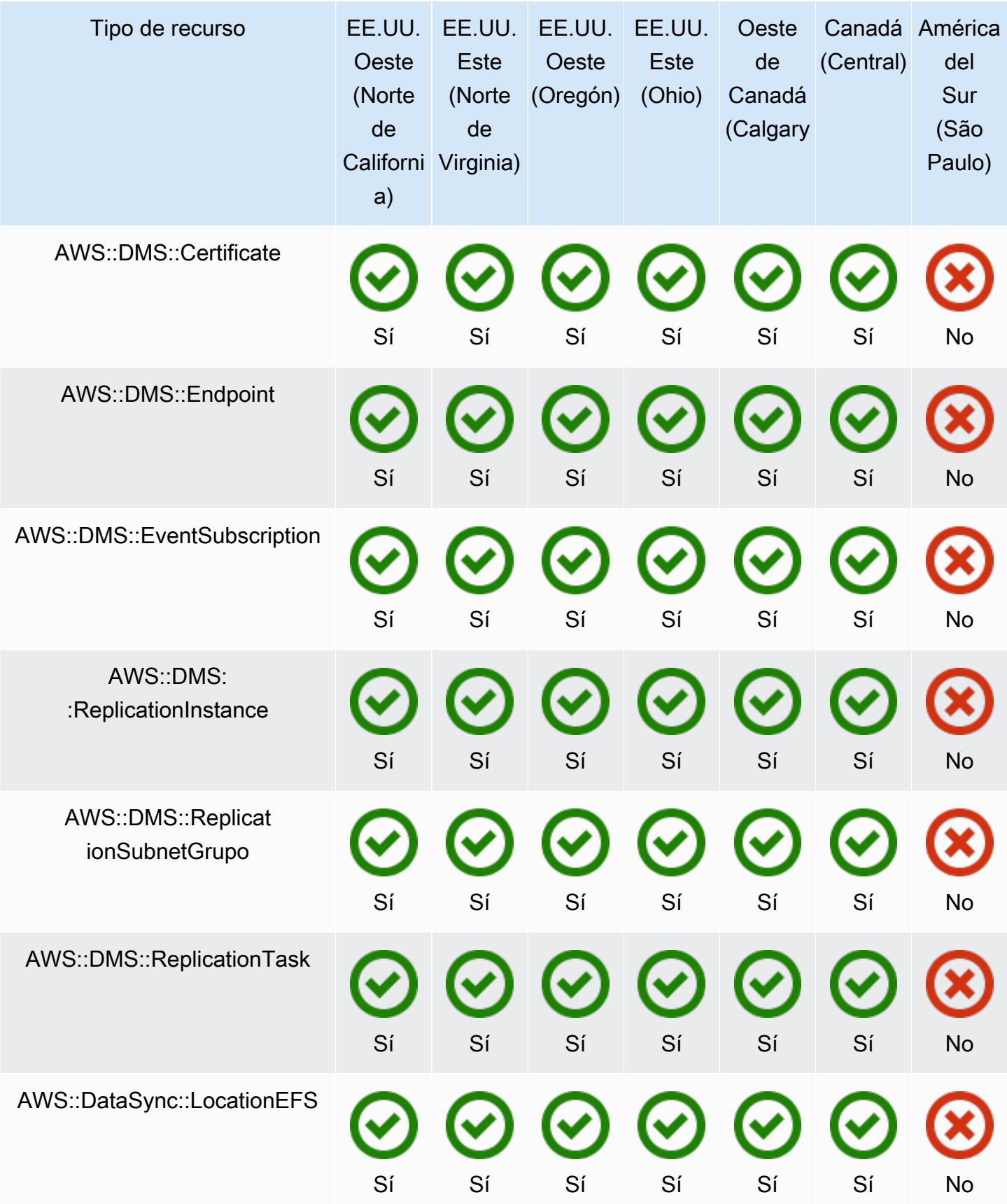

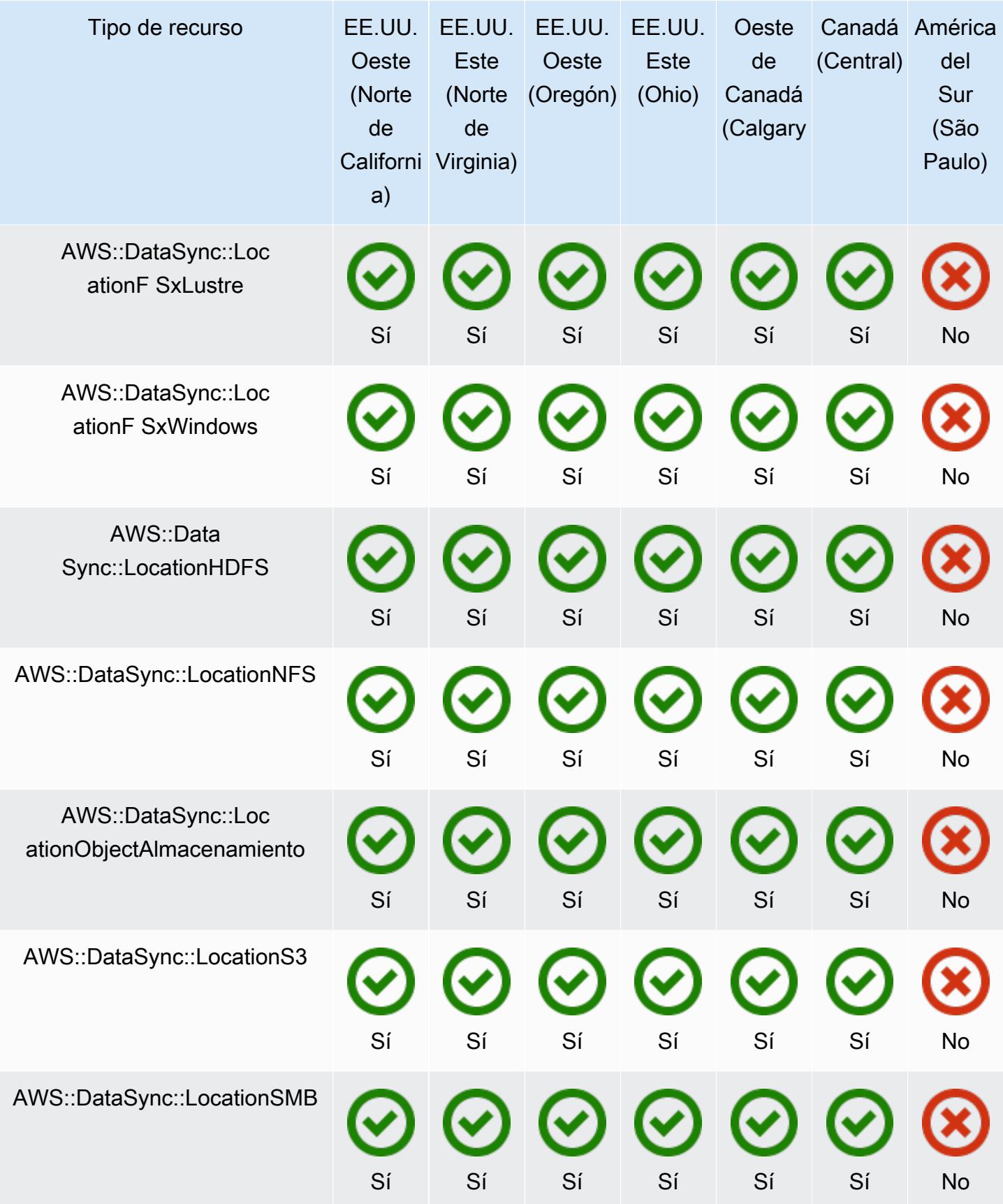

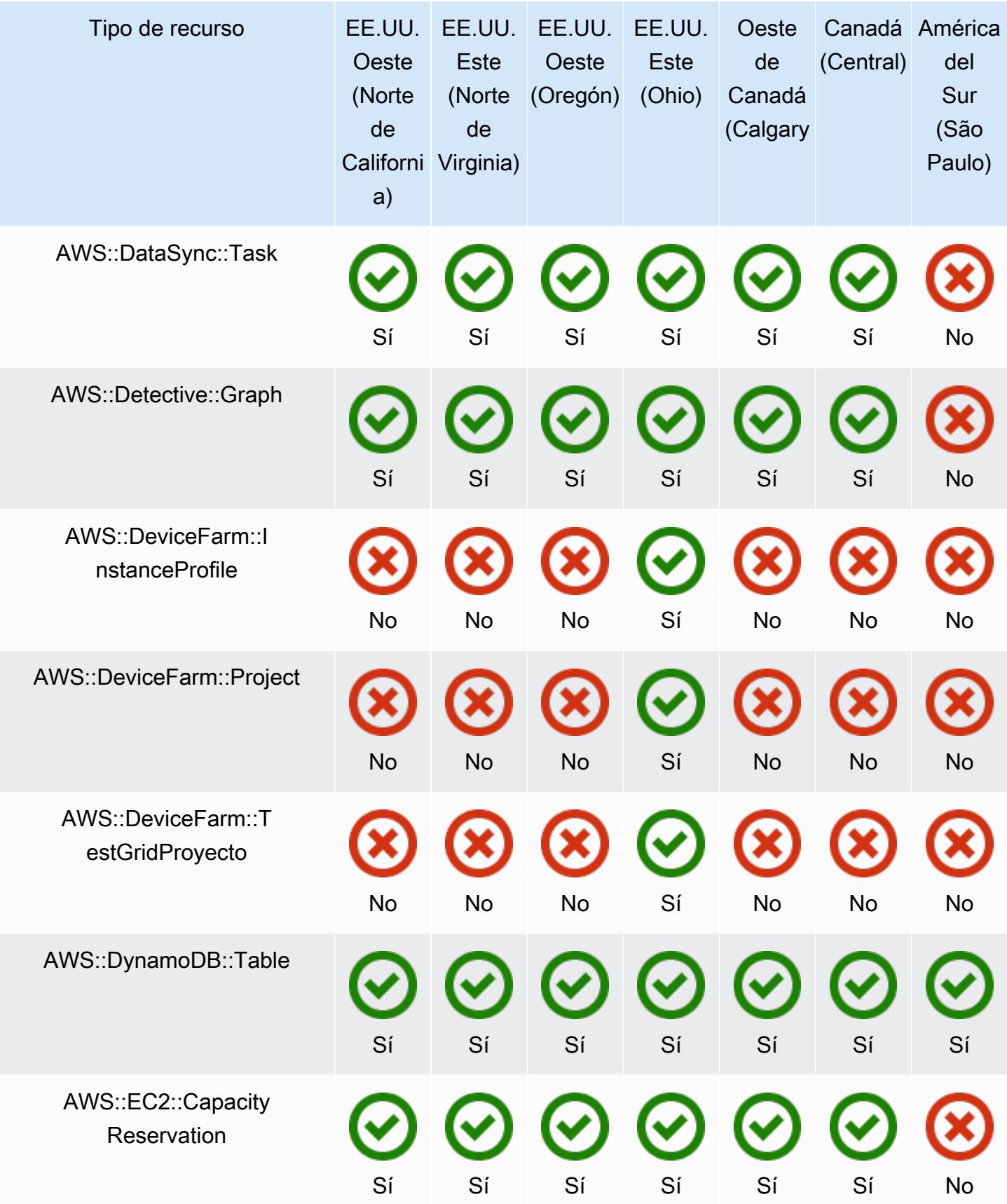

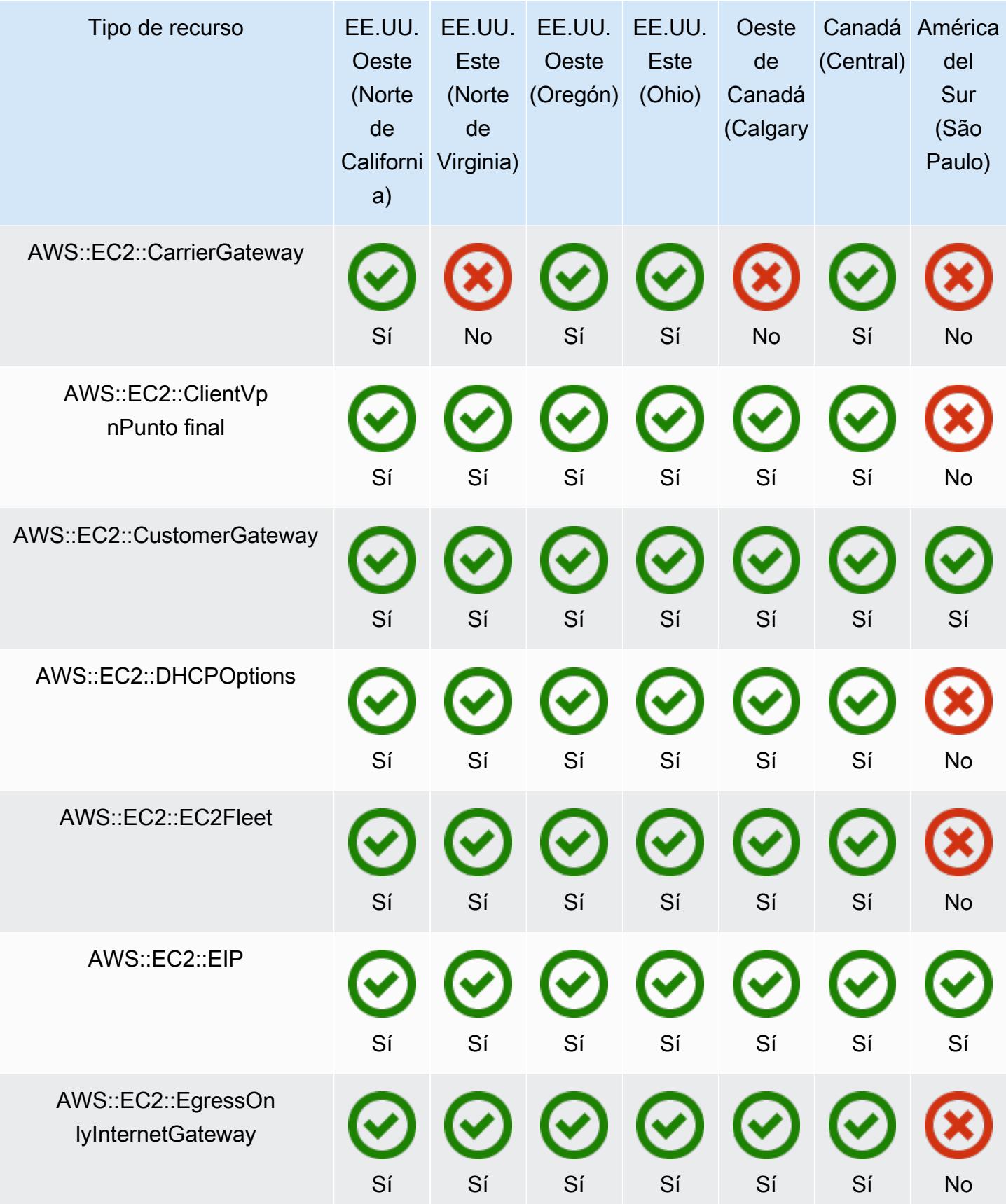
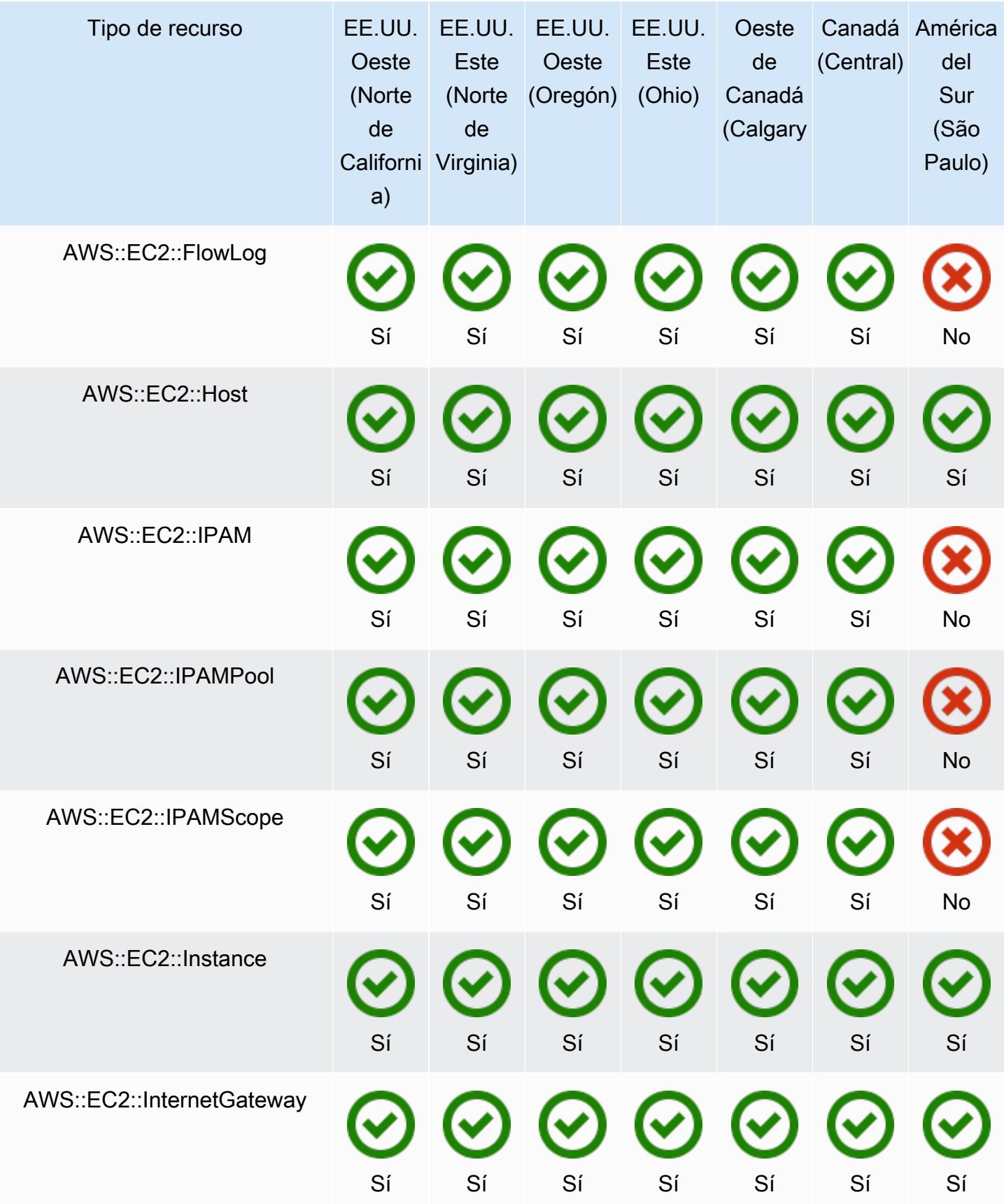

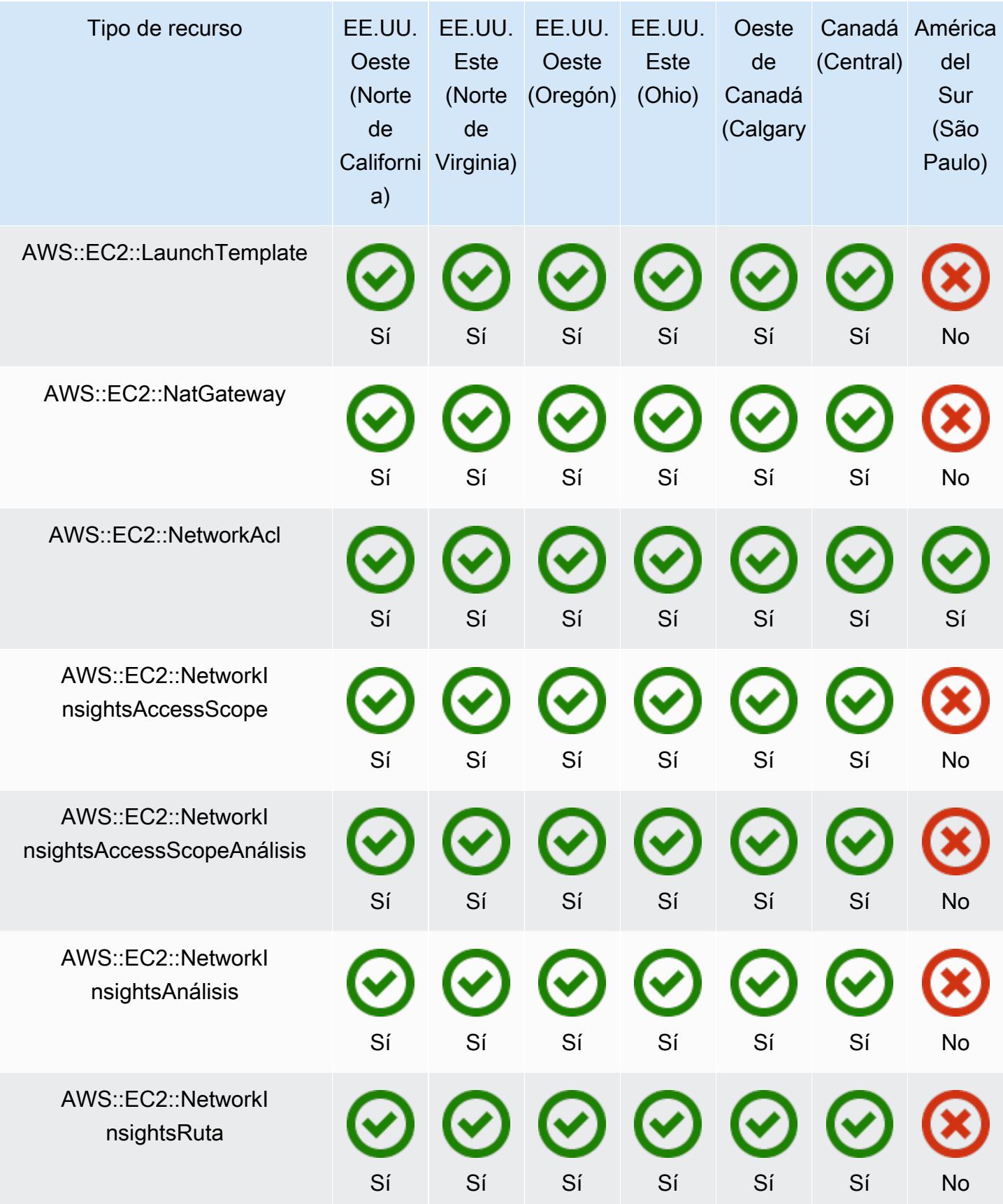

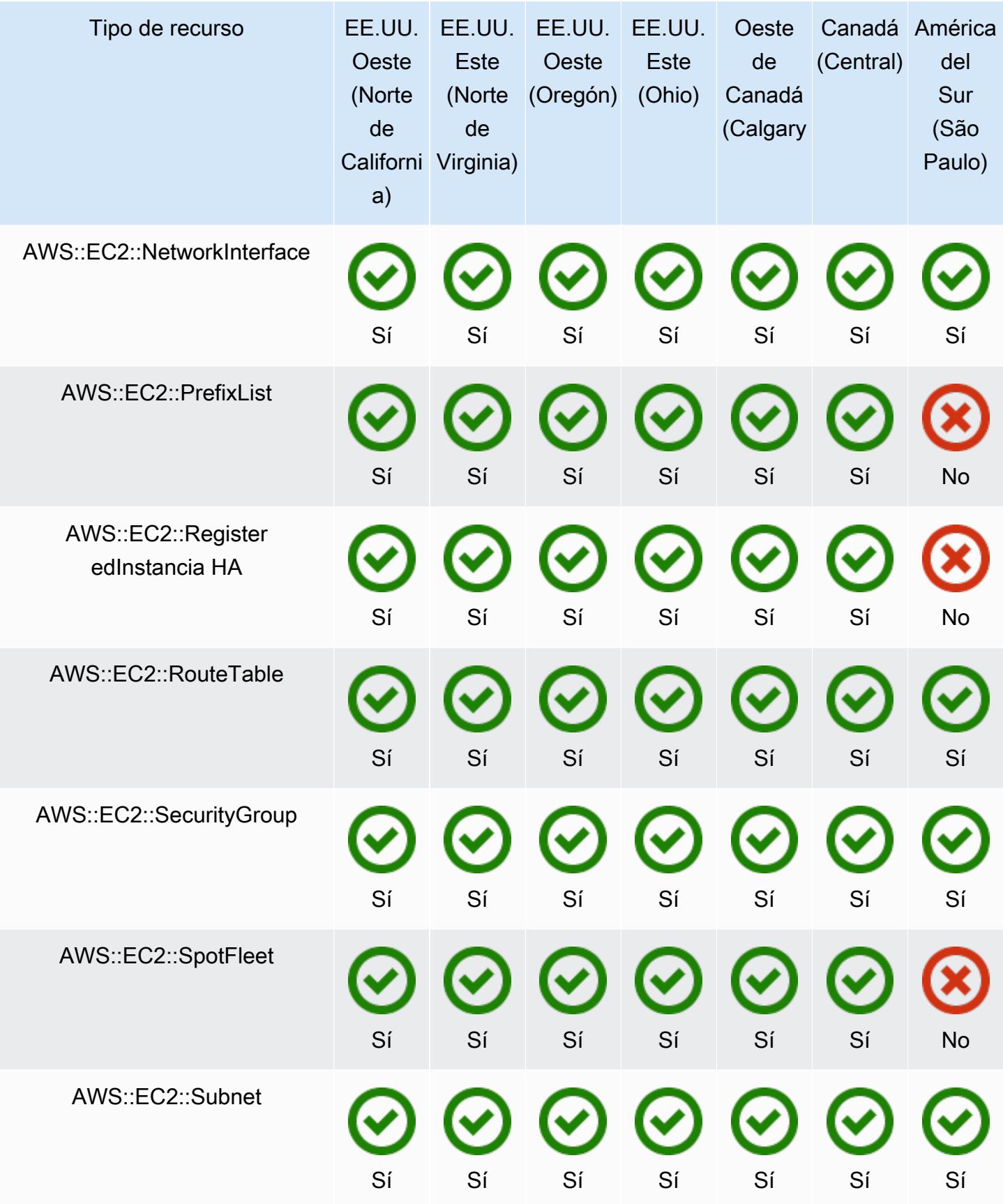

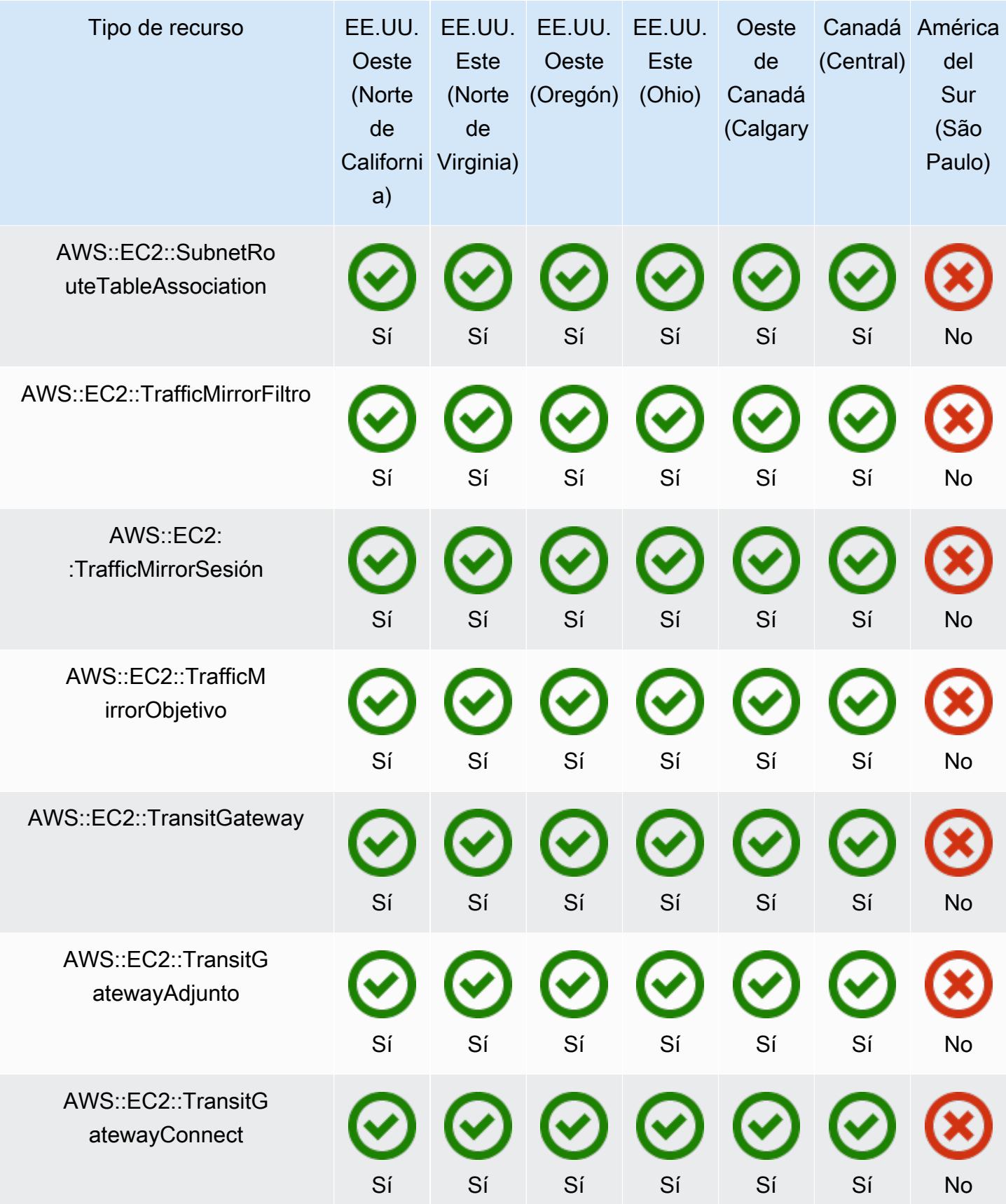

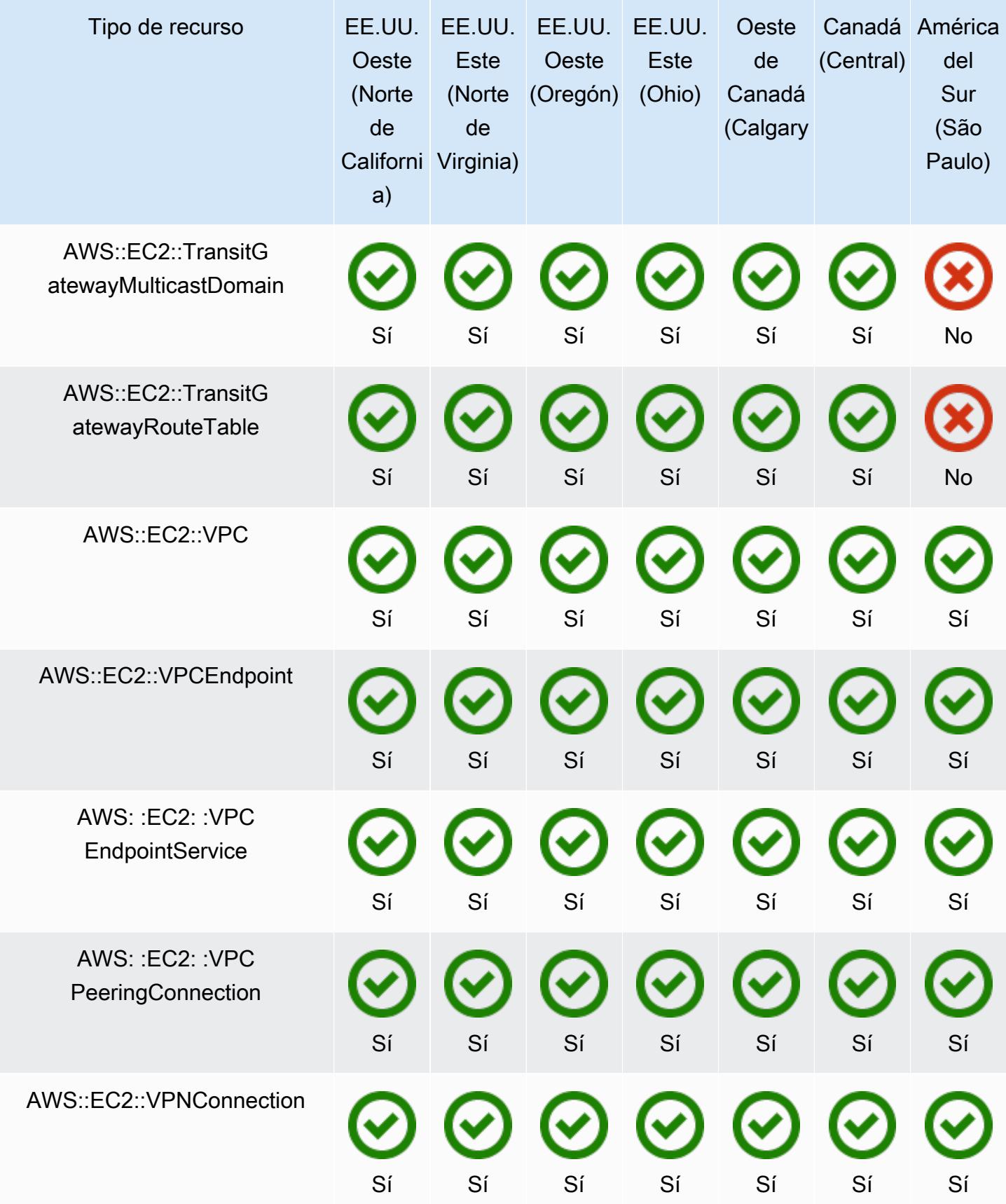

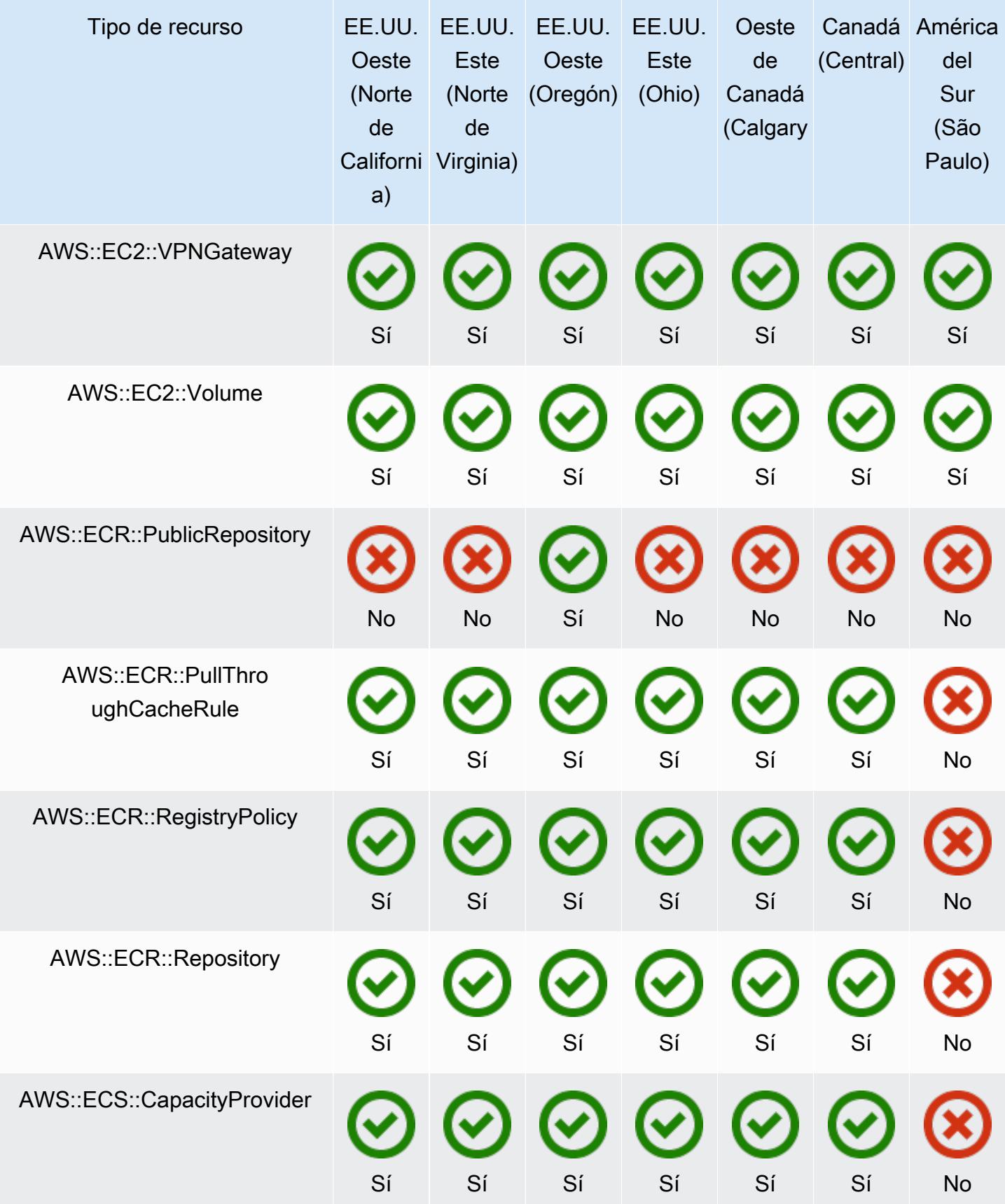

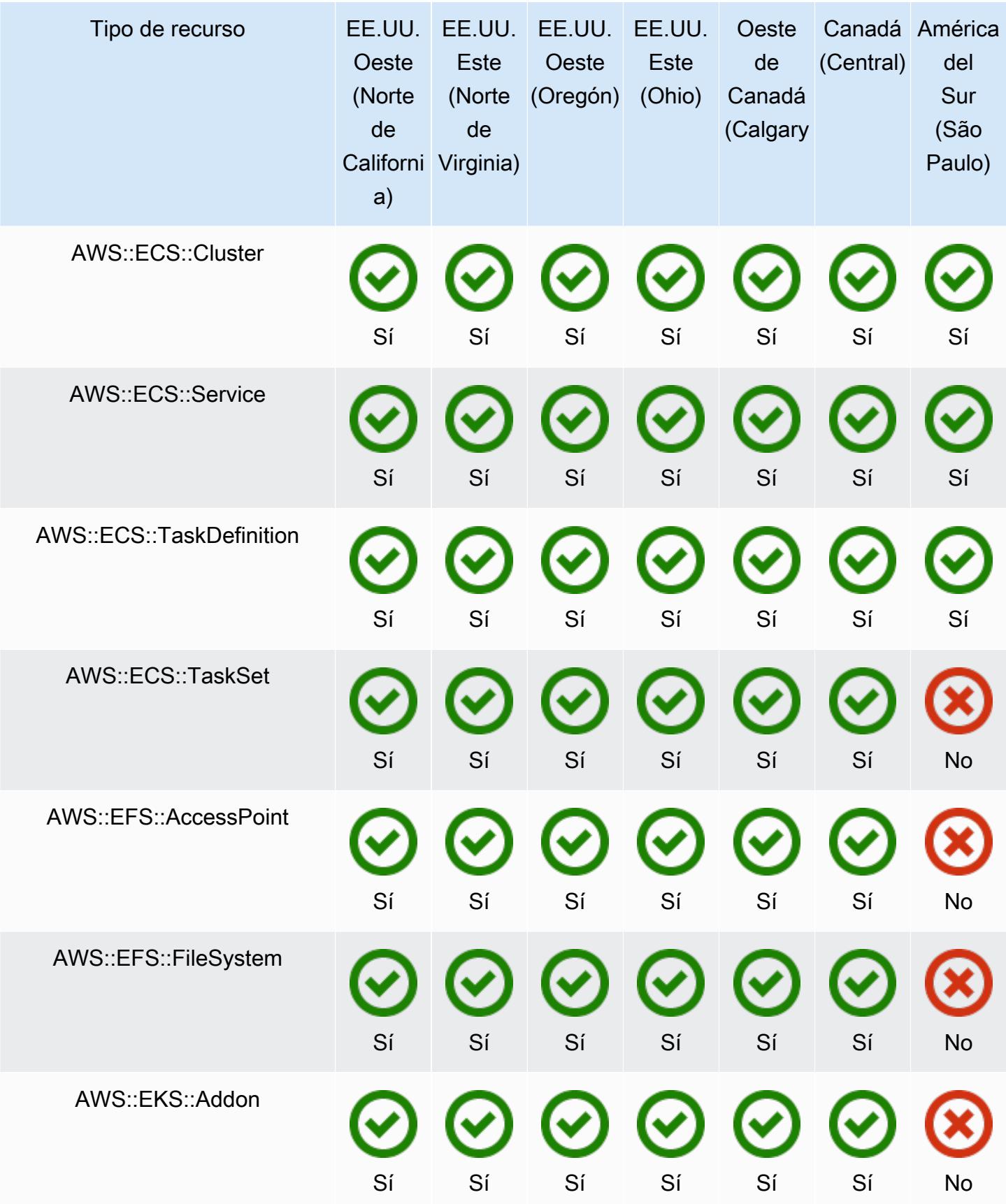

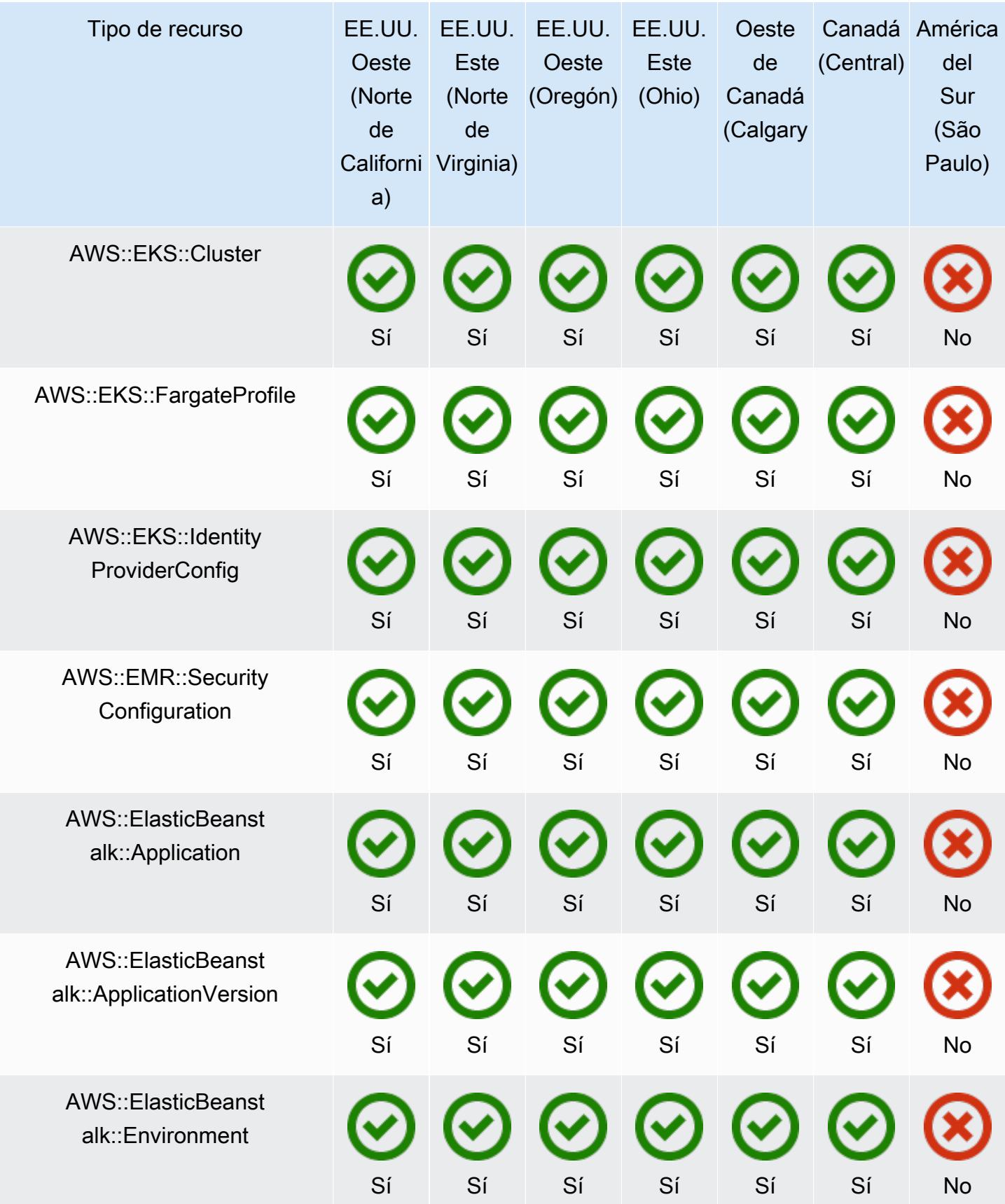

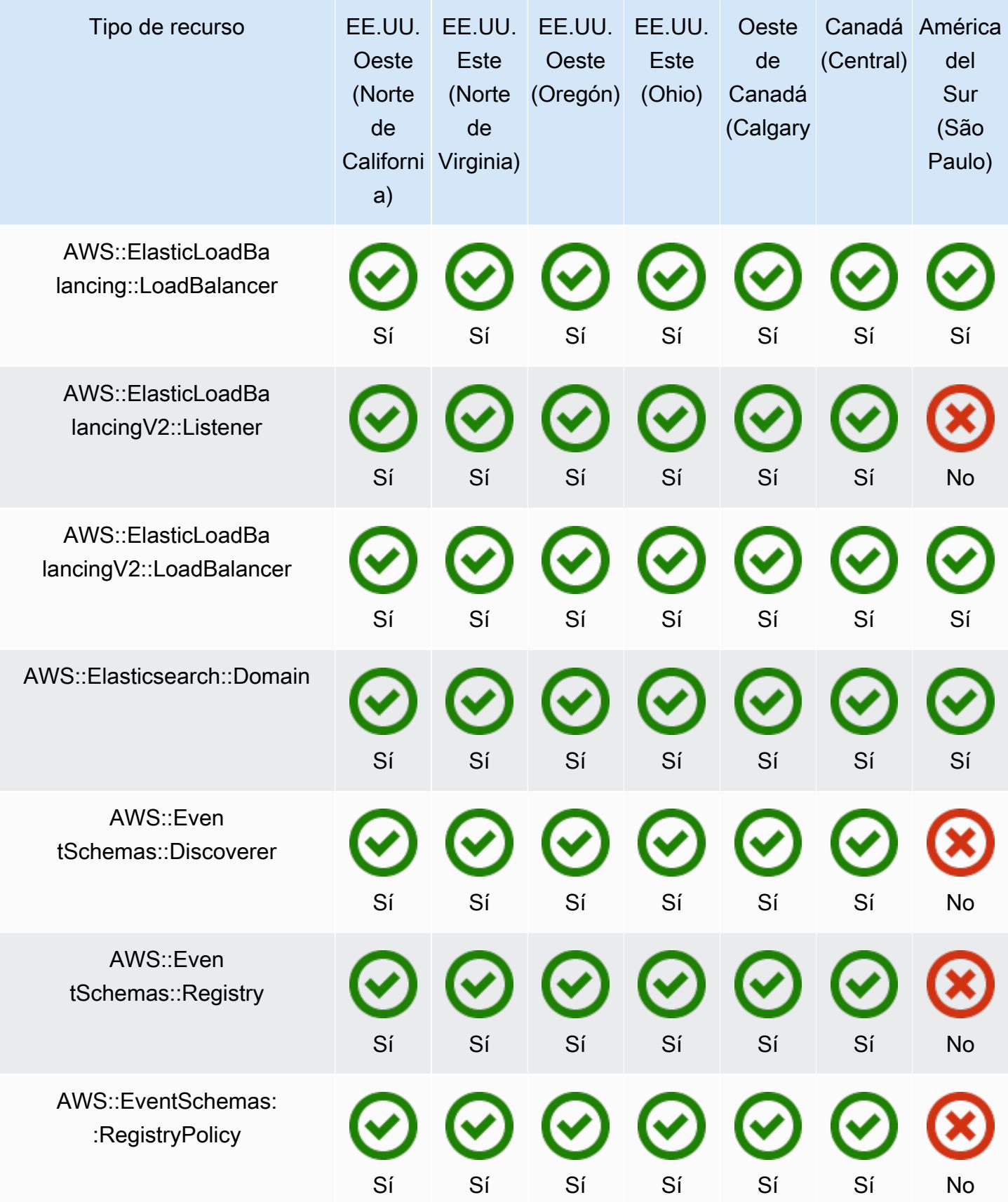

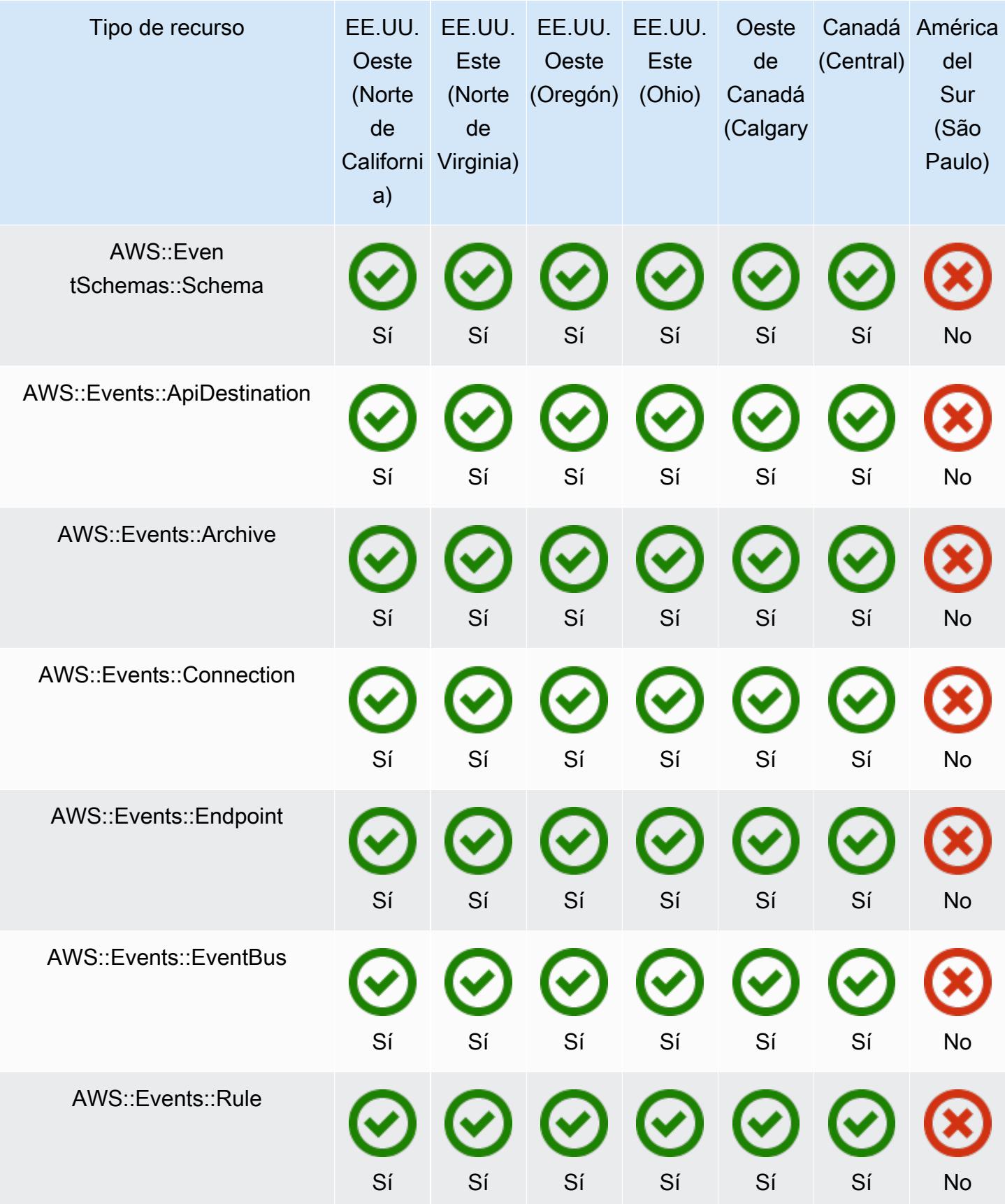

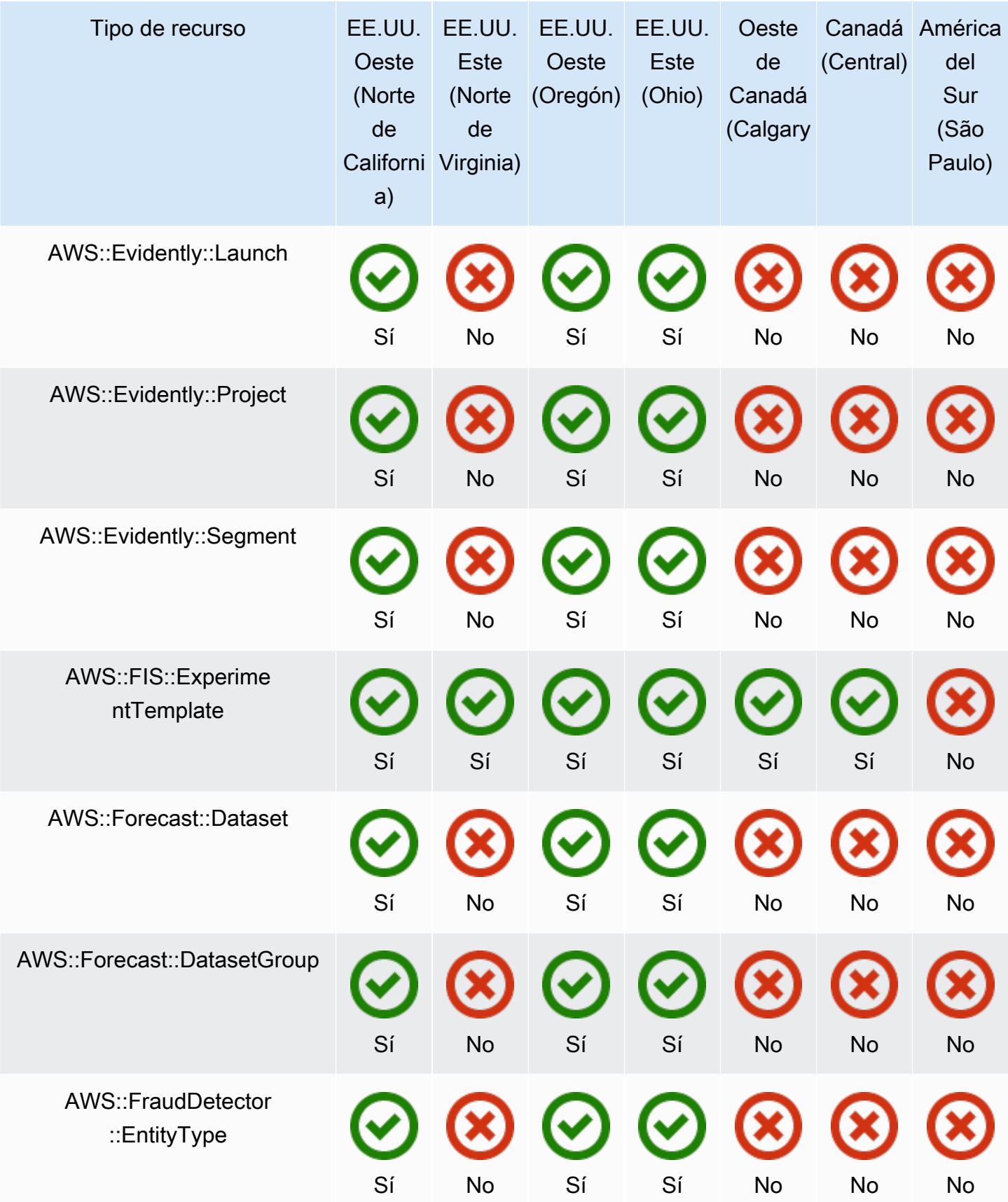

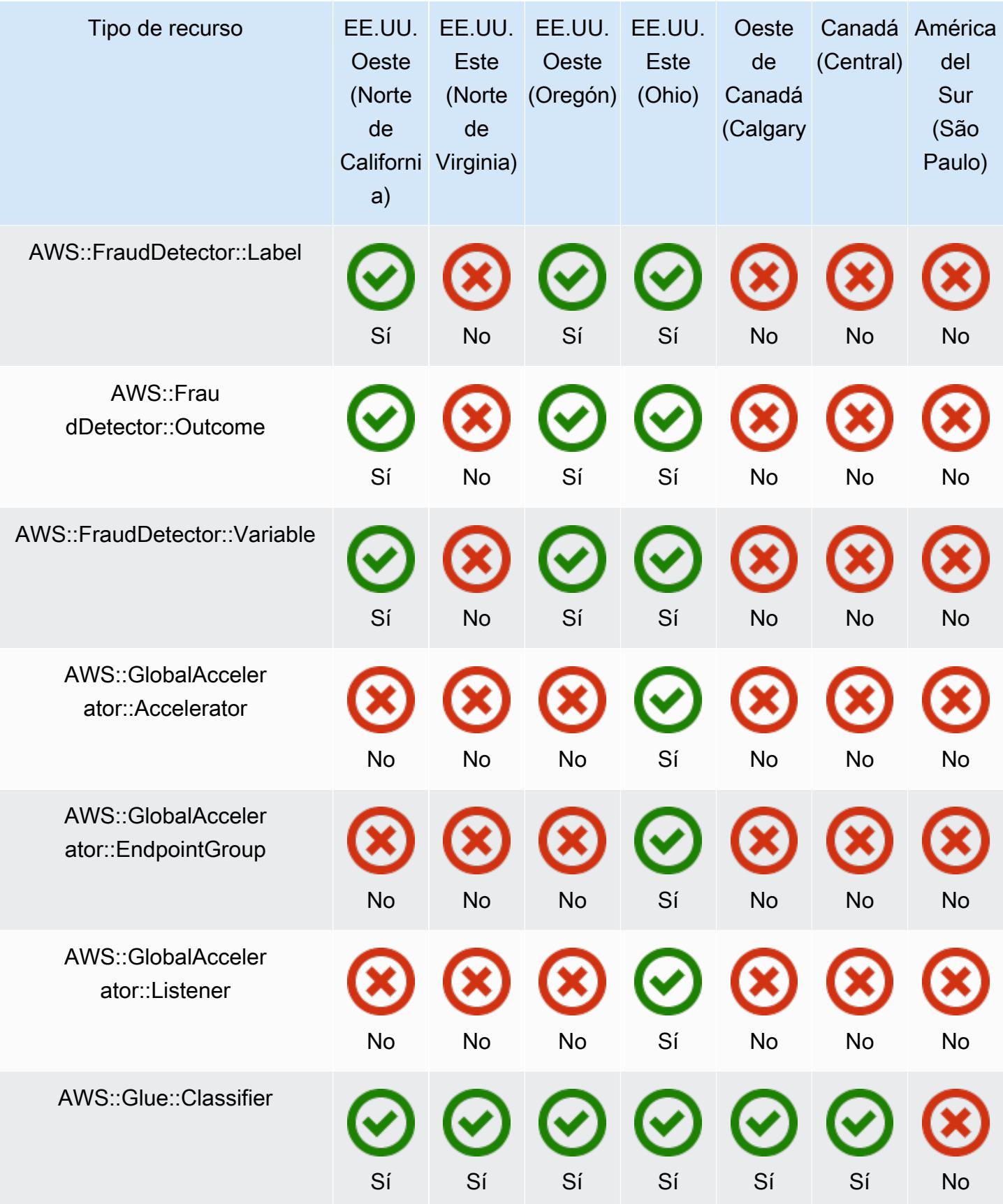

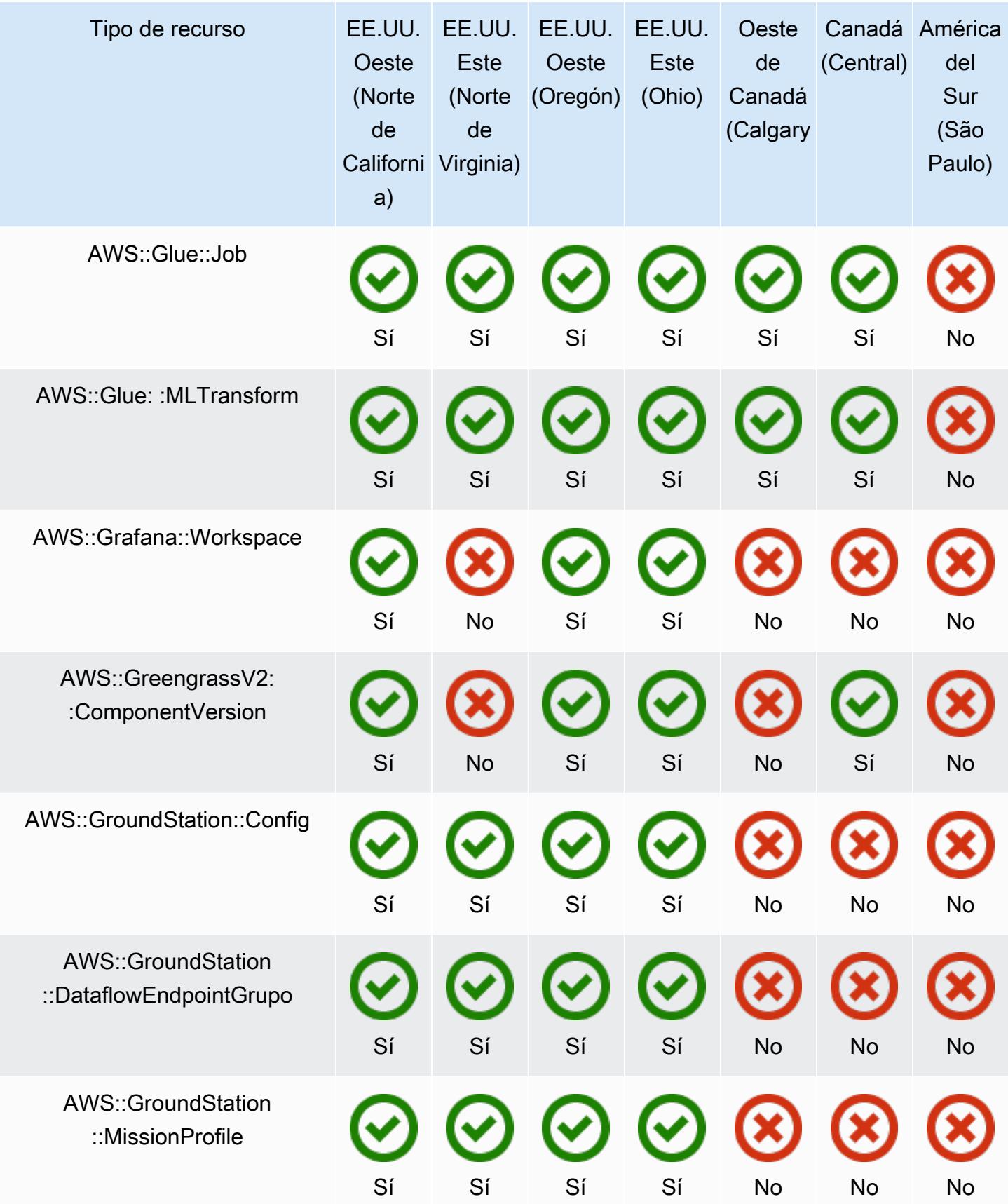

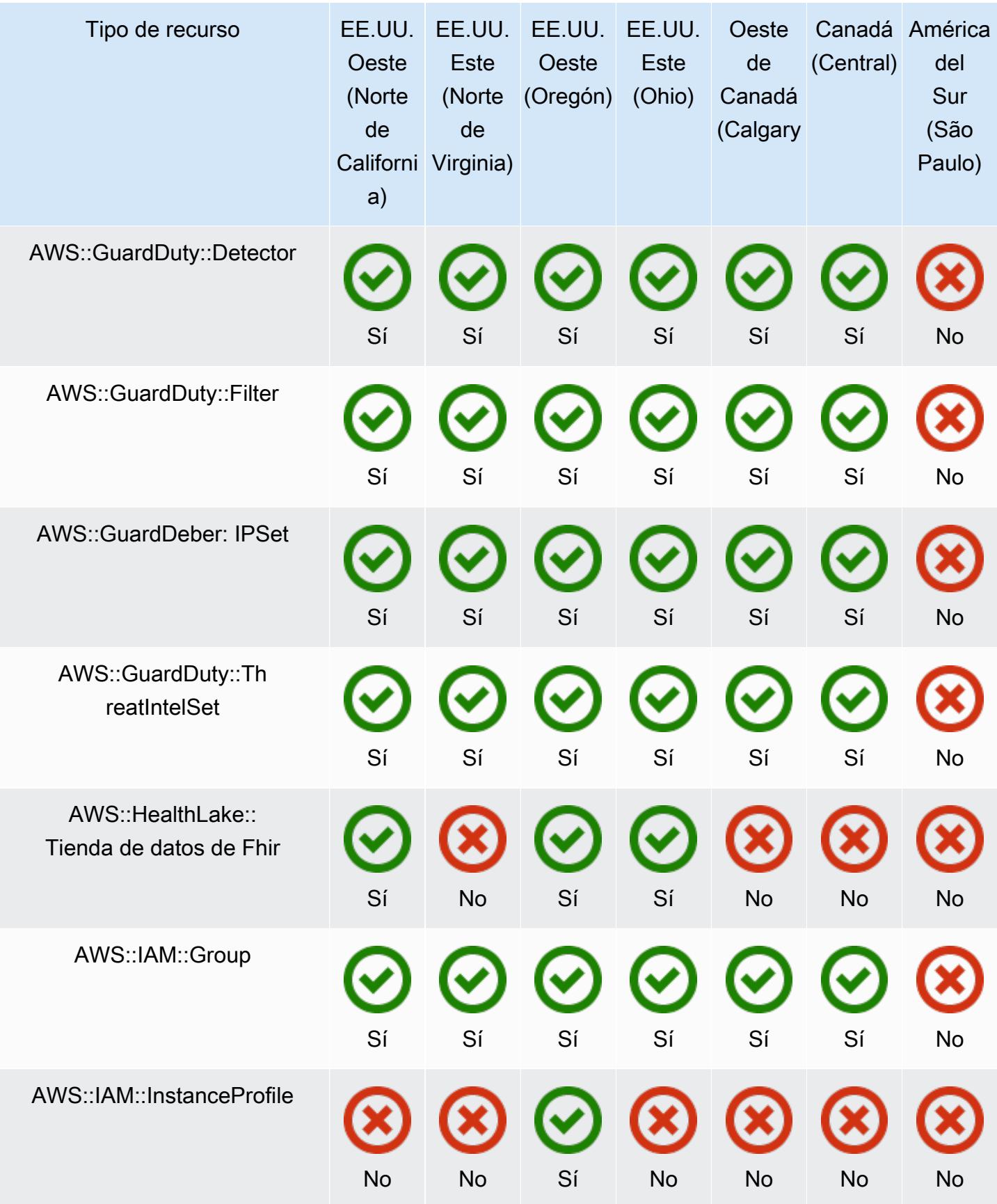

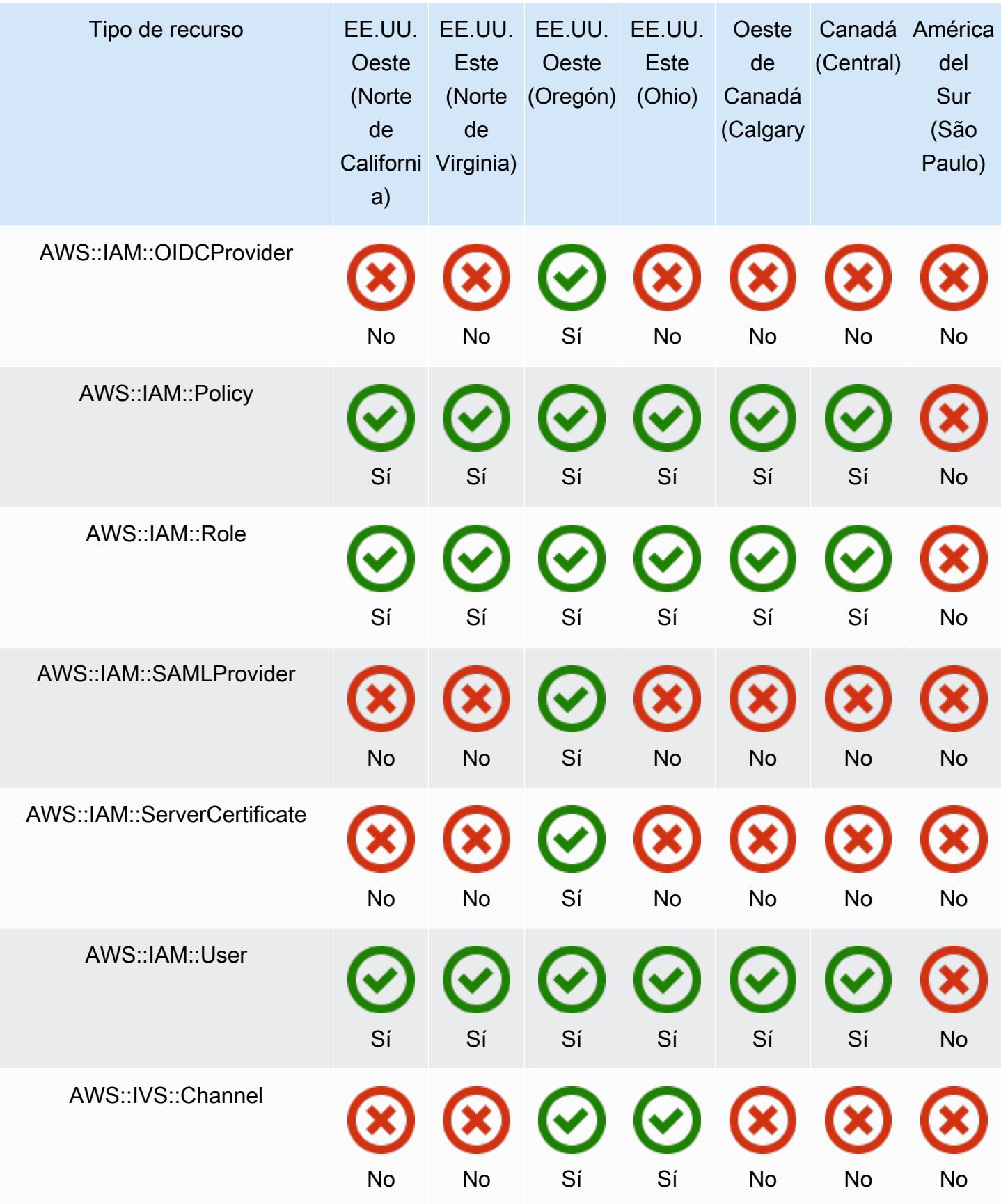

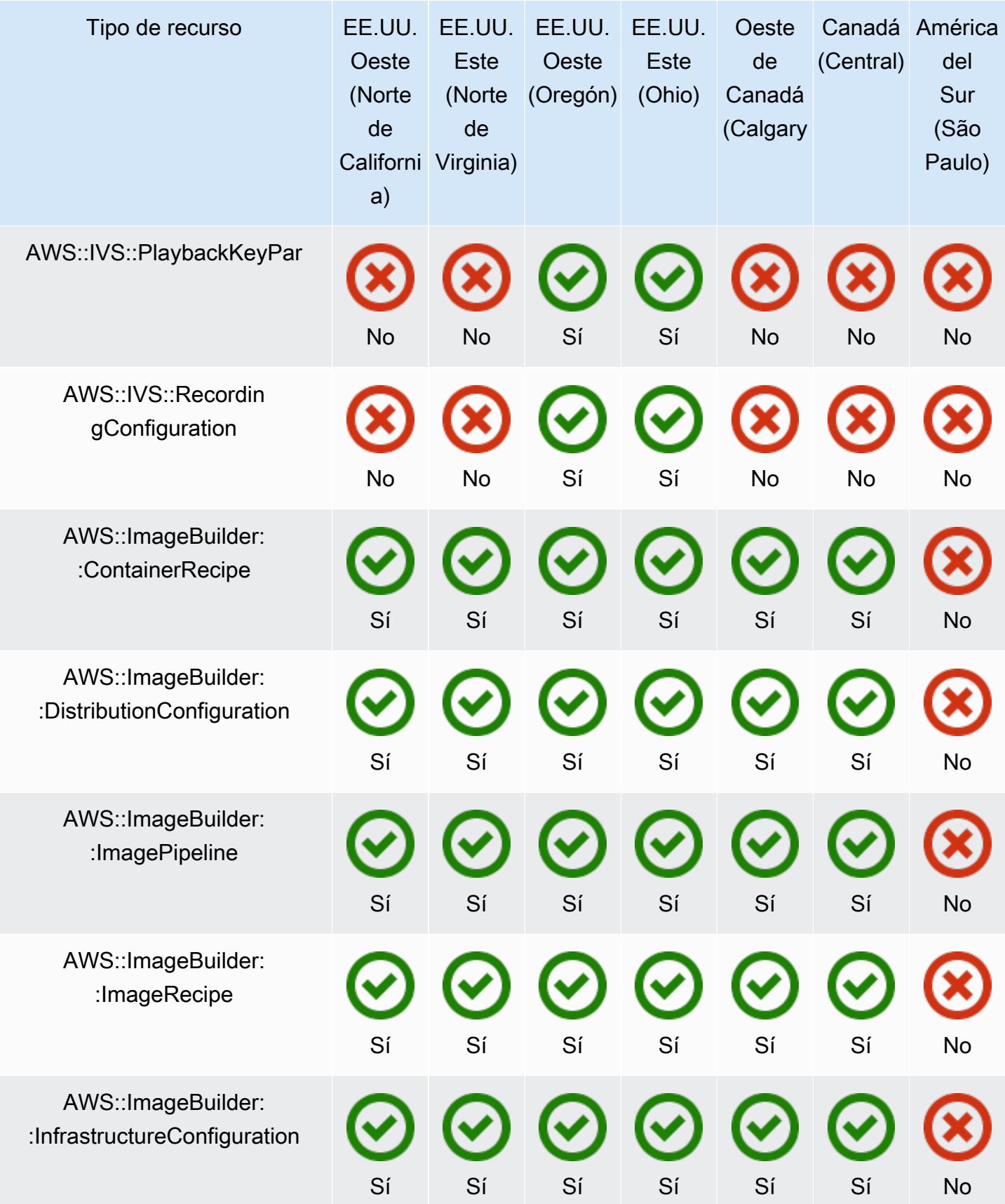

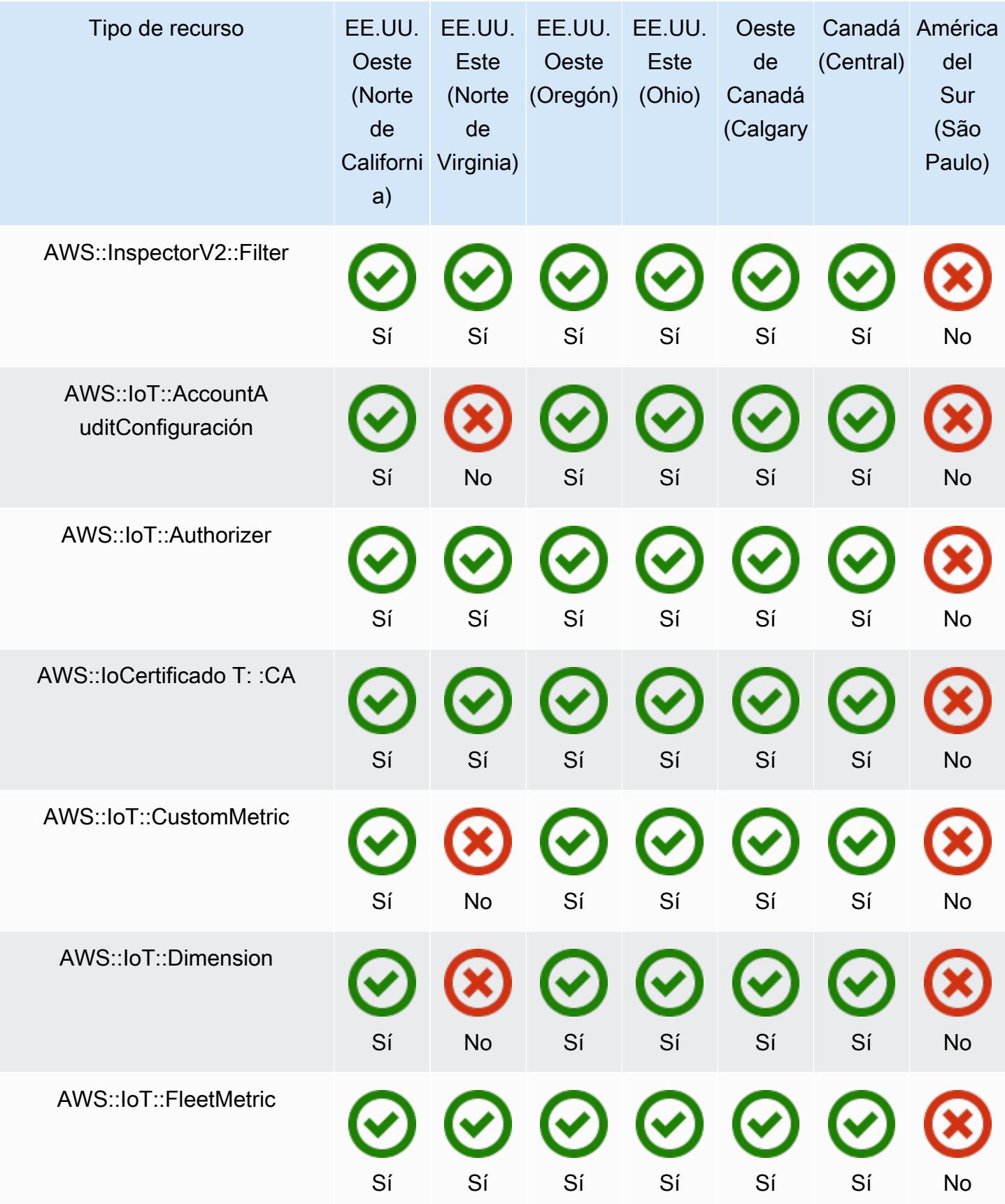

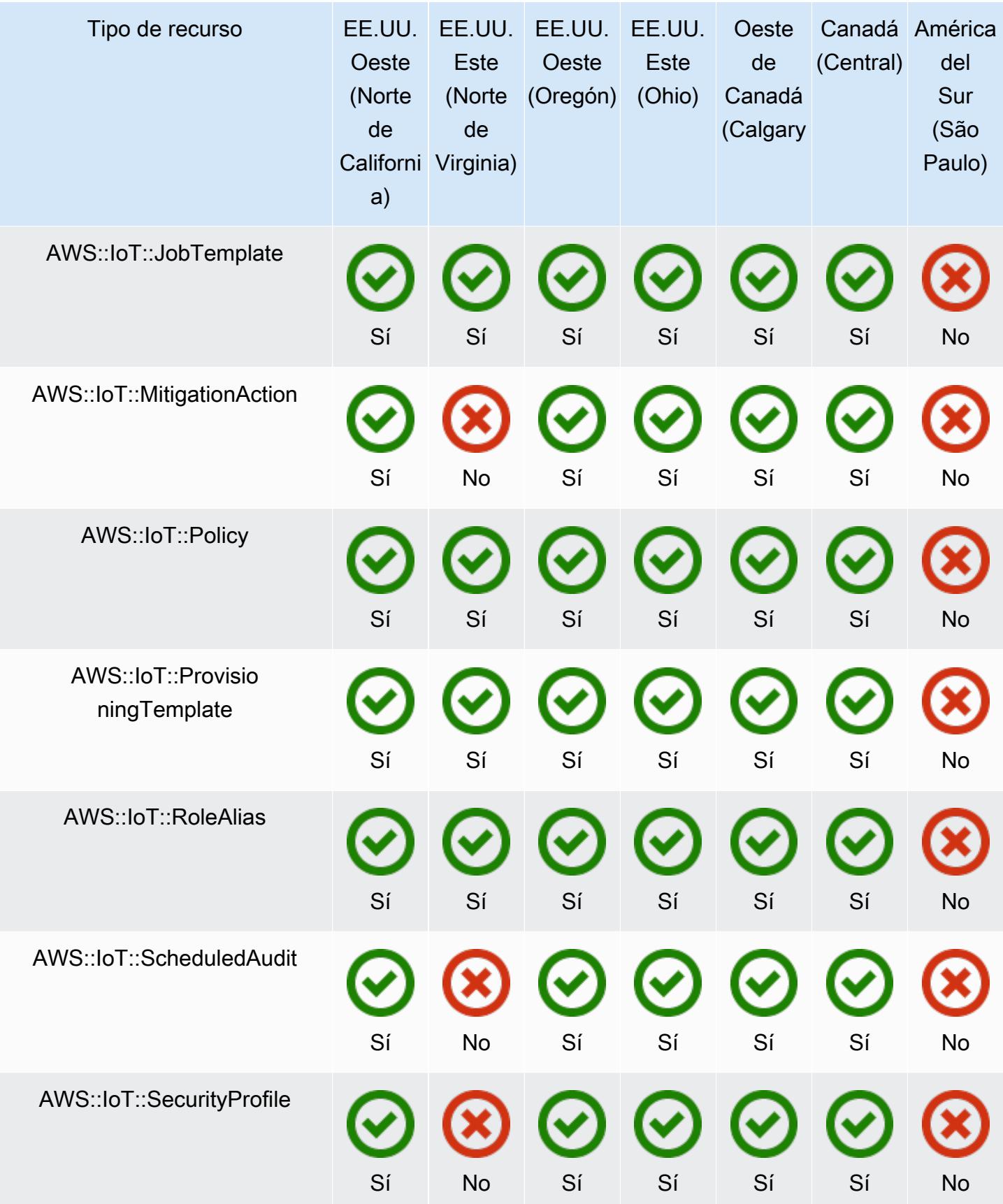

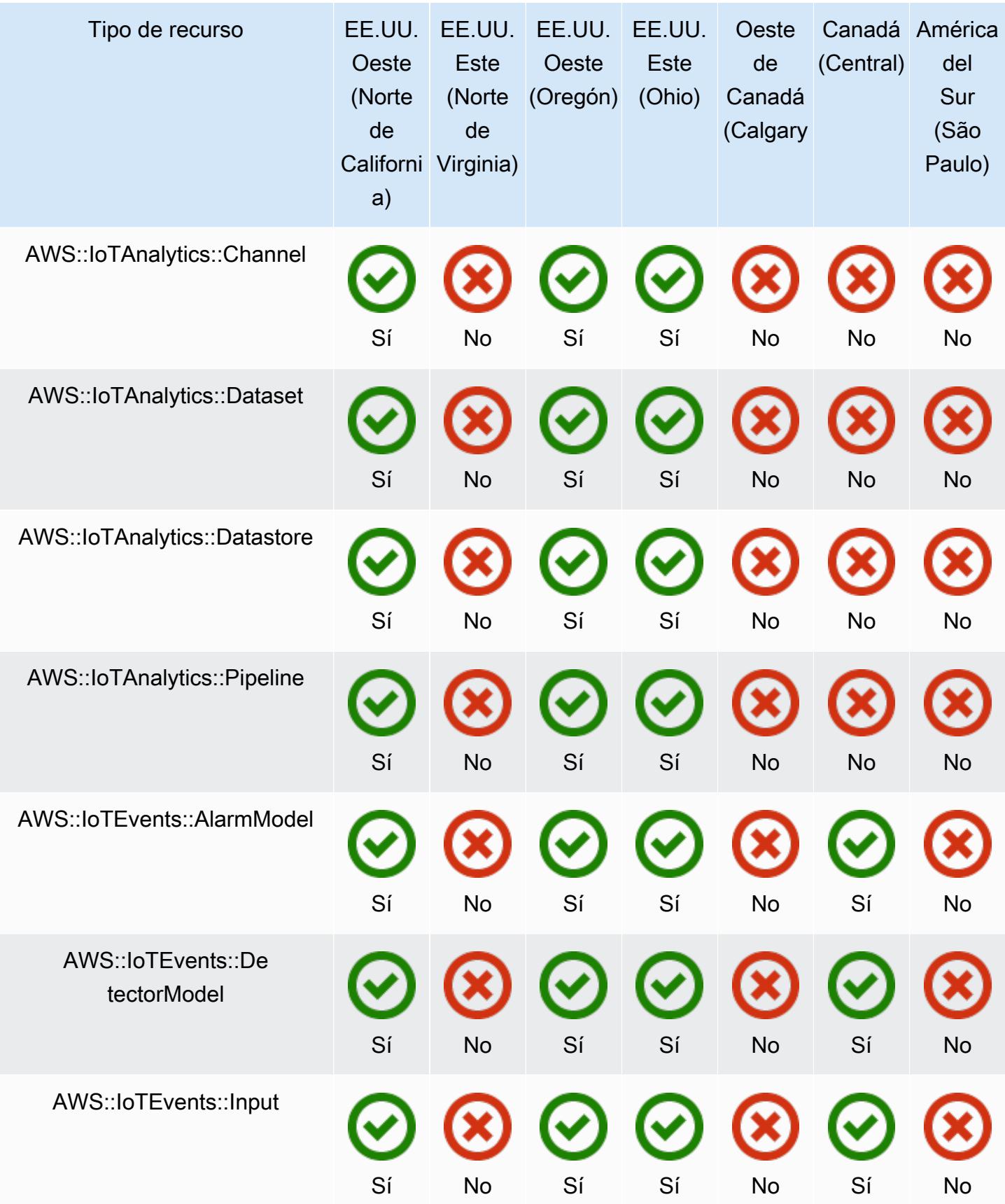

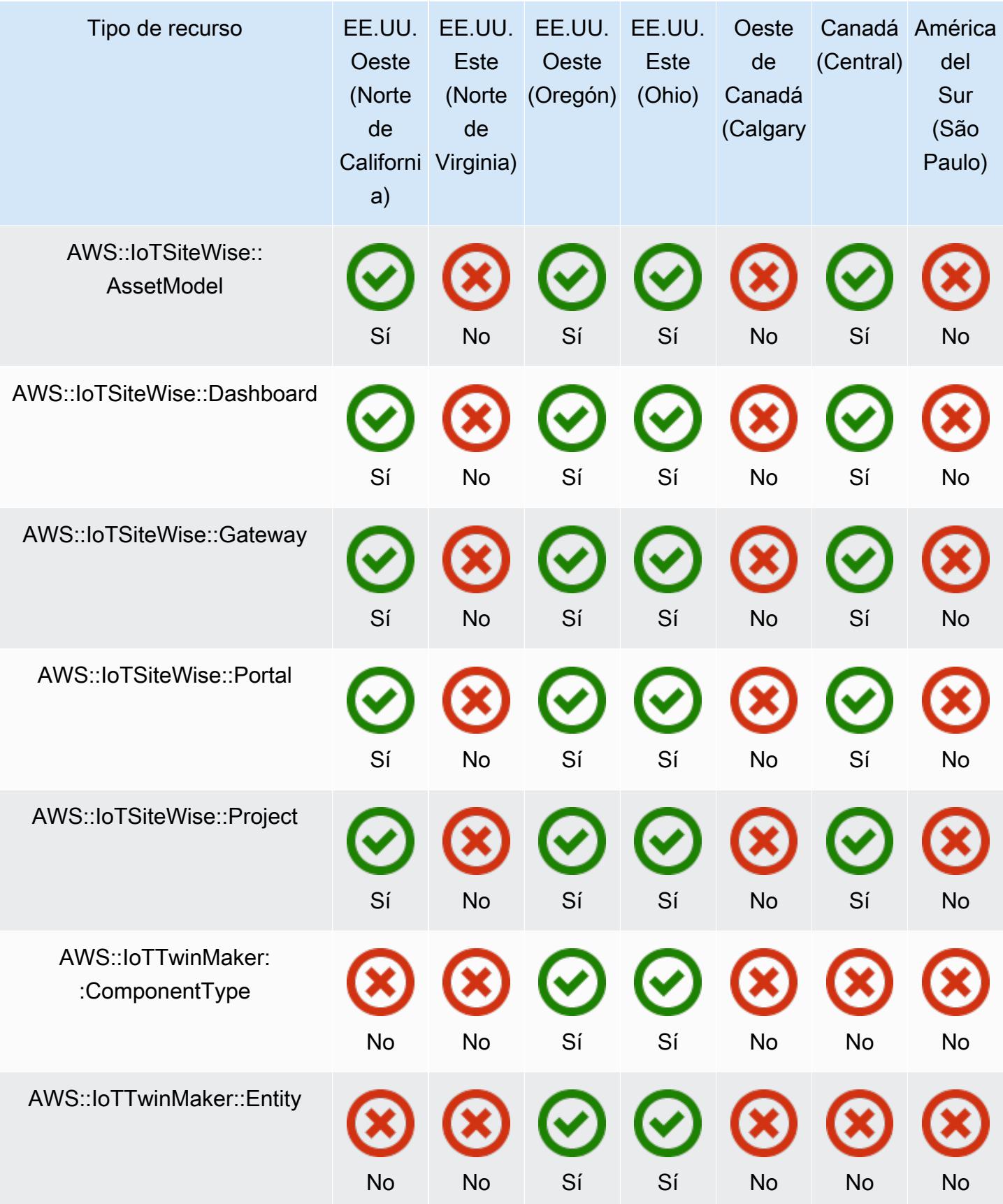

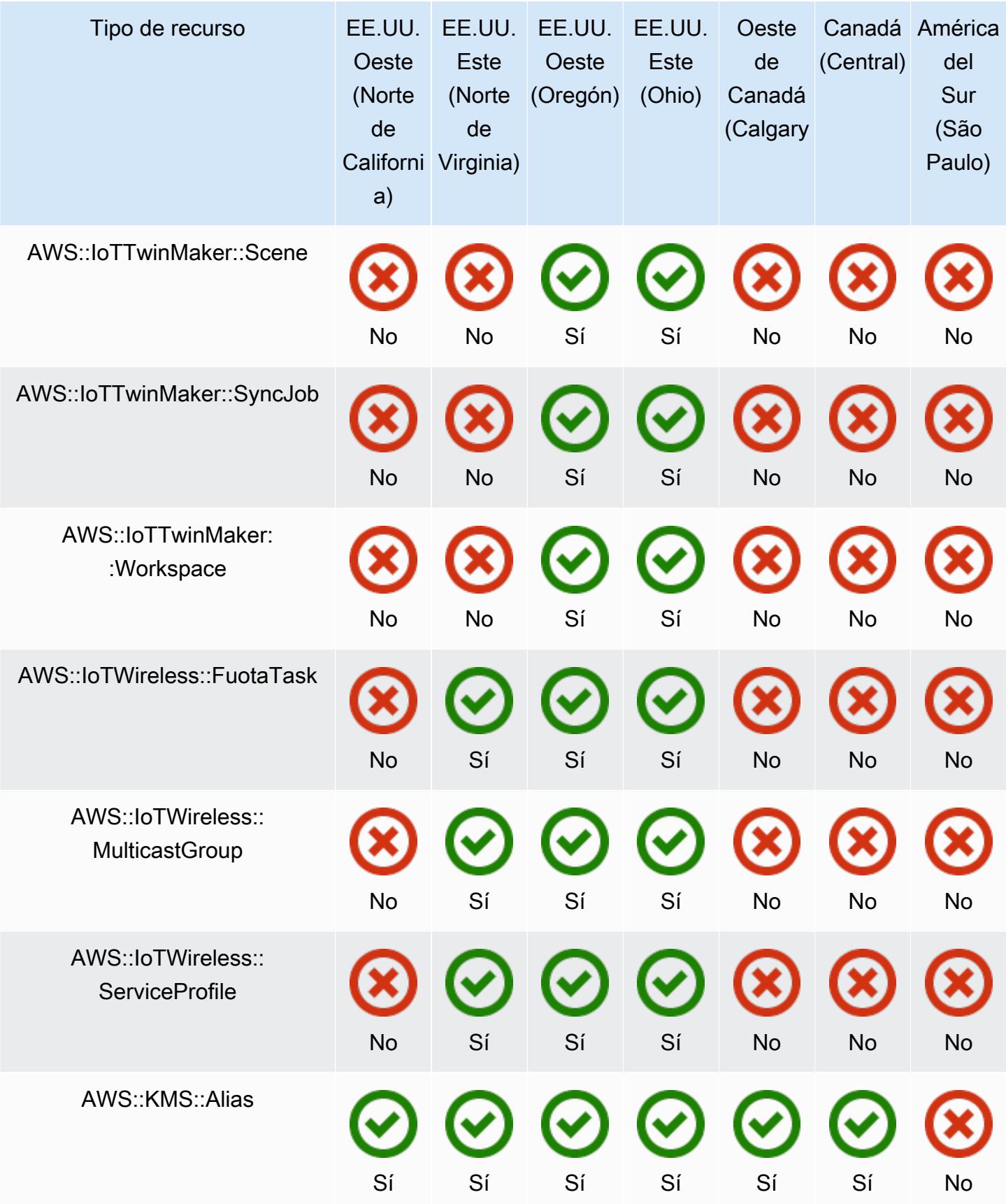

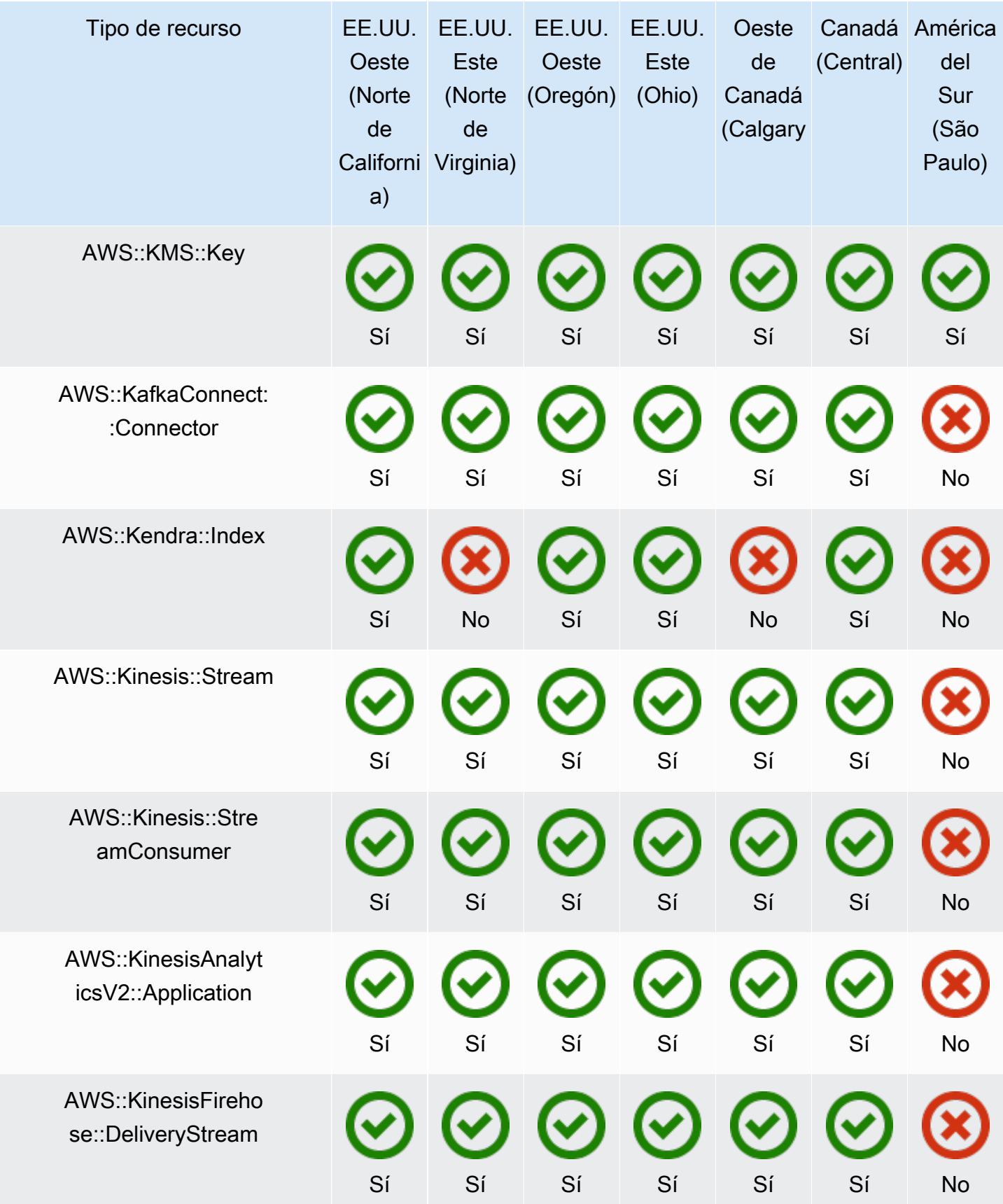

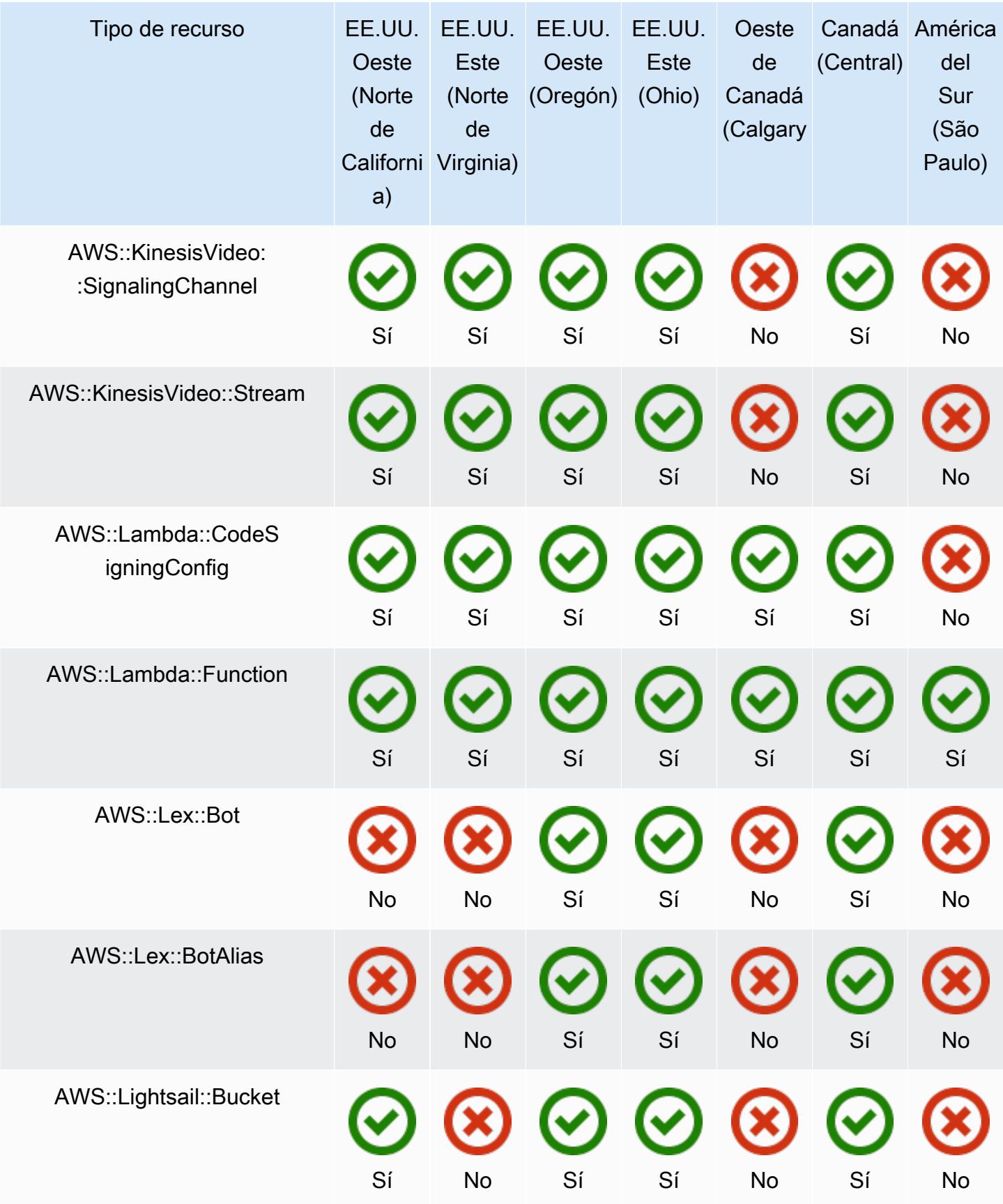

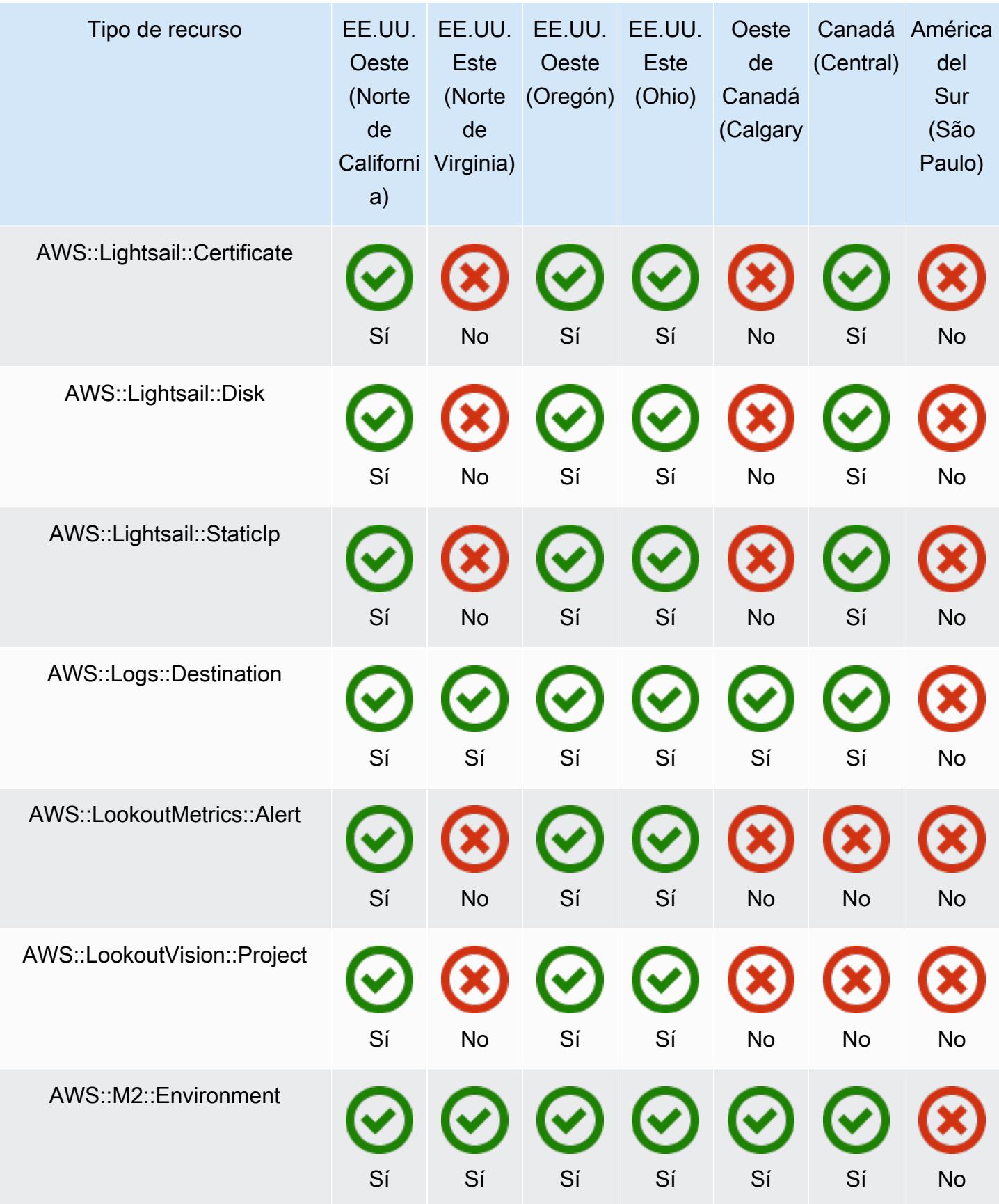

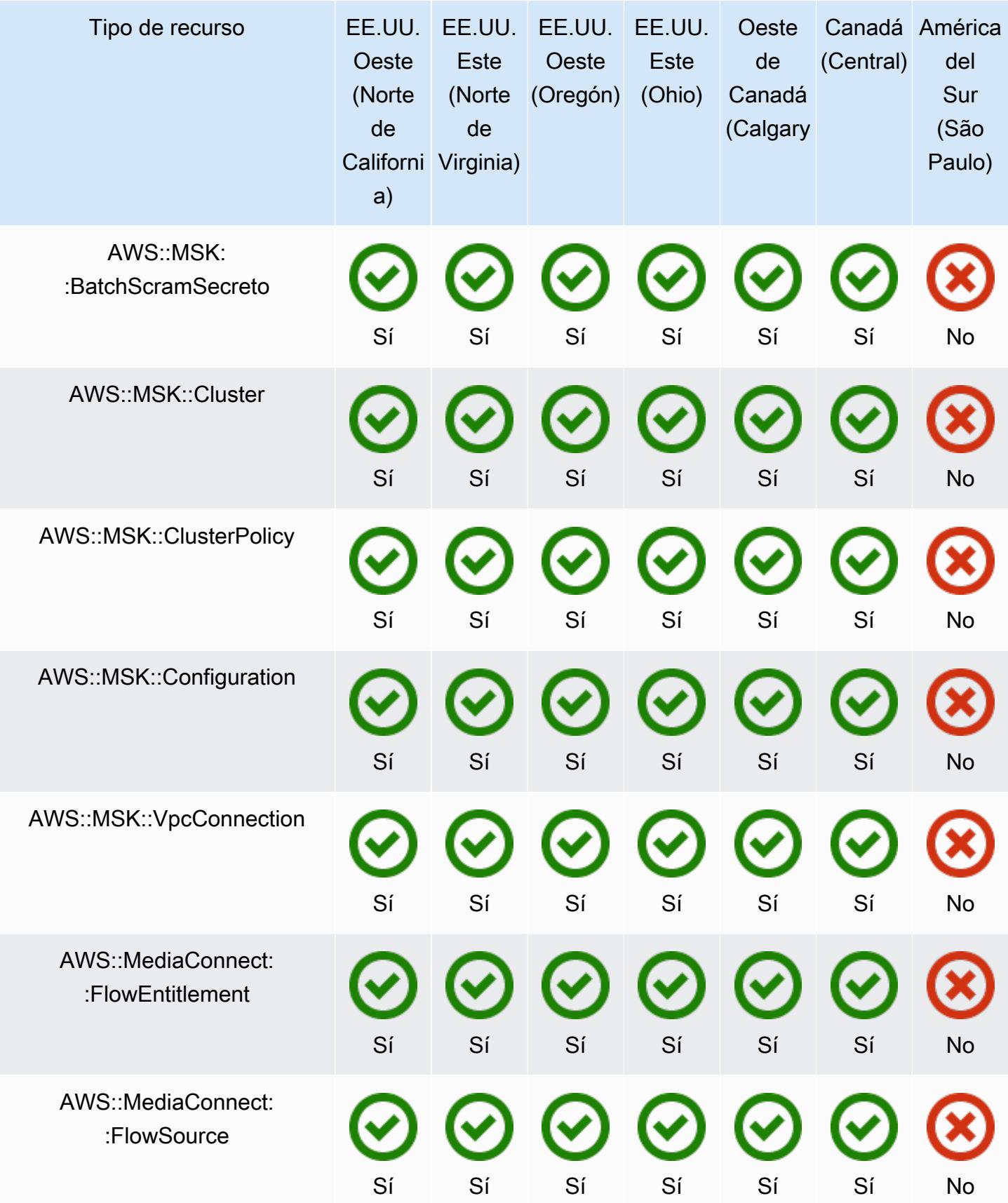

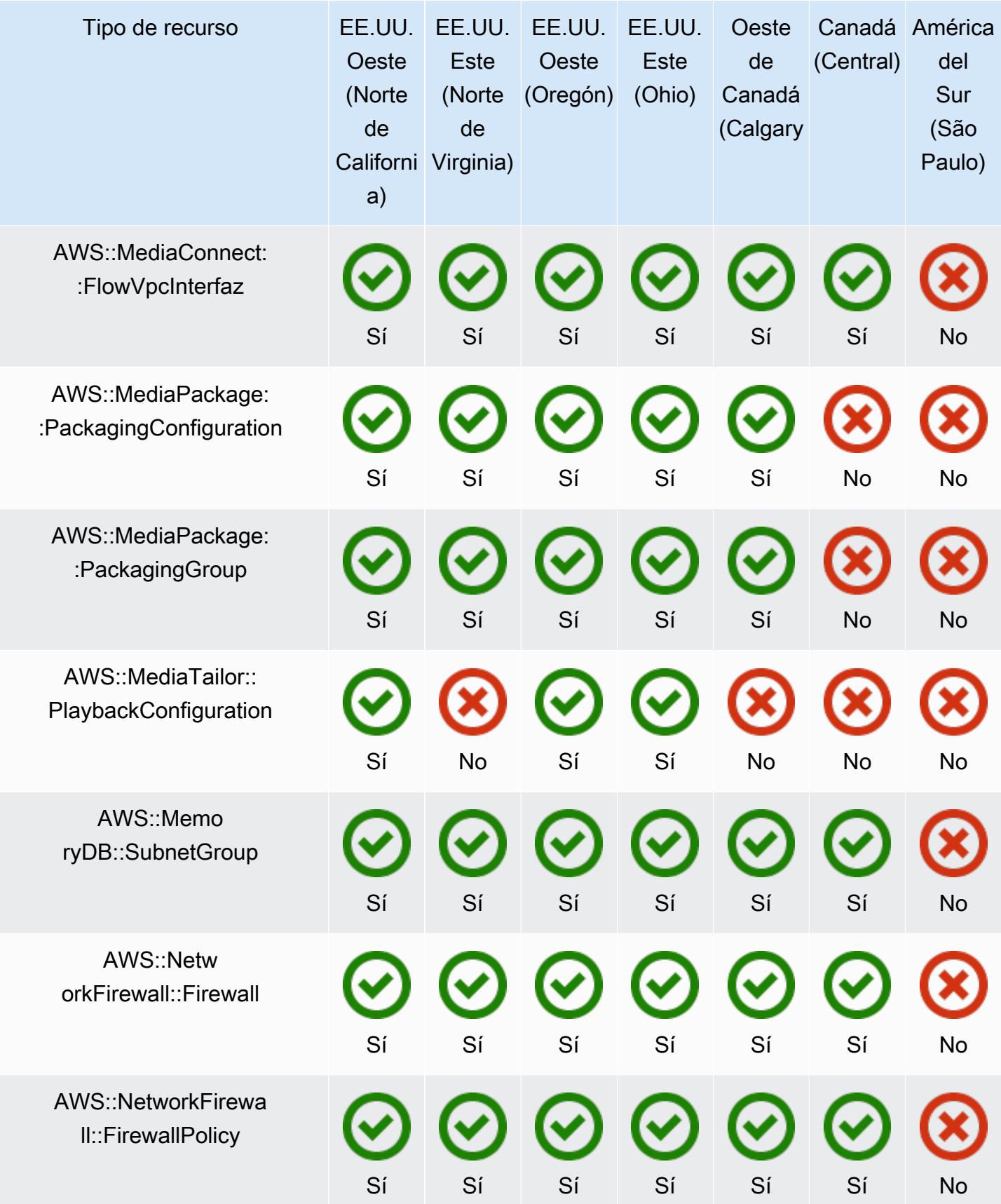

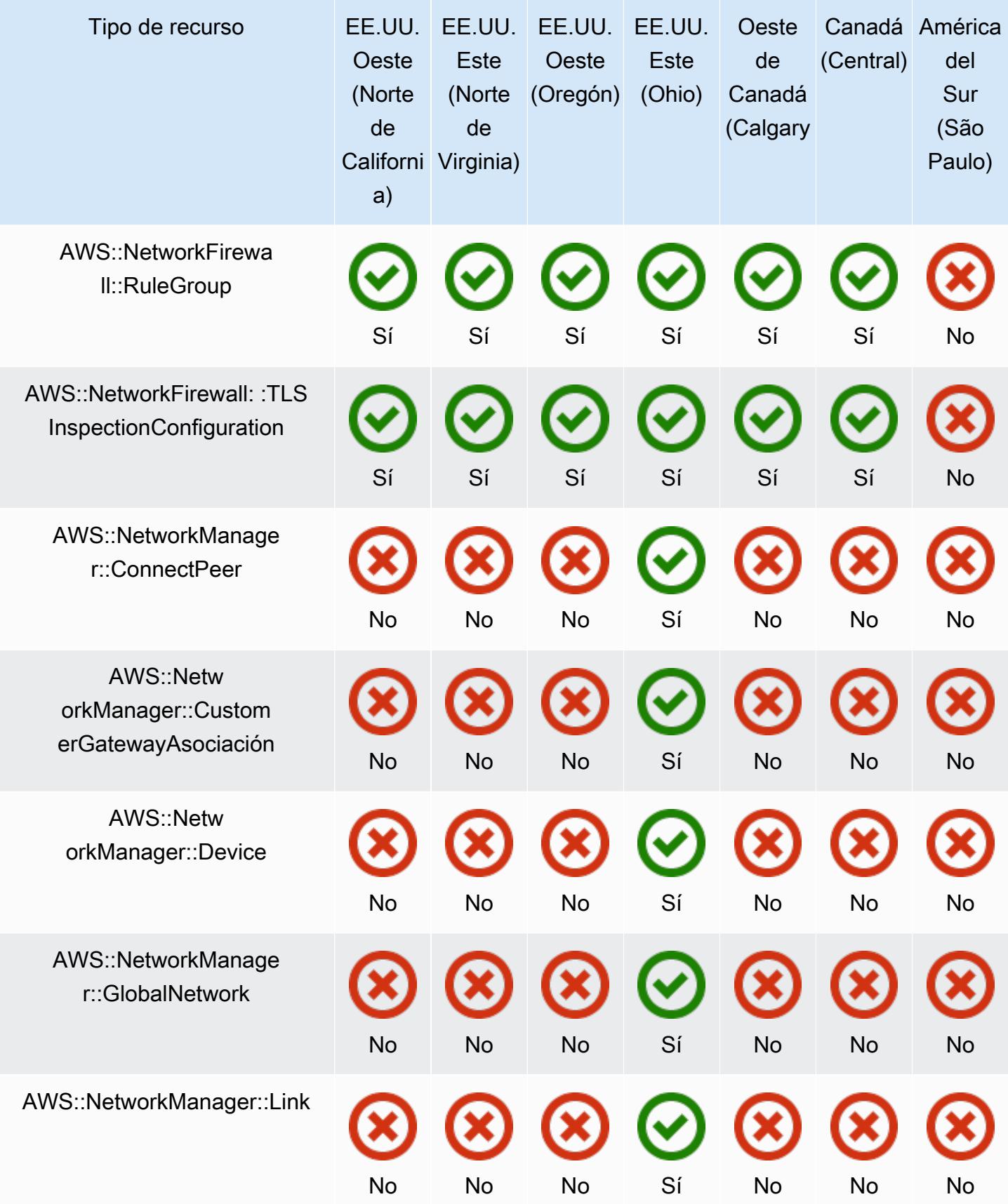

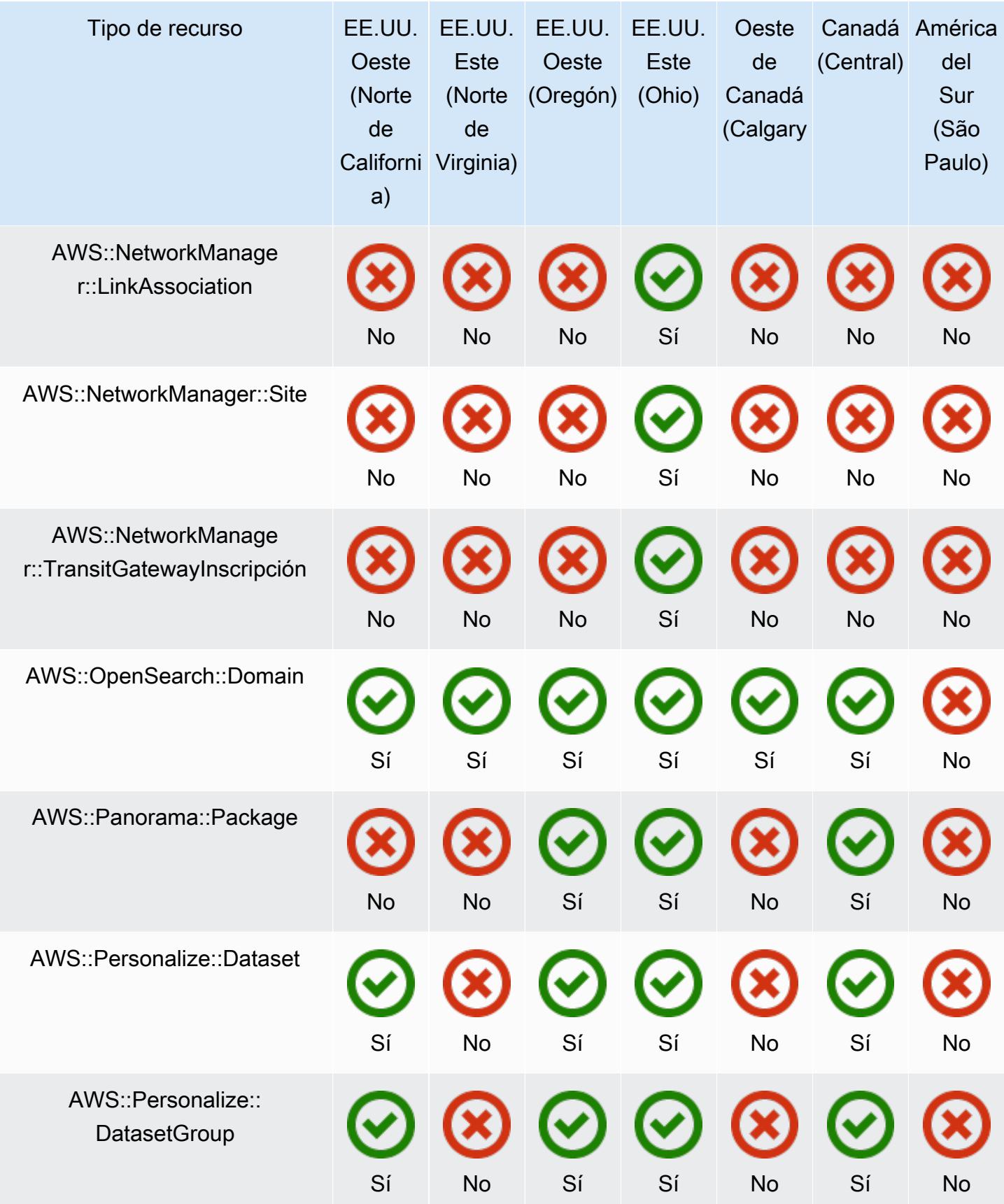

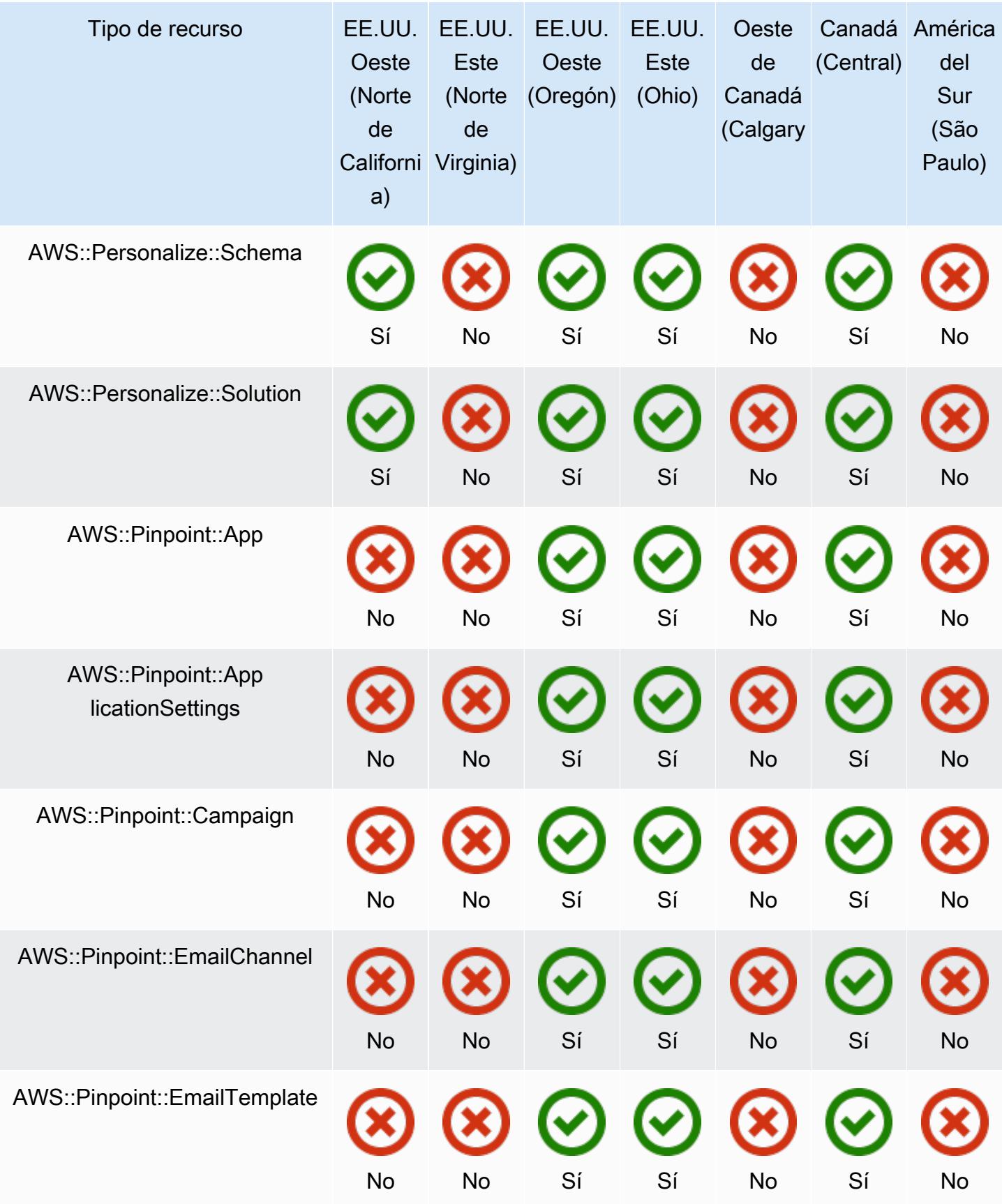

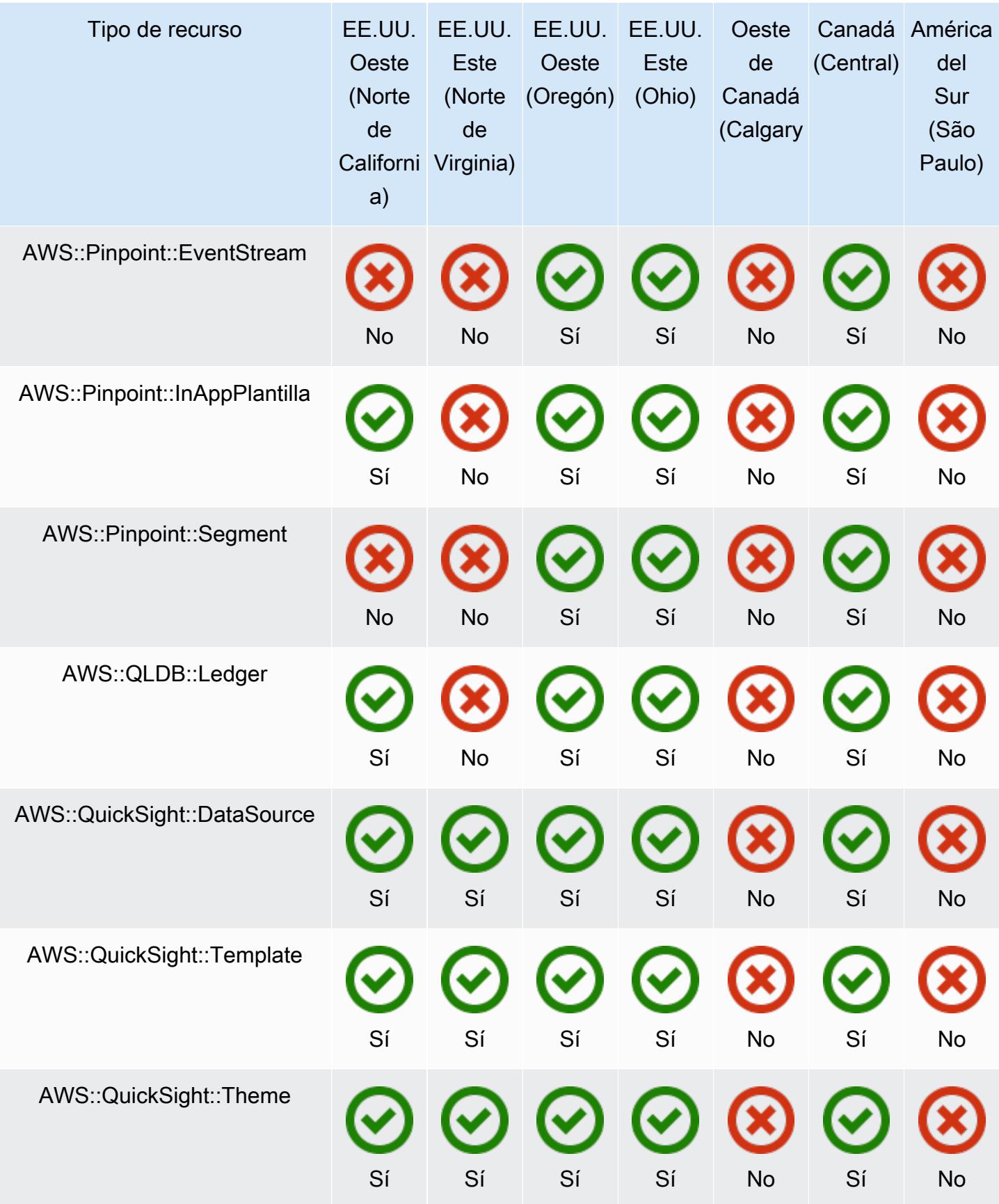

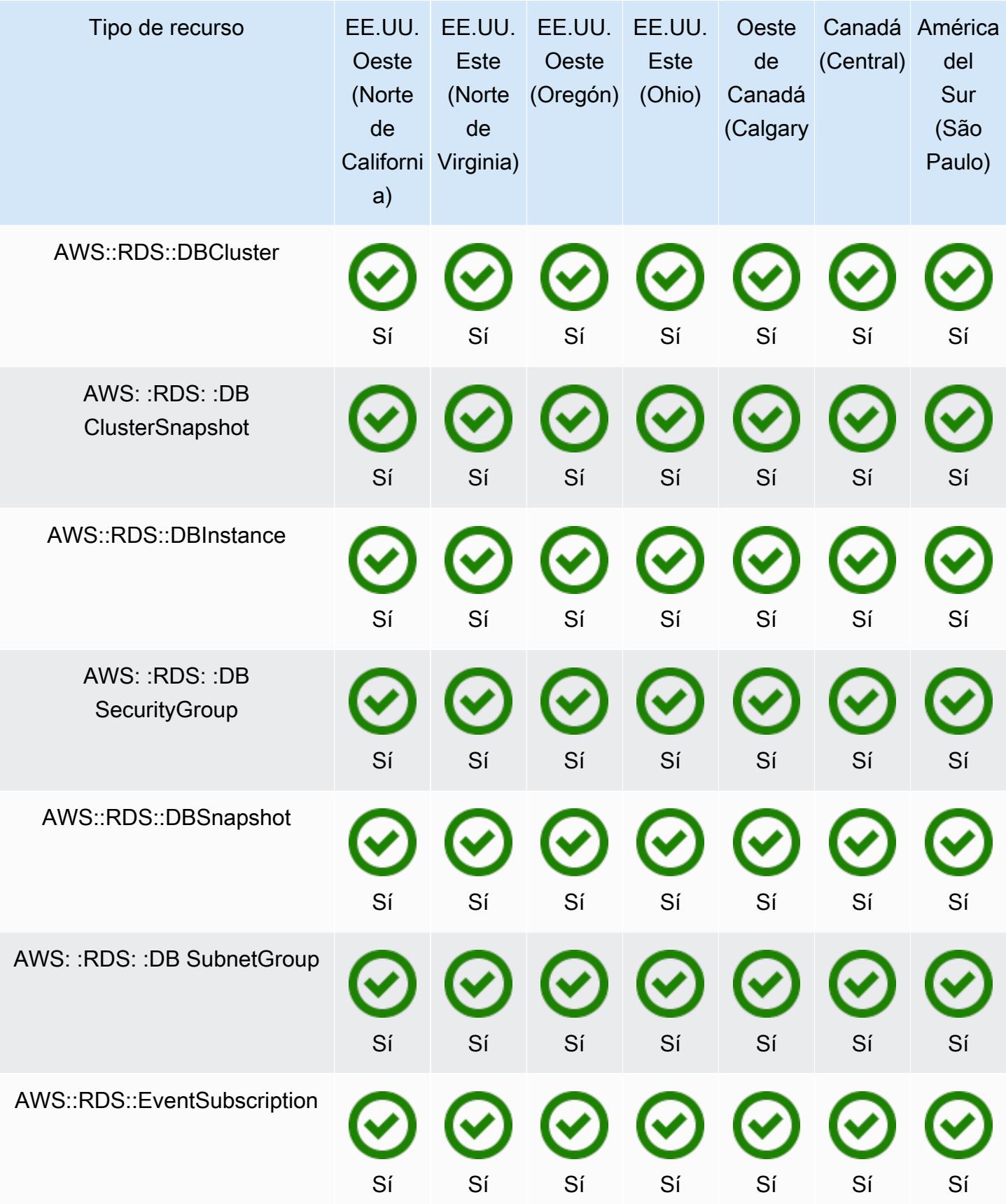

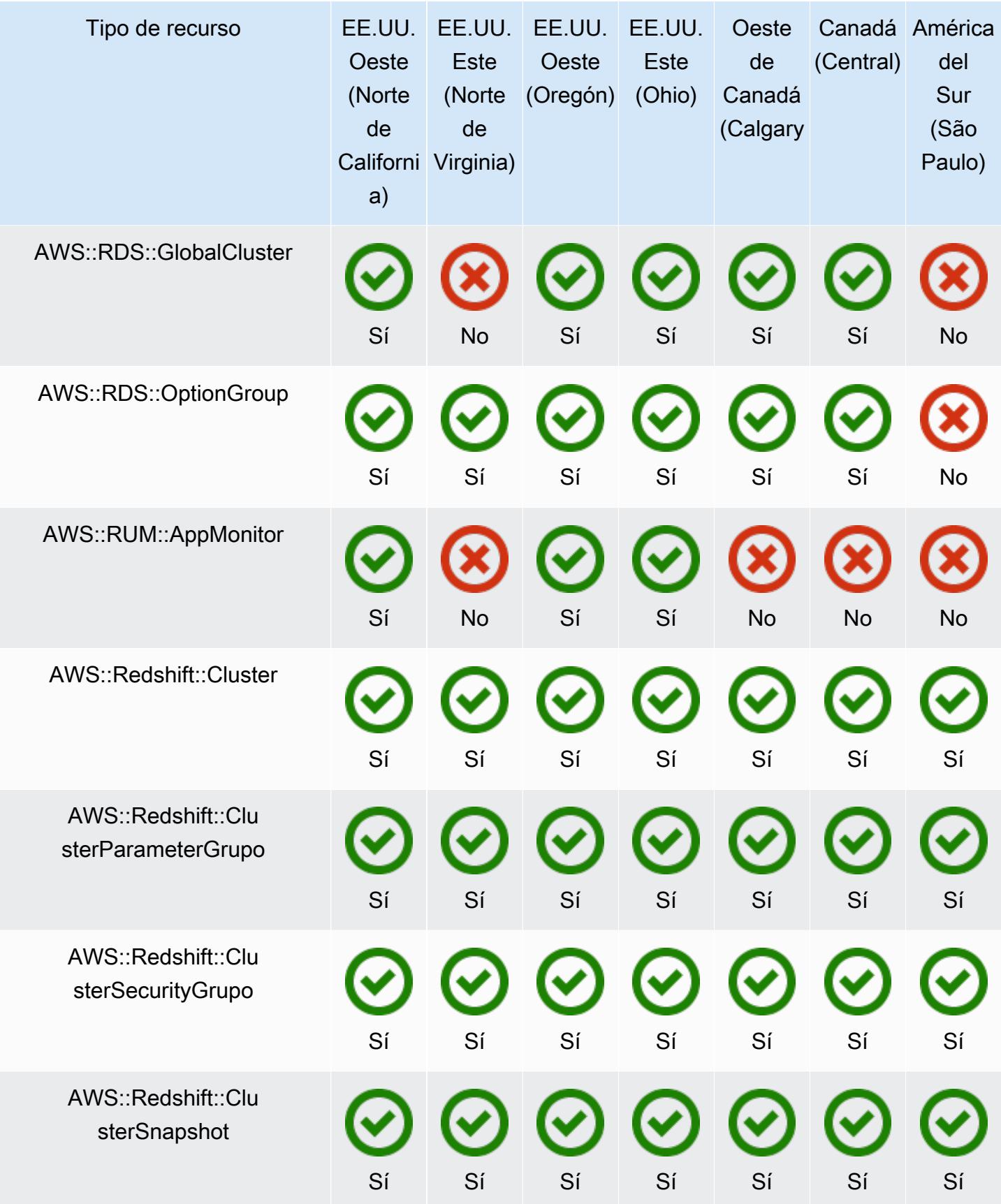

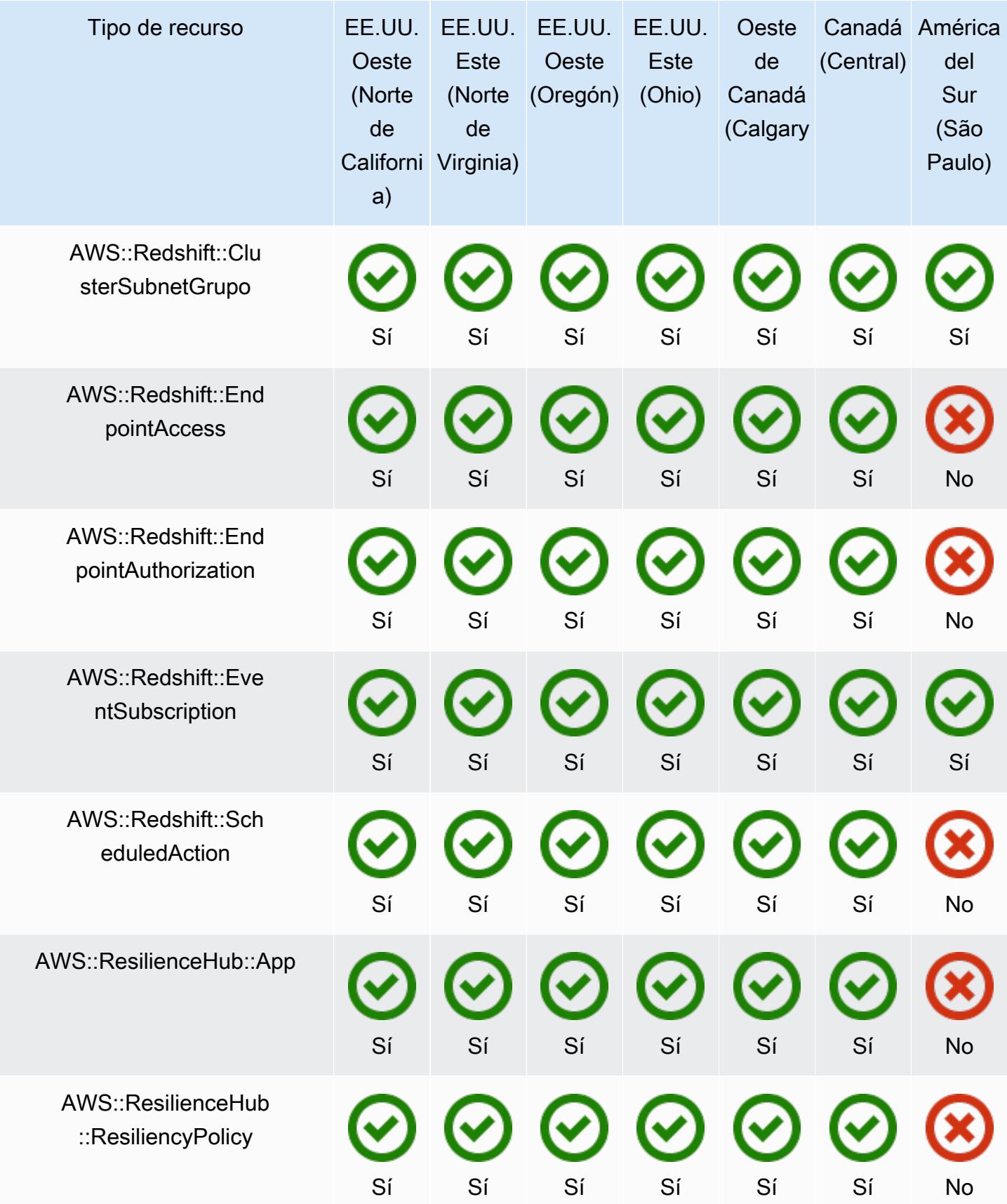

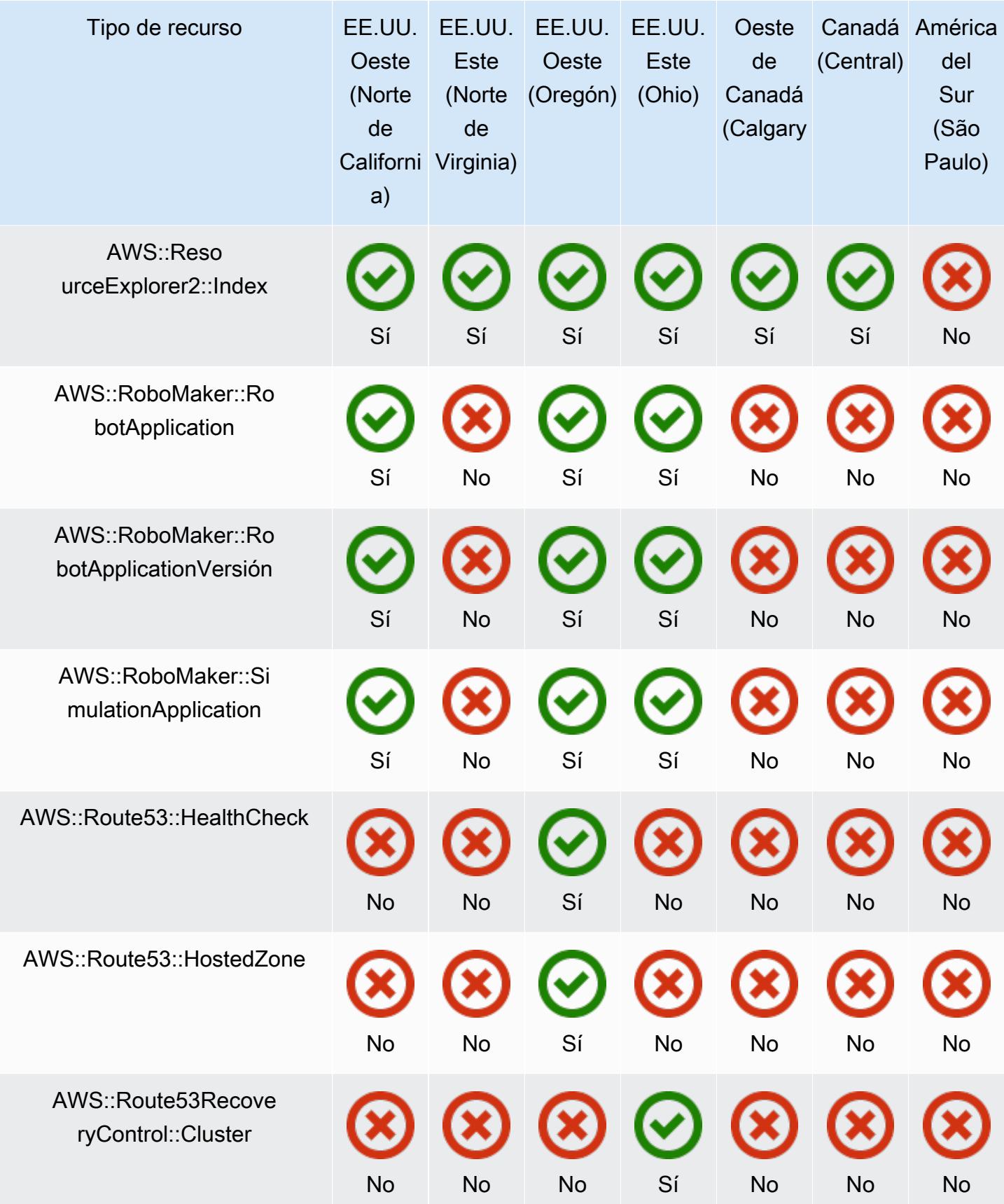

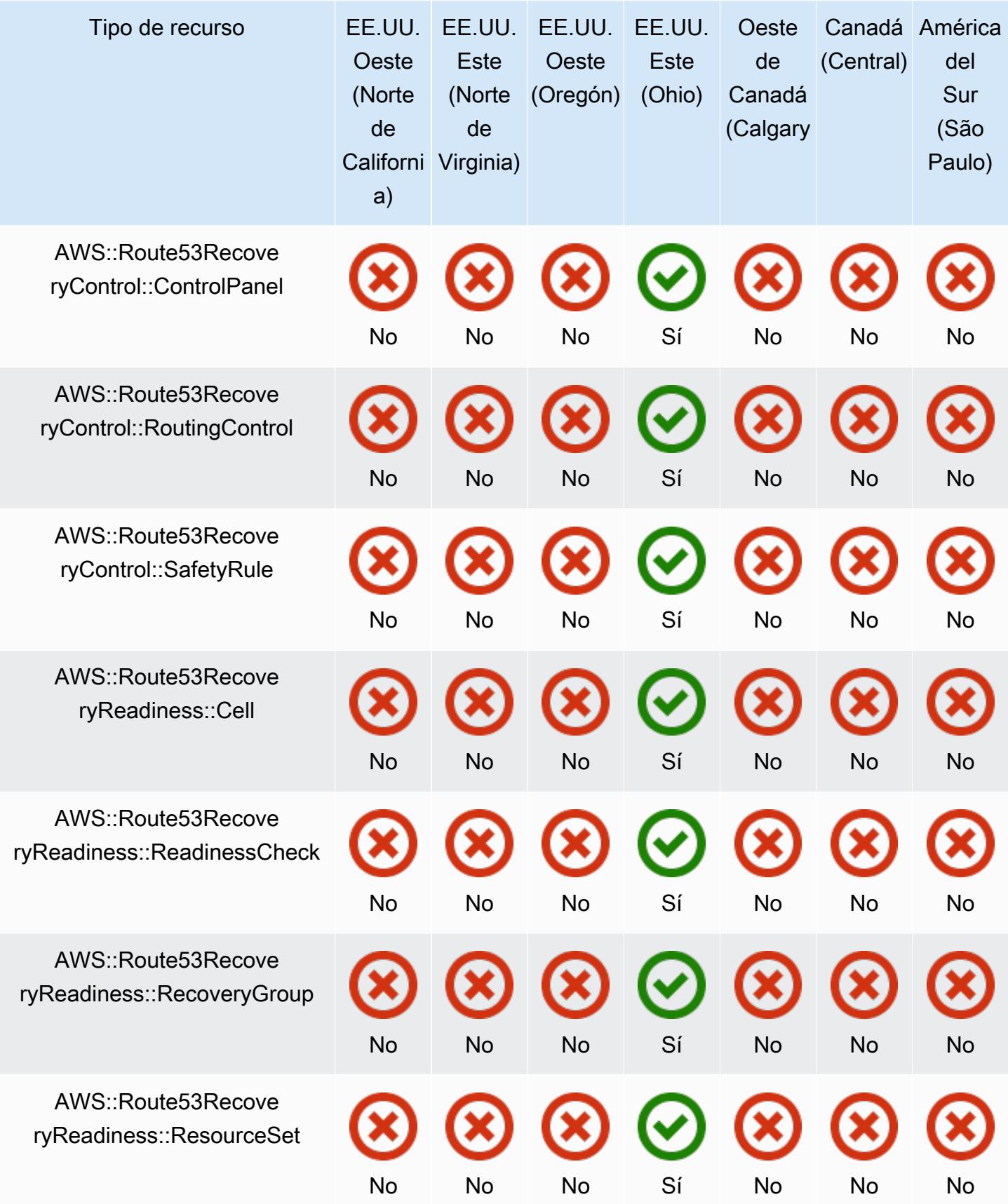

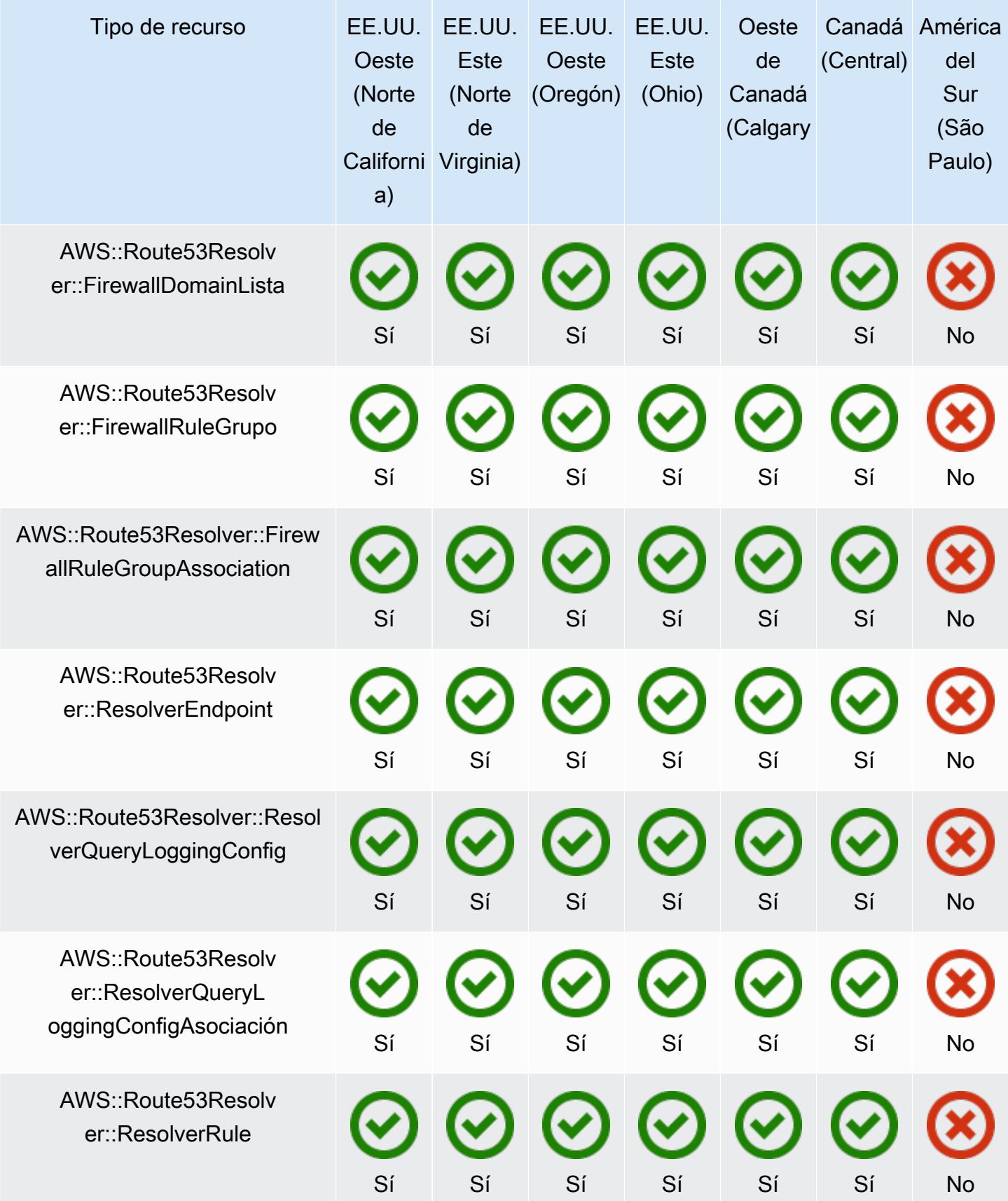
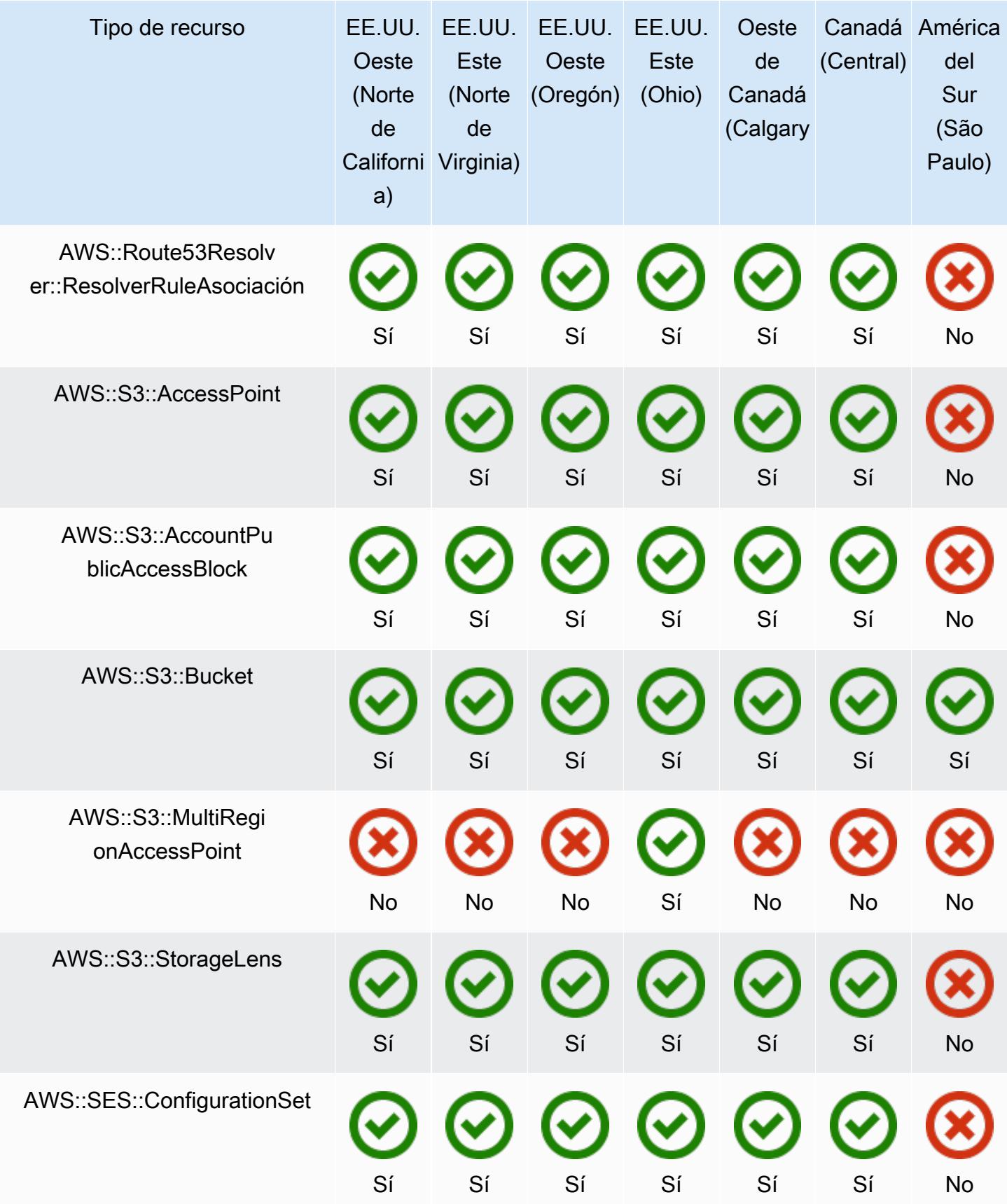

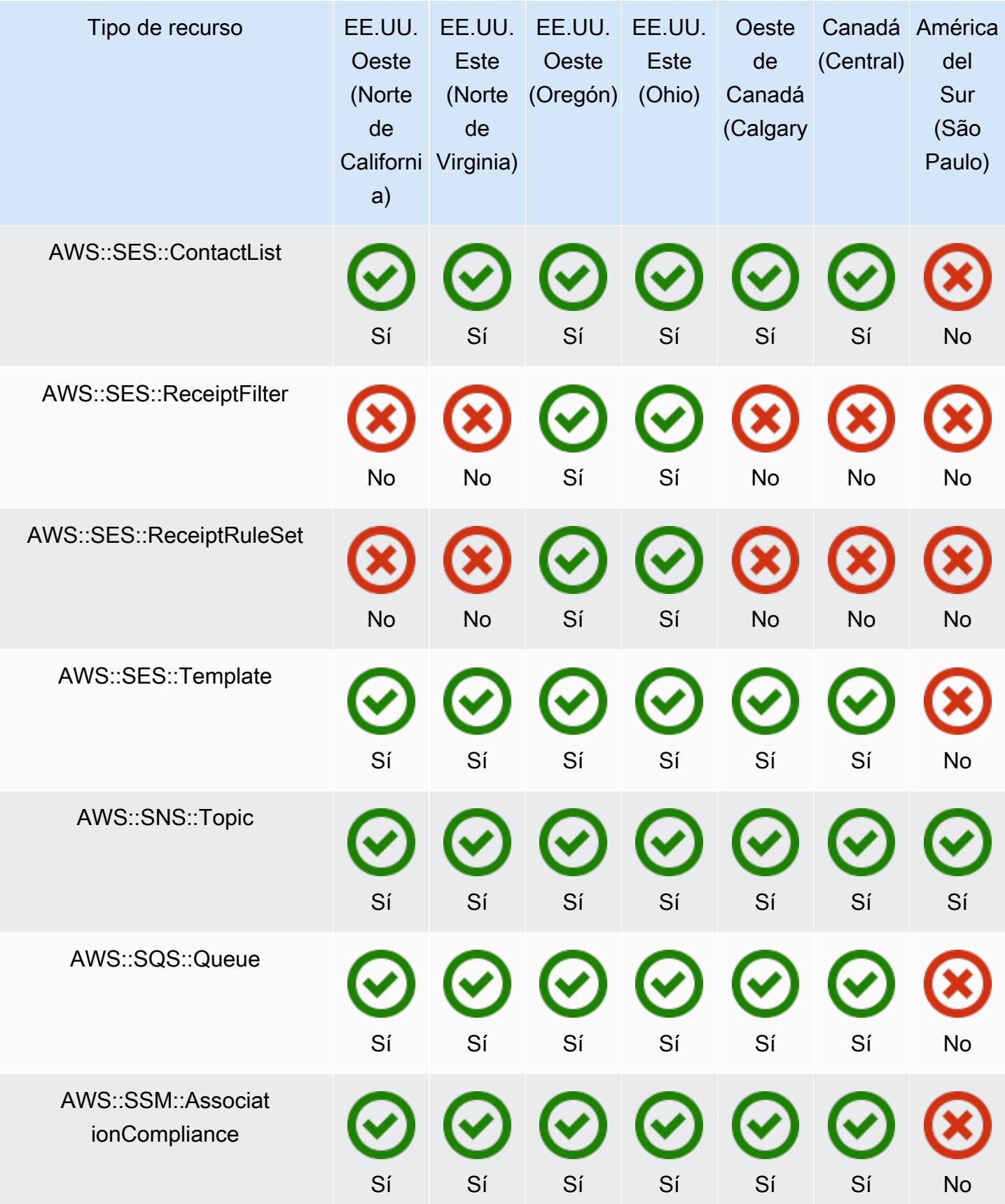

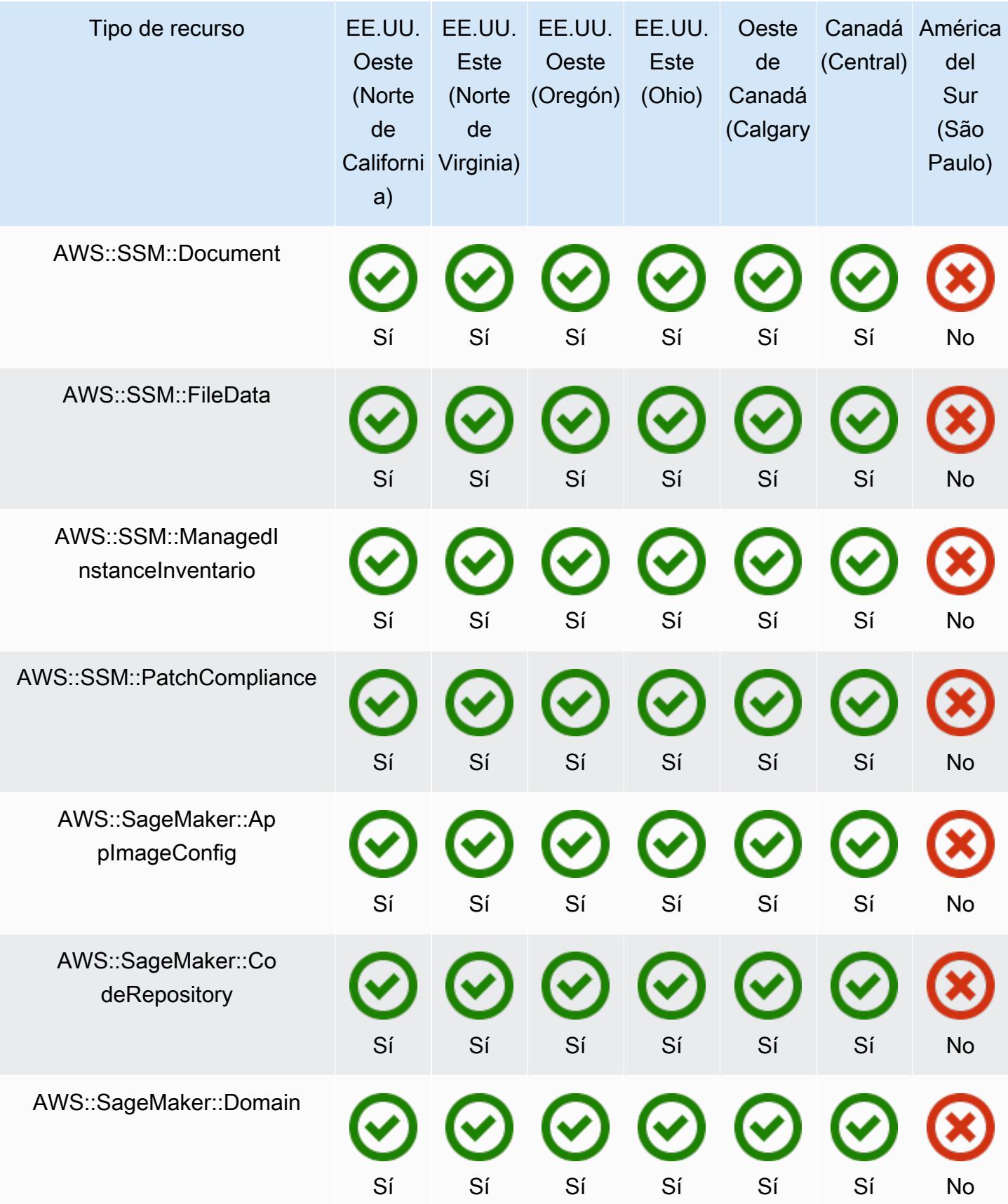

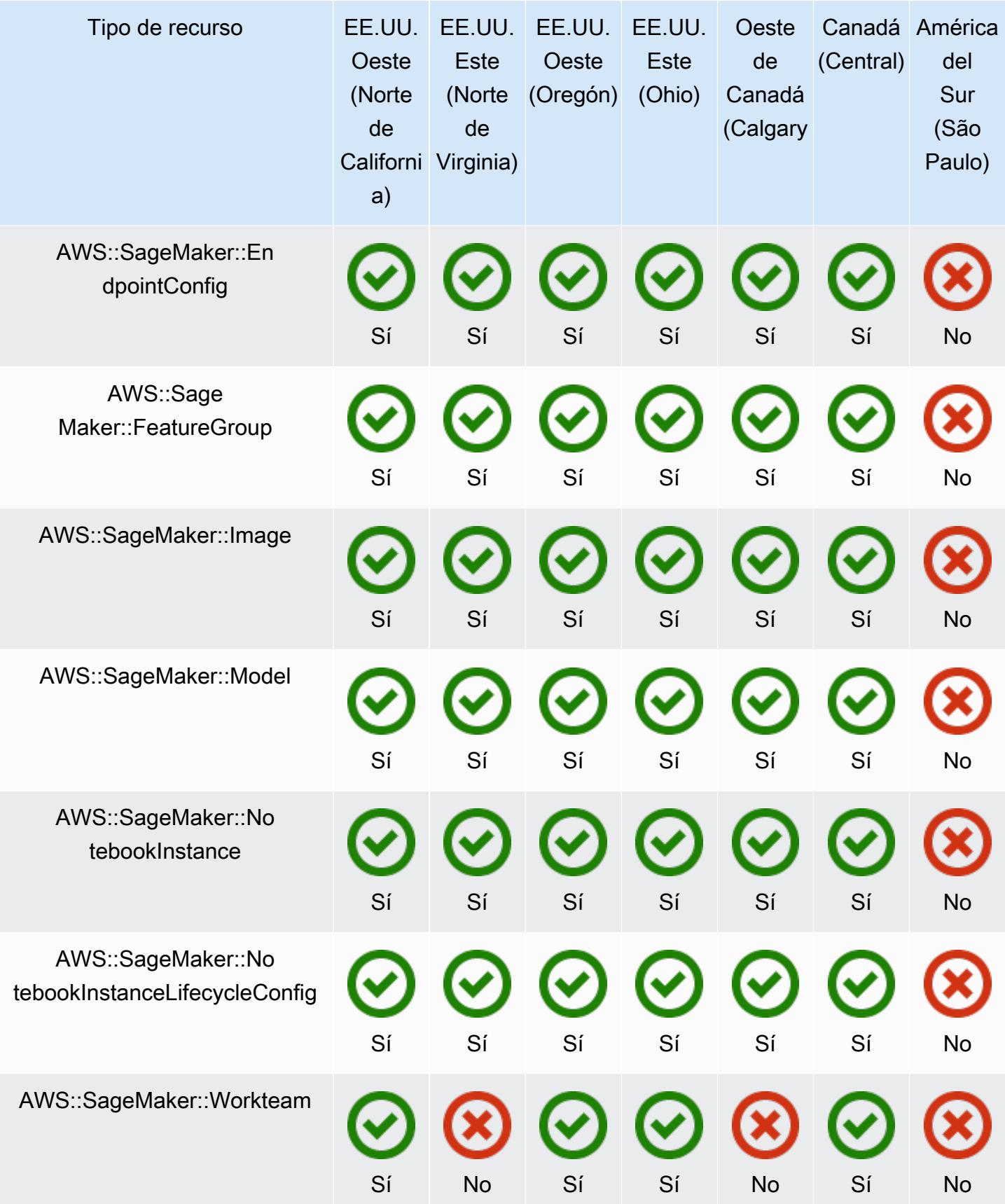

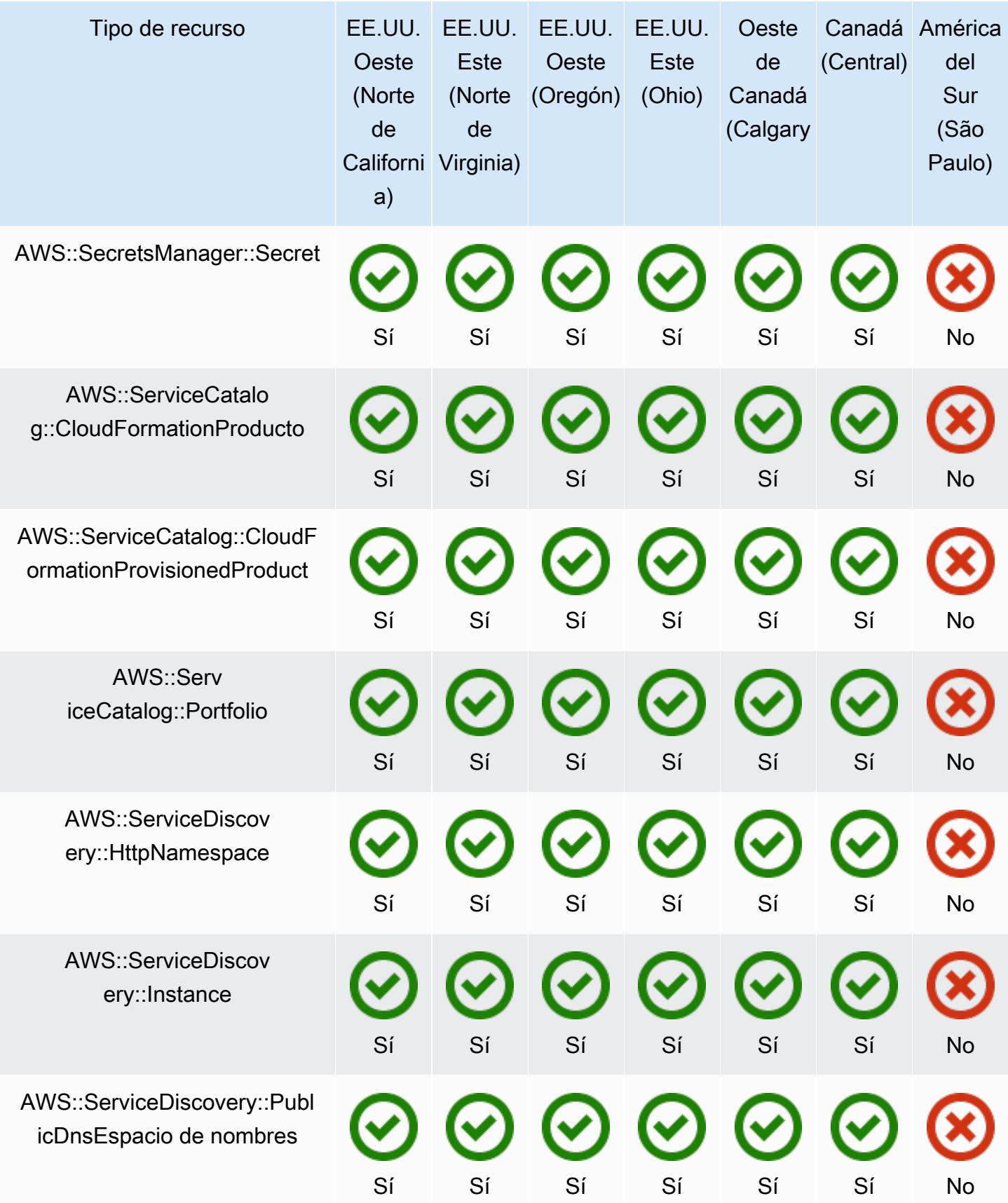

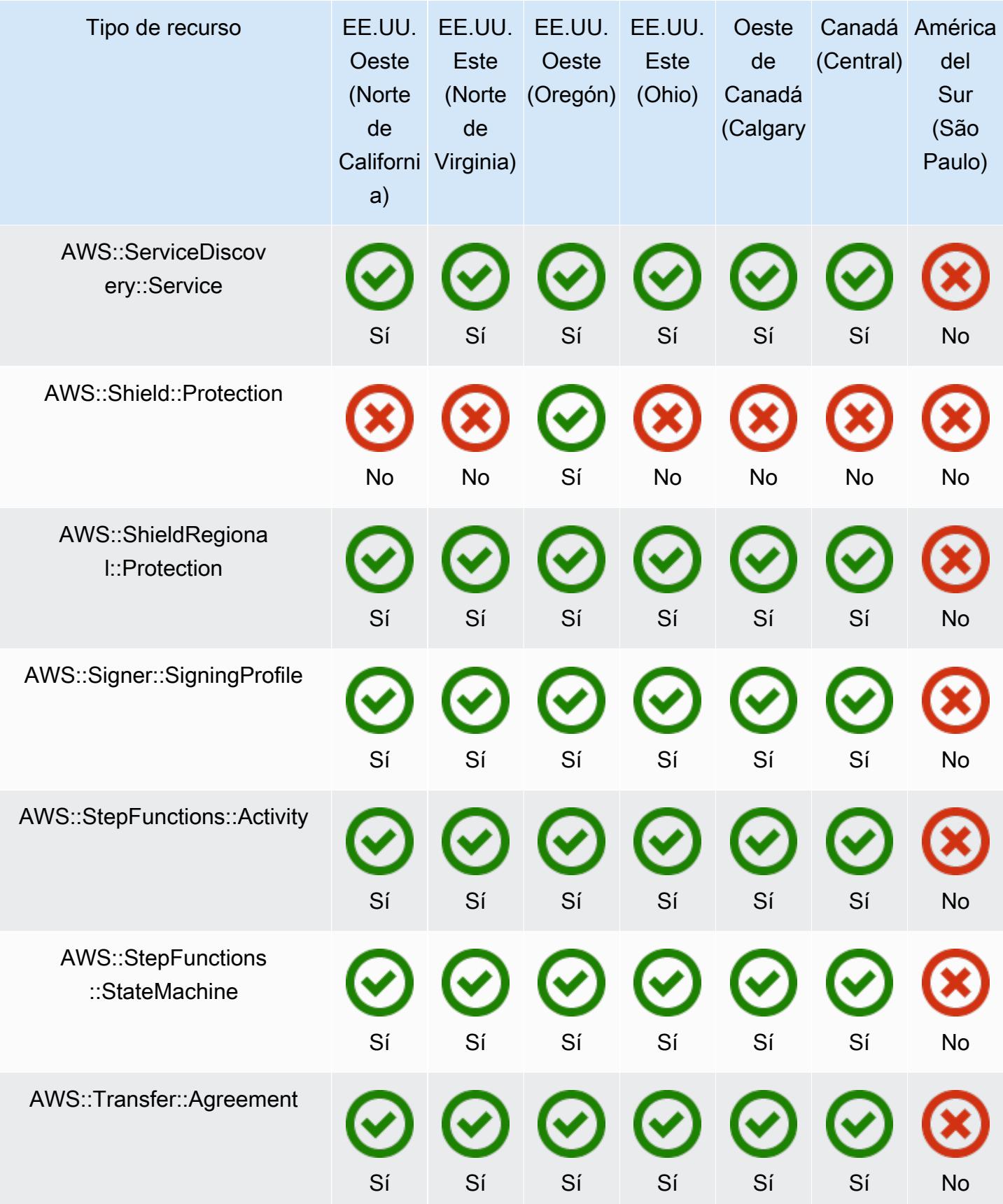

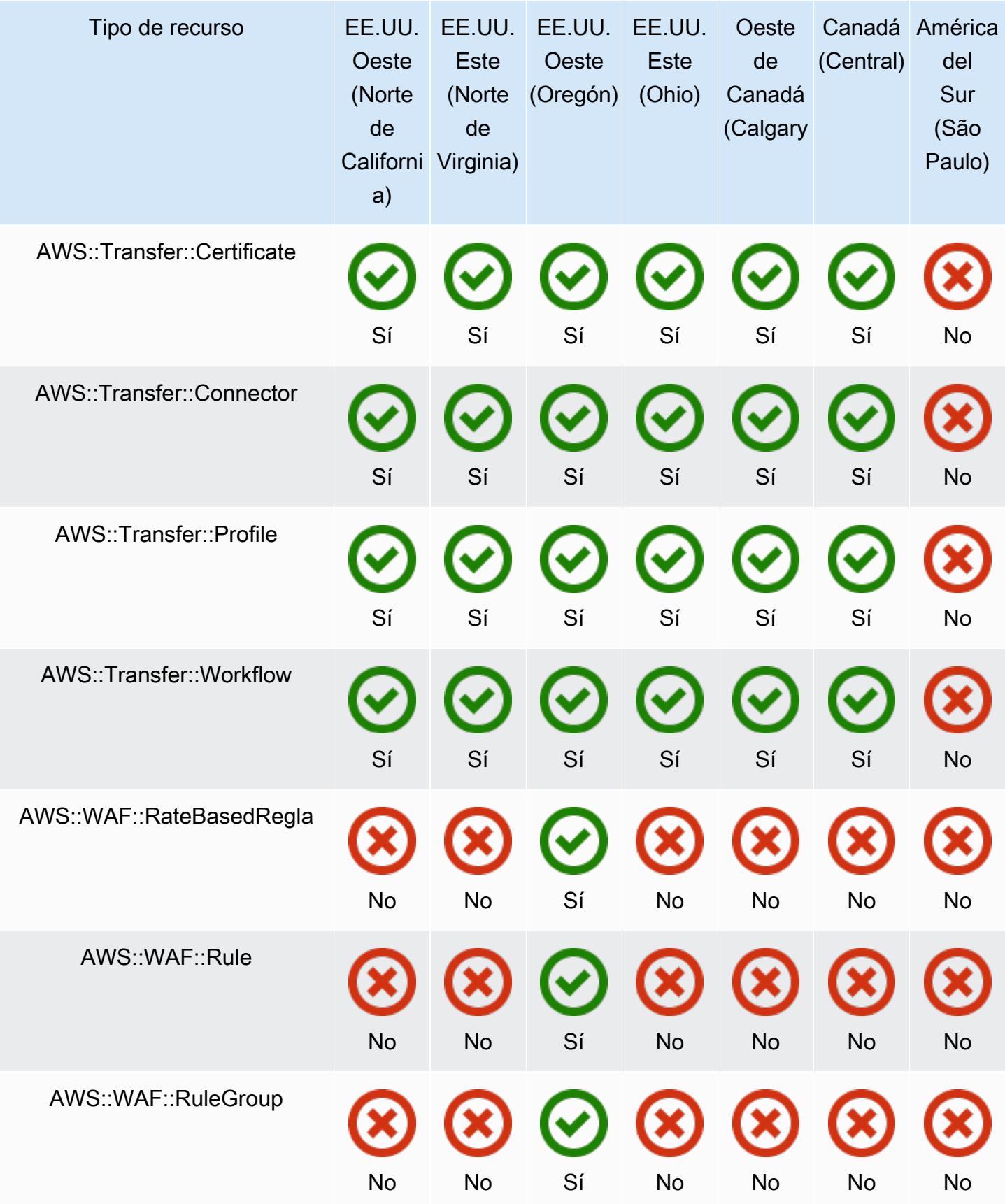

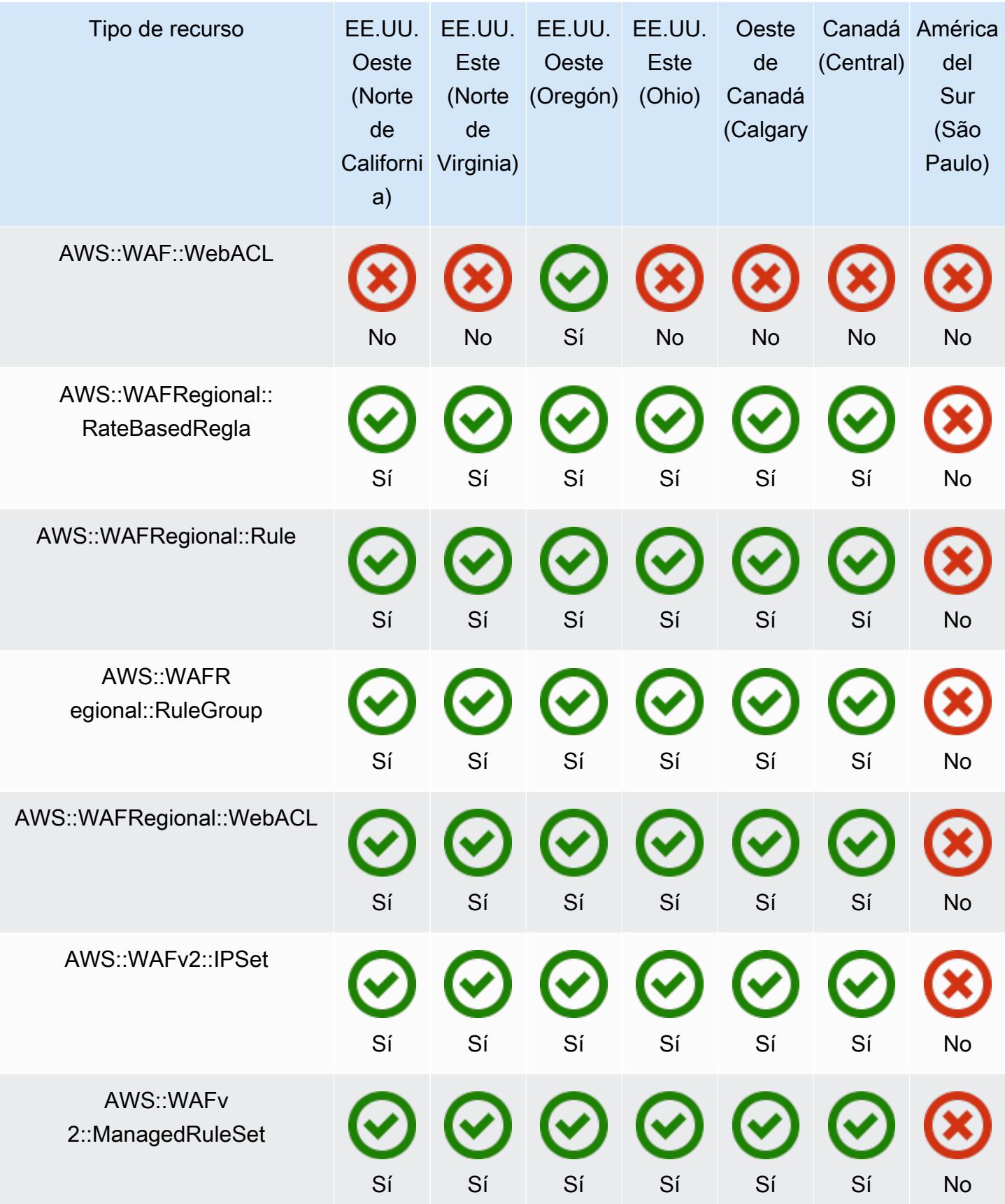

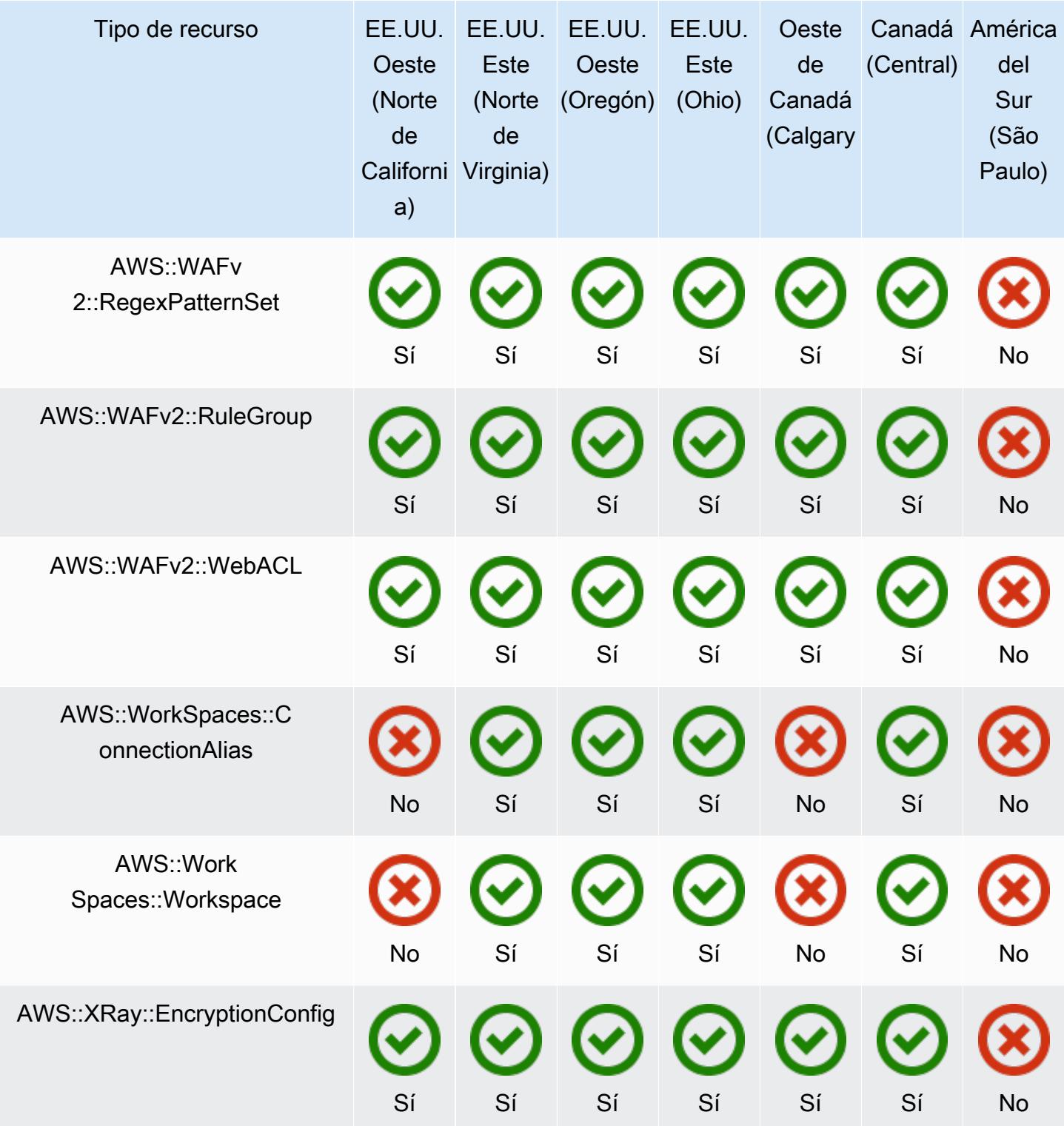

## Regiones de Europa

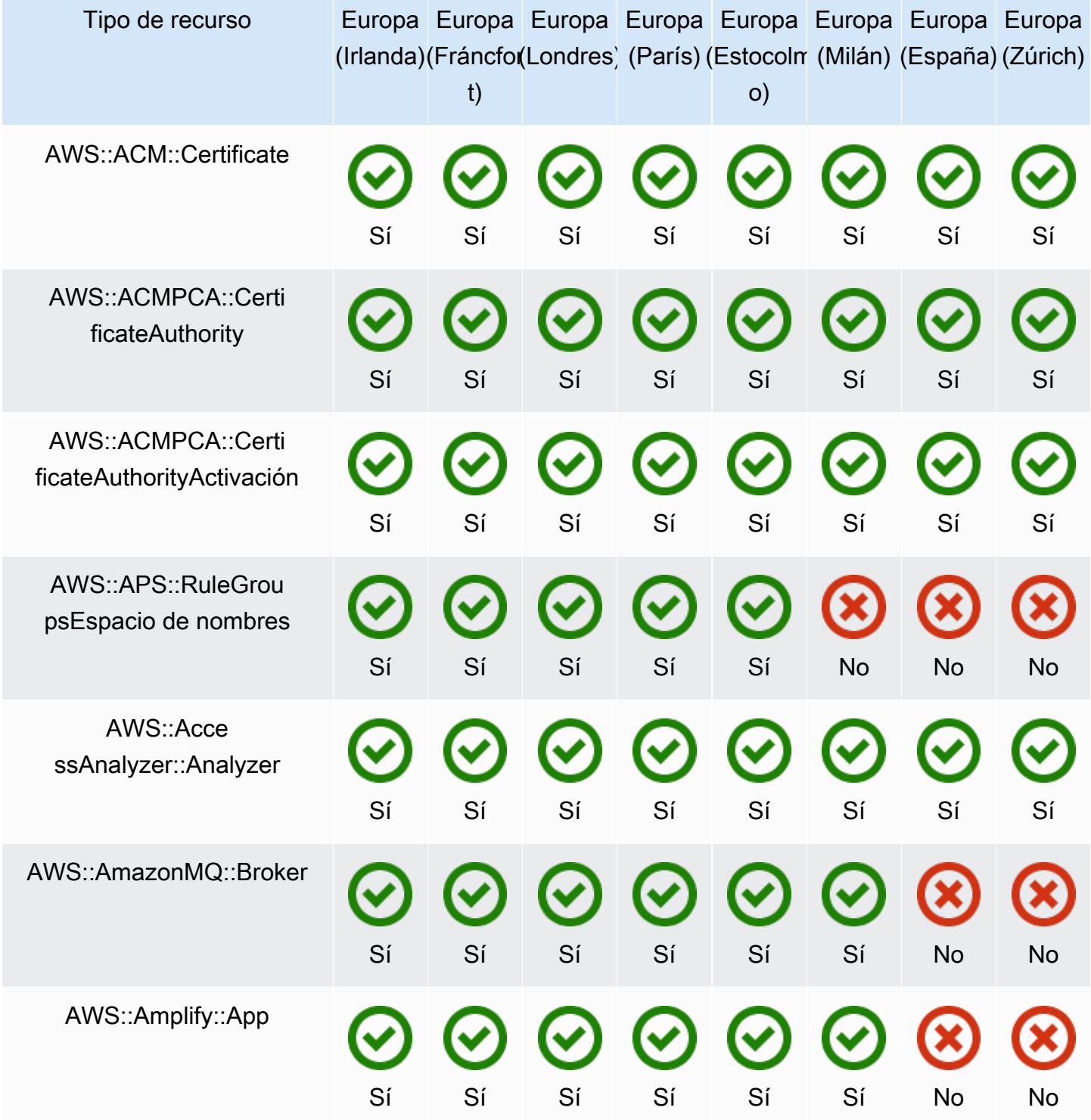

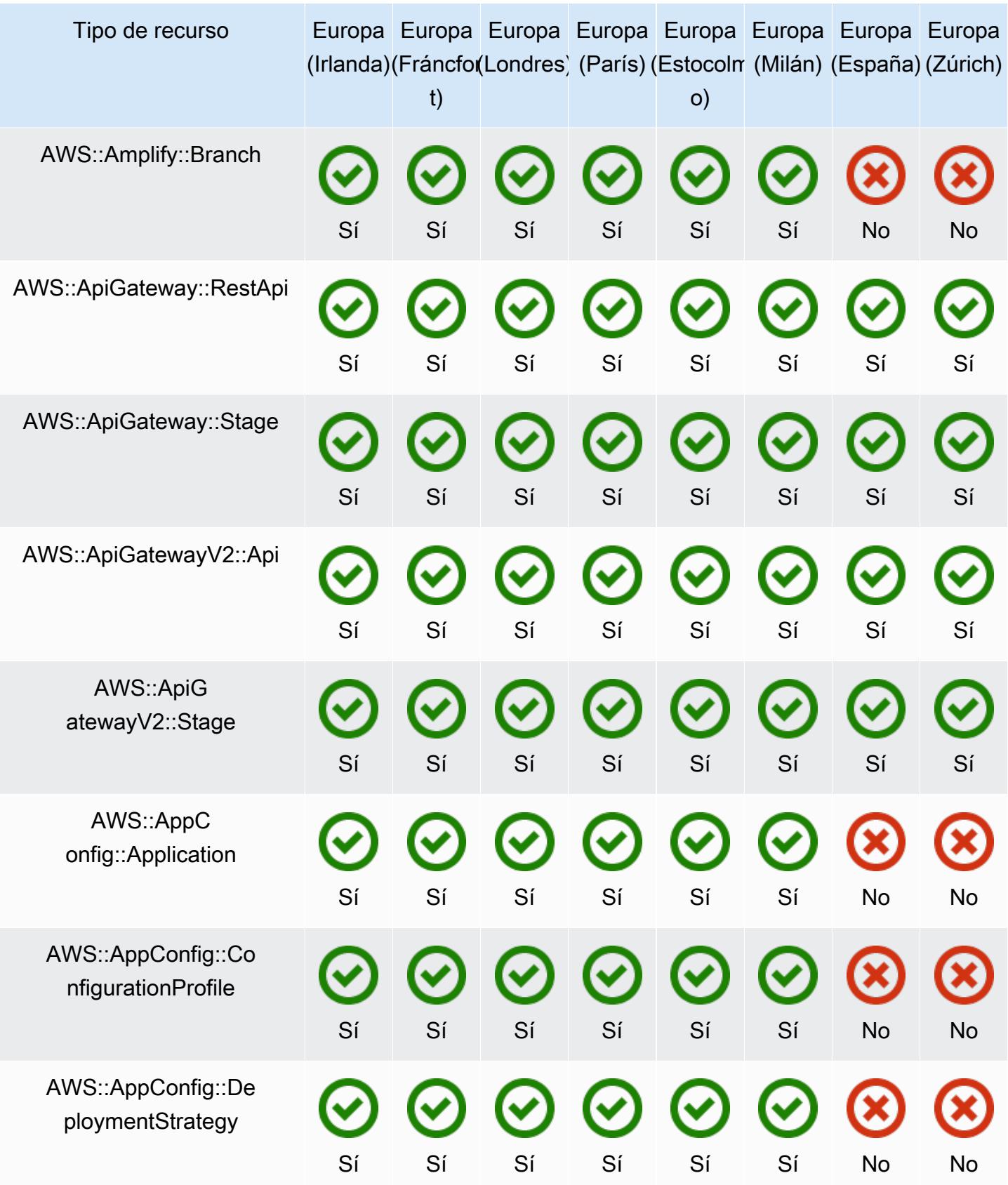

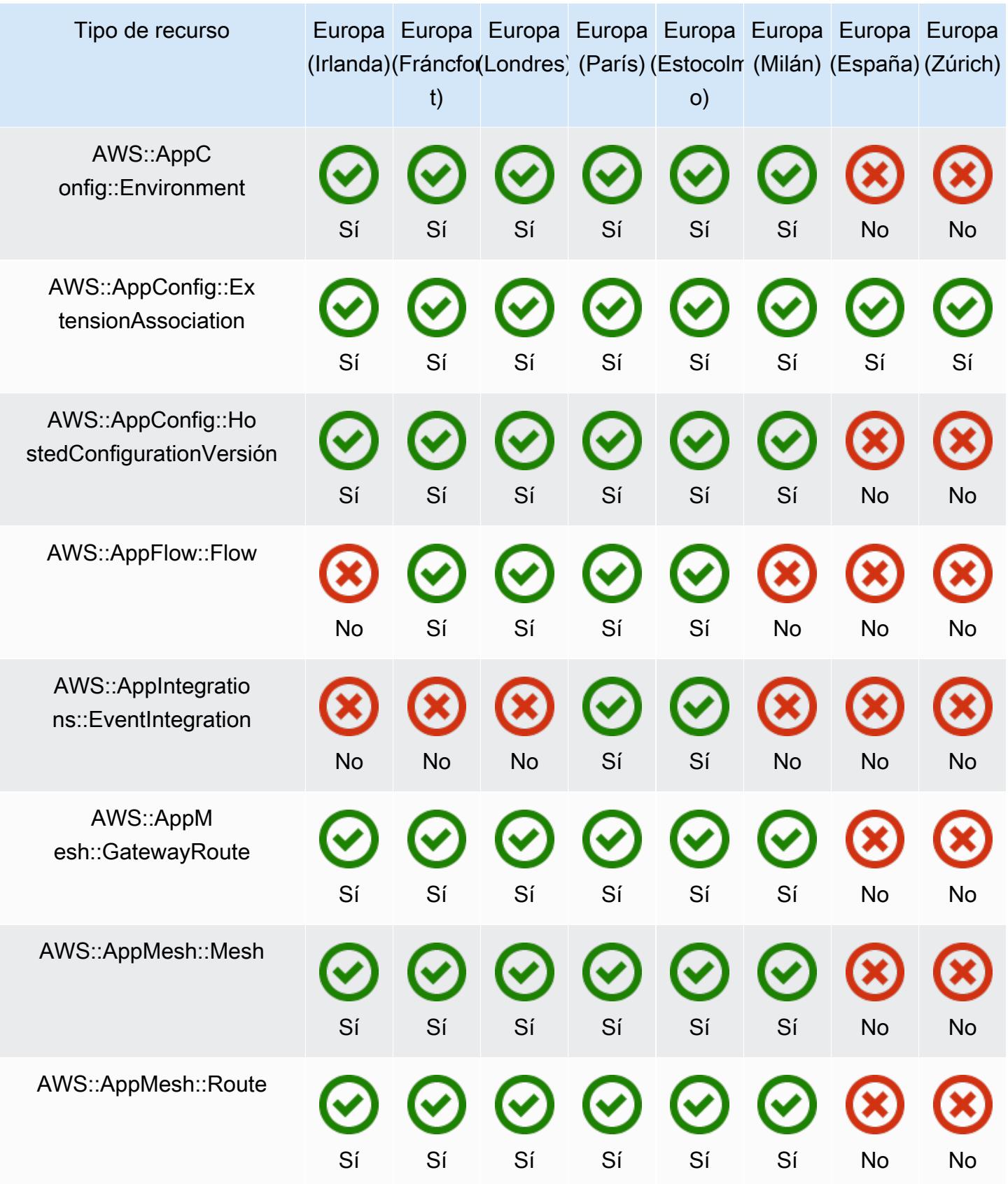

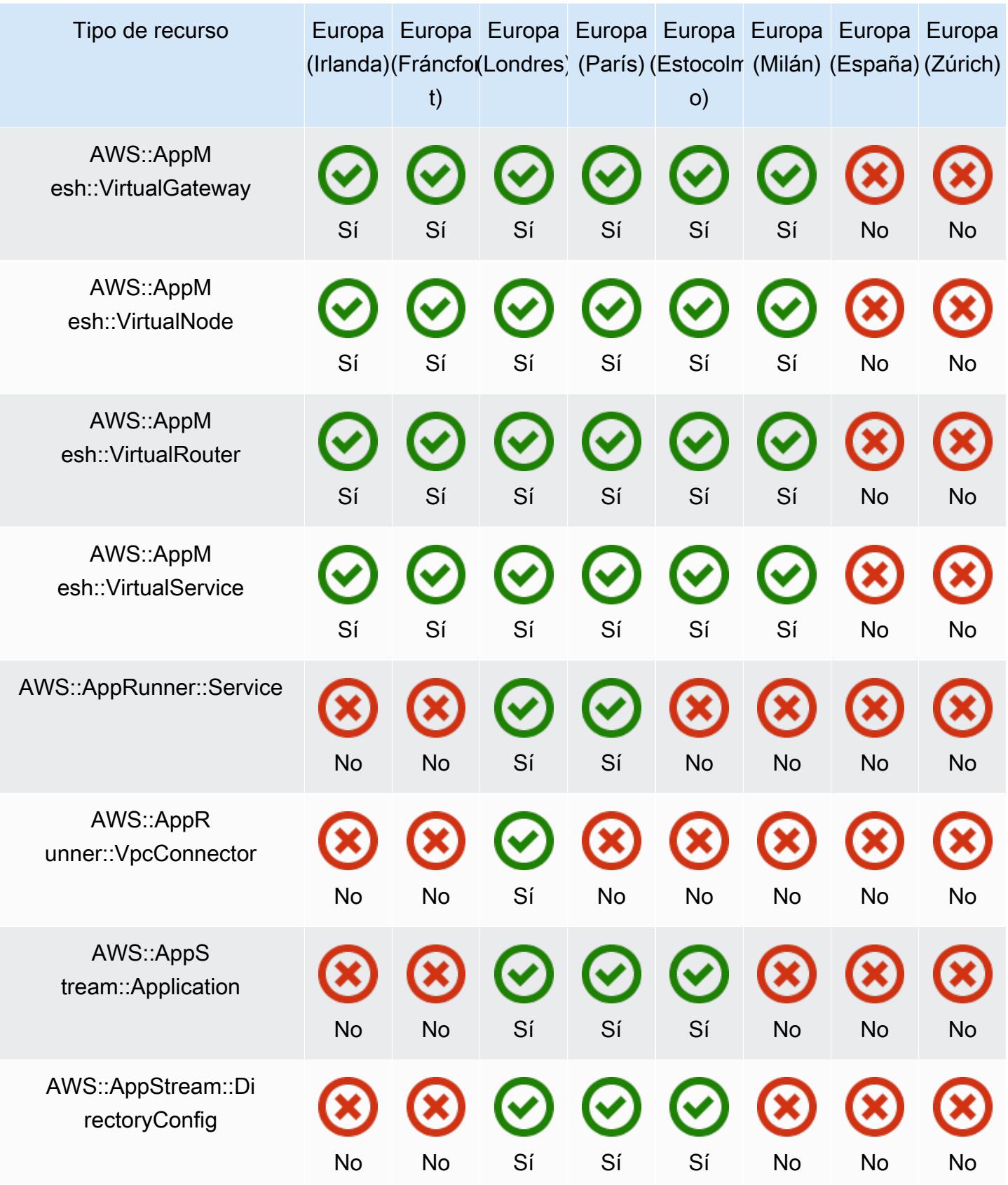

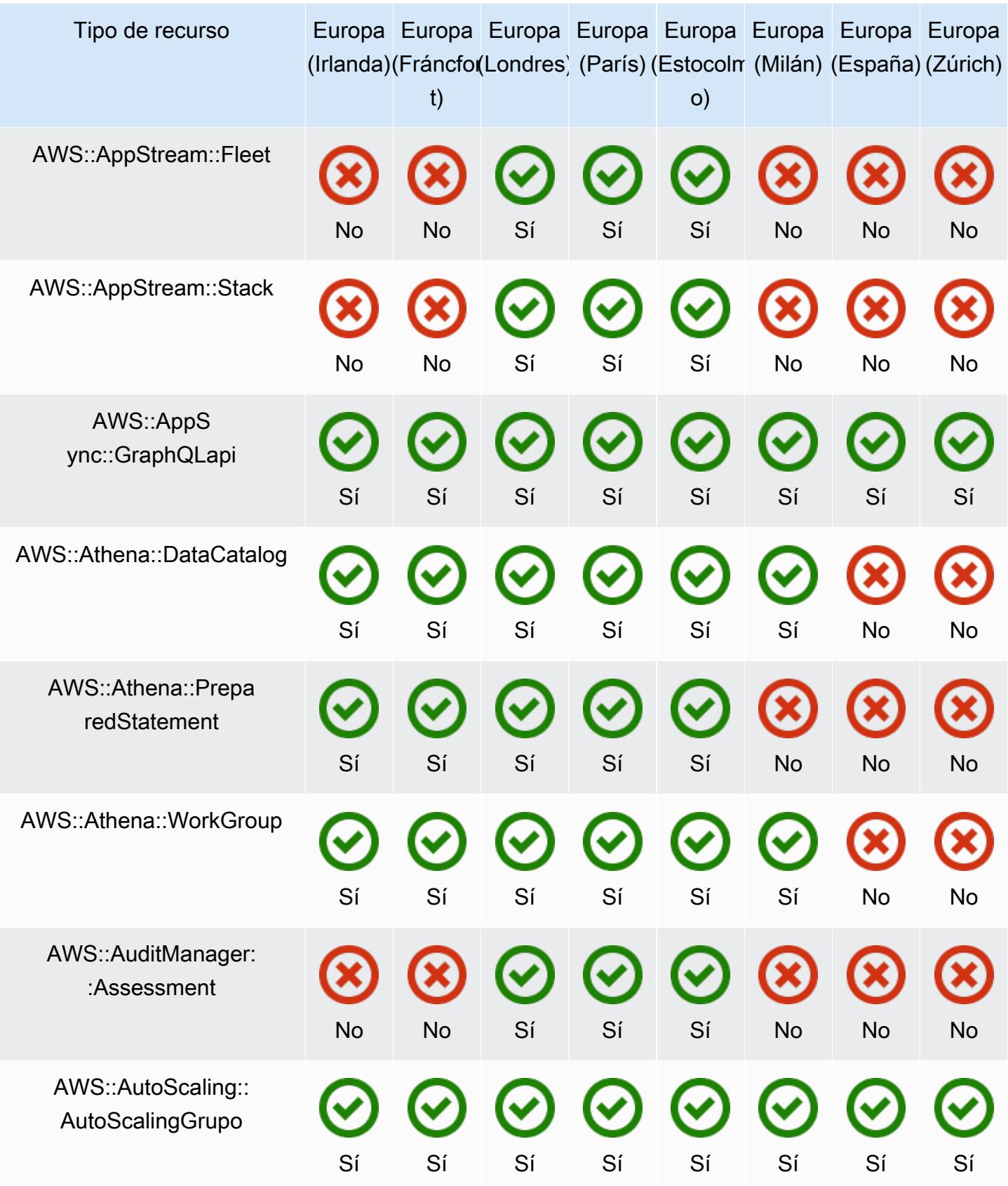

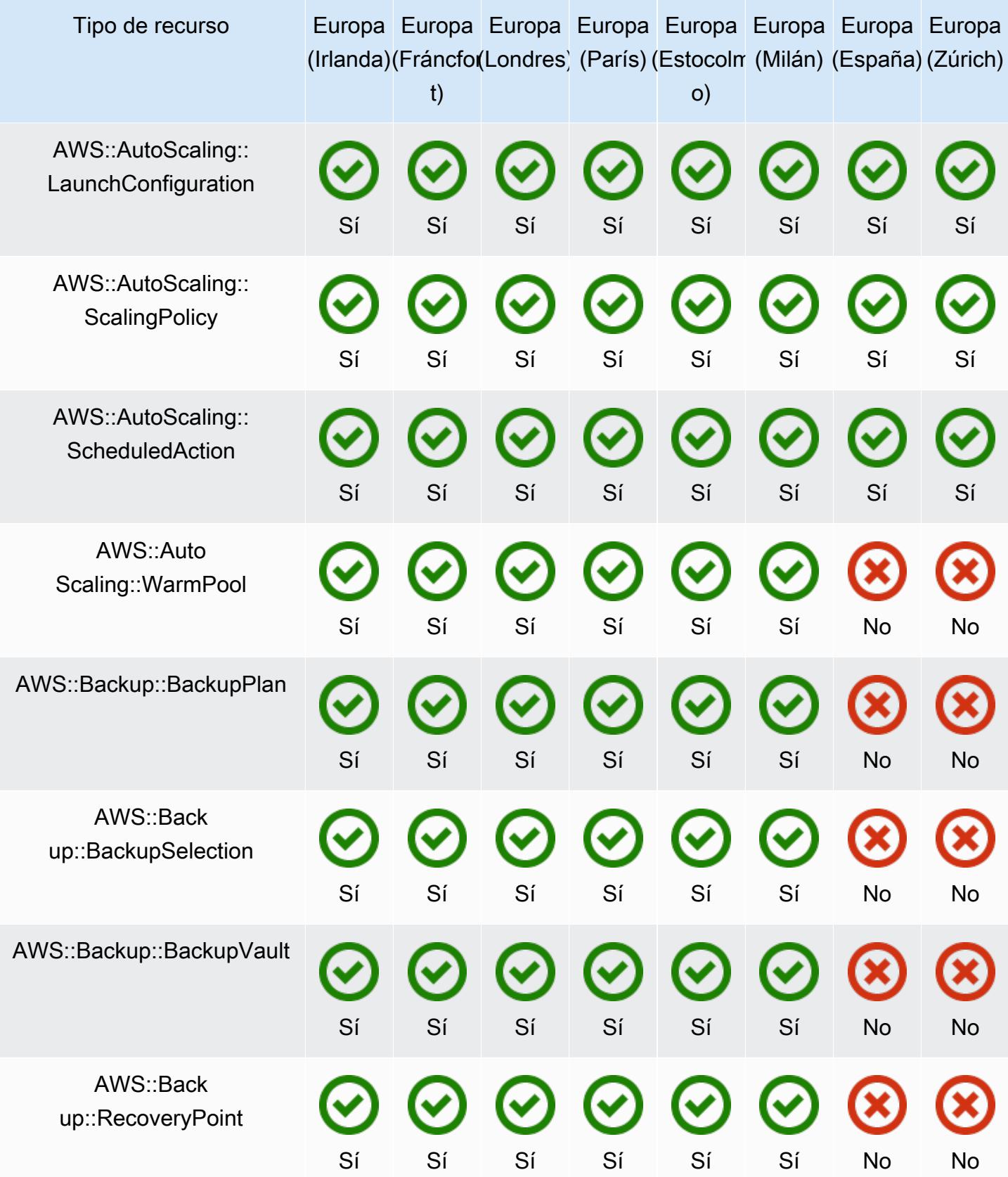

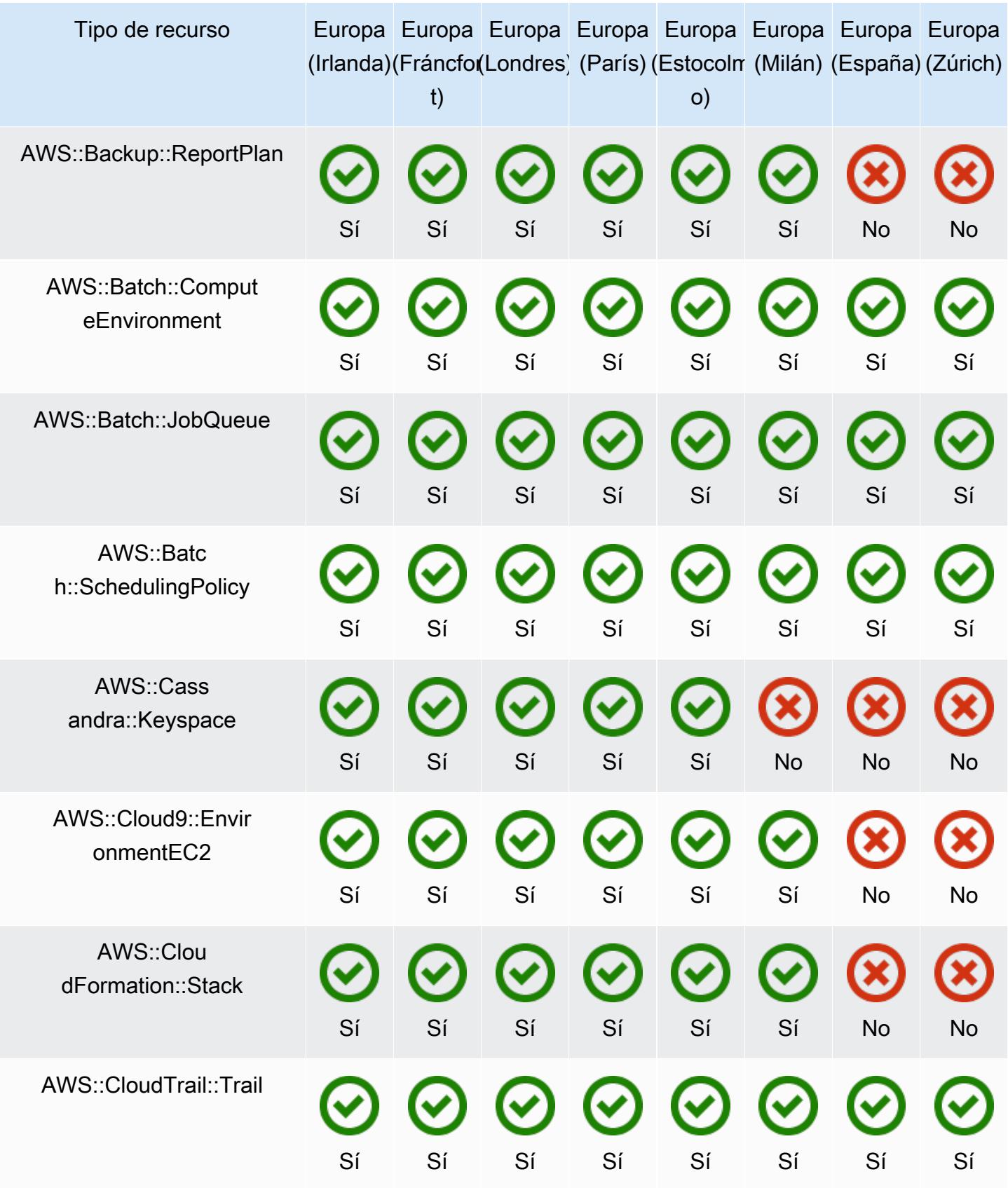

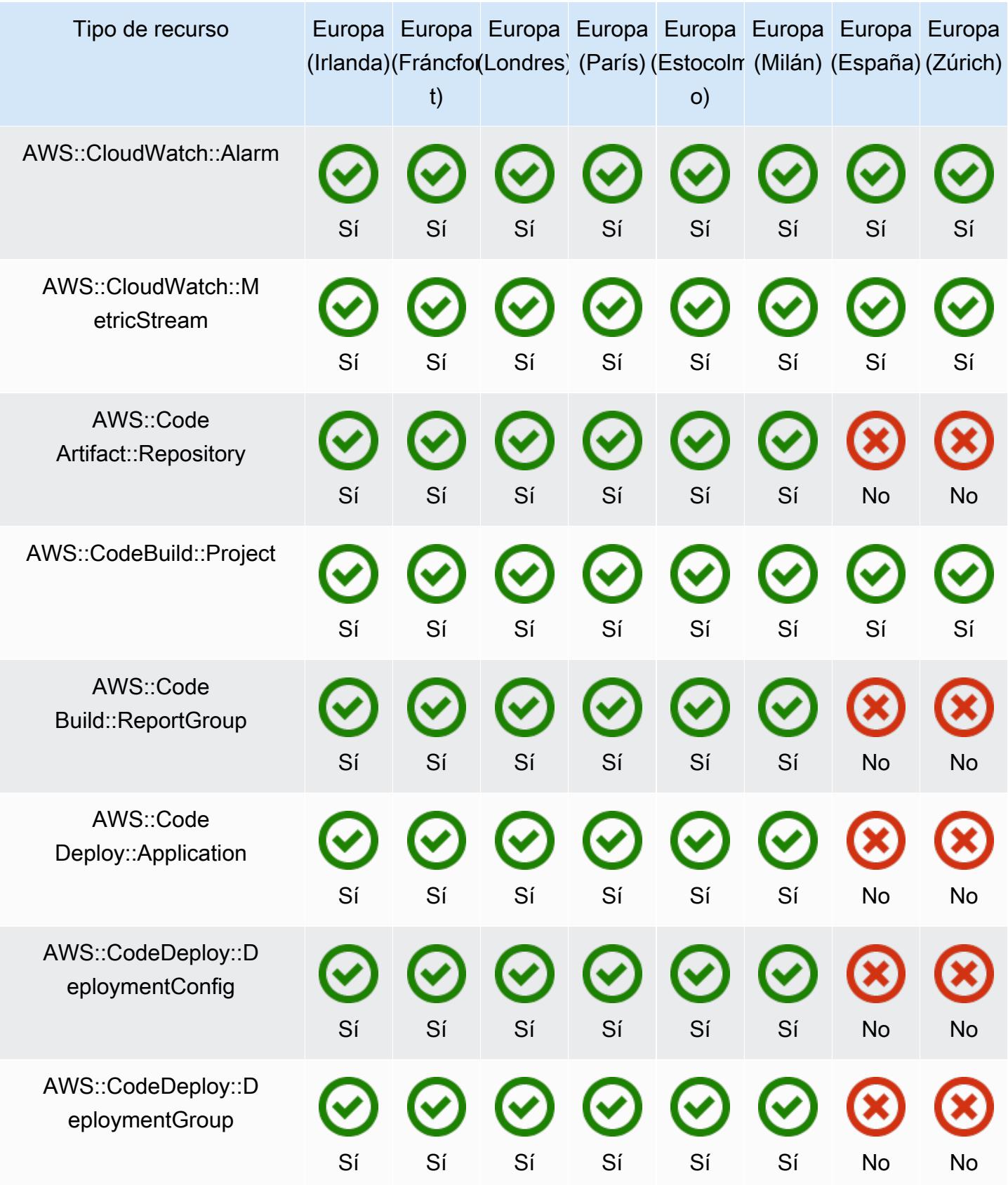

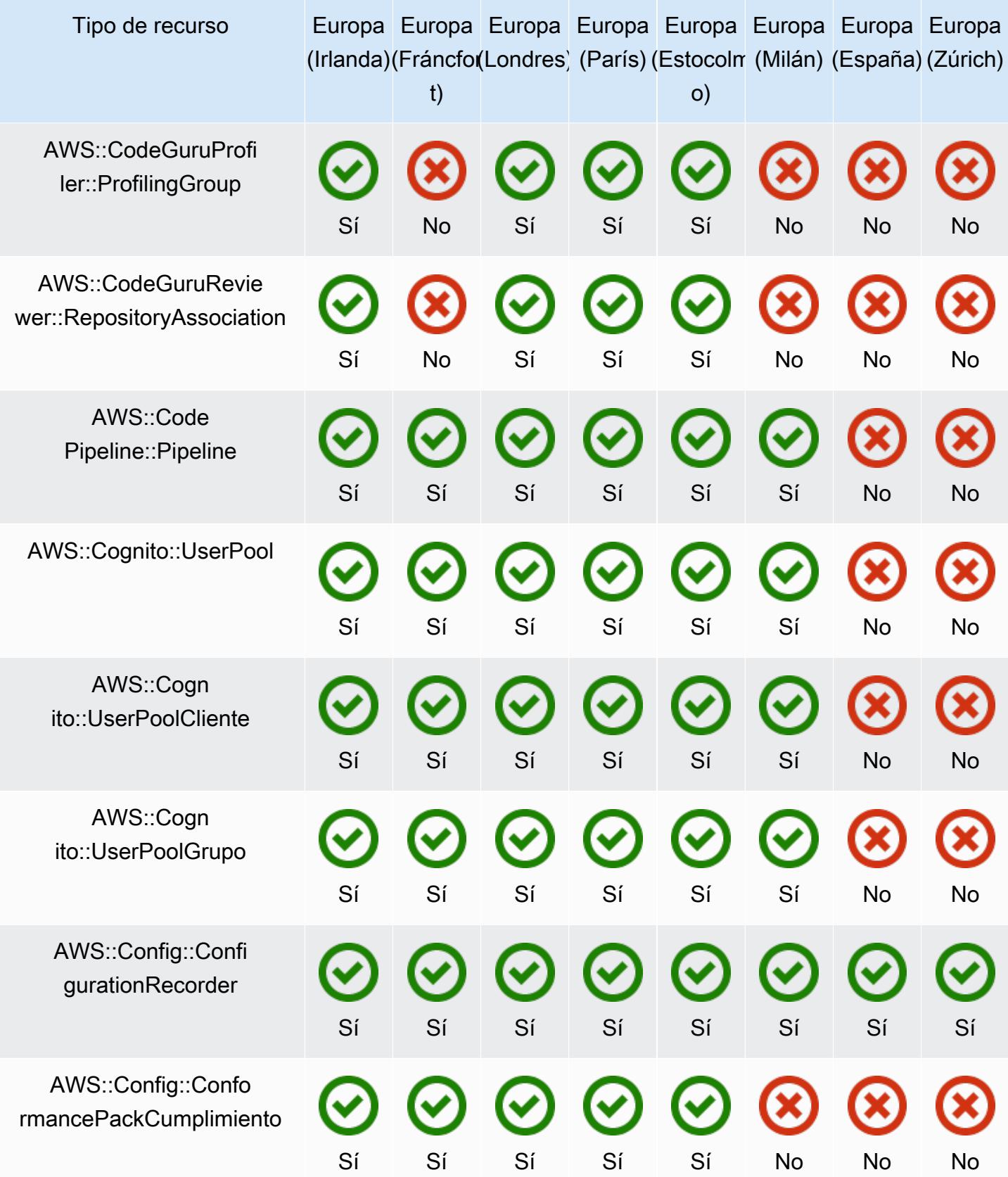

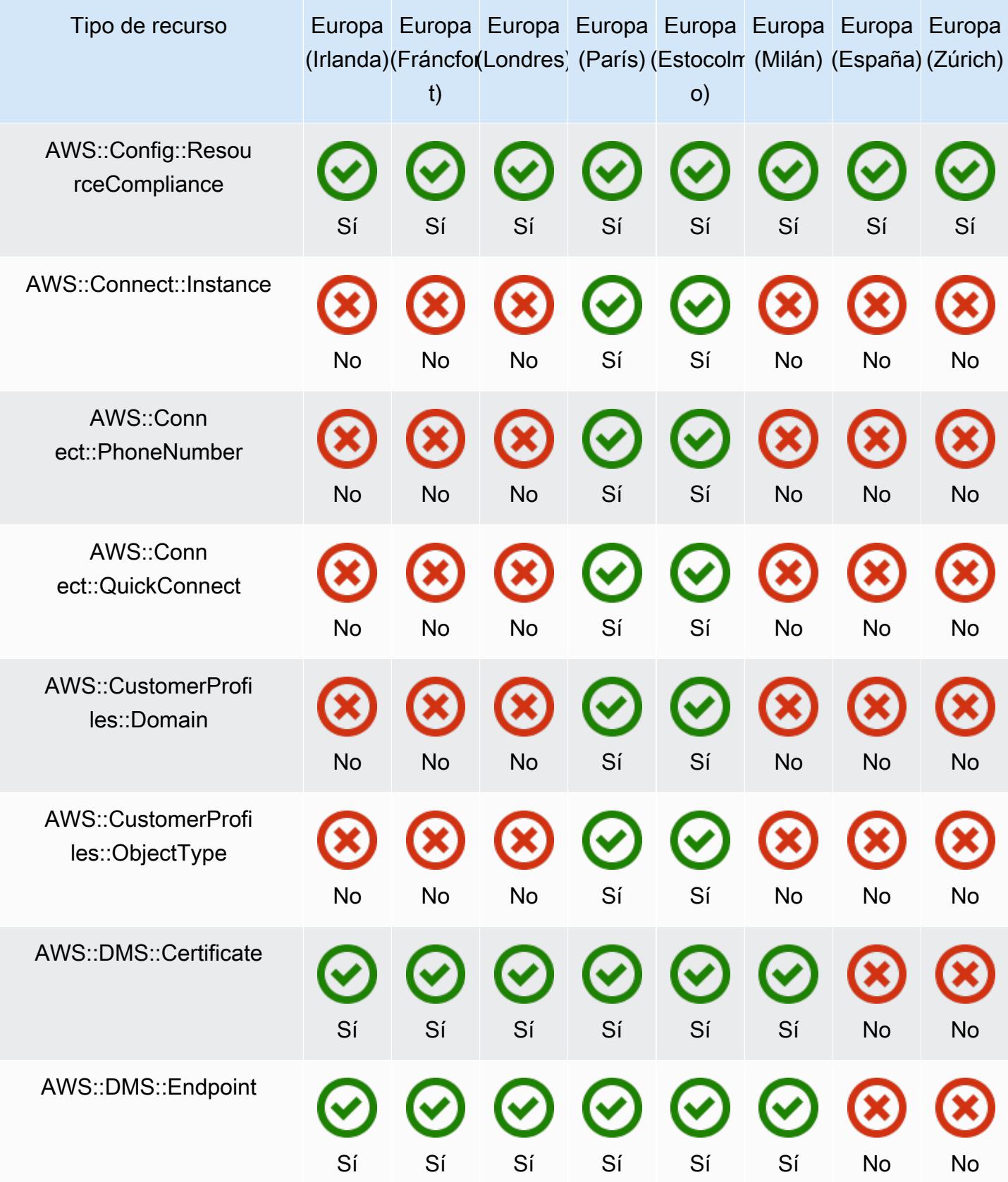

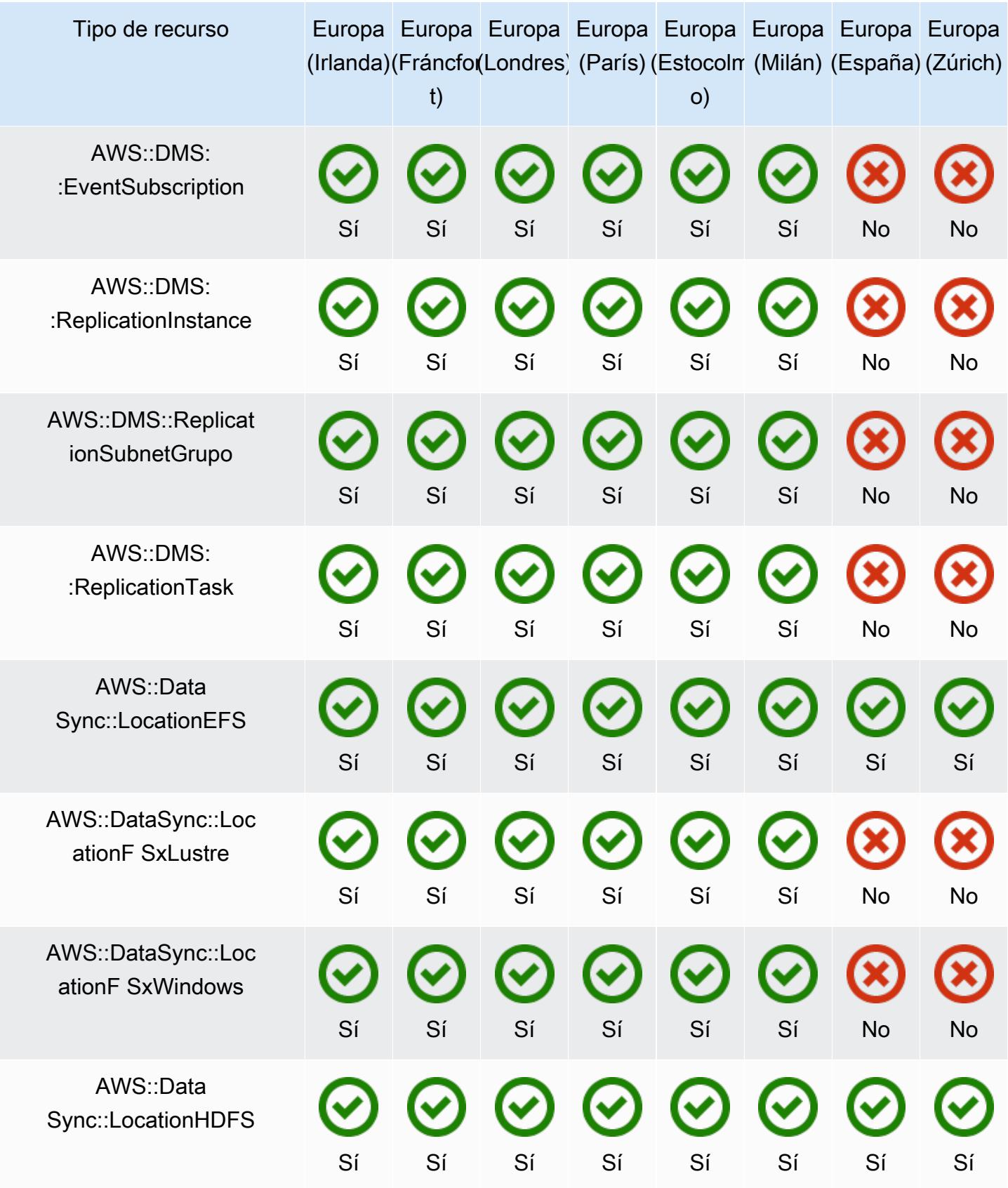

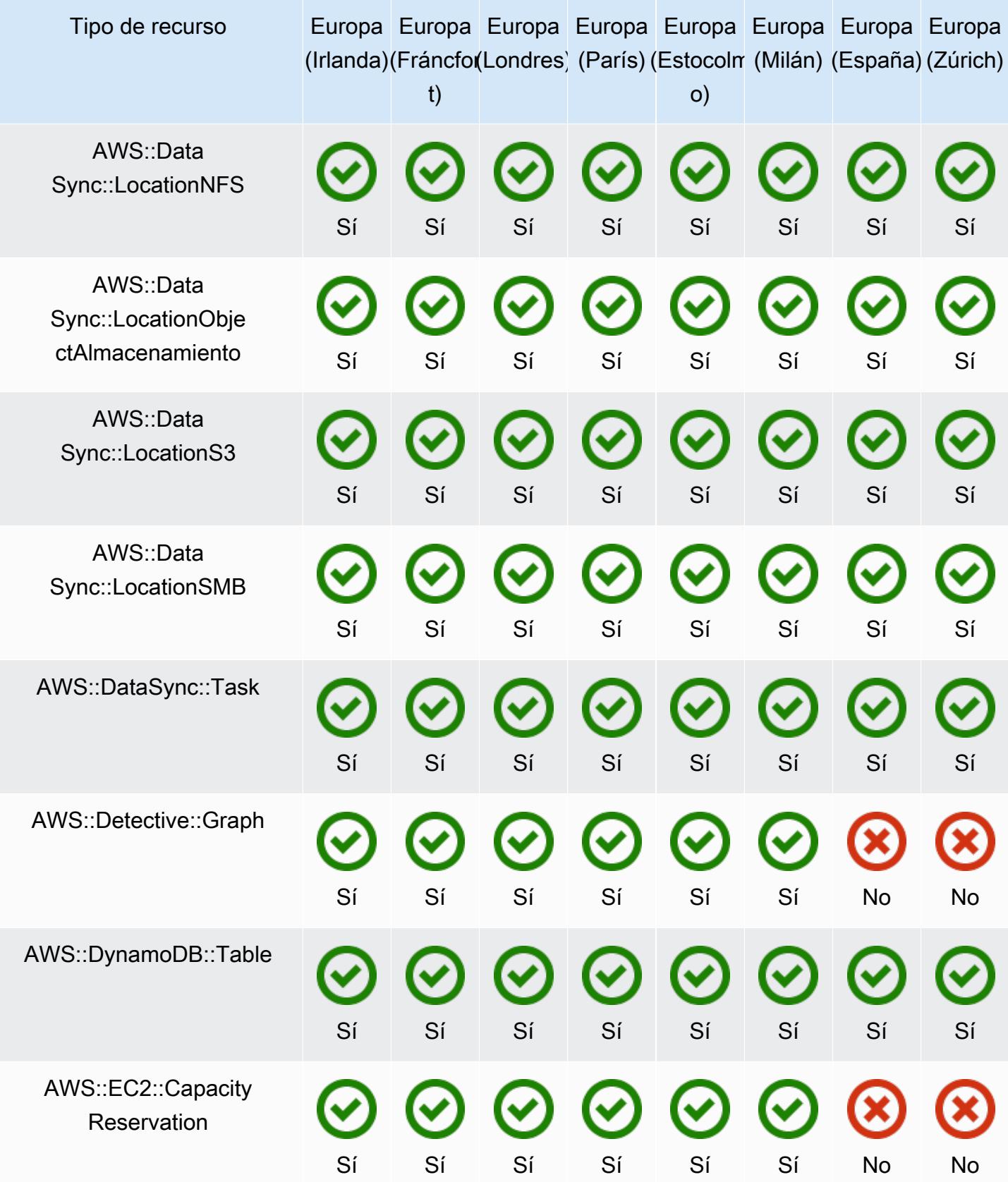

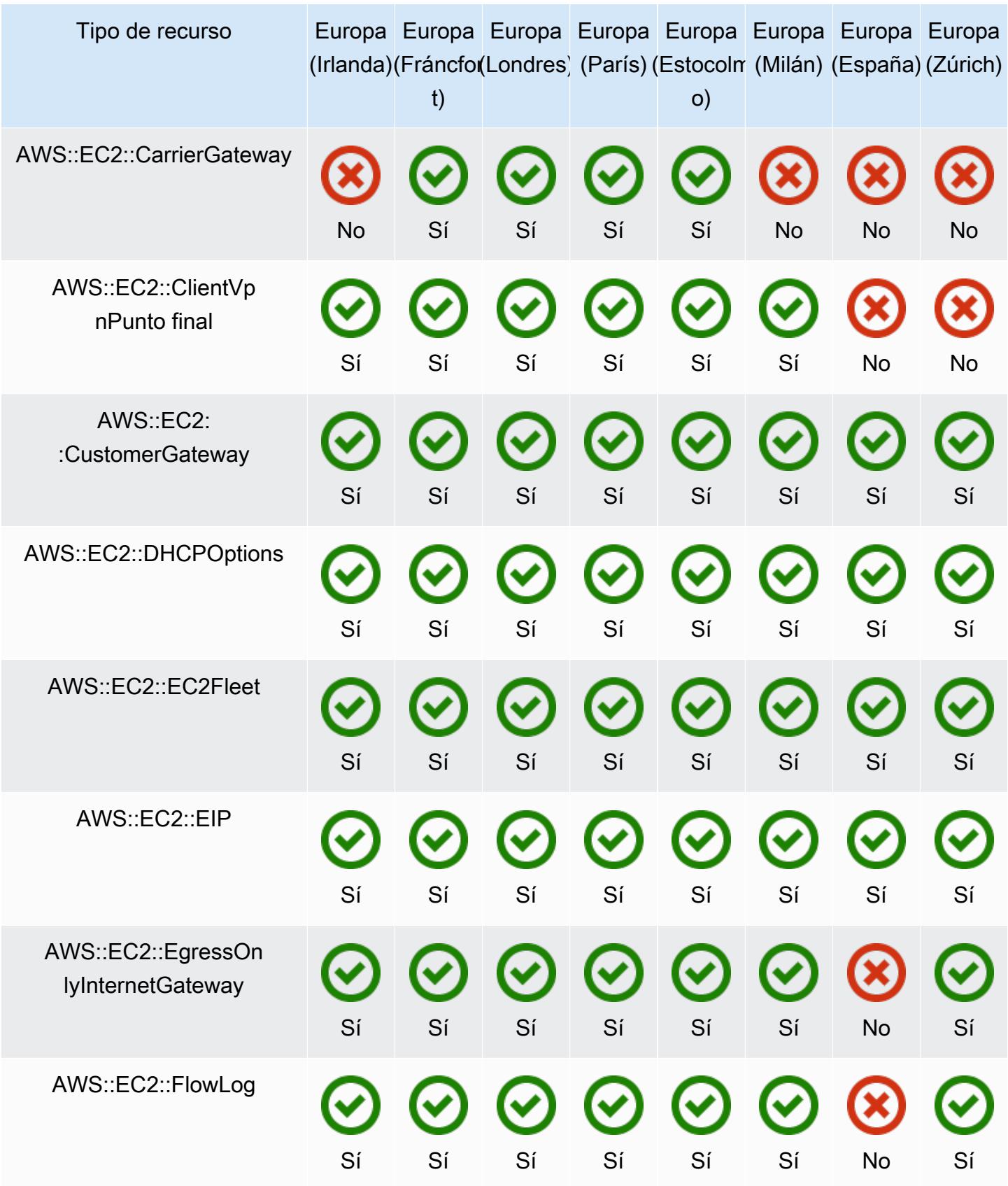

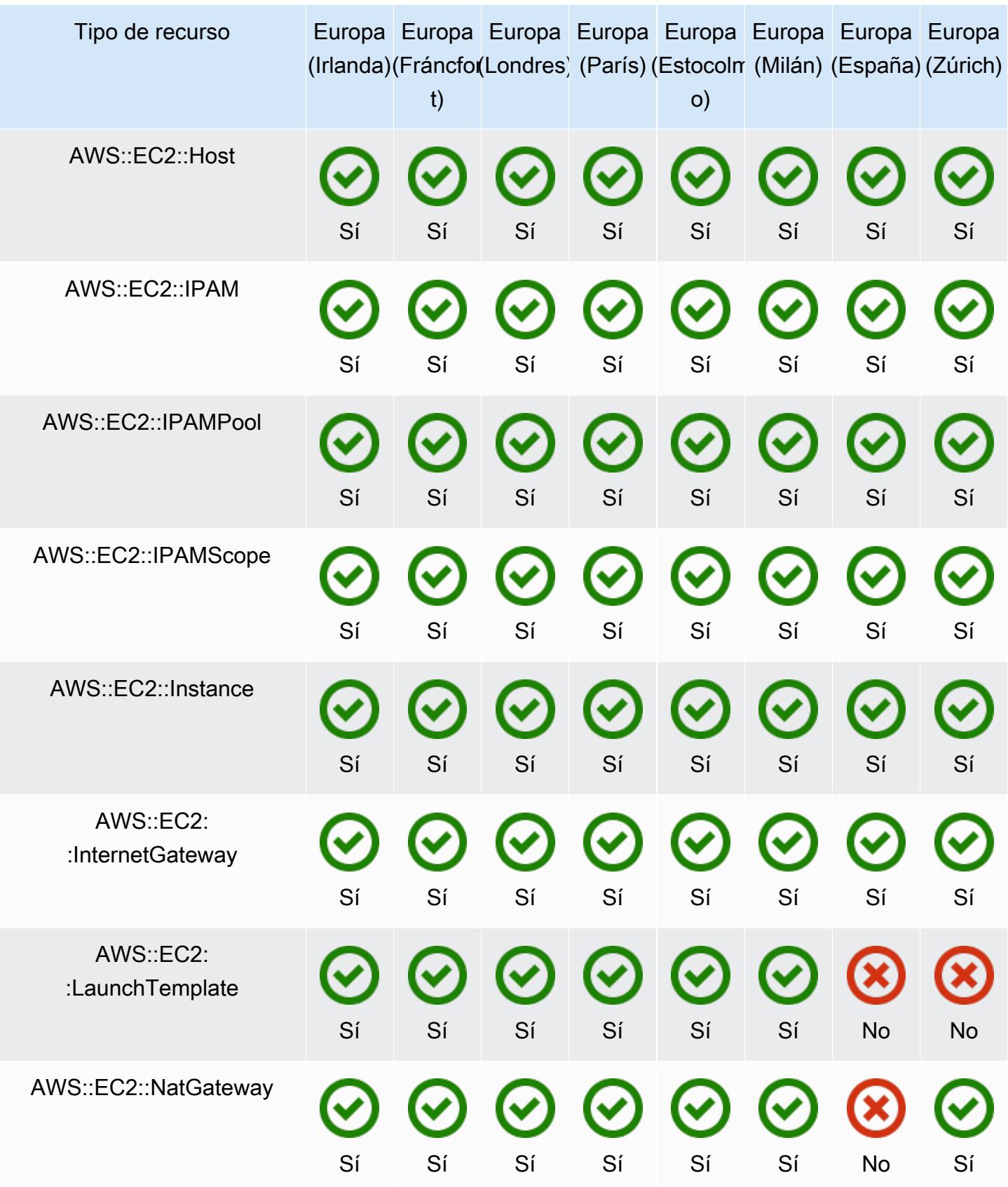

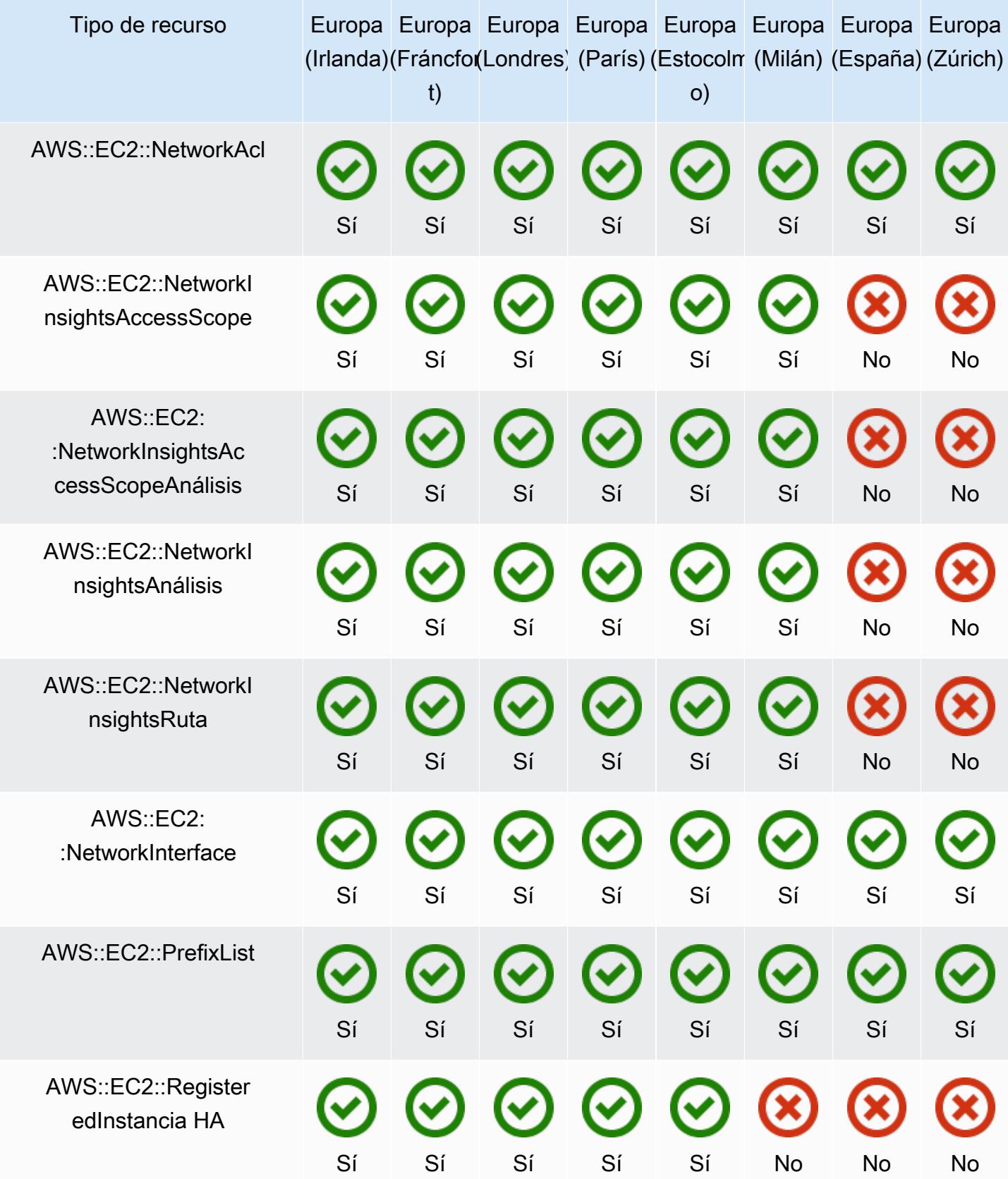

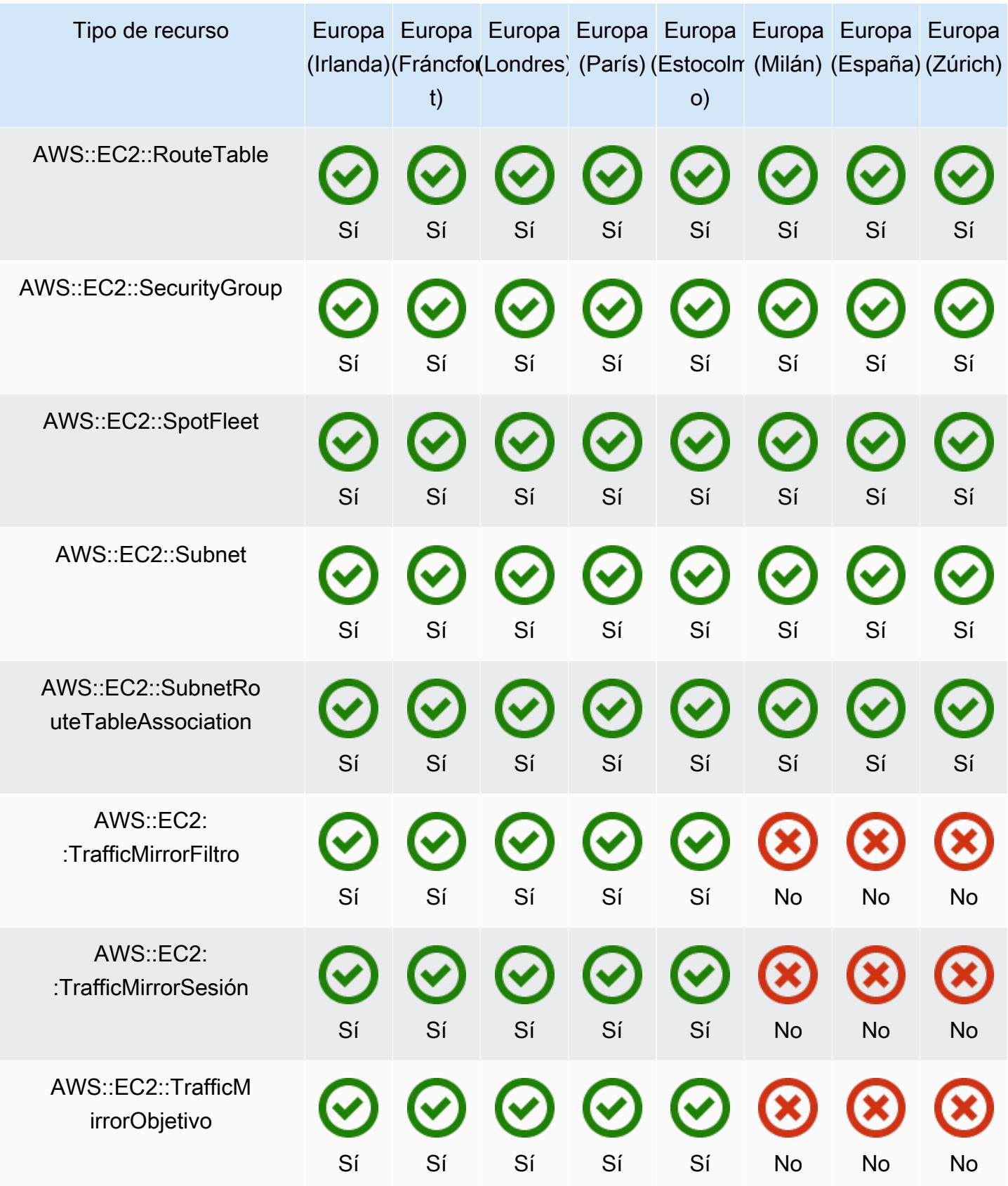

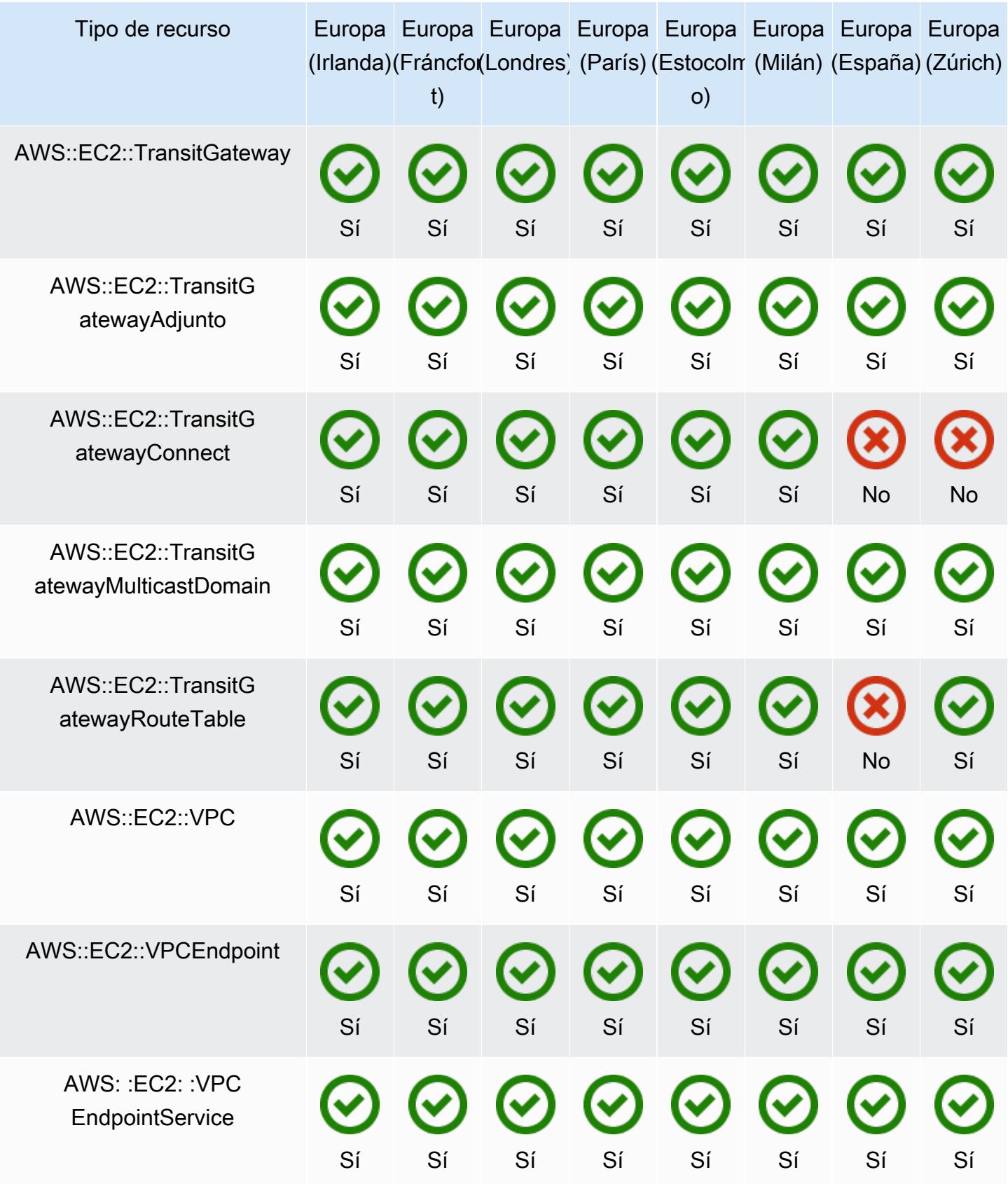

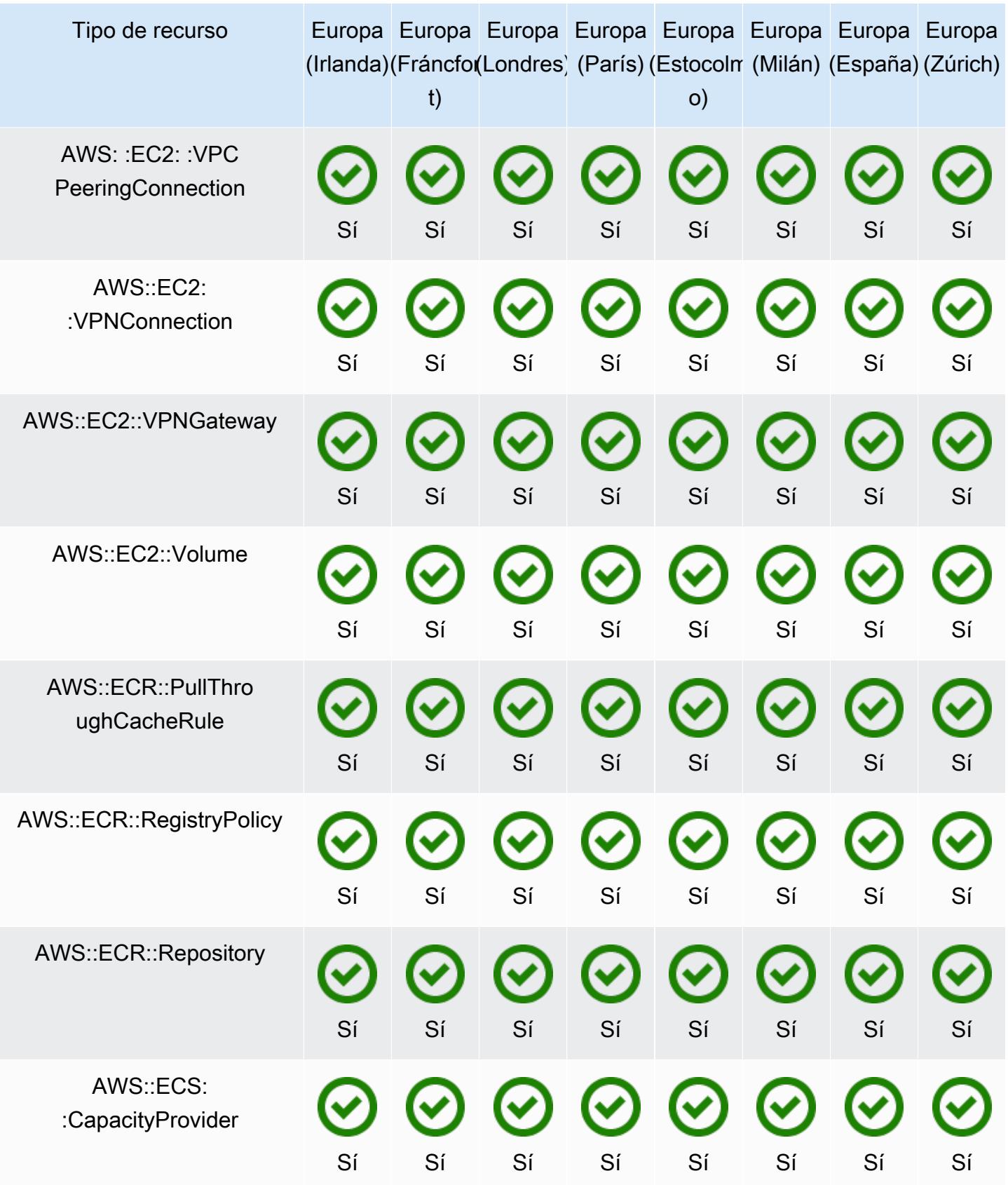

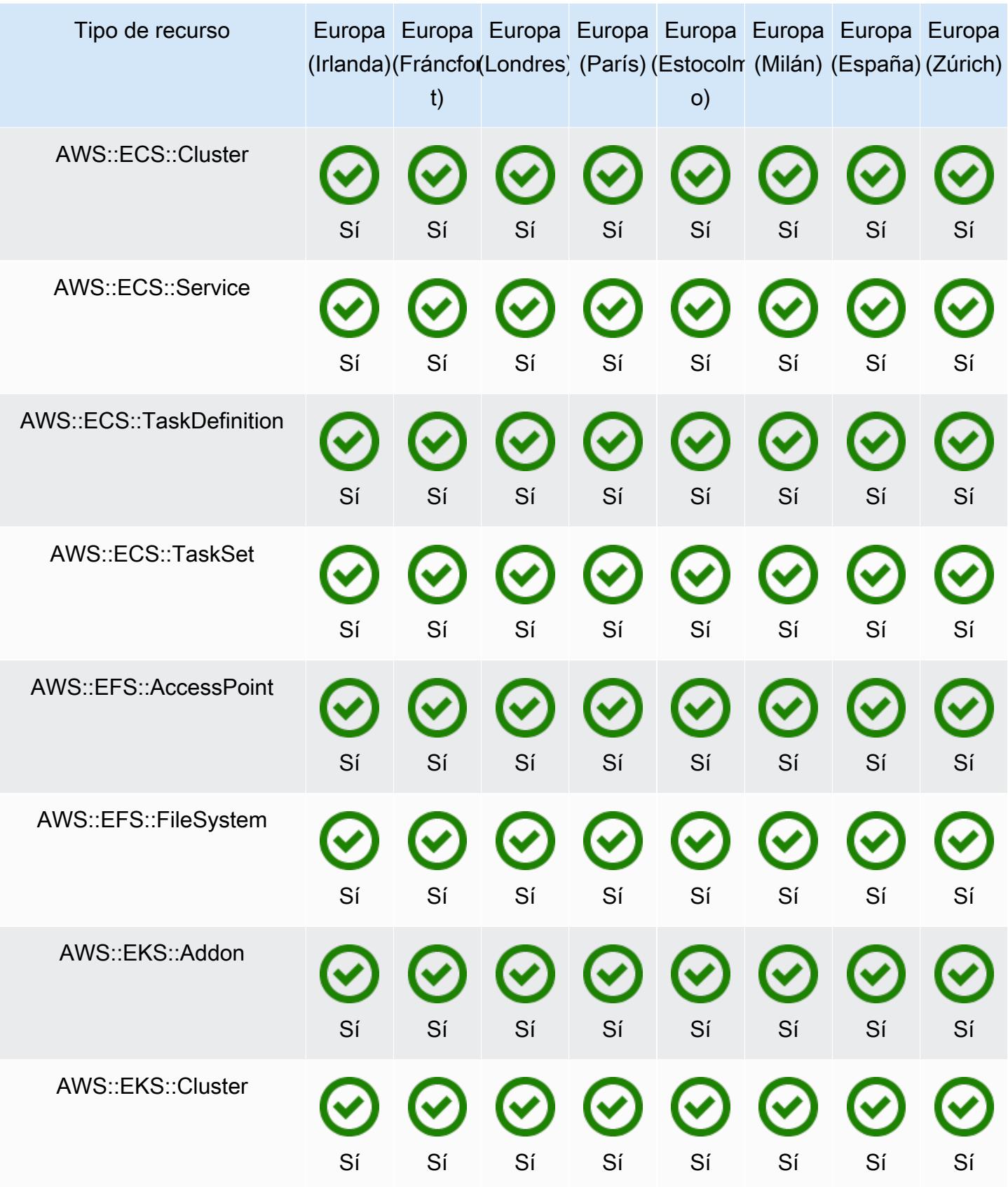

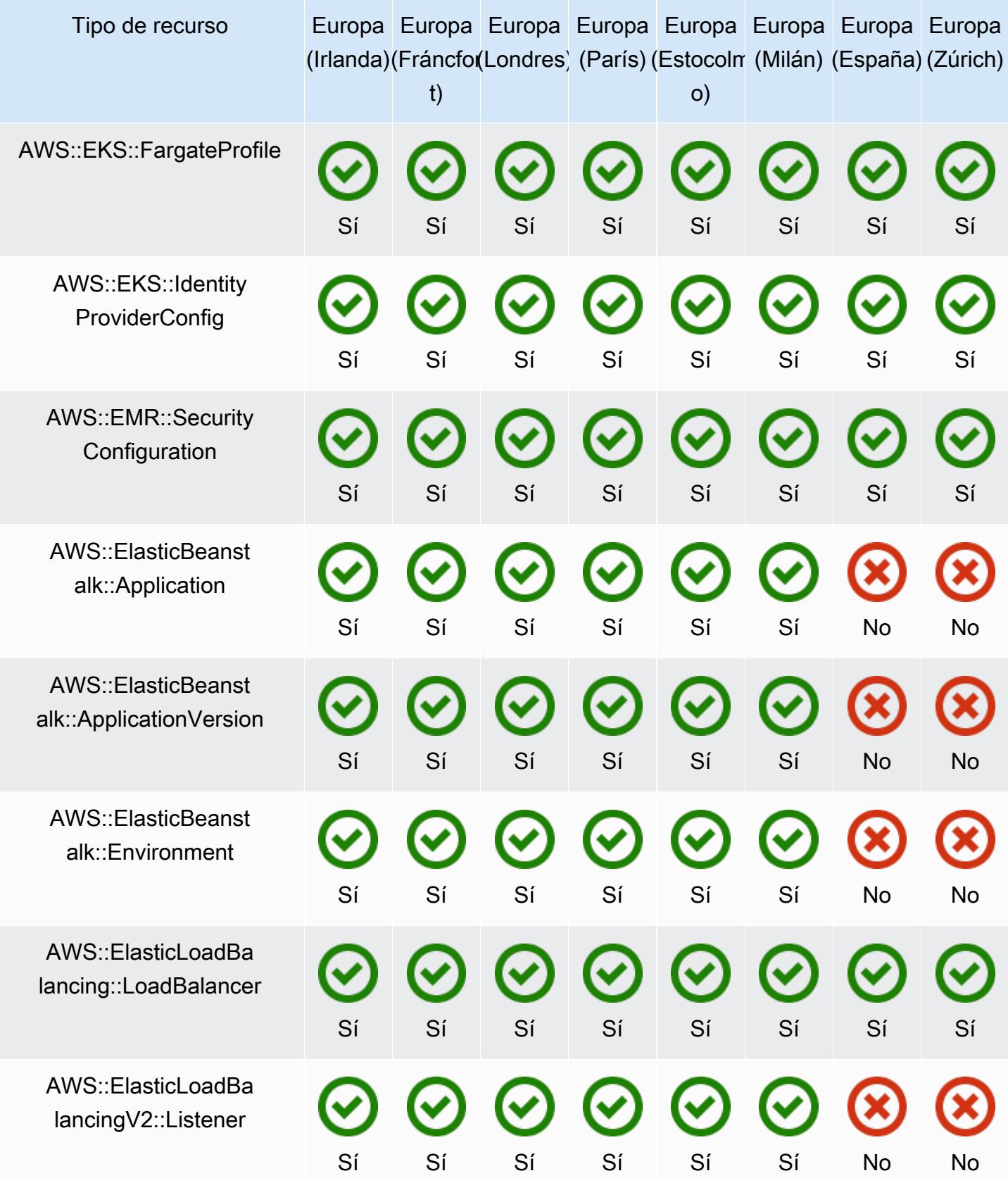

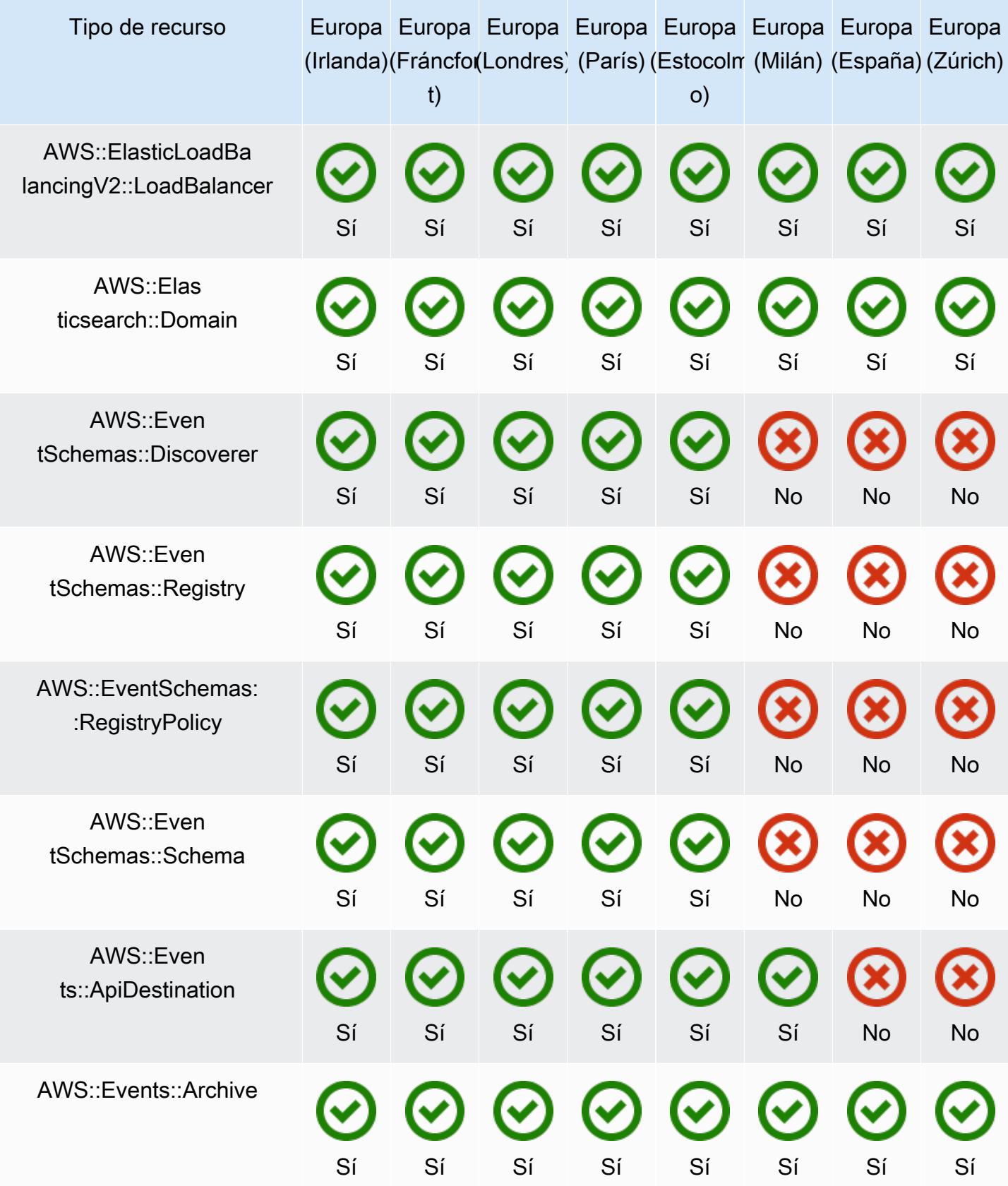

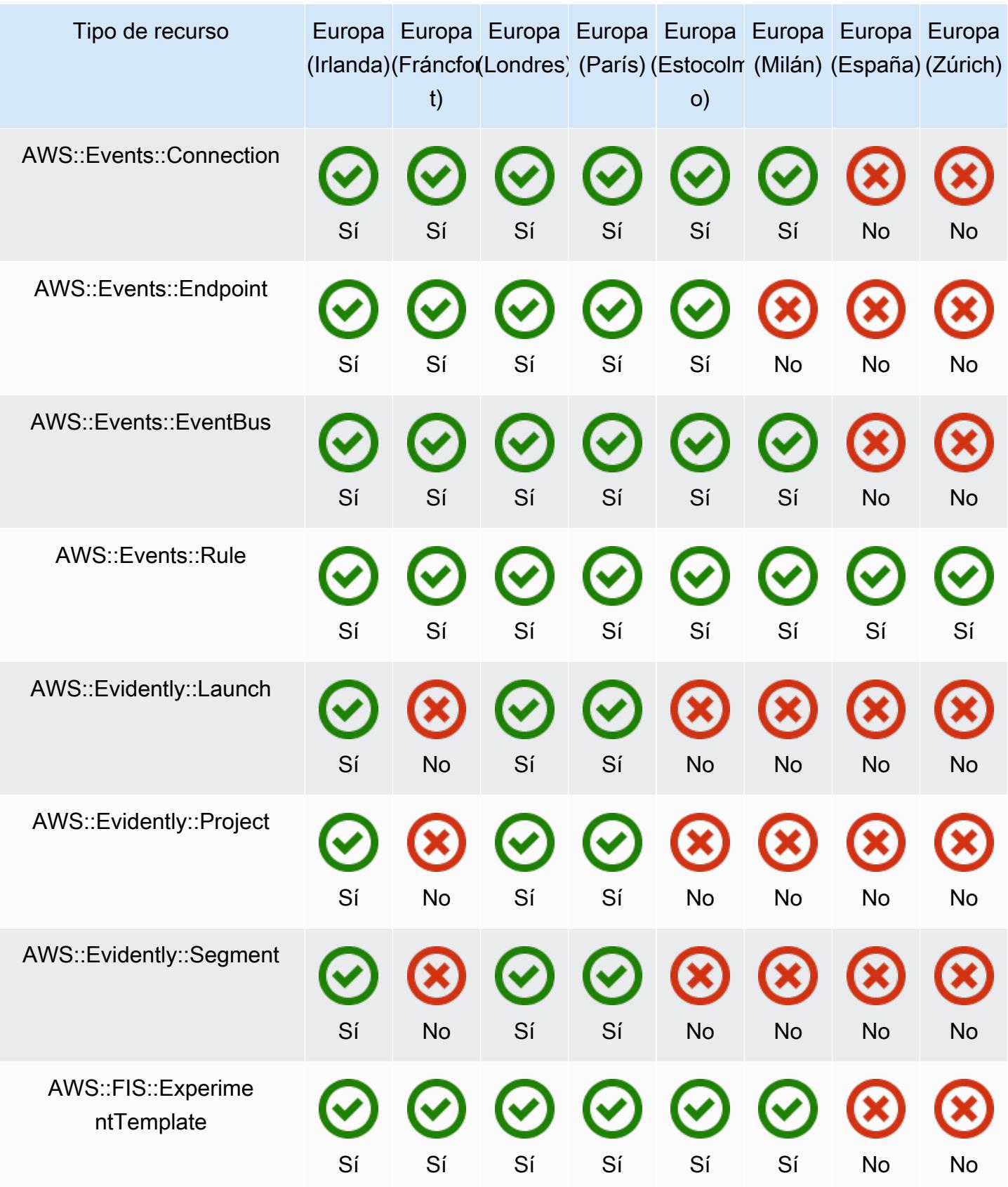

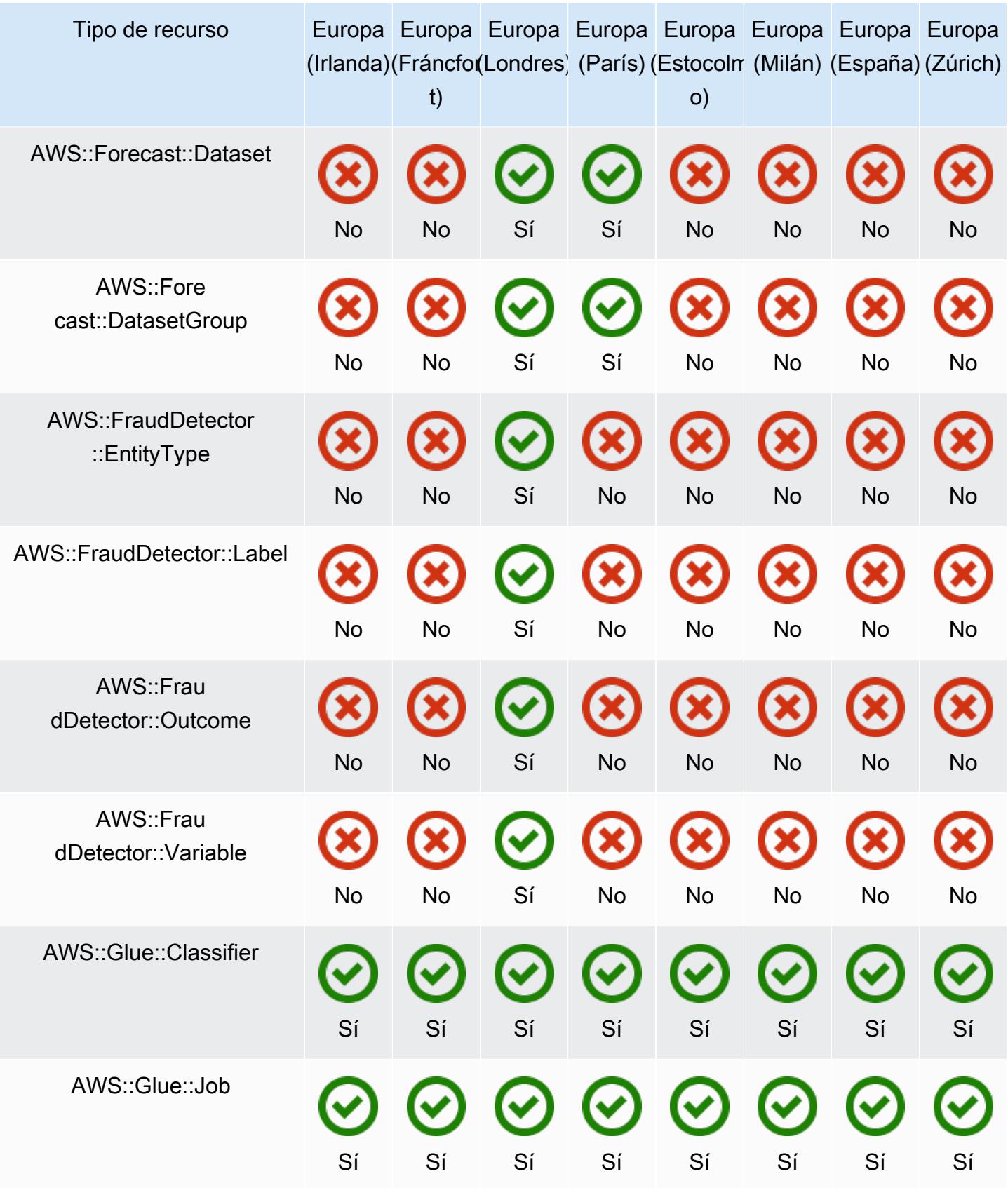

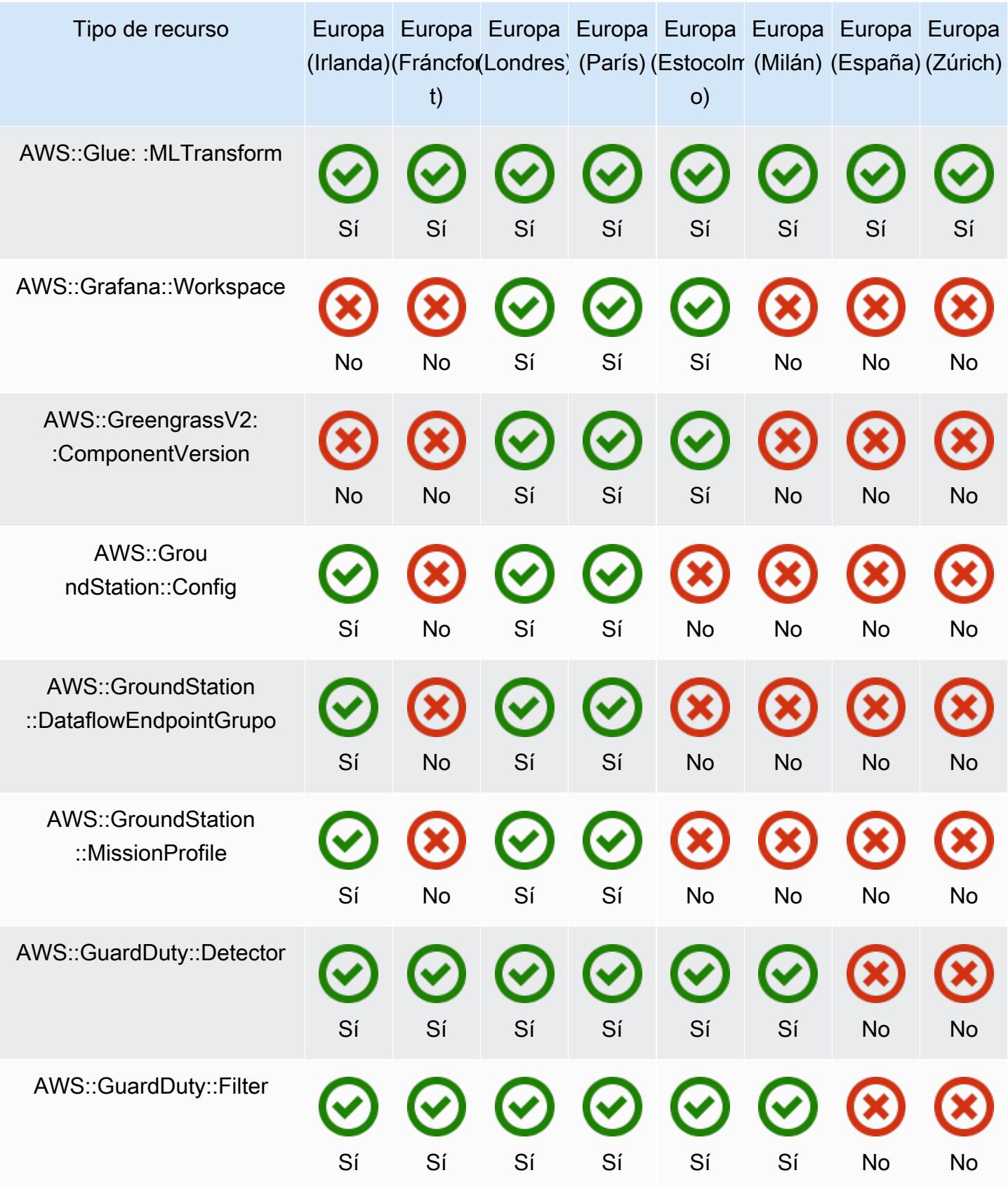

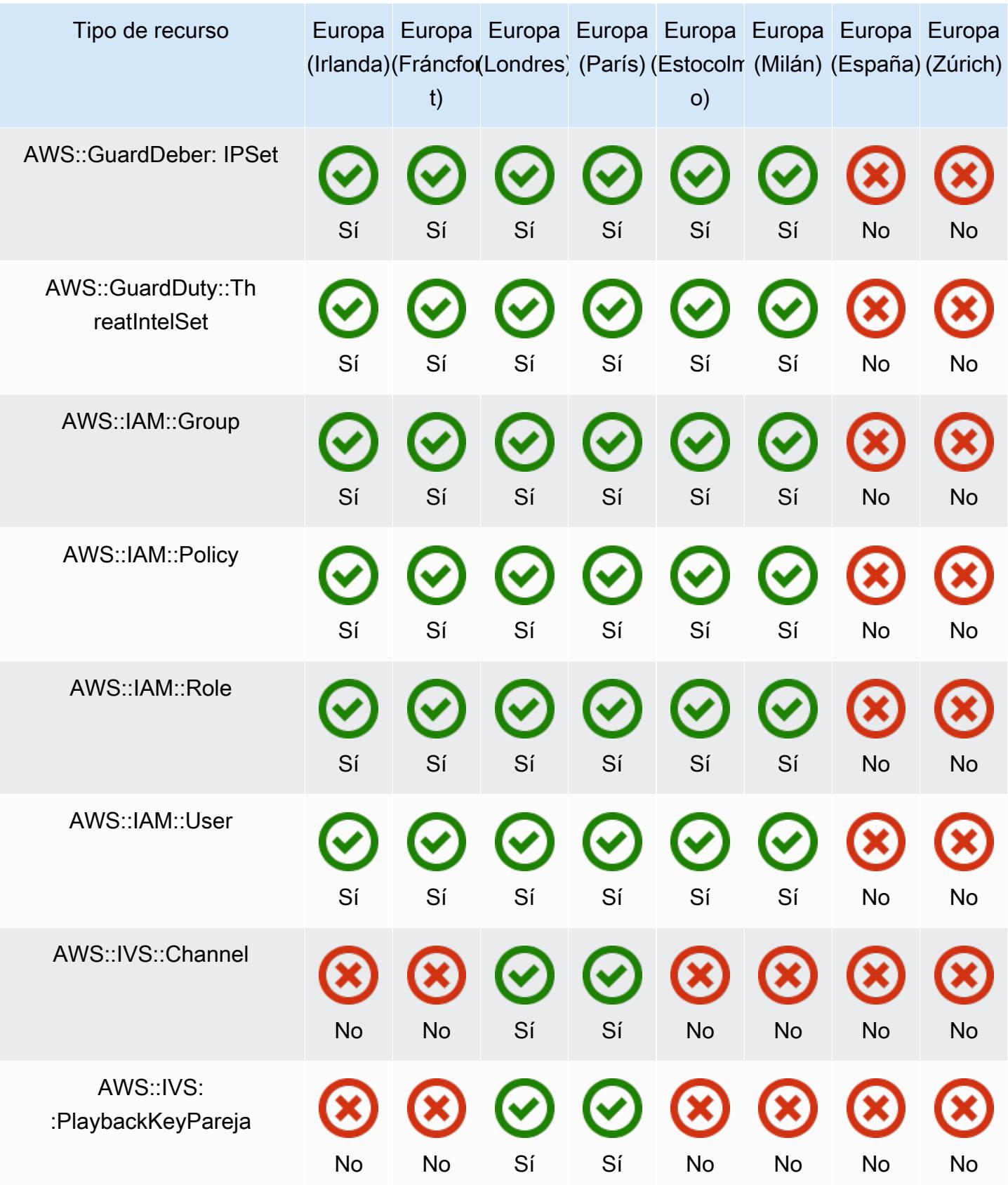

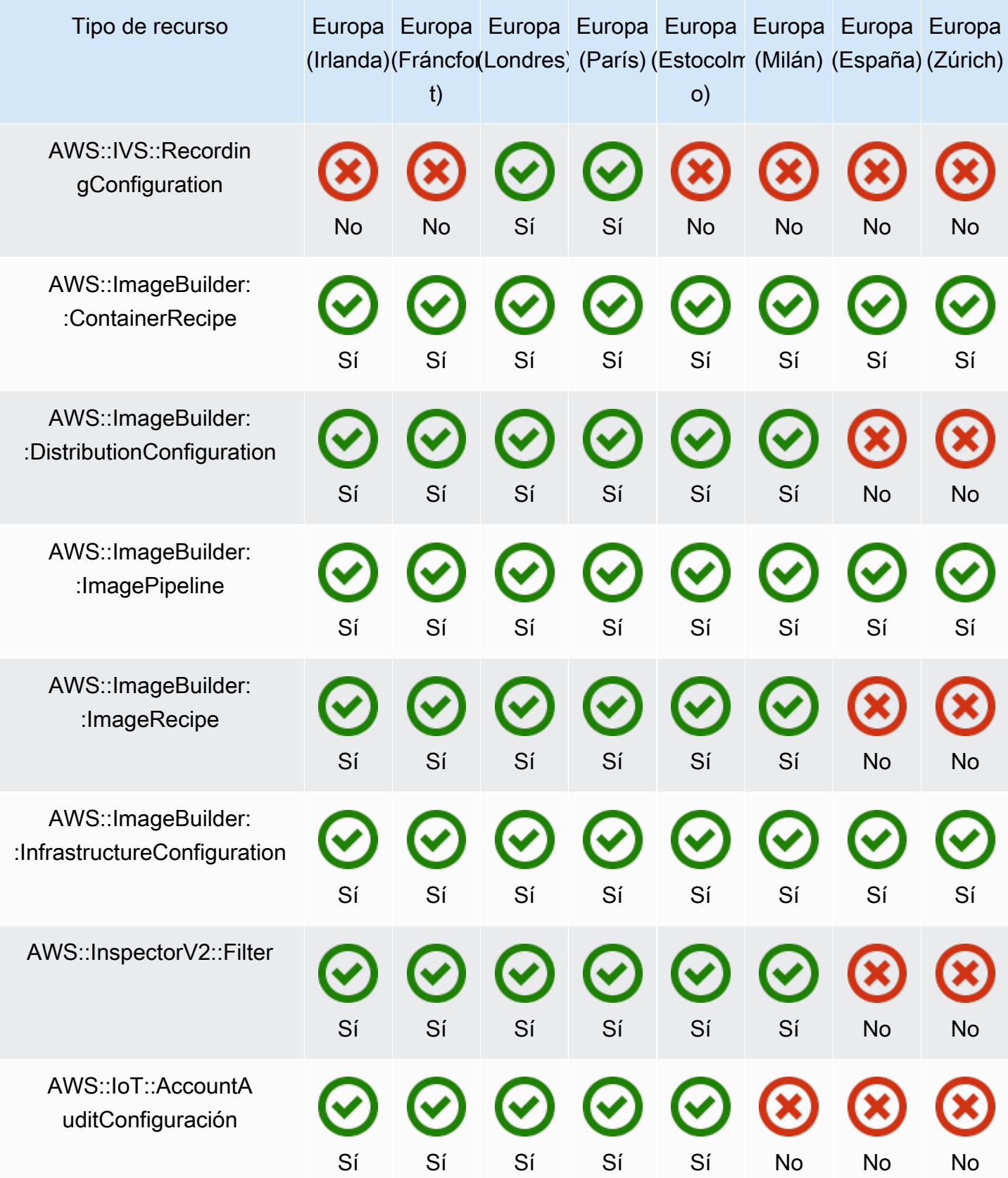

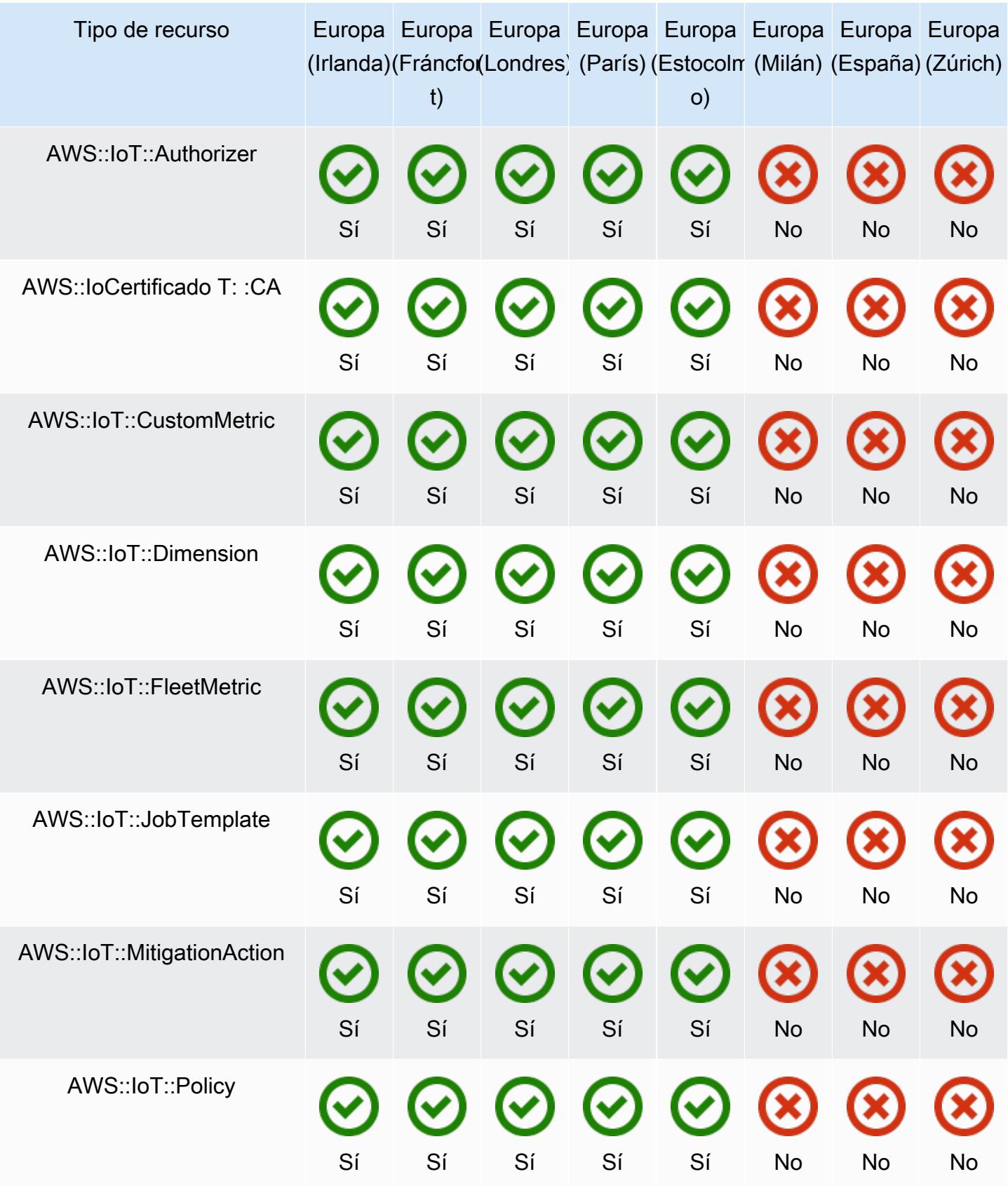
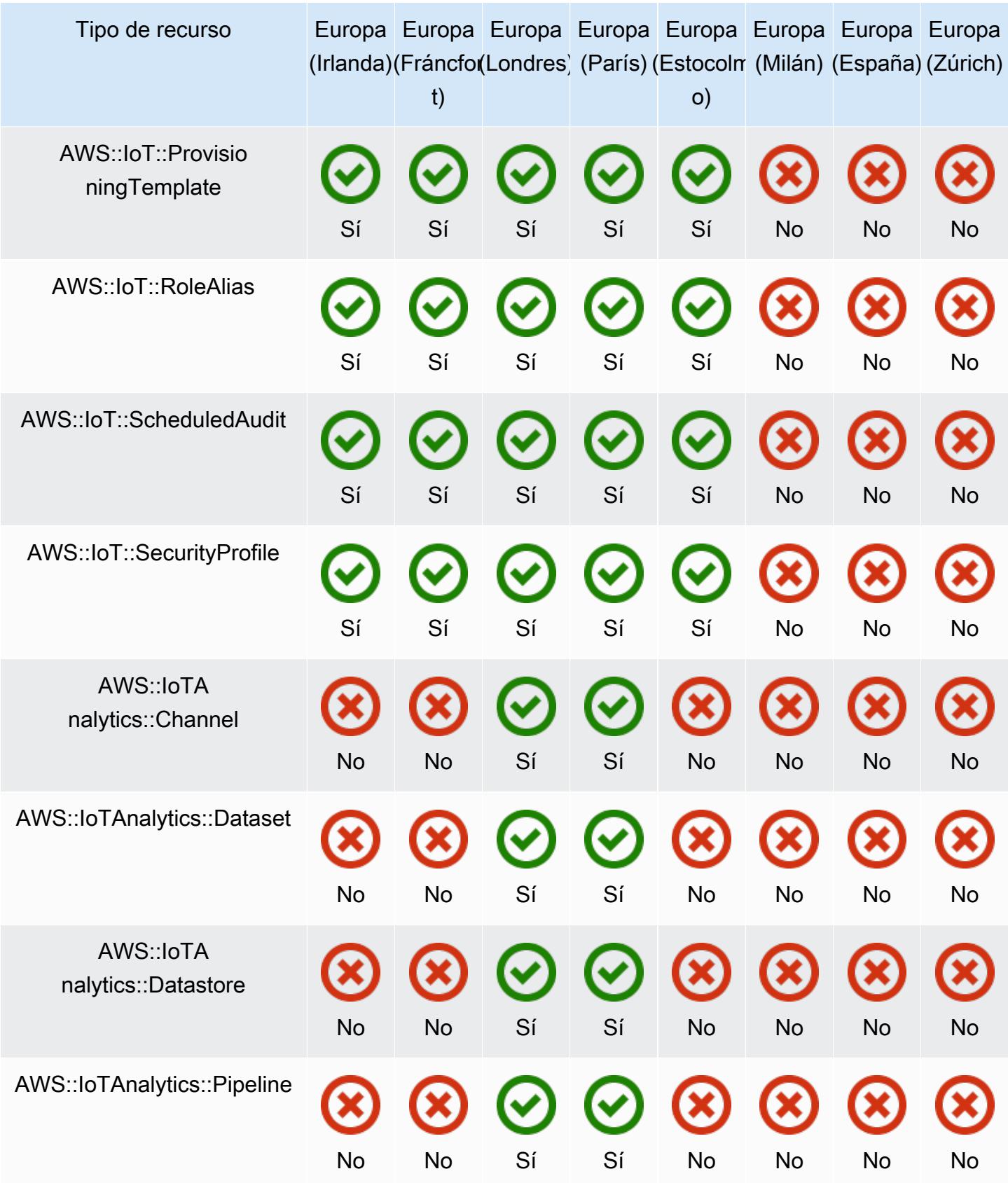

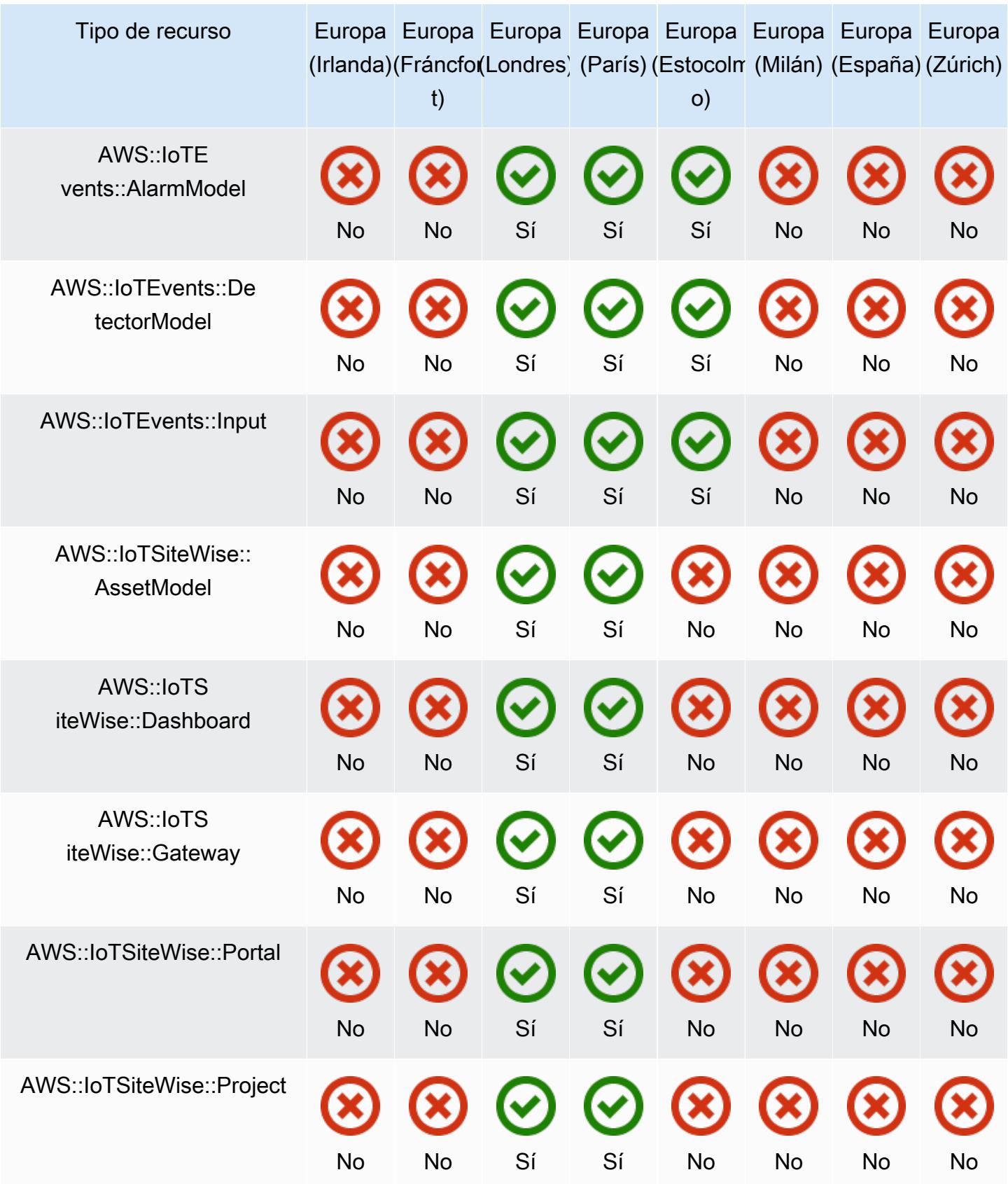

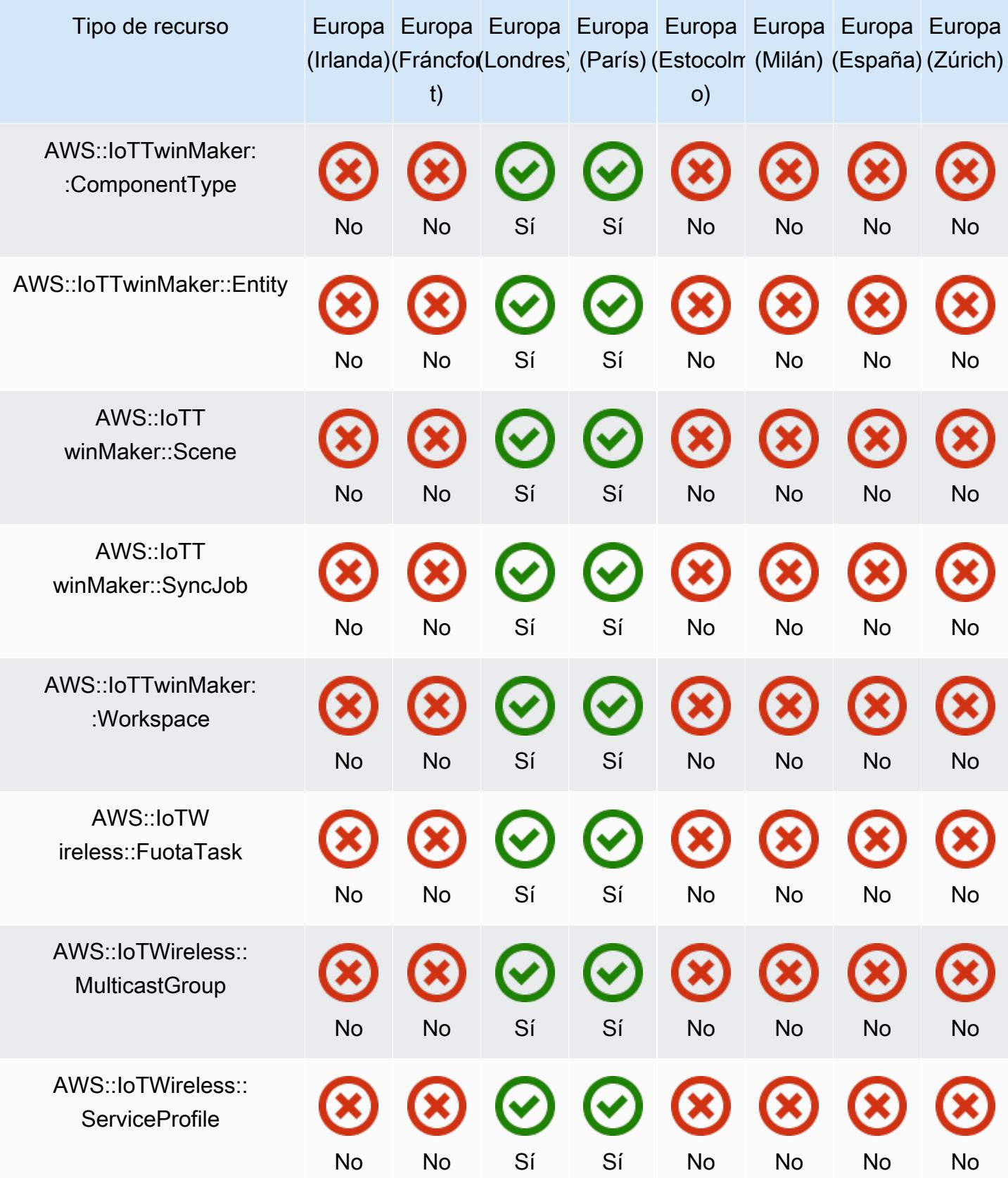

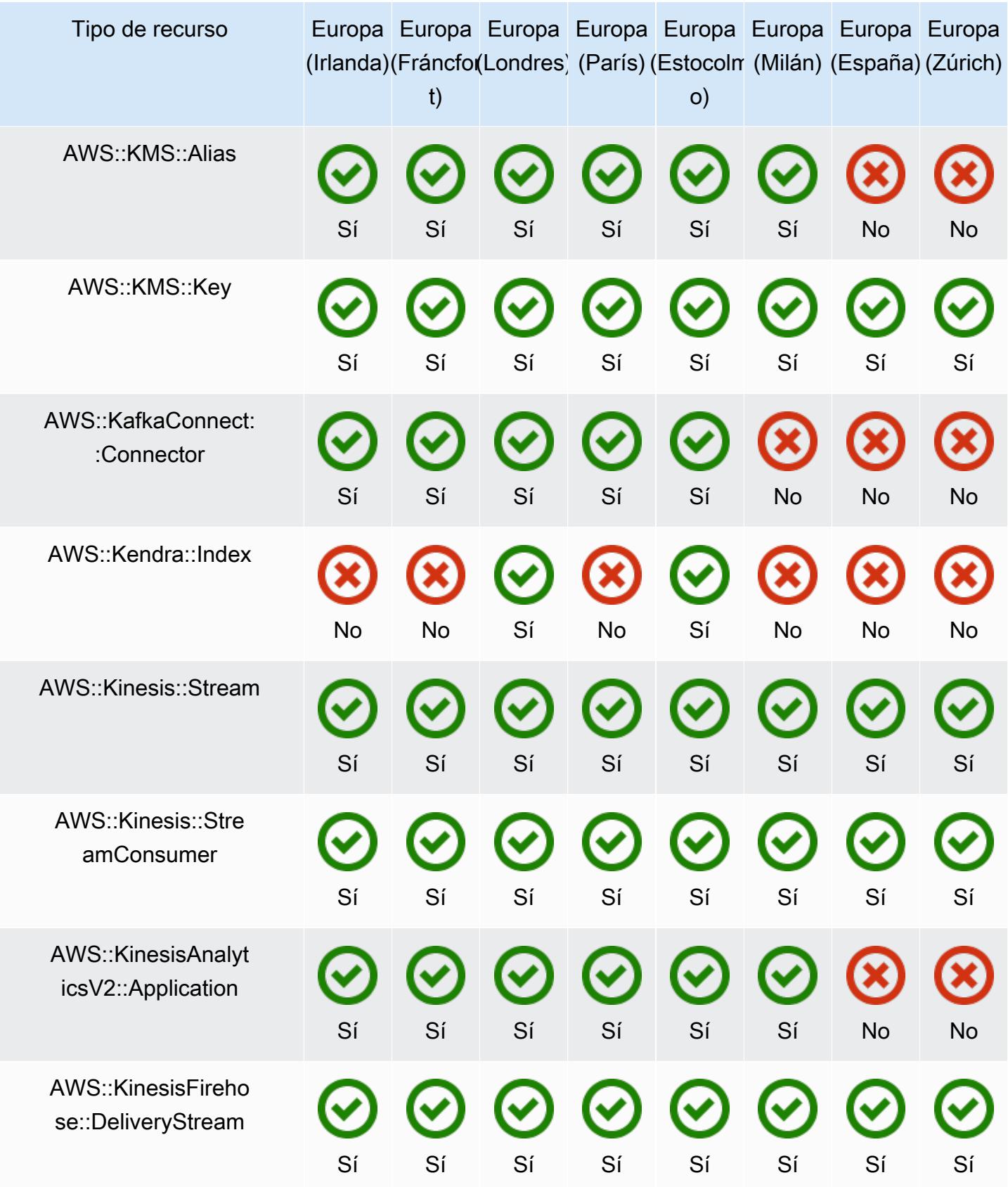

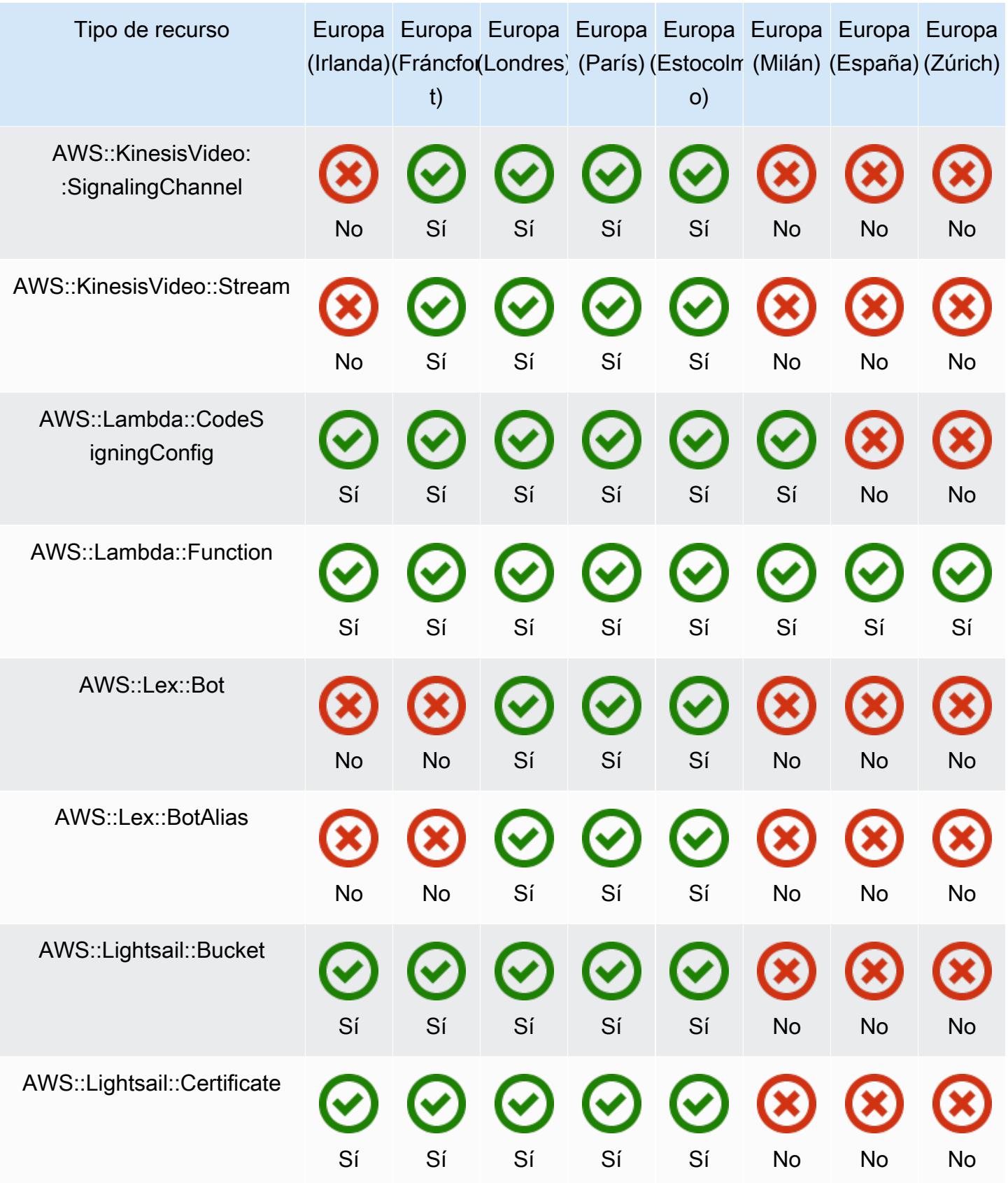

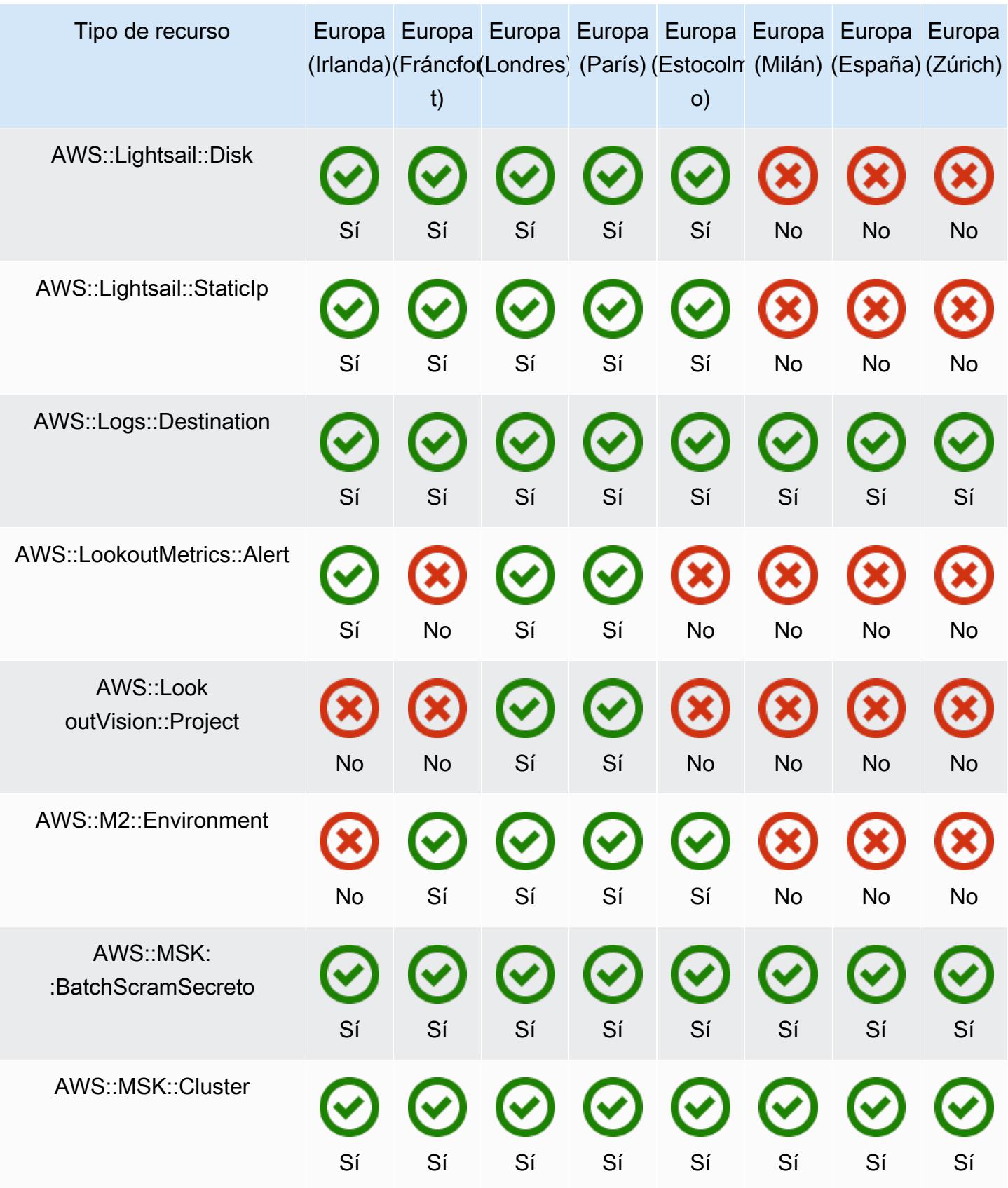

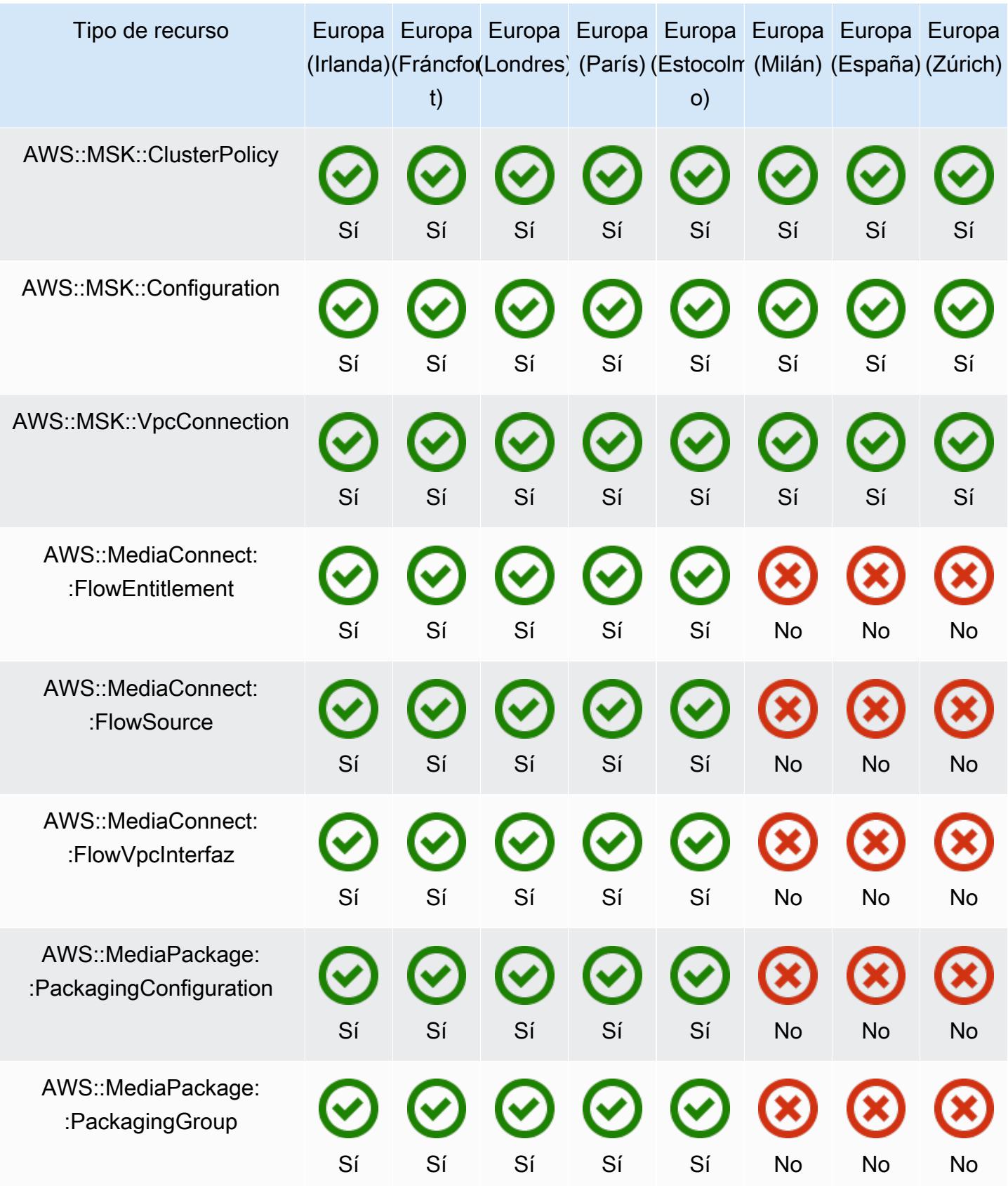

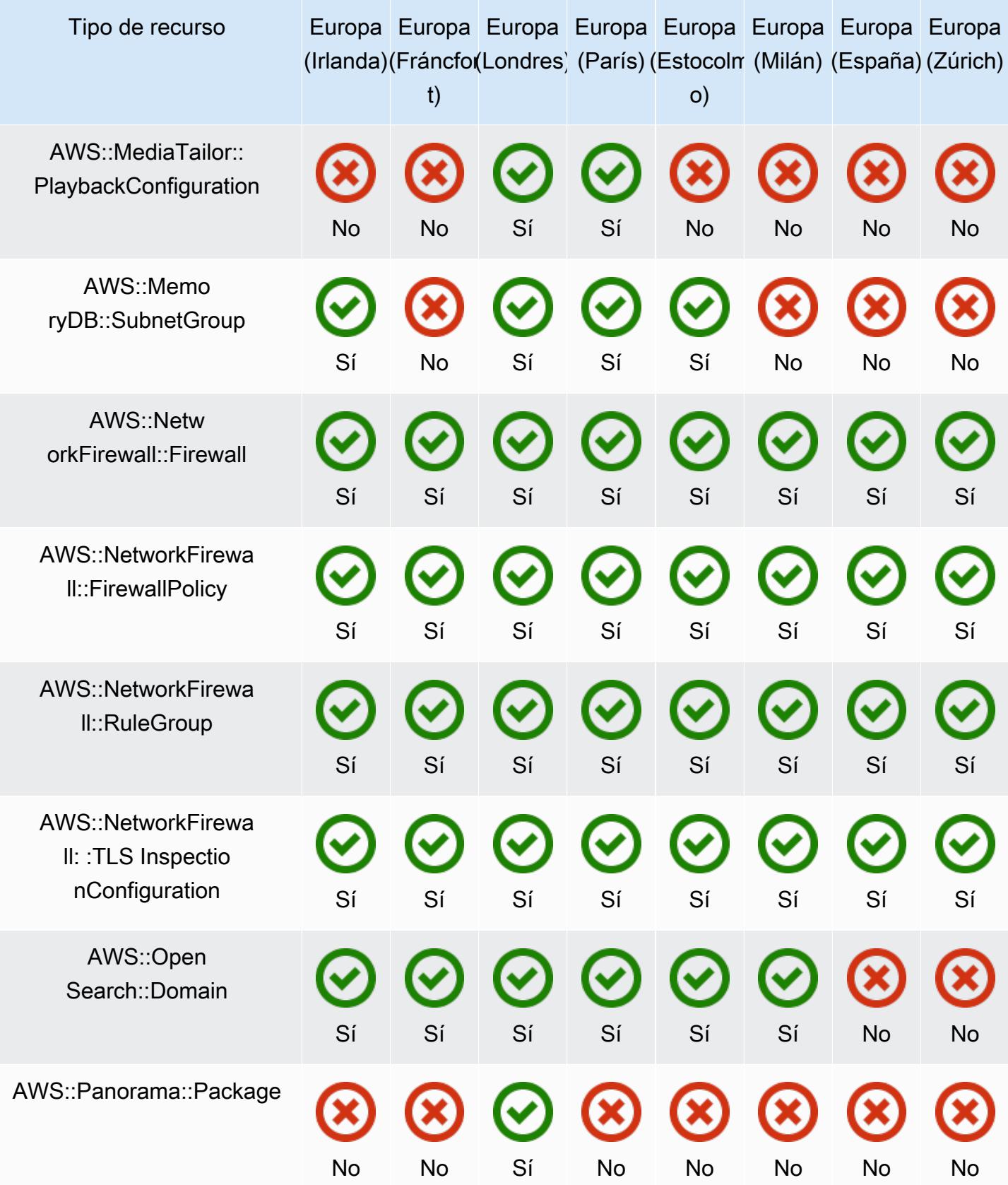

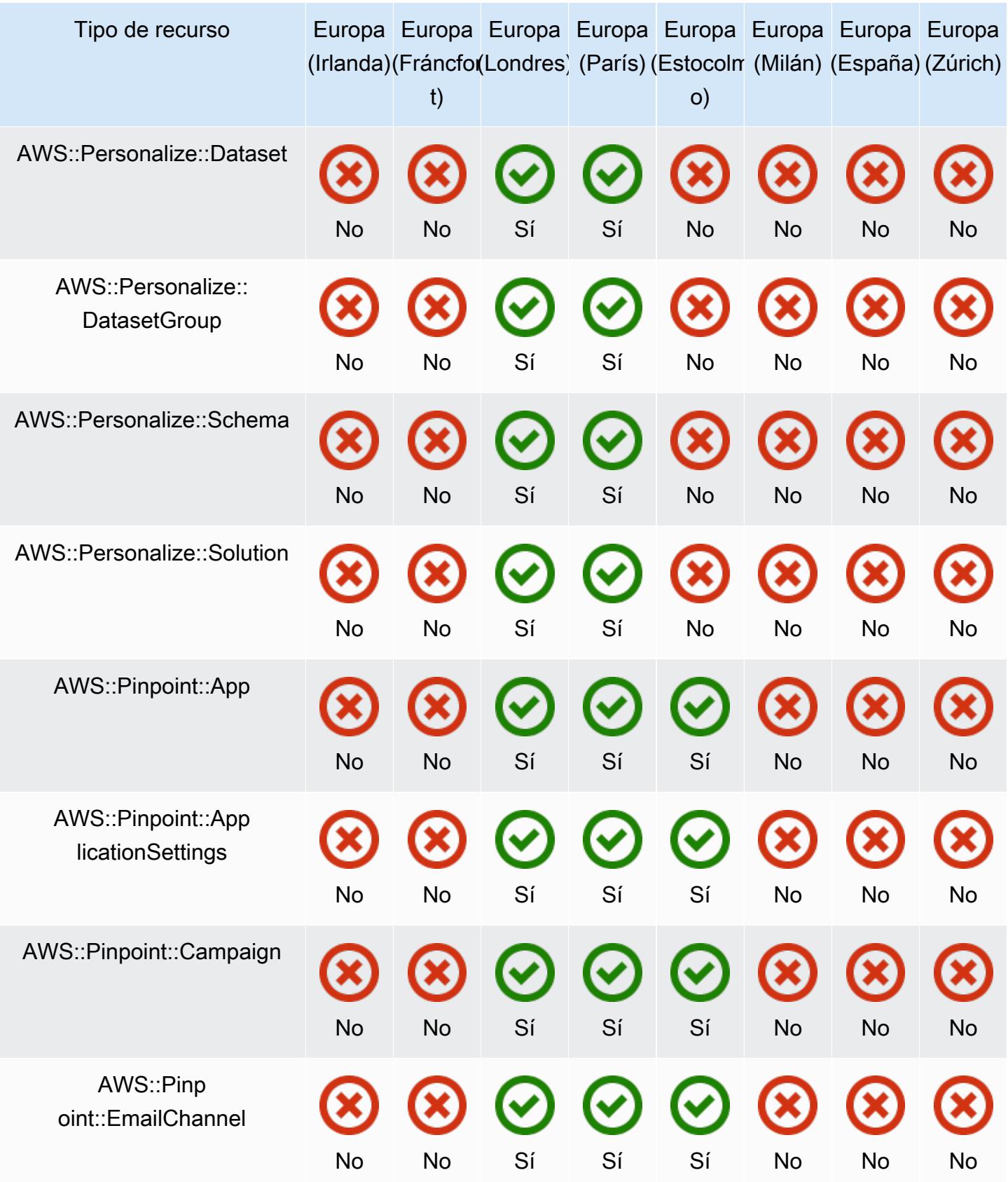

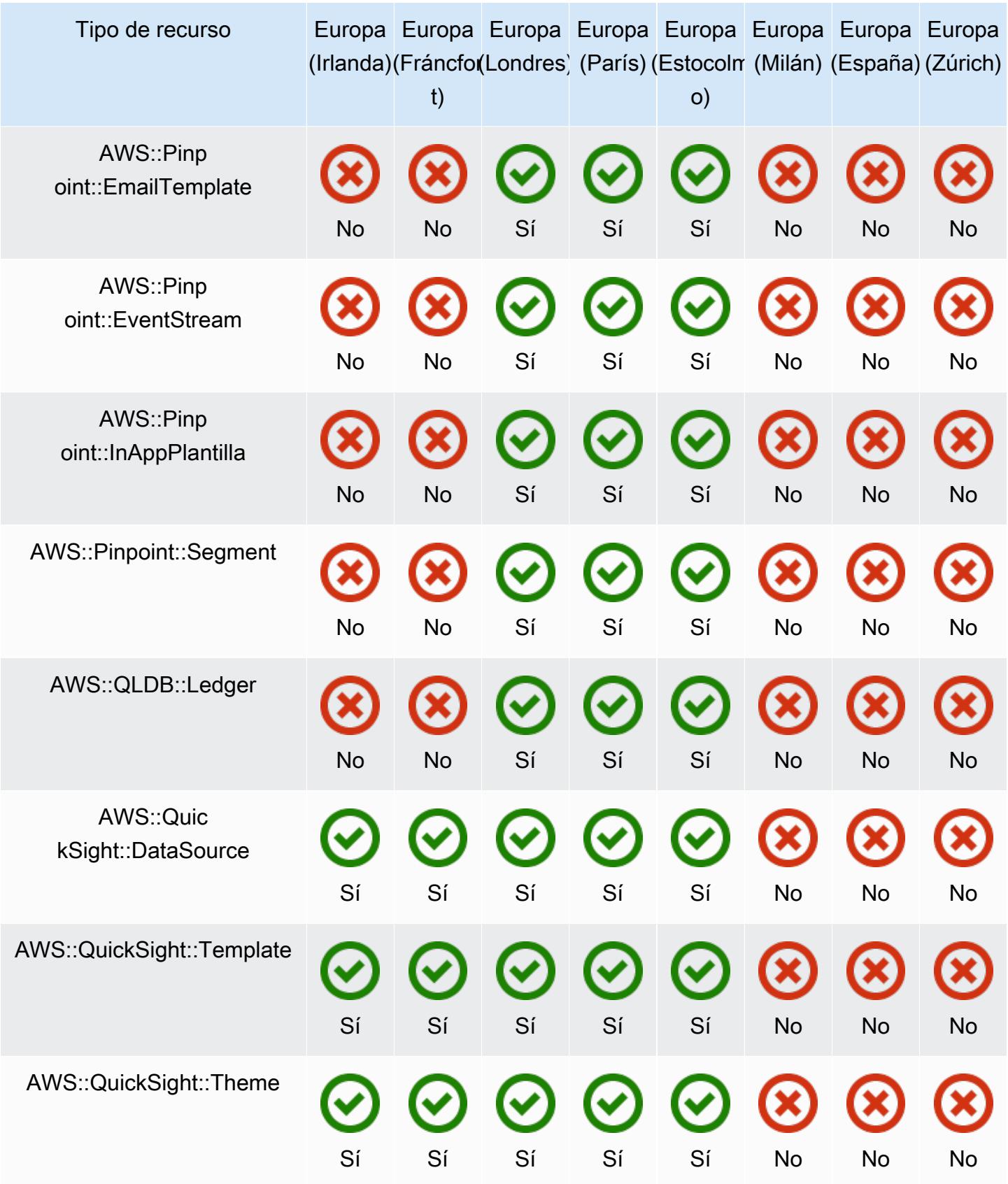

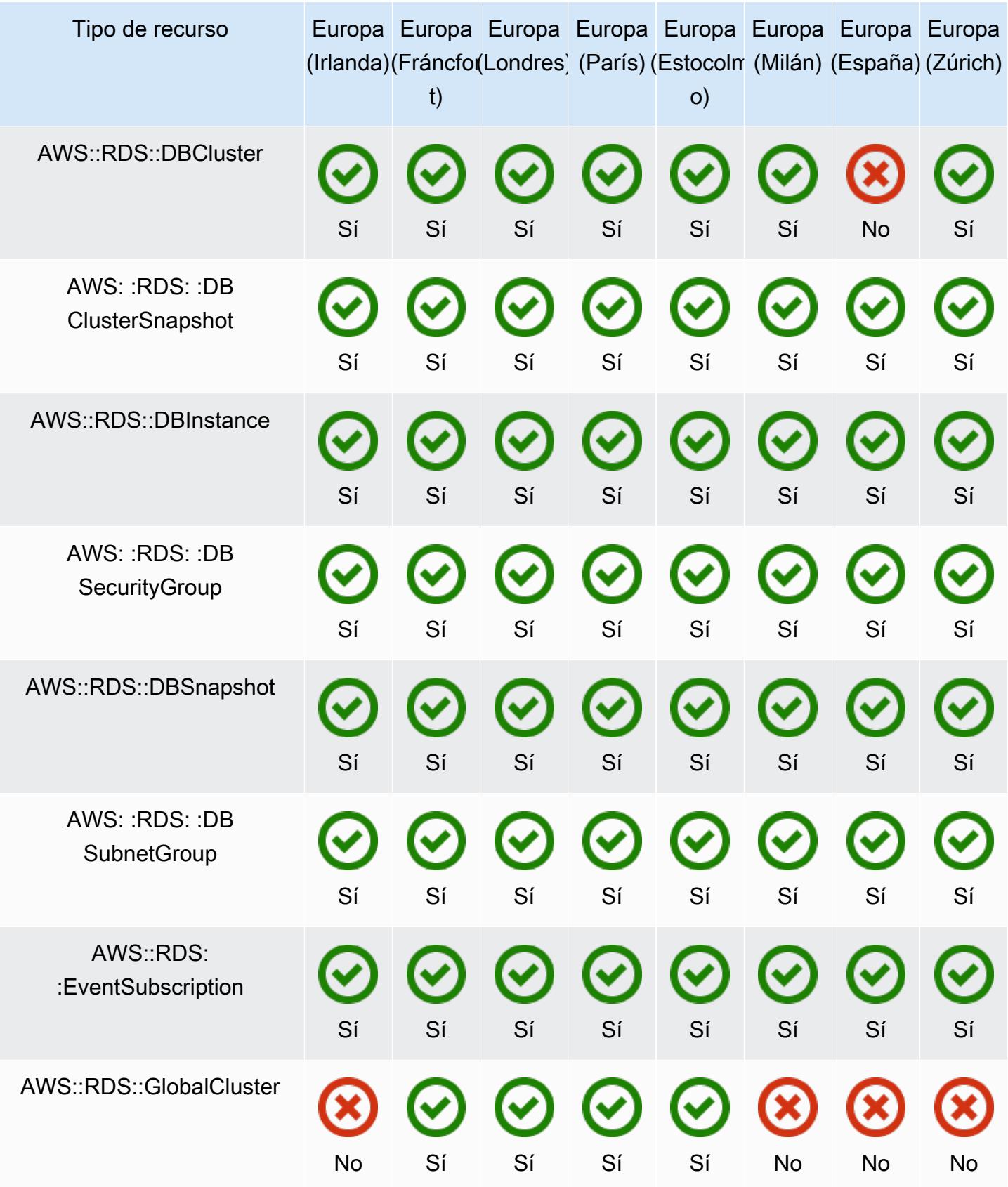

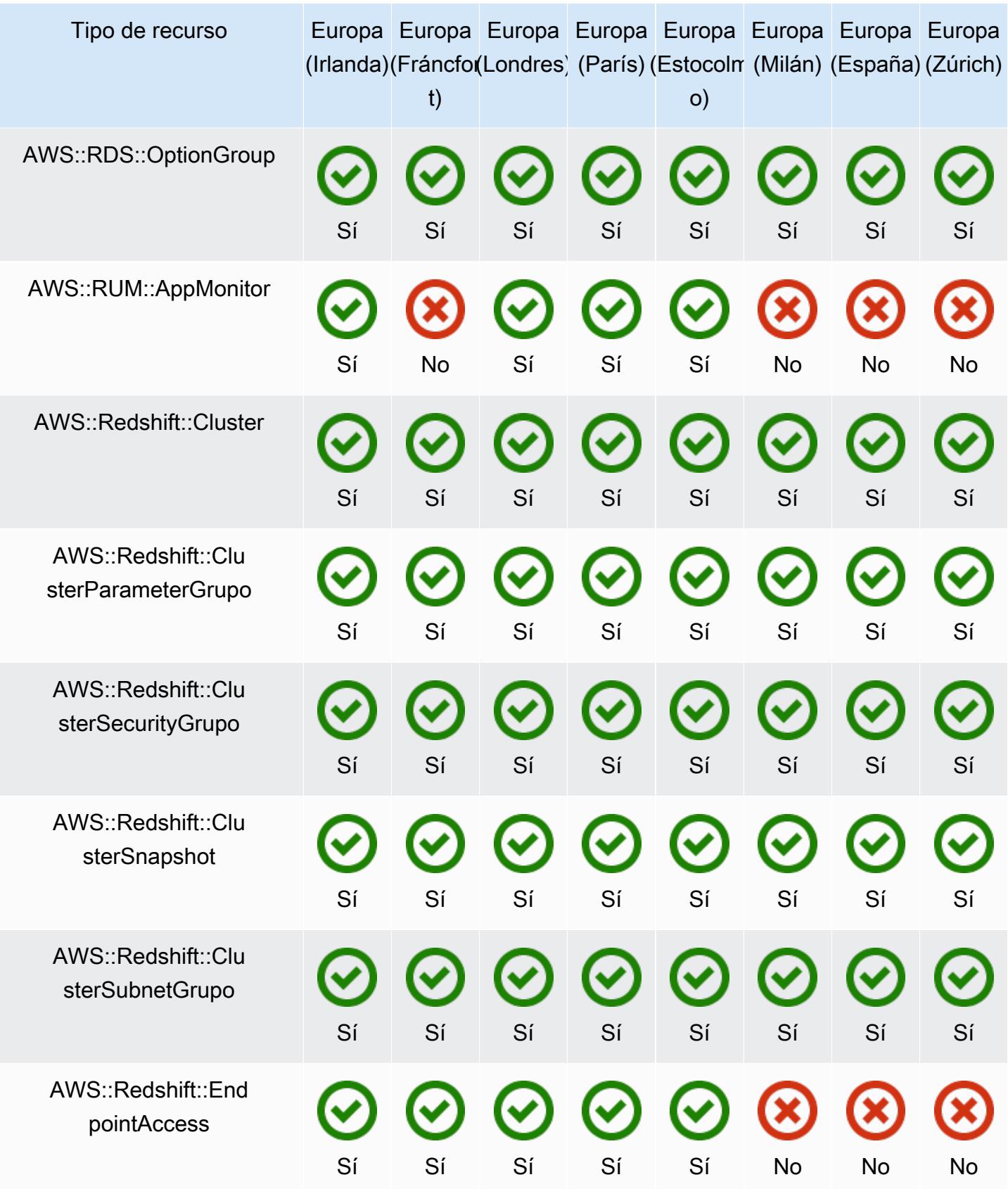

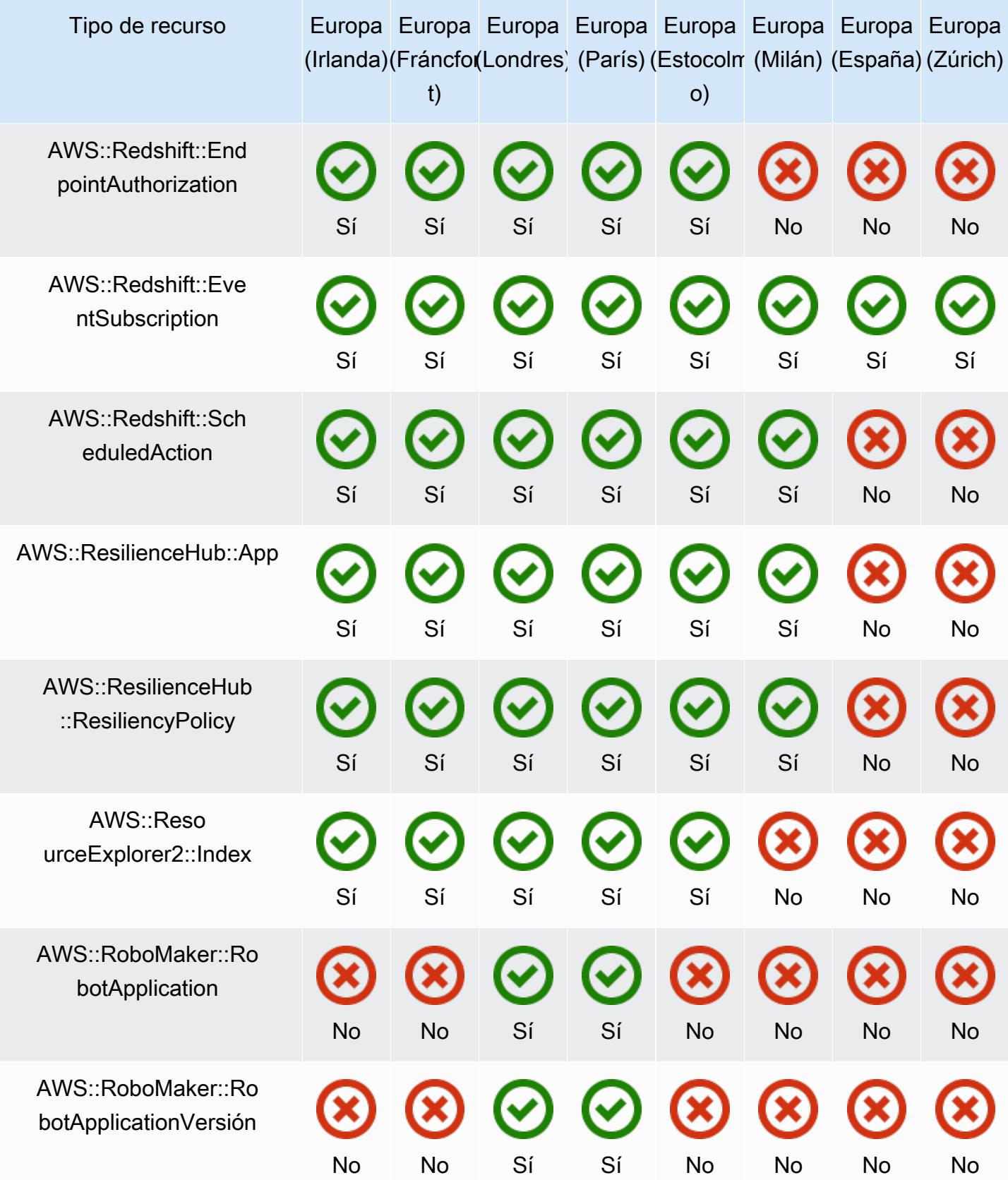

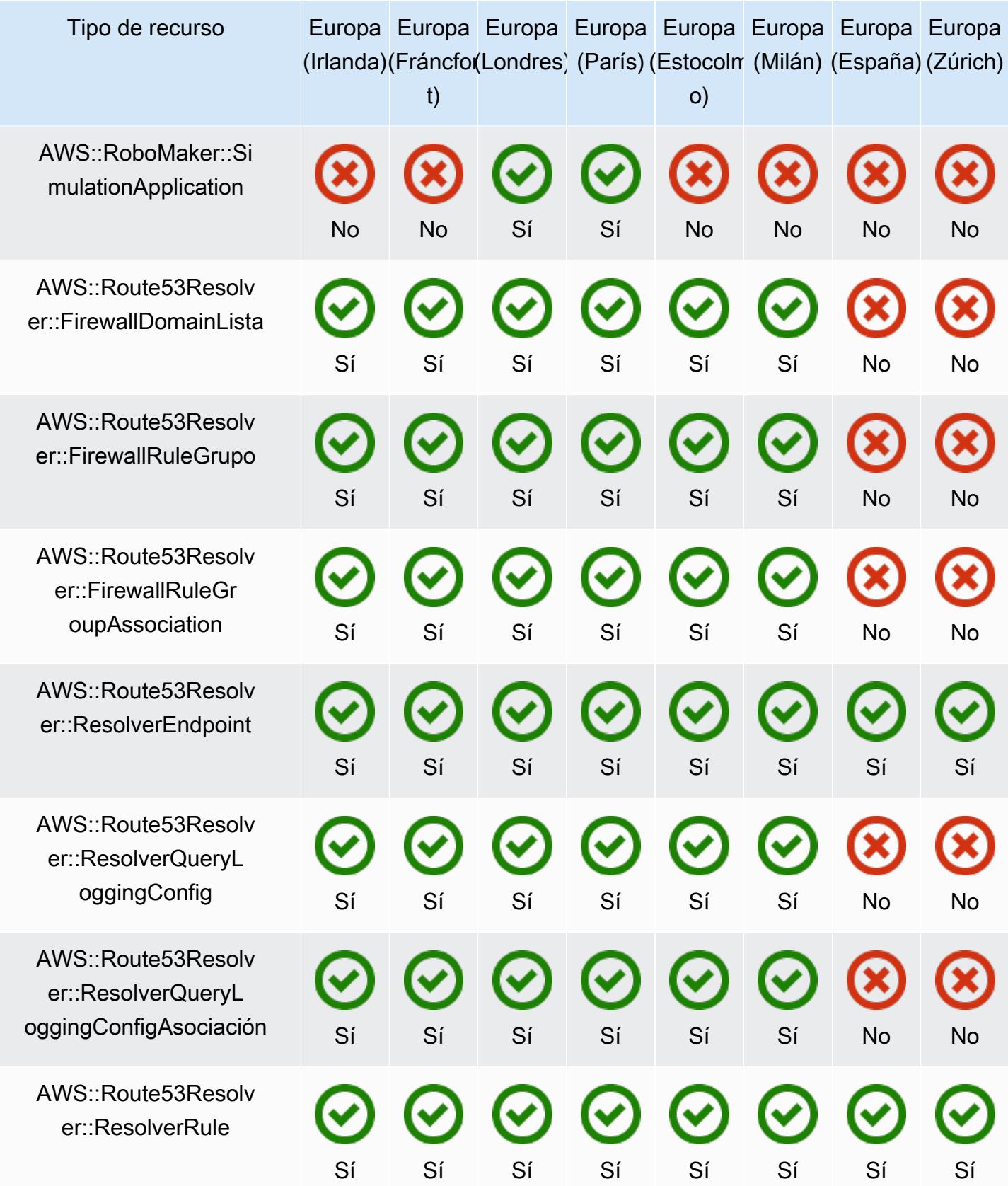

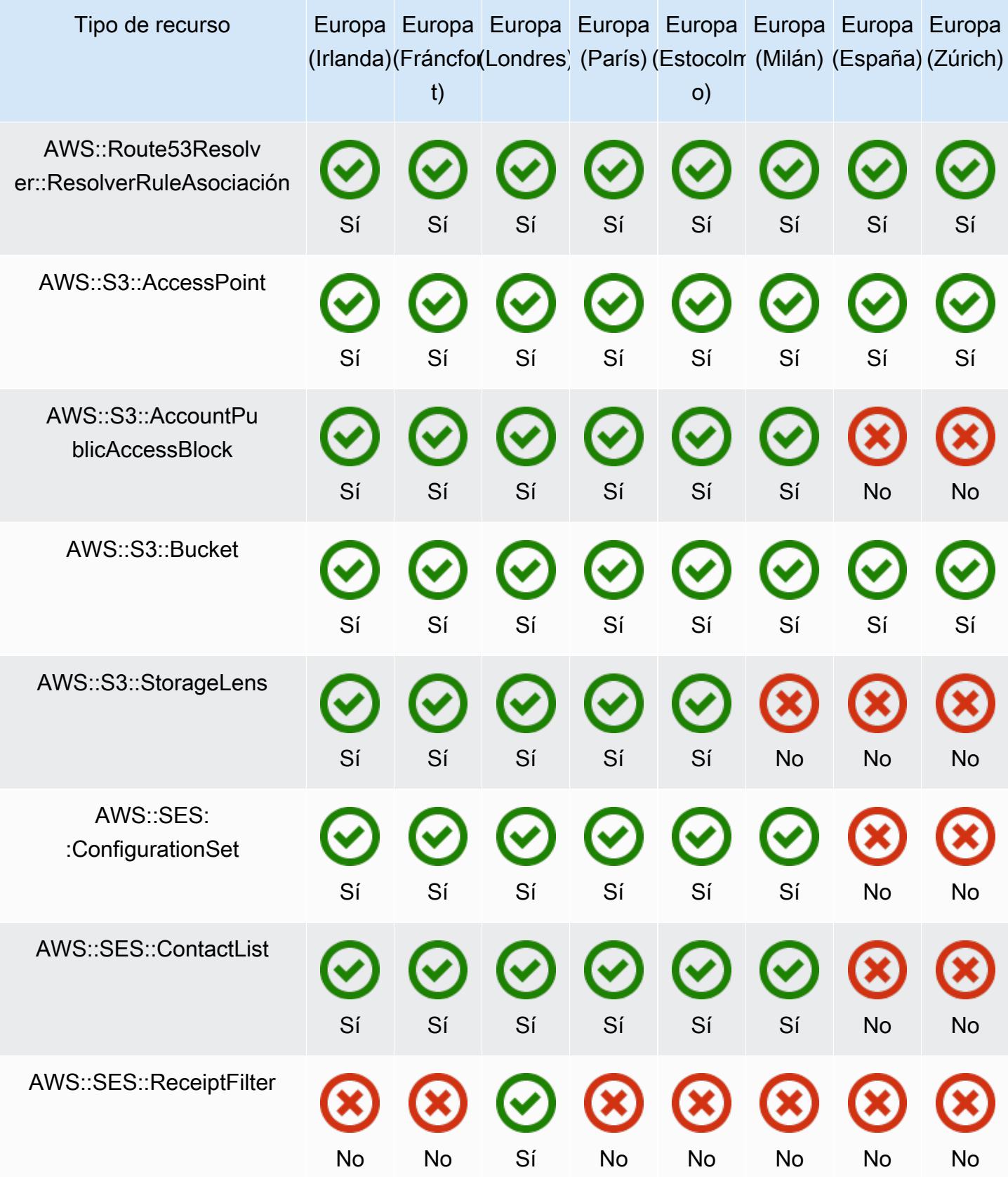

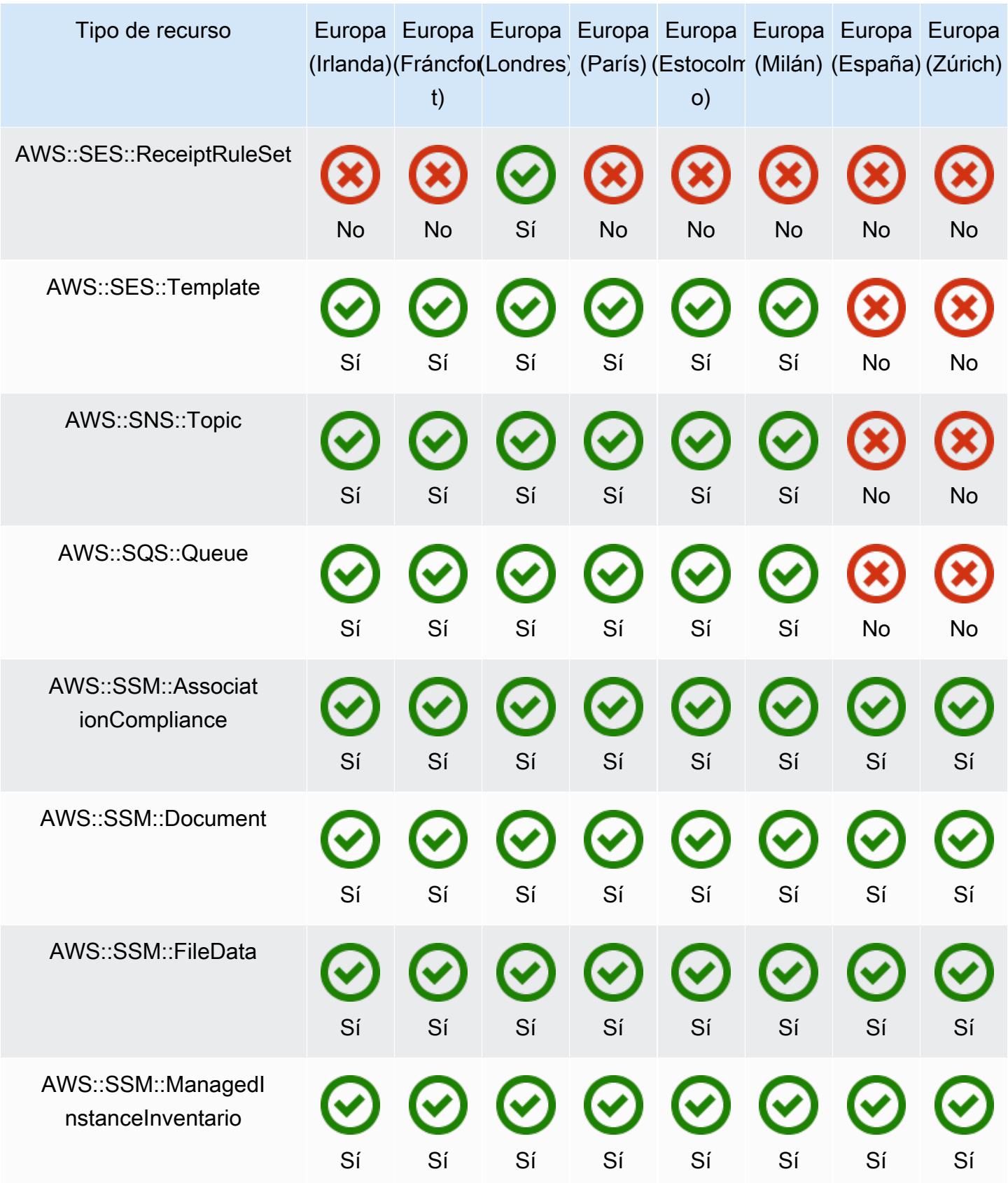

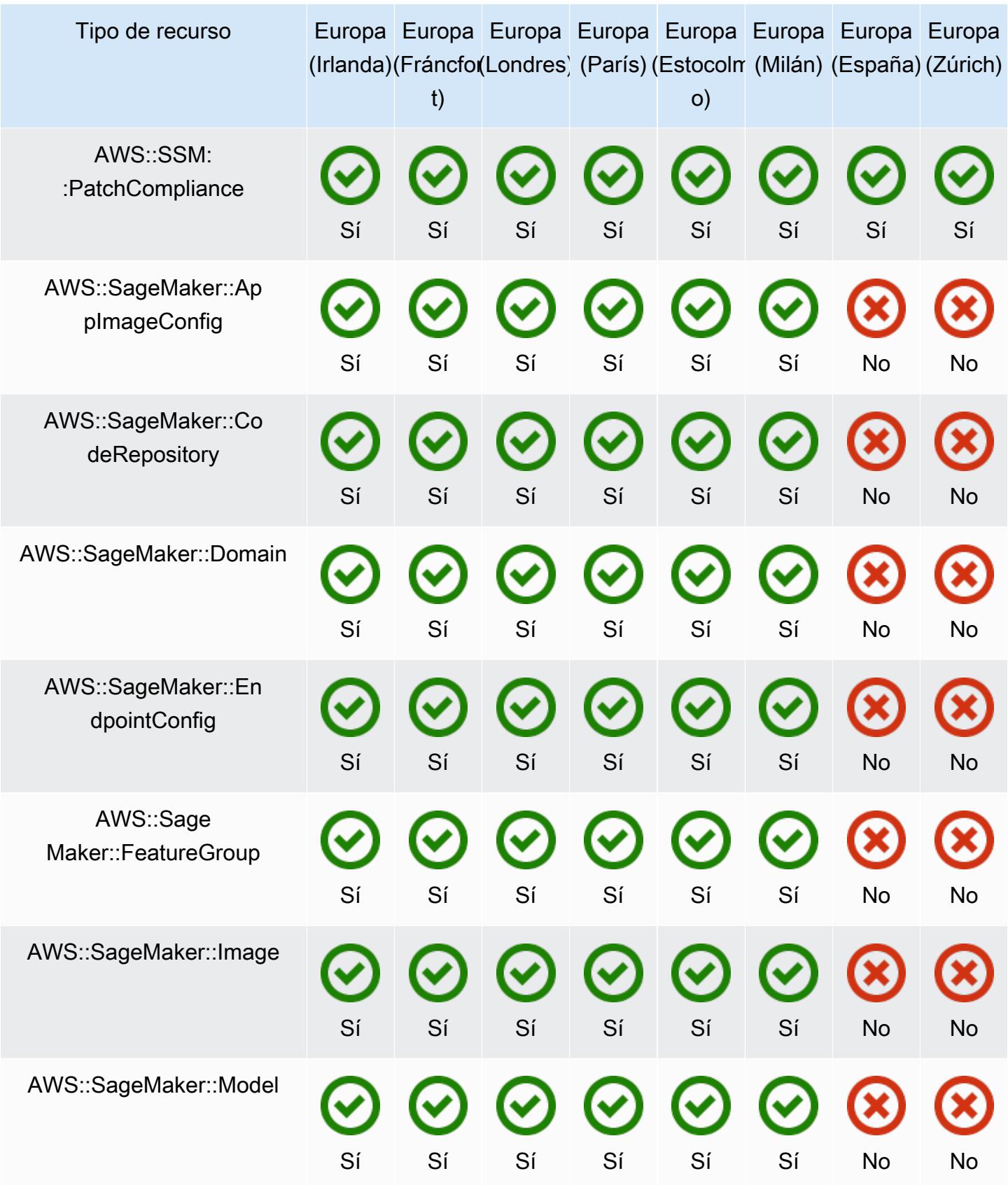

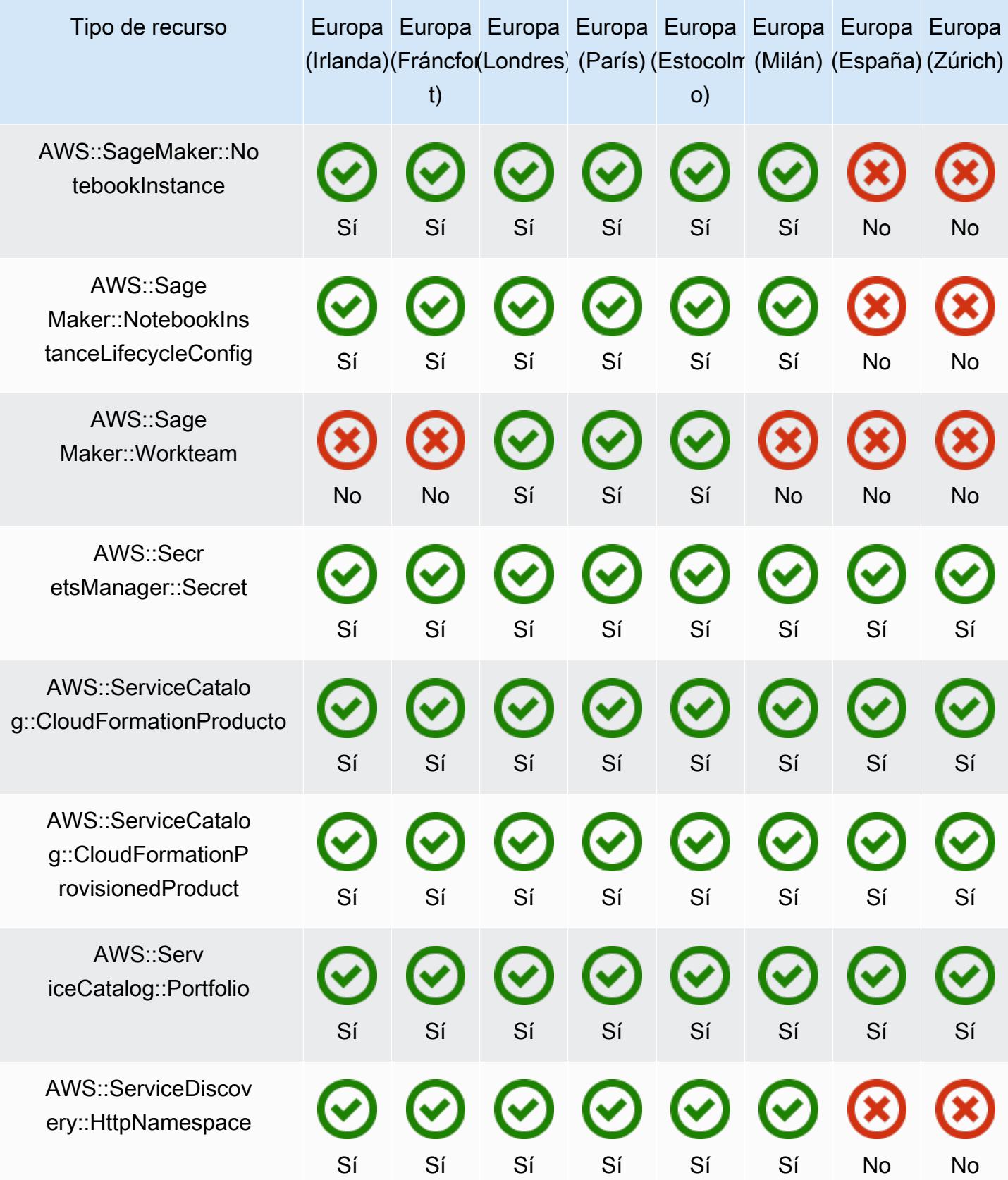

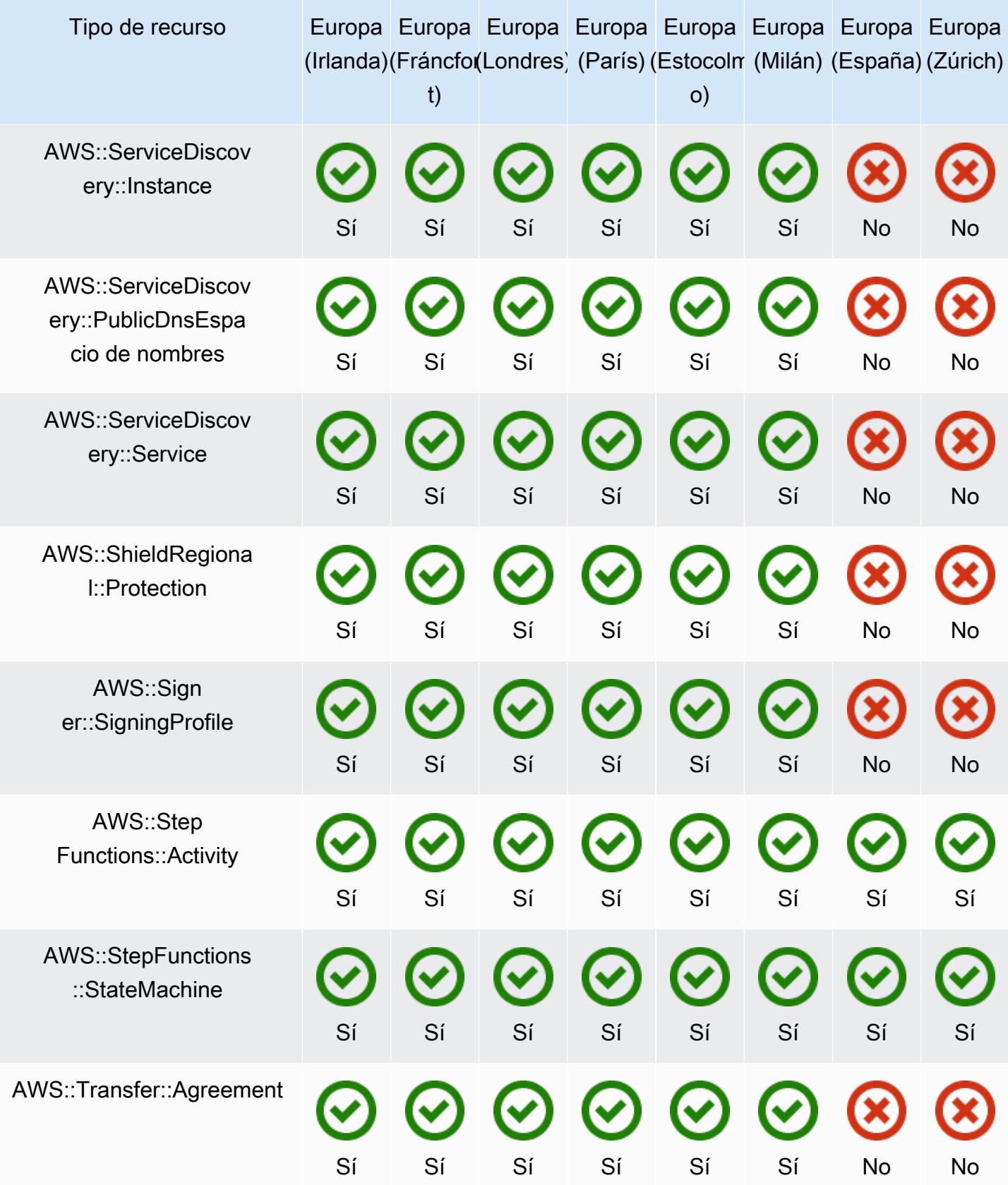

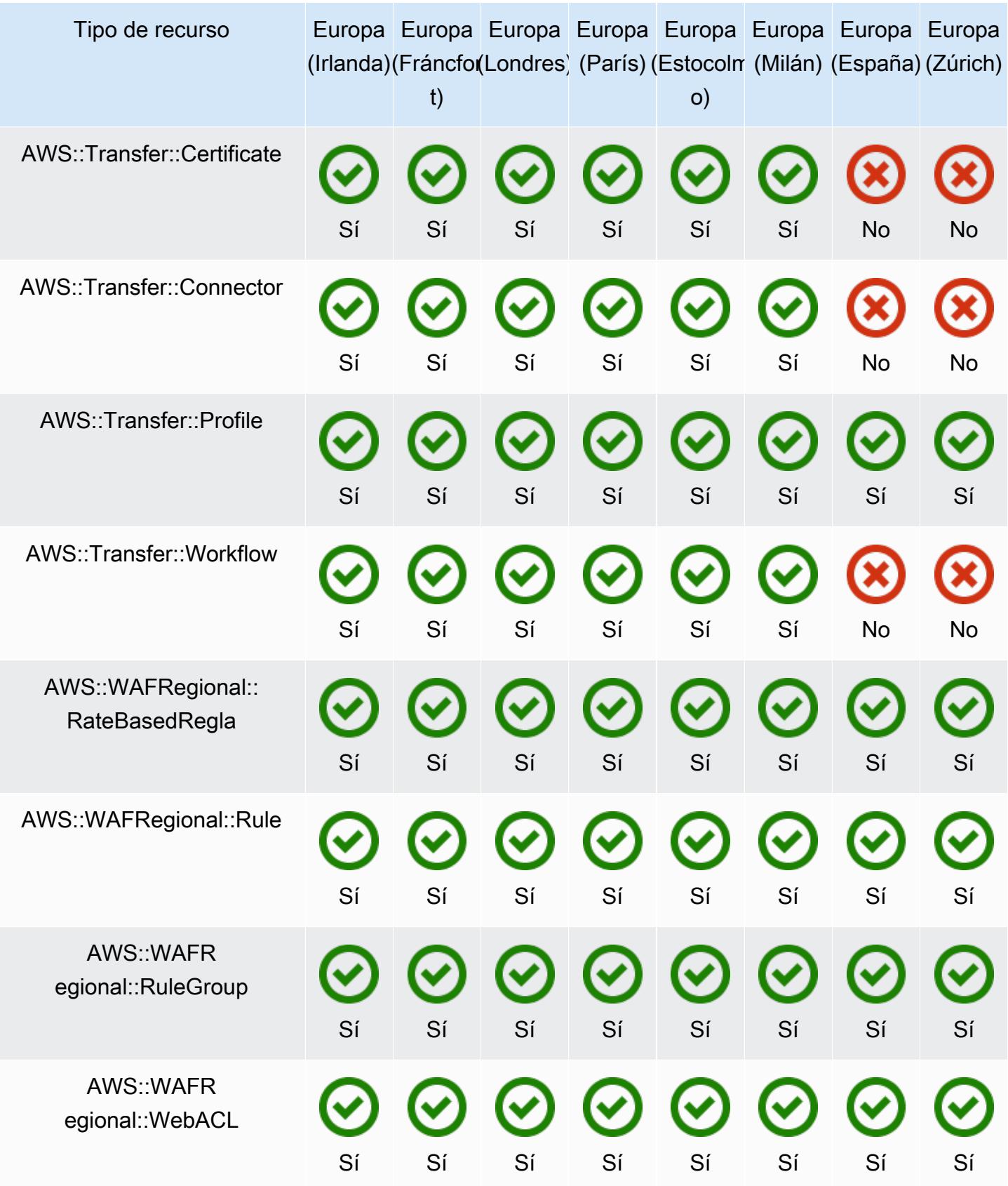

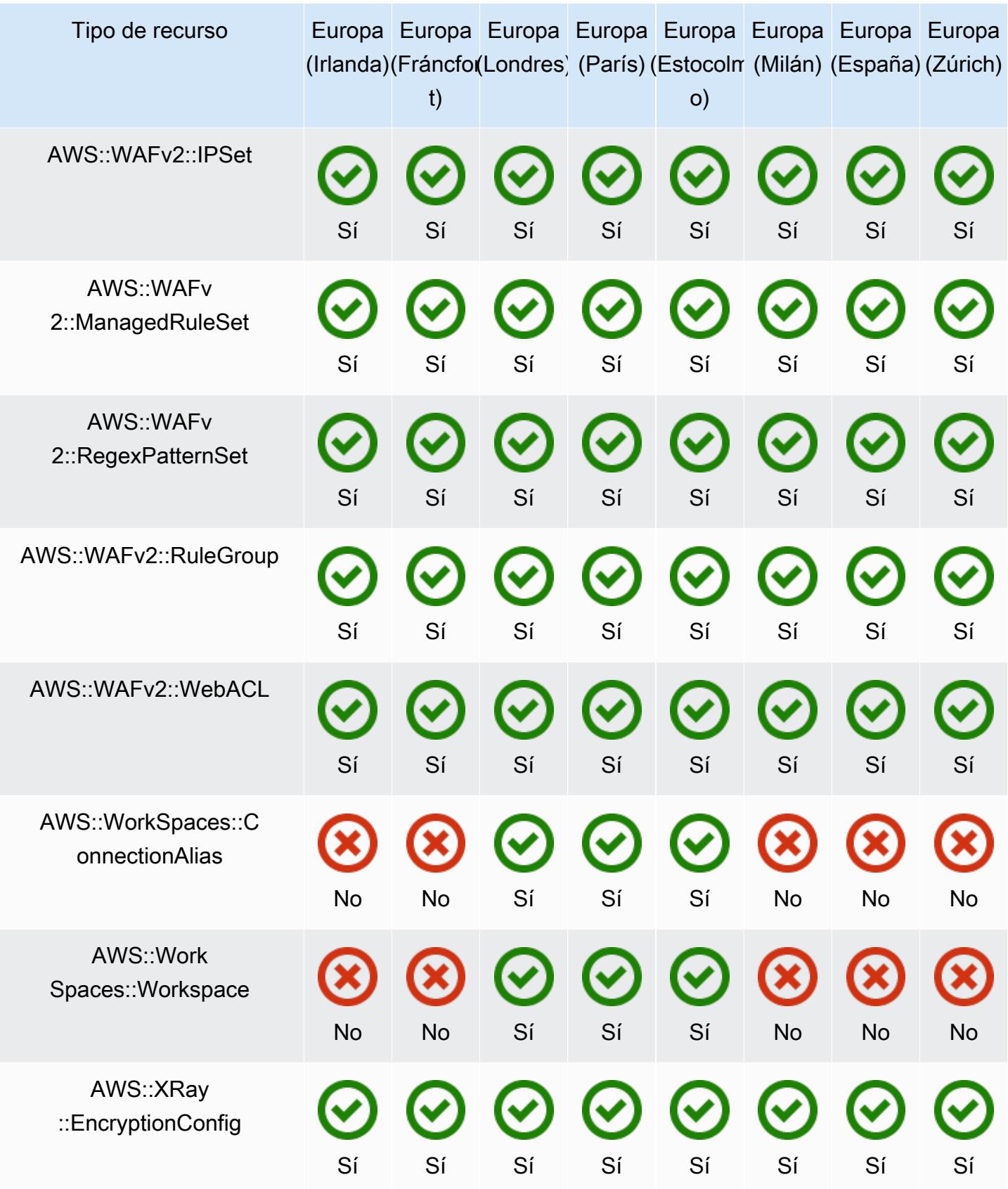

## Regiones de Asia-Pacífico

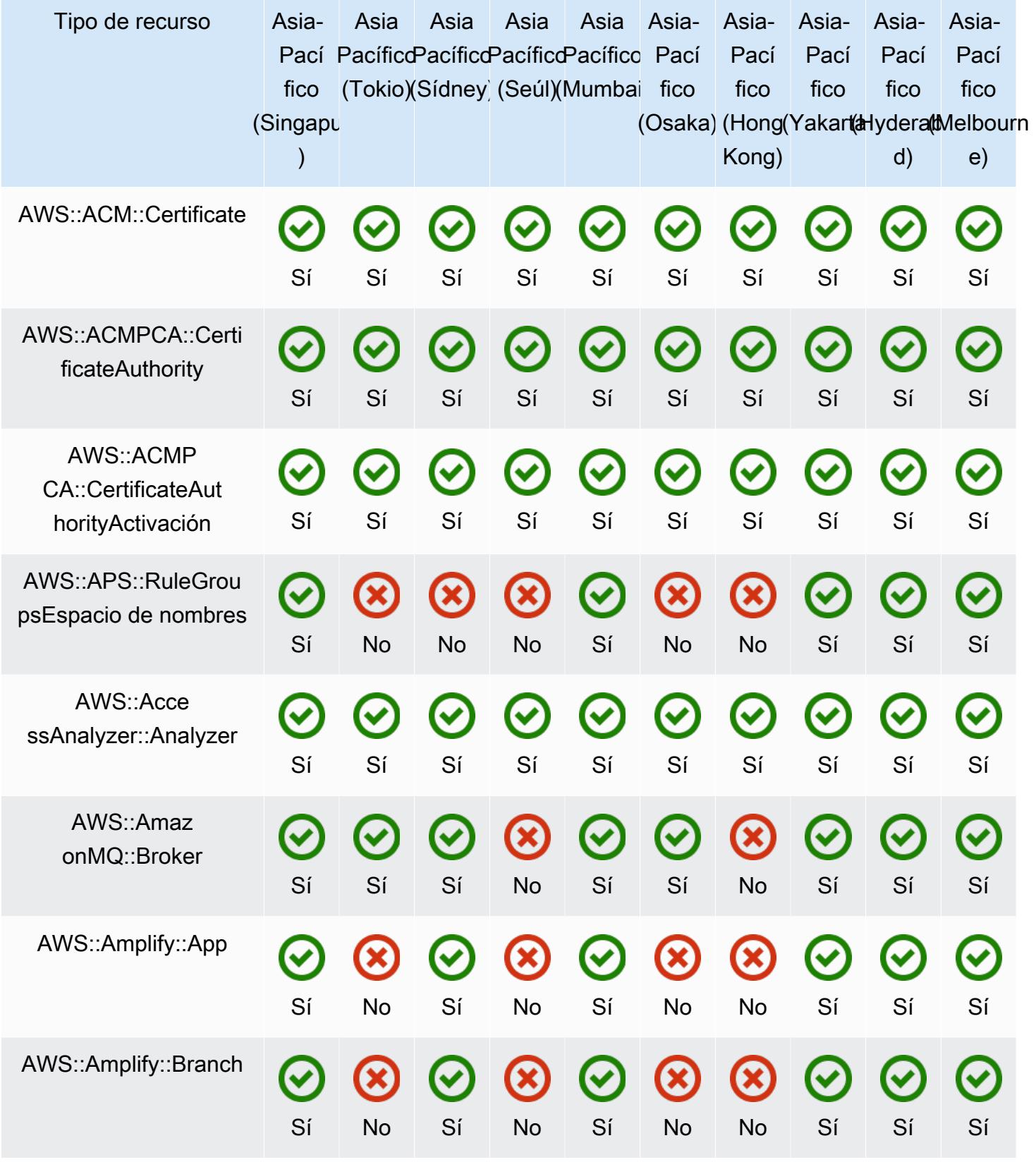

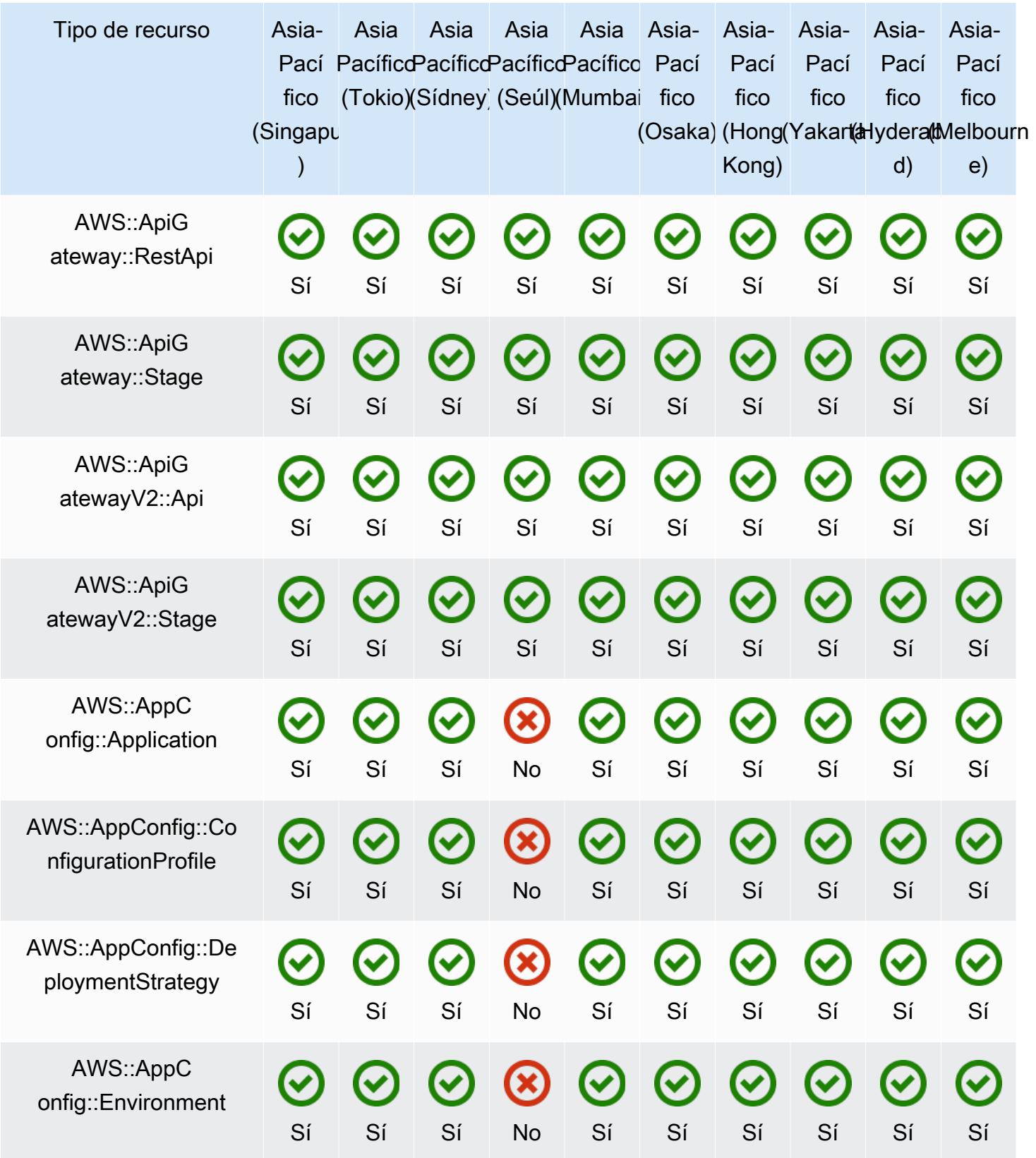

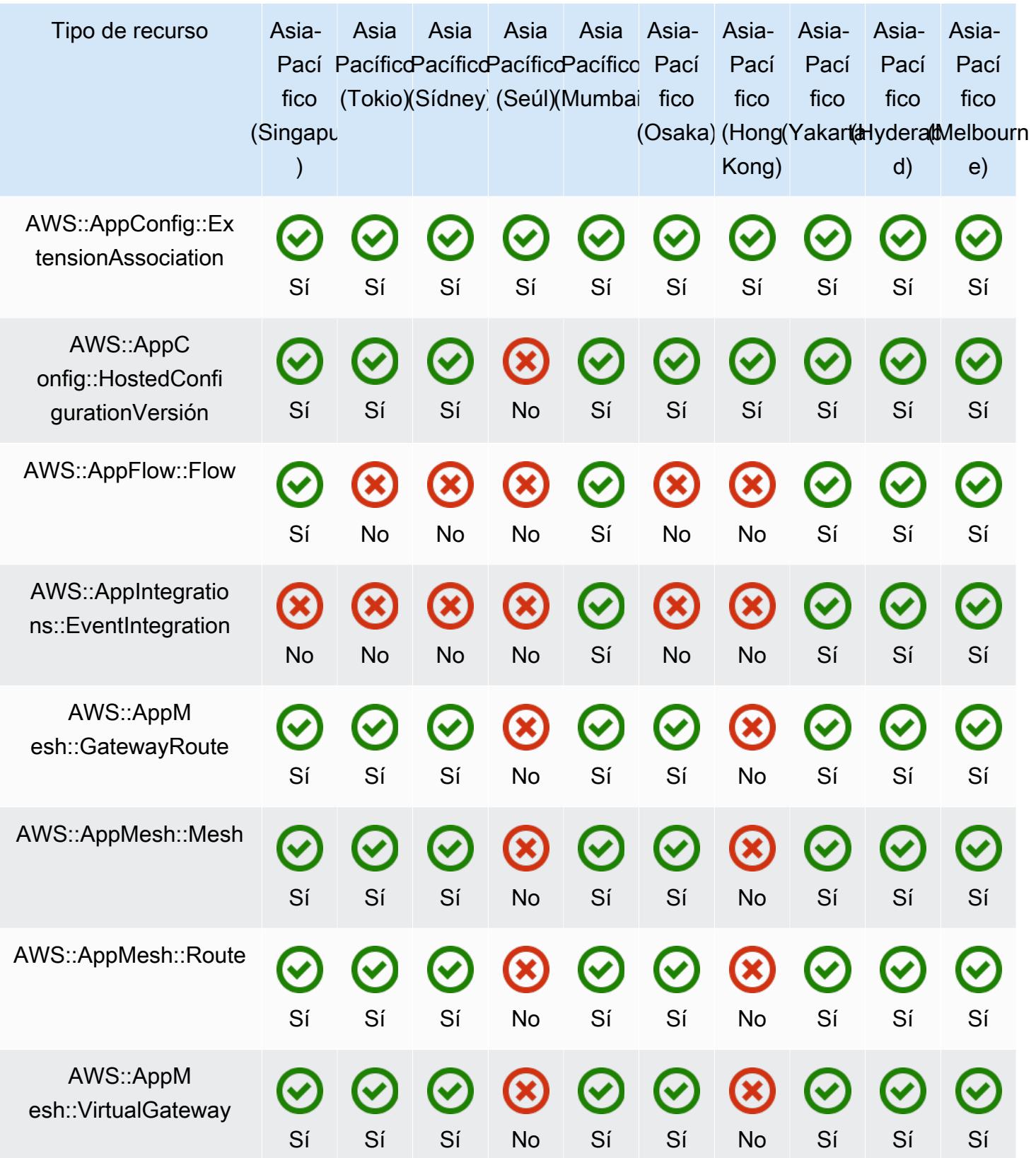

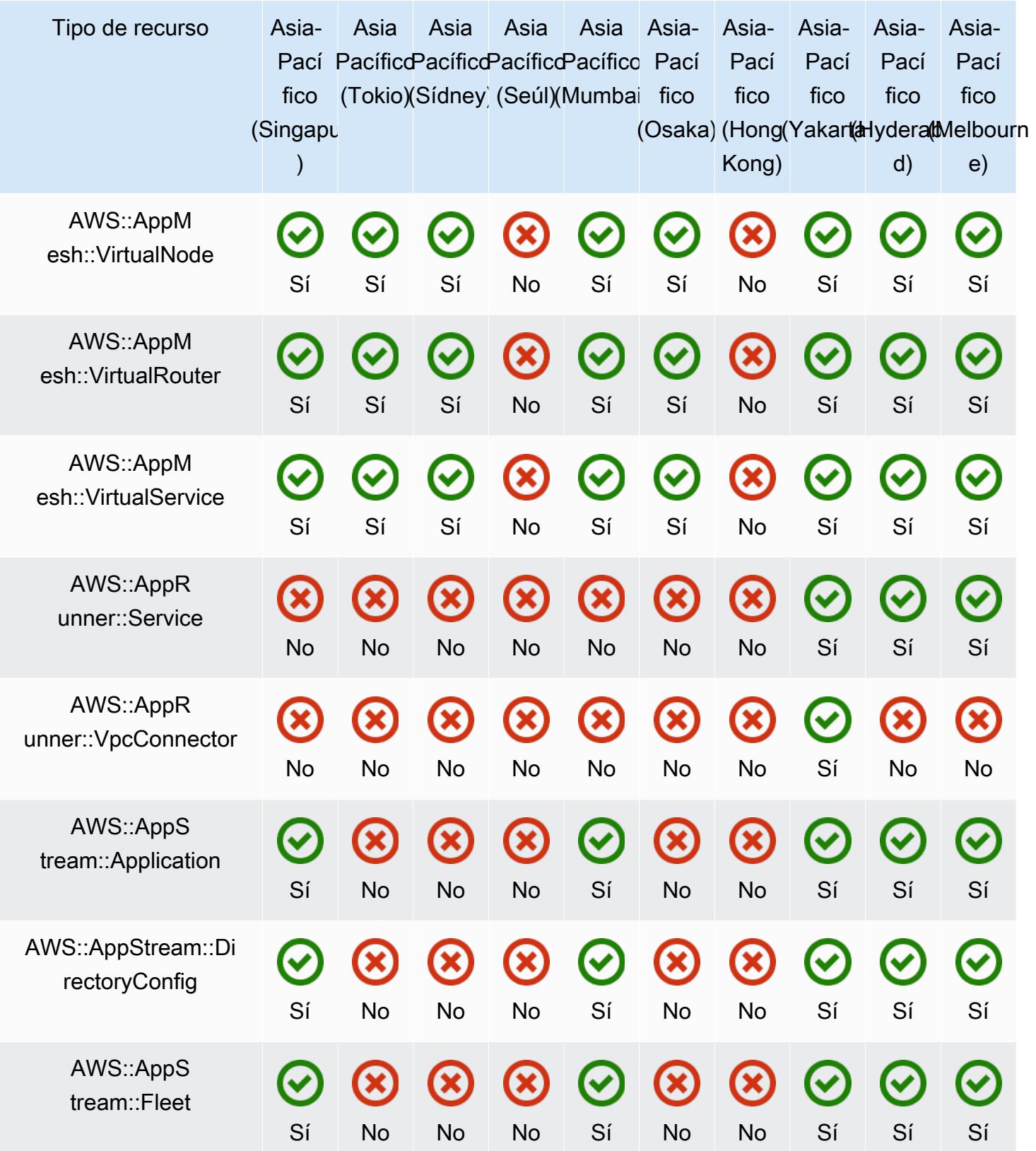

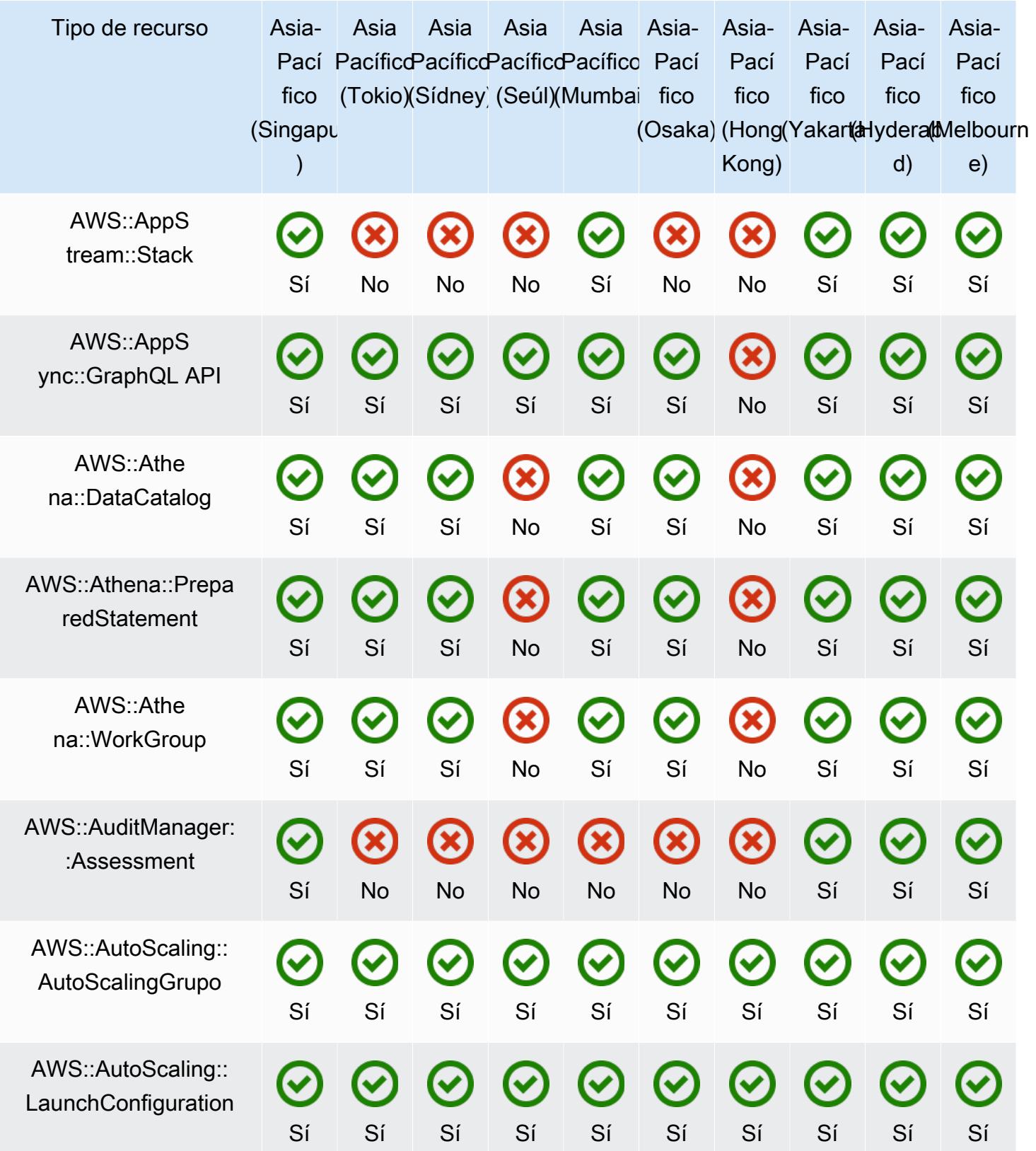

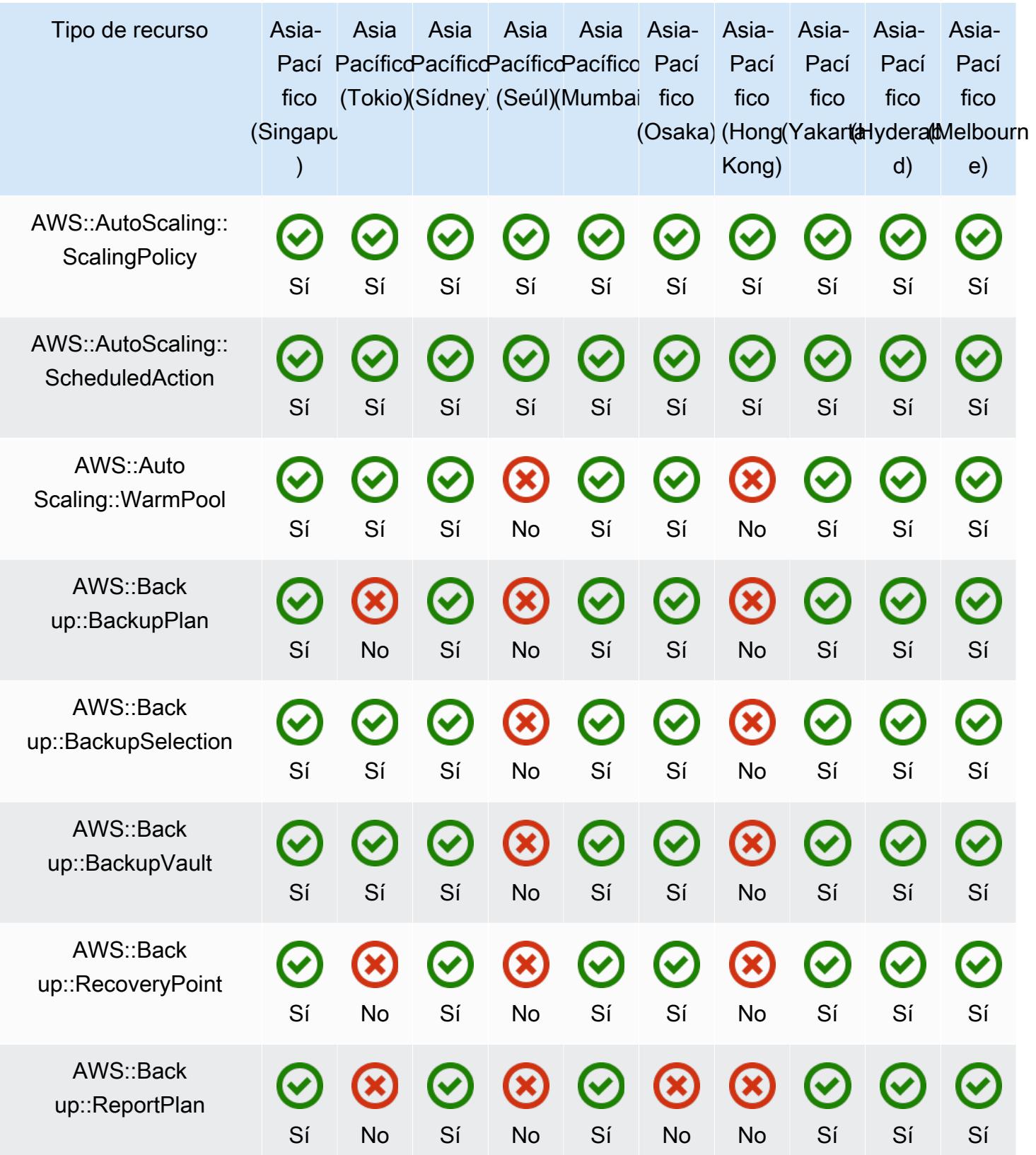

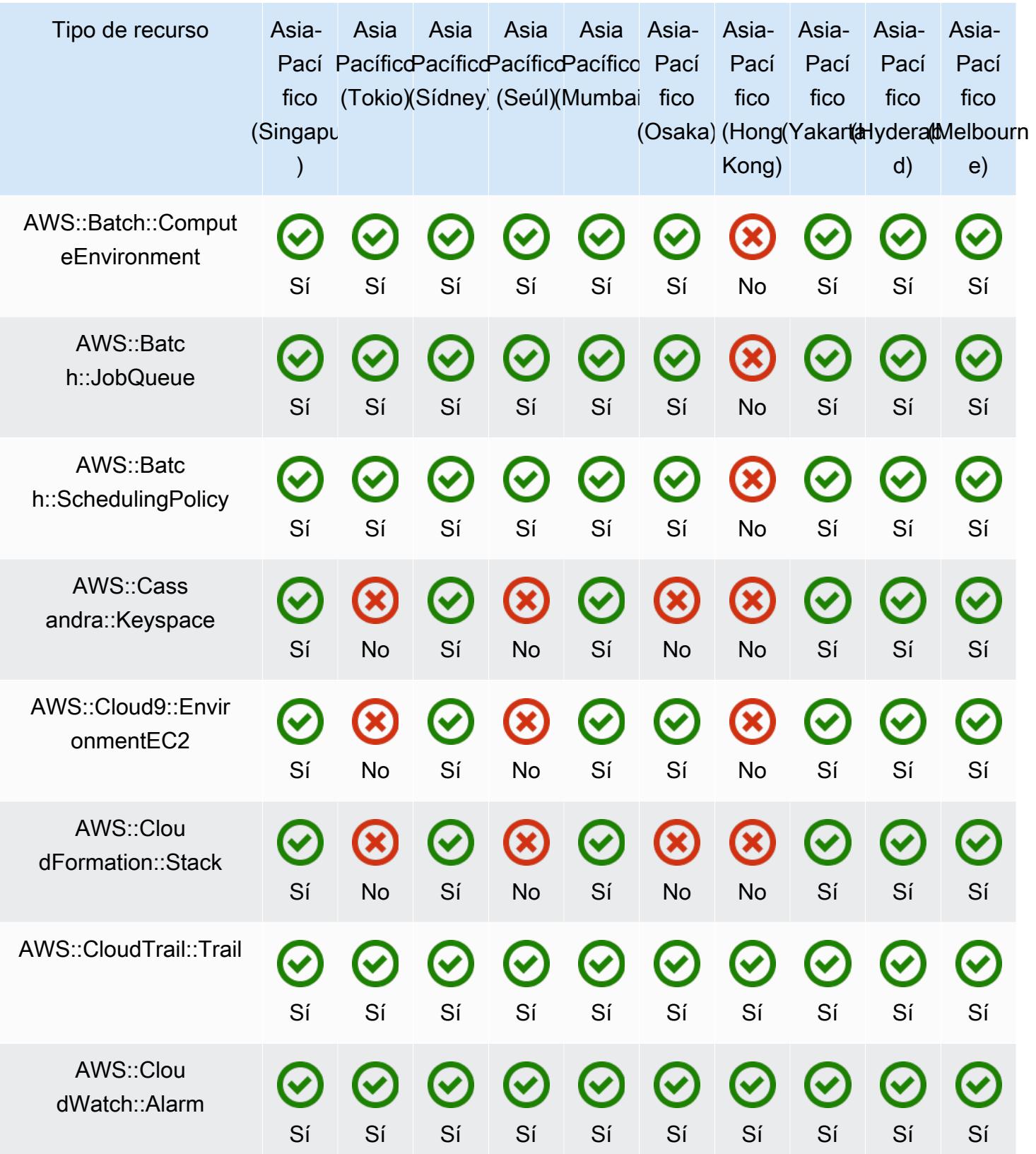

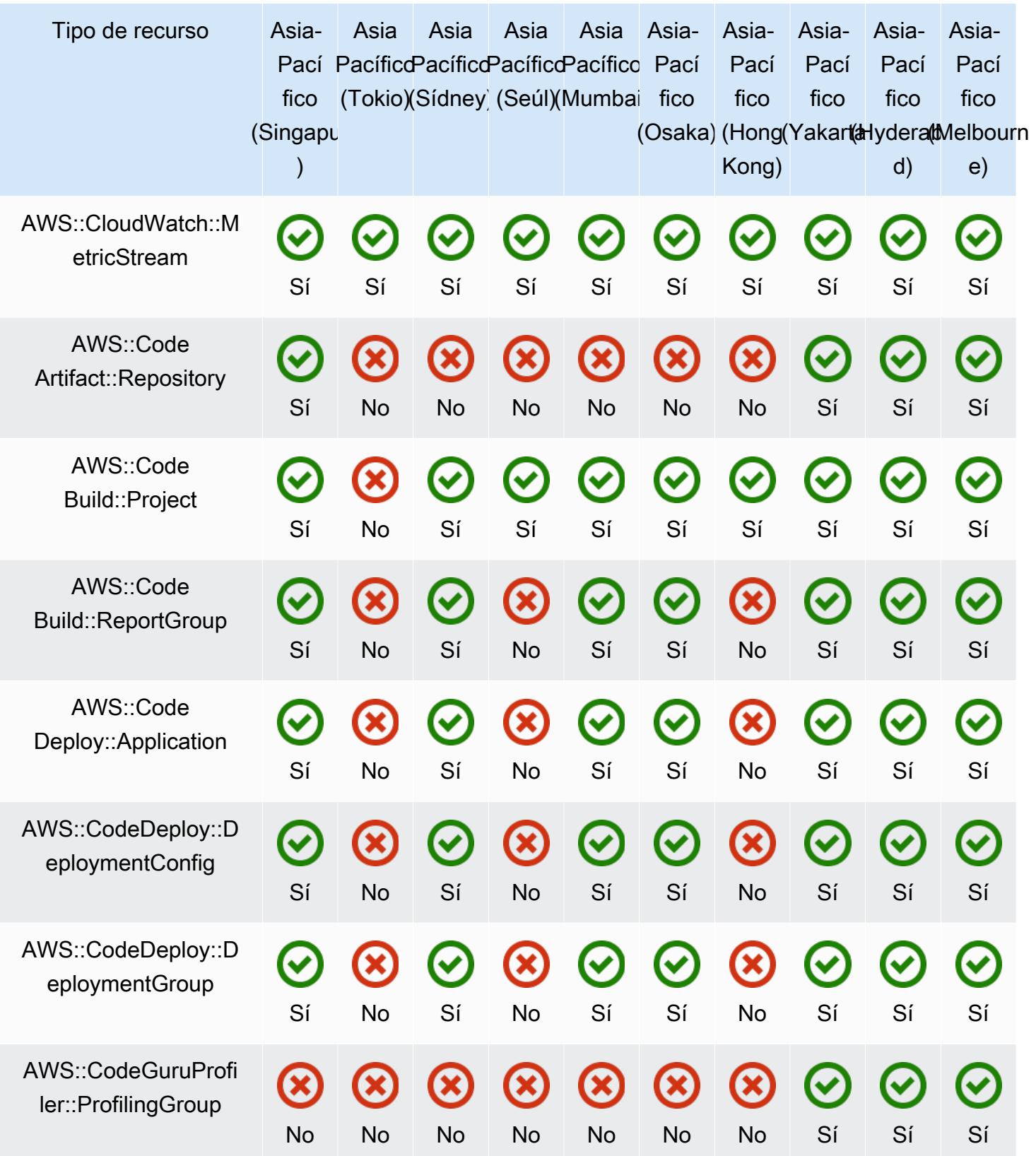

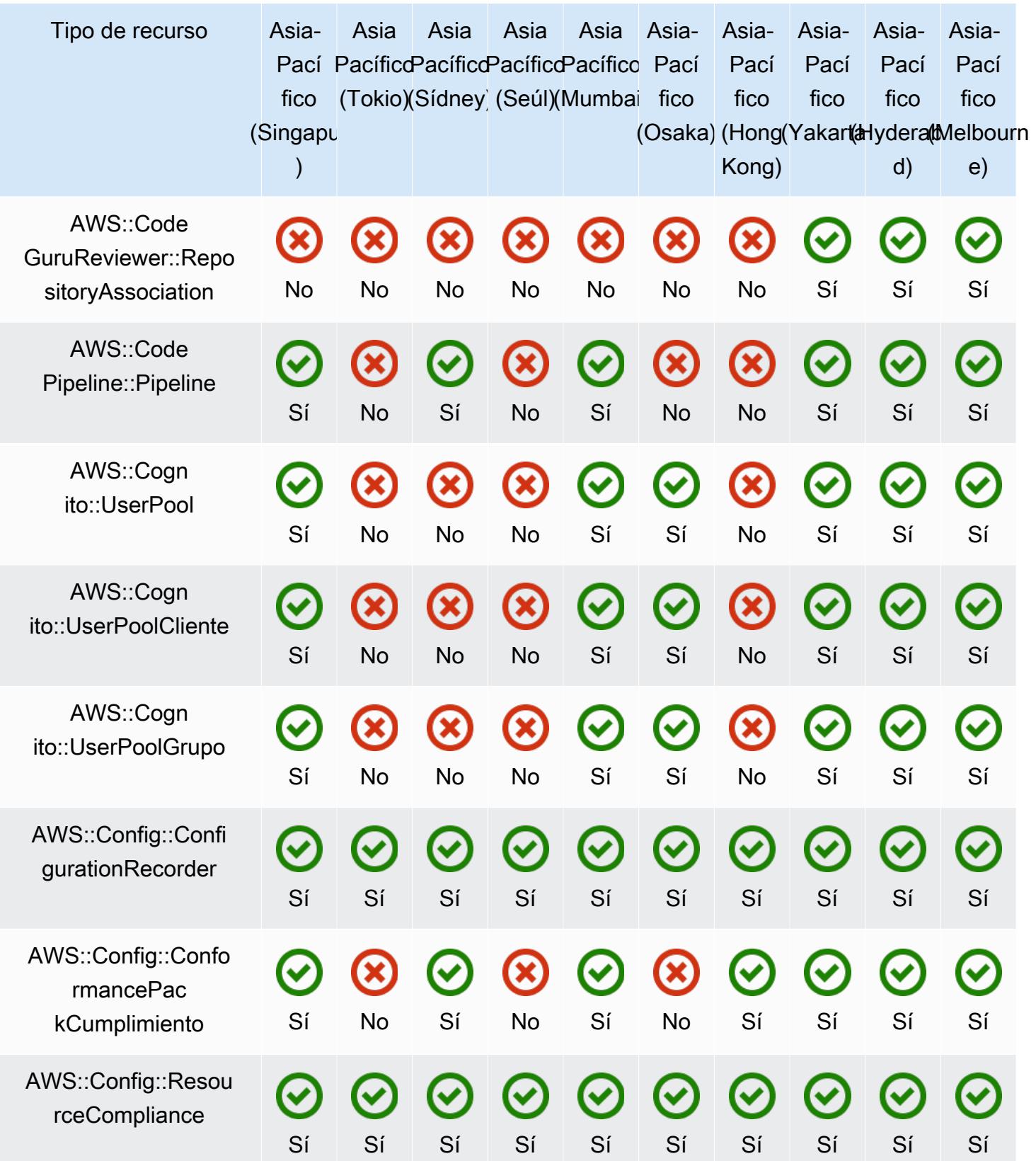

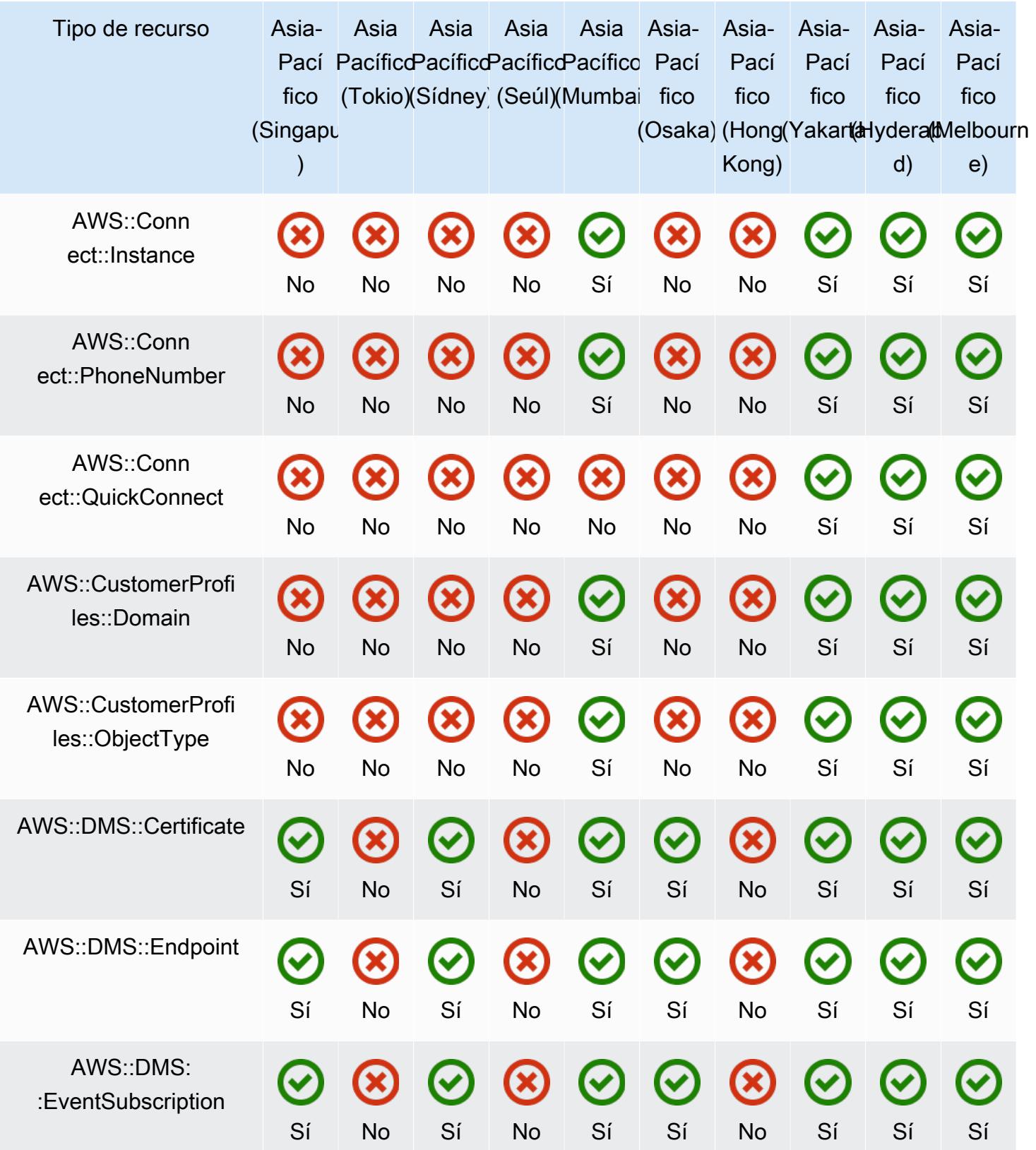

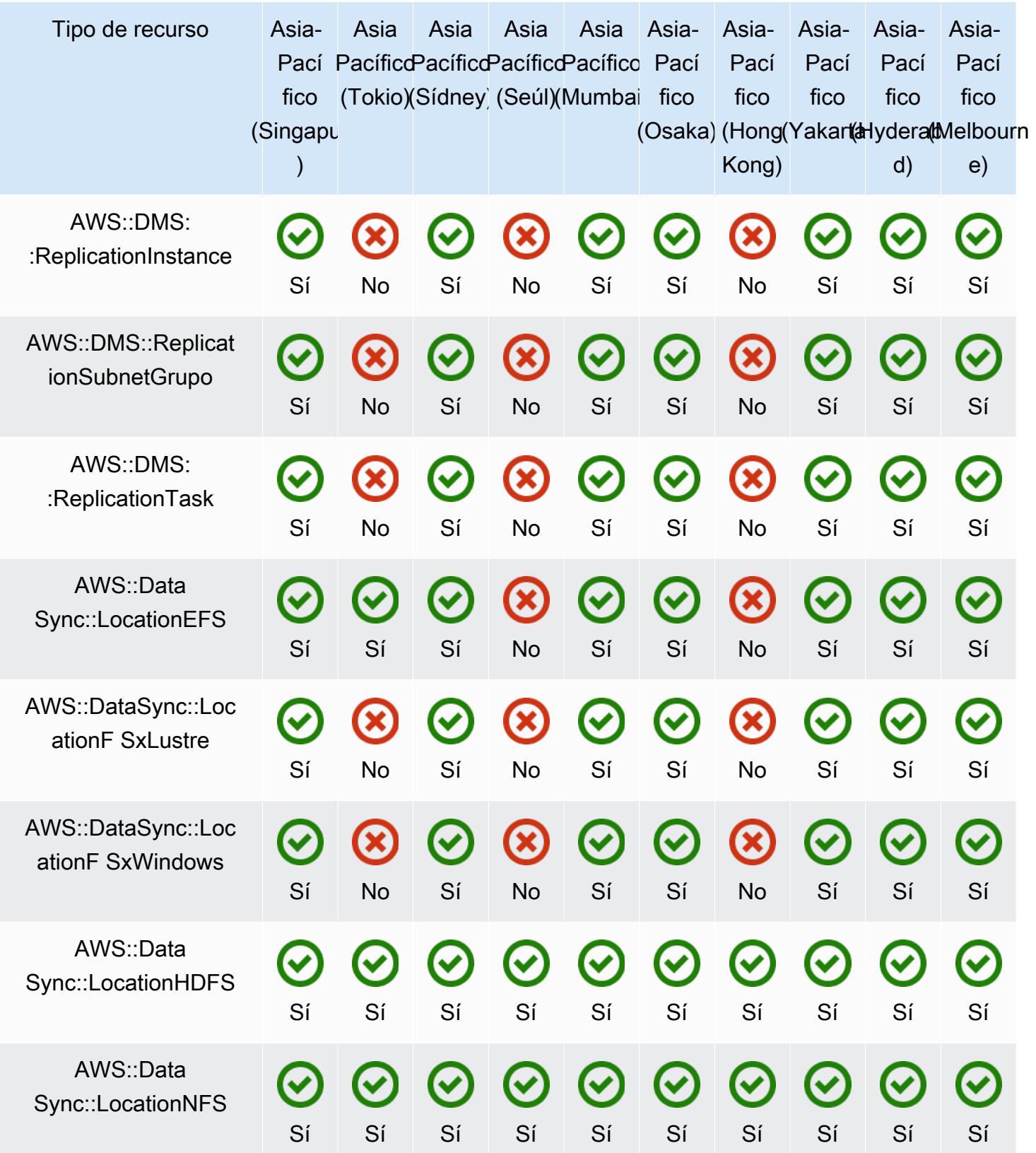

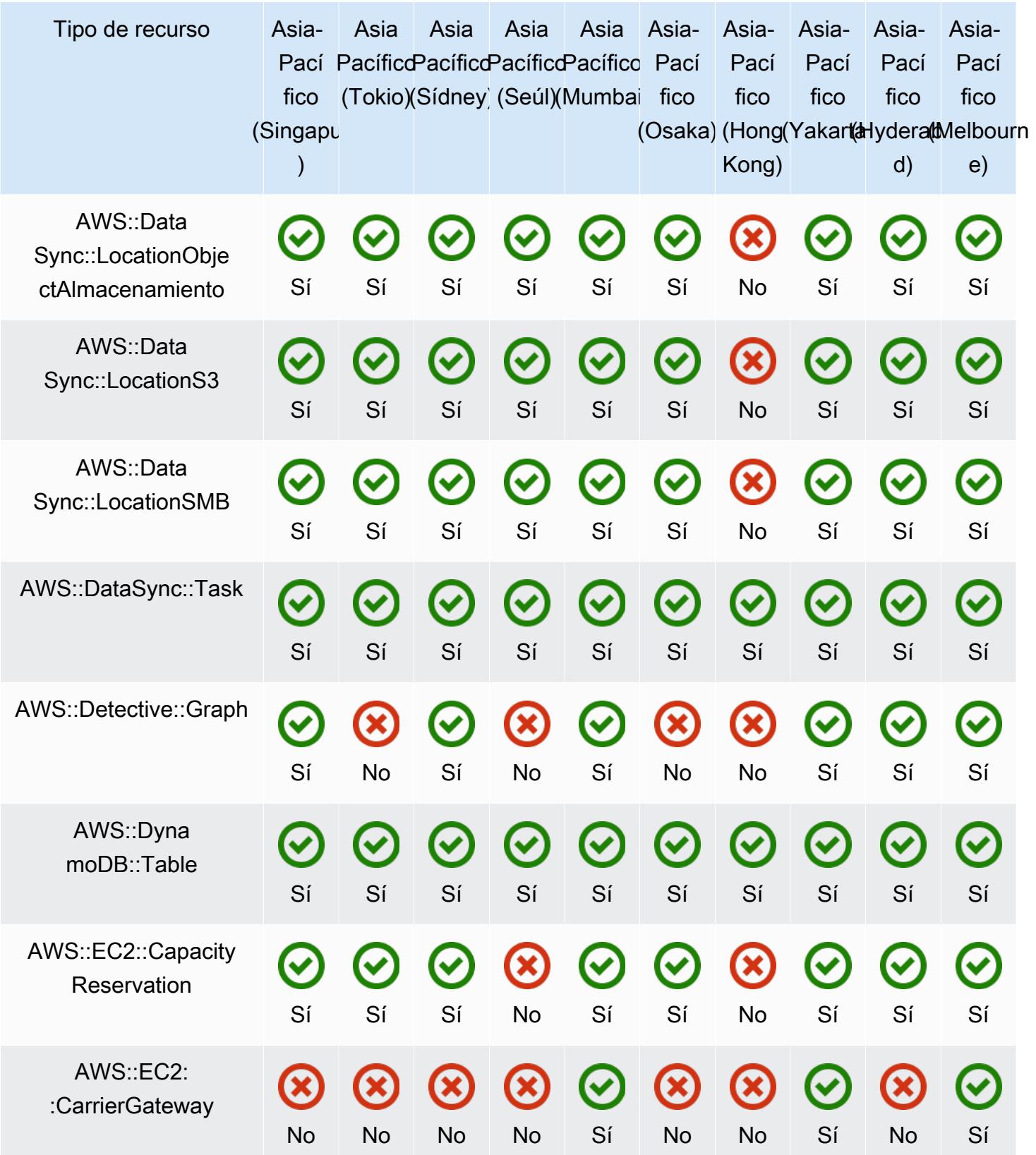

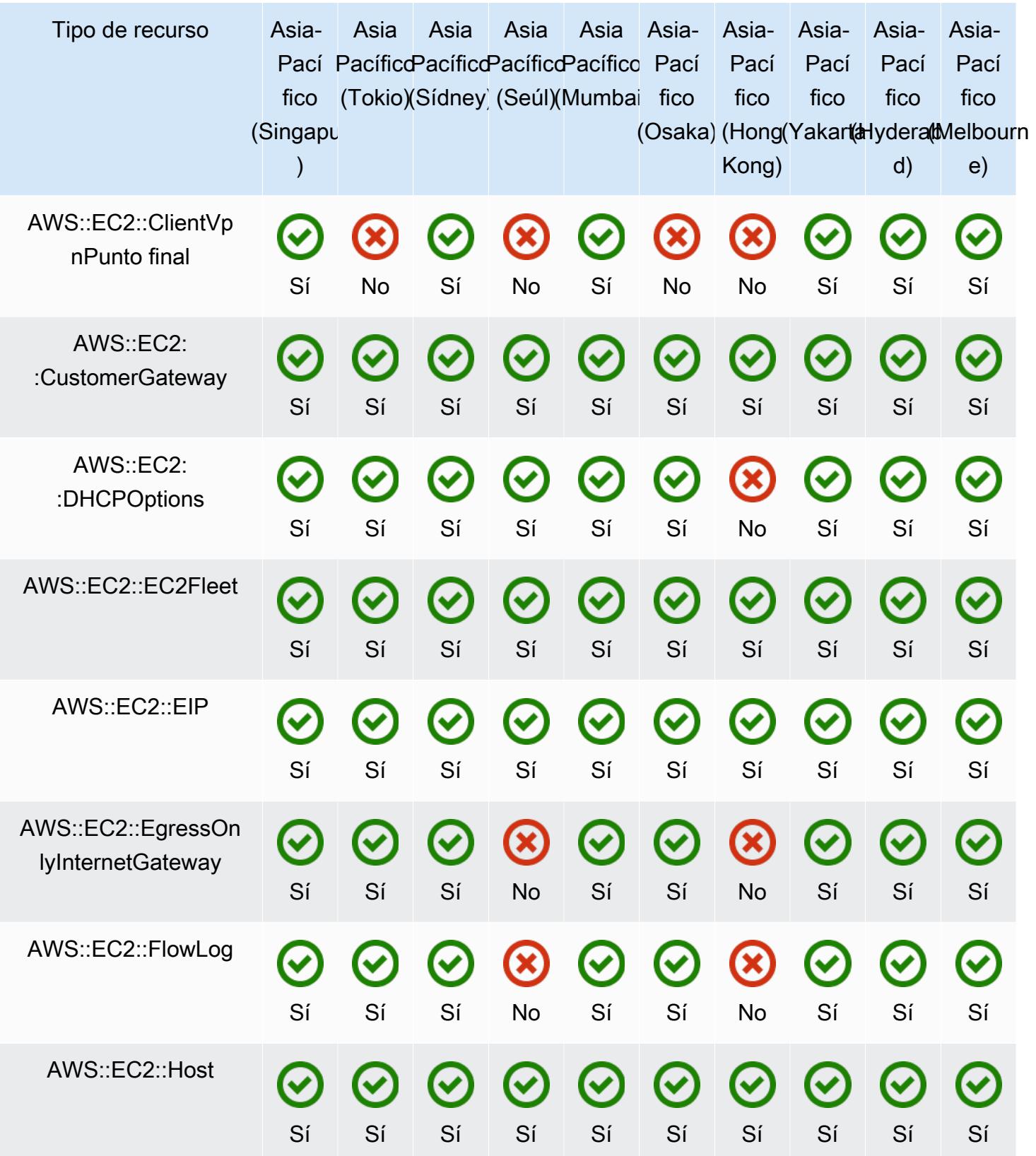

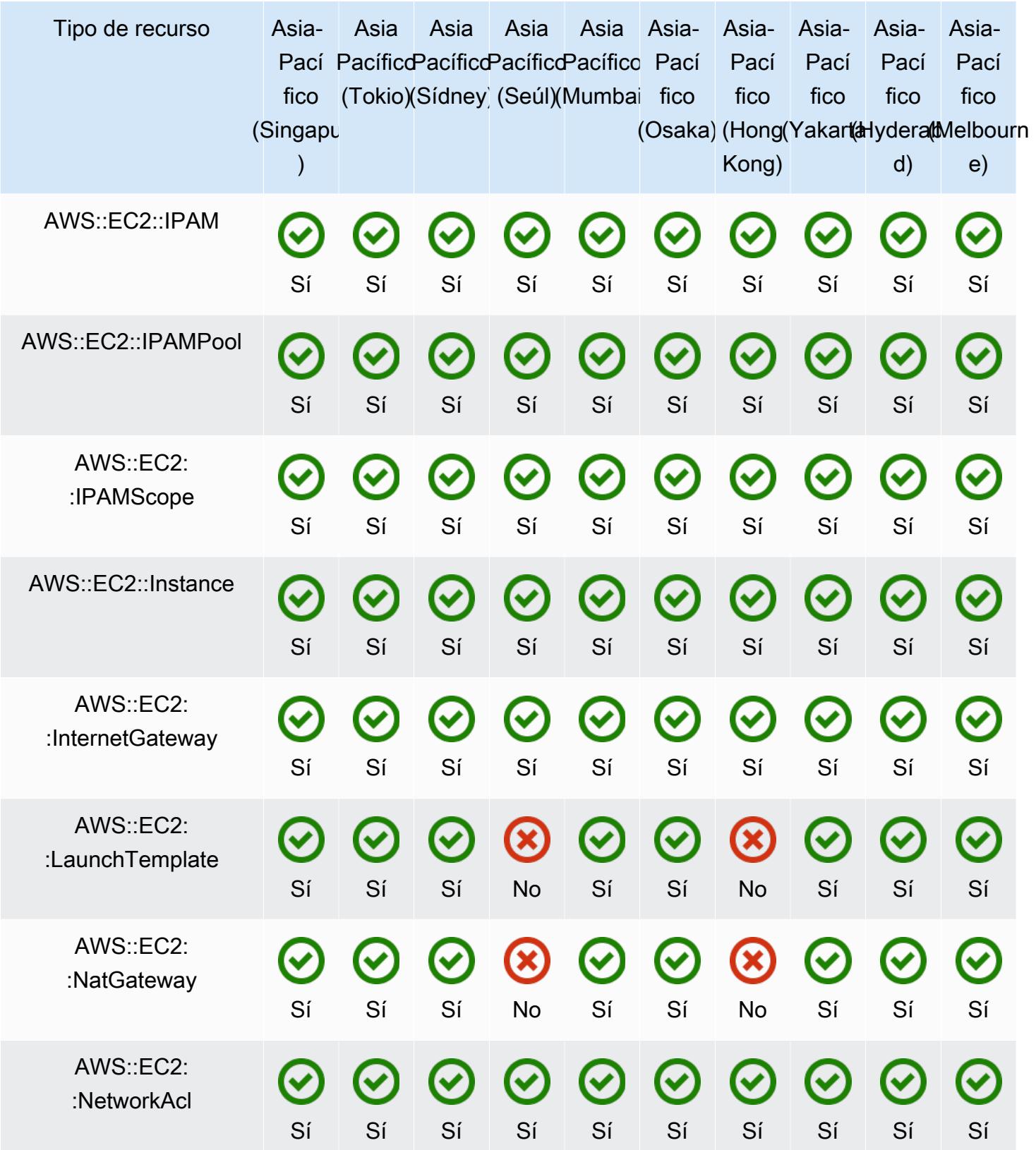

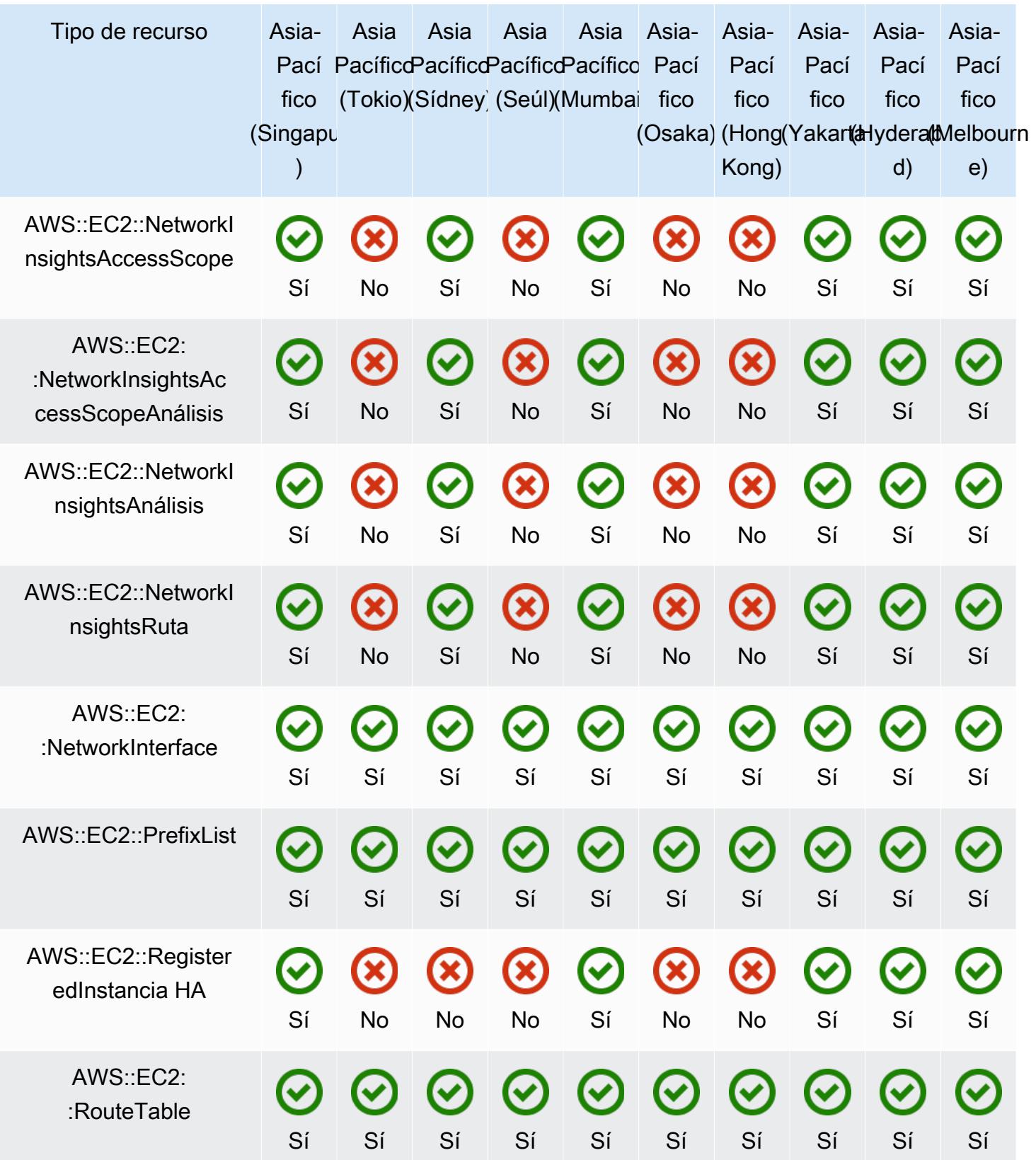
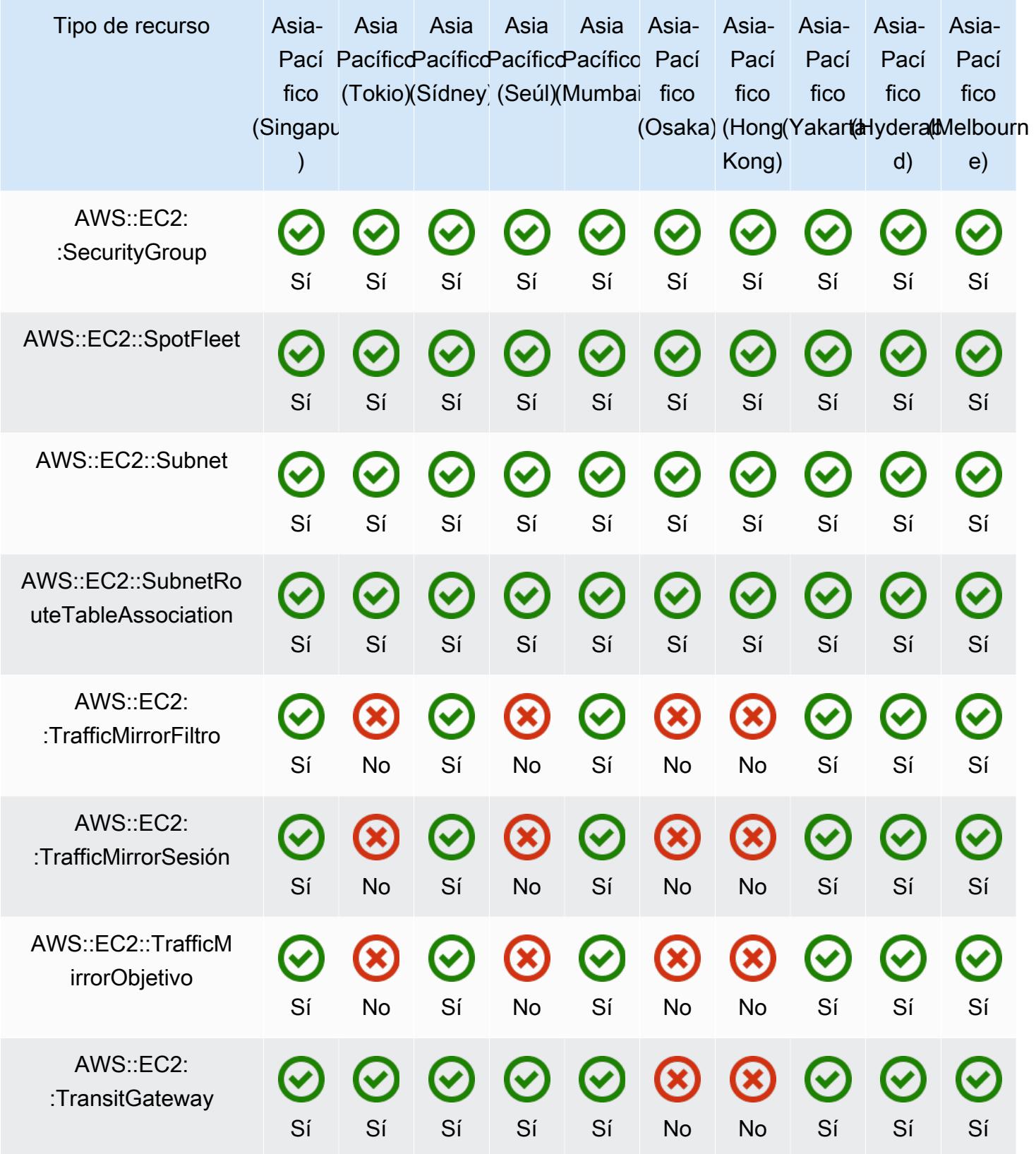

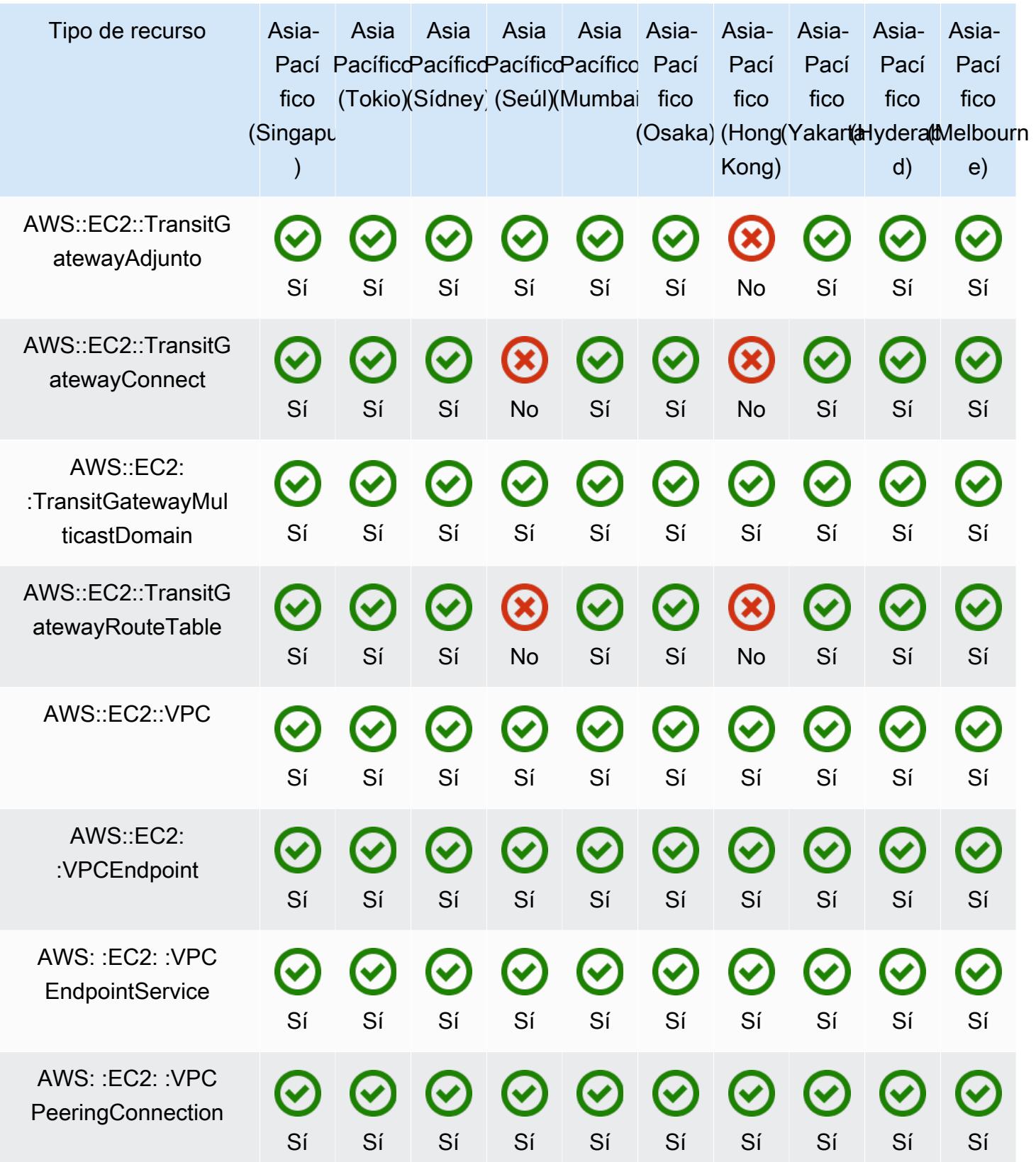

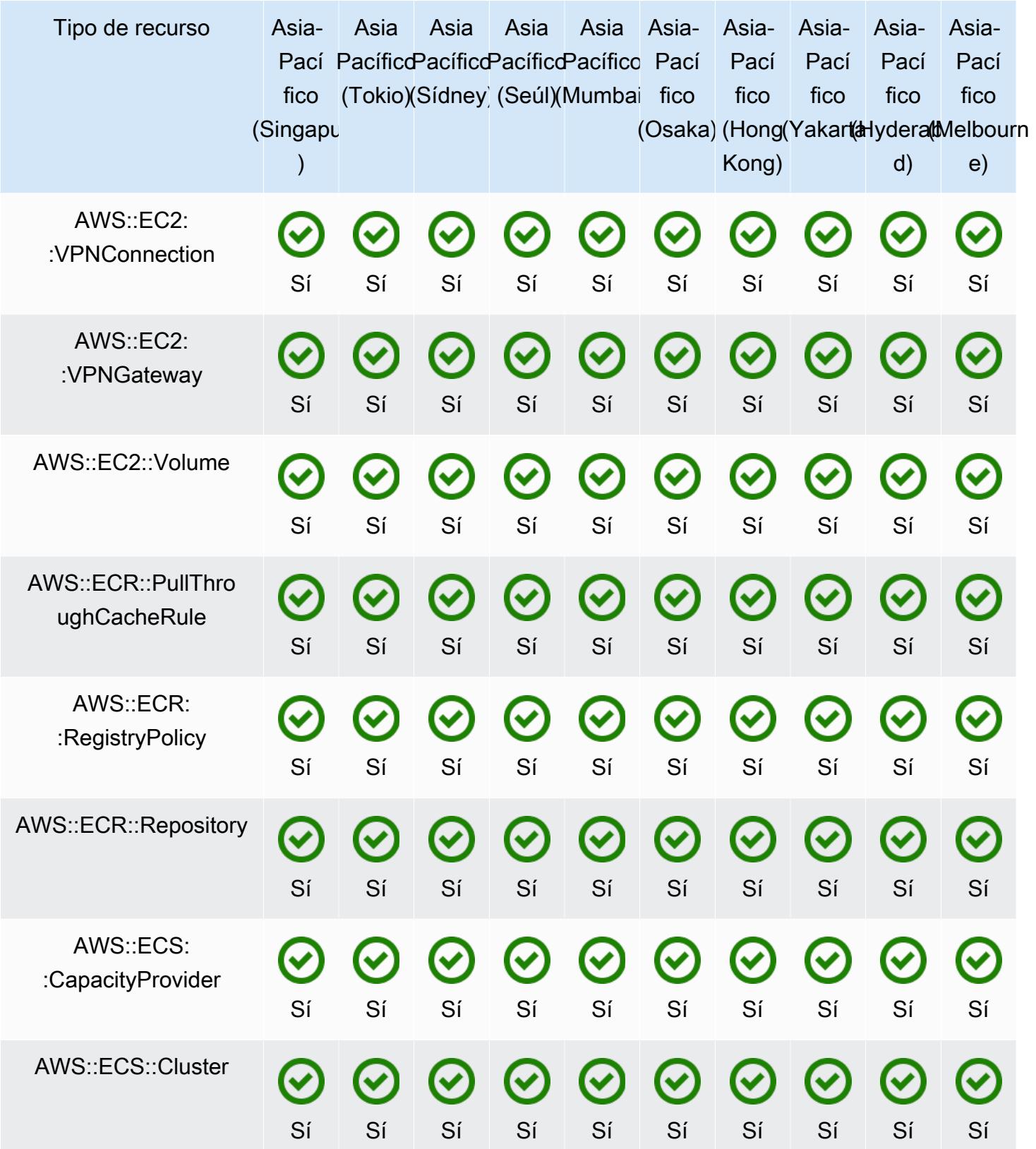

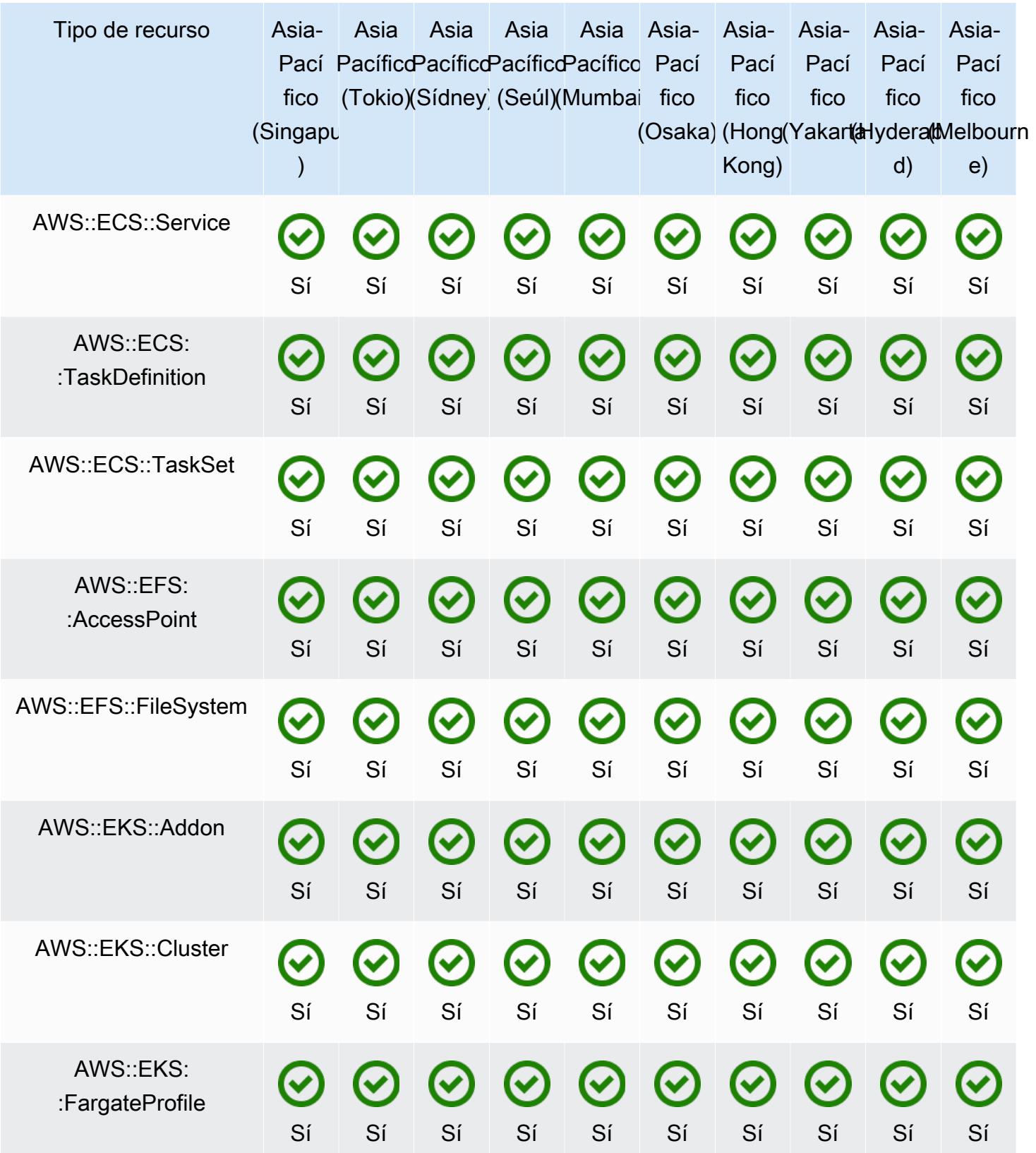

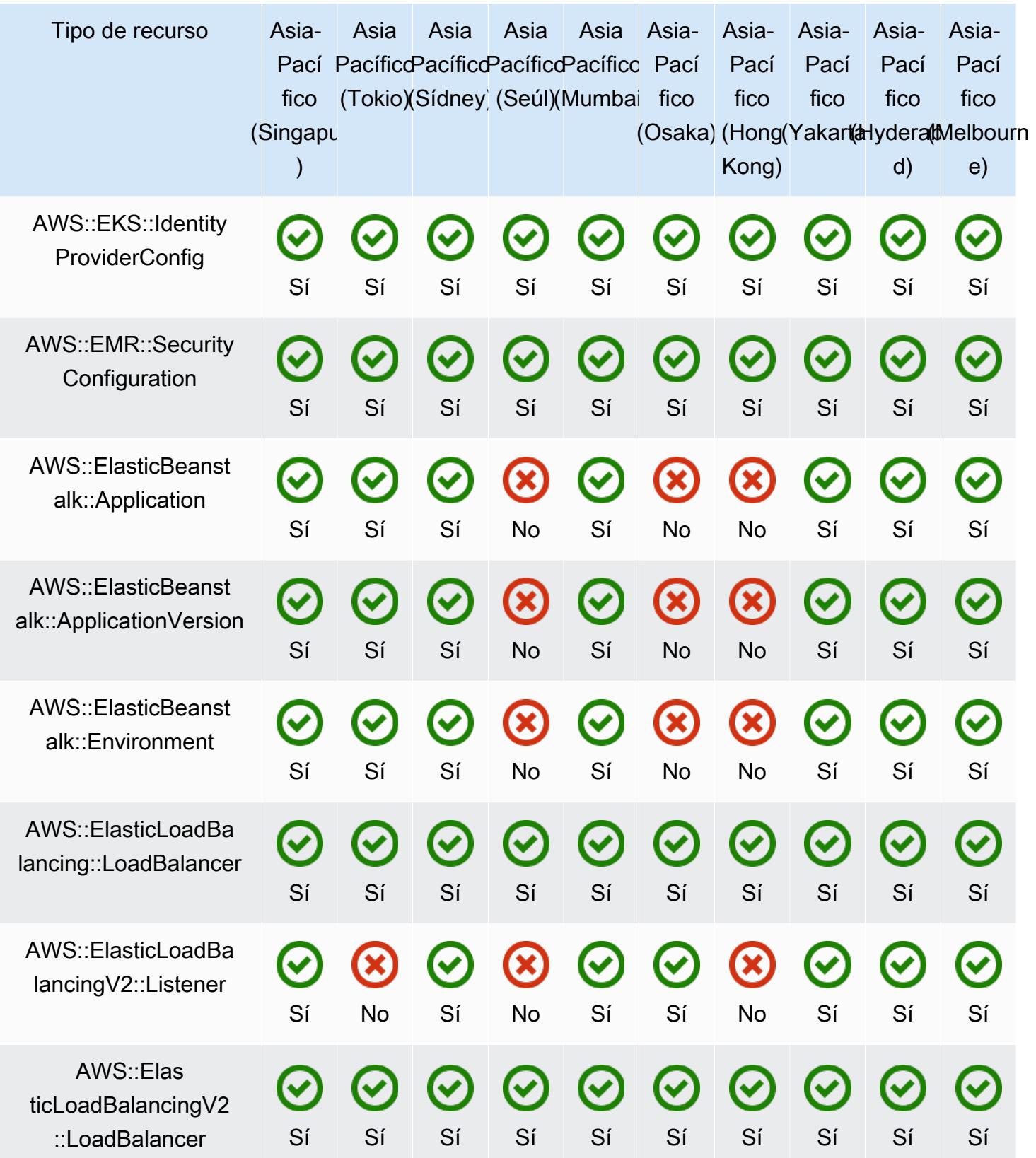

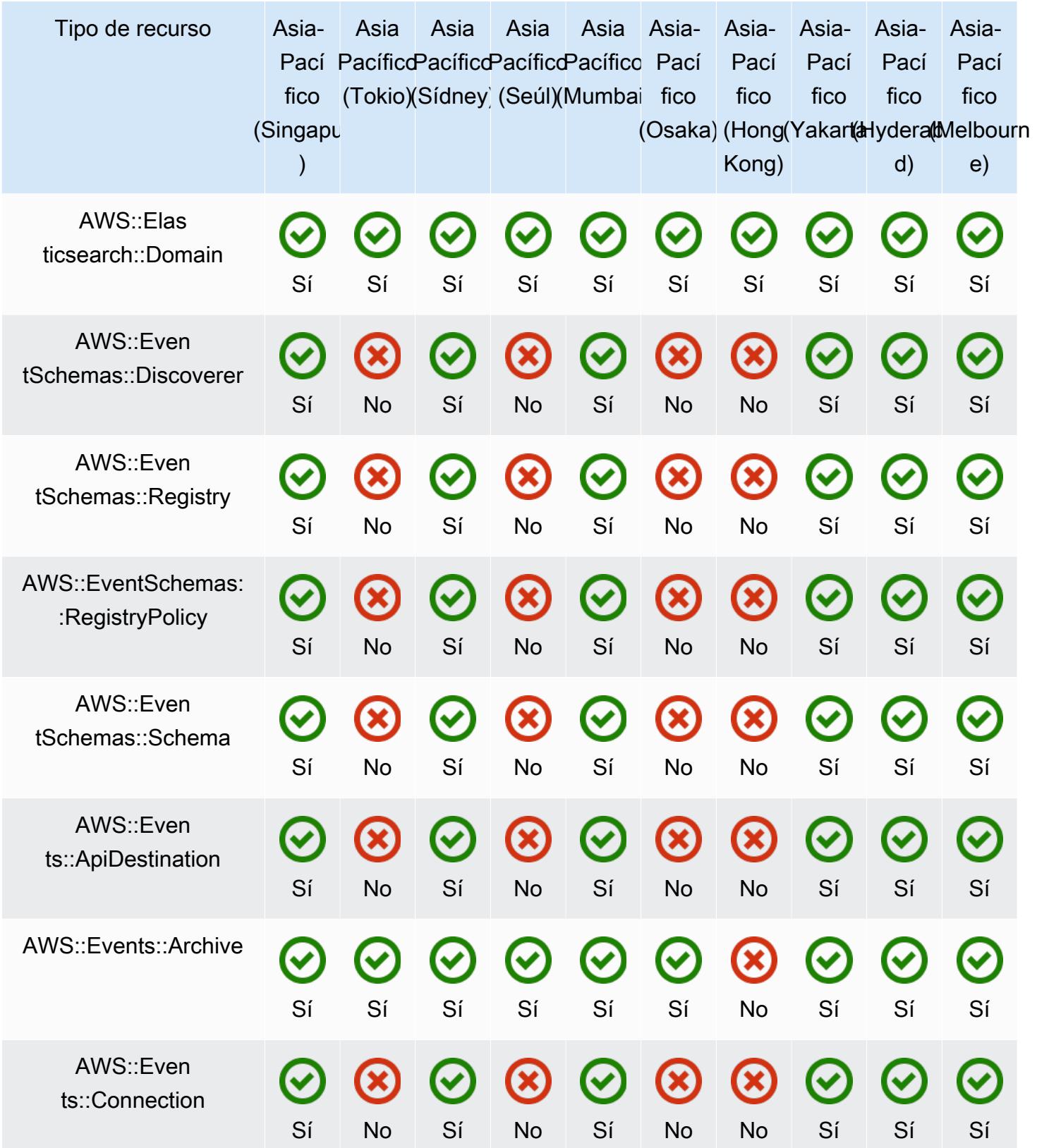

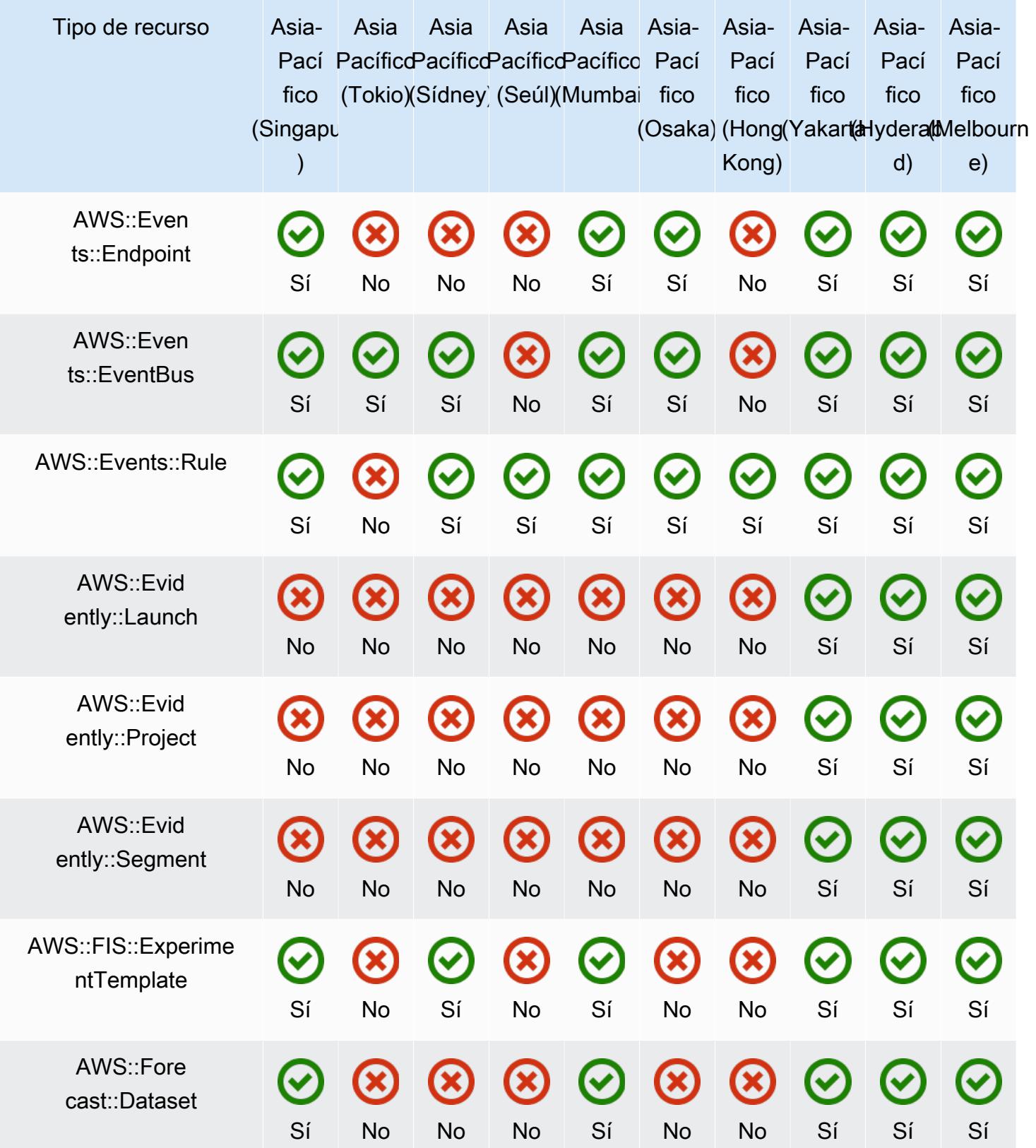

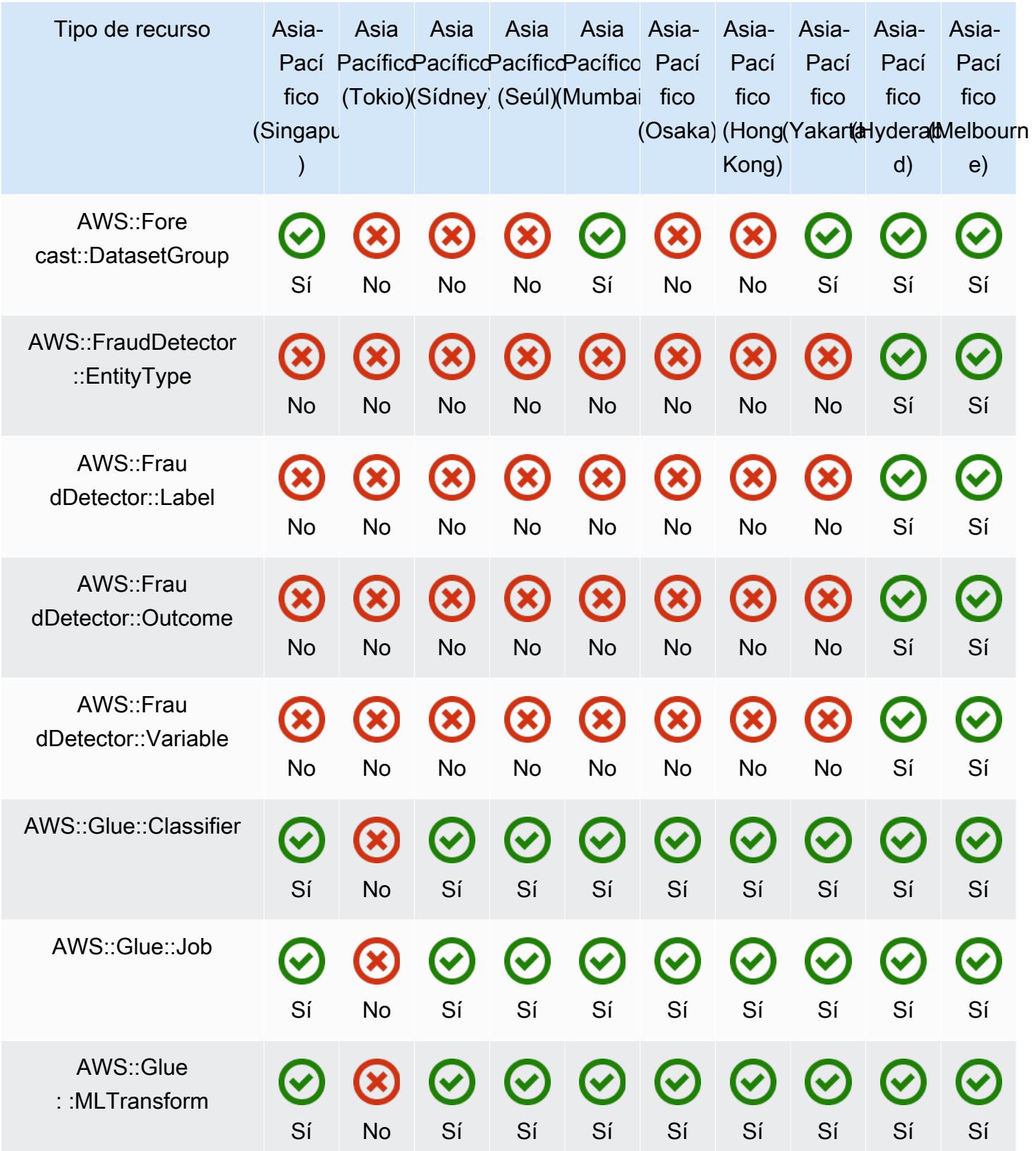

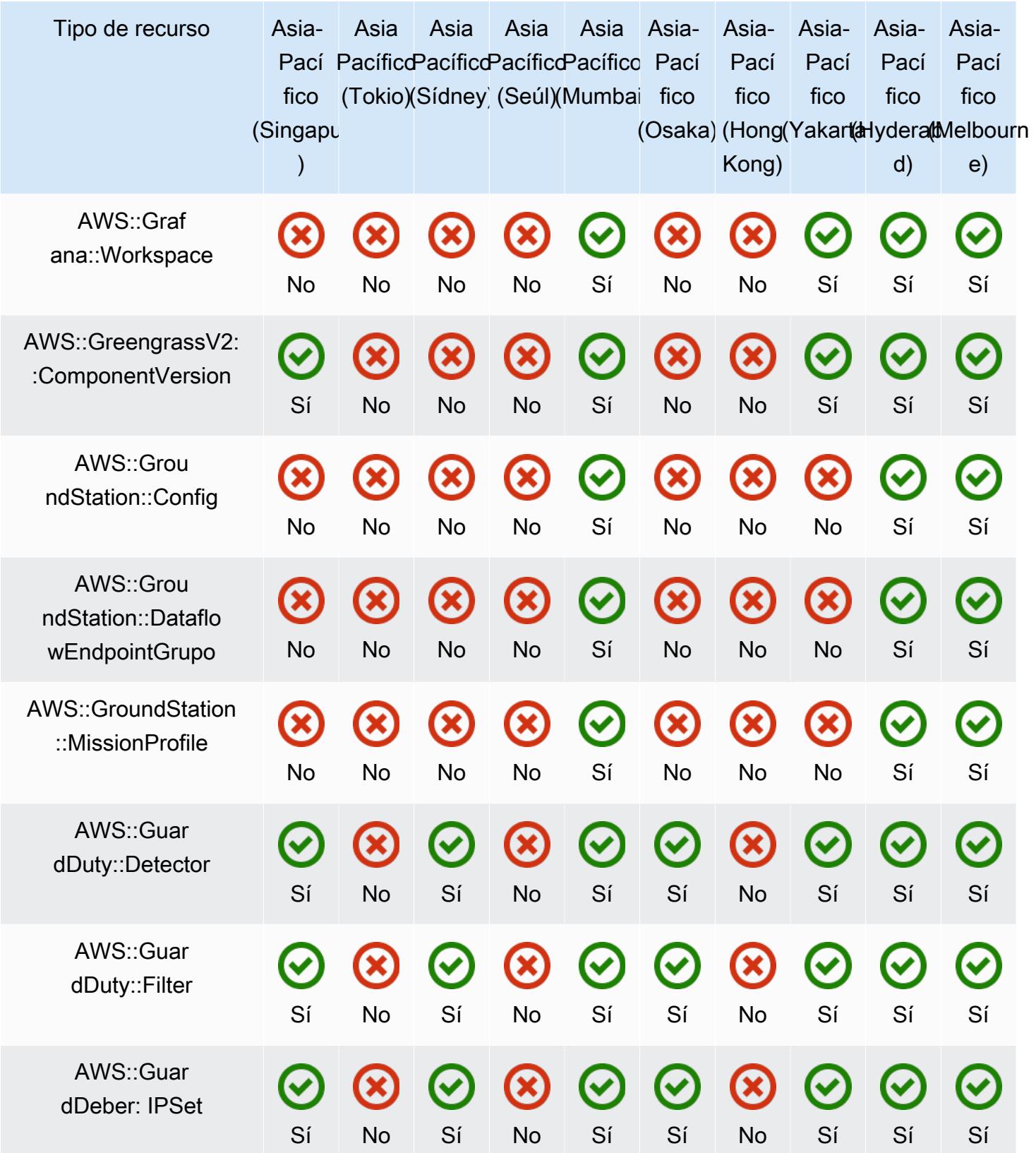

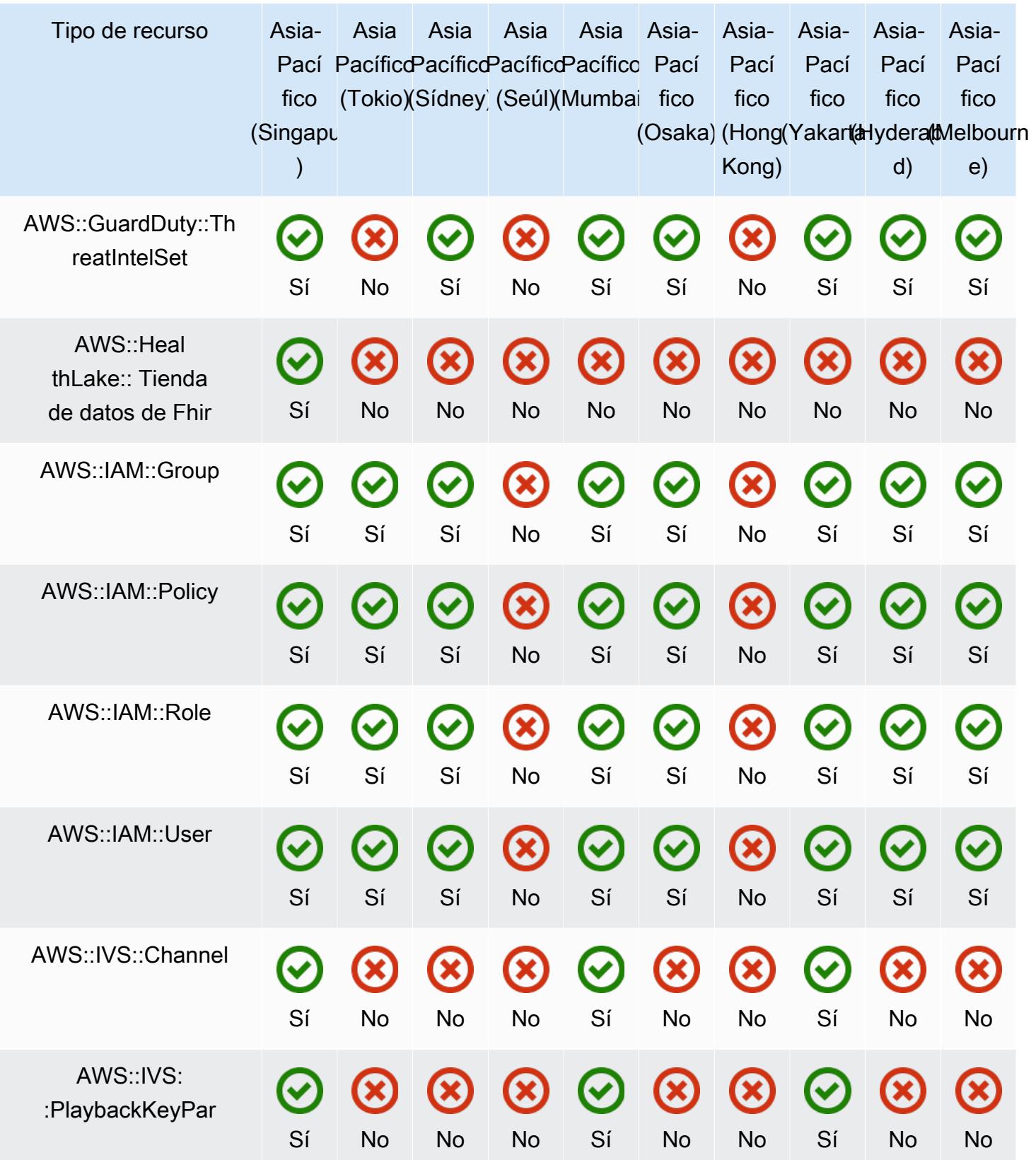

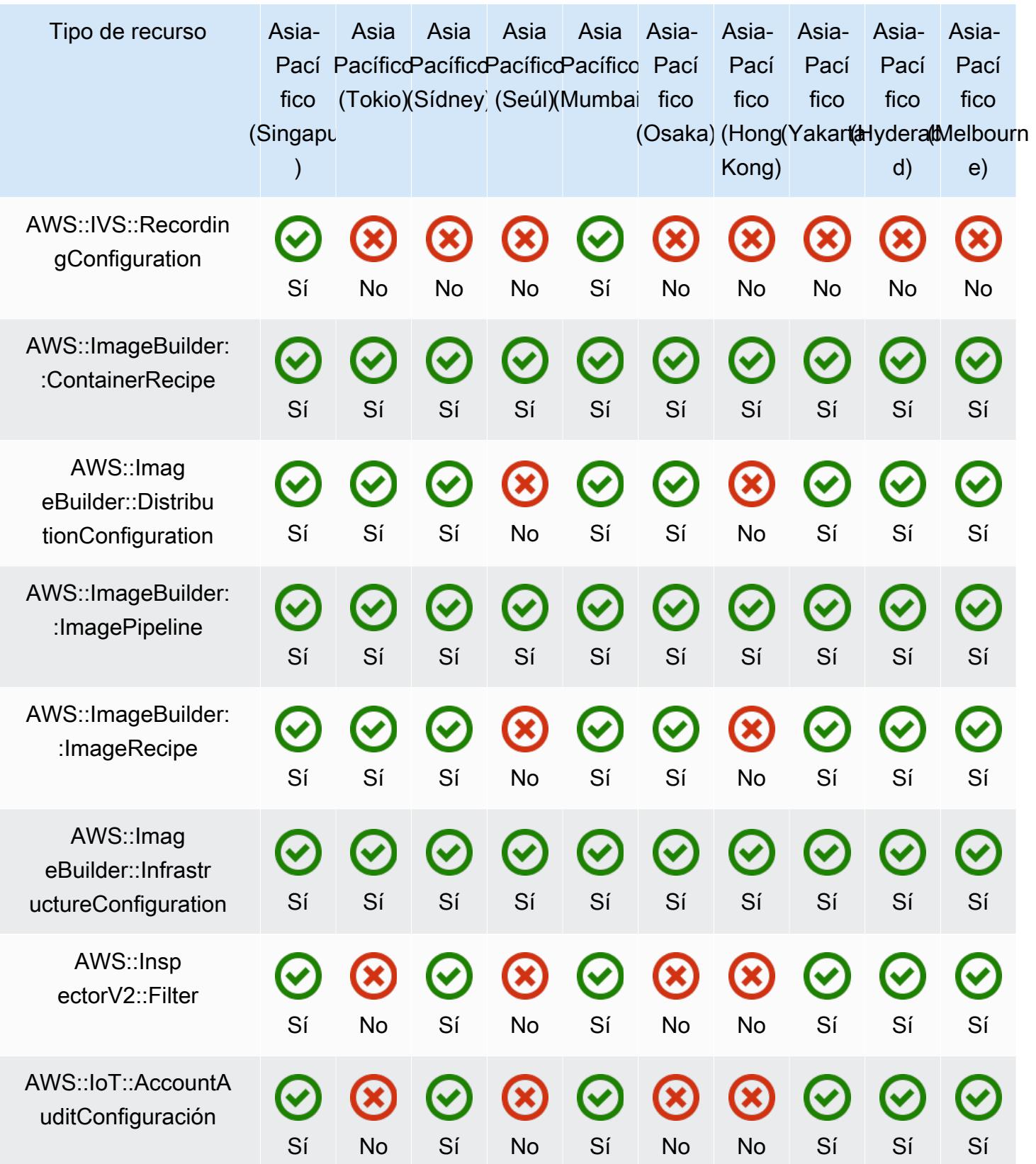

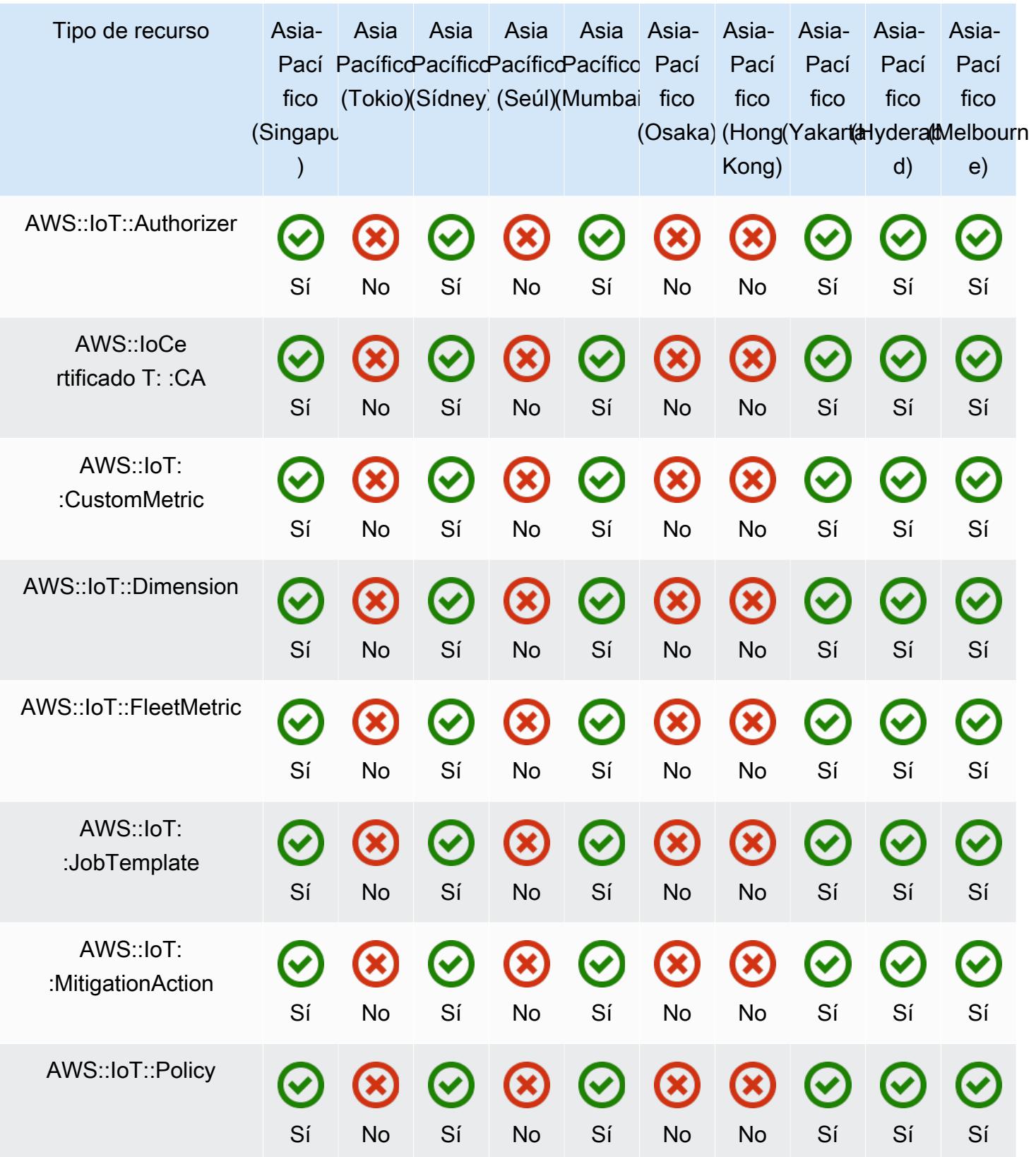

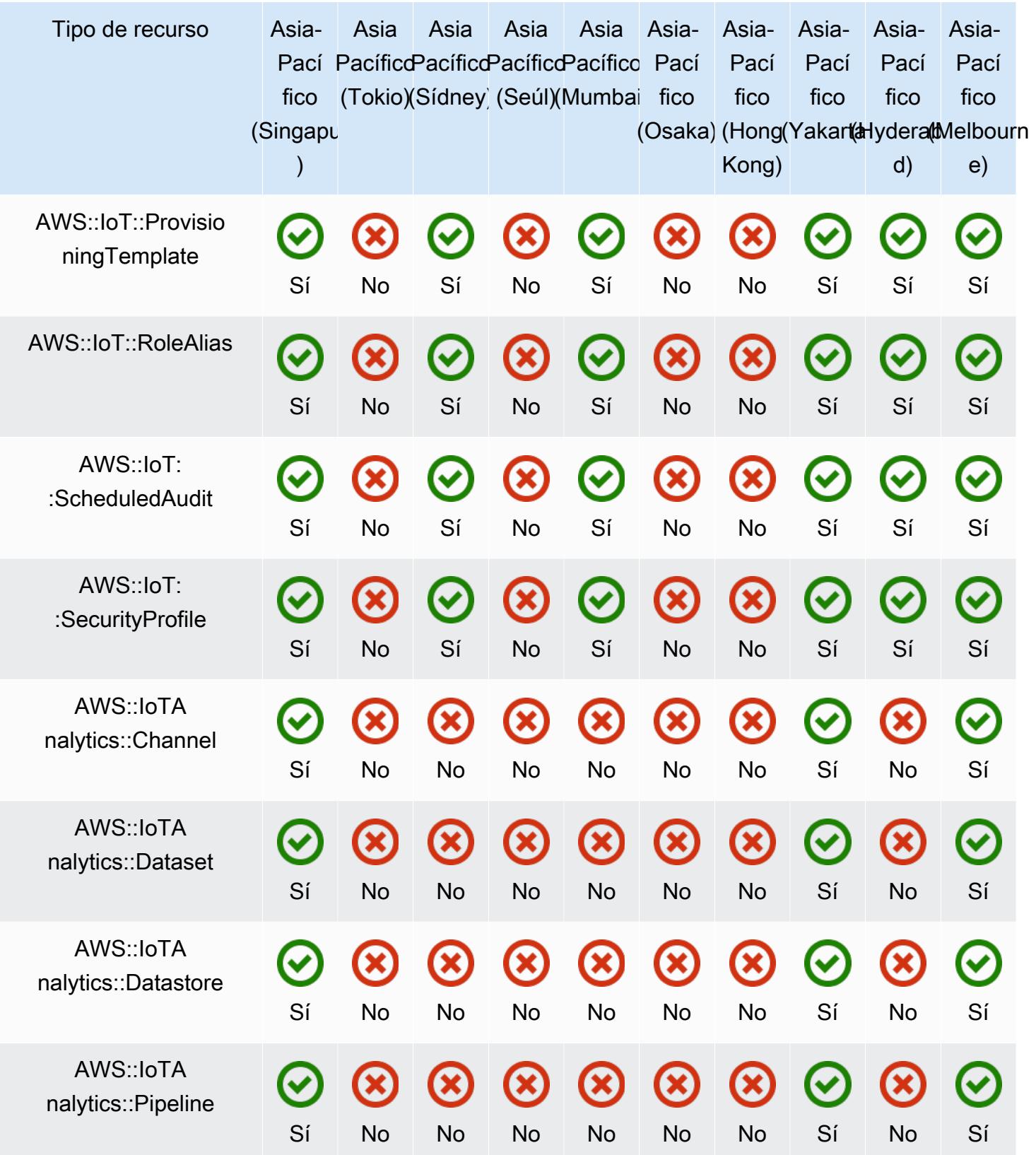

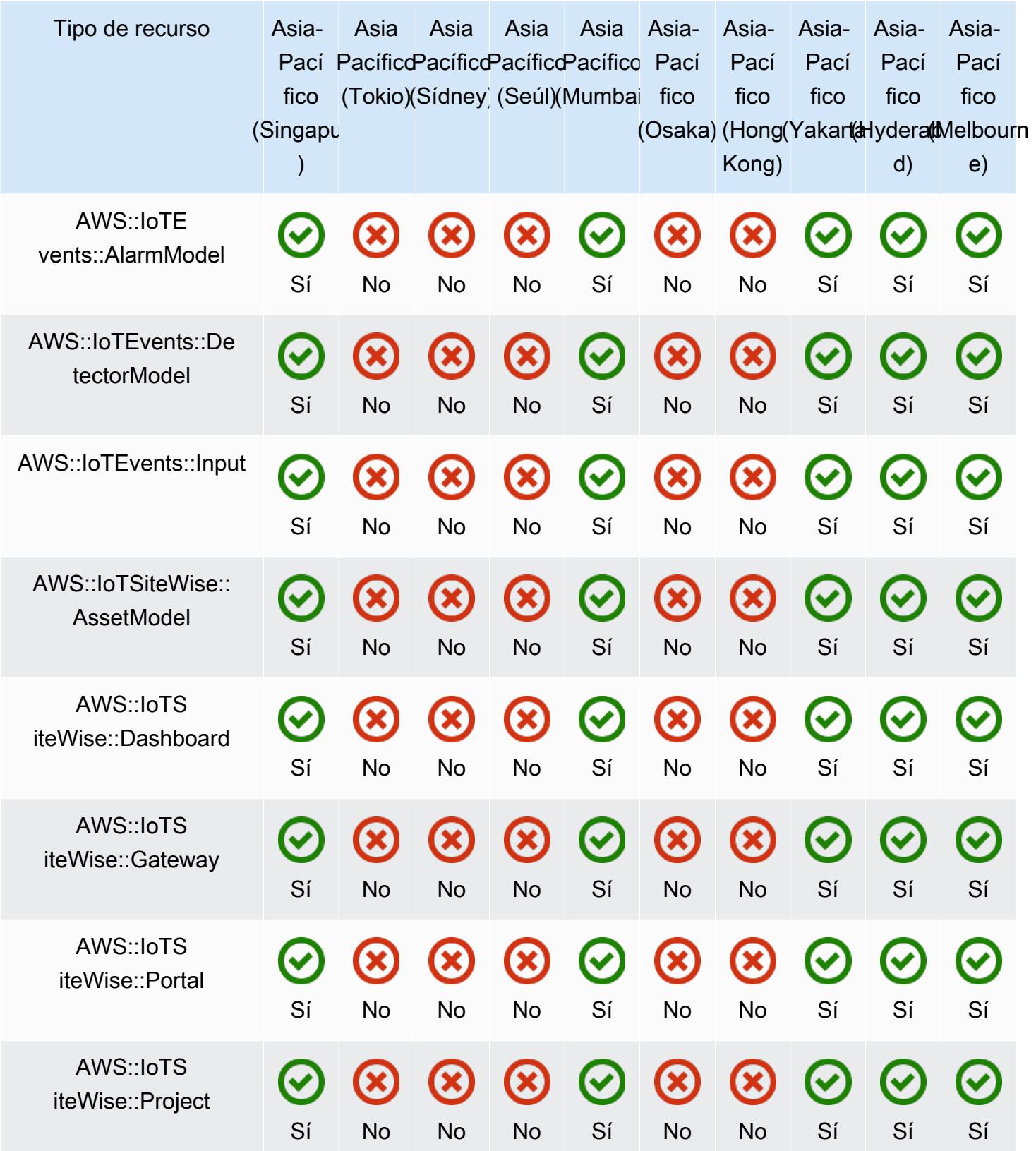

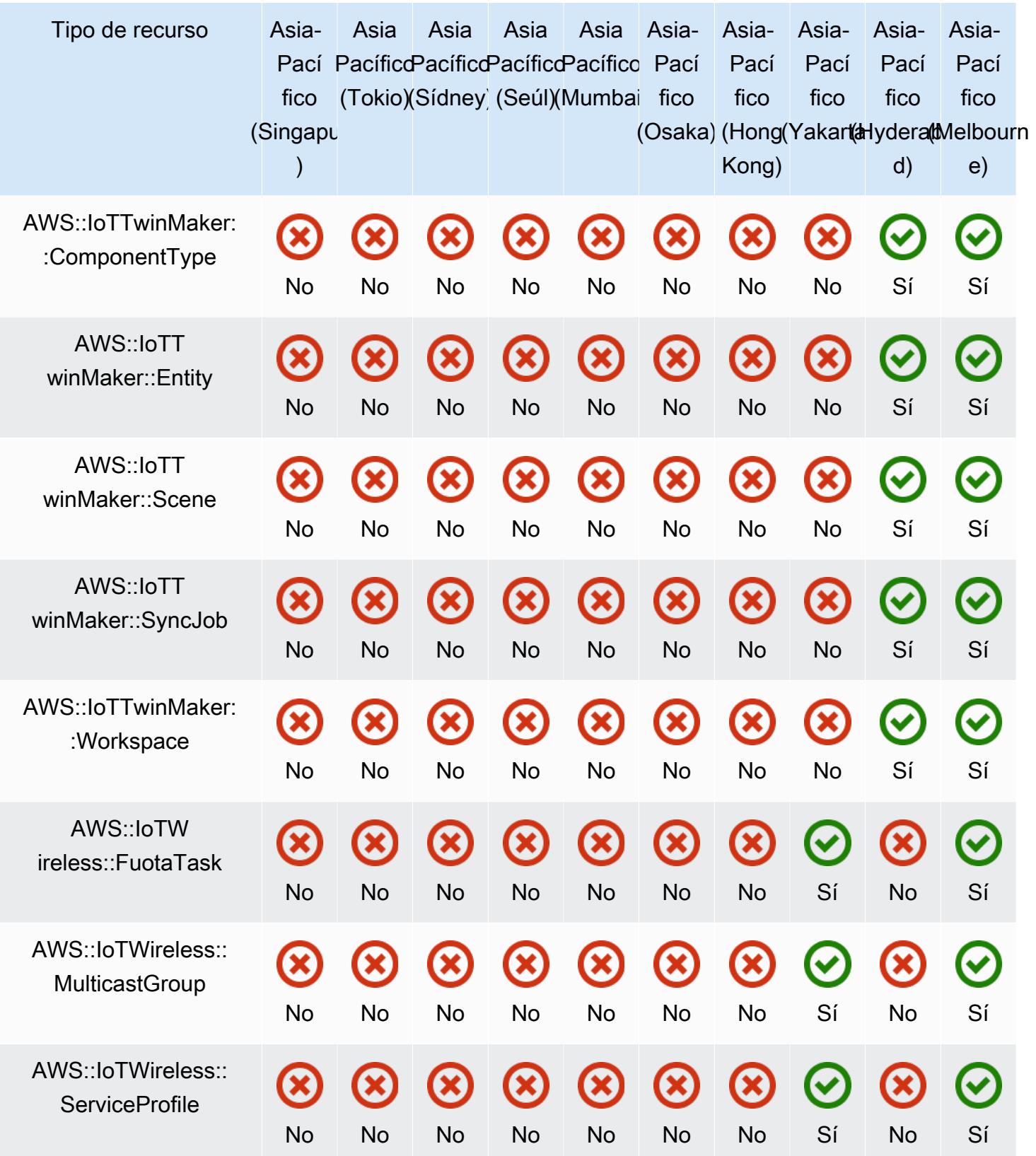

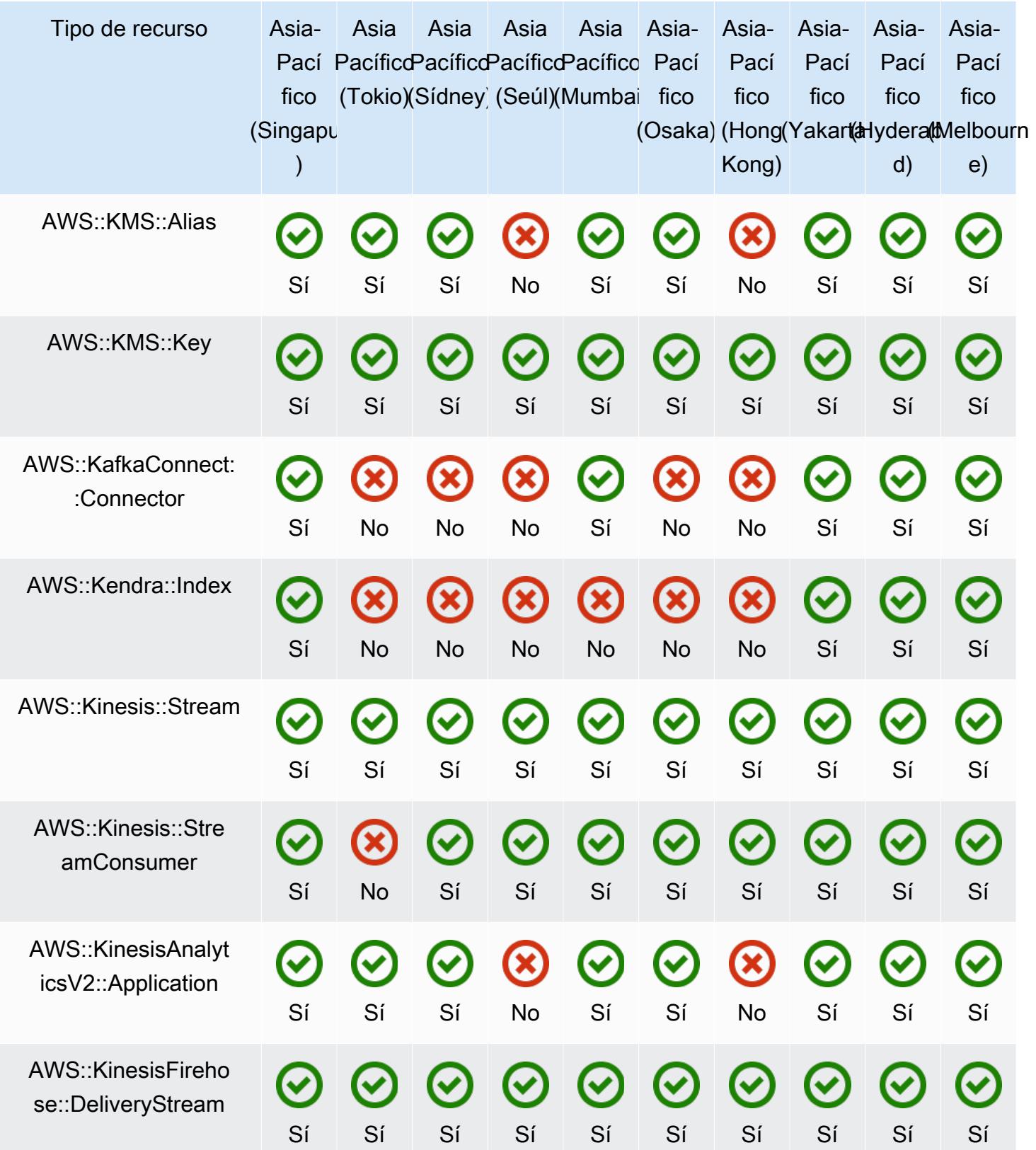

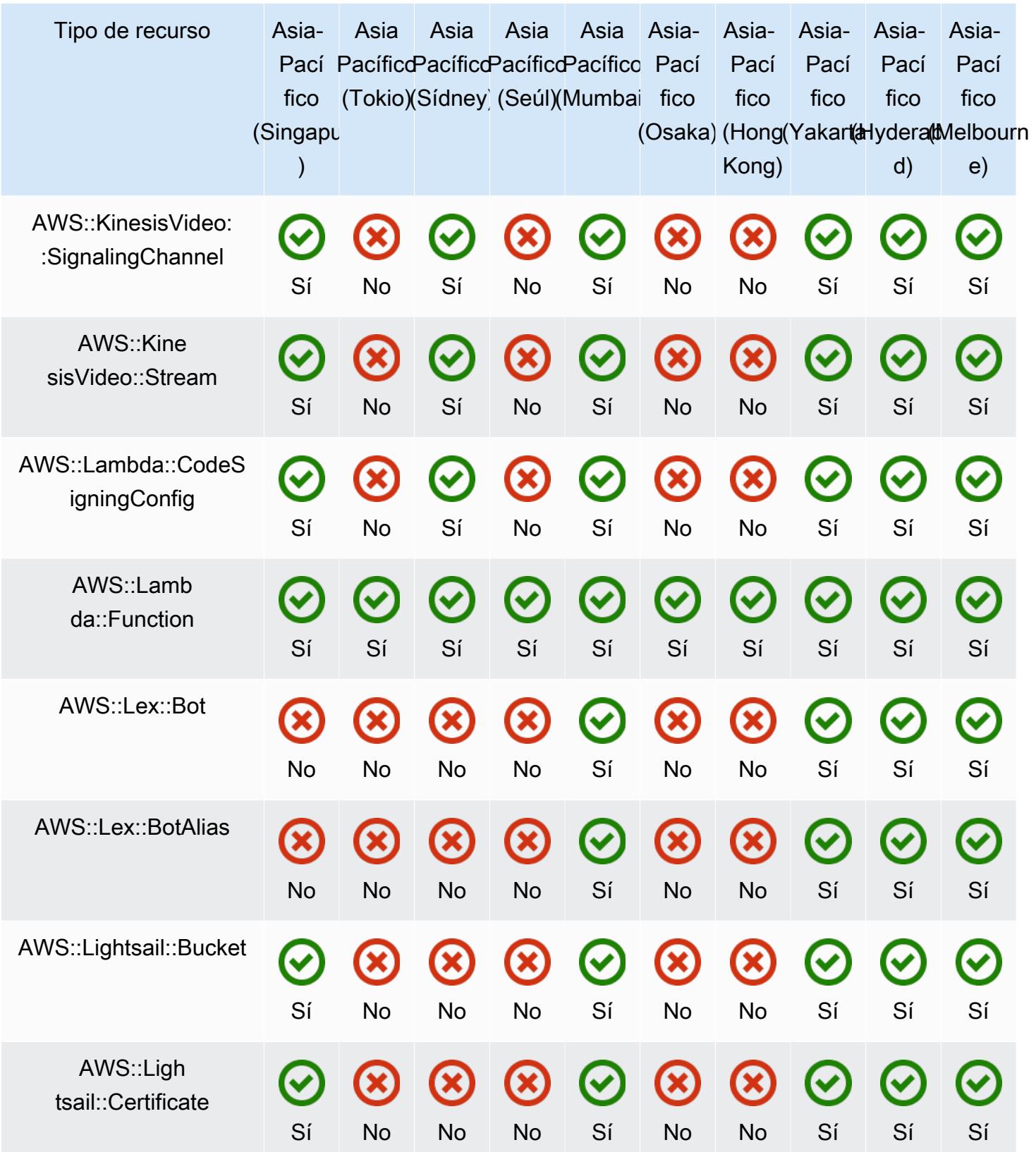

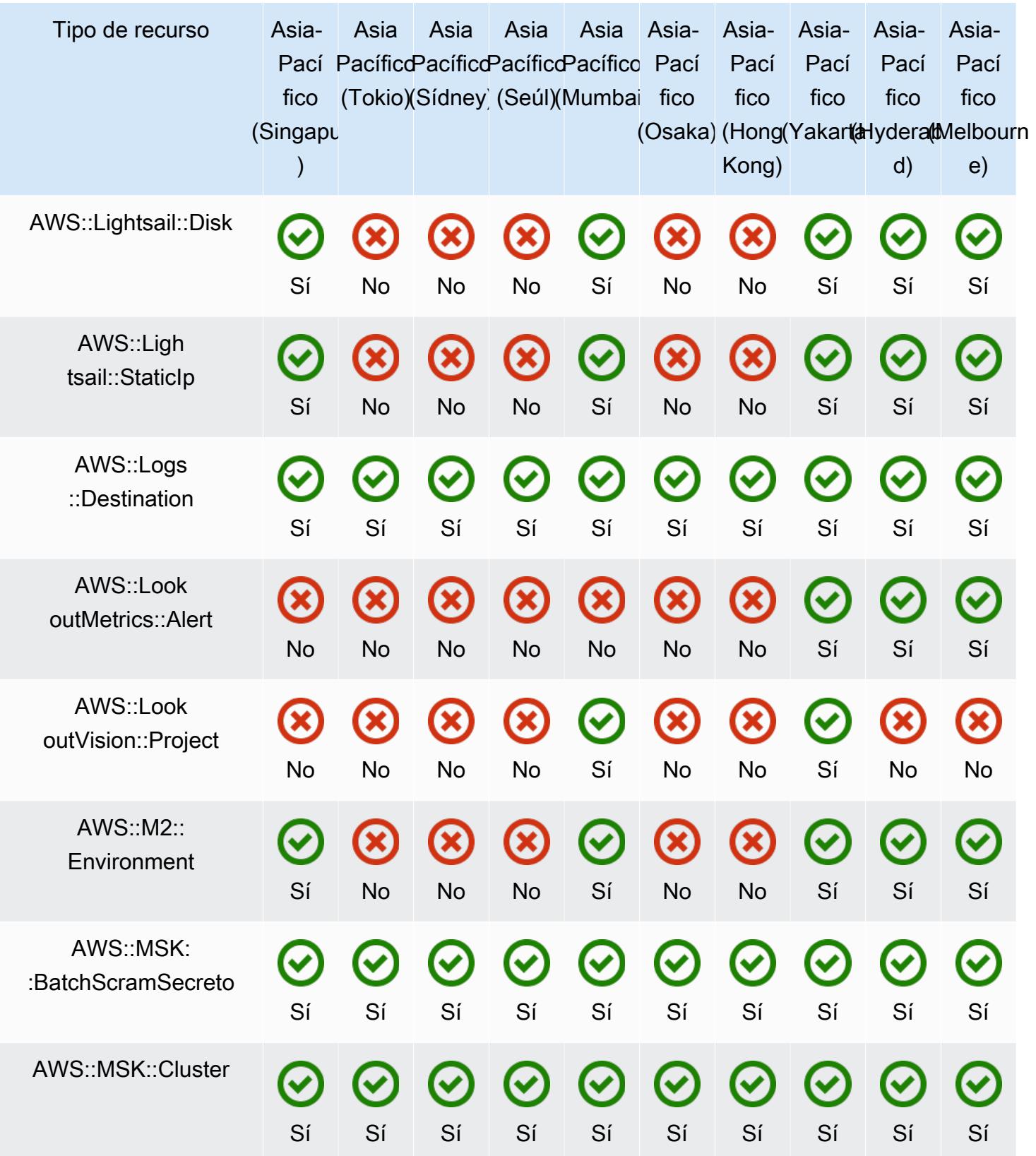

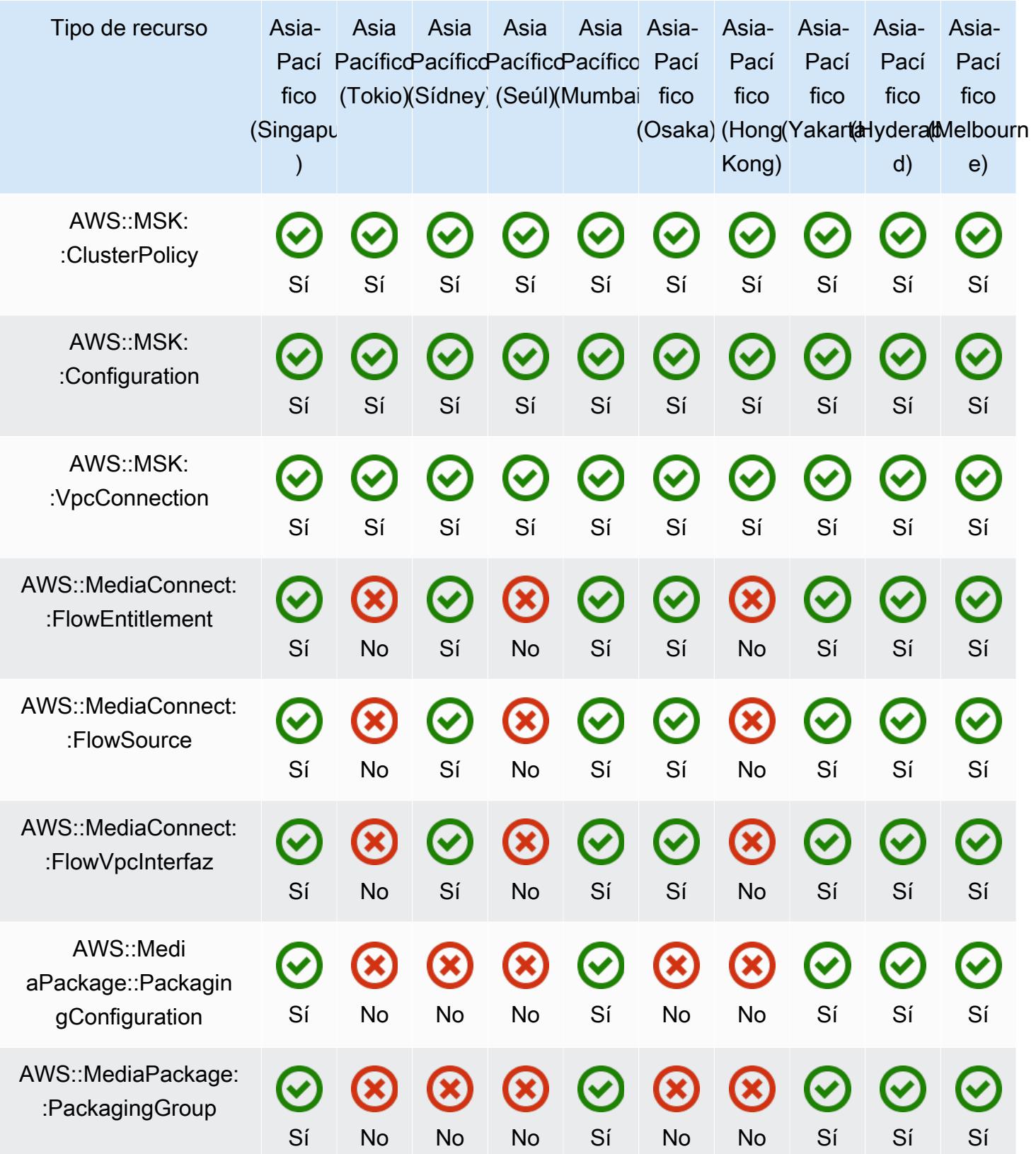

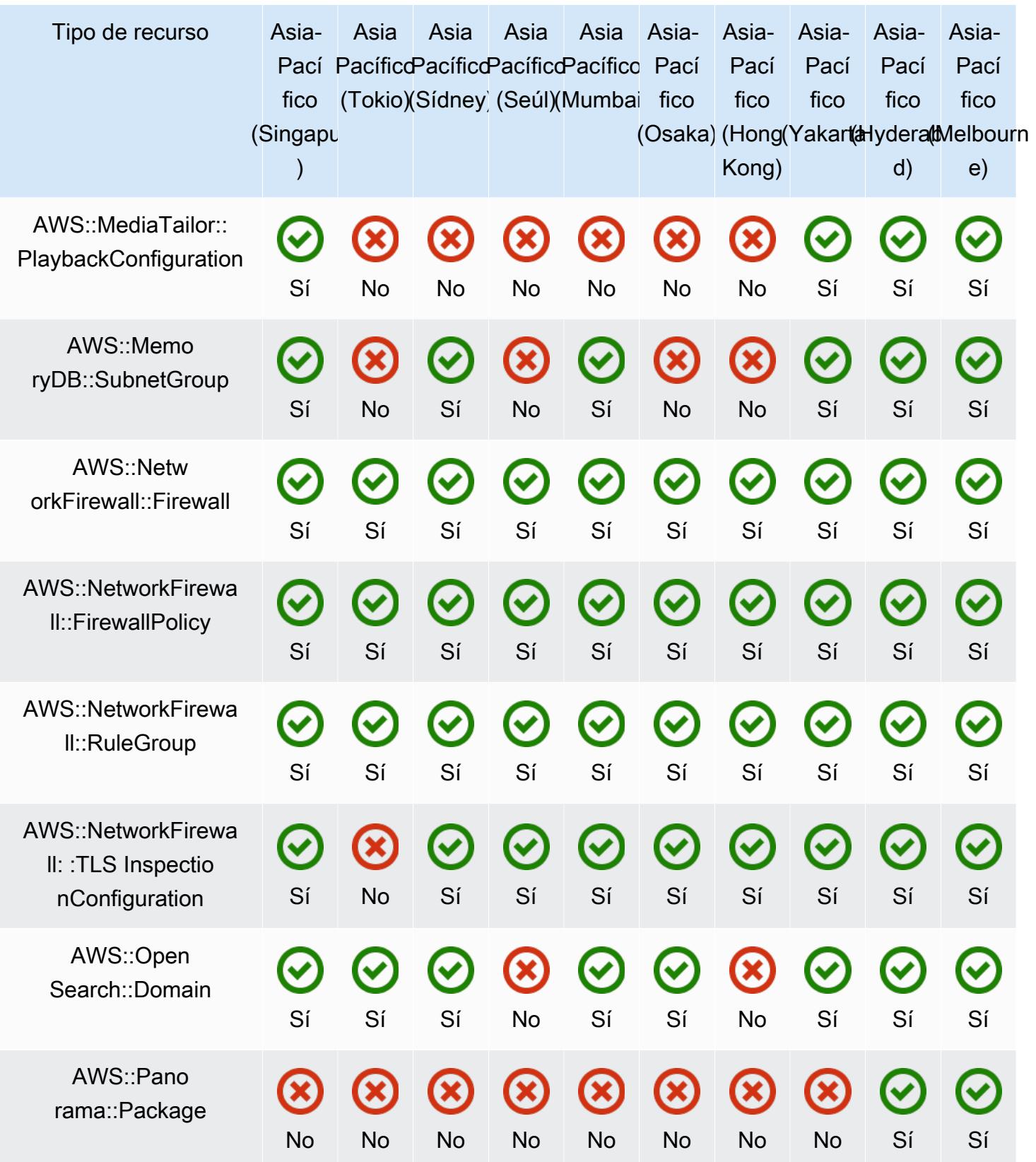

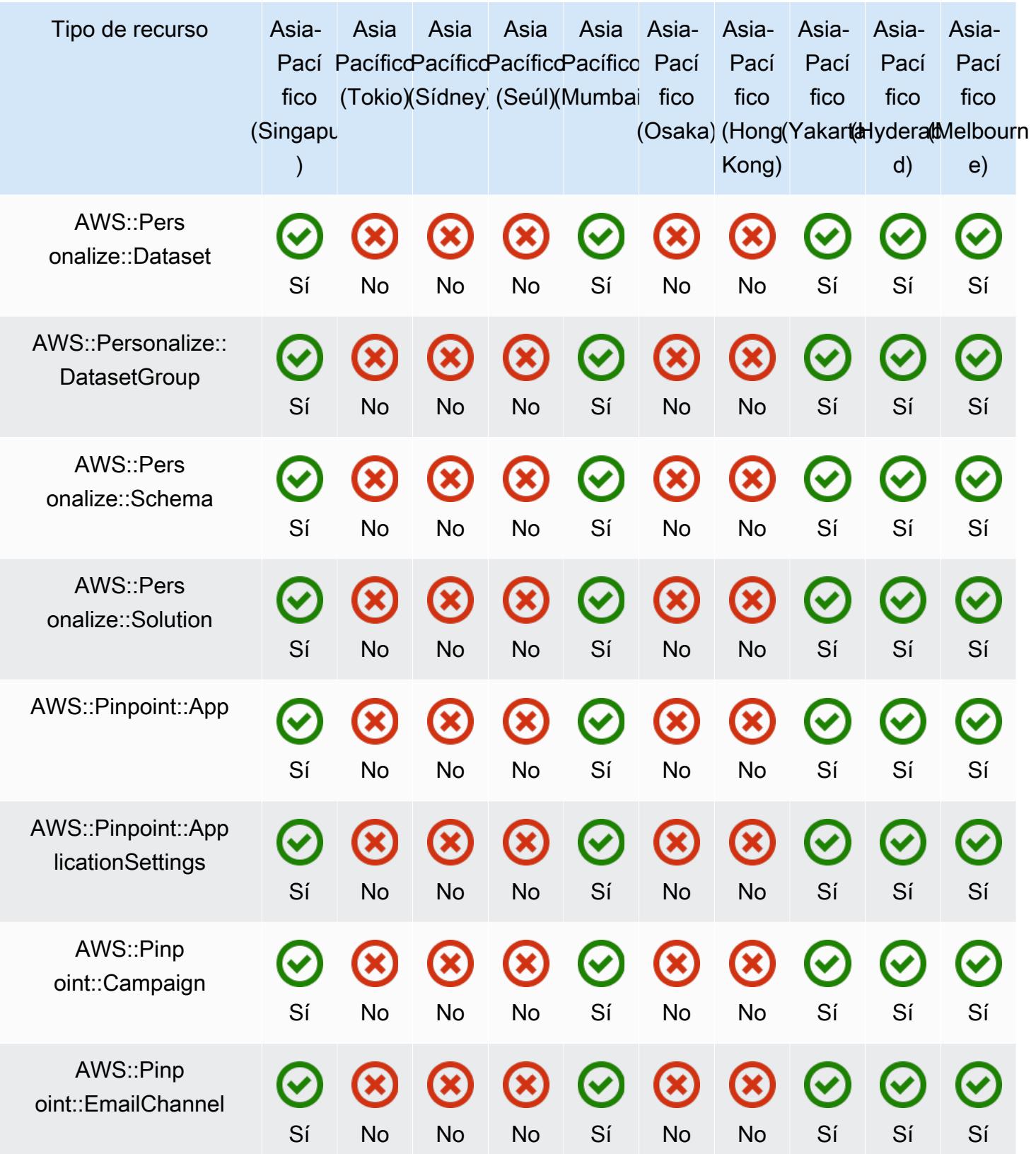

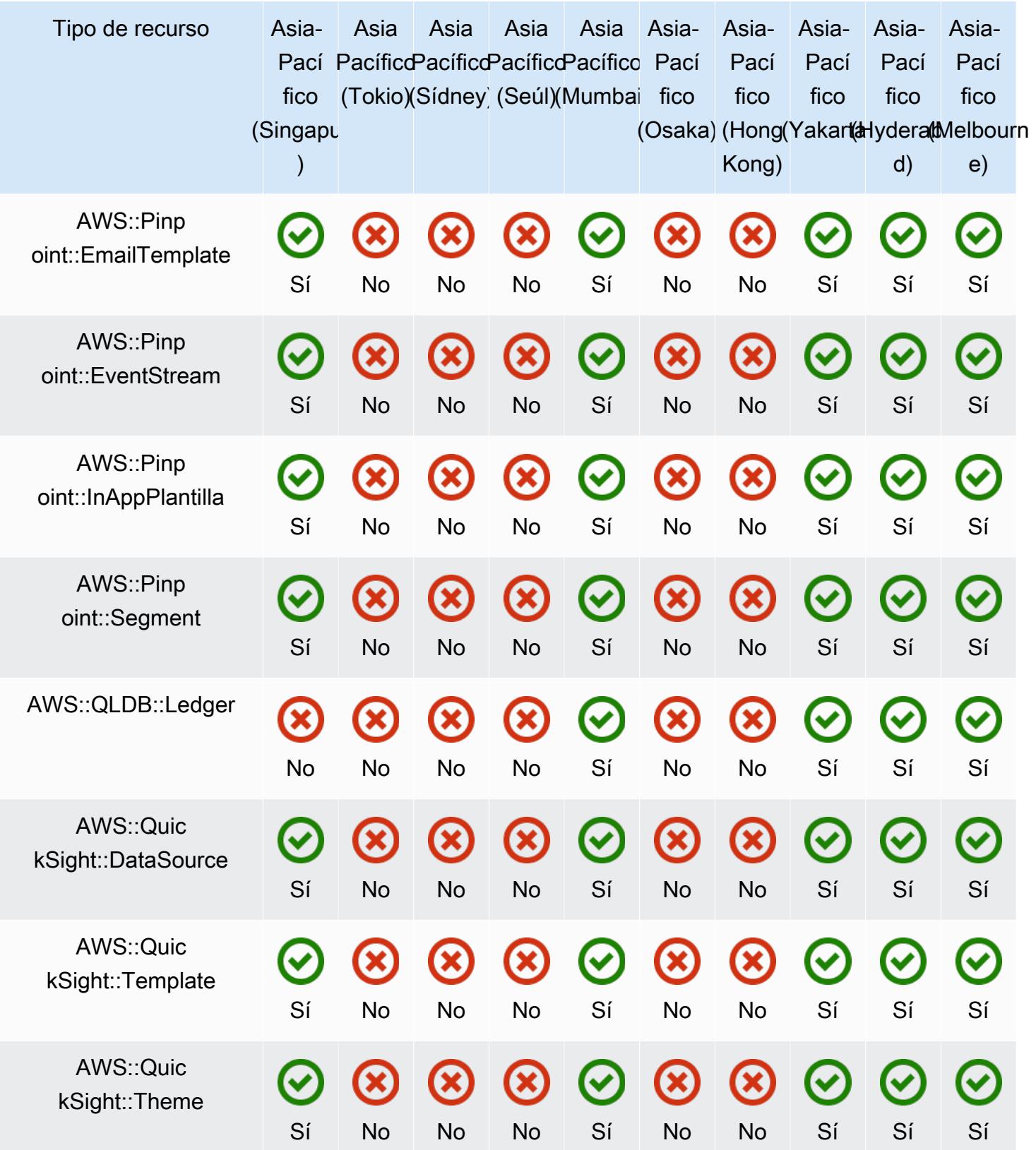

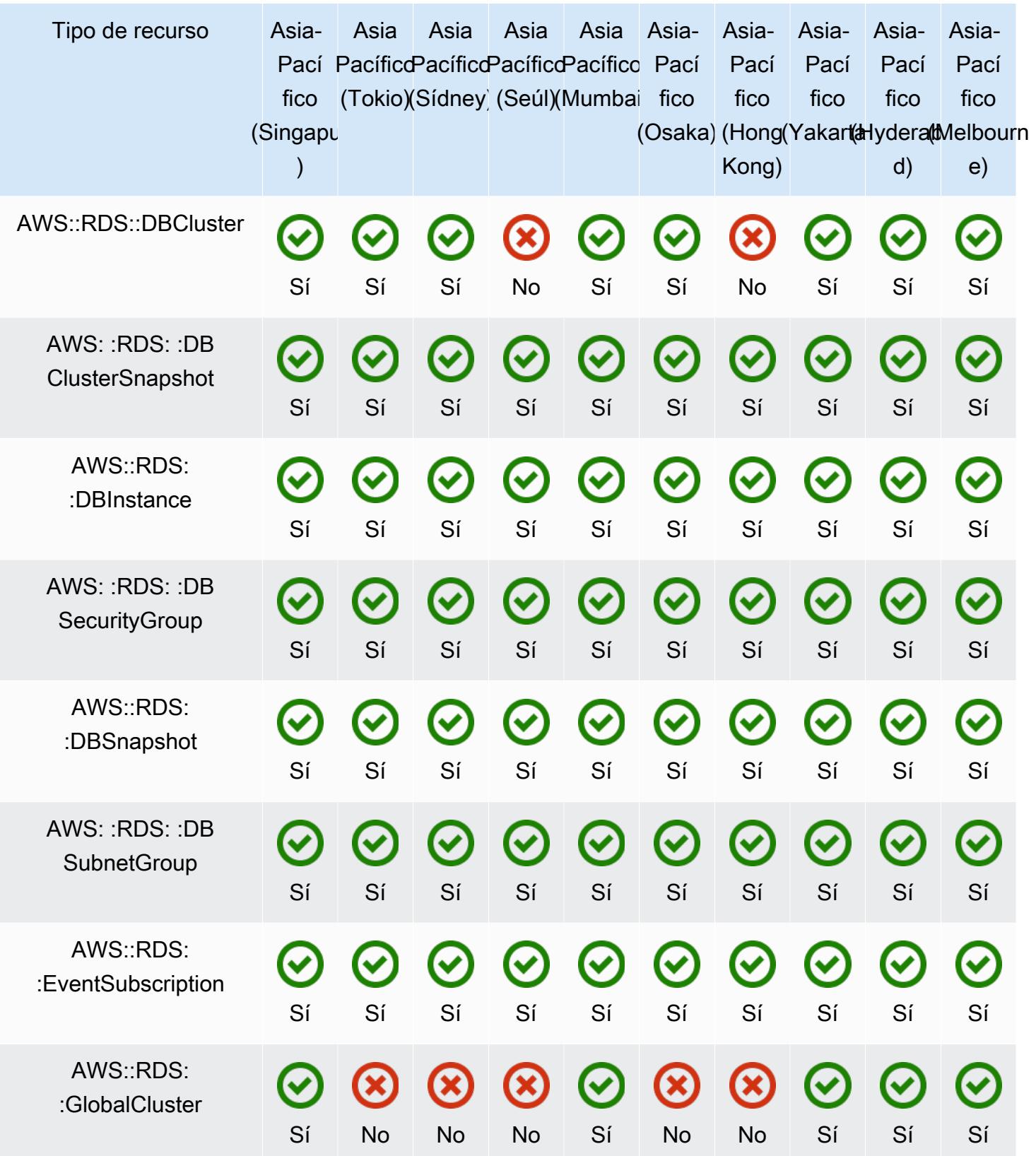

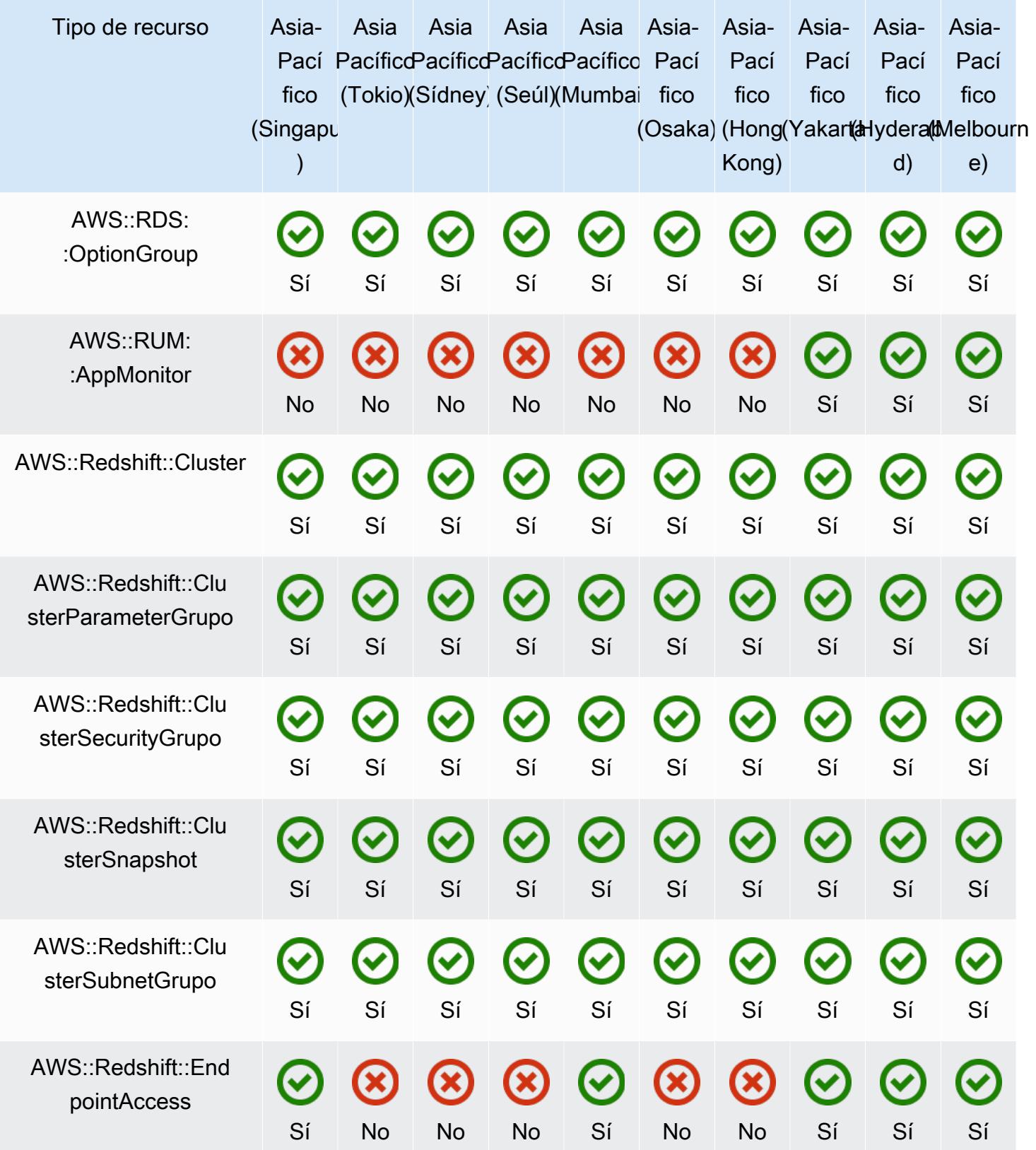

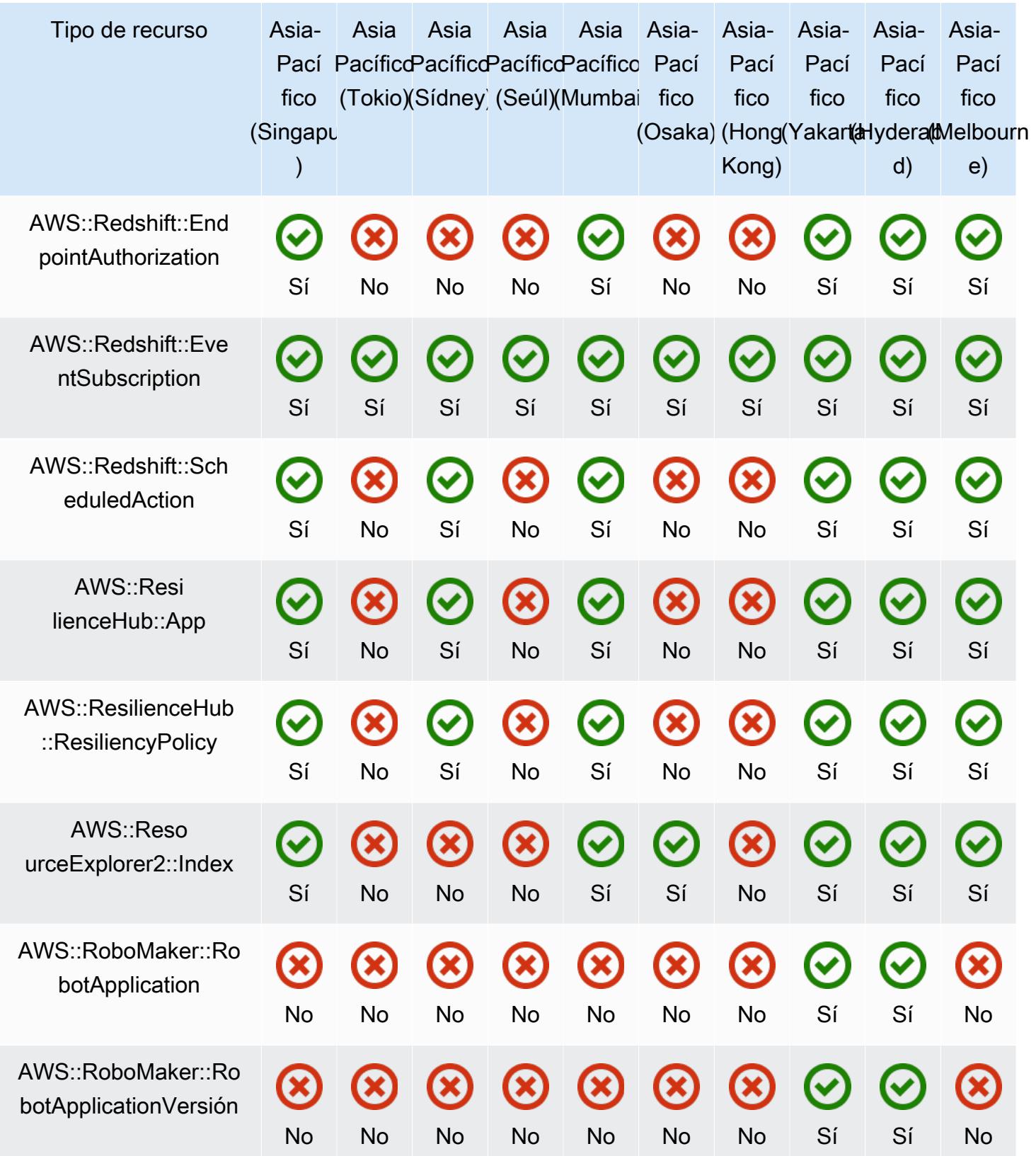

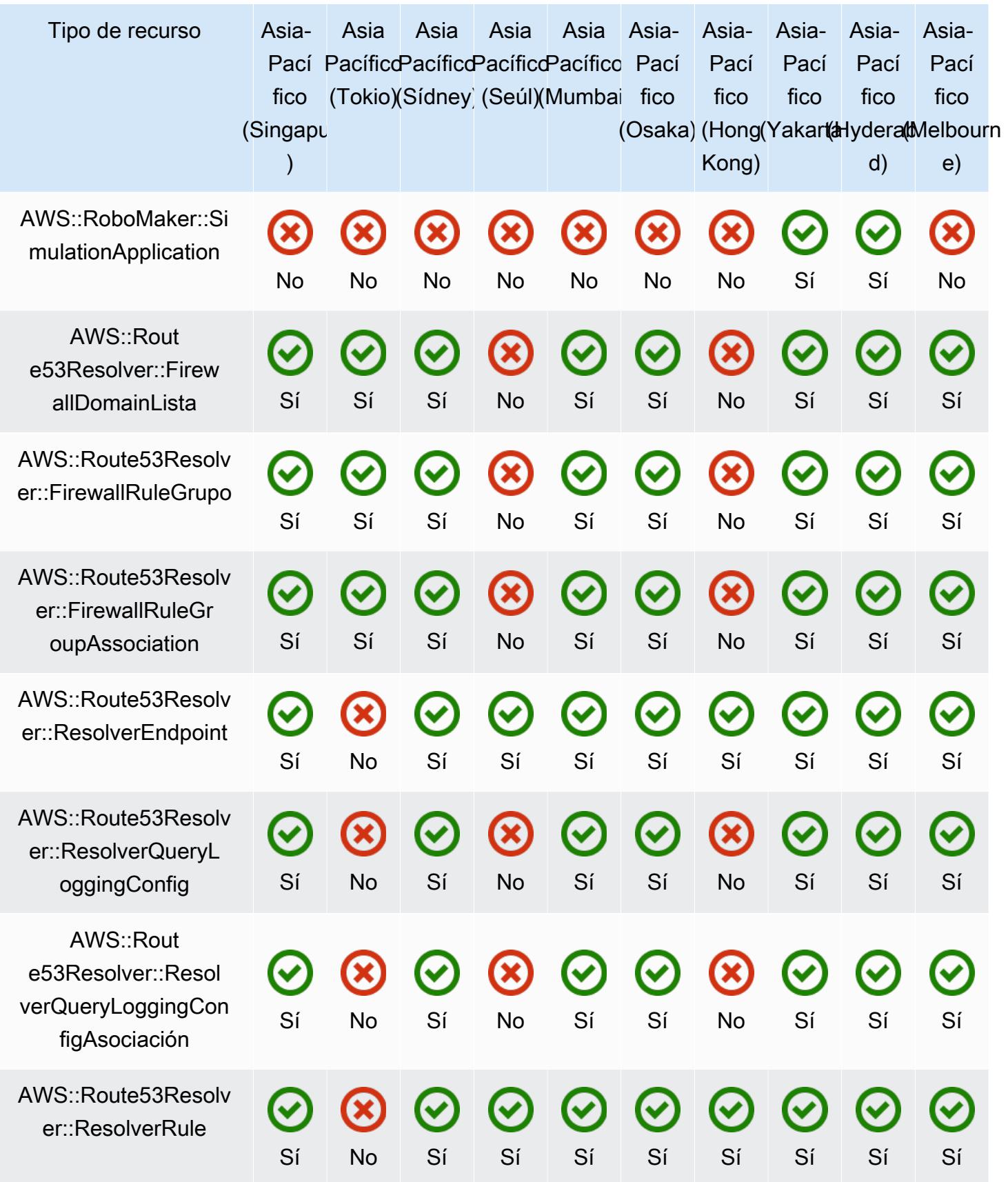

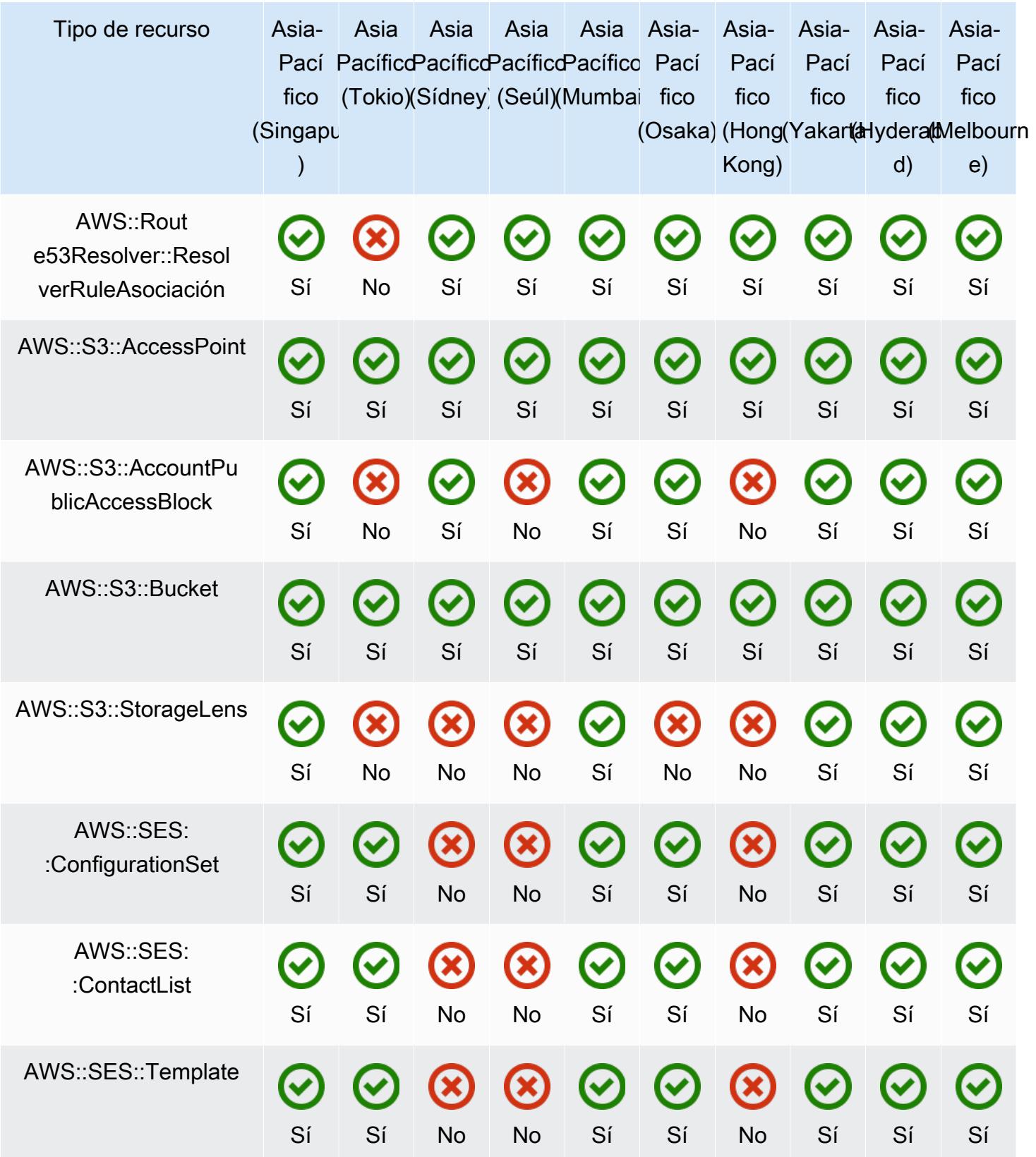

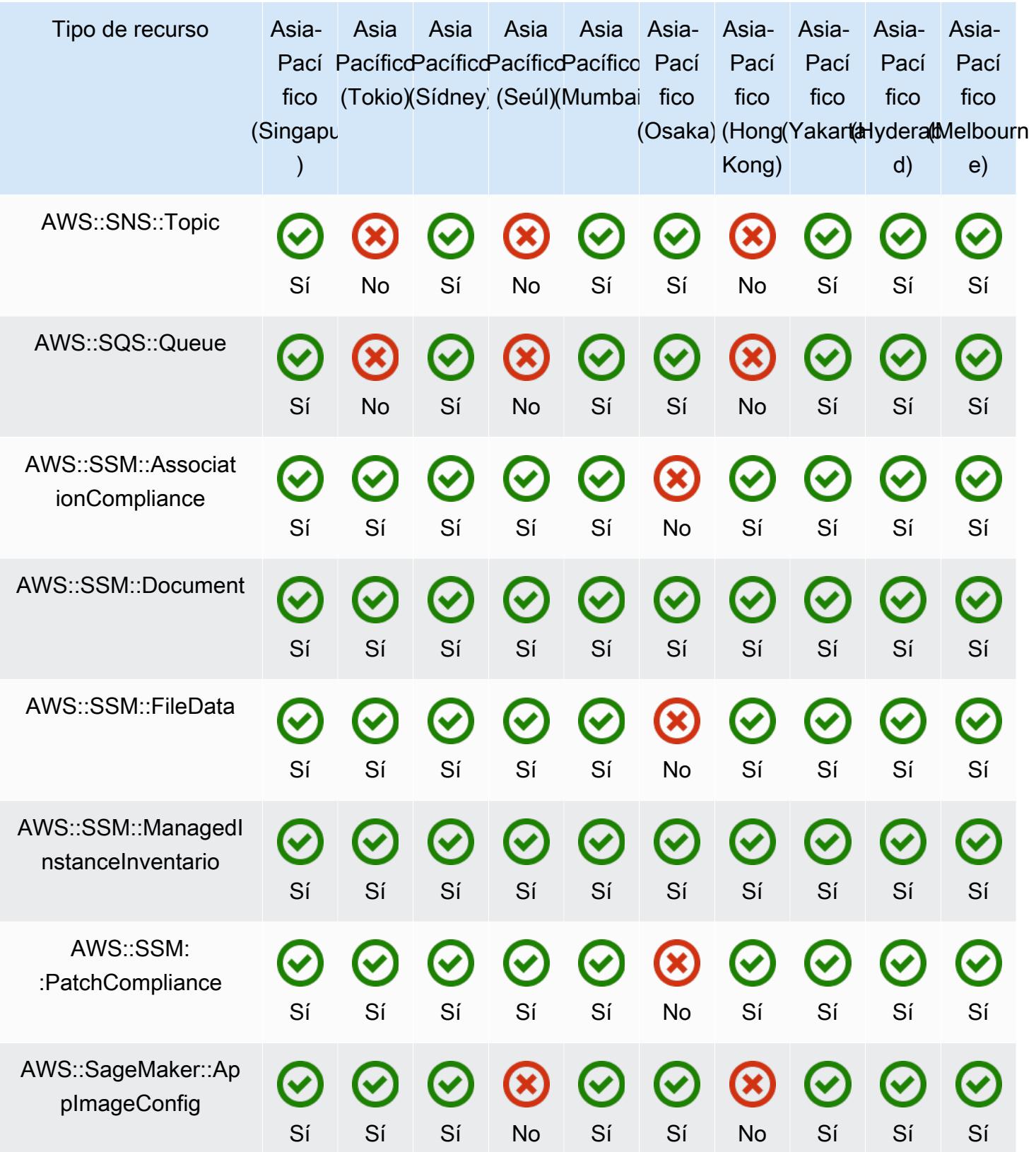

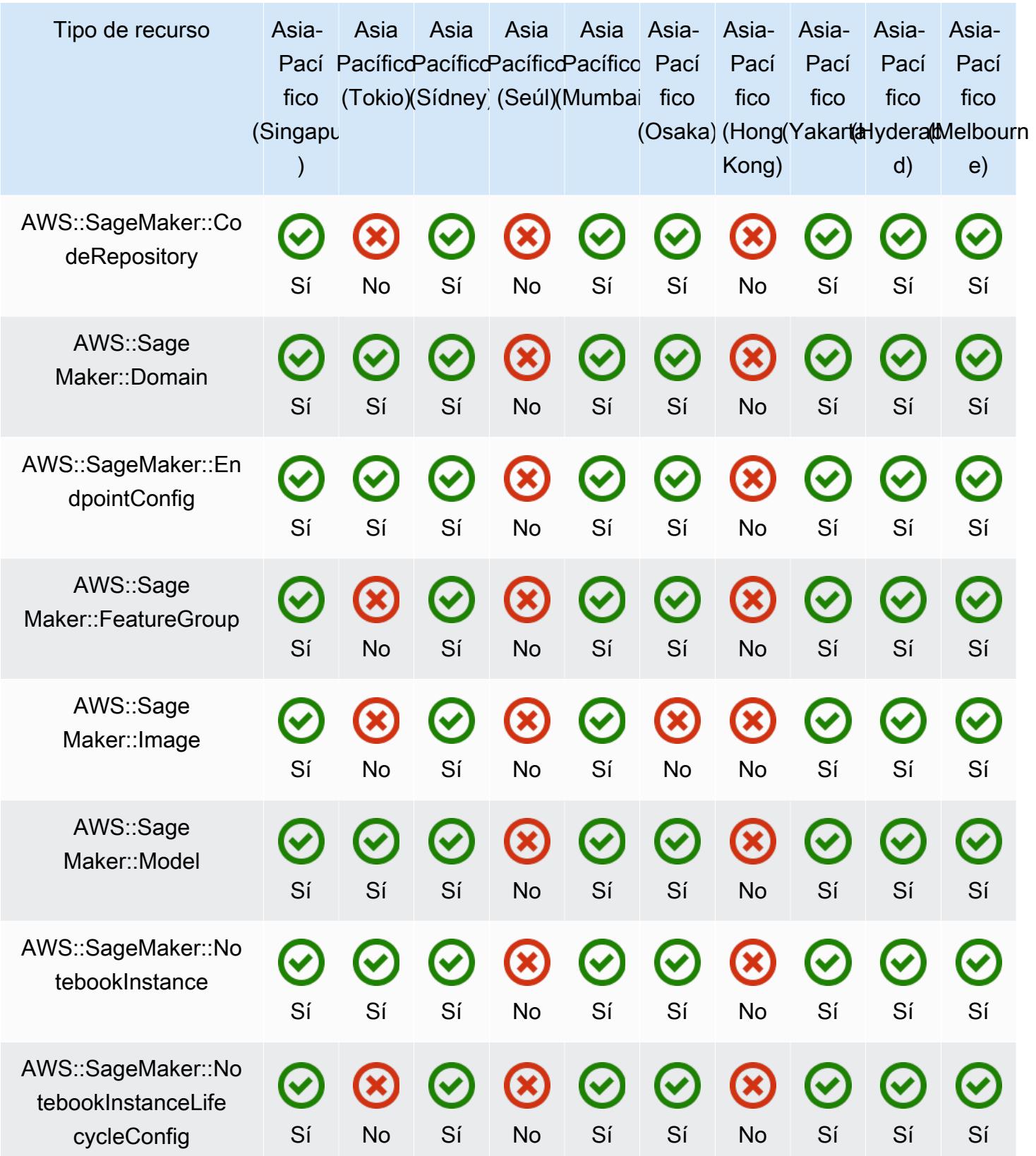

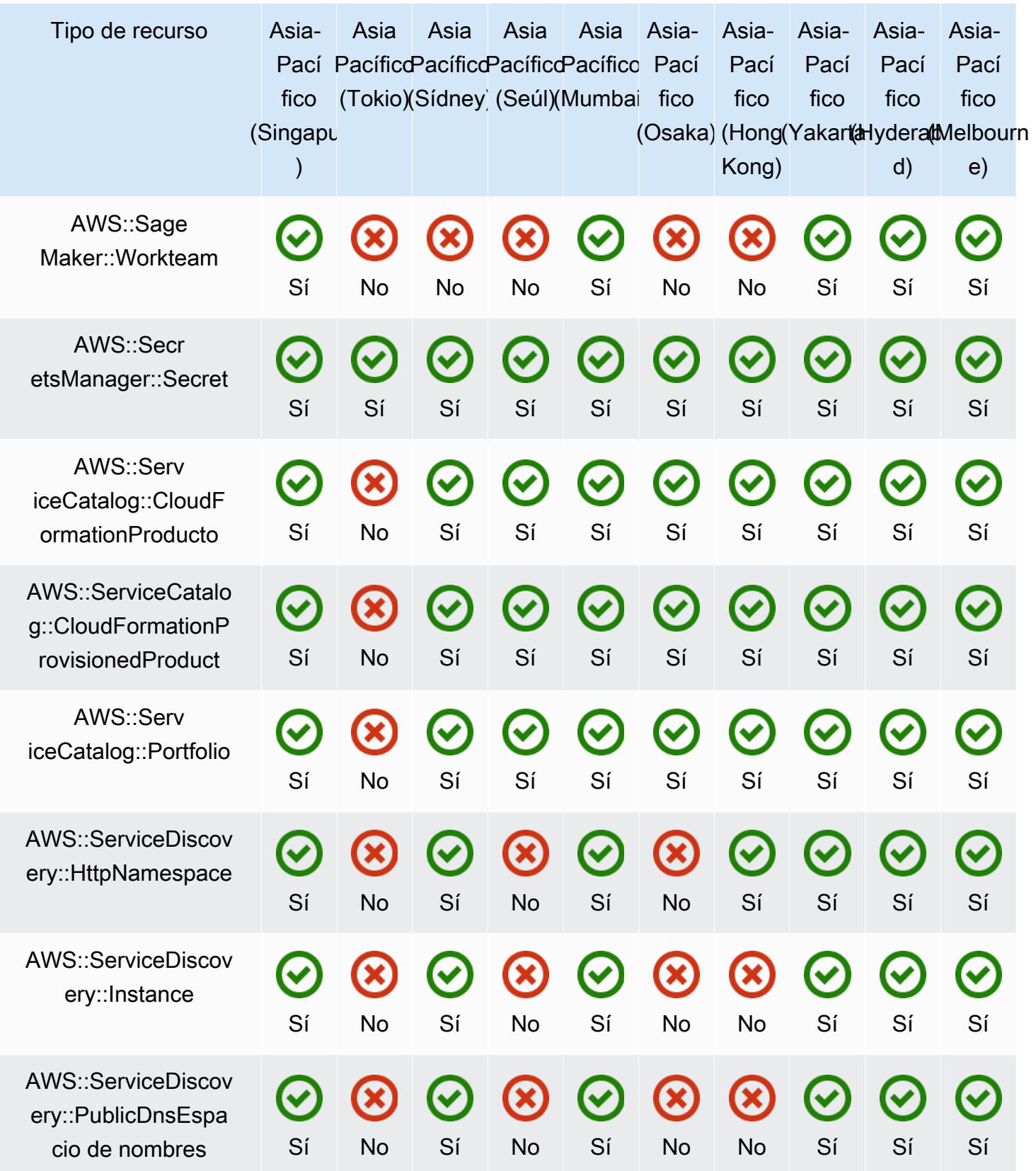

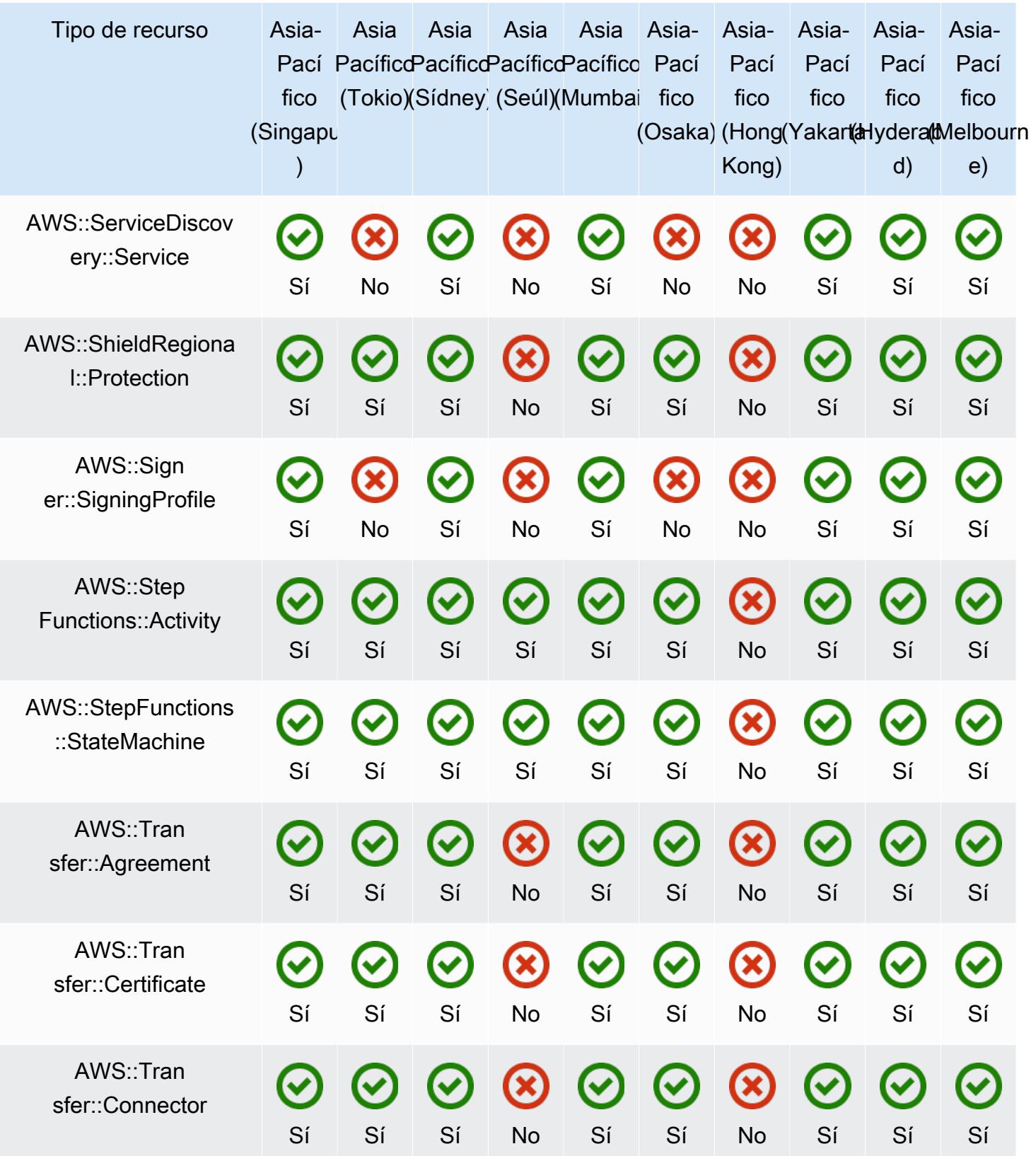

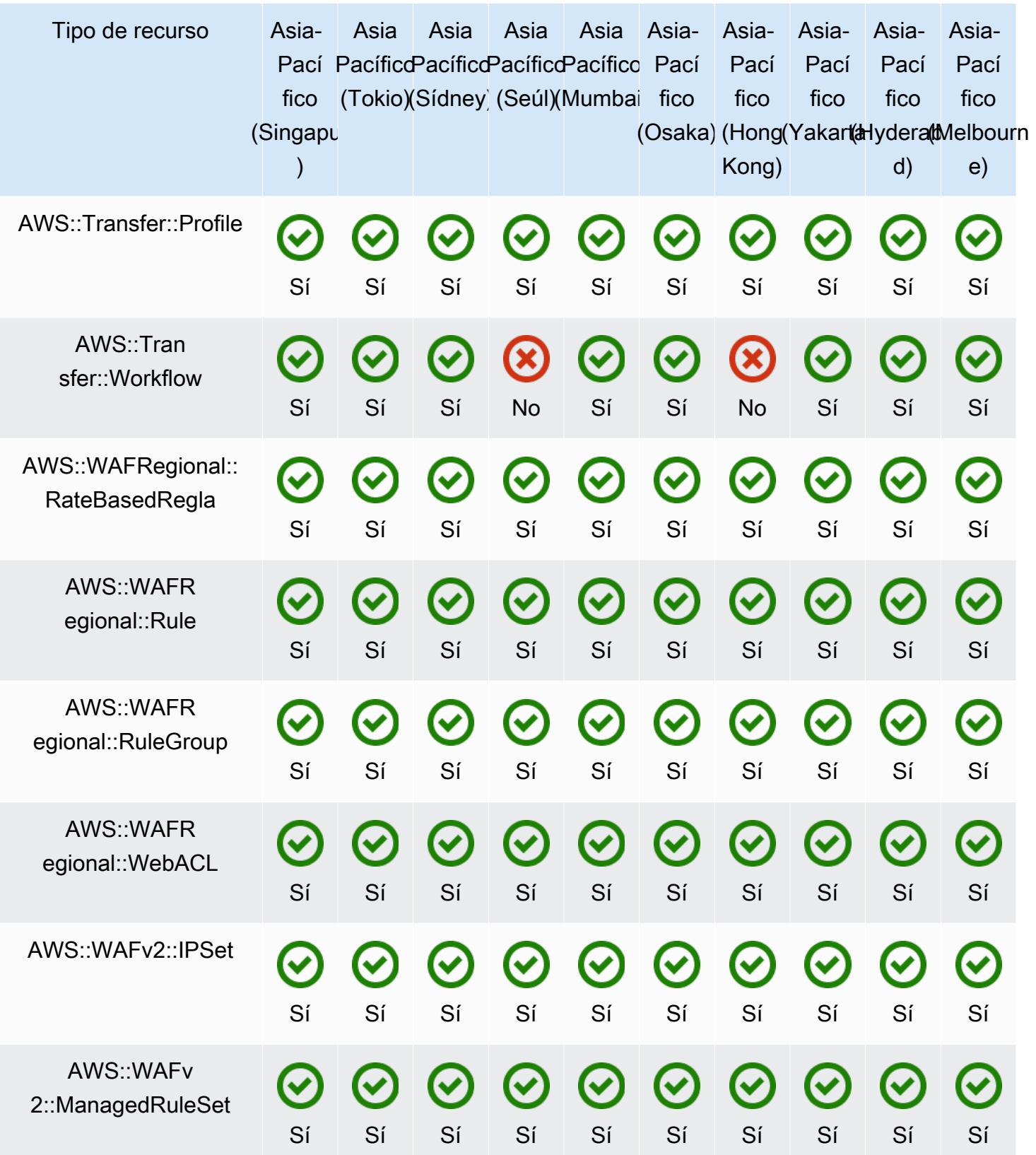

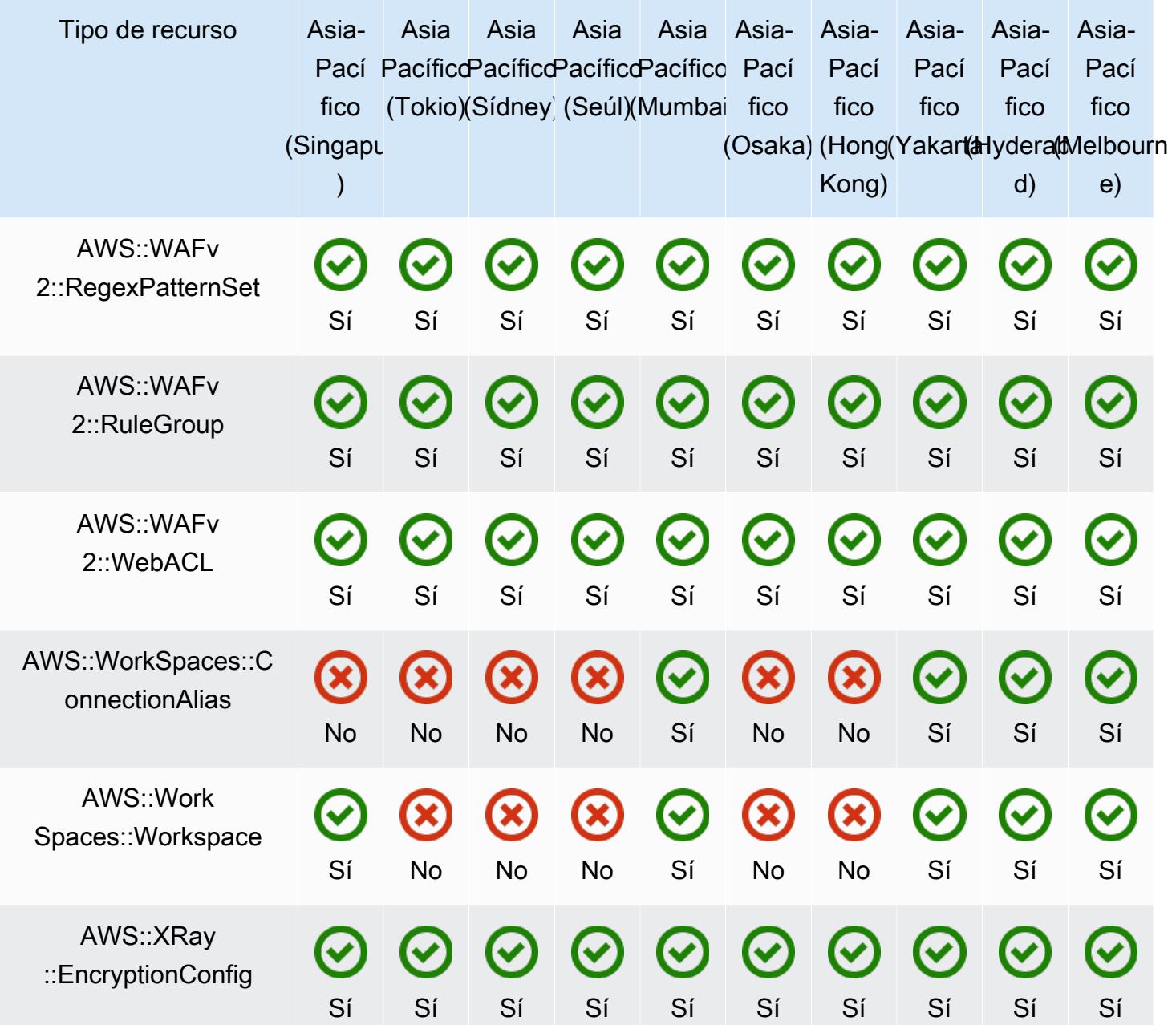

## Regiones de China

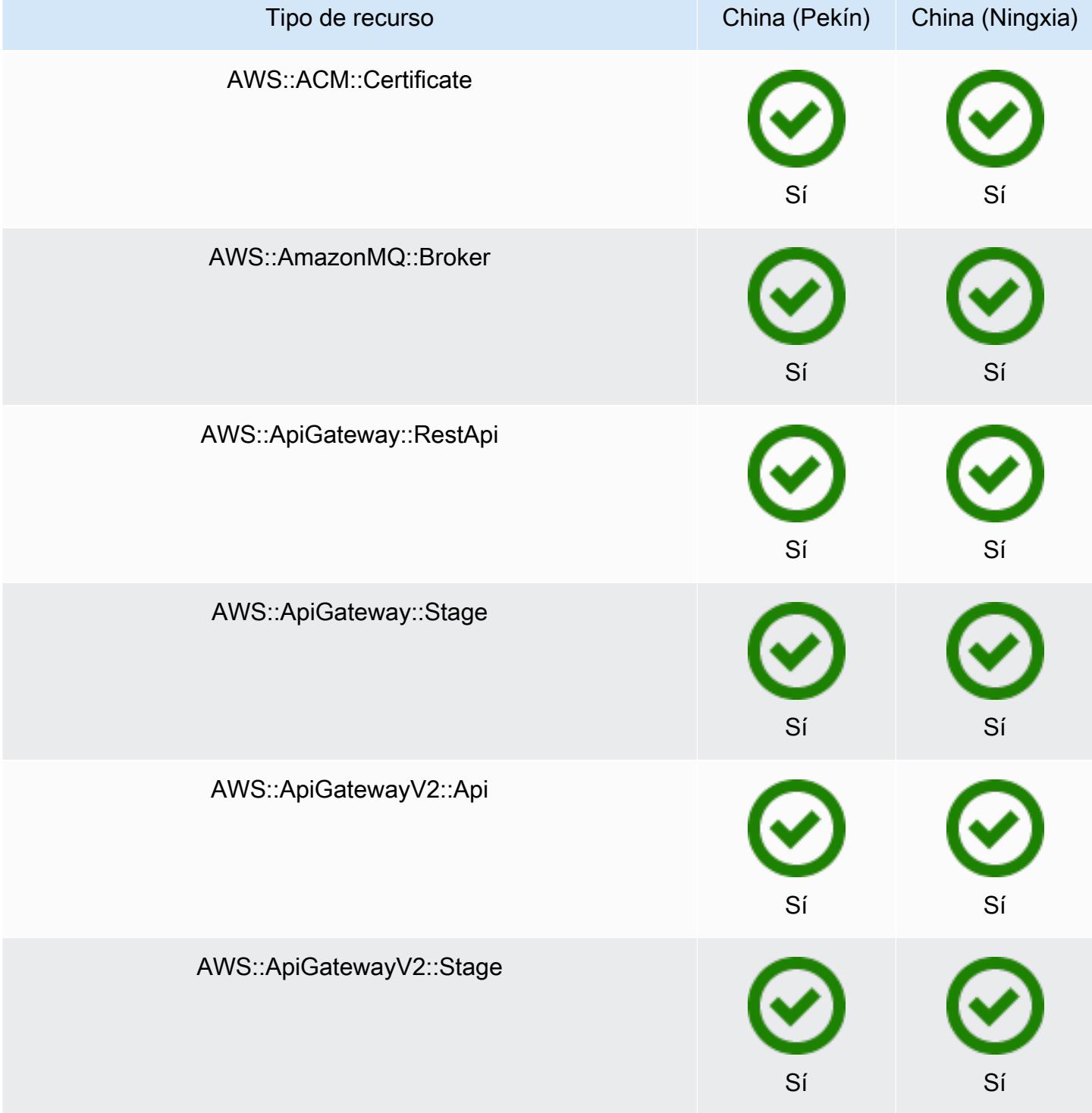

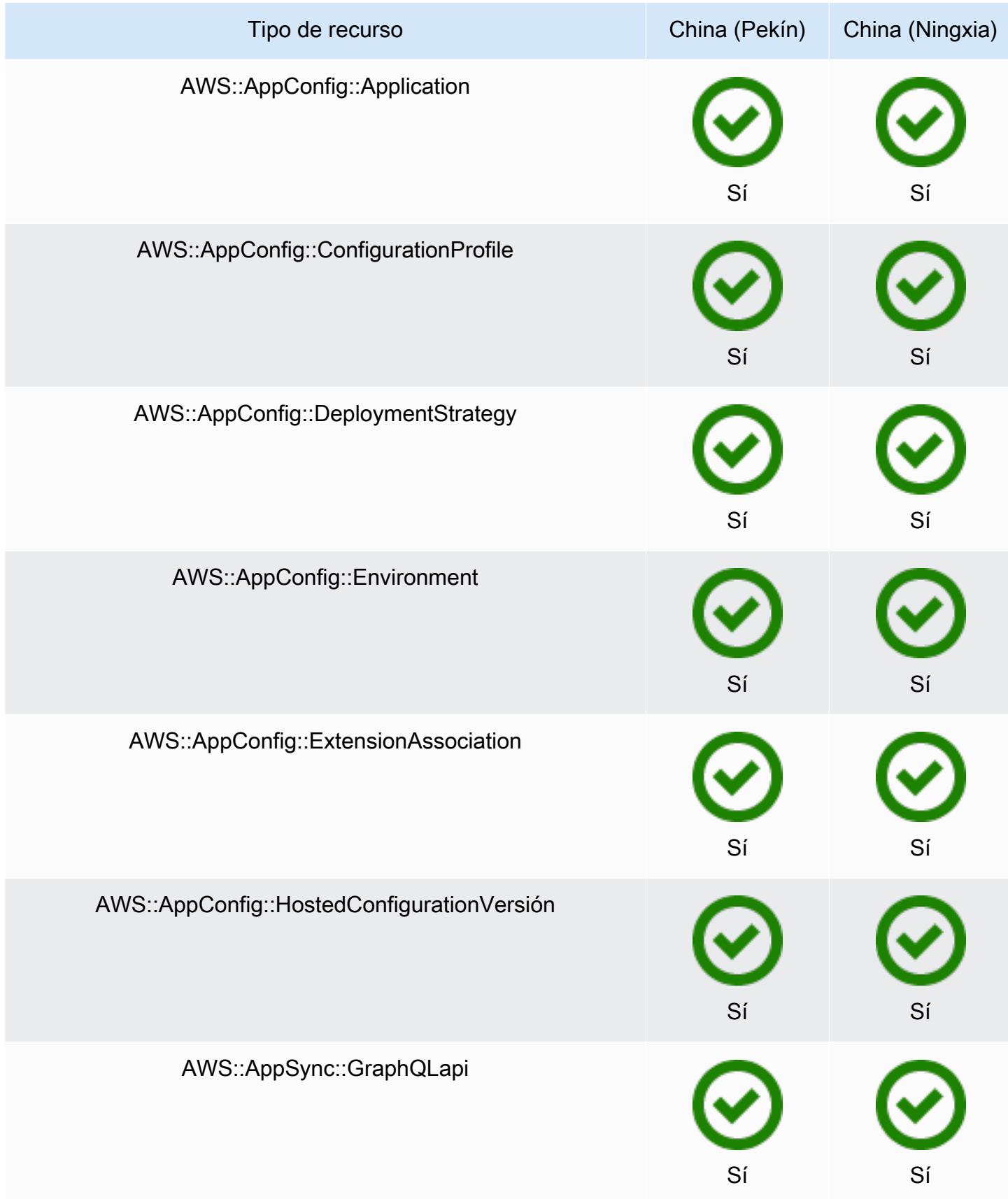

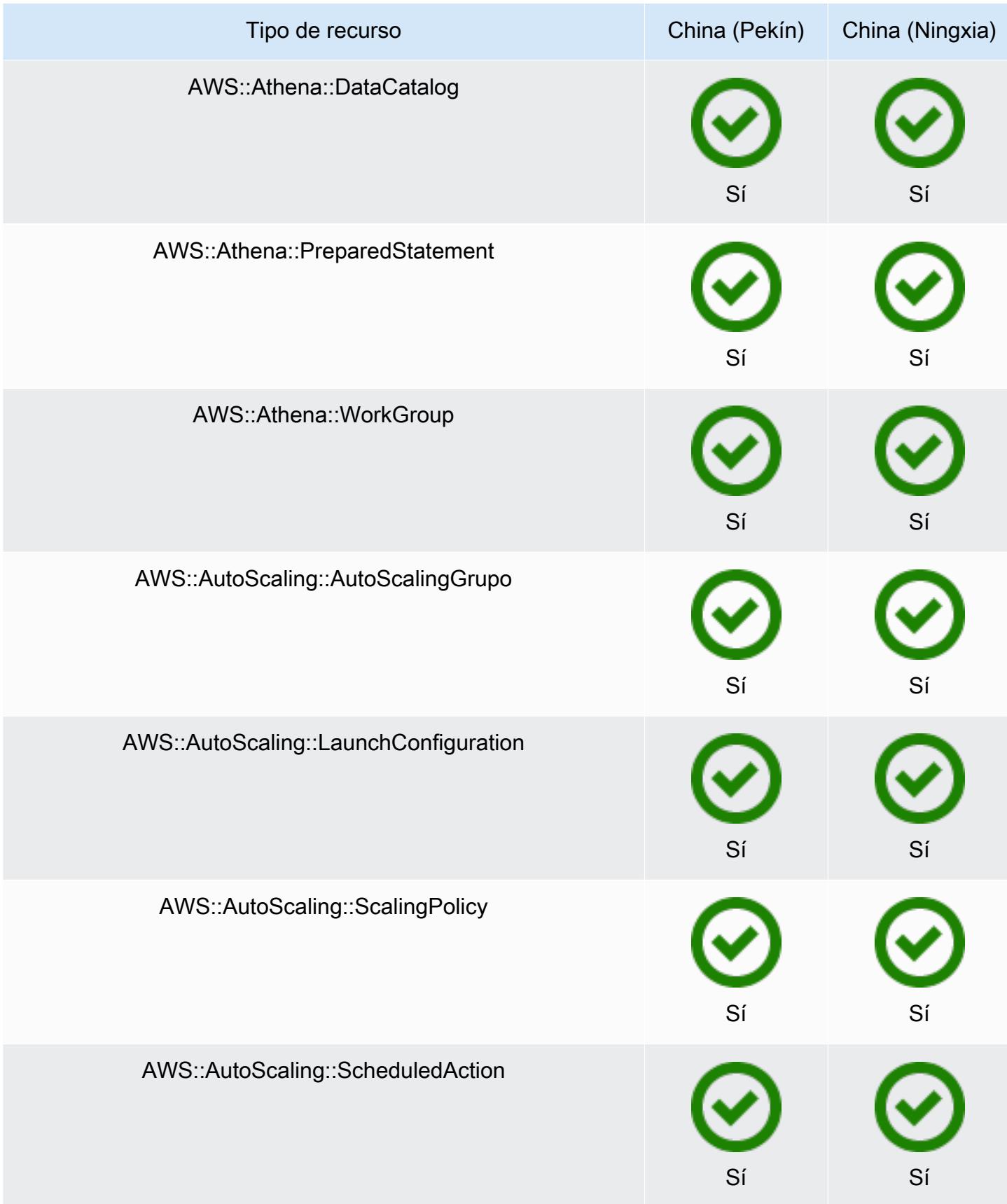
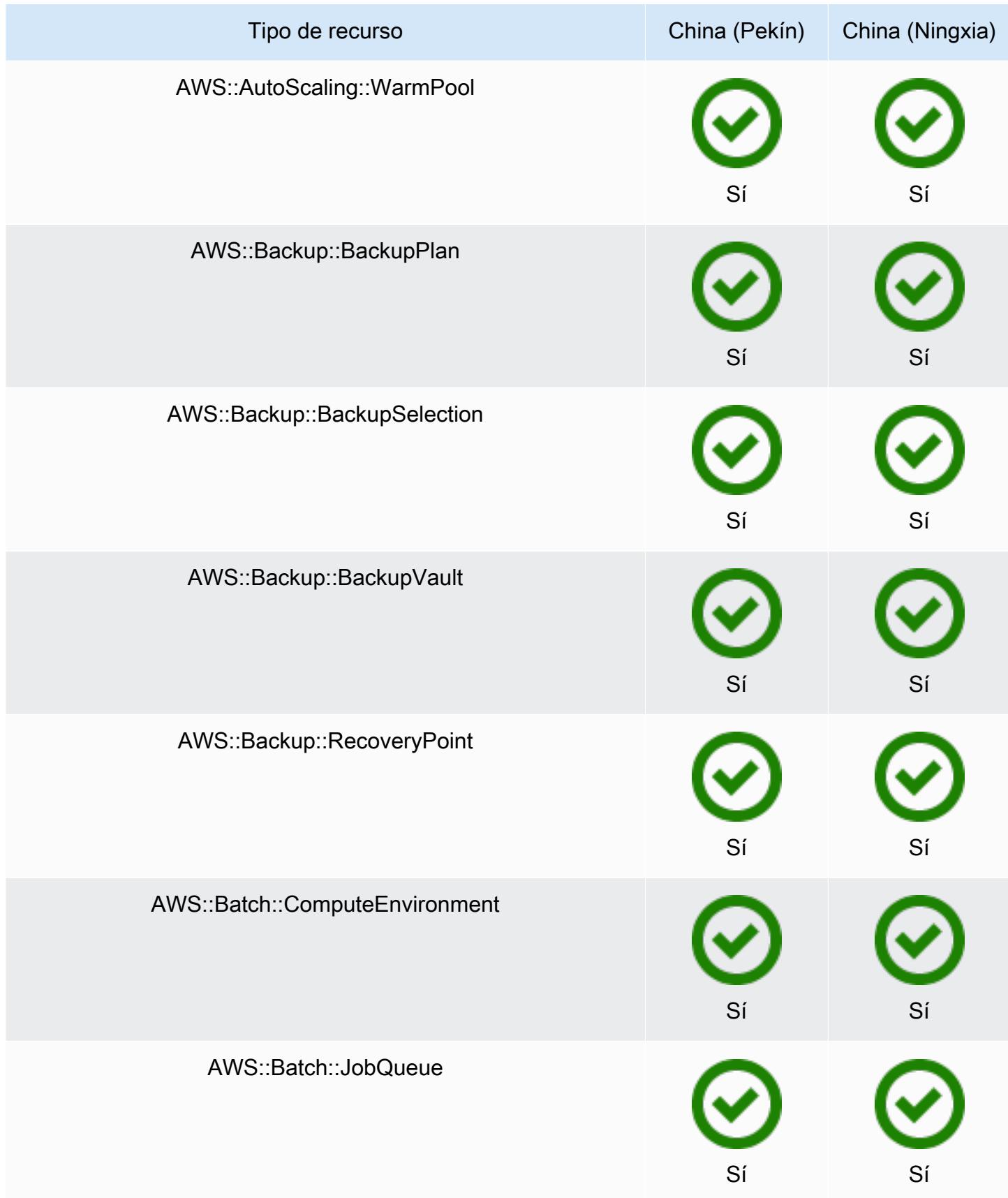

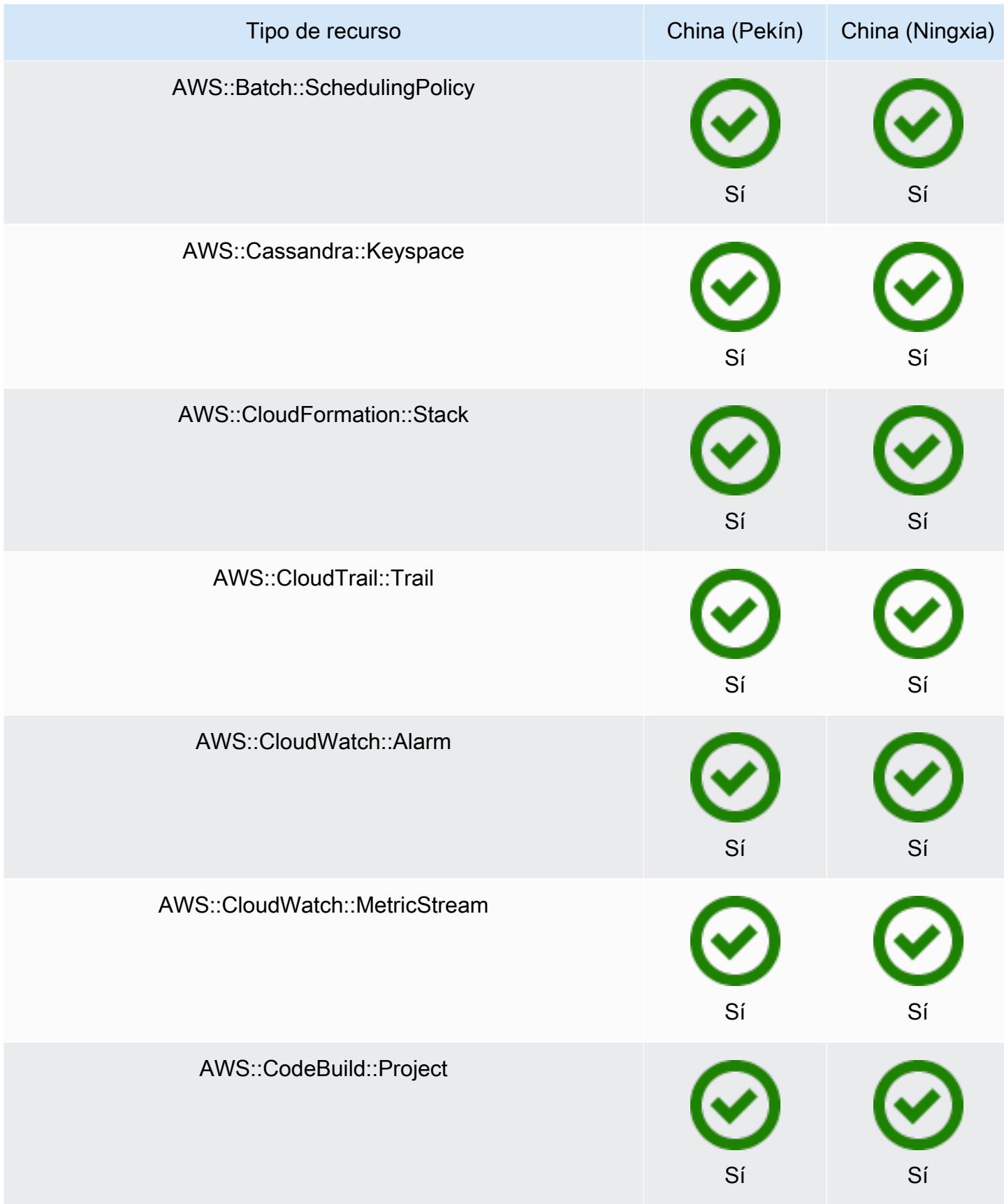

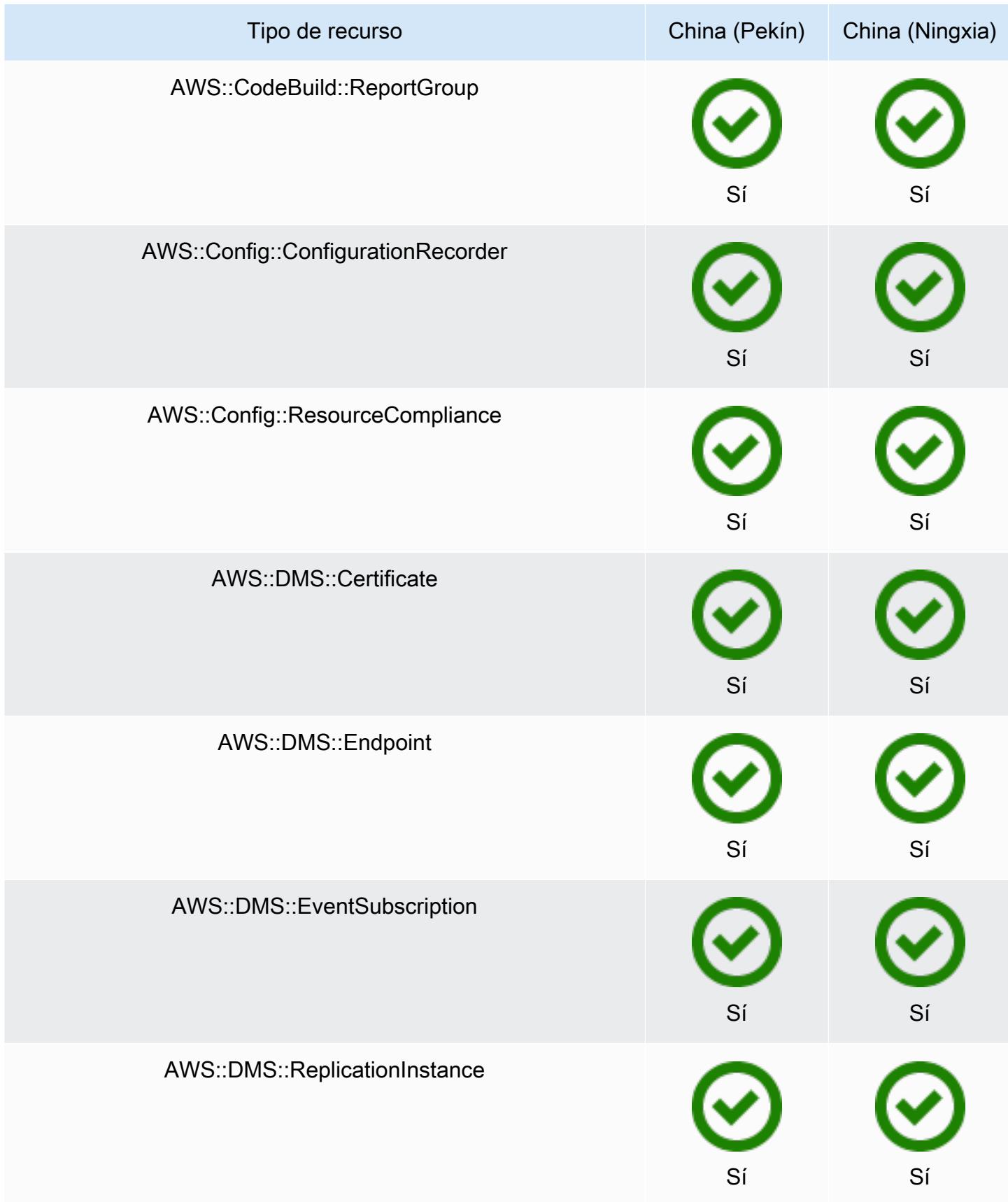

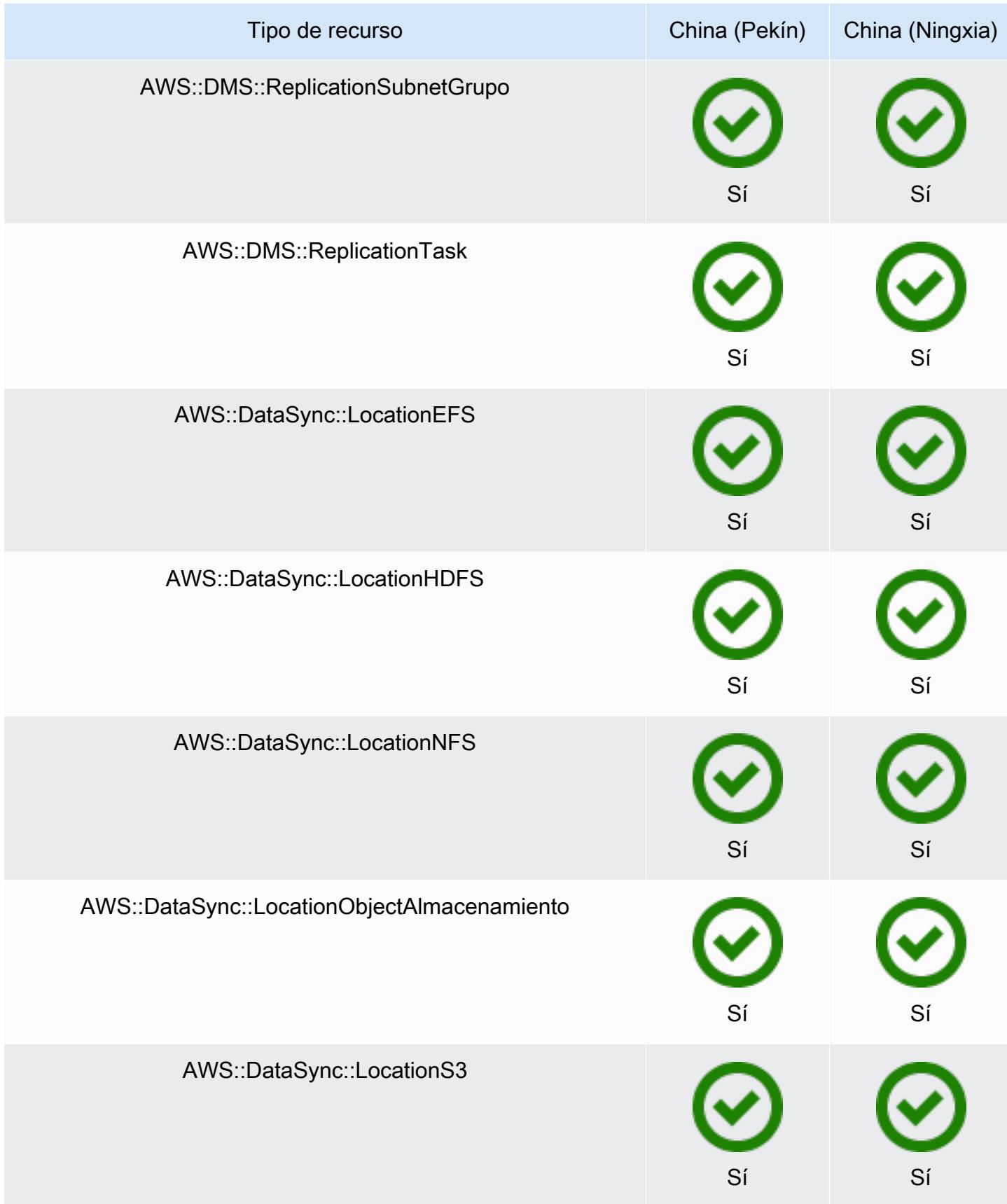

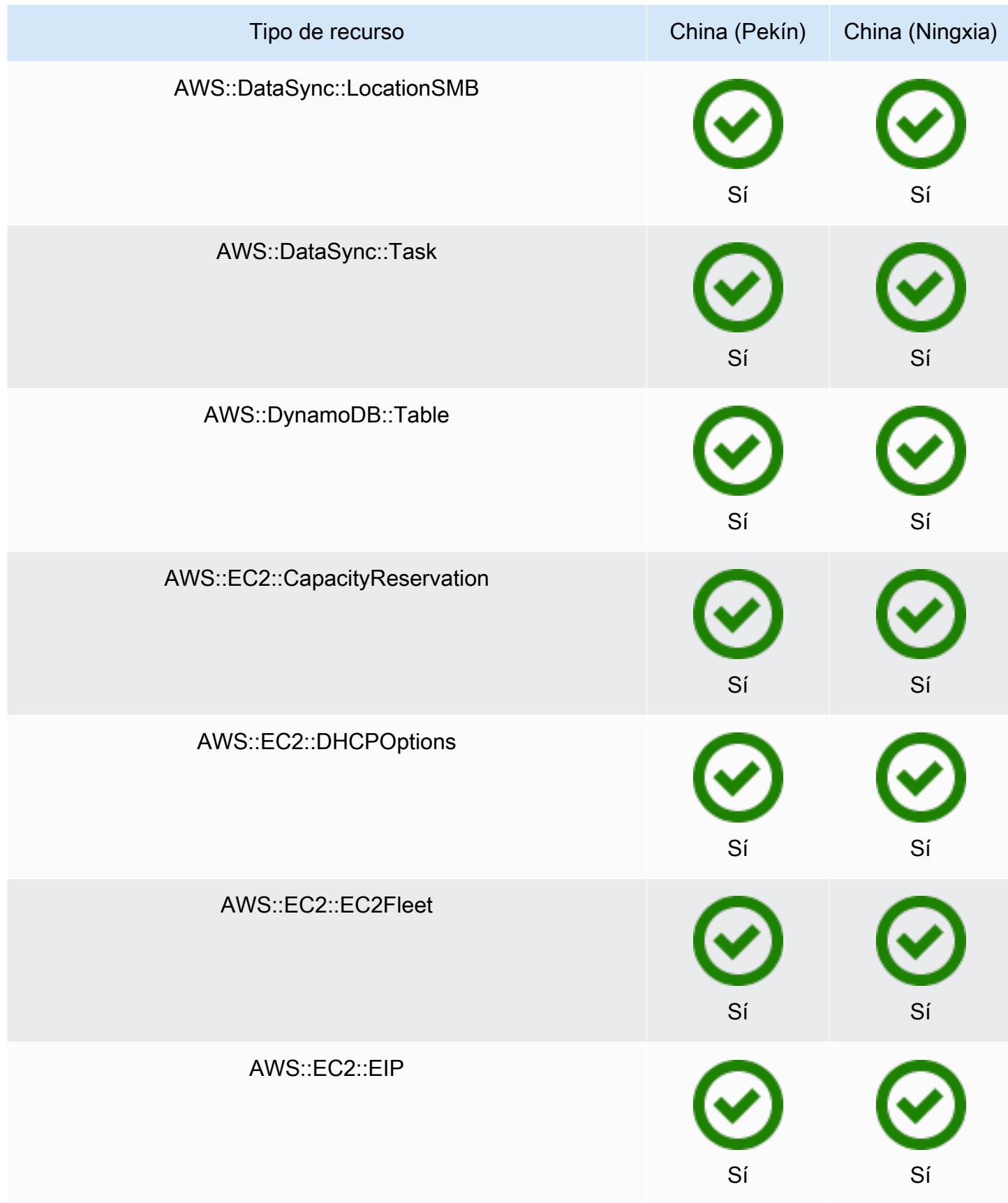

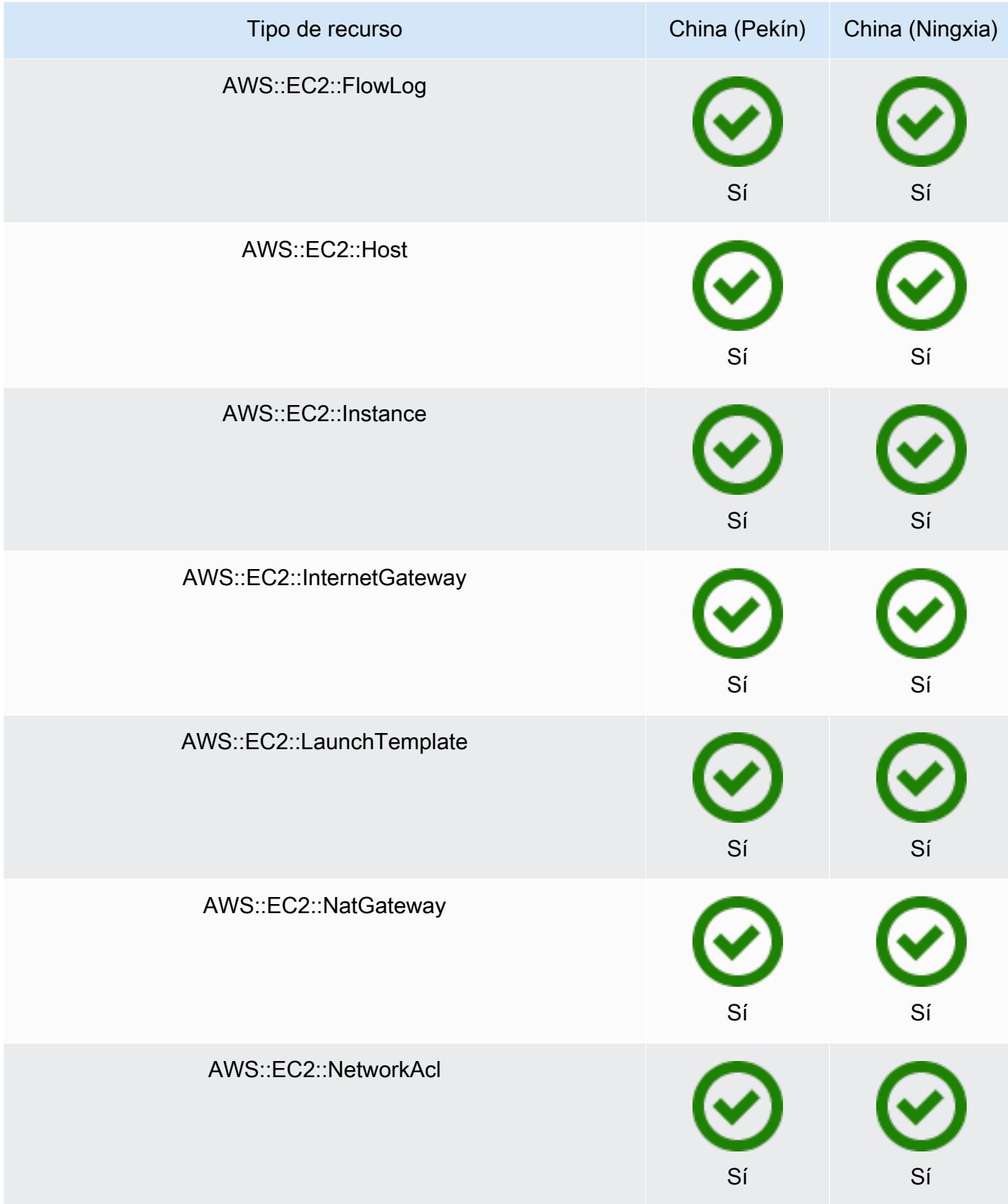

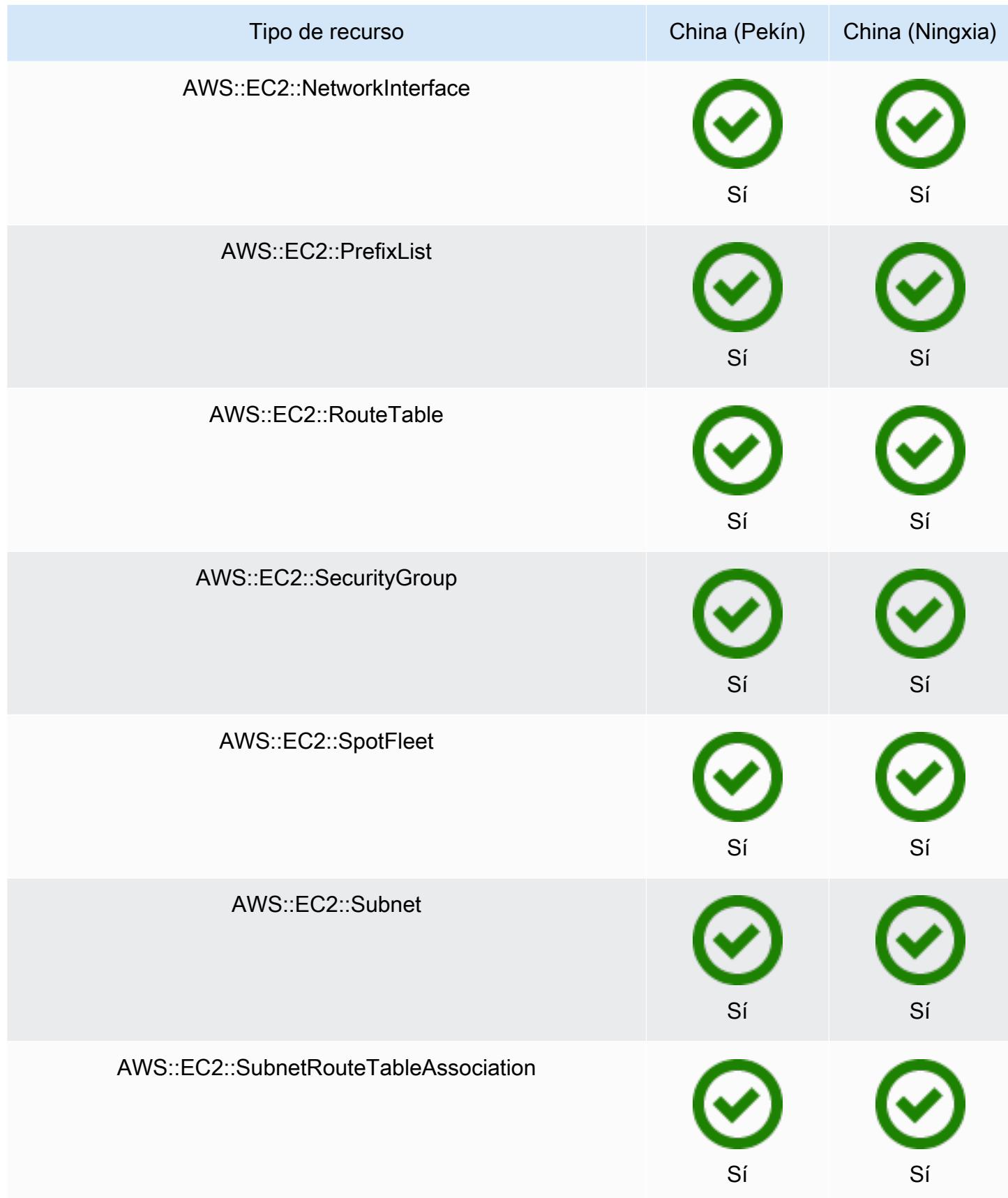

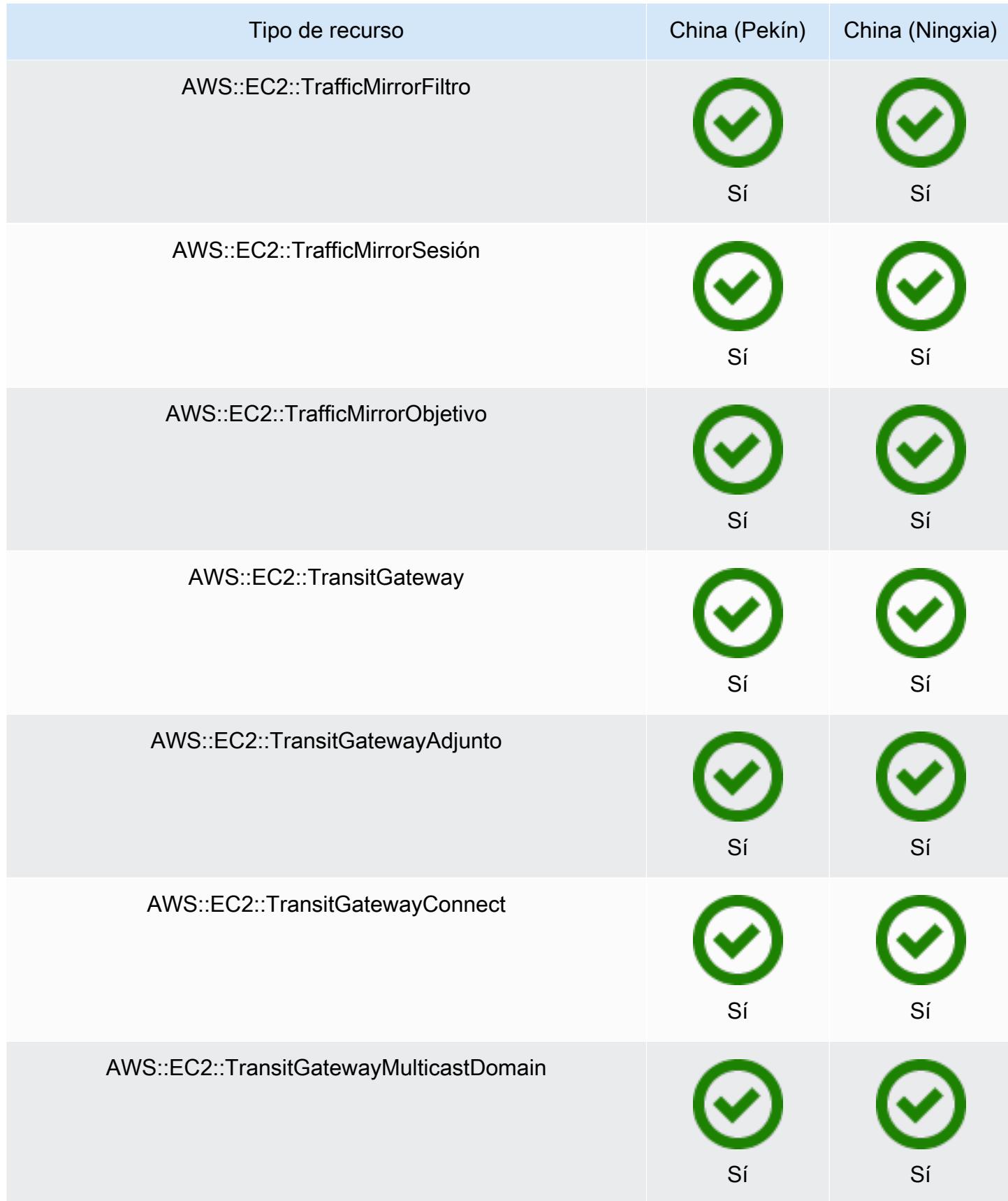

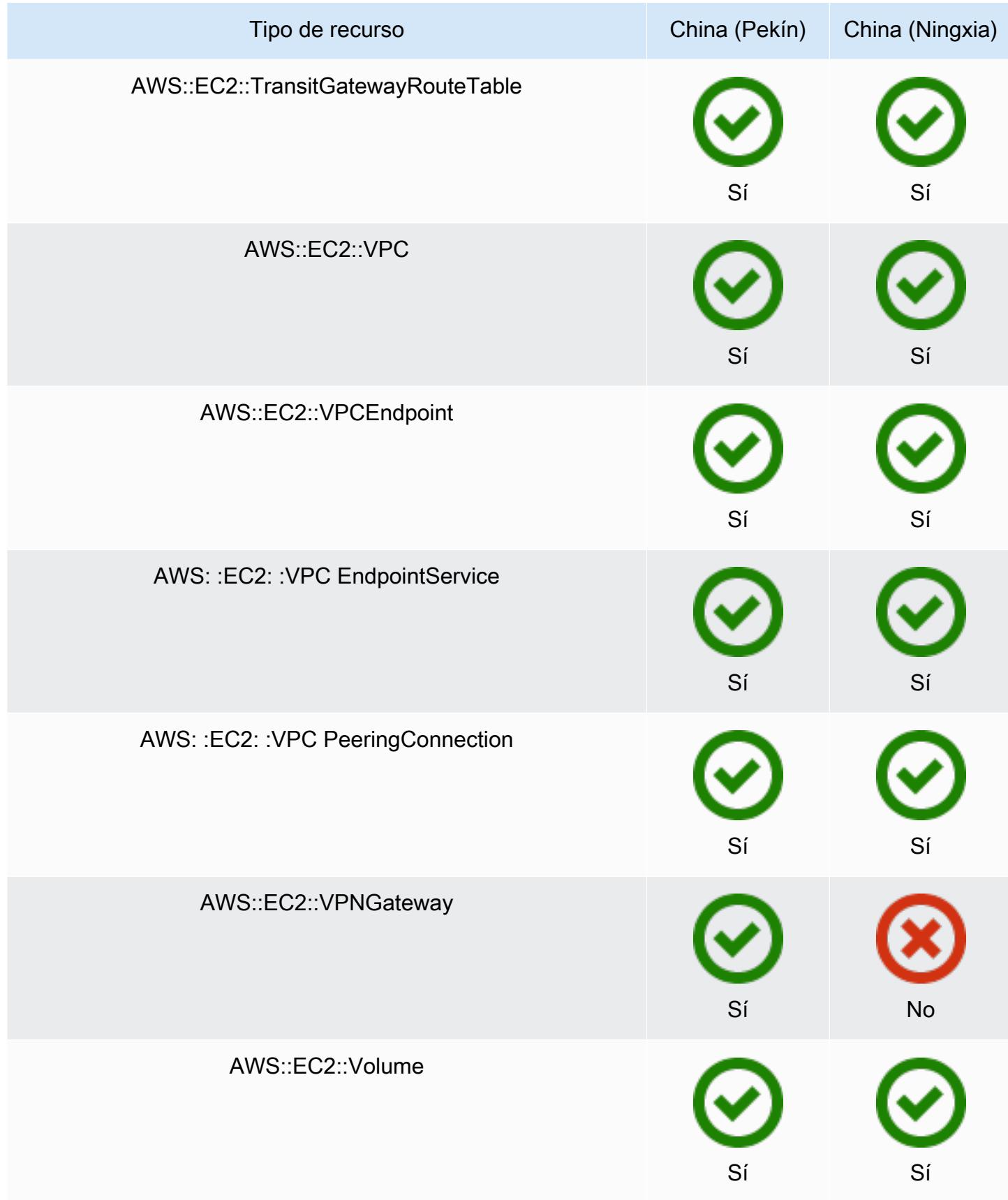

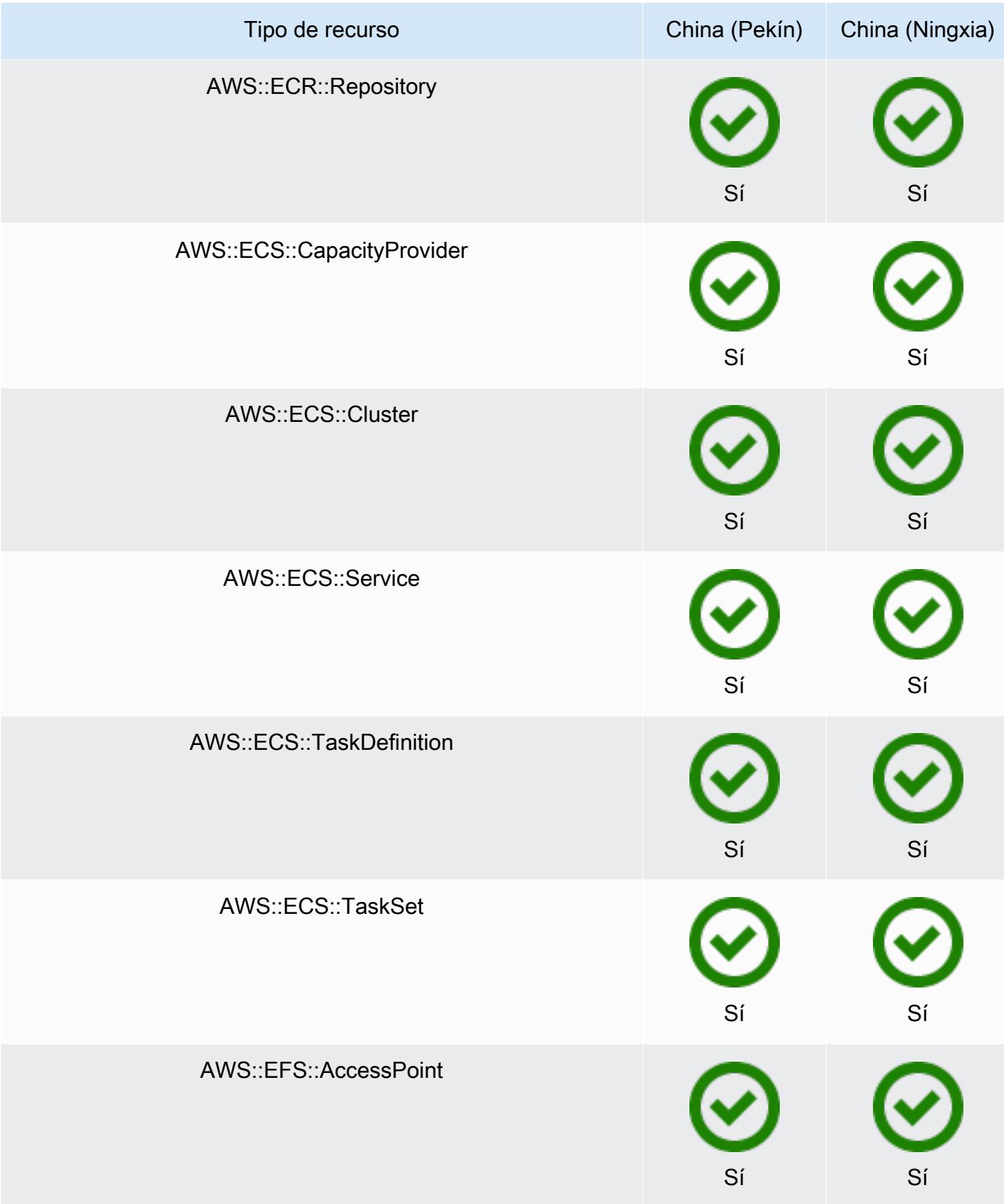

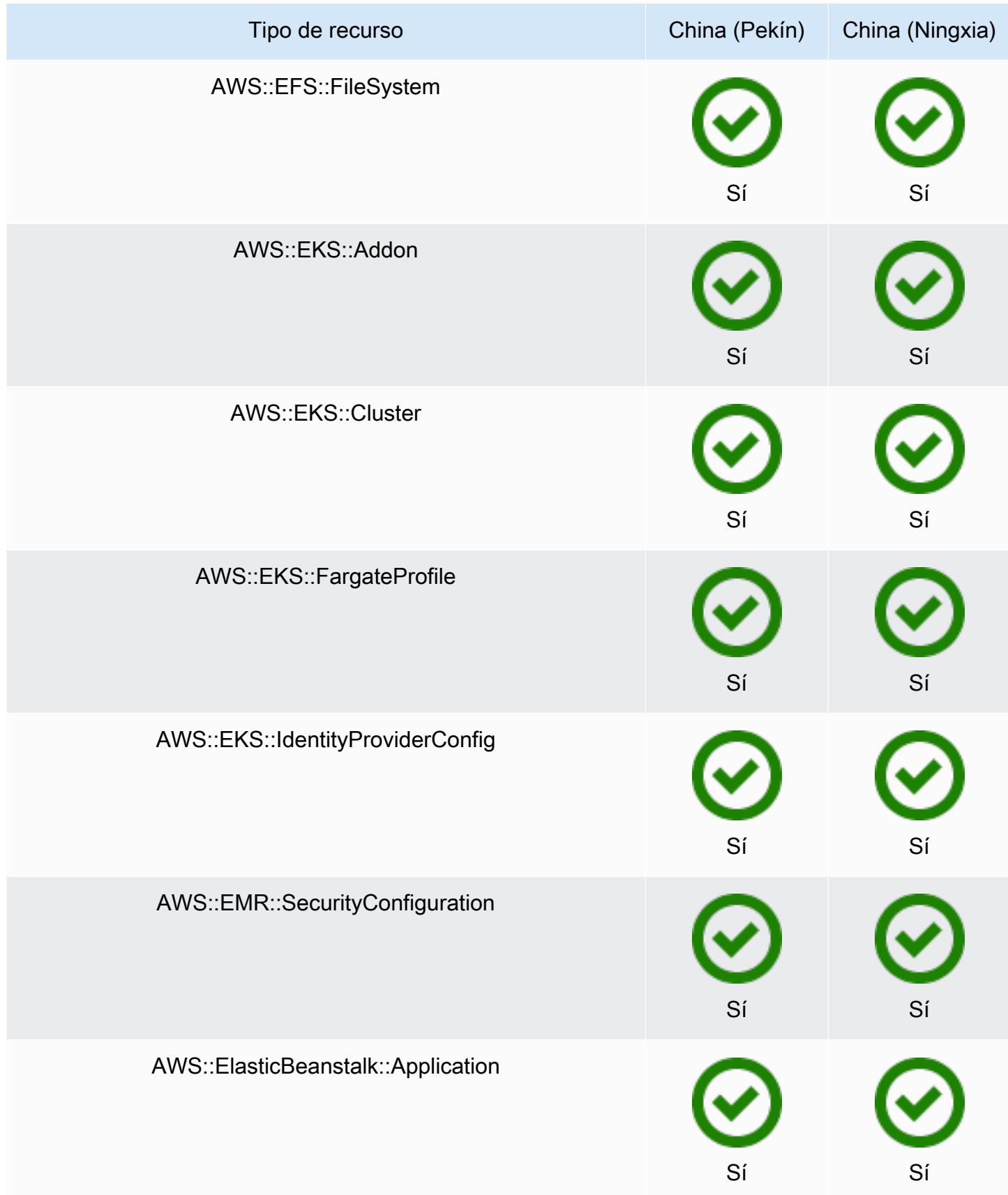

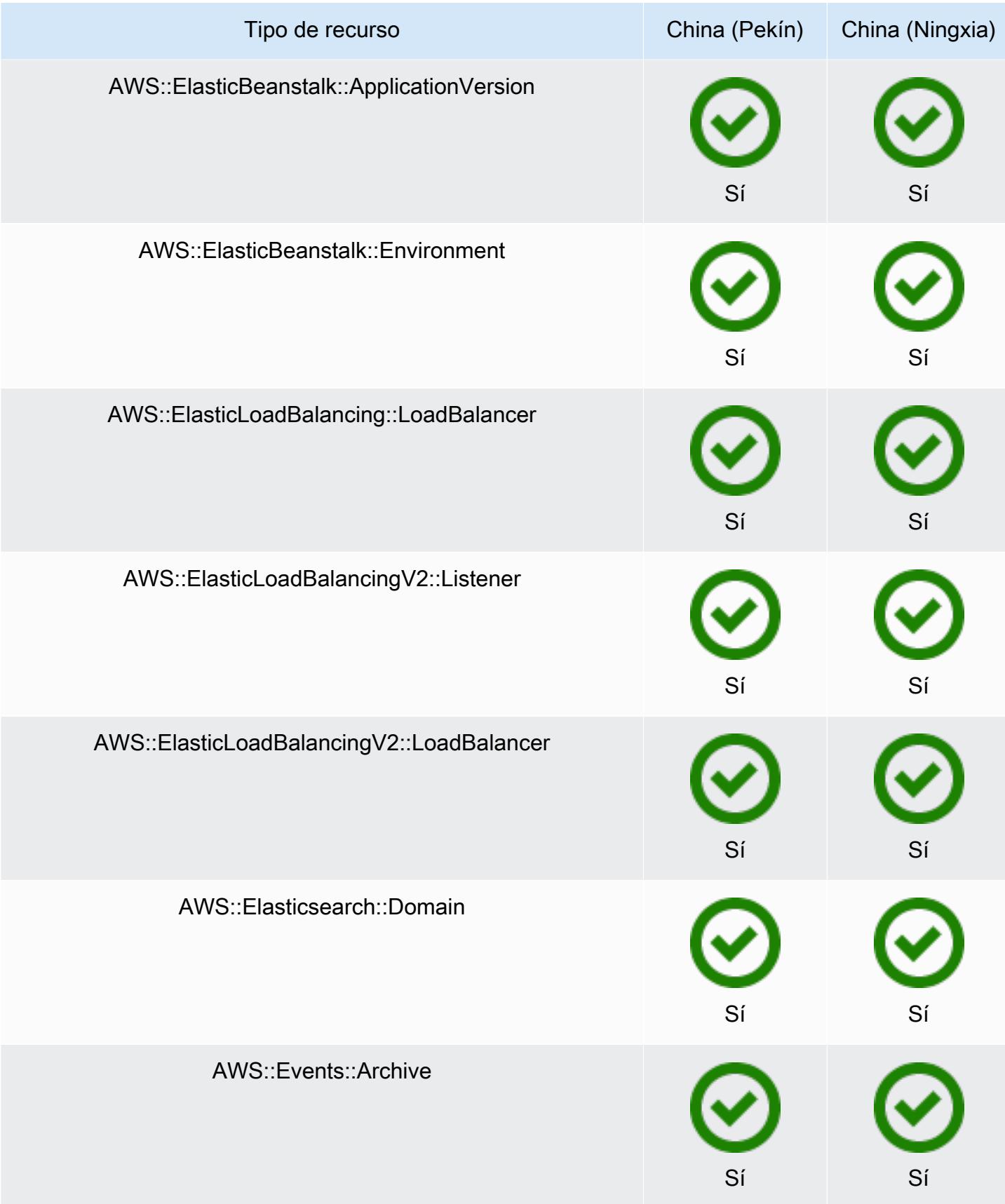

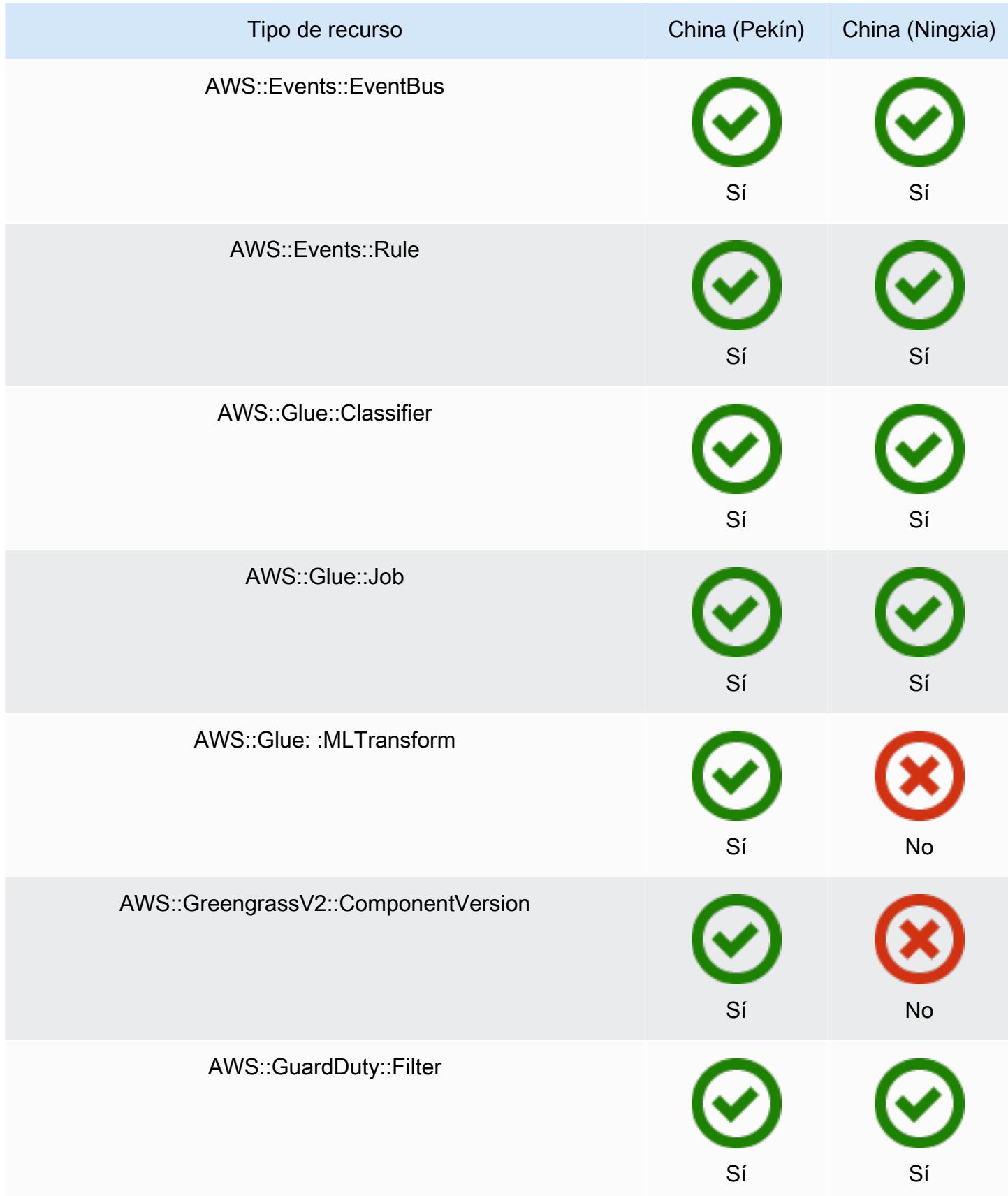

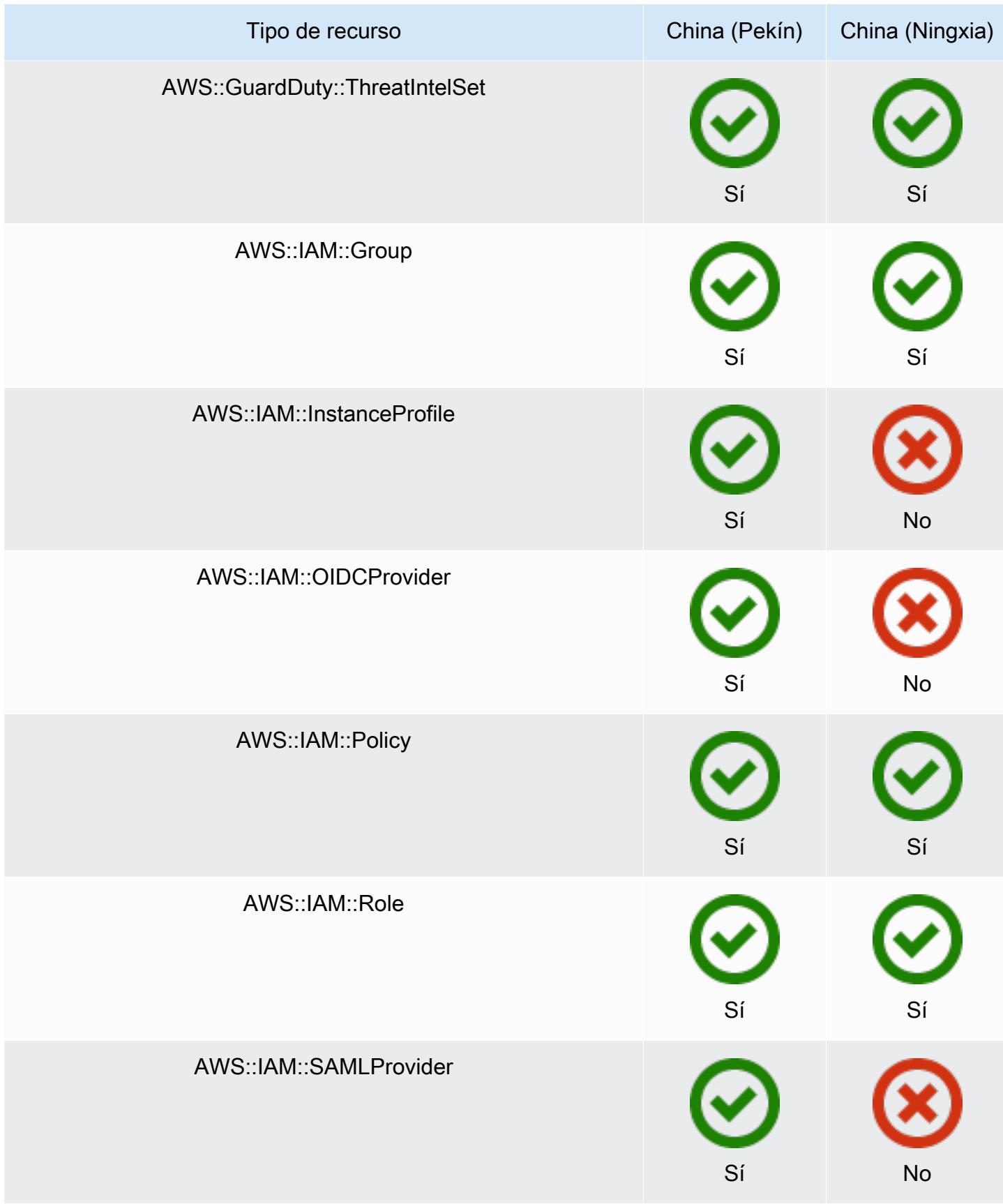

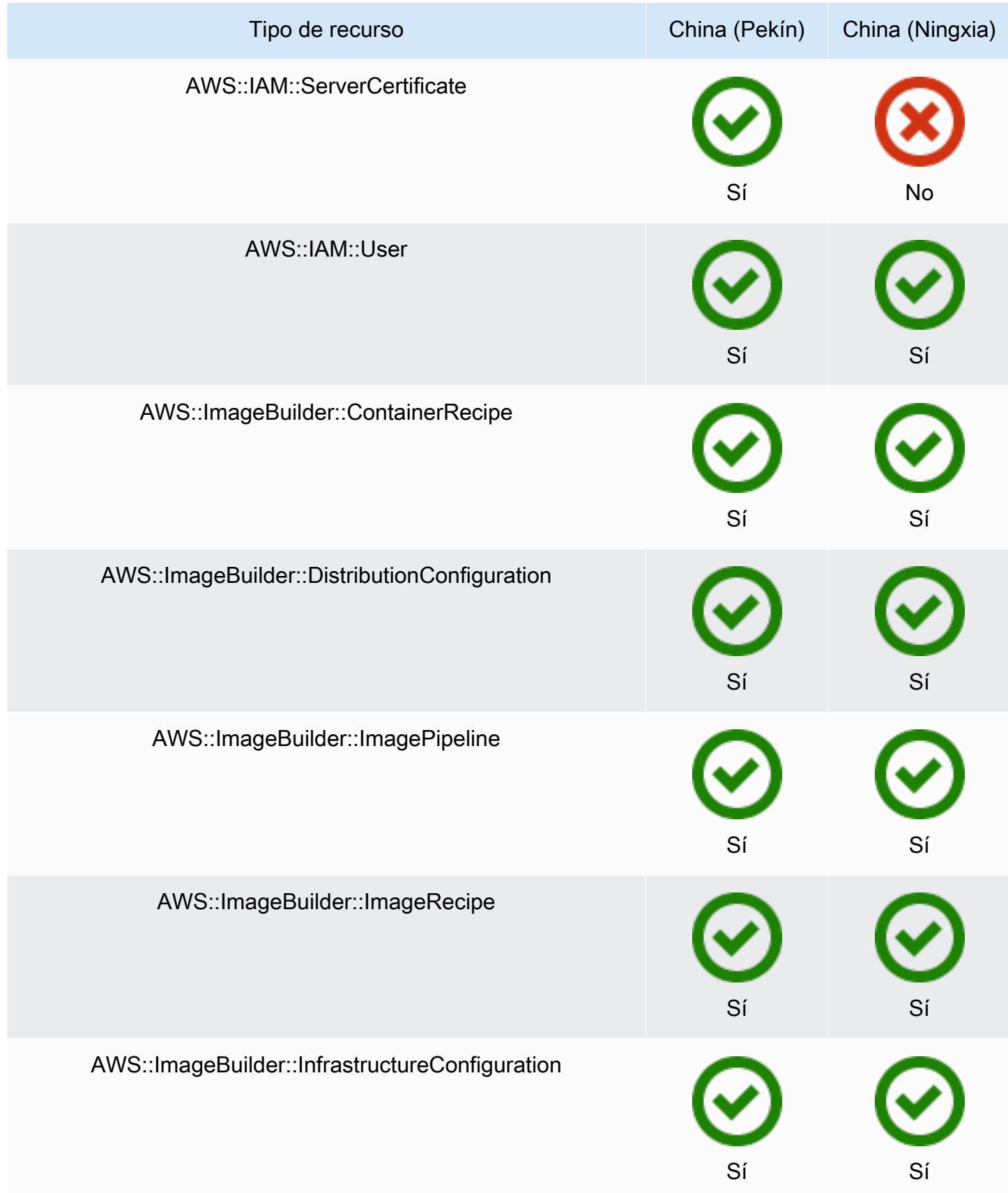

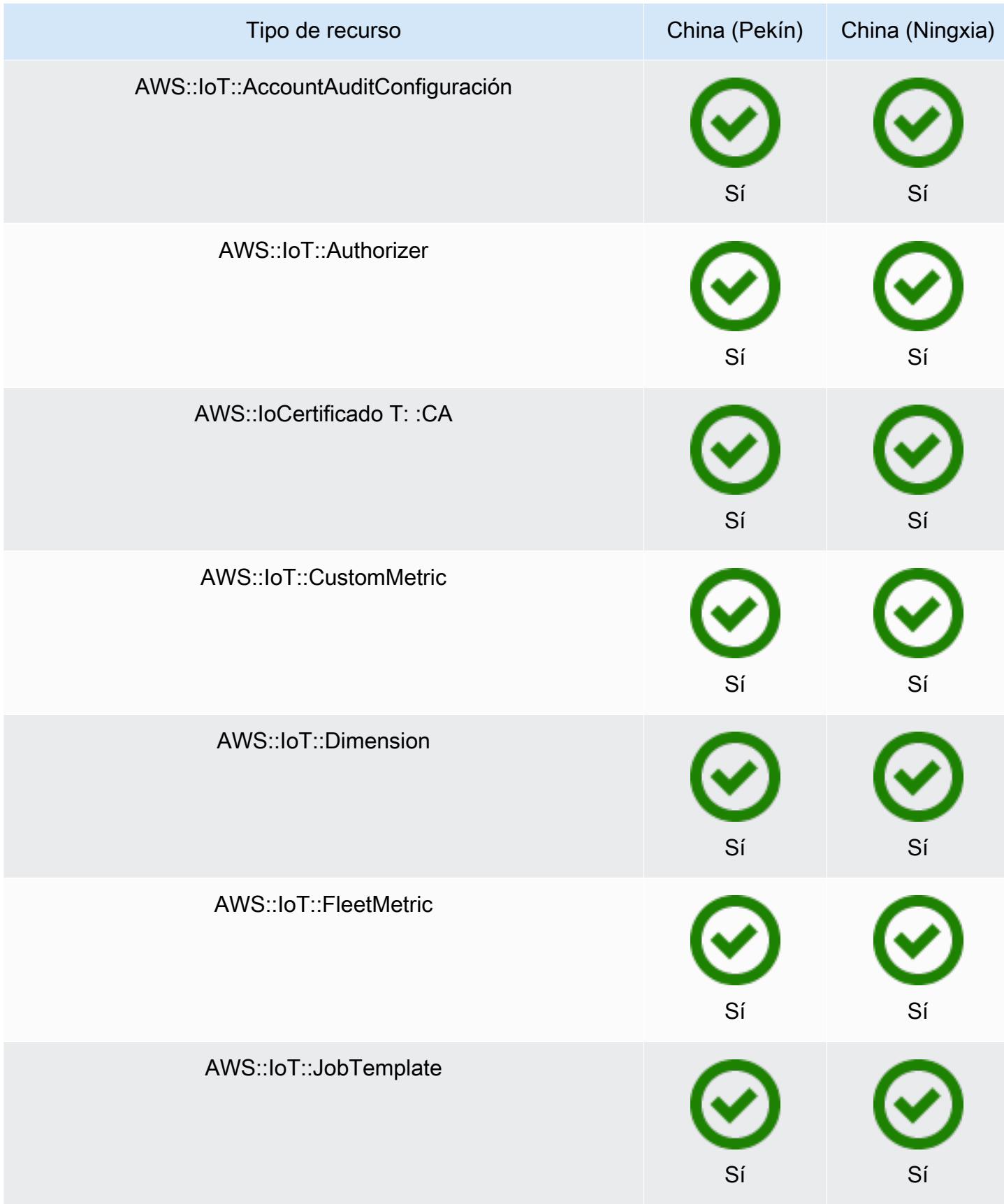

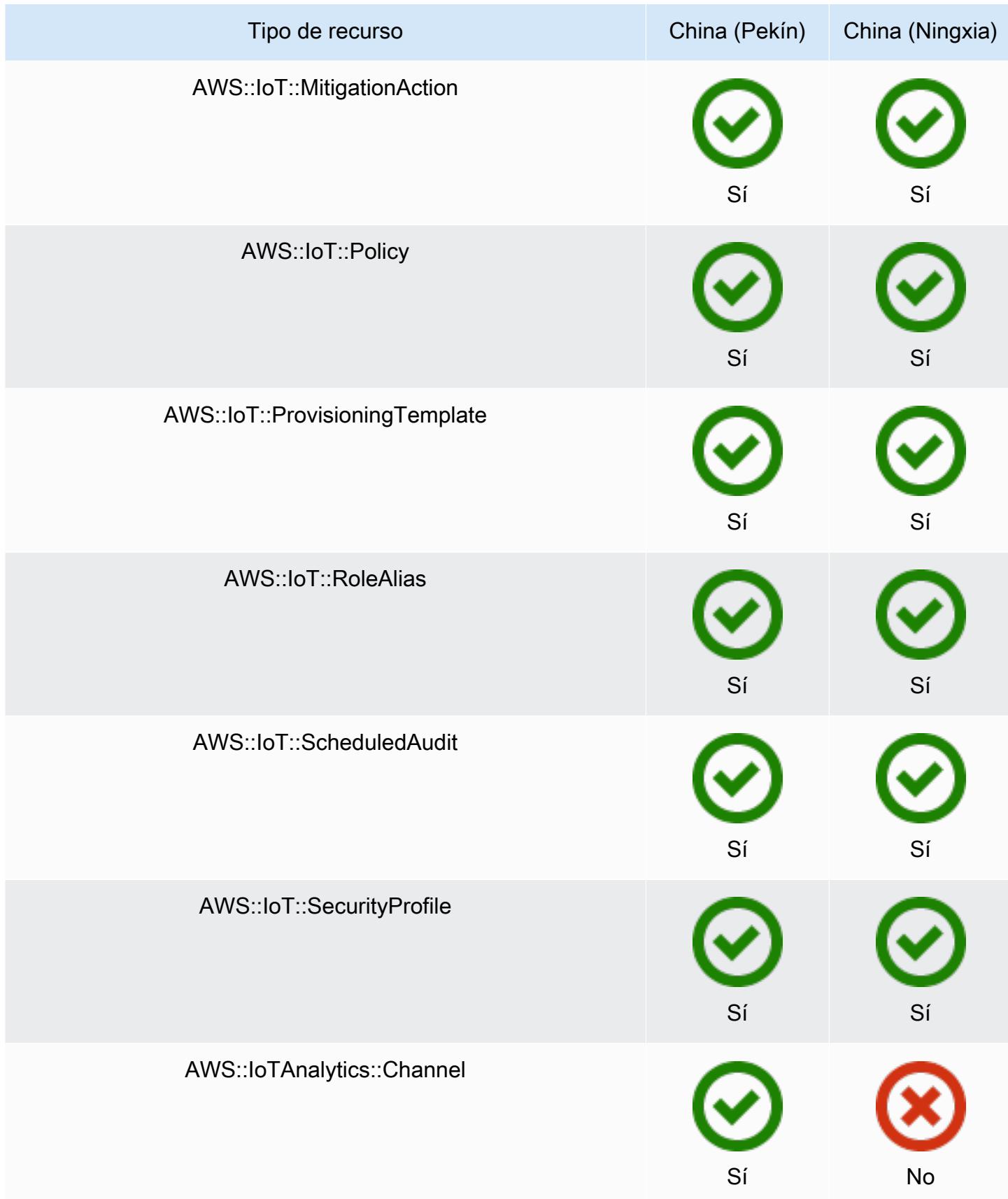

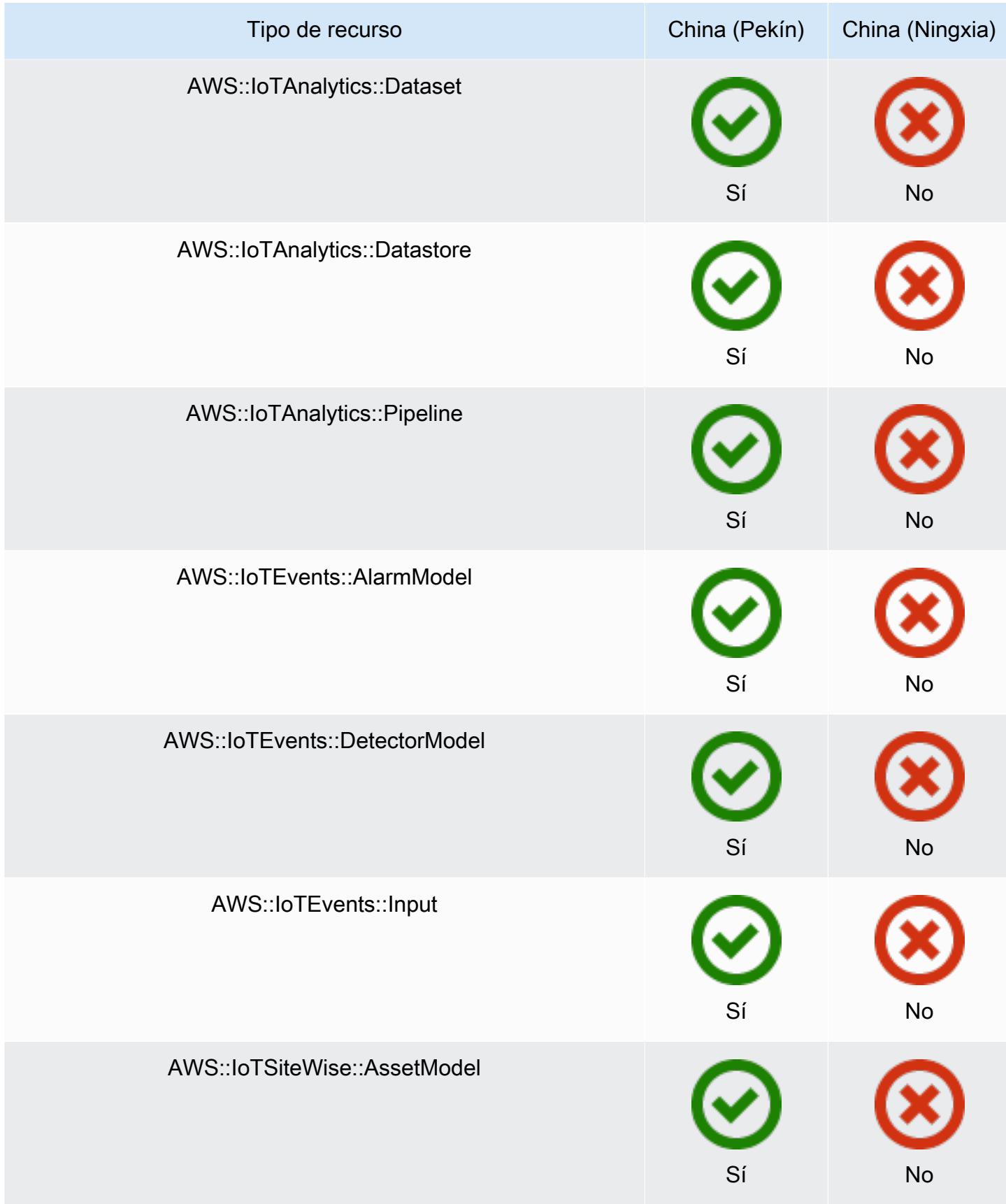

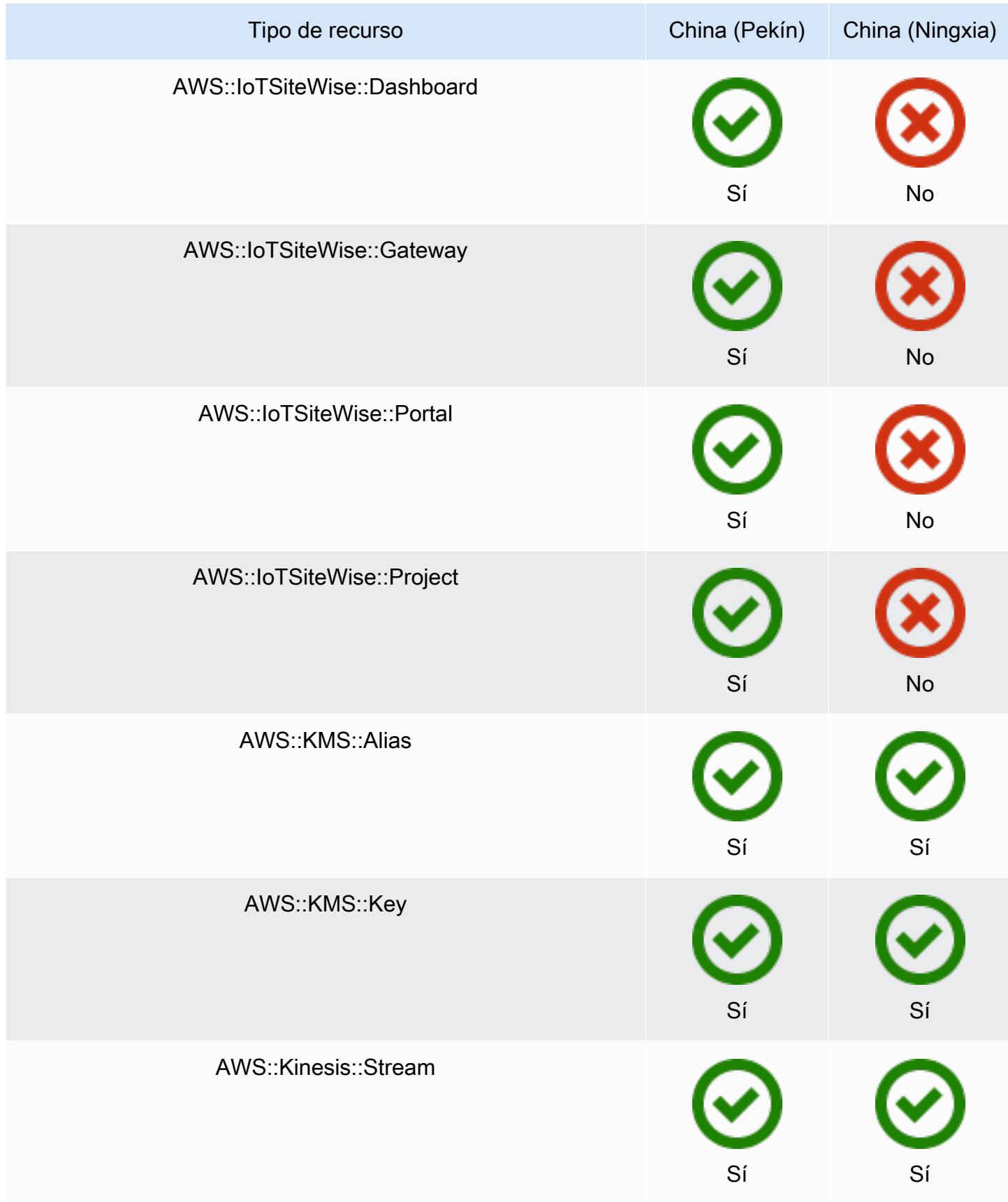

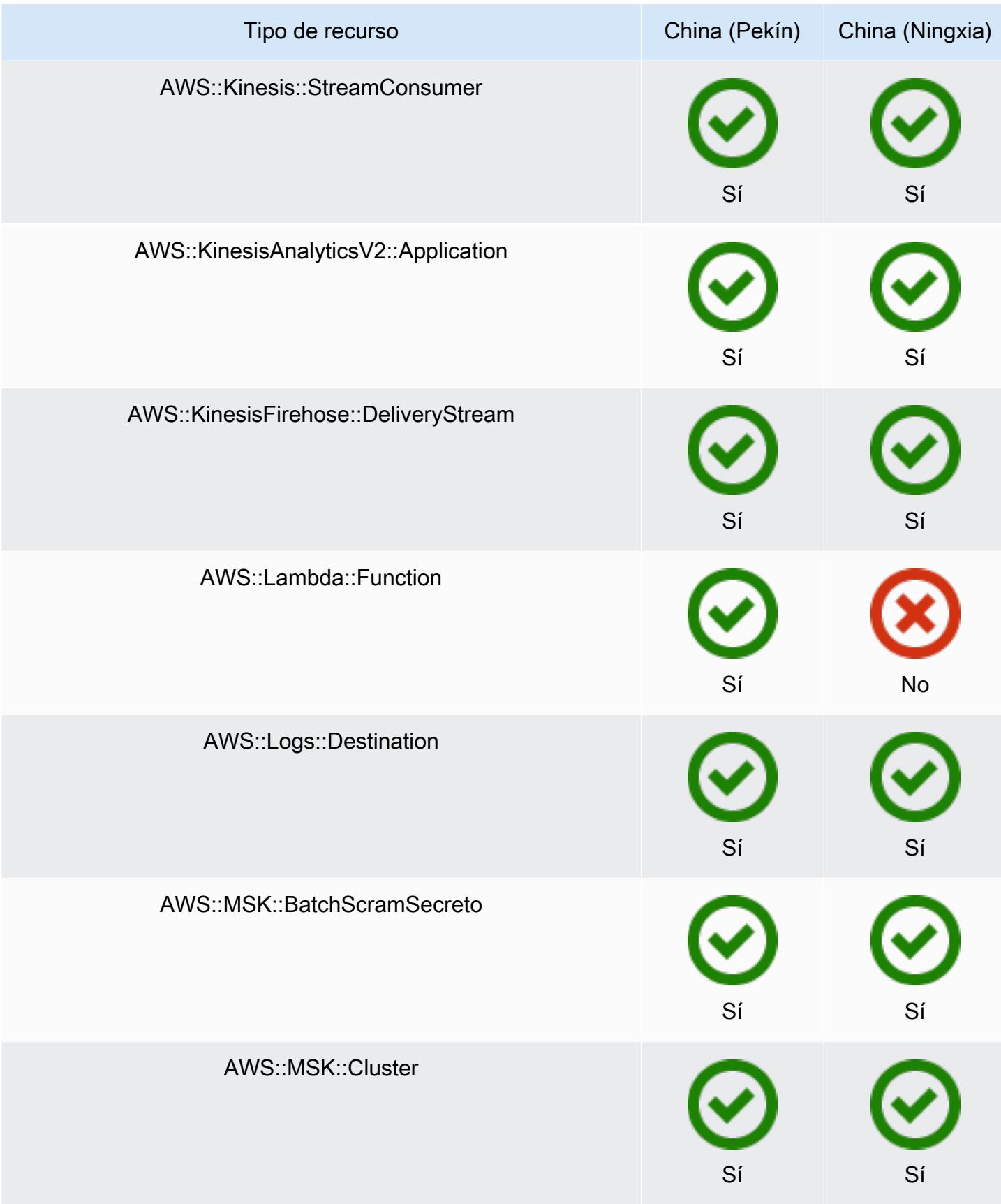

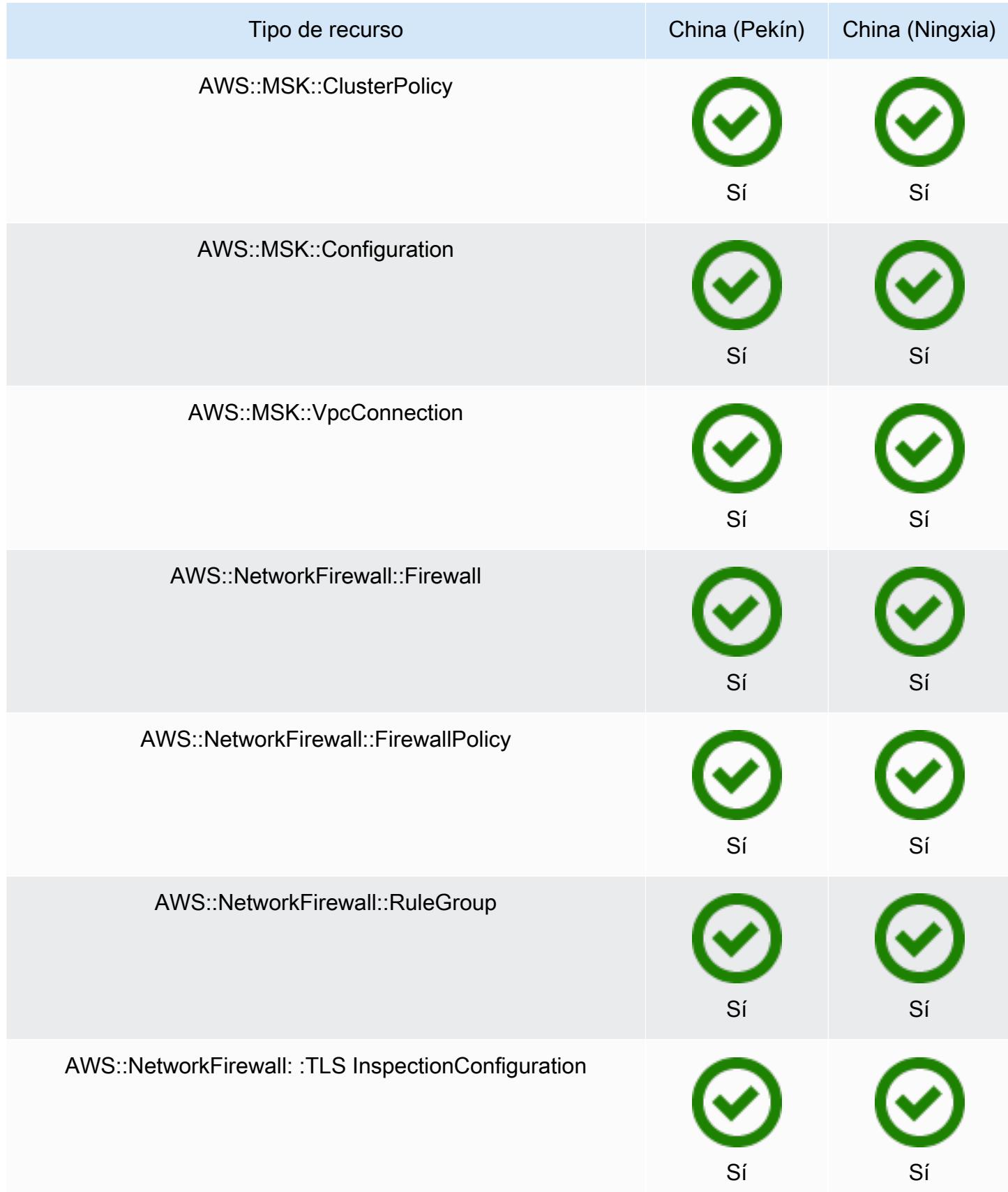

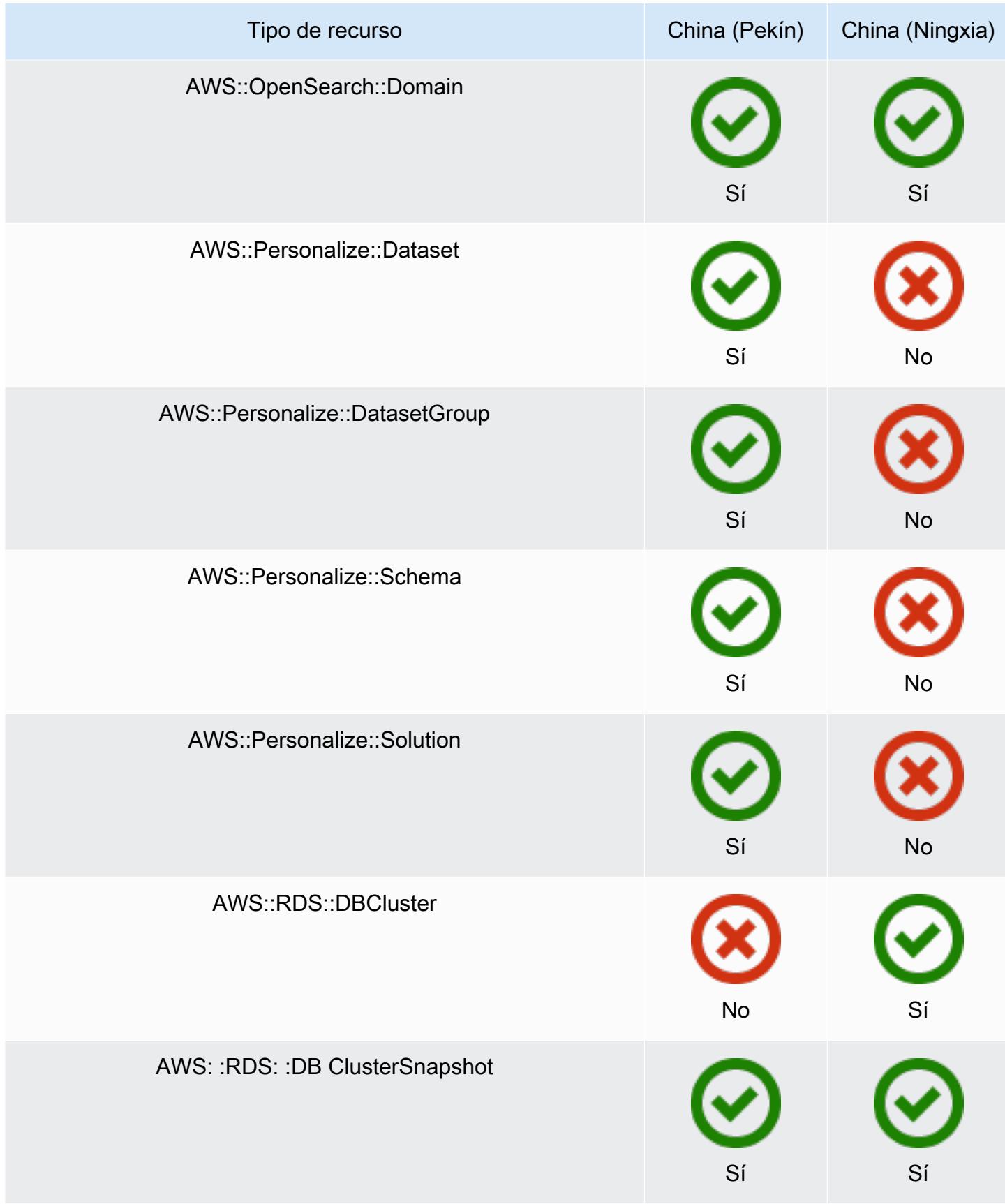

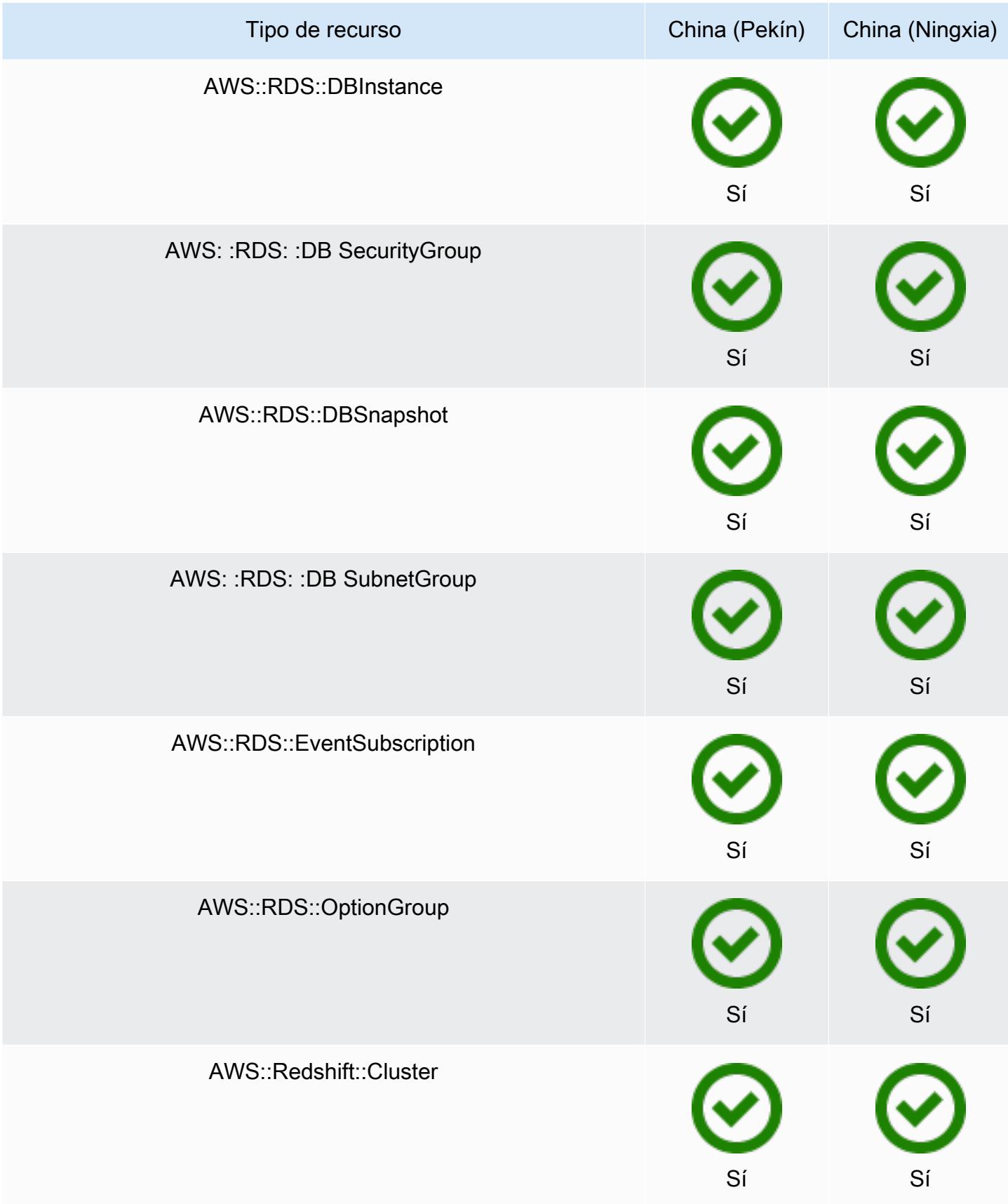

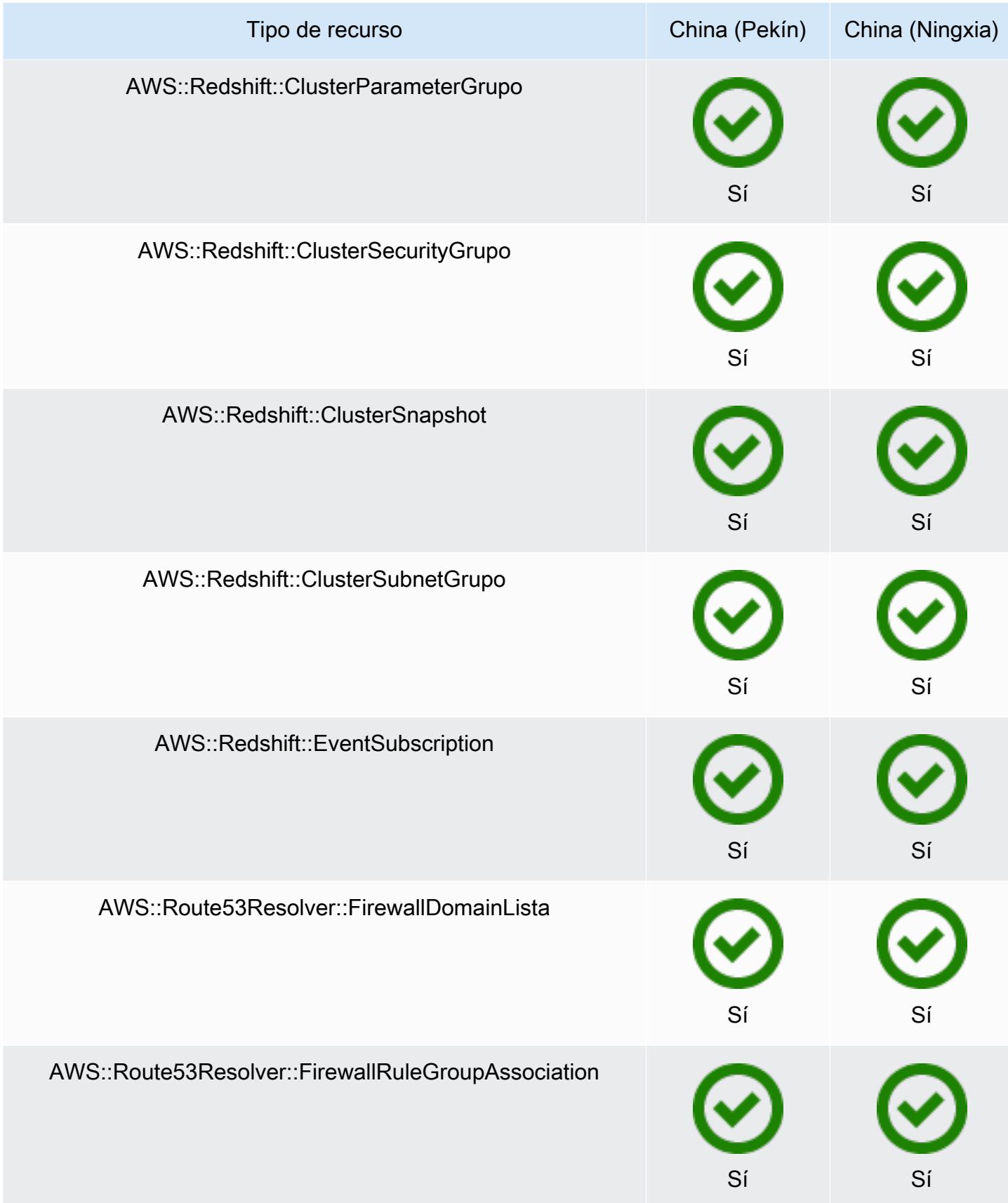

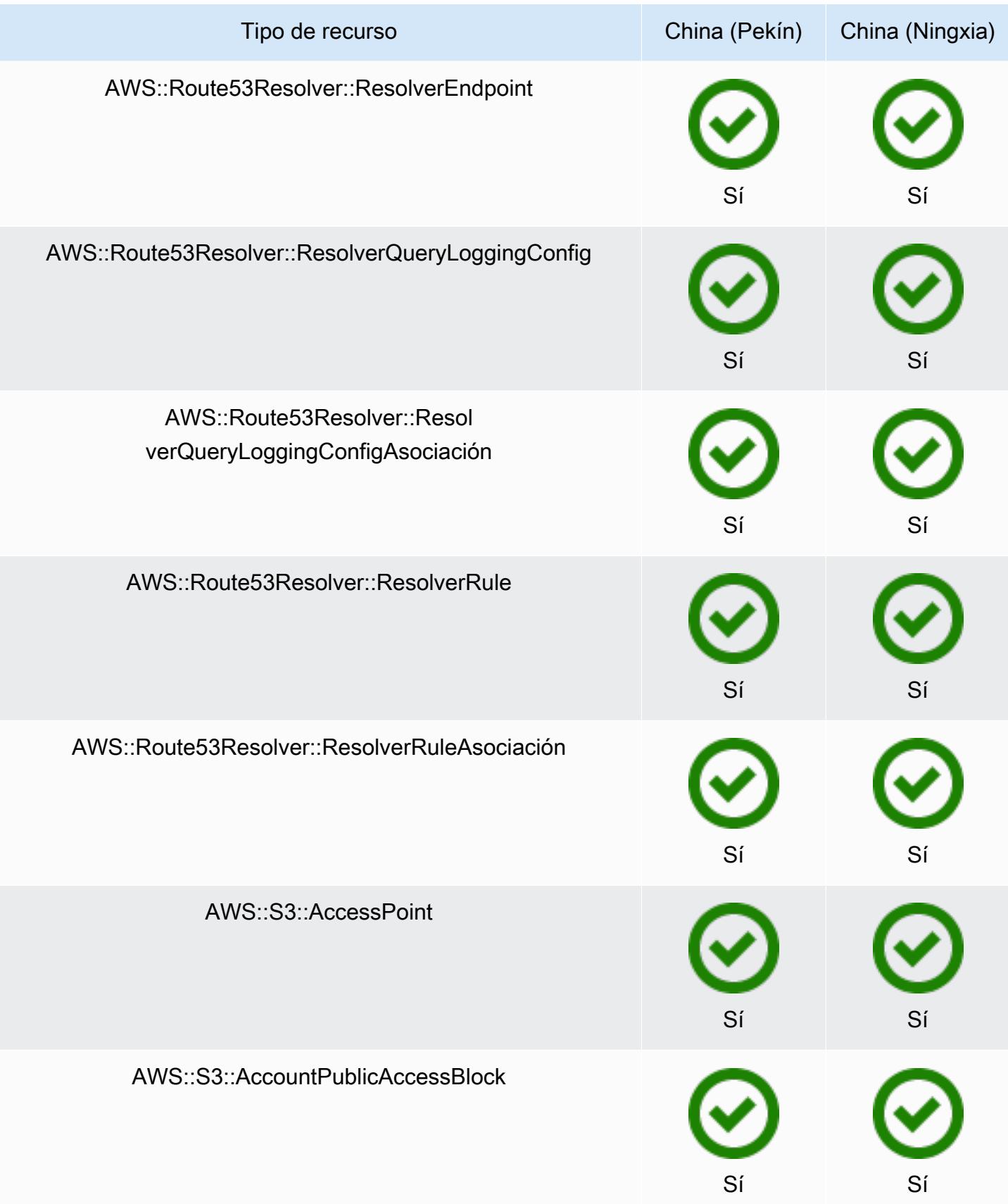

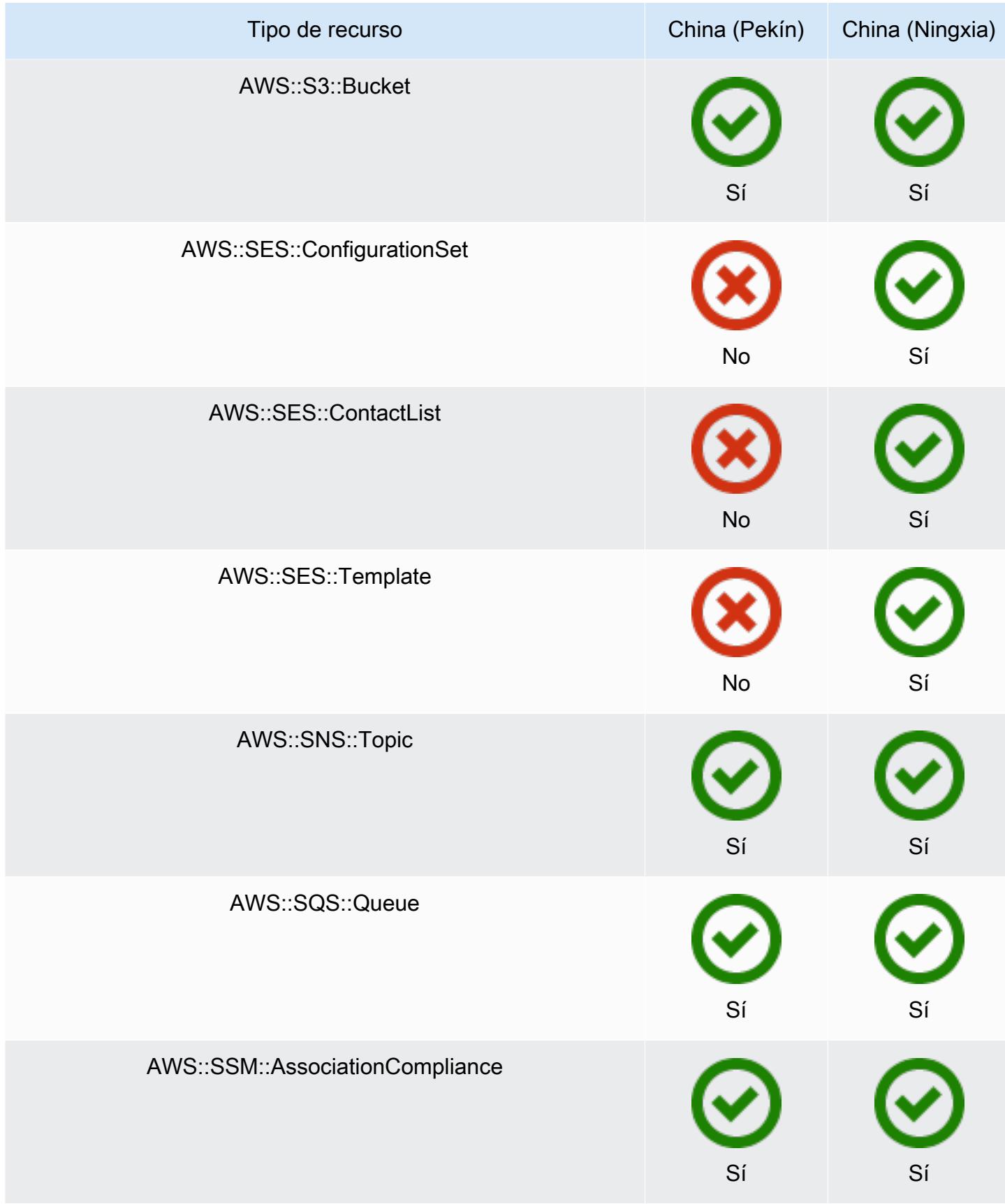

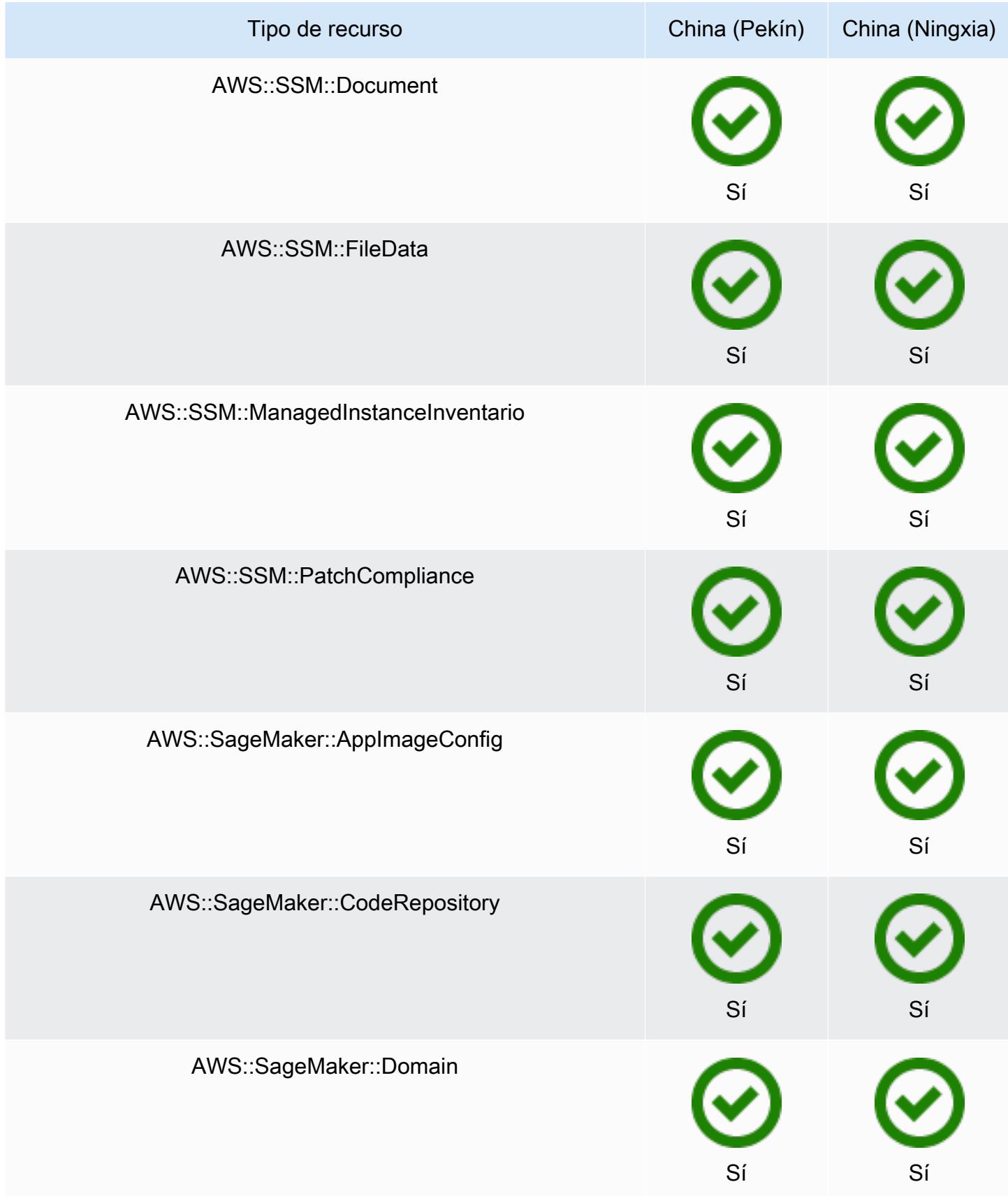

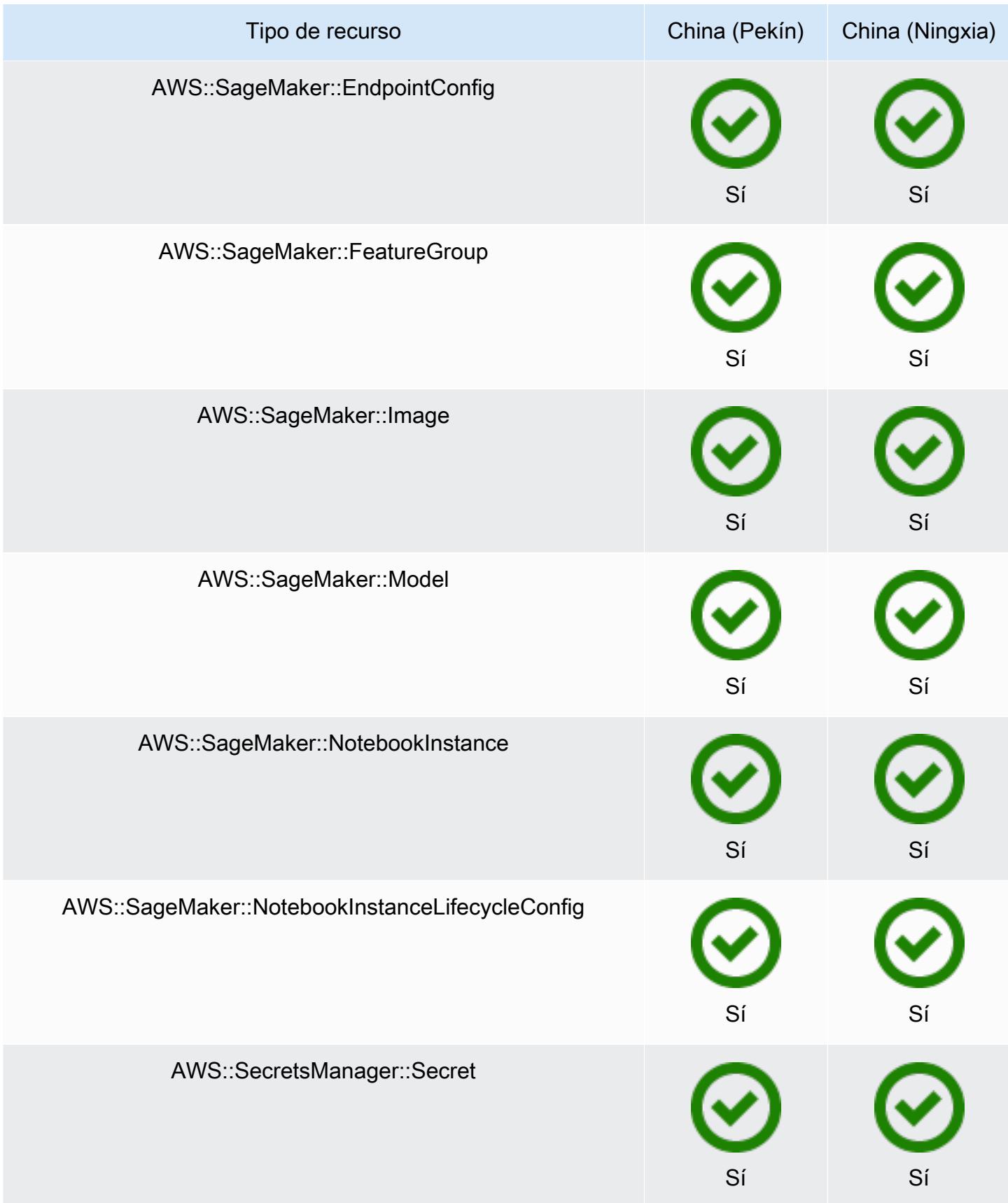

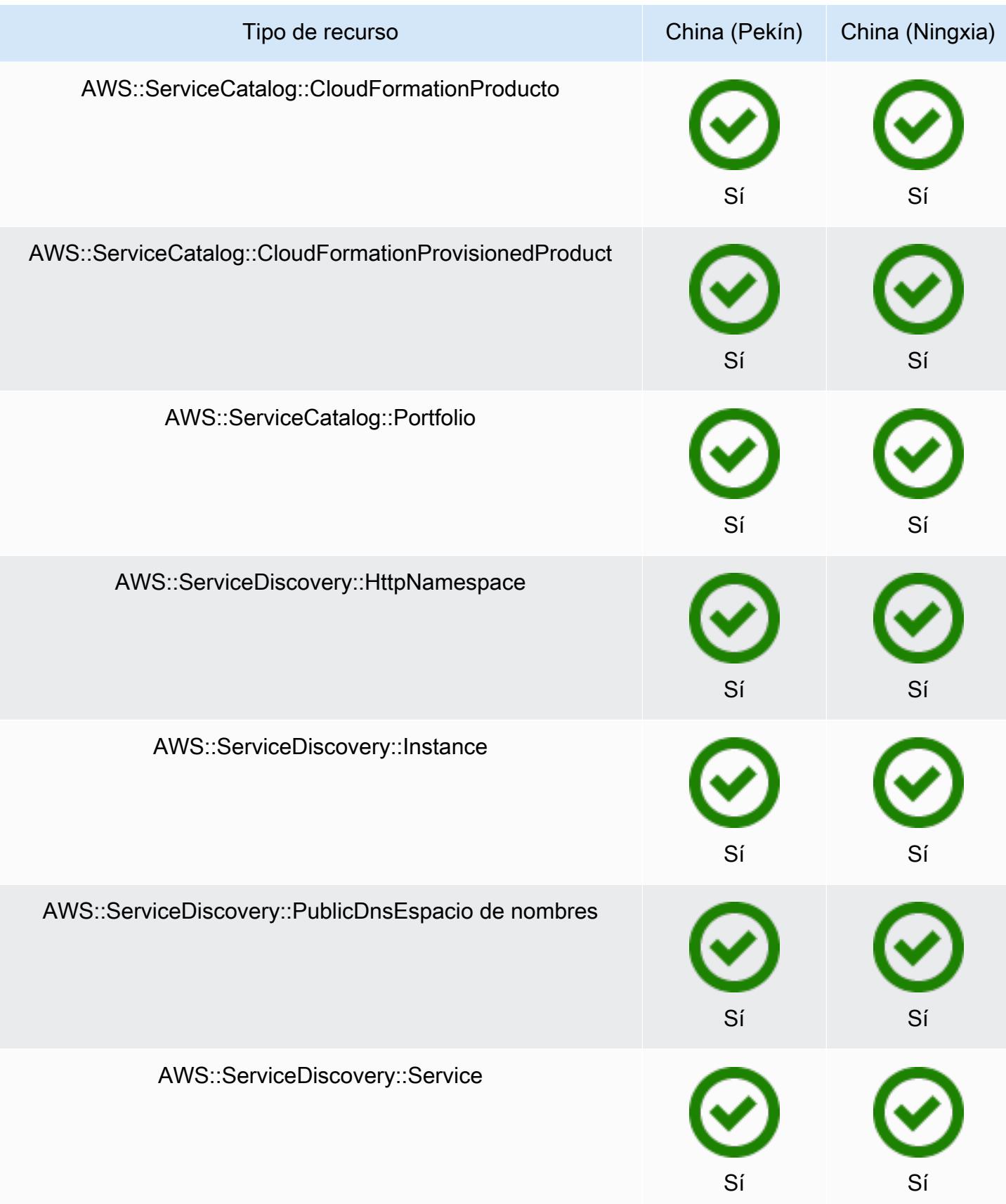

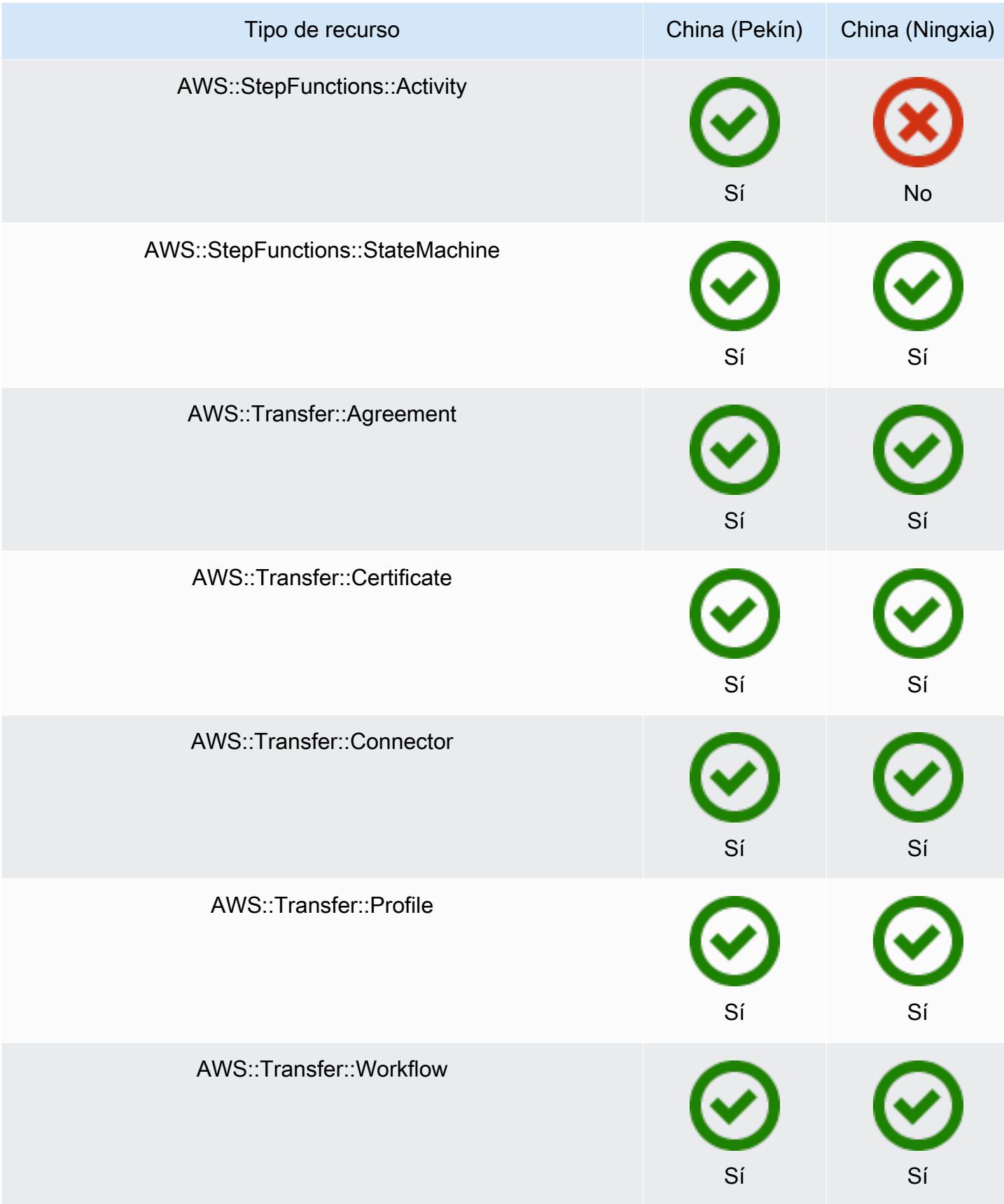

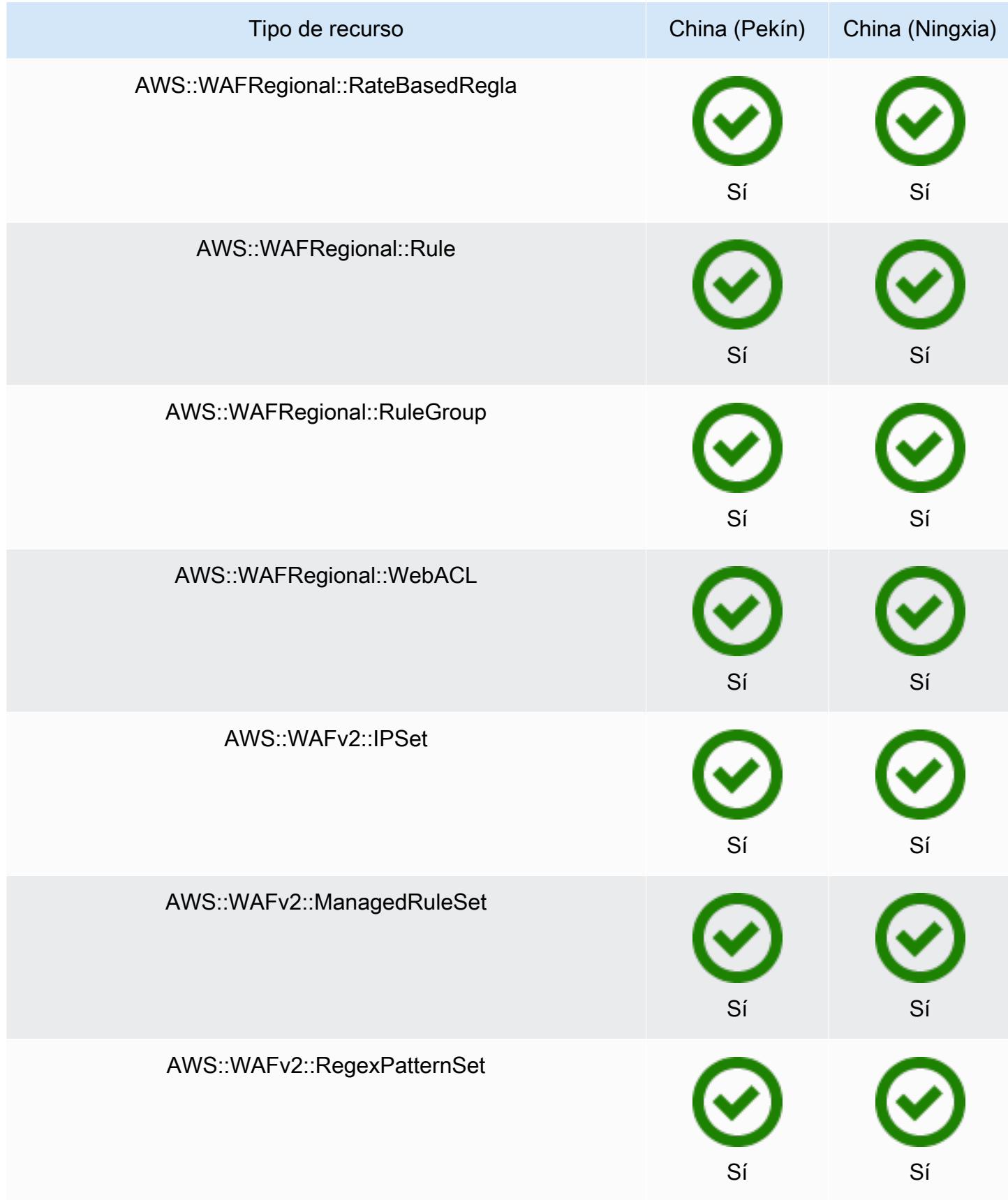

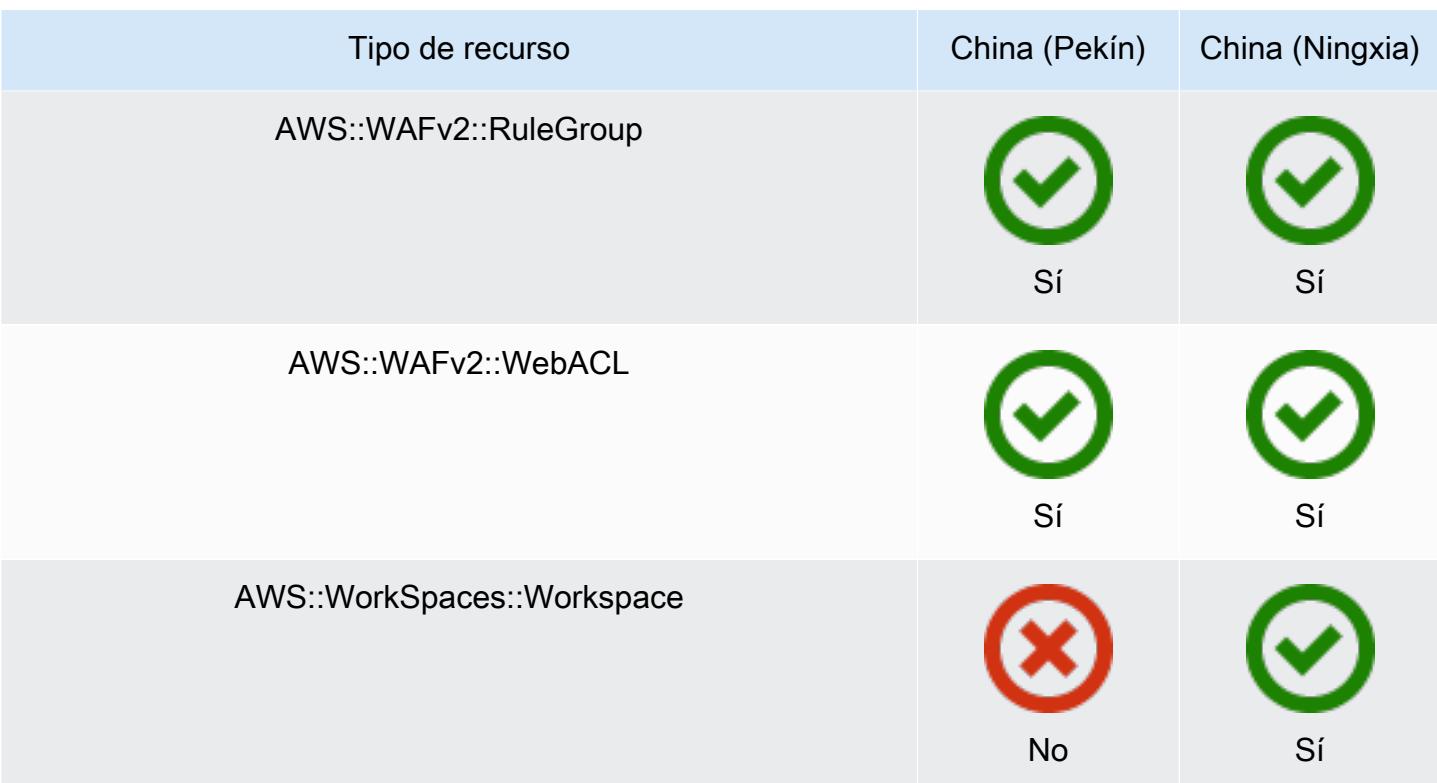

## Regiones de África y Oriente Medio

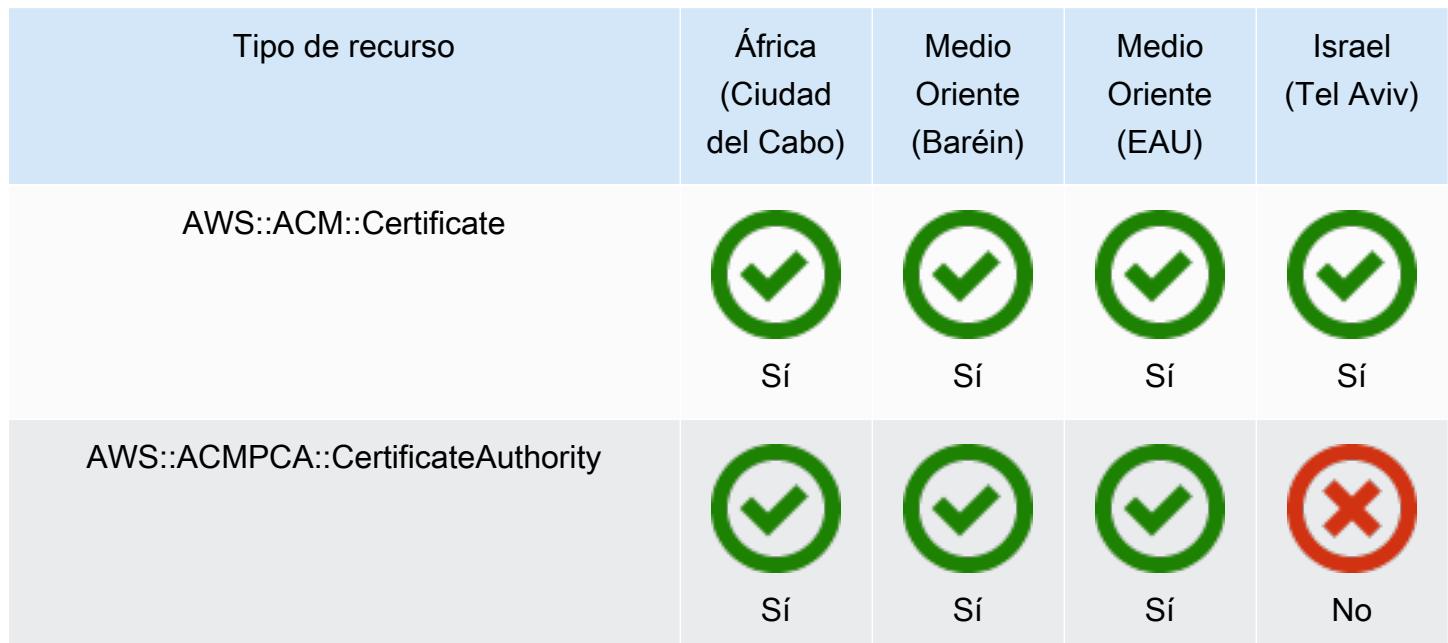

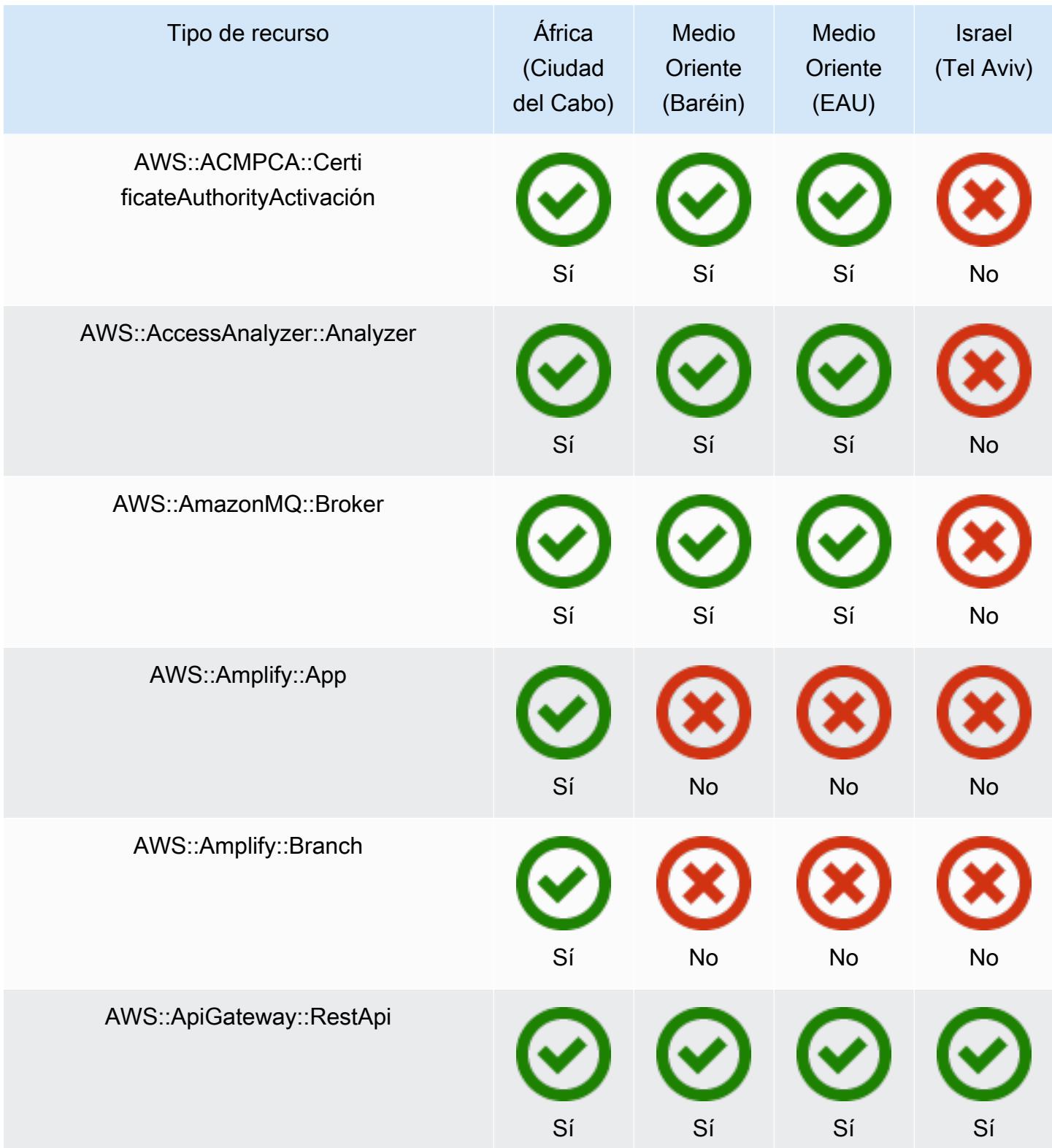

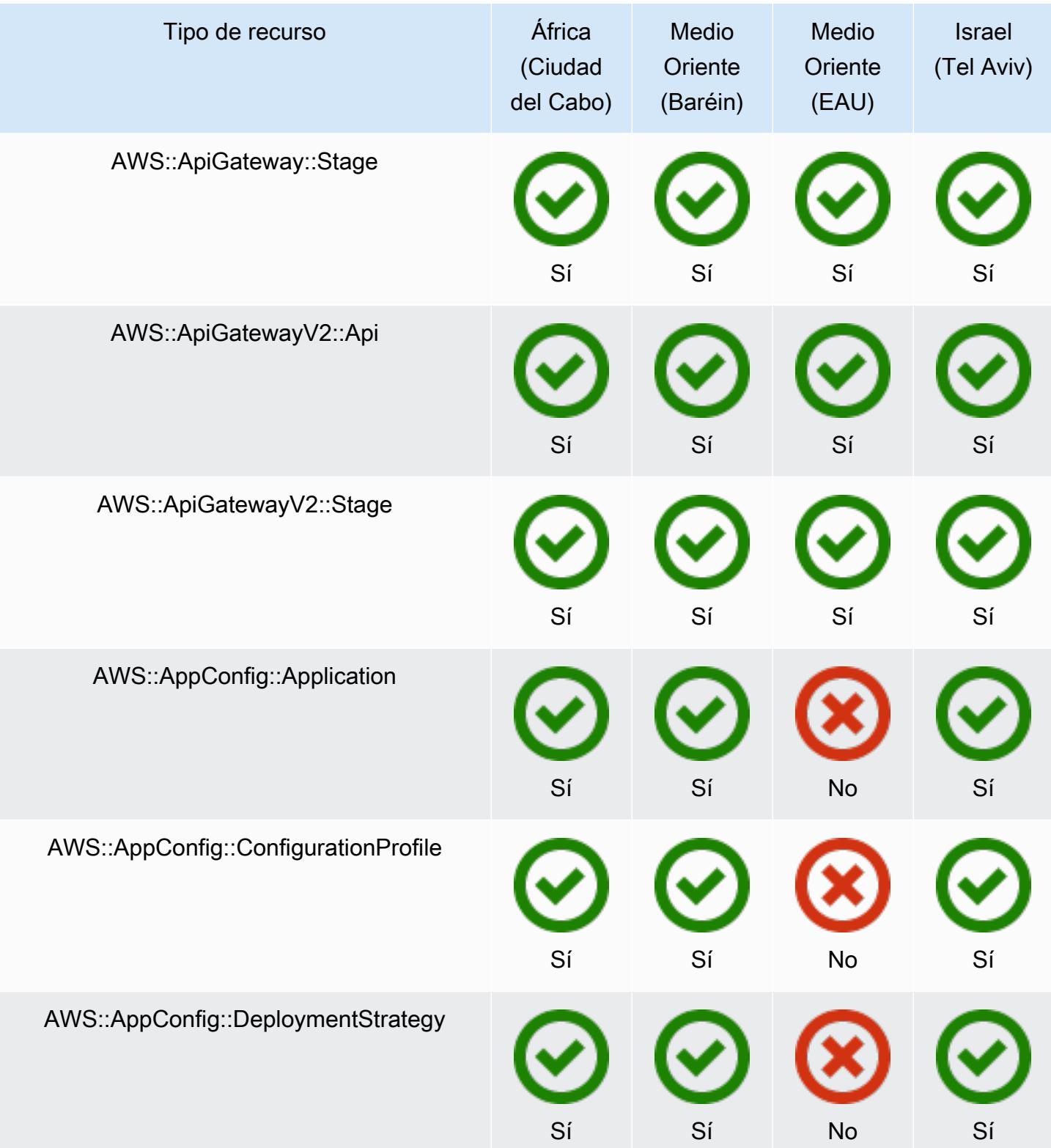

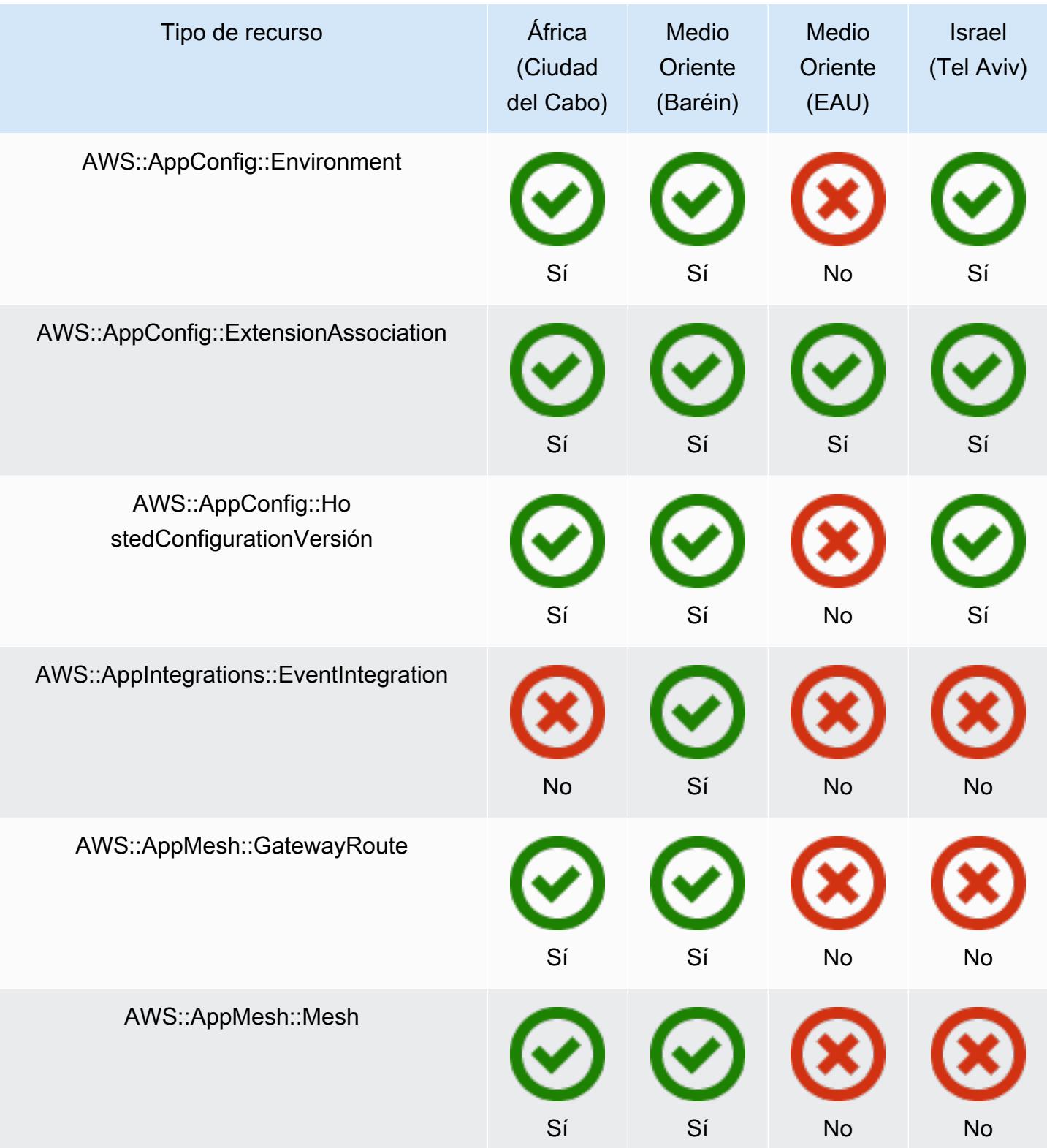

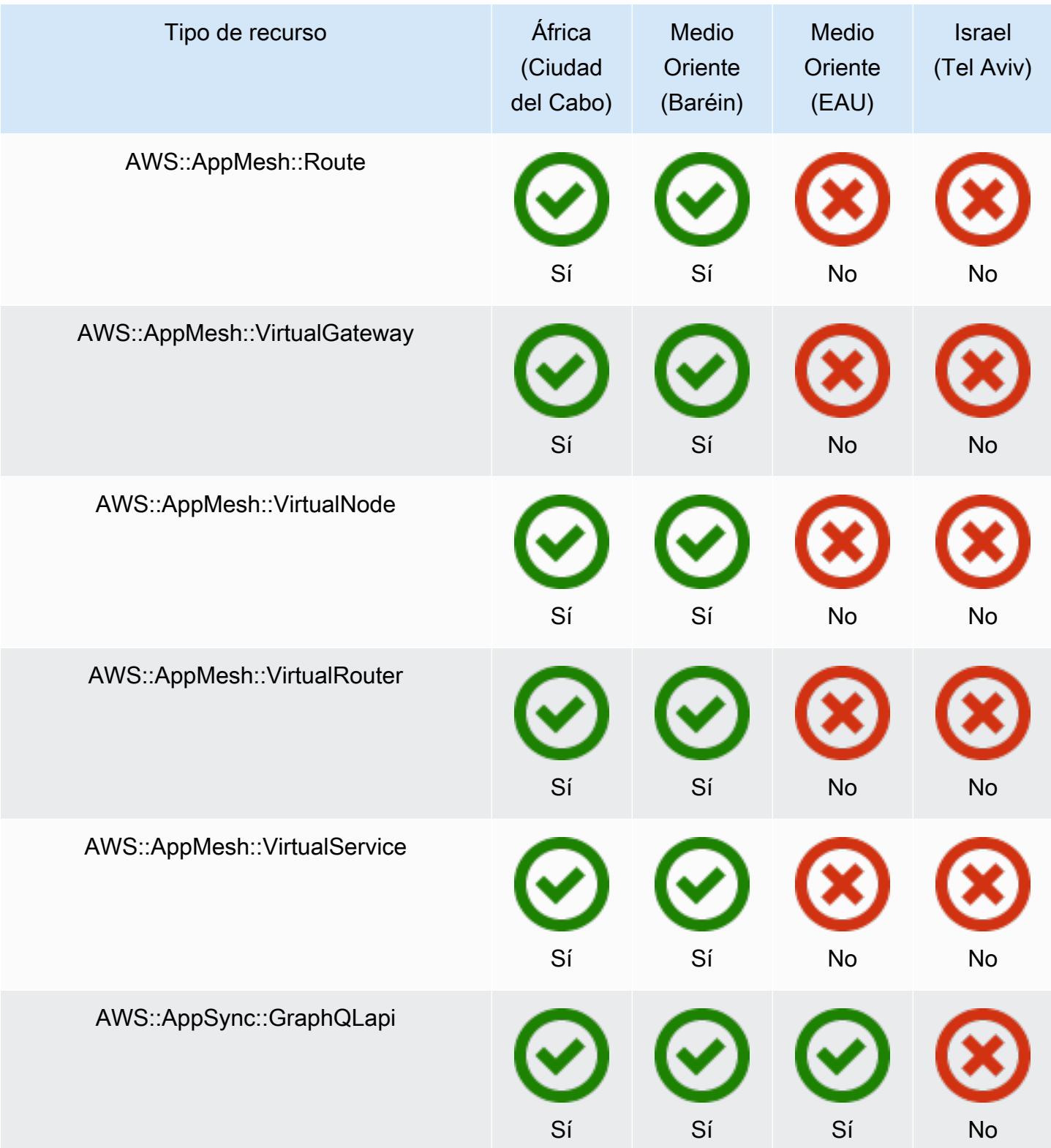
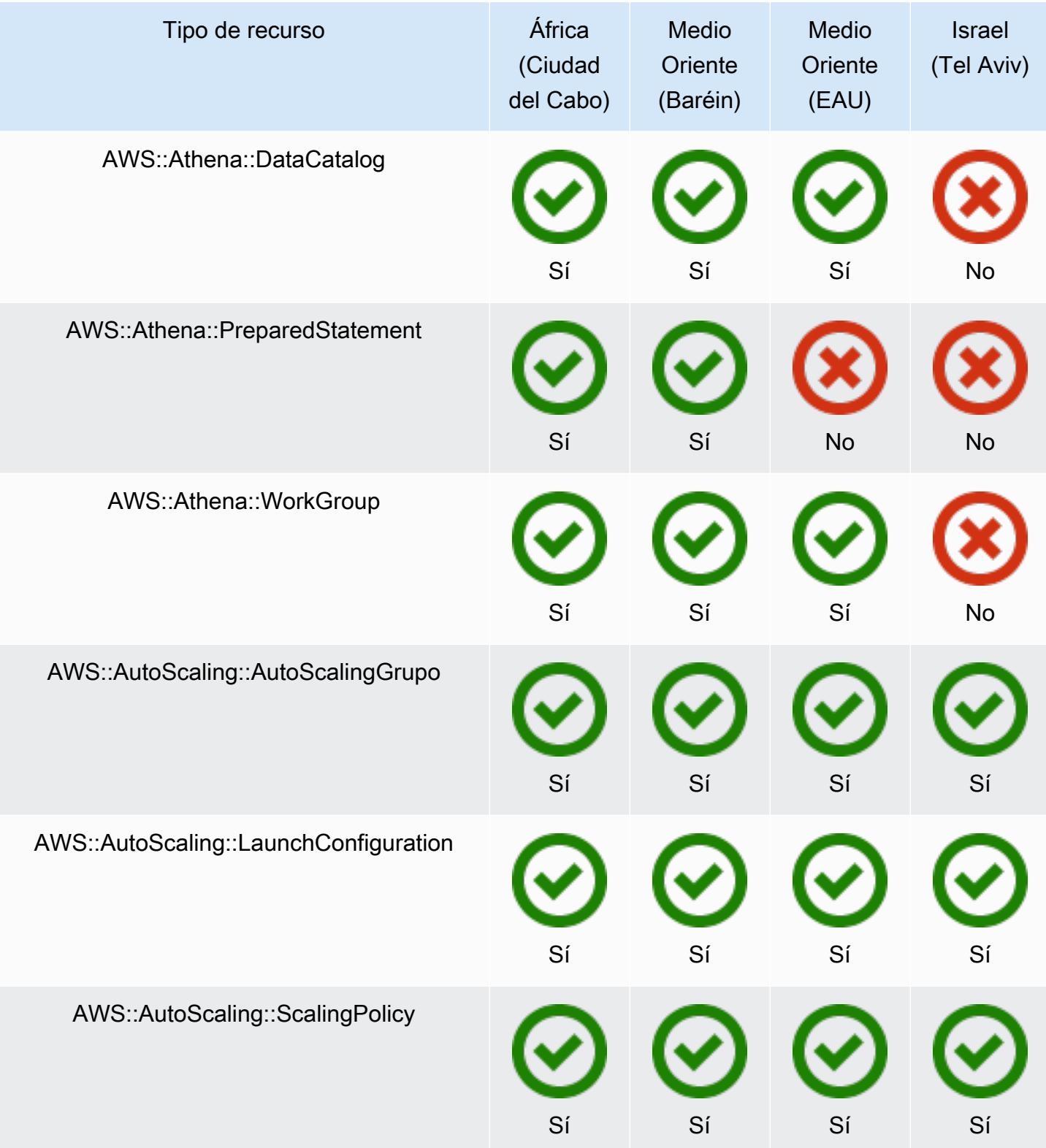

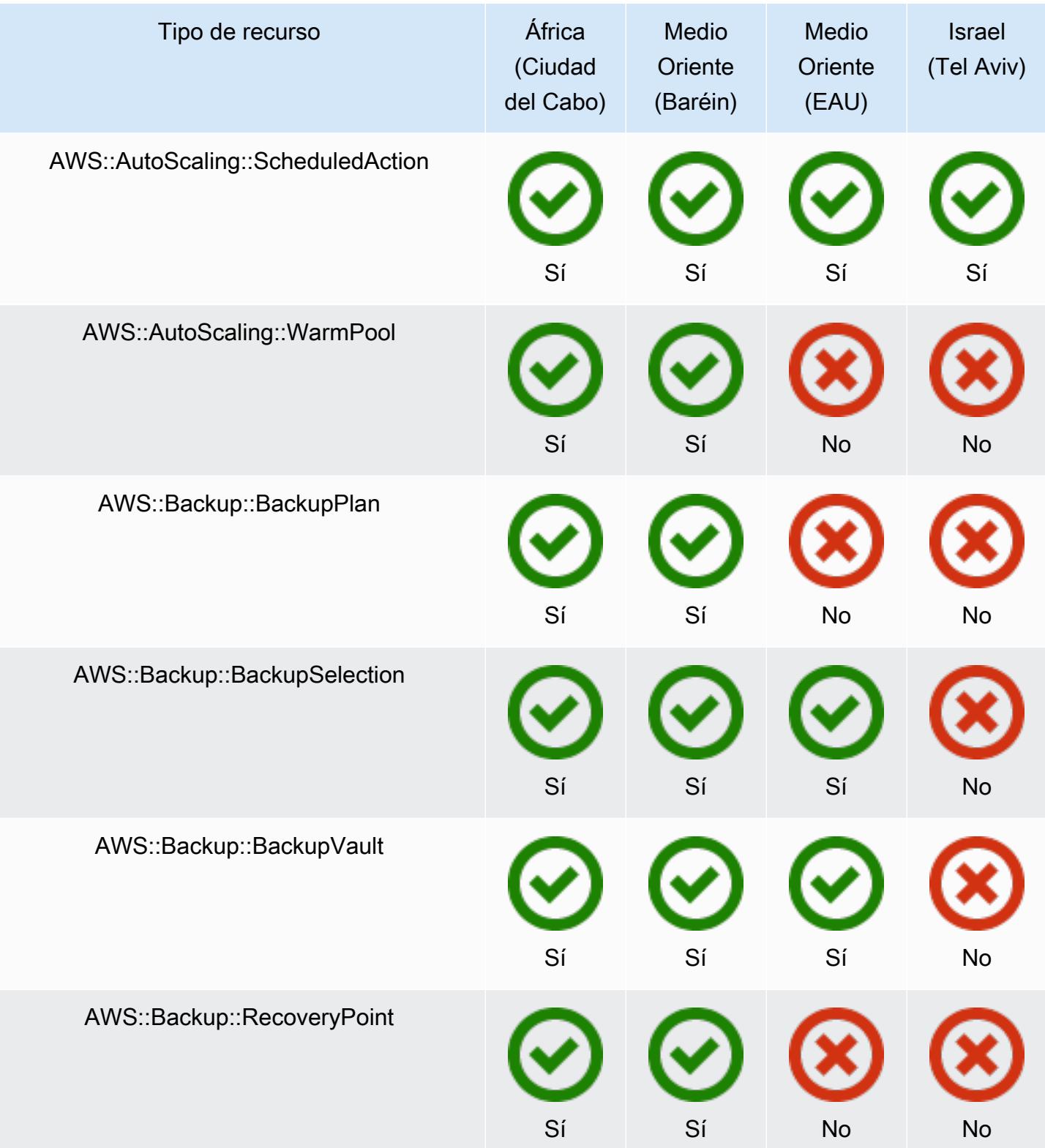

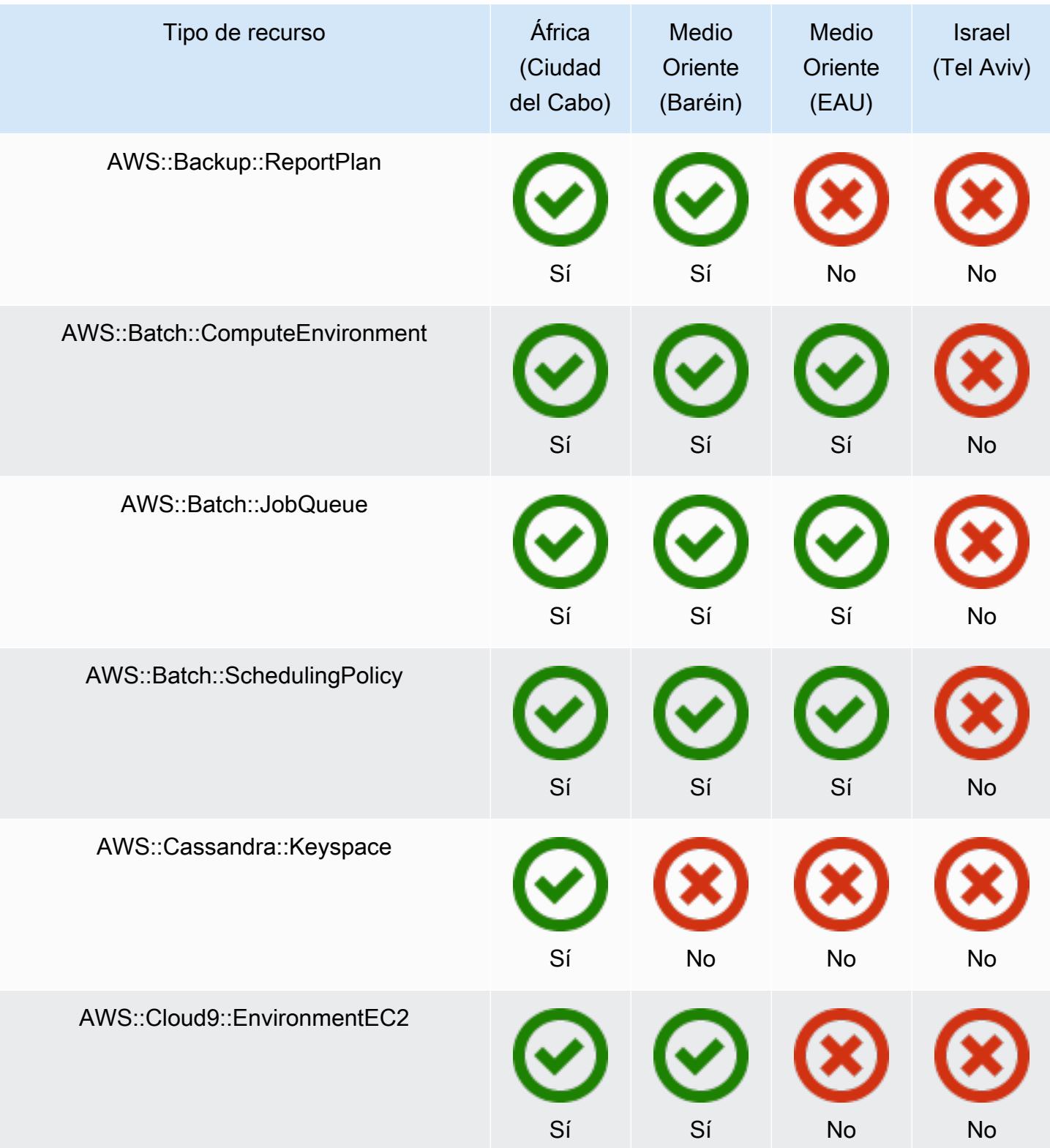

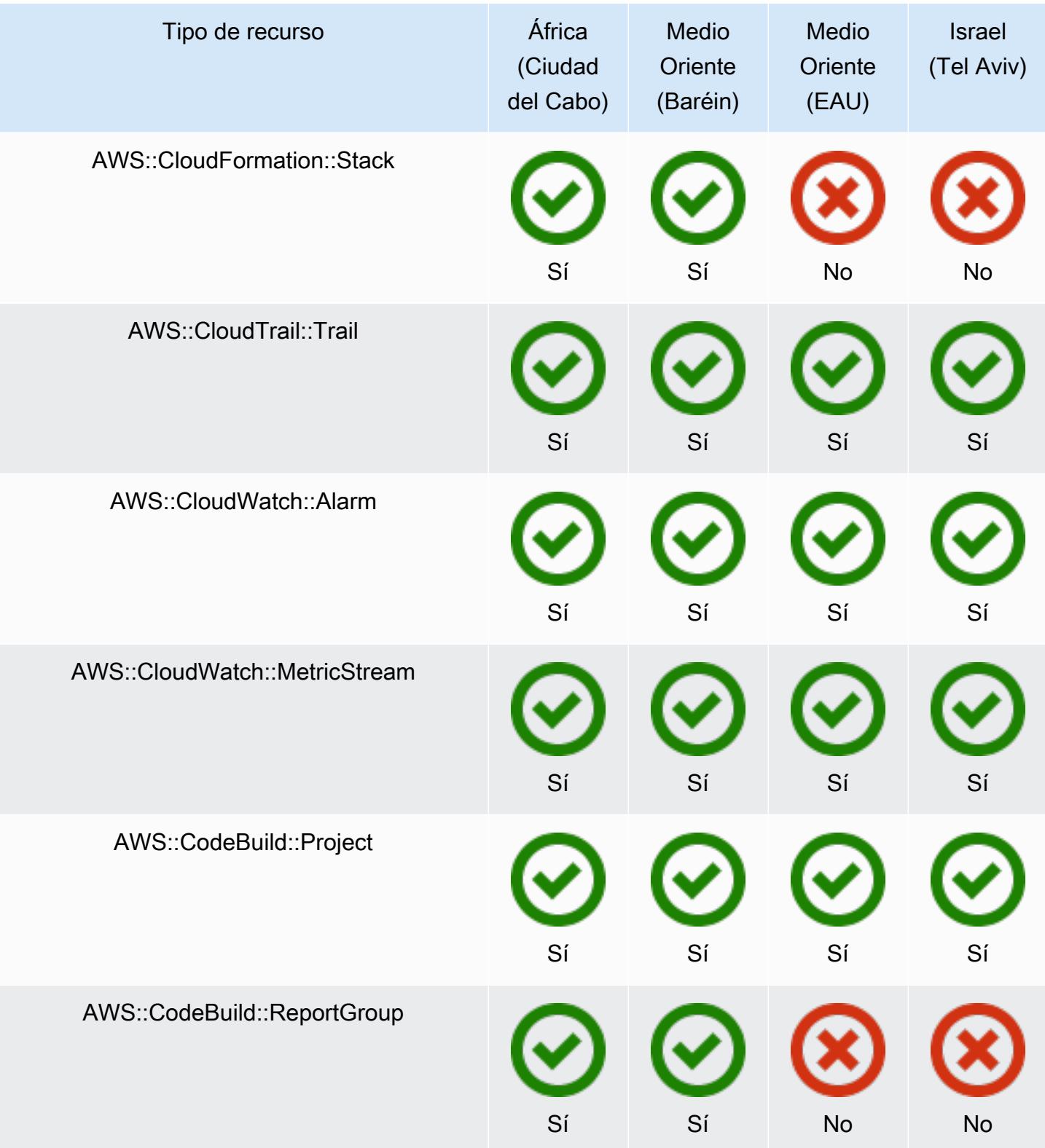

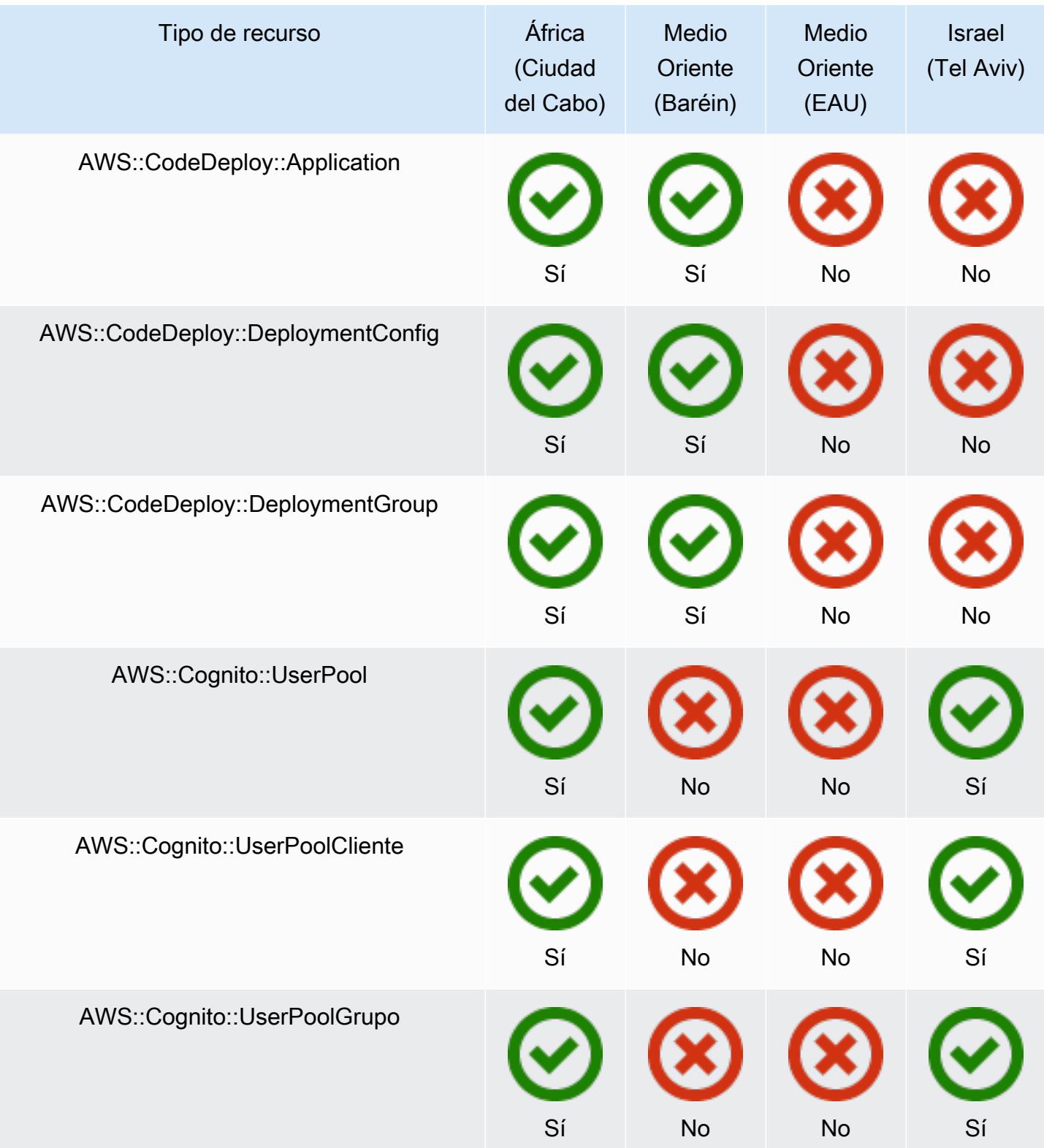

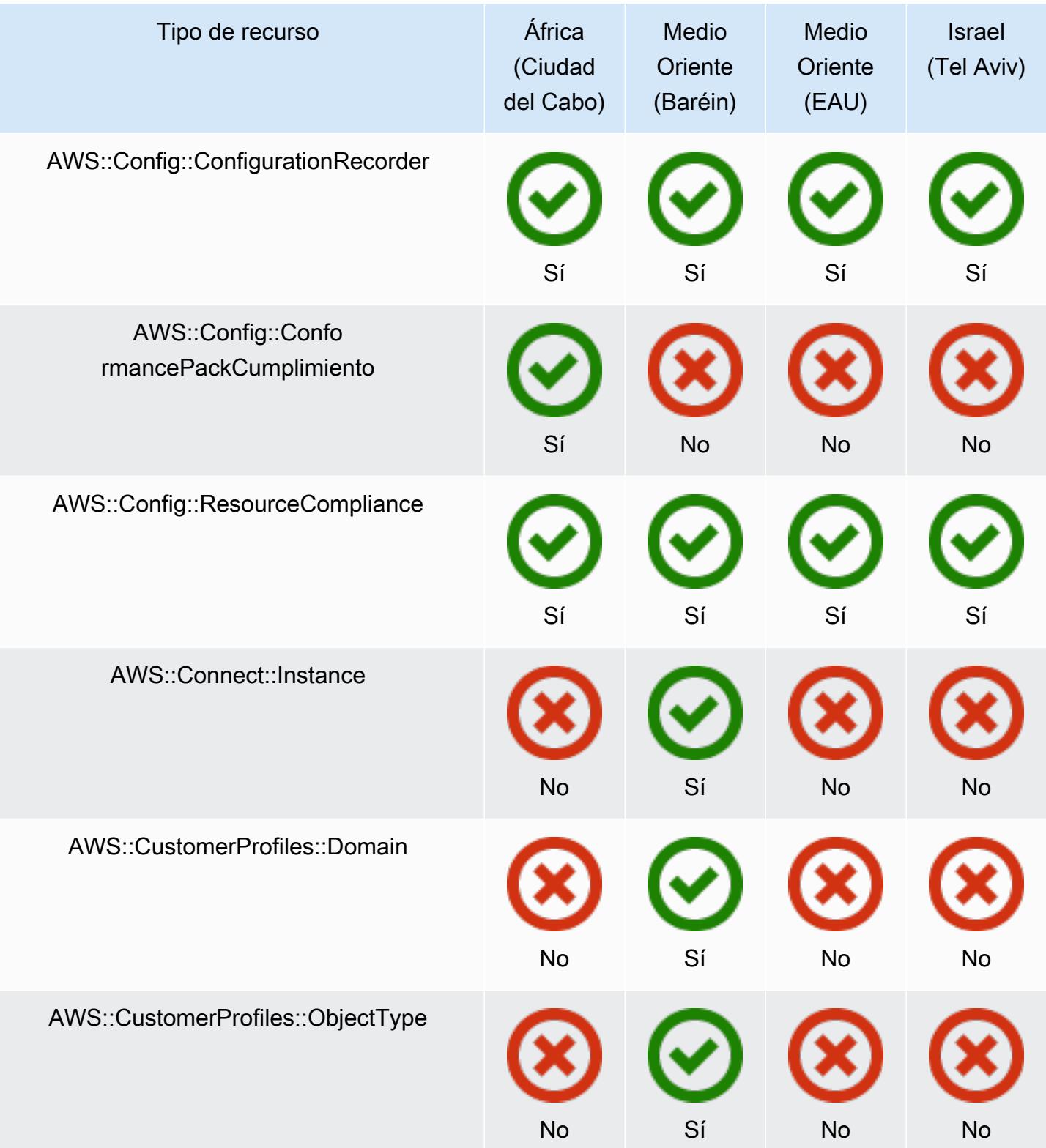

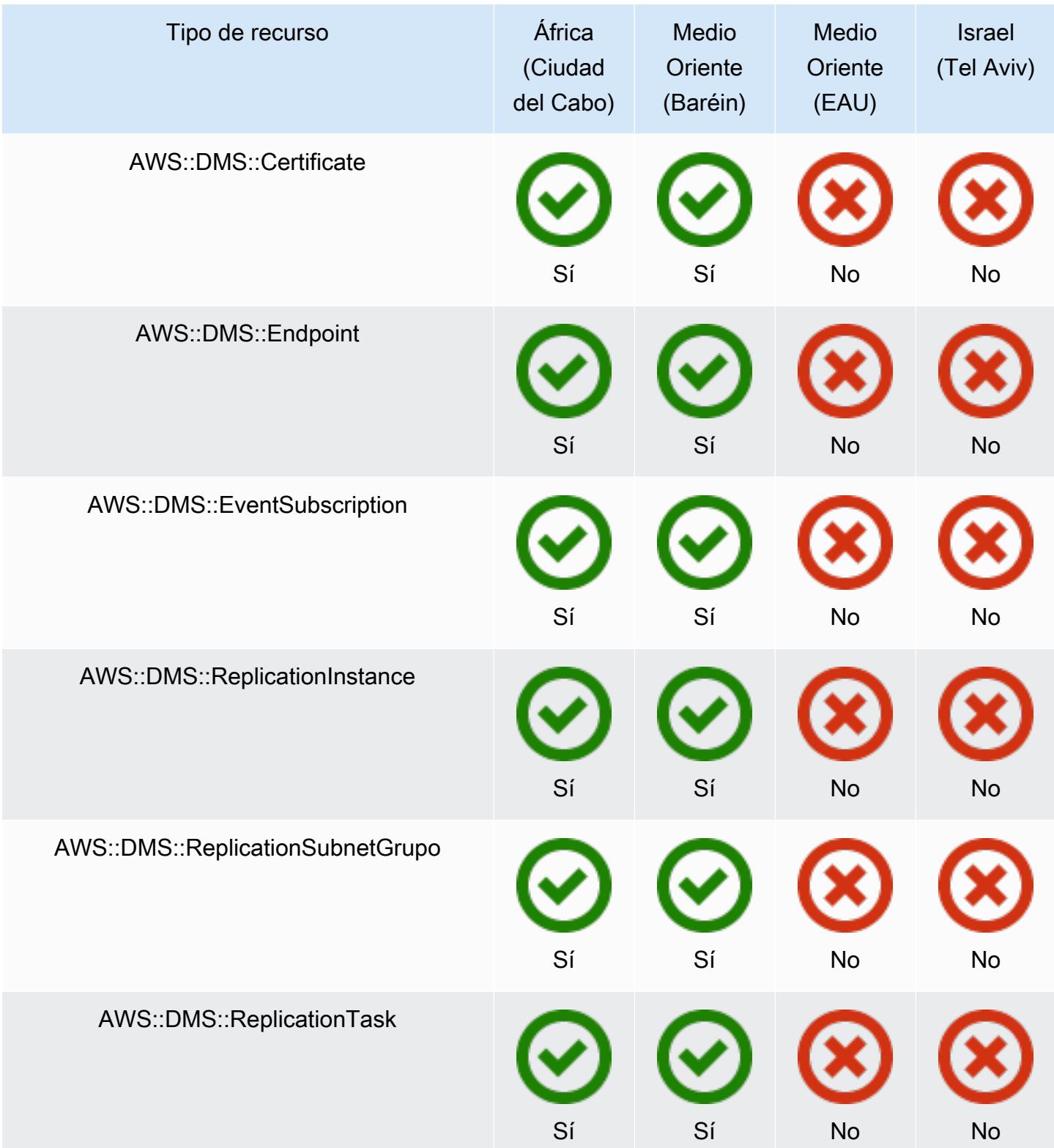

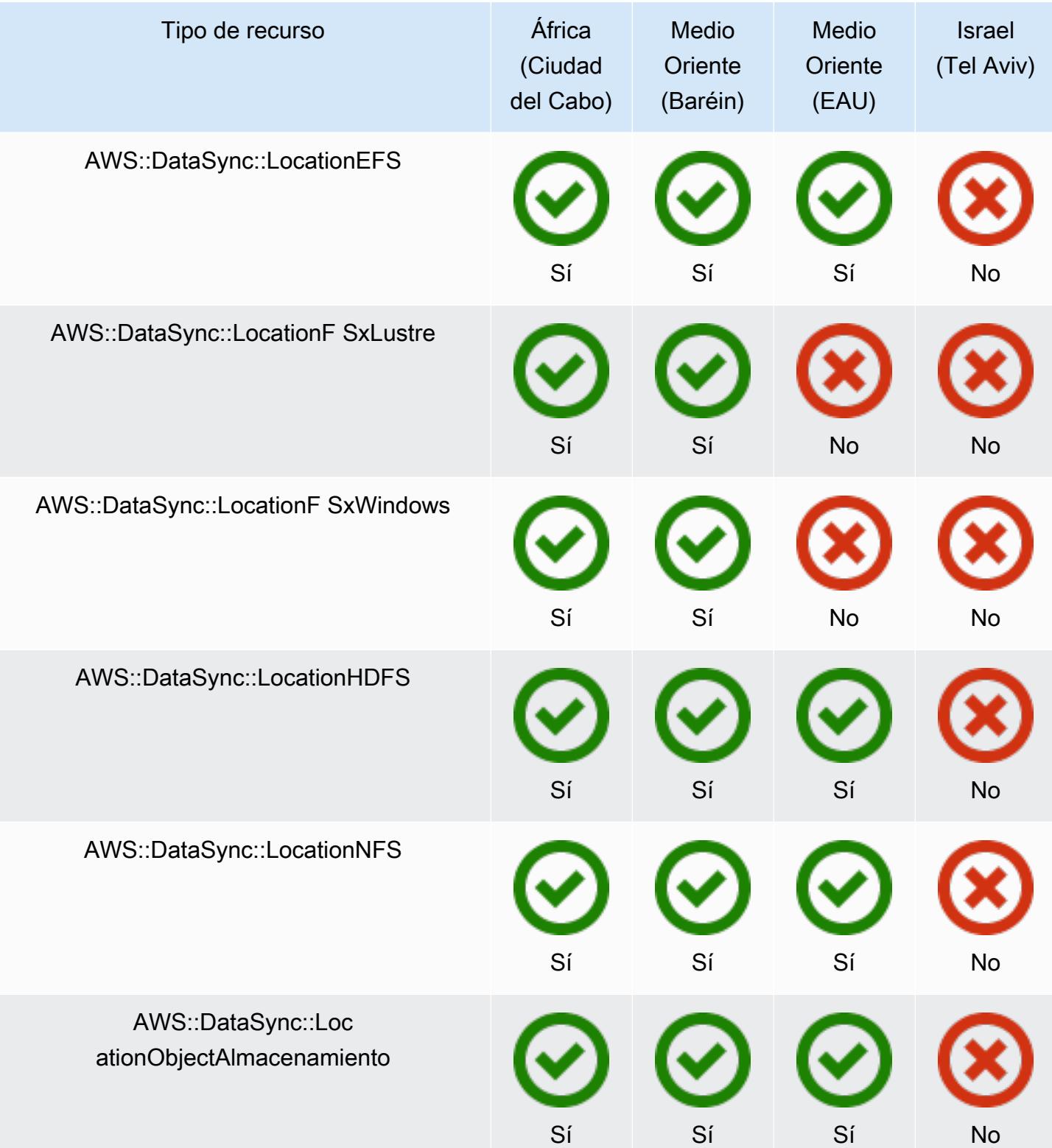

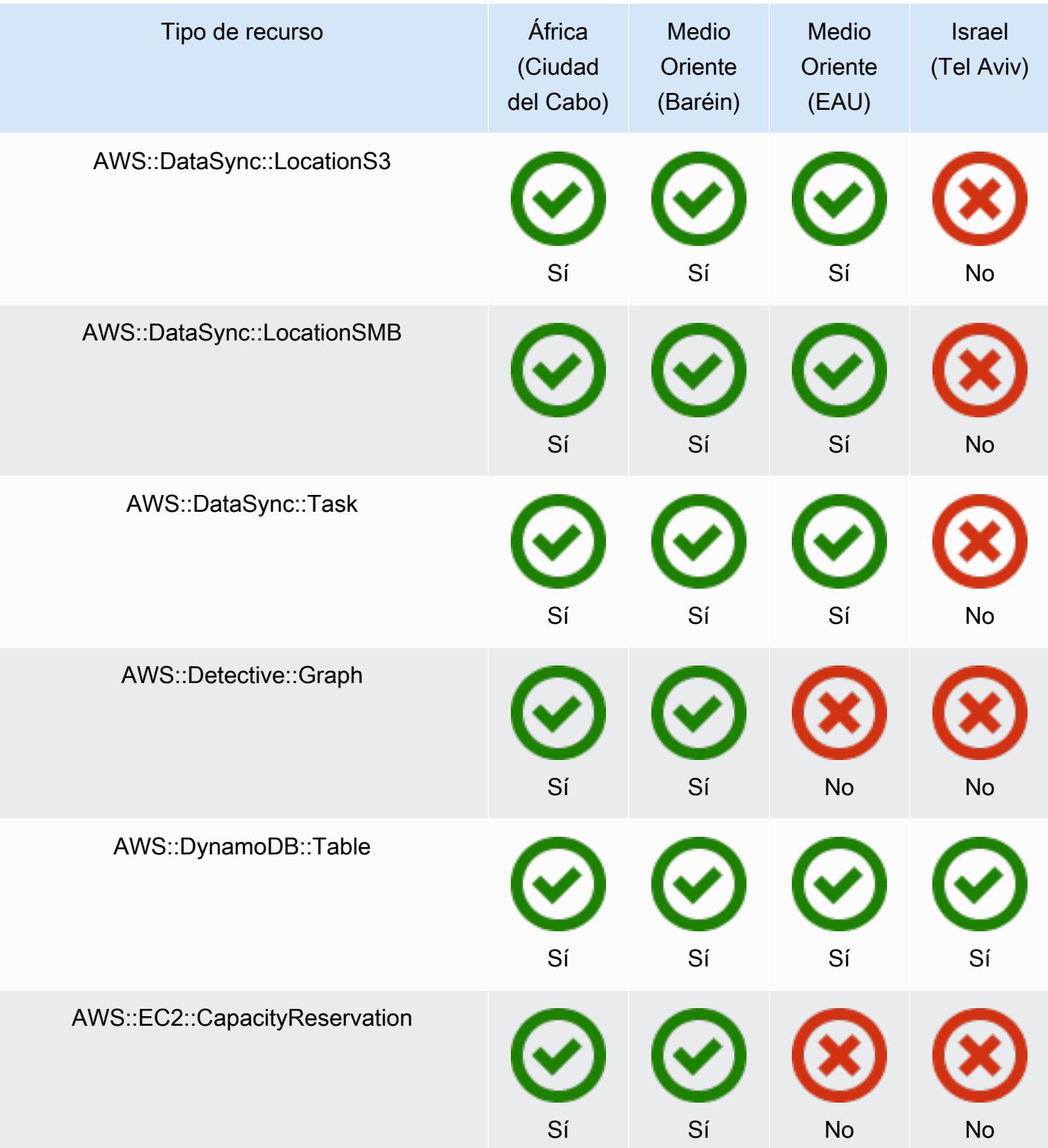

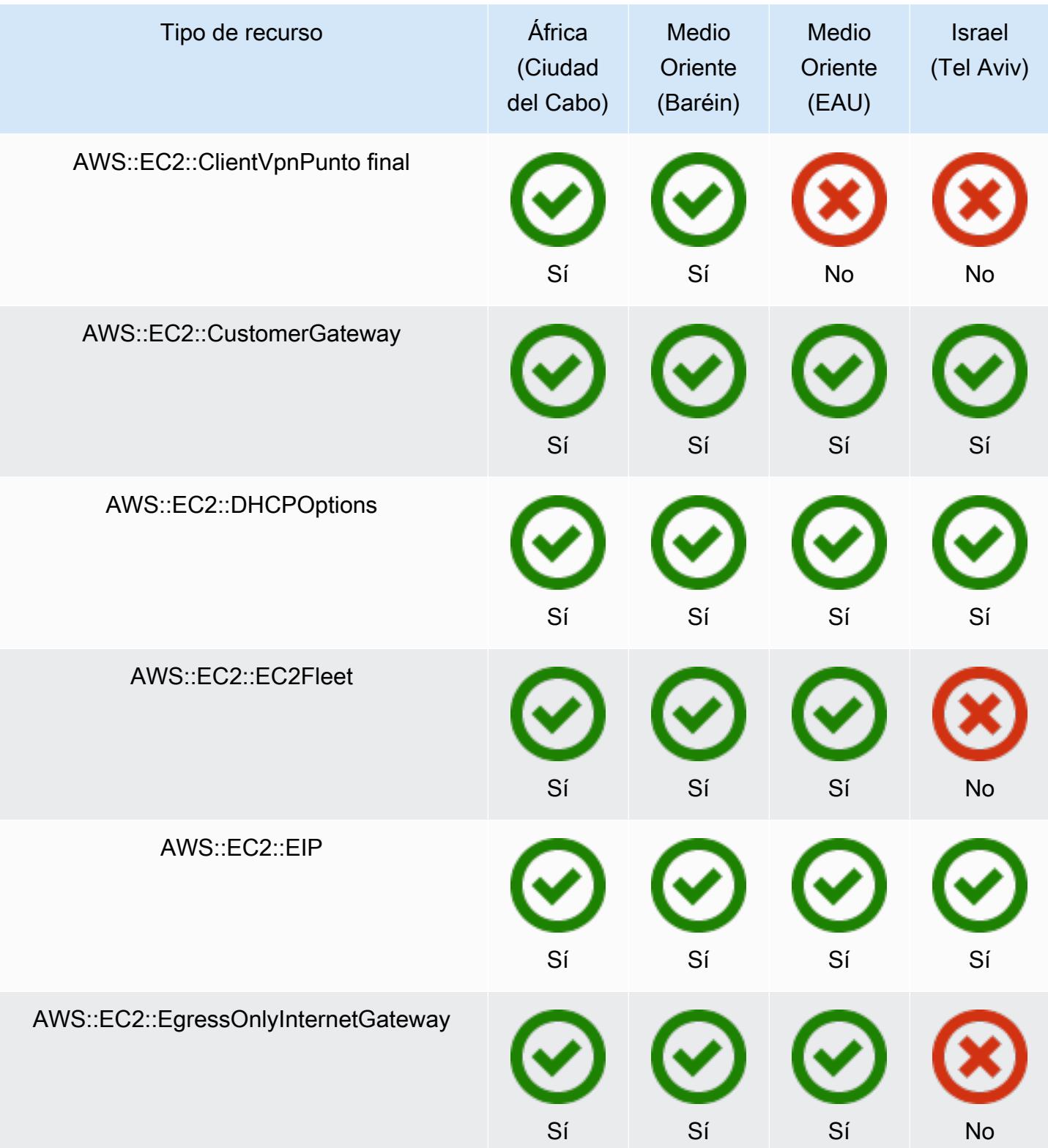

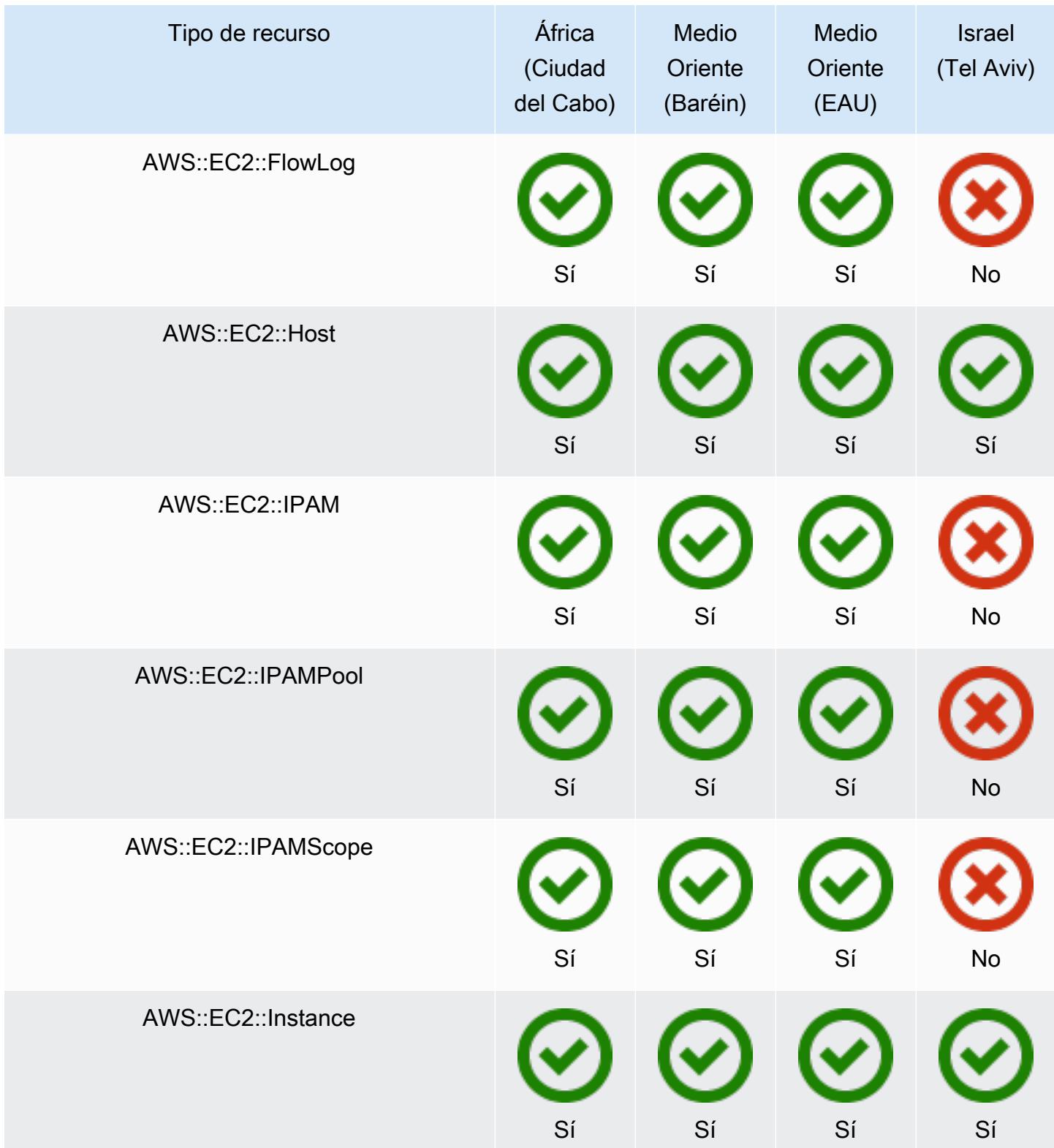

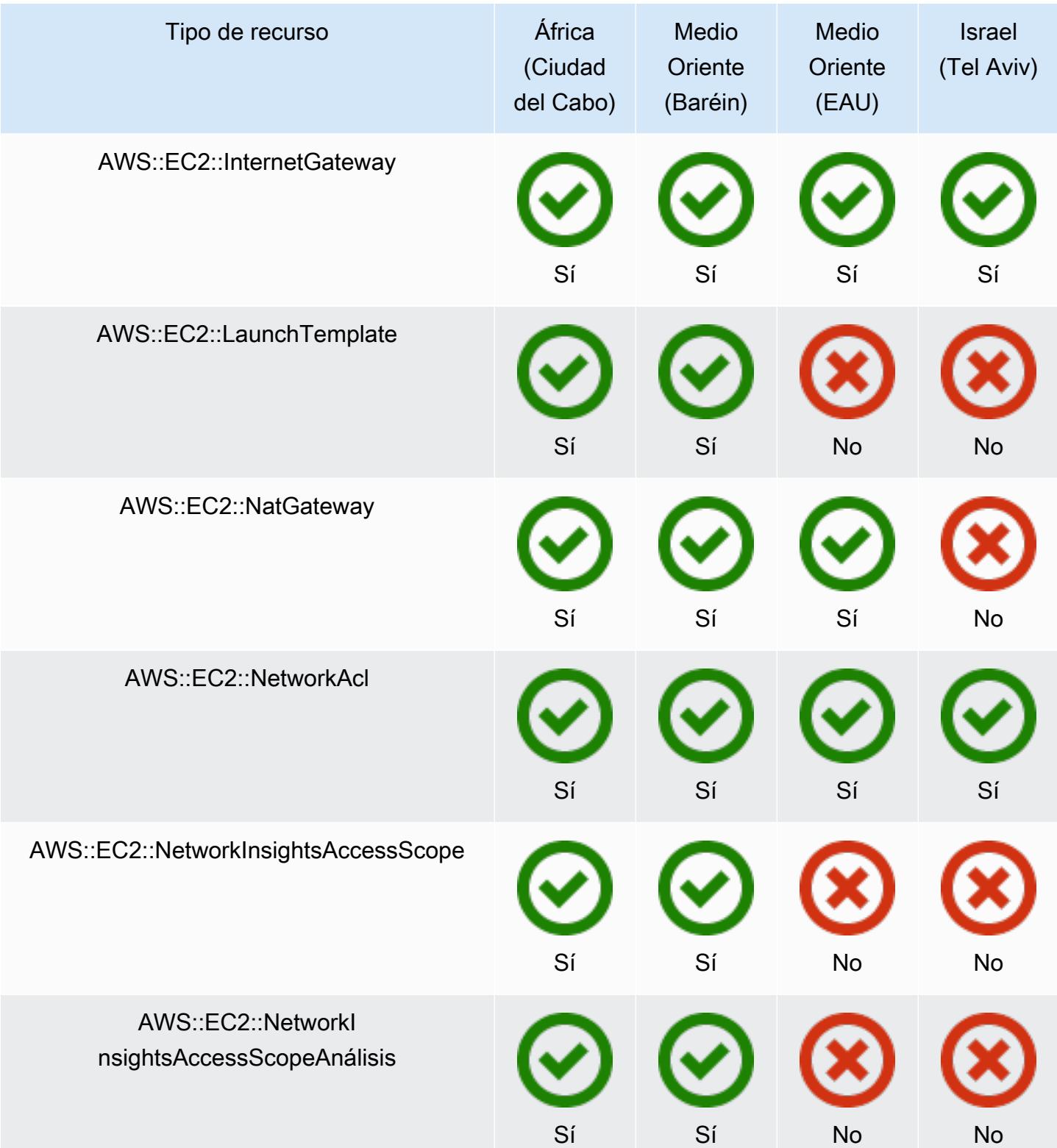

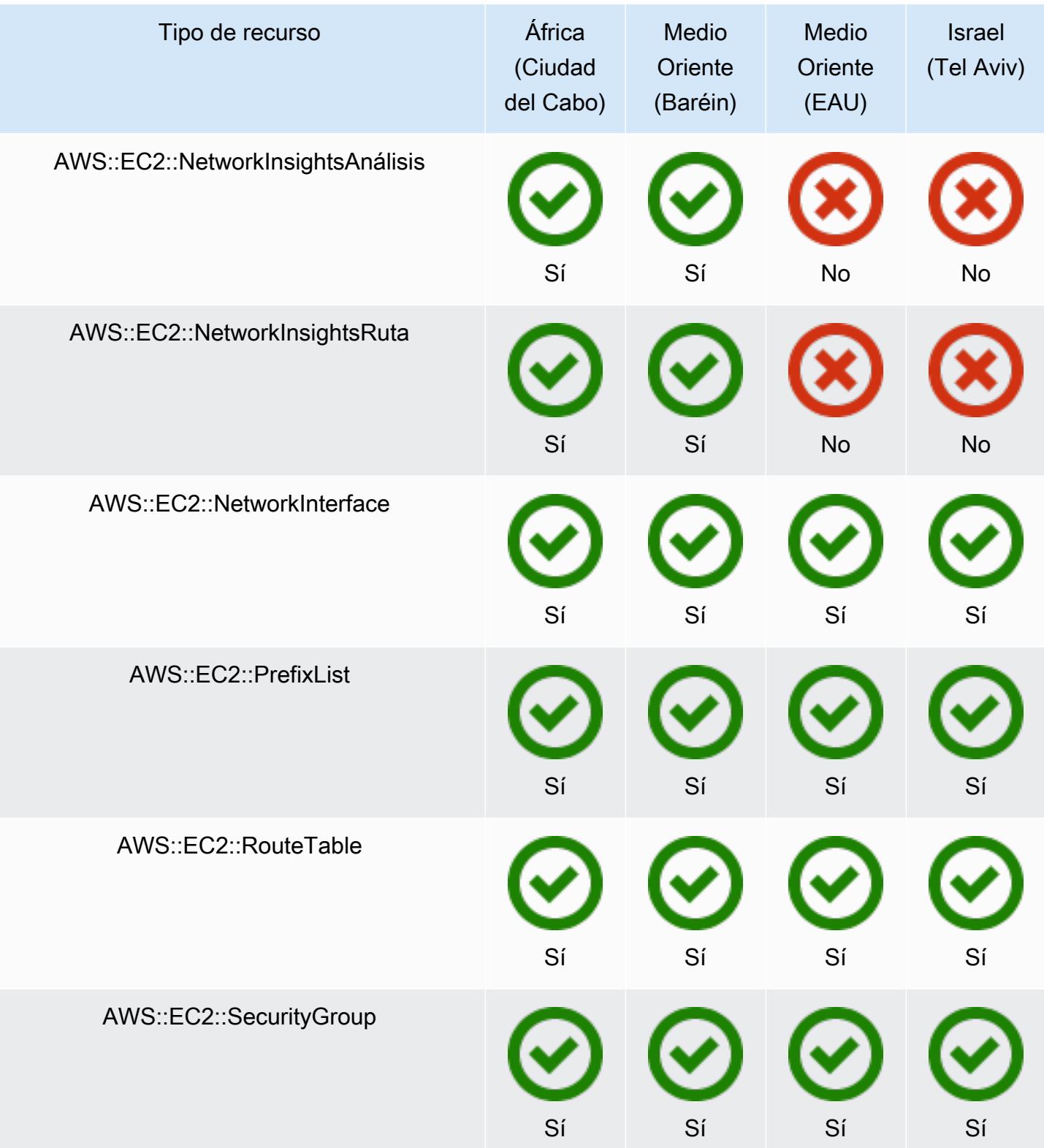

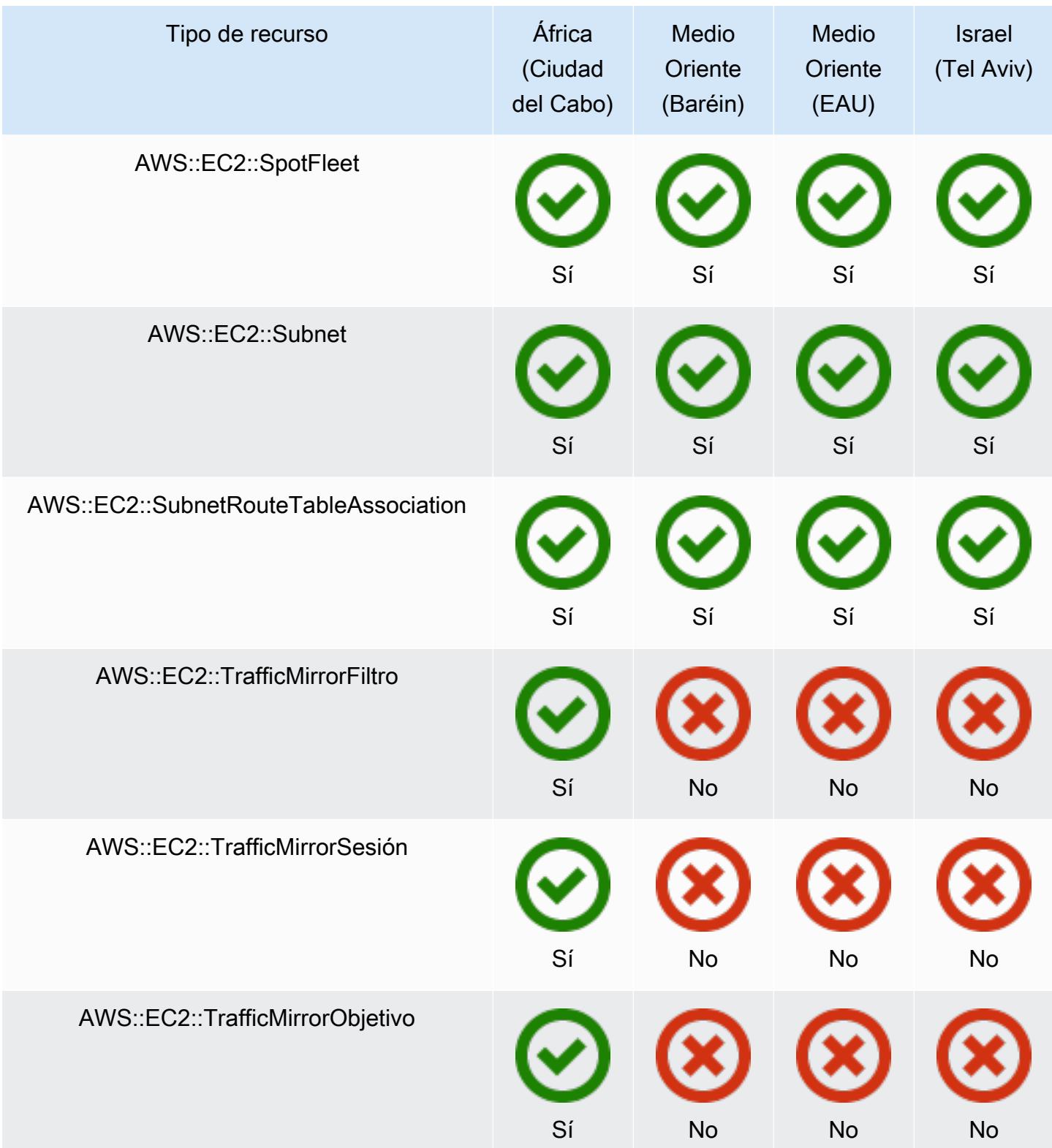

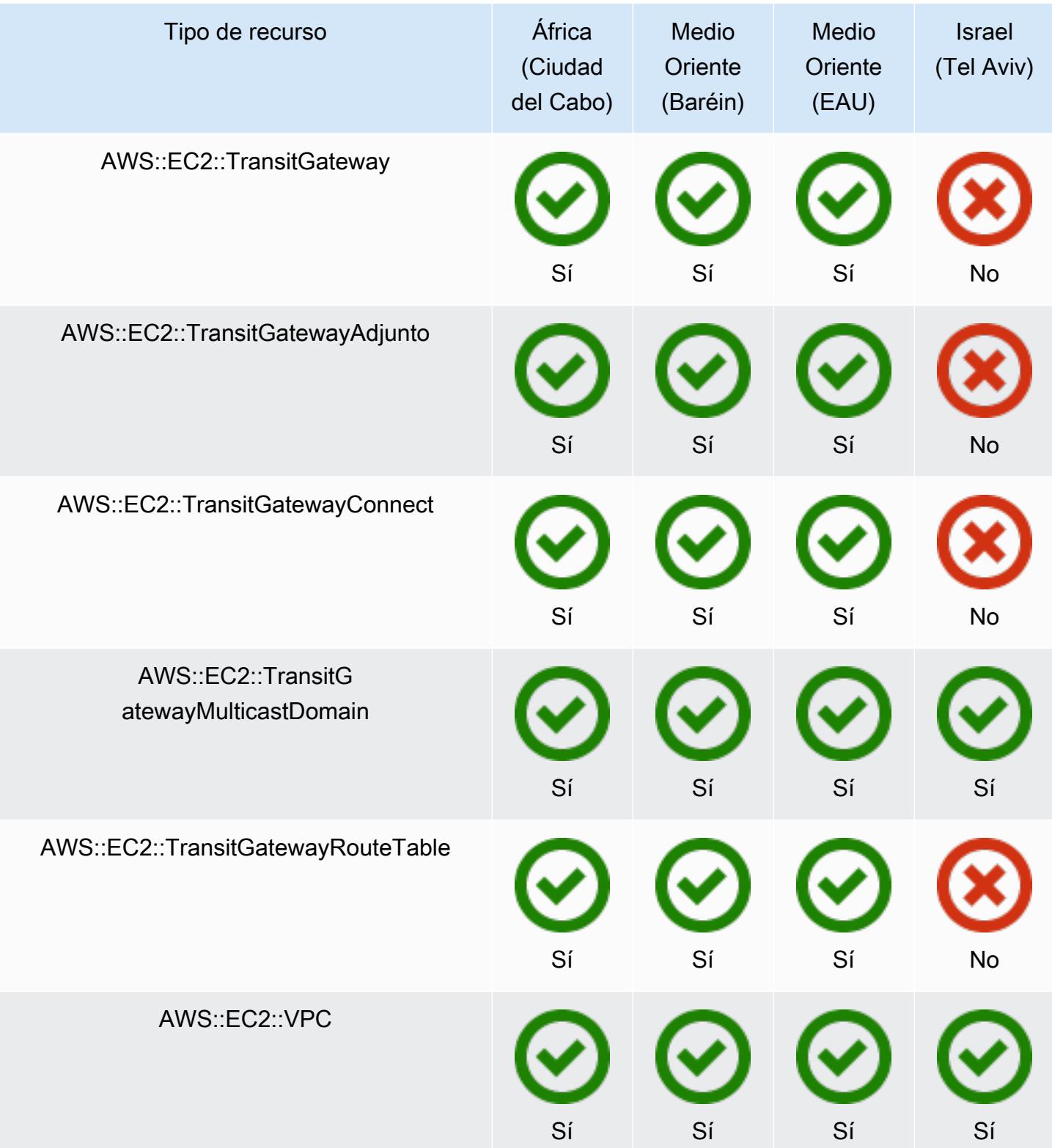

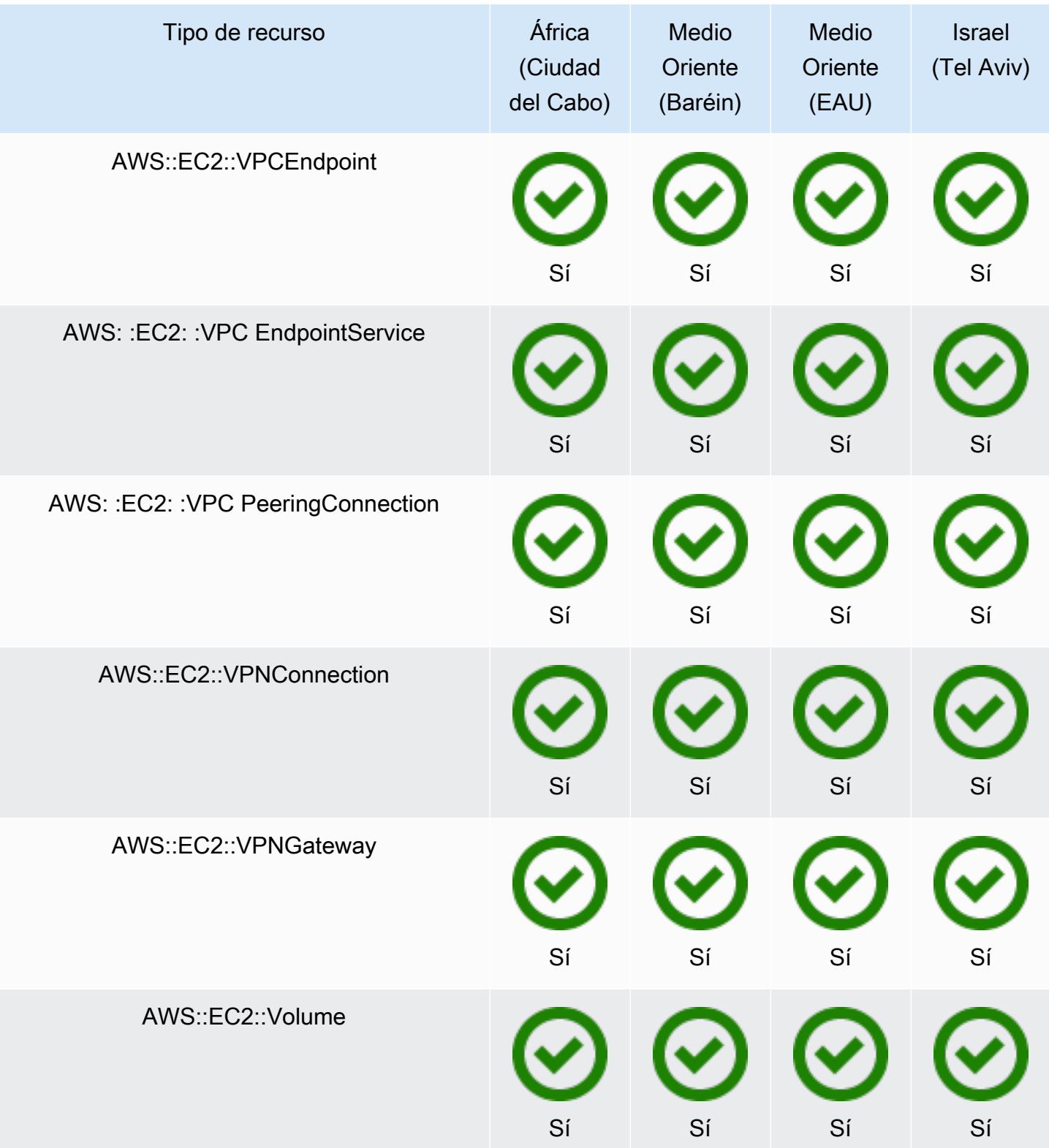

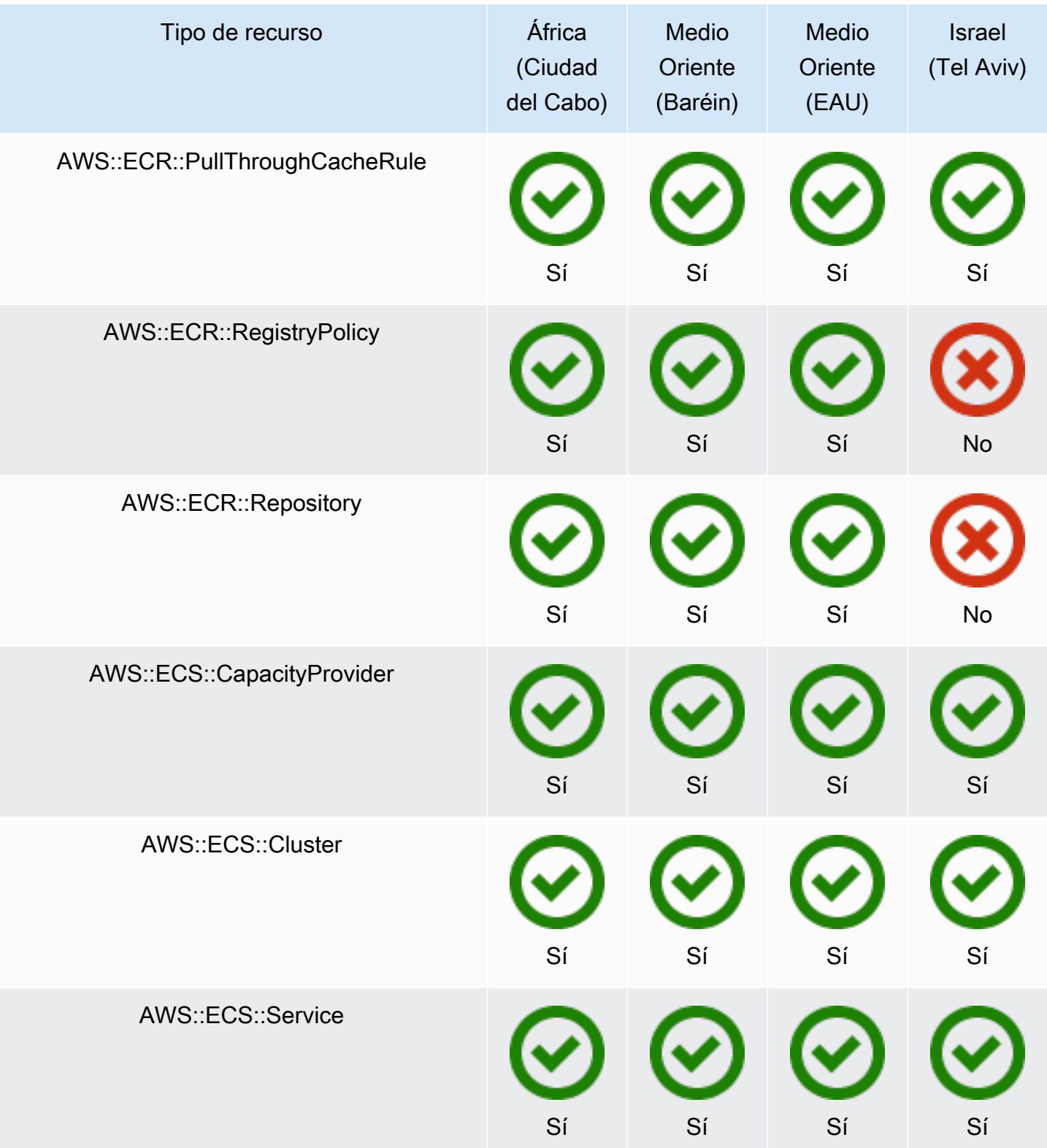

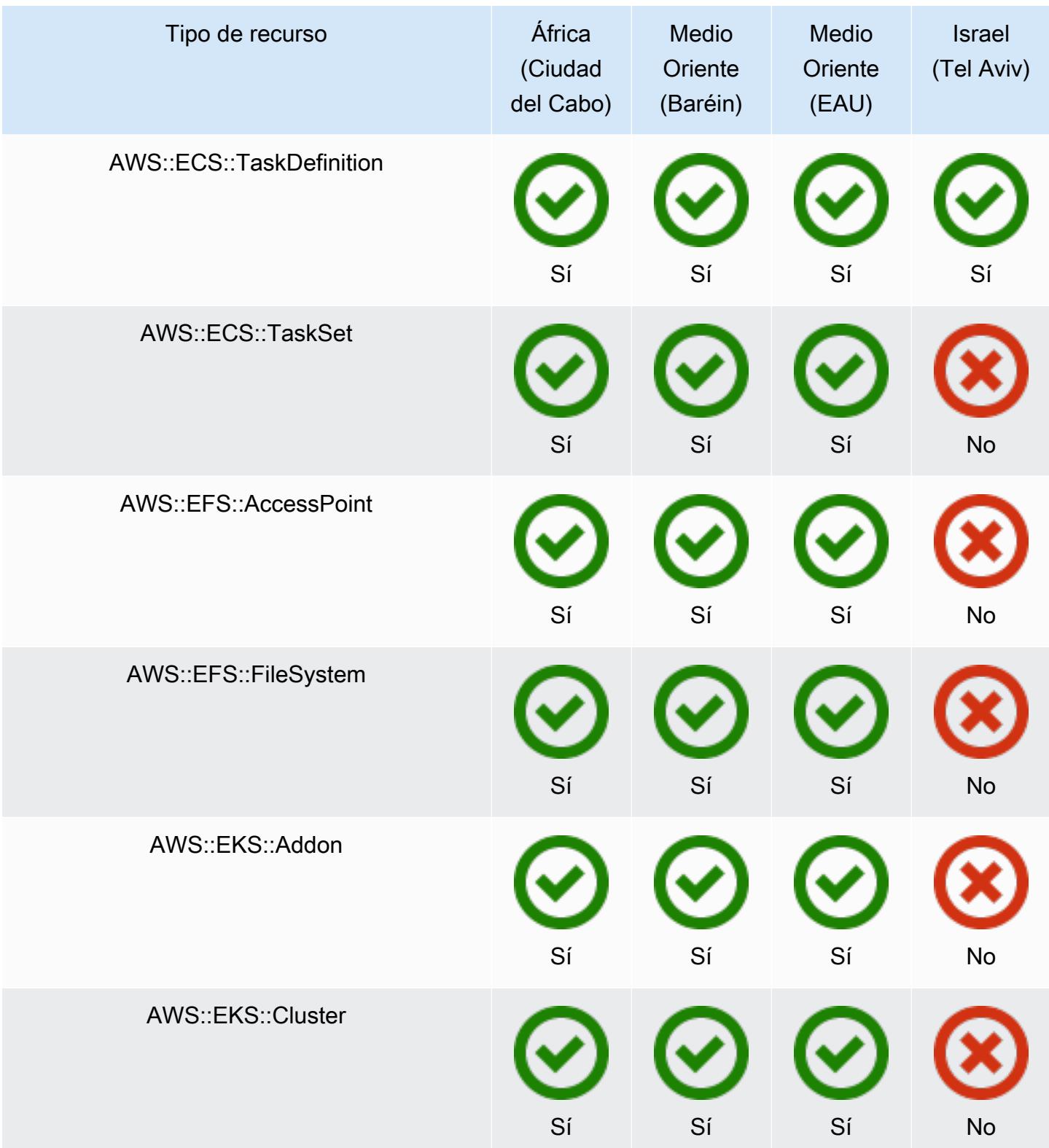

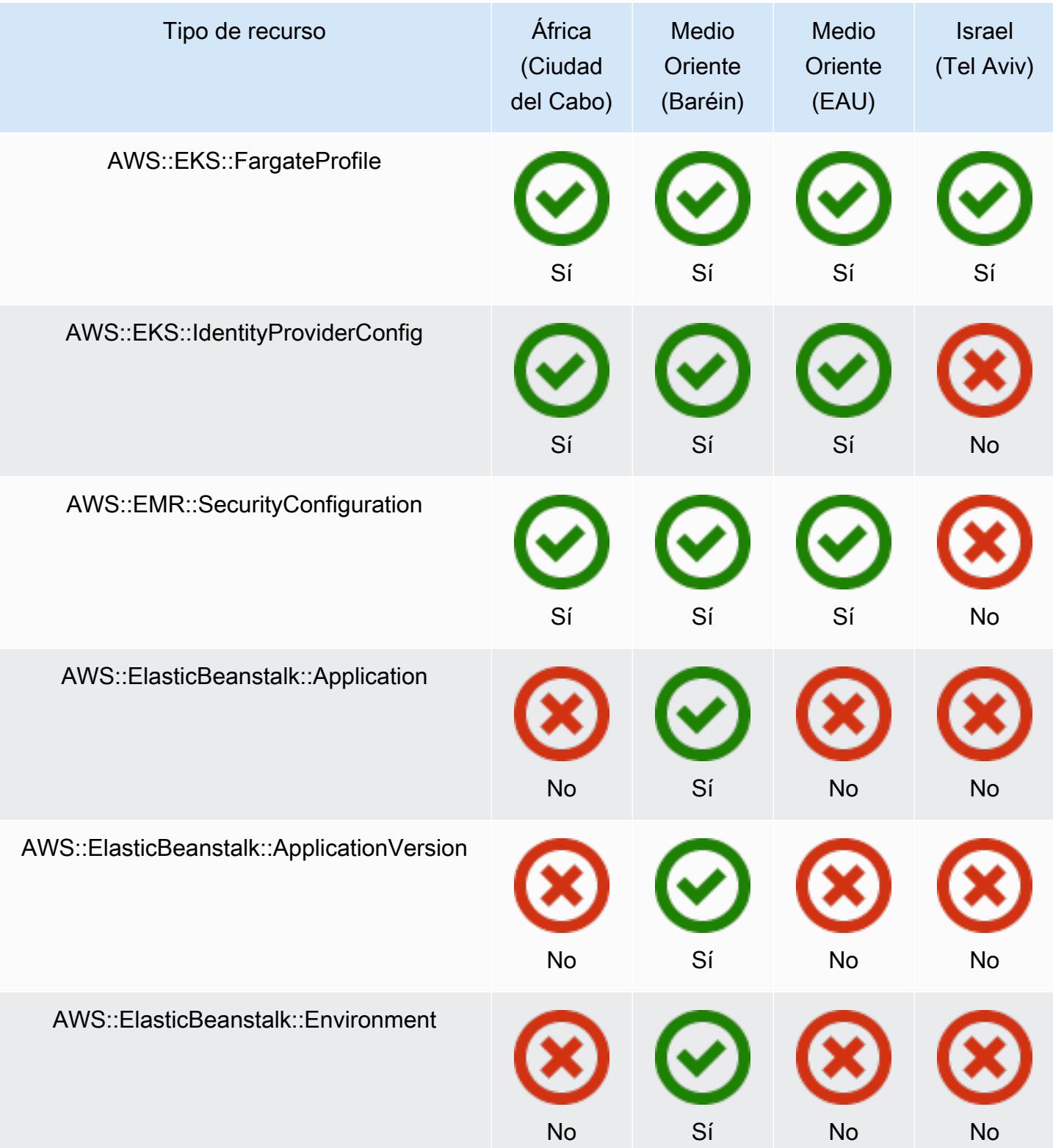

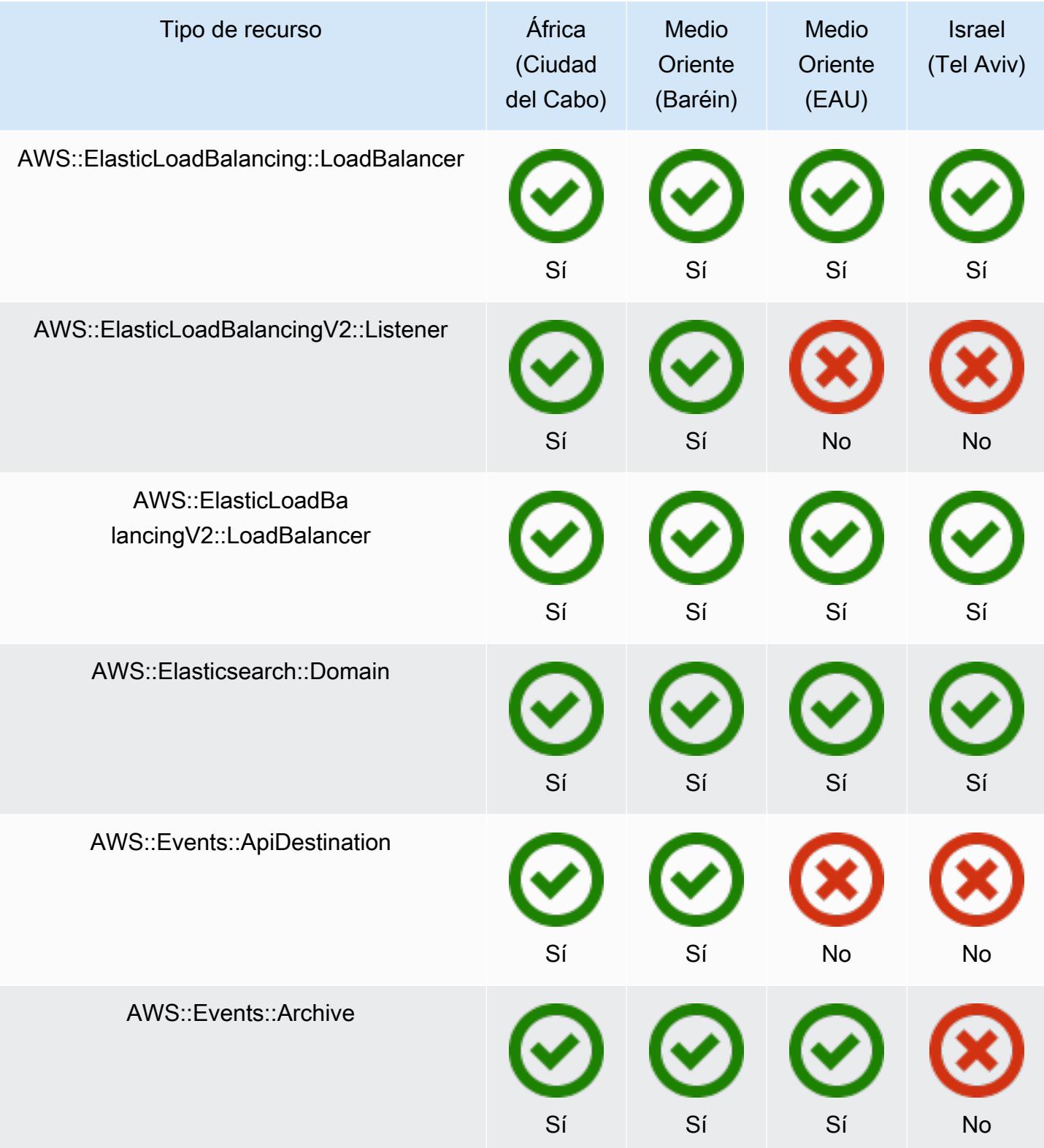

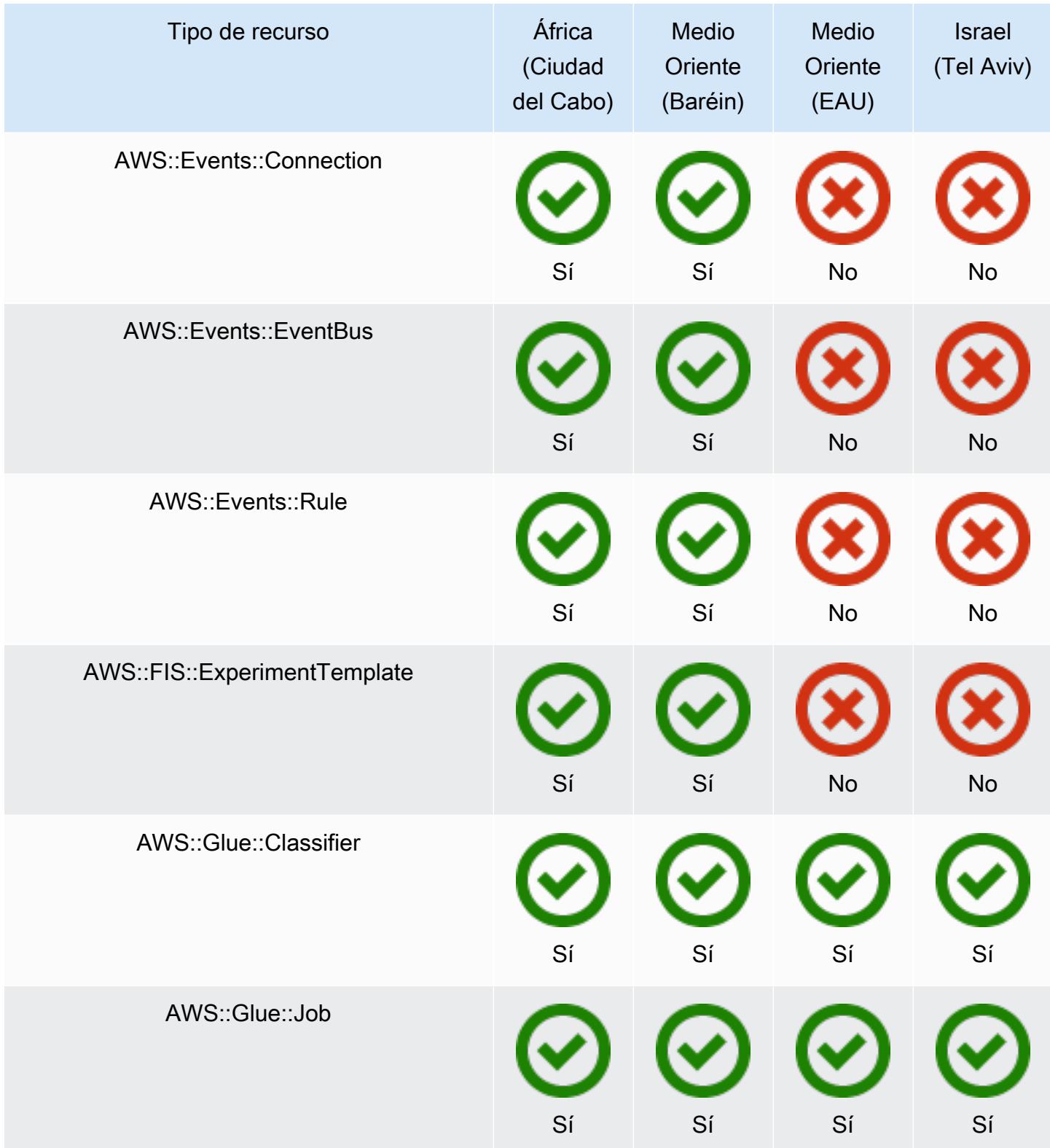

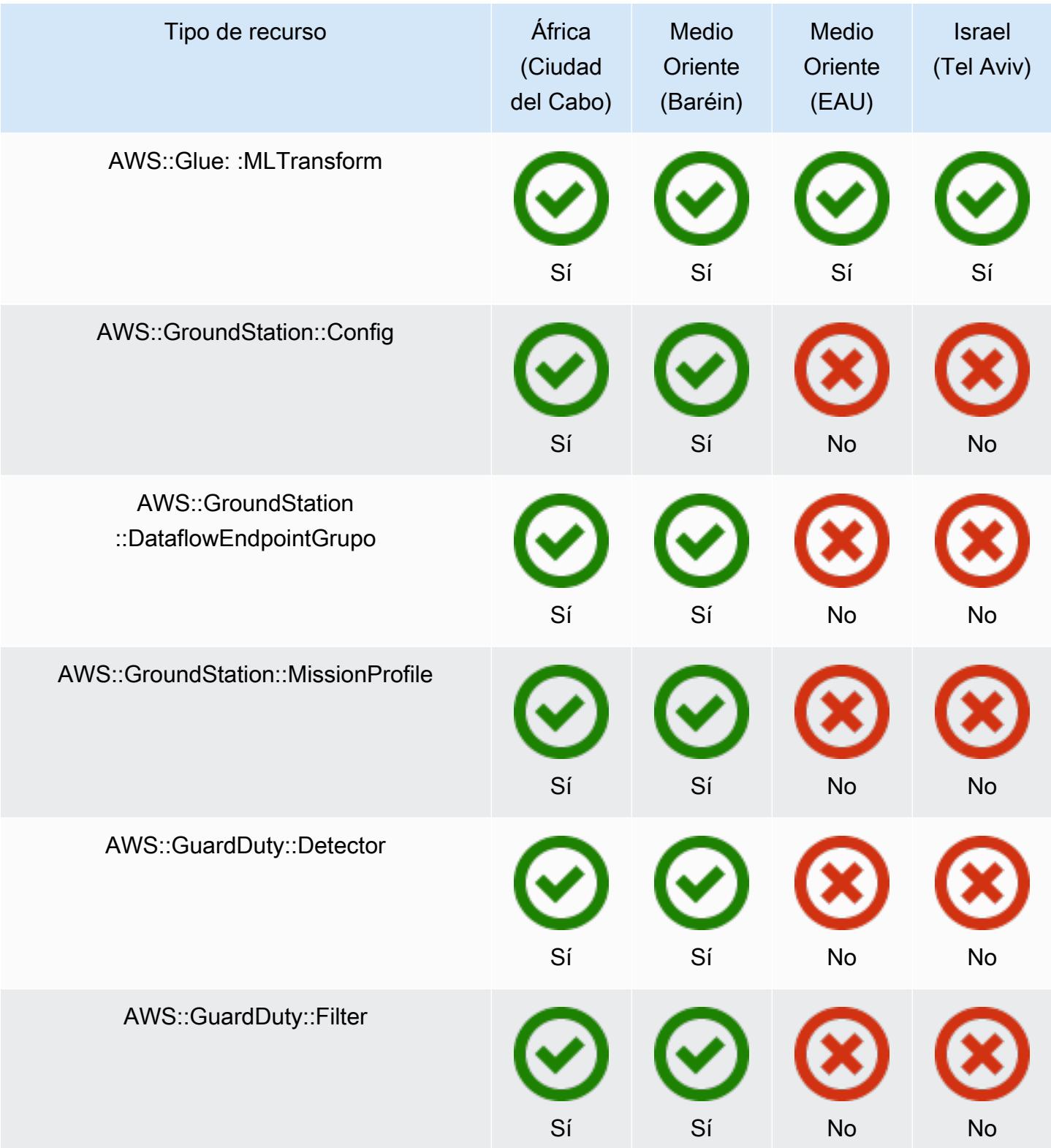

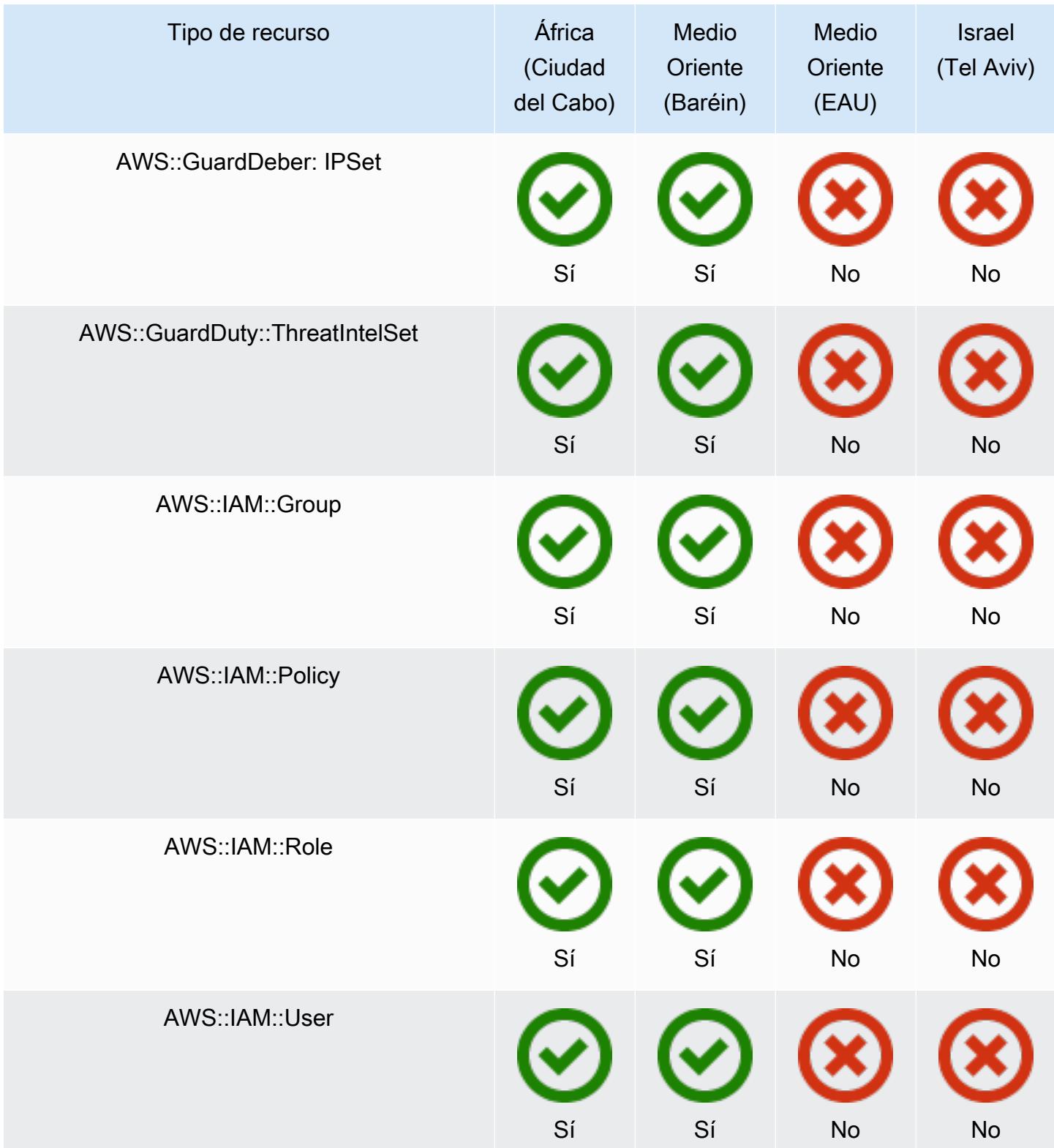

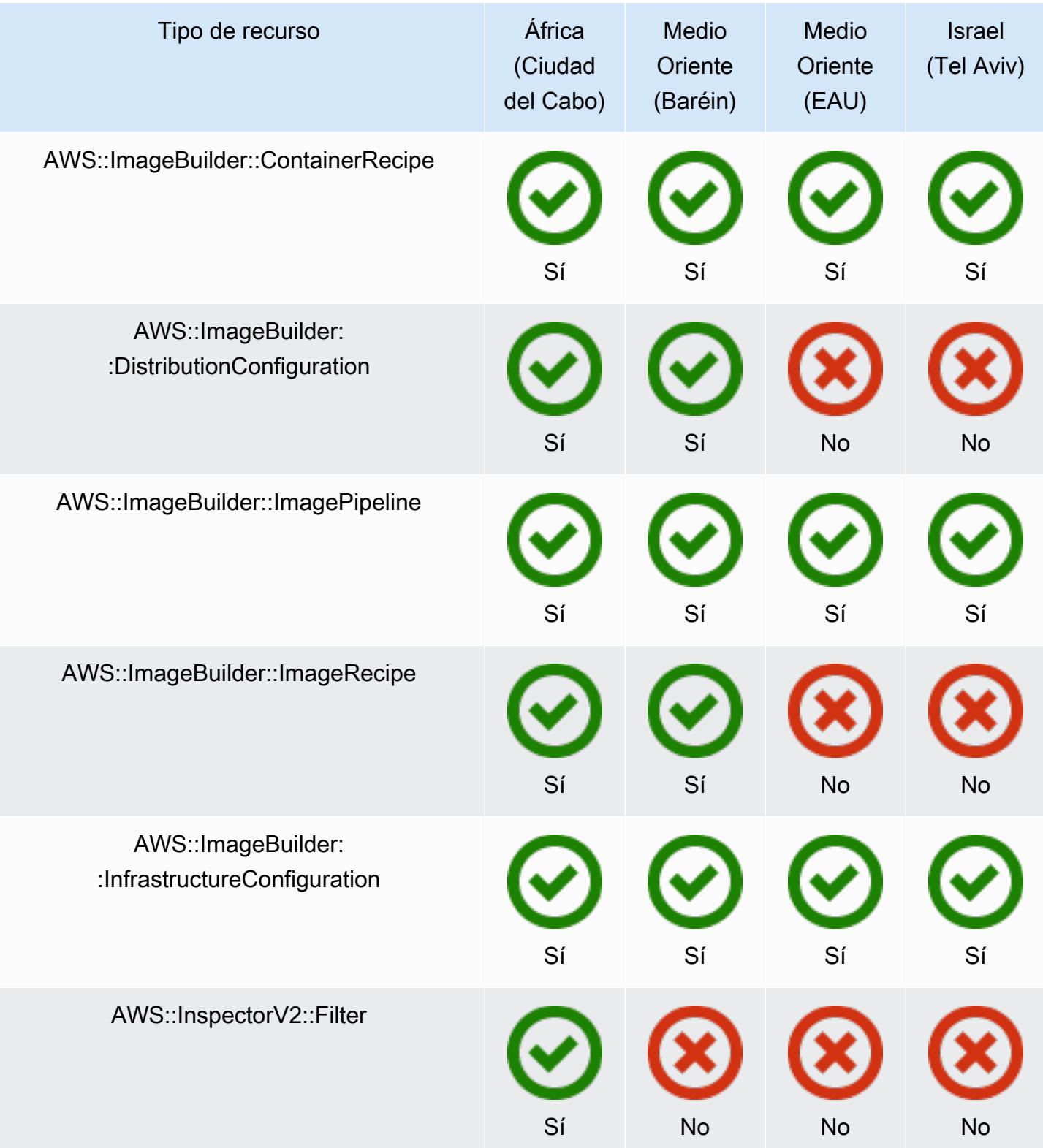

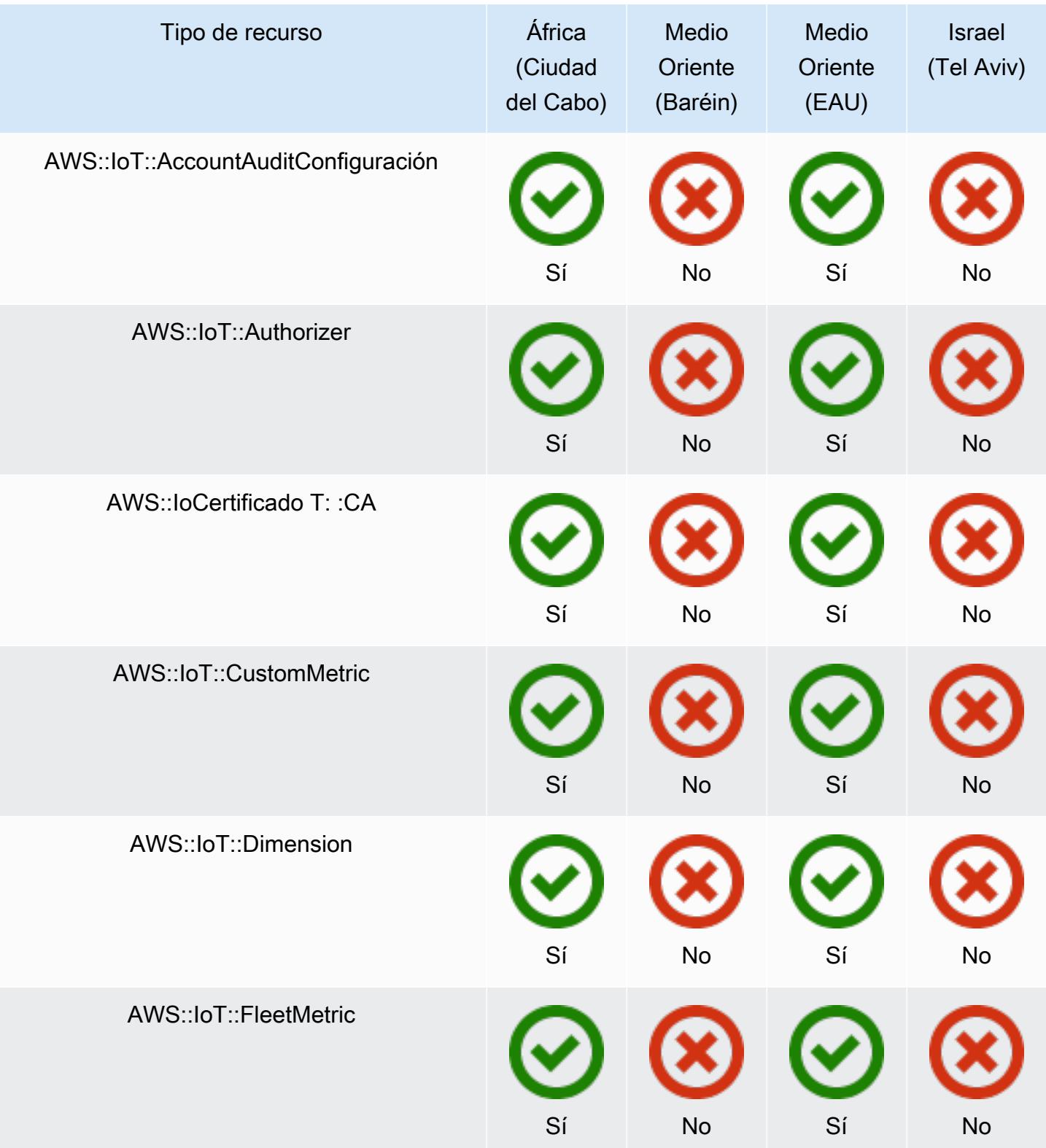

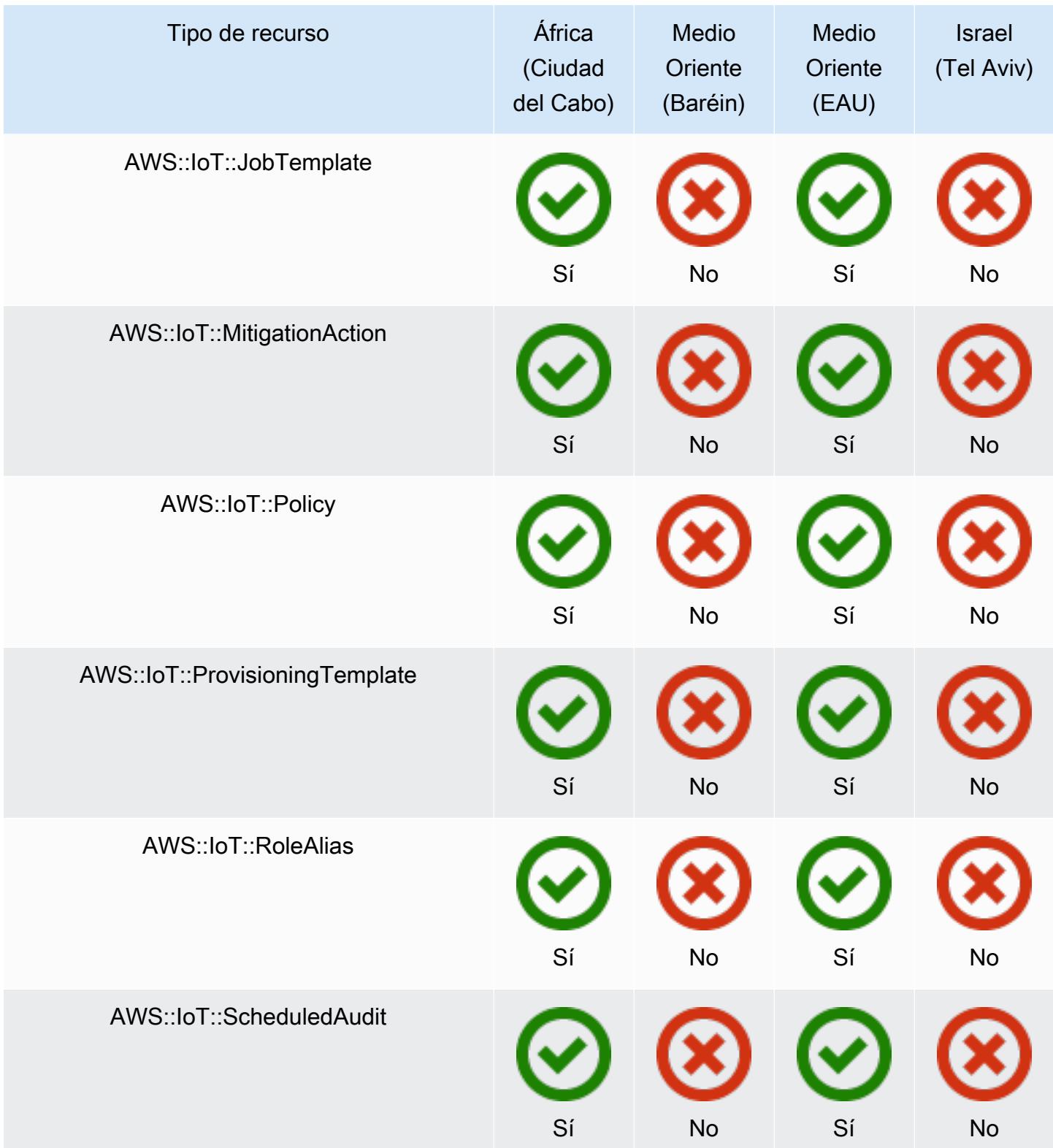

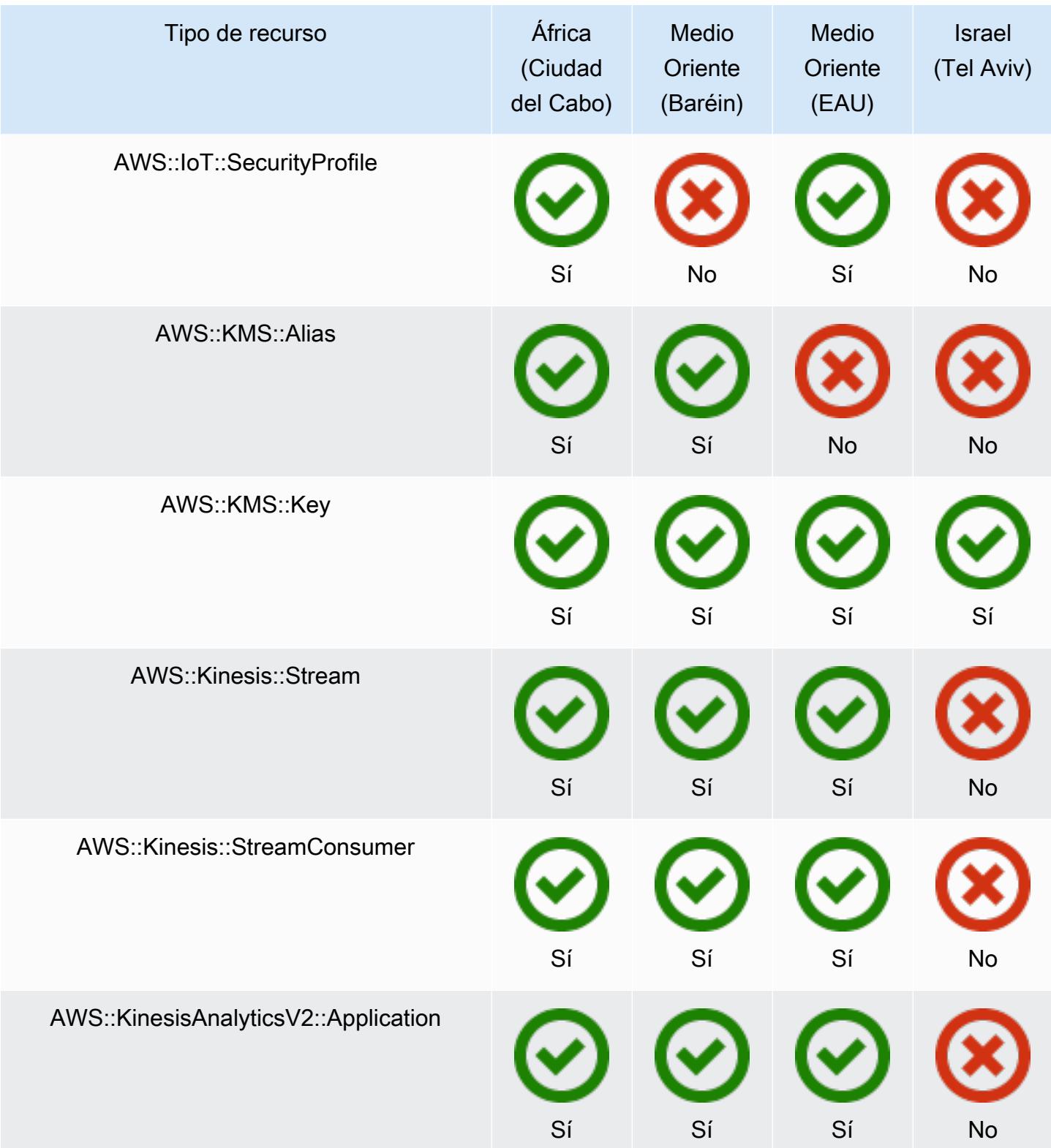

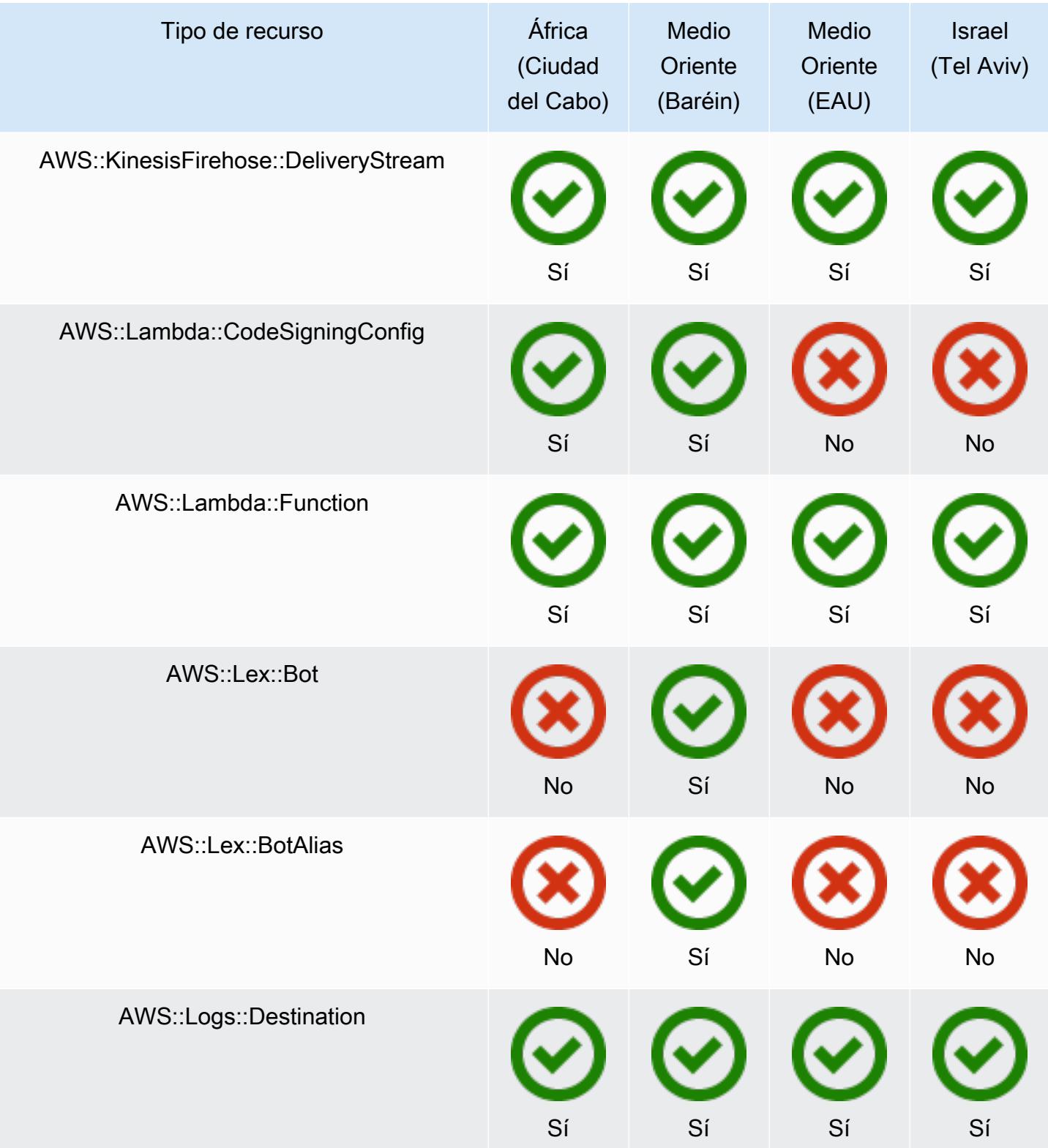

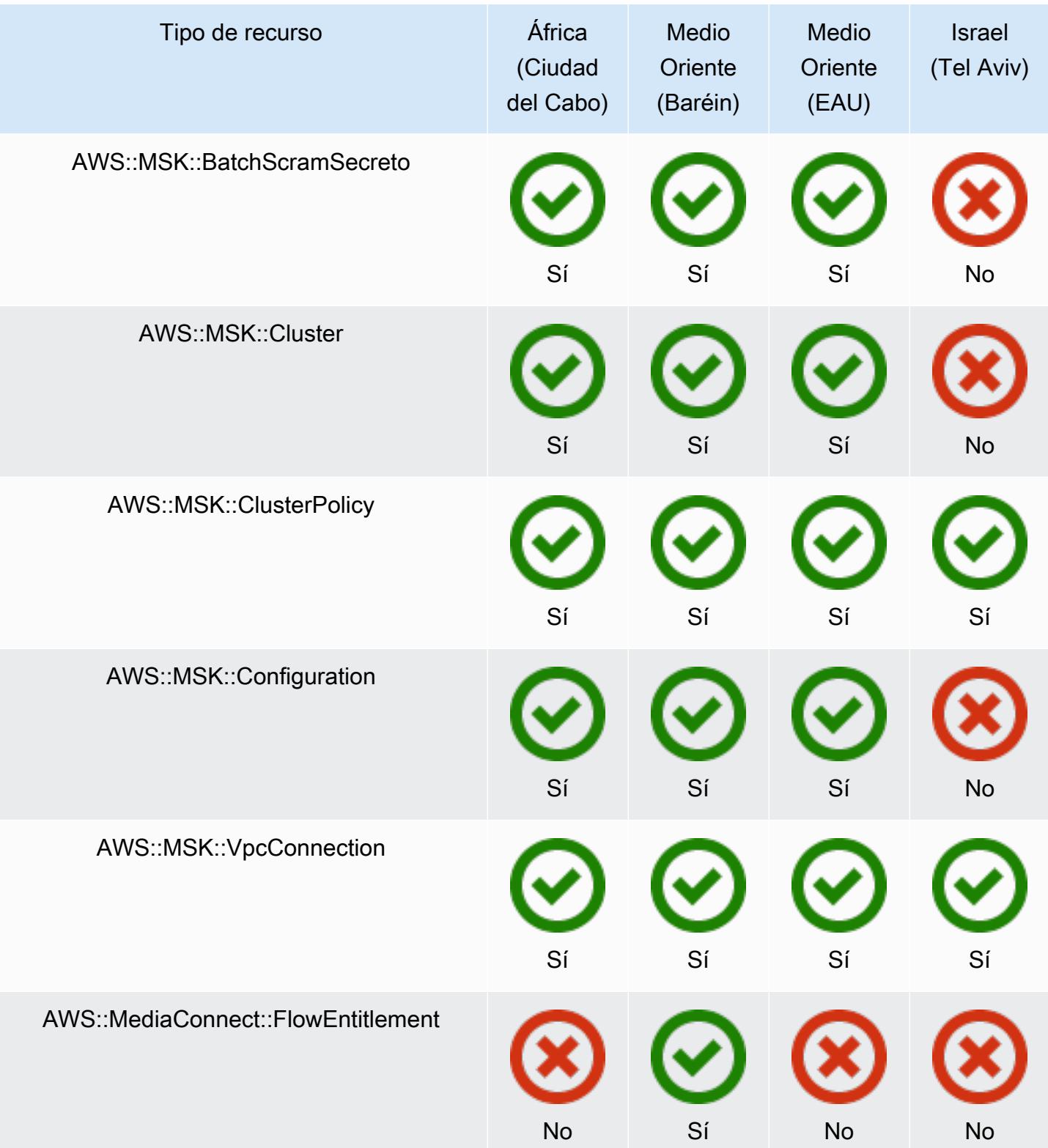

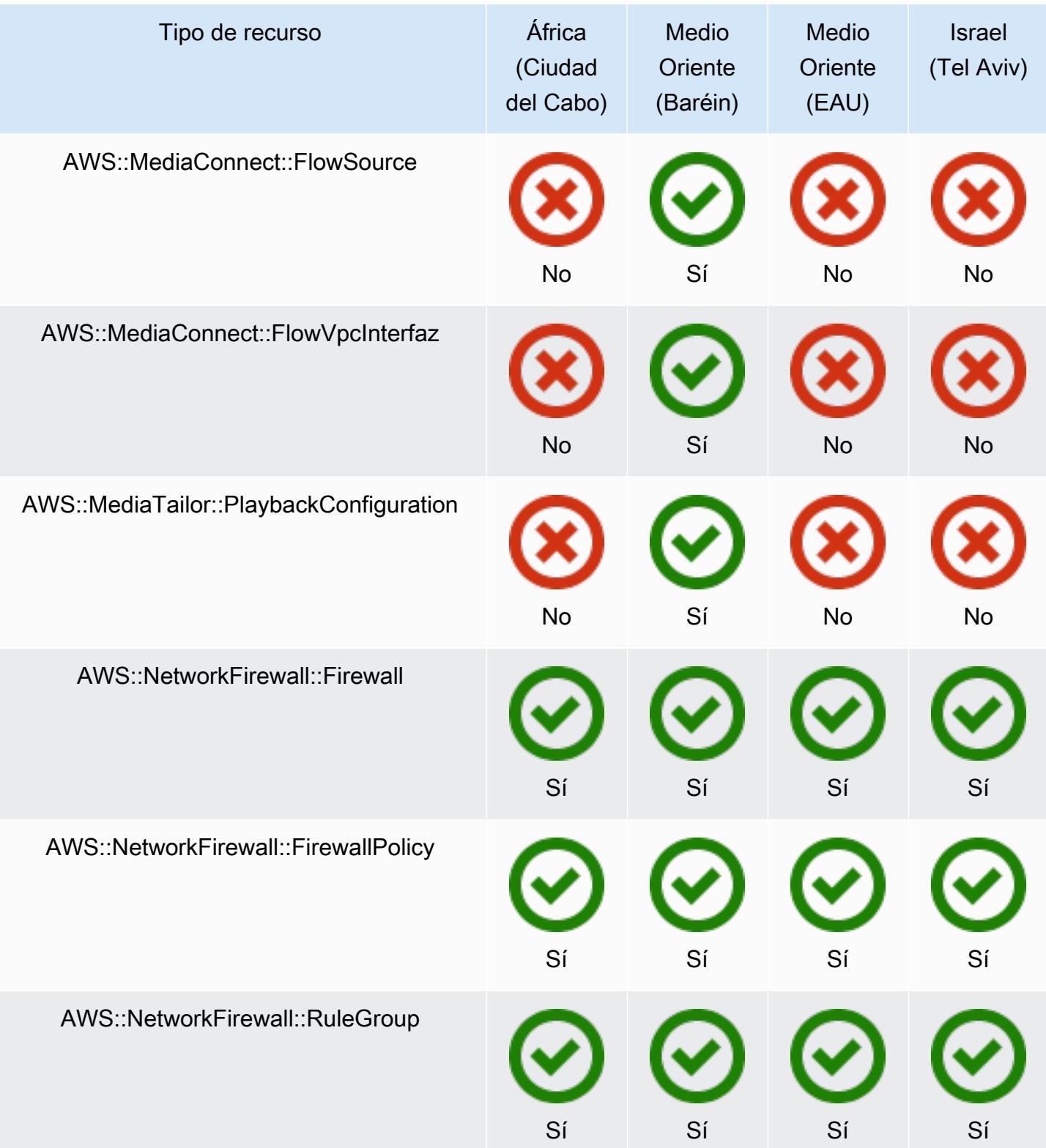

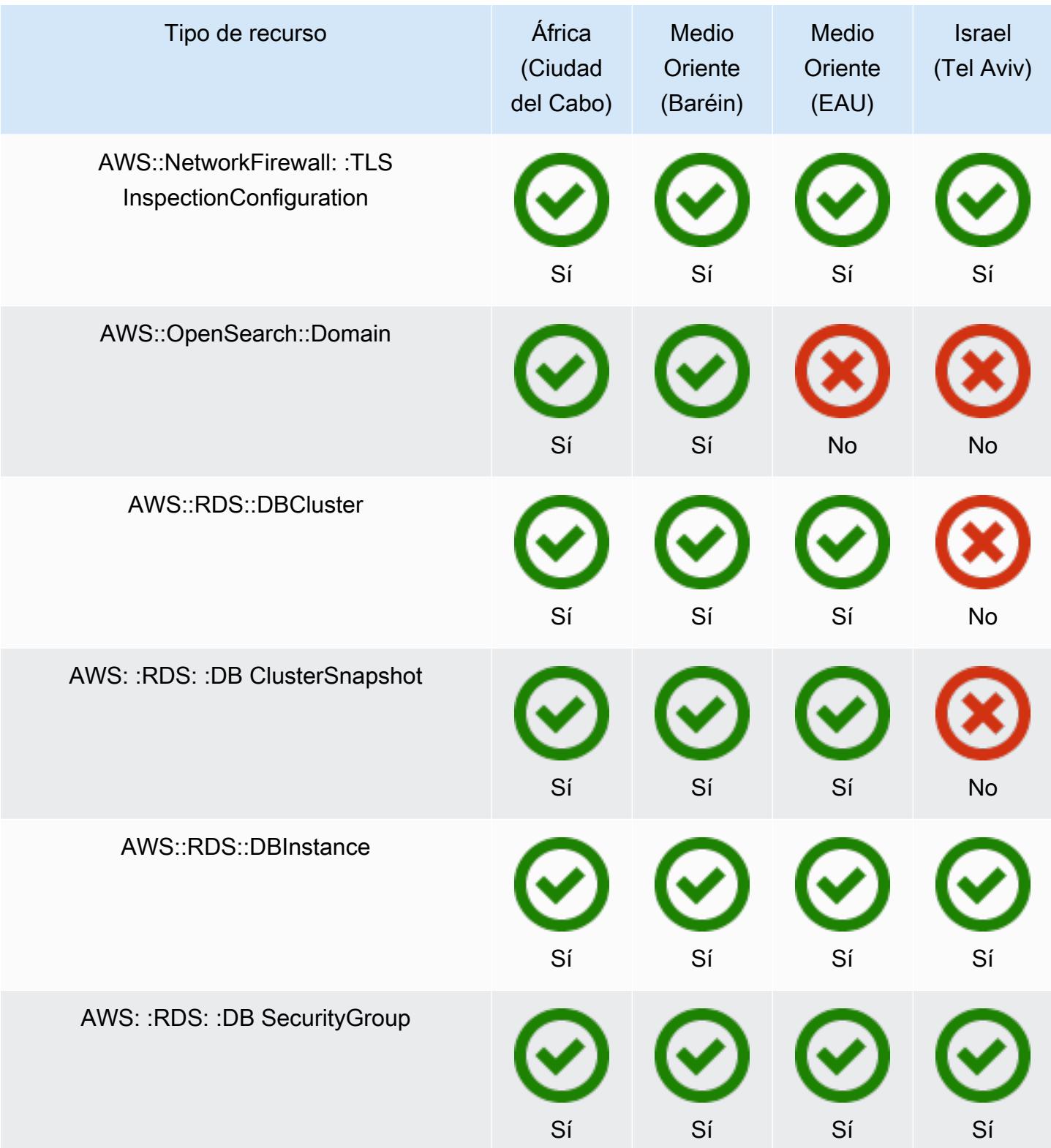

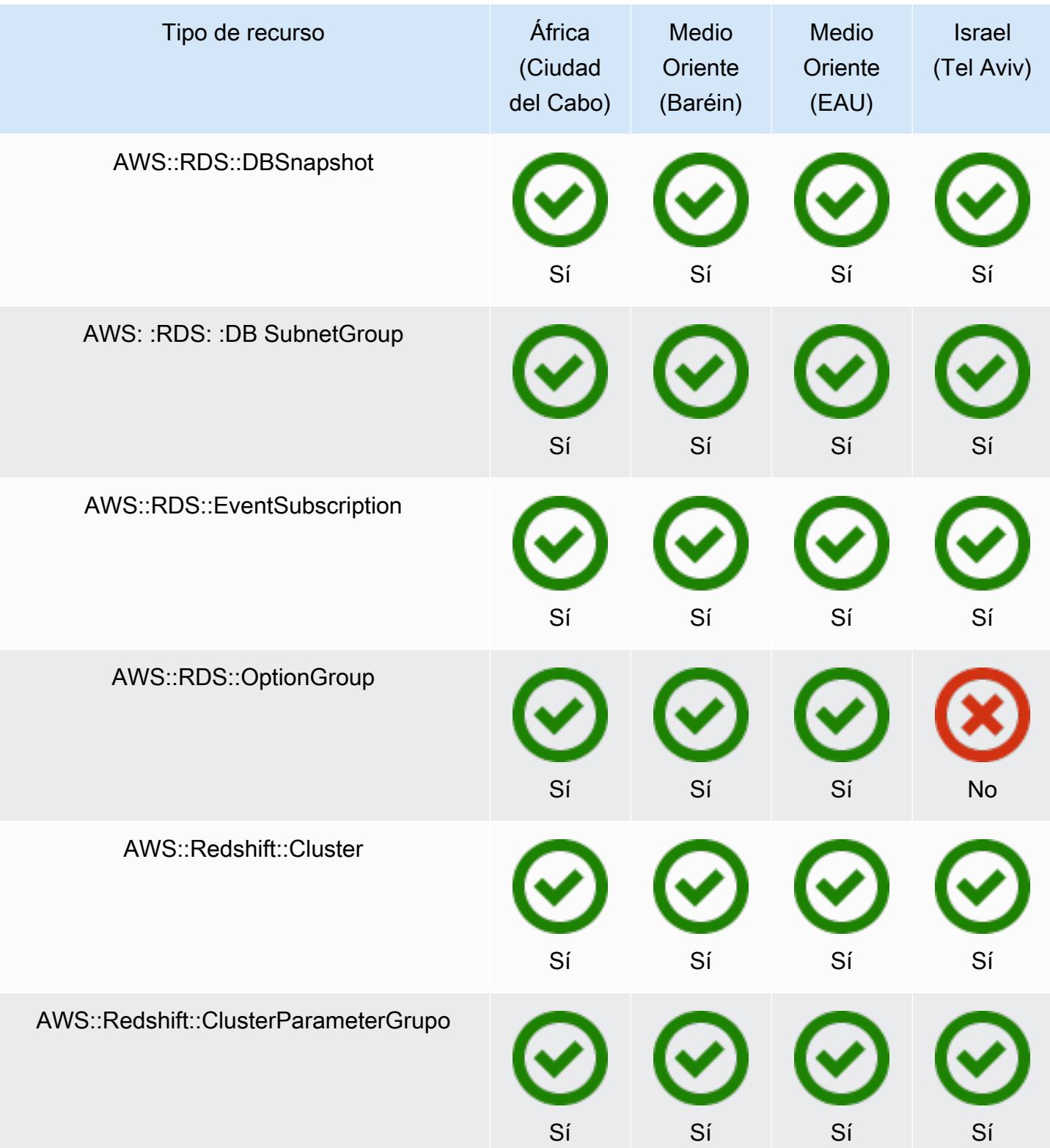

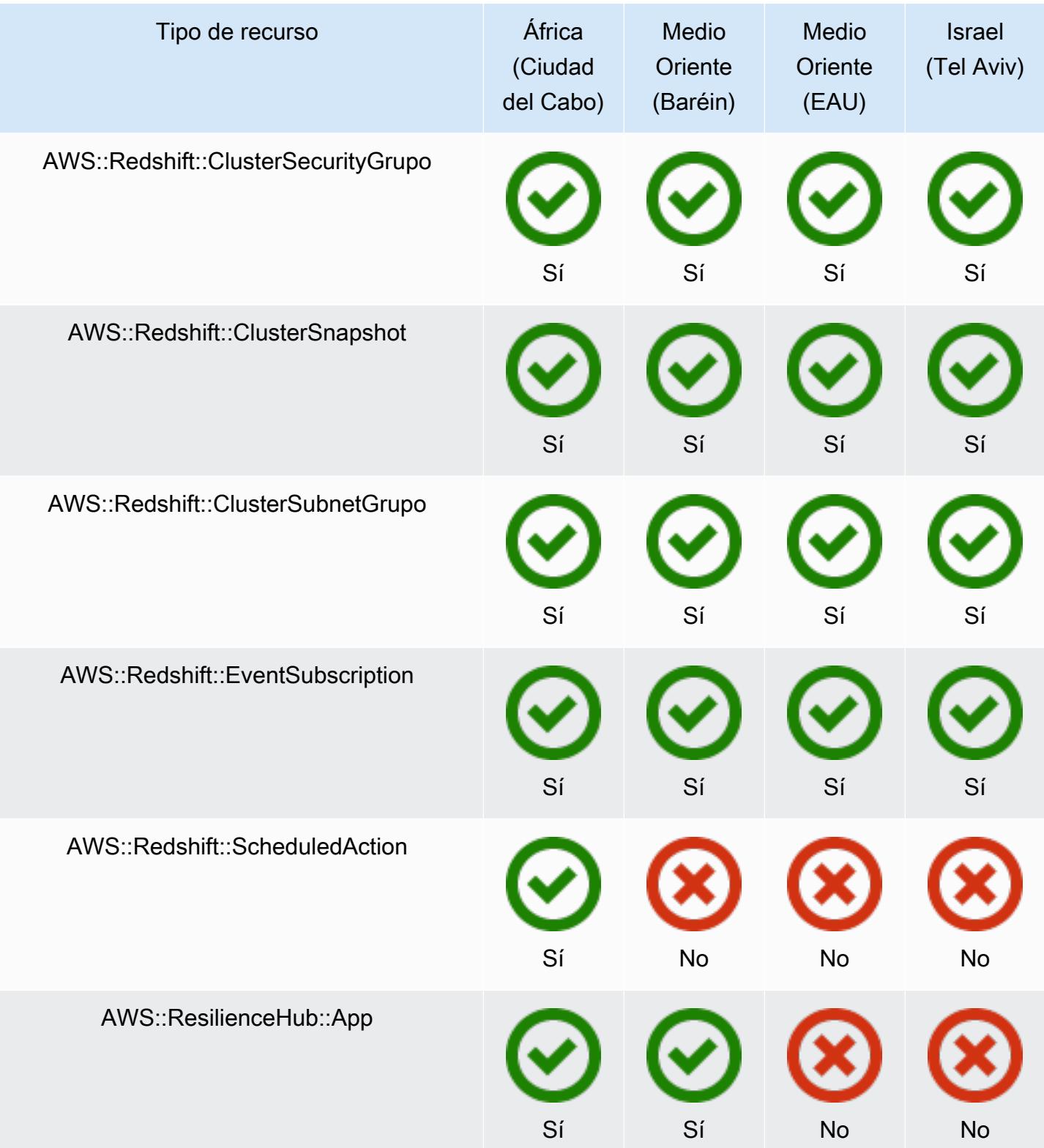

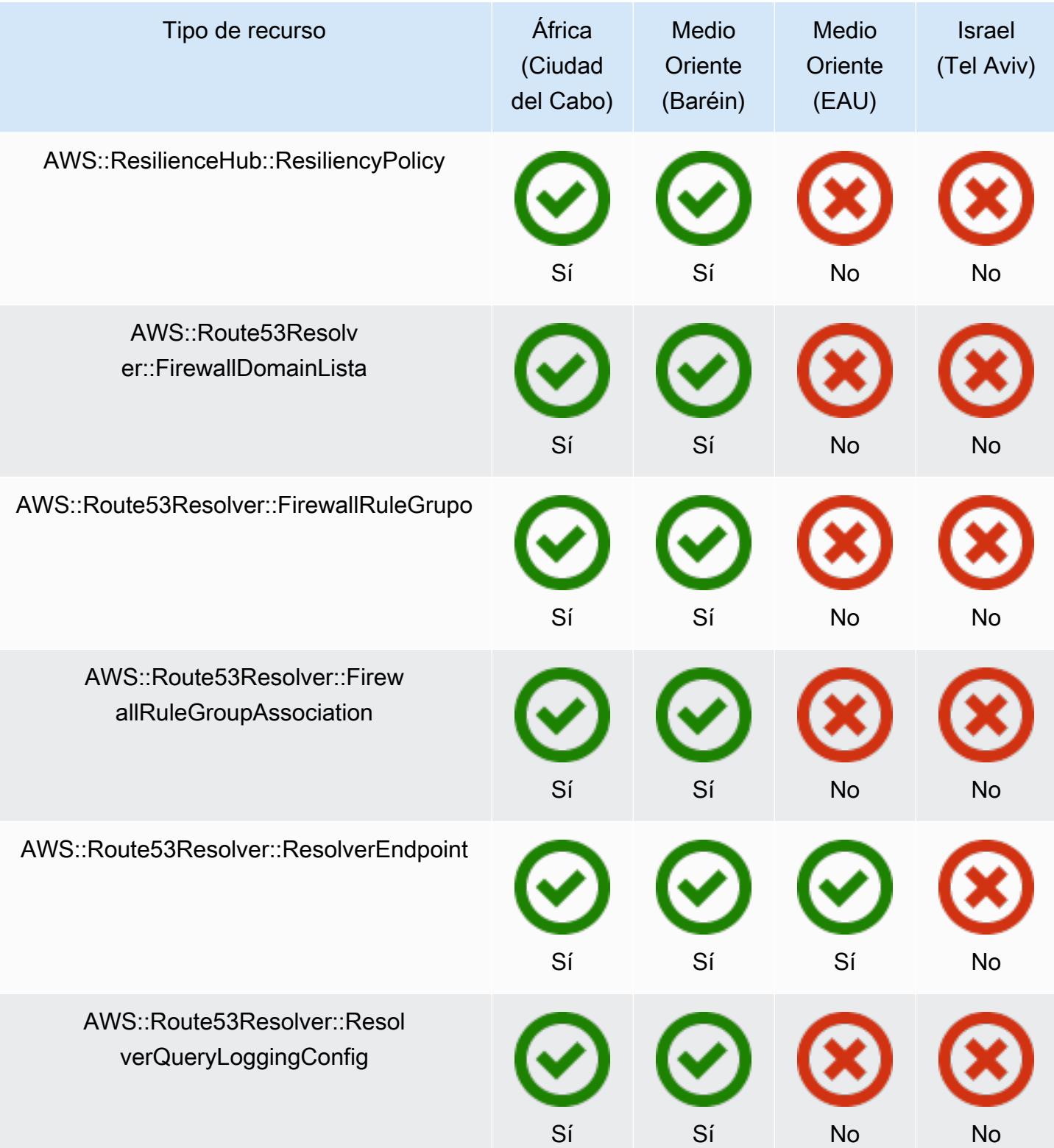

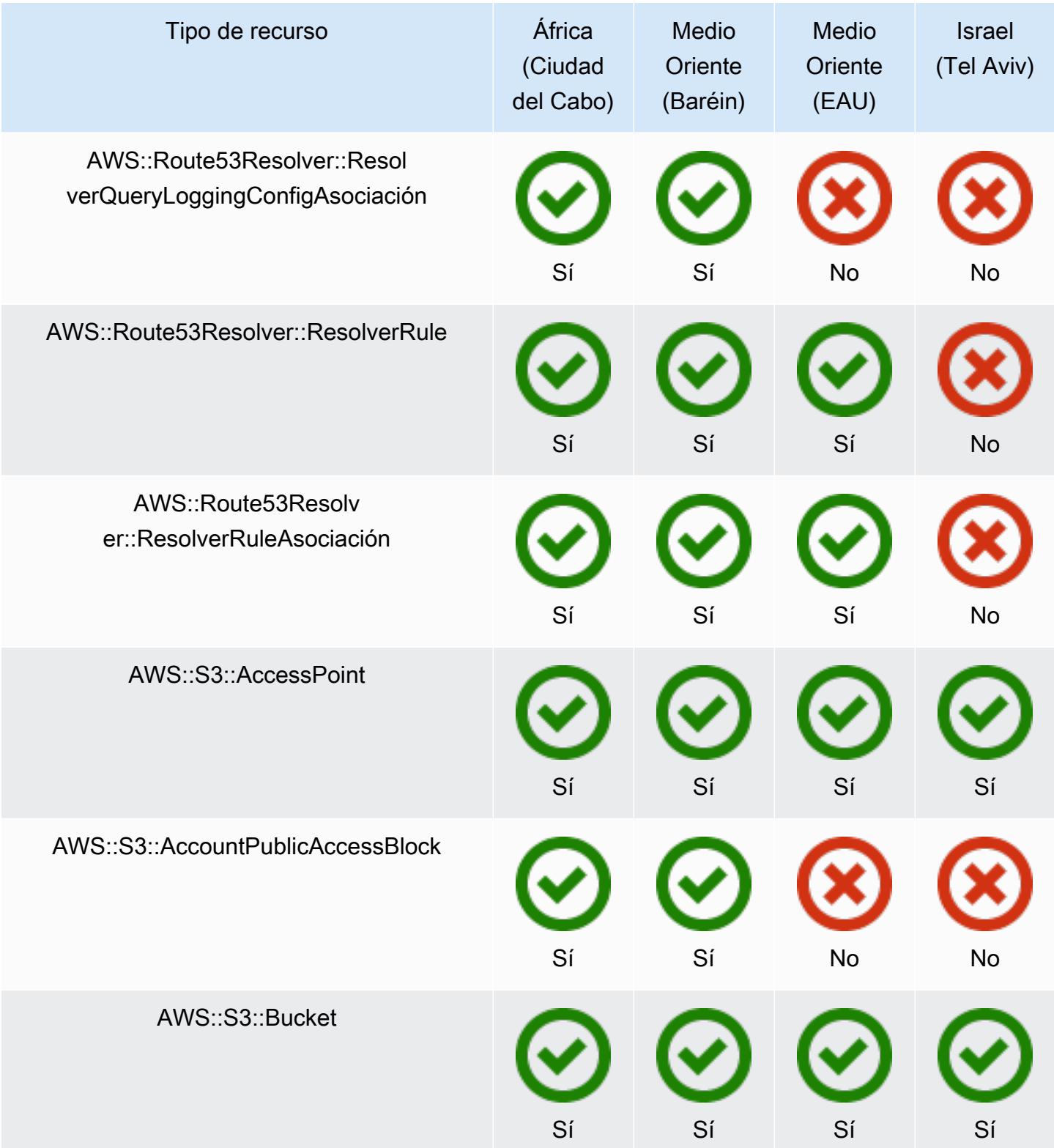

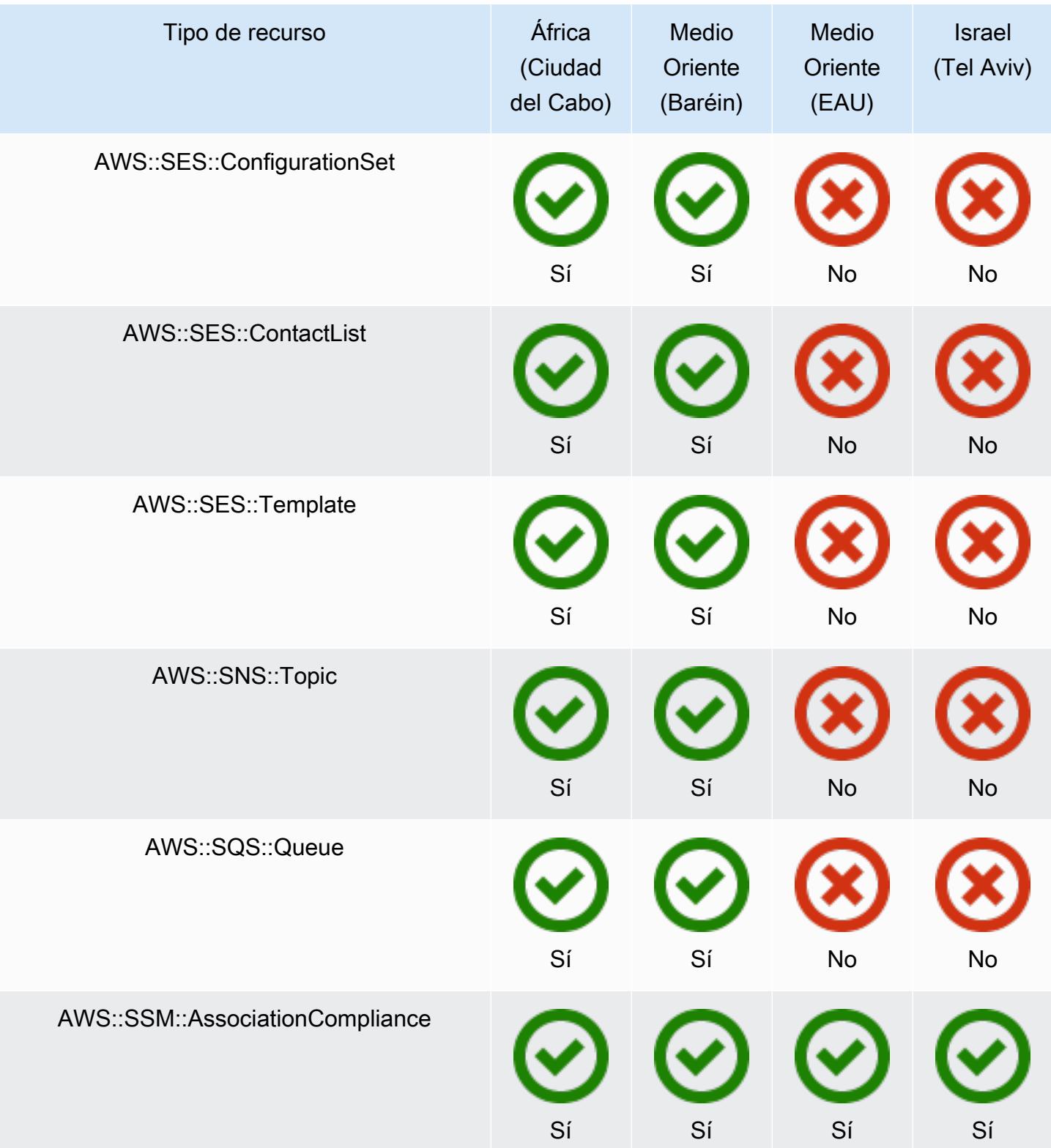
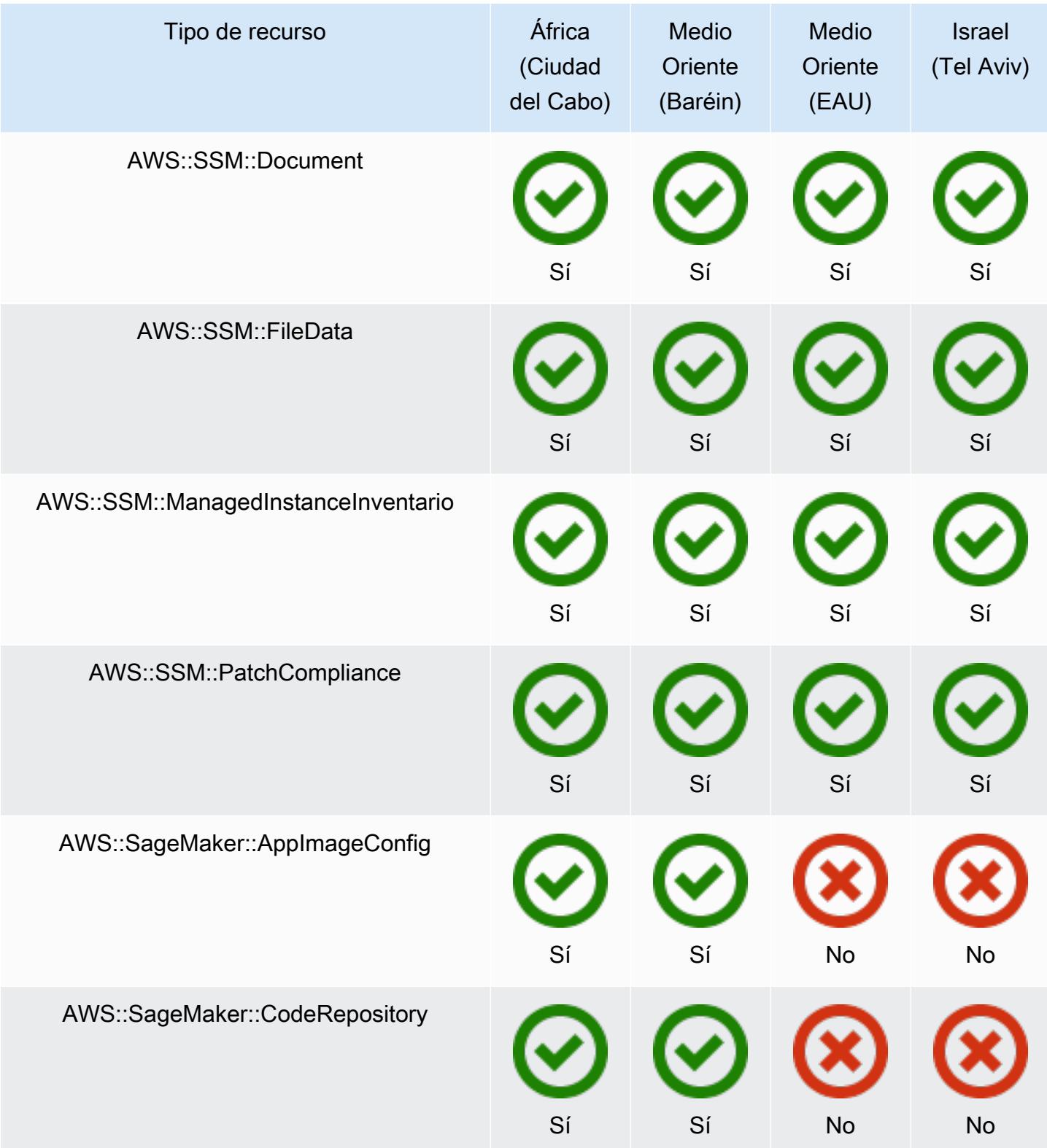

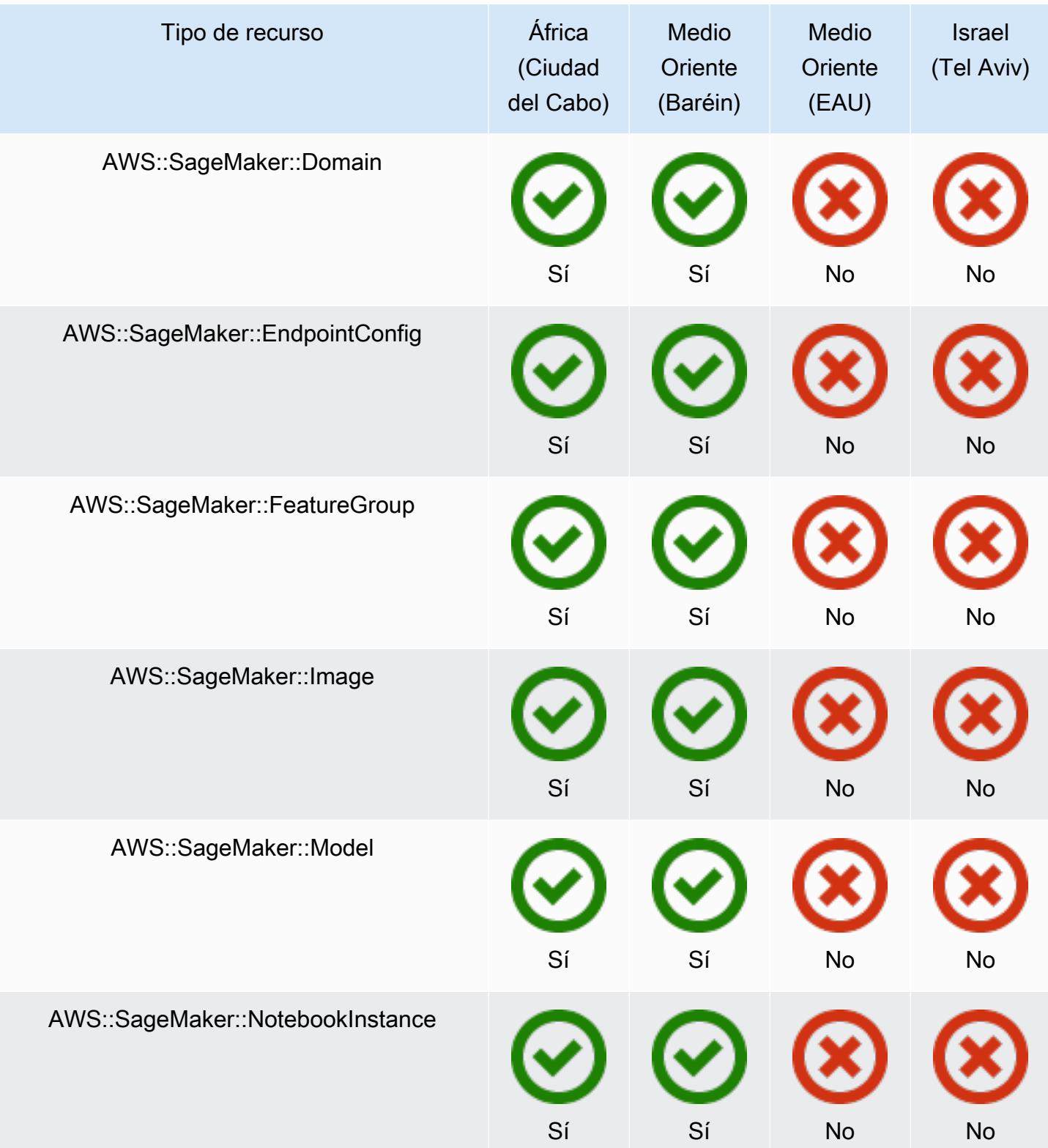

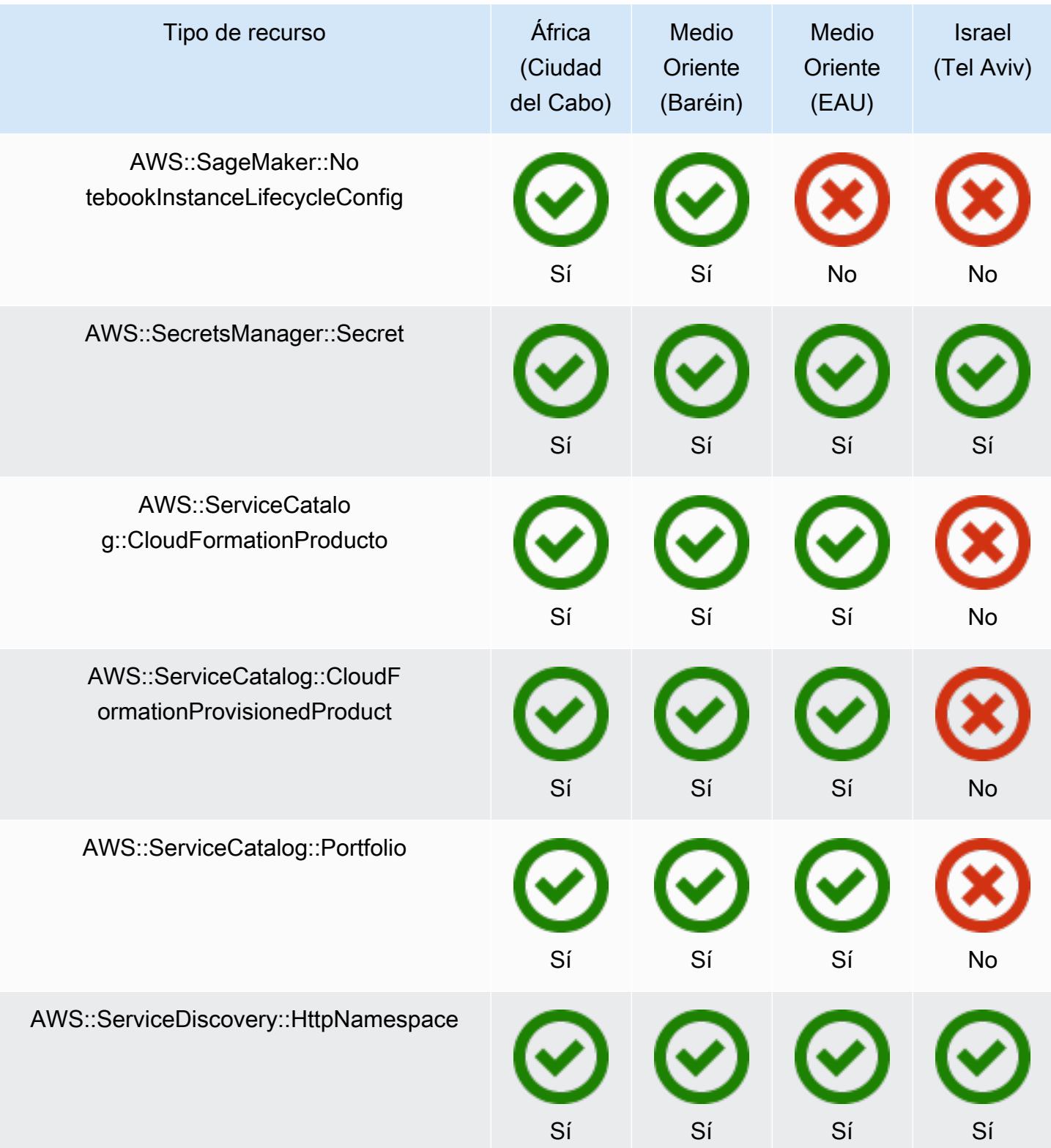

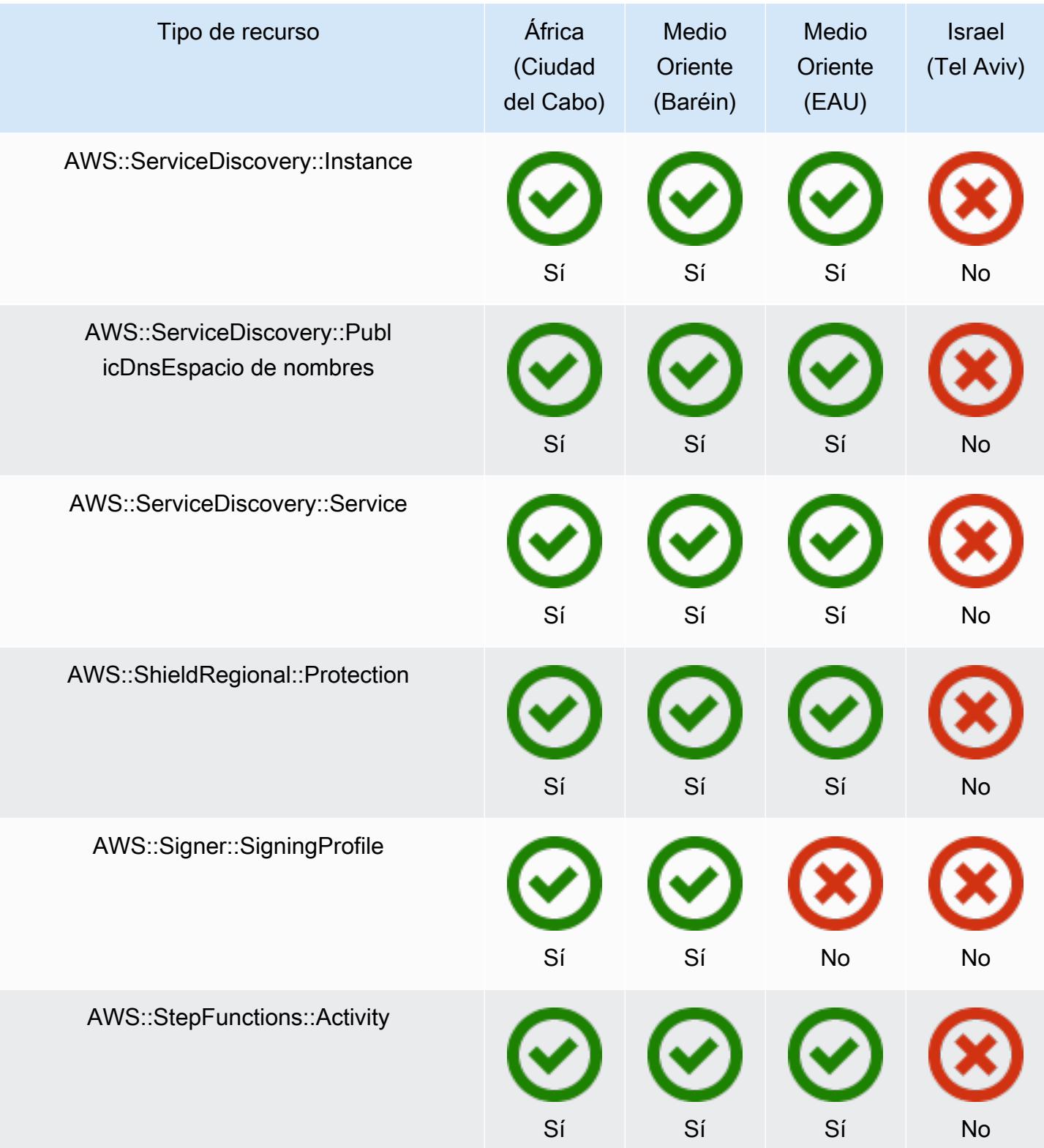

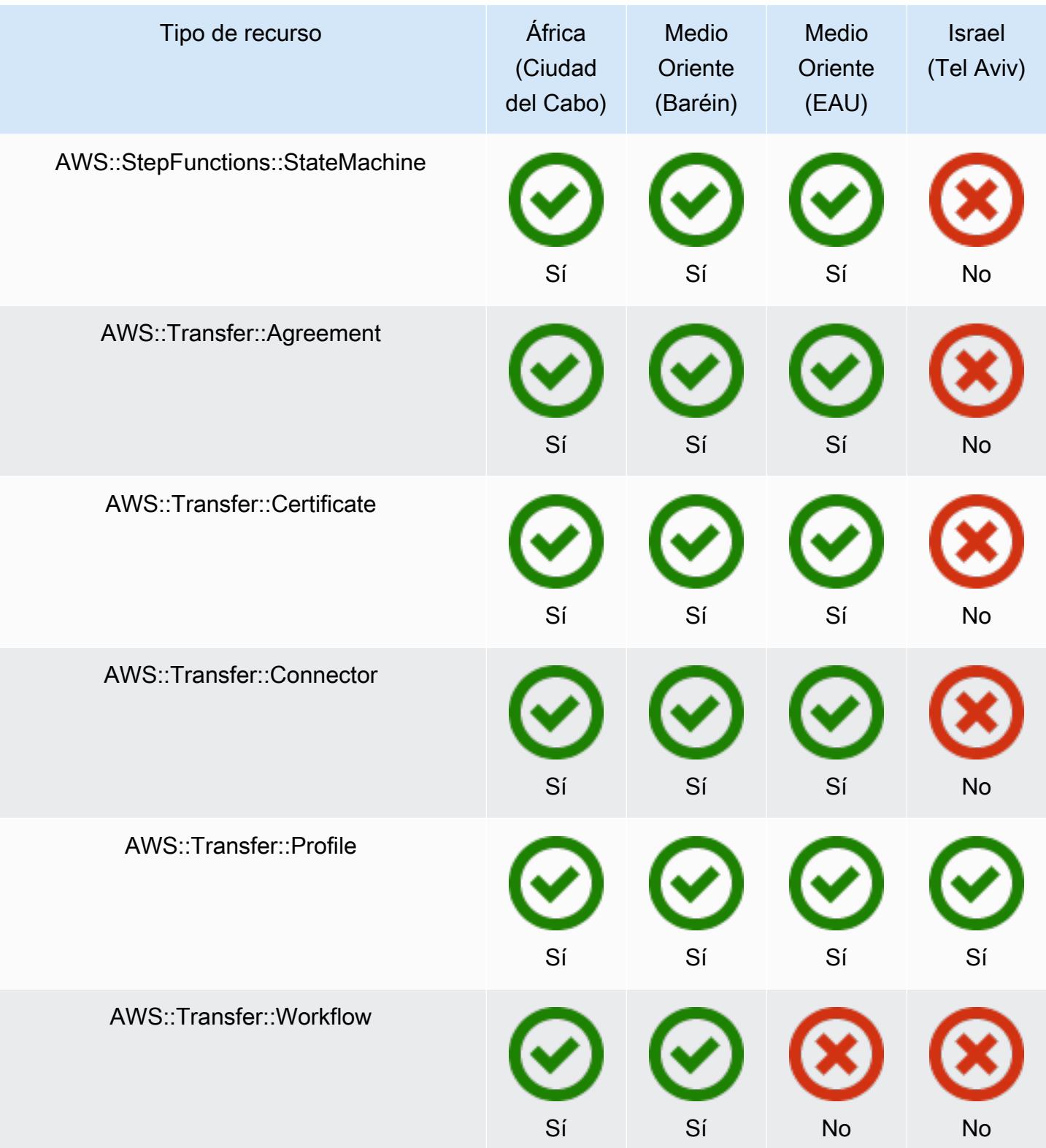

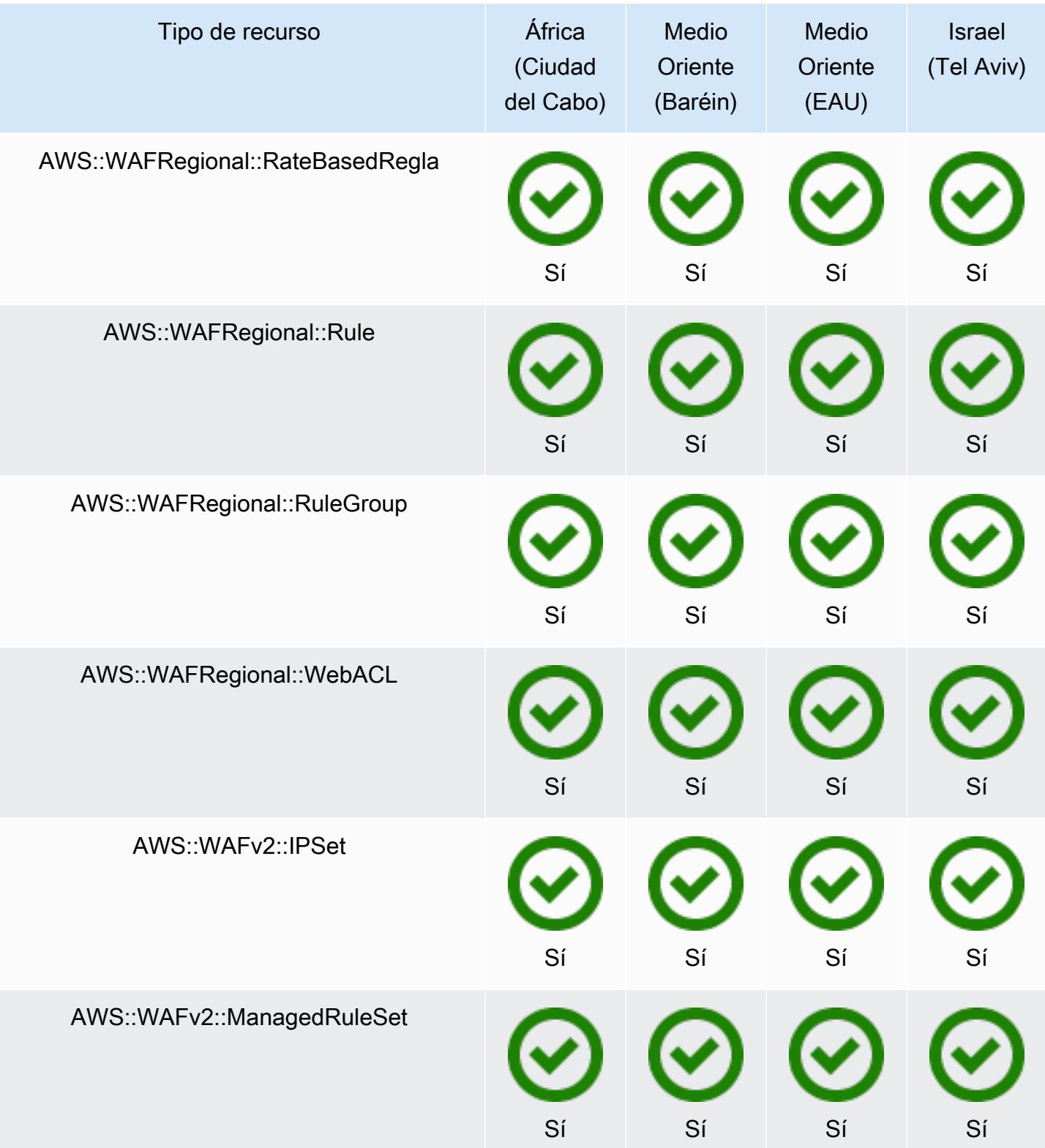

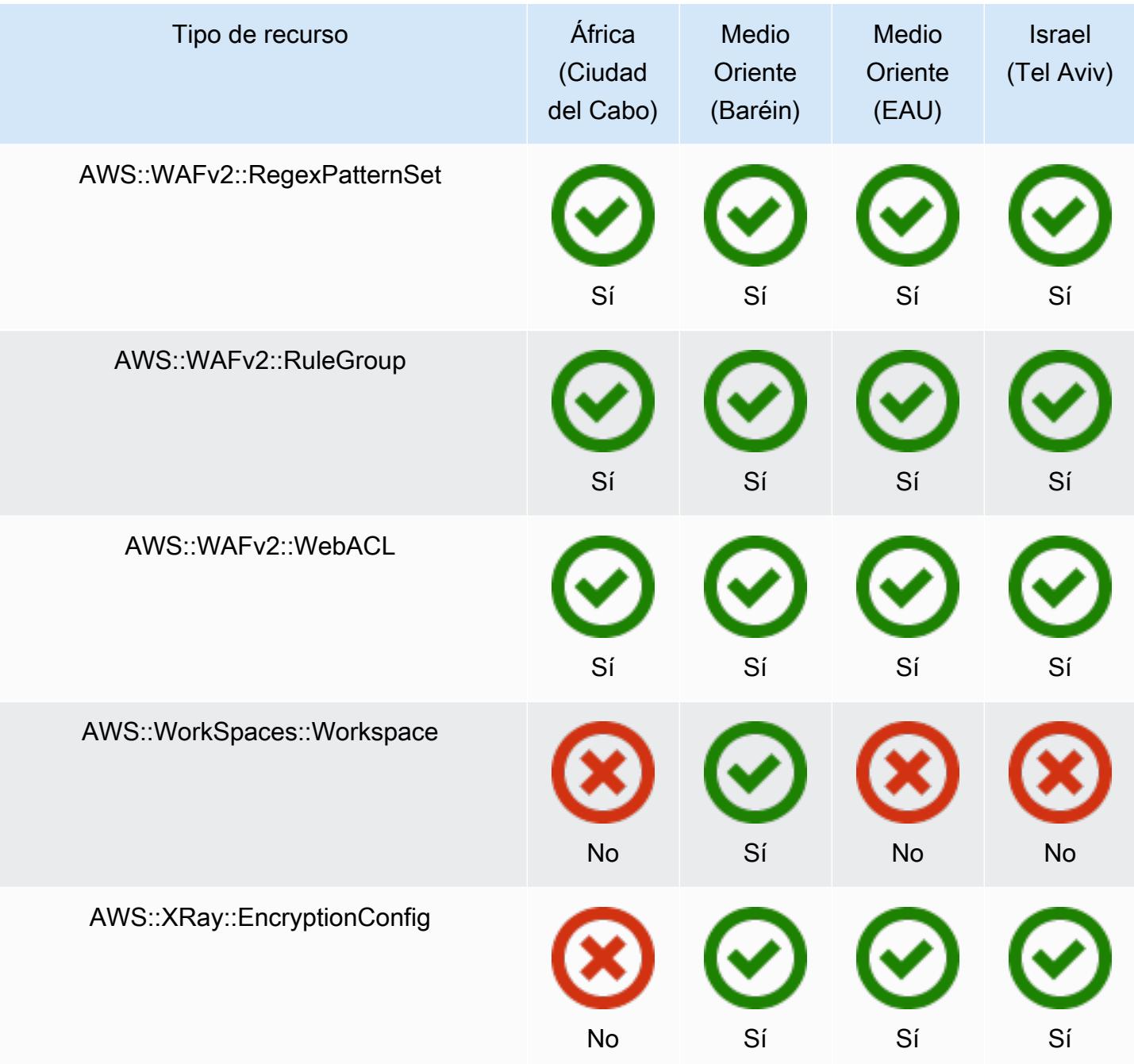

## GovCloud Regiones

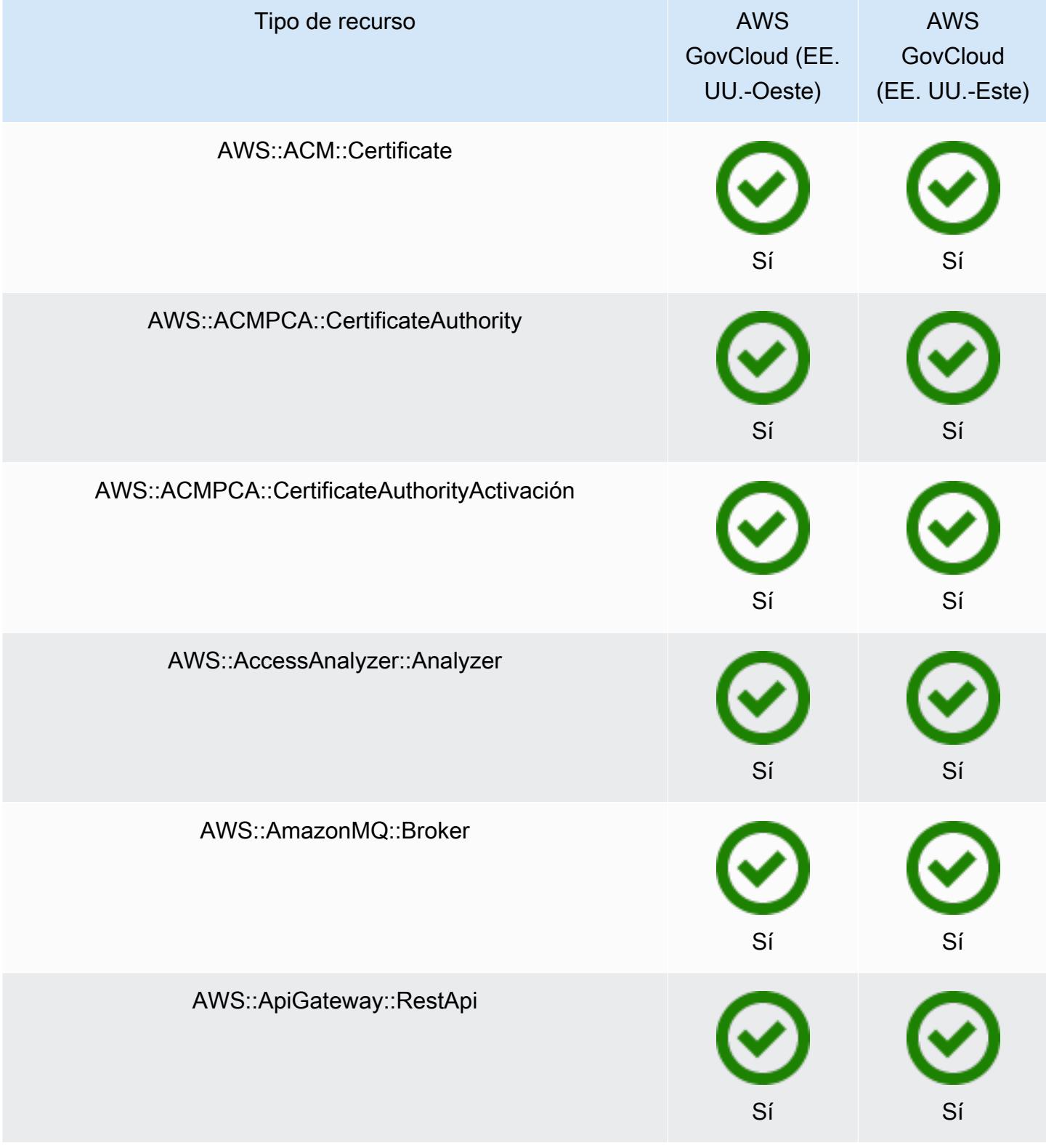

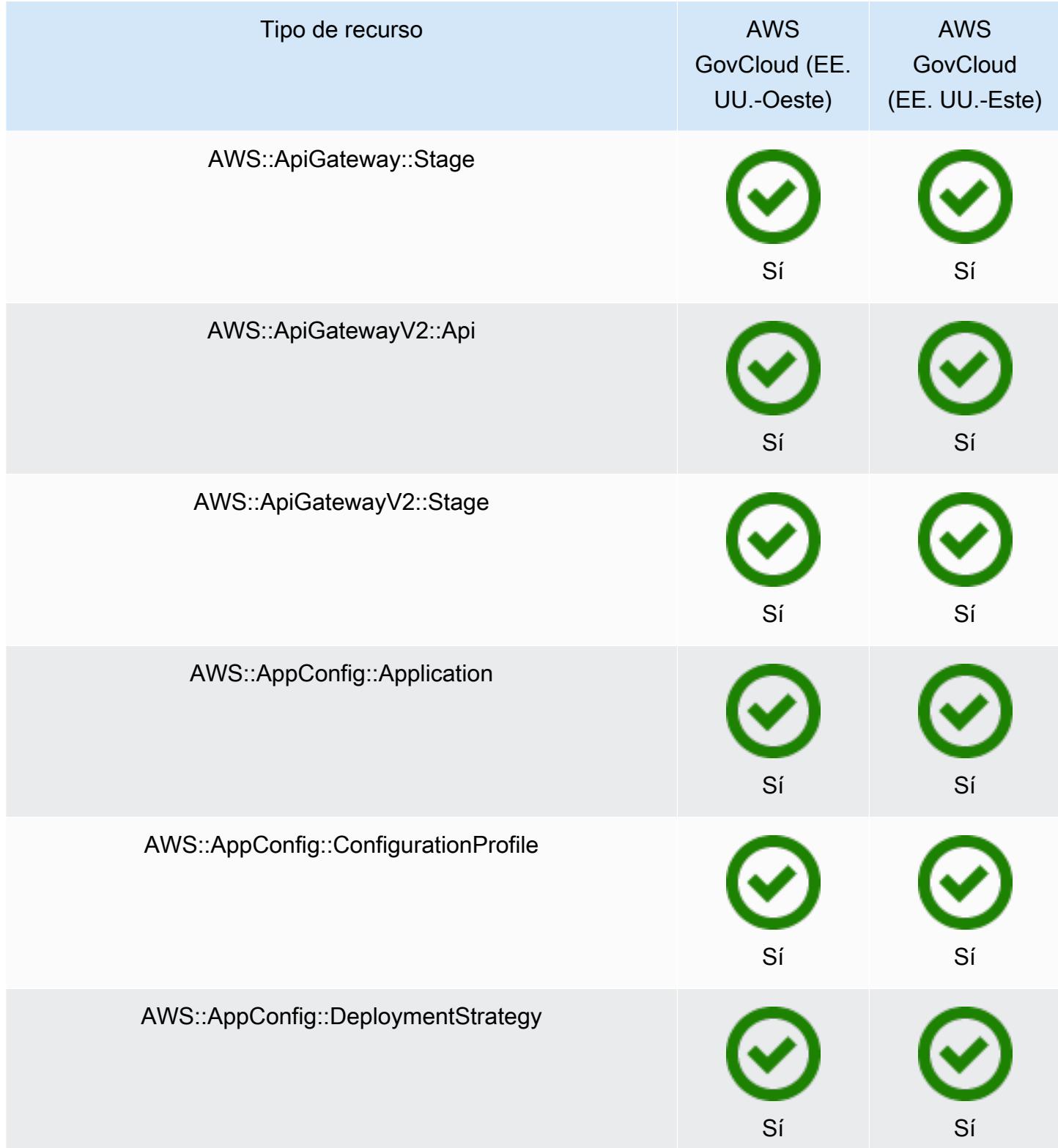

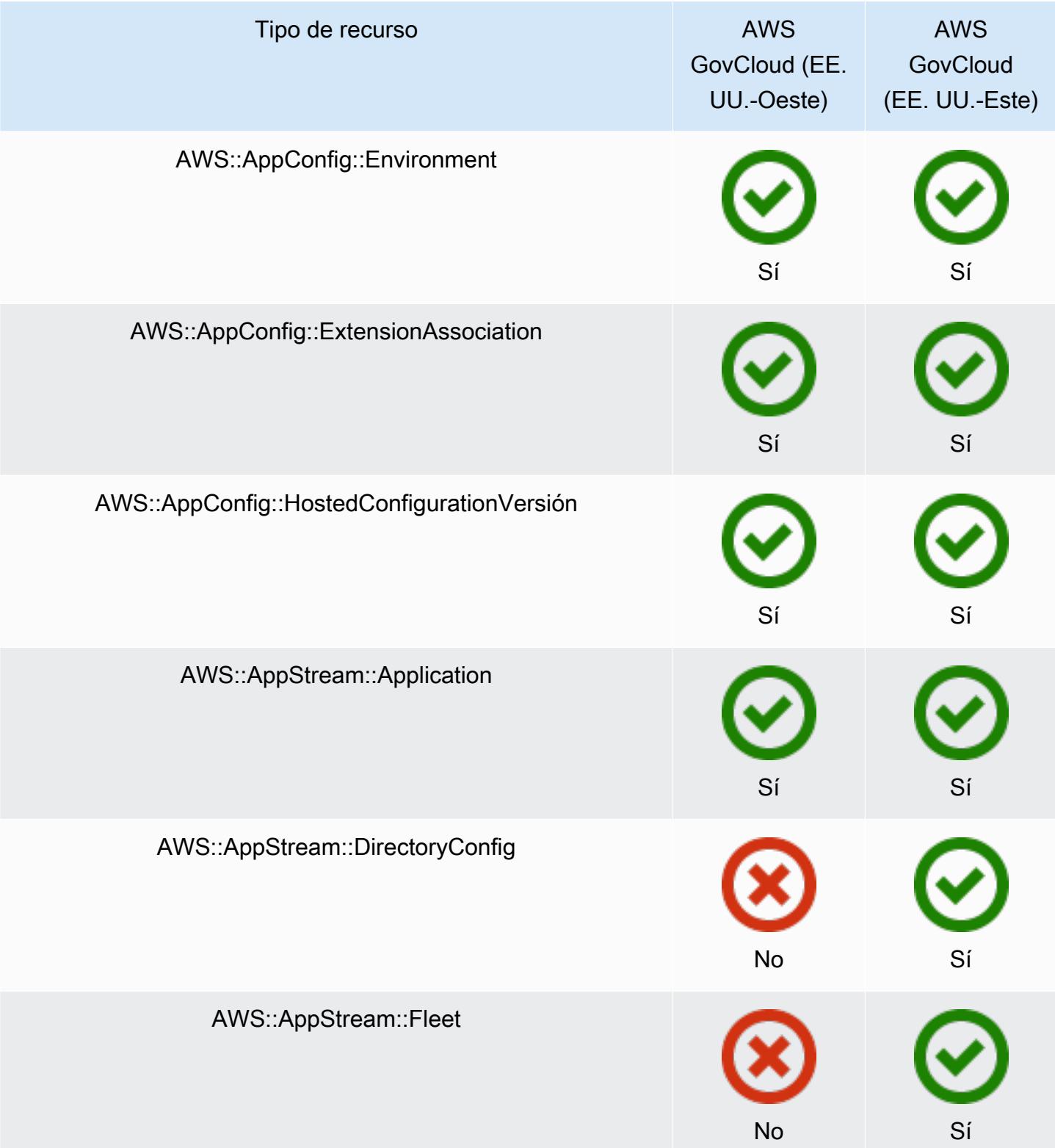

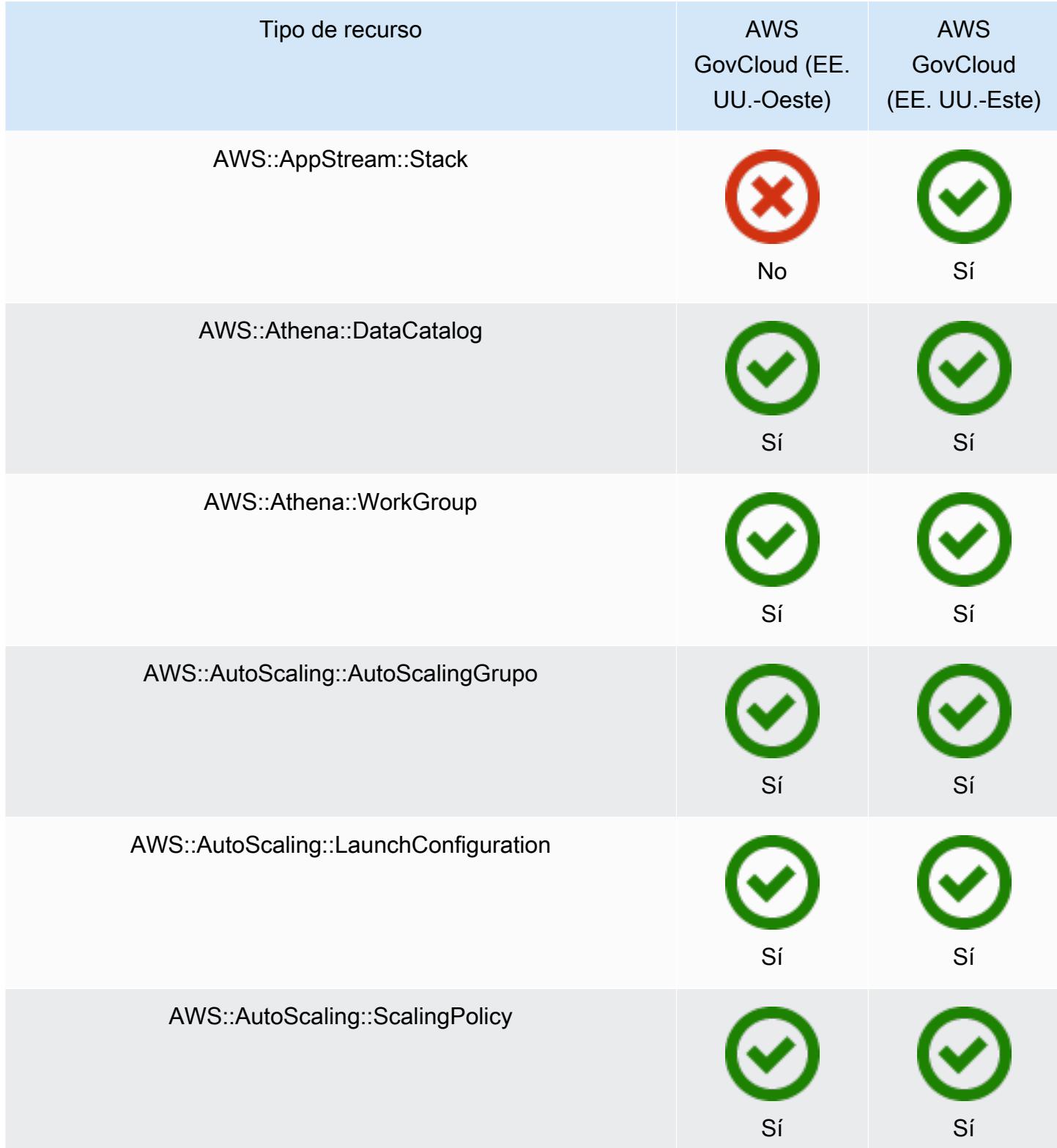

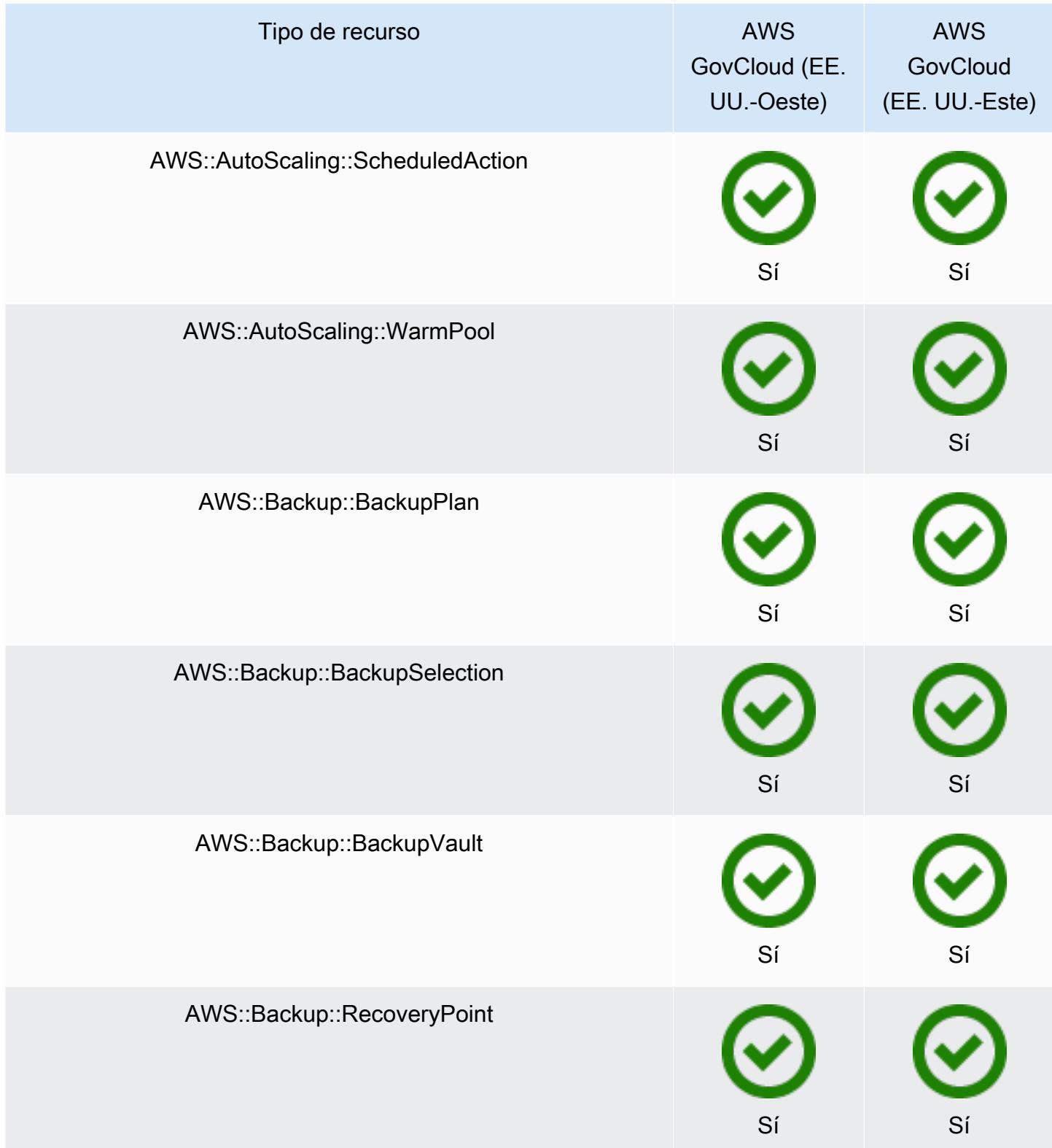

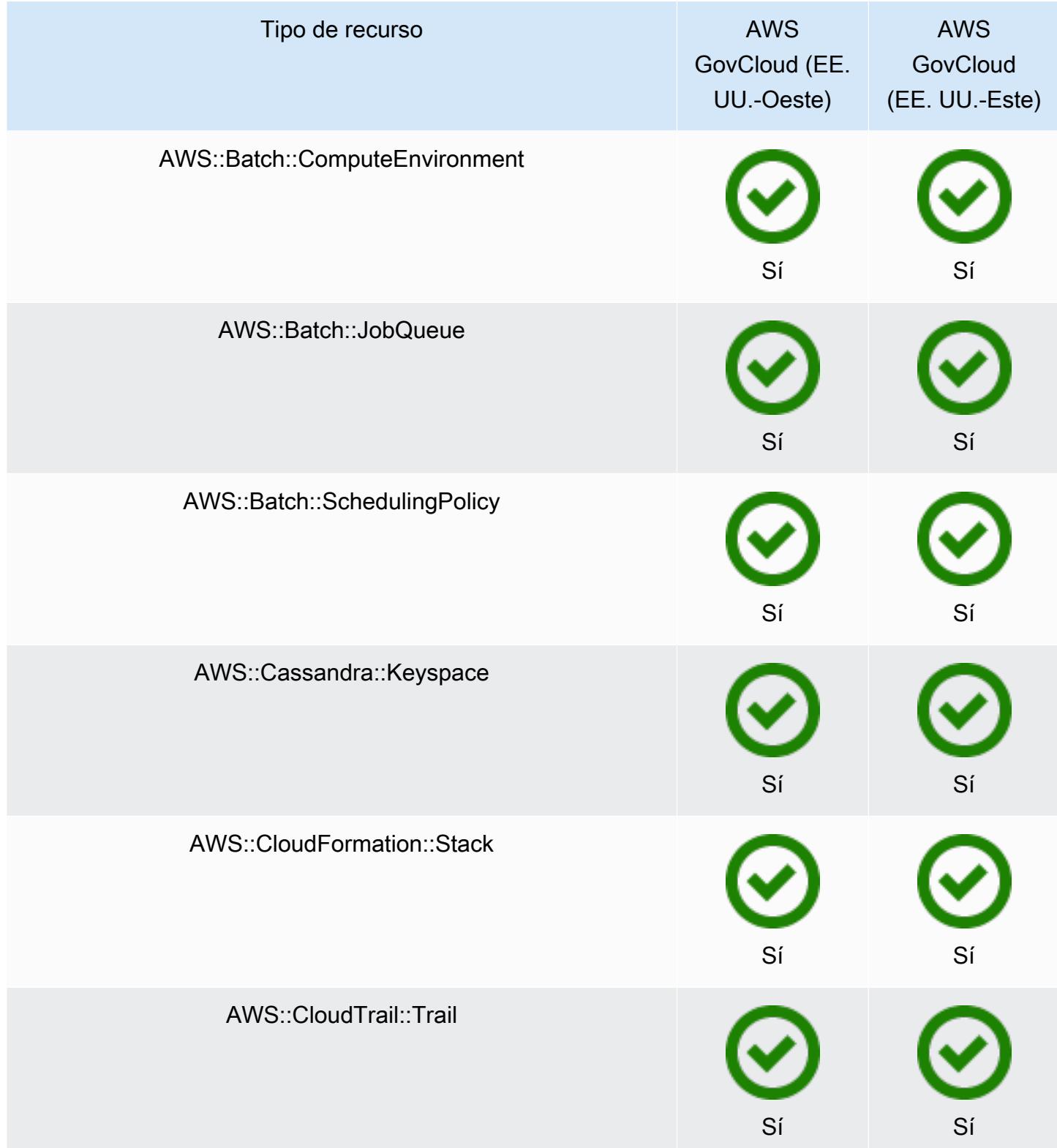

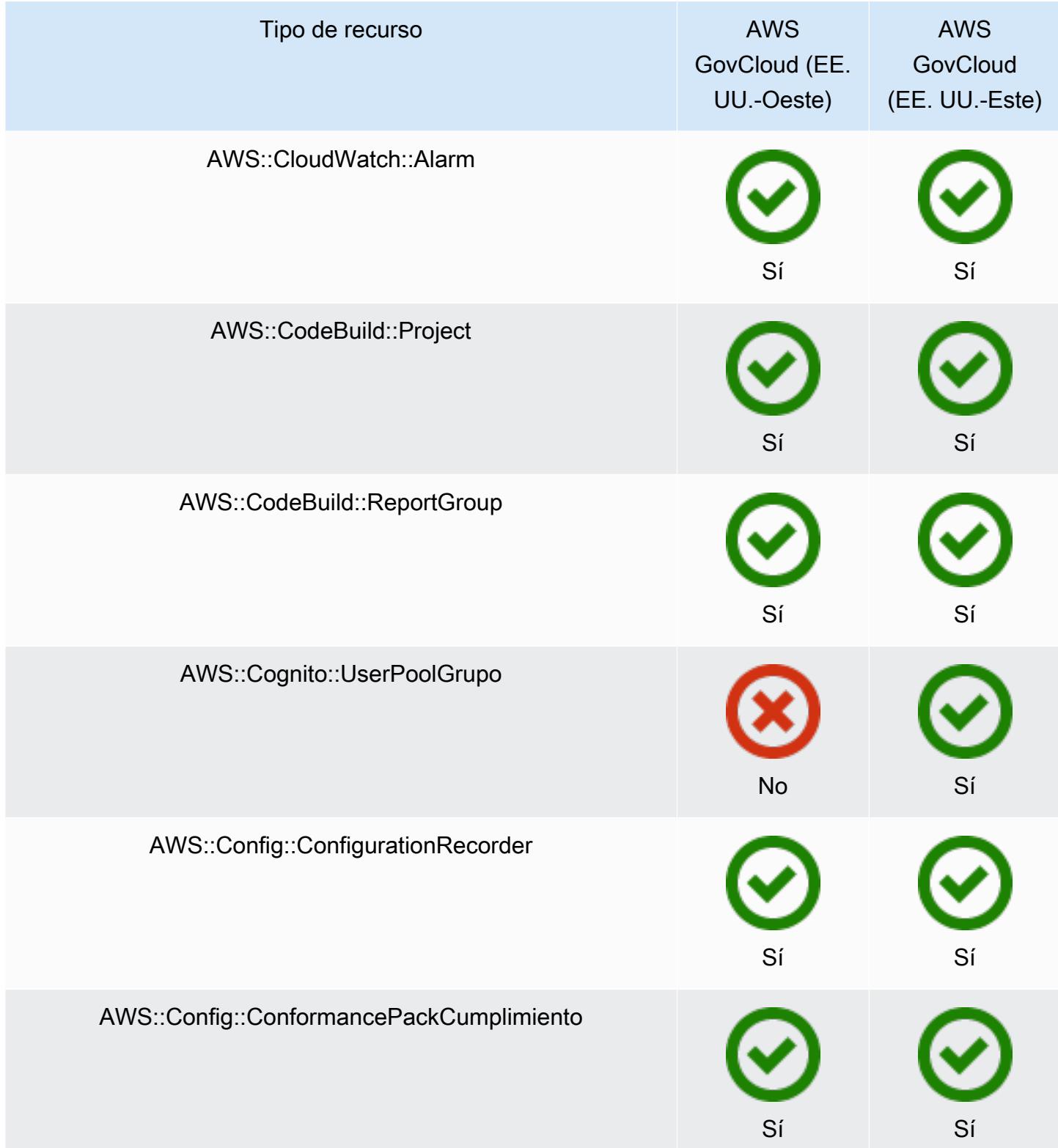

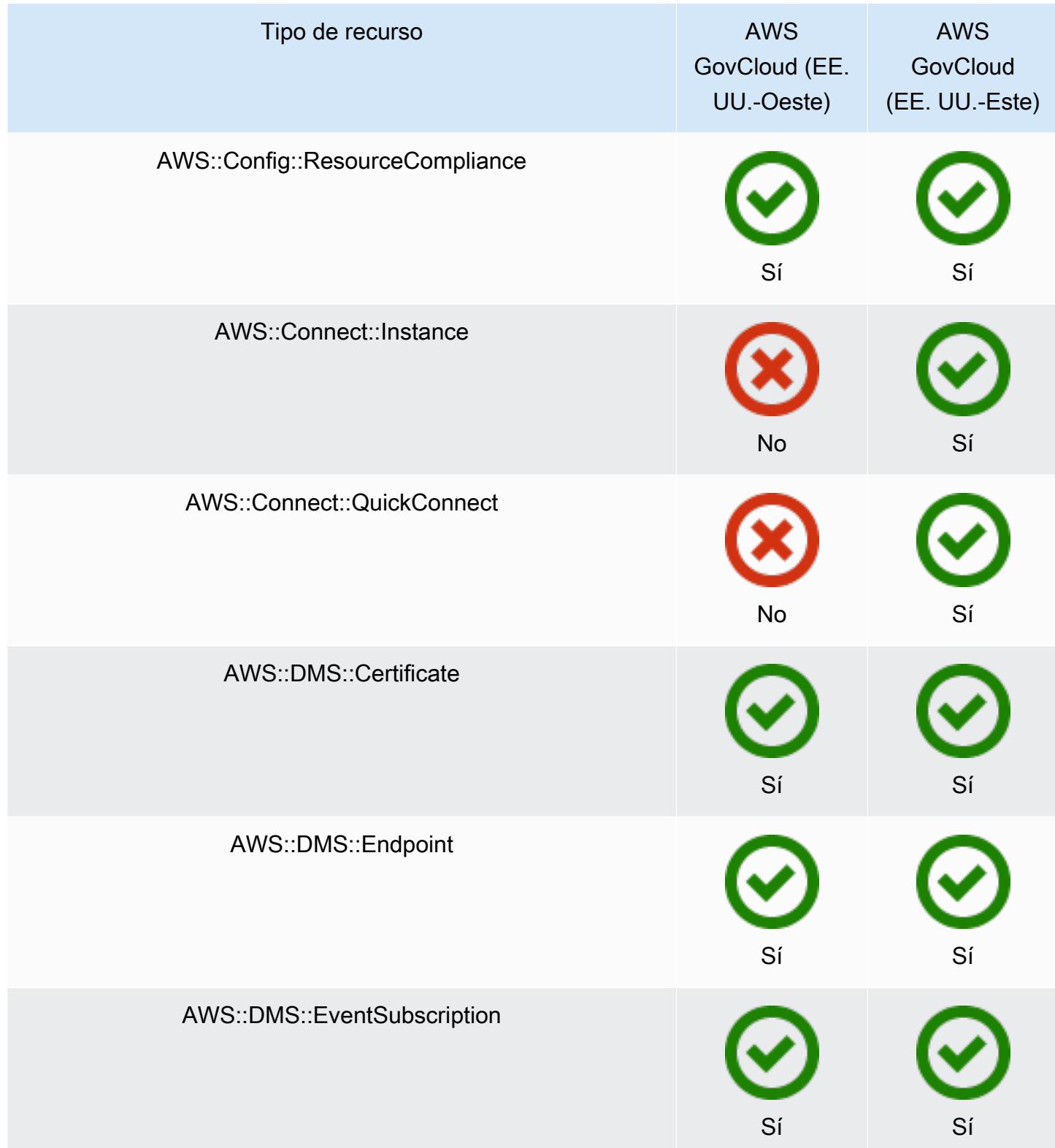

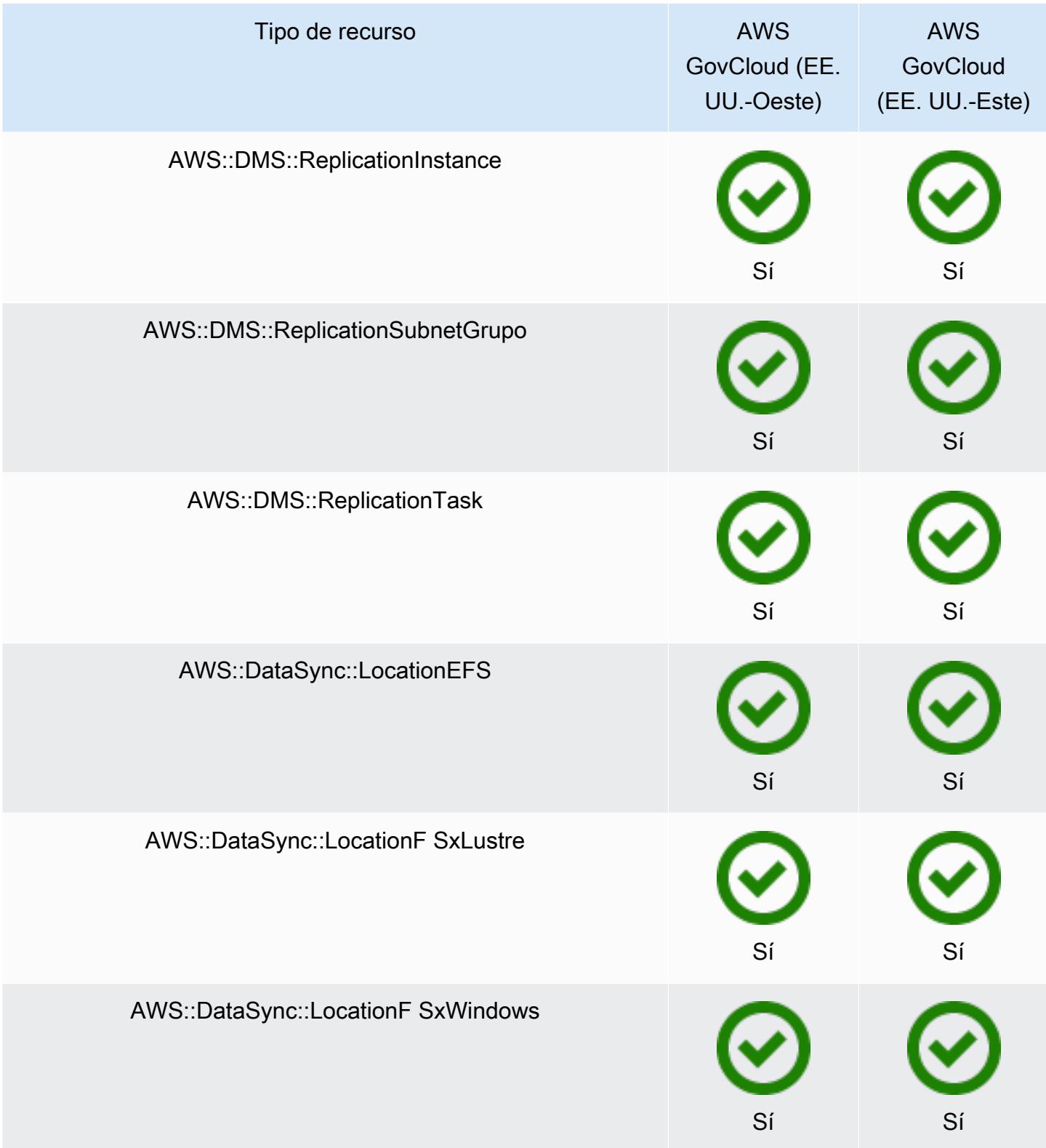

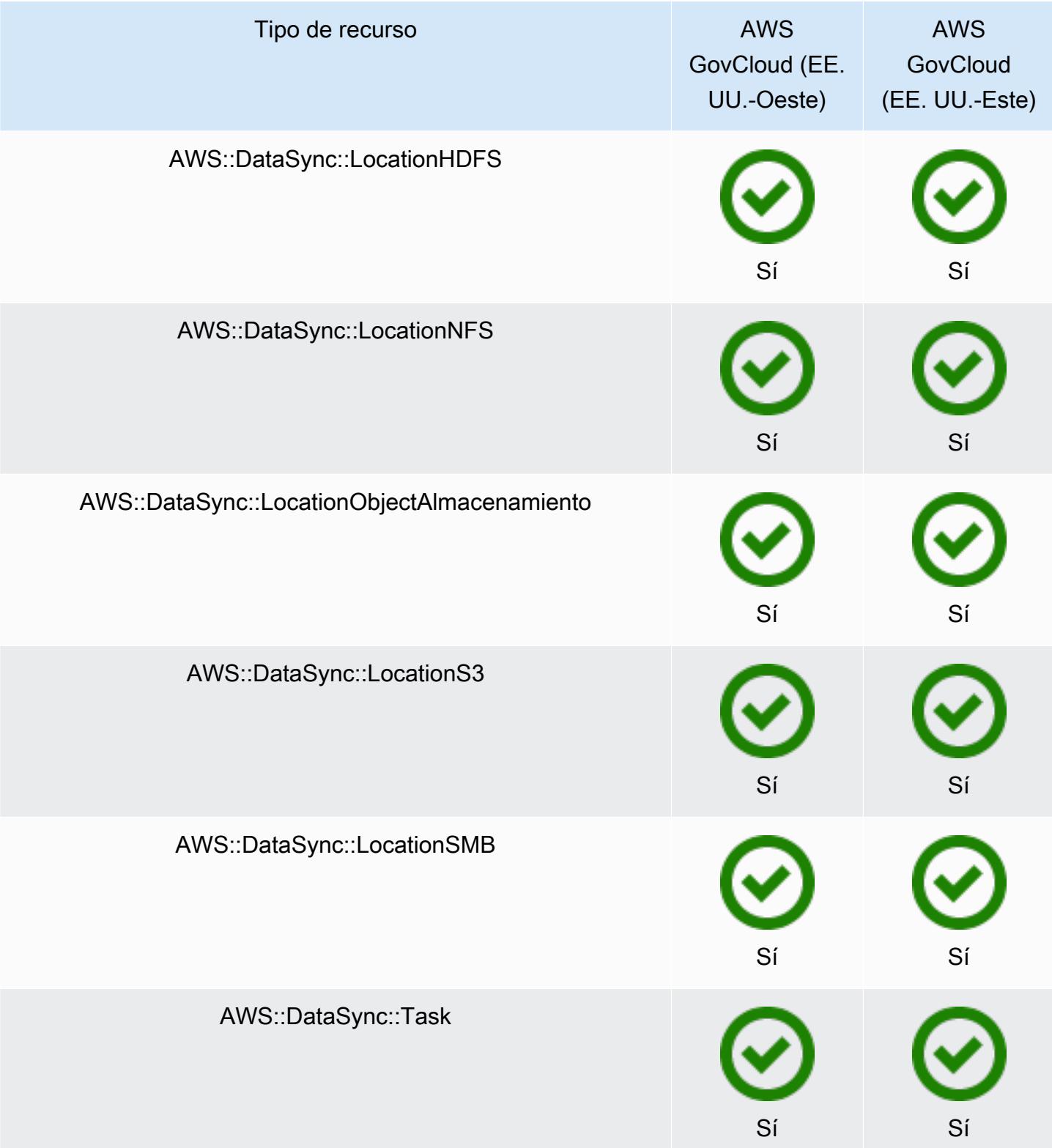

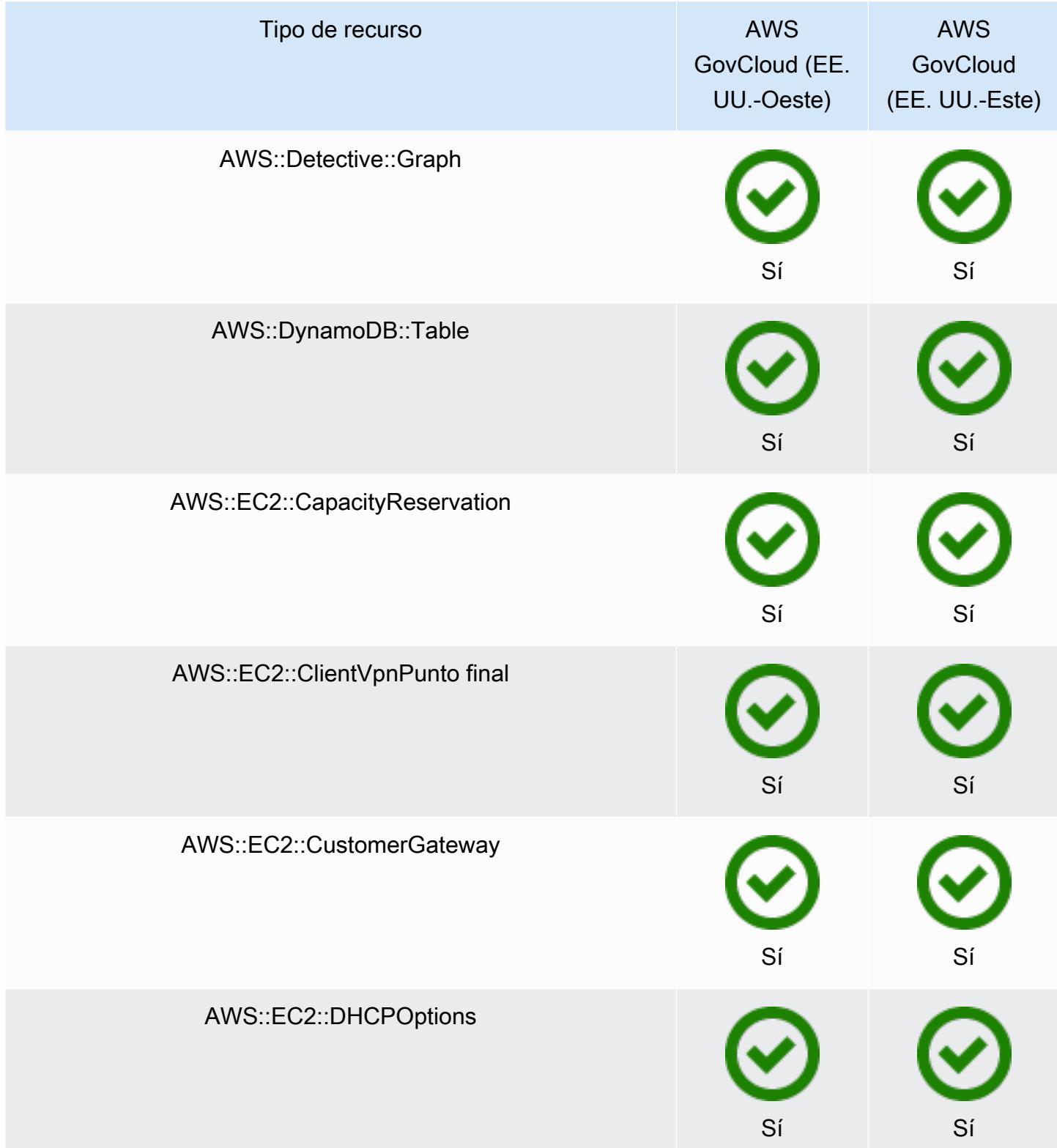

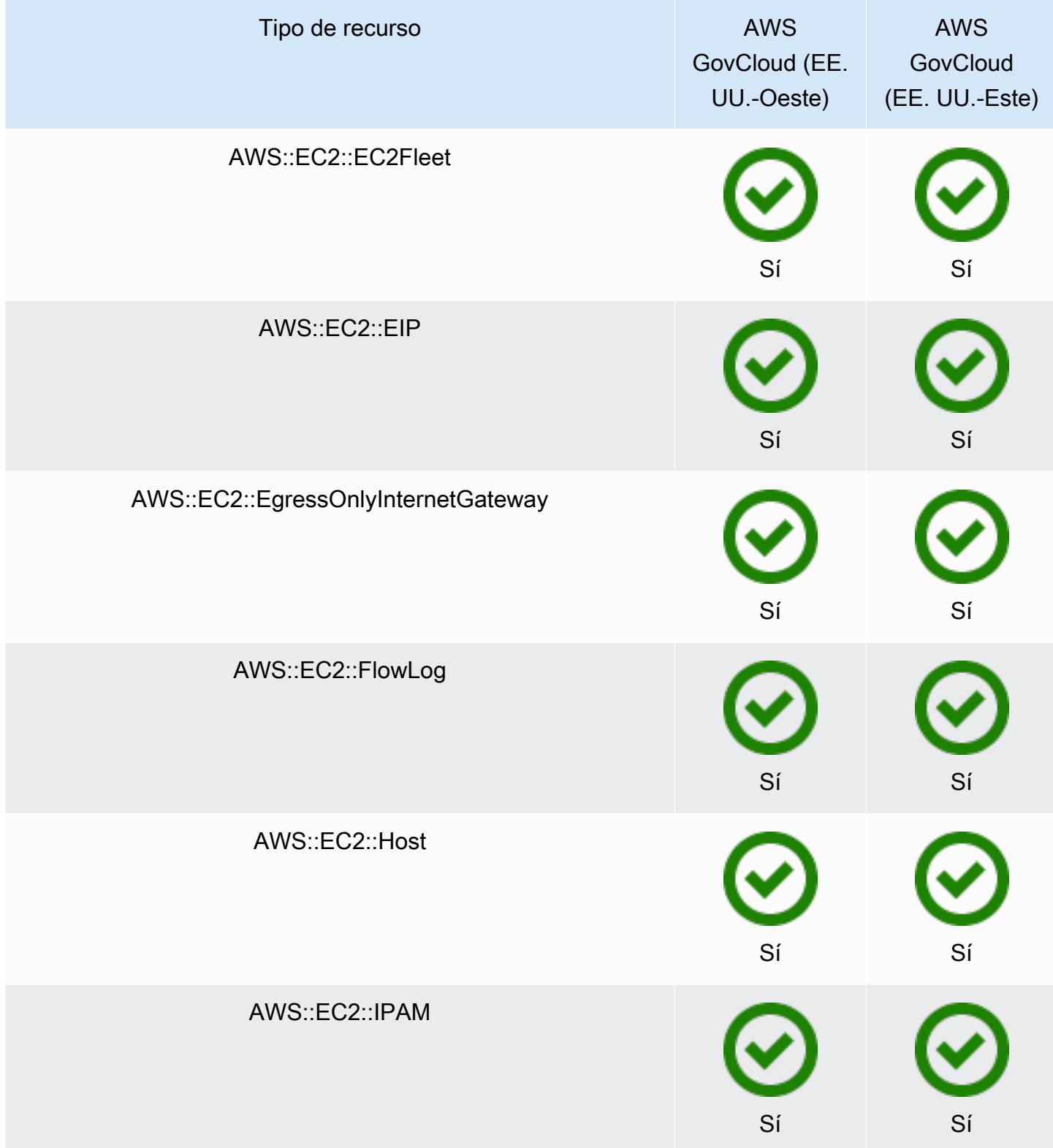

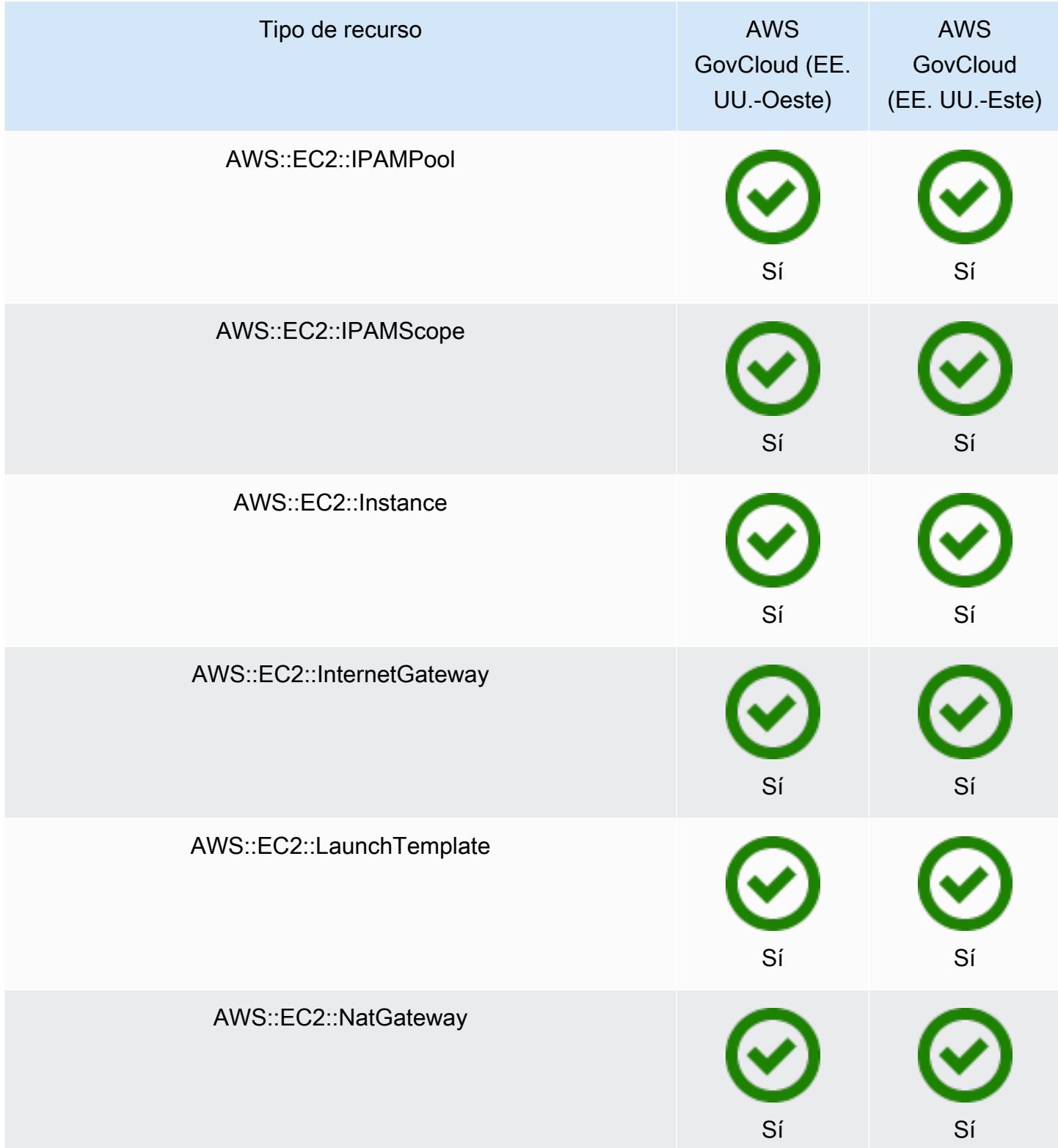

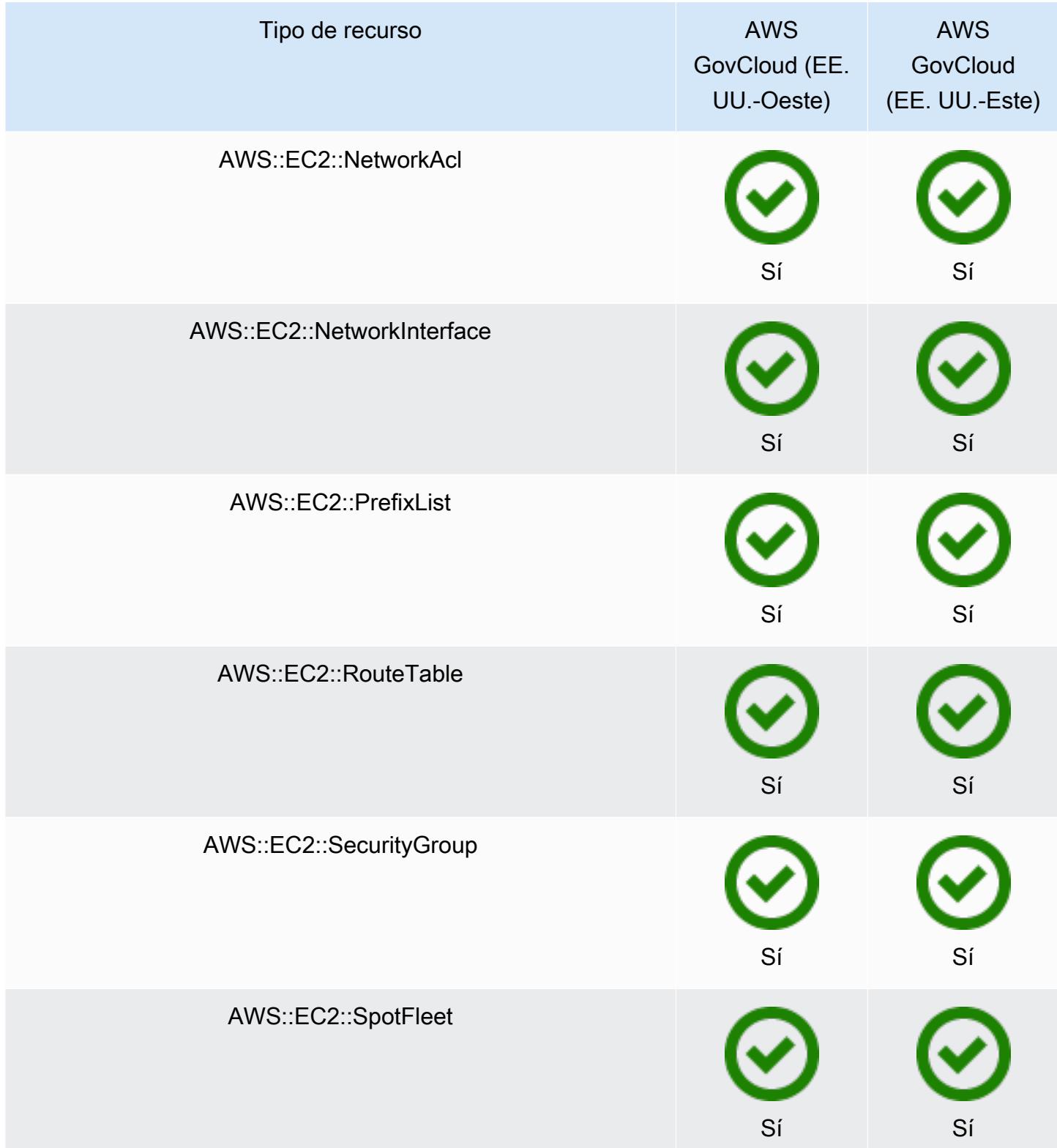

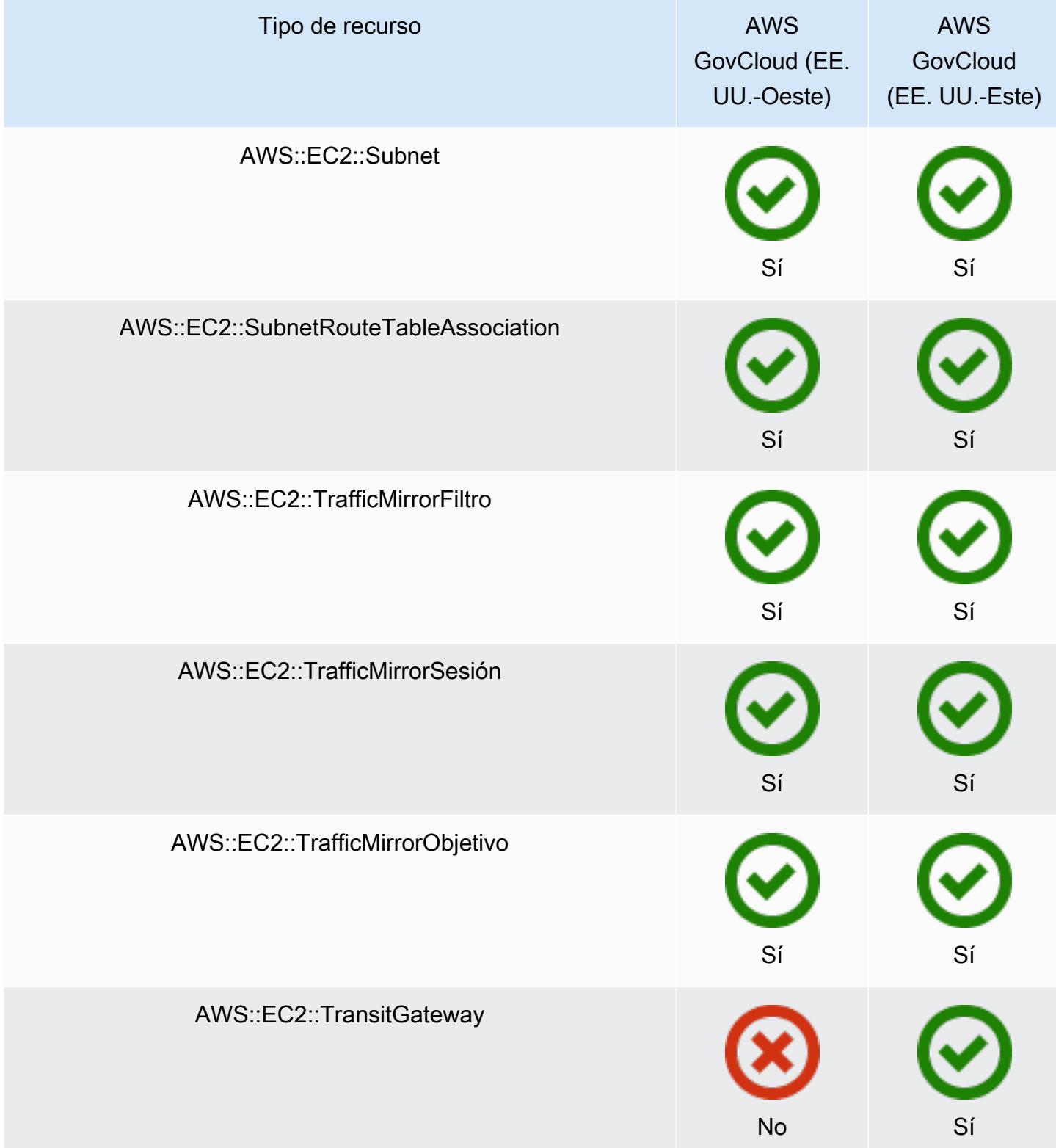

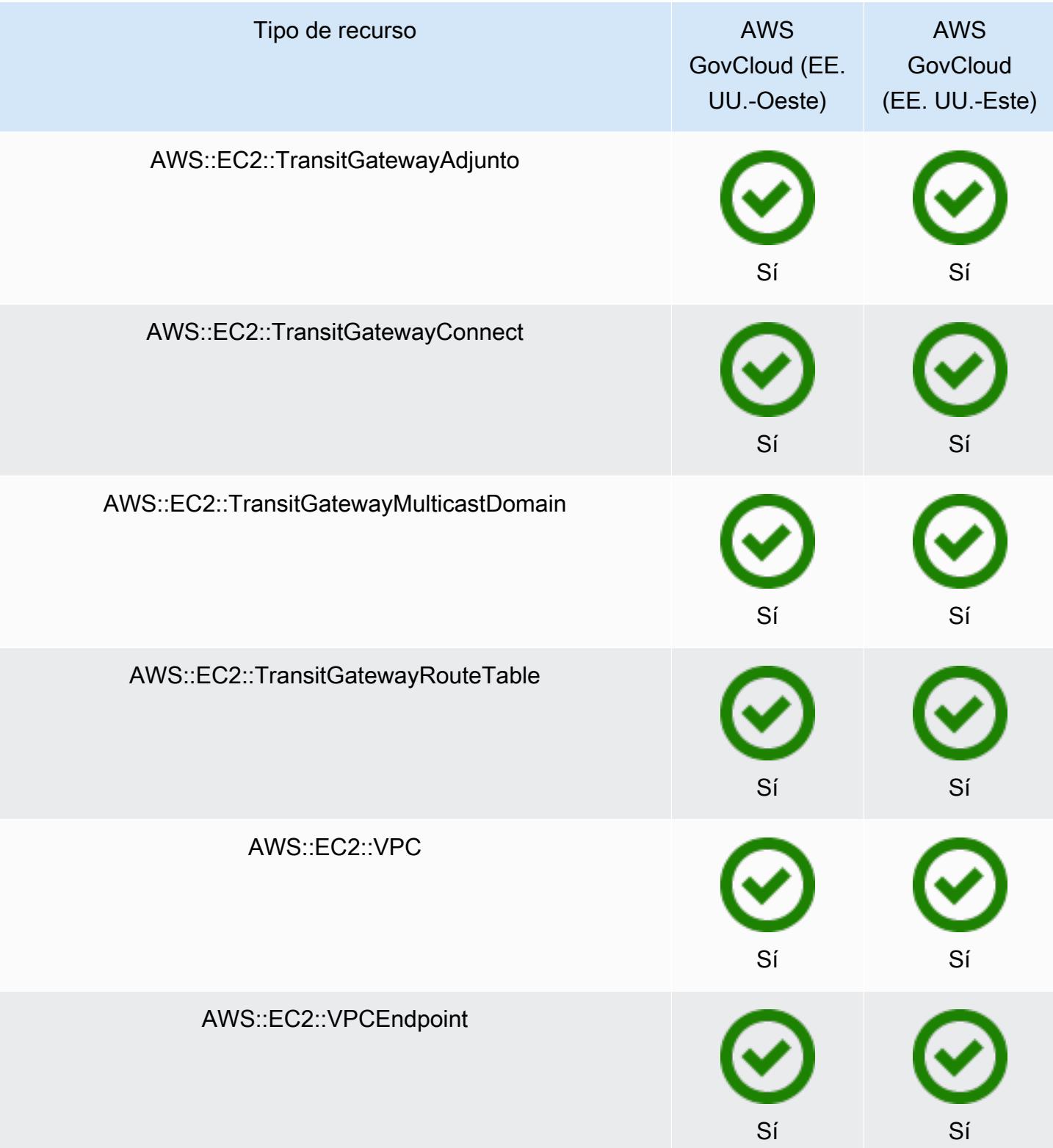

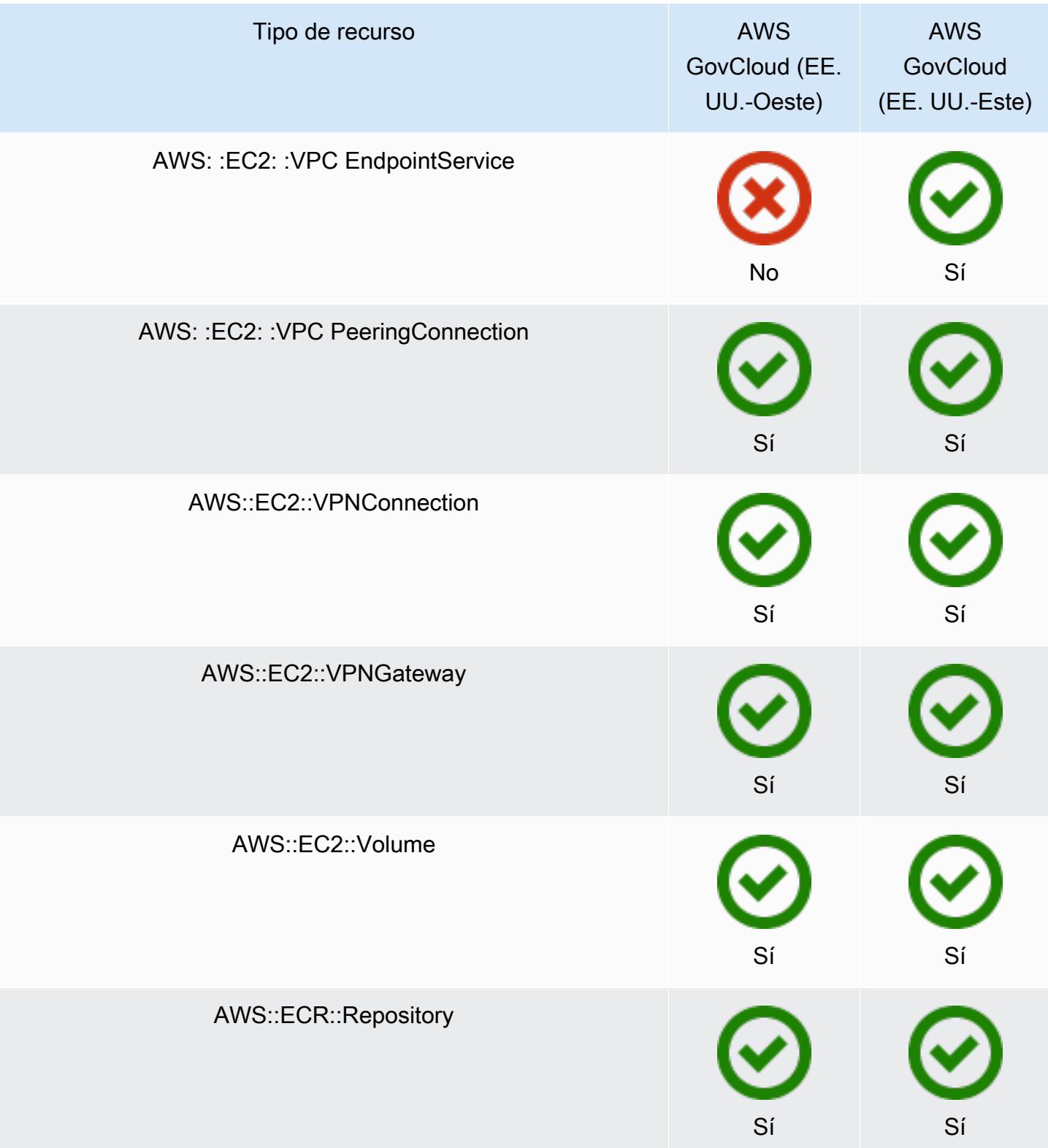

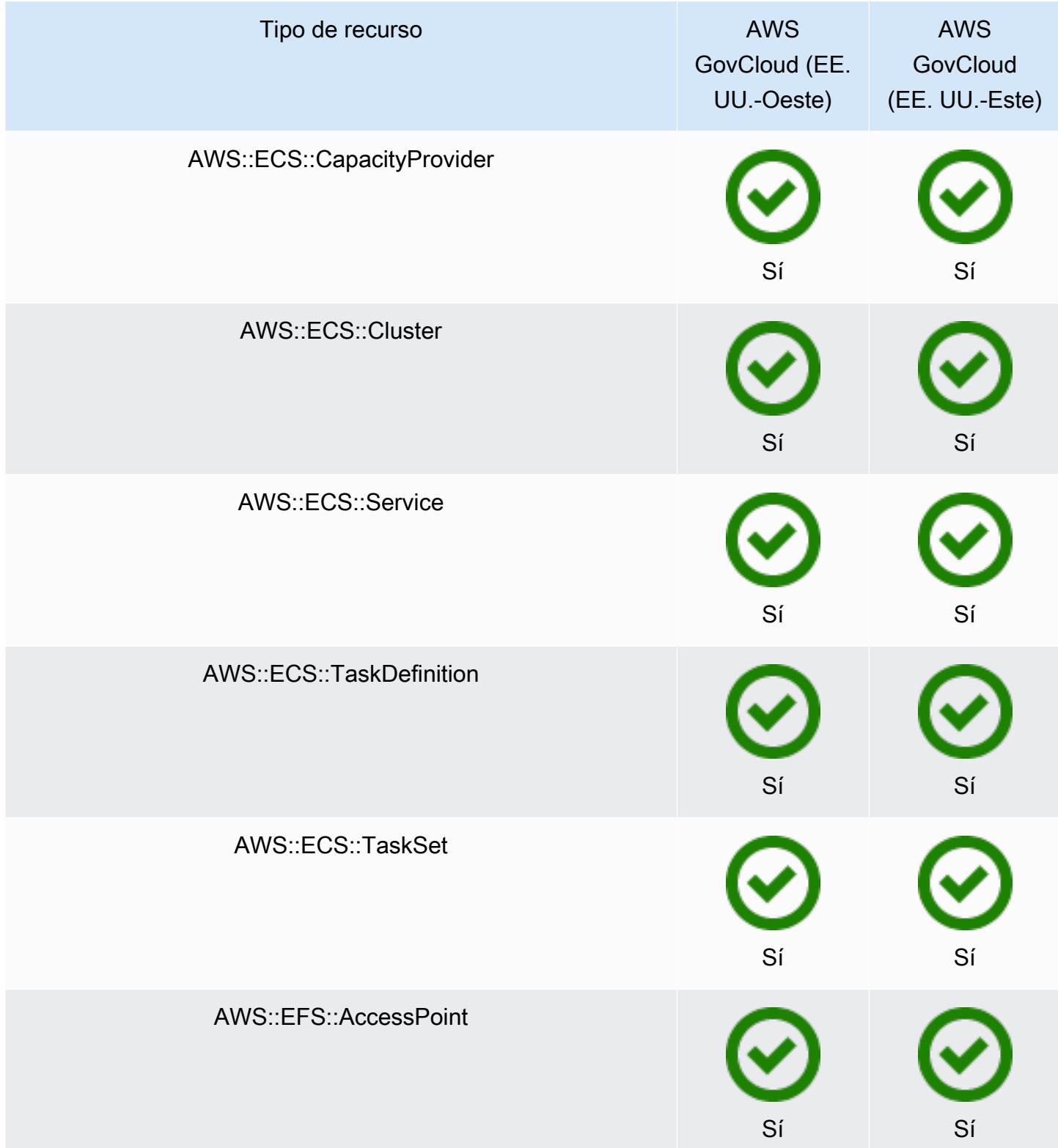

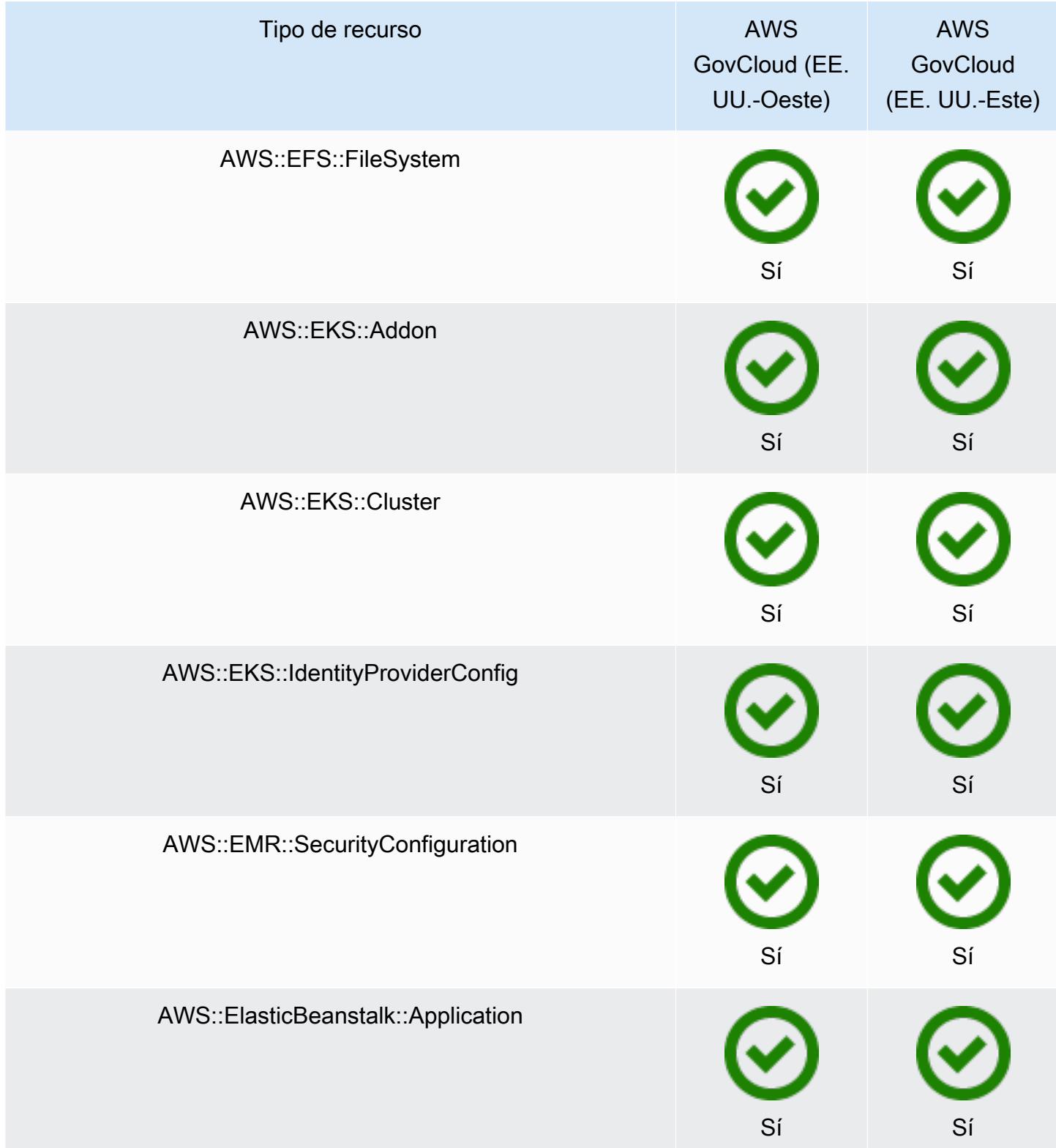

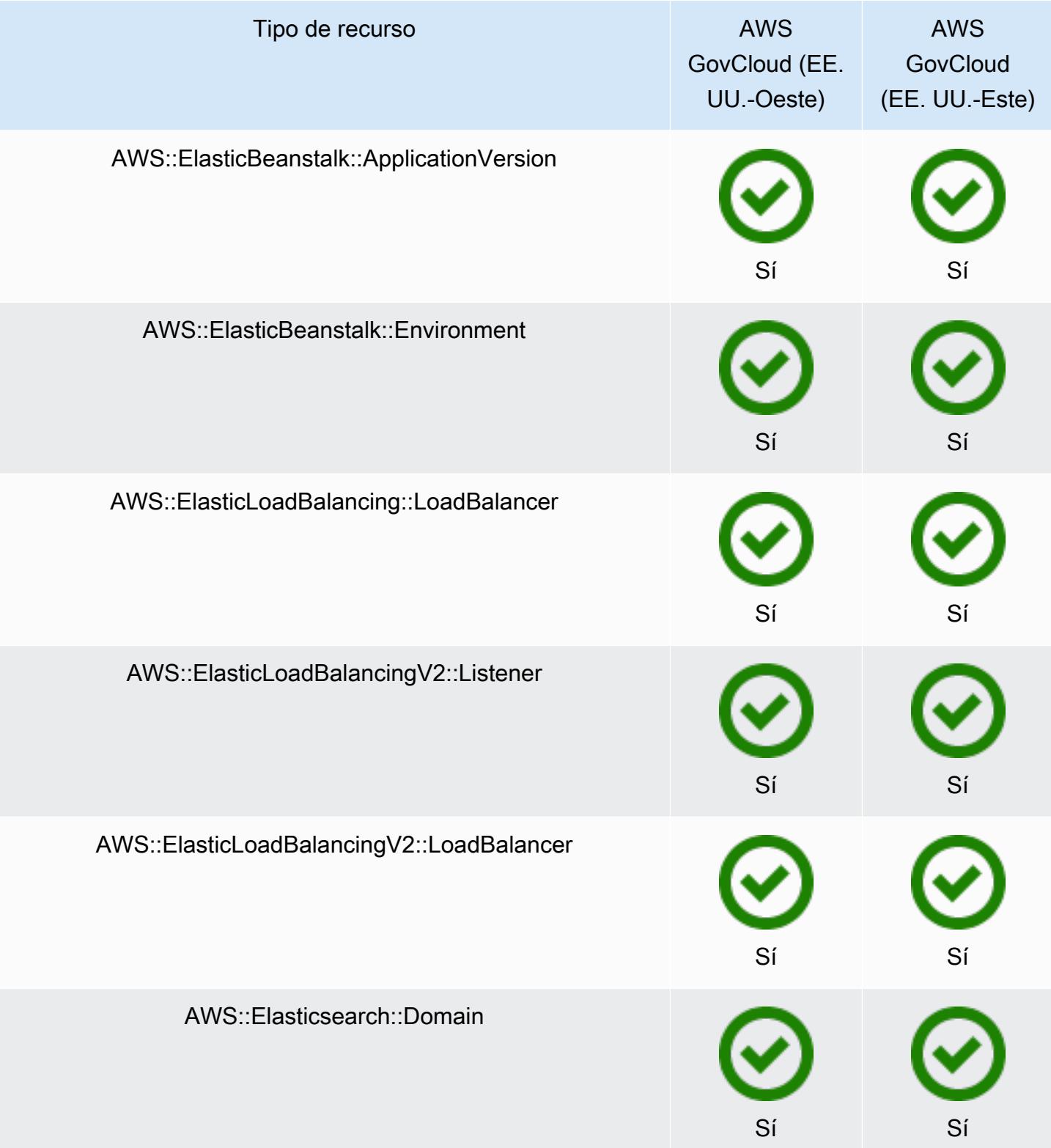

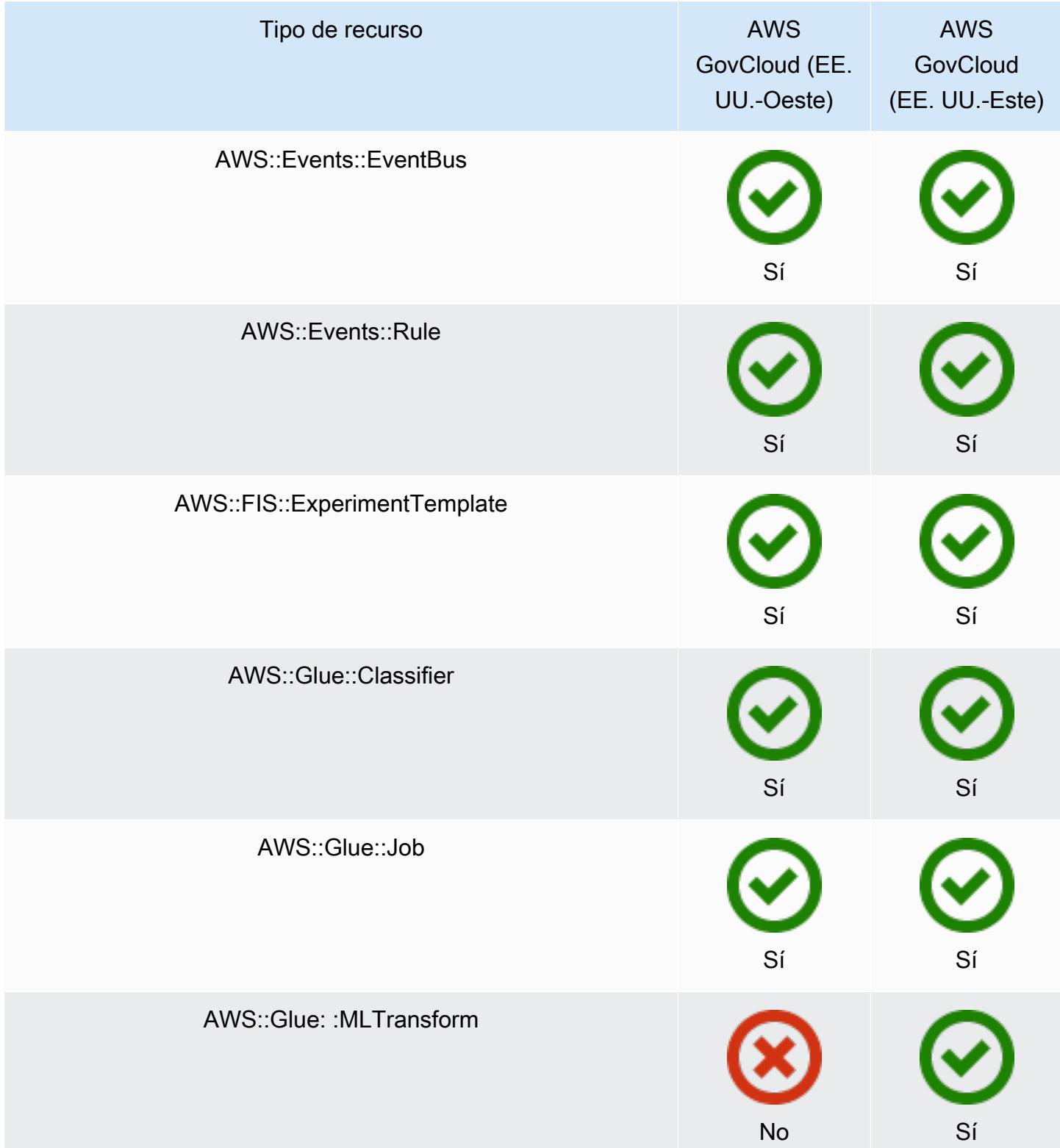

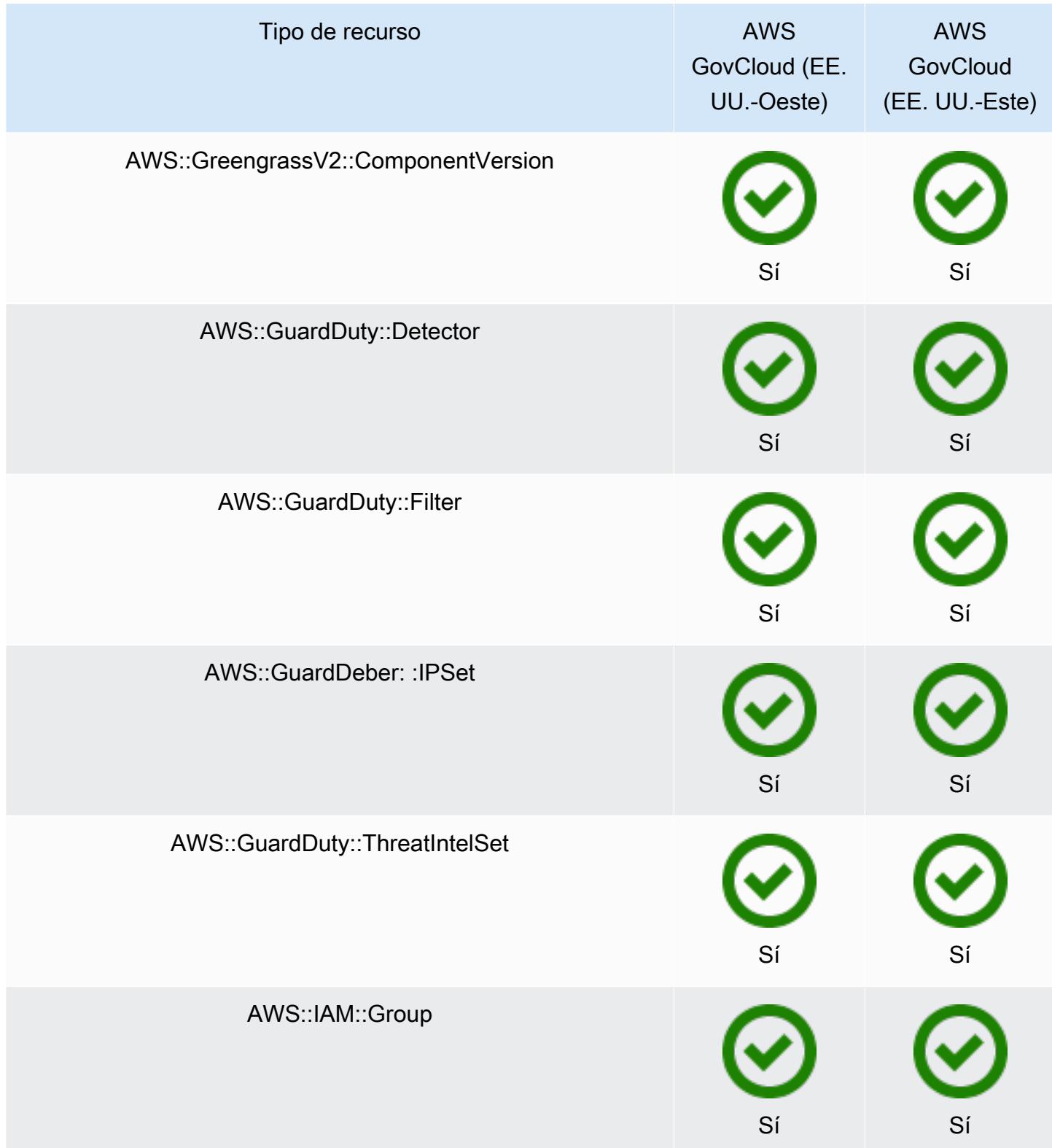

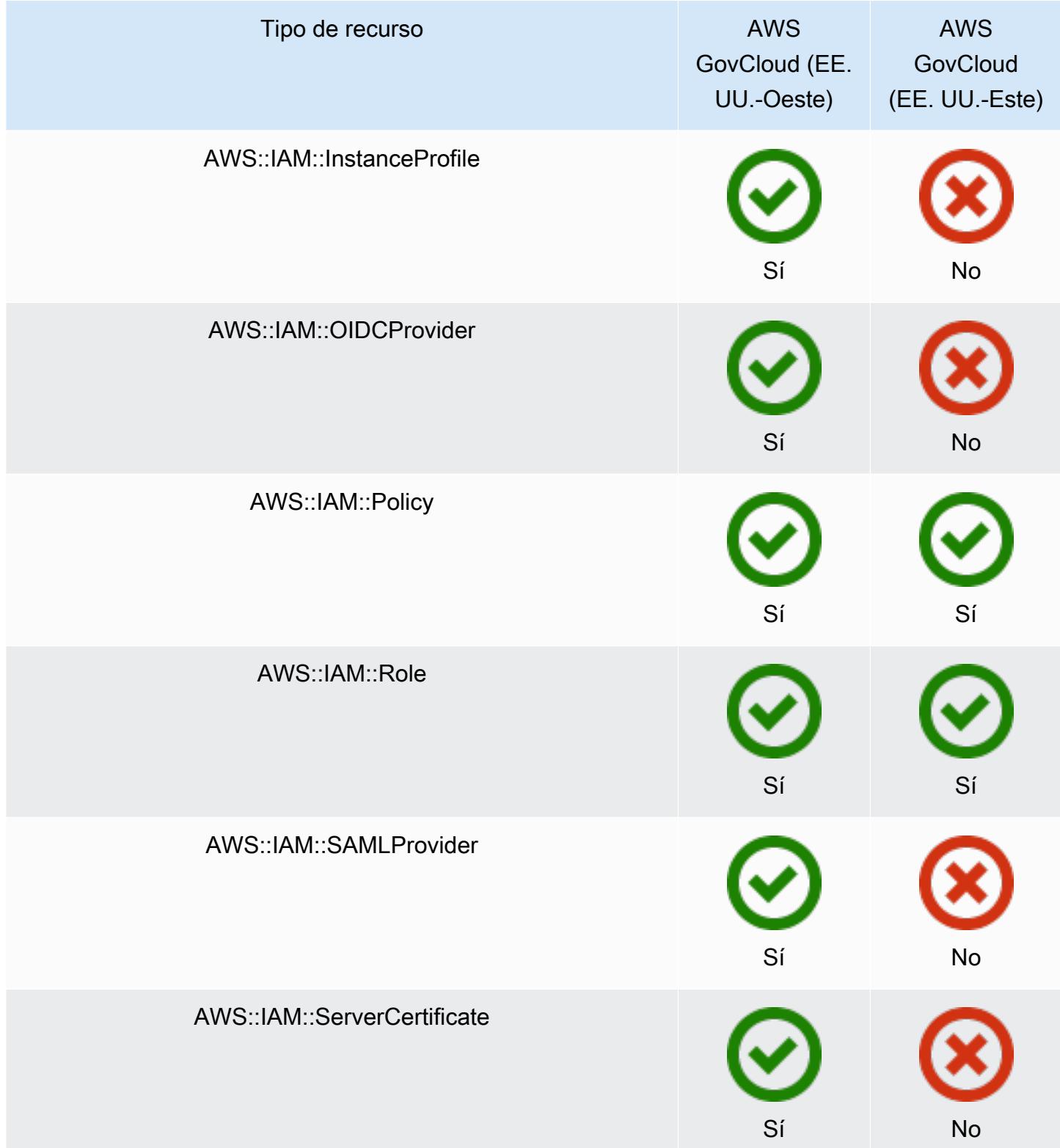

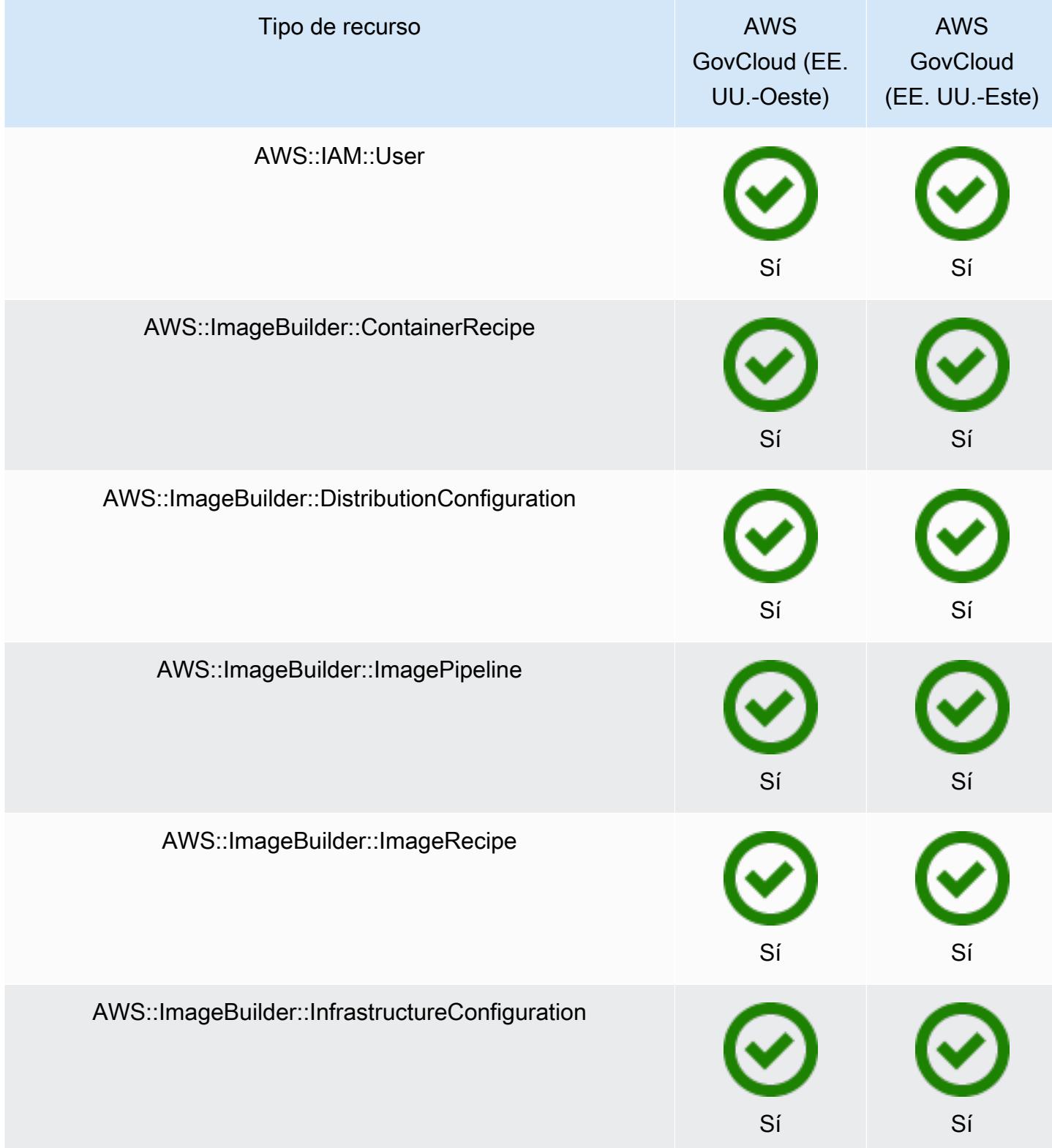

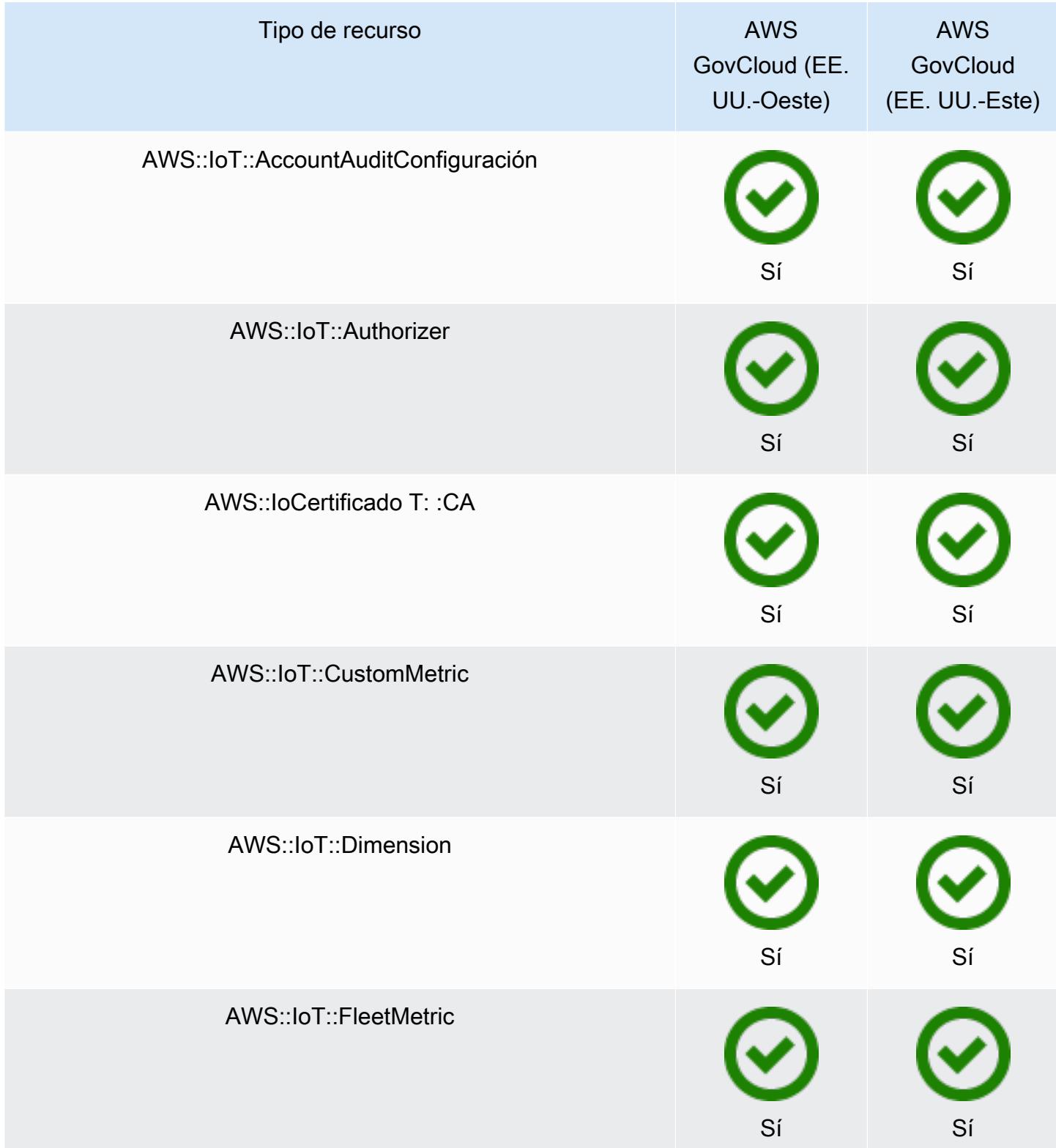

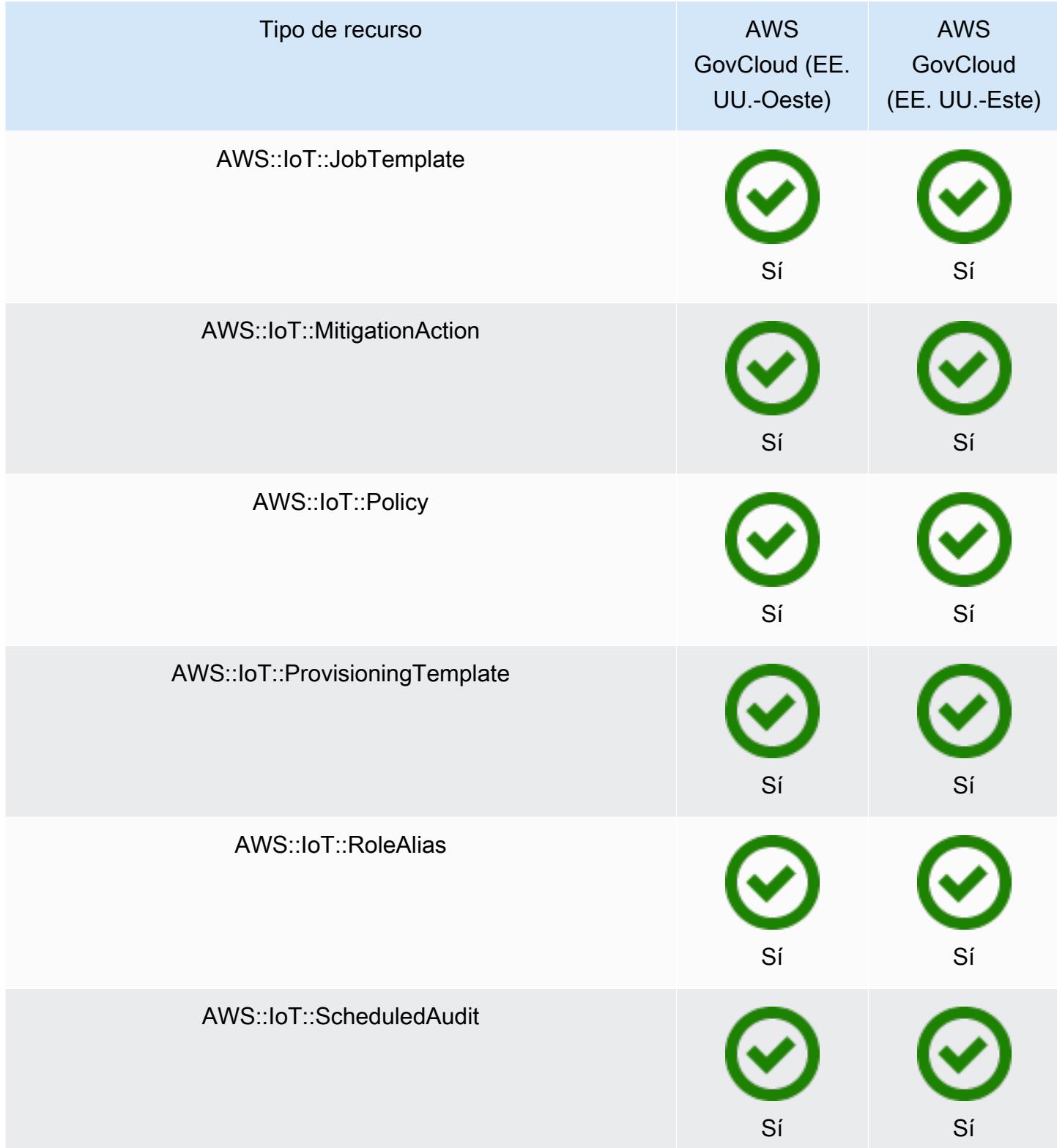

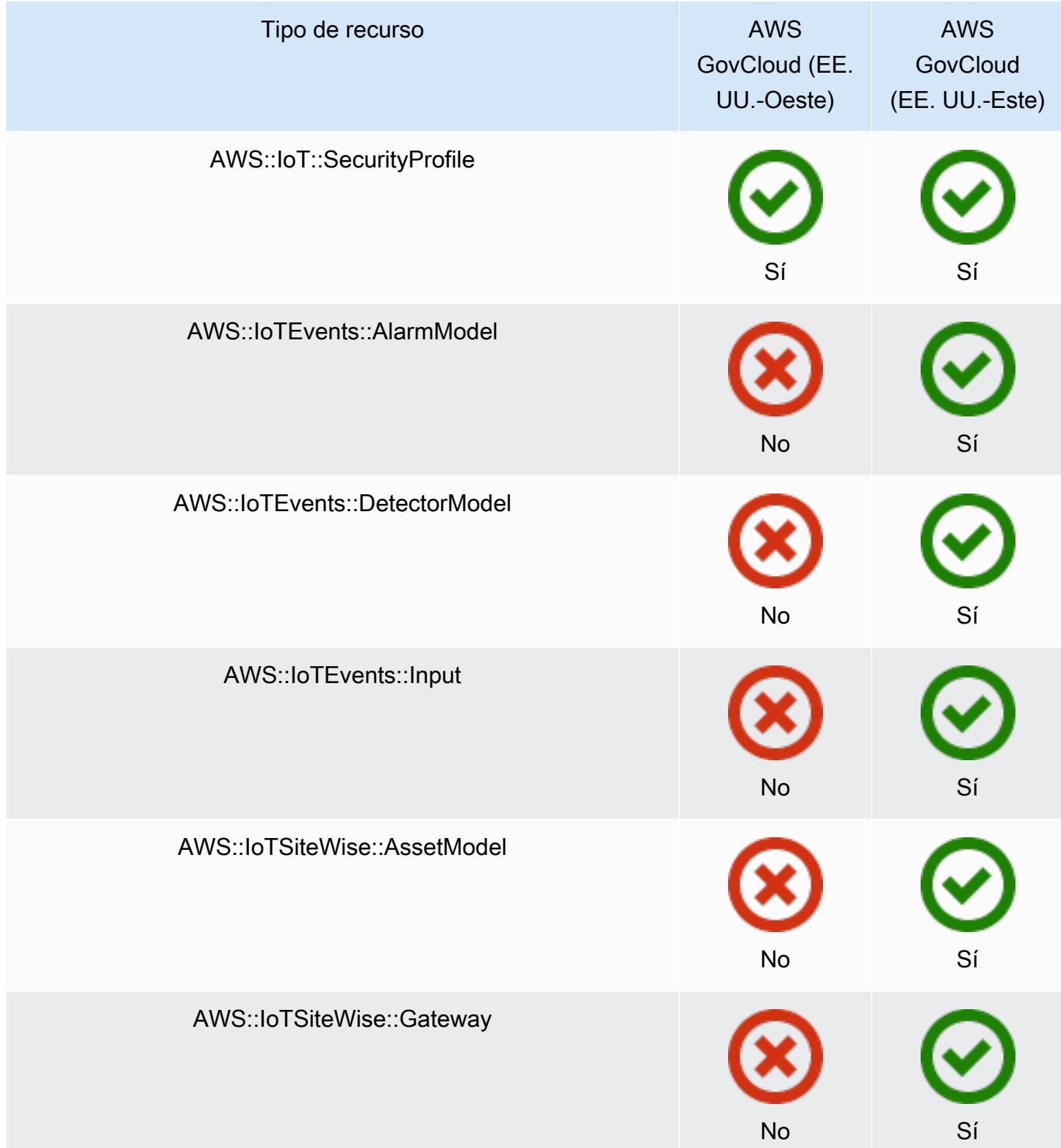

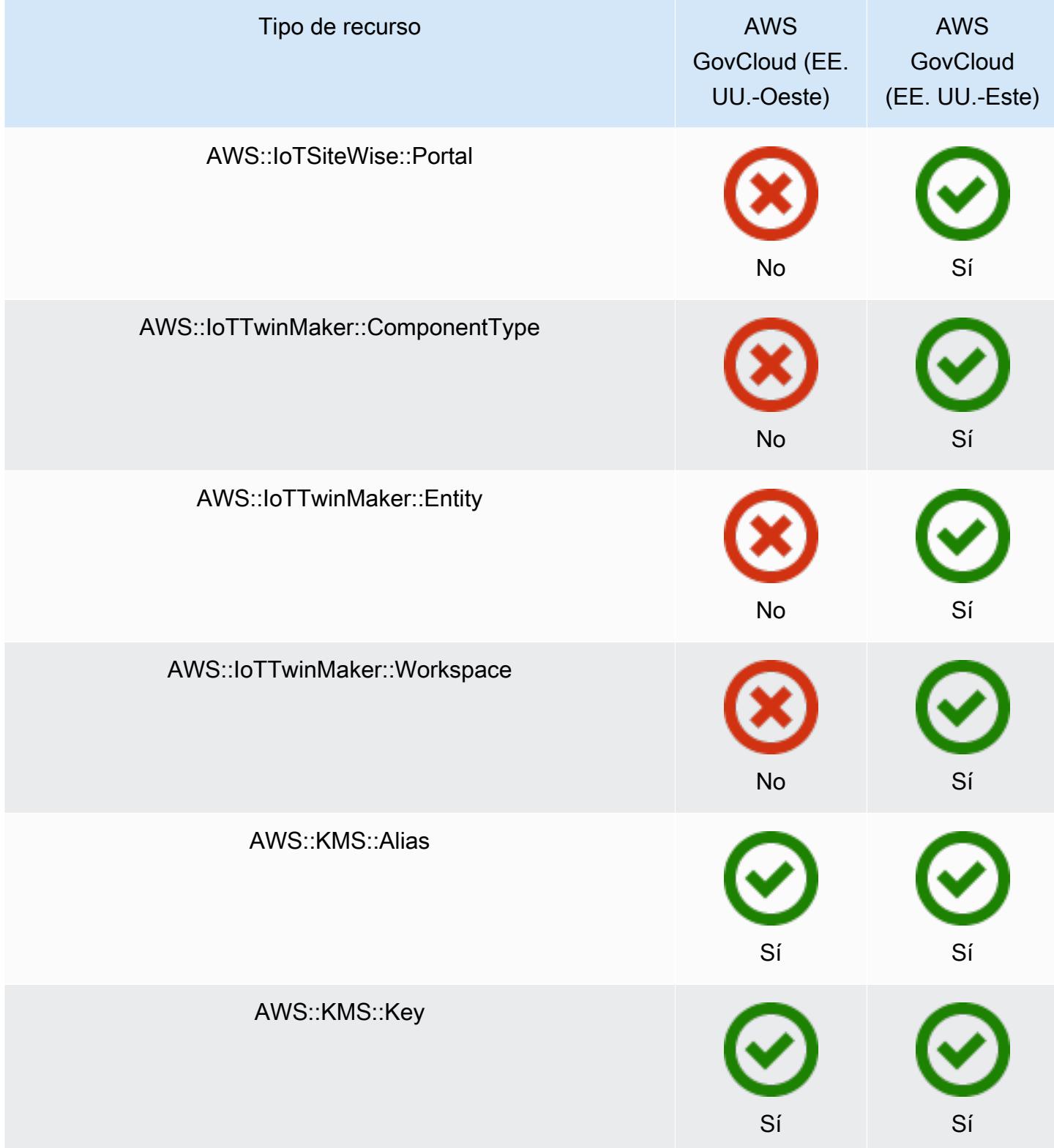

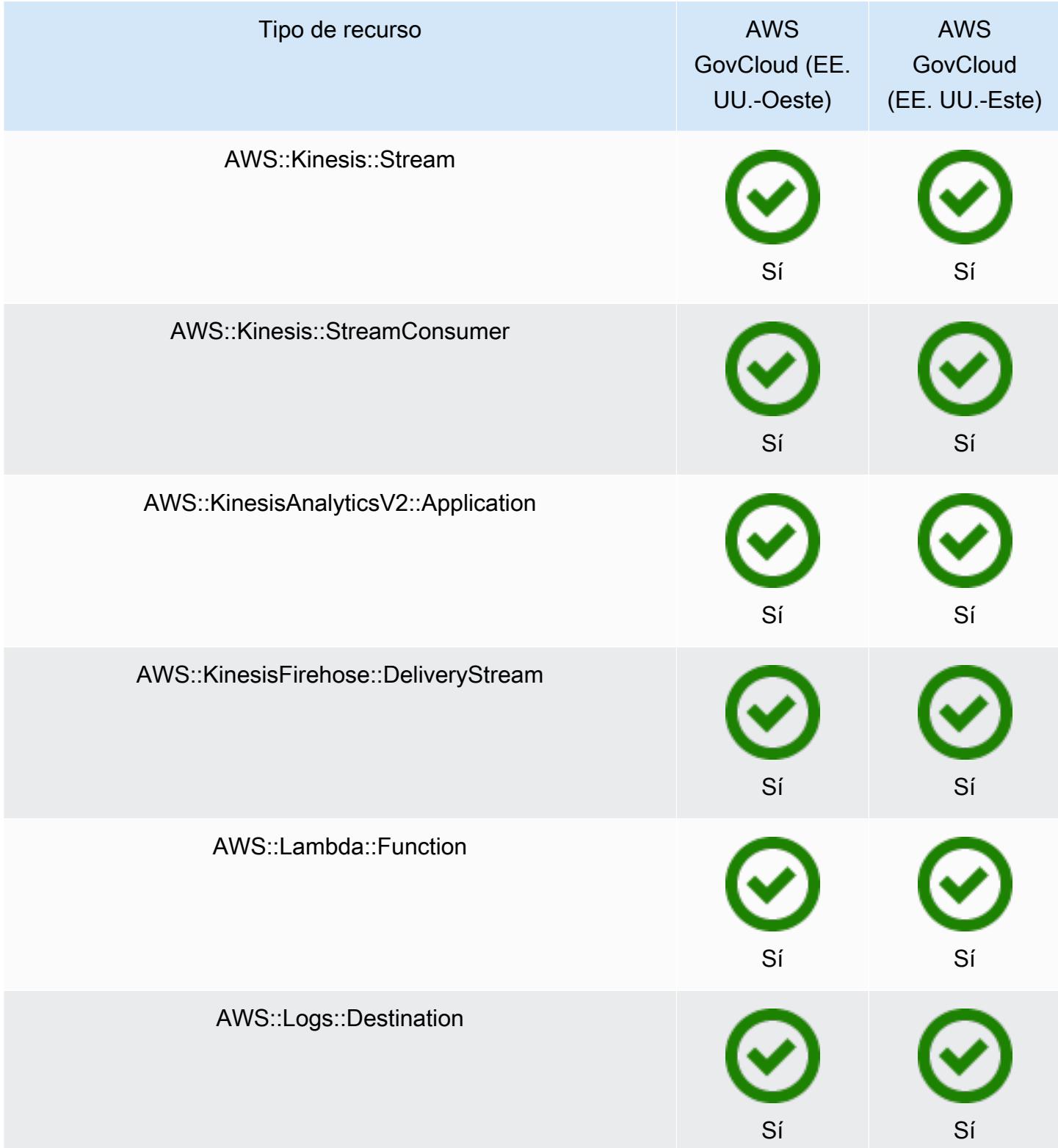
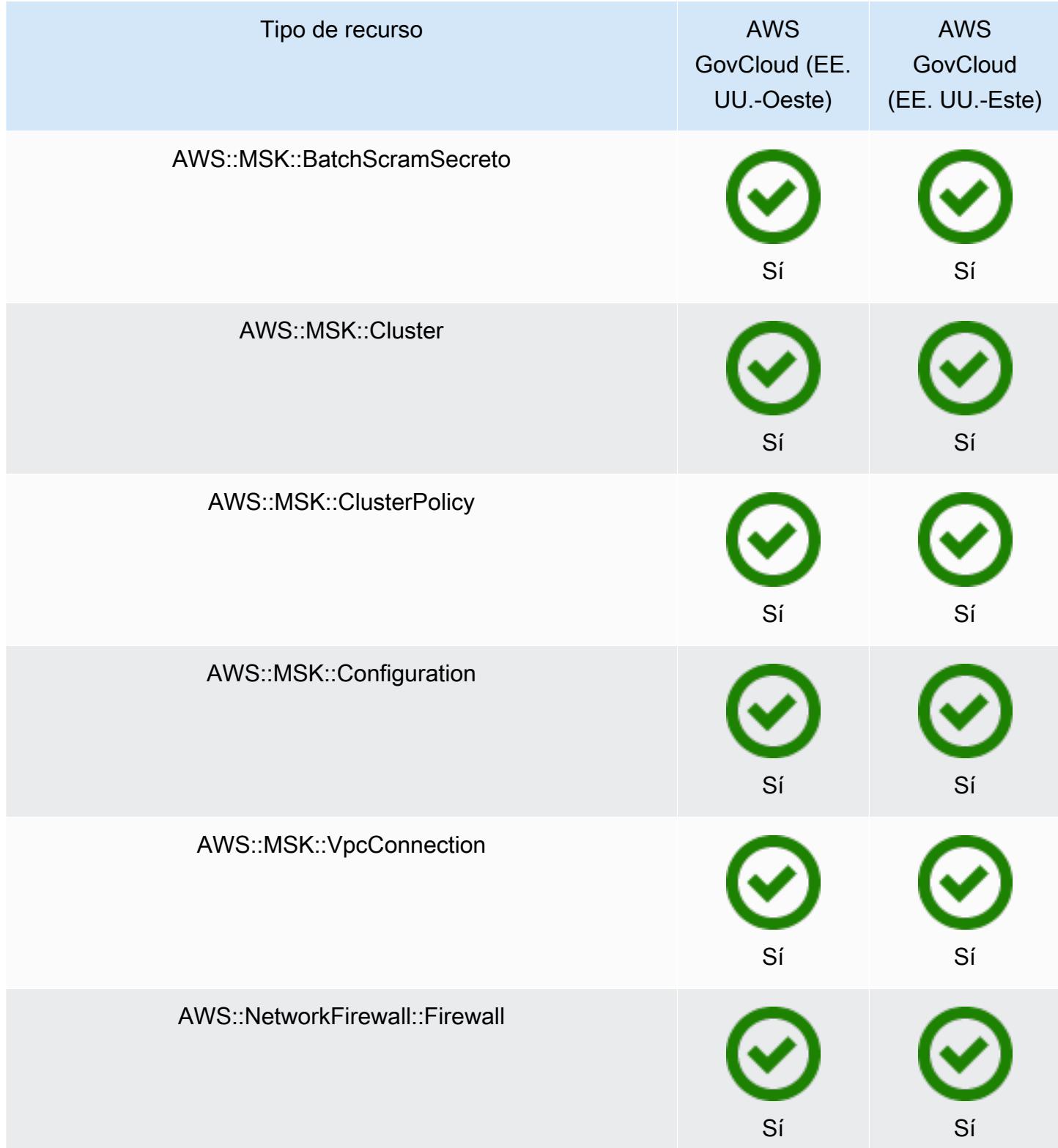

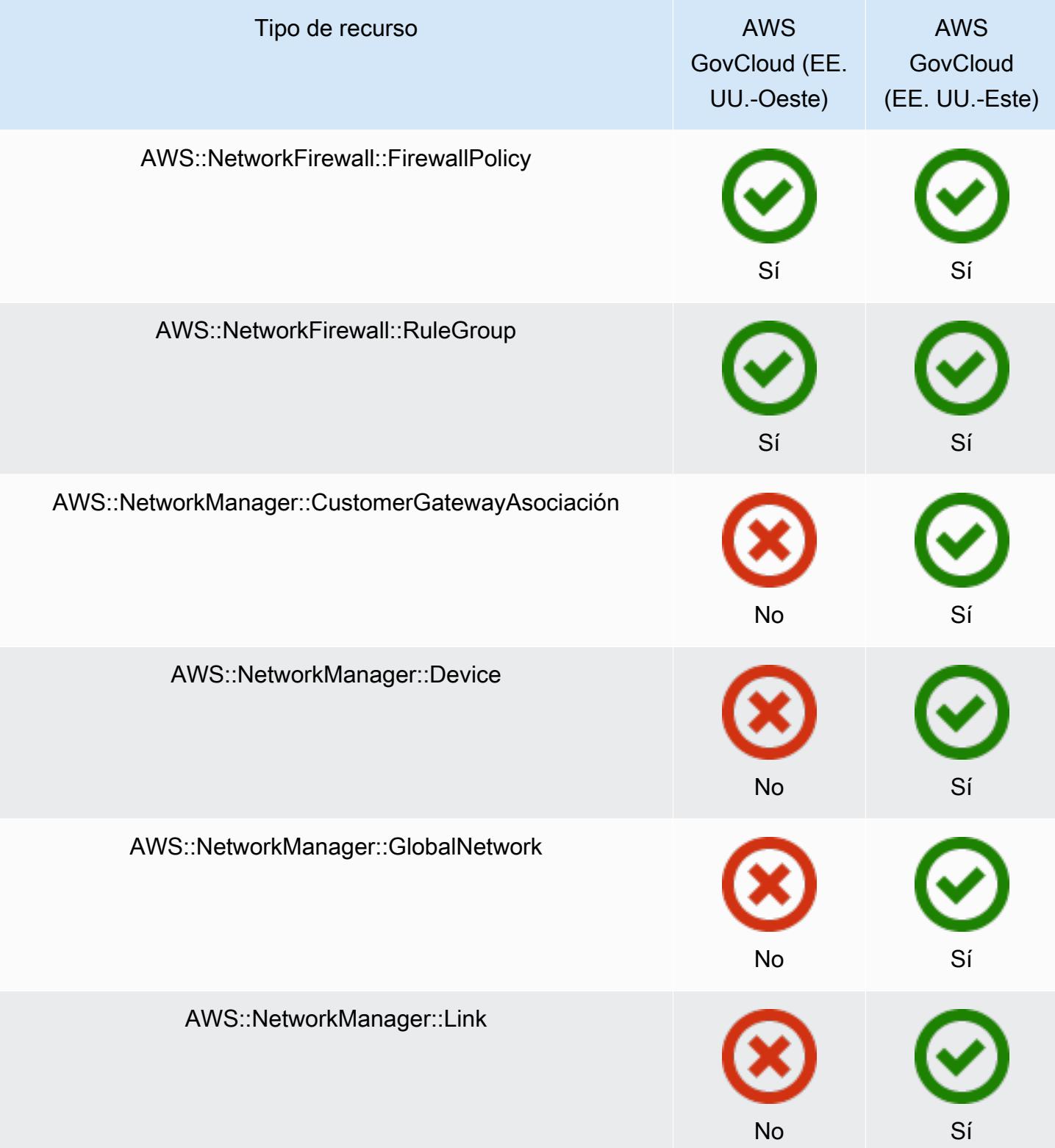

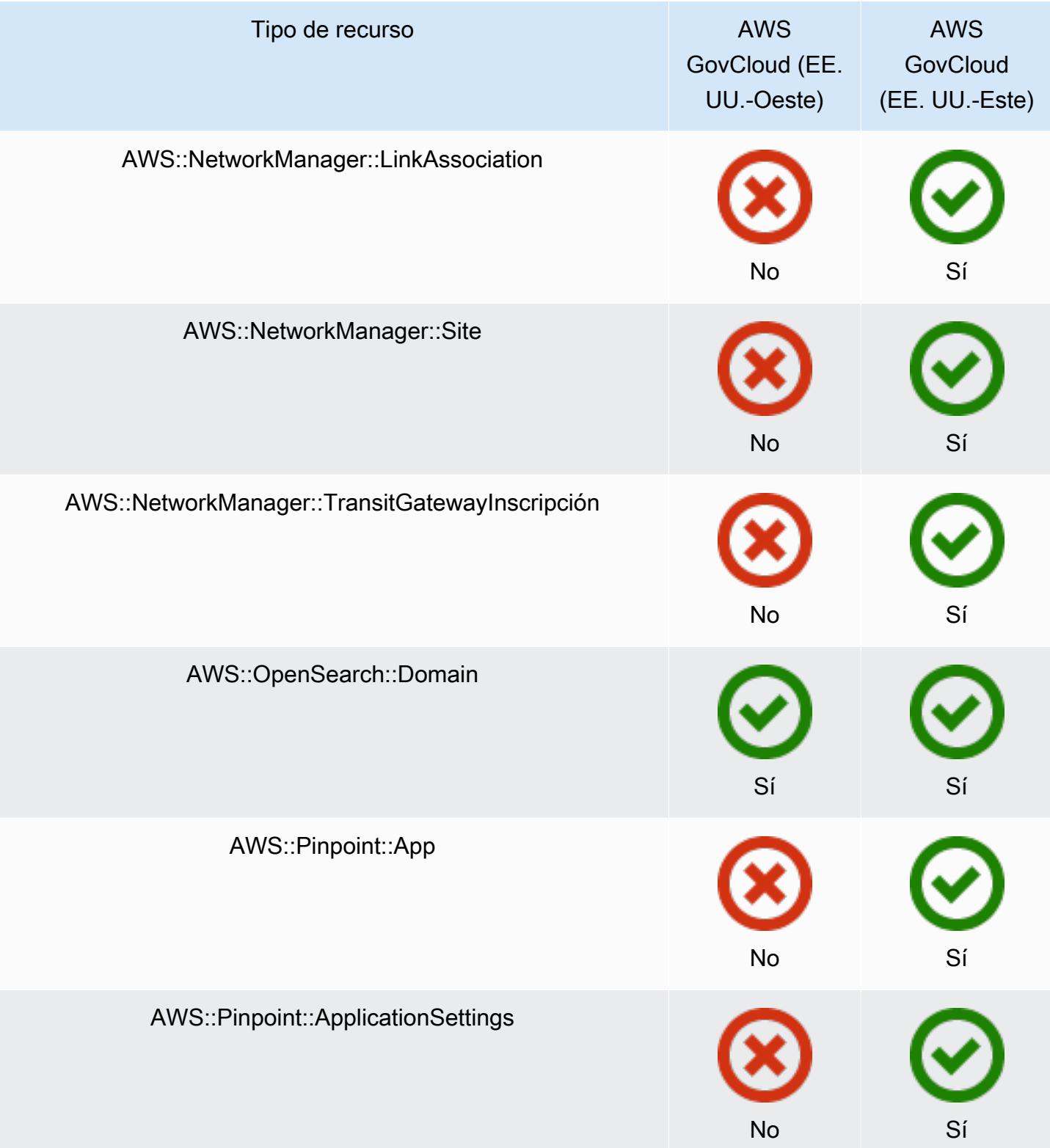

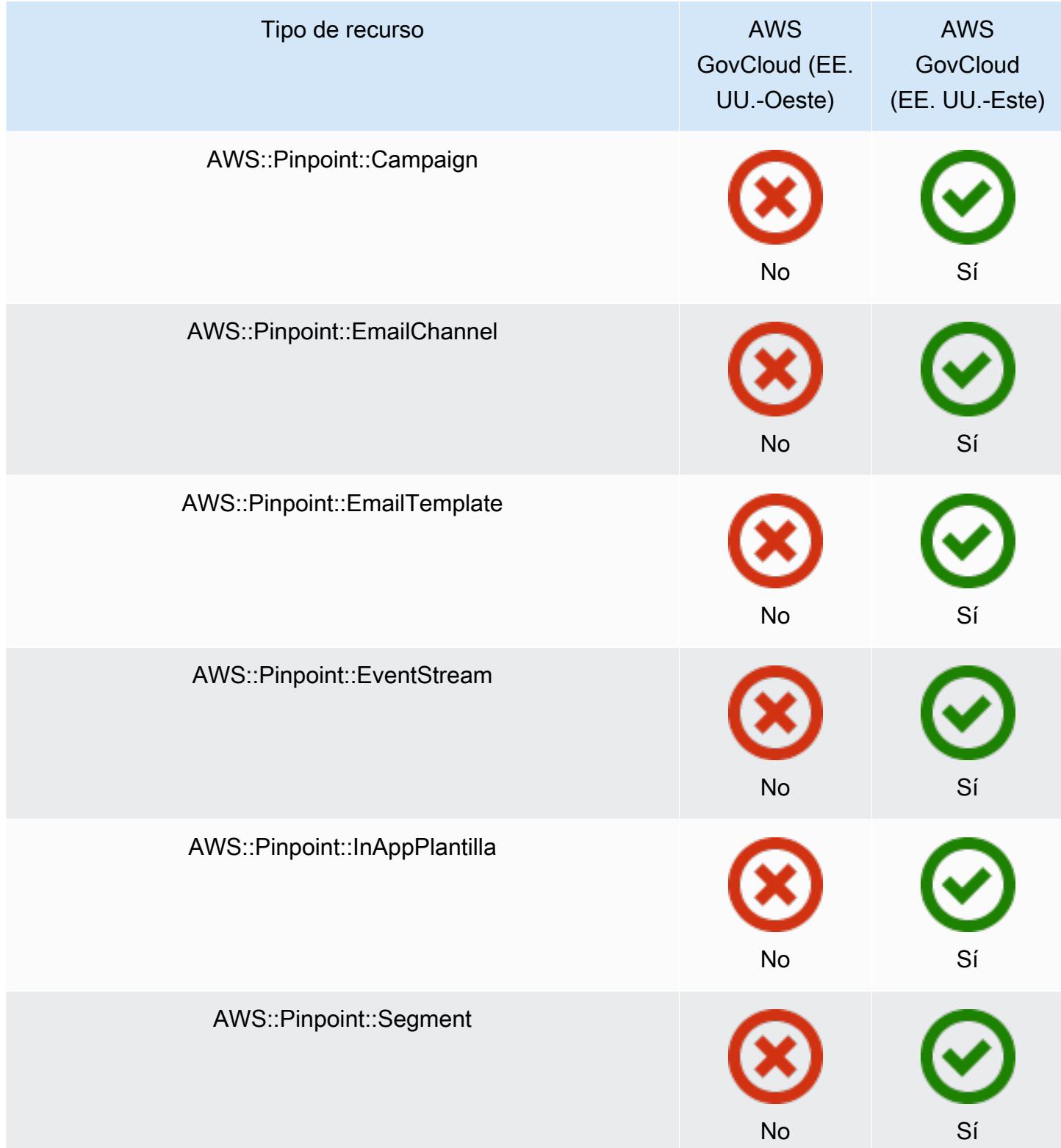

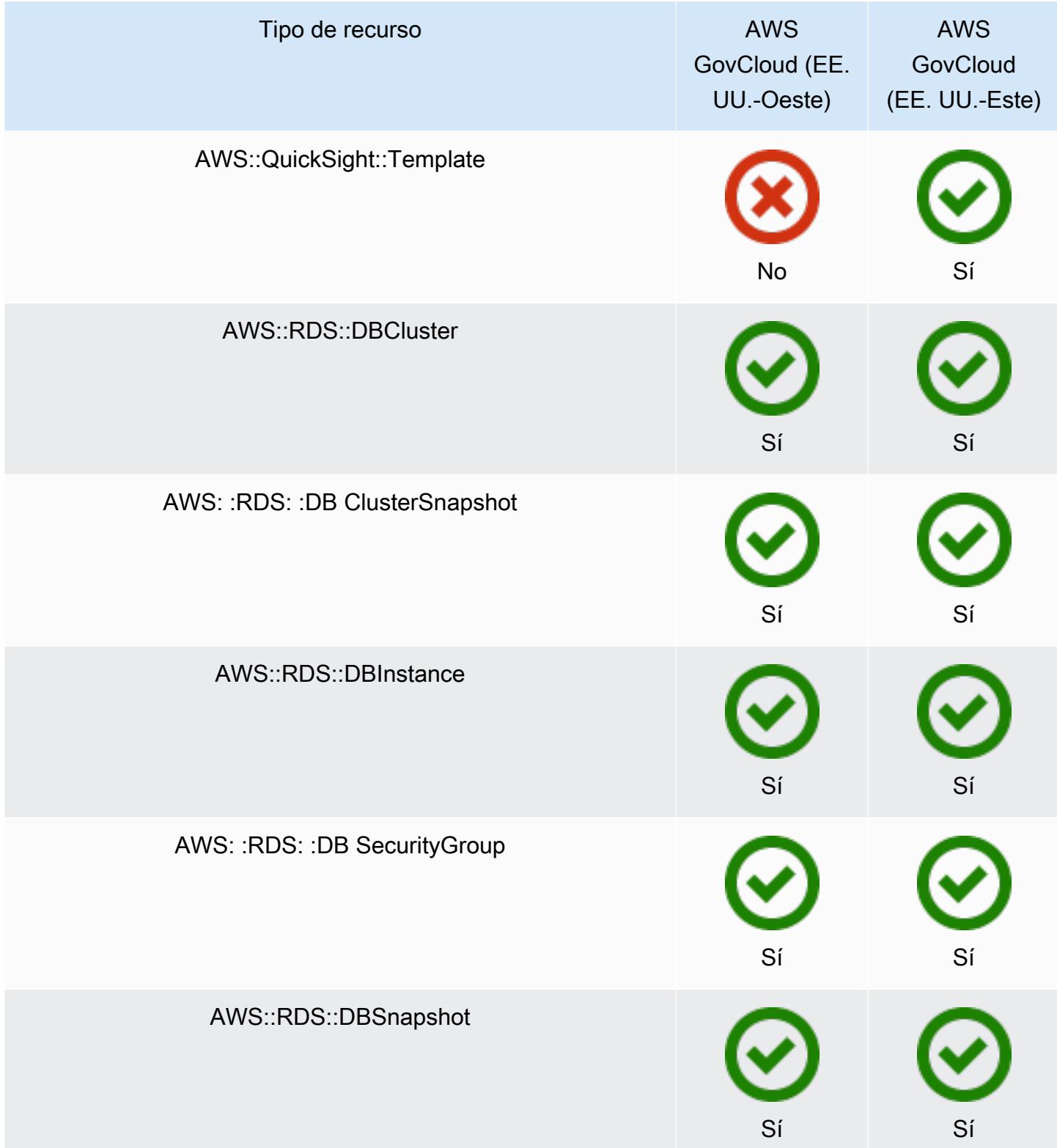

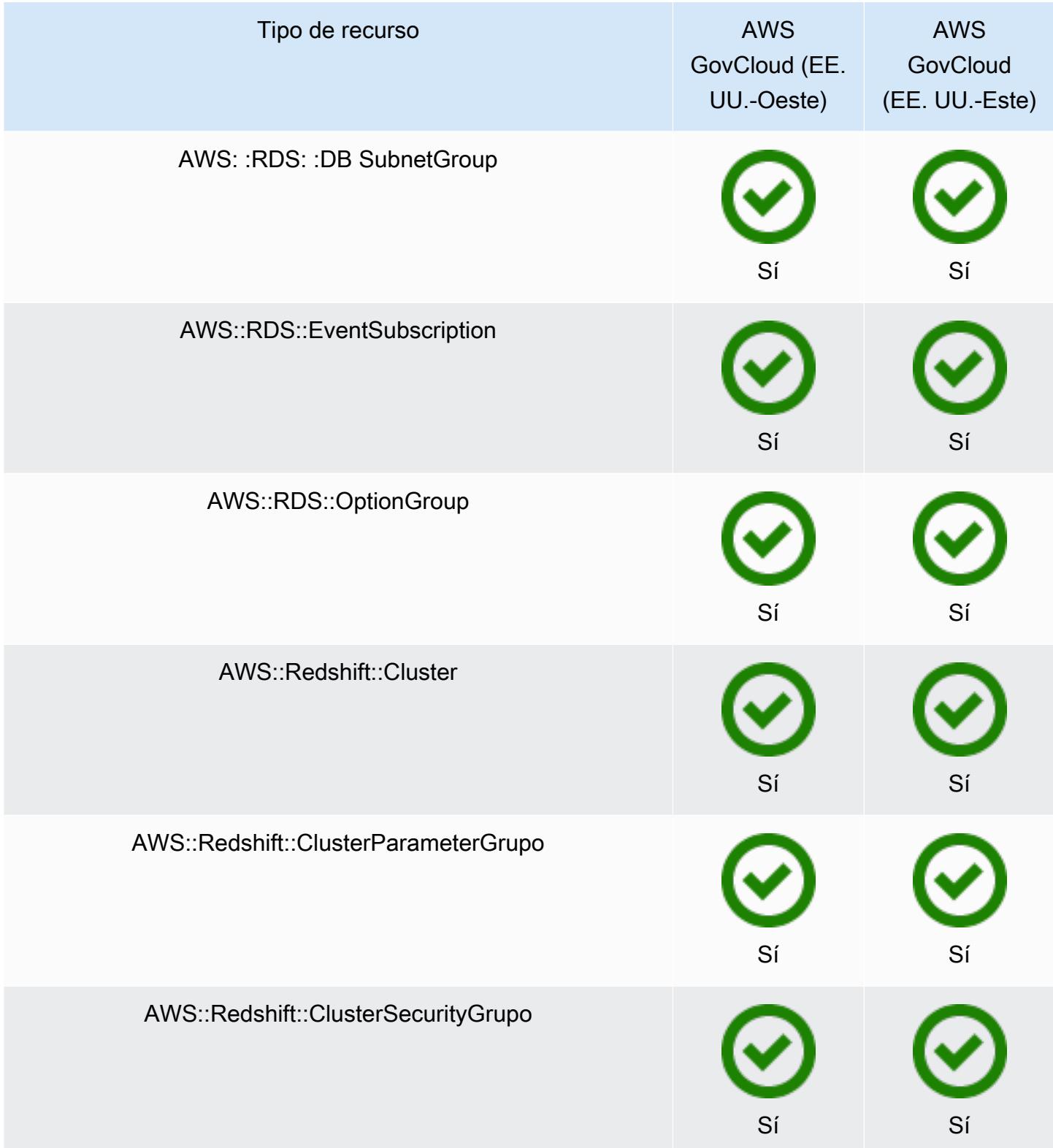

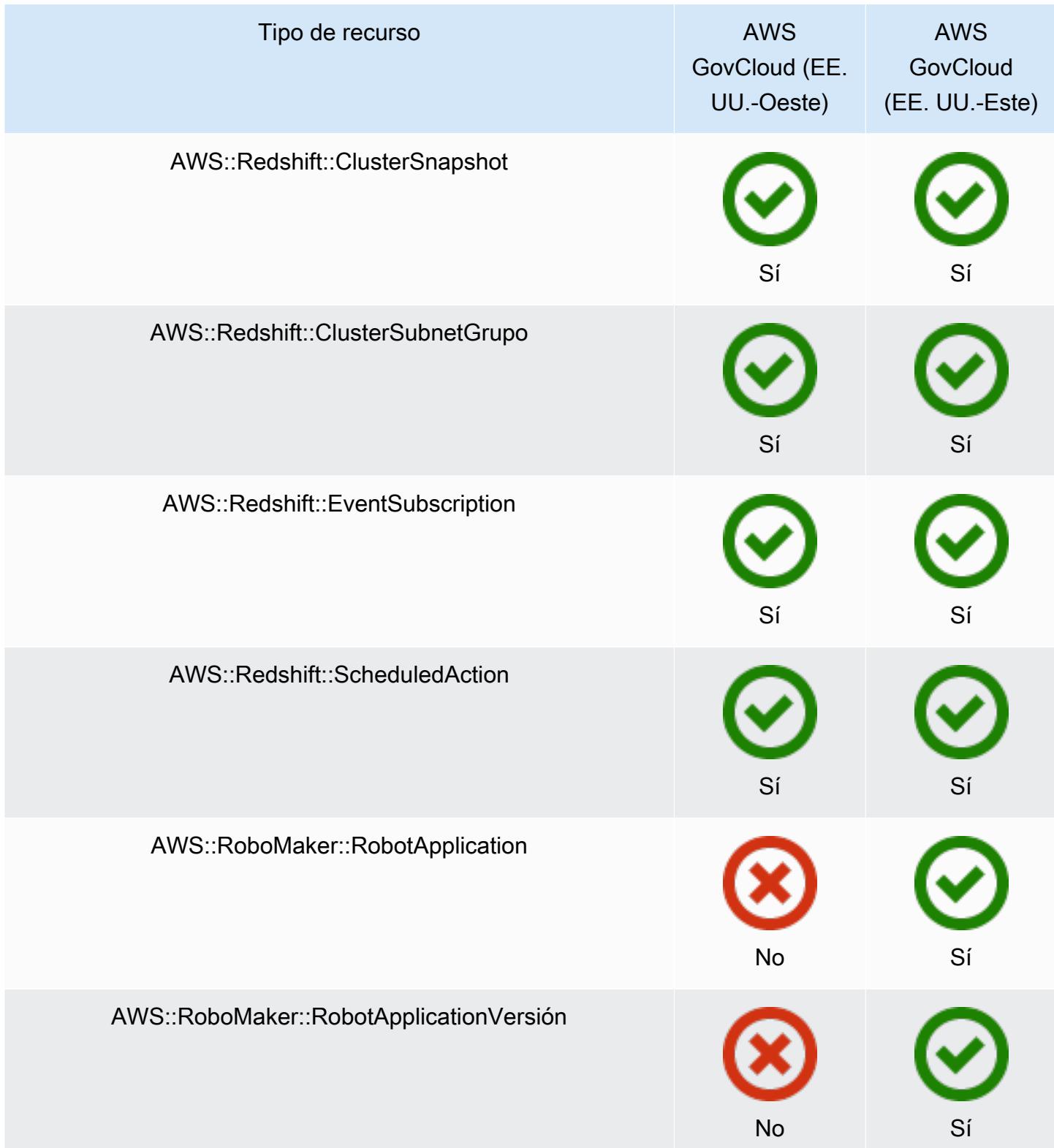

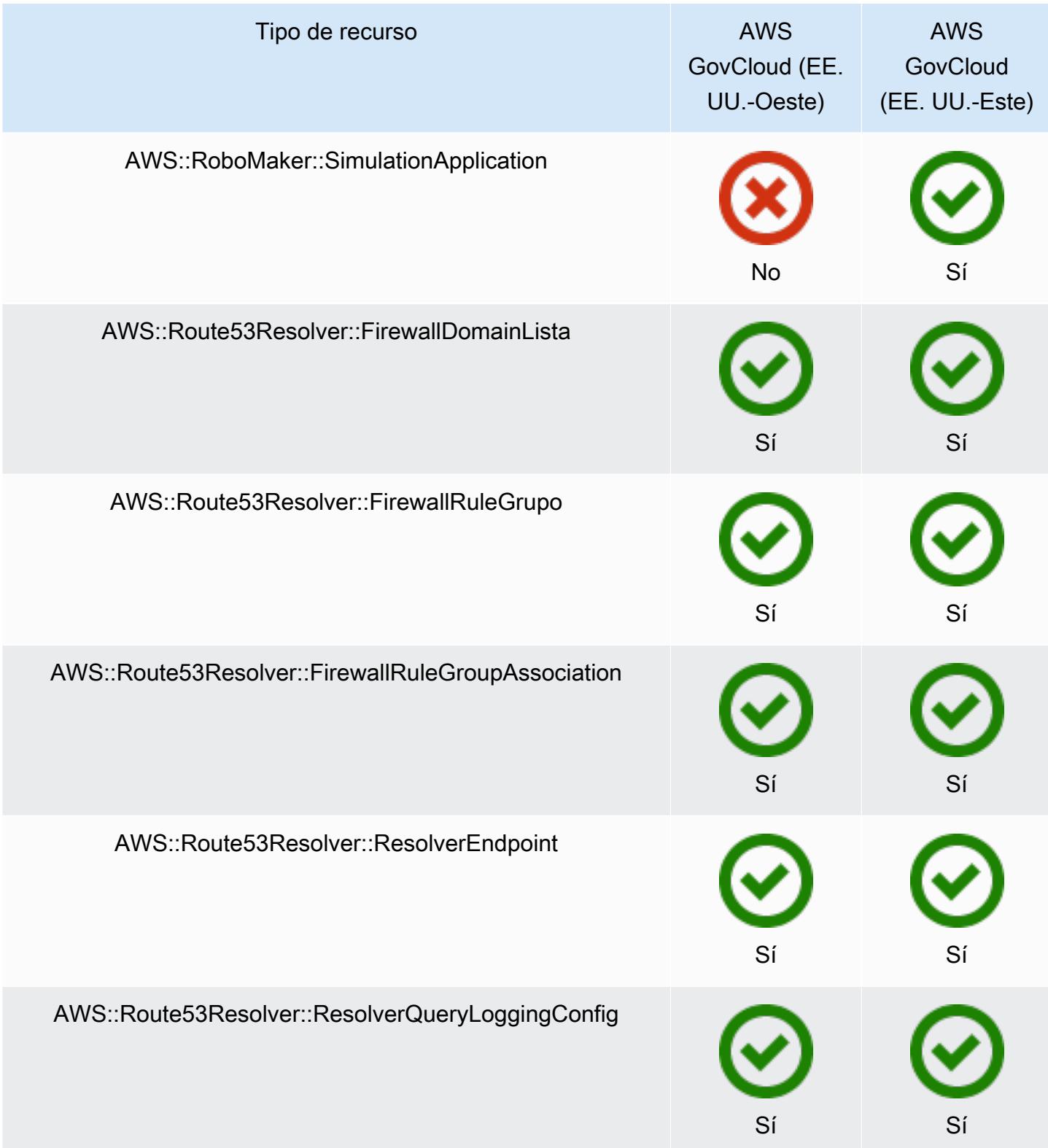

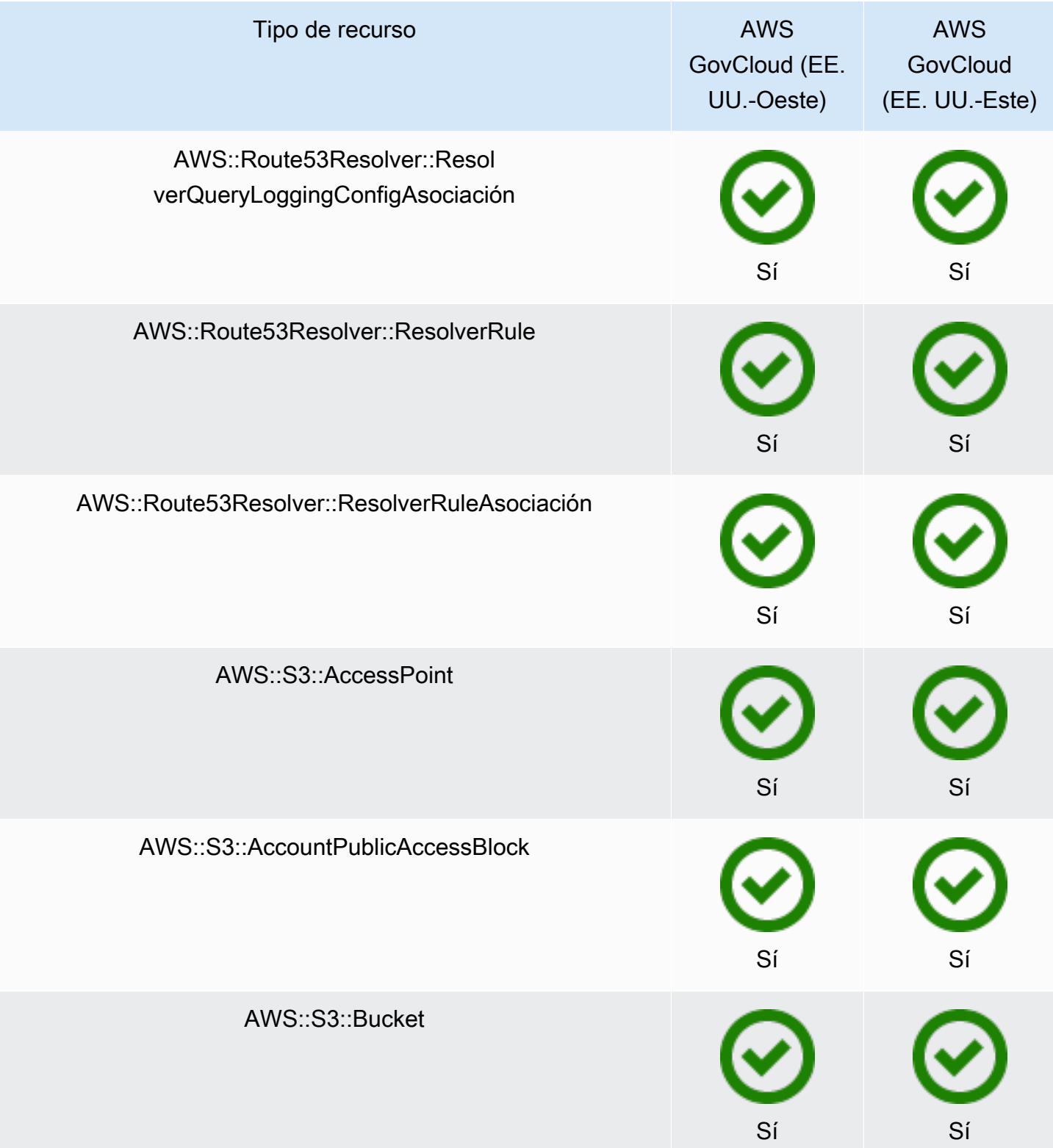

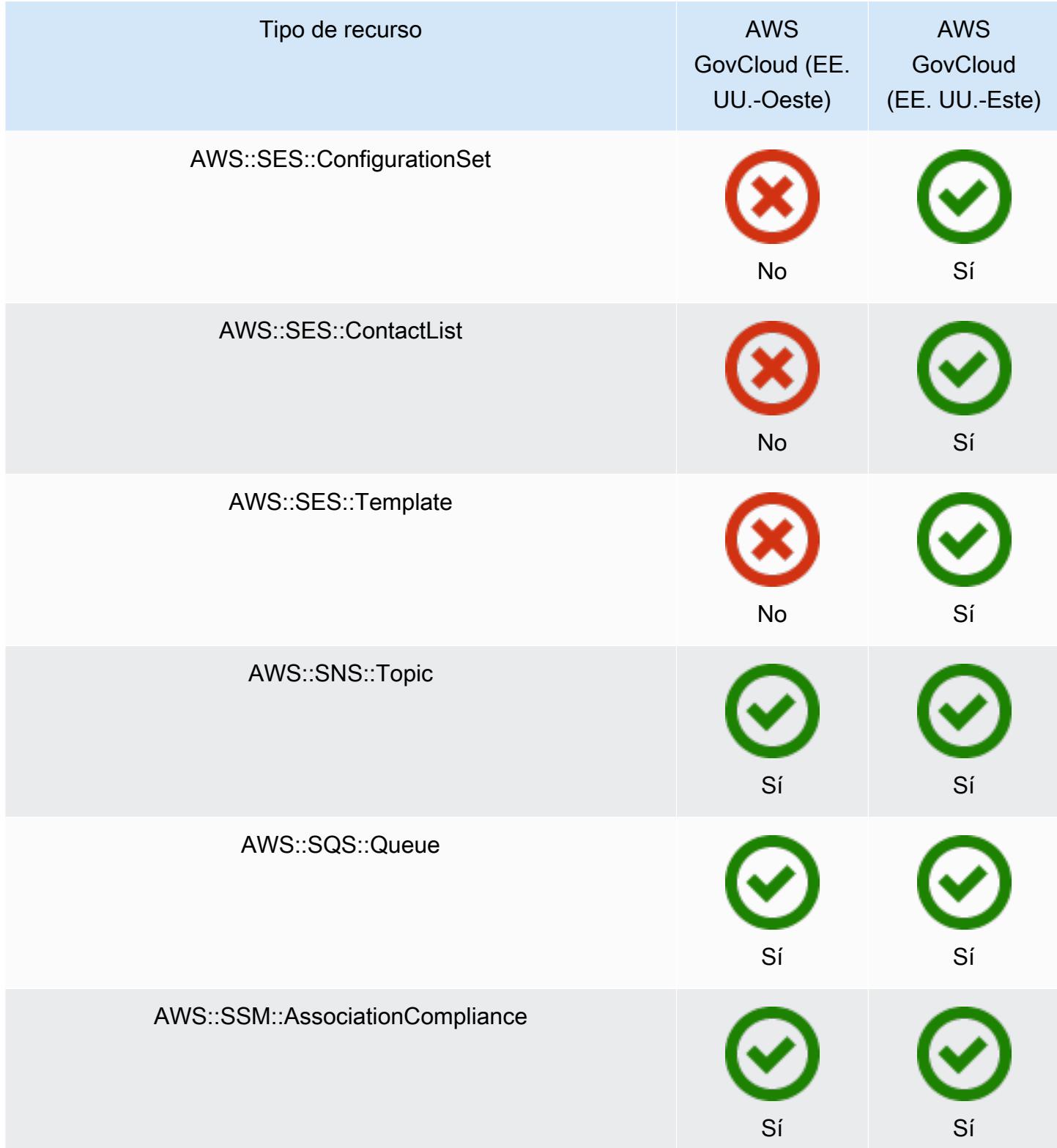

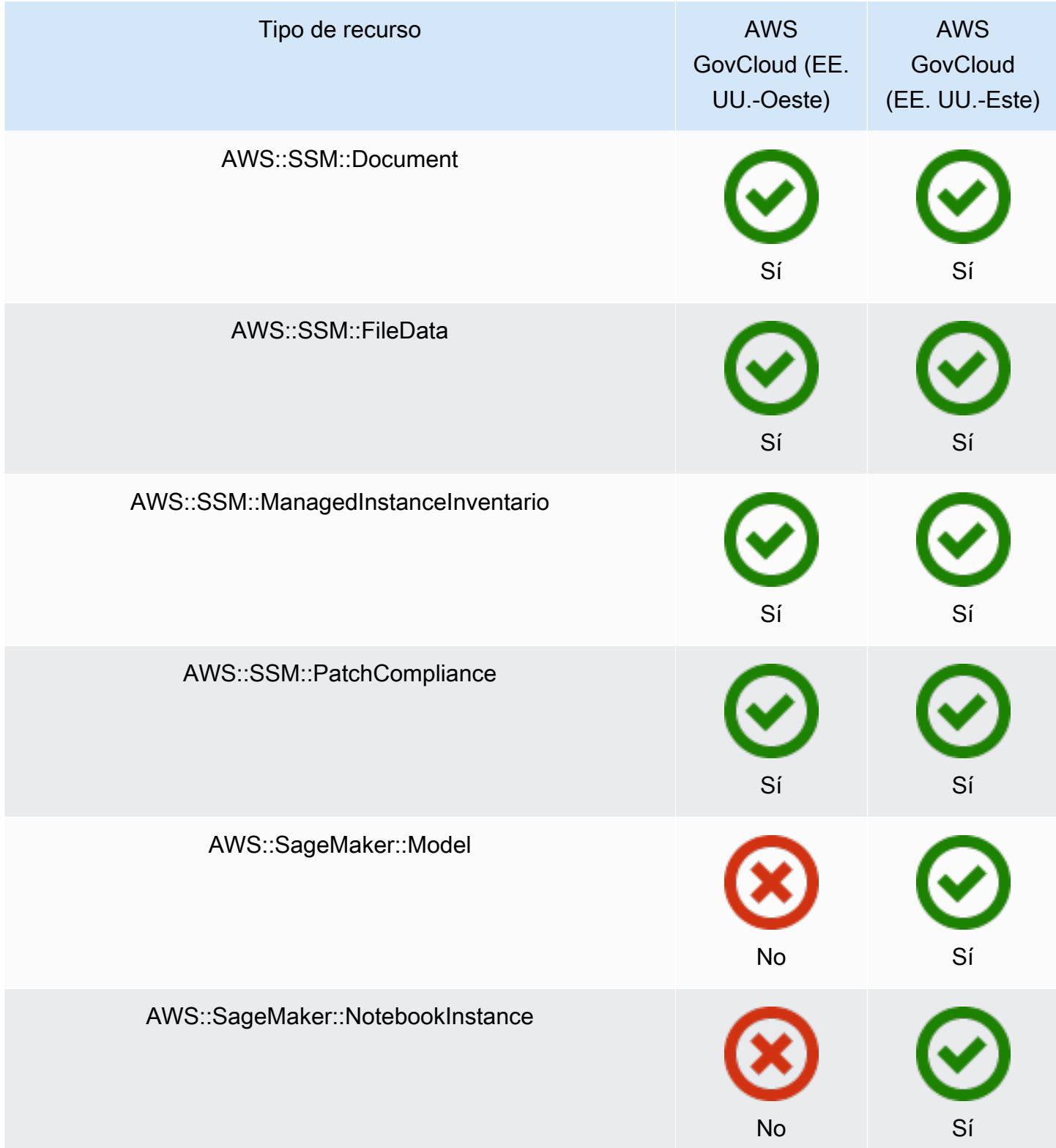

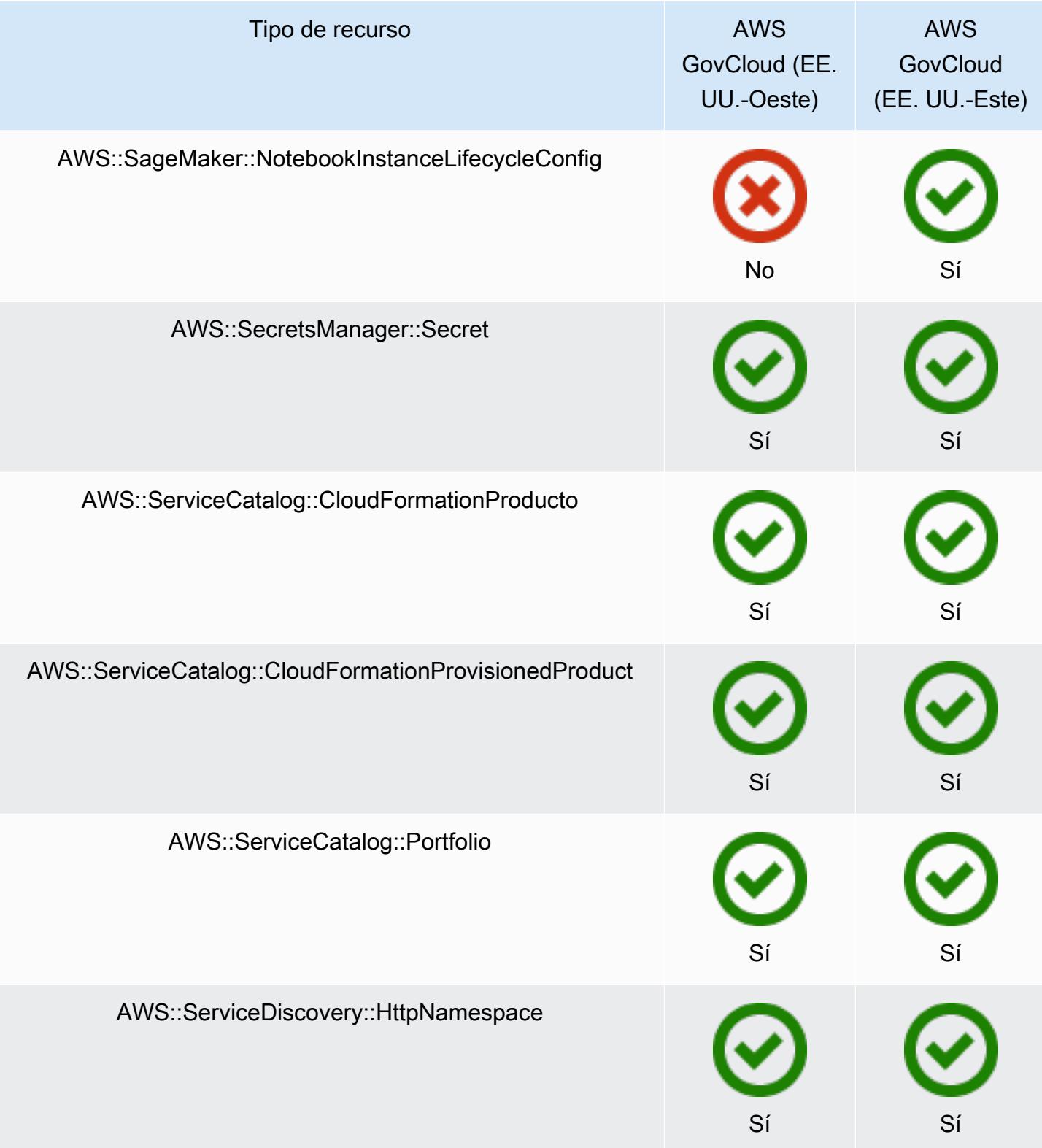

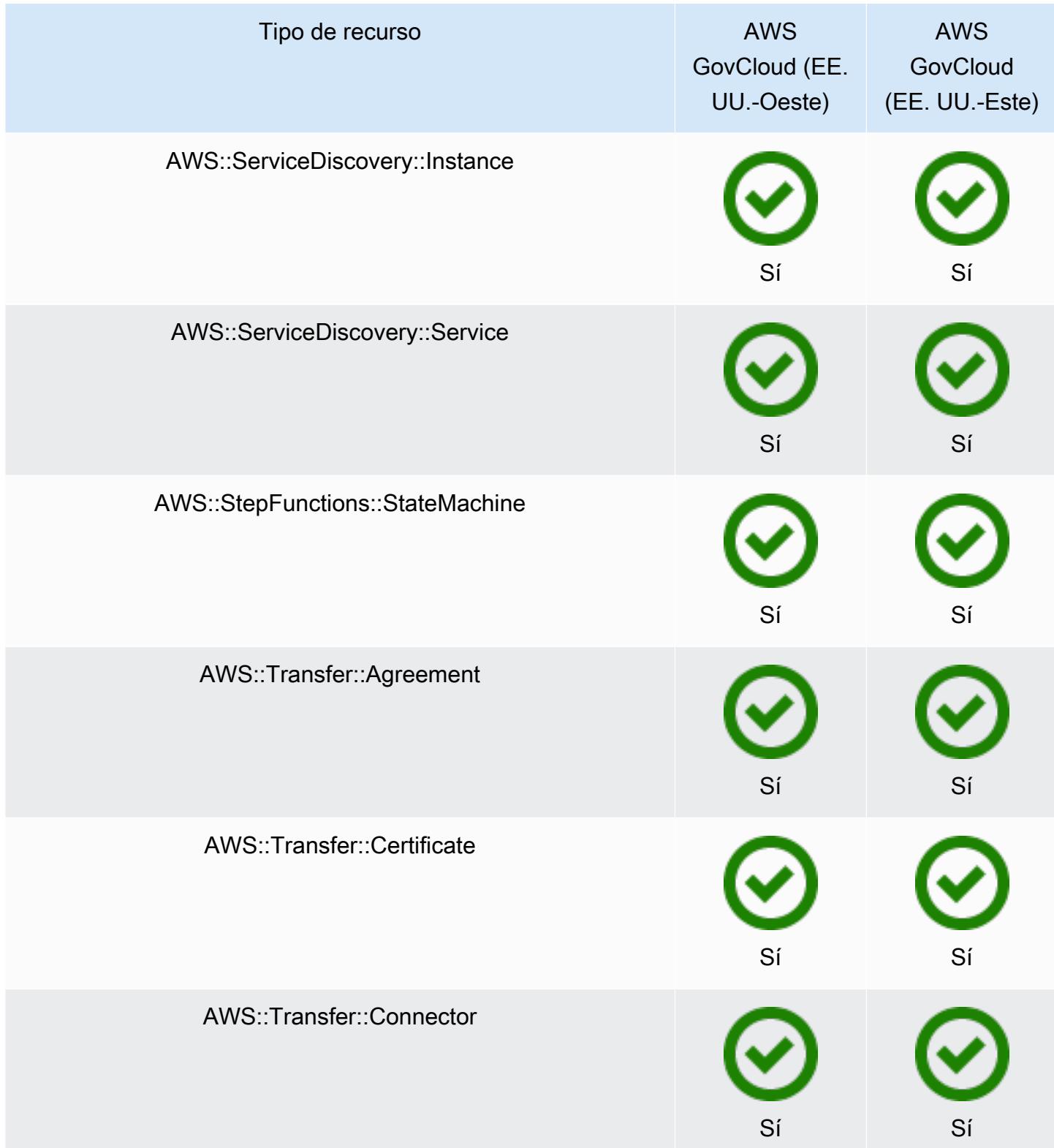

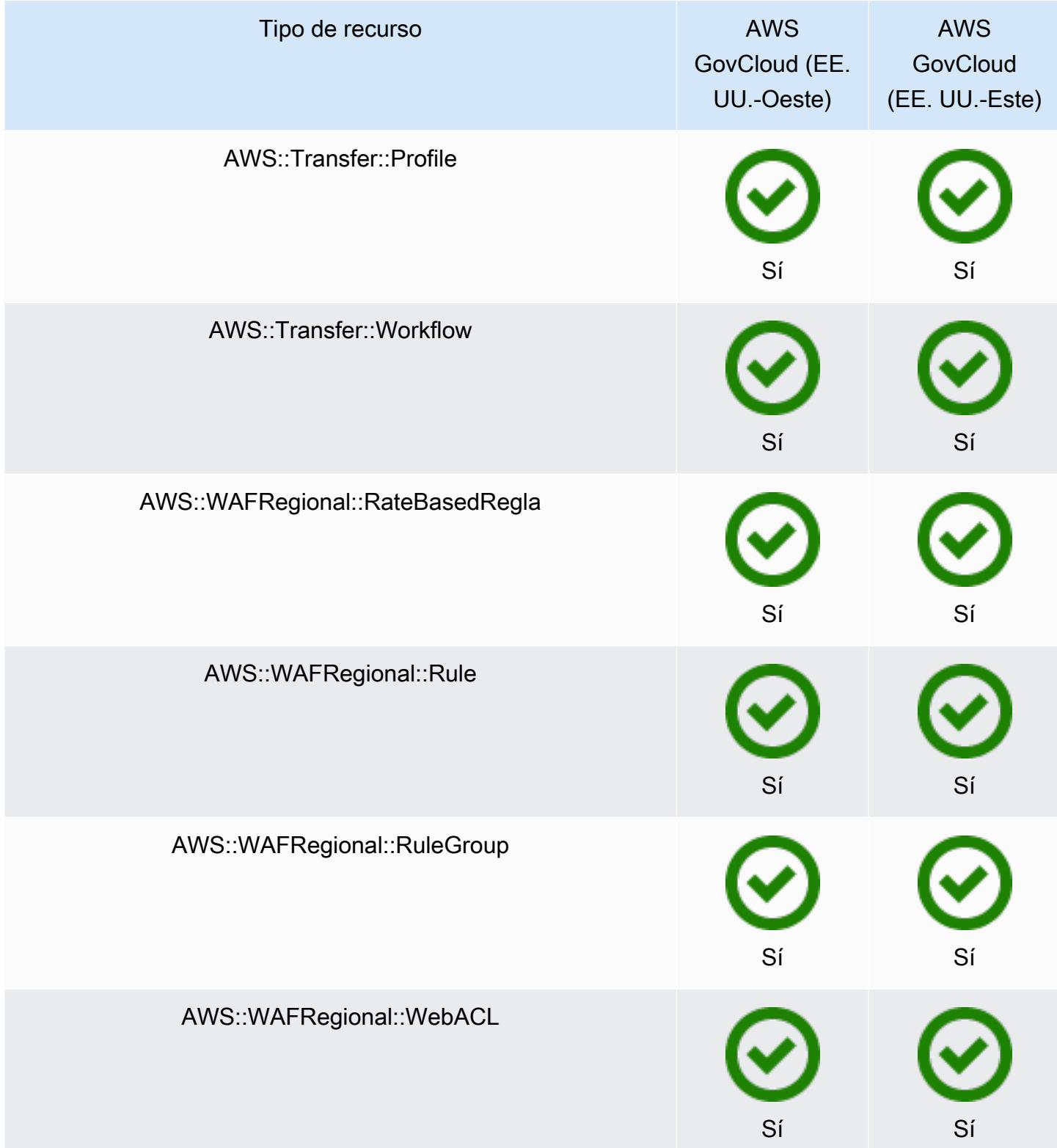

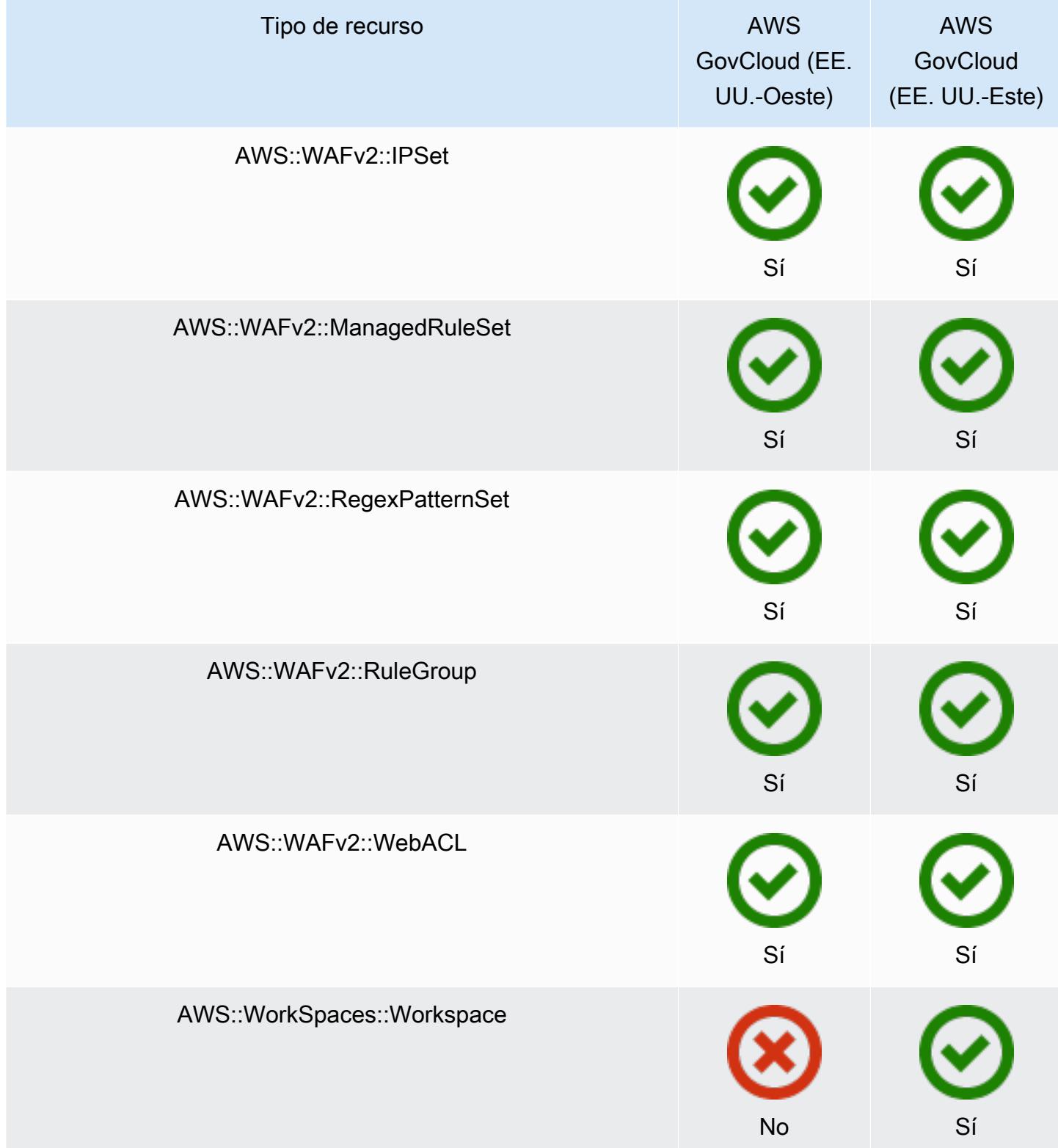

# AWS Recursos de grabación

AWS Config detecta continuamente cuándo se crean, modifican o eliminan los tipos de recursos compatibles. AWS Config registra estos eventos como elementos de configuración (CI). Puede personalizar AWS Config para que registre los cambios de configuración de todos los tipos de recurso admitidos o únicamente de aquellos tipos que sean relevantes para usted. Para obtener una lista de los tipos de recursos compatibles que AWS Config se pueden registrar, consulte[Tipos de](#page-198-0)  [recursos admitidos.](#page-198-0)

# Consideraciones

### Número elevado de AWS Config evaluaciones

Es posible que notes un aumento de la actividad en tu cuenta durante el primer mes de grabación con AWS Config en comparación con los meses siguientes. Durante el proceso de arranque inicial, AWS Config realiza evaluaciones de todos los recursos de tu cuenta que hayas seleccionado para AWS Config registrarlos.

Si ejecuta cargas de trabajo efímeras, es posible que vea un aumento de la actividad debido a que registra los cambios de AWS Config configuración asociados con la creación y la eliminación de estos recursos temporales. Una carga de trabajo efímera es el uso temporal de recursos informáticos que se cargan y ejecutan cuando es necesario. Los ejemplos incluyen instancias de spot de Amazon Elastic Compute Cloud (Amazon EC2), trabajos de Amazon EMR y AWS Auto Scaling. Si quiere evitar el aumento de actividad derivado de la ejecución de cargas de trabajo efímeras, puede configurar el registrador de configuración para que excluya estos tipos de recursos de la grabación o ejecutar estos tipos de cargas de trabajo en una cuenta independiente con la opción de AWS Config desactivarla para evitar aumentar el registro de la configuración y la evaluación de las reglas.

### Disponibilidad por región

Antes de especificar el tipo de recurso del que se AWS Config va a realizar el seguimiento, compruebe la [disponibilidad de los recursos por región](https://docs.aws.amazon.com/config/latest/developerguide/what-is-resource-config-coverage.html) para comprobar si el tipo de recurso es compatible con la AWS región en la que lo configuró. AWS Config Si al menos una región admite un tipo de recurso, puede habilitar el registro de ese tipo de recurso en todas las regiones admitidas AWS Config, incluso si el tipo de recurso especificado no es compatible con la AWS región en la que lo configuró AWS Config. AWS Config

# ¿En qué se diferencian los recursos regionales y globales?

### Recursos regionales

Los recursos regionales están vinculados a una región y solo se pueden utilizar en esa región. Los crea en una región específica y Región de AWS, después, existen en esa región. Para ver esos recursos o interactuar con ellos, debe dirigir sus operaciones hacia esa región. Por ejemplo, para crear una instancia de Amazon EC2 con AWS Management Console, [elige la instancia en](https://docs.aws.amazon.com/awsconsolehelpdocs/latest/gsg/select-region.html) [la Región de AWS](https://docs.aws.amazon.com/awsconsolehelpdocs/latest/gsg/select-region.html) que desea crear la instancia. Si usa AWS Command Line Interface (AWS CLI) para crear la instancia, incluye el --region parámetro. Cada uno de AWS los SDK tiene su propio mecanismo equivalente para especificar la región que utiliza la operación.

Existen varios motivos para utilizar los recursos regionales. Una razón es asegurarse de que los recursos y los puntos de conexión de servicio que se utilizan para acceder a ellos estén lo más cerca posible del cliente. Esto mejora el rendimiento al minimizar la latencia. Otra razón es proporcionar un límite de aislamiento. Esto permite crear copias independientes de los recursos en varias regiones para distribuir la carga y mejorar la escalabilidad. Al mismo tiempo, aísla los recursos unos de otros para mejorar la disponibilidad.

Si especificas otro Región de AWS en la consola o en un AWS CLI comando, ya no podrás ver ni interactuar con los recursos que veías en la región anterior.

Cuando consulta el [nombre de recurso de Amazon \(ARN\)](https://docs.aws.amazon.com/general/latest/gr/aws-arns-and-namespaces.html) de un recurso regional, la región que contiene el recurso se especifica como el cuarto campo del ARN. Por ejemplo, una instancia de Amazon EC2 es un recurso regional. A continuación, se muestra un ejemplo de un ARN para una instancia de Amazon EC2 en la región de us-east-1.

```
arn:aws:ec2:us-east-1:123456789012:instance/i-0a6f30921424d3eee
```
### Recursos globales

Algunos recursos de AWS servicios son recursos globales, lo que significa que puede utilizar el recurso desde cualquier lugar. No se especifica ninguna Región de AWS en la consola de un servicio global. Para acceder a un recurso global, no se especifica ningún --region parámetro al utilizar las operaciones del servicio AWS CLI y del AWS SDK.

Los recursos globales admiten casos en los que es fundamental que solo pueda existir una instancia de un recurso concreto a la vez. En estos escenarios, la replicación o la sincronización entre copias en diferentes regiones no son adecuadas. Tener que acceder a un único punto de

conexión global, con el posible aumento de la latencia, se considera aceptable para garantizar que cualquier cambio sea visible de forma instantánea para los consumidores del recurso.

Por ejemplo, los clústeres globales de Amazon Aurora (AWS::RDS::GlobalCluster) son recursos globales y, por lo tanto, no están vinculados a una región. Esto significa que puede crear un clúster global sin depender de un punto de conexión regional. La ventaja es que, si bien el propio Amazon Relational Database Service (Amazon RDS) está organizado por regiones, la región específica en la que se origina un clúster global no afecta al clúster global. Aparece como un clúster global único y continuo en todas las regiones.

El [nombre de recurso de Amazon \(ARN\)](https://docs.aws.amazon.com/general/latest/gr/aws-arns-and-namespaces.html) de un recurso global no incluye una región. El cuarto campo está vacío, como en el siguiente ejemplo de un ARN para un clúster global.

arn:aws:rds::123456789012:global-cluster:test-global-cluster

### **A** Important

Los tipos de recursos globales incorporados AWS Config después de febrero de 2022 solo se registrarán en la región de origen del servicio en el caso de la partición comercial y AWS GovCloud (EE. UU. al oeste) en el caso de la partición. GovCloud Puede ver los elementos de configuración (CI) de estos nuevos tipos de recursos globales solo en su región de origen y AWS GovCloud (EE. UU., oeste). Los tipos de recursos globales incorporados antes de febrero de 2022 (AWS::IAM::Group, AWS::IAM::PolicyAWS::IAM::Role yAWS::IAM::User) permanecen sin cambios. Puede habilitar el registro de estos recursos de IAM globales

en todas las regiones en las que AWS Config se admitía antes de febrero de 2022. Estos recursos de IAM globales no se pueden registrar en las regiones admitidas AWS Config después de febrero de 2022.

Tipos de recursos globales | Recursos de IAM

Los siguientes tipos de recursos de IAM son recursos globales: usuarios, grupos, roles y políticas administradas por el cliente de IAM. Estos tipos de recursos se pueden registrar AWS Config en las regiones en las que AWS Config estaban disponibles antes de febrero de 2022. Para ver una lista de esas regiones, consulta [Recording AWS Resources | Global Resources.](https://docs.aws.amazon.com/config/latest/developerguide/select-resources.html#select-resources-all)

Para evitar la duplicación de elementos de configuración (CI), debería considerar la posibilidad de registrar solo los tipos de recursos de IAM globales una vez en una de las regiones

compatibles. Esto también puede ayudarle a evitar las evaluaciones innecesarias y la limitación de las API.

Tipos de recursos globales | Solo en la región de origen

Los recursos globales para los siguientes servicios solo se registran AWS Config en la región de origen del tipo de recurso global: Amazon Elastic Container Registry Public AWS Global Accelerator, Amazon Route 53 CloudFront, Amazon y AWS WAF. Para estos recursos globales, se puede usar la misma instancia del tipo de recurso en varias AWS regiones, pero los elementos de configuración (CI) solo se registran en la región de origen de la partición comercial o AWS GovCloud (EE. UU. al oeste) para la AWS GovCloud (US) partición.

Regiones de origen para los tipos de recurso globales

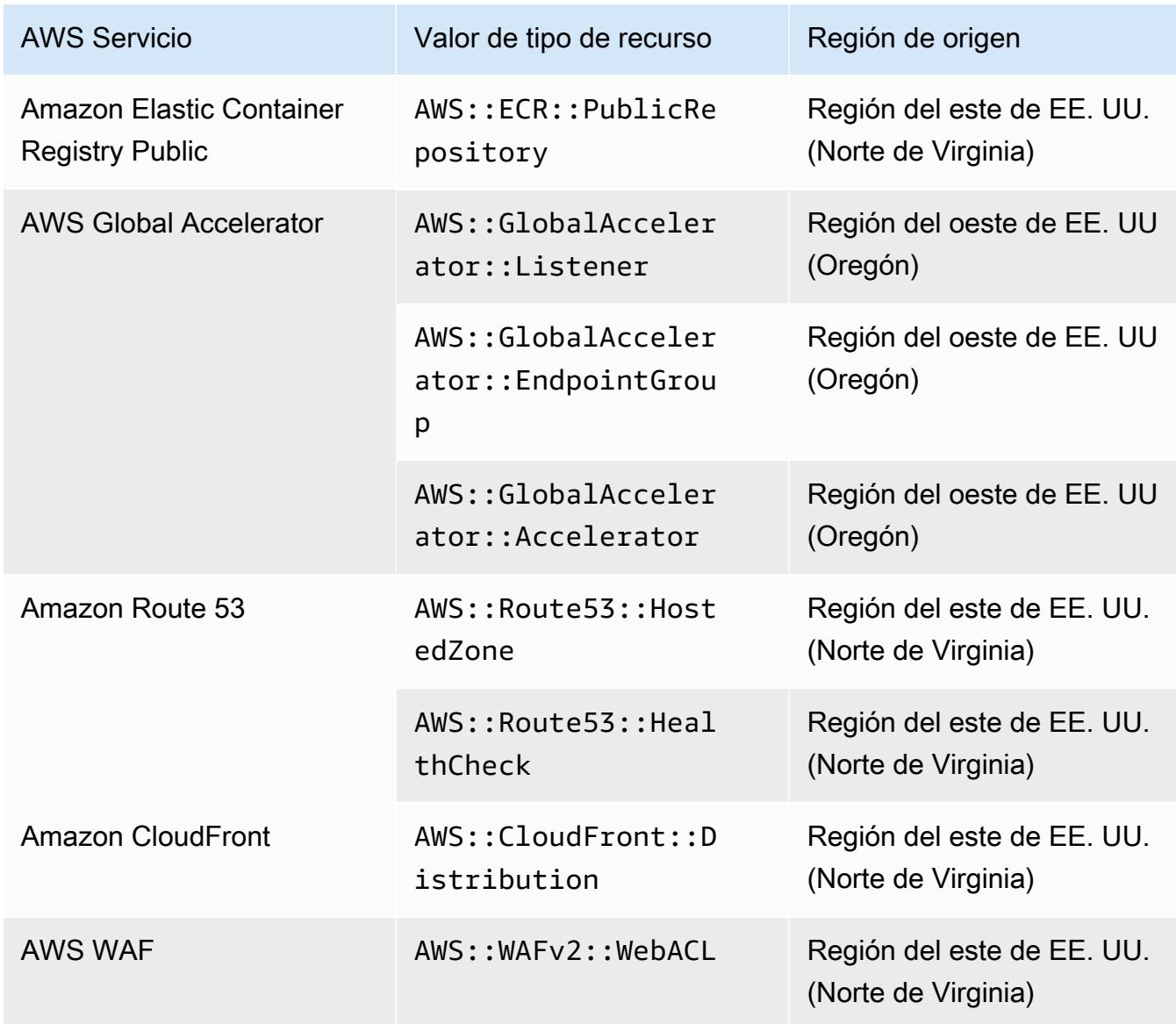

Tipos de recursos globales | clústeres globales de Aurora

AWS::RDS::GlobalClusteres un recurso global que se registra en todas AWS Config las regiones compatibles en las que está activado el registrador de configuración. Este tipo de recurso global es único, ya que si habilita el registro de este recurso en una región, AWS Config registrará los elementos de configuración (CI) de este tipo de recurso en todas las regiones habilitadas.

Si no desea grabar AWS::RDS::GlobalCluster en todas las regiones habilitadas, utilice una de las siguientes estrategias de grabación para la AWS Config consola:

- Registre todos los tipos de recursos con anulaciones personalizables, elija GlobalCluster «AWS RDS» y elija la anulación «Excluir de la grabación»
- Registrar los tipos de recurso específicos.

Si no desea registrar AWS::RDS::GlobalCluster en todas las regiones habilitadas, utilice una de las siguientes estrategias de registro para API/CLI:

- Registrar todos los tipos de recursos actuales y futuros con exclusiones (EXCLUSION\_BY\_RESOURCE\_TYPES)
- Registrar los tipos de recursos específicos (INCLUSION\_BY\_RESOURCE\_TYPES).

# Grabación de recursos en la consola AWS Config

Registro de recursos (consola)

Puede utilizar la AWS Config consola para seleccionar los tipos de recursos que AWS Config graba.

Para seleccionar recursos

- 1. Inicie sesión en la AWS Config consola AWS Management Console y ábrala en [https://](https://console.aws.amazon.com/config/)  [console.aws.amazon.com/config/.](https://console.aws.amazon.com/config/)
- 2. En el panel de navegación izquierdo, elija Configuración y, después, Editar. Para ver una lista completa de las regiones admitidas, consulte [Puntos de conexión y cuotas de AWS Config](https://docs.aws.amazon.com/general/latest/gr/awsconfig.html) en la Referencia general de Amazon Web Services.
- 3. En la sección Método de grabación, elija una estrategia de registro. Puede especificar los AWS recursos que AWS Config desea grabar.

All resource types with customizable overrides

Se configura AWS Config para registrar los cambios de configuración de todos los tipos de recursos compatibles actuales y futuros en esta región. Puede anular la frecuencia de registro para tipos de recursos específicos o excluir tipos de recursos específicos del registro. Para obtener más información, consulte [Tipos de recursos admitidos](https://docs.aws.amazon.com/config/latest/developerguide/resource-config-reference.html).

• Configuración predeterminada

Configure la frecuencia de registro predeterminada para todos los tipos de recursos compatibles actuales y futuros. Para obtener más información, consulte [Frecuencia de](https://docs.aws.amazon.com/config/latest/developerguide/select-resources.html#select-resources-recording-frequency) [registro.](https://docs.aws.amazon.com/config/latest/developerguide/select-resources.html#select-resources-recording-frequency)

- Grabación continua: AWS Config registrará los cambios de configuración de forma continua siempre que se produzca un cambio.
- Registro diario: recibirá un elemento de configuración (CI) que representa el estado más reciente de sus recursos durante el último período de 24 horas, solo si es diferente del CI anterior registrado.
	- **a** Note

AWS Firewall Manager depende de la grabación continua para monitorear sus recursos. Si utiliza Firewall Manager, se recomienda configurar la frecuencia de registro en Continua.

• Anular la configuración

Puede anular la frecuencia de registro para tipos de recursos específicos o excluir tipos de recursos específicos del registro. Si cambia la frecuencia de registro de un tipo de recurso, o deja de registrar un tipo de recurso, los elementos de configuración que ya estaban registrados permanecerán sin cambios.

### **a** Note

Tipos de recursos globales | Los clústeres globales de Aurora se incluyen inicialmente en la grabación El tipo AWS::RDS::GlobalCluster de recurso se grabará en todas las AWS Config regiones compatibles en las que la grabadora de configuración esté habilitada.

Si no desea registrar AWS::RDS::GlobalCluster en todas las regiones habilitadas, elija «AWS RDS GlobalCluster» y «Excluir del registro».

### **a** Note

Tipos de recursos globales | Los tipos de recursos de IAM se excluyen inicialmente del registro

Inicialmente, se excluyen del registro «todos los tipos de recursos de IAM registrados globalmente» para ayudarle a reducir los costes. Esta agrupación incluye usuarios, grupos, roles y políticas administradas por el cliente de de IAM. Seleccione Eliminar para eliminar la anulación e incluir estos recursos en el registro.

La excepción a esta nota es la región Este de EE. UU. (Norte de Virginia). Los tipos de recursos de IAM globales se incluyen inicialmente en la región Este de EE. UU. (Norte de Virginia), ya que esta región funciona como región de origen para los tipos de recursos de IAM globales.

Además, los tipos de recursos de IAM globales (AWS::IAM::User,

AWS::IAM::GroupAWS::IAM::Role, yAWS::IAM::Policy) no se pueden registrar en las regiones admitidas AWS Config después de febrero de 2022. Para obtener una lista de esas regiones, consulte [AWS Recursos de grabación |](https://docs.aws.amazon.com/config/latest/developerguide/select-resources.html#select-resources-all) [Recursos globales.](https://docs.aws.amazon.com/config/latest/developerguide/select-resources.html#select-resources-all)

### **a** Note

#### Límites

Puede añadir hasta 100 anulaciones de frecuencia y 600 anulaciones de exclusión. No se admite la grabación diaria para los siguientes tipos de recursos:

- AWS::Config::ResourceCompliance
- AWS::Config::ConformancePackCompliance
- AWS::Config::ConfigurationRecorder

#### Specific resource types

Se configura AWS Config para registrar los cambios de configuración solo para los tipos de recursos que especifique.

• Tipos de recurso específicos

Elija un tipo de recurso que desee registrar y su frecuencia. Para obtener más información, consulte [Frecuencia de registro](https://docs.aws.amazon.com/config/latest/developerguide/select-resources.html#select-resources-recording-frequency).

- Grabación continua: AWS Config registrará los cambios de configuración de forma continua siempre que se produzca un cambio.
- Registro diario: recibirá un elemento de configuración (CI) que representa el estado más reciente de sus recursos durante el último período de 24 horas, solo si es diferente del CI anterior registrado.

**a** Note

AWS Firewall Manager depende de la grabación continua para monitorear sus recursos. Si utiliza Firewall Manager, se recomienda configurar la frecuencia de registro en Continua.

Si cambia la frecuencia de registro de un tipo de recurso, o deja de registrar un tipo de recurso, los elementos de configuración que ya estaban registrados permanecerán sin cambios.

### **a** Note

#### Disponibilidad por región

Antes de especificar el tipo de recurso AWS Config que deseas rastrear, comprueba la [disponibilidad de los recursos por región](https://docs.aws.amazon.com/config/latest/developerguide/what-is-resource-config-coverage.html) para comprobar si el tipo de recurso es compatible con la AWS región en la que lo configuraste AWS Config. Si al menos una región admite un tipo de recurso, puede habilitar el registro de ese tipo de recurso en todas las regiones admitidas AWS Config, incluso si el tipo de recurso especificado no es compatible con la AWS región en la que lo configuró AWS Config. AWS Config

## **a** Note

### Límites

No hay límites si todos los tipos de recursos tienen la misma frecuencia. Puede agregar hasta 100 tipos de recursos con la frecuencia diaria si al menos un tipo de recursos está configurado como Continuo.

No se admite el registro diario para los siguientes tipos de recursos:

- AWS::Config::ResourceCompliance
- AWS::Config::ConformancePackCompliance
- AWS::Config::ConfigurationRecorder
- 4. Elija Guardar para guardar los cambios.

# Grabación de recursos con la AWS CLI

Recursos de grabación (AWS CLI)

Puede usar la AWS CLI para seleccionar los tipos de recursos que AWS Config desea registrar. Para ello, se crea un registrador de configuración, que registra los tipos de recursos que especifique en un grupo de registro. En el grupo de registro, debe especificar si quiere registrar todos los tipos de recurso admitidos o incluir o excluir determinados tipos de recursos.

Record all current and future supported resource types

Se configura AWS Config para registrar los cambios de configuración de todos los tipos de recursos compatibles actuales y futuros en esta región. Para obtener más información, consulte [Tipos de recursos admitidos.](https://docs.aws.amazon.com/config/latest/developerguide/resource-config-reference.html)

1. Use el siguiente comando: [put-configuration-recorder](https://docs.aws.amazon.com/cli/latest/reference/configservice/put-configuration-recorder.html)

```
$ aws configservice put-configuration-recorder \
--configuration-recorder file://configurationRecorder.json \
--recording-group file://recordingGroup.json
```
Este comando usa los ---recording-group campos --configuration-recorder y.

## **a** Note

Grupo de grabación y grabador de configuración El campo --recording-group especifica los tipos de recursos que se registran. El --configuration-recorder campo especifica name y roleArn también la frecuencia de grabación por defecto de la grabadora de configuración (recordingMode). También puede usar este campo para anular la frecuencia de registro de tipos de recursos específicos.

- i. [put-configuration-recorder](https://docs.aws.amazon.com/cli/latest/reference/configservice/put-configuration-recorder.html) utiliza los siguientes campos para el parámetro recording-group:
	- allSupported=true— AWS Config registra los cambios de configuración de todos los tipos de recursos compatibles, excepto los tipos de recursos de IAM globales. Cuando AWS Config agrega soporte para un nuevo tipo de recurso, AWS Config comienza a grabar los recursos de ese tipo automáticamente.
	- includeGlobalResourceTypes=true: esta opción es una agrupación que solo se aplica a los tipos de recursos de IAM globales: usuarios, grupos, roles y políticas administradas por el cliente de IAM. Estos tipos de recursos de IAM globales solo se pueden registrar AWS Config en las regiones en las que AWS Config estaban disponibles antes de febrero de 2022. No se pueden registrar los tipos de recursos de IAM globales en las regiones admitidas después de febrero de AWS Config 2022. Para obtener una lista de esas regiones, consulte Recursos de [grabación | AWS Recursos](https://docs.aws.amazon.com/config/latest/developerguide/select-resources.html#select-resources-all)  [globales](https://docs.aws.amazon.com/config/latest/developerguide/select-resources.html#select-resources-all).

## **A** Important

Los clústeres globales de Aurora se registran en todas las regiones habilitadas El tipo de AWS::RDS::GlobalCluster recurso se registrará en todas AWS Config las regiones compatibles en las que la grabadora de configuración esté habilitada, aunque no includeGlobalResourceTypes esté configuradatrue. La opción includeGlobalResourceTypes es una agrupación que solo se aplica a los usuarios, grupos, roles y políticas administradas por el cliente de IAM.

Si no desea grabar AWS::RDS::GlobalCluster en todas las regiones habilitadas, utilice una de las siguientes estrategias de registro:

- 1. Registrar todos los tipos de recursos actuales y futuros excluyendo los tipos que especifique (EXCLUSION\_BY\_RESOURCE\_TYPES) o
- 2. Registrar los tipos de recursos específicos (INCLUSION\_BY\_RESOURCE\_TYPES).

Para obtener más información, consulte [Selección de los recursos que se](https://docs.aws.amazon.com/config/latest/developerguide/select-resources.html#select-resources-all)  [registran | Recursos regionales y Recursos globales.](https://docs.aws.amazon.com/config/latest/developerguide/select-resources.html#select-resources-all)

### **A** Important

la estrategia de registro de inclusiones GlobalResourceTypes y exclusiones El includeGlobalResourceTypes campo no tiene ningún impacto en la estrategia EXCLUSION\_BY\_RESOURCE\_TYPES de grabación. Esto significa que los tipos de recursos de IAM globales (usuarios, grupos, funciones y políticas gestionadas por los clientes de IAM) no se añadirán automáticamente como exclusiones exclusionByResourceTypes cuando includeGlobalResourceTypes estén configuradas. false El includeGlobalResourceTypes campo solo debe usarse para modificarlo, ya que de forma predeterminada se registran los cambios de configuración de todos los AllSupported tipos de recursos admitidos, excepto los tipos de recursos de IAM globales. AllSupported Para incluir los tipos de recursos de IAM globales cuando AllSupported esté configurado entrue, asegúrese de includeGlobalResourceTypes configurarlo en. true Para excluir los tipos de recursos de IAM globales de la estrategia de EXCLUSION\_BY\_RESOURCE\_TYPES registro, debe añadirlos manualmente al resourceTypes campo de. exclusionByResourceTypes

### **a** Note

Campos obligatorios y opcionales Para poder establecer includeGlobalResourceTypes como true, defina antes el campo allSupported como true. Si lo desea, también puede establecer el campo useOnly de RecordingStrategy como ALL\_SUPPORTED\_RESOURCE\_TYPES.

### **a** Note

Anulación de campos

Si se establece includeGlobalResourceTypes como lista false pero los tipos de recursos de IAM globales en el resourceTypes campo de [RecordingGroup](https://docs.aws.amazon.com/config/latest/APIReference/API_RecordingGroup.html), AWS Config se seguirán registrando los cambios de configuración para esos tipos de recursos especificados, independientemente de si se establece el includeGlobalResourceTypes campo en falso. Si no desea registrar los cambios de configuración en los tipos de recursos de IAM globales (usuarios, grupos, roles y políticas gestionadas por el cliente de IAM), asegúrese de no incluirlos en el campo resourceTypes además de establecer el campo includeGlobalResourceTypes como false.

El archivo recordingGroup. json especifica qué tipos de recursos registrará AWS Config .

```
{ 
     "allSupported": true, 
     "recordingStrategy": { 
          "useOnly": "ALL_SUPPORTED_RESOURCE_TYPES" 
     }, 
     "includeGlobalResourceTypes": true
}
```
- ii. [put-configuration-recorder](https://docs.aws.amazon.com/cli/latest/reference/configservice/put-configuration-recorder.html) utiliza los siguientes campos para el parámetro configuration-recorder:
	- name— El nombre del registrador de configuración. AWS Config asigna automáticamente el nombre «predeterminado» al crear la grabadora de configuración.
	- roleARN— Nombre de recurso de Amazon (ARN) de la función de IAM que asume AWS Config y utiliza el grabador de configuración.
	- recordingMode— Especifica la frecuencia de grabación predeterminada que se AWS Config utiliza para registrar los cambios de configuración. AWS Config admite la grabación continua y la grabación diaria. El registro continuo permite registrar los cambios de configuración de forma continua siempre que se produzca un cambio. El registro diario permite recibir un elemento de configuración (CI) que representa el

estado más reciente de sus recursos durante el último período de 24 horas, solo si es diferente del CI anterior registrado.

• recordingFrequency— La frecuencia de grabación predeterminada que se AWS Config utiliza para registrar los cambios de configuración.

### **a** Note

AWS Firewall Manager depende de la grabación continua para monitorizar sus recursos. Si utiliza Firewall Manager, se recomienda configurar la frecuencia de registro en Continua.

- recordingModeOverrides: este campo le permite especificar las anulaciones para el modo de registro. Es una matriz de objetos de recordingModeOverride. Cada objeto recordingModeOverride de la matriz recordingModeOverrides consta de tres campos:
	- description: la descripción que proporcione para la anulación.
	- recordingFrequency: la frecuencia de registro que se aplicará a todos los tipos de recursos especificados en la anulación.
	- resourceTypes— Una lista separada por comas que especifica qué tipos de recursos se AWS Config incluyen en la anulación.

### **a** Note

Campos obligatorios y opcionales

El campo recordingMode de [put-configuration-recorder](https://docs.aws.amazon.com/cli/latest/reference/configservice/put-configuration-recorder.html) es opcional. De forma predeterminada, la frecuencia de registro del registro de configuración está definida como Registro continuo.

### **a** Note

#### Límites

No se admite la grabación diaria para los siguientes tipos de recursos:

- AWS::Config::ResourceCompliance
- AWS::Config::ConformancePackCompliance
- AWS::Config::ConfigurationRecorder

Para la estrategia de registro Registrar todos los tipos de recursos compatibles actuales y futuros (ALL\_SUPPORTED\_RESOURCE\_TYPES), estos tipos de recursos se definirán con Registro continuo.

El configurationRecorder.json archivo especifica name y roleArn también la frecuencia de grabación predeterminada para la grabadora de configuración (). recordingMode También puede usar este campo para anular la frecuencia de registro de tipos de recursos específicos.

```
\{ "name": "default", 
   "roleARN": "arn:aws:iam::123456789012:role/config-role", 
   "recordingMode": { 
     "recordingFrequency": CONTINUOUS or DAILY, 
     "recordingModeOverrides": [ 
        \mathcal{L} "description": "Description you provide for the override", 
              "recordingFrequency": CONTINUOUS or DAILY, 
              "resourceTypes": [ Comma-separated list of resource types to 
  include in the override ] 
         } 
     ] 
   }
}
```
2. (Opcional) Para verificar que el registrador de configuración tiene la configuración que quiere, utilice el siguiente comando [describe-configuration-recorders](https://docs.aws.amazon.com/cli/latest/reference/configservice/describe-configuration-recorders.html).

\$ **aws configservice describe-configuration-recorders**

A continuación, se muestra un ejemplo de respuesta.

```
{ 
     "ConfigurationRecorders": [ 
          { 
              "name": "default" 
              "recordingGroup": { 
                   "allSupported": true, 
                   "exclusionByResourceTypes": { 
                         "resourceTypes": []
```

```
\qquad \qquad \text{ } "includeGlobalResourceTypes": true, 
                 "recordingStrategy": { 
                     "useOnly": "ALL_SUPPORTED_RESOURCE_TYPES" 
                 }, 
                 "resourceTypes": [], 
             }, 
             "recordingMode": { 
                 "recordingFrequency": CONTINUOUS or DAILY, 
                 "recordingModeOverrides": [ 
\overline{a} "description": "Description you provide for the override, 
                      "recordingFrequency": CONTINUOUS or DAILY, 
                      "resourceTypes": [ Comma-separated list of resource types 
  to include in the override] 
 } 
 ] 
             }, 
             "roleARN": "arn:aws:iam::123456789012:role/config-role" 
         } 
     ]
}
```
Record all current and future supported resources types excluding the types you specify

Se configura AWS Config para registrar los cambios de configuración de todos los tipos de recursos compatibles actuales y futuros, incluidos los tipos de recursos globales, excepto los tipos de recursos que especifique que se excluyan del registro. Si decide dejar de registrar un tipo de recurso, los elementos de configuración que ya estaban registrados permanecerán sin cambios. Para obtener más información, consulte [Tipos de recursos admitidos](https://docs.aws.amazon.com/config/latest/developerguide/resource-config-reference.html).

```
Este comando usa los ---recording-group campos --configuration-recorder y.
```

```
$ aws configservice put-configuration-recorder \
--configuration-recorder file://configurationRecorder.json \
--recording-group file://recordingGroup.json
```
#### **a** Note

Grupo de grabación y grabador de configuración El campo --recording-group especifica los tipos de recursos que se registran. El --configuration-recorder campo especifica name y roleArn también la frecuencia de grabación por defecto de la grabadora de configuración (recordingMode). También puede usar este campo para anular la frecuencia de registro de tipos de recursos específicos.

- 1. Utilice el comando [put-configuration-recorder](https://docs.aws.amazon.com/cli/latest/reference/configservice/put-configuration-recorder.html) y pase uno o más tipos de recursos a excluir en el campo resourceTypes de exclusionByResourceTypes, tal y como se muestra en el siguiente ejemplo.
	- i. El archivo recordingGroup. json especifica qué tipos de recursos registrará AWS Config .

```
{ 
     "allSupported": false, 
     "exclusionByResourceTypes": { 
          "resourceTypes": [ 
              "AWS::Redshift::ClusterSnapshot", 
              "AWS::RDS::DBClusterSnapshot", 
              "AWS::CloudFront::StreamingDistribution" 
          ] 
     }, 
    "includeGlobalResourceTypes": false, 
    "recordingStrategy": { 
         "useOnly": "EXCLUSION_BY_RESOURCE_TYPES" 
     }, 
}
```
Antes de especificar los tipos de recursos para excluirlos del registrador:

- Debe establecer los campos allSupported y includeGlobalResourceTypes del parámetro --recording-group en false u omitirlos.
- Debe establecer el campo useOnly de RecordingStrategy en EXCLUSION\_BY\_RESOURCE\_TYPES.

### **a** Note

Anulación de campos Si elige EXCLUSION\_BY\_RESOURCE\_TYPES para la estrategia de registro, el campo exclusionByResourceTypes anulará las demás propiedades de la solicitud.

Por ejemplo, aunque se establezca includeGlobalResourceTypes como false, los tipos de recursos de IAM globales se seguirán registrando automáticamente en esta opción, a menos que esos tipos de recursos se indiquen específicamente como exclusiones en el campo resourceTypes de exclusionByResourceTypes.

### **a** Note

Los tipos de recurso globales y la estrategia de registro de la exclusión de recursos De forma predeterminada, si elige la estrategia de

EXCLUSION\_BY\_RESOURCE\_TYPES grabación, al AWS Config añadir soporte para un nuevo tipo de recurso en la región en la que ha configurado la grabadora de configuración, incluidos los tipos de recursos globales, AWS Config comienza a grabar los recursos de ese tipo automáticamente.

A menos que se indique específicamente como exclusiones, se AWS::RDS::GlobalCluster grabará automáticamente en todas AWS Config las regiones compatibles en las que la grabadora de configuración esté habilitada. Los usuarios, los grupos, las funciones y las políticas gestionadas por los clientes de IAM se registrarán en la región en la que haya configurado el registrador de configuración, si es una región en la que AWS Config estaba disponible antes de febrero de 2022. No se pueden registrar los tipos de recursos de IAM globales en las regiones admitidas después de febrero de AWS Config 2022. Para obtener una lista de esas regiones, consulte Recursos de [grabación | AWS Recursos globales.](https://docs.aws.amazon.com/config/latest/developerguide/select-resources.html#select-resources-all)

- ii. [put-configuration-recorder](https://docs.aws.amazon.com/cli/latest/reference/configservice/put-configuration-recorder.html) utiliza los siguientes campos para el parámetro configuration-recorder:
	- name— El nombre de la grabadora de configuración. AWS Config asigna automáticamente el nombre «predeterminado» al crear la grabadora de configuración.
	- roleARN— Nombre de recurso de Amazon (ARN) de la función de IAM que asume AWS Config y utiliza el grabador de configuración.
	- recordingMode— Especifica la frecuencia de grabación predeterminada que se AWS Config utiliza para registrar los cambios de configuración. AWS Config admite la grabación continua y la grabación diaria. El registro continuo permite registrar los cambios de configuración de forma continua siempre que se produzca un cambio. El registro diario permite recibir un elemento de configuración (CI) que representa el estado más reciente

de sus recursos durante el último período de 24 horas, solo si es diferente del CI anterior registrado.

• recordingFrequency— La frecuencia de grabación predeterminada que se AWS Config utiliza para registrar los cambios de configuración.

### **a** Note

AWS Firewall Manager depende de la grabación continua para monitorizar sus recursos. Si utiliza Firewall Manager, se recomienda configurar la frecuencia de registro en Continua.

- recordingModeOverrides: este campo le permite especificar las anulaciones para el modo de registro. Es una matriz de objetos de recordingModeOverride. Cada objeto recordingModeOverride de la matriz recordingModeOverrides consta de tres campos:
	- description: la descripción que proporcione para la anulación.
	- recordingFrequency: la frecuencia de registro que se aplicará a todos los tipos de recursos especificados en la anulación.
	- resourceTypes— Una lista separada por comas que especifica qué tipos de recursos se AWS Config incluyen en la anulación.

### **a** Note

Campos obligatorios y opcionales

El campo recordingMode de [put-configuration-recorder](https://docs.aws.amazon.com/cli/latest/reference/configservice/put-configuration-recorder.html) es opcional. De forma predeterminada, la frecuencia de registro del registro de configuración está definida como Registro continuo.

### **a** Note

### Límites

No se admite la grabación diaria para los siguientes tipos de recursos:

- AWS::Config::ResourceCompliance
- AWS::Config::ConformancePackCompliance
- AWS::Config::ConfigurationRecorder

Para la estrategia de registro Registrar todos los tipos de recursos compatibles actuales y futuros (ALL\_SUPPORTED\_RESOURCE\_TYPES), estos tipos de recursos se definirán con Registro continuo.

El configurationRecorder.json archivo especifica name y roleArn también la frecuencia de grabación predeterminada para la grabadora de configuración (). recordingMode También puede usar este campo para anular la frecuencia de registro de tipos de recursos específicos.

```
{ 
   "name": "default", 
   "roleARN": "arn:aws:iam::123456789012:role/config-role", 
   "recordingMode": { 
     "recordingFrequency": CONTINUOUS or DAILY, 
     "recordingModeOverrides": [ 
        \mathcal{L} "description": "Description you provide for the override", 
              "recordingFrequency": CONTINUOUS or DAILY, 
              "resourceTypes": [ Comma-separated list of resource types to 
  include in the override ] 
         } 
     ] 
   }
}
```
2. (Opcional) Para verificar que el registrador de configuración tiene la configuración que quiere, utilice el siguiente comando [describe-configuration-recorders](https://docs.aws.amazon.com/cli/latest/reference/configservice/describe-configuration-recorders.html).

\$ **aws configservice describe-configuration-recorders**

A continuación, se muestra un ejemplo de respuesta.

```
{ 
     "ConfigurationRecorders": [ 
          { 
              "name": "default", 
              "recordingGroup": { 
                   "allSupported": false, 
                   "exclusionByResourceTypes": { 
                        "resourceTypes": [
```
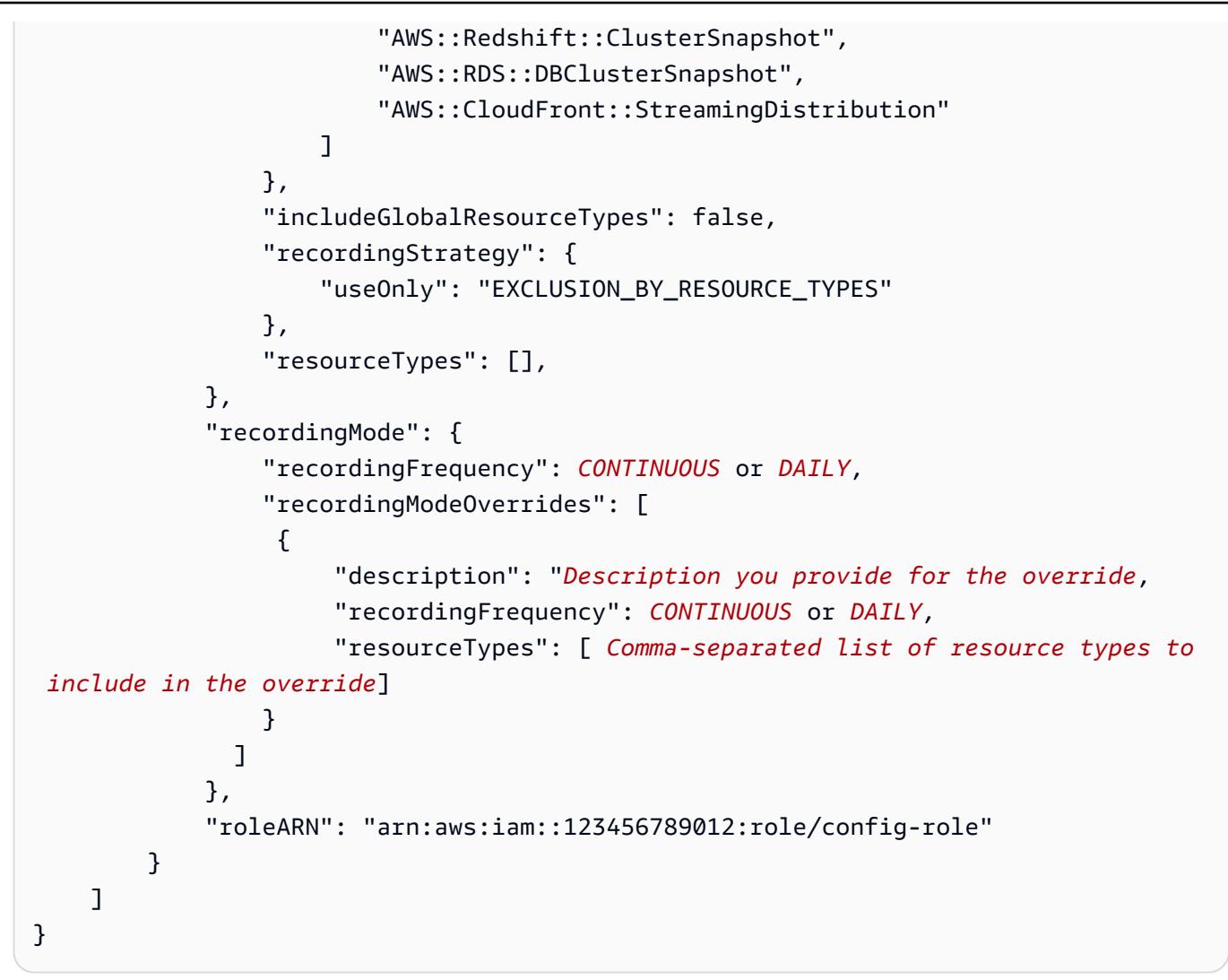

Record specific resource types

Se configura AWS Config para registrar los cambios de configuración solo para los tipos de recursos que especifique. Si decide dejar de registrar un tipo de recurso, los elementos de configuración que ya estaban registrados permanecerán sin cambios.

Este comando usa los ---recording-group campos --configuration-recorder y.

```
$ aws configservice put-configuration-recorder \
--configuration-recorder file://configurationRecorder.json \
--recording-group file://recordingGroup.json
```
### **a** Note

Grupo de grabación y grabador de configuración

El campo --recording-group especifica los tipos de recursos que se registran. El --configuration-recorder campo especifica name y roleArn también la frecuencia de grabación por defecto de la grabadora de configuración (recordingMode). También puede usar este campo para anular la frecuencia de registro de tipos de recursos específicos.

- 1. Utilice el comando [put-configuration-recorder](https://docs.aws.amazon.com/cli/latest/reference/configservice/put-configuration-recorder.html) y pase uno o más tipos de recursos del campo resourceTypes de recordingGroup, tal y como se muestra en el siguiente ejemplo.
	- i. El archivo recording Group. json especifica qué tipos de recursos registrará AWS Config .

```
{ 
     "allSupported": false, 
     "recordingStrategy": { 
          "useOnly": "INCLUSION_BY_RESOURCE_TYPES" 
     }, 
     "includeGlobalResourceTypes": false, 
     "resourceTypes": [ 
          "AWS::EC2::EIP", 
          "AWS::EC2::Instance", 
          "AWS::EC2::NetworkAcl", 
          "AWS::EC2::SecurityGroup", 
          "AWS::CloudTrail::Trail", 
          "AWS::EC2::Volume", 
          "AWS::EC2::VPC", 
          "AWS::IAM::User", 
          "AWS::IAM::Policy" 
  \mathbf{I}}
```
### **a** Note

Campos obligatorios y opcionales

Antes de especificar los tipos de recursos que se van a incluir en la grabación, debe establecer los campos allSupported y includeGlobalResourceTypes en false u omitirlos.
El campo recordingStrategy es opcional cuando se enumeran los tipos de recursos en el campo resourceTypes de --recording-group.

### a Note

Disponibilidad por región

Antes de especificar un tipo de recurso AWS Config para el seguimiento, compruebe la [disponibilidad de la cobertura de los recursos por región](https://docs.aws.amazon.com/config/latest/developerguide/what-is-resource-config-coverage.html) para comprobar si el tipo de recurso es compatible con la AWS región en la que lo configuró AWS Config. Si al menos una región admite un tipo de recurso, puede habilitar el registro de ese tipo de recurso en todas las regiones admitidas AWS Config, incluso si el tipo de recurso especificado no es compatible con la AWS región en la que lo configuró AWS Config. AWS Config

- ii. [put-configuration-recorder](https://docs.aws.amazon.com/cli/latest/reference/configservice/put-configuration-recorder.html) utiliza los siguientes campos para el parámetro configuration-recorder:
	- name— El nombre de la grabadora de configuración. AWS Config asigna automáticamente el nombre «predeterminado» al crear la grabadora de configuración.
	- roleARN— Nombre de recurso de Amazon (ARN) de la función de IAM que asume AWS Config y utiliza el grabador de configuración.
	- recordingMode— Especifica la frecuencia de grabación predeterminada que se AWS Config utiliza para registrar los cambios de configuración. AWS Config admite la grabación continua y la grabación diaria. El registro continuo permite registrar los cambios de configuración de forma continua siempre que se produzca un cambio. El registro diario permite recibir un elemento de configuración (CI) que representa el estado más reciente de sus recursos durante el último período de 24 horas, solo si es diferente del CI anterior registrado.
		- recordingFrequency— La frecuencia de grabación predeterminada que se AWS Config utiliza para registrar los cambios de configuración.

### **G** Note

AWS Firewall Manager depende de la grabación continua para monitorizar sus recursos. Si utiliza Firewall Manager, se recomienda configurar la frecuencia de registro en Continua.

- recordingModeOverrides: este campo le permite especificar las anulaciones para el modo de registro. Es una matriz de objetos de recordingModeOverride. Cada objeto recordingModeOverride de la matriz recordingModeOverrides consta de tres campos:
	- description: la descripción que proporcione para la anulación.
	- recordingFrequency: la frecuencia de registro que se aplicará a todos los tipos de recursos especificados en la anulación.
	- resourceTypes— Una lista separada por comas que especifica qué tipos de recursos se AWS Config incluyen en la anulación.

### **a** Note

Campos obligatorios y opcionales

El campo recordingMode de [put-configuration-recorder](https://docs.aws.amazon.com/cli/latest/reference/configservice/put-configuration-recorder.html) es opcional. De forma predeterminada, la frecuencia de registro del registro de configuración está definida como Registro continuo.

### **a** Note

Límites

No se admite la grabación diaria para los siguientes tipos de recursos:

- AWS::Config::ResourceCompliance
- AWS::Config::ConformancePackCompliance
- AWS::Config::ConfigurationRecorder

Para la estrategia de registro Registrar todos los tipos de recursos compatibles actuales y futuros (ALL\_SUPPORTED\_RESOURCE\_TYPES), estos tipos de recursos se definirán con Registro continuo.

El configurationRecorder.json archivo especifica name y roleArn también la frecuencia de grabación predeterminada para la grabadora de configuración (). recordingMode También puede usar este campo para anular la frecuencia de registro de tipos de recursos específicos.

```
{ 
   "name": "default", 
   "roleARN": "arn:aws:iam::123456789012:role/config-role", 
   "recordingMode": { 
     "recordingFrequency": CONTINUOUS or DAILY, 
     "recordingModeOverrides": [ 
         { 
              "description": "Description you provide for the override", 
              "recordingFrequency": CONTINUOUS or DAILY, 
              "resourceTypes": [ Comma-separated list of resource types to 
  include in the override ] 
 } 
     ] 
   }
}
```
2. (Opcional) Para verificar que el registrador de configuración tiene la configuración que quiere, utilice el siguiente comando [describe-configuration-recorders](https://docs.aws.amazon.com/cli/latest/reference/configservice/describe-configuration-recorders.html).

\$ **aws configservice describe-configuration-recorders**

A continuación, se muestra un ejemplo de respuesta.

```
{ 
     "ConfigurationRecorders": [ 
\overline{\mathcal{L}} "name": "default", 
               "recordingGroup": { 
                   "allSupported": false, 
                   "exclusionByResourceTypes": { 
                        "resourceTypes": [] 
                   }, 
                   "includeGlobalResourceTypes": false 
                   "recordingStrategy": { 
                        "useOnly": "INCLUSION_BY_RESOURCE_TYPES"
```
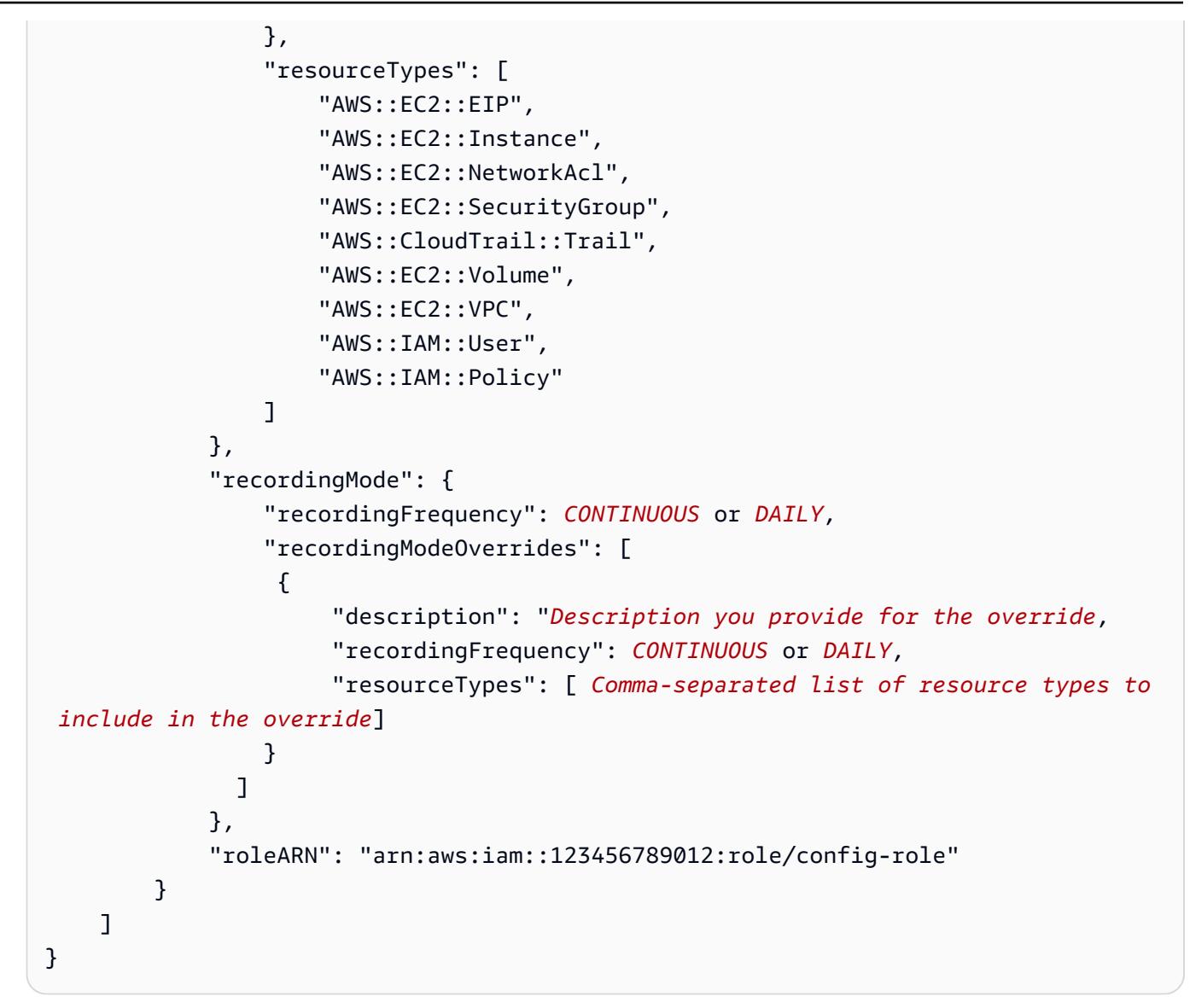

## Frecuencia de registro

AWS Config admite la grabación continua y la grabación diaria. El registro continuo permite registrar los cambios de configuración de forma continua siempre que se produzca un cambio. El registro diario permite recibir un elemento de configuración (CI) que representa el estado más reciente de sus recursos durante el último período de 24 horas, solo si es diferente del CI anterior registrado.

### Registro continuo

Algunos de los beneficios del registro continuo son:

- Supervisión en tiempo real: el registro continuo puede proporcionar una detección inmediata de cambios no autorizados o alteraciones inesperadas, lo que puede mejorar sus esfuerzos de seguridad y cumplimiento.
- Análisis detallado: el registro continuo le permite analizar en profundidad los cambios de configuración de sus recursos a medida que se producen, lo que le permite identificar patrones y tendencias en cualquier momento.

### Registro diario

Algunos de los beneficios del registro diario son:

- Interrupción mínima: el registro diario puede proporcionarle un flujo de información más manejable, lo que puede reducir la frecuencia de las notificaciones y la fatiga de las alertas.
- Rentabilidad: el registro diario puede proporcionarle la flexibilidad de registrar los cambios en sus recursos con una frecuencia menor, lo que puede reducir los costes relacionados con la cantidad de cambios de configuración registrados.

### **a** Note

AWS Firewall Manager depende de la grabación continua para monitorear sus recursos. Si utiliza Firewall Manager, se recomienda configurar la frecuencia de registro en Continua.

## Detener el registro de recursos

Puede dejar AWS Config de grabar un tipo de recurso en cualquier momento. Una vez que AWS Config deja de grabar un recurso, conserva la información de configuración que se capturó anteriormente y usted puede seguir accediendo a esta información.

## Recursos no registrados

Si un recurso no está registrado, AWS Config captura únicamente la creación y eliminación de ese recurso, sin ningún otro detalle, sin coste alguno para usted. Cuando se crea o elimina un recurso no registrado, AWS Config envía una notificación y muestra el evento en la página de detalles del recurso. La página de detalles de un recurso no registrado proporciona valores nulos para la mayoría de los detalles de la configuración y no proporciona información acerca de las relaciones y los cambios de configuración.

### **G** Note

Los tipos de recurso AWS::IAM::User, AWS::IAM::Policy, AWS::IAM::Group y AWS::IAM::Role solo capturarán los estados de creación (ResourceNotRecorded) y eliminación (ResourceDeletedNotRecorded) si el recurso se ha seleccionado (o se seleccionó anteriormente) como recurso para registrarlo en el registrador de configuración.

### **a** Note

Los elementos de configuración (CI) para los tipos de recursos ResourceNotRecorded y ResourceDeletedNotRecorded no siguen el tiempo de registro típico. Estos tipos de recursos solo se registran durante el proceso periódico de referencia del grabador de configuración, que tiene un ritmo menos frecuente que el de los demás tipos de recursos.

La información de relación que AWS Config proporciona los recursos registrados no está limitada debido a la falta de datos en los recursos no registrados. Si un recurso registrado está relacionado con un recurso no registrado, esa relación se proporciona en la página de detalles del recurso registrado.

## AWS Config Reglas y tipos de recursos globales

Los tipos de recursos de IAM globales incorporados antes de febrero de 2022 (AWS:: IAM:: Group, AWS::IAM::PolicyAWS::IAM::Role, yAWS::IAM::User) solo se pueden registrar AWS Config en las regiones en las que AWS Config estaban disponibles antes de febrero de 2022. Estos tipos de recursos de IAM globales no se pueden registrar en las regiones admitidas después de febrero de AWS Config 2022. Para ver una lista de esas regiones, consulte [Recording AWS Resources | Global](https://docs.aws.amazon.com/config/latest/developerguide/select-resources.html#select-resources-all)  [Resources](https://docs.aws.amazon.com/config/latest/developerguide/select-resources.html#select-resources-all).

Si registra un tipo de recurso de IAM global en al menos una región, las normas periódicas que informan del cumplimiento del tipo de recurso de IAM global realizarán evaluaciones en todas las regiones en las que se añada la regla periódica, incluso si no ha activado el registro del tipo de recurso de IAM global en la región en la que se agregó la regla periódica.

Mejores prácticas para informar sobre el cumplimiento de los recursos globales incorporados antes de febrero de 2022

Para evitar evaluaciones innecesarias, solo debes implementar AWS Config reglas y paquetes de conformidad que incluyan estos recursos globales en una de las regiones compatibles. Para ver una lista de las reglas gestionadas que se admiten en cada [región, consulte la lista de reglas AWS Config](https://docs.aws.amazon.com/config/latest/developerguide/managing-rules-by-region-availability.html)  [gestionadas por disponibilidad regional.](https://docs.aws.amazon.com/config/latest/developerguide/managing-rules-by-region-availability.html) Esto se aplica a AWS Config las reglas, a AWS Config las reglas organizativas y también a las reglas creadas por otros AWS servicios, como AWS Security Hub y AWS Control Tower.

Si no va a registrar los tipos de recursos globales incorporados antes de febrero de 2022, se recomienda no activar las siguientes reglas periódicas para evitar evaluaciones innecesarias:

- [access-keys-rotated](https://docs.aws.amazon.com/config/latest/developerguide/access-keys-rotated.html)
- [account-part-of-organizations](https://docs.aws.amazon.com/config/latest/developerguide/account-part-of-organizations.html)
- [iam-password-policy](https://docs.aws.amazon.com/config/latest/developerguide/iam-password-policy.html)
- [iam-policy-in-use](https://docs.aws.amazon.com/config/latest/developerguide/iam-policy-in-use.html)
- [iam-root-access-key-check](https://docs.aws.amazon.com/config/latest/developerguide/iam-root-access-key-check.html)
- [iam-user-mfa-enabled](https://docs.aws.amazon.com/config/latest/developerguide/iam-user-mfa-enabled.html)
- [iam-user-unused-credentials-check](https://docs.aws.amazon.com/config/latest/developerguide/iam-user-unused-credentials-check.html)
- [mfa-enabled-for-iam-console-access](https://docs.aws.amazon.com/config/latest/developerguide/mfa-enabled-for-iam-console-access.html)
- [root-account-hardware-mfa-enabled](https://docs.aws.amazon.com/config/latest/developerguide/root-account-hardware-mfa-enabled.html)
- [root-account-mfa-enabled](https://docs.aws.amazon.com/config/latest/developerguide/root-account-mfa-enabled.html)

Las mejores prácticas para informar sobre el cumplimiento de los recursos globales incorporados después de febrero de 2022

Los tipos de recursos globales incorporados a la AWS Config grabación después de febrero de 2022 se registrarán únicamente en la región de origen del servicio en el caso de la partición comercial y AWS GovCloud (EE. UU. al oeste) en el caso de la partición. AWS GovCloud (US) Debe implementar AWS Config reglas y paquetes de conformidad que incluyan estos recursos globales solo en la región de origen del tipo de recurso. Para obtener más información, consulte [las regiones de origen](https://docs.aws.amazon.com/config/latest/developerguide/select-resources.html#select-resources-all)  [para ver los tipos de recursos globales](https://docs.aws.amazon.com/config/latest/developerguide/select-resources.html#select-resources-all).

# Registro de las configuraciones de los recursos de terceros

Registre las configuraciones de recursos de terceros o tipos de recursos personalizados, como servidores locales, herramientas de monitoreo de SAAS y sistemas de control de versiones (por ejemplo GitHub). Puede publicar los datos de configuración de los recursos de terceros, así AWS

Config como ver y supervisar el inventario de recursos y el historial de configuración mediante la AWS Config consola y las API. Ahora puede utilizarlos AWS Config para gestionar todos sus recursos y evaluar la configuración de los recursos para comprobar su conformidad con las mejores prácticas de uso de AWS Config reglas. También puede crear AWS Config reglas o paquetes de conformidad para evaluar estos recursos de terceros comparándolos con las mejores prácticas, las políticas internas y las políticas reglamentarias.

### a Note

Si lo ha configurado AWS Config para registrar todos los tipos de recursos, los recursos de terceros que se administran (crean, actualizan o eliminan) a través de ellos AWS CloudFormation se registran automáticamente AWS Config como elementos de configuración.

Requisito previo: los recursos de terceros o el tipo de recurso personalizado deben registrarse utilizando AWS CloudFormation.

### Temas

- [Paso 1: Configure el entorno de desarrollo](#page-583-0)
- [Paso 2: Modele su recurso](#page-583-1)
- [Paso 3: Genere artefactos](#page-586-0)
- [Paso 4: Registre el recurso](#page-586-1)
- [Paso 5: Publique la configuración del recurso](#page-586-2)
- [Registre y elimine un estado de configuración para recursos de terceros mediante AWS CLI](#page-587-0)
- [Administración de estados de configuración de tipos de recursos de terceros a través de las API](#page-590-0)

# <span id="page-583-0"></span>Paso 1: Configure el entorno de desarrollo

Instalar y configurar AWS CloudFormation AWS CLI. AWS CLI Le permite modelar y registrar sus recursos personalizados. Para obtener más información, consulte [Recursos personalizados](https://docs.aws.amazon.com/AWSCloudFormation/latest/UserGuide/template-custom-resources.html) y [¿Qué](https://docs.aws.amazon.com/cloudformation-cli/latest/userguide/what-is-cloudformation-cli.html) [es la interfaz de línea de CloudFormation comandos?](https://docs.aws.amazon.com/cloudformation-cli/latest/userguide/what-is-cloudformation-cli.html) .

# <span id="page-583-1"></span>Paso 2: Modele su recurso

Cree un esquema de proveedor de recursos que cumpla y valide la configuración del tipo de recurso.

1. Utilice el comando init para crear el proyecto de proveedor de recursos y generar los archivos necesarios.

```
$ cfn init
Initializing new project
```
2. El comando init inicia un asistente que le guía por la configuración del proyecto, incluida la especificación del nombre del recurso. En este tutorial, especifique MyCustomNamespace::Testing::WordPress.

```
Enter resource type identifier (Organization::Service::Resource): 
 MyCustomNamespace::Testing::WordPress
```
3. Especifique el nombre de paquete del recurso.

```
Enter a package name (empty for default 'com.custom.testing.wordpress'): 
  com.custom.testing.wordpress 
Initialized a new project in /workplace/user/custom-testing-wordpress
```
### **a** Note

Para garantizar que cualquier dependencia del proyecto se resuelva correctamente, puede importar el proyecto generado a su IDE con ayuda de Maven. Por ejemplo, si utiliza el esquema IntelliJ IDEA, debe hacer lo siguiente:

- En el menú Archivo, elija Nuevo y, a continuación, Proyecto de orígenes existentes.
- Navegue hasta el directorio del proyecto.
- En el cuadro de diálogo Importar proyecto, elija Importar proyecto desde un modelo externo y, a continuación, elija Maven.
- Seleccione Siguiente y acepte los valores predeterminados para completar la importación del proyecto.
- 4. Abra el archivo mycustomnamespace-testing-wordpress.json que contiene el esquema del recurso. Copie y pegue el siguiente esquema en mycustomnamespace-testingwordpress.json.

"typeName": "MyCustomNamespace::Testing::WordPress",

{

```
 "description": "An example resource that creates a website based on WordPress 
  5.2.2.", 
   "properties": { 
     "Name": { 
       "description": "A name associated with the website.", 
       "type": "string", 
       "pattern": "^[a-zA-Z0-9]{1,219}\\Z", 
       "minLength": 1, "maxLength": 219 
     }, 
     "SubnetId": { 
       "description": "A subnet in which to host the website.", 
       "pattern": "^(subnet-[a-f0-9]{13})|(subnet-[a-f0-9]{8})\\Z", 
       "type": "string" 
     }, 
     "InstanceId": { 
       "description": "The ID of the instance that backs the WordPress site.", 
       "type": "string" 
     }, 
     "PublicIp": { 
       "description": "The public IP for the WordPress site.", 
       "type": "string" 
     } 
   }, 
   "required": [ "Name", "SubnetId" ], 
   "primaryIdentifier": [ "/properties/PublicIp", "/properties/InstanceId" ], 
   "readOnlyProperties": [ "/properties/PublicIp", "/properties/InstanceId" ], 
   "additionalProperties": false
}
```
5. Valide el esquema.

```
$ cfn validate
```
6. Actualice los archivos generados automáticamente en el paquete del proveedor de recursos para ver las actualizaciones del esquema del proveedor de recursos. Al iniciar el proyecto del proveedor de recursos, AWS CLI genera los archivos y el código de apoyo para el proveedor de recursos. Vuelva a generar el código para ver el esquema actualizado.

```
$ cfn generate
```
### **a** Note

Al usar Maven, el comando generate se ejecuta automáticamente antes de compilar el código como parte del proceso de compilación. Por lo tanto, sus cambios nunca se desincronizarán con el código generado.

Tenga en cuenta que la CloudFormation CLI debe estar en una ubicación que Maven o el sistema pueda encontrar. Para obtener más información, consulte [Setting up your](https://docs.aws.amazon.com/cloudformation-cli/latest/userguide/what-is-cloudformation-cli.html#resource-type-setup) [environment for developing extensions](https://docs.aws.amazon.com/cloudformation-cli/latest/userguide/what-is-cloudformation-cli.html#resource-type-setup).

Para obtener más información sobre todo el proceso, consulte [Modeling Resource Providers for Use](https://docs.aws.amazon.com/cloudformation-cli/latest/userguide/resource-type-model.html) [in AWS CloudFormation.](https://docs.aws.amazon.com/cloudformation-cli/latest/userguide/resource-type-model.html)

### <span id="page-586-0"></span>Paso 3: Genere artefactos

Ejecute el siguiente comando para generar artefactos para cfn submit.

\$ mvn package

### <span id="page-586-1"></span>Paso 4: Registre el recurso

AWS Config no requiere que los controladores del proveedor de recursos realicen el seguimiento de la configuración del recurso. Ejecute el siguiente comando para registrar el recurso.

```
$ cfn submit
```
Para obtener más información, consulte [Registrar proveedores de recursos para su uso en AWS](https://docs.aws.amazon.com/cloudformation-cli/latest/userguide/resource-type-register.html) [CloudFormation plantillas](https://docs.aws.amazon.com/cloudformation-cli/latest/userguide/resource-type-register.html).

## <span id="page-586-2"></span>Paso 5: Publique la configuración del recurso

Determine la configuración de MyCustomNamespace: :Testing::WordPress.

```
{ 
   "Name": "MyWordPressSite", 
   "SubnetId": "subnet-abcd0123", 
   "InstanceId": "i-01234567",
```

```
 "PublicIp": "my-wordpress-site.com"
}
```
Determine el identificador de versión del esquema desde AWS CloudFormation DescribeType.

A continuación, AWS Config compruebe si se acepta esta configuración de recursos. Para evaluar el cumplimiento, puede escribir AWS Config reglas con este recurso. Para obtener información adicional, consulte [Registrar y eliminar un estado de configuración para recursos de terceros](https://docs.aws.amazon.com/config/latest/developerguide/customresources-cli.html)  [mediante AWS CLI.](https://docs.aws.amazon.com/config/latest/developerguide/customresources-cli.html)

Opcional: para automatizar la grabación de la configuración, implemente recopiladores de configuración periódicos o basados en cambios.

# <span id="page-587-0"></span>Registre y elimine un estado de configuración para recursos de terceros mediante AWS CLI

AWS CLI Es una herramienta unificada para administrar sus AWS servicios. Con solo descargar y configurar una herramienta, puede controlar varios AWS servicios desde la línea de comandos y utilizar scripts para automatizarlos. Para obtener más información AWS CLI e instrucciones sobre cómo instalarlas AWS CLI , consulte lo siguiente en la Guía del AWS Command Line Interface usuario.

- [AWS Command Line Interface Guía del usuario](https://docs.aws.amazon.com/cli/latest/userguide/)
- [Configuración inicial de la AWS Command Line Interface](https://docs.aws.amazon.com/cli/latest/userguide/cli-chap-getting-set-up.html)

Si es necesario, aws configure introdúzcalo para configurar el AWS CLI uso de una AWS región en la que estén disponibles AWS Config los agregadores.

### Temas

- [Registro de un elemento de configuración](#page-587-1)
- [Lectura de un elemento de configuración mediante las API de AWS Config](#page-588-0)
- [Eliminación de un recurso de terceros](#page-589-0)

### <span id="page-587-1"></span>Registro de un elemento de configuración

Registre un elemento de configuración de un recurso de terceros o un tipo de recurso personalizado mediante el procedimiento que se muestra a continuación:

No olvide registrar el tipo de recurso MyCustomNamespace::Testing::WordPress con su esquema correspondiente.

- 1. Abra un símbolo del sistema o una ventana de terminal.
- 2. Escriba el siguiente comando:

```
aws configservice put-resource-config --resource-type 
  MyCustomNamespace::Testing::WordPress --resource-id resource-001 --schema-version-
id 00000001 --configuration '{ 
   "Id": "resource-001", 
   "Name": "My example custom resource.", 
   "PublicAccess": false
}'
```
### **a** Note

Como se define en el esquema de tipos, se writeOnlyProperties eliminará de la configuración antes de que se registre. AWS Config Esto significa que estos valores no estarán presentes cuando la configuración se obtenga mediante las API de lectura. Para obtener más información sobre writeOnlyProperties, consulte [Resource type schema.](https://docs.aws.amazon.com/cloudformation-cli/latest/userguide/resource-type-schema.html)

### <span id="page-588-0"></span>Lectura de un elemento de configuración mediante las API de AWS Config

- 1. Abra un símbolo del sistema o una ventana de terminal.
- 2. Escriba el siguiente comando:

```
aws configservice list-discovered-resources --resource-type 
  MyCustomNamespace::Testing::WordPress
```
3. Pulse Intro.

Debería ver una salida similar a esta:

```
{ 
     "resourceIdentifiers": [ 
         { 
              "resourceType": "MyCustomNamespace::Testing::WordPress", 
              "resourceId": "resource-001"
```

```
 } 
           ]
}
```
4. Escriba el siguiente comando:

```
aws configservice batch-get-resource-config --resource-keys '[ { "resourceType": 
  "MyCustomNamespace::Testing::WordPress", "resourceId": "resource-001" } ]'
```
5. Pulse Intro.

Debería ver una salida similar a esta:

```
{ 
     "unprocessedResourceKeys": [], 
     "baseConfigurationItems": [ 
         { 
              "configurationItemCaptureTime": 1569605832.673, 
              "resourceType": "MyCustomNamespace::Testing::WordPress", 
              "resourceId": "resource-001", 
              "configurationStateId": "1569605832673", 
              "awsRegion": "us-west-2", 
              "version": "1.3", 
              "supplementaryConfiguration": {}, 
              "configuration": "{\"Id\":\"resource-001\",\"Name\":\"My example custom 
  resource.\",\"PublicAccess\":false}", 
              "configurationItemStatus": "ResourceDiscovered", 
              "accountId": "AccountId" 
         } 
     ]
}
```
<span id="page-589-0"></span>Eliminación de un recurso de terceros

Puede registrar el estado de configuración de un tipo de recurso personalizado o de terceros que desee eliminar.

• Escriba el siguiente comando:

aws configservice delete-resource-config --resource-type MyCustomNamespace::Testing::WordPress --resource-id resource-002

Si se ejecuta correctamente, el comando no muestra ninguna salida adicional.

# <span id="page-590-0"></span>Administración de estados de configuración de tipos de recursos de terceros a través de las API

Puede administrar un estado de configuración para recursos de terceros o un tipo de recurso personalizado mediante las API PutResourceDeleteResourceConfig y Config. Para obtener más información, consulte la Referencia de la API de .

- [PutResourceConfig](https://docs.aws.amazon.com/config/latest/APIReference/API_PutResourceConfig.html)
- [DeleteResourceConfig](https://docs.aws.amazon.com/config/latest/APIReference/API_DeleteResourceConfig.html)

# Registro de la configuración de software para instancias administradas

Puede utilizarlo AWS Config para registrar los cambios en el inventario de software en las instancias de Amazon EC2 y en los servidores locales. De este modo, puede ver los cambios históricos en la configuración del software. Por ejemplo, cuando se instala una nueva actualización de Windows en una instancia de Windows administrada, AWS Config registra los cambios y, a continuación, los envía a su canal de entrega para que se le notifique sobre el cambio. Con AWS Config ella, puede ver el historial de cuándo se instalaron las actualizaciones de Windows para la instancia administrada y cómo cambiaron a lo largo del tiempo.

Debe realizar los siguientes pasos para registrar los cambios de configuración de software:

- Active el registro del tipo de recurso de inventario de la instancia administrada en AWS Config.
- Configure EC2 y los servidores locales como instancias administradas en AWS Systems Manager. Una instancia administrada es una máquina que ha sido configurada para usarse con Systems Manager.
- Inicie la recopilación del inventario de software de las instancias administradas mediante la capacidad de inventario de Systems Manager.

### **a** Note

Systems Manager ahora admite la creación de elementos de configuración para instancias no administradas

El elemento de configuración para las instancias no administradas tendrá una configuración adicional con Key: "InstanceStatus" y Value: "Unmanaged". Los elementos de configuración de las instancias no administradas no recibirán actualizaciones adicionales

Para recibir actualizaciones adicionales, el elemento de configuración debe ser una instancia administrada.

También puede usar AWS Config las reglas para supervisar los cambios en la configuración del software y recibir notificaciones sobre si los cambios cumplen o no con sus reglas. Por ejemplo, si creas una regla que comprueba si las instancias gestionadas tienen una aplicación específica y si una instancia no tiene esa aplicación instalada, AWS Config marca esa instancia como no conforme con la regla. Para obtener una lista de las reglas AWS Config administradas, consult[eLista de reglas](#page-660-0) [AWS Config administradas](#page-660-0).

Para habilitar el registro de los cambios de configuración del software en AWS Config:

- 1. Active el registro de todos los tipos de recursos admitidos, o bien registre de forma selectiva el tipo de recurso de inventario de instancia administrada en AWS Config. Para obtener más información, consulte [AWS Recursos de grabación.](#page-555-0)
- 2. Lance una instancia de Amazon EC2 con un perfil de instancia para Systems Manager que incluya la política gestionada de AmazonSSM ManagedInstanceCore. Esta política administrada por AWS permite que una instancia utilice la funcionalidad básica del servicio Systems Manager.

Para obtener más información acerca de otras políticas que puede agregar al perfil de instancia de Systems Manager, consulte [Creación de un perfil de instancias de IAM para Systems](https://docs.aws.amazon.com/systems-manager/latest/userguide/setup-instance-profile.html)  [Manager](https://docs.aws.amazon.com/systems-manager/latest/userguide/setup-instance-profile.html) en la Guía del usuario de AWS Systems Manager .

### **A** Important

El agente de SSM es software de Amazon que debe estar instalado en una instancia administrada para comunicarse con Systems Manager en la nube. Si la instancia EC2 se

creó a partir de una AMI para uno de los siguientes sistemas operativos, el agente está preinstalado:

- AMI de Windows Server 2003-2012 R2 publicadas en noviembre de 2016 o posteriormente
- Windows Server 2016 y 2019
- Amazon Linux
- Amazon Linux 2
- Ubuntu Server 16.04
- Ubuntu Server 18.04

En las instancias EC2 que no se crearon a partir de una AMI con el agente preinstalado, debe instalar el agente de forma manual. Para obtener información, consulte los siguientes temas en la Guía del usuario de AWS Systems Manager :

- [Instalación y configuración del agente de SSM en instancias EC2 para Windows](https://docs.aws.amazon.com/systems-manager/latest/userguide/sysman-install-ssm-win.html)  [Server](https://docs.aws.amazon.com/systems-manager/latest/userguide/sysman-install-ssm-win.html)
- [Instalación y configuración del agente de SSM en instancias EC2 para Linux](https://docs.aws.amazon.com/systems-manager/latest/userguide/sysman-install-ssm-agent.html)
- 3. Inicie una recopilación de inventario tal y como se describe en la sección [Configuración](https://docs.aws.amazon.com/systems-manager/latest/userguide/sysman-inventory-configuring.html)  [de la recopilación de inventario](https://docs.aws.amazon.com/systems-manager/latest/userguide/sysman-inventory-configuring.html) en la Guía del usuario de AWS Systems Manager . Los procedimientos son los mismos para instancias de Linux y Windows.

AWS Config puede registrar los cambios de configuración de los siguientes tipos de inventario:

- Aplicaciones: una lista de aplicaciones para instancias administradas, como software antivirus.
- AWS componentes: una lista de AWS componentes para las instancias administradas, como los SDK AWS CLI y los SDK.
- Información sobre instancias: información sobre instancias, como nombre y versión de SO, dominio y estado de firewall.
- Configuración de red: información de configuración, como dirección IP, puerta de enlace y máscara de subred.
- Actualizaciones de Windows: una lista de las actualizaciones de Windows de las instancias administradas (solo instancias de Windows).

### **a** Note

AWS Config no admite el registro del tipo de inventario personalizado en este momento.

La recopilación de inventario es una de las muchas capacidades de Systems Manager, que se agrupan en las categorías Administración de operaciones, Acciones y cambiar, Instancias y nodos y Recursos compartidos. Para obtener más información, consulte [¿Qué es Systems Manager?](https://docs.aws.amazon.com/systems-manager/latest/userguide/what-is-systems-manager.html) y [Capacidades de Systems Manager](https://docs.aws.amazon.com/systems-manager/latest/userguide/features.html) en la Guía del usuario de AWS Systems Manager .

# Visualización de historial y configuraciones de recursos de

Puede ver todos los recursos que AWS Config se están registrando en su cuenta, los cambios de configuración que se han producido en un recurso durante un período de tiempo específico y las relaciones del recurso seleccionado con todos los recursos relacionados. También puede ver los cambios en el estado de cumplimiento de los recursos, tal como se han evaluado, Reglas de AWS Config mostrándolos en una cronología.

### Temas

- [Búsqueda de recursos descubiertos por AWS Config](#page-593-0)
- [Visualización de la información de cumplimiento y los resultados de la evaluación](#page-595-0)
- [Visualización del historial de configuración y conformidad](#page-608-0)

# <span id="page-593-0"></span>Búsqueda de recursos descubiertos por AWS Config

Puede usar la AWS Config consola y la AWS Config API para buscar los recursos que han AWS Config realizado un inventario o han descubierto, incluidos los recursos eliminados y los recursos que no AWS Config se están grabando actualmente. AWS CLI AWS Config descubre únicamente los tipos de recursos compatibles. Para obtener más información, consulte [Tipos de recursos admitidos.](#page-198-0)

### Búsqueda de recursos (consola)

Puede utilizar tipos de recursos o información de etiquetas para buscar recursos en la consola de AWS Config .

#### Para buscar recursos (consola)

- 1. Inicie sesión en la AWS Config consola AWS Management Console y ábrala en [https://](https://console.aws.amazon.com/config/)  [console.aws.amazon.com/config/.](https://console.aws.amazon.com/config/)
- 2. En la página Inventario de recursos, especifique las opciones de búsqueda de los recursos que desea buscar:
	- Categoría de recursos: elija todas las categorías de recursos o limite los resultados a solo AWS recursos.
	- Tipo de recurso: elija todos los tipos de recursos o seleccione los recursos por los que desee filtrar.
	- Cumplimiento: elija filtrar por cualquier estado de cumplimiento, conforme o no.
- 3. AWS Config muestra los recursos que coinciden con sus opciones de búsqueda. Puede consultar la siguiente información sobre los recursos:
	- Identificador de recursos: el identificador de recursos puede ser un ID de recurso o un nombre de recurso, si procede. Elija el enlace del identificador de recursos para ver la página de detalles de recursos.
	- Tipo de recurso: el tipo del recurso aparece en la lista.
	- Conformidad: el estado del recurso que AWS Config se evaluó según la regla.

Para obtener más información, consulte [Visualización del historial de configuración y](#page-608-0)  [conformidad](#page-608-0).

```
Búsqueda de recursos (AWS CLI)
```
Puede utilizarla AWS CLI para enumerar los recursos que AWS Config ha descubierto.

Para buscar recursos (AWS CLI)

Utilice el comando AWS Config service **[list-discovered-resources](https://docs.aws.amazon.com/cli/latest/reference/configservice/list-discovered-resources.html)**:

```
$ aws configservice list-discovered-resources --resource-type "AWS::EC2::Instance"
         { 
              "resourceIdentifiers": [ 
\overline{\mathcal{L}} "resourceType": "AWS::EC2::Instance", 
                      "resourceId": "i-nnnnnnnn"
```
 } ] }

Para ver los detalles de la configuración de un recurso que aparece en la respuesta, utilice el comando [get-resource-config-history](https://docs.aws.amazon.com/cli/latest/reference/configservice/get-resource-config-history.html) y especifique el tipo y el ID de recurso. Para ver un ejemplo de este comando y la respuesta de AWS Config, consulte[Visualización del historial de](#page-609-0) [configuración](#page-609-0).

Búsqueda de recursos (API)

Especifica un tipo de recurso y AWS Config devuelve una lista de identificadores de recursos para los recursos de ese tipo. Para obtener más información, consulta [ResourceIdentifierl](https://docs.aws.amazon.com/config/latest/APIReference/API_ResourceIdentifier.html)a referencia de la AWS Config API.

Para buscar recursos (API)

Utilice la acción [ListDiscoveredResources.](https://docs.aws.amazon.com/config/latest/APIReference/API_ListDiscoveredResources.html)

Para obtener los detalles de configuración de un recurso que aparece en la respuesta, usa la [GetResourceConfigHistorya](https://docs.aws.amazon.com/config/latest/APIReference/API_GetResourceConfigHistory.html)cción y especifica el tipo y el identificador del recurso.

<span id="page-595-0"></span>Visualización de la información de cumplimiento y los resultados de la evaluación

### **A** Important

Para obtener informes precisos sobre el estado de cumplimiento, debe registrar el tipo de recurso de AWS::Config::ResourceCompliance. Para obtener más información, consulte [Recodificación AWS](https://docs.aws.amazon.com/config/latest/developerguide/select-resources.html) de recursos.

Puede usar la AWS Config consola o los AWS SDK para ver la información de cumplimiento y los resultados de la evaluación de sus reglas y recursos.

Contenido

- [Visualización de la conformidad \(consola\)](#page-596-0)
- [Visualización de la conformidad \(AWS SDK\)](#page-596-1)

### <span id="page-596-0"></span>Visualización de la conformidad (consola)

Para ver el cumplimiento (consola)

- 1. Inicie sesión en la AWS Config consola AWS Management Console y ábrala en [https://](https://console.aws.amazon.com/config/)  [console.aws.amazon.com/config/.](https://console.aws.amazon.com/config/)
- 2. En el AWS Management Console menú, compruebe que el selector de regiones esté configurado en una región que admita AWS Config reglas. Para ver una lista de las regiones admitidas, consulte [Regiones y puntos de enlace de AWS Config](https://docs.aws.amazon.com/general/latest/gr/rande.html#awsconfig_region) en la Referencia general de Amazon Web Services.
- 3. En el panel de navegación, elija Recursos. En la página Inventario de recursos, puede filtrar por categoría de recurso, tipo de recurso y estado de conformidad. Seleccione Incluir los recursos eliminados, si procede. En la tabla se muestra el identificador de recurso para el tipo de recurso y el estado de conformidad de ese recurso. El identificador de recursos puede ser un ID o un nombre de recurso.
- 4. Elija un recurso de la columna del identificador de recursos.
- 5. Elija el botón Escala de tiempo del recurso. Puede filtrar por eventos de configuración, eventos de conformidad o CloudTrail eventos.

### **a** Note

O bien, en la página Inventario de recursos, puede hacer clic directamente en el nombre del recurso. Para acceder a la escala de tiempo del recurso desde la página de detalles del recurso, elija el botón Escala de tiempo del recurso.

También puede ver la conformidad de sus recursos a través de búsquedas en la página Resource inventory. Para obtener más información, consulte [Búsqueda de recursos descubiertos por AWS](#page-593-0) [Config.](#page-593-0)

<span id="page-596-1"></span>Visualización de la conformidad (AWS SDK)

Para obtener información sobre el cumplimiento de sus AWS Config normas

En los siguientes ejemplos de código, se muestra cómo utilizar DescribeComplianceByConfigRule.

### CLI

### AWS CLI

Para obtener información sobre el cumplimiento de tus reglas de AWS Config

El siguiente comando devuelve la información de conformidad de cada regla de AWS Config que uno o más AWS recursos infrinjan:

```
aws configservice describe-compliance-by-config-rule --compliance-types 
 NON_COMPLIANT
```
En el resultado, el valor de cada CappedCount atributo indica cuántos recursos no cumplen con la regla relacionada. Por ejemplo, el siguiente resultado indica que tres recursos no cumplen con la regla indicadaInstanceTypesAreT2micro.

Salida:

```
{ 
     "ComplianceByConfigRules": [ 
          { 
               "Compliance": { 
                   "ComplianceContributorCount": { 
                        "CappedCount": 3, 
                        "CapExceeded": false 
                   }, 
                   "ComplianceType": "NON_COMPLIANT" 
              }, 
               "ConfigRuleName": "InstanceTypesAreT2micro" 
          }, 
          { 
               "Compliance": { 
                   "ComplianceContributorCount": { 
                        "CappedCount": 10, 
                        "CapExceeded": false 
\mathbb{R}, \mathbb{R} "ComplianceType": "NON_COMPLIANT" 
              }, 
               "ConfigRuleName": "RequiredTagsForVolumes" 
          } 
     ]
}
```
• Para obtener más información sobre la API, consulte [DescribeComplianceByConfigRulel](https://awscli.amazonaws.com/v2/documentation/api/latest/reference/configservice/describe-compliance-by-config-rule.html)a Referencia de AWS CLI comandos.

PowerShell

Herramientas para PowerShell

Ejemplo 1: Este ejemplo recupera los detalles de conformidad de la regla ebs-optimizedinstance, para los que no hay resultados de evaluación actuales, por lo que devuelve INSUFFICIENT\_DATA

(Get-CFGComplianceByConfigRule -ConfigRuleName ebs-optimized-instance).Compliance

Salida:

```
ComplianceContributorCount ComplianceType
-------------------------- --------------
```

```
 INSUFFICIENT_DATA
```
Ejemplo 2: en este ejemplo se devuelve el número de recursos no conformes para la regla ALB\_HTTP\_TO\_HTTPS\_REDIRECTION\_CHECK.

```
(Get-CFGComplianceByConfigRule -ConfigRuleName 
 ALB_HTTP_TO_HTTPS_REDIRECTION_CHECK -ComplianceType 
 NON_COMPLIANT).Compliance.ComplianceContributorCount
```
Salida:

```
CapExceeded CappedCount
----------- -----------
False 2
```
• Para obtener más [DescribeComplianceByConfigRulei](https://docs.aws.amazon.com/powershell/latest/reference)nformación sobre AWS Tools for PowerShell la API, consulte la referencia del cmdlet.

Para obtener información sobre el cumplimiento de sus recursos AWS

En los siguientes ejemplos de código, se muestra cómo utilizar DescribeComplianceByResource.

### CLI

### AWS CLI

Para obtener información sobre el cumplimiento de sus AWS recursos

El siguiente comando devuelve la información de conformidad de cada instancia EC2 grabada por AWS Config y que infringe una o más reglas:

```
aws configservice describe-compliance-by-resource --resource-type 
 AWS::EC2::Instance --compliance-types NON_COMPLIANT
```
En el resultado, el valor de cada CappedCount atributo indica cuántas reglas infringe el recurso. Por ejemplo, el siguiente resultado indica que la instancia i-1a2b3c4d infringe dos reglas.

Salida:

```
{ 
     "ComplianceByResources": [ 
         { 
             "ResourceType": "AWS::EC2::Instance", 
             "ResourceId": "i-1a2b3c4d", 
             "Compliance": { 
                  "ComplianceContributorCount": { 
                      "CappedCount": 2, 
                      "CapExceeded": false 
\mathbb{R}, \mathbb{R} "ComplianceType": "NON_COMPLIANT" 
 } 
         }, 
         { 
             "ResourceType": "AWS::EC2::Instance", 
             "ResourceId": "i-2a2b3c4d ", 
             "Compliance": { 
                  "ComplianceContributorCount": { 
                      "CappedCount": 3, 
                      "CapExceeded": false 
                  }, 
                  "ComplianceType": "NON_COMPLIANT" 
 } 
 } 
     ]
```
}

• Para obtener más información sobre la API, consulte [DescribeComplianceByResourcel](https://awscli.amazonaws.com/v2/documentation/api/latest/reference/configservice/describe-compliance-by-resource.html)a Referencia de AWS CLI comandos.

### PowerShell

Herramientas para PowerShell

Ejemplo 1: En este ejemplo se comprueba si el tipo de **AWS::SSM::ManagedInstanceInventory** recurso cumple con las normas «COMPLIANT».

Get-CFGComplianceByResource -ComplianceType COMPLIANT -ResourceType AWS::SSM::ManagedInstanceInventory

Salida:

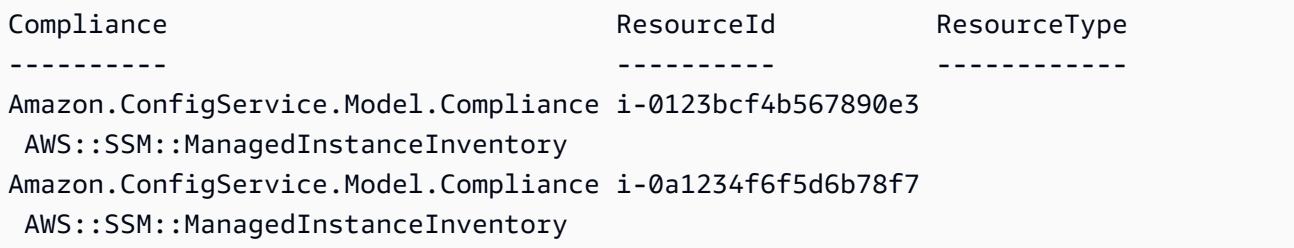

• Para obtener más información sobre la API, consulte [DescribeComplianceByResourcel](https://docs.aws.amazon.com/powershell/latest/reference)a referencia de AWS Tools for PowerShell cmdlets.

Para obtener el resumen de conformidad de sus reglas AWS Config

En los siguientes ejemplos de código, se muestra cómo utilizar GetComplianceSummaryByConfigRule.

CLI

AWS CLI

Para obtener el resumen de conformidad de tus reglas de AWS Config

El siguiente comando devuelve el número de reglas que cumplen y el número que no lo son:

aws configservice get-compliance-summary-by-config-rule

En el resultado, el valor de cada CappedCount atributo indica cuántas reglas son conformes o no.

Salida:

```
{ 
     "ComplianceSummary": { 
          "NonCompliantResourceCount": { 
              "CappedCount": 3, 
              "CapExceeded": false 
          }, 
          "ComplianceSummaryTimestamp": 1452204131.493, 
          "CompliantResourceCount": { 
              "CappedCount": 2, 
              "CapExceeded": false 
          } 
     }
}
```
• Para obtener más información sobre la API, consulte [GetComplianceSummaryByConfigRule](https://awscli.amazonaws.com/v2/documentation/api/latest/reference/configservice/get-compliance-summary-by-config-rule.html)la Referencia de AWS CLI comandos.

### **PowerShell**

Herramientas para PowerShell

Ejemplo 1: Este ejemplo devuelve el número de reglas de Config que no son compatibles.

```
Get-CFGComplianceSummaryByConfigRule -Select 
 ComplianceSummary.NonCompliantResourceCount
```
Salida:

```
CapExceeded CappedCount
----------- -----------
False 9
```
• Para obtener más información sobre la API, consulte la referencia [GetComplianceSummaryByConfigRule](https://docs.aws.amazon.com/powershell/latest/reference)de AWS Tools for PowerShell cmdlets. Para obtener el resumen de conformidad de sus recursos AWS

En los siguientes ejemplos de código, se muestra cómo utilizar GetComplianceSummaryByResourceType.

CLI

AWS CLI

Para obtener el resumen de conformidad de todos los tipos de recursos

El siguiente comando devuelve el número de AWS recursos que no son conformes y el número que sí lo son:

```
aws configservice get-compliance-summary-by-resource-type
```
En el resultado, el valor de cada CappedCount atributo indica cuántos recursos son compatibles o no.

Salida:

```
{ 
     "ComplianceSummariesByResourceType": [ 
        \{ "ComplianceSummary": { 
                  "NonCompliantResourceCount": { 
                      "CappedCount": 16, 
                      "CapExceeded": false 
                  }, 
                  "ComplianceSummaryTimestamp": 1453237464.543, 
                  "CompliantResourceCount": { 
                      "CappedCount": 10, 
                      "CapExceeded": false 
 } 
 } 
         } 
    \mathbf{I}}
```
Para obtener el resumen de conformidad de un tipo de recurso específico

El siguiente comando devuelve el número de instancias de EC2 que no son compatibles y el número que sí lo son:

```
aws configservice get-compliance-summary-by-resource-type --resource-types 
 AWS::EC2::Instance
```
En el resultado, el valor de cada CappedCount atributo indica cuántos recursos son compatibles o no.

Salida:

```
{ 
     "ComplianceSummariesByResourceType": [ 
         { 
              "ResourceType": "AWS::EC2::Instance", 
             "ComplianceSummary": { 
                  "NonCompliantResourceCount": { 
                      "CappedCount": 3, 
                      "CapExceeded": false 
                  }, 
                  "ComplianceSummaryTimestamp": 1452204923.518, 
                  "CompliantResourceCount": { 
                      "CappedCount": 7, 
                      "CapExceeded": false 
 } 
 } 
         } 
    \mathbf{I}}
```
• Para obtener más información sobre la API, consulte [GetComplianceSummaryByResourceTypel](https://awscli.amazonaws.com/v2/documentation/api/latest/reference/configservice/get-compliance-summary-by-resource-type.html)a Referencia de AWS CLI comandos.

### **PowerShell**

Herramientas para PowerShell

Ejemplo 1: en este ejemplo se devuelve el número de recursos que son compatibles o no y se convierte el resultado en json.

```
Get-CFGComplianceSummaryByResourceType -Select 
 ComplianceSummariesByResourceType.ComplianceSummary | ConvertTo-Json
{ 
   "ComplianceSummaryTimestamp": "2019-12-14T06:14:49.778Z",
```

```
 "CompliantResourceCount": { 
     "CapExceeded": false, 
     "CappedCount": 2 
   }, 
   "NonCompliantResourceCount": { 
     "CapExceeded": true, 
     "CappedCount": 100 
   }
}
```
• Para obtener más información sobre la API, consulte la referencia [GetComplianceSummaryByResourceTyped](https://docs.aws.amazon.com/powershell/latest/reference)e AWS Tools for PowerShell cmdlets.

Para obtener los resultados de la evaluación de una regla AWS Config

En los siguientes ejemplos de código, se muestra cómo utilizar GetComplianceDetailsByConfigRule.

CLI

AWS CLI

Para obtener los resultados de la evaluación de una regla de AWS Config

El siguiente comando devuelve los resultados de la evaluación de todos los recursos que no cumplen con una regla de AWS Config denominadaInstanceTypesAreT2micro:

```
aws configservice get-compliance-details-by-config-rule --config-rule-name 
 InstanceTypesAreT2micro --compliance-types NON_COMPLIANT
```
Salida:

```
{ 
     "EvaluationResults": [ 
         { 
             "EvaluationResultIdentifier": { 
                 "OrderingTimestamp": 1450314635.065, 
                 "EvaluationResultQualifier": { 
                     "ResourceType": "AWS::EC2::Instance", 
                     "ResourceId": "i-1a2b3c4d", 
                     "ConfigRuleName": "InstanceTypesAreT2micro" 
 }
```

```
 }, 
             "ResultRecordedTime": 1450314645.261, 
             "ConfigRuleInvokedTime": 1450314642.948, 
             "ComplianceType": "NON_COMPLIANT" 
         }, 
         { 
             "EvaluationResultIdentifier": { 
                  "OrderingTimestamp": 1450314635.065, 
                  "EvaluationResultQualifier": { 
                      "ResourceType": "AWS::EC2::Instance", 
                      "ResourceId": "i-2a2b3c4d", 
                      "ConfigRuleName": "InstanceTypesAreT2micro" 
 } 
             }, 
             "ResultRecordedTime": 1450314645.18, 
             "ConfigRuleInvokedTime": 1450314642.902, 
             "ComplianceType": "NON_COMPLIANT" 
         }, 
         { 
             "EvaluationResultIdentifier": { 
                  "OrderingTimestamp": 1450314635.065, 
                  "EvaluationResultQualifier": { 
                      "ResourceType": "AWS::EC2::Instance", 
                      "ResourceId": "i-3a2b3c4d", 
                      "ConfigRuleName": "InstanceTypesAreT2micro" 
 } 
             }, 
             "ResultRecordedTime": 1450314643.346, 
             "ConfigRuleInvokedTime": 1450314643.124, 
             "ComplianceType": "NON_COMPLIANT" 
         } 
     ]
}
```
• Para obtener más información sobre la API, consulta [GetComplianceDetailsByConfigRulel](https://awscli.amazonaws.com/v2/documentation/api/latest/reference/configservice/get-compliance-details-by-config-rule.html)a Referencia de AWS CLI comandos.

#### PowerShell

Herramientas para PowerShell

Ejemplo 1: En este ejemplo se obtienen los resultados de la evaluación de la regla accesskeys-rotated y se devuelve el resultado agrupado por tipo de conformidad

Get-CFGComplianceDetailsByConfigRule -ConfigRuleName access-keys-rotated | Group-Object ComplianceType

#### Salida:

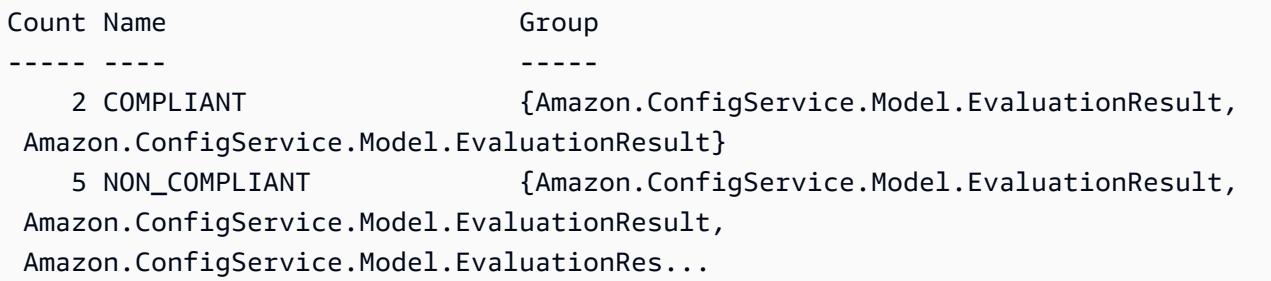

Ejemplo 2: En este ejemplo se consultan los detalles de conformidad de la regla access-keysrotated para los recursos de COMPLIANT.

```
Get-CFGComplianceDetailsByConfigRule -ConfigRuleName access-
keys-rotated -ComplianceType COMPLIANT | ForEach-Object 
  {$_.EvaluationResultIdentifier.EvaluationResultQualifier}
```
Salida:

```
ConfigRuleName ResourceId ResourceType
-------------- ---------- ------------
access-keys-rotated BCAB1CDJ2LITAPVEW3JAH AWS::IAM::User
access-keys-rotated BCAB1CDJ2LITL3EHREM4Q AWS::IAM::User
```
• Para obtener más información sobre la API, consulte [GetComplianceDetailsByConfigRulel](https://docs.aws.amazon.com/powershell/latest/reference)a referencia de AWS Tools for PowerShell cmdlets.

Para obtener los resultados de la evaluación de un recurso AWS

En los siguientes ejemplos de código, se muestra cómo utilizar GetComplianceDetailsByResource.

CLI

AWS CLI

Para obtener los resultados de la evaluación de un AWS recurso

El siguiente comando devuelve los resultados de la evaluación de cada regla que la instancia EC2 i-1a2b3c4d no cumpla:

```
aws configservice get-compliance-details-by-resource --resource-type 
 AWS::EC2::Instance --resource-id i-1a2b3c4d --compliance-types NON_COMPLIANT
```
Salida:

```
{ 
     "EvaluationResults": [ 
         { 
              "EvaluationResultIdentifier": { 
                  "OrderingTimestamp": 1450314635.065, 
                  "EvaluationResultQualifier": { 
                      "ResourceType": "AWS::EC2::Instance", 
                      "ResourceId": "i-1a2b3c4d", 
                      "ConfigRuleName": "InstanceTypesAreT2micro" 
 } 
             }, 
              "ResultRecordedTime": 1450314643.288, 
              "ConfigRuleInvokedTime": 1450314643.034, 
              "ComplianceType": "NON_COMPLIANT" 
         }, 
         { 
              "EvaluationResultIdentifier": { 
                  "OrderingTimestamp": 1450314635.065, 
                  "EvaluationResultQualifier": { 
                      "ResourceType": "AWS::EC2::Instance", 
                      "ResourceId": "i-1a2b3c4d", 
                      "ConfigRuleName": "RequiredTagForEC2Instances" 
 } 
             }, 
              "ResultRecordedTime": 1450314645.261, 
              "ConfigRuleInvokedTime": 1450314642.948, 
              "ComplianceType": "NON_COMPLIANT" 
         } 
    \mathbf{I}}
```
• Para obtener más información sobre la API, consulte [GetComplianceDetailsByResourcel](https://awscli.amazonaws.com/v2/documentation/api/latest/reference/configservice/get-compliance-details-by-resource.html)a Referencia de AWS CLI comandos.

### **PowerShell**

Herramientas para PowerShell

Ejemplo 1: En este ejemplo se obtienen los resultados de la evaluación para el recurso dado.

```
Get-CFGComplianceDetailsByResource -ResourceId ABCD5STJ4EFGHIVEW6JAH -
ResourceType 'AWS::IAM::User'
```
Salida:

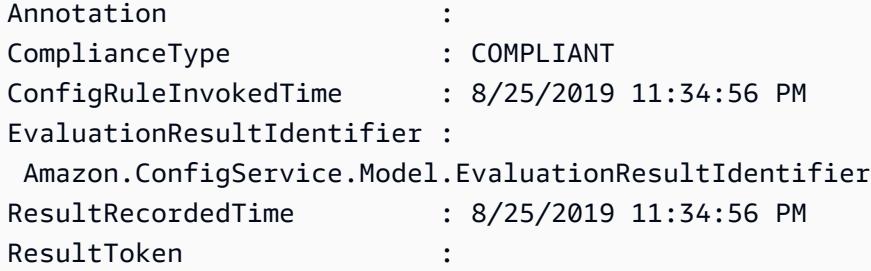

• Para obtener más información sobre la API, consulte la referencia del [GetComplianceDetailsByResource AWS Tools for PowerShell](https://docs.aws.amazon.com/powershell/latest/reference)cmdlet.

## <span id="page-608-0"></span>Visualización del historial de configuración y conformidad

### **A** Important

Para obtener informes precisos sobre el estado de cumplimiento, debe registrar el tipo de recurso de AWS::Config::ResourceCompliance. Para obtener más información, consulte [Recodificación de AWS recursos.](https://docs.aws.amazon.com/config/latest/developerguide/select-resources.html)

Puede ver la configuración, las relaciones y el número de cambios realizados en un recurso en la AWS Config consola. Puede ver el historial de configuración de un recurso utilizando AWS CLI.

Visualización de los detalles de la configuración (consola)

Visualización de los detalles de configuración mediante la consola

Cuando busca recursos en la página Inventario de recursos, seleccione el nombre o ID del recurso en la columna del identificador de recurso para ver la página de detalles del recurso. La página

de detalles proporciona información sobre la configuración, las relaciones y el número de cambios realizados en dicho recurso.

Para acceder a la escala de tiempo del recurso desde la página de detalles del recurso, elija el botón Escala de tiempo del recurso. La línea de temporal de recursos captura los cambios como ConfigurationItems a lo largo de un periodo de tiempo para un recurso específico. Puede filtrar por eventos de configuración, eventos de conformidad o CloudTrail eventos.

Visualización de los detalles de la configuración (AWS CLI)

Visualización de los detalles de la configuración mediante el AWS CLI

Los elementos de configuración que se AWS Config registran se entregan al canal de entrega especificado bajo demanda como una instantánea de la configuración y como un flujo de configuración. Puede utilizarla AWS CLI para ver el historial de los elementos de configuración de cada recurso.

<span id="page-609-0"></span>Visualización del historial de configuración

Escriba el comando [get-resource-config-history](https://docs.aws.amazon.com/cli/latest/reference/configservice/get-resource-config-history.html) y especifique el tipo de recurso y el ID de recurso, por ejemplo:

```
$ aws configservice get-resource-config-history --resource-type AWS::EC2::SecurityGroup 
  --resource-id sg-6fbb3807
{ 
     "configurationItems": [ 
         { 
              "configurationItemCaptureTime": 1414708529.9219999, 
              "relationships": [ 
\overline{\mathcal{L}} "resourceType": "AWS::EC2::Instance", 
                       "resourceId": "i-7a3b232a", 
                      "relationshipName": "Is associated with Instance" 
                  }, 
\overline{\mathcal{L}} "resourceType": "AWS::EC2::Instance", 
                       "resourceId": "i-8b6eb2ab", 
                       "relationshipName": "Is associated with Instance" 
                  }, 
\overline{\mathcal{L}} "resourceType": "AWS::EC2::Instance", 
                       "resourceId": "i-c478efe5",
```

```
 "relationshipName": "Is associated with Instance" 
                 }, 
\overline{a} "resourceType": "AWS::EC2::Instance", 
                     "resourceId": "i-e4cbe38d", 
                     "relationshipName": "Is associated with Instance" 
 } 
             ], 
             "availabilityZone": "Not Applicable", 
             "tags": {}, 
             "resourceType": "AWS::EC2::SecurityGroup", 
             "resourceId": "sg-6fbb3807", 
             "configurationStateId": "1", 
             "relatedEvents": [], 
             "arn": "arn:aws:ec2:us-east-2:012345678912:security-group/default", 
             "version": "1.0", 
             "configurationItemMD5Hash": "860aa81fc3869e186b2ee00bc638a01a", 
             "configuration": "{\"ownerId\":\"605053316265\",\"groupName\":\"default
\",\"groupId\":\"sg-6fbb3807\",\"description\":\"default group\",\"ipPermissions
\":[{\"ipProtocol\":\"tcp\",\"fromPort\":80,\"toPort\":80,\"userIdGroupPairs\":
[{\"userId\":\"amazon-elb\",\"groupName\":\"amazon-elb-sg\",\"groupId\":\"sg-843f59ed
\"}],\"ipRanges\":[\"0.0.0.0/0\"]},{\"ipProtocol\":\"tcp\",\"fromPort\":0,\"toPort
\":65535,\"userIdGroupPairs\":[{\"userId\":\"605053316265\",\"groupName\":\"default
\",\"groupId\":\"sg-6fbb3807\"}],\"ipRanges\":[]},{\"ipProtocol\":\"udp\",\"fromPort
\":0,\"toPort\":65535,\"userIdGroupPairs\":[{\"userId\":\"605053316265\",\"groupName
\":\"default\",\"groupId\":\"sg-6fbb3807\"}],\"ipRanges\":[]},{\"ipProtocol\":\"icmp
\",\"fromPort\":-1,\"toPort\":-1,\"userIdGroupPairs\":[{\"userId\":\"605053316265\",
\"groupName\":\"default\",\"groupId\":\"sg-6fbb3807\"}],\"ipRanges\":[]},{\"ipProtocol
\":\"tcp\",\"fromPort\":1433,\"toPort\":1433,\"userIdGroupPairs\":[],\"ipRanges
\":[\"0.0.0.0/0\"]},{\"ipProtocol\":\"tcp\",\"fromPort\":3389,\"toPort\":3389,
\"userIdGroupPairs\":[],\"ipRanges\":[\"207.171.160.0/19\"]}],\"ipPermissionsEgress\":
[],\"vpcId\":null,\"tags\":[]}",
             "configurationItemStatus": "ResourceDiscovered", 
             "accountId": "605053316265" 
         } 
     ], 
     "nextToken": 
      ..........
```
Para obtener una explicación detallada de los campos de respuesta, consulte [Components of a](#page-155-0)  [Configuration Item](#page-155-0) y [Tipos de recursos admitidos.](#page-198-0)

### Ejemplo de historial de configuración de Amazon EBS de AWS Config

AWS Config genera un conjunto de archivos, cada uno de los cuales representa un tipo de recurso y enumera todos los cambios de configuración de los recursos de ese tipo que AWS Config se están grabando. AWS Config exporta este historial de configuración centrado en los recursos como un objeto en el bucket de Amazon S3 que especificó al habilitarlo. AWS Config El archivo del historial de configuración de cada tipo de recurso contiene los cambios que se han detectado para los recursos de ese tipo desde que se ha entregado el último archivo del historial. Por lo general, los archivos de historial se entregan cada seis horas.

El siguiente es un ejemplo del contenido del objeto Amazon S3 que describe el historial de configuración de todos los volúmenes de Amazon Elastic Block Store de la región actual de su país Cuenta de AWS. Los volúmenes en esta cuenta incluyen vol-ce676ccc y vol-cia007c. El volumen vol-ce676ccc tenía dos cambios de configuración desde la entrega del archivo de historial anterior, mientras que el volumen vol-cia007c tenía un cambio.

```
{ 
     "fileVersion": "1.0", 
     "requestId": "asudf8ow-4e34-4f32-afeb-0ace5bf3trye", 
     "configurationItems": [ 
         { 
              "snapshotVersion": "1.0", 
              "resourceId": "vol-ce676ccc", 
              "arn": "arn:aws:us-west-2b:123456789012:volume/vol-ce676ccc", 
              "accountId": "12345678910", 
              "configurationItemCaptureTime": "2014-03-07T23:47:08.918Z", 
              "configurationStateID": "3e660fdf-4e34-4f32-afeb-0ace5bf3d63a", 
              "configurationItemStatus": "OK", 
              "relatedEvents": [ 
                  "06c12a39-eb35-11de-ae07-adb69edbb1e4", 
                  "c376e30d-71a2-4694-89b7-a5a04ad92281" 
             ], 
              "availibilityZone": "us-west-2b", 
              "resourceType": "AWS::EC2::Volume", 
              "resourceCreationTime": "2014-02-27T21:43:53.885Z", 
              "tags": {}, 
              "relationships": [ 
\overline{\mathcal{L}} "resourceId": "i-344c463d", 
                      "resourceType": "AWS::EC2::Instance", 
                      "name": "Attached to Instance" 
 }
```
```
 ], 
            "configuration": { 
                "volumeId": "vol-ce676ccc", 
                "size": 1, 
                "snapshotId": "", 
                "availabilityZone": "us-west-2b", 
                "state": "in-use", 
                "createTime": "2014-02-27T21:43:53.0885+0000", 
                "attachments": [ 
\{ "volumeId": "vol-ce676ccc", 
                        "instanceId": "i-344c463d", 
                        "device": "/dev/sdf", 
                        "state": "attached", 
                        "attachTime": "2014-03-07T23:46:28.0000+0000", 
                        "deleteOnTermination": false 
1 1 1 1 1 1 1
                ], 
                "tags": [ 
\{ "tagName": "environment", 
                        "tagValue": "PROD" 
\}, \{\{ "tagName": "name", 
                        "tagValue": "DataVolume1" 
1 1 1 1 1 1 1
 ], 
                "volumeType": "standard" 
 } 
        }, 
        { 
            "configurationItemVersion": "1.0", 
            "resourceId": "vol-ce676ccc", 
            "arn": "arn:aws:us-west-2b:123456789012:volume/vol-ce676ccc", 
            "accountId": "12345678910", 
            "configurationItemCaptureTime": "2014-03-07T21:47:08.918Z", 
            "configurationItemState": "3e660fdf-4e34-4f32-sseb-0ace5bf3d63a", 
            "configurationItemStatus": "OK", 
            "relatedEvents": [ 
                "06c12a39-eb35-11de-ae07-ad229edbb1e4", 
                "c376e30d-71a2-4694-89b7-a5a04w292281" 
            ], 
            "availibilityZone": "us-west-2b",
```

```
 "resourceType": "AWS::EC2::Volume", 
            "resourceCreationTime": "2014-02-27T21:43:53.885Z", 
            "tags": {}, 
            "relationships": [ 
\overline{a} "resourceId": "i-344c463d", 
                   "resourceType": "AWS::EC2::Instance", 
                   "name": "Attached to Instance" 
 } 
            ], 
            "configuration": { 
                "volumeId": "vol-ce676ccc", 
                "size": 1, 
                "snapshotId": "", 
                "availabilityZone": "us-west-2b", 
                "state": "in-use", 
                "createTime": "2014-02-27T21:43:53.0885+0000", 
                "attachments": [ 
\{ "volumeId": "vol-ce676ccc", 
                       "instanceId": "i-344c463d", 
                       "device": "/dev/sdf", 
                       "state": "attached", 
                       "attachTime": "2014-03-07T23:46:28.0000+0000", 
                       "deleteOnTermination": false 
1 1 1 1 1 1 1
                ], 
                "tags": [ 
\{ "tagName": "environment", 
                       "tagValue": "PROD" 
\}, \{\{ "tagName": "name", 
                       "tagValue": "DataVolume1" 
1 1 1 1 1 1 1
 ], 
                "volumeType": "standard" 
 } 
        }, 
        { 
            "configurationItemVersion": "1.0", 
            "resourceId": "vol-cia007c", 
            "arn": "arn:aws:us-west-2b:123456789012:volume/vol-cia007c",
```

```
 "accountId": "12345678910", 
            "configurationItemCaptureTime": "2014-03-07T20:47:08.918Z", 
            "configurationItemState": "3e660fdf-4e34-4f88-sseb-0ace5bf3d63a", 
            "configurationItemStatus": "OK", 
            "relatedEvents": [ 
                "06c12a39-eb35-11de-ae07-adjhk8edbb1e4", 
                "c376e30d-71a2-4694-89b7-a5a67u292281" 
            ], 
            "availibilityZone": "us-west-2b", 
            "resourceType": "AWS::EC2::Volume", 
            "resourceCreationTime": "2014-02-27T20:43:53.885Z", 
            "tags": {}, 
            "relationships": [ 
\overline{a} "resourceId": "i-344e563d", 
                    "resourceType": "AWS::EC2::Instance", 
                    "name": "Attached to Instance" 
 } 
            ], 
            "configuration": { 
                "volumeId": "vol-cia007c", 
                "size": 1, 
                "snapshotId": "", 
                "availabilityZone": "us-west-2b", 
                "state": "in-use", 
                "createTime": "2014-02-27T20:43:53.0885+0000", 
                "attachments": [ 
\{ "volumeId": "vol-cia007c", 
                        "instanceId": "i-344e563d", 
                        "device": "/dev/sdf", 
                        "state": "attached", 
                        "attachTime": "2014-03-07T23:46:28.0000+0000", 
                        "deleteOnTermination": false 
1 1 1 1 1 1 1
                ], 
                "tags": [ 
\{ "tagName": "environment", 
                        "tagValue": "PROD" 
\}, \{\{ "tagName": "name", 
                        "tagValue": "DataVolume2"
```

```
1 1 1 1 1 1 1
 ], 
             "volumeType": "standard" 
 } 
       } 
   \mathbf{I}}
```
### Visualización del cronograma del historial de conformidad para obtener recursos

AWS Config permite almacenar los cambios de estado de conformidad de los recursos evaluados por Reglas de AWS Config. El historial de conformidad de recursos se presenta en forma de una línea de tiempo. La línea de temporal captura los cambios como ConfigurationItems a lo largo de un periodo de tiempo para un recurso específico. Para obtener información sobre el contenido deConfigurationItem, consulte [ConfigurationItem](https://docs.aws.amazon.com/config/latest/APIReference/API_ConfigurationItem.html)la referencia de la AWS Config API.

Puede optar o no por registrar todos los tipos de recursos en AWS Config. Si ha optado por registrar todos los tipos de recursos, comienza a registrar AWS Config automáticamente el historial de conformidad de los recursos según lo evaluado por Reglas de AWS Config. De forma predeterminada, AWS Config registra los cambios de configuración de todos los recursos compatibles. También puede seleccionar solo el tipo de recurso del historial de conformidad específico del recurso: AWS::Config::ResourceCompliance. Para obtener más información, consulte [Seleccionar qué AWS Config registros de recursos.](https://docs.aws.amazon.com/config/latest/developerguide/select-resources.html#select-resources-console)

Visualización del cronograma de los recursos utilizando los recursos

Acceda a la línea temporal de los recursos seleccionando un recurso específico en la página del inventario de recursos.

- 1. Seleccione los recursos en el panel de navegación izquierdo.
- 2. En la página Inventario de recursos, puede filtrar por categoría de recurso, tipo de recurso y estado de conformidad. Seleccione Incluir los recursos eliminados, si procede.

En la tabla se muestra el identificador de recurso para el tipo de recurso y el estado de conformidad de ese recurso. El identificador de recursos puede ser un ID o un nombre de recurso.

- 3. Elija un recurso de la columna del identificador de recursos.
- 4. Elija el botón Escala de tiempo del recurso. Puede filtrar por eventos de configuración, eventos de conformidad o CloudTrail eventos.

### **a** Note

O bien, en la página Inventario de recursos, puede hacer clic directamente en el nombre del recurso. Para acceder a la escala de tiempo del recurso desde la página de detalles del recurso, elija el botón Escala de tiempo del recurso.

Visualización del cronograma de los recursos utilizando reglas

Acceda a la línea temporal de conformidad seleccionando una regla específica desde la página Regla.

- 1. Seleccione las reglas en el panel de navegación izquierdo.
- 2. En la página Regla, haga clic en el nombre de la regla que valúa sus recursos pertinentes. Si no aparece ninguna regla en la pantalla, añada reglas utilizando el botón Add rule (Añadir regla).
- 3. En la página de detalles de la regla, seleccione los recursos de la tabla de recursos evaluados.
- 4. Seleccione el botón Cronograma de recursos. Aparece el cronograma de recursos.

Consulta del historial de conformidad

Consulte el historial de conformidad de los recursos get-resource-config-history utilizando el tipo de recursoAWS::Config::ResourceCompliance.

```
aws configservice get-resource-config-history --resource-type 
 AWS::Config::ResourceCompliance --resource-id AWS::S3::Bucket/configrules-bucket
```
Debería ver una salida similar a esta:

```
{ 
  "configurationItems": [ 
   { 
    "configurationItemCaptureTime": 1539799966.921, 
    "relationships": [ 
     { 
      "resourceType": "AWS::S3::Bucket", 
      "resourceId": "configrules-bucket", 
      "relationshipName": "Is associated with " 
     }
```

```
 ] 
    "tags": {}, 
    "resourceType": "AWS::Config::ResourceCompliance", 
    "resourceId": "AWS::S3::Bucket/configrules-bucket", 
    "ConfigurationStateId": "1539799966921", 
    "relatedEvents": []; 
    "awsRegion": "us-west-2", 
    "version": "1.3", 
    "configurationItemMD5Hash": "", 
    "supplementaryConfiguration": {}, 
    "configuration": "{\"complianceType\":\"COMPLIANT\",\"targetResourceId\":
\"configrules-bucket\",\"targetResourceType\":\"AWS::S3::Bucket\",\configRuleList"\":
[{\"configRuleArn\":\"arn:aws:config:us-west-2:AccountID:config-rule/config-rule-w1gogw
\",\"configRuleId\":\"config-rule-w1gogw\",\"configRuleName\":\"s3-bucket-logging-
enabled\",\"complianceType\":\"COMPLIANT\"}]}", 
    "configurationItemStatus": "ResourceDiscovered", 
    "accountId": "AccountID" 
   } 
  ]
}
```
# Etiquetado de los recursos de AWS Config

Una etiqueta es una marca que se asigna a un recurso de AWS. Cada etiqueta está formada por una clave y un valor opcional, ambos definidos por el usuario. Las etiquetas facilitan la administración, la búsqueda y el filtrado de recursos.

Las etiquetas le permiten clasificar los recursos de AWS de diversas maneras, por ejemplo, según su finalidad, propietario o entorno. Esto es útil cuando tiene muchos recursos del mismo tipo, ya que puede identificar rápidamente un recurso específico en función de las etiquetas que le haya asignado. Puede asignar una o varias etiquetas a sus recursos de AWS. Cada etiqueta dispone de un valor asociado.

Recomendamos que idee un conjunto de claves de etiqueta que cumpla sus necesidades para cada tipo de recurso. Mediante el uso de un conjunto coherente de claves de etiquetas, podrá administrar los recursos de AWS más fácilmente. Puede buscar y filtrar los recursos en función de las etiquetas que agregue.

Las etiquetas se interpretan estrictamente como una cadena de caracteres y no se asignan a los recursos automáticamente. Puede editar las claves y los valores de las etiquetas y también puede eliminar etiquetas de un recurso en cualquier momento. Puede establecer el valor de una etiqueta como una cadena vacía, pero no puede asignarle un valor nulo. Si añade una etiqueta con la misma clave que una etiqueta existente en ese recurso, el nuevo valor sobrescribirá al antiguo. Si elimina un recurso, también se eliminará cualquier etiqueta asignada a dicho recurso.

Puede trabajar con las etiquetas utilizando la AWS Command Line Interface (AWS CLI) y la API de AWS Config.

### Restricciones relacionadas con el etiquetado

Se aplican las siguientes restricciones básicas a las etiquetas.

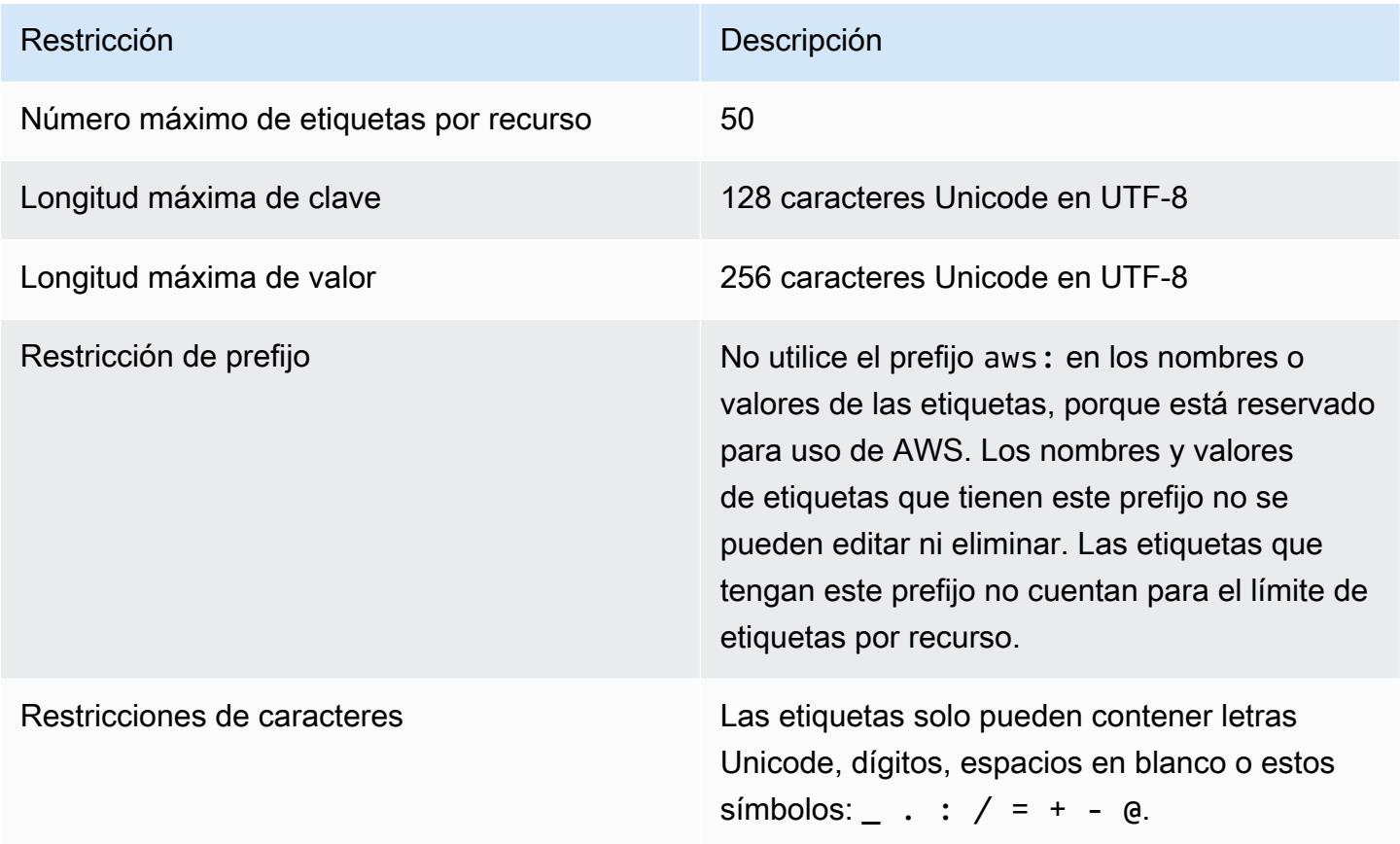

## Administración de las etiquetas con las acciones de la API de AWS Config

Existen controles de acceso basados en etiquetas para estos tres recursos: ConfigurationAggregator, AggregationAuthorization y ConfigRule. Utilice lo siguiente para añadir, actualizar, listar y eliminar las etiquetas de los recursos.

• [ListTagsForResource](https://docs.aws.amazon.com/config/latest/APIReference/API_ListTagsForResource.html)

Restricciones relacionadas con el etiquetado 601

- [TagResource](https://docs.aws.amazon.com/config/latest/APIReference/API_TagResource.html)
- [UntagResource](https://docs.aws.amazon.com/config/latest/APIReference/API_UntagResource.html)

### **a** Note

TagResource y UntagResource requieren ciertos permisos de AWS Identity and Access Management (IAM) para controlar el acceso. Para obtener más información, consulte [Control](https://docs.aws.amazon.com/IAM/latest/UserGuide/access_tags.html#access_tags_control-tag-keys)  [de acceso basado en claves de etiquetas](https://docs.aws.amazon.com/IAM/latest/UserGuide/access_tags.html#access_tags_control-tag-keys) en la Guía del usuario de IAM.

# Evaluación de recursos con AWS Config reglas

Se utiliza AWS Config para evaluar los valores de configuración de AWS los recursos. Para ello, debe crear AWS Config reglas, que representan los valores de configuración ideales. AWS Config proporciona reglas personalizables y predefinidas denominadas reglas administradas para ayudarle a empezar.

Cómo funcionan AWS Config las reglas

Aunque AWS Config realiza un seguimiento continuo de los cambios de configuración que se producen en los recursos, comprueba si estos cambios infringen alguna de las condiciones de las reglas. Si un recurso no cumple con la regla, AWS Config marca el recurso y la regla como no conformes. Los siguientes son los posibles resultados de la evaluación de una AWS Config regla:

- COMPLIANT: la regla cumple las condiciones de la comprobación de conformidad.
- NON\_COMPLIANT: la regla no cumple las condiciones de la comprobación de conformidad.
- ERROR: uno de los parámetros obligatorios u opcionales no es válido, no es del tipo correcto o tiene un formato incorrecto.
- NOT\_APPLICABLE: se utiliza para filtrar los recursos a los que no se puede aplicar la lógica de la regla. Por ejemplo, la regla [alb-desync-mode-check](https://docs.aws.amazon.com/config/latest/developerguide/alb-desync-mode-check.html) solo comprueba los equilibradores de carga de aplicación e ignora los equilibradores de carga de red y de puerta de enlace.

Por ejemplo, cuando se crea un volumen EC2, AWS Config puede evaluarlo según una regla que exige el cifrado de los volúmenes. Si el volumen no está cifrado, AWS Config marca el volumen y la regla como no conformes. AWS Config también puede comprobar todos sus recursos para conocer los requisitos de toda la cuenta. Por ejemplo, AWS Config puede comprobar si el número de volúmenes de EC2 de una cuenta se mantiene dentro del total deseado o si una cuenta los utiliza para AWS CloudTrail el registro.

### Reglas vinculadas al servicio

Las reglas vinculadas a servicios son un tipo único de regla administrada que permite a otros AWS servicios crear AWS Config reglas en tu cuenta. Estas reglas están predefinidas para incluir todos los permisos necesarios para llamar a otros AWS servicios en tu nombre. Estas reglas son similares a las normas que un AWS servicio te recomienda Cuenta de AWS para verificar el cumplimiento. Para obtener más información, consulte [Reglas vinculadas a servicios AWS Config.](#page-1332-0)

### Reglas personalizadas

También puede crear reglas personalizadas para evaluar los recursos adicionales que aún AWS Config no se registran. Para obtener más información, consulte [AWS Config Reglas personalizadas](#page-1335-0) y [Evaluación de tipos de recursos adicionales](#page-1354-0).

### Visualización del cumplimiento

La AWS Config consola muestra el estado de cumplimiento de sus reglas y recursos. Puede ver cómo sus AWS recursos cumplen en general con las configuraciones deseadas y saber qué recursos específicos no cumplen con las normas. También puede usar la AWS CLI, la AWS Config API y AWS los SDK para realizar solicitudes al AWS Config servicio de información de conformidad.

Si se utiliza AWS Config para evaluar las configuraciones de sus recursos, puede evaluar en qué medida sus configuraciones de recursos cumplen con las prácticas internas, las directrices del sector y las normas.

### Limitaciones

Para ver el número máximo de AWS Config reglas de cada región para cada cuenta y otros límites de servicio, consulta los [límites AWS Config de servicio.](https://docs.aws.amazon.com/config/latest/developerguide/configlimits.html)

## Consideraciones sobre costos

Para obtener más información sobre los costos asociados al registro de recursos, consulta [AWS](https://aws.amazon.com/config/pricing/)  [Config los precios](https://aws.amazon.com/config/pricing/).

Recomendación: deje de registrar el cumplimiento de los recursos antes de eliminar las reglas

Se recomienda encarecidamente que dejes de grabar para ese tipo de AWS::Config::ResourceCompliance recurso antes de eliminar las reglas de tu cuenta. Al eliminar las reglas, se crean elementos de configuración (CI) AWS::Config::ResourceCompliance y esto puede repercutir en los costes AWS Config [del](https://docs.aws.amazon.com/config/latest/developerguide/stop-start-recorder.html) [registrador de configuración.](https://docs.aws.amazon.com/config/latest/developerguide/stop-start-recorder.html) Si elimina reglas que evalúan una gran cantidad de tipos de recursos, esto puede provocar un aumento en el número de elementos de configuración registrados.

Práctica óptima:

- 1. Deja de grabar AWS::Config::ResourceCompliance
- 2. Eliminar regla (s)
- 3. Activa la grabación para AWS::Config::ResourceCompliance

Recomendación: Agregue lógica para gestionar la evaluación de los recursos eliminados para las reglas lambda personalizadas

Al crear reglas lambda AWS Config personalizadas, se recomienda encarecidamente añadir lógica para gestionar la evaluación de los recursos eliminados.

Cuando los resultados de la evaluación se identifiquen como NOT\_APPLICABLE, significa que se eliminarán y depurarán. Si NO están marcados como talNOT\_APPLICABLE, los resultados de la evaluación permanecerán sin cambios hasta que se elimine la regla, lo que puede provocar un aumento inesperado en la creación de elementos de configuración si AWS::Config::ResourceCompliance se elimina la regla.

Para obtener información sobre cómo configurar reglas lambda AWS Config personalizadas NOT\_APPLICABLE para que se devuelvan en el caso de los recursos eliminados, consulte [Administrar los recursos eliminados con reglas lambda AWS Config personalizadas](https://docs.aws.amazon.com/config/latest/developerguide/evaluate-config_develop-rules.html#evaluate-config_develop-rules-delete).

Recomendación: proporciona los recursos disponibles para las reglas lambda personalizadas

AWS Config Las reglas Lambda personalizadas pueden provocar un número elevado de invocaciones a funciones Lambda si la regla no se limita a uno o más tipos de recursos. Para evitar el aumento de la actividad asociada a su cuenta, se recomienda encarecidamente proporcionar recursos dentro del ámbito de sus reglas Lambda personalizadas. Si no selecciona ningún tipo de recurso, la regla invocará la función de Lambda para todos los recursos de la cuenta.

# Compatibilidad de la región

Actualmente, la función de AWS Config regla se admite en las siguientes AWS regiones. Para ver una lista de AWS Config las reglas individuales que se admiten en cada [región, consulte la Lista de](https://docs.aws.amazon.com/config/latest/developerguide/managing-rules-by-region-availability.html)  [reglas AWS Config administradas por disponibilidad regional.](https://docs.aws.amazon.com/config/latest/developerguide/managing-rules-by-region-availability.html)

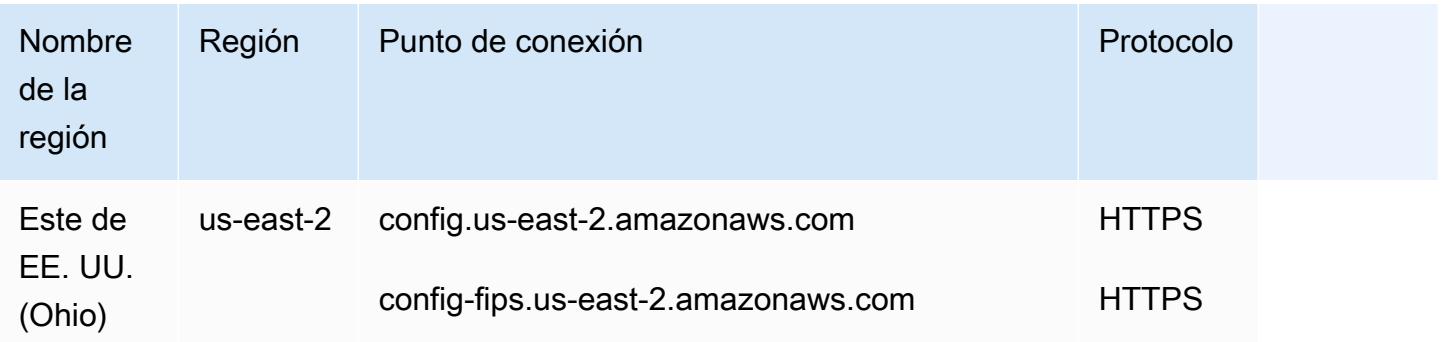

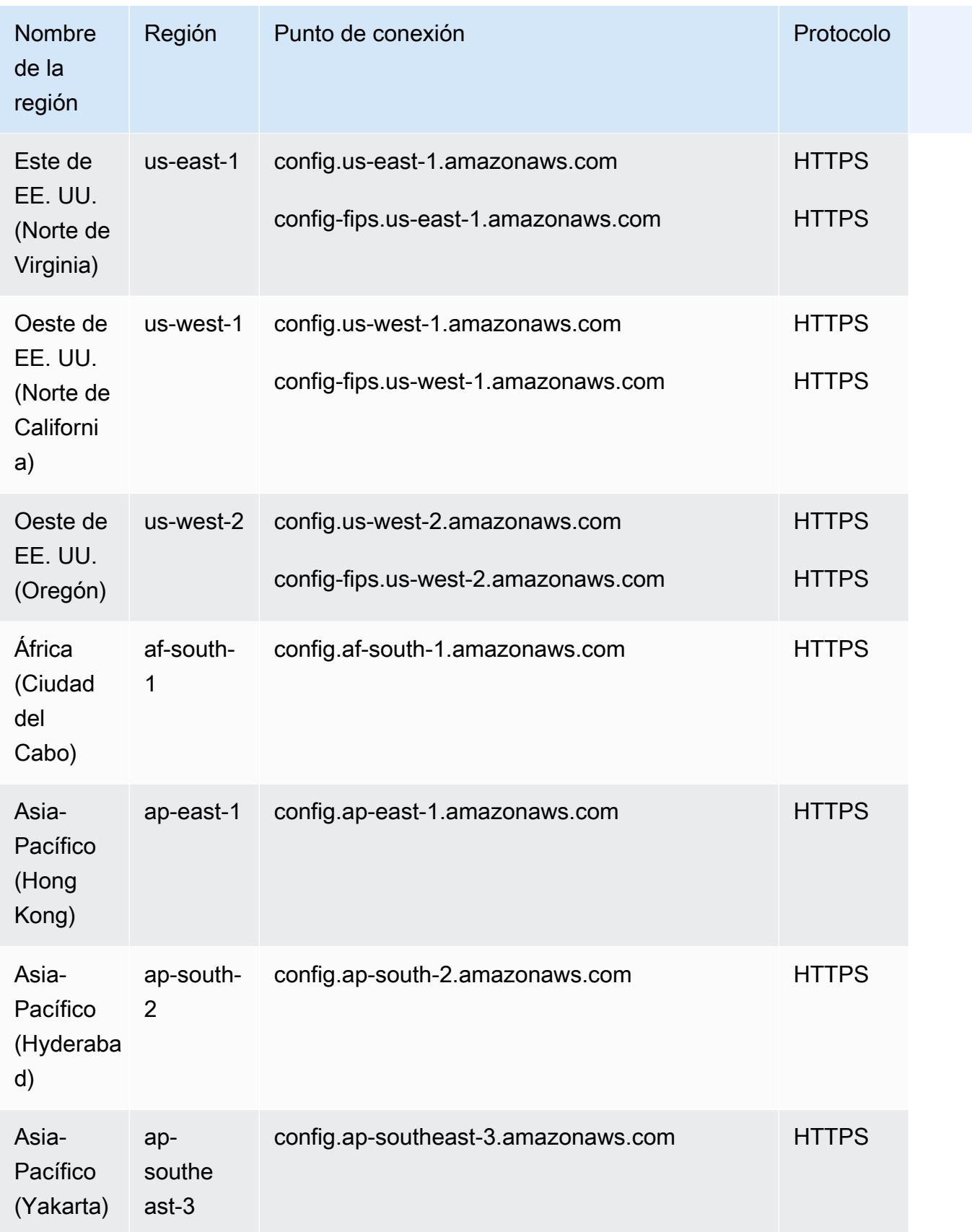

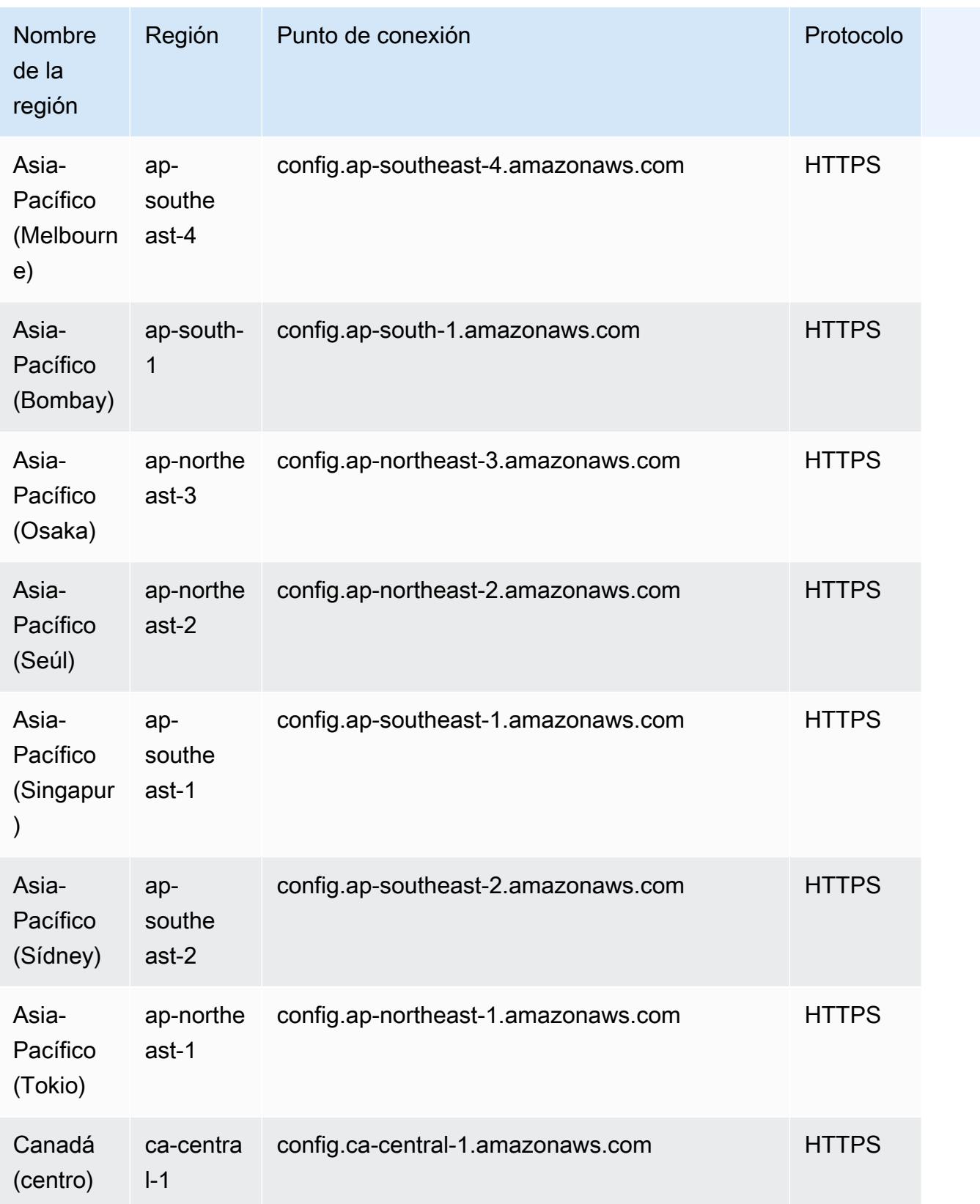

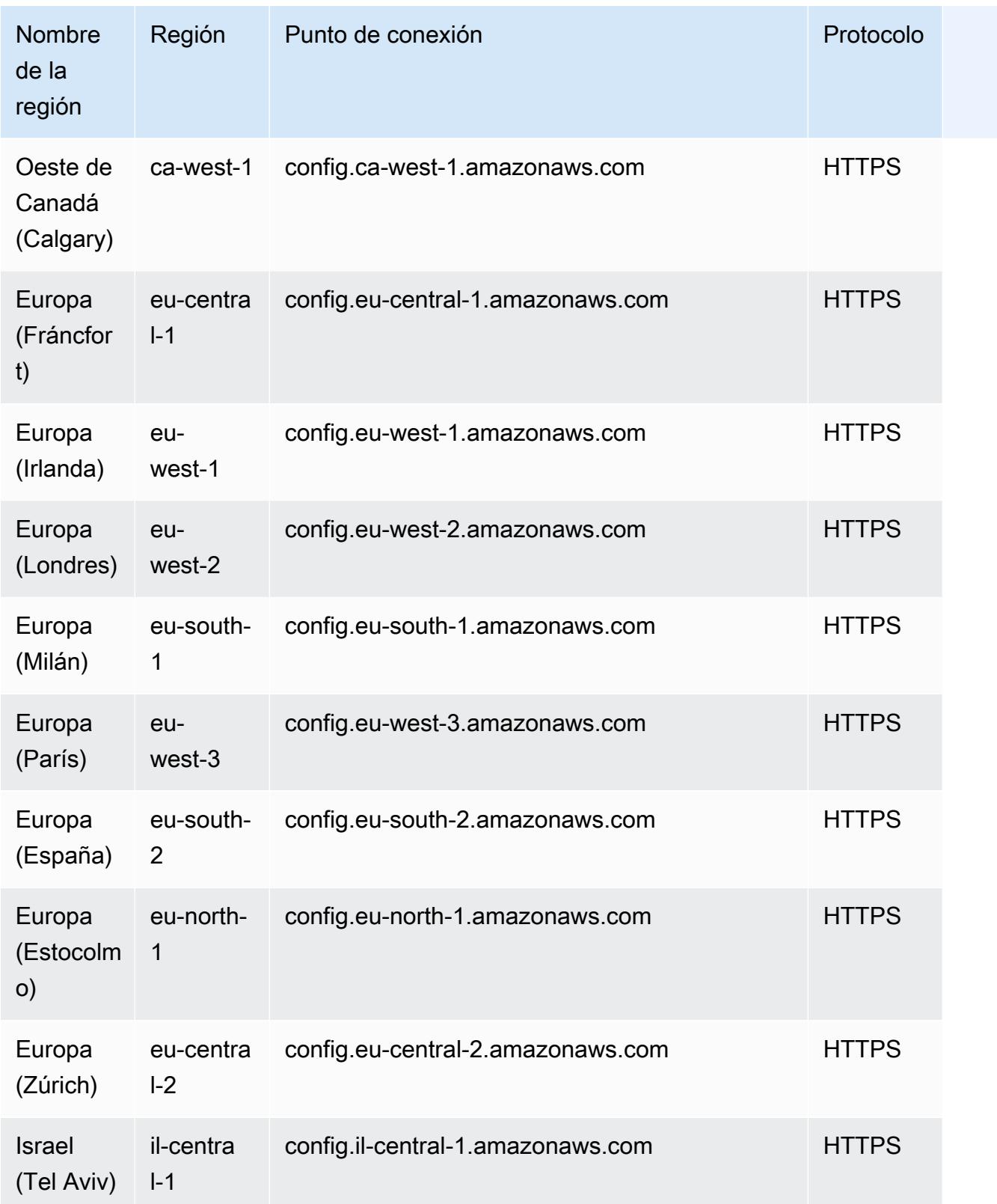

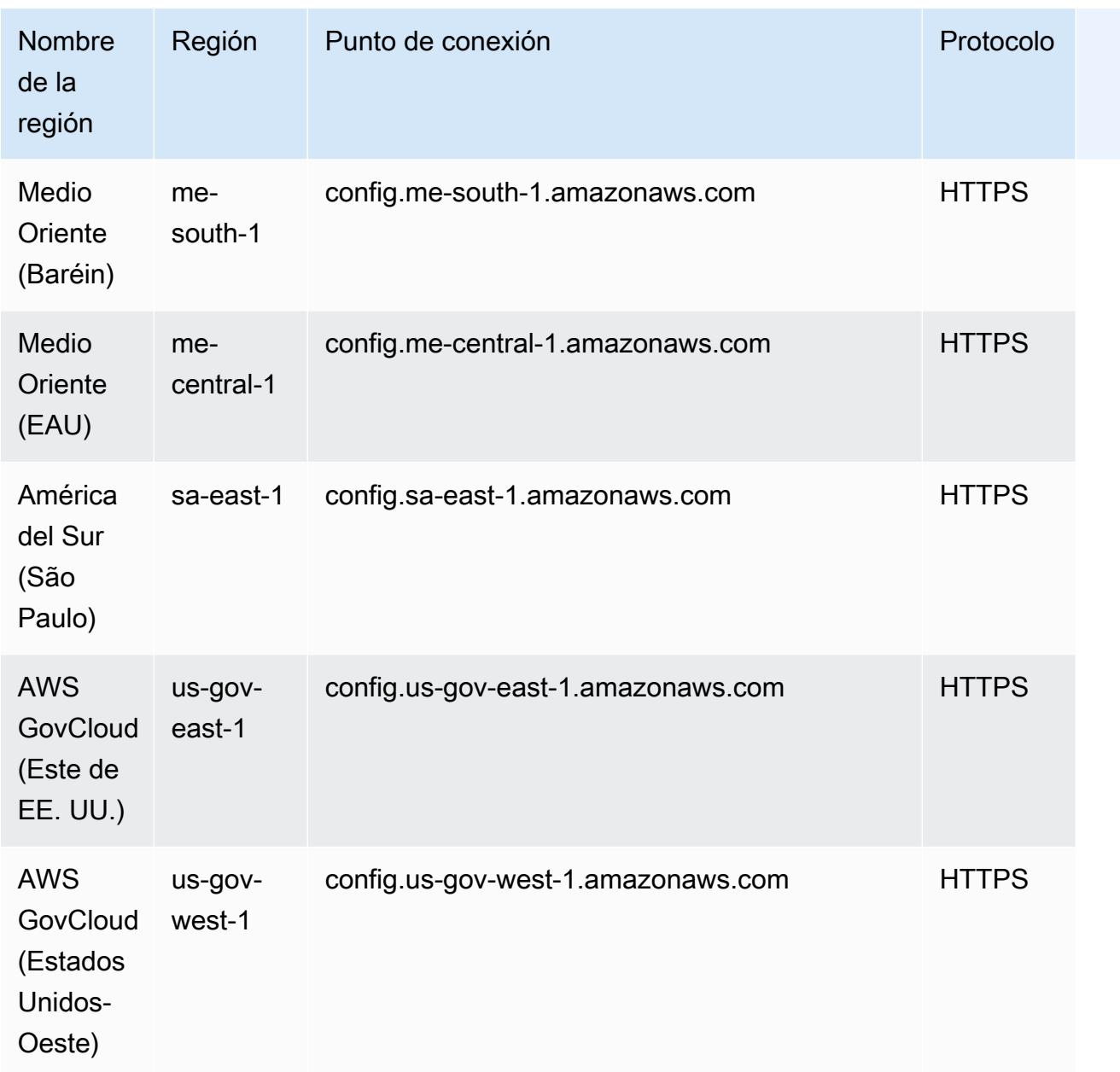

En las siguientes regiones se admite la implementación de AWS Config reglas en las cuentas de los miembros de una AWS organización.

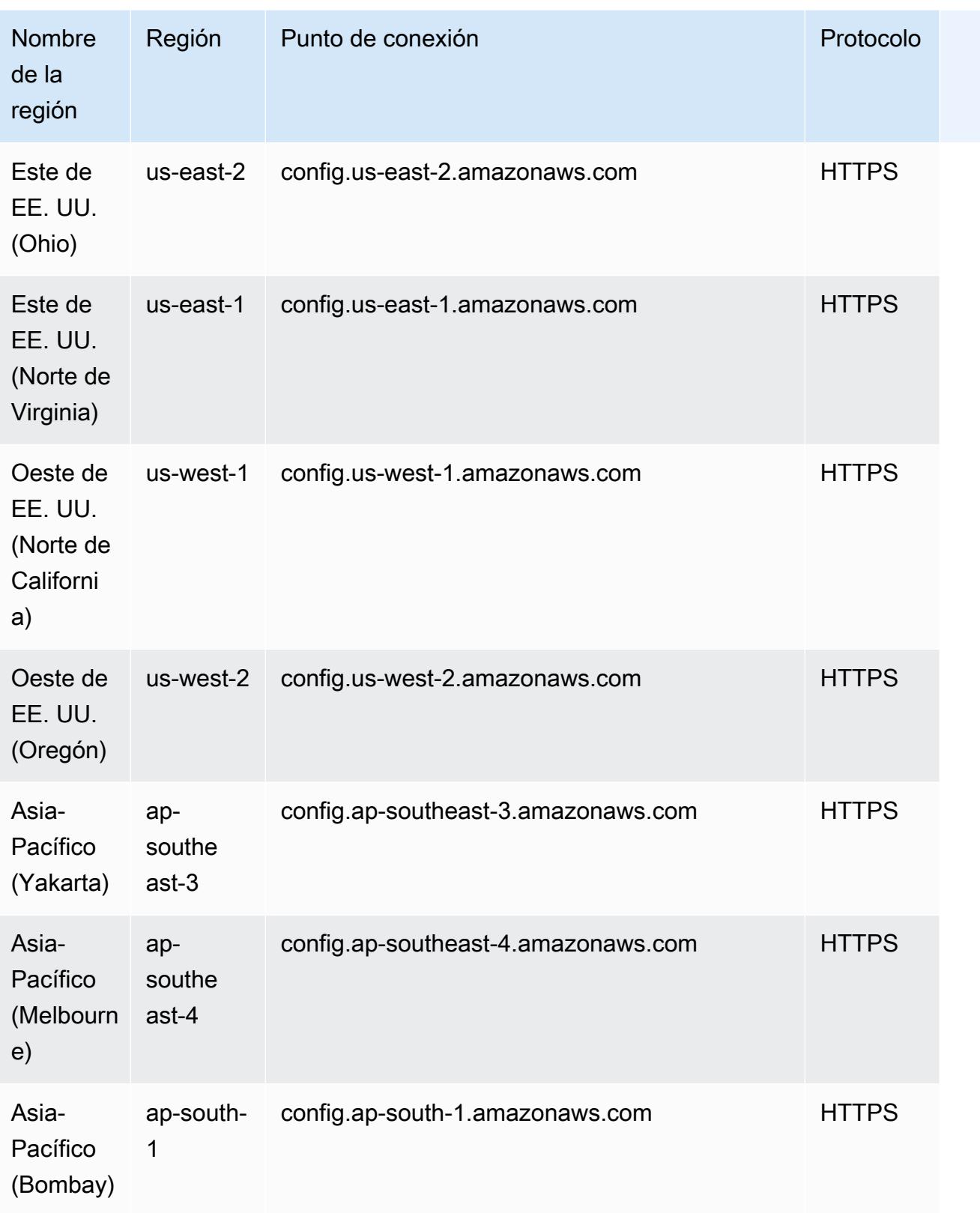

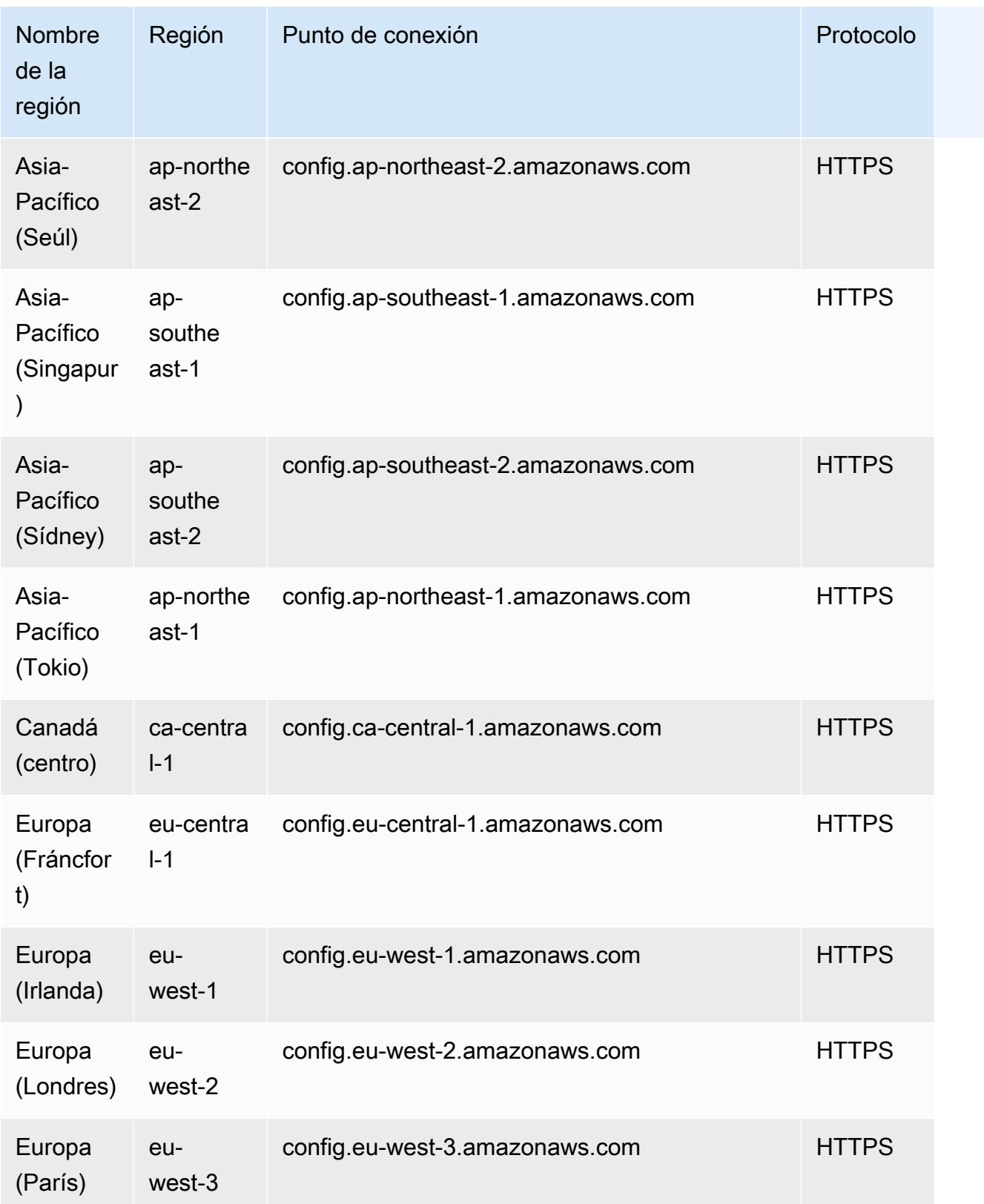

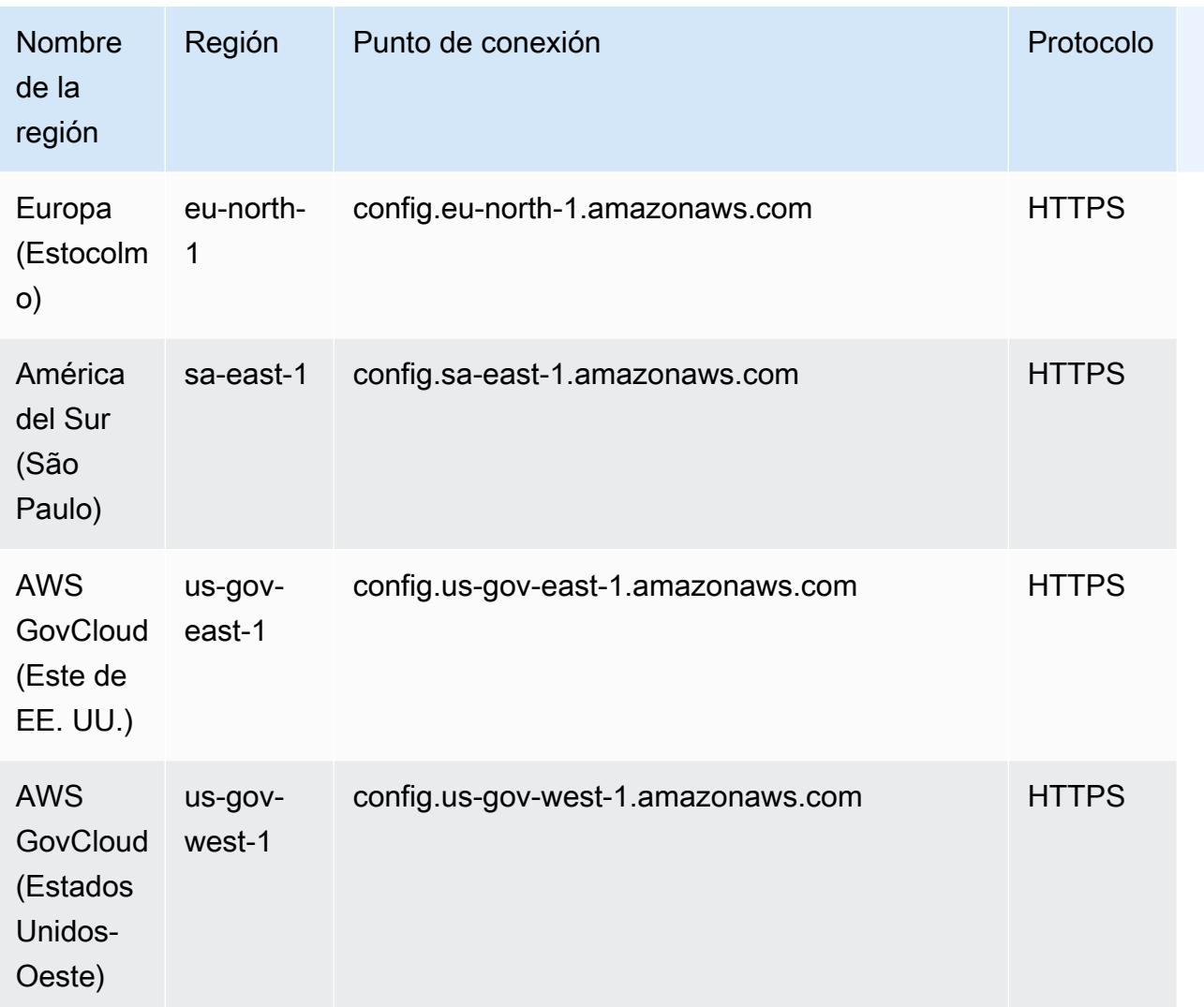

## Componentes de una AWS Config regla

AWS Config las reglas evalúan los valores de configuración de AWS los recursos. Hay dos tipos de reglas: reglas administradas de AWS Config y reglas personalizadas de AWS Config .

AWS Config Las reglas administradas son reglas predefinidas y personalizables creadas por AWS Config. Para obtener una lista de reglas administradas, consulte [Lista de reglas AWS Config](https://docs.aws.amazon.com/config/latest/developerguide/managed-rules-by-aws-config.html) [administradas.](https://docs.aws.amazon.com/config/latest/developerguide/managed-rules-by-aws-config.html)

AWS Config Las reglas personalizadas son reglas que se crean desde cero. Hay dos formas de crear reglas AWS Config personalizadas: con funciones de Lambda [\(Guía para AWS Lambda](https://docs.aws.amazon.com/lambda/latest/dg/gettingstarted-concepts.html#gettingstarted-concepts-function)  [desarrolladores\)](https://docs.aws.amazon.com/lambda/latest/dg/gettingstarted-concepts.html#gettingstarted-concepts-function) y con Guard ([Guard GitHub Repository](https://github.com/aws-cloudformation/cloudformation-guard)), un policy-as-code lenguaje. AWS Config las reglas personalizadas creadas con AWS Lambda se denominan reglas Lambda AWS Config

personalizadas y las reglas AWS Config personalizadas creadas con Guard se denominan reglas de políticas AWS Config personalizadas.

En esta página se analizan los metadatos de las reglas AWS Config administradas y las mejores prácticas sobre cómo escribir reglas AWS Config personalizadas con Python mediante el kit de desarrollo de AWS Config reglas (RDK) y la biblioteca del kit de desarrollo de AWS Config reglas (RDKlib).

Para ver un tutorial sobre cómo crear reglas de políticas AWS Config personalizadas, consulte [Creación AWS Config](https://docs.aws.amazon.com/config/latest/developerguide/evaluate-config_develop-rules_cfn-guard.html) de reglas de políticas personalizadas. Para ver un tutorial que muestra cómo crear reglas Lambda AWS Config personalizadas, [consulte Creación de reglas Lambda AWS Config](https://docs.aws.amazon.com/config/latest/developerguide/evaluate-config_develop-rules_lambda-functions.html) [personalizadas.](https://docs.aws.amazon.com/config/latest/developerguide/evaluate-config_develop-rules_lambda-functions.html)

### Contenido

- [AWS Config metadatos de reglas gestionadas](#page-630-0)
- [AWS Config estructura de reglas personalizada](#page-632-0)
	- [Reglas de escritura](#page-632-1)
	- [Lógica de reglas](#page-645-0)

## <span id="page-630-0"></span>AWS Config metadatos de reglas gestionadas

AWS Config las reglas gestionadas pueden contener los siguientes metadatos mutables:

### defaultName

El defaultName es el nombre que recibirán las instancias de una regla de forma predeterminada. description

La description de la regla proporciona el contexto de lo que evalúa la regla. La consola de AWS Config tiene un límite de 256 caracteres. Como práctica recomendada, la descripción de la regla debería empezar por "Comprueba si" e incluir una descripción del supuesto NON\_COMPLIANT. Los nombres de los servicios deben escribirse completos empezando AWS por Amazon cuando se mencionen por primera vez en la descripción de la regla. Por ejemplo, AWS CloudTrail o Amazon CloudWatch en lugar de CloudTrail o CloudWatch para el primer uso. Los nombres de los servicios se pueden abreviar después.

#### scope

El scope determina los tipos de recursos a los que se dirige la regla. Para obtener una lista de tipos de recursos compatibles, consulte [Tipos de recursos compatibles.](https://docs.aws.amazon.com/config/latest/developerguide/resource-config-reference.html#supported-resources.html)

### InputParameterDetalles obligatorios

Los compulsoryInputParameter detalles se utilizan para los parámetros necesarios para que una regla pueda evaluarse. Por ejemplo, la regla de access-keys-rotated administrada incluye maxAccessKeyAge como parámetro obligatorio. Si un parámetro es obligatorio, no se marcará como (opcional). Para cada parámetro, se debe especificar un tipo El tipo puede ser «String», «int», «double», «CSV», «boolean» y "StringMap».

Detalles opcionales InputParameter

Los optionalInputParameter detalles se utilizan para los parámetros que son opcionales para que una regla realice su evaluación. Por ejemplo, la regla de elasticsearch-logs-tocloudwatch administrada incluye logTypes como parámetro opcional. Para cada parámetro, se debe especificar un tipo El tipo puede ser «String», «int», «double», «CSV», «boolean» y "StringMap».

compatible EvaluationModes

supportedEvaluationModes Determina cuándo se evaluarán los recursos, ya sea antes de que se haya desplegado un recurso o después de que se haya desplegado un recurso.

DETECTIVE se utiliza para evaluar los recursos que ya se han implementado. Esto le permite evaluar los valores de configuración de los recursos existentes. PROACTIVE se utiliza para evaluar los recursos antes de que se hayan implementado.

Esto le permite evaluar si un conjunto de propiedades de un recurso, si se utiliza para definir un AWS recurso, cumple o no lo es, dado el conjunto de reglas proactivas que tiene en su cuenta en su región.

Puede especificar el tipo « supportedEvaluationModes para» DETECTIVEPROACTIVE, o ambos DETECTIVE «y». PROACTIVE Debe especificar un modo de evaluación y este campo no puede permanecer vacío.

Para obtener más información, consulte [Modos de evaluación.](https://docs.aws.amazon.com/config/latest/developerguide/evaluate-config-rules.html#aws-config-rules-evaluation-modes) Para obtener una lista de reglas administradas que admiten una evaluación proactiva, consulte [Lista de reglas AWS Config](https://docs.aws.amazon.com/config/latest/developerguide/managed-rules-by-evaluation-mode.html) [administradas por modo de evaluación](https://docs.aws.amazon.com/config/latest/developerguide/managed-rules-by-evaluation-mode.html).

### **a** Note

Las reglas proactivas no corrigen los recursos que están marcados como NON\_COMPLIANT ni impiden su implementación.

### <span id="page-632-0"></span>AWS Config estructura de reglas personalizada

Esta sección contiene información sobre el uso del kit de desarrollo de AWS Config reglas (RDK) y la biblioteca del kit de desarrollo de AWS Config reglas (RDKLib). [Para obtener más información sobre](https://github.com/awslabs/aws-config-rdklib)  [el RDK o RDKlib, consulte los repositorios y aws-config-rdklib.](https://github.com/awslabs/aws-config-rdklib) [aws-config-rdk](https://github.com/awslabs/aws-config-rdk) GitHub

<span id="page-632-1"></span>Reglas de escritura

<span id="page-632-2"></span>Requisitos previos

- 1. Siga los pasos descritos en [Instalación de la AWS CLI.](https://docs.aws.amazon.com/cli/latest/userguide/installing.html)
- 2. [Siga los pasos que se indican en C](https://docs.aws.amazon.com/config/latest/developerguide/gs-cli.html)[onfiguración con la consola o Configuració](https://docs.aws.amazon.com/config/latest/developerguide/gs-console.html)[n con. AWS](https://docs.aws.amazon.com/config/latest/developerguide/gs-cli.html)  [ConfigAWS ConfigAWS CLI](https://docs.aws.amazon.com/config/latest/developerguide/gs-cli.html) Para obtener información sobre las AWS regiones en las AWS Config que se admite, seleccione su región en la [lista de servicios AWS regionales](https://aws.amazon.com/about-aws/global-infrastructure/regional-product-services/).
- 3. Instale el RDK con el método recomendado con pip:

pip install rdk

Antes de usar pip, asegúrese de que esté instalado en su máquina.

4. Instale la RDKLib con el método recomendado con pip:

pip install rdklib

### **a** Note

Antes de usar pip, asegúrese de que esté instalado en su máquina.

**a** Note

#### Reglas desencadenadas por cambios

1. Para crear una regla desencadenada por un cambio en un tipo de recurso específico, ejecute el siguiente comando:

```
rdk create YOUR_RULE_NAME --runtime python3.6-lib --resource-
types AWS::Resource::Type
```
En el siguiente ejemplo, se crea una regla que se activa cuando se cambia el tipo de recurso de AWS::IAM::User:

```
rdk create MFA_ENABLED_RULE --runtime python3.6-lib --resource-types AWS::IAM::User
```
Los siguientes son los marcadores que puede utilizar con el comando rdk create para las reglas desencadenadas por cambios:

```
rdk create RULE_NAME
     --runtime pythonX.X-lib // Python runtime version 
     --input-parameters REQUIRED_PARAMETERS // Parameters that are required for a 
 rule to do its evaluation 
     --optional-parameters OPTIONAL_PARAMETERS // Parameters that are optional for a 
 rule to do its evaluation 
     --resource-types AWS::Resource::Type // Resource type(s) that the rule targets
```
**a** Note

Para usar RDKLib, el tiempo de ejecución de la regla debe estar establecido en python3.6-lib.

Tras ejecutar rdk create, deberías ver un nuevo directorio con el nombre de la regla y tres archivos:

- *RULE\_NAME*.py: el archivo Python donde se almacena la lógica de la regla
- *RULE\_NAME*\_test.py: el archivo Python donde se almacenan las pruebas unitarias de la regla
- parameters.json: el archivo JSON para la configuración de implementación del RDK

2. El siguiente paso es escribir la lógica de la regla. Solo tendrá que editar el archivo *RULE\_NAME*.py. Si abre el archivo *RULE\_NAME*.py, verá una plantilla en la que puede añadir la lógica de reglas. La siguiente es la plantilla generada para MFA\_ENABLED\_RULE:

```
from rdklib import Evaluator, Evaluation, ConfigRule, ComplianceType 
APPLICABLE_RESOURCES = ['AWS::IAM::User'] 
class MFA_ENABLED_RULE(ConfigRule): 
     def evaluate_change(self, event, client_factory, configuration_item, 
 valid_rule_parameters): 
         ############################### 
         # Add your custom logic here. # 
         ############################### 
         return [Evaluation(ComplianceType.NOT_APPLICABLE)] 
     #def evaluate_periodic(self, event, client_factory, valid_rule_parameters): 
     # pass 
     def evaluate_parameters(self, rule_parameters): 
         valid_rule_parameters = rule_parameters 
         return valid_rule_parameters 
################################
# DO NOT MODIFY ANYTHING BELOW #
################################
def lambda_handler(event, context): 
     my_rule = MFA_ENABLED_RULE() 
     evaluator = Evaluator(my_rule, APPLICABLE_RESOURCES) 
     return evaluator.handle(event, context)
```
El siguiente ejemplo es una versión editada de la plantilla MFA\_ENABLED\_RULE con la lógica de reglas. La regla comprueba si los usuarios de IAM tienen la autenticación multifactor (MFA) habilitada. La regla es NON\_COMPLIANT si un usuario de IAM no tiene habilitado la MFA. Para obtener más información sobre la lógica de reglas y los métodos proporcionados en la plantilla, consulte [Lógica de reglas](#page-645-0).

from rdklib import ComplianceType, ConfigRule, Evaluation, Evaluator

```
APPLICABLE_RESOURCES = ["AWS::IAM::User"]
class MFA_ENABLED_RULE(ConfigRule): 
     def evaluate_change(self, event, client_factory, configuration_item, 
valid rule parameters):
         username = configuration_item.get("resourceName") 
         iam_client = client_factory.build_client("iam") 
         response = iam_client.list_mfa_devices(UserName=username) 
         # Scenario:1 IAM user has MFA enabled. 
         if response["MFADevices"]: 
             return [Evaluation(ComplianceType.COMPLIANT)] 
         # Scenario:2 IAM user has MFA not enabled. 
         annotation = "MFA needs to be enabled for user." 
         return [Evaluation(ComplianceType.NON_COMPLIANT, annotation=annotation)] 
     def evaluate_parameters(self, rule_parameters): 
         valid_rule_parameters = rule_parameters 
         return valid_rule_parameters
################################
# DO NOT MODIFY ANYTHING BELOW #
################################
def lambda_handler(event, context): 
     my_rule = MFA_ENABLED_RULE() 
    evaluator = Evaluator(my_rule, APPLICABLE_RESOURCES)
     return evaluator.handle(event, context)
```
- 3. El siguiente paso es instalar la capa RDKLib AWS con la AWS consola o. AWS CLI RDKLib está diseñada para funcionar como una capa de AWS Lambda que permite utilizar la biblioteca sin tener que incluirla en el paquete de implementación.
	- Para instalar la capa RDKLib con la AWS consola, realice los siguientes pasos:
		- 1. [Abra la AWS Serverless Application Repository consola en https://](https://console.aws.amazon.com/serverlessrepo) [console.aws.amazon.com/serverlessrepo.](https://console.aws.amazon.com/serverlessrepo)
		- 2. En el menú de navegación de la izquierda, selecciona Aplicaciones disponibles.
		- 3. Busque rdklib y elija rdklib.
- 4. Revise los detalles de la función y, a continuación, impleméntela. No debería tener que hacer ningún cambio.
- 5. En la sección Recursos de la página de descripción general, copie el nombre del recurso de Amazon (ARN) de la capa Lambda. Necesitará el ARN de la capa Lambda al implementar la regla.
- Para instalar la capa RDKLib con AWS CLI, ejecute los siguientes comandos:
	- 1. Cree el conjunto de cambios para la capa RDKlib.

```
aws serverlessrepo create-cloud-formation-change-set --application-id 
 arn:aws:serverlessrepo:ap-southeast-1:711761543063:applications/rdklib --
stack-name RDKlib-Layer
```
Que devuelve el siguiente resultado:

```
{ 
     "ApplicationId": "arn:aws:serverlessrepo:ap-
southeast-1:711761543063:applications/rdklib", 
     "ChangeSetId": "arn:aws:cloudformation:us-east-1:123456789012:changeSet/
a3d536322-585e-4ffd-9e2f-552c8b887d6f/ffe7ff5c-ab38-4ab9-b746-9c1617ca95c1", 
     "SemanticVersion": "0.1.0", 
     "StackId": "arn:aws:cloudformation:us-east-1:123456789012:stack/
serverlessrepo-RDKlib-Layer/365436a0-a58a-11ea-9b04-12ae8fb95b53"
}
```
2. Ejecute el conjunto de cambios. Puede copiar y pegar el ARN completo del conjunto de cambios ChangeSetId (del resultado generado en el paso anterior) para personalizar el siguiente comando:

```
aws cloudformation execute-change-set --change-set-name NAME_OF_THE_CHANGE_SET
```
3. Que devuelve todos los recursos asociados que forman parte de la pila implementada.

```
aws cloudformation describe-stack-resources --stack-name serverlessrepo-RDKlib-
Layer
```
Que devuelve el siguiente resultado:

{

"StackResources": [

```
 { 
             "StackName": "serverlessrepo-RDKlib-Layer", 
             "StackId": "arn:aws:cloudformation:us-east-1:123456789012:stack/
serverlessrepo-RDKlib-Layer/365436a0-a58a-11ea-9b04-12ae8fb95b53", 
             "LogicalResourceId": "RdklibLayercf22317faf", 
             "PhysicalResourceId": "arn:aws:lambda:us-
east-1:123456789012:layer:rdklib-layer:1", 
             "ResourceType": "AWS::Lambda::LayerVersion", 
             "Timestamp": "2020-06-03T11:26:30.501Z", 
             "ResourceStatus": "CREATE_COMPLETE", 
             "DriftInformation": { 
                 "StackResourceDriftStatus": "NOT_CHECKED" 
 } 
         } 
     ]
}
```
4. Copie el ARN de la capa Lambda del resultado generado en el paso anterior. El ARN de la capa Lambda es el PhysicalResourceId.

```
"PhysicalResourceId": "arn:aws:lambda:us-east-1:123456789012:layer:rdklib-
layer:1"
```
4. El siguiente paso es proporcionar un rol para que lo asuma la función de Lambda. De forma predeterminada, las funciones de Lambda intentan asumir el rol AWSServiceRoleForConfig, lo cual no está permitido. Debe crear un rol con la política administrada de AWS\_ConfigRole. El rol debe tener una relación de confianza con AWS Config y todos los roles de la ruta /rdk/ deben asumirlo. A continuación, se muestra un ejemplo de una política de confianza:

```
{ 
   "Version": "2012-10-17", 
   "Statement": [ 
     { 
        "Effect": "Allow", 
        "Principal": { 
          "Service": "config.amazonaws.com" 
        }, 
        "Action": "sts:AssumeRole" 
     }, 
    \{ "Effect": "Allow", 
        "Principal": {
```

```
 "AWS": "arn:aws:iam::account-ID:root" 
        }, 
        "Action": "sts:AssumeRole", 
        "Condition": { 
          "StringLike": { 
            "aws:PrincipalArn": "arn:aws:iam::account-ID:role/rdk/*" 
          } 
       } 
     } 
   ]
}
```
Con esta política de confianza, ejecute el siguiente comando:

```
aws iam create-role --role-name your-role-name --assume-role-policy-document 
 file://trust-policy.json
```
Ahora, ejecute el siguiente comando para actualizar el parámetro de entrada para ExecutionRoleName y proporcionar el nombre del rol:

```
rdk modify YOUR_RULE_NAME --input-parameters '{"ExecutionRoleName":"your-role-
name"}'
```
También puede utilizar rdk modify para actualizar los detalles de las reglas desencadenadas por cambios con los siguientes marcadores:

```
rdk modify RULE_NAME
     --input-parameters REQUIRED_PARAMETERS // Parameters that are required for a 
 rule to do its evaluation 
     --optional-parameters OPTIONAL_PARAMETERS // Parameters that are optional for a 
 rule to do its evaluation 
     --resource-types AWS::Resource::Type // Resource type(s) that the rule targets
```
5. El último paso es implementar la regla. Para implementar la regla, ejecute el siguiente comando con el ARN de la capa Lambda del paso 3:

```
rdk deploy YOUR_RULE_NAME --rdklib-layer-arn YOUR_RDKLIB_LAYER_ARN
```
6. La regla ya está implementada. Puede utilizar la AWS Config consola para comprobar si la regla funciona según lo previsto.

### Reglas periódicas

1. Para crear una regla que se desencadene periódicamente para un tipo de recurso específico, ejecute el siguiente comando:

```
rdk create YOUR_RULE_NAME --runtime python3.6-lib --resource-
types AWS::Resource::Type --maximum-frequency EXECUTION_FREQUENCY
```
En el siguiente ejemplo, se crea una regla que se desencadena cada 24 horas para el tipo de recurso AWS::IAM::User:

```
rdk create MFA_ENABLED_RULE --runtime python3.6-lib --resource-types AWS::IAM::User 
  --maximum-frequency TwentyFour_Hours
```
Los siguientes son los marcadores que puede utilizar con el comando rdk create para las reglas periódicas:

```
rdk create RULE_NAME
     --runtime pythonX.X-lib // Python runtime version 
     --input-parameters REQUIRED_PARAMETERS // Parameters that are required for a 
 rule to do its evaluation 
     --optional-parameters OPTIONAL_PARAMETERS // Parameters that are optional for a 
 rule to do its evaluation 
     --resource-types AWS::Resource::Type // Resource type(s) that the rule targets 
     --maximum-frequency EXECUTION_FREQUENCY // How often the rule should be run on 
  a periodic trigger. 
 One of ['One_Hour','Three_Hours','Six_Hours','Twelve_Hours','TwentyFour_Hours']
```
#### **a** Note

Para usar RDKLib, el tiempo de ejecución de la regla debe estar establecido en python3.6-lib.

Tras ejecutar rdk create, deberías ver un nuevo directorio con el nombre de la regla y tres archivos:

• *RULE\_NAME*.py: el archivo Python donde se almacena la lógica de la regla

- *RULE NAME* test.py: el archivo Python donde se almacenan las pruebas unitarias de la regla
- parameters.json: el archivo JSON para la configuración de implementación del RDK
- 2. El siguiente paso es escribir la lógica de la regla. Solo tendrá que editar el archivo *RULE\_NAME*.py. Si abre el archivo *RULE\_NAME*.py, verá una plantilla en la que puede añadir la lógica de reglas. La siguiente es la plantilla generada para MFA\_ENABLED\_RULE:

```
from rdklib import Evaluator, Evaluation, ConfigRule, ComplianceType 
APPLICABLE_RESOURCES = ['AWS::IAM::User'] 
class MFA_ENABLED_RULE(ConfigRule): 
     def evaluate_change(self, event, client_factory, configuration_item, 
 valid_rule_parameters): 
         ############################### 
         # Add your custom logic here. # 
         ############################### 
         return [Evaluation(ComplianceType.NOT_APPLICABLE)] 
     #def evaluate_periodic(self, event, client_factory, valid_rule_parameters): 
     # pass 
     def evaluate_parameters(self, rule_parameters): 
         valid_rule_parameters = rule_parameters 
         return valid_rule_parameters 
################################
# DO NOT MODIFY ANYTHING BELOW #
################################
def lambda_handler(event, context): 
    my_rule = MFA_ENABLED_RULE() 
     evaluator = Evaluator(my_rule, APPLICABLE_RESOURCES) 
     return evaluator.handle(event, context)
```
La plantilla utiliza de forma predeterminada las reglas desencadenadas por cambios. En su lugar, añada su lógica al método evaluate\_periodic. El siguiente ejemplo es una versión editada de la plantilla MFA\_ENABLED\_RULE con la lógica de reglas. La regla comprueba si los usuarios de IAM tienen la autenticación multifactor (MFA) habilitada. La regla es NON\_COMPLIANT si un usuario de IAM no tiene habilitado la MFA. Para obtener más información sobre la lógica de reglas y los métodos proporcionados en la plantilla, consulte [Lógica de reglas](#page-645-0).

```
from rdklib import ComplianceType, ConfigRule, Evaluation, Evaluator
APPLICABLE_RESOURCES = ["AWS::IAM::User"]
class MFA_ENABLED_RULE(ConfigRule):l 
     def evaluate_periodic(self, event, client_factory, valid_rule_parameters): 
        evaluations = [] iam_client = client_factory.build_client("iam") 
         paginator = iam_client.get_paginator("list_users") 
         response_iterator = paginator.paginate() 
        for response in response iterator:
             for user in response["Users"]: 
                 username = user["UserName"] 
                 response = iam_client.list_mfa_devices(UserName=username) 
                 # Scenario:1 IAM user has MFA enabled. 
                 if response["MFADevices"]: 
                     evaluations.append(Evaluation(ComplianceType.COMPLIANT, 
  username, "AWS::IAM::User")) 
                 # Scenario:2 IAM user has MFA not enabled. 
                 if not response["MFADevices"]: 
                     annotation = "MFA needs to be enabled for user." 
                     evaluations.append( 
                         Evaluation(ComplianceType.NON_COMPLIANT, username, 
  "AWS::IAM::User", annotation=annotation) 
) return evaluations 
     def evaluate_parameters(self, rule_parameters): 
         valid_rule_parameters = rule_parameters 
         return valid_rule_parameters
################################
# DO NOT MODIFY ANYTHING BELOW #
```

```
################################
def lambda_handler(event, context): 
    my rule = MFA ENABLED RULE() evaluator = Evaluator(my_rule, APPLICABLE_RESOURCES) 
     return evaluator.handle(event, context)
```
- 3. El siguiente paso es instalar la capa RDKLib AWS con la AWS consola o. AWS CLI RDKLib está diseñada para funcionar como una capa de AWS Lambda que permite utilizar la biblioteca sin tener que incluirla en el paquete de implementación.
	- Para instalar la capa RDKLib con la AWS consola, realice los siguientes pasos:
		- 1. [Abra la AWS Serverless Application Repository consola en https://](https://console.aws.amazon.com/serverlessrepo) [console.aws.amazon.com/serverlessrepo.](https://console.aws.amazon.com/serverlessrepo)
		- 2. En el menú de navegación de la izquierda, selecciona Aplicaciones disponibles.
		- 3. Busque rdklib y elija rdklib.
		- 4. Revise los detalles de la función y, a continuación, impleméntela. No debería tener que hacer ningún cambio.
		- 5. En la sección Recursos de la página de descripción general, copie el nombre del recurso de Amazon (ARN) de la capa Lambda. Necesitará el ARN de la capa Lambda al implementar la regla.
	- Para instalar la capa RDKLib con AWS CLI, ejecute los siguientes comandos:
		- 1. Cree el conjunto de cambios para la capa RDKlib.

```
aws serverlessrepo create-cloud-formation-change-set --application-id 
 arn:aws:serverlessrepo:ap-southeast-1:711761543063:applications/rdklib --
stack-name RDKlib-Layer
```
Que devuelve el siguiente resultado:

```
{ 
     "ApplicationId": "arn:aws:serverlessrepo:ap-
southeast-1:711761543063:applications/rdklib", 
     "ChangeSetId": "arn:aws:cloudformation:us-east-1:123456789012:changeSet/
a3d536322-585e-4ffd-9e2f-552c8b887d6f/ffe7ff5c-ab38-4ab9-b746-9c1617ca95c1", 
     "SemanticVersion": "0.1.0", 
     "StackId": "arn:aws:cloudformation:us-east-1:123456789012:stack/
serverlessrepo-RDKlib-Layer/365436a0-a58a-11ea-9b04-12ae8fb95b53"
}
```
2. Ejecute el conjunto de cambios. Puede copiar y pegar el ARN completo del conjunto de cambios ChangeSetId (del resultado generado en el paso anterior) para personalizar el siguiente comando:

aws cloudformation execute-change-set --change-set-name *NAME\_OF\_THE\_CHANGE\_SET*

3. Que devuelve todos los recursos asociados que forman parte de la pila implementada.

```
aws cloudformation describe-stack-resources --stack-name serverlessrepo-RDKlib-
Layer
```
Que devuelve el siguiente resultado:

```
{ 
     "StackResources": [ 
         { 
             "StackName": "serverlessrepo-RDKlib-Layer", 
             "StackId": "arn:aws:cloudformation:us-east-1:123456789012:stack/
serverlessrepo-RDKlib-Layer/365436a0-a58a-11ea-9b04-12ae8fb95b53", 
             "LogicalResourceId": "RdklibLayercf22317faf", 
             "PhysicalResourceId": "arn:aws:lambda:us-
east-1:123456789012:layer:rdklib-layer:1", 
             "ResourceType": "AWS::Lambda::LayerVersion", 
             "Timestamp": "2020-06-03T11:26:30.501Z", 
             "ResourceStatus": "CREATE_COMPLETE", 
             "DriftInformation": { 
                 "StackResourceDriftStatus": "NOT_CHECKED" 
 } 
         } 
     ]
}
```
4. Copie el ARN de la capa Lambda del resultado generado en el paso anterior. El ARN de la capa Lambda es el PhysicalResourceId.

```
"PhysicalResourceId": "arn:aws:lambda:us-east-1:123456789012:layer:rdklib-
layer:1"
```
4. El siguiente paso es proporcionar un rol para que lo asuma la función de Lambda. De forma predeterminada, las funciones de Lambda intentan asumir el rol AWSServiceRoleForConfig, lo cual no está permitido. Debe crear un rol con la política administrada de AWS\_ConfigRole.

El rol debe tener una relación de confianza con AWS Config y todos los roles de la ruta /rdk/ deben asumirlo. A continuación, se muestra un ejemplo de una política de confianza:

```
{ 
   "Version": "2012-10-17", 
   "Statement": [ 
     { 
        "Effect": "Allow", 
        "Principal": { 
          "Service": "config.amazonaws.com" 
        }, 
        "Action": "sts:AssumeRole" 
     }, 
     { 
        "Effect": "Allow", 
        "Principal": { 
          "AWS": "arn:aws:iam::account-ID:root" 
        }, 
        "Action": "sts:AssumeRole", 
        "Condition": { 
          "StringLike": { 
            "aws:PrincipalArn": "arn:aws:iam::account-ID:role/rdk/*" 
          } 
        } 
     } 
   ]
}
```
Con esta política de confianza, ejecute el siguiente comando:

```
aws iam create-role --role-name your-role-name --assume-role-policy-document 
  file://trust-policy.json
```
Ahora, ejecute el siguiente comando para actualizar el parámetro de entrada para ExecutionRoleName y proporcionar el nombre del rol:

```
rdk modify YOUR_RULE_NAME --input-parameters '{"ExecutionRoleName":"your-role-
name"}'
```
También puede utilizar rdk modify para actualizar los detalles de la regla periódica con los siguientes marcadores:

rdk modify *RULE\_NAME* --input-parameters *REQUIRED\_PARAMETERS* // Parameters that are required for a rule to do its evaluation --optional-parameters *OPTIONAL\_PARAMETERS* // Parameters that are optional for a rule to do its evaluation --resource-types *AWS::Resource::Type* // Resource type(s) that the rule targets --maximum-frequency *EXECUTION\_FREQUENCY* // How often the rule should be run on a periodic trigger. One of ['One\_Hour','Three\_Hours','Six\_Hours','Twelve\_Hours','TwentyFour\_Hours']

5. El último paso es implementar la regla. Para implementar la regla, ejecute el siguiente comando con el ARN de la capa Lambda del paso 3:

rdk deploy *YOUR\_RULE\_NAME* --rdklib-layer-arn *YOUR\_RDKLIB\_LAYER\_ARN*

6. La regla ya está implementada. Puede utilizar la AWS Config consola para comprobar si la regla funciona según lo previsto.

### <span id="page-645-0"></span>Lógica de reglas

El siguiente ejemplo de código Python es una plantilla para escribir una regla con el RDK y la RDKLib. Solo debe hacer cambios en los métodos evaluate\_parameters, evaluate\_change y evaluate\_periodic, o escribir funciones completamente nuevas para facilitar la lógica, si es necesario. Para conocer los requisitos previos para escribir reglas con el RDK y la RDKLib, consulte [Requisitos previos](#page-632-2).

```
from rdklib import Evaluator, Evaluation, ConfigRule, ComplianceType
APPLICABLE_RESOURCES = ["AWS::Resource::Type"]
# When you create a rule, the class name will be the name you give the rule when you 
  create it instead of ConfigRule
class ConfigRule (ConfigRule): 
     def evaluate_parameters(self, rule_parameters): 
         return rule_parameters 
     def evaluate_change(self, event, client_factory, configuration_item, 
 valid rule parameters):
         ###############################
```

```
 # Add your custom logic here. # 
         ############################### 
     def evaluate_periodic(self, event, client_factory, valid_rule_parameters): 
         ############################### 
         # Add your custom logic here. # 
         ############################### 
################################
# DO NOT MODIFY ANYTHING BELOW #
################################ 
def lambda handler(event, context):
     my_rule = ConfigRule() 
     evaluator = Evaluator(my_rule, APPLICABLE_RESOURCES) 
     return evaluator.handle(event, context)
```
### APPLICABLE\_RESOURCES

APPLICABLE\_RESOURCES son los tipos de recursos a los que se dirige la regla. Si se usan, debe ser una variable global establecida en función de los tipos de recursos a los que se dirige la regla. Para obtener una lista de tipos de recursos compatibles, consulte [Tipos de recursos compatibles](https://docs.aws.amazon.com/config/latest/developerguide/resource-config-reference.html#supported-resources.html).

evaluate\_parameters

#### Descripción

Este método se utiliza para comprobar si los parámetros de entrada de la regla son válidos. A continuación se indican las prácticas recomendadas:

- Compruebe si aparece el número correcto de parámetros.
- Compruebe si el nombre del parámetro es correcto.
- Compruebe si el valor del parámetro es del tipo correcto.
- Si el parámetro es un número entero, compruebe si el parámetro se encuentra entre límites razonables.
- Si el parámetro tiene un número limitado de opciones posibles, compruebe si el parámetro es una de esas opciones.
- Si el parámetro es una cadena, compruebe si tiene una longitud razonable y recorte todo espacio delante o detrás del valor.
- Compruebe si la diferencia entre mayúsculas y minúsculas se gestiona adecuadamente.

• Limite la entrada de parámetros cuando sea posible. Por ejemplo, si recibe una lista de ARN separados por comas, asegúrese de que los únicos caracteres permitidos sean las comas y los caracteres admitidos por los ARN.

Parámetros

rule\_parameters es un diccionario de parámetros de entrada para la regla.

Sintaxis de devolución

Si uno de los parámetros no es válido, puede producirse un error InvalidParametersError:

```
from rdklib import InvalidParametersError
raise InvalidParametersError("Error message to display")
```
Si todos los parámetros son válidos, el método debería devolver un diccionario:

return valid\_rule\_parameters

### evaluate\_change

Descripción

Este método se utiliza como lógica para evaluar una regla desencadenada por cambios.

Parámetros

eventes el AWS Lambda evento proporcionado por AWS Config. Es un documento con formato JSON que contiene datos para que una función de Lambda los maneje. Para ver ejemplos, consulte [Ejemplos de eventos para AWS Config reglas](https://docs.aws.amazon.com/config/latest/developerguide/evaluate-config_develop-rules_example-events.html).

client\_factoryes el ClientFactory objeto que se utilizará para la regla. La ClientFactory clase crea o reutiliza un cliente boto3, que proporciona una interfaz de bajo nivel a un servicio. AWS Los métodos del cliente boto3 se asignan a una API de AWS servicio, lo que significa que las operaciones del servicio se asignan a los métodos de cliente del mismo nombre y proporcionan acceso a los mismos parámetros de operación. Para obtener una lista de los servicios disponibles, consulte los [servicios disponibles](https://boto3.amazonaws.com/v1/documentation/api/latest/reference/services/index.html) en la documentación de Boto3 Docs.

La sintaxis requerida de client\_factory es la siguiente:

```
response = client_factory.build_client( 
     service='string')
```
Por ejemplo:

iam\_client = client\_factory.build\_client("iam")

**a** Note

Se requiere el nombre boto3 del AWS servicio.

configuration\_item es el diccionario del elemento de configuración completo, incluso si está sobredimensionado. Un elemento de configuración representa una point-in-time vista de los diversos atributos de un recurso compatible AWS . Para obtener información sobre el contenido deConfigurationItem, consulte [ConfigurationItem](https://docs.aws.amazon.com/config/latest/APIReference/API_ConfigurationItem.html)la referencia de la AWS Config API.

valid\_rule\_parameters es el resultado del método evaluate\_parameters().

Sintaxis de devolución

El método debe devolver uno o más de los siguientes valores:

[Evaluation(ComplianceType.COMPLIANT)]

[Evaluation(ComplianceType.NON\_COMPLIANT)]

[Evaluation(ComplianceType.NOT\_APPLICABLE)]

#### **a** Note

Las reglas que informen sobre los recursos eliminados deben devolver el resultado de la evaluación de NOT\_APPLICABLE para evitar evaluaciones innecesarias de las reglas.

Debe usar anotaciones para todas las evaluaciones que no cumplan con los requisitos. Por ejemplo:

```
[return [Evaluation(ComplianceType.NON_COMPLIANT, annotation="Explanation for why 
 the rule is NON_COMPLIANT")]]
```
evaluate\_periodic

Descripción

Este método se utiliza para evaluar una regla periódica.

Parámetros

eventes el AWS Lambda evento proporcionado por. AWS Config Es un documento con formato JSON que contiene datos para que una función de Lambda los maneje. Para ver ejemplos, consulte [Ejemplos de eventos para AWS Config reglas](https://docs.aws.amazon.com/config/latest/developerguide/evaluate-config_develop-rules_example-events.html).

client\_factoryes el ClientFactory objeto que se utilizará para la regla. La ClientFactory clase crea o reutiliza un cliente boto3, que proporciona una interfaz de bajo nivel a un servicio. AWS Los métodos del cliente boto3 se asignan a una API de AWS servicio, lo que significa que las operaciones del servicio se asignan a los métodos de cliente del mismo nombre y proporcionan acceso a los mismos parámetros de operación. Para obtener una lista de los servicios disponibles, consulte los [servicios disponibles](https://boto3.amazonaws.com/v1/documentation/api/latest/reference/services/index.html) en la documentación de Boto3 Docs.

La sintaxis requerida de client\_factory es la siguiente:

```
response = client_factory.build_client( 
     service='string')
```
Por ejemplo:

```
iam_client = client_factory.build_client("iam")
```
#### **a** Note

Se requiere el nombre boto3 del AWS servicio.

valid\_rule\_parameters es el resultado del método evaluate\_parameters().

Sintaxis de devolución

El método debe devolver uno o más de los siguientes valores:

```
[Evaluation(ComplianceType.COMPLIANT)]
```
[Evaluation(ComplianceType.NON\_COMPLIANT)]

[Evaluation(ComplianceType.NOT\_APPLICABLE)]

#### **a** Note

Las reglas que informen sobre los recursos eliminados deben devolver el resultado de la evaluación de NOT\_APPLICABLE para evitar evaluaciones innecesarias de las reglas.

Debe usar anotaciones para todas las evaluaciones que no cumplan con los requisitos. Por ejemplo:

```
[return [Evaluation(ComplianceType.NON_COMPLIANT, annotation="Explanation for why 
 the rule is NON_COMPLIANT")]]
```
#### lambda\_handler

#### Descripción

No debería ser necesario modificar este método. El controlador Lambda se usa para procesar eventos. La función se ejecuta cuando se AWS Lambda pasa el event objeto al handler método. Para más información, consulte [Controlador de funciones de Lambda en Python.](https://docs.aws.amazon.com/lambda/latest/dg/python-handler.htm)

#### Parámetros

eventes el AWS Lambda evento proporcionado por AWS Config. Es un documento con formato JSON que contiene datos para que una función de Lambda los maneje. Para ver ejemplos, consulte [Ejemplos de eventos para AWS Config reglas](https://docs.aws.amazon.com/config/latest/developerguide/evaluate-config_develop-rules_example-events.html).

context es un objeto de contexto que Lambda pasa a su función en el tiempo de ejecución. Este objeto proporciona métodos y propiedades que facilitan información y métodos que la función puede utilizar mientras se ejecuta. Tenga en cuenta que en las versiones más recientes de Lambda, el contexto ya no se usa.

# Modo de evaluación y tipos de activación de las AWS Config reglas

Al agregar una regla a su cuenta, puede especificar en qué momento del proceso de creación y administración de recursos AWS Config desea evaluar sus recursos. El proceso de creación y

administración de los recursos se denomina aprovisionamiento de recursos. Usted elige el modo de evaluación para especificar en qué momento de este proceso AWS Config desea evaluar sus recursos.

Según la regla, AWS Config puede evaluar las configuraciones de los recursos antes de que se haya desplegado un recurso, después de que se haya desplegado un recurso, o ambas cosas. Evaluar un recurso antes de implementarlo se denomina evaluación proactiva. Evaluar un recurso después de implementarlo se denomina evaluación de detectives.

También puede elegir el tipo de desencadenador para especificar la frecuencia con la que sus reglas de AWS Config evalúan sus recursos. Los recursos se pueden evaluar cuando hay cambios de configuración, de forma periódica o en ambos casos.

# Tipos de disparadores

Tras añadir una regla a la cuenta, AWS Config compara los recursos con las condiciones de la regla. Tras esta evaluación inicial, AWS Config continúa realizando evaluaciones cada vez que se activa una. Los disparadores de evaluaciones están definidos como parte de la regla y pueden incluir los siguientes tipos:

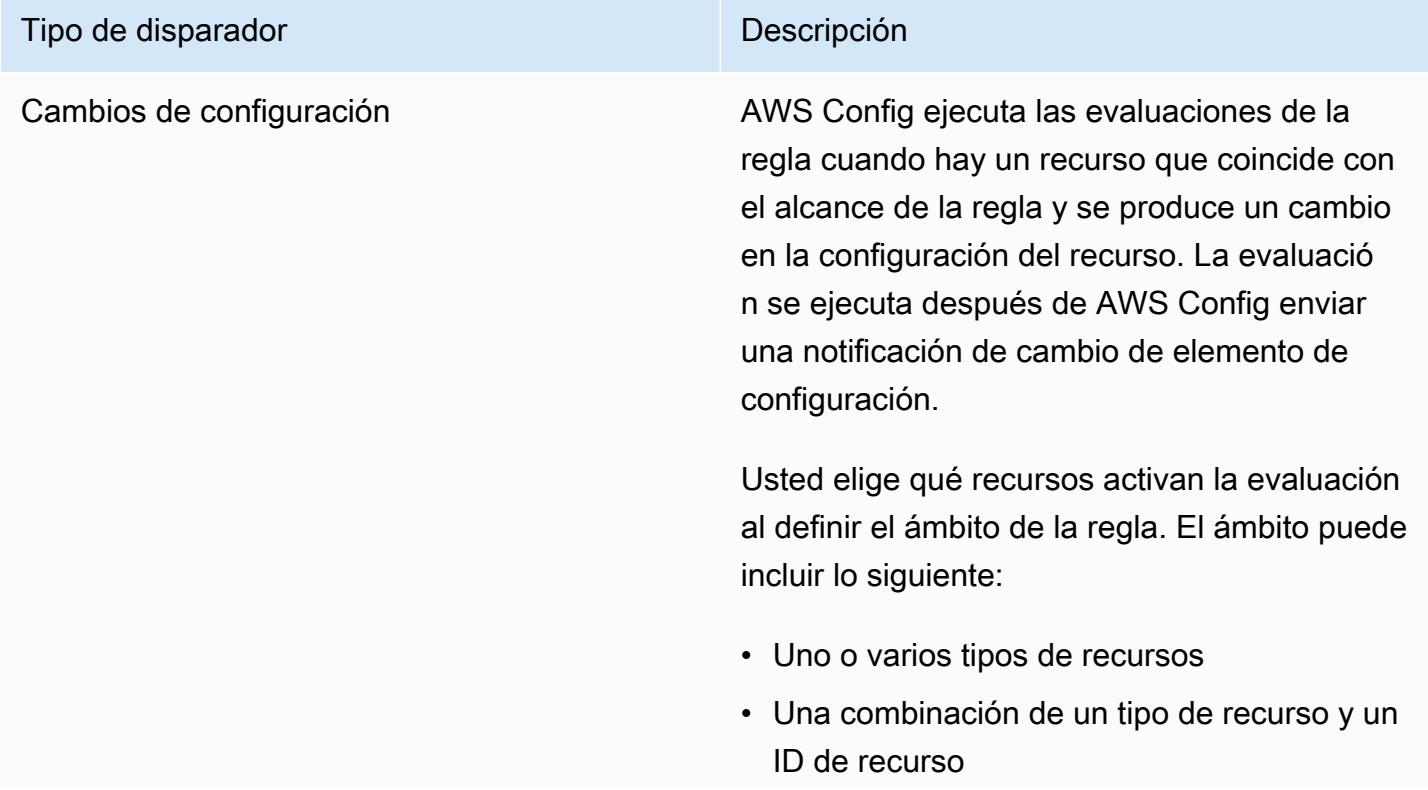

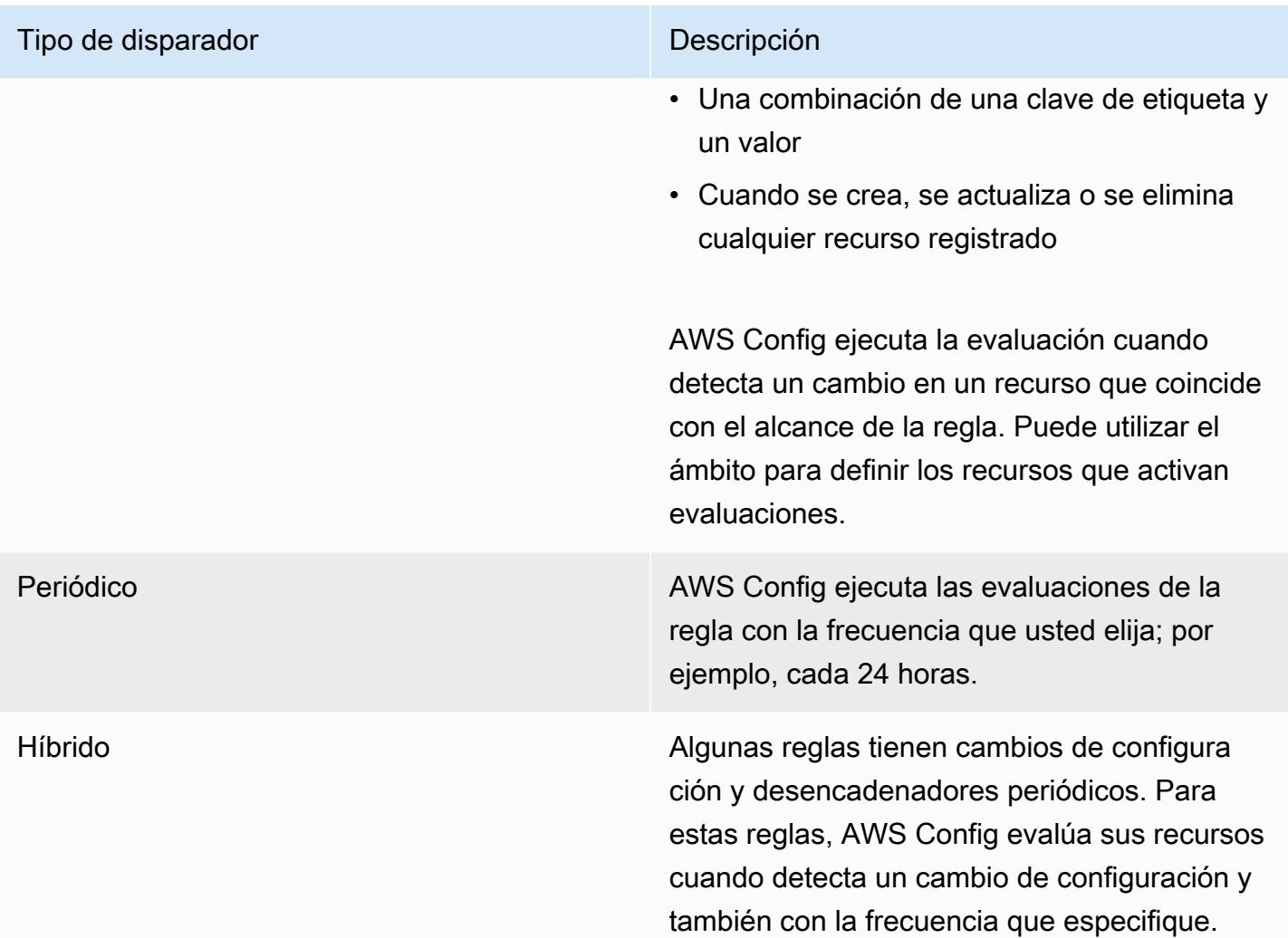

# Modos de evaluación

Hay dos modos de evaluación:

### Modo proactivo

Utilice una evaluación proactiva para evaluar los recursos antes de que se implementen. Esto le permite evaluar si un conjunto de propiedades de un recurso, si se utiliza para definir un AWS recurso, cumple o no lo es, dado el conjunto de reglas proactivas que tiene en su cuenta en su región.

El [Esquema de tipos de recurso](https://docs.aws.amazon.com/cloudformation-cli/latest/userguide/resource-type-schema.html) indica las propiedades de un recurso. Puede encontrar el esquema del tipo de recurso en "extensiones AWS públicas" en el AWS CloudFormation registro o con el siguiente comando CLI:

aws cloudformation describe-type --type-name "AWS::S3::Bucket" --type *RESOURCE*

Para obtener más información, consulte [Administración de extensiones mediante el AWS](https://docs.aws.amazon.com/AWSCloudFormation/latest/UserGuide/registry.html#registry-view)  [CloudFormation registro](https://docs.aws.amazon.com/AWSCloudFormation/latest/UserGuide/registry.html#registry-view) y la [referencia sobre los tipos de AWS recursos y propiedades](https://docs.aws.amazon.com/AWSCloudFormation/latest/UserGuide/aws-template-resource-type-ref.html) en la Guía del AWS CloudFormation usuario.

#### **a** Note

Las reglas proactivas no corrigen los recursos que están marcados como NON\_COMPLIANT ni impiden su implementación.

Lista de reglas administradas con una evaluación proactiva

Para obtener una lista de reglas administradas que admiten una evaluación proactiva, consulte [la](https://docs.aws.amazon.com/config/latest/developerguide/managed-rules-by-evaluation-mode.html) [Lista de reglas AWS Config administradas por modo de evaluación.](https://docs.aws.amazon.com/config/latest/developerguide/managed-rules-by-evaluation-mode.html)

Lista de tipos de recursos compatibles para la evaluación proactiva

La siguiente es una lista de los tipos de recursos que se admiten para la evaluación proactiva:

- AWS::ApiGateway::Stage
- AWS::AutoScaling::AutoScalingGroup
- AWS::EC2::EIP
- AWS::EC2::Instance
- AWS::EC2::Subnet
- AWS::Elasticsearch::Domain
- AWS::Lambda::Function
- AWS::RDS::DBInstance
- AWS::Redshift::Cluster
- AWS::S3::Bucket
- AWS::SNS::Topic

Ejemplo de regla con evaluación proactiva

Ejemplo de regla proactiva

- 1. Agrega la regla AWS Config administrada,S3\_BUCKET\_LOGGING\_ENABLED, a su cuenta para comprobar si sus buckets de S3 tienen el registro activado.
- 2. Para el modo de evaluación, selecciona Activar la evaluación proactiva en la consola de AWS administración o PROACTIVE activarla EvaluationModes en la [PutConfigRuleA](https://docs.aws.amazon.com/config/latest/APIReference/API_PutConfigRule.html)PI.

Una vez que haya activado la evaluación proactiva, puede usar la [StartResourceEvaluation](https://docs.aws.amazon.com/config/latest/APIReference/API_StartResourceEvaluation.html)API y la [GetResourceEvaluationSummaryA](https://docs.aws.amazon.com/config/latest/APIReference/API_GetResourceEvaluationSummary.html)PI para comprobar si un depósito de su cuenta, que no se ha implementado en producción, no tiene habilitado el registro. Esto le permite probar las configuraciones de los recursos antes de implementarlos y volver a evaluar si desea implementar el recurso en producción.

Por ejemplo, comience con la StartResourceEvaluation API:

```
aws configservice start-resource-evaluation --evaluation-mode PROACTIVE 
                 --resource-details '{"ResourceId":"MY_RESOURCE_ID", 
                                       "ResourceType":"AWS::S3::Bucket", 
                                       "ResourceConfiguration": "{\"BucketName\": \"my-
bucket\", \"LoggingConfiguration\": {\"DestinationBucketName\": \"my-log-bucket\",
\"LogFilePrefix\":\"my-log\"}}",
```
"ResourceConfigurationSchemaType":"CFN\_RESOURCE\_SCHEMA"}'

Debería recibir el ResourceEvaluationId en el resultado:

```
{ 
     "ResourceEvaluationId": "MY_RESOURCE_EVALUATION_ID"
}
```
A continuación, ResourceEvaluationId utilícela con la GetResourceEvaluationSummary API para comprobar el resultado de la evaluación:

```
aws configservice get-resource-evaluation-summary 
     --resource-evaluation-id MY_RESOURCE_EVALUATION_ID
```
Debería obtener un resultado similar al siguiente:

```
{ 
     "ResourceEvaluationId": "MY_RESOURCE_EVALUATION_ID", 
     "EvaluationMode": "PROACTIVE", 
     "EvaluationStatus": { 
         "Status": "SUCCEEDED" 
     }, 
     "EvaluationStartTimestamp": "2022-11-15T19:13:46.029000+00:00", 
     "Compliance": "COMPLIANT", 
     "ResourceDetails": { 
         "ResourceId": "MY_RESOURCE_ID", 
         "ResourceType": "AWS::RESOURCE::TYPE", 
         "ResourceConfiguration": "{\"BucketName\": \"my-bucket\", 
  \"LoggingConfiguration\": {\"DestinationBucketName\": \"my-log-bucket\",
\"LogFilePrefix\":\"my-log\"}}", 
     }
}
```
Para ver información adicional sobre el resultado de la evaluación, por ejemplo, qué regla marcó un recurso como NO CUMPLIDO, usa la API. [GetComplianceDetailsByResource](https://docs.aws.amazon.com/config/latest/APIReference/API_GetComplianceDetailsByResource.html)

#### Modo de detectives

Utilice la evaluación de detectives para evaluar los recursos que ya se han implementado. Esto le permite evaluar los ajustes de configuración de los recursos existentes.

Ejemplo de reglas con evaluación de detectives

Ejemplo de regla desencadenada por cambios

- 1. Se añade la regla administrada, S3\_BUCKET\_LOGGING\_ENABLED, en la cuenta para comprobar si los buckets de S3 tienen habilitado el registro.
- 2. El tipo de activación de la regla son los cambios de configuración. AWS Config ejecuta las evaluaciones de la regla cuando se crea, modifica o elimina un bucket de S3.
- 3. Cuando se actualiza un bucket, el cambio de configuración activa la regla y AWS Config evalúa si el bucket es conforme con respecto a la regla.

### Ejemplo de regla periódica

- 1. Se añade la regla administrada, IAM\_PASSWORD\_POLICY, en la cuenta. La regla comprueba si la política de contraseñas de los usuarios de IAM cumplen con la política de su cuenta, por ejemplo, si tienen una longitud mínima o requieren caracteres específicos.
- 2. El tipo de activador de la regla es periódico. AWS Config ejecuta la evaluación de la regla con la frecuencia que usted especifique, por ejemplo, cada 24 horas.
- 3. Cada 24 horas, se inicia la regla y se AWS Config evalúa si las contraseñas de los usuarios de IAM cumplen con la regla.

Ejemplo de regla híbrida con cambio de configuración y desencadenadores periódicos

- 1. Crea una regla personalizada que evalúe si las AWS CloudTrail rutas de tu cuenta están activadas y registradas en todas las regiones.
- 2. Desea AWS Config realizar evaluaciones de la regla cada vez que se cree, actualice o elimine una ruta. También querrás AWS Config ejecutar la regla cada 12 horas.
- 3. Para el tipo de desencadenador, escribe la lógica tanto para los cambios de configuración como para los desencadenadores periódicos. Para obtener más información, consulte [Componentes](https://docs.aws.amazon.com/config/latest/developerguide/evaluate-config_components.html)  [de una AWS Config regla: redacción de reglas.](https://docs.aws.amazon.com/config/latest/developerguide/evaluate-config_components.html)

# Evaluaciones de regla cuando el registrador de configuración está desactivado

Si apaga la grabadora de configuración, AWS Config deja de registrar los cambios en las configuraciones de los recursos. Esto afecta a las evaluaciones de reglas de los siguientes modos:

- Las reglas periódicas siguen ejecutando evaluaciones con la frecuencia especificada.
- Las reglas desencadenadas por cambios no ejecutan evaluaciones.
- Las reglas híbridas ejecutan las evaluaciones solo con la frecuencia especificada. Las reglas no ejecutan evaluaciones para cambios de configuración.
- Si ejecuta una evaluación bajo demanda para una regla con un disparador de cambio de configuración, la regla evalúa el último estado conocido del recurso, que es el último elemento de configuración registrado.

### **A** Important

Evite las AWS Config evaluaciones innecesarias

Las reglas periódicas y las reglas híbridas seguirán ejecutándose a menos que se eliminen, incluso si ha desactivado el registrador de configuración. Estas reglas solo evaluarán los elementos de configuración que se hayan registrado antes de que se desactivara el registrador de configuración, lo que significa que reproducirán los mismos resultados de la evaluación sin información nueva. Elimine las reglas periódicas y las reglas híbridas al desactivar el registrador de configuración para evitar evaluaciones innecesarias de actividad y reglas.

# AWS Config Reglas administradas

AWS Config proporciona reglas AWS administradas, que son reglas predefinidas y personalizables que se AWS Config utilizan para evaluar si sus AWS recursos cumplen con las mejores prácticas comunes. Por ejemplo, podría utilizar una regla administrada para empezar a evaluar de forma rápida si sus volúmenes de Amazon Elastic Block Store (Amazon EBS) están cifrados o si se aplican etiquetas específicas a los recursos. La AWS Config consola le guía a través del proceso de configuración y activación de una regla administrada. También puede usar la AWS Config API AWS Command Line Interface o para pasar el código JSON que define la configuración de una regla administrada.

Puede personalizar el comportamiento de una regla administrada para adaptarla a sus necesidades. Por ejemplo, puede definir el ámbito de la regla para restringir qué recursos inician una evaluación para la regla como, por ejemplo, volúmenes o instancias EC2. Puede personalizar los parámetros de la regla para definir los atributos que deben tener los recursos para cumplir la regla. Por ejemplo, puede personalizar un parámetro para especificar que el grupo de seguridad debería bloquear el tráfico entrante a un número de puerto específico.

# Consideraciones sobre costos

Para obtener más información sobre los costes asociados al registro de recursos, consulta [AWS](https://aws.amazon.com/config/pricing/)  [Config los precios](https://aws.amazon.com/config/pricing/).

Recomendación: deje de registrar el cumplimiento de los recursos antes de eliminar las reglas

Se recomienda encarecidamente que dejes de grabar para ese tipo de AWS::Config::ResourceCompliance recurso antes de eliminar las reglas de tu cuenta. Al eliminar las reglas, se crean elementos de configuración (CI) AWS::Config::ResourceCompliance y esto puede repercutir en los costes AWS Config [del](https://docs.aws.amazon.com/config/latest/developerguide/stop-start-recorder.html) [registrador de configuración.](https://docs.aws.amazon.com/config/latest/developerguide/stop-start-recorder.html) Si elimina reglas que evalúan una gran cantidad de tipos de recursos, esto puede provocar un aumento en el número de elementos de configuración registrados.

Práctica óptima:

- 1. Deja de grabar AWS::Config::ResourceCompliance
- 2. Eliminar regla (s)
- 3. Activa la grabación para AWS::Config::ResourceCompliance

# Tipos de desencadenadores

Después de añadir una regla a su cuenta, AWS Config compara sus recursos con las condiciones de la regla. Tras esta evaluación inicial, AWS Config continúa realizando evaluaciones cada vez que se activa una. Los activadores de la evaluación se definen como parte de la regla y pueden incluir los siguientes tipos.

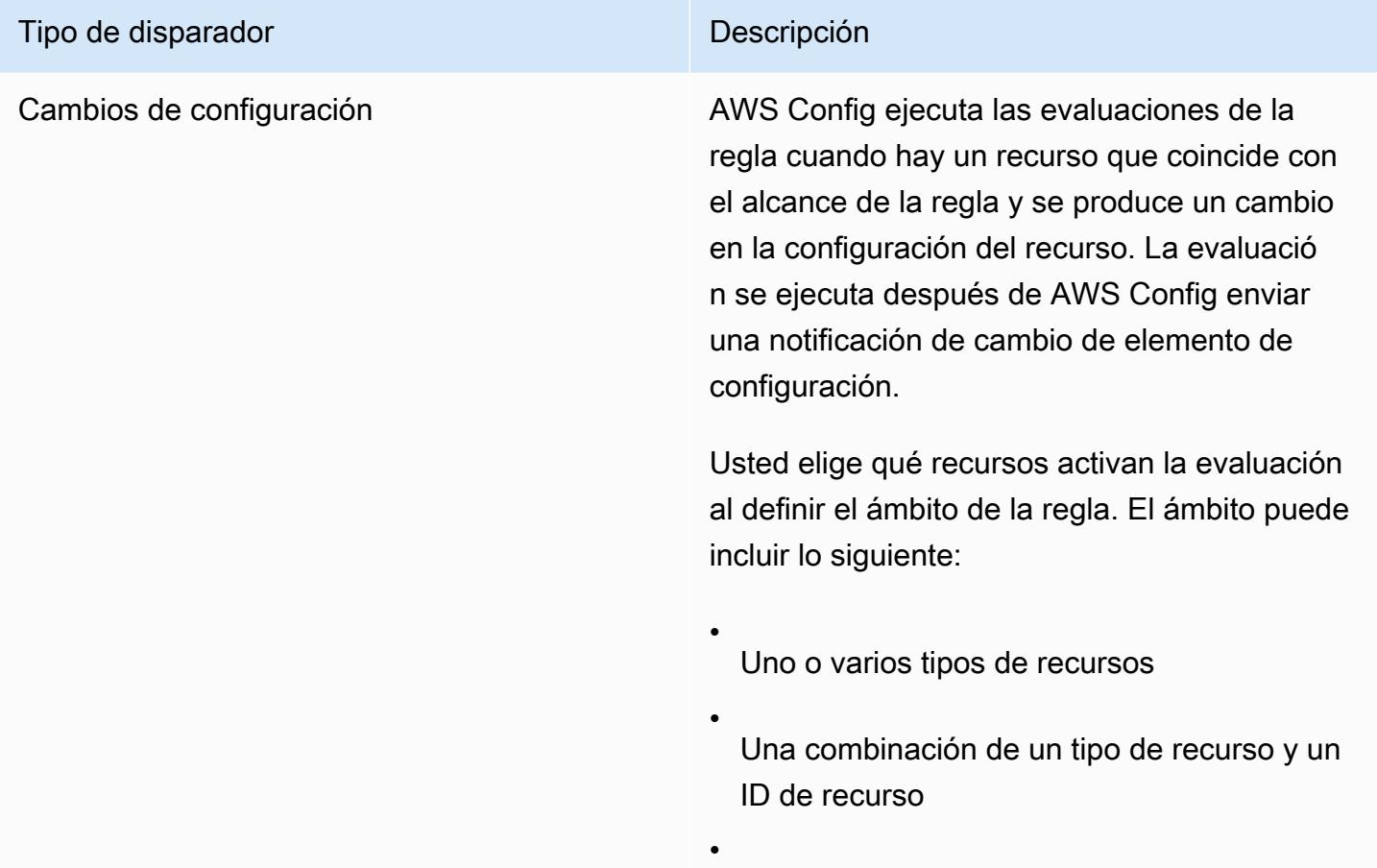

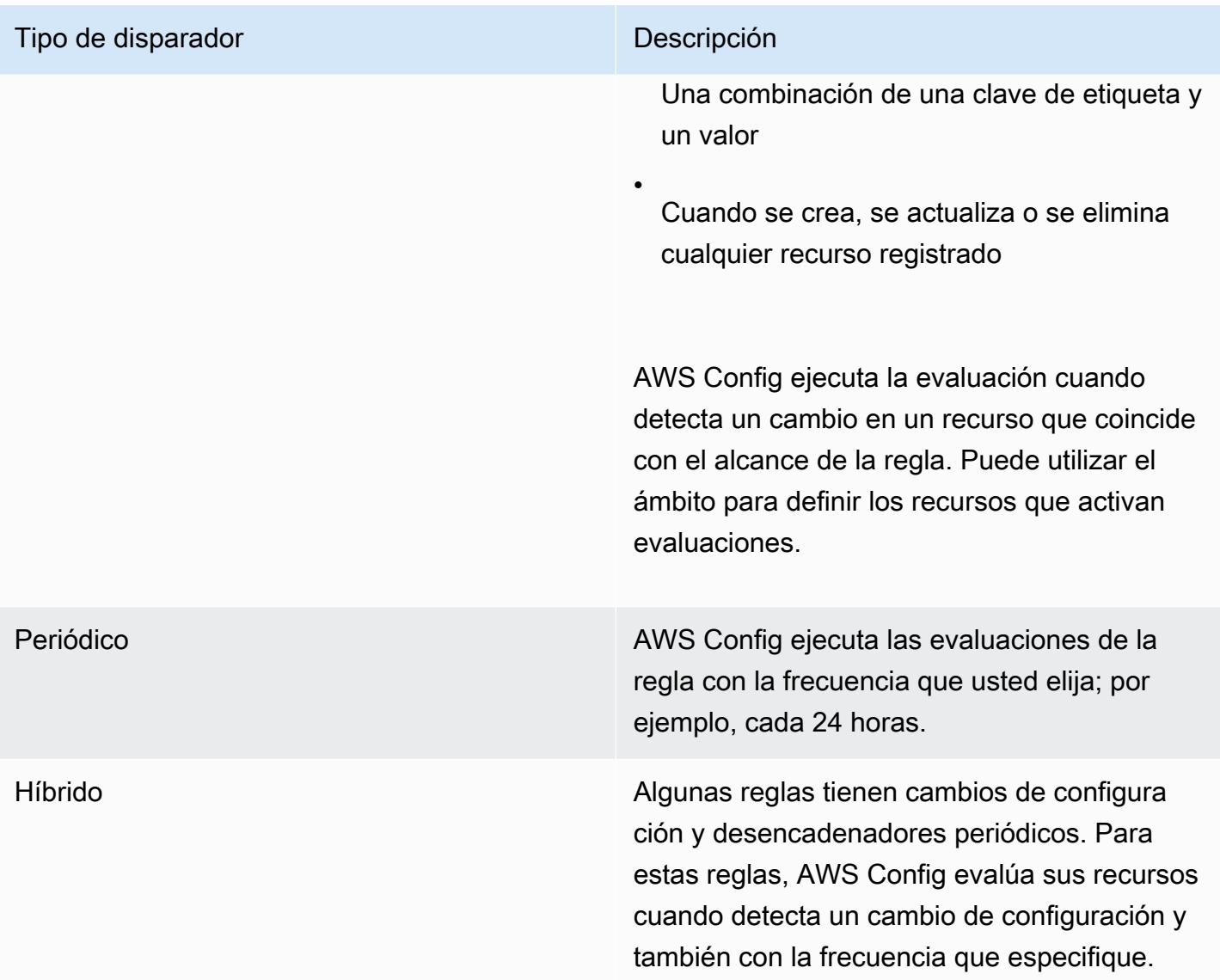

# Modos de evaluación

Hay dos modos de evaluación de las AWS Config reglas.

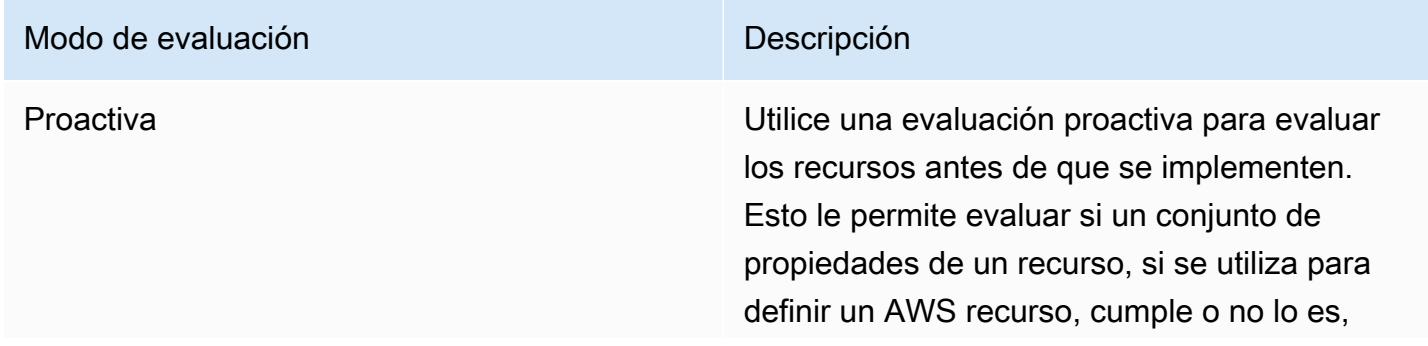

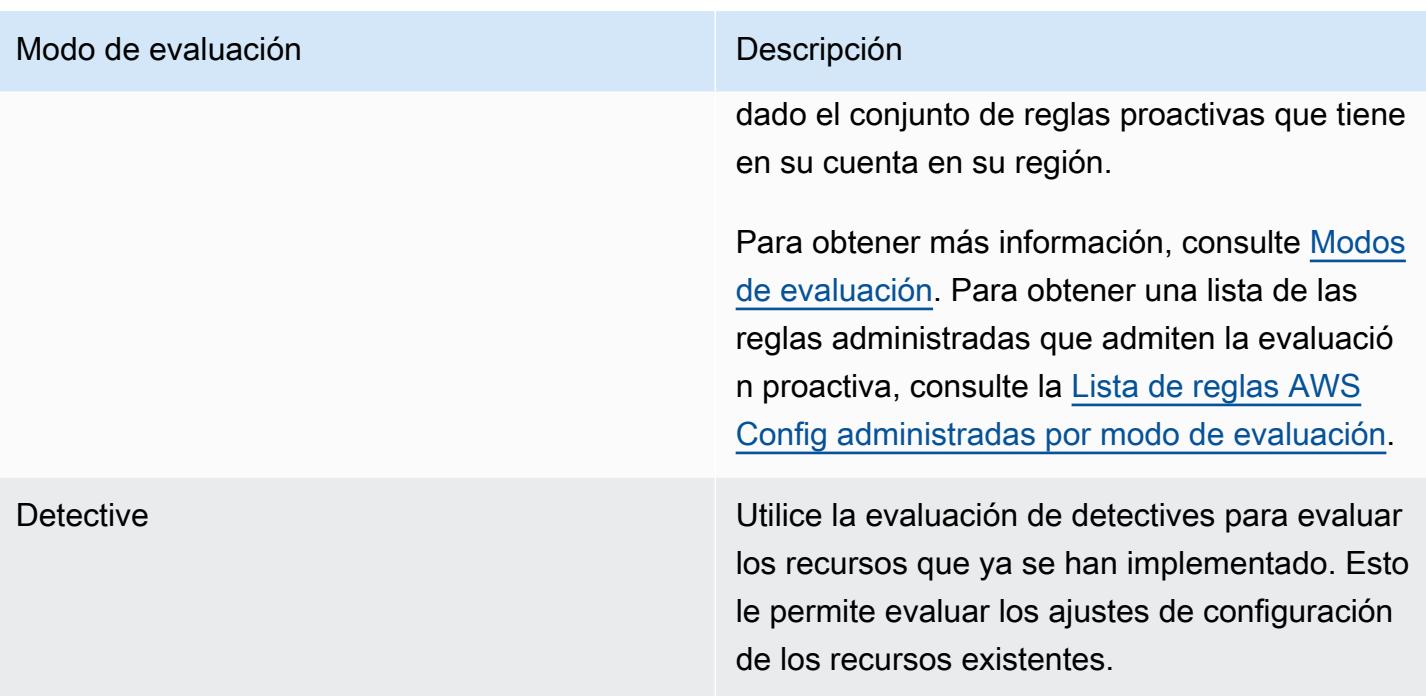

#### **a** Note

Las reglas proactivas no corrigen los recursos que están marcados como NON\_COMPLIANT ni impiden su implementación.

#### Temas

- [Lista de reglas AWS Config administradas](#page-660-0)
- [Lista de reglas AWS Config administradas por modo de evaluación](#page-964-0)
- [Lista de reglas AWS Config administradas por tipo de activador](#page-980-0)
- [Lista de reglas AWS Config administradas por región y disponibilidad](#page-995-0)
- [Reglas vinculadas a servicios AWS Config](#page-1332-0)
- [Creación de reglas administradas de AWS Config con plantillas de AWS CloudFormation](#page-1333-0)

# <span id="page-660-0"></span>Lista de reglas AWS Config administradas

AWS Config actualmente admite las siguientes reglas administradas.

## **Consideraciones**

Valores predeterminados para las reglas administradas

Los valores predeterminados especificados para las reglas administradas solo se rellenan automáticamente cuando se utiliza la AWS consola. No se proporcionan valores predeterminados para la API, la CLI o el SDK.

No se admiten los buckets de directorio

Las reglas administradas solo admiten buckets de uso general cuando se evalúan los recursos de Amazon Simple Storage Service (Amazon S3). AWS Config no registra los cambios de configuración de los buckets de directorio. Para obtener más información sobre los buckets de uso general y los buckets de directorio, consulte la [información general sobre los buckets](https://docs.aws.amazon.com/AmazonS3/latest/userguide/UsingBucket.html) y los [buckets de directorio](https://docs.aws.amazon.com/AmazonS3/latest/userguide/directory-buckets-overview.html) en la Guía del usuario de Amazon S3.

Reglas administradas y tipos de recursos de IAM globales

Los tipos de recursos de IAM globales incorporados antes de febrero de 2022 (AWS:: IAM:: Group, AWS::IAM::PolicyAWS::IAM::Role, yAWS::IAM::User) solo se pueden registrar AWS Config en AWS las regiones en las que AWS Config estaban disponibles antes de febrero de 2022. Estos tipos de recursos no se pueden registrar en las regiones admitidas AWS Config después de febrero de 2022. Para ver una lista de esas regiones, consulta [AWS Recursos de grabación | Recursos](https://docs.aws.amazon.com/config/latest/developerguide/select-resources.html#select-resources-all) [globales.](https://docs.aws.amazon.com/config/latest/developerguide/select-resources.html#select-resources-all)

Si registra un tipo de recurso de IAM global en al menos una región, las normas periódicas que informan del cumplimiento del tipo de recurso de IAM global realizarán evaluaciones en todas las regiones en las que se añada la regla periódica, incluso si no ha activado el registro del tipo de recurso de IAM global en la región en la que se agregó la regla periódica.

Para evitar evaluaciones innecesarias, solo debe implementar reglas periódicas que informen sobre el cumplimiento de un tipo de recurso de IAM global a una de las regiones compatibles. Para ver una lista de las reglas gestionadas que se admiten en cada [región, consulte la lista de reglas AWS Config](https://docs.aws.amazon.com/config/latest/developerguide/managing-rules-by-region-availability.html)  [gestionadas por disponibilidad regional.](https://docs.aws.amazon.com/config/latest/developerguide/managing-rules-by-region-availability.html)

#### Temas

- [access-keys-rotated](#page-676-0)
- [account-part-of-organizations](#page-677-0)
- [acm-certificate-expiration-check](#page-678-0)
- [acm-certificate-rsa-check](#page-679-0)
- [acm-pca-root-ca-disabled](#page-680-0)
- [alb-desync-mode-check](#page-680-1)
- [alb-http-drop-invalid-header-enabled](#page-681-0)
- [alb-http-to-https-redirection-check](#page-681-1)
- [alb-waf-enabled](#page-682-0)
- [api-gwv2-access-logs-enabled](#page-683-0)
- [api-gwv2-authorization-type-configured](#page-683-1)
- [api-gw-associated-with-waf](#page-684-0)
- [api-gw-cache-enabled-and-encrypted](#page-684-1)
- [api-gw-endpoint-type-check](#page-685-0)
- [api-gw-execution-logging-enabled](#page-686-0)
- [api-gw-ssl-enabled](#page-686-1)
- [api-gw-xray-enabled](#page-687-0)
- [approved-amis-by-id](#page-688-0)
- [approved-amis-by-tag](#page-688-1)
- [appsync-associated-with-waf](#page-689-0)
- [appsync-authorization-check](#page-690-0)
- [appsync-cache-encryption-at-rest](#page-690-1)
- [appsync-logging-enabled](#page-691-0)
- [athena-workgroup-encrypted-at-rest](#page-691-1)
- [aurora-last-backup-recovery-point-created](#page-692-0)
- [aurora-meets-restore-time-target](#page-693-0)
- [aurora-mysql-backtracking-enabled](#page-694-0)
- [aurora-resources-protected-by-backup-plan](#page-694-1)
- [autoscaling-capacity-rebalancing](#page-696-0)
- [autoscaling-group-elb-healthcheck-required](#page-696-1)
- [autoscaling-launchconfig-requires-imdsv2](#page-697-0)
- [autoscaling-launch-config-hop-limit](#page-698-0)
- [autoscaling-launch-config-public-ip-disabled](#page-698-1)
- [autoscaling-launch-template](#page-699-0)
- [autoscaling-multiple-az](#page-699-1)
- [autoscaling-multiple-instance-types](#page-700-0)
- [backup-plan-min-frequency-and-min-retention-check](#page-701-0)
- [backup-recovery-point-encrypted](#page-701-1)
- [backup-recovery-point-manual-deletion-disabled](#page-702-0)
- [backup-recovery-point-minimum-retention-check](#page-703-0)
- [beanstalk-enhanced-health-reporting-enabled](#page-703-1)
- [clb-desync-mode-check](#page-704-0)
- [clb-multiple-az](#page-704-1)
- [cloudformation-stack-drift-detection-check](#page-705-0)
- [cloudformation-stack-notification-check](#page-706-0)
- [cloudfront-accesslogs-enabled](#page-707-0)
- [cloudfront-associated-with-waf](#page-708-0)
- [cloudfront-custom-ssl-certificate](#page-708-1)
- [cloudfront-default-root-object-configured](#page-709-0)
- [cloudfront-no-deprecated-ssl-protocols](#page-709-1)
- [cloudfront-origin-access-identity-enabled](#page-710-0)
- [cloudfront-origin-failover-enabled](#page-711-0)
- [cloudfront-s3-origin-access-control-enabled](#page-711-1)
- [cloudfront-s3-origin-non-existent-bucket](#page-712-0)
- [cloudfront-security-policy-check](#page-712-1)
- [cloudfront-sni-enabled](#page-713-0)
- [cloudfront-traffic-to-origin-encrypted](#page-714-0)
- [cloudfront-viewer-policy-https](#page-714-1)
- [verificación de eventos de datos de cloudtrail-all-read-s3-](#page-715-0)
- [cloudtrail-all-write-s3-data-event-check](#page-715-1)
- [registro de acceso a cubos cloudtrail-s3-](#page-716-0)
- [cloudtrail-s3-bucket, acceso público prohibido](#page-716-1)
- [cloudtrail-s3-dataevents-enabled](#page-717-0)
- [cloudtrail-security-trail-enabled](#page-717-1)
- [cloudwatch-alarm-action-check](#page-718-0)
- [cloudwatch-alarm-action-enabled-check](#page-719-0)
- [cloudwatch-alarm-resource-check](#page-720-0)
- [cloudwatch-alarm-settings-check](#page-721-0)
- [cloudwatch-log-group-encrypted](#page-722-0)
- [cloud-trail-cloud-watch-logs-enabled](#page-722-1)
- [cloudtrail-enabled](#page-723-0)
- [cloud-trail-encryption-enabled](#page-724-0)
- [cloud-trail-log-file-validation-enabled](#page-724-1)
- [cmk-backing-key-rotation-enabled](#page-725-0)
- [codebuild-project-artifact-encryption](#page-726-0)
- [codebuild-project-environment-privileged-check](#page-726-1)
- [codebuild-project-envvar-awscred-check](#page-727-0)
- [codebuild-project-logging-enabled](#page-727-1)
- [codebuild-project-s3-logs-encrypted](#page-728-0)
- [codebuild-project-source-repo-url-check](#page-729-0)
- [codedeploy-auto-rollback-monitor-enabled](#page-729-1)
- [codedeploy-ec2-minimum-healthy-hosts-configured](#page-730-0)
- [codedeploy-lambda-allatonce-traffic-shift-disabled](#page-731-0)
- [codepipeline-deployment-count-check](#page-731-1)
- [codepipeline-region-fanout-check](#page-732-0)
- [custom-eventbus-policy-attached](#page-733-0)
- [custom-schema-registry-policy-attached](#page-733-1)
- [cw-loggroup-retention-period-check](#page-734-0)
- [dax-encryption-enabled](#page-735-0)
- [cifrado dax-tls-endpoint](#page-735-1)
- [db-instance-backup-enabled](#page-736-0)
- [desired-instance-tenancy](#page-737-0)
- [desired-instance-type](#page-738-0)
- [dms-auto-minor-version-upgrade-check](#page-738-1)
- [dms-endpoint-ssl-configured](#page-739-0)
- [autenticación dms-mongo-db-habilitada](#page-739-1)
- [autorización dms-neptune-iam-habilitada](#page-740-0)
- [dms-redis-tls-habilitado](#page-741-0)
- [dms-replication-not-public](#page-741-1)
- [dms-replication-task-sourcedb-logging](#page-742-0)
- [dms-replication-task-targetdb-logging](#page-742-1)
- [docdb-cluster-audit-logging-enabled](#page-743-0)
- [docdb-cluster-backup-retention-check](#page-744-0)
- [docdb-cluster-deletion-protection-enabled](#page-744-1)
- [docdb-cluster-encrypted](#page-745-0)
- [docdb-cluster-snapshot-public-prohibited](#page-746-0)
- [dynamodb-autoscaling-enabled](#page-746-1)
- [dynamodb-in-backup-plan](#page-748-0)
- [dynamodb-last-backup-recovery-point-created](#page-748-1)
- [dynamodb-meets-restore-time-target](#page-749-0)
- [dynamodb-pitr-enabled](#page-750-0)
- [dynamodb-resources-protected-by-backup-plan](#page-750-1)
- [dynamodb-table-deletion-protection-enabled](#page-751-0)
- [dynamodb-table-encrypted-kms](#page-752-0)
- [dynamodb-table-encryption-enabled](#page-753-0)
- [dynamodb-throughput-limit-check](#page-753-1)
- [ebs-in-backup-plan](#page-754-0)
- [ebs-last-backup-recovery-point-created](#page-754-1)
- [ebs-meets-restore-time-target](#page-755-0)
- [ebs-optimized-instance](#page-756-0)
- [ebs-resources-protected-by-backup-plan](#page-757-0)
- [ebs-snapshot-public-restorable-check](#page-758-0)
- [ec2-client-vpn-connection-log-enabled](#page-758-1)
- [ec2-client-vpn-not-authorize-all](#page-759-0)
- [ec2-ebs-encryption-by-default](#page-759-1)
- [ec2-imdsv2-check](#page-760-0)
- [ec2-instance-detailed-monitoring-enabled](#page-760-1)
- [ec2-instance-managed-by-systems-manager](#page-761-0)
- [ec2-instance-multiple-eni-check](#page-762-0)
- [ec2-instance-no-public-ip](#page-763-0)
- [ec2-instance-profile-attached](#page-764-0)
- [ec2-last-backup-recovery-point-created](#page-764-1)
- [ec2-launch-template-public-ip-disabled](#page-765-0)
- [ec2-managedinstance-applications-blacklisted](#page-766-0)
- [ec2-managedinstance-applications-required](#page-767-0)
- [ec2-managedinstance-association-compliance-status-check](#page-768-0)
- [ec2-managedinstance-inventory-blacklisted](#page-768-1)
- [ec2-managedinstance-patch-compliance-status-check](#page-769-0)
- [ec2-managedinstance-platform-check](#page-770-0)
- [ec2-meets-restore-time-target](#page-770-1)
- [ec2-no-amazon-key-pair](#page-771-0)
- [ec2-paravirtual-instance-check](#page-772-0)
- [ec2-resources-protected-by-backup-plan](#page-772-1)
- [ec2-security-group-attached-to-eni](#page-774-0)
- [ec2-security-group-attached-to-eni-periodic](#page-774-1)
- [ec2-stopped-instance](#page-775-0)
- [ec2-token-hop-limit-check](#page-776-0)
- [ec2-transit-gateway-auto-vpc-attach-disabled](#page-776-1)
- [ec2-volume-inuse-check](#page-777-0)
- [ecr-private-image-scanning-enabled](#page-778-0)
- [ecr-private-lifecycle-policy-configured](#page-778-1)
- [ecr-private-tag-immutability-enabled](#page-779-0)
- [ecs-awsvpc-networking-enabled](#page-779-1)
- [ecs-containers-nonprivileged](#page-780-0)
- [ecs-containers-readonly-access](#page-781-0)
- [ecs-container-insights-enabled](#page-781-1)
- [ecs-fargate-latest-platform-version](#page-782-0)
- [ecs-no-environment-secrets](#page-783-0)
- [ecs-task-definition-log-configuration](#page-783-1)
- [ecs-task-definition-memory-hard-limit](#page-784-0)
- [ecs-task-definition-nonroot-user](#page-785-0)
- [ecs-task-definition-pid-mode-check](#page-786-0)
- [ecs-task-definition-user-for-host-mode-check](#page-786-1)
- [efs-access-point-enforce-root-directory](#page-787-0)
- [efs-access-point-enforce-user-identity](#page-788-0)
- [efs-encrypted-check](#page-789-0)
- [efs-in-backup-plan](#page-789-1)
- [efs-last-backup-recovery-point-created](#page-790-0)
- [efs-meets-restore-time-target](#page-791-0)
- [efs-mount-target-accesible al público](#page-791-1)
- [efs-resources-protected-by-backup-plan](#page-792-0)
- [eip-attached](#page-793-0)
- [eks-cluster-logging-enabled](#page-794-0)
- [eks-cluster-log-enabled](#page-795-0)
- [eks-cluster-oldest-supported-version](#page-795-1)
- [eks-cluster-secrets-encriptados](#page-796-0)
- [eks-cluster-supported-version](#page-796-1)
- [eks-endpoint-no-public-access](#page-797-0)
- [eks-secrets-encrypted](#page-798-0)
- [elasticache-auto-minor-version-upgrade-check](#page-798-1)
- [elasticache-rbac-auth-enabled](#page-799-0)
- [elasticache-redis-cluster-automatic-backup-check](#page-800-0)
- [elasticache-repl-grp-auto-failover-enabled](#page-800-1)
- [elasticache-repl-grp-encrypted-at-rest](#page-801-0)
- [elasticache-repl-grp-encrypted-in-transit](#page-801-1)
- [elasticache-repl-grp-redis-auth-enabled](#page-802-0)
- [elasticache-subnet-group-check](#page-802-1)
- [elasticache-supported-engine-version](#page-803-0)
- [elasticsearch-encrypted-at-rest](#page-804-0)
- [elasticsearch-in-vpc-only](#page-804-1)
- [elasticsearch-logs-to-cloudwatch](#page-805-0)
- [elasticsearch-node-to-node-encryption-check](#page-806-0)
- [elastic-beanstalk-logs-to-cloudwatch](#page-807-0)
- [elastic-beanstalk-managed-updates-enabled](#page-808-0)
- [elbv2-acm-certificate-required](#page-808-1)
- [elbv2-multiple-az](#page-809-0)
- [elb-acm-certificate-required](#page-809-1)
- [elb-cross-zone-load-balancing-enabled](#page-810-0)
- [elb-custom-security-policy-ssl-check](#page-811-0)
- [elb-deletion-protection-enabled](#page-811-1)
- [elb-logging-enabled](#page-812-0)
- [elb-predefined-security-policy-ssl-check](#page-813-0)
- [elb-tls-https-listeners-only](#page-813-1)
- [emr-block-public-access](#page-814-0)
- [emr-kerberos-enabled](#page-814-1)
- [emr-master-no-public-ip](#page-815-0)
- [encrypted-volumes](#page-816-0)
- [fms-shield-resource-policy-check](#page-817-0)
- [fms-webacl-resource-policy-check](#page-818-0)
- [fms-webacl-rulegroup-association-check](#page-819-0)
- [fsx-last-backup-recovery-point-created](#page-820-0)
- [fsx-lustre-copy-tags-to-backups](#page-821-0)
- [fsx-meets-restore-time-target](#page-821-1)
- [fsx-openzfs-copy-tags-enabled](#page-822-0)
- [fsx-resources-protected-by-backup-plan](#page-823-0)
- [fsx-windows-audit-log-configured](#page-824-0)
- [global-endpoint-event-replication-enabled](#page-824-1)
- [guardduty-eks-protection-audit-habilitado](#page-825-0)
- [guardduty-eks-protection-tiempo de ejecución activado](#page-826-0)
- [guardduty-enabled-centralized](#page-826-1)
- [guardduty-lambda-protection activado](#page-827-0)
- [protección antimalware guardduty-habilitada](#page-827-1)
- [guardduty-non-archived-findings](#page-828-0)
- [guardduty-rds-protection activado](#page-829-0)
- [protección guardduty-s3-habilitada](#page-829-1)
- [iam-customer-policy-blocked-kms-actions](#page-830-0)
- [iam-activado-analizador-de acceso externo](#page-831-0)
- [iam-group-has-users-check](#page-831-1)
- [iam-inline-policy-blocked-kms-actions](#page-832-0)
- [iam-no-inline-policy-check](#page-832-1)
- [iam-password-policy](#page-833-0)
- [iam-policy-blacklisted-check](#page-835-0)
- [iam-policy-in-use](#page-836-0)
- [iam-policy-no-statements-with-admin-access](#page-837-0)
- [iam-policy-no-statements-with-full-access](#page-838-0)
- [iam-role-managed-policy-check](#page-839-0)
- [iam-root-access-key-check](#page-840-0)
- [comprobación de caducidad del certificado de servidor iam](#page-841-0)
- [iam-user-group-membership-check](#page-842-0)
- [iam-user-mfa-enabled](#page-842-1)
- [iam-user-no-policies-check](#page-843-0)
- [iam-user-unused-credentials-check](#page-844-0)
- [restricted-ssh](#page-845-0)
- [inspector-ec2-scan habilitado](#page-846-0)
- [inspector-ecr-scan activado](#page-846-1)
- [inspector-lambda-code-scan activado](#page-847-0)
- [Inspector-lambda-compatible con escaneo estándar](#page-847-1)
- [ec2-instances-in-vpc](#page-848-0)
- [internet-gateway-authorized-vpc-only](#page-849-0)
- [kinesis-firehose-delivery-stream-encriptado](#page-849-1)
- [kinesis-stream-encrypted](#page-850-0)
- [kms-cmk-not-scheduled-for-deletion](#page-851-0)
- [lambda-concurrency-check](#page-851-1)
- [lambda-dlq-check](#page-852-0)
- [lambda-function-public-access-prohibited](#page-853-0)
- [lambda-function-settings-check](#page-853-1)
- [lambda-inside-vpc](#page-855-0)
- [lambda-vpc-multi-az-check](#page-856-0)
- [comprobación automática de descubrimiento de datos sensibles de macie](#page-856-1)
- [macie-status-check](#page-857-0)
- [mfa-enabled-for-iam-console-access](#page-858-0)
- [mq-active-deployment-mode](#page-859-0)
- [mq-automatic-minor-version-upgrade-enabled](#page-859-1)
- [mq-auto-minor-version-upgrade-enabled](#page-860-0)
- [mq-cloudwatch-audit-logging-enabled](#page-860-1)
- [mq-cloudwatch-audit-log activado](#page-861-0)
- [mq-no-public-access](#page-861-1)
- [mq-rabbit-deployment-mode](#page-862-0)
- [msk-enhanced-monitoring-enabled](#page-862-1)
- [msk-in-cluster-node-require-tls](#page-863-0)
- [multi-region-cloudtrail-enabled](#page-863-1)
- [nacl-no-unrestricted-ssh-rdp](#page-864-0)
- [neptune-cluster-backup-retention-check](#page-865-0)
- [neptune-cluster-cloudwatch-log-export-enabled](#page-866-0)
- [neptune-cluster-copy-tags-to-snapshot-enabled](#page-866-1)
- [neptune-cluster-deletion-protection-enabled](#page-867-0)
- [neptune-cluster-encrypted](#page-867-1)
- [neptune-cluster-iam-database-authentication](#page-868-0)
- [neptune-cluster-multi-az-enabled](#page-868-1)
- [neptune-cluster-snapshot-encrypted](#page-869-0)
- [neptune-cluster-snapshot-public-prohibited](#page-869-1)
- [netfw-deletion-protection-enabled](#page-870-0)
- [netfw-logging-enabled](#page-870-1)
- [netfw-multi-az-enabled](#page-871-0)
- [netfw-policy-default-action-fragment-packets](#page-872-0)
- [netfw-policy-default-action-full-packets](#page-872-1)
- [netfw-policy-rule-group-associated](#page-873-0)
- [netfw-stateless-rule-group-not-empty](#page-873-1)
- [nlb-cross-zone-load-balancing-enabled](#page-874-0)
- [no-unrestricted-route-to-igw](#page-874-1)
- [opensearch-access-control-enabled](#page-875-0)
- [opensearch-audit-logging-enabled](#page-876-0)
- [opensearch-data-node-fault-tolerance](#page-876-1)
- [opensearch-encrypted-at-rest](#page-877-0)
- [opensearch-https-required](#page-878-0)
- [opensearch-in-vpc-only](#page-878-1)
- [opensearch-logs-to-cloudwatch](#page-879-0)
- [opensearch-node-to-node-encryption-check](#page-880-0)
- [tolerancia a errores del nodo primario de opensearch](#page-880-1)
- [opensearch-update-check](#page-881-0)
- [rds-aurora-mysql-audit-logging-enabled](#page-881-1)
- [rds-automatic-minor-version-upgrade-enabled](#page-882-0)
- [rds-cluster-auto-minor-version-upgrade-enable](#page-883-0)
- [rds-cluster-default-admin-check](#page-883-1)
- [rds-cluster-deletion-protection-enabled](#page-884-0)
- [rds-cluster-encrypted-at-rest](#page-885-0)
- [rds-cluster-iam-authentication-enabled](#page-885-1)
- [rds-cluster-multi-az-enabled](#page-886-0)
- [rds-db-security-group-not-allowed](#page-886-1)
- [rds-enhanced-monitoring-enabled](#page-887-0)
- [rds-instance-default-admin-check](#page-888-0)
- [rds-instance-deletion-protection-enabled](#page-889-0)
- [rds-instance-iam-authentication-enabled](#page-889-1)
- [rds-instance-public-access-check](#page-890-0)
- [rds-in-backup-plan](#page-891-0)
- [rds-last-backup-recovery-point-created](#page-892-0)
- [rds-logging-enabled](#page-893-0)
- [rds-meets-restore-time-target](#page-893-1)
- [rds-multi-az-support](#page-894-0)
- [rds-resources-protected-by-backup-plan](#page-895-0)
- [rds-snapshots-public-prohibited](#page-897-0)
- [rds-snapshot-encrypted](#page-897-1)
- [rds-storage-encrypted](#page-898-0)
- [redshift-audit-logging-enabled](#page-899-0)
- [redshift-backup-enabled](#page-899-1)
- [redshift-cluster-configuration-check](#page-900-0)
- [redshift-cluster-kms-enabled](#page-901-0)
- [redshift-cluster-maintenancesettings-check](#page-901-1)
- [redshift-cluster-public-access-check](#page-903-0)
- [redshift-default-admin-check](#page-904-0)
- [redshift-default-db-name-check](#page-904-1)
- [redshift-enhanced-vpc-routing-enabled](#page-905-0)
- [redshift-require-tls-ssl](#page-905-1)
- [redshift: acceso sin restricciones a los puertos](#page-906-0)
- [required-tags](#page-906-1)
- [restricted-common-ports](#page-909-0)
- [root-account-hardware-mfa-enabled](#page-910-0)
- [root-account-mfa-enabled](#page-911-0)
- [route53-query-logging-enabled](#page-912-0)
- [s3-access-point-in-vpc-only](#page-913-0)
- [s3-access-point-public-access-blocks](#page-913-1)
- [s3-account-level-public-access-blocks](#page-914-0)
- [s3-account-level-public-access-blocks-periodic](#page-915-0)
- [s3-bucket-acl-prohibited](#page-916-0)
- [s3-bucket-blacklisted-actions-prohibited](#page-916-1)
- [habilitada para replicación entre regiones de s3-bucket](#page-917-0)
- [s3-bucket-default-lock-enabled](#page-918-0)
- [s3-bucket-level-public-access-prohibited](#page-918-1)
- [s3-bucket-logging-enabled](#page-919-0)
- [s3-bucket-mfa-delete-enabled](#page-920-0)
- [s3-bucket-policy-grantee-check](#page-921-0)
- [s3-bucket-policy-not-more-permissive](#page-922-0)
- [s3-bucket-public-read-prohibited](#page-923-0)
- [s3-bucket-public-write-prohibited](#page-924-0)
- [s3-bucket-replication-enabled](#page-925-0)
- [s3-bucket-server-side-encryption-enabled](#page-926-0)
- [s3-bucket-ssl-requests-only](#page-926-1)
- [s3-bucket-versioning-enabled](#page-927-0)
- [s3-default-encryption-kms](#page-927-1)
- [s3-event-notifications-enabled](#page-928-0)
- [s3-last-backup-recovery-point-created](#page-929-0)
- [s3-lifecycle-policy-check](#page-929-1)
- [s3-meets-restore-time-target](#page-930-0)
- [s3-resources-protected-by-backup-plan](#page-931-0)
- [s3-version-lifecycle-policy-check](#page-932-0)
- [sagemaker-endpoint-configuration-kms-key-configured](#page-933-0)
- [sagemaker-endpoint-config-prod-instance-count](#page-934-0)
- [sagemaker-notebook-instance-inside-vpc](#page-934-1)
- [sagemaker-notebook-instance-kms-key-configured](#page-935-0)
- [sagemaker-notebook-instance-root-access-check](#page-935-1)
- [sagemaker-notebook-no-direct-internet-access](#page-936-0)
- [secretsmanager-rotation-enabled-check](#page-936-1)
- [secretsmanager-scheduled-rotation-success-check](#page-937-0)
- [secretsmanager-secret-periodic-rotation](#page-938-0)
- [secretsmanager-secret-unused](#page-939-0)
- [secretsmanager-using-cmk](#page-939-1)
- [securityhub-enabled](#page-940-0)
- [security-account-information-provided](#page-941-0)
- [catálogo de servicios compartido dentro de la organización](#page-941-1)
- [service-vpc-endpoint-enabled](#page-942-0)
- [ses-malware-scanning-enabled](#page-942-1)
- [shield-advanced-enabled-autorenew](#page-943-0)
- [shield-drt-access](#page-944-0)
- [sns-encrypted-kms](#page-944-1)
- [sns-topic-message-delivery-notification-enabled](#page-945-0)
- [ssm-document-not-public](#page-946-0)
- [step-functions-state-machine-logging-enabled](#page-946-1)
- [storagegateway-last-backup-recovery-point-created](#page-947-0)
- [storagegateway-resources-protected-by-backup-plan](#page-948-0)
- [subnet-auto-assign-public-ip-disabled](#page-949-0)
- [transfer-familia-servidor-no-ftp](#page-950-0)
- [virtualmachine-last-backup-recovery-point-created](#page-951-0)
- [virtualmachine-resources-protected-by-backup-plan](#page-951-1)
- [vpc-default-security-group-closed](#page-953-0)
- [vpc-flow-logs-enabled](#page-953-1)
- [vpc-network-acl-unused-check](#page-954-0)
- [vpc-peering-dns-resolution-check](#page-954-1)
- [vpc-sg-open-only-to-authorized-ports](#page-955-0)
- [comprobación de restricción de puertos vpc-sg-port](#page-956-0)
- [vpc-vpn-2-tunnels-up](#page-957-0)
- [wafv2-logging-enabled](#page-958-0)
- [wafv2-rulegroup-logging-enabled](#page-958-1)
- [wafv2-rulegroup-not-empty](#page-959-0)
- [wafv2-webacl-not-empty](#page-960-0)
- [waf-classic-logging-enabled](#page-960-1)
- [waf-global-rulegroup-not-empty](#page-961-0)
- [waf-global-rule-not-empty](#page-961-1)
- [waf-global-webacl-not-empty](#page-962-0)
- [waf-regional-rulegroup-not-empty](#page-962-1)
- [waf-regional-rule-not-empty](#page-963-0)
- [waf-regional-webacl-not-empty](#page-963-1)

#### <span id="page-676-0"></span>access-keys-rotated

Comprueba si las claves de acceso de IAM activas rotan (se modifican) en el número de días especificados en maxAccessKeyAge. La regla es NON\_COMPLIANT si las claves de acceso no se rotan dentro del período de tiempo especificado. El valor predeterminado es 90 días.

#### **A** Warning

No proporcione sus claves de acceso a terceros no autorizados, ni siquiera para que le ayuden a [buscar sus identificadores de cuenta](https://docs.aws.amazon.com/general/latest/gr/acct-identifiers.html). Si lo hace, podría conceder a otra persona acceso permanente a su cuenta. La [práctica recomendada](https://docs.aws.amazon.com/accounts/latest/reference/best-practices.html) de seguridad es eliminar las contraseñas y claves de acceso cuando los usuarios ya no las necesiten.

#### **a** Note

Tipo de recurso marcado como no compatible en la consola Si esta regla determina que alguna de sus claves de acceso no es compatible, el tipo de AWS::IAM::User recurso también se marcará como no compatible en la consola. AWS Reglas administradas y tipos de recursos de IAM globales Los tipos de recursos de IAM globales incorporados antes de febrero de 2022 (AWS::IAM::Group, AWS::IAM::PolicyAWS::IAM::Role, yAWS::IAM::User) solo se pueden registrar AWS Config en AWS las regiones en las que AWS Config estaban disponibles antes de febrero de 2022. Estos tipos de recursos no se pueden registrar en las regiones admitidas AWS Config después de febrero de 2022. Para ver una lista de esas regiones, consulta [AWS Recursos de grabación | Recursos globales](https://docs.aws.amazon.com/config/latest/developerguide/select-resources.html#select-resources-all). Si registra un tipo de recurso de IAM global en al menos una región, las normas periódicas que informan del cumplimiento del tipo de recurso de IAM global realizarán evaluaciones en todas las regiones en las que se añada la regla periódica, incluso si no ha activado el registro del tipo de recurso de IAM global en la región en la que se agregó la regla periódica.

Para evitar evaluaciones innecesarias, solo debe implementar reglas periódicas que informen sobre el cumplimiento de un tipo de recurso de IAM global a una de las regiones compatibles. Para ver una lista de las reglas gestionadas que se admiten en cada [región, consulte la lista](https://docs.aws.amazon.com/config/latest/developerguide/managing-rules-by-region-availability.html) [de reglas AWS Config gestionadas por disponibilidad regional.](https://docs.aws.amazon.com/config/latest/developerguide/managing-rules-by-region-availability.html)

Limitaciones

Esta regla no se aplica a las claves de acceso de los usuarios raíz de la AWS cuenta. Para eliminar o cambiar las claves de acceso del usuario raíz, utilice sus credenciales de usuario raíz para iniciar sesión en la página Mis credenciales de seguridad, AWS Management Console en la dirección arroba[https://aws.amazon.com/console/.](https://aws.amazon.com/console/)

#### Identificador: ACCESS\_KEYS\_ROTATED

Tipos de recursos: AWS::IAM::User

Tipo de disparador: periódico

Región de AWS: Todas las AWS regiones compatibles

Parámetros:

AccessKeyEdad máxima, Tipo: int, Valor predeterminado: 90

Número máximo de días sin rotación. El valor predeterminado es 90.

#### AWS CloudFormation plantilla

Para crear reglas AWS Config administradas con AWS CloudFormation plantillas, consulte[Creación](#page-1333-0)  [de reglas administradas de AWS Config con plantillas de AWS CloudFormation](#page-1333-0).

### <span id="page-677-0"></span>account-part-of-organizations

Comprueba si una AWS cuenta forma parte de AWS Organizations. La regla no es compatible si una AWS cuenta no forma parte de Organizations o si el ID de la cuenta maestra de AWS AWS Organizations no coincide con el parámetro de la regla. MasterAccountId

**a** Note

Reglas administradas y tipos de recursos de IAM globales

Los tipos de recursos de IAM globales incorporados antes de febrero de 2022 (AWS::IAM::Group, AWS::IAM::PolicyAWS::IAM::Role, yAWS::IAM::User) solo se pueden registrar AWS Config en AWS las regiones en las que AWS Config estaban disponibles antes de febrero de 2022. Estos tipos de recursos no se pueden registrar en las regiones admitidas AWS Config después de febrero de 2022. Para ver una lista de esas regiones, consulta [AWS Recursos de grabación | Recursos globales](https://docs.aws.amazon.com/config/latest/developerguide/select-resources.html#select-resources-all).

Si registra un tipo de recurso de IAM global en al menos una región, las normas periódicas que informan del cumplimiento del tipo de recurso de IAM global realizarán evaluaciones en todas las regiones en las que se añada la regla periódica, incluso si no ha activado el registro del tipo de recurso de IAM global en la región en la que se agregó la regla periódica. Para evitar evaluaciones innecesarias, solo debe implementar reglas periódicas que informen sobre el cumplimiento de un tipo de recurso de IAM global a una de las regiones compatibles. Para ver una lista de las reglas gestionadas que se admiten en cada [región, consulte la lista](https://docs.aws.amazon.com/config/latest/developerguide/managing-rules-by-region-availability.html) [de reglas AWS Config gestionadas por disponibilidad regional.](https://docs.aws.amazon.com/config/latest/developerguide/managing-rules-by-region-availability.html)

## Identificador: ACCOUNT\_PART\_OF\_ORGANIZATIONS

Tipo de disparador: periódico

Región de AWS: Todas las AWS regiones compatibles

Parámetros:

MasterAccountId (Opcional), Tipo: cadena

El ID de la cuenta maestra de una AWS cuenta.

## AWS CloudFormation plantilla

Para crear reglas AWS Config administradas con AWS CloudFormation plantillas, consulte[Creación](#page-1333-0)  [de reglas administradas de AWS Config con plantillas de AWS CloudFormation](#page-1333-0).

<span id="page-678-0"></span>acm-certificate-expiration-check

Comprueba si los certificados de AWS Certificate Manager de su cuenta están marcados como vencidos en el número de días especificado. Los certificados que proporciona ACM se renuevan automáticamente. ACM no renueva automáticamente los certificados que se importan. La regla es NON\_COMPLIANT si sus certificados están a punto de caducar.

#### Identificador: ACM\_CERTIFICATE\_EXPIRATION\_CHECK

Tipos de recursos: AWS::ACM::Certificate

Tipo de desencadenador: cambios de configuración y periódicos

Región de AWS: Todas las AWS regiones compatibles

Parámetros:

daysToExpiration (Opcional), Tipo: int, Valor predeterminado: 14

Especifica el número de días antes de que la regla marque el certificado de ACM como no conforme.

AWS CloudFormation plantilla

Para crear reglas AWS Config administradas con AWS CloudFormation plantillas, consulte[Creación](#page-1333-0)  [de reglas administradas de AWS Config con plantillas de AWS CloudFormation](#page-1333-0).

### <span id="page-679-0"></span>acm-certificate-rsa-check

Comprueba si los certificados RSA administrados por AWS Certificate Manager (ACM) tienen una longitud de clave de al menos «2048» bits. La regla no es compatible si la longitud mínima de la clave es inferior a 2048 bits.

Identificador: ACM\_CERTIFICATE\_RSA\_CHECK

Tipos de recursos: AWS::ACM::Certificate

Tipo de disparador: cambios de configuración

Región de AWS: Todas las AWS regiones compatibles

Parámetros:

Ninguna

AWS CloudFormation plantilla

Para crear reglas AWS Config administradas con AWS CloudFormation plantillas, consulte[Creación](#page-1333-0)  [de reglas administradas de AWS Config con plantillas de AWS CloudFormation](#page-1333-0).

#### <span id="page-680-0"></span>acm-pca-root-ca-disabled

Comprueba si la autoridad de certificación AWS AWS privada (CA privada) tiene una CA raíz deshabilitada. La regla es NON\_COMPLIANT para las normas de las CA raíz cuyo estado no sea DISABLED.

Identificador: ACM\_PCA\_ROOT\_CA\_DISABLED

Tipos de recursos: AWS::ACMPCA::CertificateAuthority

Tipo de disparador: periódico

Región de AWS: Todas las AWS regiones compatibles

Parámetros:

exemptedCAArns (opcional), Tipo: CSV

Lista separada por comas de nombres de recursos de Amazon (ARN) de las CA que se pueden habilitar. Este valor se puede proporcionar para otras CA, como las CA raíz específicas o las CA intermedias que se pueden habilitar.

AWS CloudFormation plantilla

Para crear reglas AWS Config administradas con AWS CloudFormation plantillas, consulte[Creación](#page-1333-0)  [de reglas administradas de AWS Config con plantillas de AWS CloudFormation](#page-1333-0).

<span id="page-680-1"></span>alb-desync-mode-check

Comprueba si el equilibrador de carga de aplicación (ALB) está configurado con un modo de mitigación de desincronización definido por el usuario. La regla es NON\_COMPLIANT si el modo de mitigación de desincronización de ALB no coincide con el modo de mitigación de desincronización definido por el usuario.

Identificador: ALB\_DESYNC\_MODE\_CHECK

Tipos de recursos: AWS::ElasticLoadBalancingV2::LoadBalancer

Tipo de disparador: cambios de configuración

Región de AWS: Todas las AWS regiones compatibles

#### Parámetros:

desyncMode, Tipo: CSV

Lista separada por comas, en la que los clientes pueden elegir un máximo de 2 valores entre: defensivo, más estricto y supervisión.

AWS CloudFormation plantilla

Para crear reglas AWS Config administradas con AWS CloudFormation plantillas, consulte[Creación](#page-1333-0)  [de reglas administradas de AWS Config con plantillas de AWS CloudFormation](#page-1333-0).

<span id="page-681-0"></span>alb-http-drop-invalid-header-enabled

Comprueba si la regla evalúa los balanceadores de carga de AWS aplicaciones (ALB) para garantizar que estén configurados para eliminar los encabezados http. La regla es NON\_COMPLIANT si el valor de routing.http.drop\_invalid\_header\_fields.enabled se establece en false.

Identificador: ALB\_HTTP\_DROP\_INVALID\_HEADER\_ENABLED

Tipos de recursos: AWS::ElasticLoadBalancingV2::LoadBalancer

Tipo de disparador: cambios de configuración

Región de AWS: Todas las AWS regiones compatibles

Parámetros:

Ninguna

AWS CloudFormation plantilla

Para crear reglas AWS Config administradas con AWS CloudFormation plantillas, consulte[Creación](#page-1333-0)  [de reglas administradas de AWS Config con plantillas de AWS CloudFormation](#page-1333-0).

<span id="page-681-1"></span>alb-http-to-https-redirection-check

Comprueba si el redireccionamiento de HTTP a HTTPS está configurado en todos los oyentes HTTP de los equilibradores de carga de aplicación. La regla es NON\_COMPLIANT si uno o varios oyentes

HTTP del equilibrador de carga de aplicación no tienen configurado el redireccionamiento de HTTP a HTTPS. La regla también es NON COMPLIANT si uno o más oyentes HTTP realizan el reenvío a un oyente HTTP en lugar de la redirección.

Identificador: ALB\_HTTP\_TO\_HTTPS\_REDIRECTION\_CHECK

Tipos de recursos: AWS::ElasticLoadBalancingV2::LoadBalancer

Tipo de disparador: periódico

Región de AWS: Todas las AWS regiones compatibles

Parámetros:

Ninguna

### AWS CloudFormation plantilla

Para crear reglas AWS Config administradas con AWS CloudFormation plantillas, consulte[Creación](#page-1333-0)  [de reglas administradas de AWS Config con plantillas de AWS CloudFormation](#page-1333-0).

## <span id="page-682-0"></span>alb-waf-enabled

Comprueba si el AWS WAF está activado en los balanceadores de carga de aplicaciones (ALB). La regla es NON\_COMPLIANT si la clave waf.enabled se establece en false.

Identificador: ALB\_WAF\_ENABLED

Tipos de recursos: AWS::ElasticLoadBalancingV2::LoadBalancer

Tipo de disparador: cambios de configuración

Región de AWS: Todas las AWS regiones compatibles

Parámetros:

waf WebAclIds (opcional), Tipo: CSV

Lista separada por comas de los ID de ACL web (para WAF) o ARN de ACL web (para WAFV2) que comprueba la asociación de ALB.

AWS CloudFormation plantilla

Para crear reglas AWS Config administradas con AWS CloudFormation plantillas, consulte[Creación](#page-1333-0)  [de reglas administradas de AWS Config con plantillas de AWS CloudFormation](#page-1333-0).

<span id="page-683-0"></span>api-gwv2-access-logs-enabled

Comprueba que todas las etapas de Amazon API Gateway V2 tengan habilitado el registro de acceso. La regla NO ES COMPATIBLE si el término «accesoLogSettings» no está presente en la configuración del escenario.

Identificador: API\_GWV2\_ACCESS\_LOGS\_ENABLED

Tipos de recursos: AWS::ApiGatewayV2::Stage

Tipo de disparador: cambios de configuración

Región de AWS: Todas las AWS regiones compatibles

Parámetros:

Ninguna

AWS CloudFormation plantilla

Para crear reglas AWS Config administradas con AWS CloudFormation plantillas, consulte[Creación](#page-1333-0)  [de reglas administradas de AWS Config con plantillas de AWS CloudFormation](#page-1333-0).

<span id="page-683-1"></span>api-gwv2-authorization-type-configured

Comprueba si las rutas de la API de Amazon API Gateway V2 tienen un tipo de autorización establecido. Esta regla es NON\_COMPLIANT si el tipo de autorización es NONE.

Identificador: API\_GWV2\_AUTHORIZATION\_TYPE\_CONFIGURED

Tipos de recursos: AWS::ApiGatewayV2::Route

Tipo de disparador: periódico

Región de AWS: Todas las AWS regiones compatibles

Parámetros:
#### authorizationType (opcional), Tipo: cadena

Parámetro con el que comparar los tipos de autorización de las rutas de la API. Los parámetros de cadena que coincidan con CUSTOM, AWS\_IAM o JWT son válidos.

### AWS CloudFormation plantilla

Para crear reglas AWS Config administradas con AWS CloudFormation plantillas, consulte[Creación](#page-1333-0)  [de reglas administradas de AWS Config con plantillas de AWS CloudFormation](#page-1333-0).

# api-gw-associated-with-waf

Comprueba si una etapa de la API de Amazon API Gateway utiliza una lista de control de acceso web (ACL web) de AWS WAF. La regla no cumple con los requisitos si no se utiliza una ACL web de AWS WAF o si una ACL AWS web utilizada no coincide con lo que aparece en el parámetro de la regla.

Identificador: API\_GW\_ASSOCIATED\_WITH\_WAF

Tipos de recursos: AWS::ApiGateway::Stage

Tipo de disparador: cambios de configuración

Región de AWS: Todas las AWS regiones compatibles

Parámetros:

WebAclArns (Opcional), Tipo: CSV

Lista de nombres de recursos de Amazon (ARN) de ACL web separados por comas.

#### AWS CloudFormation plantilla

Para crear reglas AWS Config administradas con AWS CloudFormation plantillas, consulte[Creación](#page-1333-0)  [de reglas administradas de AWS Config con plantillas de AWS CloudFormation](#page-1333-0).

#### api-gw-cache-enabled-and-encrypted

Comprueba si todos los métodos de las etapas de Amazon API Gateway tienen la caché activada y cifrada. La regla es NON\_COMPLIANT si algún método de una etapa de Amazon API Gateway no está configurada para el almacenamiento en caché o si la caché no está cifrada.

## Identificador: API\_GW\_CACHE\_ENABLED\_AND\_ENCRYPTED

Tipos de recursos: AWS::ApiGateway::Stage

Tipo de disparador: cambios de configuración

Región de AWS: Todas las AWS regiones compatibles

Parámetros:

Ninguna

AWS CloudFormation plantilla

Para crear reglas AWS Config administradas con AWS CloudFormation plantillas, consulte[Creación](#page-1333-0)  [de reglas administradas de AWS Config con plantillas de AWS CloudFormation](#page-1333-0).

## api-gw-endpoint-type-check

Comprueba que las API de Amazon API Gateway sean del tipo especificado en el parámetro de regla endpointConfigurationType. La regla devuelve NON\_COMPLIANT si la API REST no coincide con el tipo de punto de enlace configurado en el parámetro de regla.

Identificador: API\_GW\_ENDPOINT\_TYPE\_CHECK

Tipos de recursos: AWS::ApiGateway::RestApi

Tipo de disparador: cambios de configuración

Región de AWS: Todas las AWS regiones compatibles

Parámetros:

punto final ConfigurationTypes, Tipo: cadena

Lista de permitidos separada por comas. endpointConfigurationTypes Los valores permitidos son REGIONAL, PRIVATE y EDGE.

AWS CloudFormation plantilla

Para crear reglas AWS Config administradas con AWS CloudFormation plantillas, consulte[Creación](#page-1333-0)  [de reglas administradas de AWS Config con plantillas de AWS CloudFormation](#page-1333-0).

# api-gw-execution-logging-enabled

Comprueba que todos los métodos de las etapas de Amazon API Gateway tengan habilitado el registro. La regla es NON\_COMPLIANT si el registro no está activado o si loggingLevel no es ERROR ni INFO.

Identifier: (Identificador:) API\_GW\_EXECUTION\_LOGGING\_ENABLED

Tipos de recursos: AWS::ApiGateway::Stage, AWS::ApiGateway V2: :Stage

Tipo de disparador: cambios de configuración

Región de AWS: Todas las regiones compatibles AWS

Parámetros:

loggingLevel (opcional), Tipo: cadena, Valor predeterminado: ERROR,INFO

Lista separada por comas de niveles de registro específicos (por ejemplo, ERROR, INFO o ERROR,INFO).

#### AWS CloudFormation plantilla

Para crear reglas AWS Config administradas con AWS CloudFormation plantillas, consulte[Creación](#page-1333-0)  [de reglas administradas de AWS Config con plantillas de AWS CloudFormation](#page-1333-0).

### api-gw-ssl-enabled

Comprueba si una etapa de la API de REST utiliza un certificado SSL. La regla es NON\_COMPLIANT si la etapa de la API de REST no tiene un certificado SSL asociado.

#### **a** Note

Esta regla se devuelve NOT\_APPLICABLE si la [GetIntegration](https://docs.aws.amazon.com/apigateway/latest/api/API_GetIntegration.html)API devuelve AWS un [tipo](https://docs.aws.amazon.com/apigateway/latest/api/API_GetIntegration.html#apigw-GetIntegration-response-type).

Identificador: API\_GW\_SSL\_ENABLED

Tipos de recursos: AWS::ApiGateway::Stage

Tipo de disparador: cambios de configuración

### Región de AWS: Todas las AWS regiones compatibles

Parámetros:

CertificateIDs (opcional), Tipo: CSV

Lista separada por comas de los ID de certificados de cliente configurados en una etapa de la API de REST.

### AWS CloudFormation plantilla

Para crear reglas AWS Config administradas con AWS CloudFormation plantillas, consulte[Creación](#page-1333-0)  [de reglas administradas de AWS Config con plantillas de AWS CloudFormation](#page-1333-0).

### api-gw-xray-enabled

Comprueba si el rastreo de AWS X-Ray está habilitado en las API REST de Amazon API Gateway. La regla es COMPLIANT si el rastreo de X-Ray está habilitado y NON\_COMPLIANT cuando no lo está.

Identificador: API\_GW\_XRAY\_ENABLED

Tipos de recursos: AWS::ApiGateway::Stage

Tipo de disparador: cambios de configuración

Región de AWS: Todas las AWS regiones compatibles

Parámetros:

Ninguna

{

#### Evaluación proactiva

Para ver los pasos sobre cómo ejecutar esta regla en modo proactivo, consulte Cómo [evaluar sus](./evaluating-your-resources.html#evaluating-your-resources-proactive)  [recursos con AWS Config reglas](./evaluating-your-resources.html#evaluating-your-resources-proactive). Para que esta regla devuelva COMPLIANCE en modo proactivo, el esquema de configuración de recursos de la API de [StartResourceevaluación](https://docs.aws.amazon.com/config/latest/APIReference/API_StartResourceEvaluation.html) debe incluir las siguientes entradas, codificadas como una cadena:

```
"ResourceConfiguration":
...
```

```
 "TracingEnabled": BOOLEAN, 
    "RestApiId": "my-rest-api-Id",
} 
...
```
Para obtener más información sobre la evaluación proactiva, consulte [Modo de evaluación](./evaluate-config-rules.html).

AWS CloudFormation plantilla

Para crear reglas AWS Config administradas con AWS CloudFormation plantillas, consulte[Creación](#page-1333-0)  [de reglas administradas de AWS Config con plantillas de AWS CloudFormation](#page-1333-0).

## approved-amis-by-id

Comprueba si las instancias de EC2 en ejecución utilizan imágenes de máquina de Amazon (AMI). Especifique una lista de ID de AMI aprobados. Las instancias en ejecución con AMI que no están en esta lista son NON\_COMPLIANT.

Identificador: APPROVED\_AMIS\_BY\_ID

Tipos de recursos: AWS::EC2::Instance

Tipo de disparador: cambios de configuración

Región de AWS: Todas las AWS regiones compatibles

Parámetros:

amilds, Tipo: CSV

Los ID de AMI (lista separada por comas de hasta 21 ID de AMI o 1024 caracteres en total, lo que ocurra primero).

#### AWS CloudFormation plantilla

Para crear reglas AWS Config administradas con AWS CloudFormation plantillas, consulte[Creación](#page-1333-0)  [de reglas administradas de AWS Config con plantillas de AWS CloudFormation](#page-1333-0).

### approved-amis-by-tag

Comprueba si las instancias en ejecución utilizan imágenes de máquina de Amazon (AMI). Especifique las etiquetas que identifican las AMI. Las instancias en ejecución con AMI que no tienen al menos una de las etiquetas especificadas son NON\_COMPLIANT.

Identificador: APPROVED AMIS BY TAG

Tipos de recursos: AWS::EC2::Instance

Tipo de disparador: cambios de configuración

Región de AWS: Todas las AWS regiones compatibles

Parámetros:

ByTagKeyAndValor de Ramis, Tipo: StringMap, Valor predeterminado: tag-key:tag-value,other-tagkey

Las AMI por etiqueta (lista separada por comas de hasta 10; por ejemplo, tag-key: tag-value, es decir que tag-key1 coincide con las AMI con tag-key1, tag-key2:value2 coincide con tag-key2 con value2).

### AWS CloudFormation plantilla

Para crear reglas AWS Config administradas con AWS CloudFormation plantillas, consulte[Creación](#page-1333-0)  [de reglas administradas de AWS Config con plantillas de AWS CloudFormation](#page-1333-0).

appsync-associated-with-waf

Comprueba si AWS AppSync las API están asociadas a las listas de control de acceso ( AWS ACL) web del WAFv2. La regla no es conforme para una AWS AppSync API si no está asociada a una ACL web.

Identificador: APPSYNC\_ASSOCIATED\_WITH\_WAF

Tipos de recursos: QLAPI AWS::AppSync::Graph

Tipo de disparador: periódico

Región de AWS: Todas las regiones compatibles AWS

Parámetros:

ARN waf (WebAclopcional), Tipo: CSV

Lista separada por comas de nombres de recursos de Amazon (ARN) para ACL web autorizadas.

#### AWS CloudFormation plantilla

Para crear reglas AWS Config administradas con AWS CloudFormation plantillas, consulte[Creación](#page-1333-0)  [de reglas administradas de AWS Config con plantillas de AWS CloudFormation](#page-1333-0).

## appsync-authorization-check

Comprueba si una AWS AppSync API utiliza los mecanismos de autorización permitidos. La regla es NON\_COMPLIANT si se utiliza un mecanismo de autorización no aprobado.

Identificador: APPSYNC\_AUTHORIZATION\_CHECK

Tipos de recursos: AWS::AppSync::Graph QLapi

Tipo de disparador: cambios de configuración

Región de AWS: Todas las regiones compatibles AWS

Parámetros:

AllowedAuthorizationTipos, Tipo: CSV

Lista de mecanismos de AWS AppSync autorización permitidos separados por comas. Los valores permitidos son: API\_KEY,AWS\_LAMBDA,AWS\_IAM, OPENID\_CONNECT, AMAZON\_COGNITO\_USER\_POOLS.

AWS CloudFormation plantilla

Para crear reglas AWS Config administradas con AWS CloudFormation plantillas, consulte[Creación](#page-1333-0)  [de reglas administradas de AWS Config con plantillas de AWS CloudFormation](#page-1333-0).

appsync-cache-encryption-at-rest

Comprueba si la caché de una AWS AppSync API tiene activado el cifrado en reposo. Esta regla NO CUMPLE CON LOS REQUISITOS si 'AtRestEncryptionEnabled' es falso.

Identificador: APPSYNC\_CACHE\_ENCRYPTION\_AT\_REST

Tipos de recursos: QLapi AWS::AppSync::Graph

Tipo de disparador: periódico

## Región de AWS: Todas las regiones compatibles AWS

Parámetros:

Ninguna

AWS CloudFormation plantilla

Para crear reglas AWS Config administradas con AWS CloudFormation plantillas, consulte[Creación](#page-1333-0)  [de reglas administradas de AWS Config con plantillas de AWS CloudFormation](#page-1333-0).

# appsync-logging-enabled

Comprueba si una AWS AppSync API tiene el registro activado. La regla NO ES COMPATIBLE si el registro no está habilitado o si «campoLogLevel» no es ERROR ni ALL.

Identificador: APPSYNC\_LOGGING\_ENABLED

Tipos de recursos: QLapi AWS::AppSync::Graph

Tipo de disparador: cambios de configuración

Región de AWS: Todas las regiones compatibles AWS

Parámetros:

fieldLoggingLevel (Opcional), Tipo: CSV

Lista separada por comas de niveles de registro de campos específicos (por ejemplo, ERROR, ALL).

## AWS CloudFormation plantilla

Para crear reglas AWS Config administradas con AWS CloudFormation plantillas, consulte[Creación](#page-1333-0)  [de reglas administradas de AWS Config con plantillas de AWS CloudFormation](#page-1333-0).

## athena-workgroup-encrypted-at-rest

Comprueba si un grupo de trabajo de Amazon Athena está cifrado en reposo. La regla es NON\_COMPLIANT si el cifrado de datos en reposo no está habilitado para un grupo de trabajo de Athena.

# Identificador: ATHENA\_WORKGROUP\_ENCRYPTED\_AT\_REST

Tipos de recursos: AWS::Athena::WorkGroup

Tipo de disparador: cambios de configuración

Región de AWS: Todas las AWS regiones compatibles

Parámetros:

Ninguna

AWS CloudFormation plantilla

Para crear reglas AWS Config administradas con AWS CloudFormation plantillas, consulte[Creación](#page-1333-0)  [de reglas administradas de AWS Config con plantillas de AWS CloudFormation](#page-1333-0).

## aurora-last-backup-recovery-point-created

Comprueba si se ha creado un punto de recuperación para los clústeres de bases de datos de Amazon Aurora. La regla es NON\_COMPLIANT si el clúster de base de datos de Amazon Relational Database Service (Amazon RDS) no tiene un punto de recuperación correspondiente creado dentro del período de tiempo especificado.

Identificador: AURORA\_LAST\_BACKUP\_RECOVERY\_POINT\_CREATED

Tipos de recurso: AWS::RDS::DBCluster

Tipo de disparador: periódico

Región de AWS: Todas las AWS regiones compatibles

Parámetros:

resourceTags (opcional), Tipo: cadena

Etiquetas de los clústeres de bases de datos de Aurora para que la regla las compruebe, en formato JSON {"tagkey" : "tagValue"}.

resourceId (opcional), Tipo: cadena

ID del clúster de base de datos de Aurora que debe comprobar la regla.

recuperación PointAgeValue (opcional), Tipo: int, Valor predeterminado: 1

Valor numérico de la edad máxima permitida. No más de 744 horas y 31 días.

recuperación PointAgeUnit (opcional), Tipo: cadena, Valor predeterminado: days

Unidad de tiempo para la edad máxima permitida. Valores aceptados: hours y days

AWS CloudFormation plantilla

Para crear reglas AWS Config administradas con AWS CloudFormation plantillas, consulte[Creación](#page-1333-0)  [de reglas administradas de AWS Config con plantillas de AWS CloudFormation](#page-1333-0).

aurora-meets-restore-time-target

Comprueba si el tiempo de restauración de los clústeres de base de datos de Amazon Aurora cumple con la duración especificada. La regla no cumple con los requisitos si un clúster LatestRestoreExecutionTimeMinutes de base de datos Aurora es superior maxRestoreTime a minutos.

Identificador: AURORA\_MEETS\_RESTORE\_TIME\_TARGET

Tipos de recurso: AWS::RDS::DBCluster

Tipo de disparador: periódico

Región de AWS: Todas las regiones compatibles AWS

Parámetros:

máximo RestoreTime, Tipo: int

Valor numérico del tiempo de ejecución de restauración máximo permitido.

resourceTags (opcional), Tipo: cadena

Etiquetas de los clústeres de base de datos de Aurora para que la regla las compruebe, en formato JSON.

resourceId (opcional), Tipo: cadena

ID del clúster de base de datos de Aurora que debe comprobar la regla.

### AWS CloudFormation plantilla

Para crear reglas AWS Config administradas con AWS CloudFormation plantillas, consulte[Creación](#page-1333-0)  [de reglas administradas de AWS Config con plantillas de AWS CloudFormation](#page-1333-0).

## aurora-mysql-backtracking-enabled

Comprueba si un clúster de Amazon Aurora MySQL tiene habilitada la función de retroceso. La regla es NON\_COMPLIANT si el clúster de Aurora usa MySQL y no tiene habilitada la función de retroceso.

Identificador: AURORA\_MYSQL\_BACKTRACKING\_ENABLED

Tipos de recurso: AWS::RDS::DBCluster

Tipo de disparador: cambios de configuración

Región de AWS: Solo disponible en Asia Pacífico (Bombay), Europa (París), EE.UU. Este (Ohio), Europa (Irlanda), Europa (Fráncfort), EE.UU. Este (Norte de Virginia), Asia Pacífico (Seúl), Europa (Londres), Asia Pacífico (Tokio), EE.UU. Oeste (Oregón), EE.UU. Oeste (Norte de California), Asia Pacífico (Singapur), Asia Pacífico (Sídney), Canadá (Central), China (Ningxia), Europa (Zúrich) Región

Parámetros:

BacktrackWindowInHours (Opcional), Tipo: double

Cantidad de tiempo en horas (hasta 72) para realizar un seguimiento de su clúster de Aurora MySQL.

#### AWS CloudFormation plantilla

Para crear reglas AWS Config administradas con AWS CloudFormation plantillas, consulte[Creación](#page-1333-0)  [de reglas administradas de AWS Config con plantillas de AWS CloudFormation](#page-1333-0).

aurora-resources-protected-by-backup-plan

Comprueba si los clústeres de bases de datos de Amazon Aurora están protegidos por un plan de copia de seguridad. La regla es NON\_COMPLIANT si el clúster de bases de datos de Amazon Relational Database Service (Amazon RDS) no está protegido por un plan de copia de seguridad.

## Identificador: AURORA\_RESOURCES\_PROTECTED\_BY\_BACKUP\_PLAN

Tipos de recurso: AWS::RDS::DBCluster

Tipo de disparador: periódico

Región de AWS: Todas las AWS regiones compatibles

Parámetros:

resourceTags (opcional), Tipo: cadena

Etiquetas de los clústeres de bases de datos de Aurora para que la regla las compruebe, en formato JSON {"tagkey" : "tagValue"}.

resourceId (opcional), Tipo: cadena

ID del clúster de base de datos de Aurora que debe comprobar la regla.

crossRegionList (Opcional), Tipo: cadena

Lista separada por comas de las regiones de destino para conservar la copia de seguridad entre regiones.

crossAccountList (Opcional), Tipo: cadena

Lista separada por comas de las cuentas de destino para conservar una copia de seguridad entre cuentas

maxRetentionDays (Opcional), Tipo: int

Período máximo de retención en días para Bloqueo de almacenes de AWS Backup.

minRetentionDays (Opcional), Tipo: int

Período mínimo de retención en días para Bloqueo de almacenes de AWS Backup.

copia de seguridad VaultLockCheck (opcional), Tipo: cadena

Valores aceptados: True o False. Introduzca True para la regla para comprobar si el recurso está guardado en un almacén bloqueado.

AWS CloudFormation plantilla

Para crear reglas AWS Config administradas con AWS CloudFormation plantillas, consulte[Creación](#page-1333-0)  [de reglas administradas de AWS Config con plantillas de AWS CloudFormation](#page-1333-0).

# autoscaling-capacity-rebalancing

Comprueba si el reequilibrio de capacidad está activado para los grupos de Amazon EC2 Auto Scaling que utilizan varios tipos de instancia. La regla es NON\_COMPLIANT si Reequilibrio de la capacidad no está habilitado.

Identificador: AUTOSCALING\_CAPACITY\_REBALANCING

Tipos de recursos: AWS::AutoScaling::AutoScaling Grupo

Tipo de disparador: cambios de configuración

Región de AWS: Todas las AWS regiones compatibles

Parámetros:

Ninguna

AWS CloudFormation plantilla

Para crear reglas AWS Config administradas con AWS CloudFormation plantillas, consulte[Creación](#page-1333-0)  [de reglas administradas de AWS Config con plantillas de AWS CloudFormation](#page-1333-0).

autoscaling-group-elb-healthcheck-required

Comprueba si los grupos de Auto Scaling de Amazon EC2 que están asociados a un Elastic Load Balancer utilizan comprobaciones de estado de Elastic Load Balancing. La regla es NON\_COMPLIANT si los grupos de Amazon EC2 Auto Scaling no utilizan las comprobaciones de estado de Elastic Load Balancing.

```
Identificador: AUTOSCALING_GROUP_ELB_HEALTHCHECK_REQUIRED
```
Tipos de recursos: grupo AWS::AutoScaling::AutoScaling

Tipo de disparador: cambios de configuración

Región de AWS: Todas las AWS regiones compatibles

Parámetros:

Ninguna

#### Evaluación proactiva

Para ver los pasos sobre cómo ejecutar esta regla en modo proactivo, consulte Cómo [evaluar sus](./evaluating-your-resources.html#evaluating-your-resources-proactive)  [recursos con AWS Config reglas](./evaluating-your-resources.html#evaluating-your-resources-proactive). Para que esta regla devuelva COMPLIANCE en modo proactivo, el esquema de configuración de recursos de la API de [StartResourceevaluación](https://docs.aws.amazon.com/config/latest/APIReference/API_StartResourceEvaluation.html) debe incluir las siguientes entradas, codificadas como una cadena:

```
"ResourceConfiguration":
...
{ 
    "LoadBalancerNames": "[my-load-balancer-1, my-load-balancer-2, my-load-
balancer-3, ...]", 
 "HealthCheckType": HealthCheckType*
"
} 
...
```
\* Los valores válidos son EC2 (predeterminado), ELB y VPC\_LATTICE. El tipo de comprobación de estado VPC\_LATTICE está reservado para utilizarse con VPC Lattice, que se encuentra en versión preliminar y está sujeto a cambios. Para obtener más información, consulte Health checks for Auto [Scaling instances](https://docs.aws.amazon.com/autoscaling/ec2/userguide/ec2-auto-scaling-health-checks.html) en la guía del usuario de Amazon EC2 Auto Scaling.

Para obtener más información sobre la evaluación proactiva, consulte [Modo de evaluación](./evaluate-config-rules.html).

#### AWS CloudFormation plantilla

Para crear reglas AWS Config administradas con AWS CloudFormation plantillas, consulte[Creación](#page-1333-0)  [de reglas administradas de AWS Config con plantillas de AWS CloudFormation](#page-1333-0).

autoscaling-launchconfig-requires-imdsv2

Comprueba si solo está activado IMDSv2. Esta regla es NON\_COMPLIANT si la versión de metadatos no está incluida en la configuración de lanzamiento o si los metadatos V1 y V2 están habilitados.

Identificador: AUTOSCALING\_LAUNCHCONFIG\_REQUIRES\_IMDSV2

Tipos de recursos: AWS::AutoScaling::LaunchConfiguration

Tipo de disparador: cambios de configuración

Región de AWS: Todas las AWS regiones compatibles

### Parámetros:

### Ninguna

Para crear reglas AWS Config administradas con AWS CloudFormation plantillas, consulte[Creación](#page-1333-0)  [de reglas administradas de AWS Config con plantillas de AWS CloudFormation](#page-1333-0).

autoscaling-launch-config-hop-limit

Comprueba el número de saltos de red que puede recorrer el token de metadatos. Esta regla es NON\_COMPLIANT si el límite de saltos de respuesta de los metadatos es superior a 1.

Identificador: AUTOSCALING\_LAUNCH\_CONFIG\_HOP\_LIMIT

Tipos de recursos: AWS::AutoScaling::LaunchConfiguration

Tipo de disparador: cambios de configuración

Región de AWS: Todas las AWS regiones compatibles

Parámetros:

Ninguna

AWS CloudFormation plantilla

Para crear reglas AWS Config administradas con AWS CloudFormation plantillas, consulte[Creación](#page-1333-0)  [de reglas administradas de AWS Config con plantillas de AWS CloudFormation](#page-1333-0).

autoscaling-launch-config-public-ip-disabled

Comprueba si los grupos de Amazon EC2 Auto Scaling tienen direcciones IP públicas habilitadas mediante configuraciones de lanzamiento. La regla es NON\_COMPLIANT si la configuración de lanzamiento de un AssociatePublicIpAddress grupo de Auto Scaling de Amazon EC2 se ha establecido en «true».

Identificador: AUTOSCALING\_LAUNCH\_CONFIG\_PUBLIC\_IP\_DISABLED

Tipos de recursos: AWS::AutoScaling::LaunchConfiguration

Tipo de disparador: cambios de configuración

Región de AWS: Todas las AWS regiones compatibles

Parámetros:

Ninguna

AWS CloudFormation plantilla

Para crear reglas AWS Config administradas con AWS CloudFormation plantillas, consulte[Creación](#page-1333-0)  [de reglas administradas de AWS Config con plantillas de AWS CloudFormation](#page-1333-0).

## autoscaling-launch-template

Comprueba si se crea un grupo de escalado automático de Amazon Elastic Compute Cloud (EC2) a partir de una plantilla de lanzamiento de EC2. La regla es NON\_COMPLIANT si el grupo de escalado no se crea a partir de una plantilla de lanzamiento de EC2.

Identificador: AUTOSCALING\_LAUNCH\_TEMPLATE

Tipos de recursos: AWS::AutoScaling::AutoScaling Grupo

Tipo de disparador: cambios de configuración

Región de AWS: Todas las AWS regiones compatibles

Parámetros:

Ninguna

AWS CloudFormation plantilla

Para crear reglas AWS Config administradas con AWS CloudFormation plantillas, consulte[Creación](#page-1333-0)  [de reglas administradas de AWS Config con plantillas de AWS CloudFormation](#page-1333-0).

#### autoscaling-multiple-az

Comprueba si el grupo de escalado automático se extiende en varias zonas de disponibilidad. La regla es NON\_COMPLIANT si el grupo de escalado automático no abarca varias zonas de disponibilidad.

### Identificador: AUTOSCALING\_MULTIPLE\_AZ

Tipos de recursos: AWS::AutoScaling::AutoScaling Grupo

Tipo de disparador: cambios de configuración

Región de AWS: Todas las AWS regiones compatibles

Parámetros:

minAvailabilityZones (Opcional), Tipo: int

Número mínimo de zonas de disponibilidad esperadas.

AWS CloudFormation plantilla

Para crear reglas AWS Config administradas con AWS CloudFormation plantillas, consulte[Creación](#page-1333-0)  [de reglas administradas de AWS Config con plantillas de AWS CloudFormation](#page-1333-0).

## autoscaling-multiple-instance-types

Comprueba si un grupo de escalado automático de Amazon Elastic Compute Cloud (Amazon EC2) usa varios tipos de instancia. Esta regla es NON\_COMPLIANT si el grupo Amazon EC2 Auto Scaling solo tiene definido un tipo de instancia.

Identificador: AUTOSCALING\_MULTIPLE\_INSTANCE\_TYPES

Tipos de recursos: AWS::AutoScaling::AutoScaling Grupo

Tipo de disparador: cambios de configuración

Región de AWS: Todas las AWS regiones compatibles

Parámetros:

**Ninguna** 

#### AWS CloudFormation plantilla

Para crear reglas AWS Config administradas con AWS CloudFormation plantillas, consulte[Creación](#page-1333-0)  [de reglas administradas de AWS Config con plantillas de AWS CloudFormation](#page-1333-0).

# backup-plan-min-frequency-and-min-retention-check

Comprueba si un plan de copia de seguridad tiene una regla de copia de seguridad que cumpla con la frecuencia y el período de retención requeridos. La regla es NON\_COMPLIANT si los puntos de recuperación no se crean al menos con la frecuencia especificada o si caducan antes del período especificado.

Identificador: BACKUP\_PLAN\_MIN\_FREQUENCY\_AND\_MIN\_RETENTION\_CHECK

Tipos de recursos: AWS::Backup::BackupPlan

Tipo de disparador: cambios de configuración

Región de AWS: Todas las AWS regiones compatibles

Parámetros:

requiredFrequencyValue (Opcional), Tipo: int, Valor predeterminado: 1

Valor numérico de la frecuencia de copia de seguridad requerida. Máximo de 24 para las horas y 31 para los días.

requiredRetentionDays (Opcional), Tipo: int, Valor predeterminado: 35

El periodo de retención obligatorio en días.

requiredFrequencyUnit (Opcional), Tipo: cadena, Valor predeterminado: days

Unidad de tiempo para la frecuencia de copia de seguridad requerida. Valores aceptados: hours y days

## AWS CloudFormation plantilla

Para crear reglas AWS Config administradas con AWS CloudFormation plantillas, consulte[Creación](#page-1333-0)  [de reglas administradas de AWS Config con plantillas de AWS CloudFormation](#page-1333-0).

backup-recovery-point-encrypted

Comprueba si se ha cifrado un punto de recuperación. La regla es NON\_COMPLIANT si el punto de recuperación no está cifrado.

Identificador: BACKUP\_RECOVERY\_POINT\_ENCRYPTED

Tipos de recursos: AWS::Backup::RecoveryPoint

Tipo de disparador: cambios de configuración

Región de AWS: Todas las AWS regiones compatibles

Parámetros:

Ninguna

AWS CloudFormation plantilla

Para crear reglas AWS Config administradas con AWS CloudFormation plantillas, consulte[Creación](#page-1333-0)  [de reglas administradas de AWS Config con plantillas de AWS CloudFormation](#page-1333-0).

backup-recovery-point-manual-deletion-disabled

Comprueba si un almacén de copias de seguridad tiene adjunta una política basada en recursos que impide la eliminación de los puntos de recuperación. La regla no es conforme si Backup Vault no tiene políticas basadas en recursos o tiene políticas sin una declaración de «Denegar» adecuada (declaración con backup: DeleteRecovery Point, backup: y backup: UpdateRecovery PointLifecycle permissions). PutBackupVaultAccessPolicy

Identificador: BACKUP\_RECOVERY\_POINT\_MANUAL\_DELETION\_DISABLED

Tipos de recursos: AWS::Backup::BackupVault

Tipo de disparador: cambios de configuración

Región de AWS: Todas las AWS regiones compatibles

Parámetros:

principalArnList (Opcional), Tipo: CSV

Lista de nombres de recursos de Amazon (ARN) de AWS Identity and Access Management (IAM) separados por comas para que la regla NO los compruebe.

AWS CloudFormation plantilla

Para crear reglas AWS Config administradas con AWS CloudFormation plantillas, consulte[Creación](#page-1333-0)  [de reglas administradas de AWS Config con plantillas de AWS CloudFormation](#page-1333-0).

# backup-recovery-point-minimum-retention-check

Comprueba que un punto de recuperación no caduque antes de que concluya el período especificado. La regla es NON\_COMPLIANT si el punto de recuperación tiene un punto de retención antes del período de retención requerido.

Identificador: BACKUP\_RECOVERY\_POINT\_MINIMUM\_RETENTION\_CHECK

Tipos de recursos: AWS::Backup::RecoveryPoint

Tipo de disparador: cambios de configuración

Región de AWS: Todas las AWS regiones compatibles

Parámetros:

requiredRetentionDays (Opcional), Tipo: int, Valor predeterminado: 35

El periodo de retención obligatorio en días.

AWS CloudFormation plantilla

Para crear reglas AWS Config administradas con AWS CloudFormation plantillas, consulte[Creación](#page-1333-0)  [de reglas administradas de AWS Config con plantillas de AWS CloudFormation](#page-1333-0).

## beanstalk-enhanced-health-reporting-enabled

Comprueba si el entorno de AWS Elastic Beanstalk está configurado para mejorar los informes de estado. La regla es COMPLIANT si el entorno está configurado para informes de estado mejorados. La regla es NON\_COMPLIANT si el entorno está configurado para informes de estado básicos.

### Identificador: BEANSTALK\_ENHANCED\_HEALTH\_REPORTING\_ENABLED

Tipos de recursos: AWS::ElasticBeanstalk::Environment

Tipo de disparador: cambios de configuración

Región de AWS: Todas las AWS regiones compatibles

Parámetros:

#### Ninguna

#### AWS CloudFormation plantilla

Para crear reglas AWS Config administradas con AWS CloudFormation plantillas, consulte[Creación](#page-1333-0)  [de reglas administradas de AWS Config con plantillas de AWS CloudFormation](#page-1333-0).

### clb-desync-mode-check

Comprueba si los equilibradores de carga clásicos (CLB) están configurados con un modo de mitigación de desincronización definido por el usuario. La regla es NON\_COMPLIANT si el modo de mitigación de desincronización de CLB no coincide con el modo de mitigación de desincronización definido por el usuario.

Identificador: CLB\_DESYNC\_MODE\_CHECK

Tipos de recursos: AWS::ElasticLoadBalancing::LoadBalancer

Tipo de disparador: cambios de configuración

Región de AWS: Todas las AWS regiones compatibles

Parámetros:

desyncMode, Tipo: CSV

Lista separada por comas de los valores. Puede seleccionar un máximo de dos. Los valores válidos pueden ser los siguientes: defensivo, más estricto y supervisión.

AWS CloudFormation plantilla

Para crear reglas AWS Config administradas con AWS CloudFormation plantillas, consulte[Creación](#page-1333-0)  [de reglas administradas de AWS Config con plantillas de AWS CloudFormation](#page-1333-0).

### clb-multiple-az

Comprueba si un equilibrador de carga clásico está en varias zonas de disponibilidad (AZ). La regla es NON\_COMPLIANT si un equilibrador de carga clásico abarca menos de 2 AZ o no abarca el número de AZ mencionado en el parámetro minAvailabilityZones (si se proporciona).

Identificador: CLB\_MULTIPLE\_AZ

Tipos de recursos: AWS::ElasticLoadBalancing::LoadBalancer

Tipo de disparador: cambios de configuración

Región de AWS: Todas las AWS regiones compatibles

Parámetros:

minAvailabilityZones (Opcional), Tipo: int

Número mínimo deseado de AZ esperadas. Los valores válidos están entre 2 y 10, ambos inclusive. El valor predeterminado es 2 si no se especifica ningún parámetro.

## AWS CloudFormation plantilla

Para crear reglas AWS Config administradas con AWS CloudFormation plantillas, consulte[Creación](#page-1333-0)  [de reglas administradas de AWS Config con plantillas de AWS CloudFormation](#page-1333-0).

## cloudformation-stack-drift-detection-check

Comprueba si la configuración real de una pila AWS CloudFormation (AWS CloudFormation) es diferente o se ha desviado de la configuración esperada. Se considera que una pila se ha desviado si uno o varios de sus recursos difiere de su configuración esperada. La regla y la pila son COMPLIANT cuando el estado de desviación de la pila es IN\_SYNC. La regla es NON\_COMPLIANT si el estado de desviación de la pila es DRIFTED.

### **a** Note

Esta regla realiza la DetectStackDrift operación en cada pila de tu cuenta. La DetectStackDrift operación puede tardar varios minutos, según la cantidad de recursos que contenga la pila. Dado que el tiempo máximo de ejecución de esta regla está limitado a 15 minutos, es posible que se agote el tiempo de espera de la regla antes de completar la evaluación de todas las pilas de la cuenta.

Si te encuentras con este problema, te recomendamos que restrinjas el número de pilas incluidas en el ámbito de aplicación de la regla mediante etiquetas. Puede hacer lo siguiente:

- 1. Dividir las pilas en grupos, cada uno con una etiqueta diferente.
- 2. Aplicar la misma etiqueta a todas las pilas de ese grupo.
- 3. Tener varias instancias de esta regla en la cuenta, cada una con una etiqueta diferente. Esto permite que cada instancia de la regla procese solo las pilas que tengan la etiqueta correspondiente mencionada en su ámbito.

# Identificador: CLOUDFORMATION\_STACK\_DRIFT\_DETECTION\_CHECK

Tipos de recursos: AWS::CloudFormation::Stack

Tipo de desencadenador: cambios de configuración y periódicos

Región de AWS: Todas las AWS regiones compatibles

Parámetros:

formación de nubes RoleArn, Tipo: cadena

El nombre de recurso de Amazon (ARN) de la función de IAM con permisos de política para detectar la desviación de las pilas. AWS CloudFormation Para obtener información sobre los permisos de IAM necesarios para el rol, consulte [Detección de cambios de configuración no](https://docs.aws.amazon.com/AWSCloudFormation/latest/UserGuide/using-cfn-stack-drift.html#drift-considerations)  [administrados en pilas y recursos | Consideraciones a la hora de detectar](https://docs.aws.amazon.com/AWSCloudFormation/latest/UserGuide/using-cfn-stack-drift.html#drift-considerations) desviaciones en la guía del usuario. AWS CloudFormation

# AWS CloudFormation plantilla

Para crear reglas AWS Config administradas con AWS CloudFormation plantillas, consulte[Creación](#page-1333-0)  [de reglas administradas de AWS Config con plantillas de AWS CloudFormation](#page-1333-0).

cloudformation-stack-notification-check

Comprueba si tus CloudFormation stacks envían notificaciones de eventos a un tema de Amazon SNS. Opcionalmente, comprueba si se están utilizando los temas de Amazon SNS especificados. La regla no cumple con los requisitos si las CloudFormation pilas no envían notificaciones.

Identificador: CLOUDFORMATION\_STACK\_NOTIFICATION\_CHECK

Tipos de recursos: AWS::CloudFormation::Stack

Tipo de disparador: cambios de configuración

Región de AWS: Solo disponible en China (Pekín), Asia Pacífico (Bombay), EE.UU. Este (Ohio), Europa (Irlanda), Europa (Fráncfort), Sudamérica (São Paulo), EE.UU. Este (Norte de Virginia), Asia Pacífico (Seúl), Europa (Londres), Asia Pacífico (Tokio), EE.UU. Oeste (Oregón), EE.UU. Oeste (Norte de California), Asia Pacífico (Singapur), Asia Pacífico (Sídney), Canadá (Central), China (Ningun Región (Xia)

## Parámetros:

snsTopic1 (opcional), Tipo: cadena

ARN del tema de SNS.

snsTopic2 (opcional), Tipo: cadena

ARN del tema de SNS.

snsTopic3 (opcional), Tipo: cadena

ARN del tema de SNS.

snsTopic4 (opcional), Tipo: cadena

ARN del tema de SNS.

snsTopic5 (opcional), Tipo: cadena

ARN del tema de SNS.

AWS CloudFormation plantilla

Para crear reglas AWS Config administradas con AWS CloudFormation plantillas, consulte[Creación](#page-1333-0)  [de reglas administradas de AWS Config con plantillas de AWS CloudFormation](#page-1333-0).

cloudfront-accesslogs-enabled

Comprueba si CloudFront las distribuciones de Amazon están configuradas para entregar los registros de acceso a un bucket de Amazon S3. La regla no cumple con los requisitos si una CloudFront distribución no tiene el registro configurado.

Identificador: CLOUDFRONT\_ACCESSLOGS\_ENABLED

Tipos de recursos: AWS::CloudFront::Distribution

Tipo de disparador: cambios de configuración

Región de AWS: solo está disponible en la región Este de EE. UU. (Norte de Virginia)

Parámetros:

S3 BucketName (opcional), Tipo: cadena

Nombre del bucket de Amazon S3 en el que se almacenan los registros de acceso al servidor.

#### AWS CloudFormation plantilla

Para crear reglas AWS Config administradas con AWS CloudFormation plantillas, consulte[Creación](#page-1333-0)  [de reglas administradas de AWS Config con plantillas de AWS CloudFormation](#page-1333-0).

## cloudfront-associated-with-waf

Comprueba si CloudFront las distribuciones de Amazon están asociadas a un firewall de aplicaciones web (WAF) o a las listas de control de acceso web (ACL) de WAFv2. La regla no cumple con los requisitos si una CloudFront distribución no está asociada a una ACL web del WAF.

Identificador: CLOUDFRONT\_ASSOCIATED\_WITH\_WAF

Tipos de recursos: AWS::CloudFront::Distribution

Tipo de disparador: cambios de configuración

Región de AWS: solo está disponible en la región Este de EE. UU. (Norte de Virginia)

Parámetros:

```
waf WebAclIds (opcional), Tipo: CSV
```
Lista de ID de ACL web para WAF o de nombres de recursos de Amazon (ARN) de ACL web para WAFV2 separados por comas.

#### AWS CloudFormation plantilla

Para crear reglas AWS Config administradas con AWS CloudFormation plantillas, consulte[Creación](#page-1333-0)  [de reglas administradas de AWS Config con plantillas de AWS CloudFormation](#page-1333-0).

### cloudfront-custom-ssl-certificate

Comprueba si el certificado asociado a una CloudFront distribución de Amazon es el certificado SSL predeterminado. La regla no es conforme si una CloudFront distribución utiliza el certificado SSL predeterminado.

Identificador: CLOUDFRONT\_CUSTOM\_SSL\_CERTIFICATE

Tipos de recursos: AWS::CloudFront::Distribution

Tipo de disparador: cambios de configuración

Región de AWS: solo está disponible en la región Este de EE. UU. (Norte de Virginia)

Parámetros:

Ninguna

AWS CloudFormation plantilla

Para crear reglas AWS Config administradas con AWS CloudFormation plantillas, consulte[Creación](#page-1333-0)  [de reglas administradas de AWS Config con plantillas de AWS CloudFormation](#page-1333-0).

cloudfront-default-root-object-configured

Comprueba si una CloudFront distribución de Amazon está configurada para devolver un objeto específico que es el objeto raíz predeterminado. La regla es NON\_COMPLIANT si la CloudFront distribución de Amazon no tiene configurado un objeto raíz predeterminado.

Identificador: CLOUDFRONT\_DEFAULT\_ROOT\_OBJECT\_CONFIGURED

Tipos de recursos: AWS::CloudFront::Distribution

Tipo de disparador: cambios de configuración

Región de AWS: solo está disponible en la región Este de EE. UU. (Norte de Virginia)

Parámetros:

**Ninguna** 

AWS CloudFormation plantilla

Para crear reglas AWS Config administradas con AWS CloudFormation plantillas, consulte[Creación](#page-1333-0)  [de reglas administradas de AWS Config con plantillas de AWS CloudFormation](#page-1333-0).

cloudfront-no-deprecated-ssl-protocols

Comprueba si CloudFront las distribuciones utilizan protocolos SSL obsoletos para la comunicación HTTPS entre ubicaciones de borde y orígenes personalizados. CloudFront Esta regla no cumple con las normas en el caso de una CloudFront distribución si algún «protocolo» OriginSsl incluye el SSLv3.

## Identificador: CLOUDFRONT\_NO\_DEPRECATED\_SSL\_PROTOCOLS

Tipos de recursos: AWS::CloudFront::Distribution

Tipo de disparador: cambios de configuración

Región de AWS: solo está disponible en la región Este de EE. UU. (Norte de Virginia)

Parámetros:

**Ninguna** 

AWS CloudFormation plantilla

Para crear reglas AWS Config administradas con AWS CloudFormation plantillas, consulte[Creación](#page-1333-0)  [de reglas administradas de AWS Config con plantillas de AWS CloudFormation](#page-1333-0).

cloudfront-origin-access-identity-enabled

Comprueba si la CloudFront distribución con el tipo de origen de Amazon S3 tiene configurada la identidad de acceso de origen. La regla no cumple con los requisitos si la CloudFront distribución está respaldada por S3 y cualquier tipo de origen no está configurado para la OAI o si el origen no es un bucket de S3.

**a** Note

La regla no devuelve NOT\_APPLICABLE si el origen no es un bucket de S3.

Identificador: CLOUDFRONT\_ORIGIN\_ACCESS\_IDENTITY\_ENABLED

Tipos de recursos: AWS::CloudFront::Distribution

Tipo de disparador: cambios de configuración

Región de AWS: solo está disponible en la región Este de EE. UU. (Norte de Virginia)

Parámetros:

Ninguna

AWS CloudFormation plantilla

Para crear reglas AWS Config administradas con AWS CloudFormation plantillas, consulte[Creación](#page-1333-0)  [de reglas administradas de AWS Config con plantillas de AWS CloudFormation](#page-1333-0).

cloudfront-origin-failover-enabled

Comprueba si un grupo de origen está configurado para la distribución de al menos dos orígenes en el grupo de origen de Amazon CloudFront. La regla es NON\_COMPLIANT si no hay grupos de origen para la distribución.

Identificador: CLOUDFRONT\_ORIGIN\_FAILOVER\_ENABLED

Tipos de recursos: AWS::CloudFront::Distribution

Tipo de disparador: cambios de configuración

Región de AWS: solo está disponible en la región Este de EE. UU. (Norte de Virginia)

Parámetros:

Ninguna

AWS CloudFormation plantilla

Para crear reglas AWS Config administradas con AWS CloudFormation plantillas, consulte[Creación](#page-1333-0)  [de reglas administradas de AWS Config con plantillas de AWS CloudFormation](#page-1333-0).

cloudfront-s3-origin-access-control-enabled

Comprueba si una CloudFront distribución de Amazon con un tipo de origen Amazon Simple Storage Service (Amazon S3) tiene activado el control de acceso al origen (OAC). La regla es NON\_COMPLIANT para CloudFront las distribuciones con orígenes de Amazon S3 que no tienen habilitada la OAC.

Identificador: CLOUDFRONT\_S3\_ORIGIN\_ACCESS\_CONTROL\_ENABLED

Tipos de recursos: AWS::CloudFront::Distribution

Tipo de disparador: cambios de configuración

Región de AWS: solo está disponible en la región Este de EE. UU. (Norte de Virginia)

Ninguna

## AWS CloudFormation plantilla

Para crear reglas AWS Config administradas con AWS CloudFormation plantillas, consulte[Creación](#page-1333-0)  [de reglas administradas de AWS Config con plantillas de AWS CloudFormation](#page-1333-0).

cloudfront-s3-origin-non-existent-bucket

Comprueba si CloudFront las distribuciones de Amazon apuntan a un bucket de S3 inexistente. La regla no cumple con los requisitos si `S3 OriginConfig `de una CloudFront distribución apunta a un bucket de S3 que no existe. La regla no evalúa los depósitos de S3 con alojamiento de sitios web estáticos.

Identificador: CLOUDFRONT\_S3\_ORIGIN\_NON\_EXISTENT\_BUCKET

Tipos de recursos: AWS::CloudFront::Distribution

Tipo de disparador: periódico

Región de AWS: solo está disponible en China (Pekín) y en la región Este de EE. UU. (Norte de Virginia)

Parámetros:

Ninguna

AWS CloudFormation plantilla

Para crear reglas AWS Config administradas con AWS CloudFormation plantillas, consulte[Creación](#page-1333-0)  [de reglas administradas de AWS Config con plantillas de AWS CloudFormation](#page-1333-0).

# cloudfront-security-policy-check

Comprueba si CloudFront las distribuciones de Amazon utilizan una política de seguridad mínima y un conjunto de cifrado de TLSv1.2 o superior para las conexiones de los espectadores. Esta regla no cumple con los requisitos de una CloudFront distribución si el TLSv1.2\_2018 es inferior a TLSv1.2\_2018. minimumProtocolVersion

## Identificador: CLOUDFRONT\_SECURITY\_POLICY\_CHECK

Tipos de recursos: AWS::CloudFront::Distribution

Tipo de disparador: cambios de configuración

Región de AWS: solo está disponible en la región Este de EE. UU. (Norte de Virginia)

Parámetros:

**Ninguna** 

AWS CloudFormation plantilla

Para crear reglas AWS Config administradas con AWS CloudFormation plantillas, consulte[Creación](#page-1333-0)  [de reglas administradas de AWS Config con plantillas de AWS CloudFormation](#page-1333-0).

### cloudfront-sni-enabled

Comprueba si CloudFront las distribuciones de Amazon utilizan un certificado SSL personalizado y si están configuradas para utilizar el SNI para atender las solicitudes HTTPS. La regla es NON\_COMPLIANT si se asocia un certificado SSL personalizado, pero el método de compatibilidad con SSL es una dirección IP dedicada.

Identificador: CLOUDFRONT\_SNI\_ENABLED

Tipos de recursos: AWS::CloudFront::Distribution

Tipo de disparador: cambios de configuración

Región de AWS: solo está disponible en la región Este de EE. UU. (Norte de Virginia)

Parámetros:

Ninguna

#### AWS CloudFormation plantilla

Para crear reglas AWS Config administradas con AWS CloudFormation plantillas, consulte[Creación](#page-1333-0)  [de reglas administradas de AWS Config con plantillas de AWS CloudFormation](#page-1333-0).

# cloudfront-traffic-to-origin-encrypted

Comprueba si CloudFront las distribuciones de Amazon cifran el tráfico a orígenes personalizados. La regla no cumple con los requisitos si «OriginProtocolPolítica» es «solo para HTTP» o si «Política» es «visor de partidos» y «OriginProtocolPolítica» es «permitido todo». ViewerProtocol

Identificador: CLOUDFRONT\_TRAFFIC\_TO\_ORIGIN\_ENCRYPTED

Tipos de recursos: AWS::CloudFront::Distribution

Tipo de disparador: cambios de configuración

Región de AWS: solo está disponible en la región Este de EE. UU. (Norte de Virginia)

Parámetros:

Ninguna

AWS CloudFormation plantilla

Para crear reglas AWS Config administradas con AWS CloudFormation plantillas, consulte[Creación](#page-1333-0)  [de reglas administradas de AWS Config con plantillas de AWS CloudFormation](#page-1333-0).

cloudfront-viewer-policy-https

Comprueba si tus CloudFront distribuciones de Amazon utilizan HTTPS (directamente o mediante una redirección). La regla no cumple con los requisitos si el valor de ViewerProtocolPolicy está establecido en 'allow-all' para el o para el. DefaultCacheBehavior CacheBehaviors

Identificador: CLOUDFRONT\_VIEWER\_POLICY\_HTTPS

Tipos de recursos: AWS::CloudFront::Distribution

Tipo de disparador: cambios de configuración

Región de AWS: solo está disponible en la región Este de EE. UU. (Norte de Virginia)

Parámetros:

Ninguna

AWS CloudFormation plantilla

Para crear reglas AWS Config administradas con AWS CloudFormation plantillas, consulte[Creación](#page-1333-0)  [de reglas administradas de AWS Config con plantillas de AWS CloudFormation](#page-1333-0).

verificación de eventos de datos de cloudtrail-all-read-s3-

Comprueba si un registro AWS CloudTrail multirregional está activado y registra todos los eventos de datos de S3 leídos de tus buckets. La regla es NON\_COMPLIANT si ningún rastro multirregional registra todos los tipos de eventos de datos de S3 leídos para todos los buckets de S3 actuales y futuros.

Identificador: CLOUDTRAIL\_ALL\_READ\_S3\_DATA\_EVENT\_CHECK

Tipos de recurso: AWS::::Account

Tipo de disparador: periódico

Región de AWS: Todas las regiones compatibles AWS

Parámetros:

Ninguna

AWS CloudFormation plantilla

Para crear reglas AWS Config administradas con AWS CloudFormation plantillas, consulte[Creación](#page-1333-0)  [de reglas administradas de AWS Config con plantillas de AWS CloudFormation](#page-1333-0).

cloudtrail-all-write-s3-data-event-check

Comprueba si el rastreo AWS CloudTrail multirregional está activado y registra todos los eventos de escritura de datos de S3 de tus buckets. La regla es NON\_COMPLIANT si ningún rastro multirregional registra todos los tipos de eventos de escritura de datos de S3 para todos los buckets de S3 actuales y futuros.

Identificador: CLOUDTRAIL\_ALL\_WRITE\_S3\_DATA\_EVENT\_CHECK

Tipos de recurso: AWS::::Account

Tipo de disparador: periódico

Región de AWS: Todas las regiones compatibles AWS

Ninguna

AWS CloudFormation plantilla

Para crear reglas AWS Config administradas con AWS CloudFormation plantillas, consulte[Creación](#page-1333-0)  [de reglas administradas de AWS Config con plantillas de AWS CloudFormation](#page-1333-0).

registro de acceso a cubos cloudtrail-s3-

Comprueba si las configuraciones del bucket de S3 para sus AWS CloudTrail registros tienen activado el registro de acceso al servidor Amazon S3. La regla no cumple con los requisitos si al menos un bucket de S3 para una CloudTrail ruta no tiene activado el registro de acceso al servidor S3.

Identificador: CLOUDTRAIL\_S3\_BUCKET\_ACCESS\_LOGGING

Tipos de recursos: AWS::CloudTrail::Trail

Tipo de disparador: periódico

Región de AWS: Todas las AWS regiones compatibles

Parámetros:

Ninguna

AWS CloudFormation plantilla

Para crear reglas AWS Config administradas con AWS CloudFormation plantillas, consulte[Creación](#page-1333-0)  [de reglas administradas de AWS Config con plantillas de AWS CloudFormation](#page-1333-0).

cloudtrail-s3-bucket, acceso público prohibido

Comprueba si las configuraciones del bucket de S3 de sus AWS CloudTrail registros bloquean el acceso público. La regla no cumple con los requisitos si al menos un depósito de S3 para una CloudTrail ruta es de acceso público.

Identificador: CLOUDTRAIL\_S3\_BUCKET\_PUBLIC\_ACCESS\_PROHIBITED

Tipos de recursos: AWS::CloudTrail::Trail

Tipo de disparador: periódico

Región de AWS: Todas las AWS regiones compatibles

Parámetros:

Ninguna

AWS CloudFormation plantilla

Para crear reglas AWS Config administradas con AWS CloudFormation plantillas, consulte[Creación](#page-1333-0)  [de reglas administradas de AWS Config con plantillas de AWS CloudFormation](#page-1333-0).

cloudtrail-s3-dataevents-enabled

Comprueba si al menos un AWS CloudTrail rastro está registrando eventos de datos de Amazon Simple Storage Service (Amazon S3) para todos los buckets de S3. La regla es NON\_COMPLIANT si hay registros de seguimiento o si no hay registros de seguimiento de los eventos de datos de S3.

Identificador: CLOUDTRAIL\_S3\_DATAEVENTS\_ENABLED

Tipo de disparador: periódico

Región de AWS: Todas las regiones compatibles AWS

Parámetros:

S3 BucketNames (opcional), Tipo: cadena

Lista separada por comas de nombres de bucket de S3 para los que se debe habilitar el registro de eventos de datos. Comprueba el comportamiento predeterminado de todos los buckets de S3.

### AWS CloudFormation plantilla

Para crear reglas AWS Config administradas con AWS CloudFormation plantillas, consulte[Creación](#page-1333-0)  [de reglas administradas de AWS Config con plantillas de AWS CloudFormation](#page-1333-0).

### cloudtrail-security-trail-enabled

Comprueba que haya al menos un AWS CloudTrail rastro definido con las mejores prácticas de seguridad. Esta regla es COMPLIANT si hay al menos un registro de seguimiento que cumpla todos los requisitos siguientes:

- registra eventos de servicios globales
- es un registro de seguimiento de varias regiones
- tiene habilitada la validación de archivos de registro
- está cifrado con una clave de KMS
- registra eventos para lecturas y escrituras
- registra eventos de administración
- no excluye ningún evento de administración

Esta regla es NON\_COMPLIANT si ningún registro de seguimiento cumple con todos los criterios mencionados anteriormente.

Identificador: CLOUDTRAIL\_SECURITY\_TRAIL\_ENABLED

Tipo de disparador: periódico

Región de AWS: Todas las AWS regiones compatibles

Parámetros:

Ninguna

AWS CloudFormation plantilla

Para crear reglas AWS Config administradas con AWS CloudFormation plantillas, consulte[Creación](#page-1333-0)  [de reglas administradas de AWS Config con plantillas de AWS CloudFormation](#page-1333-0).

cloudwatch-alarm-action-check

Comprueba si CloudWatch las alarmas tienen una acción configurada para los estados ALARM, INSUFFICIENT\_DATA o OK. Opcionalmente, comprueba si alguna acción coincide con un ARN designado. La regla es NON\_COMPLIANT si no se ha especificado ninguna acción para la alarma o el parámetro opcional.

Identificador: CLOUDWATCH\_ALARM\_ACTION\_CHECK

Tipos de recursos: AWS::CloudWatch::Alarm

Tipo de disparador: cambios de configuración

Región de AWS: Todas las AWS regiones compatibles

Parámetros:

alarma ActionRequired, Tipo: cadena, Predeterminado: true

Las alarmas tienen al menos una acción.

insuficiente DataAction Necesario, Tipo: cadena, Predeterminado: true

Las alarmas tienen al menos una acción cuando la alarma pasa al estado INSUFFICIENT\_DATA desde cualquier otro estado.

ok ActionRequired, Tipo: cadena, Predeterminado: false

Las alarmas tienen al menos una acción cuando la alarma pasa a un estado OK desde cualquier otro estado.

action1 (opcional), Tipo: cadena

La acción que se va a ejecutar, especificada como un ARN.

action2 (opcional), Tipo: cadena

La acción que se va a ejecutar, especificada como un ARN.

action3 (opcional), Tipo: cadena

La acción que se va a ejecutar, especificada como un ARN. action4 (opcional), Tipo: cadena

La acción que se va a ejecutar, especificada como un ARN.

action5 (opcional), Tipo: cadena

La acción que se va a ejecutar, especificada como un ARN.

AWS CloudFormation plantilla

Para crear reglas AWS Config administradas con AWS CloudFormation plantillas, consulte[Creación](#page-1333-0)  [de reglas administradas de AWS Config con plantillas de AWS CloudFormation](#page-1333-0).

cloudwatch-alarm-action-enabled-check

Comprueba si CloudWatch las acciones de las alarmas de Amazon están activadas. La regla no cumple con los requisitos si las acciones de las CloudWatch alarmas no están activadas.
## Identificador: CLOUDWATCH\_ALARM\_ACTION\_ENABLED\_CHECK

Tipos de recursos: AWS::CloudWatch::Alarm

Tipo de disparador: cambios de configuración

Región de AWS: Todas las AWS regiones compatibles

Parámetros:

Ninguna

AWS CloudFormation plantilla

Para crear reglas AWS Config administradas con AWS CloudFormation plantillas, consulte[Creación](#page-1333-0)  [de reglas administradas de AWS Config con plantillas de AWS CloudFormation](#page-1333-0).

## cloudwatch-alarm-resource-check

Comprueba si un tipo de recurso tiene una CloudWatch alarma para la métrica nombrada. Para el tipo de recurso, puede especificar volúmenes de EBS, instancias de EC2, clústeres de Amazon RDS o buckets de S3. La regla cumple con los requisitos si la métrica indicada tiene un identificador de recurso y una CloudWatch alarma.

Identificador: CLOUDWATCH\_ALARM\_RESOURCE\_CHECK

Tipos de recursos: AWS::EC2::Instance, AWS::RDS::DBCluster, AWS::S3::Bucket, AWS::EC2::Volume

Tipo de disparador: periódico

Región de AWS: Todas las AWS regiones compatibles

Parámetros:

resourceType, Tipo: cadena

AWS tipo de recurso. El valor puede ser uno de los siguientes: AWS::EC2::Volume, AWS::EC2::Instance, AWS::RDS::DBCluster, or AWS::S3::Bucket.

metricName, Tipo: cadena

Nombre de la métrica asociada a la alarma (por ejemplo, CPUUtilization para instancias de EC2).

Para crear reglas AWS Config administradas con AWS CloudFormation plantillas, consulte[Creación](#page-1333-0)  [de reglas administradas de AWS Config con plantillas de AWS CloudFormation](#page-1333-0).

cloudwatch-alarm-settings-check

Comprueba si CloudWatch las alarmas con el nombre de métrica indicado tienen la configuración especificada.

Identificador: CLOUDWATCH\_ALARM\_SETTINGS\_CHECK

Tipos de recursos: AWS::CloudWatch::Alarm

Tipo de disparador: cambios de configuración

Región de AWS: Todas las AWS regiones compatibles

Parámetros:

metricName, Tipo: cadena

El nombre de la métrica asociada a la alarma.

threshold (opcional), Tipo: int

El valor con el que se compara la estadística especificada.

evaluationPeriods (opcional), Tipo: int

El número de periodos en los que los datos se comparan con el umbral especificado. period (opcional), Tipo: int, Valor predeterminado: 300

El periodo, en segundos, durante el cual se aplica la estadística especificada.

comparisonOperator (opcional), Tipo: cadena

La operación para comparar la estadística y el umbral especificados (por ejemplo, «GreaterThanUmbral»).

statistic (opcional), Tipo: cadena

Estadística de la métrica asociada a la alarma (por ejemplo, Average o Sum).

Para crear reglas AWS Config administradas con AWS CloudFormation plantillas, consulte[Creación](#page-1333-0)  [de reglas administradas de AWS Config con plantillas de AWS CloudFormation](#page-1333-0).

### cloudwatch-log-group-encrypted

Comprueba si los grupos de CloudWatch registros de Amazon están cifrados con alguna clave de AWS KMS o con un identificador de clave de AWS KMS específico. La regla no cumple con los requisitos si un grupo de CloudWatch registros no se cifra con una clave de KMS o se cifra con una clave de KMS que no se proporciona en el parámetro de la regla.

Identificador: CLOUDWATCH\_LOG\_GROUP\_ENCRYPTED

Tipos de recursos: AWS::Logs::LogGroup

Tipo de disparador: periódico

Región de AWS: Todas las AWS regiones compatibles

Parámetros:

KmsKeyId (Opcional), Tipo: cadena

Nombre de recurso de Amazon (ARN) del ID para la clave de KMS que se utiliza para cifrar el grupo de registro.

AWS CloudFormation plantilla

Para crear reglas AWS Config administradas con AWS CloudFormation plantillas, consulte[Creación](#page-1333-0)  [de reglas administradas de AWS Config con plantillas de AWS CloudFormation](#page-1333-0).

cloud-trail-cloud-watch-logs-enabled

Comprueba si los AWS CloudTrail senderos están configurados para enviar registros a CloudWatch registros. El sendero NO CUMPLE CON LAS NORMAS si la CloudWatchLogsLogGroupArn propiedad del sendero está vacía.

```
Identificador: CLOUD_TRAIL_CLOUD_WATCH_LOGS_ENABLED
```
Tipos de recursos: AWS::CloudTrail::Trail

Tipo de disparador: periódico

Región de AWS: Todas las AWS regiones compatibles

Parámetros:

esperado DeliveryWindowAge (opcional), Tipo: int

Antigüedad máxima en horas desde la entrega más reciente de los CloudWatch registros que cumplan con la normativa.

AWS CloudFormation plantilla

Para crear reglas AWS Config administradas con AWS CloudFormation plantillas, consulte[Creación](#page-1333-0)  [de reglas administradas de AWS Config con plantillas de AWS CloudFormation](#page-1333-0).

# cloudtrail-enabled

**A** Important

Para esta regla, el identificador de la regla (CLOUD\_TRAIL\_ENABLED) y el nombre de la regla (cloudtrail-enabled) son diferentes.

Comprueba si hay una AWS CloudTrail ruta habilitada en su AWS cuenta. La regla es NON\_COMPLIANT si no hay ningún registro de seguimiento habilitado. De forma opcional, la regla comprueba un bucket de S3, un tema de Amazon Simple Notification Service (Amazon SNS) y un grupo de registros específicos. CloudWatch

Identificador: CLOUD\_TRAIL\_ENABLED

Tipo de disparador: periódico

Región de AWS: todas las regiones compatibles AWS

Parámetros:

s3 BucketName (opcional), Tipo: cadena

Nombre del depósito de S3 CloudTrail al que se van a entregar los archivos de registro.

snsTopicArn (Opcional), Tipo: cadena

El ARN del tema de SNS CloudTrail para usarlo en las notificaciones.

nube WatchLogsLogGroupArn (opcional), Tipo: cadena

CloudWatch ARN del grupo de registros CloudTrail al que enviar datos.

AWS CloudFormation plantilla

Para crear reglas AWS Config administradas con AWS CloudFormation plantillas, consulte[Creación](#page-1333-0)  [de reglas administradas de AWS Config con plantillas de AWS CloudFormation](#page-1333-0).

cloud-trail-encryption-enabled

Comprueba si AWS CloudTrail está configurado para utilizar el cifrado del lado del servidor (SSE AWS KMS) AWS Key Management Service (). La regla cumple con las normas si KmsKeyId está definida.

Identificador: CLOUD\_TRAIL\_ENCRYPTION\_ENABLED

Tipos de recursos: AWS::CloudTrail::Trail

Tipo de disparador: periódico

Región de AWS: Todas las AWS regiones compatibles

Parámetros:

Ninguna

AWS CloudFormation plantilla

Para crear reglas AWS Config administradas con AWS CloudFormation plantillas, consulte[Creación](#page-1333-0)  [de reglas administradas de AWS Config con plantillas de AWS CloudFormation](#page-1333-0).

cloud-trail-log-file-validation-enabled

Comprueba si AWS CloudTrail crea un archivo de resumen firmado con registros. AWS recomienda que la validación de archivos esté habilitada en todos los senderos. La regla es NON\_COMPLIANT si la validación no se ha habilitado.

# Identificador: CLOUD\_TRAIL\_LOG\_FILE\_VALIDATION\_ENABLED

Tipos de recursos: AWS::CloudTrail::Trail

Tipo de disparador: periódico

Región de AWS: Todas las AWS regiones compatibles

Parámetros:

Ninguna

AWS CloudFormation plantilla

Para crear reglas AWS Config administradas con AWS CloudFormation plantillas, consulte[Creación](#page-1333-0)  [de reglas administradas de AWS Config con plantillas de AWS CloudFormation](#page-1333-0).

cmk-backing-key-rotation-enabled

Comprueba si la rotación automática de claves está habilitada para cada clave y si coincide con el ID de clave de la clave AWS KMS creada por el cliente. La regla es NON\_COMPLIANT si la función de grabadora AWS Config de un recurso no tiene el permiso kms:DescribeKey .

**a** Note

La rotación automática de claves no es compatible con las claves de KMS asimétricas, las claves de KMS HMAC, las claves de KMS con material de claves importado o las claves de KMS en almacenes de claves personalizados.

Identificador: CMK\_BACKING\_KEY\_ROTATION\_ENABLED

Tipos de recursos: AWS::KMS::Key

Tipo de disparador: periódico

Región de AWS: Todas las AWS regiones compatibles

Parámetros:

Ninguna

Para crear reglas AWS Config administradas con AWS CloudFormation plantillas, consulte[Creación](#page-1333-0)  [de reglas administradas de AWS Config con plantillas de AWS CloudFormation](#page-1333-0).

## codebuild-project-artifact-encryption

Comprueba si un AWS CodeBuild proyecto tiene el cifrado activado para todos sus artefactos. La regla kms:DescribeKey si encryptionDisabled se establece en true para cualquier configuración de artefacto principal o secundario (si está presente).

Identificador: CODEBUILD\_PROJECT\_ARTIFACT\_ENCRYPTION

Tipos de recursos: AWS::CodeBuild::Project

Tipo de disparador: cambios de configuración

Región de AWS: Todas las AWS regiones compatibles

Parámetros:

Ninguna

AWS CloudFormation plantilla

Para crear reglas AWS Config administradas con AWS CloudFormation plantillas, consulte[Creación](#page-1333-0)  [de reglas administradas de AWS Config con plantillas de AWS CloudFormation](#page-1333-0).

codebuild-project-environment-privileged-check

Comprueba si el entorno de un proyecto tiene activado el modo privilegiado. AWS CodeBuild La regla es NON\_COMPLIANT para un CodeBuild proyecto si 'PrivilegedMode' se establece en 'true'.

Identificador: CODEBUILD\_PROJECT\_ENVIRONMENT\_PRIVILEGED\_CHECK

Tipos de recursos: AWS::CodeBuild::Project

Tipo de disparador: cambios de configuración

Región de AWS: Todas las AWS regiones compatibles

Parámetros:

exemptedProjects (opcional), Tipo: CSV

Lista de nombres de CodeBuild proyectos separados por comas que pueden tener 'PrivilegedMode' con el valor 'true'.

AWS CloudFormation plantilla

Para crear reglas AWS Config administradas con AWS CloudFormation plantillas, consulte[Creación](#page-1333-0)  [de reglas administradas de AWS Config con plantillas de AWS CloudFormation](#page-1333-0).

codebuild-project-envvar-awscred-check

Comprueba si el proyecto contiene las variables de entorno \_ACCESS\_KEY\_ID y \_SECRET\_ACCESS\_KEY. AWS AWS La regla es NON\_COMPLIANT si las variables de entorno del proyecto contienen credenciales de texto no cifrado.

Identificador: CODEBUILD\_PROJECT\_ENVVAR\_ AWSCRED\_CHECK

Tipos de recursos: AWS::CodeBuild::Project

Tipo de disparador: cambios de configuración

Región de AWS: Todas las AWS regiones compatibles

Parámetros:

Ninguna

AWS CloudFormation plantilla

Para crear reglas AWS Config administradas con AWS CloudFormation plantillas, consulte[Creación](#page-1333-0)  [de reglas administradas de AWS Config con plantillas de AWS CloudFormation](#page-1333-0).

codebuild-project-logging-enabled

Comprueba si un entorno de AWS CodeBuild proyecto tiene habilitada al menos una opción de registro. La regla es NON\_COMPLIANT si el estado de todas las configuraciones de registro actuales está establecido en DISABLED.

Identificador: CODEBUILD\_PROJECT\_LOGGING\_ENABLED

Tipos de recursos: AWS::CodeBuild::Project

Tipo de disparador: cambios de configuración

Región de AWS: Todas las AWS regiones compatibles

Parámetros:

s3 BucketNames (opcional), Tipo: cadena

Lista separada por comas de los nombres de los buckets de Amazon S3 a los que se deben enviar los registros si los registros de S3 están configurados.

nube WatchGroupNames (opcional), Tipo: cadena

Lista separada por comas de los nombres de los grupos de registros de Amazon CloudWatch a los que se deben enviar los CloudWatch registros si los registros están configurados.

AWS CloudFormation plantilla

Para crear reglas AWS Config administradas con AWS CloudFormation plantillas, consulte[Creación](#page-1333-0)  [de reglas administradas de AWS Config con plantillas de AWS CloudFormation](#page-1333-0).

codebuild-project-s3-logs-encrypted

Comprueba si un AWS CodeBuild proyecto configurado con Amazon S3 Logs tiene el cifrado activado para sus registros. La regla no es compatible si 'EncryptionDisabled' se establece en 'true' en el S3 LogsConfig de un proyecto. CodeBuild

Identificador: CODEBUILD\_PROJECT\_S3\_LOGS\_ENCRYPTED

Tipos de recursos: AWS::CodeBuild::Project

Tipo de disparador: cambios de configuración

Región de AWS: Todas las AWS regiones compatibles

Parámetros:

exemptedProjects (opcional), Tipo: CSV

Lista de nombres de CodeBuild proyectos separados por comas que pueden generar registros sin cifrar.

Para crear reglas AWS Config administradas con AWS CloudFormation plantillas, consulte[Creación](#page-1333-0)  [de reglas administradas de AWS Config con plantillas de AWS CloudFormation](#page-1333-0).

codebuild-project-source-repo-url-check

Comprueba si la URL del repositorio fuente de Bitbucket contiene credenciales de inicio de sesión o no. La regla es NON\_COMPLIANT si la URL contiene información de inicio de sesión y COMPLIANT si no la contiene.

Identificador: CODEBUILD\_PROJECT\_SOURCE\_REPO\_URL\_CHECK

Tipos de recursos: AWS::CodeBuild::Project

Tipo de disparador: cambios de configuración

Región de AWS: Todas las AWS regiones compatibles

Parámetros:

Ninguna

AWS CloudFormation plantilla

Para crear reglas AWS Config administradas con AWS CloudFormation plantillas, consulte[Creación](#page-1333-0)  [de reglas administradas de AWS Config con plantillas de AWS CloudFormation](#page-1333-0).

codedeploy-auto-rollback-monitor-enabled

Comprueba si el grupo de implementación está configurado con la reversión automática de la implementación y la supervisión de la implementación con alarmas asociadas. La regla no es compatible si no se AlarmConfiguration ha configurado AutoRollbackConfiguration o no está habilitada.

```
Identificador: CODEDEPLOY_AUTO_ROLLBACK_MONITOR_ENABLED
```
Tipos de recursos: AWS::CodeDeploy::DeploymentGroup

Tipo de disparador: cambios de configuración

## Región de AWS: Todas las AWS regiones compatibles

Parámetros:

Ninguna

## AWS CloudFormation plantilla

Para crear reglas AWS Config administradas con AWS CloudFormation plantillas, consulte[Creación](#page-1333-0)  [de reglas administradas de AWS Config con plantillas de AWS CloudFormation](#page-1333-0).

# codedeploy-ec2-minimum-healthy-hosts-configured

Comprueba si el grupo de implementación de la plataforma informática en las instalaciones o de EC2 está configurado con un porcentaje mínimo de flota de hosts en buen estado o un número de hosts superior o igual al umbral de entrada. La regla es NON\_COMPLIANT si alguno está por debajo del umbral.

Identificador: CODEDEPLOY\_EC2\_MINIMUM\_HEALTHY\_HOSTS\_CONFIGURED

Tipos de recursos: AWS::CodeDeploy::DeploymentGroup

Tipo de disparador: cambios de configuración

Región de AWS: Todas las AWS regiones compatibles

Parámetros:

mínimo HealthyHostsFleetPercent (opcional), Tipo: int, Valor predeterminado: 66

Porcentaje mínimo de una flota de hosts en buen estado durante la implementación. El valor predeterminado es 66 %.

mínimo HealthyHostsHostCount (opcional), Tipo: int, Valor predeterminado: 1

Número mínimo de hosts en buen estado en la flota durante la implementación. El valor predeterminado es 1.

### AWS CloudFormation plantilla

Para crear reglas AWS Config administradas con AWS CloudFormation plantillas, consulte[Creación](#page-1333-0)  [de reglas administradas de AWS Config con plantillas de AWS CloudFormation](#page-1333-0).

# codedeploy-lambda-allatonce-traffic-shift-disabled

Comprueba si el grupo de implementación de Lambda Compute Platform no utiliza la configuración de implementación predeterminada. La regla no es compatible si el grupo de despliegue utiliza la configuración de despliegue «Predeterminada». CodeDeploy LambdaAllAtOnce'.

Identificador: CODEDEPLOY\_LAMBDA\_ALLATONCE\_TRAFFIC\_SHIFT\_DISABLED

Tipos de recursos: AWS::CodeDeploy::DeploymentGroup

Tipo de disparador: cambios de configuración

Región de AWS: Todas las AWS regiones compatibles

Parámetros:

Ninguna

### AWS CloudFormation plantilla

Para crear reglas AWS Config administradas con AWS CloudFormation plantillas, consulte[Creación](#page-1333-0)  [de reglas administradas de AWS Config con plantillas de AWS CloudFormation](#page-1333-0).

codepipeline-deployment-count-check

Comprueba si la primera etapa de despliegue AWS CodePipeline realiza más de un despliegue. Opcionalmente, comprueba si cada una de las etapas restantes posteriores se implementa en más del número de implementaciones especificado (deploymentLimit).

Identificador: CODEPIPELINE\_DEPLOYMENT\_COUNT\_CHECK

Tipos de recursos: AWS::CodePipeline::Pipeline

Tipo de disparador: cambios de configuración

Región de AWS: solo está disponible en las regiones de Asia-Pacífico (Bombay), Europa (París), Este de EE. UU. (Ohio), Europa (Irlanda), Europa (Fráncfort), América del Sur (São Paulo), Este de EE. UU. (Norte de Virginia), Asia-Pacífico (Seúl), Europa (Londres), Asia-Pacífico (Tokio), Oeste de EE. UU. (Oregón), Oeste de EE. UU. (Norte de California), Asia-Pacífico (Singapur), Asia-Pacífico (Sídney) y Canadá (centro)

### Parámetros:

#### deploymentLimit (opcional), Tipo: int

El número máximo de implementaciones que puede realizar cada etapa.

#### AWS CloudFormation plantilla

Para crear reglas AWS Config administradas con AWS CloudFormation plantillas, consulte[Creación](#page-1333-0)  [de reglas administradas de AWS Config con plantillas de AWS CloudFormation](#page-1333-0).

# codepipeline-region-fanout-check

Comprueba si cada etapa de la fase se AWS CodePipeline despliega en más de N veces el número de regiones que AWS CodePipeline ha desplegado en todas las fases combinadas anteriores, donde N es el número de regiones dispersas. La primera etapa de implementación puede implementar en un máximo de una región y la segunda etapa de implementación puede implementar en un número máximo especificado en regionFanoutFactor. Si no proporciona un regionFanoutFactor, el valor predeterminado es tres. Por ejemplo: Si la 1ª etapa de implementación implementa en una región y la  $2<sup>a</sup>$  etapa de implementación se implementa en tres regiones, la 3ª etapa de implementación puede implementar en 12 regiones, es decir, la suma de las etapas anteriores multiplicada por el número de distribuciones ramificadas de la región (tres). La regla es NON\_COMPLIANT si la implementación está en más de una región en la 1ª etapa o tres regiones en la 2ª etapa o 12 regiones en la 3ª etapa.

Identificador: CODEPIPELINE\_REGION\_FANOUT\_CHECK

Tipos de recursos: AWS::CodePipeline::Pipeline

Tipo de disparador: cambios de configuración

Región de AWS: solo está disponible en las regiones de Asia-Pacífico (Bombay), Europa (París), Este de EE. UU. (Ohio), Europa (Irlanda), Europa (Fráncfort), América del Sur (São Paulo), Este de EE. UU. (Norte de Virginia), Asia-Pacífico (Seúl), Europa (Londres), Asia-Pacífico (Tokio), Oeste de EE. UU. (Oregón), Oeste de EE. UU. (Norte de California), Asia-Pacífico (Singapur), Asia-Pacífico (Sídney) y Canadá (centro)

### Parámetros:

regionFanoutFactor (Opcional), Tipo: int, Valor predeterminado: 3

El número de regiones en las que se AWS CodePipeline ha desplegado en todas las etapas anteriores es el número aceptable de regiones en las que se puede desplegar cualquier etapa.

Para crear reglas AWS Config administradas con AWS CloudFormation plantillas, consulte[Creación](#page-1333-0)  [de reglas administradas de AWS Config con plantillas de AWS CloudFormation](#page-1333-0).

# custom-eventbus-policy-attached

Comprueba si los autobuses de eventos EventBridge personalizados de Amazon tienen adjunta una política basada en recursos. La regla es NON\_COMPLIANT si una política de bus de eventos personalizada no tiene una política asociada basada en recursos.

Identificador: CUSTOM\_EVENTBUS\_POLICY\_ATTACHED

Tipos de recursos: AWS::Events::EventBus

Tipo de disparador: cambios de configuración

Región de AWS: Todas las AWS regiones compatibles

Parámetros:

Ninguna

# AWS CloudFormation plantilla

Para crear reglas AWS Config administradas con AWS CloudFormation plantillas, consulte[Creación](#page-1333-0)  [de reglas administradas de AWS Config con plantillas de AWS CloudFormation](#page-1333-0).

# custom-schema-registry-policy-attached

Comprueba si los registros de EventBridge esquemas personalizados de Amazon tienen una política de recursos adjunta. La regla es NON\_COMPLIANT para los registros de esquemas personalizados sin una política de recursos adjunta.

Identificador: CUSTOM\_SCHEMA\_REGISTRY\_POLICY\_ATTACHED

Tipos de recursos: AWS::EventSchemas::Registry

Tipo de disparador: periódico

Región de AWS: Solo disponible en Europa (Estocolmo), Asia Pacífico (Bombay), Europa (París), EE. UU. Este (Ohio), Europa (Irlanda), Europa (Fráncfort), Sudamérica (São Paulo), Asia Pacífico

(Hong Kong), EE. UU. Este (Norte de Virginia), Asia Pacífico (Seúl), Europa (Londres), Asia Pacífico (Tokio), EE. UU. Oeste (Oregón), EE. UU. Oeste (Norte de California), Asia Pacífico (Singapur), Asia Pacífico (Singapur), Asia Pacífico (Tokio), EE. UU. Oeste (Oregón), EE. UU. Oeste (Norte de California), Asia Pacífico (Singapur), Asia Pacífico (Singapur), Asia Pacífico (Tokio), EE. UU. Oeste (Oregón), EE. UU. (Sídney), Región de Canadá (Central)

Parámetros:

Ninguna

AWS CloudFormation plantilla

Para crear reglas AWS Config administradas con AWS CloudFormation plantillas, consulte[Creación](#page-1333-0)  [de reglas administradas de AWS Config con plantillas de AWS CloudFormation](#page-1333-0).

cw-loggroup-retention-period-check

Comprueba si el período CloudWatch LogGroup de retención de Amazon está establecido en más de 365 días o si es un período de retención específico. La regla NO CUMPLE CON LOS REQUISITOS si el período de retención es inferior aMinRetentionTime, si se especifica, o bien 365 días.

**a** Note

Si la configuración de retención es No caducará nunca para un grupo de registro, la regla se marcará como COMPLIANT.

Identificador: CW\_LOGGROUP\_RETENTION\_PERIOD\_CHECK

Tipos de recursos: AWS::Logs::LogGroup

Tipo de disparador: periódico

Región de AWS: Todas las AWS regiones compatibles

Parámetros:

LogGroupNames (Opcional), Tipo: CSV

Lista separada por comas de los nombres del grupo de registro para comprobar el periodo de retención.

#### MinRetentionTime (Opcional), Tipo: int

Especifique el periodo de retención. Los valores válidos son 1, 3, 5, 7, 14, 30, 60, 90, 120, 150, 180, 365, 400, 545, 731, 1827 y 3653. El periodo de retención predeterminado es de 365 días.

AWS CloudFormation plantilla

Para crear reglas AWS Config administradas con AWS CloudFormation plantillas, consulte[Creación](#page-1333-0)  [de reglas administradas de AWS Config con plantillas de AWS CloudFormation](#page-1333-0).

## dax-encryption-enabled

Comprueba si los clústeres del Acelerador de Amazon DynamoDB (DAX) están cifrados. La regla es NON\_COMPLIANT si el clúster de DAX no está cifrado.

Identificador: DAX\_ENCRYPTION\_ENABLED

Tipos de recursos: AWS::DAX::Cluster

Tipo de disparador: periódico

Región de AWS: solo está disponible en las regiones de Asia-Pacífico (Bombay), Europa (París), Este de EE. UU. (Ohio), Europa (Irlanda), Europa (Fráncfort), América del Sur (São Paulo), Este de EE. UU. (Norte de Virginia), Europa (Londres), Asia-Pacífico (Tokio), Oeste de EE. UU. (Oregón), Oeste de EE. UU. (Norte de California), Asia-Pacífico (Singapur) y Asia-Pacífico (Sídney)

Parámetros:

Ninguna

### AWS CloudFormation plantilla

Para crear reglas AWS Config administradas con AWS CloudFormation plantillas, consulte[Creación](#page-1333-0)  [de reglas administradas de AWS Config con plantillas de AWS CloudFormation](#page-1333-0).

# cifrado dax-tls-endpoint

Comprueba si el clúster de Amazon DynamoDB Accelerator (DAX) está configurado en TLS. ClusterEndpointEncryptionType La regla no cumple con los requisitos si un clúster de DAX no está cifrado por la seguridad de la capa de transporte (TLS).

# Identificador: DAX\_TLS\_ENDPOINT\_ENCRYPTION

Tipos de recursos: AWS::DAX::Cluster

Tipo de disparador: periódico

Región de AWS: solo está disponible en las regiones de Asia-Pacífico (Bombay), Europa (París), Este de EE. UU. (Ohio), Europa (Irlanda), Europa (Fráncfort), América del Sur (São Paulo), Este de EE. UU. (Norte de Virginia), Europa (Londres), Asia-Pacífico (Tokio), Oeste de EE. UU. (Oregón), Oeste de EE. UU. (Norte de California), Asia-Pacífico (Singapur) y Asia-Pacífico (Sídney)

Parámetros:

Ninguna

AWS CloudFormation plantilla

Para crear reglas AWS Config administradas con AWS CloudFormation plantillas, consulte[Creación](#page-1333-0)  [de reglas administradas de AWS Config con plantillas de AWS CloudFormation](#page-1333-0).

# db-instance-backup-enabled

Comprueba si se han habilitado las copias de seguridad en las instancias de base de datos de RDS. Opcionalmente, la regla comprueba el periodo de retención de copia de seguridad y el periodo de tiempo de la copia de seguridad.

Identificador: DB\_INSTANCE\_BACKUP\_ENABLED

Tipos de recurso: AWS::RDS::DBInstance

Tipo de disparador: cambios de configuración

Región de AWS: Todas las AWS regiones compatibles

Parámetros:

backupRetentionPeriod (Opcional), Tipo: int

El periodo de retención de las copias de seguridad.

backupRetentionMinimum (Opcional), Tipo: int

Periodo de retención mínimo de las copias de seguridad.

preferredBackupWindow (Opcional), Tipo: cadena

El periodo de tiempo en el que se crean las copias de seguridad.

checkReadReplicas (Opcional), Tipo: booleano

Comprueba si las instancias de base de datos de RDS tienen habilitadas las copias de seguridad para las réplicas de lectura.

AWS CloudFormation plantilla

Para crear reglas AWS Config administradas con AWS CloudFormation plantillas, consulte[Creación](#page-1333-0)  [de reglas administradas de AWS Config con plantillas de AWS CloudFormation](#page-1333-0).

desired-instance-tenancy

Comprueba si las instancias de EC2 tienen un valor de tenencia. También comprueba si los ID de la AMI se han configurado para lanzarse desde esas AMI o si los ID de host se lanzan en esos hosts dedicados. La regla es COMPLIANT si la instancia coincide con un host y una AMI, si se especifica, en una lista.

Identificador: DESIRED\_INSTANCE\_TENANCY

Tipos de recursos: AWS::EC2::Instance

Tipo de disparador: cambios de configuración

Región de AWS: Todas las AWS regiones compatibles

Parámetros:

tenencia, Tipo: cadena

Tenencia deseada de las instancias. Los valores válidos son DEDICATED, HOST y DEFAULT. imageId (opcional), Tipo: CSV

La regla evalúa las instancias lanzadas únicamente desde las AMI con los ID especificados. Separe los ID de las AMI con comas.

hostId (opcional), Tipo: CSV

Los ID de los hosts dedicados de EC2 en el que se supone que se deben lanzar las instancias. Separe los distintos ID de host con comas.

Para crear reglas AWS Config administradas con AWS CloudFormation plantillas, consulte[Creación](#page-1333-0)  [de reglas administradas de AWS Config con plantillas de AWS CloudFormation](#page-1333-0).

### desired-instance-type

Comprueba si las instancias de EC2 son de un tipo de instancia específico. La regla es NON\_COMPLIANT si no se especifica una instancia de EC2 en la lista de parámetros. Para obtener una lista de los tipos de instancias de EC2 admitidos, consulte Tipos de instancia en la Guía del usuario de EC2 para instancias de Linux.

Identificador: DESIRED\_INSTANCE\_TYPE

Tipos de recursos: AWS::EC2::Instance

Tipo de disparador: cambios de configuración

Región de AWS: Todas las AWS regiones compatibles

Parámetros:

instanceType, Tipo: CSV

Lista separada por comas de los tipos de instancias EC2 (por ejemplo, "t2.small, m4.large, i2.xlarge").

AWS CloudFormation plantilla

Para crear reglas AWS Config administradas con AWS CloudFormation plantillas, consulte[Creación](#page-1333-0)  [de reglas administradas de AWS Config con plantillas de AWS CloudFormation](#page-1333-0).

dms-auto-minor-version-upgrade-check

Comprueba si una instancia de replicación del AWS Database Migration Service (AWS DMS) tiene habilitadas las actualizaciones automáticas de versiones secundarias. La regla no cumple con los requisitos si una instancia de replicación del AWS DMS no está configurada con actualizaciones automáticas de versiones secundarias.

Identificador: DMS\_AUTO\_MINOR\_VERSION\_UPGRADE\_CHECK

Tipos de recursos: AWS::DMS::ReplicationInstance

Tipo de disparador: cambios de configuración

Región de AWS: Todas las AWS regiones compatibles

Parámetros:

Ninguna

AWS CloudFormation plantilla

Para crear reglas AWS Config administradas con AWS CloudFormation plantillas, consulte[Creación](#page-1333-0)  [de reglas administradas de AWS Config con plantillas de AWS CloudFormation](#page-1333-0).

## dms-endpoint-ssl-configured

Comprueba si los puntos finales del AWS Database Migration Service (AWS DMS) están configurados con una conexión SSL. La regla NO ES COMPATIBLE si el AWS DMS no tiene configurada una conexión SSL.

Identificador: DMS\_ENDPOINT\_SSL\_CONFIGURED

Tipos de recursos: AWS::DMS::Endpoint

Tipo de disparador: cambios de configuración

Región de AWS: Todas las AWS regiones compatibles

Parámetros:

Ninguna

AWS CloudFormation plantilla

Para crear reglas AWS Config administradas con AWS CloudFormation plantillas, consulte[Creación](#page-1333-0)  [de reglas administradas de AWS Config con plantillas de AWS CloudFormation](#page-1333-0).

### autenticación dms-mongo-db-habilitada

Comprueba si los puntos finales del AWS Database Migration Service (AWS DMS) para los almacenes de MongoDb datos están habilitados para la autenticación y el control de acceso basados en contraseñas. La regla NO CUMPLE CON LOS REQUISITOS si la autenticación y el control de acceso basados en contraseñas no están habilitados.

### Identificador: DMS\_MONGO\_DB\_AUTHENTICATION\_ENABLED

Tipos de recursos: AWS::DMS::Endpoint

Tipo de disparador: cambios de configuración

Región de AWS: Todas las AWS regiones compatibles

Parámetros:

**Ninguna** 

AWS CloudFormation plantilla

Para crear reglas AWS Config administradas con AWS CloudFormation plantillas, consulte[Creación](#page-1333-0)  [de reglas administradas de AWS Config con plantillas de AWS CloudFormation](#page-1333-0).

autorización dms-neptune-iam-habilitada

Comprueba si un punto final del AWS Database Migration Service (AWS DMS) para las bases de datos de Amazon Neptune está configurado con autorización de IAM. La regla no es compatible si un punto final del AWS DMS en el que Neptune es el objetivo se ha establecido en false. IamAuthEnabled

Identificador: DMS\_NEPTUNE\_IAM\_AUTHORIZATION\_ENABLED

Tipos de recursos: AWS::DMS::Endpoint

Tipo de disparador: cambios de configuración

Región de AWS: Todas las AWS regiones compatibles

Parámetros:

Ninguna

AWS CloudFormation plantilla

Para crear reglas AWS Config administradas con AWS CloudFormation plantillas, consulte[Creación](#page-1333-0)  [de reglas administradas de AWS Config con plantillas de AWS CloudFormation](#page-1333-0).

## dms-redis-tls-habilitado

Comprueba si los puntos finales del AWS Database Migration Service (AWS DMS) de los almacenes de datos de Redis están habilitados para el cifrado TLS/SSL de los datos comunicados con otros puntos finales. La regla no cumple con los requisitos si el cifrado TLS/SSL no está activado.

Identificador: DMS\_REDIS\_TLS\_ENABLED

Tipos de recursos: AWS::DMS::Endpoint

Tipo de disparador: cambios de configuración

Región de AWS: Todas las AWS regiones compatibles

Parámetros:

Ninguna

AWS CloudFormation plantilla

Para crear reglas AWS Config administradas con AWS CloudFormation plantillas, consulte[Creación](#page-1333-0)  [de reglas administradas de AWS Config con plantillas de AWS CloudFormation](#page-1333-0).

dms-replication-not-public

Comprueba si las instancias de replicación del AWS Database Migration Service (AWS DMS) son públicas. La regla no es compatible si el PubliclyAccessible campo está establecido en true.

Identificador: DMS\_REPLICATION\_NOT\_PUBLIC

Tipos de recursos: AWS::DMS::ReplicationInstance

Tipo de disparador: periódico

Región de AWS: Todas las AWS regiones compatibles

Parámetros:

Ninguna

Para crear reglas AWS Config administradas con AWS CloudFormation plantillas, consulte[Creación](#page-1333-0)  [de reglas administradas de AWS Config con plantillas de AWS CloudFormation](#page-1333-0).

# dms-replication-task-sourcedb-logging

Comprueba si el registro está habilitado con un nivel de gravedad válido para las tareas de replicación del AWS DMS de una base de datos de origen. La regla es NON\_COMPLIANT si el registro no está activado o si los registros de las tareas de replicación de DMS de una base de datos de origen tienen un nivel de gravedad que no es válido.

Identificador: DMS\_REPLICATION\_TASK\_SOURCEDB\_LOGGING

Tipos de recursos: AWS::DMS::ReplicationTask

Tipo de disparador: cambios de configuración

Región de AWS: Todas las AWS regiones compatibles

Parámetros:

Ninguna

AWS CloudFormation plantilla

Para crear reglas AWS Config administradas con AWS CloudFormation plantillas, consulte[Creación](#page-1333-0)  [de reglas administradas de AWS Config con plantillas de AWS CloudFormation](#page-1333-0).

dms-replication-task-targetdb-logging

Comprueba si el registro está habilitado con un nivel de gravedad válido para los eventos de las tareas de replicación del AWS DMS de una base de datos de destino. La regla es NON\_COMPLIANT si el registro no está activado o si los registros de las tareas de replicación de una base de datos de destino tienen un nivel de gravedad que no es válido.

Identificador: DMS\_REPLICATION\_TASK\_TARGETDB\_LOGGING

Tipos de recursos: AWS::DMS::ReplicationTask

Tipo de disparador: cambios de configuración

### Región de AWS: Todas las AWS regiones compatibles

Parámetros:

Ninguna

AWS CloudFormation plantilla

Para crear reglas AWS Config administradas con AWS CloudFormation plantillas, consulte[Creación](#page-1333-0)  [de reglas administradas de AWS Config con plantillas de AWS CloudFormation](#page-1333-0).

# docdb-cluster-audit-logging-enabled

Comprueba si un clúster de instancias de Amazon DocumentDB (compatible con MongoDB) tiene habilitada la exportación de registros para los CloudWatch registros de auditoría. La regla es NON\_COMPLIANT si un clúster de instancias de Amazon DocumentDB no CloudWatch tiene habilitada la exportación de registros para los registros de auditoría.

Identificador: DOCDB\_CLUSTER\_AUDIT\_LOGGING\_ENABLED

Tipos de recurso: AWS::RDS::DBCluster

Tipo de disparador: cambios de configuración

Región de AWS: solo está disponible en las regiones de Asia-Pacífico (Bombay), Europa (París), Este de EE. UU. (Ohio), Europa (Irlanda), Europa (Fráncfort), América del Sur (São Paulo), Este de EE. UU. (Norte de Virginia), Asia-Pacífico (Seúl), Europa (Londres), Europa (Milán), Asia-Pacífico (Tokio), Oeste de EE. UU. (Oregón), Asia-Pacífico (Singapur), Asia-Pacífico (Sídney), Canadá (centro) y China (Ningxia)

Parámetros:

Ninguna

AWS CloudFormation plantilla

Para crear reglas AWS Config administradas con AWS CloudFormation plantillas, consulte[Creación](#page-1333-0)  [de reglas administradas de AWS Config con plantillas de AWS CloudFormation](#page-1333-0).

# docdb-cluster-backup-retention-check

Comprueba si el período de retención de un clúster de Amazon DocumentDB está establecido en un número específico de días. La regla es NON\_COMPLIANT si el período de retención es inferior al valor especificado por el parámetro.

Identificador: DOCDB\_CLUSTER\_BACKUP\_RETENTION\_CHECK

Tipos de recurso: AWS::RDS::DBCluster

Tipo de disparador: cambios de configuración

Región de AWS: solo está disponible en las regiones de Asia-Pacífico (Bombay), Europa (París), Este de EE. UU. (Ohio), Europa (Irlanda), Europa (Fráncfort), América del Sur (São Paulo), Este de EE. UU. (Norte de Virginia), Asia-Pacífico (Seúl), Europa (Londres), Europa (Milán), Asia-Pacífico (Tokio), Oeste de EE. UU. (Oregón), Asia-Pacífico (Singapur), Asia-Pacífico (Sídney), Canadá (centro) y China (Ningxia)

#### Parámetros:

mínimo BackupRetentionPeriod (opcional), Tipo: int

Las copias de seguridad se deben conservar un mínimo de días. Los valores válidos son del 1 al 35; el valor predeterminado es 7. Esta regla no cumple con los requisitos si el valor es superior a «RetentionPeriodcopia de seguridad».

#### AWS CloudFormation plantilla

Para crear reglas AWS Config administradas con AWS CloudFormation plantillas, consulte[Creación](#page-1333-0)  [de reglas administradas de AWS Config con plantillas de AWS CloudFormation](#page-1333-0).

### docdb-cluster-deletion-protection-enabled

Comprueba si un clúster de Amazon DocumentDB (compatible con MongoDB) tiene habilitada la protección contra eliminación. La regla es NON\_COMPLIANT si un clúster de Amazon DocumentDB tiene el campo DeletionProtection establecido en false.

#### Identificador: DOCDB\_CLUSTER\_DELETION\_PROTECTION\_ENABLED

Tipos de recurso: AWS::RDS::DBCluster

Tipo de disparador: cambios de configuración

Región de AWS: solo está disponible en las regiones de Asia-Pacífico (Bombay), Europa (París), Este de EE. UU. (Ohio), Europa (Irlanda), Europa (Fráncfort), América del Sur (São Paulo), Este de EE. UU. (Norte de Virginia), Asia-Pacífico (Seúl), Europa (Londres), Europa (Milán), Asia-Pacífico (Tokio), Oeste de EE. UU. (Oregón), Asia-Pacífico (Singapur), Asia-Pacífico (Sídney), Canadá (centro) y China (Ningxia)

Parámetros:

Ninguna

AWS CloudFormation plantilla

Para crear reglas AWS Config administradas con AWS CloudFormation plantillas, consulte[Creación](#page-1333-0)  [de reglas administradas de AWS Config con plantillas de AWS CloudFormation](#page-1333-0).

# docdb-cluster-encrypted

Comprueba si el cifrado de almacenamiento está activado en los clústeres de Amazon DocumentDB (con compatibilidad con MongoDB). La regla es NON\_COMPLIANT si el cifrado de almacenamiento no está habilitado.

Identificador: DOCDB\_CLUSTER\_ENCRYPTED

Tipos de recurso: AWS::RDS::DBCluster

Tipo de disparador: cambios de configuración

Región de AWS: solo está disponible en las regiones de Asia-Pacífico (Bombay), Europa (París), Este de EE. UU. (Ohio), Europa (Irlanda), Europa (Fráncfort), América del Sur (São Paulo), Este de EE. UU. (Norte de Virginia), Asia-Pacífico (Seúl), Europa (Londres), Europa (Milán), Asia-Pacífico (Tokio), Oeste de EE. UU. (Oregón), Asia-Pacífico (Singapur), Asia-Pacífico (Sídney), Canadá (centro) y China (Ningxia)

Parámetros:

kmsKeyArns (Opcional), Tipo: CSV

Una lista separada por comas de los ARN de clave de KMS para compararlos con el KmsKey ID del clúster cifrado.

Para crear reglas AWS Config administradas con AWS CloudFormation plantillas, consulte[Creación](#page-1333-0)  [de reglas administradas de AWS Config con plantillas de AWS CloudFormation](#page-1333-0).

# docdb-cluster-snapshot-public-prohibited

Comprueba si las instantáneas del clúster manual de Amazon DocumentDB son públicas. La regla es NON\_COMPLIANT si alguna instantánea de clúster manual de Amazon DocumentDB es pública.

Identificador: DOCDB\_CLUSTER\_SNAPSHOT\_PUBLIC\_PROHIBITED

Tipos de recursos: AWS: :RDS: :DB ClusterSnapshot

Tipo de disparador: cambios de configuración

Región de AWS: solo está disponible en las regiones de Asia-Pacífico (Bombay), Europa (París), Este de EE. UU. (Ohio), Europa (Irlanda), Europa (Fráncfort), América del Sur (São Paulo), Este de EE. UU. (Norte de Virginia), Asia-Pacífico (Seúl), Europa (Londres), Europa (Milán), Asia-Pacífico (Tokio), Oeste de EE. UU. (Oregón), Asia-Pacífico (Singapur), Asia-Pacífico (Sídney), Canadá (centro) y Canadá (centro)

Parámetros:

Ninguna

AWS CloudFormation plantilla

Para crear reglas AWS Config administradas con AWS CloudFormation plantillas, consulte[Creación](#page-1333-0)  [de reglas administradas de AWS Config con plantillas de AWS CloudFormation](#page-1333-0).

# dynamodb-autoscaling-enabled

Comprueba si las tablas de Amazon DynamoDB o los índices secundarios globales pueden procesar la capacidad de lectura/escritura mediante el modo bajo demanda o el modo aprovisionado con el escalado automático activado. La regla es NON\_COMPLIANT si se utiliza alguno de los modos sin activar el escalado automático.

Identificador: DYNAMODB\_AUTOSCALING\_ENABLED

Tipos de recursos: AWS::DynamoDB::Table

Tipo de disparador: periódico

Región de AWS: Todas las AWS regiones compatibles

Parámetros:

min ProvisionedReadCapacity (opcional), Tipo: int

Cantidad mínima de unidades con capacidad de lectura que debería aprovisionarse en el grupo de escalado automático.

máximo ProvisionedReadCapacity (opcional), Tipo: int

Cantidad máxima de unidades con capacidad de lectura que deberían aprovisionarse en el grupo de escalado automático.

targetReadUtilization (Opcional), Tipo: double

El porcentaje de objetivo de utilización de capacidad de lectura. El objetivo de utilización se expresa como la proporción de unidades de capacidad consumidas respecto de la capacidad aprovisionada.

min ProvisionedWriteCapacity (opcional), Tipo: int

Cantidad mínima de unidades con capacidad de escritura que debería aprovisionarse en el grupo de escalado automático.

máximo ProvisionedWriteCapacity (opcional), Tipo: int

Cantidad máxima de unidades con capacidad de escritura que debería aprovisionarse en el grupo de escalado automático.

targetWriteUtilization (Opcional), Tipo: double

El porcentaje de objetivo de utilización de capacidad de escritura. El objetivo de utilización se expresa como la proporción de unidades de capacidad consumidas respecto de la capacidad aprovisionada.

AWS CloudFormation plantilla

Para crear reglas AWS Config administradas con AWS CloudFormation plantillas, consulte[Creación](#page-1333-0)  [de reglas administradas de AWS Config con plantillas de AWS CloudFormation](#page-1333-0).

# dynamodb-in-backup-plan

Comprueba si la tabla Amazon DynamoDB está presente en AWS los planes de Backup. La regla no es conforme si las tablas de Amazon DynamoDB no están presentes en ningún plan de Backup. AWS

Identificador: DYNAMODB\_IN\_BACKUP\_PLAN

Tipos de recursos: AWS::DynamoDB::Table

Tipo de disparador: periódico

Región de AWS: Todas las AWS regiones compatibles

Parámetros:

Ninguna

AWS CloudFormation plantilla

Para crear reglas AWS Config administradas con AWS CloudFormation plantillas, consulte[Creación](#page-1333-0)  [de reglas administradas de AWS Config con plantillas de AWS CloudFormation](#page-1333-0).

dynamodb-last-backup-recovery-point-created

Comprueba si se ha creado un punto de recuperación para las tablas de Amazon DynamoDB dentro del periodo especificado. La regla es NON\_COMPLIANT si la tabla de DynamoDB no tiene ningún punto de recuperación correspondiente creado dentro del período de tiempo especificado.

Identificador: DYNAMODB\_LAST\_BACKUP\_RECOVERY\_POINT\_CREATED

Tipos de recursos: AWS::DynamoDB::Table

Tipo de disparador: periódico

Región de AWS: Todas las AWS regiones compatibles

Parámetros:

resourceTags (opcional), Tipo: cadena

Etiquetas de las tablas de DynamoDB para que la regla las compruebe, en formato JSON {"tagkey" : "tagValue"}.

resourceId (opcional), Tipo: cadena

Nombre de la tabla de DynamoDB que debe comprobar la regla.

recuperación PointAgeValue (opcional), Tipo: int, Valor predeterminado: 1

Valor numérico de la edad máxima permitida. No más de 744 horas y 31 días.

recuperación PointAgeUnit (opcional), Tipo: cadena, Valor predeterminado: days

Unidad de tiempo para la edad máxima permitida. Valores aceptados: hours y days

AWS CloudFormation plantilla

Para crear reglas AWS Config administradas con AWS CloudFormation plantillas, consulte[Creación](#page-1333-0)  [de reglas administradas de AWS Config con plantillas de AWS CloudFormation](#page-1333-0).

dynamodb-meets-restore-time-target

Compruebe si el tiempo de restauración de las tablas de Amazon DynamoDB cumple con la duración especificada. La regla es NON\_COMPLIANT si LatestRestoreExecutionTimeMinutes una tabla de DynamoDB es superior a minutos. maxRestoreTime

Identificador: DYNAMODB\_MEETS\_RESTORE\_TIME\_TARGET

Tipos de recursos: AWS::DynamoDB::Table

Tipo de disparador: periódico

Región de AWS: Todas las AWS regiones compatibles

Parámetros:

máximo RestoreTime, Tipo: int

Valor numérico del tiempo de ejecución de restauración máximo permitido.

resourceTags (opcional), Tipo: cadena

Etiquetas de las tablas de DynamoDB para que la regla las compruebe, en formato JSON.

resourceId (opcional), Tipo: cadena

Nombre de la tabla de DynamoDB que debe comprobar la regla.

Para crear reglas AWS Config administradas con AWS CloudFormation plantillas, consulte[Creación](#page-1333-0)  [de reglas administradas de AWS Config con plantillas de AWS CloudFormation](#page-1333-0).

## dynamodb-pitr-enabled

Comprueba si point-in-time la recuperación (PITR) está habilitada para las tablas de Amazon DynamoDB. La regla es NON\_COMPLIANT si PITR no está habilitado para las tablas de DynamoDB.

Identificador: DYNAMODB\_PITR\_ENABLED

Tipos de recursos: AWS::DynamoDB::Table

Tipo de disparador: cambios de configuración

Región de AWS: Todas las AWS regiones compatibles

Parámetros:

Ninguna

AWS CloudFormation plantilla

Para crear reglas AWS Config administradas con AWS CloudFormation plantillas, consulte[Creación](#page-1333-0)  [de reglas administradas de AWS Config con plantillas de AWS CloudFormation](#page-1333-0).

dynamodb-resources-protected-by-backup-plan

Comprueba si las tablas de Amazon DynamoDB están protegidas por un plan de copia de seguridad. La regla es NON\_COMPLIANT si la tabla de DynamoDB no está cubierta por un plan de copia de seguridad.

Identificador: DYNAMODB\_RESOURCES\_PROTECTED\_BY\_BACKUP\_PLAN

Tipos de recursos: AWS::DynamoDB::Table

Tipo de disparador: periódico

Región de AWS: Todas las AWS regiones compatibles

#### Parámetros:

resourceTags (opcional), Tipo: cadena

Etiquetas para las tablas de DynamoDB para que la regla las compruebe, en formato JSON {"tagkey" : "tagValue"}.

resourceId (opcional), Tipo: cadena

Nombre de la tabla de DynamoDB que debe comprobar la regla.

crossRegionList (Opcional), Tipo: cadena

Lista separada por comas de las regiones de destino para conservar la copia de seguridad entre regiones.

crossAccountList (Opcional), Tipo: cadena

Lista separada por comas de las cuentas de destino para conservar una copia de seguridad entre cuentas

```
maxRetentionDays (Opcional), Tipo: int
```
Período máximo de retención en días para Bloqueo de almacenes de AWS Backup.

minRetentionDays (Opcional), Tipo: int

Período mínimo de retención en días para Bloqueo de almacenes de AWS Backup.

copia de seguridad VaultLockCheck (opcional), Tipo: cadena

Valores aceptados: True o False. Introduzca True para la regla para comprobar si el recurso está guardado en un almacén bloqueado.

#### AWS CloudFormation plantilla

Para crear reglas AWS Config administradas con AWS CloudFormation plantillas, consulte[Creación](#page-1333-0)  [de reglas administradas de AWS Config con plantillas de AWS CloudFormation](#page-1333-0).

dynamodb-table-deletion-protection-enabled

Comprueba si una tabla de Amazon DynamoDB tiene habilitada la protección contra eliminaciones. La regla es NON COMPLIANT si la tabla tiene la protección de eliminación desactivada.

Identificador: DYNAMODB\_TABLE\_DELETION\_PROTECTION\_ENABLED

Tipos de recursos: AWS::DynamoDB::Table

Tipo de disparador: cambios de configuración

Región de AWS: Todas las AWS regiones compatibles

Parámetros:

Ninguna

AWS CloudFormation plantilla

Para crear reglas AWS Config administradas con AWS CloudFormation plantillas, consulte[Creación](#page-1333-0)  [de reglas administradas de AWS Config con plantillas de AWS CloudFormation](#page-1333-0).

dynamodb-table-encrypted-kms

Comprueba si la tabla de Amazon DynamoDB está cifrada AWS con el Servicio de administración de claves (KMS). La regla no es compatible si la tabla de Amazon DynamoDB no está cifrada con KMS. AWS La regla tampoco cumple con los requisitos si la clave de AWS KMS cifrada no está presente en el parámetro de entrada. kmsKeyArns

Identificador: DYNAMODB\_TABLE\_ENCRYPTED\_KMS

Tipos de recursos: AWS::DynamoDB::Table

Tipo de disparador: cambios de configuración

Región de AWS: Todas las AWS regiones compatibles

Parámetros:

kmsKeyArns (Opcional), Tipo: CSV

Lista separada por comas de los ARN de clave de AWS KMS permitidos para cifrar tablas de Amazon DynamoDB.

AWS CloudFormation plantilla

Para crear reglas AWS Config administradas con AWS CloudFormation plantillas, consulte[Creación](#page-1333-0)  [de reglas administradas de AWS Config con plantillas de AWS CloudFormation](#page-1333-0).

# dynamodb-table-encryption-enabled

Comprueba si las tablas de Amazon DynamoDB están cifradas y verifica su estado. La regla es COMPLIANT si el estado indica que se han habilitado o se están habilitando.

Identificador: DYNAMODB\_TABLE\_ENCRYPTION\_ENABLED

Tipos de recursos: AWS::DynamoDB::Table

Tipo de disparador: cambios de configuración

Región de AWS: Todas las AWS regiones compatibles

Parámetros:

Ninguna

#### AWS CloudFormation plantilla

Para crear reglas AWS Config administradas con AWS CloudFormation plantillas, consulte[Creación](#page-1333-0)  [de reglas administradas de AWS Config con plantillas de AWS CloudFormation](#page-1333-0).

dynamodb-throughput-limit-check

Comprueba si el rendimiento aprovisionado de DynamoDB se acerca al límite máximo de su cuenta. De forma predeterminada, la regla comprueba si el rendimiento aprovisionado supera el umbral del 80 % de los límites de su cuenta.

Identificador: DYNAMODB\_THROUGHPUT\_LIMIT\_CHECK

Tipo de disparador: periódico

Región de AWS: Todas las AWS regiones compatibles

Parámetros:

AccountRCU ThresholdPercentage (opcional), Tipo: int, Valor predeterminado: 80

Porcentaje de unidades de capacidad de lectura aprovisionadas para su cuenta. Cuando se alcanza este valor, la regla se marca como no conforme.

AccountRCU (opcionalThresholdPercentage ), Tipo: int, Valor predeterminado: 80

Porcentaje de unidades de capacidad de escritura aprovisionadas para su cuenta. Cuando se alcanza este valor, la regla se marca como no conforme.

AWS CloudFormation plantilla

Para crear reglas AWS Config administradas con AWS CloudFormation plantillas, consulte[Creación](#page-1333-0)  [de reglas administradas de AWS Config con plantillas de AWS CloudFormation](#page-1333-0).

## ebs-in-backup-plan

Compruebe si los volúmenes de Amazon Elastic Block Store (Amazon EBS) se añaden a los planes de backup de Backup. AWS La regla es NON\_COMPLIANT si los volúmenes de Amazon EBS no están incluidos en los planes de copia de seguridad.

Identificador: EBS\_IN\_BACKUP\_PLAN

Tipos de recursos: AWS::EC2::Volume

Tipo de disparador: periódico

Región de AWS: Todas las AWS regiones compatibles

Parámetros:

Ninguna

AWS CloudFormation plantilla

Para crear reglas AWS Config administradas con AWS CloudFormation plantillas, consulte[Creación](#page-1333-0)  [de reglas administradas de AWS Config con plantillas de AWS CloudFormation](#page-1333-0).

# ebs-last-backup-recovery-point-created

Comprueba si se ha creado un punto de recuperación para Amazon Elastic Block Store (Amazon EBS). La regla es NON\_COMPLIANT si el volumen de Amazon EBS no tiene un punto de recuperación correspondiente creado dentro del período de tiempo especificado.

Identificador: EBS\_LAST\_BACKUP\_RECOVERY\_POINT\_CREATED

Tipos de recursos: AWS::EC2::Volume

Tipo de disparador: periódico

Región de AWS: Todas las AWS regiones compatibles

Parámetros:

resourceTags (opcional), Tipo: cadena

Etiquetas de los volúmenes de Amazon EBS para que la regla las compruebe, en formato JSON {"tagkey" : "tagValue"}.

resourceId (opcional), Tipo: cadena

ID del volumen de Amazon EBS que debe comprobar la regla.

recuperación PointAgeValue (opcional), Tipo: int, Valor predeterminado: 1

Valor numérico de la edad máxima permitida. No más de 744 horas y 31 días.

recuperación PointAgeUnit (opcional), Tipo: cadena, Valor predeterminado: days

Unidad de tiempo para la edad máxima permitida. Valores aceptados: hours y days

AWS CloudFormation plantilla

Para crear reglas AWS Config administradas con AWS CloudFormation plantillas, consulte[Creación](#page-1333-0)  [de reglas administradas de AWS Config con plantillas de AWS CloudFormation](#page-1333-0).

### ebs-meets-restore-time-target

Comprueba si el tiempo de restauración de los volúmenes de Amazon Elastic Block Store (Amazon EBS) cumple con la duración especificada. La regla es NON\_COMPLIANT si el volumen LatestRestoreExecutionTimeMinutes de Amazon EBS es superior a minutos. maxRestoreTime

Identificador: EBS\_MEETS\_RESTORE\_TIME\_TARGET

Tipos de recursos: AWS::EC2::Volume

Tipo de disparador: periódico

Región de AWS: Todas las AWS regiones compatibles
#### Parámetros:

máximo RestoreTime, Tipo: int

Valor numérico del tiempo de ejecución de restauración máximo permitido.

resourceTags (opcional), Tipo: cadena

Etiquetas de los volúmenes de Amazon EBS para que la regla las compruebe, en formato JSON . resourceId (opcional), Tipo: cadena

ID del volumen de Amazon EBS que debe comprobar la regla.

AWS CloudFormation plantilla

Para crear reglas AWS Config administradas con AWS CloudFormation plantillas, consulte[Creación](#page-1333-0)  [de reglas administradas de AWS Config con plantillas de AWS CloudFormation](#page-1333-0).

## ebs-optimized-instance

Comprueba si la optimización de Amazon EBS está habilitada en las instancias de Amazon Elastic Compute Cloud (Amazon EC2) que se pueden optimizar para Amazon EBS. La regla es NON\_COMPLIANT si la optimización de EBS no está habilitada en una instancia de Amazon EC2 que se puede optimizar para EBS.

**a** Note

Las instancias de EC2 que están optimizadas para EBS de forma predeterminada siempre hacen que las evaluaciones de las reglas devuelvan COMPLIANT.

Identificador: EBS\_OPTIMIZED\_INSTANCE

Tipos de recursos: AWS::EC2::Instance

Tipo de disparador: cambios de configuración

Región de AWS: Todas las AWS regiones compatibles

Parámetros:

Ninguna

AWS CloudFormation plantilla

Para crear reglas AWS Config administradas con AWS CloudFormation plantillas, consulte[Creación](#page-1333-0)  [de reglas administradas de AWS Config con plantillas de AWS CloudFormation](#page-1333-0).

ebs-resources-protected-by-backup-plan

Comprueba si los volúmenes de Amazon Elastic Block Store (Amazon EBS) están protegidos por un plan de copia de seguridad. La regla es NON\_COMPLIANT si el volumen de Amazon EBS no está cubierto por un plan de copia de seguridad.

Identificador: EBS\_RESOURCES\_PROTECTED\_BY\_BACKUP\_PLAN

Tipos de recursos: AWS::EC2::Volume

Tipo de disparador: periódico

Región de AWS: Todas las AWS regiones compatibles

Parámetros:

resourceTags (opcional), Tipo: cadena

Etiquetas de los volúmenes de Amazon EBS para que la regla las compruebe, en formato JSON

{"tagkey" : "tagValue"}.

resourceId (opcional), Tipo: cadena

ID del volumen de Amazon EBS que debe comprobar la regla.

crossRegionList (Opcional), Tipo: cadena

Lista separada por comas de las regiones de destino para conservar la copia de seguridad entre regiones.

crossAccountList (Opcional), Tipo: cadena

Lista separada por comas de las cuentas de destino para conservar una copia de seguridad entre cuentas

maxRetentionDays (Opcional), Tipo: int

Período máximo de retención en días para Bloqueo de almacenes de AWS Backup.

minRetentionDays (Opcional), Tipo: int

Período mínimo de retención en días para Bloqueo de almacenes de AWS Backup.

copia de seguridad VaultLockCheck (opcional), Tipo: cadena

Valores aceptados: True o False. Introduzca True para la regla para comprobar si el recurso está guardado en un almacén bloqueado.

## AWS CloudFormation plantilla

Para crear reglas AWS Config administradas con AWS CloudFormation plantillas, consulte[Creación](#page-1333-0)  [de reglas administradas de AWS Config con plantillas de AWS CloudFormation](#page-1333-0).

ebs-snapshot-public-restorable-check

Comprueba si las instantáneas de Amazon Elastic Block Store (Amazon EBS) no se pueden restaurar públicamente. La regla es NON\_COMPLIANT si una o más instantáneas con el RestorableByUserIds campo están configuradas como todas, es decir, las instantáneas de Amazon EBS son públicas.

Identificador: EBS\_SNAPSHOT\_PUBLIC\_RESTORABLE\_CHECK

Tipo de disparador: periódico

Región de AWS: Todas las regiones AWS compatibles

Parámetros:

Ninguna

AWS CloudFormation plantilla

Para crear reglas AWS Config administradas con AWS CloudFormation plantillas, consulte[Creación](#page-1333-0)  [de reglas administradas de AWS Config con plantillas de AWS CloudFormation](#page-1333-0).

ec2-client-vpn-connection-log-enabled

Comprueba si el punto final AWS Client VPN tiene activado el registro de conexiones de clientes. La regla no cumple con los requisitos si es «Configuración». ConnectionLogOptions.Enabled' se establece en false.

Identificador: EC2\_CLIENT\_VPN\_CONNECTION\_LOG\_ENABLED

Tipos de recursos: punto final AWS::EC2::ClientVpn

Tipo de disparador: cambios de configuración

Región de AWS: Todas las AWS regiones compatibles

Parámetros:

Ninguna

AWS CloudFormation plantilla

Para crear reglas AWS Config administradas con AWS CloudFormation plantillas, consulte[Creación](#page-1333-0)  [de reglas administradas de AWS Config con plantillas de AWS CloudFormation](#page-1333-0).

ec2-client-vpn-not-authorize-all

Comprueba si las reglas de autorización de AWS Client VPN autorizan el acceso a la conexión para todos los clientes. La regla es NON\_COMPLIANT si 'AccessAll' está presente y se establece en true.

Identificador: EC2\_CLIENT\_VPN\_NOT\_AUTHORIZE\_ALL

Tipos de recursos: punto final AWS::EC2::ClientVpn

Tipo de disparador: periódico

Región de AWS: Todas las AWS regiones compatibles

Parámetros:

Ninguna

AWS CloudFormation plantilla

Para crear reglas AWS Config administradas con AWS CloudFormation plantillas, consulte[Creación](#page-1333-0)  [de reglas administradas de AWS Config con plantillas de AWS CloudFormation](#page-1333-0).

ec2-ebs-encryption-by-default

Comprueba si el cifrado de Amazon Elastic Block Store (EBS) está activado de forma predeterminada. La regla es NON\_COMPLIANT si el cifrado no se ha habilitado.

Identificador: EC2\_EBS\_ENCRYPTION\_BY\_DEFAULT

Tipo de disparador: periódico

Región de AWS: Todas las AWS regiones compatibles

Parámetros:

Ninguna

AWS CloudFormation plantilla

Para crear reglas AWS Config administradas con AWS CloudFormation plantillas, consulte[Creación](#page-1333-0)  [de reglas administradas de AWS Config con plantillas de AWS CloudFormation](#page-1333-0).

## ec2-imdsv2-check

Comprueba si la versión de metadatos de las instancias de Amazon Elastic Compute Cloud (Amazon EC2) está configurada con Instance Metadata Service Version 2 (IMDSv2). La regla no es compatible si HttpTokens se establece en opcional.

Identificador: EC2\_IMDSV2\_CHECK

Tipos de recursos: AWS::EC2::Instance

Tipo de disparador: cambios de configuración

Región de AWS: Todas las AWS regiones compatibles

Parámetros:

Ninguna

AWS CloudFormation plantilla

Para crear reglas AWS Config administradas con AWS CloudFormation plantillas, consulte[Creación](#page-1333-0)  [de reglas administradas de AWS Config con plantillas de AWS CloudFormation](#page-1333-0).

ec2-instance-detailed-monitoring-enabled

Comprueba si el monitoreo detallado está habilitado para instancias de EC2. La regla es NON\_COMPLIANT si la supervisión detallada no está habilitada.

Identificador: EC2\_INSTANCE\_DETAILED\_MONITORING\_ENABLED

Tipos de recursos: AWS::EC2::Instance

Tipo de disparador: cambios de configuración

Región de AWS: Todas las AWS regiones compatibles

Parámetros:

Ninguna

### AWS CloudFormation plantilla

Para crear reglas AWS Config administradas con AWS CloudFormation plantillas, consulte[Creación](#page-1333-0)  [de reglas administradas de AWS Config con plantillas de AWS CloudFormation](#page-1333-0).

## ec2-instance-managed-by-systems-manager

### **A** Important

Para esta regla, el identificador de la regla (EC2\_INSTANCE\_MANAGED\_BY\_SSM) y el nombre de la regla (ec2-instance-managed-by-systems-manager) son diferentes.

Comprueba si las instancias de Amazon EC2 las gestiona un AWS Systems Manager agente (SSM Agent). La regla no cumple con los requisitos si una instancia de EC2 está en ejecución y el agente de SSM está detenido, o si una instancia de EC2 se está ejecutando y el agente de SSM está cerrado.

### **a** Note

La regla no devolverá NON COMPLIANT si una instancia EC2 está detenida y el agente SSM está en ejecución.

Identificador: EC2\_INSTANCE\_MANAGED\_BY\_SSM

Tipos de recursos: inventario AWS::EC2::Instance, AWS::SSM::ManagedInstance

Tipo de disparador: cambios de configuración

Región de AWS: Todas las AWS regiones compatibles

## Parámetros:

Ninguna

Para crear reglas AWS Config administradas con AWS CloudFormation plantillas, consulte[Creación](#page-1333-0)  [de reglas administradas de AWS Config con plantillas de AWS CloudFormation](#page-1333-0).

ec2-instance-multiple-eni-check

Verifica si Amazon Elastic Compute Cloud (Amazon EC2) utiliza varias interfaces de red elásticas (ENI) o Elastic Fabric Adapter (EFA). La regla es NON\_COMPLIANT en una instancia de Amazon EC2 que utiliza varias interfaces de red.

Identificador: EC2\_INSTANCE\_MULTIPLE\_ENI\_CHECK

Tipos de recursos: AWS::EC2::Instance

Tipo de disparador: cambios de configuración

Región de AWS: Todas las AWS regiones compatibles

Parámetros:

NetworkInterfaceIds (Opcional), Tipo: CSV

Lista separada por comas de ID de instancia de red

## Evaluación proactiva

Para ver los pasos sobre cómo ejecutar esta regla en modo proactivo, consulte Cómo [evaluar sus](./evaluating-your-resources.html#evaluating-your-resources-proactive)  [recursos con AWS Config reglas](./evaluating-your-resources.html#evaluating-your-resources-proactive). Para que esta regla devuelva COMPLIANCE en modo proactivo, el esquema de configuración de recursos de la API de [StartResourceevaluación](https://docs.aws.amazon.com/config/latest/APIReference/API_StartResourceEvaluation.html) debe incluir las siguientes entradas, codificadas como una cadena:

```
"ResourceConfiguration":
...
{ 
    "NetworkInterfaces": "[NetworkInterfaceId-1, NetworkInterfaceId-2, 
 NetworkInterfaceId-3, ...]"
```
} ...

Para obtener más información sobre la evaluación proactiva, consulte [Modo de evaluación](./evaluate-config-rules.html).

## AWS CloudFormation plantilla

Para crear reglas AWS Config administradas con AWS CloudFormation plantillas, consulte[Creación](#page-1333-0)  [de reglas administradas de AWS Config con plantillas de AWS CloudFormation](#page-1333-0).

## ec2-instance-no-public-ip

Comprueba si las instancias de EC2 tienen una asociación de IP pública. La regla es NON\_COMPLIANT si el campo publicIp está presente en el elemento de configuración de la instancia de EC2. Esta regla se aplica únicamente a IPv4.

Contexto: las direcciones IP públicas pueden hacer que las instancias de EC2 sean accesibles directamente desde internet, lo que puede no ser siempre deseable desde el punto de vista de la seguridad o el cumplimiento:

- Seguridad: en muchos casos, es posible que no desee que sus instancias de EC2 tengan direcciones IP públicas, a menos que sea necesario que sean de acceso público. Tener una dirección IP pública puede exponer su instancia de EC2 a posibles riesgos de seguridad, como ataques o accesos no autorizados.
- Cumplimiento: varios estándares de cumplimiento, como PCI, DSS o HIPAA, tienen requisitos específicos en relación con la segmentación de la red y los controles de acceso. Garantizar que las instancias de EC2 no tengan direcciones IP públicas innecesarias puede ayudar a garantizar el cumplimiento de estos requisitos.
- Administración de costos: las direcciones IP públicas pueden generar costos adicionales, especialmente si hay instancias de EC2 asociadas continuamente a ellas. Al identificar las instancias de EC2 con direcciones IP públicas que no las necesitan, puede reducir los costos.

Identificador: EC2\_INSTANCE\_NO\_PUBLIC\_IP

Tipos de recursos: AWS::EC2::Instance

Tipo de disparador: cambios de configuración

Región de AWS: Todas las AWS regiones compatibles

Para crear reglas AWS Config administradas con AWS CloudFormation plantillas, consulte[Creación](#page-1333-0)  [de reglas administradas de AWS Config con plantillas de AWS CloudFormation](#page-1333-0).

# ec2-instance-profile-attached

Comprueba si una instancia EC2 tiene un perfil de AWS Identity and Access Management (IAM) adjunto. La regla es NON\_COMPLIANT si no hay ningún perfil de IAM asociado a la instancia de EC2.

Identificador: EC2\_INSTANCE\_PROFILE\_ATTACHED

Tipos de recursos: AWS::EC2::Instance

Tipo de disparador: cambios de configuración

Región de AWS: Todas las AWS regiones compatibles

Parámetros:

IamInstanceProfileArnList (Opcional), Tipo: CSV

Lista separada por comas de los nombres de recursos de Amazon (ARN) del perfil de IAM que se pueden adjuntar a las instancias de Amazon EC2.

# AWS CloudFormation plantilla

Para crear reglas AWS Config administradas con AWS CloudFormation plantillas, consulte[Creación](#page-1333-0)  [de reglas administradas de AWS Config con plantillas de AWS CloudFormation](#page-1333-0).

# ec2-last-backup-recovery-point-created

Comprueba si se ha creado un punto de recuperación para instancias de Amazon Elastic Compute Cloud (Amazon EC2). La regla es NON\_COMPLIANT si la instancia de Amazon EC2 no tiene ningún punto de recuperación correspondiente creado dentro del período de tiempo especificado.

Identificador: EC2\_LAST\_BACKUP\_RECOVERY\_POINT\_CREATED

Tipos de recursos: AWS::EC2::Instance

Tipo de disparador: periódico

Región de AWS: Todas las AWS regiones compatibles

Parámetros:

resourceTags (opcional), Tipo: cadena

Etiquetas de las instancias de Amazon EC2 para que la regla las compruebe, en formato JSON {"tagkey" : "tagValue"}.

resourceId (opcional), Tipo: cadena

ID de la instancia de Amazon EC2 que debe comprobar la regla. recuperación PointAgeValue (opcional), Tipo: int, Valor predeterminado: 1

Valor numérico de la edad máxima permitida. No más de 744 horas y 31 días.

recuperación PointAgeUnit (opcional), Tipo: cadena, Valor predeterminado: days

Unidad de tiempo para la edad máxima permitida. Valores aceptados: hours y days

## AWS CloudFormation plantilla

Para crear reglas AWS Config administradas con AWS CloudFormation plantillas, consulte[Creación](#page-1333-0)  [de reglas administradas de AWS Config con plantillas de AWS CloudFormation](#page-1333-0).

ec2-launch-template-public-ip-disabled

Comprueba si las plantillas de lanzamiento de Amazon EC2 están configuradas para asignar direcciones IP públicas a las interfaces de red. La regla no cumple con los requisitos si la versión por defecto de una plantilla de lanzamiento de EC2 tiene al menos una interfaz de red con el valor «verdadero». AssociatePublic IpAddress

Identificador: EC2\_LAUNCH\_TEMPLATE\_PUBLIC\_IP\_DISABLED

Tipos de recursos: AWS::EC2::LaunchTemplate

Tipo de disparador: cambios de configuración

Región de AWS: Todas las AWS regiones compatibles

#### Parámetros:

exemptedLaunchTemplates (Opcional), Tipo: CSV

Lista separada por comas de los identificadores de plantillas de lanzamiento de EC2 exentos que pueden tener interfaces de red con el AssociatePublicIpAddress valor establecido en «true».

AWS CloudFormation plantilla

Para crear reglas AWS Config administradas con AWS CloudFormation plantillas, consulte[Creación](#page-1333-0)  [de reglas administradas de AWS Config con plantillas de AWS CloudFormation](#page-1333-0).

ec2-managedinstance-applications-blacklisted

Comprueba que ninguna de las aplicaciones especificadas esté instalada en la instancia. Si lo desea, especifique la versión. Las versiones más recientes no se excluirán de la lista. Opcionalmente, especifique la plataforma para aplicar la regla únicamente en las instancias que se ejecuten en dicha plataforma.

Identificador: EC2\_MANAGEDINSTANCE\_APPLICATIONS\_BLACKLISTED

Tipos de recursos: AWS::SSM::ManagedInstance inventario

Tipo de disparador: cambios de configuración

Región de AWS: Todas las AWS regiones compatibles

Parámetros:

applicationNames, Tipo: CSV

Lista separada por comas de nombres de aplicaciones. Opcionalmente, especifique las versiones con ":" (por ejemplo, Chrome:0.5.3, FireFox).

#### **a** Note

Los nombres de aplicación deben ser coincidencias exactas. Por ejemplo, use **firefox** en Linux o **firefox-compat** en Amazon Linux. Además, actualmente no AWS Config admite caracteres comodín para el parámetro ApplicationNames (por ejemplo**firefox\***,).

## platformType (opcional), Tipo: cadena

Tipo de plataforma (por ejemplo, Linux o Windows).

### AWS CloudFormation plantilla

Para crear reglas AWS Config administradas con AWS CloudFormation plantillas, consulte[Creación](#page-1333-0)  [de reglas administradas de AWS Config con plantillas de AWS CloudFormation](#page-1333-0).

## ec2-managedinstance-applications-required

Comprueba que todas las aplicaciones especificadas estén instaladas en la instancia. Opcionalmente, especifique la versión mínima aceptable. También puede especificar la plataforma para aplicar la regla únicamente en las instancias que se ejecuten en dicha plataforma.

## **a** Note

Asegúrese de que el agente de SSM se esté ejecutando en la instancia de EC2 y de que se cree una asociación para recopilar el inventario del software de la aplicación. La regla devuelve NOT\_APPLICABLE si el agente de SSM no está instalado o si aún no se ha creado ninguna asociación ni se está ejecutando.

## Identificador: EC2\_MANAGEDINSTANCE\_APPLICATIONS\_REQUIRED

Tipos de recursos: AWS::SSM::ManagedInstance inventario

Tipo de disparador: cambios de configuración

Región de AWS: Todas las AWS regiones compatibles

Parámetros:

applicationNames, Tipo: CSV

Lista separada por comas de nombres de aplicaciones. Opcionalmente, especifique las versiones con ":" (por ejemplo, Chrome:0.5.3, FireFox).

### **a** Note

Los nombres de aplicación deben ser coincidencias exactas. Por ejemplo, use **firefox** en Linux o **firefox-compat** en Amazon Linux. Además, actualmente no AWS Config admite caracteres comodín para el parámetro ApplicationNames (por ejemplo**firefox\***,).

platformType (opcional), Tipo: cadena

Tipo de plataforma (por ejemplo, Linux o Windows).

AWS CloudFormation plantilla

Para crear reglas AWS Config administradas con AWS CloudFormation plantillas, consulte[Creación](#page-1333-0)  [de reglas administradas de AWS Config con plantillas de AWS CloudFormation](#page-1333-0).

ec2-managedinstance-association-compliance-status-check

Comprueba si el estado de conformidad de la asociación de AWS Systems Manager es COMPLIANT o NON\_COMPLIANT tras la ejecución de la asociación en la instancia. La regla se cumple si el estado del campo es COMPLIANT. Para obtener más información sobre las asociaciones, consulte [¿Qué es una asociación?](https://docs.aws.amazon.com/systems-manager/latest/userguide/systems-manager-state.html#state-manager-association-what-is).

Identificador: EC2\_MANAGEDINSTANCE\_ASSOCIATION\_COMPLIANCE\_STATUS\_CHECK

Tipos de recursos: AWS::SSM::AssociationCompliance

Tipo de disparador: cambios de configuración

Región de AWS: Todas las AWS regiones compatibles

Parámetros:

**Ninguna** 

AWS CloudFormation plantilla

Para crear reglas AWS Config administradas con AWS CloudFormation plantillas, consulte[Creación](#page-1333-0)  [de reglas administradas de AWS Config con plantillas de AWS CloudFormation](#page-1333-0).

ec2-managedinstance-inventory-blacklisted

Comprueba si las instancias administradas por Amazon EC2 Systems Manager están configuradas para recopilar tipos de inventario incluidos en la lista negra.

## Identificador: EC2\_MANAGEDINSTANCE\_INVENTORY\_BLACKLISTED

Tipos de recursos: AWS::SSM::ManagedInstance inventario

Tipo de disparador: cambios de configuración

Región de AWS: Todas las AWS regiones compatibles

Parámetros:

inventoryNames, Tipo: CSV

Lista de tipos de inventario de Systems Manager separados por comas (por ejemplo, ':Network AWS,: AWS'). WindowsUpdate

platformType (opcional), Tipo: cadena

Tipo de plataforma (por ejemplo, Linux).

AWS CloudFormation plantilla

Para crear reglas AWS Config administradas con AWS CloudFormation plantillas, consulte[Creación](#page-1333-0)  [de reglas administradas de AWS Config con plantillas de AWS CloudFormation](#page-1333-0).

ec2-managedinstance-patch-compliance-status-check

Comprueba si el estado de conformidad del parche de AWS Systems Manager es CONFORME o NO CONFORME tras la instalación del parche en la instancia. La regla se cumple si el estado del campo es COMPLIANT.

Identificador: EC2\_MANAGEDINSTANCE\_PATCH\_COMPLIANCE\_STATUS\_CHECK

Tipos de recursos: AWS::SSM::PatchCompliance

Tipo de disparador: cambios de configuración

Región de AWS: Todas las AWS regiones compatibles

Parámetros:

Ninguna

## AWS CloudFormation plantilla

Para crear reglas AWS Config administradas con AWS CloudFormation plantillas, consulte[Creación](#page-1333-0)  [de reglas administradas de AWS Config con plantillas de AWS CloudFormation](#page-1333-0).

ec2-managedinstance-platform-check

Comprueba si las instancias administradas de EC2 tienen la configuración deseada.

Identificador: EC2\_MANAGEDINSTANCE\_PLATFORM\_CHECK

Tipos de recursos: AWS::SSM::ManagedInstance inventario

Tipo de disparador: cambios de configuración

Región de AWS: Todas las AWS regiones compatibles

Parámetros:

platformType, Tipo: cadena

Tipo de plataforma (por ejemplo, Linux).

platformVersion (opcional), Tipo: cadena

Versión de la plataforma (por ejemplo, 2016.09).

agentVersion (opcional), Tipo: cadena

Versión del agente (por ejemplo, 2.0.433.0).

platformName (opcional), Tipo: cadena

Versión de la plataforma (por ejemplo, 2016.09).

#### AWS CloudFormation plantilla

Para crear reglas AWS Config administradas con AWS CloudFormation plantillas, consulte[Creación](#page-1333-0)  [de reglas administradas de AWS Config con plantillas de AWS CloudFormation](#page-1333-0).

## ec2-meets-restore-time-target

Comprueba si el tiempo de restauración de las instancias de Amazon Elastic Compute Cloud (Amazon EC2) cumple con la duración especificada. La regla es NON\_COMPLIANT si una instancia LatestRestoreExecutionTimeMinutes de Amazon EC2 es superior a minutos. maxRestoreTime

## Identificador: EC2\_MEETS\_RESTORE\_TIME\_TARGET

Tipos de recursos: AWS::EC2::Instance

Tipo de disparador: periódico

Región de AWS: Todas las AWS regiones compatibles

Parámetros:

máximo RestoreTime, Tipo: int

Valor numérico del tiempo de ejecución de restauración máximo permitido.

resourceTags (opcional), Tipo: cadena

Etiquetas de las instancias de Amazon EC2 para que la regla las compruebe, en formato JSON. resourceId (opcional), Tipo: cadena

ID de la instancia de Amazon EC2 que debe comprobar la regla.

AWS CloudFormation plantilla

Para crear reglas AWS Config administradas con AWS CloudFormation plantillas, consulte[Creación](#page-1333-0)  [de reglas administradas de AWS Config con plantillas de AWS CloudFormation](#page-1333-0).

## ec2-no-amazon-key-pair

Comprueba si las instancias de Amazon Elastic Compute Cloud (EC2) en ejecución se lanzan con pares de claves de Amazon. La regla es NON\_COMPLIANT si se lanza una instancia de EC2 en ejecución con un par de claves.

Identificador: EC2\_NO\_AMAZON\_KEY\_PAIR

Tipos de recursos: AWS::EC2::Instance

Tipo de disparador: cambios de configuración

Región de AWS: Todas las AWS regiones compatibles

Parámetros:

#### Ninguna

#### AWS CloudFormation plantilla

Para crear reglas AWS Config administradas con AWS CloudFormation plantillas, consulte[Creación](#page-1333-0)  [de reglas administradas de AWS Config con plantillas de AWS CloudFormation](#page-1333-0).

## ec2-paravirtual-instance-check

Comprueba si el tipo de virtualización de una instancia de EC2 es paravirtual. Esta regla es NON\_COMPLIANT para una instancia de EC2 si virtualizationType se establece en paravirtual.

Identificador: EC2\_PARAVIRTUAL\_INSTANCE\_CHECK

Tipos de recursos: AWS::EC2::Instance

Tipo de disparador: cambios de configuración

Región de AWS: solo disponible en China (Pekín), Europa (Irlanda), Europa (Fráncfort), América del Sur (São Paulo), Este de EE. UU. (Norte de Virginia), Asia-Pacífico (Tokio), Oeste de EE. UU. (Oregón), Oeste de EE. UU. (Norte de California), Asia-Pacífico (Singapur) y Asia-Pacífico (Sídney)

Parámetros:

Ninguna

#### AWS CloudFormation plantilla

Para crear reglas AWS Config administradas con AWS CloudFormation plantillas, consulte[Creación](#page-1333-0)  [de reglas administradas de AWS Config con plantillas de AWS CloudFormation](#page-1333-0).

ec2-resources-protected-by-backup-plan

Comprueba si las instancias de Amazon Elastic Compute Cloud (Amazon EC2) están protegidas por un plan de copia de seguridad. La regla es NON\_COMPLIANT si la instancia de Amazon EC2 no está cubierta por un plan de copia de seguridad.

#### **a** Note

Esta regla solo se aplica a las instancias de Amazon EC2 en ejecución y no a las instancias que están apagadas.

## Identificador: EC2\_RESOURCES\_PROTECTED\_BY\_BACKUP\_PLAN

Tipos de recursos: AWS::EC2::Instance

Tipo de disparador: periódico

Región de AWS: Todas las AWS regiones compatibles

Parámetros:

resourceTags (opcional), Tipo: cadena

Etiquetas de las instancias de Amazon EC2 para que la regla las compruebe, en formato JSON {"tagkey" : "tagValue"}.

resourceId (opcional), Tipo: cadena

ID de la instancia de Amazon EC2 que debe comprobar la regla.

crossRegionList (Opcional), Tipo: cadena

Lista separada por comas de las regiones de destino para conservar la copia de seguridad entre regiones.

crossAccountList (Opcional), Tipo: cadena

Lista separada por comas de las cuentas de destino para conservar una copia de seguridad entre cuentas

maxRetentionDays (Opcional), Tipo: int

Período máximo de retención en días para Bloqueo de almacenes de AWS Backup.

minRetentionDays (Opcional), Tipo: int

Período mínimo de retención en días para Bloqueo de almacenes de AWS Backup.

copia de seguridad VaultLockCheck (opcional), Tipo: cadena

Valores aceptados: True o False. Introduzca True para la regla para comprobar si el recurso está guardado en un almacén bloqueado.

AWS CloudFormation plantilla

Para crear reglas AWS Config administradas con AWS CloudFormation plantillas, consulte[Creación](#page-1333-0)  [de reglas administradas de AWS Config con plantillas de AWS CloudFormation](#page-1333-0).

## ec2-security-group-attached-to-eni

Comprueba si los grupos de seguridad no predeterminados se adjuntan a las interfaces de red elásticas. La regla es NON\_COMPLIANT si el grupo de seguridad no está asociado a una interfaz de red.

Identificador: EC2\_SECURITY\_GROUP\_ATTACHED\_TO\_ENI

Tipos de recursos: AWS::EC2::SecurityGroup

Tipo de disparador: cambios de configuración

Región de AWS: Todas las AWS regiones compatibles

Parámetros:

Ninguna

AWS CloudFormation plantilla

Para crear reglas AWS Config administradas con AWS CloudFormation plantillas, consulte[Creación](#page-1333-0)  [de reglas administradas de AWS Config con plantillas de AWS CloudFormation](#page-1333-0).

ec2-security-group-attached-to-eni-periodic

Comprueba si los grupos de seguridad no predeterminados están adjuntos a las interfaces de red elásticas (ENI). La regla es NON\_COMPLIANT si el grupo de seguridad no está asociado a una ENI. Los grupos de seguridad que no son propiedad de la cuenta que realiza la llamada se evalúan como NOT APPLICABLE.

## **a** Note

Esta regla informa sobre el tipo de recurso AWS:: EC2:: SecurityGroup. Sin embargo, para que la regla se ejecute de forma eficaz, debe habilitar el registro del tipo de recurso AWS::EC2::NetworkInterface.

Identificador: EC2\_SECURITY\_GROUP\_ATTACHED\_TO\_ENI\_PERIODIC

Tipos de recursos: AWS::EC2::SecurityGroup

Tipo de disparador: periódico

Región de AWS: Todas las AWS regiones compatibles

Parámetros:

Ninguna

AWS CloudFormation plantilla

Para crear reglas AWS Config administradas con AWS CloudFormation plantillas, consulte[Creación](#page-1333-0)  [de reglas administradas de AWS Config con plantillas de AWS CloudFormation](#page-1333-0).

#### ec2-stopped-instance

Verifica si hay instancias de Amazon Elastic Compute Cloud (Amazon EC2) detenidas durante más días de los permitidos. La regla es NON\_COMPLIANT si el estado de la instancia de Amazon EC2 se ha detenido durante más tiempo que el número de días permitido o si no se puede determinar la cantidad de tiempo.

Identificador: EC2\_STOPPED\_INSTANCE

Tipos de recursos: AWS::EC2::Instance

Tipo de disparador: periódico

Región de AWS: Todas las AWS regiones compatibles

Parámetros:

AllowedDays (Opcional), Tipo: int, Valor predeterminado: 30

El número de días que se puede detener una instancia de Amazon EC2 antes de que la regla sea NON\_COMPLIANT. El número predeterminado de días es 30.

#### **A** Note

El número de días seleccionado debe ser inferior al período de retención configurado, ya que esta regla se basa en los datos históricos recopilados. Para obtener más información sobre la retención de datos históricos, consulte [Eliminar AWS Config datos.](https://docs.aws.amazon.com/config/latest/developerguide/delete-config-data-with-retention-period.html)

#### AWS CloudFormation plantilla

Para crear reglas AWS Config administradas con AWS CloudFormation plantillas, consulte[Creación](#page-1333-0)  [de reglas administradas de AWS Config con plantillas de AWS CloudFormation](#page-1333-0).

## ec2-token-hop-limit-check

Comprueba si los metadatos de una instancia de Amazon Elastic Compute Cloud (EC2) tienen un límite de salto de token especificado inferior al límite deseado. La regla es NON\_COMPLIANT para una instancia si tiene un valor de límite de saltos superior al límite previsto.

Identificador: EC2\_TOKEN\_HOP\_LIMIT\_CHECK

Tipos de recursos: AWS::EC2::Instance

Tipo de disparador: cambios de configuración

Región de AWS: Todas las AWS regiones compatibles

Parámetros:

tokenHopLimit (Opcional), Tipo: int

Límite de salto de tokens deseado. Los valores válidos están entre 1 y 64, ambos inclusive. El valor predeterminado es 1 si no se especifica ningún parámetro.

## AWS CloudFormation plantilla

Para crear reglas AWS Config administradas con AWS CloudFormation plantillas, consulte[Creación](#page-1333-0)  [de reglas administradas de AWS Config con plantillas de AWS CloudFormation](#page-1333-0).

### ec2-transit-gateway-auto-vpc-attach-disabled

Comprueba si las pasarelas de tránsito de Amazon Elastic Compute Cloud (Amazon EC2) tienen '' activado. AutoAccept SharedAttachments La regla no es conforme para una Transit Gateway si 'AutoAcceptSharedAttachments' está configurada como 'activa'.

Identificador: EC2\_TRANSIT\_GATEWAY\_AUTO\_VPC\_ATTACH\_DISABLED

Tipos de recursos: AWS::EC2::TransitGateway

Tipo de disparador: cambios de configuración

Región de AWS: Solo disponible en Europa (Estocolmo), Europa (París), EE. UU. Este (Ohio), África (Ciudad del Cabo), Europa (Irlanda), Europa (Fráncfort), Sudamérica (São Paulo), EE. UU. Este (Norte de Virginia), Asia Pacífico (Seúl), Europa (Londres), Europa (Milán), Asia Pacífico (Tokio), EE. UU. Oeste (Oregón), EE. UU. Oeste (Norte de California), Asia Pacífico (Singapur), Asia Pacífico (Sídney)), Región de Canadá (Central)

Parámetros:

Ninguna

AWS CloudFormation plantilla

Para crear reglas AWS Config administradas con AWS CloudFormation plantillas, consulte[Creación](#page-1333-0)  [de reglas administradas de AWS Config con plantillas de AWS CloudFormation](#page-1333-0).

ec2-volume-inuse-check

Comprueba si los volúmenes de EBS están adjuntos a instancias de EC2. Opcionalmente, comprueba si los volúmenes de EBS se marcan para eliminarse cuando se termina una instancia.

La regla es COMPLIANT si un volumen de EBS está conectado a una instancia de EC2 en ejecución. En este caso, es COMPLIANT cuando una instancia de EC2 utiliza activamente el volumen de EBS.

La regla es NON\_COMPLIANT si un volumen de EBS no está adjunto a ninguna instancia de EC2 o si está adjunto a una instancia de EC2 detenida o finalizada. En este caso, es NON\_COMPLIANT cuando una instancia de EC2 no utiliza activamente el volumen de EBS.

Identificador: EC2\_VOLUME\_INUSE\_CHECK

Tipos de recursos: AWS::EC2::Volume

Tipo de disparador: cambios de configuración

Región de AWS: Todas las AWS regiones compatibles

Parámetros:

deleteOnTermination (Opcional), Tipo: booleano

Los volúmenes de EBS se marcan para eliminarse cuando se termina una instancia. Valores posibles: True o False (los demás valores de entrada se marcan como NON\_COMPLIANT) Si se establece en True, la regla es NON\_COMPLIANT si un volumen de EBS terminado no está marcado para su eliminación.

## AWS CloudFormation plantilla

Para crear reglas AWS Config administradas con AWS CloudFormation plantillas, consulte[Creación](#page-1333-0)  [de reglas administradas de AWS Config con plantillas de AWS CloudFormation](#page-1333-0).

ecr-private-image-scanning-enabled

Comprueba si un repositorio de Amazon Elastic Container Registry (Amazon ECR) tiene habilitado el escaneo de imágenes. La regla es NON\_COMPLIANT si la frecuencia de escaneo del repositorio de Amazon ECR privado no es la misma que la del escaneo automático o continuo. Para obtener más información sobre el escaneo de imágenes, consulte [Escaneo de imágenes](https://docs.aws.amazon.com/AmazonECR/latest/userguide/image-scanning.html) en la Guía del usuario de Amazon ECR.

Identificador: ECR\_PRIVATE\_IMAGE\_SCANNING\_ENABLED

Tipos de recursos: AWS::ECR::Repository

Tipo de disparador: periódico

Región de AWS: Todas las AWS regiones compatibles

Parámetros:

Ninguna

AWS CloudFormation plantilla

Para crear reglas AWS Config administradas con AWS CloudFormation plantillas, consulte[Creación](#page-1333-0)  [de reglas administradas de AWS Config con plantillas de AWS CloudFormation](#page-1333-0).

ecr-private-lifecycle-policy-configured

Comprueba si un repositorio privado de Amazon Elastic Container Registry (ECR) tiene configurada al menos una política de ciclo de vida. La regla es NON\_COMPLIANT si no se ha configurado ninguna política de ciclo de vida para el repositorio privado de ECR.

Identificador: ECR\_PRIVATE\_LIFECYCLE\_POLICY\_CONFIGURED

Tipos de recursos: AWS::ECR::Repository

Tipo de disparador: cambios de configuración

Región de AWS: Todas las AWS regiones compatibles

Parámetros:

Ninguna

AWS CloudFormation plantilla

Para crear reglas AWS Config administradas con AWS CloudFormation plantillas, consulte[Creación](#page-1333-0)  [de reglas administradas de AWS Config con plantillas de AWS CloudFormation](#page-1333-0).

ecr-private-tag-immutability-enabled

Comprueba si un repositorio de Amazon Elastic Container Registry (ECR) tiene habilitada la inmutabilidad de las etiquetas. Esta regla es NON\_COMPLIANT si la inmutabilidad de etiquetas no está habilitada para el repositorio de ECR privado.

Identificador: ECR\_PRIVATE\_TAG\_IMMUTABILITY\_ENABLED

Tipos de recursos: AWS::ECR::Repository

Tipo de disparador: cambios de configuración

Región de AWS: Todas las AWS regiones compatibles

Parámetros:

Ninguna

AWS CloudFormation plantilla

Para crear reglas AWS Config administradas con AWS CloudFormation plantillas, consulte[Creación](#page-1333-0)  [de reglas administradas de AWS Config con plantillas de AWS CloudFormation](#page-1333-0).

## ecs-awsvpc-networking-enabled

Comprueba si el modo de red del ECS activo está configurado en «awsvpc». TaskDefinitions Esta regla NO CUMPLE CON LOS REQUISITOS si el ECS TaskDefinitions activo no está configurado en «awsvpc».

## **a** Note

Esta regla solo evalúa la última revisión activa de una definición de tarea de Amazon ECS.

AWSVPC\_NETWORKINGIdentificador: ECS\_ \_ENABLED

Tipos de recursos: AWS::ECS::TaskDefinition

Tipo de disparador: cambios de configuración

Región de AWS: Todas las AWS regiones compatibles

Parámetros:

Ninguna

AWS CloudFormation plantilla

Para crear reglas AWS Config administradas con AWS CloudFormation plantillas, consulte[Creación](#page-1333-0)  [de reglas administradas de AWS Config con plantillas de AWS CloudFormation](#page-1333-0).

## ecs-containers-nonprivileged

Comprueba si el parámetro privilegiado de la definición de contenedor de ECS TaskDefinitions está establecido en «verdadero». La regla es NON\_COMPLIANT si el parámetro privilegiado es true.

**a** Note

Esta regla solo evalúa la última revisión activa de una definición de tarea de Amazon ECS.

Identificador: ECS\_CONTAINERS\_NONPRIVILEGED

Tipos de recursos: AWS::ECS::TaskDefinition

Tipo de disparador: cambios de configuración

Región de AWS: Todas las AWS regiones compatibles

Parámetros:

#### Ninguna

### AWS CloudFormation plantilla

Para crear reglas AWS Config administradas con AWS CloudFormation plantillas, consulte[Creación](#page-1333-0)  [de reglas administradas de AWS Config con plantillas de AWS CloudFormation](#page-1333-0).

## ecs-containers-readonly-access

Comprueba si los contenedores de Amazon Elastic Container Service (Amazon ECS) solo tienen acceso de solo lectura a sus sistemas de archivos raíz. La regla no es compatible si el readonlyRootFilesystem parámetro de la definición de contenedor de ECS está establecido en «falso». TaskDefinitions

### **a** Note

Esta regla solo evalúa la última revisión activa de una definición de tarea de Amazon ECS.

Identificador: ECS\_CONTAINERS\_READONLY\_ACCESS

Tipos de recursos: AWS::ECS::TaskDefinition

Tipo de disparador: cambios de configuración

Región de AWS: Todas las AWS regiones compatibles

Parámetros:

Ninguna

AWS CloudFormation plantilla

Para crear reglas AWS Config administradas con AWS CloudFormation plantillas, consulte[Creación](#page-1333-0)  [de reglas administradas de AWS Config con plantillas de AWS CloudFormation](#page-1333-0).

ecs-container-insights-enabled

Comprueba si los clústeres de Amazon Elastic Container Service tienen habilitada la información sobre contenedores. La regla es NON\_COMPLIANT si la información del contenedor no está habilitada.

Identificador: ECS\_CONTAINER\_INSIGHTS\_ENABLED

Tipos de recursos: AWS::ECS::Cluster

Tipo de disparador: cambios de configuración

Región de AWS: Todas las AWS regiones compatibles

Parámetros:

Ninguna

AWS CloudFormation plantilla

Para crear reglas AWS Config administradas con AWS CloudFormation plantillas, consulte[Creación](#page-1333-0)  [de reglas administradas de AWS Config con plantillas de AWS CloudFormation](#page-1333-0).

ecs-fargate-latest-platform-version

Comprueba si los servicios de ECS Fargate están configurados con la última versión de la plataforma. La regla no es compatible si el tipo PlatformVersion de lanzamiento de Fargate no está establecido en LATEST o si no se proporciona latestLinuxVersion ni latestWindowsVersion se proporciona como parámetro.

Identificador: ECS\_FARGATE\_LATEST\_PLATFORM\_VERSION

Tipos de recursos: AWS::ECS::Service

Tipo de disparador: cambios de configuración

Región de AWS: Todas las AWS regiones compatibles

Parámetros:

latestLinuxVersion (Opcional), Tipo: cadena

La última versión de Linux admite 'PlatformVersion' en formato de versionado semántico (SemVer). El parámetro puede ser necesario si Fargate se implementó y el 'PlatformVersion' se especificó explícitamente o CodeDeploy se usa como '' DeploymentController

latestWindowsVersion (Opcional), Tipo: cadena

La última versión de Windows admitía PlatformVersion '' en formato de versionado semántico (SemVer). El parámetro puede ser necesario si Fargate se implementó y el 'PlatformVersion' se especificó explícitamente o CodeDeploy se usa como '' DeploymentController

## AWS CloudFormation plantilla

Para crear reglas AWS Config administradas con AWS CloudFormation plantillas, consulte[Creación](#page-1333-0)  [de reglas administradas de AWS Config con plantillas de AWS CloudFormation](#page-1333-0).

## ecs-no-environment-secrets

Comprueba si los secretos se transmiten como variables de entorno del contenedor. La regla es NON\_COMPLIANT si una o más claves de variables de entorno coinciden con una clave incluida en el parámetro secretKeys (excluidas las variables de entorno de otras ubicaciones, como Amazon S3).

#### **a** Note

Esta regla solo evalúa la última revisión activa de una definición de tarea de Amazon ECS.

Identificador: ECS\_NO\_ENVIRONMENT\_SECRETS

Tipos de recursos: AWS::ECS::TaskDefinition

Tipo de disparador: cambios de configuración

Región de AWS: Todas las AWS regiones compatibles

Parámetros:

secretKeys, Tipo: CSV

Lista de nombres clave separados por comas para buscarlos en las variables de entorno de las definiciones de contenedor dentro de las definiciones de tareas. Se eliminarán los espacios adicionales.

## AWS CloudFormation plantilla

Para crear reglas AWS Config administradas con AWS CloudFormation plantillas, consulte[Creación](#page-1333-0)  [de reglas administradas de AWS Config con plantillas de AWS CloudFormation](#page-1333-0).

ecs-task-definition-log-configuration

Comprueba si logConfiguration está establecido en las definiciones de tareas activas de Amazon ECS. Esta regla no cumple con los requisitos si un ECS activo TaskDefinition no tiene definido el

recurso LogConfiguration o si el valor de LogConfiguration es nulo en al menos una definición de contenedor.

## **a** Note

Esta regla solo evalúa la última revisión activa de una definición de tarea de Amazon ECS.

Identificador: ECS\_TASK\_DEFINITION\_LOG\_CONFIGURATION

Tipos de recursos: AWS::ECS::TaskDefinition

Tipo de disparador: cambios de configuración

Región de AWS: Todas las AWS regiones compatibles

Parámetros:

Ninguna

## AWS CloudFormation plantilla

Para crear reglas AWS Config administradas con AWS CloudFormation plantillas, consulte[Creación](#page-1333-0)  [de reglas administradas de AWS Config con plantillas de AWS CloudFormation](#page-1333-0).

## ecs-task-definition-memory-hard-limit

Comprueba si las definiciones de tareas de Amazon Elastic Container Service (ECS) tienen un límite de memoria establecido para las definiciones de contenedor. La regla es NON\_COMPLIANT para una definición de tarea si el parámetro memory no está presente en una definición de contenedor.

## **a** Note

Esta regla solo evalúa la última revisión activa de una definición de tarea de Amazon ECS.

## Identificador: ECS\_TASK\_DEFINITION\_MEMORY\_HARD\_LIMIT

Tipos de recursos: AWS::ECS::TaskDefinition

Tipo de disparador: cambios de configuración

Región de AWS: Todas las AWS regiones compatibles

Parámetros:

Ninguna

AWS CloudFormation plantilla

Para crear reglas AWS Config administradas con AWS CloudFormation plantillas, consulte[Creación](#page-1333-0)  [de reglas administradas de AWS Config con plantillas de AWS CloudFormation](#page-1333-0).

ecs-task-definition-nonroot-user

Comprueba si ECS TaskDefinitions especifica un usuario para ejecutar los contenedores de tipo lanzamiento EC2 de Amazon Elastic Container Service (Amazon ECS). La regla es NON\_COMPLIANT si el parámetro User no está presente o está establecido en Root.

**a** Note

Esta regla solo evalúa la última revisión activa de una definición de tarea de Amazon ECS.

Identificador: ECS\_TASK\_DEFINITION\_NONROOT\_USER

Tipos de recursos: AWS::ECS::TaskDefinition

Tipo de disparador: cambios de configuración

Región de AWS: Todas las AWS regiones compatibles

Parámetros:

Ninguna

AWS CloudFormation plantilla

Para crear reglas AWS Config administradas con AWS CloudFormation plantillas, consulte[Creación](#page-1333-0)  [de reglas administradas de AWS Config con plantillas de AWS CloudFormation](#page-1333-0).

## ecs-task-definition-pid-mode-check

Comprueba si ECS TaskDefinitions está configurado para compartir el espacio de nombres de procesos de un host con sus contenedores de Amazon Elastic Container Service (Amazon ECS). La regla es NON\_COMPLIANT si el parámetro pidMode está establecido en host.

**a** Note

Esta regla solo evalúa la última revisión activa de una definición de tarea de Amazon ECS.

Identificador: ECS\_TASK\_DEFINITION\_PID\_MODE\_CHECK

Tipos de recursos: AWS::ECS::TaskDefinition

Tipo de disparador: cambios de configuración

Región de AWS: Todas las AWS regiones compatibles

Parámetros:

Ninguna

AWS CloudFormation plantilla

Para crear reglas AWS Config administradas con AWS CloudFormation plantillas, consulte[Creación](#page-1333-0)  [de reglas administradas de AWS Config con plantillas de AWS CloudFormation](#page-1333-0).

ecs-task-definition-user-for-host-mode-check

Comprueba si hay permisos no autorizados en las últimas definiciones de tareas activas de Amazon Elastic Container Service (Amazon ECS) que NetworkMode ha definido como host. La regla es NON COMPLIANT para las definiciones de tareas con NetworkMode establecido en host y para las definiciones de contenedor de privileged definidas como false o vacío y user en root o vacío.

## A Important

Le recomendamos que elimine los privilegios elevados de las definiciones de tareas de Amazon ECS. Si privileged es verdadero, el contenedor recibe permisos elevados en la instancia del contenedor anfitrión (similares a los del root usuario). Para mayor seguridad,

cuando ejecute tareas utilizando el modo de red host, no debe ejecutar contenedores con el usuario raíz (UID 0). Como práctica recomendada de seguridad, utilice siempre un usuario que no sea usuario raíz.

Identificador: ECS\_TASK\_DEFINITION\_USER\_FOR\_HOST\_MODE\_CHECK

Tipos de recursos: AWS::ECS::TaskDefinition

Tipo de disparador: cambios de configuración

Región de AWS: Todas las AWS regiones compatibles

Parámetros:

SkipInactiveTaskDefinitions (Opcional), Tipo: booleano

Indicador booleano para no comprobar las definiciones de tareas de Amazon EC2 definidas como INACTIVE. Si se establece en true, la regla no evaluará las definiciones de tareas de Amazon EC2 INACTIVE. Si se establece en false, la regla evaluará la última revisión de las definiciones de tareas de Amazon EC2 INACTIVE.

AWS CloudFormation plantilla

Para crear reglas AWS Config administradas con AWS CloudFormation plantillas, consulte[Creación](#page-1333-0)  [de reglas administradas de AWS Config con plantillas de AWS CloudFormation](#page-1333-0).

efs-access-point-enforce-root-directory

Comprueba si los puntos de acceso de Amazon Elastic File System (Amazon EFS) están configurados para forzar un directorio raíz. La regla es NON\_COMPLIANT si el valor de Path se establece en / (directorio raíz predeterminado del sistema de archivos).

Identificador: EFS\_ACCESS\_POINT\_ENFORCE\_ROOT\_DIRECTORY

Tipos de recursos: AWS::EFS::AccessPoint

Tipo de disparador: cambios de configuración

Región de AWS: Todas las AWS regiones compatibles

#### Parámetros:

approvedDirectories (opcional), Tipo: CSV

Lista separada por comas de las rutas de subdirectorios que están aprobadas para la aplicación del directorio raíz de los puntos de acceso de Amazon EFS.

AWS CloudFormation plantilla

Para crear reglas AWS Config administradas con AWS CloudFormation plantillas, consulte[Creación](#page-1333-0)  [de reglas administradas de AWS Config con plantillas de AWS CloudFormation](#page-1333-0).

efs-access-point-enforce-user-identity

Comprueba si los puntos de acceso de Amazon Elastic File System (Amazon EFS) están configurados para aplicar una identidad de usuario. La regla no es compatible si 'PosixUser' no está definido o si se proporcionan parámetros y no hay coincidencia en el parámetro correspondiente.

Identificador: EFS\_ACCESS\_POINT\_ENFORCE\_USER\_IDENTITY

Tipos de recursos: AWS::EFS::AccessPoint

Tipo de disparador: cambios de configuración

Región de AWS: Todas las AWS regiones compatibles

Parámetros:

approvedUids (opcional), Tipo: CSV

Lista separada por comas de los ID de usuario POSIX aprobados para la aplicación de usuarios del punto de acceso de EFS.

approvedGids (opcional), Tipo: CSV

Lista separada por comas de los ID de grupo POSIX aprobados para la aplicación de usuarios del punto de acceso de EFS.

AWS CloudFormation plantilla

Para crear reglas AWS Config administradas con AWS CloudFormation plantillas, consulte[Creación](#page-1333-0)  [de reglas administradas de AWS Config con plantillas de AWS CloudFormation](#page-1333-0).

## efs-encrypted-check

Comprueba si Amazon Elastic File System (Amazon EFS) está configurado para cifrar los datos del archivo mediante AWS Key Management Service (AWS KMS). La regla es NON\_COMPLIANT si la clave cifrada está establecida en false en DescribeFileSystems o si la clave de KmsKeyId en DescribeFileSystems no coincide con el parámetro KmsKeyId.

Identificador: EFS\_ENCRYPTED\_CHECK

Tipos de recursos: AWS::EFS::FileSystem

Tipo de disparador: periódico

Región de AWS: Todas las AWS regiones compatibles

Parámetros:

KmsKeyId (Opcional), Tipo: cadena

Nombre de recurso de Amazon (ARN) de la clave de KMS que se utiliza para cifrar el sistema de archivos de EFS.

AWS CloudFormation plantilla

Para crear reglas AWS Config administradas con AWS CloudFormation plantillas, consulte[Creación](#page-1333-0)  [de reglas administradas de AWS Config con plantillas de AWS CloudFormation](#page-1333-0).

#### efs-in-backup-plan

Comprueba si los sistemas de archivos Amazon Elastic File System (Amazon EFS) se han añadido a los planes de AWS backup de Backup. La regla es NON\_COMPLIANT si los sistemas de archivos de EFS no están incluidos en los planes de copia de seguridad.

Identificador: EFS\_IN\_BACKUP\_PLAN

Tipos de recursos: AWS::EFS::FileSystem

Tipo de disparador: periódico

Región de AWS: Todas las AWS regiones compatibles

#### Parámetros:

#### AWS Config Guía para desarrolladores

#### Ninguna

AWS CloudFormation plantilla

Para crear reglas AWS Config administradas con AWS CloudFormation plantillas, consulte[Creación](#page-1333-0)  [de reglas administradas de AWS Config con plantillas de AWS CloudFormation](#page-1333-0).

efs-last-backup-recovery-point-created

Comprueba si se ha creado un punto de recuperación para el sistema de archivos de Amazon Elastic File System (Amazon EFS). La regla es NON\_COMPLIANT si el sistema de archivos de EFS no tiene ningún punto de recuperación correspondiente creado dentro del período de tiempo especificado.

Identificador: EFS\_LAST\_BACKUP\_RECOVERY\_POINT\_CREATED

Tipos de recursos: AWS::EFS::FileSystem

Tipo de disparador: periódico

Región de AWS: Todas las AWS regiones compatibles

Parámetros:

resourceTags (opcional), Tipo: cadena

Etiquetas de los sistemas de archivos de Amazon EFS para que la regla las compruebe, en formato JSON {"tagkey" : "tagValue"}.

resourceId (opcional), Tipo: cadena

ID del sistema de archivos de EFS para que la regla lo compruebe. recuperación PointAgeValue (opcional), Tipo: int, Valor predeterminado: 1

Valor numérico de la edad máxima permitida. No más de 744 horas y 31 días. recuperación PointAgeUnit (opcional), Tipo: cadena, Valor predeterminado: days

Unidad de tiempo para la edad máxima permitida. Valores aceptados: hours y days

AWS CloudFormation plantilla

Para crear reglas AWS Config administradas con AWS CloudFormation plantillas, consulte[Creación](#page-1333-0)  [de reglas administradas de AWS Config con plantillas de AWS CloudFormation](#page-1333-0).

## efs-meets-restore-time-target

Comprueba si el tiempo de restauración de los sistemas de archivos de Amazon Elastic File System (Amazon EFS) cumple con la duración especificada. La regla es NON\_COMPLIANT si el LatestRestoreExecutionTimeMinutes tamaño de un sistema de archivos Amazon EFS es superior maxRestoreTime a minutos.

Identificador: EFS\_MEETS\_RESTORE\_TIME\_TARGET

Tipos de recursos: AWS::EFS::FileSystem

Tipo de disparador: periódico

Región de AWS: Todas las AWS regiones compatibles

Parámetros:

máximo RestoreTime, Tipo: int

Valor numérico del tiempo de ejecución de restauración máximo permitido.

resourceTags (opcional), Tipo: cadena

Etiquetas de los sistemas de archivos de Amazon EFS para que la regla las compruebe, en formato JSON.

resourceId (opcional), Tipo: cadena

ID del sistema de archivos de EFS para que la regla lo compruebe.

AWS CloudFormation plantilla

Para crear reglas AWS Config administradas con AWS CloudFormation plantillas, consulte[Creación](#page-1333-0)  [de reglas administradas de AWS Config con plantillas de AWS CloudFormation](#page-1333-0).

efs-mount-target-accesible al público

Comprueba si un destino de montaje de Amazon Elastic File System (Amazon EFS) no está asociado a una subred pública. La regla NO CUMPLE con los requisitos si el destino de montaje de Amazon EFS está asociado a una subred pública.

Identificador: EFS\_MOUNT\_TARGET\_PUBLIC\_ACCESSIBLE
Tipos de recursos: AWS::EFS::FileSystem

Tipo de disparador: periódico

Región de AWS: Todas las AWS regiones compatibles

Parámetros:

Ninguna

AWS CloudFormation plantilla

Para crear reglas AWS Config administradas con AWS CloudFormation plantillas, consulte[Creación](#page-1333-0)  [de reglas administradas de AWS Config con plantillas de AWS CloudFormation](#page-1333-0).

efs-resources-protected-by-backup-plan

Comprueba si los sistemas de archivos de Amazon Elastic File System (Amazon EFS) están protegidos por un plan de copia de seguridad. La regla es NON\_COMPLIANT si el sistema de archivos de EFS no está cubierto por un plan de copia de seguridad.

Identificador: EFS\_RESOURCES\_PROTECTED\_BY\_BACKUP\_PLAN

Tipos de recursos: AWS::EFS::FileSystem

Tipo de disparador: periódico

Región de AWS: Todas las AWS regiones compatibles

Parámetros:

resourceTags (opcional), Tipo: cadena

Etiquetas para los sistemas de archivos de EFS para que la regla las compruebe, en formato JSON {"tagkey" : "tagValue"}.

resourceId (opcional), Tipo: cadena

ID del sistema de archivos de EFS para que la regla los compruebe.

crossRegionList (Opcional), Tipo: cadena

Lista separada por comas de las regiones de destino para conservar la copia de seguridad entre regiones.

crossAccountList (Opcional), Tipo: cadena

Lista separada por comas de las cuentas de destino para conservar una copia de seguridad entre cuentas

maxRetentionDays (Opcional), Tipo: int

Período máximo de retención en días para Bloqueo de almacenes de AWS Backup.

minRetentionDays (Opcional), Tipo: int

Período mínimo de retención en días para Bloqueo de almacenes de AWS Backup. copia de seguridad VaultLockCheck (opcional), Tipo: cadena

Valores aceptados: True o False. Introduzca True para la regla para comprobar si el recurso está guardado en un almacén bloqueado.

### AWS CloudFormation plantilla

Para crear reglas AWS Config administradas con AWS CloudFormation plantillas, consulte[Creación](#page-1333-0)  [de reglas administradas de AWS Config con plantillas de AWS CloudFormation](#page-1333-0).

## eip-attached

Comprueba si todas las direcciones IP elásticas asignadas a una AWS cuenta están conectadas a instancias EC2 o a interfaces de red elásticas en uso. La regla no cumple con los requisitos si el valor 'AssociationId' es nulo para la dirección IP elástica.

### **a** Note

Los resultados pueden tardar hasta 6 horas en estar disponibles después de que se produzca una evaluación.

Identificador: EIP\_ATTACHED

Tipos de recurso: AWS::EC2::EIP

Tipo de disparador: cambios de configuración

Región de AWS: Todas las regiones compatibles AWS

#### Parámetros:

Ninguna

#### Evaluación proactiva

Para ver los pasos sobre cómo ejecutar esta regla en modo proactivo, consulte Cómo [evaluar sus](./evaluating-your-resources.html#evaluating-your-resources-proactive)  [recursos con AWS Config reglas](./evaluating-your-resources.html#evaluating-your-resources-proactive). Para que esta regla devuelva COMPLIANCE en modo proactivo, el esquema de configuración de recursos de la API de [StartResourceevaluación](https://docs.aws.amazon.com/config/latest/APIReference/API_StartResourceEvaluation.html) debe incluir las siguientes entradas, codificadas como una cadena:

```
"ResourceConfiguration":
...
{ 
    "InstanceId": "my-instance-Id"
} 
...
```
Para obtener más información sobre la evaluación proactiva, consulte [Modo de evaluación](./evaluate-config-rules.html).

#### AWS CloudFormation plantilla

Para crear reglas AWS Config administradas con AWS CloudFormation plantillas, consulte[Creación](#page-1333-0)  [de reglas administradas de AWS Config con plantillas de AWS CloudFormation](#page-1333-0).

### eks-cluster-logging-enabled

Comprueba si un clúster de Amazon Elastic Kubernetes Service (Amazon EKS) está configurado con el registro activado. La regla es NON\_COMPLIANT si el registro de los clústeres de Amazon EKS no está habilitado para todos los tipos de registro.

Identificador: EKS\_CLUSTER\_LOGGING\_ENABLED

Tipos de recursos: AWS::EKS::Cluster

Tipo de disparador: periódico

Región de AWS: Todas las AWS regiones compatibles

Parámetros:

#### Ninguna

#### AWS CloudFormation plantilla

Para crear reglas AWS Config administradas con AWS CloudFormation plantillas, consulte[Creación](#page-1333-0)  [de reglas administradas de AWS Config con plantillas de AWS CloudFormation](#page-1333-0).

## eks-cluster-log-enabled

Comprueba si un clúster de Amazon Elastic Kubernetes Service (Amazon EKS) está configurado con el registro activado. La regla es NON\_COMPLIANT si el registro para los clústeres de Amazon EKS no está habilitado o si el registro no está habilitado con el tipo de registro mencionado.

Identificador: EKS\_CLUSTER\_LOG\_ENABLED

Tipos de recursos: AWS::EKS::Cluster

Tipo de disparador: cambios de configuración

Región de AWS: Todas las AWS regiones compatibles

Parámetros:

logTypes (opcional), Tipo: CSV

Lista separada por comas de los tipos de registro del plano de control del clúster EKS que deben habilitarse.

#### AWS CloudFormation plantilla

Para crear reglas AWS Config administradas con AWS CloudFormation plantillas, consulte[Creación](#page-1333-0)  [de reglas administradas de AWS Config con plantillas de AWS CloudFormation](#page-1333-0).

#### eks-cluster-oldest-supported-version

Comprueba si un clúster de Amazon Elastic Kubernetes Service (EKS) ejecuta la versión compatible más antigua. La regla es NON\_COMPLIANT si un clúster de EKS ejecuta la versión compatible más antigua (igual al parámetro oldestVersionSupported).

Identificador: EKS\_CLUSTER\_OLDEST\_SUPPORTED\_VERSION

Tipos de recursos: AWS::EKS::Cluster

Tipo de disparador: cambios de configuración

Región de AWS: Todas las AWS regiones compatibles

#### Parámetros:

más antiguo VersionSupported, Tipo: cadena

Valor de la versión más antigua de Kubernetes compatible con AWS.

AWS CloudFormation plantilla

Para crear reglas AWS Config administradas con AWS CloudFormation plantillas, consulte[Creación](#page-1333-0)  [de reglas administradas de AWS Config con plantillas de AWS CloudFormation](#page-1333-0).

#### eks-cluster-secrets-encriptados

Comprueba si los clústeres de Amazon EKS están configurados para cifrar los secretos de Kubernetes mediante KMS. AWS La regla no cumple con los requisitos si un clúster de EKS no tiene un recurso EncryptionConfig o si EncryptionConfig no nombra los secretos como recurso.

Identificador: EKS\_CLUSTER\_SECRETS\_ENCRYPTED

Tipos de recursos: AWS::EKS::Cluster

Tipo de disparador: periódico

Región de AWS: Todas las AWS regiones compatibles

Parámetros:

kmsKeyArns (Opcional), Tipo: CSV

Lista separada por comas de los nombres de recursos de Amazon (ARN) clave de KMS aprobados para su uso en EKS.

#### AWS CloudFormation plantilla

Para crear reglas AWS Config administradas con AWS CloudFormation plantillas, consulte[Creación](#page-1333-0)  [de reglas administradas de AWS Config con plantillas de AWS CloudFormation](#page-1333-0).

### eks-cluster-supported-version

Comprueba si un clúster de Amazon Elastic Kubernetes Service (EKS) ejecuta una versión de Kubernetes compatible. Esta regla es NON\_COMPLIANT si un clúster de EKS ejecuta una versión no compatible (inferior al parámetro oldestVersionSupported).

### Identificador: EKS\_CLUSTER\_SUPPORTED\_VERSION

Tipos de recursos: AWS::EKS::Cluster

Tipo de disparador: cambios de configuración

Región de AWS: Todas las AWS regiones compatibles

Parámetros:

más antiguo VersionSupported, Tipo: cadena

Valor de la versión más antigua de Kubernetes compatible con AWS.

AWS CloudFormation plantilla

Para crear reglas AWS Config administradas con AWS CloudFormation plantillas, consulte[Creación](#page-1333-0)  [de reglas administradas de AWS Config con plantillas de AWS CloudFormation](#page-1333-0).

### eks-endpoint-no-public-access

Comprueba si el punto de conexión de Amazon Elastic Kubernetes Service (Amazon EKS) no es de acceso público. La regla es NON\_COMPLIANT si el punto de conexión es de acceso público.

Identificador: EKS\_ENDPOINT\_NO\_PUBLIC\_ACCESS

Tipos de recursos: AWS::EKS::Cluster

Tipo de disparador: periódico

Región de AWS: Todas las AWS regiones compatibles

Parámetros:

Ninguna

AWS CloudFormation plantilla

Para crear reglas AWS Config administradas con AWS CloudFormation plantillas, consulte[Creación](#page-1333-0)  [de reglas administradas de AWS Config con plantillas de AWS CloudFormation](#page-1333-0).

## eks-secrets-encrypted

Comprueba si los clústeres de Amazon Elastic Kubernetes Service están configurados para cifrar los secretos de Kubernetes mediante claves (KMS). AWS Key Management Service

- Esta regla es COMPLIANT si un clúster de EKS tiene una encryptionConfig con secretos como uno de los recursos.
- Esta regla también es COMPLIANT si la clave utilizada para cifrar los secretos de EKS coincide con el parámetro.
- Esta regla es NON COMPLIANT si un clúster de EKS no tiene una encryptionConfig o si los recursos de encryptionConfig no incluyen secretos.
- Esta regla también es NON\_COMPLIANT si la clave utilizada para cifrar los secretos de EKS no coincide con el parámetro.

Identificador: EKS\_SECRETS\_ENCRYPTED

Tipos de recursos: AWS::EKS::Cluster

Tipo de disparador: periódico

Región de AWS: Todas las AWS regiones compatibles

Parámetros:

kmsKeyArns (Opcional), Tipo: CSV

Lista separada por comas de los nombres de recurso de Amazon (ARN) de la clave de KMS que debe utilizarse para cifrar los secretos en un clúster de EKS.

### AWS CloudFormation plantilla

Para crear reglas AWS Config administradas con AWS CloudFormation plantillas, consulte[Creación](#page-1333-0)  [de reglas administradas de AWS Config con plantillas de AWS CloudFormation](#page-1333-0).

elasticache-auto-minor-version-upgrade-check

Comprueba si los clústeres ElastiCache de Amazon for Redis tienen habilitadas las actualizaciones automáticas de versiones secundarias. La regla no es conforme para un ElastiCache clúster si utiliza el motor de Redis y '' no está configurada como AutoMinor VersionUpgrade 'true'.

## Identificador: ELASTICACHE\_AUTO\_MINOR\_VERSION\_UPGRADE\_CHECK

Tipos de recursos: AWS::ElastiCache::CacheCluster

Tipo de disparador: periódico

Región de AWS: Todas las AWS regiones compatibles

Parámetros:

Ninguna

AWS CloudFormation plantilla

Para crear reglas AWS Config administradas con AWS CloudFormation plantillas, consulte[Creación](#page-1333-0)  [de reglas administradas de AWS Config con plantillas de AWS CloudFormation](#page-1333-0).

# elasticache-rbac-auth-enabled

Comprueba si los grupos de ElastiCache replicación de Amazon tienen habilitada la autenticación RBAC. La regla no cumple con los requisitos si la versión de Redis es 6 o superior y falta la palabra «UserGroupID», está vacía o no coincide con una entrada proporcionada por el parámetro «». allowedUserGroupIDs

Identificador: ELASTICACHE\_RBAC\_AUTH\_ENABLED

Tipos de recursos: AWS::ElastiCache::ReplicationGroup

Tipo de disparador: periódico

Región de AWS: Todas las AWS regiones compatibles

Parámetros:

UserGroupID permitidos (opcional), Tipo: CSV

Una lista separada por comas de los ID de grupos de usuarios aprobados para el acceso a los grupos de ElastiCache replicación.

AWS CloudFormation plantilla

Para crear reglas AWS Config administradas con AWS CloudFormation plantillas, consulte[Creación](#page-1333-0)  [de reglas administradas de AWS Config con plantillas de AWS CloudFormation](#page-1333-0).

## elasticache-redis-cluster-automatic-backup-check

Compruebe si los clústeres de Amazon ElastiCache Redis tienen activada la copia de seguridad automática. La regla no es compatible si el clúster SnapshotRetentionLimit de Redis es inferior al parámetro. SnapshotRetentionPeriod Por ejemplo: si el parámetro es 15, la regla no es compatible si está entre 0 y 15. snapshotRetentionPeriod

Identifier (Identificador): ELASTICACHE\_REDIS\_CLUSTER\_AUTOMATIC\_BACKUP\_CHECK

Tipos de recursos:, AWS::ElastiCache::CacheCluster AWS::ElastiCache::ReplicationGroup

Tipo de disparador: periódico

Región de AWS: Todas las AWS regiones compatibles

Parámetros:

snapshotRetentionPeriod (Opcional), Tipo: int, Valor predeterminado: 15

Período mínimo de retención de instantáneas en días para el clúster de Redis. El valor predeterminado es 15 días.

#### AWS CloudFormation plantilla

Para crear reglas AWS Config administradas con AWS CloudFormation plantillas, consulte[Creación](#page-1333-0)  [de reglas administradas de AWS Config con plantillas de AWS CloudFormation](#page-1333-0).

elasticache-repl-grp-auto-failover-enabled

Comprueba si los grupos de replicación de Amazon ElastiCache Redis tienen habilitada la conmutación por error automática. La regla no cumple con los requisitos para un grupo de ElastiCache replicación si '' no está configurado como AutomaticFailover 'activado'.

Identificador: ELASTICACHE\_REPL\_GRP\_AUTO\_FAILOVER\_ENABLED

Tipos de recursos: AWS::ElastiCache::ReplicationGroup

Tipo de disparador: periódico

Región de AWS: Todas las AWS regiones compatibles

Parámetros:

#### Ninguna

### AWS CloudFormation plantilla

Para crear reglas AWS Config administradas con AWS CloudFormation plantillas, consulte[Creación](#page-1333-0)  [de reglas administradas de AWS Config con plantillas de AWS CloudFormation](#page-1333-0).

elasticache-repl-grp-encrypted-at-rest

Comprueba si los grupos de ElastiCache replicación de Amazon están encryption-at-rest habilitados. La regla es NON\_COMPLIANT para un grupo de ElastiCache replicación si 'AtRestEncryptionEnabled' está deshabilitado o si el ARN de la clave KMS no coincide con el parámetro ApprovedKMS. KeyArns

Identificador: ELASTICACHE\_REPL\_GRP\_ENCRYPTED\_AT\_REST

Tipos de recursos: AWS::ElastiCache::ReplicationGroup

Tipo de disparador: periódico

Región de AWS: Todas las AWS regiones compatibles

Parámetros:

KMS aprobado (opcionalKeyIds ), Tipo: CSV

Lista separada por comas de los ID de clave de KMS cuyo uso está aprobado. ElastiCache

AWS CloudFormation plantilla

Para crear reglas AWS Config administradas con AWS CloudFormation plantillas, consulte[Creación](#page-1333-0)  [de reglas administradas de AWS Config con plantillas de AWS CloudFormation](#page-1333-0).

elasticache-repl-grp-encrypted-in-transit

Comprueba si los grupos de ElastiCache replicación de Amazon están encryption-in-transit habilitados. La regla no cumple con los requisitos para un grupo de ElastiCache replicación si «TransitEncryptionActivado» está configurado como «falso».

Identificador: ELASTICACHE\_REPL\_GRP\_ENCRYPTED\_IN\_TRANSIT

Tipos de recursos: AWS::ElastiCache::ReplicationGroup

Tipo de disparador: periódico

Región de AWS: Todas las AWS regiones compatibles

Parámetros:

Ninguna

AWS CloudFormation plantilla

Para crear reglas AWS Config administradas con AWS CloudFormation plantillas, consulte[Creación](#page-1333-0)  [de reglas administradas de AWS Config con plantillas de AWS CloudFormation](#page-1333-0).

elasticache-repl-grp-redis-auth-enabled

Comprueba si los grupos de ElastiCache replicación de Amazon tienen habilitada la autenticación de Redis. La regla no cumple con los requisitos para un grupo de ElastiCache replicación si la versión de Redis de sus nodos es inferior a 6 (la versión 6+ usa ACL de Redis) y falta '' o está vacía/nula. AuthToken

Identificador: ELASTICACHE\_REPL\_GRP\_REDIS\_AUTH\_ENABLED

Tipos de recursos: AWS::ElastiCache::ReplicationGroup

Tipo de disparador: periódico

Región de AWS: Todas las AWS regiones compatibles

Parámetros:

Ninguna

AWS CloudFormation plantilla

Para crear reglas AWS Config administradas con AWS CloudFormation plantillas, consulte[Creación](#page-1333-0)  [de reglas administradas de AWS Config con plantillas de AWS CloudFormation](#page-1333-0).

### elasticache-subnet-group-check

Comprueba si ElastiCache los clústeres de Amazon están configurados con un grupo de subredes personalizado. La regla no cumple con los requisitos para un ElastiCache clúster si utiliza un grupo de subredes predeterminado.

## Identificador: ELASTICACHE\_SUBNET\_GROUP\_CHECK

Tipos de recursos: AWS::ElastiCache::CacheCluster

Tipo de disparador: periódico

Región de AWS: Todas las AWS regiones compatibles

Parámetros:

Ninguna

AWS CloudFormation plantilla

Para crear reglas AWS Config administradas con AWS CloudFormation plantillas, consulte[Creación](#page-1333-0)  [de reglas administradas de AWS Config con plantillas de AWS CloudFormation](#page-1333-0).

## elasticache-supported-engine-version

Comprueba si ElastiCache los clústeres ejecutan una versión superior o igual a la versión de motor recomendada. La regla no cumple con los requisitos si el valor 'EngineVersion' de un ElastiCache clúster es inferior a la versión recomendada especificada para el motor correspondiente.

Identificador: ELASTICACHE\_SUPPORTED\_ENGINE\_VERSION

Tipos de recursos: AWS::ElastiCache::CacheCluster

Tipo de disparador: periódico

Región de AWS: Todas las AWS regiones compatibles

Parámetros:

último MemcachedVersion, Tipo: cadena

Última versión de motor recomendada para Memcached. Los valores válidos están en formato de versionado semántico (SemVer) con números de 3 componentes para las versiones principales, secundarias y de parche (por ejemplo, 1.6.6, no 1.6).

más reciente RedisVersion, Tipo: cadena

Última versión de motor recomendada para Redis. Los valores válidos están en formato de versionado semántico (SemVer) con números de 3 componentes para las versiones principales, secundarias y de parche (por ejemplo, 7.0.5, no 7.0).

## AWS CloudFormation plantilla

Para crear reglas AWS Config administradas con AWS CloudFormation plantillas, consulte[Creación](#page-1333-0)  [de reglas administradas de AWS Config con plantillas de AWS CloudFormation](#page-1333-0).

## elasticsearch-encrypted-at-rest

Comprueba si los dominios OpenSearch de Amazon Service (anteriormente denominados Elasticsearch) tienen habilitada la configuración de cifrado en reposo. La regla no es compatible si el EncryptionAtRestOptions campo no está activado.

Identificador: ELASTICSEARCH\_ENCRYPTED\_AT\_REST

Tipos de recursos: AWS::Elasticsearch::Domain

Tipo de disparador: periódico

Región de AWS: Todas las AWS regiones compatibles

Parámetros:

Ninguna

AWS CloudFormation plantilla

Para crear reglas AWS Config administradas con AWS CloudFormation plantillas, consulte[Creación](#page-1333-0)  [de reglas administradas de AWS Config con plantillas de AWS CloudFormation](#page-1333-0).

## elasticsearch-in-vpc-only

Comprueba si los dominios OpenSearch de Amazon Service (anteriormente denominados Elasticsearch) están en Amazon Virtual Private Cloud (Amazon VPC). La regla no cumple con los requisitos si el punto final de un dominio de OpenSearch servicio es público.

Identificador: ELASTICSEARCH\_IN\_VPC\_ONLY

Tipos de recursos: AWS::Elasticsearch::Domain

Tipo de disparador: periódico

Región de AWS: Todas las AWS regiones compatibles

### Parámetros:

#### Ninguna

AWS CloudFormation plantilla

Para crear reglas AWS Config administradas con AWS CloudFormation plantillas, consulte[Creación](#page-1333-0)  [de reglas administradas de AWS Config con plantillas de AWS CloudFormation](#page-1333-0).

elasticsearch-logs-to-cloudwatch

Comprueba si los dominios OpenSearch de Amazon Service están configurados para enviar registros a Amazon CloudWatch Logs. La regla es COMPLIANT si un registro está habilitado para un dominio de Amazon ES. La regla es NON\_COMPLIANT si el registro no está configurado.

Identificador: ELASTICSEARCH\_LOGS\_TO\_CLOUDWATCH

Tipos de recursos: AWS::Elasticsearch::Domain

Tipo de disparador: cambios de configuración

Región de AWS: Todas las AWS regiones compatibles

Parámetros:

logTypes (opcional), Tipo: CSV

Lista separada por comas de los registros que están habilitados. Los valores válidos son search, index y error.

### Evaluación proactiva

Para ver los pasos sobre cómo ejecutar esta regla en modo proactivo, consulte Cómo [evaluar sus](./evaluating-your-resources.html#evaluating-your-resources-proactive)  [recursos con AWS Config reglas](./evaluating-your-resources.html#evaluating-your-resources-proactive). Para que esta regla devuelva COMPLIANCE en modo proactivo, el esquema de configuración de recursos de la API de [StartResourceevaluación](https://docs.aws.amazon.com/config/latest/APIReference/API_StartResourceEvaluation.html) debe incluir las siguientes entradas, codificadas como una cadena:

```
"ResourceConfiguration":
...
{ 
 "LogPublishingOptions": "{Key : Value, ...}"
*
} 
...
```
\*Objeto con una o varias de las claves siguientes: SEARCH\_SLOW\_LOGS, ES\_APPLICATION\_LOGS, INDEX\_SLOW\_LOGS o AUDIT\_LOGS, según los tipos de registros que desee publicar. Cada clave necesita un valor LogPublishingOption válido.

Para obtener más información sobre la evaluación proactiva, consulte [Modo de evaluación](./evaluate-config-rules.html).

AWS CloudFormation plantilla

Para crear reglas AWS Config administradas con AWS CloudFormation plantillas, consulte[Creación](#page-1333-0)  [de reglas administradas de AWS Config con plantillas de AWS CloudFormation](#page-1333-0).

elasticsearch-node-to-node-encryption-check

Compruebe si los nodos OpenSearch de Service (anteriormente denominados Elasticsearch) están cifrados de extremo a extremo. La regla no cumple con los requisitos si el node-to-node cifrado no está habilitado en el dominio.

Identificador: ELASTICSEARCH\_NODE\_TO\_NODE\_ENCRYPTION\_CHECK

Tipos de recursos: AWS::Elasticsearch::Domain

Tipo de disparador: cambios de configuración

Región de AWS: Todas las AWS regiones compatibles

Parámetros:

Ninguna

#### Evaluación proactiva

Para ver los pasos sobre cómo ejecutar esta regla en modo proactivo, consulte Cómo [evaluar sus](./evaluating-your-resources.html#evaluating-your-resources-proactive)  [recursos con AWS Config reglas](./evaluating-your-resources.html#evaluating-your-resources-proactive). Para que esta regla devuelva COMPLIANCE en modo proactivo, el esquema de configuración de recursos de la API de [StartResourceevaluación](https://docs.aws.amazon.com/config/latest/APIReference/API_StartResourceEvaluation.html) debe incluir las siguientes entradas, codificadas como una cadena:

```
"ResourceConfiguration":
...
{ 
    "NodeToNodeEncryptionOptions": BOOLEAN
}
```
...

Para obtener más información sobre la evaluación proactiva, consulte [Modo de evaluación](./evaluate-config-rules.html).

AWS CloudFormation plantilla

Para crear reglas AWS Config administradas con AWS CloudFormation plantillas, consulte[Creación](#page-1333-0)  [de reglas administradas de AWS Config con plantillas de AWS CloudFormation](#page-1333-0).

elastic-beanstalk-logs-to-cloudwatch

Comprueba si los entornos de AWS Elastic Beanstalk están configurados para enviar registros a Amazon Logs. CloudWatch La regla no es conforme si el valor de `` es falso. StreamLogs

Identificador: ELASTIC\_BEANSTALK\_LOGS\_TO\_CLOUDWATCH

Tipos de recursos: AWS::ElasticBeanstalk::Environment

Tipo de disparador: cambios de configuración

Región de AWS: Todas las AWS regiones compatibles

Parámetros:

RetentionInDays (Opcional), Tipo: cadena

Comprueba el número de días que se van a conservar los eventos de registro antes de que expiren. Los valores válidos son 1, 3, 5, 7, 14, 30, 60, 90, 120, 150, 180, 365, 400, 545, 731, 1827 y 3653. La regla es NON\_COMPLIANT si el valor de `logs. RetentionInDays` no coincide con este parámetro.

DeleteOnTerminate (Opcional), Tipo: cadena

Comprueba si los registros están configurados para eliminarse al finalizar el entorno. Los valores válidos son true o false. La regla es NON\_COMPLIANT si el valor de `logs. DeleteOnTerminate` no coincide con este parámetro.

AWS CloudFormation plantilla

Para crear reglas AWS Config administradas con AWS CloudFormation plantillas, consulte[Creación](#page-1333-0)  [de reglas administradas de AWS Config con plantillas de AWS CloudFormation](#page-1333-0).

## elastic-beanstalk-managed-updates-enabled

Comprueba si las actualizaciones de plataforma gestionadas en un entorno están habilitadas AWS Elastic Beanstalk . La regla es COMPLIANT si el valor de ManagedActionsEnabled se establece en true. La regla es NON\_COMPLIANT si el valor de ManagedActionsEnabled se define como false o si se proporciona un parámetro cuyo valor no coincide con las configuraciones existentes.

## Identificador: ELASTIC\_BEANSTALK\_MANAGED\_UPDATES\_ENABLED

Tipos de recursos: AWS::ElasticBeanstalk::Environment

Tipo de disparador: cambios de configuración

Región de AWS: Todas las AWS regiones compatibles

Parámetros:

UpdateLevel (Opcional), Tipo: cadena

Indica si los niveles de actualización están configurados con actualizaciones de versiones secundarias o de parches.

AWS CloudFormation plantilla

Para crear reglas AWS Config administradas con AWS CloudFormation plantillas, consulte[Creación](#page-1333-0)  [de reglas administradas de AWS Config con plantillas de AWS CloudFormation](#page-1333-0).

elbv2-acm-certificate-required

Comprueba si los balanceadores de carga de aplicaciones y los balanceadores de carga de red tienen oyentes configurados para usar certificados de (ACM). AWS Certificate Manager Esta regla es NON\_COMPLIANT si al menos un equilibrador de carga tiene como mínimo un oyente configurado sin un certificado de ACM o está configurado con un certificado que no es de ACM.

Identificador: ELBV2\_ACM\_CERTIFICATE\_REQUIRED

Tipos de recursos: AWS::ElasticLoadBalancingV2::LoadBalancer

Tipo de disparador: periódico

Región de AWS: Todas las AWS regiones compatibles

#### Parámetros:

AcmCertificatesAllowed (Opcional), Tipo: CSV

Lista separada por comas de los nombres de recursos de Amazon (ARN) de los certificados.

AWS CloudFormation plantilla

Para crear reglas AWS Config administradas con AWS CloudFormation plantillas, consulte[Creación](#page-1333-0)  [de reglas administradas de AWS Config con plantillas de AWS CloudFormation](#page-1333-0).

#### elbv2-multiple-az

Comprueba si un equilibrador de carga elástico V2 (equilibrador de carga de aplicación, de red o de puerta de enlace) está asignado a varias zonas de disponibilidad (AZ). La regla es NON\_COMPLIANT si un equilibrador de carga elástico V2 está asignado a menos de dos AZ. Para obtener más información, consulte [Zonas de disponibilidad del equilibrador de carga de aplicación](https://docs.aws.amazon.com/elasticloadbalancing/latest/application/load-balancer-subnets.html).

Identificador: ELBV2\_MULTIPLE\_AZ

Tipos de recursos: AWS::ElasticLoadBalancingV2::LoadBalancer

Tipo de disparador: cambios de configuración

Región de AWS: Todas las AWS regiones compatibles

Parámetros:

minAvailabilityZones (Opcional), Tipo: int

Número mínimo de AZ previstas (entre 2 y 10, ambos inclusive).

AWS CloudFormation plantilla

Para crear reglas AWS Config administradas con AWS CloudFormation plantillas, consulte[Creación](#page-1333-0)  [de reglas administradas de AWS Config con plantillas de AWS CloudFormation](#page-1333-0).

elb-acm-certificate-required

Comprueba si los balanceadores de carga clásicos utilizan los certificados SSL proporcionados por. AWS Certificate Manager Para usar esta regla, utilice un agente de escucha SSL o HTTPS con su Classic Load Balancer. Esta regla solo se aplica a los Classic Load Balancers. Esta regla no comprueba los Application Load Balancers ni los Network Load Balancers.

Identificador: ELB\_ACM\_CERTIFICATE\_REQUIRED

Tipos de recursos: AWS::ElasticLoadBalancing::LoadBalancer

Tipo de disparador: cambios de configuración

Región de AWS: Todas las AWS regiones compatibles

Parámetros:

**Ninguna** 

AWS CloudFormation plantilla

Para crear reglas AWS Config administradas con AWS CloudFormation plantillas, consulte[Creación](#page-1333-0)  [de reglas administradas de AWS Config con plantillas de AWS CloudFormation](#page-1333-0).

# elb-cross-zone-load-balancing-enabled

Comprueba si el equilibrio de carga entre zonas está habilitado para los equilibradores de carga clásicos. La regla es NON\_COMPLIANT si el equilibrio de carga entre zonas no está habilitado para los equilibradores de carga clásicos.

Identificador: ELB\_CROSS\_ZONE\_LOAD\_BALANCING\_ENABLED

Tipos de recursos: AWS::ElasticLoadBalancing::LoadBalancer

Tipo de disparador: cambios de configuración

Región de AWS: Todas las AWS regiones compatibles

Parámetros:

Ninguna

### AWS CloudFormation plantilla

Para crear reglas AWS Config administradas con AWS CloudFormation plantillas, consulte[Creación](#page-1333-0)  [de reglas administradas de AWS Config con plantillas de AWS CloudFormation](#page-1333-0).

## elb-custom-security-policy-ssl-check

Comprueba si los oyentes SSL de su equilibrador de carga clásico utilizan una política personalizada. La regla solo se aplica si hay oyentes SSL para el equilibrador de carga clásico.

Identificador: ELB\_CUSTOM\_SECURITY\_POLICY\_SSL\_CHECK

Tipos de recursos: AWS::ElasticLoadBalancing::LoadBalancer

Tipo de disparador: cambios de configuración

Región de AWS: Todas las AWS regiones compatibles

Parámetros:

ProtocolsAndCifrados ssl, Tipo: cadena

Lista separada por comas de cifrados y protocolos.

AWS CloudFormation plantilla

Para crear reglas AWS Config administradas con AWS CloudFormation plantillas, consulte[Creación](#page-1333-0)  [de reglas administradas de AWS Config con plantillas de AWS CloudFormation](#page-1333-0).

elb-deletion-protection-enabled

Comprueba si un equilibrador de carga elástico tiene habilitada la protección contra eliminación. La regla es NON\_COMPLIANT si deletion\_protection.enabled está definido como false.

Identificador: ELB\_DELETION\_PROTECTION\_ENABLED

Tipos de recursos: AWS::ElasticLoadBalancingV2::LoadBalancer

Tipo de disparador: cambios de configuración

Región de AWS: Todas las AWS regiones compatibles

Parámetros:

#### Ninguna

#### AWS CloudFormation plantilla

Para crear reglas AWS Config administradas con AWS CloudFormation plantillas, consulte[Creación](#page-1333-0)  [de reglas administradas de AWS Config con plantillas de AWS CloudFormation](#page-1333-0).

## elb-logging-enabled

Comprueba si el equilibrador de carga de aplicación y el equilibrador de carga clásico tienen habilitado el registro. La regla es NON\_COMPLIANT si access\_logs.s3.enabled es falsa o no access\_logs.S3.bucket es igual al s3 BucketName que ha proporcionado.

#### **a** Note

La regla no se aplica a los equilibradores de carga de red ni a los equilibradores de carga de puerta de enlace.

#### Identificador: ELB\_LOGGING\_ENABLED

Tipos de recursos:, AWS::ElasticLoadBalancing::LoadBalancer AWS::ElasticLoadBalancingV2::LoadBalancer

Tipo de disparador: cambios de configuración

Región de AWS: Todas las AWS regiones compatibles

Parámetros:

s3 BucketNames (opcional), Tipo: CSV

Lista separada por comas de nombres de bucket de Amazon S3 para que Amazon ELB entregue los archivos de registro.

AWS CloudFormation plantilla

Para crear reglas AWS Config administradas con AWS CloudFormation plantillas, consulte[Creación](#page-1333-0)  [de reglas administradas de AWS Config con plantillas de AWS CloudFormation](#page-1333-0).

# elb-predefined-security-policy-ssl-check

Comprueba si los oyentes SSL de su equilibrador de carga clásico utilizan la política predefinida. La regla es NON\_COMPLIANT si la política del oyente HTTPS/SSL del equilibrador de carga clásico no es igual al valor del parámetro predefinedPolicyName.

Identificador: ELB\_PREDEFINED\_SECURITY\_POLICY\_SSL\_CHECK

Tipos de recursos: AWS::ElasticLoadBalancing::LoadBalancer

Tipo de disparador: cambios de configuración

Región de AWS: Todas las AWS regiones compatibles

Parámetros:

predefinido PolicyName, Tipo: cadena

Nombre de la política predefinida.

AWS CloudFormation plantilla

Para crear reglas AWS Config administradas con AWS CloudFormation plantillas, consulte[Creación](#page-1333-0)  [de reglas administradas de AWS Config con plantillas de AWS CloudFormation](#page-1333-0).

elb-tls-https-listeners-only

Comprueba si el equilibrador de carga clásico está configurado con oyentes SSL o HTTPS. La regla es NON\_COMPLIANT si un oyente no está configurado con SSL o HTTPS.

- Si el equilibrador de carga clásico no tiene un oyente configurado, la regla devuelve NOT\_APPLICABLE.
- La regla es COMPLIANT si los oyentes del equilibrador de carga clásico se configuran con SSL o **HTTPS**
- La regla es NON\_COMPLIANT si un oyente no está configurado con SSL o HTTPS.

Identificador: ELB\_TLS\_HTTPS\_LISTENERS\_ONLY

Tipos de recursos: AWS::ElasticLoadBalancing::LoadBalancer

Tipo de disparador: cambios de configuración

## Región de AWS: Todas las AWS regiones compatibles

Parámetros:

Ninguna

AWS CloudFormation plantilla

Para crear reglas AWS Config administradas con AWS CloudFormation plantillas, consulte[Creación](#page-1333-0)  [de reglas administradas de AWS Config con plantillas de AWS CloudFormation](#page-1333-0).

## emr-block-public-access

Comprueba si una cuenta de Amazon EMR tiene habilitada la configuración de bloqueo de acceso público. La regla no cumple con los requisitos si BlockPublicSecurityGroupRules es falsa o, si es verdadera, los puertos distintos del puerto 22 aparecen en la lista. PermittedPublicSecurityGroupRuleRanges

Identificador: EMR\_BLOCK\_PUBLIC\_ACCESS

Tipos de recurso: AWS::::Account

Tipo de disparador: periódico

Región de AWS: Todas las regiones compatibles AWS

Parámetros:

Ninguna

AWS CloudFormation plantilla

Para crear reglas AWS Config administradas con AWS CloudFormation plantillas, consulte[Creación](#page-1333-0)  [de reglas administradas de AWS Config con plantillas de AWS CloudFormation](#page-1333-0).

### emr-kerberos-enabled

Comprueba que los clústeres de Amazon EMR tengan Kerberos habilitado. La regla es NON\_COMPLIANT si no hay asociada una configuración de seguridad al clúster o si la configuración de seguridad no cumple los parámetros de regla especificados.

### Identifier (Identificador): EMR\_KERBEROS\_ENABLED

Tipos de recursos: AWS::EMR::Cluster

Tipo de disparador: periódico

Región de AWS: Todas las AWS regiones compatibles

Parámetros:

TicketLifetimeInHours (Opcional), Tipo: int

Período durante el que es válido el ticket Kerberos emitido por el KDC del clúster.

Realm (opcional), Tipo: cadena

Nombre de ámbito de Kerberos del otro ámbito en la relación de confianza.

Domain (opcional), Tipo: cadena

Nombre de dominio del otro ámbito en la relación de confianza.

AdminServer (Opcional), Tipo: cadena

Nombre de dominio completo (FQDN) del servidor de administración del otro ámbito de la relación de confianza.

KdcServer (Opcional), Tipo: cadena

Nombre de dominio completo (FQDN) del servidor de KDC en el otro ámbito de la relación de confianza.

### AWS CloudFormation plantilla

Para crear reglas AWS Config administradas con AWS CloudFormation plantillas, consulte[Creación](#page-1333-0)  [de reglas administradas de AWS Config con plantillas de AWS CloudFormation](#page-1333-0).

### emr-master-no-public-ip

Comprueba si los nodos maestros de los clústeres de Amazon EMR tienen IP públicas. La regla es NON\_COMPLIANT si el nodo maestro tiene una IP pública.

### **a** Note

Esta regla comprueba los clústeres que están en estado RUNNING o WAITING. Esta regla requiere que habilite el registro para el tipo de recurso AWS::EC2::Instance a fin de tener una evaluación precisa.

Identifier (Identificador): EMR\_MASTER\_NO\_PUBLIC\_IP

Tipos de recursos: AWS::EMR::Cluster, AWS::EC2::Instance

Tipo de disparador: periódico

Región de AWS: Todas las AWS regiones compatibles

Parámetros:

Ninguna

AWS CloudFormation plantilla

Para crear reglas AWS Config administradas con AWS CloudFormation plantillas, consulte[Creación](#page-1333-0)  [de reglas administradas de AWS Config con plantillas de AWS CloudFormation](#page-1333-0).

## encrypted-volumes

Comprueba si los volúmenes de Amazon EBS adjuntos están cifrados y, de forma opcional, si están cifrados con una clave de KMS específica. La regla es NON\_COMPLIANT si los volúmenes de EBS adjuntos no están cifrados o se han cifrado con una clave de KMS que no figura en los parámetros proporcionados.

Identificador: ENCRYPTED\_VOLUMES

Tipos de recursos: AWS::EC2::Volume

Tipo de disparador: cambios de configuración

Región de AWS: Todas las AWS regiones compatibles

#### Parámetros:

kmsId (opcional), Tipo: cadena

ID o ARN de la clave KMS que se utiliza para cifrar el volumen.

AWS CloudFormation plantilla

Para crear reglas AWS Config administradas con AWS CloudFormation plantillas, consulte[Creación](#page-1333-0)  [de reglas administradas de AWS Config con plantillas de AWS CloudFormation](#page-1333-0).

fms-shield-resource-policy-check

Comprueba si un Application Load Balancer, CloudFront las distribuciones de Amazon, Elastic Load Balancer o Elastic IP cuentan con protección Shield. AWS También comprueba si tienen una ACL web asociada a las distribuciones Application Load Balancer y Amazon CloudFront .

Identificador: FMS\_SHIELD\_RESOURCE\_POLICY\_CHECK

Tipos de recursos: AWS::CloudFront::Distribution, AWS::ElasticLoad BalancingV2::, Balancing::LoadBalancer,, AWS::WAFRegional::WebACL, AWS::EC2::EIP, AWS::ElasticLoad LoadBalancer AWS::ShieldRegional::Protection AWS::Shield::Protection

Tipo de disparador: cambios de configuración

Región de AWS: Todas las regiones compatibles AWS

Parámetros:

webACLId, Tipo: cadena

El WebACLId de la ACL web.

resourceTypes, Tipo: cadena

Ámbito del recurso al que se aplicará esta regla de configuración.

resourceTags (opcional), Tipo: cadena

Las etiquetas de recursos a las que debería asociarse la regla (por ejemplo, { "tagKey1" : ["tagValue1"], "tagKey2" : ["tagValue2", "tagValue3"] }).

excludeResourceTags (Opcional), Tipo: booleano

Si es true, excluir los recursos que coincidan con las resourceTags. Si es false, incluir todos los recursos que coinciden con las resourceTags.

#### fmsManagedToken (Opcional), Tipo: cadena

Un token generado por el AWS Firewall Manager al crear la regla en su cuenta. AWS Config ignora este parámetro al crear esta regla.

fmsRemediationEnabled (Opcional), Tipo: booleano

Si es verdadero, AWS Firewall Manager actualizará los recursos NON\_COMPLIANT de acuerdo con la política de FMS. AWS Config ignora este parámetro al crear esta regla.

#### AWS CloudFormation plantilla

Para crear reglas AWS Config administradas con AWS CloudFormation plantillas, consulte[Creación](#page-1333-0)  [de reglas administradas de AWS Config con plantillas de AWS CloudFormation](#page-1333-0).

fms-webacl-resource-policy-check

Comprueba si la ACL web está asociada a un Application Load Balancer, a una etapa de API Gateway o a distribuciones de Amazon CloudFront . Al AWS Firewall Manager crear esta regla, el propietario de la política de FMS la especifica WebACLId en la política de FMS y, si lo desea, puede habilitar la corrección.

Identificador: FMS\_WEBACL\_RESOURCE\_POLICY\_CHECK

Tipos de recursos AWS::CloudFront::Distribution, AWS::ApiGateway: :Stage, ACL AWS::ElasticLoadBalancingV2::LoadBalancer AWS::WAFRegional::Web

Tipo de disparador: cambios de configuración

Región de AWS: Todas las regiones compatibles AWS

Parámetros:

webACLId, Tipo: cadena

El WebACLId de la ACL web.

resourceTags (opcional), Tipo: cadena

Las etiquetas de recursos (ApplicationLoadbalanceador ApiGatewayStage y CloudFront distribuciones) a las que debe estar asociada la regla. (por ejemplo, {«tagKey1": [" tagValue1"], «tagKey2": [" tagValue2", «tagValue3"]})

#### excludeResourceTags (Opcional), Tipo: booleano

Si es true, excluya los recursos que coincidan con resourceTags.

fmsManagedToken (Opcional), Tipo: cadena

Un token generado por el AWS Firewall Manager al crear la regla en la cuenta del cliente. AWS Config ignora este parámetro cuando el cliente crea esta regla.

fmsRemediationEnabled (Opcional), Tipo: booleano

Si es verdadero, AWS Firewall Manager actualizará los recursos no conformes de acuerdo con la política de FMS. AWS Config ignora este parámetro cuando el cliente crea esta regla.

#### AWS CloudFormation plantilla

Para crear reglas AWS Config administradas con AWS CloudFormation plantillas, consulte[Creación](#page-1333-0)  [de reglas administradas de AWS Config con plantillas de AWS CloudFormation](#page-1333-0).

fms-webacl-rulegroup-association-check

Comprueba si los grupos de reglas se asocian a la ACL web con la prioridad correcta. La prioridad correcta se decide mediante la clasificación de los grupos de reglas en el parámetro ruleGroups. Cuando AWS Firewall Manager crea esta regla, asigna la prioridad más alta 0 seguido de 1, 2, etc. El propietario de la política de FMS especifica el rango ruleGroups en la política de FMS y tiene la opción de habilitar la corrección.

Identificador: FMS\_WEBACL\_RULEGROUP\_ASSOCIATION\_CHECK

Tipos de recursos: AWS::WAF::Web ACL, AWS::WAFRegional::Web ACL

Tipo de disparador: cambios de configuración

Región de AWS: Todas las AWS regiones compatibles

Parámetros:

ruleGroups, Tipo: cadena

Lista de pares RuleGroupIds y WafOverrideAction separados por comas. (por ejemplo, ruleGroupId -1:NONE, 2:COUNT) ruleGroupId

### fmsManagedToken (Opcional), Tipo: cadena

Un token generado por el AWS Firewall Manager al crear la regla en la cuenta del cliente. AWS Config ignora este parámetro cuando el cliente crea esta regla.

fmsRemediationEnabled (Opcional), Tipo: booleano

Si es verdadero, AWS Firewall Manager actualizará los recursos no conformes de acuerdo con la política de FMS. AWS Config ignora este parámetro cuando el cliente crea esta regla.

### AWS CloudFormation plantilla

Para crear reglas AWS Config administradas con AWS CloudFormation plantillas, consulte[Creación](#page-1333-0)  [de reglas administradas de AWS Config con plantillas de AWS CloudFormation](#page-1333-0).

fsx-last-backup-recovery-point-created

Comprueba si se ha creado un punto de recuperación para los sistemas de archivos de Amazon FSx. La regla es NON COMPLIANT si el sistema de archivos de Amazon FSx no tiene ningún punto de recuperación correspondiente creado dentro del período de tiempo especificado.

Identificador: FSX\_LAST\_BACKUP\_RECOVERY\_POINT\_CREATED

Tipos de recursos: AWS::FSx::FileSystem

Tipo de disparador: periódico

Región de AWS: Todas las AWS regiones compatibles

Parámetros:

resourceTags (opcional), Tipo: cadena

Etiquetas de los sistemas de archivos de Amazon FSx para que la regla las compruebe, en formato JSON {"tagkey" : "tagValue"}.

resourceId (opcional), Tipo: cadena

ID del sistema de archivos de Amazon FSx para comprobar la regla.

recuperación PointAgeValue (opcional), Tipo: int, Valor predeterminado: 1

Valor numérico de la edad máxima permitida. No más de 744 horas y 31 días.

recuperación PointAgeUnit (opcional), Tipo: cadena, Valor predeterminado: days

Unidad de tiempo para la edad máxima permitida. Valores aceptados: hours y days

AWS CloudFormation plantilla

Para crear reglas AWS Config administradas con AWS CloudFormation plantillas, consulte[Creación](#page-1333-0)  [de reglas administradas de AWS Config con plantillas de AWS CloudFormation](#page-1333-0).

fsx-lustre-copy-tags-to-backups

Comprueba si los sistemas de archivos de Amazon FSx para Lustre están configurados para copiar etiquetas en copias de seguridad. La regla es NON\_COMPLIANT si los sistemas de archivos de Lustre no están configurados para copiar etiquetas en las copias de seguridad.

Identificador: FSX\_LUSTRE\_COPY\_TAGS\_TO\_BACKUPS

Tipos de recursos: AWS::FSx::FileSystem

Tipo de disparador: periódico

Región de AWS: Todas las AWS regiones compatibles

Parámetros:

Ninguna

AWS CloudFormation plantilla

Para crear reglas AWS Config administradas con AWS CloudFormation plantillas, consulte[Creación](#page-1333-0)  [de reglas administradas de AWS Config con plantillas de AWS CloudFormation](#page-1333-0).

#### fsx-meets-restore-time-target

Comprueba si el tiempo de restauración de los sistemas de archivos de Amazon FSx cumple con la duración especificada. La regla es NON\_COMPLIANT si el LatestRestoreExecutionTimeMinutes tamaño del sistema de archivos Amazon FSx es superior a minutos. maxRestoreTime

Identificador: FSX\_MEETS\_RESTORE\_TIME\_TARGET

Tipos de recursos: AWS::FSx::FileSystem

Tipo de disparador: periódico

Región de AWS: Todas las AWS regiones compatibles

Parámetros:

máximo RestoreTime, Tipo: int

Valor numérico del tiempo de ejecución de restauración máximo permitido.

resourceTags (opcional), Tipo: cadena

Etiquetas de los sistemas de archivos de Amazon FSx para que la regla las compruebe, en formato JSON.

resourceId (opcional), Tipo: cadena

ID del sistema de archivos de Amazon FSx para comprobar la regla.

AWS CloudFormation plantilla

Para crear reglas AWS Config administradas con AWS CloudFormation plantillas, consulte[Creación](#page-1333-0)  [de reglas administradas de AWS Config con plantillas de AWS CloudFormation](#page-1333-0).

fsx-openzfs-copy-tags-enabled

Comprueba si los sistemas de archivos de Amazon FSx para OpenZFS están configurados para copiar etiquetas en copias de seguridad y volúmenes. La regla es NON\_COMPLIANT si los sistemas de archivos FSx para OpenZFS no están configurados para copiar etiquetas en copias de seguridad y volúmenes.

Identificador: FSX\_OPENZFS\_COPY\_TAGS\_ENABLED

Tipos de recursos: AWS::FSx::FileSystem

Tipo de disparador: periódico

Región de AWS: solo está disponible en las regiones de Europa (Estocolmo), Asia-Pacífico (Bombay), Este de EE. UU. (Ohio), Europa (Irlanda), Europa (Fráncfort), Asia-Pacífico (Hong Kong), Este de EE. UU. (Norte de Virginia), Asia-Pacífico (Seúl), Europa (Londres), Asia-Pacífico (Tokio), Oeste de EE. UU. (Oregón), Asia-Pacífico (Singapur), Asia-Pacífico (Sídney) y Canadá (centro)

Parámetros:

#### Ninguna

## AWS CloudFormation plantilla

Para crear reglas AWS Config administradas con AWS CloudFormation plantillas, consulte[Creación](#page-1333-0)  [de reglas administradas de AWS Config con plantillas de AWS CloudFormation](#page-1333-0).

fsx-resources-protected-by-backup-plan

Comprueba si los sistemas de archivos de Amazon FSx están protegidos por un plan de copia de seguridad. La regla es NON\_COMPLIANT si el sistema de archivos de Amazon FSx no está cubierto por un plan de copia de seguridad.

```
Identificador: FSX_RESOURCES_PROTECTED_BY_BACKUP_PLAN
```
Tipos de recursos: AWS::FSx::FileSystem

Tipo de disparador: periódico

Región de AWS: Todas las AWS regiones compatibles

Parámetros:

resourceTags (opcional), Tipo: cadena

Etiquetas de los sistemas de archivos de Amazon FSx para que la regla las compruebe, en formato JSON {"tagkey" : "tagValue"}.

resourceId (opcional), Tipo: cadena

ID del sistema de archivos de Amazon FSx para que la regla los compruebe.

crossRegionList (Opcional), Tipo: cadena

Lista separada por comas de las regiones de destino para conservar la copia de seguridad entre regiones.

crossAccountList (Opcional), Tipo: cadena

Lista separada por comas de las cuentas de destino para conservar una copia de seguridad entre cuentas

```
maxRetentionDays (Opcional), Tipo: int
```
Período máximo de retención en días para Bloqueo de almacenes de AWS Backup.

minRetentionDays (Opcional), Tipo: int

Período mínimo de retención en días para Bloqueo de almacenes de AWS Backup.

copia de seguridad VaultLockCheck (opcional), Tipo: cadena

Valores aceptados: True o False. Introduzca True para la regla para comprobar si el recurso está guardado en un almacén bloqueado.

AWS CloudFormation plantilla

Para crear reglas AWS Config administradas con AWS CloudFormation plantillas, consulte[Creación](#page-1333-0)  [de reglas administradas de AWS Config con plantillas de AWS CloudFormation](#page-1333-0).

fsx-windows-audit-log-configured

Comprueba si los sistemas de archivos de Amazon FSx para Windows File Server tienen habilitada la auditoría de acceso a archivos. La regla es NON\_COMPLIANT si los sistemas de archivos de FSx for Windows File Server no tienen habilitada la auditoría de acceso a archivos.

Identificador: FSX\_WINDOWS\_AUDIT\_LOG\_CONFIGURED

Tipos de recursos: AWS::FSx::FileSystem

Tipo de disparador: periódico

Región de AWS: Todas las AWS regiones compatibles

Parámetros:

Ninguna

AWS CloudFormation plantilla

Para crear reglas AWS Config administradas con AWS CloudFormation plantillas, consulte[Creación](#page-1333-0)  [de reglas administradas de AWS Config con plantillas de AWS CloudFormation](#page-1333-0).

global-endpoint-event-replication-enabled

Comprueba si la replicación de eventos está habilitada para los puntos finales EventBridge globales de Amazon. La regla es NON\_COMPLIANT si la replicación de eventos no está habilitada.

Identificador: GLOBAL\_ENDPOINT\_EVENT\_REPLICATION\_ENABLED

Tipos de recursos: AWS::Events::Endpoint

Tipo de disparador: cambios de configuración

Región de AWS: Solo disponible en Europa (Estocolmo), Asia Pacífico (Bombay), Europa (París), EE. UU. Este (Ohio), Europa (Irlanda), Europa (Fráncfort), Sudamérica (São Paulo), EE. UU. Este (Norte de Virginia), Asia Pacífico (Seúl), Asia Pacífico (Osaka), Europa (Londres), Asia Pacífico (Tokio), EE. UU. Oeste (Oregón), EE. UU. Oeste (Norte de California), Asia Pacífico (Singapur), Asia Pacífico (Asia Pacífico), Asia Pacífico (Sydney), Región de Canadá (Central)

Parámetros:

Ninguna

## AWS CloudFormation plantilla

Para crear reglas AWS Config administradas con AWS CloudFormation plantillas, consulte[Creación](#page-1333-0)  [de reglas administradas de AWS Config con plantillas de AWS CloudFormation](#page-1333-0).

# guardduty-eks-protection-audit-habilitado

Comprueba si la monitorización de registros de auditoría para Amazon Elastic Kubernetes Service (Amazon EKS) está habilitada para un detector de GuardDuty Amazon en su cuenta. La regla no cumple con los requisitos si la función de monitoreo de registros de auditoría de EKS no está habilitada en su cuenta.

Identificador: GUARDDUTY\_EKS\_PROTECTION\_AUDIT\_ENABLED

Tipos de recursos: AWS::GuardDuty::Detector

Tipo de disparador: periódico

Región de AWS: Todas las AWS regiones compatibles

Parámetros:

Ninguna

### AWS CloudFormation plantilla

Para crear reglas AWS Config administradas con AWS CloudFormation plantillas, consulte[Creación](#page-1333-0)  [de reglas administradas de AWS Config con plantillas de AWS CloudFormation](#page-1333-0).

# guardduty-eks-protection-tiempo de ejecución activado

Comprueba si Amazon EKS Runtime Monitoring con administración automatizada de agentes está habilitada para el GuardDuty detector en su cuenta. La regla no cumple con los requisitos si el monitoreo de tiempo de ejecución de EKS con administración automática de agentes no GuardDuty está activado en su cuenta.

## Identificador: GUARDDUTY\_EKS\_PROTECTION\_RUNTIME\_ENABLED

Tipos de recursos: AWS::GuardDuty::Detector

Tipo de disparador: periódico

Región de AWS: Todas las AWS regiones compatibles

Parámetros:

Ninguna

AWS CloudFormation plantilla

Para crear reglas AWS Config administradas con AWS CloudFormation plantillas, consulte[Creación](#page-1333-0)  [de reglas administradas de AWS Config con plantillas de AWS CloudFormation](#page-1333-0).

guardduty-enabled-centralized

Comprueba si Amazon GuardDuty está activado en tu AWS cuenta y AWS región. Si proporciona una AWS cuenta para la centralización, la regla evalúa los GuardDuty resultados en la cuenta centralizada. La regla cumple con las normas cuando GuardDuty está habilitada.

Identificador: GUARDDUTY\_ENABLED\_CENTRALIZED

Tipo de disparador: periódico

Región de AWS: Todas las AWS regiones compatibles

Parámetros:

CentralMonitoringAccount (Opcional), Tipo: cadena

Lista de AWS cuentas separadas por comas (12 dígitos) en las que se permite GuardDuty centralizar los resultados de Amazon.

AWS CloudFormation plantilla

Para crear reglas AWS Config administradas con AWS CloudFormation plantillas, consulte[Creación](#page-1333-0)  [de reglas administradas de AWS Config con plantillas de AWS CloudFormation](#page-1333-0).

guardduty-lambda-protection activado

Comprueba si la Protección Lambda está habilitada para un GuardDuty detector de Amazon en su cuenta. La regla no cumple con las normas si la función Lambda Protection de Amazon no GuardDuty está habilitada para su cuenta.

Identificador: GUARDDUTY\_LAMBDA\_PROTECTION\_ENABLED

Tipos de recursos: AWS::GuardDuty::Detector

Tipo de disparador: periódico

Región de AWS: Todas las AWS regiones compatibles

Parámetros:

Ninguna

AWS CloudFormation plantilla

Para crear reglas AWS Config administradas con AWS CloudFormation plantillas, consulte[Creación](#page-1333-0)  [de reglas administradas de AWS Config con plantillas de AWS CloudFormation](#page-1333-0).

protección antimalware guardduty-habilitada

Comprueba si la protección contra malware está habilitada para un GuardDuty detector de Amazon en tu cuenta. La regla no es conforme si la función de protección contra malware de Amazon no GuardDuty está habilitada para tu cuenta.

Identificador: GUARDDUTY\_MALWARE\_PROTECTION\_ENABLED

Tipos de recursos: AWS::GuardDuty::Detector

Tipo de disparador: periódico

Región de AWS: Todas las AWS regiones compatibles
Ninguna

Para crear reglas AWS Config administradas con AWS CloudFormation plantillas, consulte[Creación](#page-1333-0)  [de reglas administradas de AWS Config con plantillas de AWS CloudFormation](#page-1333-0).

guardduty-non-archived-findings

Comprueba si Amazon GuardDuty tiene hallazgos que no están archivados. La regla no cumple con los requisitos si GuardDuty hay hallazgos no archivados de gravedad baja, media o alta anteriores al número especificado en el parámetro /days/. daysLowSev MediumSev daysHighSev

Identifier (Identificador): GUARDDUTY\_NON\_ARCHIVED\_FINDINGS

Tipo de disparador: periódico

Región de AWS: Todas las regiones AWS compatibles

Parámetros:

daysLowSev (Opcional), Tipo: int, Valor predeterminado: 30

El número de días que se permite que los hallazgos de GuardDuty baja gravedad de Amazon permanezcan sin archivar. El valor predeterminado es 30 días.

daysMediumSev (Opcional), Tipo: int, Valor predeterminado: 7

El número de días que pueden permanecer sin archivar las conclusiones de gravedad GuardDuty media de Amazon. El valor predeterminado es 7 días.

daysHighSev (Opcional), Tipo: int, Valor predeterminado: 1

El número de días que se permite que los hallazgos de GuardDuty alta gravedad de Amazon permanezcan sin archivar. El valor predeterminado es 1.

AWS CloudFormation plantilla

Para crear reglas AWS Config administradas con AWS CloudFormation plantillas, consulte[Creación](#page-1333-0)  [de reglas administradas de AWS Config con plantillas de AWS CloudFormation](#page-1333-0).

# guardduty-rds-protection activado

Comprueba si la protección de Amazon Relational Database Service (Amazon RDS) está habilitada para un detector de GuardDuty Amazon en su cuenta. La regla no es conforme si la función de protección Amazon RDS de Amazon no GuardDuty está habilitada para tu cuenta.

Identificador: GUARDDUTY\_RDS\_PROTECTION\_ENABLED

Tipos de recursos: AWS::GuardDuty::Detector

Tipo de disparador: periódico

Región de AWS: Todas las AWS regiones compatibles

Parámetros:

Ninguna

AWS CloudFormation plantilla

Para crear reglas AWS Config administradas con AWS CloudFormation plantillas, consulte[Creación](#page-1333-0)  [de reglas administradas de AWS Config con plantillas de AWS CloudFormation](#page-1333-0).

protección guardduty-s3-habilitada

Comprueba si la protección S3 está habilitada para un Amazon GuardDuty Detector en tu cuenta. La regla no cumple con las normas si la función de protección S3 de Amazon no GuardDuty está habilitada para tu cuenta.

Identificador: GUARDDUTY\_S3\_PROTECTION\_ENABLED

Tipos de recursos: AWS::GuardDuty::Detector

Tipo de disparador: periódico

Región de AWS: Todas las AWS regiones compatibles

Parámetros:

Ninguna

Para crear reglas AWS Config administradas con AWS CloudFormation plantillas, consulte[Creación](#page-1333-0)  [de reglas administradas de AWS Config con plantillas de AWS CloudFormation](#page-1333-0).

# iam-customer-policy-blocked-kms-actions

Comprueba si las políticas gestionadas de AWS Identity and Access Management (IAM) que cree no permiten acciones bloqueadas en las claves de KMS. AWS La regla no cumple con los requisitos si la política de IAM gestionada permite cualquier acción de bloqueo en las claves de AWS KMS.

### **a** Note

Esta regla no evalúa las variables ni las condiciones de las políticas de IAM. Para obtener más información, consulte Elementos de la [política de IAM: variables y Elementos](https://docs.aws.amazon.com/IAM/latest/UserGuide/reference_policies_variables.html#policy-vars-using-variables) de la [política JSON de IAM: condición](https://docs.aws.amazon.com/IAM/latest/UserGuide/reference_policies_elements_condition.html) en la Guía del usuario de IAM.

# Identificador: IAM\_CUSTOMER\_POLICY\_BLOCKED\_KMS\_ACTIONS

Tipos de recursos: AWS::IAM::Policy

Tipo de disparador: cambios de configuración

Región de AWS: Todas las AWS regiones compatibles

Parámetros:

bloqueado ActionsPatterns, Tipo: CSV

Lista separada por comas de patrones de acción de KMS bloqueados. Por ejemplo, puede incluir kms:decrypt\* o kms: ReEncrypt como patrones de acción bloqueados. La regla es NON\_COMPLIANT si la política de IAM administrada permite cualquiera de los patrones de acción incluidos en este parámetro.

excluir (opcional) PermissionBoundaryPolicy , Tipo: booleano

Indicador booleano para excluir la evaluación de las políticas de IAM utilizadas como límites de permisos. Si se establece en true, la regla no incluirá los límites de permisos en la evaluación. De lo contrario, todas las políticas de IAM incluidas en el ámbito de aplicación se evaluarán cuando el valor se establezca en false. El valor predeterminado es false.

Para crear reglas AWS Config administradas con AWS CloudFormation plantillas, consulte[Creación](#page-1333-0)  [de reglas administradas de AWS Config con plantillas de AWS CloudFormation](#page-1333-0).

# iam-activado-analizador-de acceso externo

Comprueba si hay activado un analizador de acceso de IAM para el acceso externo en su cuenta por región. La regla no cumple con los requisitos si no hay analizadores para el acceso externo en la región o si el atributo «estado» no está establecido como «ACTIVO».

Identificador: IAM\_EXTERNAL\_ACCESS\_ANALYZER\_ENABLED

Tipos de recurso: AWS::::Account

Tipo de disparador: periódico

Región de AWS: Todas las regiones compatibles AWS

Parámetros:

Ninguna

#### AWS CloudFormation plantilla

Para crear reglas AWS Config administradas con AWS CloudFormation plantillas, consulte[Creación](#page-1333-0)  [de reglas administradas de AWS Config con plantillas de AWS CloudFormation](#page-1333-0).

iam-group-has-users-check

Comprueba si los grupos de IAM tienen al menos un usuario de IAM.

Identificador: IAM\_GROUP\_HAS\_USERS\_CHECK

Tipos de recursos: AWS::IAM::Group

Tipo de disparador: cambios de configuración

Región de AWS: Todas las AWS regiones compatibles

Parámetros:

#### Ninguna

Para crear reglas AWS Config administradas con AWS CloudFormation plantillas, consulte[Creación](#page-1333-0)  [de reglas administradas de AWS Config con plantillas de AWS CloudFormation](#page-1333-0).

# iam-inline-policy-blocked-kms-actions

Comprueba si las políticas integradas asociadas a sus usuarios, roles y grupos de IAM no permiten el bloqueo de acciones en todas las claves de KMS. AWS La regla no cumple con los requisitos si se permite alguna acción de bloqueo en todas las claves de AWS KMS de una política en línea.

Identificador: IAM\_INLINE\_POLICY\_BLOCKED\_KMS\_ACTIONS

Tipos de recursos:,, AWS::IAM::Group AWS::IAM::Role AWS::IAM::User

Tipo de disparador: cambios de configuración

Región de AWS: Todas las AWS regiones compatibles

Parámetros:

bloqueado ActionsPatterns, Tipo: CSV

Lista separada por comas de patrones de acción de KMS bloqueados, por ejemplo, kms: \*, kms:Decrypt, kms: \*. ReEncrypt

excluir (opcional) RoleByManagementAccount , Tipo: booleano

Excluya un rol si solo lo puede asumir la cuenta de administración de la organización.

AWS CloudFormation plantilla

Para crear reglas AWS Config administradas con AWS CloudFormation plantillas, consulte[Creación](#page-1333-0)  [de reglas administradas de AWS Config con plantillas de AWS CloudFormation](#page-1333-0).

iam-no-inline-policy-check

Comprueba si la característica de política integrada no está en uso. La regla no es compatible si un usuario de AWS Identity and Access Management (IAM), un rol de IAM o un grupo de IAM tiene alguna política en línea.

Identificador: IAM\_NO\_INLINE\_POLICY\_CHECK

AWS::IAM::User AWS::IAM::RoleTipos de recursos:,, AWS::IAM::Group

Tipo de disparador: cambios de configuración

Región de AWS: Todas las AWS regiones compatibles

Parámetros:

Ninguna

## AWS CloudFormation plantilla

Para crear reglas AWS Config administradas con AWS CloudFormation plantillas, consulte[Creación](#page-1333-0)  [de reglas administradas de AWS Config con plantillas de AWS CloudFormation](#page-1333-0).

# iam-password-policy

Comprueba si la política de contraseñas de la cuenta para los usuarios de AWS Identity and Access Management (IAM) cumple los requisitos especificados que se indican en los parámetros. La regla es NON\_COMPLIANT si la política de contraseñas de la cuenta no cumple con los requisitos especificados.

## **A** Important

Los valores true y false de los parámetros de la regla distinguen entre mayúsculas y minúsculas. Si true no está en minúsculas, se tratará como false..

## **a** Note

Resultado de la evaluación de la política de contraseñas de IAM predeterminada Esta regla se marca como NON\_COMPLIANT cuando se utiliza la política de contraseñas de IAM predeterminada.

Reglas administradas y tipos de recursos de IAM globales

Los tipos de recursos de IAM globales incorporados antes de febrero de 2022 (AWS::IAM::Group, AWS::IAM::PolicyAWS::IAM::Role, yAWS::IAM::User) solo se pueden registrar AWS Config en AWS las regiones en las que AWS Config estaban disponibles antes de febrero de 2022. Estos tipos de recursos no se pueden registrar en las regiones admitidas AWS Config después de febrero de 2022. Para ver una lista de esas regiones, consulta [AWS Recursos de grabación | Recursos globales](https://docs.aws.amazon.com/config/latest/developerguide/select-resources.html#select-resources-all).

Si registra un tipo de recurso de IAM global en al menos una región, las normas periódicas que informan del cumplimiento del tipo de recurso de IAM global realizarán evaluaciones en todas las regiones en las que se añada la regla periódica, incluso si no ha activado el registro del tipo de recurso de IAM global en la región en la que se agregó la regla periódica. Para evitar evaluaciones innecesarias, solo debe implementar reglas periódicas que informen sobre el cumplimiento de un tipo de recurso de IAM global a una de las regiones compatibles. Para ver una lista de las reglas gestionadas que se admiten en cada [región, consulte la lista](https://docs.aws.amazon.com/config/latest/developerguide/managing-rules-by-region-availability.html) [de reglas AWS Config gestionadas por disponibilidad regional.](https://docs.aws.amazon.com/config/latest/developerguide/managing-rules-by-region-availability.html)

Identificador: IAM\_PASSWORD\_POLICY

Tipo de disparador: periódico

Región de AWS: Todas las AWS regiones compatibles

Parámetros:

RequireUppercaseCharacters (Opcional), Tipo: booleano, Predeterminado: true

Requiere que al menos haya un carácter en mayúscula en la contraseña. RequireLowercaseCharacters (Opcional), Tipo: booleano, Predeterminado: true

Requiere que al menos haya un carácter en minúscula en la contraseña. RequireSymbols (Opcional), Tipo: booleano, Predeterminado: true

Requiere que al menos haya un símbolo en la contraseña. RequireNumbers (Opcional), Tipo: booleano, Predeterminado: true

Requiere que al menos haya un número en la contraseña.

MinimumPasswordLength (Opcional), Tipo: int, Valor predeterminado: 14

Longitud mínima de la contraseña.

PasswordReusePrevention (Opcional), Tipo: int, Valor predeterminado: 24

Número de contraseñas antes de que se permita reutilizarlas.

MaxPasswordAge (Opcional), Tipo: int, Valor predeterminado: 90

Número de días antes de la contraseña venza.

Para crear reglas AWS Config administradas con AWS CloudFormation plantillas, consulte[Creación](#page-1333-0)  [de reglas administradas de AWS Config con plantillas de AWS CloudFormation](#page-1333-0).

# iam-policy-blacklisted-check

Comprueba en cada recurso de AWS Identity and Access Management (IAM) (IAM) si hay una política denominada Amazon Resource Name (ARN) en el parámetro de entrada asociada al recurso de IAM. La regla es NON\_COMPLIANT si el ARN de la política está asociado al recurso de IAM.

Identificador: IAM\_POLICY\_BLACKLISTED\_CHECK

Tipos de recursos:,, AWS::IAM::User AWS::IAM::Group AWS::IAM::Role

Tipo de disparador: cambios de configuración

Región de AWS: Todas las AWS regiones compatibles

Parámetros:

policyArns, Tipo: CSV, Predeterminado: arn:aws:iam: :aws:policy/ AdministratorAccess

Lista separada por comas de los ARN de las políticas de IAM que no se deben asociar a ninguna entidad de IAM.

exceptionList (opcional), Tipo: CSV

Lista de tipos de recursos separada por comas y lista de pares de nombres de recursos. Por ejemplo, los usuarios: [user1;user2], grupos: [group1;group2], funciones: [role1;role2;role3].

**a** Note

Para la lista de excepciones, especifique el nombre del recurso y no el ARN completo. No es válido:arn:aws:iam::444455556666:role/Admin. Válido:Admin.

#### AWS CloudFormation plantilla

Para crear reglas AWS Config administradas con AWS CloudFormation plantillas, consulte[Creación](#page-1333-0)  [de reglas administradas de AWS Config con plantillas de AWS CloudFormation](#page-1333-0).

# iam-policy-in-use

Comprueba si el ARN de la política de IAM está asociado a un usuario de IAM o a un grupo con uno o varios usuarios de IAM o un rol de IAM con una o varias entidades de confianza.

# **a** Note

Reglas gestionadas y tipos de recursos de IAM globales Los tipos de recursos de IAM globales incorporados antes de febrero de 2022 (AWS::IAM::Group, AWS::IAM::PolicyAWS::IAM::Role, yAWS::IAM::User) solo se pueden registrar AWS Config en AWS las regiones en las que AWS Config estaban disponibles antes de febrero de 2022. Estos tipos de recursos no se pueden registrar en las regiones admitidas AWS Config después de febrero de 2022. Para ver una lista de esas regiones, consulta [AWS Recursos de grabación | Recursos globales](https://docs.aws.amazon.com/config/latest/developerguide/select-resources.html#select-resources-all). Si registra un tipo de recurso de IAM global en al menos una región, las normas periódicas que informan del cumplimiento del tipo de recurso de IAM global realizarán evaluaciones en todas las regiones en las que se añada la regla periódica, incluso si no ha activado el registro del tipo de recurso de IAM global en la región en la que se agregó la regla periódica. Para evitar evaluaciones innecesarias, solo debe implementar reglas periódicas que informen sobre el cumplimiento de un tipo de recurso de IAM global a una de las regiones compatibles. Para ver una lista de las reglas gestionadas que se admiten en cada [región, consulte la lista](https://docs.aws.amazon.com/config/latest/developerguide/managing-rules-by-region-availability.html) [de reglas AWS Config gestionadas por disponibilidad regional.](https://docs.aws.amazon.com/config/latest/developerguide/managing-rules-by-region-availability.html)

# Identificador: IAM\_POLICY\_IN\_USE

Tipos de recursos: AWS::IAM::Policy

Tipo de disparador: periódico

Región de AWS: Todas las AWS regiones compatibles

Parámetros:

policyARN, Tipo: cadena

Un ARN de política de IAM que debe comprobarse.

#### policyUsageType (Opcional), Tipo: cadena

Especifica si espera que la política se adjunte a un usuario, grupo o rol de IAM. Los valores válidos son IAM\_USER, IAM\_GROUP, IAM\_ROLE o ANY. El valor predeterminado es ANY (CUALQUIERA).

#### AWS CloudFormation plantilla

Para crear reglas AWS Config administradas con AWS CloudFormation plantillas, consulte[Creación](#page-1333-0)  [de reglas administradas de AWS Config con plantillas de AWS CloudFormation](#page-1333-0).

iam-policy-no-statements-with-admin-access

Comprueba si las políticas de AWS Identity and Access Management (IAM) que cree tienen instrucciones de permiso que conceden permisos a todas las acciones de todos los recursos. La regla es NON\_COMPLIANT (NO CONFORME) si alguna instrucción de la política de IAM administrada por el cliente contiene "Effect": "Allow" con "Action": "\*" sobre "Resource": "\*".

**a** Note

Esta regla solo evalúa las políticas administradas por el cliente. Esta regla NO evalúa las políticas integradas ni las políticas AWS administradas. Para obtener más información, consulte [Políticas administradas y políticas insertadas](https://docs.aws.amazon.com/IAM/latest/UserGuide/access_policies_managed-vs-inline.html) en la Guía del usuario de IAM.

La siguiente política es NON\_COMPLIANT:

```
"Statement": [
{
"Sid": "VisualEditor",
"Effect": "Allow",
"Action": "*",
"Resource": "*"
}
```
La siguiente política es COMPLIANT:

```
"Statement": [
{
"Sid": "VisualEditor",
```

```
"Effect": "Allow",
"Action": "service:*",
"Resource": "*"
}
```
Identificador: IAM\_POLICY\_NO\_STATEMENTS\_WITH\_ADMIN\_ACCESS

Tipos de recursos: AWS::IAM::Policy

Tipo de disparador: cambios de configuración

Región de AWS: Todas las AWS regiones compatibles

Parámetros:

excluir PermissionBoundaryPolicy (opcional), Tipo: booleano

Indicador booleano para excluir la evaluación de las políticas de IAM utilizadas como límites de permisos. Si se establece en true, la regla no incluirá los límites de permisos en la evaluación. De lo contrario, todas las políticas de IAM incluidas en el ámbito de aplicación se evaluarán cuando el valor se establezca en false. El valor predeterminado es false.

# AWS CloudFormation plantilla

Para crear reglas AWS Config administradas con AWS CloudFormation plantillas, consulte[Creación](#page-1333-0)  [de reglas administradas de AWS Config con plantillas de AWS CloudFormation](#page-1333-0).

# iam-policy-no-statements-with-full-access

Comprueba si las políticas de AWS Identity and Access Management (IAM) que cree conceden permisos para todas las acciones de los recursos individuales. AWS La regla no cumple con los requisitos si alguna política de IAM gestionada por el cliente permite el acceso total a al menos un servicio. AWS

Contexto: Siguiendo el principio del privilegio mínimo, se recomienda limitar las acciones permitidas en las políticas de IAM al conceder permisos a los servicios. AWS Este enfoque ayuda a garantizar que solo se concedan los permisos necesarios especificando las acciones exactas necesarias, lo que evita el uso de caracteres comodín sin restricciones para un servicio, por ejemplo. ec2:\*

[En algunos casos, es posible que desee permitir varias acciones con un prefijo similar, como](https://docs.aws.amazon.com/AWSEC2/latest/APIReference/API_DescribeAvailabilityZones.html) [DescribeFlowregistros](https://docs.aws.amazon.com/AWSEC2/latest/APIReference/API_DescribeFlowLogs.html) [y zonas. DescribeAvailability](https://docs.aws.amazon.com/AWSEC2/latest/APIReference/API_DescribeAvailabilityZones.html) En estos casos, puede añadir un sufijo como comodín al prefijo común (por ejemplo,). ec2:Describe\* Agrupar las acciones relacionadas puede ayudar a evitar superar los límites de tamaño de las políticas de [IAM.](https://docs.aws.amazon.com/IAM/latest/UserGuide/reference_iam-limits.html)

Esta regla devolverá COMPLIANT si utilizas acciones prefijadas con un comodín como sufijo (por ejemplo,). ec2:Describe\* Esta regla solo devolverá NON\_COMPLIANT si utilizas caracteres comodín sin restricciones (por ejemplo,). ec2:\*

## **a** Note

Esta regla solo evalúa las políticas administradas por el cliente. Esta regla NO evalúa las políticas integradas ni las políticas administradas. AWS Para obtener más información, consulte [Políticas administradas y políticas insertadas](https://docs.aws.amazon.com/IAM/latest/UserGuide/access_policies_managed-vs-inline.html) en la Guía del usuario de IAM.

# Identificador: IAM\_POLICY\_NO\_STATEMENTS\_WITH\_FULL\_ACCESS

Tipos de recursos: AWS::IAM::Policy

Tipo de disparador: cambios de configuración

Región de AWS: Todas las AWS regiones compatibles

Parámetros:

excluir PermissionBoundaryPolicy (opcional), Tipo: booleano

Indicador booleano para excluir la evaluación de las políticas de IAM utilizadas como límites de permisos. Si se establece en true, la regla no incluirá los límites de permisos en la evaluación. De lo contrario, todas las políticas de IAM incluidas en el ámbito de aplicación se evaluarán cuando el valor se establezca en false. El valor predeterminado es false.

# AWS CloudFormation plantilla

Para crear reglas AWS Config administradas con AWS CloudFormation plantillas, consulte[Creación](#page-1333-0)  [de reglas administradas de AWS Config con plantillas de AWS CloudFormation](#page-1333-0).

# iam-role-managed-policy-check

Comprueba si todas las políticas gestionadas especificadas en la lista de políticas gestionadas están asociadas a la función AWS Identity and Access Management (IAM) Access Management (IAM). La regla es NON\_COMPLIANT si el rol de IAM no está asociado a ninguna política administrada.

# Identificador: IAM\_ROLE\_MANAGED\_POLICY\_CHECK

Tipos de recursos: AWS::IAM::Role

Tipo de disparador: cambios de configuración

Región de AWS: Todas las AWS regiones compatibles

Parámetros:

gestionado PolicyArns, Tipo: CSV

Lista separada por comas de nombres de recursos de Amazon (ARN) de políticas AWS administradas. Para más información acerca de los ARN, consulte [Nombres de recursos de](https://docs.aws.amazon.com/IAM/latest/UserGuide/reference-arns.html) [Amazon \(ARN\)](https://docs.aws.amazon.com/IAM/latest/UserGuide/reference-arns.html) y las [políticas administradas de AWS](https://docs.aws.amazon.com/IAM/latest/UserGuide/access_policies_managed-vs-inline.html) en la Guía del usuario de IAM.

## AWS CloudFormation plantilla

Para crear reglas AWS Config administradas con AWS CloudFormation plantillas, consulte[Creación](#page-1333-0)  [de reglas administradas de AWS Config con plantillas de AWS CloudFormation](#page-1333-0).

# iam-root-access-key-check

Comprueba si la clave de acceso del usuario raíz está disponible. La regla es COMPLIANT si la clave de acceso del usuario no existe. De lo contrario, es NON\_COMPLIANT.

## **a** Note

Reglas gestionadas y tipos de recursos de IAM globales

Los tipos de recursos de IAM globales incorporados antes de febrero de 2022 (AWS::IAM::Group, AWS::IAM::PolicyAWS::IAM::Role, yAWS::IAM::User) solo se pueden registrar AWS Config en AWS las regiones en las que AWS Config estaban disponibles antes de febrero de 2022. Estos tipos de recursos no se pueden registrar en las regiones admitidas AWS Config después de febrero de 2022. Para ver una lista de esas regiones, consulta [AWS Recursos de grabación | Recursos globales](https://docs.aws.amazon.com/config/latest/developerguide/select-resources.html#select-resources-all). Si registra un tipo de recurso de IAM global en al menos una región, las normas periódicas que informan del cumplimiento del tipo de recurso de IAM global realizarán evaluaciones en todas las regiones en las que se añada la regla periódica, incluso si no ha activado el registro del tipo de recurso de IAM global en la región en la que se agregó la regla periódica. Para evitar evaluaciones innecesarias, solo debe implementar reglas periódicas que informen sobre el cumplimiento de un tipo de recurso de IAM global a una de las regiones compatibles. Para ver una lista de las reglas gestionadas que se admiten en cada [región, consulte la lista](https://docs.aws.amazon.com/config/latest/developerguide/managing-rules-by-region-availability.html) [de reglas AWS Config gestionadas por disponibilidad regional.](https://docs.aws.amazon.com/config/latest/developerguide/managing-rules-by-region-availability.html)

Identificador: IAM\_ROOT\_ACCESS\_KEY\_CHECK

Tipo de disparador: periódico

Región de AWS: Todas las AWS regiones compatibles

Parámetros:

Ninguna

AWS CloudFormation plantilla

Para crear reglas AWS Config administradas con AWS CloudFormation plantillas, consulte[Creación](#page-1333-0)  [de reglas administradas de AWS Config con plantillas de AWS CloudFormation](#page-1333-0).

comprobación de caducidad del certificado de servidor iam

Comprueba si los certificados de servidor SSL/TLS de AWS IAM almacenados en IAM han caducado. La regla NO CUMPLE CON LOS REQUISITOS si un certificado de servidor de IAM ha caducado.

Identificador: IAM\_SERVER\_CERTIFICATE\_EXPIRATION\_CHECK

Tipos de recursos: AWS::IAM::ServerCertificate

Tipo de disparador: periódico

Región de AWS: solo está disponible en la región Este de EE. UU. (Norte de Virginia)

Parámetros:

Ninguna

AWS CloudFormation plantilla

Para crear reglas AWS Config administradas con AWS CloudFormation plantillas, consulte[Creación](#page-1333-0)  [de reglas administradas de AWS Config con plantillas de AWS CloudFormation](#page-1333-0).

### iam-user-group-membership-check

Comprueba si los usuarios de IAM son miembros de al menos un grupo de IAM.

Identificador: IAM\_USER\_GROUP\_MEMBERSHIP\_CHECK

Tipos de recursos: AWS::IAM::User

Tipo de disparador: cambios de configuración

Región de AWS: Todas las AWS regiones compatibles

Parámetros:

groupNames (opcional), Tipo: cadena

Lista separada por comas de grupos de IAM a los que deben pertenecer los usuarios de IAM.

**a** Note

Esta regla no admite nombres de grupo con comas.

#### AWS CloudFormation plantilla

Para crear reglas AWS Config administradas con AWS CloudFormation plantillas, consulte[Creación](#page-1333-0)  [de reglas administradas de AWS Config con plantillas de AWS CloudFormation](#page-1333-0).

## iam-user-mfa-enabled

Comprueba si los usuarios de AWS Identity and Access Management (IAM) tienen habilitada la autenticación multifactor (MFA). La regla es NON\_COMPLIANT si la MFA no está habilitada para al menos un usuario de IAM

#### **a** Note

Reglas administradas y tipos de recursos de IAM globales Los tipos de recursos de IAM globales incorporados antes de febrero de 2022 (AWS::IAM::Group, AWS::IAM::PolicyAWS::IAM::Role, yAWS::IAM::User) solo se pueden registrar AWS Config en AWS las regiones en las que AWS Config estaban disponibles antes de febrero de 2022. Estos tipos de recursos no se pueden registrar en

las regiones admitidas AWS Config después de febrero de 2022. Para ver una lista de esas regiones, consulta [AWS Recursos de grabación | Recursos globales](https://docs.aws.amazon.com/config/latest/developerguide/select-resources.html#select-resources-all).

Si registra un tipo de recurso de IAM global en al menos una región, las normas periódicas que informan del cumplimiento del tipo de recurso de IAM global realizarán evaluaciones en todas las regiones en las que se añada la regla periódica, incluso si no ha activado el registro del tipo de recurso de IAM global en la región en la que se agregó la regla periódica. Para evitar evaluaciones innecesarias, solo debe implementar reglas periódicas que informen sobre el cumplimiento de un tipo de recurso de IAM global a una de las regiones compatibles. Para ver una lista de las reglas gestionadas que se admiten en cada [región, consulte la lista](https://docs.aws.amazon.com/config/latest/developerguide/managing-rules-by-region-availability.html) [de reglas AWS Config gestionadas por disponibilidad regional.](https://docs.aws.amazon.com/config/latest/developerguide/managing-rules-by-region-availability.html)

Identificador: IAM\_USER\_MFA\_ENABLED

Tipos de recursos: AWS::IAM::User

Tipo de disparador: periódico

Región de AWS: Todas las AWS regiones compatibles

Parámetros:

Ninguna

AWS CloudFormation plantilla

Para crear reglas AWS Config administradas con AWS CloudFormation plantillas, consulte[Creación](#page-1333-0)  [de reglas administradas de AWS Config con plantillas de AWS CloudFormation](#page-1333-0).

iam-user-no-policies-check

Comprueba si ninguno de sus usuarios de AWS Identity and Access Management (IAM) tiene políticas adjuntas. Los usuarios de IAM deben heredar los permisos de los grupos o roles de IAM. La regla es NON\_COMPLIANT si hay al menos un usuario de IAM con políticas asociadas.

Identificador: IAM\_USER\_NO\_POLICIES\_CHECK

Tipos de recursos: AWS::IAM::User

Tipo de disparador: cambios de configuración

# Región de AWS: Todas las AWS regiones compatibles

Parámetros:

Ninguna

## AWS CloudFormation plantilla

Para crear reglas AWS Config administradas con AWS CloudFormation plantillas, consulte[Creación](#page-1333-0)  [de reglas administradas de AWS Config con plantillas de AWS CloudFormation](#page-1333-0).

# iam-user-unused-credentials-check

Comprueba si sus usuarios AWS Identity and Access Management (de IAM) tienen contraseñas o claves de acceso activas que no se hayan utilizado en el número de días especificado que usted proporcionó. La regla es NON\_COMPLIANT si hay cuentas inactivas que no se han utilizado recientemente.

## **a** Note

Cronograma de reevaluación

Volver a evaluar esta regla en un plazo de 4 horas tras la primera evaluación no tendrá ningún efecto en los resultados.

Reglas gestionadas y tipos de recursos de IAM globales

Los tipos de recursos de IAM globales incorporados antes de febrero de 2022 (AWS::IAM::Group, AWS::IAM::PolicyAWS::IAM::Role, yAWS::IAM::User) solo se pueden registrar AWS Config en AWS las regiones en las que AWS Config estaban disponibles antes de febrero de 2022. Estos tipos de recursos no se pueden registrar en las regiones admitidas AWS Config después de febrero de 2022. Para ver una lista de esas regiones, consulta [AWS Recursos de grabación | Recursos globales](https://docs.aws.amazon.com/config/latest/developerguide/select-resources.html#select-resources-all).

Si registra un tipo de recurso de IAM global en al menos una región, las normas periódicas que informan del cumplimiento del tipo de recurso de IAM global realizarán evaluaciones en todas las regiones en las que se añada la regla periódica, incluso si no ha activado el registro del tipo de recurso de IAM global en la región en la que se agregó la regla periódica.

Para evitar evaluaciones innecesarias, solo debe implementar reglas periódicas que informen sobre el cumplimiento de un tipo de recurso de IAM global a una de las regiones compatibles. Para ver una lista de las reglas gestionadas que se admiten en cada [región, consulte la lista](https://docs.aws.amazon.com/config/latest/developerguide/managing-rules-by-region-availability.html) [de reglas AWS Config gestionadas por disponibilidad regional.](https://docs.aws.amazon.com/config/latest/developerguide/managing-rules-by-region-availability.html)

## Identificador: IAM\_USER\_UNUSED\_CREDENTIALS\_CHECK

Tipos de recursos: AWS::IAM::User

Tipo de disparador: periódico

Región de AWS: Todas las AWS regiones compatibles

Parámetros:

CredentialUsageEdad máxima, Tipo: int, Valor predeterminado: 90

Número máximo de días durante los que no se puede usar una credencial. El valor predeterminado es 90 días.

AWS CloudFormation plantilla

Para crear reglas AWS Config administradas con AWS CloudFormation plantillas, consulte[Creación](#page-1333-0)  [de reglas administradas de AWS Config con plantillas de AWS CloudFormation](#page-1333-0).

# restricted-ssh

## **A** Important

Para esta regla, el identificador de la regla (INCOMING\_SSH\_DISABLED) y el nombre de la regla (restricted-ssh) son diferentes.

Comprueba si el tráfico SSH entrante de los grupos de seguridad es accesible. La regla es COMPLIANT si las direcciones IP del tráfico SSH entrante en los grupos de seguridad están restringidas (un CIDR distinto de 0.0.0.0/0 o ::/0). De lo contrario, es NON\_COMPLIANT.

Identificador: INCOMING\_SSH\_DISABLED

Tipos de recursos: AWS::EC2::SecurityGroup

Tipo de desencadenador: cambios de configuración y periódicos

Región de AWS: Todas las AWS regiones compatibles

Parámetros:

#### Ninguna

AWS CloudFormation plantilla

Para crear reglas AWS Config administradas con AWS CloudFormation plantillas, consulte[Creación](#page-1333-0)  [de reglas administradas de AWS Config con plantillas de AWS CloudFormation](#page-1333-0).

inspector-ec2-scan habilitado

Comprueba si el escaneo EC2 de Amazon Inspector V2 está activado en su entorno de una o varias cuentas para detectar posibles vulnerabilidades y problemas de accesibilidad de la red en sus instancias EC2. La regla no cumple con los requisitos si el escaneo de EC2 no está activado.

Identificador: INSPECTOR\_EC2\_SCAN\_ENABLED

Tipos de recurso: AWS::::Account

Tipo de disparador: periódico

Región de AWS: Todas las regiones compatibles AWS

Parámetros:

Ninguna

AWS CloudFormation plantilla

Para crear reglas AWS Config administradas con AWS CloudFormation plantillas, consulte[Creación](#page-1333-0)  [de reglas administradas de AWS Config con plantillas de AWS CloudFormation](#page-1333-0).

inspector-ecr-scan activado

Comprueba si el escaneo ECR de Amazon Inspector V2 está activado en su entorno de una o varias cuentas para detectar posibles vulnerabilidades de software en las imágenes de sus contenedores. La regla no cumple con los requisitos si el escaneo ECR no está activado.

Identificador: INSPECTOR\_ECR\_SCAN\_ENABLED

Tipos de recurso: AWS::::Account

Tipo de disparador: periódico

## Región de AWS: Todas las regiones compatibles AWS

Parámetros:

Ninguna

## AWS CloudFormation plantilla

Para crear reglas AWS Config administradas con AWS CloudFormation plantillas, consulte[Creación](#page-1333-0)  [de reglas administradas de AWS Config con plantillas de AWS CloudFormation](#page-1333-0).

# inspector-lambda-code-scan activado

Comprueba si el escaneo de código Lambda de Amazon Inspector V2 está activado en su entorno de una o varias cuentas para detectar posibles vulnerabilidades de código. La regla no es compatible si el escaneo de código Lambda no está activado.

Identificador: INSPECTOR\_LAMBDA\_CODE\_SCAN\_ENABLED

Tipos de recurso: AWS::::Account

Tipo de disparador: periódico

Región de AWS: Solo disponible en las regiones Europa (Estocolmo), EE. UU. Este (Ohio), Europa (Irlanda), Europa (Fráncfort), EE. UU. Este (Virginia del Norte), Europa (Londres), Asia Pacífico (Tokio), EE. UU. Oeste (Oregón), Asia Pacífico (Singapur) y Asia Pacífico (Sídney)

Parámetros:

Ninguna

## AWS CloudFormation plantilla

Para crear reglas AWS Config administradas con AWS CloudFormation plantillas, consulte[Creación](#page-1333-0)  [de reglas administradas de AWS Config con plantillas de AWS CloudFormation](#page-1333-0).

# Inspector-lambda-compatible con escaneo estándar

Comprueba si el escaneo estándar Lambda de Amazon Inspector V2 está activado en su entorno de una o varias cuentas para detectar posibles vulnerabilidades de software. La regla no es compatible si el escaneo estándar Lambda no está activado.

### Identificador: INSPECTOR\_LAMBDA\_STANDARD\_SCAN\_ENABLED

Tipos de recurso: AWS::::Account

Tipo de disparador: periódico

Región de AWS: Todas las regiones compatibles AWS

Parámetros:

Ninguna

AWS CloudFormation plantilla

Para crear reglas AWS Config administradas con AWS CloudFormation plantillas, consulte[Creación](#page-1333-0)  [de reglas administradas de AWS Config con plantillas de AWS CloudFormation](#page-1333-0).

# ec2-instances-in-vpc

### **A** Important

Para esta regla, el identificador de la regla (INSTANCES\_IN\_VPC) y el nombre de la regla (ec2-instances-in-vpc) son diferentes.

Comprueba si las instancias de EC2 pertenecen a una nube privada virtual (VPC). Si lo prefiere, puede especificar el ID de VPC para asociarlo a sus instancias.

Identificador: INSTANCES\_IN\_VPC

Tipos de recursos: AWS::EC2::Instance

Tipo de disparador: cambios de configuración

Región de AWS: Todas las AWS regiones compatibles

Parámetros:

vpcId (opcional), Tipo: cadena

ID de la VPC que contiene estas instancias de EC2.

Para crear reglas AWS Config administradas con AWS CloudFormation plantillas, consulte[Creación](#page-1333-0)  [de reglas administradas de AWS Config con plantillas de AWS CloudFormation](#page-1333-0).

internet-gateway-authorized-vpc-only

Comprueba si las puertas de enlace de Internet están conectadas a una nube privada virtual autorizada (Amazon VPC). La regla es NON\_COMPLIANT si las puertas de enlace de Internet están conectadas a una VPC no autorizada.

Identifier (Identificador): INTERNET\_GATEWAY\_AUTHORIZED\_VPC\_ONLY

Tipos de recursos: AWS::EC2::InternetGateway

Tipo de disparador: cambios de configuración

Región de AWS: Todas las AWS regiones compatibles

Parámetros:

AuthorizedVpcIds (Opcional), Tipo: cadena

Una lista separada por comas de los ID de VPC autorizados con IGW asociados. Si no se proporciona el parámetro, todos los IGW asociados serán NON\_COMPLIANT.

AWS CloudFormation plantilla

Para crear reglas AWS Config administradas con AWS CloudFormation plantillas, consulte[Creación](#page-1333-0)  [de reglas administradas de AWS Config con plantillas de AWS CloudFormation](#page-1333-0).

kinesis-firehose-delivery-stream-encriptado

Comprueba si las transmisiones de entrega de Amazon Kinesis Data Firehose están cifradas en reposo con cifrado del lado del servidor. La regla no cumple con las normas si una transmisión de entrega de Kinesis Data Firehose no está cifrada en reposo con un cifrado del lado del servidor.

Identificador: KINESIS\_FIREHOSE\_DELIVERY\_STREAM\_ENCRYPTED

Tipos de recursos: AWS::KinesisFirehose::DeliveryStream

Tipo de disparador: periódico

Región de AWS: Todas las AWS regiones compatibles

Parámetros:

kmsKeyArns (Opcional), Tipo: CSV

Lista separada por comas de los campos clave de KMS aprobados para el uso de Kinesis Firehose.

#### AWS CloudFormation plantilla

Para crear reglas AWS Config administradas con AWS CloudFormation plantillas, consulte[Creación](#page-1333-0)  [de reglas administradas de AWS Config con plantillas de AWS CloudFormation](#page-1333-0).

#### kinesis-stream-encrypted

Comprueba si los flujos de Amazon Kinesis están cifrados en reposo con el cifrado del servidor. La regla no cumple con las normas para una transmisión de Kinesis si 'StreamEncryption' no está presente.

Contexto: el cifrado del lado del servidor es una función de Amazon Kinesis Data Streams que cifra automáticamente los datos antes de que estén en reposo mediante una clave de KMS. AWS Los datos se cifran antes de escribirlos en la capa de almacenamiento del flujo de Kinesis y se descifran después de recuperarlos del almacenamiento. Como resultado, los datos se cifran en reposo en el servicio de Kinesis Data Streams. Esto le permite cumplir requisitos normativos y mejorar la seguridad de sus datos. Para obtener más información, consulte [Protección de datos en Amazon](https://docs.aws.amazon.com/streams/latest/dev/server-side-encryption.html)  [Kinesis Data Streams](https://docs.aws.amazon.com/streams/latest/dev/server-side-encryption.html).

Identificador: KINESIS\_STREAM\_ENCRYPTED

Tipos de recursos: AWS::Kinesis::Stream

Tipo de disparador: cambios de configuración

Región de AWS: Todas las AWS regiones compatibles

Parámetros:

Ninguna

Para crear reglas AWS Config administradas con AWS CloudFormation plantillas, consulte[Creación](#page-1333-0)  [de reglas administradas de AWS Config con plantillas de AWS CloudFormation](#page-1333-0).

kms-cmk-not-scheduled-for-deletion

Comprueba si las AWS claves del Servicio de administración de claves (AWS KMS) no están programadas para su eliminación en AWS KMS. La regla no cumple con los requisitos si la eliminación de las claves de KMS está programada.

Identifier (Identificador): KMS\_CMK\_NOT\_SCHEDULED\_FOR\_DELETION

Tipos de recursos: AWS::KMS::Key

Tipo de disparador: periódico

Región de AWS: Todas las AWS regiones compatibles

Parámetros:

kmsKeyIds (Opcional), Tipo: cadena

(Opcional) Lista separada por comas de los ID de claves específicas administradas por el cliente que no se programarán para su eliminación. Si no especifica ninguna clave, la regla comprueba todas las claves.

AWS CloudFormation plantilla

Para crear reglas AWS Config administradas con AWS CloudFormation plantillas, consulte[Creación](#page-1333-0)  [de reglas administradas de AWS Config con plantillas de AWS CloudFormation](#page-1333-0).

## lambda-concurrency-check

Comprueba si la función de Lambda está configurada con el límite de ejecución simultánea de nivel de función. La regla es NON\_COMPLIANT si la función de Lambda no está configurada con el límite de ejecución simultánea de nivel de función.

Identificador: LAMBDA\_CONCURRENCY\_CHECK

Tipos de recursos: AWS::Lambda::Function

Tipo de disparador: cambios de configuración

Región de AWS: Todas las AWS regiones compatibles

Parámetros:

ConcurrencyLimitLow (Opcional), Tipo: cadena

Límite mínimo de ejecución de simultaneidad

ConcurrencyLimitHigh (Opcional), Tipo: cadena

Límite máximo de ejecución de simultaneidad

# AWS CloudFormation plantilla

Para crear reglas AWS Config administradas con AWS CloudFormation plantillas, consulte[Creación](#page-1333-0)  [de reglas administradas de AWS Config con plantillas de AWS CloudFormation](#page-1333-0).

# lambda-dlq-check

Comprueba si una función de Lambda está configurada con una cola de mensajes fallidos. La regla es NON\_COMPLIANT si la función de Lambda no está configurada con una cola de mensajes fallidos.

Identificador: LAMBDA\_DLQ\_CHECK

Tipos de recursos: AWS::Lambda::Function

Tipo de disparador: cambios de configuración

Región de AWS: Todas las AWS regiones compatibles

Parámetros:

dlqArns (opcional), Tipo: cadena

Lista separada por comas de los ARN de Amazon SQS y Amazon SNS que deben configurarse como destino de la cola de mensajes fallidos de la función de Lambda.

AWS CloudFormation plantilla

Para crear reglas AWS Config administradas con AWS CloudFormation plantillas, consulte[Creación](#page-1333-0)  [de reglas administradas de AWS Config con plantillas de AWS CloudFormation](#page-1333-0).

# lambda-function-public-access-prohibited

Comprueba si la política de AWS Lambda funciones adjunta al recurso de Lambda prohíbe el acceso público. Si la política de la función de Lambda permite el acceso público, es NON\_COMPLIANT.

Contexto: se considera que una política de funciones lambda permite el acceso público si el elemento principal está vacío o contiene un comodín. Por ejemplo, si el elemento principal es "" o. {"AWS": ""} No se recomienda conceder el acceso público por motivos de seguridad. Restringir el acceso público puede ayudarle a evitar las invocaciones no autorizadas de las funciones de Lambda, lo que podría comprometer sus datos o generar costes no deseados.

Para restringir el acceso a las funciones de Lambda, especifique los ID de AWS cuenta o los nombres de recursos de Amazon (ARN) de los usuarios, roles o servicios de IAM que pueden invocar las funciones. Para obtener más información, consulte [Otorgar acceso a funciones a otras cuentas](https://docs.aws.amazon.com/lambda/latest/dg/access-control-resource-based.html#permissions-resource-xaccountinvoke) en la Guía para desarrolladores.AWS Lambda

Identificador: LAMBDA\_FUNCTION\_PUBLIC\_ACCESS\_PROHIBITED

Tipos de recursos: AWS::Lambda::Function

Tipo de disparador: cambios de configuración

Región de AWS: Todas las AWS regiones compatibles

Parámetros:

Ninguna

# AWS CloudFormation plantilla

Para crear reglas AWS Config administradas con AWS CloudFormation plantillas, consulte[Creación](#page-1333-0)  [de reglas administradas de AWS Config con plantillas de AWS CloudFormation](#page-1333-0).

# lambda-function-settings-check

Comprueba si la configuración de la función AWS Lambda para el tiempo de ejecución, la función, el tiempo de espera y el tamaño de la memoria coinciden con los valores esperados. La regla ignora las funciones con el tipo de paquete «Imagen» y las funciones con el tiempo de ejecución establecido en «Tiempo de ejecución exclusivo del sistema operativo». La regla es NON\_COMPLIANT si la configuración de la función de Lambda no coincide con los valores esperados.

### Identificador: LAMBDA\_FUNCTION\_SETTINGS\_CHECK

Tipos de recursos: AWS::Lambda::Function

Tipo de disparador: cambios de configuración

Región de AWS: Todas las AWS regiones compatibles

Parámetros:

tiempo de ejecución, Tipo: CSV

Lista de valores de tiempo de ejecución de Lambda AWS separados por comas role (opcional), Tipo: cadena

Nombre o ARN de la función de ejecución de Lambda AWS

timeout (opcional), Tipo: int, Valor predeterminado: 3

AWS Tiempo de espera de la función Lambda en segundos memorySize (opcional), Tipo: int, Valor predeterminado: 128

AWS Tamaño de la función Lambda en megabytes

#### Evaluación proactiva

Para ver los pasos sobre cómo ejecutar esta regla en modo proactivo, consulte Cómo [evaluar sus](./evaluating-your-resources.html#evaluating-your-resources-proactive)  [recursos con](./evaluating-your-resources.html#evaluating-your-resources-proactive) reglas. AWS Config Para que esta regla devuelva COMPLIANCE en modo proactivo, el esquema de configuración de recursos de la API de [StartResourceevaluación](https://docs.aws.amazon.com/config/latest/APIReference/API_StartResourceEvaluation.html) debe incluir las siguientes entradas, codificadas como una cadena:

```
"ResourceConfiguration":
...
{ 
 "MemorySize": Integer*
, 
 "Role": String*
, 
 "Runtime": String*
, 
     "Timeout": Integer*
} 
...
```
\* Para obtener más información sobre los valores válidos de estas entradas, consulte [Rol](https://docs.aws.amazon.com/AWSCloudFormation/latest/UserGuide/aws-resource-lambda-function.html#cfn-lambda-function-role) [MemorySize,](https://docs.aws.amazon.com/AWSCloudFormation/latest/UserGuide/aws-resource-lambda-function.html#cfn-lambda-function-memorysize) [tiempo de ejecución](https://docs.aws.amazon.com/AWSCloudFormation/latest/UserGuide/aws-resource-lambda-function.html#cfn-lambda-function-runtime) y [tiempo de espera](https://docs.aws.amazon.com/AWSCloudFormation/latest/UserGuide/aws-resource-lambda-function.html#cfn-lambda-function-timeout) en la Guía del AWS CloudFormation usuario.

Para obtener más información sobre la evaluación proactiva, consulte [Modo de evaluación](./evaluate-config-rules.html).

AWS CloudFormation plantilla

Para crear reglas AWS Config administradas con AWS CloudFormation plantillas, consulte[Creación](#page-1333-0)  [de reglas administradas de AWS Config con plantillas de AWS CloudFormation](#page-1333-0).

## lambda-inside-vpc

Comprueba si una función de Lambda puede acceder a una nube privada virtual (VPC). La regla es NON\_COMPLIANT si la función de Lambda no está activada en una VPC.

Identificador: LAMBDA\_INSIDE\_VPC

Tipos de recursos: AWS::Lambda::Function

Tipo de disparador: cambios de configuración

Región de AWS: Todas las AWS regiones compatibles

Parámetros:

subnetIds (opcional), Tipo: cadena

Lista separada por comas de los ID de subred a los que pueden asociarse las funciones de Lambda.

#### Evaluación proactiva

Para ver los pasos sobre cómo ejecutar esta regla en modo proactivo, consulte Cómo [evaluar sus](./evaluating-your-resources.html#evaluating-your-resources-proactive)  [recursos con AWS Config reglas](./evaluating-your-resources.html#evaluating-your-resources-proactive). Para que esta regla devuelva COMPLIANCE en modo proactivo, el esquema de configuración de recursos de la API de [StartResourceevaluación](https://docs.aws.amazon.com/config/latest/APIReference/API_StartResourceEvaluation.html) debe incluir las siguientes entradas, codificadas como una cadena:

```
"ResourceConfiguration":
...
{ 
    "VpcConfig": {
```

```
 "SubnetIds": "[SubnetId-1, SubnetId-2, SubnetId-3, ...]" 
    }
} 
...
```
Para obtener más información sobre la evaluación proactiva, consulte [Modo de evaluación](./evaluate-config-rules.html).

AWS CloudFormation plantilla

Para crear reglas AWS Config administradas con AWS CloudFormation plantillas, consulte[Creación](#page-1333-0)  [de reglas administradas de AWS Config con plantillas de AWS CloudFormation](#page-1333-0).

lambda-vpc-multi-az-check

Comprueba si Lambda tiene asociada más de una zona de disponibilidad. La regla es NON\_COMPLIANT si solo hay una zona de disponibilidad asociada a Lambda o si el número de zonas de disponibilidad asociadas es inferior al número especificado en el parámetro opcional.

Identificador: LAMBDA\_VPC\_MULTI\_AZ\_CHECK

Tipos de recursos: AWS::Lambda::Function

Tipo de disparador: cambios de configuración

Región de AWS: Todas las AWS regiones compatibles

Parámetros:

availabilityZones (opcional), Tipo: int

Número previsto de zonas de disponibilidad.

AWS CloudFormation plantilla

Para crear reglas AWS Config administradas con AWS CloudFormation plantillas, consulte[Creación](#page-1333-0)  [de reglas administradas de AWS Config con plantillas de AWS CloudFormation](#page-1333-0).

comprobación automática de descubrimiento de datos sensibles de macie

Comprueba si la detección automática de datos confidenciales está habilitada para Amazon Macie. La regla NO CUMPLE CON LOS REQUISITOS si la detección automática de datos confidenciales

está desactivada. La regla se APLICA a las cuentas de administrador y NO se aplica a las cuentas de los miembros.

Identificador: MACIE\_AUTO\_SENSITIVE\_DATA\_DISCOVERY\_CHECK

Tipos de recurso: AWS::::Account

Tipo de disparador: periódico

Región de AWS: Todas las regiones compatibles AWS

Parámetros:

Ninguna

AWS CloudFormation plantilla

Para crear reglas AWS Config administradas con AWS CloudFormation plantillas, consulte[Creación](#page-1333-0)  [de reglas administradas de AWS Config con plantillas de AWS CloudFormation](#page-1333-0).

## macie-status-check

Comprueba si Amazon Macie está activado en su cuenta por región. La regla es NON\_COMPLIANT si el atributo Status no se ha definido como ENABLED.

Identificador: MACIE\_STATUS\_CHECK

Tipos de recurso: AWS::::Account

Tipo de disparador: periódico

Región de AWS: Todas las AWS regiones compatibles

Parámetros:

Ninguna

AWS CloudFormation plantilla

Para crear reglas AWS Config administradas con AWS CloudFormation plantillas, consulte[Creación](#page-1333-0)  [de reglas administradas de AWS Config con plantillas de AWS CloudFormation](#page-1333-0).

# mfa-enabled-for-iam-console-access

Comprueba si la autenticación AWS multifactor (MFA) está habilitada para AWS todos los usuarios de Identity and Access Management (IAM) Access Management que utilizan una contraseña de consola. La regla es COMPLIANT si MFA está habilitado.

### **a** Note

Cronograma de reevaluación

Volver a evaluar esta regla en un plazo de 4 horas tras la primera evaluación no tendrá ningún efecto en los resultados.

Reglas gestionadas y tipos de recursos de IAM globales

Los tipos de recursos de IAM globales incorporados antes de febrero de 2022

(AWS::IAM::Group, AWS::IAM::PolicyAWS::IAM::Role, yAWS::IAM::User) solo se pueden registrar AWS Config en AWS las regiones en las que AWS Config estaban disponibles antes de febrero de 2022. Estos tipos de recursos no se pueden registrar en las regiones admitidas AWS Config después de febrero de 2022. Para ver una lista de esas regiones, consulta [AWS Recursos de grabación | Recursos globales](https://docs.aws.amazon.com/config/latest/developerguide/select-resources.html#select-resources-all).

Si registra un tipo de recurso de IAM global en al menos una región, las normas periódicas que informan del cumplimiento del tipo de recurso de IAM global realizarán evaluaciones en todas las regiones en las que se añada la regla periódica, incluso si no ha activado el registro del tipo de recurso de IAM global en la región en la que se agregó la regla periódica.

Para evitar evaluaciones innecesarias, solo debe implementar reglas periódicas que informen sobre el cumplimiento de un tipo de recurso de IAM global a una de las regiones compatibles. Para ver una lista de las reglas gestionadas que se admiten en cada [región, consulte la lista](https://docs.aws.amazon.com/config/latest/developerguide/managing-rules-by-region-availability.html) [de reglas AWS Config gestionadas por disponibilidad regional.](https://docs.aws.amazon.com/config/latest/developerguide/managing-rules-by-region-availability.html)

## Identificador: MFA\_ENABLED\_FOR\_IAM\_CONSOLE\_ACCESS

Tipos de recursos: AWS::IAM::User

Tipo de disparador: periódico

Región de AWS: Todas las AWS regiones compatibles

Parámetros:

Ninguna

Para crear reglas AWS Config administradas con AWS CloudFormation plantillas, consulte[Creación](#page-1333-0)  [de reglas administradas de AWS Config con plantillas de AWS CloudFormation](#page-1333-0).

mq-active-deployment-mode

Comprueba el modo de implementación configurado para el motor del agente ActiveMQ de Amazon MQ. La regla es NON\_COMPLIANT si se utiliza el modo de agente de instancia única predeterminado.

Identificador: MQ\_ACTIVE\_DEPLOYMENT\_MODE

Tipos de recursos: AWS::AmazonMQ::Broker

Tipo de disparador: cambios de configuración

Región de AWS: Todas las AWS regiones compatibles

Parámetros:

Ninguna

AWS CloudFormation plantilla

Para crear reglas AWS Config administradas con AWS CloudFormation plantillas, consulte[Creación](#page-1333-0)  [de reglas administradas de AWS Config con plantillas de AWS CloudFormation](#page-1333-0).

mq-automatic-minor-version-upgrade-enabled

Comprueba si las actualizaciones automáticas de versiones secundarias están habilitadas para los agentes de Amazon MQ. La regla es NON\_COMPLIANT si el campo 'AutoMinorVersionUpgrade' no está habilitado para un bróker de Amazon MQ.

Identificador: MQ\_AUTOMATIC\_MINOR\_VERSION\_UPGRADE\_ENABLED

Tipos de recursos: AWS::AmazonMQ::Broker

Tipo de disparador: periódico

Región de AWS: Todas las AWS regiones compatibles

Parámetros:

#### Ninguna

AWS CloudFormation plantilla

Para crear reglas AWS Config administradas con AWS CloudFormation plantillas, consulte[Creación](#page-1333-0)  [de reglas administradas de AWS Config con plantillas de AWS CloudFormation](#page-1333-0).

mq-auto-minor-version-upgrade-enabled

Comprueba si las actualizaciones automáticas de versiones secundarias están habilitadas para los agentes de Amazon MQ. La regla es NON\_COMPLIANT si el campo 'AutoMinorVersionUpgrade' no está habilitado para un bróker de Amazon MQ.

Identificador: MQ\_AUTO\_MINOR\_VERSION\_UPGRADE\_ENABLED

Tipos de recursos: AWS::AmazonMQ::Broker

Tipo de disparador: cambios de configuración

Región de AWS: Todas las AWS regiones compatibles

Parámetros:

Ninguna

AWS CloudFormation plantilla

Para crear reglas AWS Config administradas con AWS CloudFormation plantillas, consulte[Creación](#page-1333-0)  [de reglas administradas de AWS Config con plantillas de AWS CloudFormation](#page-1333-0).

mq-cloudwatch-audit-logging-enabled

Comprueba si los agentes de Amazon MQ tienen activado el registro de CloudWatch auditoría de Amazon. La regla es NON\_COMPLIANT si un agente no tiene activado el registro de auditoría.

Identificador: MQ\_CLOUDWATCH\_AUDIT\_LOGGING\_ENABLED

Tipos de recursos: AWS::AmazonMQ::Broker

Tipo de disparador: periódico

Región de AWS: Todas las AWS regiones compatibles

## Parámetros:

### Ninguna

Para crear reglas AWS Config administradas con AWS CloudFormation plantillas, consulte[Creación](#page-1333-0)  [de reglas administradas de AWS Config con plantillas de AWS CloudFormation](#page-1333-0).

# mq-cloudwatch-audit-log activado

Comprueba si un bróker de Amazon MQ tiene activado el registro CloudWatch de auditoría. La regla no cumple con los requisitos si el agente no tiene activado el registro de auditorías.

Identificador: MQ\_CLOUDWATCH\_AUDIT\_LOG\_ENABLED

Tipos de recursos: AWS::AmazonMQ::Broker

Tipo de disparador: cambios de configuración

Región de AWS: Todas las AWS regiones compatibles

Parámetros:

Ninguna

AWS CloudFormation plantilla

Para crear reglas AWS Config administradas con AWS CloudFormation plantillas, consulte[Creación](#page-1333-0)  [de reglas administradas de AWS Config con plantillas de AWS CloudFormation](#page-1333-0).

## mq-no-public-access

Comprueba si los agentes de Amazon MQ no son de acceso público. La regla es NON\_COMPLIANT si el campo 'PubliclyAccessible' está establecido en true para un bróker de Amazon MQ.

Identificador: MQ\_NO\_PUBLIC\_ACCESS

Tipos de recursos: AWS::AmazonMQ::Broker

Tipo de disparador: periódico

Región de AWS: Todas las AWS regiones compatibles

Ninguna

AWS CloudFormation plantilla

Para crear reglas AWS Config administradas con AWS CloudFormation plantillas, consulte[Creación](#page-1333-0)  [de reglas administradas de AWS Config con plantillas de AWS CloudFormation](#page-1333-0).

mq-rabbit-deployment-mode

Comprueba el modo de implementación configurado para el motor del agente RabbitMQ de Amazon MQ. La regla es NON COMPLIANT si se utiliza el modo de agente de instancia única predeterminado.

Identificador: MQ\_RABBIT\_DEPLOYMENT\_MODE

Tipos de recursos: AWS::AmazonMQ::Broker

Tipo de disparador: cambios de configuración

Región de AWS: Todas las AWS regiones compatibles

Parámetros:

Ninguna

AWS CloudFormation plantilla

Para crear reglas AWS Config administradas con AWS CloudFormation plantillas, consulte[Creación](#page-1333-0)  [de reglas administradas de AWS Config con plantillas de AWS CloudFormation](#page-1333-0).

msk-enhanced-monitoring-enabled

Comprueba si la supervisión mejorada está habilitada para un clúster de Amazon MSK establecido en PER\_TOPIC\_PER\_BROKER o PER\_TOPIC\_PER\_PARTITION. La regla es NON\_COMPLIANT si la supervisión mejorada está habilitada y se establece en DEFAULT o PER\_BROKER.

Identificador: MSK\_ENHANCED\_MONITORING\_ENABLED

Tipos de recursos: AWS::MSK::Cluster

Tipo de disparador: cambios de configuración

## Región de AWS: Todas las AWS regiones compatibles

Parámetros:

Ninguna

AWS CloudFormation plantilla

Para crear reglas AWS Config administradas con AWS CloudFormation plantillas, consulte[Creación](#page-1333-0)  [de reglas administradas de AWS Config con plantillas de AWS CloudFormation](#page-1333-0).

# msk-in-cluster-node-require-tls

Comprueba si un clúster de Amazon MSK está cifrado en tránsito con HTTPS (TLS) con los nodos de agente del clúster. La regla es NON\_COMPLIANT si la comunicación de texto sin formato está habilitada para conexiones de nodo de agente dentro del clúster.

Identificador: MSK\_IN\_CLUSTER\_NODE\_REQUIRE\_TLS

Tipos de recursos: AWS::MSK::Cluster

Tipo de disparador: cambios de configuración

Región de AWS: Todas las AWS regiones compatibles

Parámetros:

Ninguna

AWS CloudFormation plantilla

Para crear reglas AWS Config administradas con AWS CloudFormation plantillas, consulte[Creación](#page-1333-0)  [de reglas administradas de AWS Config con plantillas de AWS CloudFormation](#page-1333-0).

multi-region-cloudtrail-enabled

#### **A** Important

Para esta regla, el identificador de la regla (MULTI\_REGION\_CLOUD\_TRAIL\_ENABLED) y el nombre de la regla (multi-region-cloudtrail-enabled) son diferentes.
Comprueba si hay al menos una región múltiple. AWS CloudTrail La regla es NON\_COMPLIANT si los registros de seguimiento no coinciden con los parámetros de entrada. La regla es NON\_COMPLIANT si el ExcludeManagementEventSources campo no está vacío o si AWS CloudTrail está configurado para excluir eventos de administración, como eventos o AWS KMS eventos de Amazon RDS Data API.

Identificador: MULTI\_REGION\_CLOUD\_TRAIL\_ENABLED

Tipo de disparador: periódico

Región de AWS: Todas las regiones compatibles AWS

Parámetros:

s3 BucketName (opcional), Tipo: cadena

Nombre del bucket de Amazon S3 AWS CloudTrail al que se van a entregar los archivos de registro.

snsTopicArn (Opcional), Tipo: cadena

El ARN del tema de Amazon SNS para usarlo en las notificaciones AWS CloudTrail . nube WatchLogsLogGroupArn (opcional), Tipo: cadena

ARN del grupo de CloudWatch registros de Amazon AWS CloudTrail al que enviar datos. includeManagementEvents (Opcional), Tipo: booleano

Selector de eventos para incluir los eventos de gestión del AWS CloudTrail.

readWriteType (Opcional), Tipo: cadena

Tipo de eventos que registrar. Los valores válidos son ReadOnly, WriteOnly y TODOS.

AWS CloudFormation plantilla

Para crear reglas AWS Config administradas con AWS CloudFormation plantillas, consulte[Creación](#page-1333-0)  [de reglas administradas de AWS Config con plantillas de AWS CloudFormation](#page-1333-0).

nacl-no-unrestricted-ssh-rdp

Comprueba si los puertos predeterminados para el tráfico de entrada de SSH/RDP de las listas de control de acceso a la red (NACL) no están restringidas. La regla es NON\_COMPLIANT si una entrada entrante de la NACL permite un bloque CIDR TCP o UDP de origen para los puertos 22 o 3389.

Identificador: NACL\_NO\_UNRESTRICTED\_SSH\_RDP

Tipos de recursos: AWS::EC2::NetworkAcl

Tipo de disparador: cambios de configuración

Región de AWS: Todas las AWS regiones compatibles

Parámetros:

Ninguna

AWS CloudFormation plantilla

Para crear reglas AWS Config administradas con AWS CloudFormation plantillas, consulte[Creación](#page-1333-0)  [de reglas administradas de AWS Config con plantillas de AWS CloudFormation](#page-1333-0).

# neptune-cluster-backup-retention-check

Comprueba si el período de retención de un clúster de base de datos de Amazon Neptune está establecido en un número específico de días. La regla es NON\_COMPLIANT si el período de retención es inferior al valor especificado por el parámetro.

Identificador: NEPTUNE\_CLUSTER\_BACKUP\_RETENTION\_CHECK

Tipos de recurso: AWS::RDS::DBCluster

Tipo de disparador: cambios de configuración

Región de AWS: Todas las AWS regiones compatibles

Parámetros:

mínimo BackupRetentionPeriod (opcional), Tipo: int

Las copias de seguridad se deben conservar un mínimo de días. Los valores válidos son del 1 al 35; el valor predeterminado es 7. La regla no es compatible si el valor es superior a «RetentionPeriodcopia de seguridad». La regla cumple con los requisitos si el valor es inferior o igual a «copia de seguridad». RetentionPeriod

#### AWS CloudFormation plantilla

Para crear reglas AWS Config administradas con AWS CloudFormation plantillas, consulte[Creación](#page-1333-0)  [de reglas administradas de AWS Config con plantillas de AWS CloudFormation](#page-1333-0).

## neptune-cluster-cloudwatch-log-export-enabled

Comprueba si un clúster de Amazon Neptune tiene habilitada la exportación de CloudWatch registros para los registros de auditoría. La regla no es compatible si un clúster de Neptune no tiene habilitada la exportación de registros para los CloudWatch registros de auditoría.

Identificador: NEPTUNE CLUSTER CLOUDWATCH LOG EXPORT ENABLED

Tipos de recurso: AWS::RDS::DBCluster

Tipo de disparador: cambios de configuración

Región de AWS: Todas las regiones compatibles AWS

Parámetros:

Ninguna

#### AWS CloudFormation plantilla

Para crear reglas AWS Config administradas con AWS CloudFormation plantillas, consulte[Creación](#page-1333-0)  [de reglas administradas de AWS Config con plantillas de AWS CloudFormation](#page-1333-0).

## neptune-cluster-copy-tags-to-snapshot-enabled

Comprueba si un clúster de Amazon Neptune está configurado para copiar todas las etiquetas en instantáneas cuando se crean las instantáneas. La regla no cumple con los requisitos si el valor «copiar instantánea» está establecido en falso. TagsTo

Identificador: NEPTUNE\_CLUSTER\_COPY\_TAGS\_TO\_SNAPSHOT\_ENABLED

Tipos de recurso: AWS::RDS::DBCluster

Tipo de disparador: cambios de configuración

Región de AWS: Todas las regiones AWS compatibles

Parámetros:

#### Ninguna

#### AWS CloudFormation plantilla

Para crear reglas AWS Config administradas con AWS CloudFormation plantillas, consulte[Creación](#page-1333-0)  [de reglas administradas de AWS Config con plantillas de AWS CloudFormation](#page-1333-0).

## neptune-cluster-deletion-protection-enabled

Comprueba si un clúster de base de datos de Amazon Neptune tiene habilitada la protección contra eliminación. La regla es NON\_COMPLIANT si un clúster de Amazon Neptune tiene el campo deletionProtection establecido en false.

Identificador: NEPTUNE\_CLUSTER\_DELETION\_PROTECTION\_ENABLED

Tipos de recurso: AWS::RDS::DBCluster

Tipo de disparador: cambios de configuración

Región de AWS: Todas las AWS regiones compatibles

Parámetros:

Ninguna

AWS CloudFormation plantilla

Para crear reglas AWS Config administradas con AWS CloudFormation plantillas, consulte[Creación](#page-1333-0)  [de reglas administradas de AWS Config con plantillas de AWS CloudFormation](#page-1333-0).

## neptune-cluster-encrypted

Comprueba si el cifrado de almacenamiento está habilitado para los clústeres de base de datos de Amazon Neptune. La regla es NON\_COMPLIANT si el cifrado de almacenamiento no está habilitado.

Identificador: NEPTUNE\_CLUSTER\_ENCRYPTED

Tipos de recurso: AWS::RDS::DBCluster

Tipo de disparador: cambios de configuración

Región de AWS: Todas las AWS regiones compatibles

#### Parámetros:

KmsKeyArns (Opcional), Tipo: CSV

Una lista separada por comas de los ARN de clave de KMS para compararlos con los KmsKeyId del clúster cifrado.

AWS CloudFormation plantilla

Para crear reglas AWS Config administradas con AWS CloudFormation plantillas, consulte[Creación](#page-1333-0)  [de reglas administradas de AWS Config con plantillas de AWS CloudFormation](#page-1333-0).

neptune-cluster-iam-database-authentication

Comprueba si un clúster de Amazon Neptune tiene habilitada la autenticación de bases de datos AWS Identity and Access Management (IAM). La regla es NON\_COMPLIANT si un clúster de Amazon Neptune no tiene habilitada la autenticación de base de datos de IAM.

Identificador: NEPTUNE\_CLUSTER\_IAM\_DATABASE\_AUTHENTICATION

Tipos de recurso: AWS::RDS::DBCluster

Tipo de disparador: cambios de configuración

Región de AWS: Todas las regiones compatibles AWS

Parámetros:

Ninguna

AWS CloudFormation plantilla

Para crear reglas AWS Config administradas con AWS CloudFormation plantillas, consulte[Creación](#page-1333-0)  [de reglas administradas de AWS Config con plantillas de AWS CloudFormation](#page-1333-0).

neptune-cluster-multi-az-enabled

Comprueba si un clúster de Amazon Neptune está configurado con la replicación de Amazon RDS Multi-AZ. La regla es NON\_COMPLIANT si la replicación Multi-AZ no está habilitada.

Identificador: NEPTUNE\_CLUSTER\_MULTI\_AZ\_ENABLED

Tipos de recurso: AWS::RDS::DBCluster

Tipo de disparador: cambios de configuración

Región de AWS: Todas las AWS regiones compatibles

Parámetros:

Ninguna

AWS CloudFormation plantilla

Para crear reglas AWS Config administradas con AWS CloudFormation plantillas, consulte[Creación](#page-1333-0)  [de reglas administradas de AWS Config con plantillas de AWS CloudFormation](#page-1333-0).

neptune-cluster-snapshot-encrypted

Comprueba si un clúster de base de datos de Amazon Neptune tiene instantáneas cifradas. La regla es NON\_COMPLIANT si un clúster de Neptune no tiene las instantáneas cifradas.

Identificador: NEPTUNE\_CLUSTER\_SNAPSHOT\_ENCRYPTED

Tipos de recursos: AWS: :RDS: :DB ClusterSnapshot

Tipo de disparador: cambios de configuración

Región de AWS: Todas las regiones compatibles AWS

Parámetros:

Ninguna

#### AWS CloudFormation plantilla

Para crear reglas AWS Config administradas con AWS CloudFormation plantillas, consulte[Creación](#page-1333-0)  [de reglas administradas de AWS Config con plantillas de AWS CloudFormation](#page-1333-0).

## neptune-cluster-snapshot-public-prohibited

Comprueba si una instantánea manual de un clúster de base de datos de Amazon Neptune es pública. La regla es NON\_COMPLIANT si las instantáneas de clústeres nuevas y existentes de Neptune son públicas.

Identificador: NEPTUNE\_CLUSTER\_SNAPSHOT\_PUBLIC\_PROHIBITED

Tipos de recursos: AWS: :RDS: :DB ClusterSnapshot

Tipo de disparador: cambios de configuración

Región de AWS: Todas las regiones compatibles AWS

Parámetros:

Ninguna

AWS CloudFormation plantilla

Para crear reglas AWS Config administradas con AWS CloudFormation plantillas, consulte[Creación](#page-1333-0)  [de reglas administradas de AWS Config con plantillas de AWS CloudFormation](#page-1333-0).

netfw-deletion-protection-enabled

Comprueba si AWS Network Firewall tiene habilitada la protección contra eliminaciones. La regla es NON\_COMPLIANT si un clúster de Network Firewall no tiene habilitada la protección contra eliminación.

Identificador: NETFW\_DELETION\_PROTECTION\_ENABLED

Tipos de recursos: AWS::NetworkFirewall::Firewall

Tipo de disparador: cambios de configuración

Región de AWS: Todas las AWS regiones compatibles

Parámetros:

Ninguna

AWS CloudFormation plantilla

Para crear reglas AWS Config administradas con AWS CloudFormation plantillas, consulte[Creación](#page-1333-0)  [de reglas administradas de AWS Config con plantillas de AWS CloudFormation](#page-1333-0).

## netfw-logging-enabled

Comprueba si los firewalls de AWS Network Firewall tienen habilitado el registro. La regla es NON\_COMPLIANT si el tipo de registro no está configurado. Puede especificar qué tipo de registro desea que compruebe la regla.

## Identificador: NETFW\_LOGGING\_ENABLED

Tipos de recursos: AWS::NetworkFirewall::LoggingConfiguration

Tipo de disparador: periódico

Región de AWS: Todas las AWS regiones compatibles

Parámetros:

logType (opcional), Tipo: cadena

logType (opcional): tipo de registro para la regla que comprueba los firewalls: alert, flow o both.

AWS CloudFormation plantilla

Para crear reglas AWS Config administradas con AWS CloudFormation plantillas, consulte[Creación](#page-1333-0)  [de reglas administradas de AWS Config con plantillas de AWS CloudFormation](#page-1333-0).

# netfw-multi-az-enabled

Comprueba si los firewalls de AWS Network Firewall están desplegados en varias zonas de disponibilidad. La regla es NON\_COMPLIANT si los firewalls se implementan en una sola zona de disponibilidad o en menos zonas que el número indicado en el parámetro opcional.

Identificador: NETFW\_MULTI\_AZ\_ENABLED

Tipos de recursos: AWS::NetworkFirewall::Firewall

Tipo de disparador: cambios de configuración

Región de AWS: Todas las AWS regiones compatibles

Parámetros:

availabilityZones (opcional), Tipo: int

Número previsto de zonas de disponibilidad.

AWS CloudFormation plantilla

Para crear reglas AWS Config administradas con AWS CloudFormation plantillas, consulte[Creación](#page-1333-0)  [de reglas administradas de AWS Config con plantillas de AWS CloudFormation](#page-1333-0).

# netfw-policy-default-action-fragment-packets

Comprueba si una política AWS de Network Firewall está configurada con una acción predeterminada sin estado definida por el usuario para los paquetes fragmentados. La regla es NON\_COMPLIANT si la acción predeterminada sin estado para los paquetes fragmentados no coincide con la acción predeterminada definida por el usuario.

Identificador: NETFW\_POLICY\_DEFAULT\_ACTION\_FRAGMENT\_PACKETS

Tipos de recursos: AWS::NetworkFirewall::FirewallPolicy

Tipo de disparador: cambios de configuración

Región de AWS: Todas las AWS regiones compatibles

Parámetros:

Acciones apátridas FragmentDefault, Tipo: CSV

Lista separada por comas de los valores. Puede seleccionar un máximo de dos. Los valores válidos son aws:pass, aws:drop y aws:forward\_to\_sfe.

#### AWS CloudFormation plantilla

Para crear reglas AWS Config administradas con AWS CloudFormation plantillas, consulte[Creación](#page-1333-0)  [de reglas administradas de AWS Config con plantillas de AWS CloudFormation](#page-1333-0).

# netfw-policy-default-action-full-packets

Comprueba si una política AWS de Network Firewall está configurada con una acción sin estado predeterminada definida por el usuario para los paquetes completos. La regla es NON\_COMPLIANT si la acción predeterminada sin estado para los paquetes completos no coincide con la acción predeterminada sin estado definida por el usuario.

Identificador: NETFW\_POLICY\_DEFAULT\_ACTION\_FULL\_PACKETS

Tipos de recursos: AWS::NetworkFirewall::FirewallPolicy

Tipo de disparador: cambios de configuración

Región de AWS: Todas las AWS regiones compatibles

#### Parámetros:

apátridas DefaultActions, Tipo: CSV

Lista separada por comas de los valores. Puede seleccionar un máximo de dos. Los valores válidos son aws:pass, aws:drop y aws:forward\_to\_sfe.

AWS CloudFormation plantilla

Para crear reglas AWS Config administradas con AWS CloudFormation plantillas, consulte[Creación](#page-1333-0)  [de reglas administradas de AWS Config con plantillas de AWS CloudFormation](#page-1333-0).

netfw-policy-rule-group-associated

Compruebe que la política de AWS Network Firewall esté asociada a grupos de reglas con estado o sin estado. Esta regla es NON\_COMPLIANT si no hay grupos de reglas con o sin estado asociados a la política de Network Firewall; de lo contrario, es COMPLIANT si existe alguno de los grupos de reglas.

Identificador: NETFW\_POLICY\_RULE\_GROUP\_ASSOCIATED

Tipos de recursos: AWS::NetworkFirewall::FirewallPolicy

Tipo de disparador: cambios de configuración

Región de AWS: Todas las AWS regiones compatibles

Parámetros:

Ninguna

AWS CloudFormation plantilla

Para crear reglas AWS Config administradas con AWS CloudFormation plantillas, consulte[Creación](#page-1333-0)  [de reglas administradas de AWS Config con plantillas de AWS CloudFormation](#page-1333-0).

netfw-stateless-rule-group-not-empty

Comprueba si un grupo de reglas de firewall de red sin estado contiene reglas. La regla es NON\_COMPLIANT si no hay reglas en un grupo de reglas de firewall de red sin estado.

Identificador: NETFW\_STATELESS\_RULE\_GROUP\_NOT\_EMPTY

Tipos de recursos: AWS::NetworkFirewall::RuleGroup

Tipo de disparador: cambios de configuración

Región de AWS: Todas las AWS regiones compatibles

Parámetros:

Ninguna

AWS CloudFormation plantilla

Para crear reglas AWS Config administradas con AWS CloudFormation plantillas, consulte[Creación](#page-1333-0)  [de reglas administradas de AWS Config con plantillas de AWS CloudFormation](#page-1333-0).

nlb-cross-zone-load-balancing-enabled

Comprueba si el equilibrador de carga entre zonas está habilitado en los equilibradores de carga de red (NLB). La regla es NON\_COMPLIANT si el equilibrio de carga entre zonas no está habilitado para un NLB.

Identificador: NLB\_CROSS\_ZONE\_LOAD\_BALANCING\_ENABLED

Tipos de recursos: AWS::ElasticLoadBalancingV2::LoadBalancer

Tipo de disparador: cambios de configuración

Región de AWS: Todas las AWS regiones compatibles

Parámetros:

Ninguna

AWS CloudFormation plantilla

Para crear reglas AWS Config administradas con AWS CloudFormation plantillas, consulte[Creación](#page-1333-0)  [de reglas administradas de AWS Config con plantillas de AWS CloudFormation](#page-1333-0).

#### no-unrestricted-route-to-igw

Comprueba si hay rutas públicas en la tabla de enrutamiento a una puerta de enlace de Internet (IGW). La regla es NON\_COMPLIANT si una ruta hacia una IGW tiene un bloque CIDR de destino 0.0.0.0/0 o ::/0 o si un bloque CIDR de destino no coincide con el parámetro de la regla.

## Identificador: NO\_UNRESTRICTED\_ROUTE\_TO\_IGW

Tipos de recursos: AWS::EC2::RouteTable

Tipo de disparador: cambios de configuración

Región de AWS: Todas las AWS regiones compatibles

Parámetros:

routeTableIds (Opcional), Tipo: CSV

Lista separada por comas de ID de tablas de enrutamiento que pueden tener rutas hacia una puerta de enlace de Internet con un bloque CIDR de destino 0.0.0.0/0 o ::/0.

AWS CloudFormation plantilla

Para crear reglas AWS Config administradas con AWS CloudFormation plantillas, consulte[Creación](#page-1333-0)  [de reglas administradas de AWS Config con plantillas de AWS CloudFormation](#page-1333-0).

# opensearch-access-control-enabled

Comprueba si los dominios OpenSearch de Amazon Service tienen activado el control de acceso detallado. La regla no es conforme si no está habilitada para AdvancedSecurityOptions el dominio del servicio. OpenSearch

Identificador: OPENSEARCH\_ACCESS\_CONTROL\_ENABLED

Tipos de recursos: AWS::OpenSearch::Domain

Tipo de disparador: cambios de configuración

Región de AWS: Todas las AWS regiones compatibles

Parámetros:

Ninguna

## AWS CloudFormation plantilla

Para crear reglas AWS Config administradas con AWS CloudFormation plantillas, consulte[Creación](#page-1333-0)  [de reglas administradas de AWS Config con plantillas de AWS CloudFormation](#page-1333-0).

# opensearch-audit-logging-enabled

Comprueba si los dominios OpenSearch de Amazon Service tienen activado el registro de auditoría. La regla no cumple con los requisitos si un dominio de OpenSearch servicio no tiene activado el registro de auditoría.

Identificador: OPENSEARCH\_AUDIT\_LOGGING\_ENABLED

Tipos de recursos: AWS::OpenSearch::Domain

Tipo de disparador: cambios de configuración

Región de AWS: Todas las AWS regiones compatibles

Parámetros:

nube WatchLogsLogGroupArnList (opcional), Tipo: CSV

Lista separada por comas de los nombres de recursos de Amazon (ARN) para los grupos de CloudWatch registros de Amazon Logs. La regla comprueba si los grupos de registros especificados están configurados para los registros de auditoría.

Los valores válidos incluyen: arn:aws:logs:region:account-id:loggroup:log\_group\_name:\* y arn:aws:logs:region:account-id:loggroup:log\_group\_name.

#### AWS CloudFormation plantilla

Para crear reglas AWS Config administradas con AWS CloudFormation plantillas, consulte[Creación](#page-1333-0)  [de reglas administradas de AWS Config con plantillas de AWS CloudFormation](#page-1333-0).

## opensearch-data-node-fault-tolerance

Comprueba si los dominios OpenSearch de Amazon Service están configurados con al menos tres nodos de datos y zoneAwarenessEnabled es verdadero. La regla es NON\_COMPLIANT para un OpenSearch dominio si «instanceCount» es inferior a 3 o si «zone» está configurada como «AwarenessEnabledfalse».

Identificador: OPENSEARCH\_DATA\_NODE\_FAULT\_TOLERANCE

Tipos de recursos: AWS::OpenSearch::Domain

Tipo de disparador: cambios de configuración

Región de AWS: Todas las AWS regiones compatibles

Parámetros:

Ninguna

AWS CloudFormation plantilla

Para crear reglas AWS Config administradas con AWS CloudFormation plantillas, consulte[Creación](#page-1333-0)  [de reglas administradas de AWS Config con plantillas de AWS CloudFormation](#page-1333-0).

## opensearch-encrypted-at-rest

Comprueba si los dominios OpenSearch de Amazon Service tienen habilitada la configuración de cifrado en reposo. La regla es NON\_COMPLIANT si el campo EncryptionAtRestOptions no está habilitado.

**a** Note

La regla no evalúa los dominios de Elasticsearch.

Identificador: OPENSEARCH\_ENCRYPTED\_AT\_REST

Tipos de recursos: AWS::OpenSearch::Domain

Tipo de disparador: cambios de configuración

Región de AWS: Todas las AWS regiones compatibles

Parámetros:

Ninguna

AWS CloudFormation plantilla

Para crear reglas AWS Config administradas con AWS CloudFormation plantillas, consulte[Creación](#page-1333-0)  [de reglas administradas de AWS Config con plantillas de AWS CloudFormation](#page-1333-0).

# opensearch-https-required

Comprueba si las conexiones a los dominios utilizan HTTPS OpenSearch . La regla no es conforme si el OpenSearch dominio de Amazon «EnforceHttps» no es «verdadero» o es «verdadero» y «TLS» no SecurityPolicy está en «». tlsPolicies

Identificador: OPENSEARCH\_HTTPS\_REQUIRED

Tipos de recursos: AWS::OpenSearch::Domain

Tipo de disparador: cambios de configuración

Región de AWS: Todas las AWS regiones compatibles

Parámetros:

tlsPolicies (opcional), Tipo: CSV

Lista de políticas de seguridad de TLS separadas por comas para compararlas con el dominio de Amazon. OpensSearch

AWS CloudFormation plantilla

Para crear reglas AWS Config administradas con AWS CloudFormation plantillas, consulte[Creación](#page-1333-0)  [de reglas administradas de AWS Config con plantillas de AWS CloudFormation](#page-1333-0).

## opensearch-in-vpc-only

Comprueba si los dominios OpenSearch de Amazon Service están en una Amazon Virtual Private Cloud (VPC). La regla no cumple con los requisitos si el punto final de un dominio OpenSearch de servicio es público.

**a** Note

La regla no evalúa los dominios de Elasticsearch.

Identificador: OPENSEARCH\_IN\_VPC\_ONLY

Tipos de recursos: AWS::OpenSearch::Domain

Tipo de disparador: cambios de configuración

## Región de AWS: Todas las AWS regiones compatibles

Parámetros:

Ninguna

AWS CloudFormation plantilla

Para crear reglas AWS Config administradas con AWS CloudFormation plantillas, consulte[Creación](#page-1333-0)  [de reglas administradas de AWS Config con plantillas de AWS CloudFormation](#page-1333-0).

# opensearch-logs-to-cloudwatch

Comprueba si los dominios OpenSearch de Amazon Service están configurados para enviar registros a Amazon CloudWatch Logs. La regla es NON\_COMPLIANT si el registro no está configurado.

**a** Note

La regla no evalúa los dominios de Elasticsearch.

Identificador: OPENSEARCH\_LOGS\_TO\_CLOUDWATCH

Tipos de recursos: AWS::OpenSearch::Domain

Tipo de disparador: cambios de configuración

Región de AWS: Todas las AWS regiones compatibles

Parámetros:

logTypes (opcional), Tipo: CSV

Lista separada por comas de los registros que están habilitados. Los valores válidos son search, index y error.

AWS CloudFormation plantilla

Para crear reglas AWS Config administradas con AWS CloudFormation plantillas, consulte[Creación](#page-1333-0)  [de reglas administradas de AWS Config con plantillas de AWS CloudFormation](#page-1333-0).

# opensearch-node-to-node-encryption-check

Comprueba si los nodos OpenSearch de Amazon Service están cifrados de extremo a extremo. La regla no cumple con los requisitos si el node-to-node cifrado no está activado en el dominio

**a** Note

La regla no evalúa los dominios de Elasticsearch.

Identificador: OPENSEARCH\_NODE\_TO\_NODE\_ENCRYPTION\_CHECK

Tipos de recursos: AWS::OpenSearch::Domain

Tipo de disparador: cambios de configuración

Región de AWS: Todas las AWS regiones compatibles

Parámetros:

Ninguna

AWS CloudFormation plantilla

Para crear reglas AWS Config administradas con AWS CloudFormation plantillas, consulte[Creación](#page-1333-0)  [de reglas administradas de AWS Config con plantillas de AWS CloudFormation](#page-1333-0).

tolerancia a errores del nodo primario de opensearch

Comprueba si los dominios OpenSearch de Amazon Service están configurados con al menos tres nodos principales dedicados. La regla no cumple con los requisitos para un dominio de OpenSearch servicio si «DedicatedMasterActivado» se establece en «falso» o «DedicatedMasterRecuento» es inferior a 3.

Identificador: OPENSEARCH\_PRIMARY\_NODE\_FAULT\_TOLERANCE

Tipos de recursos: AWS::OpenSearch::Domain

Tipo de disparador: cambios de configuración

Región de AWS: Todas las AWS regiones compatibles

### Parámetros:

#### Ninguna

Para crear reglas AWS Config administradas con AWS CloudFormation plantillas, consulte[Creación](#page-1333-0)  [de reglas administradas de AWS Config con plantillas de AWS CloudFormation](#page-1333-0).

## opensearch-update-check

Comprueba si las actualizaciones de las versiones de Amazon OpenSearch Service están disponibles pero no están instaladas. La regla no cumple con los requisitos para un OpenSearch dominio si las últimas actualizaciones de software no están instaladas.

Identificador: OPENSEARCH\_UPDATE\_CHECK

Tipos de recursos: AWS::OpenSearch::Domain

Tipo de disparador: cambios de configuración

Región de AWS: Todas las AWS regiones compatibles

Parámetros:

Ninguna

AWS CloudFormation plantilla

Para crear reglas AWS Config administradas con AWS CloudFormation plantillas, consulte[Creación](#page-1333-0)  [de reglas administradas de AWS Config con plantillas de AWS CloudFormation](#page-1333-0).

rds-aurora-mysql-audit-logging-enabled

Comprueba si los clústeres de Amazon Aurora Compatible Edition con MySQL están configurados para publicar registros de auditoría en Amazon Logs. CloudWatch La regla es NON\_COMPLIANT si los clústeres de la edición compatible con Aurora MySQL no tienen habilitada la publicación de registros de auditoría.

Identificador: RDS\_AURORA\_MYSQL\_AUDIT\_LOGGING\_ENABLED

Tipos de recurso: AWS::RDS::DBCluster

Tipo de disparador: cambios de configuración

Región de AWS: Todas las regiones compatibles AWS

Parámetros:

Ninguna

AWS CloudFormation plantilla

Para crear reglas AWS Config administradas con AWS CloudFormation plantillas, consulte[Creación](#page-1333-0)  [de reglas administradas de AWS Config con plantillas de AWS CloudFormation](#page-1333-0).

rds-automatic-minor-version-upgrade-enabled

Comprueba si las instancias de base de datos de Amazon Relational Database Service (Amazon RDS) están configuradas para las actualizaciones de versiones secundarias automáticas. La regla es NON\_COMPLIANT si el valor de «MinorVersionactualización automática» es falso.

Identificador: RDS\_AUTOMATIC\_MINOR\_VERSION\_UPGRADE\_ENABLED

Tipos de recurso: AWS::RDS::DBInstance

Tipo de disparador: cambios de configuración

Región de AWS: Todas las regiones AWS compatibles

Parámetros:

Ninguna

#### Evaluación proactiva

Para ver los pasos sobre cómo ejecutar esta regla en modo proactivo, consulte Cómo [evaluar sus](./evaluating-your-resources.html#evaluating-your-resources-proactive)  [recursos con AWS Config reglas](./evaluating-your-resources.html#evaluating-your-resources-proactive). Para que esta regla devuelva COMPLIANCE en modo proactivo, el esquema de configuración de recursos de la API de [StartResourceevaluación](https://docs.aws.amazon.com/config/latest/APIReference/API_StartResourceEvaluation.html) debe incluir las siguientes entradas, codificadas como una cadena:

```
"ResourceConfiguration":
...
```
{

```
 "AutoMinorVersionUpgrade": BOOLEAN*
, 
     "Engine": String*
} 
...
```
\* Para obtener más información sobre los valores válidos de estas entradas, consulte [AutoMinorVersionUpgrade e](https://docs.aws.amazon.com/AWSCloudFormation/latest/UserGuide/aws-resource-rds-dbinstance.html#cfn-rds-dbinstance-autominorversionupgrade)l [motor](https://docs.aws.amazon.com/AWSCloudFormation/latest/UserGuide/aws-resource-rds-dbinstance.html#cfn-rds-dbinstance-engine) en la Guía del AWS CloudFormation usuario.

Para obtener más información sobre la evaluación proactiva, consulte [Modo de evaluación](./evaluate-config-rules.html).

AWS CloudFormation plantilla

Para crear reglas AWS Config administradas con AWS CloudFormation plantillas, consulte[Creación](#page-1333-0)  [de reglas administradas de AWS Config con plantillas de AWS CloudFormation](#page-1333-0).

rds-cluster-auto-minor-version-upgrade-enable

Comprueba si las actualizaciones automáticas de versiones secundarias están habilitadas para las implementaciones de clústeres de Amazon RDS Multi-AZ. La regla no es compatible si la autoMinorVersion actualización está establecida en False.

Identificador: RDS\_CLUSTER\_AUTO\_MINOR\_VERSION\_UPGRADE\_ENABLE

Tipos de recurso: AWS::RDS::DBCluster

Tipo de disparador: cambios de configuración

Región de AWS: Todas las regiones compatibles AWS

Parámetros:

Ninguna

AWS CloudFormation plantilla

Para crear reglas AWS Config administradas con AWS CloudFormation plantillas, consulte[Creación](#page-1333-0)  [de reglas administradas de AWS Config con plantillas de AWS CloudFormation](#page-1333-0).

rds-cluster-default-admin-check

Comprueba si un clúster de base de datos de Amazon Relational Database Service (Amazon RDS) ha modificado el valor predeterminado del nombre de usuario de administrador. La regla es NON\_COMPLIANT si el nombre de usuario de administrador está establecido en el valor predeterminado.

Identificador: RDS\_CLUSTER\_DEFAULT\_ADMIN\_CHECK

Tipos de recurso: AWS::RDS::DBCluster

Tipo de disparador: cambios de configuración

Región de AWS: Todas las AWS regiones compatibles

Parámetros:

válido AdminUserNames (opcional), Tipo: CSV

Lista separada por comas de los nombres de usuario de administrador que pueden usar los clústeres de Amazon RDS. Los nombres de usuario postgres o admin no son válidos, pues son valores predeterminados.

## AWS CloudFormation plantilla

Para crear reglas AWS Config administradas con AWS CloudFormation plantillas, consulte[Creación](#page-1333-0)  [de reglas administradas de AWS Config con plantillas de AWS CloudFormation](#page-1333-0).

rds-cluster-deletion-protection-enabled

Comprueba si un clúster de Amazon Relational Database Service (Amazon RDS) tiene habilitada la protección contra eliminación. La regla es NON\_COMPLIANT si un clúster de Amazon RDS no tiene habilitada la protección contra eliminación.

```
Identificador: RDS_CLUSTER_DELETION_PROTECTION_ENABLED
```
Tipos de recurso: AWS::RDS::DBCluster

Tipo de disparador: cambios de configuración

Región de AWS: Todas las AWS regiones compatibles

Parámetros:

Ninguna

#### AWS CloudFormation plantilla

Para crear reglas AWS Config administradas con AWS CloudFormation plantillas, consulte[Creación](#page-1333-0)  [de reglas administradas de AWS Config con plantillas de AWS CloudFormation](#page-1333-0).

## rds-cluster-encrypted-at-rest

Comprueba si un clúster de Amazon Relational Database Service (Amazon RDS) está cifrado en reposo. La regla es NON\_COMPLIANT si el clúster de Amazon RDS no está cifrado en reposo.

Identificador: RDS\_CLUSTER\_ENCRYPTED\_AT\_REST

Tipos de recurso: AWS::RDS::DBCluster

Tipo de disparador: cambios de configuración

Región de AWS: Todas las AWS regiones compatibles

Parámetros:

Ninguna

#### AWS CloudFormation plantilla

Para crear reglas AWS Config administradas con AWS CloudFormation plantillas, consulte[Creación](#page-1333-0)  [de reglas administradas de AWS Config con plantillas de AWS CloudFormation](#page-1333-0).

# rds-cluster-iam-authentication-enabled

Comprueba si un clúster de Amazon Relational Database Service (Amazon RDS) AWS tiene habilitada la autenticación Identity and Access Management (IAM) (Identity and Access Management). La regla es NON COMPLIANT si un clúster de Amazon RDS no tiene habilitada la autenticación de IAM.

Identificador: RDS\_CLUSTER\_IAM\_AUTHENTICATION\_ENABLED

Tipos de recurso: AWS::RDS::DBCluster

Tipo de disparador: cambios de configuración

Región de AWS: Todas las regiones compatibles AWS

### Parámetros:

Ninguna

Para crear reglas AWS Config administradas con AWS CloudFormation plantillas, consulte[Creación](#page-1333-0)  [de reglas administradas de AWS Config con plantillas de AWS CloudFormation](#page-1333-0).

rds-cluster-multi-az-enabled

Comprueba si la replicación en zonas de disponibilidad múltiple (Multi-AZ) está habilitada en los clústeres de Amazon Aurora y Hermes administrados por Amazon Relational Database Service (Amazon RDS). La regla es NON\_COMPLIANT si una instancia de Amazon RDS no está configurada con Multi-AZ.

Identificador: RDS\_CLUSTER\_MULTI\_AZ\_ENABLED

Tipos de recurso: AWS::RDS::DBCluster

Tipo de disparador: cambios de configuración

Región de AWS: Todas las AWS regiones compatibles

Parámetros:

Ninguna

AWS CloudFormation plantilla

Para crear reglas AWS Config administradas con AWS CloudFormation plantillas, consulte[Creación](#page-1333-0)  [de reglas administradas de AWS Config con plantillas de AWS CloudFormation](#page-1333-0).

rds-db-security-group-not-allowed

Comprueba si hay algún grupo de seguridad de base de datos de Amazon Relational Database Service (Amazon RDS) que no sea el grupo de seguridad de base de datos predeterminado. La regla es NON\_COMPLIANT si hay algún grupo de seguridad de base de datos que no sea el grupo de seguridad de base de datos predeterminado.

Identificador: RDS\_DB\_SECURITY\_GROUP\_NOT\_ALLOWED

Tipos de recursos: AWS: :RDS: :DB SecurityGroup

Tipo de disparador: cambios de configuración

Región de AWS: solo disponible en Europa (Irlanda), América del Sur (São Paulo), Este de EE. UU. (Norte de Virginia), Asia-Pacífico (Tokio), Oeste de EE. UU. (Oregón), Oeste de EE. UU. (Norte de California), Asia-Pacífico (Singapur) y Asia-Pacífico (Sídney)

Parámetros:

Ninguna

AWS CloudFormation plantilla

Para crear reglas AWS Config administradas con AWS CloudFormation plantillas, consulte[Creación](#page-1333-0)  [de reglas administradas de AWS Config con plantillas de AWS CloudFormation](#page-1333-0).

# rds-enhanced-monitoring-enabled

Comprueba si las instancias de Amazon RDS tienen habilitado el monitoreo mejorado. Esta regla es NON\_COMPLIANT si monitoringInterval es 0 en el elemento de configuración de la instancia de RDS o si monitoringInterval no coincide con el valor del parámetro de la regla.

Identifier (Identificador): RDS\_ENHANCED\_MONITORING\_ENABLED

Tipos de recurso: AWS::RDS::DBInstance

Tipo de disparador: cambios de configuración

Región de AWS: Todas las AWS regiones compatibles

Parámetros:

monitoringInterval (opcional), Tipo: int

Valor entero en segundos entre puntos cuando se recopilan métricas de monitoreo mejoradas para la instancia de base de datos. Los valores válidos son 1, 5, 10, 15, 30 y 60.

## Evaluación proactiva

Para ver los pasos sobre cómo ejecutar esta regla en modo proactivo, consulte Cómo [evaluar sus](./evaluating-your-resources.html#evaluating-your-resources-proactive)  [recursos con AWS Config reglas](./evaluating-your-resources.html#evaluating-your-resources-proactive). Para que esta regla devuelva COMPLIANCE en modo proactivo, el esquema de configuración de recursos de la API de [StartResourceevaluación](https://docs.aws.amazon.com/config/latest/APIReference/API_StartResourceEvaluation.html) debe incluir las siguientes entradas, codificadas como una cadena:

```
"ResourceConfiguration":
...
{ 
 "MonitoringInterval": Integer*
, 
     "Engine": String*
} 
...
```
\* Para obtener más información sobre los valores válidos de estas entradas, consulte [MonitoringInterval](https://docs.aws.amazon.com/AWSCloudFormation/latest/UserGuide/aws-resource-rds-dbinstance.html#cfn-rds-dbinstance-monitoringinterval)el [motor](https://docs.aws.amazon.com/AWSCloudFormation/latest/UserGuide/aws-resource-rds-dbinstance.html#cfn-rds-dbinstance-engine) en la Guía del AWS CloudFormation usuario.

Para obtener más información sobre la evaluación proactiva, consulte [Modo de evaluación](./evaluate-config-rules.html).

# AWS CloudFormation plantilla

Para crear reglas AWS Config administradas con AWS CloudFormation plantillas, consulte[Creación](#page-1333-0)  [de reglas administradas de AWS Config con plantillas de AWS CloudFormation](#page-1333-0).

# rds-instance-default-admin-check

Comprueba si una base de datos de Amazon Relational Database Service (Amazon RDS) ha modificado el valor predeterminado del nombre de usuario de administrador. Esta regla solo se ejecutará en las instancias de bases de datos de RDS. La regla es NON\_COMPLIANT si el nombre de usuario de administrador está establecido en el valor predeterminado.

Identificador: RDS\_INSTANCE\_DEFAULT\_ADMIN\_CHECK

Tipos de recurso: AWS::RDS::DBInstance

Tipo de disparador: cambios de configuración

Región de AWS: Todas las AWS regiones compatibles

Parámetros<sup>.</sup>

válido AdminUserNames (opcional), Tipo: CSV

Lista separada por comas de los nombres de usuario de administrador que pueden usar las instancias de Amazon RDS. (Los nombres de usuario postgres o admin no son válidos, pues son valores predeterminados).

#### AWS CloudFormation plantilla

Para crear reglas AWS Config administradas con AWS CloudFormation plantillas, consulte[Creación](#page-1333-0)  [de reglas administradas de AWS Config con plantillas de AWS CloudFormation](#page-1333-0).

## rds-instance-deletion-protection-enabled

Comprueba si una instancia de Amazon Relational Database Service (Amazon RDS) tiene habilitada la protección contra eliminación. La regla es NON\_COMPLIANT si una instancia de Amazon RDS no tiene habilitada la protección contra eliminación; por ejemplo, deletionProtection se establece en false.

## **A** Warning

Algunas instancias de bases de datos de RDS dentro de un clúster (Aurora/DocumentDB) se mostrarán como no conformes.

Identificador: RDS\_INSTANCE\_DELETION\_PROTECTION\_ENABLED

Tipos de recurso: AWS::RDS::DBInstance

Tipo de disparador: cambios de configuración

Región de AWS: Todas las AWS regiones compatibles

Parámetros:

databaseEngines (opcional), Tipo: CSV

Lista separada por comas de motores de base de datos de RDS que se deben incluir en la evaluación de la regla. Por ejemplo, mysql, postgres y mariadb.

AWS CloudFormation plantilla

Para crear reglas AWS Config administradas con AWS CloudFormation plantillas, consulte[Creación](#page-1333-0)  [de reglas administradas de AWS Config con plantillas de AWS CloudFormation](#page-1333-0).

rds-instance-iam-authentication-enabled

Comprueba si una instancia de Amazon Relational Database Service (Amazon RDS) AWS tiene habilitada la autenticación Identity and Access Management (IAM) Access Management (IAM). La

regla es NON\_COMPLIANT si una instancia de Amazon RDS no tiene habilitada la autenticación de IAM.

## **a** Note

El motor de base de datos debe ser uno de los siguientes: mysql, postgres, aurora, auroramysql o aurora-postgresql. El estado de la instancia de base de datos debe ser available, backing-up, storage-optimization o storage-full.

Identificador: RDS\_INSTANCE\_IAM\_AUTHENTICATION\_ENABLED

Tipos de recurso: AWS::RDS::DBInstance

Tipo de disparador: cambios de configuración

Región de AWS: Todas las regiones compatibles AWS

Parámetros:

Ninguna

AWS CloudFormation plantilla

Para crear reglas AWS Config administradas con AWS CloudFormation plantillas, consulte[Creación](#page-1333-0)  [de reglas administradas de AWS Config con plantillas de AWS CloudFormation](#page-1333-0).

rds-instance-public-access-check

Comprueba si las instancias de Amazon Relational Database Service (Amazon RDS) no son de acceso público. La regla es NON\_COMPLIANT si el campo publiclyAccessible es true en el elemento de configuración de instancia.

Identificador: RDS\_INSTANCE\_PUBLIC\_ACCESS\_CHECK

Tipos de recurso: AWS::RDS::DBInstance

Tipo de disparador: cambios de configuración

Región de AWS: Todas las AWS regiones compatibles

Parámetros:

#### Ninguna

#### Evaluación proactiva

Para ver los pasos sobre cómo ejecutar esta regla en modo proactivo, consulte Cómo [evaluar sus](./evaluating-your-resources.html#evaluating-your-resources-proactive)  [recursos con AWS Config reglas](./evaluating-your-resources.html#evaluating-your-resources-proactive). Para que esta regla devuelva COMPLIANCE en modo proactivo, el esquema de configuración de recursos de la API de [StartResourceevaluación](https://docs.aws.amazon.com/config/latest/APIReference/API_StartResourceEvaluation.html) debe incluir las siguientes entradas, codificadas como una cadena:

```
"ResourceConfiguration":
...
{ 
    "PubliclyAccessible": BOOLEAN
} 
...
```
Para obtener más información sobre la evaluación proactiva, consulte [Modo de evaluación](./evaluate-config-rules.html).

AWS CloudFormation plantilla

Para crear reglas AWS Config administradas con AWS CloudFormation plantillas, consulte[Creación](#page-1333-0)  [de reglas administradas de AWS Config con plantillas de AWS CloudFormation](#page-1333-0).

#### rds-in-backup-plan

Comprueba si las bases de datos de Amazon Relational Database Service (Amazon RDS) están presentes en los planes de AWS Backup. La regla no es conforme si las bases de datos de Amazon RDS no están incluidas en ningún plan de Backup AWS .

## **a** Note

La regla solo se aplica a las instancias de base de datos de Amazon Aurora. No se admiten los clústeres de base de datos.

Identificador: RDS\_IN\_BACKUP\_PLAN

Tipos de recurso: AWS::RDS::DBInstance

Tipo de disparador: periódico

#### Región de AWS: Todas las regiones compatibles AWS

Parámetros:

Ninguna

AWS CloudFormation plantilla

Para crear reglas AWS Config administradas con AWS CloudFormation plantillas, consulte[Creación](#page-1333-0)  [de reglas administradas de AWS Config con plantillas de AWS CloudFormation](#page-1333-0).

rds-last-backup-recovery-point-created

Comprueba si se ha creado un punto de recuperación para Amazon Relational Database Service (Amazon RDS). La regla es NON\_COMPLIANT si la instancia de Amazon RDS no tiene ningún punto de recuperación correspondiente creado dentro del período de tiempo especificado.

Identificador: RDS\_LAST\_BACKUP\_RECOVERY\_POINT\_CREATED

Tipos de recurso: AWS::RDS::DBInstance

Tipo de disparador: periódico

Región de AWS: Todas las AWS regiones compatibles

Parámetros:

resourceTags (opcional), Tipo: cadena

Etiquetas de las instancias de Amazon RDS para que la regla las compruebe, en formato JSON {"tagkey" : "tagValue"}.

resourceId (opcional), Tipo: cadena

ID de la instancia de Amazon RDS que debe comprobar la regla.

recuperación PointAgeValue (opcional), Tipo: int, Valor predeterminado: 1

Valor numérico de la edad máxima permitida. No más de 744 horas y 31 días.

recuperación PointAgeUnit (opcional), Tipo: cadena, Valor predeterminado: days

Unidad de tiempo para la edad máxima permitida. Valores aceptados: hours y days

#### AWS CloudFormation plantilla

Para crear reglas AWS Config administradas con AWS CloudFormation plantillas, consulte[Creación](#page-1333-0)  [de reglas administradas de AWS Config con plantillas de AWS CloudFormation](#page-1333-0).

## rds-logging-enabled

Comprueba si los registros respectivos de Amazon Relational Database Service (Amazon RDS) están habilitados. La regla es NON\_COMPLIANT si los tipos de registro no están habilitados.

#### **a** Note

Las instancias de base de datos que no tengan el estado available, backing-up, storageoptimization o storage-full se evalúan como NOT\_APPLICABLE.

## Identificador: RDS\_LOGGING\_ENABLED

Tipos de recurso: AWS::RDS::DBInstance

Tipo de disparador: cambios de configuración

Región de AWS: Todas las AWS regiones compatibles

Parámetros:

additionalLogs (opcional), Tipo: StringMap

Lista separada por comas de nombres de motor y de tipo de registro. Por ejemplo, "additionalLogs": "oracle: general, slowquery ; aurora: alert, slowquery"

#### AWS CloudFormation plantilla

Para crear reglas AWS Config administradas con AWS CloudFormation plantillas, consulte[Creación](#page-1333-0)  [de reglas administradas de AWS Config con plantillas de AWS CloudFormation](#page-1333-0).

## rds-meets-restore-time-target

Comprueba si el tiempo de restauración de las instancias de Amazon Relational Database Service (Amazon RDS) cumple con la duración especificada. La regla es NON\_COMPLIANT si LatestRestoreExecutionTimeMinutes una instancia de Amazon RDS es superior a minutos. maxRestoreTime

Identificador: RDS\_MEETS\_RESTORE\_TIME\_TARGET

Tipos de recurso: AWS::RDS::DBInstance

Tipo de disparador: periódico

Región de AWS: Todas las regiones compatibles AWS

Parámetros:

máximo RestoreTime, Tipo: int

Valor numérico del tiempo de ejecución de restauración máximo permitido.

## resourceTags (opcional), Tipo: cadena

Etiquetas de las instancias de Amazon RDS para que la regla las compruebe, en formato JSON. resourceId (opcional), Tipo: cadena

ID de la instancia de Amazon RDS que debe comprobar la regla.

AWS CloudFormation plantilla

Para crear reglas AWS Config administradas con AWS CloudFormation plantillas, consulte[Creación](#page-1333-0)  [de reglas administradas de AWS Config con plantillas de AWS CloudFormation](#page-1333-0).

rds-multi-az-support

Comprueba si la alta disponibilidad está habilitada para sus instancias de base de datos de RDS.

En una implementación multi-AZ, Amazon RDS aprovisiona y mantiene automáticamente una réplica en espera sincrónica dentro de una zona de disponibilidad diferente. Para obtener más información, consulte [Alta disponibilidad \(Multi-AZ\)](https://docs.aws.amazon.com/AmazonRDS/latest/UserGuide/Concepts.MultiAZ.html) en la Guía del usuario de Amazon RDS.

## **a** Note

Esta regla no evalúa las instancias de base de datos de Amazon Aurora, Amazon DocumentDB ni Amazon Neptune.

### Identificador: RDS\_MULTI\_AZ\_SUPPORT

Tipos de recurso: AWS::RDS::DBInstance

Tipo de disparador: cambios de configuración

Región de AWS: Todas las AWS regiones compatibles

Parámetros:

Ninguna

#### Evaluación proactiva

Para ver los pasos sobre cómo ejecutar esta regla en modo proactivo, consulte Cómo [evaluar sus](./evaluating-your-resources.html#evaluating-your-resources-proactive)  [recursos con AWS Config reglas](./evaluating-your-resources.html#evaluating-your-resources-proactive). Para que esta regla devuelva COMPLIANCE en modo proactivo, el esquema de configuración de recursos de la API de [StartResourceevaluación](https://docs.aws.amazon.com/config/latest/APIReference/API_StartResourceEvaluation.html) debe incluir las siguientes entradas, codificadas como una cadena:

```
"ResourceConfiguration":
...
{ 
 "MultiAZ": BOOLEAN*
, 
     "Engine": String*
} 
...
```
\* Para obtener más información sobre los valores válidos para estas entradas, consulte [MultiAZ](https://docs.aws.amazon.com/AWSCloudFormation/latest/UserGuide/aws-resource-rds-dbinstance.html#cfn-rds-dbinstance-multiaz) y [Engine](https://docs.aws.amazon.com/AWSCloudFormation/latest/UserGuide/aws-resource-rds-dbinstance.html#cfn-rds-dbinstance-engine) en la Guía del AWS CloudFormation usuario.

Para obtener más información sobre la evaluación proactiva, consulte [Modo de evaluación](./evaluate-config-rules.html).

## AWS CloudFormation plantilla

Para crear reglas AWS Config administradas con AWS CloudFormation plantillas, consulte[Creación](#page-1333-0)  [de reglas administradas de AWS Config con plantillas de AWS CloudFormation](#page-1333-0).

# rds-resources-protected-by-backup-plan

Comprueba si las instancias de Amazon Relational Database Service (Amazon RDS) están protegidas por un plan de copia de seguridad. La regla es NON\_COMPLIANT si la instancia de Amazon RDS no está cubierta por un plan de copia de seguridad.

## Identificador: RDS\_RESOURCES\_PROTECTED\_BY\_BACKUP\_PLAN

Tipos de recurso: AWS::RDS::DBInstance

Tipo de disparador: periódico

Región de AWS: Todas las AWS regiones compatibles

Parámetros:

resourceTags (opcional), Tipo: cadena

Etiquetas de las instancias de Amazon RDS para que la regla las compruebe, en formato JSON {"tagkey" : "tagValue"}.

resourceId (opcional), Tipo: cadena

ID de la instancia de Amazon RDS que debe comprobar la regla.

crossRegionList (Opcional), Tipo: cadena

Lista separada por comas de las regiones de destino para conservar la copia de seguridad entre regiones.

crossAccountList (Opcional), Tipo: cadena

Lista separada por comas de las cuentas de destino para conservar una copia de seguridad entre cuentas

maxRetentionDays (Opcional), Tipo: int

Período máximo de retención en días para Bloqueo de almacenes de AWS Backup.

minRetentionDays (Opcional), Tipo: int

Período mínimo de retención en días para Bloqueo de almacenes de AWS Backup.

copia de seguridad VaultLockCheck (opcional), Tipo: cadena

Valores aceptados: True o False. Introduzca True para la regla para comprobar si el recurso está guardado en un almacén bloqueado.

AWS CloudFormation plantilla

Para crear reglas AWS Config administradas con AWS CloudFormation plantillas, consulte[Creación](#page-1333-0)  [de reglas administradas de AWS Config con plantillas de AWS CloudFormation](#page-1333-0).

# rds-snapshots-public-prohibited

Comprueba si las instantáneas de Amazon Relational Database Service (Amazon RDS) son públicas. La regla es NON\_COMPLIANT si las instantáneas nuevas y existentes de Amazon RDS son públicas.

**a** Note

La captura de resultados de conformidad puede demorar hasta 12 horas.

Identificador: RDS\_SNAPSHOTS\_PUBLIC\_PROHIBITED

Tipos de recursos: AWS: :RDS: :DBSnapshot, AWS: :RDS: :DB ClusterSnapshot

Tipo de disparador: cambios de configuración

Región de AWS AWS : Todas las regiones compatibles

Parámetros:

Ninguna

AWS CloudFormation plantilla

Para crear reglas AWS Config administradas con AWS CloudFormation plantillas, consulte[Creación](#page-1333-0)  [de reglas administradas de AWS Config con plantillas de AWS CloudFormation](#page-1333-0).

rds-snapshot-encrypted

Comprueba si las instantáneas de base de datos de Amazon Relational Database Service (Amazon RDS) están cifradas. La regla es NON\_COMPLIANT si las instantáneas de base de datos de Amazon RDS no están cifradas.

Identificador: RDS\_SNAPSHOT\_ENCRYPTED

Tipos de recursos: AWS: :RDS: :DBSnapshot, AWS: :RDS: :DB ClusterSnapshot

Tipo de disparador: cambios de configuración

Región de AWS AWS : Todas las regiones compatibles

## Parámetros:

## Ninguna

Para crear reglas AWS Config administradas con AWS CloudFormation plantillas, consulte[Creación](#page-1333-0)  [de reglas administradas de AWS Config con plantillas de AWS CloudFormation](#page-1333-0).

# rds-storage-encrypted

Comprueba si el cifrado de almacenamiento está activado para las instancias de base de datos de Amazon Relational Database Service (Amazon RDS). La regla es NON\_COMPLIANT si el cifrado de almacenamiento no está habilitado.

Identificador: RDS\_STORAGE\_ENCRYPTED

Tipos de recurso: AWS::RDS::DBInstance

Tipo de disparador: cambios de configuración

Región de AWS: Todas las AWS regiones compatibles

Parámetros:

kmsKeyId (Opcional), Tipo: cadena

ID o nombre de recurso de Amazon (ARN) de clave de KMS que se utiliza para cifrar el almacenamiento.

## Evaluación proactiva

Para ver los pasos sobre cómo ejecutar esta regla en modo proactivo, consulte Cómo [evaluar sus](./evaluating-your-resources.html#evaluating-your-resources-proactive)  [recursos con AWS Config reglas](./evaluating-your-resources.html#evaluating-your-resources-proactive). Para que esta regla devuelva COMPLIANCE en modo proactivo, el esquema de configuración de recursos de la API de [StartResourceevaluación](https://docs.aws.amazon.com/config/latest/APIReference/API_StartResourceEvaluation.html) debe incluir las siguientes entradas, codificadas como una cadena:

```
"ResourceConfiguration":
...
{ 
    "StorageEncrypted": BOOLEAN
}
```
...

Para obtener más información sobre la evaluación proactiva, consulte [Modo de evaluación](./evaluate-config-rules.html).

AWS CloudFormation plantilla

Para crear reglas AWS Config administradas con AWS CloudFormation plantillas, consulte[Creación](#page-1333-0)  [de reglas administradas de AWS Config con plantillas de AWS CloudFormation](#page-1333-0).

# redshift-audit-logging-enabled

Comprueba si los clústeres de Amazon Redshift registran auditorías en un bucket específico. La regla es NON\_COMPLIANT si el registro de auditoría no está habilitado para un clúster de Redshift o si se proporciona el parámetro bucketNames pero el destino del registro de auditoría no coincide.

Identificador: REDSHIFT\_AUDIT\_LOGGING\_ENABLED

Tipos de recursos: AWS::Redshift::Cluster

Tipo de disparador: cambios de configuración

Región de AWS: Todas las AWS regiones compatibles

Parámetros:

bucketNames (opcional), Tipo: CSV

Lista separada por comas de los nombres de bucket de Amazon S3 para almacenar registros de auditoría.

## AWS CloudFormation plantilla

Para crear reglas AWS Config administradas con AWS CloudFormation plantillas, consulte[Creación](#page-1333-0)  [de reglas administradas de AWS Config con plantillas de AWS CloudFormation](#page-1333-0).

# redshift-backup-enabled

Comprueba si las instantáneas automatizadas de Amazon Redshift están habilitadas para los clústeres. La regla es NON\_COMPLIANT si el valor de automatedSnapshotRetentionPeriod es mayor que MaxRetentionPeriod o menor que MinRetentionPeriod o el valor es 0.

Identificador: REDSHIFT\_BACKUP\_ENABLED
Tipos de recursos: AWS::Redshift::Cluster

Tipo de disparador: cambios de configuración

Región de AWS: Todas las AWS regiones compatibles

Parámetros:

MinRetentionPeriod (Opcional), Tipo: int

Valor mínimo para el período de retención. El valor mínimo es 1.

MaxRetentionPeriod (Opcional), Tipo: int

Valor máximo para el período de retención. El valor máximo es 35.

AWS CloudFormation plantilla

Para crear reglas AWS Config administradas con AWS CloudFormation plantillas, consulte[Creación](#page-1333-0)  [de reglas administradas de AWS Config con plantillas de AWS CloudFormation](#page-1333-0).

### redshift-cluster-configuration-check

Comprueba si los clústeres de Amazon Redshift tienen la configuración especificada. La regla es NON COMPLIANT si el clúster de Amazon Redshift no está cifrado o se cifra con otra clave, o si un clúster no tiene habilitado el registro de auditoría.

Identificador: REDSHIFT\_CLUSTER\_CONFIGURATION\_CHECK

Tipos de recursos: AWS::Redshift::Cluster

Tipo de disparador: cambios de configuración

Región de AWS: Todas las AWS regiones compatibles

Parámetros:

clúster DbEncrypted, Tipo: booleano, Predeterminado: true

El cifrado de la base de datos está habilitado.

loggingEnabled, Tipo: booleano, Predeterminado: true

El registro de auditoría está habilitado.

nodeTypes (opcional), Tipo: CSV, Valor predeterminado: dc1.large

Especifique el tipo de nodo.

AWS CloudFormation plantilla

Para crear reglas AWS Config administradas con AWS CloudFormation plantillas, consulte[Creación](#page-1333-0)  [de reglas administradas de AWS Config con plantillas de AWS CloudFormation](#page-1333-0).

# redshift-cluster-kms-enabled

Comprueba si los clústeres de Amazon Redshift utilizan una clave AWS Key Management Service (AWS KMS) específica para el cifrado. La regla es COMPLIANT si el cifrado está activado y el clúster está cifrado con la clave proporcionada en el parámetro kmsKeyArn. La regla es NON\_COMPLIANT si el clúster no está cifrado o está cifrado con otra clave.

Identificador: REDSHIFT\_CLUSTER\_KMS\_ENABLED

Tipos de recursos: AWS::Redshift::Cluster

Tipo de disparador: cambios de configuración

Región de AWS: Todas las AWS regiones compatibles

Parámetros:

kmsKeyArns (Opcional), Tipo: CSV

Lista separada por comas de los principales nombres de recursos de AWS KMS Amazon (ARN) que se utilizan en los clústeres de Amazon Redshift para el cifrado.

### AWS CloudFormation plantilla

Para crear reglas AWS Config administradas con AWS CloudFormation plantillas, consulte[Creación](#page-1333-0)  [de reglas administradas de AWS Config con plantillas de AWS CloudFormation](#page-1333-0).

redshift-cluster-maintenancesettings-check

Comprueba si los clústeres de Amazon Redshift tienen la configuración de mantenimiento especificada. La regla es NON\_COMPLIANT si las actualizaciones automáticas a la versión principal están deshabilitadas.

# Identificador: REDSHIFT\_CLUSTER\_MAINTENANCESETTINGS\_CHECK

Tipos de recursos: AWS::Redshift::Cluster

Tipo de disparador: cambios de configuración

Región de AWS: Todas las AWS regiones compatibles

Parámetros:

permitir VersionUpgrade, Tipo: booleano, Predeterminado: true

Permite habilitar la actualización de la versión.

preferredMaintenanceWindow (Opcional), Tipo: cadena

Período de mantenimiento programado para clústeres (por ejemplo, Mon:09:30-Mon:10:00). automatizado SnapshotRetentionPeriod (opcional), Tipo: int, Valor predeterminado: 1

Número de días durante los que se conservan las instantáneas automatizadas.

### Evaluación proactiva

Para ver los pasos sobre cómo ejecutar esta regla en modo proactivo, consulte Cómo [evaluar sus](./evaluating-your-resources.html#evaluating-your-resources-proactive)  [recursos con AWS Config reglas](./evaluating-your-resources.html#evaluating-your-resources-proactive). Para que esta regla devuelva COMPLIANCE en modo proactivo, el esquema de configuración de recursos de la API de [StartResourceevaluación](https://docs.aws.amazon.com/config/latest/APIReference/API_StartResourceEvaluation.html) debe incluir las siguientes entradas, codificadas como una cadena:

```
"ResourceConfiguration":
...
{ 
 "AutomatedSnapshotRetentionPeriod": Integer*
, 
 "PreferredMaintenanceWindow": String*
, 
     "AllowVersionUpgrade": BOOLEAN*
} 
...
```
\* Para obtener más información sobre los valores válidos de estas entradas [AutomatedSnapshotRetentionPeriod,](https://docs.aws.amazon.com/AWSCloudFormation/latest/UserGuide/aws-resource-redshift-cluster.html#cfn-redshift-cluster-automatedsnapshotretentionperiod) consulte [PreferredMaintenanceVentana](https://docs.aws.amazon.com/AWSCloudFormation/latest/UserGuide/aws-resource-redshift-cluster.html#cfn-redshift-cluster-preferredmaintenancewindow) y [AllowVersionactualización](https://docs.aws.amazon.com/AWSCloudFormation/latest/UserGuide/aws-resource-redshift-cluster.html#cfn-redshift-cluster-allowversionupgrade) en la Guía del AWS CloudFormation usuario.

Para obtener más información sobre la evaluación proactiva, consulte [Modo de evaluación](./evaluate-config-rules.html).

AWS CloudFormation plantilla

Para crear reglas AWS Config administradas con AWS CloudFormation plantillas, consulte[Creación](#page-1333-0)  [de reglas administradas de AWS Config con plantillas de AWS CloudFormation](#page-1333-0).

redshift-cluster-public-access-check

Comprueba si los clústeres de Amazon Redshift no son de acceso público. La regla es NON\_COMPLIANT si el campo publiclyAccessible es True en el elemento de configuración del clúster.

Identificador: REDSHIFT\_CLUSTER\_PUBLIC\_ACCESS\_CHECK

Tipos de recursos: AWS::Redshift::Cluster

Tipo de disparador: cambios de configuración

Región de AWS: Todas las AWS regiones compatibles

Parámetros:

Ninguna

### Evaluación proactiva

Para ver los pasos sobre cómo ejecutar esta regla en modo proactivo, consulte Cómo [evaluar sus](./evaluating-your-resources.html#evaluating-your-resources-proactive)  [recursos con AWS Config reglas](./evaluating-your-resources.html#evaluating-your-resources-proactive). Para que esta regla devuelva COMPLIANCE en modo proactivo, el esquema de configuración de recursos de la API de [StartResourceevaluación](https://docs.aws.amazon.com/config/latest/APIReference/API_StartResourceEvaluation.html) debe incluir las siguientes entradas, codificadas como una cadena:

```
"ResourceConfiguration":
...
{ 
    "PubliclyAccessible": BOOLEAN
} 
...
```
Para obtener más información sobre la evaluación proactiva, consulte [Modo de evaluación](./evaluate-config-rules.html).

AWS CloudFormation plantilla

Para crear reglas AWS Config administradas con AWS CloudFormation plantillas, consulte[Creación](#page-1333-0)  [de reglas administradas de AWS Config con plantillas de AWS CloudFormation](#page-1333-0).

# redshift-default-admin-check

Comprueba si un clúster de Amazon Redshift ha cambiado el nombre de usuario de administrador con respecto a su valor predeterminado. La regla es NON\_COMPLIANT si el nombre de usuario de administrador de un clúster de Redshift está definido como awsuser o si el nombre de usuario no coincide con lo que aparece en el parámetro.

Identificador: REDSHIFT\_DEFAULT\_ADMIN\_CHECK

Tipos de recursos: AWS::Redshift::Cluster

Tipo de disparador: cambios de configuración

Región de AWS: Todas las AWS regiones compatibles

Parámetros:

válido AdminUserNames (opcional), Tipo: CSV

Lista separada por comas de los nombres de usuario de administrador que se pueden usar en los clústeres de Redshift. Nota: awsuser es el valor predeterminado y no se acepta.

AWS CloudFormation plantilla

Para crear reglas AWS Config administradas con AWS CloudFormation plantillas, consulte[Creación](#page-1333-0)  [de reglas administradas de AWS Config con plantillas de AWS CloudFormation](#page-1333-0).

redshift-default-db-name-check

Comprueba si un clúster de Redshift ha cambiado el nombre de la base de datos con respecto al valor predeterminado. La regla es NON\_COMPLIANT si el nombre de la base de datos de un clúster de Redshift está establecido en dev o si se proporciona el parámetro opcional y el nombre de la base de datos no coincide.

Identificador: REDSHIFT\_DEFAULT\_DB\_NAME\_CHECK

Tipos de recursos: AWS::Redshift::Cluster

Tipo de disparador: cambios de configuración

Región de AWS: Todas las AWS regiones compatibles

#### Parámetros:

### validDatabaseNames (Opcional), Tipo: CSV

Lista separada por comas de los nombres de base de datos para los clústeres de Redshift.

AWS CloudFormation plantilla

Para crear reglas AWS Config administradas con AWS CloudFormation plantillas, consulte[Creación](#page-1333-0)  [de reglas administradas de AWS Config con plantillas de AWS CloudFormation](#page-1333-0).

### redshift-enhanced-vpc-routing-enabled

Comprueba si el clúster de Amazon Redshift tiene habilitada la opción «mejorada»VpcRouting. La regla no cumple con los requisitos si la opción «mejoradaVpcRouting» no está habilitada o si la configuración no está habilitada. enhancedVpcRouting el campo es «falso».

Identificador: REDSHIFT\_ENHANCED\_VPC\_ROUTING\_ENABLED

Tipos de recursos: AWS::Redshift::Cluster

Tipo de disparador: cambios de configuración

Región de AWS: Todas las AWS regiones compatibles

Parámetros:

Ninguna

#### AWS CloudFormation plantilla

Para crear reglas AWS Config administradas con AWS CloudFormation plantillas, consulte[Creación](#page-1333-0)  [de reglas administradas de AWS Config con plantillas de AWS CloudFormation](#page-1333-0).

### redshift-require-tls-ssl

Comprueba si los clústeres de Amazon Redshift requieren cifrado TLS/SSL para conectarse a los clientes SQL. La regla es NON\_COMPLIANT si un clúster de Amazon Redshift no tiene el parámetro require\_SSL establecido en true.

Identificador: REDSHIFT\_REQUIRE\_TLS\_SSL

Tipos de recursos: AWS::Redshift::Cluster, AWS::Redshift::ClusterParameter Grupo

Tipo de disparador: cambios de configuración

Región de AWS: Todas las AWS regiones compatibles

Parámetros:

Ninguna

AWS CloudFormation plantilla

Para crear reglas AWS Config administradas con AWS CloudFormation plantillas, consulte[Creación](#page-1333-0)  [de reglas administradas de AWS Config con plantillas de AWS CloudFormation](#page-1333-0).

redshift: acceso sin restricciones a los puertos

Comprueba si los grupos de seguridad asociados a un clúster de Amazon Redshift tienen reglas de entrada que permiten el tráfico entrante sin restricciones. La regla es NON\_COMPLIANT si hay reglas de entrada que permiten el tráfico entrante sin restricciones al puerto del clúster de Redshift.

Identificador: REDSHIFT\_UNRESTRICTED\_PORT\_ACCESS

Tipos de recursos: AWS::Redshift::Cluster

Tipo de disparador: periódico

Región de AWS: Todas las AWS regiones compatibles

Parámetros:

Ninguna

AWS CloudFormation plantilla

Para crear reglas AWS Config administradas con AWS CloudFormation plantillas, consulte[Creación](#page-1333-0)  [de reglas administradas de AWS Config con plantillas de AWS CloudFormation](#page-1333-0).

### required-tags

Comprueba si sus recursos tienen las etiquetas que ha especificado. Por ejemplo, puede comprobar si sus instancias de Amazon EC2 tienen la etiqueta CostCenter y, al mismo tiempo, comprobar si

todas las instancias de RDS tienen un conjunto de etiquetas Keys. Separe los valores con comas. Puede comprobar hasta seis etiquetas a la vez.

El documento AWS de AWS Systems Manager automatización gestionada AWS-SetRequiredTags no funciona como solución con esta regla. Deberá crear su propia documentación de automatización de Systems Manager personalizada para la corrección.

Contexto: AWS permite asignar metadatos a los AWS recursos en forma de etiquetas. Cada etiqueta es una etiqueta que consta de una clave y un valor opcional para almacenar información sobre el recurso o los datos retenidos en ese recurso. Para obtener más información, consulte [Creación de la](https://docs.aws.amazon.com/whitepapers/latest/tagging-best-practices/building-your-tagging-strategy.html)  [estrategia de etiquetado.](https://docs.aws.amazon.com/whitepapers/latest/tagging-best-practices/building-your-tagging-strategy.html)

Puede usar esta regla para buscar recursos en su cuenta que no se hayan lanzado con las configuraciones deseadas especificando qué recursos deben tener etiquetas y el valor esperado para cada etiqueta. También puede ejecutar acciones correctivas para corregir los errores en las etiquetas. Sin embargo, esta regla no impide crear recursos con etiquetas incorrectas.

### Identificador: REQUIRED\_TAGS

Tipos de recursos AWS::ACM::Certificate, AWS::AutoScaling:: AutoScaling Grupo, AWS::CloudFormation::Stack, AWS::CodeBuild: :Proyecto, AWS::DynamoDB::Table, AWS::EC2::CustomerGateway, AWS::EC2::Instance, AWS::EC2::InternetGateway, AWS::EC2::NetworkAcl, AWS::EC2::NetworkInterface AWS::EC2::RouteTable AWS::EC2::SecurityGroup, AWS::EC2::Subnet, AWS::EC2::Volume, AWS::EC2::VPC, AWS::EC2::VPNConnection, AWS::EC2::VPNGateway, AWS::ElasticLoad Equilibrio::LoadBalancer, AWS::ElasticLoadBalancingV2::LoadBalancer, AWS::RDS::DBInstance, AWS::RDS::DBSecurityGroup, AWS::RDS::DBSnapshot, AWS::RDS::DBSubnetGroup, AWS::RDS::EventSubscription, AWS::Redshift::Cluster, AWS::Redshift::ClusterParameter Grupo, AWS::Redshift::ClusterSecurity Grupo, AWS::Redshift::ClusterSubnet Grupo AWS::Redshift::ClusterSnapshot, AWS::S3::Bucket

Tipo de disparador: cambios de configuración

Región de AWS: Todas las regiones compatibles AWS

Parámetros:

tag1Key, Tipo: cadena, Predeterminado: CostCenter

Clave de la etiqueta requerida.

tag1Value (opcional), Tipo: CSV

Valor opcional de la etiqueta requerida. Separe los valores con comas.

tag2Key (opcional), Tipo: cadena

Clave de una segunda etiqueta obligatoria.

tag2Value (opcional), Tipo: CSV

Valor opcional de la segunda etiqueta obligatoria. Separe los valores con comas. tag3Key (opcional), Tipo: cadena

Clave de una tercera etiqueta obligatoria.

tag3Value (opcional), Tipo: CSV

Valor opcional de la tercera etiqueta obligatoria. Separe los valores con comas.

tag4Key (opcional), Tipo: cadena

Clave de una cuarta etiqueta obligatoria.

tag4Value (opcional), Tipo: CSV

Valor opcional de la cuarta etiqueta obligatoria. Separe los valores con comas.

tag5Key (opcional), Tipo: cadena

Clave de una quinta etiqueta obligatoria. tag5Value (opcional), Tipo: CSV

Valor opcional de la quinta etiqueta requerida. Separe los valores con comas.

tag6Key (opcional), Tipo: cadena

Clave de una sexta etiqueta obligatoria.

tag6Value (opcional), Tipo: CSV

Valor opcional de la sexta etiqueta obligatoria. Separe los valores con comas.

AWS CloudFormation plantilla

Para crear reglas AWS Config administradas con AWS CloudFormation plantillas, consulte[Creación](#page-1333-0)  [de reglas administradas de AWS Config con plantillas de AWS CloudFormation](#page-1333-0).

# restricted-common-ports

# **A** Important

Para esta regla, el identificador de la regla (RESTRICTED\_INCOMING\_TRAFFIC) y el nombre de la regla (restricted-common-ports) son diferentes.

Comprueba si los grupos de seguridad que se están utilizando no permiten el tráfico del protocolo de control de transmisión (TCP) entrante sin restricciones a los puertos especificados. La regla es COMPLIANT si:

- El acceso a los puertos está bloqueado para todo el tráfico TCP.
- El acceso a los puertos está abierto al tráfico TCP mediante Reglas de entrada, donde el origen es una dirección IPv4 única o un rango de direcciones IPv4 en notación CIDR que no cubre todas las direcciones IPv4 (0.0.0.0/0).
- El acceso a los puertos está abierto al tráfico TCP mediante Reglas de entrada, donde el origen es una dirección IPv6 única o un rango de direcciones IPv6 en notación CIDR que no cubre todas las direcciones IPv6 («::/0)»).

La regla es NON\_COMPLIANT si las direcciones IP de las conexiones TCP entrantes no están restringidas a los puertos especificados.

Identificador: RESTRICTED\_INCOMING\_TRAFFIC

Tipos de recursos: AWS::EC2::SecurityGroup

Tipo de desencadenador: cambios de configuración y periódicos

Región de AWS: Todas las AWS regiones compatibles

Parámetros:

blockedPort1 (opcional), Tipo: int, Predeterminado: 20

Número de puerto TCP bloqueado. El valor predeterminado 20 corresponde a la transferencia de datos del Protocolo de transferencia de archivos (FTP).

blockedPort2 (opcional), Tipo: int, Valor predeterminado: 21

Número de puerto TCP bloqueado. El valor predeterminado 21 corresponde al control de comandos del Protocolo de transferencia de archivos (FTP).

blockedPort3 (opcional), Tipo: int, Valor predeterminado: 3389

Número de puerto TCP bloqueado. El valor predeterminado 3389 corresponde al Protocolo de escritorio remoto (RDP).

blockedPort4 (opcional), Tipo: int, Valor predeterminado: 3306

Número de puerto TCP bloqueado. El valor predeterminado 3306 corresponde al protocolo MySQL.

blockedPort5 (opcional), Tipo: int, Valor predeterminado: 4333

Número de puerto TCP bloqueado. El valor predeterminado 4333 corresponde al protocolo MySQL.

blockedPorts (opcional), Tipo: CSV

Lista separada por comas de los números de puerto TCP bloqueados. Por ejemplo, 20, 21, 3306, 3389 y 4333.

AWS CloudFormation plantilla

Para crear reglas AWS Config administradas con AWS CloudFormation plantillas, consulte[Creación](#page-1333-0)  [de reglas administradas de AWS Config con plantillas de AWS CloudFormation](#page-1333-0).

# root-account-hardware-mfa-enabled

Comprueba si tu AWS cuenta está habilitada para usar un dispositivo de hardware de autenticación multifactor (MFA) para iniciar sesión con credenciales raíz. La regla es NON\_COMPLIANT si se permite a cualquier dispositivo MFA iniciar sesión con las credenciales raíz.

#### **a** Note

Reglas administradas y tipos de recursos de IAM globales Los tipos de recursos de IAM globales incorporados antes de febrero de 2022 (AWS::IAM::Group, AWS::IAM::PolicyAWS::IAM::Role, yAWS::IAM::User) solo se pueden registrar AWS Config en AWS las regiones en las que AWS Config estaban disponibles antes de febrero de 2022. Estos tipos de recursos no se pueden registrar en

las regiones admitidas AWS Config después de febrero de 2022. Para ver una lista de esas regiones, consulta [AWS Recursos de grabación | Recursos globales](https://docs.aws.amazon.com/config/latest/developerguide/select-resources.html#select-resources-all).

Si registra un tipo de recurso de IAM global en al menos una región, las normas periódicas que informan del cumplimiento del tipo de recurso de IAM global realizarán evaluaciones en todas las regiones en las que se añada la regla periódica, incluso si no ha activado el registro del tipo de recurso de IAM global en la región en la que se agregó la regla periódica. Para evitar evaluaciones innecesarias, solo debe implementar reglas periódicas que informen sobre el cumplimiento de un tipo de recurso de IAM global a una de las regiones compatibles. Para ver una lista de las reglas gestionadas que se admiten en cada [región, consulte la lista](https://docs.aws.amazon.com/config/latest/developerguide/managing-rules-by-region-availability.html) [de reglas AWS Config gestionadas por disponibilidad regional.](https://docs.aws.amazon.com/config/latest/developerguide/managing-rules-by-region-availability.html)

Identificador: ROOT\_ACCOUNT\_HARDWARE\_MFA\_ENABLED

Tipo de disparador: periódico

Región de AWS: Todas las AWS regiones compatibles

Parámetros:

Ninguna

AWS CloudFormation plantilla

Para crear reglas AWS Config administradas con AWS CloudFormation plantillas, consulte[Creación](#page-1333-0)  [de reglas administradas de AWS Config con plantillas de AWS CloudFormation](#page-1333-0).

# root-account-mfa-enabled

Comprueba si el usuario raíz de tu AWS cuenta requiere una autenticación multifactor para iniciar sesión en la consola. La regla no es compatible si el usuario de la cuenta raíz de AWS Identity and Access Management (IAM) (IAM) no tiene habilitada la autenticación multifactor (MFA).

# **a** Note

Reglas administradas y tipos de recursos de IAM globales Los tipos de recursos de IAM globales incorporados antes de febrero de 2022 (AWS::IAM::Group, AWS::IAM::PolicyAWS::IAM::Role, yAWS::IAM::User) solo se pueden registrar AWS Config en AWS las regiones en las que AWS Config estaban disponibles antes de febrero de 2022. Estos tipos de recursos no se pueden registrar en

las regiones admitidas AWS Config después de febrero de 2022. Para ver una lista de esas regiones, consulta [AWS Recursos de grabación | Recursos globales](https://docs.aws.amazon.com/config/latest/developerguide/select-resources.html#select-resources-all).

Si registra un tipo de recurso de IAM global en al menos una región, las normas periódicas que informan del cumplimiento del tipo de recurso de IAM global realizarán evaluaciones en todas las regiones en las que se añada la regla periódica, incluso si no ha activado el registro del tipo de recurso de IAM global en la región en la que se agregó la regla periódica. Para evitar evaluaciones innecesarias, solo debe implementar reglas periódicas que informen sobre el cumplimiento de un tipo de recurso de IAM global a una de las regiones compatibles. Para ver una lista de las reglas gestionadas que se admiten en cada [región, consulte la lista](https://docs.aws.amazon.com/config/latest/developerguide/managing-rules-by-region-availability.html) [de reglas AWS Config gestionadas por disponibilidad regional.](https://docs.aws.amazon.com/config/latest/developerguide/managing-rules-by-region-availability.html)

# Identificador: ROOT\_ACCOUNT\_MFA\_ENABLED

Tipo de disparador: periódico

Región de AWS: Todas las AWS regiones compatibles

Parámetros:

Ninguna

# AWS CloudFormation plantilla

Para crear reglas AWS Config administradas con AWS CloudFormation plantillas, consulte[Creación](#page-1333-0)  [de reglas administradas de AWS Config con plantillas de AWS CloudFormation](#page-1333-0).

# route53-query-logging-enabled

Comprueba si el registro de consultas de DNS está habilitado en una zona alojada pública de Amazon Route 53. La regla es NON\_COMPLIANT si el registro de consultas de DNS está habilitado en las zonas alojadas públicas de Amazon Route 53.

Identificador: ROUTE53\_QUERY\_LOGGING\_ENABLED

Tipos de recursos: AWS::Route53::HostedZone

Tipo de disparador: cambios de configuración

Región de AWS: solo está disponible en la región Este de EE. UU. (Norte de Virginia)

### Parámetros:

#### Ninguna

AWS CloudFormation plantilla

Para crear reglas AWS Config administradas con AWS CloudFormation plantillas, consulte[Creación](#page-1333-0)  [de reglas administradas de AWS Config con plantillas de AWS CloudFormation](#page-1333-0).

s3-access-point-in-vpc-only

Comprueba si un punto de acceso Amazon S3 no permite el acceso desde Internet (NetworkOrigin es VPC). La regla NO CUMPLE CON LAS NORMAS si NetworkOrigin se trata de Internet.

Identificador: S3\_ACCESS\_POINT\_IN\_VPC\_ONLY

Tipos de recursos: AWS::S3::AccessPoint

Tipo de disparador: cambios de configuración

Región de AWS: Todas las AWS regiones compatibles

Parámetros:

Ninguna

AWS CloudFormation plantilla

Para crear reglas AWS Config administradas con AWS CloudFormation plantillas, consulte[Creación](#page-1333-0)  [de reglas administradas de AWS Config con plantillas de AWS CloudFormation](#page-1333-0).

s3-access-point-public-access-blocks

Los puntos de acceso de Amazon S3 deben tener habilitada la configuración de bloqueo del acceso público La regla NON\_COMPLIANT si la configuración de bloqueo de acceso público no está habilitada para los puntos de acceso de S3.

Identificador: S3\_ACCESS\_POINT\_PUBLIC\_ACCESS\_BLOCKS

Tipos de recursos: AWS::S3::AccessPoint

Tipo de disparador: cambios de configuración

Región de AWS: Todas las AWS regiones compatibles

#### Parámetros:

#### excludedAccessPoints (Opcional), Tipo: CSV

Lista separada por comas de nombres de puntos de acceso de Amazon S3 públicos permitidos.

#### AWS CloudFormation plantilla

Para crear reglas AWS Config administradas con AWS CloudFormation plantillas, consulte[Creación](#page-1333-0)  [de reglas administradas de AWS Config con plantillas de AWS CloudFormation](#page-1333-0).

### s3-account-level-public-access-blocks

Comprueba si la configuración requerida del bloqueo de acceso público se configura en el nivel de cuenta. La regla sólo es NON\_COMPLIANT cuando los campos establecidos a continuación no coinciden con los campos correspondientes en el elemento de configuración.

**a** Note

Si utiliza esta regla, asegúrese de que Bloqueo de acceso público de Amazon S3 esté activado. La regla se activa mediante cambios, por lo que no se invocará a menos que Bloqueo de acceso público de Amazon S3 esté activado. Si Bloqueo de acceso público de Amazon S3 no está activado, la regla devuelve INSUFFICIENT\_DATA. Esto significa que es posible que aún tenga algunos buckets públicos. Para obtener más información sobre la configuración de [Bloquear el acceso público a su almacenamiento de Amazon S3](https://docs.aws.amazon.com/AmazonS3/latest/userguide/access-control-block-public-access.html).

### Identifier (Identificador): S3\_ACCOUNT\_LEVEL\_PUBLIC\_ACCESS\_BLOCKS

Tipos de recursos: AWS::S3::AccountPublic AccessBlock

Tipo de desencadenador: cambios de configuración (el estado actual no está comprobado, solo se evalúa cuando los cambios generan nuevos eventos)

#### **a** Note

Esta regla solo se activa cuando se producen cambios en la configuración de la región específica en la que se encuentra el punto de conexión de S3. En todas las demás regiones, la regla se comprueba periódicamente. Si se ha realizado un cambio en otra región, es posible que se produzca un retraso antes de que la regla devuelva NON\_COMPLIANT.

Región de AWS: Todas las AWS regiones compatibles

Parámetros:

IgnorePublicAcls (Opcional), Tipo: cadena, Valor predeterminado: True

IgnorePublicAcls se aplica o no, el valor predeterminado es True BlockPublicPolicy (Opcional), Tipo: cadena, Valor predeterminado: True

BlockPublicPolicy se aplica o no, el valor predeterminado es True BlockPublicAcls (Opcional), Tipo: cadena, Valor predeterminado: True

BlockPublicAcls se aplica o no, el valor predeterminado es True RestrictPublicBuckets (Opcional), Tipo: cadena, Valor predeterminado: True

RestrictPublicBuckets se aplica o no, el valor predeterminado es True

AWS CloudFormation plantilla

Para crear reglas AWS Config administradas con AWS CloudFormation plantillas, consulte[Creación](#page-1333-0)  [de reglas administradas de AWS Config con plantillas de AWS CloudFormation](#page-1333-0).

s3-account-level-public-access-blocks-periodic

Comprueba si la configuración requerida del bloqueo de acceso público se configura en el nivel de cuenta. La regla es NON\_COMPLIANT si el elemento de configuración no coincide con uno o más ajustes de los parámetros (o valores predeterminados).

Identificador: S3\_ACCOUNT\_LEVEL\_PUBLIC\_ACCESS\_BLOCKS\_PERIODIC

Tipos de recurso: AWS::::Account

Tipo de disparador: periódico

Región de AWS: Todas las AWS regiones compatibles

Parámetros:

IgnorePublicAcls (Opcional), Tipo: cadena

IgnorePublicAcls se aplica o no, el valor predeterminado es True

BlockPublicPolicy (Opcional), Tipo: cadena

BlockPublicPolicy se aplica o no, el valor predeterminado es True

BlockPublicAcls (Opcional), Tipo: cadena

BlockPublicAcls se aplica o no, el valor predeterminado es True

RestrictPublicBuckets (Opcional), Tipo: cadena

RestrictPublicBuckets se aplica o no, el valor predeterminado es True

AWS CloudFormation plantilla

Para crear reglas AWS Config administradas con AWS CloudFormation plantillas, consulte[Creación](#page-1333-0)  [de reglas administradas de AWS Config con plantillas de AWS CloudFormation](#page-1333-0).

s3-bucket-acl-prohibited

Comprueba si los buckets de Amazon Simple Storage Service (Amazon S3) otorgan permisos de usuario a través de las listas de control de acceso (ACL). La regla es NON\_COMPLIANT si las ACL se configuran para que accedan los usuarios en los buckets de Amazon S3.

Identificador: S3\_BUCKET\_ACL\_PROHIBITED

Tipos de recursos: AWS::S3::Bucket

Tipo de disparador: cambios de configuración

Región de AWS: Todas las AWS regiones compatibles

Parámetros:

Ninguna

AWS CloudFormation plantilla

Para crear reglas AWS Config administradas con AWS CloudFormation plantillas, consulte[Creación](#page-1333-0)  [de reglas administradas de AWS Config con plantillas de AWS CloudFormation](#page-1333-0).

s3-bucket-blacklisted-actions-prohibited

Comprueba si una política de bucket de Amazon Simple Storage Service (Amazon S3) no permite acciones a nivel de bucket y a nivel de objeto incluidas en listas de bloqueos en los recursos del

bucket para los directores de otras cuentas. AWS Por ejemplo, la regla comprueba que la política de bucket de Amazon S3 no permite que otra AWS cuenta realice ninguna s3:GetBucket\* acción ni s3:DeleteObject en ningún objeto del bucket. La regla es NON\_COMPLIANT si la política de buckets de Amazon S3 permite alguna acción incluida en la lista de bloqueo.

### **a** Note

La regla solo comprobará las entidades de la propiedad Entidad principal y no tendrá en cuenta las condiciones de la propiedad Condición de una política

Identificador: S3\_BUCKET\_BLACKLISTED\_ACTIONS\_PROHIBITED

Tipos de recursos: AWS::S3::Bucket

Tipo de disparador: cambios de configuración

Región de AWS: Todas las AWS regiones compatibles

Parámetros:

en la lista negra ActionPattern, Tipo: CSV

Lista separada por comas de patrones de acción incluidos en la lista negra, por ejemplo, s3: GetBucket \* y s3:. DeleteObject

AWS CloudFormation plantilla

Para crear reglas AWS Config administradas con AWS CloudFormation plantillas, consulte[Creación](#page-1333-0)  [de reglas administradas de AWS Config con plantillas de AWS CloudFormation](#page-1333-0).

habilitada para replicación entre regiones de s3-bucket

Comprueba si ha activado la replicación entre regiones de S3 para sus buckets de Amazon S3. La regla no cumple con los requisitos si no hay reglas de replicación habilitadas para la replicación entre regiones.

Identificador: S3\_BUCKET\_CROSS\_REGION\_REPLICATION\_ENABLED

Tipos de recursos: AWS::S3::Bucket

Tipo de disparador: cambios de configuración

Región de AWS: Todas las AWS regiones compatibles

Parámetros:

Ninguna

AWS CloudFormation plantilla

Para crear reglas AWS Config administradas con AWS CloudFormation plantillas, consulte[Creación](#page-1333-0)  [de reglas administradas de AWS Config con plantillas de AWS CloudFormation](#page-1333-0).

s3-bucket-default-lock-enabled

Comprueba si el bucket de S3 tiene habilitado el bloqueo de forma predeterminada. La regla es NON\_COMPLIANT si el bloqueo no está habilitado.

Identificador: S3\_BUCKET\_DEFAULT\_LOCK\_ENABLED

Tipos de recursos: AWS::S3::Bucket

Tipo de disparador: cambios de configuración

Región de AWS: Todas las AWS regiones compatibles

Parámetros:

mode (opcional), Tipo: cadena

mode: (opcional): parámetro de modo con valores válidos de GOVERNANCE o COMPLIANCE.

### AWS CloudFormation plantilla

Para crear reglas AWS Config administradas con AWS CloudFormation plantillas, consulte[Creación](#page-1333-0)  [de reglas administradas de AWS Config con plantillas de AWS CloudFormation](#page-1333-0).

s3-bucket-level-public-access-prohibited

Comprueba si los buckets de S3 son de acceso público. La regla es NON\_COMPLIANT si un bucket de S3 no aparece en el parámetro excludedPublicBuckets y la configuración en el nivel del bucket es pública.

# Identificador: S3\_BUCKET\_LEVEL\_PUBLIC\_ACCESS\_PROHIBITED

Tipos de recursos: AWS::S3::Bucket

Tipo de disparador: cambios de configuración

Región de AWS: Todas las AWS regiones compatibles

Parámetros:

excludedPublicBuckets (Opcional), Tipo: CSV

Lista separada por comas de nombres de buckets de Amazon S3 públicos permitidos y conocidos.

AWS CloudFormation plantilla

Para crear reglas AWS Config administradas con AWS CloudFormation plantillas, consulte[Creación](#page-1333-0)  [de reglas administradas de AWS Config con plantillas de AWS CloudFormation](#page-1333-0).

### s3-bucket-logging-enabled

Comprueba si el registro está habilitado para los buckets de S3. La regla es NON\_COMPLIANT si el registro no está habilitado.

Identificador: S3\_BUCKET\_LOGGING\_ENABLED

Tipos de recursos: AWS::S3::Bucket

Tipo de disparador: cambios de configuración

Región de AWS: Todas las AWS regiones compatibles

Parámetros:

targetBucket (opcional), Tipo: cadena

Bucket de S3 de destino para almacenar registros de acceso al servidor.

targetPrefix (opcional), Tipo: cadena

Prefijo del bucket de S3 para almacenar registros de acceso al servidor.

### Evaluación proactiva

Para ver los pasos sobre cómo ejecutar esta regla en modo proactivo, consulte Cómo [evaluar sus](./evaluating-your-resources.html#evaluating-your-resources-proactive)  [recursos con AWS Config reglas](./evaluating-your-resources.html#evaluating-your-resources-proactive). Para que esta regla devuelva COMPLIANCE en modo proactivo, el esquema de configuración de recursos de la API de [StartResourceevaluación](https://docs.aws.amazon.com/config/latest/APIReference/API_StartResourceEvaluation.html) debe incluir las siguientes entradas, codificadas como una cadena:

```
"ResourceConfiguration":
...
{ 
    "BucketName": "my-bucket", 
    "LoggingConfiguration": { 
           "DestinationBucketName": "my-log-bucket", 
           "LogFilePrefix":"my-log" 
    }
}
...
```
Para obtener más información sobre la evaluación proactiva, consulte [Modo de evaluación](./evaluate-config-rules.html).

AWS CloudFormation plantilla

Para crear reglas AWS Config administradas con AWS CloudFormation plantillas, consulte[Creación](#page-1333-0)  [de reglas administradas de AWS Config con plantillas de AWS CloudFormation](#page-1333-0).

# s3-bucket-mfa-delete-enabled

Comprueba si la eliminación de MFA está habilitada en la configuración de control de versiones de bucket de Amazon Simple Storage Service (Amazon S3). La regla es NON\_COMPLIANT si la eliminación de MFA no está habilitada.

Identificador: S3\_BUCKET\_MFA\_DELETE\_ENABLED

Tipos de recursos: AWS::S3::Bucket

Tipo de disparador: cambios de configuración

Región de AWS: Todas las AWS regiones compatibles

Parámetros:

#### Ninguna

#### AWS CloudFormation plantilla

Para crear reglas AWS Config administradas con AWS CloudFormation plantillas, consulte[Creación](#page-1333-0)  [de reglas administradas de AWS Config con plantillas de AWS CloudFormation](#page-1333-0).

# s3-bucket-policy-grantee-check

Comprueba que el acceso otorgado por el bucket de Amazon S3 esté restringido por alguno de AWS los principales, usuarios federados, principales de servicio, direcciones IP o VPC que usted proporcione. La regla es COMPLIANT si no está presente una política de bucket.

Por ejemplo, si el parámetro de entrada a la regla es la lista de dos entidades principales: 111122223333 y 444455556666 y la política de bucket especifica que solo 111122223333 puede obtener acceso al bucket, la regla es COMPLIANT. Con los mismos parámetros de entrada: si la política de bucket especifica que 111122223333 y 444455556666 pueden obtener acceso al bucket, también es COMPLIANT. Sin embargo, si la política de bucket especifica que 999900009999 puede obtener acceso al bucket, la regla es NON\_COMPLIANT.

#### **G** Note

Si una política de bucket contiene más de una instrucción, cada instrucción de la política de buckets se evalúa según esta regla.

Identificador: S3\_BUCKET\_POLICY\_GRANTEE\_CHECK

Tipos de recursos: AWS::S3::Bucket

Tipo de disparador: cambios de configuración

Región de AWS: Todas las AWS regiones compatibles

Parámetros:

awsPrincipals (opcional), Tipo: CSV

Lista de principales separados por comas, como los ARN de los usuarios de IAM, los ARN de los roles de IAM y las AWS cuentas, por ejemplo, «arn:aws:iam: :111122223333:user/Alice, arn:aws:iam: :444455556666:role/BOB, 123456789012».

servicePrincipals (opcional), Tipo: CSV

Lista separada por comas de las entidades principales de servicio, por ejemplo, cloudtrail.amazonaws.com, lambda.amazonaws.com.

federatedUsers (opcional), Tipo: CSV

Lista separada por comas de los proveedores de identidades para la federación de identidades web, tales como los proveedores de identidad Amazon Cognito y SAML. Por ejemplo, cognitoidentity.amazonaws.com, arn:aws:iam::111122223333:saml-provider/my-provider.

ipAddresses (opcional), Tipo: CSV

Lista separada por comas de direcciones IP con formato CIDR, por ejemplo, 10.0.0.1, 192.168.1.0/24, 2001:db8::/32.

vpcIds (opcional), Tipo: CSV

Lista separada por comas de los ID de Amazon Virtual Private Cloud (Amazon VPC), por ejemplo, vpc-1234abc0, vpc-ab1234c0.

AWS CloudFormation plantilla

Para crear reglas AWS Config administradas con AWS CloudFormation plantillas, consulte[Creación](#page-1333-0)  [de reglas administradas de AWS Config con plantillas de AWS CloudFormation](#page-1333-0).

s3-bucket-policy-not-more-permissive

Comprueba que las políticas del bucket de Amazon Simple Storage Service no otorguen otros permisos entre cuentas distintos a los de la política del bucket de Amazon S3 de control que proporcione.

#### **a** Note

Si proporciona un valor de parámetro no válido, verá el siguiente mensaje de error: Value for controlPolicy parameter must be an Amazon S3 bucket policy.

Identificador: S3\_BUCKET\_POLICY\_NOT\_MORE\_PERMISSIVE

Tipos de recursos: AWS::S3::Bucket

Tipo de disparador: cambios de configuración

### Región de AWS: Todas las AWS regiones compatibles

Parámetros:

controlPolicy, Tipo: cadena

Política del bucket de Amazon S3 que define un límite superior en los permisos de sus buckets de S3. La política puede tener una longitud máxima de 1024 caracteres.

### AWS CloudFormation plantilla

Para crear reglas AWS Config administradas con AWS CloudFormation plantillas, consulte[Creación](#page-1333-0)  [de reglas administradas de AWS Config con plantillas de AWS CloudFormation](#page-1333-0).

# s3-bucket-public-read-prohibited

Comprueba si sus buckets de Amazon S3 no permiten acceso de lectura público. La regla comprueba la configuración de Block Public Access, la política del bucket y la lista de control de acceso (ACL) del bucket.

La regla se cumple cuando se dan las dos condiciones siguientes:

- La configuración de Block Public Access restringe las políticas públicas o la política del bucket no permite el acceso de lectura público.
- La configuración de Block Public Access restringe las ACL públicas o la ACL del bucket no permite el acceso de lectura público.

La regla no se cumple en los siguientes casos:

- Si la configuración Bloquear el acceso público no restringe las políticas públicas, AWS Config evalúa si la política permite el acceso público de lectura. Si la política permite el acceso de lectura público, la regla no se cumple.
- Si la configuración Bloquear el acceso público no restringe las ACL de bucket públicas, AWS Config evalúa si la ACL de bucket permite el acceso de lectura público. Si la ACL del bucket permite acceso de lectura público, la regla no se cumple.

# Identificador: S3\_BUCKET\_PUBLIC\_READ\_PROHIBITED

Tipos de recursos: AWS::S3::Bucket

Tipo de desencadenador: cambios de configuración y periódicos

Región de AWS: Todas las AWS regiones compatibles

Parámetros:

Ninguna

### AWS CloudFormation plantilla

Para crear reglas AWS Config administradas con AWS CloudFormation plantillas, consulte[Creación](#page-1333-0)  [de reglas administradas de AWS Config con plantillas de AWS CloudFormation](#page-1333-0).

# s3-bucket-public-write-prohibited

Comprueba si sus buckets de Amazon S3 no permiten acceso de escritura público. La regla comprueba la configuración de Block Public Access, la política del bucket y la lista de control de acceso (ACL) del bucket.

La regla se cumple cuando se dan las dos condiciones siguientes:

- La configuración de Block Public Access restringe las políticas públicas o la política del bucket no permite el acceso de escritura público.
- La configuración de Block Public Access restringe las ACL públicas o la ACL del bucket no permite el acceso de escritura público.

La regla no se cumple en los siguientes casos:

- Si la configuración Bloquear el acceso público no restringe las políticas públicas, AWS Config evalúa si la política permite el acceso de escritura público. Si la política permite el acceso de escritura público, la regla no se cumple.
- Si la configuración Bloquear el acceso público no restringe las ACL de bucket públicas, AWS Config evalúa si la ACL de bucket permite el acceso de escritura público. Si la ACL del bucket permite el acceso de escritura público, la regla no se cumple.

# **a** Note

Esta regla no evalúa los cambios en el acceso a bloques públicos en el nivel de cuenta. Para comprobar si la configuración de los bloqueos de acceso público necesarios se ha definido

en el nivel de cuenta, consulte [s3-account-level-public-access-blocks](https://docs.aws.amazon.com/config/latest/developerguide/s3-account-level-public-access-blocks.html) y [s3-account-level](https://docs.aws.amazon.com/config/latest/developerguide/s3-account-level-public-access-blocks-periodic.html)[public-access-blocks-periodic.](https://docs.aws.amazon.com/config/latest/developerguide/s3-account-level-public-access-blocks-periodic.html)

Identificador: S3\_BUCKET\_PUBLIC\_WRITE\_PROHIBITED

Tipos de recursos: AWS::S3::Bucket

Tipo de desencadenador: cambios de configuración y periódicos

Región de AWS: Todas las AWS regiones compatibles

Parámetros:

Ninguna

AWS CloudFormation plantilla

Para crear reglas AWS Config administradas con AWS CloudFormation plantillas, consulte[Creación](#page-1333-0)  [de reglas administradas de AWS Config con plantillas de AWS CloudFormation](#page-1333-0).

s3-bucket-replication-enabled

Comprueba si los buckets de S3 tienen habilitadas las reglas de replicación. La regla es NON\_COMPLIANT si un bucket de S3 no tiene una regla de replicación o tiene una regla de replicación que no está habilitada.

Identificador: S3\_BUCKET\_REPLICATION\_ENABLED

Tipos de recursos: AWS::S3::Bucket

Tipo de disparador: cambios de configuración

Región de AWS: Todas las AWS regiones compatibles

Parámetros:

ReplicationType (Opcional), Tipo: cadena

Valores aceptados: CROSS-REGION SAME-REGION. Introduzca CROSS-REGION como regla para comprobar que todos los buckets solo tengan habilitada la replicación entre regiones. Introduzca SAME-REGION como regla para comprobar que todos los buckets solo tengan habilitada la replicación en la misma región.

### AWS CloudFormation plantilla

Para crear reglas AWS Config administradas con AWS CloudFormation plantillas, consulte[Creación](#page-1333-0)  [de reglas administradas de AWS Config con plantillas de AWS CloudFormation](#page-1333-0).

### s3-bucket-server-side-encryption-enabled

Comprueba que su bucket de Amazon S3 tenga el cifrado predeterminado de Amazon S3 habilitado o que la política de bucket de Amazon S3 deniegue explícitamente las solicitudes de put-object sin cifrado del lado del servidor mediante AES-256 o AWS Key Management Service. La regla es NON\_COMPLIANT si el bucket de Amazon S3 no está cifrado de forma predeterminada.

Identificador: S3\_BUCKET\_SERVER\_SIDE\_ENCRYPTION\_ENABLED

Tipos de recursos: AWS::S3::Bucket

Tipo de disparador: cambios de configuración

Región de AWS: Todas las AWS regiones compatibles

Parámetros:

Ninguna

AWS CloudFormation plantilla

Para crear reglas AWS Config administradas con AWS CloudFormation plantillas, consulte[Creación](#page-1333-0)  [de reglas administradas de AWS Config con plantillas de AWS CloudFormation](#page-1333-0).

#### s3-bucket-ssl-requests-only

Comprueba si los buckets de S3 tienen políticas que requieran que las solicitudes utilicen SSL/TLS. La regla es NON COMPLIANT si algún bucket de S3 tiene políticas que permitan solicitudes HTTP.

Identificador: S3\_BUCKET\_SSL\_REQUESTS\_ONLY

Tipos de recursos: AWS::S3::Bucket

Tipo de disparador: cambios de configuración

Región de AWS: Todas las AWS regiones compatibles

Parámetros:

#### Ninguna

AWS CloudFormation plantilla

Para crear reglas AWS Config administradas con AWS CloudFormation plantillas, consulte[Creación](#page-1333-0)  [de reglas administradas de AWS Config con plantillas de AWS CloudFormation](#page-1333-0).

s3-bucket-versioning-enabled

Comprueba si el control de versiones está habilitado para los buckets de S3. Opcionalmente, la regla comprueba si la eliminación de MFA está habilitada para los buckets de S3.

Identificador: S3\_BUCKET\_VERSIONING\_ENABLED

Tipos de recursos: AWS::S3::Bucket

Tipo de disparador: cambios de configuración

Región de AWS: Todas las AWS regiones compatibles

Parámetros:

es MfaDeleteEnabled (opcional), Tipo: cadena

La eliminación de MFA está habilitada para los buckets de S3.

AWS CloudFormation plantilla

Para crear reglas AWS Config administradas con AWS CloudFormation plantillas, consulte[Creación](#page-1333-0)  [de reglas administradas de AWS Config con plantillas de AWS CloudFormation](#page-1333-0).

s3-default-encryption-kms

Comprueba si los buckets de S3 están cifrados con el Servicio de administración de AWS claves (AWS KMS). La regla no cumple con los requisitos si el bucket de S3 no está cifrado con una AWS clave KMS.

Identificador: S3\_DEFAULT\_ENCRYPTION\_KMS

Tipos de recursos:, AWS::S3::Bucket AWS::KMS::Key

Tipo de disparador: cambios de configuración

### Región de AWS: Todas las AWS regiones compatibles

Parámetros:

kmsKeyArns (Opcional), Tipo: CSV

Lista separada por comas de los ARN de clave de AWS KMS permitidos para cifrar buckets de Amazon S3.

### AWS CloudFormation plantilla

Para crear reglas AWS Config administradas con AWS CloudFormation plantillas, consulte[Creación](#page-1333-0)  [de reglas administradas de AWS Config con plantillas de AWS CloudFormation](#page-1333-0).

# s3-event-notifications-enabled

Comprueba si las notificaciones de eventos de Amazon S3 están habilitadas en un bucket de S3. La regla es NON\_COMPLIANT si las notificaciones de eventos de S3 no están configuradas en un bucket o si el tipo de evento o destino no coinciden con los parámetros eventTypes destinationArn.

Identificador: S3\_EVENT\_NOTIFICATIONS\_ENABLED

Tipos de recursos: AWS::S3::Bucket

Tipo de disparador: cambios de configuración

Región de AWS: Todas las AWS regiones compatibles

Parámetros:

destinationArn (opcional), Tipo: cadena

El nombre del recurso de Amazon (ARN) del destino de la notificación del evento (tema de Amazon SNS, AWS Lambda, Amazon SQS Queue).

eventTypes (opcional), Tipo: CSV

Lista separada por comas de los tipos de eventos de Amazon S3 preferidos

AWS CloudFormation plantilla

Para crear reglas AWS Config administradas con AWS CloudFormation plantillas, consulte[Creación](#page-1333-0)  [de reglas administradas de AWS Config con plantillas de AWS CloudFormation](#page-1333-0).

# s3-last-backup-recovery-point-created

Comprueba si se ha creado un punto de recuperación para Amazon Simple Storage Service (Amazon S3). La regla es NON\_COMPLIANT si el bucket de Amazon S3 no tiene ningún punto de recuperación correspondiente creado dentro del período de tiempo especificado.

Identificador: S3\_LAST\_BACKUP\_RECOVERY\_POINT\_CREATED

Tipos de recursos: AWS::S3::Bucket

Tipo de disparador: periódico

Región de AWS: Todas las AWS regiones compatibles

Parámetros:

resourceTags (opcional), Tipo: cadena

Etiquetas de los volúmenes de Amazon EBS para que la regla las compruebe, en formato JSON {"tagkey" : "tagValue"}.

resourceId (opcional), Tipo: cadena

El nombre del bucket de Amazon S3 para que la regla lo compruebe. recuperación PointAgeValue (opcional), Tipo: int, Valor predeterminado: 1

Valor numérico de la edad máxima permitida. No más de 744 horas y 31 días. recuperación PointAgeUnit (opcional), Tipo: cadena, Valor predeterminado: days

Unidad de tiempo para la edad máxima permitida. Valores aceptados: hours y days

#### AWS CloudFormation plantilla

Para crear reglas AWS Config administradas con AWS CloudFormation plantillas, consulte[Creación](#page-1333-0)  [de reglas administradas de AWS Config con plantillas de AWS CloudFormation](#page-1333-0).

### s3-lifecycle-policy-check

Comprueba si se ha configurado una regla de ciclo de vida para un bucket de Amazon Simple Storage Service (Amazon S3). La regla es NON\_COMPLIANT si no hay reglas de configuración del ciclo de vida activas o si la configuración no coincide con los valores de los parámetros.

# Identificador: S3\_LIFECYCLE\_POLICY\_CHECK

Tipos de recursos: AWS::S3::Bucket

Tipo de disparador: cambios de configuración

Región de AWS: Todas las AWS regiones compatibles

Parámetros:

targetTransitionDays (Opcional), Tipo: int

Número de días después de crear los objetos cuando estos pasan a una clase de almacenamiento específico (por ejemplo, 30 días).

targetExpirationDays (Opcional), Tipo: int

Número de días después de crear los objetos cuando estos se eliminan (por ejemplo, 395 días). objetivo TransitionStorageClass (opcional), Tipo: cadena

Tipo de clase de almacenamiento de destino (por ejemplo, Amazon S3 Standard-Infrequent Access (S3 Standard-IA). Para obtener más información, consulte https: //docs.aws.amazon.com/ AmazonS3/latest/dev/storage-class-intro.html.

targetPrefix (opcional), Tipo: cadena

Prefijo de objeto de Amazon S3 para identificar uno o más objetos.

bucketNames (opcional), Tipo: CSV

Lista separada por comas de los nombres de los buckets de Amazon S3 que tienen habilitada la política de ciclo de vida.

### AWS CloudFormation plantilla

Para crear reglas AWS Config administradas con AWS CloudFormation plantillas, consulte[Creación](#page-1333-0)  [de reglas administradas de AWS Config con plantillas de AWS CloudFormation](#page-1333-0).

### s3-meets-restore-time-target

Comprueba si el tiempo de restauración de los buckets de Amazon Simple Storage Service (Amazon S3) se ajusta a la duración especificada. La regla es NON\_COMPLIANT si un bucket LatestRestoreExecutionTimeMinutes de Amazon S3 es superior maxRestoreTime a minutos.

### Identificador: S3\_MEETS\_RESTORE\_TIME\_TARGET

Tipos de recursos: AWS::S3::Bucket

Tipo de disparador: periódico

Región de AWS: Todas las AWS regiones compatibles

Parámetros:

máximo RestoreTime, Tipo: int

Valor numérico del tiempo de ejecución de restauración máximo permitido.

resourceTags (opcional), Tipo: cadena

Etiquetas de los volúmenes de Amazon EBS para que la regla las compruebe, en formato JSON . resourceId (opcional), Tipo: cadena

El nombre del bucket de Amazon S3 para que la regla lo compruebe.

AWS CloudFormation plantilla

Para crear reglas AWS Config administradas con AWS CloudFormation plantillas, consulte[Creación](#page-1333-0)  [de reglas administradas de AWS Config con plantillas de AWS CloudFormation](#page-1333-0).

# s3-resources-protected-by-backup-plan

Verifica si los buckets de Amazon Simple Storage Service (Amazon S3) están protegidos por un plan de copia de seguridad. La regla es NON\_COMPLIANT si el bucket de Amazon S3 no está cubierto por un plan de copia de seguridad.

Identificador: S3\_RESOURCES\_PROTECTED\_BY\_BACKUP\_PLAN

Tipos de recursos: AWS::S3::Bucket

Tipo de disparador: periódico

Región de AWS: Todas las AWS regiones compatibles

Parámetros:

resourceTags (opcional), Tipo: cadena

Etiquetas de los buckets de Amazon S3 para que la regla las compruebe, en formato JSON

{"tagkey" : "tagValue"}.

resourceId (opcional), Tipo: cadena

El nombre del bucket de Amazon S3 para que la regla lo compruebe.

crossRegionList (Opcional), Tipo: cadena

Lista separada por comas de las regiones de destino para conservar la copia de seguridad entre regiones.

crossAccountList (Opcional), Tipo: cadena

Lista separada por comas de las cuentas de destino para conservar una copia de seguridad entre cuentas

maxRetentionDays (Opcional), Tipo: int

Período máximo de retención en días para Bloqueo de almacenes de AWS Backup.

minRetentionDays (Opcional), Tipo: int

Período mínimo de retención en días para Bloqueo de almacenes de AWS Backup.

copia de seguridad VaultLockCheck (opcional), Tipo: cadena

Valores aceptados: True o False. Introduzca True para la regla para comprobar si el recurso está guardado en un almacén bloqueado.

AWS CloudFormation plantilla

Para crear reglas AWS Config administradas con AWS CloudFormation plantillas, consulte[Creación](#page-1333-0)  [de reglas administradas de AWS Config con plantillas de AWS CloudFormation](#page-1333-0).

s3-version-lifecycle-policy-check

Comprueba si los buckets habilitados para la versión de Amazon Simple Storage Service (Amazon S3) tienen configurada la política de ciclo de vida. La regla es NON\_COMPLIANT si la política de ciclo de vida de Amazon S3 no está habilitada.

Identificador: S3\_VERSION\_LIFECYCLE\_POLICY\_CHECK

Tipos de recursos: AWS::S3::Bucket

Tipo de disparador: cambios de configuración

Región de AWS: Todas las AWS regiones compatibles

Parámetros:

bucketNames (opcional), Tipo: CSV

Lista separada por comas de los nombres de los buckets de Amazon S3 que tienen habilitada la política de ciclo de vida.

### AWS CloudFormation plantilla

Para crear reglas AWS Config administradas con AWS CloudFormation plantillas, consulte[Creación](#page-1333-0)  [de reglas administradas de AWS Config con plantillas de AWS CloudFormation](#page-1333-0).

# sagemaker-endpoint-configuration-kms-key-configured

Comprueba si la AWS clave del Servicio de administración de claves (AWS KMS) está configurada para una configuración de SageMaker punto final de Amazon. La regla es NON\_COMPLIANT si no se especifica un «KmsKeyID» para la configuración del punto de conexión de Amazon SageMaker .

Identifier (Identificador): SAGEMAKER\_ENDPOINT\_CONFIGURATION\_KMS\_KEY\_CONFIGURED

Tipos de recursos: AWS::SageMaker::EndpointConfig

Tipo de disparador: periódico

Región de AWS: Todas las AWS regiones compatibles

Parámetros:

kmsKeyArns (Opcional), Tipo: cadena

Lista separada por comas de los ARN clave de AWS KMS específicos permitidos para una configuración de punto final de Amazon SageMaker .

#### AWS CloudFormation plantilla

Para crear reglas AWS Config administradas con AWS CloudFormation plantillas, consulte[Creación](#page-1333-0)  [de reglas administradas de AWS Config con plantillas de AWS CloudFormation](#page-1333-0).

# sagemaker-endpoint-config-prod-instance-count

Comprueba si las configuraciones de SageMaker puntos de conexión de Amazon tienen variantes de producción InitialInstance `Count` establecidas en un valor superior a 1. La regla no cumple con los requisitos si el InitialInstance `Recuento` de variantes de producción es igual a 1.

Identificador: SAGEMAKER\_ENDPOINT\_CONFIG\_PROD\_INSTANCE\_COUNT

Tipos de recursos: AWS::SageMaker::EndpointConfig

Tipo de disparador: periódico

Región de AWS: Todas las AWS regiones compatibles

Parámetros:

Ninguna

AWS CloudFormation plantilla

Para crear reglas AWS Config administradas con AWS CloudFormation plantillas, consulte[Creación](#page-1333-0)  [de reglas administradas de AWS Config con plantillas de AWS CloudFormation](#page-1333-0).

sagemaker-notebook-instance-inside-vpc

Comprueba si una instancia de Amazon SageMaker Notebook se lanza dentro de una VPC o dentro de una lista de subredes aprobadas. La regla es NON\_COMPLIANT si una instancia de cuaderno no se lanza dentro de una VPC o si su ID de subred no está incluido en la lista de parámetros.

Identificador: SAGEMAKER\_NOTEBOOK\_INSTANCE\_INSIDE\_VPC

Tipos de recursos: AWS::SageMaker::NotebookInstance

Tipo de disparador: cambios de configuración

Región de AWS: Todas las AWS regiones compatibles

Parámetros:

SubnetIds (Opcional), Tipo: CSV

Lista separada por comas de los identificadores de subred en los que se pueden lanzar las instancias de cuaderno.

### AWS CloudFormation plantilla

Para crear reglas AWS Config administradas con AWS CloudFormation plantillas, consulte[Creación](#page-1333-0)  [de reglas administradas de AWS Config con plantillas de AWS CloudFormation](#page-1333-0).

# sagemaker-notebook-instance-kms-key-configured

Comprueba si hay una AWS clave del Servicio de administración de claves (AWS KMS) configurada para una instancia de Amazon SageMaker Notebook. La regla no es compatible si no se especifica un «KmsKeyID» para la instancia de bloc de SageMaker notas.

Identifier (Identificador): SAGEMAKER\_NOTEBOOK\_INSTANCE\_KMS\_KEY\_CONFIGURED

Tipos de recursos: AWS::SageMaker::NotebookInstance

Tipo de disparador: periódico

Región de AWS: Todas las AWS regiones compatibles

Parámetros:

kmsKeyArns (Opcional), Tipo: cadena

Lista separada por comas de los ARN clave de AWS KMS permitidos para una instancia de Amazon SageMaker Notebook.

#### AWS CloudFormation plantilla

Para crear reglas AWS Config administradas con AWS CloudFormation plantillas, consulte[Creación](#page-1333-0)  [de reglas administradas de AWS Config con plantillas de AWS CloudFormation](#page-1333-0).

sagemaker-notebook-instance-root-access-check

Comprueba si la SageMaker RootAccess configuración de Amazon está habilitada para las instancias de Amazon SageMaker Notebook. La regla no es compatible si el RootAccess ajuste está establecido en «Activado» para una instancia de Amazon SageMaker Notebook.

Identificador: SAGEMAKER\_NOTEBOOK\_INSTANCE\_ROOT\_ACCESS\_CHECK

Tipos de recursos: AWS::SageMaker::NotebookInstance

Tipo de disparador: cambios de configuración
### Región de AWS: Todas las AWS regiones compatibles

Parámetros:

Ninguna

### AWS CloudFormation plantilla

Para crear reglas AWS Config administradas con AWS CloudFormation plantillas, consulte[Creación](#page-1333-0)  [de reglas administradas de AWS Config con plantillas de AWS CloudFormation](#page-1333-0).

# sagemaker-notebook-no-direct-internet-access

Comprueba si el acceso directo a Internet está deshabilitado para una instancia de Amazon SageMaker Notebook. La regla no cumple con los requisitos si una instancia de SageMaker notebook tiene acceso a Internet.

Identifier (Identificador): SAGEMAKER\_NOTEBOOK\_NO\_DIRECT\_INTERNET\_ACCESS

Tipos de recursos: AWS::SageMaker::NotebookInstance

Tipo de disparador: periódico

Región de AWS: Todas las AWS regiones compatibles

Parámetros:

Ninguna

### AWS CloudFormation plantilla

Para crear reglas AWS Config administradas con AWS CloudFormation plantillas, consulte[Creación](#page-1333-0)  [de reglas administradas de AWS Config con plantillas de AWS CloudFormation](#page-1333-0).

# secretsmanager-rotation-enabled-check

Comprueba si el secreto de AWS Secrets Manager tiene habilitada la rotación. La regla también comprueba un parámetro opcional de maximumAllowedRotationFrequency. Si se especifica el parámetro, la frecuencia de rotación del secreto se compara con la frecuencia máxima permitida. La regla es NON\_COMPLITY si el secreto no está programado para la rotación. La regla tampoco

cumple con los requisitos si la frecuencia de rotación es superior al número especificado en el parámetro maximumAllowedRotation Frecuencia.

### **a** Note

Volver a evaluar esta regla en un plazo de 4 horas tras la primera evaluación no tendrá ningún efecto en los resultados.

Identificador: SECRETSMANAGER\_ROTATION\_ENABLED\_CHECK

Tipos de recursos: AWS::SecretsManager::Secret

Tipo de disparador: cambios de configuración

Región de AWS: Todas las AWS regiones compatibles

Parámetros:

máximo AllowedRotationFrequency (opcional), Tipo: int

Frecuencia máxima de rotación permitida del secreto en días.

máximo AllowedRotationFrequencyInHours (opcional), Tipo: int

Frecuencia máxima de rotación permitida del secreto en horas.

AWS CloudFormation plantilla

Para crear reglas AWS Config administradas con AWS CloudFormation plantillas, consulte[Creación](#page-1333-0)  [de reglas administradas de AWS Config con plantillas de AWS CloudFormation](#page-1333-0).

# secretsmanager-scheduled-rotation-success-check

Comprueba si AWS los secretos de Secrets Manager se han rotado correctamente según el programa de rotación. Secrets Manager calcula la fecha en que debe producirse la rotación. La regla es NON\_COMPLIANT si pasa la fecha y el secreto no rota.

**a** Note

La regla devuelve NOT\_APPLICABLE para los secretos sin rotación.

# Identificador: SECRETSMANAGER\_SCHEDULED\_ROTATION\_SUCCESS\_CHECK

Tipos de recursos: AWS::SecretsManager::Secret

Tipo de disparador: cambios de configuración

Región de AWS: Todas las AWS regiones compatibles

Parámetros:

Ninguna

AWS CloudFormation plantilla

Para crear reglas AWS Config administradas con AWS CloudFormation plantillas, consulte[Creación](#page-1333-0)  [de reglas administradas de AWS Config con plantillas de AWS CloudFormation](#page-1333-0).

# secretsmanager-secret-periodic-rotation

Comprueba si AWS los secretos de Secrets Manager se han rotado en los últimos días especificados. La regla no cumple con los requisitos si un secreto no se ha rotado durante más de un número de días de maxDaysSince rotación. El valor predeterminado es 90 días.

Identificador: SECRETSMANAGER\_SECRET\_PERIODIC\_ROTATION

Tipos de recursos: AWS::SecretsManager::Secret

Tipo de disparador: periódico

Región de AWS: Todas las AWS regiones compatibles

Parámetros:

máximo DaysSinceRotation (opcional), Tipo: int

Número máximo de días durante el que un secreto puede permanecer sin cambios. El valor predeterminado es 90 días.

AWS CloudFormation plantilla

Para crear reglas AWS Config administradas con AWS CloudFormation plantillas, consulte[Creación](#page-1333-0)  [de reglas administradas de AWS Config con plantillas de AWS CloudFormation](#page-1333-0).

#### secretsmanager-secret-unused

Comprueba si se AWS ha accedido a los secretos de Secrets Manager en un número específico de días. La regla no cumple con los requisitos si no se ha accedido a un secreto durante un número de días «no utilizadoForDays». El valor predeterminado es 90 días.

Contexto: se recomienda eliminar de forma rutinaria los secretos no utilizados. Los antiguos usuarios pueden abusar de los secretos no utilizados, ya que no necesitan acceder a ellos. Además, a medida que más usuarios acceden a un secreto, es cada vez más probable que alguien lo utilice de forma incorrecta o haya permitido el acceso a una entidad no autorizada. Eliminar los secretos no utilizados ayuda a revocar el acceso secreto a los usuarios que ya no lo necesitan y puede reducir el costo de usar AWS Secrets Manager.

Identificador: SECRETSMANAGER\_SECRET\_UNUSED

Tipos de recursos: AWS::SecretsManager::Secret

Tipo de disparador: periódico

Región de AWS: Todas las AWS regiones compatibles

Parámetros:

unusedForDays (Opcional), Tipo: int

Número de días durante el que un secreto puede permanecer sin cambios. El valor predeterminado es 90 días.

AWS CloudFormation plantilla

Para crear reglas AWS Config administradas con AWS CloudFormation plantillas, consulte[Creación](#page-1333-0)  [de reglas administradas de AWS Config con plantillas de AWS CloudFormation](#page-1333-0).

#### secretsmanager-using-cmk

Comprueba si todos los secretos AWS Secrets Manager están cifrados con Clave administrada de AWS (aws/secretsmanager) o con una clave gestionada por el cliente que se creó en AWS Key Management Service (AWS KMS). La regla es COMPLIANT si un secreto se cifra usando una clave administrada por el cliente. Esta regla es NON\_COMPLIANT si un secreto se cifra mediante aws/ secretsmanager.

### **a** Note

Esta regla no tiene acceso a las claves administradas por los clientes de varias cuentas y evalúa los secretos como NON\_COMPLIANT cuando se utiliza una clave de varias cuentas.

Identificador: SECRETSMANAGER\_USING\_CMK

Tipos de recursos: AWS::SecretsManager::Secret

Tipo de disparador: cambios de configuración

Región de AWS: Todas las AWS regiones compatibles

Parámetros:

kmsKeyArns (Opcional), Tipo: CSV

Lista separada por comas de nombres de recursos de Amazon (ARN) de claves de KMS para comprobar si las claves se utilizan en el cifrado.

AWS CloudFormation plantilla

Para crear reglas AWS Config administradas con AWS CloudFormation plantillas, consulte[Creación](#page-1333-0)  [de reglas administradas de AWS Config con plantillas de AWS CloudFormation](#page-1333-0).

securityhub-enabled

Comprueba si AWS Security Hub está activado para una AWS cuenta. La regla es NON\_COMPLIANT si AWS Security Hub no está activado.

Identificador: SECURITYHUB\_ENABLED

Tipo de disparador: periódico

Región de AWS: Todas las regiones compatibles AWS

Parámetros:

Ninguna

AWS CloudFormation plantilla

Para crear reglas AWS Config administradas con AWS CloudFormation plantillas, consulte[Creación](#page-1333-0)  [de reglas administradas de AWS Config con plantillas de AWS CloudFormation](#page-1333-0).

security-account-information-provided

Comprueba si has proporcionado información de contacto de seguridad para los contactos de tu AWS cuenta. La regla es NON\_COMPLIANT si no se proporciona la información de contacto de seguridad de la cuenta.

Identificador: SECURITY\_ACCOUNT\_INFORMATION\_PROVIDED

Tipos de recurso: AWS::::Account

Tipo de disparador: periódico

Región de AWS: Todas las AWS regiones compatibles

Parámetros:

Ninguna

AWS CloudFormation plantilla

Para crear reglas AWS Config administradas con AWS CloudFormation plantillas, consulte[Creación](#page-1333-0)  [de reglas administradas de AWS Config con plantillas de AWS CloudFormation](#page-1333-0).

# catálogo de servicios compartido dentro de la organización

Comprueba si AWS Service Catalog comparte carteras con una organización (un conjunto de AWS cuentas tratadas como una sola unidad) cuando la integración está habilitada con AWS Organizations. La regla NO CUMPLE CON LOS REQUISITOS si el valor «Tipo» de una acción es «CUENTA».

Identificador: SERVICE\_CATALOG\_SHARED\_WITHIN\_ORGANIZATION

Tipos de recursos: AWS::ServiceCatalog::Portfolio

Tipo de disparador: cambios de configuración

Región de AWS: Todas las AWS regiones compatibles

Ninguna

Para crear reglas AWS Config administradas con AWS CloudFormation plantillas, consulte[Creación](#page-1333-0)  [de reglas administradas de AWS Config con plantillas de AWS CloudFormation](#page-1333-0).

# service-vpc-endpoint-enabled

Comprueba si el punto de conexión de servicio para el servicio proporcionado en el parámetro de regla se ha creado para cada Amazon Virtual Private Cloud (Amazon VPC). La regla es NON\_COMPLIANT si una Amazon VPC no tiene ningún punto de conexión de VPC creado para el servicio.

Identifier (Identificador): SERVICE\_VPC\_ENDPOINT\_ENABLED

Tipos de recursos: AWS: :EC2: :VPC

Tipo de disparador: periódico

Región de AWS: Todas las regiones compatibles AWS

Parámetros:

serviceName, Tipo: cadena

Nombre corto o sufijo del servicio. Nota: Para obtener una lista de los nombres de servicios disponibles o una lista de sufijos válidos, utilice DescribeVpcEndpointServices.

# AWS CloudFormation plantilla

Para crear reglas AWS Config administradas con AWS CloudFormation plantillas, consulte[Creación](#page-1333-0)  [de reglas administradas de AWS Config con plantillas de AWS CloudFormation](#page-1333-0).

# ses-malware-scanning-enabled

Comprueba si el análisis de malware y spam de los mensajes entrantes está activado para Amazon Simple Email Service (Amazon SES). La regla es NON\_COMPLIANT si el análisis de malware y spam no está activado.

#### Identificador: SES\_MALWARE\_SCANNING\_ENABLED

Tipos de recursos: AWS::SES::ReceiptRule

Tipo de disparador: periódico

Región de AWS: solo está disponible en las regiones de Europa (Irlanda), Este de EE. UU. (Norte de Virginia) y Oeste de EE. UU. (Oregón)

Parámetros:

Ninguna

AWS CloudFormation plantilla

Para crear reglas AWS Config administradas con AWS CloudFormation plantillas, consulte[Creación](#page-1333-0)  [de reglas administradas de AWS Config con plantillas de AWS CloudFormation](#page-1333-0).

# shield-advanced-enabled-autorenew

Comprueba si AWS Shield Advanced está activado en su AWS cuenta y si esta suscripción está configurada para renovarse automáticamente. La regla es COMPLIANT si Shield Avanzado y la renovación automática están habilitadas.

**a** Note

El punto de enlace de la API solo AWS Shield Advanced está disponible en la región EE.UU. Este (Norte de Virginia). Esta regla solo debería programarse para ejecutarse en la región Este de EE. UU. (Norte de Virginia).

Identificador: SHIELD\_ADVANCED\_ENABLED\_AUTORENEW

Tipo de disparador: periódico

Región de AWS: solo está disponible en la región Este de EE. UU. (Norte de Virginia)

Parámetros:

Ninguna

### AWS CloudFormation plantilla

Para crear reglas AWS Config administradas con AWS CloudFormation plantillas, consulte[Creación](#page-1333-0)  [de reglas administradas de AWS Config con plantillas de AWS CloudFormation](#page-1333-0).

### shield-drt-access

Comprueba si el Shield Response Team (SRT) puede acceder a tu AWS cuenta. La regla no cumple con las normas si AWS Shield Advanced está habilitada, pero la función de acceso a la SRT no está configurada.

Identifier (Identificador): SHIELD\_DRT\_ACCESS

Tipo de disparador: periódico

Región de AWS: solo está disponible en la región Este de EE. UU. (Norte de Virginia)

Parámetros:

Ninguna

#### AWS CloudFormation plantilla

Para crear reglas AWS Config administradas con AWS CloudFormation plantillas, consulte[Creación](#page-1333-0)  [de reglas administradas de AWS Config con plantillas de AWS CloudFormation](#page-1333-0).

#### sns-encrypted-kms

Comprueba si los temas de SNS están cifrados con el Servicio de administración de AWS claves (AWS KMS). La regla no es compatible si un tema de SNS no está cifrado con KMS. AWS Si lo desea, especifique los ARN clave, los ARN de alias, el nombre del alias o los ID de clave que desee comprobar la regla.

Identificador: SNS\_ENCRYPTED\_KMS

Tipos de recursos: AWS::SNS::Topic

Tipo de disparador: cambios de configuración

Región de AWS: Todas las AWS regiones compatibles

#### Parámetros:

### kmsKeyIds (Opcional), Tipo: CSV

Lista separada por comas de los nombres de recursos de Amazon (ARN) clave de AWS KMS, los ARN de alias de KMS, los nombres de alias de KMS o los ID de clave de KMS para que la regla los compruebe.

#### Evaluación proactiva

Para ver los pasos sobre cómo ejecutar esta regla en modo proactivo, consulte Cómo [evaluar sus](./evaluating-your-resources.html#evaluating-your-resources-proactive) recursos con reglas. AWS Config Para que esta regla devuelva COMPLIANCE en modo proactivo, el esquema de configuración de recursos de la API de [StartResourceevaluación](https://docs.aws.amazon.com/config/latest/APIReference/API_StartResourceEvaluation.html) debe incluir las siguientes entradas, codificadas como una cadena:

```
"ResourceConfiguration":
...
{ 
    "KmsMasterKeyId": "my-kms-key-Id"
} 
...
```
Para obtener más información sobre la evaluación proactiva, consulte [Modo de evaluación](./evaluate-config-rules.html).

#### AWS CloudFormation plantilla

Para crear reglas AWS Config administradas con AWS CloudFormation plantillas, consulte[Creación](#page-1333-0)  [de reglas administradas de AWS Config con plantillas de AWS CloudFormation](#page-1333-0).

### sns-topic-message-delivery-notification-enabled

Comprueba si el registro de Amazon Simple Notification Service (SNS) está habilitado para el estado de entrega de los mensajes de notificación enviados a un tema para los puntos de conexión. La regla es NON\_COMPLIANT si la notificación del estado de entrega de los mensajes no está habilitada.

Identificador: SNS\_TOPIC\_MESSAGE\_DELIVERY\_NOTIFICATION\_ENABLED

Tipos de recursos: AWS::SNS::Topic

Tipo de disparador: cambios de configuración

Región de AWS: Todas las AWS regiones compatibles

Ninguna

Para crear reglas AWS Config administradas con AWS CloudFormation plantillas, consulte[Creación](#page-1333-0)  [de reglas administradas de AWS Config con plantillas de AWS CloudFormation](#page-1333-0).

# ssm-document-not-public

Comprueba si AWS los documentos de Systems Manager propiedad de la cuenta son públicos. La regla es NON\_COMPLIANT si los documentos de Systems Manager con el propietario Self son públicos.

Identificador: SSM\_DOCUMENT\_NOT\_PUBLIC

Tipos de recursos: AWS::SSM::Document

Tipo de disparador: periódico

Región de AWS: Todas las AWS regiones compatibles

Parámetros:

Ninguna

AWS CloudFormation plantilla

Para crear reglas AWS Config administradas con AWS CloudFormation plantillas, consulte[Creación](#page-1333-0)  [de reglas administradas de AWS Config con plantillas de AWS CloudFormation](#page-1333-0).

step-functions-state-machine-logging-enabled

Comprueba si la máquina AWS Step Functions tiene activado el registro. La regla es NON\_COMPLIANT si una máquina de estado no tiene el registro activado o si la configuración de registro no se encuentra en el nivel mínimo indicado.

Identificador: STEP\_FUNCTIONS\_STATE\_MACHINE\_LOGGING\_ENABLED

Tipos de recursos: AWS::StepFunctions::StateMachine

Tipo de disparador: cambios de configuración

Región de AWS: Todas las AWS regiones compatibles

Parámetros:

nube WatchLogGroupArns (opcional), Tipo: CSV

Lista separada por comas de los nombres de recursos de Amazon (ARN) para los grupos de CloudWatch registros de Amazon Logs. La regla comprueba si los grupos de registros especificados están configurados para los registros de su máquina de estado.

logLevel (opcional), Tipo: cadena

Nivel de registro mínimo para su máquina de estado. Los valores válidos son: ALL, ERROR y FATAL.

#### AWS CloudFormation plantilla

Para crear reglas AWS Config administradas con AWS CloudFormation plantillas, consulte[Creación](#page-1333-0)  [de reglas administradas de AWS Config con plantillas de AWS CloudFormation](#page-1333-0).

storagegateway-last-backup-recovery-point-created

Comprueba si se creó un punto de recuperación para los volúmenes AWS de Storage Gateway. La regla es NON\_COMPLIANT si el volumen de Storage Gateway no tiene un punto de recuperación correspondiente creado dentro del período de tiempo especificado.

#### Identificador: STORAGEGATEWAY\_LAST\_BACKUP\_RECOVERY\_POINT\_CREATED

Tipos de recursos: AWS::StorageGateway::Volume

Tipo de disparador: periódico

Región de AWS: Todas las AWS regiones compatibles

Parámetros:

resourceTags (opcional), Tipo: cadena

Etiquetas de los volúmenes de Storage Gateway para que la regla las compruebe, en formato JSON {"tagkey" : "tagValue"}.

resourceId (opcional), Tipo: cadena

ID del volumen de Storage Gateway que debe comprobar la regla. recuperación PointAgeValue (opcional), Tipo: int, Valor predeterminado: 1

Valor numérico de la edad máxima permitida. No más de 744 horas y 31 días. recuperación PointAgeUnit (opcional), Tipo: cadena, Valor predeterminado: days

Unidad de tiempo para la edad máxima permitida. Valores aceptados: hours y days

AWS CloudFormation plantilla

Para crear reglas AWS Config administradas con AWS CloudFormation plantillas, consulte[Creación](#page-1333-0)  [de reglas administradas de AWS Config con plantillas de AWS CloudFormation](#page-1333-0).

storagegateway-resources-protected-by-backup-plan

Comprueba si los volúmenes AWS de Storage Gateway están protegidos por un plan de backup. La regla es NON\_COMPLIANT si el volumen de Storage Gateway no está cubierto por un plan de copia de seguridad.

Identificador: STORAGEGATEWAY\_RESOURCES\_PROTECTED\_BY\_BACKUP\_PLAN

Tipos de recursos: AWS::StorageGateway::Volume

Tipo de disparador: periódico

Región de AWS: Todas las AWS regiones compatibles

Parámetros:

resourceTags (opcional), Tipo: cadena

Etiquetas de los volúmenes de Storage Gateway para que la regla las compruebe, en formato JSON.

resourceId (opcional), Tipo: cadena

ID del volumen de Storage Gateway que debe comprobar la regla.

crossRegionList (Opcional), Tipo: cadena

Lista separada por comas de las regiones de destino para conservar la copia de seguridad entre regiones.

crossAccountList (Opcional), Tipo: cadena

Lista separada por comas de las cuentas de destino para conservar una copia de seguridad entre cuentas

maxRetentionDays (Opcional), Tipo: int

Período máximo de retención en días para Bloqueo de almacenes de AWS Backup.

minRetentionDays (Opcional), Tipo: int

Período mínimo de retención en días para Bloqueo de almacenes de AWS Backup.

copia de seguridad VaultLockCheck (opcional), Tipo: cadena

Valores aceptados: True o False. Introduzca True para la regla para comprobar si el recurso está guardado en un almacén bloqueado.

#### AWS CloudFormation plantilla

Para crear reglas AWS Config administradas con AWS CloudFormation plantillas, consulte[Creación](#page-1333-0)  [de reglas administradas de AWS Config con plantillas de AWS CloudFormation](#page-1333-0).

subnet-auto-assign-public-ip-disabled

Comprueba si se asigna una dirección IP pública a las subredes de Amazon Virtual Private Cloud (Amazon VPC). La regla es COMPLIANT si Amazon VPC no tiene subredes a las que se asigna una dirección IP pública. La regla es NON\_COMPLIANT si Amazon VPC tiene subredes a las que se asigna una dirección IP pública.

```
Identificador: SUBNET_AUTO_ASSIGN_PUBLIC_IP_DISABLED
```
Tipos de recursos: AWS::EC2::Subnet

Tipo de disparador: cambios de configuración

Región de AWS: Todas las AWS regiones compatibles

Parámetros:

Ninguna

#### Evaluación proactiva

Para ver los pasos sobre cómo ejecutar esta regla en modo proactivo, consulte Cómo [evaluar sus](./evaluating-your-resources.html#evaluating-your-resources-proactive)  [recursos con AWS Config reglas](./evaluating-your-resources.html#evaluating-your-resources-proactive). Para que esta regla devuelva COMPLIANCE en modo proactivo, el esquema de configuración de recursos de la API de [StartResourceevaluación](https://docs.aws.amazon.com/config/latest/APIReference/API_StartResourceEvaluation.html) debe incluir las siguientes entradas, codificadas como una cadena:

```
"ResourceConfiguration":
...
{ 
    "MapPublicIpOnLaunch": BOOLEAN
} 
...
```
Para obtener más información sobre la evaluación proactiva, consulte [Modo de evaluación](./evaluate-config-rules.html).

AWS CloudFormation plantilla

Para crear reglas AWS Config administradas con AWS CloudFormation plantillas, consulte[Creación](#page-1333-0)  [de reglas administradas de AWS Config con plantillas de AWS CloudFormation](#page-1333-0).

transfer-familia-servidor-no-ftp

Comprueba si un servidor creado con AWS Transfer Family utiliza FTP para la conexión de punto final. La regla no es compatible si el protocolo del servidor para la conexión del punto final está habilitado para FTP.

Identificador: TRANSFER\_FAMILY\_SERVER\_NO\_FTP

Tipos de recursos: AWS::Transfer::Server

Tipo de disparador: periódico

Región de AWS: Todas las AWS regiones compatibles

Parámetros:

Ninguna

AWS CloudFormation plantilla

Para crear reglas AWS Config administradas con AWS CloudFormation plantillas, consulte[Creación](#page-1333-0)  [de reglas administradas de AWS Config con plantillas de AWS CloudFormation](#page-1333-0).

# virtualmachine-last-backup-recovery-point-created

Comprueba si se creó un punto de recuperación para AWS VirtualMachines Backup-Gateway. La regla no es compatible si una AWS puerta de enlace de respaldo VirtualMachines no tiene un punto de recuperación correspondiente creado dentro del período de tiempo especificado.

## Identificador: VIRTUALMACHINE\_LAST\_BACKUP\_RECOVERY\_POINT\_CREATED

Tipos de recursos: AWS::BackupGateway::VirtualMachine

Tipo de disparador: periódico

Región de AWS: Todas las AWS regiones compatibles

Parámetros:

resourceTags (opcional), Tipo: cadena

Etiquetas de AWS Backup-Gateway VirtualMachines para que la regla las compruebe, en formato JSON. {"tagkey" : "tagValue"} resourceId (opcional), Tipo: cadena

ID de AWS Backup-Gateway VirtualMachine para que la regla lo compruebe. recuperación PointAgeValue (opcional), Tipo: int, Valor predeterminado: 1

Valor numérico de la edad máxima permitida. No más de 744 horas y 31 días. recuperación PointAgeUnit (opcional), Tipo: cadena, Valor predeterminado: days

Unidad de tiempo para la edad máxima permitida. Valores aceptados: hours y days

### AWS CloudFormation plantilla

Para crear reglas AWS Config administradas con AWS CloudFormation plantillas, consulte[Creación](#page-1333-0)  [de reglas administradas de AWS Config con plantillas de AWS CloudFormation](#page-1333-0).

# virtualmachine-resources-protected-by-backup-plan

Comprueba si AWS Backup-Gateway VirtualMachines está protegido por un plan de respaldo. La regla no cumple con los requisitos si el Backup-Gateway no VirtualMachine está cubierto por un plan de respaldo.

#### Identificador: VIRTUALMACHINE\_RESOURCES\_PROTECTED\_BY\_BACKUP\_PLAN

Tipos de recursos: AWS::BackupGateway::VirtualMachine

Tipo de disparador: periódico

Región de AWS: Todas las AWS regiones compatibles

Parámetros:

resourceTags (opcional), Tipo: cadena

Etiquetas para AWS Backup-Gateway VirtualMachines para que la regla las compruebe, en formato JSON. {"tagkey" : "tagValue"}

resourceId (opcional), Tipo: cadena

ID de AWS Backup-Gateway VirtualMachine para que la regla lo compruebe.

crossRegionList (Opcional), Tipo: cadena

Lista separada por comas de las regiones de destino para conservar la copia de seguridad entre regiones.

crossAccountList (Opcional), Tipo: cadena

Lista separada por comas de las cuentas de destino para conservar una copia de seguridad entre cuentas

maxRetentionDays (Opcional), Tipo: int

Período máximo de retención en días para Bloqueo de almacenes de AWS Backup.

minRetentionDays (Opcional), Tipo: int

Período mínimo de retención en días para Bloqueo de almacenes de AWS Backup.

copia de seguridad VaultLockCheck (opcional), Tipo: cadena

Valores aceptados: True o False. Introduzca True para la regla para comprobar si el recurso está guardado en un almacén bloqueado.

AWS CloudFormation plantilla

Para crear reglas AWS Config administradas con AWS CloudFormation plantillas, consulte[Creación](#page-1333-0)  [de reglas administradas de AWS Config con plantillas de AWS CloudFormation](#page-1333-0).

# vpc-default-security-group-closed

Comprueba que el grupo de seguridad predeterminado de cualquier Amazon Virtual Private Cloud (Amazon VPC) no permita tráfico entrante o saliente. La regla es NON\_COMPLIANT si el grupo de seguridad predeterminado tiene reglas de tráfico entrante o saliente.

#### **a** Note

Puede haber un retraso entre el AWS Config registro y la eliminación de los recursos relacionados, como los grupos de seguridad predeterminados, que se eliminan como parte de la eliminación de Amazon VPC. En consecuencia, aunque se hayan eliminado o corregido todos los grupos de seguridad predeterminados u otros recursos relacionados, la regla puede mostrar NON\_COMPLIANT hasta el siguiente proceso de referencia de la cuenta.

### Identificador: VPC\_DEFAULT\_SECURITY\_GROUP\_CLOSED

Tipos de recursos: AWS::EC2::SecurityGroup

Tipo de disparador: cambios de configuración

Región de AWS: Todas las AWS regiones compatibles

Parámetros:

Ninguna

AWS CloudFormation plantilla

Para crear reglas AWS Config administradas con AWS CloudFormation plantillas, consulte[Creación](#page-1333-0)  [de reglas administradas de AWS Config con plantillas de AWS CloudFormation](#page-1333-0).

vpc-flow-logs-enabled

Comprueba si se encuentran los registros de flujo de Amazon Virtual Private Cloud (Amazon VPC) y están habilitados para todas las VPC de Amazon. La regla es NON\_COMPLIANT si los registros de flujo no están habilitados para al menos una VPC de Amazon.

Identificador: VPC\_FLOW\_LOGS\_ENABLED

Tipos de recursos: AWS: :EC2: :VPC

Tipo de disparador: periódico

Región de AWS: Todas las regiones compatibles AWS

Parámetros:

trafficType (opcional), Tipo: cadena

TrafficType de registros de flujo

AWS CloudFormation plantilla

Para crear reglas AWS Config administradas con AWS CloudFormation plantillas, consulte[Creación](#page-1333-0)  [de reglas administradas de AWS Config con plantillas de AWS CloudFormation](#page-1333-0).

vpc-network-acl-unused-check

Comprueba si hay listas de control de acceso de la red (ACL de red) que no se han utilizado. La regla es COMPLIANT si cada ACL de red está asociada a una subred. La regla es NON\_COMPLIANT si una ACL de red no está asociada a una subred.

Identificador: VPC\_NETWORK\_ACL\_UNUSED\_CHECK

Tipos de recursos: AWS::EC2::NetworkAcl

Tipo de disparador: cambios de configuración

Región de AWS: Todas las AWS regiones compatibles

Parámetros:

Ninguna

AWS CloudFormation plantilla

Para crear reglas AWS Config administradas con AWS CloudFormation plantillas, consulte[Creación](#page-1333-0)  [de reglas administradas de AWS Config con plantillas de AWS CloudFormation](#page-1333-0).

vpc-peering-dns-resolution-check

Comprueba si la resolución de DNS desde la VPC receptora o solicitante a la IP privada está habilitada. La regla es NON\_COMPLIANT si la resolución de DNS desde la VPC receptora o solicitante a la IP privada está habilitada.

### Identificador: VPC\_PEERING\_DNS\_RESOLUTION\_CHECK

Tipos de recursos: AWS: :EC2: :VPC PeeringConnection

Tipo de disparador: cambios de configuración

Región de AWS: Todas las regiones compatibles AWS

Parámetros:

vpcIds (opcional), Tipo: CSV

Lista separada por comas de los ID de VPC que se deben comprobar.

AWS CloudFormation plantilla

Para crear reglas AWS Config administradas con AWS CloudFormation plantillas, consulte[Creación](#page-1333-0)  [de reglas administradas de AWS Config con plantillas de AWS CloudFormation](#page-1333-0).

vpc-sg-open-only-to-authorized-ports

Comprueba si los grupos de seguridad que permiten el tráfico entrante sin restricciones (0.0.0.0/0 o ::/0) solo permiten conexiones TCP o UDP entrantes en los puertos autorizados. La regla es NON\_COMPLIANT si dichos grupos de seguridad no tienen puertos especificados en los parámetros de la regla.

**a** Note

Esta regla evalúa los grupos de seguridad de Amazon EC2 con la regla de ingreso establecida en IPv4=0.0.0.0/0 o IPv6=::/. Si el grupo de seguridad no tiene uno de esos destinos, esta regla devuelve NOT\_APPLICABLE.

Identificador: VPC\_SG\_OPEN\_ONLY\_TO\_AUTHORIZED\_PORTS

Tipos de recursos: AWS::EC2::SecurityGroup

Tipo de desencadenador: cambios de configuración y periódicos

Región de AWS: Todas las AWS regiones compatibles

Parámetros:

### authorizedTcpPorts (Opcional), Tipo: cadena

Lista separada por comas de los puertos TCP autorizados a estar abiertos para 0.0.0.0/0 o ::/0. Los intervalos se definen con un guion, por ejemplo, "443,1020-1025".

authorizedUdpPorts (Opcional), Tipo: cadena

Lista separada por comas de los puertos UDP autorizados a estar abiertos para 0.0.0.0/0 o ::/0.. Los intervalos se definen con un guion, por ejemplo, "500,1020-1025".

### AWS CloudFormation plantilla

Para crear reglas AWS Config administradas con AWS CloudFormation plantillas, consulte[Creación](#page-1333-0)  [de reglas administradas de AWS Config con plantillas de AWS CloudFormation](#page-1333-0).

# comprobación de restricción de puertos vpc-sg-port

Comprueba si los grupos de seguridad restringen el tráfico entrante a los puertos restringidos de forma explícita desde 0.0.0.0/0 o: :/0. La regla no cumple con los requisitos si los grupos de seguridad permiten el tráfico entrante desde el 0.0.0.0/0 o: :/0 a través de los puertos 22/3389 de TCP/UDP o según se especifique en los parámetros.

Identificador: VPC\_SG\_PORT\_RESTRICTION\_CHECK

Tipos de recursos: AWS::EC2::SecurityGroup

Tipo de disparador: periódico

Región de AWS: Todas las AWS regiones compatibles

Parámetros:

RestrictPorts (opcional), Tipo: CSV

Lista de puertos separados por comas que no deberían estar abiertos para el tráfico entrante en todo el rango de IP. Los números de puerto válidos oscilan entre 0 y 65535. Si no se especifica, la regla comprueba de forma predeterminada 22 y 3389.

Tipo de protocolo (opcional), Tipo: cadena

El tipo de protocolo de transmisión que debe comprobar la regla. Los valores válidos incluyen «TCP», «UDP» y «ALL» (no distingue entre mayúsculas y minúsculas). Si se establece en

«TODOS», la regla comprobará si hay reglas que utilicen los protocolos «TCP», «UDP» o «ALL» (-1). El valor predeterminado es «TODOS».

excluir ExternalSecurityGroups (opcional), Tipo: booleano

Indicador booleano para excluir la evaluación de grupos de seguridad externos. Si se establece en «verdadero», la regla no incluirá grupos de seguridad externos en la evaluación. De lo contrario, se evalúan todos los grupos de seguridad si el valor está establecido en «falso». El valor predeterminado es «verdadero».

IPType (opcional), Tipo: cadena

La versión del Protocolo de Internet (IP) que debe comprobar la regla. Los valores válidos incluyen «IPv4», «IPv6» y «ALL» (no distingue entre mayúsculas y minúsculas). Si no se especifica, la regla comprueba de forma predeterminada «TODOS».

# AWS CloudFormation plantilla

Para crear reglas AWS Config administradas con AWS CloudFormation plantillas, consulte[Creación](#page-1333-0)  [de reglas administradas de AWS Config con plantillas de AWS CloudFormation](#page-1333-0).

# vpc-vpn-2-tunnels-up

Comprueba si los dos túneles de red privada virtual (VPN) proporcionados por la VPN de AWS Siteto-Site están en estado activo. La regla es NON\_COMPLIANT si uno o ambos túneles tienen el estado DOWN.

Identificador: VPC\_VPN\_2\_TUNNELS\_UP

Tipos de recurso: AWS::EC2::VPNConnection

Tipo de disparador: cambios de configuración

Región de AWS: Todas las regiones compatibles AWS

Parámetros:

Ninguna

### AWS CloudFormation plantilla

Para crear reglas AWS Config administradas con AWS CloudFormation plantillas, consulte[Creación](#page-1333-0)  [de reglas administradas de AWS Config con plantillas de AWS CloudFormation](#page-1333-0).

# wafv2-logging-enabled

Comprueba si el registro está habilitado en las listas de control de acceso web (ACL web) regionales y globales del AWS WAFv2. La regla es NON\_COMPLIANT si el registro está activado pero el destino del registro no coincide con el valor del parámetro.

Identificador: WAFV2\_LOGGING\_ENABLED

Tipos de recursos: ACL AWS::WAFv2::Web

Tipo de disparador: periódico

Región de AWS: Todas las AWS regiones compatibles

Parámetros:

KinesisFirehoseDeliveryStreamArns (Opcional), Tipo: CSV

Lista de ARN de flujo de entrega de Kinesis Firehose, separados por comas

### AWS CloudFormation plantilla

Para crear reglas AWS Config administradas con AWS CloudFormation plantillas, consulte[Creación](#page-1333-0)  [de reglas administradas de AWS Config con plantillas de AWS CloudFormation](#page-1333-0).

# wafv2-rulegroup-logging-enabled

Comprueba si la recopilación de métricas CloudWatch de seguridad de Amazon en los grupos de reglas de AWS WAFv2 está habilitada. La regla es NON\_COMPLIANT si el '. VisibilityConfig CloudWatchMetricsEnabledel campo 'está establecido en falso.

Contexto: AWS WAFV2 (Web Application Firewall, versión 2), le permite crear AWS WAF reglas para proteger sus aplicaciones web de las vulnerabilidades y vulnerabilidades más comunes de la web. Un grupo de AWS WAF reglas es un conjunto de AWS WAF reglas que puede asociar a una ACL (lista de control de acceso) web para definir el comportamiento deseado para el tráfico de sus aplicaciones web. Para obtener más información, consulte [AWS WAF las reglas](https://docs.aws.amazon.com/waf/latest/developerguide/waf-rules.html) y [los grupos de](https://docs.aws.amazon.com/waf/latest/developerguide/waf-rule-groups.html)  [reglas](https://docs.aws.amazon.com/waf/latest/developerguide/waf-rule-groups.html) en la Guía para AWS WAF desarrolladores.

Al configurar la recopilación de métricas de CloudWatch seguridad en un grupo de AWS WAFV2 reglas, puede supervisar las métricas de seguridad, como los ataques de denegación de servicio distribuido (DDoS) exitosos o fallidos, la inyección de SQL y los ataques de secuencias de comandos entre sitios (XSS). Las métricas de seguridad recopiladas pueden ayudarle a simplificar sus investigaciones.

## **a** Note

Si no hay AWS WAF reglas en el grupo de reglas que la AWS WAFV2 regla AWS Config gestionada deba comprobar, la regla AWS Config gestionada devuelve NON\_APPLICABLE.

Identificador: WAFV2\_RULEGROUP\_LOGGING\_ENABLED

Tipos de recursos: AWS::WAFv2::RuleGroup

Tipo de disparador: cambios de configuración

Región de AWS: Todas las AWS regiones compatibles

Parámetros:

Ninguna

AWS CloudFormation plantilla

Para crear reglas AWS Config administradas con AWS CloudFormation plantillas, consulte[Creación](#page-1333-0)  [de reglas administradas de AWS Config con plantillas de AWS CloudFormation](#page-1333-0).

# wafv2-rulegroup-not-empty

Comprueba si los grupos de reglas de WAFv2 contienen reglas. La regla es NON\_COMPLIANT si no hay reglas en un grupo de reglas de WAFv2.

Identificador: WAFV2\_RULEGROUP\_NOT\_EMPTY

Tipos de recursos: AWS::WAFv2::RuleGroup

Tipo de disparador: cambios de configuración

Región de AWS: Todas las AWS regiones compatibles

Parámetros:

### Ninguna

#### AWS CloudFormation plantilla

Para crear reglas AWS Config administradas con AWS CloudFormation plantillas, consulte[Creación](#page-1333-0)  [de reglas administradas de AWS Config con plantillas de AWS CloudFormation](#page-1333-0).

# wafv2-webacl-not-empty

Comprueba si una ACL web de WAFv2 contiene reglas de WAF o grupos de reglas de WAF. Esta regla NON\_COMPLIANT si una ACL web no contiene reglas de WAF ni grupos de reglas de WAF.

Identificador: WAFV2\_WEBACL\_NOT\_EMPTY

Tipos de recursos: AWS::WAFv2::Web ACL

Tipo de disparador: cambios de configuración

Región de AWS: Todas las AWS regiones compatibles

Parámetros:

Ninguna

#### AWS CloudFormation plantilla

Para crear reglas AWS Config administradas con AWS CloudFormation plantillas, consulte[Creación](#page-1333-0)  [de reglas administradas de AWS Config con plantillas de AWS CloudFormation](#page-1333-0).

### waf-classic-logging-enabled

Comprueba si el registro está activado en las listas de control AWS de acceso web globales (ACL web) clásicas de WAF. La regla es NON\_COMPLIANT para una ACL web global si no tiene el registro activado.

Identificador: WAF\_CLASSIC\_LOGGING\_ENABLED

Tipos de recursos: ACL AWS::WAF::Web

Tipo de disparador: periódico

Región de AWS: solo está disponible en la región Este de EE. UU. (Norte de Virginia)

Parámetros:

KinesisFirehoseDeliveryStreamArns (Opcional), Tipo: CSV

Lista separada por comas del ARN de transmisión de Amazon Kinesis para los registros de WAF. AWS

AWS CloudFormation plantilla

Para crear reglas AWS Config administradas con AWS CloudFormation plantillas, consulte[Creación](#page-1333-0)  [de reglas administradas de AWS Config con plantillas de AWS CloudFormation](#page-1333-0).

waf-global-rulegroup-not-empty

Comprueba si un grupo de reglas AWS del WAF Classic contiene alguna regla. La regla es NON COMPLIANT si no hay reglas en un grupo de reglas.

Identificador: WAF\_GLOBAL\_RULEGROUP\_NOT\_EMPTY

Tipos de recursos: AWS::WAF::RuleGroup

Tipo de disparador: cambios de configuración

Región de AWS: solo está disponible en la región Este de EE. UU. (Norte de Virginia)

Parámetros:

Ninguna

AWS CloudFormation plantilla

Para crear reglas AWS Config administradas con AWS CloudFormation plantillas, consulte[Creación](#page-1333-0)  [de reglas administradas de AWS Config con plantillas de AWS CloudFormation](#page-1333-0).

waf-global-rule-not-empty

Comprueba si una regla global AWS de WAF contiene alguna condición. La regla es NON\_COMPLIANT si no hay condiciones presentes en la regla global de WAF.

Identificador: WAF\_GLOBAL\_RULE\_NOT\_EMPTY

Tipos de recursos: AWS::WAF::Rule

Tipo de disparador: cambios de configuración

Región de AWS: solo está disponible en la región Este de EE. UU. (Norte de Virginia)

Parámetros:

Ninguna

AWS CloudFormation plantilla

Para crear reglas AWS Config administradas con AWS CloudFormation plantillas, consulte[Creación](#page-1333-0)  [de reglas administradas de AWS Config con plantillas de AWS CloudFormation](#page-1333-0).

# waf-global-webacl-not-empty

Comprueba si una ACL web de WAF Global contiene reglas o grupos de reglas de WAF. Esta regla es NON\_COMPLIANT si una ACL web no contiene reglas ni grupos de reglas de WAF.

Identificador: WAF\_GLOBAL\_WEBACL\_NOT\_EMPTY

Tipos de recursos: AWS::WAF::Web ACL

Tipo de disparador: cambios de configuración

Región de AWS: solo está disponible en la región Este de EE. UU. (Norte de Virginia)

Parámetros:

Ninguna

AWS CloudFormation plantilla

Para crear reglas AWS Config administradas con AWS CloudFormation plantillas, consulte[Creación](#page-1333-0)  [de reglas administradas de AWS Config con plantillas de AWS CloudFormation](#page-1333-0).

### waf-regional-rulegroup-not-empty

Comprueba si los grupos de reglas de WAF contienen reglas. La regla es NON\_COMPLIANT si no hay reglas en un grupo de reglas de WAF.

Identificador: WAF\_REGIONAL\_RULEGROUP\_NOT\_EMPTY

Tipos de recursos: AWS::WAFRegional::RuleGroup

Tipo de disparador: cambios de configuración

Región de AWS: Todas las AWS regiones compatibles

Parámetros:

Ninguna

AWS CloudFormation plantilla

Para crear reglas AWS Config administradas con AWS CloudFormation plantillas, consulte[Creación](#page-1333-0)  [de reglas administradas de AWS Config con plantillas de AWS CloudFormation](#page-1333-0).

### waf-regional-rule-not-empty

Comprueba si la regla regional de WAF contiene condiciones. Esta regla es COMPLIANT si la regla regional contiene al menos una condición; de lo contrario es NON\_COMPLIANT.

Identificador: WAF\_REGIONAL\_RULE\_NOT\_EMPTY

Tipos de recursos: AWS::WAFRegional::Rule

Tipo de disparador: cambios de configuración

Región de AWS: Todas las AWS regiones compatibles

Parámetros:

Ninguna

#### AWS CloudFormation plantilla

Para crear reglas AWS Config administradas con AWS CloudFormation plantillas, consulte[Creación](#page-1333-0)  [de reglas administradas de AWS Config con plantillas de AWS CloudFormation](#page-1333-0).

# waf-regional-webacl-not-empty

Comprueba si una ACL web regional de WAF contiene reglas o grupos de reglas de WAF. La regla es NON\_COMPLIANT si no hay reglas ni grupos de reglas de WAF dentro de una ACL web.

Identificador: WAF\_REGIONAL\_WEBACL\_NOT\_EMPTY

Tipos de recursos: AWS::WAFRegional::Web ACL

Tipo de disparador: cambios de configuración

Región de AWS: Todas las AWS regiones compatibles

Parámetros:

Ninguna

AWS CloudFormation plantilla

Para crear reglas AWS Config administradas con AWS CloudFormation plantillas, consulte[Creación](#page-1333-0)  [de reglas administradas de AWS Config con plantillas de AWS CloudFormation](#page-1333-0).

# Lista de reglas AWS Config administradas por modo de evaluación

AWS Config actualmente admite las siguientes reglas administradas.

### Consideraciones

Valores predeterminados para las reglas administradas

Los valores predeterminados especificados para las reglas administradas solo se rellenan automáticamente cuando se utiliza la AWS consola. No se proporcionan valores predeterminados para la API, la CLI o el SDK.

No se admiten los depósitos de directorio

Las reglas administradas solo admiten buckets de uso general al evaluar los recursos de Amazon Simple Storage Service (Amazon S3). AWS Config no registra los cambios de configuración de los buckets de directorio. Para obtener más información sobre los buckets de uso general y los buckets de directorio, consulte la [información general sobre los buckets](https://docs.aws.amazon.com/AmazonS3/latest/userguide/UsingBucket.html) y los [buckets de directorio](https://docs.aws.amazon.com/AmazonS3/latest/userguide/directory-buckets-overview.html) en la Guía del usuario de Amazon S3.

Reglas administradas y tipos de recursos de IAM globales

Los tipos de recursos de IAM globales incorporados antes de febrero de 2022 (AWS:: IAM:: Group, AWS::IAM::PolicyAWS::IAM::Role, yAWS::IAM::User) solo se pueden registrar AWS Config en AWS las regiones en las que AWS Config estaban disponibles antes de febrero de 2022. Estos tipos de recursos no se pueden registrar en las regiones admitidas AWS Config después de febrero

de 2022. Para ver una lista de esas regiones, consulta [AWS Recursos de grabación | Recursos](https://docs.aws.amazon.com/config/latest/developerguide/select-resources.html#select-resources-all) [globales.](https://docs.aws.amazon.com/config/latest/developerguide/select-resources.html#select-resources-all)

Si registra un tipo de recurso de IAM global en al menos una región, las normas periódicas que informan del cumplimiento del tipo de recurso de IAM global realizarán evaluaciones en todas las regiones en las que se añada la regla periódica, incluso si no ha activado el registro del tipo de recurso de IAM global en la región en la que se agregó la regla periódica.

Para evitar evaluaciones innecesarias, solo debe implementar reglas periódicas que informen sobre el cumplimiento de un tipo de recurso de IAM global a una de las regiones compatibles. Para ver una lista de las reglas gestionadas que se admiten en cada [región, consulte la lista de reglas AWS Config](https://docs.aws.amazon.com/config/latest/developerguide/managing-rules-by-region-availability.html)  [gestionadas por disponibilidad regional.](https://docs.aws.amazon.com/config/latest/developerguide/managing-rules-by-region-availability.html)

# Evaluación proactiva

Las reglas proactivas son reglas que respaldan el modo de evaluación proactiva de los recursos que no se han implementado todavía. Esto le permite evaluar si un conjunto de propiedades de un recurso, si se utiliza para definir un AWS recurso, cumple o no lo es, dado el conjunto de reglas proactivas que tiene en su cuenta en su región. Para obtener más información, consulte [Modos de](https://docs.aws.amazon.com/config/latest/developerguide/evaluate-config-rules.html#aws-config-rules-evaluation-modes) [evaluación](https://docs.aws.amazon.com/config/latest/developerguide/evaluate-config-rules.html#aws-config-rules-evaluation-modes).

### **a** Note

Las reglas proactivas no corrigen los recursos que están marcados como NON\_COMPLIANT ni impiden su implementación.

# Evaluación proactiva

- [api-gw-xray-enabled](./api-gw-xray-enabled.html)
- [autoscaling-group-elb-healthcheck-required](./autoscaling-group-elb-healthcheck-required.html)
- [ec2-instance-multiple-eni-check](./ec2-instance-multiple-eni-check.html)
- [eip-attached](./eip-attached.html)
- [elasticsearch-node-to-node-encryption-check](./elasticsearch-node-to-node-encryption-check.html)
- [lambda-function-settings-check](./lambda-function-settings-check.html)
- [lambda-inside-vpc](./lambda-inside-vpc.html)
- [rds-automatic-minor-version-upgrade-enabled](./rds-automatic-minor-version-upgrade-enabled.html)
- [rds-enhanced-monitoring-enabled](./rds-enhanced-monitoring-enabled.html)
- [rds-instance-public-access-check](./rds-instance-public-access-check.html)
- [rds-multi-az-support](./rds-multi-az-support.html)
- [rds-storage-encrypted](./rds-storage-encrypted.html)
- [redshift-cluster-maintenancesettings-check](./redshift-cluster-maintenancesettings-check.html)
- [redshift-cluster-public-access-check](./redshift-cluster-public-access-check.html)
- [s3-bucket-logging-enabled](./s3-bucket-logging-enabled.html)
- [sns-encrypted-kms](./sns-encrypted-kms.html)
- [subnet-auto-assign-public-ip-disabled](./subnet-auto-assign-public-ip-disabled.html)

# Evaluación de detectives

Las reglas de detectives son reglas que admiten el modo de evaluación de detectives para los recursos que ya se han implementado. Esto le permite evaluar los ajustes de configuración de los recursos existentes.

### **a** Note

Actualmente, todas las AWS Config reglas respaldan la evaluación policial.

### Evaluación de detectives

- [access-keys-rotated](./access-keys-rotated.html)
- [account-part-of-organizations](./account-part-of-organizations.html)
- [acm-certificate-expiration-check](./acm-certificate-expiration-check.html)
- [acm-certificate-rsa-check](./acm-certificate-rsa-check.html)
- [acm-pca-root-ca-disabled](./acm-pca-root-ca-disabled.html)
- [alb-desync-mode-check](./alb-desync-mode-check.html)
- [alb-http-drop-invalid-header-enabled](./alb-http-drop-invalid-header-enabled.html)
- [alb-http-to-https-redirection-check](./alb-http-to-https-redirection-check.html)
- [alb-waf-enabled](./alb-waf-enabled.html)
- [api-gwv2-access-logs-enabled](./api-gwv2-access-logs-enabled.html)
- [api-gwv2-authorization-type-configured](./api-gwv2-authorization-type-configured.html)
- [api-gw-associated-with-waf](./api-gw-associated-with-waf.html)
- [api-gw-cache-enabled-and-encrypted](./api-gw-cache-enabled-and-encrypted.html)
- [api-gw-endpoint-type-check](./api-gw-endpoint-type-check.html)
- [api-gw-execution-logging-enabled](./api-gw-execution-logging-enabled.html)
- [api-gw-ssl-enabled](./api-gw-ssl-enabled.html)
- [api-gw-xray-enabled](./api-gw-xray-enabled.html)
- [approved-amis-by-id](./approved-amis-by-id.html)
- [approved-amis-by-tag](./approved-amis-by-tag.html)
- [appsync-associated-with-waf](./appsync-associated-with-waf.html)
- [appsync-authorization-check](./appsync-authorization-check.html)
- [appsync-cache-encryption-at-rest](./appsync-cache-encryption-at-rest.html)
- [appsync-logging-enabled](./appsync-logging-enabled.html)
- [athena-workgroup-encrypted-at-rest](./athena-workgroup-encrypted-at-rest.html)
- [aurora-last-backup-recovery-point-created](./aurora-last-backup-recovery-point-created.html)
- [aurora-meets-restore-time-target](./aurora-meets-restore-time-target.html)
- [aurora-mysql-backtracking-enabled](./aurora-mysql-backtracking-enabled.html)
- [aurora-resources-protected-by-backup-plan](./aurora-resources-protected-by-backup-plan.html)
- [autoscaling-capacity-rebalancing](./autoscaling-capacity-rebalancing.html)
- [autoscaling-group-elb-healthcheck-required](./autoscaling-group-elb-healthcheck-required.html)
- [autoscaling-launchconfig-requires-imdsv2](./autoscaling-launchconfig-requires-imdsv2.html)
- [autoscaling-launch-config-hop-limit](./autoscaling-launch-config-hop-limit.html)
- [autoscaling-launch-config-public-ip-disabled](./autoscaling-launch-config-public-ip-disabled.html)
- [autoscaling-launch-template](./autoscaling-launch-template.html)
- [autoscaling-multiple-az](./autoscaling-multiple-az.html)
- [autoscaling-multiple-instance-types](./autoscaling-multiple-instance-types.html)
- [backup-plan-min-frequency-and-min-retention-check](./backup-plan-min-frequency-and-min-retention-check.html)
- [backup-recovery-point-encrypted](./backup-recovery-point-encrypted.html)
- [backup-recovery-point-manual-deletion-disabled](./backup-recovery-point-manual-deletion-disabled.html)
- [backup-recovery-point-minimum-retention-check](./backup-recovery-point-minimum-retention-check.html)
- [beanstalk-enhanced-health-reporting-enabled](./beanstalk-enhanced-health-reporting-enabled.html)
- [clb-desync-mode-check](./clb-desync-mode-check.html)
- [clb-multiple-az](./clb-multiple-az.html)
- [cloudformation-stack-drift-detection-check](./cloudformation-stack-drift-detection-check.html)
- [cloudformation-stack-notification-check](./cloudformation-stack-notification-check.html)
- [cloudfront-accesslogs-enabled](./cloudfront-accesslogs-enabled.html)
- [cloudfront-associated-with-waf](./cloudfront-associated-with-waf.html)
- [cloudfront-custom-ssl-certificate](./cloudfront-custom-ssl-certificate.html)
- [cloudfront-default-root-object-configured](./cloudfront-default-root-object-configured.html)
- [cloudfront-no-deprecated-ssl-protocols](./cloudfront-no-deprecated-ssl-protocols.html)
- [cloudfront-origin-access-identity-enabled](./cloudfront-origin-access-identity-enabled.html)
- [cloudfront-origin-failover-enabled](./cloudfront-origin-failover-enabled.html)
- [cloudfront-s3-origin-access-control-enabled](./cloudfront-s3-origin-access-control-enabled.html)
- [cloudfront-s3-origin-non-existent-bucket](./cloudfront-s3-origin-non-existent-bucket.html)
- [cloudfront-security-policy-check](./cloudfront-security-policy-check.html)
- [cloudfront-sni-enabled](./cloudfront-sni-enabled.html)
- [cloudfront-traffic-to-origin-encrypted](./cloudfront-traffic-to-origin-encrypted.html)
- [cloudfront-viewer-policy-https](./cloudfront-viewer-policy-https.html)
- [cloudtrail-all-read-s3-data-event-check](./cloudtrail-all-read-s3-data-event-check.html)
- [cloudtrail-all-write-s3-data-event-check](./cloudtrail-all-write-s3-data-event-check.html)
- [registro de acceso a cubos de cloudtrail-s3-bucket](./cloudtrail-s3-bucket-access-logging.html)
- [cloudtrail-s3-bucket, acceso público prohibido](./cloudtrail-s3-bucket-public-access-prohibited.html)
- [cloudtrail-s3-dataevents-enabled](./cloudtrail-s3-dataevents-enabled.html)
- [cloudtrail-security-trail-enabled](./cloudtrail-security-trail-enabled.html)
- [cloudwatch-alarm-action-check](./cloudwatch-alarm-action-check.html)
- [cloudwatch-alarm-action-enabled-check](./cloudwatch-alarm-action-enabled-check.html)
- [cloudwatch-alarm-resource-check](./cloudwatch-alarm-resource-check.html)
- [cloudwatch-alarm-settings-check](./cloudwatch-alarm-settings-check.html)
- [cloudwatch-log-group-encrypted](./cloudwatch-log-group-encrypted.html)
- [cloud-trail-cloud-watch-logs-enabled](./cloud-trail-cloud-watch-logs-enabled.html)
- [cloud-trail-enabled](./cloud-trail-enabled.html)
- [cloud-trail-encryption-enabled](./cloud-trail-encryption-enabled.html)
- [cloud-trail-log-file-validation-enabled](./cloud-trail-log-file-validation-enabled.html)
- [cmk-backing-key-rotation-enabled](./cmk-backing-key-rotation-enabled.html)
- [codebuild-project-artifact-encryption](./codebuild-project-artifact-encryption.html)
- [codebuild-project-environment-privileged-check](./codebuild-project-environment-privileged-check.html)
- [codebuild-project-envvar-awscred-check](./codebuild-project-envvar-awscred-check.html)
- [codebuild-project-logging-enabled](./codebuild-project-logging-enabled.html)
- [codebuild-project-s3-logs-encrypted](./codebuild-project-s3-logs-encrypted.html)
- [codebuild-project-source-repo-url-check](./codebuild-project-source-repo-url-check.html)
- [codedeploy-auto-rollback-monitor-enabled](./codedeploy-auto-rollback-monitor-enabled.html)
- [codedeploy-ec2-minimum-healthy-hosts-configured](./codedeploy-ec2-minimum-healthy-hosts-configured.html)
- [codedeploy-lambda-allatonce-traffic-shift-disabled](./codedeploy-lambda-allatonce-traffic-shift-disabled.html)
- [codepipeline-deployment-count-check](./codepipeline-deployment-count-check.html)
- [codepipeline-region-fanout-check](./codepipeline-region-fanout-check.html)
- [custom-eventbus-policy-attached](./custom-eventbus-policy-attached.html)
- [custom-schema-registry-policy-attached](./custom-schema-registry-policy-attached.html)
- [cw-loggroup-retention-period-check](./cw-loggroup-retention-period-check.html)
- [dax-encryption-enabled](./dax-encryption-enabled.html)
- [cifrado dax-tls-endpoint](./dax-tls-endpoint-encryption.html)
- [db-instance-backup-enabled](./db-instance-backup-enabled.html)
- [desired-instance-tenancy](./desired-instance-tenancy.html)
- [desired-instance-type](./desired-instance-type.html)
- [dms-auto-minor-version-upgrade-check](./dms-auto-minor-version-upgrade-check.html)
- [dms-endpoint-ssl-configured](./dms-endpoint-ssl-configured.html)
- [autenticación dms-mongo-db-habilitada](./dms-mongo-db-authentication-enabled.html)
- [dms-neptune-iam-habilitada para la autorización](./dms-neptune-iam-authorization-enabled.html)
- [compatible con dms-redis-tls](./dms-redis-tls-enabled.html)
- [dms-replication-not-public](./dms-replication-not-public.html)
- [dms-replication-task-sourcedb-logging](./dms-replication-task-sourcedb-logging.html)
- [dms-replication-task-targetdb-logging](./dms-replication-task-targetdb-logging.html)
- [docdb-cluster-audit-logging-enabled](./docdb-cluster-audit-logging-enabled.html)
- [docdb-cluster-backup-retention-check](./docdb-cluster-backup-retention-check.html)
- [docdb-cluster-deletion-protection-enabled](./docdb-cluster-deletion-protection-enabled.html)
- [docdb-cluster-encrypted](./docdb-cluster-encrypted.html)
- [docdb-cluster-snapshot-public-prohibited](./docdb-cluster-snapshot-public-prohibited.html)
- [dynamodb-autoscaling-enabled](./dynamodb-autoscaling-enabled.html)
- [dynamodb-in-backup-plan](./dynamodb-in-backup-plan.html)
- [dynamodb-last-backup-recovery-point-created](./dynamodb-last-backup-recovery-point-created.html)
- [dynamodb-meets-restore-time-target](./dynamodb-meets-restore-time-target.html)
- [dynamodb-pitr-enabled](./dynamodb-pitr-enabled.html)
- [dynamodb-resources-protected-by-backup-plan](./dynamodb-resources-protected-by-backup-plan.html)
- [dynamodb-table-deletion-protection-enabled](./dynamodb-table-deletion-protection-enabled.html)
- [dynamodb-table-encrypted-kms](./dynamodb-table-encrypted-kms.html)
- [dynamodb-table-encryption-enabled](./dynamodb-table-encryption-enabled.html)
- [dynamodb-throughput-limit-check](./dynamodb-throughput-limit-check.html)
- [ebs-in-backup-plan](./ebs-in-backup-plan.html)
- [ebs-last-backup-recovery-point-created](./ebs-last-backup-recovery-point-created.html)
- [ebs-meets-restore-time-target](./ebs-meets-restore-time-target.html)
- [ebs-optimized-instance](./ebs-optimized-instance.html)
- [ebs-resources-protected-by-backup-plan](./ebs-resources-protected-by-backup-plan.html)
- [ebs-snapshot-public-restorable-check](./ebs-snapshot-public-restorable-check.html)
- [ec2-client-vpn-connection-log-enabled](./ec2-client-vpn-connection-log-enabled.html)
- [ec2-client-vpn-not-authorize-all](./ec2-client-vpn-not-authorize-all.html)
- [ec2-ebs-encryption-by-default](./ec2-ebs-encryption-by-default.html)
- [ec2-imdsv2-check](./ec2-imdsv2-check.html)
- [ec2-instance-detailed-monitoring-enabled](./ec2-instance-detailed-monitoring-enabled.html)
- [ec2-instance-managed-by-ssm](./ec2-instance-managed-by-ssm.html)
- [ec2-instance-multiple-eni-check](./ec2-instance-multiple-eni-check.html)
- [ec2-instance-no-public-ip](./ec2-instance-no-public-ip.html)
- [ec2-instance-profile-attached](./ec2-instance-profile-attached.html)
- [ec2-last-backup-recovery-point-created](./ec2-last-backup-recovery-point-created.html)
- [ec2-launch-template-public-ip-disabled](./ec2-launch-template-public-ip-disabled.html)
- [ec2-managedinstance-applications-blacklisted](./ec2-managedinstance-applications-blacklisted.html)
- [ec2-managedinstance-applications-required](./ec2-managedinstance-applications-required.html)
- [ec2-managedinstance-association-compliance-status-check](./ec2-managedinstance-association-compliance-status-check.html)
- [ec2-managedinstance-inventory-blacklisted](./ec2-managedinstance-inventory-blacklisted.html)
- [ec2-managedinstance-patch-compliance-status-check](./ec2-managedinstance-patch-compliance-status-check.html)
- [ec2-managedinstance-platform-check](./ec2-managedinstance-platform-check.html)
- [ec2-meets-restore-time-target](./ec2-meets-restore-time-target.html)
- [ec2-no-amazon-key-pair](./ec2-no-amazon-key-pair.html)
- [ec2-paravirtual-instance-check](./ec2-paravirtual-instance-check.html)
- [ec2-resources-protected-by-backup-plan](./ec2-resources-protected-by-backup-plan.html)
- [ec2-security-group-attached-to-eni](./ec2-security-group-attached-to-eni.html)
- [ec2-security-group-attached-to-eni-periodic](./ec2-security-group-attached-to-eni-periodic.html)
- [ec2-stopped-instance](./ec2-stopped-instance.html)
- [ec2-token-hop-limit-check](./ec2-token-hop-limit-check.html)
- [ec2-transit-gateway-auto-vpc-attach-disabled](./ec2-transit-gateway-auto-vpc-attach-disabled.html)
- [ec2-volume-inuse-check](./ec2-volume-inuse-check.html)
- [ecr-private-image-scanning-enabled](./ecr-private-image-scanning-enabled.html)
- [ecr-private-lifecycle-policy-configured](./ecr-private-lifecycle-policy-configured.html)
- [ecr-private-tag-immutability-enabled](./ecr-private-tag-immutability-enabled.html)
- [ecs-awsvpc-networking-enabled](./ecs-awsvpc-networking-enabled.html)
- [ecs-containers-nonprivileged](./ecs-containers-nonprivileged.html)
- [ecs-containers-readonly-access](./ecs-containers-readonly-access.html)
- [ecs-container-insights-enabled](./ecs-container-insights-enabled.html)
- [ecs-fargate-latest-platform-version](./ecs-fargate-latest-platform-version.html)
- [ecs-no-environment-secrets](./ecs-no-environment-secrets.html)
- [ecs-task-definition-log-configuration](./ecs-task-definition-log-configuration.html)
- [ecs-task-definition-memory-hard-limit](./ecs-task-definition-memory-hard-limit.html)
- [ecs-task-definition-nonroot-user](./ecs-task-definition-nonroot-user.html)
- [ecs-task-definition-pid-mode-check](./ecs-task-definition-pid-mode-check.html)
- [ecs-task-definition-user-for-host-mode-check](./ecs-task-definition-user-for-host-mode-check.html)
- [efs-access-point-enforce-root-directory](./efs-access-point-enforce-root-directory.html)
- [efs-access-point-enforce-user-identity](./efs-access-point-enforce-user-identity.html)
- [efs-encrypted-check](./efs-encrypted-check.html)
- [efs-in-backup-plan](./efs-in-backup-plan.html)
- [efs-last-backup-recovery-point-created](./efs-last-backup-recovery-point-created.html)
- [efs-meets-restore-time-target](./efs-meets-restore-time-target.html)
- [efs-mount-target-accesible al público](./efs-mount-target-public-accessible.html)
- [efs-resources-protected-by-backup-plan](./efs-resources-protected-by-backup-plan.html)
- [eip-attached](./eip-attached.html)
- [eks-cluster-logging-enabled](./eks-cluster-logging-enabled.html)
- [eks-cluster-log-enabled](./eks-cluster-log-enabled.html)
- [eks-cluster-oldest-supported-version](./eks-cluster-oldest-supported-version.html)
- [eks-cluster-secrets-encriptados](./eks-cluster-secrets-encrypted.html)
- [eks-cluster-supported-version](./eks-cluster-supported-version.html)
- [eks-endpoint-no-public-access](./eks-endpoint-no-public-access.html)
- [eks-secrets-encrypted](./eks-secrets-encrypted.html)
- [elasticache-auto-minor-version-upgrade-check](./elasticache-auto-minor-version-upgrade-check.html)
- [elasticache-rbac-auth-enabled](./elasticache-rbac-auth-enabled.html)
- [elasticache-redis-cluster-automatic-backup-check](./elasticache-redis-cluster-automatic-backup-check.html)
- [elasticache-repl-grp-auto-failover-enabled](./elasticache-repl-grp-auto-failover-enabled.html)
- [elasticache-repl-grp-encrypted-at-rest](./elasticache-repl-grp-encrypted-at-rest.html)
- [elasticache-repl-grp-encrypted-in-transit](./elasticache-repl-grp-encrypted-in-transit.html)
- [elasticache-repl-grp-redis-auth-enabled](./elasticache-repl-grp-redis-auth-enabled.html)
- [elasticache-subnet-group-check](./elasticache-subnet-group-check.html)
- [elasticache-supported-engine-version](./elasticache-supported-engine-version.html)
- [elasticsearch-encrypted-at-rest](./elasticsearch-encrypted-at-rest.html)
- [elasticsearch-in-vpc-only](./elasticsearch-in-vpc-only.html)
- [elasticsearch-logs-to-cloudwatch](./elasticsearch-logs-to-cloudwatch.html)
- [elasticsearch-node-to-node-encryption-check](./elasticsearch-node-to-node-encryption-check.html)
- [elastic-beanstalk-logs-to-cloudwatch](./elastic-beanstalk-logs-to-cloudwatch.html)
- [elastic-beanstalk-managed-updates-enabled](./elastic-beanstalk-managed-updates-enabled.html)
- [elbv2-acm-certificate-required](./elbv2-acm-certificate-required.html)
- [elbv2-multiple-az](./elbv2-multiple-az.html)
- [elb-acm-certificate-required](./elb-acm-certificate-required.html)
- [elb-cross-zone-load-balancing-enabled](./elb-cross-zone-load-balancing-enabled.html)
- [elb-custom-security-policy-ssl-check](./elb-custom-security-policy-ssl-check.html)
- [elb-deletion-protection-enabled](./elb-deletion-protection-enabled.html)
- [elb-logging-enabled](./elb-logging-enabled.html)
- [elb-predefined-security-policy-ssl-check](./elb-predefined-security-policy-ssl-check.html)
- [elb-tls-https-listeners-only](./elb-tls-https-listeners-only.html)
- [emr-block-public-access](./emr-block-public-access.html)
- [emr-kerberos-enabled](./emr-kerberos-enabled.html)
- [emr-master-no-public-ip](./emr-master-no-public-ip.html)
- [encrypted-volumes](./encrypted-volumes.html)
- [fms-shield-resource-policy-check](./fms-shield-resource-policy-check.html)
- [fms-webacl-resource-policy-check](./fms-webacl-resource-policy-check.html)
- [fms-webacl-rulegroup-association-check](./fms-webacl-rulegroup-association-check.html)
- [fsx-last-backup-recovery-point-created](./fsx-last-backup-recovery-point-created.html)
- [fsx-lustre-copy-tags-to-backups](./fsx-lustre-copy-tags-to-backups.html)
- [fsx-meets-restore-time-target](./fsx-meets-restore-time-target.html)
- [fsx-openzfs-copy-tags-enabled](./fsx-openzfs-copy-tags-enabled.html)
- [fsx-resources-protected-by-backup-plan](./fsx-resources-protected-by-backup-plan.html)
- [fsx-windows-audit-log-configured](./fsx-windows-audit-log-configured.html)
- [global-endpoint-event-replication-enabled](./global-endpoint-event-replication-enabled.html)
- [guardduty-eks-protection-audit-enabled](./guardduty-eks-protection-audit-enabled.html)
- [guardduty-eks-protection-tiempo de ejecución activado](./guardduty-eks-protection-runtime-enabled.html)
- [guardduty-enabled-centralized](./guardduty-enabled-centralized.html)
- [guardduty-lambda-protection activado](./guardduty-lambda-protection-enabled.html)
- [protección antimalware habilitada para guardduty-malware](./guardduty-malware-protection-enabled.html)
- [guardduty-non-archived-findings](./guardduty-non-archived-findings.html)
- [guardduty-rds-protection activado](./guardduty-rds-protection-enabled.html)
- [protección guardduty-s3 habilitada](./guardduty-s3-protection-enabled.html)
- [iam-customer-policy-blocked-kms-actions](./iam-customer-policy-blocked-kms-actions.html)
- [compatible con el analizador de acceso externo iam](./iam-external-access-analyzer-enabled.html)
- [iam-group-has-users-check](./iam-group-has-users-check.html)
- [iam-inline-policy-blocked-kms-actions](./iam-inline-policy-blocked-kms-actions.html)
- [iam-no-inline-policy-check](./iam-no-inline-policy-check.html)
- [iam-password-policy](./iam-password-policy.html)
- [iam-policy-blacklisted-check](./iam-policy-blacklisted-check.html)
- [iam-policy-in-use](./iam-policy-in-use.html)
- [iam-policy-no-statements-with-admin-access](./iam-policy-no-statements-with-admin-access.html)
- [iam-policy-no-statements-with-full-access](./iam-policy-no-statements-with-full-access.html)
- [iam-role-managed-policy-check](./iam-role-managed-policy-check.html)
- [iam-root-access-key-check](./iam-root-access-key-check.html)
- [comprobación de caducidad del certificado de servidor de iam](./iam-server-certificate-expiration-check.html)
- [iam-user-group-membership-check](./iam-user-group-membership-check.html)
- [iam-user-mfa-enabled](./iam-user-mfa-enabled.html)
- [iam-user-no-policies-check](./iam-user-no-policies-check.html)
- [iam-user-unused-credentials-check](./iam-user-unused-credentials-check.html)
- [incoming-ssh-disabled](./incoming-ssh-disabled.html)
- [inspector-ec2-scan-enabled](./inspector-ec2-scan-enabled.html)
- [habilitado para inspector-ecr-scan](./inspector-ecr-scan-enabled.html)
- [habilitada para el escaneo de códigos Inspector-Lambda-](./inspector-lambda-code-scan-enabled.html)
- [compatible con el escaneo estándar Inspector-Lambda](./inspector-lambda-standard-scan-enabled.html)
- [instances-in-vpc](./instances-in-vpc.html)
- [internet-gateway-authorized-vpc-only](./internet-gateway-authorized-vpc-only.html)
- [kinesis-firehose-delivery-stream-encriptado](./kinesis-firehose-delivery-stream-encrypted.html)
- [kinesis-stream-encrypted](./kinesis-stream-encrypted.html)

Lista de reglas administradas por modo de evaluación 957

- [kms-cmk-not-scheduled-for-deletion](./kms-cmk-not-scheduled-for-deletion.html)
- [lambda-concurrency-check](./lambda-concurrency-check.html)
- [lambda-dlq-check](./lambda-dlq-check.html)
- [lambda-function-public-access-prohibited](./lambda-function-public-access-prohibited.html)
- [lambda-function-settings-check](./lambda-function-settings-check.html)
- [lambda-inside-vpc](./lambda-inside-vpc.html)
- [lambda-vpc-multi-az-check](./lambda-vpc-multi-az-check.html)
- [comprobación automática de descubrimiento de datos sensibles macie](./macie-auto-sensitive-data-discovery-check.html)
- [macie-status-check](./macie-status-check.html)
- [mfa-enabled-for-iam-console-access](./mfa-enabled-for-iam-console-access.html)
- [mq-active-deployment-mode](./mq-active-deployment-mode.html)
- [mq-automatic-minor-version-upgrade-enabled](./mq-automatic-minor-version-upgrade-enabled.html)
- [mq-auto-minor-version-upgrade-enabled](./mq-auto-minor-version-upgrade-enabled.html)
- [mq-cloudwatch-audit-logging-enabled](./mq-cloudwatch-audit-logging-enabled.html)
- [mq-cloudwatch-audit-log habilitado](./mq-cloudwatch-audit-log-enabled.html)
- [mq-no-public-access](./mq-no-public-access.html)
- [mq-rabbit-deployment-mode](./mq-rabbit-deployment-mode.html)
- [msk-enhanced-monitoring-enabled](./msk-enhanced-monitoring-enabled.html)
- [msk-in-cluster-node-require-tls](./msk-in-cluster-node-require-tls.html)
- [multi-region-cloud-trail-enabled](./multi-region-cloud-trail-enabled.html)
- [nacl-no-unrestricted-ssh-rdp](./nacl-no-unrestricted-ssh-rdp.html)
- [neptune-cluster-backup-retention-check](./neptune-cluster-backup-retention-check.html)
- [neptune-cluster-cloudwatch-log-export-enabled](./neptune-cluster-cloudwatch-log-export-enabled.html)
- [neptune-cluster-copy-tags-to-snapshot-enabled](./neptune-cluster-copy-tags-to-snapshot-enabled.html)
- [neptune-cluster-deletion-protection-enabled](./neptune-cluster-deletion-protection-enabled.html)
- [neptune-cluster-encrypted](./neptune-cluster-encrypted.html)
- [neptune-cluster-iam-database-authentication](./neptune-cluster-iam-database-authentication.html)
- [neptune-cluster-multi-az-enabled](./neptune-cluster-multi-az-enabled.html)
- [neptune-cluster-snapshot-encrypted](./neptune-cluster-snapshot-encrypted.html)
- [neptune-cluster-snapshot-public-prohibited](./neptune-cluster-snapshot-public-prohibited.html)
- [netfw-deletion-protection-enabled](./netfw-deletion-protection-enabled.html)
- [netfw-logging-enabled](./netfw-logging-enabled.html)
- [netfw-multi-az-enabled](./netfw-multi-az-enabled.html)
- [netfw-policy-default-action-fragment-packets](./netfw-policy-default-action-fragment-packets.html)
- [netfw-policy-default-action-full-packets](./netfw-policy-default-action-full-packets.html)
- [netfw-policy-rule-group-associated](./netfw-policy-rule-group-associated.html)
- [netfw-stateless-rule-group-not-empty](./netfw-stateless-rule-group-not-empty.html)
- [nlb-cross-zone-load-balancing-enabled](./nlb-cross-zone-load-balancing-enabled.html)
- [no-unrestricted-route-to-igw](./no-unrestricted-route-to-igw.html)
- [opensearch-access-control-enabled](./opensearch-access-control-enabled.html)
- [opensearch-audit-logging-enabled](./opensearch-audit-logging-enabled.html)
- [opensearch-data-node-fault-tolerance](./opensearch-data-node-fault-tolerance.html)
- [opensearch-encrypted-at-rest](./opensearch-encrypted-at-rest.html)
- [opensearch-https-required](./opensearch-https-required.html)
- [opensearch-in-vpc-only](./opensearch-in-vpc-only.html)
- [opensearch-logs-to-cloudwatch](./opensearch-logs-to-cloudwatch.html)
- [opensearch-node-to-node-encryption-check](./opensearch-node-to-node-encryption-check.html)
- [opensearch-primary-node-failt-tolerance](./opensearch-primary-node-fault-tolerance.html)
- [opensearch-update-check](./opensearch-update-check.html)
- [rds-aurora-mysql-audit-logging-enabled](./rds-aurora-mysql-audit-logging-enabled.html)
- [rds-automatic-minor-version-upgrade-enabled](./rds-automatic-minor-version-upgrade-enabled.html)
- [rds-cluster-auto-minor-version-upgrade-enable](./rds-cluster-auto-minor-version-upgrade-enable.html)
- [rds-cluster-default-admin-check](./rds-cluster-default-admin-check.html)
- [rds-cluster-deletion-protection-enabled](./rds-cluster-deletion-protection-enabled.html)
- [rds-cluster-encrypted-at-rest](./rds-cluster-encrypted-at-rest.html)
- [rds-cluster-iam-authentication-enabled](./rds-cluster-iam-authentication-enabled.html)
- [rds-cluster-multi-az-enabled](./rds-cluster-multi-az-enabled.html)
- [rds-db-security-group-not-allowed](./rds-db-security-group-not-allowed.html)
- [rds-enhanced-monitoring-enabled](./rds-enhanced-monitoring-enabled.html)
- [rds-instance-default-admin-check](./rds-instance-default-admin-check.html)
- [rds-instance-deletion-protection-enabled](./rds-instance-deletion-protection-enabled.html)
- [rds-instance-iam-authentication-enabled](./rds-instance-iam-authentication-enabled.html)
- [rds-instance-public-access-check](./rds-instance-public-access-check.html)
- [rds-in-backup-plan](./rds-in-backup-plan.html)
- [rds-last-backup-recovery-point-created](./rds-last-backup-recovery-point-created.html)
- [rds-logging-enabled](./rds-logging-enabled.html)
- [rds-meets-restore-time-target](./rds-meets-restore-time-target.html)
- [rds-multi-az-support](./rds-multi-az-support.html)
- [rds-resources-protected-by-backup-plan](./rds-resources-protected-by-backup-plan.html)
- [rds-snapshots-public-prohibited](./rds-snapshots-public-prohibited.html)
- [rds-snapshot-encrypted](./rds-snapshot-encrypted.html)
- [rds-storage-encrypted](./rds-storage-encrypted.html)
- [redshift-audit-logging-enabled](./redshift-audit-logging-enabled.html)
- [redshift-backup-enabled](./redshift-backup-enabled.html)
- [redshift-cluster-configuration-check](./redshift-cluster-configuration-check.html)
- [redshift-cluster-kms-enabled](./redshift-cluster-kms-enabled.html)
- [redshift-cluster-maintenancesettings-check](./redshift-cluster-maintenancesettings-check.html)
- [redshift-cluster-public-access-check](./redshift-cluster-public-access-check.html)
- [redshift-default-admin-check](./redshift-default-admin-check.html)
- [redshift-default-db-name-check](./redshift-default-db-name-check.html)
- [redshift-enhanced-vpc-routing-enabled](./redshift-enhanced-vpc-routing-enabled.html)
- [redshift-require-tls-ssl](./redshift-require-tls-ssl.html)
- [redshift: acceso sin restricciones a los puertos](./redshift-unrestricted-port-access.html)
- [required-tags](./required-tags.html)
- [restricted-incoming-traffic](./restricted-incoming-traffic.html)
- [root-account-hardware-mfa-enabled](./root-account-hardware-mfa-enabled.html)
- [root-account-mfa-enabled](./root-account-mfa-enabled.html)
- [route53-query-logging-enabled](./route53-query-logging-enabled.html)
- [s3-access-point-in-vpc-only](./s3-access-point-in-vpc-only.html)
- [s3-access-point-public-access-blocks](./s3-access-point-public-access-blocks.html)
- [s3-account-level-public-access-blocks](./s3-account-level-public-access-blocks.html)
- [s3-account-level-public-access-blocks-periodic](./s3-account-level-public-access-blocks-periodic.html)
- [s3-bucket-acl-prohibited](./s3-bucket-acl-prohibited.html)
- [s3-bucket-blacklisted-actions-prohibited](./s3-bucket-blacklisted-actions-prohibited.html)
- [compatible con la replicación entre regiones de s3-bucket](./s3-bucket-cross-region-replication-enabled.html)
- [s3-bucket-default-lock-enabled](./s3-bucket-default-lock-enabled.html)
- [s3-bucket-level-public-access-prohibited](./s3-bucket-level-public-access-prohibited.html)
- [s3-bucket-logging-enabled](./s3-bucket-logging-enabled.html)
- [s3-bucket-mfa-delete-enabled](./s3-bucket-mfa-delete-enabled.html)
- [s3-bucket-policy-grantee-check](./s3-bucket-policy-grantee-check.html)
- [s3-bucket-policy-not-more-permissive](./s3-bucket-policy-not-more-permissive.html)
- [s3-bucket-public-read-prohibited](./s3-bucket-public-read-prohibited.html)
- [s3-bucket-public-write-prohibited](./s3-bucket-public-write-prohibited.html)
- [s3-bucket-replication-enabled](./s3-bucket-replication-enabled.html)
- [s3-bucket-server-side-encryption-enabled](./s3-bucket-server-side-encryption-enabled.html)
- [s3-bucket-ssl-requests-only](./s3-bucket-ssl-requests-only.html)
- [s3-bucket-versioning-enabled](./s3-bucket-versioning-enabled.html)
- [s3-default-encryption-kms](./s3-default-encryption-kms.html)
- [s3-event-notifications-enabled](./s3-event-notifications-enabled.html)
- [s3-last-backup-recovery-point-created](./s3-last-backup-recovery-point-created.html)
- [s3-lifecycle-policy-check](./s3-lifecycle-policy-check.html)
- [s3-meets-restore-time-target](./s3-meets-restore-time-target.html)
- [s3-resources-protected-by-backup-plan](./s3-resources-protected-by-backup-plan.html)
- [s3-version-lifecycle-policy-check](./s3-version-lifecycle-policy-check.html)
- [sagemaker-endpoint-configuration-kms-key-configured](./sagemaker-endpoint-configuration-kms-key-configured.html)
- [sagemaker-endpoint-config-prod-instance-count](./sagemaker-endpoint-config-prod-instance-count.html)
- [sagemaker-notebook-instance-inside-vpc](./sagemaker-notebook-instance-inside-vpc.html)
- [sagemaker-notebook-instance-kms-key-configured](./sagemaker-notebook-instance-kms-key-configured.html)
- [sagemaker-notebook-instance-root-access-check](./sagemaker-notebook-instance-root-access-check.html)
- [sagemaker-notebook-no-direct-internet-access](./sagemaker-notebook-no-direct-internet-access.html)
- [secretsmanager-rotation-enabled-check](./secretsmanager-rotation-enabled-check.html)
- [secretsmanager-scheduled-rotation-success-check](./secretsmanager-scheduled-rotation-success-check.html)
- [secretsmanager-secret-periodic-rotation](./secretsmanager-secret-periodic-rotation.html)
- [secretsmanager-secret-unused](./secretsmanager-secret-unused.html)
- [secretsmanager-using-cmk](./secretsmanager-using-cmk.html)
- [securityhub-enabled](./securityhub-enabled.html)
- [security-account-information-provided](./security-account-information-provided.html)
- [catálogo de servicios compartido dentro de la organización](./service-catalog-shared-within-organization.html)
- [service-vpc-endpoint-enabled](./service-vpc-endpoint-enabled.html)
- [ses-malware-scanning-enabled](./ses-malware-scanning-enabled.html)
- [shield-advanced-enabled-autorenew](./shield-advanced-enabled-autorenew.html)
- [shield-drt-access](./shield-drt-access.html)
- [sns-encrypted-kms](./sns-encrypted-kms.html)
- [sns-topic-message-delivery-notification-enabled](./sns-topic-message-delivery-notification-enabled.html)
- [ssm-document-not-public](./ssm-document-not-public.html)
- [step-functions-state-machine-logging-enabled](./step-functions-state-machine-logging-enabled.html)
- [storagegateway-last-backup-recovery-point-created](./storagegateway-last-backup-recovery-point-created.html)
- [storagegateway-resources-protected-by-backup-plan](./storagegateway-resources-protected-by-backup-plan.html)
- [subnet-auto-assign-public-ip-disabled](./subnet-auto-assign-public-ip-disabled.html)
- [transfer-familia-servidor-no-ftp](./transfer-family-server-no-ftp.html)
- [virtualmachine-last-backup-recovery-point-created](./virtualmachine-last-backup-recovery-point-created.html)
- [virtualmachine-resources-protected-by-backup-plan](./virtualmachine-resources-protected-by-backup-plan.html)
- [vpc-default-security-group-closed](./vpc-default-security-group-closed.html)
- [vpc-flow-logs-enabled](./vpc-flow-logs-enabled.html)
- [vpc-network-acl-unused-check](./vpc-network-acl-unused-check.html)
- [vpc-peering-dns-resolution-check](./vpc-peering-dns-resolution-check.html)
- [vpc-sg-open-only-to-authorized-ports](./vpc-sg-open-only-to-authorized-ports.html)
- [comprobación de restricciones de puertos vpc-sg-port](./vpc-sg-port-restriction-check.html)
- [vpc-vpn-2-tunnels-up](./vpc-vpn-2-tunnels-up.html)
- [wafv2-logging-enabled](./wafv2-logging-enabled.html)

Lista de reglas administradas por modo de evaluación 962

- [wafv2-rulegroup-logging-enabled](./wafv2-rulegroup-logging-enabled.html)
- [wafv2-rulegroup-not-empty](./wafv2-rulegroup-not-empty.html)
- [wafv2-webacl-not-empty](./wafv2-webacl-not-empty.html)
- [waf-classic-logging-enabled](./waf-classic-logging-enabled.html)
- [waf-global-rulegroup-not-empty](./waf-global-rulegroup-not-empty.html)
- [waf-global-rule-not-empty](./waf-global-rule-not-empty.html)
- [waf-global-webacl-not-empty](./waf-global-webacl-not-empty.html)
- [waf-regional-rulegroup-not-empty](./waf-regional-rulegroup-not-empty.html)
- [waf-regional-rule-not-empty](./waf-regional-rule-not-empty.html)
- [waf-regional-webacl-not-empty](./waf-regional-webacl-not-empty.html)

## Lista de reglas AWS Config administradas por tipo de activador

AWS Config actualmente admite las siguientes reglas administradas.

#### Consideraciones

Valores predeterminados para las reglas administradas

Los valores predeterminados especificados para las reglas administradas solo se rellenan automáticamente cuando se utiliza la AWS consola. No se proporcionan valores predeterminados para la API, la CLI o el SDK.

No se admiten los depósitos de directorio

Las reglas administradas solo admiten buckets de uso general al evaluar los recursos de Amazon Simple Storage Service (Amazon S3). AWS Config no registra los cambios de configuración de los buckets de directorio. Para obtener más información sobre los buckets de uso general y los buckets de directorio, consulte la [información general sobre los buckets](https://docs.aws.amazon.com/AmazonS3/latest/userguide/UsingBucket.html) y los [buckets de directorio](https://docs.aws.amazon.com/AmazonS3/latest/userguide/directory-buckets-overview.html) en la Guía del usuario de Amazon S3.

Reglas administradas y tipos de recursos de IAM globales

Los tipos de recursos de IAM globales incorporados antes de febrero de 2022 (AWS:: IAM:: Group, AWS::IAM::PolicyAWS::IAM::Role, yAWS::IAM::User) solo se pueden registrar AWS Config en AWS las regiones en las que AWS Config estaban disponibles antes de febrero de 2022. Estos tipos de recursos no se pueden registrar en las regiones admitidas AWS Config después de febrero

de 2022. Para ver una lista de esas regiones, consulta [AWS Recursos de grabación | Recursos](https://docs.aws.amazon.com/config/latest/developerguide/select-resources.html#select-resources-all) [globales.](https://docs.aws.amazon.com/config/latest/developerguide/select-resources.html#select-resources-all)

Si registra un tipo de recurso de IAM global en al menos una región, las normas periódicas que informan del cumplimiento del tipo de recurso de IAM global realizarán evaluaciones en todas las regiones en las que se añada la regla periódica, incluso si no ha activado el registro del tipo de recurso de IAM global en la región en la que se agregó la regla periódica.

Para evitar evaluaciones innecesarias, solo debe implementar reglas periódicas que informen sobre el cumplimiento de un tipo de recurso de IAM global a una de las regiones compatibles. Para ver una lista de las reglas gestionadas que se admiten en cada [región, consulte la lista de reglas AWS Config](https://docs.aws.amazon.com/config/latest/developerguide/managing-rules-by-region-availability.html)  [gestionadas por disponibilidad regional.](https://docs.aws.amazon.com/config/latest/developerguide/managing-rules-by-region-availability.html)

## Cambios de configuración

Las reglas activadas por cambios son reglas que se AWS Config evalúan en respuesta a los cambios de configuración.

Cambios de configuración

- [acm-certificate-rsa-check](./acm-certificate-rsa-check.html)
- [alb-desync-mode-check](./alb-desync-mode-check.html)
- [alb-http-drop-invalid-header-enabled](./alb-http-drop-invalid-header-enabled.html)
- [alb-waf-enabled](./alb-waf-enabled.html)
- [api-gwv2-access-logs-enabled](./api-gwv2-access-logs-enabled.html)
- [api-gw-associated-with-waf](./api-gw-associated-with-waf.html)
- [api-gw-cache-enabled-and-encrypted](./api-gw-cache-enabled-and-encrypted.html)
- [api-gw-endpoint-type-check](./api-gw-endpoint-type-check.html)
- [api-gw-execution-logging-enabled](./api-gw-execution-logging-enabled.html)
- [api-gw-ssl-enabled](./api-gw-ssl-enabled.html)
- [api-gw-xray-enabled](./api-gw-xray-enabled.html)
- [approved-amis-by-id](./approved-amis-by-id.html)
- [approved-amis-by-tag](./approved-amis-by-tag.html)
- [appsync-authorization-check](./appsync-authorization-check.html)
- [appsync-logging-enabled](./appsync-logging-enabled.html)
- [athena-workgroup-encrypted-at-rest](./athena-workgroup-encrypted-at-rest.html)
- [aurora-mysql-backtracking-enabled](./aurora-mysql-backtracking-enabled.html)
- [autoscaling-capacity-rebalancing](./autoscaling-capacity-rebalancing.html)
- [autoscaling-group-elb-healthcheck-required](./autoscaling-group-elb-healthcheck-required.html)
- [autoscaling-launchconfig-requires-imdsv2](./autoscaling-launchconfig-requires-imdsv2.html)
- [autoscaling-launch-config-hop-limit](./autoscaling-launch-config-hop-limit.html)
- [autoscaling-launch-config-public-ip-disabled](./autoscaling-launch-config-public-ip-disabled.html)
- [autoscaling-launch-template](./autoscaling-launch-template.html)
- [autoscaling-multiple-az](./autoscaling-multiple-az.html)
- [autoscaling-multiple-instance-types](./autoscaling-multiple-instance-types.html)
- [backup-plan-min-frequency-and-min-retention-check](./backup-plan-min-frequency-and-min-retention-check.html)
- [backup-recovery-point-encrypted](./backup-recovery-point-encrypted.html)
- [backup-recovery-point-manual-deletion-disabled](./backup-recovery-point-manual-deletion-disabled.html)
- [backup-recovery-point-minimum-retention-check](./backup-recovery-point-minimum-retention-check.html)
- [beanstalk-enhanced-health-reporting-enabled](./beanstalk-enhanced-health-reporting-enabled.html)
- [clb-desync-mode-check](./clb-desync-mode-check.html)
- [clb-multiple-az](./clb-multiple-az.html)
- [cloudformation-stack-notification-check](./cloudformation-stack-notification-check.html)
- [cloudfront-accesslogs-enabled](./cloudfront-accesslogs-enabled.html)
- [cloudfront-associated-with-waf](./cloudfront-associated-with-waf.html)
- [cloudfront-custom-ssl-certificate](./cloudfront-custom-ssl-certificate.html)
- [cloudfront-default-root-object-configured](./cloudfront-default-root-object-configured.html)
- [cloudfront-no-deprecated-ssl-protocols](./cloudfront-no-deprecated-ssl-protocols.html)
- [cloudfront-origin-access-identity-enabled](./cloudfront-origin-access-identity-enabled.html)
- [cloudfront-origin-failover-enabled](./cloudfront-origin-failover-enabled.html)
- [cloudfront-s3-origin-access-control-enabled](./cloudfront-s3-origin-access-control-enabled.html)
- [cloudfront-security-policy-check](./cloudfront-security-policy-check.html)
- [cloudfront-sni-enabled](./cloudfront-sni-enabled.html)
- [cloudfront-traffic-to-origin-encrypted](./cloudfront-traffic-to-origin-encrypted.html)
- [cloudfront-viewer-policy-https](./cloudfront-viewer-policy-https.html)
- [cloudwatch-alarm-action-check](./cloudwatch-alarm-action-check.html)
- [cloudwatch-alarm-action-enabled-check](./cloudwatch-alarm-action-enabled-check.html)
- [cloudwatch-alarm-settings-check](./cloudwatch-alarm-settings-check.html)
- [codebuild-project-artifact-encryption](./codebuild-project-artifact-encryption.html)
- [codebuild-project-environment-privileged-check](./codebuild-project-environment-privileged-check.html)
- [codebuild-project-envvar-awscred-check](./codebuild-project-envvar-awscred-check.html)
- [codebuild-project-logging-enabled](./codebuild-project-logging-enabled.html)
- [codebuild-project-s3-logs-encrypted](./codebuild-project-s3-logs-encrypted.html)
- [codebuild-project-source-repo-url-check](./codebuild-project-source-repo-url-check.html)
- [codedeploy-auto-rollback-monitor-enabled](./codedeploy-auto-rollback-monitor-enabled.html)
- [codedeploy-ec2-minimum-healthy-hosts-configured](./codedeploy-ec2-minimum-healthy-hosts-configured.html)
- [codedeploy-lambda-allatonce-traffic-shift-disabled](./codedeploy-lambda-allatonce-traffic-shift-disabled.html)
- [codepipeline-deployment-count-check](./codepipeline-deployment-count-check.html)
- [codepipeline-region-fanout-check](./codepipeline-region-fanout-check.html)
- [custom-eventbus-policy-attached](./custom-eventbus-policy-attached.html)
- [db-instance-backup-enabled](./db-instance-backup-enabled.html)
- [desired-instance-tenancy](./desired-instance-tenancy.html)
- [desired-instance-type](./desired-instance-type.html)
- [dms-auto-minor-version-upgrade-check](./dms-auto-minor-version-upgrade-check.html)
- [dms-endpoint-ssl-configured](./dms-endpoint-ssl-configured.html)
- [Autenticación con dms-mongo-db-habilitada](./dms-mongo-db-authentication-enabled.html)
- [dms-neptune-iam-habilitada para la autorización](./dms-neptune-iam-authorization-enabled.html)
- [compatible con dms-redis-tls](./dms-redis-tls-enabled.html)
- [dms-replication-task-sourcedb-logging](./dms-replication-task-sourcedb-logging.html)
- [dms-replication-task-targetdb-logging](./dms-replication-task-targetdb-logging.html)
- [docdb-cluster-audit-logging-enabled](./docdb-cluster-audit-logging-enabled.html)
- [docdb-cluster-backup-retention-check](./docdb-cluster-backup-retention-check.html)
- [docdb-cluster-deletion-protection-enabled](./docdb-cluster-deletion-protection-enabled.html)
- [docdb-cluster-encrypted](./docdb-cluster-encrypted.html)
- [docdb-cluster-snapshot-public-prohibited](./docdb-cluster-snapshot-public-prohibited.html)
- [dynamodb-pitr-enabled](./dynamodb-pitr-enabled.html)
- [dynamodb-table-deletion-protection-enabled](./dynamodb-table-deletion-protection-enabled.html)
- [dynamodb-table-encrypted-kms](./dynamodb-table-encrypted-kms.html)
- [dynamodb-table-encryption-enabled](./dynamodb-table-encryption-enabled.html)
- [ebs-optimized-instance](./ebs-optimized-instance.html)
- [ec2-client-vpn-connection-log-enabled](./ec2-client-vpn-connection-log-enabled.html)
- [ec2-imdsv2-check](./ec2-imdsv2-check.html)
- [ec2-instance-detailed-monitoring-enabled](./ec2-instance-detailed-monitoring-enabled.html)
- [ec2-instance-managed-by-ssm](./ec2-instance-managed-by-ssm.html)
- [ec2-instance-multiple-eni-check](./ec2-instance-multiple-eni-check.html)
- [ec2-instance-no-public-ip](./ec2-instance-no-public-ip.html)
- [ec2-instance-profile-attached](./ec2-instance-profile-attached.html)
- [ec2-launch-template-public-ip-disabled](./ec2-launch-template-public-ip-disabled.html)
- [ec2-managedinstance-applications-blacklisted](./ec2-managedinstance-applications-blacklisted.html)
- [ec2-managedinstance-applications-required](./ec2-managedinstance-applications-required.html)
- [ec2-managedinstance-association-compliance-status-check](./ec2-managedinstance-association-compliance-status-check.html)
- [ec2-managedinstance-inventory-blacklisted](./ec2-managedinstance-inventory-blacklisted.html)
- [ec2-managedinstance-patch-compliance-status-check](./ec2-managedinstance-patch-compliance-status-check.html)
- [ec2-managedinstance-platform-check](./ec2-managedinstance-platform-check.html)
- [ec2-no-amazon-key-pair](./ec2-no-amazon-key-pair.html)
- [ec2-paravirtual-instance-check](./ec2-paravirtual-instance-check.html)
- [ec2-security-group-attached-to-eni](./ec2-security-group-attached-to-eni.html)
- [ec2-token-hop-limit-check](./ec2-token-hop-limit-check.html)
- [ec2-transit-gateway-auto-vpc-attach-disabled](./ec2-transit-gateway-auto-vpc-attach-disabled.html)
- [ec2-volume-inuse-check](./ec2-volume-inuse-check.html)
- [ecr-private-lifecycle-policy-configured](./ecr-private-lifecycle-policy-configured.html)
- [ecr-private-tag-immutability-enabled](./ecr-private-tag-immutability-enabled.html)
- [ecs-awsvpc-networking-enabled](./ecs-awsvpc-networking-enabled.html)
- [ecs-containers-nonprivileged](./ecs-containers-nonprivileged.html)
- [ecs-containers-readonly-access](./ecs-containers-readonly-access.html)
- [ecs-container-insights-enabled](./ecs-container-insights-enabled.html)
- [ecs-fargate-latest-platform-version](./ecs-fargate-latest-platform-version.html)
- [ecs-no-environment-secrets](./ecs-no-environment-secrets.html)
- [ecs-task-definition-log-configuration](./ecs-task-definition-log-configuration.html)
- [ecs-task-definition-memory-hard-limit](./ecs-task-definition-memory-hard-limit.html)
- [ecs-task-definition-nonroot-user](./ecs-task-definition-nonroot-user.html)
- [ecs-task-definition-pid-mode-check](./ecs-task-definition-pid-mode-check.html)
- [ecs-task-definition-user-for-host-mode-check](./ecs-task-definition-user-for-host-mode-check.html)
- [efs-access-point-enforce-root-directory](./efs-access-point-enforce-root-directory.html)
- [efs-access-point-enforce-user-identity](./efs-access-point-enforce-user-identity.html)
- [eip-attached](./eip-attached.html)
- [eks-cluster-log-enabled](./eks-cluster-log-enabled.html)
- [eks-cluster-oldest-supported-version](./eks-cluster-oldest-supported-version.html)
- [eks-cluster-supported-version](./eks-cluster-supported-version.html)
- [elasticsearch-logs-to-cloudwatch](./elasticsearch-logs-to-cloudwatch.html)
- [elasticsearch-node-to-node-encryption-check](./elasticsearch-node-to-node-encryption-check.html)
- [elastic-beanstalk-logs-to-cloudwatch](./elastic-beanstalk-logs-to-cloudwatch.html)
- [elastic-beanstalk-managed-updates-enabled](./elastic-beanstalk-managed-updates-enabled.html)
- [elbv2-multiple-az](./elbv2-multiple-az.html)
- [elb-acm-certificate-required](./elb-acm-certificate-required.html)
- [elb-cross-zone-load-balancing-enabled](./elb-cross-zone-load-balancing-enabled.html)
- [elb-custom-security-policy-ssl-check](./elb-custom-security-policy-ssl-check.html)
- [elb-deletion-protection-enabled](./elb-deletion-protection-enabled.html)
- [elb-logging-enabled](./elb-logging-enabled.html)
- [elb-predefined-security-policy-ssl-check](./elb-predefined-security-policy-ssl-check.html)
- [elb-tls-https-listeners-only](./elb-tls-https-listeners-only.html)
- [encrypted-volumes](./encrypted-volumes.html)
- [fms-shield-resource-policy-check](./fms-shield-resource-policy-check.html)
- [fms-webacl-resource-policy-check](./fms-webacl-resource-policy-check.html)
- [fms-webacl-rulegroup-association-check](./fms-webacl-rulegroup-association-check.html)
- [global-endpoint-event-replication-enabled](./global-endpoint-event-replication-enabled.html)
- [iam-customer-policy-blocked-kms-actions](./iam-customer-policy-blocked-kms-actions.html)
- [iam-group-has-users-check](./iam-group-has-users-check.html)
- [iam-inline-policy-blocked-kms-actions](./iam-inline-policy-blocked-kms-actions.html)
- [iam-no-inline-policy-check](./iam-no-inline-policy-check.html)
- [iam-policy-blacklisted-check](./iam-policy-blacklisted-check.html)
- [iam-policy-no-statements-with-admin-access](./iam-policy-no-statements-with-admin-access.html)
- [iam-policy-no-statements-with-full-access](./iam-policy-no-statements-with-full-access.html)
- [iam-role-managed-policy-check](./iam-role-managed-policy-check.html)
- [iam-user-group-membership-check](./iam-user-group-membership-check.html)
- [iam-user-no-policies-check](./iam-user-no-policies-check.html)
- [instances-in-vpc](./instances-in-vpc.html)
- [internet-gateway-authorized-vpc-only](./internet-gateway-authorized-vpc-only.html)
- [kinesis-stream-encrypted](./kinesis-stream-encrypted.html)
- [lambda-concurrency-check](./lambda-concurrency-check.html)
- [lambda-dlq-check](./lambda-dlq-check.html)
- [lambda-function-public-access-prohibited](./lambda-function-public-access-prohibited.html)
- [lambda-function-settings-check](./lambda-function-settings-check.html)
- [lambda-inside-vpc](./lambda-inside-vpc.html)
- [lambda-vpc-multi-az-check](./lambda-vpc-multi-az-check.html)
- [mq-active-deployment-mode](./mq-active-deployment-mode.html)
- [mq-auto-minor-version-upgrade-enabled](./mq-auto-minor-version-upgrade-enabled.html)
- [mq-cloudwatch-audit-log-habilitado](./mq-cloudwatch-audit-log-enabled.html)
- [mq-rabbit-deployment-mode](./mq-rabbit-deployment-mode.html)
- [msk-enhanced-monitoring-enabled](./msk-enhanced-monitoring-enabled.html)
- [msk-in-cluster-node-require-tls](./msk-in-cluster-node-require-tls.html)
- [nacl-no-unrestricted-ssh-rdp](./nacl-no-unrestricted-ssh-rdp.html)
- [neptune-cluster-backup-retention-check](./neptune-cluster-backup-retention-check.html)
- [neptune-cluster-cloudwatch-log-export-enabled](./neptune-cluster-cloudwatch-log-export-enabled.html)
- [neptune-cluster-copy-tags-to-snapshot-enabled](./neptune-cluster-copy-tags-to-snapshot-enabled.html)
- [neptune-cluster-deletion-protection-enabled](./neptune-cluster-deletion-protection-enabled.html)
- [neptune-cluster-encrypted](./neptune-cluster-encrypted.html)
- [neptune-cluster-iam-database-authentication](./neptune-cluster-iam-database-authentication.html)
- [neptune-cluster-multi-az-enabled](./neptune-cluster-multi-az-enabled.html)
- [neptune-cluster-snapshot-encrypted](./neptune-cluster-snapshot-encrypted.html)
- [neptune-cluster-snapshot-public-prohibited](./neptune-cluster-snapshot-public-prohibited.html)
- [netfw-deletion-protection-enabled](./netfw-deletion-protection-enabled.html)
- [netfw-multi-az-enabled](./netfw-multi-az-enabled.html)
- [netfw-policy-default-action-fragment-packets](./netfw-policy-default-action-fragment-packets.html)
- [netfw-policy-default-action-full-packets](./netfw-policy-default-action-full-packets.html)
- [netfw-policy-rule-group-associated](./netfw-policy-rule-group-associated.html)
- [netfw-stateless-rule-group-not-empty](./netfw-stateless-rule-group-not-empty.html)
- [nlb-cross-zone-load-balancing-enabled](./nlb-cross-zone-load-balancing-enabled.html)
- [no-unrestricted-route-to-igw](./no-unrestricted-route-to-igw.html)
- [opensearch-access-control-enabled](./opensearch-access-control-enabled.html)
- [opensearch-audit-logging-enabled](./opensearch-audit-logging-enabled.html)
- [opensearch-data-node-fault-tolerance](./opensearch-data-node-fault-tolerance.html)
- [opensearch-encrypted-at-rest](./opensearch-encrypted-at-rest.html)
- [opensearch-https-required](./opensearch-https-required.html)
- [opensearch-in-vpc-only](./opensearch-in-vpc-only.html)
- [opensearch-logs-to-cloudwatch](./opensearch-logs-to-cloudwatch.html)
- [opensearch-node-to-node-encryption-check](./opensearch-node-to-node-encryption-check.html)
- [opensearch-primary-node-failt-tolerance](./opensearch-primary-node-fault-tolerance.html)
- [opensearch-update-check](./opensearch-update-check.html)
- [rds-aurora-mysql-audit-logging-enabled](./rds-aurora-mysql-audit-logging-enabled.html)
- [rds-automatic-minor-version-upgrade-enabled](./rds-automatic-minor-version-upgrade-enabled.html)
- [rds-cluster-auto-minor-version-upgrade-enable](./rds-cluster-auto-minor-version-upgrade-enable.html)
- [rds-cluster-default-admin-check](./rds-cluster-default-admin-check.html)
- [rds-cluster-deletion-protection-enabled](./rds-cluster-deletion-protection-enabled.html)
- [rds-cluster-encrypted-at-rest](./rds-cluster-encrypted-at-rest.html)
- [rds-cluster-iam-authentication-enabled](./rds-cluster-iam-authentication-enabled.html)
- [rds-cluster-multi-az-enabled](./rds-cluster-multi-az-enabled.html)
- [rds-db-security-group-not-allowed](./rds-db-security-group-not-allowed.html)
- [rds-enhanced-monitoring-enabled](./rds-enhanced-monitoring-enabled.html)
- [rds-instance-default-admin-check](./rds-instance-default-admin-check.html)
- [rds-instance-deletion-protection-enabled](./rds-instance-deletion-protection-enabled.html)
- [rds-instance-iam-authentication-enabled](./rds-instance-iam-authentication-enabled.html)
- [rds-instance-public-access-check](./rds-instance-public-access-check.html)
- [rds-logging-enabled](./rds-logging-enabled.html)
- [rds-multi-az-support](./rds-multi-az-support.html)
- [rds-snapshots-public-prohibited](./rds-snapshots-public-prohibited.html)
- [rds-snapshot-encrypted](./rds-snapshot-encrypted.html)
- [rds-storage-encrypted](./rds-storage-encrypted.html)
- [redshift-audit-logging-enabled](./redshift-audit-logging-enabled.html)
- [redshift-backup-enabled](./redshift-backup-enabled.html)
- [redshift-cluster-configuration-check](./redshift-cluster-configuration-check.html)
- [redshift-cluster-kms-enabled](./redshift-cluster-kms-enabled.html)
- [redshift-cluster-maintenancesettings-check](./redshift-cluster-maintenancesettings-check.html)
- [redshift-cluster-public-access-check](./redshift-cluster-public-access-check.html)
- [redshift-default-admin-check](./redshift-default-admin-check.html)
- [redshift-default-db-name-check](./redshift-default-db-name-check.html)
- [redshift-enhanced-vpc-routing-enabled](./redshift-enhanced-vpc-routing-enabled.html)
- [redshift-require-tls-ssl](./redshift-require-tls-ssl.html)
- [required-tags](./required-tags.html)
- [route53-query-logging-enabled](./route53-query-logging-enabled.html)
- [s3-access-point-in-vpc-only](./s3-access-point-in-vpc-only.html)
- [s3-access-point-public-access-blocks](./s3-access-point-public-access-blocks.html)
- [s3-account-level-public-access-blocks](./s3-account-level-public-access-blocks.html)
- [s3-bucket-acl-prohibited](./s3-bucket-acl-prohibited.html)
- [s3-bucket-blacklisted-actions-prohibited](./s3-bucket-blacklisted-actions-prohibited.html)
- [compatible con la replicación entre regiones de s3-bucket](./s3-bucket-cross-region-replication-enabled.html)
- [s3-bucket-default-lock-enabled](./s3-bucket-default-lock-enabled.html)
- [s3-bucket-level-public-access-prohibited](./s3-bucket-level-public-access-prohibited.html)
- [s3-bucket-logging-enabled](./s3-bucket-logging-enabled.html)
- [s3-bucket-mfa-delete-enabled](./s3-bucket-mfa-delete-enabled.html)
- [s3-bucket-policy-grantee-check](./s3-bucket-policy-grantee-check.html)
- [s3-bucket-policy-not-more-permissive](./s3-bucket-policy-not-more-permissive.html)
- [s3-bucket-replication-enabled](./s3-bucket-replication-enabled.html)
- [s3-bucket-server-side-encryption-enabled](./s3-bucket-server-side-encryption-enabled.html)
- [s3-bucket-ssl-requests-only](./s3-bucket-ssl-requests-only.html)
- [s3-bucket-versioning-enabled](./s3-bucket-versioning-enabled.html)
- [s3-default-encryption-kms](./s3-default-encryption-kms.html)
- [s3-event-notifications-enabled](./s3-event-notifications-enabled.html)
- [s3-lifecycle-policy-check](./s3-lifecycle-policy-check.html)
- [s3-version-lifecycle-policy-check](./s3-version-lifecycle-policy-check.html)
- [sagemaker-notebook-instance-inside-vpc](./sagemaker-notebook-instance-inside-vpc.html)
- [sagemaker-notebook-instance-root-access-check](./sagemaker-notebook-instance-root-access-check.html)
- [secretsmanager-rotation-enabled-check](./secretsmanager-rotation-enabled-check.html)
- [secretsmanager-scheduled-rotation-success-check](./secretsmanager-scheduled-rotation-success-check.html)
- [secretsmanager-using-cmk](./secretsmanager-using-cmk.html)
- [catálogo de servicios compartido dentro de la organización](./service-catalog-shared-within-organization.html)
- [sns-encrypted-kms](./sns-encrypted-kms.html)
- [sns-topic-message-delivery-notification-enabled](./sns-topic-message-delivery-notification-enabled.html)
- [step-functions-state-machine-logging-enabled](./step-functions-state-machine-logging-enabled.html)
- [subnet-auto-assign-public-ip-disabled](./subnet-auto-assign-public-ip-disabled.html)
- [vpc-default-security-group-closed](./vpc-default-security-group-closed.html)
- [vpc-network-acl-unused-check](./vpc-network-acl-unused-check.html)
- [vpc-peering-dns-resolution-check](./vpc-peering-dns-resolution-check.html)
- [vpc-vpn-2-tunnels-up](./vpc-vpn-2-tunnels-up.html)
- [wafv2-rulegroup-logging-enabled](./wafv2-rulegroup-logging-enabled.html)
- [wafv2-rulegroup-not-empty](./wafv2-rulegroup-not-empty.html)
- [wafv2-webacl-not-empty](./wafv2-webacl-not-empty.html)
- [waf-global-rulegroup-not-empty](./waf-global-rulegroup-not-empty.html)
- [waf-global-rule-not-empty](./waf-global-rule-not-empty.html)
- [waf-global-webacl-not-empty](./waf-global-webacl-not-empty.html)
- [waf-regional-rulegroup-not-empty](./waf-regional-rulegroup-not-empty.html)
- [waf-regional-rule-not-empty](./waf-regional-rule-not-empty.html)
- [waf-regional-webacl-not-empty](./waf-regional-webacl-not-empty.html)

### Periódico

Las reglas periódicas son reglas que se AWS Config evalúan periódicamente con la frecuencia que usted especifique; por ejemplo, cada 24 horas.

#### Periódico

- [access-keys-rotated](./access-keys-rotated.html)
- [account-part-of-organizations](./account-part-of-organizations.html)
- [acm-pca-root-ca-disabled](./acm-pca-root-ca-disabled.html)
- [alb-http-to-https-redirection-check](./alb-http-to-https-redirection-check.html)
- [api-gwv2-authorization-type-configured](./api-gwv2-authorization-type-configured.html)
- [appsync-associated-with-waf](./appsync-associated-with-waf.html)
- [appsync-cache-encryption-at-rest](./appsync-cache-encryption-at-rest.html)
- [aurora-last-backup-recovery-point-created](./aurora-last-backup-recovery-point-created.html)
- [aurora-meets-restore-time-target](./aurora-meets-restore-time-target.html)
- [aurora-resources-protected-by-backup-plan](./aurora-resources-protected-by-backup-plan.html)
- [cloudfront-s3-origin-non-existent-bucket](./cloudfront-s3-origin-non-existent-bucket.html)
- [cloudtrail-all-read-s3-data-event-check](./cloudtrail-all-read-s3-data-event-check.html)
- [cloudtrail-all-write-s3-data-event-check](./cloudtrail-all-write-s3-data-event-check.html)
- [registro de acceso a cubos de cloudtrail-s3-bucket](./cloudtrail-s3-bucket-access-logging.html)
- [cloudtrail-s3-bucket, acceso público prohibido](./cloudtrail-s3-bucket-public-access-prohibited.html)
- [cloudtrail-s3-dataevents-enabled](./cloudtrail-s3-dataevents-enabled.html)
- [cloudtrail-security-trail-enabled](./cloudtrail-security-trail-enabled.html)
- [cloudwatch-alarm-resource-check](./cloudwatch-alarm-resource-check.html)
- [cloudwatch-log-group-encrypted](./cloudwatch-log-group-encrypted.html)
- [cloud-trail-cloud-watch-logs-enabled](./cloud-trail-cloud-watch-logs-enabled.html)
- [cloud-trail-enabled](./cloud-trail-enabled.html)
- [cloud-trail-encryption-enabled](./cloud-trail-encryption-enabled.html)
- [cloud-trail-log-file-validation-enabled](./cloud-trail-log-file-validation-enabled.html)
- [cmk-backing-key-rotation-enabled](./cmk-backing-key-rotation-enabled.html)
- [custom-schema-registry-policy-attached](./custom-schema-registry-policy-attached.html)
- [cw-loggroup-retention-period-check](./cw-loggroup-retention-period-check.html)
- [dax-encryption-enabled](./dax-encryption-enabled.html)
- [cifrado dax-tls-endpoint](./dax-tls-endpoint-encryption.html)
- [dms-replication-not-public](./dms-replication-not-public.html)
- [dynamodb-autoscaling-enabled](./dynamodb-autoscaling-enabled.html)
- [dynamodb-in-backup-plan](./dynamodb-in-backup-plan.html)
- [dynamodb-last-backup-recovery-point-created](./dynamodb-last-backup-recovery-point-created.html)
- [dynamodb-meets-restore-time-target](./dynamodb-meets-restore-time-target.html)
- [dynamodb-resources-protected-by-backup-plan](./dynamodb-resources-protected-by-backup-plan.html)
- [dynamodb-throughput-limit-check](./dynamodb-throughput-limit-check.html)
- [ebs-in-backup-plan](./ebs-in-backup-plan.html)
- [ebs-last-backup-recovery-point-created](./ebs-last-backup-recovery-point-created.html)
- [ebs-meets-restore-time-target](./ebs-meets-restore-time-target.html)
- [ebs-resources-protected-by-backup-plan](./ebs-resources-protected-by-backup-plan.html)
- [ebs-snapshot-public-restorable-check](./ebs-snapshot-public-restorable-check.html)
- [ec2-client-vpn-not-authorize-all](./ec2-client-vpn-not-authorize-all.html)
- [ec2-ebs-encryption-by-default](./ec2-ebs-encryption-by-default.html)
- [ec2-last-backup-recovery-point-created](./ec2-last-backup-recovery-point-created.html)
- [ec2-meets-restore-time-target](./ec2-meets-restore-time-target.html)
- [ec2-resources-protected-by-backup-plan](./ec2-resources-protected-by-backup-plan.html)
- [ec2-security-group-attached-to-eni-periodic](./ec2-security-group-attached-to-eni-periodic.html)
- [ec2-stopped-instance](./ec2-stopped-instance.html)
- [ecr-private-image-scanning-enabled](./ecr-private-image-scanning-enabled.html)
- [efs-encrypted-check](./efs-encrypted-check.html)
- [efs-in-backup-plan](./efs-in-backup-plan.html)
- [efs-last-backup-recovery-point-created](./efs-last-backup-recovery-point-created.html)
- [efs-meets-restore-time-target](./efs-meets-restore-time-target.html)
- [efs-mount-target-accesible al público](./efs-mount-target-public-accessible.html)
- [efs-resources-protected-by-backup-plan](./efs-resources-protected-by-backup-plan.html)
- [eks-cluster-logging-enabled](./eks-cluster-logging-enabled.html)
- [eks-cluster-secrets-encriptados](./eks-cluster-secrets-encrypted.html)
- [eks-endpoint-no-public-access](./eks-endpoint-no-public-access.html)
- [eks-secrets-encrypted](./eks-secrets-encrypted.html)
- [elasticache-auto-minor-version-upgrade-check](./elasticache-auto-minor-version-upgrade-check.html)
- [elasticache-rbac-auth-enabled](./elasticache-rbac-auth-enabled.html)
- [elasticache-redis-cluster-automatic-backup-check](./elasticache-redis-cluster-automatic-backup-check.html)
- [elasticache-repl-grp-auto-failover-enabled](./elasticache-repl-grp-auto-failover-enabled.html)
- [elasticache-repl-grp-encrypted-at-rest](./elasticache-repl-grp-encrypted-at-rest.html)
- [elasticache-repl-grp-encrypted-in-transit](./elasticache-repl-grp-encrypted-in-transit.html)
- [elasticache-repl-grp-redis-auth-enabled](./elasticache-repl-grp-redis-auth-enabled.html)
- [elasticache-subnet-group-check](./elasticache-subnet-group-check.html)
- [elasticache-supported-engine-version](./elasticache-supported-engine-version.html)
- [elasticsearch-encrypted-at-rest](./elasticsearch-encrypted-at-rest.html)
- [elasticsearch-in-vpc-only](./elasticsearch-in-vpc-only.html)
- [elbv2-acm-certificate-required](./elbv2-acm-certificate-required.html)
- [emr-block-public-access](./emr-block-public-access.html)
- [emr-kerberos-enabled](./emr-kerberos-enabled.html)
- [emr-master-no-public-ip](./emr-master-no-public-ip.html)
- [fsx-last-backup-recovery-point-created](./fsx-last-backup-recovery-point-created.html)
- [fsx-lustre-copy-tags-to-backups](./fsx-lustre-copy-tags-to-backups.html)
- [fsx-meets-restore-time-target](./fsx-meets-restore-time-target.html)
- [fsx-openzfs-copy-tags-enabled](./fsx-openzfs-copy-tags-enabled.html)
- [fsx-resources-protected-by-backup-plan](./fsx-resources-protected-by-backup-plan.html)
- [fsx-windows-audit-log-configured](./fsx-windows-audit-log-configured.html)
- [guardduty-eks-protection-audit-enabled](./guardduty-eks-protection-audit-enabled.html)
- [guardduty-eks-protection-tiempo de ejecución activado](./guardduty-eks-protection-runtime-enabled.html)
- [guardduty-enabled-centralized](./guardduty-enabled-centralized.html)
- [guardduty-lambda-protection activado](./guardduty-lambda-protection-enabled.html)
- [protección antimalware habilitada para guardduty-malware](./guardduty-malware-protection-enabled.html)
- [guardduty-non-archived-findings](./guardduty-non-archived-findings.html)
- [guardduty-rds-protection activado](./guardduty-rds-protection-enabled.html)
- [protección guardduty-s3 habilitada](./guardduty-s3-protection-enabled.html)
- [compatible con el analizador de acceso externo iam](./iam-external-access-analyzer-enabled.html)
- [iam-password-policy](./iam-password-policy.html)
- [iam-policy-in-use](./iam-policy-in-use.html)
- [iam-root-access-key-check](./iam-root-access-key-check.html)
- [comprobación de caducidad del certificado de servidor iam-](./iam-server-certificate-expiration-check.html)
- [iam-user-mfa-enabled](./iam-user-mfa-enabled.html)
- [iam-user-unused-credentials-check](./iam-user-unused-credentials-check.html)
- [inspector-ec2-scan-enabled](./inspector-ec2-scan-enabled.html)
- [habilitado para inspector-ecr-scan](./inspector-ecr-scan-enabled.html)
- [habilitado para escaneo de código Inspector-Lambda-](./inspector-lambda-code-scan-enabled.html)
- [compatible con el escaneo estándar Inspector-Lambda](./inspector-lambda-standard-scan-enabled.html)
- [kinesis-firehose-delivery-stream-encriptado](./kinesis-firehose-delivery-stream-encrypted.html)
- [kms-cmk-not-scheduled-for-deletion](./kms-cmk-not-scheduled-for-deletion.html)
- [comprobación automática de descubrimiento de datos sensibles macie](./macie-auto-sensitive-data-discovery-check.html)
- [macie-status-check](./macie-status-check.html)
- [mfa-enabled-for-iam-console-access](./mfa-enabled-for-iam-console-access.html)
- [mq-automatic-minor-version-upgrade-enabled](./mq-automatic-minor-version-upgrade-enabled.html)
- [mq-cloudwatch-audit-logging-enabled](./mq-cloudwatch-audit-logging-enabled.html)
- [mq-no-public-access](./mq-no-public-access.html)
- [multi-region-cloud-trail-enabled](./multi-region-cloud-trail-enabled.html)
- [netfw-logging-enabled](./netfw-logging-enabled.html)
- [rds-in-backup-plan](./rds-in-backup-plan.html)
- [rds-last-backup-recovery-point-created](./rds-last-backup-recovery-point-created.html)
- [rds-meets-restore-time-target](./rds-meets-restore-time-target.html)
- [rds-resources-protected-by-backup-plan](./rds-resources-protected-by-backup-plan.html)
- [redshift: acceso sin restricciones a los puertos](./redshift-unrestricted-port-access.html)
- [root-account-hardware-mfa-enabled](./root-account-hardware-mfa-enabled.html)
- [root-account-mfa-enabled](./root-account-mfa-enabled.html)
- [s3-account-level-public-access-blocks-periodic](./s3-account-level-public-access-blocks-periodic.html)
- [s3-last-backup-recovery-point-created](./s3-last-backup-recovery-point-created.html)
- [s3-meets-restore-time-target](./s3-meets-restore-time-target.html)
- [s3-resources-protected-by-backup-plan](./s3-resources-protected-by-backup-plan.html)
- [sagemaker-endpoint-configuration-kms-key-configured](./sagemaker-endpoint-configuration-kms-key-configured.html)
- [sagemaker-endpoint-config-prod-instance-count](./sagemaker-endpoint-config-prod-instance-count.html)
- [sagemaker-notebook-instance-kms-key-configured](./sagemaker-notebook-instance-kms-key-configured.html)
- [sagemaker-notebook-no-direct-internet-access](./sagemaker-notebook-no-direct-internet-access.html)
- [secretsmanager-secret-periodic-rotation](./secretsmanager-secret-periodic-rotation.html)
- [secretsmanager-secret-unused](./secretsmanager-secret-unused.html)
- [securityhub-enabled](./securityhub-enabled.html)
- [security-account-information-provided](./security-account-information-provided.html)
- [service-vpc-endpoint-enabled](./service-vpc-endpoint-enabled.html)
- [ses-malware-scanning-enabled](./ses-malware-scanning-enabled.html)
- [shield-advanced-enabled-autorenew](./shield-advanced-enabled-autorenew.html)
- [shield-drt-access](./shield-drt-access.html)
- [ssm-document-not-public](./ssm-document-not-public.html)
- [storagegateway-last-backup-recovery-point-created](./storagegateway-last-backup-recovery-point-created.html)
- [storagegateway-resources-protected-by-backup-plan](./storagegateway-resources-protected-by-backup-plan.html)
- [transfer-familia-servidor-no-ftp](./transfer-family-server-no-ftp.html)
- [virtualmachine-last-backup-recovery-point-created](./virtualmachine-last-backup-recovery-point-created.html)
- [virtualmachine-resources-protected-by-backup-plan](./virtualmachine-resources-protected-by-backup-plan.html)
- [vpc-flow-logs-enabled](./vpc-flow-logs-enabled.html)
- [comprobación de restricciones de puertos vpc-sg-port](./vpc-sg-port-restriction-check.html)
- [wafv2-logging-enabled](./wafv2-logging-enabled.html)
- [waf-classic-logging-enabled](./waf-classic-logging-enabled.html)

## Híbrido

Las reglas híbridas son reglas que se AWS Config evalúan tanto en respuesta a los cambios de configuración como de forma periódica.

#### Híbrido

- [acm-certificate-expiration-check](./acm-certificate-expiration-check.html)
- [cloudformation-stack-drift-detection-check](./cloudformation-stack-drift-detection-check.html)
- [incoming-ssh-disabled](./incoming-ssh-disabled.html)
- [restricted-incoming-traffic](./restricted-incoming-traffic.html)
- [s3-bucket-public-read-prohibited](./s3-bucket-public-read-prohibited.html)
- [s3-bucket-public-write-prohibited](./s3-bucket-public-write-prohibited.html)
- [vpc-sg-open-only-to-authorized-ports](./vpc-sg-open-only-to-authorized-ports.html)

# Lista de reglas AWS Config administradas por región y disponibilidad

AWS Config actualmente admite las siguientes reglas administradas.

### Consideraciones

Valores predeterminados para las reglas administradas

Los valores predeterminados especificados para las reglas administradas solo se rellenan automáticamente cuando se utiliza la AWS consola. No se proporcionan valores predeterminados para la API, la CLI o el SDK.

No se admiten los depósitos de directorio

Las reglas administradas solo admiten buckets de uso general cuando se evalúan los recursos de Amazon Simple Storage Service (Amazon S3). AWS Config no registra los cambios de configuración de los buckets de directorio. Para obtener más información sobre los buckets de uso general y los buckets de directorio, consulte la [información general sobre los buckets](https://docs.aws.amazon.com/AmazonS3/latest/userguide/UsingBucket.html) y los [buckets de directorio](https://docs.aws.amazon.com/AmazonS3/latest/userguide/directory-buckets-overview.html) en la Guía del usuario de Amazon S3.

Reglas administradas y tipos de recursos de IAM globales

Los tipos de recursos de IAM globales incorporados antes de febrero de 2022 (AWS:: IAM:: Group, AWS::IAM::PolicyAWS::IAM::Role, yAWS::IAM::User) solo se pueden registrar AWS Config en AWS las regiones en las que AWS Config estaban disponibles antes de febrero de 2022. Estos tipos de recursos no se pueden registrar en las regiones admitidas AWS Config después de febrero de 2022. Para ver una lista de esas regiones, consulta [AWS Recursos de grabación | Recursos](https://docs.aws.amazon.com/config/latest/developerguide/select-resources.html#select-resources-all) [globales.](https://docs.aws.amazon.com/config/latest/developerguide/select-resources.html#select-resources-all)

Si registra un tipo de recurso de IAM global en al menos una región, las normas periódicas que informan del cumplimiento del tipo de recurso de IAM global realizarán evaluaciones en todas las regiones en las que se añada la regla periódica, incluso si no ha activado el registro del tipo de recurso de IAM global en la región en la que se agregó la regla periódica.

Para evitar evaluaciones innecesarias, solo debe implementar reglas periódicas que informen sobre el cumplimiento de un tipo de recurso de IAM global a una de las regiones compatibles.

## Región del este de EE. UU. (Ohio)

Este de EE. UU. (Ohio)

- [access-keys-rotated](./access-keys-rotated.html)
- [account-part-of-organizations](./account-part-of-organizations.html)
- [acm-certificate-expiration-check](./acm-certificate-expiration-check.html)
- [acm-certificate-rsa-check](./acm-certificate-rsa-check.html)
- [acm-pca-root-ca-disabled](./acm-pca-root-ca-disabled.html)
- [alb-desync-mode-check](./alb-desync-mode-check.html)
- [alb-http-drop-invalid-header-enabled](./alb-http-drop-invalid-header-enabled.html)
- [alb-http-to-https-redirection-check](./alb-http-to-https-redirection-check.html)
- [alb-waf-enabled](./alb-waf-enabled.html)
- [api-gwv2-access-logs-enabled](./api-gwv2-access-logs-enabled.html)
- [api-gwv2-authorization-type-configured](./api-gwv2-authorization-type-configured.html)
- [api-gw-associated-with-waf](./api-gw-associated-with-waf.html)
- [api-gw-cache-enabled-and-encrypted](./api-gw-cache-enabled-and-encrypted.html)
- [api-gw-endpoint-type-check](./api-gw-endpoint-type-check.html)
- [api-gw-execution-logging-enabled](./api-gw-execution-logging-enabled.html)
- [api-gw-ssl-enabled](./api-gw-ssl-enabled.html)
- [api-gw-xray-enabled](./api-gw-xray-enabled.html)
- [approved-amis-by-id](./approved-amis-by-id.html)
- [approved-amis-by-tag](./approved-amis-by-tag.html)
- [appsync-associated-with-waf](./appsync-associated-with-waf.html)
- [appsync-authorization-check](./appsync-authorization-check.html)
- [appsync-cache-encryption-at-rest](./appsync-cache-encryption-at-rest.html)
- [appsync-logging-enabled](./appsync-logging-enabled.html)
- [athena-workgroup-encrypted-at-rest](./athena-workgroup-encrypted-at-rest.html)
- [aurora-last-backup-recovery-point-created](./aurora-last-backup-recovery-point-created.html)
- [aurora-meets-restore-time-target](./aurora-meets-restore-time-target.html)
- [aurora-mysql-backtracking-enabled](./aurora-mysql-backtracking-enabled.html)
- [aurora-resources-protected-by-backup-plan](./aurora-resources-protected-by-backup-plan.html)
- [autoscaling-capacity-rebalancing](./autoscaling-capacity-rebalancing.html)
- [autoscaling-group-elb-healthcheck-required](./autoscaling-group-elb-healthcheck-required.html)
- [autoscaling-launchconfig-requires-imdsv2](./autoscaling-launchconfig-requires-imdsv2.html)
- [autoscaling-launch-config-hop-limit](./autoscaling-launch-config-hop-limit.html)
- [autoscaling-launch-config-public-ip-disabled](./autoscaling-launch-config-public-ip-disabled.html)
- [autoscaling-launch-template](./autoscaling-launch-template.html)
- [autoscaling-multiple-az](./autoscaling-multiple-az.html)
- [autoscaling-multiple-instance-types](./autoscaling-multiple-instance-types.html)
- [backup-plan-min-frequency-and-min-retention-check](./backup-plan-min-frequency-and-min-retention-check.html)
- [backup-recovery-point-encrypted](./backup-recovery-point-encrypted.html)
- [backup-recovery-point-manual-deletion-disabled](./backup-recovery-point-manual-deletion-disabled.html)
- [backup-recovery-point-minimum-retention-check](./backup-recovery-point-minimum-retention-check.html)
- [beanstalk-enhanced-health-reporting-enabled](./beanstalk-enhanced-health-reporting-enabled.html)
- [clb-desync-mode-check](./clb-desync-mode-check.html)
- [clb-multiple-az](./clb-multiple-az.html)
- [cloudformation-stack-drift-detection-check](./cloudformation-stack-drift-detection-check.html)
- [cloudformation-stack-notification-check](./cloudformation-stack-notification-check.html)
- [cloudtrail-all-read-s3-data-event-check](./cloudtrail-all-read-s3-data-event-check.html)
- [cloudtrail-all-write-s3-data-event-check](./cloudtrail-all-write-s3-data-event-check.html)
- [registro de acceso a cubos de cloudtrail-s3-bucket](./cloudtrail-s3-bucket-access-logging.html)
- [cloudtrail-s3-bucket, acceso público prohibido](./cloudtrail-s3-bucket-public-access-prohibited.html)
- [cloudtrail-s3-dataevents-enabled](./cloudtrail-s3-dataevents-enabled.html)
- [cloudtrail-security-trail-enabled](./cloudtrail-security-trail-enabled.html)
- [cloudwatch-alarm-action-check](./cloudwatch-alarm-action-check.html)
- [cloudwatch-alarm-action-enabled-check](./cloudwatch-alarm-action-enabled-check.html)
- [cloudwatch-alarm-resource-check](./cloudwatch-alarm-resource-check.html)
- [cloudwatch-alarm-settings-check](./cloudwatch-alarm-settings-check.html)
- [cloudwatch-log-group-encrypted](./cloudwatch-log-group-encrypted.html)
- [cloud-trail-cloud-watch-logs-enabled](./cloud-trail-cloud-watch-logs-enabled.html)
- [cloud-trail-enabled](./cloud-trail-enabled.html)
- [cloud-trail-encryption-enabled](./cloud-trail-encryption-enabled.html)
- [cloud-trail-log-file-validation-enabled](./cloud-trail-log-file-validation-enabled.html)
- [cmk-backing-key-rotation-enabled](./cmk-backing-key-rotation-enabled.html)
- [codebuild-project-artifact-encryption](./codebuild-project-artifact-encryption.html)
- [codebuild-project-environment-privileged-check](./codebuild-project-environment-privileged-check.html)
- [codebuild-project-envvar-awscred-check](./codebuild-project-envvar-awscred-check.html)
- [codebuild-project-logging-enabled](./codebuild-project-logging-enabled.html)
- [codebuild-project-s3-logs-encrypted](./codebuild-project-s3-logs-encrypted.html)
- [codebuild-project-source-repo-url-check](./codebuild-project-source-repo-url-check.html)
- [codedeploy-auto-rollback-monitor-enabled](./codedeploy-auto-rollback-monitor-enabled.html)
- [codedeploy-ec2-minimum-healthy-hosts-configured](./codedeploy-ec2-minimum-healthy-hosts-configured.html)
- [codedeploy-lambda-allatonce-traffic-shift-disabled](./codedeploy-lambda-allatonce-traffic-shift-disabled.html)
- [codepipeline-deployment-count-check](./codepipeline-deployment-count-check.html)
- [codepipeline-region-fanout-check](./codepipeline-region-fanout-check.html)
- [custom-eventbus-policy-attached](./custom-eventbus-policy-attached.html)
- [custom-schema-registry-policy-attached](./custom-schema-registry-policy-attached.html)
- [cw-loggroup-retention-period-check](./cw-loggroup-retention-period-check.html)
- [dax-encryption-enabled](./dax-encryption-enabled.html)
- [cifrado dax-tls-endpoint](./dax-tls-endpoint-encryption.html)
- [db-instance-backup-enabled](./db-instance-backup-enabled.html)
- [desired-instance-tenancy](./desired-instance-tenancy.html)
- [desired-instance-type](./desired-instance-type.html)
- [dms-auto-minor-version-upgrade-check](./dms-auto-minor-version-upgrade-check.html)
- [dms-endpoint-ssl-configured](./dms-endpoint-ssl-configured.html)
- [autenticación dms-mongo-db-habilitada](./dms-mongo-db-authentication-enabled.html)
- [dms-neptune-iam-habilitada para la autorización](./dms-neptune-iam-authorization-enabled.html)
- [compatible con dms-redis-tls](./dms-redis-tls-enabled.html)
- [dms-replication-not-public](./dms-replication-not-public.html)
- [dms-replication-task-sourcedb-logging](./dms-replication-task-sourcedb-logging.html)
- [dms-replication-task-targetdb-logging](./dms-replication-task-targetdb-logging.html)
- [docdb-cluster-audit-logging-enabled](./docdb-cluster-audit-logging-enabled.html)
- [docdb-cluster-backup-retention-check](./docdb-cluster-backup-retention-check.html)
- [docdb-cluster-deletion-protection-enabled](./docdb-cluster-deletion-protection-enabled.html)
- [docdb-cluster-encrypted](./docdb-cluster-encrypted.html)
- [docdb-cluster-snapshot-public-prohibited](./docdb-cluster-snapshot-public-prohibited.html)
- [dynamodb-autoscaling-enabled](./dynamodb-autoscaling-enabled.html)
- [dynamodb-in-backup-plan](./dynamodb-in-backup-plan.html)
- [dynamodb-last-backup-recovery-point-created](./dynamodb-last-backup-recovery-point-created.html)
- [dynamodb-meets-restore-time-target](./dynamodb-meets-restore-time-target.html)
- [dynamodb-pitr-enabled](./dynamodb-pitr-enabled.html)
- [dynamodb-resources-protected-by-backup-plan](./dynamodb-resources-protected-by-backup-plan.html)
- [dynamodb-table-deletion-protection-enabled](./dynamodb-table-deletion-protection-enabled.html)
- [dynamodb-table-encrypted-kms](./dynamodb-table-encrypted-kms.html)
- [dynamodb-table-encryption-enabled](./dynamodb-table-encryption-enabled.html)
- [dynamodb-throughput-limit-check](./dynamodb-throughput-limit-check.html)
- [ebs-in-backup-plan](./ebs-in-backup-plan.html)
- [ebs-last-backup-recovery-point-created](./ebs-last-backup-recovery-point-created.html)
- [ebs-meets-restore-time-target](./ebs-meets-restore-time-target.html)
- [ebs-optimized-instance](./ebs-optimized-instance.html)
- [ebs-resources-protected-by-backup-plan](./ebs-resources-protected-by-backup-plan.html)
- [ebs-snapshot-public-restorable-check](./ebs-snapshot-public-restorable-check.html)
- [ec2-client-vpn-connection-log-enabled](./ec2-client-vpn-connection-log-enabled.html)
- [ec2-client-vpn-not-authorize-all](./ec2-client-vpn-not-authorize-all.html)
- [ec2-ebs-encryption-by-default](./ec2-ebs-encryption-by-default.html)
- [ec2-imdsv2-check](./ec2-imdsv2-check.html)
- [ec2-instance-detailed-monitoring-enabled](./ec2-instance-detailed-monitoring-enabled.html)
- [ec2-instance-managed-by-ssm](./ec2-instance-managed-by-ssm.html)
- [ec2-instance-multiple-eni-check](./ec2-instance-multiple-eni-check.html)
- [ec2-instance-no-public-ip](./ec2-instance-no-public-ip.html)
- [ec2-instance-profile-attached](./ec2-instance-profile-attached.html)
- [ec2-last-backup-recovery-point-created](./ec2-last-backup-recovery-point-created.html)
- [ec2-launch-template-public-ip-disabled](./ec2-launch-template-public-ip-disabled.html)
- [ec2-managedinstance-applications-blacklisted](./ec2-managedinstance-applications-blacklisted.html)
- [ec2-managedinstance-applications-required](./ec2-managedinstance-applications-required.html)
- [ec2-managedinstance-association-compliance-status-check](./ec2-managedinstance-association-compliance-status-check.html)
- [ec2-managedinstance-inventory-blacklisted](./ec2-managedinstance-inventory-blacklisted.html)
- [ec2-managedinstance-patch-compliance-status-check](./ec2-managedinstance-patch-compliance-status-check.html)
- [ec2-managedinstance-platform-check](./ec2-managedinstance-platform-check.html)
- [ec2-meets-restore-time-target](./ec2-meets-restore-time-target.html)
- [ec2-no-amazon-key-pair](./ec2-no-amazon-key-pair.html)
- [ec2-resources-protected-by-backup-plan](./ec2-resources-protected-by-backup-plan.html)
- [ec2-security-group-attached-to-eni](./ec2-security-group-attached-to-eni.html)
- [ec2-security-group-attached-to-eni-periodic](./ec2-security-group-attached-to-eni-periodic.html)
- [ec2-stopped-instance](./ec2-stopped-instance.html)

Lista de reglas administradas por disponibilidad regional 983

- [ec2-token-hop-limit-check](./ec2-token-hop-limit-check.html)
- [ec2-transit-gateway-auto-vpc-attach-disabled](./ec2-transit-gateway-auto-vpc-attach-disabled.html)
- [ec2-volume-inuse-check](./ec2-volume-inuse-check.html)
- [ecr-private-image-scanning-enabled](./ecr-private-image-scanning-enabled.html)
- [ecr-private-lifecycle-policy-configured](./ecr-private-lifecycle-policy-configured.html)
- [ecr-private-tag-immutability-enabled](./ecr-private-tag-immutability-enabled.html)
- [ecs-awsvpc-networking-enabled](./ecs-awsvpc-networking-enabled.html)
- [ecs-containers-nonprivileged](./ecs-containers-nonprivileged.html)
- [ecs-containers-readonly-access](./ecs-containers-readonly-access.html)
- [ecs-container-insights-enabled](./ecs-container-insights-enabled.html)
- [ecs-fargate-latest-platform-version](./ecs-fargate-latest-platform-version.html)
- [ecs-no-environment-secrets](./ecs-no-environment-secrets.html)
- [ecs-task-definition-log-configuration](./ecs-task-definition-log-configuration.html)
- [ecs-task-definition-memory-hard-limit](./ecs-task-definition-memory-hard-limit.html)
- [ecs-task-definition-nonroot-user](./ecs-task-definition-nonroot-user.html)
- [ecs-task-definition-pid-mode-check](./ecs-task-definition-pid-mode-check.html)
- [ecs-task-definition-user-for-host-mode-check](./ecs-task-definition-user-for-host-mode-check.html)
- [efs-access-point-enforce-root-directory](./efs-access-point-enforce-root-directory.html)
- [efs-access-point-enforce-user-identity](./efs-access-point-enforce-user-identity.html)
- [efs-encrypted-check](./efs-encrypted-check.html)
- [efs-in-backup-plan](./efs-in-backup-plan.html)
- [efs-last-backup-recovery-point-created](./efs-last-backup-recovery-point-created.html)
- [efs-meets-restore-time-target](./efs-meets-restore-time-target.html)
- [efs-mount-target-accesible al público](./efs-mount-target-public-accessible.html)
- [efs-resources-protected-by-backup-plan](./efs-resources-protected-by-backup-plan.html)
- [eip-attached](./eip-attached.html)
- [eks-cluster-logging-enabled](./eks-cluster-logging-enabled.html)
- [eks-cluster-log-enabled](./eks-cluster-log-enabled.html)
- [eks-cluster-oldest-supported-version](./eks-cluster-oldest-supported-version.html)
- [eks-cluster-secrets-encriptados](./eks-cluster-secrets-encrypted.html)
- [eks-cluster-supported-version](./eks-cluster-supported-version.html)
- [eks-endpoint-no-public-access](./eks-endpoint-no-public-access.html)
- [eks-secrets-encrypted](./eks-secrets-encrypted.html)
- [elasticache-auto-minor-version-upgrade-check](./elasticache-auto-minor-version-upgrade-check.html)
- [elasticache-rbac-auth-enabled](./elasticache-rbac-auth-enabled.html)
- [elasticache-redis-cluster-automatic-backup-check](./elasticache-redis-cluster-automatic-backup-check.html)
- [elasticache-repl-grp-auto-failover-enabled](./elasticache-repl-grp-auto-failover-enabled.html)
- [elasticache-repl-grp-encrypted-at-rest](./elasticache-repl-grp-encrypted-at-rest.html)
- [elasticache-repl-grp-encrypted-in-transit](./elasticache-repl-grp-encrypted-in-transit.html)
- [elasticache-repl-grp-redis-auth-enabled](./elasticache-repl-grp-redis-auth-enabled.html)
- [elasticache-subnet-group-check](./elasticache-subnet-group-check.html)
- [elasticache-supported-engine-version](./elasticache-supported-engine-version.html)
- [elasticsearch-encrypted-at-rest](./elasticsearch-encrypted-at-rest.html)
- [elasticsearch-in-vpc-only](./elasticsearch-in-vpc-only.html)
- [elasticsearch-logs-to-cloudwatch](./elasticsearch-logs-to-cloudwatch.html)
- [elasticsearch-node-to-node-encryption-check](./elasticsearch-node-to-node-encryption-check.html)
- [elastic-beanstalk-logs-to-cloudwatch](./elastic-beanstalk-logs-to-cloudwatch.html)
- [elastic-beanstalk-managed-updates-enabled](./elastic-beanstalk-managed-updates-enabled.html)
- [elbv2-acm-certificate-required](./elbv2-acm-certificate-required.html)
- [elbv2-multiple-az](./elbv2-multiple-az.html)
- [elb-acm-certificate-required](./elb-acm-certificate-required.html)
- [elb-cross-zone-load-balancing-enabled](./elb-cross-zone-load-balancing-enabled.html)
- [elb-custom-security-policy-ssl-check](./elb-custom-security-policy-ssl-check.html)
- [elb-deletion-protection-enabled](./elb-deletion-protection-enabled.html)
- [elb-logging-enabled](./elb-logging-enabled.html)
- [elb-predefined-security-policy-ssl-check](./elb-predefined-security-policy-ssl-check.html)
- [elb-tls-https-listeners-only](./elb-tls-https-listeners-only.html)
- [emr-block-public-access](./emr-block-public-access.html)
- [emr-kerberos-enabled](./emr-kerberos-enabled.html)
- [emr-master-no-public-ip](./emr-master-no-public-ip.html)
- [encrypted-volumes](./encrypted-volumes.html)
- [fms-shield-resource-policy-check](./fms-shield-resource-policy-check.html)
- [fms-webacl-resource-policy-check](./fms-webacl-resource-policy-check.html)
- [fms-webacl-rulegroup-association-check](./fms-webacl-rulegroup-association-check.html)
- [fsx-last-backup-recovery-point-created](./fsx-last-backup-recovery-point-created.html)
- [fsx-lustre-copy-tags-to-backups](./fsx-lustre-copy-tags-to-backups.html)
- [fsx-meets-restore-time-target](./fsx-meets-restore-time-target.html)
- [fsx-openzfs-copy-tags-enabled](./fsx-openzfs-copy-tags-enabled.html)
- [fsx-resources-protected-by-backup-plan](./fsx-resources-protected-by-backup-plan.html)
- [fsx-windows-audit-log-configured](./fsx-windows-audit-log-configured.html)
- [global-endpoint-event-replication-enabled](./global-endpoint-event-replication-enabled.html)
- [guardduty-eks-protection-audit-enabled](./guardduty-eks-protection-audit-enabled.html)
- [guardduty-eks-protection-tiempo de ejecución activado](./guardduty-eks-protection-runtime-enabled.html)
- [guardduty-enabled-centralized](./guardduty-enabled-centralized.html)
- [guardduty-lambda-protection activado](./guardduty-lambda-protection-enabled.html)
- [protección antimalware habilitada para guardduty-malware](./guardduty-malware-protection-enabled.html)
- [guardduty-non-archived-findings](./guardduty-non-archived-findings.html)
- [guardduty-rds-protection activado](./guardduty-rds-protection-enabled.html)
- [protección guardduty-s3 habilitada](./guardduty-s3-protection-enabled.html)
- [iam-customer-policy-blocked-kms-actions](./iam-customer-policy-blocked-kms-actions.html)
- [compatible con el analizador de acceso externo iam](./iam-external-access-analyzer-enabled.html)
- [iam-group-has-users-check](./iam-group-has-users-check.html)
- [iam-inline-policy-blocked-kms-actions](./iam-inline-policy-blocked-kms-actions.html)
- [iam-no-inline-policy-check](./iam-no-inline-policy-check.html)
- [iam-password-policy](./iam-password-policy.html)
- [iam-policy-blacklisted-check](./iam-policy-blacklisted-check.html)
- [iam-policy-in-use](./iam-policy-in-use.html)
- [iam-policy-no-statements-with-admin-access](./iam-policy-no-statements-with-admin-access.html)
- [iam-policy-no-statements-with-full-access](./iam-policy-no-statements-with-full-access.html)
- [iam-role-managed-policy-check](./iam-role-managed-policy-check.html)
- [iam-root-access-key-check](./iam-root-access-key-check.html)
- [iam-user-group-membership-check](./iam-user-group-membership-check.html)
- [iam-user-mfa-enabled](./iam-user-mfa-enabled.html)
- [iam-user-no-policies-check](./iam-user-no-policies-check.html)
- [iam-user-unused-credentials-check](./iam-user-unused-credentials-check.html)
- [incoming-ssh-disabled](./incoming-ssh-disabled.html)
- [habilitado para inspector-ec2-scan](./inspector-ec2-scan-enabled.html)
- [habilitado para inspector-ecr-scan](./inspector-ecr-scan-enabled.html)
- [habilitada para el escaneo de códigos Inspector-Lambda-](./inspector-lambda-code-scan-enabled.html)
- [compatible con el escaneo estándar Inspector-Lambda](./inspector-lambda-standard-scan-enabled.html)
- [instances-in-vpc](./instances-in-vpc.html)
- [internet-gateway-authorized-vpc-only](./internet-gateway-authorized-vpc-only.html)
- [kinesis-firehose-delivery-stream-encriptado](./kinesis-firehose-delivery-stream-encrypted.html)
- [kinesis-stream-encrypted](./kinesis-stream-encrypted.html)
- [kms-cmk-not-scheduled-for-deletion](./kms-cmk-not-scheduled-for-deletion.html)
- [lambda-concurrency-check](./lambda-concurrency-check.html)
- [lambda-dlq-check](./lambda-dlq-check.html)
- [lambda-function-public-access-prohibited](./lambda-function-public-access-prohibited.html)
- [lambda-function-settings-check](./lambda-function-settings-check.html)
- [lambda-inside-vpc](./lambda-inside-vpc.html)
- [lambda-vpc-multi-az-check](./lambda-vpc-multi-az-check.html)
- [comprobación automática de descubrimiento de datos sensibles macie](./macie-auto-sensitive-data-discovery-check.html)
- [macie-status-check](./macie-status-check.html)
- [mfa-enabled-for-iam-console-access](./mfa-enabled-for-iam-console-access.html)
- [mq-active-deployment-mode](./mq-active-deployment-mode.html)
- [mq-automatic-minor-version-upgrade-enabled](./mq-automatic-minor-version-upgrade-enabled.html)
- [mq-auto-minor-version-upgrade-enabled](./mq-auto-minor-version-upgrade-enabled.html)
- [mq-cloudwatch-audit-logging-enabled](./mq-cloudwatch-audit-logging-enabled.html)
- [mq-cloudwatch-audit-log habilitado](./mq-cloudwatch-audit-log-enabled.html)
- [mq-no-public-access](./mq-no-public-access.html)

Lista de reglas administradas por disponibilidad regional 987

- [mq-rabbit-deployment-mode](./mq-rabbit-deployment-mode.html)
- [msk-enhanced-monitoring-enabled](./msk-enhanced-monitoring-enabled.html)
- [msk-in-cluster-node-require-tls](./msk-in-cluster-node-require-tls.html)
- [multi-region-cloud-trail-enabled](./multi-region-cloud-trail-enabled.html)
- [nacl-no-unrestricted-ssh-rdp](./nacl-no-unrestricted-ssh-rdp.html)
- [neptune-cluster-backup-retention-check](./neptune-cluster-backup-retention-check.html)
- [neptune-cluster-cloudwatch-log-export-enabled](./neptune-cluster-cloudwatch-log-export-enabled.html)
- [neptune-cluster-copy-tags-to-snapshot-enabled](./neptune-cluster-copy-tags-to-snapshot-enabled.html)
- [neptune-cluster-deletion-protection-enabled](./neptune-cluster-deletion-protection-enabled.html)
- [neptune-cluster-encrypted](./neptune-cluster-encrypted.html)
- [neptune-cluster-iam-database-authentication](./neptune-cluster-iam-database-authentication.html)
- [neptune-cluster-multi-az-enabled](./neptune-cluster-multi-az-enabled.html)
- [neptune-cluster-snapshot-encrypted](./neptune-cluster-snapshot-encrypted.html)
- [neptune-cluster-snapshot-public-prohibited](./neptune-cluster-snapshot-public-prohibited.html)
- [netfw-deletion-protection-enabled](./netfw-deletion-protection-enabled.html)
- [netfw-logging-enabled](./netfw-logging-enabled.html)
- [netfw-multi-az-enabled](./netfw-multi-az-enabled.html)
- [netfw-policy-default-action-fragment-packets](./netfw-policy-default-action-fragment-packets.html)
- [netfw-policy-default-action-full-packets](./netfw-policy-default-action-full-packets.html)
- [netfw-policy-rule-group-associated](./netfw-policy-rule-group-associated.html)
- [netfw-stateless-rule-group-not-empty](./netfw-stateless-rule-group-not-empty.html)
- [nlb-cross-zone-load-balancing-enabled](./nlb-cross-zone-load-balancing-enabled.html)
- [no-unrestricted-route-to-igw](./no-unrestricted-route-to-igw.html)
- [opensearch-access-control-enabled](./opensearch-access-control-enabled.html)
- [opensearch-audit-logging-enabled](./opensearch-audit-logging-enabled.html)
- [opensearch-data-node-fault-tolerance](./opensearch-data-node-fault-tolerance.html)
- [opensearch-encrypted-at-rest](./opensearch-encrypted-at-rest.html)
- [opensearch-https-required](./opensearch-https-required.html)
- [opensearch-in-vpc-only](./opensearch-in-vpc-only.html)
- [opensearch-logs-to-cloudwatch](./opensearch-logs-to-cloudwatch.html)
- [opensearch-node-to-node-encryption-check](./opensearch-node-to-node-encryption-check.html)
- [opensearch-primary-node-default-tolerance](./opensearch-primary-node-fault-tolerance.html)
- [opensearch-update-check](./opensearch-update-check.html)
- [rds-aurora-mysql-audit-logging-enabled](./rds-aurora-mysql-audit-logging-enabled.html)
- [rds-automatic-minor-version-upgrade-enabled](./rds-automatic-minor-version-upgrade-enabled.html)
- [rds-cluster-auto-minor-version-upgrade-enable](./rds-cluster-auto-minor-version-upgrade-enable.html)
- [rds-cluster-default-admin-check](./rds-cluster-default-admin-check.html)
- [rds-cluster-deletion-protection-enabled](./rds-cluster-deletion-protection-enabled.html)
- [rds-cluster-encrypted-at-rest](./rds-cluster-encrypted-at-rest.html)
- [rds-cluster-iam-authentication-enabled](./rds-cluster-iam-authentication-enabled.html)
- [rds-cluster-multi-az-enabled](./rds-cluster-multi-az-enabled.html)
- [rds-enhanced-monitoring-enabled](./rds-enhanced-monitoring-enabled.html)
- [rds-instance-default-admin-check](./rds-instance-default-admin-check.html)
- [rds-instance-deletion-protection-enabled](./rds-instance-deletion-protection-enabled.html)
- [rds-instance-iam-authentication-enabled](./rds-instance-iam-authentication-enabled.html)
- [rds-instance-public-access-check](./rds-instance-public-access-check.html)
- [rds-in-backup-plan](./rds-in-backup-plan.html)
- [rds-last-backup-recovery-point-created](./rds-last-backup-recovery-point-created.html)
- [rds-logging-enabled](./rds-logging-enabled.html)
- [rds-meets-restore-time-target](./rds-meets-restore-time-target.html)
- [rds-multi-az-support](./rds-multi-az-support.html)
- [rds-resources-protected-by-backup-plan](./rds-resources-protected-by-backup-plan.html)
- [rds-snapshots-public-prohibited](./rds-snapshots-public-prohibited.html)
- [rds-snapshot-encrypted](./rds-snapshot-encrypted.html)
- [rds-storage-encrypted](./rds-storage-encrypted.html)
- [redshift-audit-logging-enabled](./redshift-audit-logging-enabled.html)
- [redshift-backup-enabled](./redshift-backup-enabled.html)
- [redshift-cluster-configuration-check](./redshift-cluster-configuration-check.html)
- [redshift-cluster-kms-enabled](./redshift-cluster-kms-enabled.html)
- [redshift-cluster-maintenancesettings-check](./redshift-cluster-maintenancesettings-check.html)
- [redshift-cluster-public-access-check](./redshift-cluster-public-access-check.html)
- [redshift-default-admin-check](./redshift-default-admin-check.html)
- [redshift-default-db-name-check](./redshift-default-db-name-check.html)
- [redshift-enhanced-vpc-routing-enabled](./redshift-enhanced-vpc-routing-enabled.html)
- [redshift-require-tls-ssl](./redshift-require-tls-ssl.html)
- [redshift: acceso sin restricciones a los puertos](./redshift-unrestricted-port-access.html)
- [required-tags](./required-tags.html)
- [restricted-incoming-traffic](./restricted-incoming-traffic.html)
- [root-account-hardware-mfa-enabled](./root-account-hardware-mfa-enabled.html)
- [root-account-mfa-enabled](./root-account-mfa-enabled.html)
- [s3-access-point-in-vpc-only](./s3-access-point-in-vpc-only.html)
- [s3-access-point-public-access-blocks](./s3-access-point-public-access-blocks.html)
- [s3-account-level-public-access-blocks](./s3-account-level-public-access-blocks.html)
- [s3-account-level-public-access-blocks-periodic](./s3-account-level-public-access-blocks-periodic.html)
- [s3-bucket-acl-prohibited](./s3-bucket-acl-prohibited.html)
- [s3-bucket-blacklisted-actions-prohibited](./s3-bucket-blacklisted-actions-prohibited.html)
- [compatible con la replicación entre regiones de s3-bucket](./s3-bucket-cross-region-replication-enabled.html)
- [s3-bucket-default-lock-enabled](./s3-bucket-default-lock-enabled.html)
- [s3-bucket-level-public-access-prohibited](./s3-bucket-level-public-access-prohibited.html)
- [s3-bucket-logging-enabled](./s3-bucket-logging-enabled.html)
- [s3-bucket-mfa-delete-enabled](./s3-bucket-mfa-delete-enabled.html)
- [s3-bucket-policy-grantee-check](./s3-bucket-policy-grantee-check.html)
- [s3-bucket-policy-not-more-permissive](./s3-bucket-policy-not-more-permissive.html)
- [s3-bucket-public-read-prohibited](./s3-bucket-public-read-prohibited.html)
- [s3-bucket-public-write-prohibited](./s3-bucket-public-write-prohibited.html)
- [s3-bucket-replication-enabled](./s3-bucket-replication-enabled.html)
- [s3-bucket-server-side-encryption-enabled](./s3-bucket-server-side-encryption-enabled.html)
- [s3-bucket-ssl-requests-only](./s3-bucket-ssl-requests-only.html)
- [s3-bucket-versioning-enabled](./s3-bucket-versioning-enabled.html)
- [s3-default-encryption-kms](./s3-default-encryption-kms.html)
- [s3-event-notifications-enabled](./s3-event-notifications-enabled.html)
- [s3-last-backup-recovery-point-created](./s3-last-backup-recovery-point-created.html)
- [s3-lifecycle-policy-check](./s3-lifecycle-policy-check.html)
- [s3-meets-restore-time-target](./s3-meets-restore-time-target.html)
- [s3-resources-protected-by-backup-plan](./s3-resources-protected-by-backup-plan.html)
- [s3-version-lifecycle-policy-check](./s3-version-lifecycle-policy-check.html)
- [sagemaker-endpoint-configuration-kms-key-configured](./sagemaker-endpoint-configuration-kms-key-configured.html)
- [sagemaker-endpoint-config-prod-instance-count](./sagemaker-endpoint-config-prod-instance-count.html)
- [sagemaker-notebook-instance-inside-vpc](./sagemaker-notebook-instance-inside-vpc.html)
- [sagemaker-notebook-instance-kms-key-configured](./sagemaker-notebook-instance-kms-key-configured.html)
- [sagemaker-notebook-instance-root-access-check](./sagemaker-notebook-instance-root-access-check.html)
- [sagemaker-notebook-no-direct-internet-access](./sagemaker-notebook-no-direct-internet-access.html)
- [secretsmanager-rotation-enabled-check](./secretsmanager-rotation-enabled-check.html)
- [secretsmanager-scheduled-rotation-success-check](./secretsmanager-scheduled-rotation-success-check.html)
- [secretsmanager-secret-periodic-rotation](./secretsmanager-secret-periodic-rotation.html)
- [secretsmanager-secret-unused](./secretsmanager-secret-unused.html)
- [secretsmanager-using-cmk](./secretsmanager-using-cmk.html)
- [securityhub-enabled](./securityhub-enabled.html)
- [security-account-information-provided](./security-account-information-provided.html)
- [catálogo de servicios compartido dentro de la organización](./service-catalog-shared-within-organization.html)
- [service-vpc-endpoint-enabled](./service-vpc-endpoint-enabled.html)
- [sns-encrypted-kms](./sns-encrypted-kms.html)
- [sns-topic-message-delivery-notification-enabled](./sns-topic-message-delivery-notification-enabled.html)
- [ssm-document-not-public](./ssm-document-not-public.html)
- [step-functions-state-machine-logging-enabled](./step-functions-state-machine-logging-enabled.html)
- [storagegateway-last-backup-recovery-point-created](./storagegateway-last-backup-recovery-point-created.html)
- [storagegateway-resources-protected-by-backup-plan](./storagegateway-resources-protected-by-backup-plan.html)
- [subnet-auto-assign-public-ip-disabled](./subnet-auto-assign-public-ip-disabled.html)
- [transfer-familia-servidor-no-ftp](./transfer-family-server-no-ftp.html)
- [virtualmachine-last-backup-recovery-point-created](./virtualmachine-last-backup-recovery-point-created.html)
- [virtualmachine-resources-protected-by-backup-plan](./virtualmachine-resources-protected-by-backup-plan.html)
- [vpc-default-security-group-closed](./vpc-default-security-group-closed.html)
- [vpc-flow-logs-enabled](./vpc-flow-logs-enabled.html)
- [vpc-network-acl-unused-check](./vpc-network-acl-unused-check.html)
- [vpc-peering-dns-resolution-check](./vpc-peering-dns-resolution-check.html)
- [vpc-sg-open-only-to-authorized-ports](./vpc-sg-open-only-to-authorized-ports.html)
- [comprobación de restricciones de puertos vpc-sg-port](./vpc-sg-port-restriction-check.html)
- [vpc-vpn-2-tunnels-up](./vpc-vpn-2-tunnels-up.html)
- [wafv2-logging-enabled](./wafv2-logging-enabled.html)
- [wafv2-rulegroup-logging-enabled](./wafv2-rulegroup-logging-enabled.html)
- [wafv2-rulegroup-not-empty](./wafv2-rulegroup-not-empty.html)
- [wafv2-webacl-not-empty](./wafv2-webacl-not-empty.html)
- [waf-regional-rulegroup-not-empty](./waf-regional-rulegroup-not-empty.html)
- [waf-regional-rule-not-empty](./waf-regional-rule-not-empty.html)
- [waf-regional-webacl-not-empty](./waf-regional-webacl-not-empty.html)

Región del este de EE. UU. (Norte de Virginia)

Este de EE. UU. (Norte de Virginia)

- [access-keys-rotated](./access-keys-rotated.html)
- [account-part-of-organizations](./account-part-of-organizations.html)
- [acm-certificate-expiration-check](./acm-certificate-expiration-check.html)
- [acm-certificate-rsa-check](./acm-certificate-rsa-check.html)
- [acm-pca-root-ca-disabled](./acm-pca-root-ca-disabled.html)
- [alb-desync-mode-check](./alb-desync-mode-check.html)
- [alb-http-drop-invalid-header-enabled](./alb-http-drop-invalid-header-enabled.html)
- [alb-http-to-https-redirection-check](./alb-http-to-https-redirection-check.html)
- [alb-waf-enabled](./alb-waf-enabled.html)
- [api-gwv2-access-logs-enabled](./api-gwv2-access-logs-enabled.html)
- [api-gwv2-authorization-type-configured](./api-gwv2-authorization-type-configured.html)
- [api-gw-associated-with-waf](./api-gw-associated-with-waf.html)
- [api-gw-cache-enabled-and-encrypted](./api-gw-cache-enabled-and-encrypted.html)
- [api-gw-endpoint-type-check](./api-gw-endpoint-type-check.html)
- [api-gw-execution-logging-enabled](./api-gw-execution-logging-enabled.html)
- [api-gw-ssl-enabled](./api-gw-ssl-enabled.html)
- [api-gw-xray-enabled](./api-gw-xray-enabled.html)
- [approved-amis-by-id](./approved-amis-by-id.html)
- [approved-amis-by-tag](./approved-amis-by-tag.html)
- [appsync-associated-with-waf](./appsync-associated-with-waf.html)
- [appsync-authorization-check](./appsync-authorization-check.html)
- [appsync-cache-encryption-at-rest](./appsync-cache-encryption-at-rest.html)
- [appsync-logging-enabled](./appsync-logging-enabled.html)
- [athena-workgroup-encrypted-at-rest](./athena-workgroup-encrypted-at-rest.html)
- [aurora-last-backup-recovery-point-created](./aurora-last-backup-recovery-point-created.html)
- [aurora-meets-restore-time-target](./aurora-meets-restore-time-target.html)
- [aurora-mysql-backtracking-enabled](./aurora-mysql-backtracking-enabled.html)
- [aurora-resources-protected-by-backup-plan](./aurora-resources-protected-by-backup-plan.html)
- [autoscaling-capacity-rebalancing](./autoscaling-capacity-rebalancing.html)
- [autoscaling-group-elb-healthcheck-required](./autoscaling-group-elb-healthcheck-required.html)
- [autoscaling-launchconfig-requires-imdsv2](./autoscaling-launchconfig-requires-imdsv2.html)
- [autoscaling-launch-config-hop-limit](./autoscaling-launch-config-hop-limit.html)
- [autoscaling-launch-config-public-ip-disabled](./autoscaling-launch-config-public-ip-disabled.html)
- [autoscaling-launch-template](./autoscaling-launch-template.html)
- [autoscaling-multiple-az](./autoscaling-multiple-az.html)
- [autoscaling-multiple-instance-types](./autoscaling-multiple-instance-types.html)
- [backup-plan-min-frequency-and-min-retention-check](./backup-plan-min-frequency-and-min-retention-check.html)
- [backup-recovery-point-encrypted](./backup-recovery-point-encrypted.html)
- [backup-recovery-point-manual-deletion-disabled](./backup-recovery-point-manual-deletion-disabled.html)
- [backup-recovery-point-minimum-retention-check](./backup-recovery-point-minimum-retention-check.html)
- [beanstalk-enhanced-health-reporting-enabled](./beanstalk-enhanced-health-reporting-enabled.html)
- [clb-desync-mode-check](./clb-desync-mode-check.html)
- [clb-multiple-az](./clb-multiple-az.html)
- [cloudformation-stack-drift-detection-check](./cloudformation-stack-drift-detection-check.html)
- [cloudformation-stack-notification-check](./cloudformation-stack-notification-check.html)
- [cloudfront-accesslogs-enabled](./cloudfront-accesslogs-enabled.html)
- [cloudfront-associated-with-waf](./cloudfront-associated-with-waf.html)
- [cloudfront-custom-ssl-certificate](./cloudfront-custom-ssl-certificate.html)
- [cloudfront-default-root-object-configured](./cloudfront-default-root-object-configured.html)
- [cloudfront-no-deprecated-ssl-protocols](./cloudfront-no-deprecated-ssl-protocols.html)
- [cloudfront-origin-access-identity-enabled](./cloudfront-origin-access-identity-enabled.html)
- [cloudfront-origin-failover-enabled](./cloudfront-origin-failover-enabled.html)
- [cloudfront-s3-origin-access-control-enabled](./cloudfront-s3-origin-access-control-enabled.html)
- [cloudfront-s3-origin-non-existent-bucket](./cloudfront-s3-origin-non-existent-bucket.html)
- [cloudfront-security-policy-check](./cloudfront-security-policy-check.html)
- [cloudfront-sni-enabled](./cloudfront-sni-enabled.html)
- [cloudfront-traffic-to-origin-encrypted](./cloudfront-traffic-to-origin-encrypted.html)
- [cloudfront-viewer-policy-https](./cloudfront-viewer-policy-https.html)
- [cloudtrail-all-read-s3-data-event-check](./cloudtrail-all-read-s3-data-event-check.html)
- [cloudtrail-all-write-s3-data-event-check](./cloudtrail-all-write-s3-data-event-check.html)
- [registro de acceso a cubos de cloudtrail-s3-bucket](./cloudtrail-s3-bucket-access-logging.html)
- [cloudtrail-s3-bucket, acceso público prohibido](./cloudtrail-s3-bucket-public-access-prohibited.html)
- [cloudtrail-s3-dataevents-enabled](./cloudtrail-s3-dataevents-enabled.html)
- [cloudtrail-security-trail-enabled](./cloudtrail-security-trail-enabled.html)
- [cloudwatch-alarm-action-check](./cloudwatch-alarm-action-check.html)
- [cloudwatch-alarm-action-enabled-check](./cloudwatch-alarm-action-enabled-check.html)
- [cloudwatch-alarm-resource-check](./cloudwatch-alarm-resource-check.html)
- [cloudwatch-alarm-settings-check](./cloudwatch-alarm-settings-check.html)
- [cloudwatch-log-group-encrypted](./cloudwatch-log-group-encrypted.html)
- [cloud-trail-cloud-watch-logs-enabled](./cloud-trail-cloud-watch-logs-enabled.html)
- [cloud-trail-enabled](./cloud-trail-enabled.html)
- [cloud-trail-encryption-enabled](./cloud-trail-encryption-enabled.html)
- [cloud-trail-log-file-validation-enabled](./cloud-trail-log-file-validation-enabled.html)
- [cmk-backing-key-rotation-enabled](./cmk-backing-key-rotation-enabled.html)
- [codebuild-project-artifact-encryption](./codebuild-project-artifact-encryption.html)
- [codebuild-project-environment-privileged-check](./codebuild-project-environment-privileged-check.html)
- [codebuild-project-envvar-awscred-check](./codebuild-project-envvar-awscred-check.html)
- [codebuild-project-logging-enabled](./codebuild-project-logging-enabled.html)
- [codebuild-project-s3-logs-encrypted](./codebuild-project-s3-logs-encrypted.html)
- [codebuild-project-source-repo-url-check](./codebuild-project-source-repo-url-check.html)
- [codedeploy-auto-rollback-monitor-enabled](./codedeploy-auto-rollback-monitor-enabled.html)
- [codedeploy-ec2-minimum-healthy-hosts-configured](./codedeploy-ec2-minimum-healthy-hosts-configured.html)
- [codedeploy-lambda-allatonce-traffic-shift-disabled](./codedeploy-lambda-allatonce-traffic-shift-disabled.html)
- [codepipeline-deployment-count-check](./codepipeline-deployment-count-check.html)
- [codepipeline-region-fanout-check](./codepipeline-region-fanout-check.html)
- [custom-eventbus-policy-attached](./custom-eventbus-policy-attached.html)
- [custom-schema-registry-policy-attached](./custom-schema-registry-policy-attached.html)
- [cw-loggroup-retention-period-check](./cw-loggroup-retention-period-check.html)
- [dax-encryption-enabled](./dax-encryption-enabled.html)
- [cifrado dax-tls-endpoint](./dax-tls-endpoint-encryption.html)
- [db-instance-backup-enabled](./db-instance-backup-enabled.html)
- [desired-instance-tenancy](./desired-instance-tenancy.html)
- [desired-instance-type](./desired-instance-type.html)
- [dms-auto-minor-version-upgrade-check](./dms-auto-minor-version-upgrade-check.html)
- [dms-endpoint-ssl-configured](./dms-endpoint-ssl-configured.html)
- [autenticación dms-mongo-db-habilitada](./dms-mongo-db-authentication-enabled.html)
- [dms-neptune-iam-habilitada para la autorización](./dms-neptune-iam-authorization-enabled.html)
- [compatible con dms-redis-tls](./dms-redis-tls-enabled.html)
- [dms-replication-not-public](./dms-replication-not-public.html)
- [dms-replication-task-sourcedb-logging](./dms-replication-task-sourcedb-logging.html)
- [dms-replication-task-targetdb-logging](./dms-replication-task-targetdb-logging.html)
- [docdb-cluster-audit-logging-enabled](./docdb-cluster-audit-logging-enabled.html)
- [docdb-cluster-backup-retention-check](./docdb-cluster-backup-retention-check.html)
- [docdb-cluster-deletion-protection-enabled](./docdb-cluster-deletion-protection-enabled.html)
- [docdb-cluster-encrypted](./docdb-cluster-encrypted.html)
- [docdb-cluster-snapshot-public-prohibited](./docdb-cluster-snapshot-public-prohibited.html)
- [dynamodb-autoscaling-enabled](./dynamodb-autoscaling-enabled.html)
- [dynamodb-in-backup-plan](./dynamodb-in-backup-plan.html)
- [dynamodb-last-backup-recovery-point-created](./dynamodb-last-backup-recovery-point-created.html)
- [dynamodb-meets-restore-time-target](./dynamodb-meets-restore-time-target.html)
- [dynamodb-pitr-enabled](./dynamodb-pitr-enabled.html)
- [dynamodb-resources-protected-by-backup-plan](./dynamodb-resources-protected-by-backup-plan.html)
- [dynamodb-table-deletion-protection-enabled](./dynamodb-table-deletion-protection-enabled.html)
- [dynamodb-table-encrypted-kms](./dynamodb-table-encrypted-kms.html)
- [dynamodb-table-encryption-enabled](./dynamodb-table-encryption-enabled.html)
- [dynamodb-throughput-limit-check](./dynamodb-throughput-limit-check.html)
- [ebs-in-backup-plan](./ebs-in-backup-plan.html)
- [ebs-last-backup-recovery-point-created](./ebs-last-backup-recovery-point-created.html)
- [ebs-meets-restore-time-target](./ebs-meets-restore-time-target.html)
- [ebs-optimized-instance](./ebs-optimized-instance.html)
- [ebs-resources-protected-by-backup-plan](./ebs-resources-protected-by-backup-plan.html)
- [ebs-snapshot-public-restorable-check](./ebs-snapshot-public-restorable-check.html)
- [ec2-client-vpn-connection-log-enabled](./ec2-client-vpn-connection-log-enabled.html)
- [ec2-client-vpn-not-authorize-all](./ec2-client-vpn-not-authorize-all.html)
- [ec2-ebs-encryption-by-default](./ec2-ebs-encryption-by-default.html)
- [ec2-imdsv2-check](./ec2-imdsv2-check.html)
- [ec2-instance-detailed-monitoring-enabled](./ec2-instance-detailed-monitoring-enabled.html)
- [ec2-instance-managed-by-ssm](./ec2-instance-managed-by-ssm.html)
- [ec2-instance-multiple-eni-check](./ec2-instance-multiple-eni-check.html)
- [ec2-instance-no-public-ip](./ec2-instance-no-public-ip.html)
- [ec2-instance-profile-attached](./ec2-instance-profile-attached.html)
- [ec2-last-backup-recovery-point-created](./ec2-last-backup-recovery-point-created.html)
- [ec2-launch-template-public-ip-disabled](./ec2-launch-template-public-ip-disabled.html)
- [ec2-managedinstance-applications-blacklisted](./ec2-managedinstance-applications-blacklisted.html)
- [ec2-managedinstance-applications-required](./ec2-managedinstance-applications-required.html)
- [ec2-managedinstance-association-compliance-status-check](./ec2-managedinstance-association-compliance-status-check.html)
- [ec2-managedinstance-inventory-blacklisted](./ec2-managedinstance-inventory-blacklisted.html)
- [ec2-managedinstance-patch-compliance-status-check](./ec2-managedinstance-patch-compliance-status-check.html)
- [ec2-managedinstance-platform-check](./ec2-managedinstance-platform-check.html)
- [ec2-meets-restore-time-target](./ec2-meets-restore-time-target.html)
- [ec2-no-amazon-key-pair](./ec2-no-amazon-key-pair.html)
- [ec2-paravirtual-instance-check](./ec2-paravirtual-instance-check.html)
- [ec2-resources-protected-by-backup-plan](./ec2-resources-protected-by-backup-plan.html)
- [ec2-security-group-attached-to-eni](./ec2-security-group-attached-to-eni.html)
- [ec2-security-group-attached-to-eni-periodic](./ec2-security-group-attached-to-eni-periodic.html)
- [ec2-stopped-instance](./ec2-stopped-instance.html)
- [ec2-token-hop-limit-check](./ec2-token-hop-limit-check.html)
- [ec2-transit-gateway-auto-vpc-attach-disabled](./ec2-transit-gateway-auto-vpc-attach-disabled.html)
- [ec2-volume-inuse-check](./ec2-volume-inuse-check.html)
- [ecr-private-image-scanning-enabled](./ecr-private-image-scanning-enabled.html)
- [ecr-private-lifecycle-policy-configured](./ecr-private-lifecycle-policy-configured.html)
- [ecr-private-tag-immutability-enabled](./ecr-private-tag-immutability-enabled.html)
- [ecs-awsvpc-networking-enabled](./ecs-awsvpc-networking-enabled.html)
- [ecs-containers-nonprivileged](./ecs-containers-nonprivileged.html)
- [ecs-containers-readonly-access](./ecs-containers-readonly-access.html)
- [ecs-container-insights-enabled](./ecs-container-insights-enabled.html)
- [ecs-fargate-latest-platform-version](./ecs-fargate-latest-platform-version.html)
- [ecs-no-environment-secrets](./ecs-no-environment-secrets.html)
- [ecs-task-definition-log-configuration](./ecs-task-definition-log-configuration.html)
- [ecs-task-definition-memory-hard-limit](./ecs-task-definition-memory-hard-limit.html)
- [ecs-task-definition-nonroot-user](./ecs-task-definition-nonroot-user.html)
- [ecs-task-definition-pid-mode-check](./ecs-task-definition-pid-mode-check.html)
- [ecs-task-definition-user-for-host-mode-check](./ecs-task-definition-user-for-host-mode-check.html)
- [efs-access-point-enforce-root-directory](./efs-access-point-enforce-root-directory.html)
- [efs-access-point-enforce-user-identity](./efs-access-point-enforce-user-identity.html)
- [efs-encrypted-check](./efs-encrypted-check.html)
- [efs-in-backup-plan](./efs-in-backup-plan.html)
- [efs-last-backup-recovery-point-created](./efs-last-backup-recovery-point-created.html)
- [efs-meets-restore-time-target](./efs-meets-restore-time-target.html)
- [efs-mount-target-accesible al público](./efs-mount-target-public-accessible.html)
- [efs-resources-protected-by-backup-plan](./efs-resources-protected-by-backup-plan.html)
- [eip-attached](./eip-attached.html)
- [eks-cluster-logging-enabled](./eks-cluster-logging-enabled.html)
- [eks-cluster-log-enabled](./eks-cluster-log-enabled.html)
- [eks-cluster-oldest-supported-version](./eks-cluster-oldest-supported-version.html)
- [eks-cluster-secrets-encriptados](./eks-cluster-secrets-encrypted.html)
- [eks-cluster-supported-version](./eks-cluster-supported-version.html)
- [eks-endpoint-no-public-access](./eks-endpoint-no-public-access.html)
- [eks-secrets-encrypted](./eks-secrets-encrypted.html)
- [elasticache-auto-minor-version-upgrade-check](./elasticache-auto-minor-version-upgrade-check.html)
- [elasticache-rbac-auth-enabled](./elasticache-rbac-auth-enabled.html)
- [elasticache-redis-cluster-automatic-backup-check](./elasticache-redis-cluster-automatic-backup-check.html)
- [elasticache-repl-grp-auto-failover-enabled](./elasticache-repl-grp-auto-failover-enabled.html)
- [elasticache-repl-grp-encrypted-at-rest](./elasticache-repl-grp-encrypted-at-rest.html)
- [elasticache-repl-grp-encrypted-in-transit](./elasticache-repl-grp-encrypted-in-transit.html)
- [elasticache-repl-grp-redis-auth-enabled](./elasticache-repl-grp-redis-auth-enabled.html)
- [elasticache-subnet-group-check](./elasticache-subnet-group-check.html)
- [elasticache-supported-engine-version](./elasticache-supported-engine-version.html)
- [elasticsearch-encrypted-at-rest](./elasticsearch-encrypted-at-rest.html)
- [elasticsearch-in-vpc-only](./elasticsearch-in-vpc-only.html)
- [elasticsearch-logs-to-cloudwatch](./elasticsearch-logs-to-cloudwatch.html)
- [elasticsearch-node-to-node-encryption-check](./elasticsearch-node-to-node-encryption-check.html)
- [elastic-beanstalk-logs-to-cloudwatch](./elastic-beanstalk-logs-to-cloudwatch.html)
- [elastic-beanstalk-managed-updates-enabled](./elastic-beanstalk-managed-updates-enabled.html)
- [elbv2-acm-certificate-required](./elbv2-acm-certificate-required.html)
- [elbv2-multiple-az](./elbv2-multiple-az.html)
- [elb-acm-certificate-required](./elb-acm-certificate-required.html)
- [elb-cross-zone-load-balancing-enabled](./elb-cross-zone-load-balancing-enabled.html)
- [elb-custom-security-policy-ssl-check](./elb-custom-security-policy-ssl-check.html)
- [elb-deletion-protection-enabled](./elb-deletion-protection-enabled.html)
- [elb-logging-enabled](./elb-logging-enabled.html)
- [elb-predefined-security-policy-ssl-check](./elb-predefined-security-policy-ssl-check.html)
- [elb-tls-https-listeners-only](./elb-tls-https-listeners-only.html)
- [emr-block-public-access](./emr-block-public-access.html)
- [emr-kerberos-enabled](./emr-kerberos-enabled.html)
- [emr-master-no-public-ip](./emr-master-no-public-ip.html)
- [encrypted-volumes](./encrypted-volumes.html)
- [fms-shield-resource-policy-check](./fms-shield-resource-policy-check.html)
- [fms-webacl-resource-policy-check](./fms-webacl-resource-policy-check.html)
- [fms-webacl-rulegroup-association-check](./fms-webacl-rulegroup-association-check.html)
- [fsx-last-backup-recovery-point-created](./fsx-last-backup-recovery-point-created.html)
- [fsx-lustre-copy-tags-to-backups](./fsx-lustre-copy-tags-to-backups.html)
- [fsx-meets-restore-time-target](./fsx-meets-restore-time-target.html)
- [fsx-openzfs-copy-tags-enabled](./fsx-openzfs-copy-tags-enabled.html)
- [fsx-resources-protected-by-backup-plan](./fsx-resources-protected-by-backup-plan.html)
- [fsx-windows-audit-log-configured](./fsx-windows-audit-log-configured.html)
- [global-endpoint-event-replication-enabled](./global-endpoint-event-replication-enabled.html)
- [guardduty-eks-protection-audit-enabled](./guardduty-eks-protection-audit-enabled.html)
- [guardduty-eks-protection-tiempo de ejecución activado](./guardduty-eks-protection-runtime-enabled.html)
- [guardduty-enabled-centralized](./guardduty-enabled-centralized.html)
- [guardduty-lambda-protection activado](./guardduty-lambda-protection-enabled.html)
- [protección antimalware habilitada para guardduty-malware](./guardduty-malware-protection-enabled.html)
- [guardduty-non-archived-findings](./guardduty-non-archived-findings.html)
- [guardduty-rds-protection activado](./guardduty-rds-protection-enabled.html)
- [protección guardduty-s3 habilitada](./guardduty-s3-protection-enabled.html)
- [iam-customer-policy-blocked-kms-actions](./iam-customer-policy-blocked-kms-actions.html)
- [compatible con el analizador de acceso externo iam](./iam-external-access-analyzer-enabled.html)
- [iam-group-has-users-check](./iam-group-has-users-check.html)
- [iam-inline-policy-blocked-kms-actions](./iam-inline-policy-blocked-kms-actions.html)
- [iam-no-inline-policy-check](./iam-no-inline-policy-check.html)
- [iam-password-policy](./iam-password-policy.html)
- [iam-policy-blacklisted-check](./iam-policy-blacklisted-check.html)
- [iam-policy-in-use](./iam-policy-in-use.html)
- [iam-policy-no-statements-with-admin-access](./iam-policy-no-statements-with-admin-access.html)
- [iam-policy-no-statements-with-full-access](./iam-policy-no-statements-with-full-access.html)
- [iam-role-managed-policy-check](./iam-role-managed-policy-check.html)
- [iam-root-access-key-check](./iam-root-access-key-check.html)
- [comprobación de caducidad del certificado de servidor iam-](./iam-server-certificate-expiration-check.html)
- [iam-user-group-membership-check](./iam-user-group-membership-check.html)
- [iam-user-mfa-enabled](./iam-user-mfa-enabled.html)
- [iam-user-no-policies-check](./iam-user-no-policies-check.html)
- [iam-user-unused-credentials-check](./iam-user-unused-credentials-check.html)
- [incoming-ssh-disabled](./incoming-ssh-disabled.html)
- [inspector-ec2-scan-enabled](./inspector-ec2-scan-enabled.html)
- [habilitado para inspector-ecr-scan](./inspector-ecr-scan-enabled.html)
- [habilitada para el escaneo de códigos Inspector-Lambda-](./inspector-lambda-code-scan-enabled.html)
- [compatible con el escaneo estándar Inspector-Lambda](./inspector-lambda-standard-scan-enabled.html)
- [instances-in-vpc](./instances-in-vpc.html)
- [internet-gateway-authorized-vpc-only](./internet-gateway-authorized-vpc-only.html)
- [kinesis-firehose-delivery-stream-encriptado](./kinesis-firehose-delivery-stream-encrypted.html)
- [kinesis-stream-encrypted](./kinesis-stream-encrypted.html)
- [kms-cmk-not-scheduled-for-deletion](./kms-cmk-not-scheduled-for-deletion.html)
- [lambda-concurrency-check](./lambda-concurrency-check.html)
- [lambda-dlq-check](./lambda-dlq-check.html)
- [lambda-function-public-access-prohibited](./lambda-function-public-access-prohibited.html)
- [lambda-function-settings-check](./lambda-function-settings-check.html)
- [lambda-inside-vpc](./lambda-inside-vpc.html)
- [lambda-vpc-multi-az-check](./lambda-vpc-multi-az-check.html)
- [comprobación automática de descubrimiento de datos sensibles macie](./macie-auto-sensitive-data-discovery-check.html)
- [macie-status-check](./macie-status-check.html)
- [mfa-enabled-for-iam-console-access](./mfa-enabled-for-iam-console-access.html)
- [mq-active-deployment-mode](./mq-active-deployment-mode.html)
- [mq-automatic-minor-version-upgrade-enabled](./mq-automatic-minor-version-upgrade-enabled.html)
- [mq-auto-minor-version-upgrade-enabled](./mq-auto-minor-version-upgrade-enabled.html)
- [mq-cloudwatch-audit-logging-enabled](./mq-cloudwatch-audit-logging-enabled.html)
- [mq-cloudwatch-audit-log habilitado](./mq-cloudwatch-audit-log-enabled.html)
- [mq-no-public-access](./mq-no-public-access.html)
- [mq-rabbit-deployment-mode](./mq-rabbit-deployment-mode.html)
- [msk-enhanced-monitoring-enabled](./msk-enhanced-monitoring-enabled.html)
- [msk-in-cluster-node-require-tls](./msk-in-cluster-node-require-tls.html)
- [multi-region-cloud-trail-enabled](./multi-region-cloud-trail-enabled.html)
- [nacl-no-unrestricted-ssh-rdp](./nacl-no-unrestricted-ssh-rdp.html)
- [neptune-cluster-backup-retention-check](./neptune-cluster-backup-retention-check.html)
- [neptune-cluster-cloudwatch-log-export-enabled](./neptune-cluster-cloudwatch-log-export-enabled.html)
- [neptune-cluster-copy-tags-to-snapshot-enabled](./neptune-cluster-copy-tags-to-snapshot-enabled.html)
- [neptune-cluster-deletion-protection-enabled](./neptune-cluster-deletion-protection-enabled.html)
- [neptune-cluster-encrypted](./neptune-cluster-encrypted.html)
- [neptune-cluster-iam-database-authentication](./neptune-cluster-iam-database-authentication.html)
- [neptune-cluster-multi-az-enabled](./neptune-cluster-multi-az-enabled.html)
- [neptune-cluster-snapshot-encrypted](./neptune-cluster-snapshot-encrypted.html)
- [neptune-cluster-snapshot-public-prohibited](./neptune-cluster-snapshot-public-prohibited.html)
- [netfw-deletion-protection-enabled](./netfw-deletion-protection-enabled.html)
- [netfw-logging-enabled](./netfw-logging-enabled.html)
- [netfw-multi-az-enabled](./netfw-multi-az-enabled.html)
- [netfw-policy-default-action-fragment-packets](./netfw-policy-default-action-fragment-packets.html)
- [netfw-policy-default-action-full-packets](./netfw-policy-default-action-full-packets.html)
- [netfw-policy-rule-group-associated](./netfw-policy-rule-group-associated.html)
- [netfw-stateless-rule-group-not-empty](./netfw-stateless-rule-group-not-empty.html)
- [nlb-cross-zone-load-balancing-enabled](./nlb-cross-zone-load-balancing-enabled.html)
- [no-unrestricted-route-to-igw](./no-unrestricted-route-to-igw.html)
- [opensearch-access-control-enabled](./opensearch-access-control-enabled.html)
- [opensearch-audit-logging-enabled](./opensearch-audit-logging-enabled.html)
- [opensearch-data-node-fault-tolerance](./opensearch-data-node-fault-tolerance.html)
- [opensearch-encrypted-at-rest](./opensearch-encrypted-at-rest.html)
- [opensearch-https-required](./opensearch-https-required.html)
- [opensearch-in-vpc-only](./opensearch-in-vpc-only.html)
- [opensearch-logs-to-cloudwatch](./opensearch-logs-to-cloudwatch.html)
- [opensearch-node-to-node-encryption-check](./opensearch-node-to-node-encryption-check.html)
- [opensearch-primary-node-default-tolerance](./opensearch-primary-node-fault-tolerance.html)
- [opensearch-update-check](./opensearch-update-check.html)
- [rds-aurora-mysql-audit-logging-enabled](./rds-aurora-mysql-audit-logging-enabled.html)
- [rds-automatic-minor-version-upgrade-enabled](./rds-automatic-minor-version-upgrade-enabled.html)
- [rds-cluster-auto-minor-version-upgrade-enable](./rds-cluster-auto-minor-version-upgrade-enable.html)
- [rds-cluster-default-admin-check](./rds-cluster-default-admin-check.html)
- [rds-cluster-deletion-protection-enabled](./rds-cluster-deletion-protection-enabled.html)
- [rds-cluster-encrypted-at-rest](./rds-cluster-encrypted-at-rest.html)
- [rds-cluster-iam-authentication-enabled](./rds-cluster-iam-authentication-enabled.html)
- [rds-cluster-multi-az-enabled](./rds-cluster-multi-az-enabled.html)
- [rds-db-security-group-not-allowed](./rds-db-security-group-not-allowed.html)
- [rds-enhanced-monitoring-enabled](./rds-enhanced-monitoring-enabled.html)
- [rds-instance-default-admin-check](./rds-instance-default-admin-check.html)
- [rds-instance-deletion-protection-enabled](./rds-instance-deletion-protection-enabled.html)
- [rds-instance-iam-authentication-enabled](./rds-instance-iam-authentication-enabled.html)
- [rds-instance-public-access-check](./rds-instance-public-access-check.html)
- [rds-in-backup-plan](./rds-in-backup-plan.html)
- [rds-last-backup-recovery-point-created](./rds-last-backup-recovery-point-created.html)
- [rds-logging-enabled](./rds-logging-enabled.html)
- [rds-meets-restore-time-target](./rds-meets-restore-time-target.html)
- [rds-multi-az-support](./rds-multi-az-support.html)
- [rds-resources-protected-by-backup-plan](./rds-resources-protected-by-backup-plan.html)
- [rds-snapshots-public-prohibited](./rds-snapshots-public-prohibited.html)
- [rds-snapshot-encrypted](./rds-snapshot-encrypted.html)
- [rds-storage-encrypted](./rds-storage-encrypted.html)
- [redshift-audit-logging-enabled](./redshift-audit-logging-enabled.html)
- [redshift-backup-enabled](./redshift-backup-enabled.html)
- [redshift-cluster-configuration-check](./redshift-cluster-configuration-check.html)
- [redshift-cluster-kms-enabled](./redshift-cluster-kms-enabled.html)
- [redshift-cluster-maintenancesettings-check](./redshift-cluster-maintenancesettings-check.html)
- [redshift-cluster-public-access-check](./redshift-cluster-public-access-check.html)
- [redshift-default-admin-check](./redshift-default-admin-check.html)
- [redshift-default-db-name-check](./redshift-default-db-name-check.html)
- [redshift-enhanced-vpc-routing-enabled](./redshift-enhanced-vpc-routing-enabled.html)
- [redshift-require-tls-ssl](./redshift-require-tls-ssl.html)
- [redshift: acceso sin restricciones a los puertos](./redshift-unrestricted-port-access.html)
- [required-tags](./required-tags.html)
- [restricted-incoming-traffic](./restricted-incoming-traffic.html)
- [root-account-hardware-mfa-enabled](./root-account-hardware-mfa-enabled.html)
- [root-account-mfa-enabled](./root-account-mfa-enabled.html)
- [route53-query-logging-enabled](./route53-query-logging-enabled.html)
- [s3-access-point-in-vpc-only](./s3-access-point-in-vpc-only.html)
- [s3-access-point-public-access-blocks](./s3-access-point-public-access-blocks.html)
- [s3-account-level-public-access-blocks](./s3-account-level-public-access-blocks.html)
- [s3-account-level-public-access-blocks-periodic](./s3-account-level-public-access-blocks-periodic.html)
- [s3-bucket-acl-prohibited](./s3-bucket-acl-prohibited.html)
- [s3-bucket-blacklisted-actions-prohibited](./s3-bucket-blacklisted-actions-prohibited.html)
- [compatible con la replicación entre regiones de s3-bucket](./s3-bucket-cross-region-replication-enabled.html)
- [s3-bucket-default-lock-enabled](./s3-bucket-default-lock-enabled.html)
- [s3-bucket-level-public-access-prohibited](./s3-bucket-level-public-access-prohibited.html)
- [s3-bucket-logging-enabled](./s3-bucket-logging-enabled.html)
- [s3-bucket-mfa-delete-enabled](./s3-bucket-mfa-delete-enabled.html)
- [s3-bucket-policy-grantee-check](./s3-bucket-policy-grantee-check.html)
- [s3-bucket-policy-not-more-permissive](./s3-bucket-policy-not-more-permissive.html)
- [s3-bucket-public-read-prohibited](./s3-bucket-public-read-prohibited.html)
- [s3-bucket-public-write-prohibited](./s3-bucket-public-write-prohibited.html)
- [s3-bucket-replication-enabled](./s3-bucket-replication-enabled.html)
- [s3-bucket-server-side-encryption-enabled](./s3-bucket-server-side-encryption-enabled.html)
- [s3-bucket-ssl-requests-only](./s3-bucket-ssl-requests-only.html)
- [s3-bucket-versioning-enabled](./s3-bucket-versioning-enabled.html)
- [s3-default-encryption-kms](./s3-default-encryption-kms.html)
- [s3-event-notifications-enabled](./s3-event-notifications-enabled.html)
- [s3-last-backup-recovery-point-created](./s3-last-backup-recovery-point-created.html)
- [s3-lifecycle-policy-check](./s3-lifecycle-policy-check.html)
- [s3-meets-restore-time-target](./s3-meets-restore-time-target.html)
- [s3-resources-protected-by-backup-plan](./s3-resources-protected-by-backup-plan.html)
- [s3-version-lifecycle-policy-check](./s3-version-lifecycle-policy-check.html)
- [sagemaker-endpoint-configuration-kms-key-configured](./sagemaker-endpoint-configuration-kms-key-configured.html)
- [sagemaker-endpoint-config-prod-instance-count](./sagemaker-endpoint-config-prod-instance-count.html)
- [sagemaker-notebook-instance-inside-vpc](./sagemaker-notebook-instance-inside-vpc.html)
- [sagemaker-notebook-instance-kms-key-configured](./sagemaker-notebook-instance-kms-key-configured.html)
- [sagemaker-notebook-instance-root-access-check](./sagemaker-notebook-instance-root-access-check.html)
- [sagemaker-notebook-no-direct-internet-access](./sagemaker-notebook-no-direct-internet-access.html)
- [secretsmanager-rotation-enabled-check](./secretsmanager-rotation-enabled-check.html)
- [secretsmanager-scheduled-rotation-success-check](./secretsmanager-scheduled-rotation-success-check.html)
- [secretsmanager-secret-periodic-rotation](./secretsmanager-secret-periodic-rotation.html)
- [secretsmanager-secret-unused](./secretsmanager-secret-unused.html)
- [secretsmanager-using-cmk](./secretsmanager-using-cmk.html)
- [securityhub-enabled](./securityhub-enabled.html)
- [security-account-information-provided](./security-account-information-provided.html)
- [catálogo de servicios compartido dentro de la organización](./service-catalog-shared-within-organization.html)
- [service-vpc-endpoint-enabled](./service-vpc-endpoint-enabled.html)
- [ses-malware-scanning-enabled](./ses-malware-scanning-enabled.html)
- [shield-advanced-enabled-autorenew](./shield-advanced-enabled-autorenew.html)
- [shield-drt-access](./shield-drt-access.html)
- [sns-encrypted-kms](./sns-encrypted-kms.html)
- [sns-topic-message-delivery-notification-enabled](./sns-topic-message-delivery-notification-enabled.html)
- [ssm-document-not-public](./ssm-document-not-public.html)
- [step-functions-state-machine-logging-enabled](./step-functions-state-machine-logging-enabled.html)
- [storagegateway-last-backup-recovery-point-created](./storagegateway-last-backup-recovery-point-created.html)
- [storagegateway-resources-protected-by-backup-plan](./storagegateway-resources-protected-by-backup-plan.html)
- [subnet-auto-assign-public-ip-disabled](./subnet-auto-assign-public-ip-disabled.html)
- [transfer-familia-servidor-no-ftp](./transfer-family-server-no-ftp.html)
- [virtualmachine-last-backup-recovery-point-created](./virtualmachine-last-backup-recovery-point-created.html)
- [virtualmachine-resources-protected-by-backup-plan](./virtualmachine-resources-protected-by-backup-plan.html)
- [vpc-default-security-group-closed](./vpc-default-security-group-closed.html)
- [vpc-flow-logs-enabled](./vpc-flow-logs-enabled.html)
- [vpc-network-acl-unused-check](./vpc-network-acl-unused-check.html)
- [vpc-peering-dns-resolution-check](./vpc-peering-dns-resolution-check.html)
- [vpc-sg-open-only-to-authorized-ports](./vpc-sg-open-only-to-authorized-ports.html)
- [comprobación de restricciones de puertos vpc-sg-port](./vpc-sg-port-restriction-check.html)
- [vpc-vpn-2-tunnels-up](./vpc-vpn-2-tunnels-up.html)
- [wafv2-logging-enabled](./wafv2-logging-enabled.html)
- [wafv2-rulegroup-logging-enabled](./wafv2-rulegroup-logging-enabled.html)
- [wafv2-rulegroup-not-empty](./wafv2-rulegroup-not-empty.html)
- [wafv2-webacl-not-empty](./wafv2-webacl-not-empty.html)
- [waf-classic-logging-enabled](./waf-classic-logging-enabled.html)
- [waf-global-rulegroup-not-empty](./waf-global-rulegroup-not-empty.html)
- [waf-global-rule-not-empty](./waf-global-rule-not-empty.html)
- [waf-global-webacl-not-empty](./waf-global-webacl-not-empty.html)
- [waf-regional-rulegroup-not-empty](./waf-regional-rulegroup-not-empty.html)
- [waf-regional-rule-not-empty](./waf-regional-rule-not-empty.html)
- [waf-regional-webacl-not-empty](./waf-regional-webacl-not-empty.html)

Región del oeste de EE. UU. (Norte de California)

Oeste de EE. UU. (Norte de California)

- [access-keys-rotated](./access-keys-rotated.html)
- [account-part-of-organizations](./account-part-of-organizations.html)
- [acm-certificate-expiration-check](./acm-certificate-expiration-check.html)
- [acm-certificate-rsa-check](./acm-certificate-rsa-check.html)
- [acm-pca-root-ca-disabled](./acm-pca-root-ca-disabled.html)
- [alb-desync-mode-check](./alb-desync-mode-check.html)
- [alb-http-drop-invalid-header-enabled](./alb-http-drop-invalid-header-enabled.html)
- [alb-http-to-https-redirection-check](./alb-http-to-https-redirection-check.html)
- [alb-waf-enabled](./alb-waf-enabled.html)
- [api-gwv2-access-logs-enabled](./api-gwv2-access-logs-enabled.html)
- [api-gwv2-authorization-type-configured](./api-gwv2-authorization-type-configured.html)
- [api-gw-associated-with-waf](./api-gw-associated-with-waf.html)
- [api-gw-cache-enabled-and-encrypted](./api-gw-cache-enabled-and-encrypted.html)
- [api-gw-endpoint-type-check](./api-gw-endpoint-type-check.html)
- [api-gw-execution-logging-enabled](./api-gw-execution-logging-enabled.html)
- [api-gw-ssl-enabled](./api-gw-ssl-enabled.html)
- [api-gw-xray-enabled](./api-gw-xray-enabled.html)
- [approved-amis-by-id](./approved-amis-by-id.html)
- [approved-amis-by-tag](./approved-amis-by-tag.html)
- [appsync-associated-with-waf](./appsync-associated-with-waf.html)
- [appsync-authorization-check](./appsync-authorization-check.html)
- [appsync-cache-encryption-at-rest](./appsync-cache-encryption-at-rest.html)
- [appsync-logging-enabled](./appsync-logging-enabled.html)
- [athena-workgroup-encrypted-at-rest](./athena-workgroup-encrypted-at-rest.html)
- [aurora-last-backup-recovery-point-created](./aurora-last-backup-recovery-point-created.html)
- [aurora-meets-restore-time-target](./aurora-meets-restore-time-target.html)
- [aurora-mysql-backtracking-enabled](./aurora-mysql-backtracking-enabled.html)
- [aurora-resources-protected-by-backup-plan](./aurora-resources-protected-by-backup-plan.html)
- [autoscaling-capacity-rebalancing](./autoscaling-capacity-rebalancing.html)
- [autoscaling-group-elb-healthcheck-required](./autoscaling-group-elb-healthcheck-required.html)
- [autoscaling-launchconfig-requires-imdsv2](./autoscaling-launchconfig-requires-imdsv2.html)
- [autoscaling-launch-config-hop-limit](./autoscaling-launch-config-hop-limit.html)
- [autoscaling-launch-config-public-ip-disabled](./autoscaling-launch-config-public-ip-disabled.html)
- [autoscaling-launch-template](./autoscaling-launch-template.html)
- [autoscaling-multiple-az](./autoscaling-multiple-az.html)
- [autoscaling-multiple-instance-types](./autoscaling-multiple-instance-types.html)
- [backup-plan-min-frequency-and-min-retention-check](./backup-plan-min-frequency-and-min-retention-check.html)
- [backup-recovery-point-encrypted](./backup-recovery-point-encrypted.html)
- [backup-recovery-point-manual-deletion-disabled](./backup-recovery-point-manual-deletion-disabled.html)
- [backup-recovery-point-minimum-retention-check](./backup-recovery-point-minimum-retention-check.html)
- [beanstalk-enhanced-health-reporting-enabled](./beanstalk-enhanced-health-reporting-enabled.html)
- [clb-desync-mode-check](./clb-desync-mode-check.html)
- [clb-multiple-az](./clb-multiple-az.html)
- [cloudformation-stack-drift-detection-check](./cloudformation-stack-drift-detection-check.html)
- [cloudformation-stack-notification-check](./cloudformation-stack-notification-check.html)
- [cloudtrail-all-read-s3-data-event-check](./cloudtrail-all-read-s3-data-event-check.html)
- [cloudtrail-all-write-s3-data-event-check](./cloudtrail-all-write-s3-data-event-check.html)
- [registro de acceso a cubos de cloudtrail-s3-bucket](./cloudtrail-s3-bucket-access-logging.html)
- [cloudtrail-s3-bucket, acceso público prohibido](./cloudtrail-s3-bucket-public-access-prohibited.html)
- [cloudtrail-s3-dataevents-enabled](./cloudtrail-s3-dataevents-enabled.html)
- [cloudtrail-security-trail-enabled](./cloudtrail-security-trail-enabled.html)
- [cloudwatch-alarm-action-check](./cloudwatch-alarm-action-check.html)
- [cloudwatch-alarm-action-enabled-check](./cloudwatch-alarm-action-enabled-check.html)
- [cloudwatch-alarm-resource-check](./cloudwatch-alarm-resource-check.html)
- [cloudwatch-alarm-settings-check](./cloudwatch-alarm-settings-check.html)
- [cloudwatch-log-group-encrypted](./cloudwatch-log-group-encrypted.html)
- [cloud-trail-cloud-watch-logs-enabled](./cloud-trail-cloud-watch-logs-enabled.html)
- [cloud-trail-enabled](./cloud-trail-enabled.html)
- [cloud-trail-encryption-enabled](./cloud-trail-encryption-enabled.html)
- [cloud-trail-log-file-validation-enabled](./cloud-trail-log-file-validation-enabled.html)
- [cmk-backing-key-rotation-enabled](./cmk-backing-key-rotation-enabled.html)
- [codebuild-project-artifact-encryption](./codebuild-project-artifact-encryption.html)
- [codebuild-project-environment-privileged-check](./codebuild-project-environment-privileged-check.html)
- [codebuild-project-envvar-awscred-check](./codebuild-project-envvar-awscred-check.html)
- [codebuild-project-logging-enabled](./codebuild-project-logging-enabled.html)
- [codebuild-project-s3-logs-encrypted](./codebuild-project-s3-logs-encrypted.html)
- [codebuild-project-source-repo-url-check](./codebuild-project-source-repo-url-check.html)
- [codedeploy-auto-rollback-monitor-enabled](./codedeploy-auto-rollback-monitor-enabled.html)
- [codedeploy-ec2-minimum-healthy-hosts-configured](./codedeploy-ec2-minimum-healthy-hosts-configured.html)
- [codedeploy-lambda-allatonce-traffic-shift-disabled](./codedeploy-lambda-allatonce-traffic-shift-disabled.html)
- [codepipeline-deployment-count-check](./codepipeline-deployment-count-check.html)
- [codepipeline-region-fanout-check](./codepipeline-region-fanout-check.html)
- [custom-eventbus-policy-attached](./custom-eventbus-policy-attached.html)
- [custom-schema-registry-policy-attached](./custom-schema-registry-policy-attached.html)
- [cw-loggroup-retention-period-check](./cw-loggroup-retention-period-check.html)
- [dax-encryption-enabled](./dax-encryption-enabled.html)
- [cifrado dax-tls-endpoint](./dax-tls-endpoint-encryption.html)
- [db-instance-backup-enabled](./db-instance-backup-enabled.html)
- [desired-instance-tenancy](./desired-instance-tenancy.html)
- [desired-instance-type](./desired-instance-type.html)
- [dms-auto-minor-version-upgrade-check](./dms-auto-minor-version-upgrade-check.html)
- [dms-endpoint-ssl-configured](./dms-endpoint-ssl-configured.html)
- [autenticación dms-mongo-db-habilitada](./dms-mongo-db-authentication-enabled.html)
- [dms-neptune-iam-habilitada para la autorización](./dms-neptune-iam-authorization-enabled.html)
- [compatible con dms-redis-tls](./dms-redis-tls-enabled.html)
- [dms-replication-not-public](./dms-replication-not-public.html)
- [dms-replication-task-sourcedb-logging](./dms-replication-task-sourcedb-logging.html)
- [dms-replication-task-targetdb-logging](./dms-replication-task-targetdb-logging.html)
- [dynamodb-autoscaling-enabled](./dynamodb-autoscaling-enabled.html)
- [dynamodb-in-backup-plan](./dynamodb-in-backup-plan.html)
- [dynamodb-last-backup-recovery-point-created](./dynamodb-last-backup-recovery-point-created.html)
- [dynamodb-meets-restore-time-target](./dynamodb-meets-restore-time-target.html)
- [dynamodb-pitr-enabled](./dynamodb-pitr-enabled.html)
- [dynamodb-resources-protected-by-backup-plan](./dynamodb-resources-protected-by-backup-plan.html)
- [dynamodb-table-deletion-protection-enabled](./dynamodb-table-deletion-protection-enabled.html)
- [dynamodb-table-encrypted-kms](./dynamodb-table-encrypted-kms.html)
- [dynamodb-table-encryption-enabled](./dynamodb-table-encryption-enabled.html)
- [dynamodb-throughput-limit-check](./dynamodb-throughput-limit-check.html)
- [ebs-in-backup-plan](./ebs-in-backup-plan.html)
- [ebs-last-backup-recovery-point-created](./ebs-last-backup-recovery-point-created.html)
- [ebs-meets-restore-time-target](./ebs-meets-restore-time-target.html)
- [ebs-optimized-instance](./ebs-optimized-instance.html)
- [ebs-resources-protected-by-backup-plan](./ebs-resources-protected-by-backup-plan.html)
- [ebs-snapshot-public-restorable-check](./ebs-snapshot-public-restorable-check.html)
- [ec2-client-vpn-connection-log-enabled](./ec2-client-vpn-connection-log-enabled.html)
- [ec2-client-vpn-not-authorize-all](./ec2-client-vpn-not-authorize-all.html)
- [ec2-ebs-encryption-by-default](./ec2-ebs-encryption-by-default.html)
- [ec2-imdsv2-check](./ec2-imdsv2-check.html)
- [ec2-instance-detailed-monitoring-enabled](./ec2-instance-detailed-monitoring-enabled.html)
- [ec2-instance-managed-by-ssm](./ec2-instance-managed-by-ssm.html)
- [ec2-instance-multiple-eni-check](./ec2-instance-multiple-eni-check.html)
- [ec2-instance-no-public-ip](./ec2-instance-no-public-ip.html)
- [ec2-instance-profile-attached](./ec2-instance-profile-attached.html)
- [ec2-last-backup-recovery-point-created](./ec2-last-backup-recovery-point-created.html)
- [ec2-launch-template-public-ip-disabled](./ec2-launch-template-public-ip-disabled.html)
- [ec2-managedinstance-applications-blacklisted](./ec2-managedinstance-applications-blacklisted.html)
- [ec2-managedinstance-applications-required](./ec2-managedinstance-applications-required.html)
- [ec2-managedinstance-association-compliance-status-check](./ec2-managedinstance-association-compliance-status-check.html)
- [ec2-managedinstance-inventory-blacklisted](./ec2-managedinstance-inventory-blacklisted.html)
- [ec2-managedinstance-patch-compliance-status-check](./ec2-managedinstance-patch-compliance-status-check.html)
- [ec2-managedinstance-platform-check](./ec2-managedinstance-platform-check.html)
- [ec2-meets-restore-time-target](./ec2-meets-restore-time-target.html)
- [ec2-no-amazon-key-pair](./ec2-no-amazon-key-pair.html)
- [ec2-paravirtual-instance-check](./ec2-paravirtual-instance-check.html)
- [ec2-resources-protected-by-backup-plan](./ec2-resources-protected-by-backup-plan.html)
- [ec2-security-group-attached-to-eni](./ec2-security-group-attached-to-eni.html)
- [ec2-security-group-attached-to-eni-periodic](./ec2-security-group-attached-to-eni-periodic.html)
- [ec2-stopped-instance](./ec2-stopped-instance.html)
- [ec2-token-hop-limit-check](./ec2-token-hop-limit-check.html)
- [ec2-transit-gateway-auto-vpc-attach-disabled](./ec2-transit-gateway-auto-vpc-attach-disabled.html)
- [ec2-volume-inuse-check](./ec2-volume-inuse-check.html)
- [ecr-private-image-scanning-enabled](./ecr-private-image-scanning-enabled.html)
- [ecr-private-lifecycle-policy-configured](./ecr-private-lifecycle-policy-configured.html)
- [ecr-private-tag-immutability-enabled](./ecr-private-tag-immutability-enabled.html)
- [ecs-awsvpc-networking-enabled](./ecs-awsvpc-networking-enabled.html)
- [ecs-containers-nonprivileged](./ecs-containers-nonprivileged.html)
- [ecs-containers-readonly-access](./ecs-containers-readonly-access.html)
- [ecs-container-insights-enabled](./ecs-container-insights-enabled.html)
- [ecs-fargate-latest-platform-version](./ecs-fargate-latest-platform-version.html)
- [ecs-no-environment-secrets](./ecs-no-environment-secrets.html)
- [ecs-task-definition-log-configuration](./ecs-task-definition-log-configuration.html)
- [ecs-task-definition-memory-hard-limit](./ecs-task-definition-memory-hard-limit.html)
- [ecs-task-definition-nonroot-user](./ecs-task-definition-nonroot-user.html)
- [ecs-task-definition-pid-mode-check](./ecs-task-definition-pid-mode-check.html)
- [ecs-task-definition-user-for-host-mode-check](./ecs-task-definition-user-for-host-mode-check.html)
- [efs-access-point-enforce-root-directory](./efs-access-point-enforce-root-directory.html)
- [efs-access-point-enforce-user-identity](./efs-access-point-enforce-user-identity.html)
- [efs-encrypted-check](./efs-encrypted-check.html)
- [efs-in-backup-plan](./efs-in-backup-plan.html)
- [efs-last-backup-recovery-point-created](./efs-last-backup-recovery-point-created.html)
- [efs-meets-restore-time-target](./efs-meets-restore-time-target.html)
- [efs-mount-target-accesible al público](./efs-mount-target-public-accessible.html)
- [efs-resources-protected-by-backup-plan](./efs-resources-protected-by-backup-plan.html)
- [eip-attached](./eip-attached.html)
- [eks-cluster-logging-enabled](./eks-cluster-logging-enabled.html)
- [eks-cluster-log-enabled](./eks-cluster-log-enabled.html)
- [eks-cluster-oldest-supported-version](./eks-cluster-oldest-supported-version.html)
- [eks-cluster-secrets-encriptados](./eks-cluster-secrets-encrypted.html)
- [eks-cluster-supported-version](./eks-cluster-supported-version.html)
- [eks-endpoint-no-public-access](./eks-endpoint-no-public-access.html)
- [eks-secrets-encrypted](./eks-secrets-encrypted.html)
- [elasticache-auto-minor-version-upgrade-check](./elasticache-auto-minor-version-upgrade-check.html)
- [elasticache-rbac-auth-enabled](./elasticache-rbac-auth-enabled.html)
- [elasticache-redis-cluster-automatic-backup-check](./elasticache-redis-cluster-automatic-backup-check.html)
- [elasticache-repl-grp-auto-failover-enabled](./elasticache-repl-grp-auto-failover-enabled.html)
- [elasticache-repl-grp-encrypted-at-rest](./elasticache-repl-grp-encrypted-at-rest.html)
- [elasticache-repl-grp-encrypted-in-transit](./elasticache-repl-grp-encrypted-in-transit.html)
- [elasticache-repl-grp-redis-auth-enabled](./elasticache-repl-grp-redis-auth-enabled.html)
- [elasticache-subnet-group-check](./elasticache-subnet-group-check.html)
- [elasticache-supported-engine-version](./elasticache-supported-engine-version.html)
- [elasticsearch-encrypted-at-rest](./elasticsearch-encrypted-at-rest.html)
- [elasticsearch-in-vpc-only](./elasticsearch-in-vpc-only.html)
- [elasticsearch-logs-to-cloudwatch](./elasticsearch-logs-to-cloudwatch.html)
- [elasticsearch-node-to-node-encryption-check](./elasticsearch-node-to-node-encryption-check.html)
- [elastic-beanstalk-logs-to-cloudwatch](./elastic-beanstalk-logs-to-cloudwatch.html)
- [elastic-beanstalk-managed-updates-enabled](./elastic-beanstalk-managed-updates-enabled.html)
- [elbv2-acm-certificate-required](./elbv2-acm-certificate-required.html)
- [elbv2-multiple-az](./elbv2-multiple-az.html)
- [elb-acm-certificate-required](./elb-acm-certificate-required.html)
- [elb-cross-zone-load-balancing-enabled](./elb-cross-zone-load-balancing-enabled.html)
- [elb-custom-security-policy-ssl-check](./elb-custom-security-policy-ssl-check.html)
- [elb-deletion-protection-enabled](./elb-deletion-protection-enabled.html)
- [elb-logging-enabled](./elb-logging-enabled.html)
- [elb-predefined-security-policy-ssl-check](./elb-predefined-security-policy-ssl-check.html)
- [elb-tls-https-listeners-only](./elb-tls-https-listeners-only.html)
- [emr-block-public-access](./emr-block-public-access.html)
- [emr-kerberos-enabled](./emr-kerberos-enabled.html)
- [emr-master-no-public-ip](./emr-master-no-public-ip.html)
- [encrypted-volumes](./encrypted-volumes.html)
- [fms-shield-resource-policy-check](./fms-shield-resource-policy-check.html)
- [fms-webacl-resource-policy-check](./fms-webacl-resource-policy-check.html)
- [fms-webacl-rulegroup-association-check](./fms-webacl-rulegroup-association-check.html)
- [fsx-last-backup-recovery-point-created](./fsx-last-backup-recovery-point-created.html)
- [fsx-lustre-copy-tags-to-backups](./fsx-lustre-copy-tags-to-backups.html)
- [fsx-meets-restore-time-target](./fsx-meets-restore-time-target.html)
- [fsx-resources-protected-by-backup-plan](./fsx-resources-protected-by-backup-plan.html)
- [fsx-windows-audit-log-configured](./fsx-windows-audit-log-configured.html)
- [global-endpoint-event-replication-enabled](./global-endpoint-event-replication-enabled.html)
- [guardduty-eks-protection-audit-enabled](./guardduty-eks-protection-audit-enabled.html)
- [guardduty-eks-protection-tiempo de ejecución activado](./guardduty-eks-protection-runtime-enabled.html)
- [guardduty-enabled-centralized](./guardduty-enabled-centralized.html)
- [guardduty-lambda-protection activado](./guardduty-lambda-protection-enabled.html)
- [protección antimalware habilitada para guardduty-malware](./guardduty-malware-protection-enabled.html)
- [guardduty-non-archived-findings](./guardduty-non-archived-findings.html)
- [guardduty-rds-protection activado](./guardduty-rds-protection-enabled.html)
- [protección guardduty-s3 habilitada](./guardduty-s3-protection-enabled.html)
- [iam-customer-policy-blocked-kms-actions](./iam-customer-policy-blocked-kms-actions.html)
- [compatible con el analizador de acceso externo iam](./iam-external-access-analyzer-enabled.html)
- [iam-group-has-users-check](./iam-group-has-users-check.html)
- [iam-inline-policy-blocked-kms-actions](./iam-inline-policy-blocked-kms-actions.html)
- [iam-no-inline-policy-check](./iam-no-inline-policy-check.html)
- [iam-password-policy](./iam-password-policy.html)
- [iam-policy-blacklisted-check](./iam-policy-blacklisted-check.html)
- [iam-policy-in-use](./iam-policy-in-use.html)
- [iam-policy-no-statements-with-admin-access](./iam-policy-no-statements-with-admin-access.html)
- [iam-policy-no-statements-with-full-access](./iam-policy-no-statements-with-full-access.html)
- [iam-role-managed-policy-check](./iam-role-managed-policy-check.html)
- [iam-root-access-key-check](./iam-root-access-key-check.html)
- [iam-user-group-membership-check](./iam-user-group-membership-check.html)
- [iam-user-mfa-enabled](./iam-user-mfa-enabled.html)
- [iam-user-no-policies-check](./iam-user-no-policies-check.html)
- [iam-user-unused-credentials-check](./iam-user-unused-credentials-check.html)
- [incoming-ssh-disabled](./incoming-ssh-disabled.html)
- [habilitado para inspector-ec2-scan](./inspector-ec2-scan-enabled.html)
- [habilitado para inspector-ecr-scan](./inspector-ecr-scan-enabled.html)
- [compatible con el escaneo estándar Inspector-Lambda](./inspector-lambda-standard-scan-enabled.html)
- [instances-in-vpc](./instances-in-vpc.html)
- [internet-gateway-authorized-vpc-only](./internet-gateway-authorized-vpc-only.html)
- [kinesis-firehose-delivery-stream-encriptado](./kinesis-firehose-delivery-stream-encrypted.html)
- [kinesis-stream-encrypted](./kinesis-stream-encrypted.html)
- [kms-cmk-not-scheduled-for-deletion](./kms-cmk-not-scheduled-for-deletion.html)
- [lambda-concurrency-check](./lambda-concurrency-check.html)
- [lambda-dlq-check](./lambda-dlq-check.html)
- [lambda-function-public-access-prohibited](./lambda-function-public-access-prohibited.html)
- [lambda-function-settings-check](./lambda-function-settings-check.html)
- [lambda-inside-vpc](./lambda-inside-vpc.html)
- [lambda-vpc-multi-az-check](./lambda-vpc-multi-az-check.html)
- [comprobación automática de descubrimiento de datos sensibles macie](./macie-auto-sensitive-data-discovery-check.html)
- [macie-status-check](./macie-status-check.html)
- [mfa-enabled-for-iam-console-access](./mfa-enabled-for-iam-console-access.html)
- [mq-active-deployment-mode](./mq-active-deployment-mode.html)
- [mq-automatic-minor-version-upgrade-enabled](./mq-automatic-minor-version-upgrade-enabled.html)
- [mq-auto-minor-version-upgrade-enabled](./mq-auto-minor-version-upgrade-enabled.html)
- [mq-cloudwatch-audit-logging-enabled](./mq-cloudwatch-audit-logging-enabled.html)
- [mq-cloudwatch-audit-log habilitado](./mq-cloudwatch-audit-log-enabled.html)
- [mq-no-public-access](./mq-no-public-access.html)
- [mq-rabbit-deployment-mode](./mq-rabbit-deployment-mode.html)
- [msk-enhanced-monitoring-enabled](./msk-enhanced-monitoring-enabled.html)
- [msk-in-cluster-node-require-tls](./msk-in-cluster-node-require-tls.html)
- [multi-region-cloud-trail-enabled](./multi-region-cloud-trail-enabled.html)
- [nacl-no-unrestricted-ssh-rdp](./nacl-no-unrestricted-ssh-rdp.html)
- [neptune-cluster-backup-retention-check](./neptune-cluster-backup-retention-check.html)
- [neptune-cluster-cloudwatch-log-export-enabled](./neptune-cluster-cloudwatch-log-export-enabled.html)
- [neptune-cluster-copy-tags-to-snapshot-enabled](./neptune-cluster-copy-tags-to-snapshot-enabled.html)
- [neptune-cluster-deletion-protection-enabled](./neptune-cluster-deletion-protection-enabled.html)
- [neptune-cluster-encrypted](./neptune-cluster-encrypted.html)
- [neptune-cluster-iam-database-authentication](./neptune-cluster-iam-database-authentication.html)
- [neptune-cluster-multi-az-enabled](./neptune-cluster-multi-az-enabled.html)
- [neptune-cluster-snapshot-encrypted](./neptune-cluster-snapshot-encrypted.html)
- [neptune-cluster-snapshot-public-prohibited](./neptune-cluster-snapshot-public-prohibited.html)
- [netfw-deletion-protection-enabled](./netfw-deletion-protection-enabled.html)
- [netfw-logging-enabled](./netfw-logging-enabled.html)
- [netfw-multi-az-enabled](./netfw-multi-az-enabled.html)
- [netfw-policy-default-action-fragment-packets](./netfw-policy-default-action-fragment-packets.html)
- [netfw-policy-default-action-full-packets](./netfw-policy-default-action-full-packets.html)
- [netfw-policy-rule-group-associated](./netfw-policy-rule-group-associated.html)
- [netfw-stateless-rule-group-not-empty](./netfw-stateless-rule-group-not-empty.html)
- [nlb-cross-zone-load-balancing-enabled](./nlb-cross-zone-load-balancing-enabled.html)
- [no-unrestricted-route-to-igw](./no-unrestricted-route-to-igw.html)
- [opensearch-access-control-enabled](./opensearch-access-control-enabled.html)
- [opensearch-audit-logging-enabled](./opensearch-audit-logging-enabled.html)
- [opensearch-data-node-fault-tolerance](./opensearch-data-node-fault-tolerance.html)
- [opensearch-encrypted-at-rest](./opensearch-encrypted-at-rest.html)
- [opensearch-https-required](./opensearch-https-required.html)
- [opensearch-in-vpc-only](./opensearch-in-vpc-only.html)
- [opensearch-logs-to-cloudwatch](./opensearch-logs-to-cloudwatch.html)
- [opensearch-node-to-node-encryption-check](./opensearch-node-to-node-encryption-check.html)
- [opensearch-primary-node-default-tolerance](./opensearch-primary-node-fault-tolerance.html)
- [opensearch-update-check](./opensearch-update-check.html)
- [rds-aurora-mysql-audit-logging-enabled](./rds-aurora-mysql-audit-logging-enabled.html)
- [rds-automatic-minor-version-upgrade-enabled](./rds-automatic-minor-version-upgrade-enabled.html)
- [rds-cluster-default-admin-check](./rds-cluster-default-admin-check.html)
- [rds-cluster-deletion-protection-enabled](./rds-cluster-deletion-protection-enabled.html)
- [rds-cluster-encrypted-at-rest](./rds-cluster-encrypted-at-rest.html)
- [rds-cluster-iam-authentication-enabled](./rds-cluster-iam-authentication-enabled.html)
- [rds-cluster-multi-az-enabled](./rds-cluster-multi-az-enabled.html)
- [rds-db-security-group-not-allowed](./rds-db-security-group-not-allowed.html)
- [rds-enhanced-monitoring-enabled](./rds-enhanced-monitoring-enabled.html)
- [rds-instance-default-admin-check](./rds-instance-default-admin-check.html)
- [rds-instance-deletion-protection-enabled](./rds-instance-deletion-protection-enabled.html)
- [rds-instance-iam-authentication-enabled](./rds-instance-iam-authentication-enabled.html)
- [rds-instance-public-access-check](./rds-instance-public-access-check.html)
- [rds-in-backup-plan](./rds-in-backup-plan.html)
- [rds-last-backup-recovery-point-created](./rds-last-backup-recovery-point-created.html)
- [rds-logging-enabled](./rds-logging-enabled.html)
- [rds-meets-restore-time-target](./rds-meets-restore-time-target.html)
- [rds-multi-az-support](./rds-multi-az-support.html)
- [rds-resources-protected-by-backup-plan](./rds-resources-protected-by-backup-plan.html)
- [rds-snapshots-public-prohibited](./rds-snapshots-public-prohibited.html)
- [rds-snapshot-encrypted](./rds-snapshot-encrypted.html)
- [rds-storage-encrypted](./rds-storage-encrypted.html)
- [redshift-audit-logging-enabled](./redshift-audit-logging-enabled.html)
- [redshift-backup-enabled](./redshift-backup-enabled.html)
- [redshift-cluster-configuration-check](./redshift-cluster-configuration-check.html)
- [redshift-cluster-kms-enabled](./redshift-cluster-kms-enabled.html)
- [redshift-cluster-maintenancesettings-check](./redshift-cluster-maintenancesettings-check.html)
- [redshift-cluster-public-access-check](./redshift-cluster-public-access-check.html)
- [redshift-default-admin-check](./redshift-default-admin-check.html)
- [redshift-default-db-name-check](./redshift-default-db-name-check.html)
- [redshift-enhanced-vpc-routing-enabled](./redshift-enhanced-vpc-routing-enabled.html)
- [redshift-require-tls-ssl](./redshift-require-tls-ssl.html)
- [redshift: acceso sin restricciones a los puertos](./redshift-unrestricted-port-access.html)
- [required-tags](./required-tags.html)
- [restricted-incoming-traffic](./restricted-incoming-traffic.html)
- [root-account-hardware-mfa-enabled](./root-account-hardware-mfa-enabled.html)
- [root-account-mfa-enabled](./root-account-mfa-enabled.html)
- [s3-access-point-in-vpc-only](./s3-access-point-in-vpc-only.html)
- [s3-access-point-public-access-blocks](./s3-access-point-public-access-blocks.html)
- [s3-account-level-public-access-blocks](./s3-account-level-public-access-blocks.html)
- [s3-account-level-public-access-blocks-periodic](./s3-account-level-public-access-blocks-periodic.html)
- [s3-bucket-acl-prohibited](./s3-bucket-acl-prohibited.html)
- [s3-bucket-blacklisted-actions-prohibited](./s3-bucket-blacklisted-actions-prohibited.html)
- [compatible con la replicación entre regiones de s3-bucket](./s3-bucket-cross-region-replication-enabled.html)
- [s3-bucket-default-lock-enabled](./s3-bucket-default-lock-enabled.html)
- [s3-bucket-level-public-access-prohibited](./s3-bucket-level-public-access-prohibited.html)
- [s3-bucket-logging-enabled](./s3-bucket-logging-enabled.html)
- [s3-bucket-mfa-delete-enabled](./s3-bucket-mfa-delete-enabled.html)
- [s3-bucket-policy-grantee-check](./s3-bucket-policy-grantee-check.html)
- [s3-bucket-policy-not-more-permissive](./s3-bucket-policy-not-more-permissive.html)
- [s3-bucket-public-read-prohibited](./s3-bucket-public-read-prohibited.html)
- [s3-bucket-public-write-prohibited](./s3-bucket-public-write-prohibited.html)
- [s3-bucket-replication-enabled](./s3-bucket-replication-enabled.html)
- [s3-bucket-server-side-encryption-enabled](./s3-bucket-server-side-encryption-enabled.html)
- [s3-bucket-ssl-requests-only](./s3-bucket-ssl-requests-only.html)
- [s3-bucket-versioning-enabled](./s3-bucket-versioning-enabled.html)
- [s3-default-encryption-kms](./s3-default-encryption-kms.html)
- [s3-event-notifications-enabled](./s3-event-notifications-enabled.html)
- [s3-last-backup-recovery-point-created](./s3-last-backup-recovery-point-created.html)
- [s3-lifecycle-policy-check](./s3-lifecycle-policy-check.html)
- [s3-meets-restore-time-target](./s3-meets-restore-time-target.html)
- [s3-resources-protected-by-backup-plan](./s3-resources-protected-by-backup-plan.html)
- [s3-version-lifecycle-policy-check](./s3-version-lifecycle-policy-check.html)
- [sagemaker-endpoint-configuration-kms-key-configured](./sagemaker-endpoint-configuration-kms-key-configured.html)
- [sagemaker-endpoint-config-prod-instance-count](./sagemaker-endpoint-config-prod-instance-count.html)
- [sagemaker-notebook-instance-inside-vpc](./sagemaker-notebook-instance-inside-vpc.html)
- [sagemaker-notebook-instance-kms-key-configured](./sagemaker-notebook-instance-kms-key-configured.html)
- [sagemaker-notebook-instance-root-access-check](./sagemaker-notebook-instance-root-access-check.html)
- [sagemaker-notebook-no-direct-internet-access](./sagemaker-notebook-no-direct-internet-access.html)
- [secretsmanager-rotation-enabled-check](./secretsmanager-rotation-enabled-check.html)
- [secretsmanager-scheduled-rotation-success-check](./secretsmanager-scheduled-rotation-success-check.html)
- [secretsmanager-secret-periodic-rotation](./secretsmanager-secret-periodic-rotation.html)
- [secretsmanager-secret-unused](./secretsmanager-secret-unused.html)
- [secretsmanager-using-cmk](./secretsmanager-using-cmk.html)
- [securityhub-enabled](./securityhub-enabled.html)
- [security-account-information-provided](./security-account-information-provided.html)
- [catálogo de servicios compartido dentro de la organización](./service-catalog-shared-within-organization.html)
- [service-vpc-endpoint-enabled](./service-vpc-endpoint-enabled.html)
- [sns-encrypted-kms](./sns-encrypted-kms.html)
- [sns-topic-message-delivery-notification-enabled](./sns-topic-message-delivery-notification-enabled.html)
- [ssm-document-not-public](./ssm-document-not-public.html)
- [step-functions-state-machine-logging-enabled](./step-functions-state-machine-logging-enabled.html)
- [storagegateway-last-backup-recovery-point-created](./storagegateway-last-backup-recovery-point-created.html)
- [storagegateway-resources-protected-by-backup-plan](./storagegateway-resources-protected-by-backup-plan.html)
- [subnet-auto-assign-public-ip-disabled](./subnet-auto-assign-public-ip-disabled.html)
- [transfer-familia-servidor-no-ftp](./transfer-family-server-no-ftp.html)
- [virtualmachine-last-backup-recovery-point-created](./virtualmachine-last-backup-recovery-point-created.html)
- [virtualmachine-resources-protected-by-backup-plan](./virtualmachine-resources-protected-by-backup-plan.html)
- [vpc-default-security-group-closed](./vpc-default-security-group-closed.html)
- [vpc-flow-logs-enabled](./vpc-flow-logs-enabled.html)
- [vpc-network-acl-unused-check](./vpc-network-acl-unused-check.html)
- [vpc-peering-dns-resolution-check](./vpc-peering-dns-resolution-check.html)
- [vpc-sg-open-only-to-authorized-ports](./vpc-sg-open-only-to-authorized-ports.html)
- [comprobación de restricciones de puertos vpc-sg-port](./vpc-sg-port-restriction-check.html)
- [vpc-vpn-2-tunnels-up](./vpc-vpn-2-tunnels-up.html)
- [wafv2-logging-enabled](./wafv2-logging-enabled.html)
- [wafv2-rulegroup-logging-enabled](./wafv2-rulegroup-logging-enabled.html)
- [wafv2-rulegroup-not-empty](./wafv2-rulegroup-not-empty.html)
- [wafv2-webacl-not-empty](./wafv2-webacl-not-empty.html)

Lista de reglas administradas por disponibilidad regional de anticolaridad regional 1018

- [waf-regional-rulegroup-not-empty](./waf-regional-rulegroup-not-empty.html)
- [waf-regional-rule-not-empty](./waf-regional-rule-not-empty.html)
- [waf-regional-webacl-not-empty](./waf-regional-webacl-not-empty.html)

## Región del oeste de EE. UU (Oregón)

Oeste de EE. UU. (Oregón)

- [access-keys-rotated](./access-keys-rotated.html)
- [account-part-of-organizations](./account-part-of-organizations.html)
- [acm-certificate-expiration-check](./acm-certificate-expiration-check.html)
- [acm-certificate-rsa-check](./acm-certificate-rsa-check.html)
- [acm-pca-root-ca-disabled](./acm-pca-root-ca-disabled.html)
- [alb-desync-mode-check](./alb-desync-mode-check.html)
- [alb-http-drop-invalid-header-enabled](./alb-http-drop-invalid-header-enabled.html)
- [alb-http-to-https-redirection-check](./alb-http-to-https-redirection-check.html)
- [alb-waf-enabled](./alb-waf-enabled.html)
- [api-gwv2-access-logs-enabled](./api-gwv2-access-logs-enabled.html)
- [api-gwv2-authorization-type-configured](./api-gwv2-authorization-type-configured.html)
- [api-gw-associated-with-waf](./api-gw-associated-with-waf.html)
- [api-gw-cache-enabled-and-encrypted](./api-gw-cache-enabled-and-encrypted.html)
- [api-gw-endpoint-type-check](./api-gw-endpoint-type-check.html)
- [api-gw-execution-logging-enabled](./api-gw-execution-logging-enabled.html)
- [api-gw-ssl-enabled](./api-gw-ssl-enabled.html)
- [api-gw-xray-enabled](./api-gw-xray-enabled.html)
- [approved-amis-by-id](./approved-amis-by-id.html)
- [approved-amis-by-tag](./approved-amis-by-tag.html)
- [appsync-associated-with-waf](./appsync-associated-with-waf.html)
- [appsync-authorization-check](./appsync-authorization-check.html)
- [appsync-cache-encryption-at-rest](./appsync-cache-encryption-at-rest.html)
- [appsync-logging-enabled](./appsync-logging-enabled.html)
- [athena-workgroup-encrypted-at-rest](./athena-workgroup-encrypted-at-rest.html)
- [aurora-last-backup-recovery-point-created](./aurora-last-backup-recovery-point-created.html)
- [aurora-meets-restore-time-target](./aurora-meets-restore-time-target.html)
- [aurora-mysql-backtracking-enabled](./aurora-mysql-backtracking-enabled.html)
- [aurora-resources-protected-by-backup-plan](./aurora-resources-protected-by-backup-plan.html)
- [autoscaling-capacity-rebalancing](./autoscaling-capacity-rebalancing.html)
- [autoscaling-group-elb-healthcheck-required](./autoscaling-group-elb-healthcheck-required.html)
- [autoscaling-launchconfig-requires-imdsv2](./autoscaling-launchconfig-requires-imdsv2.html)
- [autoscaling-launch-config-hop-limit](./autoscaling-launch-config-hop-limit.html)
- [autoscaling-launch-config-public-ip-disabled](./autoscaling-launch-config-public-ip-disabled.html)
- [autoscaling-launch-template](./autoscaling-launch-template.html)
- [autoscaling-multiple-az](./autoscaling-multiple-az.html)
- [autoscaling-multiple-instance-types](./autoscaling-multiple-instance-types.html)
- [backup-plan-min-frequency-and-min-retention-check](./backup-plan-min-frequency-and-min-retention-check.html)
- [backup-recovery-point-encrypted](./backup-recovery-point-encrypted.html)
- [backup-recovery-point-manual-deletion-disabled](./backup-recovery-point-manual-deletion-disabled.html)
- [backup-recovery-point-minimum-retention-check](./backup-recovery-point-minimum-retention-check.html)
- [beanstalk-enhanced-health-reporting-enabled](./beanstalk-enhanced-health-reporting-enabled.html)
- [clb-desync-mode-check](./clb-desync-mode-check.html)
- [clb-multiple-az](./clb-multiple-az.html)
- [cloudformation-stack-drift-detection-check](./cloudformation-stack-drift-detection-check.html)
- [cloudformation-stack-notification-check](./cloudformation-stack-notification-check.html)
- [cloudtrail-all-read-s3-data-event-check](./cloudtrail-all-read-s3-data-event-check.html)
- [cloudtrail-all-write-s3-data-event-check](./cloudtrail-all-write-s3-data-event-check.html)
- [registro de acceso a cubos de cloudtrail-s3-bucket](./cloudtrail-s3-bucket-access-logging.html)
- [cloudtrail-s3-bucket, acceso público prohibido](./cloudtrail-s3-bucket-public-access-prohibited.html)
- [cloudtrail-s3-dataevents-enabled](./cloudtrail-s3-dataevents-enabled.html)
- [cloudtrail-security-trail-enabled](./cloudtrail-security-trail-enabled.html)
- [cloudwatch-alarm-action-check](./cloudwatch-alarm-action-check.html)
- [cloudwatch-alarm-action-enabled-check](./cloudwatch-alarm-action-enabled-check.html)
- [cloudwatch-alarm-resource-check](./cloudwatch-alarm-resource-check.html)
- [cloudwatch-alarm-settings-check](./cloudwatch-alarm-settings-check.html)
- [cloudwatch-log-group-encrypted](./cloudwatch-log-group-encrypted.html)
- [cloud-trail-cloud-watch-logs-enabled](./cloud-trail-cloud-watch-logs-enabled.html)
- [cloud-trail-enabled](./cloud-trail-enabled.html)
- [cloud-trail-encryption-enabled](./cloud-trail-encryption-enabled.html)
- [cloud-trail-log-file-validation-enabled](./cloud-trail-log-file-validation-enabled.html)
- [cmk-backing-key-rotation-enabled](./cmk-backing-key-rotation-enabled.html)
- [codebuild-project-artifact-encryption](./codebuild-project-artifact-encryption.html)
- [codebuild-project-environment-privileged-check](./codebuild-project-environment-privileged-check.html)
- [codebuild-project-envvar-awscred-check](./codebuild-project-envvar-awscred-check.html)
- [codebuild-project-logging-enabled](./codebuild-project-logging-enabled.html)
- [codebuild-project-s3-logs-encrypted](./codebuild-project-s3-logs-encrypted.html)
- [codebuild-project-source-repo-url-check](./codebuild-project-source-repo-url-check.html)
- [codedeploy-auto-rollback-monitor-enabled](./codedeploy-auto-rollback-monitor-enabled.html)
- [codedeploy-ec2-minimum-healthy-hosts-configured](./codedeploy-ec2-minimum-healthy-hosts-configured.html)
- [codedeploy-lambda-allatonce-traffic-shift-disabled](./codedeploy-lambda-allatonce-traffic-shift-disabled.html)
- [codepipeline-deployment-count-check](./codepipeline-deployment-count-check.html)
- [codepipeline-region-fanout-check](./codepipeline-region-fanout-check.html)
- [custom-eventbus-policy-attached](./custom-eventbus-policy-attached.html)
- [custom-schema-registry-policy-attached](./custom-schema-registry-policy-attached.html)
- [cw-loggroup-retention-period-check](./cw-loggroup-retention-period-check.html)
- [dax-encryption-enabled](./dax-encryption-enabled.html)
- [cifrado dax-tls-endpoint](./dax-tls-endpoint-encryption.html)
- [db-instance-backup-enabled](./db-instance-backup-enabled.html)
- [desired-instance-tenancy](./desired-instance-tenancy.html)
- [desired-instance-type](./desired-instance-type.html)
- [dms-auto-minor-version-upgrade-check](./dms-auto-minor-version-upgrade-check.html)
- [dms-endpoint-ssl-configured](./dms-endpoint-ssl-configured.html)
- [autenticación dms-mongo-db-habilitada](./dms-mongo-db-authentication-enabled.html)
- [dms-neptune-iam-habilitada para la autorización](./dms-neptune-iam-authorization-enabled.html)
- [compatible con dms-redis-tls](./dms-redis-tls-enabled.html)
- [dms-replication-not-public](./dms-replication-not-public.html)
- [dms-replication-task-sourcedb-logging](./dms-replication-task-sourcedb-logging.html)
- [dms-replication-task-targetdb-logging](./dms-replication-task-targetdb-logging.html)
- [docdb-cluster-audit-logging-enabled](./docdb-cluster-audit-logging-enabled.html)
- [docdb-cluster-backup-retention-check](./docdb-cluster-backup-retention-check.html)
- [docdb-cluster-deletion-protection-enabled](./docdb-cluster-deletion-protection-enabled.html)
- [docdb-cluster-encrypted](./docdb-cluster-encrypted.html)
- [docdb-cluster-snapshot-public-prohibited](./docdb-cluster-snapshot-public-prohibited.html)
- [dynamodb-autoscaling-enabled](./dynamodb-autoscaling-enabled.html)
- [dynamodb-in-backup-plan](./dynamodb-in-backup-plan.html)
- [dynamodb-last-backup-recovery-point-created](./dynamodb-last-backup-recovery-point-created.html)
- [dynamodb-meets-restore-time-target](./dynamodb-meets-restore-time-target.html)
- [dynamodb-pitr-enabled](./dynamodb-pitr-enabled.html)
- [dynamodb-resources-protected-by-backup-plan](./dynamodb-resources-protected-by-backup-plan.html)
- [dynamodb-table-deletion-protection-enabled](./dynamodb-table-deletion-protection-enabled.html)
- [dynamodb-table-encrypted-kms](./dynamodb-table-encrypted-kms.html)
- [dynamodb-table-encryption-enabled](./dynamodb-table-encryption-enabled.html)
- [dynamodb-throughput-limit-check](./dynamodb-throughput-limit-check.html)
- [ebs-in-backup-plan](./ebs-in-backup-plan.html)
- [ebs-last-backup-recovery-point-created](./ebs-last-backup-recovery-point-created.html)
- [ebs-meets-restore-time-target](./ebs-meets-restore-time-target.html)
- [ebs-optimized-instance](./ebs-optimized-instance.html)
- [ebs-resources-protected-by-backup-plan](./ebs-resources-protected-by-backup-plan.html)
- [ebs-snapshot-public-restorable-check](./ebs-snapshot-public-restorable-check.html)
- [ec2-client-vpn-connection-log-enabled](./ec2-client-vpn-connection-log-enabled.html)
- [ec2-client-vpn-not-authorize-all](./ec2-client-vpn-not-authorize-all.html)
- [ec2-ebs-encryption-by-default](./ec2-ebs-encryption-by-default.html)
- [ec2-imdsv2-check](./ec2-imdsv2-check.html)
- [ec2-instance-detailed-monitoring-enabled](./ec2-instance-detailed-monitoring-enabled.html)
- [ec2-instance-managed-by-ssm](./ec2-instance-managed-by-ssm.html)
- [ec2-instance-multiple-eni-check](./ec2-instance-multiple-eni-check.html)
- [ec2-instance-no-public-ip](./ec2-instance-no-public-ip.html)
- [ec2-instance-profile-attached](./ec2-instance-profile-attached.html)
- [ec2-last-backup-recovery-point-created](./ec2-last-backup-recovery-point-created.html)
- [ec2-launch-template-public-ip-disabled](./ec2-launch-template-public-ip-disabled.html)
- [ec2-managedinstance-applications-blacklisted](./ec2-managedinstance-applications-blacklisted.html)
- [ec2-managedinstance-applications-required](./ec2-managedinstance-applications-required.html)
- [ec2-managedinstance-association-compliance-status-check](./ec2-managedinstance-association-compliance-status-check.html)
- [ec2-managedinstance-inventory-blacklisted](./ec2-managedinstance-inventory-blacklisted.html)
- [ec2-managedinstance-patch-compliance-status-check](./ec2-managedinstance-patch-compliance-status-check.html)
- [ec2-managedinstance-platform-check](./ec2-managedinstance-platform-check.html)
- [ec2-meets-restore-time-target](./ec2-meets-restore-time-target.html)
- [ec2-no-amazon-key-pair](./ec2-no-amazon-key-pair.html)
- [ec2-paravirtual-instance-check](./ec2-paravirtual-instance-check.html)
- [ec2-resources-protected-by-backup-plan](./ec2-resources-protected-by-backup-plan.html)
- [ec2-security-group-attached-to-eni](./ec2-security-group-attached-to-eni.html)
- [ec2-security-group-attached-to-eni-periodic](./ec2-security-group-attached-to-eni-periodic.html)
- [ec2-stopped-instance](./ec2-stopped-instance.html)
- [ec2-token-hop-limit-check](./ec2-token-hop-limit-check.html)
- [ec2-transit-gateway-auto-vpc-attach-disabled](./ec2-transit-gateway-auto-vpc-attach-disabled.html)
- [ec2-volume-inuse-check](./ec2-volume-inuse-check.html)
- [ecr-private-image-scanning-enabled](./ecr-private-image-scanning-enabled.html)
- [ecr-private-lifecycle-policy-configured](./ecr-private-lifecycle-policy-configured.html)
- [ecr-private-tag-immutability-enabled](./ecr-private-tag-immutability-enabled.html)
- [ecs-awsvpc-networking-enabled](./ecs-awsvpc-networking-enabled.html)
- [ecs-containers-nonprivileged](./ecs-containers-nonprivileged.html)
- [ecs-containers-readonly-access](./ecs-containers-readonly-access.html)
- [ecs-container-insights-enabled](./ecs-container-insights-enabled.html)
- [ecs-fargate-latest-platform-version](./ecs-fargate-latest-platform-version.html)
- [ecs-no-environment-secrets](./ecs-no-environment-secrets.html)
- [ecs-task-definition-log-configuration](./ecs-task-definition-log-configuration.html)
- [ecs-task-definition-memory-hard-limit](./ecs-task-definition-memory-hard-limit.html)
- [ecs-task-definition-nonroot-user](./ecs-task-definition-nonroot-user.html)
- [ecs-task-definition-pid-mode-check](./ecs-task-definition-pid-mode-check.html)
- [ecs-task-definition-user-for-host-mode-check](./ecs-task-definition-user-for-host-mode-check.html)
- [efs-access-point-enforce-root-directory](./efs-access-point-enforce-root-directory.html)
- [efs-access-point-enforce-user-identity](./efs-access-point-enforce-user-identity.html)
- [efs-encrypted-check](./efs-encrypted-check.html)
- [efs-in-backup-plan](./efs-in-backup-plan.html)
- [efs-last-backup-recovery-point-created](./efs-last-backup-recovery-point-created.html)
- [efs-meets-restore-time-target](./efs-meets-restore-time-target.html)
- [efs-mount-target-accesible al público](./efs-mount-target-public-accessible.html)
- [efs-resources-protected-by-backup-plan](./efs-resources-protected-by-backup-plan.html)
- [eip-attached](./eip-attached.html)
- [eks-cluster-logging-enabled](./eks-cluster-logging-enabled.html)
- [eks-cluster-log-enabled](./eks-cluster-log-enabled.html)
- [eks-cluster-oldest-supported-version](./eks-cluster-oldest-supported-version.html)
- [eks-cluster-secrets-encriptados](./eks-cluster-secrets-encrypted.html)
- [eks-cluster-supported-version](./eks-cluster-supported-version.html)
- [eks-endpoint-no-public-access](./eks-endpoint-no-public-access.html)
- [eks-secrets-encrypted](./eks-secrets-encrypted.html)
- [elasticache-auto-minor-version-upgrade-check](./elasticache-auto-minor-version-upgrade-check.html)
- [elasticache-rbac-auth-enabled](./elasticache-rbac-auth-enabled.html)
- [elasticache-redis-cluster-automatic-backup-check](./elasticache-redis-cluster-automatic-backup-check.html)
- [elasticache-repl-grp-auto-failover-enabled](./elasticache-repl-grp-auto-failover-enabled.html)
- [elasticache-repl-grp-encrypted-at-rest](./elasticache-repl-grp-encrypted-at-rest.html)
- [elasticache-repl-grp-encrypted-in-transit](./elasticache-repl-grp-encrypted-in-transit.html)
- [elasticache-repl-grp-redis-auth-enabled](./elasticache-repl-grp-redis-auth-enabled.html)
- [elasticache-subnet-group-check](./elasticache-subnet-group-check.html)
- [elasticache-supported-engine-version](./elasticache-supported-engine-version.html)
- [elasticsearch-encrypted-at-rest](./elasticsearch-encrypted-at-rest.html)
- [elasticsearch-in-vpc-only](./elasticsearch-in-vpc-only.html)
- [elasticsearch-logs-to-cloudwatch](./elasticsearch-logs-to-cloudwatch.html)
- [elasticsearch-node-to-node-encryption-check](./elasticsearch-node-to-node-encryption-check.html)
- [elastic-beanstalk-logs-to-cloudwatch](./elastic-beanstalk-logs-to-cloudwatch.html)
- [elastic-beanstalk-managed-updates-enabled](./elastic-beanstalk-managed-updates-enabled.html)
- [elbv2-acm-certificate-required](./elbv2-acm-certificate-required.html)
- [elbv2-multiple-az](./elbv2-multiple-az.html)
- [elb-acm-certificate-required](./elb-acm-certificate-required.html)
- [elb-cross-zone-load-balancing-enabled](./elb-cross-zone-load-balancing-enabled.html)
- [elb-custom-security-policy-ssl-check](./elb-custom-security-policy-ssl-check.html)
- [elb-deletion-protection-enabled](./elb-deletion-protection-enabled.html)
- [elb-logging-enabled](./elb-logging-enabled.html)
- [elb-predefined-security-policy-ssl-check](./elb-predefined-security-policy-ssl-check.html)
- [elb-tls-https-listeners-only](./elb-tls-https-listeners-only.html)
- [emr-block-public-access](./emr-block-public-access.html)
- [emr-kerberos-enabled](./emr-kerberos-enabled.html)
- [emr-master-no-public-ip](./emr-master-no-public-ip.html)
- [encrypted-volumes](./encrypted-volumes.html)
- [fms-shield-resource-policy-check](./fms-shield-resource-policy-check.html)
- [fms-webacl-resource-policy-check](./fms-webacl-resource-policy-check.html)
- [fms-webacl-rulegroup-association-check](./fms-webacl-rulegroup-association-check.html)
- [fsx-last-backup-recovery-point-created](./fsx-last-backup-recovery-point-created.html)
- [fsx-lustre-copy-tags-to-backups](./fsx-lustre-copy-tags-to-backups.html)
- [fsx-meets-restore-time-target](./fsx-meets-restore-time-target.html)
- [fsx-openzfs-copy-tags-enabled](./fsx-openzfs-copy-tags-enabled.html)
- [fsx-resources-protected-by-backup-plan](./fsx-resources-protected-by-backup-plan.html)
- [fsx-windows-audit-log-configured](./fsx-windows-audit-log-configured.html)
- [global-endpoint-event-replication-enabled](./global-endpoint-event-replication-enabled.html)
- [guardduty-eks-protection-audit-enabled](./guardduty-eks-protection-audit-enabled.html)
- [guardduty-eks-protection-tiempo de ejecución activado](./guardduty-eks-protection-runtime-enabled.html)
- [guardduty-enabled-centralized](./guardduty-enabled-centralized.html)
- [guardduty-lambda-protection activado](./guardduty-lambda-protection-enabled.html)
- [protección antimalware habilitada para guardduty-malware](./guardduty-malware-protection-enabled.html)
- [guardduty-non-archived-findings](./guardduty-non-archived-findings.html)
- [guardduty-rds-protection activado](./guardduty-rds-protection-enabled.html)
- [protección guardduty-s3 habilitada](./guardduty-s3-protection-enabled.html)
- [iam-customer-policy-blocked-kms-actions](./iam-customer-policy-blocked-kms-actions.html)
- [compatible con el analizador de acceso externo iam](./iam-external-access-analyzer-enabled.html)
- [iam-group-has-users-check](./iam-group-has-users-check.html)
- [iam-inline-policy-blocked-kms-actions](./iam-inline-policy-blocked-kms-actions.html)
- [iam-no-inline-policy-check](./iam-no-inline-policy-check.html)
- [iam-password-policy](./iam-password-policy.html)
- [iam-policy-blacklisted-check](./iam-policy-blacklisted-check.html)
- [iam-policy-in-use](./iam-policy-in-use.html)
- [iam-policy-no-statements-with-admin-access](./iam-policy-no-statements-with-admin-access.html)
- [iam-policy-no-statements-with-full-access](./iam-policy-no-statements-with-full-access.html)
- [iam-role-managed-policy-check](./iam-role-managed-policy-check.html)
- [iam-root-access-key-check](./iam-root-access-key-check.html)
- [iam-user-group-membership-check](./iam-user-group-membership-check.html)
- [iam-user-mfa-enabled](./iam-user-mfa-enabled.html)
- [iam-user-no-policies-check](./iam-user-no-policies-check.html)
- [iam-user-unused-credentials-check](./iam-user-unused-credentials-check.html)
- [incoming-ssh-disabled](./incoming-ssh-disabled.html)
- [habilitado para inspector-ec2-scan](./inspector-ec2-scan-enabled.html)
- [habilitado para inspector-ecr-scan](./inspector-ecr-scan-enabled.html)
- [habilitada para el escaneo de códigos Inspector-Lambda-](./inspector-lambda-code-scan-enabled.html)
- [compatible con el escaneo estándar Inspector-Lambda](./inspector-lambda-standard-scan-enabled.html)
- [instances-in-vpc](./instances-in-vpc.html)

Lista de reglas administradas por disponibilidad regional 1026
- [internet-gateway-authorized-vpc-only](./internet-gateway-authorized-vpc-only.html)
- [kinesis-firehose-delivery-stream-encriptado](./kinesis-firehose-delivery-stream-encrypted.html)
- [kinesis-stream-encrypted](./kinesis-stream-encrypted.html)
- [kms-cmk-not-scheduled-for-deletion](./kms-cmk-not-scheduled-for-deletion.html)
- [lambda-concurrency-check](./lambda-concurrency-check.html)
- [lambda-dlq-check](./lambda-dlq-check.html)
- [lambda-function-public-access-prohibited](./lambda-function-public-access-prohibited.html)
- [lambda-function-settings-check](./lambda-function-settings-check.html)
- [lambda-inside-vpc](./lambda-inside-vpc.html)
- [lambda-vpc-multi-az-check](./lambda-vpc-multi-az-check.html)
- [comprobación automática de descubrimiento de datos sensibles macie](./macie-auto-sensitive-data-discovery-check.html)
- [macie-status-check](./macie-status-check.html)
- [mfa-enabled-for-iam-console-access](./mfa-enabled-for-iam-console-access.html)
- [mq-active-deployment-mode](./mq-active-deployment-mode.html)
- [mq-automatic-minor-version-upgrade-enabled](./mq-automatic-minor-version-upgrade-enabled.html)
- [mq-auto-minor-version-upgrade-enabled](./mq-auto-minor-version-upgrade-enabled.html)
- [mq-cloudwatch-audit-logging-enabled](./mq-cloudwatch-audit-logging-enabled.html)
- [mq-cloudwatch-audit-log habilitado](./mq-cloudwatch-audit-log-enabled.html)
- [mq-no-public-access](./mq-no-public-access.html)
- [mq-rabbit-deployment-mode](./mq-rabbit-deployment-mode.html)
- [msk-enhanced-monitoring-enabled](./msk-enhanced-monitoring-enabled.html)
- [msk-in-cluster-node-require-tls](./msk-in-cluster-node-require-tls.html)
- [multi-region-cloud-trail-enabled](./multi-region-cloud-trail-enabled.html)
- [nacl-no-unrestricted-ssh-rdp](./nacl-no-unrestricted-ssh-rdp.html)
- [neptune-cluster-backup-retention-check](./neptune-cluster-backup-retention-check.html)
- [neptune-cluster-cloudwatch-log-export-enabled](./neptune-cluster-cloudwatch-log-export-enabled.html)
- [neptune-cluster-copy-tags-to-snapshot-enabled](./neptune-cluster-copy-tags-to-snapshot-enabled.html)
- [neptune-cluster-deletion-protection-enabled](./neptune-cluster-deletion-protection-enabled.html)
- [neptune-cluster-encrypted](./neptune-cluster-encrypted.html)
- [neptune-cluster-iam-database-authentication](./neptune-cluster-iam-database-authentication.html)
- [neptune-cluster-multi-az-enabled](./neptune-cluster-multi-az-enabled.html)
- [neptune-cluster-snapshot-encrypted](./neptune-cluster-snapshot-encrypted.html)
- [neptune-cluster-snapshot-public-prohibited](./neptune-cluster-snapshot-public-prohibited.html)
- [netfw-deletion-protection-enabled](./netfw-deletion-protection-enabled.html)
- [netfw-logging-enabled](./netfw-logging-enabled.html)
- [netfw-multi-az-enabled](./netfw-multi-az-enabled.html)
- [netfw-policy-default-action-fragment-packets](./netfw-policy-default-action-fragment-packets.html)
- [netfw-policy-default-action-full-packets](./netfw-policy-default-action-full-packets.html)
- [netfw-policy-rule-group-associated](./netfw-policy-rule-group-associated.html)
- [netfw-stateless-rule-group-not-empty](./netfw-stateless-rule-group-not-empty.html)
- [nlb-cross-zone-load-balancing-enabled](./nlb-cross-zone-load-balancing-enabled.html)
- [no-unrestricted-route-to-igw](./no-unrestricted-route-to-igw.html)
- [opensearch-access-control-enabled](./opensearch-access-control-enabled.html)
- [opensearch-audit-logging-enabled](./opensearch-audit-logging-enabled.html)
- [opensearch-data-node-fault-tolerance](./opensearch-data-node-fault-tolerance.html)
- [opensearch-encrypted-at-rest](./opensearch-encrypted-at-rest.html)
- [opensearch-https-required](./opensearch-https-required.html)
- [opensearch-in-vpc-only](./opensearch-in-vpc-only.html)
- [opensearch-logs-to-cloudwatch](./opensearch-logs-to-cloudwatch.html)
- [opensearch-node-to-node-encryption-check](./opensearch-node-to-node-encryption-check.html)
- [opensearch-primary-node-default-tolerance](./opensearch-primary-node-fault-tolerance.html)
- [opensearch-update-check](./opensearch-update-check.html)
- [rds-aurora-mysql-audit-logging-enabled](./rds-aurora-mysql-audit-logging-enabled.html)
- [rds-automatic-minor-version-upgrade-enabled](./rds-automatic-minor-version-upgrade-enabled.html)
- [rds-cluster-auto-minor-version-upgrade-enable](./rds-cluster-auto-minor-version-upgrade-enable.html)
- [rds-cluster-default-admin-check](./rds-cluster-default-admin-check.html)
- [rds-cluster-deletion-protection-enabled](./rds-cluster-deletion-protection-enabled.html)
- [rds-cluster-encrypted-at-rest](./rds-cluster-encrypted-at-rest.html)
- [rds-cluster-iam-authentication-enabled](./rds-cluster-iam-authentication-enabled.html)
- [rds-cluster-multi-az-enabled](./rds-cluster-multi-az-enabled.html)
- [rds-db-security-group-not-allowed](./rds-db-security-group-not-allowed.html)
- [rds-enhanced-monitoring-enabled](./rds-enhanced-monitoring-enabled.html)
- [rds-instance-default-admin-check](./rds-instance-default-admin-check.html)
- [rds-instance-deletion-protection-enabled](./rds-instance-deletion-protection-enabled.html)
- [rds-instance-iam-authentication-enabled](./rds-instance-iam-authentication-enabled.html)
- [rds-instance-public-access-check](./rds-instance-public-access-check.html)
- [rds-in-backup-plan](./rds-in-backup-plan.html)
- [rds-last-backup-recovery-point-created](./rds-last-backup-recovery-point-created.html)
- [rds-logging-enabled](./rds-logging-enabled.html)
- [rds-meets-restore-time-target](./rds-meets-restore-time-target.html)
- [rds-multi-az-support](./rds-multi-az-support.html)
- [rds-resources-protected-by-backup-plan](./rds-resources-protected-by-backup-plan.html)
- [rds-snapshots-public-prohibited](./rds-snapshots-public-prohibited.html)
- [rds-snapshot-encrypted](./rds-snapshot-encrypted.html)
- [rds-storage-encrypted](./rds-storage-encrypted.html)
- [redshift-audit-logging-enabled](./redshift-audit-logging-enabled.html)
- [redshift-backup-enabled](./redshift-backup-enabled.html)
- [redshift-cluster-configuration-check](./redshift-cluster-configuration-check.html)
- [redshift-cluster-kms-enabled](./redshift-cluster-kms-enabled.html)
- [redshift-cluster-maintenancesettings-check](./redshift-cluster-maintenancesettings-check.html)
- [redshift-cluster-public-access-check](./redshift-cluster-public-access-check.html)
- [redshift-default-admin-check](./redshift-default-admin-check.html)
- [redshift-default-db-name-check](./redshift-default-db-name-check.html)
- [redshift-enhanced-vpc-routing-enabled](./redshift-enhanced-vpc-routing-enabled.html)
- [redshift-require-tls-ssl](./redshift-require-tls-ssl.html)
- [redshift: acceso sin restricciones a los puertos](./redshift-unrestricted-port-access.html)
- [required-tags](./required-tags.html)
- [restricted-incoming-traffic](./restricted-incoming-traffic.html)
- [root-account-hardware-mfa-enabled](./root-account-hardware-mfa-enabled.html)
- [root-account-mfa-enabled](./root-account-mfa-enabled.html)
- [s3-access-point-in-vpc-only](./s3-access-point-in-vpc-only.html)
- [s3-access-point-public-access-blocks](./s3-access-point-public-access-blocks.html)
- [s3-account-level-public-access-blocks](./s3-account-level-public-access-blocks.html)
- [s3-account-level-public-access-blocks-periodic](./s3-account-level-public-access-blocks-periodic.html)
- [s3-bucket-acl-prohibited](./s3-bucket-acl-prohibited.html)
- [s3-bucket-blacklisted-actions-prohibited](./s3-bucket-blacklisted-actions-prohibited.html)
- [compatible con la replicación entre regiones de s3-bucket](./s3-bucket-cross-region-replication-enabled.html)
- [s3-bucket-default-lock-enabled](./s3-bucket-default-lock-enabled.html)
- [s3-bucket-level-public-access-prohibited](./s3-bucket-level-public-access-prohibited.html)
- [s3-bucket-logging-enabled](./s3-bucket-logging-enabled.html)
- [s3-bucket-mfa-delete-enabled](./s3-bucket-mfa-delete-enabled.html)
- [s3-bucket-policy-grantee-check](./s3-bucket-policy-grantee-check.html)
- [s3-bucket-policy-not-more-permissive](./s3-bucket-policy-not-more-permissive.html)
- [s3-bucket-public-read-prohibited](./s3-bucket-public-read-prohibited.html)
- [s3-bucket-public-write-prohibited](./s3-bucket-public-write-prohibited.html)
- [s3-bucket-replication-enabled](./s3-bucket-replication-enabled.html)
- [s3-bucket-server-side-encryption-enabled](./s3-bucket-server-side-encryption-enabled.html)
- [s3-bucket-ssl-requests-only](./s3-bucket-ssl-requests-only.html)
- [s3-bucket-versioning-enabled](./s3-bucket-versioning-enabled.html)
- [s3-default-encryption-kms](./s3-default-encryption-kms.html)
- [s3-event-notifications-enabled](./s3-event-notifications-enabled.html)
- [s3-last-backup-recovery-point-created](./s3-last-backup-recovery-point-created.html)
- [s3-lifecycle-policy-check](./s3-lifecycle-policy-check.html)
- [s3-meets-restore-time-target](./s3-meets-restore-time-target.html)
- [s3-resources-protected-by-backup-plan](./s3-resources-protected-by-backup-plan.html)
- [s3-version-lifecycle-policy-check](./s3-version-lifecycle-policy-check.html)
- [sagemaker-endpoint-configuration-kms-key-configured](./sagemaker-endpoint-configuration-kms-key-configured.html)
- [sagemaker-endpoint-config-prod-instance-count](./sagemaker-endpoint-config-prod-instance-count.html)
- [sagemaker-notebook-instance-inside-vpc](./sagemaker-notebook-instance-inside-vpc.html)
- [sagemaker-notebook-instance-kms-key-configured](./sagemaker-notebook-instance-kms-key-configured.html)
- [sagemaker-notebook-instance-root-access-check](./sagemaker-notebook-instance-root-access-check.html)
- [sagemaker-notebook-no-direct-internet-access](./sagemaker-notebook-no-direct-internet-access.html)
- [secretsmanager-rotation-enabled-check](./secretsmanager-rotation-enabled-check.html)
- [secretsmanager-scheduled-rotation-success-check](./secretsmanager-scheduled-rotation-success-check.html)
- [secretsmanager-secret-periodic-rotation](./secretsmanager-secret-periodic-rotation.html)
- [secretsmanager-secret-unused](./secretsmanager-secret-unused.html)
- [secretsmanager-using-cmk](./secretsmanager-using-cmk.html)
- [securityhub-enabled](./securityhub-enabled.html)
- [security-account-information-provided](./security-account-information-provided.html)
- [catálogo de servicios compartido dentro de la organización](./service-catalog-shared-within-organization.html)
- [service-vpc-endpoint-enabled](./service-vpc-endpoint-enabled.html)
- [ses-malware-scanning-enabled](./ses-malware-scanning-enabled.html)
- [sns-encrypted-kms](./sns-encrypted-kms.html)
- [sns-topic-message-delivery-notification-enabled](./sns-topic-message-delivery-notification-enabled.html)
- [ssm-document-not-public](./ssm-document-not-public.html)
- [step-functions-state-machine-logging-enabled](./step-functions-state-machine-logging-enabled.html)
- [storagegateway-last-backup-recovery-point-created](./storagegateway-last-backup-recovery-point-created.html)
- [storagegateway-resources-protected-by-backup-plan](./storagegateway-resources-protected-by-backup-plan.html)
- [subnet-auto-assign-public-ip-disabled](./subnet-auto-assign-public-ip-disabled.html)
- [transfer-familia-servidor-no-ftp](./transfer-family-server-no-ftp.html)
- [virtualmachine-last-backup-recovery-point-created](./virtualmachine-last-backup-recovery-point-created.html)
- [virtualmachine-resources-protected-by-backup-plan](./virtualmachine-resources-protected-by-backup-plan.html)
- [vpc-default-security-group-closed](./vpc-default-security-group-closed.html)
- [vpc-flow-logs-enabled](./vpc-flow-logs-enabled.html)
- [vpc-network-acl-unused-check](./vpc-network-acl-unused-check.html)
- [vpc-peering-dns-resolution-check](./vpc-peering-dns-resolution-check.html)
- [vpc-sg-open-only-to-authorized-ports](./vpc-sg-open-only-to-authorized-ports.html)
- [comprobación de restricciones de puertos vpc-sg-port](./vpc-sg-port-restriction-check.html)
- [vpc-vpn-2-tunnels-up](./vpc-vpn-2-tunnels-up.html)
- [wafv2-logging-enabled](./wafv2-logging-enabled.html)

Lista de reglas administradas por disponibilidad regional 1031

- [wafv2-rulegroup-logging-enabled](./wafv2-rulegroup-logging-enabled.html)
- [wafv2-rulegroup-not-empty](./wafv2-rulegroup-not-empty.html)
- [wafv2-webacl-not-empty](./wafv2-webacl-not-empty.html)
- [waf-regional-rulegroup-not-empty](./waf-regional-rulegroup-not-empty.html)
- [waf-regional-rule-not-empty](./waf-regional-rule-not-empty.html)
- [waf-regional-webacl-not-empty](./waf-regional-webacl-not-empty.html)

# Región África (Ciudad del Cabo)

África (Ciudad del Cabo)

- [access-keys-rotated](./access-keys-rotated.html)
- [account-part-of-organizations](./account-part-of-organizations.html)
- [acm-certificate-expiration-check](./acm-certificate-expiration-check.html)
- [acm-certificate-rsa-check](./acm-certificate-rsa-check.html)
- [acm-pca-root-ca-disabled](./acm-pca-root-ca-disabled.html)
- [alb-desync-mode-check](./alb-desync-mode-check.html)
- [api-gwv2-access-logs-enabled](./api-gwv2-access-logs-enabled.html)
- [api-gwv2-authorization-type-configured](./api-gwv2-authorization-type-configured.html)
- [api-gw-associated-with-waf](./api-gw-associated-with-waf.html)
- [api-gw-cache-enabled-and-encrypted](./api-gw-cache-enabled-and-encrypted.html)
- [api-gw-endpoint-type-check](./api-gw-endpoint-type-check.html)
- [api-gw-execution-logging-enabled](./api-gw-execution-logging-enabled.html)
- [api-gw-ssl-enabled](./api-gw-ssl-enabled.html)
- [api-gw-xray-enabled](./api-gw-xray-enabled.html)
- [approved-amis-by-id](./approved-amis-by-id.html)
- [approved-amis-by-tag](./approved-amis-by-tag.html)
- [athena-workgroup-encrypted-at-rest](./athena-workgroup-encrypted-at-rest.html)
- [aurora-last-backup-recovery-point-created](./aurora-last-backup-recovery-point-created.html)
- [aurora-meets-restore-time-target](./aurora-meets-restore-time-target.html)
- [aurora-resources-protected-by-backup-plan](./aurora-resources-protected-by-backup-plan.html)
- [autoscaling-capacity-rebalancing](./autoscaling-capacity-rebalancing.html)
- [autoscaling-group-elb-healthcheck-required](./autoscaling-group-elb-healthcheck-required.html)
- [autoscaling-launchconfig-requires-imdsv2](./autoscaling-launchconfig-requires-imdsv2.html)
- [autoscaling-launch-config-hop-limit](./autoscaling-launch-config-hop-limit.html)
- [autoscaling-launch-config-public-ip-disabled](./autoscaling-launch-config-public-ip-disabled.html)
- [autoscaling-launch-template](./autoscaling-launch-template.html)
- [autoscaling-multiple-az](./autoscaling-multiple-az.html)
- [autoscaling-multiple-instance-types](./autoscaling-multiple-instance-types.html)
- [backup-plan-min-frequency-and-min-retention-check](./backup-plan-min-frequency-and-min-retention-check.html)
- [backup-recovery-point-encrypted](./backup-recovery-point-encrypted.html)
- [backup-recovery-point-manual-deletion-disabled](./backup-recovery-point-manual-deletion-disabled.html)
- [backup-recovery-point-minimum-retention-check](./backup-recovery-point-minimum-retention-check.html)
- [beanstalk-enhanced-health-reporting-enabled](./beanstalk-enhanced-health-reporting-enabled.html)
- [clb-desync-mode-check](./clb-desync-mode-check.html)
- [clb-multiple-az](./clb-multiple-az.html)
- [cloudformation-stack-drift-detection-check](./cloudformation-stack-drift-detection-check.html)
- [cloudtrail-all-read-s3-data-event-check](./cloudtrail-all-read-s3-data-event-check.html)
- [cloudtrail-all-write-s3-data-event-check](./cloudtrail-all-write-s3-data-event-check.html)
- [registro de acceso a cubos de cloudtrail-s3-bucket](./cloudtrail-s3-bucket-access-logging.html)
- [cloudtrail-s3-bucket, acceso público prohibido](./cloudtrail-s3-bucket-public-access-prohibited.html)
- [cloudtrail-s3-dataevents-enabled](./cloudtrail-s3-dataevents-enabled.html)
- [cloudtrail-security-trail-enabled](./cloudtrail-security-trail-enabled.html)
- [cloudwatch-alarm-action-check](./cloudwatch-alarm-action-check.html)
- [cloudwatch-alarm-action-enabled-check](./cloudwatch-alarm-action-enabled-check.html)
- [cloudwatch-alarm-resource-check](./cloudwatch-alarm-resource-check.html)
- [cloudwatch-alarm-settings-check](./cloudwatch-alarm-settings-check.html)
- [cloudwatch-log-group-encrypted](./cloudwatch-log-group-encrypted.html)
- [cloud-trail-cloud-watch-logs-enabled](./cloud-trail-cloud-watch-logs-enabled.html)
- [cloud-trail-enabled](./cloud-trail-enabled.html)
- [cloud-trail-encryption-enabled](./cloud-trail-encryption-enabled.html)
- [cloud-trail-log-file-validation-enabled](./cloud-trail-log-file-validation-enabled.html)
- [cmk-backing-key-rotation-enabled](./cmk-backing-key-rotation-enabled.html)
- [codebuild-project-artifact-encryption](./codebuild-project-artifact-encryption.html)
- [codebuild-project-environment-privileged-check](./codebuild-project-environment-privileged-check.html)
- [codebuild-project-envvar-awscred-check](./codebuild-project-envvar-awscred-check.html)
- [codebuild-project-logging-enabled](./codebuild-project-logging-enabled.html)
- [codebuild-project-s3-logs-encrypted](./codebuild-project-s3-logs-encrypted.html)
- [codedeploy-auto-rollback-monitor-enabled](./codedeploy-auto-rollback-monitor-enabled.html)
- [codedeploy-ec2-minimum-healthy-hosts-configured](./codedeploy-ec2-minimum-healthy-hosts-configured.html)
- [codedeploy-lambda-allatonce-traffic-shift-disabled](./codedeploy-lambda-allatonce-traffic-shift-disabled.html)
- [custom-eventbus-policy-attached](./custom-eventbus-policy-attached.html)
- [cw-loggroup-retention-period-check](./cw-loggroup-retention-period-check.html)
- [db-instance-backup-enabled](./db-instance-backup-enabled.html)
- [desired-instance-tenancy](./desired-instance-tenancy.html)
- [desired-instance-type](./desired-instance-type.html)
- [dms-auto-minor-version-upgrade-check](./dms-auto-minor-version-upgrade-check.html)
- [dms-endpoint-ssl-configured](./dms-endpoint-ssl-configured.html)
- [autenticación dms-mongo-db-habilitada](./dms-mongo-db-authentication-enabled.html)
- [compatible con dms-redis-tls](./dms-redis-tls-enabled.html)
- [dms-replication-task-sourcedb-logging](./dms-replication-task-sourcedb-logging.html)
- [dms-replication-task-targetdb-logging](./dms-replication-task-targetdb-logging.html)
- [dynamodb-autoscaling-enabled](./dynamodb-autoscaling-enabled.html)
- [dynamodb-last-backup-recovery-point-created](./dynamodb-last-backup-recovery-point-created.html)
- [dynamodb-meets-restore-time-target](./dynamodb-meets-restore-time-target.html)
- [dynamodb-pitr-enabled](./dynamodb-pitr-enabled.html)
- [dynamodb-resources-protected-by-backup-plan](./dynamodb-resources-protected-by-backup-plan.html)
- [dynamodb-table-deletion-protection-enabled](./dynamodb-table-deletion-protection-enabled.html)
- [dynamodb-table-encrypted-kms](./dynamodb-table-encrypted-kms.html)
- [ebs-last-backup-recovery-point-created](./ebs-last-backup-recovery-point-created.html)
- [ebs-meets-restore-time-target](./ebs-meets-restore-time-target.html)
- [ebs-optimized-instance](./ebs-optimized-instance.html)

Lista de reglas administradas por disponibilidad regional interventional and the state of the state of the 1034

- [ebs-resources-protected-by-backup-plan](./ebs-resources-protected-by-backup-plan.html)
- [ebs-snapshot-public-restorable-check](./ebs-snapshot-public-restorable-check.html)
- [ec2-client-vpn-connection-log-enabled](./ec2-client-vpn-connection-log-enabled.html)
- [ec2-client-vpn-not-authorize-all](./ec2-client-vpn-not-authorize-all.html)
- [ec2-ebs-encryption-by-default](./ec2-ebs-encryption-by-default.html)
- [ec2-instance-detailed-monitoring-enabled](./ec2-instance-detailed-monitoring-enabled.html)
- [ec2-instance-managed-by-ssm](./ec2-instance-managed-by-ssm.html)
- [ec2-instance-multiple-eni-check](./ec2-instance-multiple-eni-check.html)
- [ec2-instance-no-public-ip](./ec2-instance-no-public-ip.html)
- [ec2-instance-profile-attached](./ec2-instance-profile-attached.html)
- [ec2-last-backup-recovery-point-created](./ec2-last-backup-recovery-point-created.html)
- [ec2-launch-template-public-ip-disabled](./ec2-launch-template-public-ip-disabled.html)
- [ec2-managedinstance-applications-blacklisted](./ec2-managedinstance-applications-blacklisted.html)
- [ec2-managedinstance-applications-required](./ec2-managedinstance-applications-required.html)
- [ec2-managedinstance-inventory-blacklisted](./ec2-managedinstance-inventory-blacklisted.html)
- [ec2-managedinstance-platform-check](./ec2-managedinstance-platform-check.html)
- [ec2-meets-restore-time-target](./ec2-meets-restore-time-target.html)
- [ec2-no-amazon-key-pair](./ec2-no-amazon-key-pair.html)
- [ec2-resources-protected-by-backup-plan](./ec2-resources-protected-by-backup-plan.html)
- [ec2-security-group-attached-to-eni](./ec2-security-group-attached-to-eni.html)
- [ec2-security-group-attached-to-eni-periodic](./ec2-security-group-attached-to-eni-periodic.html)
- [ec2-token-hop-limit-check](./ec2-token-hop-limit-check.html)
- [ec2-transit-gateway-auto-vpc-attach-disabled](./ec2-transit-gateway-auto-vpc-attach-disabled.html)
- [ec2-volume-inuse-check](./ec2-volume-inuse-check.html)
- [ecr-private-image-scanning-enabled](./ecr-private-image-scanning-enabled.html)
- [ecr-private-lifecycle-policy-configured](./ecr-private-lifecycle-policy-configured.html)
- [ecr-private-tag-immutability-enabled](./ecr-private-tag-immutability-enabled.html)
- [ecs-awsvpc-networking-enabled](./ecs-awsvpc-networking-enabled.html)
- [ecs-containers-nonprivileged](./ecs-containers-nonprivileged.html)
- [ecs-containers-readonly-access](./ecs-containers-readonly-access.html)
- [ecs-container-insights-enabled](./ecs-container-insights-enabled.html)
- [ecs-fargate-latest-platform-version](./ecs-fargate-latest-platform-version.html)
- [ecs-no-environment-secrets](./ecs-no-environment-secrets.html)
- [ecs-task-definition-log-configuration](./ecs-task-definition-log-configuration.html)
- [ecs-task-definition-memory-hard-limit](./ecs-task-definition-memory-hard-limit.html)
- [ecs-task-definition-nonroot-user](./ecs-task-definition-nonroot-user.html)
- [ecs-task-definition-pid-mode-check](./ecs-task-definition-pid-mode-check.html)
- [ecs-task-definition-user-for-host-mode-check](./ecs-task-definition-user-for-host-mode-check.html)
- [efs-access-point-enforce-root-directory](./efs-access-point-enforce-root-directory.html)
- [efs-access-point-enforce-user-identity](./efs-access-point-enforce-user-identity.html)
- [efs-last-backup-recovery-point-created](./efs-last-backup-recovery-point-created.html)
- [efs-meets-restore-time-target](./efs-meets-restore-time-target.html)
- [efs-mount-target-accesible al público](./efs-mount-target-public-accessible.html)
- [efs-resources-protected-by-backup-plan](./efs-resources-protected-by-backup-plan.html)
- [eip-attached](./eip-attached.html)
- [eks-cluster-logging-enabled](./eks-cluster-logging-enabled.html)
- [eks-cluster-log-enabled](./eks-cluster-log-enabled.html)
- [eks-cluster-oldest-supported-version](./eks-cluster-oldest-supported-version.html)
- [eks-cluster-secrets-encriptados](./eks-cluster-secrets-encrypted.html)
- [eks-cluster-supported-version](./eks-cluster-supported-version.html)
- [eks-endpoint-no-public-access](./eks-endpoint-no-public-access.html)
- [eks-secrets-encrypted](./eks-secrets-encrypted.html)
- [elasticache-auto-minor-version-upgrade-check](./elasticache-auto-minor-version-upgrade-check.html)
- [elasticache-rbac-auth-enabled](./elasticache-rbac-auth-enabled.html)
- [elasticache-redis-cluster-automatic-backup-check](./elasticache-redis-cluster-automatic-backup-check.html)
- [elasticache-repl-grp-auto-failover-enabled](./elasticache-repl-grp-auto-failover-enabled.html)
- [elasticache-repl-grp-encrypted-at-rest](./elasticache-repl-grp-encrypted-at-rest.html)
- [elasticache-repl-grp-encrypted-in-transit](./elasticache-repl-grp-encrypted-in-transit.html)
- [elasticache-repl-grp-redis-auth-enabled](./elasticache-repl-grp-redis-auth-enabled.html)
- [elasticache-subnet-group-check](./elasticache-subnet-group-check.html)
- [elasticache-supported-engine-version](./elasticache-supported-engine-version.html)
- [elasticsearch-encrypted-at-rest](./elasticsearch-encrypted-at-rest.html)
- [elasticsearch-in-vpc-only](./elasticsearch-in-vpc-only.html)
- [elasticsearch-logs-to-cloudwatch](./elasticsearch-logs-to-cloudwatch.html)
- [elastic-beanstalk-logs-to-cloudwatch](./elastic-beanstalk-logs-to-cloudwatch.html)
- [elastic-beanstalk-managed-updates-enabled](./elastic-beanstalk-managed-updates-enabled.html)
- [elbv2-acm-certificate-required](./elbv2-acm-certificate-required.html)
- [elbv2-multiple-az](./elbv2-multiple-az.html)
- [elb-cross-zone-load-balancing-enabled](./elb-cross-zone-load-balancing-enabled.html)
- [elb-deletion-protection-enabled](./elb-deletion-protection-enabled.html)
- [elb-logging-enabled](./elb-logging-enabled.html)
- [elb-tls-https-listeners-only](./elb-tls-https-listeners-only.html)
- [emr-block-public-access](./emr-block-public-access.html)
- [emr-kerberos-enabled](./emr-kerberos-enabled.html)
- [fms-shield-resource-policy-check](./fms-shield-resource-policy-check.html)
- [fms-webacl-resource-policy-check](./fms-webacl-resource-policy-check.html)
- [fms-webacl-rulegroup-association-check](./fms-webacl-rulegroup-association-check.html)
- [fsx-last-backup-recovery-point-created](./fsx-last-backup-recovery-point-created.html)
- [fsx-lustre-copy-tags-to-backups](./fsx-lustre-copy-tags-to-backups.html)
- [fsx-meets-restore-time-target](./fsx-meets-restore-time-target.html)
- [fsx-resources-protected-by-backup-plan](./fsx-resources-protected-by-backup-plan.html)
- [fsx-windows-audit-log-configured](./fsx-windows-audit-log-configured.html)
- [guardduty-eks-protection-audit-enabled](./guardduty-eks-protection-audit-enabled.html)
- [guardduty-eks-protection-tiempo de ejecución activado](./guardduty-eks-protection-runtime-enabled.html)
- [guardduty-enabled-centralized](./guardduty-enabled-centralized.html)
- [guardduty-lambda-protection activado](./guardduty-lambda-protection-enabled.html)
- [protección antimalware habilitada para guardduty-malware](./guardduty-malware-protection-enabled.html)
- [guardduty-non-archived-findings](./guardduty-non-archived-findings.html)
- [guardduty-rds-protection activado](./guardduty-rds-protection-enabled.html)
- [protección guardduty-s3 habilitada](./guardduty-s3-protection-enabled.html)
- [iam-customer-policy-blocked-kms-actions](./iam-customer-policy-blocked-kms-actions.html)
- [compatible con el analizador de acceso externo iam](./iam-external-access-analyzer-enabled.html)
- [iam-group-has-users-check](./iam-group-has-users-check.html)
- [iam-inline-policy-blocked-kms-actions](./iam-inline-policy-blocked-kms-actions.html)
- [iam-no-inline-policy-check](./iam-no-inline-policy-check.html)
- [iam-password-policy](./iam-password-policy.html)
- [iam-policy-blacklisted-check](./iam-policy-blacklisted-check.html)
- [iam-policy-no-statements-with-admin-access](./iam-policy-no-statements-with-admin-access.html)
- [iam-policy-no-statements-with-full-access](./iam-policy-no-statements-with-full-access.html)
- [iam-role-managed-policy-check](./iam-role-managed-policy-check.html)
- [iam-root-access-key-check](./iam-root-access-key-check.html)
- [iam-user-group-membership-check](./iam-user-group-membership-check.html)
- [iam-user-mfa-enabled](./iam-user-mfa-enabled.html)
- [iam-user-no-policies-check](./iam-user-no-policies-check.html)
- [iam-user-unused-credentials-check](./iam-user-unused-credentials-check.html)
- [habilitado para inspector-ec2-scan](./inspector-ec2-scan-enabled.html)
- [habilitado para inspector-ecr-scan](./inspector-ecr-scan-enabled.html)
- [compatible con el escaneo estándar Inspector-Lambda](./inspector-lambda-standard-scan-enabled.html)
- [instances-in-vpc](./instances-in-vpc.html)
- [internet-gateway-authorized-vpc-only](./internet-gateway-authorized-vpc-only.html)
- [kinesis-firehose-delivery-stream-encriptado](./kinesis-firehose-delivery-stream-encrypted.html)
- [kinesis-stream-encrypted](./kinesis-stream-encrypted.html)
- [kms-cmk-not-scheduled-for-deletion](./kms-cmk-not-scheduled-for-deletion.html)
- [lambda-concurrency-check](./lambda-concurrency-check.html)
- [lambda-dlq-check](./lambda-dlq-check.html)
- [lambda-function-public-access-prohibited](./lambda-function-public-access-prohibited.html)
- [lambda-function-settings-check](./lambda-function-settings-check.html)
- [lambda-inside-vpc](./lambda-inside-vpc.html)
- [lambda-vpc-multi-az-check](./lambda-vpc-multi-az-check.html)
- [comprobación automática de descubrimiento de datos sensibles macie](./macie-auto-sensitive-data-discovery-check.html)
- [macie-status-check](./macie-status-check.html)
- [mfa-enabled-for-iam-console-access](./mfa-enabled-for-iam-console-access.html)
- [mq-active-deployment-mode](./mq-active-deployment-mode.html)
- [mq-auto-minor-version-upgrade-enabled](./mq-auto-minor-version-upgrade-enabled.html)
- [mq-cloudwatch-audit-log habilitado](./mq-cloudwatch-audit-log-enabled.html)
- [mq-rabbit-deployment-mode](./mq-rabbit-deployment-mode.html)
- [msk-enhanced-monitoring-enabled](./msk-enhanced-monitoring-enabled.html)
- [msk-in-cluster-node-require-tls](./msk-in-cluster-node-require-tls.html)
- [multi-region-cloud-trail-enabled](./multi-region-cloud-trail-enabled.html)
- [nacl-no-unrestricted-ssh-rdp](./nacl-no-unrestricted-ssh-rdp.html)
- [neptune-cluster-backup-retention-check](./neptune-cluster-backup-retention-check.html)
- [neptune-cluster-cloudwatch-log-export-enabled](./neptune-cluster-cloudwatch-log-export-enabled.html)
- [neptune-cluster-copy-tags-to-snapshot-enabled](./neptune-cluster-copy-tags-to-snapshot-enabled.html)
- [neptune-cluster-deletion-protection-enabled](./neptune-cluster-deletion-protection-enabled.html)
- [neptune-cluster-encrypted](./neptune-cluster-encrypted.html)
- [neptune-cluster-iam-database-authentication](./neptune-cluster-iam-database-authentication.html)
- [neptune-cluster-multi-az-enabled](./neptune-cluster-multi-az-enabled.html)
- [neptune-cluster-snapshot-encrypted](./neptune-cluster-snapshot-encrypted.html)
- [neptune-cluster-snapshot-public-prohibited](./neptune-cluster-snapshot-public-prohibited.html)
- [netfw-deletion-protection-enabled](./netfw-deletion-protection-enabled.html)
- [netfw-logging-enabled](./netfw-logging-enabled.html)
- [netfw-multi-az-enabled](./netfw-multi-az-enabled.html)
- [netfw-policy-default-action-fragment-packets](./netfw-policy-default-action-fragment-packets.html)
- [netfw-policy-default-action-full-packets](./netfw-policy-default-action-full-packets.html)
- [netfw-policy-rule-group-associated](./netfw-policy-rule-group-associated.html)
- [netfw-stateless-rule-group-not-empty](./netfw-stateless-rule-group-not-empty.html)
- [nlb-cross-zone-load-balancing-enabled](./nlb-cross-zone-load-balancing-enabled.html)
- [no-unrestricted-route-to-igw](./no-unrestricted-route-to-igw.html)
- [opensearch-primary-node-default-tolerance](./opensearch-primary-node-fault-tolerance.html)
- [opensearch-update-check](./opensearch-update-check.html)
- [rds-aurora-mysql-audit-logging-enabled](./rds-aurora-mysql-audit-logging-enabled.html)
- [rds-automatic-minor-version-upgrade-enabled](./rds-automatic-minor-version-upgrade-enabled.html)
- [rds-cluster-auto-minor-version-upgrade-enable](./rds-cluster-auto-minor-version-upgrade-enable.html)
- [rds-cluster-default-admin-check](./rds-cluster-default-admin-check.html)
- [rds-cluster-deletion-protection-enabled](./rds-cluster-deletion-protection-enabled.html)
- [rds-cluster-encrypted-at-rest](./rds-cluster-encrypted-at-rest.html)
- [rds-cluster-iam-authentication-enabled](./rds-cluster-iam-authentication-enabled.html)
- [rds-cluster-multi-az-enabled](./rds-cluster-multi-az-enabled.html)
- [rds-enhanced-monitoring-enabled](./rds-enhanced-monitoring-enabled.html)
- [rds-instance-default-admin-check](./rds-instance-default-admin-check.html)
- [rds-instance-deletion-protection-enabled](./rds-instance-deletion-protection-enabled.html)
- [rds-instance-public-access-check](./rds-instance-public-access-check.html)
- [rds-last-backup-recovery-point-created](./rds-last-backup-recovery-point-created.html)
- [rds-meets-restore-time-target](./rds-meets-restore-time-target.html)
- [rds-multi-az-support](./rds-multi-az-support.html)
- [rds-resources-protected-by-backup-plan](./rds-resources-protected-by-backup-plan.html)
- [rds-snapshot-encrypted](./rds-snapshot-encrypted.html)
- [rds-storage-encrypted](./rds-storage-encrypted.html)
- [redshift-audit-logging-enabled](./redshift-audit-logging-enabled.html)
- [redshift-cluster-configuration-check](./redshift-cluster-configuration-check.html)
- [redshift-cluster-kms-enabled](./redshift-cluster-kms-enabled.html)
- [redshift-cluster-maintenancesettings-check](./redshift-cluster-maintenancesettings-check.html)
- [redshift-cluster-public-access-check](./redshift-cluster-public-access-check.html)
- [redshift-default-admin-check](./redshift-default-admin-check.html)
- [redshift-default-db-name-check](./redshift-default-db-name-check.html)
- [redshift-enhanced-vpc-routing-enabled](./redshift-enhanced-vpc-routing-enabled.html)
- [redshift-require-tls-ssl](./redshift-require-tls-ssl.html)
- [redshift: acceso sin restricciones a los puertos](./redshift-unrestricted-port-access.html)
- [required-tags](./required-tags.html)
- [restricted-incoming-traffic](./restricted-incoming-traffic.html)

Lista de reglas administradas por disponibilidad regional 1040

- [root-account-hardware-mfa-enabled](./root-account-hardware-mfa-enabled.html)
- [root-account-mfa-enabled](./root-account-mfa-enabled.html)
- [s3-access-point-in-vpc-only](./s3-access-point-in-vpc-only.html)
- [s3-access-point-public-access-blocks](./s3-access-point-public-access-blocks.html)
- [s3-account-level-public-access-blocks](./s3-account-level-public-access-blocks.html)
- [s3-account-level-public-access-blocks-periodic](./s3-account-level-public-access-blocks-periodic.html)
- [s3-bucket-acl-prohibited](./s3-bucket-acl-prohibited.html)
- [s3-bucket-blacklisted-actions-prohibited](./s3-bucket-blacklisted-actions-prohibited.html)
- [compatible con la replicación entre regiones de s3-bucket](./s3-bucket-cross-region-replication-enabled.html)
- [s3-bucket-default-lock-enabled](./s3-bucket-default-lock-enabled.html)
- [s3-bucket-level-public-access-prohibited](./s3-bucket-level-public-access-prohibited.html)
- [s3-bucket-logging-enabled](./s3-bucket-logging-enabled.html)
- [s3-bucket-mfa-delete-enabled](./s3-bucket-mfa-delete-enabled.html)
- [s3-bucket-policy-grantee-check](./s3-bucket-policy-grantee-check.html)
- [s3-bucket-policy-not-more-permissive](./s3-bucket-policy-not-more-permissive.html)
- [s3-bucket-public-read-prohibited](./s3-bucket-public-read-prohibited.html)
- [s3-bucket-public-write-prohibited](./s3-bucket-public-write-prohibited.html)
- [s3-bucket-replication-enabled](./s3-bucket-replication-enabled.html)
- [s3-bucket-server-side-encryption-enabled](./s3-bucket-server-side-encryption-enabled.html)
- [s3-bucket-ssl-requests-only](./s3-bucket-ssl-requests-only.html)
- [s3-bucket-versioning-enabled](./s3-bucket-versioning-enabled.html)
- [s3-default-encryption-kms](./s3-default-encryption-kms.html)
- [s3-event-notifications-enabled](./s3-event-notifications-enabled.html)
- [s3-last-backup-recovery-point-created](./s3-last-backup-recovery-point-created.html)
- [s3-lifecycle-policy-check](./s3-lifecycle-policy-check.html)
- [s3-meets-restore-time-target](./s3-meets-restore-time-target.html)
- [s3-resources-protected-by-backup-plan](./s3-resources-protected-by-backup-plan.html)
- [s3-version-lifecycle-policy-check](./s3-version-lifecycle-policy-check.html)
- [sagemaker-endpoint-config-prod-instance-count](./sagemaker-endpoint-config-prod-instance-count.html)
- [sagemaker-notebook-instance-inside-vpc](./sagemaker-notebook-instance-inside-vpc.html)
- [sagemaker-notebook-instance-root-access-check](./sagemaker-notebook-instance-root-access-check.html)
- [secretsmanager-rotation-enabled-check](./secretsmanager-rotation-enabled-check.html)
- [secretsmanager-scheduled-rotation-success-check](./secretsmanager-scheduled-rotation-success-check.html)
- [secretsmanager-secret-periodic-rotation](./secretsmanager-secret-periodic-rotation.html)
- [secretsmanager-secret-unused](./secretsmanager-secret-unused.html)
- [secretsmanager-using-cmk](./secretsmanager-using-cmk.html)
- [security-account-information-provided](./security-account-information-provided.html)
- [catálogo de servicios compartido dentro de la organización](./service-catalog-shared-within-organization.html)
- [service-vpc-endpoint-enabled](./service-vpc-endpoint-enabled.html)
- [sns-encrypted-kms](./sns-encrypted-kms.html)
- [sns-topic-message-delivery-notification-enabled](./sns-topic-message-delivery-notification-enabled.html)
- [ssm-document-not-public](./ssm-document-not-public.html)
- [step-functions-state-machine-logging-enabled](./step-functions-state-machine-logging-enabled.html)
- [storagegateway-last-backup-recovery-point-created](./storagegateway-last-backup-recovery-point-created.html)
- [storagegateway-resources-protected-by-backup-plan](./storagegateway-resources-protected-by-backup-plan.html)
- [subnet-auto-assign-public-ip-disabled](./subnet-auto-assign-public-ip-disabled.html)
- [transfer-familia-servidor-no-ftp](./transfer-family-server-no-ftp.html)
- [virtualmachine-last-backup-recovery-point-created](./virtualmachine-last-backup-recovery-point-created.html)
- [virtualmachine-resources-protected-by-backup-plan](./virtualmachine-resources-protected-by-backup-plan.html)
- [vpc-default-security-group-closed](./vpc-default-security-group-closed.html)
- [vpc-flow-logs-enabled](./vpc-flow-logs-enabled.html)
- [vpc-network-acl-unused-check](./vpc-network-acl-unused-check.html)
- [vpc-peering-dns-resolution-check](./vpc-peering-dns-resolution-check.html)
- [vpc-sg-open-only-to-authorized-ports](./vpc-sg-open-only-to-authorized-ports.html)
- [comprobación de restricciones de puertos vpc-sg-port](./vpc-sg-port-restriction-check.html)
- [vpc-vpn-2-tunnels-up](./vpc-vpn-2-tunnels-up.html)
- [wafv2-rulegroup-logging-enabled](./wafv2-rulegroup-logging-enabled.html)
- [wafv2-rulegroup-not-empty](./wafv2-rulegroup-not-empty.html)
- [wafv2-webacl-not-empty](./wafv2-webacl-not-empty.html)
- [waf-regional-rulegroup-not-empty](./waf-regional-rulegroup-not-empty.html)
- [waf-regional-rule-not-empty](./waf-regional-rule-not-empty.html)
- [waf-regional-webacl-not-empty](./waf-regional-webacl-not-empty.html)

## Región de Asia-Pacífico (Hong Kong)

Asia-Pacífico (Hong Kong)

- [access-keys-rotated](./access-keys-rotated.html)
- [account-part-of-organizations](./account-part-of-organizations.html)
- [acm-certificate-expiration-check](./acm-certificate-expiration-check.html)
- [acm-certificate-rsa-check](./acm-certificate-rsa-check.html)
- [acm-pca-root-ca-disabled](./acm-pca-root-ca-disabled.html)
- [alb-desync-mode-check](./alb-desync-mode-check.html)
- [alb-http-drop-invalid-header-enabled](./alb-http-drop-invalid-header-enabled.html)
- [alb-http-to-https-redirection-check](./alb-http-to-https-redirection-check.html)
- [alb-waf-enabled](./alb-waf-enabled.html)
- [api-gwv2-access-logs-enabled](./api-gwv2-access-logs-enabled.html)
- [api-gwv2-authorization-type-configured](./api-gwv2-authorization-type-configured.html)
- [api-gw-associated-with-waf](./api-gw-associated-with-waf.html)
- [api-gw-cache-enabled-and-encrypted](./api-gw-cache-enabled-and-encrypted.html)
- [api-gw-endpoint-type-check](./api-gw-endpoint-type-check.html)
- [api-gw-execution-logging-enabled](./api-gw-execution-logging-enabled.html)
- [api-gw-ssl-enabled](./api-gw-ssl-enabled.html)
- [api-gw-xray-enabled](./api-gw-xray-enabled.html)
- [approved-amis-by-id](./approved-amis-by-id.html)
- [approved-amis-by-tag](./approved-amis-by-tag.html)
- [appsync-associated-with-waf](./appsync-associated-with-waf.html)
- [appsync-authorization-check](./appsync-authorization-check.html)
- [appsync-cache-encryption-at-rest](./appsync-cache-encryption-at-rest.html)
- [appsync-logging-enabled](./appsync-logging-enabled.html)
- [athena-workgroup-encrypted-at-rest](./athena-workgroup-encrypted-at-rest.html)
- [aurora-last-backup-recovery-point-created](./aurora-last-backup-recovery-point-created.html)
- [aurora-meets-restore-time-target](./aurora-meets-restore-time-target.html)
- [aurora-resources-protected-by-backup-plan](./aurora-resources-protected-by-backup-plan.html)
- [autoscaling-capacity-rebalancing](./autoscaling-capacity-rebalancing.html)
- [autoscaling-group-elb-healthcheck-required](./autoscaling-group-elb-healthcheck-required.html)
- [autoscaling-launchconfig-requires-imdsv2](./autoscaling-launchconfig-requires-imdsv2.html)
- [autoscaling-launch-config-hop-limit](./autoscaling-launch-config-hop-limit.html)
- [autoscaling-launch-config-public-ip-disabled](./autoscaling-launch-config-public-ip-disabled.html)
- [autoscaling-launch-template](./autoscaling-launch-template.html)
- [autoscaling-multiple-az](./autoscaling-multiple-az.html)
- [autoscaling-multiple-instance-types](./autoscaling-multiple-instance-types.html)
- [backup-plan-min-frequency-and-min-retention-check](./backup-plan-min-frequency-and-min-retention-check.html)
- [backup-recovery-point-encrypted](./backup-recovery-point-encrypted.html)
- [backup-recovery-point-manual-deletion-disabled](./backup-recovery-point-manual-deletion-disabled.html)
- [backup-recovery-point-minimum-retention-check](./backup-recovery-point-minimum-retention-check.html)
- [beanstalk-enhanced-health-reporting-enabled](./beanstalk-enhanced-health-reporting-enabled.html)
- [clb-desync-mode-check](./clb-desync-mode-check.html)
- [clb-multiple-az](./clb-multiple-az.html)
- [cloudformation-stack-drift-detection-check](./cloudformation-stack-drift-detection-check.html)
- [cloudtrail-all-read-s3-data-event-check](./cloudtrail-all-read-s3-data-event-check.html)
- [cloudtrail-all-write-s3-data-event-check](./cloudtrail-all-write-s3-data-event-check.html)
- [registro de acceso a cubos de cloudtrail-s3-bucket](./cloudtrail-s3-bucket-access-logging.html)
- [cloudtrail-s3-bucket, acceso público prohibido](./cloudtrail-s3-bucket-public-access-prohibited.html)
- [cloudtrail-s3-dataevents-enabled](./cloudtrail-s3-dataevents-enabled.html)
- [cloudtrail-security-trail-enabled](./cloudtrail-security-trail-enabled.html)
- [cloudwatch-alarm-action-check](./cloudwatch-alarm-action-check.html)
- [cloudwatch-alarm-action-enabled-check](./cloudwatch-alarm-action-enabled-check.html)
- [cloudwatch-alarm-resource-check](./cloudwatch-alarm-resource-check.html)
- [cloudwatch-alarm-settings-check](./cloudwatch-alarm-settings-check.html)
- [cloudwatch-log-group-encrypted](./cloudwatch-log-group-encrypted.html)
- [cloud-trail-cloud-watch-logs-enabled](./cloud-trail-cloud-watch-logs-enabled.html)
- [cloud-trail-enabled](./cloud-trail-enabled.html)
- [cloud-trail-encryption-enabled](./cloud-trail-encryption-enabled.html)
- [cloud-trail-log-file-validation-enabled](./cloud-trail-log-file-validation-enabled.html)
- [cmk-backing-key-rotation-enabled](./cmk-backing-key-rotation-enabled.html)
- [codebuild-project-artifact-encryption](./codebuild-project-artifact-encryption.html)
- [codebuild-project-environment-privileged-check](./codebuild-project-environment-privileged-check.html)
- [codebuild-project-envvar-awscred-check](./codebuild-project-envvar-awscred-check.html)
- [codebuild-project-logging-enabled](./codebuild-project-logging-enabled.html)
- [codebuild-project-s3-logs-encrypted](./codebuild-project-s3-logs-encrypted.html)
- [codebuild-project-source-repo-url-check](./codebuild-project-source-repo-url-check.html)
- [codedeploy-auto-rollback-monitor-enabled](./codedeploy-auto-rollback-monitor-enabled.html)
- [codedeploy-ec2-minimum-healthy-hosts-configured](./codedeploy-ec2-minimum-healthy-hosts-configured.html)
- [codedeploy-lambda-allatonce-traffic-shift-disabled](./codedeploy-lambda-allatonce-traffic-shift-disabled.html)
- [custom-eventbus-policy-attached](./custom-eventbus-policy-attached.html)
- [custom-schema-registry-policy-attached](./custom-schema-registry-policy-attached.html)
- [cw-loggroup-retention-period-check](./cw-loggroup-retention-period-check.html)
- [db-instance-backup-enabled](./db-instance-backup-enabled.html)
- [desired-instance-tenancy](./desired-instance-tenancy.html)
- [desired-instance-type](./desired-instance-type.html)
- [dms-auto-minor-version-upgrade-check](./dms-auto-minor-version-upgrade-check.html)
- [dms-endpoint-ssl-configured](./dms-endpoint-ssl-configured.html)
- [autenticación dms-mongo-db-habilitada](./dms-mongo-db-authentication-enabled.html)
- [dms-neptune-iam-habilitada para la autorización](./dms-neptune-iam-authorization-enabled.html)
- [compatible con dms-redis-tls](./dms-redis-tls-enabled.html)
- [dms-replication-not-public](./dms-replication-not-public.html)
- [dms-replication-task-sourcedb-logging](./dms-replication-task-sourcedb-logging.html)
- [dms-replication-task-targetdb-logging](./dms-replication-task-targetdb-logging.html)
- [dynamodb-autoscaling-enabled](./dynamodb-autoscaling-enabled.html)
- [dynamodb-in-backup-plan](./dynamodb-in-backup-plan.html)
- [dynamodb-last-backup-recovery-point-created](./dynamodb-last-backup-recovery-point-created.html)
- [dynamodb-meets-restore-time-target](./dynamodb-meets-restore-time-target.html)
- [dynamodb-pitr-enabled](./dynamodb-pitr-enabled.html)
- [dynamodb-resources-protected-by-backup-plan](./dynamodb-resources-protected-by-backup-plan.html)
- [dynamodb-table-deletion-protection-enabled](./dynamodb-table-deletion-protection-enabled.html)
- [dynamodb-table-encrypted-kms](./dynamodb-table-encrypted-kms.html)
- [dynamodb-throughput-limit-check](./dynamodb-throughput-limit-check.html)
- [ebs-in-backup-plan](./ebs-in-backup-plan.html)
- [ebs-last-backup-recovery-point-created](./ebs-last-backup-recovery-point-created.html)
- [ebs-meets-restore-time-target](./ebs-meets-restore-time-target.html)
- [ebs-optimized-instance](./ebs-optimized-instance.html)
- [ebs-resources-protected-by-backup-plan](./ebs-resources-protected-by-backup-plan.html)
- [ebs-snapshot-public-restorable-check](./ebs-snapshot-public-restorable-check.html)
- [ec2-client-vpn-connection-log-enabled](./ec2-client-vpn-connection-log-enabled.html)
- [ec2-client-vpn-not-authorize-all](./ec2-client-vpn-not-authorize-all.html)
- [ec2-ebs-encryption-by-default](./ec2-ebs-encryption-by-default.html)
- [ec2-imdsv2-check](./ec2-imdsv2-check.html)
- [ec2-instance-detailed-monitoring-enabled](./ec2-instance-detailed-monitoring-enabled.html)
- [ec2-instance-managed-by-ssm](./ec2-instance-managed-by-ssm.html)
- [ec2-instance-multiple-eni-check](./ec2-instance-multiple-eni-check.html)
- [ec2-instance-no-public-ip](./ec2-instance-no-public-ip.html)
- [ec2-instance-profile-attached](./ec2-instance-profile-attached.html)
- [ec2-last-backup-recovery-point-created](./ec2-last-backup-recovery-point-created.html)
- [ec2-launch-template-public-ip-disabled](./ec2-launch-template-public-ip-disabled.html)
- [ec2-managedinstance-applications-blacklisted](./ec2-managedinstance-applications-blacklisted.html)
- [ec2-managedinstance-applications-required](./ec2-managedinstance-applications-required.html)
- [ec2-managedinstance-association-compliance-status-check](./ec2-managedinstance-association-compliance-status-check.html)
- [ec2-managedinstance-inventory-blacklisted](./ec2-managedinstance-inventory-blacklisted.html)
- [ec2-managedinstance-patch-compliance-status-check](./ec2-managedinstance-patch-compliance-status-check.html)
- [ec2-managedinstance-platform-check](./ec2-managedinstance-platform-check.html)
- [ec2-meets-restore-time-target](./ec2-meets-restore-time-target.html)
- [ec2-no-amazon-key-pair](./ec2-no-amazon-key-pair.html)
- [ec2-resources-protected-by-backup-plan](./ec2-resources-protected-by-backup-plan.html)
- [ec2-security-group-attached-to-eni](./ec2-security-group-attached-to-eni.html)
- [ec2-security-group-attached-to-eni-periodic](./ec2-security-group-attached-to-eni-periodic.html)
- [ec2-stopped-instance](./ec2-stopped-instance.html)
- [ec2-token-hop-limit-check](./ec2-token-hop-limit-check.html)
- [ec2-volume-inuse-check](./ec2-volume-inuse-check.html)
- [ecr-private-image-scanning-enabled](./ecr-private-image-scanning-enabled.html)
- [ecr-private-lifecycle-policy-configured](./ecr-private-lifecycle-policy-configured.html)
- [ecr-private-tag-immutability-enabled](./ecr-private-tag-immutability-enabled.html)
- [ecs-awsvpc-networking-enabled](./ecs-awsvpc-networking-enabled.html)
- [ecs-containers-nonprivileged](./ecs-containers-nonprivileged.html)
- [ecs-containers-readonly-access](./ecs-containers-readonly-access.html)
- [ecs-container-insights-enabled](./ecs-container-insights-enabled.html)
- [ecs-fargate-latest-platform-version](./ecs-fargate-latest-platform-version.html)
- [ecs-no-environment-secrets](./ecs-no-environment-secrets.html)
- [ecs-task-definition-log-configuration](./ecs-task-definition-log-configuration.html)
- [ecs-task-definition-memory-hard-limit](./ecs-task-definition-memory-hard-limit.html)
- [ecs-task-definition-nonroot-user](./ecs-task-definition-nonroot-user.html)
- [ecs-task-definition-pid-mode-check](./ecs-task-definition-pid-mode-check.html)
- [ecs-task-definition-user-for-host-mode-check](./ecs-task-definition-user-for-host-mode-check.html)
- [efs-access-point-enforce-root-directory](./efs-access-point-enforce-root-directory.html)
- [efs-access-point-enforce-user-identity](./efs-access-point-enforce-user-identity.html)
- [efs-encrypted-check](./efs-encrypted-check.html)
- [efs-in-backup-plan](./efs-in-backup-plan.html)
- [efs-last-backup-recovery-point-created](./efs-last-backup-recovery-point-created.html)
- [efs-meets-restore-time-target](./efs-meets-restore-time-target.html)
- [efs-mount-target-accesible al público](./efs-mount-target-public-accessible.html)
- [efs-resources-protected-by-backup-plan](./efs-resources-protected-by-backup-plan.html)
- [eip-attached](./eip-attached.html)
- [eks-cluster-logging-enabled](./eks-cluster-logging-enabled.html)
- [eks-cluster-log-enabled](./eks-cluster-log-enabled.html)
- [eks-cluster-oldest-supported-version](./eks-cluster-oldest-supported-version.html)
- [eks-cluster-secrets-encriptados](./eks-cluster-secrets-encrypted.html)
- [eks-cluster-supported-version](./eks-cluster-supported-version.html)
- [eks-endpoint-no-public-access](./eks-endpoint-no-public-access.html)
- [eks-secrets-encrypted](./eks-secrets-encrypted.html)
- [elasticache-auto-minor-version-upgrade-check](./elasticache-auto-minor-version-upgrade-check.html)
- [elasticache-rbac-auth-enabled](./elasticache-rbac-auth-enabled.html)
- [elasticache-redis-cluster-automatic-backup-check](./elasticache-redis-cluster-automatic-backup-check.html)
- [elasticache-repl-grp-auto-failover-enabled](./elasticache-repl-grp-auto-failover-enabled.html)
- [elasticache-repl-grp-encrypted-at-rest](./elasticache-repl-grp-encrypted-at-rest.html)
- [elasticache-repl-grp-encrypted-in-transit](./elasticache-repl-grp-encrypted-in-transit.html)
- [elasticache-repl-grp-redis-auth-enabled](./elasticache-repl-grp-redis-auth-enabled.html)
- [elasticache-subnet-group-check](./elasticache-subnet-group-check.html)
- [elasticache-supported-engine-version](./elasticache-supported-engine-version.html)
- [elasticsearch-encrypted-at-rest](./elasticsearch-encrypted-at-rest.html)
- [elasticsearch-in-vpc-only](./elasticsearch-in-vpc-only.html)
- [elasticsearch-logs-to-cloudwatch](./elasticsearch-logs-to-cloudwatch.html)
- [elasticsearch-node-to-node-encryption-check](./elasticsearch-node-to-node-encryption-check.html)
- [elastic-beanstalk-logs-to-cloudwatch](./elastic-beanstalk-logs-to-cloudwatch.html)
- [elastic-beanstalk-managed-updates-enabled](./elastic-beanstalk-managed-updates-enabled.html)
- [elbv2-acm-certificate-required](./elbv2-acm-certificate-required.html)
- [elbv2-multiple-az](./elbv2-multiple-az.html)
- [elb-acm-certificate-required](./elb-acm-certificate-required.html)
- [elb-cross-zone-load-balancing-enabled](./elb-cross-zone-load-balancing-enabled.html)
- [elb-custom-security-policy-ssl-check](./elb-custom-security-policy-ssl-check.html)
- [elb-deletion-protection-enabled](./elb-deletion-protection-enabled.html)
- [elb-logging-enabled](./elb-logging-enabled.html)
- [elb-predefined-security-policy-ssl-check](./elb-predefined-security-policy-ssl-check.html)
- [elb-tls-https-listeners-only](./elb-tls-https-listeners-only.html)
- [emr-block-public-access](./emr-block-public-access.html)
- [emr-kerberos-enabled](./emr-kerberos-enabled.html)
- [emr-master-no-public-ip](./emr-master-no-public-ip.html)
- [encrypted-volumes](./encrypted-volumes.html)
- [fms-shield-resource-policy-check](./fms-shield-resource-policy-check.html)
- [fms-webacl-resource-policy-check](./fms-webacl-resource-policy-check.html)
- [fms-webacl-rulegroup-association-check](./fms-webacl-rulegroup-association-check.html)
- [fsx-last-backup-recovery-point-created](./fsx-last-backup-recovery-point-created.html)
- [fsx-lustre-copy-tags-to-backups](./fsx-lustre-copy-tags-to-backups.html)
- [fsx-meets-restore-time-target](./fsx-meets-restore-time-target.html)
- [fsx-openzfs-copy-tags-enabled](./fsx-openzfs-copy-tags-enabled.html)
- [fsx-resources-protected-by-backup-plan](./fsx-resources-protected-by-backup-plan.html)
- [fsx-windows-audit-log-configured](./fsx-windows-audit-log-configured.html)
- [guardduty-eks-protection-audit-enabled](./guardduty-eks-protection-audit-enabled.html)
- [guardduty-eks-protection-tiempo de ejecución activado](./guardduty-eks-protection-runtime-enabled.html)
- [guardduty-enabled-centralized](./guardduty-enabled-centralized.html)
- [guardduty-lambda-protection activado](./guardduty-lambda-protection-enabled.html)
- [protección antimalware habilitada para guardduty-malware](./guardduty-malware-protection-enabled.html)
- [guardduty-non-archived-findings](./guardduty-non-archived-findings.html)
- [guardduty-rds-protection activado](./guardduty-rds-protection-enabled.html)
- [protección guardduty-s3 habilitada](./guardduty-s3-protection-enabled.html)
- [iam-customer-policy-blocked-kms-actions](./iam-customer-policy-blocked-kms-actions.html)
- [compatible con el analizador de acceso externo iam](./iam-external-access-analyzer-enabled.html)
- [iam-group-has-users-check](./iam-group-has-users-check.html)
- [iam-inline-policy-blocked-kms-actions](./iam-inline-policy-blocked-kms-actions.html)
- [iam-no-inline-policy-check](./iam-no-inline-policy-check.html)
- [iam-password-policy](./iam-password-policy.html)
- [iam-policy-blacklisted-check](./iam-policy-blacklisted-check.html)
- [iam-policy-in-use](./iam-policy-in-use.html)
- [iam-policy-no-statements-with-admin-access](./iam-policy-no-statements-with-admin-access.html)
- [iam-policy-no-statements-with-full-access](./iam-policy-no-statements-with-full-access.html)
- [iam-role-managed-policy-check](./iam-role-managed-policy-check.html)
- [iam-root-access-key-check](./iam-root-access-key-check.html)
- [iam-user-group-membership-check](./iam-user-group-membership-check.html)
- [iam-user-mfa-enabled](./iam-user-mfa-enabled.html)
- [iam-user-no-policies-check](./iam-user-no-policies-check.html)
- [iam-user-unused-credentials-check](./iam-user-unused-credentials-check.html)
- [incoming-ssh-disabled](./incoming-ssh-disabled.html)
- [habilitado para inspector-ec2-scan](./inspector-ec2-scan-enabled.html)
- [habilitado para inspector-ecr-scan](./inspector-ecr-scan-enabled.html)
- [compatible con el escaneo estándar Inspector-Lambda](./inspector-lambda-standard-scan-enabled.html)
- [instances-in-vpc](./instances-in-vpc.html)
- [internet-gateway-authorized-vpc-only](./internet-gateway-authorized-vpc-only.html)
- [kinesis-firehose-delivery-stream-encriptado](./kinesis-firehose-delivery-stream-encrypted.html)
- [kinesis-stream-encrypted](./kinesis-stream-encrypted.html)
- [kms-cmk-not-scheduled-for-deletion](./kms-cmk-not-scheduled-for-deletion.html)
- [lambda-concurrency-check](./lambda-concurrency-check.html)
- [lambda-dlq-check](./lambda-dlq-check.html)
- [lambda-function-public-access-prohibited](./lambda-function-public-access-prohibited.html)
- [lambda-function-settings-check](./lambda-function-settings-check.html)
- [lambda-inside-vpc](./lambda-inside-vpc.html)
- [lambda-vpc-multi-az-check](./lambda-vpc-multi-az-check.html)
- [comprobación automática de descubrimiento de datos sensibles macie](./macie-auto-sensitive-data-discovery-check.html)
- [macie-status-check](./macie-status-check.html)
- [mfa-enabled-for-iam-console-access](./mfa-enabled-for-iam-console-access.html)
- [mq-active-deployment-mode](./mq-active-deployment-mode.html)
- [mq-automatic-minor-version-upgrade-enabled](./mq-automatic-minor-version-upgrade-enabled.html)
- [mq-auto-minor-version-upgrade-enabled](./mq-auto-minor-version-upgrade-enabled.html)
- [mq-cloudwatch-audit-logging-enabled](./mq-cloudwatch-audit-logging-enabled.html)
- [mq-cloudwatch-audit-log habilitado](./mq-cloudwatch-audit-log-enabled.html)
- [mq-no-public-access](./mq-no-public-access.html)
- [mq-rabbit-deployment-mode](./mq-rabbit-deployment-mode.html)
- [msk-enhanced-monitoring-enabled](./msk-enhanced-monitoring-enabled.html)
- [msk-in-cluster-node-require-tls](./msk-in-cluster-node-require-tls.html)
- [multi-region-cloud-trail-enabled](./multi-region-cloud-trail-enabled.html)
- [nacl-no-unrestricted-ssh-rdp](./nacl-no-unrestricted-ssh-rdp.html)
- [neptune-cluster-backup-retention-check](./neptune-cluster-backup-retention-check.html)
- [neptune-cluster-cloudwatch-log-export-enabled](./neptune-cluster-cloudwatch-log-export-enabled.html)
- [neptune-cluster-copy-tags-to-snapshot-enabled](./neptune-cluster-copy-tags-to-snapshot-enabled.html)
- [neptune-cluster-deletion-protection-enabled](./neptune-cluster-deletion-protection-enabled.html)
- [neptune-cluster-encrypted](./neptune-cluster-encrypted.html)
- [neptune-cluster-iam-database-authentication](./neptune-cluster-iam-database-authentication.html)
- [neptune-cluster-multi-az-enabled](./neptune-cluster-multi-az-enabled.html)
- [neptune-cluster-snapshot-encrypted](./neptune-cluster-snapshot-encrypted.html)
- [neptune-cluster-snapshot-public-prohibited](./neptune-cluster-snapshot-public-prohibited.html)
- [netfw-deletion-protection-enabled](./netfw-deletion-protection-enabled.html)
- [netfw-logging-enabled](./netfw-logging-enabled.html)
- [netfw-multi-az-enabled](./netfw-multi-az-enabled.html)
- [netfw-policy-default-action-fragment-packets](./netfw-policy-default-action-fragment-packets.html)
- [netfw-policy-default-action-full-packets](./netfw-policy-default-action-full-packets.html)
- [netfw-policy-rule-group-associated](./netfw-policy-rule-group-associated.html)
- [netfw-stateless-rule-group-not-empty](./netfw-stateless-rule-group-not-empty.html)
- [nlb-cross-zone-load-balancing-enabled](./nlb-cross-zone-load-balancing-enabled.html)
- [no-unrestricted-route-to-igw](./no-unrestricted-route-to-igw.html)
- [opensearch-access-control-enabled](./opensearch-access-control-enabled.html)
- [opensearch-audit-logging-enabled](./opensearch-audit-logging-enabled.html)
- [opensearch-data-node-fault-tolerance](./opensearch-data-node-fault-tolerance.html)
- [opensearch-encrypted-at-rest](./opensearch-encrypted-at-rest.html)
- [opensearch-https-required](./opensearch-https-required.html)
- [opensearch-in-vpc-only](./opensearch-in-vpc-only.html)
- [opensearch-logs-to-cloudwatch](./opensearch-logs-to-cloudwatch.html)
- [opensearch-node-to-node-encryption-check](./opensearch-node-to-node-encryption-check.html)
- [opensearch-primary-node-default-tolerance](./opensearch-primary-node-fault-tolerance.html)
- [opensearch-update-check](./opensearch-update-check.html)
- [rds-aurora-mysql-audit-logging-enabled](./rds-aurora-mysql-audit-logging-enabled.html)
- [rds-automatic-minor-version-upgrade-enabled](./rds-automatic-minor-version-upgrade-enabled.html)
- [rds-cluster-auto-minor-version-upgrade-enable](./rds-cluster-auto-minor-version-upgrade-enable.html)
- [rds-cluster-default-admin-check](./rds-cluster-default-admin-check.html)
- [rds-cluster-deletion-protection-enabled](./rds-cluster-deletion-protection-enabled.html)
- [rds-cluster-encrypted-at-rest](./rds-cluster-encrypted-at-rest.html)
- [rds-cluster-iam-authentication-enabled](./rds-cluster-iam-authentication-enabled.html)
- [rds-cluster-multi-az-enabled](./rds-cluster-multi-az-enabled.html)
- [rds-enhanced-monitoring-enabled](./rds-enhanced-monitoring-enabled.html)
- [rds-instance-default-admin-check](./rds-instance-default-admin-check.html)
- [rds-instance-deletion-protection-enabled](./rds-instance-deletion-protection-enabled.html)
- [rds-instance-public-access-check](./rds-instance-public-access-check.html)
- [rds-in-backup-plan](./rds-in-backup-plan.html)
- [rds-last-backup-recovery-point-created](./rds-last-backup-recovery-point-created.html)
- [rds-logging-enabled](./rds-logging-enabled.html)
- [rds-meets-restore-time-target](./rds-meets-restore-time-target.html)
- [rds-multi-az-support](./rds-multi-az-support.html)
- [rds-resources-protected-by-backup-plan](./rds-resources-protected-by-backup-plan.html)
- [rds-snapshots-public-prohibited](./rds-snapshots-public-prohibited.html)
- [rds-snapshot-encrypted](./rds-snapshot-encrypted.html)
- [rds-storage-encrypted](./rds-storage-encrypted.html)
- [redshift-audit-logging-enabled](./redshift-audit-logging-enabled.html)
- [redshift-backup-enabled](./redshift-backup-enabled.html)
- [redshift-cluster-configuration-check](./redshift-cluster-configuration-check.html)
- [redshift-cluster-kms-enabled](./redshift-cluster-kms-enabled.html)
- [redshift-cluster-maintenancesettings-check](./redshift-cluster-maintenancesettings-check.html)
- [redshift-cluster-public-access-check](./redshift-cluster-public-access-check.html)
- [redshift-default-admin-check](./redshift-default-admin-check.html)
- [redshift-default-db-name-check](./redshift-default-db-name-check.html)
- [redshift-enhanced-vpc-routing-enabled](./redshift-enhanced-vpc-routing-enabled.html)
- [redshift-require-tls-ssl](./redshift-require-tls-ssl.html)
- [redshift: acceso sin restricciones a los puertos](./redshift-unrestricted-port-access.html)
- [required-tags](./required-tags.html)
- [restricted-incoming-traffic](./restricted-incoming-traffic.html)
- [root-account-hardware-mfa-enabled](./root-account-hardware-mfa-enabled.html)
- [root-account-mfa-enabled](./root-account-mfa-enabled.html)
- [s3-access-point-in-vpc-only](./s3-access-point-in-vpc-only.html)
- [s3-access-point-public-access-blocks](./s3-access-point-public-access-blocks.html)
- [s3-account-level-public-access-blocks](./s3-account-level-public-access-blocks.html)
- [s3-account-level-public-access-blocks-periodic](./s3-account-level-public-access-blocks-periodic.html)
- [s3-bucket-acl-prohibited](./s3-bucket-acl-prohibited.html)
- [s3-bucket-blacklisted-actions-prohibited](./s3-bucket-blacklisted-actions-prohibited.html)
- [compatible con la replicación entre regiones de s3-bucket](./s3-bucket-cross-region-replication-enabled.html)
- [s3-bucket-default-lock-enabled](./s3-bucket-default-lock-enabled.html)
- [s3-bucket-level-public-access-prohibited](./s3-bucket-level-public-access-prohibited.html)
- [s3-bucket-logging-enabled](./s3-bucket-logging-enabled.html)
- [s3-bucket-mfa-delete-enabled](./s3-bucket-mfa-delete-enabled.html)
- [s3-bucket-policy-grantee-check](./s3-bucket-policy-grantee-check.html)
- [s3-bucket-policy-not-more-permissive](./s3-bucket-policy-not-more-permissive.html)
- [s3-bucket-public-read-prohibited](./s3-bucket-public-read-prohibited.html)
- [s3-bucket-public-write-prohibited](./s3-bucket-public-write-prohibited.html)
- [s3-bucket-replication-enabled](./s3-bucket-replication-enabled.html)
- [s3-bucket-server-side-encryption-enabled](./s3-bucket-server-side-encryption-enabled.html)
- [s3-bucket-ssl-requests-only](./s3-bucket-ssl-requests-only.html)
- [s3-bucket-versioning-enabled](./s3-bucket-versioning-enabled.html)
- [s3-default-encryption-kms](./s3-default-encryption-kms.html)
- [s3-event-notifications-enabled](./s3-event-notifications-enabled.html)
- [s3-last-backup-recovery-point-created](./s3-last-backup-recovery-point-created.html)
- [s3-lifecycle-policy-check](./s3-lifecycle-policy-check.html)
- [s3-meets-restore-time-target](./s3-meets-restore-time-target.html)
- [s3-resources-protected-by-backup-plan](./s3-resources-protected-by-backup-plan.html)
- [s3-version-lifecycle-policy-check](./s3-version-lifecycle-policy-check.html)
- [sagemaker-endpoint-configuration-kms-key-configured](./sagemaker-endpoint-configuration-kms-key-configured.html)
- [sagemaker-endpoint-config-prod-instance-count](./sagemaker-endpoint-config-prod-instance-count.html)
- [sagemaker-notebook-instance-inside-vpc](./sagemaker-notebook-instance-inside-vpc.html)
- [sagemaker-notebook-instance-kms-key-configured](./sagemaker-notebook-instance-kms-key-configured.html)
- [sagemaker-notebook-instance-root-access-check](./sagemaker-notebook-instance-root-access-check.html)
- [sagemaker-notebook-no-direct-internet-access](./sagemaker-notebook-no-direct-internet-access.html)
- [secretsmanager-rotation-enabled-check](./secretsmanager-rotation-enabled-check.html)
- [secretsmanager-scheduled-rotation-success-check](./secretsmanager-scheduled-rotation-success-check.html)
- [secretsmanager-secret-periodic-rotation](./secretsmanager-secret-periodic-rotation.html)
- [secretsmanager-secret-unused](./secretsmanager-secret-unused.html)
- [secretsmanager-using-cmk](./secretsmanager-using-cmk.html)
- [securityhub-enabled](./securityhub-enabled.html)
- [security-account-information-provided](./security-account-information-provided.html)
- [catálogo de servicios compartido dentro de la organización](./service-catalog-shared-within-organization.html)
- [service-vpc-endpoint-enabled](./service-vpc-endpoint-enabled.html)
- [sns-encrypted-kms](./sns-encrypted-kms.html)
- [sns-topic-message-delivery-notification-enabled](./sns-topic-message-delivery-notification-enabled.html)
- [ssm-document-not-public](./ssm-document-not-public.html)
- [step-functions-state-machine-logging-enabled](./step-functions-state-machine-logging-enabled.html)
- [storagegateway-last-backup-recovery-point-created](./storagegateway-last-backup-recovery-point-created.html)
- [storagegateway-resources-protected-by-backup-plan](./storagegateway-resources-protected-by-backup-plan.html)
- [subnet-auto-assign-public-ip-disabled](./subnet-auto-assign-public-ip-disabled.html)
- [transfer-familia-servidor-no-ftp](./transfer-family-server-no-ftp.html)
- [virtualmachine-last-backup-recovery-point-created](./virtualmachine-last-backup-recovery-point-created.html)
- [virtualmachine-resources-protected-by-backup-plan](./virtualmachine-resources-protected-by-backup-plan.html)
- [vpc-default-security-group-closed](./vpc-default-security-group-closed.html)
- [vpc-flow-logs-enabled](./vpc-flow-logs-enabled.html)
- [vpc-network-acl-unused-check](./vpc-network-acl-unused-check.html)
- [vpc-peering-dns-resolution-check](./vpc-peering-dns-resolution-check.html)
- [vpc-sg-open-only-to-authorized-ports](./vpc-sg-open-only-to-authorized-ports.html)
- [comprobación de restricciones de puertos vpc-sg-port](./vpc-sg-port-restriction-check.html)
- [vpc-vpn-2-tunnels-up](./vpc-vpn-2-tunnels-up.html)
- [wafv2-logging-enabled](./wafv2-logging-enabled.html)
- [wafv2-rulegroup-logging-enabled](./wafv2-rulegroup-logging-enabled.html)
- [wafv2-rulegroup-not-empty](./wafv2-rulegroup-not-empty.html)
- [wafv2-webacl-not-empty](./wafv2-webacl-not-empty.html)
- [waf-regional-rulegroup-not-empty](./waf-regional-rulegroup-not-empty.html)
- [waf-regional-rule-not-empty](./waf-regional-rule-not-empty.html)
- [waf-regional-webacl-not-empty](./waf-regional-webacl-not-empty.html)

## Región de Asia Pacífico (Hyderabad)

### Asia-Pacífico (Hyderabad)

- [acm-certificate-expiration-check](./acm-certificate-expiration-check.html)
- [acm-pca-root-ca-disabled](./acm-pca-root-ca-disabled.html)
- [alb-desync-mode-check](./alb-desync-mode-check.html)
- [alb-http-drop-invalid-header-enabled](./alb-http-drop-invalid-header-enabled.html)
- [alb-http-to-https-redirection-check](./alb-http-to-https-redirection-check.html)
- [alb-waf-enabled](./alb-waf-enabled.html)
- [api-gw-cache-enabled-and-encrypted](./api-gw-cache-enabled-and-encrypted.html)
- [api-gw-endpoint-type-check](./api-gw-endpoint-type-check.html)
- [api-gw-execution-logging-enabled](./api-gw-execution-logging-enabled.html)
- [api-gw-ssl-enabled](./api-gw-ssl-enabled.html)
- [approved-amis-by-id](./approved-amis-by-id.html)
- [approved-amis-by-tag](./approved-amis-by-tag.html)
- [autoscaling-group-elb-healthcheck-required](./autoscaling-group-elb-healthcheck-required.html)
- [autoscaling-launchconfig-requires-imdsv2](./autoscaling-launchconfig-requires-imdsv2.html)
- [autoscaling-launch-config-hop-limit](./autoscaling-launch-config-hop-limit.html)
- [autoscaling-launch-config-public-ip-disabled](./autoscaling-launch-config-public-ip-disabled.html)
- [autoscaling-launch-template](./autoscaling-launch-template.html)
- [autoscaling-multiple-az](./autoscaling-multiple-az.html)
- [autoscaling-multiple-instance-types](./autoscaling-multiple-instance-types.html)
- [clb-multiple-az](./clb-multiple-az.html)
- [cloudtrail-all-read-s3-data-event-check](./cloudtrail-all-read-s3-data-event-check.html)
- [cloudtrail-all-write-s3-data-event-check](./cloudtrail-all-write-s3-data-event-check.html)
- [registro de acceso a cubos de cloudtrail-s3-bucket](./cloudtrail-s3-bucket-access-logging.html)
- [cloudtrail-s3-bucket, acceso público prohibido](./cloudtrail-s3-bucket-public-access-prohibited.html)
- [cloudtrail-s3-dataevents-enabled](./cloudtrail-s3-dataevents-enabled.html)
- [cloudtrail-security-trail-enabled](./cloudtrail-security-trail-enabled.html)
- [cloudwatch-alarm-action-check](./cloudwatch-alarm-action-check.html)
- [cloudwatch-alarm-action-enabled-check](./cloudwatch-alarm-action-enabled-check.html)
- [cloudwatch-alarm-resource-check](./cloudwatch-alarm-resource-check.html)
- [cloudwatch-alarm-settings-check](./cloudwatch-alarm-settings-check.html)
- [cloudwatch-log-group-encrypted](./cloudwatch-log-group-encrypted.html)
- [cloud-trail-cloud-watch-logs-enabled](./cloud-trail-cloud-watch-logs-enabled.html)
- [cloud-trail-enabled](./cloud-trail-enabled.html)
- [cloud-trail-encryption-enabled](./cloud-trail-encryption-enabled.html)
- [cloud-trail-log-file-validation-enabled](./cloud-trail-log-file-validation-enabled.html)
- [cmk-backing-key-rotation-enabled](./cmk-backing-key-rotation-enabled.html)
- [cw-loggroup-retention-period-check](./cw-loggroup-retention-period-check.html)
- [db-instance-backup-enabled](./db-instance-backup-enabled.html)
- [desired-instance-tenancy](./desired-instance-tenancy.html)
- [desired-instance-type](./desired-instance-type.html)
- [dynamodb-autoscaling-enabled](./dynamodb-autoscaling-enabled.html)
- [dynamodb-pitr-enabled](./dynamodb-pitr-enabled.html)
- [dynamodb-table-deletion-protection-enabled](./dynamodb-table-deletion-protection-enabled.html)
- [ebs-optimized-instance](./ebs-optimized-instance.html)
- [ebs-snapshot-public-restorable-check](./ebs-snapshot-public-restorable-check.html)
- [ec2-ebs-encryption-by-default](./ec2-ebs-encryption-by-default.html)
- [ec2-imdsv2-check](./ec2-imdsv2-check.html)
- [ec2-instance-detailed-monitoring-enabled](./ec2-instance-detailed-monitoring-enabled.html)
- [ec2-instance-multiple-eni-check](./ec2-instance-multiple-eni-check.html)
- [ec2-instance-no-public-ip](./ec2-instance-no-public-ip.html)
- [ec2-security-group-attached-to-eni](./ec2-security-group-attached-to-eni.html)
- [ec2-stopped-instance](./ec2-stopped-instance.html)
- [ec2-volume-inuse-check](./ec2-volume-inuse-check.html)
- [ecs-containers-nonprivileged](./ecs-containers-nonprivileged.html)
- [ecs-containers-readonly-access](./ecs-containers-readonly-access.html)
- [ecs-container-insights-enabled](./ecs-container-insights-enabled.html)
- [ecs-fargate-latest-platform-version](./ecs-fargate-latest-platform-version.html)
- [ecs-no-environment-secrets](./ecs-no-environment-secrets.html)
- [ecs-task-definition-pid-mode-check](./ecs-task-definition-pid-mode-check.html)
- [ecs-task-definition-user-for-host-mode-check](./ecs-task-definition-user-for-host-mode-check.html)
- [efs-mount-target-accesible al público](./efs-mount-target-public-accessible.html)
- [eip-attached](./eip-attached.html)
- [eks-cluster-log-enabled](./eks-cluster-log-enabled.html)
- [eks-cluster-secrets-encriptados](./eks-cluster-secrets-encrypted.html)
- [eks-endpoint-no-public-access](./eks-endpoint-no-public-access.html)
- [eks-secrets-encrypted](./eks-secrets-encrypted.html)
- [elasticache-auto-minor-version-upgrade-check](./elasticache-auto-minor-version-upgrade-check.html)
- [elasticache-redis-cluster-automatic-backup-check](./elasticache-redis-cluster-automatic-backup-check.html)
- [elasticache-repl-grp-auto-failover-enabled](./elasticache-repl-grp-auto-failover-enabled.html)
- [elasticache-repl-grp-encrypted-at-rest](./elasticache-repl-grp-encrypted-at-rest.html)
- [elasticache-repl-grp-encrypted-in-transit](./elasticache-repl-grp-encrypted-in-transit.html)
- [elb-acm-certificate-required](./elb-acm-certificate-required.html)
- [elb-cross-zone-load-balancing-enabled](./elb-cross-zone-load-balancing-enabled.html)
- [elb-deletion-protection-enabled](./elb-deletion-protection-enabled.html)
- [elb-predefined-security-policy-ssl-check](./elb-predefined-security-policy-ssl-check.html)
- [elb-tls-https-listeners-only](./elb-tls-https-listeners-only.html)
- [emr-block-public-access](./emr-block-public-access.html)
- [emr-kerberos-enabled](./emr-kerberos-enabled.html)
- [encrypted-volumes](./encrypted-volumes.html)
- [fms-shield-resource-policy-check](./fms-shield-resource-policy-check.html)
- [fms-webacl-resource-policy-check](./fms-webacl-resource-policy-check.html)
- [fms-webacl-rulegroup-association-check](./fms-webacl-rulegroup-association-check.html)
- [fsx-lustre-copy-tags-to-backups](./fsx-lustre-copy-tags-to-backups.html)
- [fsx-windows-audit-log-configured](./fsx-windows-audit-log-configured.html)
- [guardduty-eks-protection-audit-enabled](./guardduty-eks-protection-audit-enabled.html)
- [guardduty-eks-protection-tiempo de ejecución activado](./guardduty-eks-protection-runtime-enabled.html)
- [guardduty-enabled-centralized](./guardduty-enabled-centralized.html)
- [guardduty-lambda-protection activado](./guardduty-lambda-protection-enabled.html)
- [protección antimalware habilitada para guardduty-malware](./guardduty-malware-protection-enabled.html)
- [guardduty-non-archived-findings](./guardduty-non-archived-findings.html)
- [protección guardduty-s3 habilitada](./guardduty-s3-protection-enabled.html)
- [compatible con el analizador de acceso externo iam](./iam-external-access-analyzer-enabled.html)
- [iam-password-policy](./iam-password-policy.html)
- [iam-root-access-key-check](./iam-root-access-key-check.html)
- [incoming-ssh-disabled](./incoming-ssh-disabled.html)
- [instances-in-vpc](./instances-in-vpc.html)
- [kinesis-firehose-delivery-stream-encriptado](./kinesis-firehose-delivery-stream-encrypted.html)
- [lambda-function-public-access-prohibited](./lambda-function-public-access-prohibited.html)
- [lambda-function-settings-check](./lambda-function-settings-check.html)
- [lambda-inside-vpc](./lambda-inside-vpc.html)
- [multi-region-cloud-trail-enabled](./multi-region-cloud-trail-enabled.html)
- [nacl-no-unrestricted-ssh-rdp](./nacl-no-unrestricted-ssh-rdp.html)
- [rds-automatic-minor-version-upgrade-enabled](./rds-automatic-minor-version-upgrade-enabled.html)
- [rds-enhanced-monitoring-enabled](./rds-enhanced-monitoring-enabled.html)
- [rds-instance-default-admin-check](./rds-instance-default-admin-check.html)
- [rds-instance-deletion-protection-enabled](./rds-instance-deletion-protection-enabled.html)
- [rds-instance-iam-authentication-enabled](./rds-instance-iam-authentication-enabled.html)
- [rds-multi-az-support](./rds-multi-az-support.html)
- [rds-snapshots-public-prohibited](./rds-snapshots-public-prohibited.html)
- [rds-snapshot-encrypted](./rds-snapshot-encrypted.html)
- [rds-storage-encrypted](./rds-storage-encrypted.html)
- [redshift-default-admin-check](./redshift-default-admin-check.html)
- [redshift-default-db-name-check](./redshift-default-db-name-check.html)
- [redshift: acceso sin restricciones a los puertos](./redshift-unrestricted-port-access.html)
- [required-tags](./required-tags.html)
- [restricted-incoming-traffic](./restricted-incoming-traffic.html)
- [root-account-hardware-mfa-enabled](./root-account-hardware-mfa-enabled.html)
- [root-account-mfa-enabled](./root-account-mfa-enabled.html)
- [s3-access-point-in-vpc-only](./s3-access-point-in-vpc-only.html)
- [s3-access-point-public-access-blocks](./s3-access-point-public-access-blocks.html)
- [s3-account-level-public-access-blocks-periodic](./s3-account-level-public-access-blocks-periodic.html)
- [s3-bucket-acl-prohibited](./s3-bucket-acl-prohibited.html)
- [compatible con la replicación entre regiones de s3-bucket](./s3-bucket-cross-region-replication-enabled.html)
- [s3-bucket-default-lock-enabled](./s3-bucket-default-lock-enabled.html)
- [s3-bucket-level-public-access-prohibited](./s3-bucket-level-public-access-prohibited.html)
- [s3-bucket-logging-enabled](./s3-bucket-logging-enabled.html)
- [s3-bucket-mfa-delete-enabled](./s3-bucket-mfa-delete-enabled.html)
- [s3-bucket-public-read-prohibited](./s3-bucket-public-read-prohibited.html)
- [s3-bucket-public-write-prohibited](./s3-bucket-public-write-prohibited.html)
- [s3-bucket-replication-enabled](./s3-bucket-replication-enabled.html)
- [s3-bucket-server-side-encryption-enabled](./s3-bucket-server-side-encryption-enabled.html)
- [s3-bucket-ssl-requests-only](./s3-bucket-ssl-requests-only.html)
- [s3-bucket-versioning-enabled](./s3-bucket-versioning-enabled.html)
- [s3-event-notifications-enabled](./s3-event-notifications-enabled.html)
- [s3-lifecycle-policy-check](./s3-lifecycle-policy-check.html)
- [s3-version-lifecycle-policy-check](./s3-version-lifecycle-policy-check.html)
- [sagemaker-endpoint-config-prod-instance-count](./sagemaker-endpoint-config-prod-instance-count.html)
- [secretsmanager-rotation-enabled-check](./secretsmanager-rotation-enabled-check.html)
- [secretsmanager-scheduled-rotation-success-check](./secretsmanager-scheduled-rotation-success-check.html)
- [secretsmanager-secret-periodic-rotation](./secretsmanager-secret-periodic-rotation.html)
- [secretsmanager-secret-unused](./secretsmanager-secret-unused.html)
- [secretsmanager-using-cmk](./secretsmanager-using-cmk.html)
- [security-account-information-provided](./security-account-information-provided.html)
- [catálogo de servicios compartido dentro de la organización](./service-catalog-shared-within-organization.html)
- [service-vpc-endpoint-enabled](./service-vpc-endpoint-enabled.html)
- [sns-encrypted-kms](./sns-encrypted-kms.html)
- [ssm-document-not-public](./ssm-document-not-public.html)
- [subnet-auto-assign-public-ip-disabled](./subnet-auto-assign-public-ip-disabled.html)
- [transfer-familia-servidor-no-ftp](./transfer-family-server-no-ftp.html)
- [vpc-default-security-group-closed](./vpc-default-security-group-closed.html)
- [vpc-flow-logs-enabled](./vpc-flow-logs-enabled.html)
- [vpc-network-acl-unused-check](./vpc-network-acl-unused-check.html)
- [vpc-sg-open-only-to-authorized-ports](./vpc-sg-open-only-to-authorized-ports.html)
- [comprobación de restricciones de puertos vpc-sg-port](./vpc-sg-port-restriction-check.html)
- [vpc-vpn-2-tunnels-up](./vpc-vpn-2-tunnels-up.html)
- [wafv2-rulegroup-logging-enabled](./wafv2-rulegroup-logging-enabled.html)

## Región Asia-Pacífico (Yakarta)

#### Asia-Pacífico (Yakarta)

- [access-keys-rotated](./access-keys-rotated.html)
- [acm-certificate-expiration-check](./acm-certificate-expiration-check.html)
- [acm-certificate-rsa-check](./acm-certificate-rsa-check.html)
- [acm-pca-root-ca-disabled](./acm-pca-root-ca-disabled.html)
- [alb-http-drop-invalid-header-enabled](./alb-http-drop-invalid-header-enabled.html)
- [alb-http-to-https-redirection-check](./alb-http-to-https-redirection-check.html)
- [alb-waf-enabled](./alb-waf-enabled.html)
- [api-gw-cache-enabled-and-encrypted](./api-gw-cache-enabled-and-encrypted.html)
- [api-gw-endpoint-type-check](./api-gw-endpoint-type-check.html)
- [approved-amis-by-id](./approved-amis-by-id.html)
- [approved-amis-by-tag](./approved-amis-by-tag.html)
- [athena-workgroup-encrypted-at-rest](./athena-workgroup-encrypted-at-rest.html)
- [autoscaling-group-elb-healthcheck-required](./autoscaling-group-elb-healthcheck-required.html)
- [autoscaling-multiple-az](./autoscaling-multiple-az.html)
- [clb-multiple-az](./clb-multiple-az.html)
- [cloudtrail-all-read-s3-data-event-check](./cloudtrail-all-read-s3-data-event-check.html)
- [cloudtrail-all-write-s3-data-event-check](./cloudtrail-all-write-s3-data-event-check.html)
- [registro de acceso a cubos de cloudtrail-s3-bucket](./cloudtrail-s3-bucket-access-logging.html)
- [cloudtrail-s3-bucket, acceso público prohibido](./cloudtrail-s3-bucket-public-access-prohibited.html)
- [cloudtrail-s3-dataevents-enabled](./cloudtrail-s3-dataevents-enabled.html)
- [cloudtrail-security-trail-enabled](./cloudtrail-security-trail-enabled.html)
- [cloudwatch-alarm-action-check](./cloudwatch-alarm-action-check.html)
- [cloudwatch-alarm-resource-check](./cloudwatch-alarm-resource-check.html)
- [cloudwatch-alarm-settings-check](./cloudwatch-alarm-settings-check.html)
- [cloudwatch-log-group-encrypted](./cloudwatch-log-group-encrypted.html)
- [cloud-trail-cloud-watch-logs-enabled](./cloud-trail-cloud-watch-logs-enabled.html)
- [cloud-trail-enabled](./cloud-trail-enabled.html)
- [cloud-trail-encryption-enabled](./cloud-trail-encryption-enabled.html)
- [cloud-trail-log-file-validation-enabled](./cloud-trail-log-file-validation-enabled.html)
- [cmk-backing-key-rotation-enabled](./cmk-backing-key-rotation-enabled.html)
- [custom-eventbus-policy-attached](./custom-eventbus-policy-attached.html)
- [cw-loggroup-retention-period-check](./cw-loggroup-retention-period-check.html)
- [db-instance-backup-enabled](./db-instance-backup-enabled.html)
- [desired-instance-tenancy](./desired-instance-tenancy.html)
- [desired-instance-type](./desired-instance-type.html)
- [dynamodb-autoscaling-enabled](./dynamodb-autoscaling-enabled.html)
- [dynamodb-pitr-enabled](./dynamodb-pitr-enabled.html)
- [dynamodb-table-deletion-protection-enabled](./dynamodb-table-deletion-protection-enabled.html)
- [ebs-optimized-instance](./ebs-optimized-instance.html)
- [ebs-snapshot-public-restorable-check](./ebs-snapshot-public-restorable-check.html)
- [ec2-ebs-encryption-by-default](./ec2-ebs-encryption-by-default.html)
- [ec2-imdsv2-check](./ec2-imdsv2-check.html)
- [ec2-instance-detailed-monitoring-enabled](./ec2-instance-detailed-monitoring-enabled.html)
- [ec2-instance-multiple-eni-check](./ec2-instance-multiple-eni-check.html)
- [ec2-instance-no-public-ip](./ec2-instance-no-public-ip.html)
- [ec2-launch-template-public-ip-disabled](./ec2-launch-template-public-ip-disabled.html)
- [ec2-managedinstance-applications-blacklisted](./ec2-managedinstance-applications-blacklisted.html)
- [ec2-managedinstance-applications-required](./ec2-managedinstance-applications-required.html)
- [ec2-managedinstance-inventory-blacklisted](./ec2-managedinstance-inventory-blacklisted.html)
- [ec2-managedinstance-platform-check](./ec2-managedinstance-platform-check.html)
- [ec2-stopped-instance](./ec2-stopped-instance.html)
- [ec2-volume-inuse-check](./ec2-volume-inuse-check.html)
- [ecs-task-definition-user-for-host-mode-check](./ecs-task-definition-user-for-host-mode-check.html)
- [efs-mount-target-accesible al público](./efs-mount-target-public-accessible.html)
- [eip-attached](./eip-attached.html)
- [eks-cluster-logging-enabled](./eks-cluster-logging-enabled.html)
- [eks-cluster-log-enabled](./eks-cluster-log-enabled.html)
- [eks-cluster-secrets-encriptados](./eks-cluster-secrets-encrypted.html)
- [eks-endpoint-no-public-access](./eks-endpoint-no-public-access.html)
- [eks-secrets-encrypted](./eks-secrets-encrypted.html)
- [elasticache-auto-minor-version-upgrade-check](./elasticache-auto-minor-version-upgrade-check.html)
- [elasticache-redis-cluster-automatic-backup-check](./elasticache-redis-cluster-automatic-backup-check.html)
- [elasticache-repl-grp-auto-failover-enabled](./elasticache-repl-grp-auto-failover-enabled.html)
- [elasticache-repl-grp-encrypted-at-rest](./elasticache-repl-grp-encrypted-at-rest.html)
- [elasticache-repl-grp-encrypted-in-transit](./elasticache-repl-grp-encrypted-in-transit.html)
- [elasticache-supported-engine-version](./elasticache-supported-engine-version.html)
- [elasticsearch-logs-to-cloudwatch](./elasticsearch-logs-to-cloudwatch.html)
- [elastic-beanstalk-logs-to-cloudwatch](./elastic-beanstalk-logs-to-cloudwatch.html)
- [elb-acm-certificate-required](./elb-acm-certificate-required.html)
- [elb-cross-zone-load-balancing-enabled](./elb-cross-zone-load-balancing-enabled.html)
- [elb-deletion-protection-enabled](./elb-deletion-protection-enabled.html)
- [elb-logging-enabled](./elb-logging-enabled.html)
- [elb-predefined-security-policy-ssl-check](./elb-predefined-security-policy-ssl-check.html)
- [elb-tls-https-listeners-only](./elb-tls-https-listeners-only.html)
- [emr-block-public-access](./emr-block-public-access.html)
- [emr-kerberos-enabled](./emr-kerberos-enabled.html)
- [encrypted-volumes](./encrypted-volumes.html)
- [fms-webacl-resource-policy-check](./fms-webacl-resource-policy-check.html)
- [fms-webacl-rulegroup-association-check](./fms-webacl-rulegroup-association-check.html)
- [fsx-lustre-copy-tags-to-backups](./fsx-lustre-copy-tags-to-backups.html)
- [fsx-windows-audit-log-configured](./fsx-windows-audit-log-configured.html)
- [guardduty-eks-protection-audit-enabled](./guardduty-eks-protection-audit-enabled.html)
- [guardduty-eks-protection-tiempo de ejecución activado](./guardduty-eks-protection-runtime-enabled.html)
- [guardduty-enabled-centralized](./guardduty-enabled-centralized.html)
- [guardduty-lambda-protection activado](./guardduty-lambda-protection-enabled.html)
- [protección antimalware habilitada para guardduty-malware](./guardduty-malware-protection-enabled.html)
- [guardduty-non-archived-findings](./guardduty-non-archived-findings.html)
- [guardduty-rds-protection activado](./guardduty-rds-protection-enabled.html)
- [protección guardduty-s3 habilitada](./guardduty-s3-protection-enabled.html)
- [iam-customer-policy-blocked-kms-actions](./iam-customer-policy-blocked-kms-actions.html)
- [compatible con el analizador de acceso externo iam](./iam-external-access-analyzer-enabled.html)
- [iam-group-has-users-check](./iam-group-has-users-check.html)
- [iam-inline-policy-blocked-kms-actions](./iam-inline-policy-blocked-kms-actions.html)
- [iam-password-policy](./iam-password-policy.html)
- [iam-policy-blacklisted-check](./iam-policy-blacklisted-check.html)
- [iam-policy-in-use](./iam-policy-in-use.html)
- [iam-policy-no-statements-with-admin-access](./iam-policy-no-statements-with-admin-access.html)
- [iam-policy-no-statements-with-full-access](./iam-policy-no-statements-with-full-access.html)
- [iam-role-managed-policy-check](./iam-role-managed-policy-check.html)
- [iam-root-access-key-check](./iam-root-access-key-check.html)
- [iam-user-group-membership-check](./iam-user-group-membership-check.html)
- [iam-user-mfa-enabled](./iam-user-mfa-enabled.html)
- [iam-user-no-policies-check](./iam-user-no-policies-check.html)
- [iam-user-unused-credentials-check](./iam-user-unused-credentials-check.html)
- [incoming-ssh-disabled](./incoming-ssh-disabled.html)
- [habilitado para inspector-ec2-scan](./inspector-ec2-scan-enabled.html)
- [habilitado para inspector-ecr-scan](./inspector-ecr-scan-enabled.html)
- [compatible con el escaneo estándar Inspector-Lambda](./inspector-lambda-standard-scan-enabled.html)
- [instances-in-vpc](./instances-in-vpc.html)
- [kinesis-firehose-delivery-stream-encriptado](./kinesis-firehose-delivery-stream-encrypted.html)
- [lambda-function-public-access-prohibited](./lambda-function-public-access-prohibited.html)
- [lambda-function-settings-check](./lambda-function-settings-check.html)
- [lambda-inside-vpc](./lambda-inside-vpc.html)
- [mfa-enabled-for-iam-console-access](./mfa-enabled-for-iam-console-access.html)
- [mq-active-deployment-mode](./mq-active-deployment-mode.html)
- [mq-auto-minor-version-upgrade-enabled](./mq-auto-minor-version-upgrade-enabled.html)
- [mq-cloudwatch-audit-log habilitado](./mq-cloudwatch-audit-log-enabled.html)
- [mq-rabbit-deployment-mode](./mq-rabbit-deployment-mode.html)
- [multi-region-cloud-trail-enabled](./multi-region-cloud-trail-enabled.html)
- [nacl-no-unrestricted-ssh-rdp](./nacl-no-unrestricted-ssh-rdp.html)
- [netfw-deletion-protection-enabled](./netfw-deletion-protection-enabled.html)
- [netfw-logging-enabled](./netfw-logging-enabled.html)
- [opensearch-primary-node-default-tolerance](./opensearch-primary-node-fault-tolerance.html)
- [opensearch-update-check](./opensearch-update-check.html)
- [rds-aurora-mysql-audit-logging-enabled](./rds-aurora-mysql-audit-logging-enabled.html)
- [rds-automatic-minor-version-upgrade-enabled](./rds-automatic-minor-version-upgrade-enabled.html)
- [rds-cluster-auto-minor-version-upgrade-enable](./rds-cluster-auto-minor-version-upgrade-enable.html)
- [rds-cluster-deletion-protection-enabled](./rds-cluster-deletion-protection-enabled.html)
- [rds-cluster-encrypted-at-rest](./rds-cluster-encrypted-at-rest.html)
- [rds-cluster-iam-authentication-enabled](./rds-cluster-iam-authentication-enabled.html)
- [rds-cluster-multi-az-enabled](./rds-cluster-multi-az-enabled.html)
- [rds-enhanced-monitoring-enabled](./rds-enhanced-monitoring-enabled.html)
- [rds-instance-default-admin-check](./rds-instance-default-admin-check.html)
- [rds-instance-deletion-protection-enabled](./rds-instance-deletion-protection-enabled.html)
- [rds-instance-iam-authentication-enabled](./rds-instance-iam-authentication-enabled.html)
- [rds-instance-public-access-check](./rds-instance-public-access-check.html)
- [rds-in-backup-plan](./rds-in-backup-plan.html)
- [rds-logging-enabled](./rds-logging-enabled.html)
- [rds-multi-az-support](./rds-multi-az-support.html)
- [rds-snapshots-public-prohibited](./rds-snapshots-public-prohibited.html)
- [rds-snapshot-encrypted](./rds-snapshot-encrypted.html)
- [rds-storage-encrypted](./rds-storage-encrypted.html)
- [redshift-cluster-configuration-check](./redshift-cluster-configuration-check.html)
- [redshift-cluster-maintenancesettings-check](./redshift-cluster-maintenancesettings-check.html)
- [redshift-default-admin-check](./redshift-default-admin-check.html)
- [redshift: acceso sin restricciones a los puertos](./redshift-unrestricted-port-access.html)
- [required-tags](./required-tags.html)
- [restricted-incoming-traffic](./restricted-incoming-traffic.html)
- [root-account-hardware-mfa-enabled](./root-account-hardware-mfa-enabled.html)
- [root-account-mfa-enabled](./root-account-mfa-enabled.html)
- [s3-access-point-in-vpc-only](./s3-access-point-in-vpc-only.html)
- [s3-access-point-public-access-blocks](./s3-access-point-public-access-blocks.html)
- [s3-account-level-public-access-blocks](./s3-account-level-public-access-blocks.html)
- [s3-account-level-public-access-blocks-periodic](./s3-account-level-public-access-blocks-periodic.html)
- [s3-bucket-acl-prohibited](./s3-bucket-acl-prohibited.html)
- [s3-bucket-blacklisted-actions-prohibited](./s3-bucket-blacklisted-actions-prohibited.html)
- [compatible con la replicación entre regiones de s3-bucket](./s3-bucket-cross-region-replication-enabled.html)
- [s3-bucket-default-lock-enabled](./s3-bucket-default-lock-enabled.html)
- [s3-bucket-level-public-access-prohibited](./s3-bucket-level-public-access-prohibited.html)
- [s3-bucket-logging-enabled](./s3-bucket-logging-enabled.html)
- [s3-bucket-mfa-delete-enabled](./s3-bucket-mfa-delete-enabled.html)
- [s3-bucket-policy-grantee-check](./s3-bucket-policy-grantee-check.html)
- [s3-bucket-policy-not-more-permissive](./s3-bucket-policy-not-more-permissive.html)
- [s3-bucket-public-read-prohibited](./s3-bucket-public-read-prohibited.html)
- [s3-bucket-public-write-prohibited](./s3-bucket-public-write-prohibited.html)
- [s3-bucket-replication-enabled](./s3-bucket-replication-enabled.html)
- [s3-bucket-server-side-encryption-enabled](./s3-bucket-server-side-encryption-enabled.html)
- [s3-bucket-ssl-requests-only](./s3-bucket-ssl-requests-only.html)
- [s3-bucket-versioning-enabled](./s3-bucket-versioning-enabled.html)
- [s3-default-encryption-kms](./s3-default-encryption-kms.html)
- [s3-version-lifecycle-policy-check](./s3-version-lifecycle-policy-check.html)
- [sagemaker-endpoint-config-prod-instance-count](./sagemaker-endpoint-config-prod-instance-count.html)
- [secretsmanager-rotation-enabled-check](./secretsmanager-rotation-enabled-check.html)
- [secretsmanager-scheduled-rotation-success-check](./secretsmanager-scheduled-rotation-success-check.html)
- [secretsmanager-secret-periodic-rotation](./secretsmanager-secret-periodic-rotation.html)
- [secretsmanager-secret-unused](./secretsmanager-secret-unused.html)
- [secretsmanager-using-cmk](./secretsmanager-using-cmk.html)
- [security-account-information-provided](./security-account-information-provided.html)
- [service-vpc-endpoint-enabled](./service-vpc-endpoint-enabled.html)
- [sns-encrypted-kms](./sns-encrypted-kms.html)
- [ssm-document-not-public](./ssm-document-not-public.html)
- [step-functions-state-machine-logging-enabled](./step-functions-state-machine-logging-enabled.html)
- [subnet-auto-assign-public-ip-disabled](./subnet-auto-assign-public-ip-disabled.html)
- [transfer-familia-servidor-no-ftp](./transfer-family-server-no-ftp.html)
- [vpc-default-security-group-closed](./vpc-default-security-group-closed.html)
- [vpc-flow-logs-enabled](./vpc-flow-logs-enabled.html)
- [vpc-network-acl-unused-check](./vpc-network-acl-unused-check.html)
- [vpc-sg-open-only-to-authorized-ports](./vpc-sg-open-only-to-authorized-ports.html)
- [comprobación de restricciones de puertos vpc-sg-port](./vpc-sg-port-restriction-check.html)
- [vpc-vpn-2-tunnels-up](./vpc-vpn-2-tunnels-up.html)
- [wafv2-logging-enabled](./wafv2-logging-enabled.html)
- [wafv2-rulegroup-logging-enabled](./wafv2-rulegroup-logging-enabled.html)

## Región de Asia-Pacífico (Melbourne)

#### Asia-Pacífico (Melbourne)

- [account-part-of-organizations](./account-part-of-organizations.html)
- [acm-pca-root-ca-disabled](./acm-pca-root-ca-disabled.html)
- [alb-desync-mode-check](./alb-desync-mode-check.html)
- [alb-http-drop-invalid-header-enabled](./alb-http-drop-invalid-header-enabled.html)
- [alb-http-to-https-redirection-check](./alb-http-to-https-redirection-check.html)
- [alb-waf-enabled](./alb-waf-enabled.html)
- [api-gw-associated-with-waf](./api-gw-associated-with-waf.html)
- [api-gw-cache-enabled-and-encrypted](./api-gw-cache-enabled-and-encrypted.html)
- [api-gw-endpoint-type-check](./api-gw-endpoint-type-check.html)
- [api-gw-execution-logging-enabled](./api-gw-execution-logging-enabled.html)
- [api-gw-ssl-enabled](./api-gw-ssl-enabled.html)
- [api-gw-xray-enabled](./api-gw-xray-enabled.html)
- [approved-amis-by-id](./approved-amis-by-id.html)
- [approved-amis-by-tag](./approved-amis-by-tag.html)
- [autoscaling-launchconfig-requires-imdsv2](./autoscaling-launchconfig-requires-imdsv2.html)
- [autoscaling-launch-config-hop-limit](./autoscaling-launch-config-hop-limit.html)
- [autoscaling-launch-template](./autoscaling-launch-template.html)
- [autoscaling-multiple-az](./autoscaling-multiple-az.html)
- [autoscaling-multiple-instance-types](./autoscaling-multiple-instance-types.html)
- [clb-multiple-az](./clb-multiple-az.html)
- [cloudtrail-all-read-s3-data-event-check](./cloudtrail-all-read-s3-data-event-check.html)
- [cloudtrail-all-write-s3-data-event-check](./cloudtrail-all-write-s3-data-event-check.html)
- [registro de acceso a cubos de cloudtrail-s3-bucket](./cloudtrail-s3-bucket-access-logging.html)
- [cloudtrail-s3-bucket, acceso público prohibido](./cloudtrail-s3-bucket-public-access-prohibited.html)
- [cloudtrail-s3-dataevents-enabled](./cloudtrail-s3-dataevents-enabled.html)
- [cloudtrail-security-trail-enabled](./cloudtrail-security-trail-enabled.html)
- [cloudwatch-alarm-action-check](./cloudwatch-alarm-action-check.html)
- [cloudwatch-alarm-action-enabled-check](./cloudwatch-alarm-action-enabled-check.html)
- [cloudwatch-alarm-resource-check](./cloudwatch-alarm-resource-check.html)
- [cloudwatch-alarm-settings-check](./cloudwatch-alarm-settings-check.html)
- [cloudwatch-log-group-encrypted](./cloudwatch-log-group-encrypted.html)
- [cloud-trail-cloud-watch-logs-enabled](./cloud-trail-cloud-watch-logs-enabled.html)
- [cloud-trail-enabled](./cloud-trail-enabled.html)
- [cloud-trail-encryption-enabled](./cloud-trail-encryption-enabled.html)
- [cloud-trail-log-file-validation-enabled](./cloud-trail-log-file-validation-enabled.html)
- [cmk-backing-key-rotation-enabled](./cmk-backing-key-rotation-enabled.html)
- [codebuild-project-envvar-awscred-check](./codebuild-project-envvar-awscred-check.html)
- [cw-loggroup-retention-period-check](./cw-loggroup-retention-period-check.html)
- [db-instance-backup-enabled](./db-instance-backup-enabled.html)
- [desired-instance-tenancy](./desired-instance-tenancy.html)
- [desired-instance-type](./desired-instance-type.html)
- [dynamodb-autoscaling-enabled](./dynamodb-autoscaling-enabled.html)
- [dynamodb-pitr-enabled](./dynamodb-pitr-enabled.html)
- [dynamodb-table-deletion-protection-enabled](./dynamodb-table-deletion-protection-enabled.html)
- [dynamodb-table-encrypted-kms](./dynamodb-table-encrypted-kms.html)
- [dynamodb-table-encryption-enabled](./dynamodb-table-encryption-enabled.html)
- [dynamodb-throughput-limit-check](./dynamodb-throughput-limit-check.html)
- [ebs-optimized-instance](./ebs-optimized-instance.html)
- [ebs-snapshot-public-restorable-check](./ebs-snapshot-public-restorable-check.html)
- [ec2-ebs-encryption-by-default](./ec2-ebs-encryption-by-default.html)
- [ec2-imdsv2-check](./ec2-imdsv2-check.html)
- [ec2-instance-detailed-monitoring-enabled](./ec2-instance-detailed-monitoring-enabled.html)
- [ec2-instance-managed-by-ssm](./ec2-instance-managed-by-ssm.html)
- [ec2-instance-multiple-eni-check](./ec2-instance-multiple-eni-check.html)
- [ec2-instance-no-public-ip](./ec2-instance-no-public-ip.html)
- [ec2-instance-profile-attached](./ec2-instance-profile-attached.html)
- [ec2-security-group-attached-to-eni](./ec2-security-group-attached-to-eni.html)
- [ec2-volume-inuse-check](./ec2-volume-inuse-check.html)
- [ecr-private-lifecycle-policy-configured](./ecr-private-lifecycle-policy-configured.html)
- [ecr-private-tag-immutability-enabled](./ecr-private-tag-immutability-enabled.html)
- [ecs-containers-nonprivileged](./ecs-containers-nonprivileged.html)
- [ecs-containers-readonly-access](./ecs-containers-readonly-access.html)
- [ecs-container-insights-enabled](./ecs-container-insights-enabled.html)
- [ecs-fargate-latest-platform-version](./ecs-fargate-latest-platform-version.html)
- [ecs-no-environment-secrets](./ecs-no-environment-secrets.html)
- [ecs-task-definition-pid-mode-check](./ecs-task-definition-pid-mode-check.html)
- [efs-mount-target-accesible al público](./efs-mount-target-public-accessible.html)
- [eip-attached](./eip-attached.html)
- [eks-cluster-secrets-encriptados](./eks-cluster-secrets-encrypted.html)
- [eks-endpoint-no-public-access](./eks-endpoint-no-public-access.html)
- [eks-secrets-encrypted](./eks-secrets-encrypted.html)
- [elasticache-redis-cluster-automatic-backup-check](./elasticache-redis-cluster-automatic-backup-check.html)
- [elb-acm-certificate-required](./elb-acm-certificate-required.html)
- [elb-cross-zone-load-balancing-enabled](./elb-cross-zone-load-balancing-enabled.html)
- [elb-deletion-protection-enabled](./elb-deletion-protection-enabled.html)
- [elb-logging-enabled](./elb-logging-enabled.html)
- [elb-predefined-security-policy-ssl-check](./elb-predefined-security-policy-ssl-check.html)
- [elb-tls-https-listeners-only](./elb-tls-https-listeners-only.html)
- [emr-block-public-access](./emr-block-public-access.html)
- [emr-kerberos-enabled](./emr-kerberos-enabled.html)
- [encrypted-volumes](./encrypted-volumes.html)
- [fms-shield-resource-policy-check](./fms-shield-resource-policy-check.html)
- [fms-webacl-resource-policy-check](./fms-webacl-resource-policy-check.html)
- [fms-webacl-rulegroup-association-check](./fms-webacl-rulegroup-association-check.html)
- [guardduty-eks-protection-audit-enabled](./guardduty-eks-protection-audit-enabled.html)
- [guardduty-eks-protection-tiempo de ejecución activado](./guardduty-eks-protection-runtime-enabled.html)
- [guardduty-enabled-centralized](./guardduty-enabled-centralized.html)
- [guardduty-lambda-protection activado](./guardduty-lambda-protection-enabled.html)
- [protección antimalware habilitada para guardduty-malware](./guardduty-malware-protection-enabled.html)
- [guardduty-non-archived-findings](./guardduty-non-archived-findings.html)
- [protección guardduty-s3 habilitada](./guardduty-s3-protection-enabled.html)
- [compatible con el analizador de acceso externo iam](./iam-external-access-analyzer-enabled.html)
- [iam-password-policy](./iam-password-policy.html)
- [iam-root-access-key-check](./iam-root-access-key-check.html)
- [incoming-ssh-disabled](./incoming-ssh-disabled.html)
- [instances-in-vpc](./instances-in-vpc.html)
- [internet-gateway-authorized-vpc-only](./internet-gateway-authorized-vpc-only.html)
- [kinesis-firehose-delivery-stream-encriptado](./kinesis-firehose-delivery-stream-encrypted.html)
- [kms-cmk-not-scheduled-for-deletion](./kms-cmk-not-scheduled-for-deletion.html)
- [lambda-concurrency-check](./lambda-concurrency-check.html)
- [lambda-dlq-check](./lambda-dlq-check.html)
- [lambda-function-public-access-prohibited](./lambda-function-public-access-prohibited.html)
- [lambda-function-settings-check](./lambda-function-settings-check.html)
- [lambda-inside-vpc](./lambda-inside-vpc.html)
- [multi-region-cloud-trail-enabled](./multi-region-cloud-trail-enabled.html)
- [nacl-no-unrestricted-ssh-rdp](./nacl-no-unrestricted-ssh-rdp.html)
- [no-unrestricted-route-to-igw](./no-unrestricted-route-to-igw.html)
- [rds-automatic-minor-version-upgrade-enabled](./rds-automatic-minor-version-upgrade-enabled.html)
- [rds-enhanced-monitoring-enabled](./rds-enhanced-monitoring-enabled.html)
- [rds-instance-default-admin-check](./rds-instance-default-admin-check.html)
- [rds-instance-deletion-protection-enabled](./rds-instance-deletion-protection-enabled.html)
- [rds-instance-iam-authentication-enabled](./rds-instance-iam-authentication-enabled.html)
- [rds-instance-public-access-check](./rds-instance-public-access-check.html)
- [rds-logging-enabled](./rds-logging-enabled.html)
- [rds-multi-az-support](./rds-multi-az-support.html)
- [rds-snapshot-encrypted](./rds-snapshot-encrypted.html)
- [rds-storage-encrypted](./rds-storage-encrypted.html)
- [redshift-backup-enabled](./redshift-backup-enabled.html)
- [redshift-cluster-configuration-check](./redshift-cluster-configuration-check.html)
- [redshift-cluster-kms-enabled](./redshift-cluster-kms-enabled.html)
- [redshift-cluster-maintenancesettings-check](./redshift-cluster-maintenancesettings-check.html)
- [redshift-cluster-public-access-check](./redshift-cluster-public-access-check.html)
- [redshift-default-admin-check](./redshift-default-admin-check.html)
- [redshift-default-db-name-check](./redshift-default-db-name-check.html)
- [redshift-enhanced-vpc-routing-enabled](./redshift-enhanced-vpc-routing-enabled.html)
- [redshift-require-tls-ssl](./redshift-require-tls-ssl.html)
- [redshift: acceso sin restricciones a los puertos](./redshift-unrestricted-port-access.html)
- [required-tags](./required-tags.html)
- [restricted-incoming-traffic](./restricted-incoming-traffic.html)
- [root-account-hardware-mfa-enabled](./root-account-hardware-mfa-enabled.html)
- [root-account-mfa-enabled](./root-account-mfa-enabled.html)
- [s3-access-point-in-vpc-only](./s3-access-point-in-vpc-only.html)
- [s3-access-point-public-access-blocks](./s3-access-point-public-access-blocks.html)
- [s3-account-level-public-access-blocks-periodic](./s3-account-level-public-access-blocks-periodic.html)
- [s3-bucket-acl-prohibited](./s3-bucket-acl-prohibited.html)
- [s3-bucket-blacklisted-actions-prohibited](./s3-bucket-blacklisted-actions-prohibited.html)
- [compatible con la replicación entre regiones de s3-bucket](./s3-bucket-cross-region-replication-enabled.html)
- [s3-bucket-default-lock-enabled](./s3-bucket-default-lock-enabled.html)
- [s3-bucket-level-public-access-prohibited](./s3-bucket-level-public-access-prohibited.html)
- [s3-bucket-logging-enabled](./s3-bucket-logging-enabled.html)
- [s3-bucket-mfa-delete-enabled](./s3-bucket-mfa-delete-enabled.html)
- [s3-bucket-policy-grantee-check](./s3-bucket-policy-grantee-check.html)
- [s3-bucket-public-read-prohibited](./s3-bucket-public-read-prohibited.html)
- [s3-bucket-public-write-prohibited](./s3-bucket-public-write-prohibited.html)
- [s3-bucket-replication-enabled](./s3-bucket-replication-enabled.html)
- [s3-bucket-server-side-encryption-enabled](./s3-bucket-server-side-encryption-enabled.html)
- [s3-bucket-ssl-requests-only](./s3-bucket-ssl-requests-only.html)
- [s3-bucket-versioning-enabled](./s3-bucket-versioning-enabled.html)
- [s3-default-encryption-kms](./s3-default-encryption-kms.html)
- [s3-event-notifications-enabled](./s3-event-notifications-enabled.html)
- [s3-lifecycle-policy-check](./s3-lifecycle-policy-check.html)
- [s3-version-lifecycle-policy-check](./s3-version-lifecycle-policy-check.html)
- [sagemaker-endpoint-config-prod-instance-count](./sagemaker-endpoint-config-prod-instance-count.html)
- [secretsmanager-rotation-enabled-check](./secretsmanager-rotation-enabled-check.html)
- [secretsmanager-scheduled-rotation-success-check](./secretsmanager-scheduled-rotation-success-check.html)
- [secretsmanager-secret-periodic-rotation](./secretsmanager-secret-periodic-rotation.html)
- [secretsmanager-secret-unused](./secretsmanager-secret-unused.html)
- [secretsmanager-using-cmk](./secretsmanager-using-cmk.html)
- [security-account-information-provided](./security-account-information-provided.html)
- [catálogo de servicios compartido dentro de la organización](./service-catalog-shared-within-organization.html)
- [service-vpc-endpoint-enabled](./service-vpc-endpoint-enabled.html)
- [ssm-document-not-public](./ssm-document-not-public.html)
- [subnet-auto-assign-public-ip-disabled](./subnet-auto-assign-public-ip-disabled.html)
- [transfer-familia-servidor-no-ftp](./transfer-family-server-no-ftp.html)
- [vpc-default-security-group-closed](./vpc-default-security-group-closed.html)
- [vpc-flow-logs-enabled](./vpc-flow-logs-enabled.html)
- [vpc-network-acl-unused-check](./vpc-network-acl-unused-check.html)
- [comprobación de restricciones de puertos vpc-sg-port](./vpc-sg-port-restriction-check.html)
- [vpc-vpn-2-tunnels-up](./vpc-vpn-2-tunnels-up.html)
- [wafv2-rulegroup-logging-enabled](./wafv2-rulegroup-logging-enabled.html)
- [wafv2-webacl-not-empty](./wafv2-webacl-not-empty.html)
- [waf-regional-rulegroup-not-empty](./waf-regional-rulegroup-not-empty.html)
- [waf-regional-rule-not-empty](./waf-regional-rule-not-empty.html)
- [waf-regional-webacl-not-empty](./waf-regional-webacl-not-empty.html)

## Región de Asia-Pacífico (Bombay)

#### Asia-Pacífico (Bombay)

- [access-keys-rotated](./access-keys-rotated.html)
- [account-part-of-organizations](./account-part-of-organizations.html)
- [acm-certificate-expiration-check](./acm-certificate-expiration-check.html)
- [acm-certificate-rsa-check](./acm-certificate-rsa-check.html)
- [acm-pca-root-ca-disabled](./acm-pca-root-ca-disabled.html)
- [alb-desync-mode-check](./alb-desync-mode-check.html)
- [alb-http-drop-invalid-header-enabled](./alb-http-drop-invalid-header-enabled.html)
- [alb-http-to-https-redirection-check](./alb-http-to-https-redirection-check.html)
- [alb-waf-enabled](./alb-waf-enabled.html)
- [api-gwv2-access-logs-enabled](./api-gwv2-access-logs-enabled.html)
- [api-gwv2-authorization-type-configured](./api-gwv2-authorization-type-configured.html)
- [api-gw-associated-with-waf](./api-gw-associated-with-waf.html)
- [api-gw-cache-enabled-and-encrypted](./api-gw-cache-enabled-and-encrypted.html)
- [api-gw-endpoint-type-check](./api-gw-endpoint-type-check.html)
- [api-gw-execution-logging-enabled](./api-gw-execution-logging-enabled.html)
- [api-gw-ssl-enabled](./api-gw-ssl-enabled.html)
- [api-gw-xray-enabled](./api-gw-xray-enabled.html)
- [approved-amis-by-id](./approved-amis-by-id.html)
- [approved-amis-by-tag](./approved-amis-by-tag.html)
- [appsync-associated-with-waf](./appsync-associated-with-waf.html)
- [appsync-authorization-check](./appsync-authorization-check.html)
- [appsync-cache-encryption-at-rest](./appsync-cache-encryption-at-rest.html)
- [appsync-logging-enabled](./appsync-logging-enabled.html)
- [athena-workgroup-encrypted-at-rest](./athena-workgroup-encrypted-at-rest.html)
- [aurora-last-backup-recovery-point-created](./aurora-last-backup-recovery-point-created.html)
- [aurora-meets-restore-time-target](./aurora-meets-restore-time-target.html)
- [aurora-mysql-backtracking-enabled](./aurora-mysql-backtracking-enabled.html)
- [aurora-resources-protected-by-backup-plan](./aurora-resources-protected-by-backup-plan.html)
- [autoscaling-capacity-rebalancing](./autoscaling-capacity-rebalancing.html)
- [autoscaling-group-elb-healthcheck-required](./autoscaling-group-elb-healthcheck-required.html)
- [autoscaling-launchconfig-requires-imdsv2](./autoscaling-launchconfig-requires-imdsv2.html)
- [autoscaling-launch-config-hop-limit](./autoscaling-launch-config-hop-limit.html)
- [autoscaling-launch-config-public-ip-disabled](./autoscaling-launch-config-public-ip-disabled.html)
- [autoscaling-launch-template](./autoscaling-launch-template.html)
- [autoscaling-multiple-az](./autoscaling-multiple-az.html)
- [autoscaling-multiple-instance-types](./autoscaling-multiple-instance-types.html)
- [backup-plan-min-frequency-and-min-retention-check](./backup-plan-min-frequency-and-min-retention-check.html)
- [backup-recovery-point-encrypted](./backup-recovery-point-encrypted.html)
- [backup-recovery-point-manual-deletion-disabled](./backup-recovery-point-manual-deletion-disabled.html)
- [backup-recovery-point-minimum-retention-check](./backup-recovery-point-minimum-retention-check.html)
- [beanstalk-enhanced-health-reporting-enabled](./beanstalk-enhanced-health-reporting-enabled.html)
- [clb-desync-mode-check](./clb-desync-mode-check.html)
- [clb-multiple-az](./clb-multiple-az.html)
- [cloudformation-stack-drift-detection-check](./cloudformation-stack-drift-detection-check.html)
- [cloudformation-stack-notification-check](./cloudformation-stack-notification-check.html)
- [cloudtrail-all-read-s3-data-event-check](./cloudtrail-all-read-s3-data-event-check.html)
- [cloudtrail-all-write-s3-data-event-check](./cloudtrail-all-write-s3-data-event-check.html)
- [registro de acceso a cubos de cloudtrail-s3-bucket](./cloudtrail-s3-bucket-access-logging.html)
- [cloudtrail-s3-bucket, acceso público prohibido](./cloudtrail-s3-bucket-public-access-prohibited.html)
- [cloudtrail-s3-dataevents-enabled](./cloudtrail-s3-dataevents-enabled.html)
- [cloudtrail-security-trail-enabled](./cloudtrail-security-trail-enabled.html)
- [cloudwatch-alarm-action-check](./cloudwatch-alarm-action-check.html)
- [cloudwatch-alarm-action-enabled-check](./cloudwatch-alarm-action-enabled-check.html)
- [cloudwatch-alarm-resource-check](./cloudwatch-alarm-resource-check.html)
- [cloudwatch-alarm-settings-check](./cloudwatch-alarm-settings-check.html)
- [cloudwatch-log-group-encrypted](./cloudwatch-log-group-encrypted.html)
- [cloud-trail-cloud-watch-logs-enabled](./cloud-trail-cloud-watch-logs-enabled.html)
- [cloud-trail-enabled](./cloud-trail-enabled.html)
- [cloud-trail-encryption-enabled](./cloud-trail-encryption-enabled.html)
- [cloud-trail-log-file-validation-enabled](./cloud-trail-log-file-validation-enabled.html)
- [cmk-backing-key-rotation-enabled](./cmk-backing-key-rotation-enabled.html)
- [codebuild-project-artifact-encryption](./codebuild-project-artifact-encryption.html)
- [codebuild-project-environment-privileged-check](./codebuild-project-environment-privileged-check.html)
- [codebuild-project-envvar-awscred-check](./codebuild-project-envvar-awscred-check.html)
- [codebuild-project-logging-enabled](./codebuild-project-logging-enabled.html)
- [codebuild-project-s3-logs-encrypted](./codebuild-project-s3-logs-encrypted.html)
- [codebuild-project-source-repo-url-check](./codebuild-project-source-repo-url-check.html)
- [codedeploy-auto-rollback-monitor-enabled](./codedeploy-auto-rollback-monitor-enabled.html)
- [codedeploy-ec2-minimum-healthy-hosts-configured](./codedeploy-ec2-minimum-healthy-hosts-configured.html)
- [codedeploy-lambda-allatonce-traffic-shift-disabled](./codedeploy-lambda-allatonce-traffic-shift-disabled.html)
- [codepipeline-deployment-count-check](./codepipeline-deployment-count-check.html)
- [codepipeline-region-fanout-check](./codepipeline-region-fanout-check.html)
- [custom-eventbus-policy-attached](./custom-eventbus-policy-attached.html)
- [custom-schema-registry-policy-attached](./custom-schema-registry-policy-attached.html)
- [cw-loggroup-retention-period-check](./cw-loggroup-retention-period-check.html)
- [dax-encryption-enabled](./dax-encryption-enabled.html)
- [cifrado dax-tls-endpoint](./dax-tls-endpoint-encryption.html)
- [db-instance-backup-enabled](./db-instance-backup-enabled.html)
- [desired-instance-tenancy](./desired-instance-tenancy.html)
- [desired-instance-type](./desired-instance-type.html)
- [dms-auto-minor-version-upgrade-check](./dms-auto-minor-version-upgrade-check.html)
- [dms-endpoint-ssl-configured](./dms-endpoint-ssl-configured.html)
- [autenticación dms-mongo-db-habilitada](./dms-mongo-db-authentication-enabled.html)
- [dms-neptune-iam-habilitada para la autorización](./dms-neptune-iam-authorization-enabled.html)
- [compatible con dms-redis-tls](./dms-redis-tls-enabled.html)
- [dms-replication-not-public](./dms-replication-not-public.html)
- [dms-replication-task-sourcedb-logging](./dms-replication-task-sourcedb-logging.html)
- [dms-replication-task-targetdb-logging](./dms-replication-task-targetdb-logging.html)
- [docdb-cluster-audit-logging-enabled](./docdb-cluster-audit-logging-enabled.html)
- [docdb-cluster-backup-retention-check](./docdb-cluster-backup-retention-check.html)
- [docdb-cluster-deletion-protection-enabled](./docdb-cluster-deletion-protection-enabled.html)
- [docdb-cluster-encrypted](./docdb-cluster-encrypted.html)
- [docdb-cluster-snapshot-public-prohibited](./docdb-cluster-snapshot-public-prohibited.html)
- [dynamodb-autoscaling-enabled](./dynamodb-autoscaling-enabled.html)
- [dynamodb-in-backup-plan](./dynamodb-in-backup-plan.html)
- [dynamodb-last-backup-recovery-point-created](./dynamodb-last-backup-recovery-point-created.html)
- [dynamodb-meets-restore-time-target](./dynamodb-meets-restore-time-target.html)
- [dynamodb-pitr-enabled](./dynamodb-pitr-enabled.html)
- [dynamodb-resources-protected-by-backup-plan](./dynamodb-resources-protected-by-backup-plan.html)
- [dynamodb-table-deletion-protection-enabled](./dynamodb-table-deletion-protection-enabled.html)
- [dynamodb-table-encrypted-kms](./dynamodb-table-encrypted-kms.html)
- [dynamodb-table-encryption-enabled](./dynamodb-table-encryption-enabled.html)
- [dynamodb-throughput-limit-check](./dynamodb-throughput-limit-check.html)
- [ebs-in-backup-plan](./ebs-in-backup-plan.html)
- [ebs-last-backup-recovery-point-created](./ebs-last-backup-recovery-point-created.html)
- [ebs-meets-restore-time-target](./ebs-meets-restore-time-target.html)
- [ebs-optimized-instance](./ebs-optimized-instance.html)
- [ebs-resources-protected-by-backup-plan](./ebs-resources-protected-by-backup-plan.html)
- [ebs-snapshot-public-restorable-check](./ebs-snapshot-public-restorable-check.html)
- [ec2-client-vpn-connection-log-enabled](./ec2-client-vpn-connection-log-enabled.html)
- [ec2-client-vpn-not-authorize-all](./ec2-client-vpn-not-authorize-all.html)
- [ec2-ebs-encryption-by-default](./ec2-ebs-encryption-by-default.html)
- [ec2-imdsv2-check](./ec2-imdsv2-check.html)
- [ec2-instance-detailed-monitoring-enabled](./ec2-instance-detailed-monitoring-enabled.html)
- [ec2-instance-managed-by-ssm](./ec2-instance-managed-by-ssm.html)
- [ec2-instance-multiple-eni-check](./ec2-instance-multiple-eni-check.html)
- [ec2-instance-no-public-ip](./ec2-instance-no-public-ip.html)
- [ec2-instance-profile-attached](./ec2-instance-profile-attached.html)
- [ec2-last-backup-recovery-point-created](./ec2-last-backup-recovery-point-created.html)
- [ec2-launch-template-public-ip-disabled](./ec2-launch-template-public-ip-disabled.html)
- [ec2-managedinstance-applications-blacklisted](./ec2-managedinstance-applications-blacklisted.html)
- [ec2-managedinstance-applications-required](./ec2-managedinstance-applications-required.html)
- [ec2-managedinstance-association-compliance-status-check](./ec2-managedinstance-association-compliance-status-check.html)
- [ec2-managedinstance-inventory-blacklisted](./ec2-managedinstance-inventory-blacklisted.html)
- [ec2-managedinstance-patch-compliance-status-check](./ec2-managedinstance-patch-compliance-status-check.html)
- [ec2-managedinstance-platform-check](./ec2-managedinstance-platform-check.html)
- [ec2-meets-restore-time-target](./ec2-meets-restore-time-target.html)
- [ec2-no-amazon-key-pair](./ec2-no-amazon-key-pair.html)
- [ec2-resources-protected-by-backup-plan](./ec2-resources-protected-by-backup-plan.html)
- [ec2-security-group-attached-to-eni](./ec2-security-group-attached-to-eni.html)
- [ec2-security-group-attached-to-eni-periodic](./ec2-security-group-attached-to-eni-periodic.html)
- [ec2-stopped-instance](./ec2-stopped-instance.html)
- [ec2-token-hop-limit-check](./ec2-token-hop-limit-check.html)
- [ec2-volume-inuse-check](./ec2-volume-inuse-check.html)
- [ecr-private-image-scanning-enabled](./ecr-private-image-scanning-enabled.html)
- [ecr-private-lifecycle-policy-configured](./ecr-private-lifecycle-policy-configured.html)
- [ecr-private-tag-immutability-enabled](./ecr-private-tag-immutability-enabled.html)
- [ecs-awsvpc-networking-enabled](./ecs-awsvpc-networking-enabled.html)
- [ecs-containers-nonprivileged](./ecs-containers-nonprivileged.html)
- [ecs-containers-readonly-access](./ecs-containers-readonly-access.html)
- [ecs-container-insights-enabled](./ecs-container-insights-enabled.html)
- [ecs-fargate-latest-platform-version](./ecs-fargate-latest-platform-version.html)
- [ecs-no-environment-secrets](./ecs-no-environment-secrets.html)
- [ecs-task-definition-log-configuration](./ecs-task-definition-log-configuration.html)
- [ecs-task-definition-memory-hard-limit](./ecs-task-definition-memory-hard-limit.html)
- [ecs-task-definition-nonroot-user](./ecs-task-definition-nonroot-user.html)
- [ecs-task-definition-pid-mode-check](./ecs-task-definition-pid-mode-check.html)
- [ecs-task-definition-user-for-host-mode-check](./ecs-task-definition-user-for-host-mode-check.html)
- [efs-access-point-enforce-root-directory](./efs-access-point-enforce-root-directory.html)
- [efs-access-point-enforce-user-identity](./efs-access-point-enforce-user-identity.html)
- [efs-encrypted-check](./efs-encrypted-check.html)
- [efs-in-backup-plan](./efs-in-backup-plan.html)
- [efs-last-backup-recovery-point-created](./efs-last-backup-recovery-point-created.html)
- [efs-meets-restore-time-target](./efs-meets-restore-time-target.html)
- [efs-mount-target-accesible al público](./efs-mount-target-public-accessible.html)
- [efs-resources-protected-by-backup-plan](./efs-resources-protected-by-backup-plan.html)
- [eip-attached](./eip-attached.html)
- [eks-cluster-logging-enabled](./eks-cluster-logging-enabled.html)
- [eks-cluster-log-enabled](./eks-cluster-log-enabled.html)
- [eks-cluster-oldest-supported-version](./eks-cluster-oldest-supported-version.html)
- [eks-cluster-secrets-encriptados](./eks-cluster-secrets-encrypted.html)
- [eks-cluster-supported-version](./eks-cluster-supported-version.html)
- [eks-endpoint-no-public-access](./eks-endpoint-no-public-access.html)
- [eks-secrets-encrypted](./eks-secrets-encrypted.html)
- [elasticache-auto-minor-version-upgrade-check](./elasticache-auto-minor-version-upgrade-check.html)
- [elasticache-rbac-auth-enabled](./elasticache-rbac-auth-enabled.html)
- [elasticache-redis-cluster-automatic-backup-check](./elasticache-redis-cluster-automatic-backup-check.html)
- [elasticache-repl-grp-auto-failover-enabled](./elasticache-repl-grp-auto-failover-enabled.html)
- [elasticache-repl-grp-encrypted-at-rest](./elasticache-repl-grp-encrypted-at-rest.html)
- [elasticache-repl-grp-encrypted-in-transit](./elasticache-repl-grp-encrypted-in-transit.html)
- [elasticache-repl-grp-redis-auth-enabled](./elasticache-repl-grp-redis-auth-enabled.html)
- [elasticache-subnet-group-check](./elasticache-subnet-group-check.html)
- [elasticache-supported-engine-version](./elasticache-supported-engine-version.html)
- [elasticsearch-encrypted-at-rest](./elasticsearch-encrypted-at-rest.html)
- [elasticsearch-in-vpc-only](./elasticsearch-in-vpc-only.html)
- [elasticsearch-logs-to-cloudwatch](./elasticsearch-logs-to-cloudwatch.html)
- [elasticsearch-node-to-node-encryption-check](./elasticsearch-node-to-node-encryption-check.html)
- [elastic-beanstalk-logs-to-cloudwatch](./elastic-beanstalk-logs-to-cloudwatch.html)
- [elastic-beanstalk-managed-updates-enabled](./elastic-beanstalk-managed-updates-enabled.html)
- [elbv2-acm-certificate-required](./elbv2-acm-certificate-required.html)
- [elbv2-multiple-az](./elbv2-multiple-az.html)
- [elb-acm-certificate-required](./elb-acm-certificate-required.html)
- [elb-cross-zone-load-balancing-enabled](./elb-cross-zone-load-balancing-enabled.html)
- [elb-custom-security-policy-ssl-check](./elb-custom-security-policy-ssl-check.html)
- [elb-deletion-protection-enabled](./elb-deletion-protection-enabled.html)
- [elb-logging-enabled](./elb-logging-enabled.html)
- [elb-predefined-security-policy-ssl-check](./elb-predefined-security-policy-ssl-check.html)
- [elb-tls-https-listeners-only](./elb-tls-https-listeners-only.html)
- [emr-block-public-access](./emr-block-public-access.html)
- [emr-kerberos-enabled](./emr-kerberos-enabled.html)
- [emr-master-no-public-ip](./emr-master-no-public-ip.html)
- [encrypted-volumes](./encrypted-volumes.html)
- [fms-shield-resource-policy-check](./fms-shield-resource-policy-check.html)
- [fms-webacl-resource-policy-check](./fms-webacl-resource-policy-check.html)
- [fms-webacl-rulegroup-association-check](./fms-webacl-rulegroup-association-check.html)
- [fsx-last-backup-recovery-point-created](./fsx-last-backup-recovery-point-created.html)
- [fsx-lustre-copy-tags-to-backups](./fsx-lustre-copy-tags-to-backups.html)
- [fsx-meets-restore-time-target](./fsx-meets-restore-time-target.html)
- [fsx-openzfs-copy-tags-enabled](./fsx-openzfs-copy-tags-enabled.html)
- [fsx-resources-protected-by-backup-plan](./fsx-resources-protected-by-backup-plan.html)
- [fsx-windows-audit-log-configured](./fsx-windows-audit-log-configured.html)
- [global-endpoint-event-replication-enabled](./global-endpoint-event-replication-enabled.html)
- [guardduty-eks-protection-audit-enabled](./guardduty-eks-protection-audit-enabled.html)
- [guardduty-eks-protection-tiempo de ejecución activado](./guardduty-eks-protection-runtime-enabled.html)
- [guardduty-enabled-centralized](./guardduty-enabled-centralized.html)
- [guardduty-lambda-protection activado](./guardduty-lambda-protection-enabled.html)
- [protección antimalware habilitada para guardduty-malware](./guardduty-malware-protection-enabled.html)
- [guardduty-non-archived-findings](./guardduty-non-archived-findings.html)
- [guardduty-rds-protection activado](./guardduty-rds-protection-enabled.html)
- [protección guardduty-s3 habilitada](./guardduty-s3-protection-enabled.html)
- [iam-customer-policy-blocked-kms-actions](./iam-customer-policy-blocked-kms-actions.html)
- [compatible con el analizador de acceso externo iam](./iam-external-access-analyzer-enabled.html)
- [iam-group-has-users-check](./iam-group-has-users-check.html)
- [iam-inline-policy-blocked-kms-actions](./iam-inline-policy-blocked-kms-actions.html)
- [iam-no-inline-policy-check](./iam-no-inline-policy-check.html)
- [iam-password-policy](./iam-password-policy.html)
- [iam-policy-blacklisted-check](./iam-policy-blacklisted-check.html)
- [iam-policy-in-use](./iam-policy-in-use.html)
- [iam-policy-no-statements-with-admin-access](./iam-policy-no-statements-with-admin-access.html)
- [iam-policy-no-statements-with-full-access](./iam-policy-no-statements-with-full-access.html)
- [iam-role-managed-policy-check](./iam-role-managed-policy-check.html)
- [iam-root-access-key-check](./iam-root-access-key-check.html)
- [iam-user-group-membership-check](./iam-user-group-membership-check.html)
- [iam-user-mfa-enabled](./iam-user-mfa-enabled.html)
- [iam-user-no-policies-check](./iam-user-no-policies-check.html)
- [iam-user-unused-credentials-check](./iam-user-unused-credentials-check.html)
- [incoming-ssh-disabled](./incoming-ssh-disabled.html)
- [habilitado para inspector-ec2-scan](./inspector-ec2-scan-enabled.html)
- [habilitado para inspector-ecr-scan](./inspector-ecr-scan-enabled.html)
- [compatible con el escaneo estándar Inspector-Lambda](./inspector-lambda-standard-scan-enabled.html)
- [instances-in-vpc](./instances-in-vpc.html)
- [internet-gateway-authorized-vpc-only](./internet-gateway-authorized-vpc-only.html)
- [kinesis-firehose-delivery-stream-encriptado](./kinesis-firehose-delivery-stream-encrypted.html)
- [kinesis-stream-encrypted](./kinesis-stream-encrypted.html)
- [kms-cmk-not-scheduled-for-deletion](./kms-cmk-not-scheduled-for-deletion.html)
- [lambda-concurrency-check](./lambda-concurrency-check.html)
- [lambda-dlq-check](./lambda-dlq-check.html)
- [lambda-function-public-access-prohibited](./lambda-function-public-access-prohibited.html)
- [lambda-function-settings-check](./lambda-function-settings-check.html)
- [lambda-inside-vpc](./lambda-inside-vpc.html)
- [lambda-vpc-multi-az-check](./lambda-vpc-multi-az-check.html)
- [comprobación automática de descubrimiento de datos sensibles macie](./macie-auto-sensitive-data-discovery-check.html)
- [macie-status-check](./macie-status-check.html)
- [mfa-enabled-for-iam-console-access](./mfa-enabled-for-iam-console-access.html)
- [mq-active-deployment-mode](./mq-active-deployment-mode.html)
- [mq-automatic-minor-version-upgrade-enabled](./mq-automatic-minor-version-upgrade-enabled.html)
- [mq-auto-minor-version-upgrade-enabled](./mq-auto-minor-version-upgrade-enabled.html)
- [mq-cloudwatch-audit-logging-enabled](./mq-cloudwatch-audit-logging-enabled.html)
- [mq-cloudwatch-audit-log habilitado](./mq-cloudwatch-audit-log-enabled.html)
- [mq-no-public-access](./mq-no-public-access.html)
- [mq-rabbit-deployment-mode](./mq-rabbit-deployment-mode.html)
- [msk-enhanced-monitoring-enabled](./msk-enhanced-monitoring-enabled.html)
- [msk-in-cluster-node-require-tls](./msk-in-cluster-node-require-tls.html)
- [multi-region-cloud-trail-enabled](./multi-region-cloud-trail-enabled.html)
- [nacl-no-unrestricted-ssh-rdp](./nacl-no-unrestricted-ssh-rdp.html)
- [neptune-cluster-backup-retention-check](./neptune-cluster-backup-retention-check.html)
- [neptune-cluster-cloudwatch-log-export-enabled](./neptune-cluster-cloudwatch-log-export-enabled.html)
- [neptune-cluster-copy-tags-to-snapshot-enabled](./neptune-cluster-copy-tags-to-snapshot-enabled.html)
- [neptune-cluster-deletion-protection-enabled](./neptune-cluster-deletion-protection-enabled.html)
- [neptune-cluster-encrypted](./neptune-cluster-encrypted.html)
- [neptune-cluster-iam-database-authentication](./neptune-cluster-iam-database-authentication.html)
- [neptune-cluster-multi-az-enabled](./neptune-cluster-multi-az-enabled.html)
- [neptune-cluster-snapshot-encrypted](./neptune-cluster-snapshot-encrypted.html)
- [neptune-cluster-snapshot-public-prohibited](./neptune-cluster-snapshot-public-prohibited.html)
- [netfw-deletion-protection-enabled](./netfw-deletion-protection-enabled.html)
- [netfw-logging-enabled](./netfw-logging-enabled.html)
- [netfw-multi-az-enabled](./netfw-multi-az-enabled.html)
- [netfw-policy-default-action-fragment-packets](./netfw-policy-default-action-fragment-packets.html)
- [netfw-policy-default-action-full-packets](./netfw-policy-default-action-full-packets.html)
- [netfw-policy-rule-group-associated](./netfw-policy-rule-group-associated.html)
- [netfw-stateless-rule-group-not-empty](./netfw-stateless-rule-group-not-empty.html)
- [nlb-cross-zone-load-balancing-enabled](./nlb-cross-zone-load-balancing-enabled.html)
- [no-unrestricted-route-to-igw](./no-unrestricted-route-to-igw.html)
- [opensearch-access-control-enabled](./opensearch-access-control-enabled.html)
- [opensearch-audit-logging-enabled](./opensearch-audit-logging-enabled.html)
- [opensearch-data-node-fault-tolerance](./opensearch-data-node-fault-tolerance.html)
- [opensearch-encrypted-at-rest](./opensearch-encrypted-at-rest.html)
- [opensearch-https-required](./opensearch-https-required.html)
- [opensearch-in-vpc-only](./opensearch-in-vpc-only.html)
- [opensearch-logs-to-cloudwatch](./opensearch-logs-to-cloudwatch.html)
- [opensearch-node-to-node-encryption-check](./opensearch-node-to-node-encryption-check.html)
- [opensearch-primary-node-default-tolerance](./opensearch-primary-node-fault-tolerance.html)
- [opensearch-update-check](./opensearch-update-check.html)
- [rds-aurora-mysql-audit-logging-enabled](./rds-aurora-mysql-audit-logging-enabled.html)
- [rds-automatic-minor-version-upgrade-enabled](./rds-automatic-minor-version-upgrade-enabled.html)
- [rds-cluster-auto-minor-version-upgrade-enable](./rds-cluster-auto-minor-version-upgrade-enable.html)
- [rds-cluster-default-admin-check](./rds-cluster-default-admin-check.html)
- [rds-cluster-deletion-protection-enabled](./rds-cluster-deletion-protection-enabled.html)
- [rds-cluster-encrypted-at-rest](./rds-cluster-encrypted-at-rest.html)
- [rds-cluster-iam-authentication-enabled](./rds-cluster-iam-authentication-enabled.html)
- [rds-cluster-multi-az-enabled](./rds-cluster-multi-az-enabled.html)
- [rds-enhanced-monitoring-enabled](./rds-enhanced-monitoring-enabled.html)
- [rds-instance-default-admin-check](./rds-instance-default-admin-check.html)
- [rds-instance-deletion-protection-enabled](./rds-instance-deletion-protection-enabled.html)
- [rds-instance-iam-authentication-enabled](./rds-instance-iam-authentication-enabled.html)
- [rds-instance-public-access-check](./rds-instance-public-access-check.html)
- [rds-in-backup-plan](./rds-in-backup-plan.html)
- [rds-last-backup-recovery-point-created](./rds-last-backup-recovery-point-created.html)
- [rds-logging-enabled](./rds-logging-enabled.html)
- [rds-meets-restore-time-target](./rds-meets-restore-time-target.html)
- [rds-multi-az-support](./rds-multi-az-support.html)
- [rds-resources-protected-by-backup-plan](./rds-resources-protected-by-backup-plan.html)
- [rds-snapshots-public-prohibited](./rds-snapshots-public-prohibited.html)
- [rds-snapshot-encrypted](./rds-snapshot-encrypted.html)
- [rds-storage-encrypted](./rds-storage-encrypted.html)
- [redshift-audit-logging-enabled](./redshift-audit-logging-enabled.html)
- [redshift-backup-enabled](./redshift-backup-enabled.html)
- [redshift-cluster-configuration-check](./redshift-cluster-configuration-check.html)
- [redshift-cluster-kms-enabled](./redshift-cluster-kms-enabled.html)
- [redshift-cluster-maintenancesettings-check](./redshift-cluster-maintenancesettings-check.html)
- [redshift-cluster-public-access-check](./redshift-cluster-public-access-check.html)
- [redshift-default-admin-check](./redshift-default-admin-check.html)
- [redshift-default-db-name-check](./redshift-default-db-name-check.html)
- [redshift-enhanced-vpc-routing-enabled](./redshift-enhanced-vpc-routing-enabled.html)
- [redshift-require-tls-ssl](./redshift-require-tls-ssl.html)
- [redshift: acceso sin restricciones a los puertos](./redshift-unrestricted-port-access.html)
- [required-tags](./required-tags.html)
- [restricted-incoming-traffic](./restricted-incoming-traffic.html)
- [root-account-hardware-mfa-enabled](./root-account-hardware-mfa-enabled.html)
- [root-account-mfa-enabled](./root-account-mfa-enabled.html)
- [s3-access-point-in-vpc-only](./s3-access-point-in-vpc-only.html)
- [s3-access-point-public-access-blocks](./s3-access-point-public-access-blocks.html)
- [s3-account-level-public-access-blocks](./s3-account-level-public-access-blocks.html)
- [s3-account-level-public-access-blocks-periodic](./s3-account-level-public-access-blocks-periodic.html)
- [s3-bucket-acl-prohibited](./s3-bucket-acl-prohibited.html)
- [s3-bucket-blacklisted-actions-prohibited](./s3-bucket-blacklisted-actions-prohibited.html)
- [compatible con la replicación entre regiones de s3-bucket](./s3-bucket-cross-region-replication-enabled.html)
- [s3-bucket-default-lock-enabled](./s3-bucket-default-lock-enabled.html)
- [s3-bucket-level-public-access-prohibited](./s3-bucket-level-public-access-prohibited.html)
- [s3-bucket-logging-enabled](./s3-bucket-logging-enabled.html)
- [s3-bucket-mfa-delete-enabled](./s3-bucket-mfa-delete-enabled.html)
- [s3-bucket-policy-grantee-check](./s3-bucket-policy-grantee-check.html)
- [s3-bucket-policy-not-more-permissive](./s3-bucket-policy-not-more-permissive.html)
- [s3-bucket-public-read-prohibited](./s3-bucket-public-read-prohibited.html)
- [s3-bucket-public-write-prohibited](./s3-bucket-public-write-prohibited.html)
- [s3-bucket-replication-enabled](./s3-bucket-replication-enabled.html)
- [s3-bucket-server-side-encryption-enabled](./s3-bucket-server-side-encryption-enabled.html)
- [s3-bucket-ssl-requests-only](./s3-bucket-ssl-requests-only.html)
- [s3-bucket-versioning-enabled](./s3-bucket-versioning-enabled.html)
- [s3-default-encryption-kms](./s3-default-encryption-kms.html)
- [s3-event-notifications-enabled](./s3-event-notifications-enabled.html)
- [s3-last-backup-recovery-point-created](./s3-last-backup-recovery-point-created.html)
- [s3-lifecycle-policy-check](./s3-lifecycle-policy-check.html)
- [s3-meets-restore-time-target](./s3-meets-restore-time-target.html)
- [s3-resources-protected-by-backup-plan](./s3-resources-protected-by-backup-plan.html)
- [s3-version-lifecycle-policy-check](./s3-version-lifecycle-policy-check.html)
- [sagemaker-endpoint-configuration-kms-key-configured](./sagemaker-endpoint-configuration-kms-key-configured.html)
- [sagemaker-endpoint-config-prod-instance-count](./sagemaker-endpoint-config-prod-instance-count.html)
- [sagemaker-notebook-instance-inside-vpc](./sagemaker-notebook-instance-inside-vpc.html)
- [sagemaker-notebook-instance-kms-key-configured](./sagemaker-notebook-instance-kms-key-configured.html)
- [sagemaker-notebook-instance-root-access-check](./sagemaker-notebook-instance-root-access-check.html)
- [sagemaker-notebook-no-direct-internet-access](./sagemaker-notebook-no-direct-internet-access.html)
- [secretsmanager-rotation-enabled-check](./secretsmanager-rotation-enabled-check.html)
- [secretsmanager-scheduled-rotation-success-check](./secretsmanager-scheduled-rotation-success-check.html)
- [secretsmanager-secret-periodic-rotation](./secretsmanager-secret-periodic-rotation.html)
- [secretsmanager-secret-unused](./secretsmanager-secret-unused.html)
- [secretsmanager-using-cmk](./secretsmanager-using-cmk.html)
- [securityhub-enabled](./securityhub-enabled.html)
- [security-account-information-provided](./security-account-information-provided.html)
- [catálogo de servicios compartido dentro de la organización](./service-catalog-shared-within-organization.html)
- [service-vpc-endpoint-enabled](./service-vpc-endpoint-enabled.html)
- [sns-encrypted-kms](./sns-encrypted-kms.html)
- [sns-topic-message-delivery-notification-enabled](./sns-topic-message-delivery-notification-enabled.html)
- [ssm-document-not-public](./ssm-document-not-public.html)
- [step-functions-state-machine-logging-enabled](./step-functions-state-machine-logging-enabled.html)
- [storagegateway-last-backup-recovery-point-created](./storagegateway-last-backup-recovery-point-created.html)
- [storagegateway-resources-protected-by-backup-plan](./storagegateway-resources-protected-by-backup-plan.html)
- [subnet-auto-assign-public-ip-disabled](./subnet-auto-assign-public-ip-disabled.html)
- [transfer-familia-servidor-no-ftp](./transfer-family-server-no-ftp.html)
- [virtualmachine-last-backup-recovery-point-created](./virtualmachine-last-backup-recovery-point-created.html)
- [virtualmachine-resources-protected-by-backup-plan](./virtualmachine-resources-protected-by-backup-plan.html)
- [vpc-default-security-group-closed](./vpc-default-security-group-closed.html)
- [vpc-flow-logs-enabled](./vpc-flow-logs-enabled.html)
- [vpc-network-acl-unused-check](./vpc-network-acl-unused-check.html)
- [vpc-peering-dns-resolution-check](./vpc-peering-dns-resolution-check.html)
- [vpc-sg-open-only-to-authorized-ports](./vpc-sg-open-only-to-authorized-ports.html)
- [comprobación de restricciones de puertos vpc-sg-port](./vpc-sg-port-restriction-check.html)
- [vpc-vpn-2-tunnels-up](./vpc-vpn-2-tunnels-up.html)
- [wafv2-logging-enabled](./wafv2-logging-enabled.html)
- [wafv2-rulegroup-logging-enabled](./wafv2-rulegroup-logging-enabled.html)
- [wafv2-rulegroup-not-empty](./wafv2-rulegroup-not-empty.html)
- [wafv2-webacl-not-empty](./wafv2-webacl-not-empty.html)
- [waf-regional-rulegroup-not-empty](./waf-regional-rulegroup-not-empty.html)
- [waf-regional-rule-not-empty](./waf-regional-rule-not-empty.html)
- [waf-regional-webacl-not-empty](./waf-regional-webacl-not-empty.html)

# Región Asia-Pacífico (Osaka)

Asia-Pacífico (Osaka)

- [access-keys-rotated](./access-keys-rotated.html)
- [acm-certificate-rsa-check](./acm-certificate-rsa-check.html)
- [acm-pca-root-ca-disabled](./acm-pca-root-ca-disabled.html)
- [alb-desync-mode-check](./alb-desync-mode-check.html)
- [api-gwv2-access-logs-enabled](./api-gwv2-access-logs-enabled.html)
- [api-gwv2-authorization-type-configured](./api-gwv2-authorization-type-configured.html)
- [api-gw-cache-enabled-and-encrypted](./api-gw-cache-enabled-and-encrypted.html)
- [api-gw-endpoint-type-check](./api-gw-endpoint-type-check.html)
- [approved-amis-by-id](./approved-amis-by-id.html)
- [approved-amis-by-tag](./approved-amis-by-tag.html)
- [appsync-associated-with-waf](./appsync-associated-with-waf.html)
- [appsync-authorization-check](./appsync-authorization-check.html)
- [appsync-cache-encryption-at-rest](./appsync-cache-encryption-at-rest.html)
- [appsync-logging-enabled](./appsync-logging-enabled.html)
- [athena-workgroup-encrypted-at-rest](./athena-workgroup-encrypted-at-rest.html)
- [autoscaling-capacity-rebalancing](./autoscaling-capacity-rebalancing.html)
- [autoscaling-group-elb-healthcheck-required](./autoscaling-group-elb-healthcheck-required.html)
- [autoscaling-launchconfig-requires-imdsv2](./autoscaling-launchconfig-requires-imdsv2.html)
- [autoscaling-launch-config-hop-limit](./autoscaling-launch-config-hop-limit.html)
- [autoscaling-launch-template](./autoscaling-launch-template.html)
- [autoscaling-multiple-az](./autoscaling-multiple-az.html)
- [autoscaling-multiple-instance-types](./autoscaling-multiple-instance-types.html)
- [clb-desync-mode-check](./clb-desync-mode-check.html)
- [clb-multiple-az](./clb-multiple-az.html)
- [cloudtrail-all-read-s3-data-event-check](./cloudtrail-all-read-s3-data-event-check.html)
- [cloudtrail-all-write-s3-data-event-check](./cloudtrail-all-write-s3-data-event-check.html)
- [registro de acceso a cubos de cloudtrail-s3-bucket](./cloudtrail-s3-bucket-access-logging.html)
- [cloudtrail-s3-bucket, acceso público prohibido](./cloudtrail-s3-bucket-public-access-prohibited.html)
- [cloudtrail-s3-dataevents-enabled](./cloudtrail-s3-dataevents-enabled.html)
- [cloudtrail-security-trail-enabled](./cloudtrail-security-trail-enabled.html)
- [cloudwatch-alarm-action-check](./cloudwatch-alarm-action-check.html)
- [cloudwatch-alarm-action-enabled-check](./cloudwatch-alarm-action-enabled-check.html)
- [cloudwatch-alarm-resource-check](./cloudwatch-alarm-resource-check.html)
- [cloudwatch-alarm-settings-check](./cloudwatch-alarm-settings-check.html)
- [cloudwatch-log-group-encrypted](./cloudwatch-log-group-encrypted.html)
- [cloud-trail-cloud-watch-logs-enabled](./cloud-trail-cloud-watch-logs-enabled.html)
- [cloud-trail-enabled](./cloud-trail-enabled.html)
- [cloud-trail-encryption-enabled](./cloud-trail-encryption-enabled.html)
- [cloud-trail-log-file-validation-enabled](./cloud-trail-log-file-validation-enabled.html)
- [cmk-backing-key-rotation-enabled](./cmk-backing-key-rotation-enabled.html)
- [codebuild-project-envvar-awscred-check](./codebuild-project-envvar-awscred-check.html)
- [codebuild-project-source-repo-url-check](./codebuild-project-source-repo-url-check.html)
- [codedeploy-auto-rollback-monitor-enabled](./codedeploy-auto-rollback-monitor-enabled.html)
- [codedeploy-ec2-minimum-healthy-hosts-configured](./codedeploy-ec2-minimum-healthy-hosts-configured.html)
- [codedeploy-lambda-allatonce-traffic-shift-disabled](./codedeploy-lambda-allatonce-traffic-shift-disabled.html)
- [custom-eventbus-policy-attached](./custom-eventbus-policy-attached.html)
- [db-instance-backup-enabled](./db-instance-backup-enabled.html)
- [desired-instance-tenancy](./desired-instance-tenancy.html)
- [desired-instance-type](./desired-instance-type.html)
- [dms-auto-minor-version-upgrade-check](./dms-auto-minor-version-upgrade-check.html)
- [dms-endpoint-ssl-configured](./dms-endpoint-ssl-configured.html)
- [autenticación dms-mongo-db-habilitada](./dms-mongo-db-authentication-enabled.html)
- [compatible con dms-redis-tls](./dms-redis-tls-enabled.html)
- [dms-replication-not-public](./dms-replication-not-public.html)
- [dynamodb-autoscaling-enabled](./dynamodb-autoscaling-enabled.html)
- [dynamodb-table-deletion-protection-enabled](./dynamodb-table-deletion-protection-enabled.html)
- [ebs-optimized-instance](./ebs-optimized-instance.html)
- [ebs-snapshot-public-restorable-check](./ebs-snapshot-public-restorable-check.html)
- [ec2-ebs-encryption-by-default](./ec2-ebs-encryption-by-default.html)
- [ec2-instance-detailed-monitoring-enabled](./ec2-instance-detailed-monitoring-enabled.html)
- [ec2-instance-managed-by-ssm](./ec2-instance-managed-by-ssm.html)
- [ec2-launch-template-public-ip-disabled](./ec2-launch-template-public-ip-disabled.html)
- [ec2-no-amazon-key-pair](./ec2-no-amazon-key-pair.html)
- [ec2-token-hop-limit-check](./ec2-token-hop-limit-check.html)
- [ec2-volume-inuse-check](./ec2-volume-inuse-check.html)
- [ecr-private-lifecycle-policy-configured](./ecr-private-lifecycle-policy-configured.html)
- [ecs-containers-readonly-access](./ecs-containers-readonly-access.html)
- [efs-access-point-enforce-root-directory](./efs-access-point-enforce-root-directory.html)
- [efs-access-point-enforce-user-identity](./efs-access-point-enforce-user-identity.html)
- [efs-mount-target-accesible al público](./efs-mount-target-public-accessible.html)
- [eip-attached](./eip-attached.html)
- [eks-cluster-logging-enabled](./eks-cluster-logging-enabled.html)
- [eks-cluster-log-enabled](./eks-cluster-log-enabled.html)
- [eks-cluster-secrets-encriptados](./eks-cluster-secrets-encrypted.html)
- [eks-endpoint-no-public-access](./eks-endpoint-no-public-access.html)
- [eks-secrets-encrypted](./eks-secrets-encrypted.html)
- [elasticache-auto-minor-version-upgrade-check](./elasticache-auto-minor-version-upgrade-check.html)
- [elasticache-rbac-auth-enabled](./elasticache-rbac-auth-enabled.html)
- [elasticache-redis-cluster-automatic-backup-check](./elasticache-redis-cluster-automatic-backup-check.html)
- [elasticache-repl-grp-auto-failover-enabled](./elasticache-repl-grp-auto-failover-enabled.html)
- [elasticache-repl-grp-encrypted-at-rest](./elasticache-repl-grp-encrypted-at-rest.html)
- [elasticache-repl-grp-encrypted-in-transit](./elasticache-repl-grp-encrypted-in-transit.html)
- [elasticache-repl-grp-redis-auth-enabled](./elasticache-repl-grp-redis-auth-enabled.html)
- [elasticache-supported-engine-version](./elasticache-supported-engine-version.html)
- [elasticsearch-in-vpc-only](./elasticsearch-in-vpc-only.html)
- [elasticsearch-logs-to-cloudwatch](./elasticsearch-logs-to-cloudwatch.html)
- [elbv2-multiple-az](./elbv2-multiple-az.html)
- [elb-logging-enabled](./elb-logging-enabled.html)
- [emr-block-public-access](./emr-block-public-access.html)
- [emr-kerberos-enabled](./emr-kerberos-enabled.html)
- [fms-shield-resource-policy-check](./fms-shield-resource-policy-check.html)
- [fms-webacl-resource-policy-check](./fms-webacl-resource-policy-check.html)
- [fms-webacl-rulegroup-association-check](./fms-webacl-rulegroup-association-check.html)
- [fsx-lustre-copy-tags-to-backups](./fsx-lustre-copy-tags-to-backups.html)
- [fsx-windows-audit-log-configured](./fsx-windows-audit-log-configured.html)
- [global-endpoint-event-replication-enabled](./global-endpoint-event-replication-enabled.html)
- [guardduty-eks-protection-audit-enabled](./guardduty-eks-protection-audit-enabled.html)
- [guardduty-eks-protection-tiempo de ejecución activado](./guardduty-eks-protection-runtime-enabled.html)
- [guardduty-enabled-centralized](./guardduty-enabled-centralized.html)
- [guardduty-lambda-protection activado](./guardduty-lambda-protection-enabled.html)
- [protección antimalware habilitada para guardduty-malware](./guardduty-malware-protection-enabled.html)
- [guardduty-non-archived-findings](./guardduty-non-archived-findings.html)
- [guardduty-rds-protection activado](./guardduty-rds-protection-enabled.html)
- [protección guardduty-s3 habilitada](./guardduty-s3-protection-enabled.html)
- [compatible con el analizador de acceso externo iam](./iam-external-access-analyzer-enabled.html)
- [iam-group-has-users-check](./iam-group-has-users-check.html)
- [iam-password-policy](./iam-password-policy.html)
- [iam-policy-blacklisted-check](./iam-policy-blacklisted-check.html)
- [iam-policy-no-statements-with-admin-access](./iam-policy-no-statements-with-admin-access.html)
- [iam-role-managed-policy-check](./iam-role-managed-policy-check.html)
- [iam-root-access-key-check](./iam-root-access-key-check.html)
- [iam-user-group-membership-check](./iam-user-group-membership-check.html)
- [iam-user-mfa-enabled](./iam-user-mfa-enabled.html)
- [iam-user-no-policies-check](./iam-user-no-policies-check.html)
- [iam-user-unused-credentials-check](./iam-user-unused-credentials-check.html)
- [incoming-ssh-disabled](./incoming-ssh-disabled.html)
- [habilitado para inspector-ec2-scan](./inspector-ec2-scan-enabled.html)
- [habilitado para inspector-ecr-scan](./inspector-ecr-scan-enabled.html)
- [compatible con el escaneo estándar Inspector-Lambda](./inspector-lambda-standard-scan-enabled.html)
- [instances-in-vpc](./instances-in-vpc.html)
- [kinesis-firehose-delivery-stream-encriptado](./kinesis-firehose-delivery-stream-encrypted.html)
- [kinesis-stream-encrypted](./kinesis-stream-encrypted.html)
- [kms-cmk-not-scheduled-for-deletion](./kms-cmk-not-scheduled-for-deletion.html)
- [lambda-function-public-access-prohibited](./lambda-function-public-access-prohibited.html)
- [comprobación automática de descubrimiento de datos sensibles macie](./macie-auto-sensitive-data-discovery-check.html)
- [macie-status-check](./macie-status-check.html)
- [mfa-enabled-for-iam-console-access](./mfa-enabled-for-iam-console-access.html)
- [mq-active-deployment-mode](./mq-active-deployment-mode.html)
- [mq-automatic-minor-version-upgrade-enabled](./mq-automatic-minor-version-upgrade-enabled.html)
- [mq-auto-minor-version-upgrade-enabled](./mq-auto-minor-version-upgrade-enabled.html)
- [mq-cloudwatch-audit-logging-enabled](./mq-cloudwatch-audit-logging-enabled.html)
- [mq-cloudwatch-audit-log habilitado](./mq-cloudwatch-audit-log-enabled.html)
- [mq-no-public-access](./mq-no-public-access.html)
- [mq-rabbit-deployment-mode](./mq-rabbit-deployment-mode.html)
- [msk-enhanced-monitoring-enabled](./msk-enhanced-monitoring-enabled.html)
- [msk-in-cluster-node-require-tls](./msk-in-cluster-node-require-tls.html)
- [multi-region-cloud-trail-enabled](./multi-region-cloud-trail-enabled.html)
- [nacl-no-unrestricted-ssh-rdp](./nacl-no-unrestricted-ssh-rdp.html)
- [netfw-deletion-protection-enabled](./netfw-deletion-protection-enabled.html)
- [netfw-logging-enabled](./netfw-logging-enabled.html)
- [netfw-multi-az-enabled](./netfw-multi-az-enabled.html)
- [netfw-policy-default-action-fragment-packets](./netfw-policy-default-action-fragment-packets.html)
- [netfw-policy-default-action-full-packets](./netfw-policy-default-action-full-packets.html)
- [netfw-policy-rule-group-associated](./netfw-policy-rule-group-associated.html)
- [netfw-stateless-rule-group-not-empty](./netfw-stateless-rule-group-not-empty.html)
- [nlb-cross-zone-load-balancing-enabled](./nlb-cross-zone-load-balancing-enabled.html)
- [opensearch-primary-node-default-tolerance](./opensearch-primary-node-fault-tolerance.html)
- [opensearch-update-check](./opensearch-update-check.html)
- [rds-aurora-mysql-audit-logging-enabled](./rds-aurora-mysql-audit-logging-enabled.html)
- [rds-cluster-default-admin-check](./rds-cluster-default-admin-check.html)
- [rds-cluster-encrypted-at-rest](./rds-cluster-encrypted-at-rest.html)
- [rds-instance-default-admin-check](./rds-instance-default-admin-check.html)
- [rds-instance-public-access-check](./rds-instance-public-access-check.html)
- [rds-multi-az-support](./rds-multi-az-support.html)
- [rds-snapshots-public-prohibited](./rds-snapshots-public-prohibited.html)
- [rds-storage-encrypted](./rds-storage-encrypted.html)
- [redshift-audit-logging-enabled](./redshift-audit-logging-enabled.html)
- [redshift-cluster-configuration-check](./redshift-cluster-configuration-check.html)
- [redshift-cluster-maintenancesettings-check](./redshift-cluster-maintenancesettings-check.html)
- [redshift-cluster-public-access-check](./redshift-cluster-public-access-check.html)
- [redshift-default-admin-check](./redshift-default-admin-check.html)
- [redshift-default-db-name-check](./redshift-default-db-name-check.html)
- [redshift: acceso sin restricciones a los puertos](./redshift-unrestricted-port-access.html)
- [required-tags](./required-tags.html)
- [restricted-incoming-traffic](./restricted-incoming-traffic.html)
- [root-account-hardware-mfa-enabled](./root-account-hardware-mfa-enabled.html)
- [root-account-mfa-enabled](./root-account-mfa-enabled.html)
- [s3-access-point-in-vpc-only](./s3-access-point-in-vpc-only.html)
- [s3-access-point-public-access-blocks](./s3-access-point-public-access-blocks.html)
- [s3-account-level-public-access-blocks-periodic](./s3-account-level-public-access-blocks-periodic.html)
- [s3-bucket-acl-prohibited](./s3-bucket-acl-prohibited.html)
- [s3-bucket-blacklisted-actions-prohibited](./s3-bucket-blacklisted-actions-prohibited.html)
- [compatible con la replicación entre regiones de s3-bucket](./s3-bucket-cross-region-replication-enabled.html)
- [s3-bucket-logging-enabled](./s3-bucket-logging-enabled.html)
- [s3-bucket-mfa-delete-enabled](./s3-bucket-mfa-delete-enabled.html)
- [s3-bucket-policy-grantee-check](./s3-bucket-policy-grantee-check.html)
- [s3-bucket-policy-not-more-permissive](./s3-bucket-policy-not-more-permissive.html)
- [s3-bucket-public-read-prohibited](./s3-bucket-public-read-prohibited.html)
- [s3-bucket-public-write-prohibited](./s3-bucket-public-write-prohibited.html)
- [s3-bucket-replication-enabled](./s3-bucket-replication-enabled.html)
- [s3-bucket-server-side-encryption-enabled](./s3-bucket-server-side-encryption-enabled.html)
- [s3-bucket-ssl-requests-only](./s3-bucket-ssl-requests-only.html)
- [s3-bucket-versioning-enabled](./s3-bucket-versioning-enabled.html)
- [s3-event-notifications-enabled](./s3-event-notifications-enabled.html)
- [s3-lifecycle-policy-check](./s3-lifecycle-policy-check.html)
- [s3-version-lifecycle-policy-check](./s3-version-lifecycle-policy-check.html)
- [sagemaker-endpoint-config-prod-instance-count](./sagemaker-endpoint-config-prod-instance-count.html)
- [sagemaker-notebook-instance-inside-vpc](./sagemaker-notebook-instance-inside-vpc.html)
- [sagemaker-notebook-instance-root-access-check](./sagemaker-notebook-instance-root-access-check.html)
- [secretsmanager-rotation-enabled-check](./secretsmanager-rotation-enabled-check.html)
- [secretsmanager-scheduled-rotation-success-check](./secretsmanager-scheduled-rotation-success-check.html)
- [secretsmanager-secret-periodic-rotation](./secretsmanager-secret-periodic-rotation.html)
- [secretsmanager-secret-unused](./secretsmanager-secret-unused.html)
- [secretsmanager-using-cmk](./secretsmanager-using-cmk.html)
- [security-account-information-provided](./security-account-information-provided.html)
- [catálogo de servicios compartido dentro de la organización](./service-catalog-shared-within-organization.html)
- [sns-topic-message-delivery-notification-enabled](./sns-topic-message-delivery-notification-enabled.html)
- [ssm-document-not-public](./ssm-document-not-public.html)
- [step-functions-state-machine-logging-enabled](./step-functions-state-machine-logging-enabled.html)
- [transfer-familia-servidor-no-ftp](./transfer-family-server-no-ftp.html)
- [vpc-default-security-group-closed](./vpc-default-security-group-closed.html)
- [vpc-flow-logs-enabled](./vpc-flow-logs-enabled.html)
- [vpc-peering-dns-resolution-check](./vpc-peering-dns-resolution-check.html)
- [comprobación de restricciones de puertos vpc-sg-port](./vpc-sg-port-restriction-check.html)
- [wafv2-rulegroup-logging-enabled](./wafv2-rulegroup-logging-enabled.html)
- [wafv2-rulegroup-not-empty](./wafv2-rulegroup-not-empty.html)
- [wafv2-webacl-not-empty](./wafv2-webacl-not-empty.html)
- [waf-regional-rule-not-empty](./waf-regional-rule-not-empty.html)
- [waf-regional-webacl-not-empty](./waf-regional-webacl-not-empty.html)

### Región de Asia-Pacífico (Seúl)

Asia-Pacífico (Seúl)

- [access-keys-rotated](./access-keys-rotated.html)
- [account-part-of-organizations](./account-part-of-organizations.html)
- [acm-certificate-expiration-check](./acm-certificate-expiration-check.html)
- [acm-certificate-rsa-check](./acm-certificate-rsa-check.html)
- [acm-pca-root-ca-disabled](./acm-pca-root-ca-disabled.html)
- [alb-desync-mode-check](./alb-desync-mode-check.html)
- [alb-http-drop-invalid-header-enabled](./alb-http-drop-invalid-header-enabled.html)
- [alb-http-to-https-redirection-check](./alb-http-to-https-redirection-check.html)
- [alb-waf-enabled](./alb-waf-enabled.html)
- [api-gwv2-access-logs-enabled](./api-gwv2-access-logs-enabled.html)
- [api-gwv2-authorization-type-configured](./api-gwv2-authorization-type-configured.html)
- [api-gw-associated-with-waf](./api-gw-associated-with-waf.html)
- [api-gw-cache-enabled-and-encrypted](./api-gw-cache-enabled-and-encrypted.html)
- [api-gw-endpoint-type-check](./api-gw-endpoint-type-check.html)
- [api-gw-execution-logging-enabled](./api-gw-execution-logging-enabled.html)
- [api-gw-ssl-enabled](./api-gw-ssl-enabled.html)
- [api-gw-xray-enabled](./api-gw-xray-enabled.html)
- [approved-amis-by-id](./approved-amis-by-id.html)
- [approved-amis-by-tag](./approved-amis-by-tag.html)
- [appsync-associated-with-waf](./appsync-associated-with-waf.html)
- [appsync-authorization-check](./appsync-authorization-check.html)
- [appsync-cache-encryption-at-rest](./appsync-cache-encryption-at-rest.html)
- [appsync-logging-enabled](./appsync-logging-enabled.html)
- [athena-workgroup-encrypted-at-rest](./athena-workgroup-encrypted-at-rest.html)
- [aurora-last-backup-recovery-point-created](./aurora-last-backup-recovery-point-created.html)
- [aurora-meets-restore-time-target](./aurora-meets-restore-time-target.html)
- [aurora-mysql-backtracking-enabled](./aurora-mysql-backtracking-enabled.html)
- [aurora-resources-protected-by-backup-plan](./aurora-resources-protected-by-backup-plan.html)
- [autoscaling-capacity-rebalancing](./autoscaling-capacity-rebalancing.html)
- [autoscaling-group-elb-healthcheck-required](./autoscaling-group-elb-healthcheck-required.html)
- [autoscaling-launchconfig-requires-imdsv2](./autoscaling-launchconfig-requires-imdsv2.html)
- [autoscaling-launch-config-hop-limit](./autoscaling-launch-config-hop-limit.html)
- [autoscaling-launch-config-public-ip-disabled](./autoscaling-launch-config-public-ip-disabled.html)
- [autoscaling-launch-template](./autoscaling-launch-template.html)
- [autoscaling-multiple-az](./autoscaling-multiple-az.html)
- [autoscaling-multiple-instance-types](./autoscaling-multiple-instance-types.html)
- [backup-plan-min-frequency-and-min-retention-check](./backup-plan-min-frequency-and-min-retention-check.html)
- [backup-recovery-point-encrypted](./backup-recovery-point-encrypted.html)
- [backup-recovery-point-manual-deletion-disabled](./backup-recovery-point-manual-deletion-disabled.html)
- [backup-recovery-point-minimum-retention-check](./backup-recovery-point-minimum-retention-check.html)
- [beanstalk-enhanced-health-reporting-enabled](./beanstalk-enhanced-health-reporting-enabled.html)
- [clb-desync-mode-check](./clb-desync-mode-check.html)
- [clb-multiple-az](./clb-multiple-az.html)
- [cloudformation-stack-drift-detection-check](./cloudformation-stack-drift-detection-check.html)
- [cloudformation-stack-notification-check](./cloudformation-stack-notification-check.html)
- [cloudtrail-all-read-s3-data-event-check](./cloudtrail-all-read-s3-data-event-check.html)
- [cloudtrail-all-write-s3-data-event-check](./cloudtrail-all-write-s3-data-event-check.html)
- [registro de acceso a cubos de cloudtrail-s3-bucket](./cloudtrail-s3-bucket-access-logging.html)
- [cloudtrail-s3-bucket, acceso público prohibido](./cloudtrail-s3-bucket-public-access-prohibited.html)
- [cloudtrail-s3-dataevents-enabled](./cloudtrail-s3-dataevents-enabled.html)
- [cloudtrail-security-trail-enabled](./cloudtrail-security-trail-enabled.html)
- [cloudwatch-alarm-action-check](./cloudwatch-alarm-action-check.html)
- [cloudwatch-alarm-action-enabled-check](./cloudwatch-alarm-action-enabled-check.html)
- [cloudwatch-alarm-resource-check](./cloudwatch-alarm-resource-check.html)
- [cloudwatch-alarm-settings-check](./cloudwatch-alarm-settings-check.html)
- [cloudwatch-log-group-encrypted](./cloudwatch-log-group-encrypted.html)
- [cloud-trail-cloud-watch-logs-enabled](./cloud-trail-cloud-watch-logs-enabled.html)
- [cloud-trail-enabled](./cloud-trail-enabled.html)
- [cloud-trail-encryption-enabled](./cloud-trail-encryption-enabled.html)
- [cloud-trail-log-file-validation-enabled](./cloud-trail-log-file-validation-enabled.html)
- [cmk-backing-key-rotation-enabled](./cmk-backing-key-rotation-enabled.html)
- [codebuild-project-artifact-encryption](./codebuild-project-artifact-encryption.html)
- [codebuild-project-environment-privileged-check](./codebuild-project-environment-privileged-check.html)
- [codebuild-project-envvar-awscred-check](./codebuild-project-envvar-awscred-check.html)
- [codebuild-project-logging-enabled](./codebuild-project-logging-enabled.html)
- [codebuild-project-s3-logs-encrypted](./codebuild-project-s3-logs-encrypted.html)
- [codebuild-project-source-repo-url-check](./codebuild-project-source-repo-url-check.html)
- [codedeploy-auto-rollback-monitor-enabled](./codedeploy-auto-rollback-monitor-enabled.html)
- [codedeploy-ec2-minimum-healthy-hosts-configured](./codedeploy-ec2-minimum-healthy-hosts-configured.html)
- [codedeploy-lambda-allatonce-traffic-shift-disabled](./codedeploy-lambda-allatonce-traffic-shift-disabled.html)
- [codepipeline-deployment-count-check](./codepipeline-deployment-count-check.html)
- [codepipeline-region-fanout-check](./codepipeline-region-fanout-check.html)
- [custom-eventbus-policy-attached](./custom-eventbus-policy-attached.html)
- [custom-schema-registry-policy-attached](./custom-schema-registry-policy-attached.html)
- [cw-loggroup-retention-period-check](./cw-loggroup-retention-period-check.html)
- [db-instance-backup-enabled](./db-instance-backup-enabled.html)
- [desired-instance-tenancy](./desired-instance-tenancy.html)
- [desired-instance-type](./desired-instance-type.html)
- [dms-auto-minor-version-upgrade-check](./dms-auto-minor-version-upgrade-check.html)
- [dms-endpoint-ssl-configured](./dms-endpoint-ssl-configured.html)
- [autenticación dms-mongo-db-habilitada](./dms-mongo-db-authentication-enabled.html)
- [dms-neptune-iam-habilitada para la autorización](./dms-neptune-iam-authorization-enabled.html)
- [compatible con dms-redis-tls](./dms-redis-tls-enabled.html)
- [dms-replication-not-public](./dms-replication-not-public.html)
- [dms-replication-task-sourcedb-logging](./dms-replication-task-sourcedb-logging.html)
- [dms-replication-task-targetdb-logging](./dms-replication-task-targetdb-logging.html)
- [docdb-cluster-audit-logging-enabled](./docdb-cluster-audit-logging-enabled.html)
- [docdb-cluster-backup-retention-check](./docdb-cluster-backup-retention-check.html)
- [docdb-cluster-deletion-protection-enabled](./docdb-cluster-deletion-protection-enabled.html)
- [docdb-cluster-encrypted](./docdb-cluster-encrypted.html)
- [docdb-cluster-snapshot-public-prohibited](./docdb-cluster-snapshot-public-prohibited.html)
- [dynamodb-autoscaling-enabled](./dynamodb-autoscaling-enabled.html)
- [dynamodb-in-backup-plan](./dynamodb-in-backup-plan.html)
- [dynamodb-last-backup-recovery-point-created](./dynamodb-last-backup-recovery-point-created.html)
- [dynamodb-meets-restore-time-target](./dynamodb-meets-restore-time-target.html)
- [dynamodb-pitr-enabled](./dynamodb-pitr-enabled.html)
- [dynamodb-resources-protected-by-backup-plan](./dynamodb-resources-protected-by-backup-plan.html)
- [dynamodb-table-deletion-protection-enabled](./dynamodb-table-deletion-protection-enabled.html)
- [dynamodb-table-encrypted-kms](./dynamodb-table-encrypted-kms.html)
- [dynamodb-table-encryption-enabled](./dynamodb-table-encryption-enabled.html)
- [dynamodb-throughput-limit-check](./dynamodb-throughput-limit-check.html)
- [ebs-in-backup-plan](./ebs-in-backup-plan.html)
- [ebs-last-backup-recovery-point-created](./ebs-last-backup-recovery-point-created.html)
- [ebs-meets-restore-time-target](./ebs-meets-restore-time-target.html)
- [ebs-optimized-instance](./ebs-optimized-instance.html)
- [ebs-resources-protected-by-backup-plan](./ebs-resources-protected-by-backup-plan.html)
- [ebs-snapshot-public-restorable-check](./ebs-snapshot-public-restorable-check.html)
- [ec2-client-vpn-connection-log-enabled](./ec2-client-vpn-connection-log-enabled.html)
- [ec2-client-vpn-not-authorize-all](./ec2-client-vpn-not-authorize-all.html)
- [ec2-ebs-encryption-by-default](./ec2-ebs-encryption-by-default.html)
- [ec2-imdsv2-check](./ec2-imdsv2-check.html)
- [ec2-instance-detailed-monitoring-enabled](./ec2-instance-detailed-monitoring-enabled.html)
- [ec2-instance-managed-by-ssm](./ec2-instance-managed-by-ssm.html)
- [ec2-instance-multiple-eni-check](./ec2-instance-multiple-eni-check.html)
- [ec2-instance-no-public-ip](./ec2-instance-no-public-ip.html)
- [ec2-instance-profile-attached](./ec2-instance-profile-attached.html)
- [ec2-last-backup-recovery-point-created](./ec2-last-backup-recovery-point-created.html)
- [ec2-launch-template-public-ip-disabled](./ec2-launch-template-public-ip-disabled.html)
- [ec2-managedinstance-applications-blacklisted](./ec2-managedinstance-applications-blacklisted.html)
- [ec2-managedinstance-applications-required](./ec2-managedinstance-applications-required.html)
- [ec2-managedinstance-association-compliance-status-check](./ec2-managedinstance-association-compliance-status-check.html)
- [ec2-managedinstance-inventory-blacklisted](./ec2-managedinstance-inventory-blacklisted.html)
- [ec2-managedinstance-patch-compliance-status-check](./ec2-managedinstance-patch-compliance-status-check.html)
- [ec2-managedinstance-platform-check](./ec2-managedinstance-platform-check.html)
- [ec2-meets-restore-time-target](./ec2-meets-restore-time-target.html)
- [ec2-no-amazon-key-pair](./ec2-no-amazon-key-pair.html)
- [ec2-resources-protected-by-backup-plan](./ec2-resources-protected-by-backup-plan.html)
- [ec2-security-group-attached-to-eni](./ec2-security-group-attached-to-eni.html)
- [ec2-security-group-attached-to-eni-periodic](./ec2-security-group-attached-to-eni-periodic.html)
- [ec2-stopped-instance](./ec2-stopped-instance.html)
- [ec2-token-hop-limit-check](./ec2-token-hop-limit-check.html)
- [ec2-transit-gateway-auto-vpc-attach-disabled](./ec2-transit-gateway-auto-vpc-attach-disabled.html)
- [ec2-volume-inuse-check](./ec2-volume-inuse-check.html)
- [ecr-private-image-scanning-enabled](./ecr-private-image-scanning-enabled.html)
- [ecr-private-lifecycle-policy-configured](./ecr-private-lifecycle-policy-configured.html)
- [ecr-private-tag-immutability-enabled](./ecr-private-tag-immutability-enabled.html)
- [ecs-awsvpc-networking-enabled](./ecs-awsvpc-networking-enabled.html)
- [ecs-containers-nonprivileged](./ecs-containers-nonprivileged.html)
- [ecs-containers-readonly-access](./ecs-containers-readonly-access.html)
- [ecs-container-insights-enabled](./ecs-container-insights-enabled.html)
- [ecs-fargate-latest-platform-version](./ecs-fargate-latest-platform-version.html)
- [ecs-no-environment-secrets](./ecs-no-environment-secrets.html)
- [ecs-task-definition-log-configuration](./ecs-task-definition-log-configuration.html)
- [ecs-task-definition-memory-hard-limit](./ecs-task-definition-memory-hard-limit.html)
- [ecs-task-definition-nonroot-user](./ecs-task-definition-nonroot-user.html)
- [ecs-task-definition-pid-mode-check](./ecs-task-definition-pid-mode-check.html)
- [ecs-task-definition-user-for-host-mode-check](./ecs-task-definition-user-for-host-mode-check.html)
- [efs-access-point-enforce-root-directory](./efs-access-point-enforce-root-directory.html)
- [efs-access-point-enforce-user-identity](./efs-access-point-enforce-user-identity.html)
- [efs-encrypted-check](./efs-encrypted-check.html)
- [efs-in-backup-plan](./efs-in-backup-plan.html)
- [efs-last-backup-recovery-point-created](./efs-last-backup-recovery-point-created.html)
- [efs-meets-restore-time-target](./efs-meets-restore-time-target.html)
- [efs-mount-target-accesible al público](./efs-mount-target-public-accessible.html)
- [efs-resources-protected-by-backup-plan](./efs-resources-protected-by-backup-plan.html)
- [eip-attached](./eip-attached.html)
- [eks-cluster-logging-enabled](./eks-cluster-logging-enabled.html)
- [eks-cluster-log-enabled](./eks-cluster-log-enabled.html)
- [eks-cluster-oldest-supported-version](./eks-cluster-oldest-supported-version.html)
- [eks-cluster-secrets-encriptados](./eks-cluster-secrets-encrypted.html)
- [eks-cluster-supported-version](./eks-cluster-supported-version.html)
- [eks-endpoint-no-public-access](./eks-endpoint-no-public-access.html)
- [eks-secrets-encrypted](./eks-secrets-encrypted.html)
- [elasticache-auto-minor-version-upgrade-check](./elasticache-auto-minor-version-upgrade-check.html)
- [elasticache-rbac-auth-enabled](./elasticache-rbac-auth-enabled.html)
- [elasticache-redis-cluster-automatic-backup-check](./elasticache-redis-cluster-automatic-backup-check.html)
- [elasticache-repl-grp-auto-failover-enabled](./elasticache-repl-grp-auto-failover-enabled.html)
- [elasticache-repl-grp-encrypted-at-rest](./elasticache-repl-grp-encrypted-at-rest.html)
- [elasticache-repl-grp-encrypted-in-transit](./elasticache-repl-grp-encrypted-in-transit.html)
- [elasticache-repl-grp-redis-auth-enabled](./elasticache-repl-grp-redis-auth-enabled.html)
- [elasticache-subnet-group-check](./elasticache-subnet-group-check.html)
- [elasticache-supported-engine-version](./elasticache-supported-engine-version.html)
- [elasticsearch-encrypted-at-rest](./elasticsearch-encrypted-at-rest.html)
- [elasticsearch-in-vpc-only](./elasticsearch-in-vpc-only.html)
- [elasticsearch-logs-to-cloudwatch](./elasticsearch-logs-to-cloudwatch.html)
- [elasticsearch-node-to-node-encryption-check](./elasticsearch-node-to-node-encryption-check.html)
- [elastic-beanstalk-logs-to-cloudwatch](./elastic-beanstalk-logs-to-cloudwatch.html)
- [elastic-beanstalk-managed-updates-enabled](./elastic-beanstalk-managed-updates-enabled.html)
- [elbv2-acm-certificate-required](./elbv2-acm-certificate-required.html)
- [elbv2-multiple-az](./elbv2-multiple-az.html)
- [elb-acm-certificate-required](./elb-acm-certificate-required.html)
- [elb-cross-zone-load-balancing-enabled](./elb-cross-zone-load-balancing-enabled.html)
- [elb-custom-security-policy-ssl-check](./elb-custom-security-policy-ssl-check.html)
- [elb-deletion-protection-enabled](./elb-deletion-protection-enabled.html)
- [elb-logging-enabled](./elb-logging-enabled.html)
- [elb-predefined-security-policy-ssl-check](./elb-predefined-security-policy-ssl-check.html)
- [elb-tls-https-listeners-only](./elb-tls-https-listeners-only.html)
- [emr-block-public-access](./emr-block-public-access.html)
- [emr-kerberos-enabled](./emr-kerberos-enabled.html)
- [emr-master-no-public-ip](./emr-master-no-public-ip.html)
- [encrypted-volumes](./encrypted-volumes.html)
- [fms-shield-resource-policy-check](./fms-shield-resource-policy-check.html)
- [fms-webacl-resource-policy-check](./fms-webacl-resource-policy-check.html)
- [fms-webacl-rulegroup-association-check](./fms-webacl-rulegroup-association-check.html)
- [fsx-last-backup-recovery-point-created](./fsx-last-backup-recovery-point-created.html)
- [fsx-lustre-copy-tags-to-backups](./fsx-lustre-copy-tags-to-backups.html)
- [fsx-meets-restore-time-target](./fsx-meets-restore-time-target.html)
- [fsx-openzfs-copy-tags-enabled](./fsx-openzfs-copy-tags-enabled.html)
- [fsx-resources-protected-by-backup-plan](./fsx-resources-protected-by-backup-plan.html)
- [fsx-windows-audit-log-configured](./fsx-windows-audit-log-configured.html)
- [global-endpoint-event-replication-enabled](./global-endpoint-event-replication-enabled.html)
- [guardduty-eks-protection-audit-enabled](./guardduty-eks-protection-audit-enabled.html)
- [guardduty-eks-protection-tiempo de ejecución activado](./guardduty-eks-protection-runtime-enabled.html)
- [guardduty-enabled-centralized](./guardduty-enabled-centralized.html)
- [guardduty-lambda-protection activado](./guardduty-lambda-protection-enabled.html)
- [protección antimalware habilitada para guardduty-malware](./guardduty-malware-protection-enabled.html)
- [guardduty-non-archived-findings](./guardduty-non-archived-findings.html)
- [guardduty-rds-protection activado](./guardduty-rds-protection-enabled.html)
- [protección guardduty-s3 habilitada](./guardduty-s3-protection-enabled.html)
- [iam-customer-policy-blocked-kms-actions](./iam-customer-policy-blocked-kms-actions.html)
- [compatible con el analizador de acceso externo iam](./iam-external-access-analyzer-enabled.html)
- [iam-group-has-users-check](./iam-group-has-users-check.html)
- [iam-inline-policy-blocked-kms-actions](./iam-inline-policy-blocked-kms-actions.html)
- [iam-no-inline-policy-check](./iam-no-inline-policy-check.html)
- [iam-password-policy](./iam-password-policy.html)
- [iam-policy-blacklisted-check](./iam-policy-blacklisted-check.html)
- [iam-policy-in-use](./iam-policy-in-use.html)
- [iam-policy-no-statements-with-admin-access](./iam-policy-no-statements-with-admin-access.html)
- [iam-policy-no-statements-with-full-access](./iam-policy-no-statements-with-full-access.html)
- [iam-role-managed-policy-check](./iam-role-managed-policy-check.html)
- [iam-root-access-key-check](./iam-root-access-key-check.html)
- [iam-user-group-membership-check](./iam-user-group-membership-check.html)
- [iam-user-mfa-enabled](./iam-user-mfa-enabled.html)
- [iam-user-no-policies-check](./iam-user-no-policies-check.html)
- [iam-user-unused-credentials-check](./iam-user-unused-credentials-check.html)
- [incoming-ssh-disabled](./incoming-ssh-disabled.html)
- [habilitado para inspector-ec2-scan](./inspector-ec2-scan-enabled.html)
- [habilitado para inspector-ecr-scan](./inspector-ecr-scan-enabled.html)
- [compatible con el escaneo estándar Inspector-Lambda](./inspector-lambda-standard-scan-enabled.html)
- [instances-in-vpc](./instances-in-vpc.html)

Lista de reglas administradas por disponibilidad regional 1100

- [internet-gateway-authorized-vpc-only](./internet-gateway-authorized-vpc-only.html)
- [kinesis-firehose-delivery-stream-encriptado](./kinesis-firehose-delivery-stream-encrypted.html)
- [kinesis-stream-encrypted](./kinesis-stream-encrypted.html)
- [kms-cmk-not-scheduled-for-deletion](./kms-cmk-not-scheduled-for-deletion.html)
- [lambda-concurrency-check](./lambda-concurrency-check.html)
- [lambda-dlq-check](./lambda-dlq-check.html)
- [lambda-function-public-access-prohibited](./lambda-function-public-access-prohibited.html)
- [lambda-function-settings-check](./lambda-function-settings-check.html)
- [lambda-inside-vpc](./lambda-inside-vpc.html)
- [lambda-vpc-multi-az-check](./lambda-vpc-multi-az-check.html)
- [comprobación automática de descubrimiento de datos sensibles macie](./macie-auto-sensitive-data-discovery-check.html)
- [macie-status-check](./macie-status-check.html)
- [mfa-enabled-for-iam-console-access](./mfa-enabled-for-iam-console-access.html)
- [mq-active-deployment-mode](./mq-active-deployment-mode.html)
- [mq-automatic-minor-version-upgrade-enabled](./mq-automatic-minor-version-upgrade-enabled.html)
- [mq-auto-minor-version-upgrade-enabled](./mq-auto-minor-version-upgrade-enabled.html)
- [mq-cloudwatch-audit-logging-enabled](./mq-cloudwatch-audit-logging-enabled.html)
- [mq-cloudwatch-audit-log habilitado](./mq-cloudwatch-audit-log-enabled.html)
- [mq-no-public-access](./mq-no-public-access.html)
- [mq-rabbit-deployment-mode](./mq-rabbit-deployment-mode.html)
- [msk-enhanced-monitoring-enabled](./msk-enhanced-monitoring-enabled.html)
- [msk-in-cluster-node-require-tls](./msk-in-cluster-node-require-tls.html)
- [multi-region-cloud-trail-enabled](./multi-region-cloud-trail-enabled.html)
- [nacl-no-unrestricted-ssh-rdp](./nacl-no-unrestricted-ssh-rdp.html)
- [neptune-cluster-backup-retention-check](./neptune-cluster-backup-retention-check.html)
- [neptune-cluster-cloudwatch-log-export-enabled](./neptune-cluster-cloudwatch-log-export-enabled.html)
- [neptune-cluster-copy-tags-to-snapshot-enabled](./neptune-cluster-copy-tags-to-snapshot-enabled.html)
- [neptune-cluster-deletion-protection-enabled](./neptune-cluster-deletion-protection-enabled.html)
- [neptune-cluster-encrypted](./neptune-cluster-encrypted.html)
- [neptune-cluster-iam-database-authentication](./neptune-cluster-iam-database-authentication.html)
- [neptune-cluster-multi-az-enabled](./neptune-cluster-multi-az-enabled.html)
- [neptune-cluster-snapshot-encrypted](./neptune-cluster-snapshot-encrypted.html)
- [neptune-cluster-snapshot-public-prohibited](./neptune-cluster-snapshot-public-prohibited.html)
- [netfw-deletion-protection-enabled](./netfw-deletion-protection-enabled.html)
- [netfw-logging-enabled](./netfw-logging-enabled.html)
- [netfw-multi-az-enabled](./netfw-multi-az-enabled.html)
- [netfw-policy-default-action-fragment-packets](./netfw-policy-default-action-fragment-packets.html)
- [netfw-policy-default-action-full-packets](./netfw-policy-default-action-full-packets.html)
- [netfw-policy-rule-group-associated](./netfw-policy-rule-group-associated.html)
- [netfw-stateless-rule-group-not-empty](./netfw-stateless-rule-group-not-empty.html)
- [nlb-cross-zone-load-balancing-enabled](./nlb-cross-zone-load-balancing-enabled.html)
- [no-unrestricted-route-to-igw](./no-unrestricted-route-to-igw.html)
- [opensearch-access-control-enabled](./opensearch-access-control-enabled.html)
- [opensearch-audit-logging-enabled](./opensearch-audit-logging-enabled.html)
- [opensearch-data-node-fault-tolerance](./opensearch-data-node-fault-tolerance.html)
- [opensearch-encrypted-at-rest](./opensearch-encrypted-at-rest.html)
- [opensearch-https-required](./opensearch-https-required.html)
- [opensearch-in-vpc-only](./opensearch-in-vpc-only.html)
- [opensearch-logs-to-cloudwatch](./opensearch-logs-to-cloudwatch.html)
- [opensearch-node-to-node-encryption-check](./opensearch-node-to-node-encryption-check.html)
- [opensearch-primary-node-default-tolerance](./opensearch-primary-node-fault-tolerance.html)
- [opensearch-update-check](./opensearch-update-check.html)
- [rds-aurora-mysql-audit-logging-enabled](./rds-aurora-mysql-audit-logging-enabled.html)
- [rds-automatic-minor-version-upgrade-enabled](./rds-automatic-minor-version-upgrade-enabled.html)
- [rds-cluster-auto-minor-version-upgrade-enable](./rds-cluster-auto-minor-version-upgrade-enable.html)
- [rds-cluster-default-admin-check](./rds-cluster-default-admin-check.html)
- [rds-cluster-deletion-protection-enabled](./rds-cluster-deletion-protection-enabled.html)
- [rds-cluster-encrypted-at-rest](./rds-cluster-encrypted-at-rest.html)
- [rds-cluster-iam-authentication-enabled](./rds-cluster-iam-authentication-enabled.html)
- [rds-cluster-multi-az-enabled](./rds-cluster-multi-az-enabled.html)
- [rds-enhanced-monitoring-enabled](./rds-enhanced-monitoring-enabled.html)
- [rds-instance-default-admin-check](./rds-instance-default-admin-check.html)
- [rds-instance-deletion-protection-enabled](./rds-instance-deletion-protection-enabled.html)
- [rds-instance-iam-authentication-enabled](./rds-instance-iam-authentication-enabled.html)
- [rds-instance-public-access-check](./rds-instance-public-access-check.html)
- [rds-in-backup-plan](./rds-in-backup-plan.html)
- [rds-last-backup-recovery-point-created](./rds-last-backup-recovery-point-created.html)
- [rds-logging-enabled](./rds-logging-enabled.html)
- [rds-meets-restore-time-target](./rds-meets-restore-time-target.html)
- [rds-multi-az-support](./rds-multi-az-support.html)
- [rds-resources-protected-by-backup-plan](./rds-resources-protected-by-backup-plan.html)
- [rds-snapshots-public-prohibited](./rds-snapshots-public-prohibited.html)
- [rds-snapshot-encrypted](./rds-snapshot-encrypted.html)
- [rds-storage-encrypted](./rds-storage-encrypted.html)
- [redshift-audit-logging-enabled](./redshift-audit-logging-enabled.html)
- [redshift-backup-enabled](./redshift-backup-enabled.html)
- [redshift-cluster-configuration-check](./redshift-cluster-configuration-check.html)
- [redshift-cluster-kms-enabled](./redshift-cluster-kms-enabled.html)
- [redshift-cluster-maintenancesettings-check](./redshift-cluster-maintenancesettings-check.html)
- [redshift-cluster-public-access-check](./redshift-cluster-public-access-check.html)
- [redshift-default-admin-check](./redshift-default-admin-check.html)
- [redshift-default-db-name-check](./redshift-default-db-name-check.html)
- [redshift-enhanced-vpc-routing-enabled](./redshift-enhanced-vpc-routing-enabled.html)
- [redshift-require-tls-ssl](./redshift-require-tls-ssl.html)
- [redshift: acceso sin restricciones a los puertos](./redshift-unrestricted-port-access.html)
- [required-tags](./required-tags.html)
- [restricted-incoming-traffic](./restricted-incoming-traffic.html)
- [root-account-hardware-mfa-enabled](./root-account-hardware-mfa-enabled.html)
- [root-account-mfa-enabled](./root-account-mfa-enabled.html)
- [s3-access-point-in-vpc-only](./s3-access-point-in-vpc-only.html)
- [s3-access-point-public-access-blocks](./s3-access-point-public-access-blocks.html)
- [s3-account-level-public-access-blocks](./s3-account-level-public-access-blocks.html)
- [s3-account-level-public-access-blocks-periodic](./s3-account-level-public-access-blocks-periodic.html)
- [s3-bucket-acl-prohibited](./s3-bucket-acl-prohibited.html)
- [s3-bucket-blacklisted-actions-prohibited](./s3-bucket-blacklisted-actions-prohibited.html)
- [compatible con la replicación entre regiones de s3-bucket](./s3-bucket-cross-region-replication-enabled.html)
- [s3-bucket-default-lock-enabled](./s3-bucket-default-lock-enabled.html)
- [s3-bucket-level-public-access-prohibited](./s3-bucket-level-public-access-prohibited.html)
- [s3-bucket-logging-enabled](./s3-bucket-logging-enabled.html)
- [s3-bucket-mfa-delete-enabled](./s3-bucket-mfa-delete-enabled.html)
- [s3-bucket-policy-grantee-check](./s3-bucket-policy-grantee-check.html)
- [s3-bucket-policy-not-more-permissive](./s3-bucket-policy-not-more-permissive.html)
- [s3-bucket-public-read-prohibited](./s3-bucket-public-read-prohibited.html)
- [s3-bucket-public-write-prohibited](./s3-bucket-public-write-prohibited.html)
- [s3-bucket-replication-enabled](./s3-bucket-replication-enabled.html)
- [s3-bucket-server-side-encryption-enabled](./s3-bucket-server-side-encryption-enabled.html)
- [s3-bucket-ssl-requests-only](./s3-bucket-ssl-requests-only.html)
- [s3-bucket-versioning-enabled](./s3-bucket-versioning-enabled.html)
- [s3-default-encryption-kms](./s3-default-encryption-kms.html)
- [s3-event-notifications-enabled](./s3-event-notifications-enabled.html)
- [s3-last-backup-recovery-point-created](./s3-last-backup-recovery-point-created.html)
- [s3-lifecycle-policy-check](./s3-lifecycle-policy-check.html)
- [s3-meets-restore-time-target](./s3-meets-restore-time-target.html)
- [s3-resources-protected-by-backup-plan](./s3-resources-protected-by-backup-plan.html)
- [s3-version-lifecycle-policy-check](./s3-version-lifecycle-policy-check.html)
- [sagemaker-endpoint-configuration-kms-key-configured](./sagemaker-endpoint-configuration-kms-key-configured.html)
- [sagemaker-endpoint-config-prod-instance-count](./sagemaker-endpoint-config-prod-instance-count.html)
- [sagemaker-notebook-instance-inside-vpc](./sagemaker-notebook-instance-inside-vpc.html)
- [sagemaker-notebook-instance-kms-key-configured](./sagemaker-notebook-instance-kms-key-configured.html)
- [sagemaker-notebook-instance-root-access-check](./sagemaker-notebook-instance-root-access-check.html)
- [sagemaker-notebook-no-direct-internet-access](./sagemaker-notebook-no-direct-internet-access.html)
- [secretsmanager-rotation-enabled-check](./secretsmanager-rotation-enabled-check.html)
- [secretsmanager-scheduled-rotation-success-check](./secretsmanager-scheduled-rotation-success-check.html)
- [secretsmanager-secret-periodic-rotation](./secretsmanager-secret-periodic-rotation.html)
- [secretsmanager-secret-unused](./secretsmanager-secret-unused.html)
- [secretsmanager-using-cmk](./secretsmanager-using-cmk.html)
- [securityhub-enabled](./securityhub-enabled.html)
- [security-account-information-provided](./security-account-information-provided.html)
- [catálogo de servicios compartido dentro de la organización](./service-catalog-shared-within-organization.html)
- [service-vpc-endpoint-enabled](./service-vpc-endpoint-enabled.html)
- [sns-encrypted-kms](./sns-encrypted-kms.html)
- [sns-topic-message-delivery-notification-enabled](./sns-topic-message-delivery-notification-enabled.html)
- [ssm-document-not-public](./ssm-document-not-public.html)
- [step-functions-state-machine-logging-enabled](./step-functions-state-machine-logging-enabled.html)
- [storagegateway-last-backup-recovery-point-created](./storagegateway-last-backup-recovery-point-created.html)
- [storagegateway-resources-protected-by-backup-plan](./storagegateway-resources-protected-by-backup-plan.html)
- [subnet-auto-assign-public-ip-disabled](./subnet-auto-assign-public-ip-disabled.html)
- [transfer-familia-servidor-no-ftp](./transfer-family-server-no-ftp.html)
- [virtualmachine-last-backup-recovery-point-created](./virtualmachine-last-backup-recovery-point-created.html)
- [virtualmachine-resources-protected-by-backup-plan](./virtualmachine-resources-protected-by-backup-plan.html)
- [vpc-default-security-group-closed](./vpc-default-security-group-closed.html)
- [vpc-flow-logs-enabled](./vpc-flow-logs-enabled.html)
- [vpc-network-acl-unused-check](./vpc-network-acl-unused-check.html)
- [vpc-peering-dns-resolution-check](./vpc-peering-dns-resolution-check.html)
- [vpc-sg-open-only-to-authorized-ports](./vpc-sg-open-only-to-authorized-ports.html)
- [comprobación de restricciones de puertos vpc-sg-port](./vpc-sg-port-restriction-check.html)
- [vpc-vpn-2-tunnels-up](./vpc-vpn-2-tunnels-up.html)
- [wafv2-logging-enabled](./wafv2-logging-enabled.html)
- [wafv2-rulegroup-logging-enabled](./wafv2-rulegroup-logging-enabled.html)
- [wafv2-rulegroup-not-empty](./wafv2-rulegroup-not-empty.html)
- [wafv2-webacl-not-empty](./wafv2-webacl-not-empty.html)
- [waf-regional-rulegroup-not-empty](./waf-regional-rulegroup-not-empty.html)
- [waf-regional-rule-not-empty](./waf-regional-rule-not-empty.html)
- [waf-regional-webacl-not-empty](./waf-regional-webacl-not-empty.html)

# Región de Asia-Pacífico (Singapur)

### Asia-Pacífico (Singapur)

- [access-keys-rotated](./access-keys-rotated.html)
- [account-part-of-organizations](./account-part-of-organizations.html)
- [acm-certificate-expiration-check](./acm-certificate-expiration-check.html)
- [acm-certificate-rsa-check](./acm-certificate-rsa-check.html)
- [acm-pca-root-ca-disabled](./acm-pca-root-ca-disabled.html)
- [alb-desync-mode-check](./alb-desync-mode-check.html)
- [alb-http-drop-invalid-header-enabled](./alb-http-drop-invalid-header-enabled.html)
- [alb-http-to-https-redirection-check](./alb-http-to-https-redirection-check.html)
- [alb-waf-enabled](./alb-waf-enabled.html)
- [api-gwv2-access-logs-enabled](./api-gwv2-access-logs-enabled.html)
- [api-gwv2-authorization-type-configured](./api-gwv2-authorization-type-configured.html)
- [api-gw-associated-with-waf](./api-gw-associated-with-waf.html)
- [api-gw-cache-enabled-and-encrypted](./api-gw-cache-enabled-and-encrypted.html)
- [api-gw-endpoint-type-check](./api-gw-endpoint-type-check.html)
- [api-gw-execution-logging-enabled](./api-gw-execution-logging-enabled.html)
- [api-gw-ssl-enabled](./api-gw-ssl-enabled.html)
- [api-gw-xray-enabled](./api-gw-xray-enabled.html)
- [approved-amis-by-id](./approved-amis-by-id.html)
- [approved-amis-by-tag](./approved-amis-by-tag.html)
- [appsync-associated-with-waf](./appsync-associated-with-waf.html)
- [appsync-authorization-check](./appsync-authorization-check.html)
- [appsync-cache-encryption-at-rest](./appsync-cache-encryption-at-rest.html)
- [appsync-logging-enabled](./appsync-logging-enabled.html)
- [athena-workgroup-encrypted-at-rest](./athena-workgroup-encrypted-at-rest.html)
- [aurora-last-backup-recovery-point-created](./aurora-last-backup-recovery-point-created.html)
- [aurora-meets-restore-time-target](./aurora-meets-restore-time-target.html)
- [aurora-mysql-backtracking-enabled](./aurora-mysql-backtracking-enabled.html)
- [aurora-resources-protected-by-backup-plan](./aurora-resources-protected-by-backup-plan.html)
- [autoscaling-capacity-rebalancing](./autoscaling-capacity-rebalancing.html)
- [autoscaling-group-elb-healthcheck-required](./autoscaling-group-elb-healthcheck-required.html)
- [autoscaling-launchconfig-requires-imdsv2](./autoscaling-launchconfig-requires-imdsv2.html)
- [autoscaling-launch-config-hop-limit](./autoscaling-launch-config-hop-limit.html)
- [autoscaling-launch-config-public-ip-disabled](./autoscaling-launch-config-public-ip-disabled.html)
- [autoscaling-launch-template](./autoscaling-launch-template.html)
- [autoscaling-multiple-az](./autoscaling-multiple-az.html)
- [autoscaling-multiple-instance-types](./autoscaling-multiple-instance-types.html)
- [backup-plan-min-frequency-and-min-retention-check](./backup-plan-min-frequency-and-min-retention-check.html)
- [backup-recovery-point-encrypted](./backup-recovery-point-encrypted.html)
- [backup-recovery-point-manual-deletion-disabled](./backup-recovery-point-manual-deletion-disabled.html)
- [backup-recovery-point-minimum-retention-check](./backup-recovery-point-minimum-retention-check.html)
- [beanstalk-enhanced-health-reporting-enabled](./beanstalk-enhanced-health-reporting-enabled.html)
- [clb-desync-mode-check](./clb-desync-mode-check.html)
- [clb-multiple-az](./clb-multiple-az.html)
- [cloudformation-stack-drift-detection-check](./cloudformation-stack-drift-detection-check.html)
- [cloudformation-stack-notification-check](./cloudformation-stack-notification-check.html)
- [cloudtrail-all-read-s3-data-event-check](./cloudtrail-all-read-s3-data-event-check.html)
- [cloudtrail-all-write-s3-data-event-check](./cloudtrail-all-write-s3-data-event-check.html)
- [registro de acceso a cubos de cloudtrail-s3-bucket](./cloudtrail-s3-bucket-access-logging.html)
- [cloudtrail-s3-bucket, acceso público prohibido](./cloudtrail-s3-bucket-public-access-prohibited.html)
- [cloudtrail-s3-dataevents-enabled](./cloudtrail-s3-dataevents-enabled.html)
- [cloudtrail-security-trail-enabled](./cloudtrail-security-trail-enabled.html)
- [cloudwatch-alarm-action-check](./cloudwatch-alarm-action-check.html)
- [cloudwatch-alarm-action-enabled-check](./cloudwatch-alarm-action-enabled-check.html)
- [cloudwatch-alarm-resource-check](./cloudwatch-alarm-resource-check.html)
- [cloudwatch-alarm-settings-check](./cloudwatch-alarm-settings-check.html)
- [cloudwatch-log-group-encrypted](./cloudwatch-log-group-encrypted.html)
- [cloud-trail-cloud-watch-logs-enabled](./cloud-trail-cloud-watch-logs-enabled.html)
- [cloud-trail-enabled](./cloud-trail-enabled.html)
- [cloud-trail-encryption-enabled](./cloud-trail-encryption-enabled.html)
- [cloud-trail-log-file-validation-enabled](./cloud-trail-log-file-validation-enabled.html)
- [cmk-backing-key-rotation-enabled](./cmk-backing-key-rotation-enabled.html)
- [codebuild-project-artifact-encryption](./codebuild-project-artifact-encryption.html)
- [codebuild-project-environment-privileged-check](./codebuild-project-environment-privileged-check.html)
- [codebuild-project-envvar-awscred-check](./codebuild-project-envvar-awscred-check.html)
- [codebuild-project-logging-enabled](./codebuild-project-logging-enabled.html)
- [codebuild-project-s3-logs-encrypted](./codebuild-project-s3-logs-encrypted.html)
- [codebuild-project-source-repo-url-check](./codebuild-project-source-repo-url-check.html)
- [codedeploy-auto-rollback-monitor-enabled](./codedeploy-auto-rollback-monitor-enabled.html)
- [codedeploy-ec2-minimum-healthy-hosts-configured](./codedeploy-ec2-minimum-healthy-hosts-configured.html)
- [codedeploy-lambda-allatonce-traffic-shift-disabled](./codedeploy-lambda-allatonce-traffic-shift-disabled.html)
- [codepipeline-deployment-count-check](./codepipeline-deployment-count-check.html)
- [codepipeline-region-fanout-check](./codepipeline-region-fanout-check.html)
- [custom-eventbus-policy-attached](./custom-eventbus-policy-attached.html)
- [custom-schema-registry-policy-attached](./custom-schema-registry-policy-attached.html)
- [cw-loggroup-retention-period-check](./cw-loggroup-retention-period-check.html)
- [dax-encryption-enabled](./dax-encryption-enabled.html)
- [cifrado dax-tls-endpoint](./dax-tls-endpoint-encryption.html)
- [db-instance-backup-enabled](./db-instance-backup-enabled.html)
- [desired-instance-tenancy](./desired-instance-tenancy.html)
- [desired-instance-type](./desired-instance-type.html)
- [dms-auto-minor-version-upgrade-check](./dms-auto-minor-version-upgrade-check.html)
- [dms-endpoint-ssl-configured](./dms-endpoint-ssl-configured.html)
- [autenticación dms-mongo-db-habilitada](./dms-mongo-db-authentication-enabled.html)
- [dms-neptune-iam-habilitada para la autorización](./dms-neptune-iam-authorization-enabled.html)
- [compatible con dms-redis-tls](./dms-redis-tls-enabled.html)
- [dms-replication-not-public](./dms-replication-not-public.html)
- [dms-replication-task-sourcedb-logging](./dms-replication-task-sourcedb-logging.html)
- [dms-replication-task-targetdb-logging](./dms-replication-task-targetdb-logging.html)
- [docdb-cluster-audit-logging-enabled](./docdb-cluster-audit-logging-enabled.html)
- [docdb-cluster-backup-retention-check](./docdb-cluster-backup-retention-check.html)
- [docdb-cluster-deletion-protection-enabled](./docdb-cluster-deletion-protection-enabled.html)
- [docdb-cluster-encrypted](./docdb-cluster-encrypted.html)
- [docdb-cluster-snapshot-public-prohibited](./docdb-cluster-snapshot-public-prohibited.html)
- [dynamodb-autoscaling-enabled](./dynamodb-autoscaling-enabled.html)
- [dynamodb-in-backup-plan](./dynamodb-in-backup-plan.html)
- [dynamodb-last-backup-recovery-point-created](./dynamodb-last-backup-recovery-point-created.html)
- [dynamodb-meets-restore-time-target](./dynamodb-meets-restore-time-target.html)
- [dynamodb-pitr-enabled](./dynamodb-pitr-enabled.html)
- [dynamodb-resources-protected-by-backup-plan](./dynamodb-resources-protected-by-backup-plan.html)
- [dynamodb-table-deletion-protection-enabled](./dynamodb-table-deletion-protection-enabled.html)
- [dynamodb-table-encrypted-kms](./dynamodb-table-encrypted-kms.html)
- [dynamodb-table-encryption-enabled](./dynamodb-table-encryption-enabled.html)
- [dynamodb-throughput-limit-check](./dynamodb-throughput-limit-check.html)
- [ebs-in-backup-plan](./ebs-in-backup-plan.html)
- [ebs-last-backup-recovery-point-created](./ebs-last-backup-recovery-point-created.html)
- [ebs-meets-restore-time-target](./ebs-meets-restore-time-target.html)
- [ebs-optimized-instance](./ebs-optimized-instance.html)
- [ebs-resources-protected-by-backup-plan](./ebs-resources-protected-by-backup-plan.html)
- [ebs-snapshot-public-restorable-check](./ebs-snapshot-public-restorable-check.html)
- [ec2-client-vpn-connection-log-enabled](./ec2-client-vpn-connection-log-enabled.html)
- [ec2-client-vpn-not-authorize-all](./ec2-client-vpn-not-authorize-all.html)
- [ec2-ebs-encryption-by-default](./ec2-ebs-encryption-by-default.html)
- [ec2-imdsv2-check](./ec2-imdsv2-check.html)
- [ec2-instance-detailed-monitoring-enabled](./ec2-instance-detailed-monitoring-enabled.html)
- [ec2-instance-managed-by-ssm](./ec2-instance-managed-by-ssm.html)
- [ec2-instance-multiple-eni-check](./ec2-instance-multiple-eni-check.html)
- [ec2-instance-no-public-ip](./ec2-instance-no-public-ip.html)
- [ec2-instance-profile-attached](./ec2-instance-profile-attached.html)
- [ec2-last-backup-recovery-point-created](./ec2-last-backup-recovery-point-created.html)
- [ec2-launch-template-public-ip-disabled](./ec2-launch-template-public-ip-disabled.html)
- [ec2-managedinstance-applications-blacklisted](./ec2-managedinstance-applications-blacklisted.html)
- [ec2-managedinstance-applications-required](./ec2-managedinstance-applications-required.html)
- [ec2-managedinstance-association-compliance-status-check](./ec2-managedinstance-association-compliance-status-check.html)
- [ec2-managedinstance-inventory-blacklisted](./ec2-managedinstance-inventory-blacklisted.html)
- [ec2-managedinstance-patch-compliance-status-check](./ec2-managedinstance-patch-compliance-status-check.html)
- [ec2-managedinstance-platform-check](./ec2-managedinstance-platform-check.html)
- [ec2-meets-restore-time-target](./ec2-meets-restore-time-target.html)
- [ec2-no-amazon-key-pair](./ec2-no-amazon-key-pair.html)
- [ec2-paravirtual-instance-check](./ec2-paravirtual-instance-check.html)
- [ec2-resources-protected-by-backup-plan](./ec2-resources-protected-by-backup-plan.html)
- [ec2-security-group-attached-to-eni](./ec2-security-group-attached-to-eni.html)
- [ec2-security-group-attached-to-eni-periodic](./ec2-security-group-attached-to-eni-periodic.html)
- [ec2-stopped-instance](./ec2-stopped-instance.html)
- [ec2-token-hop-limit-check](./ec2-token-hop-limit-check.html)
- [ec2-transit-gateway-auto-vpc-attach-disabled](./ec2-transit-gateway-auto-vpc-attach-disabled.html)
- [ec2-volume-inuse-check](./ec2-volume-inuse-check.html)
- [ecr-private-image-scanning-enabled](./ecr-private-image-scanning-enabled.html)
- [ecr-private-lifecycle-policy-configured](./ecr-private-lifecycle-policy-configured.html)
- [ecr-private-tag-immutability-enabled](./ecr-private-tag-immutability-enabled.html)
- [ecs-awsvpc-networking-enabled](./ecs-awsvpc-networking-enabled.html)
- [ecs-containers-nonprivileged](./ecs-containers-nonprivileged.html)
- [ecs-containers-readonly-access](./ecs-containers-readonly-access.html)
- [ecs-container-insights-enabled](./ecs-container-insights-enabled.html)
- [ecs-fargate-latest-platform-version](./ecs-fargate-latest-platform-version.html)
- [ecs-no-environment-secrets](./ecs-no-environment-secrets.html)
- [ecs-task-definition-log-configuration](./ecs-task-definition-log-configuration.html)
- [ecs-task-definition-memory-hard-limit](./ecs-task-definition-memory-hard-limit.html)
- [ecs-task-definition-nonroot-user](./ecs-task-definition-nonroot-user.html)
- [ecs-task-definition-pid-mode-check](./ecs-task-definition-pid-mode-check.html)
- [ecs-task-definition-user-for-host-mode-check](./ecs-task-definition-user-for-host-mode-check.html)
- [efs-access-point-enforce-root-directory](./efs-access-point-enforce-root-directory.html)
- [efs-access-point-enforce-user-identity](./efs-access-point-enforce-user-identity.html)
- [efs-encrypted-check](./efs-encrypted-check.html)
- [efs-in-backup-plan](./efs-in-backup-plan.html)
- [efs-last-backup-recovery-point-created](./efs-last-backup-recovery-point-created.html)
- [efs-meets-restore-time-target](./efs-meets-restore-time-target.html)
- [efs-mount-target-accesible al público](./efs-mount-target-public-accessible.html)
- [efs-resources-protected-by-backup-plan](./efs-resources-protected-by-backup-plan.html)
- [eip-attached](./eip-attached.html)
- [eks-cluster-logging-enabled](./eks-cluster-logging-enabled.html)
- [eks-cluster-log-enabled](./eks-cluster-log-enabled.html)
- [eks-cluster-oldest-supported-version](./eks-cluster-oldest-supported-version.html)
- [eks-cluster-secrets-encriptados](./eks-cluster-secrets-encrypted.html)
- [eks-cluster-supported-version](./eks-cluster-supported-version.html)
- [eks-endpoint-no-public-access](./eks-endpoint-no-public-access.html)
- [eks-secrets-encrypted](./eks-secrets-encrypted.html)
- [elasticache-auto-minor-version-upgrade-check](./elasticache-auto-minor-version-upgrade-check.html)
- [elasticache-rbac-auth-enabled](./elasticache-rbac-auth-enabled.html)
- [elasticache-redis-cluster-automatic-backup-check](./elasticache-redis-cluster-automatic-backup-check.html)
- [elasticache-repl-grp-auto-failover-enabled](./elasticache-repl-grp-auto-failover-enabled.html)
- [elasticache-repl-grp-encrypted-at-rest](./elasticache-repl-grp-encrypted-at-rest.html)
- [elasticache-repl-grp-encrypted-in-transit](./elasticache-repl-grp-encrypted-in-transit.html)
- [elasticache-repl-grp-redis-auth-enabled](./elasticache-repl-grp-redis-auth-enabled.html)
- [elasticache-subnet-group-check](./elasticache-subnet-group-check.html)
- [elasticache-supported-engine-version](./elasticache-supported-engine-version.html)
- [elasticsearch-encrypted-at-rest](./elasticsearch-encrypted-at-rest.html)
- [elasticsearch-in-vpc-only](./elasticsearch-in-vpc-only.html)
- [elasticsearch-logs-to-cloudwatch](./elasticsearch-logs-to-cloudwatch.html)
- [elasticsearch-node-to-node-encryption-check](./elasticsearch-node-to-node-encryption-check.html)
- [elastic-beanstalk-logs-to-cloudwatch](./elastic-beanstalk-logs-to-cloudwatch.html)
- [elastic-beanstalk-managed-updates-enabled](./elastic-beanstalk-managed-updates-enabled.html)
- [elbv2-acm-certificate-required](./elbv2-acm-certificate-required.html)
- [elbv2-multiple-az](./elbv2-multiple-az.html)
- [elb-acm-certificate-required](./elb-acm-certificate-required.html)
- [elb-cross-zone-load-balancing-enabled](./elb-cross-zone-load-balancing-enabled.html)
- [elb-custom-security-policy-ssl-check](./elb-custom-security-policy-ssl-check.html)
- [elb-deletion-protection-enabled](./elb-deletion-protection-enabled.html)
- [elb-logging-enabled](./elb-logging-enabled.html)
- [elb-predefined-security-policy-ssl-check](./elb-predefined-security-policy-ssl-check.html)
- [elb-tls-https-listeners-only](./elb-tls-https-listeners-only.html)
- [emr-block-public-access](./emr-block-public-access.html)
- [emr-kerberos-enabled](./emr-kerberos-enabled.html)
- [emr-master-no-public-ip](./emr-master-no-public-ip.html)
- [encrypted-volumes](./encrypted-volumes.html)
- [fms-shield-resource-policy-check](./fms-shield-resource-policy-check.html)
- [fms-webacl-resource-policy-check](./fms-webacl-resource-policy-check.html)
- [fms-webacl-rulegroup-association-check](./fms-webacl-rulegroup-association-check.html)
- [fsx-last-backup-recovery-point-created](./fsx-last-backup-recovery-point-created.html)
- [fsx-lustre-copy-tags-to-backups](./fsx-lustre-copy-tags-to-backups.html)
- [fsx-meets-restore-time-target](./fsx-meets-restore-time-target.html)
- [fsx-openzfs-copy-tags-enabled](./fsx-openzfs-copy-tags-enabled.html)
- [fsx-resources-protected-by-backup-plan](./fsx-resources-protected-by-backup-plan.html)
- [fsx-windows-audit-log-configured](./fsx-windows-audit-log-configured.html)
- [global-endpoint-event-replication-enabled](./global-endpoint-event-replication-enabled.html)
- [guardduty-eks-protection-audit-enabled](./guardduty-eks-protection-audit-enabled.html)
- [guardduty-eks-protection-tiempo de ejecución activado](./guardduty-eks-protection-runtime-enabled.html)
- [guardduty-enabled-centralized](./guardduty-enabled-centralized.html)
- [guardduty-lambda-protection activado](./guardduty-lambda-protection-enabled.html)
- [protección antimalware habilitada para guardduty-malware](./guardduty-malware-protection-enabled.html)
- [guardduty-non-archived-findings](./guardduty-non-archived-findings.html)
- [guardduty-rds-protection activado](./guardduty-rds-protection-enabled.html)
- [protección guardduty-s3 habilitada](./guardduty-s3-protection-enabled.html)
- [iam-customer-policy-blocked-kms-actions](./iam-customer-policy-blocked-kms-actions.html)
- [compatible con el analizador de acceso externo iam](./iam-external-access-analyzer-enabled.html)
- [iam-group-has-users-check](./iam-group-has-users-check.html)
- [iam-inline-policy-blocked-kms-actions](./iam-inline-policy-blocked-kms-actions.html)
- [iam-no-inline-policy-check](./iam-no-inline-policy-check.html)
- [iam-password-policy](./iam-password-policy.html)
- [iam-policy-blacklisted-check](./iam-policy-blacklisted-check.html)
- [iam-policy-in-use](./iam-policy-in-use.html)
- [iam-policy-no-statements-with-admin-access](./iam-policy-no-statements-with-admin-access.html)
- [iam-policy-no-statements-with-full-access](./iam-policy-no-statements-with-full-access.html)
- [iam-role-managed-policy-check](./iam-role-managed-policy-check.html)
- [iam-root-access-key-check](./iam-root-access-key-check.html)
- [iam-user-group-membership-check](./iam-user-group-membership-check.html)
- [iam-user-mfa-enabled](./iam-user-mfa-enabled.html)
- [iam-user-no-policies-check](./iam-user-no-policies-check.html)
- [iam-user-unused-credentials-check](./iam-user-unused-credentials-check.html)
- [incoming-ssh-disabled](./incoming-ssh-disabled.html)
- [habilitado para inspector-ec2-scan](./inspector-ec2-scan-enabled.html)
- [habilitado para inspector-ecr-scan](./inspector-ecr-scan-enabled.html)
- [habilitada para el escaneo de códigos Inspector-Lambda-](./inspector-lambda-code-scan-enabled.html)
- [compatible con el escaneo estándar Inspector-Lambda](./inspector-lambda-standard-scan-enabled.html)
- [instances-in-vpc](./instances-in-vpc.html)
- [internet-gateway-authorized-vpc-only](./internet-gateway-authorized-vpc-only.html)
- [kinesis-firehose-delivery-stream-encriptado](./kinesis-firehose-delivery-stream-encrypted.html)
- [kinesis-stream-encrypted](./kinesis-stream-encrypted.html)
- [kms-cmk-not-scheduled-for-deletion](./kms-cmk-not-scheduled-for-deletion.html)
- [lambda-concurrency-check](./lambda-concurrency-check.html)
- [lambda-dlq-check](./lambda-dlq-check.html)
- [lambda-function-public-access-prohibited](./lambda-function-public-access-prohibited.html)
- [lambda-function-settings-check](./lambda-function-settings-check.html)
- [lambda-inside-vpc](./lambda-inside-vpc.html)
- [lambda-vpc-multi-az-check](./lambda-vpc-multi-az-check.html)
- [comprobación automática de descubrimiento de datos sensibles macie](./macie-auto-sensitive-data-discovery-check.html)
- [macie-status-check](./macie-status-check.html)
- [mfa-enabled-for-iam-console-access](./mfa-enabled-for-iam-console-access.html)
- [mq-active-deployment-mode](./mq-active-deployment-mode.html)
- [mq-automatic-minor-version-upgrade-enabled](./mq-automatic-minor-version-upgrade-enabled.html)
- [mq-auto-minor-version-upgrade-enabled](./mq-auto-minor-version-upgrade-enabled.html)
- [mq-cloudwatch-audit-logging-enabled](./mq-cloudwatch-audit-logging-enabled.html)
- [mq-cloudwatch-audit-log habilitado](./mq-cloudwatch-audit-log-enabled.html)
- [mq-no-public-access](./mq-no-public-access.html)
- [mq-rabbit-deployment-mode](./mq-rabbit-deployment-mode.html)
- [msk-enhanced-monitoring-enabled](./msk-enhanced-monitoring-enabled.html)
- [msk-in-cluster-node-require-tls](./msk-in-cluster-node-require-tls.html)
- [multi-region-cloud-trail-enabled](./multi-region-cloud-trail-enabled.html)
- [nacl-no-unrestricted-ssh-rdp](./nacl-no-unrestricted-ssh-rdp.html)
- [neptune-cluster-backup-retention-check](./neptune-cluster-backup-retention-check.html)
- [neptune-cluster-cloudwatch-log-export-enabled](./neptune-cluster-cloudwatch-log-export-enabled.html)
- [neptune-cluster-copy-tags-to-snapshot-enabled](./neptune-cluster-copy-tags-to-snapshot-enabled.html)
- [neptune-cluster-deletion-protection-enabled](./neptune-cluster-deletion-protection-enabled.html)
- [neptune-cluster-encrypted](./neptune-cluster-encrypted.html)
- [neptune-cluster-iam-database-authentication](./neptune-cluster-iam-database-authentication.html)
- [neptune-cluster-multi-az-enabled](./neptune-cluster-multi-az-enabled.html)
- [neptune-cluster-snapshot-encrypted](./neptune-cluster-snapshot-encrypted.html)
- [neptune-cluster-snapshot-public-prohibited](./neptune-cluster-snapshot-public-prohibited.html)
- [netfw-deletion-protection-enabled](./netfw-deletion-protection-enabled.html)
- [netfw-logging-enabled](./netfw-logging-enabled.html)
- [netfw-multi-az-enabled](./netfw-multi-az-enabled.html)
- [netfw-policy-default-action-fragment-packets](./netfw-policy-default-action-fragment-packets.html)
- [netfw-policy-default-action-full-packets](./netfw-policy-default-action-full-packets.html)
- [netfw-policy-rule-group-associated](./netfw-policy-rule-group-associated.html)
- [netfw-stateless-rule-group-not-empty](./netfw-stateless-rule-group-not-empty.html)
- [nlb-cross-zone-load-balancing-enabled](./nlb-cross-zone-load-balancing-enabled.html)
- [no-unrestricted-route-to-igw](./no-unrestricted-route-to-igw.html)
- [opensearch-access-control-enabled](./opensearch-access-control-enabled.html)
- [opensearch-audit-logging-enabled](./opensearch-audit-logging-enabled.html)
- [opensearch-data-node-fault-tolerance](./opensearch-data-node-fault-tolerance.html)
- [opensearch-encrypted-at-rest](./opensearch-encrypted-at-rest.html)
- [opensearch-https-required](./opensearch-https-required.html)
- [opensearch-in-vpc-only](./opensearch-in-vpc-only.html)
- [opensearch-logs-to-cloudwatch](./opensearch-logs-to-cloudwatch.html)
- [opensearch-node-to-node-encryption-check](./opensearch-node-to-node-encryption-check.html)
- [opensearch-primary-node-default-tolerance](./opensearch-primary-node-fault-tolerance.html)
- [opensearch-update-check](./opensearch-update-check.html)
- [rds-aurora-mysql-audit-logging-enabled](./rds-aurora-mysql-audit-logging-enabled.html)
- [rds-automatic-minor-version-upgrade-enabled](./rds-automatic-minor-version-upgrade-enabled.html)
- [rds-cluster-auto-minor-version-upgrade-enable](./rds-cluster-auto-minor-version-upgrade-enable.html)
- [rds-cluster-default-admin-check](./rds-cluster-default-admin-check.html)
- [rds-cluster-deletion-protection-enabled](./rds-cluster-deletion-protection-enabled.html)
- [rds-cluster-encrypted-at-rest](./rds-cluster-encrypted-at-rest.html)
- [rds-cluster-iam-authentication-enabled](./rds-cluster-iam-authentication-enabled.html)
- [rds-cluster-multi-az-enabled](./rds-cluster-multi-az-enabled.html)
- [rds-db-security-group-not-allowed](./rds-db-security-group-not-allowed.html)
- [rds-enhanced-monitoring-enabled](./rds-enhanced-monitoring-enabled.html)
- [rds-instance-default-admin-check](./rds-instance-default-admin-check.html)
- [rds-instance-deletion-protection-enabled](./rds-instance-deletion-protection-enabled.html)
- [rds-instance-iam-authentication-enabled](./rds-instance-iam-authentication-enabled.html)
- [rds-instance-public-access-check](./rds-instance-public-access-check.html)
- [rds-in-backup-plan](./rds-in-backup-plan.html)
- [rds-last-backup-recovery-point-created](./rds-last-backup-recovery-point-created.html)
- [rds-logging-enabled](./rds-logging-enabled.html)
- [rds-meets-restore-time-target](./rds-meets-restore-time-target.html)
- [rds-multi-az-support](./rds-multi-az-support.html)
- [rds-resources-protected-by-backup-plan](./rds-resources-protected-by-backup-plan.html)
- [rds-snapshots-public-prohibited](./rds-snapshots-public-prohibited.html)
- [rds-snapshot-encrypted](./rds-snapshot-encrypted.html)
- [rds-storage-encrypted](./rds-storage-encrypted.html)
- [redshift-audit-logging-enabled](./redshift-audit-logging-enabled.html)
- [redshift-backup-enabled](./redshift-backup-enabled.html)
- [redshift-cluster-configuration-check](./redshift-cluster-configuration-check.html)
- [redshift-cluster-kms-enabled](./redshift-cluster-kms-enabled.html)
- [redshift-cluster-maintenancesettings-check](./redshift-cluster-maintenancesettings-check.html)
- [redshift-cluster-public-access-check](./redshift-cluster-public-access-check.html)
- [redshift-default-admin-check](./redshift-default-admin-check.html)
- [redshift-default-db-name-check](./redshift-default-db-name-check.html)
- [redshift-enhanced-vpc-routing-enabled](./redshift-enhanced-vpc-routing-enabled.html)
- [redshift-require-tls-ssl](./redshift-require-tls-ssl.html)
- [redshift: acceso sin restricciones a los puertos](./redshift-unrestricted-port-access.html)
- [required-tags](./required-tags.html)
- [restricted-incoming-traffic](./restricted-incoming-traffic.html)
- [root-account-hardware-mfa-enabled](./root-account-hardware-mfa-enabled.html)
- [root-account-mfa-enabled](./root-account-mfa-enabled.html)
- [s3-access-point-in-vpc-only](./s3-access-point-in-vpc-only.html)
- [s3-access-point-public-access-blocks](./s3-access-point-public-access-blocks.html)
- [s3-account-level-public-access-blocks](./s3-account-level-public-access-blocks.html)
- [s3-account-level-public-access-blocks-periodic](./s3-account-level-public-access-blocks-periodic.html)
- [s3-bucket-acl-prohibited](./s3-bucket-acl-prohibited.html)
- [s3-bucket-blacklisted-actions-prohibited](./s3-bucket-blacklisted-actions-prohibited.html)
- [compatible con la replicación entre regiones de s3-bucket](./s3-bucket-cross-region-replication-enabled.html)
- [s3-bucket-default-lock-enabled](./s3-bucket-default-lock-enabled.html)
- [s3-bucket-level-public-access-prohibited](./s3-bucket-level-public-access-prohibited.html)
- [s3-bucket-logging-enabled](./s3-bucket-logging-enabled.html)
- [s3-bucket-mfa-delete-enabled](./s3-bucket-mfa-delete-enabled.html)
- [s3-bucket-policy-grantee-check](./s3-bucket-policy-grantee-check.html)
- [s3-bucket-policy-not-more-permissive](./s3-bucket-policy-not-more-permissive.html)
- [s3-bucket-public-read-prohibited](./s3-bucket-public-read-prohibited.html)
- [s3-bucket-public-write-prohibited](./s3-bucket-public-write-prohibited.html)
- [s3-bucket-replication-enabled](./s3-bucket-replication-enabled.html)
- [s3-bucket-server-side-encryption-enabled](./s3-bucket-server-side-encryption-enabled.html)
- [s3-bucket-ssl-requests-only](./s3-bucket-ssl-requests-only.html)
- [s3-bucket-versioning-enabled](./s3-bucket-versioning-enabled.html)
- [s3-default-encryption-kms](./s3-default-encryption-kms.html)
- [s3-event-notifications-enabled](./s3-event-notifications-enabled.html)
- [s3-last-backup-recovery-point-created](./s3-last-backup-recovery-point-created.html)
- [s3-lifecycle-policy-check](./s3-lifecycle-policy-check.html)
- [s3-meets-restore-time-target](./s3-meets-restore-time-target.html)
- [s3-resources-protected-by-backup-plan](./s3-resources-protected-by-backup-plan.html)
- [s3-version-lifecycle-policy-check](./s3-version-lifecycle-policy-check.html)
- [sagemaker-endpoint-configuration-kms-key-configured](./sagemaker-endpoint-configuration-kms-key-configured.html)
- [sagemaker-endpoint-config-prod-instance-count](./sagemaker-endpoint-config-prod-instance-count.html)
- [sagemaker-notebook-instance-inside-vpc](./sagemaker-notebook-instance-inside-vpc.html)
- [sagemaker-notebook-instance-kms-key-configured](./sagemaker-notebook-instance-kms-key-configured.html)
- [sagemaker-notebook-instance-root-access-check](./sagemaker-notebook-instance-root-access-check.html)
- [sagemaker-notebook-no-direct-internet-access](./sagemaker-notebook-no-direct-internet-access.html)
- [secretsmanager-rotation-enabled-check](./secretsmanager-rotation-enabled-check.html)
- [secretsmanager-scheduled-rotation-success-check](./secretsmanager-scheduled-rotation-success-check.html)
- [secretsmanager-secret-periodic-rotation](./secretsmanager-secret-periodic-rotation.html)
- [secretsmanager-secret-unused](./secretsmanager-secret-unused.html)
- [secretsmanager-using-cmk](./secretsmanager-using-cmk.html)
- [securityhub-enabled](./securityhub-enabled.html)
- [security-account-information-provided](./security-account-information-provided.html)
- [catálogo de servicios compartido dentro de la organización](./service-catalog-shared-within-organization.html)
- [service-vpc-endpoint-enabled](./service-vpc-endpoint-enabled.html)
- [sns-encrypted-kms](./sns-encrypted-kms.html)
- [sns-topic-message-delivery-notification-enabled](./sns-topic-message-delivery-notification-enabled.html)
- [ssm-document-not-public](./ssm-document-not-public.html)
- [step-functions-state-machine-logging-enabled](./step-functions-state-machine-logging-enabled.html)
- [storagegateway-last-backup-recovery-point-created](./storagegateway-last-backup-recovery-point-created.html)
- [storagegateway-resources-protected-by-backup-plan](./storagegateway-resources-protected-by-backup-plan.html)
- [subnet-auto-assign-public-ip-disabled](./subnet-auto-assign-public-ip-disabled.html)
- [transfer-familia-servidor-no-ftp](./transfer-family-server-no-ftp.html)
- [virtualmachine-last-backup-recovery-point-created](./virtualmachine-last-backup-recovery-point-created.html)
- [virtualmachine-resources-protected-by-backup-plan](./virtualmachine-resources-protected-by-backup-plan.html)
- [vpc-default-security-group-closed](./vpc-default-security-group-closed.html)
- [vpc-flow-logs-enabled](./vpc-flow-logs-enabled.html)
- [vpc-network-acl-unused-check](./vpc-network-acl-unused-check.html)
- [vpc-peering-dns-resolution-check](./vpc-peering-dns-resolution-check.html)
- [vpc-sg-open-only-to-authorized-ports](./vpc-sg-open-only-to-authorized-ports.html)
- [comprobación de restricciones de puertos vpc-sg-port](./vpc-sg-port-restriction-check.html)
- [vpc-vpn-2-tunnels-up](./vpc-vpn-2-tunnels-up.html)
- [wafv2-logging-enabled](./wafv2-logging-enabled.html)

Lista de reglas administradas por disponibilidad regional interventional 1118

- [wafv2-rulegroup-logging-enabled](./wafv2-rulegroup-logging-enabled.html)
- [wafv2-rulegroup-not-empty](./wafv2-rulegroup-not-empty.html)
- [wafv2-webacl-not-empty](./wafv2-webacl-not-empty.html)
- [waf-regional-rulegroup-not-empty](./waf-regional-rulegroup-not-empty.html)
- [waf-regional-rule-not-empty](./waf-regional-rule-not-empty.html)
- [waf-regional-webacl-not-empty](./waf-regional-webacl-not-empty.html)

## Región de Asia-Pacífico (Sídney)

#### Asia-Pacífico (Sídney)

- [access-keys-rotated](./access-keys-rotated.html)
- [account-part-of-organizations](./account-part-of-organizations.html)
- [acm-certificate-expiration-check](./acm-certificate-expiration-check.html)
- [acm-certificate-rsa-check](./acm-certificate-rsa-check.html)
- [acm-pca-root-ca-disabled](./acm-pca-root-ca-disabled.html)
- [alb-desync-mode-check](./alb-desync-mode-check.html)
- [alb-http-drop-invalid-header-enabled](./alb-http-drop-invalid-header-enabled.html)
- [alb-http-to-https-redirection-check](./alb-http-to-https-redirection-check.html)
- [alb-waf-enabled](./alb-waf-enabled.html)
- [api-gwv2-access-logs-enabled](./api-gwv2-access-logs-enabled.html)
- [api-gwv2-authorization-type-configured](./api-gwv2-authorization-type-configured.html)
- [api-gw-associated-with-waf](./api-gw-associated-with-waf.html)
- [api-gw-cache-enabled-and-encrypted](./api-gw-cache-enabled-and-encrypted.html)
- [api-gw-endpoint-type-check](./api-gw-endpoint-type-check.html)
- [api-gw-execution-logging-enabled](./api-gw-execution-logging-enabled.html)
- [api-gw-ssl-enabled](./api-gw-ssl-enabled.html)
- [api-gw-xray-enabled](./api-gw-xray-enabled.html)
- [approved-amis-by-id](./approved-amis-by-id.html)
- [approved-amis-by-tag](./approved-amis-by-tag.html)
- [appsync-associated-with-waf](./appsync-associated-with-waf.html)
- [appsync-authorization-check](./appsync-authorization-check.html)
- [appsync-cache-encryption-at-rest](./appsync-cache-encryption-at-rest.html)
- [appsync-logging-enabled](./appsync-logging-enabled.html)
- [athena-workgroup-encrypted-at-rest](./athena-workgroup-encrypted-at-rest.html)
- [aurora-last-backup-recovery-point-created](./aurora-last-backup-recovery-point-created.html)
- [aurora-meets-restore-time-target](./aurora-meets-restore-time-target.html)
- [aurora-mysql-backtracking-enabled](./aurora-mysql-backtracking-enabled.html)
- [aurora-resources-protected-by-backup-plan](./aurora-resources-protected-by-backup-plan.html)
- [autoscaling-capacity-rebalancing](./autoscaling-capacity-rebalancing.html)
- [autoscaling-group-elb-healthcheck-required](./autoscaling-group-elb-healthcheck-required.html)
- [autoscaling-launchconfig-requires-imdsv2](./autoscaling-launchconfig-requires-imdsv2.html)
- [autoscaling-launch-config-hop-limit](./autoscaling-launch-config-hop-limit.html)
- [autoscaling-launch-config-public-ip-disabled](./autoscaling-launch-config-public-ip-disabled.html)
- [autoscaling-launch-template](./autoscaling-launch-template.html)
- [autoscaling-multiple-az](./autoscaling-multiple-az.html)
- [autoscaling-multiple-instance-types](./autoscaling-multiple-instance-types.html)
- [backup-plan-min-frequency-and-min-retention-check](./backup-plan-min-frequency-and-min-retention-check.html)
- [backup-recovery-point-encrypted](./backup-recovery-point-encrypted.html)
- [backup-recovery-point-manual-deletion-disabled](./backup-recovery-point-manual-deletion-disabled.html)
- [backup-recovery-point-minimum-retention-check](./backup-recovery-point-minimum-retention-check.html)
- [beanstalk-enhanced-health-reporting-enabled](./beanstalk-enhanced-health-reporting-enabled.html)
- [clb-desync-mode-check](./clb-desync-mode-check.html)
- [clb-multiple-az](./clb-multiple-az.html)
- [cloudformation-stack-drift-detection-check](./cloudformation-stack-drift-detection-check.html)
- [cloudformation-stack-notification-check](./cloudformation-stack-notification-check.html)
- [cloudtrail-all-read-s3-data-event-check](./cloudtrail-all-read-s3-data-event-check.html)
- [cloudtrail-all-write-s3-data-event-check](./cloudtrail-all-write-s3-data-event-check.html)
- [registro de acceso a cubos de cloudtrail-s3-bucket](./cloudtrail-s3-bucket-access-logging.html)
- [cloudtrail-s3-bucket, acceso público prohibido](./cloudtrail-s3-bucket-public-access-prohibited.html)
- [cloudtrail-s3-dataevents-enabled](./cloudtrail-s3-dataevents-enabled.html)
- [cloudtrail-security-trail-enabled](./cloudtrail-security-trail-enabled.html)
- [cloudwatch-alarm-action-check](./cloudwatch-alarm-action-check.html)
- [cloudwatch-alarm-action-enabled-check](./cloudwatch-alarm-action-enabled-check.html)
- [cloudwatch-alarm-resource-check](./cloudwatch-alarm-resource-check.html)
- [cloudwatch-alarm-settings-check](./cloudwatch-alarm-settings-check.html)
- [cloudwatch-log-group-encrypted](./cloudwatch-log-group-encrypted.html)
- [cloud-trail-cloud-watch-logs-enabled](./cloud-trail-cloud-watch-logs-enabled.html)
- [cloud-trail-enabled](./cloud-trail-enabled.html)
- [cloud-trail-encryption-enabled](./cloud-trail-encryption-enabled.html)
- [cloud-trail-log-file-validation-enabled](./cloud-trail-log-file-validation-enabled.html)
- [cmk-backing-key-rotation-enabled](./cmk-backing-key-rotation-enabled.html)
- [codebuild-project-artifact-encryption](./codebuild-project-artifact-encryption.html)
- [codebuild-project-environment-privileged-check](./codebuild-project-environment-privileged-check.html)
- [codebuild-project-envvar-awscred-check](./codebuild-project-envvar-awscred-check.html)
- [codebuild-project-logging-enabled](./codebuild-project-logging-enabled.html)
- [codebuild-project-s3-logs-encrypted](./codebuild-project-s3-logs-encrypted.html)
- [codebuild-project-source-repo-url-check](./codebuild-project-source-repo-url-check.html)
- [codedeploy-auto-rollback-monitor-enabled](./codedeploy-auto-rollback-monitor-enabled.html)
- [codedeploy-ec2-minimum-healthy-hosts-configured](./codedeploy-ec2-minimum-healthy-hosts-configured.html)
- [codedeploy-lambda-allatonce-traffic-shift-disabled](./codedeploy-lambda-allatonce-traffic-shift-disabled.html)
- [codepipeline-deployment-count-check](./codepipeline-deployment-count-check.html)
- [codepipeline-region-fanout-check](./codepipeline-region-fanout-check.html)
- [custom-eventbus-policy-attached](./custom-eventbus-policy-attached.html)
- [custom-schema-registry-policy-attached](./custom-schema-registry-policy-attached.html)
- [cw-loggroup-retention-period-check](./cw-loggroup-retention-period-check.html)
- [dax-encryption-enabled](./dax-encryption-enabled.html)
- [cifrado dax-tls-endpoint](./dax-tls-endpoint-encryption.html)
- [db-instance-backup-enabled](./db-instance-backup-enabled.html)
- [desired-instance-tenancy](./desired-instance-tenancy.html)
- [desired-instance-type](./desired-instance-type.html)
- [dms-auto-minor-version-upgrade-check](./dms-auto-minor-version-upgrade-check.html)
- [dms-endpoint-ssl-configured](./dms-endpoint-ssl-configured.html)
- [autenticación dms-mongo-db-habilitada](./dms-mongo-db-authentication-enabled.html)
- [dms-neptune-iam-habilitada para la autorización](./dms-neptune-iam-authorization-enabled.html)
- [compatible con dms-redis-tls](./dms-redis-tls-enabled.html)
- [dms-replication-not-public](./dms-replication-not-public.html)
- [dms-replication-task-sourcedb-logging](./dms-replication-task-sourcedb-logging.html)
- [dms-replication-task-targetdb-logging](./dms-replication-task-targetdb-logging.html)
- [docdb-cluster-audit-logging-enabled](./docdb-cluster-audit-logging-enabled.html)
- [docdb-cluster-backup-retention-check](./docdb-cluster-backup-retention-check.html)
- [docdb-cluster-deletion-protection-enabled](./docdb-cluster-deletion-protection-enabled.html)
- [docdb-cluster-encrypted](./docdb-cluster-encrypted.html)
- [docdb-cluster-snapshot-public-prohibited](./docdb-cluster-snapshot-public-prohibited.html)
- [dynamodb-autoscaling-enabled](./dynamodb-autoscaling-enabled.html)
- [dynamodb-in-backup-plan](./dynamodb-in-backup-plan.html)
- [dynamodb-last-backup-recovery-point-created](./dynamodb-last-backup-recovery-point-created.html)
- [dynamodb-meets-restore-time-target](./dynamodb-meets-restore-time-target.html)
- [dynamodb-pitr-enabled](./dynamodb-pitr-enabled.html)
- [dynamodb-resources-protected-by-backup-plan](./dynamodb-resources-protected-by-backup-plan.html)
- [dynamodb-table-deletion-protection-enabled](./dynamodb-table-deletion-protection-enabled.html)
- [dynamodb-table-encrypted-kms](./dynamodb-table-encrypted-kms.html)
- [dynamodb-table-encryption-enabled](./dynamodb-table-encryption-enabled.html)
- [dynamodb-throughput-limit-check](./dynamodb-throughput-limit-check.html)
- [ebs-in-backup-plan](./ebs-in-backup-plan.html)
- [ebs-last-backup-recovery-point-created](./ebs-last-backup-recovery-point-created.html)
- [ebs-meets-restore-time-target](./ebs-meets-restore-time-target.html)
- [ebs-optimized-instance](./ebs-optimized-instance.html)
- [ebs-resources-protected-by-backup-plan](./ebs-resources-protected-by-backup-plan.html)
- [ebs-snapshot-public-restorable-check](./ebs-snapshot-public-restorable-check.html)
- [ec2-client-vpn-connection-log-enabled](./ec2-client-vpn-connection-log-enabled.html)
- [ec2-client-vpn-not-authorize-all](./ec2-client-vpn-not-authorize-all.html)
- [ec2-ebs-encryption-by-default](./ec2-ebs-encryption-by-default.html)
- [ec2-imdsv2-check](./ec2-imdsv2-check.html)
- [ec2-instance-detailed-monitoring-enabled](./ec2-instance-detailed-monitoring-enabled.html)
- [ec2-instance-managed-by-ssm](./ec2-instance-managed-by-ssm.html)
- [ec2-instance-multiple-eni-check](./ec2-instance-multiple-eni-check.html)
- [ec2-instance-no-public-ip](./ec2-instance-no-public-ip.html)
- [ec2-instance-profile-attached](./ec2-instance-profile-attached.html)
- [ec2-last-backup-recovery-point-created](./ec2-last-backup-recovery-point-created.html)
- [ec2-launch-template-public-ip-disabled](./ec2-launch-template-public-ip-disabled.html)
- [ec2-managedinstance-applications-blacklisted](./ec2-managedinstance-applications-blacklisted.html)
- [ec2-managedinstance-applications-required](./ec2-managedinstance-applications-required.html)
- [ec2-managedinstance-association-compliance-status-check](./ec2-managedinstance-association-compliance-status-check.html)
- [ec2-managedinstance-inventory-blacklisted](./ec2-managedinstance-inventory-blacklisted.html)
- [ec2-managedinstance-patch-compliance-status-check](./ec2-managedinstance-patch-compliance-status-check.html)
- [ec2-managedinstance-platform-check](./ec2-managedinstance-platform-check.html)
- [ec2-meets-restore-time-target](./ec2-meets-restore-time-target.html)
- [ec2-no-amazon-key-pair](./ec2-no-amazon-key-pair.html)
- [ec2-paravirtual-instance-check](./ec2-paravirtual-instance-check.html)
- [ec2-resources-protected-by-backup-plan](./ec2-resources-protected-by-backup-plan.html)
- [ec2-security-group-attached-to-eni](./ec2-security-group-attached-to-eni.html)
- [ec2-security-group-attached-to-eni-periodic](./ec2-security-group-attached-to-eni-periodic.html)
- [ec2-stopped-instance](./ec2-stopped-instance.html)
- [ec2-token-hop-limit-check](./ec2-token-hop-limit-check.html)
- [ec2-transit-gateway-auto-vpc-attach-disabled](./ec2-transit-gateway-auto-vpc-attach-disabled.html)
- [ec2-volume-inuse-check](./ec2-volume-inuse-check.html)
- [ecr-private-image-scanning-enabled](./ecr-private-image-scanning-enabled.html)
- [ecr-private-lifecycle-policy-configured](./ecr-private-lifecycle-policy-configured.html)
- [ecr-private-tag-immutability-enabled](./ecr-private-tag-immutability-enabled.html)
- [ecs-awsvpc-networking-enabled](./ecs-awsvpc-networking-enabled.html)
- [ecs-containers-nonprivileged](./ecs-containers-nonprivileged.html)
- [ecs-containers-readonly-access](./ecs-containers-readonly-access.html)
- [ecs-container-insights-enabled](./ecs-container-insights-enabled.html)
- [ecs-fargate-latest-platform-version](./ecs-fargate-latest-platform-version.html)
- [ecs-no-environment-secrets](./ecs-no-environment-secrets.html)
- [ecs-task-definition-log-configuration](./ecs-task-definition-log-configuration.html)
- [ecs-task-definition-memory-hard-limit](./ecs-task-definition-memory-hard-limit.html)
- [ecs-task-definition-nonroot-user](./ecs-task-definition-nonroot-user.html)
- [ecs-task-definition-pid-mode-check](./ecs-task-definition-pid-mode-check.html)
- [ecs-task-definition-user-for-host-mode-check](./ecs-task-definition-user-for-host-mode-check.html)
- [efs-access-point-enforce-root-directory](./efs-access-point-enforce-root-directory.html)
- [efs-access-point-enforce-user-identity](./efs-access-point-enforce-user-identity.html)
- [efs-encrypted-check](./efs-encrypted-check.html)
- [efs-in-backup-plan](./efs-in-backup-plan.html)
- [efs-last-backup-recovery-point-created](./efs-last-backup-recovery-point-created.html)
- [efs-meets-restore-time-target](./efs-meets-restore-time-target.html)
- [efs-mount-target-accesible al público](./efs-mount-target-public-accessible.html)
- [efs-resources-protected-by-backup-plan](./efs-resources-protected-by-backup-plan.html)
- [eip-attached](./eip-attached.html)
- [eks-cluster-logging-enabled](./eks-cluster-logging-enabled.html)
- [eks-cluster-log-enabled](./eks-cluster-log-enabled.html)
- [eks-cluster-oldest-supported-version](./eks-cluster-oldest-supported-version.html)
- [eks-cluster-secrets-encriptados](./eks-cluster-secrets-encrypted.html)
- [eks-cluster-supported-version](./eks-cluster-supported-version.html)
- [eks-endpoint-no-public-access](./eks-endpoint-no-public-access.html)
- [eks-secrets-encrypted](./eks-secrets-encrypted.html)
- [elasticache-auto-minor-version-upgrade-check](./elasticache-auto-minor-version-upgrade-check.html)
- [elasticache-rbac-auth-enabled](./elasticache-rbac-auth-enabled.html)
- [elasticache-redis-cluster-automatic-backup-check](./elasticache-redis-cluster-automatic-backup-check.html)
- [elasticache-repl-grp-auto-failover-enabled](./elasticache-repl-grp-auto-failover-enabled.html)
- [elasticache-repl-grp-encrypted-at-rest](./elasticache-repl-grp-encrypted-at-rest.html)
- [elasticache-repl-grp-encrypted-in-transit](./elasticache-repl-grp-encrypted-in-transit.html)
- [elasticache-repl-grp-redis-auth-enabled](./elasticache-repl-grp-redis-auth-enabled.html)
- [elasticache-subnet-group-check](./elasticache-subnet-group-check.html)
- [elasticache-supported-engine-version](./elasticache-supported-engine-version.html)
- [elasticsearch-encrypted-at-rest](./elasticsearch-encrypted-at-rest.html)
- [elasticsearch-in-vpc-only](./elasticsearch-in-vpc-only.html)
- [elasticsearch-logs-to-cloudwatch](./elasticsearch-logs-to-cloudwatch.html)
- [elasticsearch-node-to-node-encryption-check](./elasticsearch-node-to-node-encryption-check.html)
- [elastic-beanstalk-logs-to-cloudwatch](./elastic-beanstalk-logs-to-cloudwatch.html)
- [elastic-beanstalk-managed-updates-enabled](./elastic-beanstalk-managed-updates-enabled.html)
- [elbv2-acm-certificate-required](./elbv2-acm-certificate-required.html)
- [elbv2-multiple-az](./elbv2-multiple-az.html)
- [elb-acm-certificate-required](./elb-acm-certificate-required.html)
- [elb-cross-zone-load-balancing-enabled](./elb-cross-zone-load-balancing-enabled.html)
- [elb-custom-security-policy-ssl-check](./elb-custom-security-policy-ssl-check.html)
- [elb-deletion-protection-enabled](./elb-deletion-protection-enabled.html)
- [elb-logging-enabled](./elb-logging-enabled.html)
- [elb-predefined-security-policy-ssl-check](./elb-predefined-security-policy-ssl-check.html)
- [elb-tls-https-listeners-only](./elb-tls-https-listeners-only.html)
- [emr-block-public-access](./emr-block-public-access.html)
- [emr-kerberos-enabled](./emr-kerberos-enabled.html)
- [emr-master-no-public-ip](./emr-master-no-public-ip.html)
- [encrypted-volumes](./encrypted-volumes.html)
- [fms-shield-resource-policy-check](./fms-shield-resource-policy-check.html)
- [fms-webacl-resource-policy-check](./fms-webacl-resource-policy-check.html)
- [fms-webacl-rulegroup-association-check](./fms-webacl-rulegroup-association-check.html)
- [fsx-last-backup-recovery-point-created](./fsx-last-backup-recovery-point-created.html)
- [fsx-lustre-copy-tags-to-backups](./fsx-lustre-copy-tags-to-backups.html)
- [fsx-meets-restore-time-target](./fsx-meets-restore-time-target.html)
- [fsx-openzfs-copy-tags-enabled](./fsx-openzfs-copy-tags-enabled.html)
- [fsx-resources-protected-by-backup-plan](./fsx-resources-protected-by-backup-plan.html)
- [fsx-windows-audit-log-configured](./fsx-windows-audit-log-configured.html)
- [global-endpoint-event-replication-enabled](./global-endpoint-event-replication-enabled.html)
- [guardduty-eks-protection-audit-enabled](./guardduty-eks-protection-audit-enabled.html)
- [guardduty-eks-protection-tiempo de ejecución activado](./guardduty-eks-protection-runtime-enabled.html)
- [guardduty-enabled-centralized](./guardduty-enabled-centralized.html)
- [guardduty-lambda-protection activado](./guardduty-lambda-protection-enabled.html)
- [protección antimalware habilitada para guardduty-malware](./guardduty-malware-protection-enabled.html)
- [guardduty-non-archived-findings](./guardduty-non-archived-findings.html)
- [guardduty-rds-protection activado](./guardduty-rds-protection-enabled.html)
- [protección guardduty-s3 habilitada](./guardduty-s3-protection-enabled.html)
- [iam-customer-policy-blocked-kms-actions](./iam-customer-policy-blocked-kms-actions.html)
- [compatible con el analizador de acceso externo iam](./iam-external-access-analyzer-enabled.html)
- [iam-group-has-users-check](./iam-group-has-users-check.html)
- [iam-inline-policy-blocked-kms-actions](./iam-inline-policy-blocked-kms-actions.html)
- [iam-no-inline-policy-check](./iam-no-inline-policy-check.html)
- [iam-password-policy](./iam-password-policy.html)
- [iam-policy-blacklisted-check](./iam-policy-blacklisted-check.html)
- [iam-policy-in-use](./iam-policy-in-use.html)
- [iam-policy-no-statements-with-admin-access](./iam-policy-no-statements-with-admin-access.html)
- [iam-policy-no-statements-with-full-access](./iam-policy-no-statements-with-full-access.html)
- [iam-role-managed-policy-check](./iam-role-managed-policy-check.html)
- [iam-root-access-key-check](./iam-root-access-key-check.html)
- [iam-user-group-membership-check](./iam-user-group-membership-check.html)
- [iam-user-mfa-enabled](./iam-user-mfa-enabled.html)
- [iam-user-no-policies-check](./iam-user-no-policies-check.html)
- [iam-user-unused-credentials-check](./iam-user-unused-credentials-check.html)
- [incoming-ssh-disabled](./incoming-ssh-disabled.html)
- [habilitado para inspector-ec2-scan](./inspector-ec2-scan-enabled.html)
- [habilitado para inspector-ecr-scan](./inspector-ecr-scan-enabled.html)
- [habilitada para el escaneo de códigos Inspector-Lambda-](./inspector-lambda-code-scan-enabled.html)
- [compatible con el escaneo estándar Inspector-Lambda](./inspector-lambda-standard-scan-enabled.html)
- [instances-in-vpc](./instances-in-vpc.html)
- [internet-gateway-authorized-vpc-only](./internet-gateway-authorized-vpc-only.html)
- [kinesis-firehose-delivery-stream-encriptado](./kinesis-firehose-delivery-stream-encrypted.html)
- [kinesis-stream-encrypted](./kinesis-stream-encrypted.html)
- [kms-cmk-not-scheduled-for-deletion](./kms-cmk-not-scheduled-for-deletion.html)
- [lambda-concurrency-check](./lambda-concurrency-check.html)
- [lambda-dlq-check](./lambda-dlq-check.html)
- [lambda-function-public-access-prohibited](./lambda-function-public-access-prohibited.html)
- [lambda-function-settings-check](./lambda-function-settings-check.html)
- [lambda-inside-vpc](./lambda-inside-vpc.html)
- [lambda-vpc-multi-az-check](./lambda-vpc-multi-az-check.html)
- [comprobación automática de descubrimiento de datos sensibles macie](./macie-auto-sensitive-data-discovery-check.html)
- [macie-status-check](./macie-status-check.html)
- [mfa-enabled-for-iam-console-access](./mfa-enabled-for-iam-console-access.html)
- [mq-active-deployment-mode](./mq-active-deployment-mode.html)
- [mq-automatic-minor-version-upgrade-enabled](./mq-automatic-minor-version-upgrade-enabled.html)
- [mq-auto-minor-version-upgrade-enabled](./mq-auto-minor-version-upgrade-enabled.html)
- [mq-cloudwatch-audit-logging-enabled](./mq-cloudwatch-audit-logging-enabled.html)
- [mq-cloudwatch-audit-log habilitado](./mq-cloudwatch-audit-log-enabled.html)
- [mq-no-public-access](./mq-no-public-access.html)
- [mq-rabbit-deployment-mode](./mq-rabbit-deployment-mode.html)
- [msk-enhanced-monitoring-enabled](./msk-enhanced-monitoring-enabled.html)
- [msk-in-cluster-node-require-tls](./msk-in-cluster-node-require-tls.html)
- [multi-region-cloud-trail-enabled](./multi-region-cloud-trail-enabled.html)
- [nacl-no-unrestricted-ssh-rdp](./nacl-no-unrestricted-ssh-rdp.html)
- [neptune-cluster-backup-retention-check](./neptune-cluster-backup-retention-check.html)
- [neptune-cluster-cloudwatch-log-export-enabled](./neptune-cluster-cloudwatch-log-export-enabled.html)
- [neptune-cluster-copy-tags-to-snapshot-enabled](./neptune-cluster-copy-tags-to-snapshot-enabled.html)
- [neptune-cluster-deletion-protection-enabled](./neptune-cluster-deletion-protection-enabled.html)
- [neptune-cluster-encrypted](./neptune-cluster-encrypted.html)
- [neptune-cluster-iam-database-authentication](./neptune-cluster-iam-database-authentication.html)
- [neptune-cluster-multi-az-enabled](./neptune-cluster-multi-az-enabled.html)
- [neptune-cluster-snapshot-encrypted](./neptune-cluster-snapshot-encrypted.html)
- [neptune-cluster-snapshot-public-prohibited](./neptune-cluster-snapshot-public-prohibited.html)
- [netfw-deletion-protection-enabled](./netfw-deletion-protection-enabled.html)
- [netfw-logging-enabled](./netfw-logging-enabled.html)
- [netfw-multi-az-enabled](./netfw-multi-az-enabled.html)
- [netfw-policy-default-action-fragment-packets](./netfw-policy-default-action-fragment-packets.html)
- [netfw-policy-default-action-full-packets](./netfw-policy-default-action-full-packets.html)
- [netfw-policy-rule-group-associated](./netfw-policy-rule-group-associated.html)
- [netfw-stateless-rule-group-not-empty](./netfw-stateless-rule-group-not-empty.html)
- [nlb-cross-zone-load-balancing-enabled](./nlb-cross-zone-load-balancing-enabled.html)
- [no-unrestricted-route-to-igw](./no-unrestricted-route-to-igw.html)
- [opensearch-access-control-enabled](./opensearch-access-control-enabled.html)
- [opensearch-audit-logging-enabled](./opensearch-audit-logging-enabled.html)
- [opensearch-data-node-fault-tolerance](./opensearch-data-node-fault-tolerance.html)
- [opensearch-encrypted-at-rest](./opensearch-encrypted-at-rest.html)
- [opensearch-https-required](./opensearch-https-required.html)
- [opensearch-in-vpc-only](./opensearch-in-vpc-only.html)
- [opensearch-logs-to-cloudwatch](./opensearch-logs-to-cloudwatch.html)
- [opensearch-node-to-node-encryption-check](./opensearch-node-to-node-encryption-check.html)
- [opensearch-primary-node-default-tolerance](./opensearch-primary-node-fault-tolerance.html)
- [opensearch-update-check](./opensearch-update-check.html)
- [rds-aurora-mysql-audit-logging-enabled](./rds-aurora-mysql-audit-logging-enabled.html)
- [rds-automatic-minor-version-upgrade-enabled](./rds-automatic-minor-version-upgrade-enabled.html)
- [rds-cluster-auto-minor-version-upgrade-enable](./rds-cluster-auto-minor-version-upgrade-enable.html)
- [rds-cluster-default-admin-check](./rds-cluster-default-admin-check.html)
- [rds-cluster-deletion-protection-enabled](./rds-cluster-deletion-protection-enabled.html)
- [rds-cluster-encrypted-at-rest](./rds-cluster-encrypted-at-rest.html)
- [rds-cluster-iam-authentication-enabled](./rds-cluster-iam-authentication-enabled.html)
- [rds-cluster-multi-az-enabled](./rds-cluster-multi-az-enabled.html)
- [rds-db-security-group-not-allowed](./rds-db-security-group-not-allowed.html)
- [rds-enhanced-monitoring-enabled](./rds-enhanced-monitoring-enabled.html)
- [rds-instance-default-admin-check](./rds-instance-default-admin-check.html)
- [rds-instance-deletion-protection-enabled](./rds-instance-deletion-protection-enabled.html)
- [rds-instance-iam-authentication-enabled](./rds-instance-iam-authentication-enabled.html)
- [rds-instance-public-access-check](./rds-instance-public-access-check.html)
- [rds-in-backup-plan](./rds-in-backup-plan.html)
- [rds-last-backup-recovery-point-created](./rds-last-backup-recovery-point-created.html)
- [rds-logging-enabled](./rds-logging-enabled.html)
- [rds-meets-restore-time-target](./rds-meets-restore-time-target.html)
- [rds-multi-az-support](./rds-multi-az-support.html)
- [rds-resources-protected-by-backup-plan](./rds-resources-protected-by-backup-plan.html)
- [rds-snapshots-public-prohibited](./rds-snapshots-public-prohibited.html)
- [rds-snapshot-encrypted](./rds-snapshot-encrypted.html)
- [rds-storage-encrypted](./rds-storage-encrypted.html)
- [redshift-audit-logging-enabled](./redshift-audit-logging-enabled.html)
- [redshift-backup-enabled](./redshift-backup-enabled.html)
- [redshift-cluster-configuration-check](./redshift-cluster-configuration-check.html)
- [redshift-cluster-kms-enabled](./redshift-cluster-kms-enabled.html)
- [redshift-cluster-maintenancesettings-check](./redshift-cluster-maintenancesettings-check.html)
- [redshift-cluster-public-access-check](./redshift-cluster-public-access-check.html)
- [redshift-default-admin-check](./redshift-default-admin-check.html)
- [redshift-default-db-name-check](./redshift-default-db-name-check.html)
- [redshift-enhanced-vpc-routing-enabled](./redshift-enhanced-vpc-routing-enabled.html)
- [redshift-require-tls-ssl](./redshift-require-tls-ssl.html)
- [redshift: acceso sin restricciones a los puertos](./redshift-unrestricted-port-access.html)
- [required-tags](./required-tags.html)
- [restricted-incoming-traffic](./restricted-incoming-traffic.html)
- [root-account-hardware-mfa-enabled](./root-account-hardware-mfa-enabled.html)
- [root-account-mfa-enabled](./root-account-mfa-enabled.html)
- [s3-access-point-in-vpc-only](./s3-access-point-in-vpc-only.html)
- [s3-access-point-public-access-blocks](./s3-access-point-public-access-blocks.html)
- [s3-account-level-public-access-blocks](./s3-account-level-public-access-blocks.html)
- [s3-account-level-public-access-blocks-periodic](./s3-account-level-public-access-blocks-periodic.html)
- [s3-bucket-acl-prohibited](./s3-bucket-acl-prohibited.html)
- [s3-bucket-blacklisted-actions-prohibited](./s3-bucket-blacklisted-actions-prohibited.html)
- [compatible con la replicación entre regiones de s3-bucket](./s3-bucket-cross-region-replication-enabled.html)
- [s3-bucket-default-lock-enabled](./s3-bucket-default-lock-enabled.html)
- [s3-bucket-level-public-access-prohibited](./s3-bucket-level-public-access-prohibited.html)
- [s3-bucket-logging-enabled](./s3-bucket-logging-enabled.html)
- [s3-bucket-mfa-delete-enabled](./s3-bucket-mfa-delete-enabled.html)
- [s3-bucket-policy-grantee-check](./s3-bucket-policy-grantee-check.html)
- [s3-bucket-policy-not-more-permissive](./s3-bucket-policy-not-more-permissive.html)
- [s3-bucket-public-read-prohibited](./s3-bucket-public-read-prohibited.html)
- [s3-bucket-public-write-prohibited](./s3-bucket-public-write-prohibited.html)
- [s3-bucket-replication-enabled](./s3-bucket-replication-enabled.html)
- [s3-bucket-server-side-encryption-enabled](./s3-bucket-server-side-encryption-enabled.html)
- [s3-bucket-ssl-requests-only](./s3-bucket-ssl-requests-only.html)
- [s3-bucket-versioning-enabled](./s3-bucket-versioning-enabled.html)
- [s3-default-encryption-kms](./s3-default-encryption-kms.html)
- [s3-event-notifications-enabled](./s3-event-notifications-enabled.html)
- [s3-last-backup-recovery-point-created](./s3-last-backup-recovery-point-created.html)
- [s3-lifecycle-policy-check](./s3-lifecycle-policy-check.html)
- [s3-meets-restore-time-target](./s3-meets-restore-time-target.html)
- [s3-resources-protected-by-backup-plan](./s3-resources-protected-by-backup-plan.html)
- [s3-version-lifecycle-policy-check](./s3-version-lifecycle-policy-check.html)
- [sagemaker-endpoint-configuration-kms-key-configured](./sagemaker-endpoint-configuration-kms-key-configured.html)
- [sagemaker-endpoint-config-prod-instance-count](./sagemaker-endpoint-config-prod-instance-count.html)
- [sagemaker-notebook-instance-inside-vpc](./sagemaker-notebook-instance-inside-vpc.html)
- [sagemaker-notebook-instance-kms-key-configured](./sagemaker-notebook-instance-kms-key-configured.html)
- [sagemaker-notebook-instance-root-access-check](./sagemaker-notebook-instance-root-access-check.html)
- [sagemaker-notebook-no-direct-internet-access](./sagemaker-notebook-no-direct-internet-access.html)
- [secretsmanager-rotation-enabled-check](./secretsmanager-rotation-enabled-check.html)
- [secretsmanager-scheduled-rotation-success-check](./secretsmanager-scheduled-rotation-success-check.html)
- [secretsmanager-secret-periodic-rotation](./secretsmanager-secret-periodic-rotation.html)
- [secretsmanager-secret-unused](./secretsmanager-secret-unused.html)
- [secretsmanager-using-cmk](./secretsmanager-using-cmk.html)
- [securityhub-enabled](./securityhub-enabled.html)
- [security-account-information-provided](./security-account-information-provided.html)
- [catálogo de servicios compartido dentro de la organización](./service-catalog-shared-within-organization.html)
- [service-vpc-endpoint-enabled](./service-vpc-endpoint-enabled.html)
- [sns-encrypted-kms](./sns-encrypted-kms.html)
- [sns-topic-message-delivery-notification-enabled](./sns-topic-message-delivery-notification-enabled.html)
- [ssm-document-not-public](./ssm-document-not-public.html)
- [step-functions-state-machine-logging-enabled](./step-functions-state-machine-logging-enabled.html)
- [storagegateway-last-backup-recovery-point-created](./storagegateway-last-backup-recovery-point-created.html)
- [storagegateway-resources-protected-by-backup-plan](./storagegateway-resources-protected-by-backup-plan.html)
- [subnet-auto-assign-public-ip-disabled](./subnet-auto-assign-public-ip-disabled.html)
- [transfer-familia-servidor-no-ftp](./transfer-family-server-no-ftp.html)
- [virtualmachine-last-backup-recovery-point-created](./virtualmachine-last-backup-recovery-point-created.html)
- [virtualmachine-resources-protected-by-backup-plan](./virtualmachine-resources-protected-by-backup-plan.html)
- [vpc-default-security-group-closed](./vpc-default-security-group-closed.html)
- [vpc-flow-logs-enabled](./vpc-flow-logs-enabled.html)
- [vpc-network-acl-unused-check](./vpc-network-acl-unused-check.html)
- [vpc-peering-dns-resolution-check](./vpc-peering-dns-resolution-check.html)
- [vpc-sg-open-only-to-authorized-ports](./vpc-sg-open-only-to-authorized-ports.html)
- [verificación de restricción de puertos vpc-sg-](./vpc-sg-port-restriction-check.html)
- [vpc-vpn-2-tunnels-up](./vpc-vpn-2-tunnels-up.html)
- [wafv2-logging-enabled](./wafv2-logging-enabled.html)
- [wafv2-rulegroup-logging-enabled](./wafv2-rulegroup-logging-enabled.html)
- [wafv2-rulegroup-not-empty](./wafv2-rulegroup-not-empty.html)
- [wafv2-webacl-not-empty](./wafv2-webacl-not-empty.html)
- [waf-regional-rulegroup-not-empty](./waf-regional-rulegroup-not-empty.html)
- [waf-regional-rule-not-empty](./waf-regional-rule-not-empty.html)
- [waf-regional-webacl-not-empty](./waf-regional-webacl-not-empty.html)

## Asia Pacífico (Tokio)

### Asia-Pacífico (Tokio)

- [access-keys-rotated](./access-keys-rotated.html)
- [account-part-of-organizations](./account-part-of-organizations.html)
- [acm-certificate-expiration-check](./acm-certificate-expiration-check.html)
- [acm-certificate-rsa-check](./acm-certificate-rsa-check.html)
- [acm-pca-root-ca-disabled](./acm-pca-root-ca-disabled.html)
- [alb-desync-mode-check](./alb-desync-mode-check.html)
- [alb-http-drop-invalid-header-enabled](./alb-http-drop-invalid-header-enabled.html)
- [alb-http-to-https-redirection-check](./alb-http-to-https-redirection-check.html)
- [alb-waf-enabled](./alb-waf-enabled.html)
- [api-gwv2-access-logs-enabled](./api-gwv2-access-logs-enabled.html)
- [api-gwv2-authorization-type-configured](./api-gwv2-authorization-type-configured.html)
- [api-gw-associated-with-waf](./api-gw-associated-with-waf.html)
- [api-gw-cache-enabled-and-encrypted](./api-gw-cache-enabled-and-encrypted.html)
- [api-gw-endpoint-type-check](./api-gw-endpoint-type-check.html)
- [api-gw-execution-logging-enabled](./api-gw-execution-logging-enabled.html)
- [api-gw-ssl-enabled](./api-gw-ssl-enabled.html)
- [api-gw-xray-enabled](./api-gw-xray-enabled.html)
- [approved-amis-by-id](./approved-amis-by-id.html)
- [approved-amis-by-tag](./approved-amis-by-tag.html)
- [appsync-associated-with-waf](./appsync-associated-with-waf.html)
- [appsync-authorization-check](./appsync-authorization-check.html)
- [appsync-cache-encryption-at-rest](./appsync-cache-encryption-at-rest.html)
- [appsync-logging-enabled](./appsync-logging-enabled.html)
- [athena-workgroup-encrypted-at-rest](./athena-workgroup-encrypted-at-rest.html)
- [aurora-last-backup-recovery-point-created](./aurora-last-backup-recovery-point-created.html)
- [aurora-meets-restore-time-target](./aurora-meets-restore-time-target.html)
- [aurora-mysql-backtracking-enabled](./aurora-mysql-backtracking-enabled.html)
- [aurora-resources-protected-by-backup-plan](./aurora-resources-protected-by-backup-plan.html)
- [autoscaling-capacity-rebalancing](./autoscaling-capacity-rebalancing.html)
- [autoscaling-group-elb-healthcheck-required](./autoscaling-group-elb-healthcheck-required.html)
- [autoscaling-launchconfig-requires-imdsv2](./autoscaling-launchconfig-requires-imdsv2.html)
- [autoscaling-launch-config-hop-limit](./autoscaling-launch-config-hop-limit.html)
- [autoscaling-launch-config-public-ip-disabled](./autoscaling-launch-config-public-ip-disabled.html)
- [autoscaling-launch-template](./autoscaling-launch-template.html)
- [autoscaling-multiple-az](./autoscaling-multiple-az.html)
- [autoscaling-multiple-instance-types](./autoscaling-multiple-instance-types.html)
- [backup-plan-min-frequency-and-min-retention-check](./backup-plan-min-frequency-and-min-retention-check.html)
- [backup-recovery-point-encrypted](./backup-recovery-point-encrypted.html)
- [backup-recovery-point-manual-deletion-disabled](./backup-recovery-point-manual-deletion-disabled.html)
- [backup-recovery-point-minimum-retention-check](./backup-recovery-point-minimum-retention-check.html)
- [beanstalk-enhanced-health-reporting-enabled](./beanstalk-enhanced-health-reporting-enabled.html)
- [clb-desync-mode-check](./clb-desync-mode-check.html)
- [clb-multiple-az](./clb-multiple-az.html)
- [cloudformation-stack-drift-detection-check](./cloudformation-stack-drift-detection-check.html)
- [cloudformation-stack-notification-check](./cloudformation-stack-notification-check.html)
- [cloudtrail-all-read-s3-data-event-check](./cloudtrail-all-read-s3-data-event-check.html)
- [cloudtrail-all-write-s3-data-event-check](./cloudtrail-all-write-s3-data-event-check.html)
- [registro de acceso a cubos de cloudtrail-s3-bucket](./cloudtrail-s3-bucket-access-logging.html)
- [cloudtrail-s3-bucket, acceso público prohibido](./cloudtrail-s3-bucket-public-access-prohibited.html)
- [cloudtrail-s3-dataevents-enabled](./cloudtrail-s3-dataevents-enabled.html)
- [cloudtrail-security-trail-enabled](./cloudtrail-security-trail-enabled.html)
- [cloudwatch-alarm-action-check](./cloudwatch-alarm-action-check.html)
- [cloudwatch-alarm-action-enabled-check](./cloudwatch-alarm-action-enabled-check.html)
- [cloudwatch-alarm-resource-check](./cloudwatch-alarm-resource-check.html)
- [cloudwatch-alarm-settings-check](./cloudwatch-alarm-settings-check.html)
- [cloudwatch-log-group-encrypted](./cloudwatch-log-group-encrypted.html)
- [cloud-trail-cloud-watch-logs-enabled](./cloud-trail-cloud-watch-logs-enabled.html)
- [cloud-trail-enabled](./cloud-trail-enabled.html)
- [cloud-trail-encryption-enabled](./cloud-trail-encryption-enabled.html)
- [cloud-trail-log-file-validation-enabled](./cloud-trail-log-file-validation-enabled.html)
- [cmk-backing-key-rotation-enabled](./cmk-backing-key-rotation-enabled.html)
- [codebuild-project-artifact-encryption](./codebuild-project-artifact-encryption.html)
- [codebuild-project-environment-privileged-check](./codebuild-project-environment-privileged-check.html)
- [codebuild-project-envvar-awscred-check](./codebuild-project-envvar-awscred-check.html)
- [codebuild-project-logging-enabled](./codebuild-project-logging-enabled.html)
- [codebuild-project-s3-logs-encrypted](./codebuild-project-s3-logs-encrypted.html)
- [codebuild-project-source-repo-url-check](./codebuild-project-source-repo-url-check.html)
- [codedeploy-auto-rollback-monitor-enabled](./codedeploy-auto-rollback-monitor-enabled.html)
- [codedeploy-ec2-minimum-healthy-hosts-configured](./codedeploy-ec2-minimum-healthy-hosts-configured.html)
- [codedeploy-lambda-allatonce-traffic-shift-disabled](./codedeploy-lambda-allatonce-traffic-shift-disabled.html)
- [codepipeline-deployment-count-check](./codepipeline-deployment-count-check.html)
- [codepipeline-region-fanout-check](./codepipeline-region-fanout-check.html)
- [custom-eventbus-policy-attached](./custom-eventbus-policy-attached.html)
- [custom-schema-registry-policy-attached](./custom-schema-registry-policy-attached.html)
- [cw-loggroup-retention-period-check](./cw-loggroup-retention-period-check.html)
- [dax-encryption-enabled](./dax-encryption-enabled.html)
- [cifrado dax-tls-endpoint](./dax-tls-endpoint-encryption.html)
- [db-instance-backup-enabled](./db-instance-backup-enabled.html)
- [desired-instance-tenancy](./desired-instance-tenancy.html)
- [desired-instance-type](./desired-instance-type.html)
- [dms-auto-minor-version-upgrade-check](./dms-auto-minor-version-upgrade-check.html)
- [dms-endpoint-ssl-configured](./dms-endpoint-ssl-configured.html)
- [autenticación dms-mongo-db-habilitada](./dms-mongo-db-authentication-enabled.html)
- [dms-neptune-iam-habilitada para la autorización](./dms-neptune-iam-authorization-enabled.html)
- [compatible con dms-redis-tls](./dms-redis-tls-enabled.html)
- [dms-replication-not-public](./dms-replication-not-public.html)
- [dms-replication-task-sourcedb-logging](./dms-replication-task-sourcedb-logging.html)
- [dms-replication-task-targetdb-logging](./dms-replication-task-targetdb-logging.html)
- [docdb-cluster-audit-logging-enabled](./docdb-cluster-audit-logging-enabled.html)
- [docdb-cluster-backup-retention-check](./docdb-cluster-backup-retention-check.html)
- [docdb-cluster-deletion-protection-enabled](./docdb-cluster-deletion-protection-enabled.html)
- [docdb-cluster-encrypted](./docdb-cluster-encrypted.html)
- [docdb-cluster-snapshot-public-prohibited](./docdb-cluster-snapshot-public-prohibited.html)
- [dynamodb-autoscaling-enabled](./dynamodb-autoscaling-enabled.html)
- [dynamodb-in-backup-plan](./dynamodb-in-backup-plan.html)
- [dynamodb-last-backup-recovery-point-created](./dynamodb-last-backup-recovery-point-created.html)
- [dynamodb-meets-restore-time-target](./dynamodb-meets-restore-time-target.html)
- [dynamodb-pitr-enabled](./dynamodb-pitr-enabled.html)
- [dynamodb-resources-protected-by-backup-plan](./dynamodb-resources-protected-by-backup-plan.html)
- [dynamodb-table-deletion-protection-enabled](./dynamodb-table-deletion-protection-enabled.html)
- [dynamodb-table-encrypted-kms](./dynamodb-table-encrypted-kms.html)
- [dynamodb-table-encryption-enabled](./dynamodb-table-encryption-enabled.html)
- [dynamodb-throughput-limit-check](./dynamodb-throughput-limit-check.html)
- [ebs-in-backup-plan](./ebs-in-backup-plan.html)
- [ebs-last-backup-recovery-point-created](./ebs-last-backup-recovery-point-created.html)
- [ebs-meets-restore-time-target](./ebs-meets-restore-time-target.html)
- [ebs-optimized-instance](./ebs-optimized-instance.html)
- [ebs-resources-protected-by-backup-plan](./ebs-resources-protected-by-backup-plan.html)
- [ebs-snapshot-public-restorable-check](./ebs-snapshot-public-restorable-check.html)
- [ec2-client-vpn-connection-log-enabled](./ec2-client-vpn-connection-log-enabled.html)
- [ec2-client-vpn-not-authorize-all](./ec2-client-vpn-not-authorize-all.html)
- [ec2-ebs-encryption-by-default](./ec2-ebs-encryption-by-default.html)
- [ec2-imdsv2-check](./ec2-imdsv2-check.html)
- [ec2-instance-detailed-monitoring-enabled](./ec2-instance-detailed-monitoring-enabled.html)
- [ec2-instance-managed-by-ssm](./ec2-instance-managed-by-ssm.html)
- [ec2-instance-multiple-eni-check](./ec2-instance-multiple-eni-check.html)
- [ec2-instance-no-public-ip](./ec2-instance-no-public-ip.html)
- [ec2-instance-profile-attached](./ec2-instance-profile-attached.html)
- [ec2-last-backup-recovery-point-created](./ec2-last-backup-recovery-point-created.html)
- [ec2-launch-template-public-ip-disabled](./ec2-launch-template-public-ip-disabled.html)
- [ec2-managedinstance-applications-blacklisted](./ec2-managedinstance-applications-blacklisted.html)
- [ec2-managedinstance-applications-required](./ec2-managedinstance-applications-required.html)
- [ec2-managedinstance-association-compliance-status-check](./ec2-managedinstance-association-compliance-status-check.html)
- [ec2-managedinstance-inventory-blacklisted](./ec2-managedinstance-inventory-blacklisted.html)
- [ec2-managedinstance-patch-compliance-status-check](./ec2-managedinstance-patch-compliance-status-check.html)
- [ec2-managedinstance-platform-check](./ec2-managedinstance-platform-check.html)
- [ec2-meets-restore-time-target](./ec2-meets-restore-time-target.html)
- [ec2-no-amazon-key-pair](./ec2-no-amazon-key-pair.html)
- [ec2-paravirtual-instance-check](./ec2-paravirtual-instance-check.html)
- [ec2-resources-protected-by-backup-plan](./ec2-resources-protected-by-backup-plan.html)
- [ec2-security-group-attached-to-eni](./ec2-security-group-attached-to-eni.html)
- [ec2-security-group-attached-to-eni-periodic](./ec2-security-group-attached-to-eni-periodic.html)
- [ec2-stopped-instance](./ec2-stopped-instance.html)
- [ec2-token-hop-limit-check](./ec2-token-hop-limit-check.html)
- [ec2-transit-gateway-auto-vpc-attach-disabled](./ec2-transit-gateway-auto-vpc-attach-disabled.html)
- [ec2-volume-inuse-check](./ec2-volume-inuse-check.html)
- [ecr-private-image-scanning-enabled](./ecr-private-image-scanning-enabled.html)
- [ecr-private-lifecycle-policy-configured](./ecr-private-lifecycle-policy-configured.html)
- [ecr-private-tag-immutability-enabled](./ecr-private-tag-immutability-enabled.html)
- [ecs-awsvpc-networking-enabled](./ecs-awsvpc-networking-enabled.html)
- [ecs-containers-nonprivileged](./ecs-containers-nonprivileged.html)
- [ecs-containers-readonly-access](./ecs-containers-readonly-access.html)
- [ecs-container-insights-enabled](./ecs-container-insights-enabled.html)
- [ecs-fargate-latest-platform-version](./ecs-fargate-latest-platform-version.html)
- [ecs-no-environment-secrets](./ecs-no-environment-secrets.html)
- [ecs-task-definition-log-configuration](./ecs-task-definition-log-configuration.html)
- [ecs-task-definition-memory-hard-limit](./ecs-task-definition-memory-hard-limit.html)
- [ecs-task-definition-nonroot-user](./ecs-task-definition-nonroot-user.html)
- [ecs-task-definition-pid-mode-check](./ecs-task-definition-pid-mode-check.html)
- [ecs-task-definition-user-for-host-mode-check](./ecs-task-definition-user-for-host-mode-check.html)
- [efs-access-point-enforce-root-directory](./efs-access-point-enforce-root-directory.html)
- [efs-access-point-enforce-user-identity](./efs-access-point-enforce-user-identity.html)
- [efs-encrypted-check](./efs-encrypted-check.html)
- [efs-in-backup-plan](./efs-in-backup-plan.html)
- [efs-last-backup-recovery-point-created](./efs-last-backup-recovery-point-created.html)
- [efs-meets-restore-time-target](./efs-meets-restore-time-target.html)
- [efs-mount-target-accesible al público](./efs-mount-target-public-accessible.html)
- [efs-resources-protected-by-backup-plan](./efs-resources-protected-by-backup-plan.html)
- [eip-attached](./eip-attached.html)
- [eks-cluster-logging-enabled](./eks-cluster-logging-enabled.html)
- [eks-cluster-log-enabled](./eks-cluster-log-enabled.html)
- [eks-cluster-oldest-supported-version](./eks-cluster-oldest-supported-version.html)
- [eks-cluster-secrets-encriptados](./eks-cluster-secrets-encrypted.html)
- [eks-cluster-supported-version](./eks-cluster-supported-version.html)
- [eks-endpoint-no-public-access](./eks-endpoint-no-public-access.html)
- [eks-secrets-encrypted](./eks-secrets-encrypted.html)
- [elasticache-auto-minor-version-upgrade-check](./elasticache-auto-minor-version-upgrade-check.html)
- [elasticache-rbac-auth-enabled](./elasticache-rbac-auth-enabled.html)
- [elasticache-redis-cluster-automatic-backup-check](./elasticache-redis-cluster-automatic-backup-check.html)
- [elasticache-repl-grp-auto-failover-enabled](./elasticache-repl-grp-auto-failover-enabled.html)
- [elasticache-repl-grp-encrypted-at-rest](./elasticache-repl-grp-encrypted-at-rest.html)
- [elasticache-repl-grp-encrypted-in-transit](./elasticache-repl-grp-encrypted-in-transit.html)
- [elasticache-repl-grp-redis-auth-enabled](./elasticache-repl-grp-redis-auth-enabled.html)
- [elasticache-subnet-group-check](./elasticache-subnet-group-check.html)
- [elasticache-supported-engine-version](./elasticache-supported-engine-version.html)
- [elasticsearch-encrypted-at-rest](./elasticsearch-encrypted-at-rest.html)
- [elasticsearch-in-vpc-only](./elasticsearch-in-vpc-only.html)
- [elasticsearch-logs-to-cloudwatch](./elasticsearch-logs-to-cloudwatch.html)
- [elasticsearch-node-to-node-encryption-check](./elasticsearch-node-to-node-encryption-check.html)
- [elastic-beanstalk-logs-to-cloudwatch](./elastic-beanstalk-logs-to-cloudwatch.html)
- [elastic-beanstalk-managed-updates-enabled](./elastic-beanstalk-managed-updates-enabled.html)
- [elbv2-acm-certificate-required](./elbv2-acm-certificate-required.html)
- [elbv2-multiple-az](./elbv2-multiple-az.html)
- [elb-acm-certificate-required](./elb-acm-certificate-required.html)
- [elb-cross-zone-load-balancing-enabled](./elb-cross-zone-load-balancing-enabled.html)
- [elb-custom-security-policy-ssl-check](./elb-custom-security-policy-ssl-check.html)
- [elb-deletion-protection-enabled](./elb-deletion-protection-enabled.html)
- [elb-logging-enabled](./elb-logging-enabled.html)
- [elb-predefined-security-policy-ssl-check](./elb-predefined-security-policy-ssl-check.html)
- [elb-tls-https-listeners-only](./elb-tls-https-listeners-only.html)
- [emr-block-public-access](./emr-block-public-access.html)
- [emr-kerberos-enabled](./emr-kerberos-enabled.html)
- [emr-master-no-public-ip](./emr-master-no-public-ip.html)
- [encrypted-volumes](./encrypted-volumes.html)
- [fms-shield-resource-policy-check](./fms-shield-resource-policy-check.html)
- [fms-webacl-resource-policy-check](./fms-webacl-resource-policy-check.html)
- [fms-webacl-rulegroup-association-check](./fms-webacl-rulegroup-association-check.html)
- [fsx-last-backup-recovery-point-created](./fsx-last-backup-recovery-point-created.html)
- [fsx-lustre-copy-tags-to-backups](./fsx-lustre-copy-tags-to-backups.html)
- [fsx-meets-restore-time-target](./fsx-meets-restore-time-target.html)
- [fsx-openzfs-copy-tags-enabled](./fsx-openzfs-copy-tags-enabled.html)
- [fsx-resources-protected-by-backup-plan](./fsx-resources-protected-by-backup-plan.html)
- [fsx-windows-audit-log-configured](./fsx-windows-audit-log-configured.html)
- [global-endpoint-event-replication-enabled](./global-endpoint-event-replication-enabled.html)
- [guardduty-eks-protection-audit-enabled](./guardduty-eks-protection-audit-enabled.html)
- [guardduty-eks-protection-tiempo de ejecución activado](./guardduty-eks-protection-runtime-enabled.html)
- [guardduty-enabled-centralized](./guardduty-enabled-centralized.html)
- [guardduty-lambda-protection activado](./guardduty-lambda-protection-enabled.html)
- [protección antimalware habilitada para guardduty-malware](./guardduty-malware-protection-enabled.html)
- [guardduty-non-archived-findings](./guardduty-non-archived-findings.html)
- [guardduty-rds-protection activado](./guardduty-rds-protection-enabled.html)
- [protección guardduty-s3 habilitada](./guardduty-s3-protection-enabled.html)
- [iam-customer-policy-blocked-kms-actions](./iam-customer-policy-blocked-kms-actions.html)
- [compatible con el analizador de acceso externo iam](./iam-external-access-analyzer-enabled.html)
- [iam-group-has-users-check](./iam-group-has-users-check.html)
- [iam-inline-policy-blocked-kms-actions](./iam-inline-policy-blocked-kms-actions.html)
- [iam-no-inline-policy-check](./iam-no-inline-policy-check.html)
- [iam-password-policy](./iam-password-policy.html)
- [iam-policy-blacklisted-check](./iam-policy-blacklisted-check.html)
- [iam-policy-in-use](./iam-policy-in-use.html)
- [iam-policy-no-statements-with-admin-access](./iam-policy-no-statements-with-admin-access.html)
- [iam-policy-no-statements-with-full-access](./iam-policy-no-statements-with-full-access.html)
- [iam-role-managed-policy-check](./iam-role-managed-policy-check.html)
- [iam-root-access-key-check](./iam-root-access-key-check.html)
- [iam-user-group-membership-check](./iam-user-group-membership-check.html)
- [iam-user-mfa-enabled](./iam-user-mfa-enabled.html)
- [iam-user-no-policies-check](./iam-user-no-policies-check.html)
- [iam-user-unused-credentials-check](./iam-user-unused-credentials-check.html)
- [incoming-ssh-disabled](./incoming-ssh-disabled.html)
- [habilitado para inspector-ec2-scan](./inspector-ec2-scan-enabled.html)
- [habilitado para inspector-ecr-scan](./inspector-ecr-scan-enabled.html)
- [habilitada para el escaneo de códigos Inspector-Lambda-](./inspector-lambda-code-scan-enabled.html)
- [compatible con el escaneo estándar Inspector-Lambda](./inspector-lambda-standard-scan-enabled.html)
- [instances-in-vpc](./instances-in-vpc.html)
- [internet-gateway-authorized-vpc-only](./internet-gateway-authorized-vpc-only.html)
- [kinesis-firehose-delivery-stream-encriptado](./kinesis-firehose-delivery-stream-encrypted.html)
- [kinesis-stream-encrypted](./kinesis-stream-encrypted.html)
- [kms-cmk-not-scheduled-for-deletion](./kms-cmk-not-scheduled-for-deletion.html)
- [lambda-concurrency-check](./lambda-concurrency-check.html)
- [lambda-dlq-check](./lambda-dlq-check.html)
- [lambda-function-public-access-prohibited](./lambda-function-public-access-prohibited.html)
- [lambda-function-settings-check](./lambda-function-settings-check.html)
- [lambda-inside-vpc](./lambda-inside-vpc.html)
- [lambda-vpc-multi-az-check](./lambda-vpc-multi-az-check.html)
- [comprobación automática de descubrimiento de datos sensibles macie](./macie-auto-sensitive-data-discovery-check.html)
- [macie-status-check](./macie-status-check.html)
- [mfa-enabled-for-iam-console-access](./mfa-enabled-for-iam-console-access.html)
- [mq-active-deployment-mode](./mq-active-deployment-mode.html)
- [mq-automatic-minor-version-upgrade-enabled](./mq-automatic-minor-version-upgrade-enabled.html)
- [mq-auto-minor-version-upgrade-enabled](./mq-auto-minor-version-upgrade-enabled.html)
- [mq-cloudwatch-audit-logging-enabled](./mq-cloudwatch-audit-logging-enabled.html)
- [mq-cloudwatch-audit-log habilitado](./mq-cloudwatch-audit-log-enabled.html)
- [mq-no-public-access](./mq-no-public-access.html)
- [mq-rabbit-deployment-mode](./mq-rabbit-deployment-mode.html)
- [msk-enhanced-monitoring-enabled](./msk-enhanced-monitoring-enabled.html)
- [msk-in-cluster-node-require-tls](./msk-in-cluster-node-require-tls.html)
- [multi-region-cloud-trail-enabled](./multi-region-cloud-trail-enabled.html)
- [nacl-no-unrestricted-ssh-rdp](./nacl-no-unrestricted-ssh-rdp.html)
- [neptune-cluster-backup-retention-check](./neptune-cluster-backup-retention-check.html)
- [neptune-cluster-cloudwatch-log-export-enabled](./neptune-cluster-cloudwatch-log-export-enabled.html)
- [neptune-cluster-copy-tags-to-snapshot-enabled](./neptune-cluster-copy-tags-to-snapshot-enabled.html)
- [neptune-cluster-deletion-protection-enabled](./neptune-cluster-deletion-protection-enabled.html)
- [neptune-cluster-encrypted](./neptune-cluster-encrypted.html)
- [neptune-cluster-iam-database-authentication](./neptune-cluster-iam-database-authentication.html)
- [neptune-cluster-multi-az-enabled](./neptune-cluster-multi-az-enabled.html)
- [neptune-cluster-snapshot-encrypted](./neptune-cluster-snapshot-encrypted.html)
- [neptune-cluster-snapshot-public-prohibited](./neptune-cluster-snapshot-public-prohibited.html)
- [netfw-deletion-protection-enabled](./netfw-deletion-protection-enabled.html)
- [netfw-logging-enabled](./netfw-logging-enabled.html)
- [netfw-multi-az-enabled](./netfw-multi-az-enabled.html)
- [netfw-policy-default-action-fragment-packets](./netfw-policy-default-action-fragment-packets.html)
- [netfw-policy-default-action-full-packets](./netfw-policy-default-action-full-packets.html)
- [netfw-policy-rule-group-associated](./netfw-policy-rule-group-associated.html)
- [netfw-stateless-rule-group-not-empty](./netfw-stateless-rule-group-not-empty.html)
- [nlb-cross-zone-load-balancing-enabled](./nlb-cross-zone-load-balancing-enabled.html)
- [no-unrestricted-route-to-igw](./no-unrestricted-route-to-igw.html)
- [opensearch-access-control-enabled](./opensearch-access-control-enabled.html)
- [opensearch-audit-logging-enabled](./opensearch-audit-logging-enabled.html)
- [opensearch-data-node-fault-tolerance](./opensearch-data-node-fault-tolerance.html)
- [opensearch-encrypted-at-rest](./opensearch-encrypted-at-rest.html)
- [opensearch-https-required](./opensearch-https-required.html)
- [opensearch-in-vpc-only](./opensearch-in-vpc-only.html)
- [opensearch-logs-to-cloudwatch](./opensearch-logs-to-cloudwatch.html)
- [opensearch-node-to-node-encryption-check](./opensearch-node-to-node-encryption-check.html)
- [opensearch-primary-node-default-tolerance](./opensearch-primary-node-fault-tolerance.html)
- [opensearch-update-check](./opensearch-update-check.html)
- [rds-aurora-mysql-audit-logging-enabled](./rds-aurora-mysql-audit-logging-enabled.html)
- [rds-automatic-minor-version-upgrade-enabled](./rds-automatic-minor-version-upgrade-enabled.html)
- [rds-cluster-auto-minor-version-upgrade-enable](./rds-cluster-auto-minor-version-upgrade-enable.html)
- [rds-cluster-default-admin-check](./rds-cluster-default-admin-check.html)
- [rds-cluster-deletion-protection-enabled](./rds-cluster-deletion-protection-enabled.html)
- [rds-cluster-encrypted-at-rest](./rds-cluster-encrypted-at-rest.html)
- [rds-cluster-iam-authentication-enabled](./rds-cluster-iam-authentication-enabled.html)
- [rds-cluster-multi-az-enabled](./rds-cluster-multi-az-enabled.html)
- [rds-db-security-group-not-allowed](./rds-db-security-group-not-allowed.html)
- [rds-enhanced-monitoring-enabled](./rds-enhanced-monitoring-enabled.html)
- [rds-instance-default-admin-check](./rds-instance-default-admin-check.html)
- [rds-instance-deletion-protection-enabled](./rds-instance-deletion-protection-enabled.html)
- [rds-instance-iam-authentication-enabled](./rds-instance-iam-authentication-enabled.html)
- [rds-instance-public-access-check](./rds-instance-public-access-check.html)
- [rds-in-backup-plan](./rds-in-backup-plan.html)
- [rds-last-backup-recovery-point-created](./rds-last-backup-recovery-point-created.html)
- [rds-logging-enabled](./rds-logging-enabled.html)
- [rds-meets-restore-time-target](./rds-meets-restore-time-target.html)
- [rds-multi-az-support](./rds-multi-az-support.html)
- [rds-resources-protected-by-backup-plan](./rds-resources-protected-by-backup-plan.html)
- [rds-snapshots-public-prohibited](./rds-snapshots-public-prohibited.html)
- [rds-snapshot-encrypted](./rds-snapshot-encrypted.html)
- [rds-storage-encrypted](./rds-storage-encrypted.html)
- [redshift-audit-logging-enabled](./redshift-audit-logging-enabled.html)
- [redshift-backup-enabled](./redshift-backup-enabled.html)
- [redshift-cluster-configuration-check](./redshift-cluster-configuration-check.html)
- [redshift-cluster-kms-enabled](./redshift-cluster-kms-enabled.html)
- [redshift-cluster-maintenancesettings-check](./redshift-cluster-maintenancesettings-check.html)
- [redshift-cluster-public-access-check](./redshift-cluster-public-access-check.html)
- [redshift-default-admin-check](./redshift-default-admin-check.html)
- [redshift-default-db-name-check](./redshift-default-db-name-check.html)
- [redshift-enhanced-vpc-routing-enabled](./redshift-enhanced-vpc-routing-enabled.html)
- [redshift-require-tls-ssl](./redshift-require-tls-ssl.html)
- [redshift: acceso sin restricciones a los puertos](./redshift-unrestricted-port-access.html)
- [required-tags](./required-tags.html)
- [restricted-incoming-traffic](./restricted-incoming-traffic.html)
- [root-account-hardware-mfa-enabled](./root-account-hardware-mfa-enabled.html)
- [root-account-mfa-enabled](./root-account-mfa-enabled.html)
- [s3-access-point-in-vpc-only](./s3-access-point-in-vpc-only.html)
- [s3-access-point-public-access-blocks](./s3-access-point-public-access-blocks.html)
- [s3-account-level-public-access-blocks](./s3-account-level-public-access-blocks.html)
- [s3-account-level-public-access-blocks-periodic](./s3-account-level-public-access-blocks-periodic.html)
- [s3-bucket-acl-prohibited](./s3-bucket-acl-prohibited.html)
- [s3-bucket-blacklisted-actions-prohibited](./s3-bucket-blacklisted-actions-prohibited.html)
- [compatible con la replicación entre regiones de s3-bucket](./s3-bucket-cross-region-replication-enabled.html)
- [s3-bucket-default-lock-enabled](./s3-bucket-default-lock-enabled.html)
- [s3-bucket-level-public-access-prohibited](./s3-bucket-level-public-access-prohibited.html)
- [s3-bucket-logging-enabled](./s3-bucket-logging-enabled.html)
- [s3-bucket-mfa-delete-enabled](./s3-bucket-mfa-delete-enabled.html)
- [s3-bucket-policy-grantee-check](./s3-bucket-policy-grantee-check.html)
- [s3-bucket-policy-not-more-permissive](./s3-bucket-policy-not-more-permissive.html)
- [s3-bucket-public-read-prohibited](./s3-bucket-public-read-prohibited.html)
- [s3-bucket-public-write-prohibited](./s3-bucket-public-write-prohibited.html)
- [s3-bucket-replication-enabled](./s3-bucket-replication-enabled.html)
- [s3-bucket-server-side-encryption-enabled](./s3-bucket-server-side-encryption-enabled.html)
- [s3-bucket-ssl-requests-only](./s3-bucket-ssl-requests-only.html)
- [s3-bucket-versioning-enabled](./s3-bucket-versioning-enabled.html)
- [s3-default-encryption-kms](./s3-default-encryption-kms.html)
- [s3-event-notifications-enabled](./s3-event-notifications-enabled.html)
- [s3-last-backup-recovery-point-created](./s3-last-backup-recovery-point-created.html)
- [s3-lifecycle-policy-check](./s3-lifecycle-policy-check.html)
- [s3-meets-restore-time-target](./s3-meets-restore-time-target.html)
- [s3-resources-protected-by-backup-plan](./s3-resources-protected-by-backup-plan.html)
- [s3-version-lifecycle-policy-check](./s3-version-lifecycle-policy-check.html)
- [sagemaker-endpoint-configuration-kms-key-configured](./sagemaker-endpoint-configuration-kms-key-configured.html)
- [sagemaker-endpoint-config-prod-instance-count](./sagemaker-endpoint-config-prod-instance-count.html)
- [sagemaker-notebook-instance-inside-vpc](./sagemaker-notebook-instance-inside-vpc.html)
- [sagemaker-notebook-instance-kms-key-configured](./sagemaker-notebook-instance-kms-key-configured.html)
- [sagemaker-notebook-instance-root-access-check](./sagemaker-notebook-instance-root-access-check.html)
- [sagemaker-notebook-no-direct-internet-access](./sagemaker-notebook-no-direct-internet-access.html)
- [secretsmanager-rotation-enabled-check](./secretsmanager-rotation-enabled-check.html)
- [secretsmanager-scheduled-rotation-success-check](./secretsmanager-scheduled-rotation-success-check.html)
- [secretsmanager-secret-periodic-rotation](./secretsmanager-secret-periodic-rotation.html)
- [secretsmanager-secret-unused](./secretsmanager-secret-unused.html)
- [secretsmanager-using-cmk](./secretsmanager-using-cmk.html)
- [securityhub-enabled](./securityhub-enabled.html)
- [security-account-information-provided](./security-account-information-provided.html)
- [catálogo de servicios compartido dentro de la organización](./service-catalog-shared-within-organization.html)
- [service-vpc-endpoint-enabled](./service-vpc-endpoint-enabled.html)
- [sns-encrypted-kms](./sns-encrypted-kms.html)
- [sns-topic-message-delivery-notification-enabled](./sns-topic-message-delivery-notification-enabled.html)
- [ssm-document-not-public](./ssm-document-not-public.html)
- [step-functions-state-machine-logging-enabled](./step-functions-state-machine-logging-enabled.html)
- [storagegateway-last-backup-recovery-point-created](./storagegateway-last-backup-recovery-point-created.html)
- [storagegateway-resources-protected-by-backup-plan](./storagegateway-resources-protected-by-backup-plan.html)
- [subnet-auto-assign-public-ip-disabled](./subnet-auto-assign-public-ip-disabled.html)
- [transfer-familia-servidor-no-ftp](./transfer-family-server-no-ftp.html)
- [virtualmachine-last-backup-recovery-point-created](./virtualmachine-last-backup-recovery-point-created.html)
- [virtualmachine-resources-protected-by-backup-plan](./virtualmachine-resources-protected-by-backup-plan.html)
- [vpc-default-security-group-closed](./vpc-default-security-group-closed.html)
- [vpc-flow-logs-enabled](./vpc-flow-logs-enabled.html)
- [vpc-network-acl-unused-check](./vpc-network-acl-unused-check.html)
- [vpc-peering-dns-resolution-check](./vpc-peering-dns-resolution-check.html)
- [vpc-sg-open-only-to-authorized-ports](./vpc-sg-open-only-to-authorized-ports.html)
- [verificación de restricción de puertos vpc-sg-](./vpc-sg-port-restriction-check.html)
- [vpc-vpn-2-tunnels-up](./vpc-vpn-2-tunnels-up.html)
- [wafv2-logging-enabled](./wafv2-logging-enabled.html)
- [wafv2-rulegroup-logging-enabled](./wafv2-rulegroup-logging-enabled.html)
- [wafv2-rulegroup-not-empty](./wafv2-rulegroup-not-empty.html)
- [wafv2-webacl-not-empty](./wafv2-webacl-not-empty.html)
- [waf-regional-rulegroup-not-empty](./waf-regional-rulegroup-not-empty.html)
- [waf-regional-rule-not-empty](./waf-regional-rule-not-empty.html)
- [waf-regional-webacl-not-empty](./waf-regional-webacl-not-empty.html)

## Región de Canadá (centro)

#### Canadá (centro)

- [access-keys-rotated](./access-keys-rotated.html)
- [account-part-of-organizations](./account-part-of-organizations.html)
- [acm-certificate-expiration-check](./acm-certificate-expiration-check.html)
- [acm-certificate-rsa-check](./acm-certificate-rsa-check.html)
- [acm-pca-root-ca-disabled](./acm-pca-root-ca-disabled.html)
- [alb-desync-mode-check](./alb-desync-mode-check.html)
- [alb-http-drop-invalid-header-enabled](./alb-http-drop-invalid-header-enabled.html)
- [alb-http-to-https-redirection-check](./alb-http-to-https-redirection-check.html)
- [alb-waf-enabled](./alb-waf-enabled.html)
- [api-gwv2-access-logs-enabled](./api-gwv2-access-logs-enabled.html)
- [api-gwv2-authorization-type-configured](./api-gwv2-authorization-type-configured.html)
- [api-gw-associated-with-waf](./api-gw-associated-with-waf.html)
- [api-gw-cache-enabled-and-encrypted](./api-gw-cache-enabled-and-encrypted.html)
- [api-gw-endpoint-type-check](./api-gw-endpoint-type-check.html)
- [api-gw-execution-logging-enabled](./api-gw-execution-logging-enabled.html)
- [api-gw-ssl-enabled](./api-gw-ssl-enabled.html)
- [api-gw-xray-enabled](./api-gw-xray-enabled.html)
- [approved-amis-by-id](./approved-amis-by-id.html)
- [approved-amis-by-tag](./approved-amis-by-tag.html)
- [appsync-associated-with-waf](./appsync-associated-with-waf.html)
- [appsync-authorization-check](./appsync-authorization-check.html)
- [appsync-cache-encryption-at-rest](./appsync-cache-encryption-at-rest.html)
- [appsync-logging-enabled](./appsync-logging-enabled.html)
- [athena-workgroup-encrypted-at-rest](./athena-workgroup-encrypted-at-rest.html)
- [aurora-last-backup-recovery-point-created](./aurora-last-backup-recovery-point-created.html)
- [aurora-meets-restore-time-target](./aurora-meets-restore-time-target.html)
- [aurora-mysql-backtracking-enabled](./aurora-mysql-backtracking-enabled.html)
- [aurora-resources-protected-by-backup-plan](./aurora-resources-protected-by-backup-plan.html)
- [autoscaling-capacity-rebalancing](./autoscaling-capacity-rebalancing.html)
- [autoscaling-group-elb-healthcheck-required](./autoscaling-group-elb-healthcheck-required.html)
- [autoscaling-launchconfig-requires-imdsv2](./autoscaling-launchconfig-requires-imdsv2.html)
- [autoscaling-launch-config-hop-limit](./autoscaling-launch-config-hop-limit.html)
- [autoscaling-launch-config-public-ip-disabled](./autoscaling-launch-config-public-ip-disabled.html)
- [autoscaling-launch-template](./autoscaling-launch-template.html)
- [autoscaling-multiple-az](./autoscaling-multiple-az.html)
- [autoscaling-multiple-instance-types](./autoscaling-multiple-instance-types.html)
- [backup-plan-min-frequency-and-min-retention-check](./backup-plan-min-frequency-and-min-retention-check.html)
- [backup-recovery-point-encrypted](./backup-recovery-point-encrypted.html)
- [backup-recovery-point-manual-deletion-disabled](./backup-recovery-point-manual-deletion-disabled.html)
- [backup-recovery-point-minimum-retention-check](./backup-recovery-point-minimum-retention-check.html)
- [beanstalk-enhanced-health-reporting-enabled](./beanstalk-enhanced-health-reporting-enabled.html)
- [clb-desync-mode-check](./clb-desync-mode-check.html)
- [clb-multiple-az](./clb-multiple-az.html)
- [cloudformation-stack-drift-detection-check](./cloudformation-stack-drift-detection-check.html)
- [cloudformation-stack-notification-check](./cloudformation-stack-notification-check.html)
- [cloudtrail-all-read-s3-data-event-check](./cloudtrail-all-read-s3-data-event-check.html)
- [cloudtrail-all-write-s3-data-event-check](./cloudtrail-all-write-s3-data-event-check.html)
- [registro de acceso a cubos de cloudtrail-s3-bucket](./cloudtrail-s3-bucket-access-logging.html)
- [cloudtrail-s3-bucket, acceso público prohibido](./cloudtrail-s3-bucket-public-access-prohibited.html)
- [cloudtrail-s3-dataevents-enabled](./cloudtrail-s3-dataevents-enabled.html)
- [cloudtrail-security-trail-enabled](./cloudtrail-security-trail-enabled.html)
- [cloudwatch-alarm-action-check](./cloudwatch-alarm-action-check.html)
- [cloudwatch-alarm-action-enabled-check](./cloudwatch-alarm-action-enabled-check.html)
- [cloudwatch-alarm-resource-check](./cloudwatch-alarm-resource-check.html)
- [cloudwatch-alarm-settings-check](./cloudwatch-alarm-settings-check.html)
- [cloudwatch-log-group-encrypted](./cloudwatch-log-group-encrypted.html)
- [cloud-trail-cloud-watch-logs-enabled](./cloud-trail-cloud-watch-logs-enabled.html)
- [cloud-trail-enabled](./cloud-trail-enabled.html)
- [cloud-trail-encryption-enabled](./cloud-trail-encryption-enabled.html)
- [cloud-trail-log-file-validation-enabled](./cloud-trail-log-file-validation-enabled.html)
- [cmk-backing-key-rotation-enabled](./cmk-backing-key-rotation-enabled.html)
- [codebuild-project-artifact-encryption](./codebuild-project-artifact-encryption.html)
- [codebuild-project-environment-privileged-check](./codebuild-project-environment-privileged-check.html)
- [codebuild-project-envvar-awscred-check](./codebuild-project-envvar-awscred-check.html)
- [codebuild-project-logging-enabled](./codebuild-project-logging-enabled.html)
- [codebuild-project-s3-logs-encrypted](./codebuild-project-s3-logs-encrypted.html)
- [codebuild-project-source-repo-url-check](./codebuild-project-source-repo-url-check.html)
- [codedeploy-auto-rollback-monitor-enabled](./codedeploy-auto-rollback-monitor-enabled.html)
- [codedeploy-ec2-minimum-healthy-hosts-configured](./codedeploy-ec2-minimum-healthy-hosts-configured.html)
- [codedeploy-lambda-allatonce-traffic-shift-disabled](./codedeploy-lambda-allatonce-traffic-shift-disabled.html)
- [codepipeline-deployment-count-check](./codepipeline-deployment-count-check.html)
- [codepipeline-region-fanout-check](./codepipeline-region-fanout-check.html)
- [custom-eventbus-policy-attached](./custom-eventbus-policy-attached.html)
- [custom-schema-registry-policy-attached](./custom-schema-registry-policy-attached.html)
- [cw-loggroup-retention-period-check](./cw-loggroup-retention-period-check.html)
- [db-instance-backup-enabled](./db-instance-backup-enabled.html)
- [desired-instance-tenancy](./desired-instance-tenancy.html)
- [desired-instance-type](./desired-instance-type.html)
- [dms-auto-minor-version-upgrade-check](./dms-auto-minor-version-upgrade-check.html)
- [dms-endpoint-ssl-configured](./dms-endpoint-ssl-configured.html)
- [autenticación dms-mongo-db-habilitada](./dms-mongo-db-authentication-enabled.html)
- [dms-neptune-iam-habilitada para la autorización](./dms-neptune-iam-authorization-enabled.html)
- [compatible con dms-redis-tls](./dms-redis-tls-enabled.html)
- [dms-replication-not-public](./dms-replication-not-public.html)
- [dms-replication-task-sourcedb-logging](./dms-replication-task-sourcedb-logging.html)
- [dms-replication-task-targetdb-logging](./dms-replication-task-targetdb-logging.html)
- [docdb-cluster-audit-logging-enabled](./docdb-cluster-audit-logging-enabled.html)
- [docdb-cluster-backup-retention-check](./docdb-cluster-backup-retention-check.html)
- [docdb-cluster-deletion-protection-enabled](./docdb-cluster-deletion-protection-enabled.html)
- [docdb-cluster-encrypted](./docdb-cluster-encrypted.html)
- [docdb-cluster-snapshot-public-prohibited](./docdb-cluster-snapshot-public-prohibited.html)
- [dynamodb-autoscaling-enabled](./dynamodb-autoscaling-enabled.html)
- [dynamodb-in-backup-plan](./dynamodb-in-backup-plan.html)
- [dynamodb-last-backup-recovery-point-created](./dynamodb-last-backup-recovery-point-created.html)
- [dynamodb-meets-restore-time-target](./dynamodb-meets-restore-time-target.html)
- [dynamodb-pitr-enabled](./dynamodb-pitr-enabled.html)
- [dynamodb-resources-protected-by-backup-plan](./dynamodb-resources-protected-by-backup-plan.html)
- [dynamodb-table-deletion-protection-enabled](./dynamodb-table-deletion-protection-enabled.html)
- [dynamodb-table-encrypted-kms](./dynamodb-table-encrypted-kms.html)
- [dynamodb-table-encryption-enabled](./dynamodb-table-encryption-enabled.html)
- [dynamodb-throughput-limit-check](./dynamodb-throughput-limit-check.html)
- [ebs-in-backup-plan](./ebs-in-backup-plan.html)
- [ebs-last-backup-recovery-point-created](./ebs-last-backup-recovery-point-created.html)
- [ebs-meets-restore-time-target](./ebs-meets-restore-time-target.html)
- [ebs-optimized-instance](./ebs-optimized-instance.html)
- [ebs-resources-protected-by-backup-plan](./ebs-resources-protected-by-backup-plan.html)
- [ebs-snapshot-public-restorable-check](./ebs-snapshot-public-restorable-check.html)
- [ec2-client-vpn-connection-log-enabled](./ec2-client-vpn-connection-log-enabled.html)
- [ec2-client-vpn-not-authorize-all](./ec2-client-vpn-not-authorize-all.html)
- [ec2-ebs-encryption-by-default](./ec2-ebs-encryption-by-default.html)
- [ec2-imdsv2-check](./ec2-imdsv2-check.html)
- [ec2-instance-detailed-monitoring-enabled](./ec2-instance-detailed-monitoring-enabled.html)
- [ec2-instance-managed-by-ssm](./ec2-instance-managed-by-ssm.html)
- [ec2-instance-multiple-eni-check](./ec2-instance-multiple-eni-check.html)
- [ec2-instance-no-public-ip](./ec2-instance-no-public-ip.html)
- [ec2-instance-profile-attached](./ec2-instance-profile-attached.html)
- [ec2-last-backup-recovery-point-created](./ec2-last-backup-recovery-point-created.html)
- [ec2-launch-template-public-ip-disabled](./ec2-launch-template-public-ip-disabled.html)
- [ec2-managedinstance-applications-blacklisted](./ec2-managedinstance-applications-blacklisted.html)
- [ec2-managedinstance-applications-required](./ec2-managedinstance-applications-required.html)
- [ec2-managedinstance-association-compliance-status-check](./ec2-managedinstance-association-compliance-status-check.html)
- [ec2-managedinstance-inventory-blacklisted](./ec2-managedinstance-inventory-blacklisted.html)
- [ec2-managedinstance-patch-compliance-status-check](./ec2-managedinstance-patch-compliance-status-check.html)
- [ec2-managedinstance-platform-check](./ec2-managedinstance-platform-check.html)
- [ec2-meets-restore-time-target](./ec2-meets-restore-time-target.html)
- [ec2-no-amazon-key-pair](./ec2-no-amazon-key-pair.html)
- [ec2-resources-protected-by-backup-plan](./ec2-resources-protected-by-backup-plan.html)
- [ec2-security-group-attached-to-eni](./ec2-security-group-attached-to-eni.html)
- [ec2-security-group-attached-to-eni-periodic](./ec2-security-group-attached-to-eni-periodic.html)
- [ec2-stopped-instance](./ec2-stopped-instance.html)
- [ec2-token-hop-limit-check](./ec2-token-hop-limit-check.html)
- [ec2-transit-gateway-auto-vpc-attach-disabled](./ec2-transit-gateway-auto-vpc-attach-disabled.html)
- [ec2-volume-inuse-check](./ec2-volume-inuse-check.html)
- [ecr-private-image-scanning-enabled](./ecr-private-image-scanning-enabled.html)
- [ecr-private-lifecycle-policy-configured](./ecr-private-lifecycle-policy-configured.html)
- [ecr-private-tag-immutability-enabled](./ecr-private-tag-immutability-enabled.html)
- [ecs-awsvpc-networking-enabled](./ecs-awsvpc-networking-enabled.html)
- [ecs-containers-nonprivileged](./ecs-containers-nonprivileged.html)
- [ecs-containers-readonly-access](./ecs-containers-readonly-access.html)
- [ecs-container-insights-enabled](./ecs-container-insights-enabled.html)
- [ecs-fargate-latest-platform-version](./ecs-fargate-latest-platform-version.html)
- [ecs-no-environment-secrets](./ecs-no-environment-secrets.html)
- [ecs-task-definition-log-configuration](./ecs-task-definition-log-configuration.html)
- [ecs-task-definition-memory-hard-limit](./ecs-task-definition-memory-hard-limit.html)
- [ecs-task-definition-nonroot-user](./ecs-task-definition-nonroot-user.html)
- [ecs-task-definition-pid-mode-check](./ecs-task-definition-pid-mode-check.html)
- [ecs-task-definition-user-for-host-mode-check](./ecs-task-definition-user-for-host-mode-check.html)
- [efs-access-point-enforce-root-directory](./efs-access-point-enforce-root-directory.html)
- [efs-access-point-enforce-user-identity](./efs-access-point-enforce-user-identity.html)
- [efs-encrypted-check](./efs-encrypted-check.html)
- [efs-in-backup-plan](./efs-in-backup-plan.html)
- [efs-last-backup-recovery-point-created](./efs-last-backup-recovery-point-created.html)
- [efs-meets-restore-time-target](./efs-meets-restore-time-target.html)
- [efs-mount-target-accesible al público](./efs-mount-target-public-accessible.html)
- [efs-resources-protected-by-backup-plan](./efs-resources-protected-by-backup-plan.html)
- [eip-attached](./eip-attached.html)
- [eks-cluster-logging-enabled](./eks-cluster-logging-enabled.html)
- [eks-cluster-log-enabled](./eks-cluster-log-enabled.html)
- [eks-cluster-oldest-supported-version](./eks-cluster-oldest-supported-version.html)
- [eks-cluster-secrets-encriptados](./eks-cluster-secrets-encrypted.html)
- [eks-cluster-supported-version](./eks-cluster-supported-version.html)
- [eks-endpoint-no-public-access](./eks-endpoint-no-public-access.html)
- [eks-secrets-encrypted](./eks-secrets-encrypted.html)
- [elasticache-auto-minor-version-upgrade-check](./elasticache-auto-minor-version-upgrade-check.html)
- [elasticache-rbac-auth-enabled](./elasticache-rbac-auth-enabled.html)
- [elasticache-redis-cluster-automatic-backup-check](./elasticache-redis-cluster-automatic-backup-check.html)
- [elasticache-repl-grp-auto-failover-enabled](./elasticache-repl-grp-auto-failover-enabled.html)
- [elasticache-repl-grp-encrypted-at-rest](./elasticache-repl-grp-encrypted-at-rest.html)
- [elasticache-repl-grp-encrypted-in-transit](./elasticache-repl-grp-encrypted-in-transit.html)
- [elasticache-repl-grp-redis-auth-enabled](./elasticache-repl-grp-redis-auth-enabled.html)
- [elasticache-subnet-group-check](./elasticache-subnet-group-check.html)
- [elasticache-supported-engine-version](./elasticache-supported-engine-version.html)
- [elasticsearch-encrypted-at-rest](./elasticsearch-encrypted-at-rest.html)
- [elasticsearch-in-vpc-only](./elasticsearch-in-vpc-only.html)
- [elasticsearch-logs-to-cloudwatch](./elasticsearch-logs-to-cloudwatch.html)
- [elasticsearch-node-to-node-encryption-check](./elasticsearch-node-to-node-encryption-check.html)
- [elastic-beanstalk-logs-to-cloudwatch](./elastic-beanstalk-logs-to-cloudwatch.html)
- [elastic-beanstalk-managed-updates-enabled](./elastic-beanstalk-managed-updates-enabled.html)
- [elbv2-acm-certificate-required](./elbv2-acm-certificate-required.html)
- [elbv2-multiple-az](./elbv2-multiple-az.html)
- [elb-acm-certificate-required](./elb-acm-certificate-required.html)
- [elb-cross-zone-load-balancing-enabled](./elb-cross-zone-load-balancing-enabled.html)
- [elb-custom-security-policy-ssl-check](./elb-custom-security-policy-ssl-check.html)
- [elb-deletion-protection-enabled](./elb-deletion-protection-enabled.html)
- [elb-logging-enabled](./elb-logging-enabled.html)
- [elb-predefined-security-policy-ssl-check](./elb-predefined-security-policy-ssl-check.html)
- [elb-tls-https-listeners-only](./elb-tls-https-listeners-only.html)
- [emr-block-public-access](./emr-block-public-access.html)
- [emr-kerberos-enabled](./emr-kerberos-enabled.html)
- [emr-master-no-public-ip](./emr-master-no-public-ip.html)
- [encrypted-volumes](./encrypted-volumes.html)
- [fms-shield-resource-policy-check](./fms-shield-resource-policy-check.html)
- [fms-webacl-resource-policy-check](./fms-webacl-resource-policy-check.html)
- [fms-webacl-rulegroup-association-check](./fms-webacl-rulegroup-association-check.html)
- [fsx-last-backup-recovery-point-created](./fsx-last-backup-recovery-point-created.html)
- [fsx-lustre-copy-tags-to-backups](./fsx-lustre-copy-tags-to-backups.html)
- [fsx-meets-restore-time-target](./fsx-meets-restore-time-target.html)
- [fsx-openzfs-copy-tags-enabled](./fsx-openzfs-copy-tags-enabled.html)
- [fsx-resources-protected-by-backup-plan](./fsx-resources-protected-by-backup-plan.html)
- [fsx-windows-audit-log-configured](./fsx-windows-audit-log-configured.html)
- [global-endpoint-event-replication-enabled](./global-endpoint-event-replication-enabled.html)
- [guardduty-eks-protection-audit-enabled](./guardduty-eks-protection-audit-enabled.html)
- [guardduty-eks-protection-tiempo de ejecución activado](./guardduty-eks-protection-runtime-enabled.html)
- [guardduty-enabled-centralized](./guardduty-enabled-centralized.html)
- [guardduty-lambda-protection activado](./guardduty-lambda-protection-enabled.html)
- [protección antimalware habilitada para guardduty-malware](./guardduty-malware-protection-enabled.html)
- [guardduty-non-archived-findings](./guardduty-non-archived-findings.html)
- [guardduty-rds-protection activado](./guardduty-rds-protection-enabled.html)
- [protección guardduty-s3 habilitada](./guardduty-s3-protection-enabled.html)
- [iam-customer-policy-blocked-kms-actions](./iam-customer-policy-blocked-kms-actions.html)
- [compatible con el analizador de acceso externo iam](./iam-external-access-analyzer-enabled.html)
- [iam-group-has-users-check](./iam-group-has-users-check.html)
- [iam-inline-policy-blocked-kms-actions](./iam-inline-policy-blocked-kms-actions.html)
- [iam-no-inline-policy-check](./iam-no-inline-policy-check.html)
- [iam-password-policy](./iam-password-policy.html)
- [iam-policy-blacklisted-check](./iam-policy-blacklisted-check.html)
- [iam-policy-in-use](./iam-policy-in-use.html)
- [iam-policy-no-statements-with-admin-access](./iam-policy-no-statements-with-admin-access.html)
- [iam-policy-no-statements-with-full-access](./iam-policy-no-statements-with-full-access.html)
- [iam-role-managed-policy-check](./iam-role-managed-policy-check.html)
- [iam-root-access-key-check](./iam-root-access-key-check.html)
- [iam-user-group-membership-check](./iam-user-group-membership-check.html)
- [iam-user-mfa-enabled](./iam-user-mfa-enabled.html)
- [iam-user-no-policies-check](./iam-user-no-policies-check.html)
- [iam-user-unused-credentials-check](./iam-user-unused-credentials-check.html)
- [incoming-ssh-disabled](./incoming-ssh-disabled.html)
- [habilitado para inspector-ec2-scan](./inspector-ec2-scan-enabled.html)
- [habilitado para inspector-ecr-scan](./inspector-ecr-scan-enabled.html)
- [compatible con el escaneo estándar Inspector-Lambda](./inspector-lambda-standard-scan-enabled.html)
- [instances-in-vpc](./instances-in-vpc.html)
- [internet-gateway-authorized-vpc-only](./internet-gateway-authorized-vpc-only.html)
- [kinesis-firehose-delivery-stream-encriptado](./kinesis-firehose-delivery-stream-encrypted.html)
- [kinesis-stream-encrypted](./kinesis-stream-encrypted.html)
- [kms-cmk-not-scheduled-for-deletion](./kms-cmk-not-scheduled-for-deletion.html)
- [lambda-concurrency-check](./lambda-concurrency-check.html)
- [lambda-dlq-check](./lambda-dlq-check.html)
- [lambda-function-public-access-prohibited](./lambda-function-public-access-prohibited.html)
- [lambda-function-settings-check](./lambda-function-settings-check.html)
- [lambda-inside-vpc](./lambda-inside-vpc.html)
- [lambda-vpc-multi-az-check](./lambda-vpc-multi-az-check.html)
- [comprobación automática de descubrimiento de datos sensibles macie](./macie-auto-sensitive-data-discovery-check.html)
- [macie-status-check](./macie-status-check.html)
- [mfa-enabled-for-iam-console-access](./mfa-enabled-for-iam-console-access.html)
- [mq-active-deployment-mode](./mq-active-deployment-mode.html)
- [mq-automatic-minor-version-upgrade-enabled](./mq-automatic-minor-version-upgrade-enabled.html)
- [mq-auto-minor-version-upgrade-enabled](./mq-auto-minor-version-upgrade-enabled.html)
- [mq-cloudwatch-audit-logging-enabled](./mq-cloudwatch-audit-logging-enabled.html)
- [mq-cloudwatch-audit-log habilitado](./mq-cloudwatch-audit-log-enabled.html)
- [mq-no-public-access](./mq-no-public-access.html)
- [mq-rabbit-deployment-mode](./mq-rabbit-deployment-mode.html)
- [msk-enhanced-monitoring-enabled](./msk-enhanced-monitoring-enabled.html)
- [msk-in-cluster-node-require-tls](./msk-in-cluster-node-require-tls.html)
- [multi-region-cloud-trail-enabled](./multi-region-cloud-trail-enabled.html)
- [nacl-no-unrestricted-ssh-rdp](./nacl-no-unrestricted-ssh-rdp.html)
- [neptune-cluster-backup-retention-check](./neptune-cluster-backup-retention-check.html)
- [neptune-cluster-cloudwatch-log-export-enabled](./neptune-cluster-cloudwatch-log-export-enabled.html)
- [neptune-cluster-copy-tags-to-snapshot-enabled](./neptune-cluster-copy-tags-to-snapshot-enabled.html)
- [neptune-cluster-deletion-protection-enabled](./neptune-cluster-deletion-protection-enabled.html)
- [neptune-cluster-encrypted](./neptune-cluster-encrypted.html)
- [neptune-cluster-iam-database-authentication](./neptune-cluster-iam-database-authentication.html)
- [neptune-cluster-multi-az-enabled](./neptune-cluster-multi-az-enabled.html)
- [neptune-cluster-snapshot-encrypted](./neptune-cluster-snapshot-encrypted.html)
- [neptune-cluster-snapshot-public-prohibited](./neptune-cluster-snapshot-public-prohibited.html)
- [netfw-deletion-protection-enabled](./netfw-deletion-protection-enabled.html)
- [netfw-logging-enabled](./netfw-logging-enabled.html)
- [netfw-multi-az-enabled](./netfw-multi-az-enabled.html)
- [netfw-policy-default-action-fragment-packets](./netfw-policy-default-action-fragment-packets.html)
- [netfw-policy-default-action-full-packets](./netfw-policy-default-action-full-packets.html)
- [netfw-policy-rule-group-associated](./netfw-policy-rule-group-associated.html)
- [netfw-stateless-rule-group-not-empty](./netfw-stateless-rule-group-not-empty.html)
- [nlb-cross-zone-load-balancing-enabled](./nlb-cross-zone-load-balancing-enabled.html)
- [no-unrestricted-route-to-igw](./no-unrestricted-route-to-igw.html)
- [opensearch-access-control-enabled](./opensearch-access-control-enabled.html)
- [opensearch-audit-logging-enabled](./opensearch-audit-logging-enabled.html)
- [opensearch-data-node-fault-tolerance](./opensearch-data-node-fault-tolerance.html)
- [opensearch-encrypted-at-rest](./opensearch-encrypted-at-rest.html)
- [opensearch-https-required](./opensearch-https-required.html)
- [opensearch-in-vpc-only](./opensearch-in-vpc-only.html)
- [opensearch-logs-to-cloudwatch](./opensearch-logs-to-cloudwatch.html)
- [opensearch-node-to-node-encryption-check](./opensearch-node-to-node-encryption-check.html)
- [opensearch-primary-node-default-tolerance](./opensearch-primary-node-fault-tolerance.html)
- [opensearch-update-check](./opensearch-update-check.html)
- [rds-aurora-mysql-audit-logging-enabled](./rds-aurora-mysql-audit-logging-enabled.html)
- [rds-automatic-minor-version-upgrade-enabled](./rds-automatic-minor-version-upgrade-enabled.html)
- [rds-cluster-auto-minor-version-upgrade-enable](./rds-cluster-auto-minor-version-upgrade-enable.html)
- [rds-cluster-default-admin-check](./rds-cluster-default-admin-check.html)
- [rds-cluster-deletion-protection-enabled](./rds-cluster-deletion-protection-enabled.html)
- [rds-cluster-encrypted-at-rest](./rds-cluster-encrypted-at-rest.html)
- [rds-cluster-iam-authentication-enabled](./rds-cluster-iam-authentication-enabled.html)
- [rds-cluster-multi-az-enabled](./rds-cluster-multi-az-enabled.html)
- [rds-enhanced-monitoring-enabled](./rds-enhanced-monitoring-enabled.html)
- [rds-instance-default-admin-check](./rds-instance-default-admin-check.html)
- [rds-instance-deletion-protection-enabled](./rds-instance-deletion-protection-enabled.html)
- [rds-instance-iam-authentication-enabled](./rds-instance-iam-authentication-enabled.html)
- [rds-instance-public-access-check](./rds-instance-public-access-check.html)
- [rds-in-backup-plan](./rds-in-backup-plan.html)
- [rds-last-backup-recovery-point-created](./rds-last-backup-recovery-point-created.html)
- [rds-logging-enabled](./rds-logging-enabled.html)
- [rds-meets-restore-time-target](./rds-meets-restore-time-target.html)
- [rds-multi-az-support](./rds-multi-az-support.html)
- [rds-resources-protected-by-backup-plan](./rds-resources-protected-by-backup-plan.html)
- [rds-snapshots-public-prohibited](./rds-snapshots-public-prohibited.html)
- [rds-snapshot-encrypted](./rds-snapshot-encrypted.html)
- [rds-storage-encrypted](./rds-storage-encrypted.html)
- [redshift-audit-logging-enabled](./redshift-audit-logging-enabled.html)
- [redshift-backup-enabled](./redshift-backup-enabled.html)
- [redshift-cluster-configuration-check](./redshift-cluster-configuration-check.html)
- [redshift-cluster-kms-enabled](./redshift-cluster-kms-enabled.html)
- [redshift-cluster-maintenancesettings-check](./redshift-cluster-maintenancesettings-check.html)
- [redshift-cluster-public-access-check](./redshift-cluster-public-access-check.html)
- [redshift-default-admin-check](./redshift-default-admin-check.html)
- [redshift-default-db-name-check](./redshift-default-db-name-check.html)
- [redshift-enhanced-vpc-routing-enabled](./redshift-enhanced-vpc-routing-enabled.html)
- [redshift-require-tls-ssl](./redshift-require-tls-ssl.html)
- [redshift: acceso sin restricciones a los puertos](./redshift-unrestricted-port-access.html)
- [required-tags](./required-tags.html)
- [restricted-incoming-traffic](./restricted-incoming-traffic.html)

Lista de reglas administradas por disponibilidad regional 1155

- [root-account-hardware-mfa-enabled](./root-account-hardware-mfa-enabled.html)
- [root-account-mfa-enabled](./root-account-mfa-enabled.html)
- [s3-access-point-in-vpc-only](./s3-access-point-in-vpc-only.html)
- [s3-access-point-public-access-blocks](./s3-access-point-public-access-blocks.html)
- [s3-account-level-public-access-blocks](./s3-account-level-public-access-blocks.html)
- [s3-account-level-public-access-blocks-periodic](./s3-account-level-public-access-blocks-periodic.html)
- [s3-bucket-acl-prohibited](./s3-bucket-acl-prohibited.html)
- [s3-bucket-blacklisted-actions-prohibited](./s3-bucket-blacklisted-actions-prohibited.html)
- [compatible con la replicación entre regiones de s3-bucket](./s3-bucket-cross-region-replication-enabled.html)
- [s3-bucket-default-lock-enabled](./s3-bucket-default-lock-enabled.html)
- [s3-bucket-level-public-access-prohibited](./s3-bucket-level-public-access-prohibited.html)
- [s3-bucket-logging-enabled](./s3-bucket-logging-enabled.html)
- [s3-bucket-mfa-delete-enabled](./s3-bucket-mfa-delete-enabled.html)
- [s3-bucket-policy-grantee-check](./s3-bucket-policy-grantee-check.html)
- [s3-bucket-policy-not-more-permissive](./s3-bucket-policy-not-more-permissive.html)
- [s3-bucket-public-read-prohibited](./s3-bucket-public-read-prohibited.html)
- [s3-bucket-public-write-prohibited](./s3-bucket-public-write-prohibited.html)
- [s3-bucket-replication-enabled](./s3-bucket-replication-enabled.html)
- [s3-bucket-server-side-encryption-enabled](./s3-bucket-server-side-encryption-enabled.html)
- [s3-bucket-ssl-requests-only](./s3-bucket-ssl-requests-only.html)
- [s3-bucket-versioning-enabled](./s3-bucket-versioning-enabled.html)
- [s3-default-encryption-kms](./s3-default-encryption-kms.html)
- [s3-event-notifications-enabled](./s3-event-notifications-enabled.html)
- [s3-last-backup-recovery-point-created](./s3-last-backup-recovery-point-created.html)
- [s3-lifecycle-policy-check](./s3-lifecycle-policy-check.html)
- [s3-meets-restore-time-target](./s3-meets-restore-time-target.html)
- [s3-resources-protected-by-backup-plan](./s3-resources-protected-by-backup-plan.html)
- [s3-version-lifecycle-policy-check](./s3-version-lifecycle-policy-check.html)
- [sagemaker-endpoint-configuration-kms-key-configured](./sagemaker-endpoint-configuration-kms-key-configured.html)
- [sagemaker-endpoint-config-prod-instance-count](./sagemaker-endpoint-config-prod-instance-count.html)
- [sagemaker-notebook-instance-inside-vpc](./sagemaker-notebook-instance-inside-vpc.html)
- [sagemaker-notebook-instance-kms-key-configured](./sagemaker-notebook-instance-kms-key-configured.html)
- [sagemaker-notebook-instance-root-access-check](./sagemaker-notebook-instance-root-access-check.html)
- [sagemaker-notebook-no-direct-internet-access](./sagemaker-notebook-no-direct-internet-access.html)
- [secretsmanager-rotation-enabled-check](./secretsmanager-rotation-enabled-check.html)
- [secretsmanager-scheduled-rotation-success-check](./secretsmanager-scheduled-rotation-success-check.html)
- [secretsmanager-secret-periodic-rotation](./secretsmanager-secret-periodic-rotation.html)
- [secretsmanager-secret-unused](./secretsmanager-secret-unused.html)
- [secretsmanager-using-cmk](./secretsmanager-using-cmk.html)
- [securityhub-enabled](./securityhub-enabled.html)
- [security-account-information-provided](./security-account-information-provided.html)
- [catálogo de servicios compartido dentro de la organización](./service-catalog-shared-within-organization.html)
- [service-vpc-endpoint-enabled](./service-vpc-endpoint-enabled.html)
- [sns-encrypted-kms](./sns-encrypted-kms.html)
- [sns-topic-message-delivery-notification-enabled](./sns-topic-message-delivery-notification-enabled.html)
- [ssm-document-not-public](./ssm-document-not-public.html)
- [step-functions-state-machine-logging-enabled](./step-functions-state-machine-logging-enabled.html)
- [storagegateway-last-backup-recovery-point-created](./storagegateway-last-backup-recovery-point-created.html)
- [storagegateway-resources-protected-by-backup-plan](./storagegateway-resources-protected-by-backup-plan.html)
- [subnet-auto-assign-public-ip-disabled](./subnet-auto-assign-public-ip-disabled.html)
- [transfer-familia-servidor-no-ftp](./transfer-family-server-no-ftp.html)
- [virtualmachine-last-backup-recovery-point-created](./virtualmachine-last-backup-recovery-point-created.html)
- [virtualmachine-resources-protected-by-backup-plan](./virtualmachine-resources-protected-by-backup-plan.html)
- [vpc-default-security-group-closed](./vpc-default-security-group-closed.html)
- [vpc-flow-logs-enabled](./vpc-flow-logs-enabled.html)
- [vpc-network-acl-unused-check](./vpc-network-acl-unused-check.html)
- [vpc-peering-dns-resolution-check](./vpc-peering-dns-resolution-check.html)
- [vpc-sg-open-only-to-authorized-ports](./vpc-sg-open-only-to-authorized-ports.html)
- [verificación de restricción de puertos vpc-sg-](./vpc-sg-port-restriction-check.html)
- [vpc-vpn-2-tunnels-up](./vpc-vpn-2-tunnels-up.html)
- [wafv2-logging-enabled](./wafv2-logging-enabled.html)
- [wafv2-rulegroup-logging-enabled](./wafv2-rulegroup-logging-enabled.html)
- [wafv2-rulegroup-not-empty](./wafv2-rulegroup-not-empty.html)
- [wafv2-webacl-not-empty](./wafv2-webacl-not-empty.html)
- [waf-regional-rulegroup-not-empty](./waf-regional-rulegroup-not-empty.html)
- [waf-regional-rule-not-empty](./waf-regional-rule-not-empty.html)
- [waf-regional-webacl-not-empty](./waf-regional-webacl-not-empty.html)

# Oeste de Canadá (Calgary)

### Oeste de Canadá (Calgary)

- [alb-http-drop-invalid-header-enabled](./alb-http-drop-invalid-header-enabled.html)
- [alb-http-to-https-redirection-check](./alb-http-to-https-redirection-check.html)
- [approved-amis-by-id](./approved-amis-by-id.html)
- [approved-amis-by-tag](./approved-amis-by-tag.html)
- [cloudtrail-security-trail-enabled](./cloudtrail-security-trail-enabled.html)
- [cloudwatch-alarm-action-check](./cloudwatch-alarm-action-check.html)
- [cloudwatch-alarm-resource-check](./cloudwatch-alarm-resource-check.html)
- [cloudwatch-alarm-settings-check](./cloudwatch-alarm-settings-check.html)
- [cloud-trail-cloud-watch-logs-enabled](./cloud-trail-cloud-watch-logs-enabled.html)
- [cloud-trail-enabled](./cloud-trail-enabled.html)
- [cloud-trail-encryption-enabled](./cloud-trail-encryption-enabled.html)
- [cloud-trail-log-file-validation-enabled](./cloud-trail-log-file-validation-enabled.html)
- [cmk-backing-key-rotation-enabled](./cmk-backing-key-rotation-enabled.html)
- [cw-loggroup-retention-period-check](./cw-loggroup-retention-period-check.html)
- [db-instance-backup-enabled](./db-instance-backup-enabled.html)
- [desired-instance-tenancy](./desired-instance-tenancy.html)
- [desired-instance-type](./desired-instance-type.html)
- [dynamodb-autoscaling-enabled](./dynamodb-autoscaling-enabled.html)
- [dynamodb-pitr-enabled](./dynamodb-pitr-enabled.html)
- [dynamodb-table-encryption-enabled](./dynamodb-table-encryption-enabled.html)
- [ebs-snapshot-public-restorable-check](./ebs-snapshot-public-restorable-check.html)
- [ec2-ebs-encryption-by-default](./ec2-ebs-encryption-by-default.html)
- [ec2-imdsv2-check](./ec2-imdsv2-check.html)
- [ec2-instance-detailed-monitoring-enabled](./ec2-instance-detailed-monitoring-enabled.html)
- [ec2-instance-multiple-eni-check](./ec2-instance-multiple-eni-check.html)
- [ec2-instance-no-public-ip](./ec2-instance-no-public-ip.html)
- [eip-attached](./eip-attached.html)
- [elb-cross-zone-load-balancing-enabled](./elb-cross-zone-load-balancing-enabled.html)
- [elb-deletion-protection-enabled](./elb-deletion-protection-enabled.html)
- [elb-logging-enabled](./elb-logging-enabled.html)
- [encrypted-volumes](./encrypted-volumes.html)
- [incoming-ssh-disabled](./incoming-ssh-disabled.html)
- [instances-in-vpc](./instances-in-vpc.html)
- [lambda-function-public-access-prohibited](./lambda-function-public-access-prohibited.html)
- [lambda-function-settings-check](./lambda-function-settings-check.html)
- [lambda-inside-vpc](./lambda-inside-vpc.html)
- [multi-region-cloud-trail-enabled](./multi-region-cloud-trail-enabled.html)
- [rds-automatic-minor-version-upgrade-enabled](./rds-automatic-minor-version-upgrade-enabled.html)
- [rds-cluster-deletion-protection-enabled](./rds-cluster-deletion-protection-enabled.html)
- [rds-cluster-iam-authentication-enabled](./rds-cluster-iam-authentication-enabled.html)
- [rds-cluster-multi-az-enabled](./rds-cluster-multi-az-enabled.html)
- [rds-enhanced-monitoring-enabled](./rds-enhanced-monitoring-enabled.html)
- [rds-instance-deletion-protection-enabled](./rds-instance-deletion-protection-enabled.html)
- [rds-instance-iam-authentication-enabled](./rds-instance-iam-authentication-enabled.html)
- [rds-instance-public-access-check](./rds-instance-public-access-check.html)
- [rds-logging-enabled](./rds-logging-enabled.html)
- [rds-multi-az-support](./rds-multi-az-support.html)
- [rds-snapshots-public-prohibited](./rds-snapshots-public-prohibited.html)
- [rds-snapshot-encrypted](./rds-snapshot-encrypted.html)
- [rds-storage-encrypted](./rds-storage-encrypted.html)
- [required-tags](./required-tags.html)
- [restricted-incoming-traffic](./restricted-incoming-traffic.html)
- [s3-account-level-public-access-blocks-periodic](./s3-account-level-public-access-blocks-periodic.html)
- [s3-bucket-blacklisted-actions-prohibited](./s3-bucket-blacklisted-actions-prohibited.html)
- [s3-bucket-default-lock-enabled](./s3-bucket-default-lock-enabled.html)
- [s3-bucket-level-public-access-prohibited](./s3-bucket-level-public-access-prohibited.html)
- [s3-bucket-logging-enabled](./s3-bucket-logging-enabled.html)
- [s3-bucket-public-read-prohibited](./s3-bucket-public-read-prohibited.html)
- [s3-bucket-public-write-prohibited](./s3-bucket-public-write-prohibited.html)
- [s3-bucket-replication-enabled](./s3-bucket-replication-enabled.html)
- [s3-bucket-server-side-encryption-enabled](./s3-bucket-server-side-encryption-enabled.html)
- [s3-bucket-ssl-requests-only](./s3-bucket-ssl-requests-only.html)
- [s3-bucket-versioning-enabled](./s3-bucket-versioning-enabled.html)
- [service-vpc-endpoint-enabled](./service-vpc-endpoint-enabled.html)
- [sns-encrypted-kms](./sns-encrypted-kms.html)
- [subnet-auto-assign-public-ip-disabled](./subnet-auto-assign-public-ip-disabled.html)
- [vpc-default-security-group-closed](./vpc-default-security-group-closed.html)
- [vpc-flow-logs-enabled](./vpc-flow-logs-enabled.html)
- [vpc-network-acl-unused-check](./vpc-network-acl-unused-check.html)
- [vpc-sg-open-only-to-authorized-ports](./vpc-sg-open-only-to-authorized-ports.html)
- [vpc-vpn-2-tunnels-up](./vpc-vpn-2-tunnels-up.html)

## Región China (Pekín)

#### China (Pekín)

- [access-keys-rotated](./access-keys-rotated.html)
- [alb-desync-mode-check](./alb-desync-mode-check.html)
- [alb-http-drop-invalid-header-enabled](./alb-http-drop-invalid-header-enabled.html)
- [alb-http-to-https-redirection-check](./alb-http-to-https-redirection-check.html)
- [api-gwv2-access-logs-enabled](./api-gwv2-access-logs-enabled.html)
- [api-gwv2-authorization-type-configured](./api-gwv2-authorization-type-configured.html)
- [api-gw-associated-with-waf](./api-gw-associated-with-waf.html)
- [api-gw-cache-enabled-and-encrypted](./api-gw-cache-enabled-and-encrypted.html)
- [api-gw-endpoint-type-check](./api-gw-endpoint-type-check.html)
- [api-gw-execution-logging-enabled](./api-gw-execution-logging-enabled.html)
- [api-gw-ssl-enabled](./api-gw-ssl-enabled.html)
- [api-gw-xray-enabled](./api-gw-xray-enabled.html)
- [approved-amis-by-id](./approved-amis-by-id.html)
- [approved-amis-by-tag](./approved-amis-by-tag.html)
- [appsync-authorization-check](./appsync-authorization-check.html)
- [appsync-logging-enabled](./appsync-logging-enabled.html)
- [athena-workgroup-encrypted-at-rest](./athena-workgroup-encrypted-at-rest.html)
- [autoscaling-group-elb-healthcheck-required](./autoscaling-group-elb-healthcheck-required.html)
- [autoscaling-launchconfig-requires-imdsv2](./autoscaling-launchconfig-requires-imdsv2.html)
- [autoscaling-launch-config-hop-limit](./autoscaling-launch-config-hop-limit.html)
- [autoscaling-launch-config-public-ip-disabled](./autoscaling-launch-config-public-ip-disabled.html)
- [autoscaling-launch-template](./autoscaling-launch-template.html)
- [autoscaling-multiple-az](./autoscaling-multiple-az.html)
- [autoscaling-multiple-instance-types](./autoscaling-multiple-instance-types.html)
- [beanstalk-enhanced-health-reporting-enabled](./beanstalk-enhanced-health-reporting-enabled.html)
- [clb-desync-mode-check](./clb-desync-mode-check.html)
- [clb-multiple-az](./clb-multiple-az.html)
- [cloudformation-stack-drift-detection-check](./cloudformation-stack-drift-detection-check.html)
- [cloudformation-stack-notification-check](./cloudformation-stack-notification-check.html)
- [cloudfront-s3-origin-non-existent-bucket](./cloudfront-s3-origin-non-existent-bucket.html)
- [cloudtrail-s3-bucket-access-logging](./cloudtrail-s3-bucket-access-logging.html)
- [cloudtrail-s3-bucket, acceso público prohibido](./cloudtrail-s3-bucket-public-access-prohibited.html)
- [cloudtrail-s3-dataevents-enabled](./cloudtrail-s3-dataevents-enabled.html)
- [cloudtrail-security-trail-enabled](./cloudtrail-security-trail-enabled.html)
- [cloudwatch-alarm-action-check](./cloudwatch-alarm-action-check.html)
- [cloudwatch-alarm-action-enabled-check](./cloudwatch-alarm-action-enabled-check.html)
- [cloudwatch-alarm-resource-check](./cloudwatch-alarm-resource-check.html)
- [cloudwatch-alarm-settings-check](./cloudwatch-alarm-settings-check.html)
- [cloudwatch-log-group-encrypted](./cloudwatch-log-group-encrypted.html)
- [cloud-trail-cloud-watch-logs-enabled](./cloud-trail-cloud-watch-logs-enabled.html)
- [cloud-trail-enabled](./cloud-trail-enabled.html)
- [cloud-trail-encryption-enabled](./cloud-trail-encryption-enabled.html)
- [cloud-trail-log-file-validation-enabled](./cloud-trail-log-file-validation-enabled.html)
- [cmk-backing-key-rotation-enabled](./cmk-backing-key-rotation-enabled.html)
- [codebuild-project-environment-privileged-check](./codebuild-project-environment-privileged-check.html)
- [codebuild-project-envvar-awscred-check](./codebuild-project-envvar-awscred-check.html)
- [codebuild-project-logging-enabled](./codebuild-project-logging-enabled.html)
- [codebuild-project-s3-logs-encrypted](./codebuild-project-s3-logs-encrypted.html)
- [codebuild-project-source-repo-url-check](./codebuild-project-source-repo-url-check.html)
- [custom-eventbus-policy-attached](./custom-eventbus-policy-attached.html)
- [cw-loggroup-retention-period-check](./cw-loggroup-retention-period-check.html)
- [db-instance-backup-enabled](./db-instance-backup-enabled.html)
- [desired-instance-tenancy](./desired-instance-tenancy.html)
- [desired-instance-type](./desired-instance-type.html)
- [dms-auto-minor-version-upgrade-check](./dms-auto-minor-version-upgrade-check.html)
- [dms-endpoint-ssl-configured](./dms-endpoint-ssl-configured.html)
- [dms-replication-not-public](./dms-replication-not-public.html)
- [dms-replication-task-sourcedb-logging](./dms-replication-task-sourcedb-logging.html)
- [dms-replication-task-targetdb-logging](./dms-replication-task-targetdb-logging.html)
- [dynamodb-autoscaling-enabled](./dynamodb-autoscaling-enabled.html)
- [dynamodb-in-backup-plan](./dynamodb-in-backup-plan.html)
- [dynamodb-pitr-enabled](./dynamodb-pitr-enabled.html)
- [dynamodb-table-deletion-protection-enabled](./dynamodb-table-deletion-protection-enabled.html)
- [dynamodb-table-encrypted-kms](./dynamodb-table-encrypted-kms.html)
- [dynamodb-table-encryption-enabled](./dynamodb-table-encryption-enabled.html)
- [dynamodb-throughput-limit-check](./dynamodb-throughput-limit-check.html)
- [ebs-in-backup-plan](./ebs-in-backup-plan.html)
- [ebs-optimized-instance](./ebs-optimized-instance.html)
- [ebs-snapshot-public-restorable-check](./ebs-snapshot-public-restorable-check.html)
- [ec2-ebs-encryption-by-default](./ec2-ebs-encryption-by-default.html)
- [ec2-imdsv2-check](./ec2-imdsv2-check.html)
- [ec2-instance-detailed-monitoring-enabled](./ec2-instance-detailed-monitoring-enabled.html)
- [ec2-instance-managed-by-ssm](./ec2-instance-managed-by-ssm.html)
- [ec2-instance-multiple-eni-check](./ec2-instance-multiple-eni-check.html)
- [ec2-instance-no-public-ip](./ec2-instance-no-public-ip.html)
- [ec2-launch-template-public-ip-disabled](./ec2-launch-template-public-ip-disabled.html)
- [ec2-managedinstance-applications-blacklisted](./ec2-managedinstance-applications-blacklisted.html)
- [ec2-managedinstance-applications-required](./ec2-managedinstance-applications-required.html)
- [ec2-managedinstance-association-compliance-status-check](./ec2-managedinstance-association-compliance-status-check.html)
- [ec2-managedinstance-inventory-blacklisted](./ec2-managedinstance-inventory-blacklisted.html)
- [ec2-managedinstance-patch-compliance-status-check](./ec2-managedinstance-patch-compliance-status-check.html)
- [ec2-managedinstance-platform-check](./ec2-managedinstance-platform-check.html)
- [ec2-paravirtual-instance-check](./ec2-paravirtual-instance-check.html)
- [ec2-security-group-attached-to-eni](./ec2-security-group-attached-to-eni.html)
- [ec2-stopped-instance](./ec2-stopped-instance.html)
- [ec2-volume-inuse-check](./ec2-volume-inuse-check.html)
- [ecr-private-lifecycle-policy-configured](./ecr-private-lifecycle-policy-configured.html)
- [ecr-private-tag-immutability-enabled](./ecr-private-tag-immutability-enabled.html)
- [ecs-containers-nonprivileged](./ecs-containers-nonprivileged.html)
- [ecs-containers-readonly-access](./ecs-containers-readonly-access.html)
- [ecs-container-insights-enabled](./ecs-container-insights-enabled.html)
- [ecs-fargate-latest-platform-version](./ecs-fargate-latest-platform-version.html)
- [ecs-no-environment-secrets](./ecs-no-environment-secrets.html)
- [ecs-task-definition-log-configuration](./ecs-task-definition-log-configuration.html)
- [ecs-task-definition-pid-mode-check](./ecs-task-definition-pid-mode-check.html)
- [ecs-task-definition-user-for-host-mode-check](./ecs-task-definition-user-for-host-mode-check.html)
- [efs-access-point-enforce-root-directory](./efs-access-point-enforce-root-directory.html)
- [efs-access-point-enforce-user-identity](./efs-access-point-enforce-user-identity.html)
- [efs-encrypted-check](./efs-encrypted-check.html)
- [efs-in-backup-plan](./efs-in-backup-plan.html)
- [eip-attached](./eip-attached.html)
- [eks-cluster-log-enabled](./eks-cluster-log-enabled.html)
- [eks-cluster-supported-version](./eks-cluster-supported-version.html)
- [eks-endpoint-no-public-access](./eks-endpoint-no-public-access.html)
- [eks-secrets-encrypted](./eks-secrets-encrypted.html)
- [elasticache-auto-minor-version-upgrade-check](./elasticache-auto-minor-version-upgrade-check.html)
- [elasticache-redis-cluster-automatic-backup-check](./elasticache-redis-cluster-automatic-backup-check.html)
- [elasticache-repl-grp-auto-failover-enabled](./elasticache-repl-grp-auto-failover-enabled.html)
- [elasticache-repl-grp-encrypted-at-rest](./elasticache-repl-grp-encrypted-at-rest.html)
- [elasticache-repl-grp-encrypted-in-transit](./elasticache-repl-grp-encrypted-in-transit.html)
- [elasticache-repl-grp-redis-auth-enabled](./elasticache-repl-grp-redis-auth-enabled.html)
- [elasticache-subnet-group-check](./elasticache-subnet-group-check.html)
- [elasticsearch-encrypted-at-rest](./elasticsearch-encrypted-at-rest.html)
- [elasticsearch-in-vpc-only](./elasticsearch-in-vpc-only.html)
- [elasticsearch-logs-to-cloudwatch](./elasticsearch-logs-to-cloudwatch.html)
- [elasticsearch-node-to-node-encryption-check](./elasticsearch-node-to-node-encryption-check.html)
- [elastic-beanstalk-managed-updates-enabled](./elastic-beanstalk-managed-updates-enabled.html)
- [elbv2-acm-certificate-required](./elbv2-acm-certificate-required.html)
- [elbv2-multiple-az](./elbv2-multiple-az.html)
- [elb-acm-certificate-required](./elb-acm-certificate-required.html)
- [elb-cross-zone-load-balancing-enabled](./elb-cross-zone-load-balancing-enabled.html)
- [elb-custom-security-policy-ssl-check](./elb-custom-security-policy-ssl-check.html)
- [elb-deletion-protection-enabled](./elb-deletion-protection-enabled.html)
- [elb-logging-enabled](./elb-logging-enabled.html)
- [elb-predefined-security-policy-ssl-check](./elb-predefined-security-policy-ssl-check.html)
- [elb-tls-https-listeners-only](./elb-tls-https-listeners-only.html)
- [emr-kerberos-enabled](./emr-kerberos-enabled.html)
- [emr-master-no-public-ip](./emr-master-no-public-ip.html)
- [encrypted-volumes](./encrypted-volumes.html)
- [fms-webacl-resource-policy-check](./fms-webacl-resource-policy-check.html)
- [fms-webacl-rulegroup-association-check](./fms-webacl-rulegroup-association-check.html)
- [guardduty-enabled-centralized](./guardduty-enabled-centralized.html)
- [guardduty-non-archived-findings](./guardduty-non-archived-findings.html)
- [iam-customer-policy-blocked-kms-actions](./iam-customer-policy-blocked-kms-actions.html)
- [iam-group-has-users-check](./iam-group-has-users-check.html)
- [iam-inline-policy-blocked-kms-actions](./iam-inline-policy-blocked-kms-actions.html)
- [iam-no-inline-policy-check](./iam-no-inline-policy-check.html)
- [iam-password-policy](./iam-password-policy.html)
- [iam-policy-blacklisted-check](./iam-policy-blacklisted-check.html)
- [iam-policy-in-use](./iam-policy-in-use.html)
- [iam-policy-no-statements-with-admin-access](./iam-policy-no-statements-with-admin-access.html)
- [iam-policy-no-statements-with-full-access](./iam-policy-no-statements-with-full-access.html)
- [iam-role-managed-policy-check](./iam-role-managed-policy-check.html)
- [iam-root-access-key-check](./iam-root-access-key-check.html)
- [iam-user-group-membership-check](./iam-user-group-membership-check.html)
- [iam-user-mfa-enabled](./iam-user-mfa-enabled.html)
- [iam-user-no-policies-check](./iam-user-no-policies-check.html)
- [iam-user-unused-credentials-check](./iam-user-unused-credentials-check.html)
- [incoming-ssh-disabled](./incoming-ssh-disabled.html)
- [instances-in-vpc](./instances-in-vpc.html)
- [internet-gateway-authorized-vpc-only](./internet-gateway-authorized-vpc-only.html)
- [kinesis-stream-encrypted](./kinesis-stream-encrypted.html)
- [kms-cmk-not-scheduled-for-deletion](./kms-cmk-not-scheduled-for-deletion.html)
- [lambda-concurrency-check](./lambda-concurrency-check.html)
- [lambda-dlq-check](./lambda-dlq-check.html)
- [lambda-function-public-access-prohibited](./lambda-function-public-access-prohibited.html)
- [lambda-function-settings-check](./lambda-function-settings-check.html)
- [lambda-inside-vpc](./lambda-inside-vpc.html)
- [lambda-vpc-multi-az-check](./lambda-vpc-multi-az-check.html)
- [mfa-enabled-for-iam-console-access](./mfa-enabled-for-iam-console-access.html)
- [mq-active-deployment-mode](./mq-active-deployment-mode.html)
- [mq-auto-minor-version-upgrade-enabled](./mq-auto-minor-version-upgrade-enabled.html)
- [mq-rabbit-deployment-mode](./mq-rabbit-deployment-mode.html)
- [msk-enhanced-monitoring-enabled](./msk-enhanced-monitoring-enabled.html)
- [msk-in-cluster-node-require-tls](./msk-in-cluster-node-require-tls.html)
- [multi-region-cloud-trail-enabled](./multi-region-cloud-trail-enabled.html)
- [nacl-no-unrestricted-ssh-rdp](./nacl-no-unrestricted-ssh-rdp.html)
- [opensearch-update-check](./opensearch-update-check.html)
- [rds-automatic-minor-version-upgrade-enabled](./rds-automatic-minor-version-upgrade-enabled.html)
- [rds-enhanced-monitoring-enabled](./rds-enhanced-monitoring-enabled.html)
- [rds-instance-deletion-protection-enabled](./rds-instance-deletion-protection-enabled.html)
- [rds-instance-iam-authentication-enabled](./rds-instance-iam-authentication-enabled.html)
- [rds-instance-public-access-check](./rds-instance-public-access-check.html)
- [rds-in-backup-plan](./rds-in-backup-plan.html)
- [rds-logging-enabled](./rds-logging-enabled.html)
- [rds-multi-az-support](./rds-multi-az-support.html)
- [rds-snapshots-public-prohibited](./rds-snapshots-public-prohibited.html)
- [rds-snapshot-encrypted](./rds-snapshot-encrypted.html)
- [rds-storage-encrypted](./rds-storage-encrypted.html)
- [redshift-backup-enabled](./redshift-backup-enabled.html)
- [redshift-cluster-configuration-check](./redshift-cluster-configuration-check.html)
- [redshift-cluster-maintenancesettings-check](./redshift-cluster-maintenancesettings-check.html)
- [redshift-cluster-public-access-check](./redshift-cluster-public-access-check.html)
- [redshift-default-admin-check](./redshift-default-admin-check.html)
- [redshift-default-db-name-check](./redshift-default-db-name-check.html)
- [redshift-enhanced-vpc-routing-enabled](./redshift-enhanced-vpc-routing-enabled.html)
- [redshift-require-tls-ssl](./redshift-require-tls-ssl.html)
- [required-tags](./required-tags.html)
- [restricted-incoming-traffic](./restricted-incoming-traffic.html)
- [s3-access-point-in-vpc-only](./s3-access-point-in-vpc-only.html)
- [s3-access-point-public-access-blocks](./s3-access-point-public-access-blocks.html)
- [s3-account-level-public-access-blocks](./s3-account-level-public-access-blocks.html)
- [s3-bucket-acl-prohibited](./s3-bucket-acl-prohibited.html)
- [s3-bucket-blacklisted-actions-prohibited](./s3-bucket-blacklisted-actions-prohibited.html)
- [habilitada para replicación entre regiones de s3-bucket](./s3-bucket-cross-region-replication-enabled.html)
- [s3-bucket-default-lock-enabled](./s3-bucket-default-lock-enabled.html)
- [s3-bucket-level-public-access-prohibited](./s3-bucket-level-public-access-prohibited.html)
- [s3-bucket-logging-enabled](./s3-bucket-logging-enabled.html)
- [s3-bucket-mfa-delete-enabled](./s3-bucket-mfa-delete-enabled.html)
- [s3-bucket-policy-grantee-check](./s3-bucket-policy-grantee-check.html)
- [s3-bucket-policy-not-more-permissive](./s3-bucket-policy-not-more-permissive.html)
- [s3-bucket-public-read-prohibited](./s3-bucket-public-read-prohibited.html)
- [s3-bucket-public-write-prohibited](./s3-bucket-public-write-prohibited.html)
- [s3-bucket-replication-enabled](./s3-bucket-replication-enabled.html)
- [s3-bucket-server-side-encryption-enabled](./s3-bucket-server-side-encryption-enabled.html)
- [s3-bucket-ssl-requests-only](./s3-bucket-ssl-requests-only.html)
- [s3-bucket-versioning-enabled](./s3-bucket-versioning-enabled.html)
- [s3-default-encryption-kms](./s3-default-encryption-kms.html)
- [s3-event-notifications-enabled](./s3-event-notifications-enabled.html)
- [s3-lifecycle-policy-check](./s3-lifecycle-policy-check.html)
- [s3-version-lifecycle-policy-check](./s3-version-lifecycle-policy-check.html)
- [sagemaker-notebook-instance-inside-vpc](./sagemaker-notebook-instance-inside-vpc.html)
- [sagemaker-notebook-instance-root-access-check](./sagemaker-notebook-instance-root-access-check.html)
- [sagemaker-notebook-no-direct-internet-access](./sagemaker-notebook-no-direct-internet-access.html)
- [secretsmanager-rotation-enabled-check](./secretsmanager-rotation-enabled-check.html)
- [secretsmanager-scheduled-rotation-success-check](./secretsmanager-scheduled-rotation-success-check.html)
- [secretsmanager-secret-periodic-rotation](./secretsmanager-secret-periodic-rotation.html)
- [secretsmanager-secret-unused](./secretsmanager-secret-unused.html)
- [security-account-information-provided](./security-account-information-provided.html)
- [service-vpc-endpoint-enabled](./service-vpc-endpoint-enabled.html)
- [sns-encrypted-kms](./sns-encrypted-kms.html)
- [sns-topic-message-delivery-notification-enabled](./sns-topic-message-delivery-notification-enabled.html)
- [ssm-document-not-public](./ssm-document-not-public.html)
- [step-functions-state-machine-logging-enabled](./step-functions-state-machine-logging-enabled.html)
- [subnet-auto-assign-public-ip-disabled](./subnet-auto-assign-public-ip-disabled.html)
- [vpc-default-security-group-closed](./vpc-default-security-group-closed.html)
- [vpc-flow-logs-enabled](./vpc-flow-logs-enabled.html)
- [vpc-network-acl-unused-check](./vpc-network-acl-unused-check.html)
- [vpc-sg-open-only-to-authorized-ports](./vpc-sg-open-only-to-authorized-ports.html)
- [wafv2-rulegroup-logging-enabled](./wafv2-rulegroup-logging-enabled.html)
- [wafv2-webacl-not-empty](./wafv2-webacl-not-empty.html)
- [waf-regional-rule-not-empty](./waf-regional-rule-not-empty.html)
- [waf-regional-webacl-not-empty](./waf-regional-webacl-not-empty.html)

## Región China (Ningxia)

#### China (Ningxia)

- [access-keys-rotated](./access-keys-rotated.html)
- [account-part-of-organizations](./account-part-of-organizations.html)
- [acm-certificate-expiration-check](./acm-certificate-expiration-check.html)
- [alb-desync-mode-check](./alb-desync-mode-check.html)
- [alb-http-drop-invalid-header-enabled](./alb-http-drop-invalid-header-enabled.html)
- [alb-http-to-https-redirection-check](./alb-http-to-https-redirection-check.html)
- [api-gwv2-access-logs-enabled](./api-gwv2-access-logs-enabled.html)
- [api-gwv2-authorization-type-configured](./api-gwv2-authorization-type-configured.html)
- [api-gw-associated-with-waf](./api-gw-associated-with-waf.html)
- [api-gw-cache-enabled-and-encrypted](./api-gw-cache-enabled-and-encrypted.html)
- [api-gw-endpoint-type-check](./api-gw-endpoint-type-check.html)
- [api-gw-execution-logging-enabled](./api-gw-execution-logging-enabled.html)
- [api-gw-ssl-enabled](./api-gw-ssl-enabled.html)
- [api-gw-xray-enabled](./api-gw-xray-enabled.html)
- [approved-amis-by-id](./approved-amis-by-id.html)
- [approved-amis-by-tag](./approved-amis-by-tag.html)
- [appsync-authorization-check](./appsync-authorization-check.html)
- [appsync-logging-enabled](./appsync-logging-enabled.html)
- [athena-workgroup-encrypted-at-rest](./athena-workgroup-encrypted-at-rest.html)
- [aurora-mysql-backtracking-enabled](./aurora-mysql-backtracking-enabled.html)
- [autoscaling-group-elb-healthcheck-required](./autoscaling-group-elb-healthcheck-required.html)
- [autoscaling-launchconfig-requires-imdsv2](./autoscaling-launchconfig-requires-imdsv2.html)
- [autoscaling-launch-config-hop-limit](./autoscaling-launch-config-hop-limit.html)
- [autoscaling-launch-config-public-ip-disabled](./autoscaling-launch-config-public-ip-disabled.html)
- [autoscaling-launch-template](./autoscaling-launch-template.html)
- [autoscaling-multiple-az](./autoscaling-multiple-az.html)
- [autoscaling-multiple-instance-types](./autoscaling-multiple-instance-types.html)
- [beanstalk-enhanced-health-reporting-enabled](./beanstalk-enhanced-health-reporting-enabled.html)
- [clb-desync-mode-check](./clb-desync-mode-check.html)
- [clb-multiple-az](./clb-multiple-az.html)
- [cloudformation-stack-drift-detection-check](./cloudformation-stack-drift-detection-check.html)
- [cloudformation-stack-notification-check](./cloudformation-stack-notification-check.html)
- [cloudtrail-all-read-s3-data-event-check](./cloudtrail-all-read-s3-data-event-check.html)
- [cloudtrail-all-write-s3-data-event-check](./cloudtrail-all-write-s3-data-event-check.html)
- [registro de acceso a cubos de cloudtrail-s3-bucket](./cloudtrail-s3-bucket-access-logging.html)
- [cloudtrail-s3-bucket, acceso público prohibido](./cloudtrail-s3-bucket-public-access-prohibited.html)
- [cloudtrail-s3-dataevents-enabled](./cloudtrail-s3-dataevents-enabled.html)
- [cloudtrail-security-trail-enabled](./cloudtrail-security-trail-enabled.html)
- [cloudwatch-alarm-action-check](./cloudwatch-alarm-action-check.html)
- [cloudwatch-alarm-action-enabled-check](./cloudwatch-alarm-action-enabled-check.html)
- [cloudwatch-alarm-resource-check](./cloudwatch-alarm-resource-check.html)
- [cloudwatch-alarm-settings-check](./cloudwatch-alarm-settings-check.html)
- [cloudwatch-log-group-encrypted](./cloudwatch-log-group-encrypted.html)
- [cloud-trail-cloud-watch-logs-enabled](./cloud-trail-cloud-watch-logs-enabled.html)
- [cloud-trail-enabled](./cloud-trail-enabled.html)
- [cloud-trail-encryption-enabled](./cloud-trail-encryption-enabled.html)
- [cloud-trail-log-file-validation-enabled](./cloud-trail-log-file-validation-enabled.html)
- [cmk-backing-key-rotation-enabled](./cmk-backing-key-rotation-enabled.html)
- [codebuild-project-environment-privileged-check](./codebuild-project-environment-privileged-check.html)
- [codebuild-project-envvar-awscred-check](./codebuild-project-envvar-awscred-check.html)
- [codebuild-project-logging-enabled](./codebuild-project-logging-enabled.html)
- [codebuild-project-s3-logs-encrypted](./codebuild-project-s3-logs-encrypted.html)
- [codebuild-project-source-repo-url-check](./codebuild-project-source-repo-url-check.html)
- [custom-eventbus-policy-attached](./custom-eventbus-policy-attached.html)
- [cw-loggroup-retention-period-check](./cw-loggroup-retention-period-check.html)
- [db-instance-backup-enabled](./db-instance-backup-enabled.html)
- [desired-instance-tenancy](./desired-instance-tenancy.html)
- [desired-instance-type](./desired-instance-type.html)
- [dms-auto-minor-version-upgrade-check](./dms-auto-minor-version-upgrade-check.html)
- [dms-endpoint-ssl-configured](./dms-endpoint-ssl-configured.html)
- [dms-replication-not-public](./dms-replication-not-public.html)
- [dms-replication-task-sourcedb-logging](./dms-replication-task-sourcedb-logging.html)
- [dms-replication-task-targetdb-logging](./dms-replication-task-targetdb-logging.html)
- [docdb-cluster-audit-logging-enabled](./docdb-cluster-audit-logging-enabled.html)
- [docdb-cluster-backup-retention-check](./docdb-cluster-backup-retention-check.html)
- [docdb-cluster-deletion-protection-enabled](./docdb-cluster-deletion-protection-enabled.html)
- [docdb-cluster-encrypted](./docdb-cluster-encrypted.html)
- [dynamodb-autoscaling-enabled](./dynamodb-autoscaling-enabled.html)
- [dynamodb-in-backup-plan](./dynamodb-in-backup-plan.html)
- [dynamodb-pitr-enabled](./dynamodb-pitr-enabled.html)
- [dynamodb-table-deletion-protection-enabled](./dynamodb-table-deletion-protection-enabled.html)
- [dynamodb-table-encrypted-kms](./dynamodb-table-encrypted-kms.html)
- [dynamodb-throughput-limit-check](./dynamodb-throughput-limit-check.html)
- [ebs-in-backup-plan](./ebs-in-backup-plan.html)
- [ebs-optimized-instance](./ebs-optimized-instance.html)
- [ebs-snapshot-public-restorable-check](./ebs-snapshot-public-restorable-check.html)
- [ec2-ebs-encryption-by-default](./ec2-ebs-encryption-by-default.html)
- [ec2-imdsv2-check](./ec2-imdsv2-check.html)
- [ec2-instance-detailed-monitoring-enabled](./ec2-instance-detailed-monitoring-enabled.html)
- [ec2-instance-managed-by-ssm](./ec2-instance-managed-by-ssm.html)
- [ec2-instance-multiple-eni-check](./ec2-instance-multiple-eni-check.html)
- [ec2-instance-no-public-ip](./ec2-instance-no-public-ip.html)
- [ec2-launch-template-public-ip-disabled](./ec2-launch-template-public-ip-disabled.html)
- [ec2-managedinstance-applications-blacklisted](./ec2-managedinstance-applications-blacklisted.html)
- [ec2-managedinstance-applications-required](./ec2-managedinstance-applications-required.html)
- [ec2-managedinstance-association-compliance-status-check](./ec2-managedinstance-association-compliance-status-check.html)
- [ec2-managedinstance-inventory-blacklisted](./ec2-managedinstance-inventory-blacklisted.html)
- [ec2-managedinstance-patch-compliance-status-check](./ec2-managedinstance-patch-compliance-status-check.html)
- [ec2-managedinstance-platform-check](./ec2-managedinstance-platform-check.html)
- [ec2-security-group-attached-to-eni](./ec2-security-group-attached-to-eni.html)
- [ec2-stopped-instance](./ec2-stopped-instance.html)
- [ec2-volume-inuse-check](./ec2-volume-inuse-check.html)
- [ecr-private-lifecycle-policy-configured](./ecr-private-lifecycle-policy-configured.html)
- [ecr-private-tag-immutability-enabled](./ecr-private-tag-immutability-enabled.html)
- [ecs-containers-nonprivileged](./ecs-containers-nonprivileged.html)
- [ecs-containers-readonly-access](./ecs-containers-readonly-access.html)
- [ecs-container-insights-enabled](./ecs-container-insights-enabled.html)
- [ecs-fargate-latest-platform-version](./ecs-fargate-latest-platform-version.html)
- [ecs-no-environment-secrets](./ecs-no-environment-secrets.html)
- [ecs-task-definition-log-configuration](./ecs-task-definition-log-configuration.html)
- [ecs-task-definition-pid-mode-check](./ecs-task-definition-pid-mode-check.html)
- [ecs-task-definition-user-for-host-mode-check](./ecs-task-definition-user-for-host-mode-check.html)
- [efs-encrypted-check](./efs-encrypted-check.html)
- [efs-in-backup-plan](./efs-in-backup-plan.html)
- [eip-attached](./eip-attached.html)
- [eks-cluster-log-enabled](./eks-cluster-log-enabled.html)
- [eks-cluster-supported-version](./eks-cluster-supported-version.html)
- [eks-endpoint-no-public-access](./eks-endpoint-no-public-access.html)
- [eks-secrets-encrypted](./eks-secrets-encrypted.html)
- [elasticache-auto-minor-version-upgrade-check](./elasticache-auto-minor-version-upgrade-check.html)
- [elasticache-redis-cluster-automatic-backup-check](./elasticache-redis-cluster-automatic-backup-check.html)
- [elasticache-repl-grp-auto-failover-enabled](./elasticache-repl-grp-auto-failover-enabled.html)
- [elasticache-repl-grp-encrypted-at-rest](./elasticache-repl-grp-encrypted-at-rest.html)
- [elasticache-repl-grp-encrypted-in-transit](./elasticache-repl-grp-encrypted-in-transit.html)
- [elasticache-repl-grp-redis-auth-enabled](./elasticache-repl-grp-redis-auth-enabled.html)
- [elasticache-subnet-group-check](./elasticache-subnet-group-check.html)
- [elasticsearch-encrypted-at-rest](./elasticsearch-encrypted-at-rest.html)
- [elasticsearch-in-vpc-only](./elasticsearch-in-vpc-only.html)
- [elasticsearch-logs-to-cloudwatch](./elasticsearch-logs-to-cloudwatch.html)
- [elasticsearch-node-to-node-encryption-check](./elasticsearch-node-to-node-encryption-check.html)
- [elastic-beanstalk-managed-updates-enabled](./elastic-beanstalk-managed-updates-enabled.html)
- [elbv2-acm-certificate-required](./elbv2-acm-certificate-required.html)
- [elbv2-multiple-az](./elbv2-multiple-az.html)
- [elb-acm-certificate-required](./elb-acm-certificate-required.html)
- [elb-cross-zone-load-balancing-enabled](./elb-cross-zone-load-balancing-enabled.html)
- [elb-custom-security-policy-ssl-check](./elb-custom-security-policy-ssl-check.html)
- [elb-deletion-protection-enabled](./elb-deletion-protection-enabled.html)
- [elb-logging-enabled](./elb-logging-enabled.html)
- [elb-predefined-security-policy-ssl-check](./elb-predefined-security-policy-ssl-check.html)
- [elb-tls-https-listeners-only](./elb-tls-https-listeners-only.html)
- [emr-kerberos-enabled](./emr-kerberos-enabled.html)
- [emr-master-no-public-ip](./emr-master-no-public-ip.html)
- [encrypted-volumes](./encrypted-volumes.html)
- [fms-webacl-resource-policy-check](./fms-webacl-resource-policy-check.html)
- [fms-webacl-rulegroup-association-check](./fms-webacl-rulegroup-association-check.html)
- [guardduty-enabled-centralized](./guardduty-enabled-centralized.html)
- [guardduty-non-archived-findings](./guardduty-non-archived-findings.html)
- [iam-customer-policy-blocked-kms-actions](./iam-customer-policy-blocked-kms-actions.html)
- [iam-group-has-users-check](./iam-group-has-users-check.html)
- [iam-inline-policy-blocked-kms-actions](./iam-inline-policy-blocked-kms-actions.html)
- [iam-no-inline-policy-check](./iam-no-inline-policy-check.html)
- [iam-password-policy](./iam-password-policy.html)
- [iam-policy-blacklisted-check](./iam-policy-blacklisted-check.html)
- [iam-policy-in-use](./iam-policy-in-use.html)
- [iam-policy-no-statements-with-admin-access](./iam-policy-no-statements-with-admin-access.html)
- [iam-policy-no-statements-with-full-access](./iam-policy-no-statements-with-full-access.html)
- [iam-role-managed-policy-check](./iam-role-managed-policy-check.html)
- [iam-root-access-key-check](./iam-root-access-key-check.html)
- [iam-user-group-membership-check](./iam-user-group-membership-check.html)
- [iam-user-mfa-enabled](./iam-user-mfa-enabled.html)
- [iam-user-no-policies-check](./iam-user-no-policies-check.html)
- [iam-user-unused-credentials-check](./iam-user-unused-credentials-check.html)
- [incoming-ssh-disabled](./incoming-ssh-disabled.html)
- [instances-in-vpc](./instances-in-vpc.html)
- [internet-gateway-authorized-vpc-only](./internet-gateway-authorized-vpc-only.html)
- [kinesis-stream-encrypted](./kinesis-stream-encrypted.html)
- [kms-cmk-not-scheduled-for-deletion](./kms-cmk-not-scheduled-for-deletion.html)
- [mfa-enabled-for-iam-console-access](./mfa-enabled-for-iam-console-access.html)
- [mq-active-deployment-mode](./mq-active-deployment-mode.html)
- [mq-auto-minor-version-upgrade-enabled](./mq-auto-minor-version-upgrade-enabled.html)
- [mq-rabbit-deployment-mode](./mq-rabbit-deployment-mode.html)
- [msk-enhanced-monitoring-enabled](./msk-enhanced-monitoring-enabled.html)
- [msk-in-cluster-node-require-tls](./msk-in-cluster-node-require-tls.html)
- [multi-region-cloud-trail-enabled](./multi-region-cloud-trail-enabled.html)
- [nacl-no-unrestricted-ssh-rdp](./nacl-no-unrestricted-ssh-rdp.html)
- [neptune-cluster-backup-retention-check](./neptune-cluster-backup-retention-check.html)
- [neptune-cluster-cloudwatch-log-export-enabled](./neptune-cluster-cloudwatch-log-export-enabled.html)
- [neptune-cluster-copy-tags-to-snapshot-enabled](./neptune-cluster-copy-tags-to-snapshot-enabled.html)
- [neptune-cluster-deletion-protection-enabled](./neptune-cluster-deletion-protection-enabled.html)
- [neptune-cluster-encrypted](./neptune-cluster-encrypted.html)
- [neptune-cluster-iam-database-authentication](./neptune-cluster-iam-database-authentication.html)
- [neptune-cluster-multi-az-enabled](./neptune-cluster-multi-az-enabled.html)
- [neptune-cluster-snapshot-encrypted](./neptune-cluster-snapshot-encrypted.html)
- [opensearch-update-check](./opensearch-update-check.html)
- [rds-aurora-mysql-audit-logging-enabled](./rds-aurora-mysql-audit-logging-enabled.html)
- [rds-automatic-minor-version-upgrade-enabled](./rds-automatic-minor-version-upgrade-enabled.html)
- [rds-cluster-auto-minor-version-upgrade-enable](./rds-cluster-auto-minor-version-upgrade-enable.html)
- [rds-cluster-deletion-protection-enabled](./rds-cluster-deletion-protection-enabled.html)
- [rds-cluster-encrypted-at-rest](./rds-cluster-encrypted-at-rest.html)
- [rds-cluster-multi-az-enabled](./rds-cluster-multi-az-enabled.html)
- [rds-enhanced-monitoring-enabled](./rds-enhanced-monitoring-enabled.html)
- [rds-instance-deletion-protection-enabled](./rds-instance-deletion-protection-enabled.html)
- [rds-instance-iam-authentication-enabled](./rds-instance-iam-authentication-enabled.html)
- [rds-instance-public-access-check](./rds-instance-public-access-check.html)
- [rds-in-backup-plan](./rds-in-backup-plan.html)
- [rds-logging-enabled](./rds-logging-enabled.html)
- [rds-multi-az-support](./rds-multi-az-support.html)
- [rds-snapshots-public-prohibited](./rds-snapshots-public-prohibited.html)
- [rds-snapshot-encrypted](./rds-snapshot-encrypted.html)
- [rds-storage-encrypted](./rds-storage-encrypted.html)
- [redshift-backup-enabled](./redshift-backup-enabled.html)
- [redshift-cluster-configuration-check](./redshift-cluster-configuration-check.html)
- [redshift-cluster-maintenancesettings-check](./redshift-cluster-maintenancesettings-check.html)
- [redshift-cluster-public-access-check](./redshift-cluster-public-access-check.html)
- [redshift-default-admin-check](./redshift-default-admin-check.html)
- [redshift-default-db-name-check](./redshift-default-db-name-check.html)
- [redshift-enhanced-vpc-routing-enabled](./redshift-enhanced-vpc-routing-enabled.html)
- [redshift-require-tls-ssl](./redshift-require-tls-ssl.html)
- [required-tags](./required-tags.html)
- [restricted-incoming-traffic](./restricted-incoming-traffic.html)
- [s3-access-point-in-vpc-only](./s3-access-point-in-vpc-only.html)
- [s3-access-point-public-access-blocks](./s3-access-point-public-access-blocks.html)
- [s3-account-level-public-access-blocks](./s3-account-level-public-access-blocks.html)
- [s3-bucket-acl-prohibited](./s3-bucket-acl-prohibited.html)
- [s3-bucket-blacklisted-actions-prohibited](./s3-bucket-blacklisted-actions-prohibited.html)
- [habilitado para la replicación entre regiones de s3-bucket](./s3-bucket-cross-region-replication-enabled.html)
- [s3-bucket-default-lock-enabled](./s3-bucket-default-lock-enabled.html)
- [s3-bucket-level-public-access-prohibited](./s3-bucket-level-public-access-prohibited.html)
- [s3-bucket-logging-enabled](./s3-bucket-logging-enabled.html)
- [s3-bucket-mfa-delete-enabled](./s3-bucket-mfa-delete-enabled.html)
- [s3-bucket-policy-grantee-check](./s3-bucket-policy-grantee-check.html)
- [s3-bucket-policy-not-more-permissive](./s3-bucket-policy-not-more-permissive.html)
- [s3-bucket-public-read-prohibited](./s3-bucket-public-read-prohibited.html)
- [s3-bucket-public-write-prohibited](./s3-bucket-public-write-prohibited.html)
- [s3-bucket-replication-enabled](./s3-bucket-replication-enabled.html)
- [s3-bucket-server-side-encryption-enabled](./s3-bucket-server-side-encryption-enabled.html)
- [s3-bucket-ssl-requests-only](./s3-bucket-ssl-requests-only.html)
- [s3-bucket-versioning-enabled](./s3-bucket-versioning-enabled.html)
- [s3-default-encryption-kms](./s3-default-encryption-kms.html)
- [s3-event-notifications-enabled](./s3-event-notifications-enabled.html)
- [s3-lifecycle-policy-check](./s3-lifecycle-policy-check.html)
- [s3-version-lifecycle-policy-check](./s3-version-lifecycle-policy-check.html)
- [sagemaker-notebook-instance-inside-vpc](./sagemaker-notebook-instance-inside-vpc.html)
- [sagemaker-notebook-instance-root-access-check](./sagemaker-notebook-instance-root-access-check.html)
- [sagemaker-notebook-no-direct-internet-access](./sagemaker-notebook-no-direct-internet-access.html)
- [secretsmanager-rotation-enabled-check](./secretsmanager-rotation-enabled-check.html)
- [secretsmanager-scheduled-rotation-success-check](./secretsmanager-scheduled-rotation-success-check.html)
- [secretsmanager-secret-periodic-rotation](./secretsmanager-secret-periodic-rotation.html)
- [secretsmanager-secret-unused](./secretsmanager-secret-unused.html)
- [security-account-information-provided](./security-account-information-provided.html)
- [service-vpc-endpoint-enabled](./service-vpc-endpoint-enabled.html)
- [sns-encrypted-kms](./sns-encrypted-kms.html)
- [sns-topic-message-delivery-notification-enabled](./sns-topic-message-delivery-notification-enabled.html)
- [ssm-document-not-public](./ssm-document-not-public.html)
- [step-functions-state-machine-logging-enabled](./step-functions-state-machine-logging-enabled.html)
- [subnet-auto-assign-public-ip-disabled](./subnet-auto-assign-public-ip-disabled.html)
- [vpc-default-security-group-closed](./vpc-default-security-group-closed.html)
- [vpc-flow-logs-enabled](./vpc-flow-logs-enabled.html)
- [vpc-network-acl-unused-check](./vpc-network-acl-unused-check.html)
- [vpc-sg-open-only-to-authorized-ports](./vpc-sg-open-only-to-authorized-ports.html)
- [verificación de restricción de puertos vpc-sg-port](./vpc-sg-port-restriction-check.html)
- [wafv2-rulegroup-logging-enabled](./wafv2-rulegroup-logging-enabled.html)
- [wafv2-webacl-not-empty](./wafv2-webacl-not-empty.html)
- [waf-regional-rule-not-empty](./waf-regional-rule-not-empty.html)
- [waf-regional-webacl-not-empty](./waf-regional-webacl-not-empty.html)

### Región de Europa (Fráncfort)

#### Europa (Fráncfort)

- [access-keys-rotated](./access-keys-rotated.html)
- [account-part-of-organizations](./account-part-of-organizations.html)
- [acm-certificate-expiration-check](./acm-certificate-expiration-check.html)
- [acm-certificate-rsa-check](./acm-certificate-rsa-check.html)
- [acm-pca-root-ca-disabled](./acm-pca-root-ca-disabled.html)
- [alb-desync-mode-check](./alb-desync-mode-check.html)
- [alb-http-drop-invalid-header-enabled](./alb-http-drop-invalid-header-enabled.html)
- [alb-http-to-https-redirection-check](./alb-http-to-https-redirection-check.html)
- [alb-waf-enabled](./alb-waf-enabled.html)
- [api-gwv2-access-logs-enabled](./api-gwv2-access-logs-enabled.html)
- [api-gwv2-authorization-type-configured](./api-gwv2-authorization-type-configured.html)
- [api-gw-associated-with-waf](./api-gw-associated-with-waf.html)
- [api-gw-cache-enabled-and-encrypted](./api-gw-cache-enabled-and-encrypted.html)
- [api-gw-endpoint-type-check](./api-gw-endpoint-type-check.html)
- [api-gw-execution-logging-enabled](./api-gw-execution-logging-enabled.html)
- [api-gw-ssl-enabled](./api-gw-ssl-enabled.html)
- [api-gw-xray-enabled](./api-gw-xray-enabled.html)
- [approved-amis-by-id](./approved-amis-by-id.html)
- [approved-amis-by-tag](./approved-amis-by-tag.html)
- [appsync-associated-with-waf](./appsync-associated-with-waf.html)
- [appsync-authorization-check](./appsync-authorization-check.html)
- [appsync-cache-encryption-at-rest](./appsync-cache-encryption-at-rest.html)
- [appsync-logging-enabled](./appsync-logging-enabled.html)
- [athena-workgroup-encrypted-at-rest](./athena-workgroup-encrypted-at-rest.html)
- [aurora-last-backup-recovery-point-created](./aurora-last-backup-recovery-point-created.html)
- [aurora-meets-restore-time-target](./aurora-meets-restore-time-target.html)
- [aurora-mysql-backtracking-enabled](./aurora-mysql-backtracking-enabled.html)
- [aurora-resources-protected-by-backup-plan](./aurora-resources-protected-by-backup-plan.html)
- [autoscaling-capacity-rebalancing](./autoscaling-capacity-rebalancing.html)
- [autoscaling-group-elb-healthcheck-required](./autoscaling-group-elb-healthcheck-required.html)
- [autoscaling-launchconfig-requires-imdsv2](./autoscaling-launchconfig-requires-imdsv2.html)
- [autoscaling-launch-config-hop-limit](./autoscaling-launch-config-hop-limit.html)
- [autoscaling-launch-config-public-ip-disabled](./autoscaling-launch-config-public-ip-disabled.html)
- [autoscaling-launch-template](./autoscaling-launch-template.html)
- [autoscaling-multiple-az](./autoscaling-multiple-az.html)
- [autoscaling-multiple-instance-types](./autoscaling-multiple-instance-types.html)
- [backup-plan-min-frequency-and-min-retention-check](./backup-plan-min-frequency-and-min-retention-check.html)
- [backup-recovery-point-encrypted](./backup-recovery-point-encrypted.html)
- [backup-recovery-point-manual-deletion-disabled](./backup-recovery-point-manual-deletion-disabled.html)
- [backup-recovery-point-minimum-retention-check](./backup-recovery-point-minimum-retention-check.html)
- [beanstalk-enhanced-health-reporting-enabled](./beanstalk-enhanced-health-reporting-enabled.html)
- [clb-desync-mode-check](./clb-desync-mode-check.html)
- [clb-multiple-az](./clb-multiple-az.html)
- [cloudformation-stack-drift-detection-check](./cloudformation-stack-drift-detection-check.html)
- [cloudformation-stack-notification-check](./cloudformation-stack-notification-check.html)
- [cloudtrail-all-read-s3-data-event-check](./cloudtrail-all-read-s3-data-event-check.html)
- [cloudtrail-all-write-s3-data-event-check](./cloudtrail-all-write-s3-data-event-check.html)
- [registro de acceso a cubos de cloudtrail-s3-bucket](./cloudtrail-s3-bucket-access-logging.html)
- [cloudtrail-s3-bucket, acceso público prohibido](./cloudtrail-s3-bucket-public-access-prohibited.html)
- [cloudtrail-s3-dataevents-enabled](./cloudtrail-s3-dataevents-enabled.html)
- [cloudtrail-security-trail-enabled](./cloudtrail-security-trail-enabled.html)
- [cloudwatch-alarm-action-check](./cloudwatch-alarm-action-check.html)
- [cloudwatch-alarm-action-enabled-check](./cloudwatch-alarm-action-enabled-check.html)
- [cloudwatch-alarm-resource-check](./cloudwatch-alarm-resource-check.html)
- [cloudwatch-alarm-settings-check](./cloudwatch-alarm-settings-check.html)
- [cloudwatch-log-group-encrypted](./cloudwatch-log-group-encrypted.html)
- [cloud-trail-cloud-watch-logs-enabled](./cloud-trail-cloud-watch-logs-enabled.html)
- [cloud-trail-enabled](./cloud-trail-enabled.html)
- [cloud-trail-encryption-enabled](./cloud-trail-encryption-enabled.html)
- [cloud-trail-log-file-validation-enabled](./cloud-trail-log-file-validation-enabled.html)
- [cmk-backing-key-rotation-enabled](./cmk-backing-key-rotation-enabled.html)
- [codebuild-project-artifact-encryption](./codebuild-project-artifact-encryption.html)
- [codebuild-project-environment-privileged-check](./codebuild-project-environment-privileged-check.html)
- [codebuild-project-envvar-awscred-check](./codebuild-project-envvar-awscred-check.html)
- [codebuild-project-logging-enabled](./codebuild-project-logging-enabled.html)
- [codebuild-project-s3-logs-encrypted](./codebuild-project-s3-logs-encrypted.html)
- [codebuild-project-source-repo-url-check](./codebuild-project-source-repo-url-check.html)
- [codedeploy-auto-rollback-monitor-enabled](./codedeploy-auto-rollback-monitor-enabled.html)
- [codedeploy-ec2-minimum-healthy-hosts-configured](./codedeploy-ec2-minimum-healthy-hosts-configured.html)
- [codedeploy-lambda-allatonce-traffic-shift-disabled](./codedeploy-lambda-allatonce-traffic-shift-disabled.html)
- [codepipeline-deployment-count-check](./codepipeline-deployment-count-check.html)
- [codepipeline-region-fanout-check](./codepipeline-region-fanout-check.html)
- [custom-eventbus-policy-attached](./custom-eventbus-policy-attached.html)
- [custom-schema-registry-policy-attached](./custom-schema-registry-policy-attached.html)
- [cw-loggroup-retention-period-check](./cw-loggroup-retention-period-check.html)
- [dax-encryption-enabled](./dax-encryption-enabled.html)
- [cifrado dax-tls-endpoint](./dax-tls-endpoint-encryption.html)
- [db-instance-backup-enabled](./db-instance-backup-enabled.html)
- [desired-instance-tenancy](./desired-instance-tenancy.html)
- [desired-instance-type](./desired-instance-type.html)
- [dms-auto-minor-version-upgrade-check](./dms-auto-minor-version-upgrade-check.html)
- [dms-endpoint-ssl-configured](./dms-endpoint-ssl-configured.html)
- [autenticación dms-mongo-db-habilitada](./dms-mongo-db-authentication-enabled.html)
- [dms-neptune-iam-habilitada para la autorización](./dms-neptune-iam-authorization-enabled.html)
- [compatible con dms-redis-tls](./dms-redis-tls-enabled.html)
- [dms-replication-not-public](./dms-replication-not-public.html)
- [dms-replication-task-sourcedb-logging](./dms-replication-task-sourcedb-logging.html)
- [dms-replication-task-targetdb-logging](./dms-replication-task-targetdb-logging.html)
- [docdb-cluster-audit-logging-enabled](./docdb-cluster-audit-logging-enabled.html)
- [docdb-cluster-backup-retention-check](./docdb-cluster-backup-retention-check.html)
- [docdb-cluster-deletion-protection-enabled](./docdb-cluster-deletion-protection-enabled.html)
- [docdb-cluster-encrypted](./docdb-cluster-encrypted.html)
- [docdb-cluster-snapshot-public-prohibited](./docdb-cluster-snapshot-public-prohibited.html)
- [dynamodb-autoscaling-enabled](./dynamodb-autoscaling-enabled.html)
- [dynamodb-in-backup-plan](./dynamodb-in-backup-plan.html)
- [dynamodb-last-backup-recovery-point-created](./dynamodb-last-backup-recovery-point-created.html)
- [dynamodb-meets-restore-time-target](./dynamodb-meets-restore-time-target.html)
- [dynamodb-pitr-enabled](./dynamodb-pitr-enabled.html)
- [dynamodb-resources-protected-by-backup-plan](./dynamodb-resources-protected-by-backup-plan.html)
- [dynamodb-table-deletion-protection-enabled](./dynamodb-table-deletion-protection-enabled.html)
- [dynamodb-table-encrypted-kms](./dynamodb-table-encrypted-kms.html)
- [dynamodb-table-encryption-enabled](./dynamodb-table-encryption-enabled.html)
- [dynamodb-throughput-limit-check](./dynamodb-throughput-limit-check.html)
- [ebs-in-backup-plan](./ebs-in-backup-plan.html)
- [ebs-last-backup-recovery-point-created](./ebs-last-backup-recovery-point-created.html)
- [ebs-meets-restore-time-target](./ebs-meets-restore-time-target.html)
- [ebs-optimized-instance](./ebs-optimized-instance.html)
- [ebs-resources-protected-by-backup-plan](./ebs-resources-protected-by-backup-plan.html)
- [ebs-snapshot-public-restorable-check](./ebs-snapshot-public-restorable-check.html)
- [ec2-client-vpn-connection-log-enabled](./ec2-client-vpn-connection-log-enabled.html)
- [ec2-client-vpn-not-authorize-all](./ec2-client-vpn-not-authorize-all.html)
- [ec2-ebs-encryption-by-default](./ec2-ebs-encryption-by-default.html)
- [ec2-imdsv2-check](./ec2-imdsv2-check.html)
- [ec2-instance-detailed-monitoring-enabled](./ec2-instance-detailed-monitoring-enabled.html)
- [ec2-instance-managed-by-ssm](./ec2-instance-managed-by-ssm.html)
- [ec2-instance-multiple-eni-check](./ec2-instance-multiple-eni-check.html)
- [ec2-instance-no-public-ip](./ec2-instance-no-public-ip.html)
- [ec2-instance-profile-attached](./ec2-instance-profile-attached.html)
- [ec2-last-backup-recovery-point-created](./ec2-last-backup-recovery-point-created.html)
- [ec2-launch-template-public-ip-disabled](./ec2-launch-template-public-ip-disabled.html)
- [ec2-managedinstance-applications-blacklisted](./ec2-managedinstance-applications-blacklisted.html)
- [ec2-managedinstance-applications-required](./ec2-managedinstance-applications-required.html)
- [ec2-managedinstance-association-compliance-status-check](./ec2-managedinstance-association-compliance-status-check.html)
- [ec2-managedinstance-inventory-blacklisted](./ec2-managedinstance-inventory-blacklisted.html)
- [ec2-managedinstance-patch-compliance-status-check](./ec2-managedinstance-patch-compliance-status-check.html)
- [ec2-managedinstance-platform-check](./ec2-managedinstance-platform-check.html)
- [ec2-meets-restore-time-target](./ec2-meets-restore-time-target.html)
- [ec2-no-amazon-key-pair](./ec2-no-amazon-key-pair.html)
- [ec2-paravirtual-instance-check](./ec2-paravirtual-instance-check.html)
- [ec2-resources-protected-by-backup-plan](./ec2-resources-protected-by-backup-plan.html)
- [ec2-security-group-attached-to-eni](./ec2-security-group-attached-to-eni.html)
- [ec2-security-group-attached-to-eni-periodic](./ec2-security-group-attached-to-eni-periodic.html)
- [ec2-stopped-instance](./ec2-stopped-instance.html)
- [ec2-token-hop-limit-check](./ec2-token-hop-limit-check.html)
- [ec2-transit-gateway-auto-vpc-attach-disabled](./ec2-transit-gateway-auto-vpc-attach-disabled.html)
- [ec2-volume-inuse-check](./ec2-volume-inuse-check.html)
- [ecr-private-image-scanning-enabled](./ecr-private-image-scanning-enabled.html)
- [ecr-private-lifecycle-policy-configured](./ecr-private-lifecycle-policy-configured.html)
- [ecr-private-tag-immutability-enabled](./ecr-private-tag-immutability-enabled.html)
- [ecs-awsvpc-networking-enabled](./ecs-awsvpc-networking-enabled.html)
- [ecs-containers-nonprivileged](./ecs-containers-nonprivileged.html)
- [ecs-containers-readonly-access](./ecs-containers-readonly-access.html)
- [ecs-container-insights-enabled](./ecs-container-insights-enabled.html)
- [ecs-fargate-latest-platform-version](./ecs-fargate-latest-platform-version.html)
- [ecs-no-environment-secrets](./ecs-no-environment-secrets.html)
- [ecs-task-definition-log-configuration](./ecs-task-definition-log-configuration.html)
- [ecs-task-definition-memory-hard-limit](./ecs-task-definition-memory-hard-limit.html)
- [ecs-task-definition-nonroot-user](./ecs-task-definition-nonroot-user.html)
- [ecs-task-definition-pid-mode-check](./ecs-task-definition-pid-mode-check.html)
- [ecs-task-definition-user-for-host-mode-check](./ecs-task-definition-user-for-host-mode-check.html)
- [efs-access-point-enforce-root-directory](./efs-access-point-enforce-root-directory.html)
- [efs-access-point-enforce-user-identity](./efs-access-point-enforce-user-identity.html)
- [efs-encrypted-check](./efs-encrypted-check.html)
- [efs-in-backup-plan](./efs-in-backup-plan.html)
- [efs-last-backup-recovery-point-created](./efs-last-backup-recovery-point-created.html)
- [efs-meets-restore-time-target](./efs-meets-restore-time-target.html)
- [efs-mount-target-accesible al público](./efs-mount-target-public-accessible.html)
- [efs-resources-protected-by-backup-plan](./efs-resources-protected-by-backup-plan.html)
- [eip-attached](./eip-attached.html)
- [eks-cluster-logging-enabled](./eks-cluster-logging-enabled.html)
- [eks-cluster-log-enabled](./eks-cluster-log-enabled.html)
- [eks-cluster-oldest-supported-version](./eks-cluster-oldest-supported-version.html)
- [eks-cluster-secrets-encriptados](./eks-cluster-secrets-encrypted.html)
- [eks-cluster-supported-version](./eks-cluster-supported-version.html)
- [eks-endpoint-no-public-access](./eks-endpoint-no-public-access.html)
- [eks-secrets-encrypted](./eks-secrets-encrypted.html)
- [elasticache-auto-minor-version-upgrade-check](./elasticache-auto-minor-version-upgrade-check.html)
- [elasticache-rbac-auth-enabled](./elasticache-rbac-auth-enabled.html)
- [elasticache-redis-cluster-automatic-backup-check](./elasticache-redis-cluster-automatic-backup-check.html)
- [elasticache-repl-grp-auto-failover-enabled](./elasticache-repl-grp-auto-failover-enabled.html)
- [elasticache-repl-grp-encrypted-at-rest](./elasticache-repl-grp-encrypted-at-rest.html)
- [elasticache-repl-grp-encrypted-in-transit](./elasticache-repl-grp-encrypted-in-transit.html)
- [elasticache-repl-grp-redis-auth-enabled](./elasticache-repl-grp-redis-auth-enabled.html)
- [elasticache-subnet-group-check](./elasticache-subnet-group-check.html)
- [elasticache-supported-engine-version](./elasticache-supported-engine-version.html)
- [elasticsearch-encrypted-at-rest](./elasticsearch-encrypted-at-rest.html)
- [elasticsearch-in-vpc-only](./elasticsearch-in-vpc-only.html)
- [elasticsearch-logs-to-cloudwatch](./elasticsearch-logs-to-cloudwatch.html)
- [elasticsearch-node-to-node-encryption-check](./elasticsearch-node-to-node-encryption-check.html)
- [elastic-beanstalk-logs-to-cloudwatch](./elastic-beanstalk-logs-to-cloudwatch.html)
- [elastic-beanstalk-managed-updates-enabled](./elastic-beanstalk-managed-updates-enabled.html)
- [elbv2-acm-certificate-required](./elbv2-acm-certificate-required.html)
- [elbv2-multiple-az](./elbv2-multiple-az.html)
- [elb-acm-certificate-required](./elb-acm-certificate-required.html)
- [elb-cross-zone-load-balancing-enabled](./elb-cross-zone-load-balancing-enabled.html)
- [elb-custom-security-policy-ssl-check](./elb-custom-security-policy-ssl-check.html)
- [elb-deletion-protection-enabled](./elb-deletion-protection-enabled.html)
- [elb-logging-enabled](./elb-logging-enabled.html)
- [elb-predefined-security-policy-ssl-check](./elb-predefined-security-policy-ssl-check.html)
- [elb-tls-https-listeners-only](./elb-tls-https-listeners-only.html)
- [emr-block-public-access](./emr-block-public-access.html)
- [emr-kerberos-enabled](./emr-kerberos-enabled.html)
- [emr-master-no-public-ip](./emr-master-no-public-ip.html)
- [encrypted-volumes](./encrypted-volumes.html)
- [fms-shield-resource-policy-check](./fms-shield-resource-policy-check.html)
- [fms-webacl-resource-policy-check](./fms-webacl-resource-policy-check.html)
- [fms-webacl-rulegroup-association-check](./fms-webacl-rulegroup-association-check.html)
- [fsx-last-backup-recovery-point-created](./fsx-last-backup-recovery-point-created.html)
- [fsx-lustre-copy-tags-to-backups](./fsx-lustre-copy-tags-to-backups.html)
- [fsx-meets-restore-time-target](./fsx-meets-restore-time-target.html)
- [fsx-openzfs-copy-tags-enabled](./fsx-openzfs-copy-tags-enabled.html)
- [fsx-resources-protected-by-backup-plan](./fsx-resources-protected-by-backup-plan.html)
- [fsx-windows-audit-log-configured](./fsx-windows-audit-log-configured.html)
- [global-endpoint-event-replication-enabled](./global-endpoint-event-replication-enabled.html)
- [guardduty-eks-protection-audit-enabled](./guardduty-eks-protection-audit-enabled.html)
- [guardduty-eks-protection-tiempo de ejecución activado](./guardduty-eks-protection-runtime-enabled.html)
- [guardduty-enabled-centralized](./guardduty-enabled-centralized.html)
- [guardduty-lambda-protection activado](./guardduty-lambda-protection-enabled.html)
- [protección antimalware habilitada para guardduty-malware](./guardduty-malware-protection-enabled.html)
- [guardduty-non-archived-findings](./guardduty-non-archived-findings.html)
- [guardduty-rds-protection activado](./guardduty-rds-protection-enabled.html)
- [protección guardduty-s3 habilitada](./guardduty-s3-protection-enabled.html)
- [iam-customer-policy-blocked-kms-actions](./iam-customer-policy-blocked-kms-actions.html)
- [compatible con el analizador de acceso externo iam](./iam-external-access-analyzer-enabled.html)
- [iam-group-has-users-check](./iam-group-has-users-check.html)
- [iam-inline-policy-blocked-kms-actions](./iam-inline-policy-blocked-kms-actions.html)
- [iam-no-inline-policy-check](./iam-no-inline-policy-check.html)
- [iam-password-policy](./iam-password-policy.html)
- [iam-policy-blacklisted-check](./iam-policy-blacklisted-check.html)
- [iam-policy-in-use](./iam-policy-in-use.html)
- [iam-policy-no-statements-with-admin-access](./iam-policy-no-statements-with-admin-access.html)
- [iam-policy-no-statements-with-full-access](./iam-policy-no-statements-with-full-access.html)
- [iam-role-managed-policy-check](./iam-role-managed-policy-check.html)
- [iam-root-access-key-check](./iam-root-access-key-check.html)
- [iam-user-group-membership-check](./iam-user-group-membership-check.html)
- [iam-user-mfa-enabled](./iam-user-mfa-enabled.html)
- [iam-user-no-policies-check](./iam-user-no-policies-check.html)
- [iam-user-unused-credentials-check](./iam-user-unused-credentials-check.html)
- [incoming-ssh-disabled](./incoming-ssh-disabled.html)
- [habilitado para inspector-ec2-scan](./inspector-ec2-scan-enabled.html)
- [habilitado para inspector-ecr-scan](./inspector-ecr-scan-enabled.html)
- [habilitada para el escaneo de códigos Inspector-Lambda-](./inspector-lambda-code-scan-enabled.html)
- [compatible con el escaneo estándar Inspector-Lambda](./inspector-lambda-standard-scan-enabled.html)
- [instances-in-vpc](./instances-in-vpc.html)
- [internet-gateway-authorized-vpc-only](./internet-gateway-authorized-vpc-only.html)
- [kinesis-firehose-delivery-stream-encriptado](./kinesis-firehose-delivery-stream-encrypted.html)
- [kinesis-stream-encrypted](./kinesis-stream-encrypted.html)
- [kms-cmk-not-scheduled-for-deletion](./kms-cmk-not-scheduled-for-deletion.html)
- [lambda-concurrency-check](./lambda-concurrency-check.html)
- [lambda-dlq-check](./lambda-dlq-check.html)
- [lambda-function-public-access-prohibited](./lambda-function-public-access-prohibited.html)
- [lambda-function-settings-check](./lambda-function-settings-check.html)
- [lambda-inside-vpc](./lambda-inside-vpc.html)
- [lambda-vpc-multi-az-check](./lambda-vpc-multi-az-check.html)
- [comprobación automática de descubrimiento de datos sensibles macie](./macie-auto-sensitive-data-discovery-check.html)
- [macie-status-check](./macie-status-check.html)
- [mfa-enabled-for-iam-console-access](./mfa-enabled-for-iam-console-access.html)
- [mq-active-deployment-mode](./mq-active-deployment-mode.html)
- [mq-automatic-minor-version-upgrade-enabled](./mq-automatic-minor-version-upgrade-enabled.html)
- [mq-auto-minor-version-upgrade-enabled](./mq-auto-minor-version-upgrade-enabled.html)
- [mq-cloudwatch-audit-logging-enabled](./mq-cloudwatch-audit-logging-enabled.html)
- [mq-cloudwatch-audit-log habilitado](./mq-cloudwatch-audit-log-enabled.html)
- [mq-no-public-access](./mq-no-public-access.html)
- [mq-rabbit-deployment-mode](./mq-rabbit-deployment-mode.html)
- [msk-enhanced-monitoring-enabled](./msk-enhanced-monitoring-enabled.html)
- [msk-in-cluster-node-require-tls](./msk-in-cluster-node-require-tls.html)
- [multi-region-cloud-trail-enabled](./multi-region-cloud-trail-enabled.html)
- [nacl-no-unrestricted-ssh-rdp](./nacl-no-unrestricted-ssh-rdp.html)
- [neptune-cluster-backup-retention-check](./neptune-cluster-backup-retention-check.html)
- [neptune-cluster-cloudwatch-log-export-enabled](./neptune-cluster-cloudwatch-log-export-enabled.html)
- [neptune-cluster-copy-tags-to-snapshot-enabled](./neptune-cluster-copy-tags-to-snapshot-enabled.html)
- [neptune-cluster-deletion-protection-enabled](./neptune-cluster-deletion-protection-enabled.html)
- [neptune-cluster-encrypted](./neptune-cluster-encrypted.html)
- [neptune-cluster-iam-database-authentication](./neptune-cluster-iam-database-authentication.html)
- [neptune-cluster-multi-az-enabled](./neptune-cluster-multi-az-enabled.html)
- [neptune-cluster-snapshot-encrypted](./neptune-cluster-snapshot-encrypted.html)
- [neptune-cluster-snapshot-public-prohibited](./neptune-cluster-snapshot-public-prohibited.html)
- [netfw-deletion-protection-enabled](./netfw-deletion-protection-enabled.html)
- [netfw-logging-enabled](./netfw-logging-enabled.html)
- [netfw-multi-az-enabled](./netfw-multi-az-enabled.html)
- [netfw-policy-default-action-fragment-packets](./netfw-policy-default-action-fragment-packets.html)
- [netfw-policy-default-action-full-packets](./netfw-policy-default-action-full-packets.html)
- [netfw-policy-rule-group-associated](./netfw-policy-rule-group-associated.html)
- [netfw-stateless-rule-group-not-empty](./netfw-stateless-rule-group-not-empty.html)
- [nlb-cross-zone-load-balancing-enabled](./nlb-cross-zone-load-balancing-enabled.html)
- [no-unrestricted-route-to-igw](./no-unrestricted-route-to-igw.html)
- [opensearch-access-control-enabled](./opensearch-access-control-enabled.html)
- [opensearch-audit-logging-enabled](./opensearch-audit-logging-enabled.html)
- [opensearch-data-node-fault-tolerance](./opensearch-data-node-fault-tolerance.html)
- [opensearch-encrypted-at-rest](./opensearch-encrypted-at-rest.html)
- [opensearch-https-required](./opensearch-https-required.html)
- [opensearch-in-vpc-only](./opensearch-in-vpc-only.html)
- [opensearch-logs-to-cloudwatch](./opensearch-logs-to-cloudwatch.html)
- [opensearch-node-to-node-encryption-check](./opensearch-node-to-node-encryption-check.html)
- [opensearch-primary-node-failt-tolerance](./opensearch-primary-node-fault-tolerance.html)
- [opensearch-update-check](./opensearch-update-check.html)
- [rds-aurora-mysql-audit-logging-enabled](./rds-aurora-mysql-audit-logging-enabled.html)
- [rds-automatic-minor-version-upgrade-enabled](./rds-automatic-minor-version-upgrade-enabled.html)
- [rds-cluster-auto-minor-version-upgrade-enable](./rds-cluster-auto-minor-version-upgrade-enable.html)
- [rds-cluster-default-admin-check](./rds-cluster-default-admin-check.html)
- [rds-cluster-deletion-protection-enabled](./rds-cluster-deletion-protection-enabled.html)
- [rds-cluster-encrypted-at-rest](./rds-cluster-encrypted-at-rest.html)
- [rds-cluster-iam-authentication-enabled](./rds-cluster-iam-authentication-enabled.html)
- [rds-cluster-multi-az-enabled](./rds-cluster-multi-az-enabled.html)
- [rds-enhanced-monitoring-enabled](./rds-enhanced-monitoring-enabled.html)
- [rds-instance-default-admin-check](./rds-instance-default-admin-check.html)
- [rds-instance-deletion-protection-enabled](./rds-instance-deletion-protection-enabled.html)
- [rds-instance-iam-authentication-enabled](./rds-instance-iam-authentication-enabled.html)
- [rds-instance-public-access-check](./rds-instance-public-access-check.html)
- [rds-in-backup-plan](./rds-in-backup-plan.html)
- [rds-last-backup-recovery-point-created](./rds-last-backup-recovery-point-created.html)
- [rds-logging-enabled](./rds-logging-enabled.html)
- [rds-meets-restore-time-target](./rds-meets-restore-time-target.html)
- [rds-multi-az-support](./rds-multi-az-support.html)
- [rds-resources-protected-by-backup-plan](./rds-resources-protected-by-backup-plan.html)
- [rds-snapshots-public-prohibited](./rds-snapshots-public-prohibited.html)
- [rds-snapshot-encrypted](./rds-snapshot-encrypted.html)
- [rds-storage-encrypted](./rds-storage-encrypted.html)
- [redshift-audit-logging-enabled](./redshift-audit-logging-enabled.html)
- [redshift-backup-enabled](./redshift-backup-enabled.html)
- [redshift-cluster-configuration-check](./redshift-cluster-configuration-check.html)
- [redshift-cluster-kms-enabled](./redshift-cluster-kms-enabled.html)
- [redshift-cluster-maintenancesettings-check](./redshift-cluster-maintenancesettings-check.html)
- [redshift-cluster-public-access-check](./redshift-cluster-public-access-check.html)
- [redshift-default-admin-check](./redshift-default-admin-check.html)
- [redshift-default-db-name-check](./redshift-default-db-name-check.html)
- [redshift-enhanced-vpc-routing-enabled](./redshift-enhanced-vpc-routing-enabled.html)
- [redshift-require-tls-ssl](./redshift-require-tls-ssl.html)
- [redshift: acceso sin restricciones a los puertos](./redshift-unrestricted-port-access.html)
- [required-tags](./required-tags.html)
- [restricted-incoming-traffic](./restricted-incoming-traffic.html)
- [root-account-hardware-mfa-enabled](./root-account-hardware-mfa-enabled.html)
- [root-account-mfa-enabled](./root-account-mfa-enabled.html)
- [s3-access-point-in-vpc-only](./s3-access-point-in-vpc-only.html)
- [s3-access-point-public-access-blocks](./s3-access-point-public-access-blocks.html)
- [s3-account-level-public-access-blocks](./s3-account-level-public-access-blocks.html)
- [s3-account-level-public-access-blocks-periodic](./s3-account-level-public-access-blocks-periodic.html)
- [s3-bucket-acl-prohibited](./s3-bucket-acl-prohibited.html)
- [s3-bucket-blacklisted-actions-prohibited](./s3-bucket-blacklisted-actions-prohibited.html)
- [compatible con la replicación entre regiones de s3-bucket](./s3-bucket-cross-region-replication-enabled.html)
- [s3-bucket-default-lock-enabled](./s3-bucket-default-lock-enabled.html)
- [s3-bucket-level-public-access-prohibited](./s3-bucket-level-public-access-prohibited.html)
- [s3-bucket-logging-enabled](./s3-bucket-logging-enabled.html)
- [s3-bucket-mfa-delete-enabled](./s3-bucket-mfa-delete-enabled.html)
- [s3-bucket-policy-grantee-check](./s3-bucket-policy-grantee-check.html)
- [s3-bucket-policy-not-more-permissive](./s3-bucket-policy-not-more-permissive.html)
- [s3-bucket-public-read-prohibited](./s3-bucket-public-read-prohibited.html)
- [s3-bucket-public-write-prohibited](./s3-bucket-public-write-prohibited.html)
- [s3-bucket-replication-enabled](./s3-bucket-replication-enabled.html)
- [s3-bucket-server-side-encryption-enabled](./s3-bucket-server-side-encryption-enabled.html)
- [s3-bucket-ssl-requests-only](./s3-bucket-ssl-requests-only.html)
- [s3-bucket-versioning-enabled](./s3-bucket-versioning-enabled.html)
- [s3-default-encryption-kms](./s3-default-encryption-kms.html)
- [s3-event-notifications-enabled](./s3-event-notifications-enabled.html)
- [s3-last-backup-recovery-point-created](./s3-last-backup-recovery-point-created.html)
- [s3-lifecycle-policy-check](./s3-lifecycle-policy-check.html)
- [s3-meets-restore-time-target](./s3-meets-restore-time-target.html)
- [s3-resources-protected-by-backup-plan](./s3-resources-protected-by-backup-plan.html)
- [s3-version-lifecycle-policy-check](./s3-version-lifecycle-policy-check.html)
- [sagemaker-endpoint-configuration-kms-key-configured](./sagemaker-endpoint-configuration-kms-key-configured.html)
- [sagemaker-endpoint-config-prod-instance-count](./sagemaker-endpoint-config-prod-instance-count.html)
- [sagemaker-notebook-instance-inside-vpc](./sagemaker-notebook-instance-inside-vpc.html)
- [sagemaker-notebook-instance-kms-key-configured](./sagemaker-notebook-instance-kms-key-configured.html)
- [sagemaker-notebook-instance-root-access-check](./sagemaker-notebook-instance-root-access-check.html)
- [sagemaker-notebook-no-direct-internet-access](./sagemaker-notebook-no-direct-internet-access.html)
- [secretsmanager-rotation-enabled-check](./secretsmanager-rotation-enabled-check.html)
- [secretsmanager-scheduled-rotation-success-check](./secretsmanager-scheduled-rotation-success-check.html)
- [secretsmanager-secret-periodic-rotation](./secretsmanager-secret-periodic-rotation.html)
- [secretsmanager-secret-unused](./secretsmanager-secret-unused.html)
- [secretsmanager-using-cmk](./secretsmanager-using-cmk.html)
- [securityhub-enabled](./securityhub-enabled.html)
- [security-account-information-provided](./security-account-information-provided.html)
- [catálogo de servicios compartido dentro de la organización](./service-catalog-shared-within-organization.html)
- [service-vpc-endpoint-enabled](./service-vpc-endpoint-enabled.html)
- [sns-encrypted-kms](./sns-encrypted-kms.html)
- [sns-topic-message-delivery-notification-enabled](./sns-topic-message-delivery-notification-enabled.html)
- [ssm-document-not-public](./ssm-document-not-public.html)
- [step-functions-state-machine-logging-enabled](./step-functions-state-machine-logging-enabled.html)
- [storagegateway-last-backup-recovery-point-created](./storagegateway-last-backup-recovery-point-created.html)
- [storagegateway-resources-protected-by-backup-plan](./storagegateway-resources-protected-by-backup-plan.html)
- [subnet-auto-assign-public-ip-disabled](./subnet-auto-assign-public-ip-disabled.html)
- [transfer-familia-servidor-no-ftp](./transfer-family-server-no-ftp.html)
- [virtualmachine-last-backup-recovery-point-created](./virtualmachine-last-backup-recovery-point-created.html)
- [virtualmachine-resources-protected-by-backup-plan](./virtualmachine-resources-protected-by-backup-plan.html)
- [vpc-default-security-group-closed](./vpc-default-security-group-closed.html)
- [vpc-flow-logs-enabled](./vpc-flow-logs-enabled.html)
- [vpc-network-acl-unused-check](./vpc-network-acl-unused-check.html)
- [vpc-peering-dns-resolution-check](./vpc-peering-dns-resolution-check.html)
- [vpc-sg-open-only-to-authorized-ports](./vpc-sg-open-only-to-authorized-ports.html)
- [comprobación de restricciones de puertos vpc-sg-port](./vpc-sg-port-restriction-check.html)
- [vpc-vpn-2-tunnels-up](./vpc-vpn-2-tunnels-up.html)
- [wafv2-logging-enabled](./wafv2-logging-enabled.html)
- [wafv2-rulegroup-logging-enabled](./wafv2-rulegroup-logging-enabled.html)
- [wafv2-rulegroup-not-empty](./wafv2-rulegroup-not-empty.html)
- [wafv2-webacl-not-empty](./wafv2-webacl-not-empty.html)
- [waf-regional-rulegroup-not-empty](./waf-regional-rulegroup-not-empty.html)
- [waf-regional-rule-not-empty](./waf-regional-rule-not-empty.html)
- [waf-regional-webacl-not-empty](./waf-regional-webacl-not-empty.html)

# Región de Europa (Irlanda)

### Europa (Irlanda)

• [access-keys-rotated](./access-keys-rotated.html)

- [account-part-of-organizations](./account-part-of-organizations.html)
- [acm-certificate-expiration-check](./acm-certificate-expiration-check.html)
- [acm-certificate-rsa-check](./acm-certificate-rsa-check.html)
- [acm-pca-root-ca-disabled](./acm-pca-root-ca-disabled.html)
- [alb-desync-mode-check](./alb-desync-mode-check.html)
- [alb-http-drop-invalid-header-enabled](./alb-http-drop-invalid-header-enabled.html)
- [alb-http-to-https-redirection-check](./alb-http-to-https-redirection-check.html)
- [alb-waf-enabled](./alb-waf-enabled.html)
- [api-gwv2-access-logs-enabled](./api-gwv2-access-logs-enabled.html)
- [api-gwv2-authorization-type-configured](./api-gwv2-authorization-type-configured.html)
- [api-gw-associated-with-waf](./api-gw-associated-with-waf.html)
- [api-gw-cache-enabled-and-encrypted](./api-gw-cache-enabled-and-encrypted.html)
- [api-gw-endpoint-type-check](./api-gw-endpoint-type-check.html)
- [api-gw-execution-logging-enabled](./api-gw-execution-logging-enabled.html)
- [api-gw-ssl-enabled](./api-gw-ssl-enabled.html)
- [api-gw-xray-enabled](./api-gw-xray-enabled.html)
- [approved-amis-by-id](./approved-amis-by-id.html)
- [approved-amis-by-tag](./approved-amis-by-tag.html)
- [appsync-associated-with-waf](./appsync-associated-with-waf.html)
- [appsync-authorization-check](./appsync-authorization-check.html)
- [appsync-cache-encryption-at-rest](./appsync-cache-encryption-at-rest.html)
- [appsync-logging-enabled](./appsync-logging-enabled.html)
- [athena-workgroup-encrypted-at-rest](./athena-workgroup-encrypted-at-rest.html)
- [aurora-last-backup-recovery-point-created](./aurora-last-backup-recovery-point-created.html)
- [aurora-meets-restore-time-target](./aurora-meets-restore-time-target.html)
- [aurora-mysql-backtracking-enabled](./aurora-mysql-backtracking-enabled.html)
- [aurora-resources-protected-by-backup-plan](./aurora-resources-protected-by-backup-plan.html)
- [autoscaling-capacity-rebalancing](./autoscaling-capacity-rebalancing.html)
- [autoscaling-group-elb-healthcheck-required](./autoscaling-group-elb-healthcheck-required.html)
- [autoscaling-launchconfig-requires-imdsv2](./autoscaling-launchconfig-requires-imdsv2.html)
- [autoscaling-launch-config-hop-limit](./autoscaling-launch-config-hop-limit.html)
- [autoscaling-launch-config-public-ip-disabled](./autoscaling-launch-config-public-ip-disabled.html)
- [autoscaling-launch-template](./autoscaling-launch-template.html)
- [autoscaling-multiple-az](./autoscaling-multiple-az.html)
- [autoscaling-multiple-instance-types](./autoscaling-multiple-instance-types.html)
- [backup-plan-min-frequency-and-min-retention-check](./backup-plan-min-frequency-and-min-retention-check.html)
- [backup-recovery-point-encrypted](./backup-recovery-point-encrypted.html)
- [backup-recovery-point-manual-deletion-disabled](./backup-recovery-point-manual-deletion-disabled.html)
- [backup-recovery-point-minimum-retention-check](./backup-recovery-point-minimum-retention-check.html)
- [beanstalk-enhanced-health-reporting-enabled](./beanstalk-enhanced-health-reporting-enabled.html)
- [clb-desync-mode-check](./clb-desync-mode-check.html)
- [clb-multiple-az](./clb-multiple-az.html)
- [cloudformation-stack-drift-detection-check](./cloudformation-stack-drift-detection-check.html)
- [cloudformation-stack-notification-check](./cloudformation-stack-notification-check.html)
- [cloudtrail-all-read-s3-data-event-check](./cloudtrail-all-read-s3-data-event-check.html)
- [cloudtrail-all-write-s3-data-event-check](./cloudtrail-all-write-s3-data-event-check.html)
- [registro de acceso a cubos de cloudtrail-s3-bucket](./cloudtrail-s3-bucket-access-logging.html)
- [cloudtrail-s3-bucket, acceso público prohibido](./cloudtrail-s3-bucket-public-access-prohibited.html)
- [cloudtrail-s3-dataevents-enabled](./cloudtrail-s3-dataevents-enabled.html)
- [cloudtrail-security-trail-enabled](./cloudtrail-security-trail-enabled.html)
- [cloudwatch-alarm-action-check](./cloudwatch-alarm-action-check.html)
- [cloudwatch-alarm-action-enabled-check](./cloudwatch-alarm-action-enabled-check.html)
- [cloudwatch-alarm-resource-check](./cloudwatch-alarm-resource-check.html)
- [cloudwatch-alarm-settings-check](./cloudwatch-alarm-settings-check.html)
- [cloudwatch-log-group-encrypted](./cloudwatch-log-group-encrypted.html)
- [cloud-trail-cloud-watch-logs-enabled](./cloud-trail-cloud-watch-logs-enabled.html)
- [cloud-trail-enabled](./cloud-trail-enabled.html)
- [cloud-trail-encryption-enabled](./cloud-trail-encryption-enabled.html)
- [cloud-trail-log-file-validation-enabled](./cloud-trail-log-file-validation-enabled.html)
- [cmk-backing-key-rotation-enabled](./cmk-backing-key-rotation-enabled.html)
- [codebuild-project-artifact-encryption](./codebuild-project-artifact-encryption.html)
- [codebuild-project-environment-privileged-check](./codebuild-project-environment-privileged-check.html)
- [codebuild-project-envvar-awscred-check](./codebuild-project-envvar-awscred-check.html)
- [codebuild-project-logging-enabled](./codebuild-project-logging-enabled.html)
- [codebuild-project-s3-logs-encrypted](./codebuild-project-s3-logs-encrypted.html)
- [codebuild-project-source-repo-url-check](./codebuild-project-source-repo-url-check.html)
- [codedeploy-auto-rollback-monitor-enabled](./codedeploy-auto-rollback-monitor-enabled.html)
- [codedeploy-ec2-minimum-healthy-hosts-configured](./codedeploy-ec2-minimum-healthy-hosts-configured.html)
- [codedeploy-lambda-allatonce-traffic-shift-disabled](./codedeploy-lambda-allatonce-traffic-shift-disabled.html)
- [codepipeline-deployment-count-check](./codepipeline-deployment-count-check.html)
- [codepipeline-region-fanout-check](./codepipeline-region-fanout-check.html)
- [custom-eventbus-policy-attached](./custom-eventbus-policy-attached.html)
- [custom-schema-registry-policy-attached](./custom-schema-registry-policy-attached.html)
- [cw-loggroup-retention-period-check](./cw-loggroup-retention-period-check.html)
- [dax-encryption-enabled](./dax-encryption-enabled.html)
- [cifrado dax-tls-endpoint](./dax-tls-endpoint-encryption.html)
- [db-instance-backup-enabled](./db-instance-backup-enabled.html)
- [desired-instance-tenancy](./desired-instance-tenancy.html)
- [desired-instance-type](./desired-instance-type.html)
- [dms-auto-minor-version-upgrade-check](./dms-auto-minor-version-upgrade-check.html)
- [dms-endpoint-ssl-configured](./dms-endpoint-ssl-configured.html)
- [autenticación dms-mongo-db-habilitada](./dms-mongo-db-authentication-enabled.html)
- [dms-neptune-iam-habilitada para la autorización](./dms-neptune-iam-authorization-enabled.html)
- [compatible con dms-redis-tls](./dms-redis-tls-enabled.html)
- [dms-replication-not-public](./dms-replication-not-public.html)
- [dms-replication-task-sourcedb-logging](./dms-replication-task-sourcedb-logging.html)
- [dms-replication-task-targetdb-logging](./dms-replication-task-targetdb-logging.html)
- [docdb-cluster-audit-logging-enabled](./docdb-cluster-audit-logging-enabled.html)
- [docdb-cluster-backup-retention-check](./docdb-cluster-backup-retention-check.html)
- [docdb-cluster-deletion-protection-enabled](./docdb-cluster-deletion-protection-enabled.html)
- [docdb-cluster-encrypted](./docdb-cluster-encrypted.html)
- [docdb-cluster-snapshot-public-prohibited](./docdb-cluster-snapshot-public-prohibited.html)
- [dynamodb-autoscaling-enabled](./dynamodb-autoscaling-enabled.html)
- [dynamodb-in-backup-plan](./dynamodb-in-backup-plan.html)
- [dynamodb-last-backup-recovery-point-created](./dynamodb-last-backup-recovery-point-created.html)
- [dynamodb-meets-restore-time-target](./dynamodb-meets-restore-time-target.html)
- [dynamodb-pitr-enabled](./dynamodb-pitr-enabled.html)
- [dynamodb-resources-protected-by-backup-plan](./dynamodb-resources-protected-by-backup-plan.html)
- [dynamodb-table-deletion-protection-enabled](./dynamodb-table-deletion-protection-enabled.html)
- [dynamodb-table-encrypted-kms](./dynamodb-table-encrypted-kms.html)
- [dynamodb-table-encryption-enabled](./dynamodb-table-encryption-enabled.html)
- [dynamodb-throughput-limit-check](./dynamodb-throughput-limit-check.html)
- [ebs-in-backup-plan](./ebs-in-backup-plan.html)
- [ebs-last-backup-recovery-point-created](./ebs-last-backup-recovery-point-created.html)
- [ebs-meets-restore-time-target](./ebs-meets-restore-time-target.html)
- [ebs-optimized-instance](./ebs-optimized-instance.html)
- [ebs-resources-protected-by-backup-plan](./ebs-resources-protected-by-backup-plan.html)
- [ebs-snapshot-public-restorable-check](./ebs-snapshot-public-restorable-check.html)
- [ec2-client-vpn-connection-log-enabled](./ec2-client-vpn-connection-log-enabled.html)
- [ec2-client-vpn-not-authorize-all](./ec2-client-vpn-not-authorize-all.html)
- [ec2-ebs-encryption-by-default](./ec2-ebs-encryption-by-default.html)
- [ec2-imdsv2-check](./ec2-imdsv2-check.html)
- [ec2-instance-detailed-monitoring-enabled](./ec2-instance-detailed-monitoring-enabled.html)
- [ec2-instance-managed-by-ssm](./ec2-instance-managed-by-ssm.html)
- [ec2-instance-multiple-eni-check](./ec2-instance-multiple-eni-check.html)
- [ec2-instance-no-public-ip](./ec2-instance-no-public-ip.html)
- [ec2-instance-profile-attached](./ec2-instance-profile-attached.html)
- [ec2-last-backup-recovery-point-created](./ec2-last-backup-recovery-point-created.html)
- [ec2-launch-template-public-ip-disabled](./ec2-launch-template-public-ip-disabled.html)
- [ec2-managedinstance-applications-blacklisted](./ec2-managedinstance-applications-blacklisted.html)
- [ec2-managedinstance-applications-required](./ec2-managedinstance-applications-required.html)
- [ec2-managedinstance-association-compliance-status-check](./ec2-managedinstance-association-compliance-status-check.html)
- [ec2-managedinstance-inventory-blacklisted](./ec2-managedinstance-inventory-blacklisted.html)
- [ec2-managedinstance-patch-compliance-status-check](./ec2-managedinstance-patch-compliance-status-check.html)
- [ec2-managedinstance-platform-check](./ec2-managedinstance-platform-check.html)
- [ec2-meets-restore-time-target](./ec2-meets-restore-time-target.html)
- [ec2-no-amazon-key-pair](./ec2-no-amazon-key-pair.html)
- [ec2-paravirtual-instance-check](./ec2-paravirtual-instance-check.html)
- [ec2-resources-protected-by-backup-plan](./ec2-resources-protected-by-backup-plan.html)
- [ec2-security-group-attached-to-eni](./ec2-security-group-attached-to-eni.html)
- [ec2-security-group-attached-to-eni-periodic](./ec2-security-group-attached-to-eni-periodic.html)
- [ec2-stopped-instance](./ec2-stopped-instance.html)
- [ec2-token-hop-limit-check](./ec2-token-hop-limit-check.html)
- [ec2-transit-gateway-auto-vpc-attach-disabled](./ec2-transit-gateway-auto-vpc-attach-disabled.html)
- [ec2-volume-inuse-check](./ec2-volume-inuse-check.html)
- [ecr-private-image-scanning-enabled](./ecr-private-image-scanning-enabled.html)
- [ecr-private-lifecycle-policy-configured](./ecr-private-lifecycle-policy-configured.html)
- [ecr-private-tag-immutability-enabled](./ecr-private-tag-immutability-enabled.html)
- [ecs-awsvpc-networking-enabled](./ecs-awsvpc-networking-enabled.html)
- [ecs-containers-nonprivileged](./ecs-containers-nonprivileged.html)
- [ecs-containers-readonly-access](./ecs-containers-readonly-access.html)
- [ecs-container-insights-enabled](./ecs-container-insights-enabled.html)
- [ecs-fargate-latest-platform-version](./ecs-fargate-latest-platform-version.html)
- [ecs-no-environment-secrets](./ecs-no-environment-secrets.html)
- [ecs-task-definition-log-configuration](./ecs-task-definition-log-configuration.html)
- [ecs-task-definition-memory-hard-limit](./ecs-task-definition-memory-hard-limit.html)
- [ecs-task-definition-nonroot-user](./ecs-task-definition-nonroot-user.html)
- [ecs-task-definition-pid-mode-check](./ecs-task-definition-pid-mode-check.html)
- [ecs-task-definition-user-for-host-mode-check](./ecs-task-definition-user-for-host-mode-check.html)
- [efs-access-point-enforce-root-directory](./efs-access-point-enforce-root-directory.html)
- [efs-access-point-enforce-user-identity](./efs-access-point-enforce-user-identity.html)
- [efs-encrypted-check](./efs-encrypted-check.html)
- [efs-in-backup-plan](./efs-in-backup-plan.html)
- [efs-last-backup-recovery-point-created](./efs-last-backup-recovery-point-created.html)
- [efs-meets-restore-time-target](./efs-meets-restore-time-target.html)
- [efs-mount-target-accesible al público](./efs-mount-target-public-accessible.html)
- [efs-resources-protected-by-backup-plan](./efs-resources-protected-by-backup-plan.html)
- [eip-attached](./eip-attached.html)
- [eks-cluster-logging-enabled](./eks-cluster-logging-enabled.html)
- [eks-cluster-log-enabled](./eks-cluster-log-enabled.html)
- [eks-cluster-oldest-supported-version](./eks-cluster-oldest-supported-version.html)
- [eks-cluster-secrets-encriptados](./eks-cluster-secrets-encrypted.html)
- [eks-cluster-supported-version](./eks-cluster-supported-version.html)
- [eks-endpoint-no-public-access](./eks-endpoint-no-public-access.html)
- [eks-secrets-encrypted](./eks-secrets-encrypted.html)
- [elasticache-auto-minor-version-upgrade-check](./elasticache-auto-minor-version-upgrade-check.html)
- [elasticache-rbac-auth-enabled](./elasticache-rbac-auth-enabled.html)
- [elasticache-redis-cluster-automatic-backup-check](./elasticache-redis-cluster-automatic-backup-check.html)
- [elasticache-repl-grp-auto-failover-enabled](./elasticache-repl-grp-auto-failover-enabled.html)
- [elasticache-repl-grp-encrypted-at-rest](./elasticache-repl-grp-encrypted-at-rest.html)
- [elasticache-repl-grp-encrypted-in-transit](./elasticache-repl-grp-encrypted-in-transit.html)
- [elasticache-repl-grp-redis-auth-enabled](./elasticache-repl-grp-redis-auth-enabled.html)
- [elasticache-subnet-group-check](./elasticache-subnet-group-check.html)
- [elasticache-supported-engine-version](./elasticache-supported-engine-version.html)
- [elasticsearch-encrypted-at-rest](./elasticsearch-encrypted-at-rest.html)
- [elasticsearch-in-vpc-only](./elasticsearch-in-vpc-only.html)
- [elasticsearch-logs-to-cloudwatch](./elasticsearch-logs-to-cloudwatch.html)
- [elasticsearch-node-to-node-encryption-check](./elasticsearch-node-to-node-encryption-check.html)
- [elastic-beanstalk-logs-to-cloudwatch](./elastic-beanstalk-logs-to-cloudwatch.html)
- [elastic-beanstalk-managed-updates-enabled](./elastic-beanstalk-managed-updates-enabled.html)
- [elbv2-acm-certificate-required](./elbv2-acm-certificate-required.html)
- [elbv2-multiple-az](./elbv2-multiple-az.html)
- [elb-acm-certificate-required](./elb-acm-certificate-required.html)
- [elb-cross-zone-load-balancing-enabled](./elb-cross-zone-load-balancing-enabled.html)
- [elb-custom-security-policy-ssl-check](./elb-custom-security-policy-ssl-check.html)
- [elb-deletion-protection-enabled](./elb-deletion-protection-enabled.html)
- [elb-logging-enabled](./elb-logging-enabled.html)
- [elb-predefined-security-policy-ssl-check](./elb-predefined-security-policy-ssl-check.html)
- [elb-tls-https-listeners-only](./elb-tls-https-listeners-only.html)
- [emr-block-public-access](./emr-block-public-access.html)
- [emr-kerberos-enabled](./emr-kerberos-enabled.html)
- [emr-master-no-public-ip](./emr-master-no-public-ip.html)
- [encrypted-volumes](./encrypted-volumes.html)
- [fms-shield-resource-policy-check](./fms-shield-resource-policy-check.html)
- [fms-webacl-resource-policy-check](./fms-webacl-resource-policy-check.html)
- [fms-webacl-rulegroup-association-check](./fms-webacl-rulegroup-association-check.html)
- [fsx-last-backup-recovery-point-created](./fsx-last-backup-recovery-point-created.html)
- [fsx-lustre-copy-tags-to-backups](./fsx-lustre-copy-tags-to-backups.html)
- [fsx-meets-restore-time-target](./fsx-meets-restore-time-target.html)
- [fsx-openzfs-copy-tags-enabled](./fsx-openzfs-copy-tags-enabled.html)
- [fsx-resources-protected-by-backup-plan](./fsx-resources-protected-by-backup-plan.html)
- [fsx-windows-audit-log-configured](./fsx-windows-audit-log-configured.html)
- [global-endpoint-event-replication-enabled](./global-endpoint-event-replication-enabled.html)
- [guardduty-eks-protection-audit-enabled](./guardduty-eks-protection-audit-enabled.html)
- [guardduty-eks-protection-tiempo de ejecución activado](./guardduty-eks-protection-runtime-enabled.html)
- [guardduty-enabled-centralized](./guardduty-enabled-centralized.html)
- [guardduty-lambda-protection activado](./guardduty-lambda-protection-enabled.html)
- [protección antimalware habilitada para guardduty-malware](./guardduty-malware-protection-enabled.html)
- [guardduty-non-archived-findings](./guardduty-non-archived-findings.html)
- [guardduty-rds-protection activado](./guardduty-rds-protection-enabled.html)
- [protección guardduty-s3 habilitada](./guardduty-s3-protection-enabled.html)
- [iam-customer-policy-blocked-kms-actions](./iam-customer-policy-blocked-kms-actions.html)
- [compatible con el analizador de acceso externo iam](./iam-external-access-analyzer-enabled.html)
- [iam-group-has-users-check](./iam-group-has-users-check.html)
- [iam-inline-policy-blocked-kms-actions](./iam-inline-policy-blocked-kms-actions.html)
- [iam-no-inline-policy-check](./iam-no-inline-policy-check.html)
- [iam-password-policy](./iam-password-policy.html)
- [iam-policy-blacklisted-check](./iam-policy-blacklisted-check.html)
- [iam-policy-in-use](./iam-policy-in-use.html)
- [iam-policy-no-statements-with-admin-access](./iam-policy-no-statements-with-admin-access.html)
- [iam-policy-no-statements-with-full-access](./iam-policy-no-statements-with-full-access.html)
- [iam-role-managed-policy-check](./iam-role-managed-policy-check.html)
- [iam-root-access-key-check](./iam-root-access-key-check.html)
- [iam-user-group-membership-check](./iam-user-group-membership-check.html)
- [iam-user-mfa-enabled](./iam-user-mfa-enabled.html)
- [iam-user-no-policies-check](./iam-user-no-policies-check.html)
- [iam-user-unused-credentials-check](./iam-user-unused-credentials-check.html)
- [incoming-ssh-disabled](./incoming-ssh-disabled.html)
- [habilitado para inspector-ec2-scan](./inspector-ec2-scan-enabled.html)
- [habilitado para inspector-ecr-scan](./inspector-ecr-scan-enabled.html)
- [habilitada para el escaneo de códigos Inspector-Lambda-](./inspector-lambda-code-scan-enabled.html)
- [compatible con el escaneo estándar Inspector-Lambda](./inspector-lambda-standard-scan-enabled.html)
- [instances-in-vpc](./instances-in-vpc.html)
- [internet-gateway-authorized-vpc-only](./internet-gateway-authorized-vpc-only.html)
- [kinesis-firehose-delivery-stream-encriptado](./kinesis-firehose-delivery-stream-encrypted.html)
- [kinesis-stream-encrypted](./kinesis-stream-encrypted.html)
- [kms-cmk-not-scheduled-for-deletion](./kms-cmk-not-scheduled-for-deletion.html)
- [lambda-concurrency-check](./lambda-concurrency-check.html)
- [lambda-dlq-check](./lambda-dlq-check.html)

Lista de reglas administradas por disponibilidad regional 1197

- [lambda-function-public-access-prohibited](./lambda-function-public-access-prohibited.html)
- [lambda-function-settings-check](./lambda-function-settings-check.html)
- [lambda-inside-vpc](./lambda-inside-vpc.html)
- [lambda-vpc-multi-az-check](./lambda-vpc-multi-az-check.html)
- [comprobación automática de descubrimiento de datos sensibles macie](./macie-auto-sensitive-data-discovery-check.html)
- [macie-status-check](./macie-status-check.html)
- [mfa-enabled-for-iam-console-access](./mfa-enabled-for-iam-console-access.html)
- [mq-active-deployment-mode](./mq-active-deployment-mode.html)
- [mq-automatic-minor-version-upgrade-enabled](./mq-automatic-minor-version-upgrade-enabled.html)
- [mq-auto-minor-version-upgrade-enabled](./mq-auto-minor-version-upgrade-enabled.html)
- [mq-cloudwatch-audit-logging-enabled](./mq-cloudwatch-audit-logging-enabled.html)
- [mq-cloudwatch-audit-log habilitado](./mq-cloudwatch-audit-log-enabled.html)
- [mq-no-public-access](./mq-no-public-access.html)
- [mq-rabbit-deployment-mode](./mq-rabbit-deployment-mode.html)
- [msk-enhanced-monitoring-enabled](./msk-enhanced-monitoring-enabled.html)
- [msk-in-cluster-node-require-tls](./msk-in-cluster-node-require-tls.html)
- [multi-region-cloud-trail-enabled](./multi-region-cloud-trail-enabled.html)
- [nacl-no-unrestricted-ssh-rdp](./nacl-no-unrestricted-ssh-rdp.html)
- [neptune-cluster-backup-retention-check](./neptune-cluster-backup-retention-check.html)
- [neptune-cluster-cloudwatch-log-export-enabled](./neptune-cluster-cloudwatch-log-export-enabled.html)
- [neptune-cluster-copy-tags-to-snapshot-enabled](./neptune-cluster-copy-tags-to-snapshot-enabled.html)
- [neptune-cluster-deletion-protection-enabled](./neptune-cluster-deletion-protection-enabled.html)
- [neptune-cluster-encrypted](./neptune-cluster-encrypted.html)
- [neptune-cluster-iam-database-authentication](./neptune-cluster-iam-database-authentication.html)
- [neptune-cluster-multi-az-enabled](./neptune-cluster-multi-az-enabled.html)
- [neptune-cluster-snapshot-encrypted](./neptune-cluster-snapshot-encrypted.html)
- [neptune-cluster-snapshot-public-prohibited](./neptune-cluster-snapshot-public-prohibited.html)
- [netfw-deletion-protection-enabled](./netfw-deletion-protection-enabled.html)
- [netfw-logging-enabled](./netfw-logging-enabled.html)
- [netfw-multi-az-enabled](./netfw-multi-az-enabled.html)
- [netfw-policy-default-action-fragment-packets](./netfw-policy-default-action-fragment-packets.html)
- [netfw-policy-default-action-full-packets](./netfw-policy-default-action-full-packets.html)
- [netfw-policy-rule-group-associated](./netfw-policy-rule-group-associated.html)
- [netfw-stateless-rule-group-not-empty](./netfw-stateless-rule-group-not-empty.html)
- [nlb-cross-zone-load-balancing-enabled](./nlb-cross-zone-load-balancing-enabled.html)
- [no-unrestricted-route-to-igw](./no-unrestricted-route-to-igw.html)
- [opensearch-access-control-enabled](./opensearch-access-control-enabled.html)
- [opensearch-audit-logging-enabled](./opensearch-audit-logging-enabled.html)
- [opensearch-data-node-fault-tolerance](./opensearch-data-node-fault-tolerance.html)
- [opensearch-encrypted-at-rest](./opensearch-encrypted-at-rest.html)
- [opensearch-https-required](./opensearch-https-required.html)
- [opensearch-in-vpc-only](./opensearch-in-vpc-only.html)
- [opensearch-logs-to-cloudwatch](./opensearch-logs-to-cloudwatch.html)
- [opensearch-node-to-node-encryption-check](./opensearch-node-to-node-encryption-check.html)
- [opensearch-primary-node-failt-tolerance](./opensearch-primary-node-fault-tolerance.html)
- [opensearch-update-check](./opensearch-update-check.html)
- [rds-aurora-mysql-audit-logging-enabled](./rds-aurora-mysql-audit-logging-enabled.html)
- [rds-automatic-minor-version-upgrade-enabled](./rds-automatic-minor-version-upgrade-enabled.html)
- [rds-cluster-auto-minor-version-upgrade-enable](./rds-cluster-auto-minor-version-upgrade-enable.html)
- [rds-cluster-default-admin-check](./rds-cluster-default-admin-check.html)
- [rds-cluster-deletion-protection-enabled](./rds-cluster-deletion-protection-enabled.html)
- [rds-cluster-encrypted-at-rest](./rds-cluster-encrypted-at-rest.html)
- [rds-cluster-iam-authentication-enabled](./rds-cluster-iam-authentication-enabled.html)
- [rds-cluster-multi-az-enabled](./rds-cluster-multi-az-enabled.html)
- [rds-db-security-group-not-allowed](./rds-db-security-group-not-allowed.html)
- [rds-enhanced-monitoring-enabled](./rds-enhanced-monitoring-enabled.html)
- [rds-instance-default-admin-check](./rds-instance-default-admin-check.html)
- [rds-instance-deletion-protection-enabled](./rds-instance-deletion-protection-enabled.html)
- [rds-instance-iam-authentication-enabled](./rds-instance-iam-authentication-enabled.html)
- [rds-instance-public-access-check](./rds-instance-public-access-check.html)
- [rds-in-backup-plan](./rds-in-backup-plan.html)
- [rds-last-backup-recovery-point-created](./rds-last-backup-recovery-point-created.html)
- [rds-logging-enabled](./rds-logging-enabled.html)
- [rds-meets-restore-time-target](./rds-meets-restore-time-target.html)
- [rds-multi-az-support](./rds-multi-az-support.html)
- [rds-resources-protected-by-backup-plan](./rds-resources-protected-by-backup-plan.html)
- [rds-snapshots-public-prohibited](./rds-snapshots-public-prohibited.html)
- [rds-snapshot-encrypted](./rds-snapshot-encrypted.html)
- [rds-storage-encrypted](./rds-storage-encrypted.html)
- [redshift-audit-logging-enabled](./redshift-audit-logging-enabled.html)
- [redshift-backup-enabled](./redshift-backup-enabled.html)
- [redshift-cluster-configuration-check](./redshift-cluster-configuration-check.html)
- [redshift-cluster-kms-enabled](./redshift-cluster-kms-enabled.html)
- [redshift-cluster-maintenancesettings-check](./redshift-cluster-maintenancesettings-check.html)
- [redshift-cluster-public-access-check](./redshift-cluster-public-access-check.html)
- [redshift-default-admin-check](./redshift-default-admin-check.html)
- [redshift-default-db-name-check](./redshift-default-db-name-check.html)
- [redshift-enhanced-vpc-routing-enabled](./redshift-enhanced-vpc-routing-enabled.html)
- [redshift-require-tls-ssl](./redshift-require-tls-ssl.html)
- [redshift: acceso sin restricciones a los puertos](./redshift-unrestricted-port-access.html)
- [required-tags](./required-tags.html)
- [restricted-incoming-traffic](./restricted-incoming-traffic.html)
- [root-account-hardware-mfa-enabled](./root-account-hardware-mfa-enabled.html)
- [root-account-mfa-enabled](./root-account-mfa-enabled.html)
- [s3-access-point-in-vpc-only](./s3-access-point-in-vpc-only.html)
- [s3-access-point-public-access-blocks](./s3-access-point-public-access-blocks.html)
- [s3-account-level-public-access-blocks](./s3-account-level-public-access-blocks.html)
- [s3-account-level-public-access-blocks-periodic](./s3-account-level-public-access-blocks-periodic.html)
- [s3-bucket-acl-prohibited](./s3-bucket-acl-prohibited.html)
- [s3-bucket-blacklisted-actions-prohibited](./s3-bucket-blacklisted-actions-prohibited.html)
- [compatible con la replicación entre regiones de s3-bucket](./s3-bucket-cross-region-replication-enabled.html)
- [s3-bucket-default-lock-enabled](./s3-bucket-default-lock-enabled.html)
- [s3-bucket-level-public-access-prohibited](./s3-bucket-level-public-access-prohibited.html)
- [s3-bucket-logging-enabled](./s3-bucket-logging-enabled.html)
- [s3-bucket-mfa-delete-enabled](./s3-bucket-mfa-delete-enabled.html)
- [s3-bucket-policy-grantee-check](./s3-bucket-policy-grantee-check.html)
- [s3-bucket-policy-not-more-permissive](./s3-bucket-policy-not-more-permissive.html)
- [s3-bucket-public-read-prohibited](./s3-bucket-public-read-prohibited.html)
- [s3-bucket-public-write-prohibited](./s3-bucket-public-write-prohibited.html)
- [s3-bucket-replication-enabled](./s3-bucket-replication-enabled.html)
- [s3-bucket-server-side-encryption-enabled](./s3-bucket-server-side-encryption-enabled.html)
- [s3-bucket-ssl-requests-only](./s3-bucket-ssl-requests-only.html)
- [s3-bucket-versioning-enabled](./s3-bucket-versioning-enabled.html)
- [s3-default-encryption-kms](./s3-default-encryption-kms.html)
- [s3-event-notifications-enabled](./s3-event-notifications-enabled.html)
- [s3-last-backup-recovery-point-created](./s3-last-backup-recovery-point-created.html)
- [s3-lifecycle-policy-check](./s3-lifecycle-policy-check.html)
- [s3-meets-restore-time-target](./s3-meets-restore-time-target.html)
- [s3-resources-protected-by-backup-plan](./s3-resources-protected-by-backup-plan.html)
- [s3-version-lifecycle-policy-check](./s3-version-lifecycle-policy-check.html)
- [sagemaker-endpoint-configuration-kms-key-configured](./sagemaker-endpoint-configuration-kms-key-configured.html)
- [sagemaker-endpoint-config-prod-instance-count](./sagemaker-endpoint-config-prod-instance-count.html)
- [sagemaker-notebook-instance-inside-vpc](./sagemaker-notebook-instance-inside-vpc.html)
- [sagemaker-notebook-instance-kms-key-configured](./sagemaker-notebook-instance-kms-key-configured.html)
- [sagemaker-notebook-instance-root-access-check](./sagemaker-notebook-instance-root-access-check.html)
- [sagemaker-notebook-no-direct-internet-access](./sagemaker-notebook-no-direct-internet-access.html)
- [secretsmanager-rotation-enabled-check](./secretsmanager-rotation-enabled-check.html)
- [secretsmanager-scheduled-rotation-success-check](./secretsmanager-scheduled-rotation-success-check.html)
- [secretsmanager-secret-periodic-rotation](./secretsmanager-secret-periodic-rotation.html)
- [secretsmanager-secret-unused](./secretsmanager-secret-unused.html)
- [secretsmanager-using-cmk](./secretsmanager-using-cmk.html)
- [securityhub-enabled](./securityhub-enabled.html)
- [security-account-information-provided](./security-account-information-provided.html)
- [catálogo de servicios compartido dentro de la organización](./service-catalog-shared-within-organization.html)
- [service-vpc-endpoint-enabled](./service-vpc-endpoint-enabled.html)
- [ses-malware-scanning-enabled](./ses-malware-scanning-enabled.html)
- [sns-encrypted-kms](./sns-encrypted-kms.html)
- [sns-topic-message-delivery-notification-enabled](./sns-topic-message-delivery-notification-enabled.html)
- [ssm-document-not-public](./ssm-document-not-public.html)
- [step-functions-state-machine-logging-enabled](./step-functions-state-machine-logging-enabled.html)
- [storagegateway-last-backup-recovery-point-created](./storagegateway-last-backup-recovery-point-created.html)
- [storagegateway-resources-protected-by-backup-plan](./storagegateway-resources-protected-by-backup-plan.html)
- [subnet-auto-assign-public-ip-disabled](./subnet-auto-assign-public-ip-disabled.html)
- [transfer-familia-servidor-no-ftp](./transfer-family-server-no-ftp.html)
- [virtualmachine-last-backup-recovery-point-created](./virtualmachine-last-backup-recovery-point-created.html)
- [virtualmachine-resources-protected-by-backup-plan](./virtualmachine-resources-protected-by-backup-plan.html)
- [vpc-default-security-group-closed](./vpc-default-security-group-closed.html)
- [vpc-flow-logs-enabled](./vpc-flow-logs-enabled.html)
- [vpc-network-acl-unused-check](./vpc-network-acl-unused-check.html)
- [vpc-peering-dns-resolution-check](./vpc-peering-dns-resolution-check.html)
- [vpc-sg-open-only-to-authorized-ports](./vpc-sg-open-only-to-authorized-ports.html)
- [comprobación de restricciones de puertos vpc-sg-port](./vpc-sg-port-restriction-check.html)
- [vpc-vpn-2-tunnels-up](./vpc-vpn-2-tunnels-up.html)
- [wafv2-logging-enabled](./wafv2-logging-enabled.html)
- [wafv2-rulegroup-logging-enabled](./wafv2-rulegroup-logging-enabled.html)
- [wafv2-rulegroup-not-empty](./wafv2-rulegroup-not-empty.html)
- [wafv2-webacl-not-empty](./wafv2-webacl-not-empty.html)
- [waf-regional-rulegroup-not-empty](./waf-regional-rulegroup-not-empty.html)
- [waf-regional-rule-not-empty](./waf-regional-rule-not-empty.html)
- [waf-regional-webacl-not-empty](./waf-regional-webacl-not-empty.html)

# Región de Europa (Londres)

### Europa (Londres)

- [access-keys-rotated](./access-keys-rotated.html)
- [account-part-of-organizations](./account-part-of-organizations.html)
- [acm-certificate-expiration-check](./acm-certificate-expiration-check.html)
- [acm-certificate-rsa-check](./acm-certificate-rsa-check.html)
- [acm-pca-root-ca-disabled](./acm-pca-root-ca-disabled.html)
- [alb-desync-mode-check](./alb-desync-mode-check.html)
- [alb-http-drop-invalid-header-enabled](./alb-http-drop-invalid-header-enabled.html)
- [alb-http-to-https-redirection-check](./alb-http-to-https-redirection-check.html)
- [alb-waf-enabled](./alb-waf-enabled.html)
- [api-gwv2-access-logs-enabled](./api-gwv2-access-logs-enabled.html)
- [api-gwv2-authorization-type-configured](./api-gwv2-authorization-type-configured.html)
- [api-gw-associated-with-waf](./api-gw-associated-with-waf.html)
- [api-gw-cache-enabled-and-encrypted](./api-gw-cache-enabled-and-encrypted.html)
- [api-gw-endpoint-type-check](./api-gw-endpoint-type-check.html)
- [api-gw-execution-logging-enabled](./api-gw-execution-logging-enabled.html)
- [api-gw-ssl-enabled](./api-gw-ssl-enabled.html)
- [api-gw-xray-enabled](./api-gw-xray-enabled.html)
- [approved-amis-by-id](./approved-amis-by-id.html)
- [approved-amis-by-tag](./approved-amis-by-tag.html)
- [appsync-associated-with-waf](./appsync-associated-with-waf.html)
- [appsync-authorization-check](./appsync-authorization-check.html)
- [appsync-cache-encryption-at-rest](./appsync-cache-encryption-at-rest.html)
- [appsync-logging-enabled](./appsync-logging-enabled.html)
- [athena-workgroup-encrypted-at-rest](./athena-workgroup-encrypted-at-rest.html)
- [aurora-last-backup-recovery-point-created](./aurora-last-backup-recovery-point-created.html)
- [aurora-meets-restore-time-target](./aurora-meets-restore-time-target.html)
- [aurora-mysql-backtracking-enabled](./aurora-mysql-backtracking-enabled.html)
- [aurora-resources-protected-by-backup-plan](./aurora-resources-protected-by-backup-plan.html)
- [autoscaling-capacity-rebalancing](./autoscaling-capacity-rebalancing.html)
- [autoscaling-group-elb-healthcheck-required](./autoscaling-group-elb-healthcheck-required.html)
- [autoscaling-launchconfig-requires-imdsv2](./autoscaling-launchconfig-requires-imdsv2.html)
- [autoscaling-launch-config-hop-limit](./autoscaling-launch-config-hop-limit.html)
- [autoscaling-launch-config-public-ip-disabled](./autoscaling-launch-config-public-ip-disabled.html)
- [autoscaling-launch-template](./autoscaling-launch-template.html)
- [autoscaling-multiple-az](./autoscaling-multiple-az.html)
- [autoscaling-multiple-instance-types](./autoscaling-multiple-instance-types.html)
- [backup-plan-min-frequency-and-min-retention-check](./backup-plan-min-frequency-and-min-retention-check.html)
- [backup-recovery-point-encrypted](./backup-recovery-point-encrypted.html)
- [backup-recovery-point-manual-deletion-disabled](./backup-recovery-point-manual-deletion-disabled.html)
- [backup-recovery-point-minimum-retention-check](./backup-recovery-point-minimum-retention-check.html)
- [beanstalk-enhanced-health-reporting-enabled](./beanstalk-enhanced-health-reporting-enabled.html)
- [clb-desync-mode-check](./clb-desync-mode-check.html)
- [clb-multiple-az](./clb-multiple-az.html)
- [cloudformation-stack-drift-detection-check](./cloudformation-stack-drift-detection-check.html)
- [cloudformation-stack-notification-check](./cloudformation-stack-notification-check.html)
- [cloudtrail-all-read-s3-data-event-check](./cloudtrail-all-read-s3-data-event-check.html)
- [cloudtrail-all-write-s3-data-event-check](./cloudtrail-all-write-s3-data-event-check.html)
- [registro de acceso a cubos de cloudtrail-s3-bucket](./cloudtrail-s3-bucket-access-logging.html)
- [cloudtrail-s3-bucket, acceso público prohibido](./cloudtrail-s3-bucket-public-access-prohibited.html)
- [cloudtrail-s3-dataevents-enabled](./cloudtrail-s3-dataevents-enabled.html)
- [cloudtrail-security-trail-enabled](./cloudtrail-security-trail-enabled.html)
- [cloudwatch-alarm-action-check](./cloudwatch-alarm-action-check.html)
- [cloudwatch-alarm-action-enabled-check](./cloudwatch-alarm-action-enabled-check.html)
- [cloudwatch-alarm-resource-check](./cloudwatch-alarm-resource-check.html)
- [cloudwatch-alarm-settings-check](./cloudwatch-alarm-settings-check.html)
- [cloudwatch-log-group-encrypted](./cloudwatch-log-group-encrypted.html)
- [cloud-trail-cloud-watch-logs-enabled](./cloud-trail-cloud-watch-logs-enabled.html)
- [cloud-trail-enabled](./cloud-trail-enabled.html)
- [cloud-trail-encryption-enabled](./cloud-trail-encryption-enabled.html)
- [cloud-trail-log-file-validation-enabled](./cloud-trail-log-file-validation-enabled.html)
- [cmk-backing-key-rotation-enabled](./cmk-backing-key-rotation-enabled.html)
- [codebuild-project-artifact-encryption](./codebuild-project-artifact-encryption.html)
- [codebuild-project-environment-privileged-check](./codebuild-project-environment-privileged-check.html)
- [codebuild-project-envvar-awscred-check](./codebuild-project-envvar-awscred-check.html)
- [codebuild-project-logging-enabled](./codebuild-project-logging-enabled.html)
- [codebuild-project-s3-logs-encrypted](./codebuild-project-s3-logs-encrypted.html)
- [codebuild-project-source-repo-url-check](./codebuild-project-source-repo-url-check.html)
- [codedeploy-auto-rollback-monitor-enabled](./codedeploy-auto-rollback-monitor-enabled.html)
- [codedeploy-ec2-minimum-healthy-hosts-configured](./codedeploy-ec2-minimum-healthy-hosts-configured.html)
- [codedeploy-lambda-allatonce-traffic-shift-disabled](./codedeploy-lambda-allatonce-traffic-shift-disabled.html)
- [codepipeline-deployment-count-check](./codepipeline-deployment-count-check.html)
- [codepipeline-region-fanout-check](./codepipeline-region-fanout-check.html)
- [custom-eventbus-policy-attached](./custom-eventbus-policy-attached.html)
- [custom-schema-registry-policy-attached](./custom-schema-registry-policy-attached.html)
- [cw-loggroup-retention-period-check](./cw-loggroup-retention-period-check.html)
- [dax-encryption-enabled](./dax-encryption-enabled.html)
- [cifrado dax-tls-endpoint](./dax-tls-endpoint-encryption.html)
- [db-instance-backup-enabled](./db-instance-backup-enabled.html)
- [desired-instance-tenancy](./desired-instance-tenancy.html)
- [desired-instance-type](./desired-instance-type.html)
- [dms-auto-minor-version-upgrade-check](./dms-auto-minor-version-upgrade-check.html)
- [dms-endpoint-ssl-configured](./dms-endpoint-ssl-configured.html)
- [autenticación dms-mongo-db-habilitada](./dms-mongo-db-authentication-enabled.html)
- [dms-neptune-iam-habilitada para la autorización](./dms-neptune-iam-authorization-enabled.html)
- [compatible con dms-redis-tls](./dms-redis-tls-enabled.html)
- [dms-replication-not-public](./dms-replication-not-public.html)
- [dms-replication-task-sourcedb-logging](./dms-replication-task-sourcedb-logging.html)
- [dms-replication-task-targetdb-logging](./dms-replication-task-targetdb-logging.html)
- [docdb-cluster-audit-logging-enabled](./docdb-cluster-audit-logging-enabled.html)
- [docdb-cluster-backup-retention-check](./docdb-cluster-backup-retention-check.html)
- [docdb-cluster-deletion-protection-enabled](./docdb-cluster-deletion-protection-enabled.html)
- [docdb-cluster-encrypted](./docdb-cluster-encrypted.html)
- [docdb-cluster-snapshot-public-prohibited](./docdb-cluster-snapshot-public-prohibited.html)
- [dynamodb-autoscaling-enabled](./dynamodb-autoscaling-enabled.html)
- [dynamodb-in-backup-plan](./dynamodb-in-backup-plan.html)
- [dynamodb-last-backup-recovery-point-created](./dynamodb-last-backup-recovery-point-created.html)
- [dynamodb-meets-restore-time-target](./dynamodb-meets-restore-time-target.html)
- [dynamodb-pitr-enabled](./dynamodb-pitr-enabled.html)
- [dynamodb-resources-protected-by-backup-plan](./dynamodb-resources-protected-by-backup-plan.html)
- [dynamodb-table-deletion-protection-enabled](./dynamodb-table-deletion-protection-enabled.html)
- [dynamodb-table-encrypted-kms](./dynamodb-table-encrypted-kms.html)
- [dynamodb-table-encryption-enabled](./dynamodb-table-encryption-enabled.html)
- [dynamodb-throughput-limit-check](./dynamodb-throughput-limit-check.html)
- [ebs-in-backup-plan](./ebs-in-backup-plan.html)
- [ebs-last-backup-recovery-point-created](./ebs-last-backup-recovery-point-created.html)
- [ebs-meets-restore-time-target](./ebs-meets-restore-time-target.html)
- [ebs-optimized-instance](./ebs-optimized-instance.html)
- [ebs-resources-protected-by-backup-plan](./ebs-resources-protected-by-backup-plan.html)
- [ebs-snapshot-public-restorable-check](./ebs-snapshot-public-restorable-check.html)
- [ec2-client-vpn-connection-log-enabled](./ec2-client-vpn-connection-log-enabled.html)
- [ec2-client-vpn-not-authorize-all](./ec2-client-vpn-not-authorize-all.html)
- [ec2-ebs-encryption-by-default](./ec2-ebs-encryption-by-default.html)
- [ec2-imdsv2-check](./ec2-imdsv2-check.html)
- [ec2-instance-detailed-monitoring-enabled](./ec2-instance-detailed-monitoring-enabled.html)
- [ec2-instance-managed-by-ssm](./ec2-instance-managed-by-ssm.html)
- [ec2-instance-multiple-eni-check](./ec2-instance-multiple-eni-check.html)
- [ec2-instance-no-public-ip](./ec2-instance-no-public-ip.html)
- [ec2-instance-profile-attached](./ec2-instance-profile-attached.html)
- [ec2-last-backup-recovery-point-created](./ec2-last-backup-recovery-point-created.html)
- [ec2-launch-template-public-ip-disabled](./ec2-launch-template-public-ip-disabled.html)
- [ec2-managedinstance-applications-blacklisted](./ec2-managedinstance-applications-blacklisted.html)
- [ec2-managedinstance-applications-required](./ec2-managedinstance-applications-required.html)
- [ec2-managedinstance-association-compliance-status-check](./ec2-managedinstance-association-compliance-status-check.html)
- [ec2-managedinstance-inventory-blacklisted](./ec2-managedinstance-inventory-blacklisted.html)
- [ec2-managedinstance-patch-compliance-status-check](./ec2-managedinstance-patch-compliance-status-check.html)
- [ec2-managedinstance-platform-check](./ec2-managedinstance-platform-check.html)
- [ec2-meets-restore-time-target](./ec2-meets-restore-time-target.html)
- [ec2-no-amazon-key-pair](./ec2-no-amazon-key-pair.html)
- [ec2-resources-protected-by-backup-plan](./ec2-resources-protected-by-backup-plan.html)
- [ec2-security-group-attached-to-eni](./ec2-security-group-attached-to-eni.html)
- [ec2-security-group-attached-to-eni-periodic](./ec2-security-group-attached-to-eni-periodic.html)
- [ec2-stopped-instance](./ec2-stopped-instance.html)
- [ec2-token-hop-limit-check](./ec2-token-hop-limit-check.html)
- [ec2-transit-gateway-auto-vpc-attach-disabled](./ec2-transit-gateway-auto-vpc-attach-disabled.html)
- [ec2-volume-inuse-check](./ec2-volume-inuse-check.html)
- [ecr-private-image-scanning-enabled](./ecr-private-image-scanning-enabled.html)
- [ecr-private-lifecycle-policy-configured](./ecr-private-lifecycle-policy-configured.html)
- [ecr-private-tag-immutability-enabled](./ecr-private-tag-immutability-enabled.html)
- [ecs-awsvpc-networking-enabled](./ecs-awsvpc-networking-enabled.html)
- [ecs-containers-nonprivileged](./ecs-containers-nonprivileged.html)
- [ecs-containers-readonly-access](./ecs-containers-readonly-access.html)
- [ecs-container-insights-enabled](./ecs-container-insights-enabled.html)
- [ecs-fargate-latest-platform-version](./ecs-fargate-latest-platform-version.html)
- [ecs-no-environment-secrets](./ecs-no-environment-secrets.html)
- [ecs-task-definition-log-configuration](./ecs-task-definition-log-configuration.html)
- [ecs-task-definition-memory-hard-limit](./ecs-task-definition-memory-hard-limit.html)
- [ecs-task-definition-nonroot-user](./ecs-task-definition-nonroot-user.html)
- [ecs-task-definition-pid-mode-check](./ecs-task-definition-pid-mode-check.html)
- [ecs-task-definition-user-for-host-mode-check](./ecs-task-definition-user-for-host-mode-check.html)
- [efs-access-point-enforce-root-directory](./efs-access-point-enforce-root-directory.html)
- [efs-access-point-enforce-user-identity](./efs-access-point-enforce-user-identity.html)
- [efs-encrypted-check](./efs-encrypted-check.html)
- [efs-in-backup-plan](./efs-in-backup-plan.html)
- [efs-last-backup-recovery-point-created](./efs-last-backup-recovery-point-created.html)
- [efs-meets-restore-time-target](./efs-meets-restore-time-target.html)
- [efs-mount-target-accesible al público](./efs-mount-target-public-accessible.html)
- [efs-resources-protected-by-backup-plan](./efs-resources-protected-by-backup-plan.html)
- [eip-attached](./eip-attached.html)
- [eks-cluster-logging-enabled](./eks-cluster-logging-enabled.html)
- [eks-cluster-log-enabled](./eks-cluster-log-enabled.html)
- [eks-cluster-oldest-supported-version](./eks-cluster-oldest-supported-version.html)
- [eks-cluster-secrets-encriptados](./eks-cluster-secrets-encrypted.html)
- [eks-cluster-supported-version](./eks-cluster-supported-version.html)
- [eks-endpoint-no-public-access](./eks-endpoint-no-public-access.html)
- [eks-secrets-encrypted](./eks-secrets-encrypted.html)
- [elasticache-auto-minor-version-upgrade-check](./elasticache-auto-minor-version-upgrade-check.html)
- [elasticache-rbac-auth-enabled](./elasticache-rbac-auth-enabled.html)
- [elasticache-redis-cluster-automatic-backup-check](./elasticache-redis-cluster-automatic-backup-check.html)
- [elasticache-repl-grp-auto-failover-enabled](./elasticache-repl-grp-auto-failover-enabled.html)
- [elasticache-repl-grp-encrypted-at-rest](./elasticache-repl-grp-encrypted-at-rest.html)
- [elasticache-repl-grp-encrypted-in-transit](./elasticache-repl-grp-encrypted-in-transit.html)
- [elasticache-repl-grp-redis-auth-enabled](./elasticache-repl-grp-redis-auth-enabled.html)
- [elasticache-subnet-group-check](./elasticache-subnet-group-check.html)
- [elasticache-supported-engine-version](./elasticache-supported-engine-version.html)
- [elasticsearch-encrypted-at-rest](./elasticsearch-encrypted-at-rest.html)
- [elasticsearch-in-vpc-only](./elasticsearch-in-vpc-only.html)
- [elasticsearch-logs-to-cloudwatch](./elasticsearch-logs-to-cloudwatch.html)
- [elasticsearch-node-to-node-encryption-check](./elasticsearch-node-to-node-encryption-check.html)
- [elastic-beanstalk-logs-to-cloudwatch](./elastic-beanstalk-logs-to-cloudwatch.html)
- [elastic-beanstalk-managed-updates-enabled](./elastic-beanstalk-managed-updates-enabled.html)
- [elbv2-acm-certificate-required](./elbv2-acm-certificate-required.html)
- [elbv2-multiple-az](./elbv2-multiple-az.html)
- [elb-acm-certificate-required](./elb-acm-certificate-required.html)
- [elb-cross-zone-load-balancing-enabled](./elb-cross-zone-load-balancing-enabled.html)
- [elb-custom-security-policy-ssl-check](./elb-custom-security-policy-ssl-check.html)
- [elb-deletion-protection-enabled](./elb-deletion-protection-enabled.html)
- [elb-logging-enabled](./elb-logging-enabled.html)
- [elb-predefined-security-policy-ssl-check](./elb-predefined-security-policy-ssl-check.html)
- [elb-tls-https-listeners-only](./elb-tls-https-listeners-only.html)
- [emr-block-public-access](./emr-block-public-access.html)
- [emr-kerberos-enabled](./emr-kerberos-enabled.html)
- [emr-master-no-public-ip](./emr-master-no-public-ip.html)
- [encrypted-volumes](./encrypted-volumes.html)
- [fms-shield-resource-policy-check](./fms-shield-resource-policy-check.html)
- [fms-webacl-resource-policy-check](./fms-webacl-resource-policy-check.html)
- [fms-webacl-rulegroup-association-check](./fms-webacl-rulegroup-association-check.html)
- [fsx-last-backup-recovery-point-created](./fsx-last-backup-recovery-point-created.html)
- [fsx-lustre-copy-tags-to-backups](./fsx-lustre-copy-tags-to-backups.html)
- [fsx-meets-restore-time-target](./fsx-meets-restore-time-target.html)
- [fsx-openzfs-copy-tags-enabled](./fsx-openzfs-copy-tags-enabled.html)
- [fsx-resources-protected-by-backup-plan](./fsx-resources-protected-by-backup-plan.html)
- [fsx-windows-audit-log-configured](./fsx-windows-audit-log-configured.html)
- [global-endpoint-event-replication-enabled](./global-endpoint-event-replication-enabled.html)
- [guardduty-eks-protection-audit-enabled](./guardduty-eks-protection-audit-enabled.html)
- [guardduty-eks-protection-tiempo de ejecución activado](./guardduty-eks-protection-runtime-enabled.html)
- [guardduty-enabled-centralized](./guardduty-enabled-centralized.html)
- [guardduty-lambda-protection activado](./guardduty-lambda-protection-enabled.html)
- [protección antimalware habilitada para guardduty-malware](./guardduty-malware-protection-enabled.html)
- [guardduty-non-archived-findings](./guardduty-non-archived-findings.html)
- [guardduty-rds-protection activado](./guardduty-rds-protection-enabled.html)
- [protección guardduty-s3 habilitada](./guardduty-s3-protection-enabled.html)
- [iam-customer-policy-blocked-kms-actions](./iam-customer-policy-blocked-kms-actions.html)
- [compatible con el analizador de acceso externo iam](./iam-external-access-analyzer-enabled.html)
- [iam-group-has-users-check](./iam-group-has-users-check.html)
- [iam-inline-policy-blocked-kms-actions](./iam-inline-policy-blocked-kms-actions.html)
- [iam-no-inline-policy-check](./iam-no-inline-policy-check.html)
- [iam-password-policy](./iam-password-policy.html)
- [iam-policy-blacklisted-check](./iam-policy-blacklisted-check.html)
- [iam-policy-in-use](./iam-policy-in-use.html)
- [iam-policy-no-statements-with-admin-access](./iam-policy-no-statements-with-admin-access.html)
- [iam-policy-no-statements-with-full-access](./iam-policy-no-statements-with-full-access.html)
- [iam-role-managed-policy-check](./iam-role-managed-policy-check.html)
- [iam-root-access-key-check](./iam-root-access-key-check.html)
- [iam-user-group-membership-check](./iam-user-group-membership-check.html)
- [iam-user-mfa-enabled](./iam-user-mfa-enabled.html)
- [iam-user-no-policies-check](./iam-user-no-policies-check.html)
- [iam-user-unused-credentials-check](./iam-user-unused-credentials-check.html)
- [incoming-ssh-disabled](./incoming-ssh-disabled.html)
- [habilitado para inspector-ec2-scan](./inspector-ec2-scan-enabled.html)
- [habilitado para inspector-ecr-scan](./inspector-ecr-scan-enabled.html)
- [habilitada para el escaneo de códigos Inspector-Lambda-](./inspector-lambda-code-scan-enabled.html)
- [compatible con el escaneo estándar Inspector-Lambda](./inspector-lambda-standard-scan-enabled.html)
- [instances-in-vpc](./instances-in-vpc.html)
- [internet-gateway-authorized-vpc-only](./internet-gateway-authorized-vpc-only.html)
- [kinesis-firehose-delivery-stream-encriptado](./kinesis-firehose-delivery-stream-encrypted.html)
- [kinesis-stream-encrypted](./kinesis-stream-encrypted.html)
- [kms-cmk-not-scheduled-for-deletion](./kms-cmk-not-scheduled-for-deletion.html)
- [lambda-concurrency-check](./lambda-concurrency-check.html)
- [lambda-dlq-check](./lambda-dlq-check.html)
- [lambda-function-public-access-prohibited](./lambda-function-public-access-prohibited.html)
- [lambda-function-settings-check](./lambda-function-settings-check.html)
- [lambda-inside-vpc](./lambda-inside-vpc.html)
- [lambda-vpc-multi-az-check](./lambda-vpc-multi-az-check.html)
- [comprobación automática de descubrimiento de datos sensibles macie](./macie-auto-sensitive-data-discovery-check.html)
- [macie-status-check](./macie-status-check.html)
- [mfa-enabled-for-iam-console-access](./mfa-enabled-for-iam-console-access.html)
- [mq-active-deployment-mode](./mq-active-deployment-mode.html)
- [mq-automatic-minor-version-upgrade-enabled](./mq-automatic-minor-version-upgrade-enabled.html)
- [mq-auto-minor-version-upgrade-enabled](./mq-auto-minor-version-upgrade-enabled.html)
- [mq-cloudwatch-audit-logging-enabled](./mq-cloudwatch-audit-logging-enabled.html)
- [mq-cloudwatch-audit-log habilitado](./mq-cloudwatch-audit-log-enabled.html)
- [mq-no-public-access](./mq-no-public-access.html)
- [mq-rabbit-deployment-mode](./mq-rabbit-deployment-mode.html)
- [msk-enhanced-monitoring-enabled](./msk-enhanced-monitoring-enabled.html)
- [msk-in-cluster-node-require-tls](./msk-in-cluster-node-require-tls.html)
- [multi-region-cloud-trail-enabled](./multi-region-cloud-trail-enabled.html)
- [nacl-no-unrestricted-ssh-rdp](./nacl-no-unrestricted-ssh-rdp.html)
- [neptune-cluster-backup-retention-check](./neptune-cluster-backup-retention-check.html)
- [neptune-cluster-cloudwatch-log-export-enabled](./neptune-cluster-cloudwatch-log-export-enabled.html)
- [neptune-cluster-copy-tags-to-snapshot-enabled](./neptune-cluster-copy-tags-to-snapshot-enabled.html)
- [neptune-cluster-deletion-protection-enabled](./neptune-cluster-deletion-protection-enabled.html)
- [neptune-cluster-encrypted](./neptune-cluster-encrypted.html)
- [neptune-cluster-iam-database-authentication](./neptune-cluster-iam-database-authentication.html)
- [neptune-cluster-multi-az-enabled](./neptune-cluster-multi-az-enabled.html)
- [neptune-cluster-snapshot-encrypted](./neptune-cluster-snapshot-encrypted.html)
- [neptune-cluster-snapshot-public-prohibited](./neptune-cluster-snapshot-public-prohibited.html)
- [netfw-deletion-protection-enabled](./netfw-deletion-protection-enabled.html)
- [netfw-logging-enabled](./netfw-logging-enabled.html)
- [netfw-multi-az-enabled](./netfw-multi-az-enabled.html)
- [netfw-policy-default-action-fragment-packets](./netfw-policy-default-action-fragment-packets.html)
- [netfw-policy-default-action-full-packets](./netfw-policy-default-action-full-packets.html)
- [netfw-policy-rule-group-associated](./netfw-policy-rule-group-associated.html)
- [netfw-stateless-rule-group-not-empty](./netfw-stateless-rule-group-not-empty.html)
- [nlb-cross-zone-load-balancing-enabled](./nlb-cross-zone-load-balancing-enabled.html)
- [no-unrestricted-route-to-igw](./no-unrestricted-route-to-igw.html)
- [opensearch-access-control-enabled](./opensearch-access-control-enabled.html)
- [opensearch-audit-logging-enabled](./opensearch-audit-logging-enabled.html)
- [opensearch-data-node-fault-tolerance](./opensearch-data-node-fault-tolerance.html)
- [opensearch-encrypted-at-rest](./opensearch-encrypted-at-rest.html)
- [opensearch-https-required](./opensearch-https-required.html)
- [opensearch-in-vpc-only](./opensearch-in-vpc-only.html)
- [opensearch-logs-to-cloudwatch](./opensearch-logs-to-cloudwatch.html)
- [opensearch-node-to-node-encryption-check](./opensearch-node-to-node-encryption-check.html)
- [opensearch-primary-node-failt-tolerance](./opensearch-primary-node-fault-tolerance.html)
- [opensearch-update-check](./opensearch-update-check.html)
- [rds-aurora-mysql-audit-logging-enabled](./rds-aurora-mysql-audit-logging-enabled.html)
- [rds-automatic-minor-version-upgrade-enabled](./rds-automatic-minor-version-upgrade-enabled.html)
- [rds-cluster-auto-minor-version-upgrade-enable](./rds-cluster-auto-minor-version-upgrade-enable.html)
- [rds-cluster-default-admin-check](./rds-cluster-default-admin-check.html)
- [rds-cluster-deletion-protection-enabled](./rds-cluster-deletion-protection-enabled.html)
- [rds-cluster-encrypted-at-rest](./rds-cluster-encrypted-at-rest.html)
- [rds-cluster-iam-authentication-enabled](./rds-cluster-iam-authentication-enabled.html)
- [rds-cluster-multi-az-enabled](./rds-cluster-multi-az-enabled.html)
- [rds-enhanced-monitoring-enabled](./rds-enhanced-monitoring-enabled.html)
- [rds-instance-default-admin-check](./rds-instance-default-admin-check.html)
- [rds-instance-deletion-protection-enabled](./rds-instance-deletion-protection-enabled.html)
- [rds-instance-iam-authentication-enabled](./rds-instance-iam-authentication-enabled.html)
- [rds-instance-public-access-check](./rds-instance-public-access-check.html)
- [rds-in-backup-plan](./rds-in-backup-plan.html)
- [rds-last-backup-recovery-point-created](./rds-last-backup-recovery-point-created.html)
- [rds-logging-enabled](./rds-logging-enabled.html)
- [rds-meets-restore-time-target](./rds-meets-restore-time-target.html)
- [rds-multi-az-support](./rds-multi-az-support.html)
- [rds-resources-protected-by-backup-plan](./rds-resources-protected-by-backup-plan.html)
- [rds-snapshots-public-prohibited](./rds-snapshots-public-prohibited.html)
- [rds-snapshot-encrypted](./rds-snapshot-encrypted.html)
- [rds-storage-encrypted](./rds-storage-encrypted.html)
- [redshift-audit-logging-enabled](./redshift-audit-logging-enabled.html)
- [redshift-backup-enabled](./redshift-backup-enabled.html)
- [redshift-cluster-configuration-check](./redshift-cluster-configuration-check.html)
- [redshift-cluster-kms-enabled](./redshift-cluster-kms-enabled.html)
- [redshift-cluster-maintenancesettings-check](./redshift-cluster-maintenancesettings-check.html)
- [redshift-cluster-public-access-check](./redshift-cluster-public-access-check.html)
- [redshift-default-admin-check](./redshift-default-admin-check.html)
- [redshift-default-db-name-check](./redshift-default-db-name-check.html)
- [redshift-enhanced-vpc-routing-enabled](./redshift-enhanced-vpc-routing-enabled.html)
- [redshift-require-tls-ssl](./redshift-require-tls-ssl.html)
- [redshift: acceso sin restricciones a los puertos](./redshift-unrestricted-port-access.html)
- [required-tags](./required-tags.html)
- [restricted-incoming-traffic](./restricted-incoming-traffic.html)
- [root-account-hardware-mfa-enabled](./root-account-hardware-mfa-enabled.html)
- [root-account-mfa-enabled](./root-account-mfa-enabled.html)
- [s3-access-point-in-vpc-only](./s3-access-point-in-vpc-only.html)
- [s3-access-point-public-access-blocks](./s3-access-point-public-access-blocks.html)
- [s3-account-level-public-access-blocks](./s3-account-level-public-access-blocks.html)
- [s3-account-level-public-access-blocks-periodic](./s3-account-level-public-access-blocks-periodic.html)
- [s3-bucket-acl-prohibited](./s3-bucket-acl-prohibited.html)
- [s3-bucket-blacklisted-actions-prohibited](./s3-bucket-blacklisted-actions-prohibited.html)
- [compatible con la replicación entre regiones de s3-bucket](./s3-bucket-cross-region-replication-enabled.html)
- [s3-bucket-default-lock-enabled](./s3-bucket-default-lock-enabled.html)
- [s3-bucket-level-public-access-prohibited](./s3-bucket-level-public-access-prohibited.html)
- [s3-bucket-logging-enabled](./s3-bucket-logging-enabled.html)
- [s3-bucket-mfa-delete-enabled](./s3-bucket-mfa-delete-enabled.html)
- [s3-bucket-policy-grantee-check](./s3-bucket-policy-grantee-check.html)
- [s3-bucket-policy-not-more-permissive](./s3-bucket-policy-not-more-permissive.html)
- [s3-bucket-public-read-prohibited](./s3-bucket-public-read-prohibited.html)
- [s3-bucket-public-write-prohibited](./s3-bucket-public-write-prohibited.html)
- [s3-bucket-replication-enabled](./s3-bucket-replication-enabled.html)
- [s3-bucket-server-side-encryption-enabled](./s3-bucket-server-side-encryption-enabled.html)
- [s3-bucket-ssl-requests-only](./s3-bucket-ssl-requests-only.html)
- [s3-bucket-versioning-enabled](./s3-bucket-versioning-enabled.html)
- [s3-default-encryption-kms](./s3-default-encryption-kms.html)
- [s3-event-notifications-enabled](./s3-event-notifications-enabled.html)
- [s3-last-backup-recovery-point-created](./s3-last-backup-recovery-point-created.html)
- [s3-lifecycle-policy-check](./s3-lifecycle-policy-check.html)
- [s3-meets-restore-time-target](./s3-meets-restore-time-target.html)
- [s3-resources-protected-by-backup-plan](./s3-resources-protected-by-backup-plan.html)
- [s3-version-lifecycle-policy-check](./s3-version-lifecycle-policy-check.html)
- [sagemaker-endpoint-configuration-kms-key-configured](./sagemaker-endpoint-configuration-kms-key-configured.html)
- [sagemaker-endpoint-config-prod-instance-count](./sagemaker-endpoint-config-prod-instance-count.html)
- [sagemaker-notebook-instance-inside-vpc](./sagemaker-notebook-instance-inside-vpc.html)
- [sagemaker-notebook-instance-kms-key-configured](./sagemaker-notebook-instance-kms-key-configured.html)
- [sagemaker-notebook-instance-root-access-check](./sagemaker-notebook-instance-root-access-check.html)
- [sagemaker-notebook-no-direct-internet-access](./sagemaker-notebook-no-direct-internet-access.html)
- [secretsmanager-rotation-enabled-check](./secretsmanager-rotation-enabled-check.html)
- [secretsmanager-scheduled-rotation-success-check](./secretsmanager-scheduled-rotation-success-check.html)
- [secretsmanager-secret-periodic-rotation](./secretsmanager-secret-periodic-rotation.html)
- [secretsmanager-secret-unused](./secretsmanager-secret-unused.html)
- [secretsmanager-using-cmk](./secretsmanager-using-cmk.html)
- [securityhub-enabled](./securityhub-enabled.html)
- [security-account-information-provided](./security-account-information-provided.html)
- [catálogo de servicios compartido dentro de la organización](./service-catalog-shared-within-organization.html)
- [service-vpc-endpoint-enabled](./service-vpc-endpoint-enabled.html)
- [sns-encrypted-kms](./sns-encrypted-kms.html)
- [sns-topic-message-delivery-notification-enabled](./sns-topic-message-delivery-notification-enabled.html)
- [ssm-document-not-public](./ssm-document-not-public.html)
- [step-functions-state-machine-logging-enabled](./step-functions-state-machine-logging-enabled.html)
- [storagegateway-last-backup-recovery-point-created](./storagegateway-last-backup-recovery-point-created.html)
- [storagegateway-resources-protected-by-backup-plan](./storagegateway-resources-protected-by-backup-plan.html)
- [subnet-auto-assign-public-ip-disabled](./subnet-auto-assign-public-ip-disabled.html)
- [transfer-familia-servidor-no-ftp](./transfer-family-server-no-ftp.html)
- [virtualmachine-last-backup-recovery-point-created](./virtualmachine-last-backup-recovery-point-created.html)
- [virtualmachine-resources-protected-by-backup-plan](./virtualmachine-resources-protected-by-backup-plan.html)
- [vpc-default-security-group-closed](./vpc-default-security-group-closed.html)
- [vpc-flow-logs-enabled](./vpc-flow-logs-enabled.html)
- [vpc-network-acl-unused-check](./vpc-network-acl-unused-check.html)
- [vpc-peering-dns-resolution-check](./vpc-peering-dns-resolution-check.html)
- [vpc-sg-open-only-to-authorized-ports](./vpc-sg-open-only-to-authorized-ports.html)
- [comprobación de restricciones de puertos vpc-sg-port](./vpc-sg-port-restriction-check.html)
- [vpc-vpn-2-tunnels-up](./vpc-vpn-2-tunnels-up.html)
- [wafv2-logging-enabled](./wafv2-logging-enabled.html)
- [wafv2-rulegroup-logging-enabled](./wafv2-rulegroup-logging-enabled.html)
- [wafv2-rulegroup-not-empty](./wafv2-rulegroup-not-empty.html)
- [wafv2-webacl-not-empty](./wafv2-webacl-not-empty.html)
- [waf-regional-rulegroup-not-empty](./waf-regional-rulegroup-not-empty.html)
- [waf-regional-rule-not-empty](./waf-regional-rule-not-empty.html)
- [waf-regional-webacl-not-empty](./waf-regional-webacl-not-empty.html)

# Región Europa (Milán)

### Europa (Milán)

- [access-keys-rotated](./access-keys-rotated.html)
- [account-part-of-organizations](./account-part-of-organizations.html)
- [acm-certificate-rsa-check](./acm-certificate-rsa-check.html)
- [acm-pca-root-ca-disabled](./acm-pca-root-ca-disabled.html)
- [alb-desync-mode-check](./alb-desync-mode-check.html)
- [api-gwv2-access-logs-enabled](./api-gwv2-access-logs-enabled.html)
- [api-gwv2-authorization-type-configured](./api-gwv2-authorization-type-configured.html)
- [api-gw-associated-with-waf](./api-gw-associated-with-waf.html)
- [api-gw-cache-enabled-and-encrypted](./api-gw-cache-enabled-and-encrypted.html)
- [api-gw-endpoint-type-check](./api-gw-endpoint-type-check.html)
- [api-gw-execution-logging-enabled](./api-gw-execution-logging-enabled.html)
- [api-gw-ssl-enabled](./api-gw-ssl-enabled.html)
- [api-gw-xray-enabled](./api-gw-xray-enabled.html)
- [approved-amis-by-id](./approved-amis-by-id.html)
- [approved-amis-by-tag](./approved-amis-by-tag.html)
- [appsync-associated-with-waf](./appsync-associated-with-waf.html)
- [appsync-authorization-check](./appsync-authorization-check.html)
- [appsync-cache-encryption-at-rest](./appsync-cache-encryption-at-rest.html)
- [appsync-logging-enabled](./appsync-logging-enabled.html)
- [athena-workgroup-encrypted-at-rest](./athena-workgroup-encrypted-at-rest.html)
- [aurora-last-backup-recovery-point-created](./aurora-last-backup-recovery-point-created.html)
- [aurora-meets-restore-time-target](./aurora-meets-restore-time-target.html)
- [aurora-resources-protected-by-backup-plan](./aurora-resources-protected-by-backup-plan.html)
- [autoscaling-capacity-rebalancing](./autoscaling-capacity-rebalancing.html)
- [autoscaling-group-elb-healthcheck-required](./autoscaling-group-elb-healthcheck-required.html)
- [autoscaling-launchconfig-requires-imdsv2](./autoscaling-launchconfig-requires-imdsv2.html)
- [autoscaling-launch-config-hop-limit](./autoscaling-launch-config-hop-limit.html)
- [autoscaling-launch-config-public-ip-disabled](./autoscaling-launch-config-public-ip-disabled.html)
- [autoscaling-launch-template](./autoscaling-launch-template.html)
- [autoscaling-multiple-az](./autoscaling-multiple-az.html)
- [autoscaling-multiple-instance-types](./autoscaling-multiple-instance-types.html)
- [backup-plan-min-frequency-and-min-retention-check](./backup-plan-min-frequency-and-min-retention-check.html)
- [backup-recovery-point-encrypted](./backup-recovery-point-encrypted.html)
- [backup-recovery-point-manual-deletion-disabled](./backup-recovery-point-manual-deletion-disabled.html)
- [backup-recovery-point-minimum-retention-check](./backup-recovery-point-minimum-retention-check.html)
- [beanstalk-enhanced-health-reporting-enabled](./beanstalk-enhanced-health-reporting-enabled.html)
- [clb-desync-mode-check](./clb-desync-mode-check.html)
- [clb-multiple-az](./clb-multiple-az.html)
- [cloudformation-stack-drift-detection-check](./cloudformation-stack-drift-detection-check.html)
- [cloudtrail-all-read-s3-data-event-check](./cloudtrail-all-read-s3-data-event-check.html)
- [cloudtrail-all-write-s3-data-event-check](./cloudtrail-all-write-s3-data-event-check.html)
- [registro de acceso a cubos de cloudtrail-s3-bucket](./cloudtrail-s3-bucket-access-logging.html)
- [cloudtrail-s3-bucket, acceso público prohibido](./cloudtrail-s3-bucket-public-access-prohibited.html)
- [cloudtrail-s3-dataevents-enabled](./cloudtrail-s3-dataevents-enabled.html)
- [cloudtrail-security-trail-enabled](./cloudtrail-security-trail-enabled.html)
- [cloudwatch-alarm-action-check](./cloudwatch-alarm-action-check.html)
- [cloudwatch-alarm-action-enabled-check](./cloudwatch-alarm-action-enabled-check.html)
- [cloudwatch-alarm-resource-check](./cloudwatch-alarm-resource-check.html)
- [cloudwatch-alarm-settings-check](./cloudwatch-alarm-settings-check.html)
- [cloudwatch-log-group-encrypted](./cloudwatch-log-group-encrypted.html)
- [cloud-trail-cloud-watch-logs-enabled](./cloud-trail-cloud-watch-logs-enabled.html)
- [cloud-trail-enabled](./cloud-trail-enabled.html)
- [cloud-trail-encryption-enabled](./cloud-trail-encryption-enabled.html)
- [cloud-trail-log-file-validation-enabled](./cloud-trail-log-file-validation-enabled.html)
- [cmk-backing-key-rotation-enabled](./cmk-backing-key-rotation-enabled.html)
- [codebuild-project-artifact-encryption](./codebuild-project-artifact-encryption.html)
- [codebuild-project-environment-privileged-check](./codebuild-project-environment-privileged-check.html)
- [codebuild-project-envvar-awscred-check](./codebuild-project-envvar-awscred-check.html)
- [codebuild-project-logging-enabled](./codebuild-project-logging-enabled.html)
- [codebuild-project-s3-logs-encrypted](./codebuild-project-s3-logs-encrypted.html)
- [codedeploy-auto-rollback-monitor-enabled](./codedeploy-auto-rollback-monitor-enabled.html)
- [codedeploy-ec2-minimum-healthy-hosts-configured](./codedeploy-ec2-minimum-healthy-hosts-configured.html)
- [codedeploy-lambda-allatonce-traffic-shift-disabled](./codedeploy-lambda-allatonce-traffic-shift-disabled.html)
- [custom-eventbus-policy-attached](./custom-eventbus-policy-attached.html)
- [cw-loggroup-retention-period-check](./cw-loggroup-retention-period-check.html)
- [db-instance-backup-enabled](./db-instance-backup-enabled.html)
- [desired-instance-tenancy](./desired-instance-tenancy.html)
- [desired-instance-type](./desired-instance-type.html)
- [dms-auto-minor-version-upgrade-check](./dms-auto-minor-version-upgrade-check.html)
- [dms-endpoint-ssl-configured](./dms-endpoint-ssl-configured.html)
- [autenticación dms-mongo-db-habilitada](./dms-mongo-db-authentication-enabled.html)
- [compatible con dms-redis-tls](./dms-redis-tls-enabled.html)
- [dms-replication-task-sourcedb-logging](./dms-replication-task-sourcedb-logging.html)
- [dms-replication-task-targetdb-logging](./dms-replication-task-targetdb-logging.html)
- [docdb-cluster-audit-logging-enabled](./docdb-cluster-audit-logging-enabled.html)
- [docdb-cluster-backup-retention-check](./docdb-cluster-backup-retention-check.html)
- [docdb-cluster-deletion-protection-enabled](./docdb-cluster-deletion-protection-enabled.html)
- [docdb-cluster-encrypted](./docdb-cluster-encrypted.html)
- [docdb-cluster-snapshot-public-prohibited](./docdb-cluster-snapshot-public-prohibited.html)
- [dynamodb-autoscaling-enabled](./dynamodb-autoscaling-enabled.html)
- [dynamodb-last-backup-recovery-point-created](./dynamodb-last-backup-recovery-point-created.html)
- [dynamodb-meets-restore-time-target](./dynamodb-meets-restore-time-target.html)
- [dynamodb-pitr-enabled](./dynamodb-pitr-enabled.html)
- [dynamodb-resources-protected-by-backup-plan](./dynamodb-resources-protected-by-backup-plan.html)
- [dynamodb-table-deletion-protection-enabled](./dynamodb-table-deletion-protection-enabled.html)
- [dynamodb-table-encrypted-kms](./dynamodb-table-encrypted-kms.html)
- [ebs-last-backup-recovery-point-created](./ebs-last-backup-recovery-point-created.html)
- [ebs-meets-restore-time-target](./ebs-meets-restore-time-target.html)
- [ebs-optimized-instance](./ebs-optimized-instance.html)
- [ebs-resources-protected-by-backup-plan](./ebs-resources-protected-by-backup-plan.html)
- [ebs-snapshot-public-restorable-check](./ebs-snapshot-public-restorable-check.html)
- [ec2-client-vpn-connection-log-enabled](./ec2-client-vpn-connection-log-enabled.html)
- [ec2-client-vpn-not-authorize-all](./ec2-client-vpn-not-authorize-all.html)
- [ec2-ebs-encryption-by-default](./ec2-ebs-encryption-by-default.html)
- [ec2-instance-detailed-monitoring-enabled](./ec2-instance-detailed-monitoring-enabled.html)
- [ec2-instance-managed-by-ssm](./ec2-instance-managed-by-ssm.html)
- [ec2-instance-multiple-eni-check](./ec2-instance-multiple-eni-check.html)
- [ec2-instance-no-public-ip](./ec2-instance-no-public-ip.html)
- [ec2-instance-profile-attached](./ec2-instance-profile-attached.html)
- [ec2-last-backup-recovery-point-created](./ec2-last-backup-recovery-point-created.html)
- [ec2-launch-template-public-ip-disabled](./ec2-launch-template-public-ip-disabled.html)
- [ec2-managedinstance-applications-blacklisted](./ec2-managedinstance-applications-blacklisted.html)
- [ec2-managedinstance-applications-required](./ec2-managedinstance-applications-required.html)
- [ec2-managedinstance-inventory-blacklisted](./ec2-managedinstance-inventory-blacklisted.html)
- [ec2-managedinstance-platform-check](./ec2-managedinstance-platform-check.html)
- [ec2-meets-restore-time-target](./ec2-meets-restore-time-target.html)
- [ec2-no-amazon-key-pair](./ec2-no-amazon-key-pair.html)
- [ec2-resources-protected-by-backup-plan](./ec2-resources-protected-by-backup-plan.html)
- [ec2-security-group-attached-to-eni](./ec2-security-group-attached-to-eni.html)
- [ec2-security-group-attached-to-eni-periodic](./ec2-security-group-attached-to-eni-periodic.html)
- [ec2-token-hop-limit-check](./ec2-token-hop-limit-check.html)
- [ec2-transit-gateway-auto-vpc-attach-disabled](./ec2-transit-gateway-auto-vpc-attach-disabled.html)
- [ec2-volume-inuse-check](./ec2-volume-inuse-check.html)
- [ecr-private-image-scanning-enabled](./ecr-private-image-scanning-enabled.html)
- [ecr-private-lifecycle-policy-configured](./ecr-private-lifecycle-policy-configured.html)
- [ecr-private-tag-immutability-enabled](./ecr-private-tag-immutability-enabled.html)
- [ecs-awsvpc-networking-enabled](./ecs-awsvpc-networking-enabled.html)
- [ecs-containers-nonprivileged](./ecs-containers-nonprivileged.html)
- [ecs-containers-readonly-access](./ecs-containers-readonly-access.html)
- [ecs-fargate-latest-platform-version](./ecs-fargate-latest-platform-version.html)
- [ecs-no-environment-secrets](./ecs-no-environment-secrets.html)
- [ecs-task-definition-log-configuration](./ecs-task-definition-log-configuration.html)
- [ecs-task-definition-memory-hard-limit](./ecs-task-definition-memory-hard-limit.html)
- [ecs-task-definition-nonroot-user](./ecs-task-definition-nonroot-user.html)
- [ecs-task-definition-pid-mode-check](./ecs-task-definition-pid-mode-check.html)
- [ecs-task-definition-user-for-host-mode-check](./ecs-task-definition-user-for-host-mode-check.html)
- [efs-access-point-enforce-root-directory](./efs-access-point-enforce-root-directory.html)
- [efs-access-point-enforce-user-identity](./efs-access-point-enforce-user-identity.html)
- [efs-last-backup-recovery-point-created](./efs-last-backup-recovery-point-created.html)
- [efs-meets-restore-time-target](./efs-meets-restore-time-target.html)
- [efs-mount-target-accesible al público](./efs-mount-target-public-accessible.html)
- [efs-resources-protected-by-backup-plan](./efs-resources-protected-by-backup-plan.html)
- [eip-attached](./eip-attached.html)
- [eks-cluster-logging-enabled](./eks-cluster-logging-enabled.html)
- [eks-cluster-log-enabled](./eks-cluster-log-enabled.html)
- [eks-cluster-oldest-supported-version](./eks-cluster-oldest-supported-version.html)
- [eks-cluster-secrets-encriptados](./eks-cluster-secrets-encrypted.html)
- [eks-cluster-supported-version](./eks-cluster-supported-version.html)
- [eks-endpoint-no-public-access](./eks-endpoint-no-public-access.html)
- [eks-secrets-encrypted](./eks-secrets-encrypted.html)
- [elasticache-auto-minor-version-upgrade-check](./elasticache-auto-minor-version-upgrade-check.html)
- [elasticache-rbac-auth-enabled](./elasticache-rbac-auth-enabled.html)
- [elasticache-redis-cluster-automatic-backup-check](./elasticache-redis-cluster-automatic-backup-check.html)
- [elasticache-repl-grp-auto-failover-enabled](./elasticache-repl-grp-auto-failover-enabled.html)
- [elasticache-repl-grp-encrypted-at-rest](./elasticache-repl-grp-encrypted-at-rest.html)
- [elasticache-repl-grp-encrypted-in-transit](./elasticache-repl-grp-encrypted-in-transit.html)
- [elasticache-repl-grp-redis-auth-enabled](./elasticache-repl-grp-redis-auth-enabled.html)
- [elasticache-subnet-group-check](./elasticache-subnet-group-check.html)
- [elasticache-supported-engine-version](./elasticache-supported-engine-version.html)
- [elasticsearch-encrypted-at-rest](./elasticsearch-encrypted-at-rest.html)
- [elasticsearch-in-vpc-only](./elasticsearch-in-vpc-only.html)
- [elasticsearch-logs-to-cloudwatch](./elasticsearch-logs-to-cloudwatch.html)
- [elastic-beanstalk-logs-to-cloudwatch](./elastic-beanstalk-logs-to-cloudwatch.html)
- [elastic-beanstalk-managed-updates-enabled](./elastic-beanstalk-managed-updates-enabled.html)
- [elbv2-acm-certificate-required](./elbv2-acm-certificate-required.html)
- [elbv2-multiple-az](./elbv2-multiple-az.html)
- [elb-cross-zone-load-balancing-enabled](./elb-cross-zone-load-balancing-enabled.html)
- [elb-deletion-protection-enabled](./elb-deletion-protection-enabled.html)
- [elb-logging-enabled](./elb-logging-enabled.html)
- [elb-tls-https-listeners-only](./elb-tls-https-listeners-only.html)
- [emr-block-public-access](./emr-block-public-access.html)
- [emr-kerberos-enabled](./emr-kerberos-enabled.html)
- [fms-shield-resource-policy-check](./fms-shield-resource-policy-check.html)
- [fms-webacl-resource-policy-check](./fms-webacl-resource-policy-check.html)
- [fms-webacl-rulegroup-association-check](./fms-webacl-rulegroup-association-check.html)
- [fsx-last-backup-recovery-point-created](./fsx-last-backup-recovery-point-created.html)
- [fsx-lustre-copy-tags-to-backups](./fsx-lustre-copy-tags-to-backups.html)
- [fsx-meets-restore-time-target](./fsx-meets-restore-time-target.html)
- [fsx-resources-protected-by-backup-plan](./fsx-resources-protected-by-backup-plan.html)
- [fsx-windows-audit-log-configured](./fsx-windows-audit-log-configured.html)
- [guardduty-eks-protection-audit-enabled](./guardduty-eks-protection-audit-enabled.html)
- [guardduty-eks-protection-tiempo de ejecución activado](./guardduty-eks-protection-runtime-enabled.html)
- [guardduty-enabled-centralized](./guardduty-enabled-centralized.html)
- [guardduty-lambda-protection activado](./guardduty-lambda-protection-enabled.html)
- [protección antimalware habilitada para guardduty-malware](./guardduty-malware-protection-enabled.html)
- [guardduty-non-archived-findings](./guardduty-non-archived-findings.html)
- [guardduty-rds-protection activado](./guardduty-rds-protection-enabled.html)
- [protección guardduty-s3 habilitada](./guardduty-s3-protection-enabled.html)
- [iam-customer-policy-blocked-kms-actions](./iam-customer-policy-blocked-kms-actions.html)
- [compatible con el analizador de acceso externo iam](./iam-external-access-analyzer-enabled.html)
- [iam-group-has-users-check](./iam-group-has-users-check.html)
- [iam-inline-policy-blocked-kms-actions](./iam-inline-policy-blocked-kms-actions.html)
- [iam-no-inline-policy-check](./iam-no-inline-policy-check.html)
- [iam-password-policy](./iam-password-policy.html)
- [iam-policy-blacklisted-check](./iam-policy-blacklisted-check.html)
- [iam-policy-no-statements-with-admin-access](./iam-policy-no-statements-with-admin-access.html)
- [iam-policy-no-statements-with-full-access](./iam-policy-no-statements-with-full-access.html)
- [iam-role-managed-policy-check](./iam-role-managed-policy-check.html)
- [iam-root-access-key-check](./iam-root-access-key-check.html)
- [iam-user-group-membership-check](./iam-user-group-membership-check.html)
- [iam-user-mfa-enabled](./iam-user-mfa-enabled.html)
- [iam-user-no-policies-check](./iam-user-no-policies-check.html)
- [iam-user-unused-credentials-check](./iam-user-unused-credentials-check.html)
- [habilitado para inspector-ec2-scan](./inspector-ec2-scan-enabled.html)
- [habilitado para inspector-ecr-scan](./inspector-ecr-scan-enabled.html)
- [compatible con el escaneo estándar Inspector-Lambda](./inspector-lambda-standard-scan-enabled.html)
- [instances-in-vpc](./instances-in-vpc.html)
- [internet-gateway-authorized-vpc-only](./internet-gateway-authorized-vpc-only.html)
- [kinesis-firehose-delivery-stream-encriptado](./kinesis-firehose-delivery-stream-encrypted.html)
- [kinesis-stream-encrypted](./kinesis-stream-encrypted.html)
- [lambda-concurrency-check](./lambda-concurrency-check.html)
- [lambda-dlq-check](./lambda-dlq-check.html)
- [lambda-function-public-access-prohibited](./lambda-function-public-access-prohibited.html)
- [lambda-function-settings-check](./lambda-function-settings-check.html)
- [lambda-inside-vpc](./lambda-inside-vpc.html)
- [lambda-vpc-multi-az-check](./lambda-vpc-multi-az-check.html)
- [comprobación automática de descubrimiento de datos sensibles macie](./macie-auto-sensitive-data-discovery-check.html)
- [macie-status-check](./macie-status-check.html)
- [mfa-enabled-for-iam-console-access](./mfa-enabled-for-iam-console-access.html)
- [mq-active-deployment-mode](./mq-active-deployment-mode.html)
- [mq-automatic-minor-version-upgrade-enabled](./mq-automatic-minor-version-upgrade-enabled.html)
- [mq-auto-minor-version-upgrade-enabled](./mq-auto-minor-version-upgrade-enabled.html)
- [mq-cloudwatch-audit-logging-enabled](./mq-cloudwatch-audit-logging-enabled.html)
- [mq-cloudwatch-audit-log habilitado](./mq-cloudwatch-audit-log-enabled.html)
- [mq-no-public-access](./mq-no-public-access.html)
- [mq-rabbit-deployment-mode](./mq-rabbit-deployment-mode.html)
- [msk-enhanced-monitoring-enabled](./msk-enhanced-monitoring-enabled.html)
- [msk-in-cluster-node-require-tls](./msk-in-cluster-node-require-tls.html)
- [multi-region-cloud-trail-enabled](./multi-region-cloud-trail-enabled.html)
- [nacl-no-unrestricted-ssh-rdp](./nacl-no-unrestricted-ssh-rdp.html)
- [netfw-deletion-protection-enabled](./netfw-deletion-protection-enabled.html)
- [netfw-logging-enabled](./netfw-logging-enabled.html)
- [netfw-multi-az-enabled](./netfw-multi-az-enabled.html)
- [netfw-policy-default-action-fragment-packets](./netfw-policy-default-action-fragment-packets.html)
- [netfw-policy-default-action-full-packets](./netfw-policy-default-action-full-packets.html)
- [netfw-policy-rule-group-associated](./netfw-policy-rule-group-associated.html)
- [netfw-stateless-rule-group-not-empty](./netfw-stateless-rule-group-not-empty.html)
- [nlb-cross-zone-load-balancing-enabled](./nlb-cross-zone-load-balancing-enabled.html)
- [no-unrestricted-route-to-igw](./no-unrestricted-route-to-igw.html)
- [opensearch-primary-node-failt-tolerance](./opensearch-primary-node-fault-tolerance.html)
- [opensearch-update-check](./opensearch-update-check.html)
- [rds-aurora-mysql-audit-logging-enabled](./rds-aurora-mysql-audit-logging-enabled.html)
- [rds-automatic-minor-version-upgrade-enabled](./rds-automatic-minor-version-upgrade-enabled.html)
- [rds-cluster-auto-minor-version-upgrade-enable](./rds-cluster-auto-minor-version-upgrade-enable.html)
- [rds-cluster-default-admin-check](./rds-cluster-default-admin-check.html)
- [rds-cluster-deletion-protection-enabled](./rds-cluster-deletion-protection-enabled.html)
- [rds-cluster-encrypted-at-rest](./rds-cluster-encrypted-at-rest.html)
- [rds-cluster-iam-authentication-enabled](./rds-cluster-iam-authentication-enabled.html)
- [rds-cluster-multi-az-enabled](./rds-cluster-multi-az-enabled.html)
- [rds-enhanced-monitoring-enabled](./rds-enhanced-monitoring-enabled.html)
- [rds-instance-default-admin-check](./rds-instance-default-admin-check.html)
- [rds-instance-deletion-protection-enabled](./rds-instance-deletion-protection-enabled.html)
- [rds-instance-iam-authentication-enabled](./rds-instance-iam-authentication-enabled.html)
- [rds-instance-public-access-check](./rds-instance-public-access-check.html)
- [rds-last-backup-recovery-point-created](./rds-last-backup-recovery-point-created.html)
- [rds-meets-restore-time-target](./rds-meets-restore-time-target.html)
- [rds-multi-az-support](./rds-multi-az-support.html)
- [rds-resources-protected-by-backup-plan](./rds-resources-protected-by-backup-plan.html)
- [rds-storage-encrypted](./rds-storage-encrypted.html)
- [redshift-audit-logging-enabled](./redshift-audit-logging-enabled.html)
- [redshift-cluster-configuration-check](./redshift-cluster-configuration-check.html)
- [redshift-cluster-kms-enabled](./redshift-cluster-kms-enabled.html)
- [redshift-cluster-maintenancesettings-check](./redshift-cluster-maintenancesettings-check.html)
- [redshift-cluster-public-access-check](./redshift-cluster-public-access-check.html)
- [redshift-default-admin-check](./redshift-default-admin-check.html)
- [redshift-default-db-name-check](./redshift-default-db-name-check.html)
- [redshift-enhanced-vpc-routing-enabled](./redshift-enhanced-vpc-routing-enabled.html)
- [redshift: acceso sin restricciones a los puertos](./redshift-unrestricted-port-access.html)
- [required-tags](./required-tags.html)
- [restricted-incoming-traffic](./restricted-incoming-traffic.html)
- [root-account-hardware-mfa-enabled](./root-account-hardware-mfa-enabled.html)
- [root-account-mfa-enabled](./root-account-mfa-enabled.html)
- [s3-access-point-in-vpc-only](./s3-access-point-in-vpc-only.html)
- [s3-access-point-public-access-blocks](./s3-access-point-public-access-blocks.html)
- [s3-account-level-public-access-blocks-periodic](./s3-account-level-public-access-blocks-periodic.html)
- [s3-bucket-acl-prohibited](./s3-bucket-acl-prohibited.html)
- [s3-bucket-blacklisted-actions-prohibited](./s3-bucket-blacklisted-actions-prohibited.html)
- [compatible con la replicación entre regiones de s3-bucket](./s3-bucket-cross-region-replication-enabled.html)
- [s3-bucket-default-lock-enabled](./s3-bucket-default-lock-enabled.html)
- [s3-bucket-level-public-access-prohibited](./s3-bucket-level-public-access-prohibited.html)
- [s3-bucket-logging-enabled](./s3-bucket-logging-enabled.html)
- [s3-bucket-mfa-delete-enabled](./s3-bucket-mfa-delete-enabled.html)
- [s3-bucket-policy-grantee-check](./s3-bucket-policy-grantee-check.html)
- [s3-bucket-policy-not-more-permissive](./s3-bucket-policy-not-more-permissive.html)
- [s3-bucket-public-read-prohibited](./s3-bucket-public-read-prohibited.html)
- [s3-bucket-public-write-prohibited](./s3-bucket-public-write-prohibited.html)
- [s3-bucket-replication-enabled](./s3-bucket-replication-enabled.html)
- [s3-bucket-server-side-encryption-enabled](./s3-bucket-server-side-encryption-enabled.html)
- [s3-bucket-ssl-requests-only](./s3-bucket-ssl-requests-only.html)
- [s3-bucket-versioning-enabled](./s3-bucket-versioning-enabled.html)
- [s3-default-encryption-kms](./s3-default-encryption-kms.html)
- [s3-event-notifications-enabled](./s3-event-notifications-enabled.html)
- [s3-last-backup-recovery-point-created](./s3-last-backup-recovery-point-created.html)
- [s3-lifecycle-policy-check](./s3-lifecycle-policy-check.html)
- [s3-meets-restore-time-target](./s3-meets-restore-time-target.html)
- [s3-resources-protected-by-backup-plan](./s3-resources-protected-by-backup-plan.html)
- [s3-version-lifecycle-policy-check](./s3-version-lifecycle-policy-check.html)
- [sagemaker-endpoint-config-prod-instance-count](./sagemaker-endpoint-config-prod-instance-count.html)
- [sagemaker-notebook-instance-inside-vpc](./sagemaker-notebook-instance-inside-vpc.html)
- [sagemaker-notebook-instance-root-access-check](./sagemaker-notebook-instance-root-access-check.html)
- [secretsmanager-rotation-enabled-check](./secretsmanager-rotation-enabled-check.html)
- [secretsmanager-scheduled-rotation-success-check](./secretsmanager-scheduled-rotation-success-check.html)
- [secretsmanager-secret-periodic-rotation](./secretsmanager-secret-periodic-rotation.html)
- [secretsmanager-secret-unused](./secretsmanager-secret-unused.html)
- [secretsmanager-using-cmk](./secretsmanager-using-cmk.html)
- [security-account-information-provided](./security-account-information-provided.html)
- [catálogo de servicios compartido dentro de la organización](./service-catalog-shared-within-organization.html)
- [service-vpc-endpoint-enabled](./service-vpc-endpoint-enabled.html)
- [sns-encrypted-kms](./sns-encrypted-kms.html)
- [sns-topic-message-delivery-notification-enabled](./sns-topic-message-delivery-notification-enabled.html)
- [ssm-document-not-public](./ssm-document-not-public.html)
- [step-functions-state-machine-logging-enabled](./step-functions-state-machine-logging-enabled.html)
- [storagegateway-last-backup-recovery-point-created](./storagegateway-last-backup-recovery-point-created.html)
- [storagegateway-resources-protected-by-backup-plan](./storagegateway-resources-protected-by-backup-plan.html)
- [subnet-auto-assign-public-ip-disabled](./subnet-auto-assign-public-ip-disabled.html)
- [transfer-familia-servidor-no-ftp](./transfer-family-server-no-ftp.html)
- [virtualmachine-last-backup-recovery-point-created](./virtualmachine-last-backup-recovery-point-created.html)
- [virtualmachine-resources-protected-by-backup-plan](./virtualmachine-resources-protected-by-backup-plan.html)
- [vpc-default-security-group-closed](./vpc-default-security-group-closed.html)
- [vpc-flow-logs-enabled](./vpc-flow-logs-enabled.html)
- [vpc-network-acl-unused-check](./vpc-network-acl-unused-check.html)
- [vpc-peering-dns-resolution-check](./vpc-peering-dns-resolution-check.html)
- [vpc-sg-open-only-to-authorized-ports](./vpc-sg-open-only-to-authorized-ports.html)
- [comprobación de restricciones de puertos vpc-sg-port](./vpc-sg-port-restriction-check.html)
- [vpc-vpn-2-tunnels-up](./vpc-vpn-2-tunnels-up.html)
- [wafv2-rulegroup-logging-enabled](./wafv2-rulegroup-logging-enabled.html)
- [wafv2-rulegroup-not-empty](./wafv2-rulegroup-not-empty.html)
- [wafv2-webacl-not-empty](./wafv2-webacl-not-empty.html)
- [waf-regional-rulegroup-not-empty](./waf-regional-rulegroup-not-empty.html)
- [waf-regional-rule-not-empty](./waf-regional-rule-not-empty.html)
- [waf-regional-webacl-not-empty](./waf-regional-webacl-not-empty.html)

# Región Europa (París)

#### Europa (París)

- [access-keys-rotated](./access-keys-rotated.html)
- [account-part-of-organizations](./account-part-of-organizations.html)
- [acm-certificate-expiration-check](./acm-certificate-expiration-check.html)
- [acm-certificate-rsa-check](./acm-certificate-rsa-check.html)
- [acm-pca-root-ca-disabled](./acm-pca-root-ca-disabled.html)
- [alb-desync-mode-check](./alb-desync-mode-check.html)
- [alb-http-drop-invalid-header-enabled](./alb-http-drop-invalid-header-enabled.html)
- [alb-http-to-https-redirection-check](./alb-http-to-https-redirection-check.html)
- [alb-waf-enabled](./alb-waf-enabled.html)
- [api-gwv2-access-logs-enabled](./api-gwv2-access-logs-enabled.html)
- [api-gwv2-authorization-type-configured](./api-gwv2-authorization-type-configured.html)
- [api-gw-associated-with-waf](./api-gw-associated-with-waf.html)
- [api-gw-cache-enabled-and-encrypted](./api-gw-cache-enabled-and-encrypted.html)
- [api-gw-endpoint-type-check](./api-gw-endpoint-type-check.html)
- [api-gw-execution-logging-enabled](./api-gw-execution-logging-enabled.html)
- [api-gw-ssl-enabled](./api-gw-ssl-enabled.html)
- [api-gw-xray-enabled](./api-gw-xray-enabled.html)
- [approved-amis-by-id](./approved-amis-by-id.html)
- [approved-amis-by-tag](./approved-amis-by-tag.html)
- [appsync-associated-with-waf](./appsync-associated-with-waf.html)
- [appsync-authorization-check](./appsync-authorization-check.html)
- [appsync-cache-encryption-at-rest](./appsync-cache-encryption-at-rest.html)
- [appsync-logging-enabled](./appsync-logging-enabled.html)
- [athena-workgroup-encrypted-at-rest](./athena-workgroup-encrypted-at-rest.html)
- [aurora-last-backup-recovery-point-created](./aurora-last-backup-recovery-point-created.html)
- [aurora-meets-restore-time-target](./aurora-meets-restore-time-target.html)
- [aurora-mysql-backtracking-enabled](./aurora-mysql-backtracking-enabled.html)
- [aurora-resources-protected-by-backup-plan](./aurora-resources-protected-by-backup-plan.html)
- [autoscaling-capacity-rebalancing](./autoscaling-capacity-rebalancing.html)
- [autoscaling-group-elb-healthcheck-required](./autoscaling-group-elb-healthcheck-required.html)
- [autoscaling-launchconfig-requires-imdsv2](./autoscaling-launchconfig-requires-imdsv2.html)
- [autoscaling-launch-config-hop-limit](./autoscaling-launch-config-hop-limit.html)
- [autoscaling-launch-config-public-ip-disabled](./autoscaling-launch-config-public-ip-disabled.html)
- [autoscaling-launch-template](./autoscaling-launch-template.html)
- [autoscaling-multiple-az](./autoscaling-multiple-az.html)
- [autoscaling-multiple-instance-types](./autoscaling-multiple-instance-types.html)
- [backup-plan-min-frequency-and-min-retention-check](./backup-plan-min-frequency-and-min-retention-check.html)
- [backup-recovery-point-encrypted](./backup-recovery-point-encrypted.html)
- [backup-recovery-point-manual-deletion-disabled](./backup-recovery-point-manual-deletion-disabled.html)
- [backup-recovery-point-minimum-retention-check](./backup-recovery-point-minimum-retention-check.html)
- [beanstalk-enhanced-health-reporting-enabled](./beanstalk-enhanced-health-reporting-enabled.html)
- [clb-desync-mode-check](./clb-desync-mode-check.html)
- [clb-multiple-az](./clb-multiple-az.html)
- [cloudtrail-all-read-s3-data-event-check](./cloudtrail-all-read-s3-data-event-check.html)
- [cloudtrail-all-write-s3-data-event-check](./cloudtrail-all-write-s3-data-event-check.html)
- [registro de acceso a cubos de cloudtrail-s3-bucket](./cloudtrail-s3-bucket-access-logging.html)
- [cloudtrail-s3-bucket, acceso público prohibido](./cloudtrail-s3-bucket-public-access-prohibited.html)
- [cloudtrail-s3-dataevents-enabled](./cloudtrail-s3-dataevents-enabled.html)
- [cloudtrail-security-trail-enabled](./cloudtrail-security-trail-enabled.html)
- [cloudwatch-alarm-action-check](./cloudwatch-alarm-action-check.html)
- [cloudwatch-alarm-action-enabled-check](./cloudwatch-alarm-action-enabled-check.html)
- [cloudwatch-alarm-resource-check](./cloudwatch-alarm-resource-check.html)
- [cloudwatch-alarm-settings-check](./cloudwatch-alarm-settings-check.html)
- [cloudwatch-log-group-encrypted](./cloudwatch-log-group-encrypted.html)
- [cloud-trail-cloud-watch-logs-enabled](./cloud-trail-cloud-watch-logs-enabled.html)
- [cloud-trail-enabled](./cloud-trail-enabled.html)
- [cloud-trail-encryption-enabled](./cloud-trail-encryption-enabled.html)
- [cloud-trail-log-file-validation-enabled](./cloud-trail-log-file-validation-enabled.html)
- [cmk-backing-key-rotation-enabled](./cmk-backing-key-rotation-enabled.html)
- [codebuild-project-artifact-encryption](./codebuild-project-artifact-encryption.html)
- [codebuild-project-environment-privileged-check](./codebuild-project-environment-privileged-check.html)
- [codebuild-project-envvar-awscred-check](./codebuild-project-envvar-awscred-check.html)
- [codebuild-project-logging-enabled](./codebuild-project-logging-enabled.html)
- [codebuild-project-s3-logs-encrypted](./codebuild-project-s3-logs-encrypted.html)
- [codebuild-project-source-repo-url-check](./codebuild-project-source-repo-url-check.html)
- [codedeploy-auto-rollback-monitor-enabled](./codedeploy-auto-rollback-monitor-enabled.html)
- [codedeploy-ec2-minimum-healthy-hosts-configured](./codedeploy-ec2-minimum-healthy-hosts-configured.html)
- [codedeploy-lambda-allatonce-traffic-shift-disabled](./codedeploy-lambda-allatonce-traffic-shift-disabled.html)
- [codepipeline-deployment-count-check](./codepipeline-deployment-count-check.html)
- [codepipeline-region-fanout-check](./codepipeline-region-fanout-check.html)
- [custom-eventbus-policy-attached](./custom-eventbus-policy-attached.html)
- [custom-schema-registry-policy-attached](./custom-schema-registry-policy-attached.html)
- [cw-loggroup-retention-period-check](./cw-loggroup-retention-period-check.html)
- [dax-encryption-enabled](./dax-encryption-enabled.html)
- [cifrado dax-tls-endpoint](./dax-tls-endpoint-encryption.html)
- [db-instance-backup-enabled](./db-instance-backup-enabled.html)
- [desired-instance-tenancy](./desired-instance-tenancy.html)
- [desired-instance-type](./desired-instance-type.html)
- [dms-auto-minor-version-upgrade-check](./dms-auto-minor-version-upgrade-check.html)
- [dms-endpoint-ssl-configured](./dms-endpoint-ssl-configured.html)
- [autenticación dms-mongo-db-habilitada](./dms-mongo-db-authentication-enabled.html)
- [dms-neptune-iam-habilitada para la autorización](./dms-neptune-iam-authorization-enabled.html)
- [compatible con dms-redis-tls](./dms-redis-tls-enabled.html)
- [dms-replication-not-public](./dms-replication-not-public.html)
- [dms-replication-task-sourcedb-logging](./dms-replication-task-sourcedb-logging.html)
- [dms-replication-task-targetdb-logging](./dms-replication-task-targetdb-logging.html)
- [docdb-cluster-audit-logging-enabled](./docdb-cluster-audit-logging-enabled.html)
- [docdb-cluster-backup-retention-check](./docdb-cluster-backup-retention-check.html)
- [docdb-cluster-deletion-protection-enabled](./docdb-cluster-deletion-protection-enabled.html)
- [docdb-cluster-encrypted](./docdb-cluster-encrypted.html)
- [docdb-cluster-snapshot-public-prohibited](./docdb-cluster-snapshot-public-prohibited.html)
- [dynamodb-autoscaling-enabled](./dynamodb-autoscaling-enabled.html)
- [dynamodb-in-backup-plan](./dynamodb-in-backup-plan.html)
- [dynamodb-last-backup-recovery-point-created](./dynamodb-last-backup-recovery-point-created.html)
- [dynamodb-meets-restore-time-target](./dynamodb-meets-restore-time-target.html)
- [dynamodb-pitr-enabled](./dynamodb-pitr-enabled.html)
- [dynamodb-resources-protected-by-backup-plan](./dynamodb-resources-protected-by-backup-plan.html)
- [dynamodb-table-deletion-protection-enabled](./dynamodb-table-deletion-protection-enabled.html)
- [dynamodb-table-encrypted-kms](./dynamodb-table-encrypted-kms.html)
- [dynamodb-table-encryption-enabled](./dynamodb-table-encryption-enabled.html)
- [dynamodb-throughput-limit-check](./dynamodb-throughput-limit-check.html)
- [ebs-in-backup-plan](./ebs-in-backup-plan.html)
- [ebs-last-backup-recovery-point-created](./ebs-last-backup-recovery-point-created.html)
- [ebs-meets-restore-time-target](./ebs-meets-restore-time-target.html)
- [ebs-optimized-instance](./ebs-optimized-instance.html)
- [ebs-resources-protected-by-backup-plan](./ebs-resources-protected-by-backup-plan.html)
- [ebs-snapshot-public-restorable-check](./ebs-snapshot-public-restorable-check.html)
- [ec2-client-vpn-connection-log-enabled](./ec2-client-vpn-connection-log-enabled.html)
- [ec2-client-vpn-not-authorize-all](./ec2-client-vpn-not-authorize-all.html)
- [ec2-ebs-encryption-by-default](./ec2-ebs-encryption-by-default.html)
- [ec2-imdsv2-check](./ec2-imdsv2-check.html)
- [ec2-instance-detailed-monitoring-enabled](./ec2-instance-detailed-monitoring-enabled.html)
- [ec2-instance-managed-by-ssm](./ec2-instance-managed-by-ssm.html)
- [ec2-instance-multiple-eni-check](./ec2-instance-multiple-eni-check.html)
- [ec2-instance-no-public-ip](./ec2-instance-no-public-ip.html)
- [ec2-instance-profile-attached](./ec2-instance-profile-attached.html)
- [ec2-last-backup-recovery-point-created](./ec2-last-backup-recovery-point-created.html)
- [ec2-launch-template-public-ip-disabled](./ec2-launch-template-public-ip-disabled.html)
- [ec2-managedinstance-applications-blacklisted](./ec2-managedinstance-applications-blacklisted.html)
- [ec2-managedinstance-applications-required](./ec2-managedinstance-applications-required.html)
- [ec2-managedinstance-association-compliance-status-check](./ec2-managedinstance-association-compliance-status-check.html)
- [ec2-managedinstance-inventory-blacklisted](./ec2-managedinstance-inventory-blacklisted.html)
- [ec2-managedinstance-patch-compliance-status-check](./ec2-managedinstance-patch-compliance-status-check.html)
- [ec2-managedinstance-platform-check](./ec2-managedinstance-platform-check.html)
- [ec2-meets-restore-time-target](./ec2-meets-restore-time-target.html)
- [ec2-no-amazon-key-pair](./ec2-no-amazon-key-pair.html)
- [ec2-resources-protected-by-backup-plan](./ec2-resources-protected-by-backup-plan.html)
- [ec2-security-group-attached-to-eni](./ec2-security-group-attached-to-eni.html)
- [ec2-security-group-attached-to-eni-periodic](./ec2-security-group-attached-to-eni-periodic.html)
- [ec2-stopped-instance](./ec2-stopped-instance.html)
- [ec2-token-hop-limit-check](./ec2-token-hop-limit-check.html)
- [ec2-transit-gateway-auto-vpc-attach-disabled](./ec2-transit-gateway-auto-vpc-attach-disabled.html)
- [ec2-volume-inuse-check](./ec2-volume-inuse-check.html)
- [ecr-private-image-scanning-enabled](./ecr-private-image-scanning-enabled.html)
- [ecr-private-lifecycle-policy-configured](./ecr-private-lifecycle-policy-configured.html)
- [ecr-private-tag-immutability-enabled](./ecr-private-tag-immutability-enabled.html)
- [ecs-awsvpc-networking-enabled](./ecs-awsvpc-networking-enabled.html)
- [ecs-containers-nonprivileged](./ecs-containers-nonprivileged.html)
- [ecs-containers-readonly-access](./ecs-containers-readonly-access.html)
- [ecs-container-insights-enabled](./ecs-container-insights-enabled.html)
- [ecs-fargate-latest-platform-version](./ecs-fargate-latest-platform-version.html)
- [ecs-no-environment-secrets](./ecs-no-environment-secrets.html)
- [ecs-task-definition-log-configuration](./ecs-task-definition-log-configuration.html)
- [ecs-task-definition-memory-hard-limit](./ecs-task-definition-memory-hard-limit.html)
- [ecs-task-definition-nonroot-user](./ecs-task-definition-nonroot-user.html)
- [ecs-task-definition-pid-mode-check](./ecs-task-definition-pid-mode-check.html)
- [ecs-task-definition-user-for-host-mode-check](./ecs-task-definition-user-for-host-mode-check.html)
- [efs-access-point-enforce-root-directory](./efs-access-point-enforce-root-directory.html)
- [efs-access-point-enforce-user-identity](./efs-access-point-enforce-user-identity.html)
- [efs-encrypted-check](./efs-encrypted-check.html)
- [efs-in-backup-plan](./efs-in-backup-plan.html)
- [efs-last-backup-recovery-point-created](./efs-last-backup-recovery-point-created.html)
- [efs-meets-restore-time-target](./efs-meets-restore-time-target.html)
- [efs-mount-target-accesible al público](./efs-mount-target-public-accessible.html)
- [efs-resources-protected-by-backup-plan](./efs-resources-protected-by-backup-plan.html)
- [eip-attached](./eip-attached.html)
- [eks-cluster-logging-enabled](./eks-cluster-logging-enabled.html)
- [eks-cluster-log-enabled](./eks-cluster-log-enabled.html)
- [eks-cluster-oldest-supported-version](./eks-cluster-oldest-supported-version.html)
- [eks-cluster-secrets-encriptados](./eks-cluster-secrets-encrypted.html)
- [eks-cluster-supported-version](./eks-cluster-supported-version.html)
- [eks-endpoint-no-public-access](./eks-endpoint-no-public-access.html)
- [eks-secrets-encrypted](./eks-secrets-encrypted.html)
- [elasticache-auto-minor-version-upgrade-check](./elasticache-auto-minor-version-upgrade-check.html)
- [elasticache-rbac-auth-enabled](./elasticache-rbac-auth-enabled.html)
- [elasticache-redis-cluster-automatic-backup-check](./elasticache-redis-cluster-automatic-backup-check.html)
- [elasticache-repl-grp-auto-failover-enabled](./elasticache-repl-grp-auto-failover-enabled.html)
- [elasticache-repl-grp-encrypted-at-rest](./elasticache-repl-grp-encrypted-at-rest.html)
- [elasticache-repl-grp-encrypted-in-transit](./elasticache-repl-grp-encrypted-in-transit.html)
- [elasticache-repl-grp-redis-auth-enabled](./elasticache-repl-grp-redis-auth-enabled.html)
- [elasticache-subnet-group-check](./elasticache-subnet-group-check.html)
- [elasticache-supported-engine-version](./elasticache-supported-engine-version.html)
- [elasticsearch-encrypted-at-rest](./elasticsearch-encrypted-at-rest.html)
- [elasticsearch-in-vpc-only](./elasticsearch-in-vpc-only.html)
- [elasticsearch-logs-to-cloudwatch](./elasticsearch-logs-to-cloudwatch.html)
- [elasticsearch-node-to-node-encryption-check](./elasticsearch-node-to-node-encryption-check.html)
- [elastic-beanstalk-logs-to-cloudwatch](./elastic-beanstalk-logs-to-cloudwatch.html)
- [elastic-beanstalk-managed-updates-enabled](./elastic-beanstalk-managed-updates-enabled.html)
- [elbv2-acm-certificate-required](./elbv2-acm-certificate-required.html)
- [elbv2-multiple-az](./elbv2-multiple-az.html)
- [elb-acm-certificate-required](./elb-acm-certificate-required.html)
- [elb-cross-zone-load-balancing-enabled](./elb-cross-zone-load-balancing-enabled.html)
- [elb-custom-security-policy-ssl-check](./elb-custom-security-policy-ssl-check.html)
- [elb-deletion-protection-enabled](./elb-deletion-protection-enabled.html)
- [elb-logging-enabled](./elb-logging-enabled.html)
- [elb-predefined-security-policy-ssl-check](./elb-predefined-security-policy-ssl-check.html)
- [elb-tls-https-listeners-only](./elb-tls-https-listeners-only.html)
- [emr-block-public-access](./emr-block-public-access.html)
- [emr-kerberos-enabled](./emr-kerberos-enabled.html)
- [emr-master-no-public-ip](./emr-master-no-public-ip.html)
- [encrypted-volumes](./encrypted-volumes.html)
- [fms-shield-resource-policy-check](./fms-shield-resource-policy-check.html)
- [fms-webacl-resource-policy-check](./fms-webacl-resource-policy-check.html)
- [fms-webacl-rulegroup-association-check](./fms-webacl-rulegroup-association-check.html)
- [fsx-last-backup-recovery-point-created](./fsx-last-backup-recovery-point-created.html)
- [fsx-lustre-copy-tags-to-backups](./fsx-lustre-copy-tags-to-backups.html)
- [fsx-meets-restore-time-target](./fsx-meets-restore-time-target.html)
- [fsx-resources-protected-by-backup-plan](./fsx-resources-protected-by-backup-plan.html)
- [fsx-windows-audit-log-configured](./fsx-windows-audit-log-configured.html)
- [global-endpoint-event-replication-enabled](./global-endpoint-event-replication-enabled.html)
- [guardduty-eks-protection-audit-enabled](./guardduty-eks-protection-audit-enabled.html)
- [guardduty-eks-protection-tiempo de ejecución activado](./guardduty-eks-protection-runtime-enabled.html)
- [guardduty-enabled-centralized](./guardduty-enabled-centralized.html)
- [guardduty-lambda-protection activado](./guardduty-lambda-protection-enabled.html)
- [protección antimalware habilitada para guardduty-malware](./guardduty-malware-protection-enabled.html)
- [guardduty-non-archived-findings](./guardduty-non-archived-findings.html)
- [guardduty-rds-protection activado](./guardduty-rds-protection-enabled.html)
- [protección guardduty-s3 habilitada](./guardduty-s3-protection-enabled.html)
- [iam-customer-policy-blocked-kms-actions](./iam-customer-policy-blocked-kms-actions.html)
- [compatible con el analizador de acceso externo iam](./iam-external-access-analyzer-enabled.html)
- [iam-group-has-users-check](./iam-group-has-users-check.html)
- [iam-inline-policy-blocked-kms-actions](./iam-inline-policy-blocked-kms-actions.html)
- [iam-no-inline-policy-check](./iam-no-inline-policy-check.html)
- [iam-password-policy](./iam-password-policy.html)
- [iam-policy-blacklisted-check](./iam-policy-blacklisted-check.html)
- [iam-policy-in-use](./iam-policy-in-use.html)
- [iam-policy-no-statements-with-admin-access](./iam-policy-no-statements-with-admin-access.html)
- [iam-policy-no-statements-with-full-access](./iam-policy-no-statements-with-full-access.html)
- [iam-role-managed-policy-check](./iam-role-managed-policy-check.html)
- [iam-root-access-key-check](./iam-root-access-key-check.html)
- [iam-user-group-membership-check](./iam-user-group-membership-check.html)
- [iam-user-mfa-enabled](./iam-user-mfa-enabled.html)
- [iam-user-no-policies-check](./iam-user-no-policies-check.html)
- [iam-user-unused-credentials-check](./iam-user-unused-credentials-check.html)
- [incoming-ssh-disabled](./incoming-ssh-disabled.html)
- [habilitado para inspector-ec2-scan](./inspector-ec2-scan-enabled.html)
- [habilitado para inspector-ecr-scan](./inspector-ecr-scan-enabled.html)
- [compatible con el escaneo estándar Inspector-Lambda](./inspector-lambda-standard-scan-enabled.html)
- [instances-in-vpc](./instances-in-vpc.html)
- [internet-gateway-authorized-vpc-only](./internet-gateway-authorized-vpc-only.html)
- [kinesis-firehose-delivery-stream-encriptado](./kinesis-firehose-delivery-stream-encrypted.html)
- [kinesis-stream-encrypted](./kinesis-stream-encrypted.html)
- [kms-cmk-not-scheduled-for-deletion](./kms-cmk-not-scheduled-for-deletion.html)
- [lambda-concurrency-check](./lambda-concurrency-check.html)
- [lambda-dlq-check](./lambda-dlq-check.html)
- [lambda-function-public-access-prohibited](./lambda-function-public-access-prohibited.html)
- [lambda-function-settings-check](./lambda-function-settings-check.html)
- [lambda-inside-vpc](./lambda-inside-vpc.html)
- [lambda-vpc-multi-az-check](./lambda-vpc-multi-az-check.html)
- [comprobación automática de descubrimiento de datos sensibles macie](./macie-auto-sensitive-data-discovery-check.html)
- [macie-status-check](./macie-status-check.html)
- [mfa-enabled-for-iam-console-access](./mfa-enabled-for-iam-console-access.html)
- [mq-active-deployment-mode](./mq-active-deployment-mode.html)
- [mq-automatic-minor-version-upgrade-enabled](./mq-automatic-minor-version-upgrade-enabled.html)
- [mq-auto-minor-version-upgrade-enabled](./mq-auto-minor-version-upgrade-enabled.html)
- [mq-cloudwatch-audit-logging-enabled](./mq-cloudwatch-audit-logging-enabled.html)
- [mq-cloudwatch-audit-log habilitado](./mq-cloudwatch-audit-log-enabled.html)
- [mq-no-public-access](./mq-no-public-access.html)
- [mq-rabbit-deployment-mode](./mq-rabbit-deployment-mode.html)
- [msk-enhanced-monitoring-enabled](./msk-enhanced-monitoring-enabled.html)
- [msk-in-cluster-node-require-tls](./msk-in-cluster-node-require-tls.html)
- [multi-region-cloud-trail-enabled](./multi-region-cloud-trail-enabled.html)
- [nacl-no-unrestricted-ssh-rdp](./nacl-no-unrestricted-ssh-rdp.html)
- [neptune-cluster-backup-retention-check](./neptune-cluster-backup-retention-check.html)
- [neptune-cluster-cloudwatch-log-export-enabled](./neptune-cluster-cloudwatch-log-export-enabled.html)
- [neptune-cluster-copy-tags-to-snapshot-enabled](./neptune-cluster-copy-tags-to-snapshot-enabled.html)
- [neptune-cluster-deletion-protection-enabled](./neptune-cluster-deletion-protection-enabled.html)
- [neptune-cluster-encrypted](./neptune-cluster-encrypted.html)
- [neptune-cluster-iam-database-authentication](./neptune-cluster-iam-database-authentication.html)
- [neptune-cluster-multi-az-enabled](./neptune-cluster-multi-az-enabled.html)
- [neptune-cluster-snapshot-encrypted](./neptune-cluster-snapshot-encrypted.html)
- [neptune-cluster-snapshot-public-prohibited](./neptune-cluster-snapshot-public-prohibited.html)
- [netfw-deletion-protection-enabled](./netfw-deletion-protection-enabled.html)
- [netfw-logging-enabled](./netfw-logging-enabled.html)
- [netfw-multi-az-enabled](./netfw-multi-az-enabled.html)
- [netfw-policy-default-action-fragment-packets](./netfw-policy-default-action-fragment-packets.html)
- [netfw-policy-default-action-full-packets](./netfw-policy-default-action-full-packets.html)
- [netfw-policy-rule-group-associated](./netfw-policy-rule-group-associated.html)
- [netfw-stateless-rule-group-not-empty](./netfw-stateless-rule-group-not-empty.html)
- [nlb-cross-zone-load-balancing-enabled](./nlb-cross-zone-load-balancing-enabled.html)
- [no-unrestricted-route-to-igw](./no-unrestricted-route-to-igw.html)
- [opensearch-access-control-enabled](./opensearch-access-control-enabled.html)
- [opensearch-audit-logging-enabled](./opensearch-audit-logging-enabled.html)
- [opensearch-data-node-fault-tolerance](./opensearch-data-node-fault-tolerance.html)
- [opensearch-encrypted-at-rest](./opensearch-encrypted-at-rest.html)
- [opensearch-https-required](./opensearch-https-required.html)
- [opensearch-in-vpc-only](./opensearch-in-vpc-only.html)
- [opensearch-logs-to-cloudwatch](./opensearch-logs-to-cloudwatch.html)
- [opensearch-node-to-node-encryption-check](./opensearch-node-to-node-encryption-check.html)
- [opensearch-primary-node-failt-tolerance](./opensearch-primary-node-fault-tolerance.html)
- [opensearch-update-check](./opensearch-update-check.html)
- [rds-aurora-mysql-audit-logging-enabled](./rds-aurora-mysql-audit-logging-enabled.html)
- [rds-automatic-minor-version-upgrade-enabled](./rds-automatic-minor-version-upgrade-enabled.html)
- [rds-cluster-auto-minor-version-upgrade-enable](./rds-cluster-auto-minor-version-upgrade-enable.html)
- [rds-cluster-default-admin-check](./rds-cluster-default-admin-check.html)
- [rds-cluster-deletion-protection-enabled](./rds-cluster-deletion-protection-enabled.html)
- [rds-cluster-encrypted-at-rest](./rds-cluster-encrypted-at-rest.html)
- [rds-cluster-iam-authentication-enabled](./rds-cluster-iam-authentication-enabled.html)
- [rds-cluster-multi-az-enabled](./rds-cluster-multi-az-enabled.html)
- [rds-enhanced-monitoring-enabled](./rds-enhanced-monitoring-enabled.html)
- [rds-instance-default-admin-check](./rds-instance-default-admin-check.html)
- [rds-instance-deletion-protection-enabled](./rds-instance-deletion-protection-enabled.html)
- [rds-instance-iam-authentication-enabled](./rds-instance-iam-authentication-enabled.html)
- [rds-instance-public-access-check](./rds-instance-public-access-check.html)
- [rds-in-backup-plan](./rds-in-backup-plan.html)
- [rds-last-backup-recovery-point-created](./rds-last-backup-recovery-point-created.html)
- [rds-logging-enabled](./rds-logging-enabled.html)
- [rds-meets-restore-time-target](./rds-meets-restore-time-target.html)
- [rds-multi-az-support](./rds-multi-az-support.html)
- [rds-resources-protected-by-backup-plan](./rds-resources-protected-by-backup-plan.html)
- [rds-snapshots-public-prohibited](./rds-snapshots-public-prohibited.html)
- [rds-snapshot-encrypted](./rds-snapshot-encrypted.html)
- [rds-storage-encrypted](./rds-storage-encrypted.html)
- [redshift-audit-logging-enabled](./redshift-audit-logging-enabled.html)
- [redshift-backup-enabled](./redshift-backup-enabled.html)
- [redshift-cluster-configuration-check](./redshift-cluster-configuration-check.html)
- [redshift-cluster-kms-enabled](./redshift-cluster-kms-enabled.html)
- [redshift-cluster-maintenancesettings-check](./redshift-cluster-maintenancesettings-check.html)
- [redshift-cluster-public-access-check](./redshift-cluster-public-access-check.html)
- [redshift-default-admin-check](./redshift-default-admin-check.html)
- [redshift-default-db-name-check](./redshift-default-db-name-check.html)
- [redshift-enhanced-vpc-routing-enabled](./redshift-enhanced-vpc-routing-enabled.html)
- [redshift-require-tls-ssl](./redshift-require-tls-ssl.html)
- [redshift: acceso sin restricciones a los puertos](./redshift-unrestricted-port-access.html)
- [required-tags](./required-tags.html)
- [restricted-incoming-traffic](./restricted-incoming-traffic.html)
- [root-account-hardware-mfa-enabled](./root-account-hardware-mfa-enabled.html)
- [root-account-mfa-enabled](./root-account-mfa-enabled.html)
- [s3-access-point-in-vpc-only](./s3-access-point-in-vpc-only.html)
- [s3-access-point-public-access-blocks](./s3-access-point-public-access-blocks.html)
- [s3-account-level-public-access-blocks](./s3-account-level-public-access-blocks.html)
- [s3-account-level-public-access-blocks-periodic](./s3-account-level-public-access-blocks-periodic.html)
- [s3-bucket-acl-prohibited](./s3-bucket-acl-prohibited.html)
- [s3-bucket-blacklisted-actions-prohibited](./s3-bucket-blacklisted-actions-prohibited.html)
- [compatible con la replicación entre regiones de s3-bucket](./s3-bucket-cross-region-replication-enabled.html)
- [s3-bucket-default-lock-enabled](./s3-bucket-default-lock-enabled.html)
- [s3-bucket-level-public-access-prohibited](./s3-bucket-level-public-access-prohibited.html)
- [s3-bucket-logging-enabled](./s3-bucket-logging-enabled.html)
- [s3-bucket-mfa-delete-enabled](./s3-bucket-mfa-delete-enabled.html)
- [s3-bucket-policy-grantee-check](./s3-bucket-policy-grantee-check.html)
- [s3-bucket-policy-not-more-permissive](./s3-bucket-policy-not-more-permissive.html)
- [s3-bucket-public-read-prohibited](./s3-bucket-public-read-prohibited.html)
- [s3-bucket-public-write-prohibited](./s3-bucket-public-write-prohibited.html)
- [s3-bucket-replication-enabled](./s3-bucket-replication-enabled.html)
- [s3-bucket-server-side-encryption-enabled](./s3-bucket-server-side-encryption-enabled.html)
- [s3-bucket-ssl-requests-only](./s3-bucket-ssl-requests-only.html)
- [s3-bucket-versioning-enabled](./s3-bucket-versioning-enabled.html)
- [s3-default-encryption-kms](./s3-default-encryption-kms.html)
- [s3-event-notifications-enabled](./s3-event-notifications-enabled.html)
- [s3-last-backup-recovery-point-created](./s3-last-backup-recovery-point-created.html)
- [s3-lifecycle-policy-check](./s3-lifecycle-policy-check.html)
- [s3-meets-restore-time-target](./s3-meets-restore-time-target.html)
- [s3-resources-protected-by-backup-plan](./s3-resources-protected-by-backup-plan.html)
- [s3-version-lifecycle-policy-check](./s3-version-lifecycle-policy-check.html)
- [sagemaker-endpoint-configuration-kms-key-configured](./sagemaker-endpoint-configuration-kms-key-configured.html)
- [sagemaker-endpoint-config-prod-instance-count](./sagemaker-endpoint-config-prod-instance-count.html)
- [sagemaker-notebook-instance-inside-vpc](./sagemaker-notebook-instance-inside-vpc.html)
- [sagemaker-notebook-instance-kms-key-configured](./sagemaker-notebook-instance-kms-key-configured.html)
- [sagemaker-notebook-instance-root-access-check](./sagemaker-notebook-instance-root-access-check.html)
- [sagemaker-notebook-no-direct-internet-access](./sagemaker-notebook-no-direct-internet-access.html)
- [secretsmanager-rotation-enabled-check](./secretsmanager-rotation-enabled-check.html)
- [secretsmanager-scheduled-rotation-success-check](./secretsmanager-scheduled-rotation-success-check.html)
- [secretsmanager-secret-periodic-rotation](./secretsmanager-secret-periodic-rotation.html)
- [secretsmanager-secret-unused](./secretsmanager-secret-unused.html)
- [secretsmanager-using-cmk](./secretsmanager-using-cmk.html)
- [securityhub-enabled](./securityhub-enabled.html)
- [security-account-information-provided](./security-account-information-provided.html)
- [catálogo de servicios compartido dentro de la organización](./service-catalog-shared-within-organization.html)
- [service-vpc-endpoint-enabled](./service-vpc-endpoint-enabled.html)
- [sns-encrypted-kms](./sns-encrypted-kms.html)
- [sns-topic-message-delivery-notification-enabled](./sns-topic-message-delivery-notification-enabled.html)
- [ssm-document-not-public](./ssm-document-not-public.html)

Lista de reglas administradas por disponibilidad regional de anticonal 1238

- [step-functions-state-machine-logging-enabled](./step-functions-state-machine-logging-enabled.html)
- [storagegateway-last-backup-recovery-point-created](./storagegateway-last-backup-recovery-point-created.html)
- [storagegateway-resources-protected-by-backup-plan](./storagegateway-resources-protected-by-backup-plan.html)
- [subnet-auto-assign-public-ip-disabled](./subnet-auto-assign-public-ip-disabled.html)
- [transfer-familia-servidor-no-ftp](./transfer-family-server-no-ftp.html)
- [virtualmachine-last-backup-recovery-point-created](./virtualmachine-last-backup-recovery-point-created.html)
- [virtualmachine-resources-protected-by-backup-plan](./virtualmachine-resources-protected-by-backup-plan.html)
- [vpc-default-security-group-closed](./vpc-default-security-group-closed.html)
- [vpc-flow-logs-enabled](./vpc-flow-logs-enabled.html)
- [vpc-network-acl-unused-check](./vpc-network-acl-unused-check.html)
- [vpc-peering-dns-resolution-check](./vpc-peering-dns-resolution-check.html)
- [vpc-sg-open-only-to-authorized-ports](./vpc-sg-open-only-to-authorized-ports.html)
- [comprobación de restricciones de puertos vpc-sg-port](./vpc-sg-port-restriction-check.html)
- [vpc-vpn-2-tunnels-up](./vpc-vpn-2-tunnels-up.html)
- [wafv2-logging-enabled](./wafv2-logging-enabled.html)
- [wafv2-rulegroup-logging-enabled](./wafv2-rulegroup-logging-enabled.html)
- [wafv2-rulegroup-not-empty](./wafv2-rulegroup-not-empty.html)
- [wafv2-webacl-not-empty](./wafv2-webacl-not-empty.html)
- [waf-regional-rulegroup-not-empty](./waf-regional-rulegroup-not-empty.html)
- [waf-regional-rule-not-empty](./waf-regional-rule-not-empty.html)
- [waf-regional-webacl-not-empty](./waf-regional-webacl-not-empty.html)

# Región Europa (España)

#### Europa (España)

- [acm-pca-root-ca-disabled](./acm-pca-root-ca-disabled.html)
- [alb-desync-mode-check](./alb-desync-mode-check.html)
- [alb-http-drop-invalid-header-enabled](./alb-http-drop-invalid-header-enabled.html)
- [alb-http-to-https-redirection-check](./alb-http-to-https-redirection-check.html)
- [api-gw-cache-enabled-and-encrypted](./api-gw-cache-enabled-and-encrypted.html)
- [api-gw-endpoint-type-check](./api-gw-endpoint-type-check.html)
- [api-gw-execution-logging-enabled](./api-gw-execution-logging-enabled.html)
- [api-gw-ssl-enabled](./api-gw-ssl-enabled.html)
- [approved-amis-by-id](./approved-amis-by-id.html)
- [approved-amis-by-tag](./approved-amis-by-tag.html)
- [autoscaling-group-elb-healthcheck-required](./autoscaling-group-elb-healthcheck-required.html)
- [autoscaling-launchconfig-requires-imdsv2](./autoscaling-launchconfig-requires-imdsv2.html)
- [autoscaling-launch-config-hop-limit](./autoscaling-launch-config-hop-limit.html)
- [autoscaling-launch-config-public-ip-disabled](./autoscaling-launch-config-public-ip-disabled.html)
- [autoscaling-launch-template](./autoscaling-launch-template.html)
- [autoscaling-multiple-az](./autoscaling-multiple-az.html)
- [autoscaling-multiple-instance-types](./autoscaling-multiple-instance-types.html)
- [clb-multiple-az](./clb-multiple-az.html)
- [cloudtrail-all-read-s3-data-event-check](./cloudtrail-all-read-s3-data-event-check.html)
- [cloudtrail-all-write-s3-data-event-check](./cloudtrail-all-write-s3-data-event-check.html)
- [registro de acceso a cubos de cloudtrail-s3-bucket](./cloudtrail-s3-bucket-access-logging.html)
- [cloudtrail-s3-bucket, acceso público prohibido](./cloudtrail-s3-bucket-public-access-prohibited.html)
- [cloudtrail-s3-dataevents-enabled](./cloudtrail-s3-dataevents-enabled.html)
- [cloudtrail-security-trail-enabled](./cloudtrail-security-trail-enabled.html)
- [cloudwatch-alarm-action-check](./cloudwatch-alarm-action-check.html)
- [cloudwatch-alarm-action-enabled-check](./cloudwatch-alarm-action-enabled-check.html)
- [cloudwatch-alarm-resource-check](./cloudwatch-alarm-resource-check.html)
- [cloudwatch-alarm-settings-check](./cloudwatch-alarm-settings-check.html)
- [cloudwatch-log-group-encrypted](./cloudwatch-log-group-encrypted.html)
- [cloud-trail-cloud-watch-logs-enabled](./cloud-trail-cloud-watch-logs-enabled.html)
- [cloud-trail-enabled](./cloud-trail-enabled.html)
- [cloud-trail-encryption-enabled](./cloud-trail-encryption-enabled.html)
- [cloud-trail-log-file-validation-enabled](./cloud-trail-log-file-validation-enabled.html)
- [desired-instance-tenancy](./desired-instance-tenancy.html)
- [desired-instance-type](./desired-instance-type.html)
- [dynamodb-autoscaling-enabled](./dynamodb-autoscaling-enabled.html)
- [dynamodb-pitr-enabled](./dynamodb-pitr-enabled.html)
- [dynamodb-table-deletion-protection-enabled](./dynamodb-table-deletion-protection-enabled.html)
- [ebs-optimized-instance](./ebs-optimized-instance.html)
- [ec2-ebs-encryption-by-default](./ec2-ebs-encryption-by-default.html)
- [ec2-imdsv2-check](./ec2-imdsv2-check.html)
- [ec2-instance-detailed-monitoring-enabled](./ec2-instance-detailed-monitoring-enabled.html)
- [ec2-instance-multiple-eni-check](./ec2-instance-multiple-eni-check.html)
- [ec2-instance-no-public-ip](./ec2-instance-no-public-ip.html)
- [ec2-security-group-attached-to-eni](./ec2-security-group-attached-to-eni.html)
- [ec2-stopped-instance](./ec2-stopped-instance.html)
- [ec2-volume-inuse-check](./ec2-volume-inuse-check.html)
- [ecs-containers-nonprivileged](./ecs-containers-nonprivileged.html)
- [ecs-containers-readonly-access](./ecs-containers-readonly-access.html)
- [ecs-container-insights-enabled](./ecs-container-insights-enabled.html)
- [ecs-fargate-latest-platform-version](./ecs-fargate-latest-platform-version.html)
- [ecs-no-environment-secrets](./ecs-no-environment-secrets.html)
- [ecs-task-definition-pid-mode-check](./ecs-task-definition-pid-mode-check.html)
- [ecs-task-definition-user-for-host-mode-check](./ecs-task-definition-user-for-host-mode-check.html)
- [efs-mount-target-accesible al público](./efs-mount-target-public-accessible.html)
- [eip-attached](./eip-attached.html)
- [eks-cluster-log-enabled](./eks-cluster-log-enabled.html)
- [eks-cluster-secrets-encriptados](./eks-cluster-secrets-encrypted.html)
- [eks-endpoint-no-public-access](./eks-endpoint-no-public-access.html)
- [eks-secrets-encrypted](./eks-secrets-encrypted.html)
- [elasticache-auto-minor-version-upgrade-check](./elasticache-auto-minor-version-upgrade-check.html)
- [elasticache-redis-cluster-automatic-backup-check](./elasticache-redis-cluster-automatic-backup-check.html)
- [elasticache-repl-grp-auto-failover-enabled](./elasticache-repl-grp-auto-failover-enabled.html)
- [elasticache-repl-grp-encrypted-at-rest](./elasticache-repl-grp-encrypted-at-rest.html)
- [elasticache-repl-grp-encrypted-in-transit](./elasticache-repl-grp-encrypted-in-transit.html)
- [elbv2-multiple-az](./elbv2-multiple-az.html)
- [emr-block-public-access](./emr-block-public-access.html)
- [emr-kerberos-enabled](./emr-kerberos-enabled.html)
- [encrypted-volumes](./encrypted-volumes.html)
- [fms-shield-resource-policy-check](./fms-shield-resource-policy-check.html)
- [fms-webacl-resource-policy-check](./fms-webacl-resource-policy-check.html)
- [fms-webacl-rulegroup-association-check](./fms-webacl-rulegroup-association-check.html)
- [fsx-lustre-copy-tags-to-backups](./fsx-lustre-copy-tags-to-backups.html)
- [fsx-windows-audit-log-configured](./fsx-windows-audit-log-configured.html)
- [guardduty-eks-protection-audit-enabled](./guardduty-eks-protection-audit-enabled.html)
- [guardduty-eks-protection-tiempo de ejecución activado](./guardduty-eks-protection-runtime-enabled.html)
- [guardduty-enabled-centralized](./guardduty-enabled-centralized.html)
- [guardduty-lambda-protection activado](./guardduty-lambda-protection-enabled.html)
- [protección antimalware habilitada para guardduty-malware](./guardduty-malware-protection-enabled.html)
- [guardduty-non-archived-findings](./guardduty-non-archived-findings.html)
- [protección guardduty-s3 habilitada](./guardduty-s3-protection-enabled.html)
- [compatible con el analizador de acceso externo iam](./iam-external-access-analyzer-enabled.html)
- [iam-password-policy](./iam-password-policy.html)
- [incoming-ssh-disabled](./incoming-ssh-disabled.html)
- [instances-in-vpc](./instances-in-vpc.html)
- [kinesis-firehose-delivery-stream-encriptado](./kinesis-firehose-delivery-stream-encrypted.html)
- [multi-region-cloud-trail-enabled](./multi-region-cloud-trail-enabled.html)
- [nacl-no-unrestricted-ssh-rdp](./nacl-no-unrestricted-ssh-rdp.html)
- [rds-instance-default-admin-check](./rds-instance-default-admin-check.html)
- [redshift-default-admin-check](./redshift-default-admin-check.html)
- [redshift-default-db-name-check](./redshift-default-db-name-check.html)
- [redshift: acceso sin restricciones a los puertos](./redshift-unrestricted-port-access.html)
- [required-tags](./required-tags.html)
- [restricted-incoming-traffic](./restricted-incoming-traffic.html)
- [root-account-hardware-mfa-enabled](./root-account-hardware-mfa-enabled.html)
- [root-account-mfa-enabled](./root-account-mfa-enabled.html)
- [s3-access-point-in-vpc-only](./s3-access-point-in-vpc-only.html)
- [s3-access-point-public-access-blocks](./s3-access-point-public-access-blocks.html)
- [s3-bucket-acl-prohibited](./s3-bucket-acl-prohibited.html)
- [compatible con la replicación entre regiones de s3-bucket](./s3-bucket-cross-region-replication-enabled.html)
- [s3-bucket-mfa-delete-enabled](./s3-bucket-mfa-delete-enabled.html)
- [s3-bucket-public-read-prohibited](./s3-bucket-public-read-prohibited.html)
- [s3-bucket-public-write-prohibited](./s3-bucket-public-write-prohibited.html)
- [s3-bucket-versioning-enabled](./s3-bucket-versioning-enabled.html)
- [s3-event-notifications-enabled](./s3-event-notifications-enabled.html)
- [s3-lifecycle-policy-check](./s3-lifecycle-policy-check.html)
- [s3-version-lifecycle-policy-check](./s3-version-lifecycle-policy-check.html)
- [sagemaker-endpoint-config-prod-instance-count](./sagemaker-endpoint-config-prod-instance-count.html)
- [secretsmanager-rotation-enabled-check](./secretsmanager-rotation-enabled-check.html)
- [secretsmanager-scheduled-rotation-success-check](./secretsmanager-scheduled-rotation-success-check.html)
- [secretsmanager-secret-periodic-rotation](./secretsmanager-secret-periodic-rotation.html)
- [secretsmanager-secret-unused](./secretsmanager-secret-unused.html)
- [secretsmanager-using-cmk](./secretsmanager-using-cmk.html)
- [security-account-information-provided](./security-account-information-provided.html)
- [catálogo de servicios compartido dentro de la organización](./service-catalog-shared-within-organization.html)
- [service-vpc-endpoint-enabled](./service-vpc-endpoint-enabled.html)
- [ssm-document-not-public](./ssm-document-not-public.html)
- [subnet-auto-assign-public-ip-disabled](./subnet-auto-assign-public-ip-disabled.html)
- [transfer-familia-servidor-no-ftp](./transfer-family-server-no-ftp.html)
- [vpc-default-security-group-closed](./vpc-default-security-group-closed.html)
- [vpc-flow-logs-enabled](./vpc-flow-logs-enabled.html)
- [vpc-network-acl-unused-check](./vpc-network-acl-unused-check.html)
- [vpc-sg-open-only-to-authorized-ports](./vpc-sg-open-only-to-authorized-ports.html)
- [comprobación de restricciones de puertos vpc-sg-port](./vpc-sg-port-restriction-check.html)
- [vpc-vpn-2-tunnels-up](./vpc-vpn-2-tunnels-up.html)
- [wafv2-rulegroup-logging-enabled](./wafv2-rulegroup-logging-enabled.html)

# Región Europa (Estocolmo)

#### Europa (Estocolmo)

- [access-keys-rotated](./access-keys-rotated.html)
- [account-part-of-organizations](./account-part-of-organizations.html)
- [acm-certificate-expiration-check](./acm-certificate-expiration-check.html)
- [acm-certificate-rsa-check](./acm-certificate-rsa-check.html)
- [acm-pca-root-ca-disabled](./acm-pca-root-ca-disabled.html)
- [alb-desync-mode-check](./alb-desync-mode-check.html)
- [alb-http-drop-invalid-header-enabled](./alb-http-drop-invalid-header-enabled.html)
- [alb-http-to-https-redirection-check](./alb-http-to-https-redirection-check.html)
- [alb-waf-enabled](./alb-waf-enabled.html)
- [api-gwv2-access-logs-enabled](./api-gwv2-access-logs-enabled.html)
- [api-gwv2-authorization-type-configured](./api-gwv2-authorization-type-configured.html)
- [api-gw-associated-with-waf](./api-gw-associated-with-waf.html)
- [api-gw-cache-enabled-and-encrypted](./api-gw-cache-enabled-and-encrypted.html)
- [api-gw-endpoint-type-check](./api-gw-endpoint-type-check.html)
- [api-gw-execution-logging-enabled](./api-gw-execution-logging-enabled.html)
- [api-gw-ssl-enabled](./api-gw-ssl-enabled.html)
- [api-gw-xray-enabled](./api-gw-xray-enabled.html)
- [approved-amis-by-id](./approved-amis-by-id.html)
- [approved-amis-by-tag](./approved-amis-by-tag.html)
- [appsync-associated-with-waf](./appsync-associated-with-waf.html)
- [appsync-authorization-check](./appsync-authorization-check.html)
- [appsync-cache-encryption-at-rest](./appsync-cache-encryption-at-rest.html)
- [appsync-logging-enabled](./appsync-logging-enabled.html)
- [athena-workgroup-encrypted-at-rest](./athena-workgroup-encrypted-at-rest.html)
- [aurora-last-backup-recovery-point-created](./aurora-last-backup-recovery-point-created.html)
- [aurora-meets-restore-time-target](./aurora-meets-restore-time-target.html)
- [aurora-resources-protected-by-backup-plan](./aurora-resources-protected-by-backup-plan.html)
- [autoscaling-capacity-rebalancing](./autoscaling-capacity-rebalancing.html)
- [autoscaling-group-elb-healthcheck-required](./autoscaling-group-elb-healthcheck-required.html)
- [autoscaling-launchconfig-requires-imdsv2](./autoscaling-launchconfig-requires-imdsv2.html)
- [autoscaling-launch-config-hop-limit](./autoscaling-launch-config-hop-limit.html)
- [autoscaling-launch-config-public-ip-disabled](./autoscaling-launch-config-public-ip-disabled.html)
- [autoscaling-launch-template](./autoscaling-launch-template.html)
- [autoscaling-multiple-az](./autoscaling-multiple-az.html)
- [autoscaling-multiple-instance-types](./autoscaling-multiple-instance-types.html)
- [backup-plan-min-frequency-and-min-retention-check](./backup-plan-min-frequency-and-min-retention-check.html)
- [backup-recovery-point-encrypted](./backup-recovery-point-encrypted.html)
- [backup-recovery-point-manual-deletion-disabled](./backup-recovery-point-manual-deletion-disabled.html)
- [backup-recovery-point-minimum-retention-check](./backup-recovery-point-minimum-retention-check.html)
- [beanstalk-enhanced-health-reporting-enabled](./beanstalk-enhanced-health-reporting-enabled.html)
- [clb-desync-mode-check](./clb-desync-mode-check.html)
- [clb-multiple-az](./clb-multiple-az.html)
- [cloudtrail-all-read-s3-data-event-check](./cloudtrail-all-read-s3-data-event-check.html)
- [cloudtrail-all-write-s3-data-event-check](./cloudtrail-all-write-s3-data-event-check.html)
- [registro de acceso a cubos de cloudtrail-s3-bucket](./cloudtrail-s3-bucket-access-logging.html)
- [cloudtrail-s3-bucket, acceso público prohibido](./cloudtrail-s3-bucket-public-access-prohibited.html)
- [cloudtrail-s3-dataevents-enabled](./cloudtrail-s3-dataevents-enabled.html)
- [cloudtrail-security-trail-enabled](./cloudtrail-security-trail-enabled.html)
- [cloudwatch-alarm-action-check](./cloudwatch-alarm-action-check.html)
- [cloudwatch-alarm-action-enabled-check](./cloudwatch-alarm-action-enabled-check.html)
- [cloudwatch-alarm-resource-check](./cloudwatch-alarm-resource-check.html)
- [cloudwatch-alarm-settings-check](./cloudwatch-alarm-settings-check.html)
- [cloudwatch-log-group-encrypted](./cloudwatch-log-group-encrypted.html)
- [cloud-trail-cloud-watch-logs-enabled](./cloud-trail-cloud-watch-logs-enabled.html)
- [cloud-trail-enabled](./cloud-trail-enabled.html)
- [cloud-trail-encryption-enabled](./cloud-trail-encryption-enabled.html)
- [cloud-trail-log-file-validation-enabled](./cloud-trail-log-file-validation-enabled.html)
- [cmk-backing-key-rotation-enabled](./cmk-backing-key-rotation-enabled.html)
- [codebuild-project-artifact-encryption](./codebuild-project-artifact-encryption.html)
- [codebuild-project-environment-privileged-check](./codebuild-project-environment-privileged-check.html)
- [codebuild-project-envvar-awscred-check](./codebuild-project-envvar-awscred-check.html)
- [codebuild-project-logging-enabled](./codebuild-project-logging-enabled.html)
- [codebuild-project-s3-logs-encrypted](./codebuild-project-s3-logs-encrypted.html)
- [codebuild-project-source-repo-url-check](./codebuild-project-source-repo-url-check.html)
- [codedeploy-auto-rollback-monitor-enabled](./codedeploy-auto-rollback-monitor-enabled.html)
- [codedeploy-ec2-minimum-healthy-hosts-configured](./codedeploy-ec2-minimum-healthy-hosts-configured.html)
- [codedeploy-lambda-allatonce-traffic-shift-disabled](./codedeploy-lambda-allatonce-traffic-shift-disabled.html)
- [custom-eventbus-policy-attached](./custom-eventbus-policy-attached.html)
- [custom-schema-registry-policy-attached](./custom-schema-registry-policy-attached.html)
- [cw-loggroup-retention-period-check](./cw-loggroup-retention-period-check.html)
- [db-instance-backup-enabled](./db-instance-backup-enabled.html)
- [desired-instance-tenancy](./desired-instance-tenancy.html)
- [desired-instance-type](./desired-instance-type.html)
- [dms-auto-minor-version-upgrade-check](./dms-auto-minor-version-upgrade-check.html)
- [dms-endpoint-ssl-configured](./dms-endpoint-ssl-configured.html)
- [autenticación dms-mongo-db-habilitada](./dms-mongo-db-authentication-enabled.html)
- [dms-neptune-iam-habilitada para la autorización](./dms-neptune-iam-authorization-enabled.html)
- [compatible con dms-redis-tls](./dms-redis-tls-enabled.html)
- [dms-replication-not-public](./dms-replication-not-public.html)
- [dms-replication-task-sourcedb-logging](./dms-replication-task-sourcedb-logging.html)
- [dms-replication-task-targetdb-logging](./dms-replication-task-targetdb-logging.html)
- [dynamodb-autoscaling-enabled](./dynamodb-autoscaling-enabled.html)
- [dynamodb-in-backup-plan](./dynamodb-in-backup-plan.html)
- [dynamodb-last-backup-recovery-point-created](./dynamodb-last-backup-recovery-point-created.html)
- [dynamodb-meets-restore-time-target](./dynamodb-meets-restore-time-target.html)
- [dynamodb-pitr-enabled](./dynamodb-pitr-enabled.html)
- [dynamodb-resources-protected-by-backup-plan](./dynamodb-resources-protected-by-backup-plan.html)
- [dynamodb-table-deletion-protection-enabled](./dynamodb-table-deletion-protection-enabled.html)
- [dynamodb-table-encrypted-kms](./dynamodb-table-encrypted-kms.html)
- [dynamodb-throughput-limit-check](./dynamodb-throughput-limit-check.html)
- [ebs-in-backup-plan](./ebs-in-backup-plan.html)
- [ebs-last-backup-recovery-point-created](./ebs-last-backup-recovery-point-created.html)
- [ebs-meets-restore-time-target](./ebs-meets-restore-time-target.html)
- [ebs-optimized-instance](./ebs-optimized-instance.html)
- [ebs-resources-protected-by-backup-plan](./ebs-resources-protected-by-backup-plan.html)
- [ebs-snapshot-public-restorable-check](./ebs-snapshot-public-restorable-check.html)
- [ec2-client-vpn-connection-log-enabled](./ec2-client-vpn-connection-log-enabled.html)
- [ec2-client-vpn-not-authorize-all](./ec2-client-vpn-not-authorize-all.html)
- [ec2-ebs-encryption-by-default](./ec2-ebs-encryption-by-default.html)
- [ec2-imdsv2-check](./ec2-imdsv2-check.html)
- [ec2-instance-detailed-monitoring-enabled](./ec2-instance-detailed-monitoring-enabled.html)
- [ec2-instance-managed-by-ssm](./ec2-instance-managed-by-ssm.html)
- [ec2-instance-multiple-eni-check](./ec2-instance-multiple-eni-check.html)
- [ec2-instance-no-public-ip](./ec2-instance-no-public-ip.html)
- [ec2-instance-profile-attached](./ec2-instance-profile-attached.html)
- [ec2-last-backup-recovery-point-created](./ec2-last-backup-recovery-point-created.html)
- [ec2-launch-template-public-ip-disabled](./ec2-launch-template-public-ip-disabled.html)
- [ec2-managedinstance-applications-blacklisted](./ec2-managedinstance-applications-blacklisted.html)
- [ec2-managedinstance-applications-required](./ec2-managedinstance-applications-required.html)
- [ec2-managedinstance-association-compliance-status-check](./ec2-managedinstance-association-compliance-status-check.html)
- [ec2-managedinstance-inventory-blacklisted](./ec2-managedinstance-inventory-blacklisted.html)
- [ec2-managedinstance-patch-compliance-status-check](./ec2-managedinstance-patch-compliance-status-check.html)
- [ec2-managedinstance-platform-check](./ec2-managedinstance-platform-check.html)
- [ec2-meets-restore-time-target](./ec2-meets-restore-time-target.html)
- [ec2-no-amazon-key-pair](./ec2-no-amazon-key-pair.html)
- [ec2-resources-protected-by-backup-plan](./ec2-resources-protected-by-backup-plan.html)
- [ec2-security-group-attached-to-eni](./ec2-security-group-attached-to-eni.html)
- [ec2-security-group-attached-to-eni-periodic](./ec2-security-group-attached-to-eni-periodic.html)
- [ec2-stopped-instance](./ec2-stopped-instance.html)
- [ec2-token-hop-limit-check](./ec2-token-hop-limit-check.html)
- [ec2-transit-gateway-auto-vpc-attach-disabled](./ec2-transit-gateway-auto-vpc-attach-disabled.html)
- [ec2-volume-inuse-check](./ec2-volume-inuse-check.html)
- [ecr-private-image-scanning-enabled](./ecr-private-image-scanning-enabled.html)
- [ecr-private-lifecycle-policy-configured](./ecr-private-lifecycle-policy-configured.html)
- [ecr-private-tag-immutability-enabled](./ecr-private-tag-immutability-enabled.html)
- [ecs-awsvpc-networking-enabled](./ecs-awsvpc-networking-enabled.html)
- [ecs-containers-nonprivileged](./ecs-containers-nonprivileged.html)
- [ecs-containers-readonly-access](./ecs-containers-readonly-access.html)
- [ecs-container-insights-enabled](./ecs-container-insights-enabled.html)
- [ecs-fargate-latest-platform-version](./ecs-fargate-latest-platform-version.html)
- [ecs-no-environment-secrets](./ecs-no-environment-secrets.html)
- [ecs-task-definition-log-configuration](./ecs-task-definition-log-configuration.html)
- [ecs-task-definition-memory-hard-limit](./ecs-task-definition-memory-hard-limit.html)
- [ecs-task-definition-nonroot-user](./ecs-task-definition-nonroot-user.html)
- [ecs-task-definition-pid-mode-check](./ecs-task-definition-pid-mode-check.html)
- [ecs-task-definition-user-for-host-mode-check](./ecs-task-definition-user-for-host-mode-check.html)
- [efs-access-point-enforce-root-directory](./efs-access-point-enforce-root-directory.html)
- [efs-access-point-enforce-user-identity](./efs-access-point-enforce-user-identity.html)
- [efs-encrypted-check](./efs-encrypted-check.html)
- [efs-in-backup-plan](./efs-in-backup-plan.html)
- [efs-last-backup-recovery-point-created](./efs-last-backup-recovery-point-created.html)
- [efs-meets-restore-time-target](./efs-meets-restore-time-target.html)
- [efs-mount-target-accesible al público](./efs-mount-target-public-accessible.html)
- [efs-resources-protected-by-backup-plan](./efs-resources-protected-by-backup-plan.html)
- [eip-attached](./eip-attached.html)
- [eks-cluster-logging-enabled](./eks-cluster-logging-enabled.html)
- [eks-cluster-log-enabled](./eks-cluster-log-enabled.html)
- [eks-cluster-oldest-supported-version](./eks-cluster-oldest-supported-version.html)
- [eks-cluster-secrets-encriptados](./eks-cluster-secrets-encrypted.html)
- [eks-cluster-supported-version](./eks-cluster-supported-version.html)
- [eks-endpoint-no-public-access](./eks-endpoint-no-public-access.html)
- [eks-secrets-encrypted](./eks-secrets-encrypted.html)
- [elasticache-auto-minor-version-upgrade-check](./elasticache-auto-minor-version-upgrade-check.html)
- [elasticache-rbac-auth-enabled](./elasticache-rbac-auth-enabled.html)
- [elasticache-redis-cluster-automatic-backup-check](./elasticache-redis-cluster-automatic-backup-check.html)
- [elasticache-repl-grp-auto-failover-enabled](./elasticache-repl-grp-auto-failover-enabled.html)
- [elasticache-repl-grp-encrypted-at-rest](./elasticache-repl-grp-encrypted-at-rest.html)
- [elasticache-repl-grp-encrypted-in-transit](./elasticache-repl-grp-encrypted-in-transit.html)
- [elasticache-repl-grp-redis-auth-enabled](./elasticache-repl-grp-redis-auth-enabled.html)
- [elasticache-subnet-group-check](./elasticache-subnet-group-check.html)
- [elasticache-supported-engine-version](./elasticache-supported-engine-version.html)
- [elasticsearch-encrypted-at-rest](./elasticsearch-encrypted-at-rest.html)
- [elasticsearch-in-vpc-only](./elasticsearch-in-vpc-only.html)
- [elasticsearch-logs-to-cloudwatch](./elasticsearch-logs-to-cloudwatch.html)
- [elasticsearch-node-to-node-encryption-check](./elasticsearch-node-to-node-encryption-check.html)
- [elastic-beanstalk-logs-to-cloudwatch](./elastic-beanstalk-logs-to-cloudwatch.html)
- [elastic-beanstalk-managed-updates-enabled](./elastic-beanstalk-managed-updates-enabled.html)
- [elbv2-acm-certificate-required](./elbv2-acm-certificate-required.html)
- [elbv2-multiple-az](./elbv2-multiple-az.html)
- [elb-acm-certificate-required](./elb-acm-certificate-required.html)
- [elb-cross-zone-load-balancing-enabled](./elb-cross-zone-load-balancing-enabled.html)
- [elb-custom-security-policy-ssl-check](./elb-custom-security-policy-ssl-check.html)
- [elb-deletion-protection-enabled](./elb-deletion-protection-enabled.html)
- [elb-logging-enabled](./elb-logging-enabled.html)
- [elb-predefined-security-policy-ssl-check](./elb-predefined-security-policy-ssl-check.html)
- [elb-tls-https-listeners-only](./elb-tls-https-listeners-only.html)
- [emr-block-public-access](./emr-block-public-access.html)
- [emr-kerberos-enabled](./emr-kerberos-enabled.html)
- [emr-master-no-public-ip](./emr-master-no-public-ip.html)
- [encrypted-volumes](./encrypted-volumes.html)
- [fms-shield-resource-policy-check](./fms-shield-resource-policy-check.html)
- [fms-webacl-resource-policy-check](./fms-webacl-resource-policy-check.html)
- [fms-webacl-rulegroup-association-check](./fms-webacl-rulegroup-association-check.html)
- [fsx-last-backup-recovery-point-created](./fsx-last-backup-recovery-point-created.html)
- [fsx-lustre-copy-tags-to-backups](./fsx-lustre-copy-tags-to-backups.html)
- [fsx-meets-restore-time-target](./fsx-meets-restore-time-target.html)
- [fsx-openzfs-copy-tags-enabled](./fsx-openzfs-copy-tags-enabled.html)
- [fsx-resources-protected-by-backup-plan](./fsx-resources-protected-by-backup-plan.html)
- [fsx-windows-audit-log-configured](./fsx-windows-audit-log-configured.html)
- [global-endpoint-event-replication-enabled](./global-endpoint-event-replication-enabled.html)
- [guardduty-eks-protection-audit-enabled](./guardduty-eks-protection-audit-enabled.html)
- [guardduty-eks-protection-tiempo de ejecución activado](./guardduty-eks-protection-runtime-enabled.html)
- [guardduty-enabled-centralized](./guardduty-enabled-centralized.html)
- [guardduty-lambda-protection activado](./guardduty-lambda-protection-enabled.html)
- [protección contra malware habilitada para guardduty-malware](./guardduty-malware-protection-enabled.html)
- [guardduty-non-archived-findings](./guardduty-non-archived-findings.html)
- [guardduty-rds-protection activado](./guardduty-rds-protection-enabled.html)
- [protección guardduty-s3 habilitada](./guardduty-s3-protection-enabled.html)
- [iam-customer-policy-blocked-kms-actions](./iam-customer-policy-blocked-kms-actions.html)
- [compatible con el analizador de acceso externo iam](./iam-external-access-analyzer-enabled.html)
- [iam-group-has-users-check](./iam-group-has-users-check.html)
- [iam-inline-policy-blocked-kms-actions](./iam-inline-policy-blocked-kms-actions.html)
- [iam-no-inline-policy-check](./iam-no-inline-policy-check.html)
- [iam-password-policy](./iam-password-policy.html)
- [iam-policy-blacklisted-check](./iam-policy-blacklisted-check.html)
- [iam-policy-in-use](./iam-policy-in-use.html)
- [iam-policy-no-statements-with-admin-access](./iam-policy-no-statements-with-admin-access.html)
- [iam-policy-no-statements-with-full-access](./iam-policy-no-statements-with-full-access.html)
- [iam-role-managed-policy-check](./iam-role-managed-policy-check.html)
- [iam-root-access-key-check](./iam-root-access-key-check.html)
- [iam-user-group-membership-check](./iam-user-group-membership-check.html)
- [iam-user-mfa-enabled](./iam-user-mfa-enabled.html)
- [iam-user-no-policies-check](./iam-user-no-policies-check.html)
- [iam-user-unused-credentials-check](./iam-user-unused-credentials-check.html)
- [incoming-ssh-disabled](./incoming-ssh-disabled.html)
- [habilitado para inspector-ec2-scan](./inspector-ec2-scan-enabled.html)
- [habilitado para inspector-ecr-scan](./inspector-ecr-scan-enabled.html)
- [habilitada para el escaneo de códigos Inspector-Lambda-](./inspector-lambda-code-scan-enabled.html)
- [compatible con el escaneo estándar Inspector-Lambda](./inspector-lambda-standard-scan-enabled.html)
- [instances-in-vpc](./instances-in-vpc.html)
- [internet-gateway-authorized-vpc-only](./internet-gateway-authorized-vpc-only.html)
- [kinesis-firehose-delivery-stream-encriptado](./kinesis-firehose-delivery-stream-encrypted.html)
- [kinesis-stream-encrypted](./kinesis-stream-encrypted.html)
- [kms-cmk-not-scheduled-for-deletion](./kms-cmk-not-scheduled-for-deletion.html)
- [lambda-concurrency-check](./lambda-concurrency-check.html)
- [lambda-dlq-check](./lambda-dlq-check.html)
- [lambda-function-public-access-prohibited](./lambda-function-public-access-prohibited.html)
- [lambda-function-settings-check](./lambda-function-settings-check.html)
- [lambda-inside-vpc](./lambda-inside-vpc.html)
- [lambda-vpc-multi-az-check](./lambda-vpc-multi-az-check.html)
- [comprobación automática de descubrimiento de datos sensibles macie](./macie-auto-sensitive-data-discovery-check.html)
- [macie-status-check](./macie-status-check.html)
- [mfa-enabled-for-iam-console-access](./mfa-enabled-for-iam-console-access.html)
- [mq-active-deployment-mode](./mq-active-deployment-mode.html)
- [mq-automatic-minor-version-upgrade-enabled](./mq-automatic-minor-version-upgrade-enabled.html)
- [mq-auto-minor-version-upgrade-enabled](./mq-auto-minor-version-upgrade-enabled.html)
- [mq-cloudwatch-audit-logging-enabled](./mq-cloudwatch-audit-logging-enabled.html)
- [mq-cloudwatch-audit-log habilitado](./mq-cloudwatch-audit-log-enabled.html)
- [mq-no-public-access](./mq-no-public-access.html)
- [mq-rabbit-deployment-mode](./mq-rabbit-deployment-mode.html)
- [msk-enhanced-monitoring-enabled](./msk-enhanced-monitoring-enabled.html)
- [msk-in-cluster-node-require-tls](./msk-in-cluster-node-require-tls.html)
- [multi-region-cloud-trail-enabled](./multi-region-cloud-trail-enabled.html)
- [nacl-no-unrestricted-ssh-rdp](./nacl-no-unrestricted-ssh-rdp.html)
- [neptune-cluster-backup-retention-check](./neptune-cluster-backup-retention-check.html)
- [neptune-cluster-cloudwatch-log-export-enabled](./neptune-cluster-cloudwatch-log-export-enabled.html)
- [neptune-cluster-copy-tags-to-snapshot-enabled](./neptune-cluster-copy-tags-to-snapshot-enabled.html)
- [neptune-cluster-deletion-protection-enabled](./neptune-cluster-deletion-protection-enabled.html)
- [neptune-cluster-encrypted](./neptune-cluster-encrypted.html)
- [neptune-cluster-iam-database-authentication](./neptune-cluster-iam-database-authentication.html)
- [neptune-cluster-multi-az-enabled](./neptune-cluster-multi-az-enabled.html)
- [neptune-cluster-snapshot-encrypted](./neptune-cluster-snapshot-encrypted.html)
- [neptune-cluster-snapshot-public-prohibited](./neptune-cluster-snapshot-public-prohibited.html)
- [netfw-deletion-protection-enabled](./netfw-deletion-protection-enabled.html)
- [netfw-logging-enabled](./netfw-logging-enabled.html)
- [netfw-multi-az-enabled](./netfw-multi-az-enabled.html)
- [netfw-policy-default-action-fragment-packets](./netfw-policy-default-action-fragment-packets.html)
- [netfw-policy-default-action-full-packets](./netfw-policy-default-action-full-packets.html)
- [netfw-policy-rule-group-associated](./netfw-policy-rule-group-associated.html)
- [netfw-stateless-rule-group-not-empty](./netfw-stateless-rule-group-not-empty.html)
- [nlb-cross-zone-load-balancing-enabled](./nlb-cross-zone-load-balancing-enabled.html)
- [no-unrestricted-route-to-igw](./no-unrestricted-route-to-igw.html)
- [opensearch-access-control-enabled](./opensearch-access-control-enabled.html)
- [opensearch-audit-logging-enabled](./opensearch-audit-logging-enabled.html)
- [opensearch-data-node-fault-tolerance](./opensearch-data-node-fault-tolerance.html)
- [opensearch-encrypted-at-rest](./opensearch-encrypted-at-rest.html)
- [opensearch-https-required](./opensearch-https-required.html)
- [opensearch-in-vpc-only](./opensearch-in-vpc-only.html)
- [opensearch-logs-to-cloudwatch](./opensearch-logs-to-cloudwatch.html)
- [opensearch-node-to-node-encryption-check](./opensearch-node-to-node-encryption-check.html)
- [opensearch-primary-node-failt-tolerance](./opensearch-primary-node-fault-tolerance.html)
- [opensearch-update-check](./opensearch-update-check.html)
- [rds-aurora-mysql-audit-logging-enabled](./rds-aurora-mysql-audit-logging-enabled.html)
- [rds-automatic-minor-version-upgrade-enabled](./rds-automatic-minor-version-upgrade-enabled.html)
- [rds-cluster-auto-minor-version-upgrade-enable](./rds-cluster-auto-minor-version-upgrade-enable.html)
- [rds-cluster-default-admin-check](./rds-cluster-default-admin-check.html)
- [rds-cluster-deletion-protection-enabled](./rds-cluster-deletion-protection-enabled.html)
- [rds-cluster-encrypted-at-rest](./rds-cluster-encrypted-at-rest.html)
- [rds-cluster-iam-authentication-enabled](./rds-cluster-iam-authentication-enabled.html)
- [rds-cluster-multi-az-enabled](./rds-cluster-multi-az-enabled.html)
- [rds-enhanced-monitoring-enabled](./rds-enhanced-monitoring-enabled.html)
- [rds-instance-default-admin-check](./rds-instance-default-admin-check.html)
- [rds-instance-deletion-protection-enabled](./rds-instance-deletion-protection-enabled.html)
- [rds-instance-iam-authentication-enabled](./rds-instance-iam-authentication-enabled.html)
- [rds-instance-public-access-check](./rds-instance-public-access-check.html)
- [rds-in-backup-plan](./rds-in-backup-plan.html)
- [rds-last-backup-recovery-point-created](./rds-last-backup-recovery-point-created.html)
- [rds-logging-enabled](./rds-logging-enabled.html)
- [rds-meets-restore-time-target](./rds-meets-restore-time-target.html)
- [rds-multi-az-support](./rds-multi-az-support.html)
- [rds-resources-protected-by-backup-plan](./rds-resources-protected-by-backup-plan.html)
- [rds-snapshots-public-prohibited](./rds-snapshots-public-prohibited.html)
- [rds-snapshot-encrypted](./rds-snapshot-encrypted.html)
- [rds-storage-encrypted](./rds-storage-encrypted.html)
- [redshift-audit-logging-enabled](./redshift-audit-logging-enabled.html)
- [redshift-backup-enabled](./redshift-backup-enabled.html)
- [redshift-cluster-configuration-check](./redshift-cluster-configuration-check.html)
- [redshift-cluster-kms-enabled](./redshift-cluster-kms-enabled.html)
- [redshift-cluster-maintenancesettings-check](./redshift-cluster-maintenancesettings-check.html)
- [redshift-cluster-public-access-check](./redshift-cluster-public-access-check.html)
- [redshift-default-admin-check](./redshift-default-admin-check.html)
- [redshift-default-db-name-check](./redshift-default-db-name-check.html)
- [redshift-enhanced-vpc-routing-enabled](./redshift-enhanced-vpc-routing-enabled.html)
- [redshift-require-tls-ssl](./redshift-require-tls-ssl.html)
- [redshift: acceso sin restricciones a los puertos](./redshift-unrestricted-port-access.html)
- [required-tags](./required-tags.html)
- [restricted-incoming-traffic](./restricted-incoming-traffic.html)
- [root-account-hardware-mfa-enabled](./root-account-hardware-mfa-enabled.html)
- [root-account-mfa-enabled](./root-account-mfa-enabled.html)
- [s3-access-point-in-vpc-only](./s3-access-point-in-vpc-only.html)
- [s3-access-point-public-access-blocks](./s3-access-point-public-access-blocks.html)
- [s3-account-level-public-access-blocks](./s3-account-level-public-access-blocks.html)
- [s3-account-level-public-access-blocks-periodic](./s3-account-level-public-access-blocks-periodic.html)
- [s3-bucket-acl-prohibited](./s3-bucket-acl-prohibited.html)
- [s3-bucket-blacklisted-actions-prohibited](./s3-bucket-blacklisted-actions-prohibited.html)
- [compatible con la replicación entre regiones de s3-bucket](./s3-bucket-cross-region-replication-enabled.html)
- [s3-bucket-default-lock-enabled](./s3-bucket-default-lock-enabled.html)
- [s3-bucket-level-public-access-prohibited](./s3-bucket-level-public-access-prohibited.html)
- [s3-bucket-logging-enabled](./s3-bucket-logging-enabled.html)
- [s3-bucket-mfa-delete-enabled](./s3-bucket-mfa-delete-enabled.html)
- [s3-bucket-policy-grantee-check](./s3-bucket-policy-grantee-check.html)
- [s3-bucket-policy-not-more-permissive](./s3-bucket-policy-not-more-permissive.html)
- [s3-bucket-public-read-prohibited](./s3-bucket-public-read-prohibited.html)
- [s3-bucket-public-write-prohibited](./s3-bucket-public-write-prohibited.html)
- [s3-bucket-replication-enabled](./s3-bucket-replication-enabled.html)
- [s3-bucket-server-side-encryption-enabled](./s3-bucket-server-side-encryption-enabled.html)
- [s3-bucket-ssl-requests-only](./s3-bucket-ssl-requests-only.html)
- [s3-bucket-versioning-enabled](./s3-bucket-versioning-enabled.html)
- [s3-default-encryption-kms](./s3-default-encryption-kms.html)
- [s3-event-notifications-enabled](./s3-event-notifications-enabled.html)
- [s3-last-backup-recovery-point-created](./s3-last-backup-recovery-point-created.html)
- [s3-lifecycle-policy-check](./s3-lifecycle-policy-check.html)
- [s3-meets-restore-time-target](./s3-meets-restore-time-target.html)
- [s3-resources-protected-by-backup-plan](./s3-resources-protected-by-backup-plan.html)
- [s3-version-lifecycle-policy-check](./s3-version-lifecycle-policy-check.html)
- [sagemaker-endpoint-configuration-kms-key-configured](./sagemaker-endpoint-configuration-kms-key-configured.html)
- [sagemaker-endpoint-config-prod-instance-count](./sagemaker-endpoint-config-prod-instance-count.html)
- [sagemaker-notebook-instance-inside-vpc](./sagemaker-notebook-instance-inside-vpc.html)
- [sagemaker-notebook-instance-kms-key-configured](./sagemaker-notebook-instance-kms-key-configured.html)
- [sagemaker-notebook-instance-root-access-check](./sagemaker-notebook-instance-root-access-check.html)
- [sagemaker-notebook-no-direct-internet-access](./sagemaker-notebook-no-direct-internet-access.html)
- [secretsmanager-rotation-enabled-check](./secretsmanager-rotation-enabled-check.html)
- [secretsmanager-scheduled-rotation-success-check](./secretsmanager-scheduled-rotation-success-check.html)
- [secretsmanager-secret-periodic-rotation](./secretsmanager-secret-periodic-rotation.html)
- [secretsmanager-secret-unused](./secretsmanager-secret-unused.html)
- [secretsmanager-using-cmk](./secretsmanager-using-cmk.html)
- [securityhub-enabled](./securityhub-enabled.html)
- [security-account-information-provided](./security-account-information-provided.html)
- [catálogo de servicios compartido dentro de la organización](./service-catalog-shared-within-organization.html)
- [service-vpc-endpoint-enabled](./service-vpc-endpoint-enabled.html)
- [sns-encrypted-kms](./sns-encrypted-kms.html)
- [sns-topic-message-delivery-notification-enabled](./sns-topic-message-delivery-notification-enabled.html)
- [ssm-document-not-public](./ssm-document-not-public.html)
- [step-functions-state-machine-logging-enabled](./step-functions-state-machine-logging-enabled.html)
- [storagegateway-last-backup-recovery-point-created](./storagegateway-last-backup-recovery-point-created.html)
- [storagegateway-resources-protected-by-backup-plan](./storagegateway-resources-protected-by-backup-plan.html)
- [subnet-auto-assign-public-ip-disabled](./subnet-auto-assign-public-ip-disabled.html)
- [transfer-familia-servidor-no-ftp](./transfer-family-server-no-ftp.html)
- [virtualmachine-last-backup-recovery-point-created](./virtualmachine-last-backup-recovery-point-created.html)
- [virtualmachine-resources-protected-by-backup-plan](./virtualmachine-resources-protected-by-backup-plan.html)
- [vpc-default-security-group-closed](./vpc-default-security-group-closed.html)
- [vpc-flow-logs-enabled](./vpc-flow-logs-enabled.html)
- [vpc-network-acl-unused-check](./vpc-network-acl-unused-check.html)
- [vpc-peering-dns-resolution-check](./vpc-peering-dns-resolution-check.html)
- [vpc-sg-open-only-to-authorized-ports](./vpc-sg-open-only-to-authorized-ports.html)
- [comprobación de restricciones de puertos vpc-sg-port](./vpc-sg-port-restriction-check.html)
- [vpc-vpn-2-tunnels-up](./vpc-vpn-2-tunnels-up.html)
- [wafv2-logging-enabled](./wafv2-logging-enabled.html)
- [wafv2-rulegroup-logging-enabled](./wafv2-rulegroup-logging-enabled.html)
- [wafv2-rulegroup-not-empty](./wafv2-rulegroup-not-empty.html)
- [wafv2-webacl-not-empty](./wafv2-webacl-not-empty.html)
- [waf-regional-rulegroup-not-empty](./waf-regional-rulegroup-not-empty.html)
- [waf-regional-rule-not-empty](./waf-regional-rule-not-empty.html)
- [waf-regional-webacl-not-empty](./waf-regional-webacl-not-empty.html)

# Región Europa (Zúrich)

#### Europa (Zúrich)

- [account-part-of-organizations](./account-part-of-organizations.html)
- [acm-pca-root-ca-disabled](./acm-pca-root-ca-disabled.html)
- [alb-desync-mode-check](./alb-desync-mode-check.html)
- [alb-http-drop-invalid-header-enabled](./alb-http-drop-invalid-header-enabled.html)
- [alb-http-to-https-redirection-check](./alb-http-to-https-redirection-check.html)
- [api-gw-associated-with-waf](./api-gw-associated-with-waf.html)
- [api-gw-cache-enabled-and-encrypted](./api-gw-cache-enabled-and-encrypted.html)
- [api-gw-endpoint-type-check](./api-gw-endpoint-type-check.html)
- [api-gw-execution-logging-enabled](./api-gw-execution-logging-enabled.html)
- [api-gw-ssl-enabled](./api-gw-ssl-enabled.html)
- [api-gw-xray-enabled](./api-gw-xray-enabled.html)
- [approved-amis-by-id](./approved-amis-by-id.html)
- [approved-amis-by-tag](./approved-amis-by-tag.html)
- [aurora-mysql-backtracking-enabled](./aurora-mysql-backtracking-enabled.html)
- [autoscaling-group-elb-healthcheck-required](./autoscaling-group-elb-healthcheck-required.html)
- [autoscaling-launchconfig-requires-imdsv2](./autoscaling-launchconfig-requires-imdsv2.html)
- [autoscaling-launch-config-hop-limit](./autoscaling-launch-config-hop-limit.html)
- [autoscaling-launch-config-public-ip-disabled](./autoscaling-launch-config-public-ip-disabled.html)
- [autoscaling-launch-template](./autoscaling-launch-template.html)
- [autoscaling-multiple-az](./autoscaling-multiple-az.html)
- [autoscaling-multiple-instance-types](./autoscaling-multiple-instance-types.html)
- [clb-multiple-az](./clb-multiple-az.html)
- [cloudtrail-all-read-s3-data-event-check](./cloudtrail-all-read-s3-data-event-check.html)
- [cloudtrail-all-write-s3-data-event-check](./cloudtrail-all-write-s3-data-event-check.html)
- [registro de acceso a cubos de cloudtrail-s3-bucket](./cloudtrail-s3-bucket-access-logging.html)
- [cloudtrail-s3-bucket, acceso público prohibido](./cloudtrail-s3-bucket-public-access-prohibited.html)
- [cloudtrail-s3-dataevents-enabled](./cloudtrail-s3-dataevents-enabled.html)
- [cloudtrail-security-trail-enabled](./cloudtrail-security-trail-enabled.html)
- [cloudwatch-alarm-action-check](./cloudwatch-alarm-action-check.html)
- [cloudwatch-alarm-action-enabled-check](./cloudwatch-alarm-action-enabled-check.html)
- [cloudwatch-alarm-resource-check](./cloudwatch-alarm-resource-check.html)
- [cloudwatch-alarm-settings-check](./cloudwatch-alarm-settings-check.html)
- [cloudwatch-log-group-encrypted](./cloudwatch-log-group-encrypted.html)
- [cloud-trail-cloud-watch-logs-enabled](./cloud-trail-cloud-watch-logs-enabled.html)
- [cloud-trail-enabled](./cloud-trail-enabled.html)
- [cloud-trail-encryption-enabled](./cloud-trail-encryption-enabled.html)
- [cloud-trail-log-file-validation-enabled](./cloud-trail-log-file-validation-enabled.html)
- [cmk-backing-key-rotation-enabled](./cmk-backing-key-rotation-enabled.html)
- [cw-loggroup-retention-period-check](./cw-loggroup-retention-period-check.html)
- [db-instance-backup-enabled](./db-instance-backup-enabled.html)
- [desired-instance-tenancy](./desired-instance-tenancy.html)
- [desired-instance-type](./desired-instance-type.html)
- [dynamodb-autoscaling-enabled](./dynamodb-autoscaling-enabled.html)
- [dynamodb-pitr-enabled](./dynamodb-pitr-enabled.html)
- [dynamodb-table-deletion-protection-enabled](./dynamodb-table-deletion-protection-enabled.html)
- [dynamodb-table-encrypted-kms](./dynamodb-table-encrypted-kms.html)
- [dynamodb-table-encryption-enabled](./dynamodb-table-encryption-enabled.html)
- [dynamodb-throughput-limit-check](./dynamodb-throughput-limit-check.html)
- [ebs-optimized-instance](./ebs-optimized-instance.html)
- [ebs-snapshot-public-restorable-check](./ebs-snapshot-public-restorable-check.html)
- [ec2-ebs-encryption-by-default](./ec2-ebs-encryption-by-default.html)
- [ec2-imdsv2-check](./ec2-imdsv2-check.html)
- [ec2-instance-detailed-monitoring-enabled](./ec2-instance-detailed-monitoring-enabled.html)
- [ec2-instance-managed-by-ssm](./ec2-instance-managed-by-ssm.html)
- [ec2-instance-multiple-eni-check](./ec2-instance-multiple-eni-check.html)
- [ec2-instance-no-public-ip](./ec2-instance-no-public-ip.html)
- [ec2-instance-profile-attached](./ec2-instance-profile-attached.html)
- [ec2-security-group-attached-to-eni](./ec2-security-group-attached-to-eni.html)
- [ec2-stopped-instance](./ec2-stopped-instance.html)
- [ec2-volume-inuse-check](./ec2-volume-inuse-check.html)
- [ecs-containers-nonprivileged](./ecs-containers-nonprivileged.html)
- [ecs-containers-readonly-access](./ecs-containers-readonly-access.html)
- [ecs-container-insights-enabled](./ecs-container-insights-enabled.html)
- [ecs-fargate-latest-platform-version](./ecs-fargate-latest-platform-version.html)
- [ecs-no-environment-secrets](./ecs-no-environment-secrets.html)
- [ecs-task-definition-pid-mode-check](./ecs-task-definition-pid-mode-check.html)
- [ecs-task-definition-user-for-host-mode-check](./ecs-task-definition-user-for-host-mode-check.html)
- [efs-mount-target-accesible al público](./efs-mount-target-public-accessible.html)
- [eip-attached](./eip-attached.html)
- [eks-cluster-log-enabled](./eks-cluster-log-enabled.html)
- [eks-cluster-secrets-encriptados](./eks-cluster-secrets-encrypted.html)
- [eks-endpoint-no-public-access](./eks-endpoint-no-public-access.html)
- [eks-secrets-encrypted](./eks-secrets-encrypted.html)
- [elasticache-auto-minor-version-upgrade-check](./elasticache-auto-minor-version-upgrade-check.html)
- [elasticache-redis-cluster-automatic-backup-check](./elasticache-redis-cluster-automatic-backup-check.html)
- [elasticache-repl-grp-auto-failover-enabled](./elasticache-repl-grp-auto-failover-enabled.html)
- [elasticache-repl-grp-encrypted-at-rest](./elasticache-repl-grp-encrypted-at-rest.html)
- [elasticache-repl-grp-encrypted-in-transit](./elasticache-repl-grp-encrypted-in-transit.html)
- [elbv2-multiple-az](./elbv2-multiple-az.html)
- [elb-deletion-protection-enabled](./elb-deletion-protection-enabled.html)
- [elb-logging-enabled](./elb-logging-enabled.html)
- [emr-block-public-access](./emr-block-public-access.html)
- [emr-kerberos-enabled](./emr-kerberos-enabled.html)
- [encrypted-volumes](./encrypted-volumes.html)
- [fms-shield-resource-policy-check](./fms-shield-resource-policy-check.html)
- [fms-webacl-resource-policy-check](./fms-webacl-resource-policy-check.html)
- [fms-webacl-rulegroup-association-check](./fms-webacl-rulegroup-association-check.html)
- [fsx-lustre-copy-tags-to-backups](./fsx-lustre-copy-tags-to-backups.html)
- [fsx-windows-audit-log-configured](./fsx-windows-audit-log-configured.html)
- [guardduty-eks-protection-audit-enabled](./guardduty-eks-protection-audit-enabled.html)
- [guardduty-eks-protection-tiempo de ejecución activado](./guardduty-eks-protection-runtime-enabled.html)
- [guardduty-enabled-centralized](./guardduty-enabled-centralized.html)
- [guardduty-lambda-protection activado](./guardduty-lambda-protection-enabled.html)
- [protección contra malware habilitada para guardduty-malware](./guardduty-malware-protection-enabled.html)
- [guardduty-non-archived-findings](./guardduty-non-archived-findings.html)
- [protección guardduty-s3 habilitada](./guardduty-s3-protection-enabled.html)
- [compatible con el analizador de acceso externo iam](./iam-external-access-analyzer-enabled.html)
- [iam-password-policy](./iam-password-policy.html)
- [incoming-ssh-disabled](./incoming-ssh-disabled.html)
- [habilitado para inspector-ec2-scan](./inspector-ec2-scan-enabled.html)
- [habilitado para inspector-ecr-scan](./inspector-ecr-scan-enabled.html)
- [compatible con el escaneo estándar Inspector-Lambda](./inspector-lambda-standard-scan-enabled.html)
- [instances-in-vpc](./instances-in-vpc.html)
- [internet-gateway-authorized-vpc-only](./internet-gateway-authorized-vpc-only.html)
- [kinesis-firehose-delivery-stream-encriptado](./kinesis-firehose-delivery-stream-encrypted.html)
- [lambda-concurrency-check](./lambda-concurrency-check.html)
- [lambda-dlq-check](./lambda-dlq-check.html)
- [lambda-function-public-access-prohibited](./lambda-function-public-access-prohibited.html)
- [lambda-function-settings-check](./lambda-function-settings-check.html)
- [lambda-inside-vpc](./lambda-inside-vpc.html)
- [multi-region-cloud-trail-enabled](./multi-region-cloud-trail-enabled.html)
- [nacl-no-unrestricted-ssh-rdp](./nacl-no-unrestricted-ssh-rdp.html)
- [no-unrestricted-route-to-igw](./no-unrestricted-route-to-igw.html)
- [rds-aurora-mysql-audit-logging-enabled](./rds-aurora-mysql-audit-logging-enabled.html)
- [rds-automatic-minor-version-upgrade-enabled](./rds-automatic-minor-version-upgrade-enabled.html)
- [rds-cluster-deletion-protection-enabled](./rds-cluster-deletion-protection-enabled.html)
- [rds-cluster-encrypted-at-rest](./rds-cluster-encrypted-at-rest.html)
- [rds-cluster-iam-authentication-enabled](./rds-cluster-iam-authentication-enabled.html)
- [rds-cluster-multi-az-enabled](./rds-cluster-multi-az-enabled.html)
- [rds-enhanced-monitoring-enabled](./rds-enhanced-monitoring-enabled.html)
- [rds-instance-default-admin-check](./rds-instance-default-admin-check.html)
- [rds-instance-iam-authentication-enabled](./rds-instance-iam-authentication-enabled.html)
- [rds-instance-public-access-check](./rds-instance-public-access-check.html)
- [rds-logging-enabled](./rds-logging-enabled.html)
- [rds-snapshot-encrypted](./rds-snapshot-encrypted.html)
- [redshift-cluster-configuration-check](./redshift-cluster-configuration-check.html)
- [redshift-cluster-kms-enabled](./redshift-cluster-kms-enabled.html)
- [redshift-cluster-maintenancesettings-check](./redshift-cluster-maintenancesettings-check.html)
- [redshift-cluster-public-access-check](./redshift-cluster-public-access-check.html)
- [redshift-default-admin-check](./redshift-default-admin-check.html)
- [redshift-default-db-name-check](./redshift-default-db-name-check.html)
- [redshift-enhanced-vpc-routing-enabled](./redshift-enhanced-vpc-routing-enabled.html)
- [redshift-require-tls-ssl](./redshift-require-tls-ssl.html)
- [redshift: acceso sin restricciones a los puertos](./redshift-unrestricted-port-access.html)
- [required-tags](./required-tags.html)
- [restricted-incoming-traffic](./restricted-incoming-traffic.html)
- [root-account-hardware-mfa-enabled](./root-account-hardware-mfa-enabled.html)
- [root-account-mfa-enabled](./root-account-mfa-enabled.html)
- [s3-access-point-in-vpc-only](./s3-access-point-in-vpc-only.html)
- [s3-access-point-public-access-blocks](./s3-access-point-public-access-blocks.html)
- [s3-bucket-acl-prohibited](./s3-bucket-acl-prohibited.html)
- [s3-bucket-blacklisted-actions-prohibited](./s3-bucket-blacklisted-actions-prohibited.html)
- [compatible con la replicación entre regiones de s3-bucket](./s3-bucket-cross-region-replication-enabled.html)
- [s3-bucket-default-lock-enabled](./s3-bucket-default-lock-enabled.html)
- [s3-bucket-logging-enabled](./s3-bucket-logging-enabled.html)
- [s3-bucket-mfa-delete-enabled](./s3-bucket-mfa-delete-enabled.html)
- [s3-bucket-policy-grantee-check](./s3-bucket-policy-grantee-check.html)
- [s3-bucket-public-read-prohibited](./s3-bucket-public-read-prohibited.html)
- [s3-bucket-public-write-prohibited](./s3-bucket-public-write-prohibited.html)
- [s3-bucket-replication-enabled](./s3-bucket-replication-enabled.html)
- [s3-bucket-server-side-encryption-enabled](./s3-bucket-server-side-encryption-enabled.html)
- [s3-bucket-ssl-requests-only](./s3-bucket-ssl-requests-only.html)
- [s3-bucket-versioning-enabled](./s3-bucket-versioning-enabled.html)
- [s3-default-encryption-kms](./s3-default-encryption-kms.html)
- [s3-event-notifications-enabled](./s3-event-notifications-enabled.html)
- [s3-lifecycle-policy-check](./s3-lifecycle-policy-check.html)
- [s3-version-lifecycle-policy-check](./s3-version-lifecycle-policy-check.html)
- [sagemaker-endpoint-config-prod-instance-count](./sagemaker-endpoint-config-prod-instance-count.html)
- [secretsmanager-rotation-enabled-check](./secretsmanager-rotation-enabled-check.html)
- [secretsmanager-scheduled-rotation-success-check](./secretsmanager-scheduled-rotation-success-check.html)
- [secretsmanager-secret-periodic-rotation](./secretsmanager-secret-periodic-rotation.html)
- [secretsmanager-secret-unused](./secretsmanager-secret-unused.html)
- [secretsmanager-using-cmk](./secretsmanager-using-cmk.html)
- [security-account-information-provided](./security-account-information-provided.html)
- [catálogo de servicios compartido dentro de la organización](./service-catalog-shared-within-organization.html)
- [service-vpc-endpoint-enabled](./service-vpc-endpoint-enabled.html)
- [ssm-document-not-public](./ssm-document-not-public.html)
- [subnet-auto-assign-public-ip-disabled](./subnet-auto-assign-public-ip-disabled.html)
- [transfer-familia-servidor-no-ftp](./transfer-family-server-no-ftp.html)
- [vpc-default-security-group-closed](./vpc-default-security-group-closed.html)
- [vpc-flow-logs-enabled](./vpc-flow-logs-enabled.html)
- [vpc-network-acl-unused-check](./vpc-network-acl-unused-check.html)
- [vpc-sg-open-only-to-authorized-ports](./vpc-sg-open-only-to-authorized-ports.html)
- [comprobación de restricciones de puertos vpc-sg-port](./vpc-sg-port-restriction-check.html)
- [vpc-vpn-2-tunnels-up](./vpc-vpn-2-tunnels-up.html)
- [wafv2-rulegroup-logging-enabled](./wafv2-rulegroup-logging-enabled.html)

### Región Israel (Tel Aviv)

Israel (Tel Aviv)

- [account-part-of-organizations](./account-part-of-organizations.html)
- [alb-desync-mode-check](./alb-desync-mode-check.html)
- [api-gw-associated-with-waf](./api-gw-associated-with-waf.html)
- [api-gw-cache-enabled-and-encrypted](./api-gw-cache-enabled-and-encrypted.html)
- [api-gw-endpoint-type-check](./api-gw-endpoint-type-check.html)
- [api-gw-execution-logging-enabled](./api-gw-execution-logging-enabled.html)
- [api-gw-ssl-enabled](./api-gw-ssl-enabled.html)
- [api-gw-xray-enabled](./api-gw-xray-enabled.html)
- [approved-amis-by-id](./approved-amis-by-id.html)
- [approved-amis-by-tag](./approved-amis-by-tag.html)
- [autoscaling-group-elb-healthcheck-required](./autoscaling-group-elb-healthcheck-required.html)
- [autoscaling-launchconfig-requires-imdsv2](./autoscaling-launchconfig-requires-imdsv2.html)
- [autoscaling-launch-config-hop-limit](./autoscaling-launch-config-hop-limit.html)
- [autoscaling-launch-template](./autoscaling-launch-template.html)
- [autoscaling-multiple-az](./autoscaling-multiple-az.html)
- [autoscaling-multiple-instance-types](./autoscaling-multiple-instance-types.html)
- [clb-multiple-az](./clb-multiple-az.html)
- [cloudtrail-all-read-s3-data-event-check](./cloudtrail-all-read-s3-data-event-check.html)
- [cloudtrail-all-write-s3-data-event-check](./cloudtrail-all-write-s3-data-event-check.html)
- [registro de acceso a cubos de cloudtrail-s3-bucket](./cloudtrail-s3-bucket-access-logging.html)
- [cloudtrail-s3-bucket, acceso público prohibido](./cloudtrail-s3-bucket-public-access-prohibited.html)
- [cloudtrail-s3-dataevents-enabled](./cloudtrail-s3-dataevents-enabled.html)
- [cloudtrail-security-trail-enabled](./cloudtrail-security-trail-enabled.html)
- [cloudwatch-alarm-action-check](./cloudwatch-alarm-action-check.html)
- [cloudwatch-alarm-action-enabled-check](./cloudwatch-alarm-action-enabled-check.html)
- [cloudwatch-alarm-resource-check](./cloudwatch-alarm-resource-check.html)
- [cloudwatch-alarm-settings-check](./cloudwatch-alarm-settings-check.html)
- [cloud-trail-cloud-watch-logs-enabled](./cloud-trail-cloud-watch-logs-enabled.html)
- [cloud-trail-enabled](./cloud-trail-enabled.html)
- [cloud-trail-encryption-enabled](./cloud-trail-encryption-enabled.html)
- [cloud-trail-log-file-validation-enabled](./cloud-trail-log-file-validation-enabled.html)
- [cmk-backing-key-rotation-enabled](./cmk-backing-key-rotation-enabled.html)
- [cw-loggroup-retention-period-check](./cw-loggroup-retention-period-check.html)
- [db-instance-backup-enabled](./db-instance-backup-enabled.html)
- [desired-instance-tenancy](./desired-instance-tenancy.html)
- [desired-instance-type](./desired-instance-type.html)
- [dynamodb-autoscaling-enabled](./dynamodb-autoscaling-enabled.html)
- [dynamodb-pitr-enabled](./dynamodb-pitr-enabled.html)
- [dynamodb-table-deletion-protection-enabled](./dynamodb-table-deletion-protection-enabled.html)
- [dynamodb-table-encrypted-kms](./dynamodb-table-encrypted-kms.html)
- [dynamodb-table-encryption-enabled](./dynamodb-table-encryption-enabled.html)
- [dynamodb-throughput-limit-check](./dynamodb-throughput-limit-check.html)
- [ebs-optimized-instance](./ebs-optimized-instance.html)
- [ebs-snapshot-public-restorable-check](./ebs-snapshot-public-restorable-check.html)
- [ec2-ebs-encryption-by-default](./ec2-ebs-encryption-by-default.html)
- [ec2-imdsv2-check](./ec2-imdsv2-check.html)
- [ec2-instance-detailed-monitoring-enabled](./ec2-instance-detailed-monitoring-enabled.html)
- [ec2-instance-multiple-eni-check](./ec2-instance-multiple-eni-check.html)
- [ec2-instance-no-public-ip](./ec2-instance-no-public-ip.html)
- [ec2-instance-profile-attached](./ec2-instance-profile-attached.html)
- [ec2-security-group-attached-to-eni](./ec2-security-group-attached-to-eni.html)
- [ec2-volume-inuse-check](./ec2-volume-inuse-check.html)
- [ecr-private-image-scanning-enabled](./ecr-private-image-scanning-enabled.html)
- [ecs-containers-nonprivileged](./ecs-containers-nonprivileged.html)
- [ecs-containers-readonly-access](./ecs-containers-readonly-access.html)
- [ecs-container-insights-enabled](./ecs-container-insights-enabled.html)
- [ecs-fargate-latest-platform-version](./ecs-fargate-latest-platform-version.html)
- [ecs-no-environment-secrets](./ecs-no-environment-secrets.html)
- [ecs-task-definition-pid-mode-check](./ecs-task-definition-pid-mode-check.html)
- [eip-attached](./eip-attached.html)
- [eks-endpoint-no-public-access](./eks-endpoint-no-public-access.html)
- [eks-secrets-encrypted](./eks-secrets-encrypted.html)
- [elasticache-redis-cluster-automatic-backup-check](./elasticache-redis-cluster-automatic-backup-check.html)
- [elb-cross-zone-load-balancing-enabled](./elb-cross-zone-load-balancing-enabled.html)
- [elb-logging-enabled](./elb-logging-enabled.html)
- [elb-tls-https-listeners-only](./elb-tls-https-listeners-only.html)
- [emr-block-public-access](./emr-block-public-access.html)
- [emr-kerberos-enabled](./emr-kerberos-enabled.html)
- [fms-shield-resource-policy-check](./fms-shield-resource-policy-check.html)
- [fms-webacl-resource-policy-check](./fms-webacl-resource-policy-check.html)
- [fms-webacl-rulegroup-association-check](./fms-webacl-rulegroup-association-check.html)
- [guardduty-eks-protection-audit-enabled](./guardduty-eks-protection-audit-enabled.html)
- [guardduty-eks-protection-tiempo de ejecución activado](./guardduty-eks-protection-runtime-enabled.html)
- [guardduty-lambda-protection activado](./guardduty-lambda-protection-enabled.html)
- [protección contra malware habilitada para guardduty-malware](./guardduty-malware-protection-enabled.html)
- [protección guardduty-s3 habilitada](./guardduty-s3-protection-enabled.html)
- [incoming-ssh-disabled](./incoming-ssh-disabled.html)
- [instances-in-vpc](./instances-in-vpc.html)
- [internet-gateway-authorized-vpc-only](./internet-gateway-authorized-vpc-only.html)
- [kinesis-firehose-delivery-stream-encriptado](./kinesis-firehose-delivery-stream-encrypted.html)
- [kms-cmk-not-scheduled-for-deletion](./kms-cmk-not-scheduled-for-deletion.html)
- [lambda-concurrency-check](./lambda-concurrency-check.html)
- [lambda-dlq-check](./lambda-dlq-check.html)
- [lambda-function-public-access-prohibited](./lambda-function-public-access-prohibited.html)
- [lambda-function-settings-check](./lambda-function-settings-check.html)
- [lambda-inside-vpc](./lambda-inside-vpc.html)
- [comprobación automática de descubrimiento de datos sensibles macie](./macie-auto-sensitive-data-discovery-check.html)
- [multi-region-cloud-trail-enabled](./multi-region-cloud-trail-enabled.html)
- [nacl-no-unrestricted-ssh-rdp](./nacl-no-unrestricted-ssh-rdp.html)
- [no-unrestricted-route-to-igw](./no-unrestricted-route-to-igw.html)
- [rds-automatic-minor-version-upgrade-enabled](./rds-automatic-minor-version-upgrade-enabled.html)
- [rds-enhanced-monitoring-enabled](./rds-enhanced-monitoring-enabled.html)
- [rds-instance-default-admin-check](./rds-instance-default-admin-check.html)
- [rds-instance-iam-authentication-enabled](./rds-instance-iam-authentication-enabled.html)
- [rds-instance-public-access-check](./rds-instance-public-access-check.html)
- [rds-logging-enabled](./rds-logging-enabled.html)
- [rds-multi-az-support](./rds-multi-az-support.html)
- [rds-storage-encrypted](./rds-storage-encrypted.html)
- [redshift-cluster-configuration-check](./redshift-cluster-configuration-check.html)
- [redshift-cluster-kms-enabled](./redshift-cluster-kms-enabled.html)
- [redshift-cluster-maintenancesettings-check](./redshift-cluster-maintenancesettings-check.html)
- [redshift-cluster-public-access-check](./redshift-cluster-public-access-check.html)
- [redshift-enhanced-vpc-routing-enabled](./redshift-enhanced-vpc-routing-enabled.html)
- [redshift-require-tls-ssl](./redshift-require-tls-ssl.html)
- [redshift: acceso sin restricciones a los puertos](./redshift-unrestricted-port-access.html)
- [required-tags](./required-tags.html)
- [restricted-incoming-traffic](./restricted-incoming-traffic.html)
- [s3-access-point-in-vpc-only](./s3-access-point-in-vpc-only.html)
- [s3-access-point-public-access-blocks](./s3-access-point-public-access-blocks.html)
- [s3-bucket-acl-prohibited](./s3-bucket-acl-prohibited.html)
- [s3-bucket-blacklisted-actions-prohibited](./s3-bucket-blacklisted-actions-prohibited.html)
- [compatible con la replicación entre regiones de s3-bucket](./s3-bucket-cross-region-replication-enabled.html)
- [s3-bucket-default-lock-enabled](./s3-bucket-default-lock-enabled.html)
- [s3-bucket-logging-enabled](./s3-bucket-logging-enabled.html)
- [s3-bucket-mfa-delete-enabled](./s3-bucket-mfa-delete-enabled.html)
- [s3-bucket-policy-grantee-check](./s3-bucket-policy-grantee-check.html)
- [s3-bucket-public-read-prohibited](./s3-bucket-public-read-prohibited.html)
- [s3-bucket-public-write-prohibited](./s3-bucket-public-write-prohibited.html)
- [s3-bucket-replication-enabled](./s3-bucket-replication-enabled.html)
- [s3-bucket-server-side-encryption-enabled](./s3-bucket-server-side-encryption-enabled.html)
- [s3-bucket-ssl-requests-only](./s3-bucket-ssl-requests-only.html)
- [s3-bucket-versioning-enabled](./s3-bucket-versioning-enabled.html)
- [s3-default-encryption-kms](./s3-default-encryption-kms.html)
- [s3-event-notifications-enabled](./s3-event-notifications-enabled.html)
- [s3-lifecycle-policy-check](./s3-lifecycle-policy-check.html)
- [s3-version-lifecycle-policy-check](./s3-version-lifecycle-policy-check.html)
- [sagemaker-endpoint-config-prod-instance-count](./sagemaker-endpoint-config-prod-instance-count.html)
- [secretsmanager-rotation-enabled-check](./secretsmanager-rotation-enabled-check.html)
- [secretsmanager-scheduled-rotation-success-check](./secretsmanager-scheduled-rotation-success-check.html)
- [secretsmanager-secret-periodic-rotation](./secretsmanager-secret-periodic-rotation.html)
- [secretsmanager-secret-unused](./secretsmanager-secret-unused.html)
- [secretsmanager-using-cmk](./secretsmanager-using-cmk.html)
- [security-account-information-provided](./security-account-information-provided.html)
- [subnet-auto-assign-public-ip-disabled](./subnet-auto-assign-public-ip-disabled.html)
- [transfer-familia-servidor-no-ftp](./transfer-family-server-no-ftp.html)
- [vpc-default-security-group-closed](./vpc-default-security-group-closed.html)
- [vpc-network-acl-unused-check](./vpc-network-acl-unused-check.html)
- [comprobación de restricciones de puertos vpc-sg-port](./vpc-sg-port-restriction-check.html)
- [wafv2-webacl-not-empty](./wafv2-webacl-not-empty.html)

### Región Medio Oriente (Baréin)

#### Medio Oriente (Baréin)

- [access-keys-rotated](./access-keys-rotated.html)
- [account-part-of-organizations](./account-part-of-organizations.html)
- [acm-certificate-expiration-check](./acm-certificate-expiration-check.html)
- [acm-certificate-rsa-check](./acm-certificate-rsa-check.html)
- [acm-pca-root-ca-disabled](./acm-pca-root-ca-disabled.html)
- [alb-desync-mode-check](./alb-desync-mode-check.html)
- [alb-http-drop-invalid-header-enabled](./alb-http-drop-invalid-header-enabled.html)
- [alb-http-to-https-redirection-check](./alb-http-to-https-redirection-check.html)
- [alb-waf-enabled](./alb-waf-enabled.html)
- [api-gwv2-access-logs-enabled](./api-gwv2-access-logs-enabled.html)
- [api-gwv2-authorization-type-configured](./api-gwv2-authorization-type-configured.html)
- [api-gw-associated-with-waf](./api-gw-associated-with-waf.html)
- [api-gw-cache-enabled-and-encrypted](./api-gw-cache-enabled-and-encrypted.html)
- [api-gw-endpoint-type-check](./api-gw-endpoint-type-check.html)
- [api-gw-execution-logging-enabled](./api-gw-execution-logging-enabled.html)
- [api-gw-ssl-enabled](./api-gw-ssl-enabled.html)
- [api-gw-xray-enabled](./api-gw-xray-enabled.html)
- [approved-amis-by-id](./approved-amis-by-id.html)
- [approved-amis-by-tag](./approved-amis-by-tag.html)
- [appsync-associated-with-waf](./appsync-associated-with-waf.html)
- [appsync-authorization-check](./appsync-authorization-check.html)
- [appsync-cache-encryption-at-rest](./appsync-cache-encryption-at-rest.html)
- [appsync-logging-enabled](./appsync-logging-enabled.html)
- [athena-workgroup-encrypted-at-rest](./athena-workgroup-encrypted-at-rest.html)
- [aurora-last-backup-recovery-point-created](./aurora-last-backup-recovery-point-created.html)
- [aurora-meets-restore-time-target](./aurora-meets-restore-time-target.html)
- [aurora-resources-protected-by-backup-plan](./aurora-resources-protected-by-backup-plan.html)
- [autoscaling-capacity-rebalancing](./autoscaling-capacity-rebalancing.html)
- [autoscaling-group-elb-healthcheck-required](./autoscaling-group-elb-healthcheck-required.html)
- [autoscaling-launchconfig-requires-imdsv2](./autoscaling-launchconfig-requires-imdsv2.html)
- [autoscaling-launch-config-hop-limit](./autoscaling-launch-config-hop-limit.html)
- [autoscaling-launch-config-public-ip-disabled](./autoscaling-launch-config-public-ip-disabled.html)
- [autoscaling-launch-template](./autoscaling-launch-template.html)
- [autoscaling-multiple-az](./autoscaling-multiple-az.html)
- [autoscaling-multiple-instance-types](./autoscaling-multiple-instance-types.html)
- [backup-plan-min-frequency-and-min-retention-check](./backup-plan-min-frequency-and-min-retention-check.html)
- [backup-recovery-point-encrypted](./backup-recovery-point-encrypted.html)
- [backup-recovery-point-manual-deletion-disabled](./backup-recovery-point-manual-deletion-disabled.html)
- [backup-recovery-point-minimum-retention-check](./backup-recovery-point-minimum-retention-check.html)
- [beanstalk-enhanced-health-reporting-enabled](./beanstalk-enhanced-health-reporting-enabled.html)
- [clb-desync-mode-check](./clb-desync-mode-check.html)
- [clb-multiple-az](./clb-multiple-az.html)
- [cloudformation-stack-drift-detection-check](./cloudformation-stack-drift-detection-check.html)
- [cloudtrail-all-read-s3-data-event-check](./cloudtrail-all-read-s3-data-event-check.html)
- [cloudtrail-all-write-s3-data-event-check](./cloudtrail-all-write-s3-data-event-check.html)
- [registro de acceso a cubos de cloudtrail-s3-bucket](./cloudtrail-s3-bucket-access-logging.html)
- [cloudtrail-s3-bucket, acceso público prohibido](./cloudtrail-s3-bucket-public-access-prohibited.html)
- [cloudtrail-s3-dataevents-enabled](./cloudtrail-s3-dataevents-enabled.html)
- [cloudtrail-security-trail-enabled](./cloudtrail-security-trail-enabled.html)
- [cloudwatch-alarm-action-check](./cloudwatch-alarm-action-check.html)
- [cloudwatch-alarm-action-enabled-check](./cloudwatch-alarm-action-enabled-check.html)
- [cloudwatch-alarm-resource-check](./cloudwatch-alarm-resource-check.html)
- [cloudwatch-alarm-settings-check](./cloudwatch-alarm-settings-check.html)
- [cloudwatch-log-group-encrypted](./cloudwatch-log-group-encrypted.html)
- [cloud-trail-cloud-watch-logs-enabled](./cloud-trail-cloud-watch-logs-enabled.html)
- [cloud-trail-enabled](./cloud-trail-enabled.html)
- [cloud-trail-encryption-enabled](./cloud-trail-encryption-enabled.html)
- [cloud-trail-log-file-validation-enabled](./cloud-trail-log-file-validation-enabled.html)
- [cmk-backing-key-rotation-enabled](./cmk-backing-key-rotation-enabled.html)
- [codebuild-project-artifact-encryption](./codebuild-project-artifact-encryption.html)
- [codebuild-project-environment-privileged-check](./codebuild-project-environment-privileged-check.html)
- [codebuild-project-envvar-awscred-check](./codebuild-project-envvar-awscred-check.html)
- [codebuild-project-logging-enabled](./codebuild-project-logging-enabled.html)
- [codebuild-project-s3-logs-encrypted](./codebuild-project-s3-logs-encrypted.html)
- [codebuild-project-source-repo-url-check](./codebuild-project-source-repo-url-check.html)
- [codedeploy-auto-rollback-monitor-enabled](./codedeploy-auto-rollback-monitor-enabled.html)
- [codedeploy-ec2-minimum-healthy-hosts-configured](./codedeploy-ec2-minimum-healthy-hosts-configured.html)
- [codedeploy-lambda-allatonce-traffic-shift-disabled](./codedeploy-lambda-allatonce-traffic-shift-disabled.html)
- [custom-eventbus-policy-attached](./custom-eventbus-policy-attached.html)
- [cw-loggroup-retention-period-check](./cw-loggroup-retention-period-check.html)
- [db-instance-backup-enabled](./db-instance-backup-enabled.html)
- [desired-instance-tenancy](./desired-instance-tenancy.html)
- [desired-instance-type](./desired-instance-type.html)
- [dms-auto-minor-version-upgrade-check](./dms-auto-minor-version-upgrade-check.html)
- [dms-endpoint-ssl-configured](./dms-endpoint-ssl-configured.html)
- [autenticación dms-mongo-db-habilitada](./dms-mongo-db-authentication-enabled.html)
- [dms-neptune-iam-habilitada para la autorización](./dms-neptune-iam-authorization-enabled.html)
- [compatible con dms-redis-tls](./dms-redis-tls-enabled.html)
- [dms-replication-not-public](./dms-replication-not-public.html)
- [dms-replication-task-sourcedb-logging](./dms-replication-task-sourcedb-logging.html)
- [dms-replication-task-targetdb-logging](./dms-replication-task-targetdb-logging.html)
- [dynamodb-autoscaling-enabled](./dynamodb-autoscaling-enabled.html)
- [dynamodb-in-backup-plan](./dynamodb-in-backup-plan.html)
- [dynamodb-last-backup-recovery-point-created](./dynamodb-last-backup-recovery-point-created.html)
- [dynamodb-meets-restore-time-target](./dynamodb-meets-restore-time-target.html)
- [dynamodb-pitr-enabled](./dynamodb-pitr-enabled.html)
- [dynamodb-resources-protected-by-backup-plan](./dynamodb-resources-protected-by-backup-plan.html)
- [dynamodb-table-deletion-protection-enabled](./dynamodb-table-deletion-protection-enabled.html)
- [dynamodb-table-encrypted-kms](./dynamodb-table-encrypted-kms.html)
- [dynamodb-throughput-limit-check](./dynamodb-throughput-limit-check.html)
- [ebs-in-backup-plan](./ebs-in-backup-plan.html)
- [ebs-last-backup-recovery-point-created](./ebs-last-backup-recovery-point-created.html)
- [ebs-meets-restore-time-target](./ebs-meets-restore-time-target.html)
- [ebs-optimized-instance](./ebs-optimized-instance.html)
- [ebs-resources-protected-by-backup-plan](./ebs-resources-protected-by-backup-plan.html)
- [ebs-snapshot-public-restorable-check](./ebs-snapshot-public-restorable-check.html)
- [ec2-client-vpn-connection-log-enabled](./ec2-client-vpn-connection-log-enabled.html)
- [ec2-client-vpn-not-authorize-all](./ec2-client-vpn-not-authorize-all.html)
- [ec2-ebs-encryption-by-default](./ec2-ebs-encryption-by-default.html)
- [ec2-imdsv2-check](./ec2-imdsv2-check.html)
- [ec2-instance-detailed-monitoring-enabled](./ec2-instance-detailed-monitoring-enabled.html)
- [ec2-instance-managed-by-ssm](./ec2-instance-managed-by-ssm.html)
- [ec2-instance-multiple-eni-check](./ec2-instance-multiple-eni-check.html)
- [ec2-instance-no-public-ip](./ec2-instance-no-public-ip.html)
- [ec2-instance-profile-attached](./ec2-instance-profile-attached.html)
- [ec2-last-backup-recovery-point-created](./ec2-last-backup-recovery-point-created.html)
- [ec2-launch-template-public-ip-disabled](./ec2-launch-template-public-ip-disabled.html)
- [ec2-managedinstance-applications-blacklisted](./ec2-managedinstance-applications-blacklisted.html)
- [ec2-managedinstance-applications-required](./ec2-managedinstance-applications-required.html)
- [ec2-managedinstance-association-compliance-status-check](./ec2-managedinstance-association-compliance-status-check.html)
- [ec2-managedinstance-inventory-blacklisted](./ec2-managedinstance-inventory-blacklisted.html)
- [ec2-managedinstance-platform-check](./ec2-managedinstance-platform-check.html)
- [ec2-meets-restore-time-target](./ec2-meets-restore-time-target.html)
- [ec2-no-amazon-key-pair](./ec2-no-amazon-key-pair.html)
- [ec2-resources-protected-by-backup-plan](./ec2-resources-protected-by-backup-plan.html)
- [ec2-security-group-attached-to-eni](./ec2-security-group-attached-to-eni.html)
- [ec2-security-group-attached-to-eni-periodic](./ec2-security-group-attached-to-eni-periodic.html)
- [ec2-stopped-instance](./ec2-stopped-instance.html)
- [ec2-token-hop-limit-check](./ec2-token-hop-limit-check.html)
- [ec2-volume-inuse-check](./ec2-volume-inuse-check.html)
- [ecr-private-image-scanning-enabled](./ecr-private-image-scanning-enabled.html)
- [ecr-private-lifecycle-policy-configured](./ecr-private-lifecycle-policy-configured.html)
- [ecr-private-tag-immutability-enabled](./ecr-private-tag-immutability-enabled.html)
- [ecs-awsvpc-networking-enabled](./ecs-awsvpc-networking-enabled.html)
- [ecs-containers-nonprivileged](./ecs-containers-nonprivileged.html)
- [ecs-containers-readonly-access](./ecs-containers-readonly-access.html)
- [ecs-container-insights-enabled](./ecs-container-insights-enabled.html)
- [ecs-fargate-latest-platform-version](./ecs-fargate-latest-platform-version.html)
- [ecs-no-environment-secrets](./ecs-no-environment-secrets.html)
- [ecs-task-definition-log-configuration](./ecs-task-definition-log-configuration.html)
- [ecs-task-definition-memory-hard-limit](./ecs-task-definition-memory-hard-limit.html)
- [ecs-task-definition-nonroot-user](./ecs-task-definition-nonroot-user.html)
- [ecs-task-definition-pid-mode-check](./ecs-task-definition-pid-mode-check.html)
- [ecs-task-definition-user-for-host-mode-check](./ecs-task-definition-user-for-host-mode-check.html)
- [efs-access-point-enforce-root-directory](./efs-access-point-enforce-root-directory.html)
- [efs-access-point-enforce-user-identity](./efs-access-point-enforce-user-identity.html)
- [efs-encrypted-check](./efs-encrypted-check.html)
- [efs-in-backup-plan](./efs-in-backup-plan.html)
- [efs-last-backup-recovery-point-created](./efs-last-backup-recovery-point-created.html)
- [efs-meets-restore-time-target](./efs-meets-restore-time-target.html)
- [efs-mount-target-accesible al público](./efs-mount-target-public-accessible.html)
- [efs-resources-protected-by-backup-plan](./efs-resources-protected-by-backup-plan.html)
- [eip-attached](./eip-attached.html)
- [eks-cluster-logging-enabled](./eks-cluster-logging-enabled.html)
- [eks-cluster-log-enabled](./eks-cluster-log-enabled.html)
- [eks-cluster-oldest-supported-version](./eks-cluster-oldest-supported-version.html)
- [eks-cluster-secrets-encriptados](./eks-cluster-secrets-encrypted.html)
- [eks-cluster-supported-version](./eks-cluster-supported-version.html)
- [eks-endpoint-no-public-access](./eks-endpoint-no-public-access.html)
- [eks-secrets-encrypted](./eks-secrets-encrypted.html)
- [elasticache-auto-minor-version-upgrade-check](./elasticache-auto-minor-version-upgrade-check.html)
- [elasticache-rbac-auth-enabled](./elasticache-rbac-auth-enabled.html)
- [elasticache-redis-cluster-automatic-backup-check](./elasticache-redis-cluster-automatic-backup-check.html)
- [elasticache-repl-grp-auto-failover-enabled](./elasticache-repl-grp-auto-failover-enabled.html)
- [elasticache-repl-grp-encrypted-at-rest](./elasticache-repl-grp-encrypted-at-rest.html)
- [elasticache-repl-grp-encrypted-in-transit](./elasticache-repl-grp-encrypted-in-transit.html)
- [elasticache-repl-grp-redis-auth-enabled](./elasticache-repl-grp-redis-auth-enabled.html)
- [elasticache-subnet-group-check](./elasticache-subnet-group-check.html)
- [elasticache-supported-engine-version](./elasticache-supported-engine-version.html)
- [elasticsearch-encrypted-at-rest](./elasticsearch-encrypted-at-rest.html)
- [elasticsearch-in-vpc-only](./elasticsearch-in-vpc-only.html)
- [elasticsearch-logs-to-cloudwatch](./elasticsearch-logs-to-cloudwatch.html)
- [elasticsearch-node-to-node-encryption-check](./elasticsearch-node-to-node-encryption-check.html)
- [elastic-beanstalk-managed-updates-enabled](./elastic-beanstalk-managed-updates-enabled.html)
- [elbv2-acm-certificate-required](./elbv2-acm-certificate-required.html)
- [elbv2-multiple-az](./elbv2-multiple-az.html)
- [elb-acm-certificate-required](./elb-acm-certificate-required.html)
- [elb-cross-zone-load-balancing-enabled](./elb-cross-zone-load-balancing-enabled.html)
- [elb-custom-security-policy-ssl-check](./elb-custom-security-policy-ssl-check.html)
- [elb-deletion-protection-enabled](./elb-deletion-protection-enabled.html)
- [elb-logging-enabled](./elb-logging-enabled.html)
- [elb-predefined-security-policy-ssl-check](./elb-predefined-security-policy-ssl-check.html)
- [elb-tls-https-listeners-only](./elb-tls-https-listeners-only.html)
- [emr-block-public-access](./emr-block-public-access.html)
- [emr-kerberos-enabled](./emr-kerberos-enabled.html)
- [emr-master-no-public-ip](./emr-master-no-public-ip.html)
- [encrypted-volumes](./encrypted-volumes.html)
- [fms-shield-resource-policy-check](./fms-shield-resource-policy-check.html)
- [fms-webacl-resource-policy-check](./fms-webacl-resource-policy-check.html)
- [fms-webacl-rulegroup-association-check](./fms-webacl-rulegroup-association-check.html)
- [fsx-last-backup-recovery-point-created](./fsx-last-backup-recovery-point-created.html)
- [fsx-lustre-copy-tags-to-backups](./fsx-lustre-copy-tags-to-backups.html)
- [fsx-meets-restore-time-target](./fsx-meets-restore-time-target.html)
- [fsx-resources-protected-by-backup-plan](./fsx-resources-protected-by-backup-plan.html)
- [fsx-windows-audit-log-configured](./fsx-windows-audit-log-configured.html)
- [guardduty-eks-protection-audit-enabled](./guardduty-eks-protection-audit-enabled.html)
- [guardduty-eks-protection-tiempo de ejecución activado](./guardduty-eks-protection-runtime-enabled.html)
- [guardduty-lambda-protection activado](./guardduty-lambda-protection-enabled.html)
- [protección contra malware habilitada para guardduty-malware](./guardduty-malware-protection-enabled.html)
- [guardduty-non-archived-findings](./guardduty-non-archived-findings.html)
- [guardduty-rds-protection activado](./guardduty-rds-protection-enabled.html)
- [protección guardduty-s3 habilitada](./guardduty-s3-protection-enabled.html)
- [iam-customer-policy-blocked-kms-actions](./iam-customer-policy-blocked-kms-actions.html)
- [compatible con el analizador de acceso externo iam](./iam-external-access-analyzer-enabled.html)
- [iam-group-has-users-check](./iam-group-has-users-check.html)
- [iam-inline-policy-blocked-kms-actions](./iam-inline-policy-blocked-kms-actions.html)
- [iam-no-inline-policy-check](./iam-no-inline-policy-check.html)
- [iam-password-policy](./iam-password-policy.html)
- [iam-policy-blacklisted-check](./iam-policy-blacklisted-check.html)
- [iam-policy-in-use](./iam-policy-in-use.html)
- [iam-policy-no-statements-with-admin-access](./iam-policy-no-statements-with-admin-access.html)
- [iam-policy-no-statements-with-full-access](./iam-policy-no-statements-with-full-access.html)
- [iam-role-managed-policy-check](./iam-role-managed-policy-check.html)
- [iam-root-access-key-check](./iam-root-access-key-check.html)
- [iam-user-group-membership-check](./iam-user-group-membership-check.html)
- [iam-user-mfa-enabled](./iam-user-mfa-enabled.html)
- [iam-user-no-policies-check](./iam-user-no-policies-check.html)
- [iam-user-unused-credentials-check](./iam-user-unused-credentials-check.html)
- [incoming-ssh-disabled](./incoming-ssh-disabled.html)
- [habilitado para inspector-ec2-scan](./inspector-ec2-scan-enabled.html)
- [habilitado para inspector-ecr-scan](./inspector-ecr-scan-enabled.html)
- [compatible con el escaneo estándar Inspector-Lambda](./inspector-lambda-standard-scan-enabled.html)
- [instances-in-vpc](./instances-in-vpc.html)
- [internet-gateway-authorized-vpc-only](./internet-gateway-authorized-vpc-only.html)
- [kinesis-firehose-delivery-stream-encriptado](./kinesis-firehose-delivery-stream-encrypted.html)
- [kinesis-stream-encrypted](./kinesis-stream-encrypted.html)
- [kms-cmk-not-scheduled-for-deletion](./kms-cmk-not-scheduled-for-deletion.html)
- [lambda-concurrency-check](./lambda-concurrency-check.html)
- [lambda-dlq-check](./lambda-dlq-check.html)
- [lambda-function-public-access-prohibited](./lambda-function-public-access-prohibited.html)
- [lambda-function-settings-check](./lambda-function-settings-check.html)
- [lambda-inside-vpc](./lambda-inside-vpc.html)
- [lambda-vpc-multi-az-check](./lambda-vpc-multi-az-check.html)
- [comprobación automática de descubrimiento de datos sensibles macie](./macie-auto-sensitive-data-discovery-check.html)
- [macie-status-check](./macie-status-check.html)
- [mfa-enabled-for-iam-console-access](./mfa-enabled-for-iam-console-access.html)
- [mq-active-deployment-mode](./mq-active-deployment-mode.html)
- [mq-automatic-minor-version-upgrade-enabled](./mq-automatic-minor-version-upgrade-enabled.html)
- [mq-auto-minor-version-upgrade-enabled](./mq-auto-minor-version-upgrade-enabled.html)
- [mq-cloudwatch-audit-logging-enabled](./mq-cloudwatch-audit-logging-enabled.html)
- [mq-cloudwatch-audit-log habilitado](./mq-cloudwatch-audit-log-enabled.html)
- [mq-no-public-access](./mq-no-public-access.html)
- [mq-rabbit-deployment-mode](./mq-rabbit-deployment-mode.html)
- [msk-enhanced-monitoring-enabled](./msk-enhanced-monitoring-enabled.html)
- [msk-in-cluster-node-require-tls](./msk-in-cluster-node-require-tls.html)
- [multi-region-cloud-trail-enabled](./multi-region-cloud-trail-enabled.html)
- [nacl-no-unrestricted-ssh-rdp](./nacl-no-unrestricted-ssh-rdp.html)
- [neptune-cluster-backup-retention-check](./neptune-cluster-backup-retention-check.html)
- [neptune-cluster-cloudwatch-log-export-enabled](./neptune-cluster-cloudwatch-log-export-enabled.html)
- [neptune-cluster-copy-tags-to-snapshot-enabled](./neptune-cluster-copy-tags-to-snapshot-enabled.html)
- [neptune-cluster-deletion-protection-enabled](./neptune-cluster-deletion-protection-enabled.html)
- [neptune-cluster-encrypted](./neptune-cluster-encrypted.html)
- [neptune-cluster-iam-database-authentication](./neptune-cluster-iam-database-authentication.html)
- [neptune-cluster-multi-az-enabled](./neptune-cluster-multi-az-enabled.html)
- [neptune-cluster-snapshot-encrypted](./neptune-cluster-snapshot-encrypted.html)
- [neptune-cluster-snapshot-public-prohibited](./neptune-cluster-snapshot-public-prohibited.html)
- [netfw-deletion-protection-enabled](./netfw-deletion-protection-enabled.html)
- [netfw-logging-enabled](./netfw-logging-enabled.html)
- [netfw-multi-az-enabled](./netfw-multi-az-enabled.html)
- [netfw-policy-default-action-fragment-packets](./netfw-policy-default-action-fragment-packets.html)
- [netfw-policy-default-action-full-packets](./netfw-policy-default-action-full-packets.html)
- [netfw-policy-rule-group-associated](./netfw-policy-rule-group-associated.html)
- [netfw-stateless-rule-group-not-empty](./netfw-stateless-rule-group-not-empty.html)
- [nlb-cross-zone-load-balancing-enabled](./nlb-cross-zone-load-balancing-enabled.html)
- [no-unrestricted-route-to-igw](./no-unrestricted-route-to-igw.html)
- [opensearch-access-control-enabled](./opensearch-access-control-enabled.html)
- [opensearch-audit-logging-enabled](./opensearch-audit-logging-enabled.html)
- [opensearch-data-node-fault-tolerance](./opensearch-data-node-fault-tolerance.html)
- [opensearch-encrypted-at-rest](./opensearch-encrypted-at-rest.html)
- [opensearch-https-required](./opensearch-https-required.html)
- [opensearch-in-vpc-only](./opensearch-in-vpc-only.html)
- [opensearch-logs-to-cloudwatch](./opensearch-logs-to-cloudwatch.html)
- [opensearch-node-to-node-encryption-check](./opensearch-node-to-node-encryption-check.html)
- [opensearch-primary-node-failt-tolerance](./opensearch-primary-node-fault-tolerance.html)
- [opensearch-update-check](./opensearch-update-check.html)
- [rds-aurora-mysql-audit-logging-enabled](./rds-aurora-mysql-audit-logging-enabled.html)
- [rds-automatic-minor-version-upgrade-enabled](./rds-automatic-minor-version-upgrade-enabled.html)
- [rds-cluster-auto-minor-version-upgrade-enable](./rds-cluster-auto-minor-version-upgrade-enable.html)
- [rds-cluster-encrypted-at-rest](./rds-cluster-encrypted-at-rest.html)
- [rds-enhanced-monitoring-enabled](./rds-enhanced-monitoring-enabled.html)
- [rds-instance-default-admin-check](./rds-instance-default-admin-check.html)
- [rds-instance-deletion-protection-enabled](./rds-instance-deletion-protection-enabled.html)
- [rds-instance-iam-authentication-enabled](./rds-instance-iam-authentication-enabled.html)
- [rds-instance-public-access-check](./rds-instance-public-access-check.html)
- [rds-in-backup-plan](./rds-in-backup-plan.html)
- [rds-last-backup-recovery-point-created](./rds-last-backup-recovery-point-created.html)
- [rds-logging-enabled](./rds-logging-enabled.html)
- [rds-meets-restore-time-target](./rds-meets-restore-time-target.html)
- [rds-multi-az-support](./rds-multi-az-support.html)
- [rds-resources-protected-by-backup-plan](./rds-resources-protected-by-backup-plan.html)
- [rds-snapshots-public-prohibited](./rds-snapshots-public-prohibited.html)
- [rds-snapshot-encrypted](./rds-snapshot-encrypted.html)
- [rds-storage-encrypted](./rds-storage-encrypted.html)
- [redshift-audit-logging-enabled](./redshift-audit-logging-enabled.html)
- [redshift-backup-enabled](./redshift-backup-enabled.html)
- [redshift-cluster-kms-enabled](./redshift-cluster-kms-enabled.html)
- [redshift-cluster-public-access-check](./redshift-cluster-public-access-check.html)
- [redshift-default-admin-check](./redshift-default-admin-check.html)
- [redshift-default-db-name-check](./redshift-default-db-name-check.html)
- [redshift-enhanced-vpc-routing-enabled](./redshift-enhanced-vpc-routing-enabled.html)
- [redshift-require-tls-ssl](./redshift-require-tls-ssl.html)
- [redshift: acceso sin restricciones a los puertos](./redshift-unrestricted-port-access.html)
- [required-tags](./required-tags.html)
- [restricted-incoming-traffic](./restricted-incoming-traffic.html)
- [root-account-hardware-mfa-enabled](./root-account-hardware-mfa-enabled.html)
- [root-account-mfa-enabled](./root-account-mfa-enabled.html)
- [s3-access-point-in-vpc-only](./s3-access-point-in-vpc-only.html)
- [s3-access-point-public-access-blocks](./s3-access-point-public-access-blocks.html)
- [s3-account-level-public-access-blocks-periodic](./s3-account-level-public-access-blocks-periodic.html)
- [s3-bucket-acl-prohibited](./s3-bucket-acl-prohibited.html)
- [s3-bucket-blacklisted-actions-prohibited](./s3-bucket-blacklisted-actions-prohibited.html)
- [compatible con la replicación entre regiones de s3-bucket](./s3-bucket-cross-region-replication-enabled.html)
- [s3-bucket-default-lock-enabled](./s3-bucket-default-lock-enabled.html)
- [s3-bucket-level-public-access-prohibited](./s3-bucket-level-public-access-prohibited.html)
- [s3-bucket-logging-enabled](./s3-bucket-logging-enabled.html)
- [s3-bucket-mfa-delete-enabled](./s3-bucket-mfa-delete-enabled.html)
- [s3-bucket-policy-grantee-check](./s3-bucket-policy-grantee-check.html)
- [s3-bucket-policy-not-more-permissive](./s3-bucket-policy-not-more-permissive.html)
- [s3-bucket-public-read-prohibited](./s3-bucket-public-read-prohibited.html)
- [s3-bucket-public-write-prohibited](./s3-bucket-public-write-prohibited.html)
- [s3-bucket-replication-enabled](./s3-bucket-replication-enabled.html)
- [s3-bucket-server-side-encryption-enabled](./s3-bucket-server-side-encryption-enabled.html)
- [s3-bucket-ssl-requests-only](./s3-bucket-ssl-requests-only.html)
- [s3-bucket-versioning-enabled](./s3-bucket-versioning-enabled.html)
- [s3-default-encryption-kms](./s3-default-encryption-kms.html)
- [s3-event-notifications-enabled](./s3-event-notifications-enabled.html)
- [s3-last-backup-recovery-point-created](./s3-last-backup-recovery-point-created.html)
- [s3-lifecycle-policy-check](./s3-lifecycle-policy-check.html)
- [s3-meets-restore-time-target](./s3-meets-restore-time-target.html)
- [s3-resources-protected-by-backup-plan](./s3-resources-protected-by-backup-plan.html)
- [s3-version-lifecycle-policy-check](./s3-version-lifecycle-policy-check.html)
- [sagemaker-endpoint-configuration-kms-key-configured](./sagemaker-endpoint-configuration-kms-key-configured.html)
- [sagemaker-endpoint-config-prod-instance-count](./sagemaker-endpoint-config-prod-instance-count.html)
- [sagemaker-notebook-instance-inside-vpc](./sagemaker-notebook-instance-inside-vpc.html)
- [sagemaker-notebook-instance-kms-key-configured](./sagemaker-notebook-instance-kms-key-configured.html)
- [sagemaker-notebook-instance-root-access-check](./sagemaker-notebook-instance-root-access-check.html)
- [sagemaker-notebook-no-direct-internet-access](./sagemaker-notebook-no-direct-internet-access.html)
- [secretsmanager-rotation-enabled-check](./secretsmanager-rotation-enabled-check.html)
- [secretsmanager-scheduled-rotation-success-check](./secretsmanager-scheduled-rotation-success-check.html)
- [secretsmanager-secret-periodic-rotation](./secretsmanager-secret-periodic-rotation.html)
- [secretsmanager-secret-unused](./secretsmanager-secret-unused.html)
- [secretsmanager-using-cmk](./secretsmanager-using-cmk.html)
- [securityhub-enabled](./securityhub-enabled.html)
- [security-account-information-provided](./security-account-information-provided.html)
- [catálogo de servicios compartido dentro de la organización](./service-catalog-shared-within-organization.html)
- [service-vpc-endpoint-enabled](./service-vpc-endpoint-enabled.html)
- [sns-encrypted-kms](./sns-encrypted-kms.html)
- [sns-topic-message-delivery-notification-enabled](./sns-topic-message-delivery-notification-enabled.html)
- [ssm-document-not-public](./ssm-document-not-public.html)
- [step-functions-state-machine-logging-enabled](./step-functions-state-machine-logging-enabled.html)
- [storagegateway-last-backup-recovery-point-created](./storagegateway-last-backup-recovery-point-created.html)
- [storagegateway-resources-protected-by-backup-plan](./storagegateway-resources-protected-by-backup-plan.html)
- [subnet-auto-assign-public-ip-disabled](./subnet-auto-assign-public-ip-disabled.html)
- [transfer-familia-servidor-no-ftp](./transfer-family-server-no-ftp.html)
- [virtualmachine-last-backup-recovery-point-created](./virtualmachine-last-backup-recovery-point-created.html)
- [virtualmachine-resources-protected-by-backup-plan](./virtualmachine-resources-protected-by-backup-plan.html)
- [vpc-default-security-group-closed](./vpc-default-security-group-closed.html)
- [vpc-flow-logs-enabled](./vpc-flow-logs-enabled.html)
- [vpc-network-acl-unused-check](./vpc-network-acl-unused-check.html)
- [vpc-peering-dns-resolution-check](./vpc-peering-dns-resolution-check.html)
- [vpc-sg-open-only-to-authorized-ports](./vpc-sg-open-only-to-authorized-ports.html)
- [comprobación de restricciones de puertos vpc-sg-port](./vpc-sg-port-restriction-check.html)
- [wafv2-logging-enabled](./wafv2-logging-enabled.html)
- [wafv2-rulegroup-logging-enabled](./wafv2-rulegroup-logging-enabled.html)
- [wafv2-rulegroup-not-empty](./wafv2-rulegroup-not-empty.html)
- [wafv2-webacl-not-empty](./wafv2-webacl-not-empty.html)
- [waf-regional-rulegroup-not-empty](./waf-regional-rulegroup-not-empty.html)
- [waf-regional-rule-not-empty](./waf-regional-rule-not-empty.html)
- [waf-regional-webacl-not-empty](./waf-regional-webacl-not-empty.html)

## Región Medio Oriente (EAU)

#### Medio Oriente (EAU)

- [account-part-of-organizations](./account-part-of-organizations.html)
- [acm-certificate-expiration-check](./acm-certificate-expiration-check.html)
- [acm-pca-root-ca-disabled](./acm-pca-root-ca-disabled.html)
- [alb-desync-mode-check](./alb-desync-mode-check.html)
- [alb-http-drop-invalid-header-enabled](./alb-http-drop-invalid-header-enabled.html)
- [alb-http-to-https-redirection-check](./alb-http-to-https-redirection-check.html)
- [api-gw-associated-with-waf](./api-gw-associated-with-waf.html)
- [api-gw-cache-enabled-and-encrypted](./api-gw-cache-enabled-and-encrypted.html)
- [api-gw-endpoint-type-check](./api-gw-endpoint-type-check.html)
- [api-gw-execution-logging-enabled](./api-gw-execution-logging-enabled.html)
- [api-gw-ssl-enabled](./api-gw-ssl-enabled.html)
- [api-gw-xray-enabled](./api-gw-xray-enabled.html)
- [approved-amis-by-id](./approved-amis-by-id.html)
- [approved-amis-by-tag](./approved-amis-by-tag.html)
- [autoscaling-launchconfig-requires-imdsv2](./autoscaling-launchconfig-requires-imdsv2.html)
- [autoscaling-launch-config-hop-limit](./autoscaling-launch-config-hop-limit.html)
- [autoscaling-launch-config-public-ip-disabled](./autoscaling-launch-config-public-ip-disabled.html)
- [autoscaling-launch-template](./autoscaling-launch-template.html)
- [autoscaling-multiple-az](./autoscaling-multiple-az.html)
- [autoscaling-multiple-instance-types](./autoscaling-multiple-instance-types.html)
- [clb-multiple-az](./clb-multiple-az.html)
- [cloudtrail-all-read-s3-data-event-check](./cloudtrail-all-read-s3-data-event-check.html)
- [cloudtrail-all-write-s3-data-event-check](./cloudtrail-all-write-s3-data-event-check.html)
- [registro de acceso a cubos de cloudtrail-s3-bucket](./cloudtrail-s3-bucket-access-logging.html)
- [cloudtrail-s3-bucket, acceso público prohibido](./cloudtrail-s3-bucket-public-access-prohibited.html)
- [cloudtrail-s3-dataevents-enabled](./cloudtrail-s3-dataevents-enabled.html)
- [cloudtrail-security-trail-enabled](./cloudtrail-security-trail-enabled.html)
- [cloudwatch-alarm-action-check](./cloudwatch-alarm-action-check.html)
- [cloudwatch-alarm-resource-check](./cloudwatch-alarm-resource-check.html)
- [cloudwatch-alarm-settings-check](./cloudwatch-alarm-settings-check.html)
- [cloud-trail-cloud-watch-logs-enabled](./cloud-trail-cloud-watch-logs-enabled.html)
- [cloud-trail-enabled](./cloud-trail-enabled.html)
- [cloud-trail-encryption-enabled](./cloud-trail-encryption-enabled.html)
- [cloud-trail-log-file-validation-enabled](./cloud-trail-log-file-validation-enabled.html)
- [codebuild-project-envvar-awscred-check](./codebuild-project-envvar-awscred-check.html)
- [db-instance-backup-enabled](./db-instance-backup-enabled.html)
- [desired-instance-tenancy](./desired-instance-tenancy.html)
- [desired-instance-type](./desired-instance-type.html)
- [dynamodb-autoscaling-enabled](./dynamodb-autoscaling-enabled.html)
- [dynamodb-pitr-enabled](./dynamodb-pitr-enabled.html)
- [dynamodb-table-deletion-protection-enabled](./dynamodb-table-deletion-protection-enabled.html)
- [dynamodb-table-encrypted-kms](./dynamodb-table-encrypted-kms.html)
- [dynamodb-table-encryption-enabled](./dynamodb-table-encryption-enabled.html)
- [dynamodb-throughput-limit-check](./dynamodb-throughput-limit-check.html)
- [ebs-optimized-instance](./ebs-optimized-instance.html)
- [ebs-snapshot-public-restorable-check](./ebs-snapshot-public-restorable-check.html)
- [ec2-ebs-encryption-by-default](./ec2-ebs-encryption-by-default.html)
- [ec2-imdsv2-check](./ec2-imdsv2-check.html)
- [ec2-instance-detailed-monitoring-enabled](./ec2-instance-detailed-monitoring-enabled.html)
- [ec2-instance-multiple-eni-check](./ec2-instance-multiple-eni-check.html)
- [ec2-instance-no-public-ip](./ec2-instance-no-public-ip.html)
- [ec2-instance-profile-attached](./ec2-instance-profile-attached.html)
- [ec2-managedinstance-applications-blacklisted](./ec2-managedinstance-applications-blacklisted.html)
- [ec2-managedinstance-applications-required](./ec2-managedinstance-applications-required.html)
- [ec2-managedinstance-association-compliance-status-check](./ec2-managedinstance-association-compliance-status-check.html)
- [ec2-managedinstance-inventory-blacklisted](./ec2-managedinstance-inventory-blacklisted.html)
- [ec2-managedinstance-patch-compliance-status-check](./ec2-managedinstance-patch-compliance-status-check.html)
- [ec2-managedinstance-platform-check](./ec2-managedinstance-platform-check.html)
- [ec2-volume-inuse-check](./ec2-volume-inuse-check.html)
- [ecs-containers-nonprivileged](./ecs-containers-nonprivileged.html)
- [ecs-containers-readonly-access](./ecs-containers-readonly-access.html)
- [ecs-container-insights-enabled](./ecs-container-insights-enabled.html)
- [ecs-fargate-latest-platform-version](./ecs-fargate-latest-platform-version.html)
- [ecs-no-environment-secrets](./ecs-no-environment-secrets.html)
- [ecs-task-definition-pid-mode-check](./ecs-task-definition-pid-mode-check.html)
- [efs-mount-target-accesible al público](./efs-mount-target-public-accessible.html)
- [eks-cluster-log-enabled](./eks-cluster-log-enabled.html)
- [eks-cluster-secrets-encriptados](./eks-cluster-secrets-encrypted.html)
- [eks-endpoint-no-public-access](./eks-endpoint-no-public-access.html)
- [eks-secrets-encrypted](./eks-secrets-encrypted.html)
- [elasticache-redis-cluster-automatic-backup-check](./elasticache-redis-cluster-automatic-backup-check.html)
- [elasticsearch-encrypted-at-rest](./elasticsearch-encrypted-at-rest.html)
- [elasticsearch-in-vpc-only](./elasticsearch-in-vpc-only.html)
- [elasticsearch-logs-to-cloudwatch](./elasticsearch-logs-to-cloudwatch.html)
- [elasticsearch-node-to-node-encryption-check](./elasticsearch-node-to-node-encryption-check.html)
- [elbv2-multiple-az](./elbv2-multiple-az.html)
- [elb-acm-certificate-required](./elb-acm-certificate-required.html)
- [elb-cross-zone-load-balancing-enabled](./elb-cross-zone-load-balancing-enabled.html)
- [elb-custom-security-policy-ssl-check](./elb-custom-security-policy-ssl-check.html)
- [elb-deletion-protection-enabled](./elb-deletion-protection-enabled.html)
- [elb-logging-enabled](./elb-logging-enabled.html)
- [elb-predefined-security-policy-ssl-check](./elb-predefined-security-policy-ssl-check.html)
- [emr-block-public-access](./emr-block-public-access.html)
- [emr-kerberos-enabled](./emr-kerberos-enabled.html)
- [encrypted-volumes](./encrypted-volumes.html)
- [fms-shield-resource-policy-check](./fms-shield-resource-policy-check.html)
- [fms-webacl-resource-policy-check](./fms-webacl-resource-policy-check.html)
- [fms-webacl-rulegroup-association-check](./fms-webacl-rulegroup-association-check.html)
- [fsx-lustre-copy-tags-to-backups](./fsx-lustre-copy-tags-to-backups.html)
- [fsx-windows-audit-log-configured](./fsx-windows-audit-log-configured.html)
- [guardduty-eks-protection-audit-enabled](./guardduty-eks-protection-audit-enabled.html)
- [guardduty-eks-protection-tiempo de ejecución activado](./guardduty-eks-protection-runtime-enabled.html)
- [guardduty-enabled-centralized](./guardduty-enabled-centralized.html)
- [guardduty-lambda-protection activado](./guardduty-lambda-protection-enabled.html)
- [protección contra malware habilitada para guardduty-malware](./guardduty-malware-protection-enabled.html)
- [guardduty-non-archived-findings](./guardduty-non-archived-findings.html)
- [protección guardduty-s3 habilitada](./guardduty-s3-protection-enabled.html)
- [compatible con el analizador de acceso externo iam](./iam-external-access-analyzer-enabled.html)
- [iam-password-policy](./iam-password-policy.html)
- [incoming-ssh-disabled](./incoming-ssh-disabled.html)
- [instances-in-vpc](./instances-in-vpc.html)
- [internet-gateway-authorized-vpc-only](./internet-gateway-authorized-vpc-only.html)
- [kinesis-firehose-delivery-stream-encriptado](./kinesis-firehose-delivery-stream-encrypted.html)
- [kms-cmk-not-scheduled-for-deletion](./kms-cmk-not-scheduled-for-deletion.html)
- [lambda-concurrency-check](./lambda-concurrency-check.html)
- [lambda-dlq-check](./lambda-dlq-check.html)
- [lambda-function-public-access-prohibited](./lambda-function-public-access-prohibited.html)
- [lambda-function-settings-check](./lambda-function-settings-check.html)
- [lambda-inside-vpc](./lambda-inside-vpc.html)
- [mq-active-deployment-mode](./mq-active-deployment-mode.html)
- [mq-auto-minor-version-upgrade-enabled](./mq-auto-minor-version-upgrade-enabled.html)
- [mq-cloudwatch-audit-log habilitado](./mq-cloudwatch-audit-log-enabled.html)
- [mq-rabbit-deployment-mode](./mq-rabbit-deployment-mode.html)
- [nacl-no-unrestricted-ssh-rdp](./nacl-no-unrestricted-ssh-rdp.html)
- [no-unrestricted-route-to-igw](./no-unrestricted-route-to-igw.html)
- [rds-aurora-mysql-audit-logging-enabled](./rds-aurora-mysql-audit-logging-enabled.html)
- [rds-automatic-minor-version-upgrade-enabled](./rds-automatic-minor-version-upgrade-enabled.html)
- [rds-cluster-deletion-protection-enabled](./rds-cluster-deletion-protection-enabled.html)
- [rds-cluster-encrypted-at-rest](./rds-cluster-encrypted-at-rest.html)
- [rds-cluster-iam-authentication-enabled](./rds-cluster-iam-authentication-enabled.html)
- [rds-cluster-multi-az-enabled](./rds-cluster-multi-az-enabled.html)
- [rds-enhanced-monitoring-enabled](./rds-enhanced-monitoring-enabled.html)
- [rds-instance-default-admin-check](./rds-instance-default-admin-check.html)
- [rds-instance-deletion-protection-enabled](./rds-instance-deletion-protection-enabled.html)
- [rds-instance-iam-authentication-enabled](./rds-instance-iam-authentication-enabled.html)
- [rds-instance-public-access-check](./rds-instance-public-access-check.html)
- [rds-logging-enabled](./rds-logging-enabled.html)
- [rds-multi-az-support](./rds-multi-az-support.html)
- [rds-snapshots-public-prohibited](./rds-snapshots-public-prohibited.html)
- [rds-snapshot-encrypted](./rds-snapshot-encrypted.html)
- [rds-storage-encrypted](./rds-storage-encrypted.html)
- [redshift-backup-enabled](./redshift-backup-enabled.html)
- [redshift-cluster-kms-enabled](./redshift-cluster-kms-enabled.html)
- [redshift-cluster-maintenancesettings-check](./redshift-cluster-maintenancesettings-check.html)
- [redshift-cluster-public-access-check](./redshift-cluster-public-access-check.html)
- [redshift-default-admin-check](./redshift-default-admin-check.html)
- [redshift-enhanced-vpc-routing-enabled](./redshift-enhanced-vpc-routing-enabled.html)
- [redshift-require-tls-ssl](./redshift-require-tls-ssl.html)
- [redshift: acceso sin restricciones a los puertos](./redshift-unrestricted-port-access.html)
- [required-tags](./required-tags.html)
- [restricted-incoming-traffic](./restricted-incoming-traffic.html)
- [s3-access-point-in-vpc-only](./s3-access-point-in-vpc-only.html)
- [s3-access-point-public-access-blocks](./s3-access-point-public-access-blocks.html)
- [s3-account-level-public-access-blocks-periodic](./s3-account-level-public-access-blocks-periodic.html)
- [s3-bucket-acl-prohibited](./s3-bucket-acl-prohibited.html)
- [s3-bucket-blacklisted-actions-prohibited](./s3-bucket-blacklisted-actions-prohibited.html)
- [compatible con la replicación entre regiones de s3-bucket](./s3-bucket-cross-region-replication-enabled.html)
- [s3-bucket-default-lock-enabled](./s3-bucket-default-lock-enabled.html)
- [s3-bucket-level-public-access-prohibited](./s3-bucket-level-public-access-prohibited.html)
- [s3-bucket-logging-enabled](./s3-bucket-logging-enabled.html)
- [s3-bucket-mfa-delete-enabled](./s3-bucket-mfa-delete-enabled.html)
- [s3-bucket-policy-grantee-check](./s3-bucket-policy-grantee-check.html)
- [s3-bucket-policy-not-more-permissive](./s3-bucket-policy-not-more-permissive.html)
- [s3-bucket-public-read-prohibited](./s3-bucket-public-read-prohibited.html)
- [s3-bucket-public-write-prohibited](./s3-bucket-public-write-prohibited.html)
- [s3-bucket-replication-enabled](./s3-bucket-replication-enabled.html)
- [s3-bucket-server-side-encryption-enabled](./s3-bucket-server-side-encryption-enabled.html)
- [s3-bucket-ssl-requests-only](./s3-bucket-ssl-requests-only.html)
- [s3-bucket-versioning-enabled](./s3-bucket-versioning-enabled.html)
- [s3-default-encryption-kms](./s3-default-encryption-kms.html)
- [s3-event-notifications-enabled](./s3-event-notifications-enabled.html)
- [s3-lifecycle-policy-check](./s3-lifecycle-policy-check.html)
- [s3-version-lifecycle-policy-check](./s3-version-lifecycle-policy-check.html)
- [sagemaker-endpoint-config-prod-instance-count](./sagemaker-endpoint-config-prod-instance-count.html)
- [secretsmanager-rotation-enabled-check](./secretsmanager-rotation-enabled-check.html)
- [secretsmanager-scheduled-rotation-success-check](./secretsmanager-scheduled-rotation-success-check.html)
- [secretsmanager-secret-periodic-rotation](./secretsmanager-secret-periodic-rotation.html)
- [secretsmanager-secret-unused](./secretsmanager-secret-unused.html)
- [secretsmanager-using-cmk](./secretsmanager-using-cmk.html)
- [security-account-information-provided](./security-account-information-provided.html)
- [catálogo de servicios compartido dentro de la organización](./service-catalog-shared-within-organization.html)
- [service-vpc-endpoint-enabled](./service-vpc-endpoint-enabled.html)
- [ssm-document-not-public](./ssm-document-not-public.html)
- [subnet-auto-assign-public-ip-disabled](./subnet-auto-assign-public-ip-disabled.html)
- [transfer-familia-servidor-no-ftp](./transfer-family-server-no-ftp.html)
- [vpc-default-security-group-closed](./vpc-default-security-group-closed.html)
- [vpc-flow-logs-enabled](./vpc-flow-logs-enabled.html)
- [vpc-network-acl-unused-check](./vpc-network-acl-unused-check.html)
- [vpc-sg-open-only-to-authorized-ports](./vpc-sg-open-only-to-authorized-ports.html)
- [comprobación de restricciones de puertos vpc-sg-port](./vpc-sg-port-restriction-check.html)
- [vpc-vpn-2-tunnels-up](./vpc-vpn-2-tunnels-up.html)
- [wafv2-rulegroup-logging-enabled](./wafv2-rulegroup-logging-enabled.html)

### Región de América del Sur (São Paulo)

América del Sur (São Paulo)

- [access-keys-rotated](./access-keys-rotated.html)
- [account-part-of-organizations](./account-part-of-organizations.html)
- [acm-certificate-expiration-check](./acm-certificate-expiration-check.html)
- [acm-certificate-rsa-check](./acm-certificate-rsa-check.html)
- [acm-pca-root-ca-disabled](./acm-pca-root-ca-disabled.html)
- [alb-desync-mode-check](./alb-desync-mode-check.html)
- [alb-http-drop-invalid-header-enabled](./alb-http-drop-invalid-header-enabled.html)
- [alb-http-to-https-redirection-check](./alb-http-to-https-redirection-check.html)
- [alb-waf-enabled](./alb-waf-enabled.html)
- [api-gwv2-access-logs-enabled](./api-gwv2-access-logs-enabled.html)
- [api-gwv2-authorization-type-configured](./api-gwv2-authorization-type-configured.html)
- [api-gw-associated-with-waf](./api-gw-associated-with-waf.html)
- [api-gw-cache-enabled-and-encrypted](./api-gw-cache-enabled-and-encrypted.html)
- [api-gw-endpoint-type-check](./api-gw-endpoint-type-check.html)
- [api-gw-execution-logging-enabled](./api-gw-execution-logging-enabled.html)
- [api-gw-ssl-enabled](./api-gw-ssl-enabled.html)
- [api-gw-xray-enabled](./api-gw-xray-enabled.html)
- [approved-amis-by-id](./approved-amis-by-id.html)
- [approved-amis-by-tag](./approved-amis-by-tag.html)
- [appsync-associated-with-waf](./appsync-associated-with-waf.html)
- [appsync-authorization-check](./appsync-authorization-check.html)
- [appsync-cache-encryption-at-rest](./appsync-cache-encryption-at-rest.html)
- [appsync-logging-enabled](./appsync-logging-enabled.html)
- [athena-workgroup-encrypted-at-rest](./athena-workgroup-encrypted-at-rest.html)
- [aurora-last-backup-recovery-point-created](./aurora-last-backup-recovery-point-created.html)
- [aurora-meets-restore-time-target](./aurora-meets-restore-time-target.html)
- [aurora-resources-protected-by-backup-plan](./aurora-resources-protected-by-backup-plan.html)
- [autoscaling-capacity-rebalancing](./autoscaling-capacity-rebalancing.html)
- [autoscaling-group-elb-healthcheck-required](./autoscaling-group-elb-healthcheck-required.html)
- [autoscaling-launchconfig-requires-imdsv2](./autoscaling-launchconfig-requires-imdsv2.html)
- [autoscaling-launch-config-hop-limit](./autoscaling-launch-config-hop-limit.html)
- [autoscaling-launch-config-public-ip-disabled](./autoscaling-launch-config-public-ip-disabled.html)
- [autoscaling-launch-template](./autoscaling-launch-template.html)
- [autoscaling-multiple-az](./autoscaling-multiple-az.html)
- [autoscaling-multiple-instance-types](./autoscaling-multiple-instance-types.html)
- [backup-plan-min-frequency-and-min-retention-check](./backup-plan-min-frequency-and-min-retention-check.html)
- [backup-recovery-point-encrypted](./backup-recovery-point-encrypted.html)
- [backup-recovery-point-manual-deletion-disabled](./backup-recovery-point-manual-deletion-disabled.html)
- [backup-recovery-point-minimum-retention-check](./backup-recovery-point-minimum-retention-check.html)
- [beanstalk-enhanced-health-reporting-enabled](./beanstalk-enhanced-health-reporting-enabled.html)
- [clb-desync-mode-check](./clb-desync-mode-check.html)
- [clb-multiple-az](./clb-multiple-az.html)
- [cloudformation-stack-drift-detection-check](./cloudformation-stack-drift-detection-check.html)
- [cloudformation-stack-notification-check](./cloudformation-stack-notification-check.html)
- [cloudtrail-all-read-s3-data-event-check](./cloudtrail-all-read-s3-data-event-check.html)
- [cloudtrail-all-write-s3-data-event-check](./cloudtrail-all-write-s3-data-event-check.html)
- [registro de acceso a cubos de cloudtrail-s3-bucket](./cloudtrail-s3-bucket-access-logging.html)
- [cloudtrail-s3-bucket, acceso público prohibido](./cloudtrail-s3-bucket-public-access-prohibited.html)
- [cloudtrail-s3-dataevents-enabled](./cloudtrail-s3-dataevents-enabled.html)
- [cloudtrail-security-trail-enabled](./cloudtrail-security-trail-enabled.html)
- [cloudwatch-alarm-action-check](./cloudwatch-alarm-action-check.html)
- [cloudwatch-alarm-action-enabled-check](./cloudwatch-alarm-action-enabled-check.html)
- [cloudwatch-alarm-resource-check](./cloudwatch-alarm-resource-check.html)
- [cloudwatch-alarm-settings-check](./cloudwatch-alarm-settings-check.html)
- [cloudwatch-log-group-encrypted](./cloudwatch-log-group-encrypted.html)
- [cloud-trail-cloud-watch-logs-enabled](./cloud-trail-cloud-watch-logs-enabled.html)
- [cloud-trail-enabled](./cloud-trail-enabled.html)
- [cloud-trail-encryption-enabled](./cloud-trail-encryption-enabled.html)
- [cloud-trail-log-file-validation-enabled](./cloud-trail-log-file-validation-enabled.html)
- [cmk-backing-key-rotation-enabled](./cmk-backing-key-rotation-enabled.html)
- [codebuild-project-artifact-encryption](./codebuild-project-artifact-encryption.html)
- [codebuild-project-environment-privileged-check](./codebuild-project-environment-privileged-check.html)
- [codebuild-project-envvar-awscred-check](./codebuild-project-envvar-awscred-check.html)
- [codebuild-project-logging-enabled](./codebuild-project-logging-enabled.html)
- [codebuild-project-s3-logs-encrypted](./codebuild-project-s3-logs-encrypted.html)
- [codebuild-project-source-repo-url-check](./codebuild-project-source-repo-url-check.html)
- [codedeploy-auto-rollback-monitor-enabled](./codedeploy-auto-rollback-monitor-enabled.html)
- [codedeploy-ec2-minimum-healthy-hosts-configured](./codedeploy-ec2-minimum-healthy-hosts-configured.html)
- [codedeploy-lambda-allatonce-traffic-shift-disabled](./codedeploy-lambda-allatonce-traffic-shift-disabled.html)
- [codepipeline-deployment-count-check](./codepipeline-deployment-count-check.html)
- [codepipeline-region-fanout-check](./codepipeline-region-fanout-check.html)
- [custom-eventbus-policy-attached](./custom-eventbus-policy-attached.html)
- [custom-schema-registry-policy-attached](./custom-schema-registry-policy-attached.html)
- [cw-loggroup-retention-period-check](./cw-loggroup-retention-period-check.html)
- [dax-encryption-enabled](./dax-encryption-enabled.html)
- [cifrado dax-tls-endpoint](./dax-tls-endpoint-encryption.html)
- [db-instance-backup-enabled](./db-instance-backup-enabled.html)
- [desired-instance-tenancy](./desired-instance-tenancy.html)
- [desired-instance-type](./desired-instance-type.html)
- [dms-auto-minor-version-upgrade-check](./dms-auto-minor-version-upgrade-check.html)
- [dms-endpoint-ssl-configured](./dms-endpoint-ssl-configured.html)
- [autenticación dms-mongo-db-habilitada](./dms-mongo-db-authentication-enabled.html)
- [dms-neptune-iam-habilitada para la autorización](./dms-neptune-iam-authorization-enabled.html)
- [compatible con dms-redis-tls](./dms-redis-tls-enabled.html)
- [dms-replication-not-public](./dms-replication-not-public.html)
- [dms-replication-task-sourcedb-logging](./dms-replication-task-sourcedb-logging.html)
- [dms-replication-task-targetdb-logging](./dms-replication-task-targetdb-logging.html)
- [docdb-cluster-audit-logging-enabled](./docdb-cluster-audit-logging-enabled.html)
- [docdb-cluster-backup-retention-check](./docdb-cluster-backup-retention-check.html)
- [docdb-cluster-deletion-protection-enabled](./docdb-cluster-deletion-protection-enabled.html)
- [docdb-cluster-encrypted](./docdb-cluster-encrypted.html)
- [docdb-cluster-snapshot-public-prohibited](./docdb-cluster-snapshot-public-prohibited.html)
- [dynamodb-autoscaling-enabled](./dynamodb-autoscaling-enabled.html)
- [dynamodb-in-backup-plan](./dynamodb-in-backup-plan.html)
- [dynamodb-last-backup-recovery-point-created](./dynamodb-last-backup-recovery-point-created.html)
- [dynamodb-meets-restore-time-target](./dynamodb-meets-restore-time-target.html)
- [dynamodb-pitr-enabled](./dynamodb-pitr-enabled.html)
- [dynamodb-resources-protected-by-backup-plan](./dynamodb-resources-protected-by-backup-plan.html)
- [dynamodb-table-deletion-protection-enabled](./dynamodb-table-deletion-protection-enabled.html)
- [dynamodb-table-encrypted-kms](./dynamodb-table-encrypted-kms.html)
- [dynamodb-table-encryption-enabled](./dynamodb-table-encryption-enabled.html)
- [dynamodb-throughput-limit-check](./dynamodb-throughput-limit-check.html)
- [ebs-in-backup-plan](./ebs-in-backup-plan.html)
- [ebs-last-backup-recovery-point-created](./ebs-last-backup-recovery-point-created.html)
- [ebs-meets-restore-time-target](./ebs-meets-restore-time-target.html)
- [ebs-optimized-instance](./ebs-optimized-instance.html)
- [ebs-resources-protected-by-backup-plan](./ebs-resources-protected-by-backup-plan.html)
- [ebs-snapshot-public-restorable-check](./ebs-snapshot-public-restorable-check.html)
- [ec2-client-vpn-connection-log-enabled](./ec2-client-vpn-connection-log-enabled.html)
- [ec2-client-vpn-not-authorize-all](./ec2-client-vpn-not-authorize-all.html)
- [ec2-ebs-encryption-by-default](./ec2-ebs-encryption-by-default.html)
- [ec2-imdsv2-check](./ec2-imdsv2-check.html)
- [ec2-instance-detailed-monitoring-enabled](./ec2-instance-detailed-monitoring-enabled.html)
- [ec2-instance-managed-by-ssm](./ec2-instance-managed-by-ssm.html)
- [ec2-instance-multiple-eni-check](./ec2-instance-multiple-eni-check.html)
- [ec2-instance-no-public-ip](./ec2-instance-no-public-ip.html)
- [ec2-instance-profile-attached](./ec2-instance-profile-attached.html)
- [ec2-last-backup-recovery-point-created](./ec2-last-backup-recovery-point-created.html)
- [ec2-launch-template-public-ip-disabled](./ec2-launch-template-public-ip-disabled.html)
- [ec2-managedinstance-applications-blacklisted](./ec2-managedinstance-applications-blacklisted.html)
- [ec2-managedinstance-applications-required](./ec2-managedinstance-applications-required.html)
- [ec2-managedinstance-association-compliance-status-check](./ec2-managedinstance-association-compliance-status-check.html)
- [ec2-managedinstance-inventory-blacklisted](./ec2-managedinstance-inventory-blacklisted.html)
- [ec2-managedinstance-patch-compliance-status-check](./ec2-managedinstance-patch-compliance-status-check.html)
- [ec2-managedinstance-platform-check](./ec2-managedinstance-platform-check.html)
- [ec2-meets-restore-time-target](./ec2-meets-restore-time-target.html)
- [ec2-no-amazon-key-pair](./ec2-no-amazon-key-pair.html)
- [ec2-paravirtual-instance-check](./ec2-paravirtual-instance-check.html)
- [ec2-resources-protected-by-backup-plan](./ec2-resources-protected-by-backup-plan.html)
- [ec2-security-group-attached-to-eni](./ec2-security-group-attached-to-eni.html)
- [ec2-security-group-attached-to-eni-periodic](./ec2-security-group-attached-to-eni-periodic.html)
- [ec2-stopped-instance](./ec2-stopped-instance.html)
- [ec2-token-hop-limit-check](./ec2-token-hop-limit-check.html)
- [ec2-transit-gateway-auto-vpc-attach-disabled](./ec2-transit-gateway-auto-vpc-attach-disabled.html)
- [ec2-volume-inuse-check](./ec2-volume-inuse-check.html)
- [ecr-private-image-scanning-enabled](./ecr-private-image-scanning-enabled.html)
- [ecr-private-lifecycle-policy-configured](./ecr-private-lifecycle-policy-configured.html)
- [ecr-private-tag-immutability-enabled](./ecr-private-tag-immutability-enabled.html)
- [ecs-awsvpc-networking-enabled](./ecs-awsvpc-networking-enabled.html)
- [ecs-containers-nonprivileged](./ecs-containers-nonprivileged.html)
- [ecs-containers-readonly-access](./ecs-containers-readonly-access.html)
- [ecs-container-insights-enabled](./ecs-container-insights-enabled.html)
- [ecs-fargate-latest-platform-version](./ecs-fargate-latest-platform-version.html)
- [ecs-no-environment-secrets](./ecs-no-environment-secrets.html)
- [ecs-task-definition-log-configuration](./ecs-task-definition-log-configuration.html)
- [ecs-task-definition-memory-hard-limit](./ecs-task-definition-memory-hard-limit.html)
- [ecs-task-definition-nonroot-user](./ecs-task-definition-nonroot-user.html)
- [ecs-task-definition-pid-mode-check](./ecs-task-definition-pid-mode-check.html)
- [ecs-task-definition-user-for-host-mode-check](./ecs-task-definition-user-for-host-mode-check.html)
- [efs-access-point-enforce-root-directory](./efs-access-point-enforce-root-directory.html)
- [efs-access-point-enforce-user-identity](./efs-access-point-enforce-user-identity.html)
- [efs-encrypted-check](./efs-encrypted-check.html)
- [efs-in-backup-plan](./efs-in-backup-plan.html)
- [efs-last-backup-recovery-point-created](./efs-last-backup-recovery-point-created.html)
- [efs-meets-restore-time-target](./efs-meets-restore-time-target.html)
- [efs-mount-target-accesible al público](./efs-mount-target-public-accessible.html)
- [efs-resources-protected-by-backup-plan](./efs-resources-protected-by-backup-plan.html)
- [eip-attached](./eip-attached.html)
- [eks-cluster-logging-enabled](./eks-cluster-logging-enabled.html)
- [eks-cluster-log-enabled](./eks-cluster-log-enabled.html)
- [eks-cluster-oldest-supported-version](./eks-cluster-oldest-supported-version.html)
- [eks-cluster-secrets-encriptados](./eks-cluster-secrets-encrypted.html)
- [eks-cluster-supported-version](./eks-cluster-supported-version.html)
- [eks-endpoint-no-public-access](./eks-endpoint-no-public-access.html)
- [eks-secrets-encrypted](./eks-secrets-encrypted.html)
- [elasticache-auto-minor-version-upgrade-check](./elasticache-auto-minor-version-upgrade-check.html)
- [elasticache-rbac-auth-enabled](./elasticache-rbac-auth-enabled.html)
- [elasticache-redis-cluster-automatic-backup-check](./elasticache-redis-cluster-automatic-backup-check.html)
- [elasticache-repl-grp-auto-failover-enabled](./elasticache-repl-grp-auto-failover-enabled.html)
- [elasticache-repl-grp-encrypted-at-rest](./elasticache-repl-grp-encrypted-at-rest.html)
- [elasticache-repl-grp-encrypted-in-transit](./elasticache-repl-grp-encrypted-in-transit.html)
- [elasticache-repl-grp-redis-auth-enabled](./elasticache-repl-grp-redis-auth-enabled.html)
- [elasticache-subnet-group-check](./elasticache-subnet-group-check.html)
- [elasticache-supported-engine-version](./elasticache-supported-engine-version.html)
- [elasticsearch-encrypted-at-rest](./elasticsearch-encrypted-at-rest.html)
- [elasticsearch-in-vpc-only](./elasticsearch-in-vpc-only.html)
- [elasticsearch-logs-to-cloudwatch](./elasticsearch-logs-to-cloudwatch.html)
- [elasticsearch-node-to-node-encryption-check](./elasticsearch-node-to-node-encryption-check.html)
- [elastic-beanstalk-logs-to-cloudwatch](./elastic-beanstalk-logs-to-cloudwatch.html)
- [elastic-beanstalk-managed-updates-enabled](./elastic-beanstalk-managed-updates-enabled.html)
- [elbv2-acm-certificate-required](./elbv2-acm-certificate-required.html)
- [elbv2-multiple-az](./elbv2-multiple-az.html)
- [elb-acm-certificate-required](./elb-acm-certificate-required.html)
- [elb-cross-zone-load-balancing-enabled](./elb-cross-zone-load-balancing-enabled.html)
- [elb-custom-security-policy-ssl-check](./elb-custom-security-policy-ssl-check.html)
- [elb-deletion-protection-enabled](./elb-deletion-protection-enabled.html)
- [elb-logging-enabled](./elb-logging-enabled.html)
- [elb-predefined-security-policy-ssl-check](./elb-predefined-security-policy-ssl-check.html)
- [elb-tls-https-listeners-only](./elb-tls-https-listeners-only.html)
- [emr-block-public-access](./emr-block-public-access.html)
- [emr-kerberos-enabled](./emr-kerberos-enabled.html)
- [emr-master-no-public-ip](./emr-master-no-public-ip.html)
- [encrypted-volumes](./encrypted-volumes.html)
- [fms-shield-resource-policy-check](./fms-shield-resource-policy-check.html)
- [fms-webacl-resource-policy-check](./fms-webacl-resource-policy-check.html)
- [fms-webacl-rulegroup-association-check](./fms-webacl-rulegroup-association-check.html)
- [fsx-last-backup-recovery-point-created](./fsx-last-backup-recovery-point-created.html)
- [fsx-lustre-copy-tags-to-backups](./fsx-lustre-copy-tags-to-backups.html)
- [fsx-meets-restore-time-target](./fsx-meets-restore-time-target.html)
- [fsx-resources-protected-by-backup-plan](./fsx-resources-protected-by-backup-plan.html)
- [fsx-windows-audit-log-configured](./fsx-windows-audit-log-configured.html)
- [global-endpoint-event-replication-enabled](./global-endpoint-event-replication-enabled.html)
- [guardduty-eks-protection-audit-enabled](./guardduty-eks-protection-audit-enabled.html)
- [guardduty-eks-protection-tiempo de ejecución activado](./guardduty-eks-protection-runtime-enabled.html)
- [guardduty-enabled-centralized](./guardduty-enabled-centralized.html)
- [guardduty-lambda-protection activado](./guardduty-lambda-protection-enabled.html)
- [protección contra malware habilitada para guardduty-malware](./guardduty-malware-protection-enabled.html)
- [guardduty-non-archived-findings](./guardduty-non-archived-findings.html)
- [guardduty-rds-protection activado](./guardduty-rds-protection-enabled.html)
- [protección guardduty-s3 habilitada](./guardduty-s3-protection-enabled.html)
- [iam-customer-policy-blocked-kms-actions](./iam-customer-policy-blocked-kms-actions.html)
- [compatible con el analizador de acceso externo iam](./iam-external-access-analyzer-enabled.html)
- [iam-group-has-users-check](./iam-group-has-users-check.html)
- [iam-inline-policy-blocked-kms-actions](./iam-inline-policy-blocked-kms-actions.html)
- [iam-no-inline-policy-check](./iam-no-inline-policy-check.html)
- [iam-password-policy](./iam-password-policy.html)
- [iam-policy-blacklisted-check](./iam-policy-blacklisted-check.html)
- [iam-policy-in-use](./iam-policy-in-use.html)
- [iam-policy-no-statements-with-admin-access](./iam-policy-no-statements-with-admin-access.html)
- [iam-policy-no-statements-with-full-access](./iam-policy-no-statements-with-full-access.html)
- [iam-role-managed-policy-check](./iam-role-managed-policy-check.html)
- [iam-root-access-key-check](./iam-root-access-key-check.html)
- [iam-user-group-membership-check](./iam-user-group-membership-check.html)
- [iam-user-mfa-enabled](./iam-user-mfa-enabled.html)
- [iam-user-no-policies-check](./iam-user-no-policies-check.html)
- [iam-user-unused-credentials-check](./iam-user-unused-credentials-check.html)
- [incoming-ssh-disabled](./incoming-ssh-disabled.html)
- [habilitado para inspector-ec2-scan](./inspector-ec2-scan-enabled.html)
- [habilitado para inspector-ecr-scan](./inspector-ecr-scan-enabled.html)
- [compatible con el escaneo estándar Inspector-Lambda](./inspector-lambda-standard-scan-enabled.html)
- [instances-in-vpc](./instances-in-vpc.html)
- [internet-gateway-authorized-vpc-only](./internet-gateway-authorized-vpc-only.html)
- [kinesis-firehose-delivery-stream-encriptado](./kinesis-firehose-delivery-stream-encrypted.html)
- [kinesis-stream-encrypted](./kinesis-stream-encrypted.html)
- [kms-cmk-not-scheduled-for-deletion](./kms-cmk-not-scheduled-for-deletion.html)
- [lambda-concurrency-check](./lambda-concurrency-check.html)
- [lambda-dlq-check](./lambda-dlq-check.html)
- [lambda-function-public-access-prohibited](./lambda-function-public-access-prohibited.html)
- [lambda-function-settings-check](./lambda-function-settings-check.html)
- [lambda-inside-vpc](./lambda-inside-vpc.html)
- [lambda-vpc-multi-az-check](./lambda-vpc-multi-az-check.html)
- [comprobación automática de descubrimiento de datos sensibles macie](./macie-auto-sensitive-data-discovery-check.html)
- [macie-status-check](./macie-status-check.html)
- [mfa-enabled-for-iam-console-access](./mfa-enabled-for-iam-console-access.html)
- [mq-active-deployment-mode](./mq-active-deployment-mode.html)
- [mq-automatic-minor-version-upgrade-enabled](./mq-automatic-minor-version-upgrade-enabled.html)
- [mq-auto-minor-version-upgrade-enabled](./mq-auto-minor-version-upgrade-enabled.html)
- [mq-cloudwatch-audit-logging-enabled](./mq-cloudwatch-audit-logging-enabled.html)
- [mq-cloudwatch-audit-log habilitado](./mq-cloudwatch-audit-log-enabled.html)
- [mq-no-public-access](./mq-no-public-access.html)
- [mq-rabbit-deployment-mode](./mq-rabbit-deployment-mode.html)
- [msk-enhanced-monitoring-enabled](./msk-enhanced-monitoring-enabled.html)
- [msk-in-cluster-node-require-tls](./msk-in-cluster-node-require-tls.html)
- [multi-region-cloud-trail-enabled](./multi-region-cloud-trail-enabled.html)
- [nacl-no-unrestricted-ssh-rdp](./nacl-no-unrestricted-ssh-rdp.html)
- [neptune-cluster-backup-retention-check](./neptune-cluster-backup-retention-check.html)
- [neptune-cluster-cloudwatch-log-export-enabled](./neptune-cluster-cloudwatch-log-export-enabled.html)
- [neptune-cluster-copy-tags-to-snapshot-enabled](./neptune-cluster-copy-tags-to-snapshot-enabled.html)
- [neptune-cluster-deletion-protection-enabled](./neptune-cluster-deletion-protection-enabled.html)
- [neptune-cluster-encrypted](./neptune-cluster-encrypted.html)
- [neptune-cluster-iam-database-authentication](./neptune-cluster-iam-database-authentication.html)
- [neptune-cluster-multi-az-enabled](./neptune-cluster-multi-az-enabled.html)
- [neptune-cluster-snapshot-encrypted](./neptune-cluster-snapshot-encrypted.html)
- [neptune-cluster-snapshot-public-prohibited](./neptune-cluster-snapshot-public-prohibited.html)
- [netfw-deletion-protection-enabled](./netfw-deletion-protection-enabled.html)
- [netfw-logging-enabled](./netfw-logging-enabled.html)
- [netfw-multi-az-enabled](./netfw-multi-az-enabled.html)
- [netfw-policy-default-action-fragment-packets](./netfw-policy-default-action-fragment-packets.html)
- [netfw-policy-default-action-full-packets](./netfw-policy-default-action-full-packets.html)
- [netfw-policy-rule-group-associated](./netfw-policy-rule-group-associated.html)
- [netfw-stateless-rule-group-not-empty](./netfw-stateless-rule-group-not-empty.html)
- [nlb-cross-zone-load-balancing-enabled](./nlb-cross-zone-load-balancing-enabled.html)
- [no-unrestricted-route-to-igw](./no-unrestricted-route-to-igw.html)
- [opensearch-access-control-enabled](./opensearch-access-control-enabled.html)
- [opensearch-audit-logging-enabled](./opensearch-audit-logging-enabled.html)
- [opensearch-data-node-fault-tolerance](./opensearch-data-node-fault-tolerance.html)
- [opensearch-encrypted-at-rest](./opensearch-encrypted-at-rest.html)
- [opensearch-https-required](./opensearch-https-required.html)
- [opensearch-in-vpc-only](./opensearch-in-vpc-only.html)
- [opensearch-logs-to-cloudwatch](./opensearch-logs-to-cloudwatch.html)
- [opensearch-node-to-node-encryption-check](./opensearch-node-to-node-encryption-check.html)
- [opensearch-primary-node-failt-tolerance](./opensearch-primary-node-fault-tolerance.html)
- [opensearch-update-check](./opensearch-update-check.html)
- [rds-aurora-mysql-audit-logging-enabled](./rds-aurora-mysql-audit-logging-enabled.html)
- [rds-automatic-minor-version-upgrade-enabled](./rds-automatic-minor-version-upgrade-enabled.html)
- [rds-cluster-auto-minor-version-upgrade-enable](./rds-cluster-auto-minor-version-upgrade-enable.html)
- [rds-cluster-encrypted-at-rest](./rds-cluster-encrypted-at-rest.html)
- [rds-db-security-group-not-allowed](./rds-db-security-group-not-allowed.html)
- [rds-enhanced-monitoring-enabled](./rds-enhanced-monitoring-enabled.html)
- [rds-instance-default-admin-check](./rds-instance-default-admin-check.html)
- [rds-instance-deletion-protection-enabled](./rds-instance-deletion-protection-enabled.html)
- [rds-instance-iam-authentication-enabled](./rds-instance-iam-authentication-enabled.html)
- [rds-instance-public-access-check](./rds-instance-public-access-check.html)
- [rds-in-backup-plan](./rds-in-backup-plan.html)
- [rds-last-backup-recovery-point-created](./rds-last-backup-recovery-point-created.html)
- [rds-logging-enabled](./rds-logging-enabled.html)
- [rds-meets-restore-time-target](./rds-meets-restore-time-target.html)
- [rds-multi-az-support](./rds-multi-az-support.html)
- [rds-resources-protected-by-backup-plan](./rds-resources-protected-by-backup-plan.html)
- [rds-snapshots-public-prohibited](./rds-snapshots-public-prohibited.html)
- [rds-snapshot-encrypted](./rds-snapshot-encrypted.html)
- [rds-storage-encrypted](./rds-storage-encrypted.html)
- [redshift-audit-logging-enabled](./redshift-audit-logging-enabled.html)
- [redshift-backup-enabled](./redshift-backup-enabled.html)
- [redshift-cluster-configuration-check](./redshift-cluster-configuration-check.html)
- [redshift-cluster-kms-enabled](./redshift-cluster-kms-enabled.html)
- [redshift-cluster-maintenancesettings-check](./redshift-cluster-maintenancesettings-check.html)
- [redshift-cluster-public-access-check](./redshift-cluster-public-access-check.html)
- [redshift-default-admin-check](./redshift-default-admin-check.html)
- [redshift-default-db-name-check](./redshift-default-db-name-check.html)
- [redshift-enhanced-vpc-routing-enabled](./redshift-enhanced-vpc-routing-enabled.html)
- [redshift-require-tls-ssl](./redshift-require-tls-ssl.html)
- [redshift: acceso sin restricciones a los puertos](./redshift-unrestricted-port-access.html)
- [required-tags](./required-tags.html)
- [restricted-incoming-traffic](./restricted-incoming-traffic.html)
- [root-account-hardware-mfa-enabled](./root-account-hardware-mfa-enabled.html)
- [root-account-mfa-enabled](./root-account-mfa-enabled.html)
- [s3-access-point-in-vpc-only](./s3-access-point-in-vpc-only.html)
- [s3-access-point-public-access-blocks](./s3-access-point-public-access-blocks.html)
- [s3-account-level-public-access-blocks](./s3-account-level-public-access-blocks.html)
- [s3-account-level-public-access-blocks-periodic](./s3-account-level-public-access-blocks-periodic.html)
- [s3-bucket-acl-prohibited](./s3-bucket-acl-prohibited.html)
- [s3-bucket-blacklisted-actions-prohibited](./s3-bucket-blacklisted-actions-prohibited.html)
- [compatible con la replicación entre regiones de s3-bucket](./s3-bucket-cross-region-replication-enabled.html)
- [s3-bucket-default-lock-enabled](./s3-bucket-default-lock-enabled.html)
- [s3-bucket-level-public-access-prohibited](./s3-bucket-level-public-access-prohibited.html)
- [s3-bucket-logging-enabled](./s3-bucket-logging-enabled.html)
- [s3-bucket-mfa-delete-enabled](./s3-bucket-mfa-delete-enabled.html)
- [s3-bucket-policy-grantee-check](./s3-bucket-policy-grantee-check.html)
- [s3-bucket-policy-not-more-permissive](./s3-bucket-policy-not-more-permissive.html)
- [s3-bucket-public-read-prohibited](./s3-bucket-public-read-prohibited.html)
- [s3-bucket-public-write-prohibited](./s3-bucket-public-write-prohibited.html)
- [s3-bucket-replication-enabled](./s3-bucket-replication-enabled.html)
- [s3-bucket-server-side-encryption-enabled](./s3-bucket-server-side-encryption-enabled.html)
- [s3-bucket-ssl-requests-only](./s3-bucket-ssl-requests-only.html)
- [s3-bucket-versioning-enabled](./s3-bucket-versioning-enabled.html)
- [s3-default-encryption-kms](./s3-default-encryption-kms.html)
- [s3-event-notifications-enabled](./s3-event-notifications-enabled.html)
- [s3-last-backup-recovery-point-created](./s3-last-backup-recovery-point-created.html)
- [s3-lifecycle-policy-check](./s3-lifecycle-policy-check.html)
- [s3-meets-restore-time-target](./s3-meets-restore-time-target.html)
- [s3-resources-protected-by-backup-plan](./s3-resources-protected-by-backup-plan.html)
- [s3-version-lifecycle-policy-check](./s3-version-lifecycle-policy-check.html)
- [sagemaker-endpoint-configuration-kms-key-configured](./sagemaker-endpoint-configuration-kms-key-configured.html)
- [sagemaker-endpoint-config-prod-instance-count](./sagemaker-endpoint-config-prod-instance-count.html)
- [sagemaker-notebook-instance-inside-vpc](./sagemaker-notebook-instance-inside-vpc.html)
- [sagemaker-notebook-instance-kms-key-configured](./sagemaker-notebook-instance-kms-key-configured.html)
- [sagemaker-notebook-instance-root-access-check](./sagemaker-notebook-instance-root-access-check.html)
- [sagemaker-notebook-no-direct-internet-access](./sagemaker-notebook-no-direct-internet-access.html)
- [secretsmanager-rotation-enabled-check](./secretsmanager-rotation-enabled-check.html)
- [secretsmanager-scheduled-rotation-success-check](./secretsmanager-scheduled-rotation-success-check.html)
- [secretsmanager-secret-periodic-rotation](./secretsmanager-secret-periodic-rotation.html)
- [secretsmanager-secret-unused](./secretsmanager-secret-unused.html)
- [secretsmanager-using-cmk](./secretsmanager-using-cmk.html)
- [securityhub-enabled](./securityhub-enabled.html)
- [security-account-information-provided](./security-account-information-provided.html)
- [catálogo de servicios compartido dentro de la organización](./service-catalog-shared-within-organization.html)
- [service-vpc-endpoint-enabled](./service-vpc-endpoint-enabled.html)
- [sns-encrypted-kms](./sns-encrypted-kms.html)
- [sns-topic-message-delivery-notification-enabled](./sns-topic-message-delivery-notification-enabled.html)
- [ssm-document-not-public](./ssm-document-not-public.html)
- [step-functions-state-machine-logging-enabled](./step-functions-state-machine-logging-enabled.html)
- [storagegateway-last-backup-recovery-point-created](./storagegateway-last-backup-recovery-point-created.html)
- [storagegateway-resources-protected-by-backup-plan](./storagegateway-resources-protected-by-backup-plan.html)
- [subnet-auto-assign-public-ip-disabled](./subnet-auto-assign-public-ip-disabled.html)
- [transfer-familia-servidor-no-ftp](./transfer-family-server-no-ftp.html)
- [virtualmachine-last-backup-recovery-point-created](./virtualmachine-last-backup-recovery-point-created.html)
- [virtualmachine-resources-protected-by-backup-plan](./virtualmachine-resources-protected-by-backup-plan.html)
- [vpc-default-security-group-closed](./vpc-default-security-group-closed.html)
- [vpc-flow-logs-enabled](./vpc-flow-logs-enabled.html)
- [vpc-network-acl-unused-check](./vpc-network-acl-unused-check.html)
- [vpc-peering-dns-resolution-check](./vpc-peering-dns-resolution-check.html)
- [vpc-sg-open-only-to-authorized-ports](./vpc-sg-open-only-to-authorized-ports.html)
- [verificación de restricción de puertos vpc-sg-](./vpc-sg-port-restriction-check.html)
- [vpc-vpn-2-tunnels-up](./vpc-vpn-2-tunnels-up.html)
- [wafv2-logging-enabled](./wafv2-logging-enabled.html)
- [wafv2-rulegroup-logging-enabled](./wafv2-rulegroup-logging-enabled.html)
- [wafv2-rulegroup-not-empty](./wafv2-rulegroup-not-empty.html)
- [wafv2-webacl-not-empty](./wafv2-webacl-not-empty.html)
- [waf-regional-rulegroup-not-empty](./waf-regional-rulegroup-not-empty.html)
- [waf-regional-rule-not-empty](./waf-regional-rule-not-empty.html)
- [waf-regional-webacl-not-empty](./waf-regional-webacl-not-empty.html)

# AWS GovCloud Región (EE. UU.-Este)

AWS GovCloud (Este de EE. UU.)

- [access-keys-rotated](./access-keys-rotated.html)
- [account-part-of-organizations](./account-part-of-organizations.html)
- [acm-certificate-expiration-check](./acm-certificate-expiration-check.html)
- [alb-desync-mode-check](./alb-desync-mode-check.html)
- [alb-http-drop-invalid-header-enabled](./alb-http-drop-invalid-header-enabled.html)
- [alb-http-to-https-redirection-check](./alb-http-to-https-redirection-check.html)
- [alb-waf-enabled](./alb-waf-enabled.html)
- [api-gw-associated-with-waf](./api-gw-associated-with-waf.html)
- [api-gw-cache-enabled-and-encrypted](./api-gw-cache-enabled-and-encrypted.html)
- [api-gw-endpoint-type-check](./api-gw-endpoint-type-check.html)
- [api-gw-execution-logging-enabled](./api-gw-execution-logging-enabled.html)
- [api-gw-ssl-enabled](./api-gw-ssl-enabled.html)
- [api-gw-xray-enabled](./api-gw-xray-enabled.html)
- [approved-amis-by-id](./approved-amis-by-id.html)
- [approved-amis-by-tag](./approved-amis-by-tag.html)
- [aurora-last-backup-recovery-point-created](./aurora-last-backup-recovery-point-created.html)
- [aurora-resources-protected-by-backup-plan](./aurora-resources-protected-by-backup-plan.html)
- [autoscaling-group-elb-healthcheck-required](./autoscaling-group-elb-healthcheck-required.html)
- [autoscaling-launchconfig-requires-imdsv2](./autoscaling-launchconfig-requires-imdsv2.html)
- [autoscaling-launch-config-public-ip-disabled](./autoscaling-launch-config-public-ip-disabled.html)
- [autoscaling-multiple-instance-types](./autoscaling-multiple-instance-types.html)
- [backup-plan-min-frequency-and-min-retention-check](./backup-plan-min-frequency-and-min-retention-check.html)
- [backup-recovery-point-encrypted](./backup-recovery-point-encrypted.html)
- [backup-recovery-point-manual-deletion-disabled](./backup-recovery-point-manual-deletion-disabled.html)
- [backup-recovery-point-minimum-retention-check](./backup-recovery-point-minimum-retention-check.html)
- [beanstalk-enhanced-health-reporting-enabled](./beanstalk-enhanced-health-reporting-enabled.html)
- [clb-desync-mode-check](./clb-desync-mode-check.html)
- [cloudformation-stack-drift-detection-check](./cloudformation-stack-drift-detection-check.html)
- [cloudformation-stack-notification-check](./cloudformation-stack-notification-check.html)
- [cloudtrail-all-read-s3-data-event-check](./cloudtrail-all-read-s3-data-event-check.html)
- [cloudtrail-all-write-s3-data-event-check](./cloudtrail-all-write-s3-data-event-check.html)
- [registro de acceso a cubos de cloudtrail-s3-bucket](./cloudtrail-s3-bucket-access-logging.html)
- [cloudtrail-s3-bucket, acceso público prohibido](./cloudtrail-s3-bucket-public-access-prohibited.html)
- [cloudtrail-s3-dataevents-enabled](./cloudtrail-s3-dataevents-enabled.html)
- [cloudtrail-security-trail-enabled](./cloudtrail-security-trail-enabled.html)
- [cloudwatch-alarm-action-check](./cloudwatch-alarm-action-check.html)
- [cloudwatch-alarm-resource-check](./cloudwatch-alarm-resource-check.html)
- [cloudwatch-alarm-settings-check](./cloudwatch-alarm-settings-check.html)
- [cloudwatch-log-group-encrypted](./cloudwatch-log-group-encrypted.html)
- [cloud-trail-cloud-watch-logs-enabled](./cloud-trail-cloud-watch-logs-enabled.html)
- [cloud-trail-enabled](./cloud-trail-enabled.html)
- [cloud-trail-encryption-enabled](./cloud-trail-encryption-enabled.html)
- [cloud-trail-log-file-validation-enabled](./cloud-trail-log-file-validation-enabled.html)
- [cmk-backing-key-rotation-enabled](./cmk-backing-key-rotation-enabled.html)
- [codebuild-project-environment-privileged-check](./codebuild-project-environment-privileged-check.html)
- [codebuild-project-envvar-awscred-check](./codebuild-project-envvar-awscred-check.html)
- [codebuild-project-logging-enabled](./codebuild-project-logging-enabled.html)
- [codebuild-project-s3-logs-encrypted](./codebuild-project-s3-logs-encrypted.html)
- [codebuild-project-source-repo-url-check](./codebuild-project-source-repo-url-check.html)
- [cw-loggroup-retention-period-check](./cw-loggroup-retention-period-check.html)
- [db-instance-backup-enabled](./db-instance-backup-enabled.html)
- [desired-instance-tenancy](./desired-instance-tenancy.html)
- [desired-instance-type](./desired-instance-type.html)
- [autenticación dms-mongo-db-habilitada](./dms-mongo-db-authentication-enabled.html)
- [dms-neptune-iam-habilitada para la autorización](./dms-neptune-iam-authorization-enabled.html)
- [compatible con dms-redis-tls](./dms-redis-tls-enabled.html)
- [dms-replication-not-public](./dms-replication-not-public.html)
- [dynamodb-autoscaling-enabled](./dynamodb-autoscaling-enabled.html)
- [dynamodb-in-backup-plan](./dynamodb-in-backup-plan.html)
- [dynamodb-last-backup-recovery-point-created](./dynamodb-last-backup-recovery-point-created.html)
- [dynamodb-pitr-enabled](./dynamodb-pitr-enabled.html)
- [dynamodb-resources-protected-by-backup-plan](./dynamodb-resources-protected-by-backup-plan.html)
- [dynamodb-table-deletion-protection-enabled](./dynamodb-table-deletion-protection-enabled.html)
- [dynamodb-table-encrypted-kms](./dynamodb-table-encrypted-kms.html)
- [dynamodb-table-encryption-enabled](./dynamodb-table-encryption-enabled.html)
- [dynamodb-throughput-limit-check](./dynamodb-throughput-limit-check.html)
- [ebs-in-backup-plan](./ebs-in-backup-plan.html)
- [ebs-last-backup-recovery-point-created](./ebs-last-backup-recovery-point-created.html)
- [ebs-optimized-instance](./ebs-optimized-instance.html)
- [ebs-resources-protected-by-backup-plan](./ebs-resources-protected-by-backup-plan.html)
- [ebs-snapshot-public-restorable-check](./ebs-snapshot-public-restorable-check.html)
- [ec2-client-vpn-connection-log-enabled](./ec2-client-vpn-connection-log-enabled.html)
- [ec2-ebs-encryption-by-default](./ec2-ebs-encryption-by-default.html)
- [ec2-imdsv2-check](./ec2-imdsv2-check.html)
- [ec2-instance-detailed-monitoring-enabled](./ec2-instance-detailed-monitoring-enabled.html)
- [ec2-instance-managed-by-ssm](./ec2-instance-managed-by-ssm.html)
- [ec2-instance-no-public-ip](./ec2-instance-no-public-ip.html)
- [ec2-instance-profile-attached](./ec2-instance-profile-attached.html)
- [ec2-last-backup-recovery-point-created](./ec2-last-backup-recovery-point-created.html)
- [ec2-managedinstance-applications-blacklisted](./ec2-managedinstance-applications-blacklisted.html)
- [ec2-managedinstance-applications-required](./ec2-managedinstance-applications-required.html)
- [ec2-managedinstance-association-compliance-status-check](./ec2-managedinstance-association-compliance-status-check.html)
- [ec2-managedinstance-inventory-blacklisted](./ec2-managedinstance-inventory-blacklisted.html)
- [ec2-managedinstance-patch-compliance-status-check](./ec2-managedinstance-patch-compliance-status-check.html)
- [ec2-managedinstance-platform-check](./ec2-managedinstance-platform-check.html)
- [ec2-resources-protected-by-backup-plan](./ec2-resources-protected-by-backup-plan.html)
- [ec2-security-group-attached-to-eni](./ec2-security-group-attached-to-eni.html)
- [ec2-stopped-instance](./ec2-stopped-instance.html)
- [ec2-volume-inuse-check](./ec2-volume-inuse-check.html)
- [ecr-private-image-scanning-enabled](./ecr-private-image-scanning-enabled.html)
- [ecr-private-lifecycle-policy-configured](./ecr-private-lifecycle-policy-configured.html)
- [ecr-private-tag-immutability-enabled](./ecr-private-tag-immutability-enabled.html)
- [ecs-containers-nonprivileged](./ecs-containers-nonprivileged.html)
- [ecs-containers-readonly-access](./ecs-containers-readonly-access.html)
- [ecs-container-insights-enabled](./ecs-container-insights-enabled.html)
- [ecs-fargate-latest-platform-version](./ecs-fargate-latest-platform-version.html)
- [ecs-task-definition-user-for-host-mode-check](./ecs-task-definition-user-for-host-mode-check.html)
- [efs-access-point-enforce-user-identity](./efs-access-point-enforce-user-identity.html)
- [efs-encrypted-check](./efs-encrypted-check.html)
- [efs-in-backup-plan](./efs-in-backup-plan.html)
- [efs-last-backup-recovery-point-created](./efs-last-backup-recovery-point-created.html)
- [efs-mount-target-accesible al público](./efs-mount-target-public-accessible.html)
- [efs-resources-protected-by-backup-plan](./efs-resources-protected-by-backup-plan.html)
- [eip-attached](./eip-attached.html)
- [eks-cluster-secrets-encriptados](./eks-cluster-secrets-encrypted.html)
- [eks-cluster-supported-version](./eks-cluster-supported-version.html)
- [eks-endpoint-no-public-access](./eks-endpoint-no-public-access.html)
- [eks-secrets-encrypted](./eks-secrets-encrypted.html)
- [elasticache-redis-cluster-automatic-backup-check](./elasticache-redis-cluster-automatic-backup-check.html)
- [elasticsearch-encrypted-at-rest](./elasticsearch-encrypted-at-rest.html)
- [elasticsearch-in-vpc-only](./elasticsearch-in-vpc-only.html)
- [elasticsearch-logs-to-cloudwatch](./elasticsearch-logs-to-cloudwatch.html)
- [elasticsearch-node-to-node-encryption-check](./elasticsearch-node-to-node-encryption-check.html)
- [elastic-beanstalk-managed-updates-enabled](./elastic-beanstalk-managed-updates-enabled.html)
- [elb-acm-certificate-required](./elb-acm-certificate-required.html)
- [elb-cross-zone-load-balancing-enabled](./elb-cross-zone-load-balancing-enabled.html)
- [elb-deletion-protection-enabled](./elb-deletion-protection-enabled.html)
- [elb-logging-enabled](./elb-logging-enabled.html)
- [elb-predefined-security-policy-ssl-check](./elb-predefined-security-policy-ssl-check.html)
- [elb-tls-https-listeners-only](./elb-tls-https-listeners-only.html)
- [emr-kerberos-enabled](./emr-kerberos-enabled.html)
- [emr-master-no-public-ip](./emr-master-no-public-ip.html)
- [encrypted-volumes](./encrypted-volumes.html)
- [fms-shield-resource-policy-check](./fms-shield-resource-policy-check.html)
- [fms-webacl-resource-policy-check](./fms-webacl-resource-policy-check.html)
- [fms-webacl-rulegroup-association-check](./fms-webacl-rulegroup-association-check.html)
- [fsx-last-backup-recovery-point-created](./fsx-last-backup-recovery-point-created.html)
- [fsx-resources-protected-by-backup-plan](./fsx-resources-protected-by-backup-plan.html)
- [guardduty-eks-protection-audit-enabled](./guardduty-eks-protection-audit-enabled.html)
- [guardduty-enabled-centralized](./guardduty-enabled-centralized.html)
- [guardduty-lambda-protection activado](./guardduty-lambda-protection-enabled.html)
- [guardduty-non-archived-findings](./guardduty-non-archived-findings.html)
- [protección guardduty-s3 habilitada](./guardduty-s3-protection-enabled.html)
- [iam-customer-policy-blocked-kms-actions](./iam-customer-policy-blocked-kms-actions.html)
- [iam-group-has-users-check](./iam-group-has-users-check.html)
- [iam-inline-policy-blocked-kms-actions](./iam-inline-policy-blocked-kms-actions.html)
- [iam-no-inline-policy-check](./iam-no-inline-policy-check.html)
- [iam-password-policy](./iam-password-policy.html)
- [iam-policy-blacklisted-check](./iam-policy-blacklisted-check.html)
- [iam-policy-in-use](./iam-policy-in-use.html)
- [iam-policy-no-statements-with-admin-access](./iam-policy-no-statements-with-admin-access.html)
- [iam-policy-no-statements-with-full-access](./iam-policy-no-statements-with-full-access.html)
- [iam-role-managed-policy-check](./iam-role-managed-policy-check.html)
- [iam-root-access-key-check](./iam-root-access-key-check.html)
- [iam-user-group-membership-check](./iam-user-group-membership-check.html)
- [iam-user-mfa-enabled](./iam-user-mfa-enabled.html)
- [iam-user-no-policies-check](./iam-user-no-policies-check.html)
- [iam-user-unused-credentials-check](./iam-user-unused-credentials-check.html)
- [incoming-ssh-disabled](./incoming-ssh-disabled.html)
- [compatible con inspector-ec2-scan](./inspector-ec2-scan-enabled.html)
- [habilitado para inspector-ecr-scan](./inspector-ecr-scan-enabled.html)
- [compatible con el escaneo estándar Inspector-Lambda](./inspector-lambda-standard-scan-enabled.html)
- [instances-in-vpc](./instances-in-vpc.html)
- [internet-gateway-authorized-vpc-only](./internet-gateway-authorized-vpc-only.html)
- [kinesis-firehose-delivery-stream-encriptado](./kinesis-firehose-delivery-stream-encrypted.html)
- [kinesis-stream-encrypted](./kinesis-stream-encrypted.html)
- [kms-cmk-not-scheduled-for-deletion](./kms-cmk-not-scheduled-for-deletion.html)
- [lambda-concurrency-check](./lambda-concurrency-check.html)
- [lambda-dlq-check](./lambda-dlq-check.html)
- [lambda-function-public-access-prohibited](./lambda-function-public-access-prohibited.html)
- [lambda-function-settings-check](./lambda-function-settings-check.html)
- [lambda-inside-vpc](./lambda-inside-vpc.html)
- [mfa-enabled-for-iam-console-access](./mfa-enabled-for-iam-console-access.html)
- [mq-cloudwatch-audit-log habilitado](./mq-cloudwatch-audit-log-enabled.html)
- [multi-region-cloud-trail-enabled](./multi-region-cloud-trail-enabled.html)
- [nacl-no-unrestricted-ssh-rdp](./nacl-no-unrestricted-ssh-rdp.html)
- [netfw-policy-rule-group-associated](./netfw-policy-rule-group-associated.html)
- [netfw-stateless-rule-group-not-empty](./netfw-stateless-rule-group-not-empty.html)
- [no-unrestricted-route-to-igw](./no-unrestricted-route-to-igw.html)
- [opensearch-primary-node-failt-tolerance](./opensearch-primary-node-fault-tolerance.html)
- [opensearch-update-check](./opensearch-update-check.html)
- [rds-automatic-minor-version-upgrade-enabled](./rds-automatic-minor-version-upgrade-enabled.html)
- [rds-cluster-deletion-protection-enabled](./rds-cluster-deletion-protection-enabled.html)
- [rds-enhanced-monitoring-enabled](./rds-enhanced-monitoring-enabled.html)
- [rds-instance-default-admin-check](./rds-instance-default-admin-check.html)
- [rds-instance-deletion-protection-enabled](./rds-instance-deletion-protection-enabled.html)
- [rds-instance-iam-authentication-enabled](./rds-instance-iam-authentication-enabled.html)
- [rds-instance-public-access-check](./rds-instance-public-access-check.html)
- [rds-in-backup-plan](./rds-in-backup-plan.html)
- [rds-last-backup-recovery-point-created](./rds-last-backup-recovery-point-created.html)
- [rds-logging-enabled](./rds-logging-enabled.html)
- [rds-multi-az-support](./rds-multi-az-support.html)
- [rds-resources-protected-by-backup-plan](./rds-resources-protected-by-backup-plan.html)
- [rds-snapshots-public-prohibited](./rds-snapshots-public-prohibited.html)
- [rds-snapshot-encrypted](./rds-snapshot-encrypted.html)
- [rds-storage-encrypted](./rds-storage-encrypted.html)
- [redshift-backup-enabled](./redshift-backup-enabled.html)
- [redshift-cluster-configuration-check](./redshift-cluster-configuration-check.html)
- [redshift-cluster-kms-enabled](./redshift-cluster-kms-enabled.html)
- [redshift-cluster-maintenancesettings-check](./redshift-cluster-maintenancesettings-check.html)
- [redshift-cluster-public-access-check](./redshift-cluster-public-access-check.html)
- [redshift-default-admin-check](./redshift-default-admin-check.html)
- [redshift-enhanced-vpc-routing-enabled](./redshift-enhanced-vpc-routing-enabled.html)
- [redshift-require-tls-ssl](./redshift-require-tls-ssl.html)
- [redshift: acceso sin restricciones a los puertos](./redshift-unrestricted-port-access.html)
- [required-tags](./required-tags.html)
- [restricted-incoming-traffic](./restricted-incoming-traffic.html)
- [s3-access-point-in-vpc-only](./s3-access-point-in-vpc-only.html)
- [s3-access-point-public-access-blocks](./s3-access-point-public-access-blocks.html)
- [s3-account-level-public-access-blocks](./s3-account-level-public-access-blocks.html)
- [s3-account-level-public-access-blocks-periodic](./s3-account-level-public-access-blocks-periodic.html)
- [s3-bucket-acl-prohibited](./s3-bucket-acl-prohibited.html)
- [s3-bucket-blacklisted-actions-prohibited](./s3-bucket-blacklisted-actions-prohibited.html)
- [compatible con la replicación entre regiones de s3-bucket](./s3-bucket-cross-region-replication-enabled.html)
- [s3-bucket-default-lock-enabled](./s3-bucket-default-lock-enabled.html)
- [s3-bucket-level-public-access-prohibited](./s3-bucket-level-public-access-prohibited.html)
- [s3-bucket-logging-enabled](./s3-bucket-logging-enabled.html)
- [s3-bucket-mfa-delete-enabled](./s3-bucket-mfa-delete-enabled.html)
- [s3-bucket-policy-grantee-check](./s3-bucket-policy-grantee-check.html)
- [s3-bucket-policy-not-more-permissive](./s3-bucket-policy-not-more-permissive.html)
- [s3-bucket-public-read-prohibited](./s3-bucket-public-read-prohibited.html)
- [s3-bucket-public-write-prohibited](./s3-bucket-public-write-prohibited.html)
- [s3-bucket-replication-enabled](./s3-bucket-replication-enabled.html)
- [s3-bucket-server-side-encryption-enabled](./s3-bucket-server-side-encryption-enabled.html)
- [s3-bucket-ssl-requests-only](./s3-bucket-ssl-requests-only.html)
- [s3-bucket-versioning-enabled](./s3-bucket-versioning-enabled.html)
- [s3-default-encryption-kms](./s3-default-encryption-kms.html)
- [s3-event-notifications-enabled](./s3-event-notifications-enabled.html)
- [s3-last-backup-recovery-point-created](./s3-last-backup-recovery-point-created.html)
- [s3-lifecycle-policy-check](./s3-lifecycle-policy-check.html)
- [s3-resources-protected-by-backup-plan](./s3-resources-protected-by-backup-plan.html)
- [s3-version-lifecycle-policy-check](./s3-version-lifecycle-policy-check.html)
- [sagemaker-endpoint-configuration-kms-key-configured](./sagemaker-endpoint-configuration-kms-key-configured.html)
- [sagemaker-endpoint-config-prod-instance-count](./sagemaker-endpoint-config-prod-instance-count.html)
- [sagemaker-notebook-instance-kms-key-configured](./sagemaker-notebook-instance-kms-key-configured.html)
- [sagemaker-notebook-no-direct-internet-access](./sagemaker-notebook-no-direct-internet-access.html)
- [secretsmanager-rotation-enabled-check](./secretsmanager-rotation-enabled-check.html)
- [secretsmanager-scheduled-rotation-success-check](./secretsmanager-scheduled-rotation-success-check.html)
- [secretsmanager-secret-periodic-rotation](./secretsmanager-secret-periodic-rotation.html)
- [secretsmanager-secret-unused](./secretsmanager-secret-unused.html)
- [secretsmanager-using-cmk](./secretsmanager-using-cmk.html)
- [securityhub-enabled](./securityhub-enabled.html)
- [catálogo de servicios compartido dentro de la organización](./service-catalog-shared-within-organization.html)
- [service-vpc-endpoint-enabled](./service-vpc-endpoint-enabled.html)
- [sns-encrypted-kms](./sns-encrypted-kms.html)
- [ssm-document-not-public](./ssm-document-not-public.html)
- [storagegateway-last-backup-recovery-point-created](./storagegateway-last-backup-recovery-point-created.html)
- [storagegateway-resources-protected-by-backup-plan](./storagegateway-resources-protected-by-backup-plan.html)
- [subnet-auto-assign-public-ip-disabled](./subnet-auto-assign-public-ip-disabled.html)
- [transfer-familia-servidor-no-ftp](./transfer-family-server-no-ftp.html)
- [virtualmachine-last-backup-recovery-point-created](./virtualmachine-last-backup-recovery-point-created.html)
- [virtualmachine-resources-protected-by-backup-plan](./virtualmachine-resources-protected-by-backup-plan.html)
- [vpc-default-security-group-closed](./vpc-default-security-group-closed.html)
- [vpc-flow-logs-enabled](./vpc-flow-logs-enabled.html)
- [vpc-network-acl-unused-check](./vpc-network-acl-unused-check.html)
- [vpc-sg-open-only-to-authorized-ports](./vpc-sg-open-only-to-authorized-ports.html)
- [verificación de restricción de puertos vpc-sg-](./vpc-sg-port-restriction-check.html)
- [vpc-vpn-2-tunnels-up](./vpc-vpn-2-tunnels-up.html)
- [wafv2-logging-enabled](./wafv2-logging-enabled.html)

## AWS GovCloud Región (EE. UU.-Oeste)

AWS GovCloud (Estados Unidos-Oeste)

- [access-keys-rotated](./access-keys-rotated.html)
- [account-part-of-organizations](./account-part-of-organizations.html)
- [acm-certificate-expiration-check](./acm-certificate-expiration-check.html)
- [alb-desync-mode-check](./alb-desync-mode-check.html)
- [alb-http-drop-invalid-header-enabled](./alb-http-drop-invalid-header-enabled.html)
- [alb-http-to-https-redirection-check](./alb-http-to-https-redirection-check.html)
- [alb-waf-enabled](./alb-waf-enabled.html)
- [api-gw-associated-with-waf](./api-gw-associated-with-waf.html)
- [api-gw-cache-enabled-and-encrypted](./api-gw-cache-enabled-and-encrypted.html)
- [api-gw-endpoint-type-check](./api-gw-endpoint-type-check.html)
- [api-gw-execution-logging-enabled](./api-gw-execution-logging-enabled.html)
- [api-gw-ssl-enabled](./api-gw-ssl-enabled.html)
- [api-gw-xray-enabled](./api-gw-xray-enabled.html)
- [approved-amis-by-id](./approved-amis-by-id.html)
- [approved-amis-by-tag](./approved-amis-by-tag.html)
- [aurora-last-backup-recovery-point-created](./aurora-last-backup-recovery-point-created.html)
- [aurora-resources-protected-by-backup-plan](./aurora-resources-protected-by-backup-plan.html)
- [autoscaling-group-elb-healthcheck-required](./autoscaling-group-elb-healthcheck-required.html)
- [autoscaling-launchconfig-requires-imdsv2](./autoscaling-launchconfig-requires-imdsv2.html)
- [autoscaling-launch-config-public-ip-disabled](./autoscaling-launch-config-public-ip-disabled.html)
- [autoscaling-multiple-instance-types](./autoscaling-multiple-instance-types.html)
- [backup-plan-min-frequency-and-min-retention-check](./backup-plan-min-frequency-and-min-retention-check.html)
- [backup-recovery-point-encrypted](./backup-recovery-point-encrypted.html)
- [backup-recovery-point-manual-deletion-disabled](./backup-recovery-point-manual-deletion-disabled.html)
- [backup-recovery-point-minimum-retention-check](./backup-recovery-point-minimum-retention-check.html)
- [beanstalk-enhanced-health-reporting-enabled](./beanstalk-enhanced-health-reporting-enabled.html)
- [clb-desync-mode-check](./clb-desync-mode-check.html)
- [cloudformation-stack-drift-detection-check](./cloudformation-stack-drift-detection-check.html)
- [cloudformation-stack-notification-check](./cloudformation-stack-notification-check.html)
- [cloudtrail-all-read-s3-data-event-check](./cloudtrail-all-read-s3-data-event-check.html)
- [cloudtrail-all-write-s3-data-event-check](./cloudtrail-all-write-s3-data-event-check.html)
- [registro de acceso a cubos de cloudtrail-s3-bucket](./cloudtrail-s3-bucket-access-logging.html)
- [cloudtrail-s3-bucket, acceso público prohibido](./cloudtrail-s3-bucket-public-access-prohibited.html)
- [cloudtrail-s3-dataevents-enabled](./cloudtrail-s3-dataevents-enabled.html)
- [cloudtrail-security-trail-enabled](./cloudtrail-security-trail-enabled.html)
- [cloudwatch-alarm-action-check](./cloudwatch-alarm-action-check.html)
- [cloudwatch-alarm-resource-check](./cloudwatch-alarm-resource-check.html)
- [cloudwatch-alarm-settings-check](./cloudwatch-alarm-settings-check.html)
- [cloudwatch-log-group-encrypted](./cloudwatch-log-group-encrypted.html)
- [cloud-trail-cloud-watch-logs-enabled](./cloud-trail-cloud-watch-logs-enabled.html)
- [cloud-trail-enabled](./cloud-trail-enabled.html)
- [cloud-trail-encryption-enabled](./cloud-trail-encryption-enabled.html)
- [cloud-trail-log-file-validation-enabled](./cloud-trail-log-file-validation-enabled.html)
- [cmk-backing-key-rotation-enabled](./cmk-backing-key-rotation-enabled.html)
- [codebuild-project-environment-privileged-check](./codebuild-project-environment-privileged-check.html)
- [codebuild-project-envvar-awscred-check](./codebuild-project-envvar-awscred-check.html)
- [codebuild-project-logging-enabled](./codebuild-project-logging-enabled.html)
- [codebuild-project-s3-logs-encrypted](./codebuild-project-s3-logs-encrypted.html)
- [codebuild-project-source-repo-url-check](./codebuild-project-source-repo-url-check.html)
- [cw-loggroup-retention-period-check](./cw-loggroup-retention-period-check.html)
- [db-instance-backup-enabled](./db-instance-backup-enabled.html)
- [desired-instance-tenancy](./desired-instance-tenancy.html)
- [desired-instance-type](./desired-instance-type.html)
- [autenticación dms-mongo-db-habilitada](./dms-mongo-db-authentication-enabled.html)
- [dms-neptune-iam-habilitada para la autorización](./dms-neptune-iam-authorization-enabled.html)
- [compatible con dms-redis-tls](./dms-redis-tls-enabled.html)
- [dms-replication-not-public](./dms-replication-not-public.html)
- [dynamodb-autoscaling-enabled](./dynamodb-autoscaling-enabled.html)
- [dynamodb-in-backup-plan](./dynamodb-in-backup-plan.html)
- [dynamodb-last-backup-recovery-point-created](./dynamodb-last-backup-recovery-point-created.html)
- [dynamodb-pitr-enabled](./dynamodb-pitr-enabled.html)
- [dynamodb-resources-protected-by-backup-plan](./dynamodb-resources-protected-by-backup-plan.html)
- [dynamodb-table-deletion-protection-enabled](./dynamodb-table-deletion-protection-enabled.html)
- [dynamodb-table-encrypted-kms](./dynamodb-table-encrypted-kms.html)
- [dynamodb-table-encryption-enabled](./dynamodb-table-encryption-enabled.html)
- [dynamodb-throughput-limit-check](./dynamodb-throughput-limit-check.html)
- [ebs-in-backup-plan](./ebs-in-backup-plan.html)
- [ebs-last-backup-recovery-point-created](./ebs-last-backup-recovery-point-created.html)
- [ebs-optimized-instance](./ebs-optimized-instance.html)
- [ebs-resources-protected-by-backup-plan](./ebs-resources-protected-by-backup-plan.html)
- [ebs-snapshot-public-restorable-check](./ebs-snapshot-public-restorable-check.html)
- [ec2-client-vpn-connection-log-enabled](./ec2-client-vpn-connection-log-enabled.html)
- [ec2-ebs-encryption-by-default](./ec2-ebs-encryption-by-default.html)
- [ec2-imdsv2-check](./ec2-imdsv2-check.html)
- [ec2-instance-detailed-monitoring-enabled](./ec2-instance-detailed-monitoring-enabled.html)
- [ec2-instance-managed-by-ssm](./ec2-instance-managed-by-ssm.html)
- [ec2-instance-no-public-ip](./ec2-instance-no-public-ip.html)
- [ec2-instance-profile-attached](./ec2-instance-profile-attached.html)
- [ec2-last-backup-recovery-point-created](./ec2-last-backup-recovery-point-created.html)
- [ec2-managedinstance-applications-blacklisted](./ec2-managedinstance-applications-blacklisted.html)
- [ec2-managedinstance-applications-required](./ec2-managedinstance-applications-required.html)
- [ec2-managedinstance-association-compliance-status-check](./ec2-managedinstance-association-compliance-status-check.html)
- [ec2-managedinstance-inventory-blacklisted](./ec2-managedinstance-inventory-blacklisted.html)
- [ec2-managedinstance-patch-compliance-status-check](./ec2-managedinstance-patch-compliance-status-check.html)
- [ec2-managedinstance-platform-check](./ec2-managedinstance-platform-check.html)
- [ec2-resources-protected-by-backup-plan](./ec2-resources-protected-by-backup-plan.html)
- [ec2-security-group-attached-to-eni](./ec2-security-group-attached-to-eni.html)
- [ec2-stopped-instance](./ec2-stopped-instance.html)
- [ec2-volume-inuse-check](./ec2-volume-inuse-check.html)
- [ecr-private-image-scanning-enabled](./ecr-private-image-scanning-enabled.html)
- [ecr-private-lifecycle-policy-configured](./ecr-private-lifecycle-policy-configured.html)
- [ecr-private-tag-immutability-enabled](./ecr-private-tag-immutability-enabled.html)
- [ecs-containers-nonprivileged](./ecs-containers-nonprivileged.html)
- [ecs-containers-readonly-access](./ecs-containers-readonly-access.html)
- [ecs-container-insights-enabled](./ecs-container-insights-enabled.html)
- [ecs-fargate-latest-platform-version](./ecs-fargate-latest-platform-version.html)
- [ecs-task-definition-user-for-host-mode-check](./ecs-task-definition-user-for-host-mode-check.html)
- [efs-access-point-enforce-user-identity](./efs-access-point-enforce-user-identity.html)
- [efs-encrypted-check](./efs-encrypted-check.html)
- [efs-in-backup-plan](./efs-in-backup-plan.html)
- [efs-last-backup-recovery-point-created](./efs-last-backup-recovery-point-created.html)
- [efs-mount-target-accesible al público](./efs-mount-target-public-accessible.html)
- [efs-resources-protected-by-backup-plan](./efs-resources-protected-by-backup-plan.html)
- [eip-attached](./eip-attached.html)
- [eks-cluster-secrets-encriptados](./eks-cluster-secrets-encrypted.html)
- [eks-cluster-supported-version](./eks-cluster-supported-version.html)
- [eks-endpoint-no-public-access](./eks-endpoint-no-public-access.html)
- [eks-secrets-encrypted](./eks-secrets-encrypted.html)
- [elasticache-redis-cluster-automatic-backup-check](./elasticache-redis-cluster-automatic-backup-check.html)
- [elasticsearch-encrypted-at-rest](./elasticsearch-encrypted-at-rest.html)
- [elasticsearch-in-vpc-only](./elasticsearch-in-vpc-only.html)
- [elasticsearch-logs-to-cloudwatch](./elasticsearch-logs-to-cloudwatch.html)
- [elasticsearch-node-to-node-encryption-check](./elasticsearch-node-to-node-encryption-check.html)
- [elastic-beanstalk-managed-updates-enabled](./elastic-beanstalk-managed-updates-enabled.html)
- [elb-acm-certificate-required](./elb-acm-certificate-required.html)
- [elb-cross-zone-load-balancing-enabled](./elb-cross-zone-load-balancing-enabled.html)
- [elb-custom-security-policy-ssl-check](./elb-custom-security-policy-ssl-check.html)
- [elb-deletion-protection-enabled](./elb-deletion-protection-enabled.html)
- [elb-logging-enabled](./elb-logging-enabled.html)
- [elb-predefined-security-policy-ssl-check](./elb-predefined-security-policy-ssl-check.html)
- [elb-tls-https-listeners-only](./elb-tls-https-listeners-only.html)
- [emr-kerberos-enabled](./emr-kerberos-enabled.html)
- [emr-master-no-public-ip](./emr-master-no-public-ip.html)
- [encrypted-volumes](./encrypted-volumes.html)
- [fms-shield-resource-policy-check](./fms-shield-resource-policy-check.html)
- [fms-webacl-resource-policy-check](./fms-webacl-resource-policy-check.html)
- [fms-webacl-rulegroup-association-check](./fms-webacl-rulegroup-association-check.html)
- [fsx-last-backup-recovery-point-created](./fsx-last-backup-recovery-point-created.html)
- [fsx-resources-protected-by-backup-plan](./fsx-resources-protected-by-backup-plan.html)
- [guardduty-eks-protection-audit-enabled](./guardduty-eks-protection-audit-enabled.html)
- [guardduty-enabled-centralized](./guardduty-enabled-centralized.html)
- [guardduty-lambda-protection activado](./guardduty-lambda-protection-enabled.html)
- [guardduty-non-archived-findings](./guardduty-non-archived-findings.html)
- [protección guardduty-s3 habilitada](./guardduty-s3-protection-enabled.html)
- [iam-customer-policy-blocked-kms-actions](./iam-customer-policy-blocked-kms-actions.html)
- [iam-group-has-users-check](./iam-group-has-users-check.html)
- [iam-inline-policy-blocked-kms-actions](./iam-inline-policy-blocked-kms-actions.html)
- [iam-no-inline-policy-check](./iam-no-inline-policy-check.html)
- [iam-password-policy](./iam-password-policy.html)
- [iam-policy-blacklisted-check](./iam-policy-blacklisted-check.html)
- [iam-policy-in-use](./iam-policy-in-use.html)
- [iam-policy-no-statements-with-admin-access](./iam-policy-no-statements-with-admin-access.html)
- [iam-policy-no-statements-with-full-access](./iam-policy-no-statements-with-full-access.html)
- [iam-role-managed-policy-check](./iam-role-managed-policy-check.html)
- [iam-root-access-key-check](./iam-root-access-key-check.html)
- [comprobación de caducidad del certificado de servidor de iam-server](./iam-server-certificate-expiration-check.html)
- [iam-user-group-membership-check](./iam-user-group-membership-check.html)
- [iam-user-mfa-enabled](./iam-user-mfa-enabled.html)
- [iam-user-no-policies-check](./iam-user-no-policies-check.html)
- [iam-user-unused-credentials-check](./iam-user-unused-credentials-check.html)
- [incoming-ssh-disabled](./incoming-ssh-disabled.html)
- [inspector-ec2-scan-enabled](./inspector-ec2-scan-enabled.html)
- [habilitado para inspector-ecr-scan](./inspector-ecr-scan-enabled.html)
- [compatible con el escaneo estándar Inspector-Lambda](./inspector-lambda-standard-scan-enabled.html)
- [instances-in-vpc](./instances-in-vpc.html)
- [internet-gateway-authorized-vpc-only](./internet-gateway-authorized-vpc-only.html)
- [kinesis-firehose-delivery-stream-encriptado](./kinesis-firehose-delivery-stream-encrypted.html)
- [kinesis-stream-encrypted](./kinesis-stream-encrypted.html)
- [kms-cmk-not-scheduled-for-deletion](./kms-cmk-not-scheduled-for-deletion.html)
- [lambda-concurrency-check](./lambda-concurrency-check.html)
- [lambda-dlq-check](./lambda-dlq-check.html)
- [lambda-function-public-access-prohibited](./lambda-function-public-access-prohibited.html)
- [lambda-function-settings-check](./lambda-function-settings-check.html)
- [lambda-inside-vpc](./lambda-inside-vpc.html)
- [mfa-enabled-for-iam-console-access](./mfa-enabled-for-iam-console-access.html)
- [mq-cloudwatch-audit-log habilitado](./mq-cloudwatch-audit-log-enabled.html)
- [multi-region-cloud-trail-enabled](./multi-region-cloud-trail-enabled.html)
- [nacl-no-unrestricted-ssh-rdp](./nacl-no-unrestricted-ssh-rdp.html)
- [netfw-policy-rule-group-associated](./netfw-policy-rule-group-associated.html)
- [netfw-stateless-rule-group-not-empty](./netfw-stateless-rule-group-not-empty.html)
- [no-unrestricted-route-to-igw](./no-unrestricted-route-to-igw.html)
- [opensearch-primary-node-failt-tolerance](./opensearch-primary-node-fault-tolerance.html)
- [opensearch-update-check](./opensearch-update-check.html)
- [rds-automatic-minor-version-upgrade-enabled](./rds-automatic-minor-version-upgrade-enabled.html)
- [rds-cluster-deletion-protection-enabled](./rds-cluster-deletion-protection-enabled.html)
- [rds-enhanced-monitoring-enabled](./rds-enhanced-monitoring-enabled.html)
- [rds-instance-default-admin-check](./rds-instance-default-admin-check.html)
- [rds-instance-deletion-protection-enabled](./rds-instance-deletion-protection-enabled.html)
- [rds-instance-iam-authentication-enabled](./rds-instance-iam-authentication-enabled.html)
- [rds-instance-public-access-check](./rds-instance-public-access-check.html)
- [rds-in-backup-plan](./rds-in-backup-plan.html)
- [rds-last-backup-recovery-point-created](./rds-last-backup-recovery-point-created.html)
- [rds-logging-enabled](./rds-logging-enabled.html)
- [rds-multi-az-support](./rds-multi-az-support.html)
- [rds-resources-protected-by-backup-plan](./rds-resources-protected-by-backup-plan.html)
- [rds-snapshots-public-prohibited](./rds-snapshots-public-prohibited.html)
- [rds-snapshot-encrypted](./rds-snapshot-encrypted.html)
- [rds-storage-encrypted](./rds-storage-encrypted.html)
- [redshift-backup-enabled](./redshift-backup-enabled.html)
- [redshift-cluster-configuration-check](./redshift-cluster-configuration-check.html)
- [redshift-cluster-kms-enabled](./redshift-cluster-kms-enabled.html)
- [redshift-cluster-maintenancesettings-check](./redshift-cluster-maintenancesettings-check.html)
- [redshift-cluster-public-access-check](./redshift-cluster-public-access-check.html)
- [redshift-default-admin-check](./redshift-default-admin-check.html)
- [redshift-enhanced-vpc-routing-enabled](./redshift-enhanced-vpc-routing-enabled.html)
- [redshift-require-tls-ssl](./redshift-require-tls-ssl.html)
- [redshift: acceso sin restricciones a los puertos](./redshift-unrestricted-port-access.html)
- [required-tags](./required-tags.html)
- [restricted-incoming-traffic](./restricted-incoming-traffic.html)
- [s3-access-point-in-vpc-only](./s3-access-point-in-vpc-only.html)
- [s3-access-point-public-access-blocks](./s3-access-point-public-access-blocks.html)
- [s3-account-level-public-access-blocks](./s3-account-level-public-access-blocks.html)
- [s3-account-level-public-access-blocks-periodic](./s3-account-level-public-access-blocks-periodic.html)
- [s3-bucket-acl-prohibited](./s3-bucket-acl-prohibited.html)
- [s3-bucket-blacklisted-actions-prohibited](./s3-bucket-blacklisted-actions-prohibited.html)
- [compatible con la replicación entre regiones de s3-bucket](./s3-bucket-cross-region-replication-enabled.html)
- [s3-bucket-default-lock-enabled](./s3-bucket-default-lock-enabled.html)
- [s3-bucket-level-public-access-prohibited](./s3-bucket-level-public-access-prohibited.html)
- [s3-bucket-logging-enabled](./s3-bucket-logging-enabled.html)
- [s3-bucket-mfa-delete-enabled](./s3-bucket-mfa-delete-enabled.html)
- [s3-bucket-policy-grantee-check](./s3-bucket-policy-grantee-check.html)
- [s3-bucket-policy-not-more-permissive](./s3-bucket-policy-not-more-permissive.html)
- [s3-bucket-public-read-prohibited](./s3-bucket-public-read-prohibited.html)
- [s3-bucket-public-write-prohibited](./s3-bucket-public-write-prohibited.html)
- [s3-bucket-replication-enabled](./s3-bucket-replication-enabled.html)
- [s3-bucket-server-side-encryption-enabled](./s3-bucket-server-side-encryption-enabled.html)
- [s3-bucket-ssl-requests-only](./s3-bucket-ssl-requests-only.html)
- [s3-bucket-versioning-enabled](./s3-bucket-versioning-enabled.html)
- [s3-default-encryption-kms](./s3-default-encryption-kms.html)
- [s3-event-notifications-enabled](./s3-event-notifications-enabled.html)
- [s3-last-backup-recovery-point-created](./s3-last-backup-recovery-point-created.html)
- [s3-lifecycle-policy-check](./s3-lifecycle-policy-check.html)
- [s3-resources-protected-by-backup-plan](./s3-resources-protected-by-backup-plan.html)
- [s3-version-lifecycle-policy-check](./s3-version-lifecycle-policy-check.html)
- [sagemaker-endpoint-configuration-kms-key-configured](./sagemaker-endpoint-configuration-kms-key-configured.html)
- [sagemaker-endpoint-config-prod-instance-count](./sagemaker-endpoint-config-prod-instance-count.html)
- [sagemaker-notebook-instance-kms-key-configured](./sagemaker-notebook-instance-kms-key-configured.html)
- [sagemaker-notebook-no-direct-internet-access](./sagemaker-notebook-no-direct-internet-access.html)
- [secretsmanager-rotation-enabled-check](./secretsmanager-rotation-enabled-check.html)
- [secretsmanager-scheduled-rotation-success-check](./secretsmanager-scheduled-rotation-success-check.html)
- [secretsmanager-secret-periodic-rotation](./secretsmanager-secret-periodic-rotation.html)
- [secretsmanager-secret-unused](./secretsmanager-secret-unused.html)
- [secretsmanager-using-cmk](./secretsmanager-using-cmk.html)
- [securityhub-enabled](./securityhub-enabled.html)
- [catálogo de servicios compartido dentro de la organización](./service-catalog-shared-within-organization.html)
- [service-vpc-endpoint-enabled](./service-vpc-endpoint-enabled.html)
- [sns-encrypted-kms](./sns-encrypted-kms.html)
- [ssm-document-not-public](./ssm-document-not-public.html)
- [storagegateway-last-backup-recovery-point-created](./storagegateway-last-backup-recovery-point-created.html)
- [storagegateway-resources-protected-by-backup-plan](./storagegateway-resources-protected-by-backup-plan.html)
- [subnet-auto-assign-public-ip-disabled](./subnet-auto-assign-public-ip-disabled.html)
- [transfer-familia-servidor-no-ftp](./transfer-family-server-no-ftp.html)
- [virtualmachine-last-backup-recovery-point-created](./virtualmachine-last-backup-recovery-point-created.html)
- [virtualmachine-resources-protected-by-backup-plan](./virtualmachine-resources-protected-by-backup-plan.html)
- [vpc-default-security-group-closed](./vpc-default-security-group-closed.html)
- [vpc-flow-logs-enabled](./vpc-flow-logs-enabled.html)

Lista de reglas administradas por disponibilidad regional 1314
- [vpc-network-acl-unused-check](./vpc-network-acl-unused-check.html)
- [vpc-sg-open-only-to-authorized-ports](./vpc-sg-open-only-to-authorized-ports.html)
- [verificación de restricción de puertos vpc-sg-](./vpc-sg-port-restriction-check.html)
- [vpc-vpn-2-tunnels-up](./vpc-vpn-2-tunnels-up.html)
- [wafv2-logging-enabled](./wafv2-logging-enabled.html)

## Reglas vinculadas a servicios AWS Config

Una AWS Config regla vinculada a un servicio es un tipo único de reglas AWS Config administradas que permite a otros AWS servicios crear AWS Config reglas en su cuenta. Las reglas vinculadas a servicios están predefinidas para incluir todos los permisos necesarios para llamar a otros AWS servicios en tu nombre. Estas reglas son similares a las normas que un AWS servicio recomienda Cuenta de AWS para la verificación de la conformidad.

Estas AWS Config reglas vinculadas a los servicios son propiedad de los equipos de AWS servicio. El equipo AWS de servicio crea estas reglas en su. Cuenta de AWS Tiene acceso de solo lectura a estas reglas. No puede editar ni eliminar estas reglas si está suscrito a un AWS servicio al que están vinculadas estas reglas.

Las reglas vinculadas al servicio y la AWS Command Line Interface

Con las AWS CLI API Rule, [PutConfig](https://docs.aws.amazon.com/config/latest/APIReference/API_PutConfigRule.html)[DeleteConfigRule](https://docs.aws.amazon.com/config/latest/APIReference/API_DeleteConfigRule.html) y [DeleteEvaluationResults](https://docs.aws.amazon.com/config/latest/APIReference/API_DeleteEvaluationResults.html) devuelven el acceso denegado con el siguiente mensaje de error:

INSUFFICIENT\_SLCR\_PERMISSIONS = "An AWS service owns ServiceLinkedConfigRule. You do not have permissions to take action on this rule."

Las reglas vinculadas al servicio y la consola AWS Config

En la AWS Config consola, las AWS Config reglas vinculadas al servicio están visibles en la página de reglas. Los botones Editar y Eliminar resultados aparecen en gris en la consola para impedir la edición de la regla. Puede ver los detalles de la regla eligiendo la regla.

Reglas vinculadas al servicio, acciones de corrección y paquetes de conformidad

Para añadir acciones de corrección a las reglas vinculadas a un servicio de un paquete de conformidad, debe añadir la acción de corrección a la propia plantilla del paquete de conformidad y, a continuación, actualizar el paquete de conformidad con la plantilla actualizada. [Para obtener](https://docs.aws.amazon.com/config/latest/developerguide/conformance-pack-organization-apis.html)  [información sobre la actualización de los paquetes de conformidad, consulte](https://docs.aws.amazon.com/config/latest/developerguide/conformance-pack-organization-apis.html) [Implementación](https://docs.aws.amazon.com/config/latest/developerguide/conformance-pack-console.html) [de un paquete de conformidad \(consola\), Implementación de un paquete de conformidad \(](https://docs.aws.amazon.com/config/latest/developerguide/conformance-pack-console.html)[\) y](https://docs.aws.amazon.com/config/latest/developerguide/conformance-pack-organization-apis.html) [Administración de paquetes de conformidad](https://docs.aws.amazon.com/config/latest/developerguide/conformance-pack-organization-apis.html) [organizativo](https://docs.aws.amazon.com/config/latest/developerguide/conformance-pack-cli.html)[s.AWS CLI](https://docs.aws.amazon.com/config/latest/developerguide/conformance-pack-organization-apis.html)

## Edición y eliminación de reglas vinculadas a servicios

Para editar o eliminar una regla vinculada a un servicio, póngase en contacto con el AWS servicio que creó la regla. [Por ejemplo, en el caso de las reglas vinculadas a un servicio creadas por AWS](https://docs.aws.amazon.com/securityhub/latest/userguide/securityhub-standards-enable-disable.html)  [Security Hub, puede eliminar una regla vinculada a un servicio siguiendo estos pasos de la Guía del](https://docs.aws.amazon.com/securityhub/latest/userguide/securityhub-standards-enable-disable.html)  [AWS Security Hub usuario: Desactivación de un estándar de seguridad.](https://docs.aws.amazon.com/securityhub/latest/userguide/securityhub-standards-enable-disable.html)

# Creación de reglas administradas de AWS Config con plantillas de AWS **CloudFormation**

## **A** Important

Primero debe crear e iniciar el registro de configuración de AWS Config para poder crear reglas administradas de AWS Config con AWS CloudFormation. Para obtener más información, consulte [Administración del registrador de configuración.](https://docs.aws.amazon.com/config/latest/developerguide/stop-start-recorder.html)

Para conocer las reglas administradas de AWS Config que se admiten, puede utilizar las plantillas de AWS CloudFormation para crear la regla para su cuenta o actualizar una pila de AWS CloudFormation existente. Una pila de es una colección de recursos relacionados que usted aprovisiona y actualiza como una única unidad. Al iniciar una pila con una plantilla, la regla administrada por AWS Config se crea automáticamente. Las plantillas solo crean la regla, no los recursos de AWS adicionales.

## **a** Note

Cuando se actualizan las reglas administradas de AWS Config, las plantillas se actualizan con los últimos cambios. Para guardar una versión específica de una plantilla para una regla, descargue la plantilla y cárguela en su bucket de S3.

Para obtener más información sobre cómo trabajar con plantillas de AWS CloudFormation, consulte [Introducción a AWS CloudFormation](https://docs.aws.amazon.com/AWSCloudFormation/latest/UserGuide/GettingStarted.html) en la Guía del usuario de AWS CloudFormation.

Para iniciar una pila de AWS CloudFormation para una regla administrada de AWS Config

- 1. Vaya a la [consola de CloudFormation](https://console.aws.amazon.com/cloudformation) y cree una nueva pila.
- 2. En Specify template (Especificar plantilla):
	- Si ha descargado la plantilla Upload a template file (Cargue un archivo de plantilla) y, a continuación, Choose file (Seleccionar archivo) para cargar la plantilla.
	- También puede elegir Amazon S3 URL y especificar la URL de ejemplo http:// s3.amazonaws.com/aws-configservice-us-east-1/cloudformation-templatesfor-managed-rules/*THE\_RULE\_IDENTIFIER*.template.

## **a** Note

El identificador de la regla debe escribirse en ALL\_CAPS\_WITH\_UNDERSCORES. Por ejemplo, CLOUDWATCH\_LOG\_GROUP\_ENCRYPTED en lugar de cloudwatch-loggroup-encrypted.

En algunas reglas, el identificador de la regla es diferente del nombre de la regla. Asegúrese de usar el identificador de la regla. Por ejemplo, el identificador de la regla de restricted-ssh es INCOMING\_SSH\_DISABLED.

- 3. Elija Next (Siguiente).
- 4. En Specify stack details (Especificar detalles de la pila), escriba un nombre para la pila e introduzca los valores de los parámetros para la regla de AWS Config. Por ejemplo, si utiliza la plantilla de reglas administradas DESIRED\_INSTANCE\_TYPE, puede especificar el tipo de instancia, como "m4.large".
- 5. Elija Next (Siguiente).
- 6. En Options, puede crear etiquetas o configurar otras opciones avanzadas. Estas opciones no son obligatorias.
- 7. Elija Next (Siguiente).
- 8. En Review (Revisar), compruebe que la plantilla, los parámetros y otras opciones son correctos.
- 9. Seleccione Create (Crear). La pila se crea en unos minutos. Puede ver la regla creada en la [consola de AWS Config.](https://console.aws.amazon.com/config)

Puede utilizar las plantillas para crear una sola pila para las reglas administradas de AWS Config o actualizar una pila existente en su cuenta. Si elimina una pila, las reglas administradas que se hayan creado a partir de esa pila también se eliminarán. Para obtener más información, consulte [Trabajo](https://docs.aws.amazon.com/AWSCloudFormation/latest/UserGuide/stacks.html)  [con pilas](https://docs.aws.amazon.com/AWSCloudFormation/latest/UserGuide/stacks.html) en la Guía del usuario de AWS CloudFormation.

# AWS Config Reglas personalizadas

AWS Config Las reglas personalizadas son reglas que se crean desde cero. Hay dos formas de crear reglas AWS Config personalizadas: con funciones de Lambda [\(Guía para AWS Lambda](https://docs.aws.amazon.com/lambda/latest/dg/gettingstarted-concepts.html#gettingstarted-concepts-function)  [desarrolladores\)](https://docs.aws.amazon.com/lambda/latest/dg/gettingstarted-concepts.html#gettingstarted-concepts-function) y con Guard ([Guard GitHub Repository](https://github.com/aws-cloudformation/cloudformation-guard)), un policy-as-code lenguaje.

AWS Config las reglas personalizadas creadas con Lambda se denominan reglas AWS Config Lambda AWS Config personalizadas y las reglas personalizadas creadas con Guard se denominan AWS Config reglas de políticas personalizadas.

## AWS Config Reglas de políticas personalizadas

Las reglas escritas con Guard se pueden crear desde la AWS Config consola o mediante las API de AWS Config reglas. AWS Config Las reglas de políticas personalizadas le permiten crear reglas AWS Config personalizadas sin necesidad de usar Java o Python para desarrollar funciones Lambda para administrar sus reglas personalizadas. AWS Config Las reglas de políticas personalizadas se inician mediante cambios en la configuración. Para obtener más información sobre Guard, consulte el [GitHubrepositorio de Guard.](https://github.com/aws-cloudformation/cloudformation-guard)

## AWS Config Reglas Lambda personalizadas

Las reglas Lambda personalizadas ofrecen la opción de usar Java o Python para crear una función Lambda para una regla personalizada. AWS Config Una función Lambda es un código personalizado en el que se carga y se invoca mediante eventos publicados en ella por una fuente de eventos. AWS Lambda Si la función Lambda está asociada a una AWS Config regla, la AWS Config invoca cuando se inicia la regla. A continuación, la función Lambda evalúa la información de configuración que envía y devuelve los AWS Config resultados de la evaluación. Para obtener más información sobre las funciones de Lambda, consulte [Function and Event Sources](https://docs.aws.amazon.com/lambda/latest/dg/intro-core-components.html) en la Guía para desarrolladores de AWS Lambda .

## Consideraciones sobre costos

[Para obtener más información sobre los costos asociados al registro de recursos, consulte AWS](https://aws.amazon.com/config/pricing/)  [Config los precios.](https://aws.amazon.com/config/pricing/)

Recomendación: Añada una lógica que gestione la evaluación de los recursos eliminados para establecer reglas lambda personalizadas

Al crear reglas lambda AWS Config personalizadas, se recomienda encarecidamente añadir lógica para gestionar la evaluación de los recursos eliminados.

Cuando los resultados de la evaluación se identifiquen como NOT\_APPLICABLE, significa que se eliminarán y depurarán. Si NO están marcados como NOT\_APPLICABLE, los resultados de la evaluación permanecerán sin cambios hasta que se elimine la regla, lo que puede provocar un aumento inesperado en la creación de elementos de configuración (CI) para AWS::Config::ResourceCompliance al eliminar la regla.

Para obtener información sobre cómo configurar reglas lambda AWS Config personalizadas para que se devuelvan NOT\_APPLICABLE en el caso de los recursos eliminados, consulte [Administrar los](https://docs.aws.amazon.com/config/latest/developerguide/evaluate-config_develop-rules.html#evaluate-config_develop-rules-delete) [recursos eliminados con reglas lambda AWS Config personalizadas.](https://docs.aws.amazon.com/config/latest/developerguide/evaluate-config_develop-rules.html#evaluate-config_develop-rules-delete)

Recomendación: proporciona los recursos disponibles para las reglas lambda personalizadas

AWS Config Las reglas Lambda personalizadas pueden provocar un número elevado de invocaciones a funciones Lambda si la regla no se limita a uno o más tipos de recursos. Para evitar el aumento de la actividad asociada a su cuenta, se recomienda encarecidamente proporcionar recursos dentro del ámbito de sus reglas Lambda personalizadas. Si no selecciona ningún tipo de recurso, la regla invocará la función de Lambda para todos los recursos de la cuenta.

Recomendación: deje de registrar el cumplimiento de los recursos antes de eliminar las reglas

Se recomienda encarecidamente que dejes de grabar para ese tipo de

AWS::Config::ResourceCompliance recurso antes de eliminar las reglas de tu cuenta. Al eliminar las reglas, se crean elementos de AWS::Config::ResourceCompliance configuración que pueden repercutir en los costes AWS Config [de la grabadora de configuración.](https://docs.aws.amazon.com/config/latest/developerguide/stop-start-recorder.html) Si elimina reglas que evalúan una gran cantidad de tipos de recursos, esto puede provocar un aumento en el número de elementos de configuración registrados.

Práctica óptima:

- 1. Deja de grabar AWS::Config::ResourceCompliance
- 2. Eliminar regla (s)
- 3. Activa la grabación para AWS::Config::ResourceCompliance

# Tipos de desencadenadores

Después de añadir una regla a su cuenta, AWS Config compara sus recursos con las condiciones de la regla. Tras esta evaluación inicial, AWS Config continúa realizando evaluaciones cada vez que se activa una. Los activadores de la evaluación se definen como parte de la regla y pueden incluir los siguientes tipos.

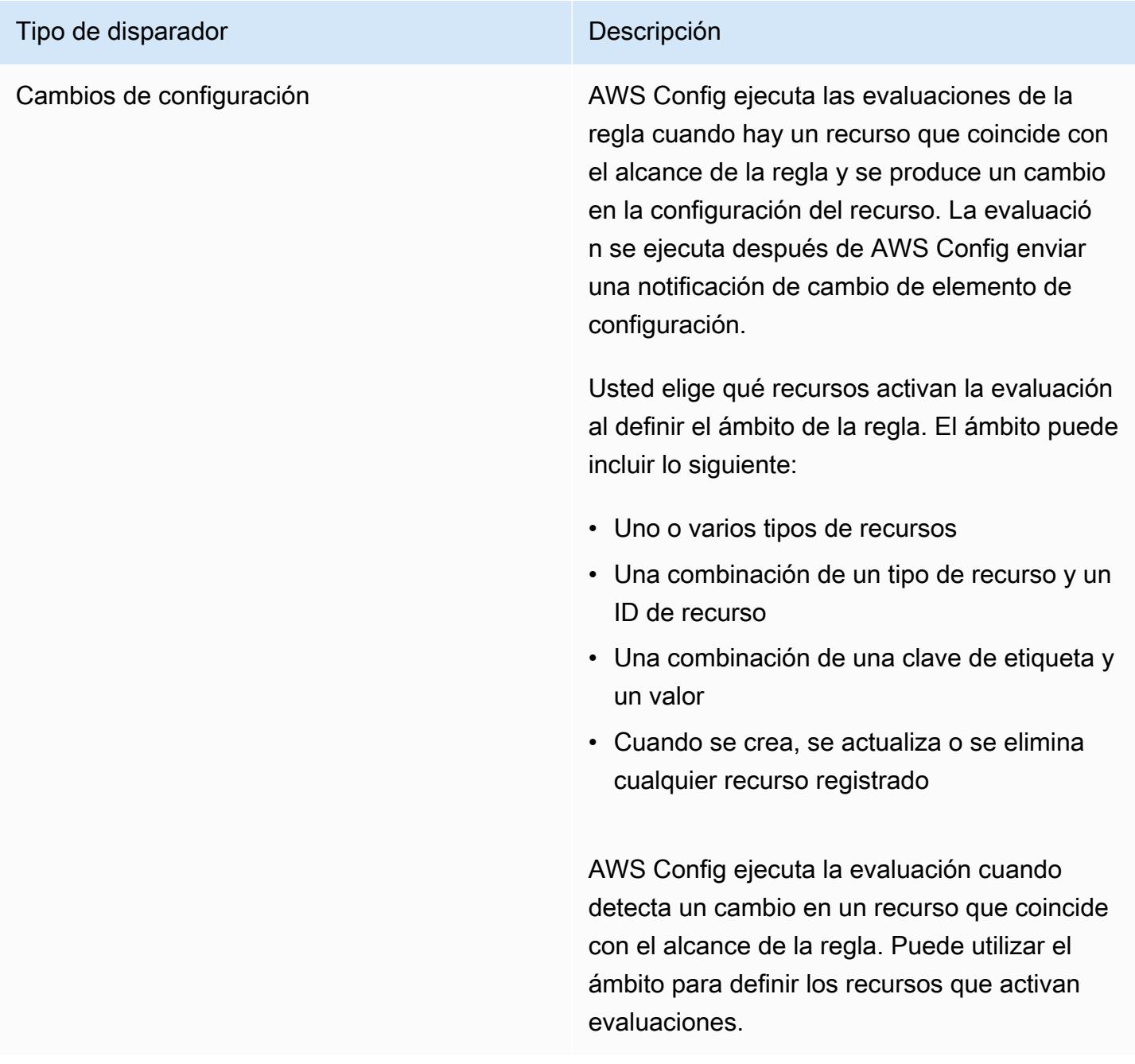

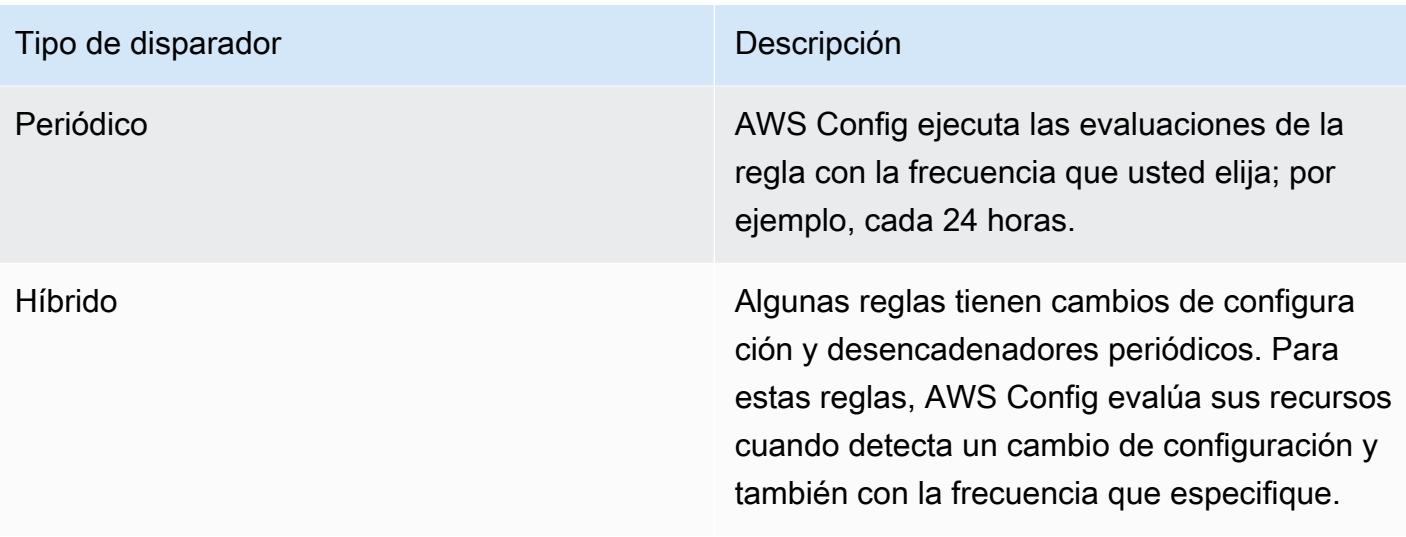

## Modos de evaluación

Hay dos modos de evaluación de las AWS Config reglas.

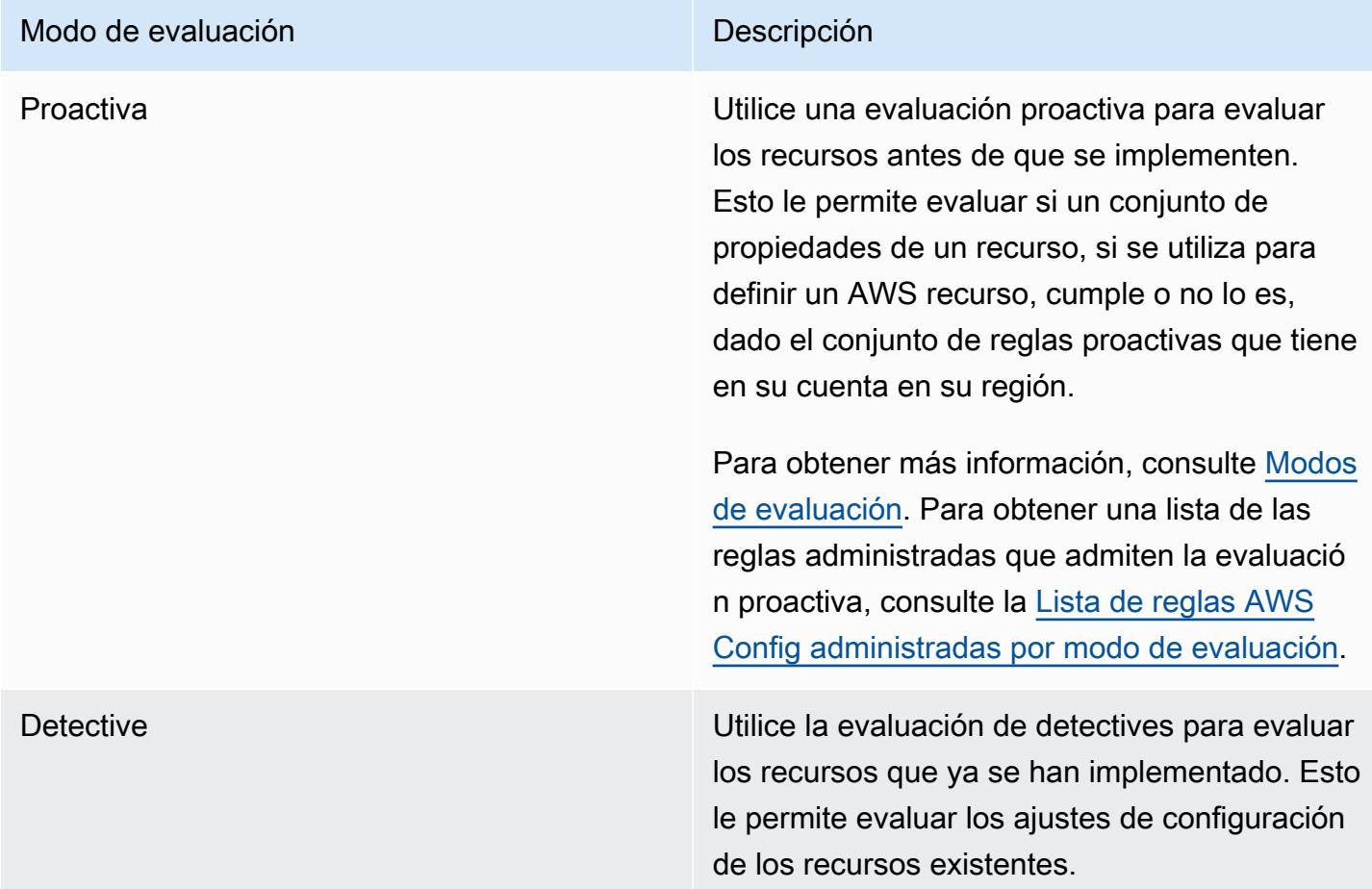

#### **a** Note

Las reglas proactivas no corrigen los recursos que están marcados como NON\_COMPLIANT ni impiden su implementación.

# Administrar los recursos eliminados con AWS Config reglas lambda personalizadas

Las reglas que informen sobre los recursos eliminados deben devolver el resultado de la evaluación de NOT\_APPLICABLE para evitar evaluaciones innecesarias de las reglas.

Al eliminar un recurso, AWS Config crea un ancho configurationItem ResourceDeleted para elconfigurationItemStatus. Puede utilizar estos metadatos para comprobar si una regla informa sobre un recurso eliminado. Para obtener más información sobre los elementos de configuración, consulte [Conceptos | Elementos de configuración](https://docs.aws.amazon.com/config/latest/developerguide/config-concepts.html#config-items.html).

Incluye los siguientes fragmentos de código para comprobar si hay recursos eliminados y establecer el resultado de la evaluación de una regla lambda AWS Config personalizada en NOT\_APPLICABLE caso de que informe sobre un recurso eliminado:

Custom Lambda Rules (Node.js)

```
// Check whether the resource has been deleted. If the resource was deleted, then 
  the evaluation returns not applicable.
function isApplicable(configurationItem, event) { 
     checkDefined(configurationItem, 'configurationItem'); 
     checkDefined(event, 'event'); 
     const status = configurationItem.configurationItemStatus; 
     const eventLeftScope = event.eventLeftScope; 
     return (status === 'OK' || status === 'ResourceDiscovered') && eventLeftScope 
  === false;
}
```
Custom Lambda Rules (Python)

```
# Check whether the resource has been deleted. If the resource was deleted, then the 
  evaluation returns not applicable.
def is_applicable(configurationItem, event): 
     try:
```

```
 check_defined(configurationItem, 'configurationItem') 
     check_defined(event, 'event') 
 except: 
     return True 
 status = configurationItem['configurationItemStatus'] 
 eventLeftScope = event['eventLeftScope'] 
 if status == 'ResourceDeleted': 
     print("Resource Deleted, setting Compliance Status to NOT_APPLICABLE.") 
 return (status == 'OK' or status == 'ResourceDiscovered') and not eventLeftScope
```
## **G** Note

AWS Config Las reglas administradas y las reglas de política AWS Config personalizadas controlan este comportamiento de forma predeterminada.

Si crea una regla lambd AWS Config personalizada con Python mediante el kit de AWS Config desarrollo (RDK) y la biblioteca del kit de AWS Config desarrollo (RDKLib), la clase [Evaluator importada comprobará este comportamiento.](https://github.com/awslabs/aws-config-rdklib/blob/master/rdklib/evaluator.py#L56) Para obtener información sobre cómo escribir reglas con el RDK y la RDKLib, consulte [Writing rules with the RDK and RDKlib.](https://docs.aws.amazon.com/config/latest/developerguide/evaluate-config_components.html#evaluate-config_components_logic)

## Temas

- [Creación de reglas de políticas AWS Config personalizadas](#page-1340-0)
- [Creación de reglas de Lambda personalizadas de AWS Config](#page-1344-0)

## <span id="page-1340-0"></span>Creación de reglas de políticas AWS Config personalizadas

Puede crear reglas de políticas AWS Config personalizadas desde la AWS Management Console AWS CLI, o la AWS Config API. Para obtener más información sobre cómo escribir reglas con Guard, consulte Cómo [escribir reglas de Guard](https://docs.aws.amazon.com/cfn-guard/latest/ug/writing-rules.html) en la Guía del usuario de AWS CloudFormation Guard. Para obtener más información sobre los esquemas de los tipos de recursos compatibles que AWS Config se pueden evaluar, consulte los tipos de [recursos en el repositorio de](https://github.com/awslabs/aws-config-resource-schema/tree/master/config/properties/resource-types) esquemas de AWS Config recursos. GitHub

### **A** Important

El esquema AWS Config de recursos para evaluar los elementos de configuración es diferente del esquema CFN para evaluar las plantillas. AWS CloudFormation Si utiliza el

esquema CFN para las reglas de políticas personalizadas de AWS Config , los resultados de la evaluación devolverán NOT\_APPLICABLE. Utilice el esquema AWS Config de recursos al crear reglas de política AWS Config personalizadas y escriba políticas basadas en la estructura de los elementos de configuración. Para obtener una lista de los esquemas de AWS Config recursos, consulte los [tipos de recursos](https://github.com/awslabs/aws-config-resource-schema/tree/master/config/properties/resource-types) en el repositorio de esquemas de AWS Config recursos. GitHub

## Creación de reglas AWS Config de políticas personalizadas (consola)

- 1. Inicie sesión en la AWS Config consola AWS Management Console y ábrala en [https://](https://console.aws.amazon.com/config/)  [console.aws.amazon.com/config/.](https://console.aws.amazon.com/config/)
- 2. En el AWS Management Console menú, compruebe que el selector de regiones esté configurado en una AWS región que admita AWS Config reglas. Para ver una lista de las regiones admitidas, consulte [AWS Config Regions and Endpoints](https://docs.aws.amazon.com/general/latest/gr/awsconfig.html) en la Referencia general de Amazon Web Services.
- 3. En el panel de navegación izquierdo, seleccione Rules (Reglas).
- 4. En la página Rules (Reglas), seleccione Add rule (Añadir regla).
- 5. En la página Especificar tipo de regla, elija Crear una regla personalizada con Guard.
- 6. En la página Configurar regla, cree la regla siguiendo estos pasos:
	- a. En Nombre, escriba un nombre único para la regla.
	- b. En Descripción, escriba una descripción para la regla.
	- c. Para la versión de tiempo de ejecución de Guard, elija el sistema de tiempo de ejecución para su regla de política AWS Config personalizada.
	- d. Para Contenido de la regla, puede indicar la política personalizada de Guard correspondiente a su regla. Para obtener más información sobre la estructura y las características de las políticas personalizadas de Guard, consulte los [modos de](https://github.com/aws-cloudformation/cloudformation-guard/tree/main/guard) [funcionamiento de AWS CloudFormation Guard 2.0](https://github.com/aws-cloudformation/cloudformation-guard/tree/main/guard) en el GitHub repositorio de Guard.

## **a** Note

El esquema AWS Config de recursos para evaluar los elementos de configuración es diferente del esquema CFN para evaluar las AWS CloudFormation plantillas. Si utiliza el esquema CFN para las reglas de políticas personalizadas de AWS Config , los resultados de la evaluación devolverán NOT\_APPLICABLE. Utilice el esquema

AWS Config de recursos al crear reglas de política AWS Config personalizadas y escriba políticas basadas en la estructura de los elementos de configuración. Para obtener una lista de AWS Config los esquemas de recursos, consulte los [tipos de](https://github.com/awslabs/aws-config-resource-schema/tree/master/config/properties/resource-types)  [recursos](https://github.com/awslabs/aws-config-resource-schema/tree/master/config/properties/resource-types) en el repositorio de esquemas de AWS Config recursos. GitHub

En el siguiente ejemplo, se muestra la definición de política para una versión de regla de política AWS Config personalizada de la regla gestionada AWS Config [dynamodb-pitr](#page-750-0)[enabled](#page-750-0)

```
# This rule checks if point in time recovery (PITR) is enabled on active Amazon 
  DynamoDB tables
let status = ['ACTIVE']
rule tableisactive when 
     resourceType == "AWS::DynamoDB::Table" { 
     configuration.tableStatus == %status
}
rule checkcompliance when 
     resourceType == "AWS::DynamoDB::Table" 
     tableisactive { 
         let pitr = 
 supplementaryConfiguration.ContinuousBackupsDescription.pointInTimeRecoveryDescription
         %pitr == "ENABLED"
}
```
- e. Para el modo de evaluación, elija en qué momento del proceso de creación y administración de recursos AWS Config desea evaluar sus recursos. Según la regla, AWS Config puede evaluar las configuraciones de sus recursos antes de aprovisionar un recurso, después de aprovisionar un recurso, o ambas cosas.
	- i. Elija Active la evaluación proactiva para ejecutar evaluaciones de los valores de configuración de sus recursos antes de que se implementen.

Una vez que hayas activado la evaluación proactiva, puedes usar la API de [StartResourceevaluación](https://docs.aws.amazon.com/config/latest/APIReference/API_StartResourceEvaluation.html) y la [GetResourceEvaluationSummary](https://docs.aws.amazon.com/config/latest/APIReference/API_GetResourceEvaluationSummary.html)API para comprobar si los recursos que especificas en estos comandos se marcarán como NO CONFORMES según las reglas proactivas de tu cuenta en tu región.

Para obtener más información sobre el uso de estos comandos, consulta Cómo evaluar [tus recursos con reglas.](https://docs.aws.amazon.com/config/latest/developerguide/evaluating-your-resources.html#evaluating-your-resources-proactive) AWS Config Para obtener una lista de reglas administradas que admiten una evaluación proactiva, consulte [la Lista de reglas AWS Config](https://docs.aws.amazon.com/config/latest/developerguide/managed-rules-by-evaluation-mode.html)  [administradas por modo de evaluación](https://docs.aws.amazon.com/config/latest/developerguide/managed-rules-by-evaluation-mode.html).

ii. Seleccione Active la evaluación de detectives para evaluar los ajustes de la configuración de los recursos existentes.

Para una evaluación detectivesca, las reglas de política AWS Config personalizadas se inician mediante cambios en la configuración. Esta opción estará preseleccionada.

- Recursos: cuando se crea, cambia o elimina un recurso específico que coincide con un tipo de recurso específico o con un tipo más el identificador.
- Etiquetas: cuando se crea, cambia o elimina un recurso con la etiqueta especificada.
- Todos los cambios: cuando AWS Config se crea, modifica o elimina un recurso registrado por.

AWS Config ejecuta la evaluación cuando detecta un cambio en un recurso que coincide con el alcance de la regla. Puede utilizar el ámbito para restringir qué recursos inician evaluaciones. De lo contrario, las evaluaciones se inician cuando se produce un cambio en un recurso aprovisionado posteriormente.

- f. Si su regla incluye Parámetros, puede personalizar los valores de las claves proporcionadas. Un parámetro es un atributo que deben cumplir los recursos para que se considere que cumplen la regla.
- 7. En la página Revisar y crear, revise todas las selecciones antes de añadir la regla a la suya Cuenta de AWS.
- 8. Cuando termine de revisar las reglas, seleccione Agregar regla.

Creación de reglas de políticas AWS Config personalizadas (AWS CLI)

Utilice el comando [put-config-rule](https://docs.aws.amazon.com/cli/latest/reference/configservice/put-config-rule.html).

El campo Owner debe ser CUSTOM\_POLICY. Los siguientes campos adicionales son obligatorios para las reglas de política AWS Config personalizada:

• Runtime: El sistema de ejecución de sus reglas de política AWS Config personalizada.

- PolicyText: definición de la política que contiene la lógica de las reglas de políticas personalizadas de AWS Config .
- EnableDebugLogDelivery: La expresión booleana para habilitar el registro de depuración para la regla de política AWS Config personalizada. El valor predeterminado es false.

## Creación de reglas AWS Config de políticas personalizadas (API)

Usa la acción [PutConfigRegla](https://docs.aws.amazon.com/config/latest/APIReference/API_PutConfigRule.html).

El campo Owner debe ser CUSTOM\_POLICY. Los siguientes campos adicionales son obligatorios para las reglas de política AWS Config personalizada:

- Runtime: El sistema de ejecución de sus reglas de política AWS Config personalizada.
- PolicyText: política que define la lógica de las reglas de políticas personalizadas de AWS Config .
- EnableDebugLogDelivery: La expresión booleana para habilitar el registro de depuración para la regla de política AWS Config personalizada. El valor predeterminado es false.

## <span id="page-1344-0"></span>Creación de reglas de Lambda personalizadas de AWS Config

Puede desarrollar reglas personalizadas y agregarlas a AWS Config con funciones de AWS Lambda. Asocia cada regla personalizada a una función de Lambda, que contiene la lógica que evalúa si los recursos de AWS cumplen la regla. Se asocia esta función a la regla y la regla invoca la función en respuesta a los cambios de configuración, o bien de forma periódica. A continuación, la función evalúa si los recursos cumplen con la regla y envía los resultados de su evaluación a AWS Config.

El ejemplo en [Reglas de Lambda personalizadas \(ejemplo de Amazon EC2\)](#page-1345-0) le guía a través del proceso de creación de una regla de Lambda personalizada que evalúa si cada una de las instancias de EC2 es del tipo t2.micro. Incluye una función de Lambda de ejemplo que puede añadir a AWS Lambda sin modificación. El ejemplo de [Reglas Lambda personalizadas \(ejemplo general\)](#page-1348-0) es más general a la hora de crear una regla de Lambda personalizada.

Para obtener información sobre cómo actúan las funciones de AWS Lambda y cómo desarrollarlas, consulte la [Guía para desarrolladores de AWS Lambda.](https://docs.aws.amazon.com/lambda/latest/dg/)

### Temas

• [Reglas de Lambda personalizadas \(ejemplo de Amazon EC2\)](#page-1345-0)

- [Reglas Lambda personalizadas \(ejemplo general\)](#page-1348-0)
- [Funciones de AWS Lambda y eventos de ejemplo para reglas de AWS Config](#page-1355-0)

## <span id="page-1345-0"></span>Reglas de Lambda personalizadas (ejemplo de Amazon EC2)

Este procedimiento lo guía a través del proceso de creación de una regla Lambda personalizada que evalúe si cada una de las instancias EC2 es del tipo t2.micro. AWS Config realizará evaluaciones basadas en eventos para esta regla, lo que significa que comprobará las configuraciones de la instancia cada vez que AWS Config detecte un cambio de configuración en una instancia. AWS Config marcará las instancias t2.micro como conformes y todas las demás instancias como no conformes. El estado de conformidad aparecerá en la consola de AWS Config .

Para obtener los mejores resultados con este procedimiento, debe tener una o más instancias EC2 en su equipo. Cuenta de AWS Sus instancias deben incluir una combinación de al menos una instancia de t2.micro y otros tipos.

Para crear esta regla, primero debe crear una AWS Lambda función personalizando un plano en la consola. AWS Lambda A continuación, creará una regla Lambda personalizada en AWS Config y asociará la regla a la función.

#### Temas

- [Creación de una función AWS Lambda para una regla de configuración personalizada](#page-1345-1)
- [Creación de una regla de Lambda personalizada para evaluar las instancias de Amazon EC2](#page-1347-0)

<span id="page-1345-1"></span>Creación de una función AWS Lambda para una regla de configuración personalizada

- 1. Inicie sesión en la AWS Lambda consola AWS Management Console y ábrala en [https://](https://console.aws.amazon.com/lambda/)  [console.aws.amazon.com/lambda/](https://console.aws.amazon.com/lambda/).
- 2. En el AWS Management Console menú, compruebe que el selector de regiones esté configurado en una región que admita AWS Config reglas. Para ver una lista de las regiones admitidas, consulte [Regiones y puntos de enlace de AWS Config](https://docs.aws.amazon.com/general/latest/gr/rande.html#awsconfig_region) en la Referencia general de Amazon Web Services.
- 3. En la AWS Lambda consola, elija Crear una función Lambda.
- 4. Elija Utilizar un esquema. En la barra de búsqueda, escriba config-rule-change-triggered. Seleccione el esquema en los resultados filtrados y elija Configurar.
- 5. En la página Configure triggers, elija Next.
- 6. En la página Basic information, realice los siguientes pasos:
	- a. En Function name (Nombre de función), escriba **InstanceTypeCheck**.
	- b. En Función de ejecución, elija Crear una nueva función a partir de plantillas de AWS políticas.
	- c. Para Runtime (Tiempo de ejecución), mantenga Node.js.
	- d. En Nombre del rol, escriba un nombre.
	- e. En Plantillas de política, elija Permisos de reglas de AWS Config .
	- f. En Función de código de la función de Lambda, conserve el código preconfigurado. El código de Node.js de su función se proporciona en el editor de código. Para este procedimiento, no es necesario cambiar el código.
	- g. Verifique los detalles y, a continuación, seleccione Crear una función. La AWS Lambda consola muestra su función.
- 7. Para verificar que su función está configurada correctamente, pruébela con los siguientes pasos:
	- a. Seleccione Probar en el menú que aparece debajo de Información general de la función y, a continuación, elija Configurar un evento de prueba.
	- b. En Plantilla, elija Notificación de cambio de elemento de configuración de AWS Config .
	- c. En Name (Nombre), escriba un nombre.
	- d. Selecciona Probar. AWS Lambda prueba la función con el evento de ejemplo. Si la función funciona según lo previsto, aparecerá un mensaje de error similar al siguiente en Execution result (Resultado de la ejecución):

```
{ 
   "errorType": "InvalidResultTokenException," 
   "errorMessage": "Result Token provided is invalid",
. . .
```
Esto InvalidResultTokenException es lo esperado porque la función solo se ejecuta correctamente cuando recibe un token de resultado de AWS Config. El token de resultados identifica la regla de AWS Config y el evento que ha causado la evaluación y el token de resultados asocia una evaluación con una regla. Esta excepción indica que la función tiene el permiso que necesita para enviar resultados a AWS Config. De lo contrario, aparece el siguiente mensaje de error: not authorized to perform: config:PutEvaluations. Si se produce este error, actualice el rol que ha asignado a su <span id="page-1347-0"></span>Creación de una regla de Lambda personalizada para evaluar las instancias de Amazon EC2

- 1. Abra la AWS Config consola en [https://console.aws.amazon.com/config/.](https://console.aws.amazon.com/config/)
- 2. En el AWS Management Console menú, compruebe que el selector de regiones esté configurado en la misma región en la que creó la AWS Lambda función para la regla Lambda personalizada.
- 3. En la página Rules (Reglas), seleccione Add rule (Añadir regla).
- 4. En la página Especificar tipo de regla, elija Cree una regla personalizada.
- 5. En la página Configure rule (Configurar regla), siga los pasos que se describen a continuación:
	- a. En Name (Nombre), escriba **InstanceTypesAreT2micro**.
	- b. En Description (Descripción), escriba **Evaluates whether EC2 instances are the t2.micro type**.
	- c. Para AWS Lambda function ARN, especifique el ARN que AWS Lambda ha asignado a su función.

### **a** Note

El ARN que se especifica en este paso no debe incluir el calificativo \$LATEST. Puede especificar un ARN sin un calificador de versión o con cualquier otro calificador adicional. \$LATEST AWS Lambda admite el control de versiones de funciones y a cada versión se le asigna un ARN con un calificador. AWS Lambda utiliza el \$LATEST calificador de la última versión.

- d. Para Tipo de desencadenador, elija Cuando cambia la configuración.
- e. Para Scope of changes (Ámbito de cambios), elija Resources (Recursos).
- f. En Recursos, elija Instancia de AWS EC2 en la lista desplegable de Tipo de recurso.
- g. En la sección Parámetros, debe especificar el parámetro de regla que evalúa AWS Lambda la función y el valor deseado. La función de este procedimiento evalúa el parámetro desiredInstanceType.

En Key (Clave), escriba **desiredInstanceType**. En Value, escriba **t2.micro**.

6. Elija Siguiente. En la página Revisar y crear, compruebe los datos de la regla y seleccione Añadir función de reglas. La nueva regla se muestra en la página Rules.

Cumplimiento mostrará Evaluando... hasta que AWS Config reciba los resultados de la evaluación de su AWS Lambda función. Si la regla y la función funcionan según lo previsto, aparece un resumen de los resultados pasados unos minutos. Por ejemplo, el resultado 2 noncompliant resource(s) (2 recursos no conformes) indica que dos de las instancias no son instancias t2.micro y el resultado Compliant (Conforme) que indica que todas las instancias son t2.micro. Puede actualizar los resultados con el botón de actualizar.

Si la regla o la función no funcionan según lo previsto, puede que vea una de las siguientes opciones para Compliance (Conformidad):

• No se informó de ningún resultado: AWS Config evaluó sus recursos según la regla. La regla no se ha aplicado a los recursos de AWS en su ámbito, los recursos especificados se han eliminado o los resultados de la evaluación se han eliminado. Para obtener los resultados de la evaluación, actualice la regla, cambie su ámbito o bien seleccione Re-evaluate (Volver a evaluar).

Compruebe que el ámbito incluya Instancia de AWS EC2 para Recursos y vuelva a intentarlo.

• No hay recursos dentro del alcance: AWS Config no puede evaluar AWS los recursos registrados según esta regla porque ninguno de sus recursos está dentro del alcance de la regla. Para obtener los resultados de la evaluación, edite la regla y cambie su alcance, o añada recursos AWS Config para registrarlos mediante la página de configuración.

Compruebe que AWS Config esté grabando instancias de EC2.

• Evaluations failed (Error en las evaluaciones): para obtener información que le ayude a determinar el problema, elija el nombre de la regla para abrir la página de detalles y ver el mensaje de error.

Si la regla funciona correctamente y AWS Config proporciona resultados de evaluación, puede saber qué condiciones afectan al estado de cumplimiento de la regla. Puede saber qué recursos, si hay alguno, no cumplen las reglas y por qué. Para obtener más información, consulte [Visualización de la](#page-595-0)  [información de cumplimiento y los resultados de la evaluación](#page-595-0).

<span id="page-1348-0"></span>Reglas Lambda personalizadas (ejemplo general)

Complete el siguiente procedimiento para crear una regla de Lambda personalizada. Para crear una regla Lambda personalizada, primero debe crear una AWS Lambda función que contenga la lógica

de evaluación de la regla. A continuación, asocie la función a una regla de Lambda personalizada que haya creado en AWS Config.

## **A** Important

Como práctica recomendada de seguridad a la hora de conceder el AWS Config permiso para invocar la función de Lambda, le recomendamos encarecidamente que restrinja el acceso en la política basada en recursos de sourceARN Lambda sourceAccountId con o en la solicitud de invocación. Para obtener más información, consulte [Práctica de seguridad](#page-1353-0) [recomendada para la política de AWS Lambda basada en recursos](#page-1353-0).

## Contenido

- [Creación de una función AWS Lambda para una regla de configuración personalizada](#page-1349-0)
- [Crear una regla personalizada en AWS Config](#page-1351-0)
- [Práctica de seguridad recomendada para la política de AWS Lambda basada en recursos](#page-1353-0)
- [Evaluación de tipos de recursos adicionales](#page-1354-0)

<span id="page-1349-0"></span>Creación de una función AWS Lambda para una regla de configuración personalizada

Una función Lambda es un código personalizado en el que se carga y se invoca mediante eventos publicados en ella por una fuente de eventos. AWS Lambda Si la función Lambda está asociada a una regla de Config, la AWS Config invoca cuando se desencadena la regla. A continuación, la función de Lambda evalúa la información de configuración enviada por AWS Config y devuelve los resultados de la evaluación. Para obtener más información sobre las funciones de Lambda, consulte [Function and Event Sources](https://docs.aws.amazon.com/lambda/latest/dg/intro-core-components.html) en la Guía para desarrolladores de AWS Lambda .

Puede utilizar un lenguaje de programación compatible con el AWS Lambda fin de crear una función Lambda para una regla Lambda personalizada. Para facilitar esta tarea, puede personalizar un AWS Lambda esquema o reutilizar una función de ejemplo del AWS Config repositorio de reglas. GitHub

## Proyectos de AWS Lambda

La AWS Lambda consola proporciona ejemplos de funciones, o esquemas, que puede personalizar añadiendo su propia lógica de evaluación. Al crear una función, puede elegir uno de los siguientes proyectos:

- config-rule-change-triggered— Se activa cuando cambian las configuraciones AWS de los recursos.
- config-rule-periodic— Se activa con la frecuencia que elijas (por ejemplo, cada 24 horas).

## AWS Config GitHub Repositorio de reglas

Un repositorio público de ejemplos de funciones para reglas Lambda personalizadas está disponible en GitHub, un servicio de alojamiento e intercambio de código basado en la web. La AWS comunidad ha desarrollado y aportado las funciones de muestra. Si desea utilizar una muestra, puede copiar su código en una nueva AWS Lambda función. Para ver el repositorio, consulte [https://github.com/](https://github.com/awslabs/aws-config-rules/) [awslabs/aws-config-rules/](https://github.com/awslabs/aws-config-rules/).

Para crear la función de la regla personalizada

- 1. Inicie sesión en la AWS Lambda consola AWS Management Console y ábrala en [https://](https://console.aws.amazon.com/lambda/)  [console.aws.amazon.com/lambda/](https://console.aws.amazon.com/lambda/).
- 2. En el AWS Management Console menú, compruebe que el selector de regiones esté configurado en una región que admita AWS Config reglas. Para ver una lista de las regiones admitidas, consulte [Regiones y puntos de enlace de AWS Config](https://docs.aws.amazon.com/general/latest/gr/rande.html#awsconfig_region) en la Referencia general de Amazon Web Services.
- 3. Seleccione Create a Lambda function (Crear una función Lambda).
- 4. En la página Usar un esquema, puede elegir una de las funciones del esquema para AWS Config las reglas como punto de partida, o puede continuar sin un esquema seleccionando Omitir.
- 5. En la página Configure triggers, elija Next.
- 6. En la página Información básica, escriba un nombre y una descripción.
- 7. Para Runtime (Tiempo de ejecución), seleccione el lenguaje de programación en el que se esté escrita su función.
- 8. Para Code entry type (Tipo de entrada de código), seleccione el tipo de entrada de preferencia. Si utiliza un esquema, conserve el código preconfigurado.
- 9. Proporcione el código utilizando el método que requiera el tipo de entrada de código que ha seleccionado. Si está utilizando un proyecto, el código de la función se proporciona en el editor de código y puede personalizarlo para incluir su propia lógica de evaluación. El código puede evaluar los datos de eventos que AWS Config proporciona cuando invoca la función:
- En el caso de las funciones basadas en el config-rule-change-triggeredesquema o de las funciones activadas por cambios de configuración, los datos del evento son el elemento de configuración o un objeto de elemento de configuración sobredimensionado del AWS recurso que ha cambiado.
- Para las funciones basadas en el config-rule-periodicesquema o para las funciones que se activan con la frecuencia que elija, los datos del evento son un objeto JSON que incluye información sobre cuándo se activó la evaluación.
- Para ambos tipos de funciones, AWS Config transfiere los parámetros de la regla en formato JSON. Puede definir los parámetros de regla que se pasan al crear la regla de Lambda personalizada en AWS Config.
- Para ver, por ejemplo, los eventos que se AWS Config publican cuando invocan su función, consulte[Eventos de ejemplos para reglas de AWS Config.](#page-1374-0)
- 10. Para Rol de ejecución, elija Creación de un nuevo rol desde las plantillas de políticas de AWS .
- 11. Para Role name (Nombre del rol), escriba un nombre.
- 12. Para Policy templates, elija AWS Config Rules permission.
- 13. Verifique los detalles y, a continuación, seleccione Crear una función.

<span id="page-1351-0"></span>Crear una regla personalizada en AWS Config

Se utiliza AWS Config para crear una regla Lambda personalizada y asociarla a una función Lambda.

Para crear una regla personalizada

- 1. [Abra la AWS Config consola en https://console.aws.amazon.com/config/.](https://console.aws.amazon.com/config/)
- 2. En el AWS Management Console menú, compruebe que el selector de regiones esté configurado en la misma región en la que creó la AWS Lambda función para la regla Lambda personalizada.
- 3. En la página Rules (Reglas), seleccione Add rule (Añadir regla).
- 4. En la página Especificar tipo de regla, elija Cree una regla personalizada.
- 5. En la página Configure rule (Configurar regla), escriba un nombre y una descripción.
- 6. Para AWS Lambda function ARN, especifique el ARN que AWS Lambda ha asignado a su función.

## **a** Note

El ARN que se especifica en este paso no debe incluir el calificativo \$LATEST. Puede especificar un ARN sin un calificador de versión o con cualquier otro calificador adicional. \$LATEST AWS Lambda admite el control de versiones de funciones y a cada versión se le asigna un ARN con un calificador. AWS Lambda utiliza el \$LATEST calificador de la última versión.

- 7. Para Trigger type (Tipo de disparador), seleccione uno o ambos de los siguientes:
	- Cambios de configuración: AWS Config invoca la función Lambda cuando detecta un cambio de configuración.
	- Periódico: AWS Config invoca la función Lambda con la frecuencia que elija (por ejemplo, cada 24 horas).
- 8. Si los tipos de desencadenadores de la regla incluyen cambios de configuración, especifique una de las siguientes opciones para el alcance de los cambios con la que se AWS Config invoca la función Lambda:
	- Todos los cambios: cuando AWS Config se crea, modifica o elimina cualquier recurso registrado por.
	- Recursos: cuando se crea, cambia o elimina un recurso que coincide con un tipo de recurso especificado o con un tipo más el identificador.
	- Etiquetas: cuando se crea, cambia o elimina un recurso con la etiqueta especificada.
- 9. Si los tipos de desencadenadores de la regla incluyen Periódico, especifique la frecuencia con la que se AWS Config invoca la función Lambda.
- 10. En la sección Parámetros, especifique los parámetros de la regla que evalúe AWS Lambda la función y el valor deseado.
- 11. Elija Siguiente. En la página Revisar y crear, compruebe los datos de la regla y seleccione Añadir función de reglas. La nueva regla se muestra en la página Reglas.

Cumplimiento mostrará Evaluando... hasta que AWS Config reciba los resultados de la evaluación de su AWS Lambda función. Si la regla y la función funcionan según lo previsto, aparece tras unos minutos un resumen de los resultados. Puede actualizar los resultados con el botón de actualizar.

Si la regla o la función no funcionan según lo previsto, puede que vea una de las siguientes opciones para Compliance (Conformidad):

• No se informó de ningún resultado: AWS Config evaluó sus recursos según la regla. La regla no se ha aplicado a los recursos de AWS en su ámbito, los recursos especificados se han eliminado o los resultados de la evaluación se han eliminado. Para obtener los resultados de la evaluación, actualice la regla, cambie su ámbito o bien seleccione Re-evaluate (Volver a evaluar).

Este mensaje también puede aparecer si la regla no informa de resultados de evaluación.

- No hay recursos dentro del alcance: AWS Config no puede evaluar AWS los recursos registrados según esta regla porque ninguno de sus recursos está dentro del alcance de la regla. Puede elegir qué recursos registra AWS Config en la página Settings (Configuración).
- Evaluations failed (Error en las evaluaciones): para obtener información que le ayude a determinar el problema, elija el nombre de la regla para abrir la página de detalles y ver el mensaje de error.

## **a** Note

Al crear una regla Lambda personalizada con la AWS Config consola, se crean automáticamente los permisos correspondientes. Si crea una regla Lambda personalizada con AWS CLI, debe conceder AWS Config permiso para invocar la función Lambda mediante el comando. aws lambda add-permission Para obtener más información, consulte [Uso](https://docs.aws.amazon.com/lambda/latest/dg/access-control-resource-based.html)  [de políticas basadas en recursos para \(políticas de funciones AWS Lambda Lambda\) en la](https://docs.aws.amazon.com/lambda/latest/dg/access-control-resource-based.html)  [Guía](https://docs.aws.amazon.com/lambda/latest/dg/access-control-resource-based.html) para desarrolladores.AWS Lambda Antes de conceder AWS Config permiso para invocar la función Lambda, consulte la siguiente sección. [Práctica de seguridad recomendada para la política de AWS Lambda](#page-1353-0)  [basada en recursos](#page-1353-0)

<span id="page-1353-0"></span>Práctica de seguridad recomendada para la política de AWS Lambda basada en recursos

Como práctica de seguridad recomendada para evitar otorgar permisos de invocación a todo el nombre de la entidad principal del servicio (SPN, por sus siglas en inglés) para llamar a la función de Lambda, le recomendamos encarecidamente que restrinja el acceso en la política basada en recursos de Lambda con sourceARN y sourceAccountId en la solicitud de invocación.

sourceARNEs el ARN de la AWS Config regla que invoca la función Lambda.

sourceAccountId es el ID de cuenta del usuario que ha creado la regla.

Restringir el acceso en la política basada en recursos de Lambda ayuda a garantizar AWS Lambda el acceso a los recursos únicamente en nombre de los usuarios y escenarios esperados.

Para añadir permisos basados en el SPN, debe usar la siguiente CLI

```
aws lambda add-permission --function-name rule lambda function name --action 
 lambda:InvokeFunction --statement-id config --principal config.amazonaws.com
```
Para añadir permisos basados SourceAccountId

Antes de crear la regla, puede añadir permisos basados en sourceAccountId a la política basada en recursos con la siguiente CLI:

```
aws lambda add-permission --function-name rule lambda function name --action 
  lambda:InvokeFunction --statement-id config --principal config.amazonaws.com --source-
account your account ID
```
Para añadir SourceArn tanto un permiso SourceAccountId basado

Después de crear la regla, puede añadir permisos basados en sourceARN a la política basada en recursos con la siguiente CLI. Esto permite que solo un ARN de regla específico invoque la función de Lambda.

```
aws lambda add-permission --function-name rule lambda function name --action 
 lambda:InvokeFunction --statement-id config --principal config.amazonaws.com --source-
account your account ID --source-arn ARN of the created config rule
```
<span id="page-1354-0"></span>Evaluación de tipos de recursos adicionales

Puede crear reglas Lambda personalizadas para ejecutar evaluaciones de tipos de recursos que aún no hayan registrado. AWS Config Esto resulta útil si desea evaluar el cumplimiento de otros tipos de recursos que actualmente AWS Config no se registran. Para obtener una lista de tipos de recursos adicionales que puede evaluar con reglas de Lambda personalizadas, consulte [Referencia de tipos](https://docs.aws.amazon.com/AWSCloudFormation/latest/UserGuide/aws-template-resource-type-ref.html)  [de recursos de AWS.](https://docs.aws.amazon.com/AWSCloudFormation/latest/UserGuide/aws-template-resource-type-ref.html)

## **a** Note

Al crear una Lambda personalizada para un tipo de recurso que no esté registrado AWS Config, la regla debe tener el tipo de disparador periódico. No se admite el tipo de desencadenador de cambios de configuración. Para obtener más información, consulte [Modo](#page-650-0) [de evaluación y tipos de activación de las AWS Config reglas](#page-650-0).

## Ejemplo

- 1. Desea evaluar almacenes de Amazon S3 Glacier en su cuenta. AWS Config no registra actualmente los recursos de almacenes de Amazon S3 Glacier.
- 2. Usted crea una AWS Lambda función que evalúa si sus almacenes de Amazon S3 Glacier cumplen con los requisitos de su cuenta.
- 3. Cree una regla Lambda personalizada denominada evaluate-glacier-vaultsy, a continuación, asigne su AWS Lambda función a la regla.
- 4. AWS Config invoca la función Lambda y, a continuación, evalúa las bóvedas de Amazon S3 Glacier según su regla.
- 5. AWS Config devuelve las evaluaciones y puede ver los resultados de conformidad de su regla.

### **a** Note

Puede ver los detalles de la configuración en el AWS Config cronograma y buscar los recursos AWS Config compatibles en la AWS Config consola. Si ha configurado AWS Config para registrar todos los tipos de recursos, los nuevos recursos admitidos se registrarán automáticamente. Para obtener más información, consulte [Tipos de recursos admitidos.](#page-198-0)

## <span id="page-1355-0"></span>Funciones de AWS Lambda y eventos de ejemplo para reglas de AWS Config

Cada regla de Lambda personalizada está asociada con una función de Lambda, que es un código personalizado que contiene la lógica de evaluación de la regla. Cuando se activa una regla de configuración (por ejemplo, cuando AWS Config detecta un cambio de configuración), AWS Config invoca la función de Lambda de la regla publicando un evento, que es un objeto JSON que proporciona los datos de configuración que evalúa la función.

Para obtener más información acerca de las funciones y los eventos de AWS Lambda, consulte [Orígenes de funciones y eventos](https://docs.aws.amazon.com/lambda/latest/dg/intro-core-components.html) en la Guía para desarrolladores de AWS Lambda.

#### Temas

- [AWS Lambda Funciones de ejemplo para AWS Config reglas \(Node.js\)](#page-1356-0)
- [Funciones de AWS Lambda de ejemplo para reglas de AWS Config \(Python\)](#page-1365-0)
- [Eventos de ejemplos para reglas de AWS Config](#page-1374-0)

<span id="page-1356-0"></span>AWS Lambda Funciones de ejemplo para AWS Config reglas (Node.js)

AWS Lambda ejecuta funciones en respuesta a eventos publicados por AWS los servicios. La función de una regla Lambda AWS Config personalizada recibe un evento publicado por y AWS Config, a continuación, utiliza los datos que recibe del evento y que recupera de la AWS Config API para evaluar el cumplimiento de la regla. Las operaciones que hay en una función de una regla de configuración son diferentes en función de si realiza una evaluación que se activa por los cambios en la configuración o se activa de forma periódica.

Para obtener información sobre los patrones comunes dentro de AWS Lambda las funciones, consulte el [Modelo de programación](https://docs.aws.amazon.com/lambda/latest/dg/programming-model-v2.html) en la Guía AWS Lambda para desarrolladores.

## Contenido

- [Función de ejemplo para evaluaciones activadas por cambios de configuración](#page-1356-1)
- [Función de ejemplo para evaluaciones periódicas](#page-1361-0)

<span id="page-1356-1"></span>Función de ejemplo para evaluaciones activadas por cambios de configuración

AWS Config invocará una función como la del ejemplo siguiente cuando detecte un cambio en la configuración de un recurso que esté dentro del ámbito de una regla personalizada.

Si usa la AWS Config consola para crear una regla asociada a una función como en este ejemplo, elija Cambios de configuración como tipo de activación. Si usa la AWS Config API o AWS CLI para crear la regla, defina el MessageType atributo en ConfigurationItemChangeNotification yOversizedConfigurationItemChangeNotification. Estos ajustes permiten que la regla se active cada vez que se AWS Config genere un elemento de configuración o un elemento de configuración sobredimensionado como resultado de un cambio de recurso.

En este ejemplo, se evalúan los recursos y se comprueba si las instancias coinciden con el tipo de recurso: AWS::EC2::Instance. La regla se activa cuando AWS Config genera un elemento de configuración o una notificación de un elemento de configuración sobredimensionado.

```
'use strict';
import { ConfigServiceClient, GetResourceConfigHistoryCommand, PutEvaluationsCommand } 
  from "@aws-sdk/client-config-service";
const configClient = new ConfigServiceClient({});
// Helper function used to validate input
function checkDefined(reference, referenceName) { 
     if (!reference) { 
         throw new Error(`Error: ${referenceName} is not defined`); 
     } 
     return reference;
}
// Check whether the message type is OversizedConfigurationItemChangeNotification,
function isOverSizedChangeNotification(messageType) { 
     checkDefined(messageType, 'messageType'); 
     return messageType === 'OversizedConfigurationItemChangeNotification';
}
// Get the configurationItem for the resource using the getResourceConfigHistory API.
async function getConfiguration(resourceType, resourceId, configurationCaptureTime, 
  callback) { 
     const input = { resourceType, resourceId, laterTime: new 
  Date(configurationCaptureTime), limit: 1 }; 
     const command = new GetResourceConfigHistoryCommand(input); 
     await configClient.send(command).then( 
        (data) => {
             callback(null, data.configurationItems[0]); 
         }, 
        (error) \Rightarrow callback(error, null); 
         } 
     );
}
```

```
// Convert the oversized configuration item from the API model to the original 
  invocation model.
function convertApiConfiguration(apiConfiguration) { 
     apiConfiguration.awsAccountId = apiConfiguration.accountId; 
     apiConfiguration.ARN = apiConfiguration.arn; 
     apiConfiguration.configurationStateMd5Hash = 
  apiConfiguration.configurationItemMD5Hash; 
     apiConfiguration.configurationItemVersion = apiConfiguration.version; 
     apiConfiguration.configuration = JSON.parse(apiConfiguration.configuration); 
     if ({}.hasOwnProperty.call(apiConfiguration, 'relationships')) { 
        for (let i = 0; i < apiConfiguration.relationships.length; i++) {
             apiConfiguration.relationships[i].name = 
  apiConfiguration.relationships[i].relationshipName; 
 } 
     } 
     return apiConfiguration;
}
// Based on the message type, get the configuration item either from the 
  configurationItem object in the invoking event or with the getResourceConfigHistory 
  API in the getConfiguration function.
async function getConfigurationItem(invokingEvent, callback) { 
     checkDefined(invokingEvent, 'invokingEvent'); 
     if (isOverSizedChangeNotification(invokingEvent.messageType)) { 
         const configurationItemSummary = 
  checkDefined(invokingEvent.configurationItemSummary, 'configurationItemSummary'); 
         await getConfiguration(configurationItemSummary.resourceType, 
  configurationItemSummary.resourceId, 
  configurationItemSummary.configurationItemCaptureTime, (err, apiConfigurationItem) => 
  { 
             if (err) { 
                 callback(err); 
 } 
             const configurationItem = convertApiConfiguration(apiConfigurationItem); 
             callback(null, configurationItem); 
         }); 
     } else { 
         checkDefined(invokingEvent.configurationItem, 'configurationItem'); 
         callback(null, invokingEvent.configurationItem); 
     }
}
// Check whether the resource has been deleted. If the resource was deleted, then the 
  evaluation returns not applicable.
```

```
function isApplicable(configurationItem, event) { 
     checkDefined(configurationItem, 'configurationItem'); 
     checkDefined(event, 'event'); 
     const status = configurationItem.configurationItemStatus; 
     const eventLeftScope = event.eventLeftScope; 
     return (status === 'OK' || status === 'ResourceDiscovered') && eventLeftScope === 
  false;
}
// In this example, the resource is compliant if it is an instance and its type matches 
  the type specified as the desired type.
// If the resource is not an instance, then this resource is not applicable.
function evaluateChangeNotificationCompliance(configurationItem, ruleParameters) { 
     checkDefined(configurationItem, 'configurationItem'); 
     checkDefined(configurationItem.configuration, 'configurationItem.configuration'); 
     checkDefined(ruleParameters, 'ruleParameters'); 
     if (configurationItem.resourceType !== 'AWS::EC2::Instance') { 
         return 'NOT_APPLICABLE'; 
     } else if (ruleParameters.desiredInstanceType === 
  configurationItem.configuration.instanceType) { 
         return 'COMPLIANT'; 
     } 
     return 'NON_COMPLIANT';
}
// Receives the event and context from AWS Lambda.
export const handler = async (event, context) => {
     checkDefined(event, 'event'); 
     const invokingEvent = JSON.parse(event.invokingEvent); 
     const ruleParameters = JSON.parse(event.ruleParameters); 
     await getConfigurationItem(invokingEvent, async (err, configurationItem) => { 
         let compliance = 'NOT_APPLICABLE'; 
         let annotation = ''; 
         const putEvaluationsRequest = {}; 
         if (isApplicable(configurationItem, event)) { 
             // Invoke the compliance checking function. 
             compliance = evaluateChangeNotificationCompliance(configurationItem, 
  ruleParameters); 
             if (compliance === "NON_COMPLIANT") { 
                 annotation = "This is an annotation describing why the resource is not 
  compliant."; 
 }
```

```
 } 
         // Initializes the request that contains the evaluation results. 
         if (annotation) { 
             putEvaluationsRequest.Evaluations = [ 
\overline{a} ComplianceResourceType: configurationItem.resourceType, 
                      ComplianceResourceId: configurationItem.resourceId, 
                      ComplianceType: compliance, 
                      OrderingTimestamp: new 
  Date(configurationItem.configurationItemCaptureTime), 
                      Annotation: annotation 
\qquad \qquad \text{ } ]; 
         } else { 
             putEvaluationsRequest.Evaluations = [ 
\overline{a} ComplianceResourceType: configurationItem.resourceType, 
                      ComplianceResourceId: configurationItem.resourceId, 
                      ComplianceType: compliance, 
                      OrderingTimestamp: new 
  Date(configurationItem.configurationItemCaptureTime), 
\qquad \qquad \text{ } ]; 
         } 
         putEvaluationsRequest.ResultToken = event.resultToken; 
         // Sends the evaluation results to AWS Config. 
         await configClient.send(new PutEvaluationsCommand(putEvaluationsRequest)); 
     });
};
```
#### Operaciones de funciones

La función realiza las siguientes operaciones en tiempo de ejecución:

1. La función se ejecuta cuando AWS Lambda pasa el event objeto a la handler función. En este ejemplo, la función acepta el callback parámetro opcional, que utiliza para devolver información a la persona que llama. AWS Lambda también pasa un context objeto, que contiene información y métodos que la función puede utilizar mientras se ejecuta. Tenga en cuenta que en las versiones más recientes de Lambda, el contexto ya no se usa.

- 2. La función comprueba si el messageType del evento es un elemento de configuración o un elemento de configuración sobredimensionado y, a continuación, devuelve el elemento de configuración.
- 3. El controlador llama a la función isApplicable para determinar si el recurso se ha eliminado.

## **a** Note

Las reglas que informen sobre los recursos eliminados deben devolver el resultado de la evaluación de NOT\_APPLICABLE para evitar evaluaciones innecesarias de las reglas.

4. El controlador llama a la evaluateChangeNotificationCompliance función y pasa los ruleParameters objetos configurationItem y AWS Config publicados en el evento.

La función evalúa primero si el recurso es una instancia EC2. Si el recurso no es una instancia EC2, la función devuelve un valor de conformidad de NOT\_APPLICABLE.

Luego, la función evalúa si el atributo instanceType del elemento de configuración es igual al valor del parámetro desiredInstanceType. Si los valores son iguales, la función devuelve COMPLIANT. Si los valores no son iguales, la función devuelve NON\_COMPLIANT.

- 5. El controlador se prepara para enviar los resultados de la evaluación AWS Config inicializando el objeto. putEvaluationsRequest Este objeto incluye el parámetro Evaluations, que identifica el resultado de conformidad, el tipo de recurso y el ID del recurso que se ha evaluado. El putEvaluationsRequest objeto también incluye el token de resultados del evento, que identifica la regla y el evento. AWS Config
- 6. El controlador envía los resultados de la evaluación pasando el objeto al putEvaluations método del config cliente. AWS Config

<span id="page-1361-0"></span>Función de ejemplo para evaluaciones periódicas

AWS Config invocará una función como la del siguiente ejemplo para las evaluaciones periódicas. Las evaluaciones periódicas se producen con la frecuencia que especifique al definir la regla en AWS Config.

Si usa la AWS Config consola para crear una regla asociada a una función como en este ejemplo, elija Periódico como tipo de activación. Si usa la AWS Config API o AWS CLI para crear la regla, defina el MessageType atributo enScheduledNotification.

En este ejemplo, se comprueba si el número total de un recurso especificado supera un máximo especificado.

```
'use strict';
import { ConfigServiceClient, ListDiscoveredResourcesCommand, PutEvaluationsCommand } 
  from "@aws-sdk/client-config-service";
const configClient = new ConfigServiceClient({});
// Receives the event and context from AWS Lambda.
export const handler = async (event, context, callback) => { 
     // Parses the invokingEvent and ruleParameters values, which contain JSON objects 
  passed as strings. 
     var invokingEvent = JSON.parse(event.invokingEvent), 
         ruleParameters = JSON.parse(event.ruleParameters), 
         numberOfResources = 0; 
     if (isScheduledNotification(invokingEvent) && 
  hasValidRuleParameters(ruleParameters, callback)) { 
         await countResourceTypes(ruleParameters.applicableResourceType, "", 
  numberOfResources, async function (err, count) { 
            if (err === null) {
                 var putEvaluationsRequest; 
                 const compliance = evaluateCompliance(ruleParameters.maxCount, count); 
                 var annotation = ''; 
                 if (compliance === "NON_COMPLIANT") { 
                      annotation = "Description of why the resource is not compliant."; 
 } 
                 // Initializes the request that contains the evaluation results. 
                 if (annotation) { 
                      putEvaluationsRequest = { 
                          Evaluations: [{ 
                              // Applies the evaluation result to the AWS account 
  published in the event. 
                              ComplianceResourceType: 'AWS::::Account', 
                              ComplianceResourceId: event.accountId, 
                              ComplianceType: compliance, 
                              OrderingTimestamp: new Date(), 
                              Annotation: annotation 
\}], \} ResultToken: event.resultToken 
\hspace{1.5cm} ); and the set of \hspace{1.5cm} );
                 } else {
```

```
 putEvaluationsRequest = { 
                         Evaluations: [{ 
                             // Applies the evaluation result to the AWS account 
  published in the event. 
                             ComplianceResourceType: 'AWS::::Account', 
                             ComplianceResourceId: event.accountId, 
                             ComplianceType: compliance, 
                             OrderingTimestamp: new Date() 
\}], \} ResultToken: event.resultToken 
\hspace{1.5cm} ); and the set of \hspace{1.5cm} );
 } 
                 // Sends the evaluation results to AWS Config. 
                 try { 
                     await configClient.send(new 
  PutEvaluationsCommand(putEvaluationsRequest)); 
 } 
                 catch (e) { 
                     callback(e, null); 
 } 
             } else { 
                 callback(err, null); 
 } 
         }); 
     } else { 
         console.log("Invoked for a notification other than Scheduled Notification... 
  Ignoring."); 
     }
};
// Checks whether the invoking event is ScheduledNotification.
function isScheduledNotification(invokingEvent) { 
     return (invokingEvent.messageType === 'ScheduledNotification');
}
// Checks the rule parameters to see if they are valid
function hasValidRuleParameters(ruleParameters, callback) { 
     // Regular express to verify that applicable resource given is a resource type 
    const awsResourcePattern = /\landAWS::(\w*)::(\w*)*;
     const isApplicableResourceType = 
  awsResourcePattern.test(ruleParameters.applicableResourceType); 
     // Check to make sure the maxCount in the parameters is an integer
```

```
 const maxCountIsInt = !isNaN(ruleParameters.maxCount) && 
  parseInt(Number(ruleParameters.maxCount)) == ruleParameters.maxCount && !
isNaN(parseInt(ruleParameters.maxCount, 10)); 
     if (!isApplicableResourceType) { 
         callback("The applicableResourceType parameter is not a valid resource type.", 
  null); 
     } 
     if (!maxCountIsInt) { 
         callback("The maxCount parameter is not a valid integer.", null); 
     } 
     return isApplicableResourceType && maxCountIsInt;
}
// Checks whether the compliance conditions for the rule are violated.
function evaluateCompliance(maxCount, actualCount) { 
     if (actualCount > maxCount) { 
         return "NON_COMPLIANT"; 
     } else { 
         return "COMPLIANT"; 
     }
}
// Counts the applicable resources that belong to the AWS account.
async function countResourceTypes(applicableResourceType, nextToken, count, callback) { 
     const input = { resourceType: applicableResourceType, nextToken: nextToken }; 
     const command = new ListDiscoveredResourcesCommand(input); 
     try { 
         const response = await configClient.send(command); 
         count = count + response.resourceIdentifiers.length; 
         if (response.nextToken !== undefined && response.nextToken != null) { 
             countResourceTypes(applicableResourceType, response.nextToken, count, 
  callback); 
 } 
         callback(null, count); 
     } catch (e) { 
         callback(e, null); 
     } 
     return count;
}
```
### Operaciones de funciones

La función realiza las siguientes operaciones en tiempo de ejecución:

- 1. La función se ejecuta cuando AWS Lambda pasa el event objeto a la handler función. En este ejemplo, la función acepta el callback parámetro opcional, que utiliza para devolver información a la persona que llama. AWS Lambda también pasa un context objeto, que contiene información y métodos que la función puede utilizar mientras se ejecuta. Tenga en cuenta que en las versiones más recientes de Lambda, el contexto ya no se usa.
- 2. Para contar los recursos del tipo especificado, el controlador llama a la función countResourceTypes y pasa el parámetro applicableResourceType que ha recibido del evento. La función countResourceTypes llama al método listDiscoveredResources del cliente config, que devuelve una lista de identificadores para los recursos aplicables. La función utiliza la longitud de esta lista para determinar el número de recursos aplicables y devuelve este número al controlador.
- 3. El controlador se prepara para enviar los resultados de la evaluación AWS Config inicializando el putEvaluationsRequest objeto. Este objeto incluye el Evaluations parámetro, que identifica el resultado de conformidad y el Cuenta de AWS que se publicó en el evento. Puede utilizar el parámetro Evaluations para aplicar el resultado a cualquier tipo de recurso admitido por AWS Config. El putEvaluationsRequest objeto también incluye el token de resultado del evento, que identifica la regla y el evento AWS Config.
- 4. En el objeto putEvaluationsRequest, el controlador llama a la función evaluateCompliance. Esta función comprueba si el número de recursos aplicables supera el máximo asignado al parámetro maxCount, proporcionado anteriormente por el evento. Si el número de recursos supera el máximo, la función devuelve NON\_COMPLIANT. Si el número de recursos no supera el máximo, la función devuelve COMPLIANT.
- 5. El controlador envía los resultados de la evaluación pasando el objeto al putEvaluations método del config cliente. AWS Config

<span id="page-1365-0"></span>Funciones de AWS Lambda de ejemplo para reglas de AWS Config (Python)

AWS Lambda ejecuta funciones en respuesta a eventos que publican los servicios de AWS. La función de una regla de Lambda personalizada de AWS Config recibe un evento que publica AWS Config y, a continuación, la función utiliza los datos que recibe del evento y que recupera de la API de AWS Config para evaluar la conformidad con la regla. Las operaciones que hay en una función de una regla de configuración son diferentes en función de si realiza una evaluación que se activa por los cambios en la configuración o se activa de forma periódica.

Para obtener más información sobre los patrones comunes de las funciones de AWS Lambda, consulte [Modelo de programación](https://docs.aws.amazon.com/lambda/latest/dg/programming-model-v2.html) en la Guía para desarrolladores de AWS Lambda.

#### Contenido

- [Función de ejemplo para evaluaciones activadas por cambios de configuración](#page-1356-1)
- [Función de ejemplo para evaluaciones periódicas](#page-1361-0)

Función de ejemplo para evaluaciones activadas por cambios de configuración

AWS Config invoca una función, como en el siguiente ejemplo, cuando detecta un cambio de configuración en un recurso que se encuentra dentro del ámbito de una regla personalizada.

Si utiliza la consola de AWS Config para crear una regla que esté asociada a una función como la de este ejemplo, elija Configuration changes (Cambios de configuración) como tipo de disparador. Si utiliza la API de AWS Config o AWS CLI para crear la regla, establezca el atributo MessageType en ConfigurationItemChangeNotification y OversizedConfigurationItemChangeNotification. Estos ajustes permiten activar la regla cuando AWS Config genera un elemento de configuración o un elemento de configuración sobredimensionado como resultado de un cambio de recurso.

```
import botocore 
import boto3
import json
import datetime
# Set to True to get the lambda to assume the Role attached on the Config Service 
  (useful for cross-account).
ASSUME_ROLE_MODE = False
# This gets the client after assuming the Config service role
# either in the same AWS account or cross-account.
def get_client(service, event): 
     """Return the service boto client. It should be used instead of directly calling 
  the client. 
     Keyword arguments: 
     service -- the service name used for calling the boto.client() 
     event -- the event variable given in the lambda handler 
    ^{\rm{m}} ""
     if not ASSUME_ROLE_MODE: 
         return boto3.client(service) 
     credentials = get_assume_role_credentials(event["executionRoleArn"]) 
     return boto3.client(service, aws_access_key_id=credentials['AccessKeyId'], 
                          aws_secret_access_key=credentials['SecretAccessKey'], 
                          aws_session_token=credentials['SessionToken']
```

```
\overline{\phantom{a}}# Helper function used to validate input
def check_defined(reference, reference_name): 
     if not reference: 
         raise Exception('Error: ', reference_name, 'is not defined') 
     return reference
# Check whether the message is OversizedConfigurationItemChangeNotification or not
def is_oversized_changed_notification(message_type): 
     check_defined(message_type, 'messageType') 
     return message_type == 'OversizedConfigurationItemChangeNotification'
# Get configurationItem using getResourceConfigHistory API
# in case of OversizedConfigurationItemChangeNotification
def get_configuration(resource_type, resource_id, configuration_capture_time): 
     result = AWS_CONFIG_CLIENT.get_resource_config_history( 
         resourceType=resource_type, 
         resourceId=resource_id, 
         laterTime=configuration_capture_time, 
         limit=1) 
     configurationItem = result['configurationItems'][0] 
     return convert_api_configuration(configurationItem)
# Convert from the API model to the original invocation model
def convert_api_configuration(configurationItem): 
     for k, v in configurationItem.items(): 
         if isinstance(v, datetime.datetime): 
            confiqurationItem[k] = str(v) configurationItem['awsAccountId'] = configurationItem['accountId'] 
     configurationItem['ARN'] = configurationItem['arn'] 
     configurationItem['configurationStateMd5Hash'] = 
  configurationItem['configurationItemMD5Hash'] 
     configurationItem['configurationItemVersion'] = configurationItem['version'] 
     configurationItem['configuration'] = json.loads(configurationItem['configuration']) 
     if 'relationships' in configurationItem: 
         for i in range(len(configurationItem['relationships'])): 
             configurationItem['relationships'][i]['name'] = 
  configurationItem['relationships'][i]['relationshipName'] 
     return configurationItem
# Based on the type of message get the configuration item
# either from configurationItem in the invoking event
# or using the getResourceConfigHistory API in getConfiguration function.
```
```
def get_configuration_item(invokingEvent): 
     check_defined(invokingEvent, 'invokingEvent') 
    if is oversized changed notification(invokingEvent['messageType']):
         configurationItemSummary = 
  check_defined(invokingEvent['configurationItemSummary'], 'configurationItemSummary') 
         return get_configuration(configurationItemSummary['resourceType'], 
  configurationItemSummary['resourceId'], 
  configurationItemSummary['configurationItemCaptureTime']) 
     return check_defined(invokingEvent['configurationItem'], 'configurationItem')
# Check whether the resource has been deleted. If it has, then the evaluation is 
  unnecessary.
def is_applicable(configurationItem, event): 
     try: 
         check_defined(configurationItem, 'configurationItem') 
         check_defined(event, 'event') 
     except: 
         return True 
     status = configurationItem['configurationItemStatus'] 
     eventLeftScope = event['eventLeftScope'] 
     if status == 'ResourceDeleted': 
         print("Resource Deleted, setting Compliance Status to NOT_APPLICABLE.") 
     return (status == 'OK' or status == 'ResourceDiscovered') and not eventLeftScope
def get_assume_role_credentials(role_arn): 
     sts_client = boto3.client('sts') 
     try: 
         assume_role_response = sts_client.assume_role(RoleArn=role_arn, 
  RoleSessionName="configLambdaExecution") 
         return assume_role_response['Credentials'] 
     except botocore.exceptions.ClientError as ex: 
         # Scrub error message for any internal account info leaks 
         if 'AccessDenied' in ex.response['Error']['Code']: 
             ex.response['Error']['Message'] = "AWS Config does not have permission to 
  assume the IAM role." 
         else: 
             ex.response['Error']['Message'] = "InternalError" 
             ex.response['Error']['Code'] = "InternalError" 
         raise ex
def evaluate_change_notification_compliance(configuration_item, rule_parameters): 
     check_defined(configuration_item, 'configuration_item') 
     check_defined(configuration_item['configuration'], 
  'configuration_item[\'configuration\']')
```

```
 if rule_parameters: 
         check_defined(rule_parameters, 'rule_parameters') 
     if (configuration_item['resourceType'] != 'AWS::EC2::Instance'): 
         return 'NOT_APPLICABLE' 
     elif rule_parameters.get('desiredInstanceType'): 
         if (configuration_item['configuration']['instanceType'] in 
  rule_parameters['desiredInstanceType']): 
             return 'COMPLIANT' 
     return 'NON_COMPLIANT'
def lambda_handler(event, context): 
     global AWS_CONFIG_CLIENT 
     check_defined(event, 'event') 
     invoking_event = json.loads(event['invokingEvent']) 
     rule_parameters = {} 
     if 'ruleParameters' in event: 
         rule_parameters = json.loads(event['ruleParameters']) 
     compliance_value = 'NOT_APPLICABLE' 
    AWS CONFIG CLIENT = get client('config', event)
     configuration_item = get_configuration_item(invoking_event) 
     if is_applicable(configuration_item, event): 
         compliance_value = evaluate_change_notification_compliance( 
                 configuration_item, rule_parameters) 
     response = AWS_CONFIG_CLIENT.put_evaluations( 
        Evaluations=[ 
\{ 'ComplianceResourceType': invoking_event['configurationItem']
['resourceType'], 
                 'ComplianceResourceId': invoking_event['configurationItem']
['resourceId'],
                 'ComplianceType': compliance_value, 
                 'OrderingTimestamp': invoking_event['configurationItem']
['configurationItemCaptureTime'] 
            }, 
        ], 
        ResultToken=event['resultToken'])
```
#### Operaciones de funciones

La función realiza las siguientes operaciones en tiempo de ejecución:

- 1. La función se ejecuta cuando AWS Lambda pasa el objeto event a la función handler. En este ejemplo, la función acepta el parámetro callback opcional, que utiliza para devolver información a la persona que llama. AWS Lambda también pasa un objeto context, que contiene información y métodos que la función puede utilizar mientras se ejecuta. Tenga en cuenta que en las versiones más recientes de Lambda, el contexto ya no se usa.
- 2. La función comprueba si el messageType del evento es un elemento de configuración o un elemento de configuración sobredimensionado y, a continuación, devuelve el elemento de configuración.
- 3. El controlador llama a la función isApplicable para determinar si el recurso se ha eliminado.

#### **a** Note

Las reglas que informen sobre los recursos eliminados deben devolver el resultado de la evaluación de NOT\_APPLICABLE para evitar evaluaciones innecesarias de las reglas.

4. El controlador llama a la función evaluateChangeNotificationCompliance y pasa los objetos configurationItem y ruleParameters que AWS Config ha publicado en el evento.

La función evalúa primero si el recurso es una instancia EC2. Si el recurso no es una instancia EC2, la función devuelve un valor de conformidad de NOT\_APPLICABLE.

Luego, la función evalúa si el atributo instanceType del elemento de configuración es igual al valor del parámetro desiredInstanceType. Si los valores son iguales, la función devuelve COMPLIANT. Si los valores no son iguales, la función devuelve NON\_COMPLIANT.

- 5. El controlador se prepara para enviar los resultados de la evaluación a AWS Config inicializando el objeto putEvaluationsRequest. Este objeto incluye el parámetro Evaluations, que identifica el resultado de conformidad, el tipo de recurso y el ID del recurso que se ha evaluado. El objeto putEvaluationsRequest también incluye el token del resultado del evento, que identifica la regla y el evento para AWS Config.
- 6. El controlador envía los resultados de la evaluación a AWS Config pasando el objeto al método putEvaluations del cliente config.

Función de ejemplo para evaluaciones periódicas

AWS Config invoca una función como la del siguiente ejemplo para evaluaciones periódicas. Las evaluaciones periódicas se producen con la frecuencia que especifique al definir la regla en AWS Config.

Si utiliza la consola de AWS Config para crear una regla que esté asociada a una función como la de este ejemplo, elija Periodic (Periódico) como tipo de disparador. Si utiliza la API de AWS Config o AWS CLI para crear la regla, establezca el atributo MessageType en ScheduledNotification.

```
import botocore 
import boto3
import json
import datetime
# Set to True to get the lambda to assume the Role attached on the Config Service 
  (useful for cross-account).
ASSUME_ROLE_MODE = False
DEFAULT_RESOURCE_TYPE = 'AWS::::Account'
# This gets the client after assuming the Config service role
# either in the same AWS account or cross-account.
def get_client(service, event): 
     """Return the service boto client. It should be used instead of directly calling 
  the client. 
     Keyword arguments: 
     service -- the service name used for calling the boto.client() 
     event -- the event variable given in the lambda handler 
     """ 
     if not ASSUME_ROLE_MODE: 
         return boto3.client(service) 
     credentials = get_assume_role_credentials(event["executionRoleArn"]) 
     return boto3.client(service, aws_access_key_id=credentials['AccessKeyId'], 
                          aws_secret_access_key=credentials['SecretAccessKey'], 
                          aws_session_token=credentials['SessionToken'] 
\overline{\phantom{a}}def get_assume_role_credentials(role_arn): 
     sts_client = boto3.client('sts') 
     try: 
         assume_role_response = sts_client.assume_role(RoleArn=role_arn, 
  RoleSessionName="configLambdaExecution") 
         return assume_role_response['Credentials']
```

```
 except botocore.exceptions.ClientError as ex: 
         # Scrub error message for any internal account info leaks 
         if 'AccessDenied' in ex.response['Error']['Code']: 
             ex.response['Error']['Message'] = "AWS Config does not have permission to 
  assume the IAM role." 
         else: 
             ex.response['Error']['Message'] = "InternalError" 
             ex.response['Error']['Code'] = "InternalError" 
         raise ex
# Check whether the message is a ScheduledNotification or not.
def is_scheduled_notification(message_type): 
     return message_type == 'ScheduledNotification'
def count_resource_types(applicable_resource_type, next_token, count): 
     resource_identifier = 
  AWS_CONFIG_CLIENT.list_discovered_resources(resourceType=applicable_resource_type, 
  nextToken=next_token) 
     updated = count + len(resource_identifier['resourceIdentifiers']); 
     return updated
# Evaluates the configuration items in the snapshot and returns the compliance value to 
 the handler.
def evaluate_compliance(max_count, actual_count): 
     return 'NON_COMPLIANT' if int(actual_count) > int(max_count) else 'COMPLIANT'
def evaluate_parameters(rule_parameters): 
     if 'applicableResourceType' not in rule_parameters: 
         raise ValueError('The parameter with "applicableResourceType" as key must be 
  defined.') 
     if not rule_parameters['applicableResourceType']: 
         raise ValueError('The parameter "applicableResourceType" must have a defined 
  value.') 
     return rule_parameters
# This generate an evaluation for config
def build_evaluation(resource_id, compliance_type, event, 
  resource_type=DEFAULT_RESOURCE_TYPE, annotation=None): 
     """Form an evaluation as a dictionary. Usually suited to report on scheduled rules. 
     Keyword arguments: 
     resource_id -- the unique id of the resource to report 
     compliance_type -- either COMPLIANT, NON_COMPLIANT or NOT_APPLICABLE 
     event -- the event variable given in the lambda handler
```

```
 resource_type -- the CloudFormation resource type (or AWS::::Account) to report on 
  the rule (default DEFAULT_RESOURCE_TYPE) 
     annotation -- an annotation to be added to the evaluation (default None) 
    "" "
    eval_cc = \{\} if annotation: 
         eval_cc['Annotation'] = annotation 
     eval_cc['ComplianceResourceType'] = resource_type 
    eval cc['ComplianceResourceId'] = resource id
     eval_cc['ComplianceType'] = compliance_type 
     eval_cc['OrderingTimestamp'] = str(json.loads(event['invokingEvent'])
['notificationCreationTime']) 
     return eval_cc
def lambda_handler(event, context): 
     global AWS_CONFIG_CLIENT 
     evaluations = [] 
     rule_parameters = {} 
    resource count = \varnothingmax_{\text{count}} = 0 invoking_event = json.loads(event['invokingEvent']) 
     if 'ruleParameters' in event: 
         rule_parameters = json.loads(event['ruleParameters']) 
     valid_rule_parameters = evaluate_parameters(rule_parameters) 
     compliance_value = 'NOT_APPLICABLE' 
    AWS CONFIG CLIENT = get client('config', event)
     if is_scheduled_notification(invoking_event['messageType']): 
         result_resource_count = 
  count_resource_types(valid_rule_parameters['applicableResourceType'], '', 
  resource_count) 
     if valid_rule_parameters.get('maxCount'): 
         max_count = valid_rule_parameters['maxCount'] 
     compliance_value = evaluate_compliance(max_count, result_resource_count) 
     evaluations.append(build_evaluation(event['accountId'], compliance_value, event, 
  resource_type=DEFAULT_RESOURCE_TYPE))
```

```
 response = AWS_CONFIG_CLIENT.put_evaluations(Evaluations=evaluations, 
 ResultToken=event['resultToken'])
```
#### Operaciones de funciones

La función realiza las siguientes operaciones en tiempo de ejecución:

- 1. La función se ejecuta cuando AWS Lambda pasa el objeto event a la función handler. En este ejemplo, la función acepta el parámetro callback opcional, que utiliza para devolver información a la persona que llama. AWS Lambda también pasa un objeto context, que contiene información y métodos que la función puede utilizar mientras se ejecuta. Tenga en cuenta que en las versiones más recientes de Lambda, el contexto ya no se usa.
- 2. Para contar los recursos del tipo especificado, el controlador llama a la función countResourceTypes y pasa el parámetro applicableResourceType que ha recibido del evento. La función countResourceTypes llama al método listDiscoveredResources del cliente config, que devuelve una lista de identificadores para los recursos aplicables. La función utiliza la longitud de esta lista para determinar el número de recursos aplicables y devuelve este número al controlador.
- 3. El controlador se prepara para enviar los resultados de la evaluación a AWS Config inicializando el objeto putEvaluationsRequest. Este objeto incluye el parámetro Evaluations, que identifica el resultado de conformidad y de la Cuenta de AWS que se publicó en el evento. Puede utilizar el parámetro Evaluations para aplicar el resultado a cualquier tipo de recurso admitido por AWS Config. El objeto putEvaluationsRequest también incluye el token del resultado del evento, que identifica la regla y el evento para AWS Config.
- 4. En el objeto putEvaluationsRequest, el controlador llama a la función evaluateCompliance. Esta función comprueba si el número de recursos aplicables supera el máximo asignado al parámetro maxCount, proporcionado anteriormente por el evento. Si el número de recursos supera el máximo, la función devuelve NON\_COMPLIANT. Si el número de recursos no supera el máximo, la función devuelve COMPLIANT.
- 5. El controlador envía los resultados de la evaluación a AWS Config pasando el objeto al método putEvaluations del cliente config.

Eventos de ejemplos para reglas de AWS Config

Cuando se produce el desencadenador de una regla, AWS Config invoca la AWS Lambda función de la regla publicando un evento. A continuación, AWS Lambda ejecuta la función pasando el evento al controlador de la función.

Ejemplo de evento de evaluaciones activadas por cambios en la configuración

AWS Config publica un evento cuando detecta un cambio en la configuración de un recurso que está dentro del ámbito de una regla. El siguiente ejemplo de evento muestra que la regla se ha activado por un cambio de configuración en una instancia EC2.

```
{ 
     "invokingEvent": "{\"configurationItem\":{\"configurationItemCaptureTime
\":\"2016-02-17T01:36:34.043Z\",\"awsAccountId\":\"123456789012\",
\"configurationItemStatus\":\"OK\",\"resourceId\":\"i-00000000\",\"ARN
\":\"arn:aws:ec2:us-east-2:123456789012:instance/i-00000000\",\"awsRegion
\":\"us-east-2\",\"availabilityZone\":\"us-east-2a\",\"resourceType\":
\"AWS::EC2::Instance\",\"tags\":{\"Foo\":\"Bar\"},\"relationships\":[{\"resourceId
\":\"eipalloc-00000000\",\"resourceType\":\"AWS::EC2::EIP\",\"name\":\"Is 
  attached to ElasticIp\"}],\"configuration\":{\"foo\":\"bar\"}},\"messageType\":
\"ConfigurationItemChangeNotification\"}", 
     "ruleParameters": "{\"myParameterKey\":\"myParameterValue\"}", 
     "resultToken": "myResultToken", 
     "eventLeftScope": false, 
     "executionRoleArn": "arn:aws:iam::123456789012:role/config-role", 
     "configRuleArn": "arn:aws:config:us-east-2:123456789012:config-rule/config-
rule-0123456", 
     "configRuleName": "change-triggered-config-rule", 
     "configRuleId": "config-rule-0123456", 
     "accountId": "123456789012", 
     "version": "1.0"
}
```
Ejemplo de evento de evaluaciones activadas por cambios de configuración sobredimensionados

Algunos cambios de recursos generan elementos de configuración sobredimensionados. El siguiente ejemplo de evento muestra que la regla se ha activado por un cambio de configuración sobredimensionado en una instancia EC2.

```
{ 
         "invokingEvent": "{\"configurationItemSummary\": {\"changeType\": 
  \"UPDATE\",\"configurationItemVersion\": \"1.2\",\"configurationItemCaptureTime
\":\"2016-10-06T16:46:16.261Z\",\"configurationStateId\": 0,\"awsAccountId
\":\"123456789012\",\"configurationItemStatus\": \"OK\",\"resourceType
\": \"AWS::EC2::Instance\",\"resourceId\":\"i-00000000\",\"resourceName
\":null,\"ARN\":\"arn:aws:ec2:us-west-2:123456789012:instance/i-00000000\",
\"awsRegion\": \"us-west-2\",\"availabilityZone\":\"us-west-2a\",
```

```
\"configurationStateMd5Hash\":\"8f1ee69b287895a0f8bc5753eca68e96\",
\"resourceCreationTime\":\"2016-10-06T16:46:10.489Z\"},\"messageType\":
\"OversizedConfigurationItemChangeNotification\"}", 
         "ruleParameters": "{\"myParameterKey\":\"myParameterValue\"}", 
         "resultToken": "myResultToken", 
         "eventLeftScope": false, 
         "executionRoleArn": "arn:aws:iam::123456789012:role/config-role", 
         "configRuleArn": "arn:aws:config:us-east-2:123456789012:config-rule/config-
rule-ec2-managed-instance-inventory", 
         "configRuleName": "change-triggered-config-rule", 
         "configRuleId": "config-rule-0123456", 
         "accountId": "123456789012", 
         "version": "1.0" 
     }
```
Ejemplo de evento de evaluaciones activadas por frecuencia periódica

AWS Config publica un evento cuando evalúa sus recursos con la frecuencia que especifique (por ejemplo, cada 24 horas). El siguiente evento de ejemplo muestra que la regla se ha activado por una frecuencia periódica.

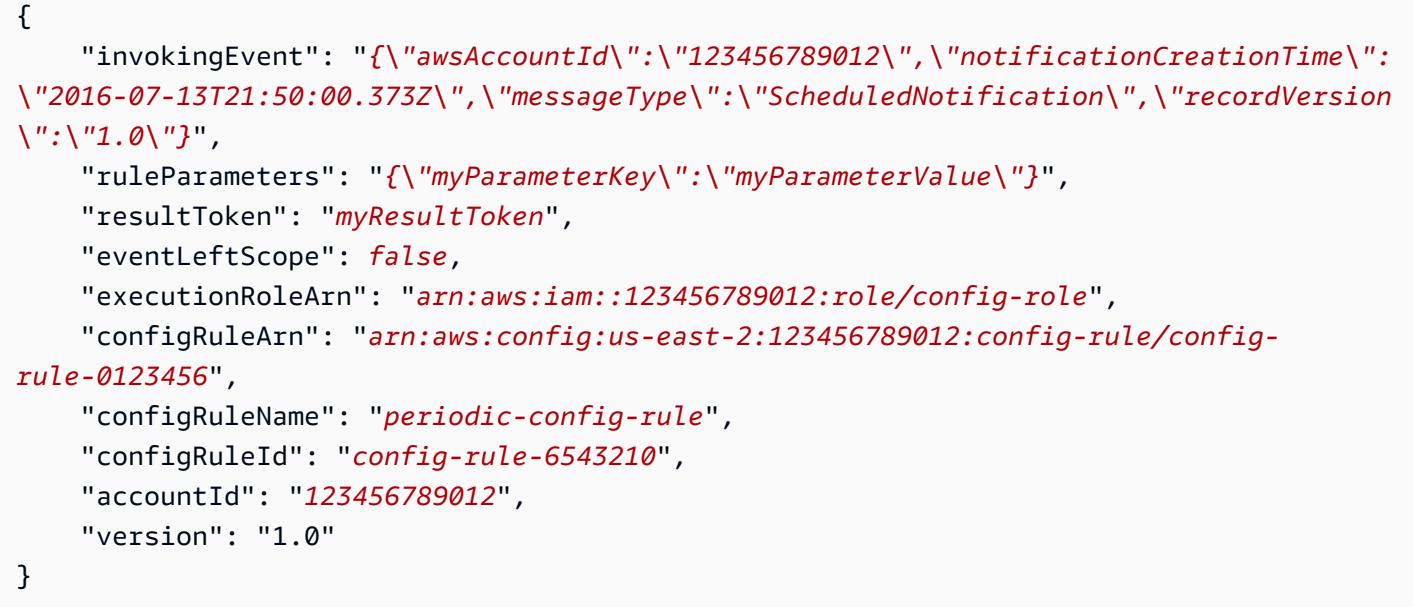

#### Atributos del evento

El objeto JSON de un AWS Config evento contiene los siguientes atributos:

#### invokingEvent

El evento que dispara la evaluación de una regla. Si el evento se publica en respuesta a un cambio de configuración de recurso, el valor de este atributo es una cadena que contiene un configurationItem JSON o un configurationItemSummary (para elementos de configuración sobredimensionados). El elemento de configuración representa el estado del recurso en el momento en que AWS Config se detectó el cambio. Para ver un ejemplo de un elemento de configuración, consulte el resultado generado por el get-resource-confighistory AWS CLI comando e[nVisualización del historial de configuración.](#page-609-0)

Si el evento se publica para una evaluación periódica, el valor es una cadena que contiene un objeto JSON. El objeto incluye información sobre la evaluación que se ha activado.

Para cada tipo de evento, una función debe analizar la cadena con un analizador JSON para poder evaluar su contenido, tal y como se muestra en el siguiente ejemplo Node.js:

```
var invokingEvent = JSON.parse(event.invokingEvent);
```
#### ruleParameters

Pares clave/valor que la función procesa como parte de su lógica de evaluación. Los parámetros se definen cuando se utiliza la AWS Config consola para crear una regla Lambda personalizada. También puede definir los parámetros con el InputParameters atributo de la solicitud de PutConfigRule AWS Config API o el put-config-rule AWS CLI comando.

El código JSON de los parámetros está almacenado dentro de una cadena, por lo que una función debe analizar la cadena con un analizador JSON para poder evaluar su contenido, tal y como se muestra en el siguiente ejemplo Node.js:

var ruleParameters = JSON.parse(event.ruleParameters);

#### resultToken

Un token al que la función debe pasar AWS Config con la PutEvaluations llamada.

#### eventLeftScope

Un valor booleano que indica si el AWS recurso que se va a evaluar se ha eliminado del ámbito de la regla. Si el valor es true, la función indica que la evaluación se puede pasar por alto

aprobando NOT\_APPLICABLE como el valor para el atributo ComplianceType en la llamada PutEvaluations.

#### executionRoleArn

El ARN de la función de IAM a la que está asignada. AWS Config

#### configRuleArn

El ARN que se AWS Config asignó a la regla.

#### configRuleName

El nombre que asignó a la regla que provocó AWS Config la publicación del evento y la invocación de la función.

#### configRuleId

El ID que se AWS Config asignó a la regla.

#### accountId

El ID del propietario Cuenta de AWS de la regla.

#### version

Un número de versión asignado por AWS. La versión aumentará si AWS agrega atributos a los AWS Config eventos. Si una función requiere un atributo que solo está en eventos que cumplan o superen una versión específica, entonces esa función puede comprobar el valor de este atributo.

La versión actual para los AWS Config eventos es la 1.0.

## Añadir, actualizar y eliminar AWS Config reglas

Puedes usar la AWS Config consola o los AWS SDK para ver, añadir y eliminar tus reglas.

## Añadir, ver, actualizar y eliminar reglas (consola)

La página Reglas muestra las reglas y los resultados de conformidad actuales en una tabla. El resultado de cada regla es Evaluando... hasta que AWS Config termine de evaluar sus recursos con respecto a la regla. Puede actualizar los resultados con el botón de actualizar. Cuando AWS Config finalicen las evaluaciones, podrá ver las reglas y los tipos de recursos que cumplen o no. Para obtener más información, consulte [Visualización de la información de cumplimiento y los resultados](#page-595-0)  [de la evaluación.](#page-595-0)

#### **a** Note

AWS Config evalúa solo los tipos de recursos que está registrando. Por ejemplo, si agregas la regla habilitada para CloudTrail pero no registras el tipo de recurso de la CloudTrail ruta, no AWS Config podrás evaluar si las rutas de tu cuenta cumplen o no lo hacen. Para obtener más información, consulte [AWS Recursos de grabación.](#page-555-0)

Adición de reglas

Para añadir una regla

- 1. [Inicia sesión en la consola AWS Management Console y ábrela AWS Config en https://](https://console.aws.amazon.com/config/) [console.aws.amazon.com/config/.](https://console.aws.amazon.com/config/)
- 2. En el AWS Management Console menú, compruebe que el selector de regiones esté configurado en una región que admita AWS Config reglas. Para ver una lista de las regiones admitidas, consulte [Regiones y puntos de enlace de AWS Config](https://docs.aws.amazon.com/general/latest/gr/rande.html#awsconfig_region) en la Referencia general de Amazon Web Services.
- 3. En el panel de navegación izquierdo, seleccione Rules (Reglas).
- 4. En la página Rules (Reglas), seleccione Add rule (Añadir regla).
- 5. En la página Especificar tipo de regla, especifique el tipo de regla siguiendo estos pasos:
	- a. En el campo de búsqueda para filtrar escriba la lista de las reglas administradas por nombre de regla, descripción y etiqueta. Por ejemplo, escriba EC2 para que devuelva las reglas que evalúan tipos de recursos de EC2 o escriba periodic para que devuelva reglas que se activen periódicamente.
	- b. También puede crear sus propia regla personalizada. Elija Crear regla personalizada con Lambda o Crear regla personalizada con Guard y siga el procedimiento descrito en [Creación de reglas AWS Config Lambda personalizadas o](https://docs.aws.amazon.com/config/latest/developerguide/evaluate-config_develop-rules_lambda-functions.html) [Creación AWS Config](https://docs.aws.amazon.com/config/latest/developerguide/evaluate-config_develop-rules_cfn-guard.html) [de reglas](https://docs.aws.amazon.com/config/latest/developerguide/evaluate-config_develop-rules_lambda-functions.html) de políticas personalizadas.
- 6. En la página Configurar regla, configure la regla siguiendo estos pasos:
	- a. En Name (Nombre), escriba un nombre único para la regla.
	- b. En Descripción, escriba una descripción para la regla.
	- c. Para el modo de evaluación, elija en qué momento del proceso de creación y administración de recursos desea AWS Config evaluar sus recursos. Según la regla, AWS Config puede

evaluar las configuraciones de sus recursos antes de que se haya desplegado un recurso, después de que se haya desplegado un recurso, o ambas cosas.

i. Elija Active la evaluación proactiva para ejecutar evaluaciones de los valores de configuración de sus recursos antes de que se implementen.

Una vez que hayas activado la evaluación proactiva, puedes usar la API de [StartResourceevaluación](https://docs.aws.amazon.com/config/latest/APIReference/API_StartResourceEvaluation.html) y la [GetResourceEvaluationSummary](https://docs.aws.amazon.com/config/latest/APIReference/API_GetResourceEvaluationSummary.html)API para comprobar si los recursos que especificas en estos comandos se marcarán como NO CONFORMES según las reglas proactivas de tu cuenta de tu región.

Para obtener más información sobre el uso de estos comandos, consulta Cómo [evaluar](https://docs.aws.amazon.com/config/latest/developerguide/evaluating-your-resources.html#evaluating-your-resources-proactive)  [tus recursos con reglas.](https://docs.aws.amazon.com/config/latest/developerguide/evaluating-your-resources.html#evaluating-your-resources-proactive) AWS Config Para obtener una lista de reglas administradas que admiten una evaluación proactiva, consulte [la Lista de reglas AWS Config](https://docs.aws.amazon.com/config/latest/developerguide/managed-rules-by-evaluation-mode.html)  [administradas por modo de evaluación](https://docs.aws.amazon.com/config/latest/developerguide/managed-rules-by-evaluation-mode.html).

ii. Seleccione Active la evaluación de detectives para evaluar los ajustes de la configuración de los recursos existentes.

Para la evaluación de detectives, existen dos tipos de desencadenadores: Cuando cambia la configuración y Periódico.

- A. Si los tipos de desencadenadores de la regla incluyen cambios de configuración, especifique una de las siguientes opciones para el alcance de los cambios con la que se AWS Config invoca la función Lambda:
	- Recursos: cuando se crea, cambia o elimina un recurso específico que coincide con un tipo de recurso específico o con un tipo más el identificador.
	- Etiquetas: cuando se crea, cambia o elimina un recurso con la etiqueta especificada.
	- Todos los cambios: cuando AWS Config se crea, modifica o elimina un recurso registrado por.

AWS Config ejecuta la evaluación cuando detecta un cambio en un recurso que coincide con el alcance de la regla. Puede utilizar el ámbito para definir los recursos que activan evaluaciones.

B. Si los tipos de desencadenadores de la regla incluyen Periódico, especifique la frecuencia con la que se AWS Config invoca la función Lambda.

- d. Si su regla incluye Parámetros, puede personalizar los valores de las claves proporcionadas. Un parámetro es un atributo que deben cumplir los recursos para que se considere que cumplen la regla.
- 7. En la página Revisar y crear, revise todas las selecciones antes de añadir la regla a la suya. Cuenta de AWS Si la regla no funciona según lo previsto, puede que vea una de las siguientes opciones para Conformidad:
	- No se informó de ningún resultado: AWS Config evaluó sus recursos según la regla. La regla no se aplicaba a los AWS recursos incluidos en su ámbito, se eliminaron los recursos especificados o se eliminaron los resultados de la evaluación. Para obtener los resultados de la evaluación, actualice la regla, cambie su ámbito o bien seleccione Re-evaluate (Volver a evaluar).

Este mensaje también puede aparecer si la regla no informa de resultados de evaluación.

- No hay recursos dentro del alcance: AWS Config no puede evaluar AWS los recursos registrados según esta regla porque ninguno de sus recursos está dentro del alcance de la regla. Para obtener los resultados de la evaluación, edite la regla y cambie su alcance, o añada recursos AWS Config para registrarlos mediante la página de configuración.
- Evaluations failed (Error en las evaluaciones): para obtener información que le ayude a determinar el problema, elija el nombre de la regla para abrir la página de detalles y ver el mensaje de error.

#### Visualización de reglas

#### Para ver las reglas

- 1. Inicie sesión en la AWS Config consola AWS Management Console y ábrala en [https://](https://console.aws.amazon.com/config/)  [console.aws.amazon.com/config/.](https://console.aws.amazon.com/config/)
- 2. En el AWS Management Console menú, compruebe que el selector de regiones esté configurado en una región que admita AWS Config reglas. Para ver una lista de las regiones admitidas, consulte [Regiones y puntos de enlace de AWS Config](https://docs.aws.amazon.com/general/latest/gr/rande.html#awsconfig_region) en la Referencia general de Amazon Web Services.
- 3. En el panel de navegación izquierdo, seleccione Rules (Reglas).
- 4. La página de reglas muestra todas las reglas que tiene actualmente Cuenta de AWS. En ella se muestra el nombre, la acción correctiva asociada y el estado de conformidad de cada regla.
- Elija Add rule (Añadir regla) para comenzar la creación de una regla.
- Elija una regla para ver su configuración o elija una regla y Ver detalles.
- Consulte el estado de conformidad de la regla cuando se evalúan los recursos.
- Elija una regla y Editar la regla para cambiar los ajustes de configuración de la regla y establecer una acción correctiva para una regla no conforme.

#### Actualización de reglas

#### Para actualizar una regla

- 1. Inicie sesión AWS Management Console y abra la AWS Config consola en [https://](https://console.aws.amazon.com/config/)  [console.aws.amazon.com/config/.](https://console.aws.amazon.com/config/)
- 2. En el AWS Management Console menú, compruebe que el selector de regiones esté configurado en una región que admita AWS Config reglas. Para ver una lista de las regiones admitidas, consulte [Regiones y puntos de enlace de AWS Config](https://docs.aws.amazon.com/general/latest/gr/rande.html#awsconfig_region) en la Referencia general de Amazon Web Services.
- 3. En el panel de navegación izquierdo, seleccione Rules (Reglas).
- 4. Elija una regla y Editar la regla para la regla que desee actualizar.
- 5. Modifique la configuración de la página Editar la regla para cambiar la regla según sea necesario.
- 6. Seleccione Guardar.

Eliminación de reglas

Para eliminar una regla

- 1. Inicie sesión AWS Management Console y abra la AWS Config consola en [https://](https://console.aws.amazon.com/config/)  [console.aws.amazon.com/config/.](https://console.aws.amazon.com/config/)
- 2. En el AWS Management Console menú, compruebe que el selector de regiones esté configurado en una región que admita AWS Config reglas. Para ver una lista de las regiones admitidas, consulte [Regiones y puntos de enlace de AWS Config](https://docs.aws.amazon.com/general/latest/gr/rande.html#awsconfig_region) en la Referencia general de Amazon Web Services.
- 3. En el panel de navegación izquierdo, seleccione Rules (Reglas).
- 4. Elija la regla que desea eliminar de la tabla.
- 5. En el menú desplegable Acciones, elija Eliminar la regla.
- 6. Cuando se le pida, escriba Eliminar (distingue entre mayúsculas y minúsculas) y, a continuación, seleccione Eliminar.

Activación de la evaluación proactiva

Puede utilizar la evaluación proactiva para evaluar los recursos antes de que se implementen. Esto le permite evaluar si un conjunto de propiedades de un recurso, si se utiliza para definir un AWS recurso, cumple o no las normas, dado el conjunto de reglas proactivas que tiene en su cuenta de su región.

El [Esquema de tipos de recurso](https://docs.aws.amazon.com/cloudformation-cli/latest/userguide/resource-type-schema.html) indica las propiedades de un recurso. Puede encontrar el esquema del tipo de recurso en "extensiones AWS públicas" en el AWS CloudFormation registro o con el siguiente comando CLI:

```
aws cloudformation describe-type --type-name "AWS::S3::Bucket" --type RESOURCE
```
Para obtener más información, consulte [Administración de extensiones mediante el AWS](https://docs.aws.amazon.com/AWSCloudFormation/latest/UserGuide/registry.html#registry-view)  [CloudFormation registro](https://docs.aws.amazon.com/AWSCloudFormation/latest/UserGuide/registry.html#registry-view) y la [referencia sobre los tipos de AWS recursos y propiedades](https://docs.aws.amazon.com/AWSCloudFormation/latest/UserGuide/aws-template-resource-type-ref.html) en la Guía del AWS CloudFormation usuario.

#### **a** Note

Las reglas proactivas no corrigen los recursos que están marcados como NON\_COMPLIANT ni impiden su implementación.

Para activar una evaluación proactiva

- 1. Inicie sesión en la AWS Config consola AWS Management Console y ábrala en [https://](https://console.aws.amazon.com/config/)  [console.aws.amazon.com/config/.](https://console.aws.amazon.com/config/)
- 2. En el AWS Management Console menú, compruebe que el selector de regiones esté configurado en una región que admita AWS Config reglas. Para ver una lista de las regiones de AWS admitidas, consulte [AWS Config Regions and Endpoints](https://docs.aws.amazon.com/general/latest/gr/rande.html#awsconfig_region) en la Referencia general de Amazon Web Services.
- 3. En el panel de navegación izquierdo, seleccione Rules (Reglas). Para obtener una lista de reglas administradas que admiten una evaluación proactiva, consulte [la Lista de reglas AWS Config](https://docs.aws.amazon.com/config/latest/developerguide/managed-rules-by-evaluation-mode.html)  [administradas por modo de evaluación](https://docs.aws.amazon.com/config/latest/developerguide/managed-rules-by-evaluation-mode.html).
- 4. Elija una regla y, a continuación, elija Editar la regla para la regla que desee actualizar.
- 5. En Modo de evaluación, seleccione Active la evaluación proactiva para ejecutar evaluaciones de los valores de configuración de sus recursos antes de que se implementen.
- 6. Seleccione Guardar.

Una vez que haya activado la evaluación proactiva, puede utilizar la API de [StartResourceevaluación](https://docs.aws.amazon.com/config/latest/APIReference/API_StartResourceEvaluation.html) y la [GetResourceEvaluationSummaryA](https://docs.aws.amazon.com/config/latest/APIReference/API_GetResourceEvaluationSummary.html)PI para comprobar si los recursos que especifique en estos comandos se marcarán como NO CONFORMES según las reglas proactivas de su cuenta de su región.

Por ejemplo, comience con la API: StartResourceEvaluation

```
aws configservice start-resource-evaluation --evaluation-mode PROACTIVE 
                 --resource-details '{"ResourceId":"MY_RESOURCE_ID", 
                                       "ResourceType":"AWS::RESOURCE::TYPE",
```
"ResourceConfiguration":"*RESOURCE\_DEFINITION\_AS\_PER\_THE\_RESOURCE\_CONFIGURATION\_SCHEMA*",

```
 "ResourceConfigurationSchemaType":"CFN_RESOURCE_SCHEMA"}'
```
Debería recibir el ResourceEvaluationId en el resultado:

```
{ 
     "ResourceEvaluationId": "MY_RESOURCE_EVALUATION_ID"
}
```
A continuación, úsala ResourceEvaluationId con la GetResourceEvaluationSummary API para comprobar el resultado de la evaluación:

```
aws configservice get-resource-evaluation-summary 
     --resource-evaluation-id MY_RESOURCE_EVALUATION_ID
```
Debería obtener un resultado similar al siguiente:

```
{ 
     "ResourceEvaluationId": "MY_RESOURCE_EVALUATION_ID", 
     "EvaluationMode": "PROACTIVE", 
     "EvaluationStatus": {
```

```
 "Status": "SUCCEEDED" 
     }, 
     "EvaluationStartTimestamp": "2022-11-15T19:13:46.029000+00:00", 
     "Compliance": "COMPLIANT", 
     "ResourceDetails": { 
         "ResourceId": "MY_RESOURCE_ID", 
         "ResourceType": "AWS::RESOURCE::TYPE", 
         "ResourceConfiguration": 
  "RESOURCE_DEFINITION_AS_PER_THE_RESOURCE_CONFIGURATION_SCHEMA" 
     }
}
```
[Para ver información adicional sobre el resultado de la evaluación, por ejemplo, qué regla marcó un](https://docs.aws.amazon.com/config/latest/APIReference/API_GetComplianceDetailsByResource.html) [recurso como NO CONFORME, usa la GetCompliance DetailsBy API de recursos.](https://docs.aws.amazon.com/config/latest/APIReference/API_GetComplianceDetailsByResource.html)

## Vea, actualice o agregue y elimine reglas (SDK)AWS

Visualización de reglas

En los siguientes ejemplos de código, se muestra cómo utilizar DescribeConfigRules.

CLI

#### AWS CLI

Para obtener detalles de una regla de AWS Config

El siguiente comando devuelve los detalles de una regla de AWS Config denominadaInstanceTypesAreT2micro:

```
aws configservice describe-config-rules --config-rule-names 
 InstanceTypesAreT2micro
```
Salida:

```
{ 
     "ConfigRules": [ 
         { 
              "ConfigRuleState": "ACTIVE", 
              "Description": "Evaluates whether EC2 instances are the t2.micro 
  type.", 
              "ConfigRuleName": "InstanceTypesAreT2micro",
```

```
 "ConfigRuleArn": "arn:aws:config:us-east-1:123456789012:config-rule/
config-rule-abcdef", 
             "Source": { 
                 "Owner": "CUSTOM_LAMBDA", 
                 "SourceIdentifier": "arn:aws:lambda:us-
east-1:123456789012:function:InstanceTypeCheck", 
                 "SourceDetails": [ 
\{ "EventSource": "aws.config", 
                         "MessageType": "ConfigurationItemChangeNotification" 
1999 1999 1999 1999 1999
 ] 
            }, 
             "InputParameters": "{\"desiredInstanceType\":\"t2.micro\"}", 
             "Scope": { 
                 "ComplianceResourceTypes": [ 
                     "AWS::EC2::Instance" 
 ] 
            }, 
             "ConfigRuleId": "config-rule-abcdef" 
        } 
    ]
}
```
• Para obtener más información sobre la API, consulta [DescribeConfiglas reglas](https://awscli.amazonaws.com/v2/documentation/api/latest/reference/configservice/describe-config-rules.html) de la referencia de AWS CLI comandos.

#### **PowerShell**

Herramientas para PowerShell

Ejemplo 1: En este ejemplo se enumeran las reglas de configuración de la cuenta, con las propiedades seleccionadas.

```
Get-CFGConfigRule | Select-Object ConfigRuleName, ConfigRuleId, ConfigRuleArn, 
  ConfigRuleState
```
Salida:

ConfigRuleName ConfigRuleId ConfigRuleArn ConfigRuleState

```
-------------- ------------ 
  ------------- 
  ---------------
ALB_REDIRECTION_CHECK config-rule-12iyn3 
 arn:aws:config-service:eu-west-1:123456789012:config-rule/config-rule-12iyn3 
 ACTIVE
access-keys-rotated config-rule-aospfr 
 arn:aws:config-service:eu-west-1:123456789012:config-rule/config-rule-aospfr 
 ACTIVE
autoscaling-group-elb-healthcheck-required config-rule-cn1f2x 
 arn:aws:config-service:eu-west-1:123456789012:config-rule/config-rule-cn1f2x 
 ACTIVE
```
• Para obtener más información sobre la API, consulte la [DescribeConfigreferencia sobre las](https://docs.aws.amazon.com/powershell/latest/reference)  [reglas](https://docs.aws.amazon.com/powershell/latest/reference) de los AWS Tools for PowerShell cmdlets.

#### Python

SDK para Python (Boto3)

```
a Note
```
Hay más información al respecto. GitHub Busque el ejemplo completo y aprenda a configurar y ejecutar en el [Repositorio de ejemplos de código de AWS.](https://github.com/awsdocs/aws-doc-sdk-examples/tree/main/python/example_code/config#code-examples)

```
class ConfigWrapper: 
    ^{\rm{m}} ""
     Encapsulates AWS Config functions. 
    "" "
     def __init__(self, config_client): 
 """ 
          :param config_client: A Boto3 AWS Config client. 
          """ 
         self.config_client = config_client 
     def describe_config_rule(self, rule_name): 
         "" "
         Gets data for the specified rule.
```

```
 :param rule_name: The name of the rule to retrieve. 
         :return: The rule data. 
        "" "
         try: 
             response = self.config_client.describe_config_rules( 
                 ConfigRuleNames=[rule_name] 
) rule = response["ConfigRules"] 
             logger.info("Got data for rule %s.", rule_name) 
         except ClientError: 
             logger.exception("Couldn't get data for rule %s.", rule_name) 
             raise 
         else: 
             return rule
```
• Para obtener más información sobre la API, consulta [DescribeConfigReglas](https://docs.aws.amazon.com/goto/boto3/config-2014-11-12/DescribeConfigRules) en la referencia de la API del AWS SDK for Python (Boto3).

Actualización o adición de reglas

En los siguientes ejemplos de código, se muestra cómo utilizar PutConfigRule.

CLI

AWS CLI

Para añadir una regla de Config AWS gestionada

El siguiente comando proporciona código JSON para añadir una regla de Config AWS gestionada:

```
aws configservice put-config-rule --config-rule file://
RequiredTagsForEC2Instances.json
```
RequiredTagsForEC2Instances.json es un archivo JSON que contiene la configuración de la regla:

"ConfigRuleName": "RequiredTagsForEC2Instances",

{

```
 "Description": "Checks whether the CostCenter and Owner tags are applied to EC2 
  instances.", 
   "Scope": { 
     "ComplianceResourceTypes": [ 
       "AWS::EC2::Instance" 
     ] 
   }, 
   "Source": { 
     "Owner": "AWS", 
     "SourceIdentifier": "REQUIRED_TAGS" 
   }, 
   "InputParameters": "{\"tag1Key\":\"CostCenter\",\"tag2Key\":\"Owner\"}"
}
```
Para el ComplianceResourceTypes atributo, este código JSON limita el alcance a los recursos de este AWS::EC2::Instance tipo, por lo que AWS Config evaluará solo las instancias de EC2 según la regla. Puesto que la regla es una regla administrada, el atributo Owner se establece en AWS y el atributo SourceIdentifier en el identificador de la regla, REQUIRED\_TAGS. Para el atributo InputParameters, se especifican las claves de etiqueta que requiere la regla, CostCenter y Owner.

Si el comando se ejecuta correctamente, AWS Config no devuelve ningún resultado. Para verificar la configuración de la regla, ejecute el describe-config-rules comando y especifique el nombre de la regla.

Adición de una regla de configuración administrada por el cliente

En el siguiente comando se proporciona un código JSON para añadir una regla de configuración administrada por el cliente:

```
aws configservice put-config-rule --config-rule file://
InstanceTypesAreT2micro.json
```
InstanceTypesAreT2micro.json es un archivo JSON que contiene la configuración de la regla:

```
{ 
   "ConfigRuleName": "InstanceTypesAreT2micro", 
   "Description": "Evaluates whether EC2 instances are the t2.micro type.", 
   "Scope": { 
     "ComplianceResourceTypes": [
```

```
 "AWS::EC2::Instance" 
     ] 
   }, 
   "Source": { 
     "Owner": "CUSTOM_LAMBDA", 
     "SourceIdentifier": "arn:aws:lambda:us-
east-1:123456789012:function:InstanceTypeCheck", 
     "SourceDetails": [ 
       { 
          "EventSource": "aws.config", 
          "MessageType": "ConfigurationItemChangeNotification" 
       } 
     ] 
   }, 
   "InputParameters": "{\"desiredInstanceType\":\"t2.micro\"}"
}
```
Para el ComplianceResourceTypes atributo, este código JSON limita el alcance a los recursos de este AWS::EC2::Instance tipo, por lo que AWS Config evaluará solo las instancias de EC2 según la regla. Como esta regla es una regla administrada por el cliente, el Owner atributo se establece en y el SourceIdentifier atributo se establece en el ARN de la función Lambda AWS . CUSTOM\_LAMBDA El objeto SourceDetails es obligatorio. Los parámetros que se especifican para el InputParameters atributo se pasan a la función AWS Lambda cuando AWS Config la invoca para evaluar los recursos en función de la regla.

Si el comando se ejecuta correctamente, AWS Config no devuelve ningún resultado. Para verificar la configuración de la regla, ejecute el describe-config-rules comando y especifique el nombre de la regla.

• Para obtener más información sobre la API, consulte [PutConfigRule](https://awscli.amazonaws.com/v2/documentation/api/latest/reference/configservice/put-config-rule.html) in AWS CLI Command Reference.

#### Python

SDK para Python (Boto3)

#### **a** Note

Hay más información al respecto GitHub. Busque el ejemplo completo y aprenda a configurar y ejecutar en el [Repositorio de ejemplos de código de AWS.](https://github.com/awsdocs/aws-doc-sdk-examples/tree/main/python/example_code/config#code-examples)

```
class ConfigWrapper: 
    "" ""
     Encapsulates AWS Config functions. 
    "" "
     def __init__(self, config_client): 
 """ 
         :param config_client: A Boto3 AWS Config client. 
        "" ""
         self.config_client = config_client 
     def put_config_rule(self, rule_name): 
 """ 
         Sets a configuration rule that prohibits making Amazon S3 buckets 
  publicly 
         readable. 
         :param rule_name: The name to give the rule. 
         """ 
         try: 
             self.config_client.put_config_rule( 
                 ConfigRule={ 
                     "ConfigRuleName": rule_name, 
                     "Description": "S3 Public Read Prohibited Bucket Rule", 
                     "Scope": { 
                         "ComplianceResourceTypes": [ 
                             "AWS::S3::Bucket", 
, and the contract of \mathbf{I}, \mathbf{I}\}, \{ "Source": { 
                         "Owner": "AWS", 
                         "SourceIdentifier": "S3_BUCKET_PUBLIC_READ_PROHIBITED", 
\}, \{ "InputParameters": "{}", 
                     "ConfigRuleState": "ACTIVE", 
 } 
) logger.info("Created configuration rule %s.", rule_name) 
         except ClientError: 
             logger.exception("Couldn't create configuration rule %s.", rule_name) 
             raise
```
• Para obtener más información sobre la API, consulta [PutConfigRegla](https://docs.aws.amazon.com/goto/boto3/config-2014-11-12/PutConfigRule) en la referencia de la API del AWS SDK for Python (Boto3).

#### Eliminación de reglas

En los siguientes ejemplos de código, se muestra cómo utilizar DeleteConfigRule.

CLI

#### AWS CLI

Para eliminar una regla de AWS Config

El siguiente comando elimina una regla de AWS Config denominadaMyConfigRule:

aws configservice delete-config-rule --config-rule-name MyConfigRule

• Para obtener más información sobre la API, consulta la referencia sobre la [DeleteConfigregla](https://awscli.amazonaws.com/v2/documentation/api/latest/reference/configservice/delete-config-rule.html) en AWS CLI el comando.

#### Python

SDK para Python (Boto3)

#### **a** Note

Hay más información al respecto GitHub. Busque el ejemplo completo y aprenda a configurar y ejecutar en el [Repositorio de ejemplos de código de AWS.](https://github.com/awsdocs/aws-doc-sdk-examples/tree/main/python/example_code/config#code-examples)

```
class ConfigWrapper: 
    "" "
     Encapsulates AWS Config functions. 
    "" "
     def __init__(self, config_client): 
         "" "
```

```
 :param config_client: A Boto3 AWS Config client. 
 """ 
         self.config_client = config_client 
    def delete_config_rule(self, rule_name): 
 """ 
         Delete the specified rule. 
        : param rule name: The name of the rule to delete.
        "" ""
        try: 
             self.config_client.delete_config_rule(ConfigRuleName=rule_name) 
             logger.info("Deleted rule %s.", rule_name) 
         except ClientError: 
             logger.exception("Couldn't delete rule %s.", rule_name) 
             raise
```
• Para obtener más información sobre la API, consulta [DeleteConfigRegla](https://docs.aws.amazon.com/goto/boto3/config-2014-11-12/DeleteConfigRule) en la referencia de la API del AWS SDK for Python (Boto3).

Activar la evaluación proactiva ()AWS CLI

Puede utilizar la evaluación proactiva para evaluar los recursos antes de que se implementen. Esto le permite evaluar si un conjunto de propiedades de un recurso, si se utiliza para definir un AWS recurso, cumpliría o no lo sería, dado el conjunto de reglas proactivas que tiene en su cuenta en su región.

El [Esquema de tipos de recurso](https://docs.aws.amazon.com/cloudformation-cli/latest/userguide/resource-type-schema.html) indica las propiedades de un recurso. Puede encontrar el esquema del tipo de recurso en "extensiones AWS públicas" en el AWS CloudFormation registro o con el siguiente comando CLI:

```
aws cloudformation describe-type --type-name "AWS::S3::Bucket" --type RESOURCE
```
Para obtener más información, consulte [Administración de extensiones mediante el AWS](https://docs.aws.amazon.com/AWSCloudFormation/latest/UserGuide/registry.html#registry-view)  [CloudFormation registro](https://docs.aws.amazon.com/AWSCloudFormation/latest/UserGuide/registry.html#registry-view) y la [referencia sobre los tipos de AWS recursos y propiedades](https://docs.aws.amazon.com/AWSCloudFormation/latest/UserGuide/aws-template-resource-type-ref.html) en la Guía del AWS CloudFormation usuario.

#### **a** Note

Las reglas proactivas no corrigen los recursos que están marcados como NON\_COMPLIANT ni impiden su implementación.

Para activar la evaluación proactiva

Utilice el comando [put-config-rule](https://docs.aws.amazon.com/cli/latest/reference/configservice/put-config-rule.html) y active PROACTIVE para EvaluationModes.

Una vez que haya activado la evaluación proactiva, puede usar el comando CLI [start-resource](https://docs.aws.amazon.com/cli/latest/reference/configservice/start-resource-evaluation.html)[evaluation](https://docs.aws.amazon.com/cli/latest/reference/configservice/start-resource-evaluation.html) y el comando CLI [get-resource-evaluation-summary](https://docs.aws.amazon.com/cli/latest/reference/configservice/get-resource-evaluation-summary.html) para comprobar si los recursos que especifica en estos comandos se marcarán como NO CONFORMES según las reglas proactivas de su cuenta en su región.

Por ejemplo, empiece con el comando start-resource-evaluation:

```
aws configservice start-resource-evaluation --evaluation-mode PROACTIVE 
                 --resource-details '{"ResourceId":"MY_RESOURCE_ID", 
                                       "ResourceType":"AWS::RESOURCE::TYPE",
```
"ResourceConfiguration":"*RESOURCE\_DEFINITION\_AS\_PER\_THE\_RESOURCE\_CONFIGURATION\_SCHEMA*",

"ResourceConfigurationSchemaType":"CFN\_RESOURCE\_SCHEMA"}'

Debería recibir el ResourceEvaluationId en el resultado:

```
{ 
     "ResourceEvaluationId": "MY_RESOURCE_EVALUATION_ID"
}
```
A continuación, utilice el ResourceEvaluationId junto con el get-resource-evaluation-summary para comprobar el resultado de la evaluación:

```
aws configservice get-resource-evaluation-summary 
     --resource-evaluation-id MY_RESOURCE_EVALUATION_ID
```
Debería obtener un resultado similar al siguiente:

```
 "ResourceEvaluationId": "MY_RESOURCE_EVALUATION_ID", 
     "EvaluationMode": "PROACTIVE", 
     "EvaluationStatus": { 
         "Status": "SUCCEEDED" 
     }, 
     "EvaluationStartTimestamp": "2022-11-15T19:13:46.029000+00:00", 
     "Compliance": "COMPLIANT", 
     "ResourceDetails": { 
         "ResourceId": "MY_RESOURCE_ID", 
         "ResourceType": "AWS::RESOURCE::TYPE", 
         "ResourceConfiguration": 
  "RESOURCE_DEFINITION_AS_PER_THE_RESOURCE_CONFIGURATION_SCHEMA" 
     }
}
```
Para ver información adicional sobre el resultado de la evaluación, por ejemplo, qué regla ha marcado un recurso como NON\_COMPLIANT, use el comando de la CLI [get-compliance-details-by](https://docs.aws.amazon.com/cli/latest/reference/configservice/get-compliance-details-by-resource.html)[resource.](https://docs.aws.amazon.com/cli/latest/reference/configservice/get-compliance-details-by-resource.html)

#### **a** Note

[Para obtener una lista de reglas administradas que admiten la evaluación proactiva, consulte](https://docs.aws.amazon.com/config/latest/developerguide/managed-rules-by-evaluation-mode.html)  [Lista de reglas administradas por modo de evaluación. AWS Config](https://docs.aws.amazon.com/config/latest/developerguide/managed-rules-by-evaluation-mode.html)

Activar la evaluación proactiva (API)

Puede utilizar la evaluación proactiva para evaluar los recursos antes de que se implementen. Esto le permite evaluar si un conjunto de propiedades de un recurso, si se utiliza para definir un AWS recurso, cumple o no lo cumple, dado el conjunto de reglas proactivas que tiene en su cuenta en su región.

El [Esquema de tipos de recurso](https://docs.aws.amazon.com/cloudformation-cli/latest/userguide/resource-type-schema.html) indica las propiedades de un recurso. Puede encontrar el esquema del tipo de recurso en "extensiones AWS públicas" en el AWS CloudFormation registro o con el siguiente comando CLI:

```
aws cloudformation describe-type --type-name "AWS::S3::Bucket" --type RESOURCE
```
Para obtener más información, consulte [Administración de extensiones mediante el AWS](https://docs.aws.amazon.com/AWSCloudFormation/latest/UserGuide/registry.html#registry-view)  [CloudFormation registro](https://docs.aws.amazon.com/AWSCloudFormation/latest/UserGuide/registry.html#registry-view) y la [referencia sobre los tipos de AWS recursos y propiedades](https://docs.aws.amazon.com/AWSCloudFormation/latest/UserGuide/aws-template-resource-type-ref.html) en la Guía del AWS CloudFormation usuario.

#### **a** Note

Las reglas proactivas no corrigen los recursos que están marcados como NON\_COMPLIANT ni impiden su implementación.

Para activar la evaluación proactiva para una regla

Utilice la acción [PutConfigRegla](https://docs.aws.amazon.com/config/latest/APIReference/API_PutConfigRule.html) y habilite PROACTIVE paraEvaluationModes.

Una vez que hayas activado la evaluación proactiva, puedes usar la API de [StartResourceevaluación](https://docs.aws.amazon.com/config/latest/APIReference/API_StartResourceEvaluation.html) y la [GetResourceEvaluationSummaryA](https://docs.aws.amazon.com/config/latest/APIReference/API_GetResourceEvaluationSummary.html)PI para comprobar si los recursos que especificas en estos comandos se marcarán como NO CONFORMES según las reglas proactivas de tu cuenta en tu región. Por ejemplo, comience con la API: StartResourceEvaluation

```
aws configservice start-resource-evaluation --evaluation-mode PROACTIVE 
                 --resource-details '{"ResourceId":"MY_RESOURCE_ID", 
                                       "ResourceType":"AWS::RESOURCE::TYPE",
```
"ResourceConfiguration":"*RESOURCE\_DEFINITION\_AS\_PER\_THE\_RESOURCE\_CONFIGURATION\_SCHEMA*",

"ResourceConfigurationSchemaType":"CFN\_RESOURCE\_SCHEMA"}'

Debería recibir el ResourceEvaluationId en el resultado:

"ResourceEvaluationId": "MY\_RESOURCE\_EVALUATION\_ID"

A continuación, úsala ResourceEvaluationId con la GetResourceEvaluationSummary API para comprobar el resultado de la evaluación:

```
aws configservice get-resource-evaluation-summary 
     --resource-evaluation-id MY_RESOURCE_EVALUATION_ID
```
Debería obtener un resultado similar al siguiente:

{

}

```
 "ResourceEvaluationId": "MY_RESOURCE_EVALUATION_ID", 
     "EvaluationMode": "PROACTIVE", 
     "EvaluationStatus": { 
         "Status": "SUCCEEDED" 
     }, 
     "EvaluationStartTimestamp": "2022-11-15T19:13:46.029000+00:00", 
     "Compliance": "COMPLIANT", 
     "ResourceDetails": { 
         "ResourceId": "MY_RESOURCE_ID", 
         "ResourceType": "AWS::RESOURCE::TYPE", 
         "ResourceConfiguration": 
  "RESOURCE_DEFINITION_AS_PER_THE_RESOURCE_CONFIGURATION_SCHEMA" 
     }
}
```
[Para ver información adicional sobre el resultado de la evaluación, por ejemplo, qué regla marcó un](https://docs.aws.amazon.com/config/latest/APIReference/API_GetComplianceDetailsByResource.html) [recurso como NO CONFORME, usa la GetCompliance DetailsBy API de recursos.](https://docs.aws.amazon.com/config/latest/APIReference/API_GetComplianceDetailsByResource.html)

**a** Note

Para obtener una lista de reglas administradas que admiten la evaluación proactiva, consulte [Lista de reglas AWS Config administradas por modo de](https://docs.aws.amazon.com/config/latest/developerguide/managed-rules-by-evaluation-mode.html) evaluación.

## Envío de evaluaciones de reglas al Security Hub

Tras añadir una AWS Config regla, también puede enviar las evaluaciones de la regla a AWS Security Hub. La integración entre AWS Config y Security Hub le permite clasificar y corregir las evaluaciones de reglas junto con otros errores de configuración y problemas de seguridad.

Enviar evaluaciones de reglas al Security Hub

Para enviar evaluaciones de reglas a Security Hub, primero debe configurar AWS Security Hub y AWS Config, a continuación, agregar al menos una regla AWS Config administrada o personalizada. Después de esto, comienza AWS Config inmediatamente a enviar evaluaciones de reglas a Security Hub. Security Hub enriquece las evaluaciones de reglas y las transforma en resultados en el Security Hub.

Para obtener más información sobre esta integración, consulte [las integraciones AWS de servicios](https://docs.aws.amazon.com/securityhub/latest/userguide/securityhub-internal-providers.html#integration-config)  [disponibles](https://docs.aws.amazon.com/securityhub/latest/userguide/securityhub-internal-providers.html#integration-config) en la Guía del AWS Security Hub usuario.

## Evaluación de sus recursos con AWS Config reglas

Cuando crea reglas personalizadas o utiliza reglas administradas, AWS Config evalúa sus recursos en función de esas reglas. Puede realizar evaluaciones bajo demanda de los recursos con respecto a sus reglas. Por ejemplo, esto resulta útil cuando se crea una regla personalizada y se desea comprobar si AWS Config se están evaluando correctamente los recursos o si hay algún problema con la lógica de evaluación de la AWS Lambda función.

#### Ejemplo

- 1. Puede crear una regla personalizada que evalúe si los usuarios de IAM tienen claves de acceso activas.
- 2. AWS Config evalúa los recursos en función de la regla personalizada.
- 3. Hay un usuario de IAM que no tiene una clave de acceso activa en su cuenta. La regla no marca correctamente este recurso como NON\_COMPLIANT.
- 4. Puede corregir la regla y empezar de nuevo la evaluación.
- 5. Dado que ha corregido la regla, la regla evalúa correctamente los recursos y marca el recurso de usuario de IAM como NON\_COMPLIANT.

Al agregar una regla a su cuenta, puede especificar en qué momento del proceso de creación y administración de recursos desea AWS Config evaluar sus recursos. El proceso de creación y administración de los recursos se denomina aprovisionamiento de recursos. Usted elige el modo de evaluación para especificar en qué momento de este proceso AWS Config desea evaluar sus recursos.

Según la regla, AWS Config puede evaluar las configuraciones de los recursos antes de que se haya desplegado un recurso, después de que se haya desplegado un recurso, o ambas cosas. Evaluar un recurso antes de implementarlo se denomina evaluación proactiva. Evaluar un recurso después de implementarlo se denomina evaluación de detectives.

#### Modo proactivo

Utilice una evaluación proactiva para evaluar los recursos antes de que se implementen. Esto le permite evaluar si un conjunto de propiedades de un recurso, si se utiliza para definir un AWS recurso, es conforme o no, dado el conjunto de reglas proactivas que tiene en su cuenta en su región.

El [Esquema de tipos de recurso](https://docs.aws.amazon.com/cloudformation-cli/latest/userguide/resource-type-schema.html) indica las propiedades de un recurso. Puede encontrar el esquema del tipo de recurso en "extensiones AWS públicas" en el AWS CloudFormation registro o con el siguiente comando CLI:

aws cloudformation describe-type --type-name "AWS::S3::Bucket" --type *RESOURCE*

Para obtener más información, consulte [Administración de extensiones mediante el AWS](https://docs.aws.amazon.com/AWSCloudFormation/latest/UserGuide/registry.html#registry-view)  [CloudFormation registro](https://docs.aws.amazon.com/AWSCloudFormation/latest/UserGuide/registry.html#registry-view) y la [referencia sobre los tipos de AWS recursos y propiedades](https://docs.aws.amazon.com/AWSCloudFormation/latest/UserGuide/aws-template-resource-type-ref.html) en la Guía del AWS CloudFormation usuario.

#### **a** Note

Las reglas proactivas no corrigen los recursos que están marcados como NON\_COMPLIANT ni impiden su implementación.

#### Evaluación de sus recursos

Para activar una evaluación proactiva

- 1. Inicie sesión en la AWS Config consola AWS Management Console y ábrala en [https://](https://console.aws.amazon.com/config/)  [console.aws.amazon.com/config/.](https://console.aws.amazon.com/config/)
- 2. En el AWS Management Console menú, compruebe que el selector de regiones esté configurado en una región que admita AWS Config reglas. Para ver una lista de las regiones de AWS admitidas, consulte [AWS Config Regions and Endpoints](https://docs.aws.amazon.com/general/latest/gr/rande.html#awsconfig_region) en la Referencia general de Amazon Web Services.
- 3. En el panel de navegación izquierdo, seleccione Rules (Reglas). Para obtener una lista de reglas administradas que admiten una evaluación proactiva, consulte [la Lista de reglas AWS Config](https://docs.aws.amazon.com/config/latest/developerguide/managed-rules-by-evaluation-mode.html)  [administradas por modo de evaluación](https://docs.aws.amazon.com/config/latest/developerguide/managed-rules-by-evaluation-mode.html).
- 4. Elija una regla y, a continuación, elija Editar la regla para la regla que desee actualizar.
- 5. En Modo de evaluación, seleccione Active la evaluación proactiva para ejecutar evaluaciones de los valores de configuración de sus recursos antes de que se implementen.
- 6. Seleccione Guardar.

#### **a** Note

También puede activar la evaluación proactiva mediante el [put-config-rule](https://docs.aws.amazon.com/cli/latest/reference/configservice/put-config-rule.html)comando y habilitar PROACTIVE EvaluationModes o usar la [PutConfigRulea](https://docs.aws.amazon.com/config/latest/APIReference/API_PutConfigRule.html)cción y habilitar PROACTIVE forEvaluationModes.

Una vez que hayas activado la evaluación proactiva, puedes usar la [StartResourceEvaluation](https://docs.aws.amazon.com/config/latest/APIReference/API_StartResourceEvaluation.html)API y la [GetResourceEvaluationSummaryA](https://docs.aws.amazon.com/config/latest/APIReference/API_GetResourceEvaluationSummary.html)PI para comprobar si los recursos que especifiques en estos comandos se marcarán como NO CONFORMES según las reglas proactivas de tu cuenta de tu región.

Por ejemplo, comience con la API: StartResourceEvaluation

```
aws configservice start-resource-evaluation --evaluation-mode PROACTIVE 
                 --resource-details '{"ResourceId":"MY_RESOURCE_ID", 
                                       "ResourceType":"AWS::RESOURCE::TYPE",
```
"ResourceConfiguration":"*RESOURCE\_DEFINITION\_AS\_PER\_THE\_RESOURCE\_CONFIGURATION\_SCHEMA*",

"ResourceConfigurationSchemaType":"CFN\_RESOURCE\_SCHEMA"}'

Debería recibir el ResourceEvaluationId en el resultado:

{ "ResourceEvaluationId": "MY\_RESOURCE\_EVALUATION\_ID" }

A continuación, ResourceEvaluationId utilícela con la GetResourceEvaluationSummary API para comprobar el resultado de la evaluación:

```
aws configservice get-resource-evaluation-summary 
     --resource-evaluation-id MY_RESOURCE_EVALUATION_ID
```
Debería obtener un resultado similar al siguiente:

"ResourceEvaluationId": "MY\_RESOURCE\_EVALUATION\_ID",

{

```
 "EvaluationMode": "PROACTIVE", 
     "EvaluationStatus": { 
         "Status": "SUCCEEDED" 
     }, 
     "EvaluationStartTimestamp": "2022-11-15T19:13:46.029000+00:00", 
     "Compliance": "COMPLIANT", 
     "ResourceDetails": { 
         "ResourceId": "MY_RESOURCE_ID", 
         "ResourceType": "AWS::RESOURCE::TYPE", 
         "ResourceConfiguration": 
  "RESOURCE_DEFINITION_AS_PER_THE_RESOURCE_CONFIGURATION_SCHEMA" 
     }
}
```
Para ver información adicional sobre el resultado de la evaluación, por ejemplo, qué regla marcó un recurso como NO CUMPLIDO, usa la API. [GetComplianceDetailsByResource](https://docs.aws.amazon.com/config/latest/APIReference/API_GetComplianceDetailsByResource.html)

#### Modo de detectives

Utilice la evaluación de detectives para evaluar los recursos que ya se han implementado. Esto le permite evaluar los ajustes de configuración de los recursos existentes.

Evaluación de sus recursos (consola)

- 1. [Inicie sesión en la AWS Config consola AWS Management Console y ábrala en https://](https://console.aws.amazon.com/config/) [console.aws.amazon.com/config/.](https://console.aws.amazon.com/config/)
- 2. En el AWS Management Console menú, compruebe que el selector de regiones esté configurado en una región que admita AWS Config reglas. Para ver una lista de las regiones admitidas, consulte [Regiones y puntos de enlace de AWS Config](https://docs.aws.amazon.com/general/latest/gr/awsconfig.html) en la Referencia general de Amazon Web Services.
- 3. En el panel de navegación, seleccione Reglas. La página Reglas muestra el nombre, la acción correctiva asociada y el estado de conformidad de cada regla.
- 4. Seleccione una regla de la tabla.
- 5. En la lista desplegable Acciones, seleccione Volver a evaluar.
- 6. AWS Config comienza a evaluar los recursos en función de tu regla.

#### **a** Note

Puede volver a evaluar una regla una vez cada minuto. Debe esperar AWS Config a que se complete la evaluación de su regla antes de iniciar otra evaluación. No puede ejecutar una evaluación si la regla se está actualizando al mismo tiempo o si la regla se está eliminando.

Evaluación de sus recursos (CLI)

Utilice el comando start-config-rules-evaluation:

```
$ aws configservice start-config-rules-evaluation --config-rule-
names ConfigRuleName
```
AWS Config comienza a evaluar las configuraciones de recursos registradas en función de su regla. También puede especificar varias reglas en su solicitud:

```
$ aws configservice start-config-rules-evaluation --config-rule-
names ConfigRuleName1 ConfigRuleName2 ConfigRuleName3
```
Evaluación de sus recursos (API)

Utilice la acción [StartConfigRulesEvaluation](https://docs.aws.amazon.com/config/latest/APIReference/API_StartConfigRulesEvaluation.html).

# Eliminación de los resultados de la evaluación de las reglas de AWS Config

Una vez que AWS Config evalúa la regla, puede ver los resultados de la evaluación en la página Rules (Reglas) o en la página Rules details (Detalles de reglas) de la regla. Si los resultados de la evaluación son incorrectos o si desea realizar de nuevo la evaluación, puede eliminar los resultados de la evaluación actuales de la regla. Por ejemplo, si la regla estaba evaluando de forma incorrecta los recursos o recursos que se han eliminado recientemente de su cuenta, puede eliminar los resultados de la evaluación y, a continuación, ejecutar una nueva evaluación.

## Eliminación de los resultados de la evaluación (consola)

- 1. Inicie sesión en la AWS Management Console y abra la consola de AWS Config en https:// [console.aws.amazon.com/config/.](https://console.aws.amazon.com/config/)
- 2. En el menú de AWS Management Console, compruebe que el selector de región esté establecido en una región de AWS que admita reglas de AWS Config. Para ver una lista de las regiones admitidas, consulte [AWS Config Regions and Endpoints](https://docs.aws.amazon.com/general/latest/gr/rande.html#awsconfig_region) en la Referencia general de Amazon Web Services.
- 3. En el panel de navegación, seleccione Rules (Reglas). La página Reglas muestra el nombre, la acción correctiva asociada y el estado de conformidad de cada regla.
- 4. Seleccione una regla de la tabla.
- 5. En el menú desplegable Acciones, elija Eliminar los resultados.
- 6. Cuando se le pida, escriba Eliminar (distingue entre mayúsculas y minúsculas) y, a continuación, elija Eliminar. Después de eliminar una evaluación, no podrá recuperarla.
- 7. Después de que los resultados de la evaluación se eliminen, puede iniciar manualmente una nueva evaluación.

## Eliminación de los resultados de la evaluación (CLI)

• Use el comando delete-evaluation-results.

\$ **aws configservice delete-evaluation-results --config-rule-name** *ConfigRuleName*

AWS Config elimina los resultados de la evaluación de la regla.

## Eliminación de los resultados de la evaluación (API)

Utilice la acción [DeleteEvaluationResults](https://docs.aws.amazon.com/config/latest/APIReference/API_DeleteEvaluationResults.html).
# Administración de AWS Config reglas en todas las cuentas de su organización

### **A** Important

Las reglas de la organización solo se pueden crear con la API o la CLI. La AWS Config consola no admite esta operación.

AWS Config permite gestionar las AWS Config reglas en todos los Cuentas de AWS ámbitos de una organización. Puede hacer lo siguiente:

- Cree, actualice y elimine AWS Config reglas de forma centralizada en todas las cuentas de su organización.
- Implemente un conjunto común de AWS Config reglas en todas las cuentas y especifique las cuentas en AWS Config las que no se deben crear reglas.
- Utilice las API de la cuenta de administración AWS Organizations para reforzar la gobernanza y asegurarse de que las cuentas de los miembros de su organización no puedan modificar las AWS Config reglas subyacentes.

### Consideraciones

Para implementaciones en diferentes regiones

La llamada a la API para implementar reglas y paquetes de conformidad en todas las cuentas es específica de cada AWS región. En el nivel de organización, debe cambiar el contexto de la llamada a la API a una región diferente si quiere implementar reglas en otras regiones. Por ejemplo, para implementar una regla en Este de EE. UU. (Norte de Virginia), cambie la región a Este de EE. UU. (Norte de Virginia) y, a continuación, llame a PutOrganizationConfigRule.

Para cuentas dentro de una organización

Si una cuenta nueva se une a una organización, la regla o el paquete de conformidad se implementan en esa cuenta. Cuando una cuenta abandona una organización, se elimina la regla o el paquete de conformidad.

Si implementa una regla organizativa o un paquete de conformidad en una cuenta de administrador de la organización y, a continuación, establece un administrador delegado e implementa una regla

organizativa o un paquete de conformidad en la cuenta de administrador delegado, no podrá ver la regla organizativa ni el paquete de conformidad en la cuenta de administrador de la organización desde la cuenta de administrador delegado ni ver la regla organizativa ni el paquete de conformidad en la cuenta de administrador delegado desde la cuenta de administrador de la organización. [DescribeOrganizationConformancePacks](https://docs.aws.amazon.com/config/latest/APIReference/API_DescribeOrganizationConformancePacks.html)Las API [DescribeOrganizationConfigRules](https://docs.aws.amazon.com/config/latest/APIReference/API_DescribeOrganizationConfigRules.html)y solo pueden ver e interactuar con el recurso relacionado con la organización que se implementó desde la cuenta que llama a esas API.

Mecanismo de reintento para las cuentas nuevas que se agreguen a una organización

Si no hay ningún registrador disponible, solo se volverán a intentar implementar las reglas organizativas y los paquetes de conformidad existentes durante 7 horas después de añadir una cuenta a su organización. Se espera que cree un registrador si no existe uno dentro de las 7 horas siguientes a la adición de una cuenta a su organización.

Cuentas de administración de la organización, administradores delegados y funciones vinculadas a los servicios

Si utilizas una cuenta de administración de la organización y piensas usar un administrador delegado para la implementación organizacional, ten en cuenta que eso AWS Config no creará automáticamente el rol vinculado al servicio (SLR). Debe crear manualmente el rol vinculado al servicio (SLR) por separado mediante IAM.

Si no tiene una SLR para su cuenta de administración, no podrá implementar recursos en esa cuenta desde una cuenta de administrador delegado. Podrá seguir implementando AWS Config reglas en las cuentas de los miembros desde las cuentas de administración y de administrador delegado. Para obtener más información, consulte [Uso de funciones vinculadas a servicios](https://docs.aws.amazon.com/IAM/latest/UserGuide/using-service-linked-roles.html) en la Guía del usuario AWS Identity and Access Management (IAM).

### Implementación

Para obtener información sobre cómo realizar la integración AWS Config con AWS Organizations, consulte [AWS Config y AWS Organizations](https://docs.aws.amazon.com/organizations/latest/userguide/services-that-can-integrate-config.html) en la Guía del AWS Organizations usuario. Asegúrese de que el AWS Config registro esté activado antes de utilizar las siguientes API para gestionar AWS Config las reglas Cuentas de AWS en toda la organización:

- [PutOrganizationConfigRule](https://docs.aws.amazon.com/config/latest/APIReference/API_PutOrganizationConfigRule.html), añade o actualiza la regla de configuración de la organización para toda la organización y evalúa si AWS los recursos cumplen con las configuraciones deseadas.
- [DescribeOrganizationConfigRules,](https://docs.aws.amazon.com/config/latest/APIReference/API_DescribeOrganizationConfigRules.html) devuelve una lista de reglas de configuración de la organización.
- [GetOrganizationConfigRuleDetailedStatus,](https://docs.aws.amazon.com/config/latest/APIReference/API_GetOrganizationConfigRuleDetailedStatus.html) devuelve el estado detallado de cada cuenta de miembro de una organización para una regla de configuración de la organización determinada.
- [GetOrganizationCustomRulePolítica:](https://docs.aws.amazon.com/config/latest/APIReference/API_GetOrganizationCustomRulePolicy.html) devuelve la definición de política que contiene la lógica de la regla de política personalizada de configuración de su organización.
- [DescribeOrganizationConfigRuleEstados](https://docs.aws.amazon.com/config/latest/APIReference/API_DescribeOrganizationConfigRuleStatuses.html): proporciona el estado de despliegue de la regla de configuración de la organización para una organización.
- [DeleteOrganizationConfigRule](https://docs.aws.amazon.com/config/latest/APIReference/API_DeleteOrganizationConfigRule.html), elimina la regla de configuración de la organización especificada y todos sus resultados de evaluación de todas las cuentas de los miembros de esa organización.

# Compatibilidad de la región

En las siguientes regiones se admite la implementación de AWS Config reglas en las cuentas de los miembros de una AWS organización.

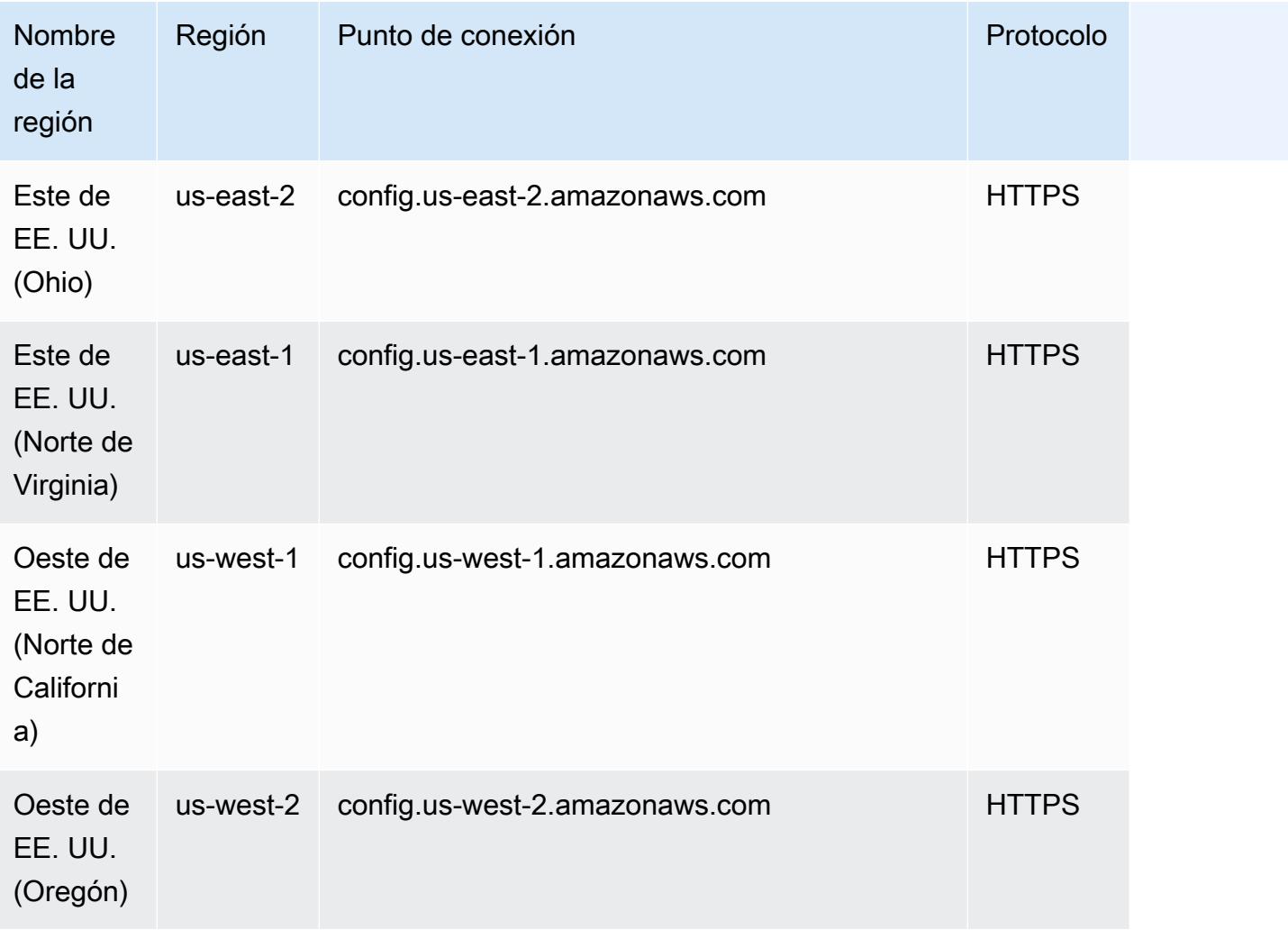

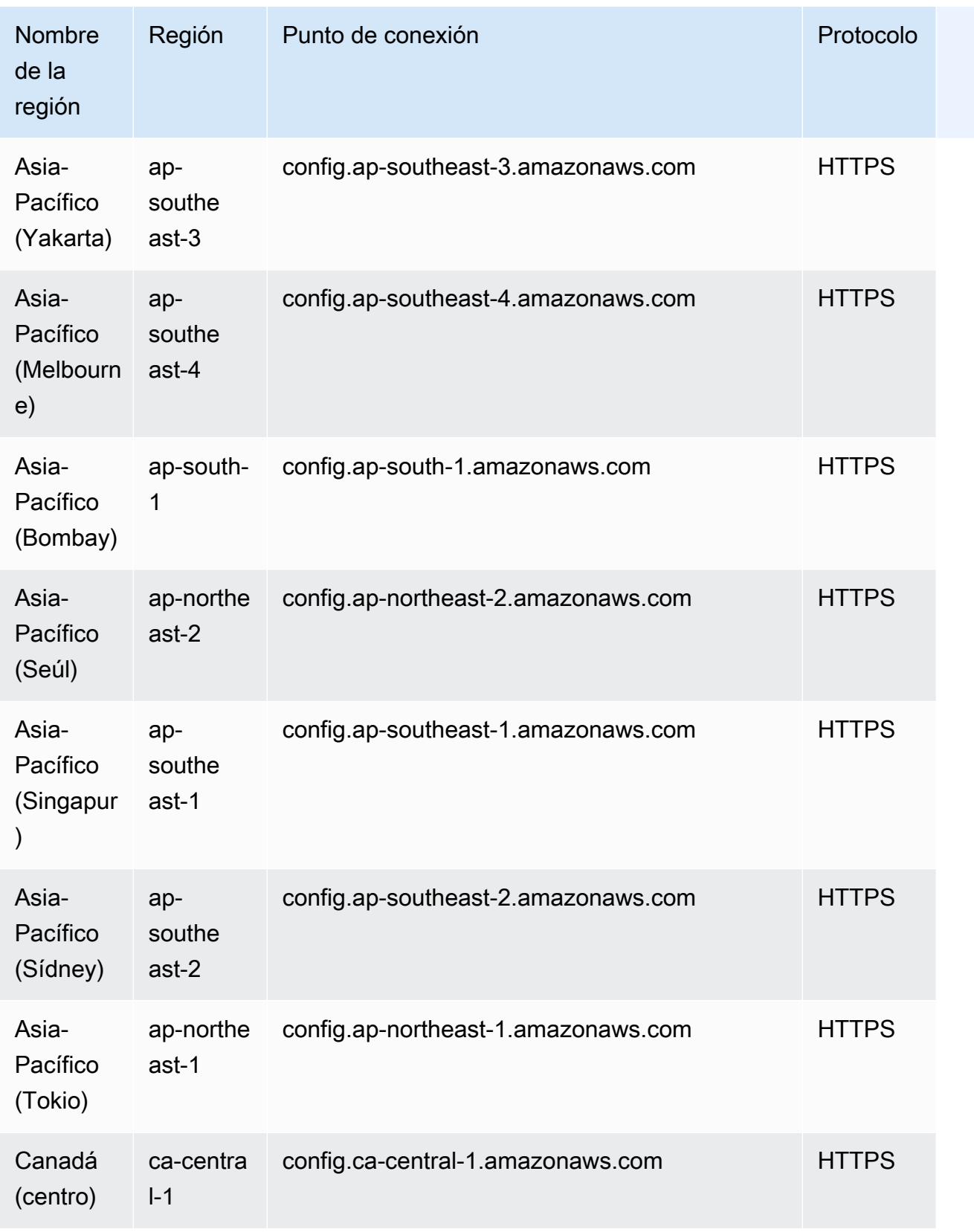

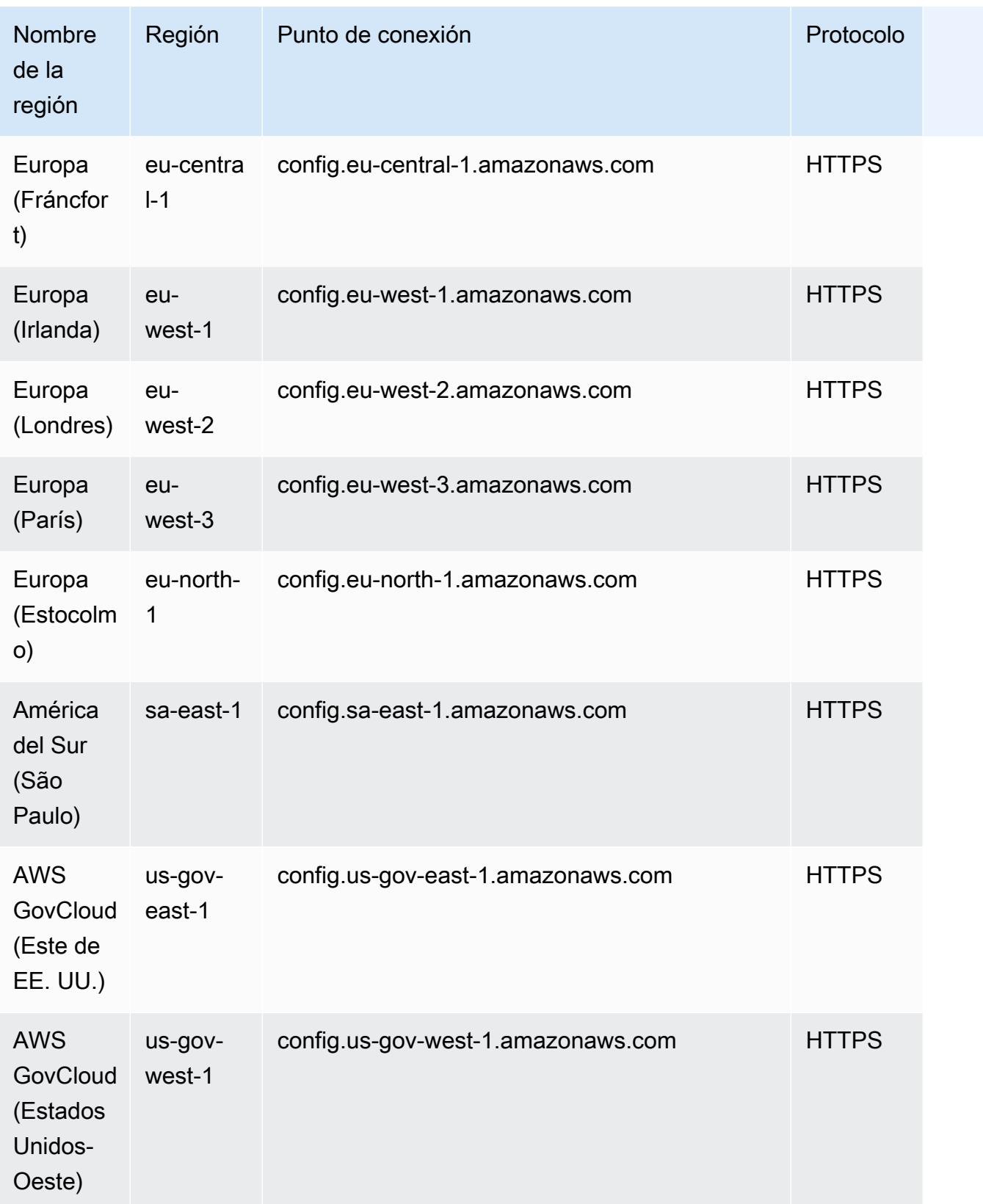

# Remediar los recursos no conformes con reglas AWS Config

AWS Config permite corregir los recursos no conformes que son evaluados por. Reglas de AWS Config AWS Config [aplica la corrección mediante AWS Systems Manager documentos de](https://docs.aws.amazon.com/systems-manager/latest/userguide/systems-manager-automation.html)  [automatización.](https://docs.aws.amazon.com/systems-manager/latest/userguide/systems-manager-automation.html) Estos documentos definen las acciones que se deben realizar con los AWS recursos no conformes evaluados por. Reglas de AWS Config Puede asociar documentos SSM mediante AWS Management Console o mediante API.

AWS Config proporciona un conjunto de documentos de automatización gestionada con acciones correctivas. También puede crear y asociar documentos de automatización personalizados a las AWS Config reglas.

Para aplicar medidas correctivas a los recursos no conformes, puede elegir la acción correctiva que desee asociar de una lista previamente rellenada o crear sus propias acciones correctivas personalizadas utilizando documentos SSM. AWS Config proporciona una lista recomendada de medidas correctivas en el. AWS Management Console

En el AWS Management Console, puede optar por corregir manual o automáticamente los recursos no conformes asociando las acciones de corrección a las reglas. AWS Config Con todas las acciones de corrección, puede elegir la corrección manual o automática.

#### Temas

- [Requisito previo](#page-1409-0)
- [Configuración de la corrección manual \(consola\)](#page-1410-0)
- [Configuración de la corrección automática \(consola\)](#page-1411-0)
- [Eliminación de la acción de corrección \(consola\)](#page-1412-0)
- [Administración de medidas de corrección \(API\)](#page-1413-0)
- [Compatibilidad de la región](#page-1414-0)

### <span id="page-1409-0"></span>Requisito previo

Antes de empezar a aplicar medidas de corrección a los recursos no conformes, debe seleccionar una regla y configurar las medidas de corrección (manual o automática) para ella.

### <span id="page-1410-0"></span>Configuración de la corrección manual (consola)

- 1. [Inicie sesión en la consola AWS Management Console y ábrala en https://](https://console.aws.amazon.com/config/) [console.aws.amazon.com/config/. AWS Config](https://console.aws.amazon.com/config/)
- 2. Elija Reglas a la izquierda y, a continuación, en la página Reglas, elija Agregar regla para añadir reglas nuevas a la lista de reglas.

Si se trata de una regla existente, seleccione la regla no conforme en la lista y elija la lista desplegable Acciones.

3. En la lista desplegable Acciones, seleccione Administrar corrección. Seleccione Corrección manual y, a continuación, elija la acción de corrección adecuada de la lista recomendada.

#### **a** Note

Solo puede gestionar las correcciones de las reglas que no estén vinculadas AWS Config a un servicio. Para obtener más información, consulte [Service-Linked AWS](https://docs.aws.amazon.com/config/latest/developerguide/service-linked-awsconfig-rules.html) [Rules.](https://docs.aws.amazon.com/config/latest/developerguide/service-linked-awsconfig-rules.html)

En función de la acción de corrección seleccionada, verá parámetros específicos o no verá ningún parámetro.

4. (Opcional) Si desea pasar el ID de recurso de los recursos no conformes a la acción de corrección, elija Resource ID parameter (Parámetro de ID de recurso). Si se selecciona esta opción, ese parámetro se sustituye por el ID del recurso que se va a corregir en tiempo de ejecución.

Cada parámetro tiene un valor estático o un valor dinámico. Si no elige un parámetro de ID de recurso específico en la lista desplegable, puede especificar valores para cada clave. Si elige un parámetro de ID de recurso en la lista desplegable, puede especificar valores para todas las demás claves, excepto el parámetro de ID de recurso seleccionado.

5. Seleccione Guardar. Aparece la página Rules (Reglas).

Para solucionar problemas de las acciones de corrección fallidas, puede ejecutar el AWS comando de la interfaz de línea de comandos describe-remediation-execution-status para obtener una vista detallada de la ejecución de una corrección para un conjunto de recursos. Los detalles

Configuración de la corrección manual (consola) 1393

incluyen el estado, las marcas temporales para los pasos de ejecución de corrección y cualquier mensaje de error que corresponda a los pasos con error.

### <span id="page-1411-0"></span>Configuración de la corrección automática (consola)

- 1. [Inicie sesión en la AWS Config consola AWS Management Console y ábrala en https://](https://console.aws.amazon.com/config/) [console.aws.amazon.com/config/.](https://console.aws.amazon.com/config/)
- 2. Elija Rules (Reglas) a la izquierda y, a continuación, en la página Rules (Reglas), elija Add Rule (Añadir regla) para añadir reglas nuevas a la lista de reglas.

Si se trata de una regla existente, seleccione la regla no conforme en la lista y elija la lista desplegable Acciones.

3. En la lista desplegable Acciones, seleccione Administrar corrección. Seleccione Corrección automática y, a continuación, elija la acción de corrección adecuada de la lista recomendada.

**a** Note

Solo puede gestionar las correcciones de las reglas que no estén vinculadas AWS Config a un servicio. Para obtener más información, consulte [Service-Linked AWS](https://docs.aws.amazon.com/config/latest/developerguide/service-linked-awsconfig-rules.html) [Rules.](https://docs.aws.amazon.com/config/latest/developerguide/service-linked-awsconfig-rules.html)

En función de la acción de corrección seleccionada, verá parámetros específicos o no verá ningún parámetro.

4. Elija Auto remediation (Corrección automática) para solucionar automáticamente los recursos no conformes.

Si un recurso sigue sin cumplir con las normas después de la corrección automática, puede configurar la regla para que vuelva a intentar la corrección automática. Escriba los reintentos y segundos deseados.

### **a** Note

Existen costos asociados con la ejecución de un script de corrección varias veces. Los reintentos solo se producen si la corrección falla y funcionan dentro del período de tiempo especificado; por ejemplo, 5 reintentos en 300 segundos.

5. (Opcional) Si desea pasar el ID de recurso de los recursos no conformes a la acción de corrección, elija Resource ID parameter (Parámetro de ID de recurso). Si se selecciona esta opción, ese parámetro se sustituye por el ID del recurso que se va a corregir en tiempo de ejecución.

Cada parámetro tiene un valor estático o un valor dinámico. Si no elige un parámetro de ID de recurso específico en la lista desplegable, puede especificar valores para cada clave. Si elige un parámetro de ID de recurso en la lista desplegable, puede especificar valores para todas las demás claves, excepto el parámetro de ID de recurso seleccionado.

6. Seleccione Guardar. Aparece la página Rules (Reglas).

Para solucionar problemas, acciones de corrección fallidas

Para solucionar problemas relacionados con las acciones de corrección fallidas, puede ejecutar el AWS comando de la interfaz de línea de comandos describe-remediation-executionstatus para obtener una vista detallada de la ejecución de una corrección para un conjunto de recursos. Los detalles incluyen el estado, las marcas temporales para los pasos de ejecución de corrección y cualquier mensaje de error que corresponda a los pasos con error.

La corrección automática se puede iniciar incluso en el caso de los recursos que cumplen con las normas

Si habilitas la corrección automática para una AWS Config regla específica mediante la API de [PutRemediationconfiguraciones](https://docs.aws.amazon.com/config/latest/APIReference/API_PutRemediationConfigurations.html) o la AWS Config consola, se inicia el proceso de corrección para todos los recursos que no cumplen con esa regla específica. El proceso de corrección automática se basa en la instantánea de los datos de cumplimiento que se captura periódicamente. Cualquier recurso no conforme que se actualice entre el cronograma de instantáneas se seguirá corrigiendo en función de la última instantánea de datos de cumplimiento conocida.

Esto significa que, en algunos casos, se puede iniciar una corrección automática incluso para los recursos que cumplen con las normas, ya que el procesador de arranque utiliza una base de datos que puede tener resultados de evaluación obsoletos basados en la última instantánea de datos de conformidad conocida.

### <span id="page-1412-0"></span>Eliminación de la acción de corrección (consola)

Para poder eliminar una regla, primero debe eliminar una acción de corrección asociada a ella.

- 1. [Inicie sesión en la AWS Config consola AWS Management Console y ábrala en https://](https://console.aws.amazon.com/config/) [console.aws.amazon.com/config/.](https://console.aws.amazon.com/config/)
- 2. Seleccione Reglas a la izquierda y, en la página Reglas, seleccione la regla en la lista y elija Editar.
- 3. En la página *Nombre de la regla*, vaya a la sección Acción de corrección. Amplíe la sección para ver detalles adicionales.
- 4. En la sección Acción de corrección, elija Eliminar y confirme la acción de eliminación.

#### **a** Note

Si la corrección está en curso, la acción de corrección no se eliminará. Si selecciona Eliminar la acción de corrección, no podrá recuperar esta acción. La acción de corrección no elimina la regla asociada.

Si se elimina una acción de corrección, el Parámetro de ID del recurso estará vacío y mostrará N/A. En la página Reglas, la columna de acción de corrección muestra Sin definir para la regla asociada.

### <span id="page-1413-0"></span>Administración de medidas de corrección (API)

### Reparación manual

Utilice las siguientes acciones AWS Config de la API para gestionar las correcciones:

- [DeleteRemediationConfiguración](https://docs.aws.amazon.com/config/latest/APIReference/API_DeleteRemediationConfiguration.html): elimina la configuración de corrección.
- [DescribeRemediationConfiguraciones](https://docs.aws.amazon.com/config/latest/APIReference/API_DescribeRemediationConfigurations.html), devuelve los detalles de una o más configuraciones de corrección.
- [DescribeRemediationExecutionStatus](https://docs.aws.amazon.com/config/latest/APIReference/API_DescribeRemediationExecutionStatus.html), proporciona una vista detallada de la ejecución de una corrección para un conjunto de recursos, incluidos el estado, las marcas de tiempo en las que se llevan a cabo las medidas de ejecución de la corrección y cualquier mensaje de error de las medidas que han fallado.
- [PutRemediationConfigura](https://docs.aws.amazon.com/config/latest/APIReference/API_PutRemediationConfigurations.html), agrega o actualiza la configuración de corrección con una AWS Config regla específica con el objetivo o la acción seleccionados.
- [StartRemediationEjecución:](https://docs.aws.amazon.com/config/latest/APIReference/API_StartRemediationExecution.html) ejecuta una corrección bajo demanda para AWS Config las reglas especificadas en función de la última configuración de corrección conocida.

### Auto Remediation

Use las siguientes acciones AWS Config de la API para administrar la corrección automática:

- [PutRemediationExcepciones](https://docs.aws.amazon.com/config/latest/APIReference/API_PutRemediationExceptions.html): añade una nueva excepción o actualiza una excepción existente para un recurso específico con una regla específica. AWS Config
- [DescribeRemediationExcepciones,](https://docs.aws.amazon.com/config/latest/APIReference/API_DescribeRemediationExceptions.html) devuelve los detalles de una o más excepciones de corrección.
- [DeleteRemediationExcepciones](https://docs.aws.amazon.com/config/latest/APIReference/API_DeleteRemediationExceptions.html): elimina una o más excepciones de corrección mencionadas en las claves de recursos.

### <span id="page-1414-0"></span>Compatibilidad de la región

Actualmente, se admiten acciones correctivas para AWS Config Rules en las siguientes regiones:

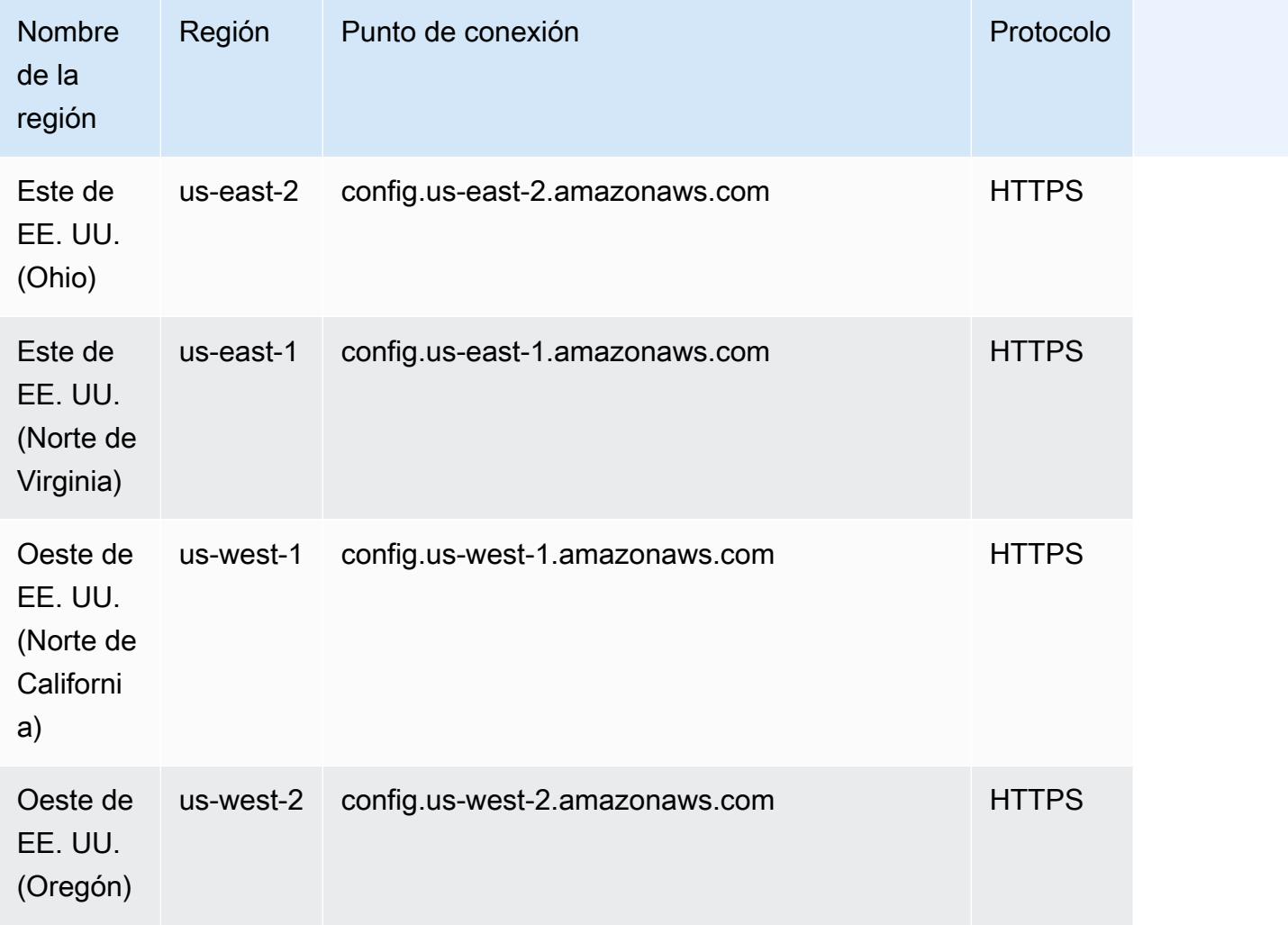

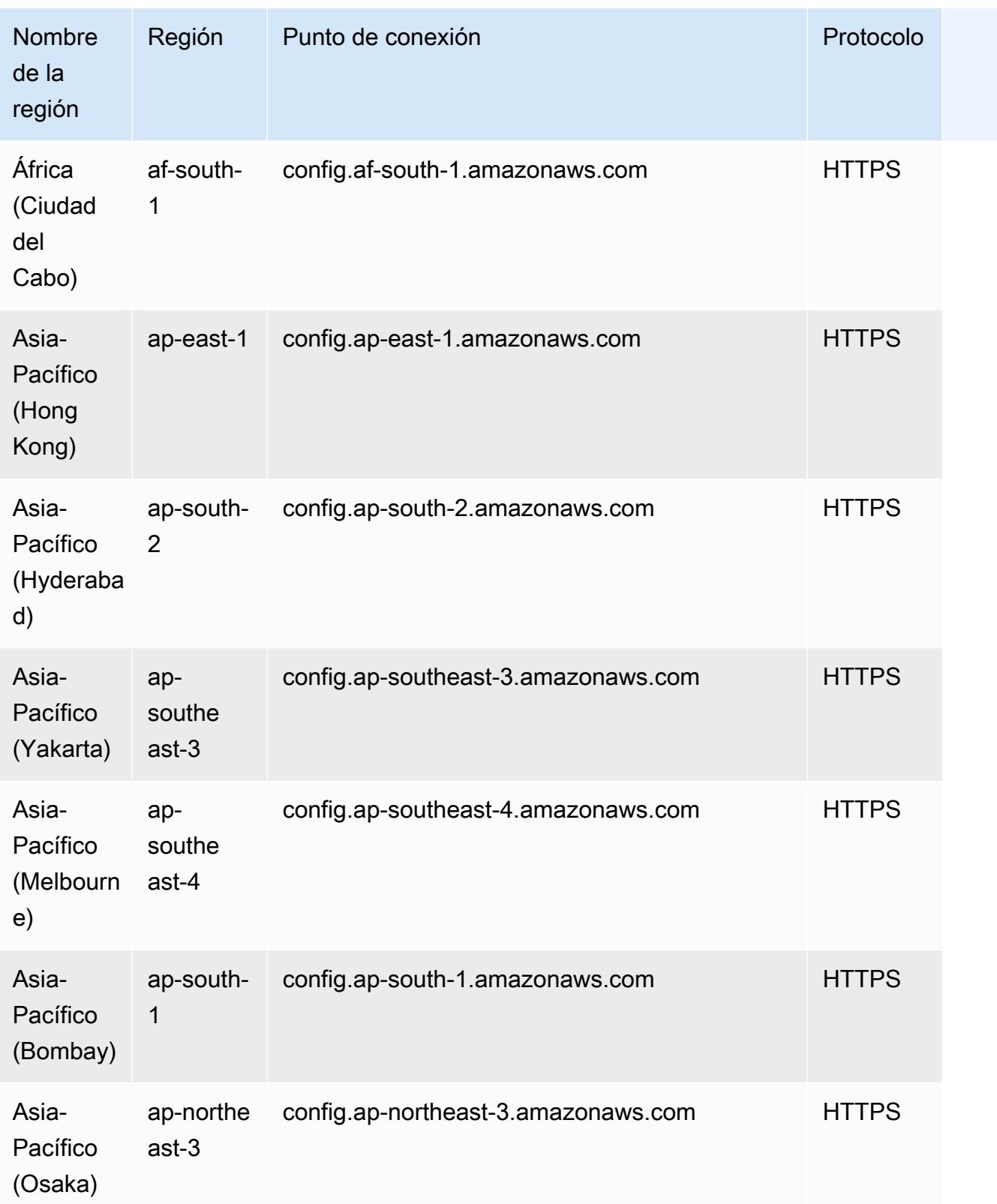

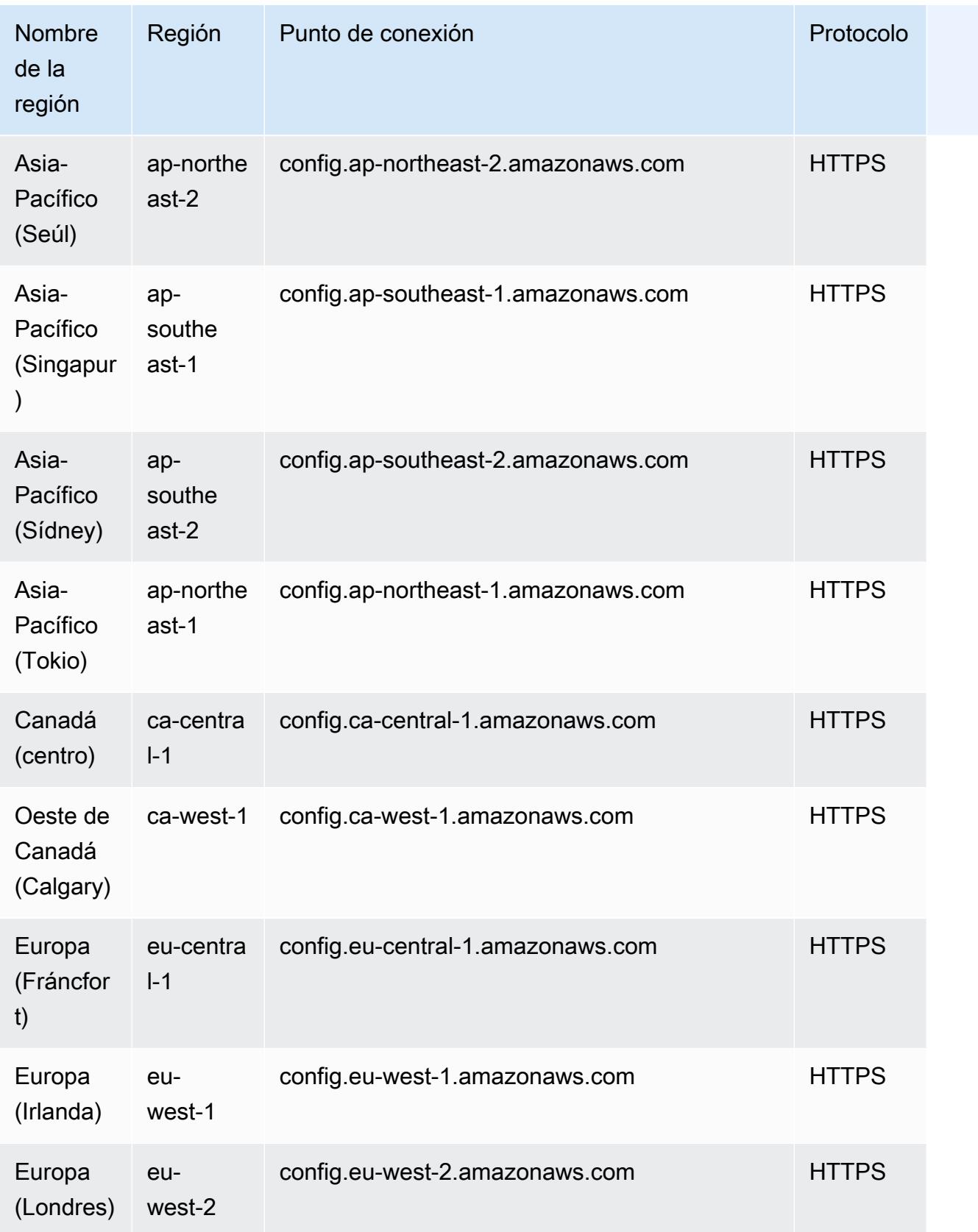

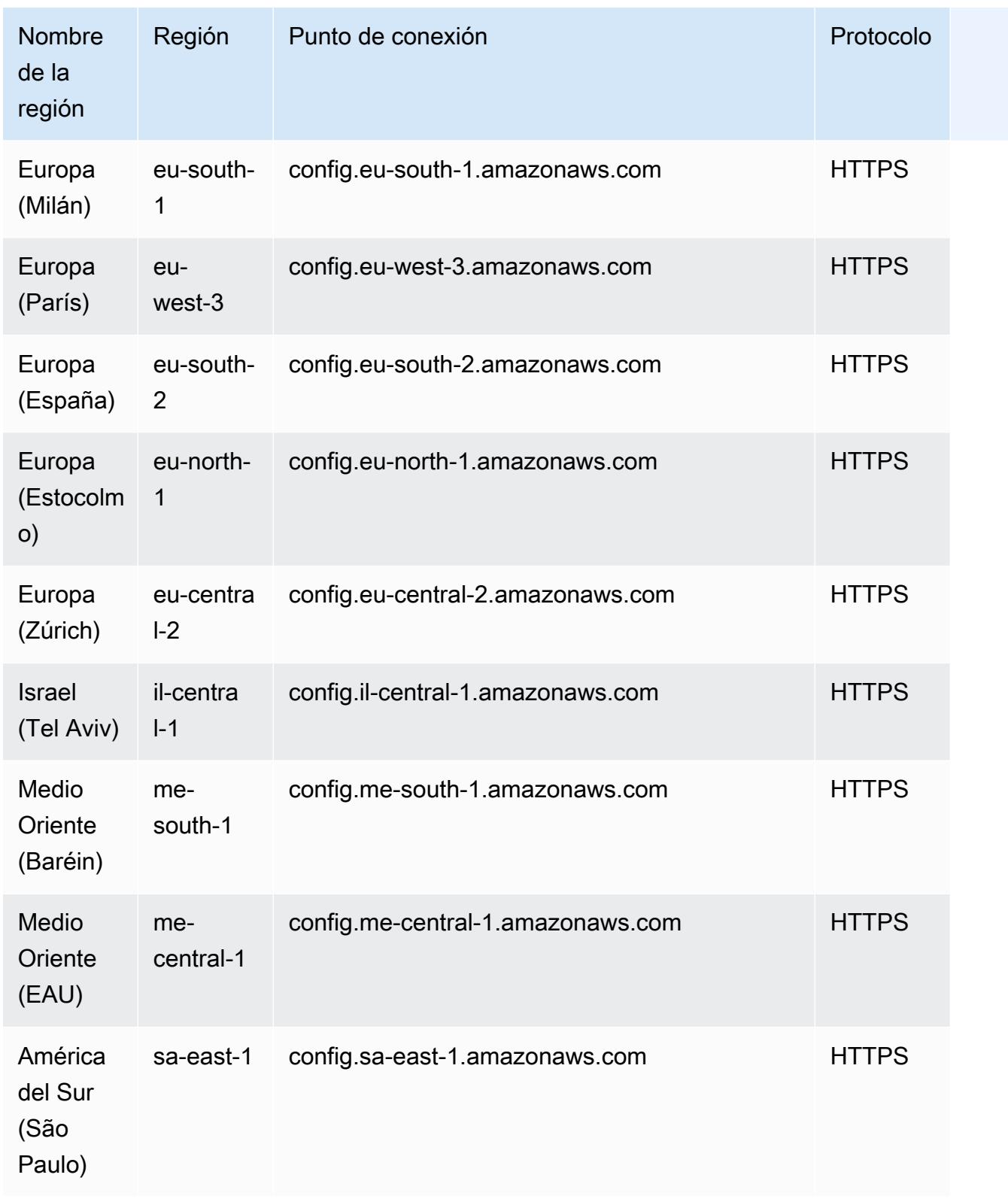

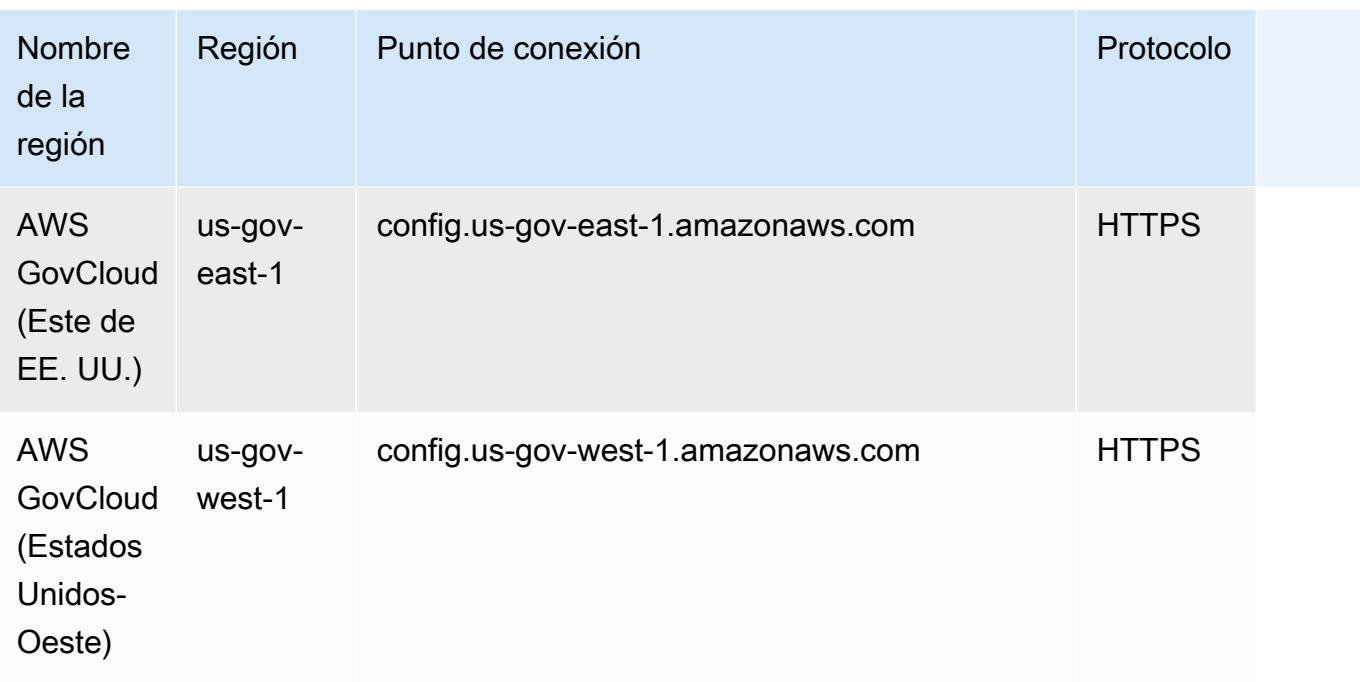

# Resolución de problemas

Compruebe los siguientes problemas para solucionar problemas si no puede eliminar una AWS Config regla o recibe un error similar al siguiente: «Se ha producido un error con». AWS Config

La entidad AWS Identity and Access Management (IAM) tiene permisos para la API DeleteConfigRule

- 1. Abra la consola de IAM en<https://console.aws.amazon.com/iam/>.
- 2. En el panel de navegación, elija Usuarios o Funciones.
- 3. Elija el usuario o el rol que utilizó para eliminar la AWS Config regla y amplíe las políticas de permisos.
- 4. En la pestaña Permisos, selecciona JSON.
- 5. En el panel de vista previa de JSON, confirme que la política de IAM permite permisos para la API de [DeleteConfigreglas](https://docs.aws.amazon.com/config/latest/APIReference/API_APIDeleteConfigRule.html).

El límite de permisos de la entidad de IAM permite la API DeleteConfigRule

Si la entidad de IAM tiene un límite de permisos, asegúrese de que permita los permisos para la DeleteConfigRule API.

- 1. Abra la consola de IAM en<https://console.aws.amazon.com/iam/>.
- 2. En el panel de navegación, elija Usuarios o Funciones.
- 3. Elija el usuario o el rol que utilizó para eliminar la AWS Config regla, amplíe el límite de permisos y, a continuación, elija JSON.
- 4. En el panel de vista previa de JSON, confirme que la política de IAM permita permisos para la API de [DeleteConfigreglas](https://docs.aws.amazon.com/config/latest/APIReference/API_APIDeleteConfigRule.html).

#### **A** Warning

Los usuarios de IAM tienen credenciales de larga duración, lo que supone un riesgo para la seguridad. Para ayudar a mitigar este riesgo, le recomendamos que brinde a estos usuarios únicamente los permisos que necesitan para realizar la tarea y que los elimine cuando ya no los necesiten.

La política de control de servicios (SCP) permite la API DeleteConfigRule

- 1. Abra la AWS Organizations consola en https://console.aws.amazon.com/organizations/ con la [cuenta de administración de](https://docs.aws.amazon.com/organizations/latest/userguide/orgs_getting-started_concepts.html) la organización.
- 2. En Nombre de cuenta, selecciona Cuenta de AWS.
- 3. En Políticas, expanda Políticas de control de servicios y anote las políticas de SCP que se adjuntan.
- 4. En la parte superior de la página, selecciona Políticas.
- 5. Selecciona la política y, a continuación, selecciona Ver detalles.
- 6. En el panel de vista previa de JSON, confirme que la política permita la API de [DeleteConfigreglas](https://docs.aws.amazon.com/config/latest/APIReference/API_APIDeleteConfigRule.html).

La regla no es una regla vinculada a un servicio

Cuando [habilita un estándar de seguridad,](https://docs.aws.amazon.com/securityhub/latest/userguide/securityhub-standards-enable-disable.html) AWS Security Hub crea reglas [vinculadas a un servicio](https://docs.aws.amazon.com/config/latest/developerguide/service-linked-awsconfig-rules.html)  [para](https://docs.aws.amazon.com/config/latest/developerguide/service-linked-awsconfig-rules.html) usted. No puede eliminar estas reglas vinculadas a un servicio mediante AWS Config, y el botón de eliminación aparece atenuado. Para eliminar una regla vinculada a un servicio, consulte [Desactivar un estándar de seguridad](https://docs.aws.amazon.com/securityhub/latest/userguide/securityhub-standards-enable-disable.html) en la Guía del usuario de Security Hub.

No hay ninguna acción correctiva en curso

No puede eliminar AWS Config reglas que tengan [acciones de corrección en curso.](https://docs.aws.amazon.com/config/latest/developerguide/remediation.html) Siga los pasos para [eliminar la acción correctiva asociada a esa](https://docs.aws.amazon.com/config/latest/developerguide/remediation.html#delete-remediation-action) regla. A continuación, intente eliminar la regla de nuevo.

### **A** Important

Elimine únicamente las acciones de corrección que se encuentren en estados fallidos o satisfactorios.

# Paquetes de conformidad

Un paquete de conformidad es un conjunto de AWS Config reglas y acciones correctivas que se pueden implementar fácilmente como una sola entidad en una cuenta y una región o en toda una organización en. AWS Organizations

Los paquetes de conformidad se crean generando una plantilla YAML que contiene la lista de reglas administradas o personalizadas y las acciones de corrección de AWS Config . También puede usar AWS Systems Manager documentos (documentos SSM) para almacenar las plantillas de los paquetes de conformidad e implementar directamente los paquetes de conformidad utilizando los nombres de los documentos SSM. AWS Puede implementar la plantilla utilizando la consola de AWS Config o la AWS CLI.

Para empezar rápidamente y evaluar su AWS entorno, utilice una de las plantillas de paquetes de conformidad de [ejemplo](https://docs.aws.amazon.com/config/latest/developerguide/conformancepack-sample-templates.html). También puede crear un archivo YAML del paquete de conformidad desde cero basándose en el [paquete de conformidad personalizado](https://docs.aws.amazon.com/config/latest/developerguide/custom-conformance-pack.html).

#### Temas

- [Requisitos previos](#page-1421-0)
- [Compatibilidad de la región](#page-1427-0)
- [AWS Config Comprobaciones de procesos dentro de un paquete de conformidad](#page-1433-0)
- [Plantillas de ejemplo del paquete de conformidad](#page-1437-0)
- [Paquetes de conformidad personalizados](#page-17380-0)
- [Visualización de los datos de conformidad en el panel de paquetes de conformidad](#page-17385-0)
- [Visualización de la línea de tiempo del historial de conformidad de los paquetes de conformidad](#page-17387-0)
- [Implementación de un paquete de conformidad a través de la consola de AWS Config](#page-17390-0)
- [Implementación de un paquete de conformidad a través de AWS Command Line Interface](#page-17393-0)
- [Administración de paquetes de conformidad \(API\)](#page-17398-0)
- [Administración de paquetes de conformidad en todas las cuentas de una organización](#page-17399-0)
- [Resolución de problemas](#page-17404-0)

## <span id="page-1421-0"></span>Requisitos previos

Antes de implementar el paquete de conformidad, active la AWS Config grabación.

## Comience a grabar AWS Config

- 1. Inicie sesión en la AWS Config consola AWS Management Console y ábrala en [https://](https://console.aws.amazon.com/config/)  [console.aws.amazon.com/config/.](https://console.aws.amazon.com/config/)
- 2. Seleccione Configuración en el panel de navegación.
- 3. Si desea comenzar la grabación, en Recording is off (La grabación está desactivada), elija Turn on (Activar). Cuando se le pregunte, elija Continuar.

## Requisitos previos para utilizar un paquete de conformidad con corrección

Antes de implementar los paquetes de conformidad mediante plantillas de ejemplo con soluciones, debe crear los recursos adecuados, como la automatización, la asunción de funciones y otros AWS recursos, en función de su objetivo de corrección.

Si tiene un rol de automatización existente que está utilizando para la corrección con documentos SSM, puede proporcionar directamente el ARN de ese rol. Si tiene algún recurso, puede incluirlo en la plantilla.

### **a** Note

Al implementar un paquete de conformidad con medidas correctivas en una organización, es necesario especificar el ID de la cuenta de administración de la organización. De lo contrario, durante la implementación del paquete de conformidad organizativo, AWS Config reemplaza automáticamente el ID de la cuenta de administración por el ID de la cuenta del miembro.

AWS Config no admite funciones AWS CloudFormation intrínsecas para la función de ejecución de la automatización. Debe proporcionar el ARN exacto del rol en forma de cadena.

Para obtener más información acerca de cómo pasar el ARN exacto, consulte [Plantillas de ejemplo](#page-1437-0) [del paquete de conformidad.](#page-1437-0) Si utiliza plantillas de muestra, actualice el ID de cuenta y el ID de cuenta de administración de la organización.

# Requisitos previos para usar un paquete de conformidad con una o más reglas AWS Config

Antes de implementar un paquete de conformidad con una o más AWS Config reglas personalizadas, cree los recursos adecuados, como la AWS Lambda función y el rol de ejecución correspondiente.

Si ya tiene una AWS Config regla personalizada, puede proporcionar directamente la AWS Lambda función ARN of para crear otra instancia de esa regla personalizada como parte del paquete.

Si no tiene una AWS Config regla personalizada existente, puede crear una AWS Lambda función y usar el ARN de la función Lambda. Para obtener más información, consulte [AWS Config Reglas](#page-1335-0)  [personalizadas.](#page-1335-0)

Si su AWS Lambda función está presente en otra Cuenta de AWS, puede crear AWS Config reglas con la autorización de función multicuenta AWS Lambda adecuada. Para obtener más información, consulte la entrada de Cuentas de AWS blog [Cómo gestionar de forma centralizada AWS Config las](https://aws.amazon.com/blogs/devops/how-to-centrally-manage-aws-config-rules-across-multiple-aws-accounts/) [reglas en varias](https://aws.amazon.com/blogs/devops/how-to-centrally-manage-aws-config-rules-across-multiple-aws-accounts/) direcciones.

#### Same account bucket policy

AWS Config Para poder almacenar los artefactos del paquete de conformidad, tendrá que proporcionar un bucket de Amazon S3 y añadir los siguientes permisos. Para obtener más información acerca de los nombres de bucket, consulte [Reglas de nomenclatura de buckets](https://docs.aws.amazon.com/AmazonS3/latest/userguide/bucketnamingrules.html).

```
{ 
   "Version": "2012-10-17", 
   "Statement": [ 
    \{ "Sid": "AWSConfigConformsBucketPermissionsCheck", 
       "Effect": "Allow", 
       "Principal": { 
         "AWS": [ 
              "arn:aws:iam::AccountId:role/aws-service-role/config-
conforms.amazonaws.com/AWSServiceRoleForConfigConforms" 
        \mathbb{I} }, 
       "Action": "s3:GetBucketAcl", 
       "Resource": "arn:aws:s3:::delivery-bucket-name" 
     }, 
     { 
       "Sid": "AWSConfigConformsBucketDelivery", 
       "Effect": "Allow", 
       "Principal": { 
          "AWS": [ 
              "arn:aws:iam::AccountId:role/aws-service-role/config-
conforms.amazonaws.com/AWSServiceRoleForConfigConforms" 
 ] 
       },
```

```
 "Action": "s3:PutObject", 
       "Resource": "arn:aws:s3:::delivery-bucket-name/[optional] prefix/
AWSLogs/AccountId/Config/*", 
       "Condition": { 
          "StringEquals": { 
            "s3:x-amz-acl": "bucket-owner-full-control" 
          } 
       } 
     } 
   ]
}
```
Cross-account bucket policy

AWS Config Para poder almacenar los artefactos del paquete de conformidad, tendrá que proporcionar un bucket de Amazon S3 y añadir los siguientes permisos. Para obtener más información acerca de los nombres de bucket, consulte [Reglas de nomenclatura de buckets](https://docs.aws.amazon.com/AmazonS3/latest/userguide/bucketnamingrules.html).

```
{ 
   "Version": "2012-10-17", 
   "Statement": [ 
    \{ "Sid": "AWSConfigConformsBucketPermissionsCheck", 
       "Effect": "Allow", 
       "Principal": { 
         "AWS": [ 
              "arn:aws:iam::SourceAccountId:role/aws-service-role/config-
conforms.amazonaws.com/AWSServiceRoleForConfigConforms", 
              "PutConformancePack API caller user principal like 
  arn:aws:iam::SourceAccountId:user/userName " 
        \mathbb{I} }, 
       "Action": "s3:GetBucketAcl", 
       "Resource": "arn:aws:s3:::awsconfigconforms-suffix in bucket name" 
     }, 
     { 
       "Sid": "AWSConfigConformsBucketDelivery", 
       "Effect": "Allow", 
       "Principal": { 
         "AWS": [ 
              "arn:aws:iam::SourceAccountId:role/aws-service-role/config-
conforms.amazonaws.com/AWSServiceRoleForConfigConforms"
```

```
 ] 
       }, 
       "Action": "s3:PutObject", 
       "Resource": "arn:aws:s3:::awsconfigconforms-suffix in bucket name/[optional] 
  prefix/AWSLogs/AccountID/Config/*", 
       "Condition": { 
          "StringEquals": { 
            "s3:x-amz-acl": "bucket-owner-full-control" 
         } 
       } 
     }, 
     { 
       "Sid": " AWSConfigConformsBucketReadAccess", 
       "Effect": "Allow", 
       "Principal": { 
          "AWS": [ 
              "arn:aws:iam::SourceAccountId:role/aws-service-role/config-
conforms.amazonaws.com/AWSServiceRoleForConfigConforms" 
 ] 
       }, 
       "Action": "s3:GetObject", 
       "Resource": "arn:aws:s3:::awsconfigconforms-suffix in bucket name/[optional] 
  prefix/AWSLogs/AccountID/Config/*" 
     } 
   ]
}
```
#### **a** Note

Al implementar paquetes de conformidad entre cuentas, el nombre del bucket de Amazon S3 de entrega debe empezar por awsconfigconforms.

### Requisitos previos de los paquetes de conformidad de la organización

Si la plantilla de entrada tiene una configuración de corrección automática, especifique el ARN del rol de ejecución de automatización de esa corrección en la plantilla. Compruebe que existe un rol con el nombre especificado en todas las cuentas (de administración y miembro) de una organización. Debe crear este rol en todas las cuentas antes de llamar a PutOrganizationConformancePack. Puede crear este rol manualmente o usar los AWS CloudFormation conjuntos de pilas para crear este rol en cada cuenta.

Si su plantilla utiliza una función AWS CloudFormation intrínseca Fn:: ImportValue para importar una variable en particular, entonces esa variable debe definirse como una [Export Value](https://docs.aws.amazon.com/AWSCloudFormation/latest/UserGuide/outputs-section-structure.html) en todas las cuentas de los miembros de esa organización.

Para ver una AWS Config regla personalizada, consulta el blog [Cómo gestionar de forma](https://aws.amazon.com/blogs/devops/how-to-centrally-manage-aws-config-rules-across-multiple-aws-accounts/)  [centralizada AWS Config las reglas en varios Cuentas de AWS](https://aws.amazon.com/blogs/devops/how-to-centrally-manage-aws-config-rules-across-multiple-aws-accounts/) blogs para configurar los permisos adecuados.

Política de buckets organizativos:

AWS Config Para poder almacenar los artefactos del paquete de conformidad, tendrá que proporcionar un bucket de Amazon S3 y añadir los siguientes permisos. Para obtener más información acerca de los nombres de bucket, consulte [Reglas de nomenclatura de buckets](https://docs.aws.amazon.com/AmazonS3/latest/userguide/bucketnamingrules.html).

```
{ 
     "Version": "2012-10-17", 
     "Statement": [ 
         { 
             "Sid": "AllowGetObject", 
             "Effect": "Allow", 
             "Principal": "*", 
             "Action": [ 
                   "s3:GetObject", 
                   "s3:PutObject" 
             ], 
             "Resource": "arn:aws:s3:::awsconfigconforms-suffix in bucket name/*", 
             "Condition": { 
                  "StringEquals": { 
                      "aws:PrincipalOrgID": "customer_org_id" 
                  }, 
                  "ArnLike": { 
                      "aws:PrincipalArn": "arn:aws:iam::*:role/aws-service-role/config-
conforms.amazonaws.com/AWSServiceRoleForConfigConforms" 
 } 
 } 
         }, 
         { 
             "Sid": "AllowGetBucketAcl", 
             "Effect": "Allow", 
             "Principal": "*", 
             "Action": "s3:GetBucketAcl", 
              "Resource": "arn:aws:s3:::awsconfigconforms-suffix in bucket name", 
              "Condition": {
```

```
 "StringEquals": { 
                    "aws:PrincipalOrgID": "customer_org_id" 
                }, 
                "ArnLike": { 
                    "aws:PrincipalArn": "arn:aws:iam::*:role/aws-service-role/config-
conforms.amazonaws.com/AWSServiceRoleForConfigConforms" 
 } 
 } 
         } 
     ]
}
```
### **a** Note

Al implementar paquetes de conformidad en una organización, el nombre del bucket de Amazon S3 de entrega debe empezar por awsconfigconforms.

# <span id="page-1427-0"></span>Compatibilidad de la región

Los paquetes de conformidad se admiten en las siguientes regiones:

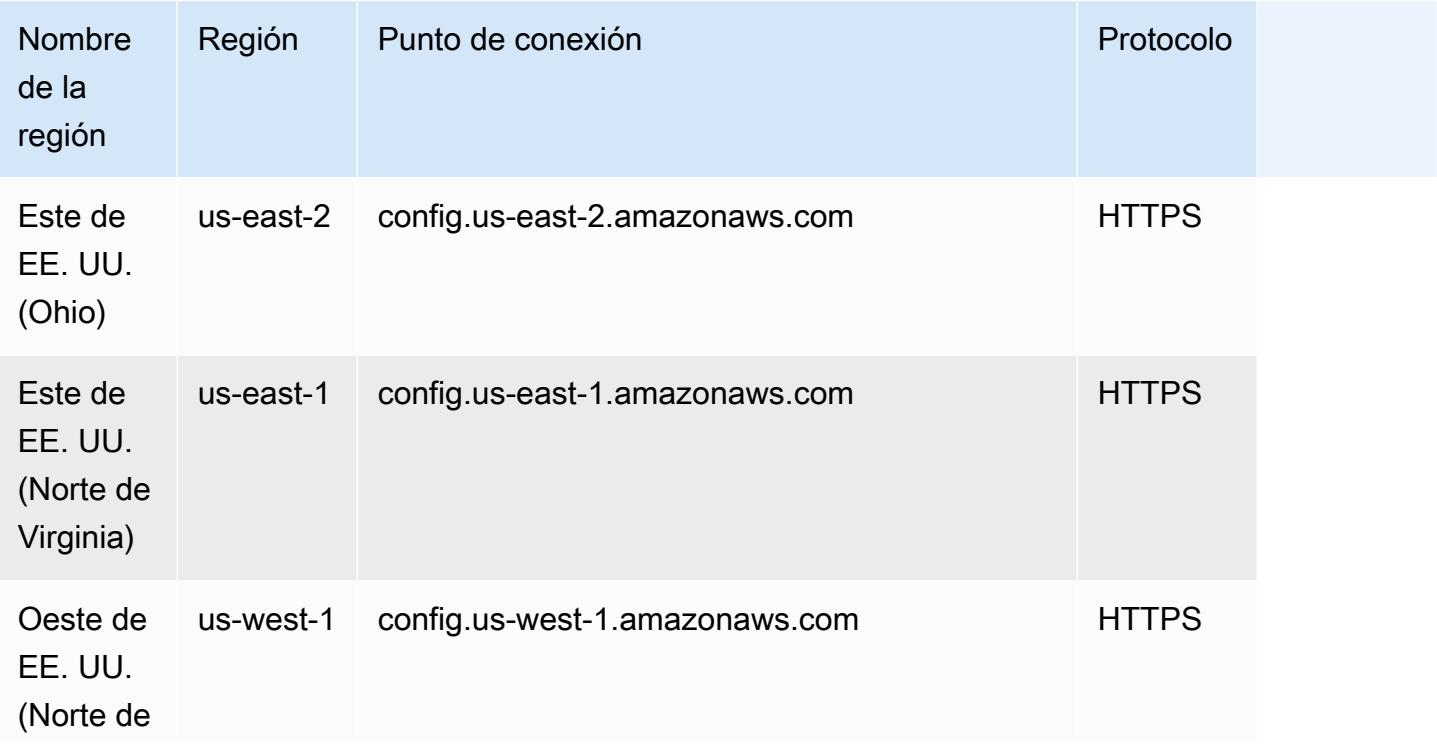

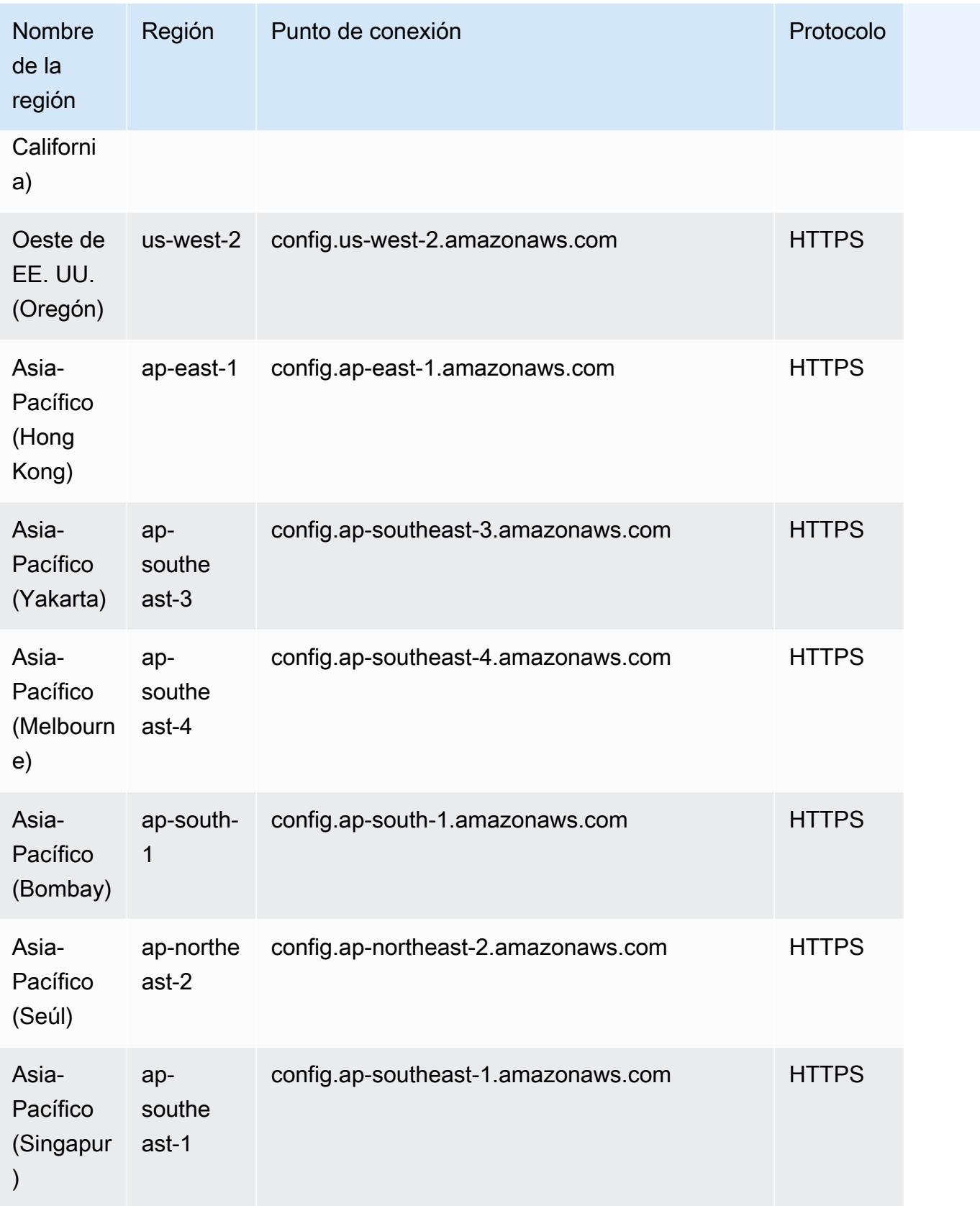

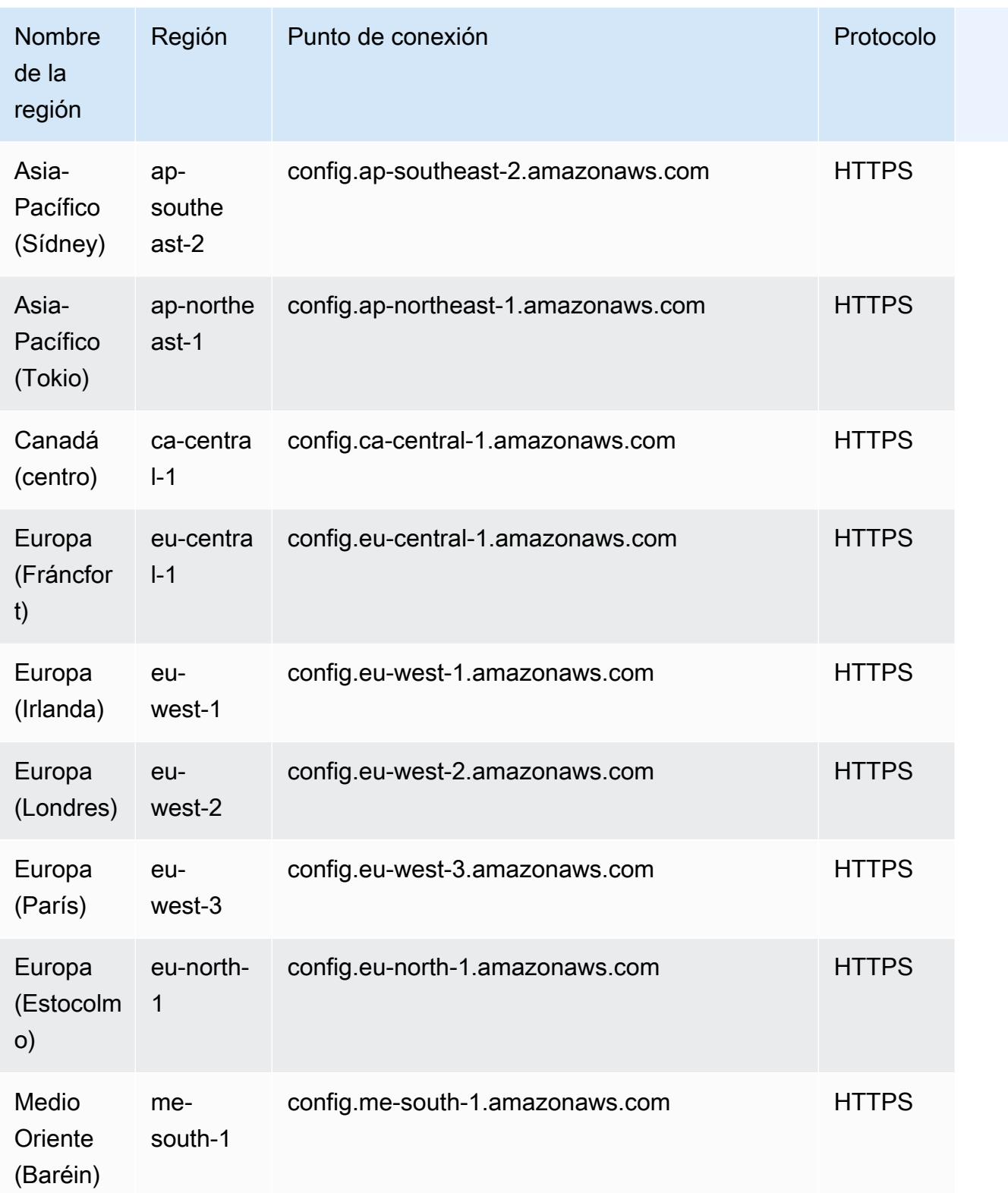

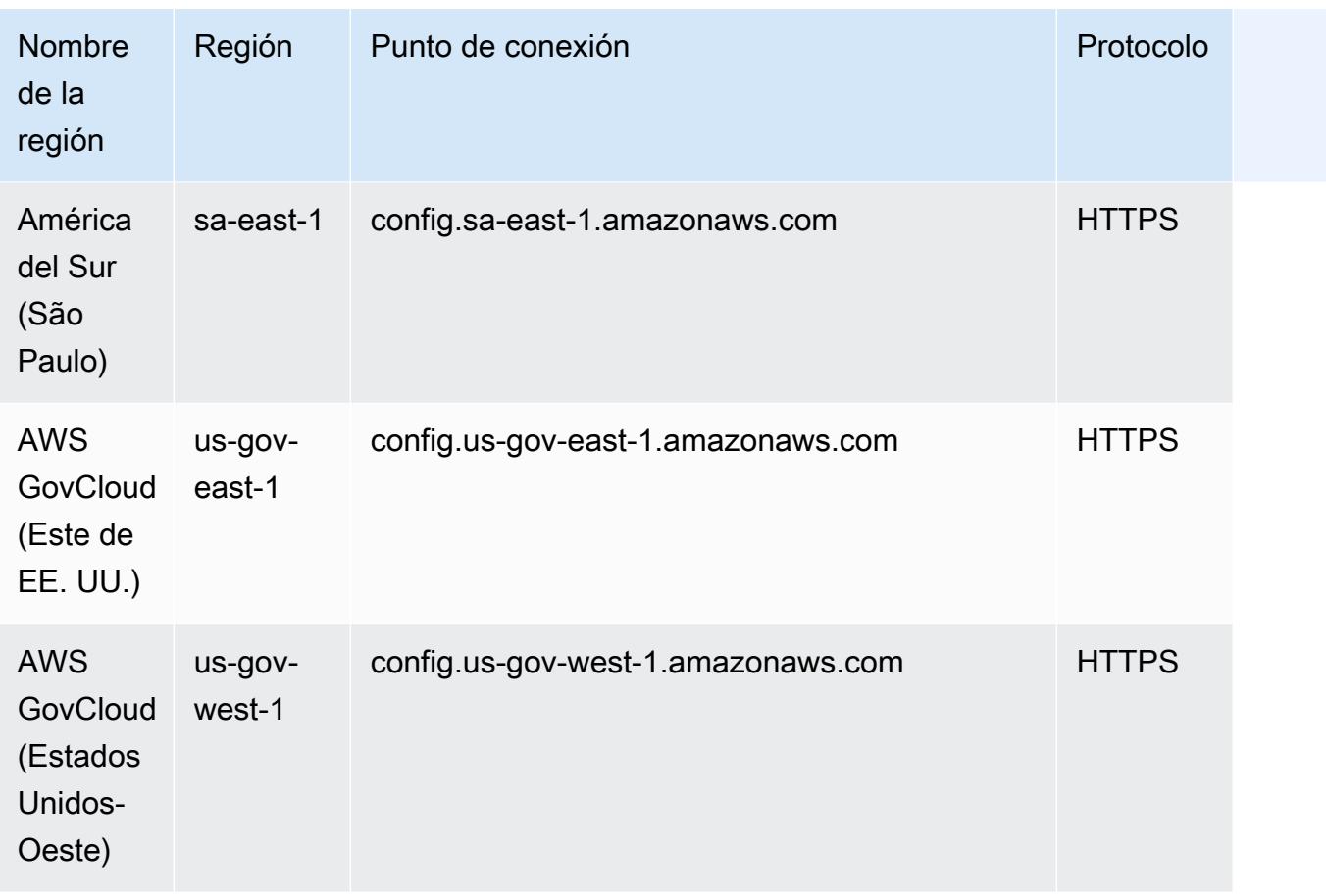

En las siguientes regiones se admite la implementación de paquetes de conformidad en las cuentas de los miembros de una AWS organización.

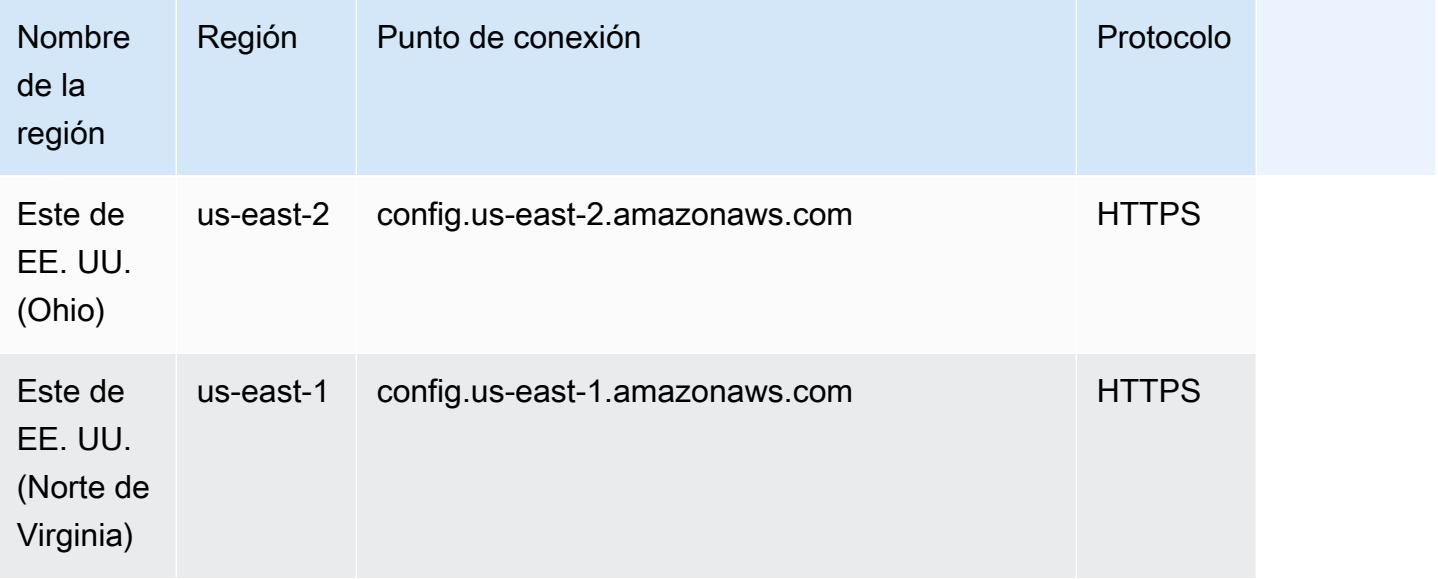

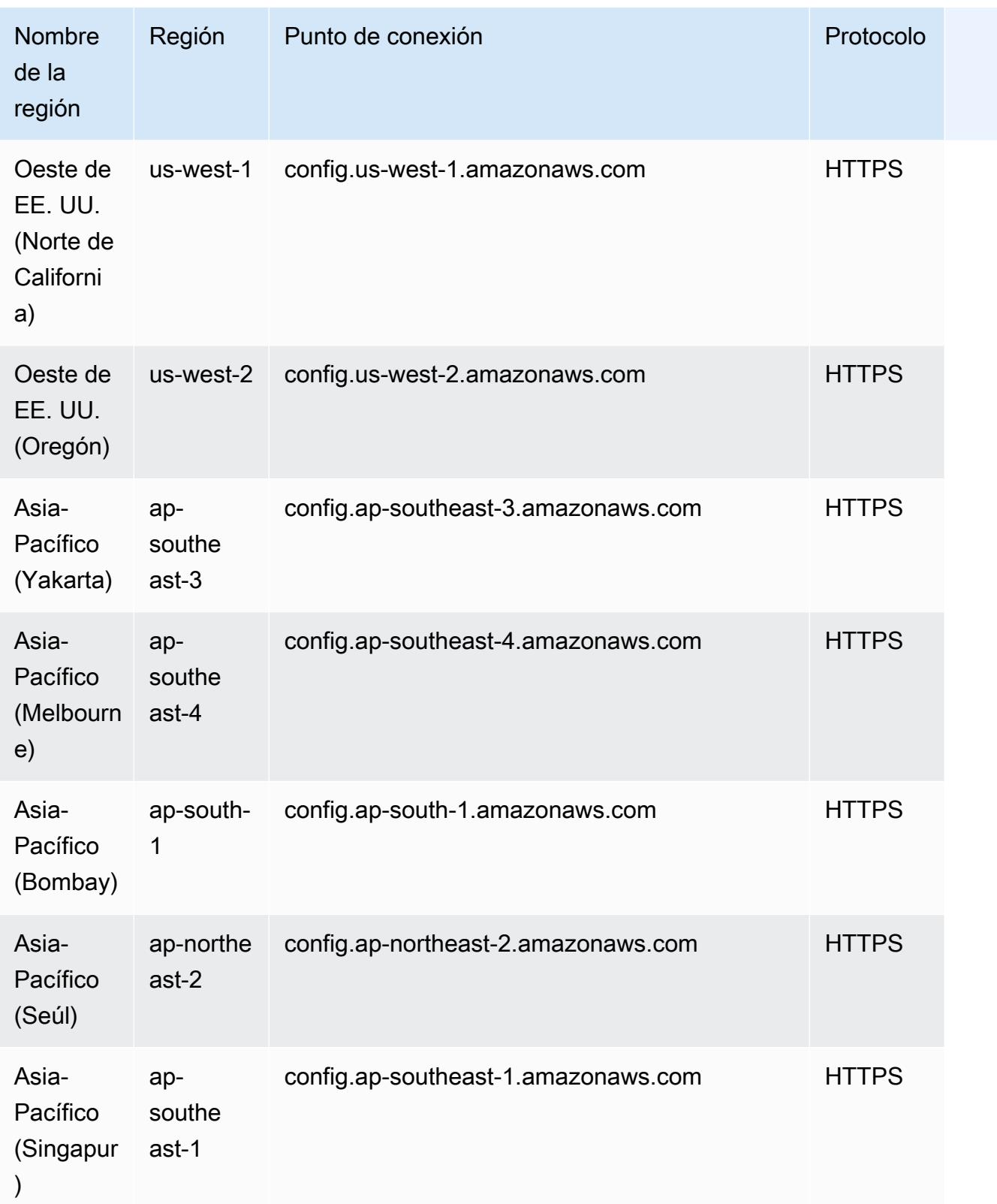

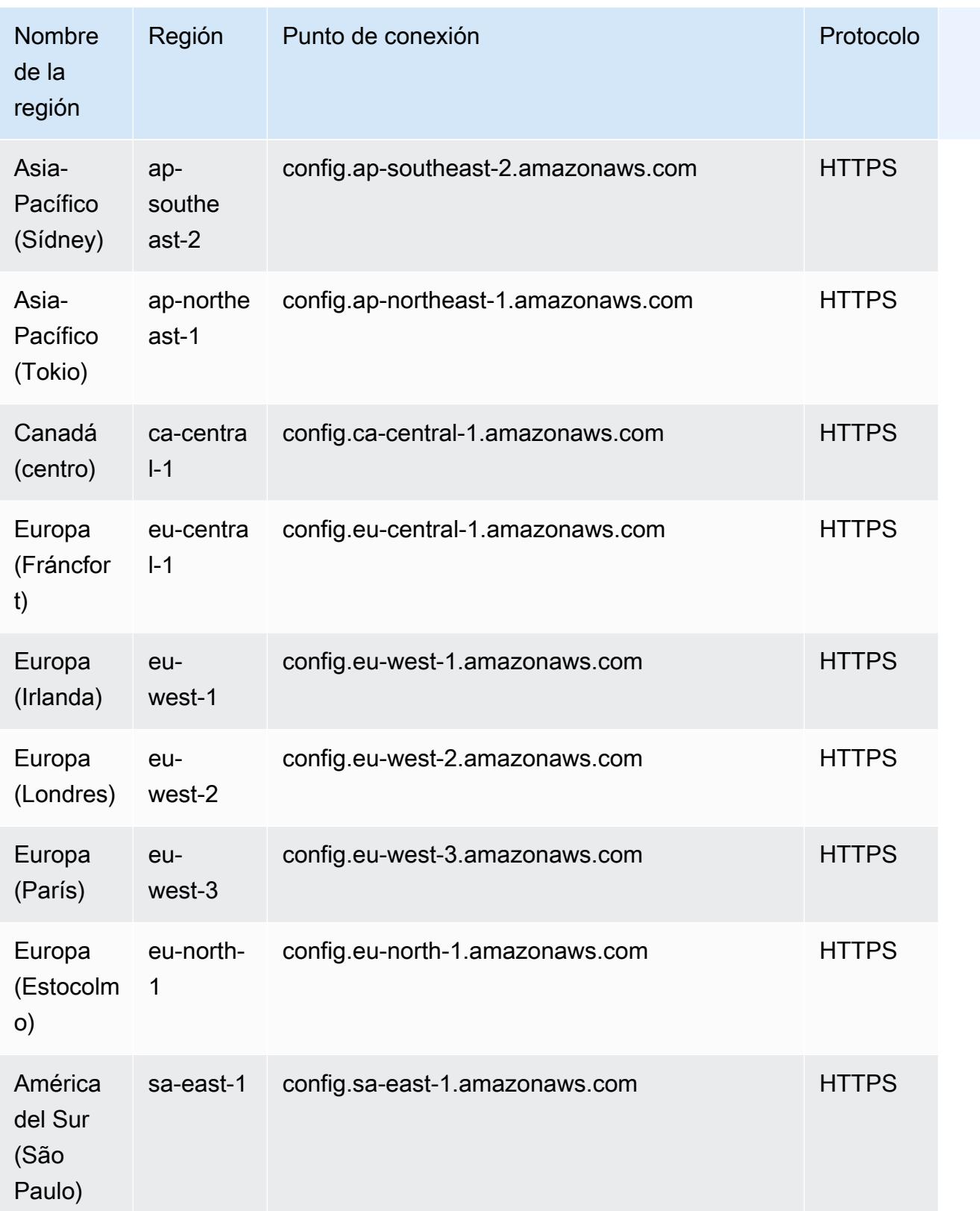

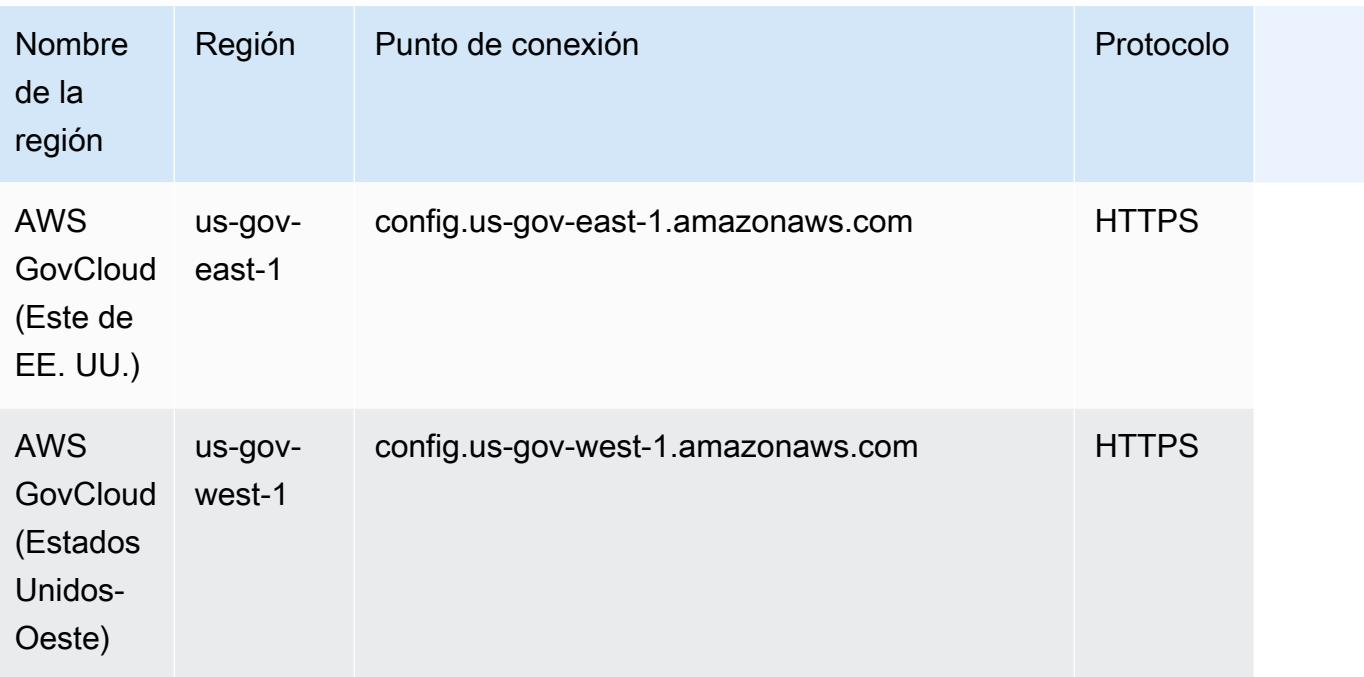

# <span id="page-1433-0"></span>AWS Config Comprobaciones de procesos dentro de un paquete de conformidad

Las comprobaciones de procesos son un tipo de AWS Config regla que le permite realizar un seguimiento de las tareas externas e internas que requieren verificación como parte de los paquetes de conformidad. Estas comprobaciones se pueden agregar a un paquete de conformidad existente o a un paquete de conformidad nuevo. Puede realizar un seguimiento de todo el cumplimiento, incluidas las AWS Config duraciones y las comprobaciones manuales, en un solo lugar.

Las comprobaciones de procesos permiten enumerar la conformidad de los requisitos y las acciones en una única ubicación. Estas comprobaciones de procesos ayudan a aumentar la cobertura de los paquetes de conformidad basados en los regímenes de conformidad. Puede ampliar aún más el paquete de conformidad agregando nuevas comprobaciones de procesos que rastreen los procesos y las acciones que requieren verificación y seguimiento manuales. Esto permite que el paquete de conformidad se convierta en la plantilla que proporciona detalles sobre las AWS Config duraciones y los procesos manuales de un régimen de cumplimiento.

Puede realizar un seguimiento y gestionar el cumplimiento de los procesos no asociados a los cambios en la configuración de los recursos dentro de un paquete de conformidad como comprobaciones del proceso. Por ejemplo, puede agregar una verificación del proceso para realizar un seguimiento del requisito de conformidad con el PCI-DSS de almacenar las copias de seguridad

multimedia en una ubicación externa. Evaluará manualmente su conformidad de acuerdo con las directrices del PCI-DSS o según las directrices de su organización.

Disponibilidad regional: las comprobaciones de los procesos con los paquetes de conformidad están disponibles en todos los Regiones de AWS lugares donde estén disponibles los paquetes de AWS Config conformidad. Para obtener más información, consulte [Compatibilidad de la región](#page-1427-0).

Temas

- [Ejemplo de plantilla de paquete de conformidad para crear comprobaciones de procesos](#page-1434-0)
- [Inclusión de comprobaciones de procesos dentro de un paquete de conformidad](#page-1435-0)
- [Cambio del estado de conformidad de una verificación de proceso](#page-1435-1)
- [Ver y editar la verificación del proceso \(consola\)](#page-1437-1)

<span id="page-1434-0"></span>Ejemplo de plantilla de paquete de conformidad para crear comprobaciones de procesos

```
################################################################################
#
# Conformance Pack template for process check
#
################################################################################
Resources: 
   AWSConfigProcessCheck: 
     Properties: 
       ConfigRuleName: RuleName 
       Description: Description of Rule 
       Source: 
         Owner: AWS 
         SourceIdentifier: AWS_CONFIG_PROCESS_CHECK 
     Type: AWS::Config::ConfigRule
```
Consulte dos plantillas de ejemplo, la plantilla [Mejores prácticas operativas para CIS AWS](#page-4598-0)  [Foundations Benchmark v1.4 Level 1](#page-4598-0) y la plantilla [Mejores prácticas operativas para CIS AWS](#page-4643-0)  [Foundations Benchmark v1.4 Level 2](#page-4643-0) .

# <span id="page-1435-0"></span>Inclusión de comprobaciones de procesos dentro de un paquete de conformidad

1. Agregue una verificación del proceso en la plantilla del paquete de conformidad. Consulte la plantilla de ejemplo anterior.

```
Resources: 
   ConfigEnabledAllRegions: 
     Properties: 
       ConfigRuleName: Config-Enabled-All-Regions 
       Description: Ensure AWS Config is enabled in all Regions. 
       Source: 
         Owner: AWS 
         SourceIdentifier: AWS_CONFIG_PROCESS_CHECK 
     Type: AWS::Config::ConfigRule
```
- 2. Introduzca el nombre de la verificación del proceso.
- 3. Introduzca la descripción de la verificación del proceso.
- 4. Implemente el paquete de conformidad desde la Consola de administración de AWS. Para obtener más información, consulte [Implementación de un paquete de conformidad a través de la](#page-17390-0)  [consola de AWS Config.](#page-17390-0)

### **a** Note

También puede implementar los paquetes de conformidad con la interfaz de línea de comandos (AWS CLI). Para obtener más información, consulte [Implementación de un](#page-17393-0)  [paquete de conformidad a través de AWS Command Line Interface](#page-17393-0).

### <span id="page-1435-1"></span>Cambio del estado de conformidad de una verificación de proceso

Cambio del estado de conformidad de una verificación de proceso (consola)

Para cambiar el estado de conformidad de una verificación de proceso (consola)

- 1. Inicie sesión en la AWS Config consola AWS Management Console y ábrala en [https://](https://console.aws.amazon.com/config/)  [console.aws.amazon.com/config/.](https://console.aws.amazon.com/config/)
- 2. Navegue a la página de AWS Config reglas.

3. Elija el nombre de la verificación del proceso que especificó en la plantilla junto con el identificador del paquete de conformidad.

#### **a** Note

Todas las verificaciones del proceso del mismo paquete de conformidad tienen el mismo sufijo.

- 4. En la página de detalles de la regla, no puede editar la regla, pero puede editar su conformidad. En la sección Conformidad manual, seleccione Editar conformidad.
- 5. Elija la conformidad adecuada en la lista desplegable.
- 6. (Opcional) Escriba una descripción del estado de conformidad.
- 7. Seleccione Guardar.

Cambio del estado de conformidad de una verificación de proceso (CLI)

Para cambiar el estado de conformidad de una verificación de proceso (CLI)

Puede actualizar la conformidad de las verificaciones de procesos en un paquete de conformidad con la interfaz de la línea de comandos de AWS (AWS CLI).

Para instalarlo AWS CLI en su máquina local, consulte [Instalación de la AWS CLI](https://docs.aws.amazon.com/cli/latest/userguide/installing.html) en la Guía del AWS CLI usuario.

Si es necesario, escriba esta AWS Config ure opción para configurar el AWS CLI uso de una AWS región en la que estén disponibles los paquetes de AWS Config conformidad.

- 1. Abra un símbolo del sistema o una ventana de terminal.
- 2. Introduzca el siguiente comando para actualizar la conformidad de un procesoAccount ID, compruebe dónde ComplianceResourceId está la suya e incluya el nombre de la regla.

```
aws configservice put-external-evaluation --config-rule-
name process-check-rule-name --external-evaluation 
 ComplianceResourceType=AWS::::Account,ComplianceResourceId=Account 
  ID,ComplianceType=NON_COMPLIANT,OrderingTimestamp=2020-12-17T00:10:00.000Z
```
3. Pulse Intro para ejecutar el comando.

### Cambio del estado de conformidad de una verificación de proceso (API)

Para cambiar el estado de conformidad de una verificación de proceso (API)

Una vez completada la implementación, utilice la API PutExternalEvaluation para actualizar las evaluaciones y la conformidad de las comprobaciones del proceso. Para obtener más información, consulte [PutExternalEvaluación.](https://docs.aws.amazon.com/config/latest/APIReference/API_PutExternalEvaluation.html)

### <span id="page-1437-1"></span>Ver y editar la verificación del proceso (consola)

Solo puede ver las verificaciones del proceso después de agregar un estado de conformidad a las verificaciones del proceso. Elija el paquete de conformidad específico para ver todas las comprobaciones de proceso incluidas en ese paquete de conformidad. Aquí puede ver una lista de las comprobaciones de procesos que están en estado de conformidad y no conformidad.

Como se trata de una regla vinculada a un servicio, no puede editar la verificación del proceso a través de la página de detalles de la regla.

#### **a** Note

Sin embargo, puede actualizar la conformidad de la verificación del proceso seleccionando Editar conformidad y seleccionando el valor adecuado entre Conforme, No conforme o No aplicable.

Puede editar o eliminar una verificación de proceso del paquete de conformidad en el que haya agregado las verificaciones de proceso.

# <span id="page-1437-0"></span>Plantillas de ejemplo del paquete de conformidad

Estas son algunas plantillas de YAML de los paquetes de conformidad que puede ver en la consola de AWS Config. En la plantilla de paquetes de conformidad, puede utilizar una o varias acciones de corrección y reglas de AWS Config. Las reglas de AWS Config enumeradas en el paquete de conformidad pueden ser reglas administradas de AWS Config o reglas personalizadas de AWS Config. Puedes descargar todas las plantillas del paquete de conformidad desde [GitHub.](https://github.com/awslabs/aws-config-rules/tree/master/aws-config-conformance-packs)

#### **A** Important

Los paquetes de conformidad proporcionan un marco de conformidad de propósito general para ayudarle a crear comprobaciones de control de seguridad, operativas o de optimización de costos mediante reglas administradas o personalizadas de AWS Config y acciones de corrección de AWS Config. Las plantillas de ejemplo del paquete de conformidad de AWS tienen la intención de ayudarle a crear sus propios paquetes de conformidad con reglas, parámetros de entrada y acciones de corrección diferentes o adicionales que se adapten a su entorno. Las plantillas de ejemplo, incluidas las relacionadas con las normas de conformidad y los parámetros de referencia del sector, no están diseñadas para garantizar la conformidad de una norma de gobierno específica. No pueden reemplazar los esfuerzos internos ni garantizar que superará una evaluación de conformidad.

#### a Note

Se recomienda revisar las reglas disponibles en la región en la que implemente un paquete de conformidad ([Lista de reglas de AWS Config administradas por disponibilidad regional\)](https://docs.aws.amazon.com/config/latest/developerguide/managing-rules-by-region-availability.html) y que modifique la plantilla para incluir las reglas que aún no estén disponibles en esa región antes de implementarlas.

#### Temas

- [Paquete de conformidad de las medidas de seguridad de la detección de AWS Control Tower](#page-1442-0)
- [Prácticas operativas recomendadas para cargas de trabajo de material de ABS CCIG 2.0](#page-1442-1)
- [Prácticas operativas recomendadas para cargas de trabajo estándar de ABS CCIG 2.0](#page-1683-0)
- [Prácticas operativas recomendadas para ACSC Essential 8](#page-1860-0)
- [Prácticas operativas recomendadas para ACSC ISM](#page-1888-0)
- [Prácticas operativas recomendadas para IA y ML](#page-2039-0)
- [Prácticas operativas recomendadas para Amazon API Gateway](#page-2040-0)
- [Mejores prácticas operativas para Amazon CloudWatch](#page-2040-1)
- [Prácticas operativas recomendadas para Amazon DynamoDB](#page-2040-2)
- [Prácticas operativas recomendadas para Amazon S3](#page-2040-3)
- [Prácticas operativas recomendadas para APRA CPG 234](#page-2040-4)
- [Prácticas operativas recomendadas para la gestión de activos](#page-2290-0)
- [Prácticas operativas recomendadas para AWS Backup](#page-2290-1)
- [Prácticas operativas recomendadas para AWS Identity and Access Management](#page-2290-2)
- [Mejores prácticas operativas para el pilar de AWS confiabilidad de un marco bien diseñado](#page-2290-3)
- [Mejores prácticas operativas para el pilar de seguridad de AWS Well-Architected Framework](#page-2363-0)
- [Prácticas operativas recomendadas para BCP y DR](#page-2561-0)
- [Prácticas operativas recomendadas para BNM RMiT](#page-2562-0)
- [Prácticas operativas recomendadas para el Perfil medio de control de la nube del Centro](#page-2910-0) [Canadiense de Ciberseguridad \(CCCS\)](#page-2910-0)
- [Mejores prácticas operativas para CIS AWS Foundations Benchmark v1.4 Level 1](#page-4598-0)
- [Mejores prácticas operativas para CIS AWS Foundations Benchmark v1.4 Level 2](#page-4643-0)
- [Prácticas operativas recomendadas para los controles de seguridad críticos v8 IG1 del CIS](#page-4703-0)
- [Prácticas operativas recomendadas para los controles de seguridad críticos v8 IG2 del CIS](#page-4815-0)
- [Prácticas operativas recomendadas para los controles de seguridad críticos v8 IG3 del CIS](#page-5009-0)
- [Prácticas operativas recomendadas para los 20 principales controles del CIS](#page-5221-0)
- [Prácticas operativas recomendadas para CISA Cyber Essentials](#page-5309-0)
- [Prácticas operativas recomendadas para los Servicios de Información de la Justicia Criminal \(CJIS,](#page-5539-0)  [por sus siglas en inglés\)](#page-5539-0)
- [Prácticas operativas recomendadas para la CMMC de nivel 1](#page-5684-0)
- [Prácticas operativas recomendadas para la CMMC de nivel 2](#page-5821-0)
- [Prácticas operativas recomendadas para la CMMC de nivel 3](#page-6162-0)
- [Prácticas operativas recomendadas para la CMMC de nivel 4](#page-6659-0)
- [Prácticas operativas recomendadas para la CMMC de nivel 5](#page-7197-0)
- [Prácticas operativas recomendadas para la CMMC 2.0 de nivel 1](#page-7809-0)
- [Prácticas operativas recomendadas para la CMMC 2.0 de nivel 2](#page-7945-0)
- [Prácticas operativas recomendadas para servicios de computación](#page-8408-0)
- [Prácticas operativas recomendadas para la resiliencia de datos](#page-8409-0)
- [Prácticas operativas recomendadas para servicios de bases de datos](#page-8409-1)
- [Prácticas operativas recomendadas para lagos de datos y servicios de análisis](#page-8409-2)
- [Prácticas operativas recomendadas para DevOps](#page-8410-0)
- [Prácticas operativas recomendadas para EC2](#page-8410-1)
- [Prácticas operativas recomendadas para el cifrado y la administración de claves](#page-8410-2)
- [Prácticas operativas recomendadas para la guía de ciberseguridad para pymes de la ENISA](#page-8411-0)
- [Prácticas operativas recomendadas para el Esquema Nacional de Seguridad \(ENS\) Bajo](#page-8605-0)
- [Prácticas operativas recomendadas para el Esquema Nacional de Seguridad \(ENS\) Medio](#page-8724-0)
- [Prácticas operativas recomendadas para el Esquema Nacional de Seguridad \(ENS\) Alto](#page-8858-0)
- [Prácticas operativas recomendadas para la FDA Título 21 CFR Parte 11](#page-8998-0)
- [Prácticas operativas recomendadas para el FedRAMP \(bajo\)](#page-9441-0)
- [Prácticas operativas recomendadas para FedRAMP \(moderadas\)](#page-9749-0)
- [Prácticas operativas recomendadas para FFIEC](#page-10370-0)
- [Catálogo de criterios de cumplimiento de las prácticas recomendadas operativas para la](#page-10623-0)  [computación en la nube en Alemania \(C5\)](#page-10623-0)
- [Prácticas recomendadas operativas para la Ley Gramm Leach Bliley \(GLBA\)](#page-10723-0)
- [Prácticas operativas recomendadas para el anexo 11 de la UE de GxP](#page-10781-0)
- [Prácticas operativas recomendadas para la seguridad de la HIPAA](#page-10961-0)
- [Prácticas operativas recomendadas para IRS 1075](#page-11519-0)
- [Prácticas operativas recomendadas para K-ISMS](#page-11763-0)
- [Prácticas operativas recomendadas para el equilibrado de carga](#page-11859-0)
- [Prácticas operativas recomendadas para el registro](#page-11859-1)
- [Prácticas operativas recomendadas para servicios de administración y gobernanza](#page-11859-2)
- [Prácticas operativas recomendadas para MAS Notice 655](#page-11859-3)
- [Prácticas operativas recomendadas para MAS TRMG](#page-11904-0)
- [Prácticas operativas recomendadas para el monitoreo](#page-12154-0)
- [Prácticas operativas recomendadas para NBC TRMG](#page-12154-1)
- [Prácticas operativas recomendadas para NERC CIP BCSI](#page-12752-0)
- [Prácticas operativas recomendadas para los NCSC Cloud Security Principles](#page-12824-0)
- [Prácticas operativas recomendadas para el NCSC Cyber Assesment Framework](#page-12952-0)
- [Prácticas operativas recomendadas para redes y servicios de entrega de contenido](#page-13159-0)
- [Prácticas operativas recomendadas para el NIST 800-53 rev 4](#page-13159-1)
- [Prácticas operativas recomendadas para el NIST 800-53 rev 5](#page-13522-0)
- [Prácticas operativas recomendadas para NIST 800 171](#page-14415-0)
- [Prácticas operativas recomendadas para NIST 800 172](#page-14803-0)
- [Prácticas operativas recomendadas para NIST 800 181](#page-14885-0)
- [Prácticas operativas recomendadas para NIST 1800 25](#page-15472-0)
- [Prácticas operativas recomendadas para el NIST CSF](#page-15656-0)
- [Prácticas operativas recomendadas para el NIST Privacy Framework v1.0](#page-16072-0)
- [Prácticas operativas recomendadas para NYDFS 23](#page-16351-0)
- [Prácticas operativas recomendadas para el NZISM](#page-16563-0)
- [Prácticas operativas recomendadas para el PCI DSS 3.2.1](#page-16655-0)
- [Prácticas operativas recomendadas para recursos de acceso público](#page-17110-0)
- [Prácticas operativas recomendadas para el marco de ciberseguridad del RBI para los UCB](#page-17111-0)
- [Prácticas operativas recomendadas para RBI MD-ITF](#page-17167-0)
- [Prácticas operativas recomendadas para los servicios de seguridad, identidad y conformidad](#page-17337-0)
- [Prácticas operativas recomendadas para soluciones sin servidor](#page-17337-1)
- [Prácticas operativas recomendadas para servicios de almacenamiento](#page-17337-2)
- [Prácticas operativas recomendadas para el SWIFT CSP](#page-17338-0)
- [Prácticas de seguridad recomendadas para Amazon Elastic Container Service \(Amazon ECS\)](#page-17375-0)
- [Prácticas de seguridad recomendadas para Amazon Elastic File System \(Amazon EFS\)](#page-17376-0)
- [Prácticas de seguridad recomendadas para Amazon Elastic Kubernetes Service \(Amazon EKS\)](#page-17376-1)
- [Mejores prácticas de seguridad para Amazon CloudFront](#page-17376-2)
- [Mejores prácticas de seguridad para Amazon OpenSearch Service](#page-17376-3)
- [Prácticas de seguridad recomendadas para Amazon Redshift](#page-17377-0)
- [Prácticas de seguridad recomendadas para Amazon Relational Database Service \(Amazon RDS\)](#page-17377-1)
- [Prácticas recomendadas de seguridad para AWS Auto Scaling](#page-17377-2)
- [Prácticas recomendadas de seguridad para AWS CloudTrail](#page-17378-0)
- [Prácticas recomendadas de seguridad para AWS CodeBuild](#page-17378-1)
- [Prácticas recomendadas de seguridad para Amazon ECR](#page-17378-2)
- [Prácticas recomendadas de seguridad para AWS Lambda](#page-17378-3)
- [Prácticas recomendadas de seguridad para AWS Network Firewall](#page-17379-0)
- [Mejores prácticas de seguridad para Amazon SageMaker](#page-17379-1)
- [Prácticas recomendadas de seguridad para AWS Secrets Manager](#page-17379-2)
- [Prácticas recomendadas de seguridad para AWS WAF](#page-17379-3)
- [Plantillas de ejemplo con acción de corrección](#page-17380-0)

## Paquete de conformidad de las medidas de seguridad de la detección de AWS Control Tower

La plantilla está disponible en GitHub: [AWS Control Tower Detective Guardrails Conformance Pack.](https://github.com/awslabs/aws-config-rules/blob/master/aws-config-conformance-packs/AWS-Control-Tower-Detective-Guardrails.yaml)

## Prácticas operativas recomendadas para cargas de trabajo de material de ABS CCIG 2.0

Los paquetes de conformidad proporcionan un marco de cumplimiento de uso general diseñado para permitirle crear controles de seguridad, operativos o de optimización de costes mediante reglas gestionadas o personalizadas y acciones correctivas. AWS Config AWS Config Los paquetes de conformidad, como plantillas de ejemplo, no están diseñados para garantizar plenamente el cumplimiento de una norma de gobernanza o de conformidad específicas. Usted debe evaluar si su uso de los servicios cumple con los requisitos legales y normativos aplicables.

A continuación, se proporciona un ejemplo de mapeo entre la Guía de implementación de computación en nube 2.0 de ABS (Material Workloads) y las reglas de configuración AWS gestionadas. Cada regla de Config se aplica a un AWS recurso específico y se refiere a uno o más controles de la Guía de implementación de computación en nube de ABS. Un control de la guía de implementación de computación en la nube de ABS puede estar relacionado con varias reglas de Config. Consulte la siguiente tabla para obtener más detalles y orientación relacionados con estas asignaciones.

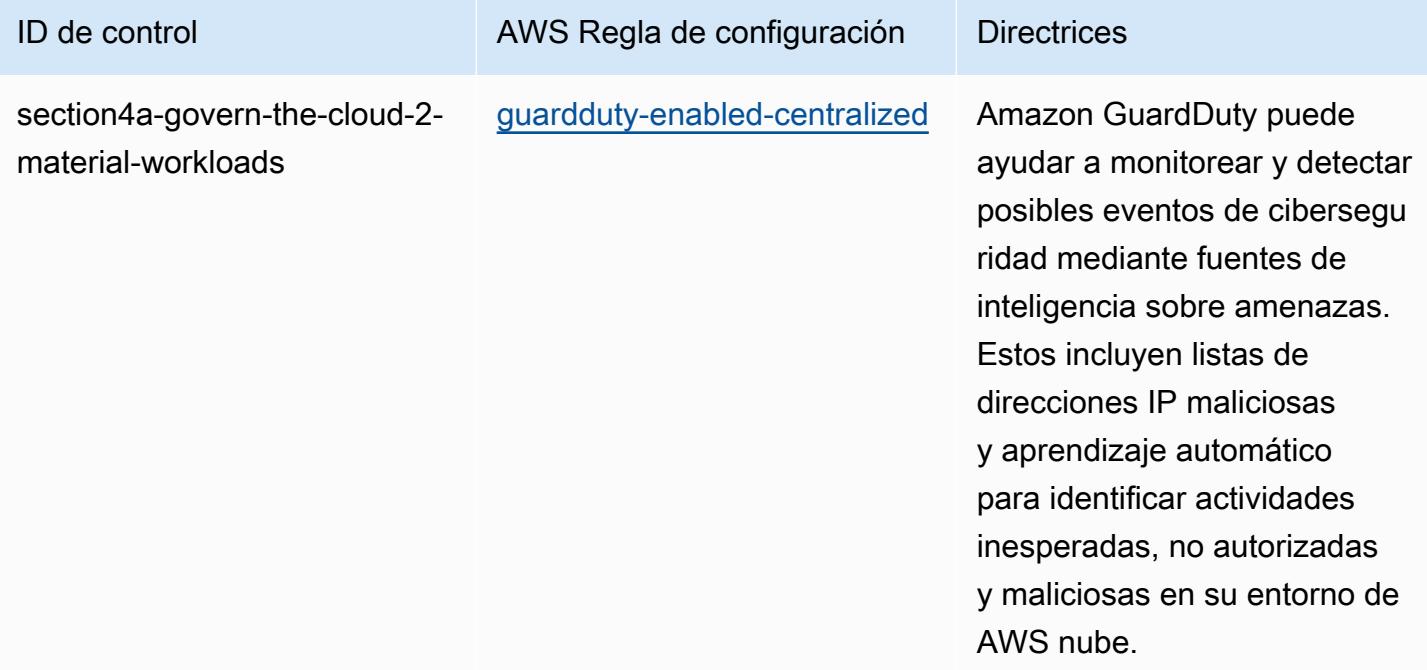

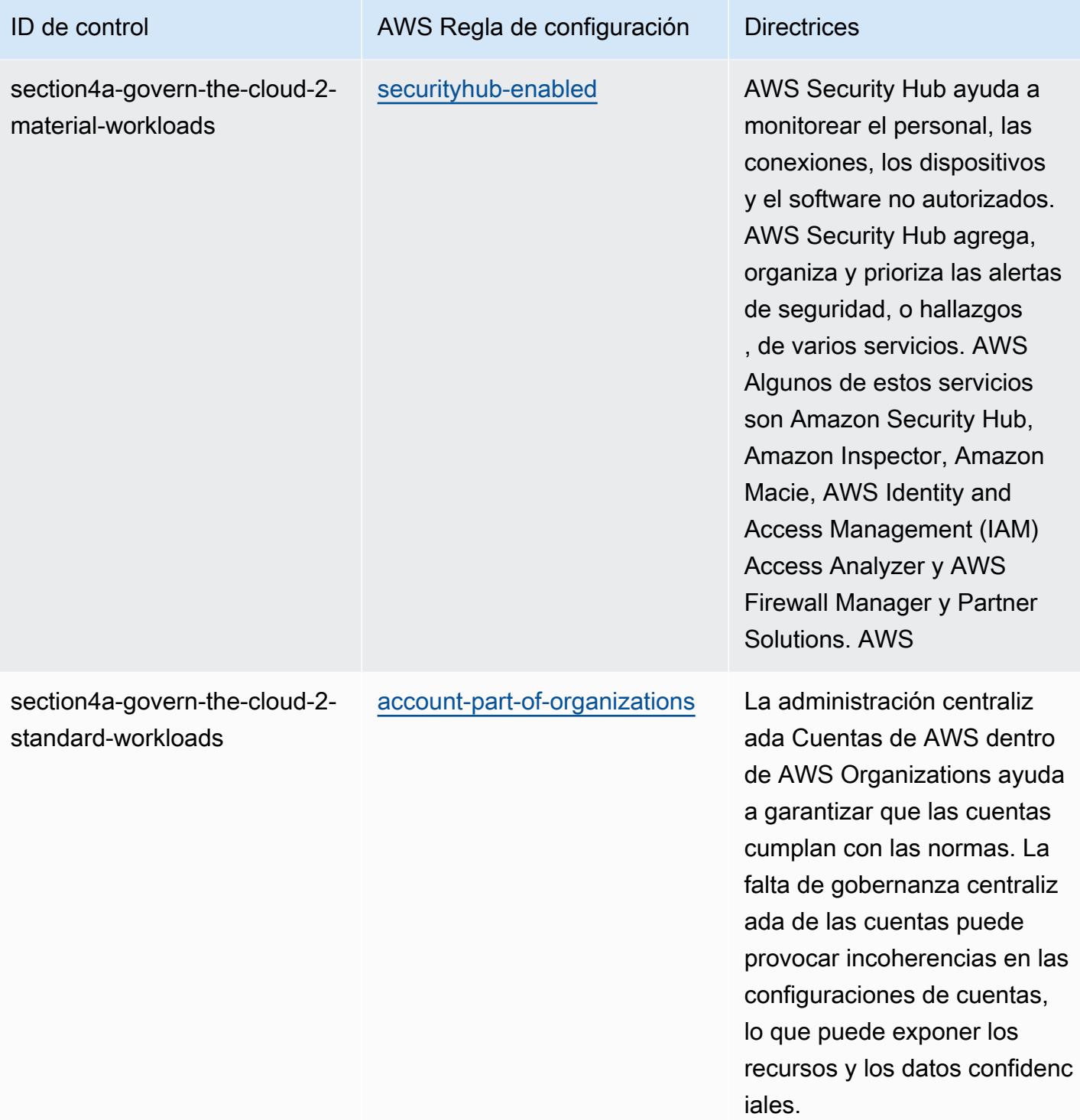

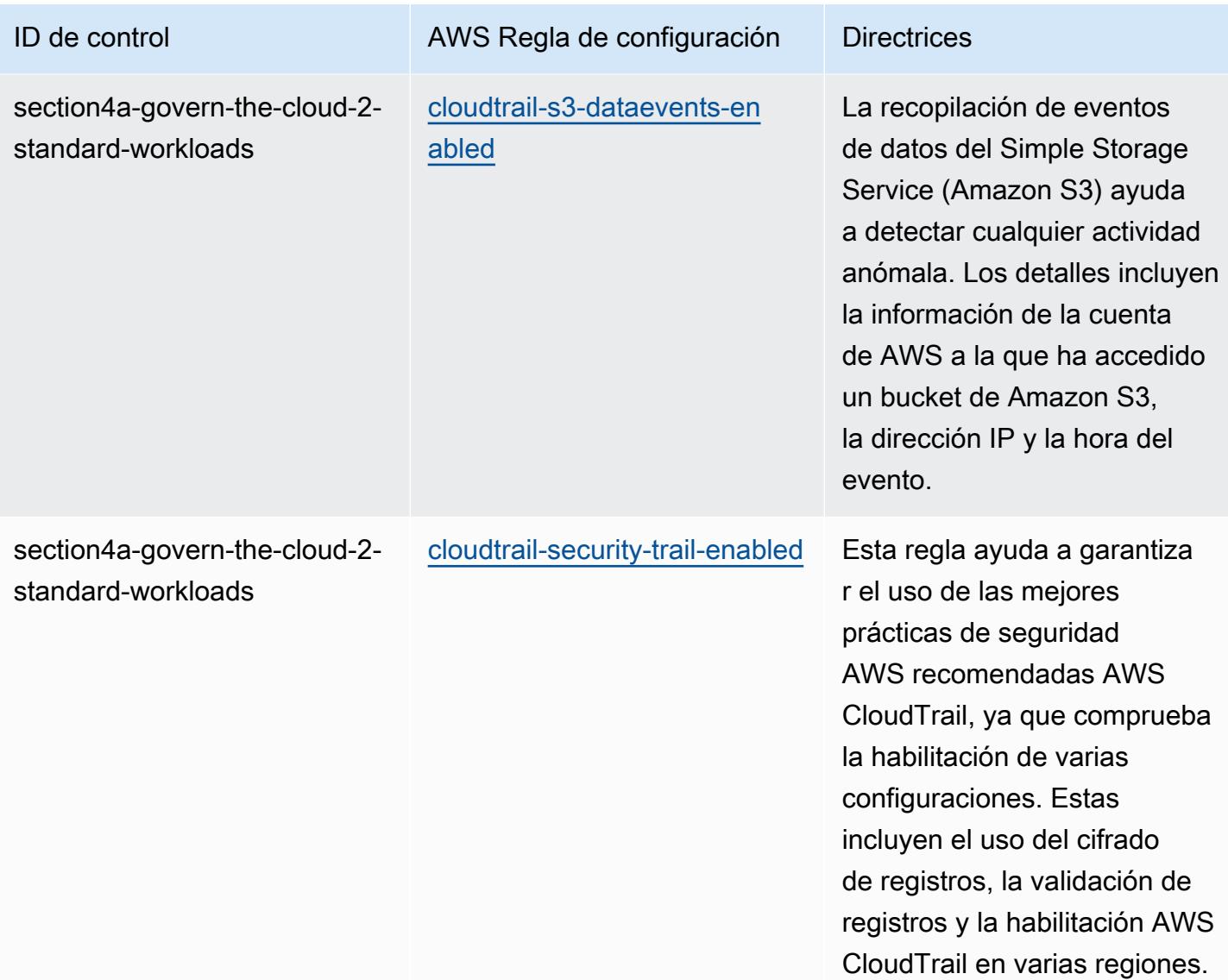

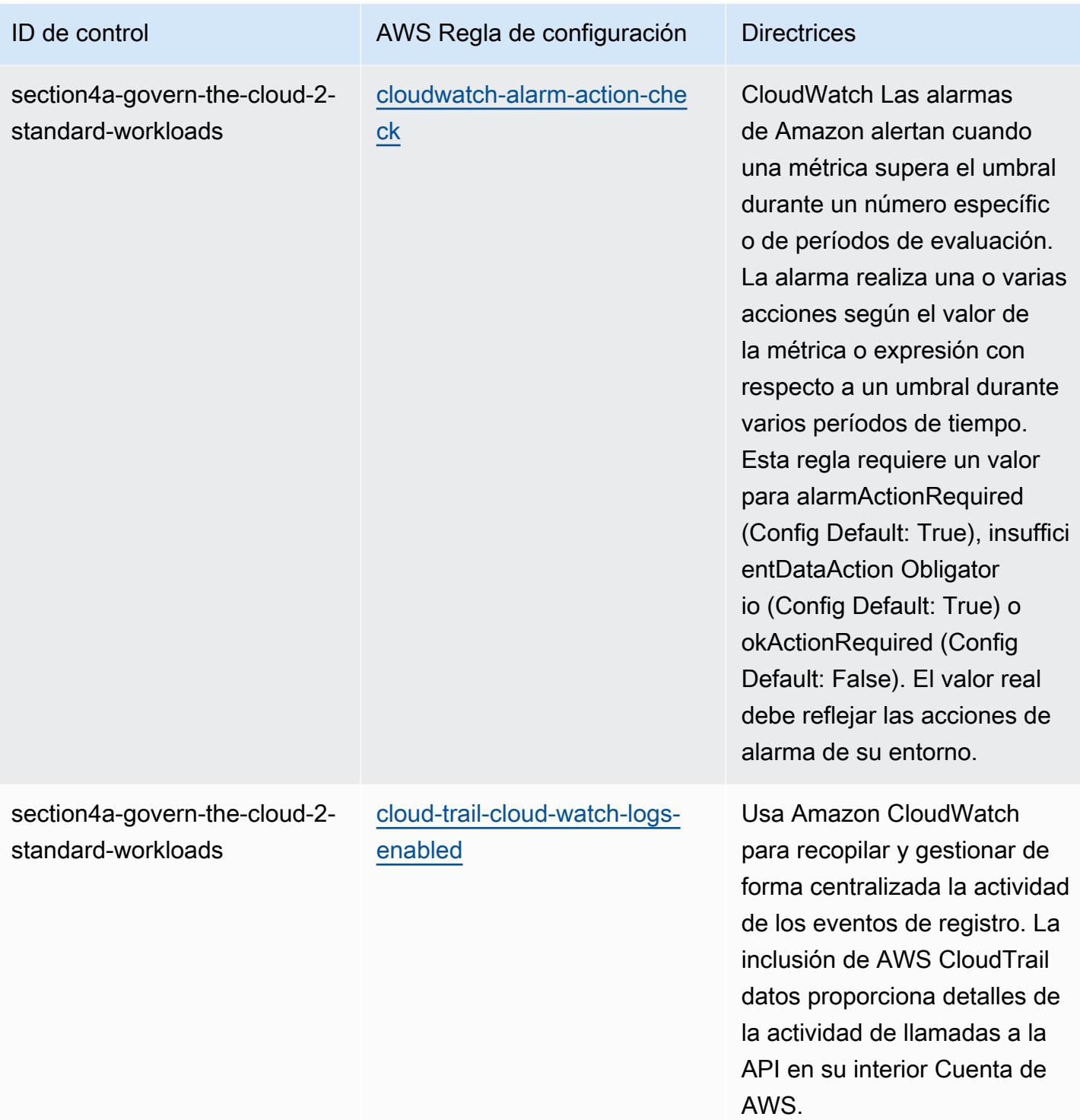

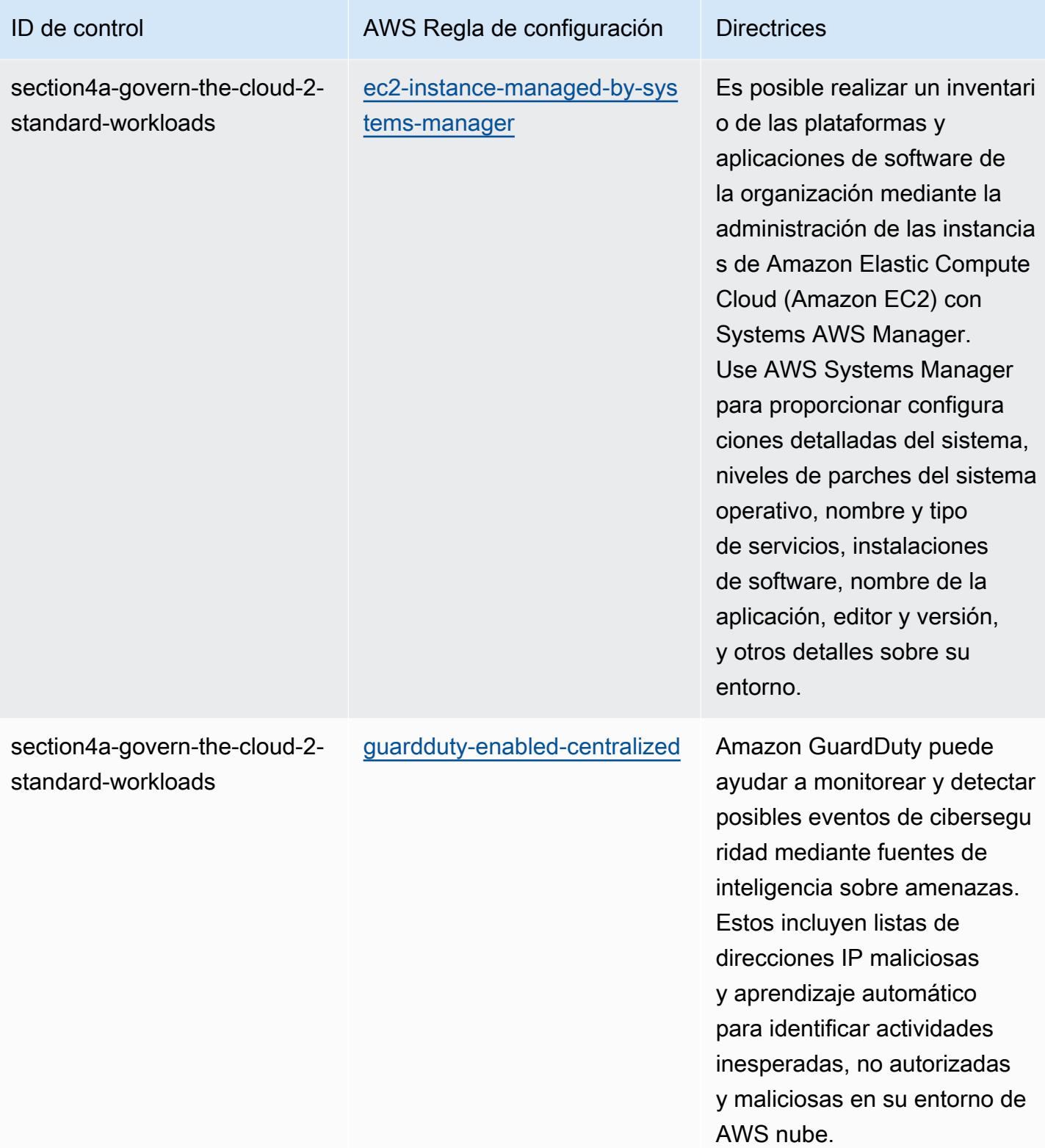

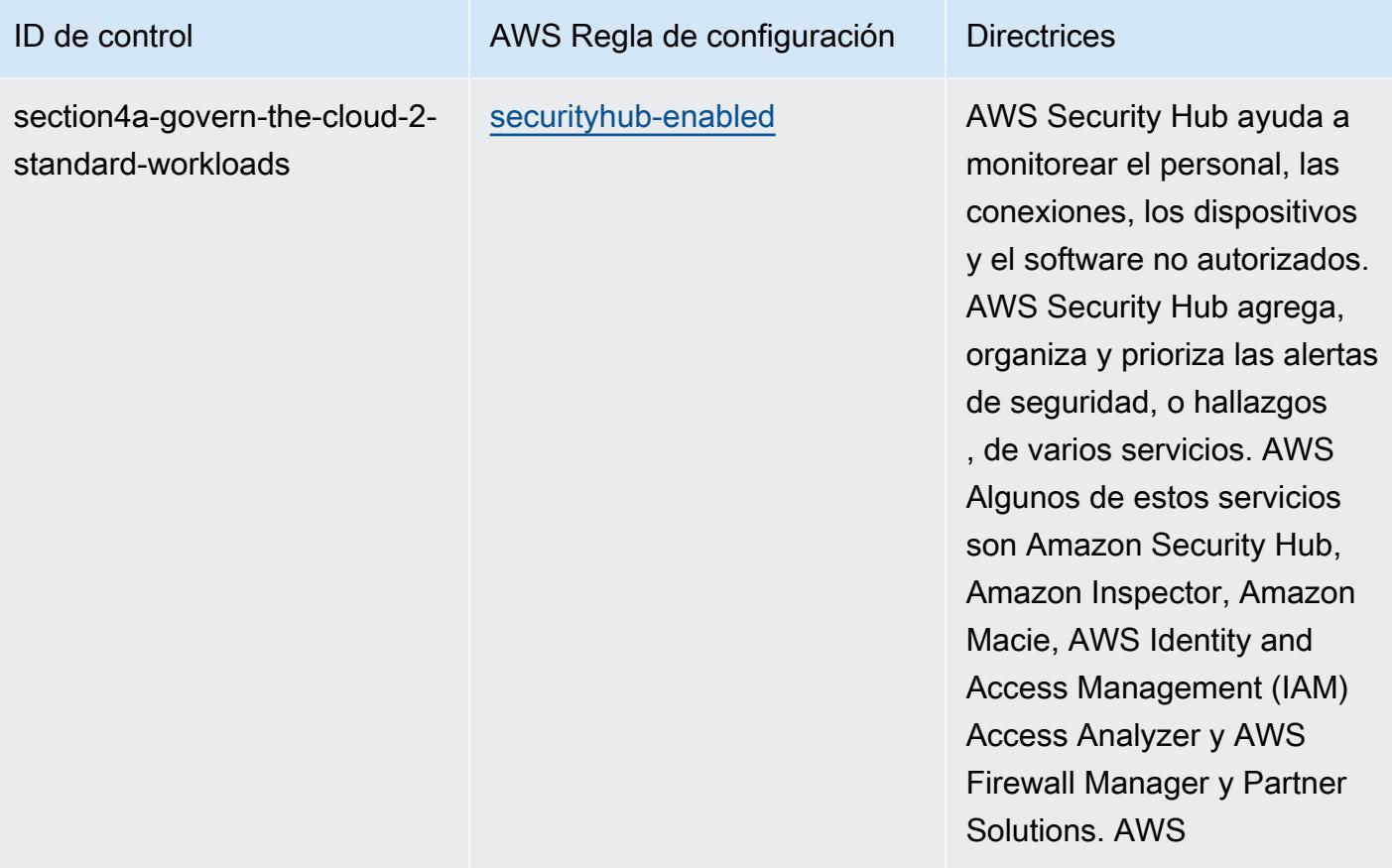

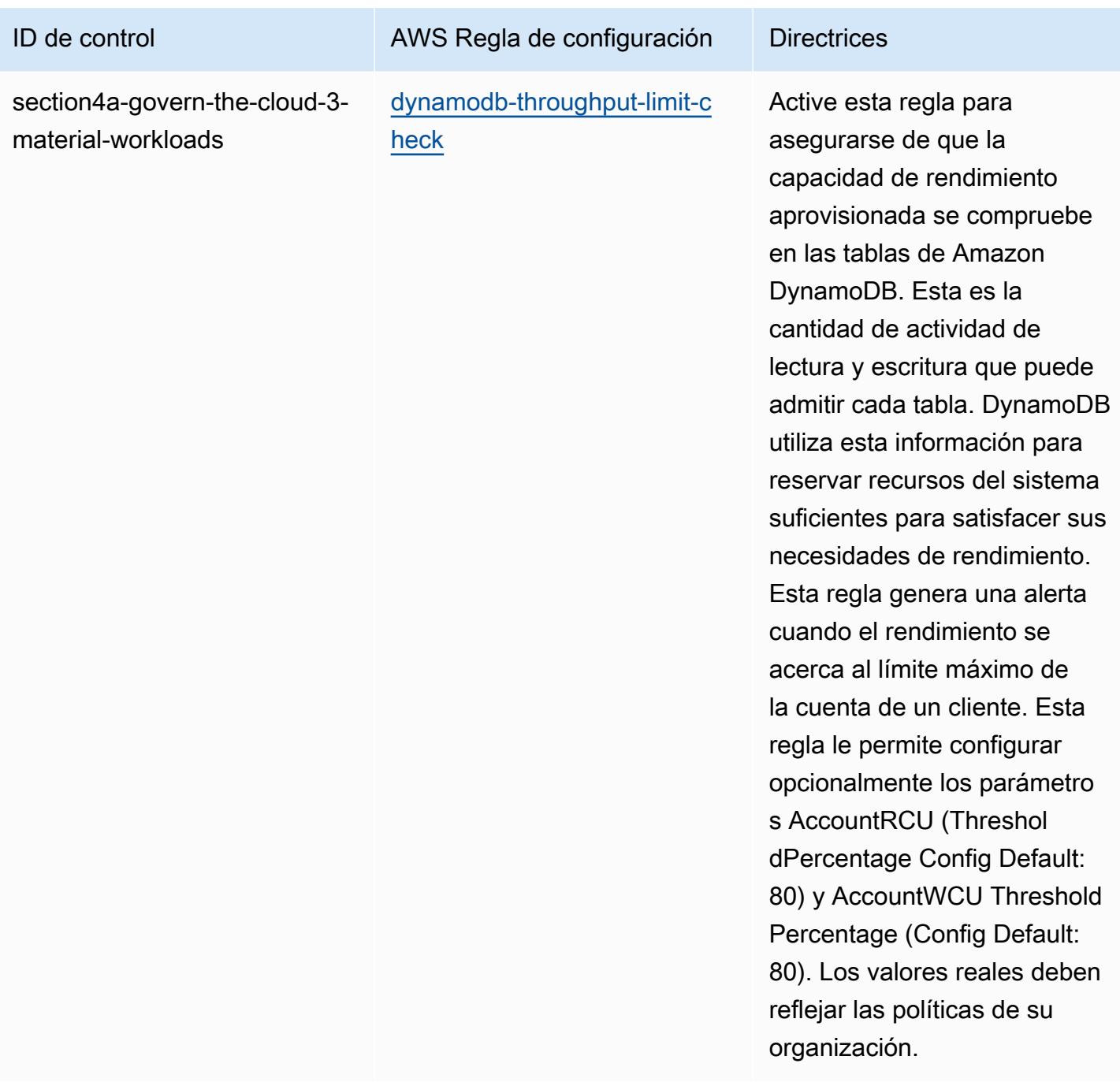

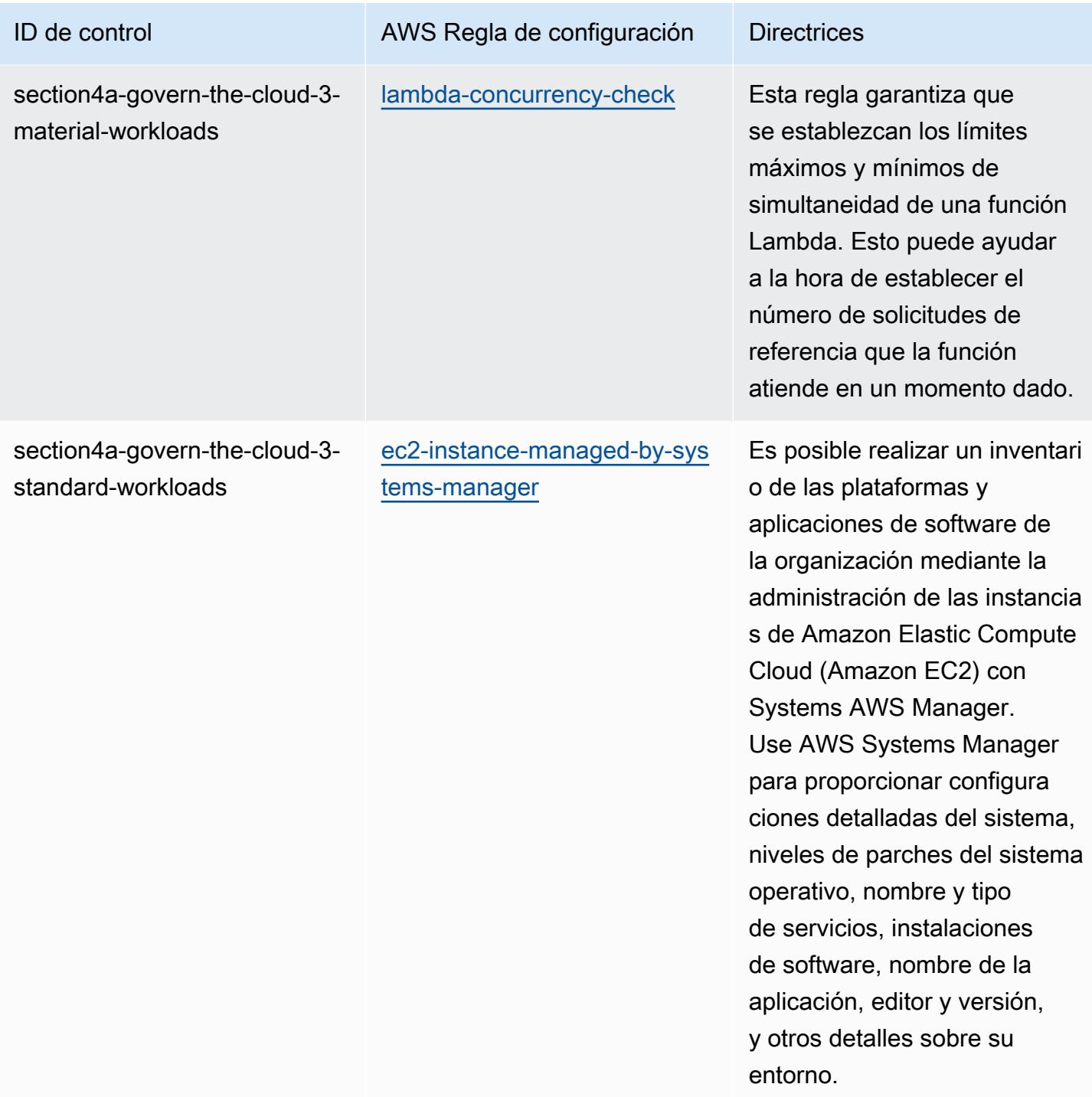

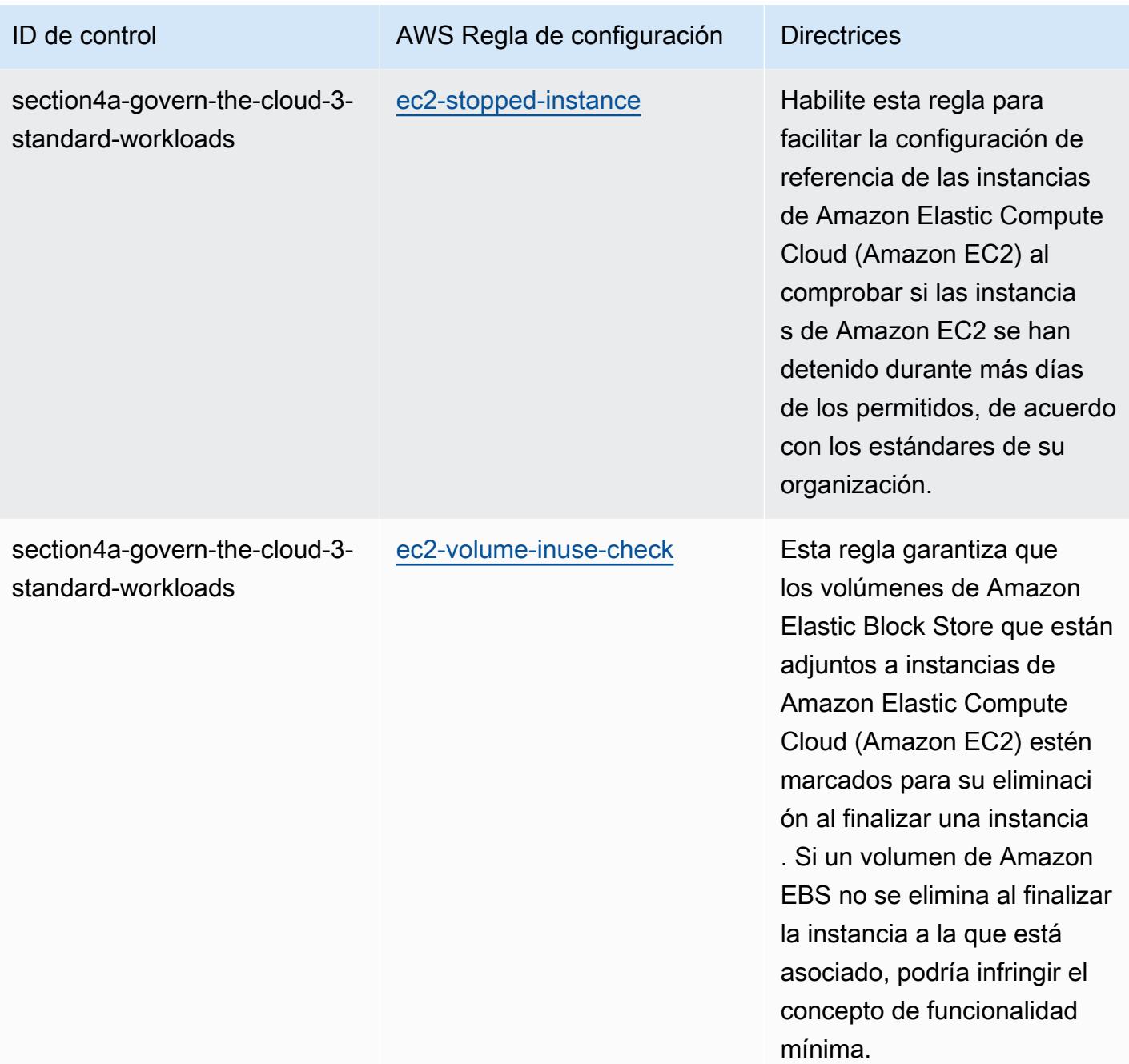

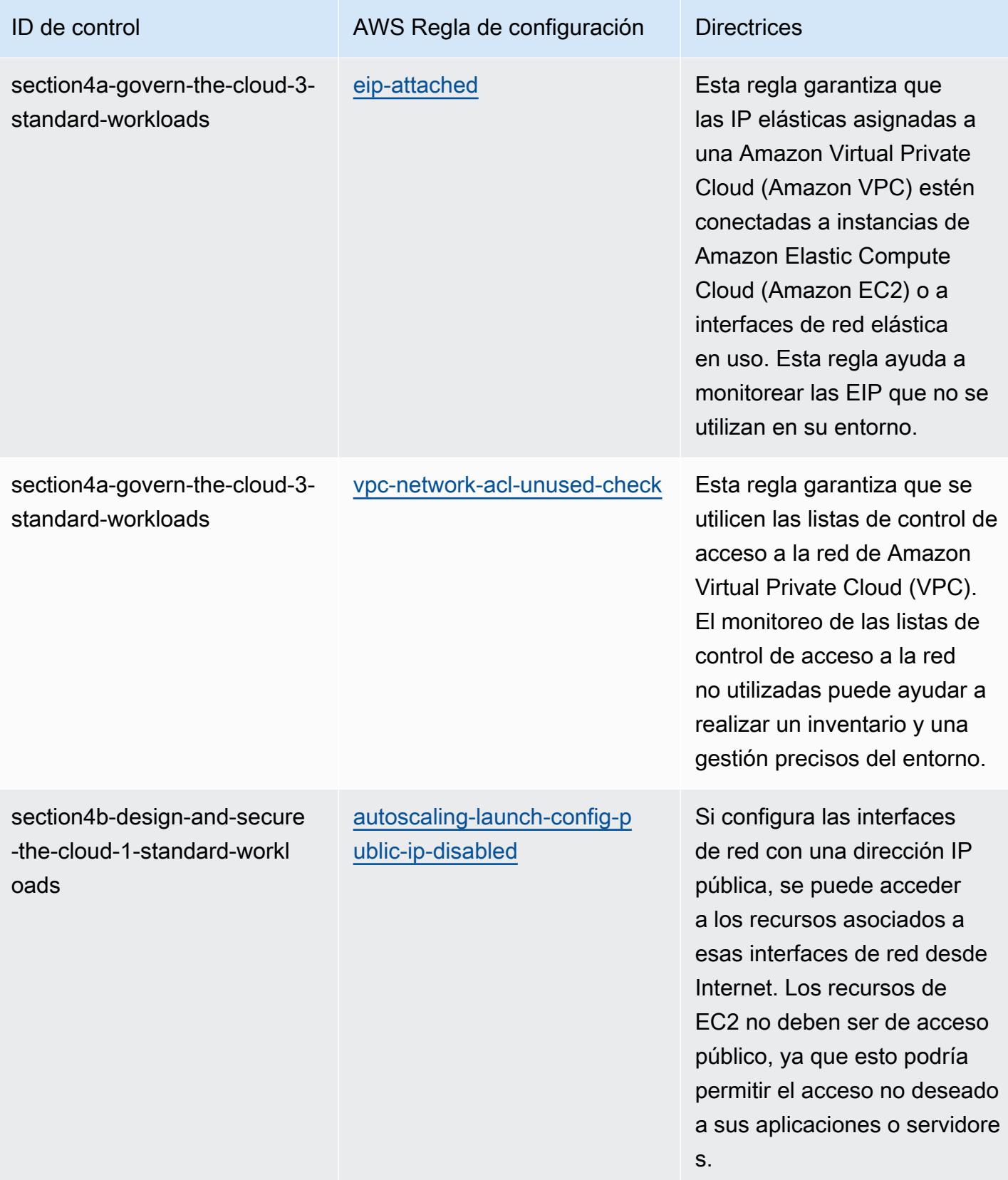

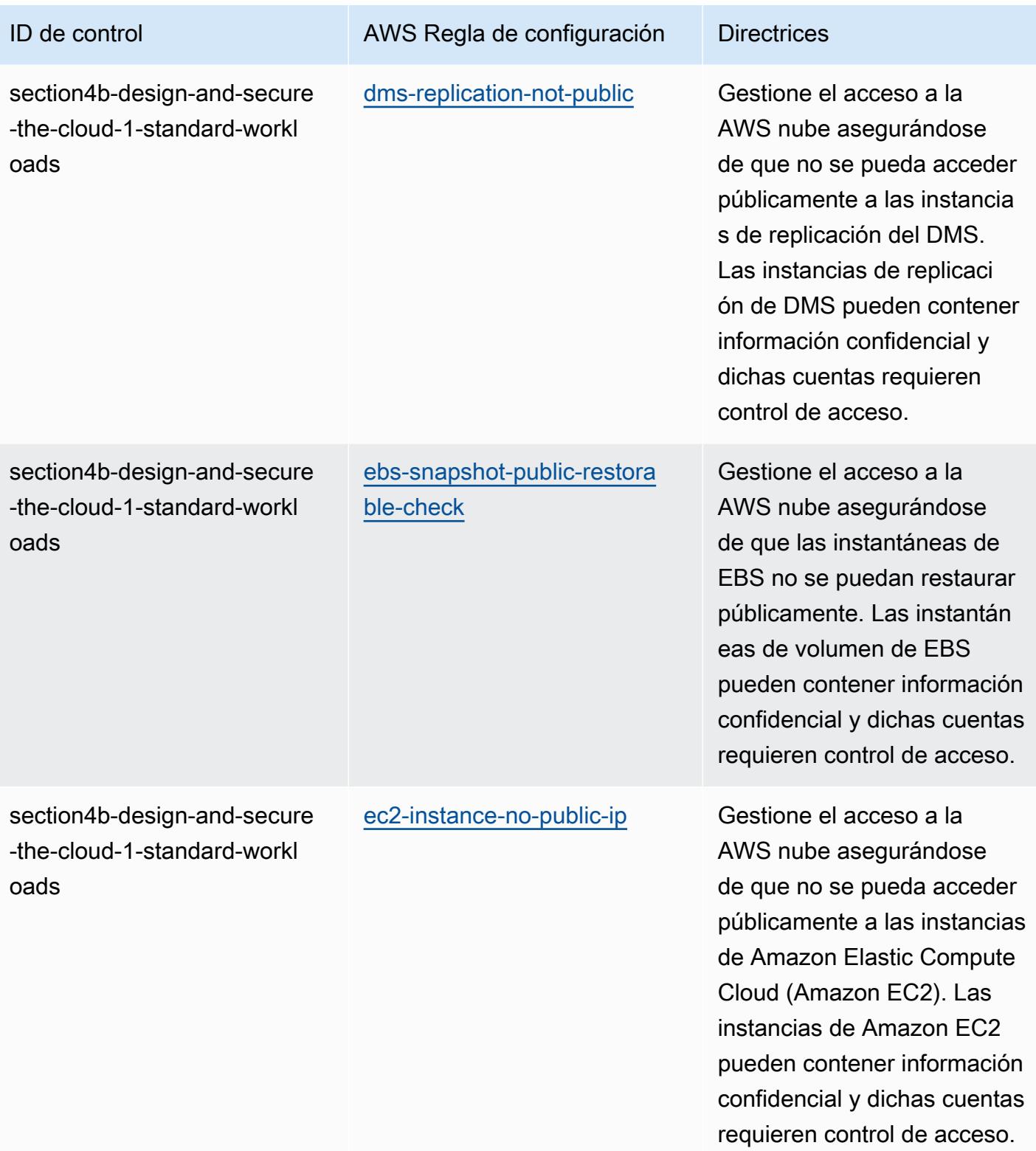

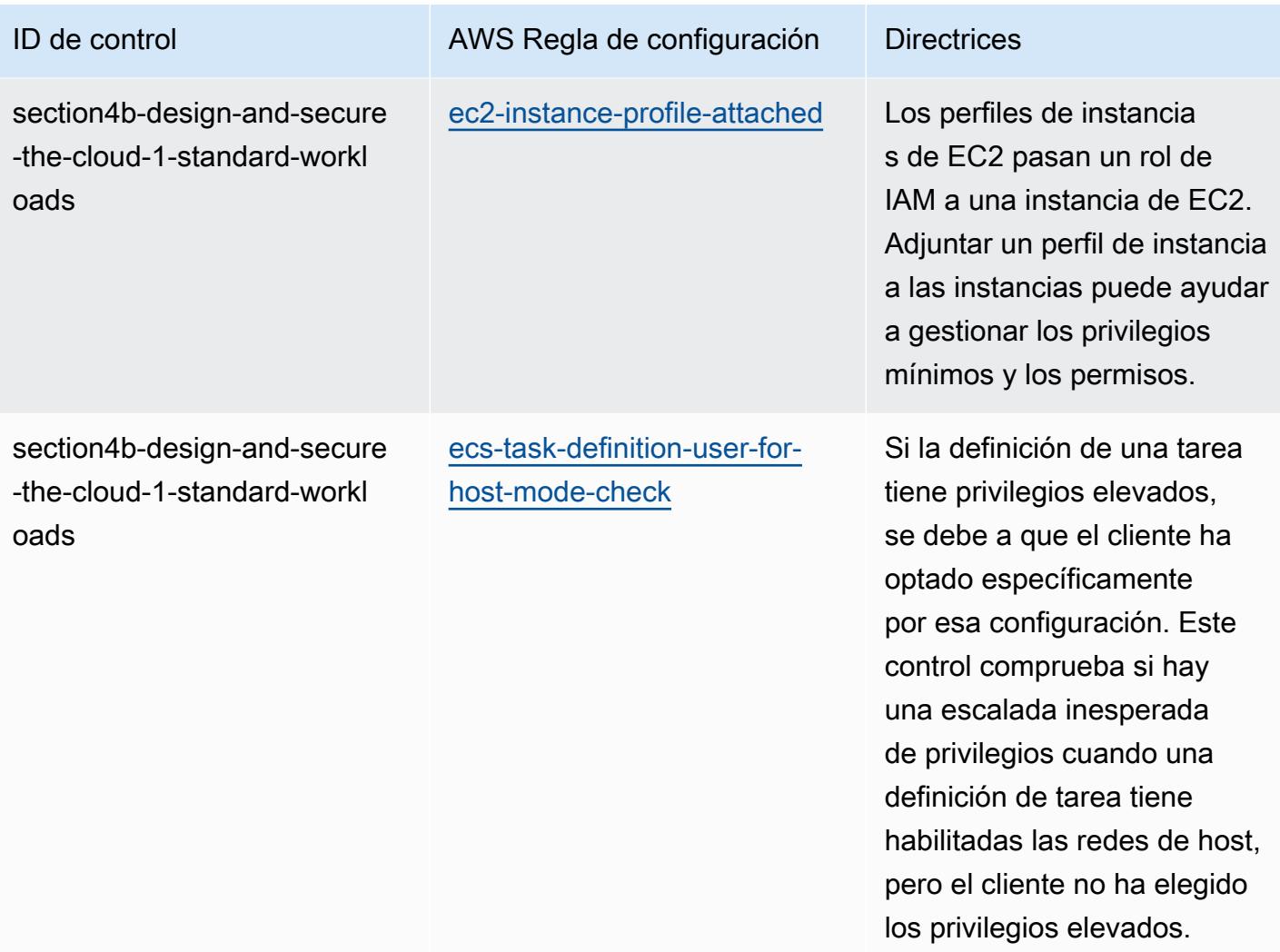

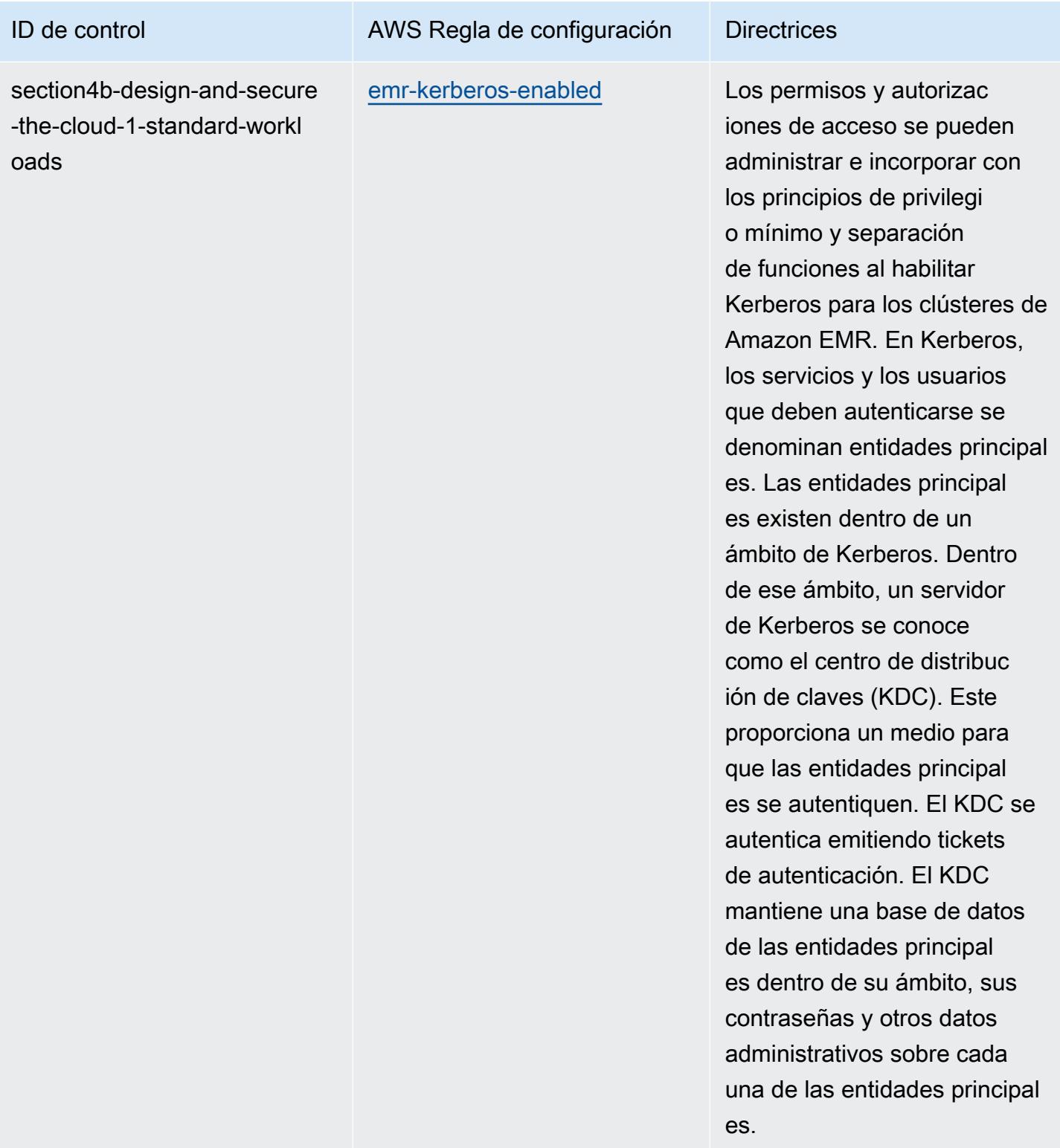

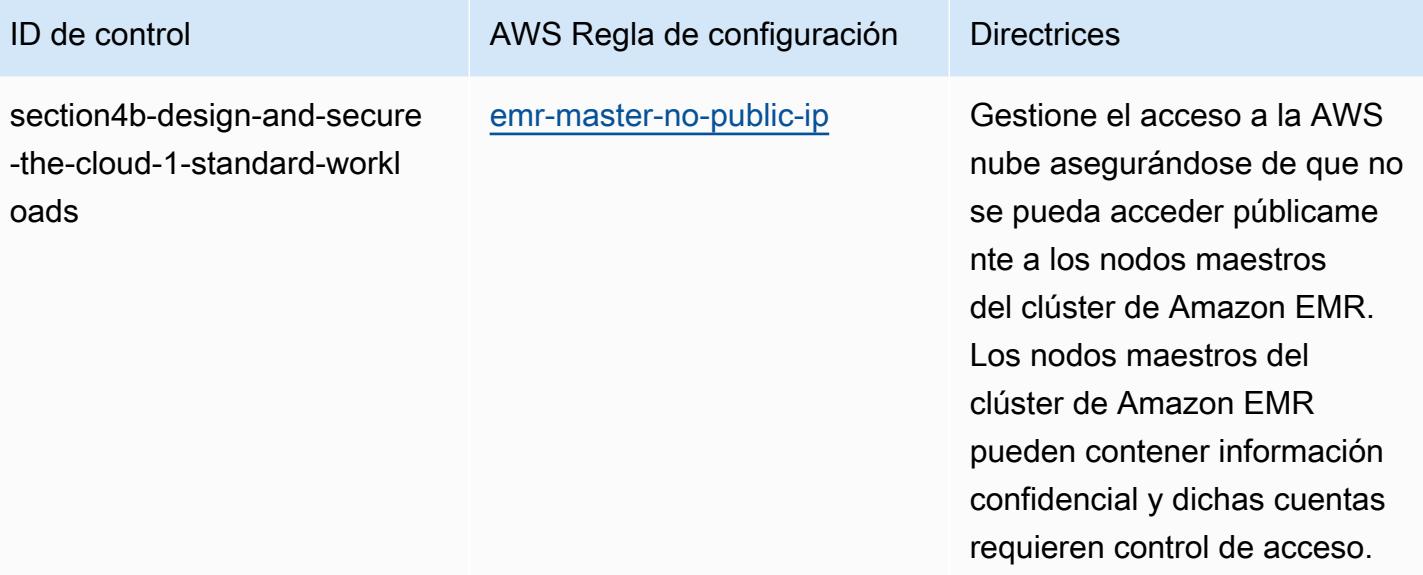

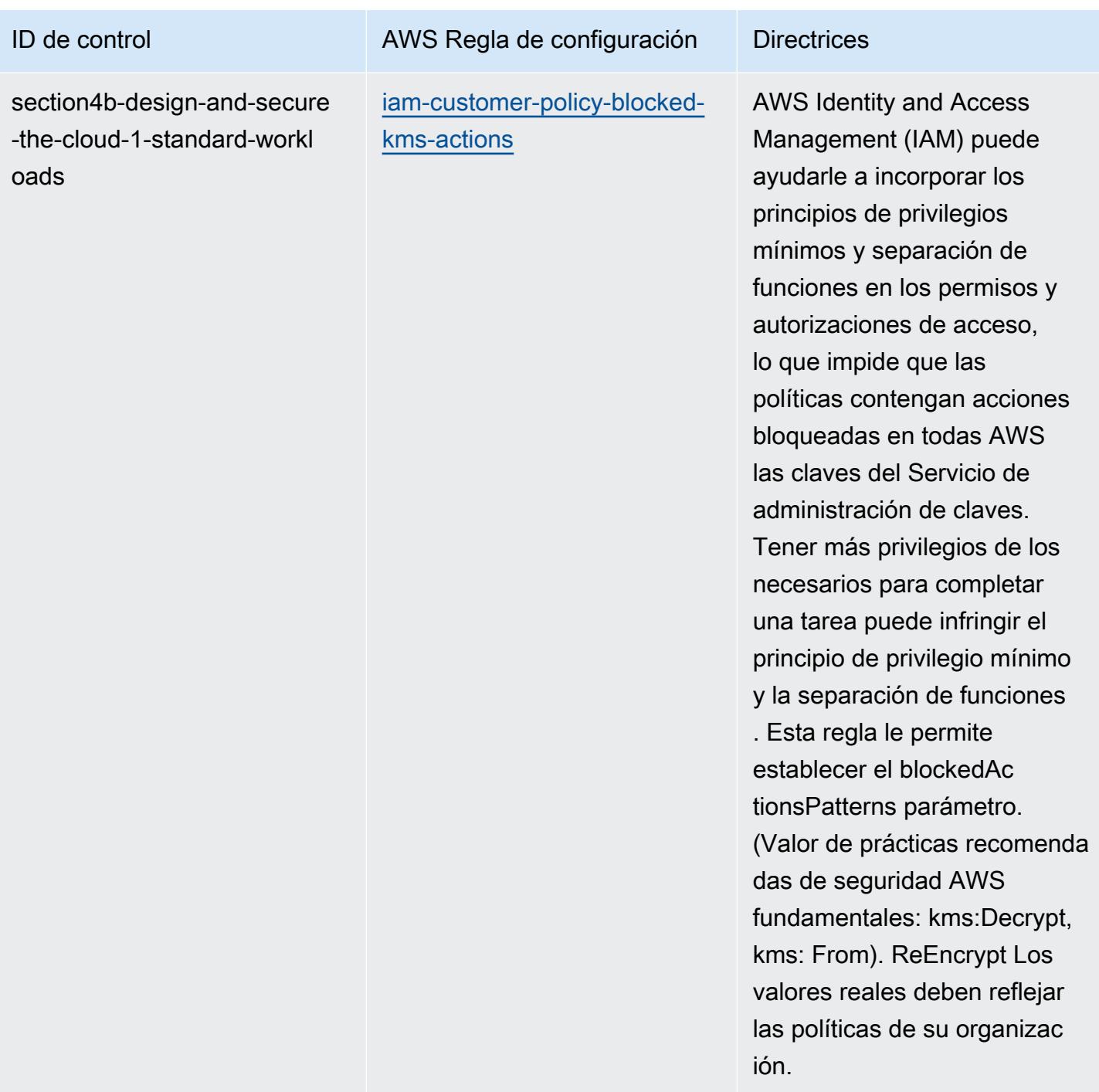

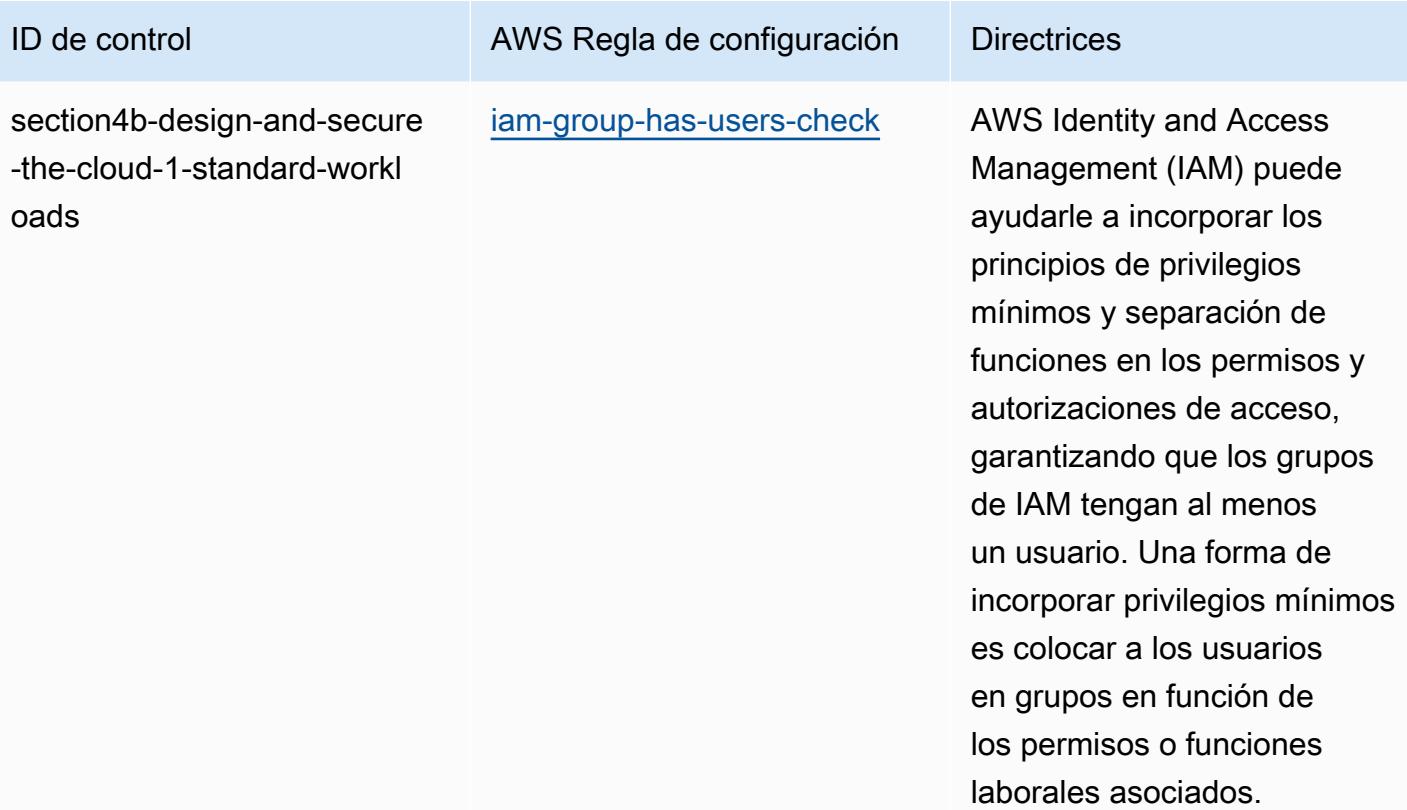

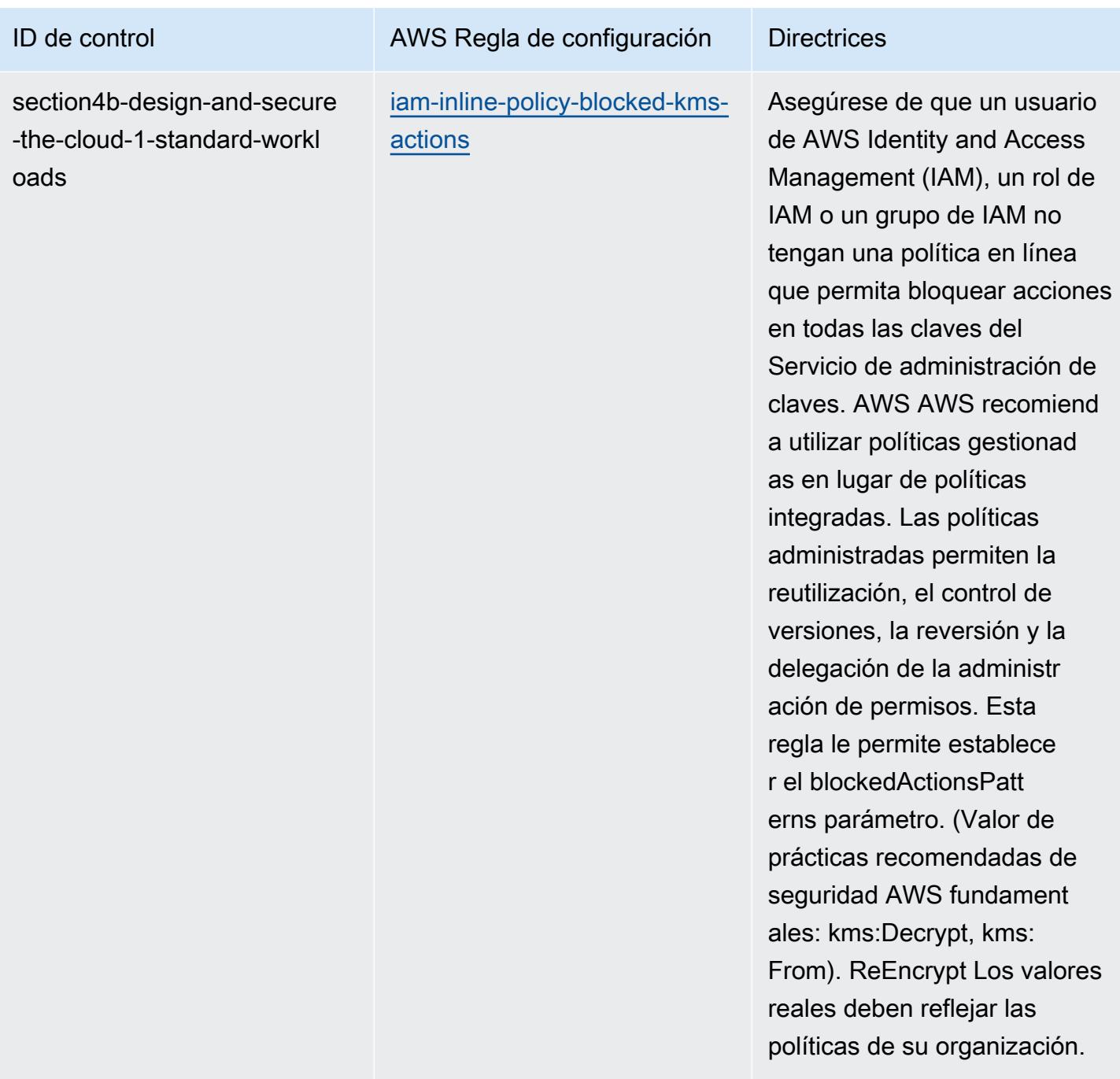

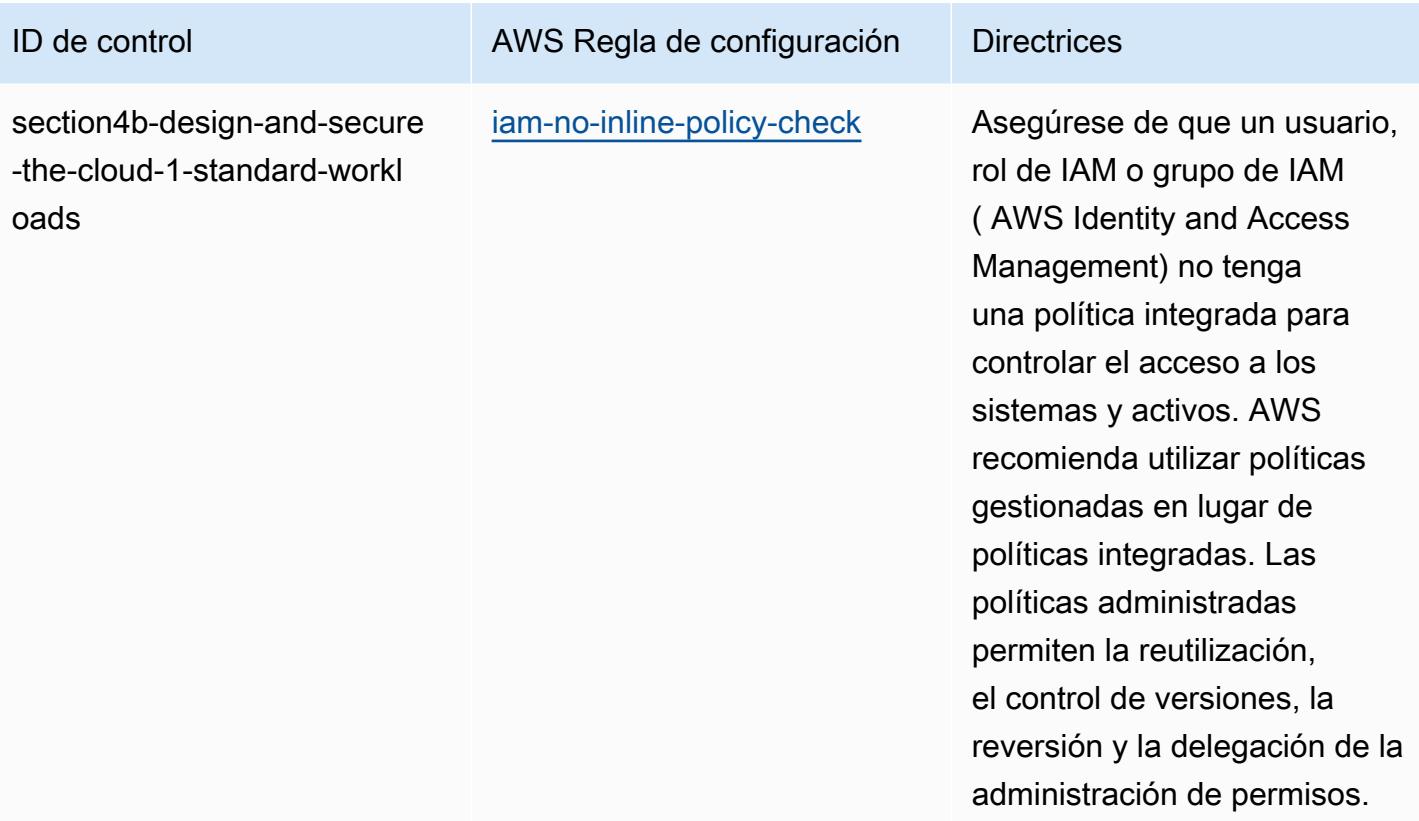

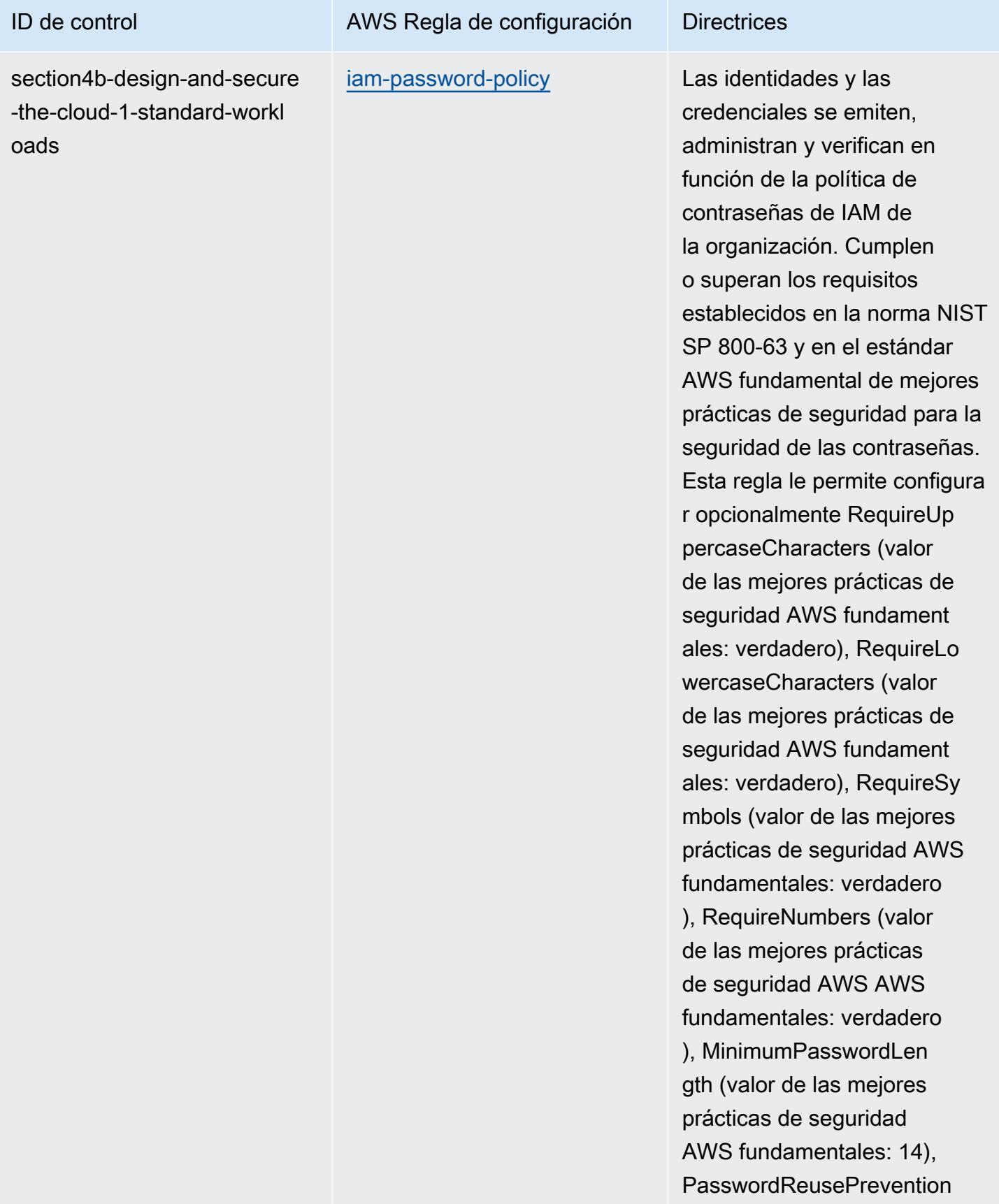

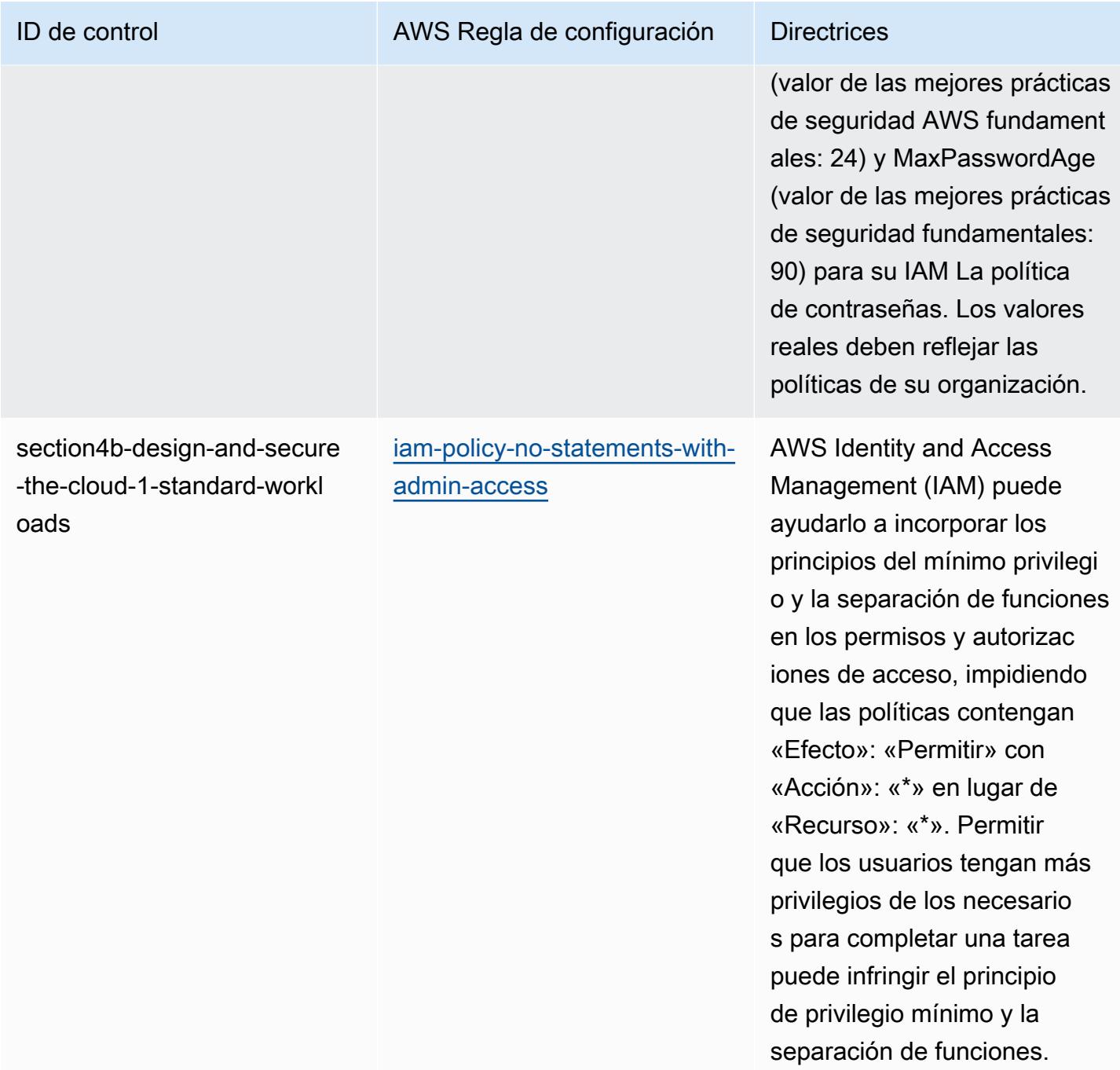

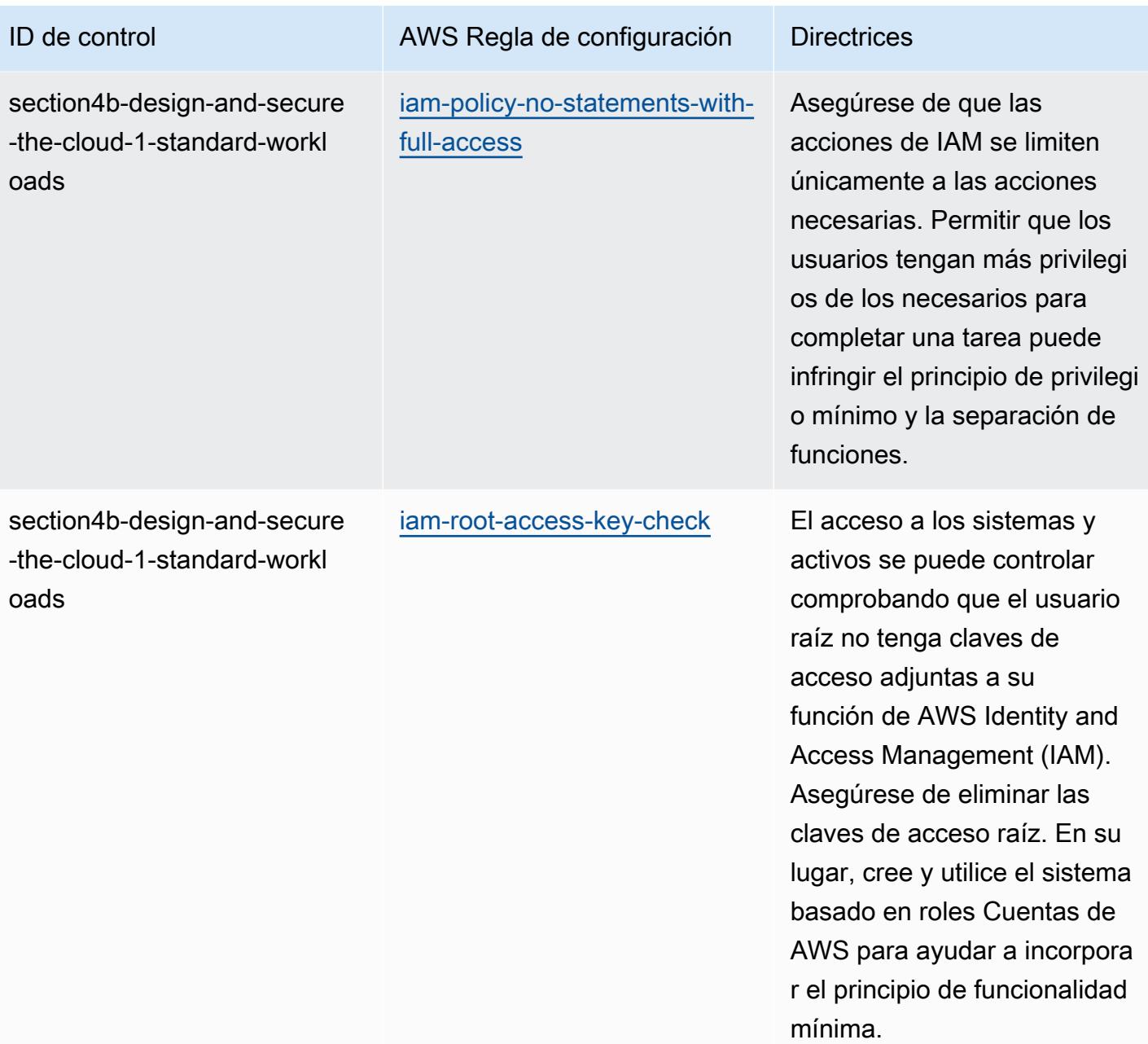

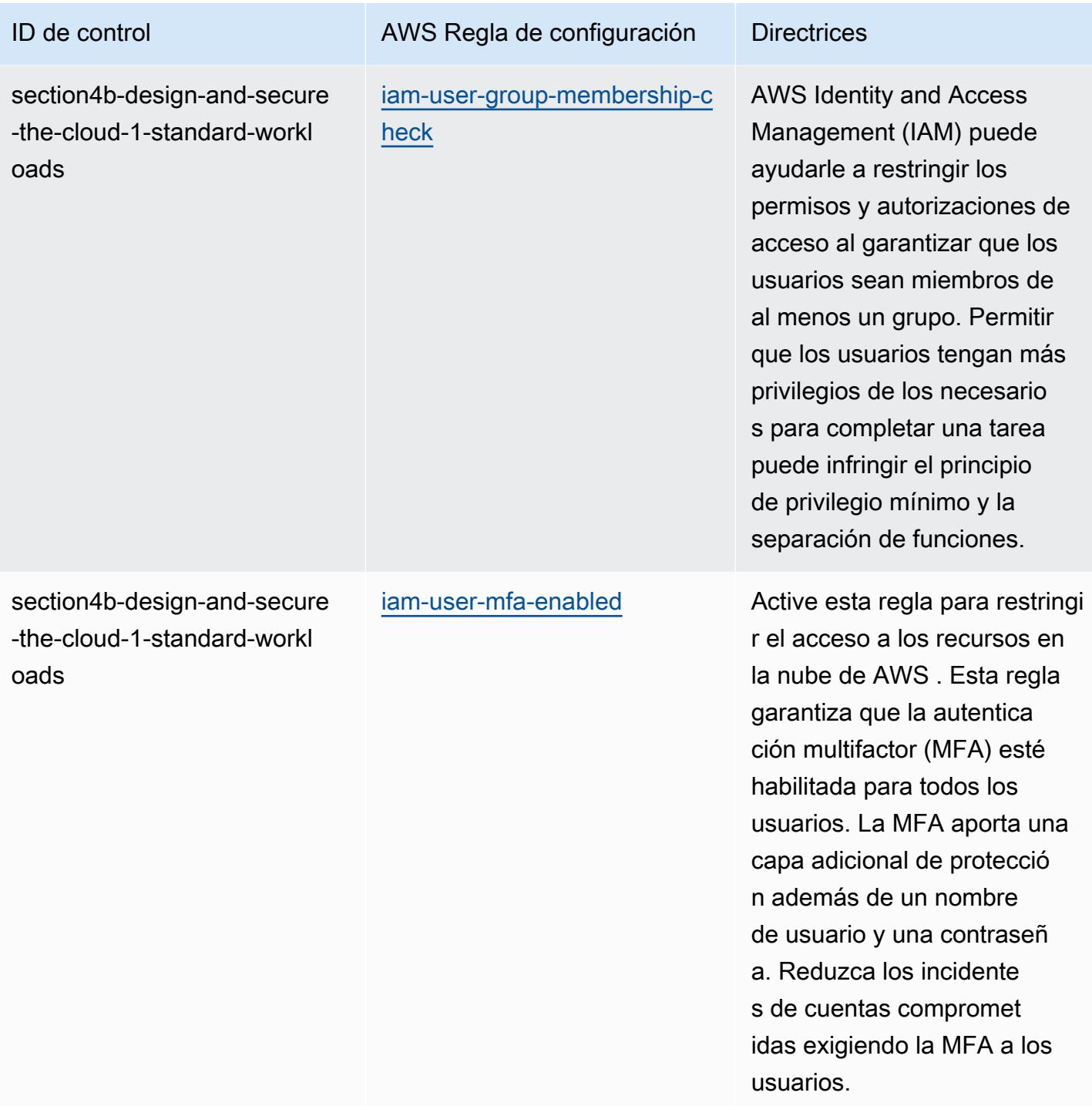

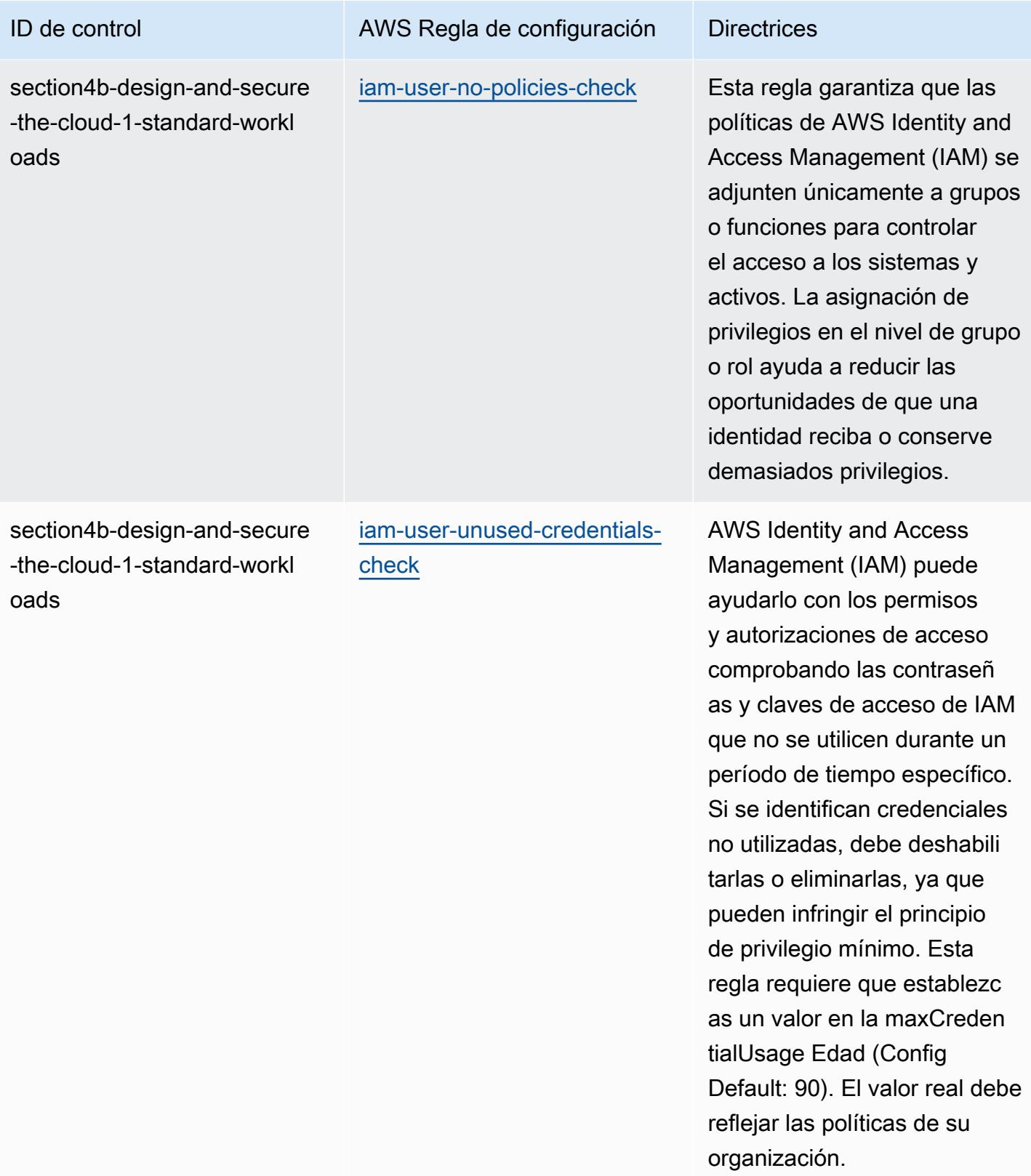

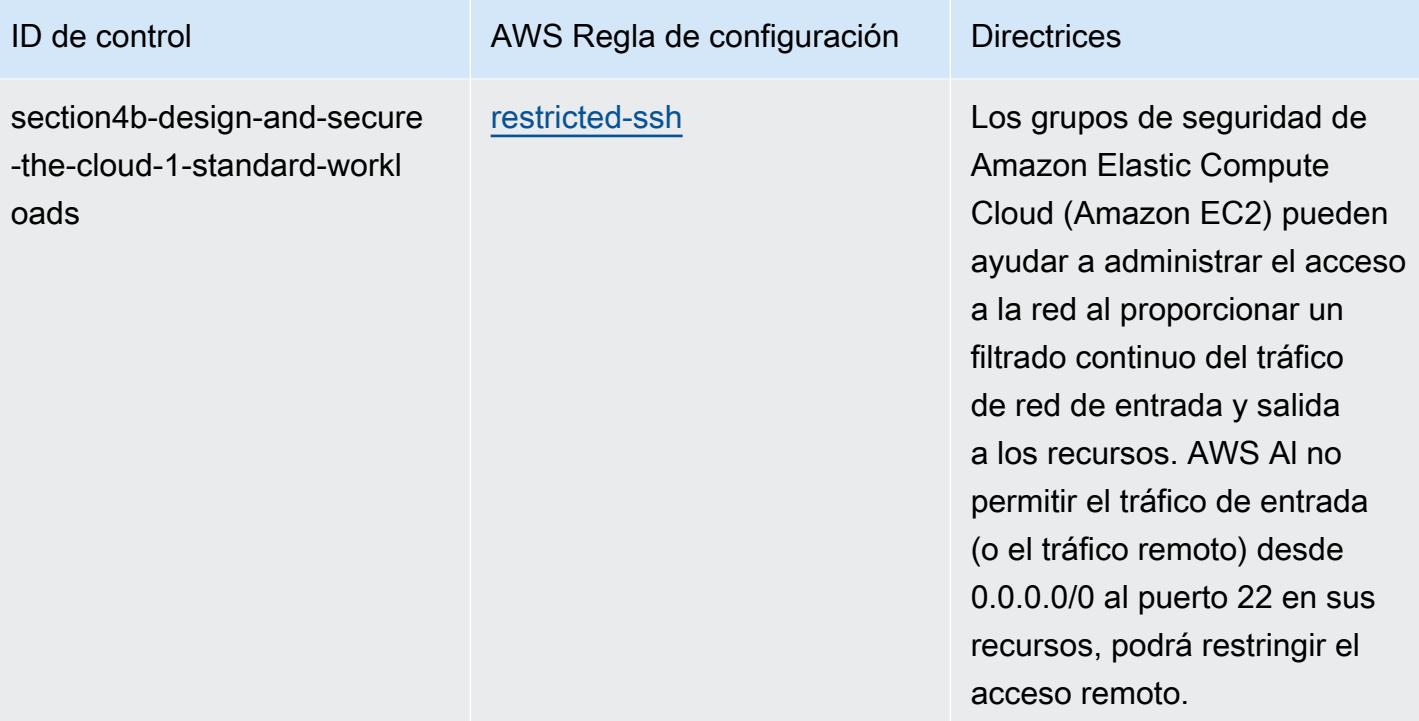

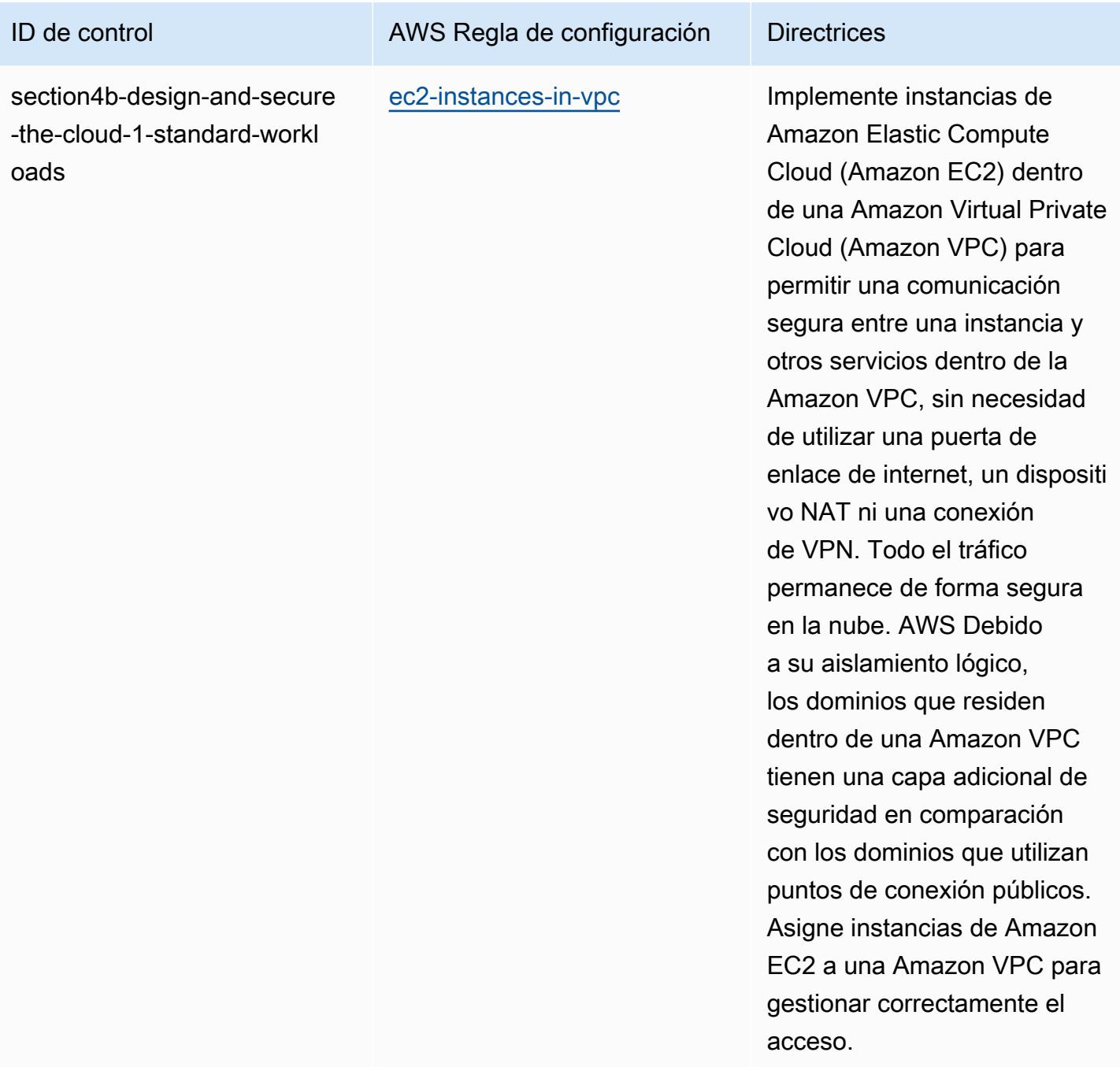

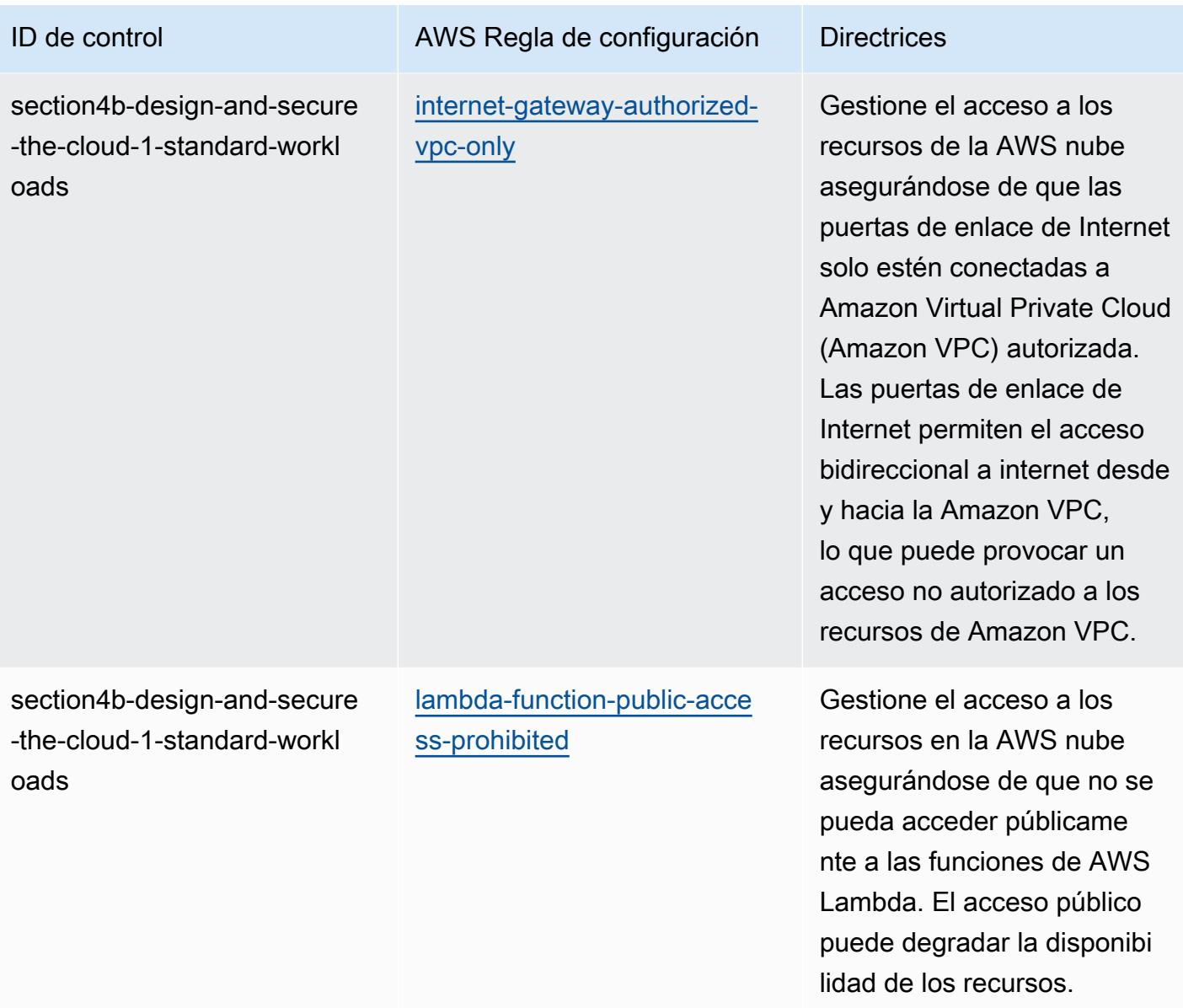

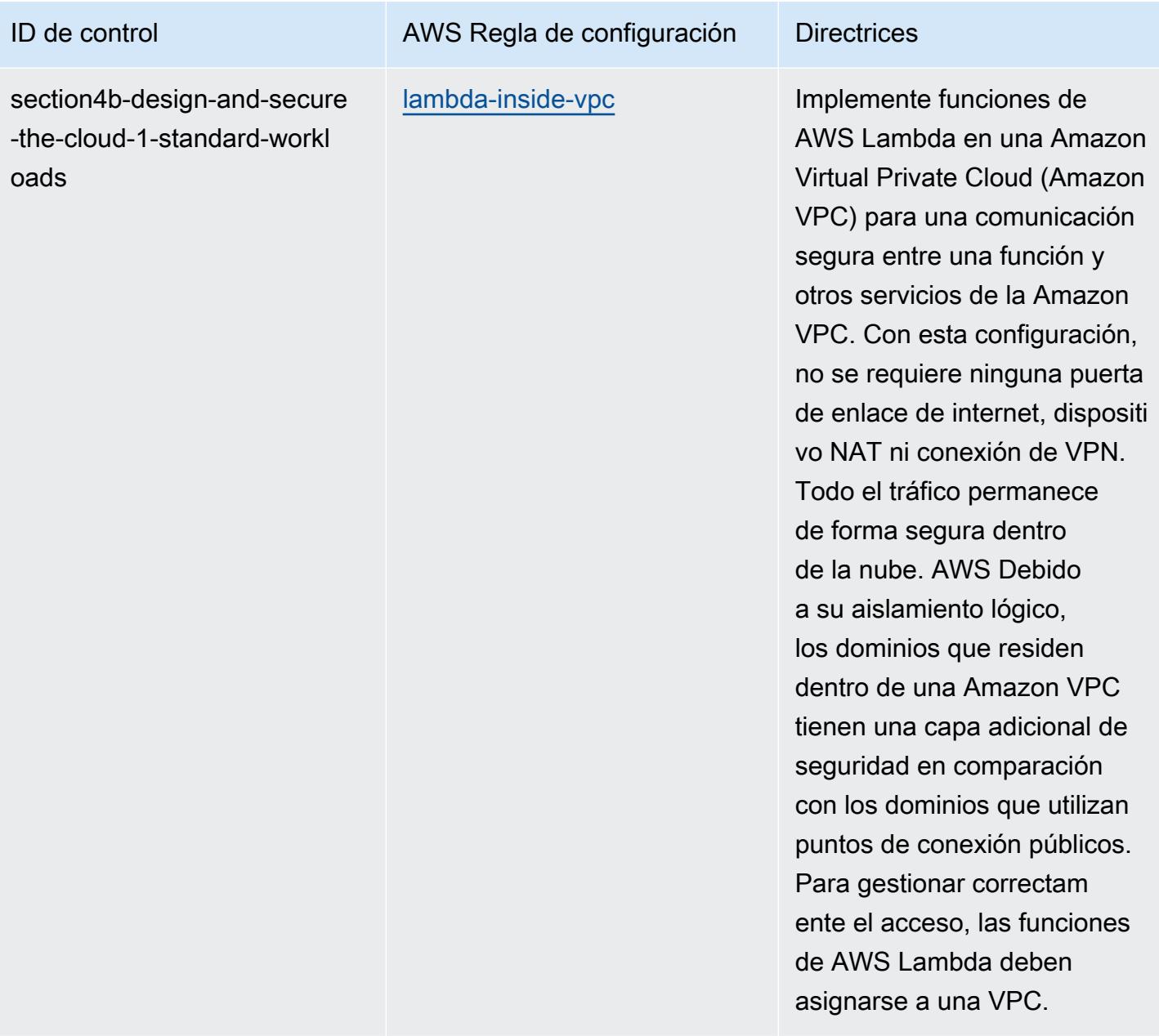

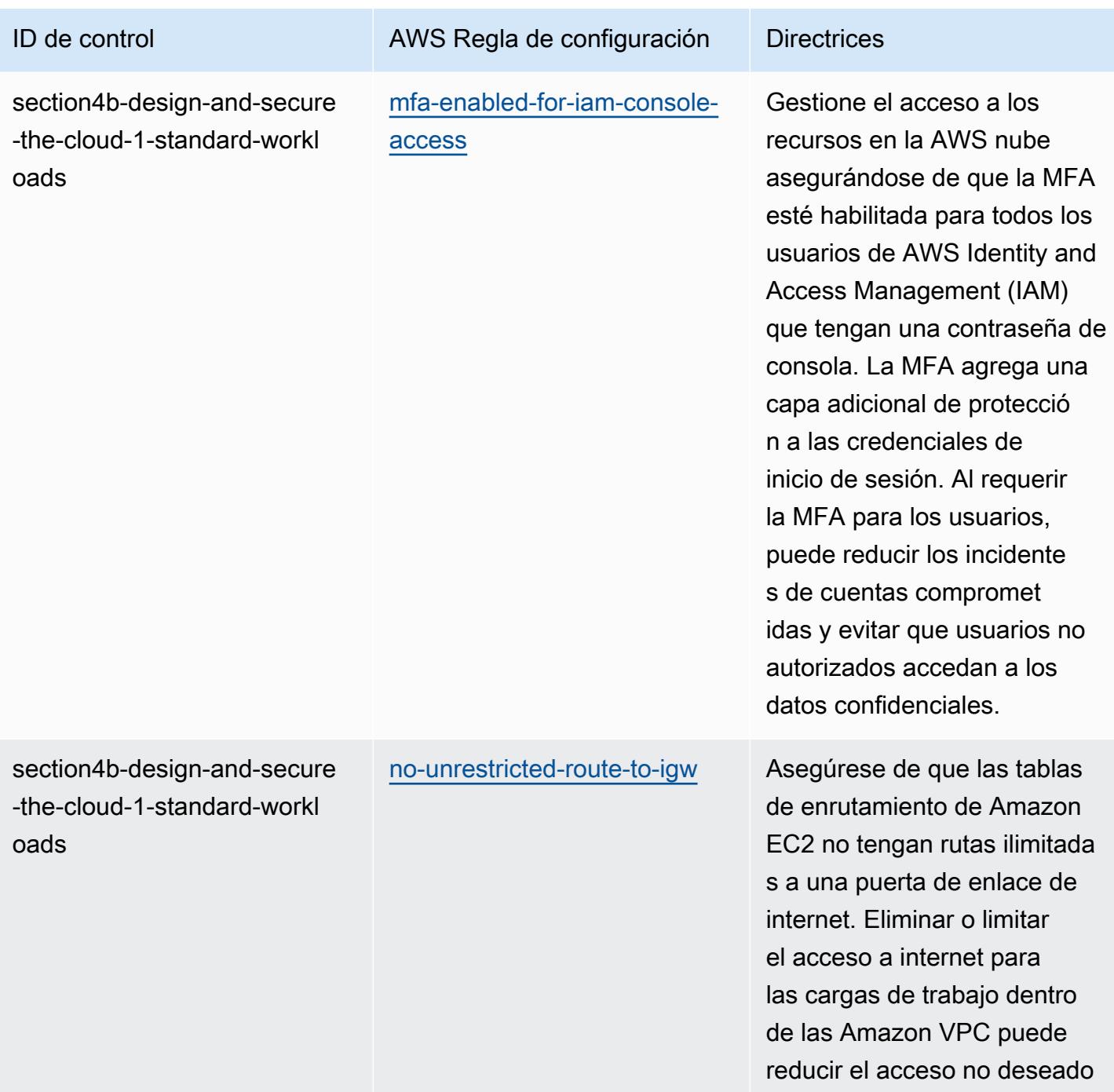

a su entorno.

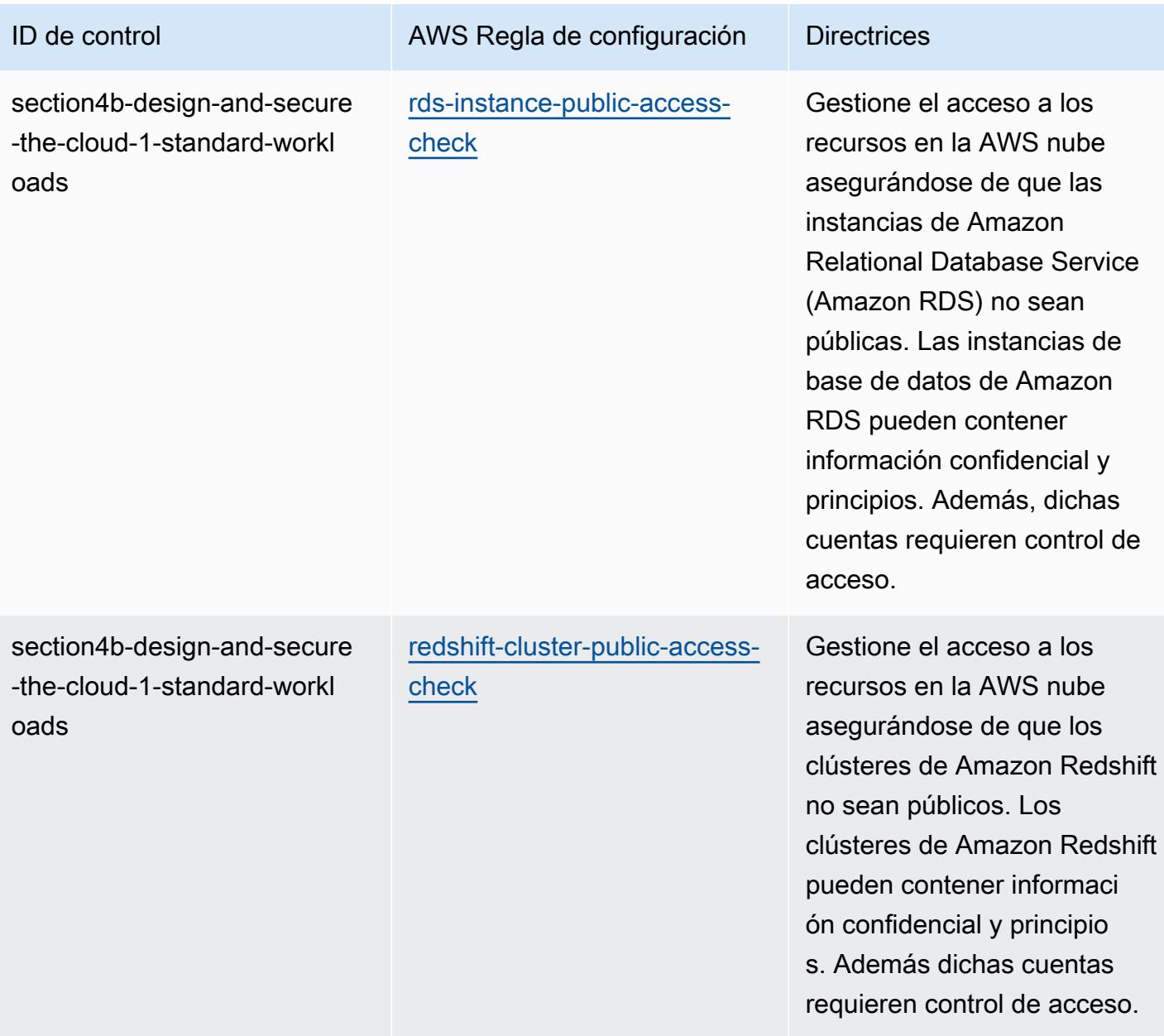

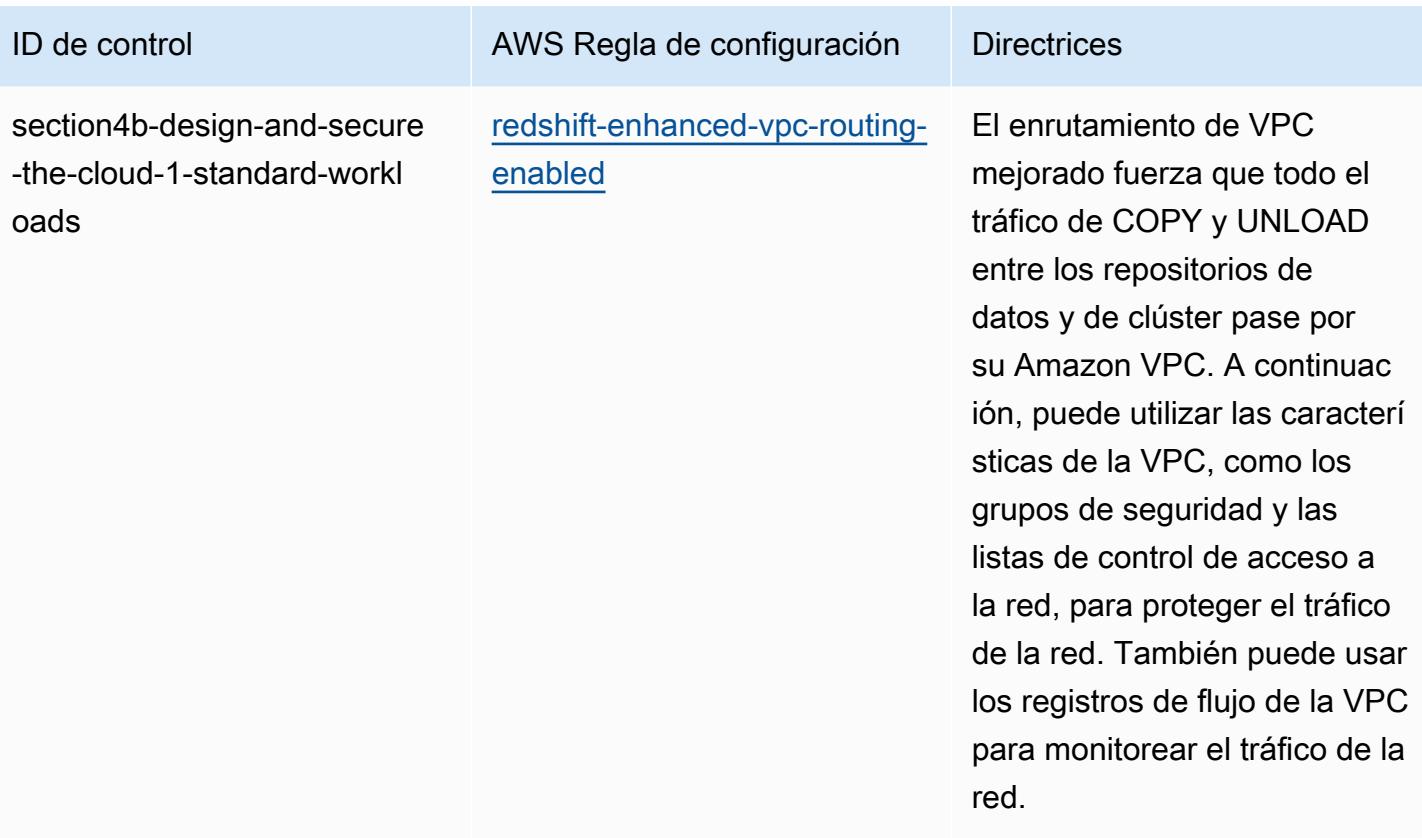

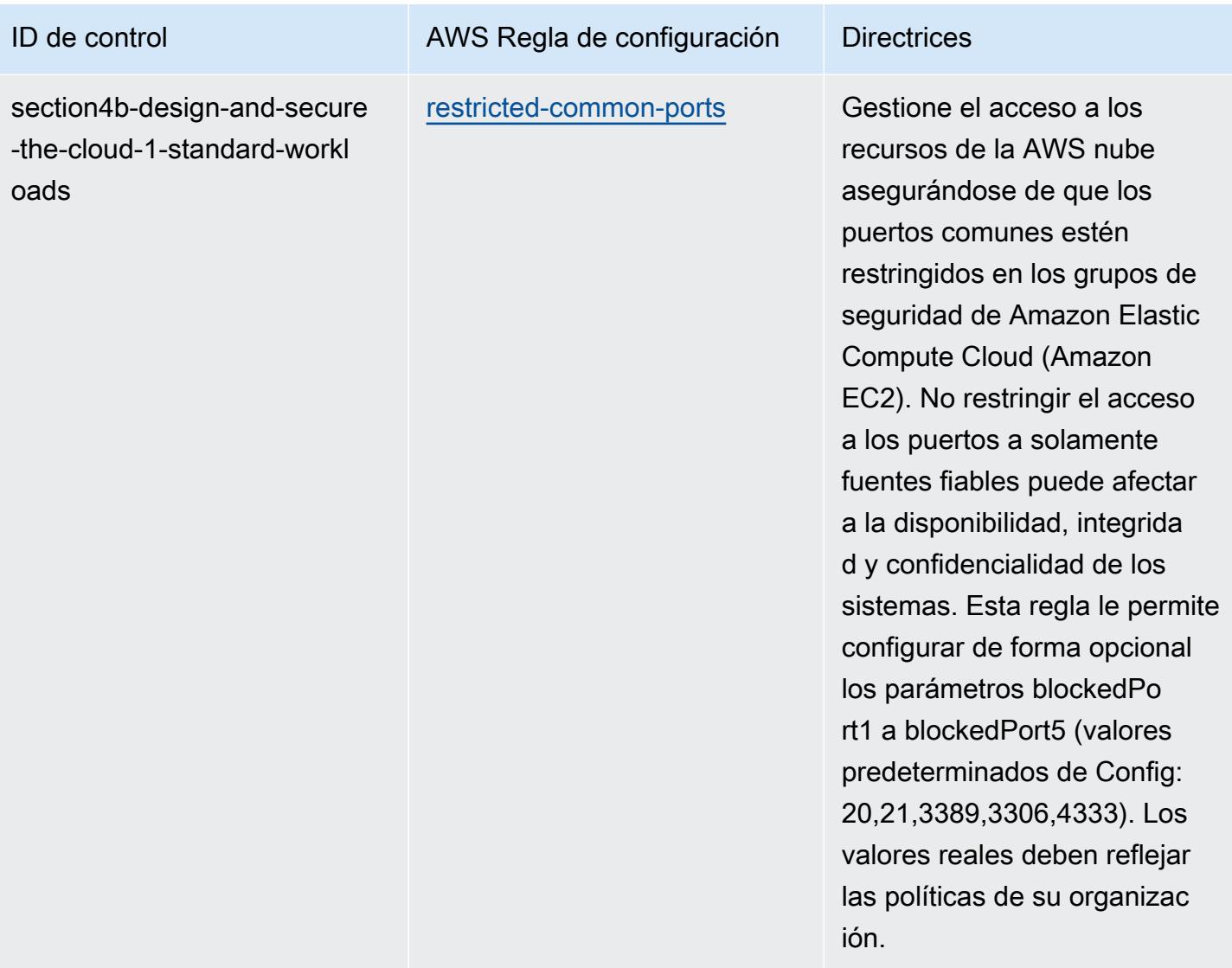

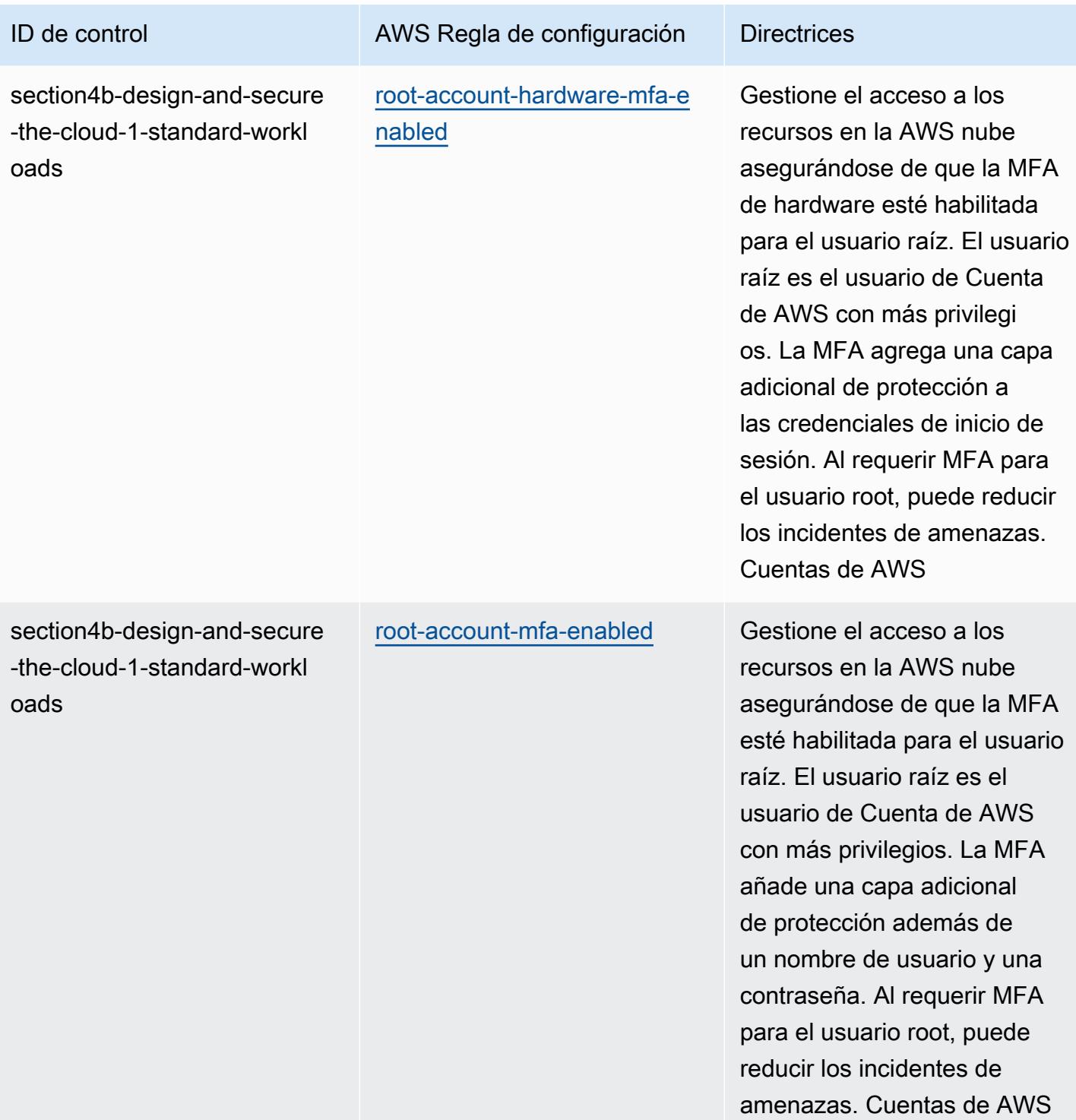

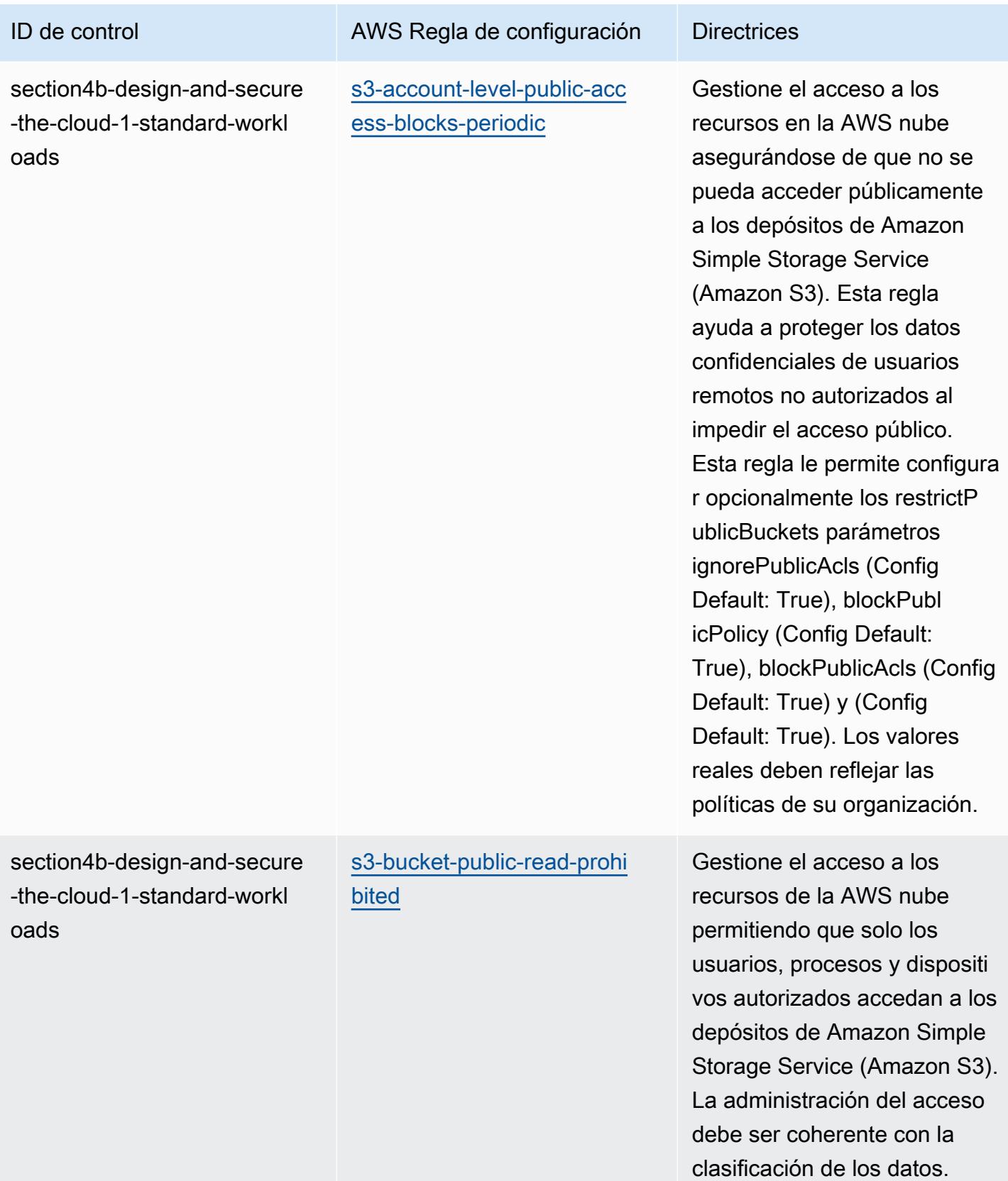

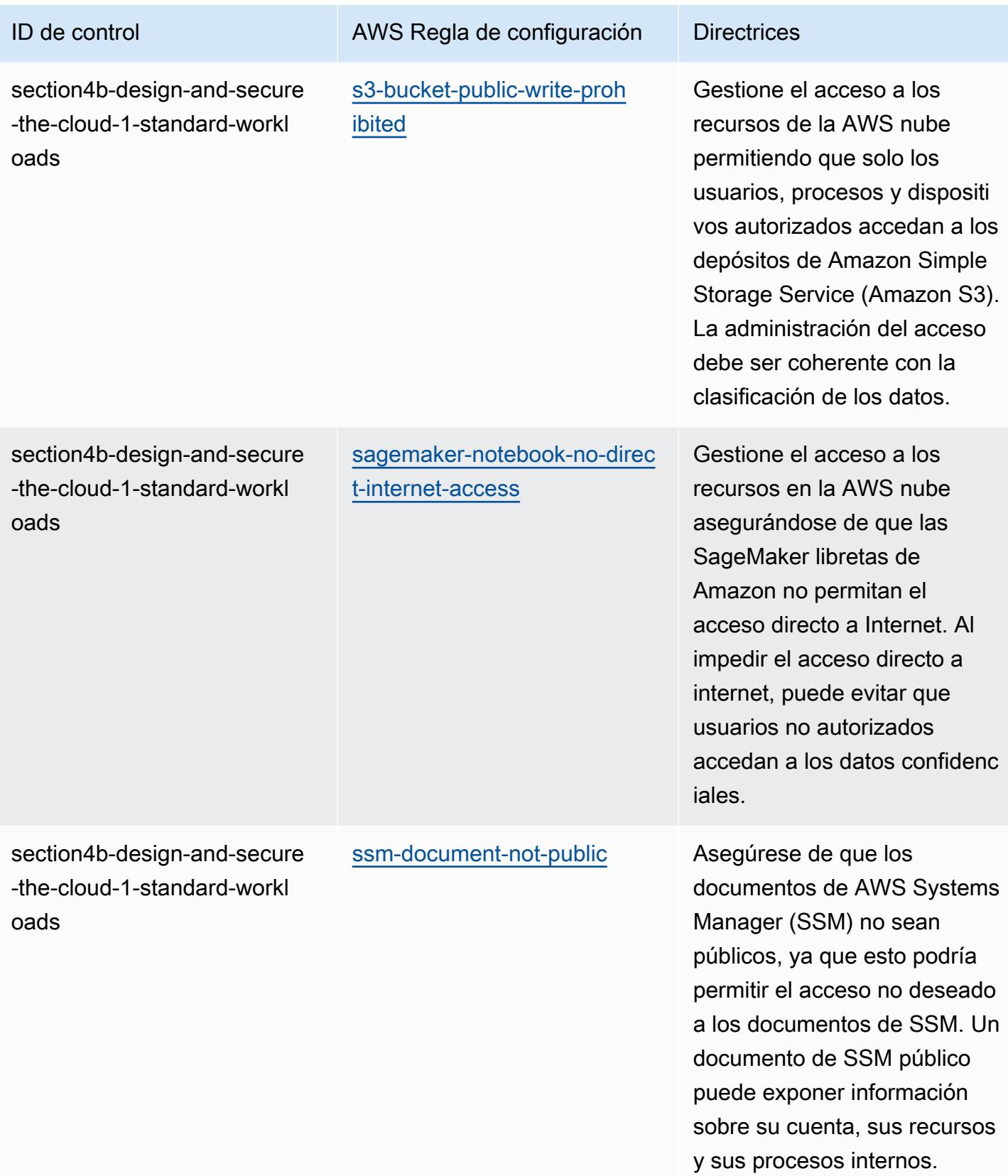
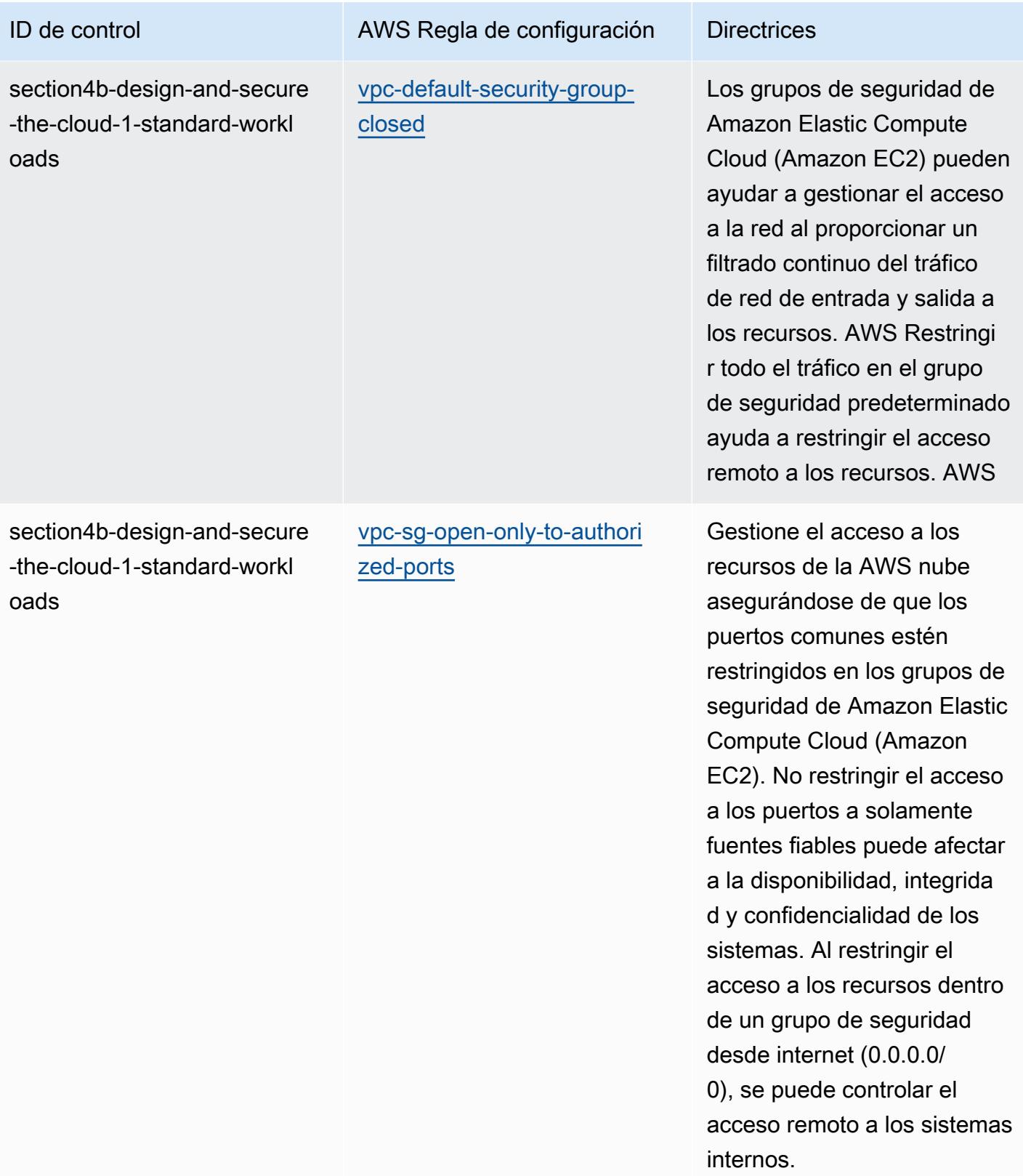

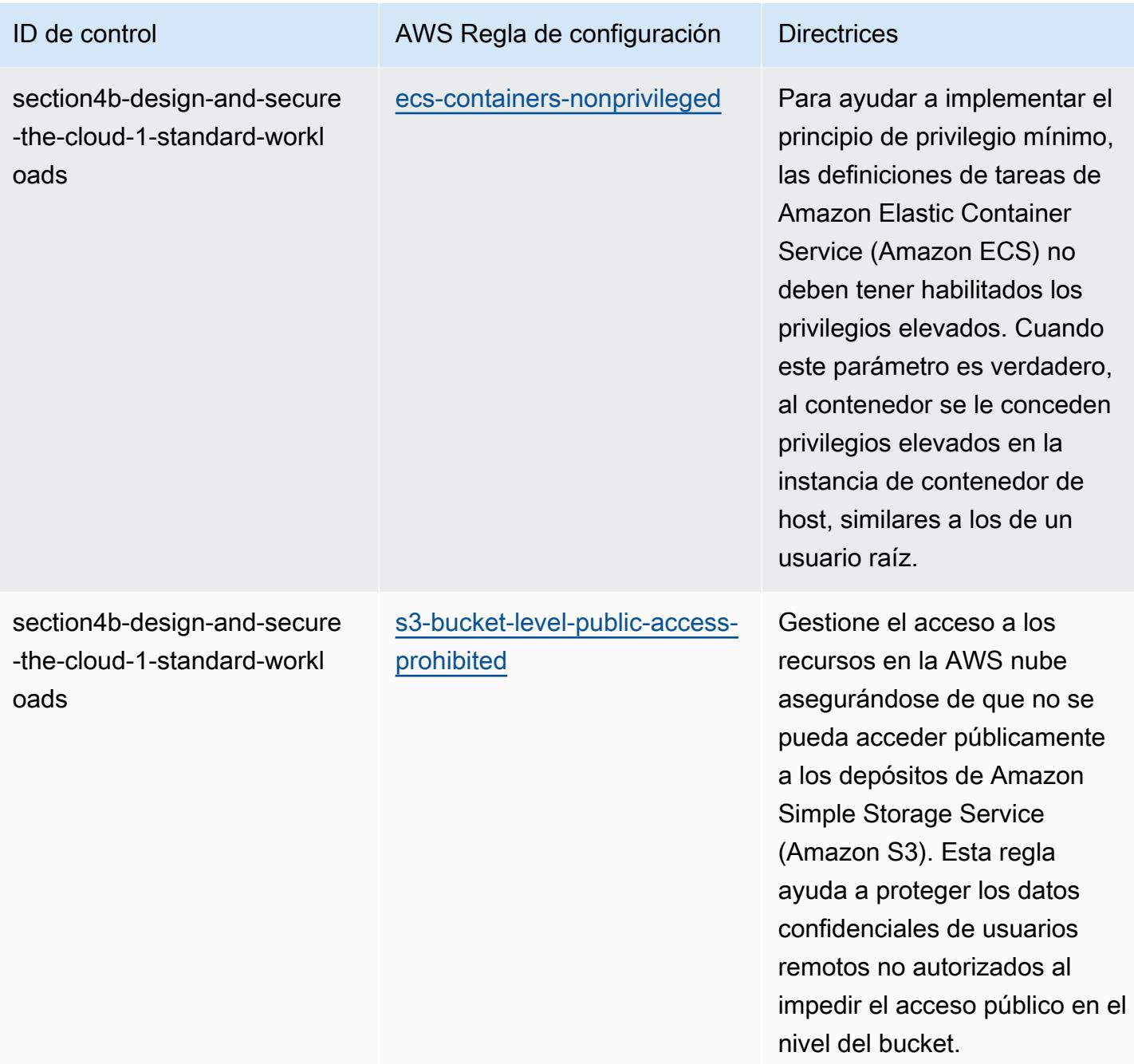

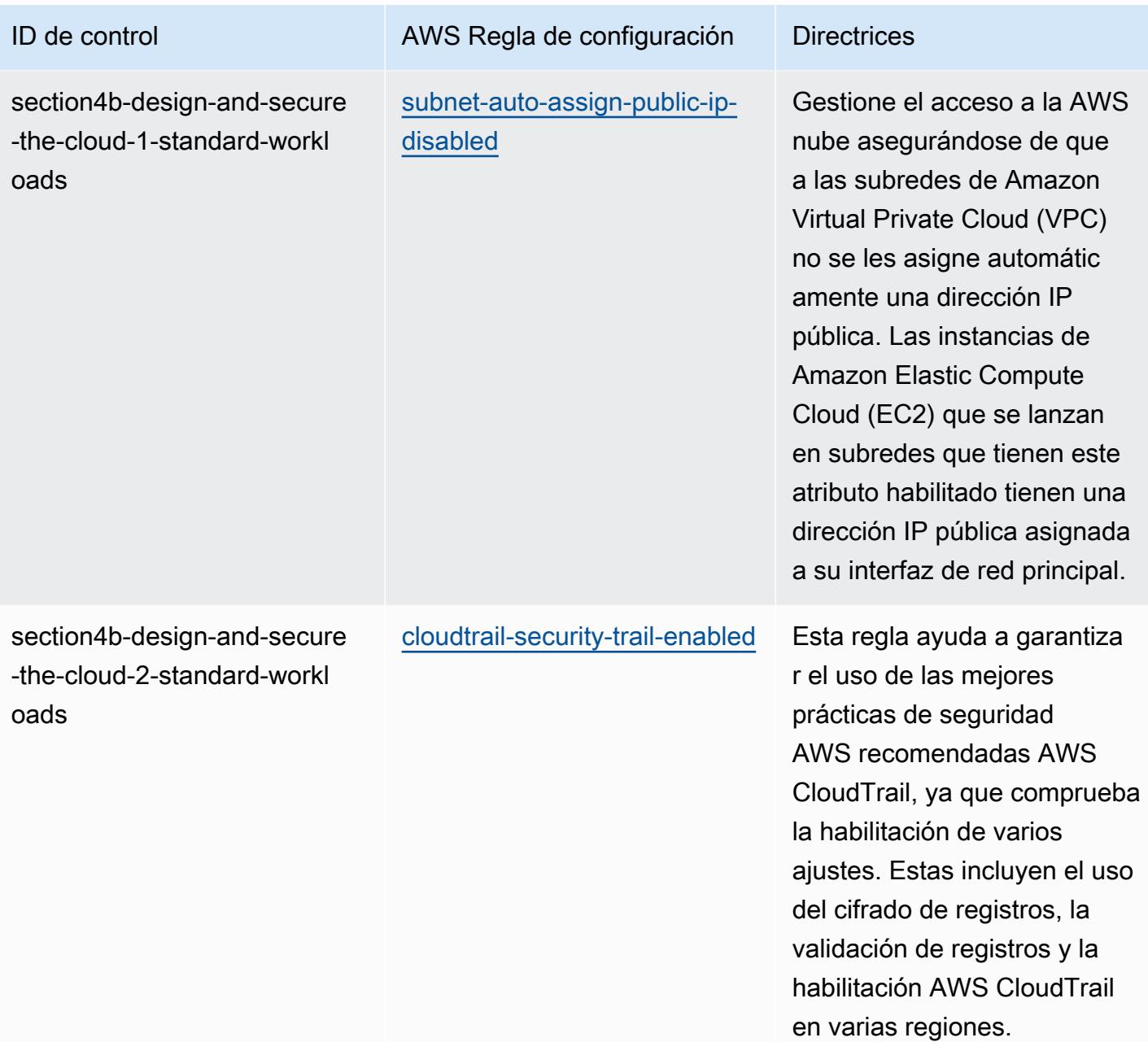

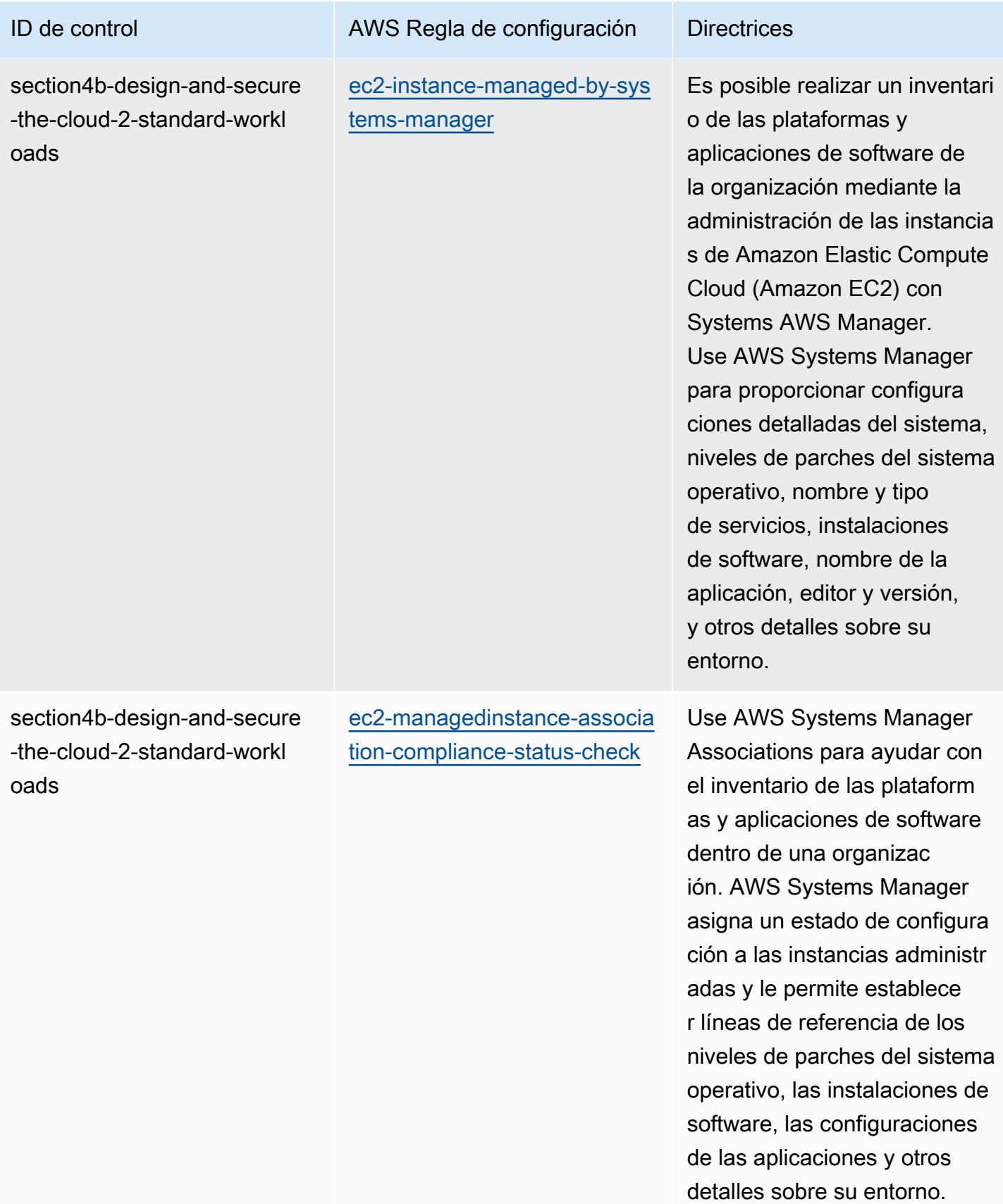

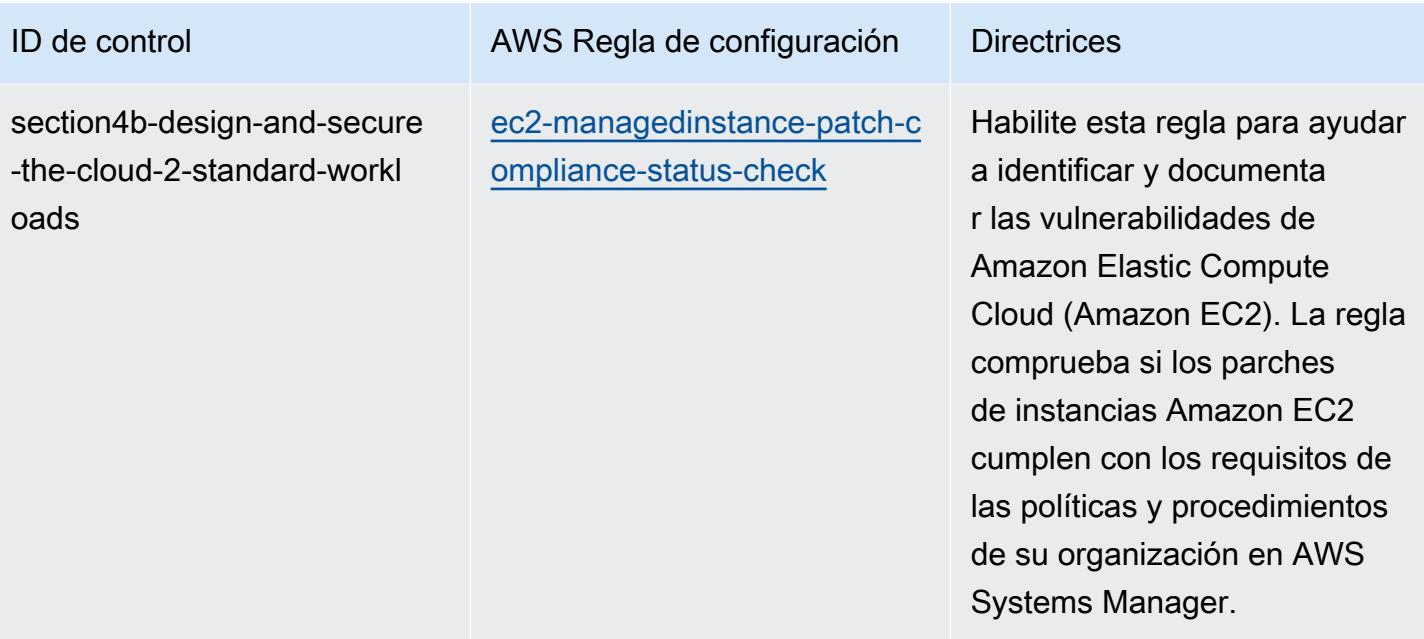

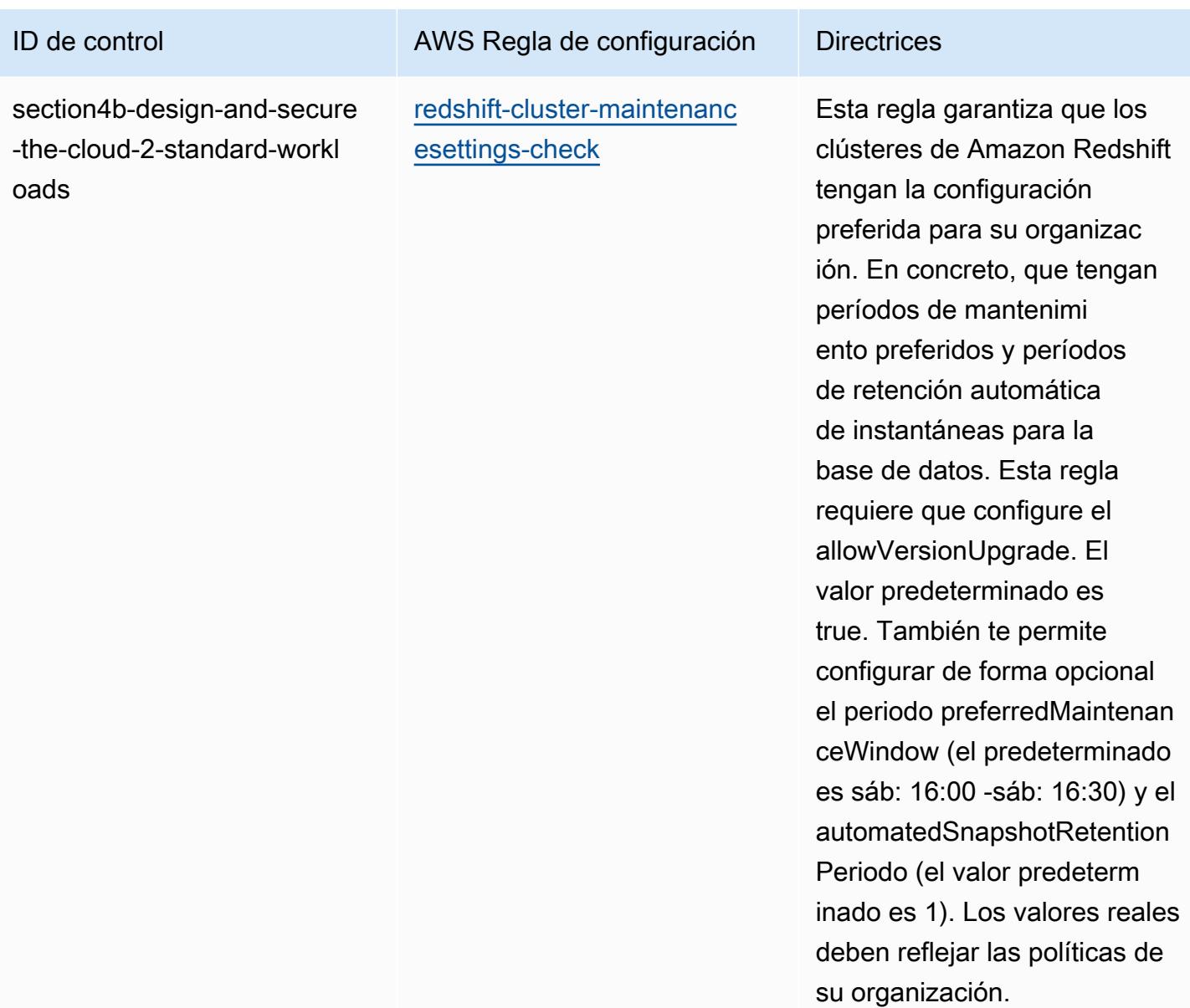

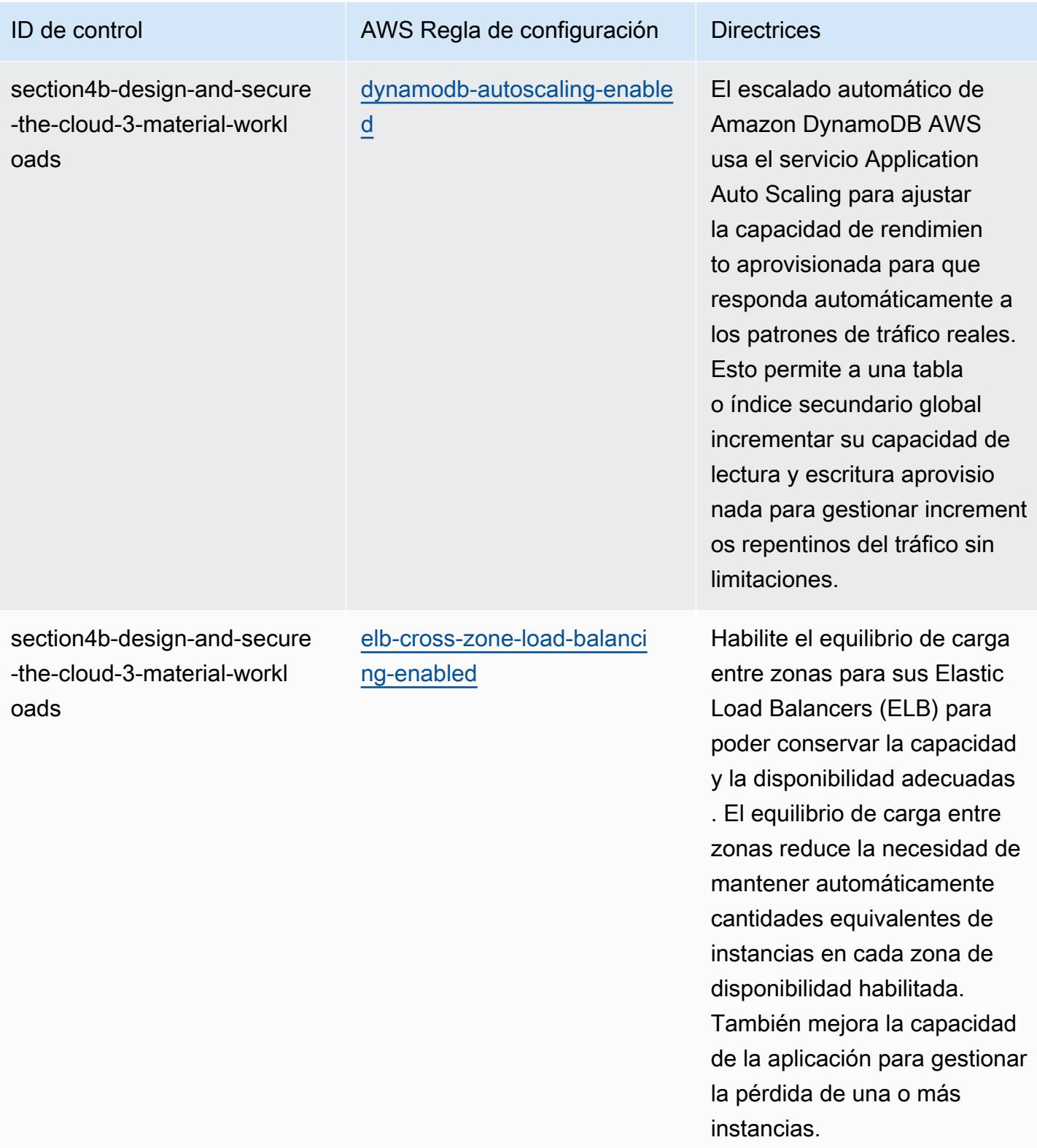

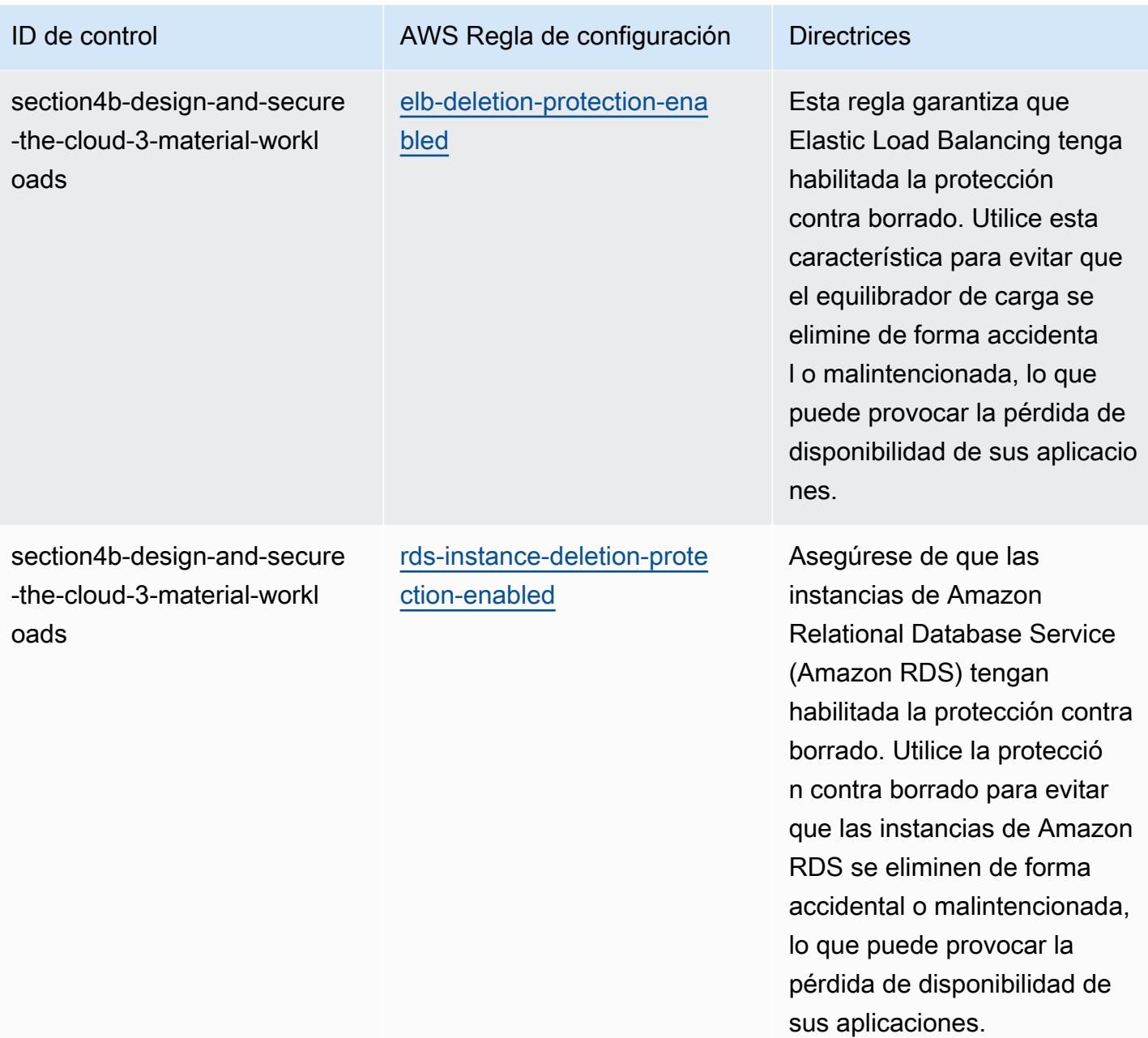

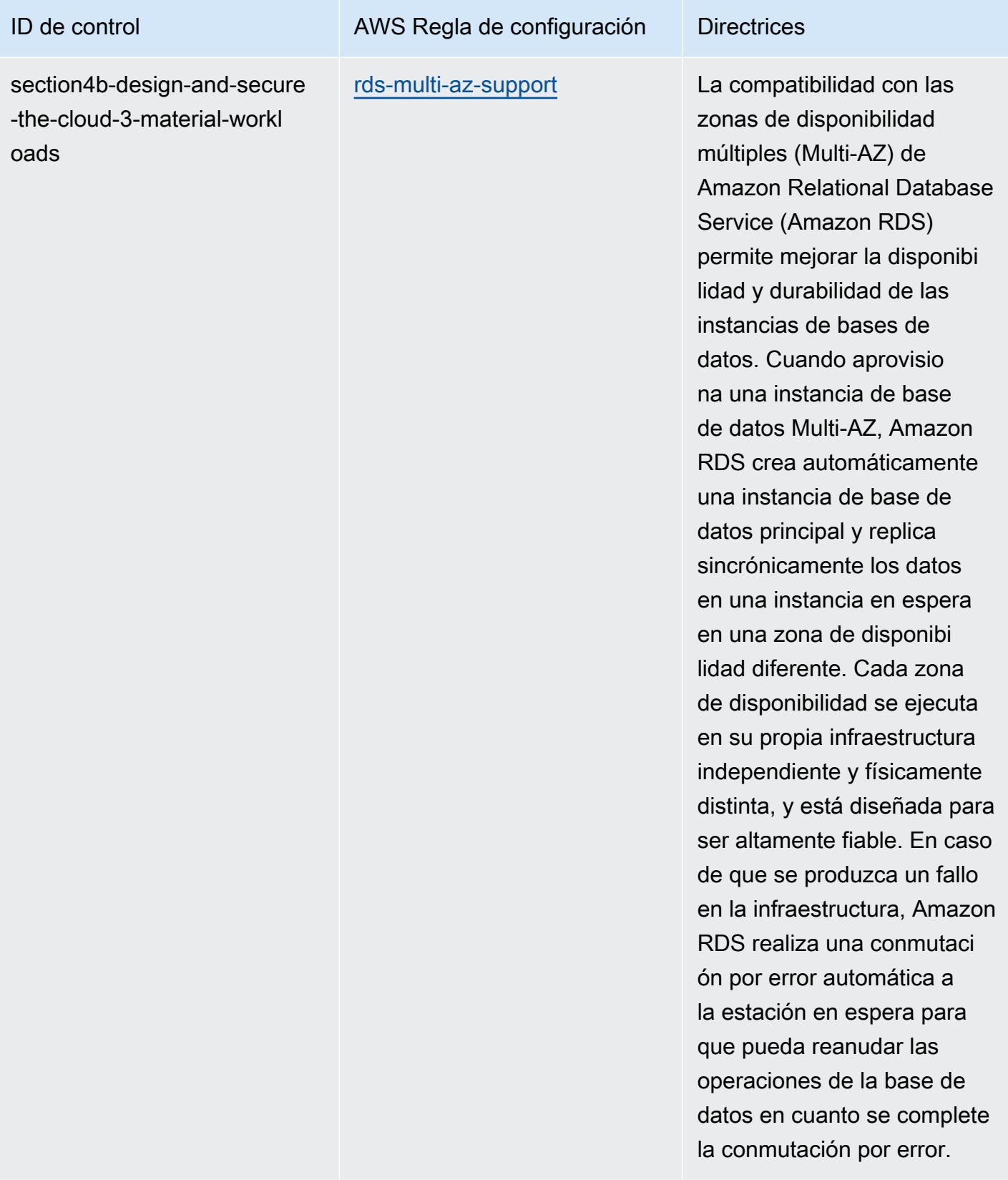

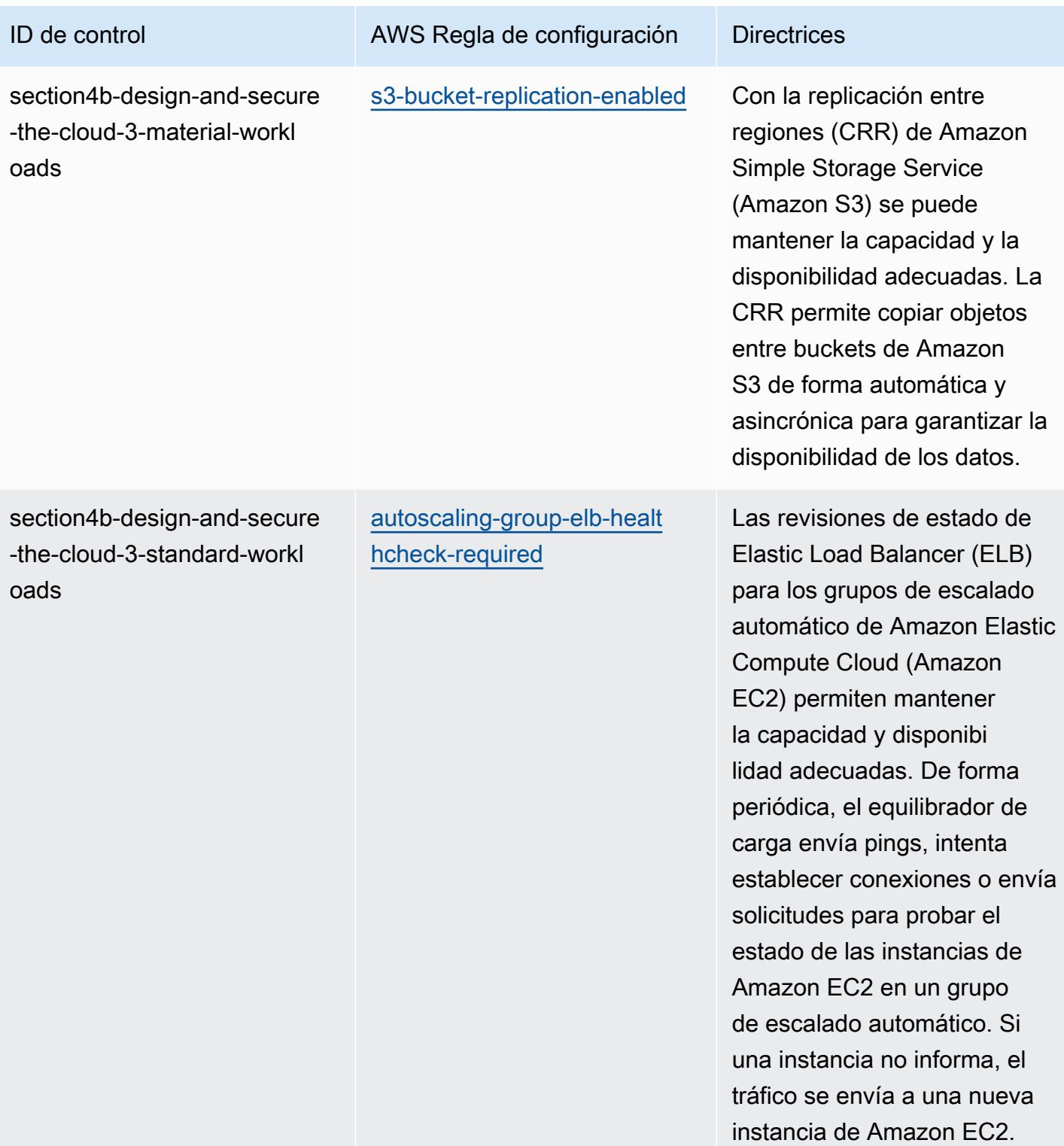

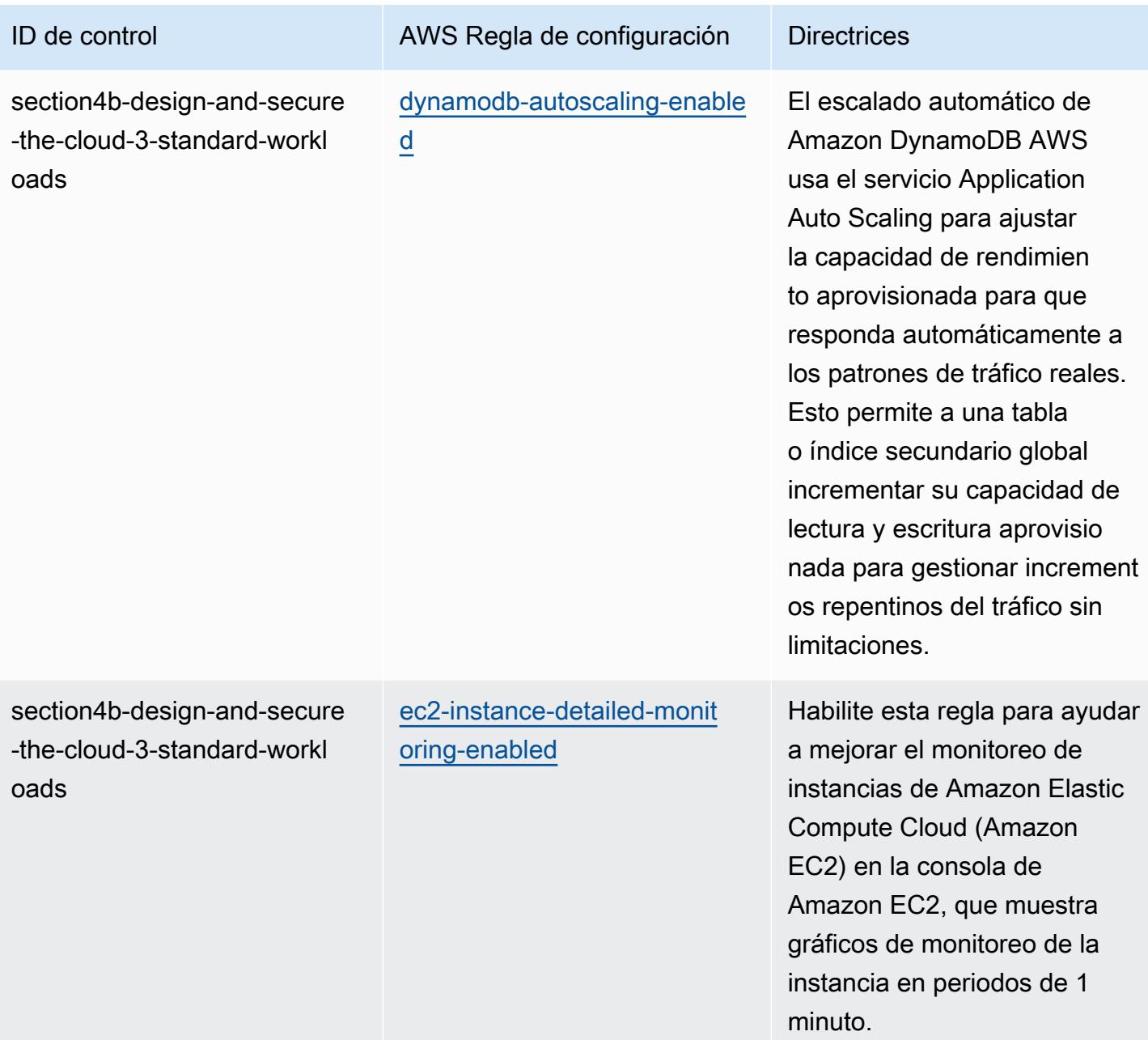

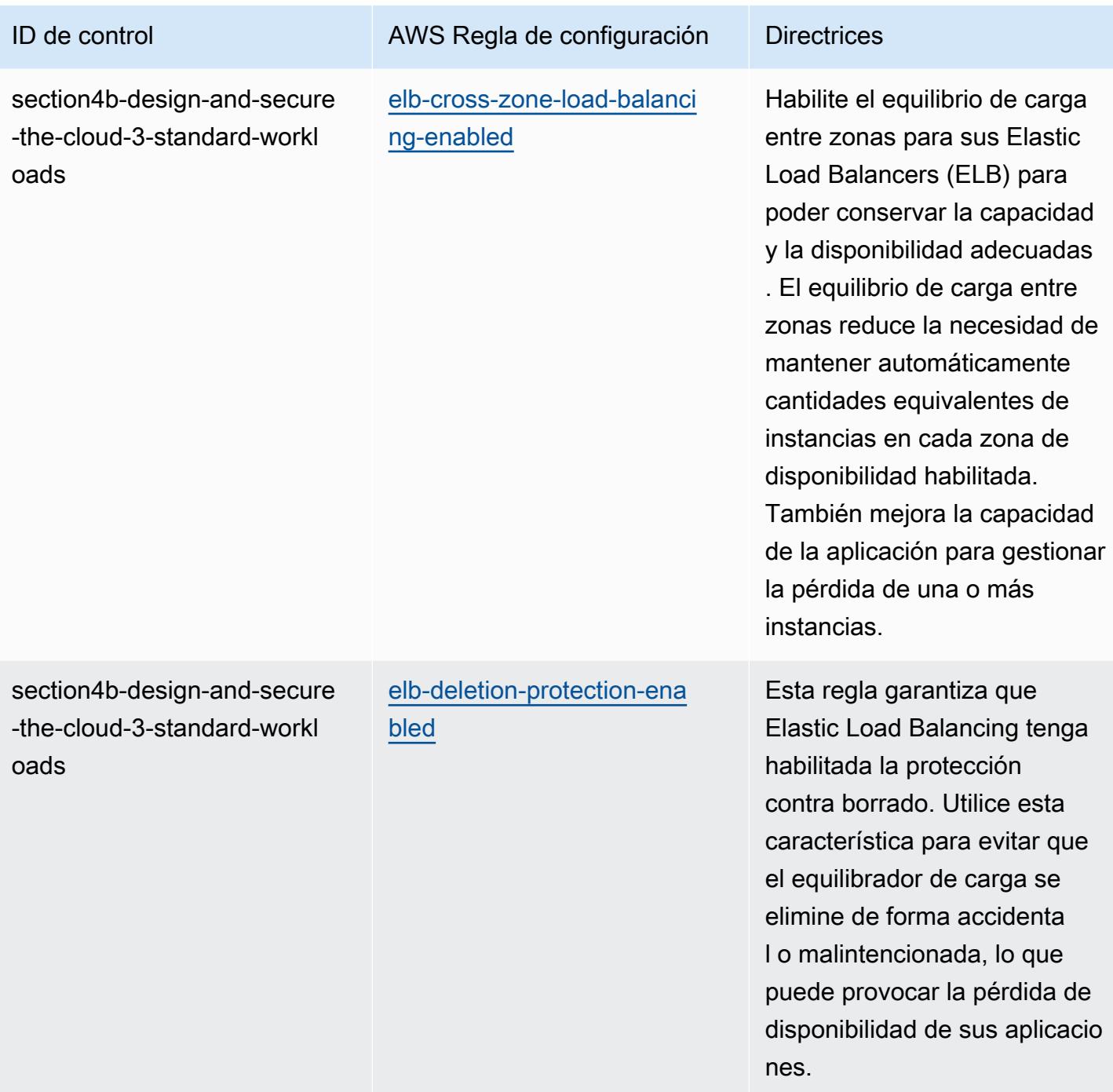

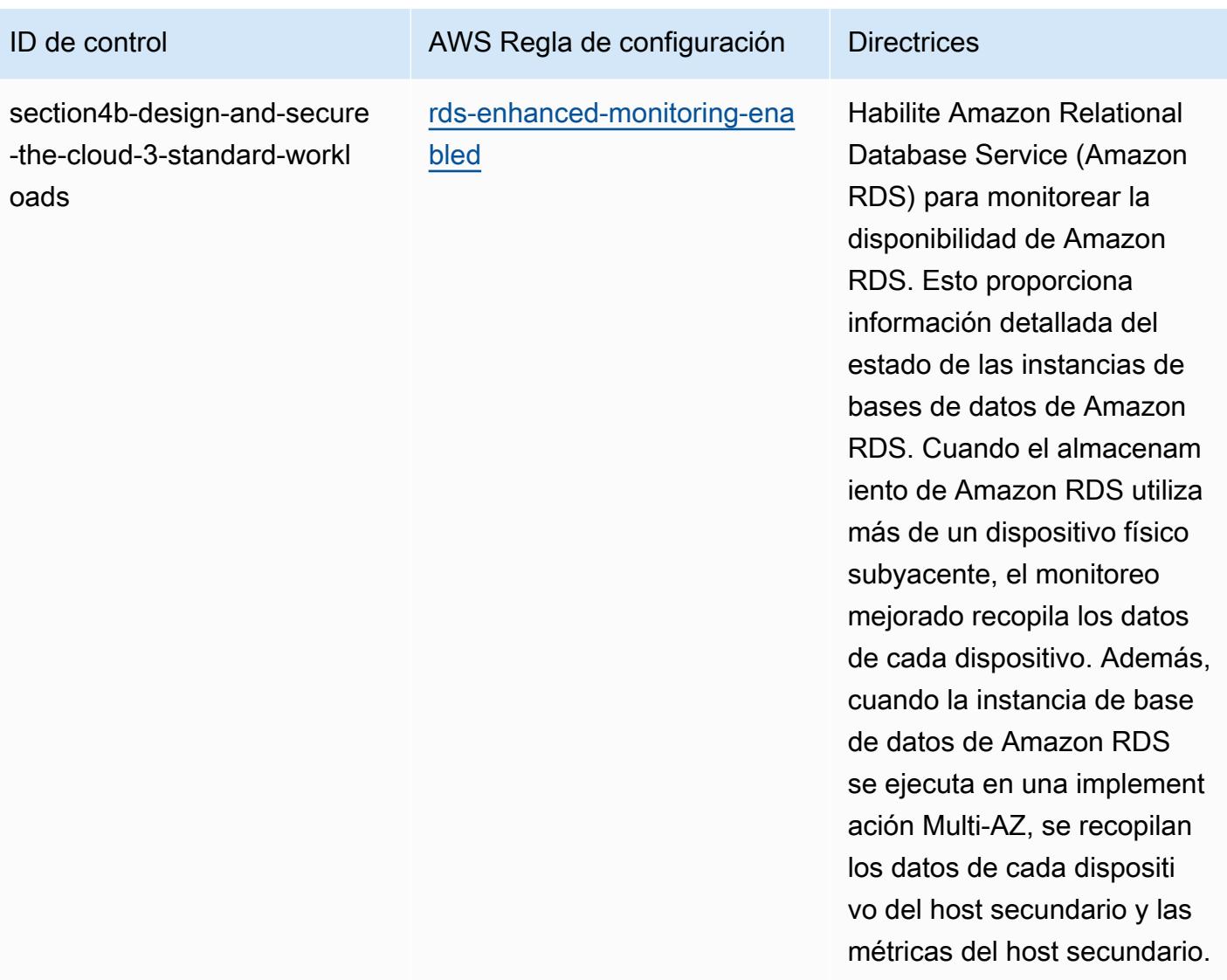

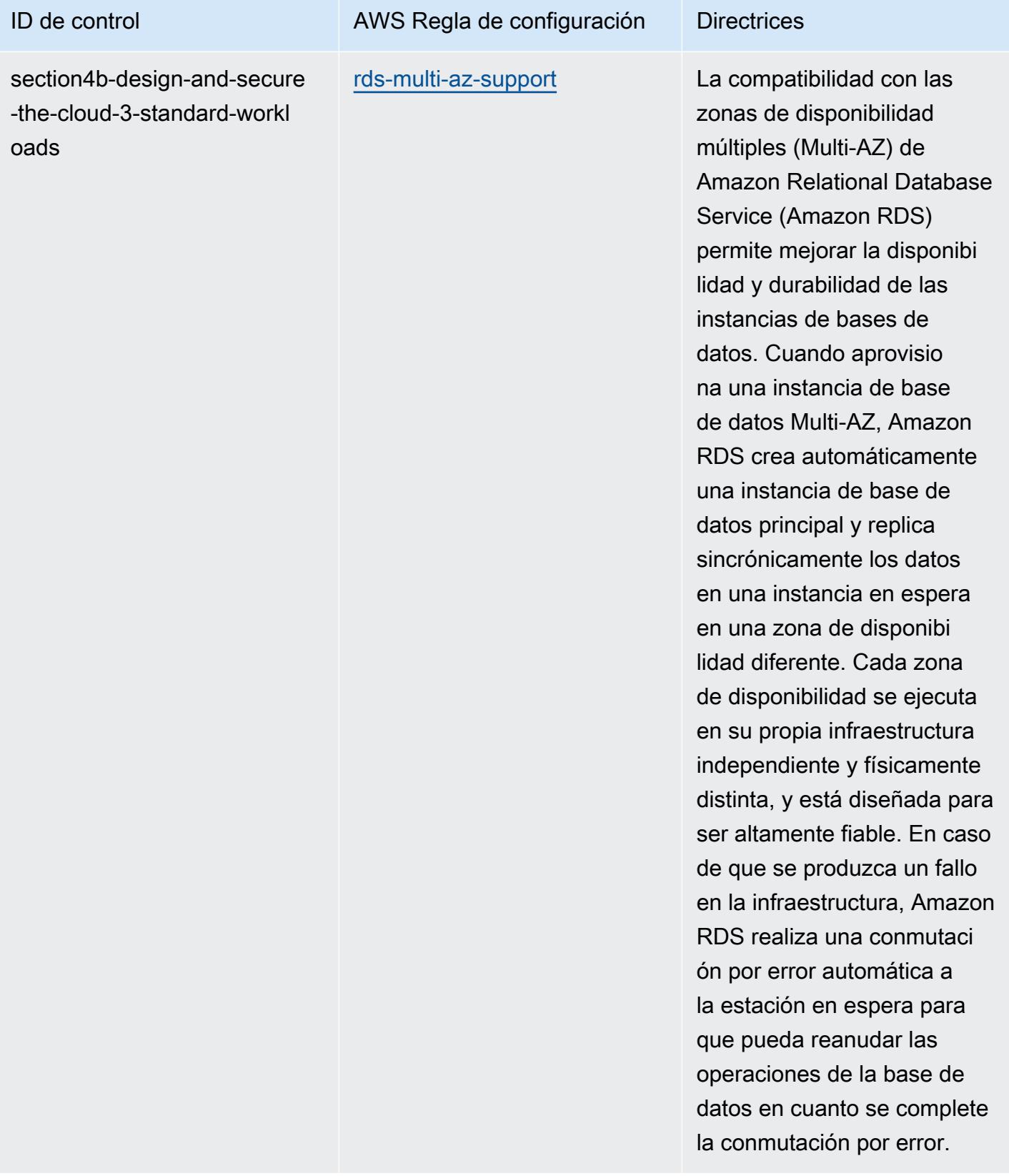

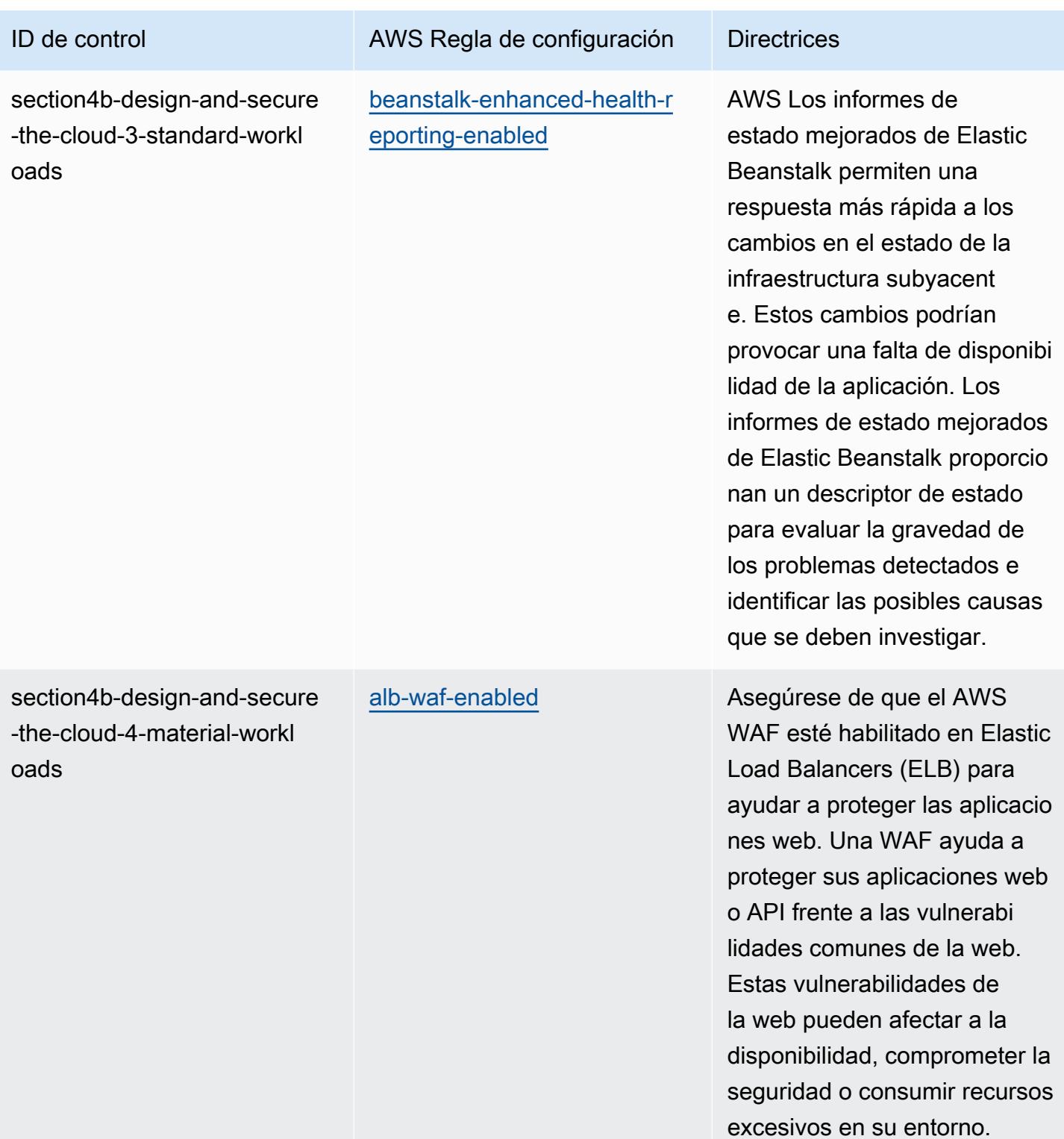

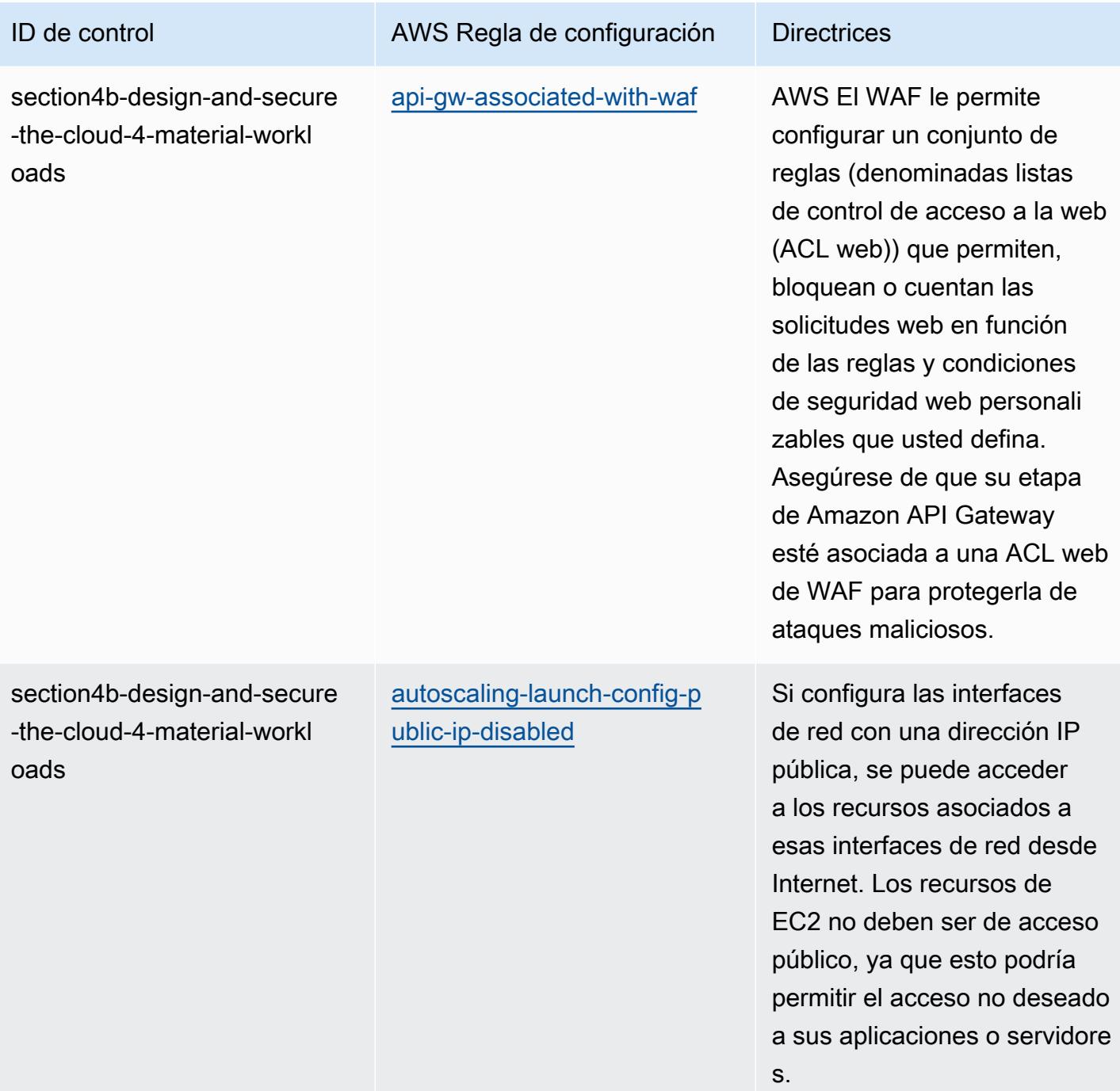

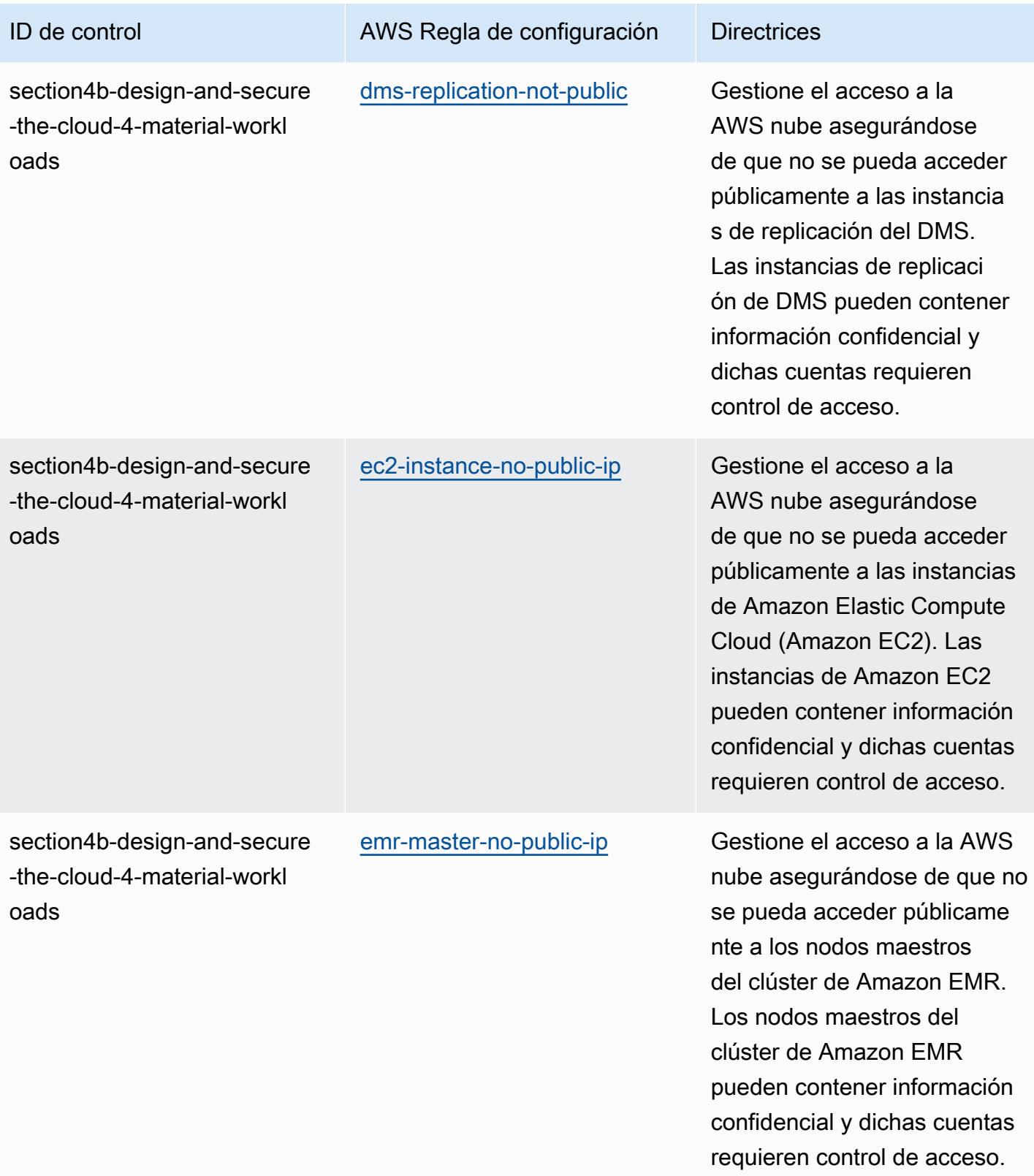

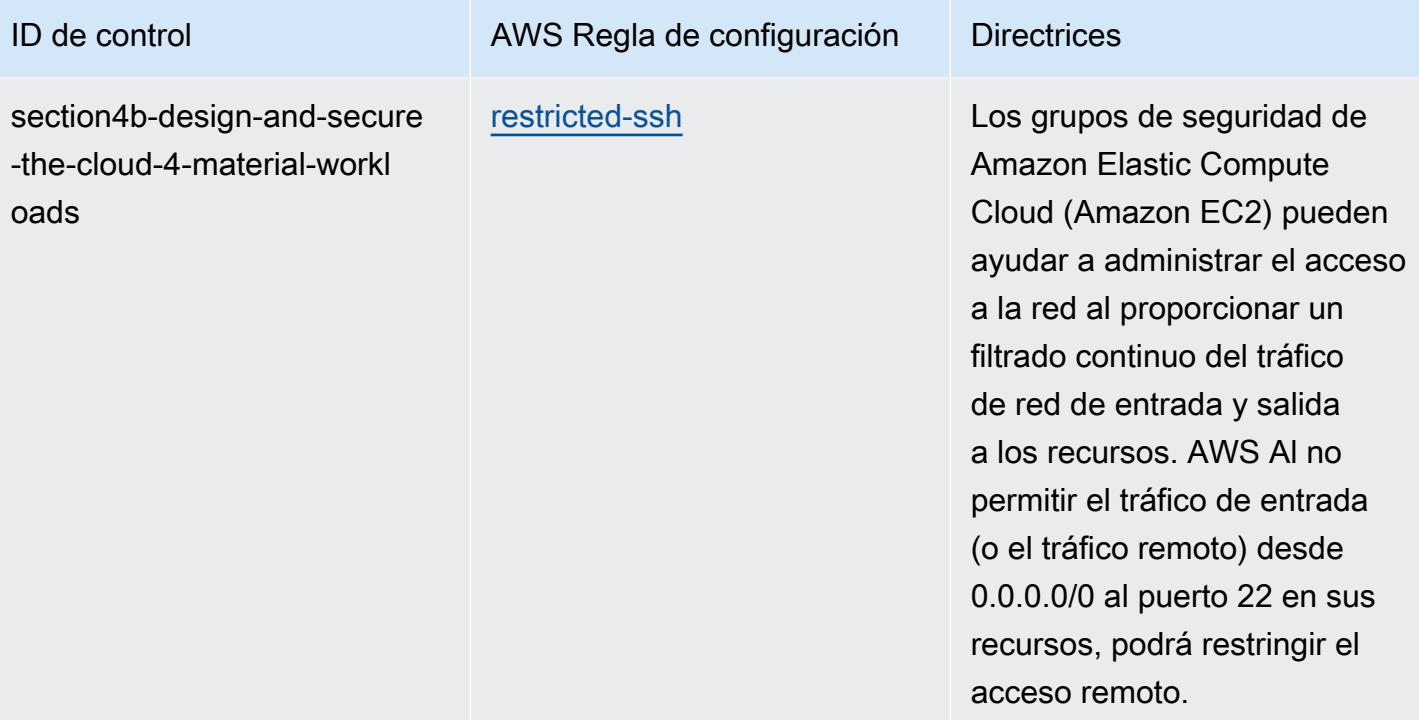

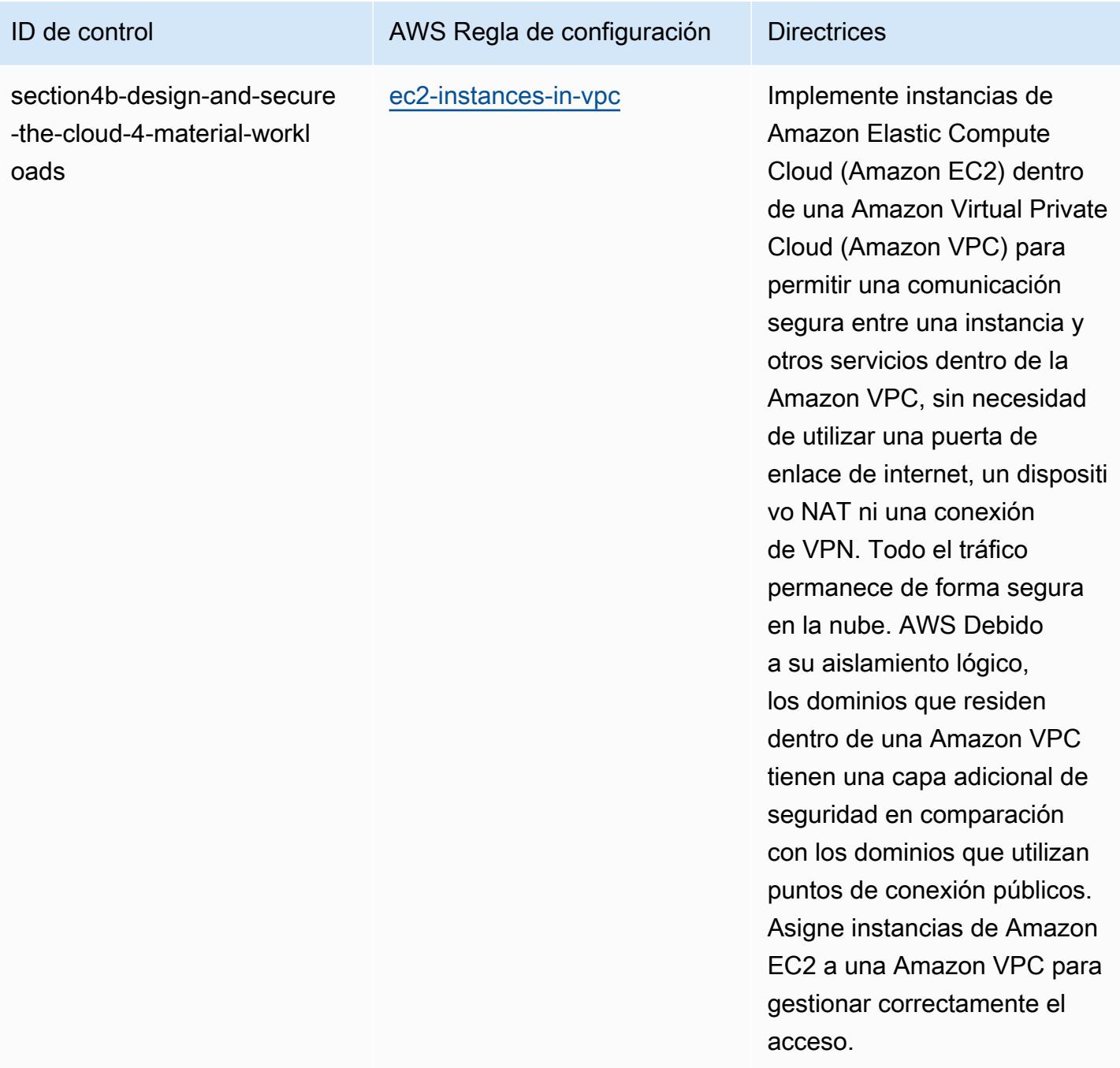

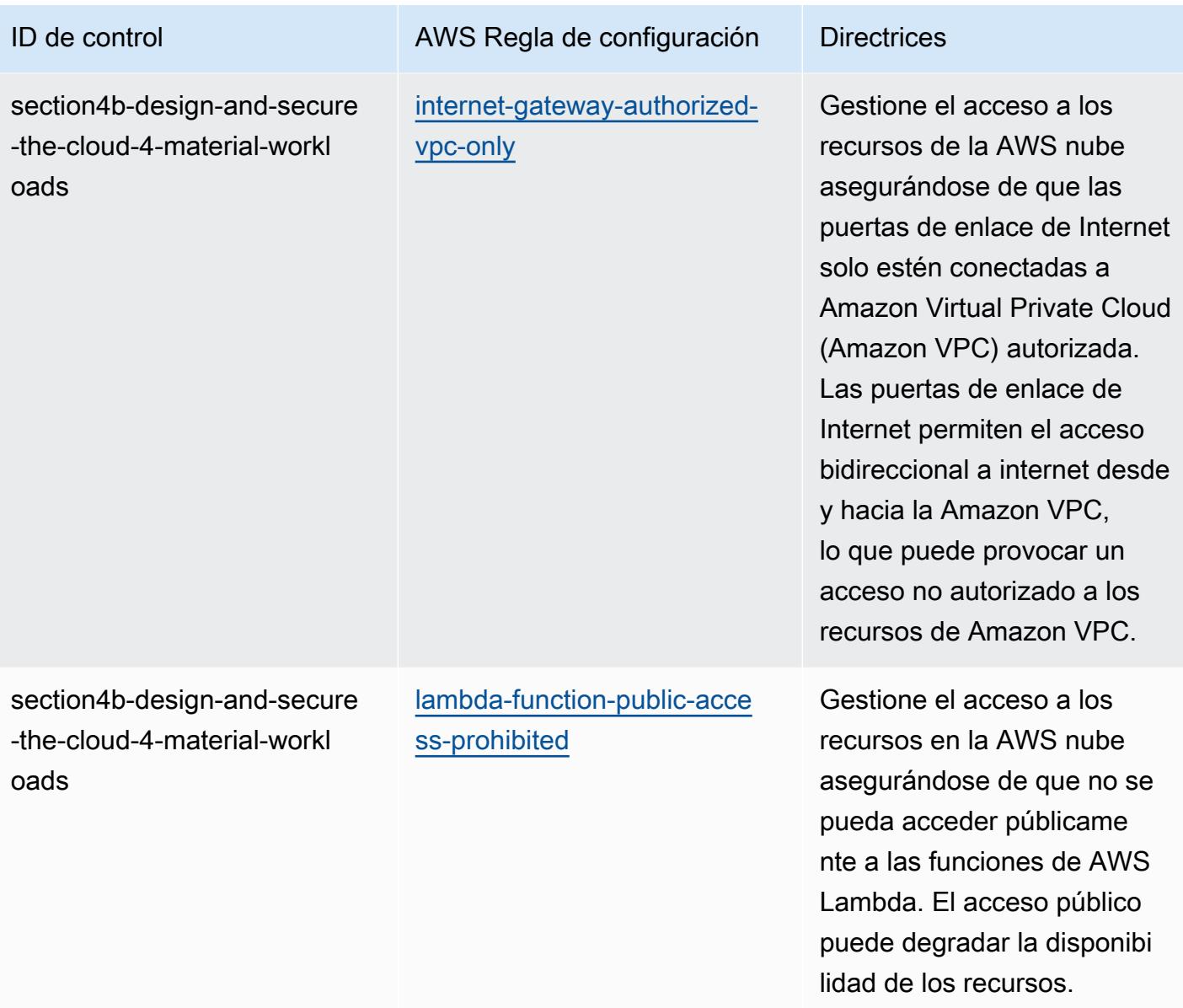

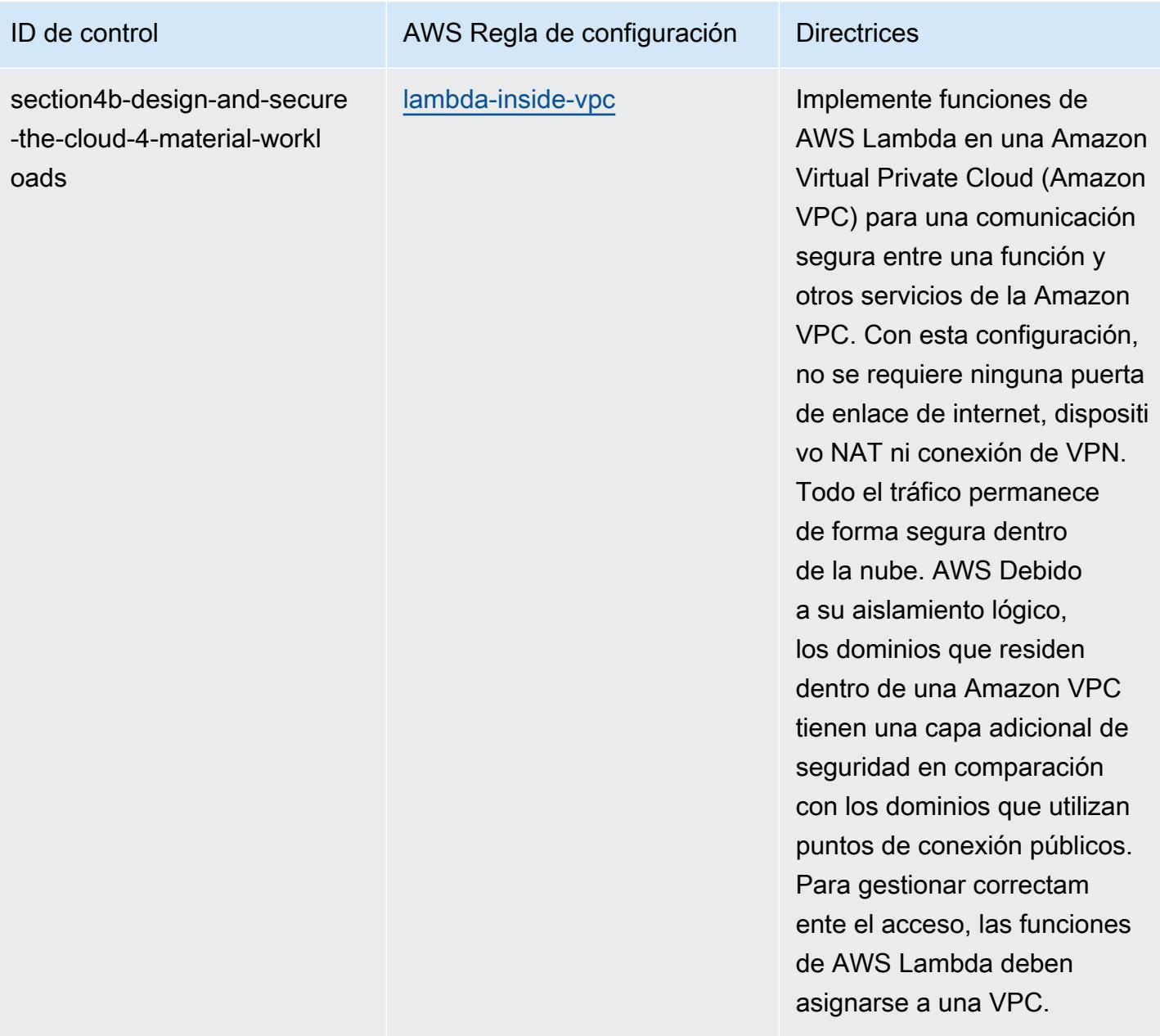

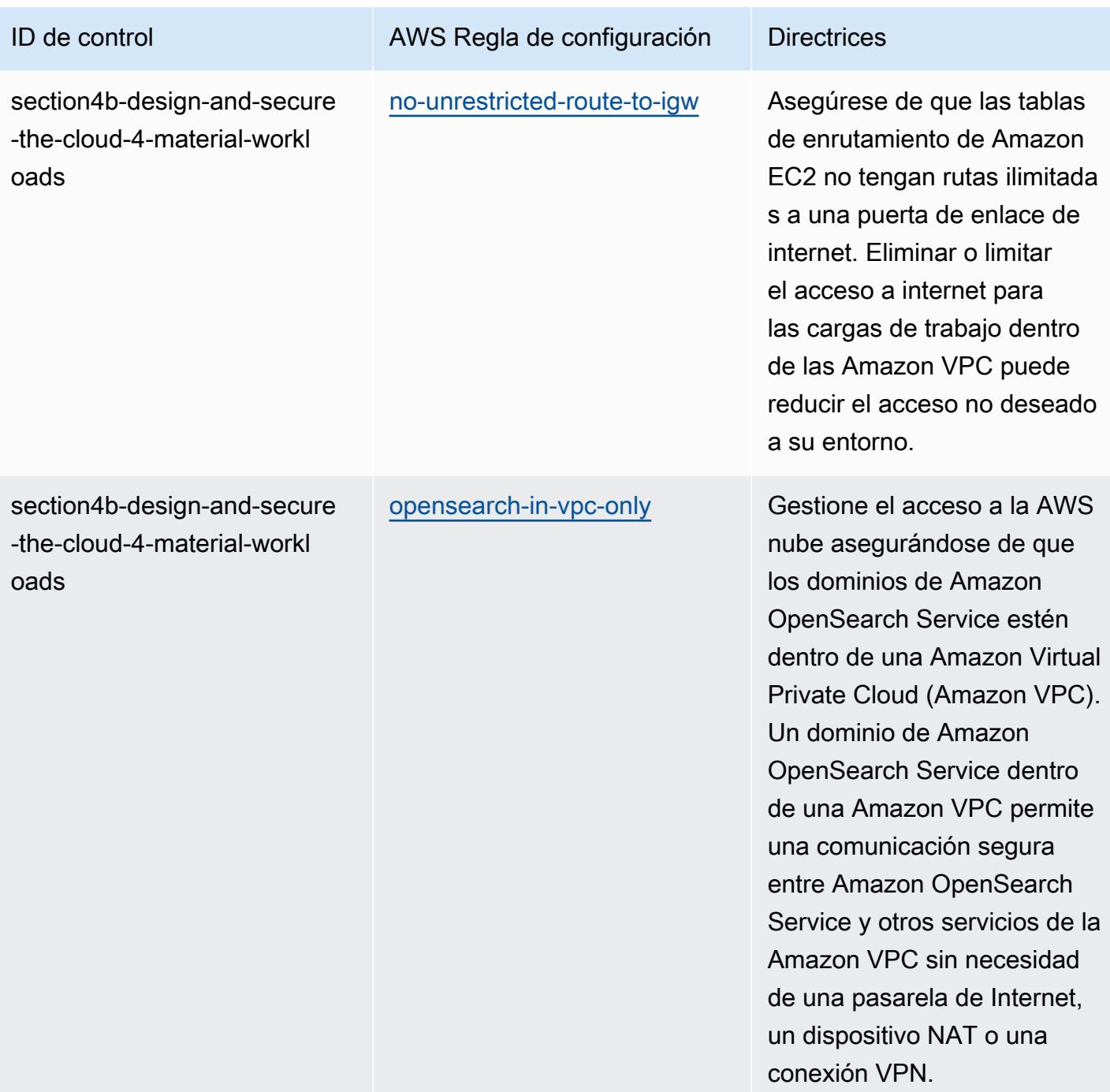

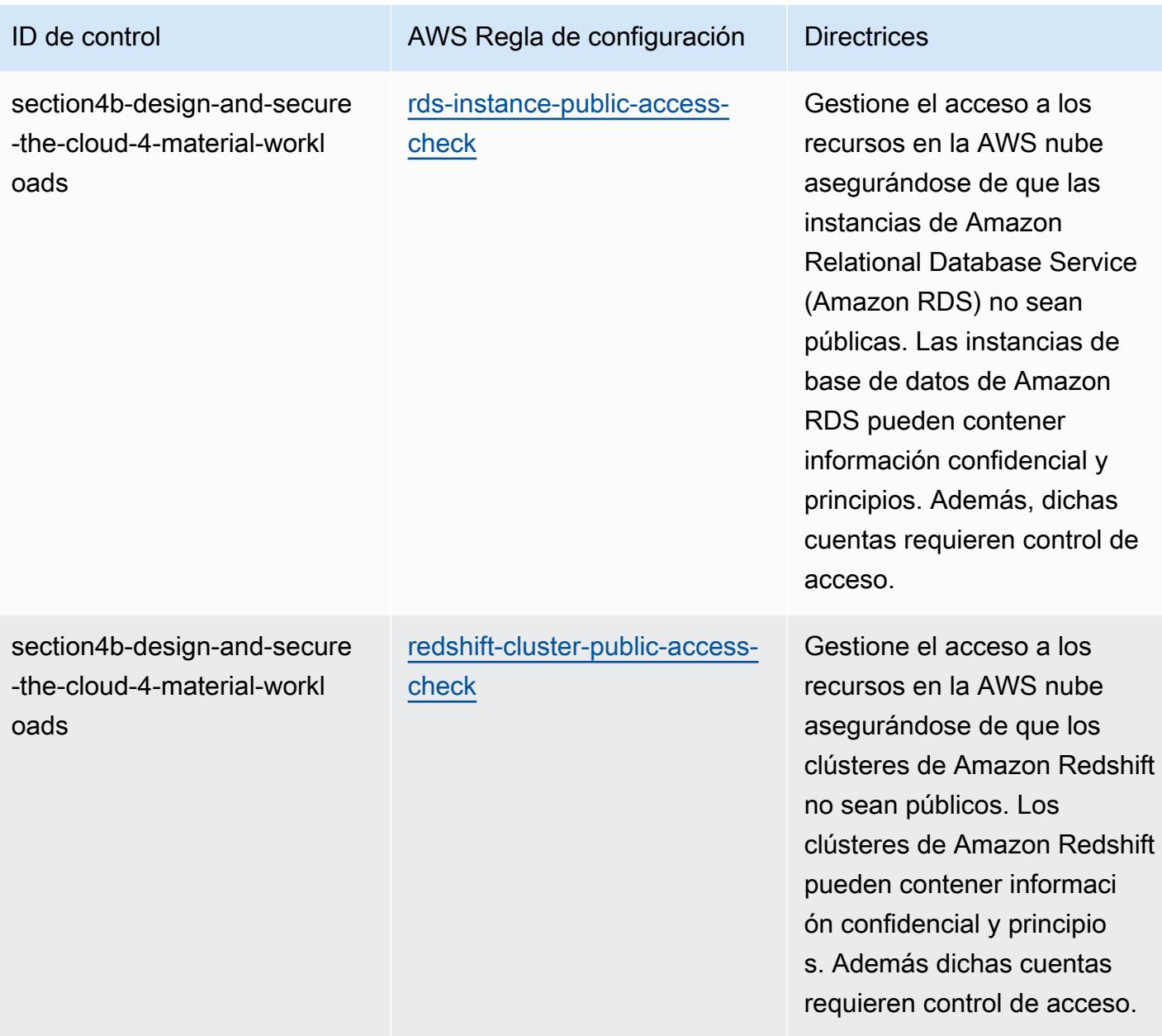

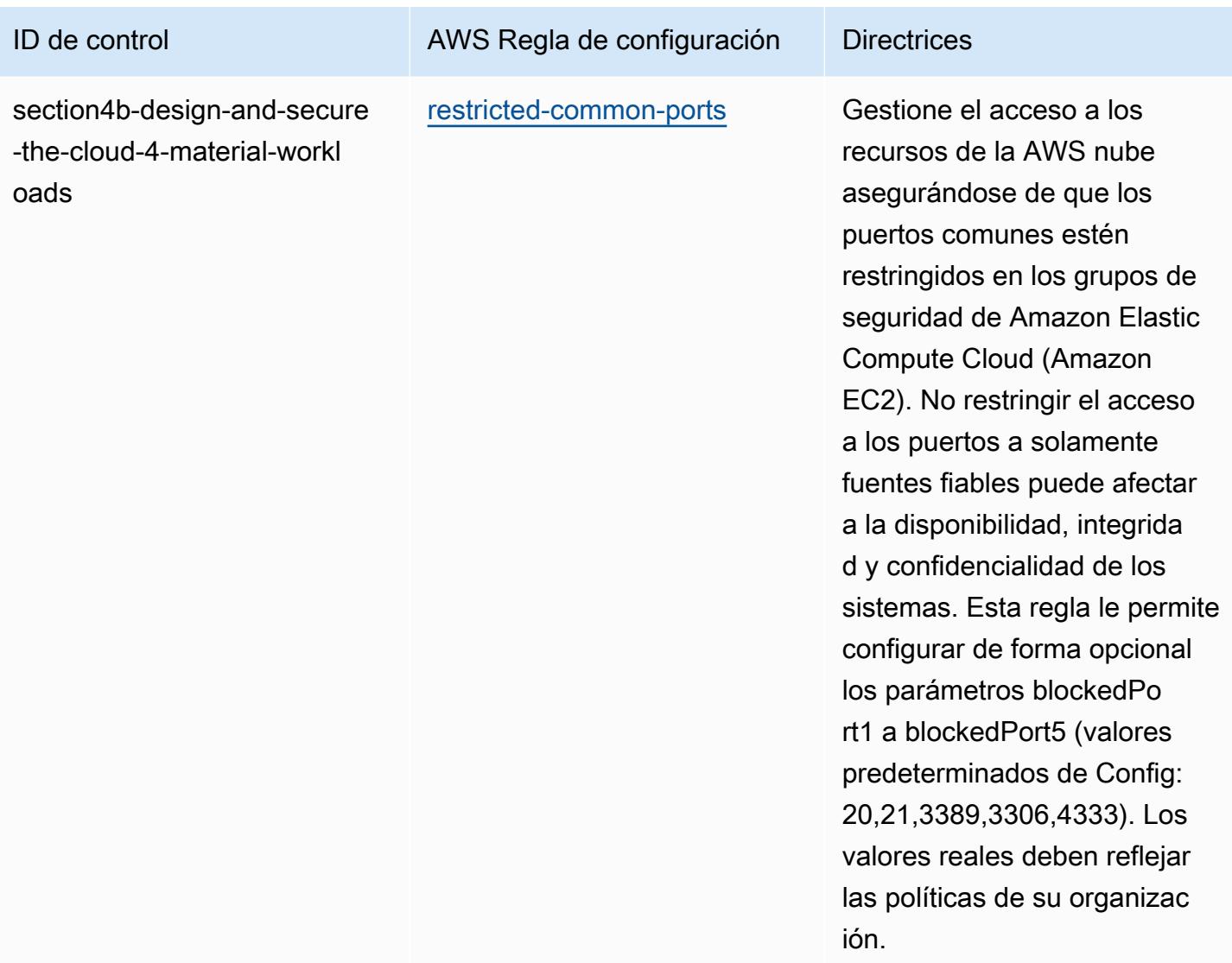

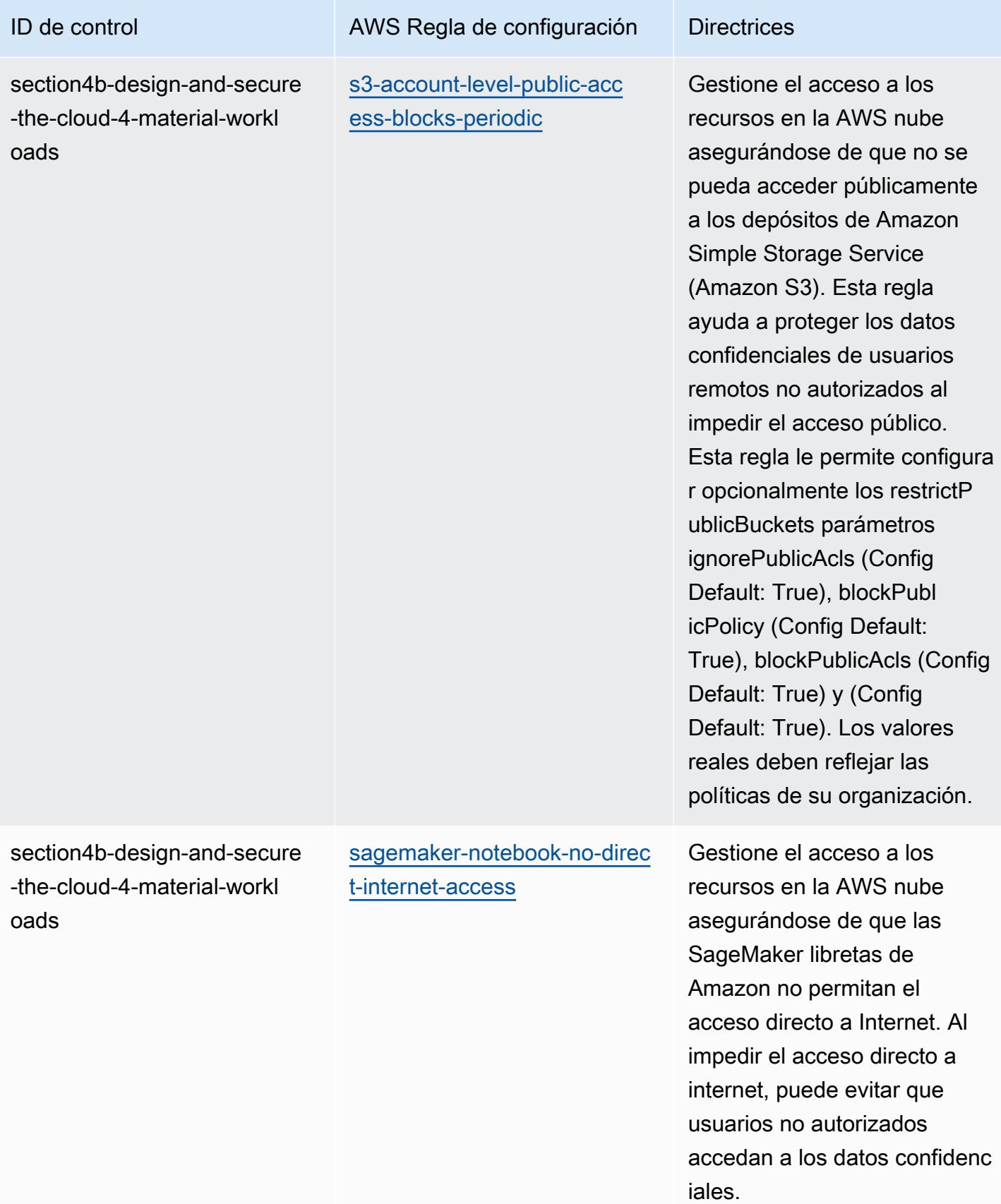

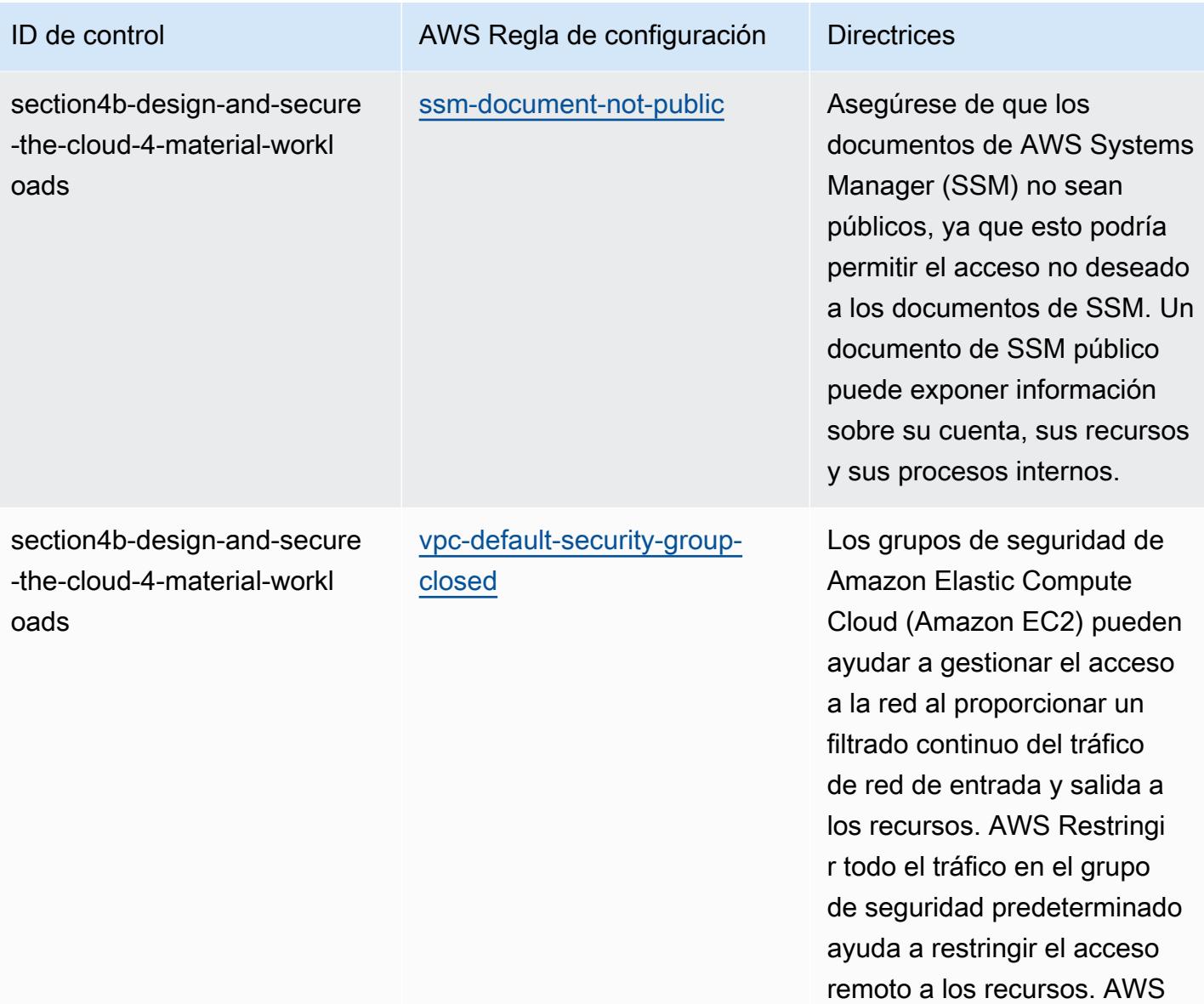

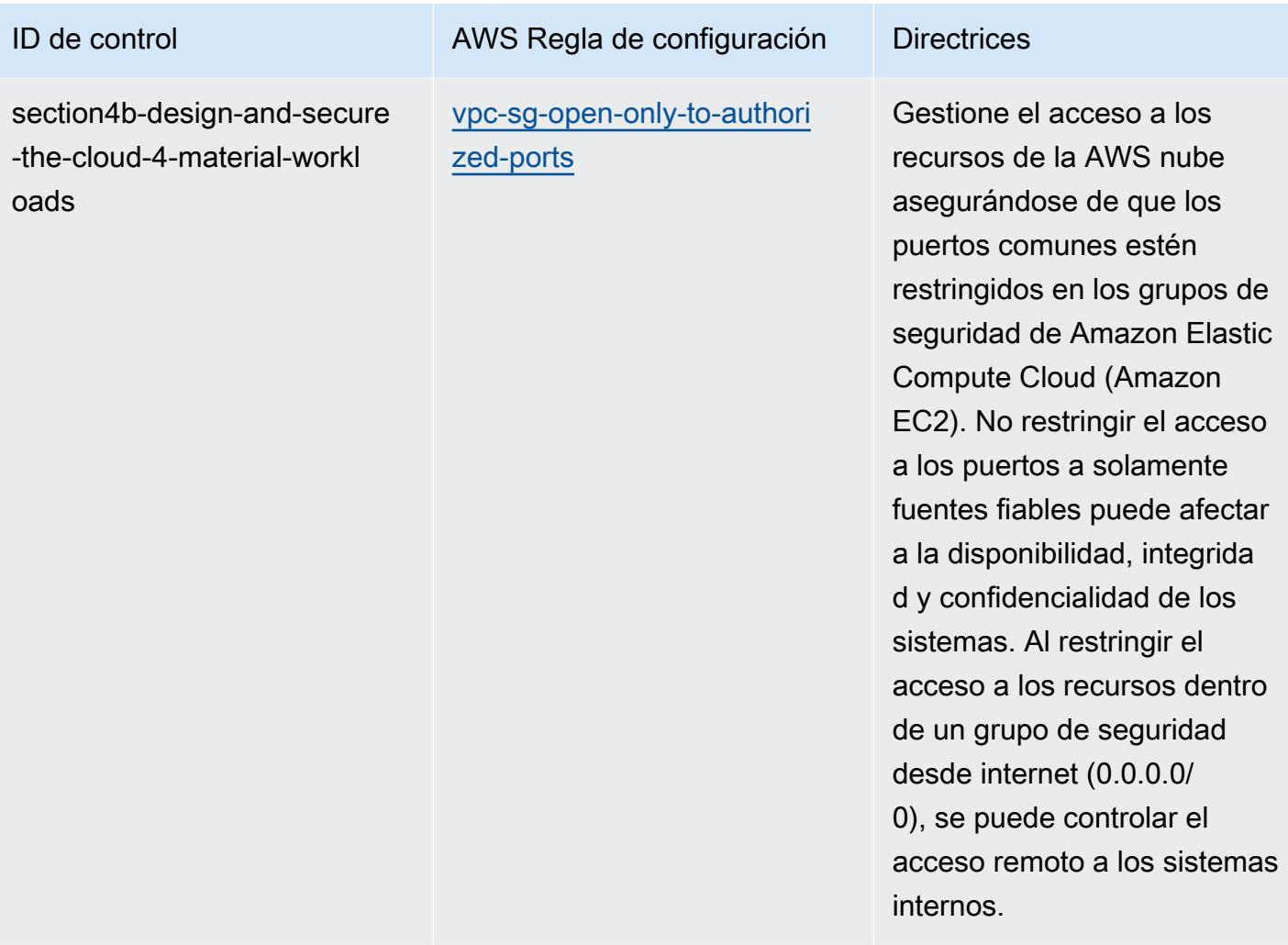

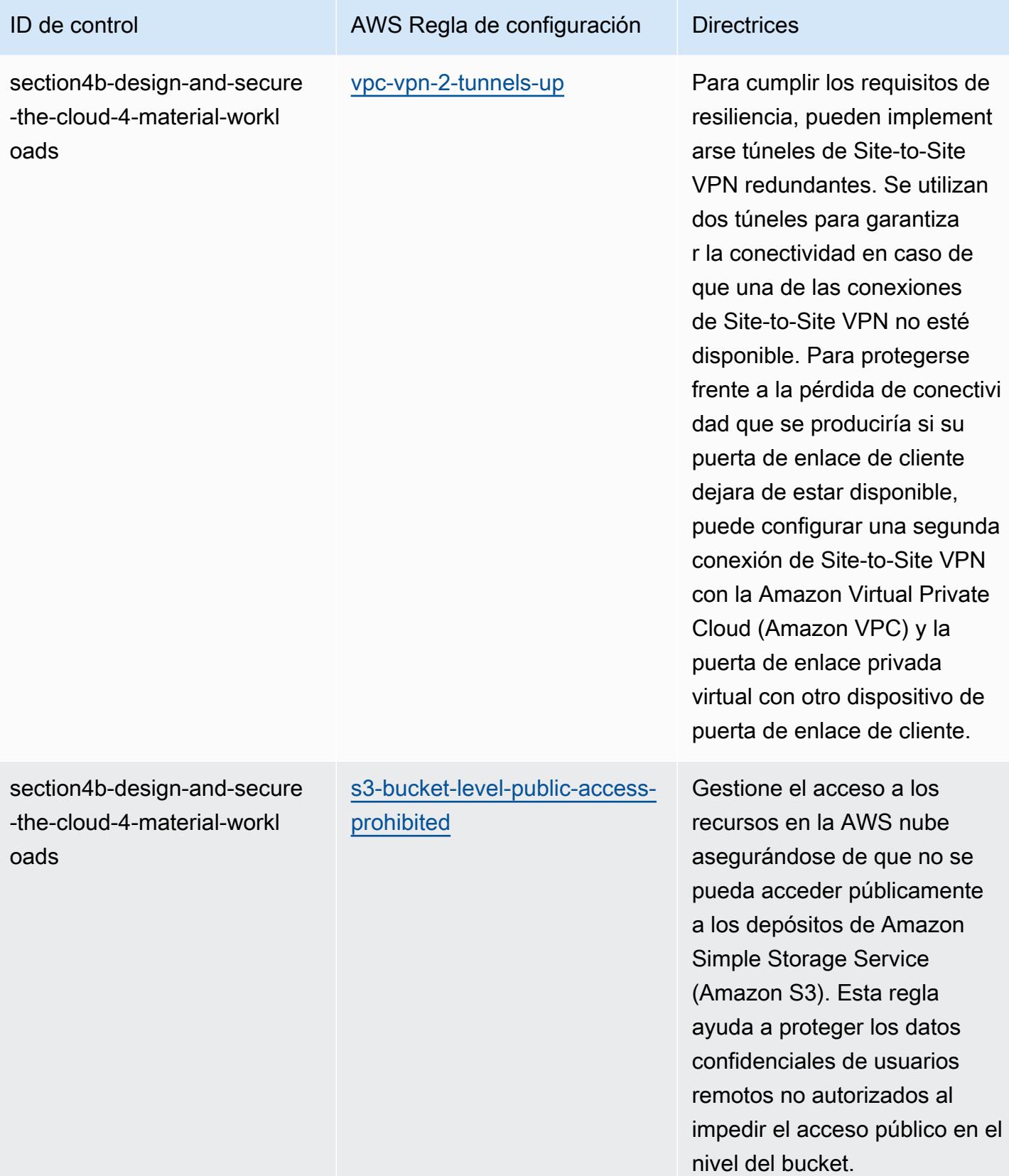

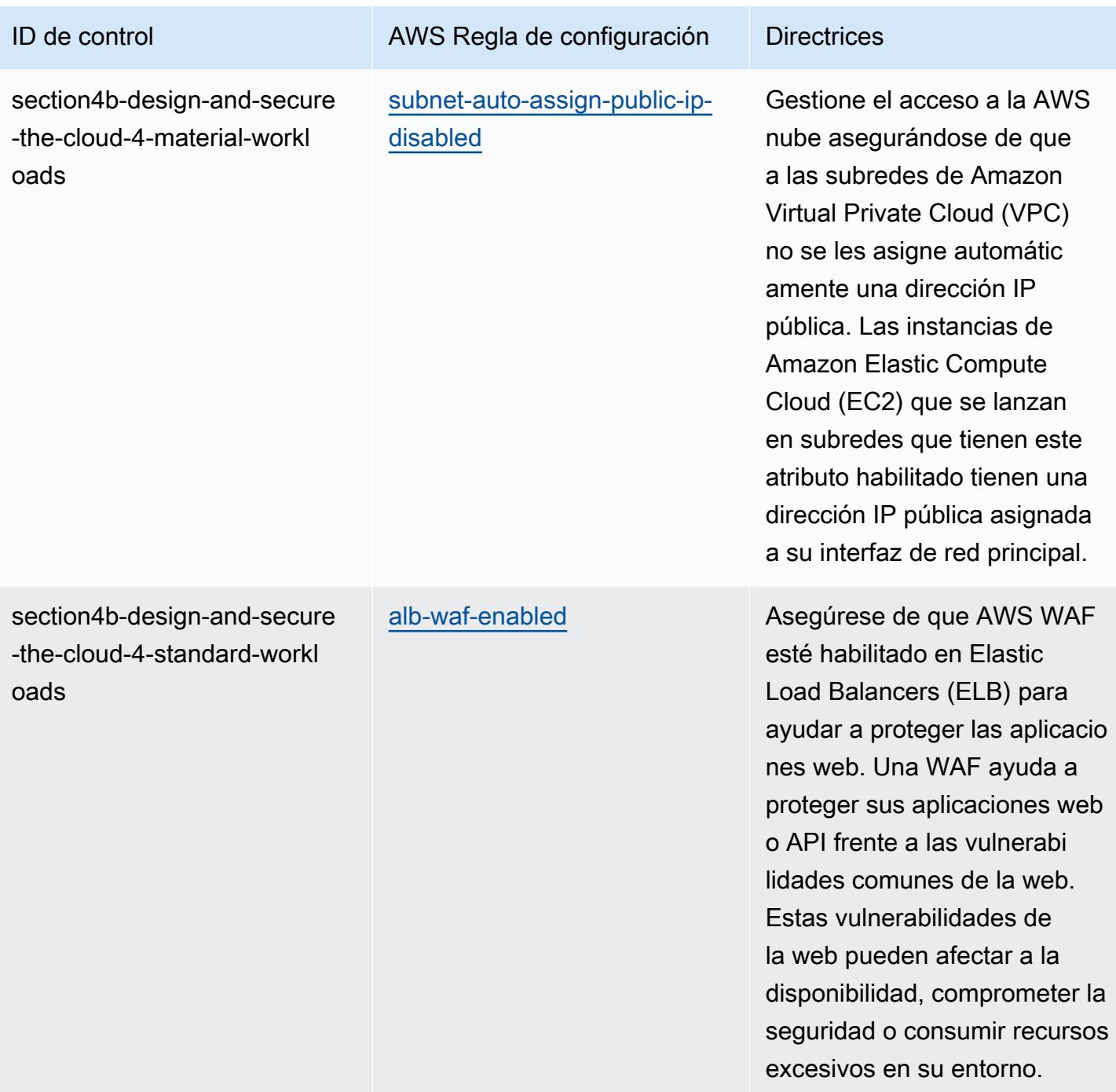

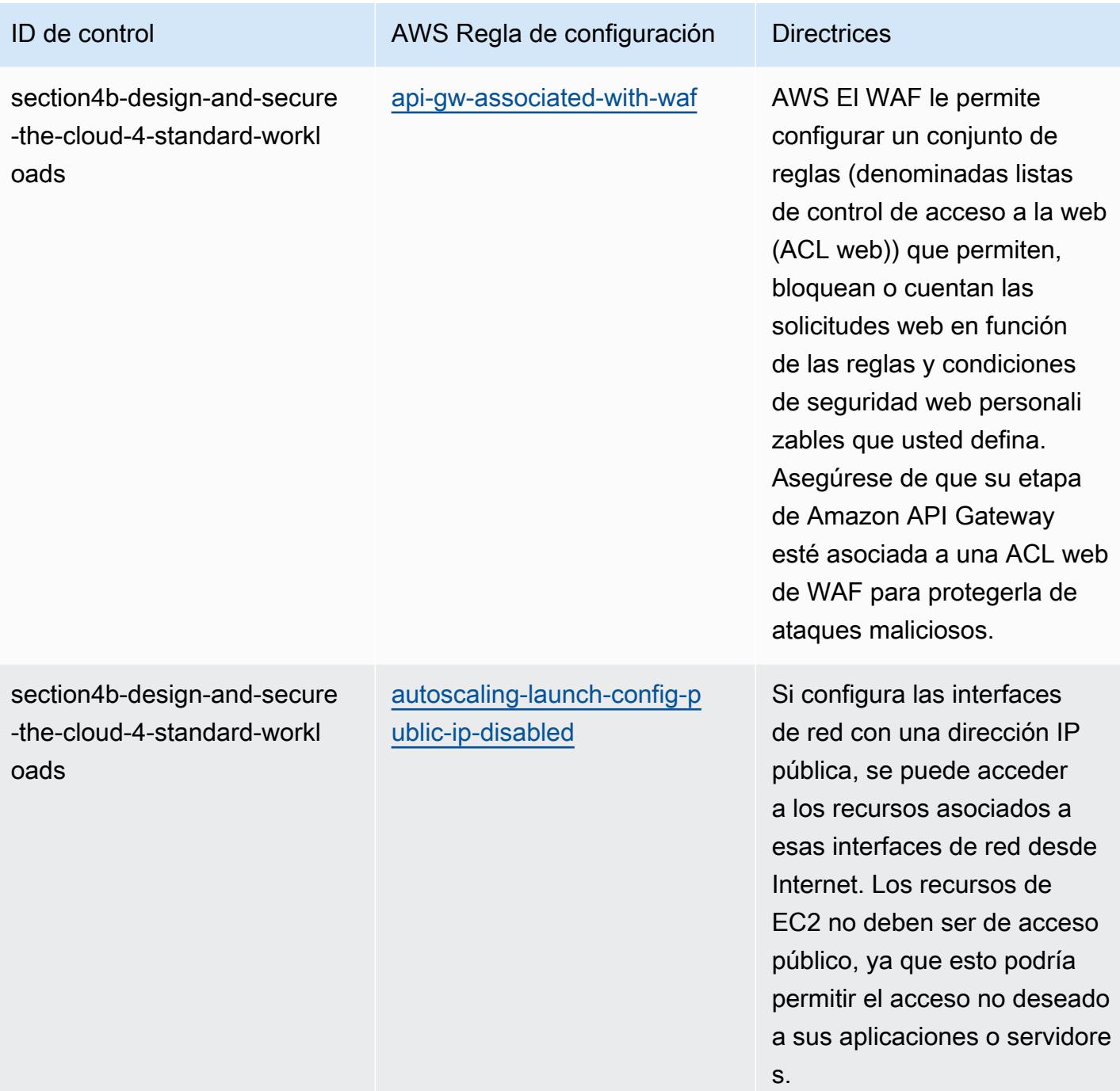

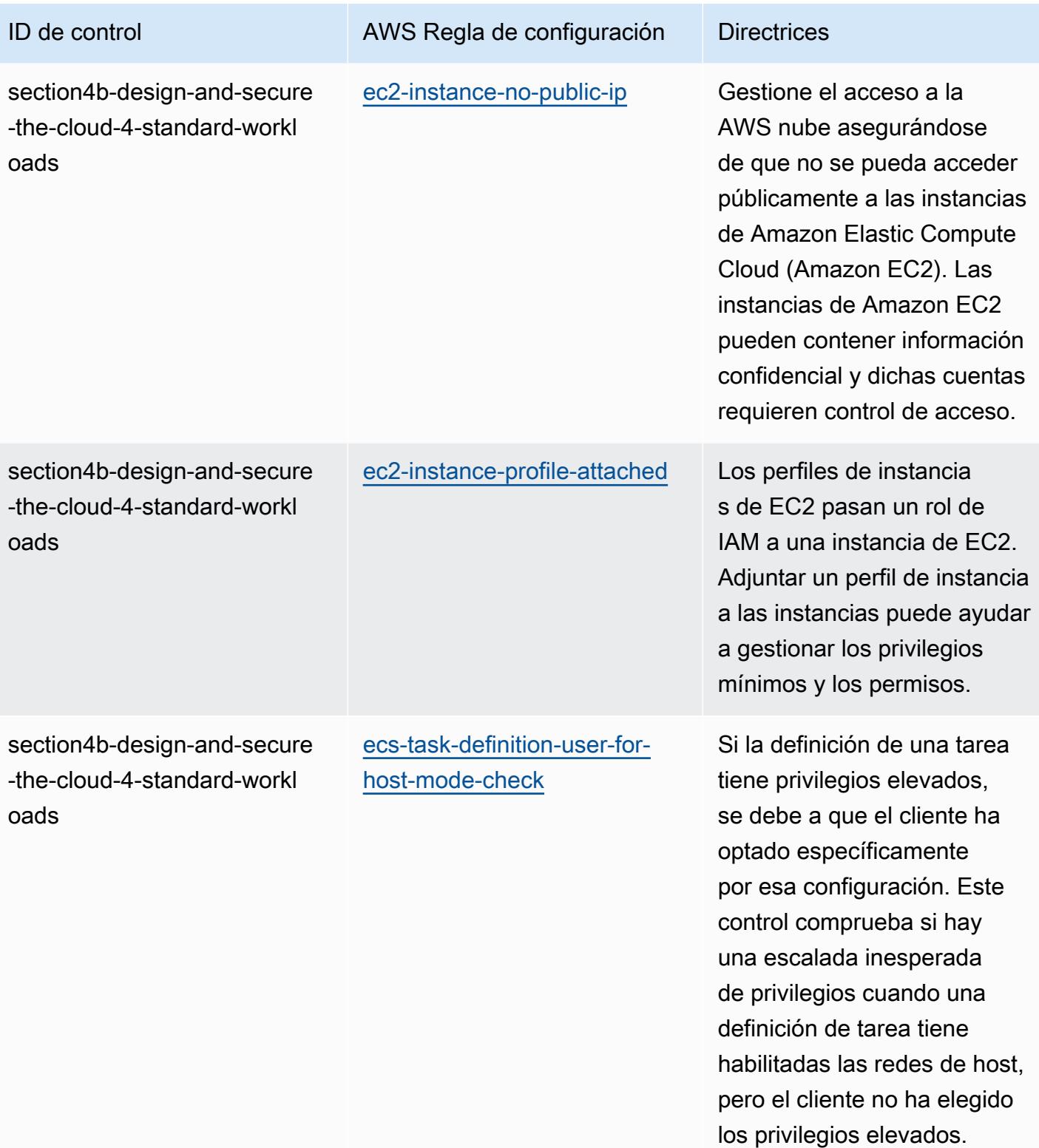

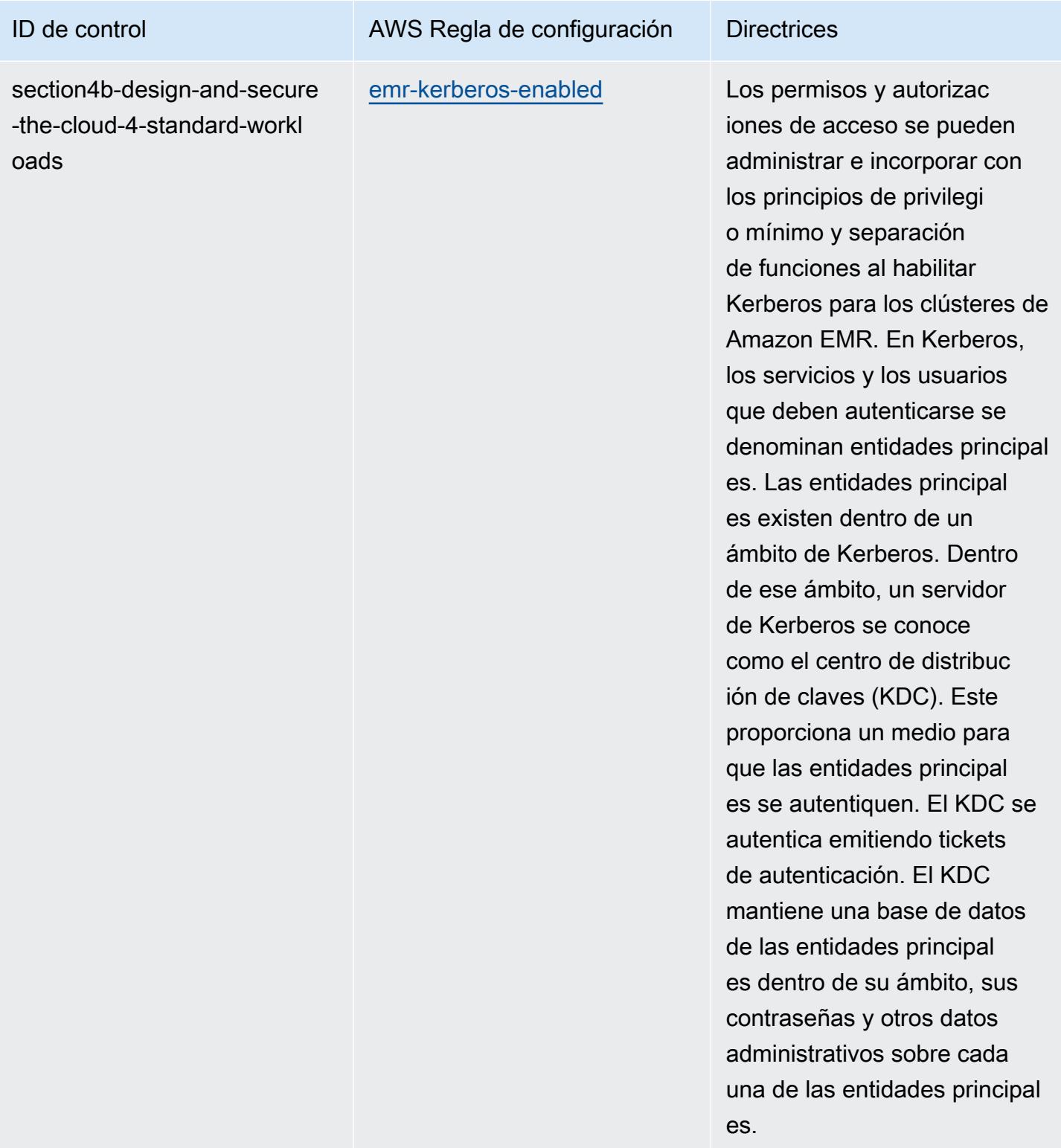

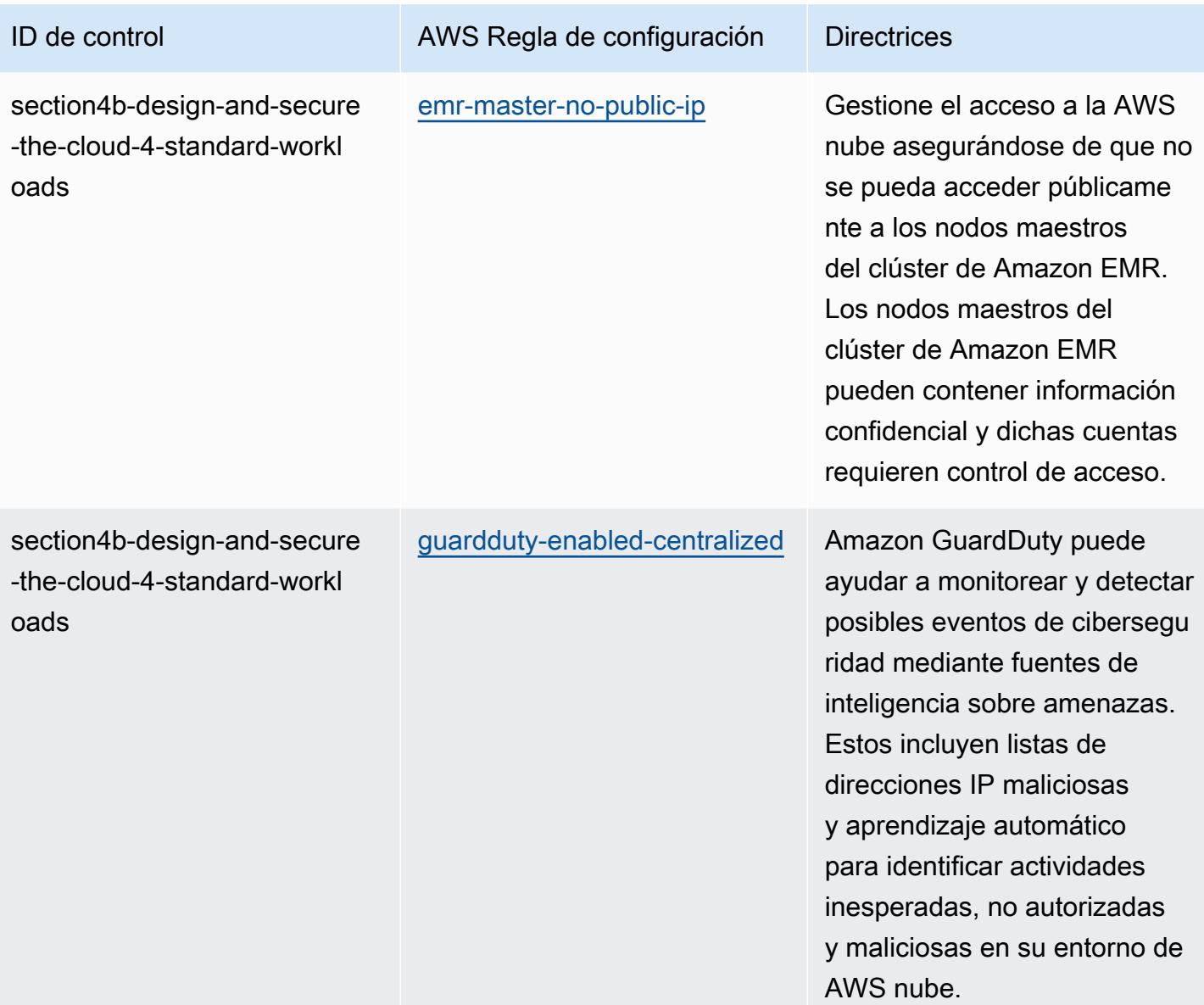

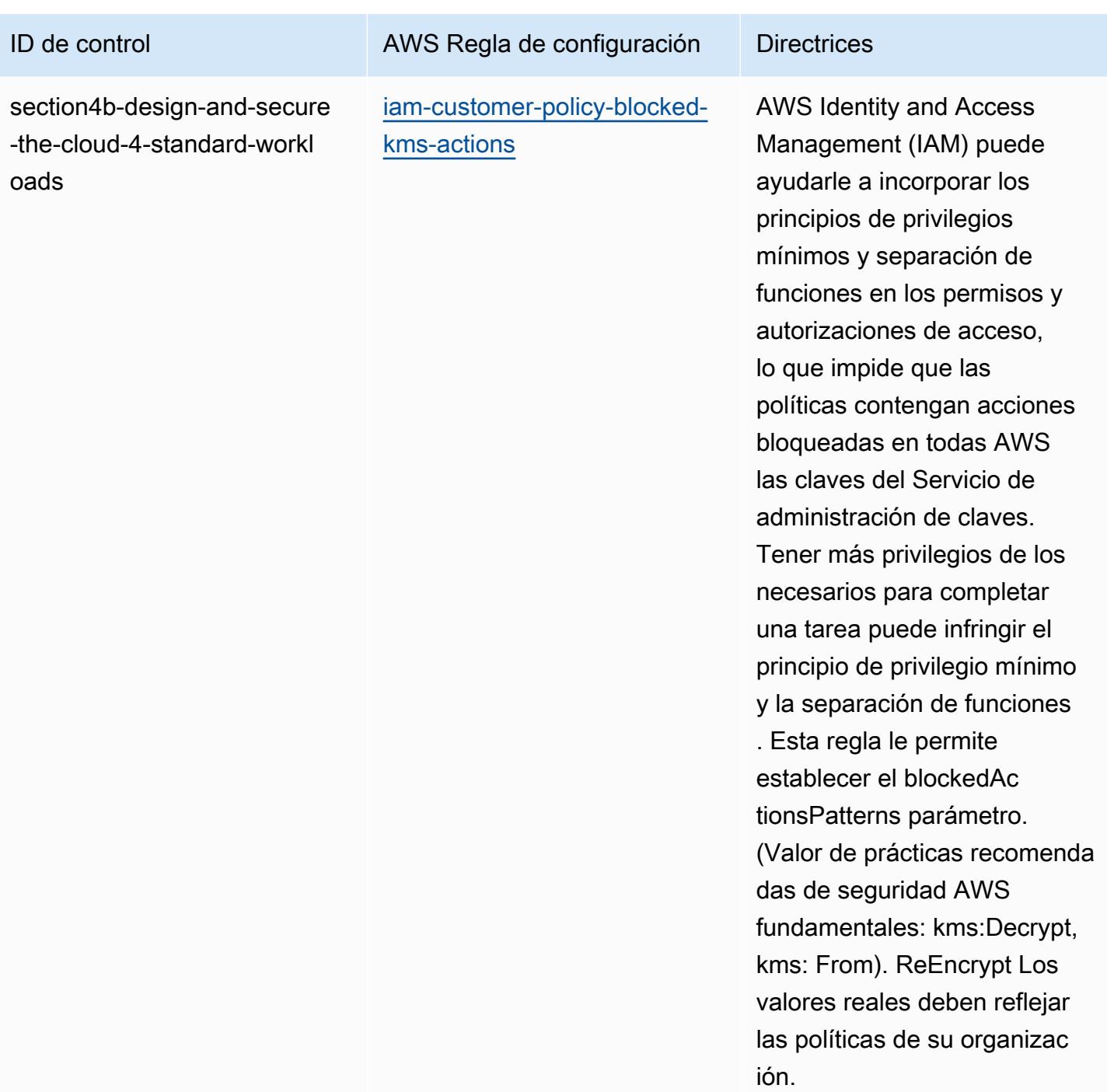

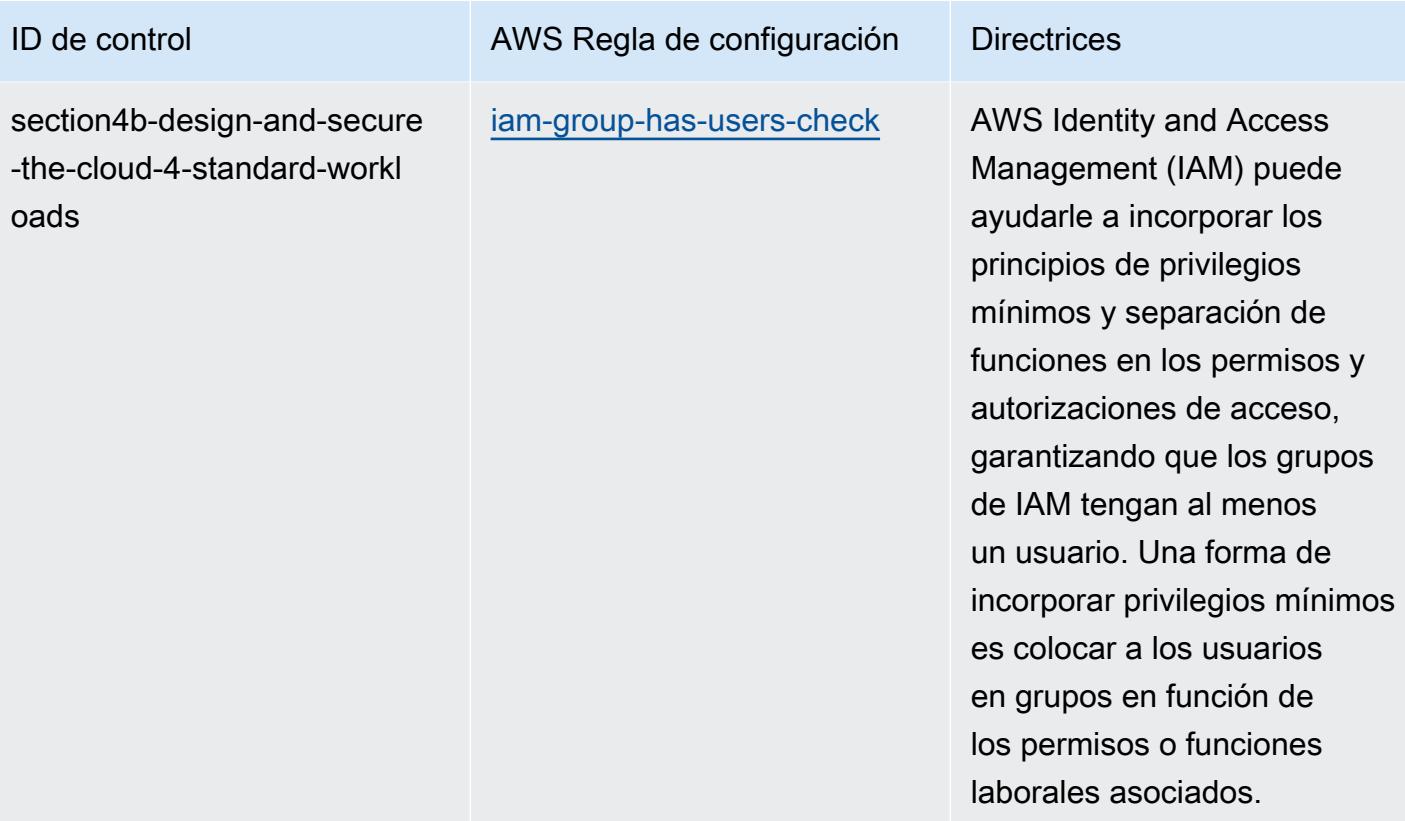

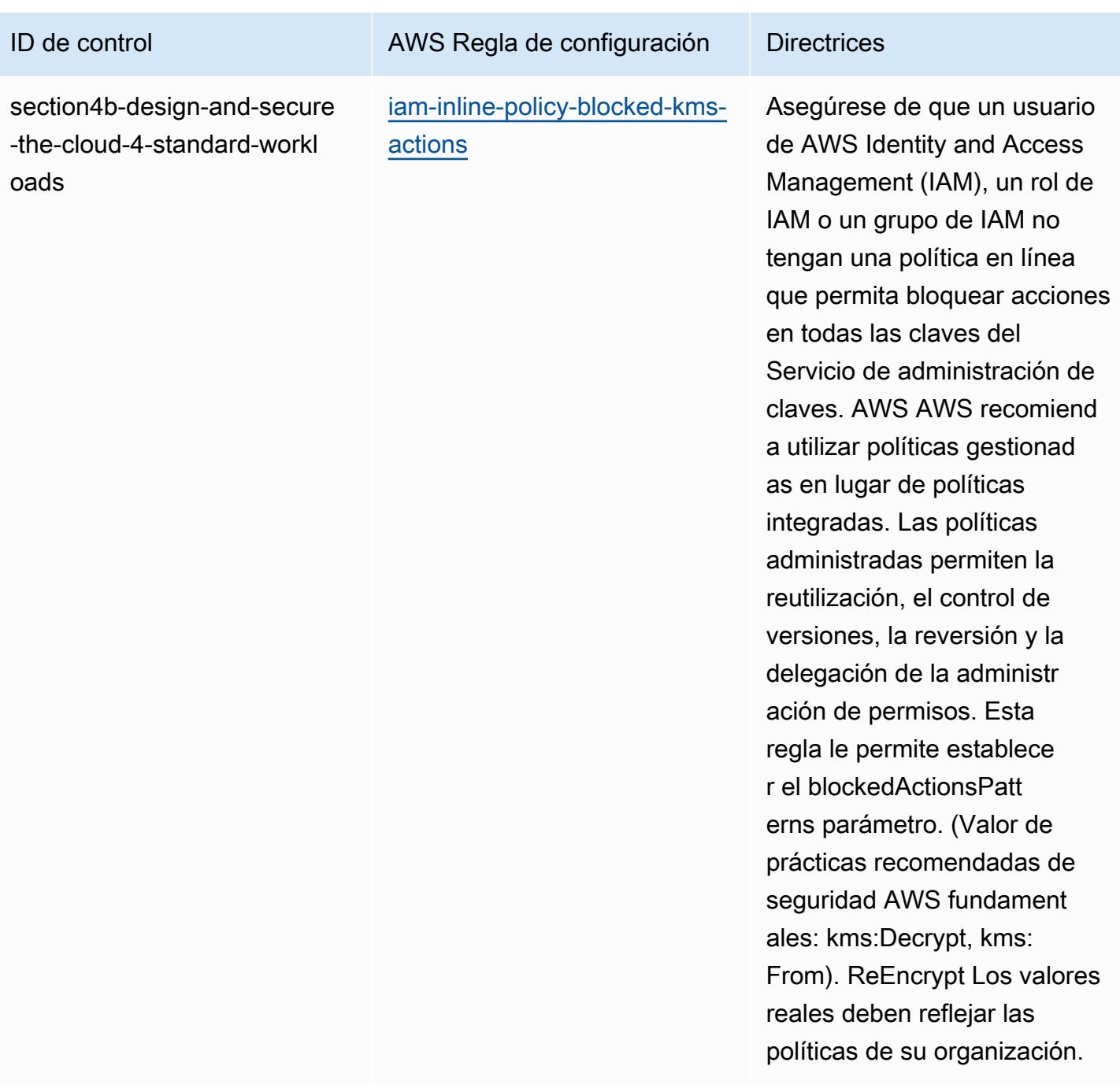
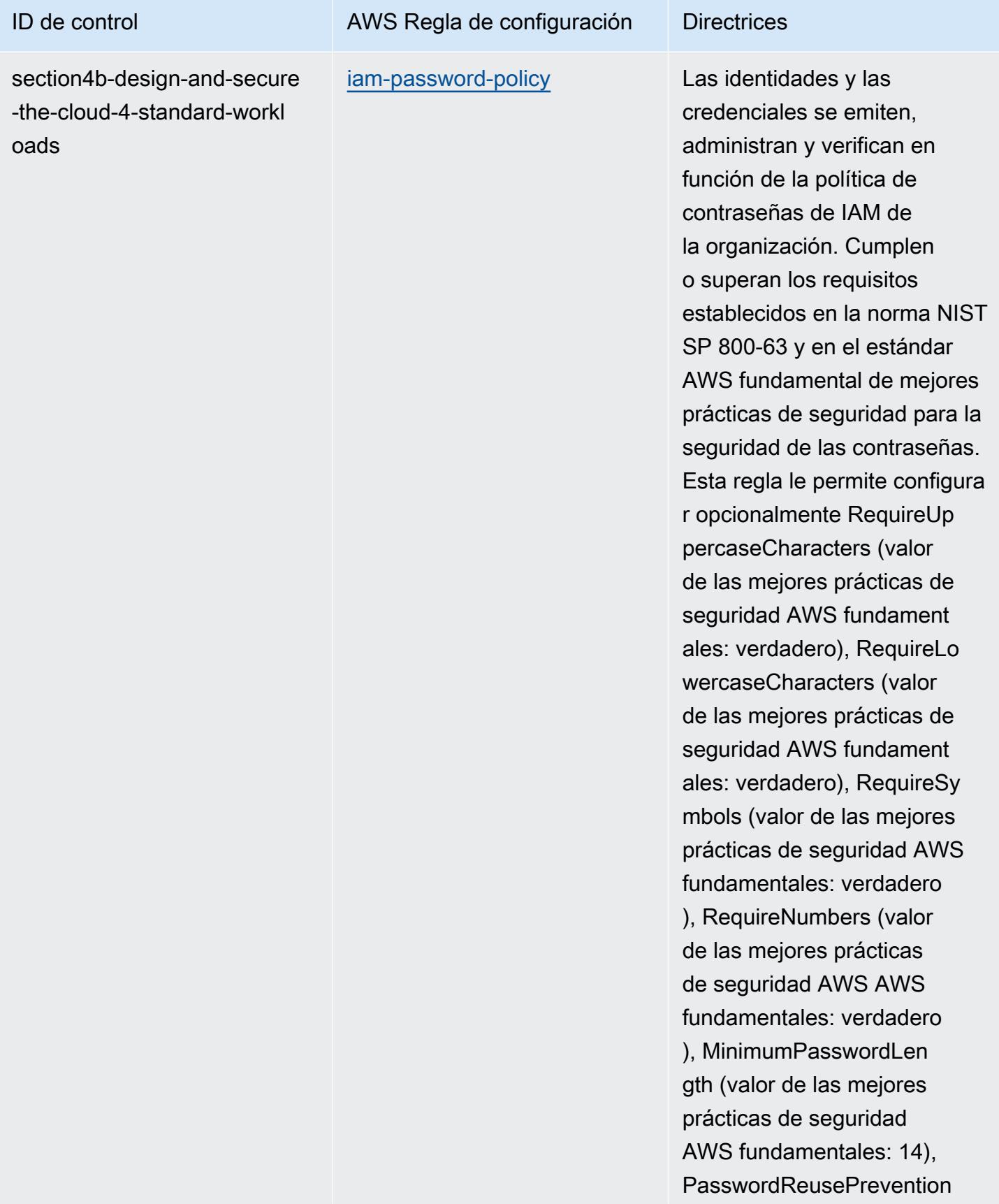

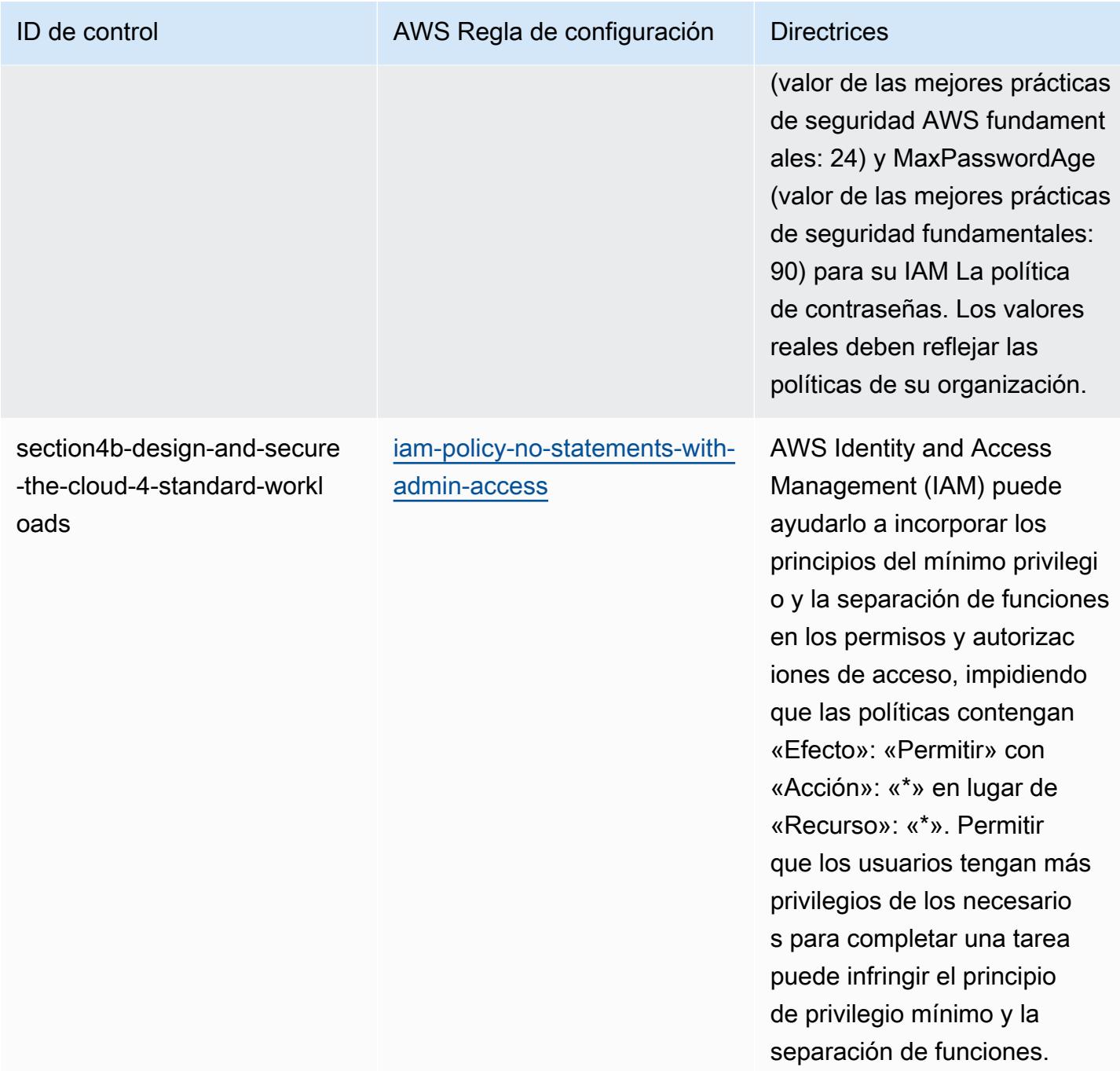

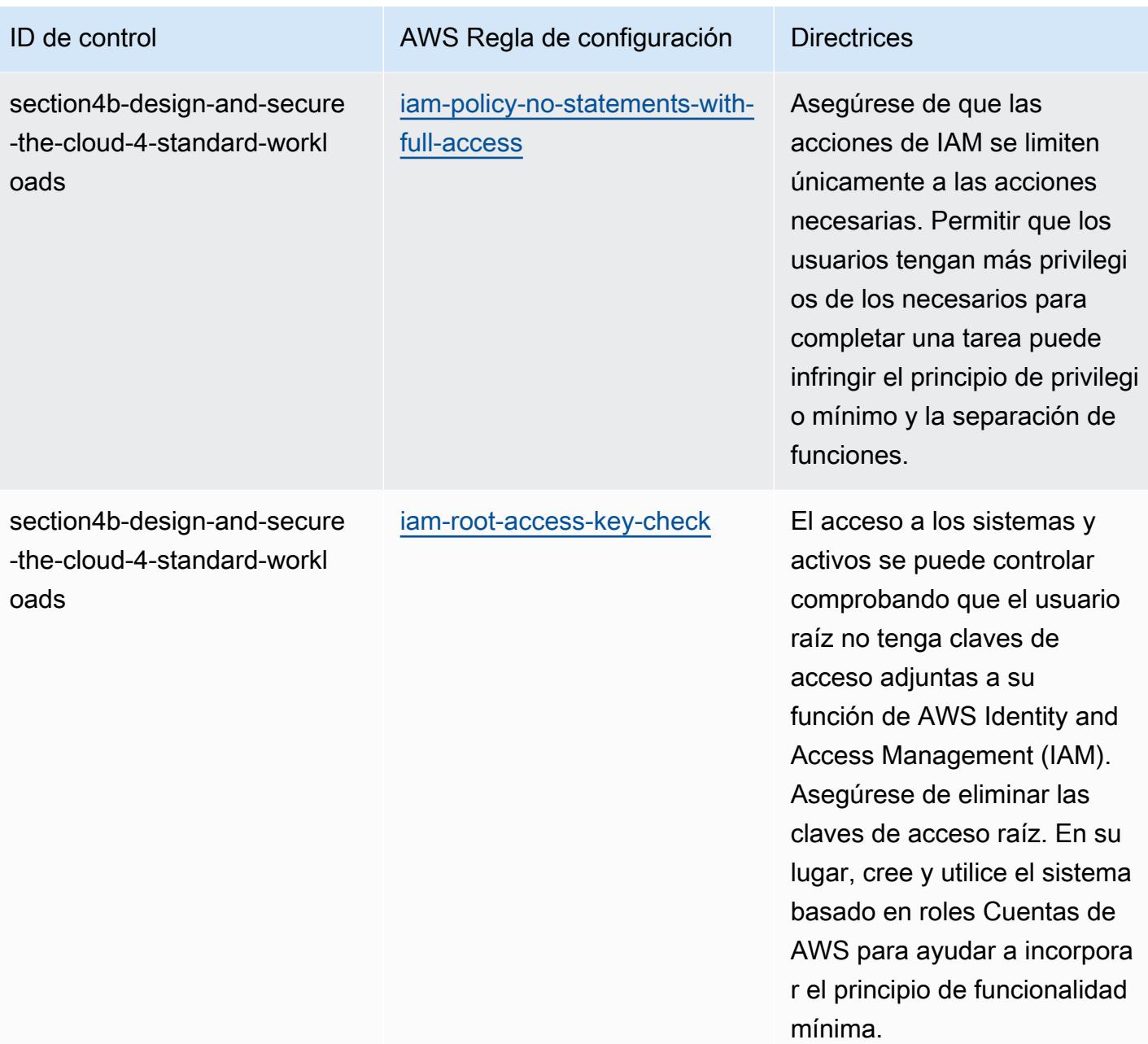

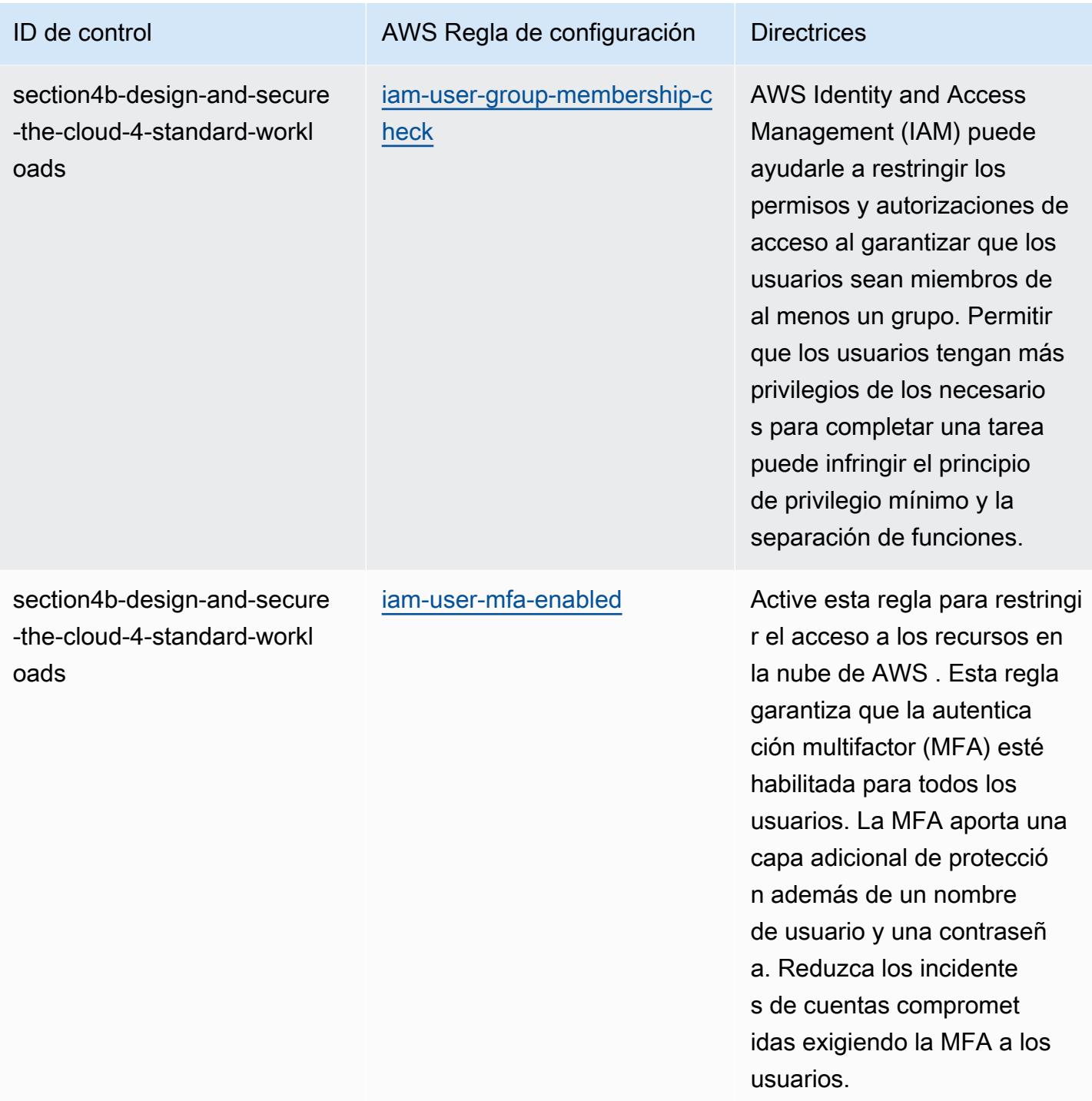

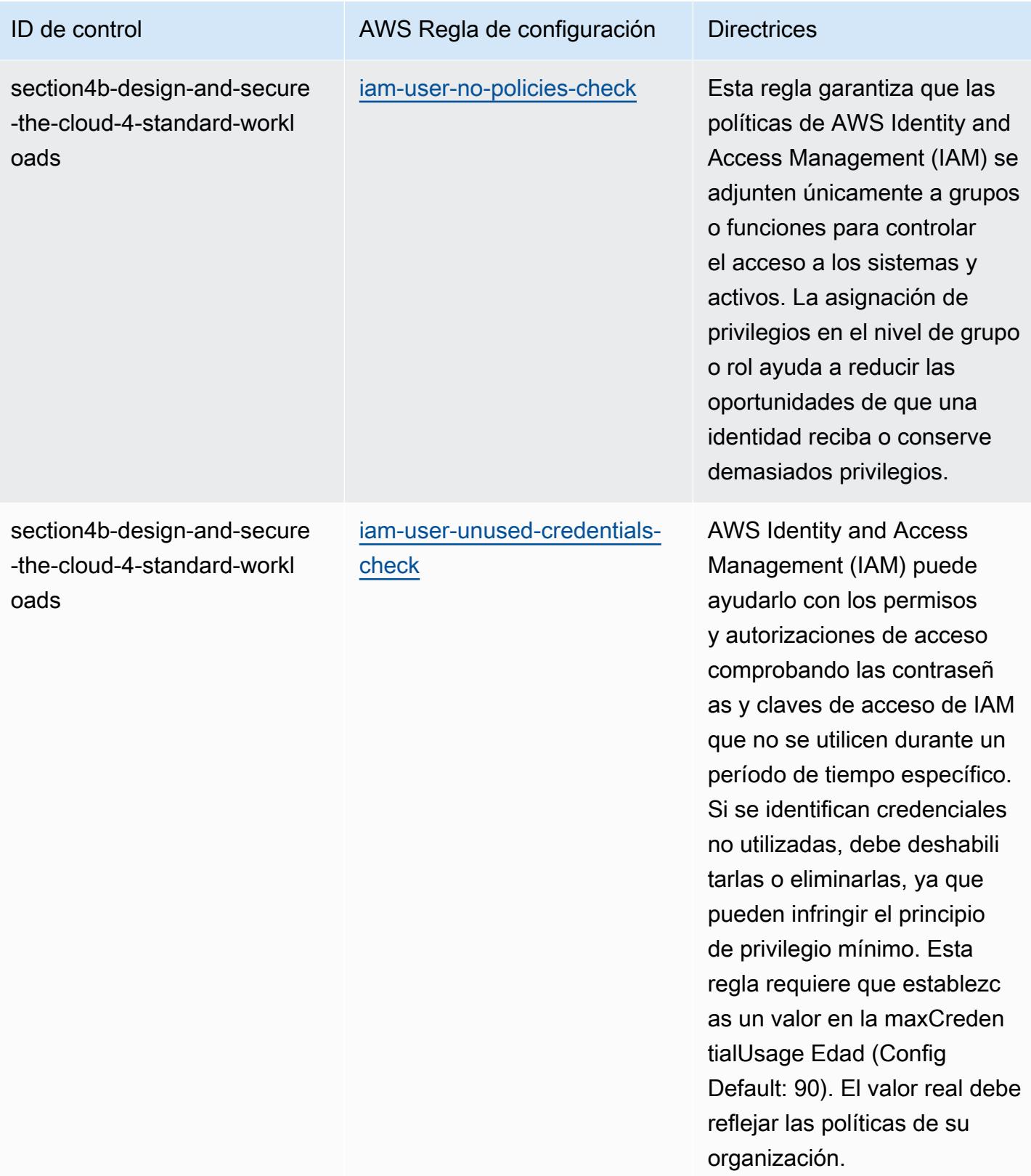

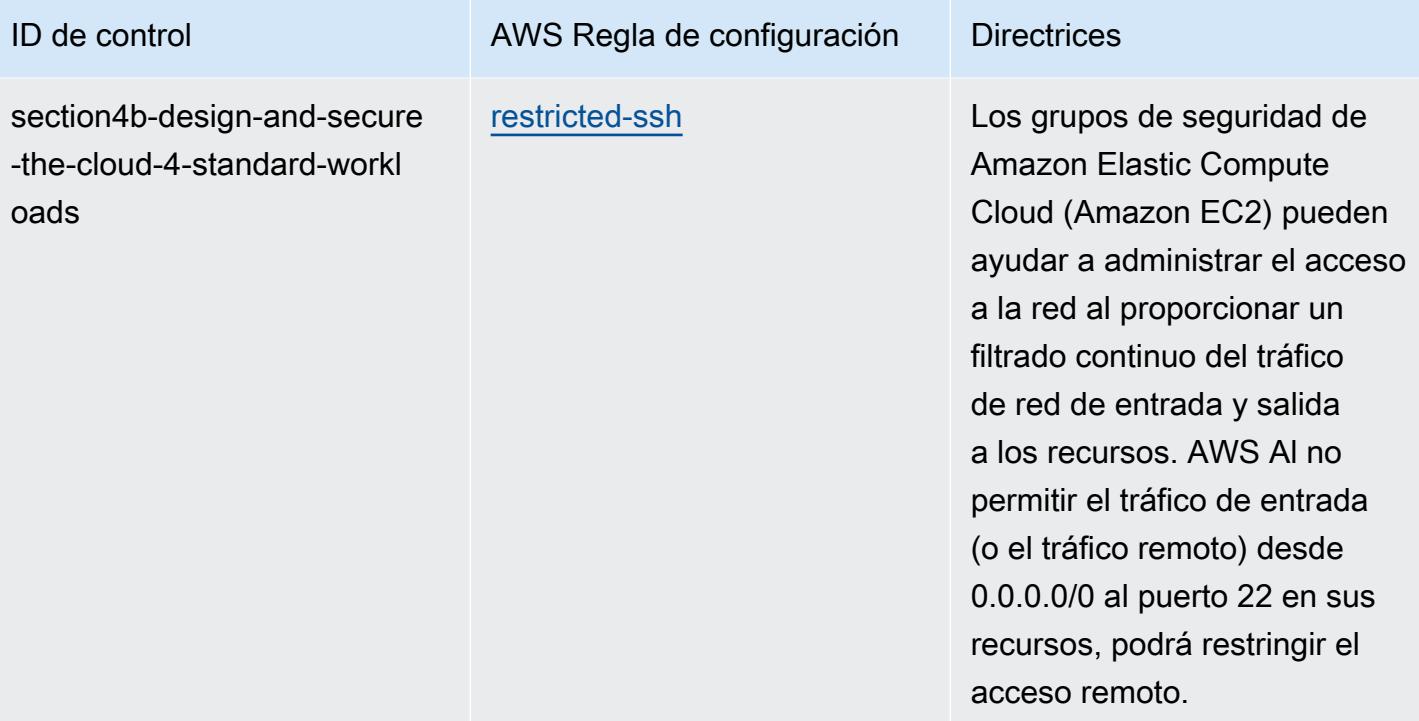

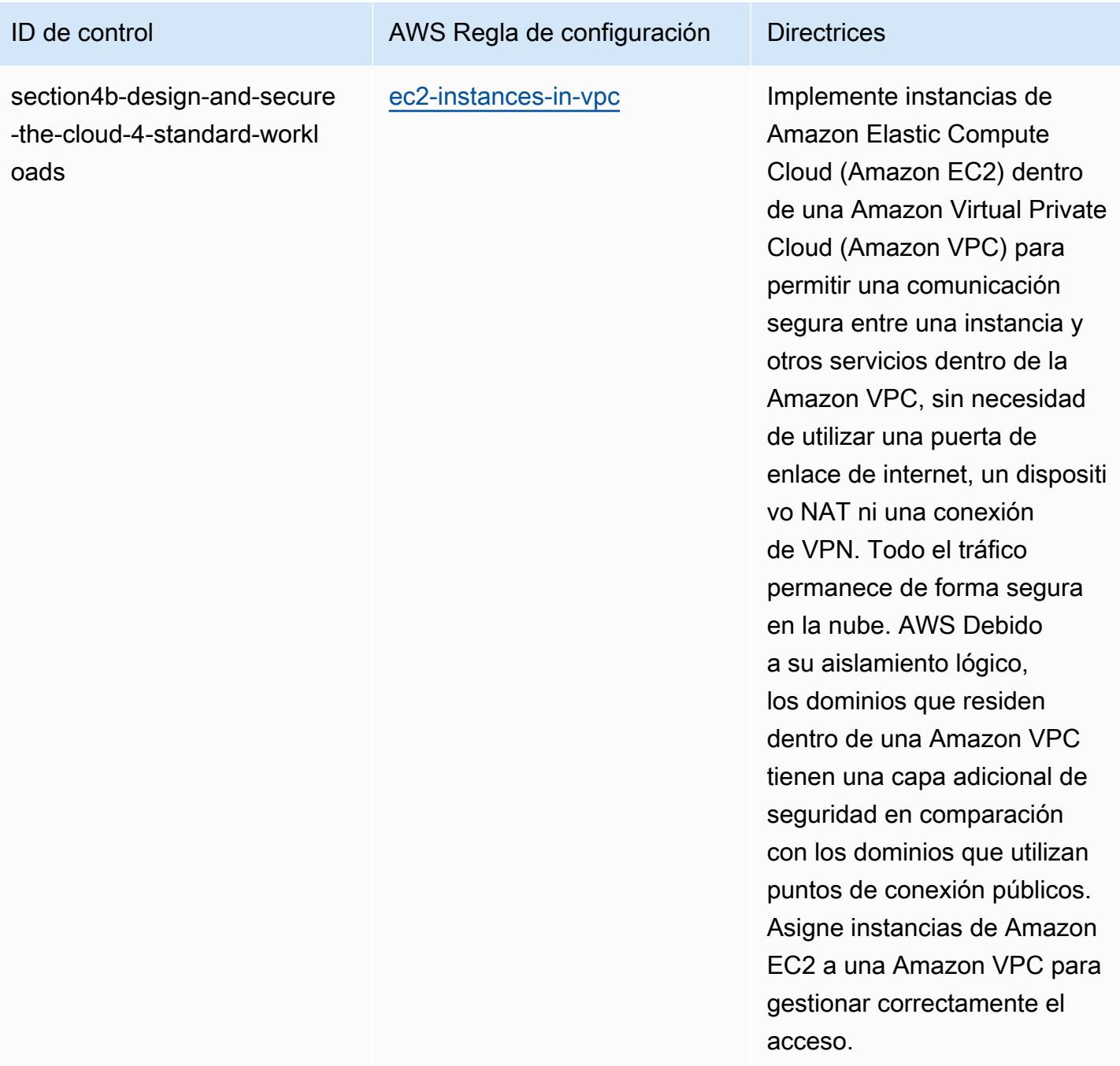

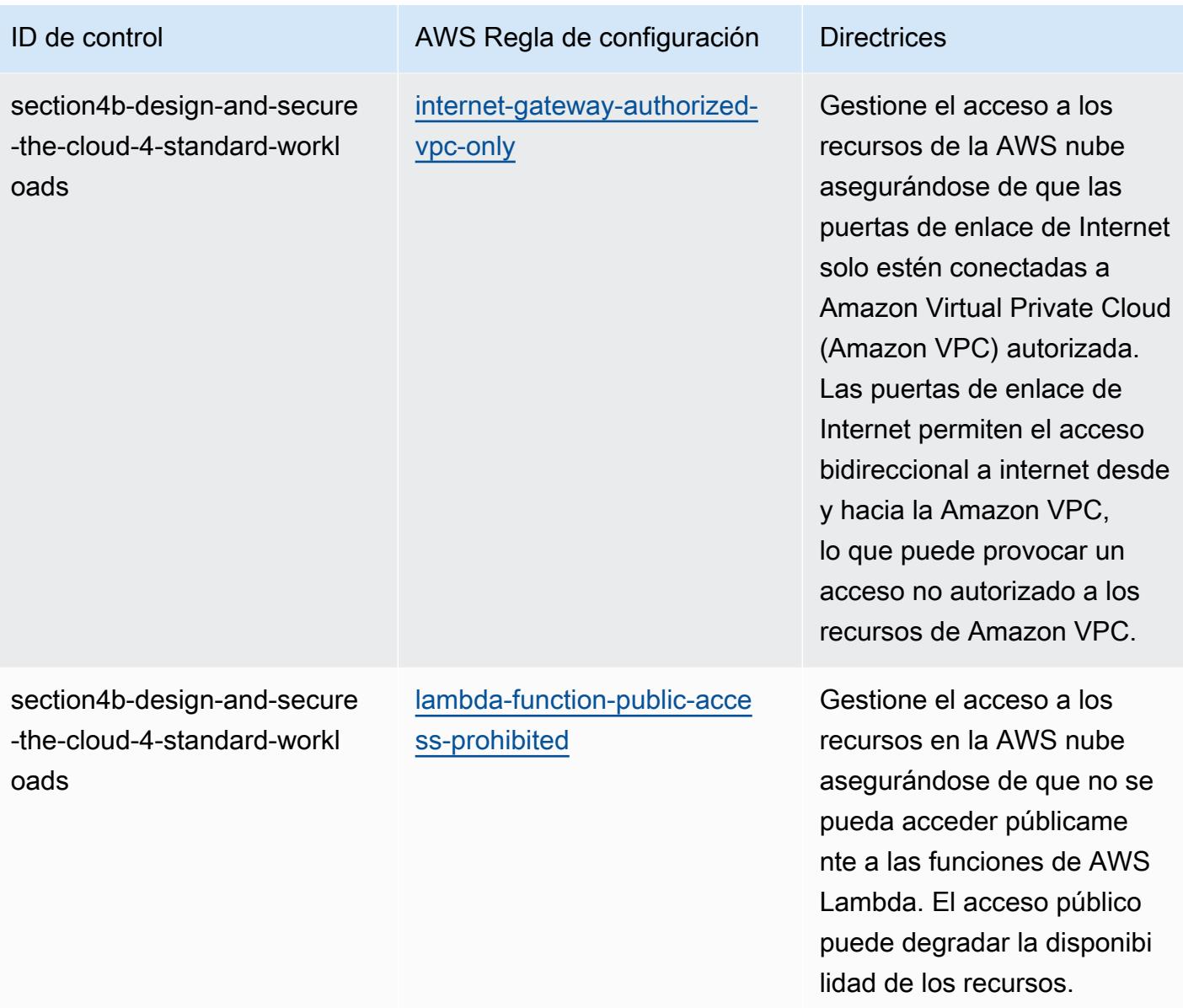

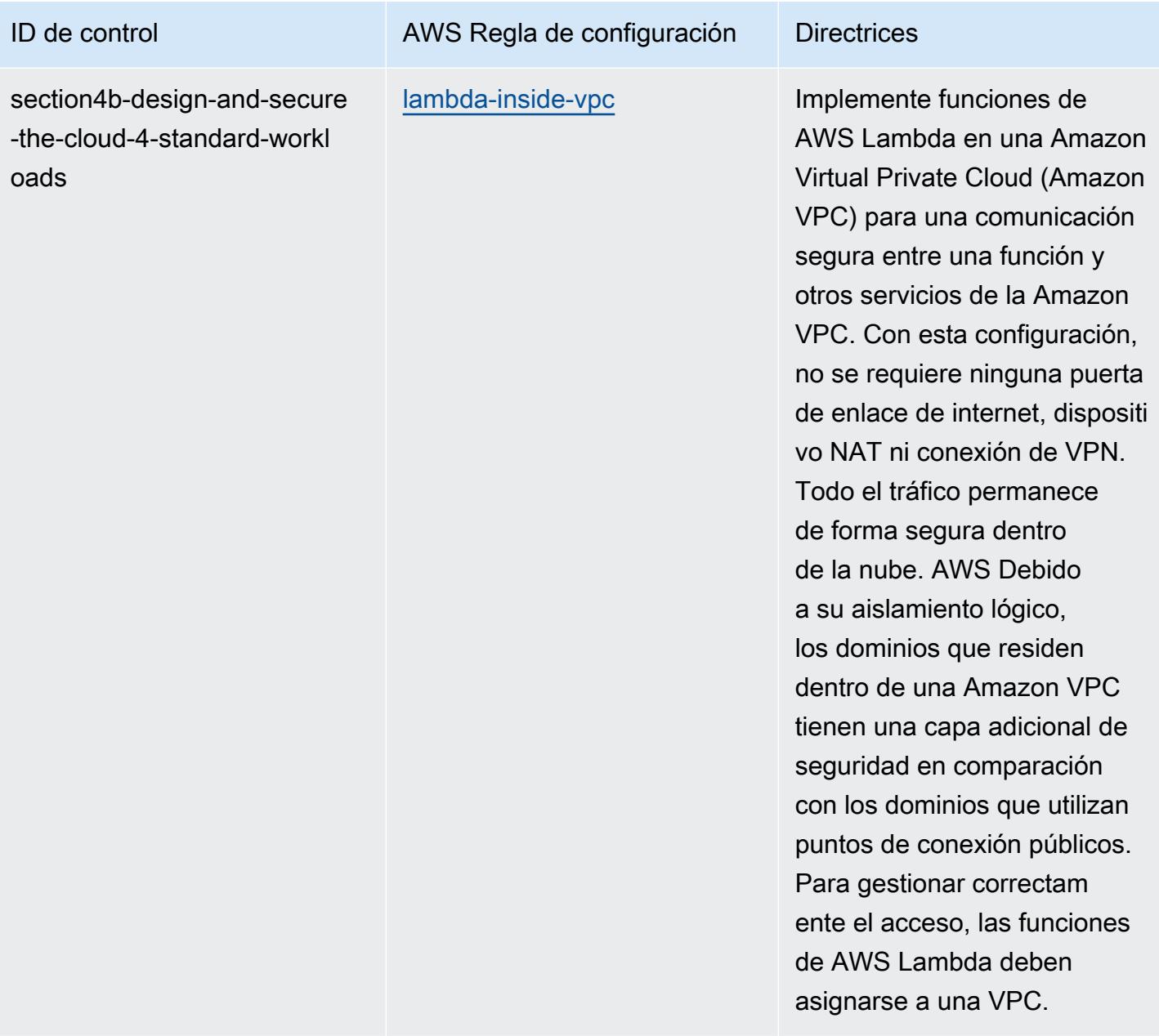

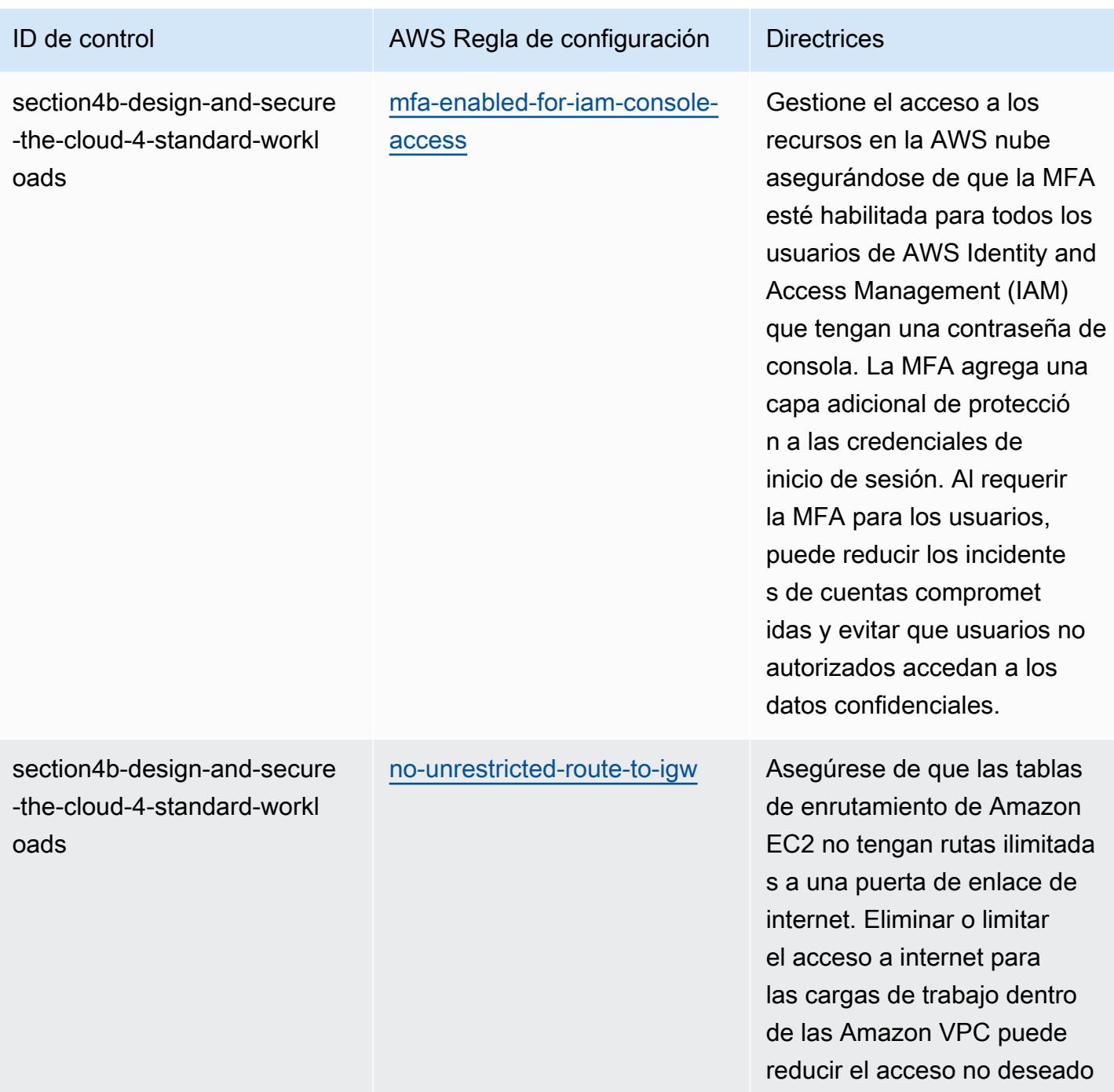

a su entorno.

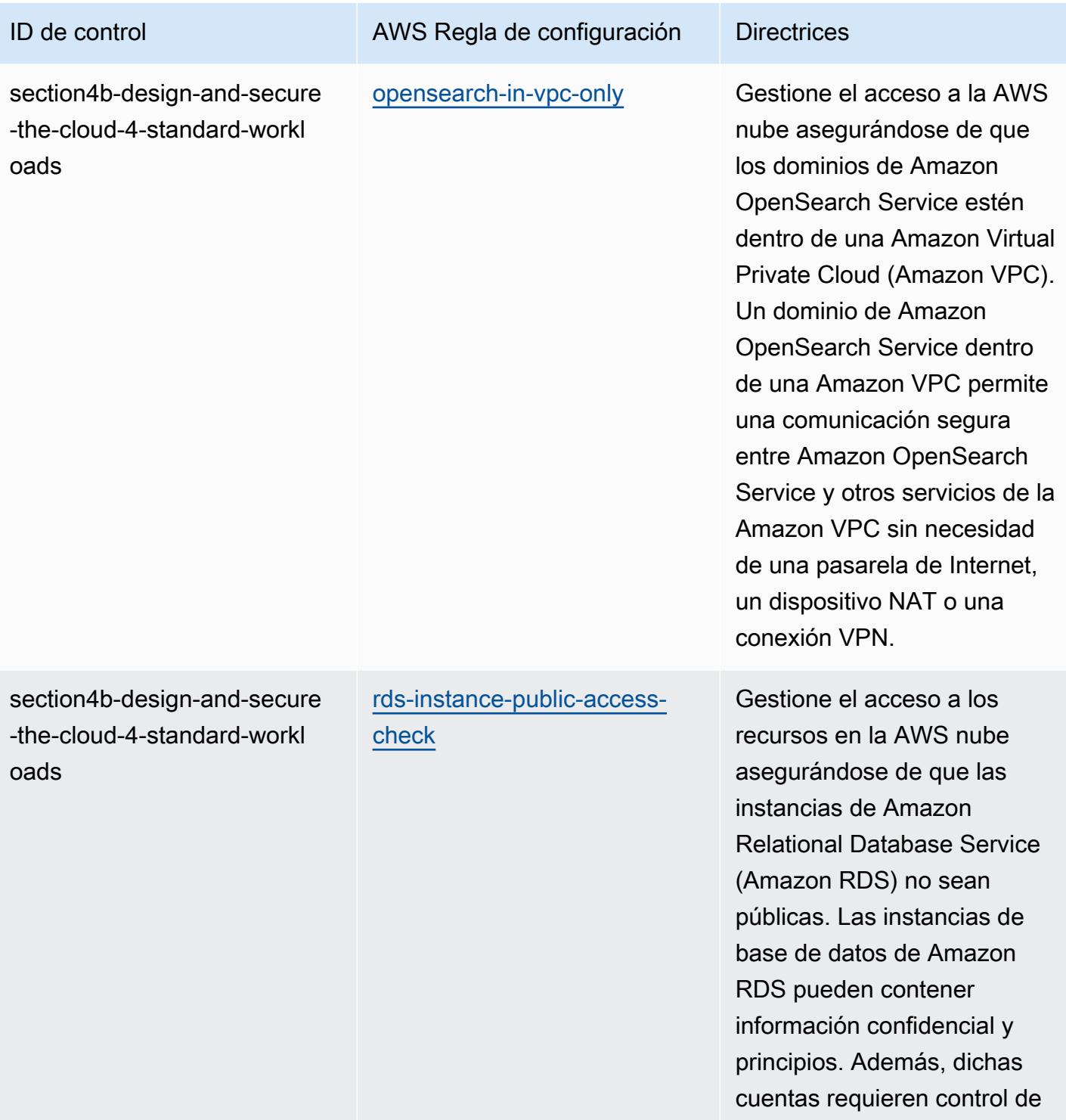

acceso.

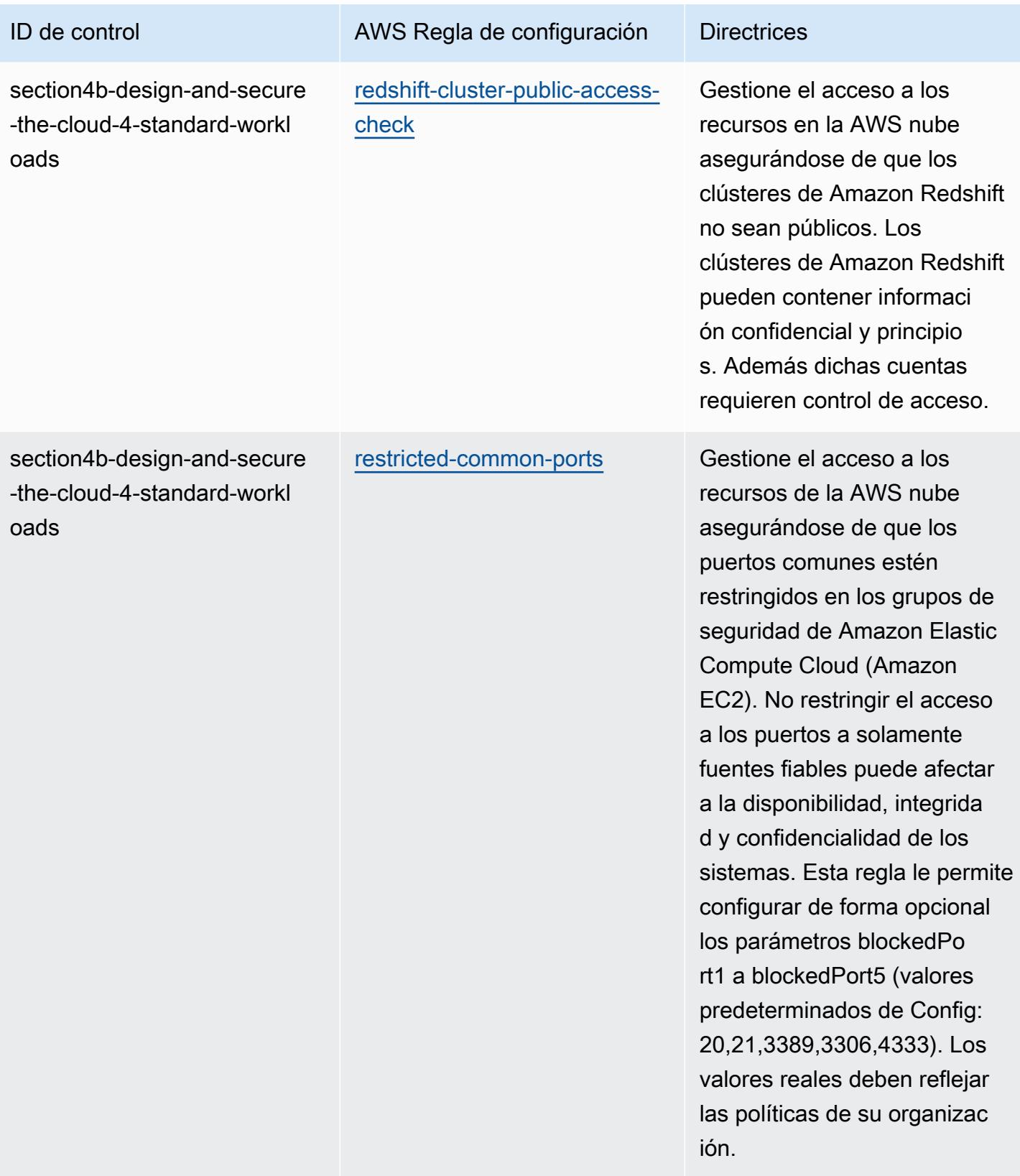

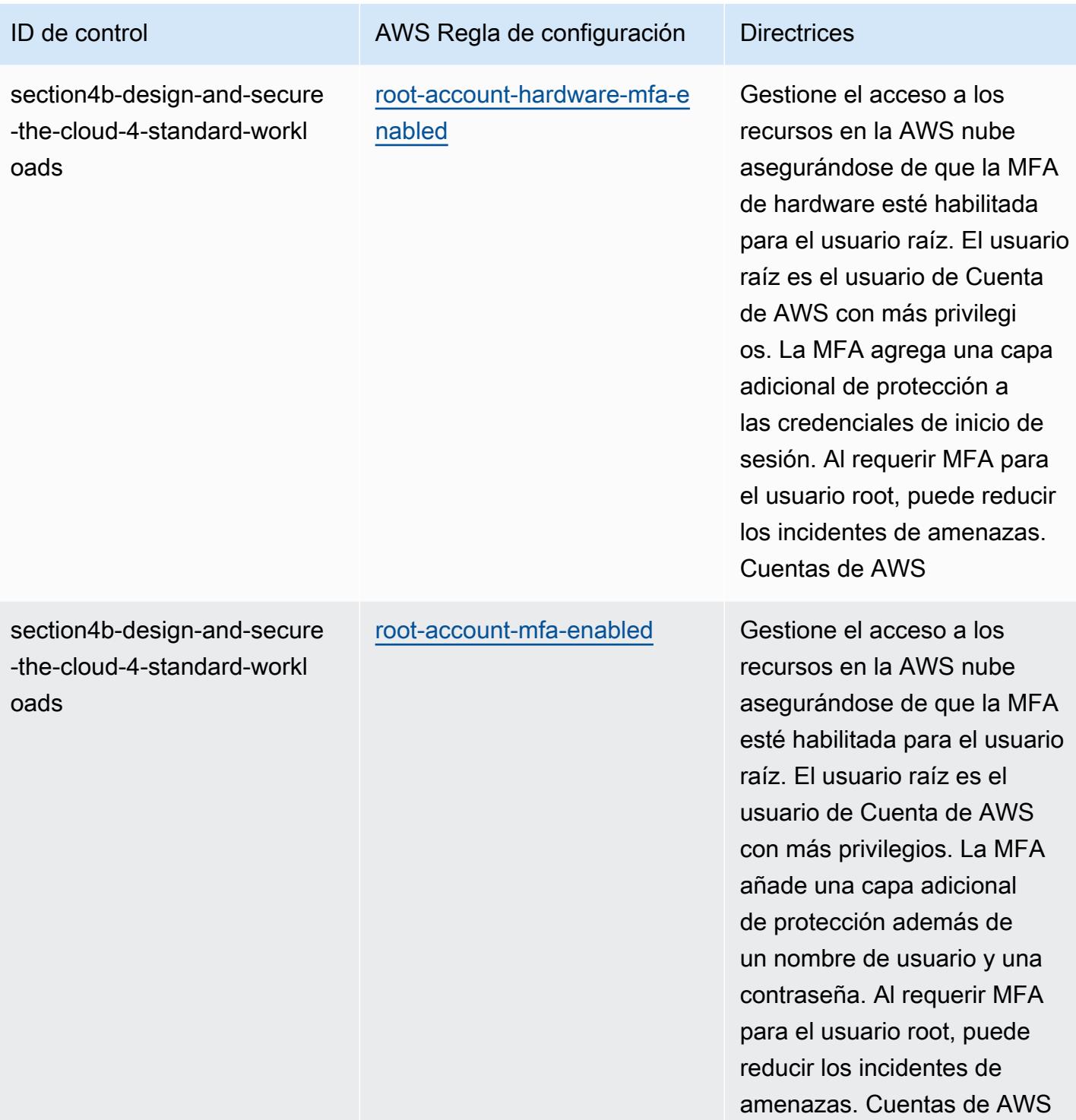

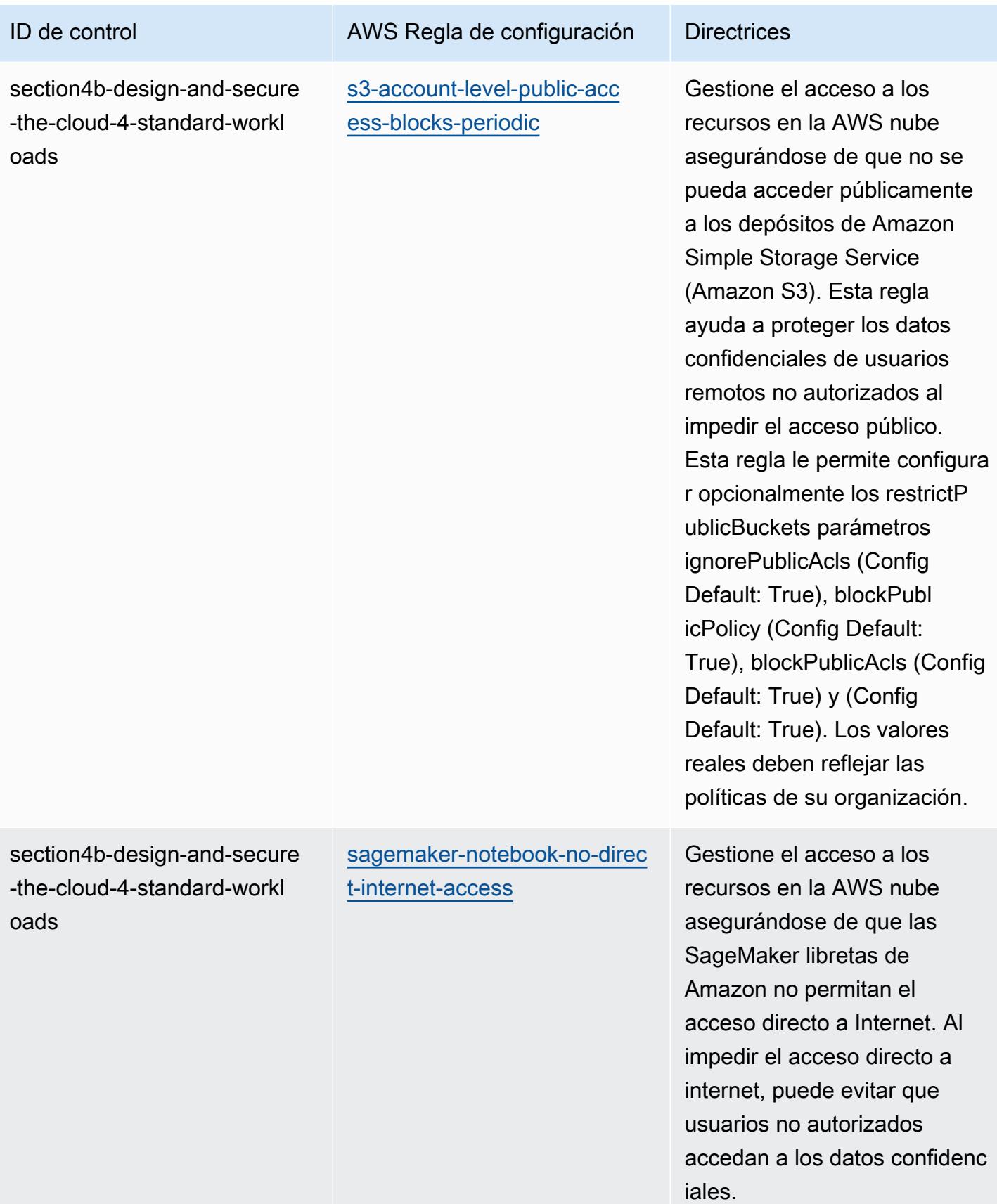

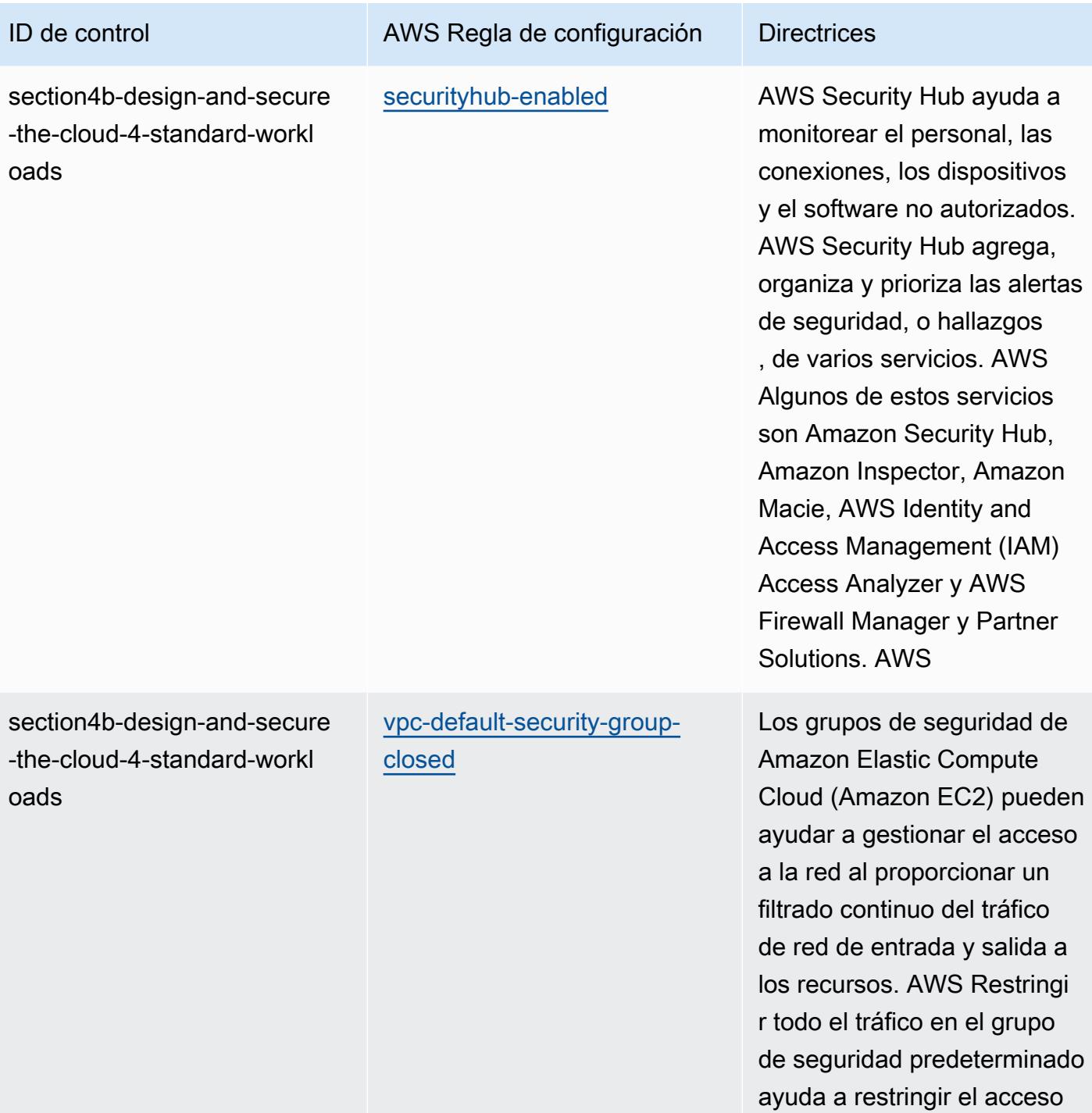

remoto a los recursos. AWS

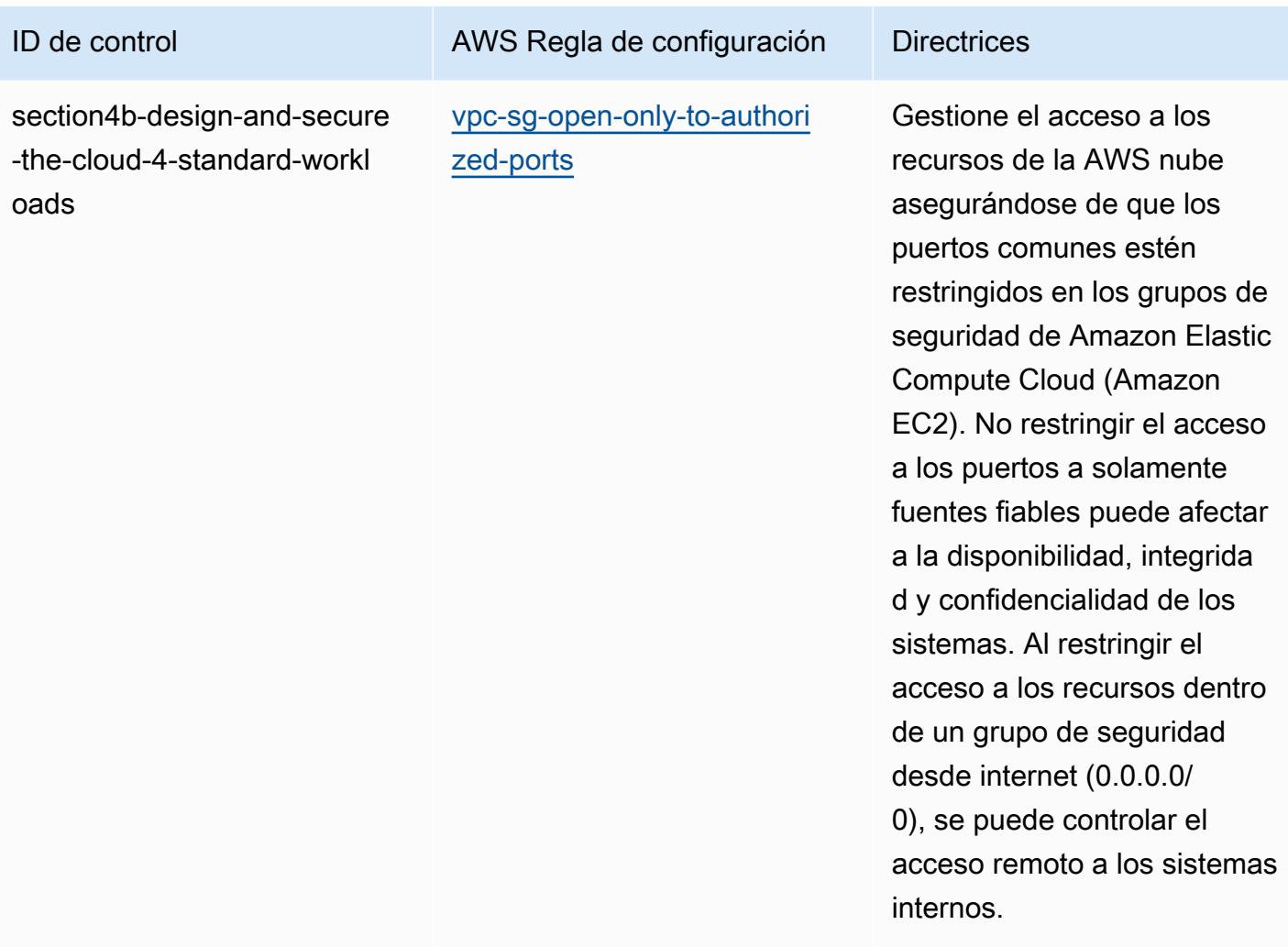

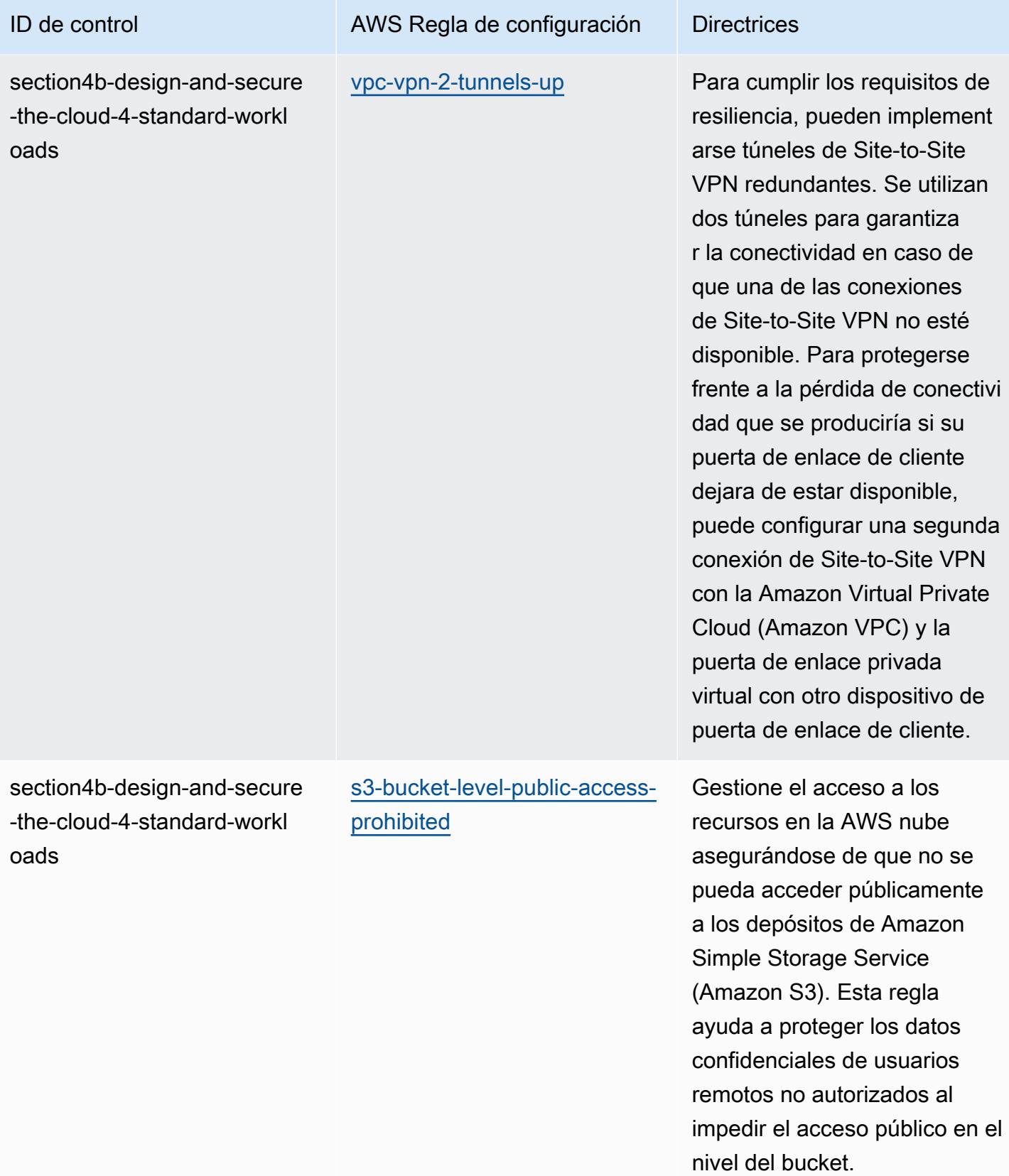

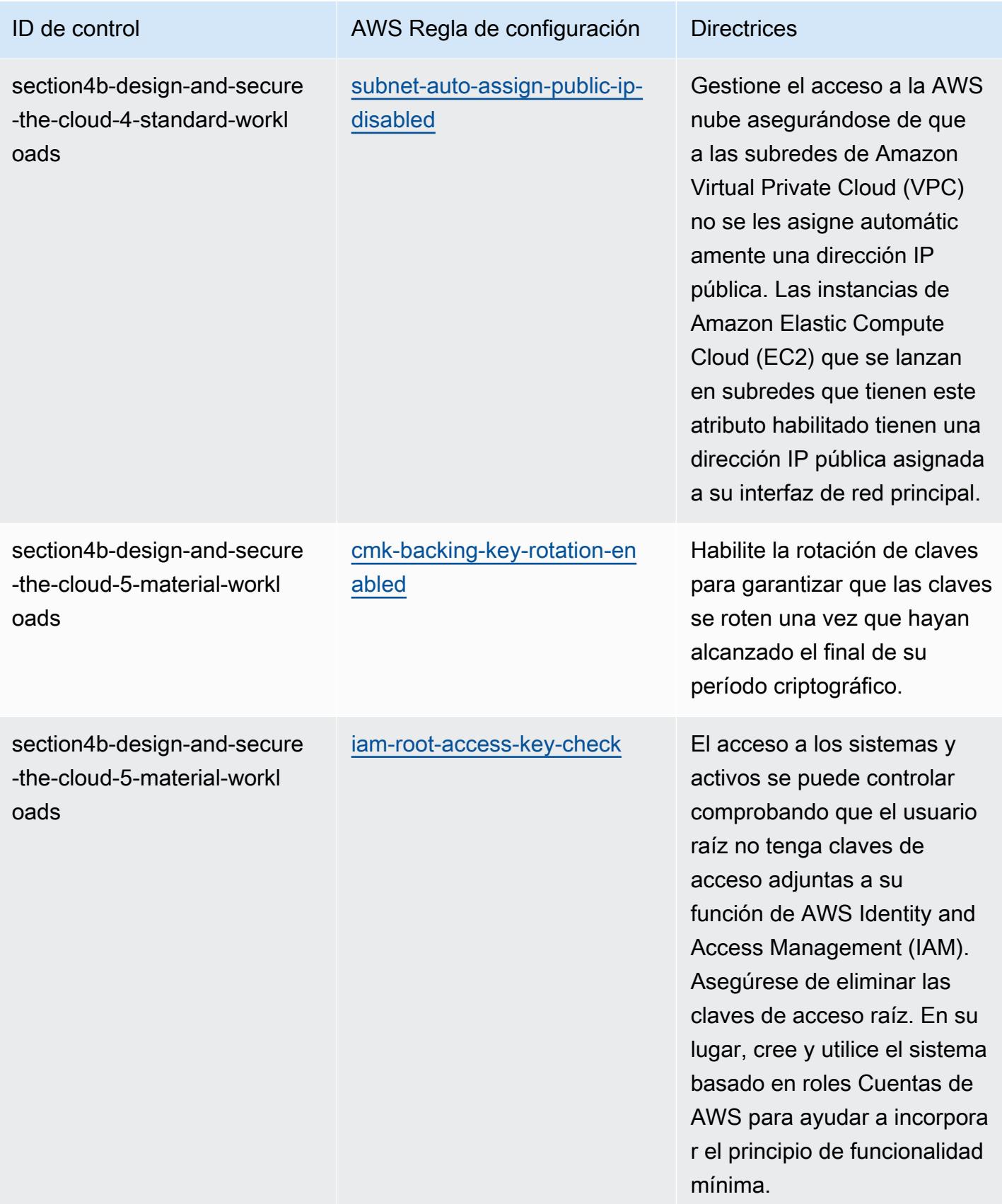

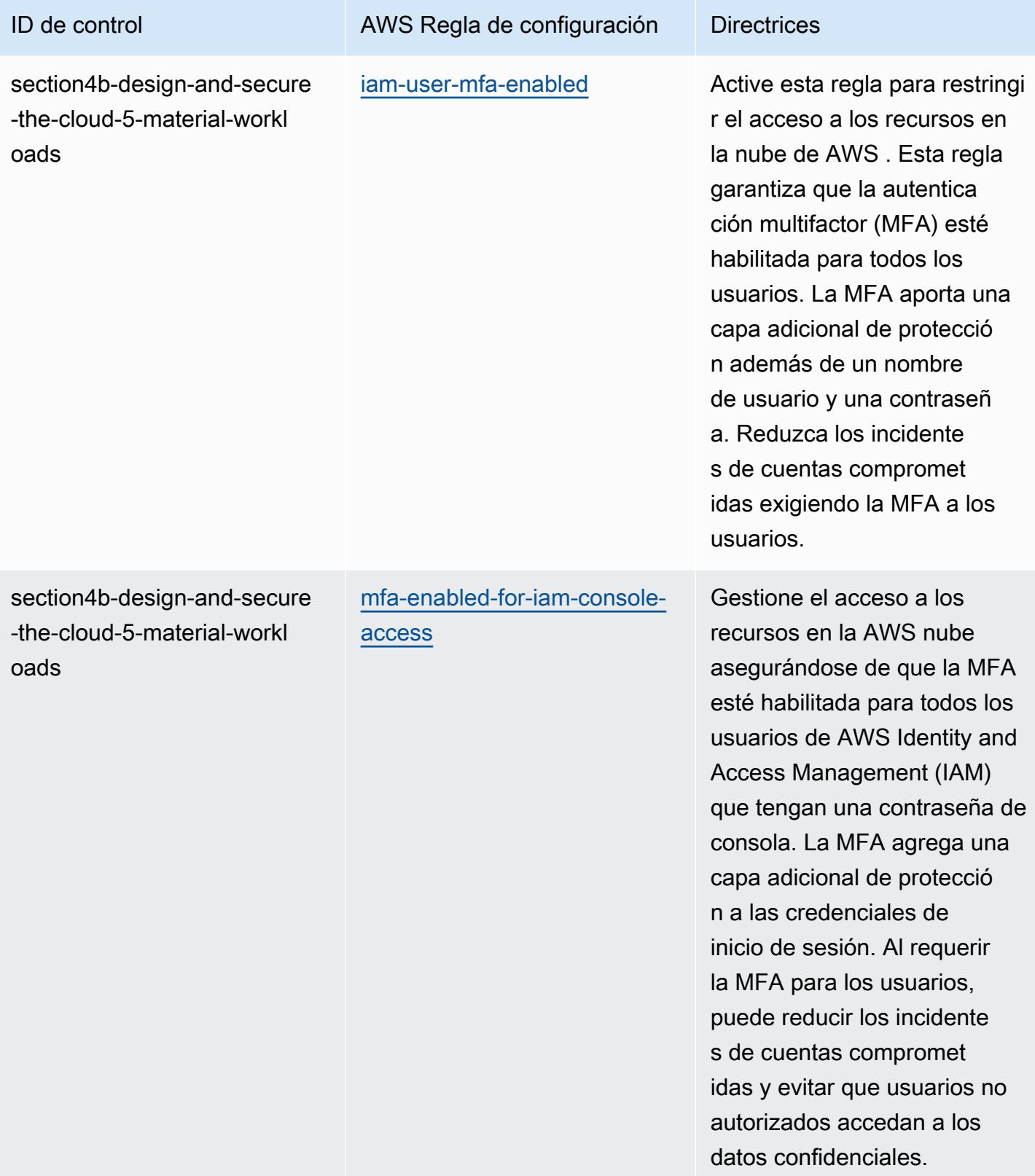

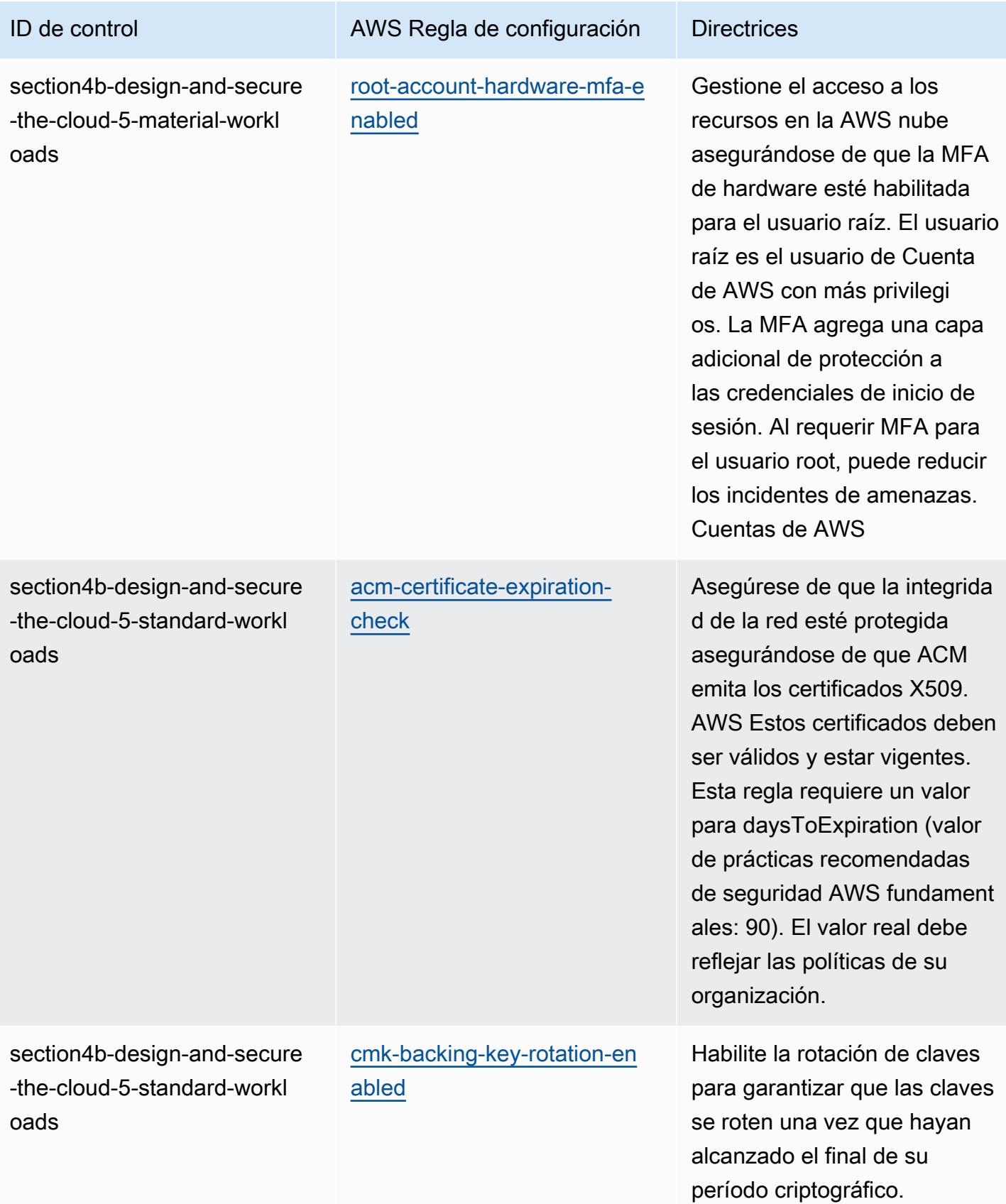

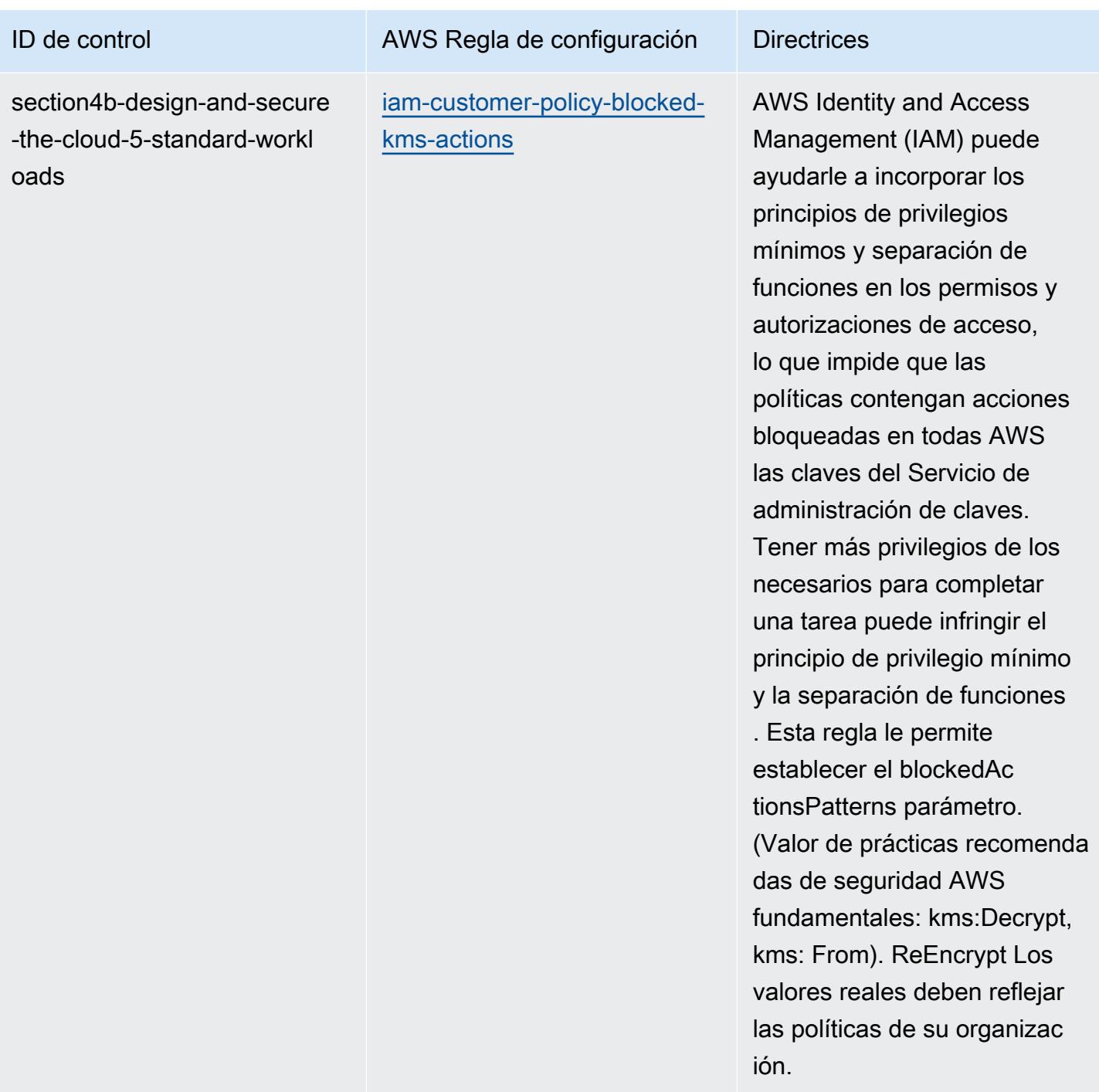

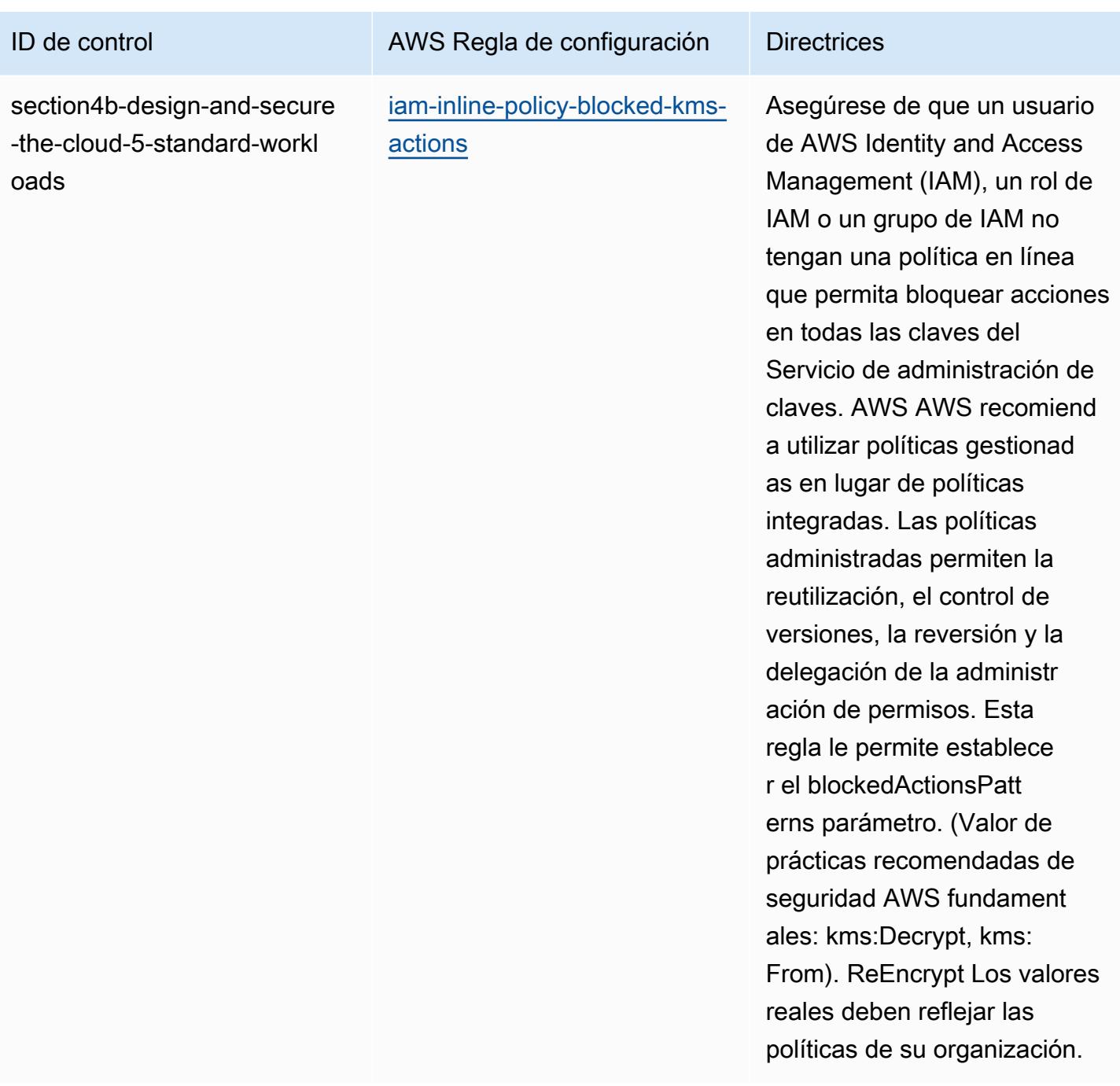

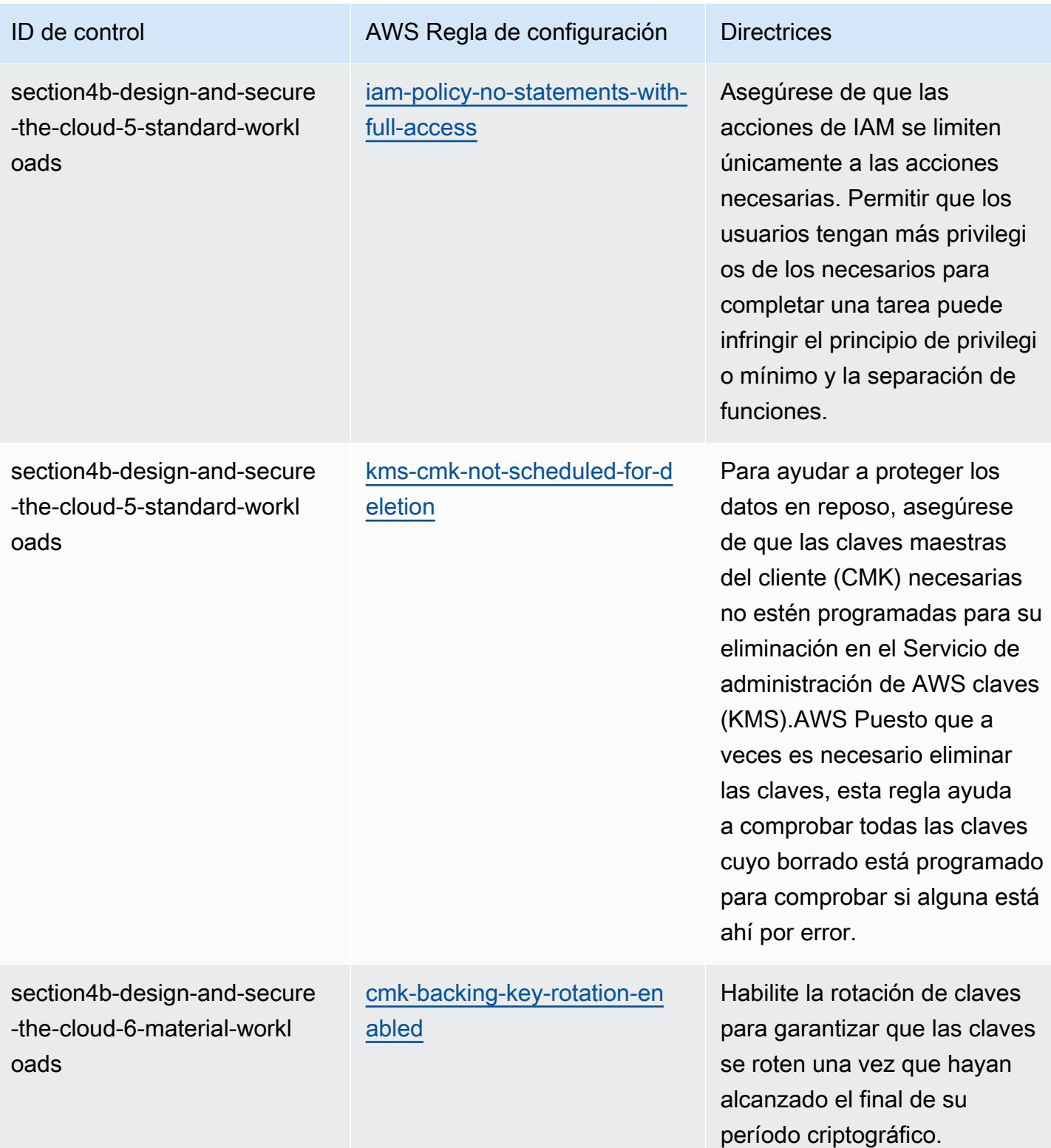

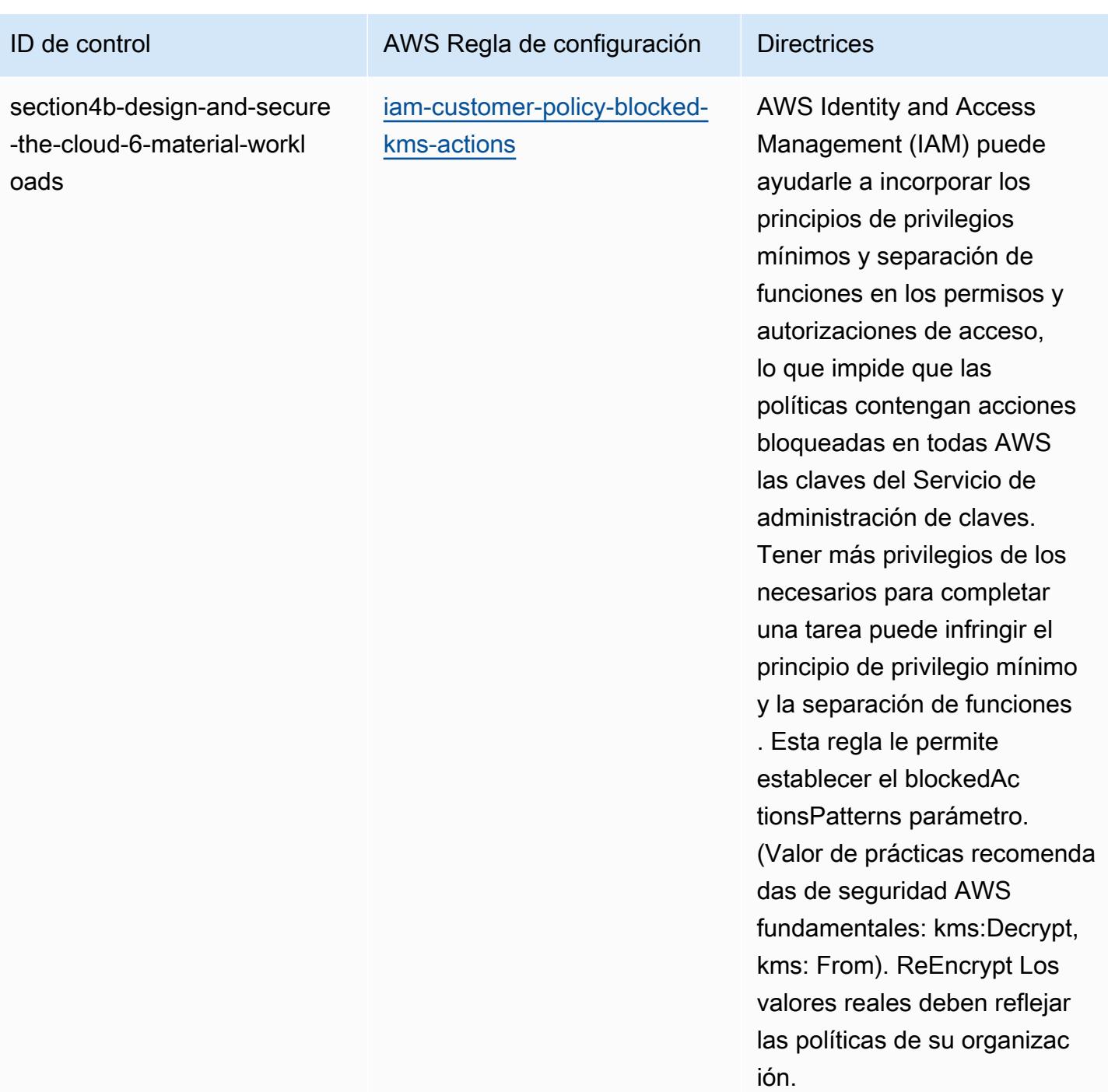

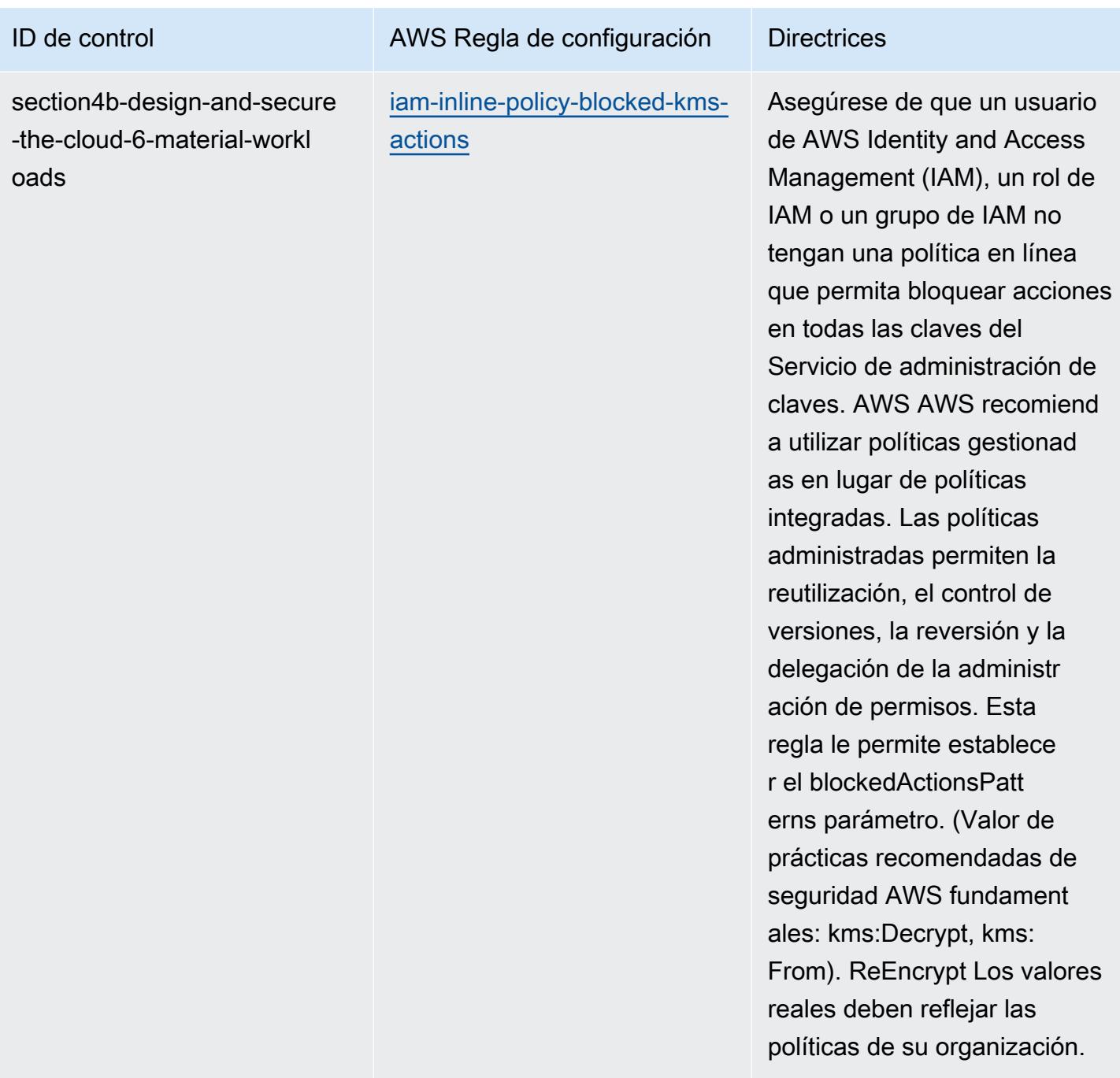

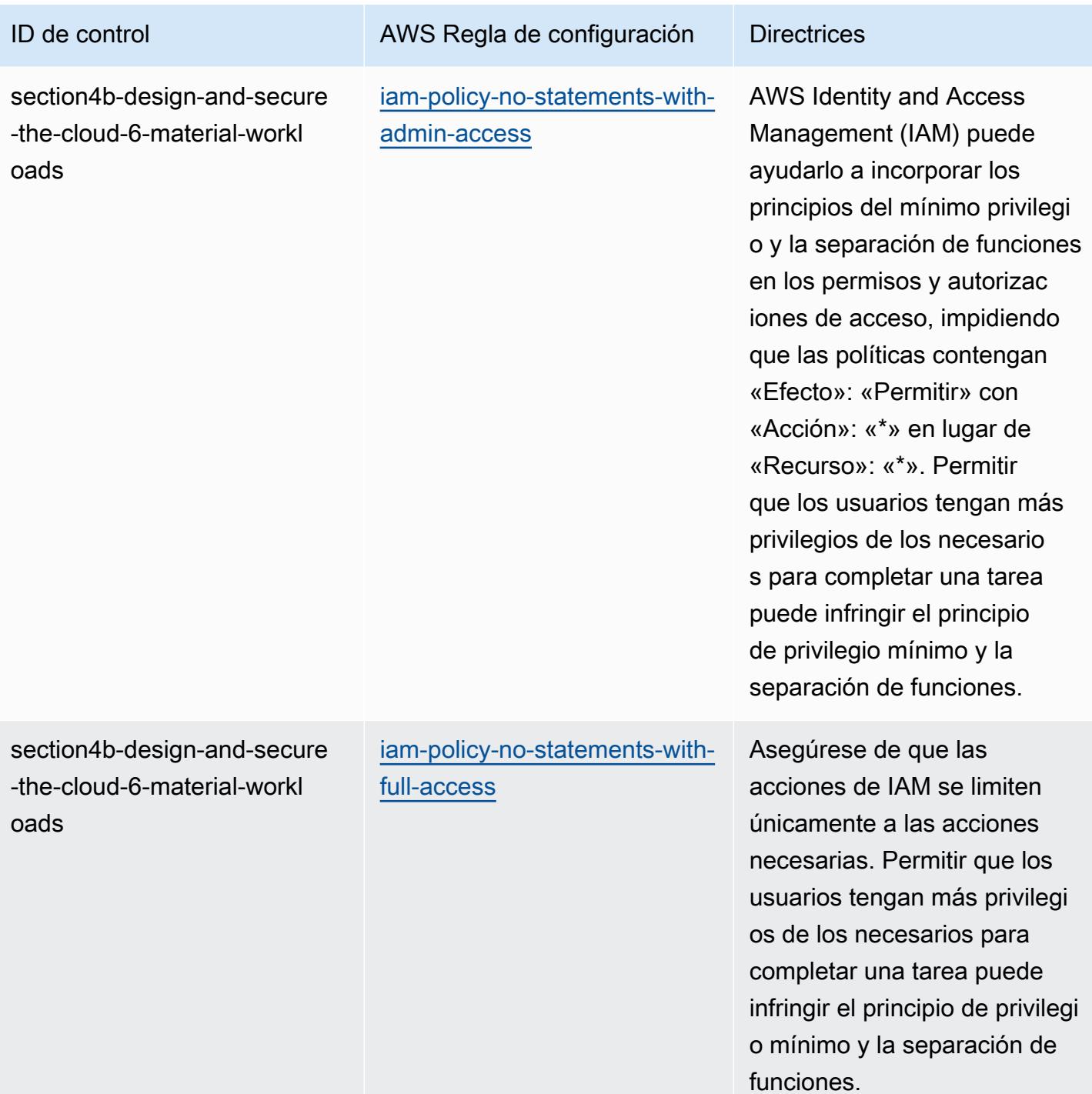

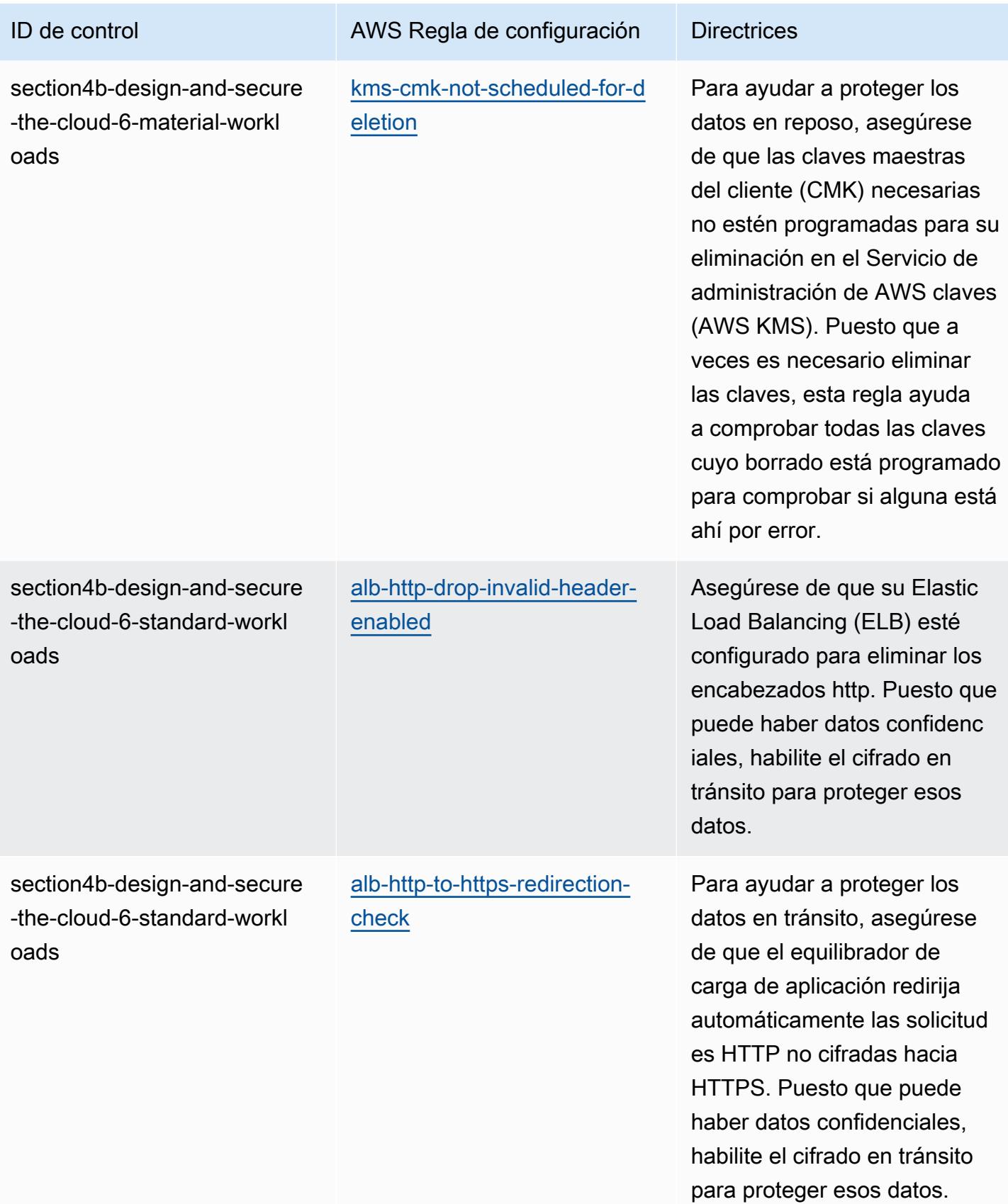

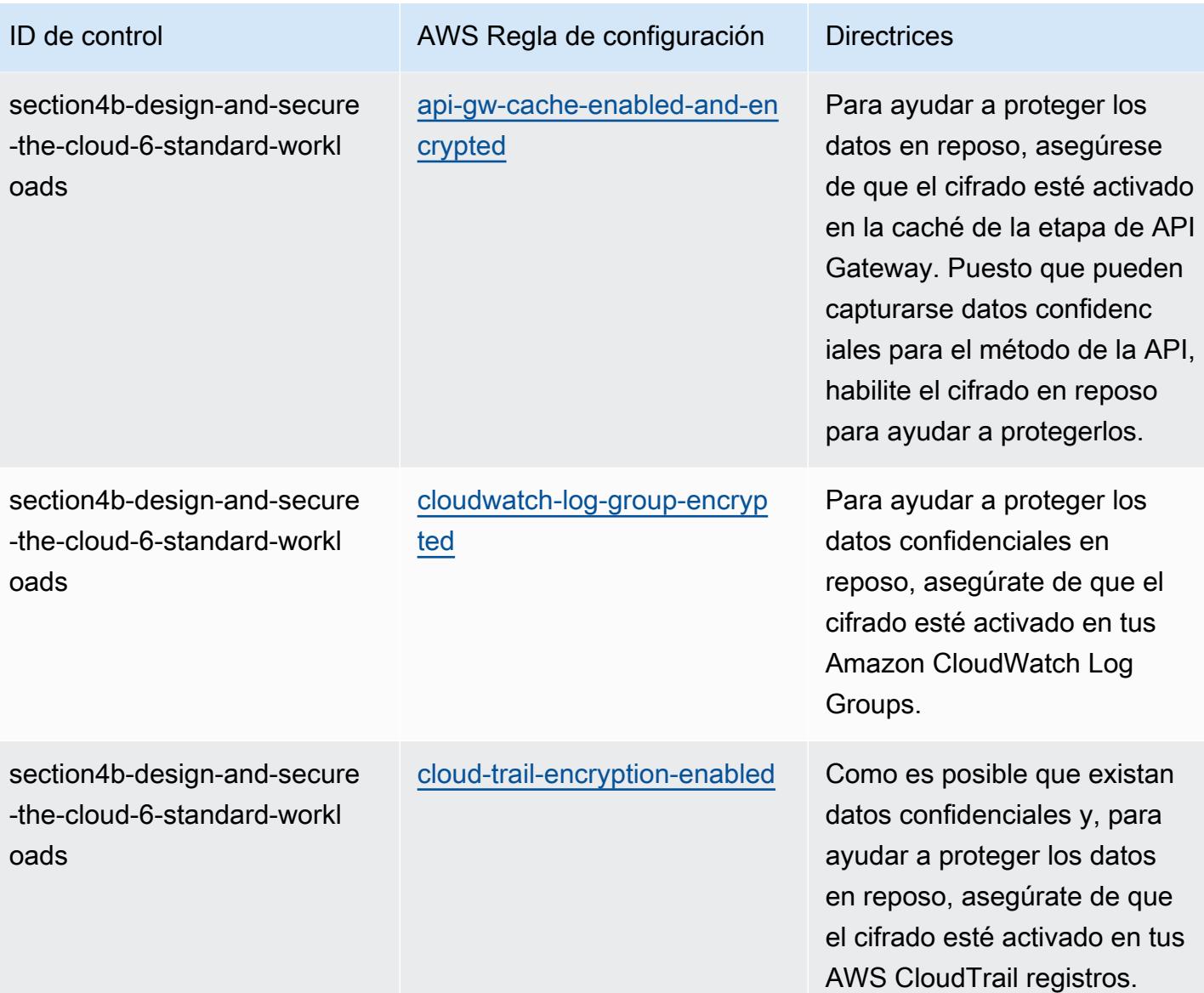

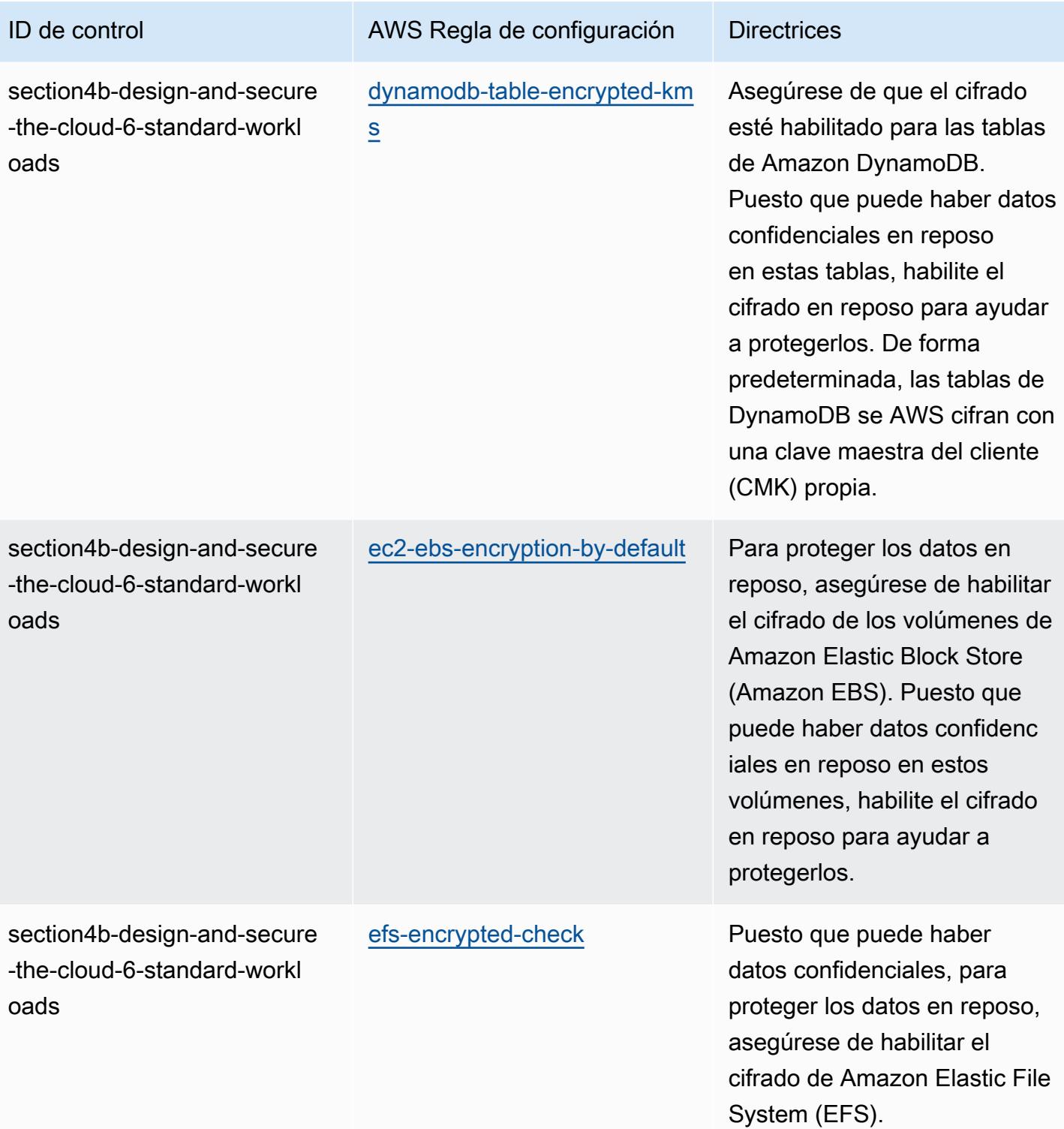

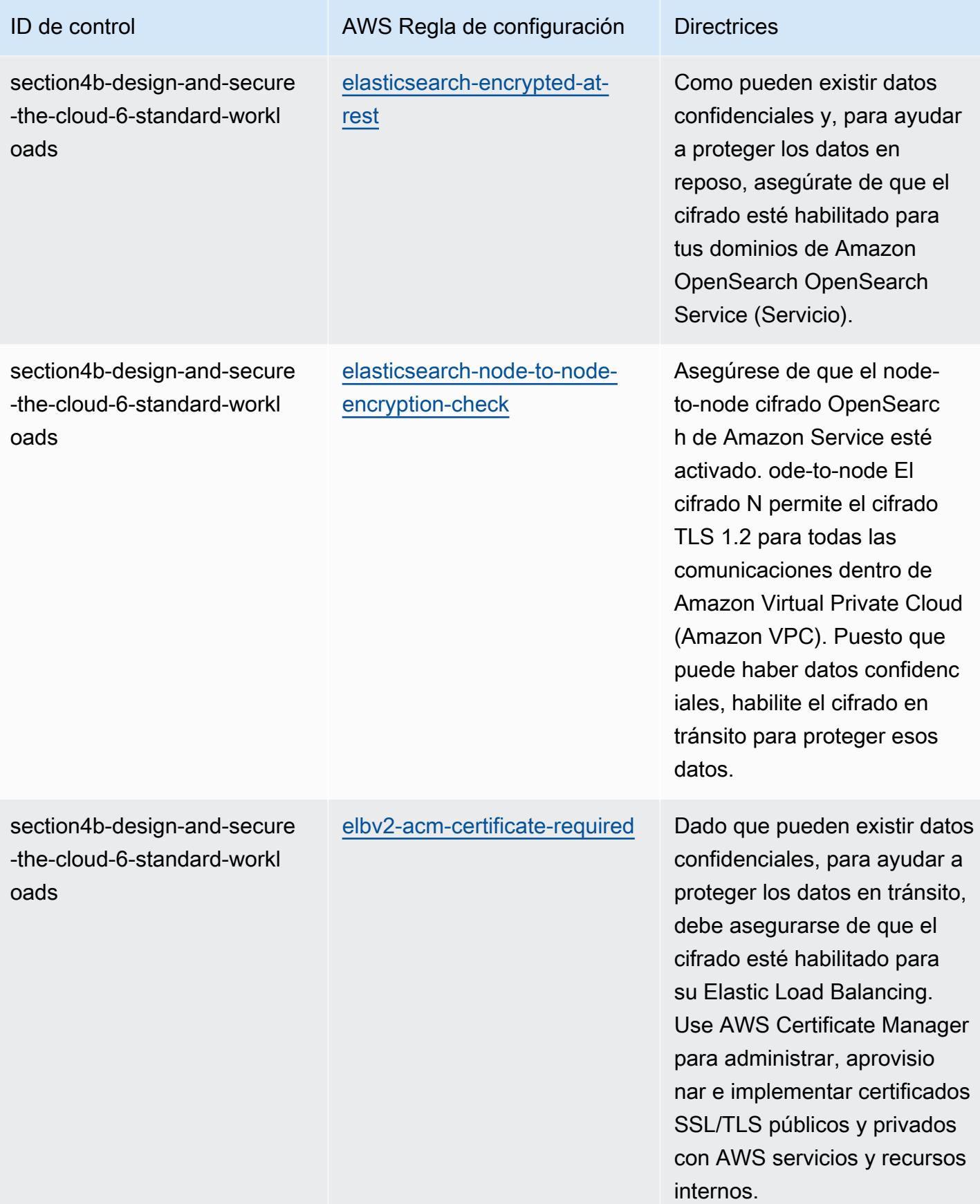

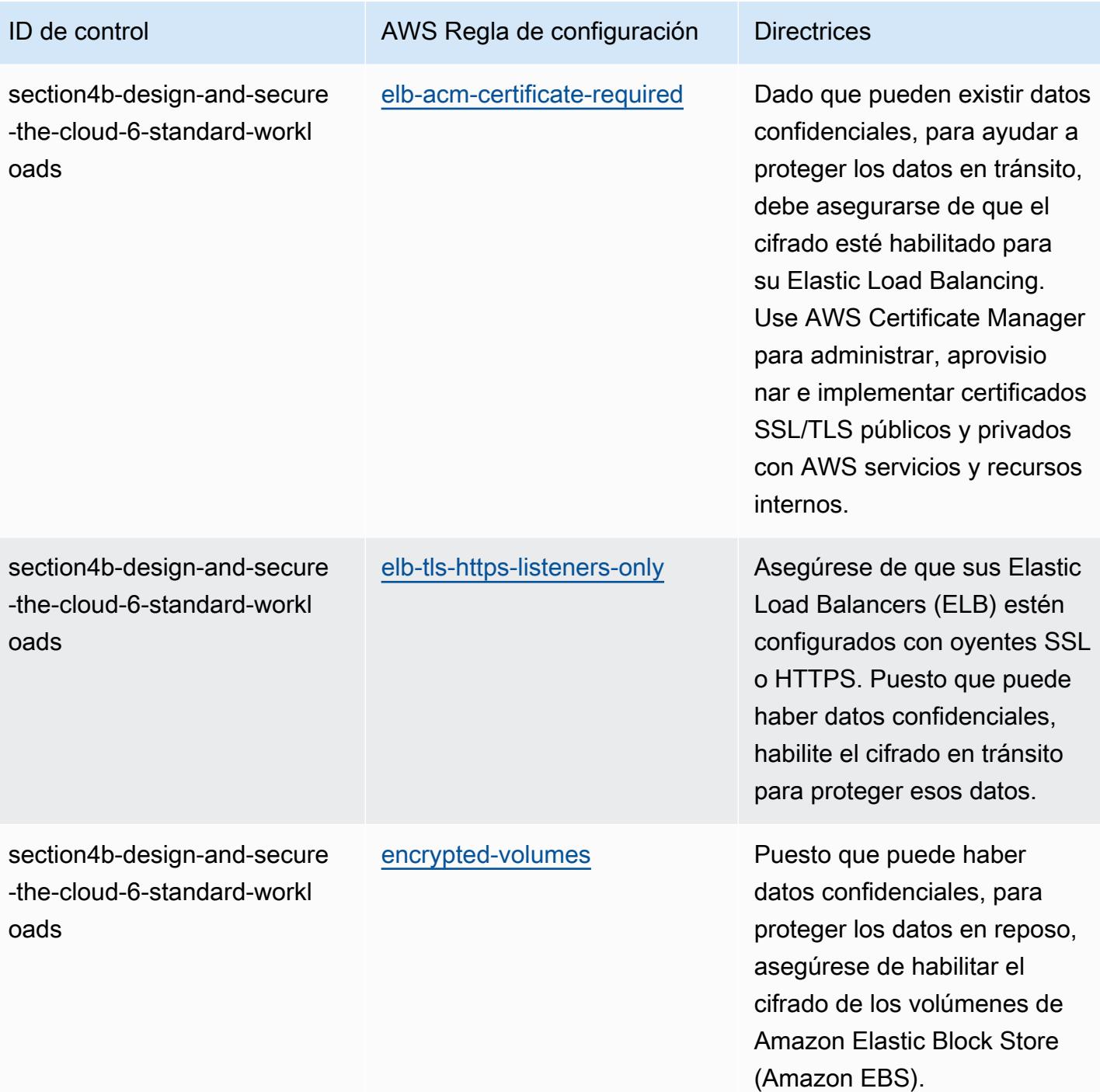

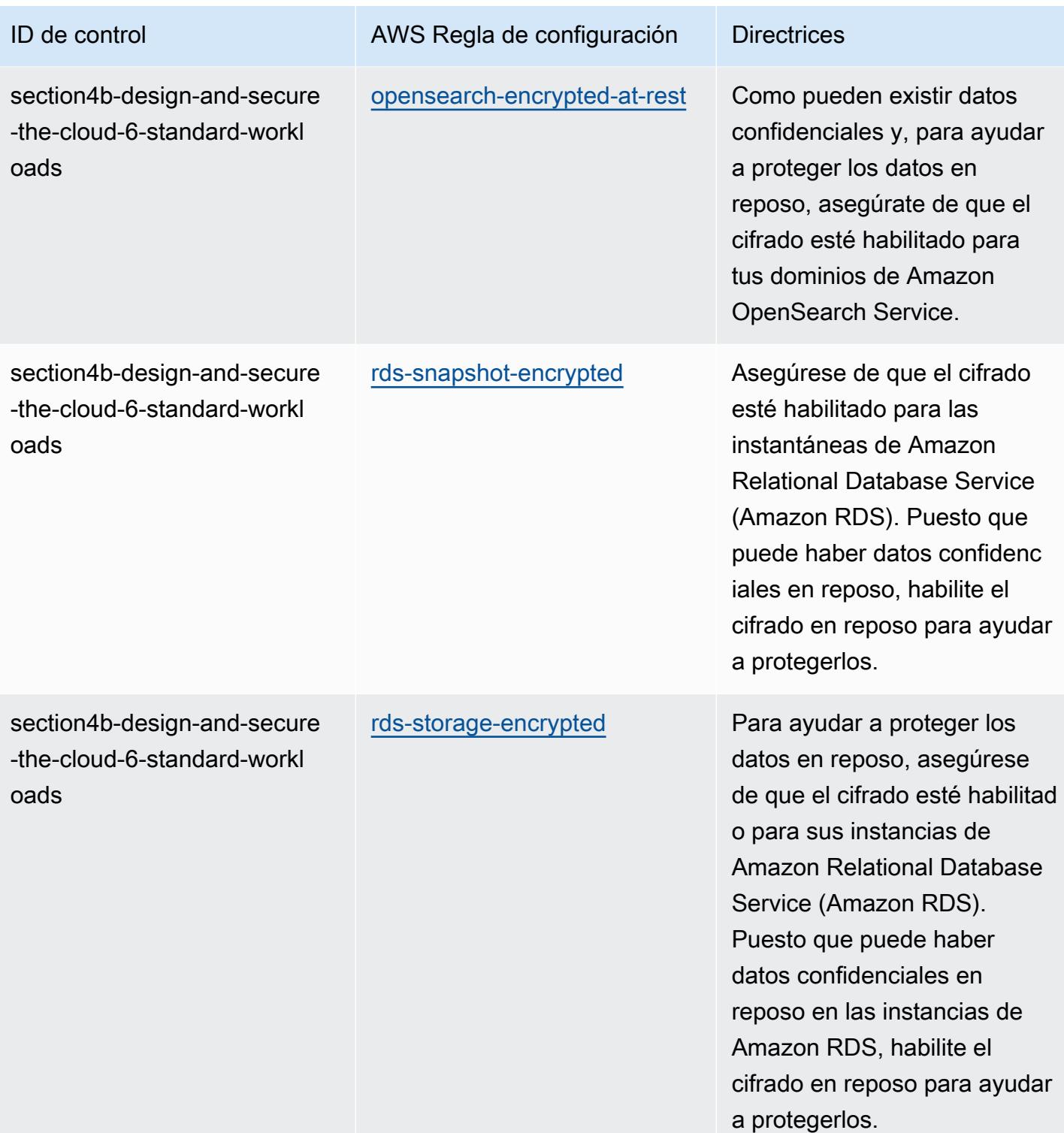

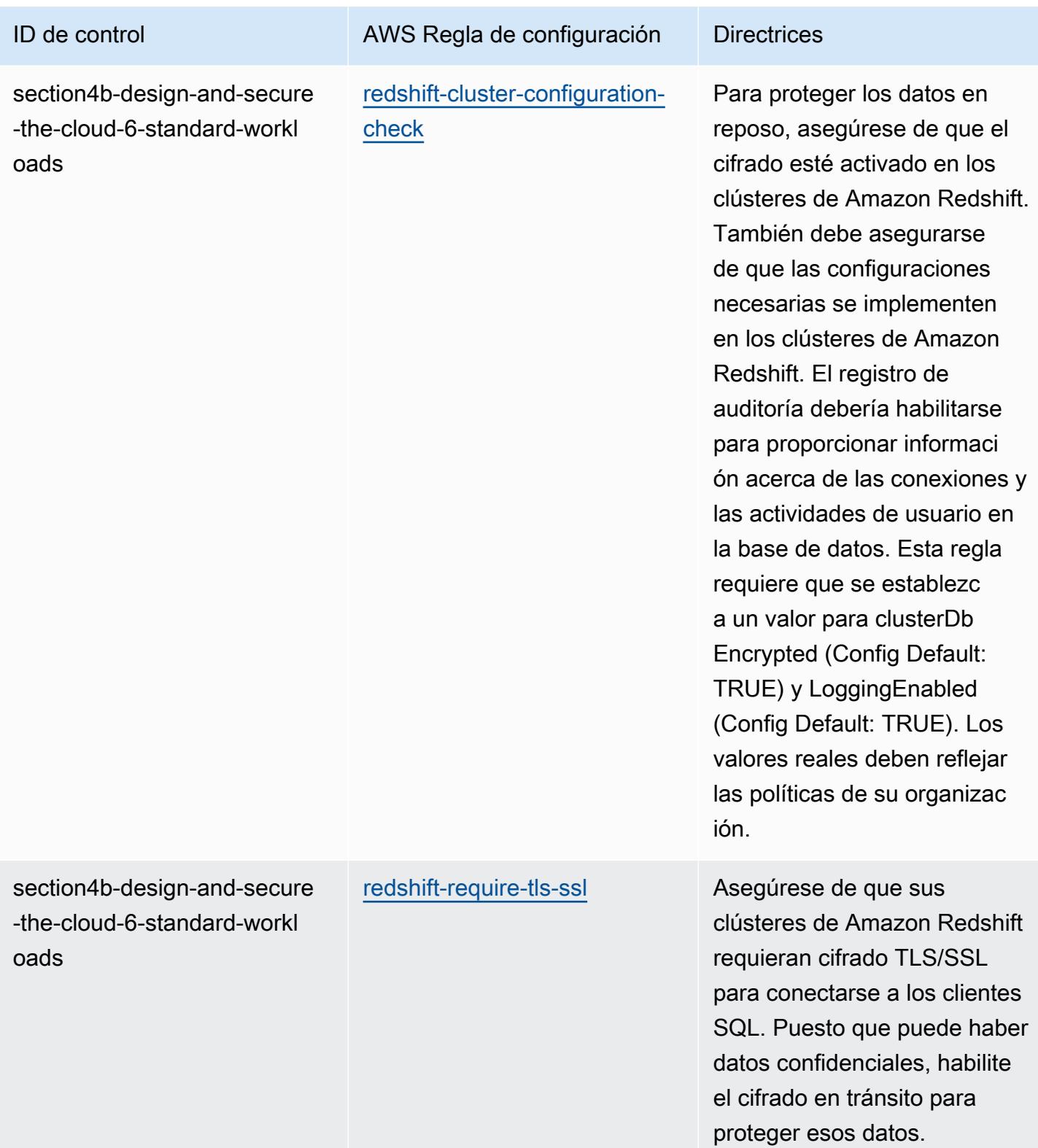

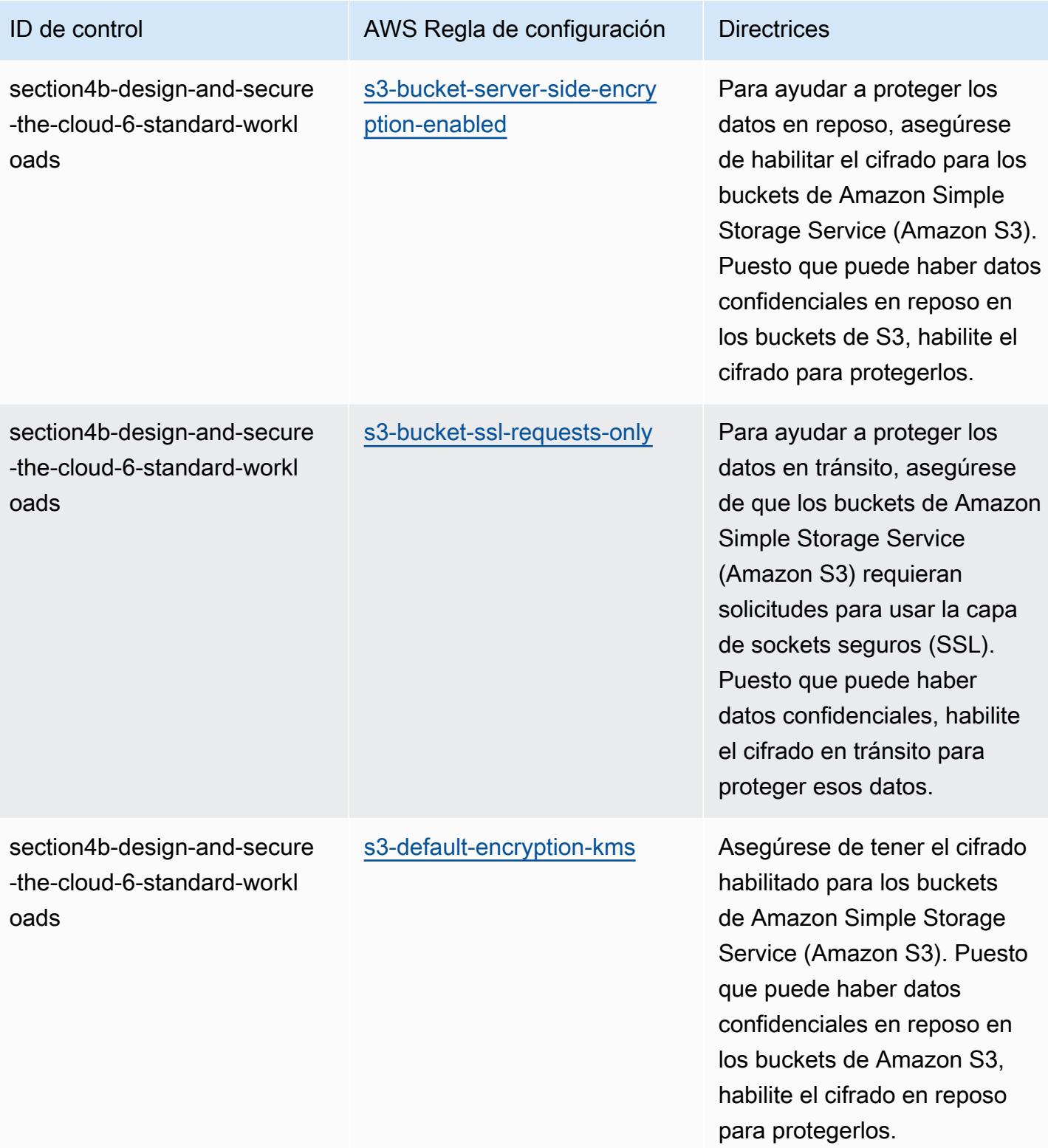

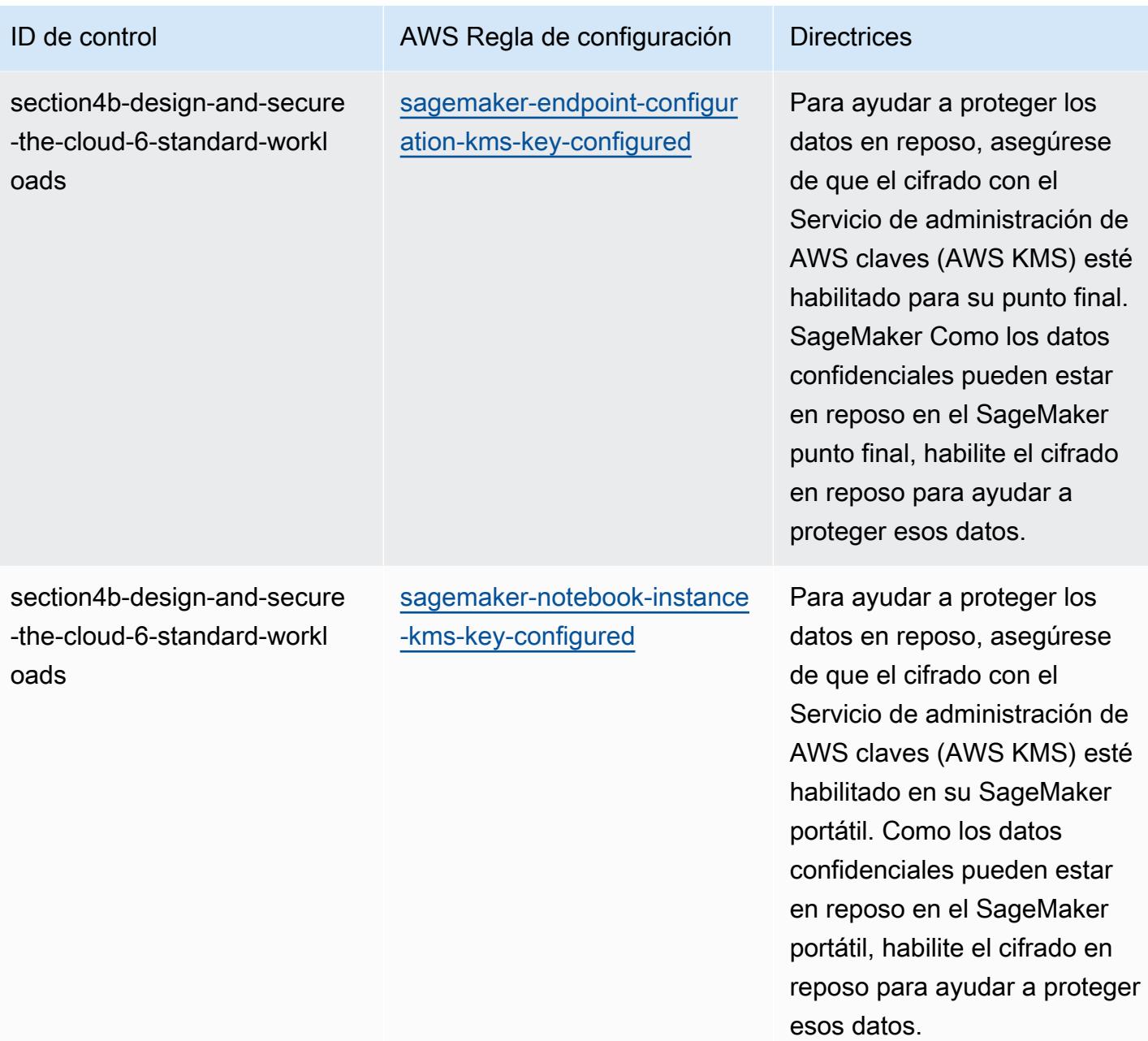

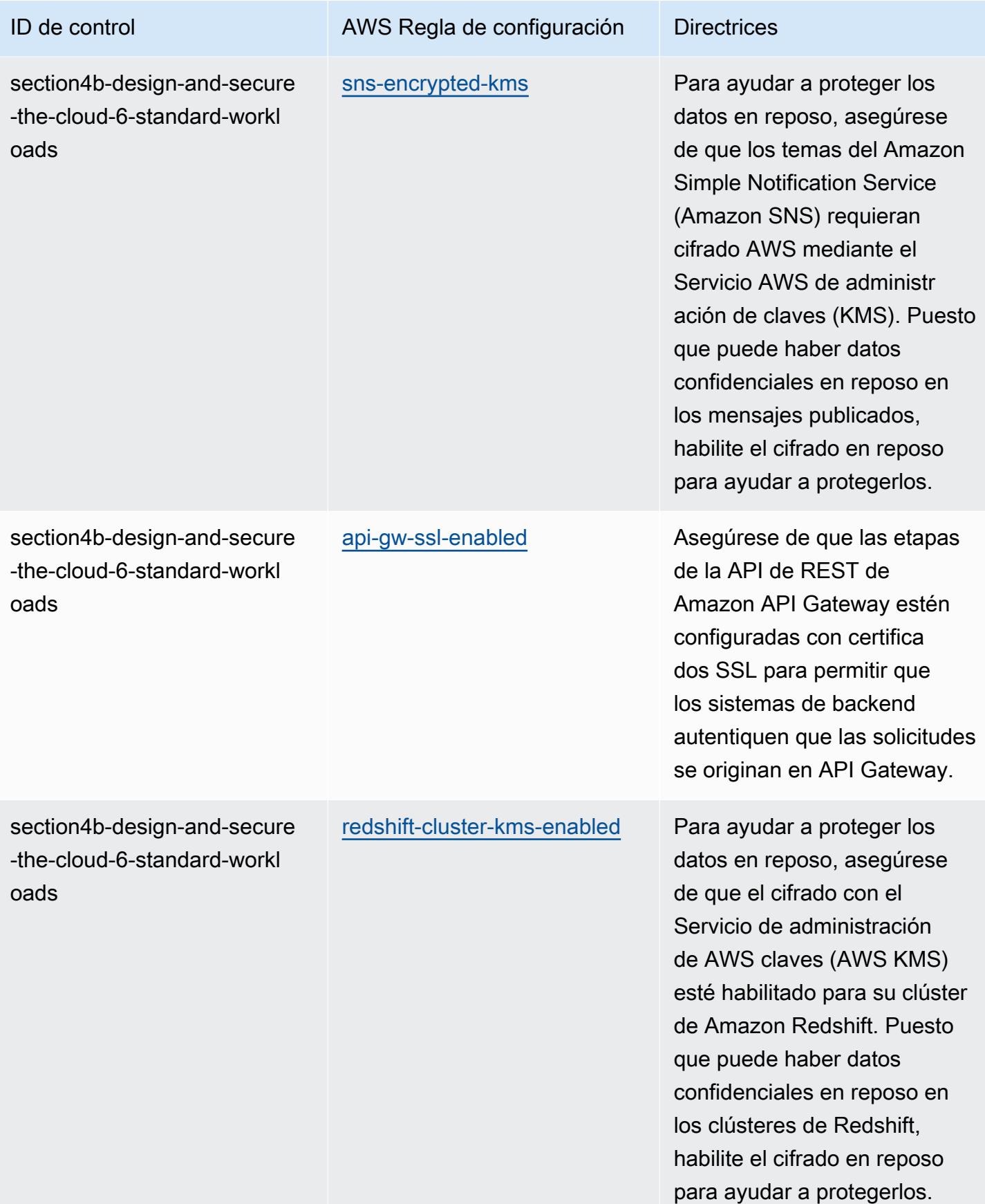
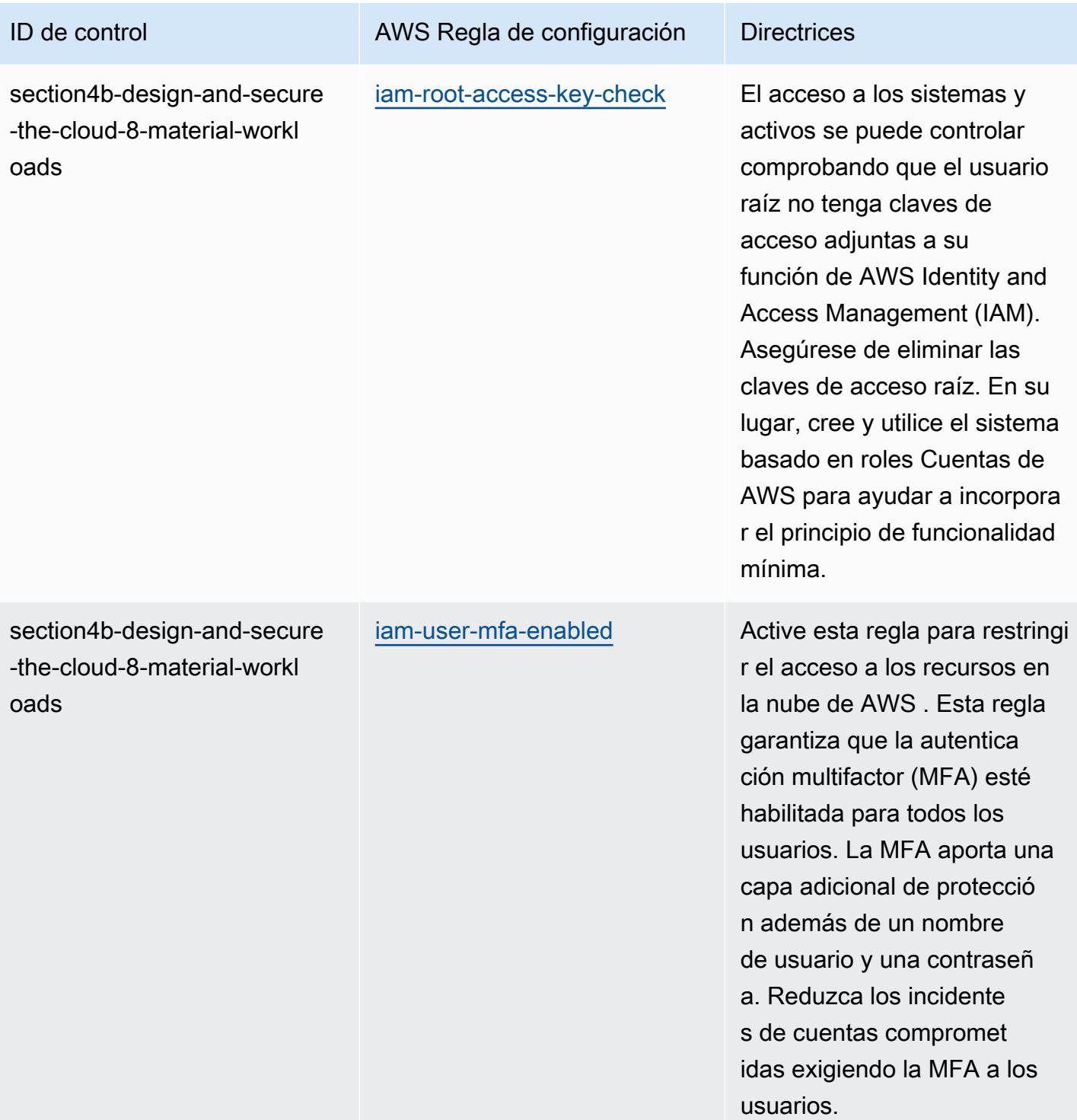

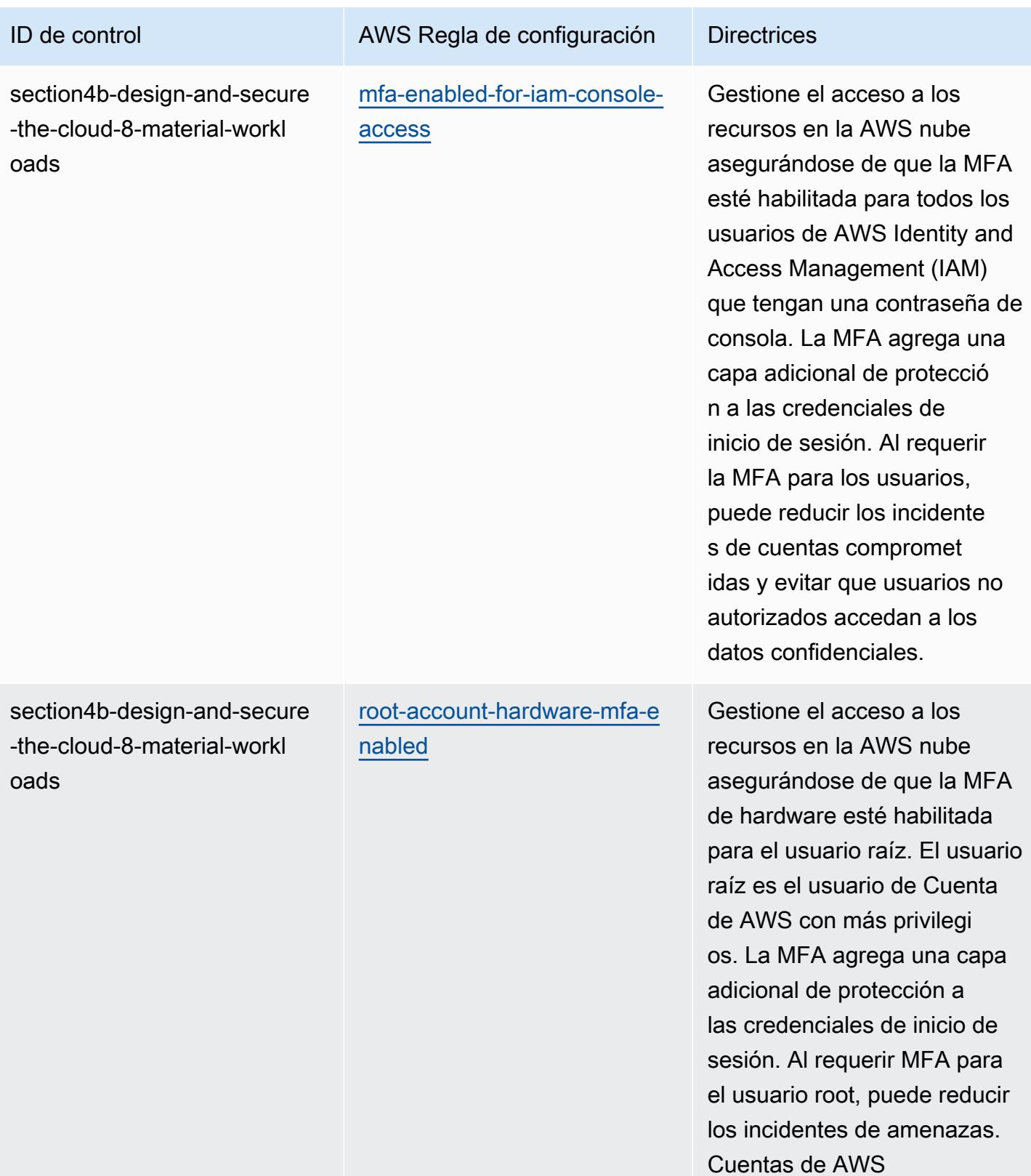

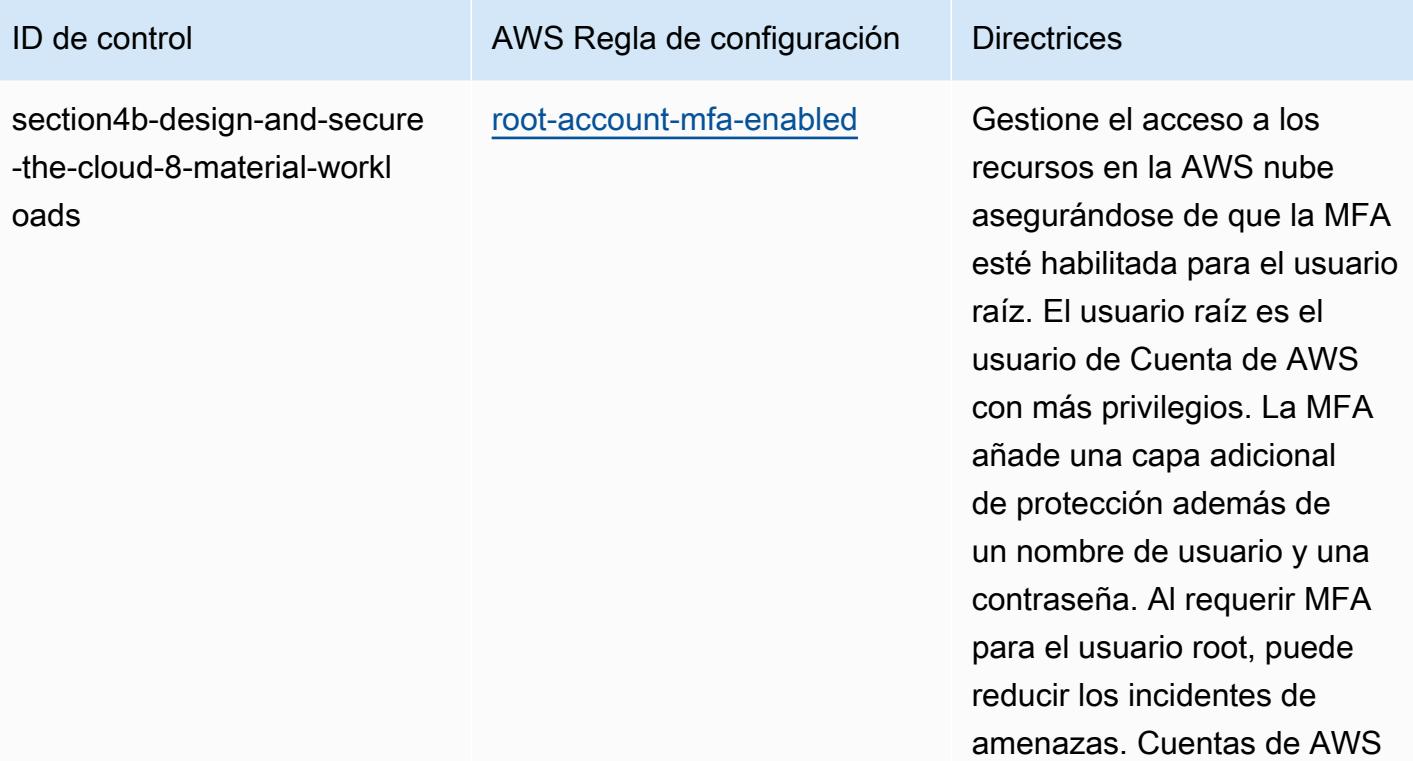

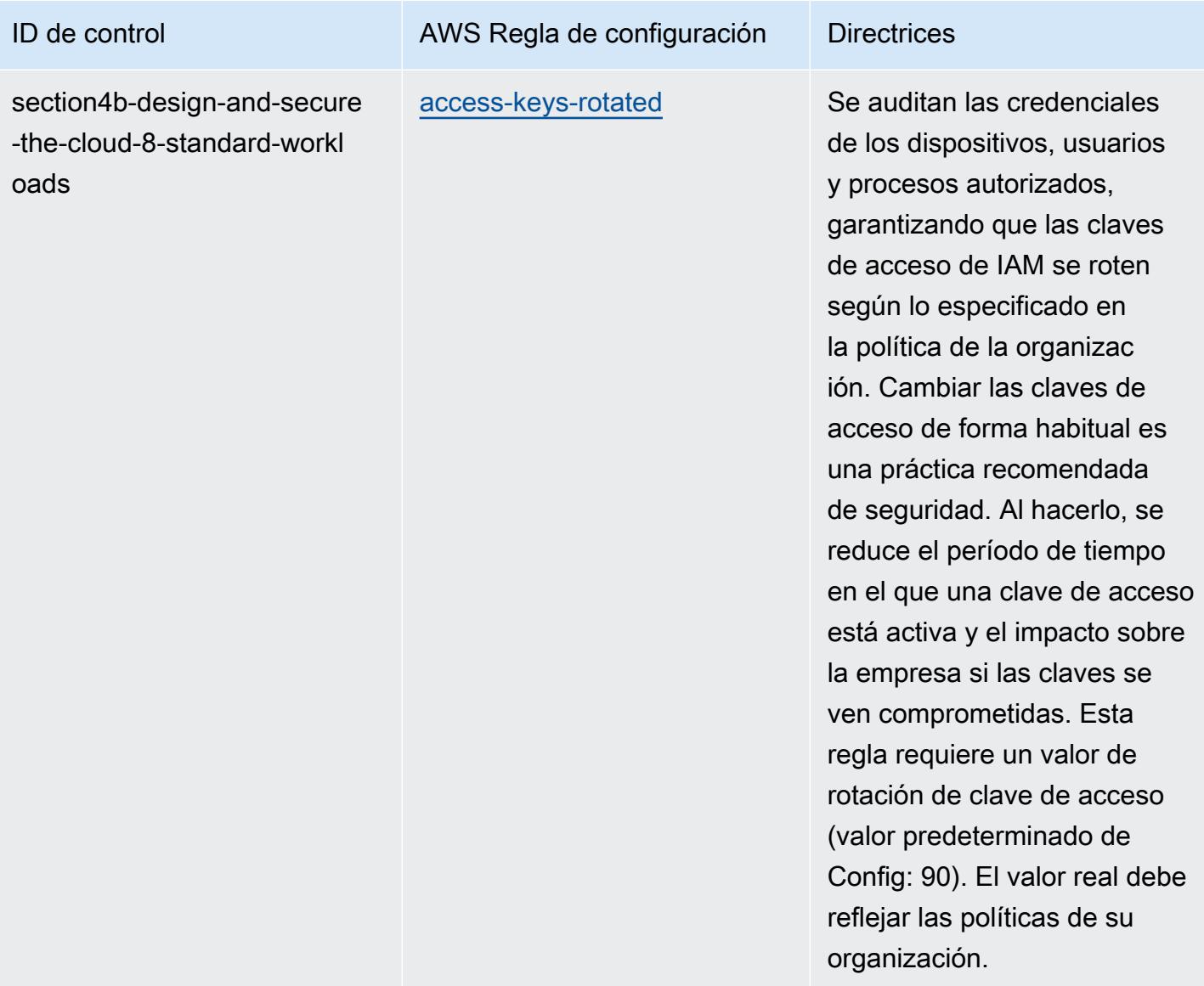

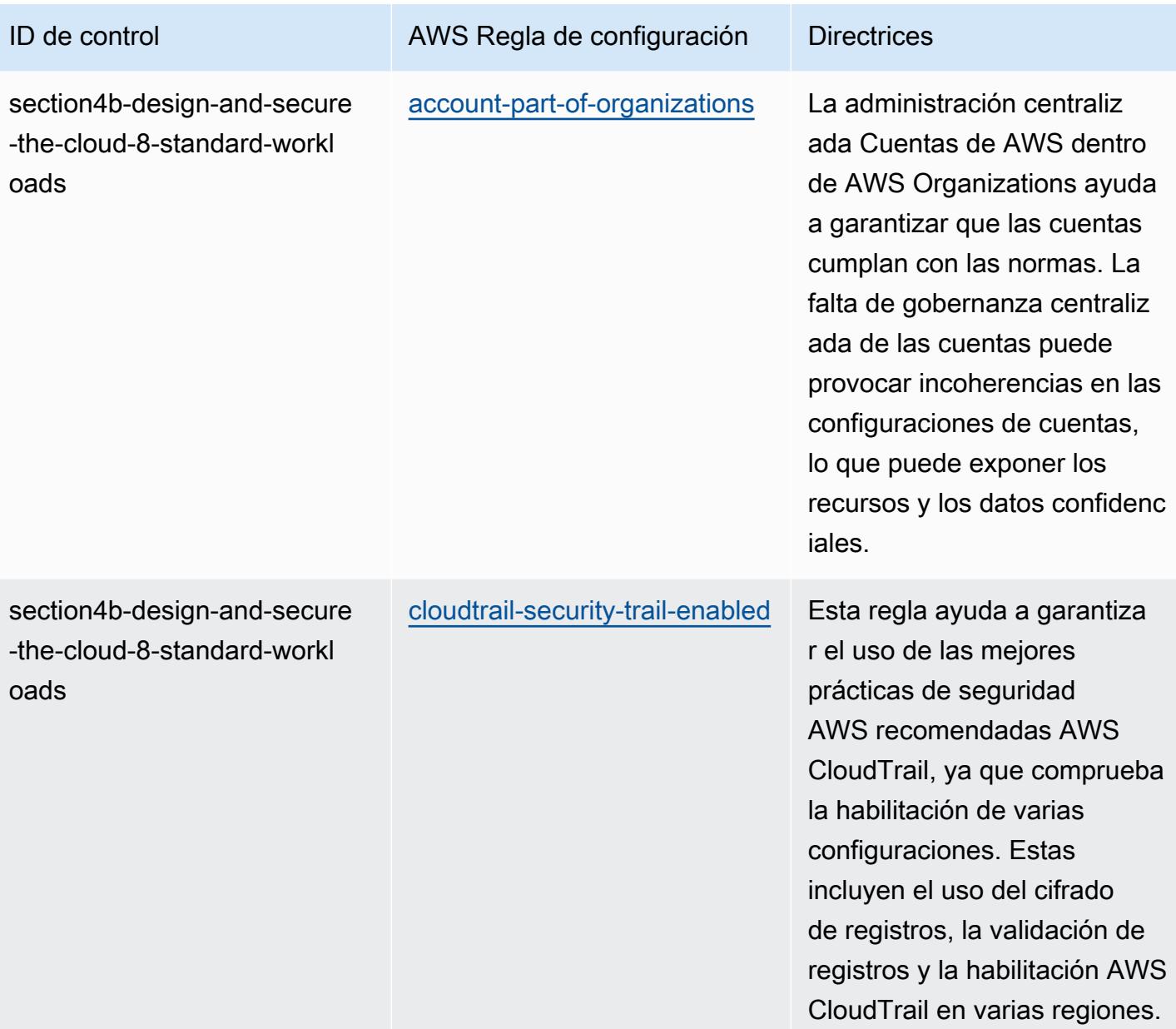

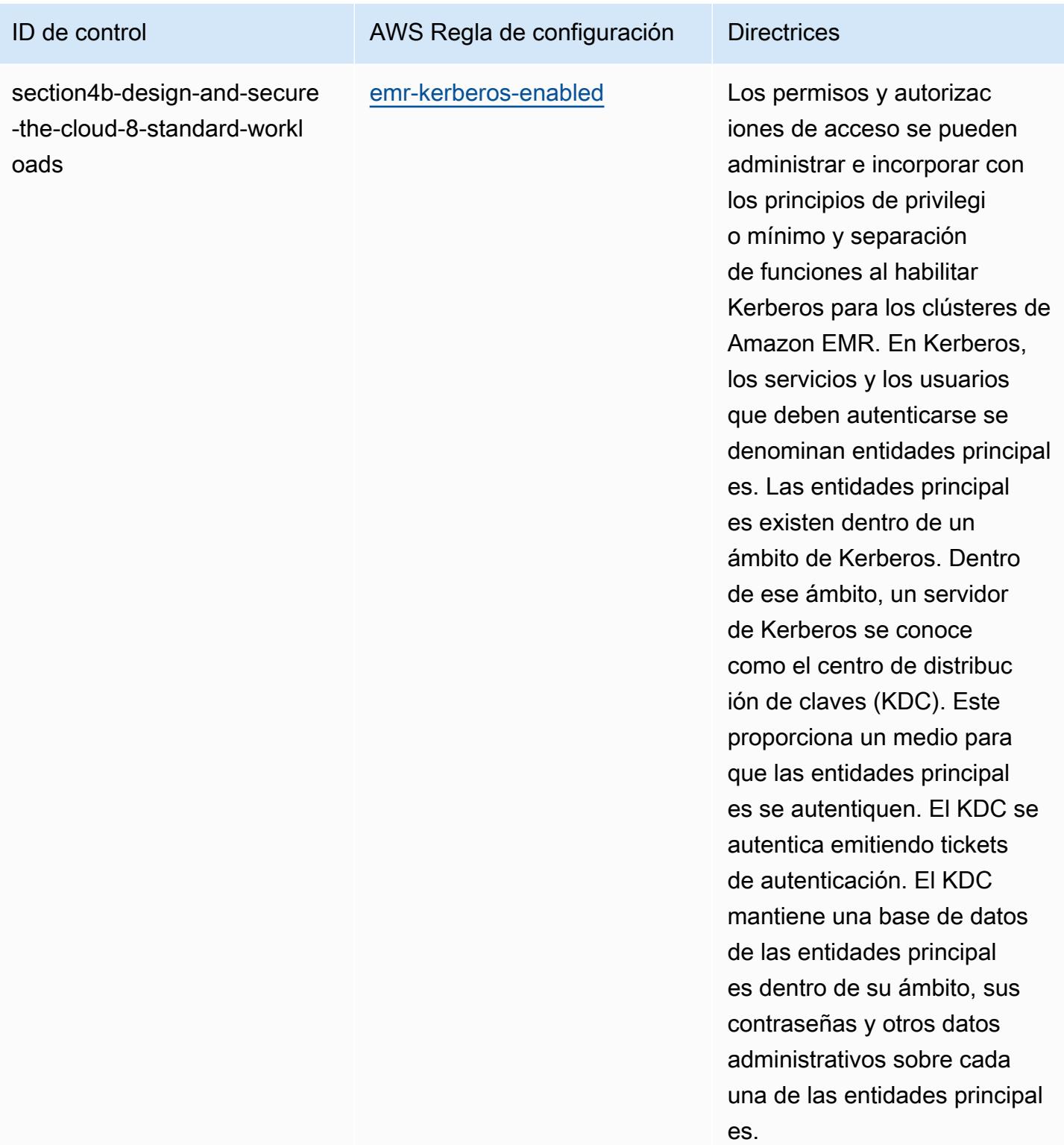

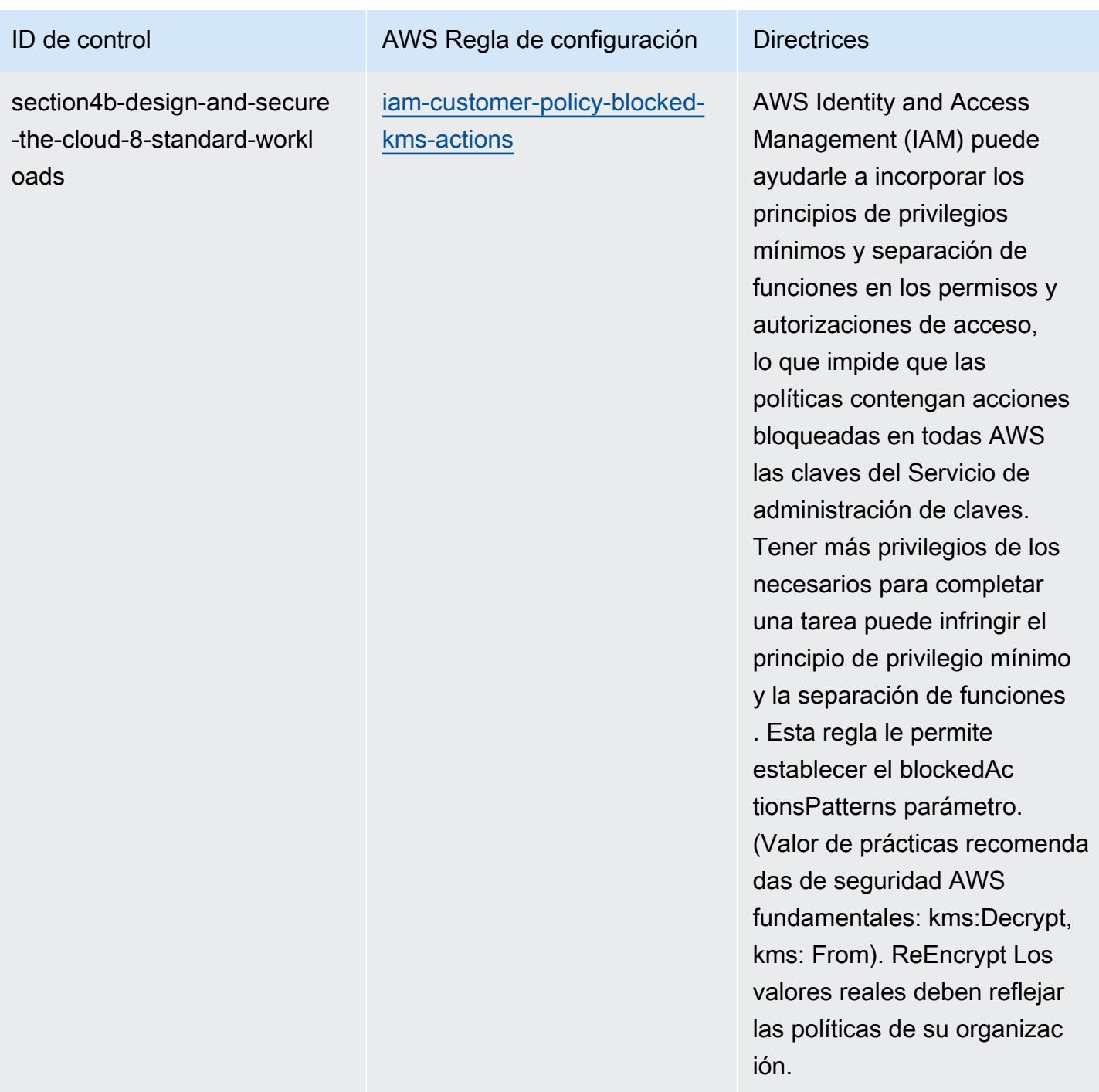

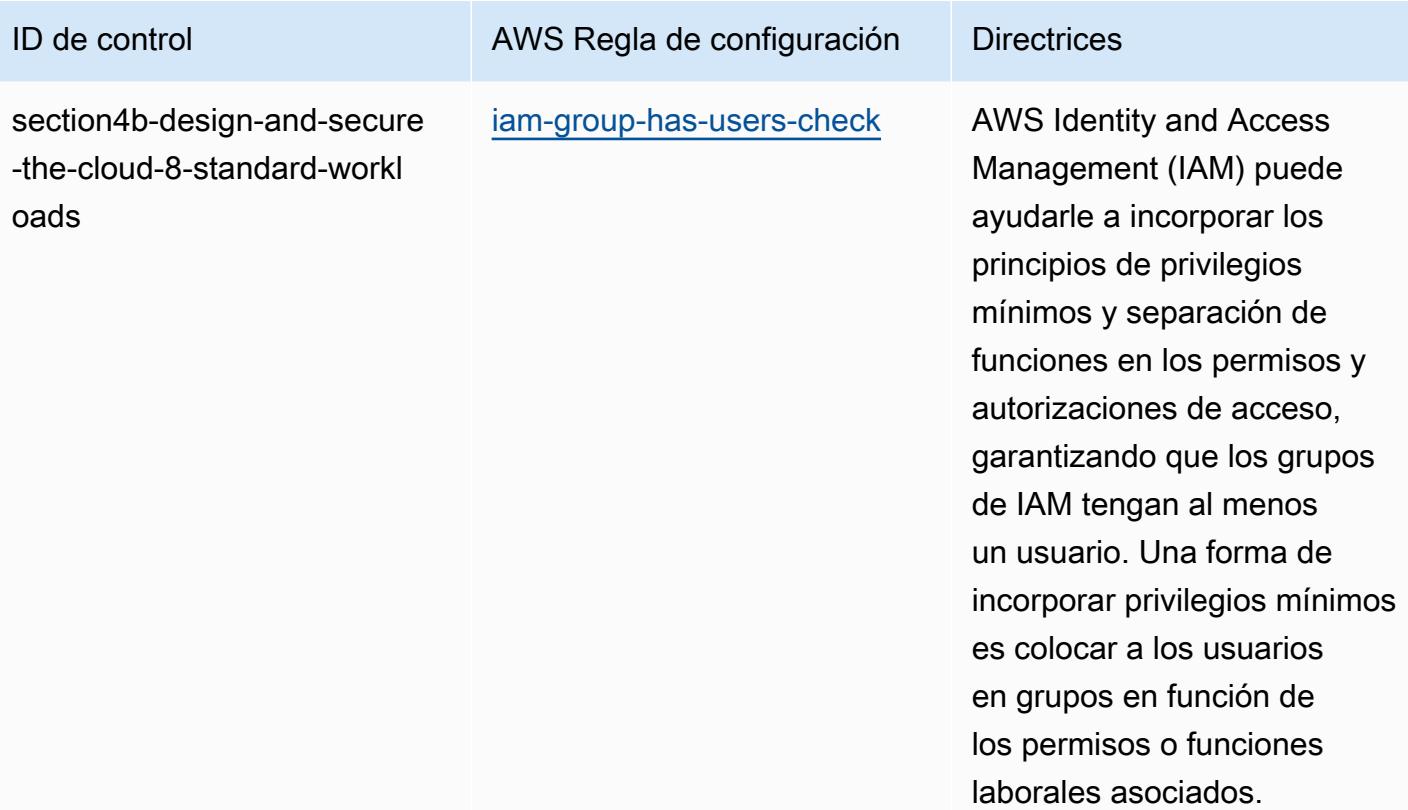

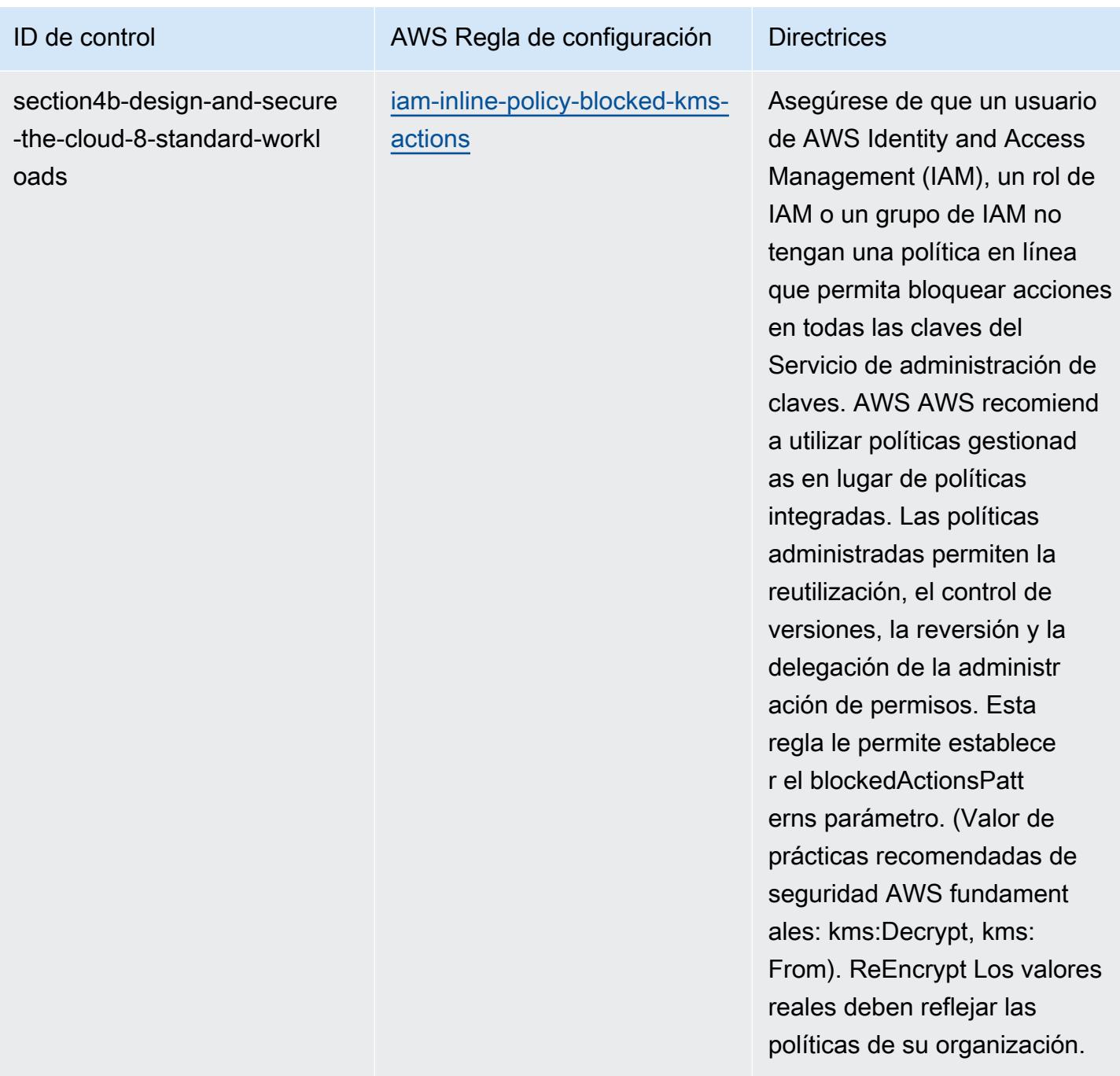

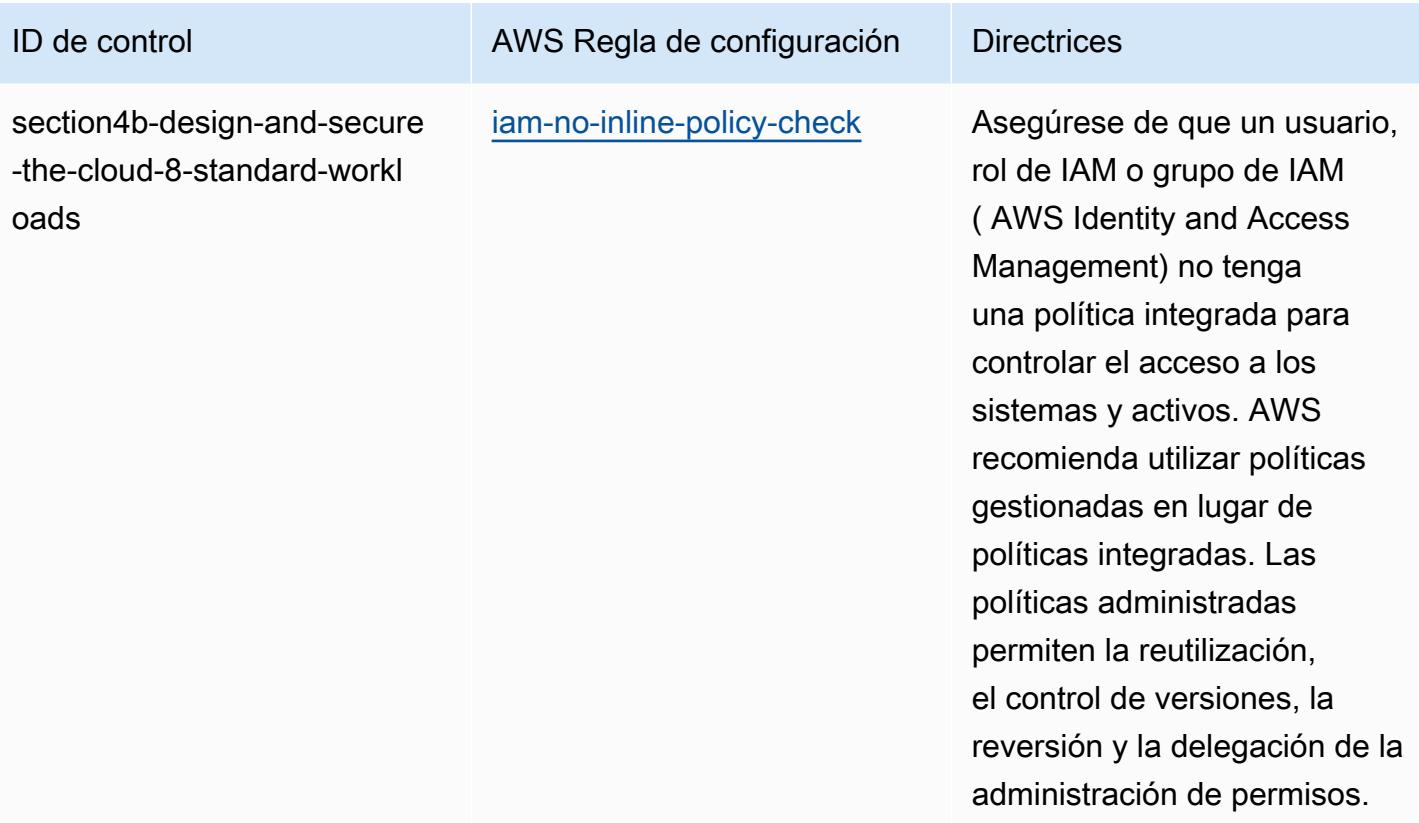

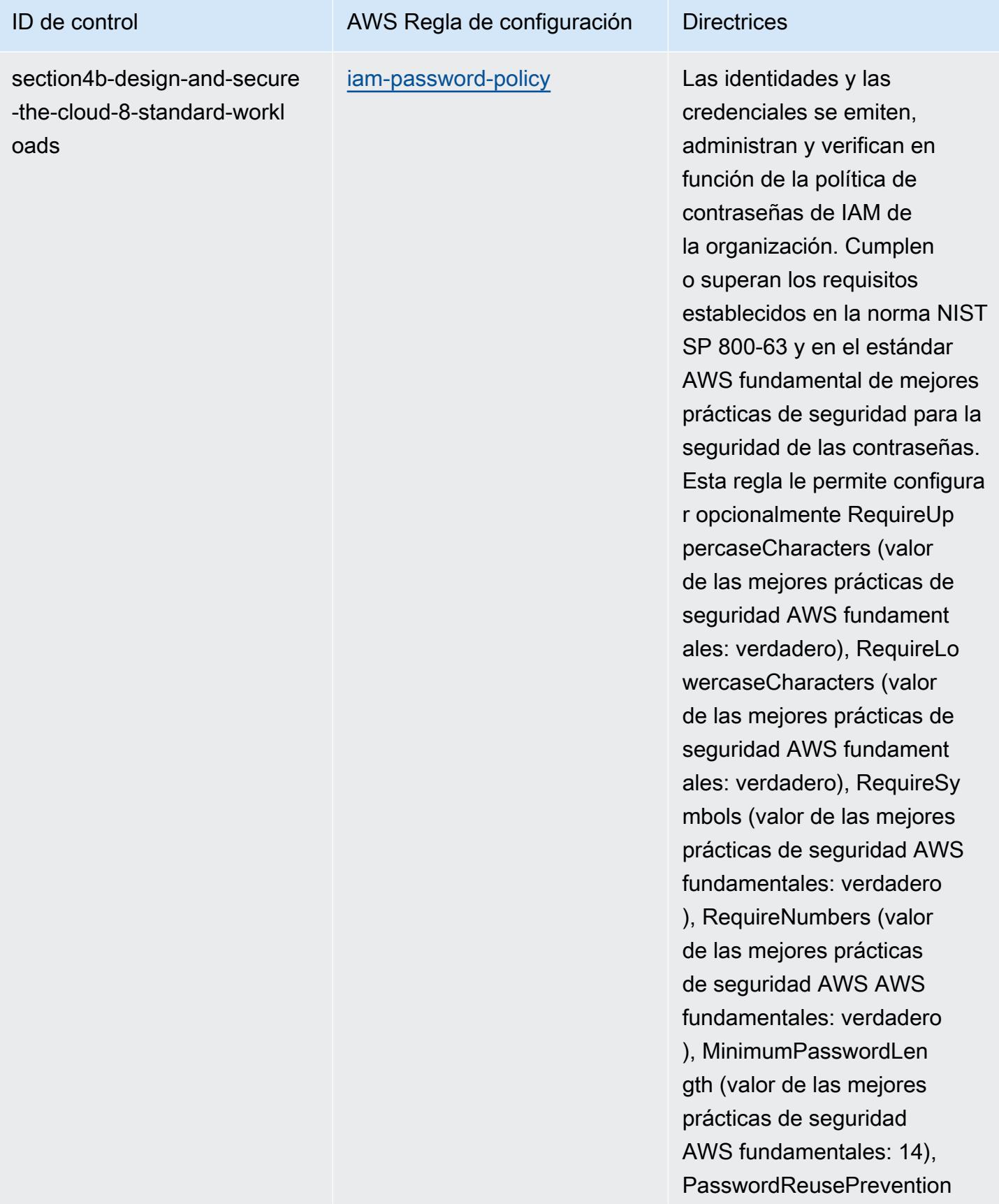

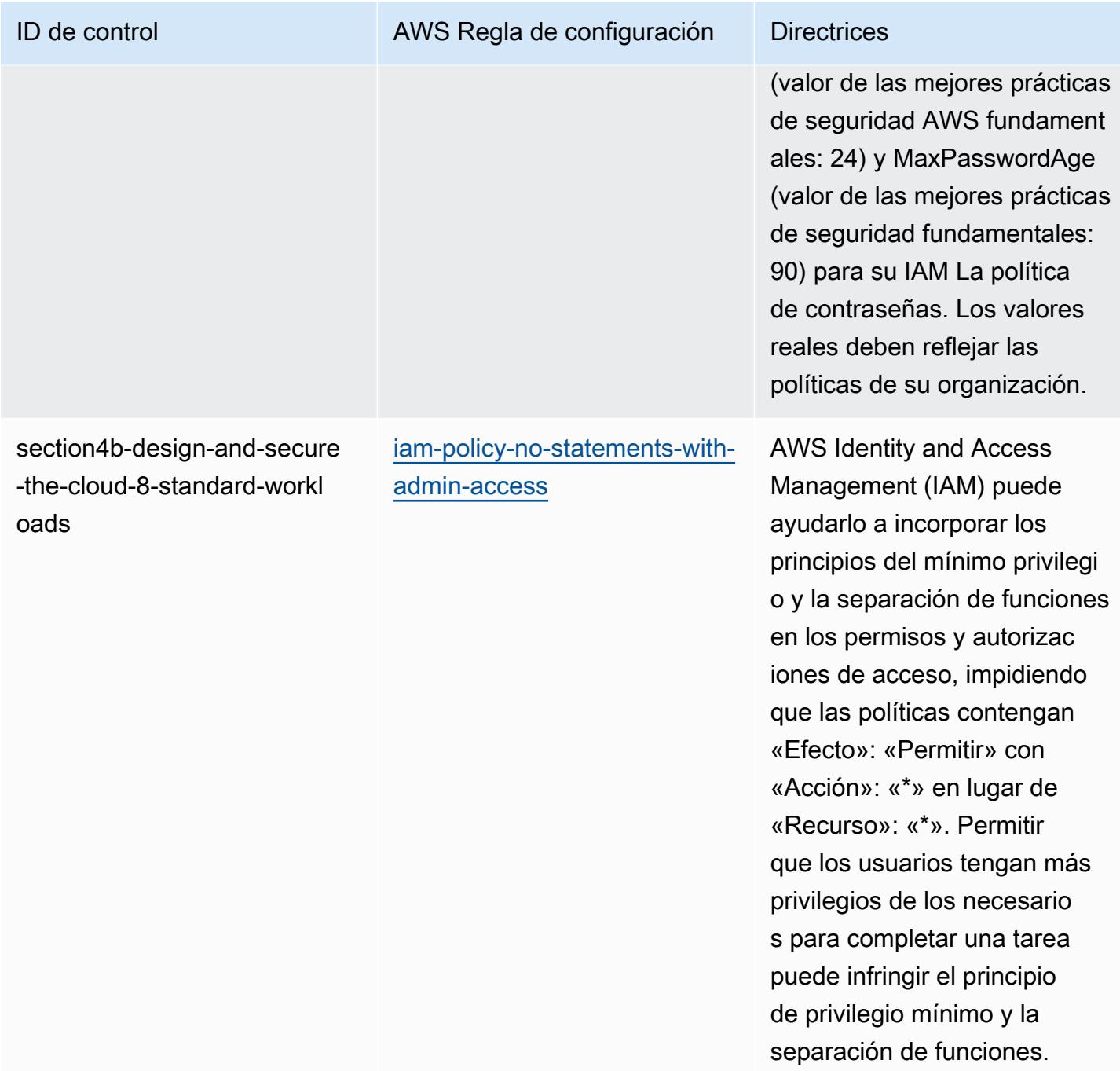

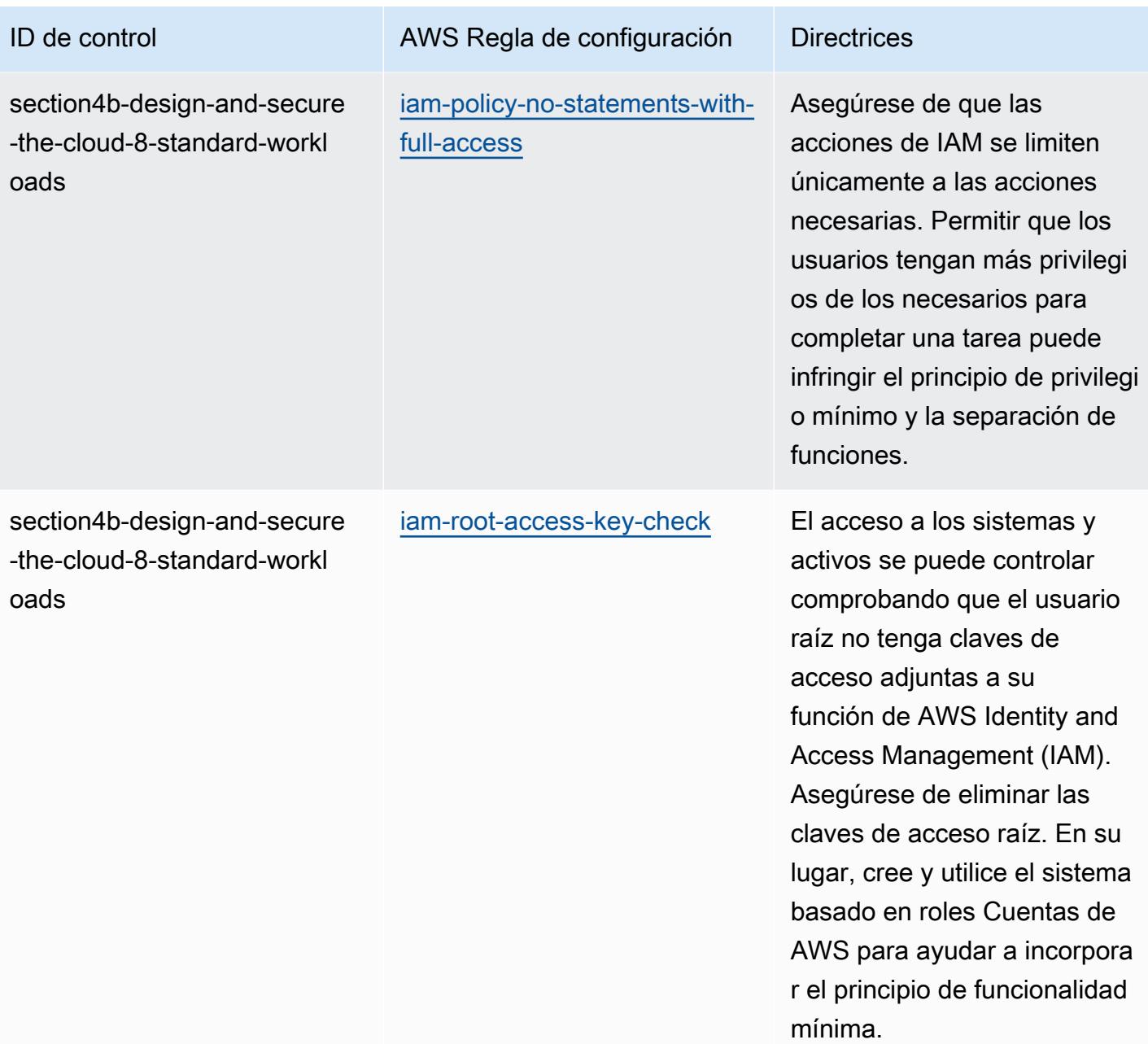

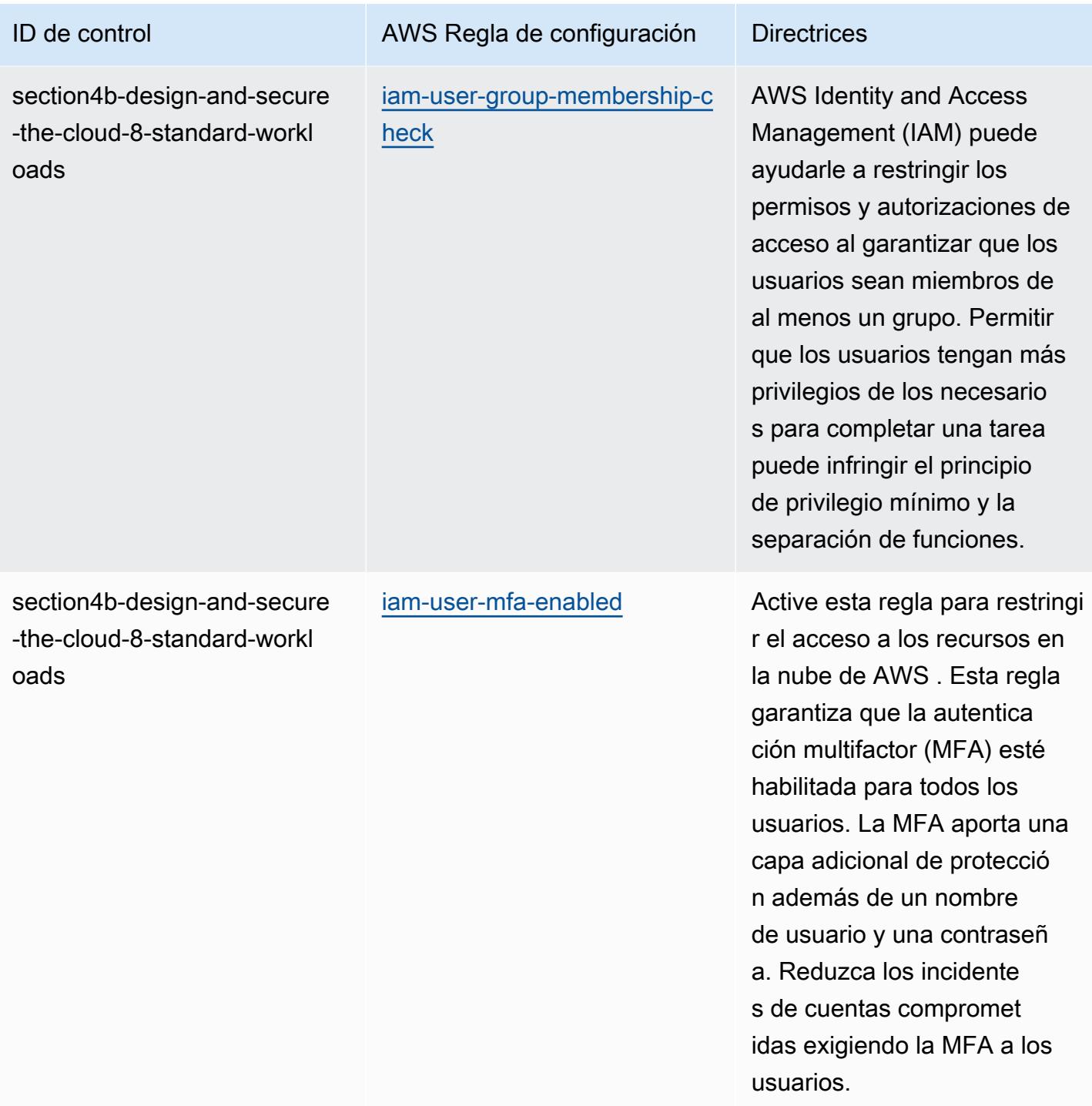

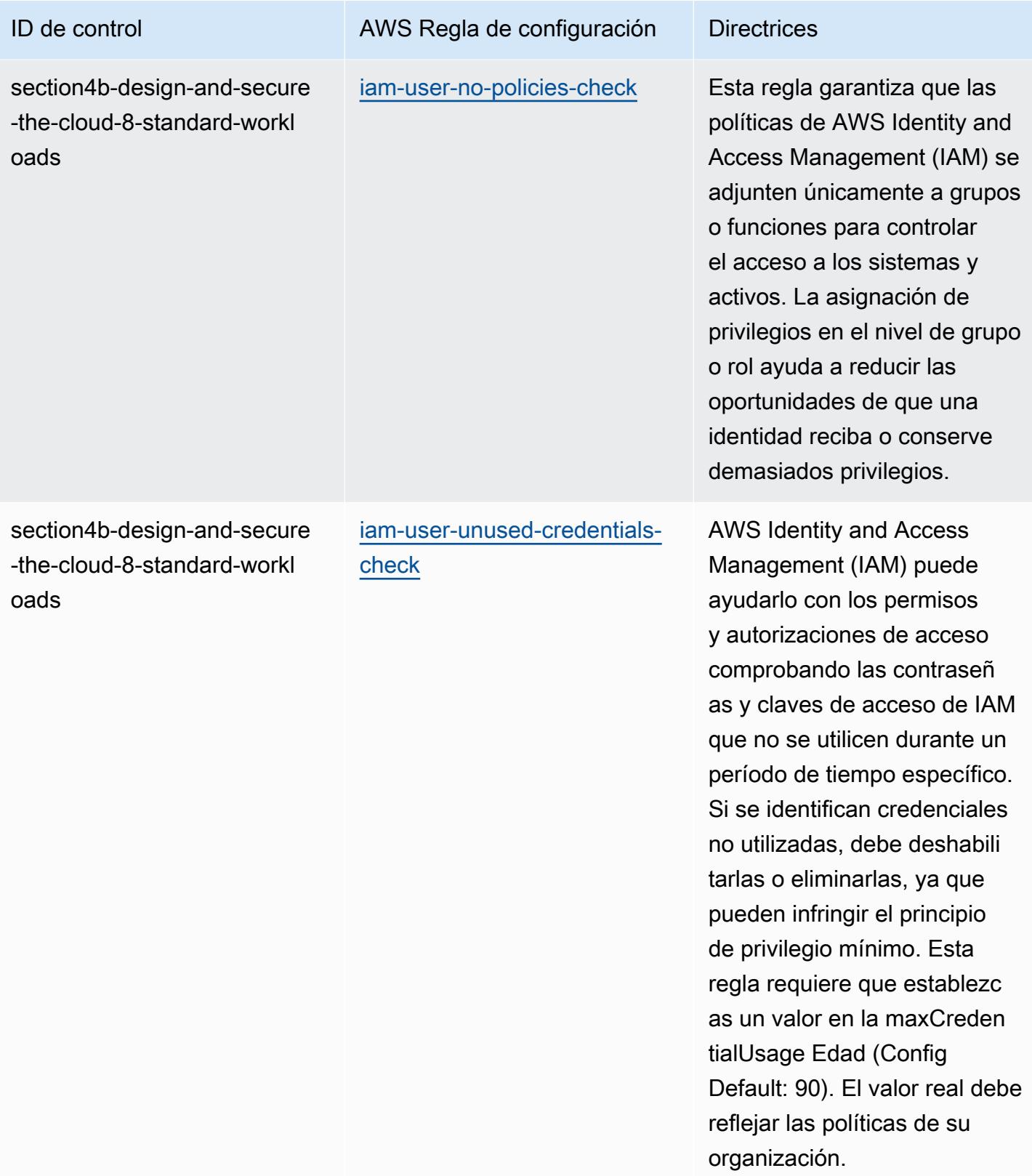

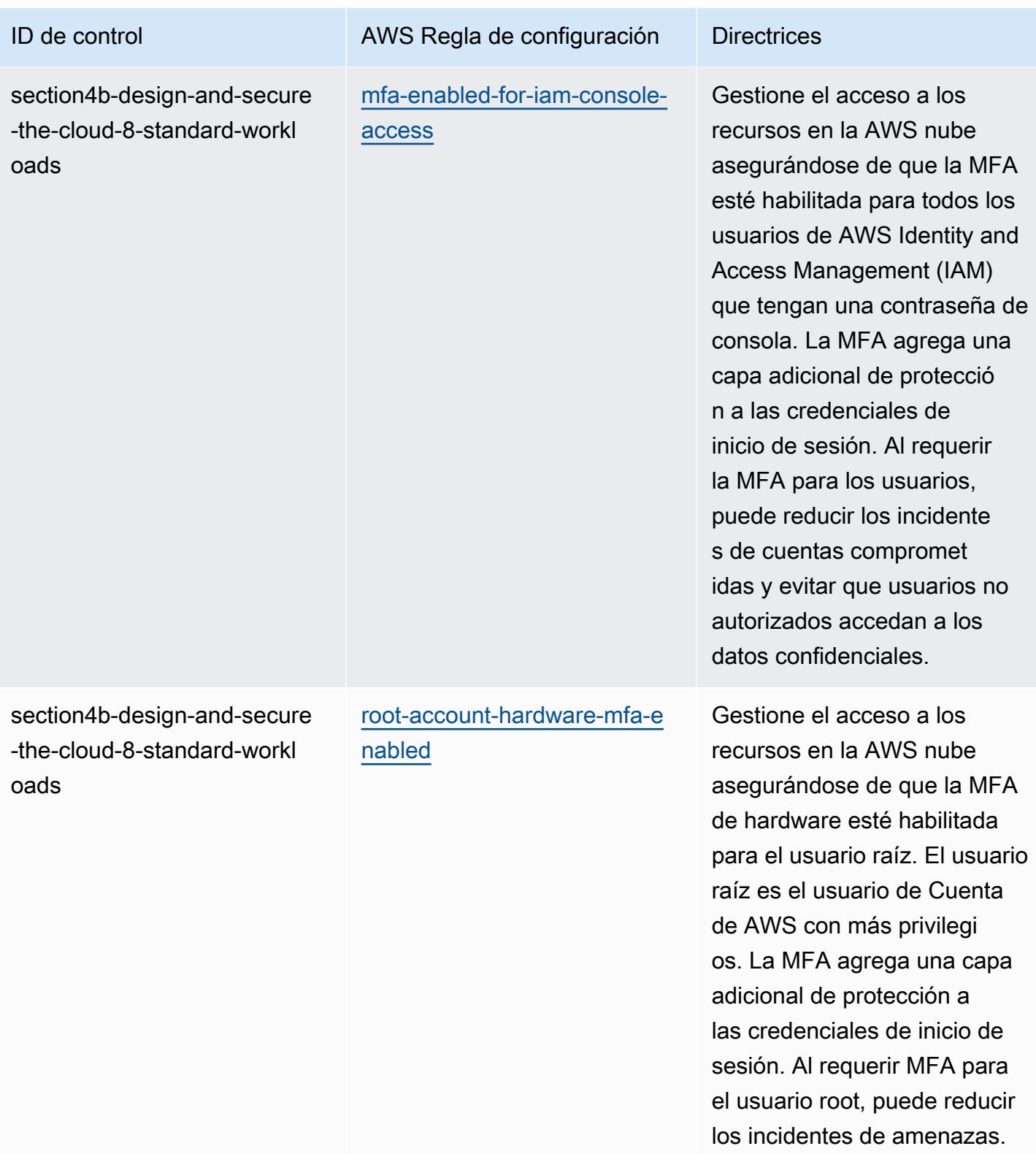

Cuentas de AWS

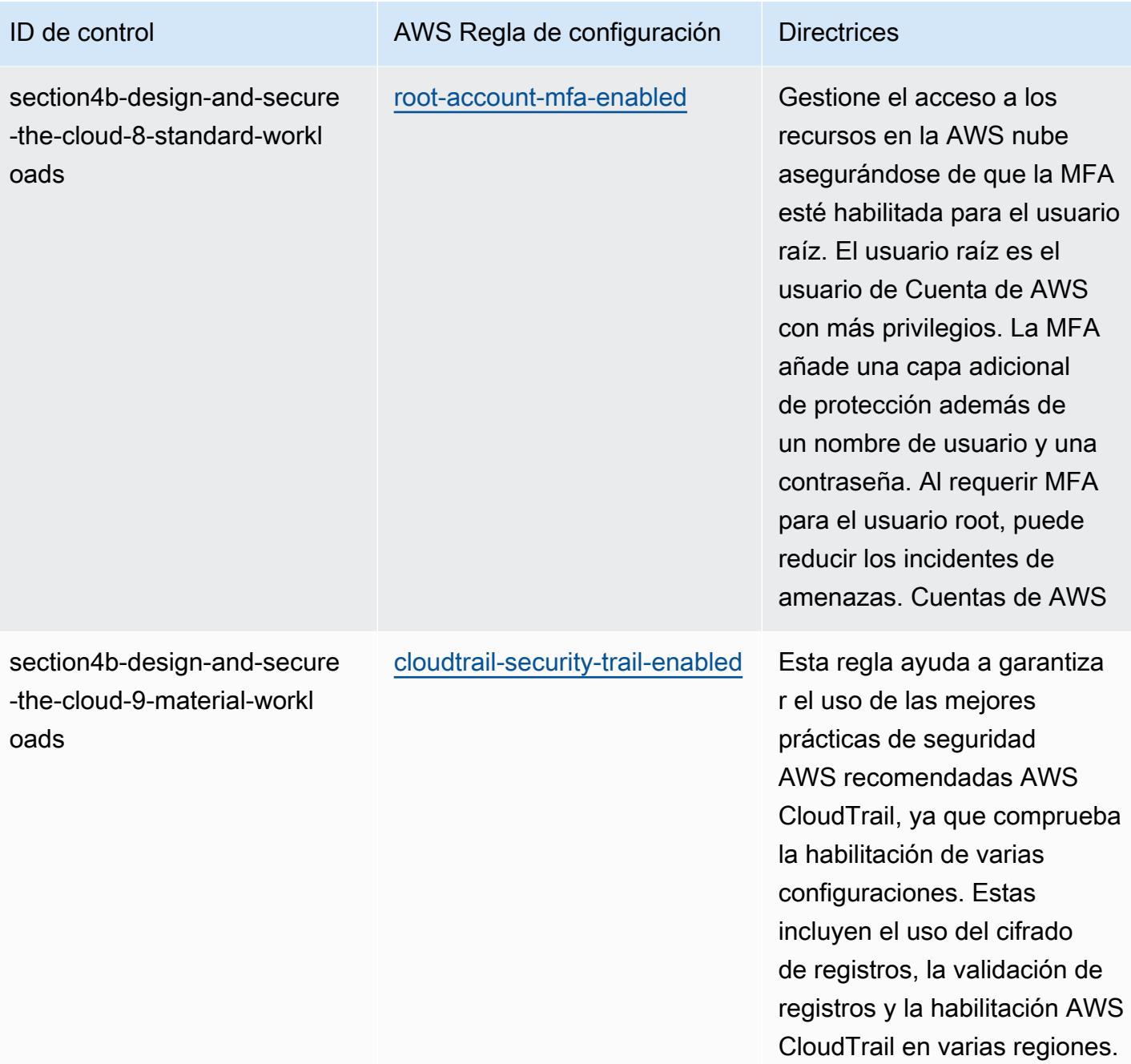

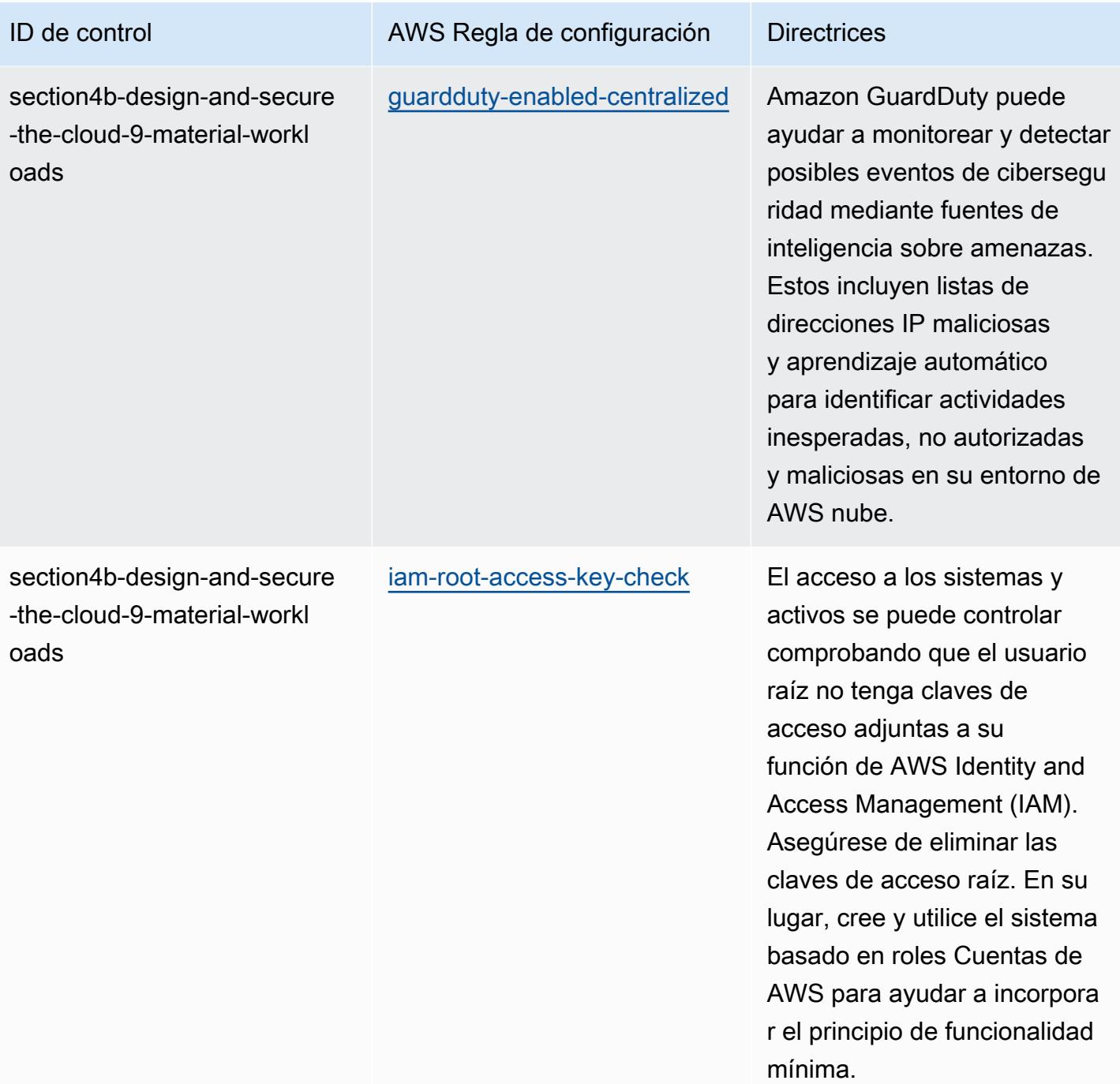

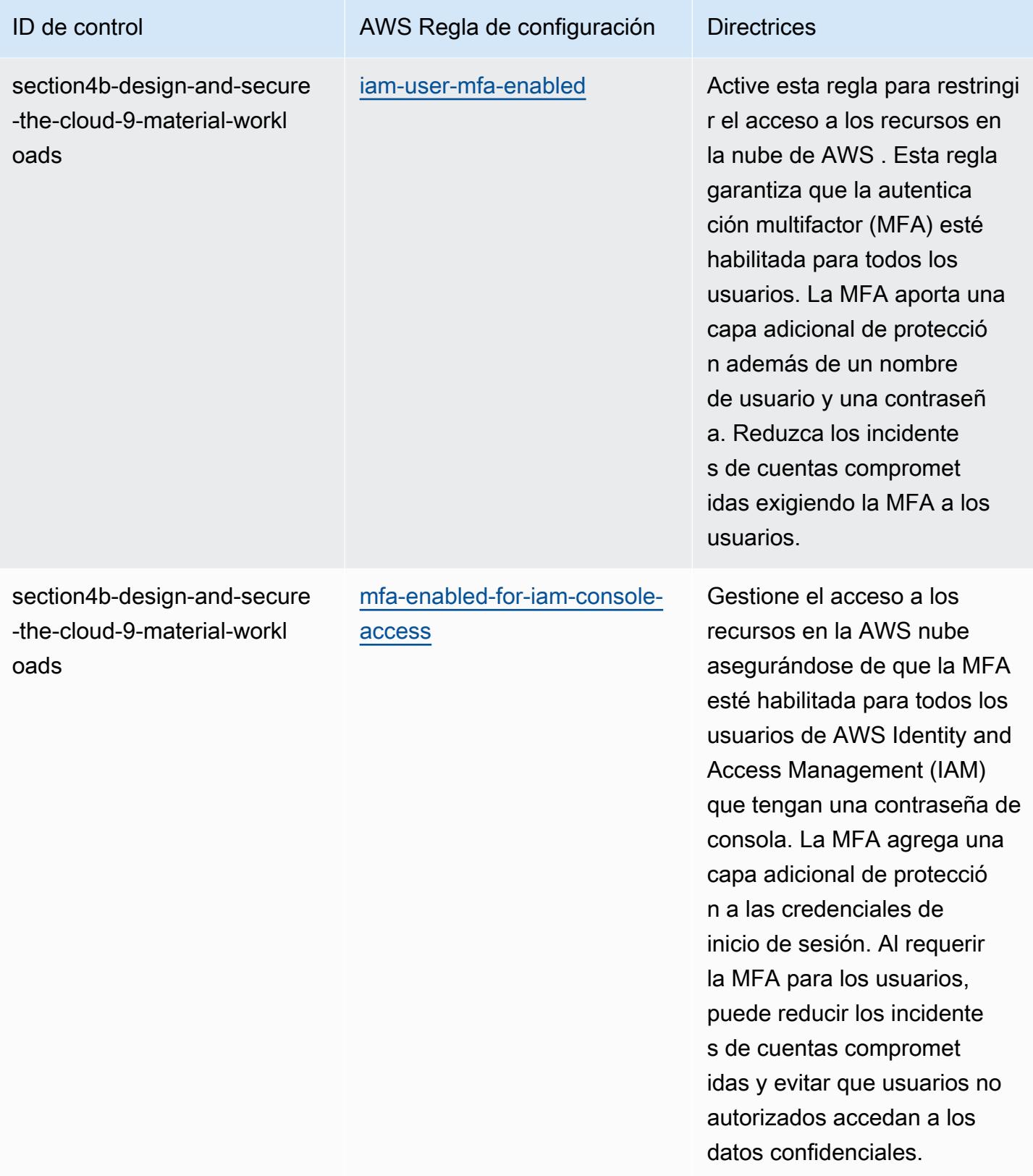

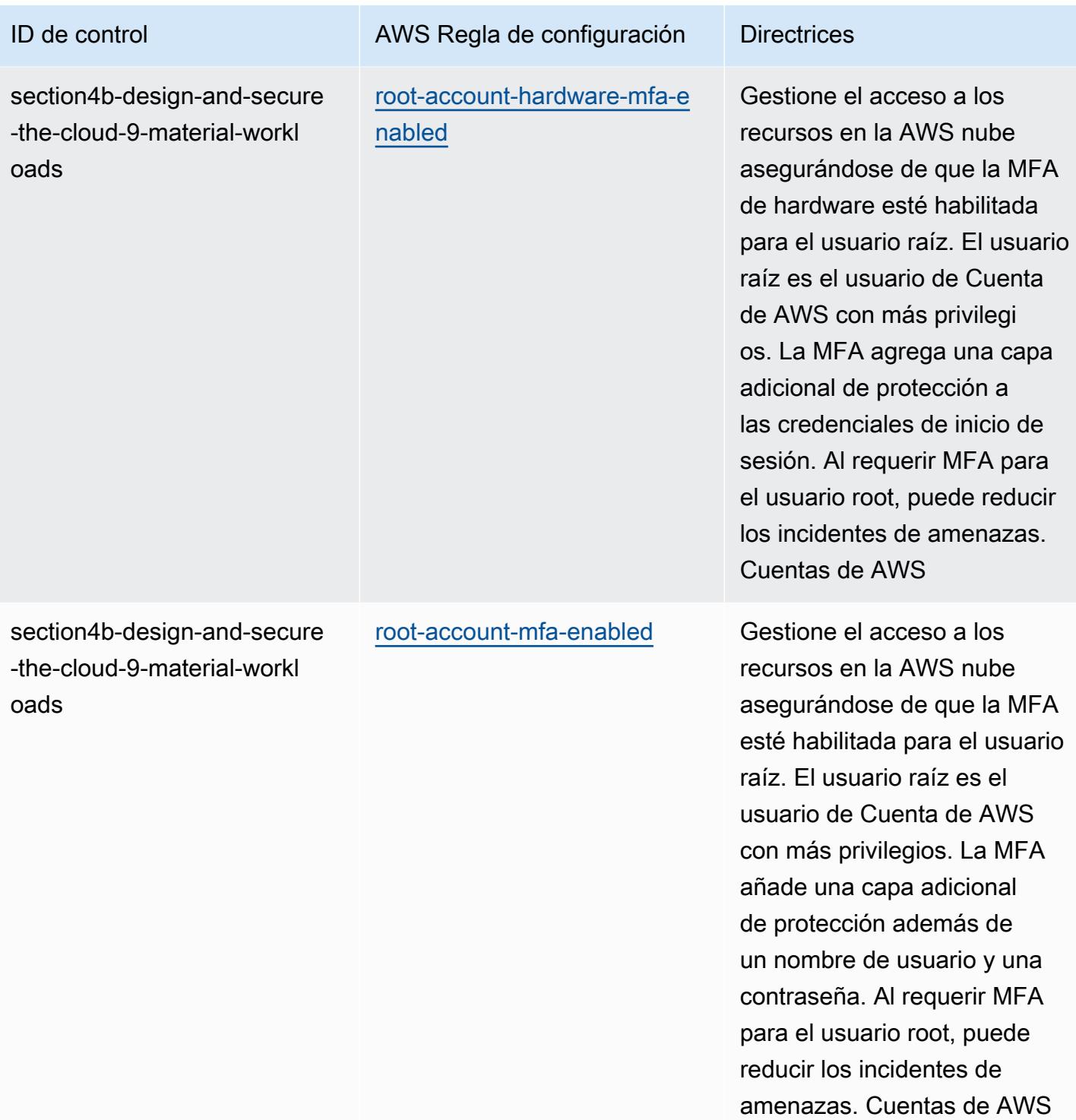

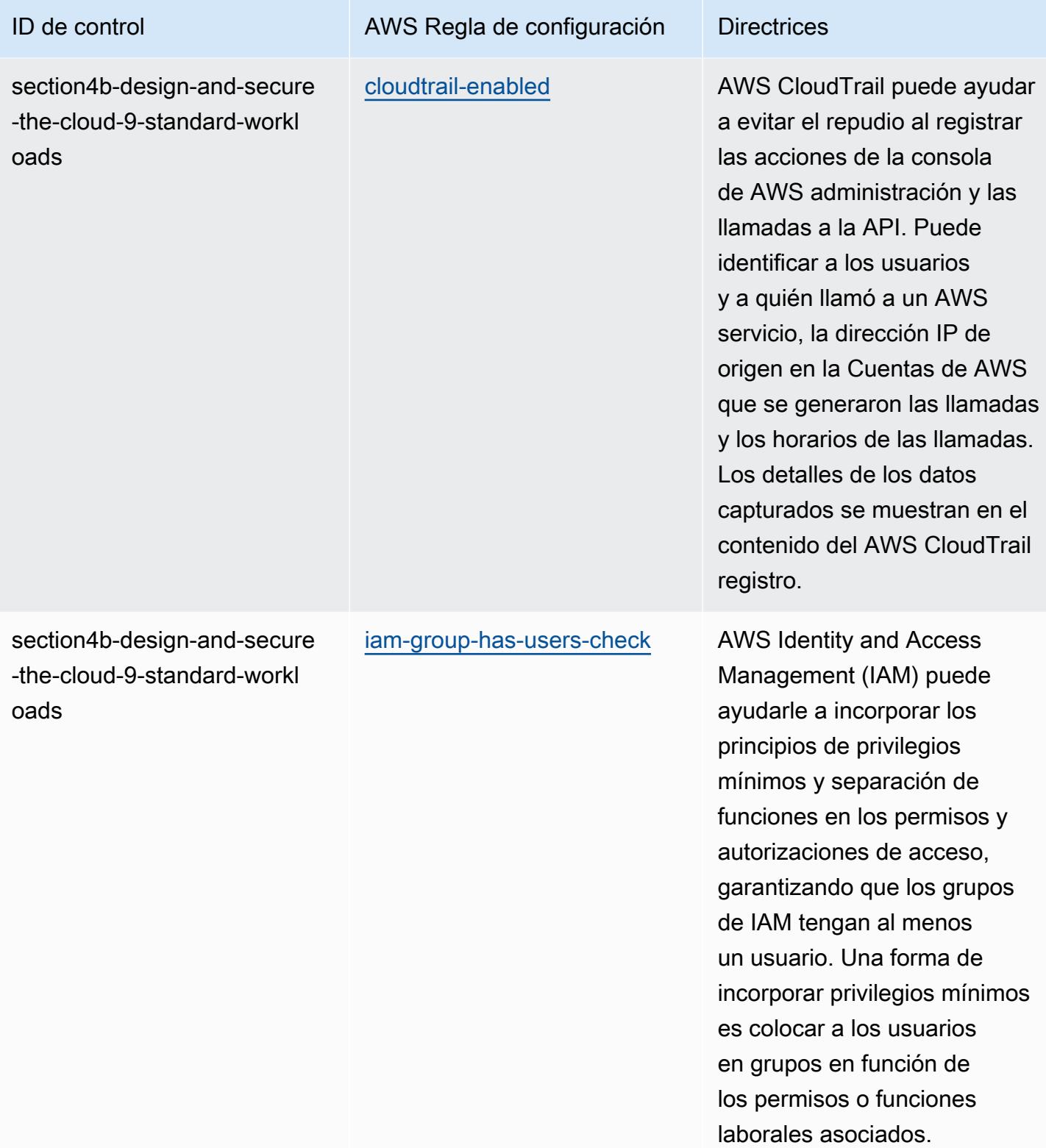

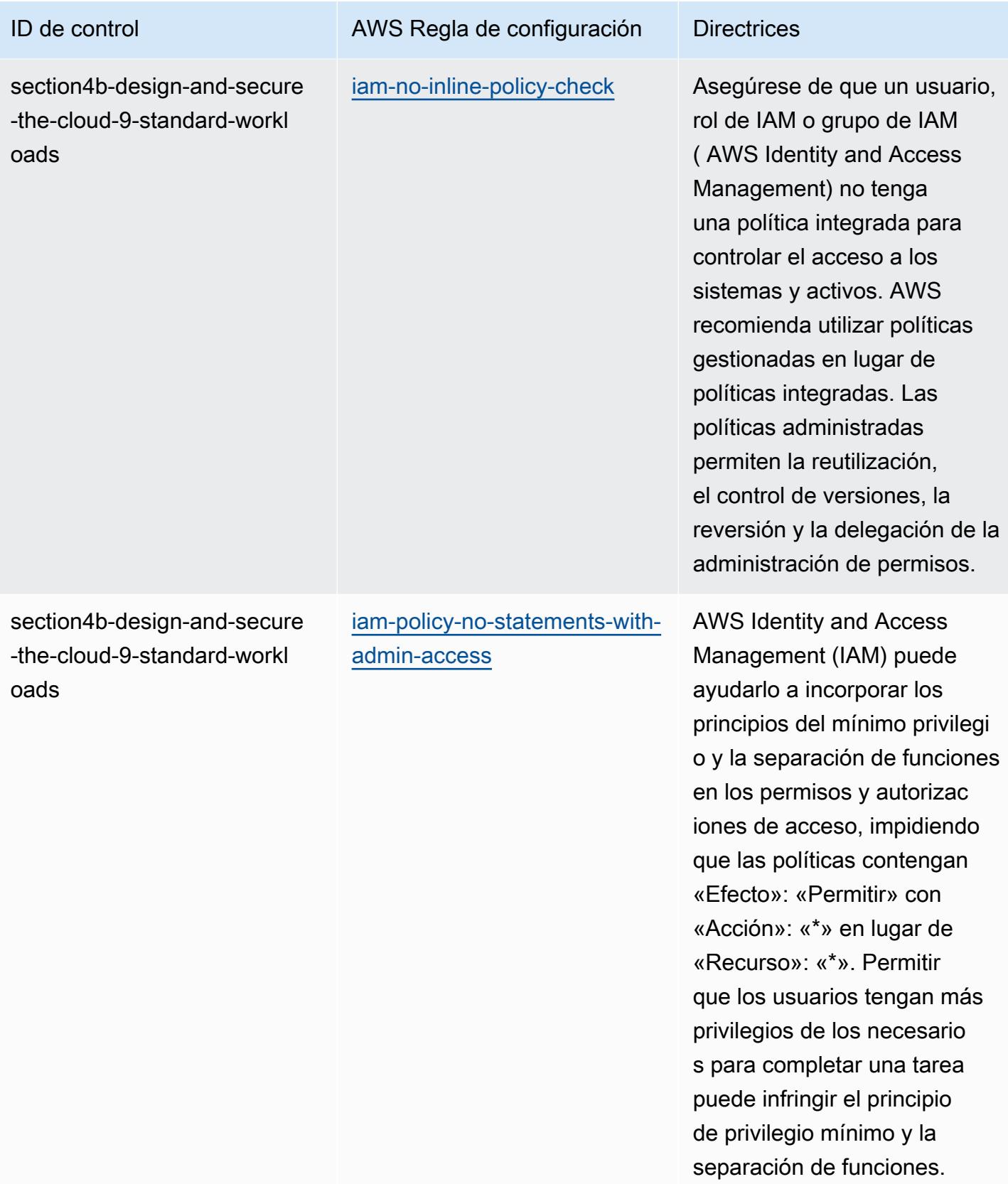

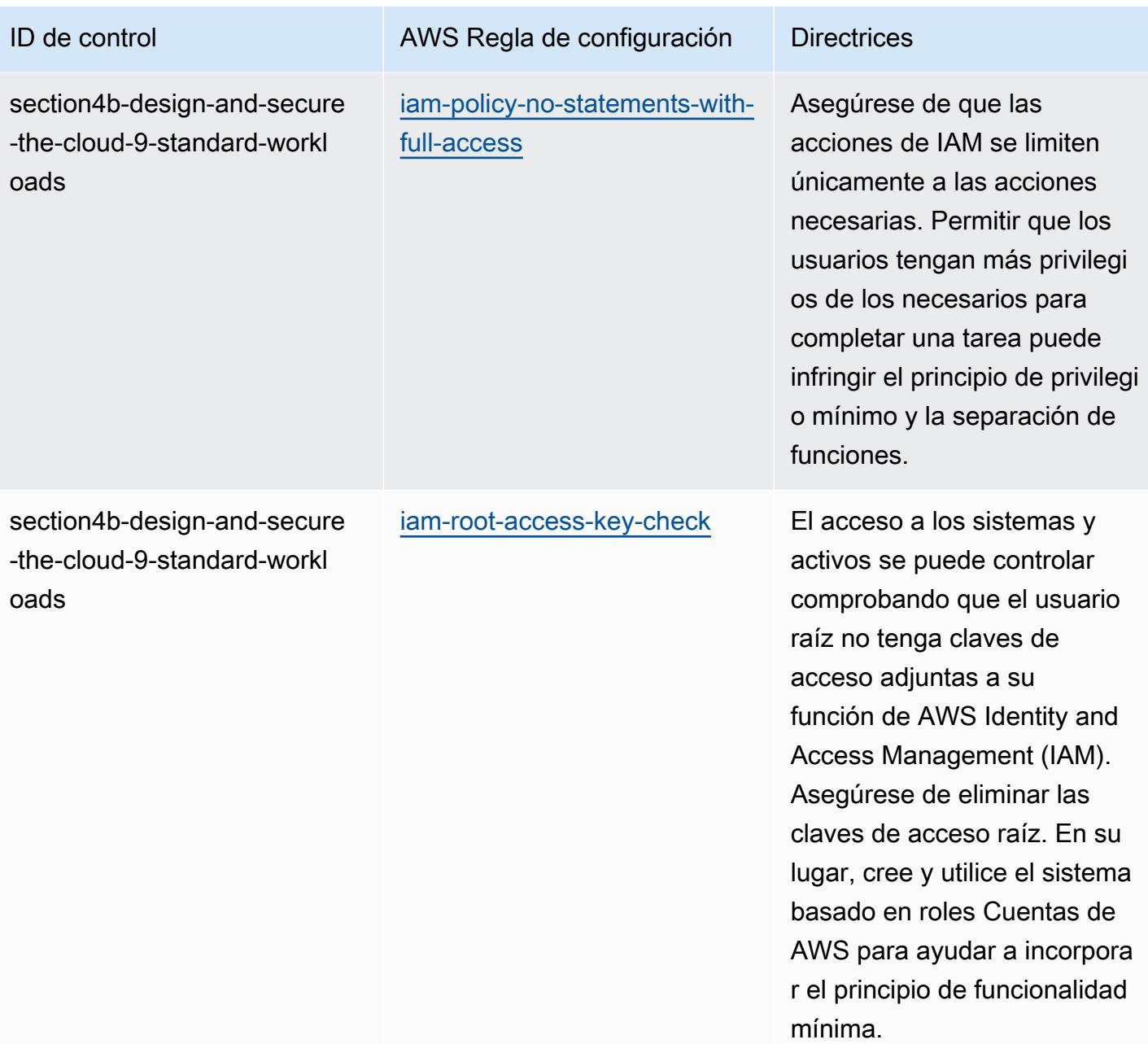

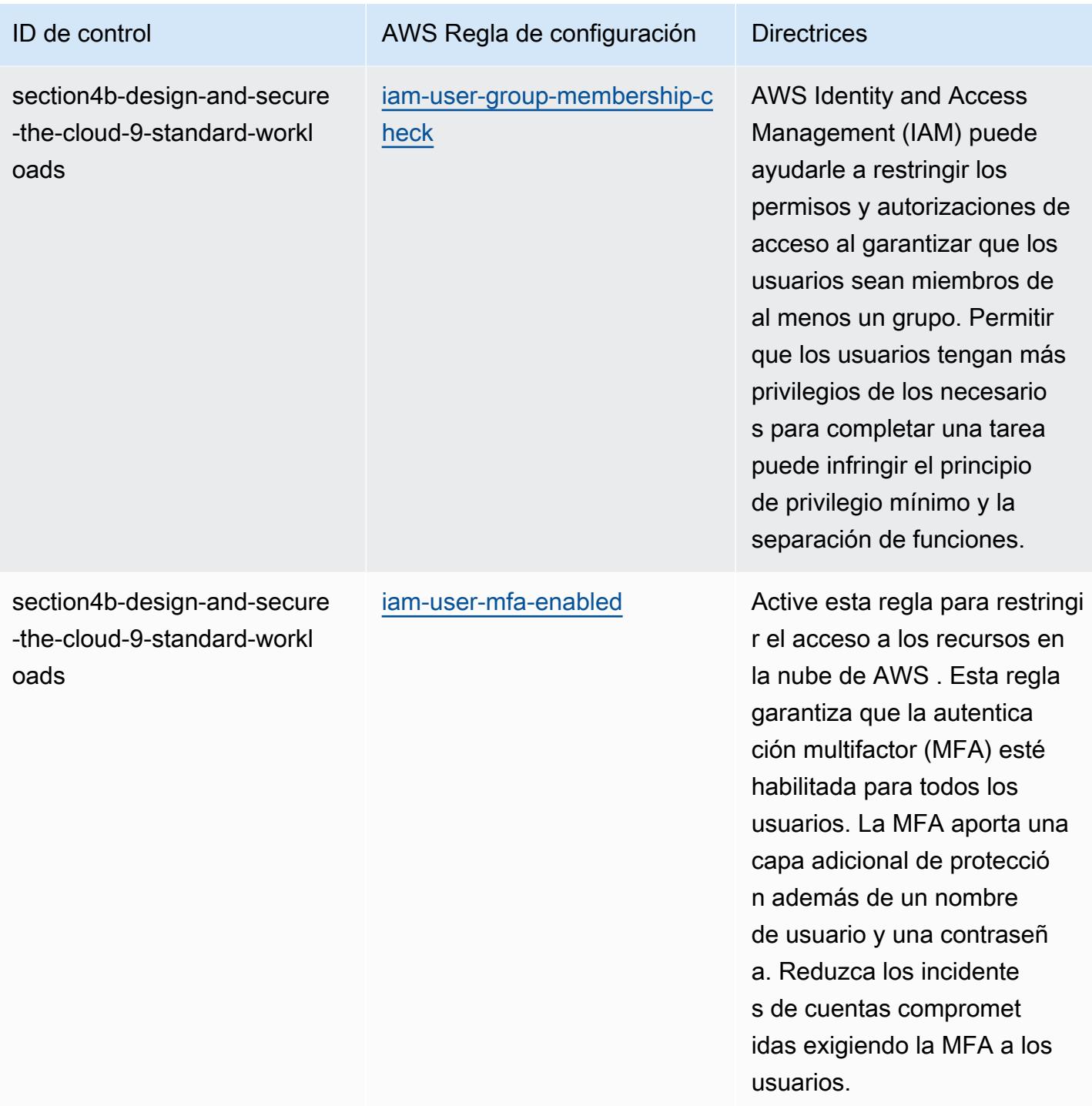

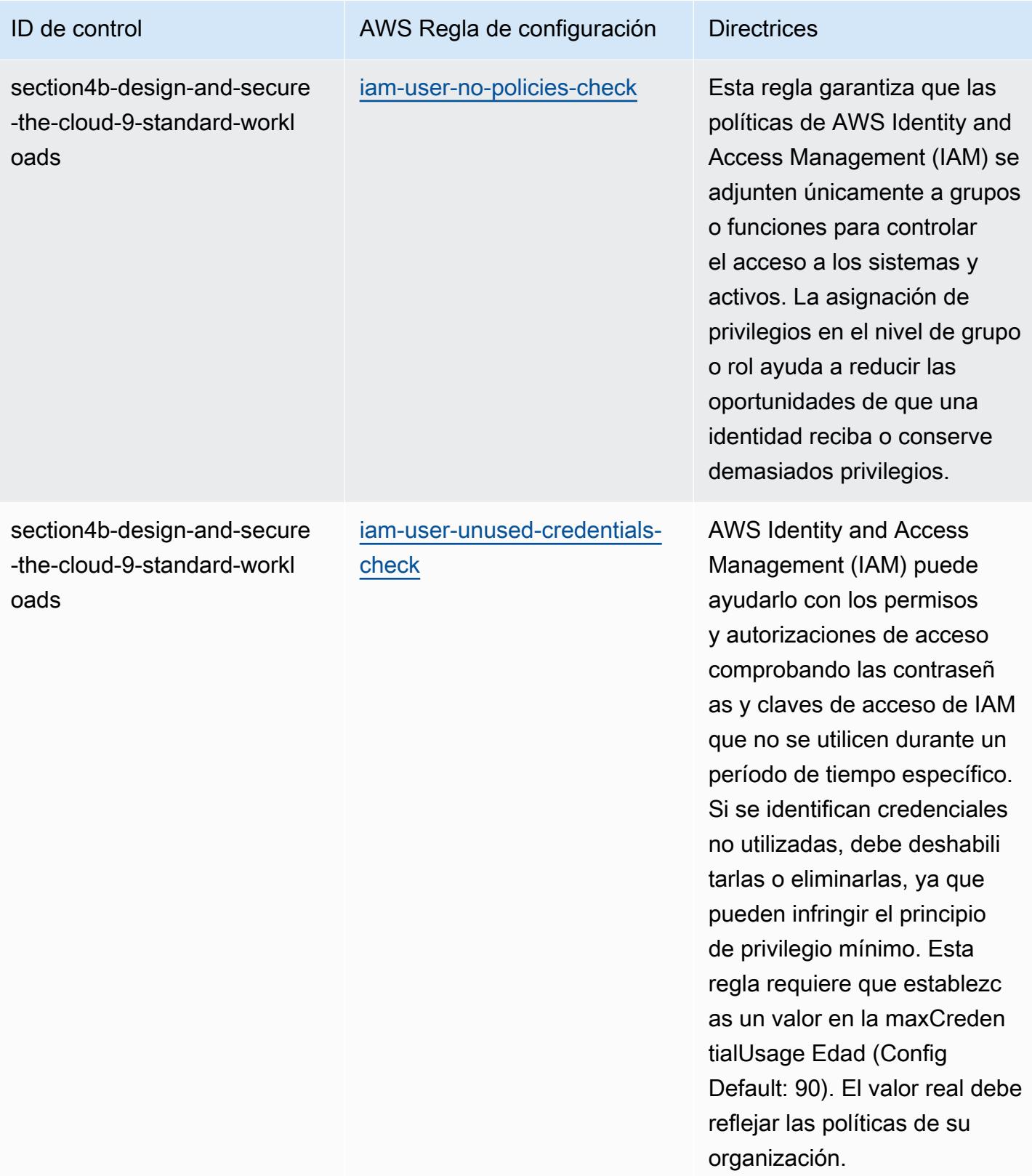

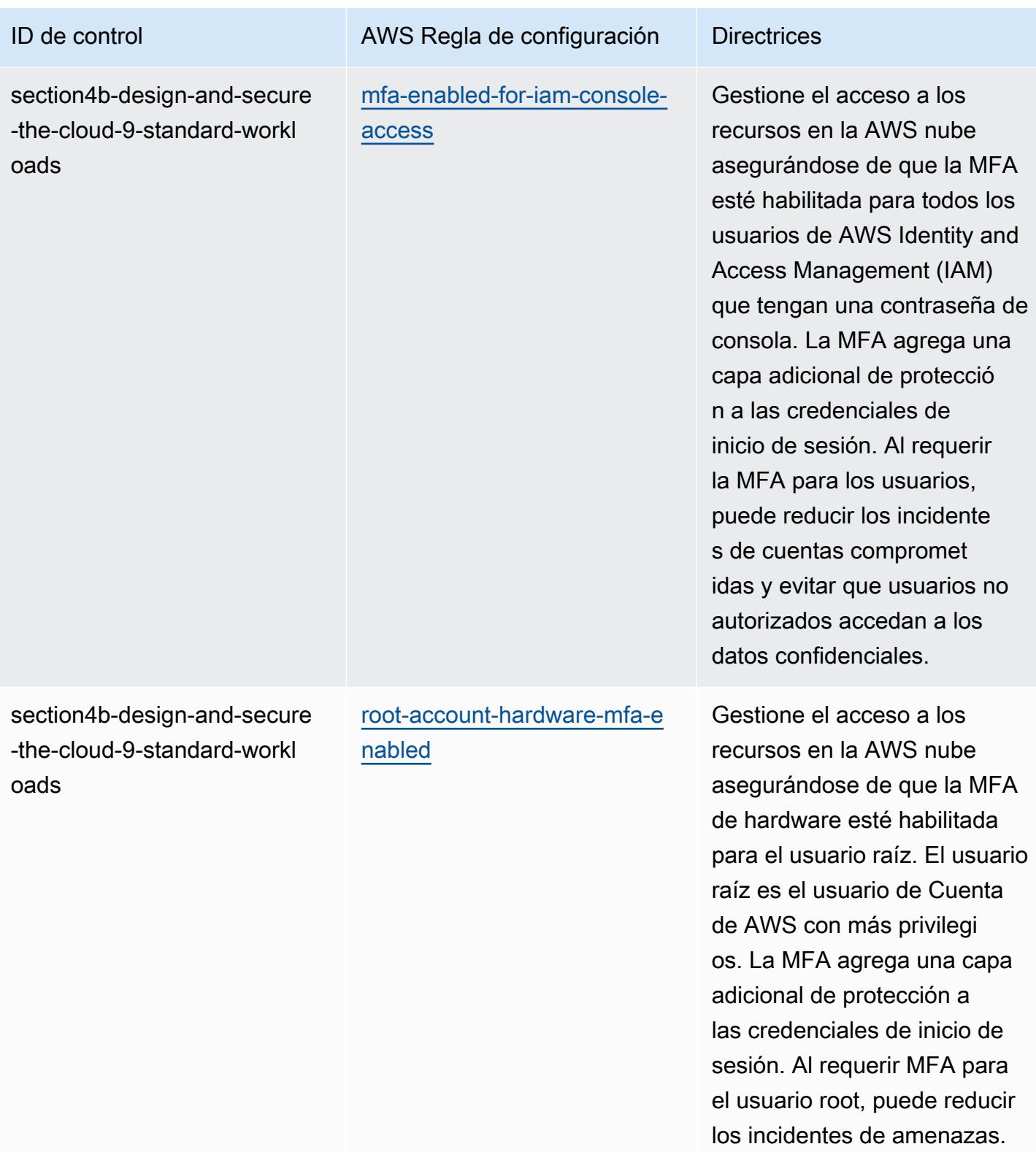

Cuentas de AWS

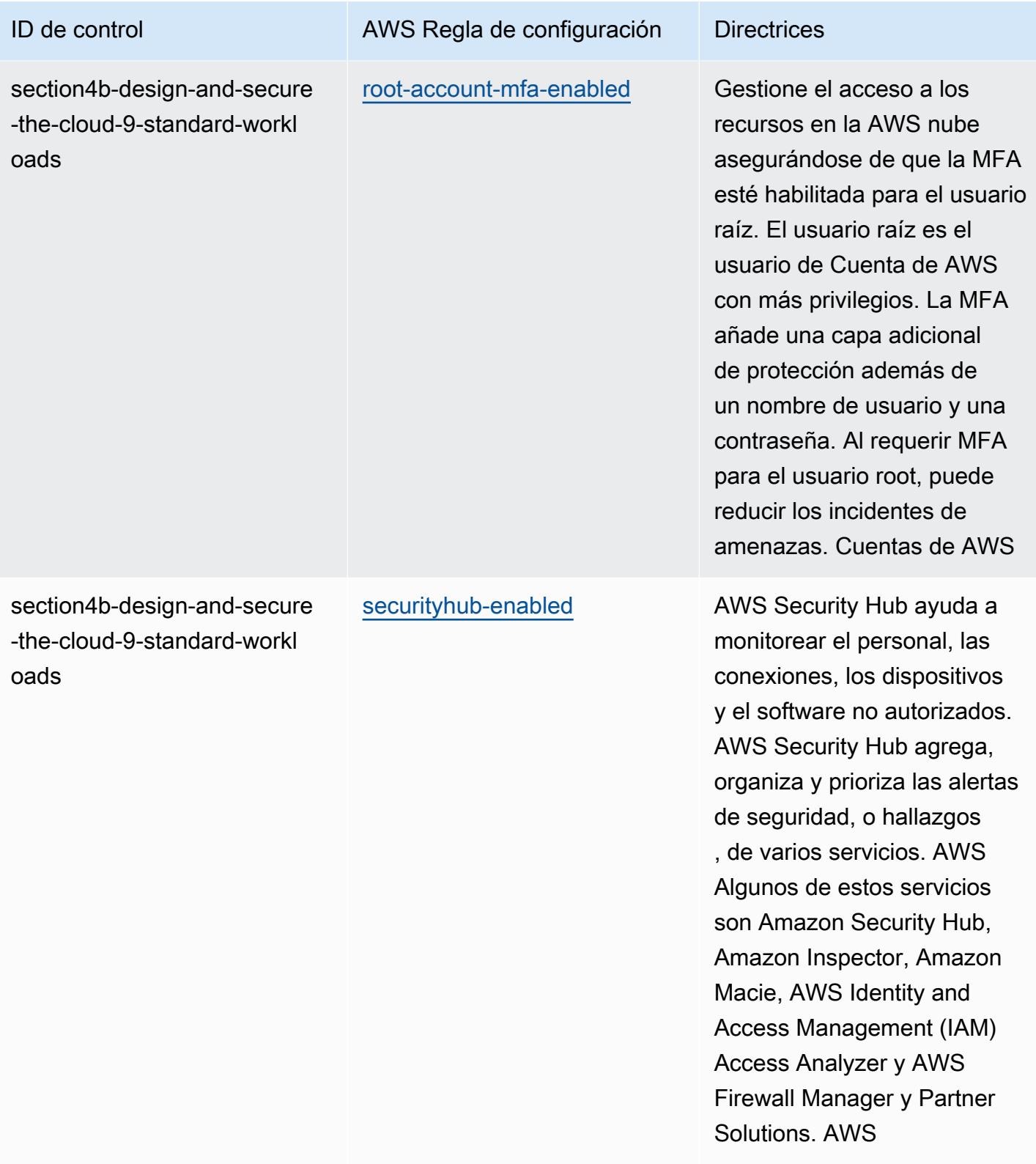

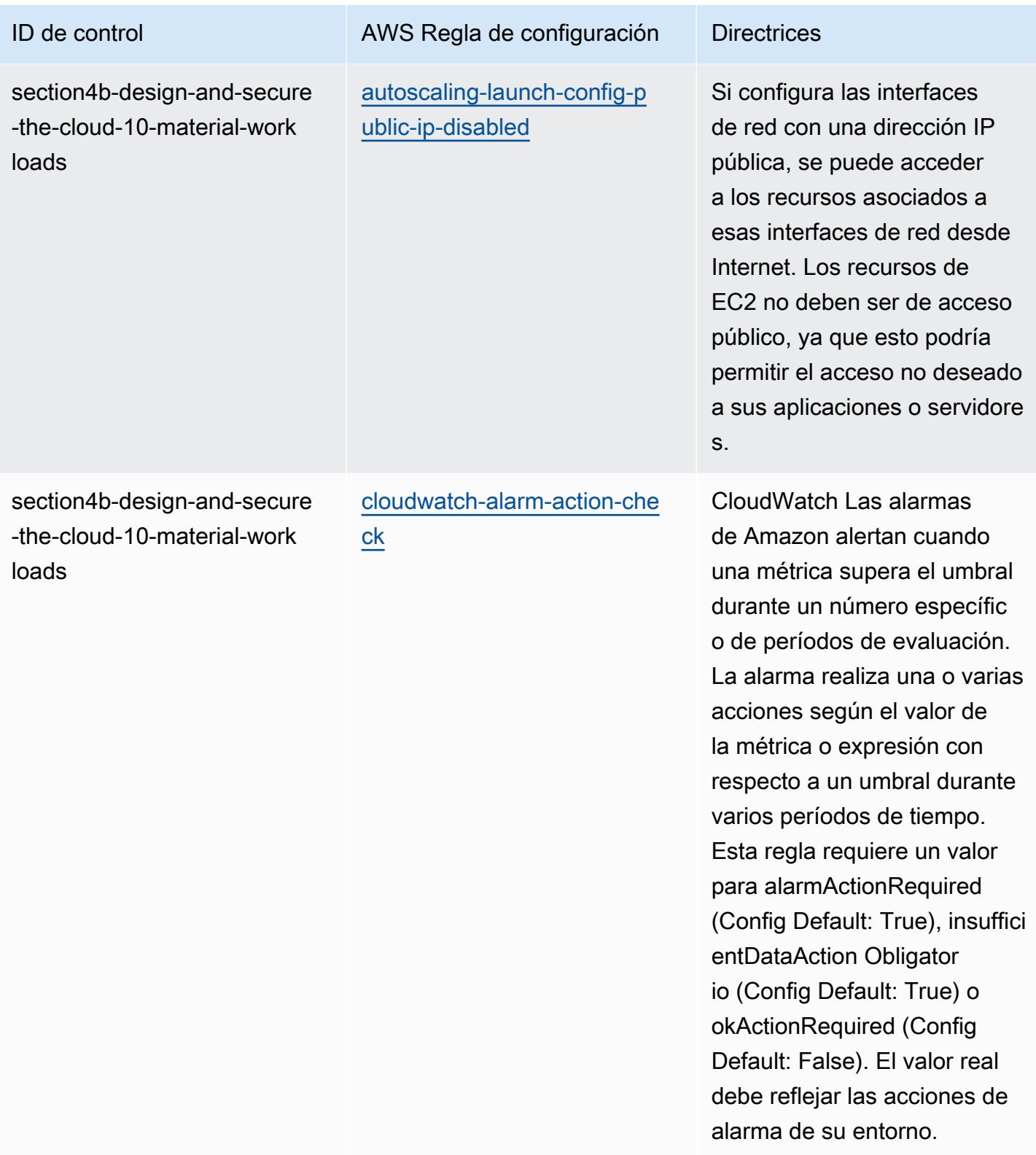

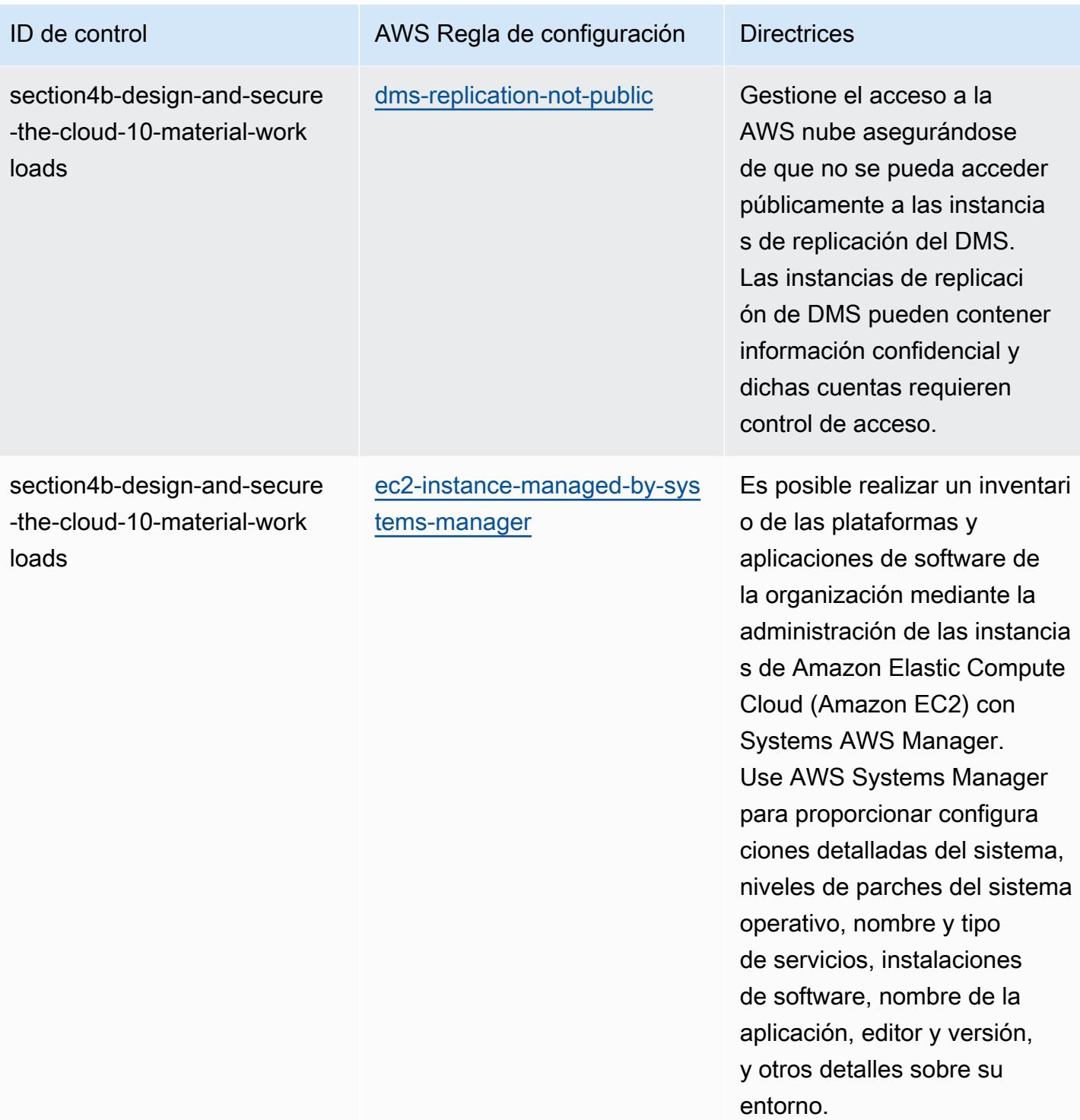

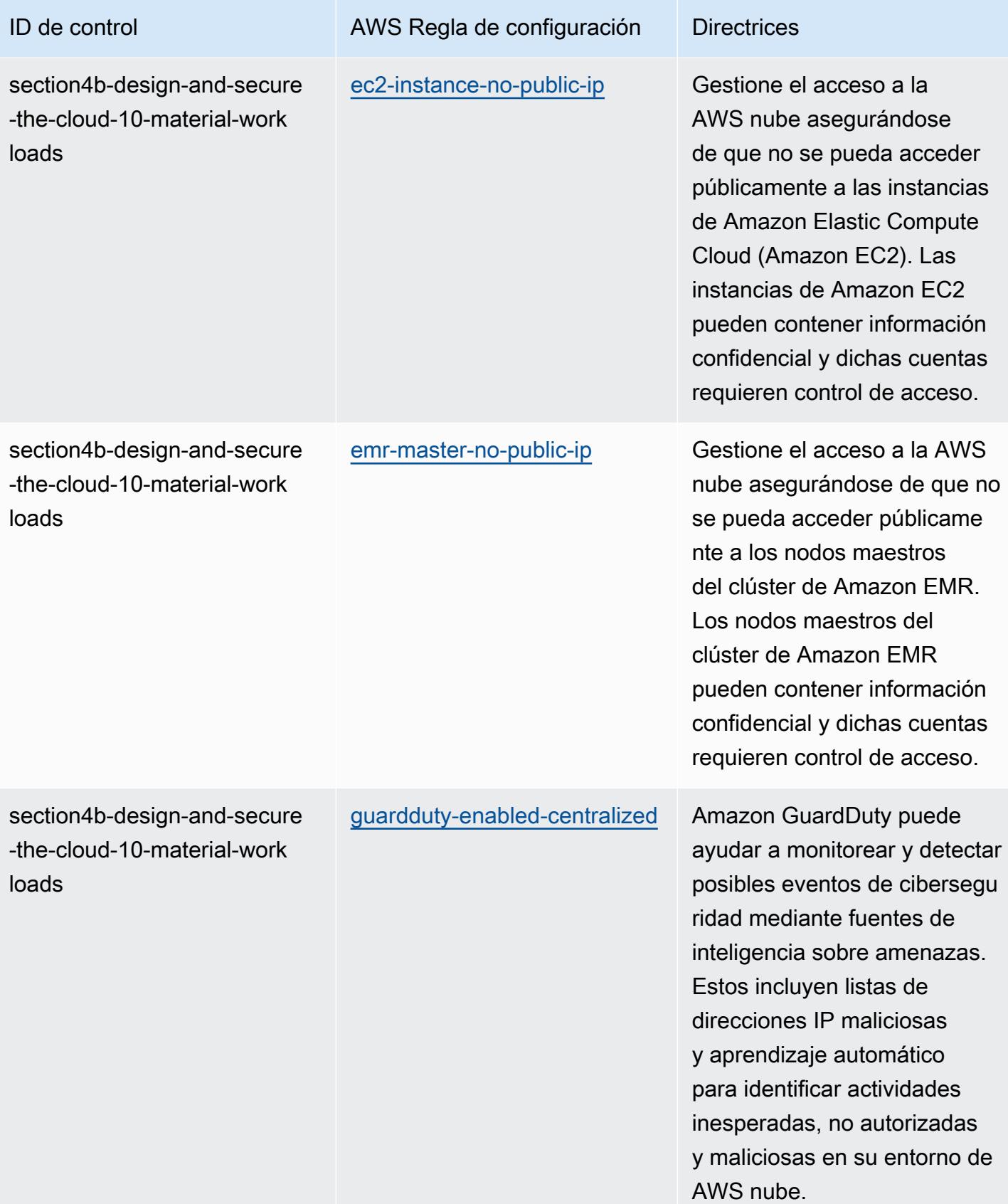

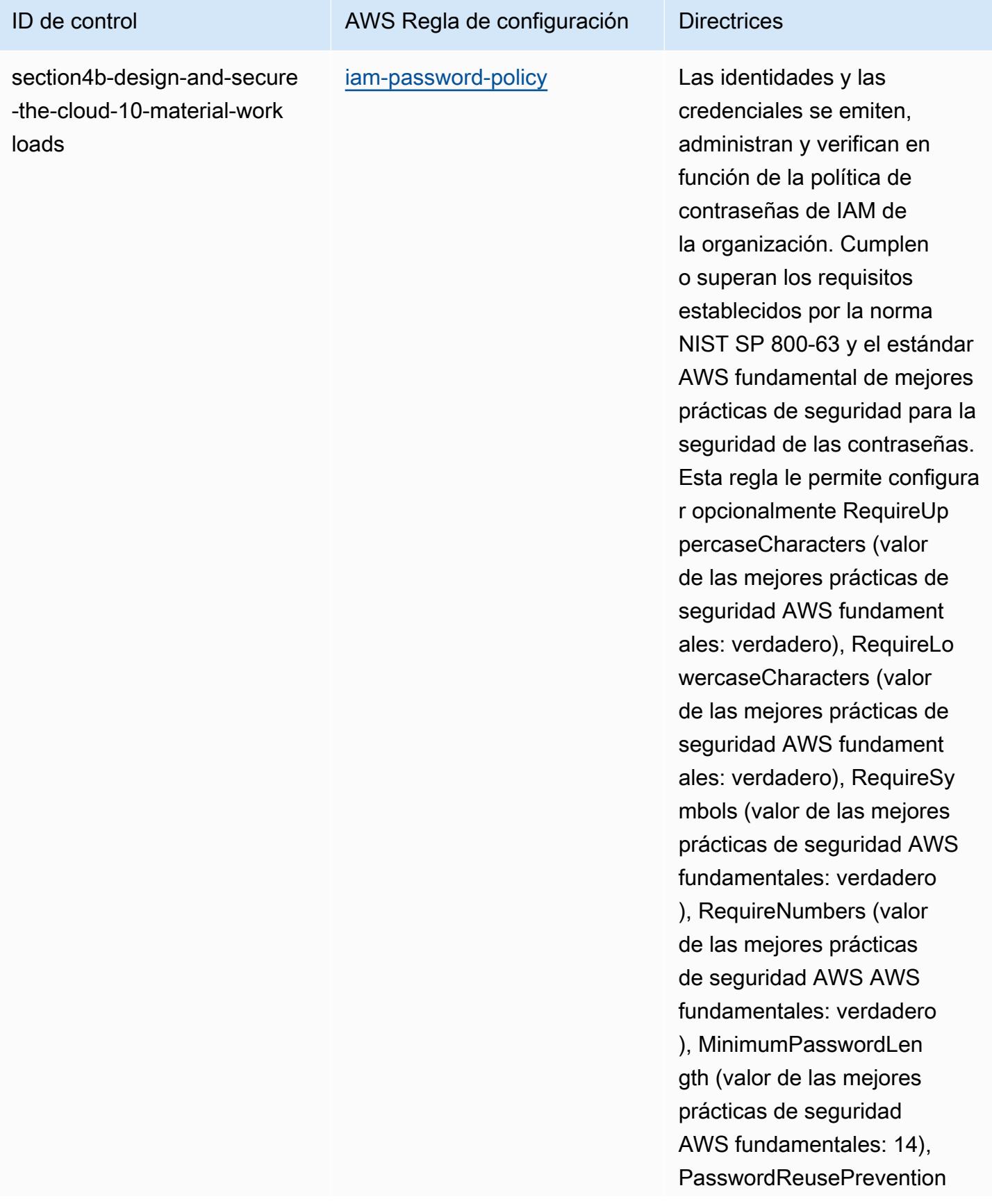

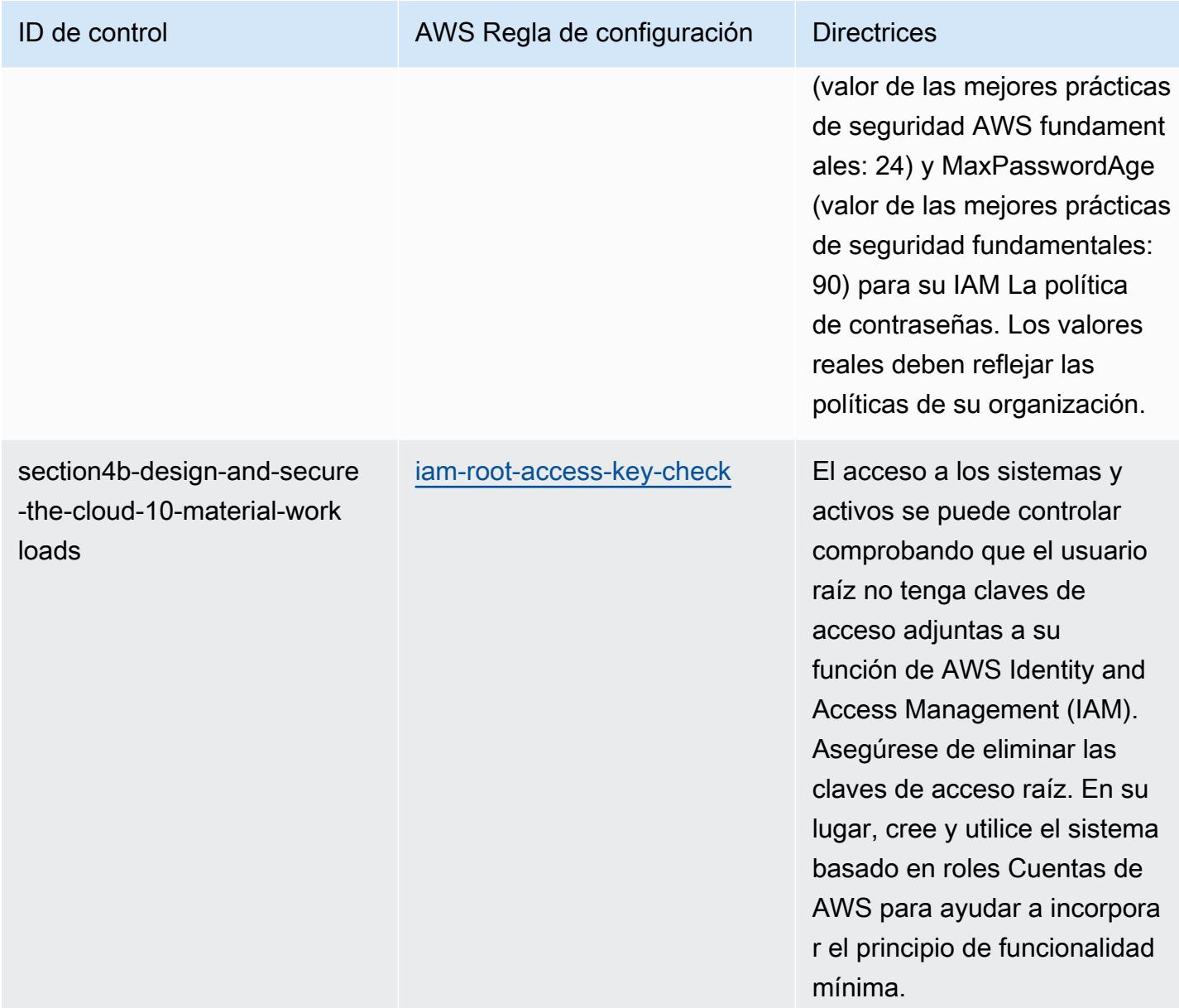

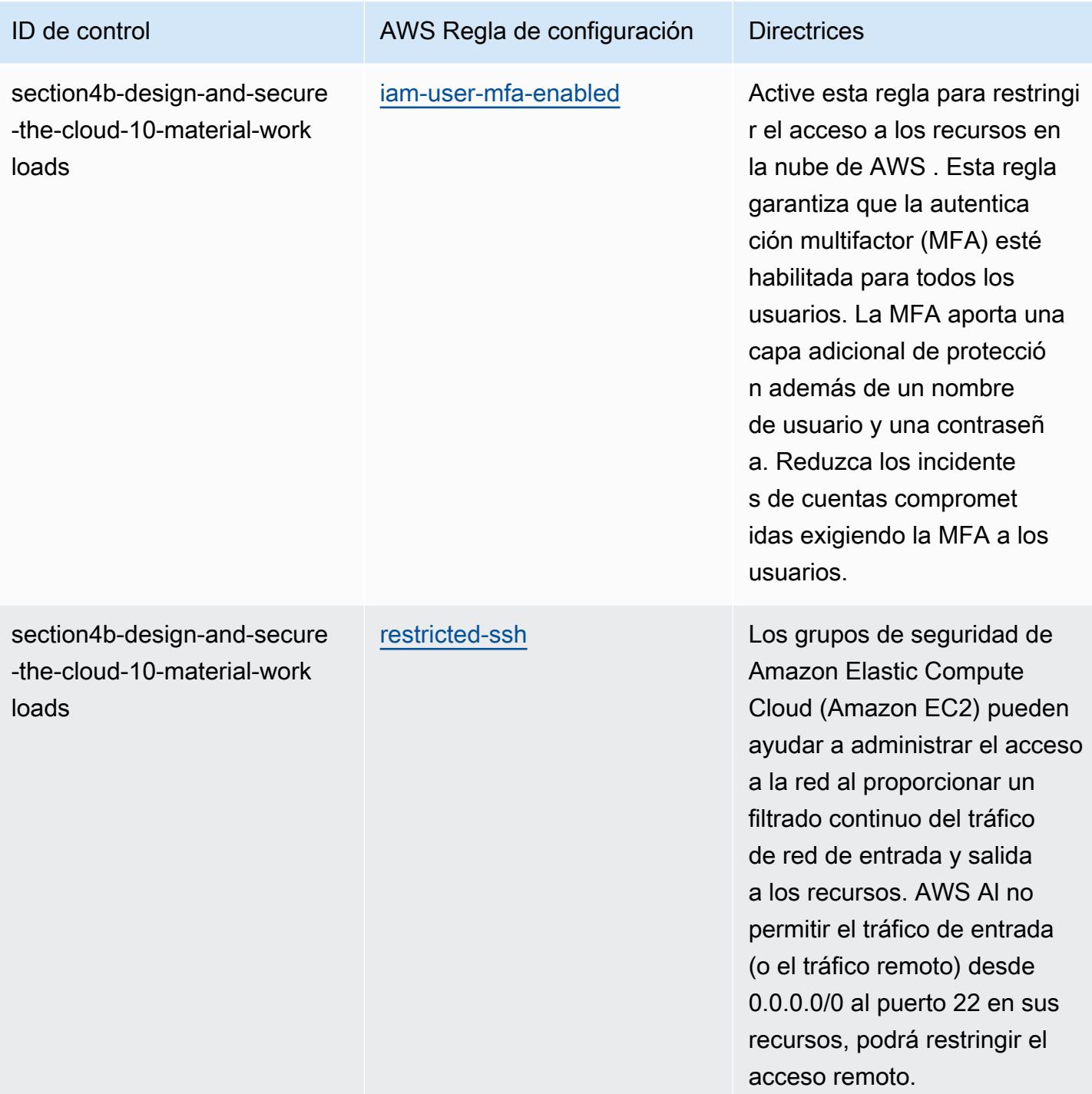

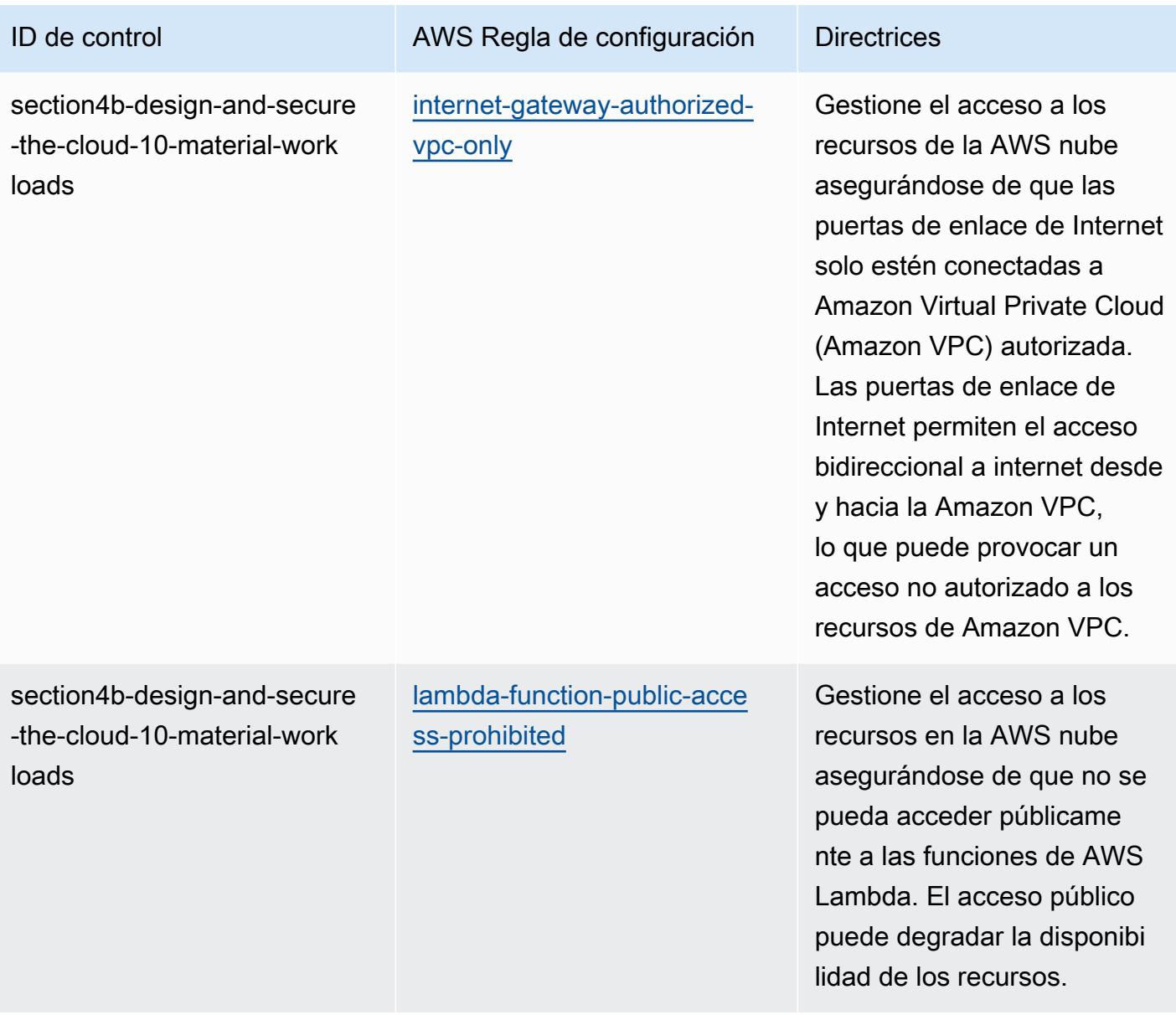

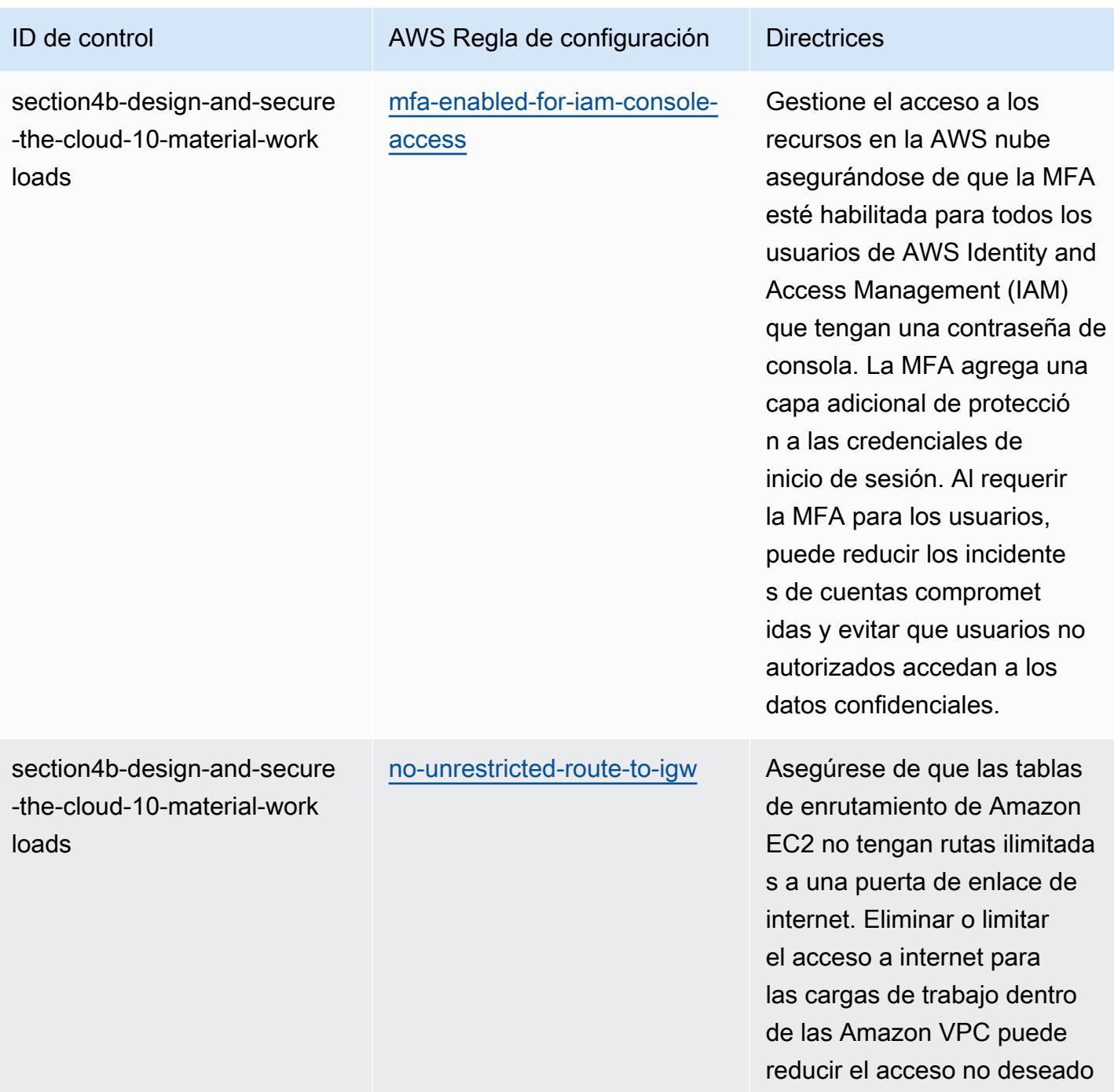

a su entorno.

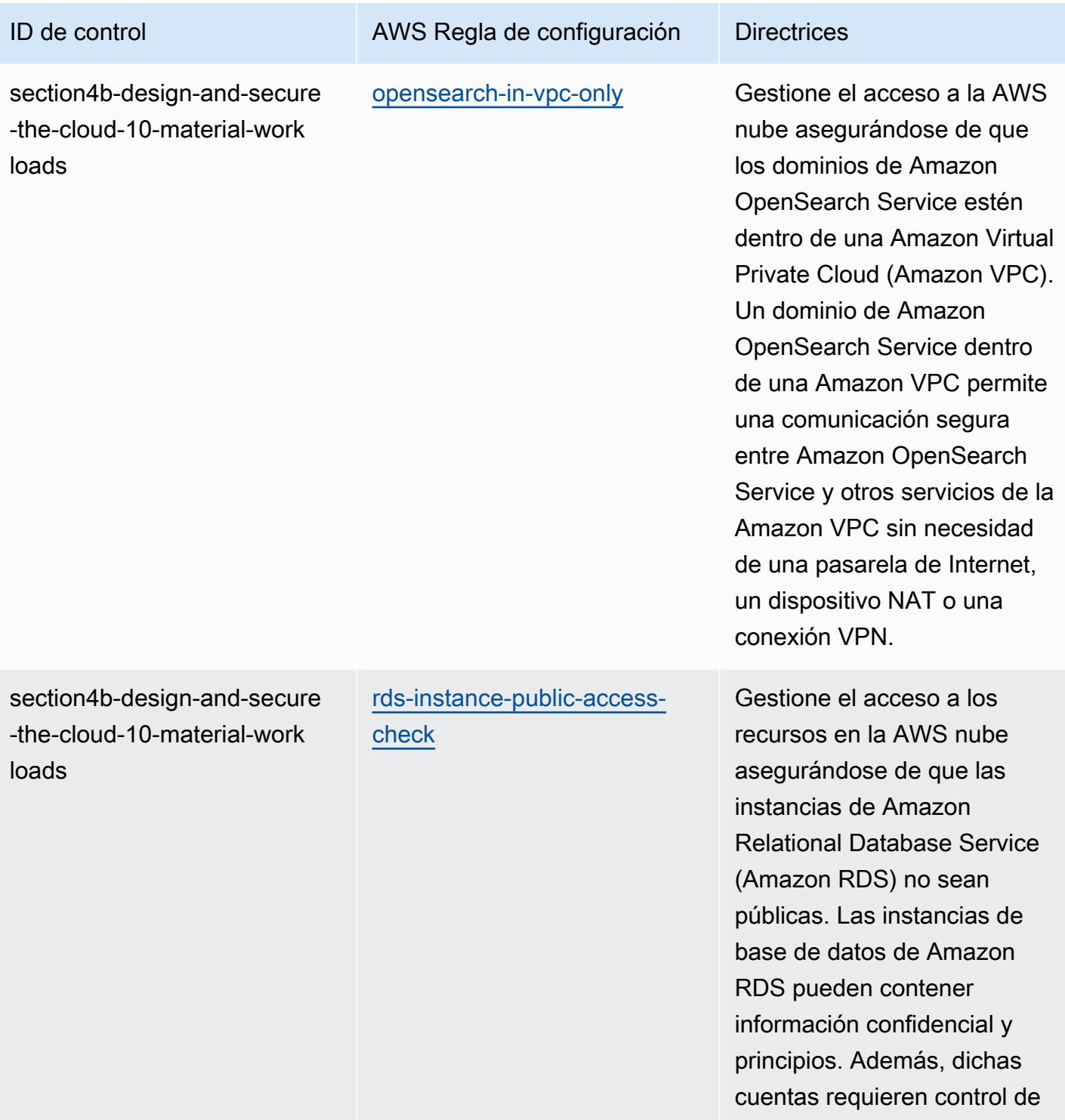

acceso.
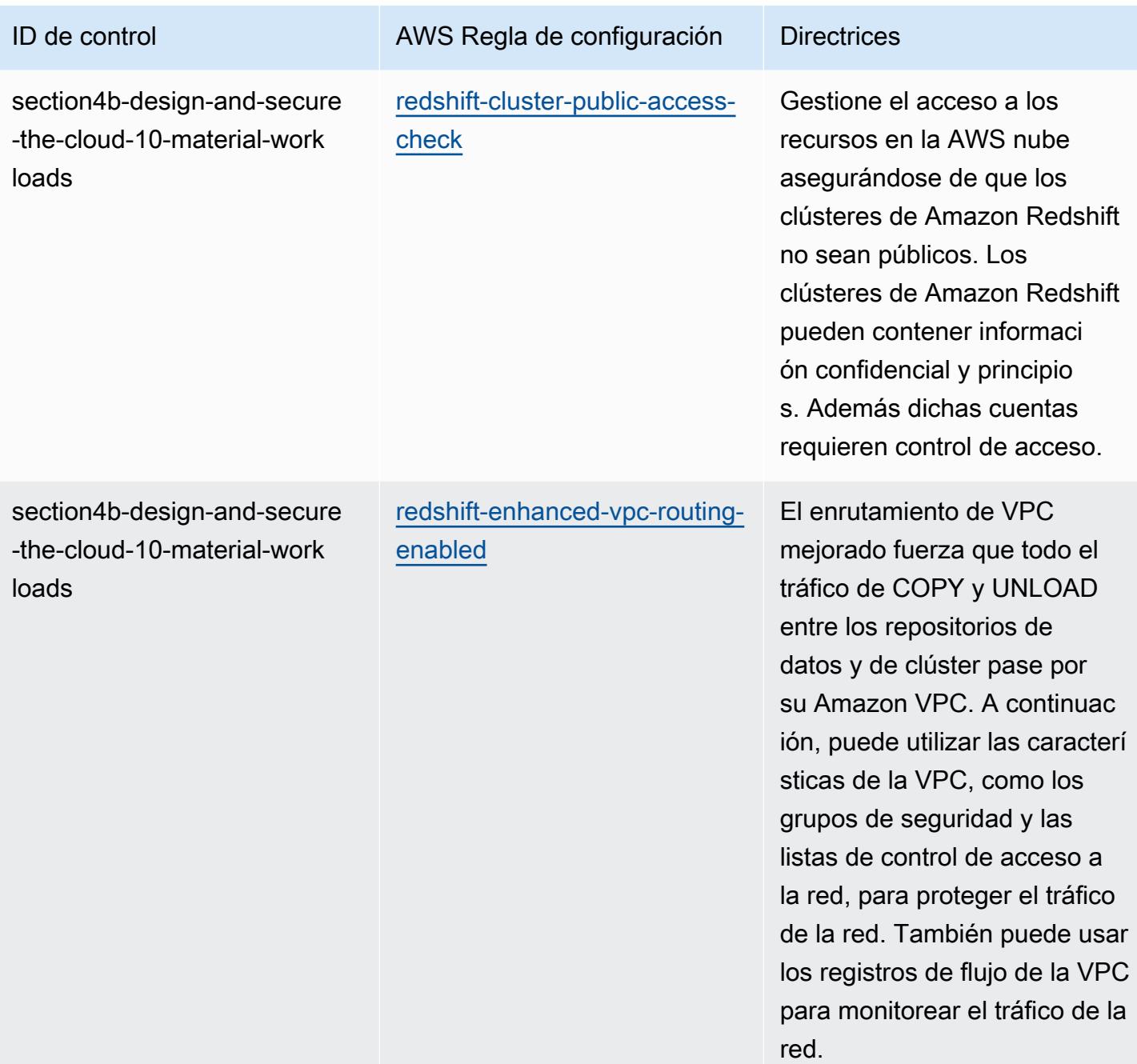

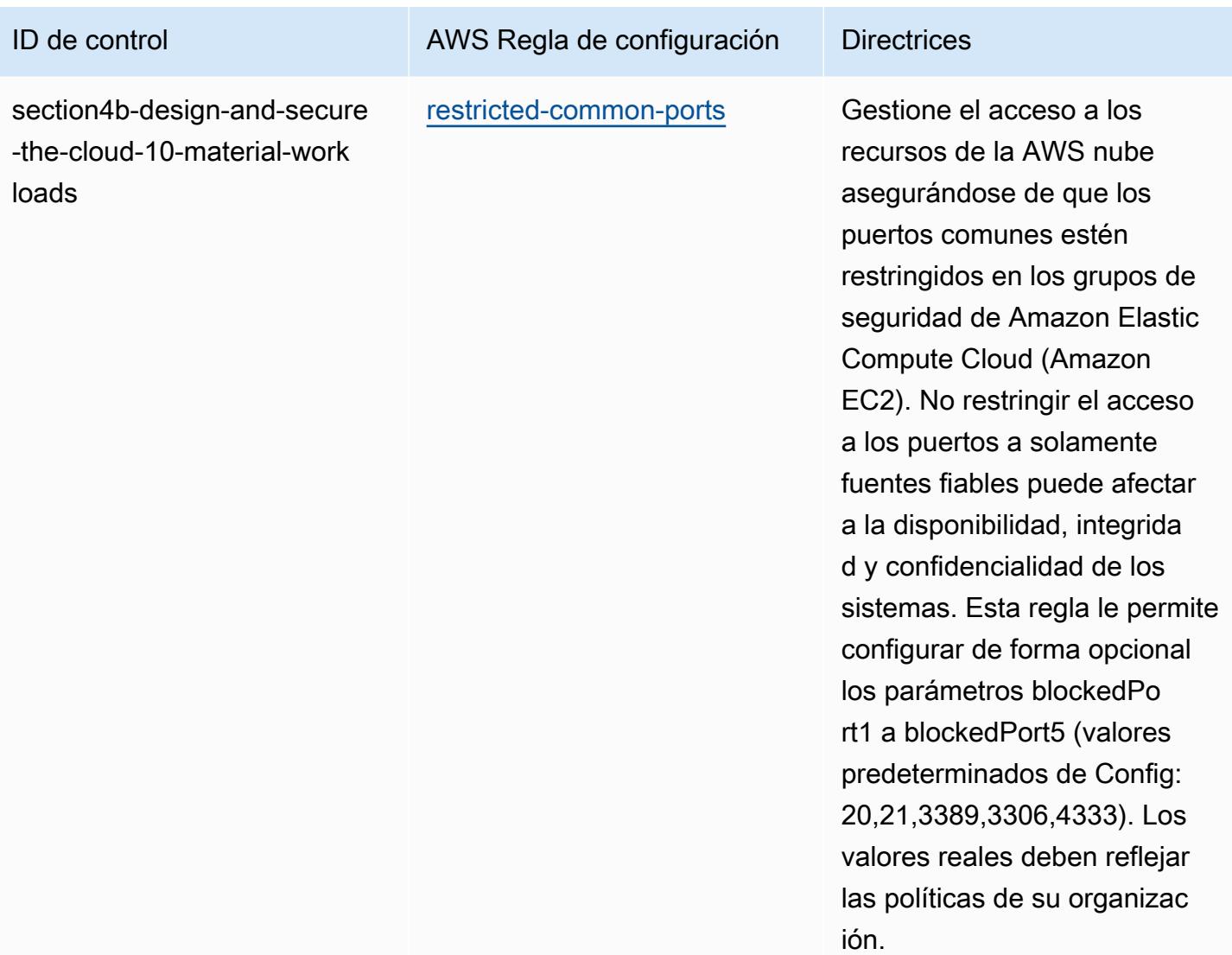

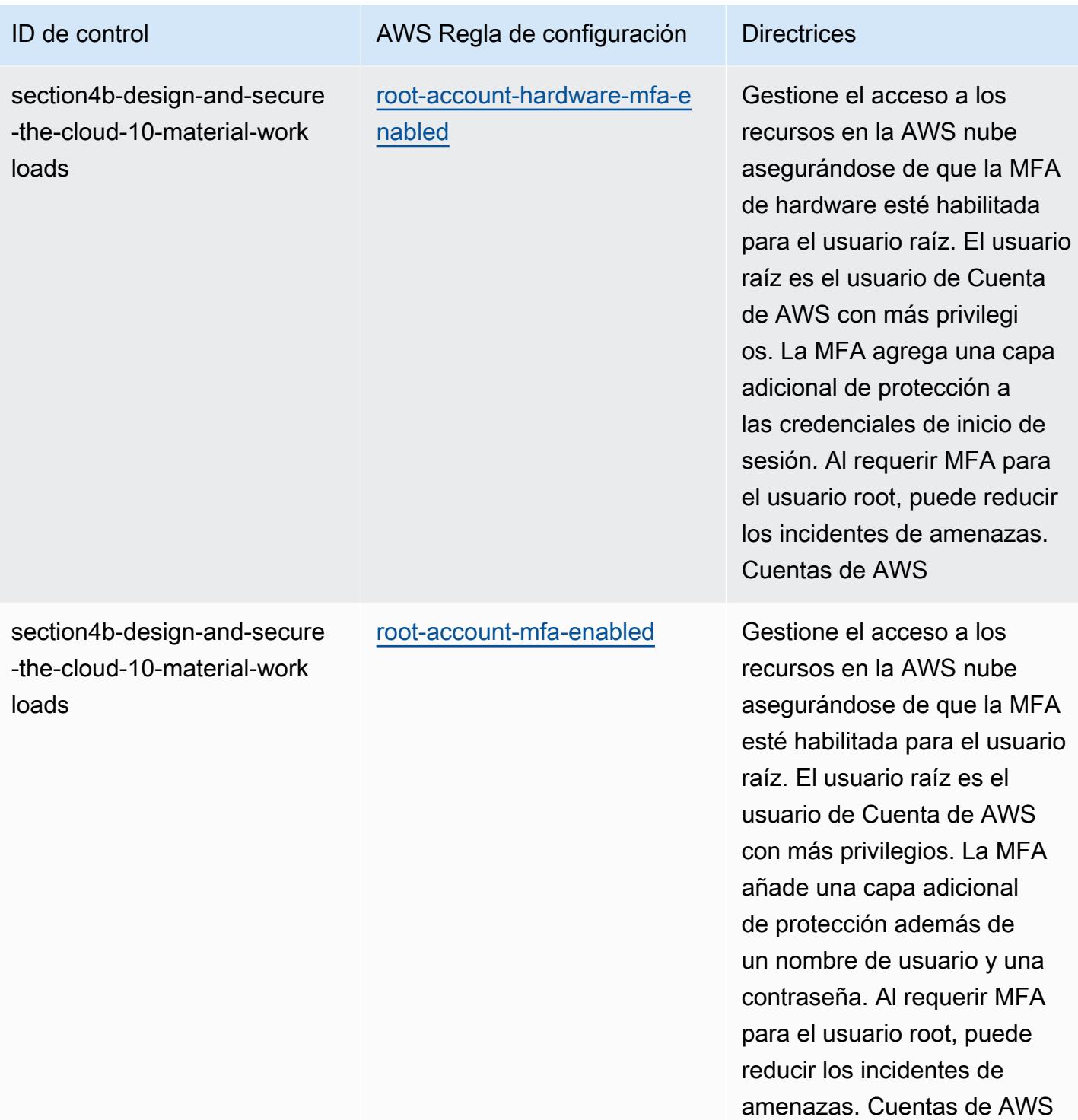

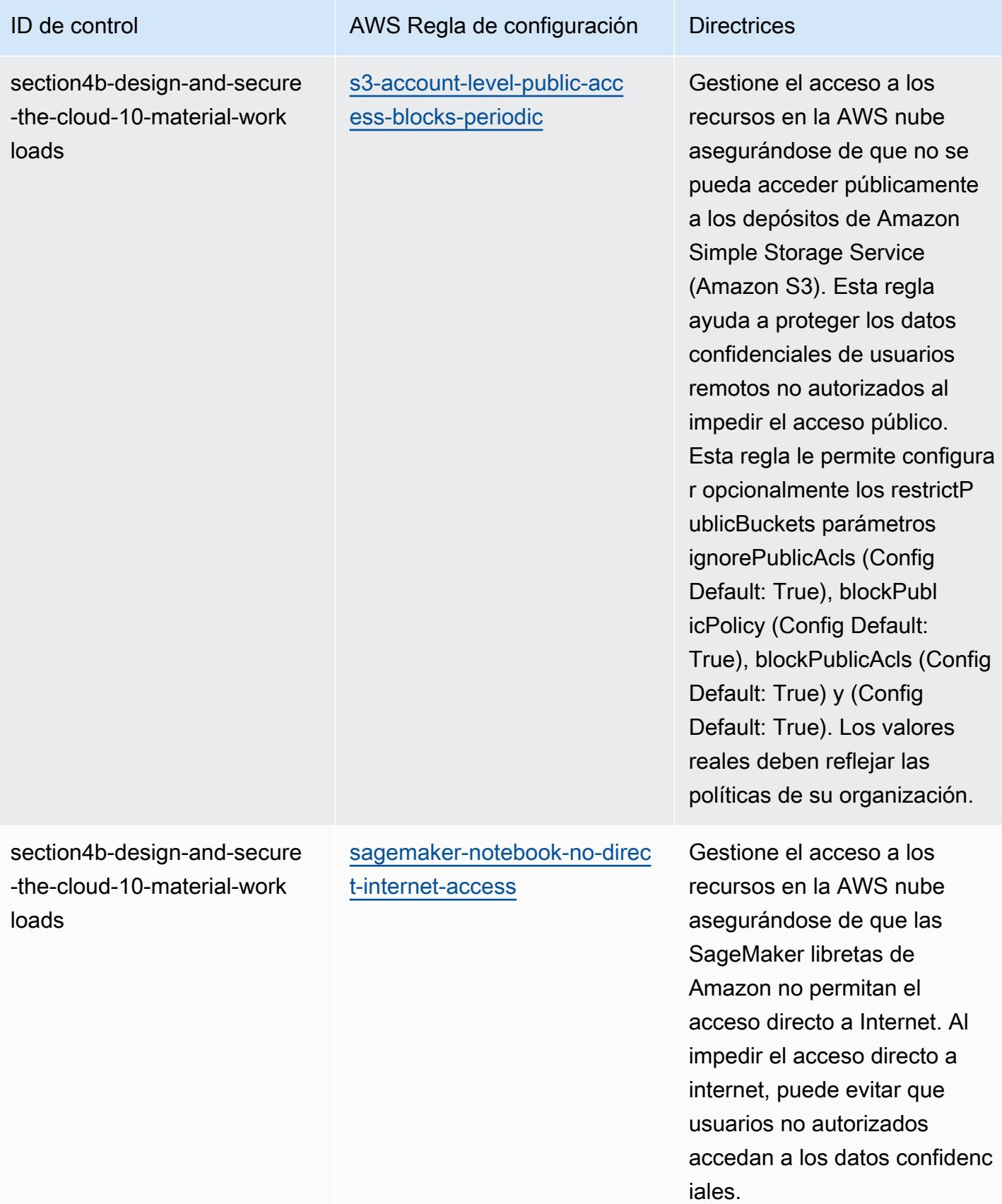

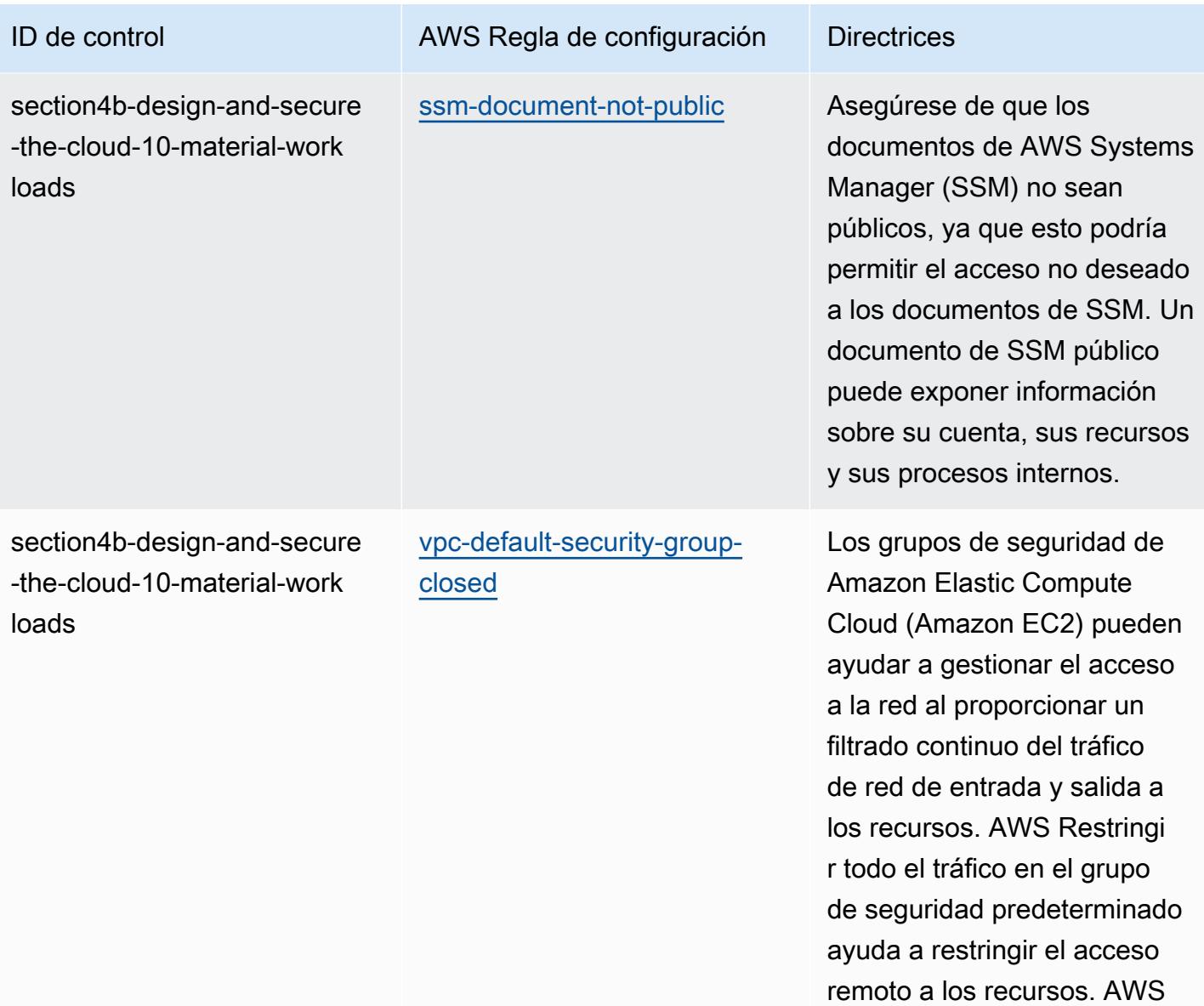

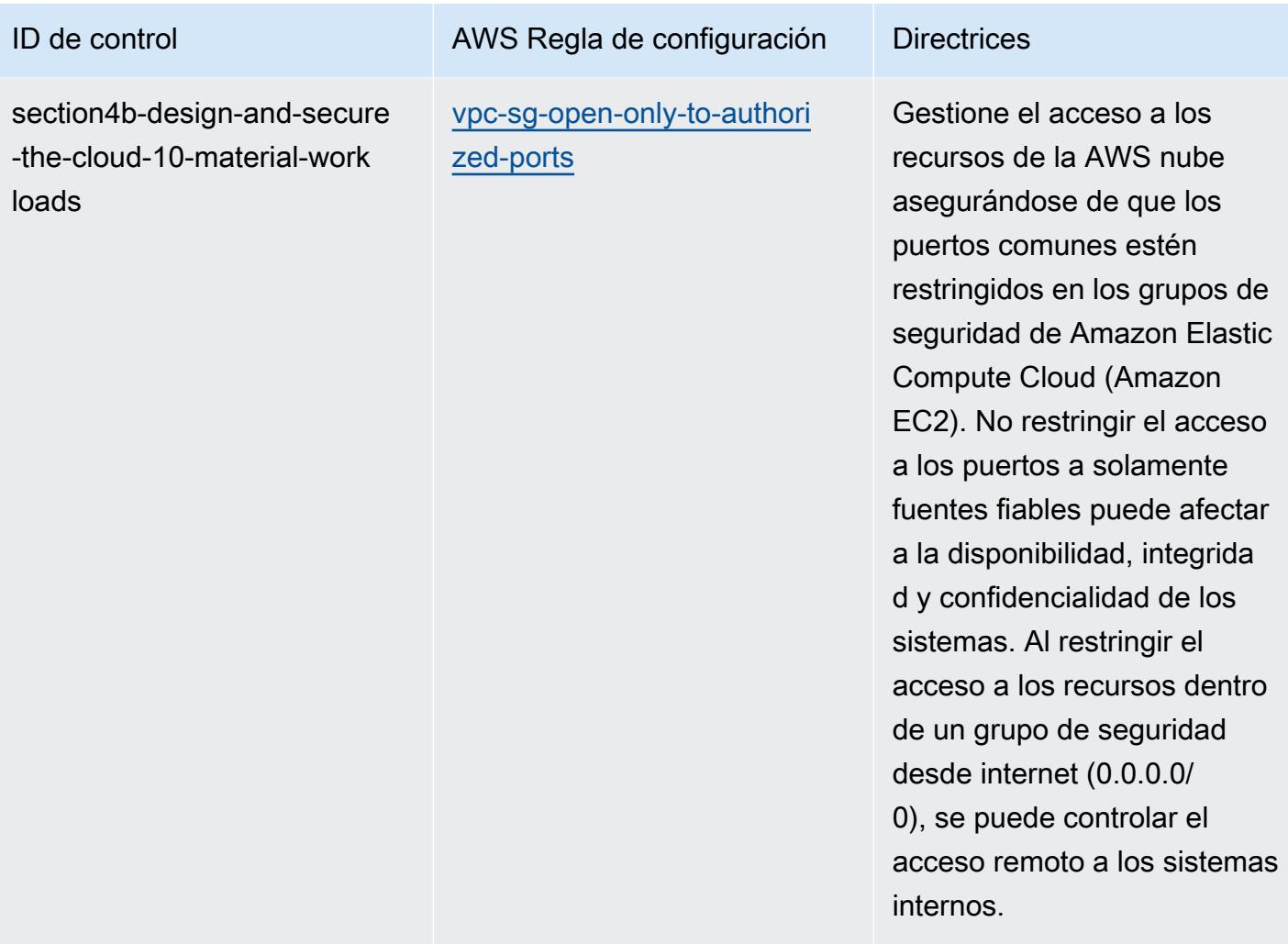

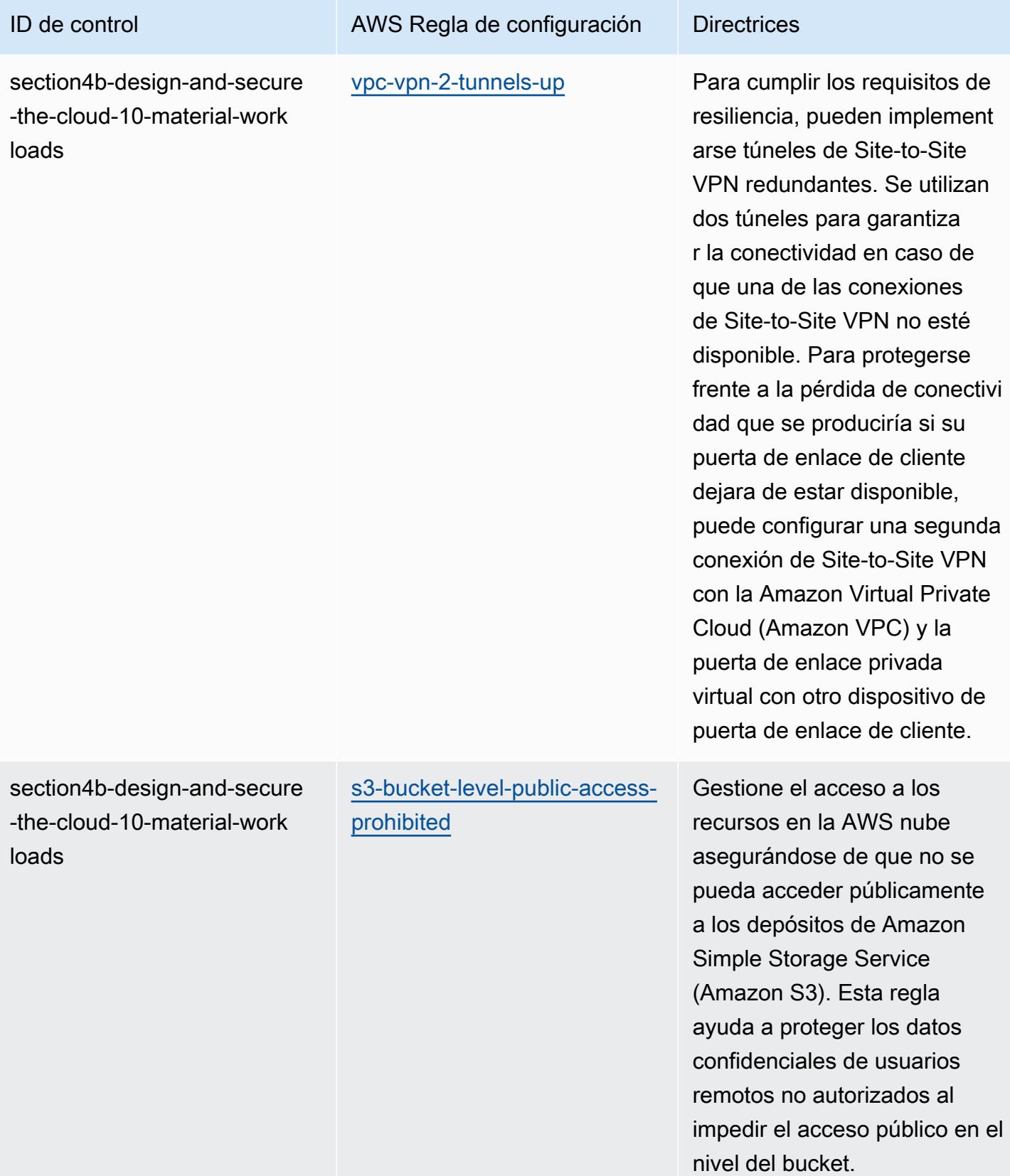

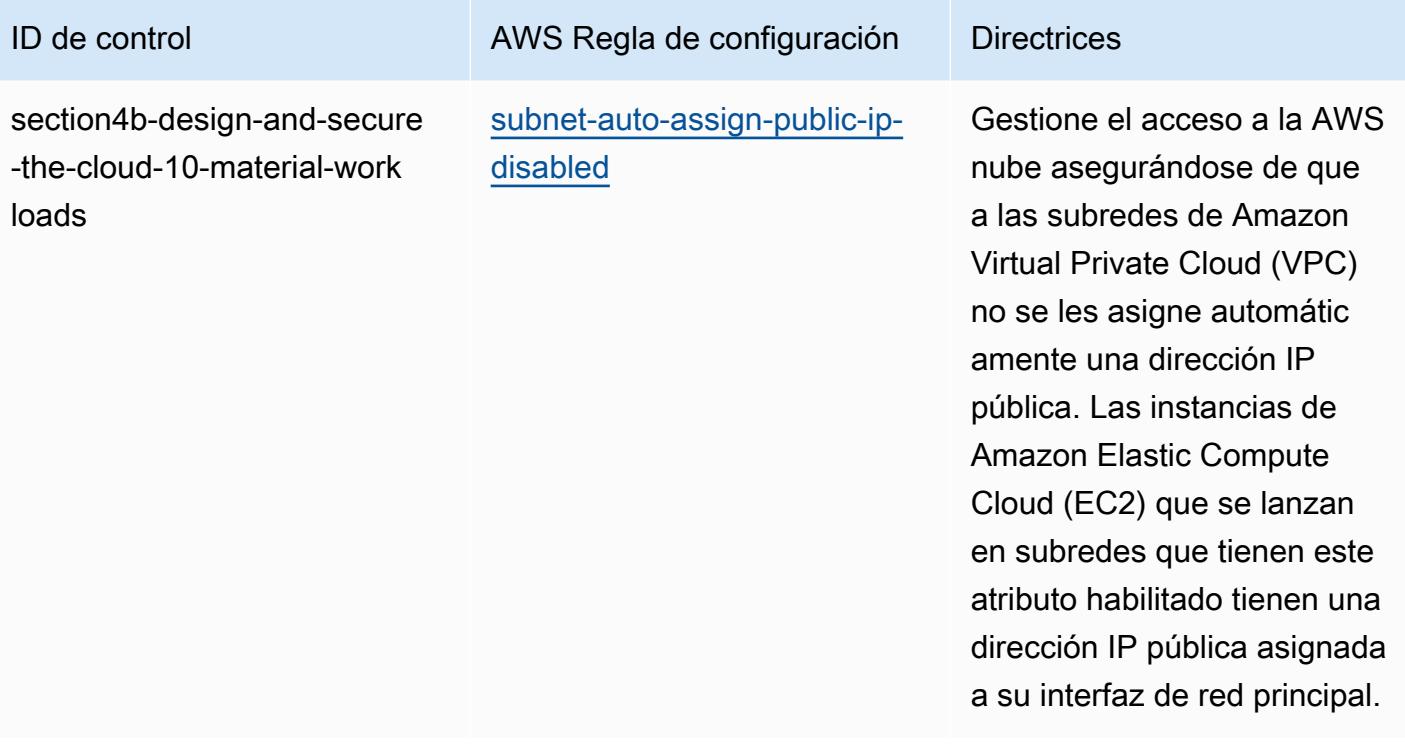

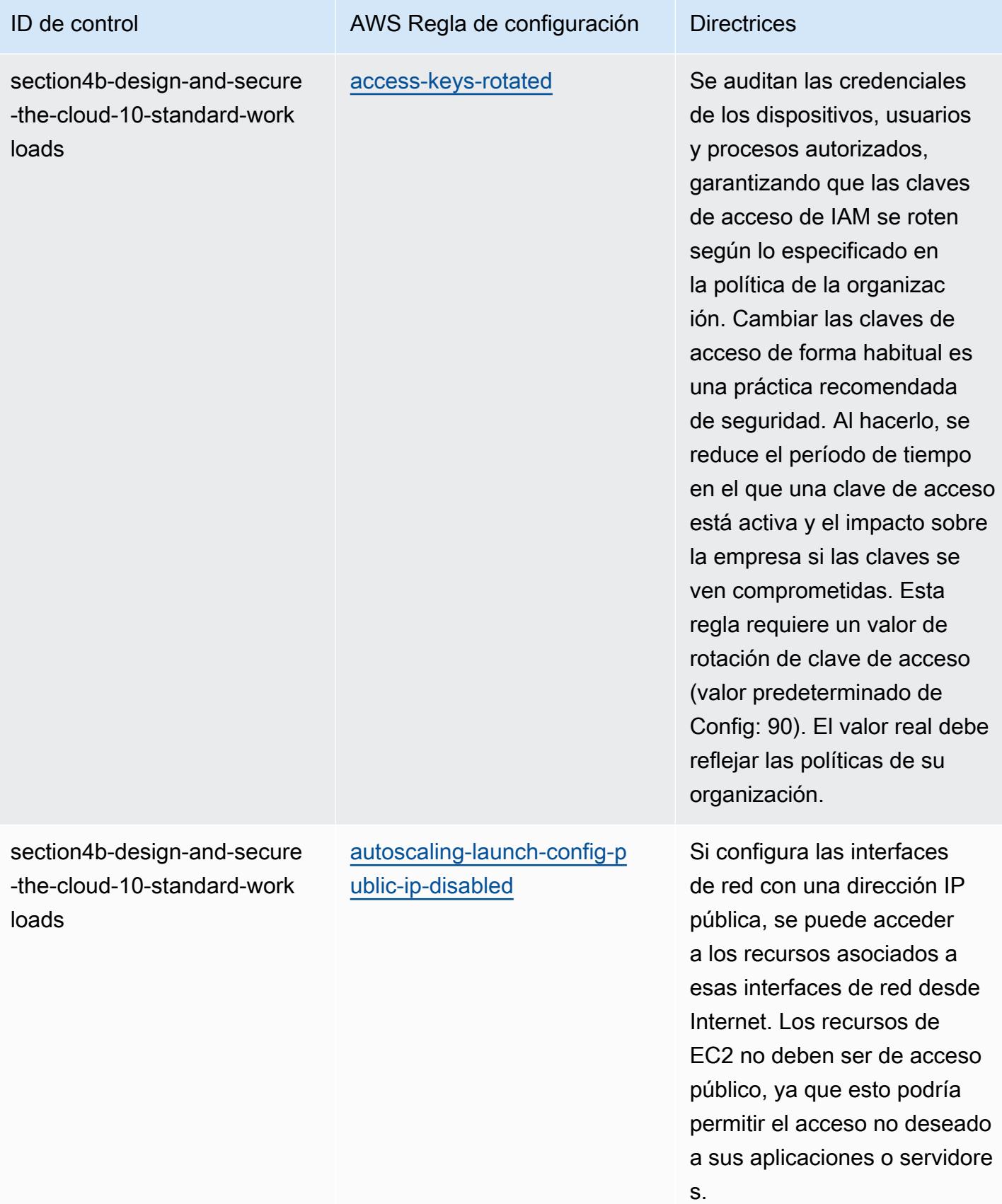

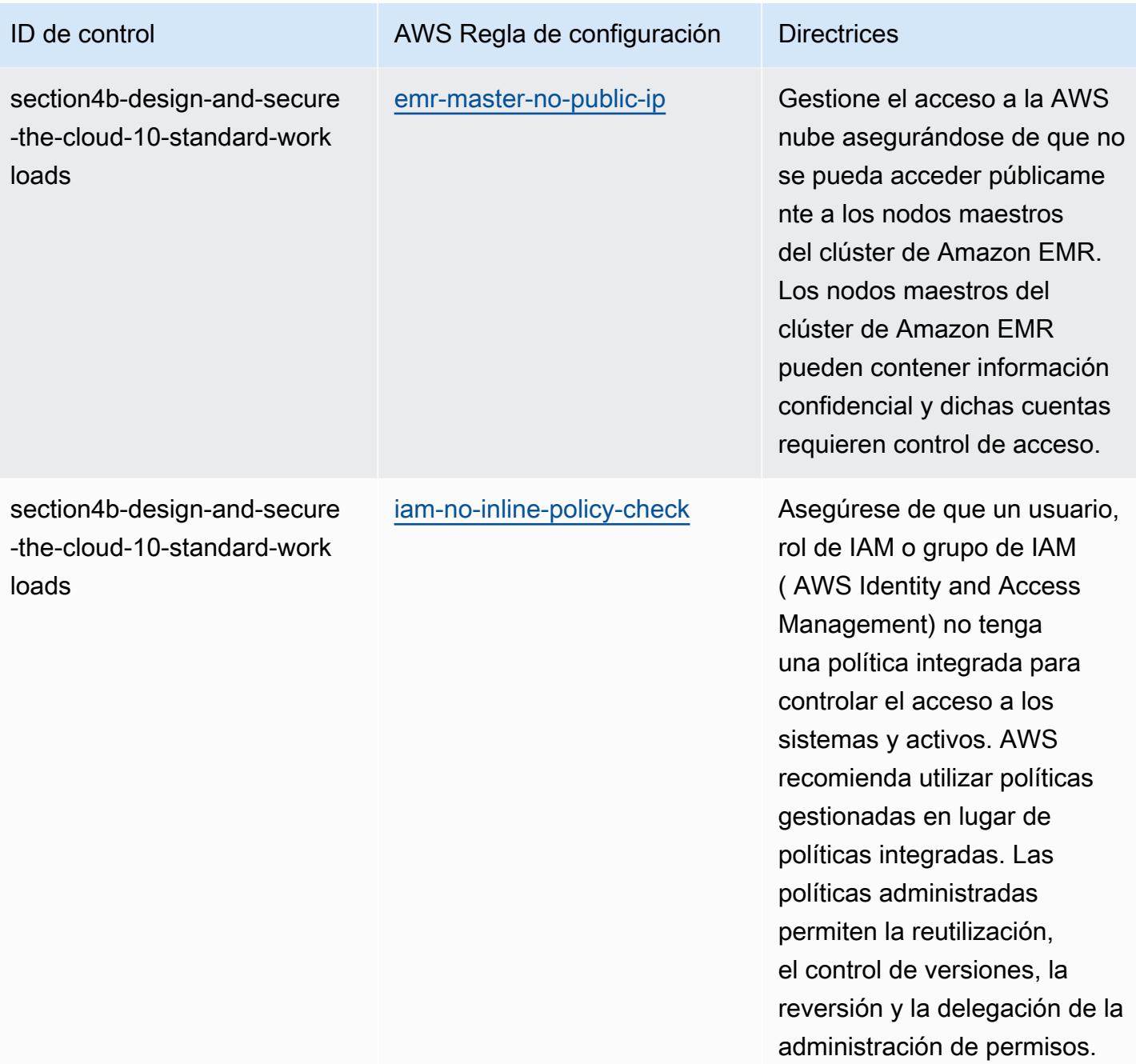

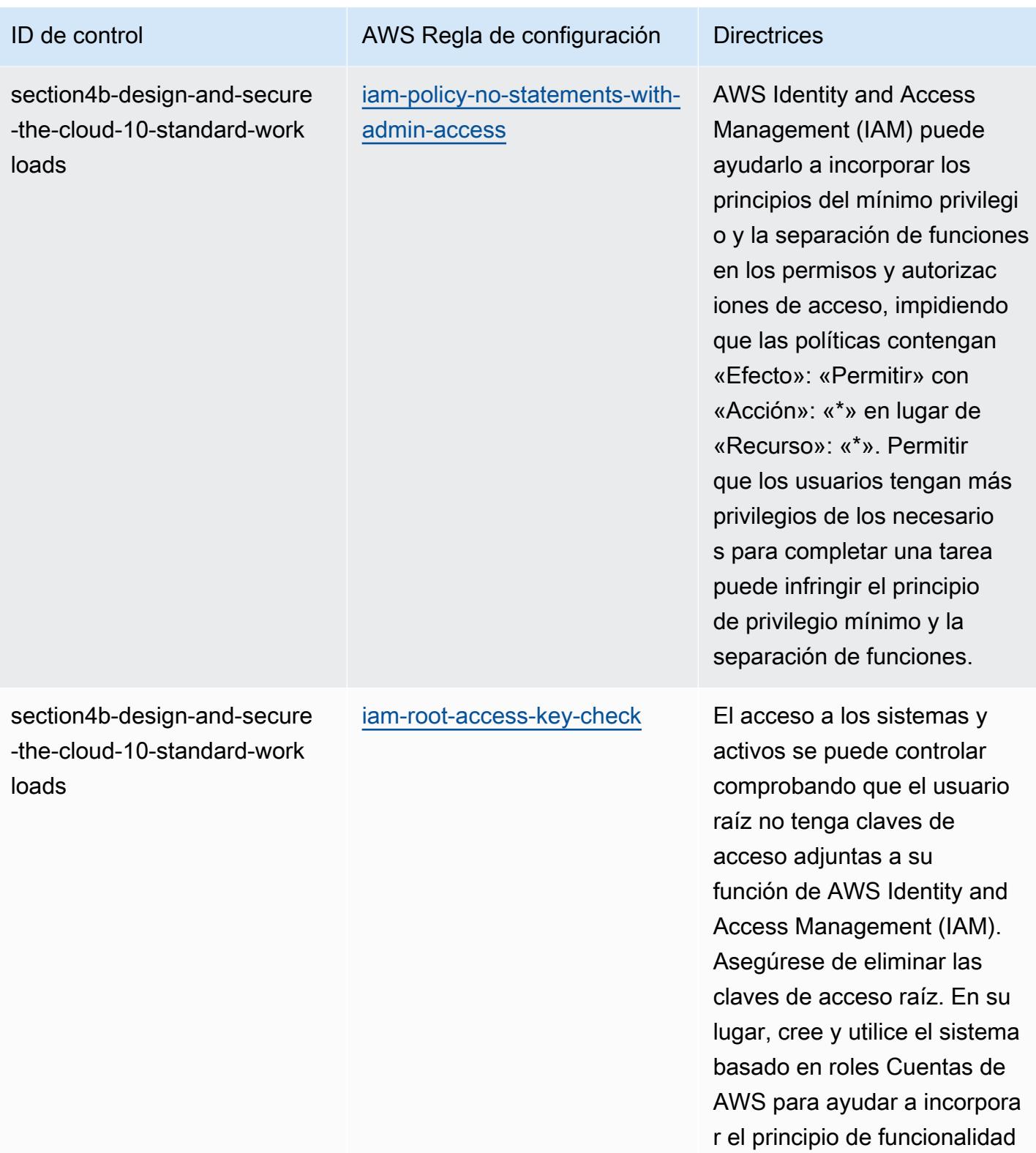

mínima.

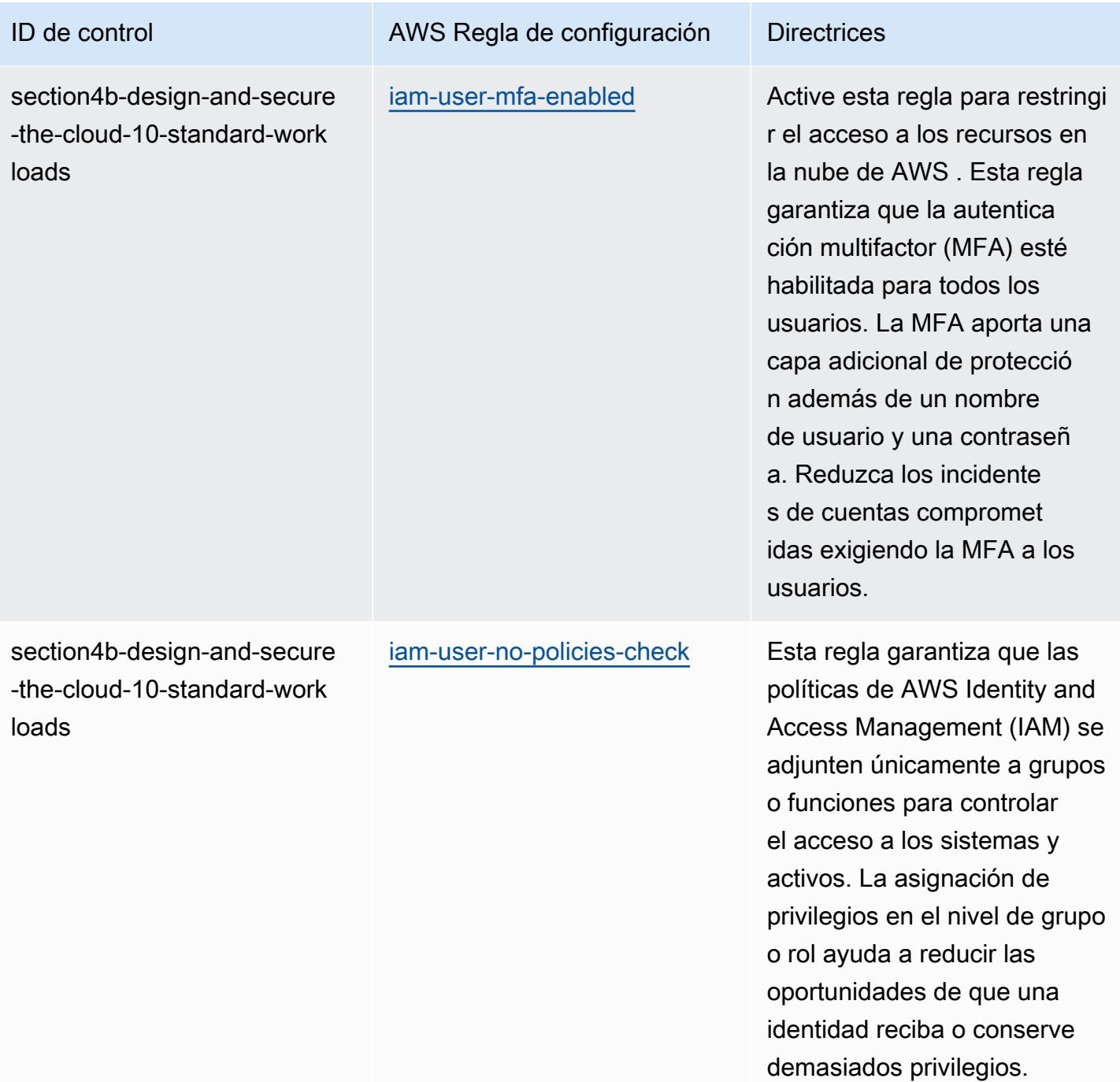

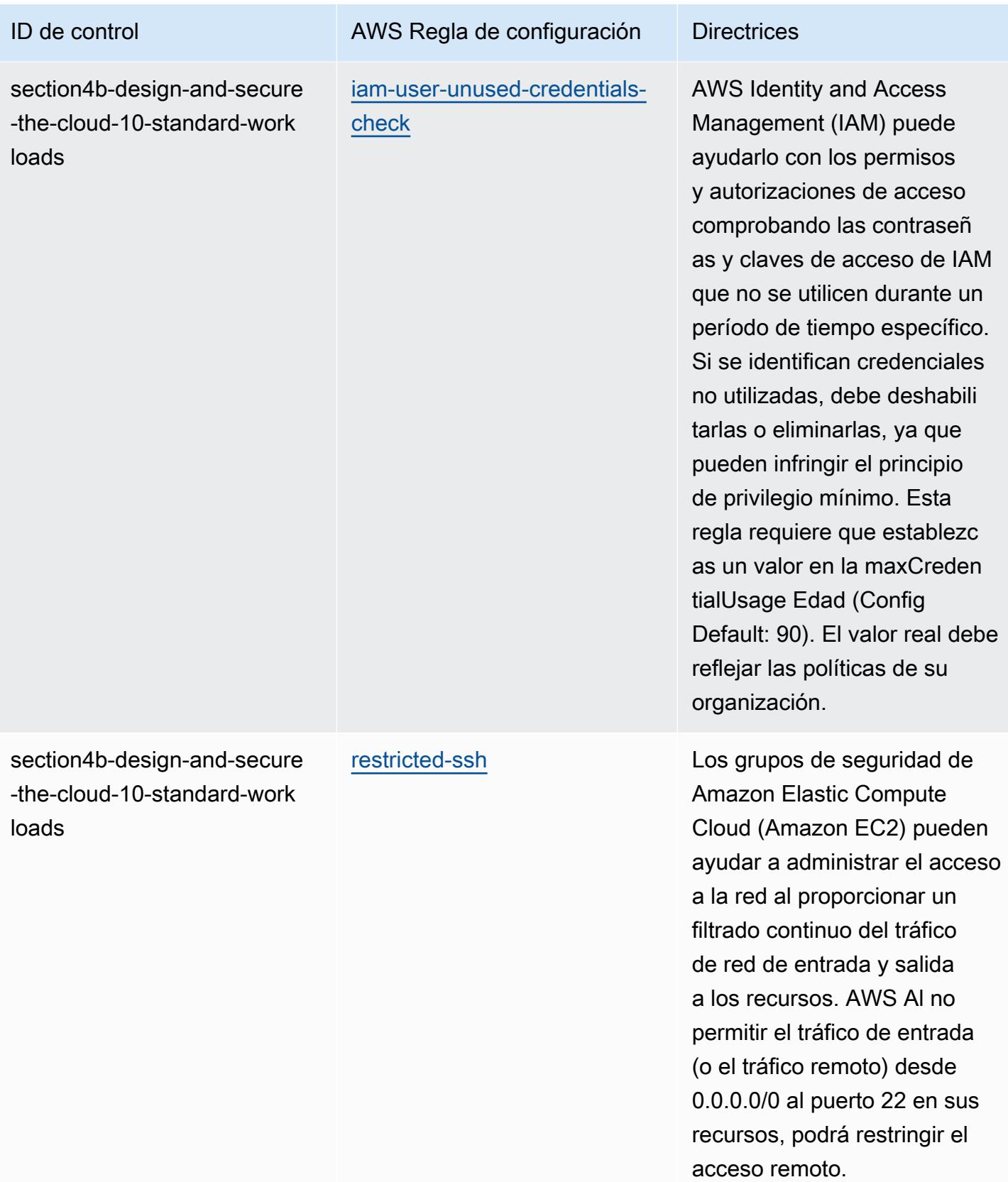

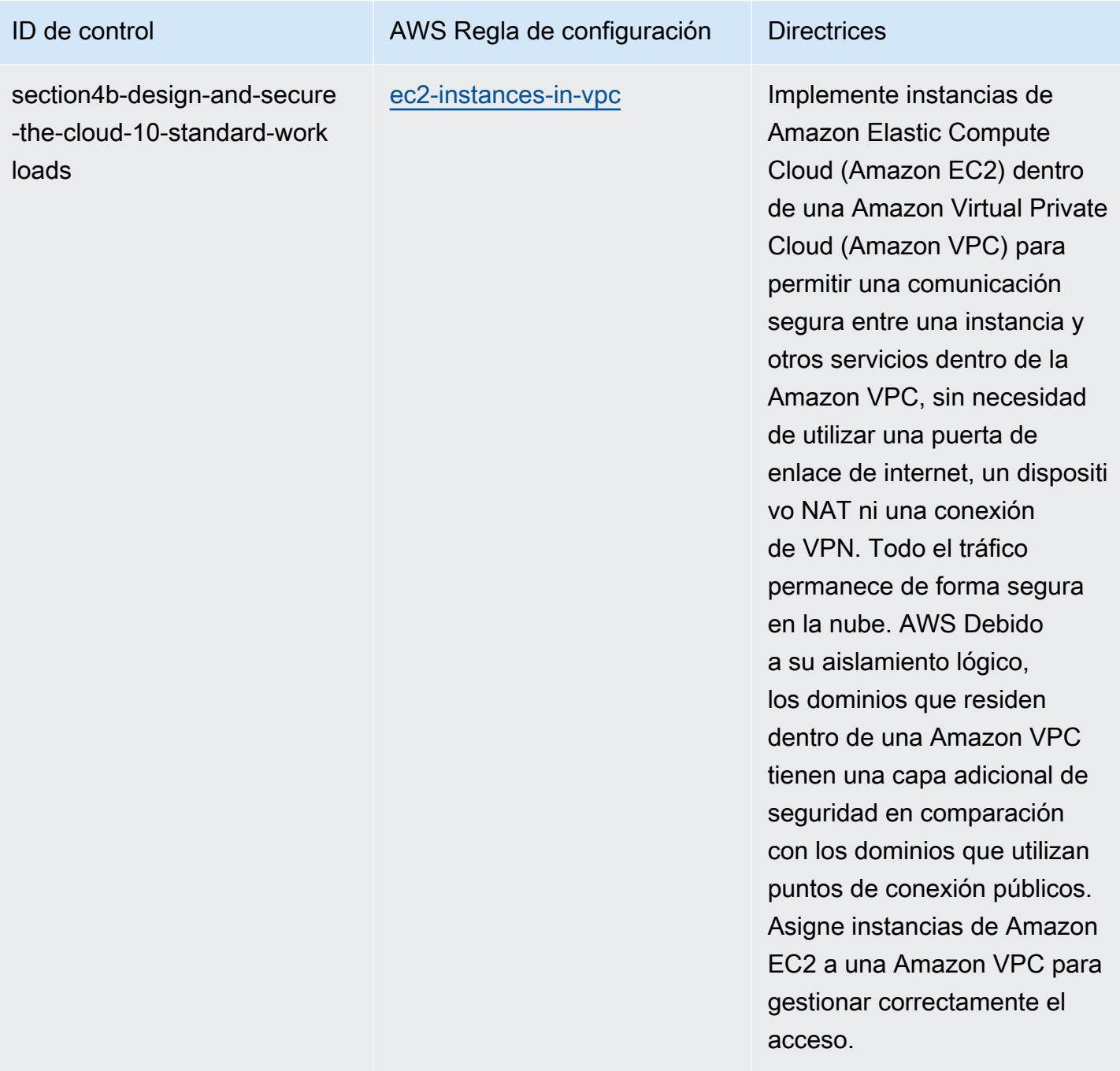

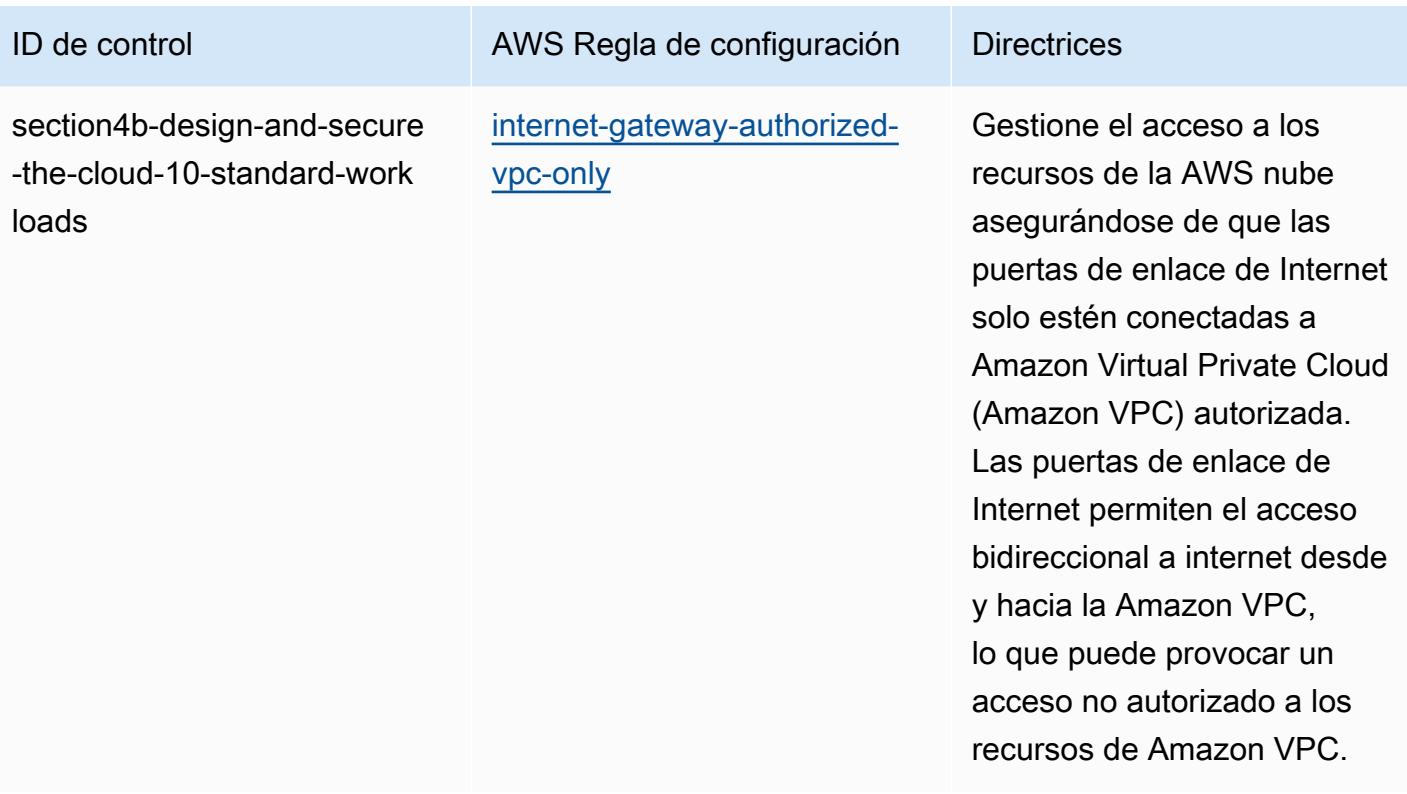

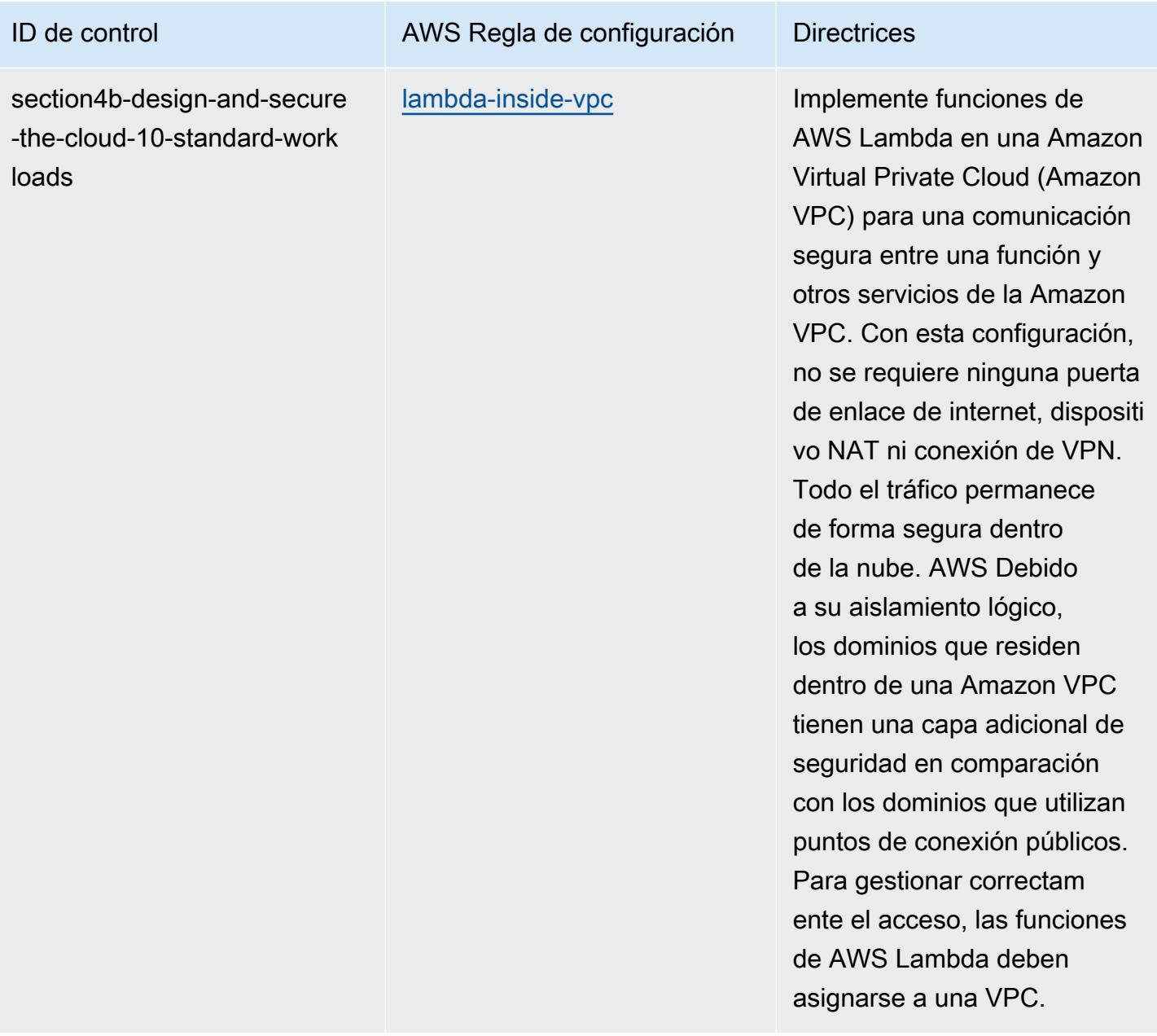

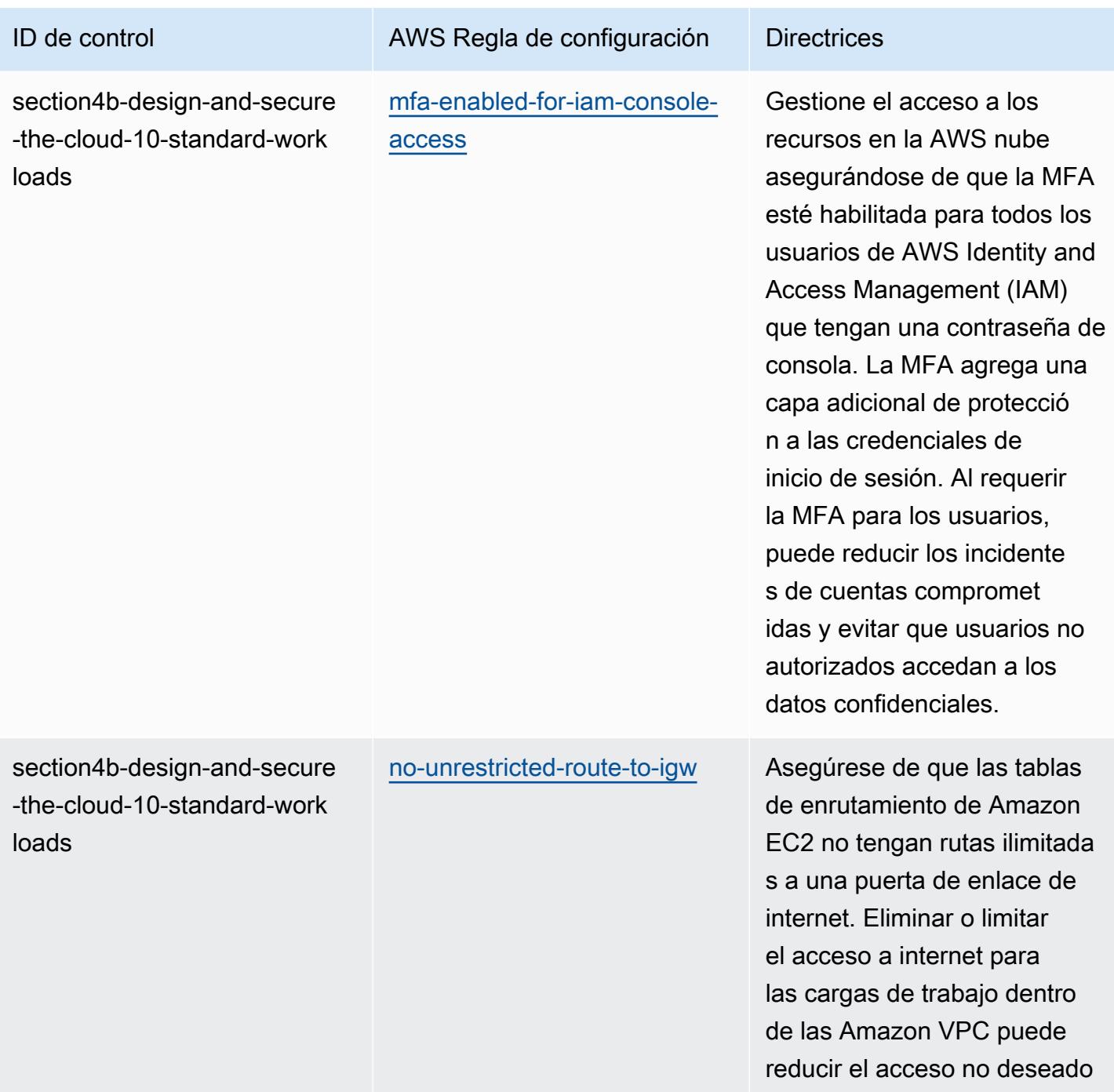

a su entorno.

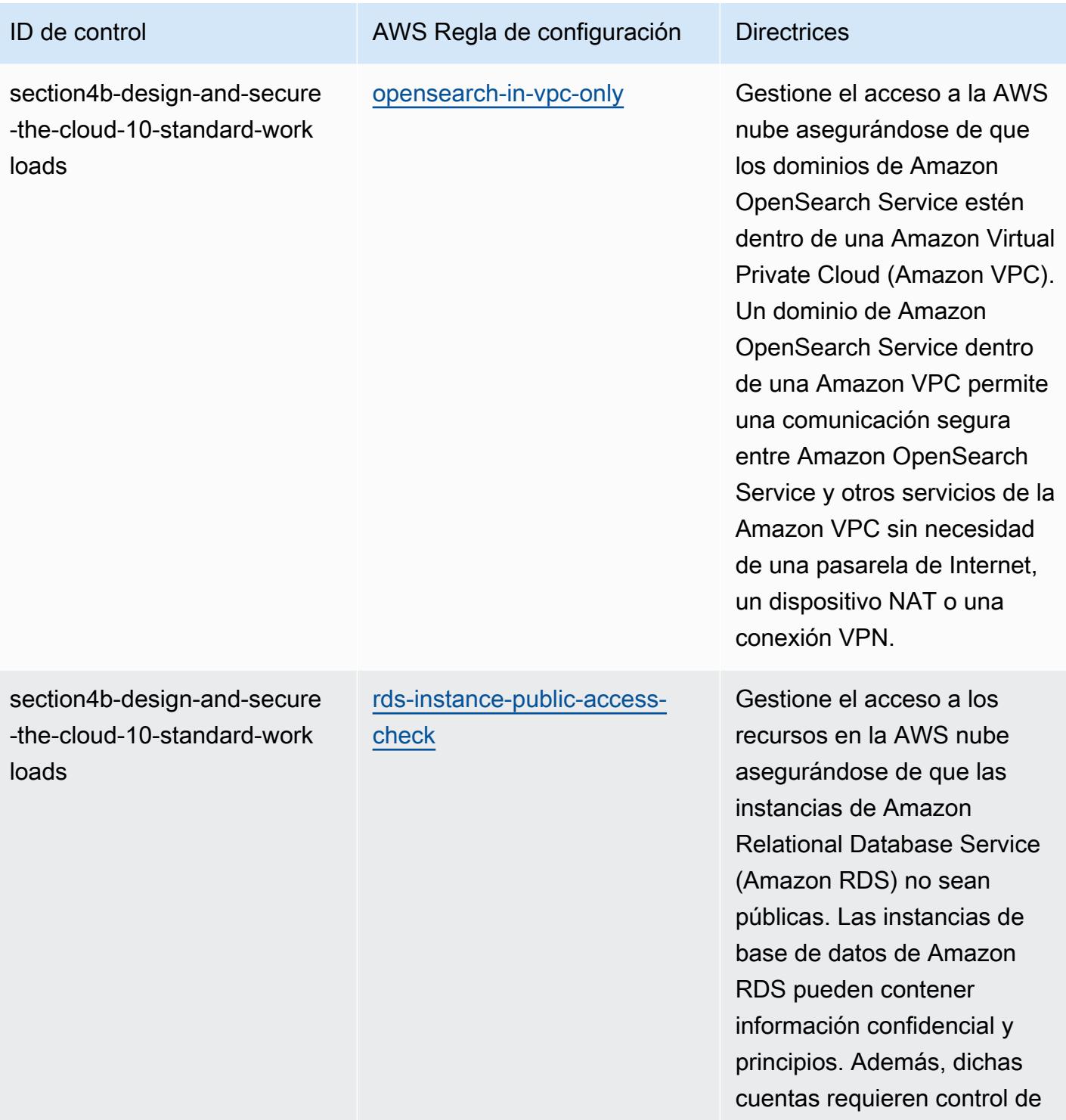

acceso.

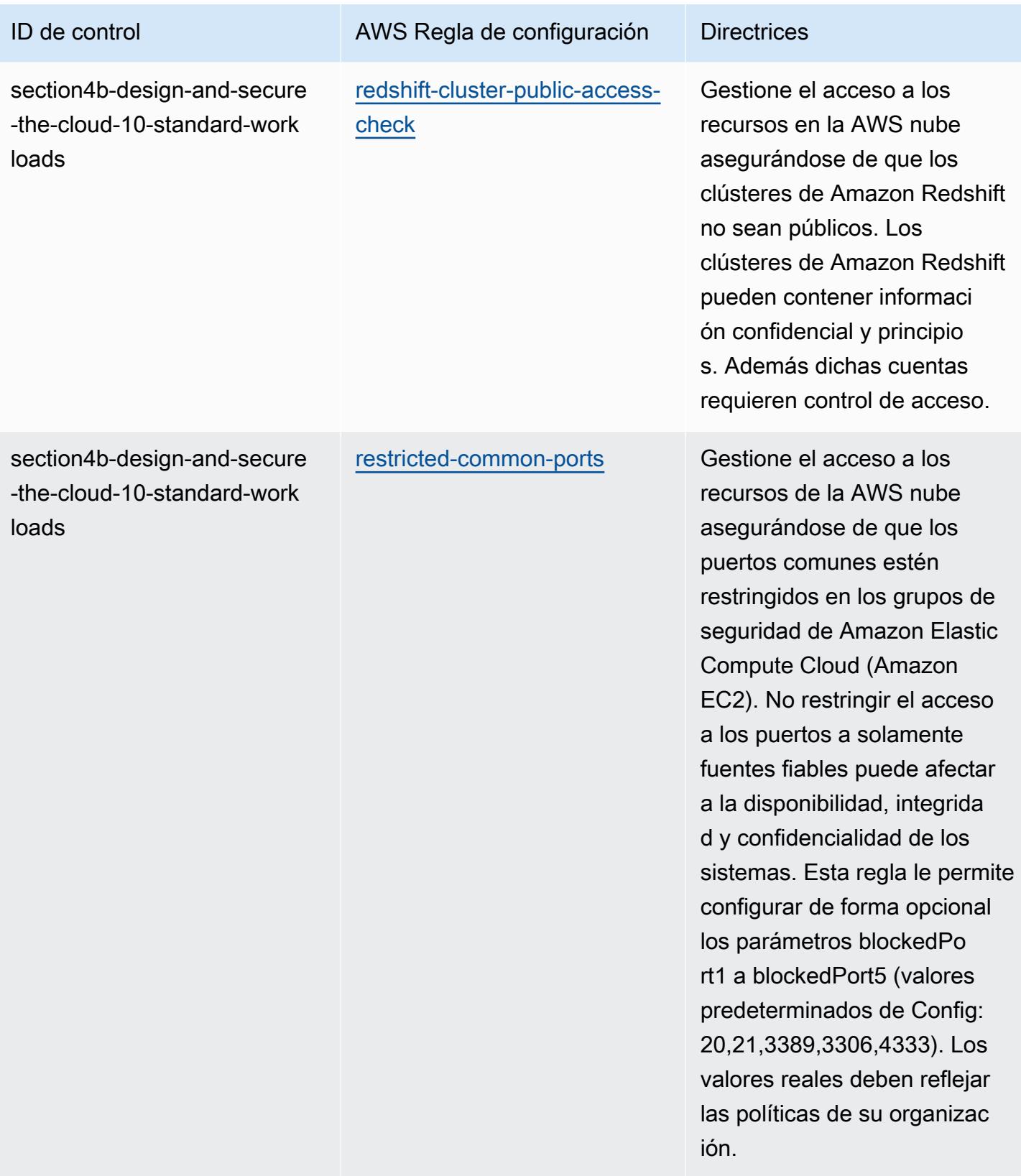

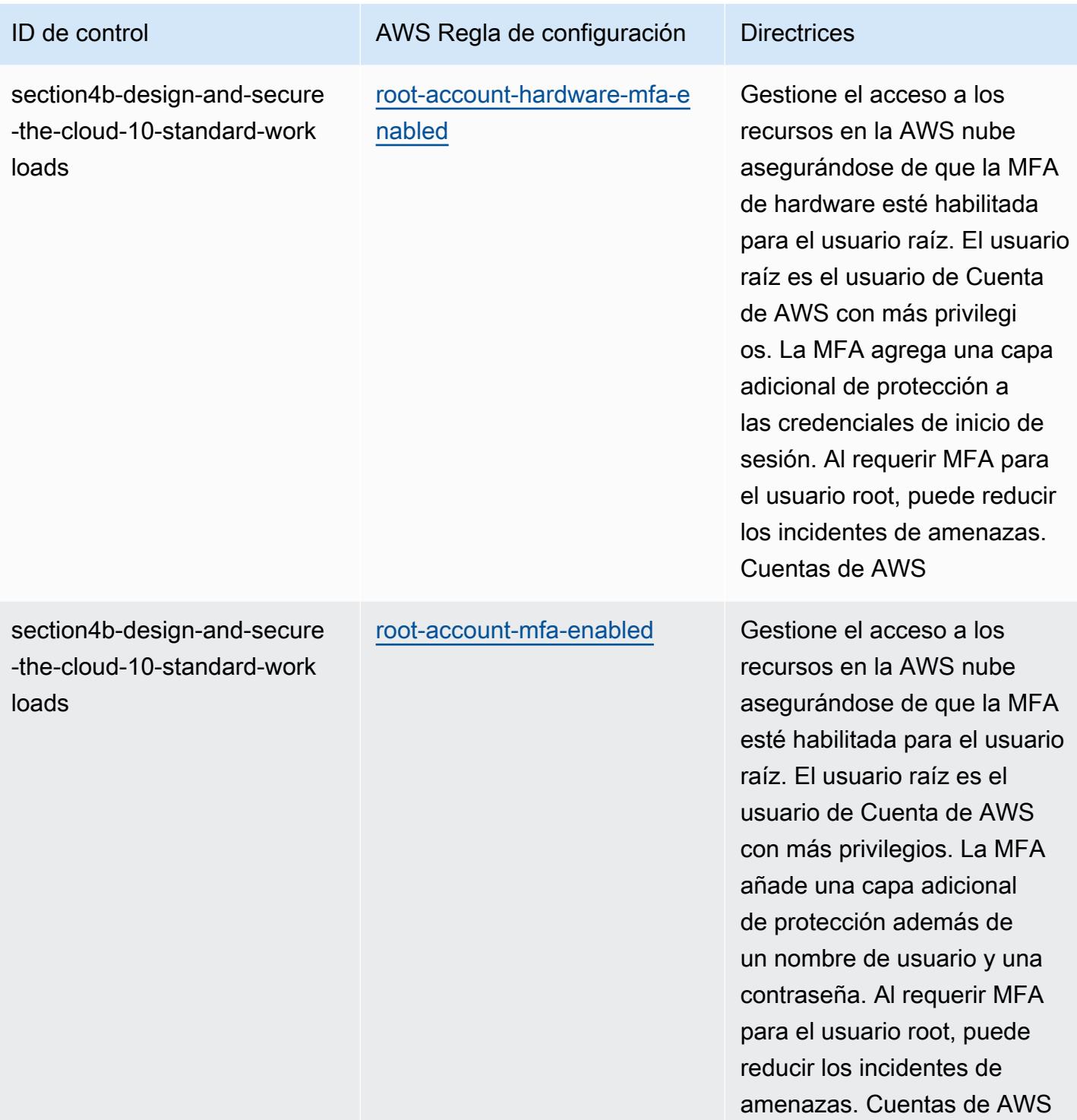

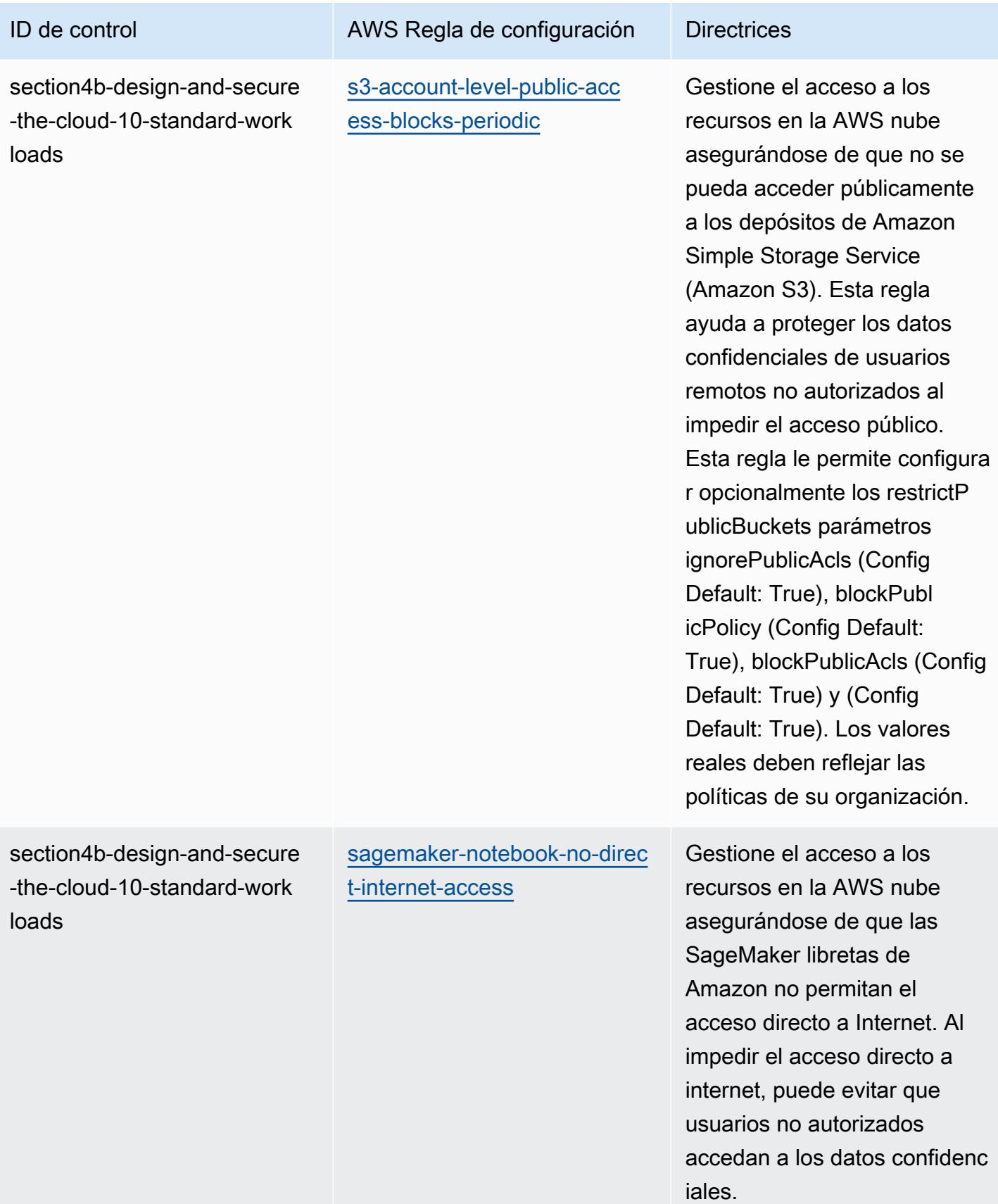

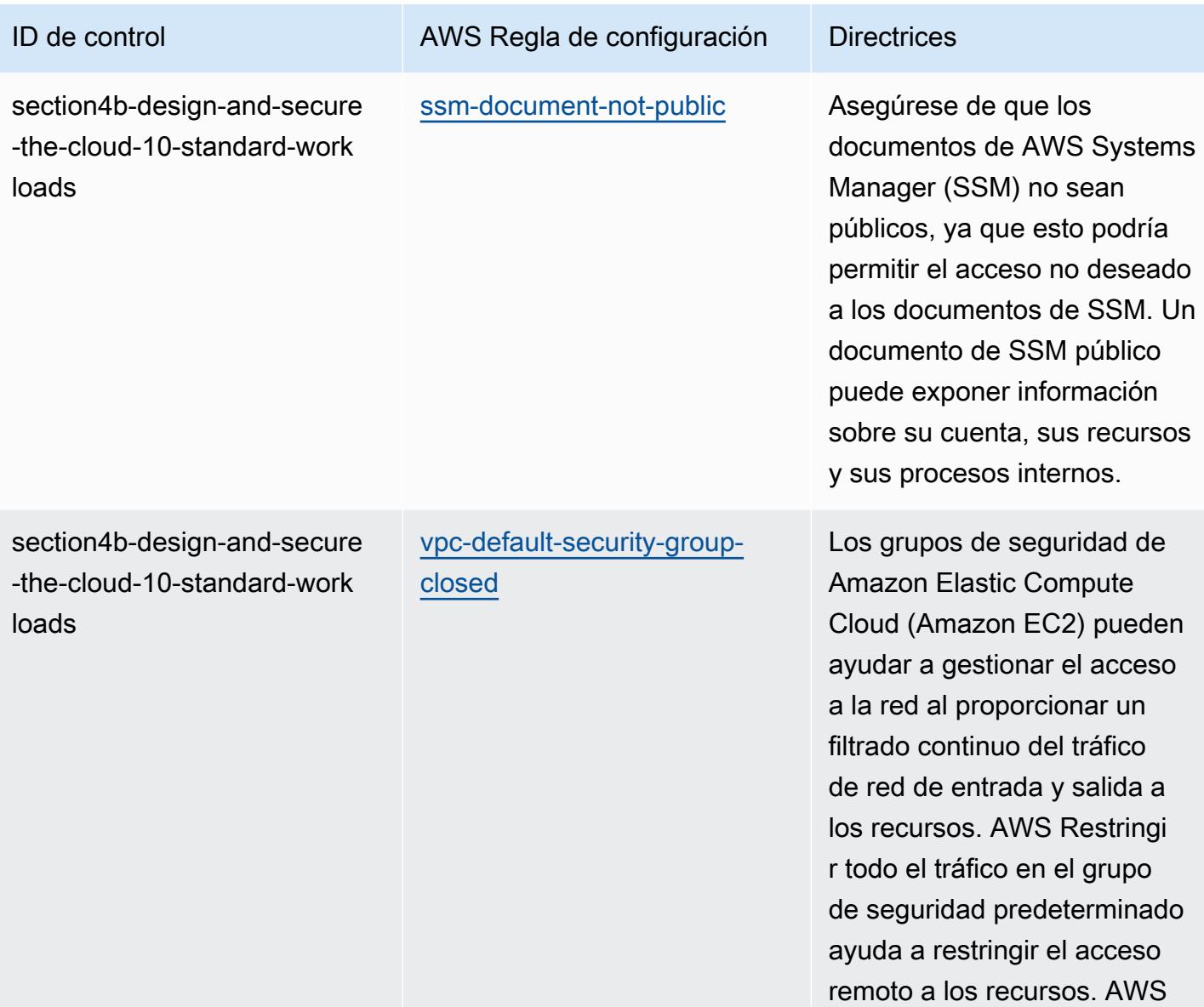

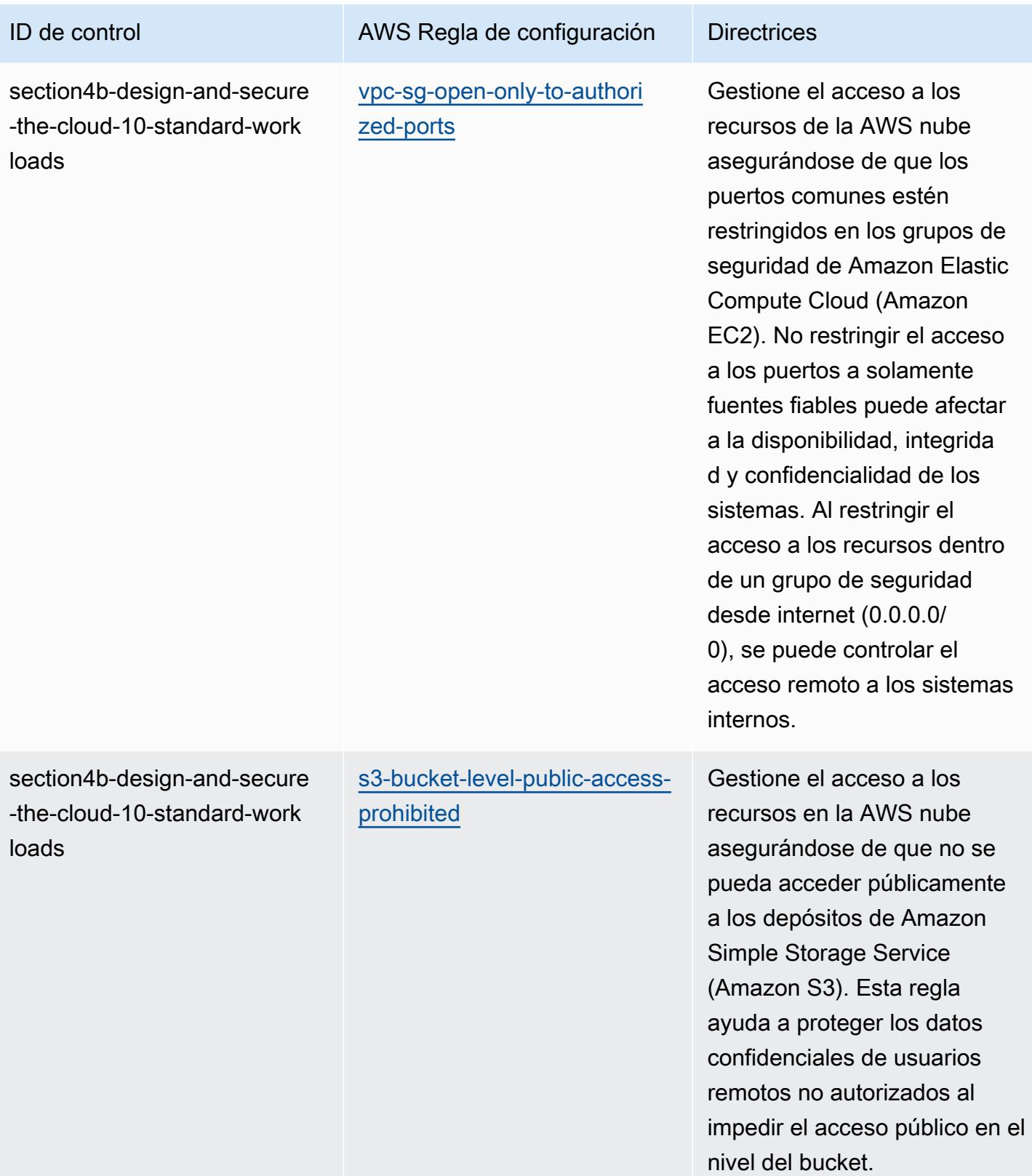

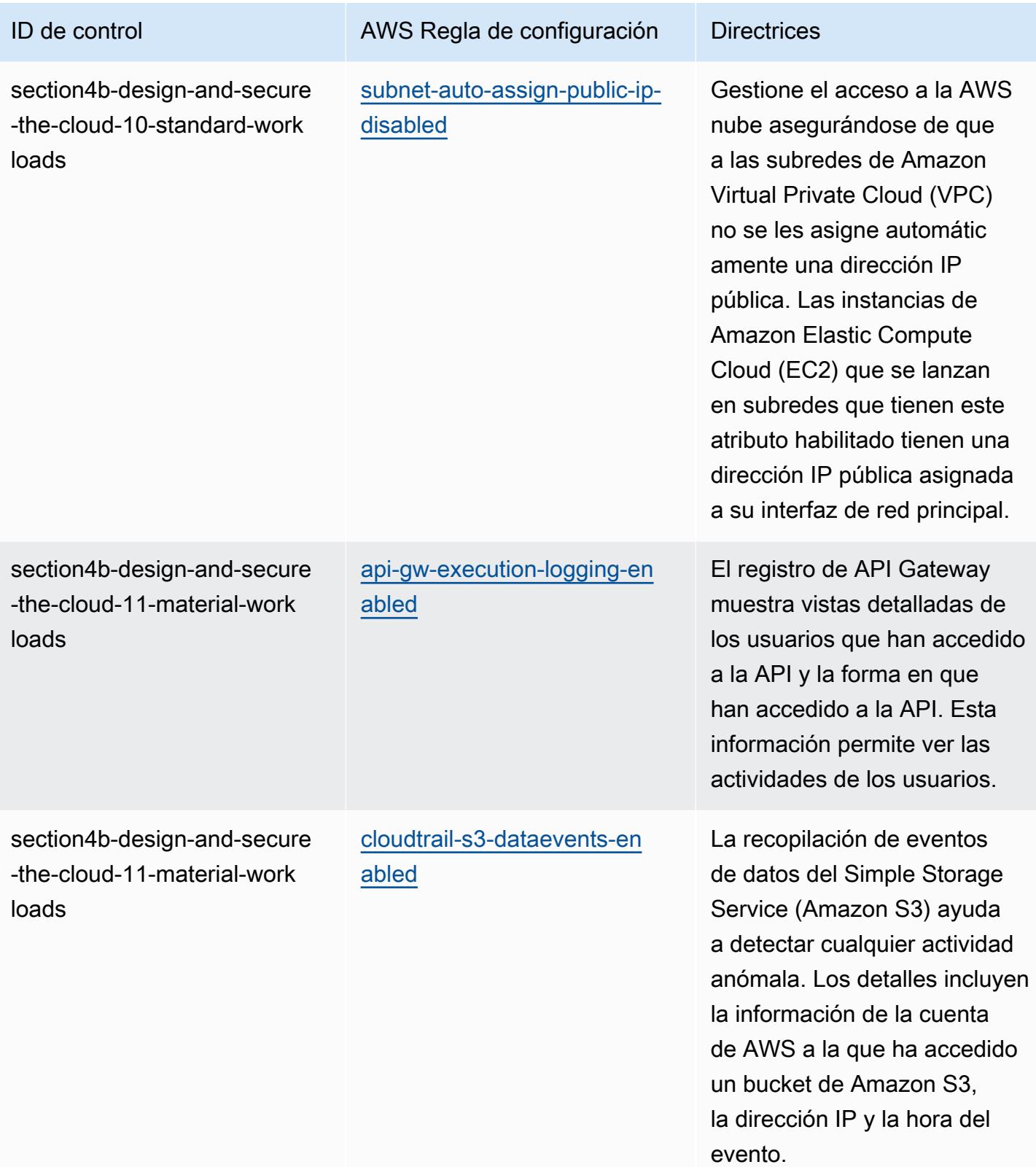

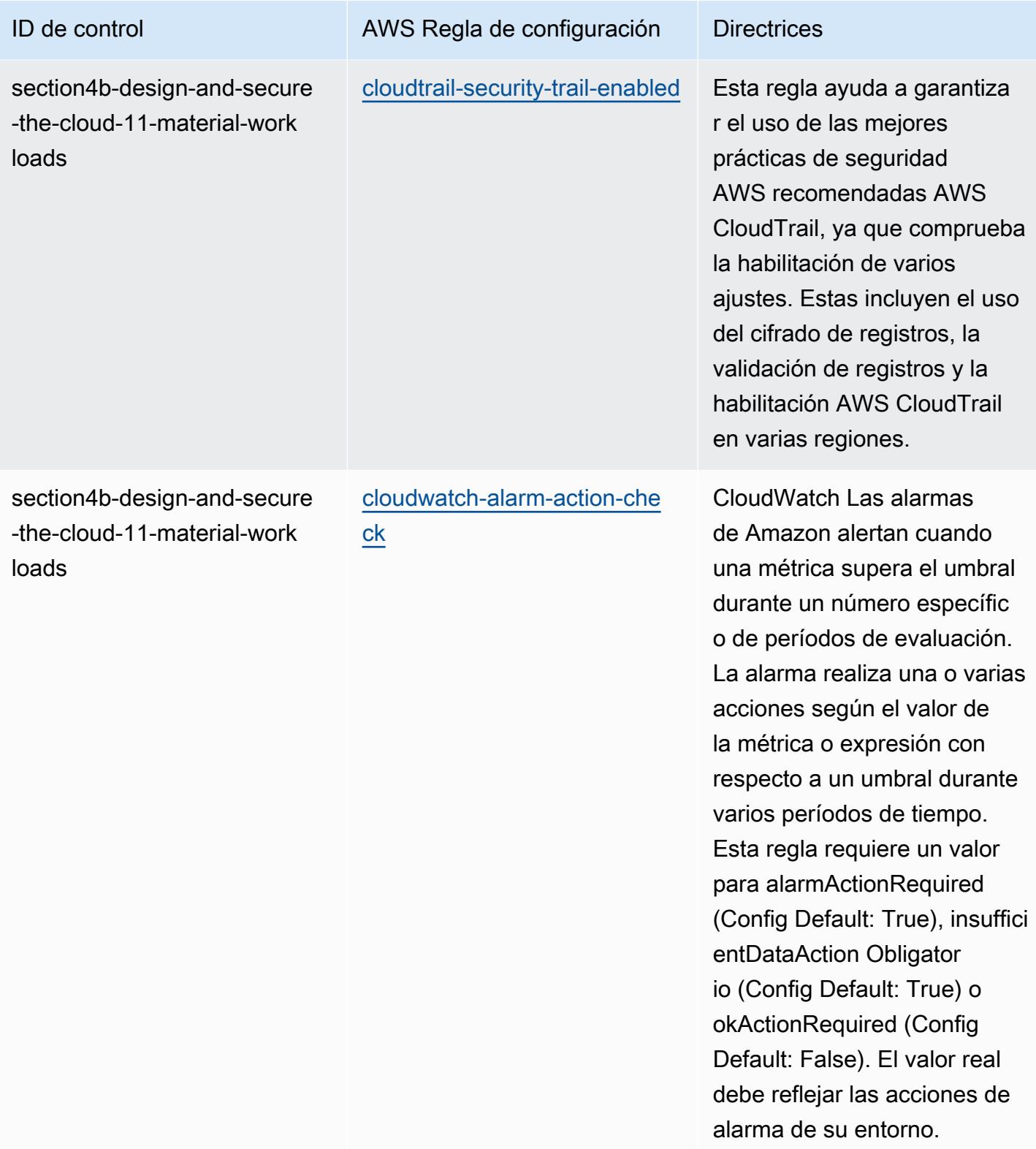

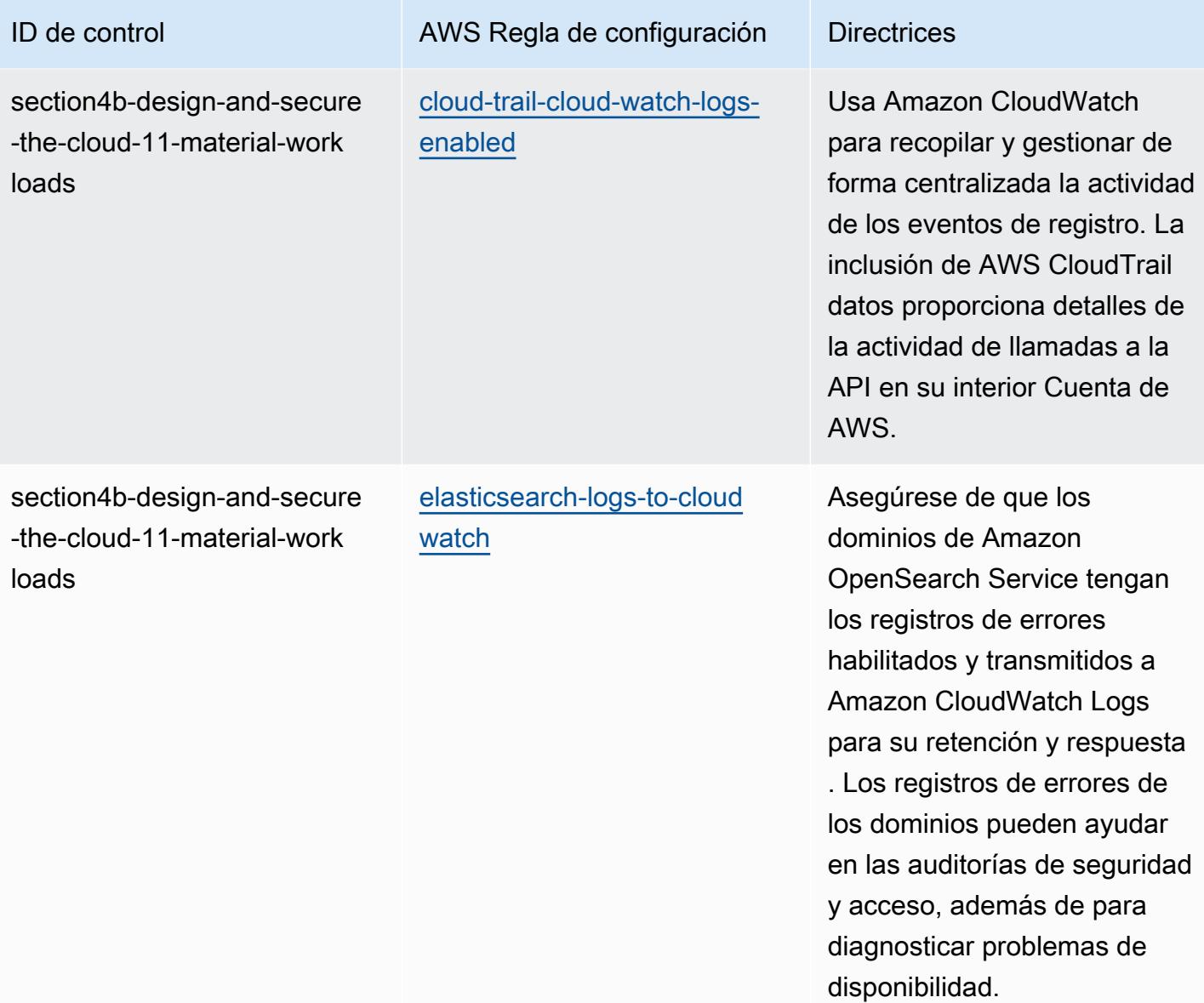

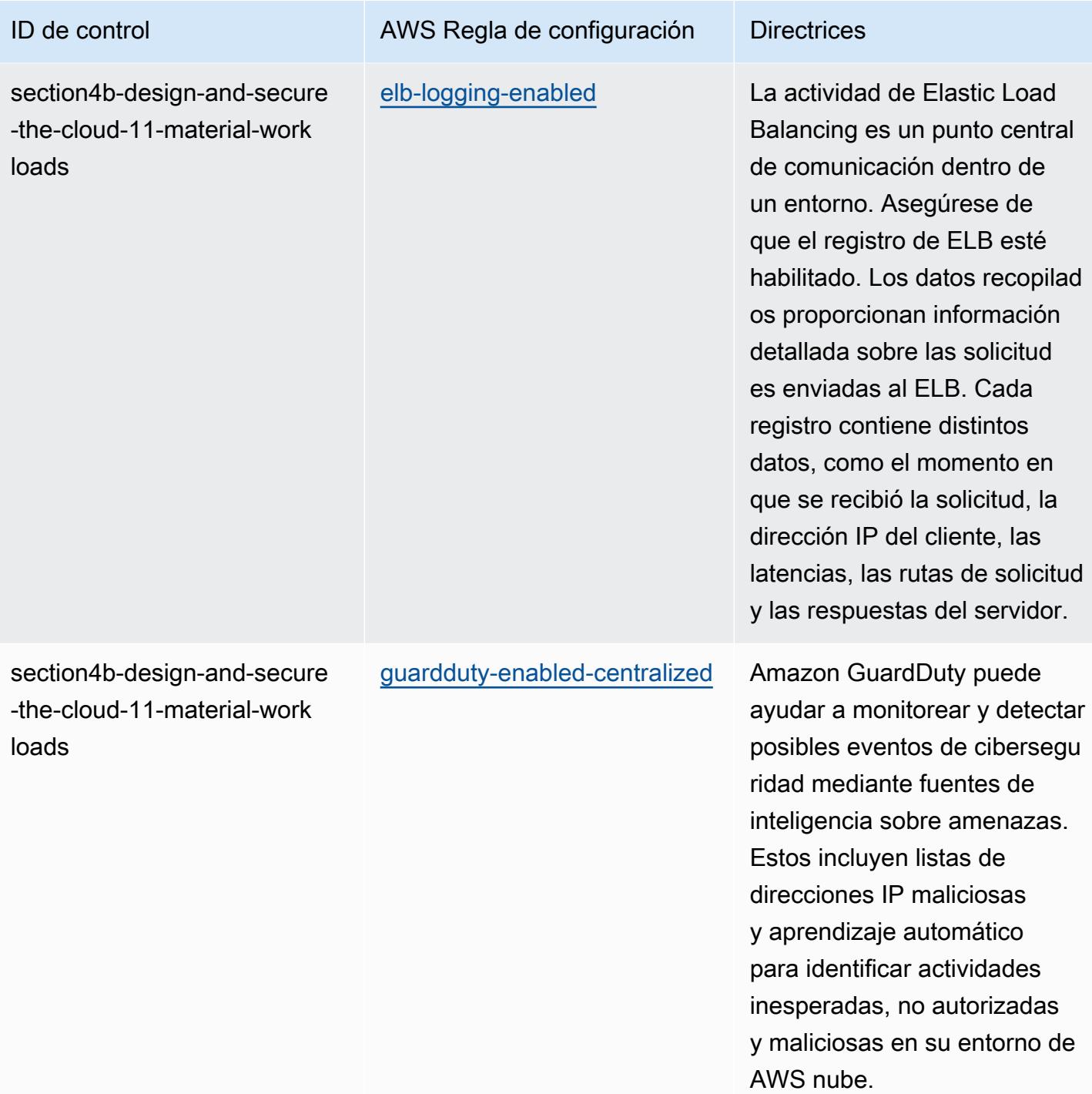

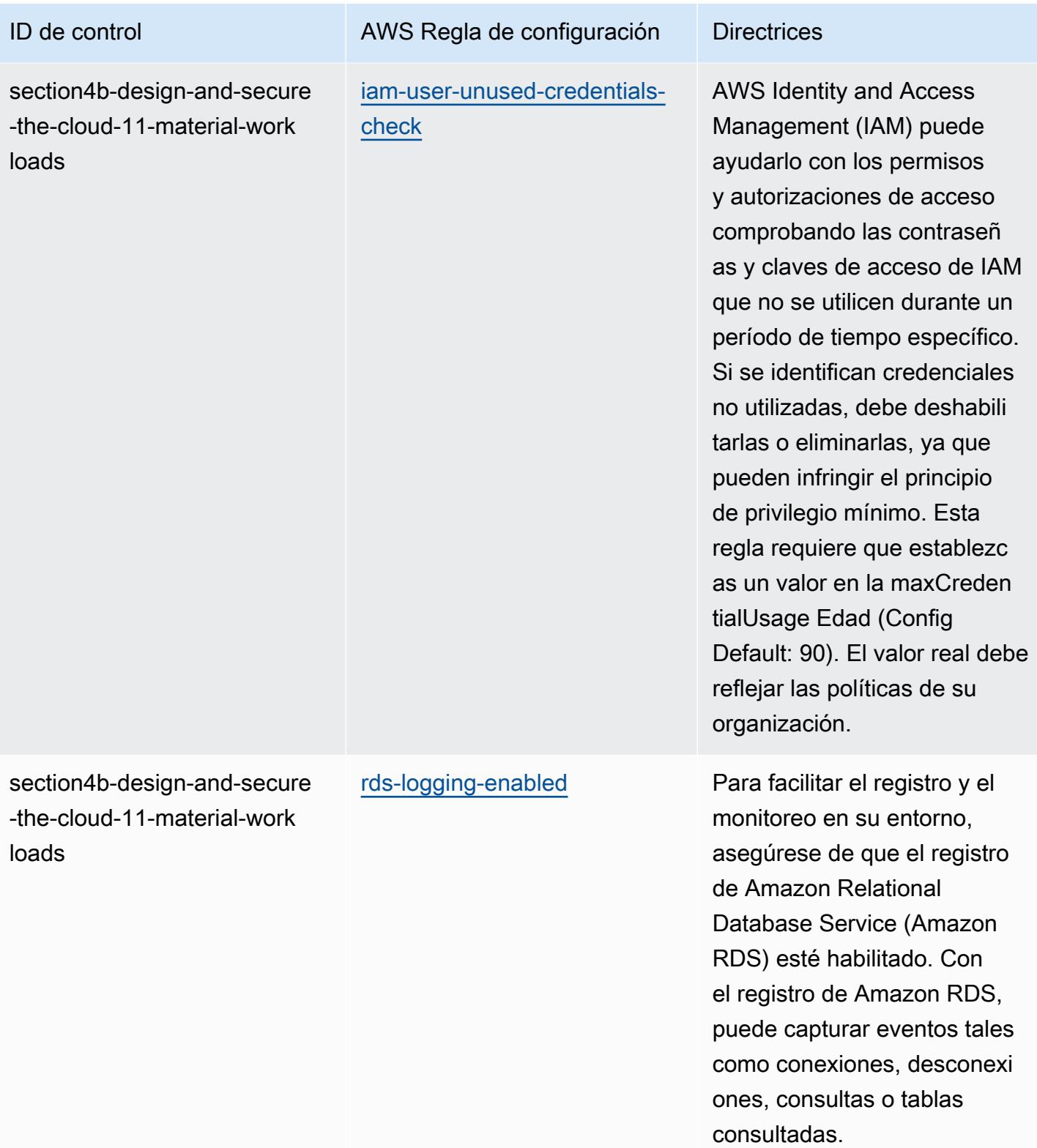

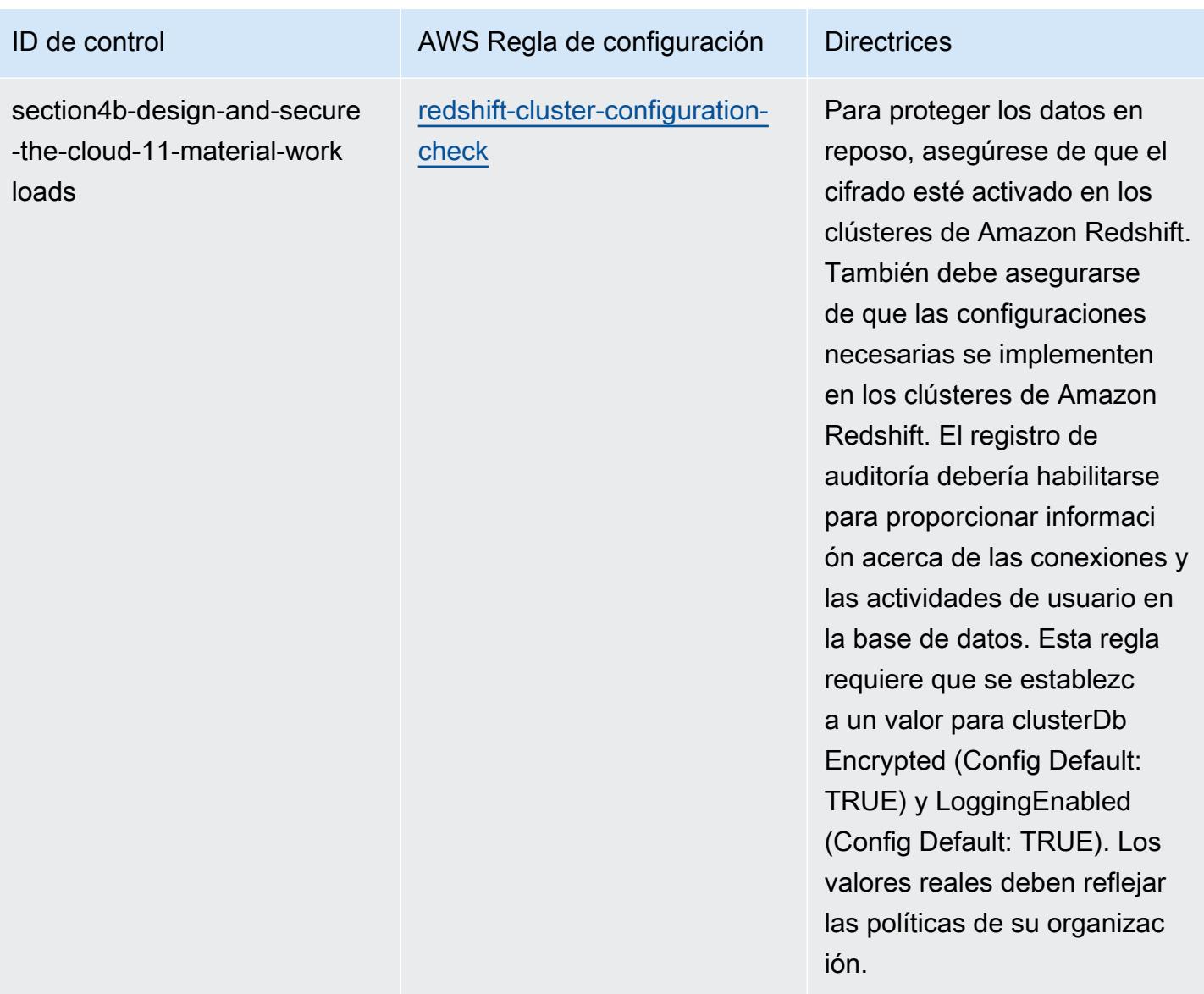

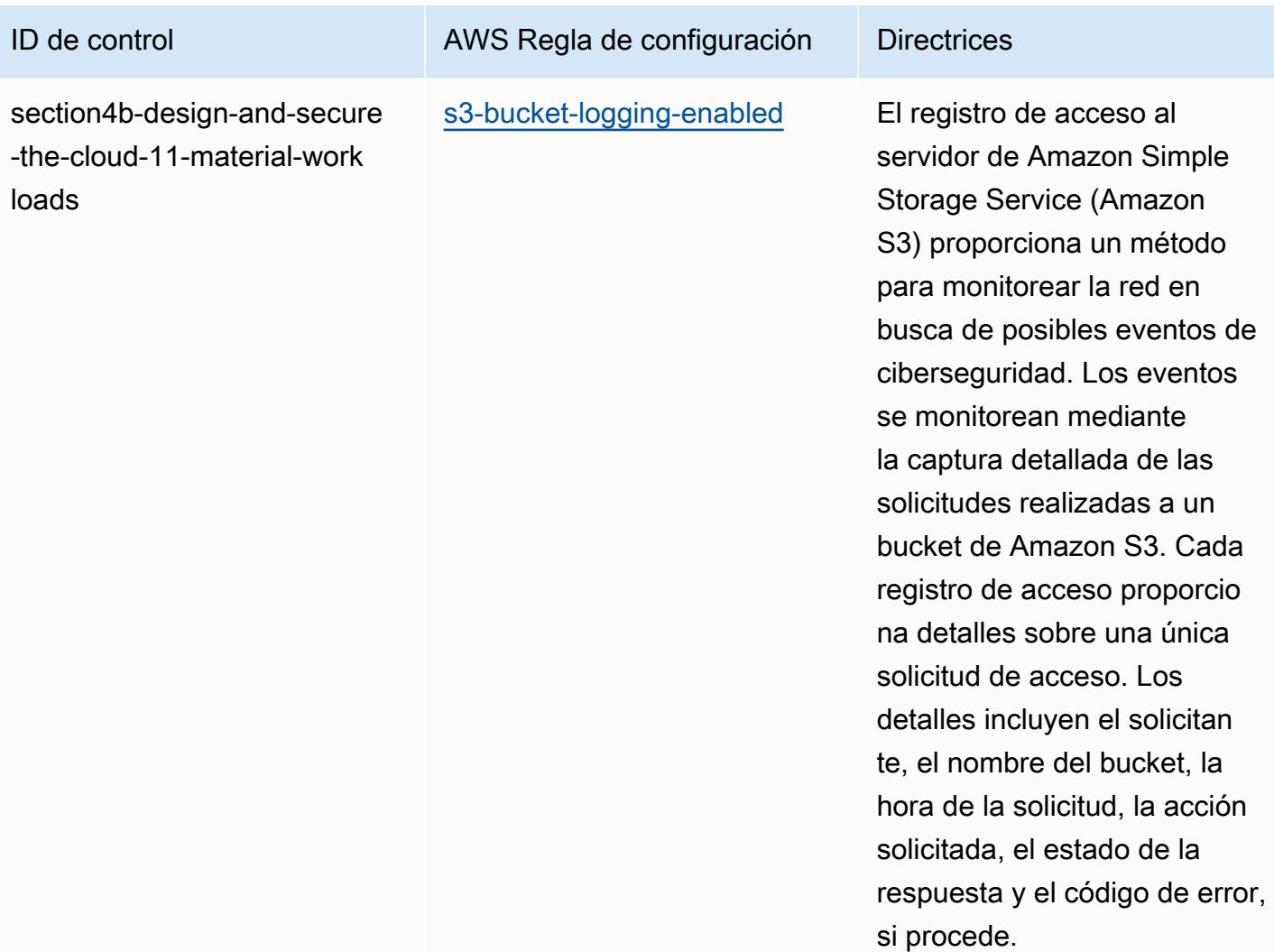

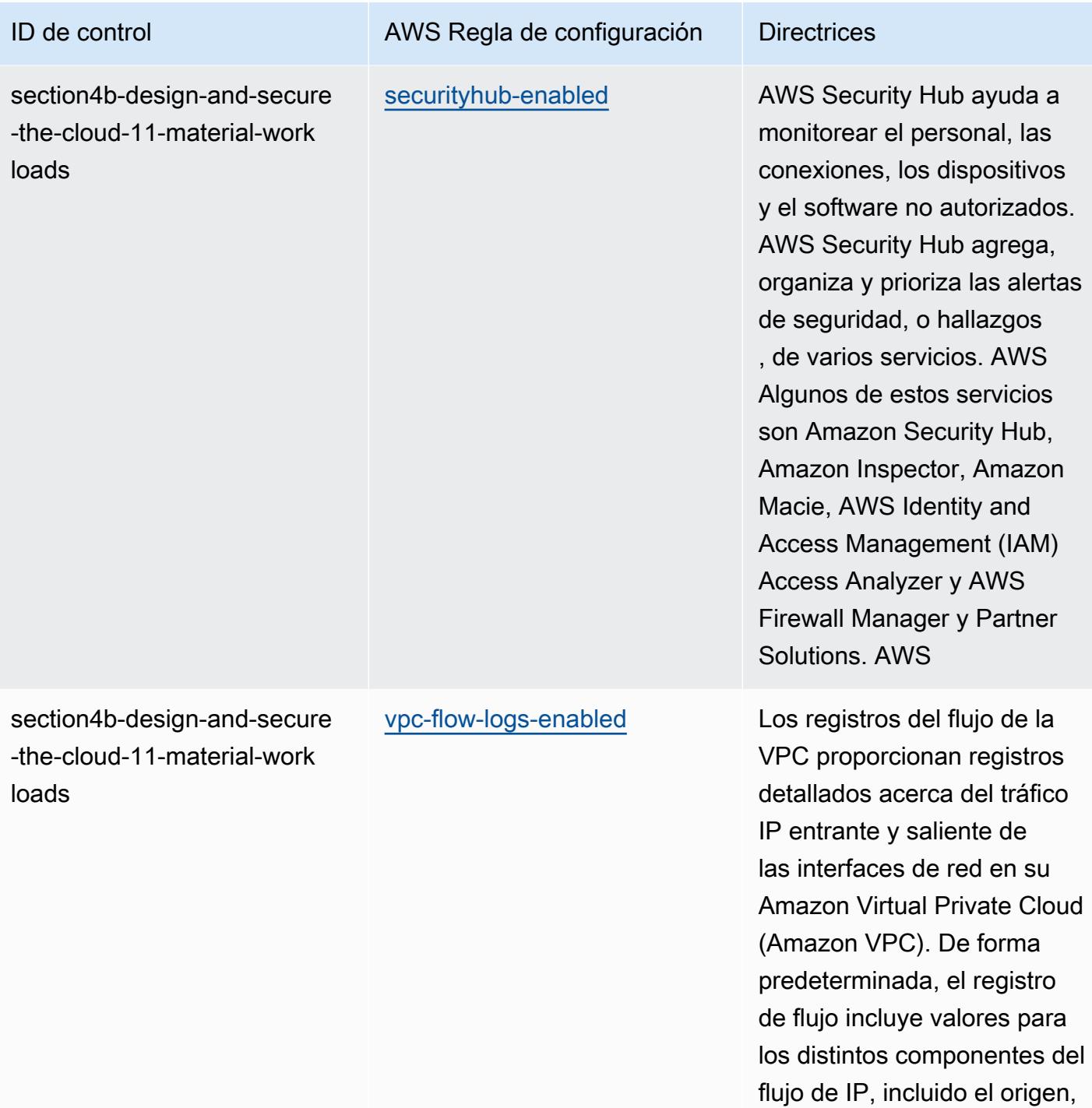

el destino y el protocolo.

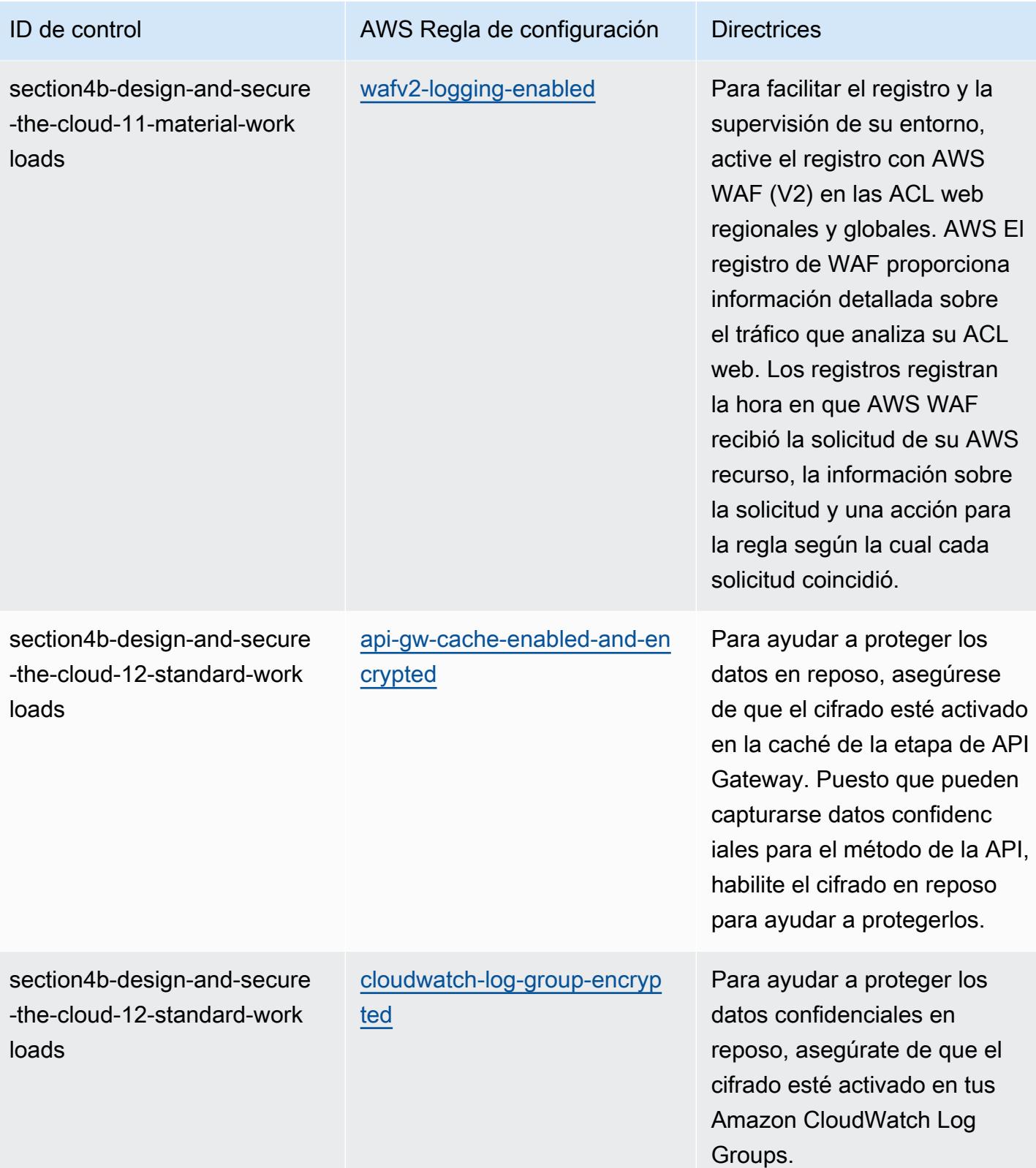

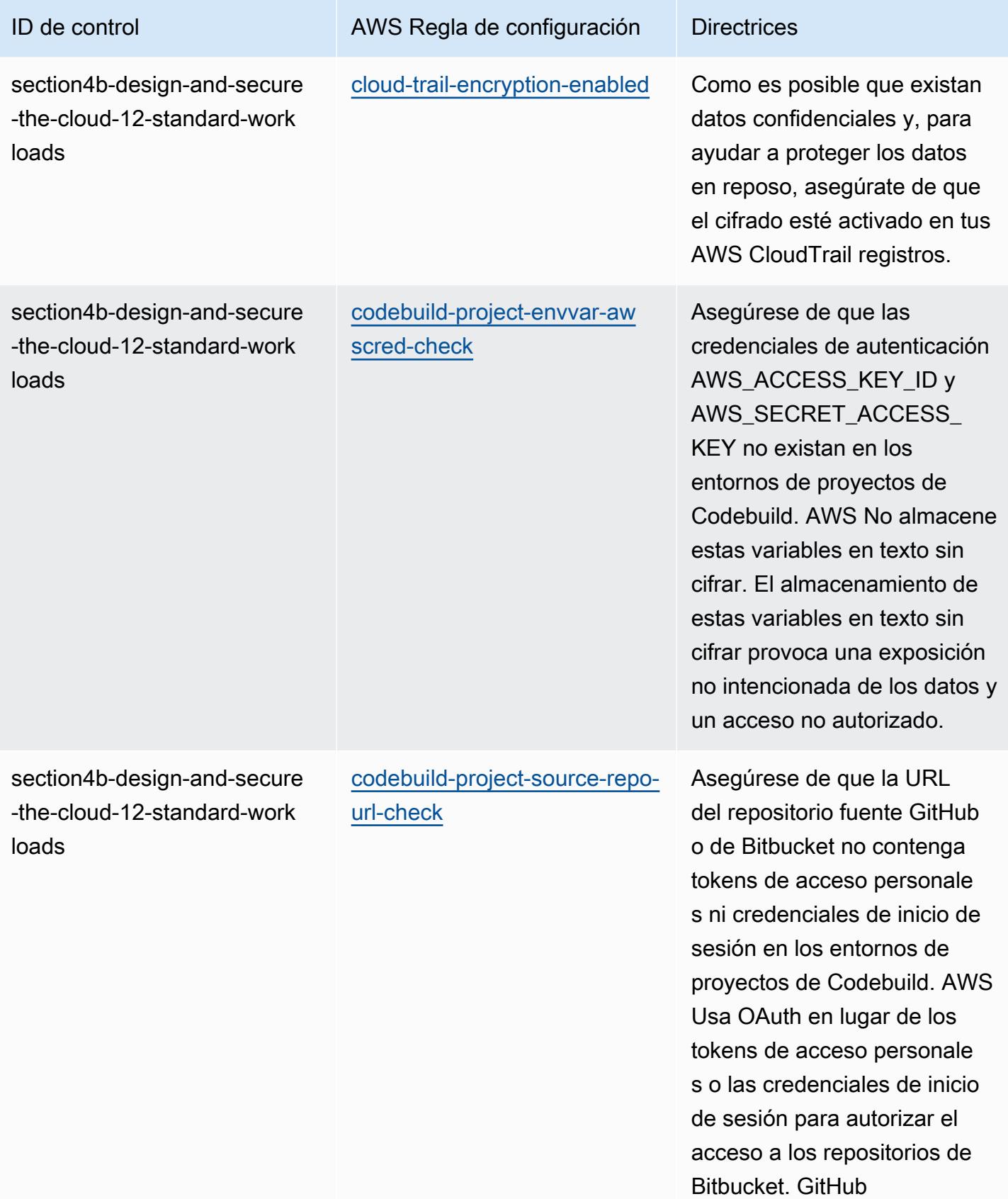

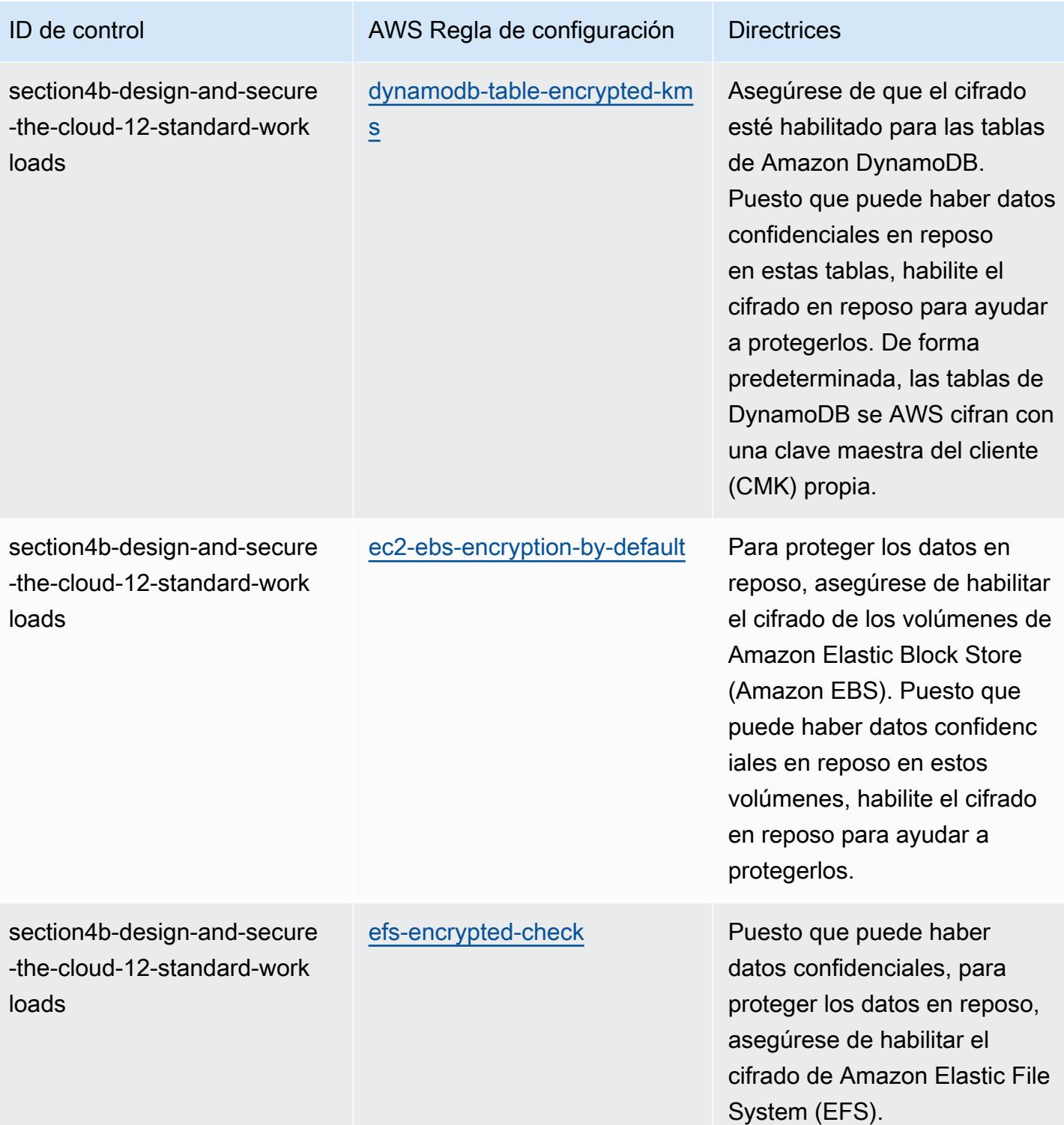

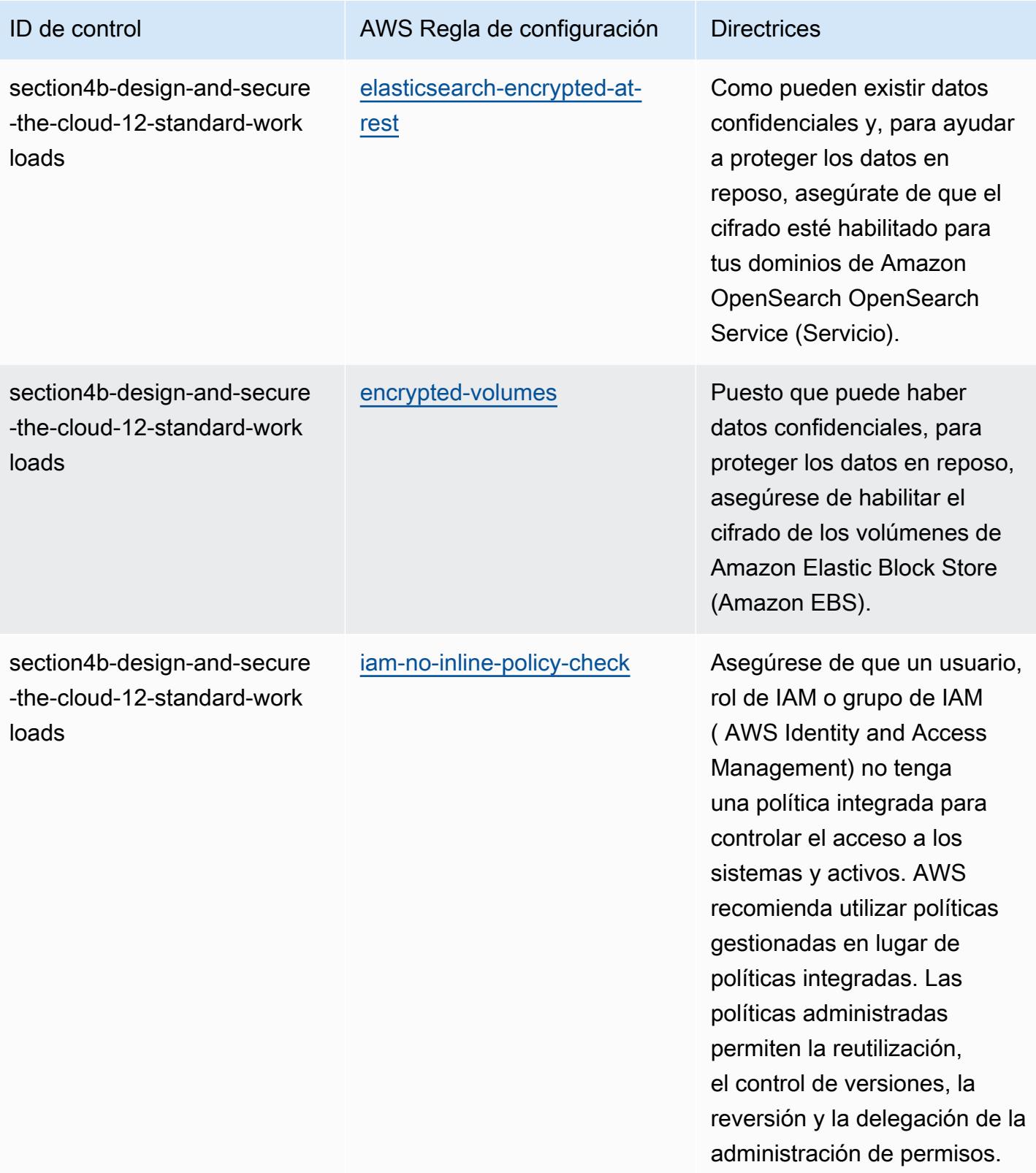

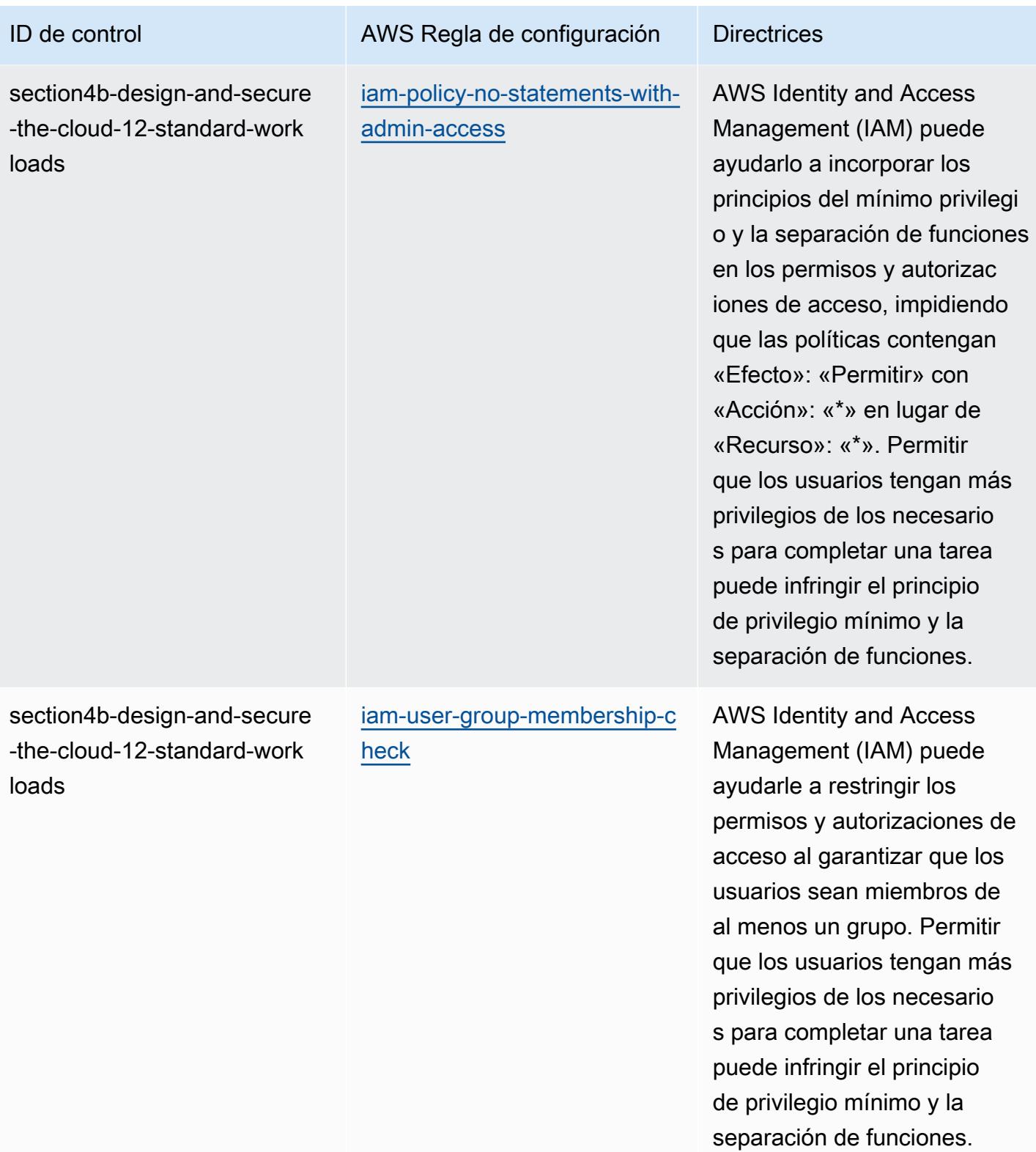
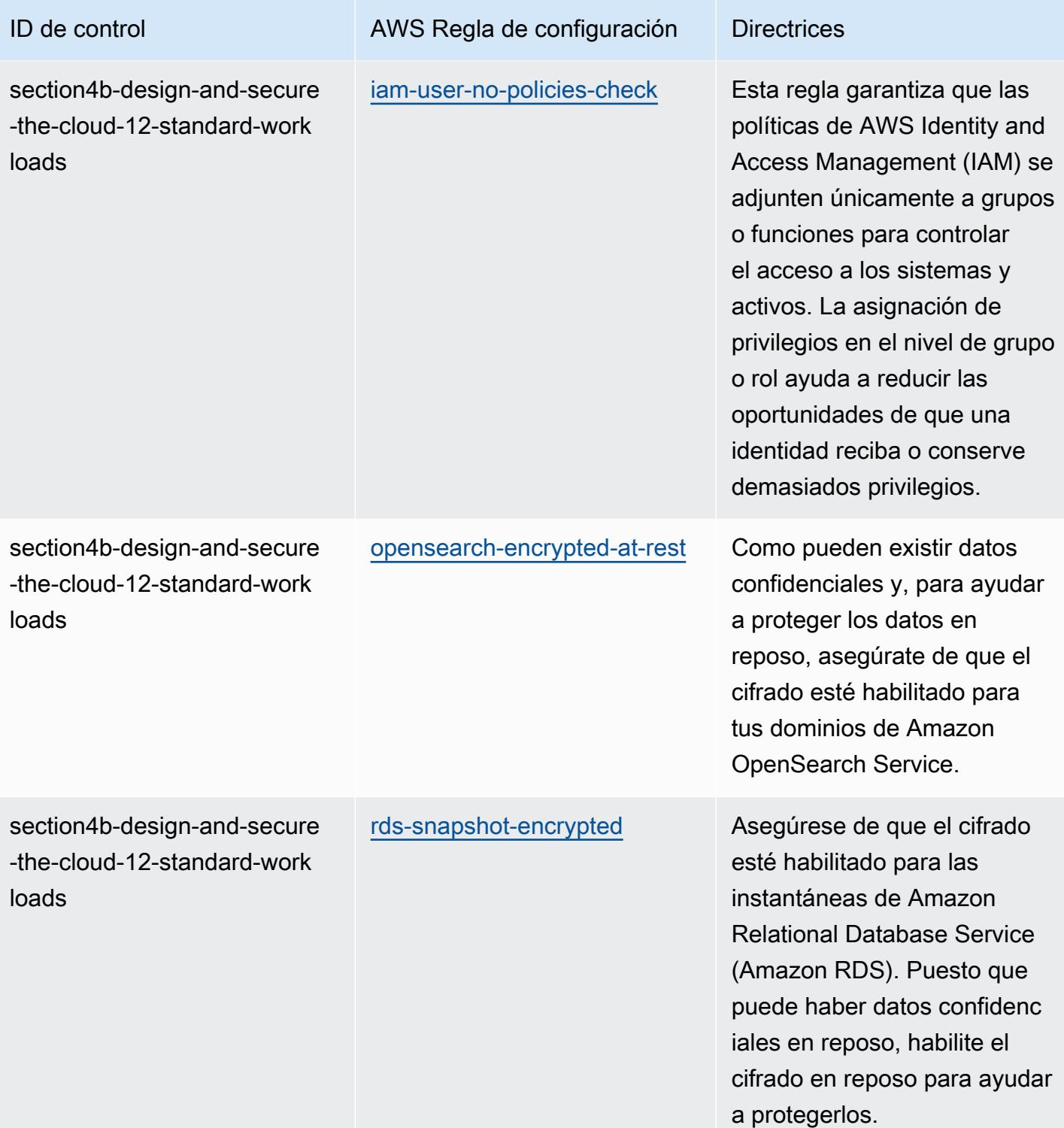

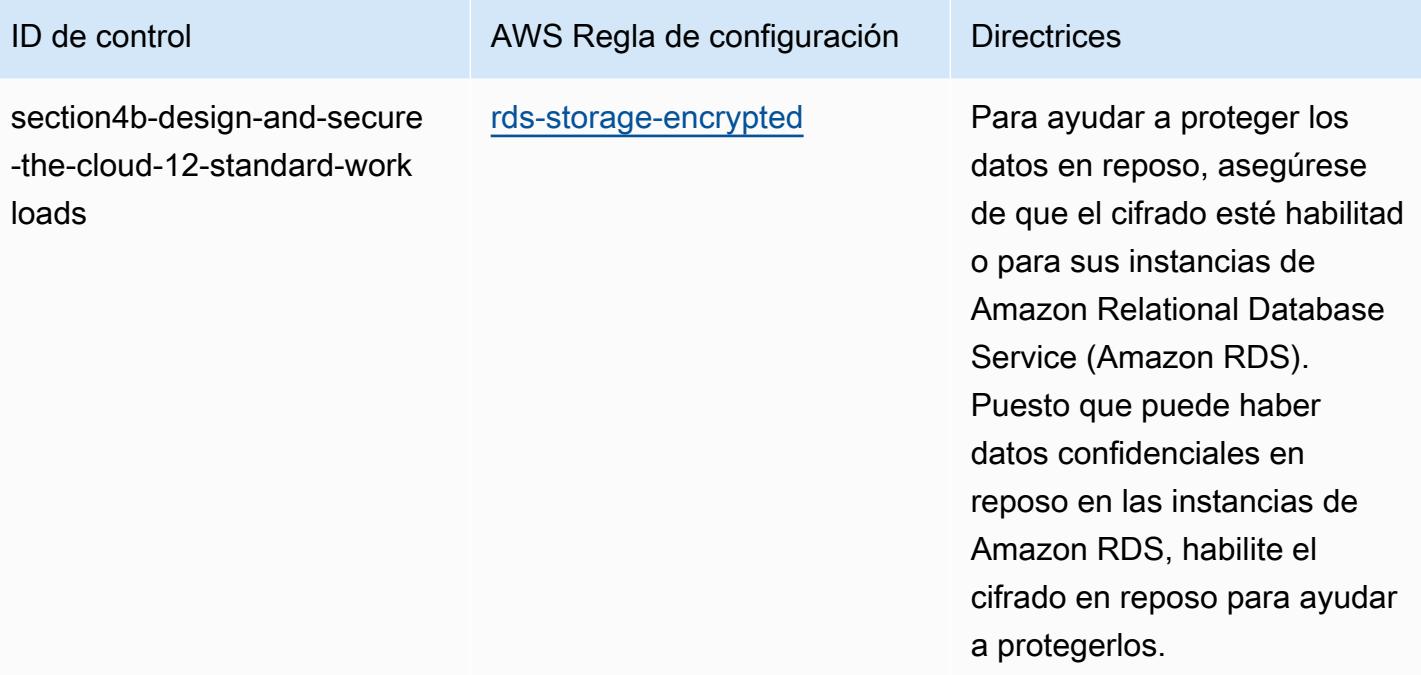

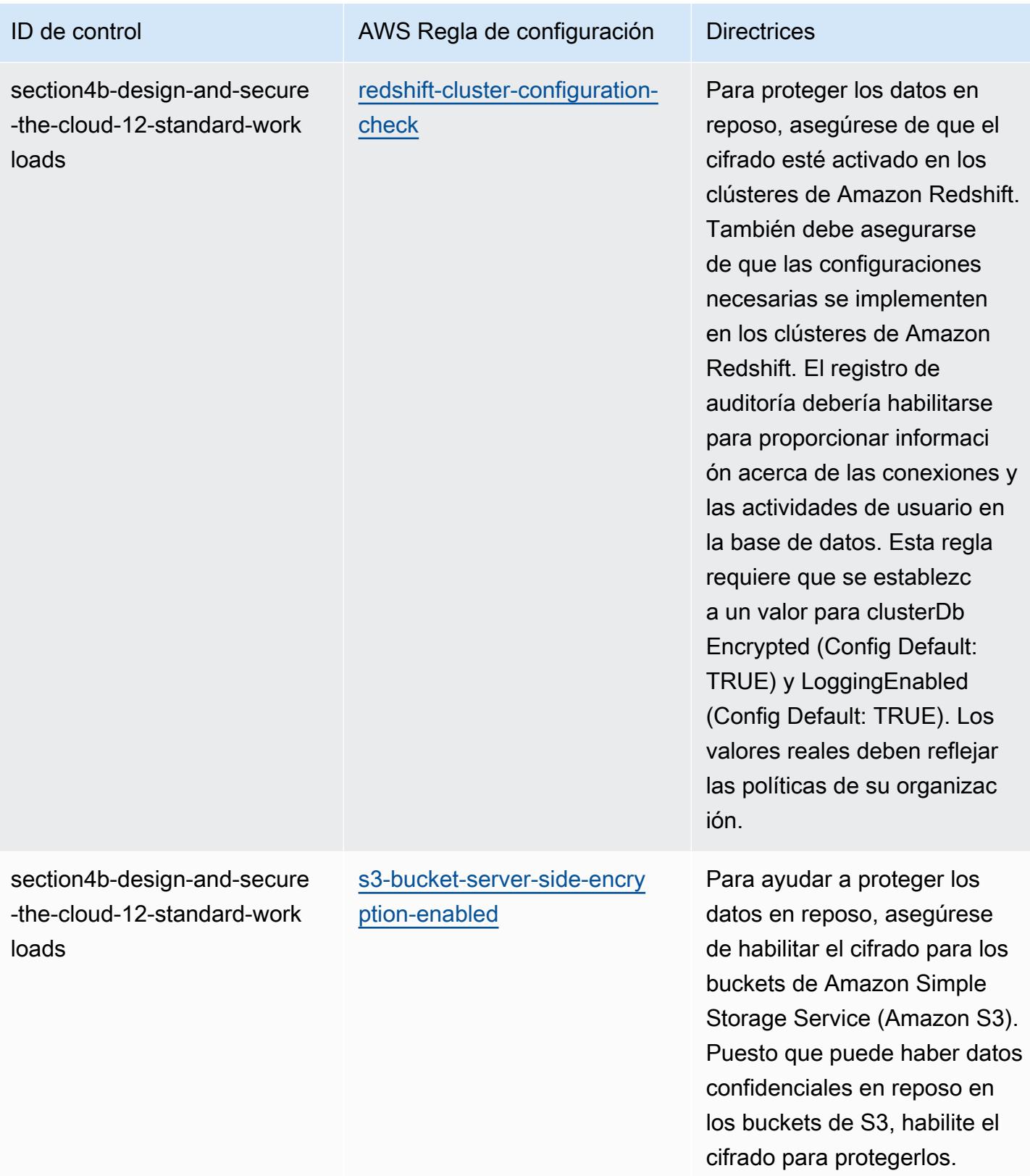

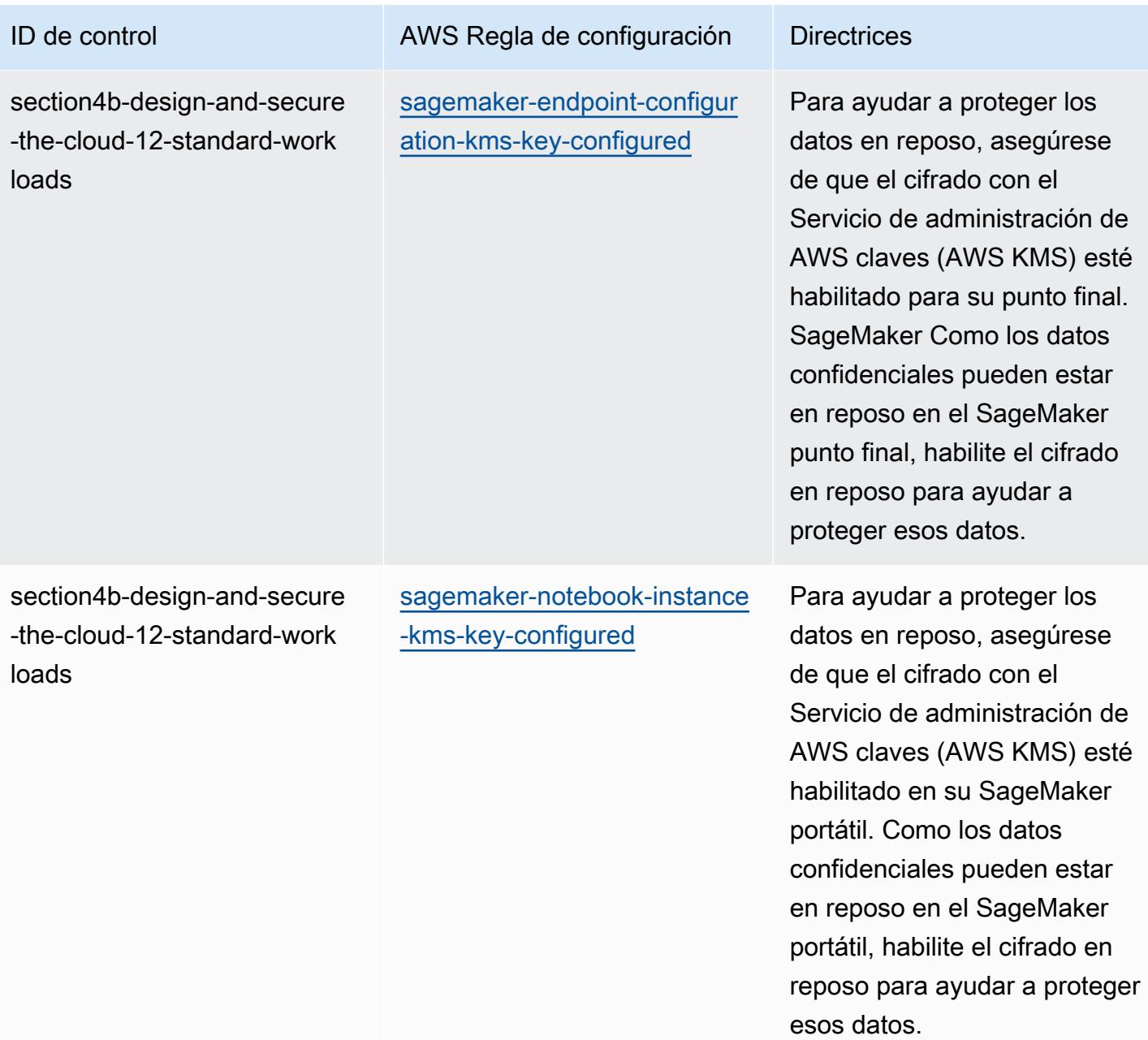

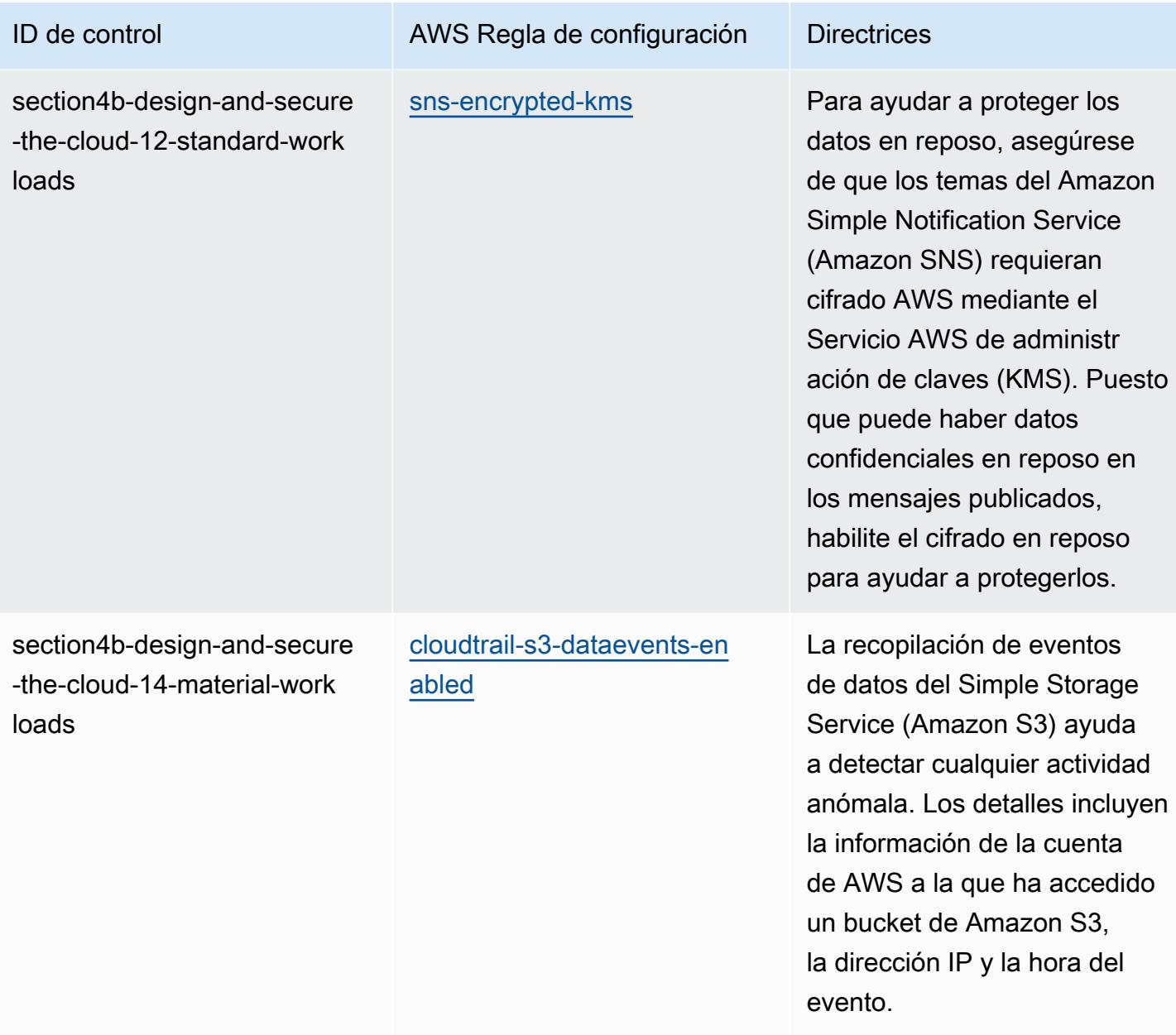

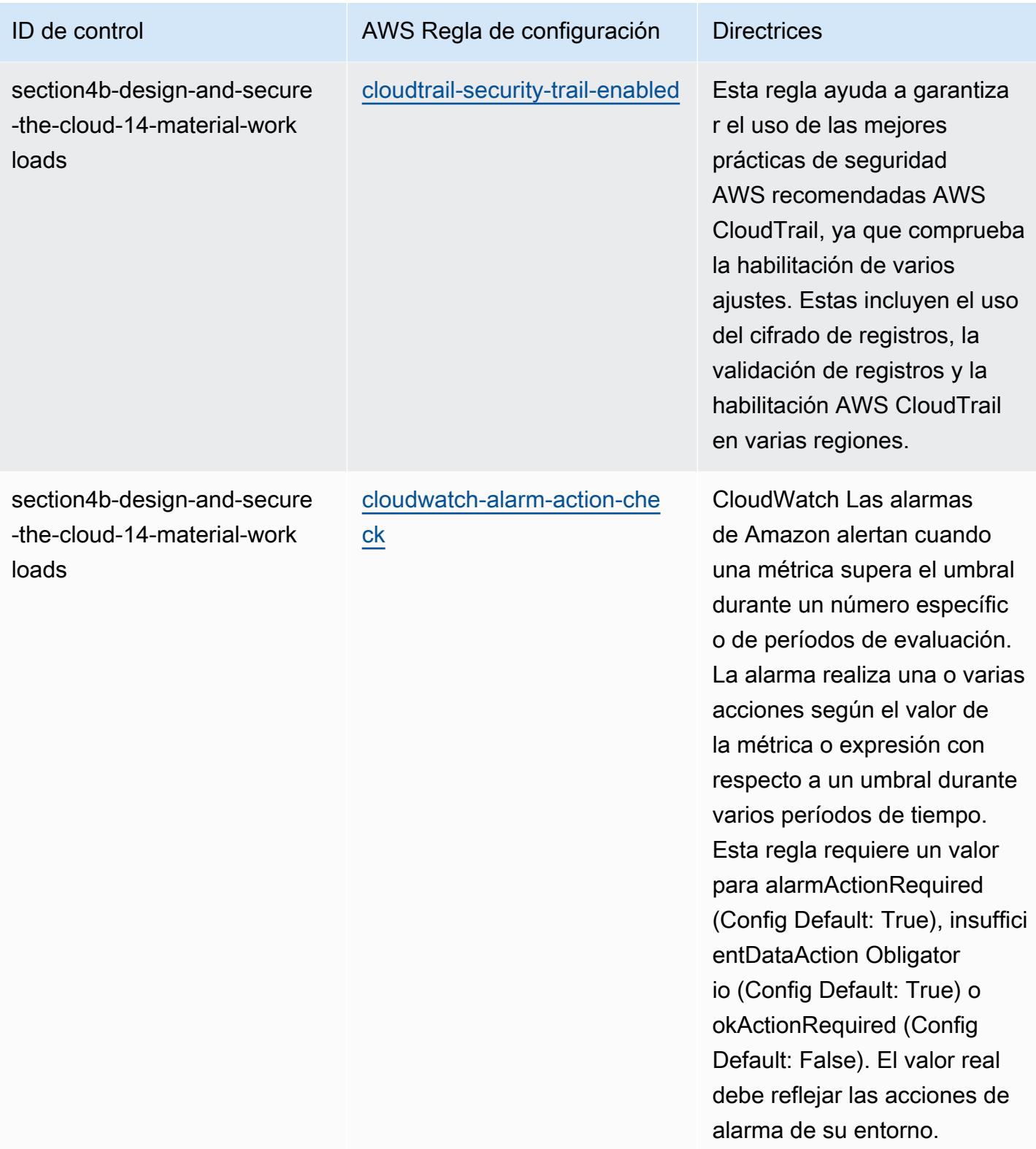

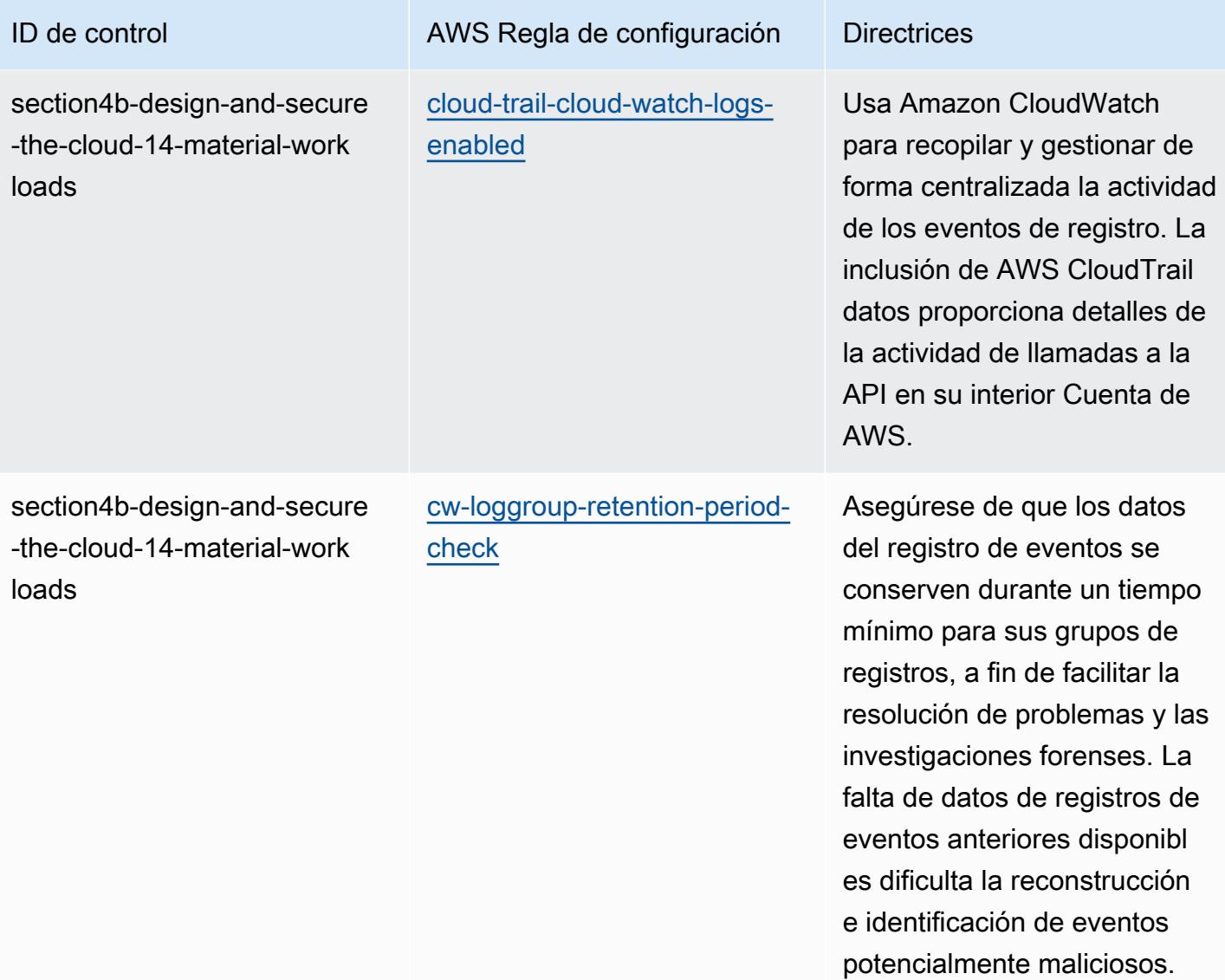

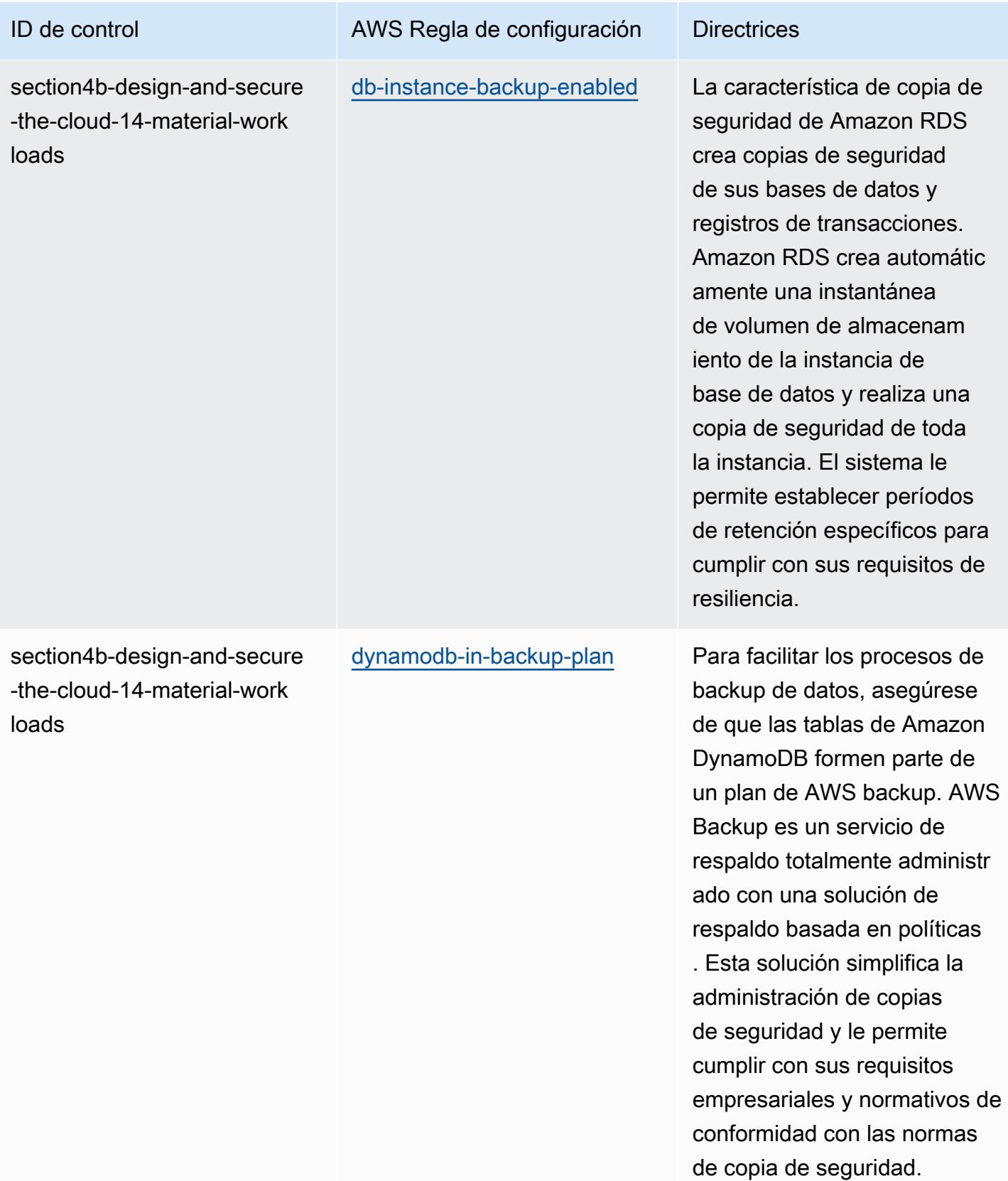

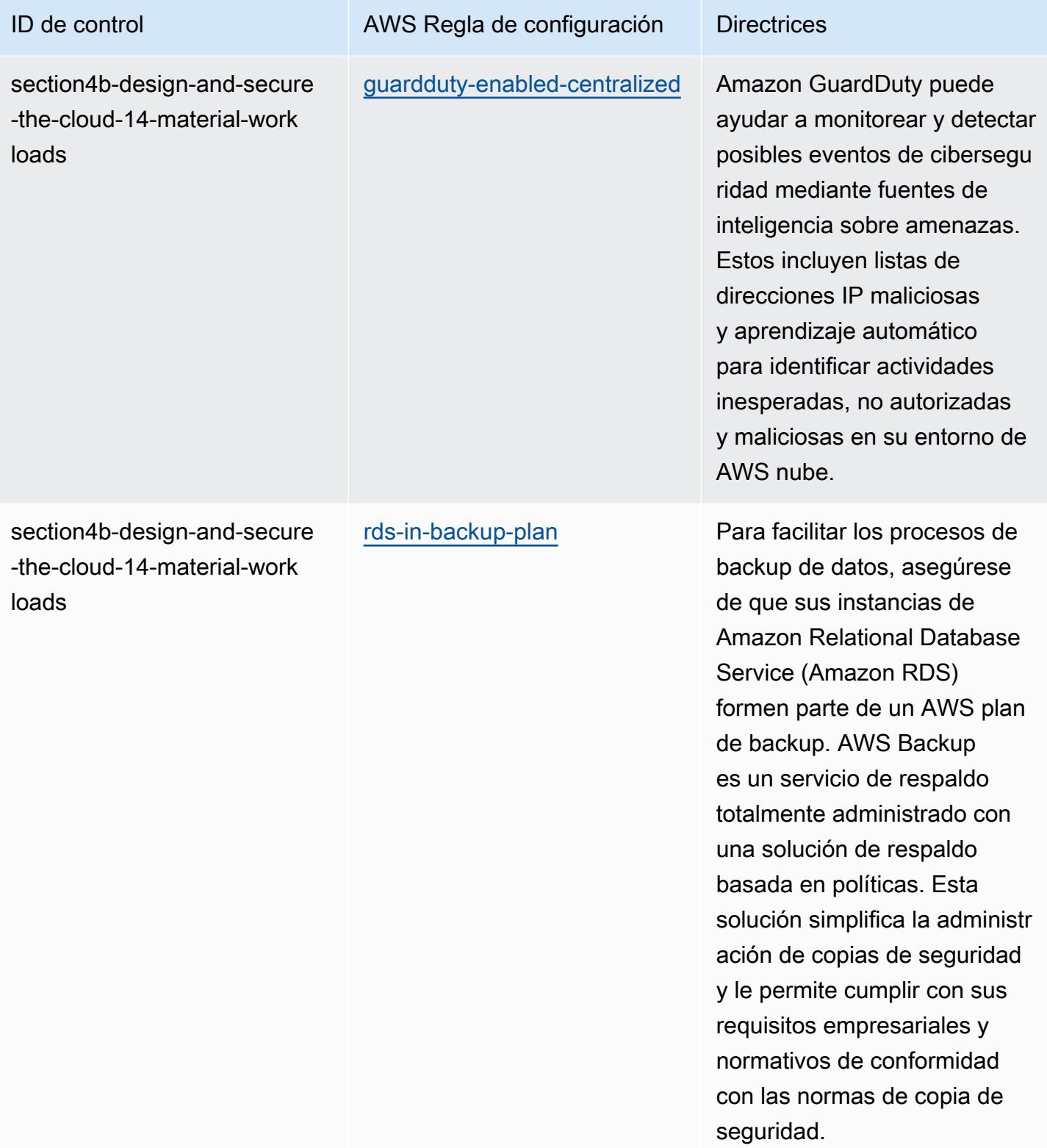

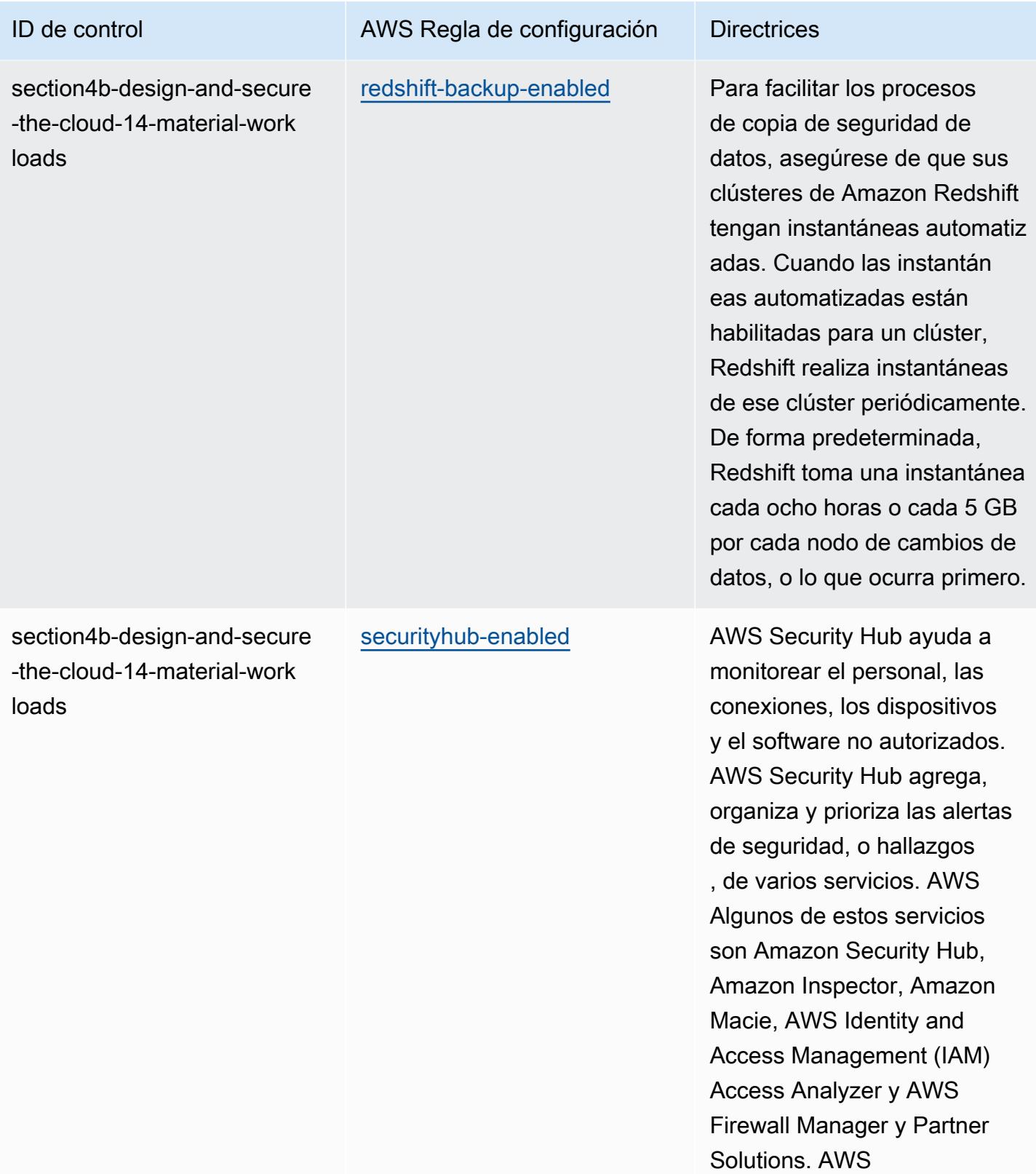

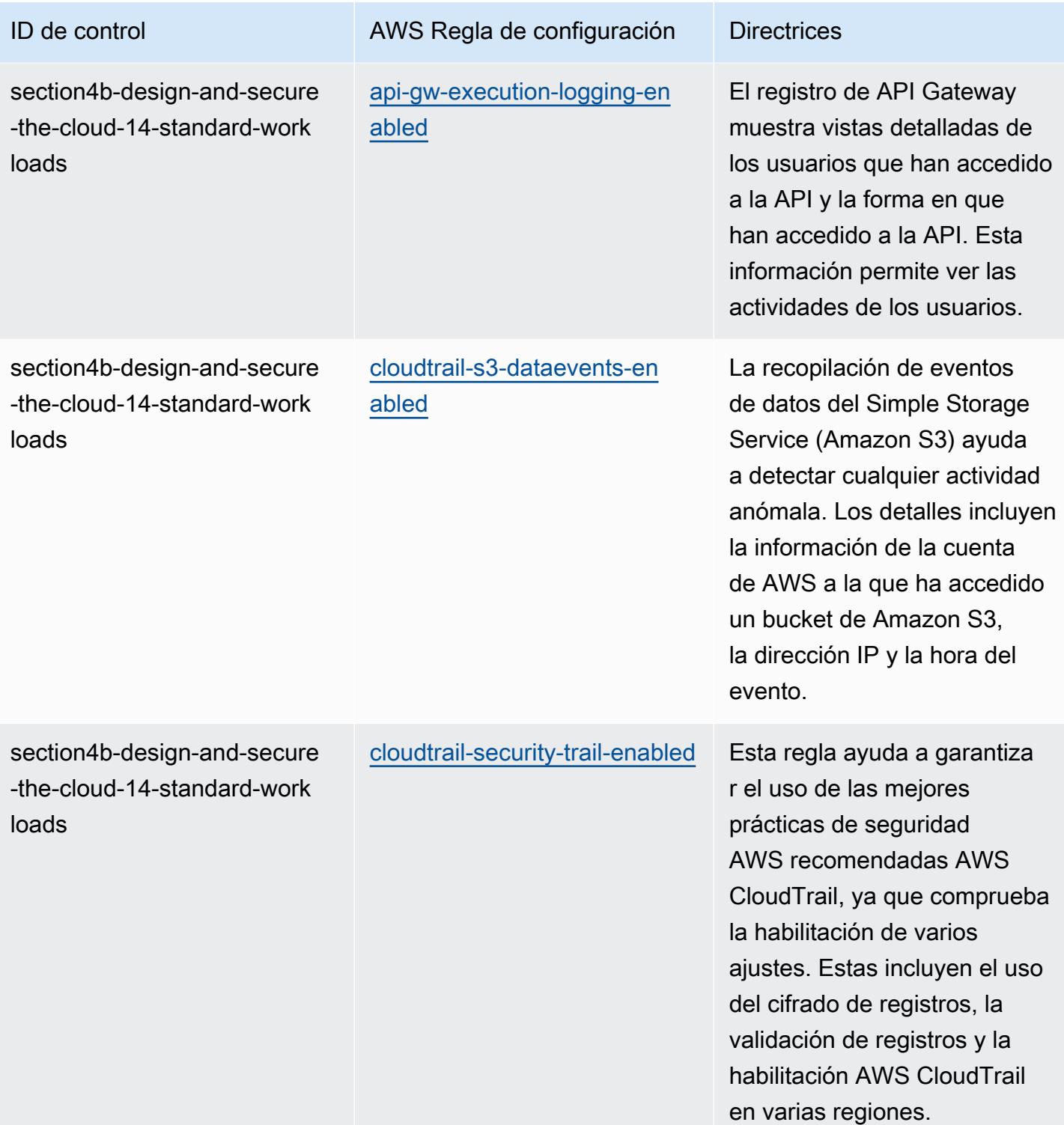

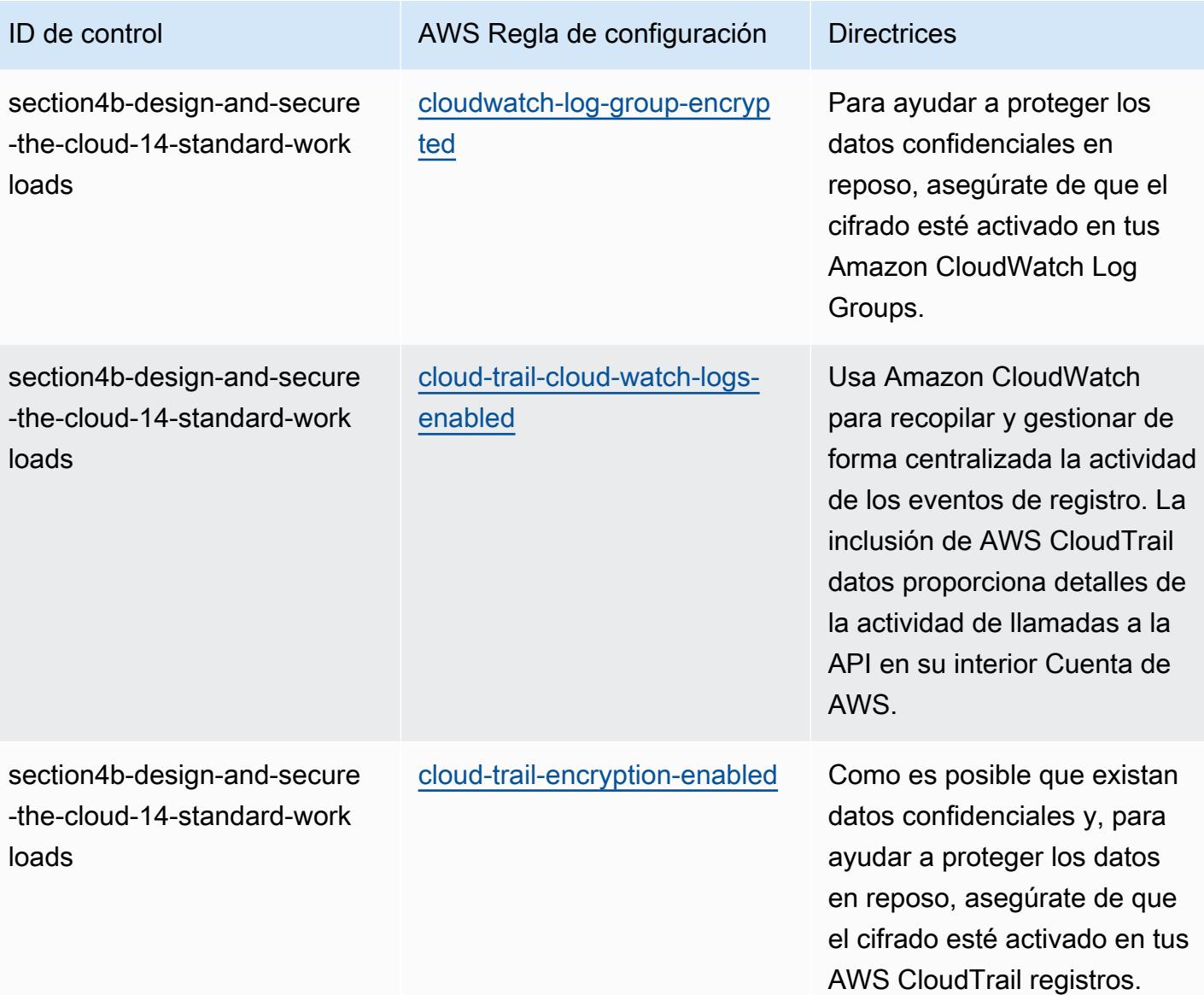

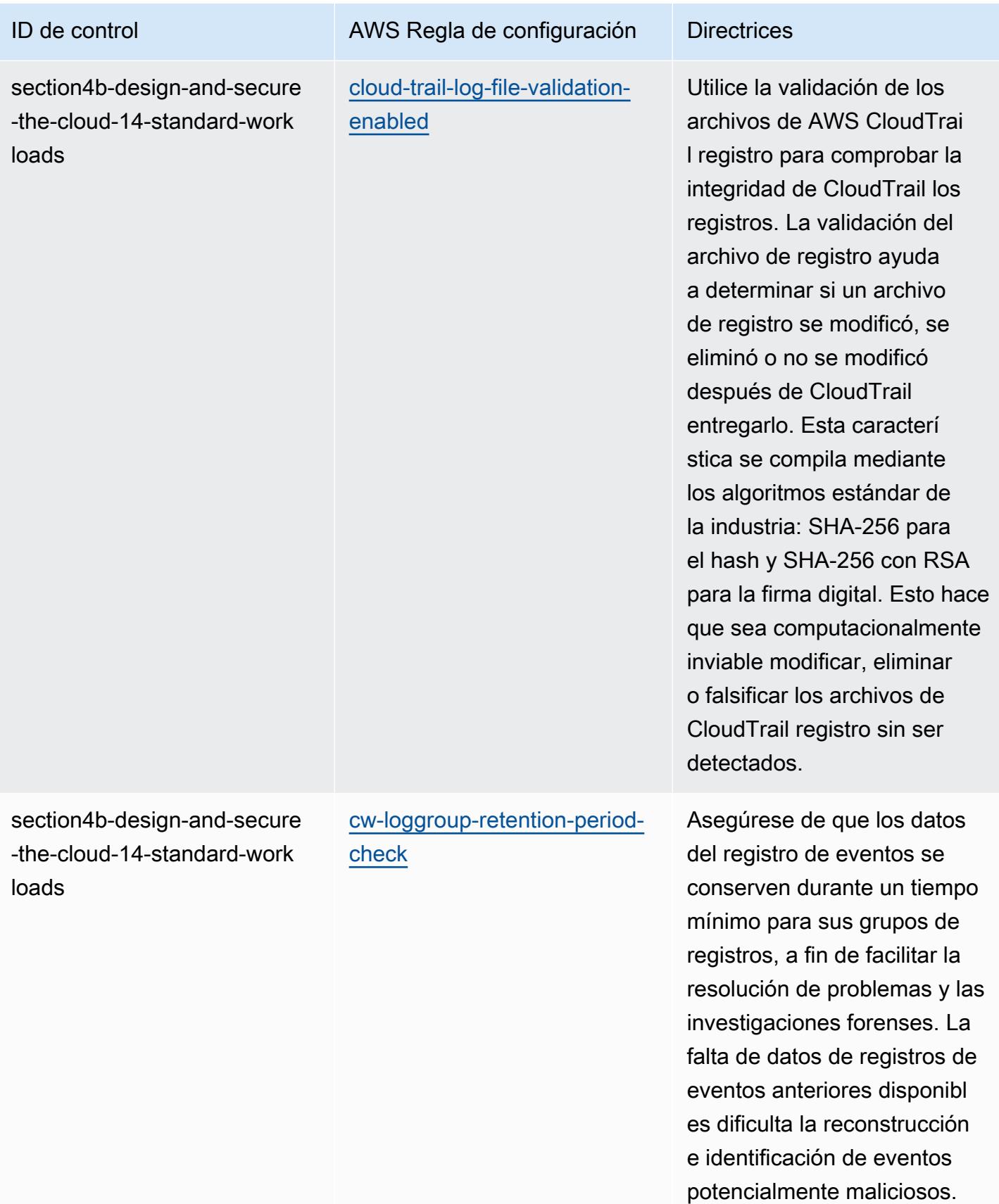

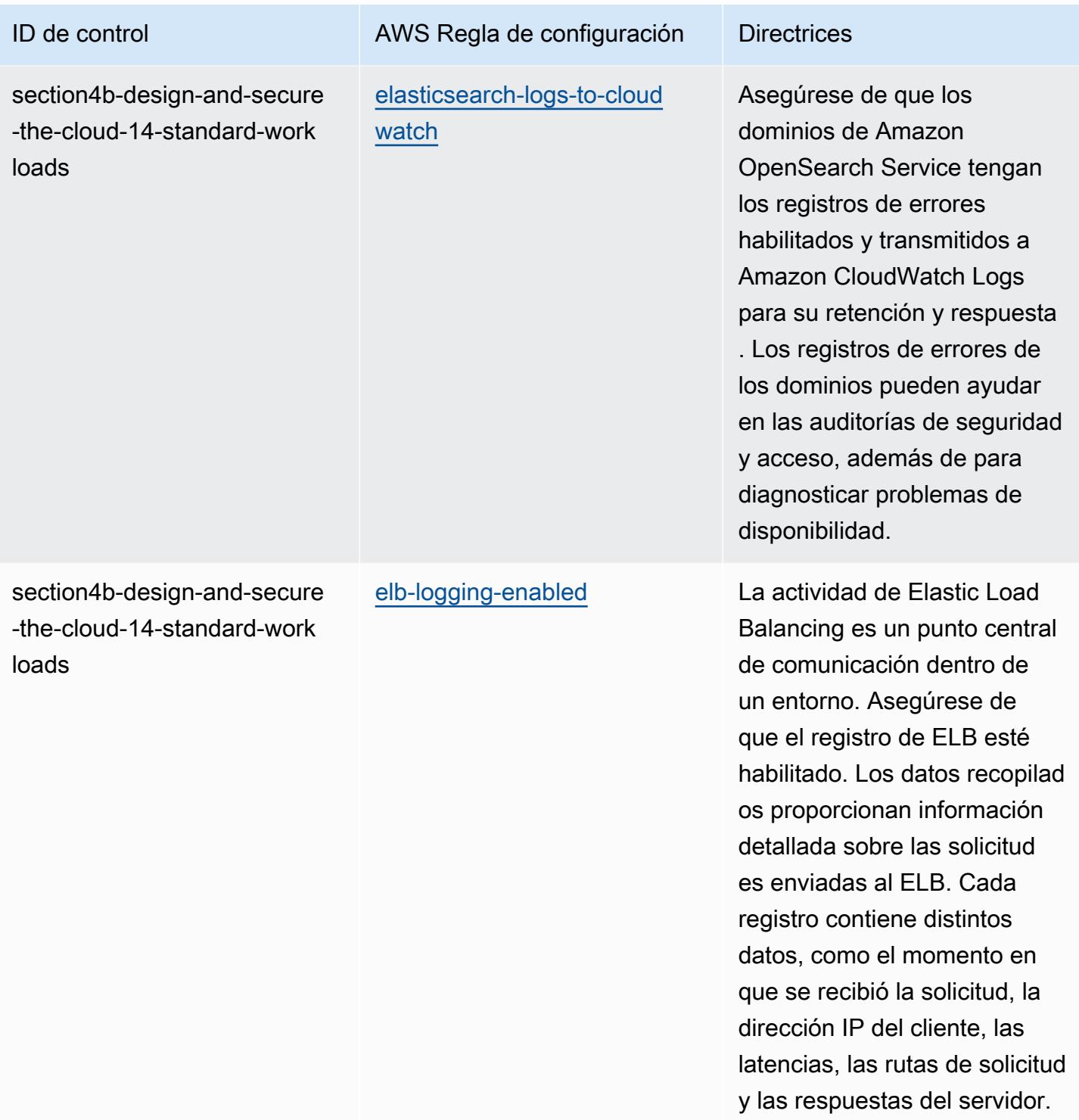

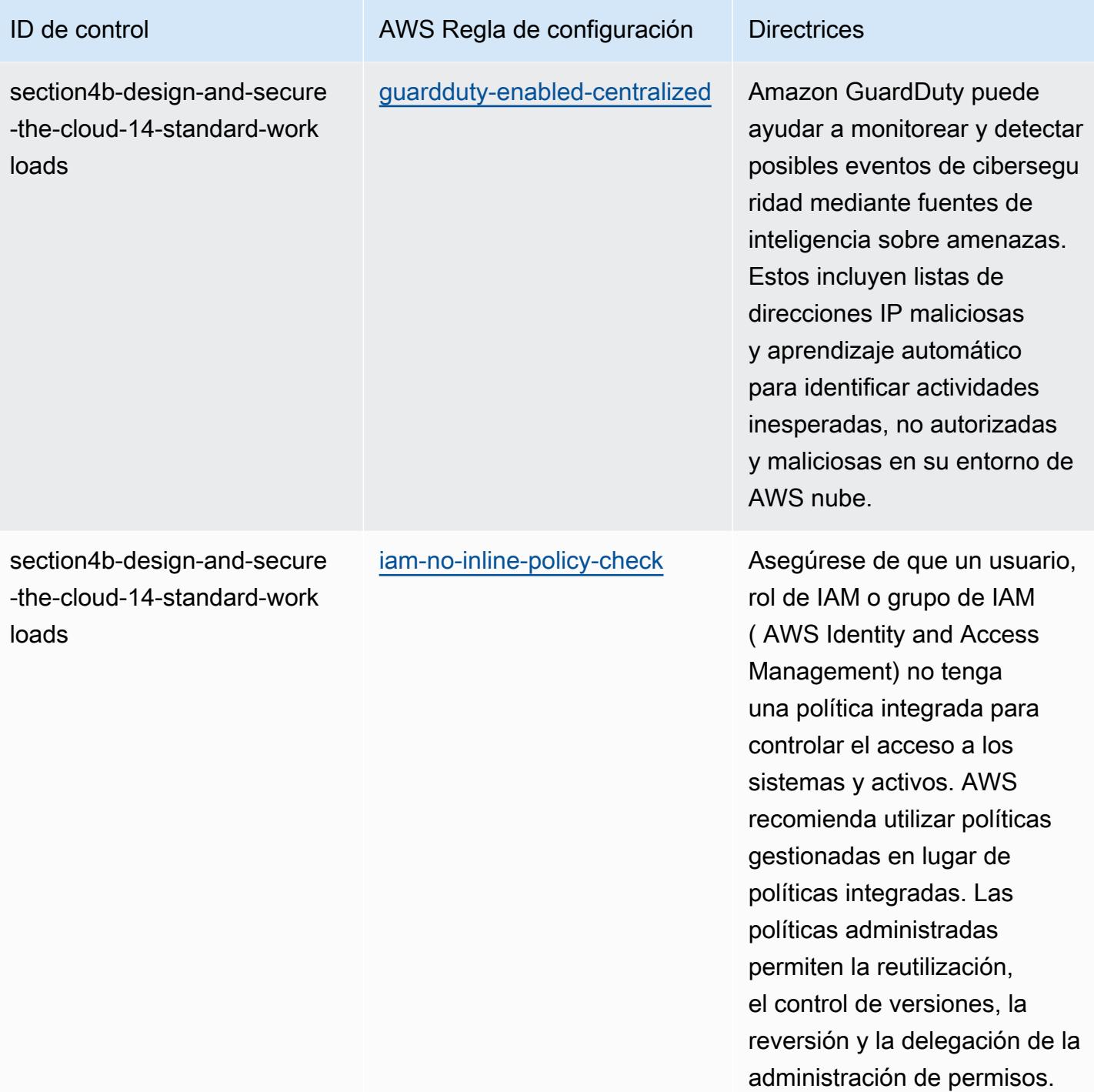

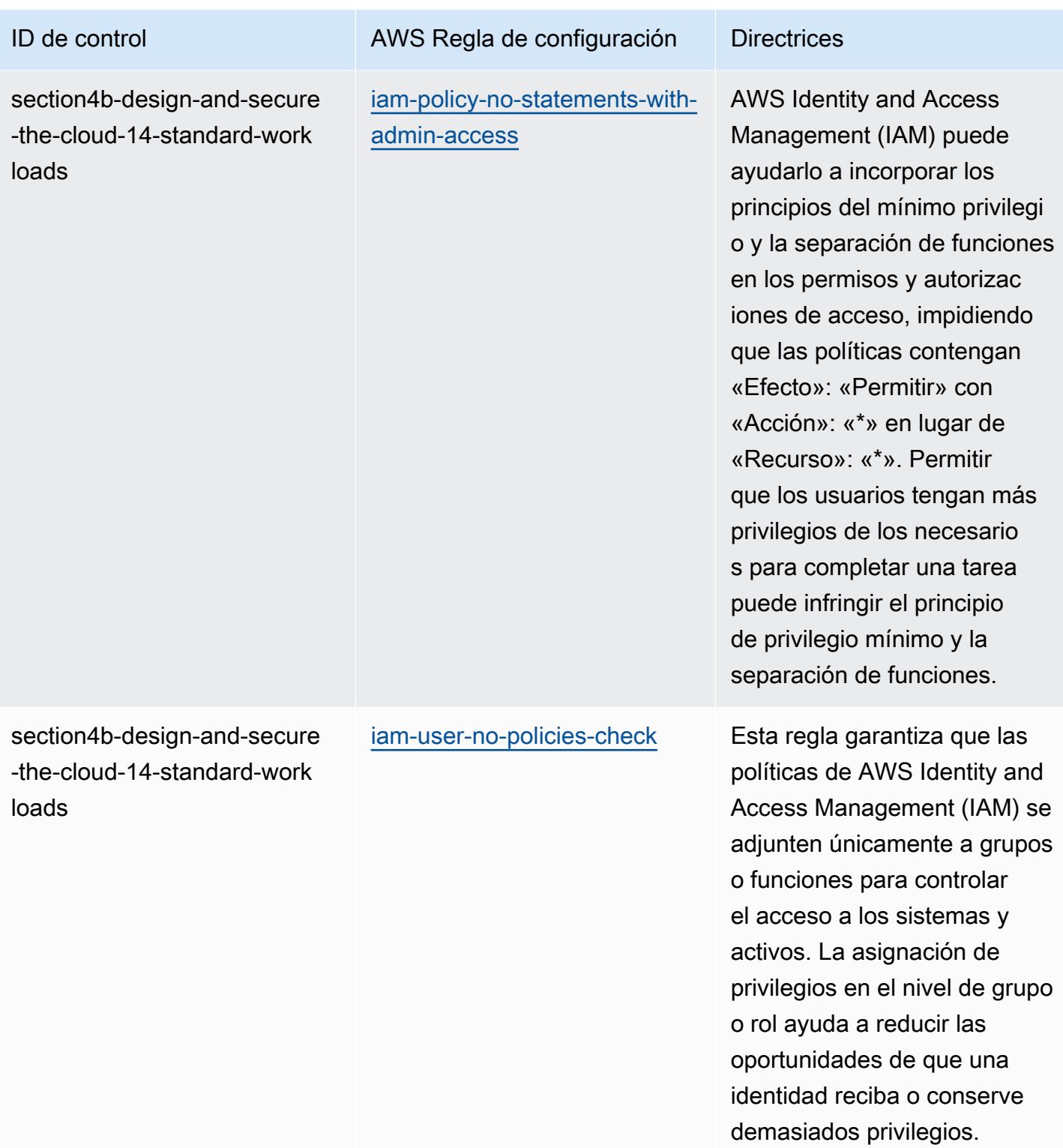

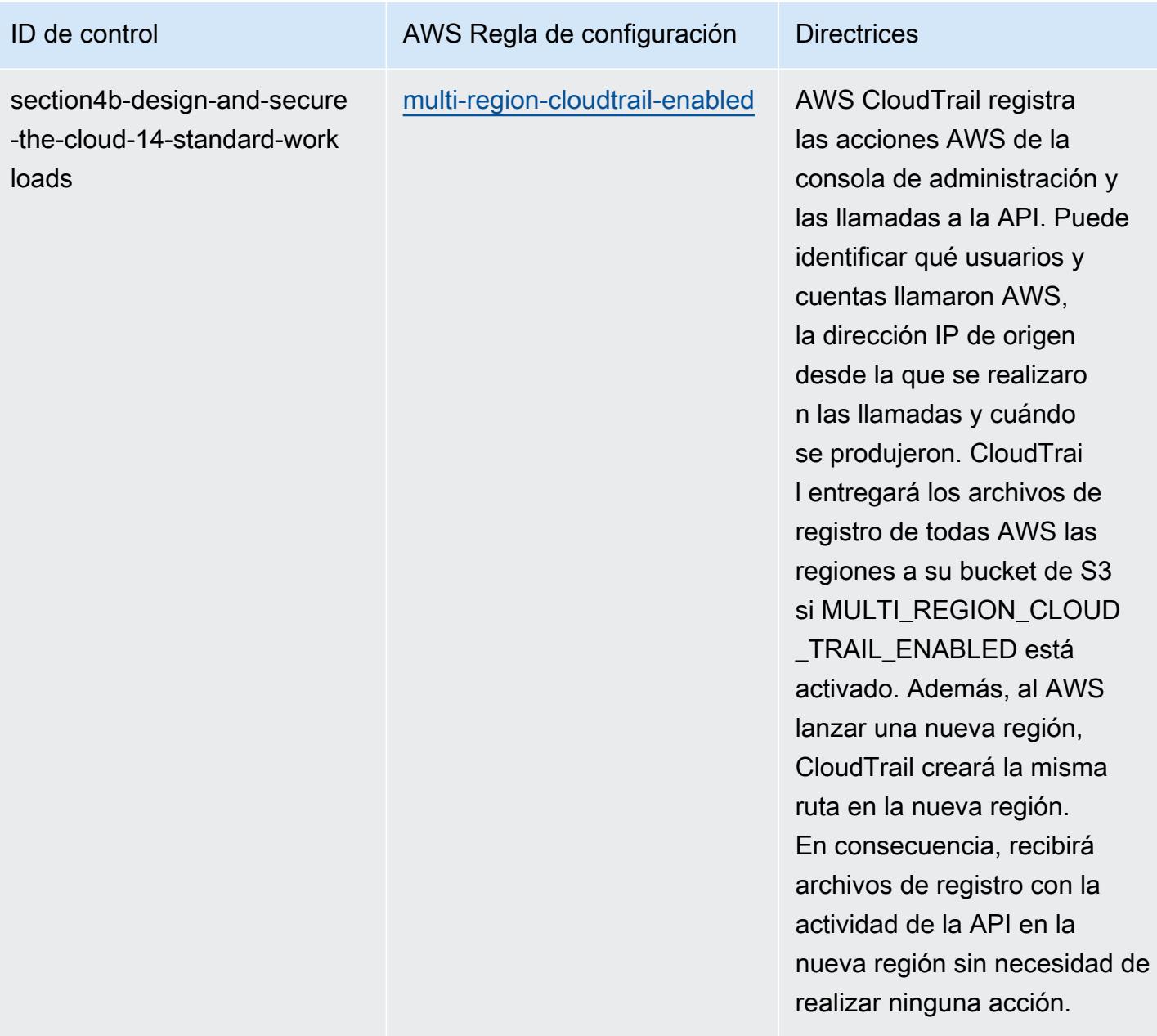

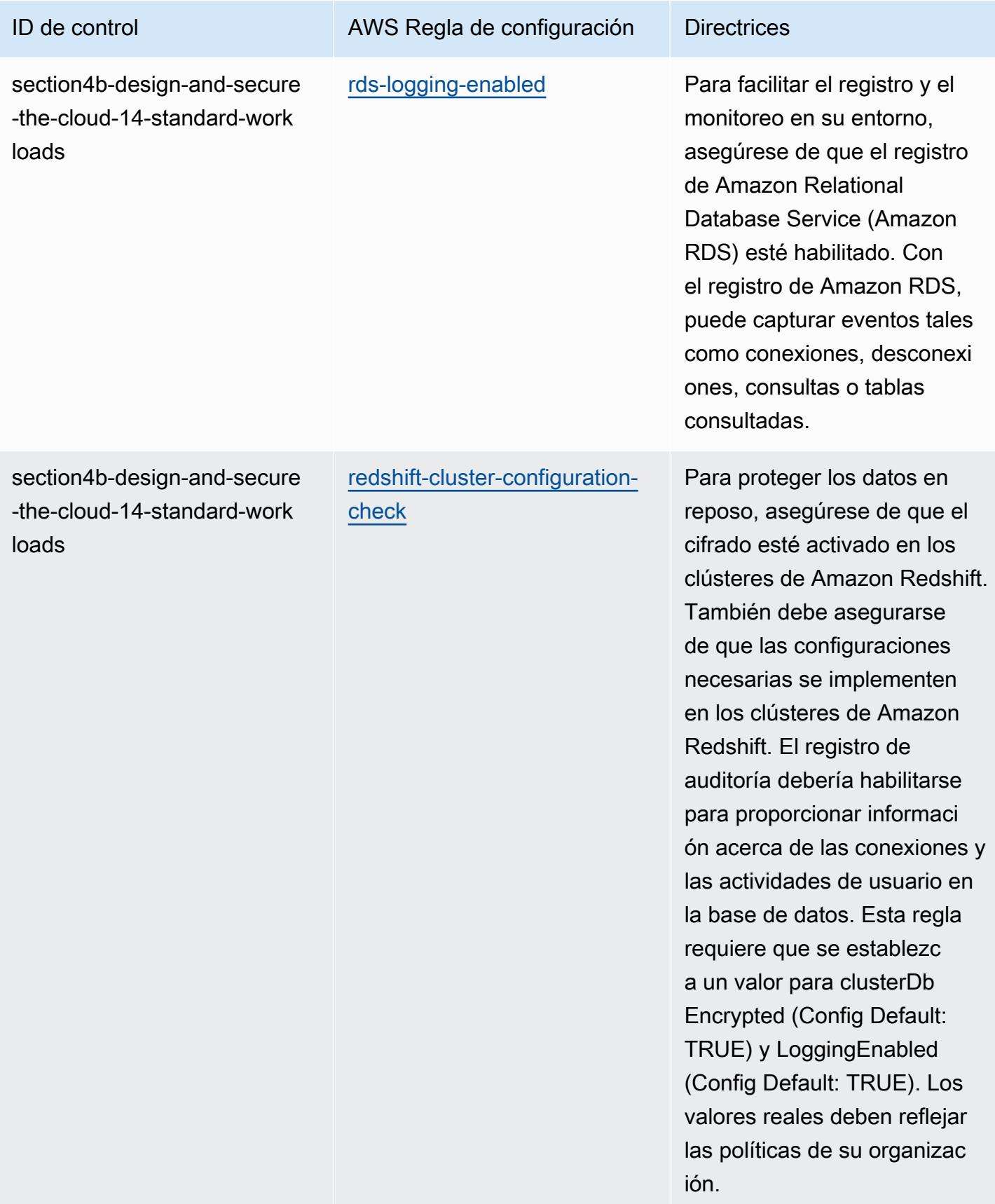

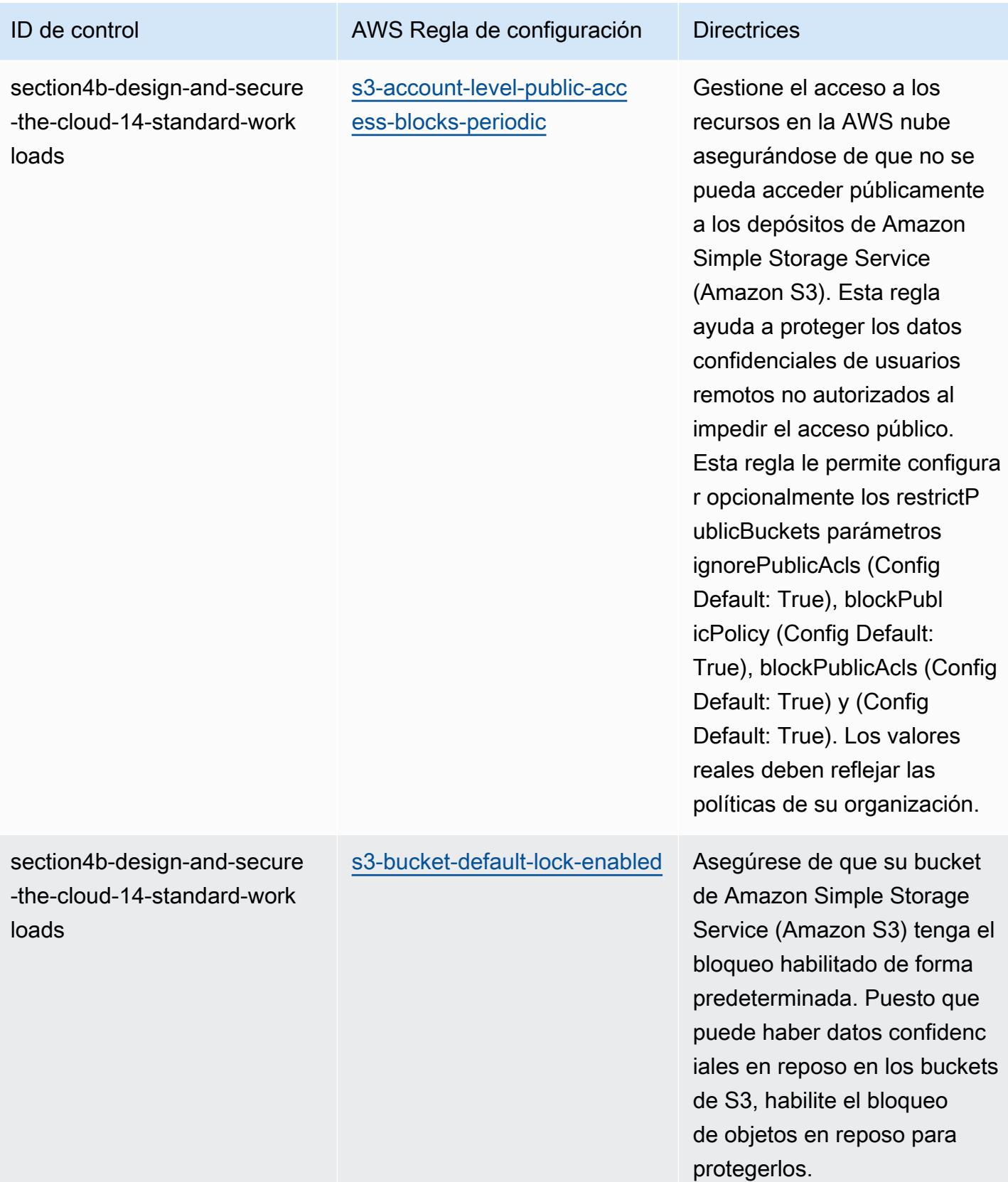

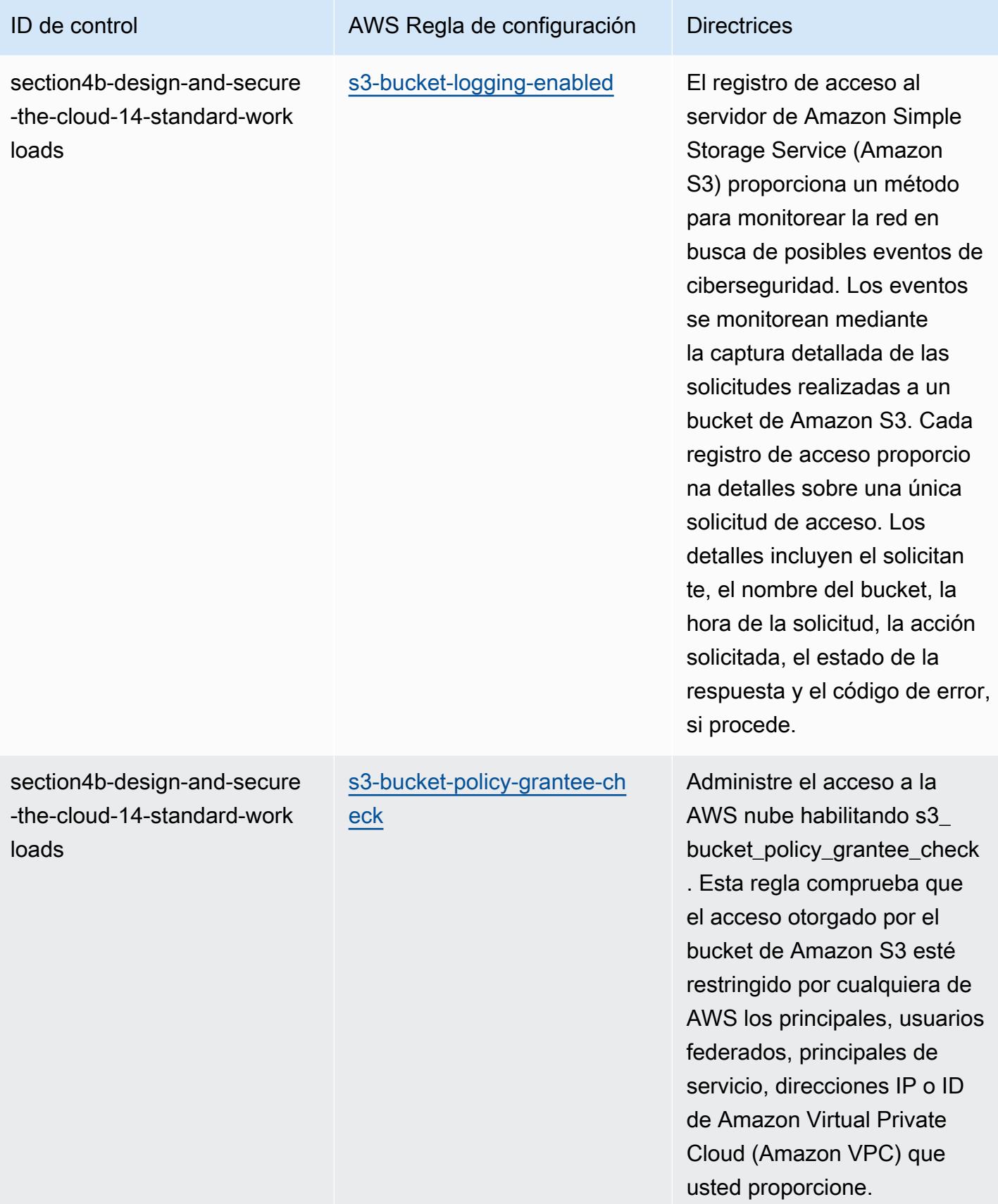

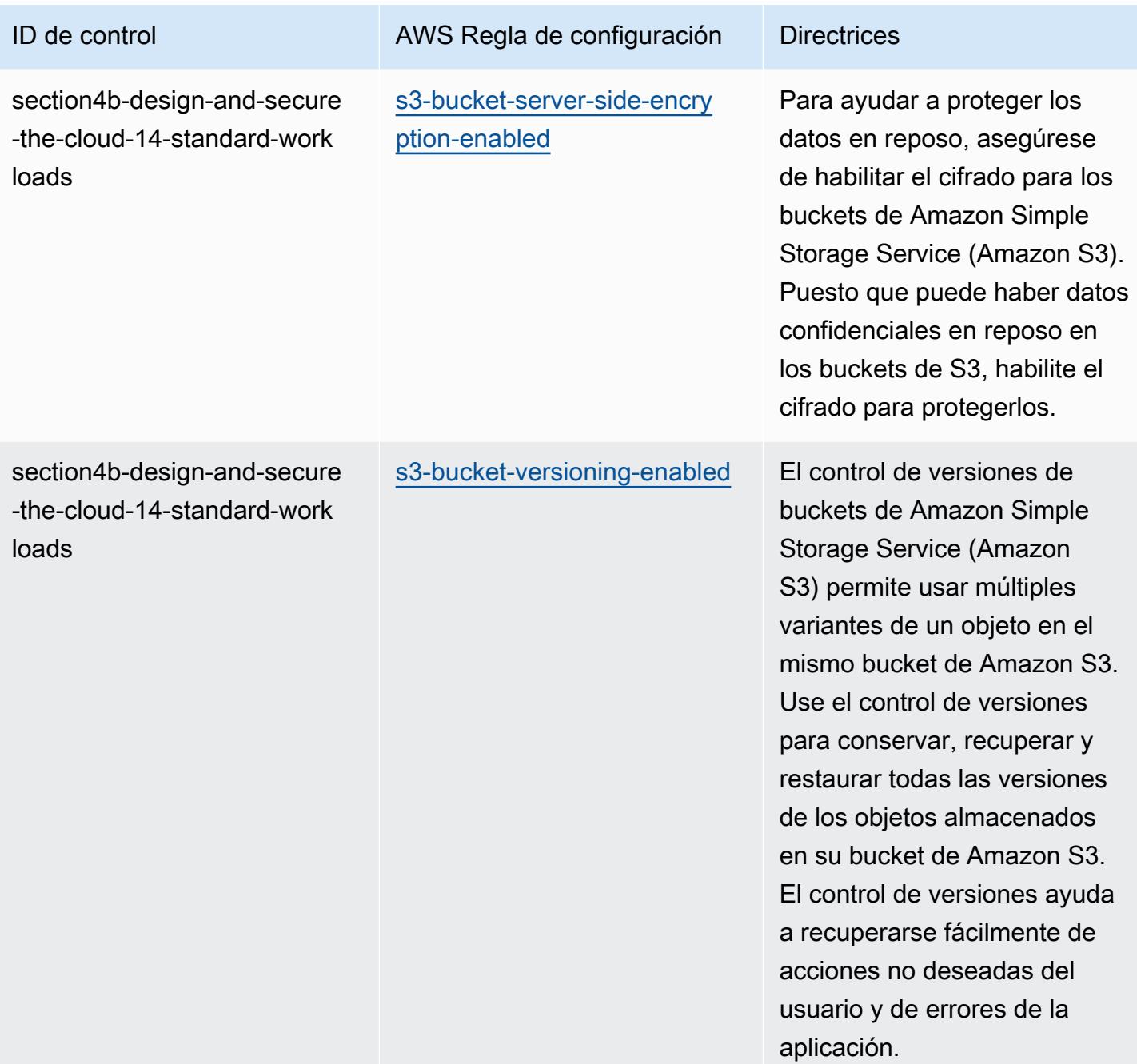

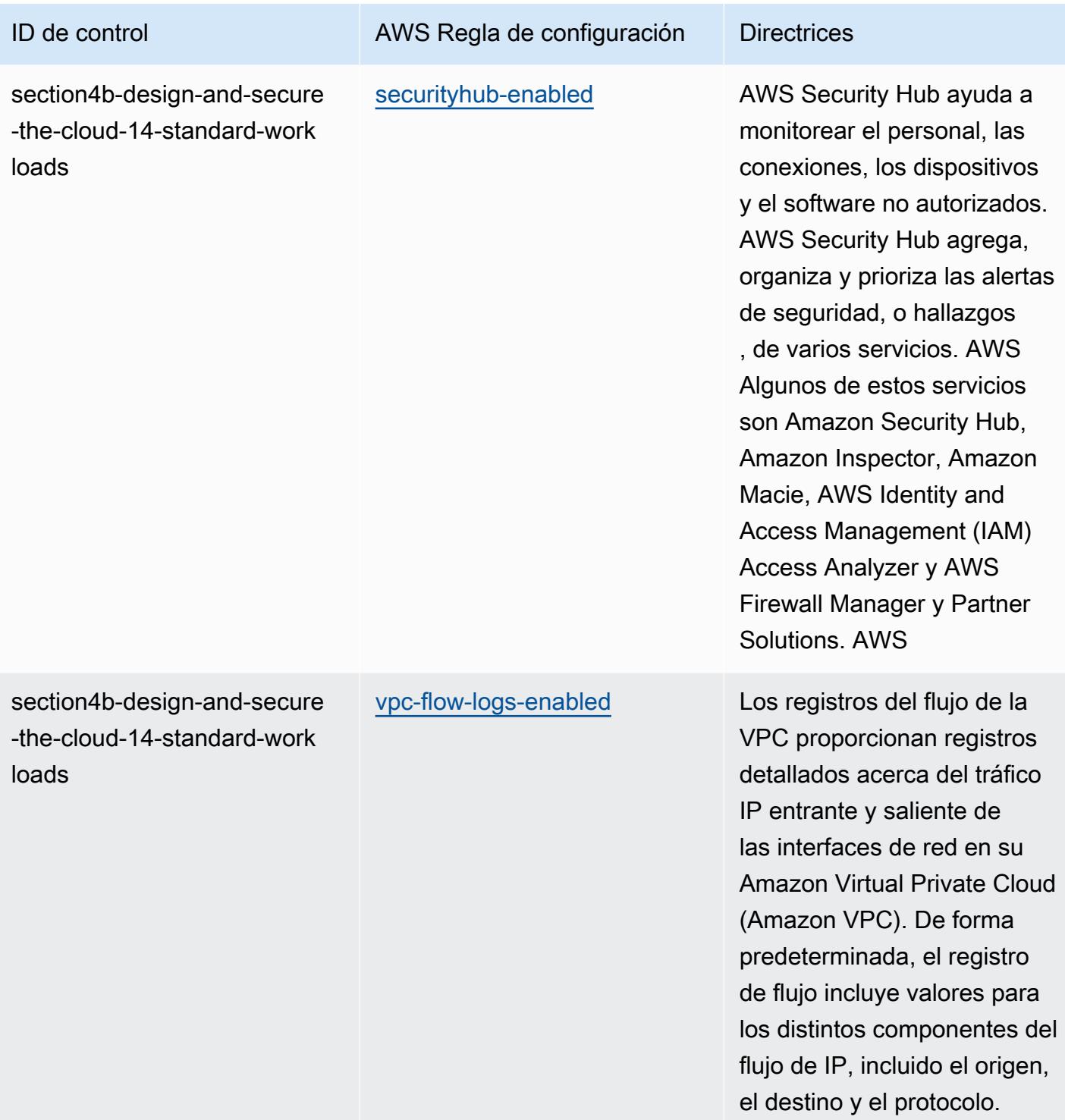

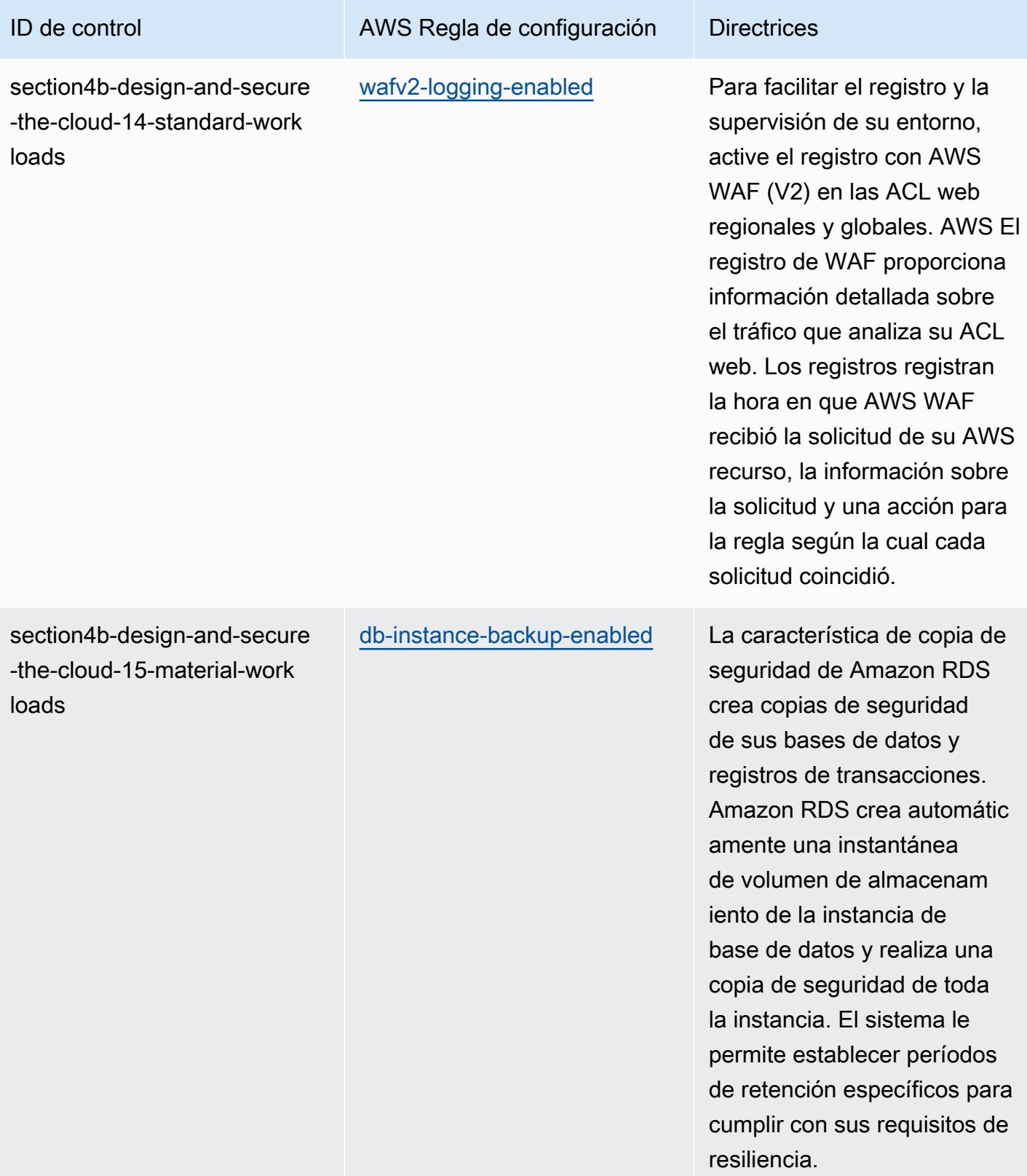

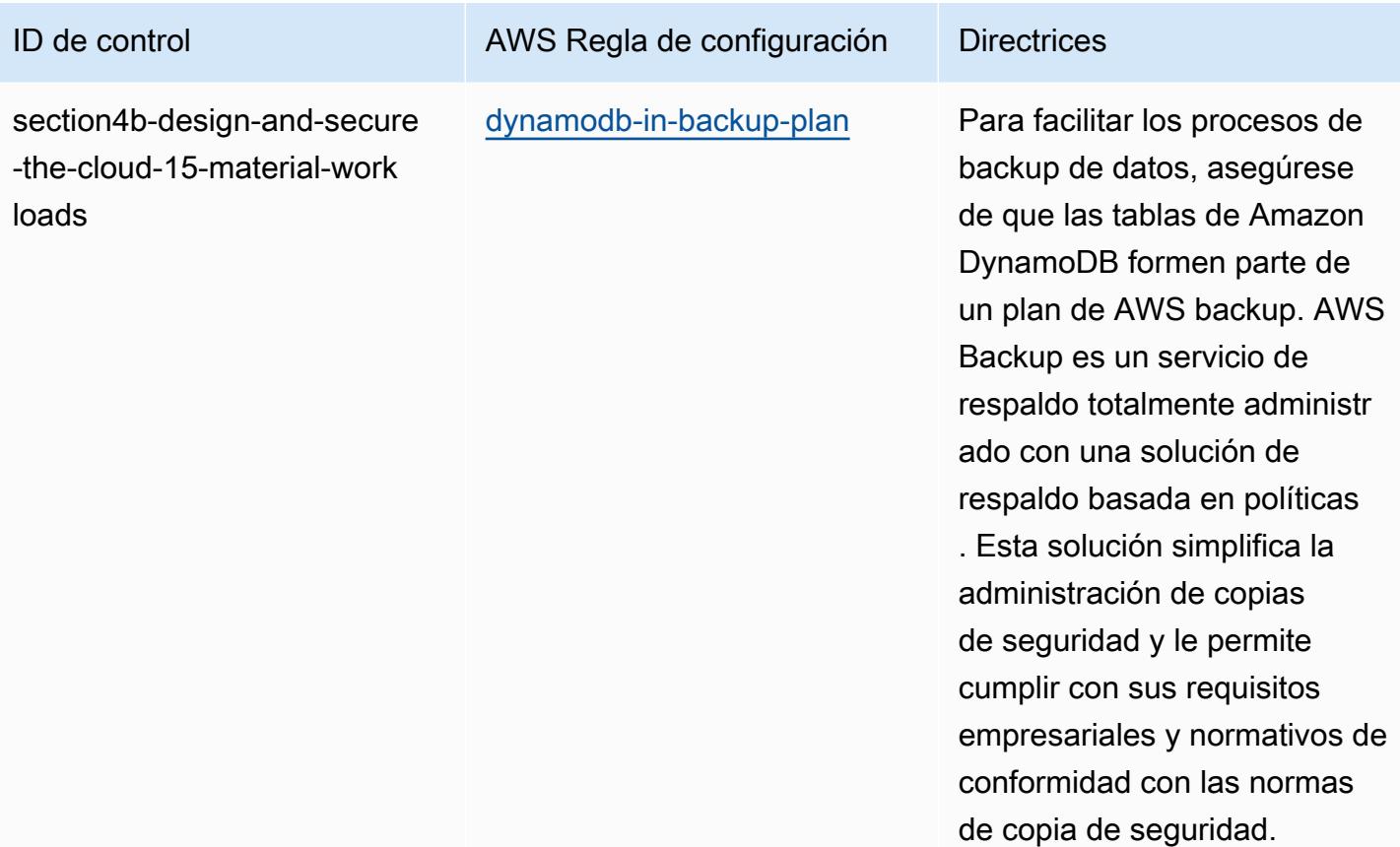

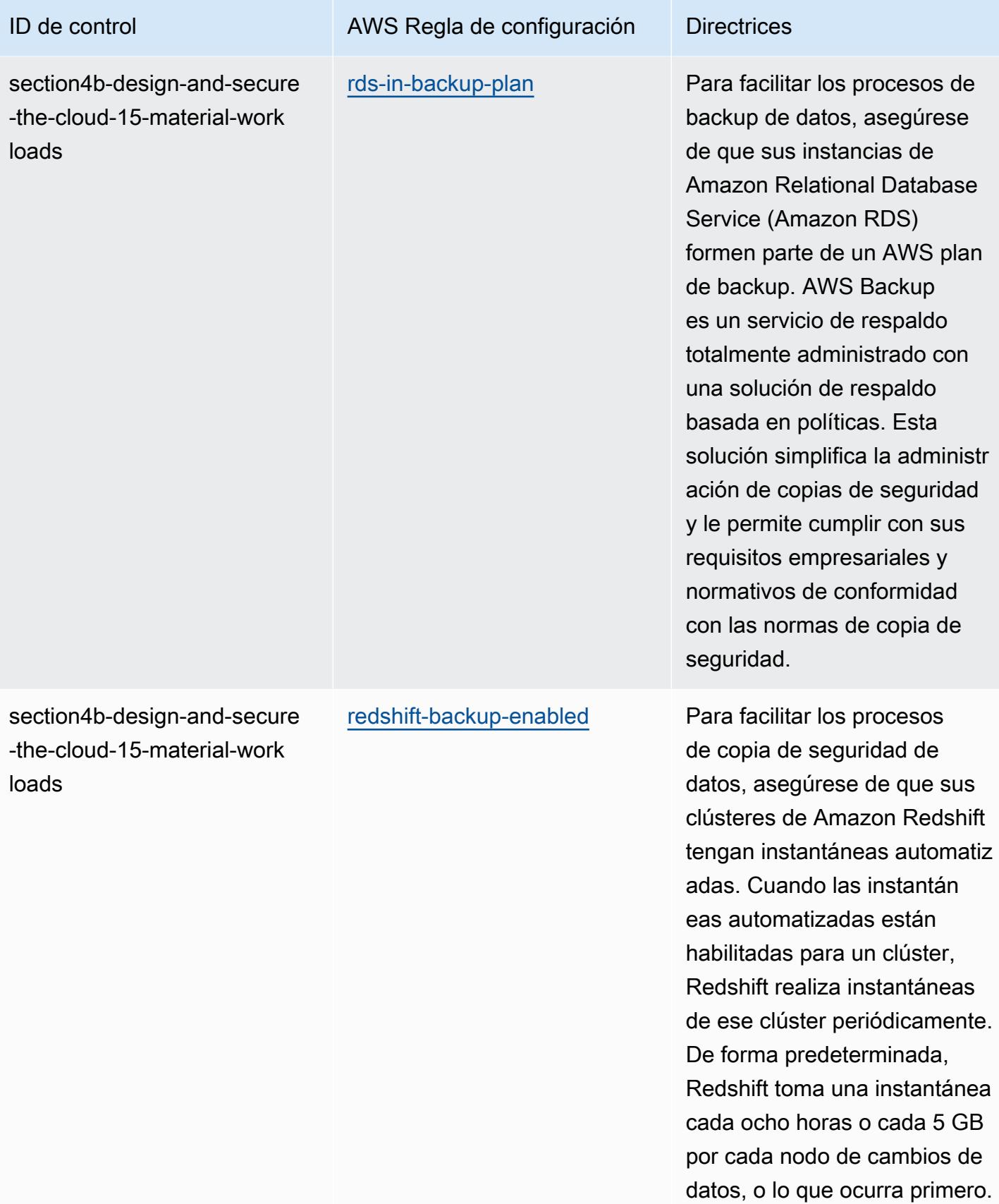

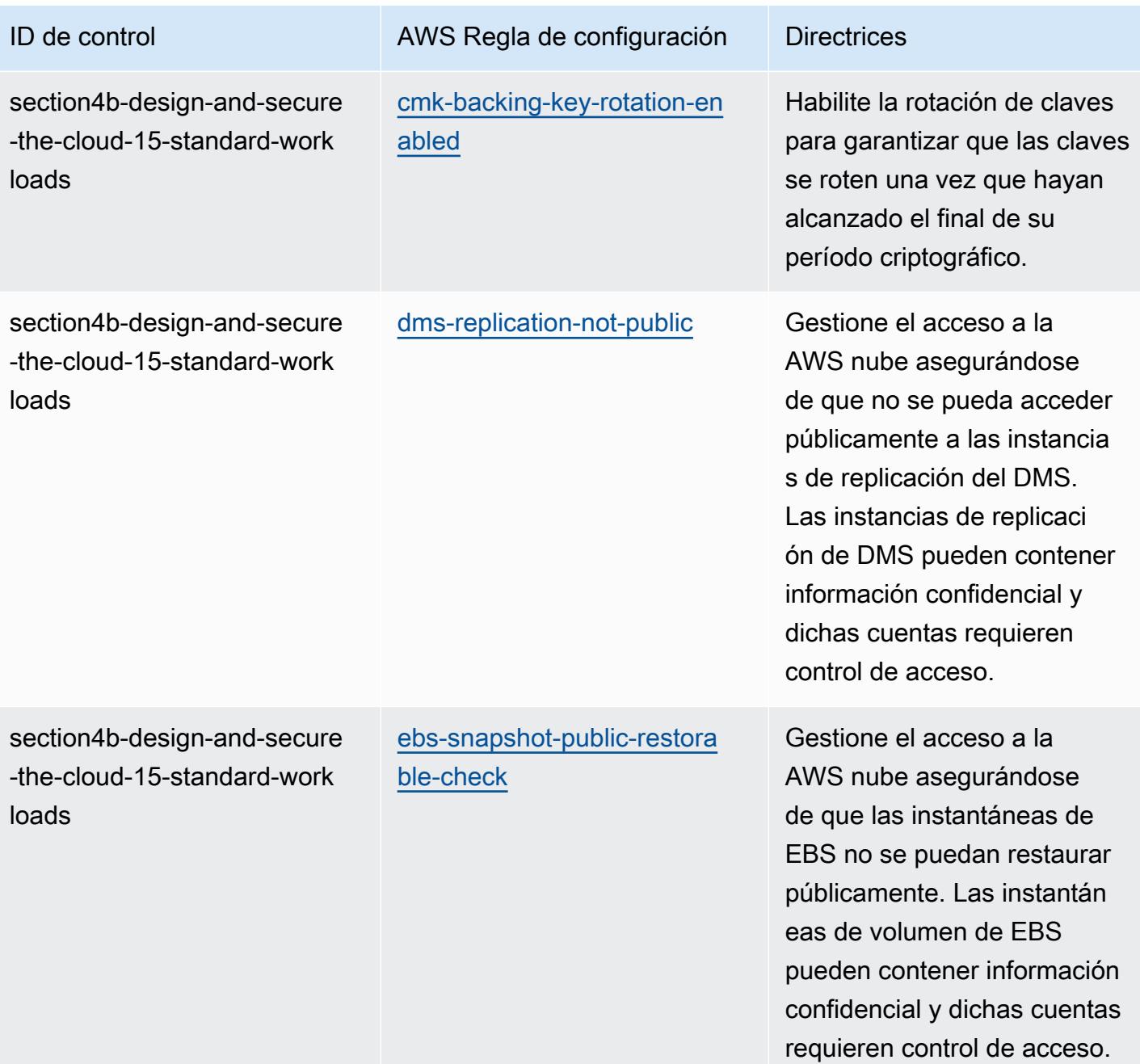

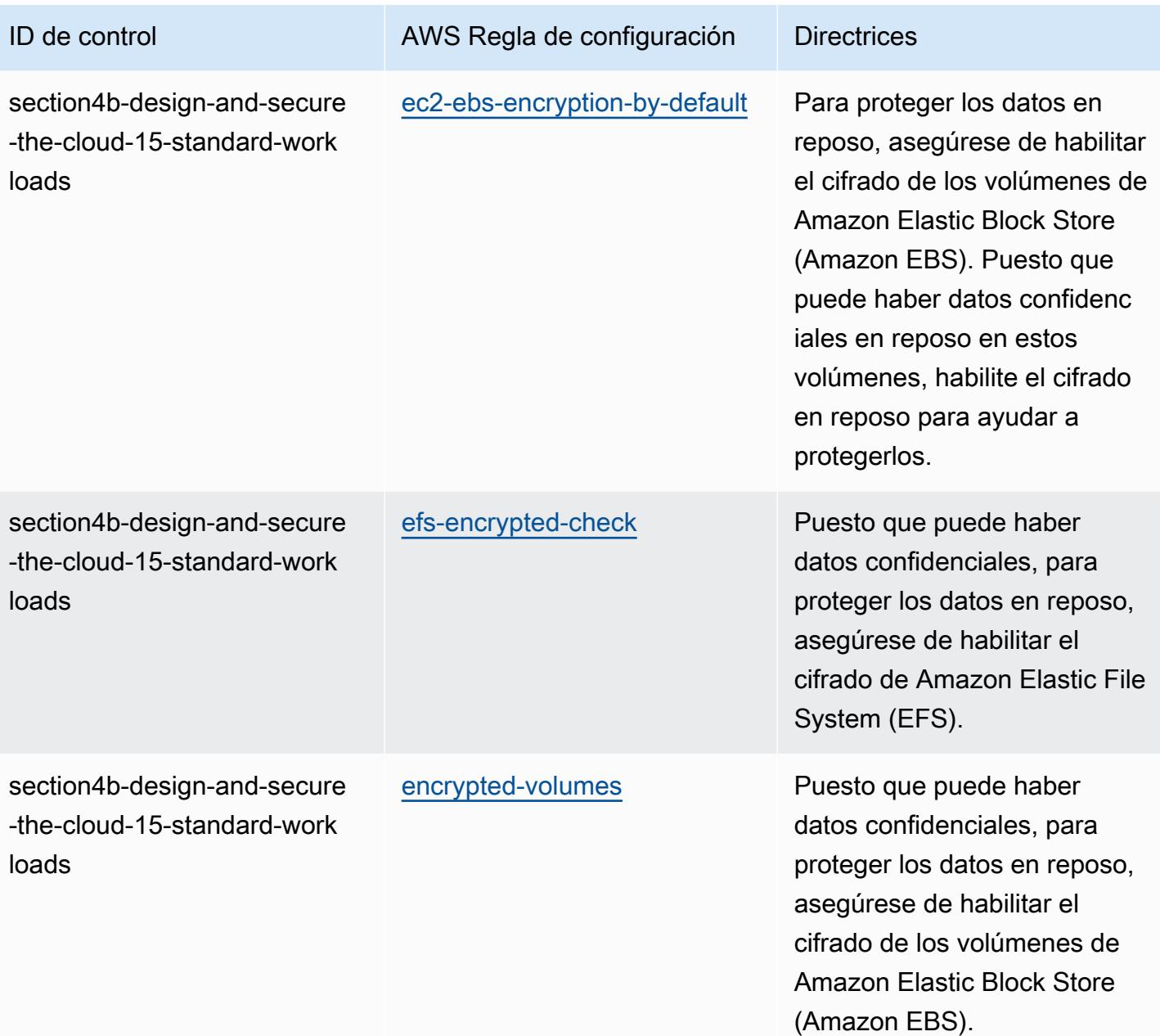

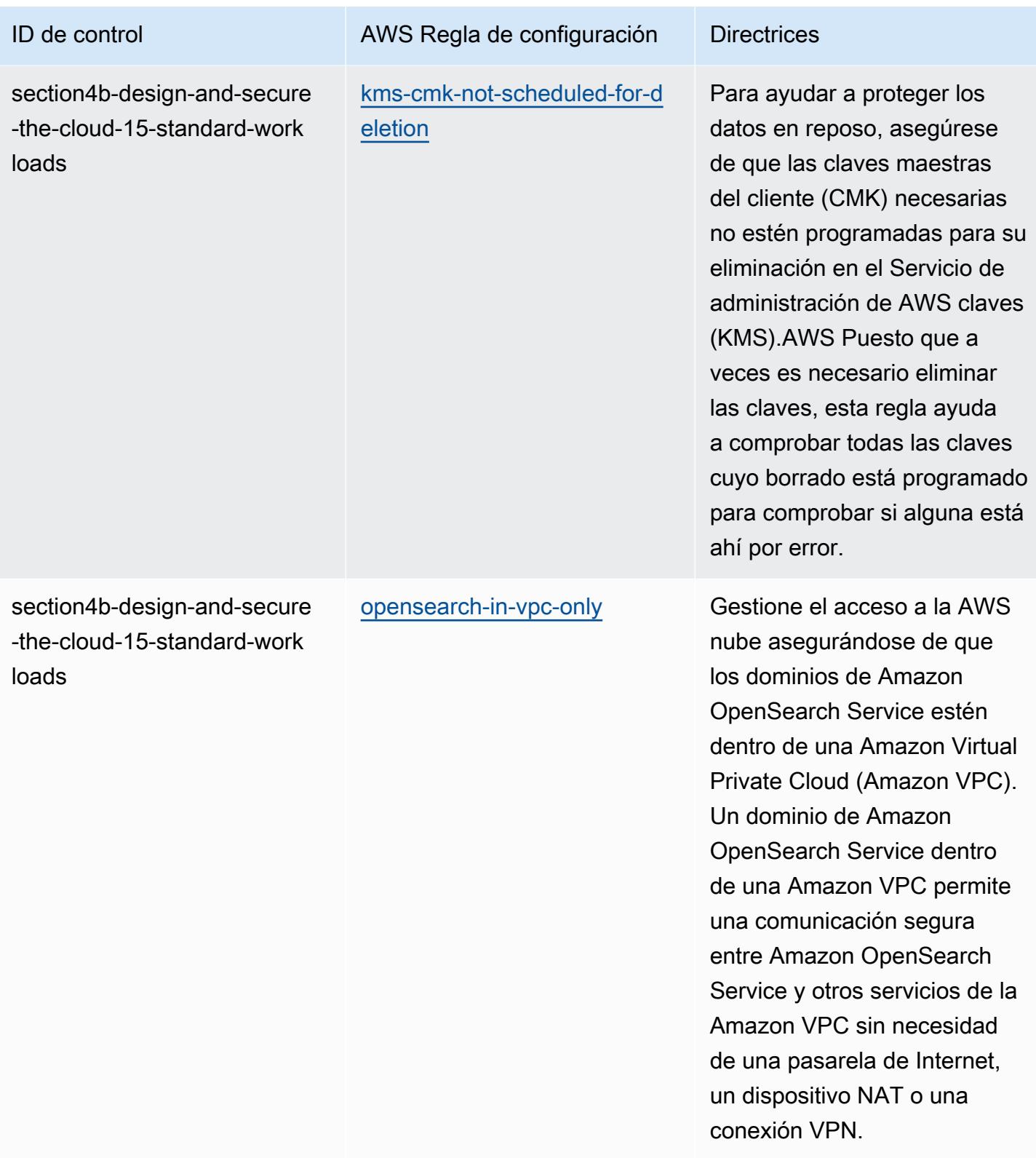

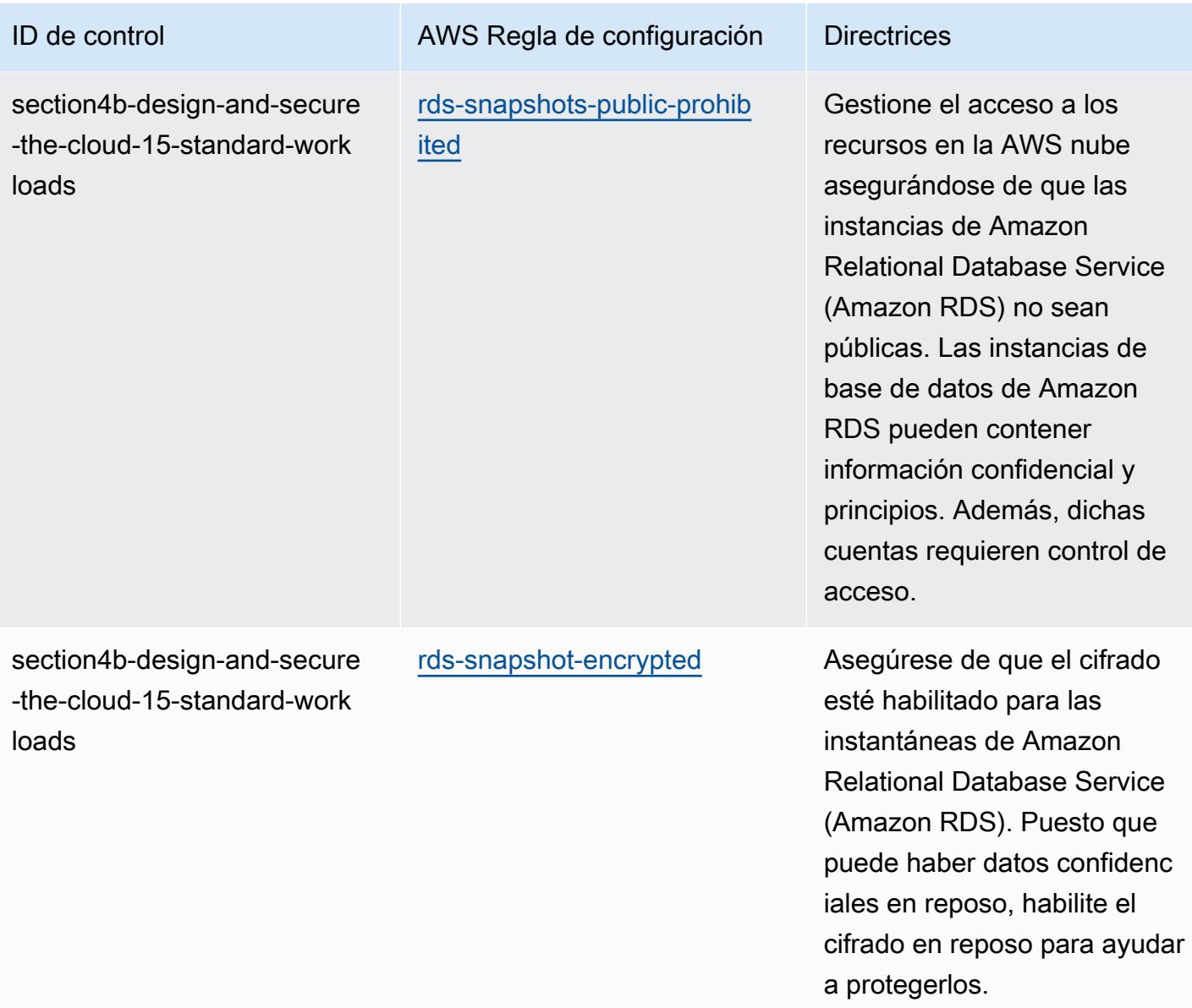

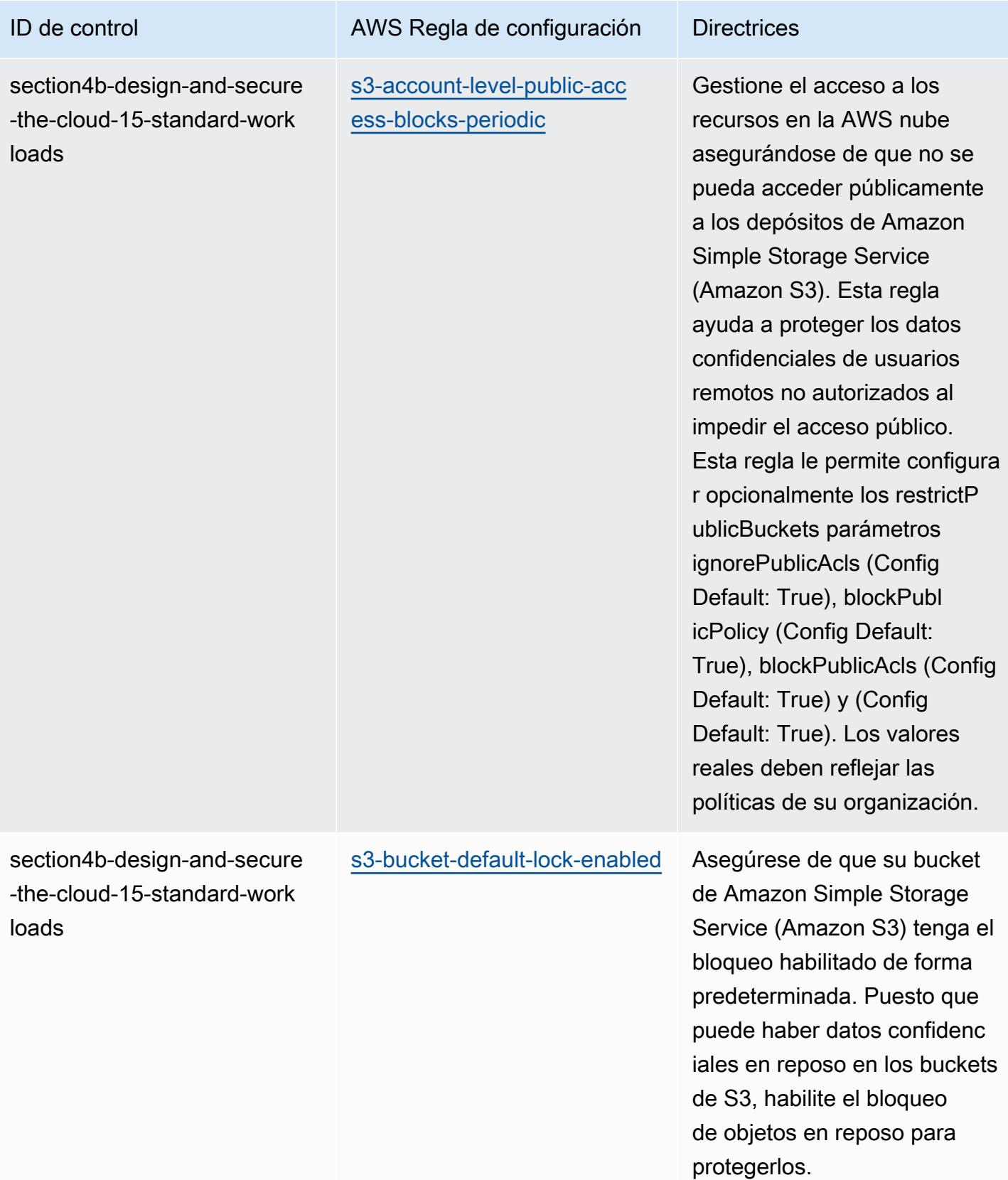

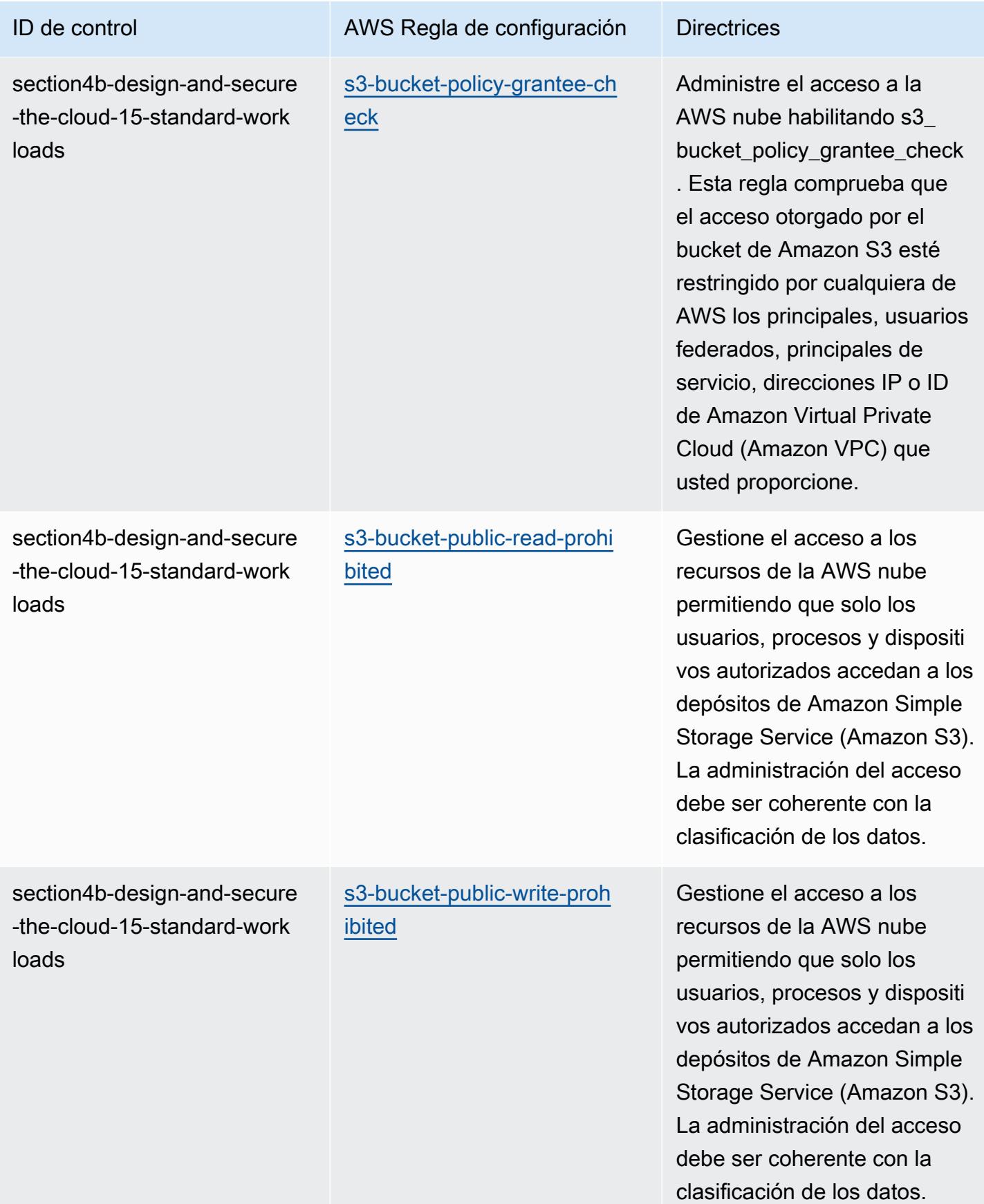

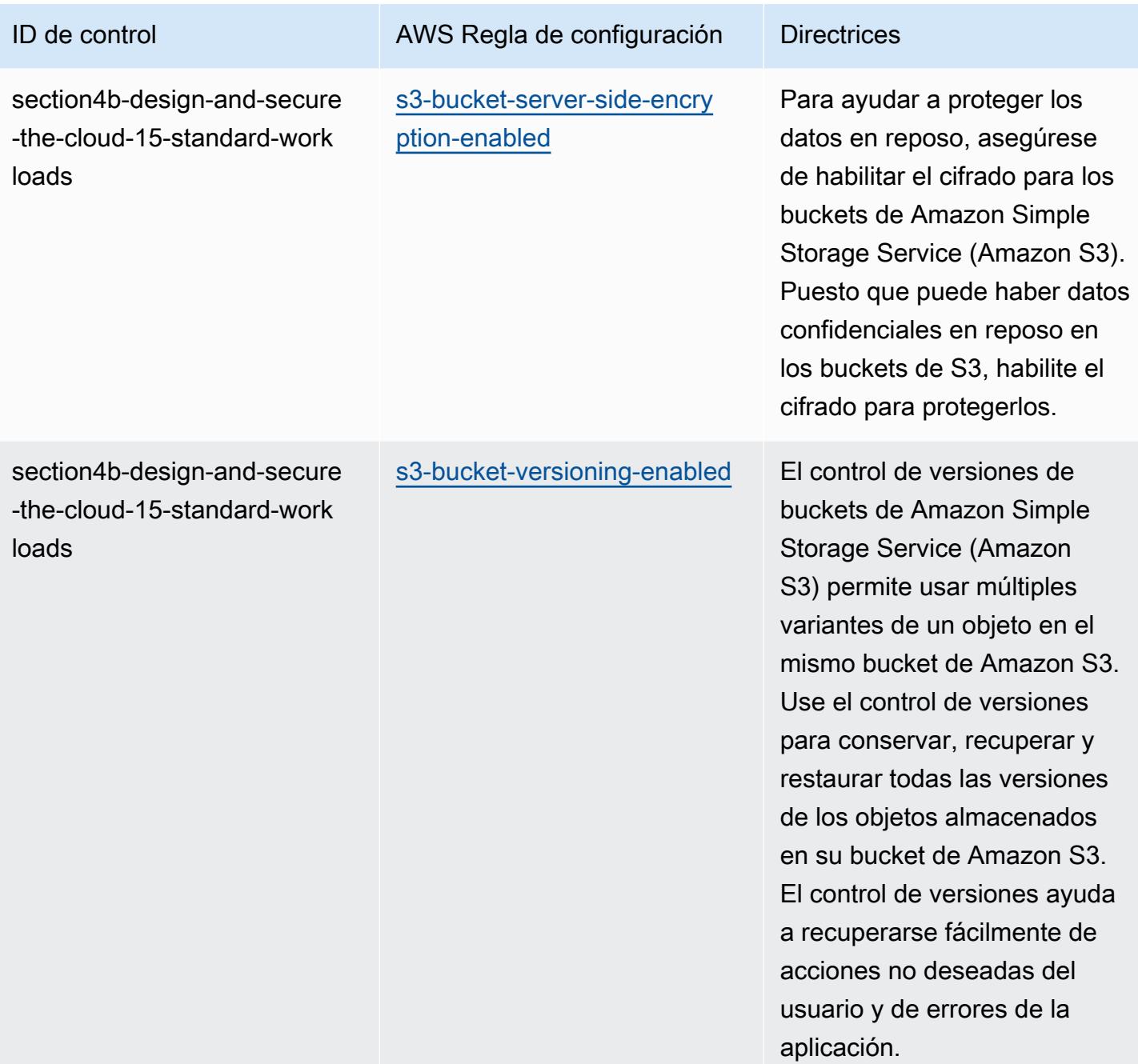

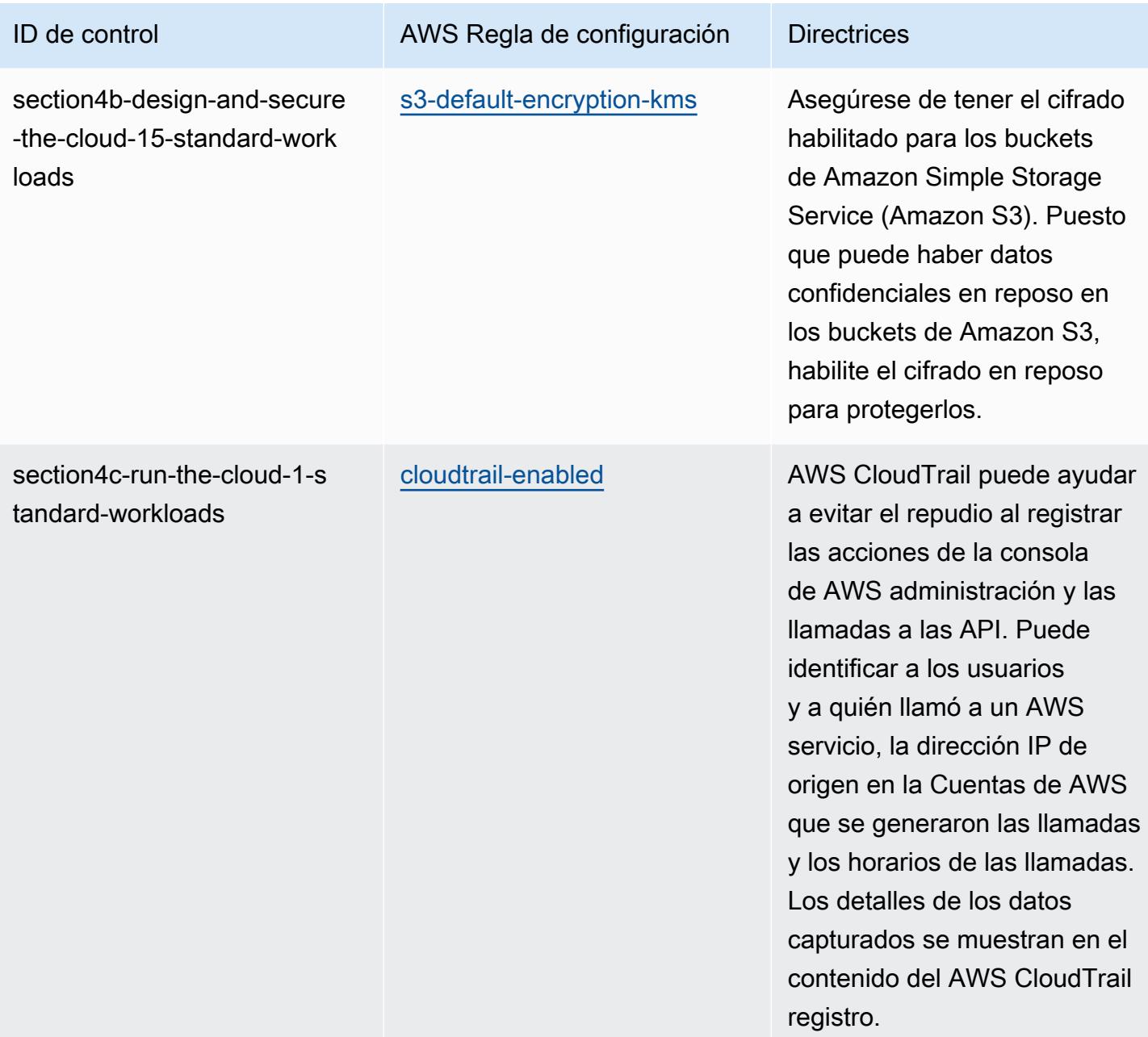

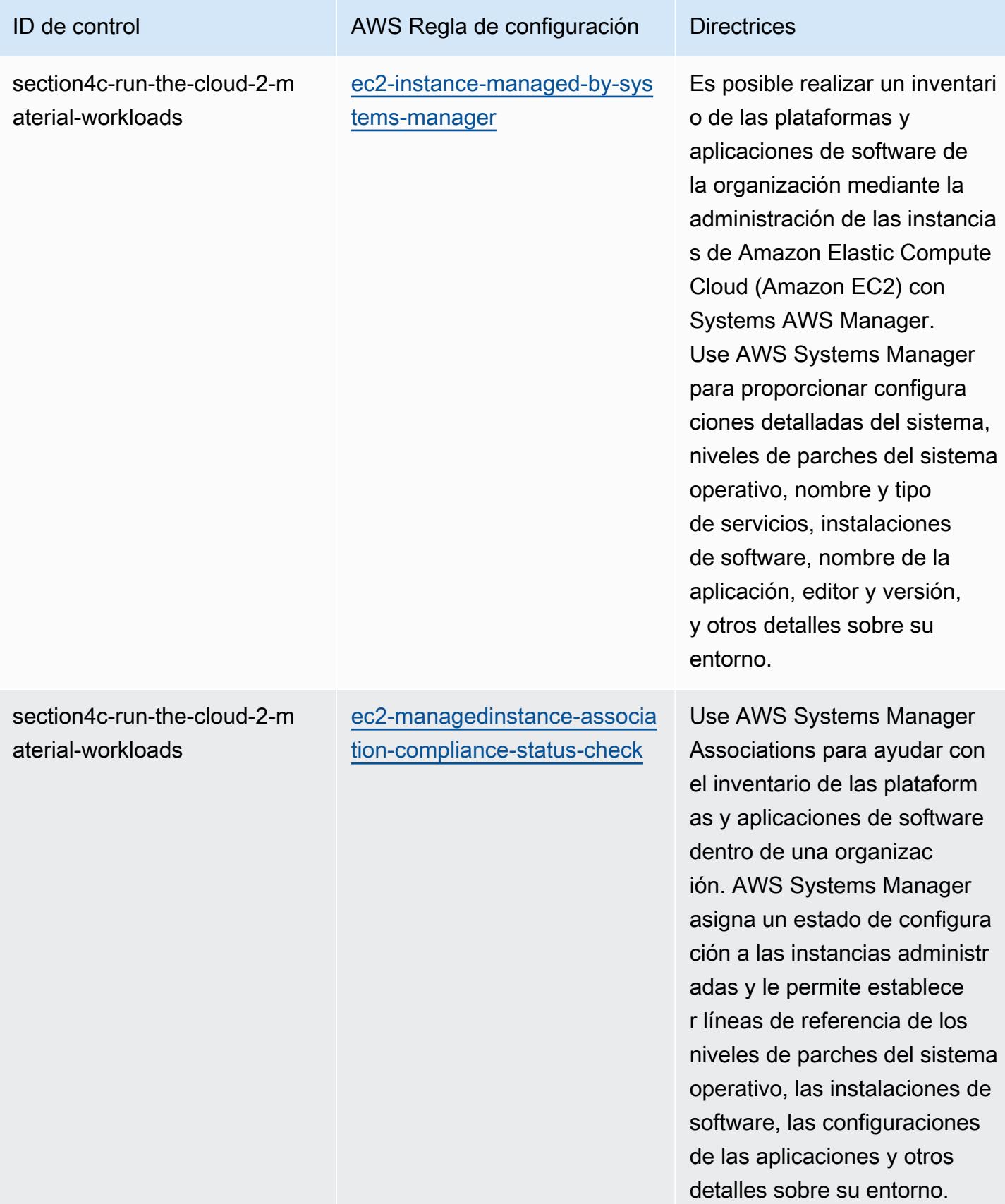

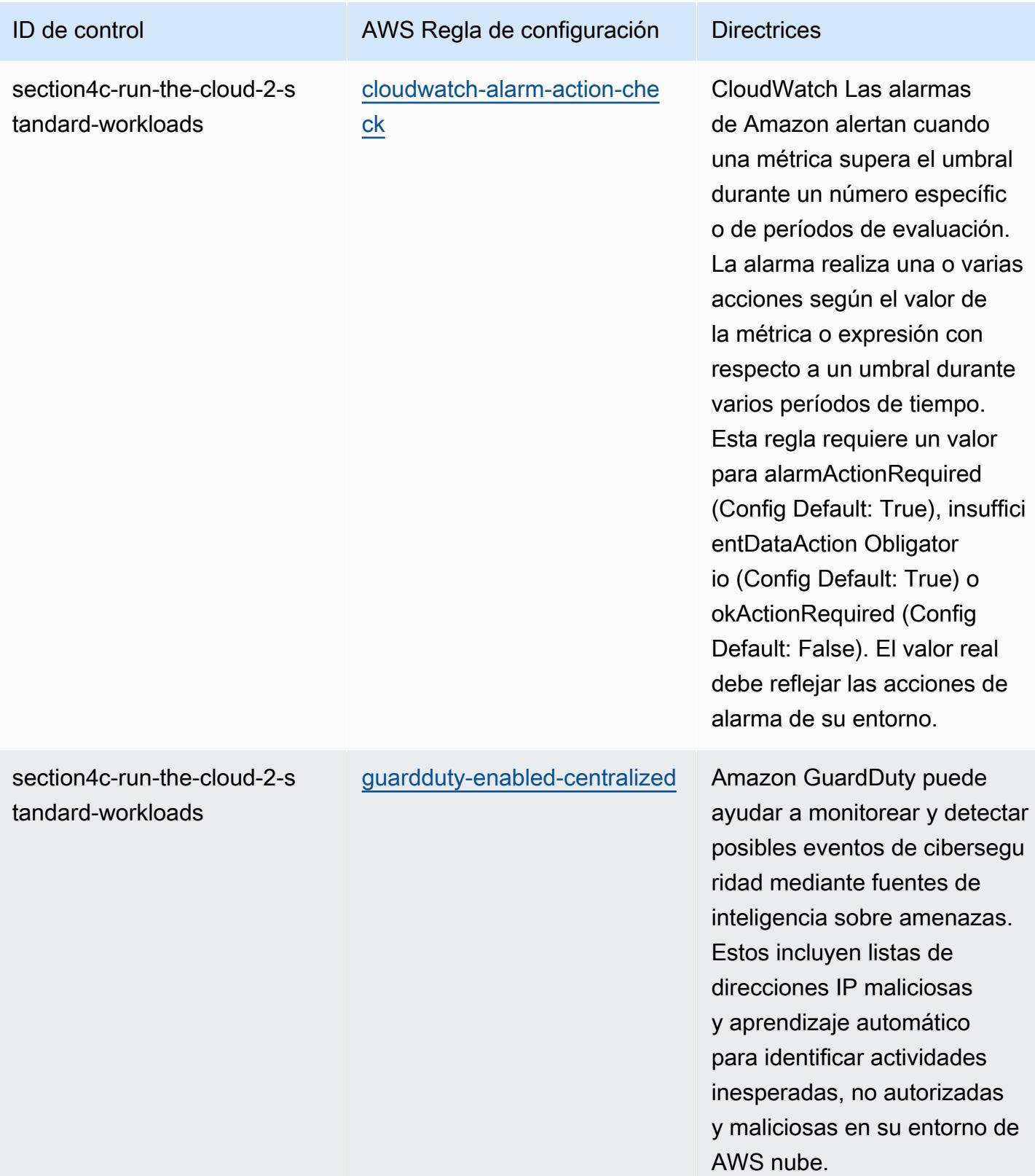

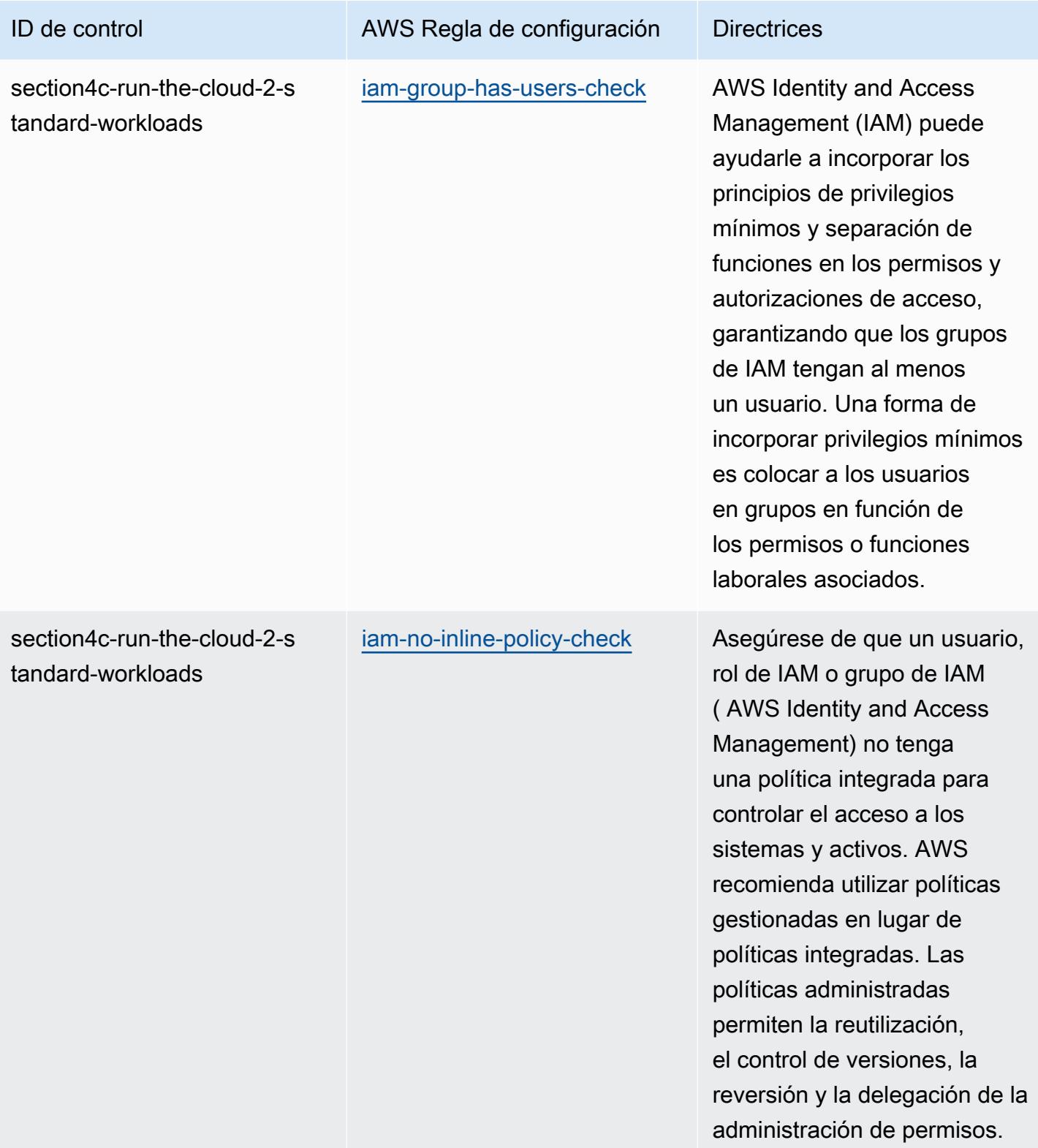
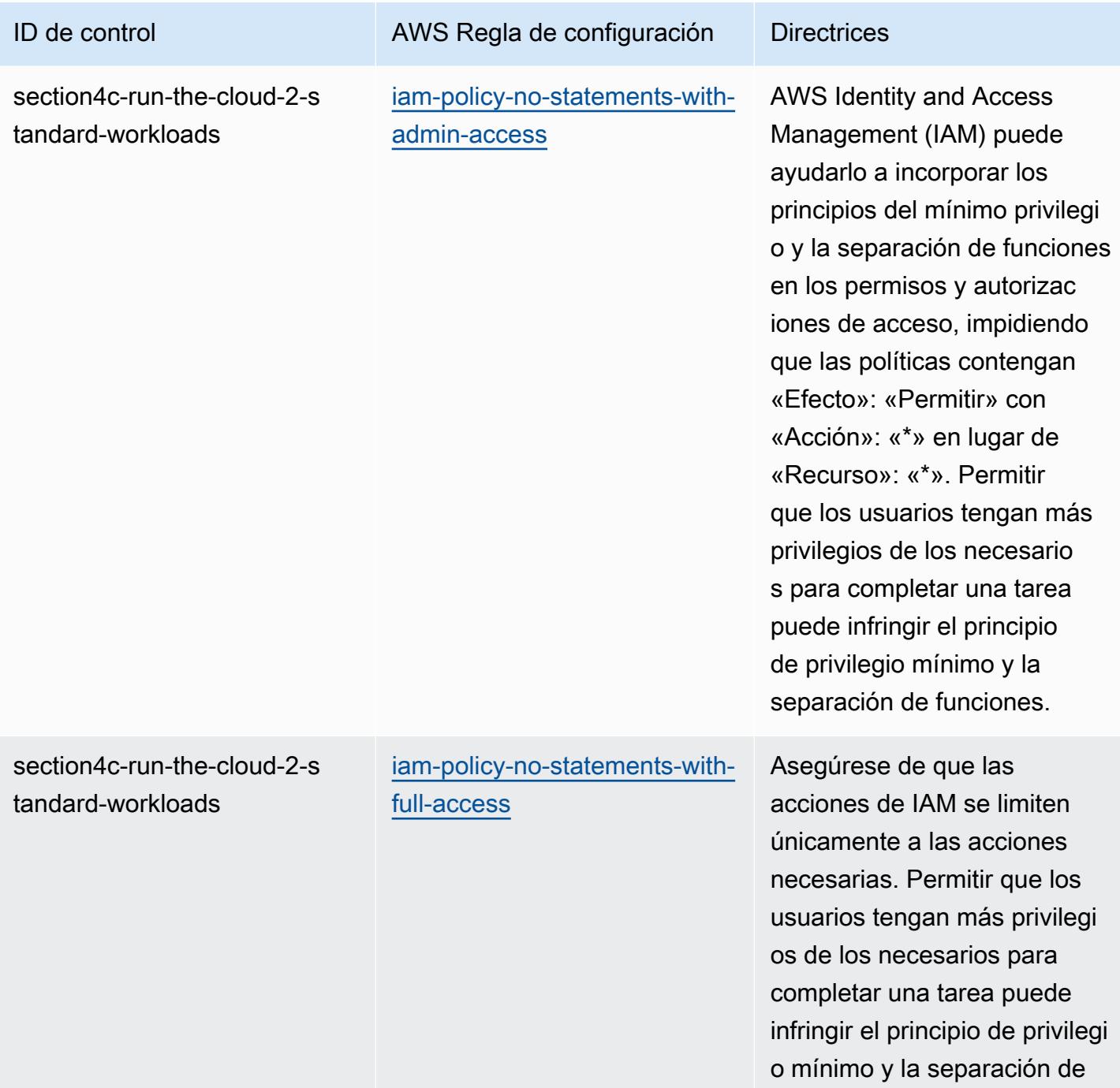

funciones.

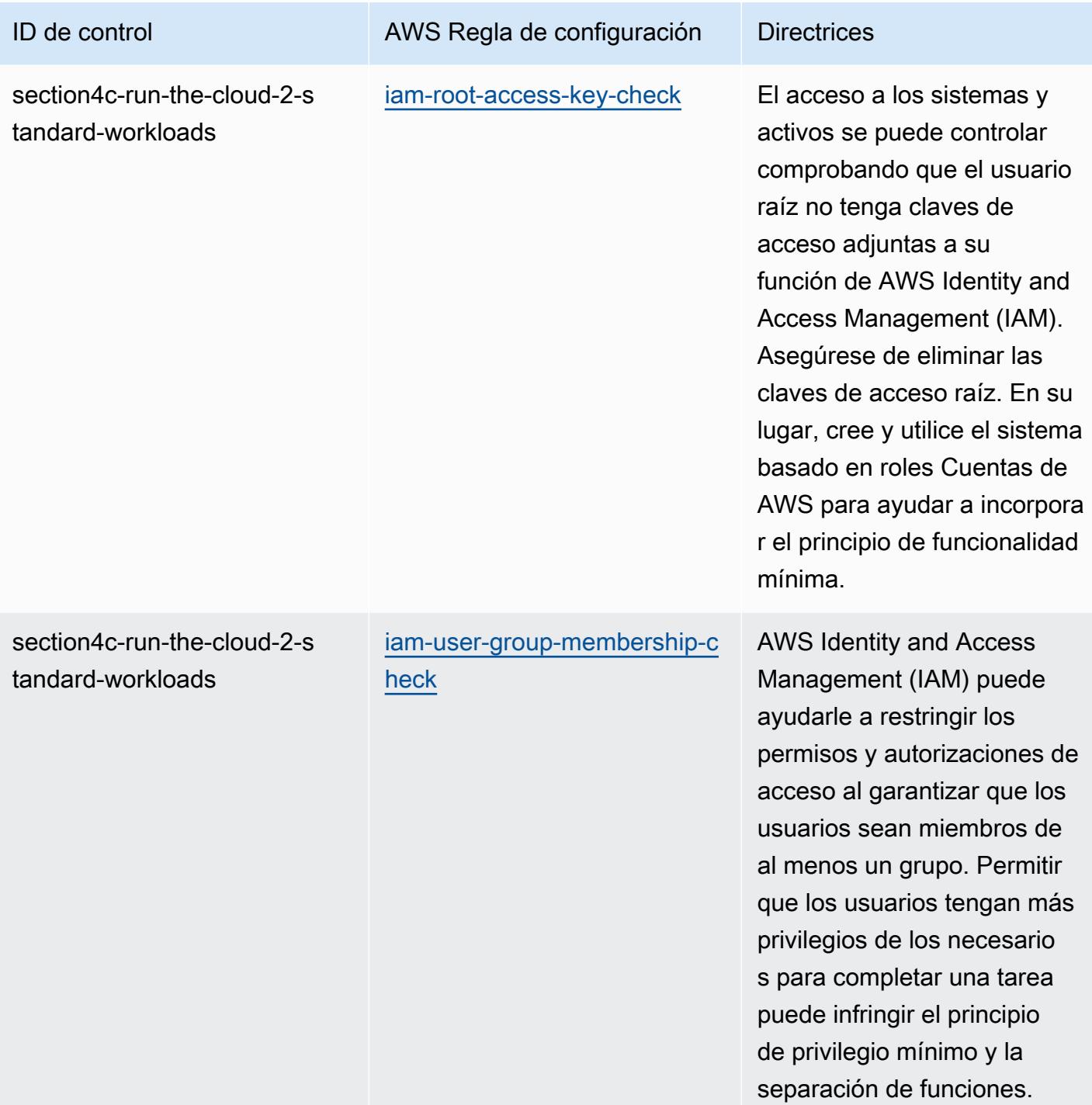

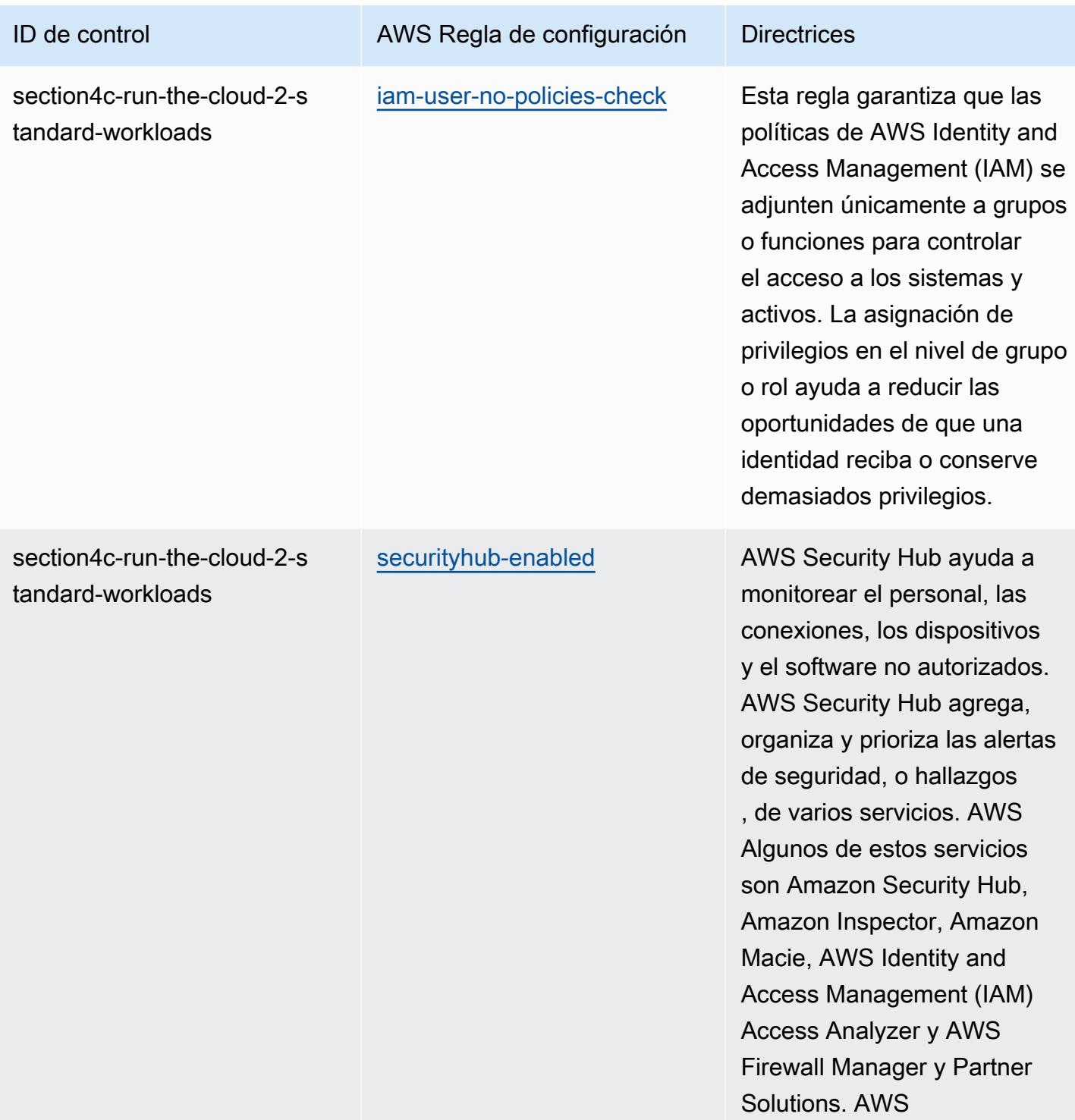

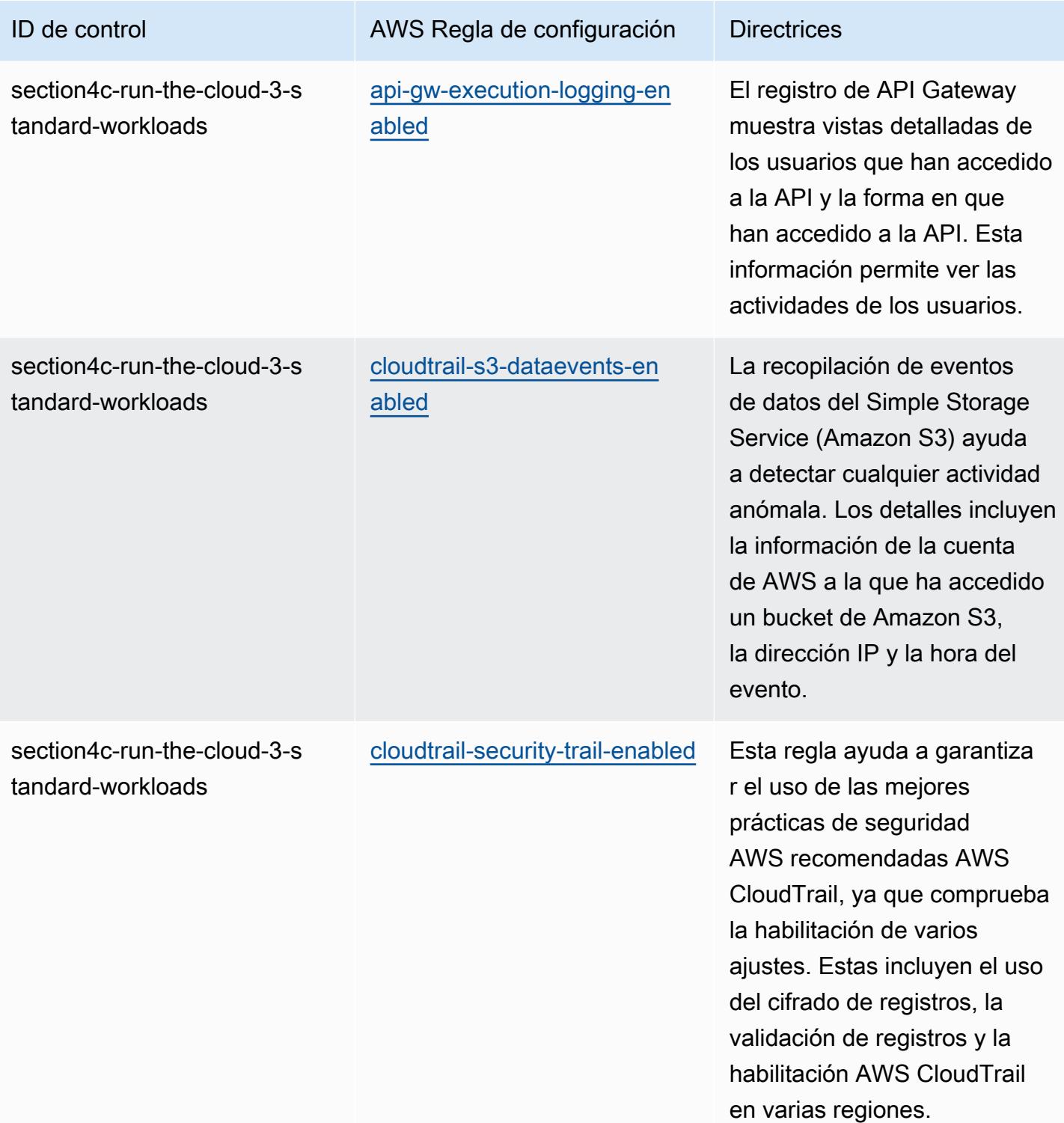

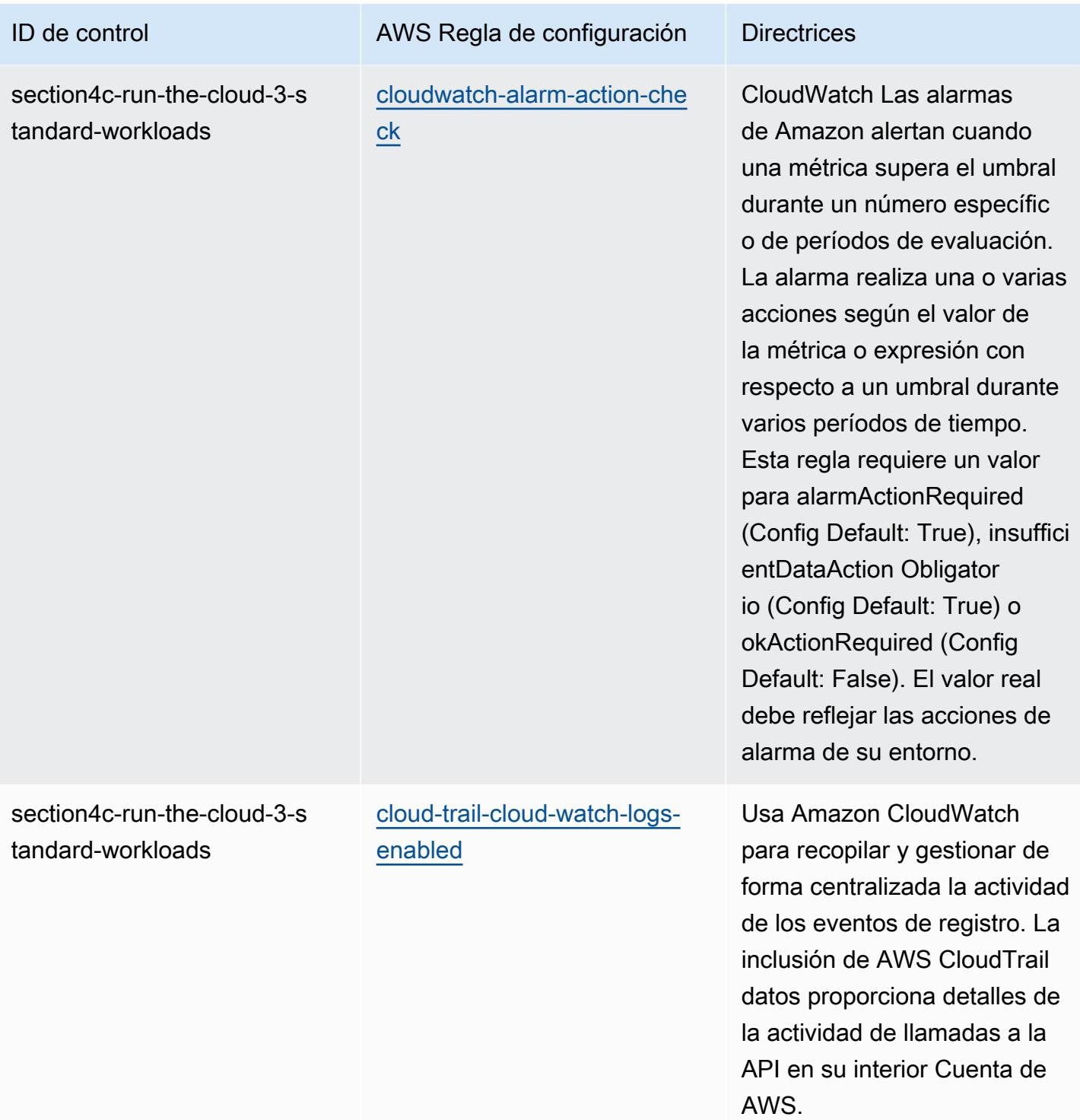

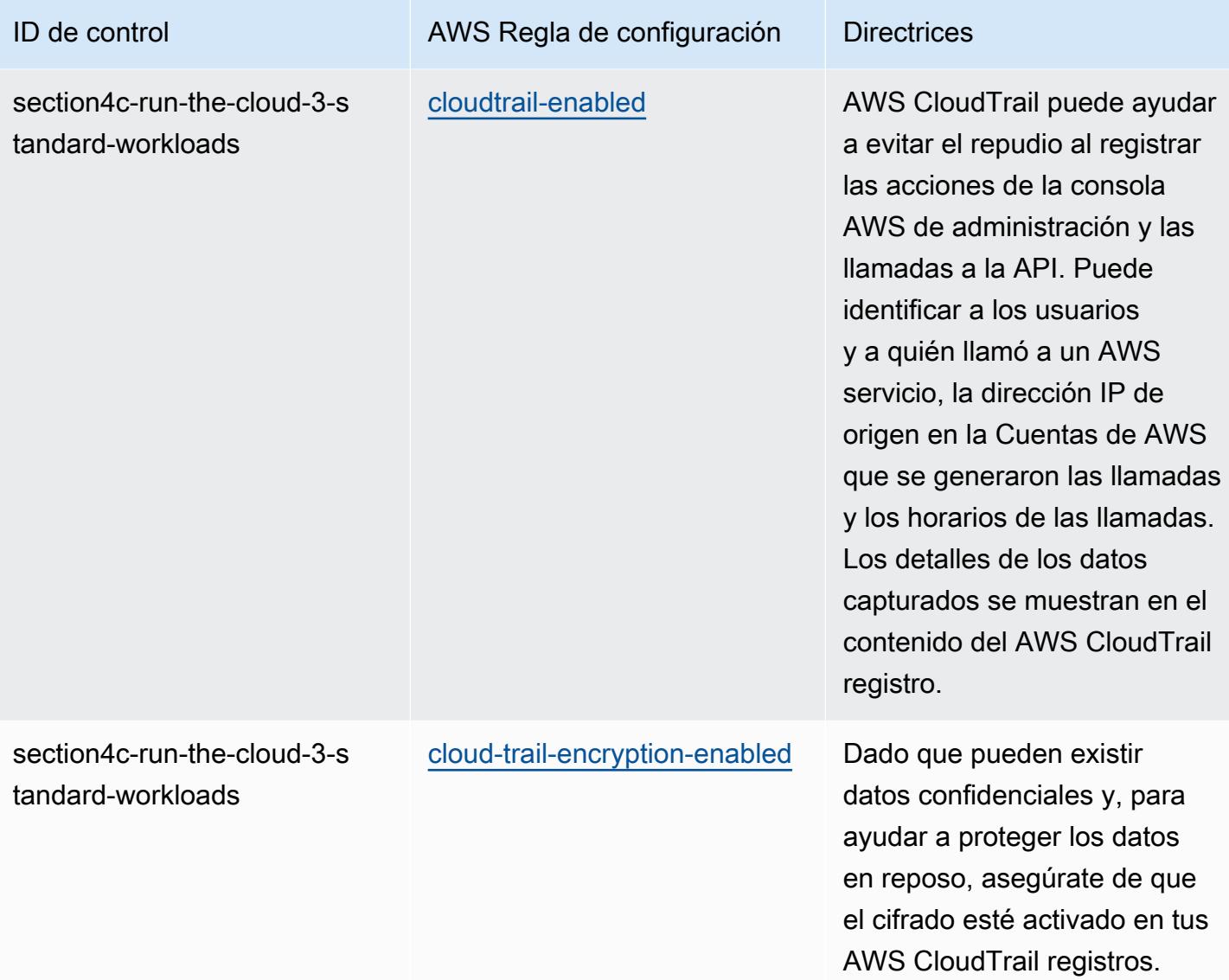

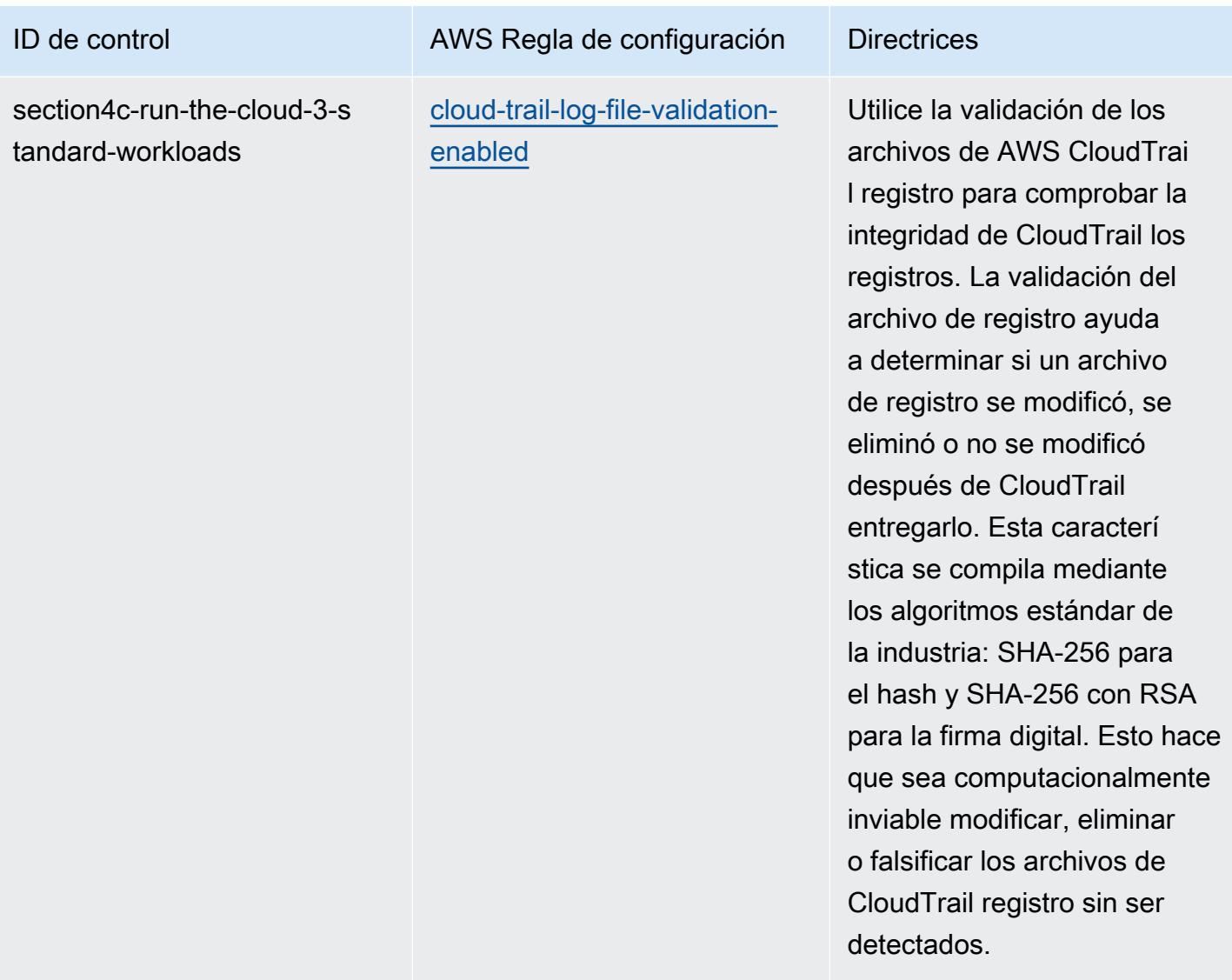

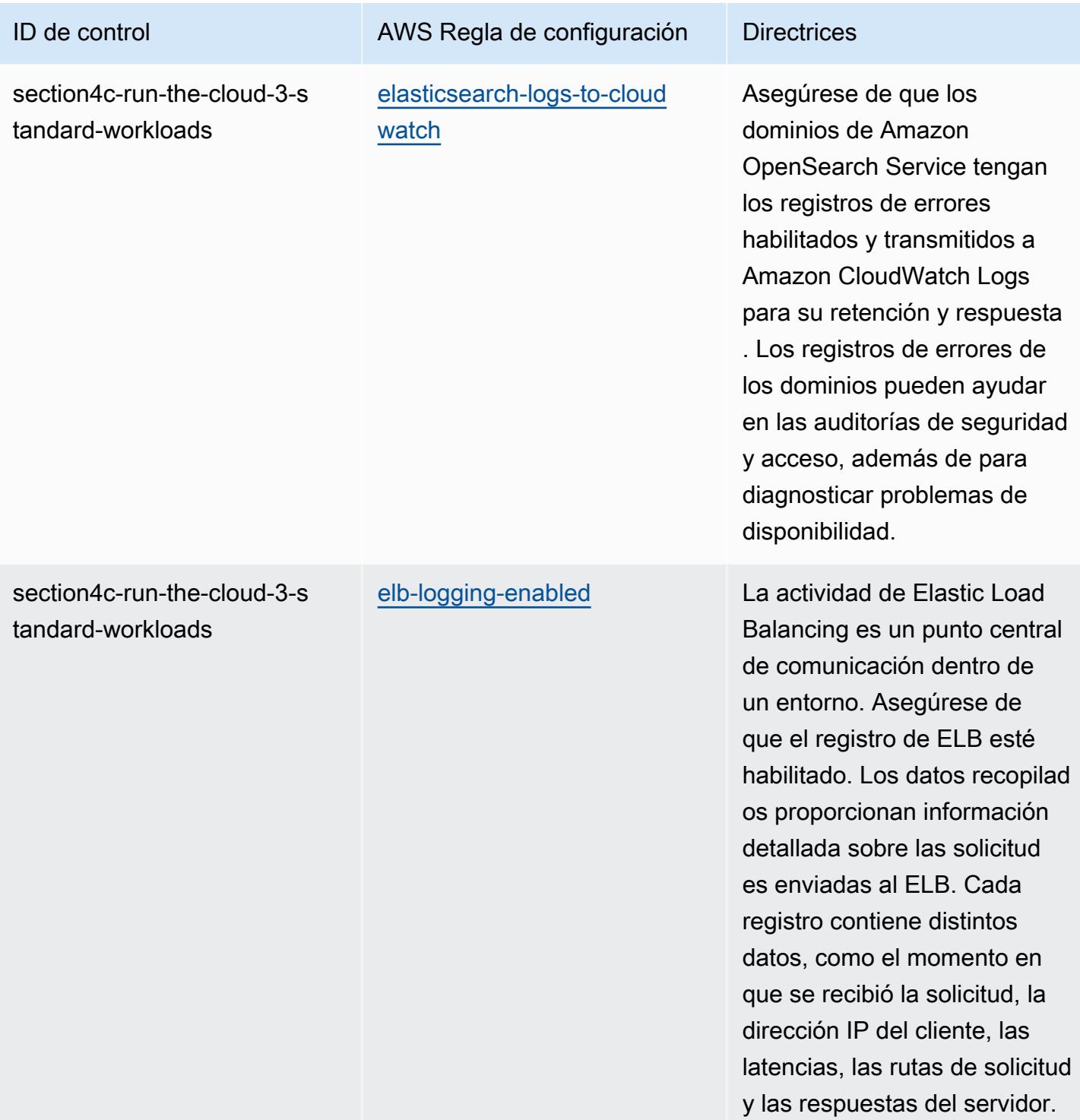

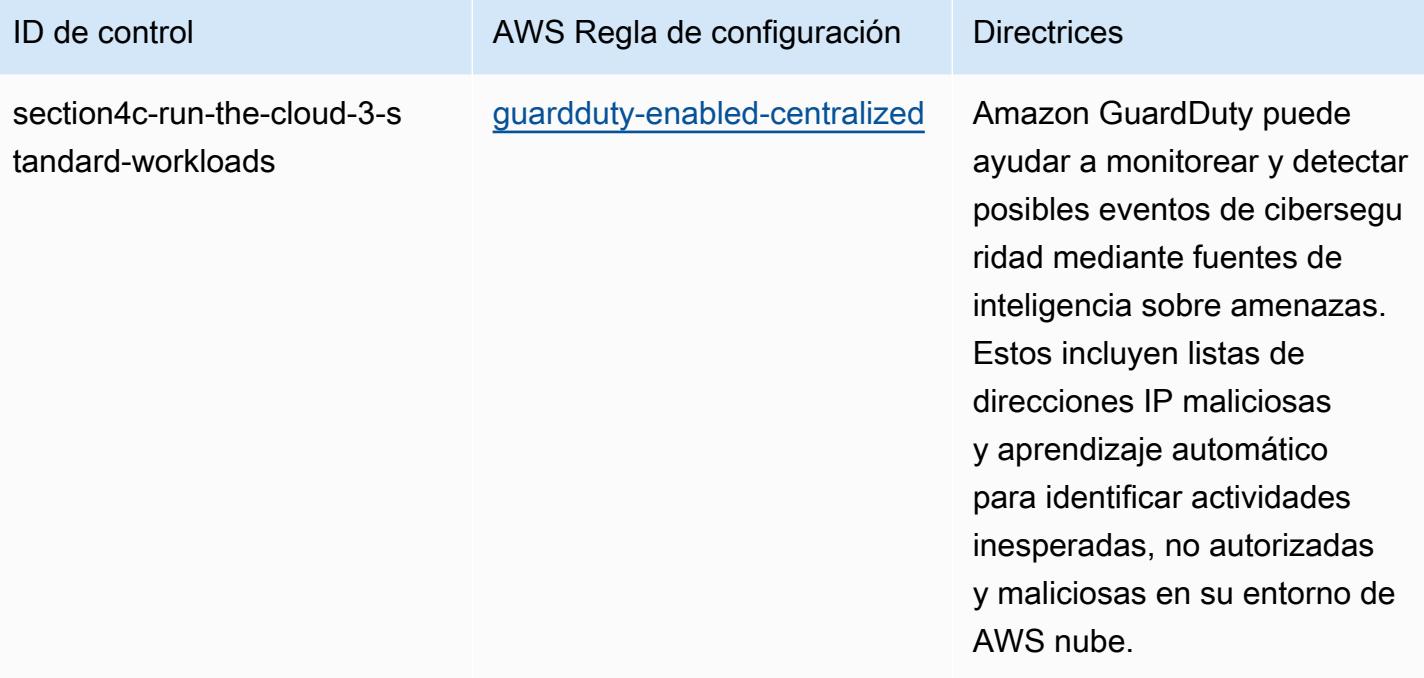

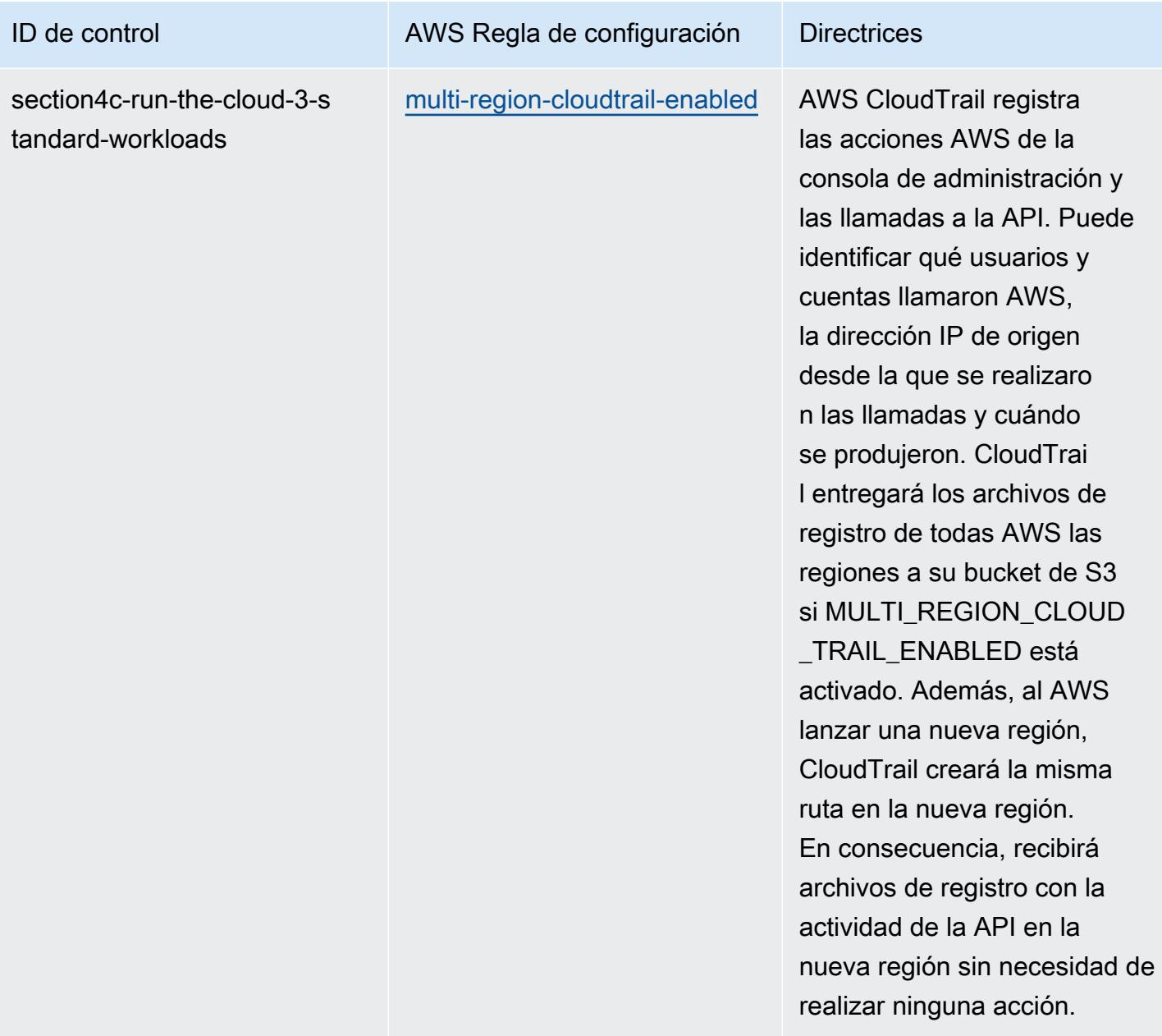

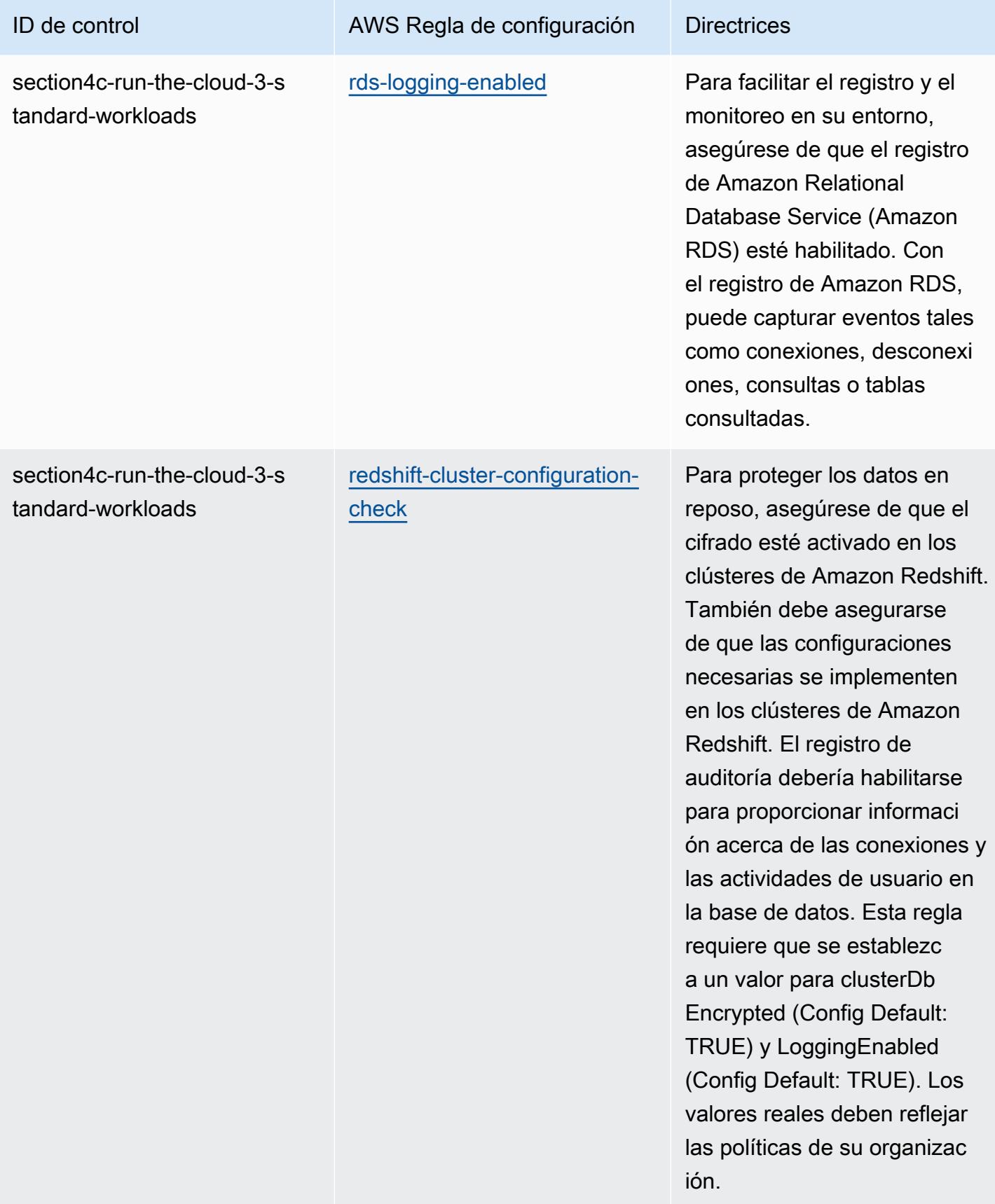

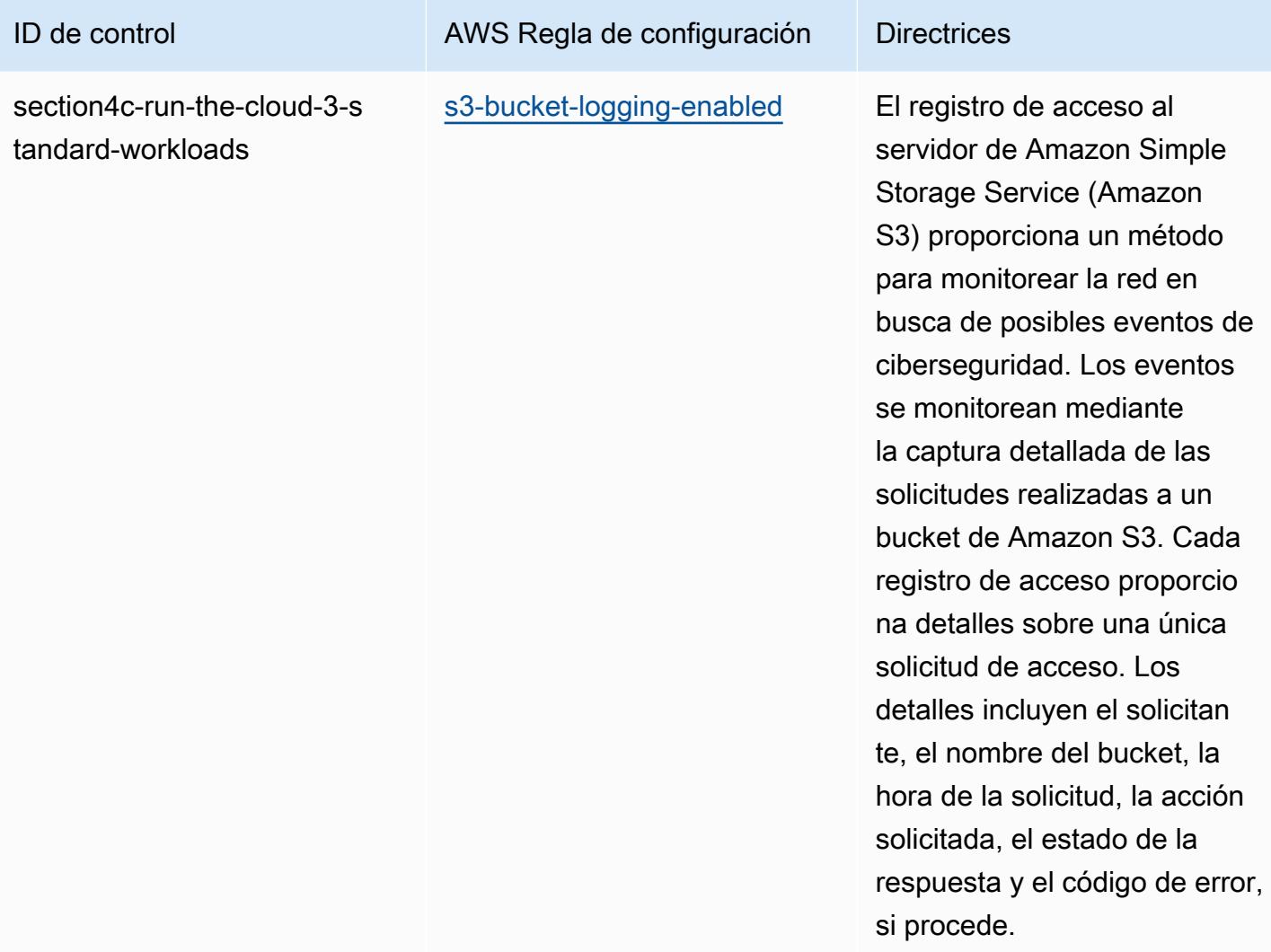

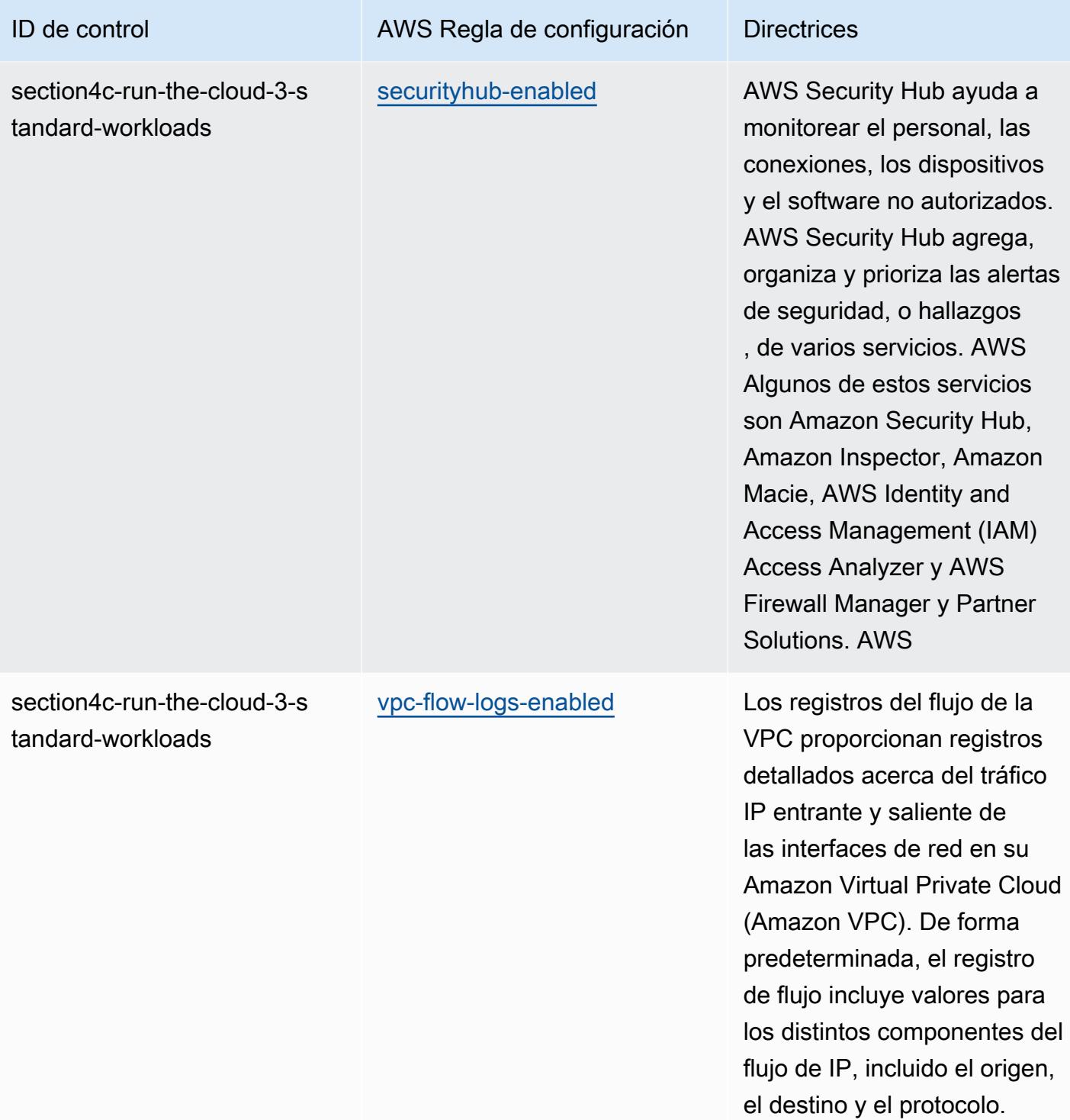

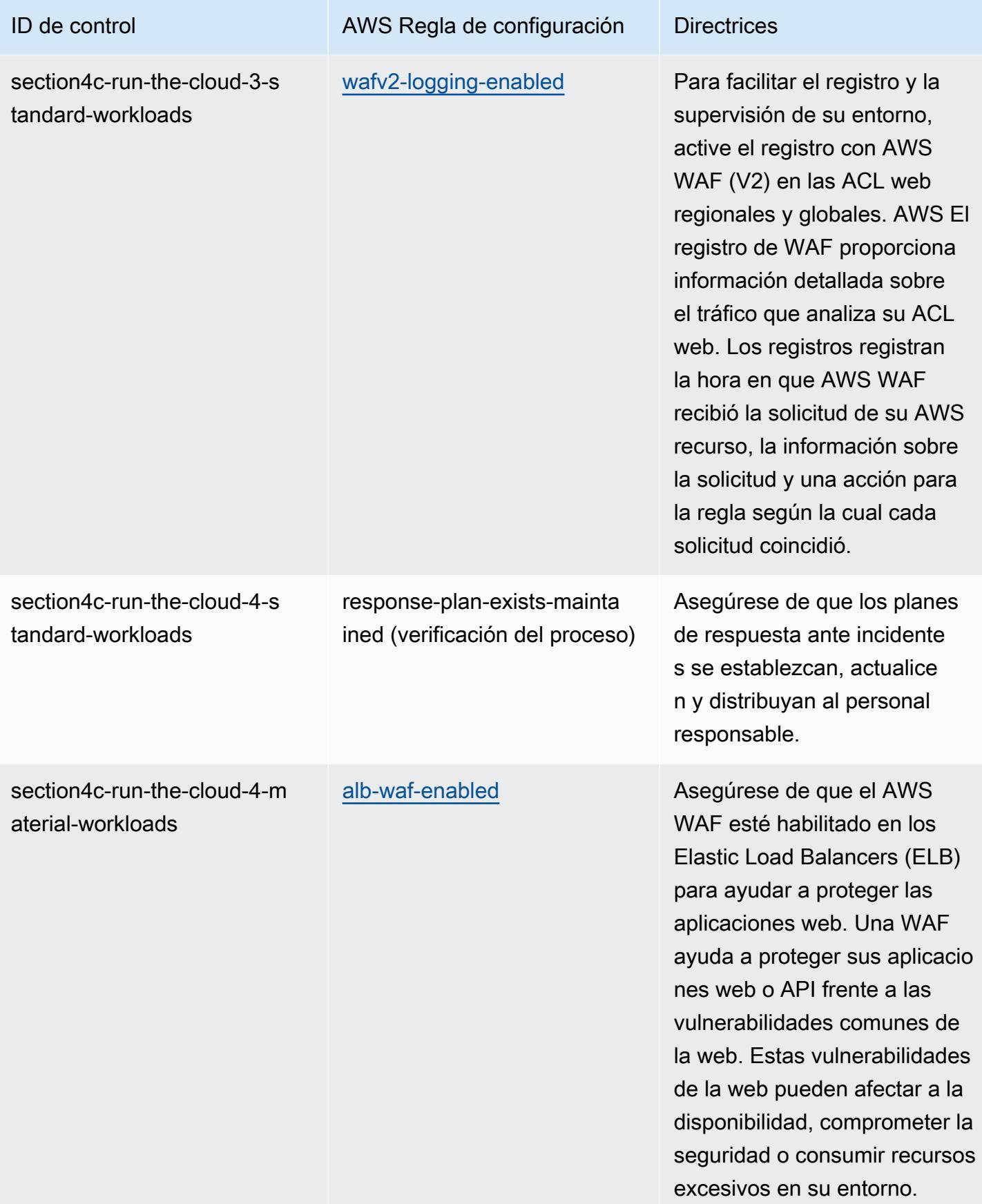

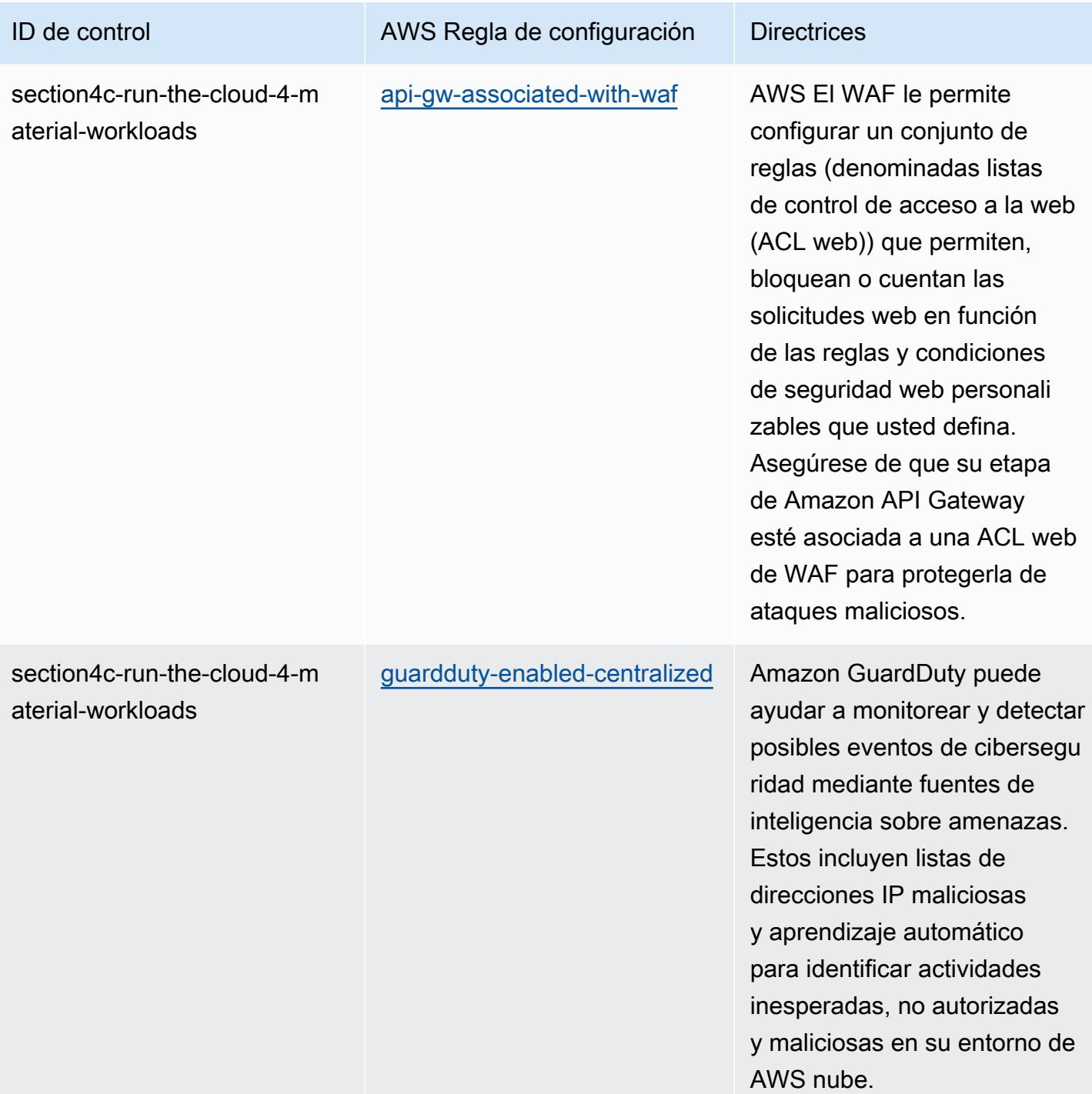

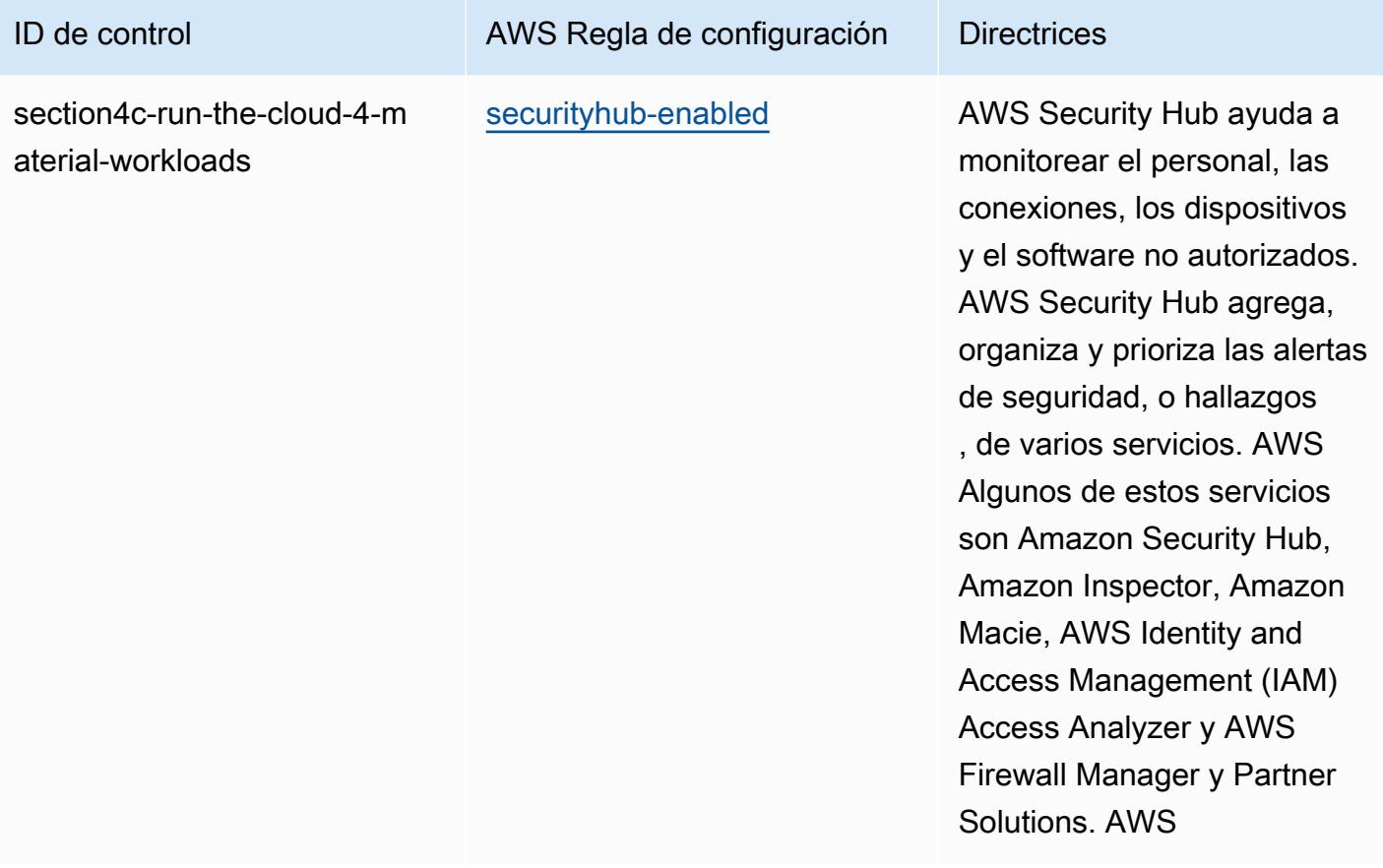

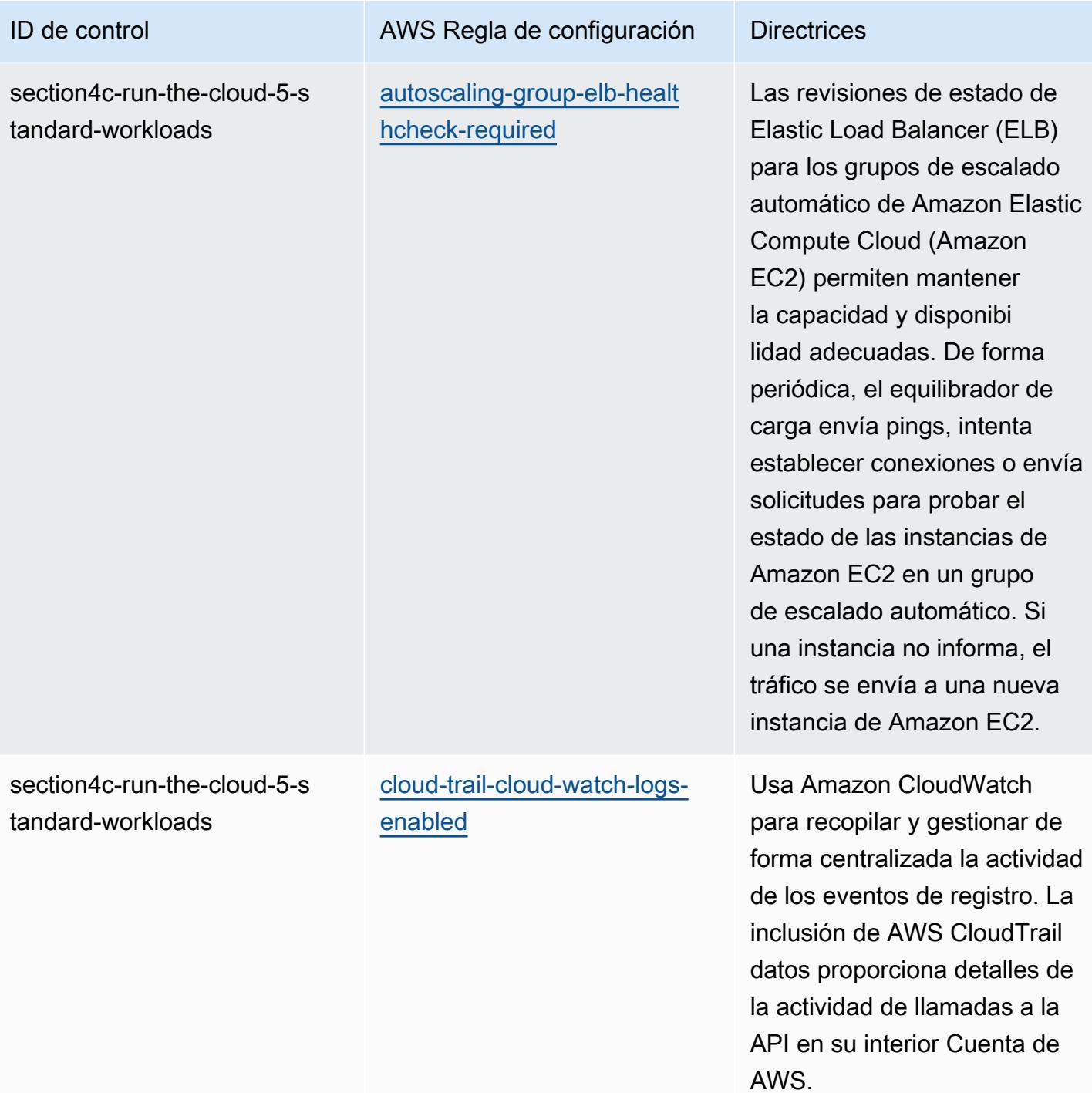

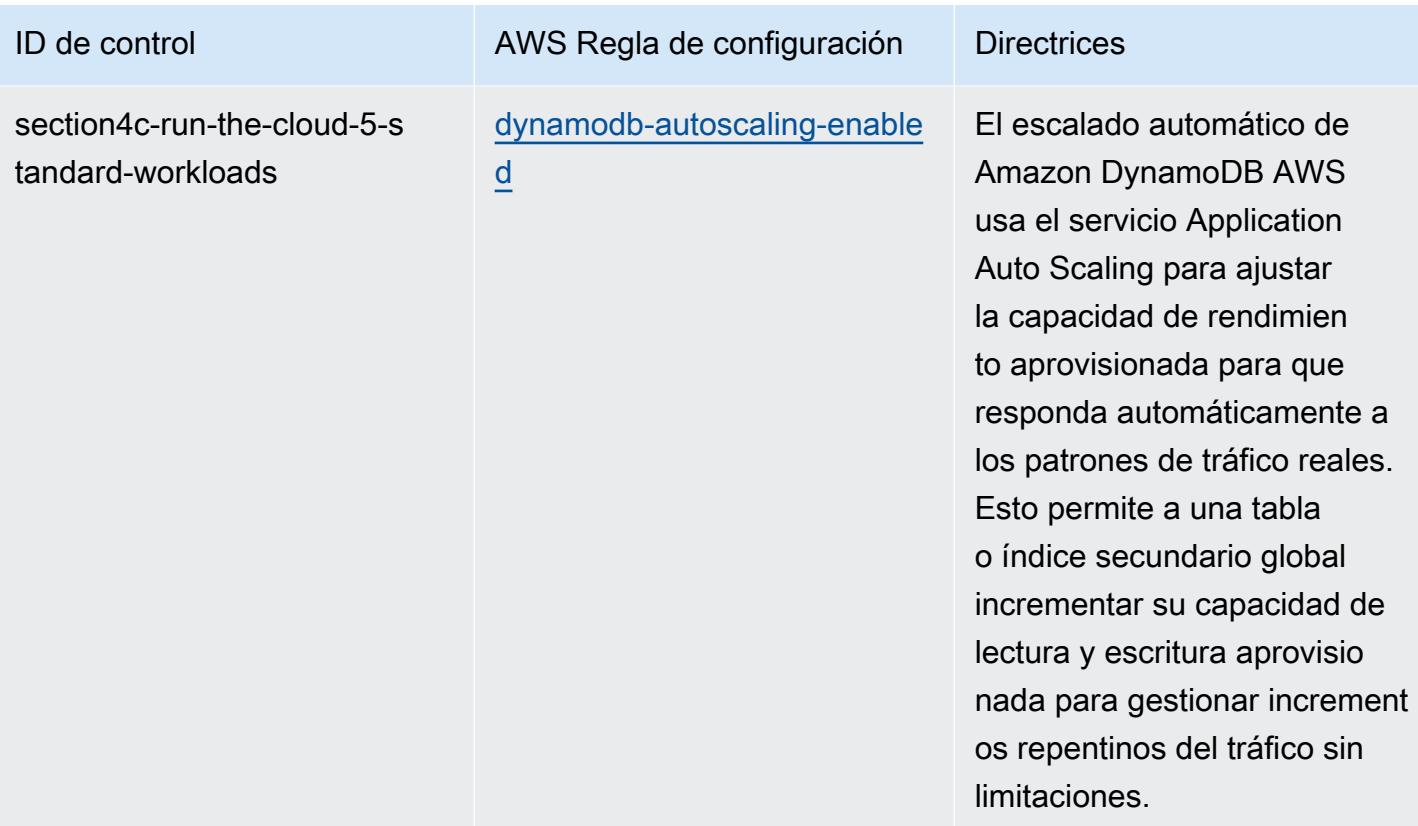

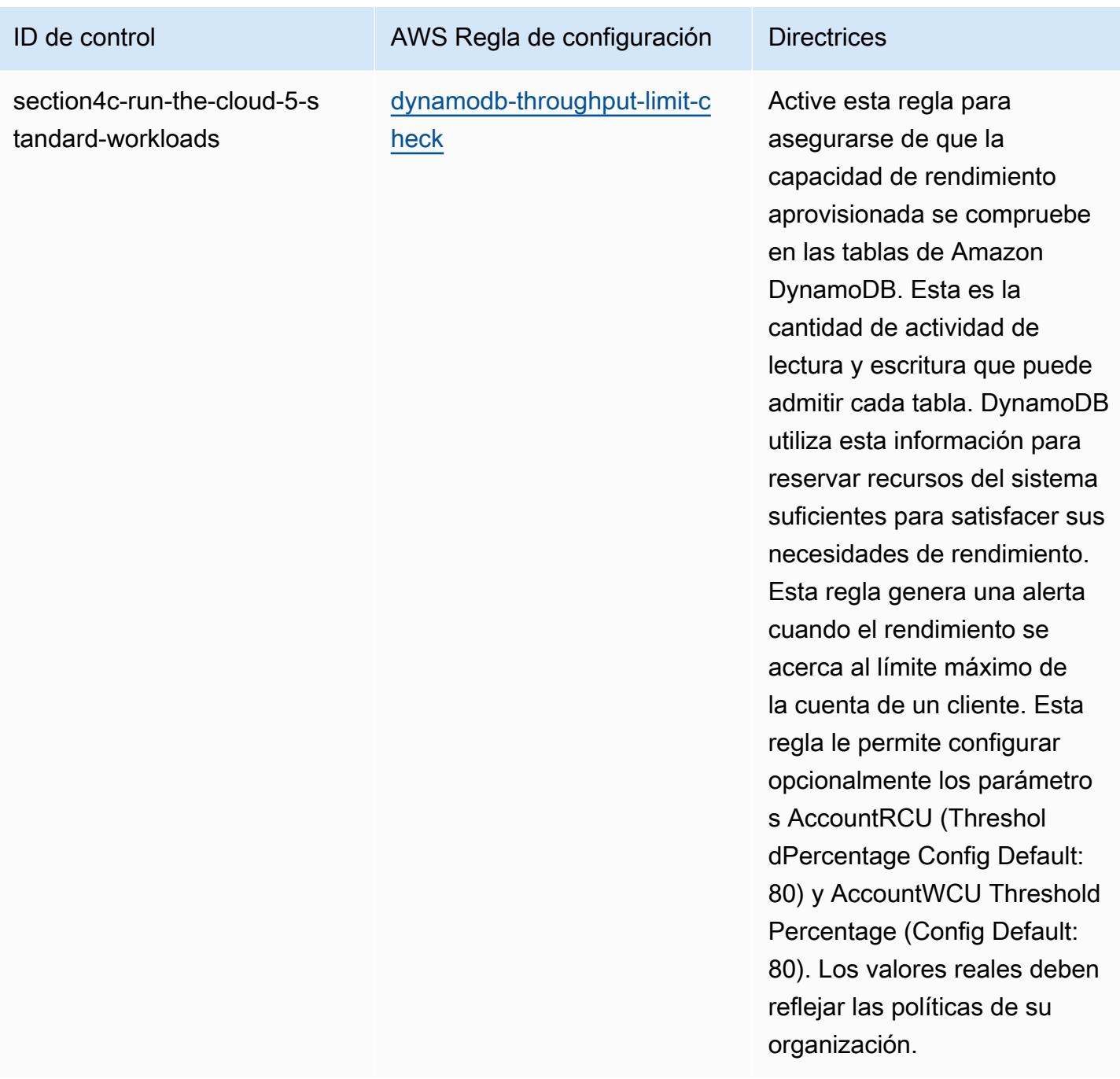

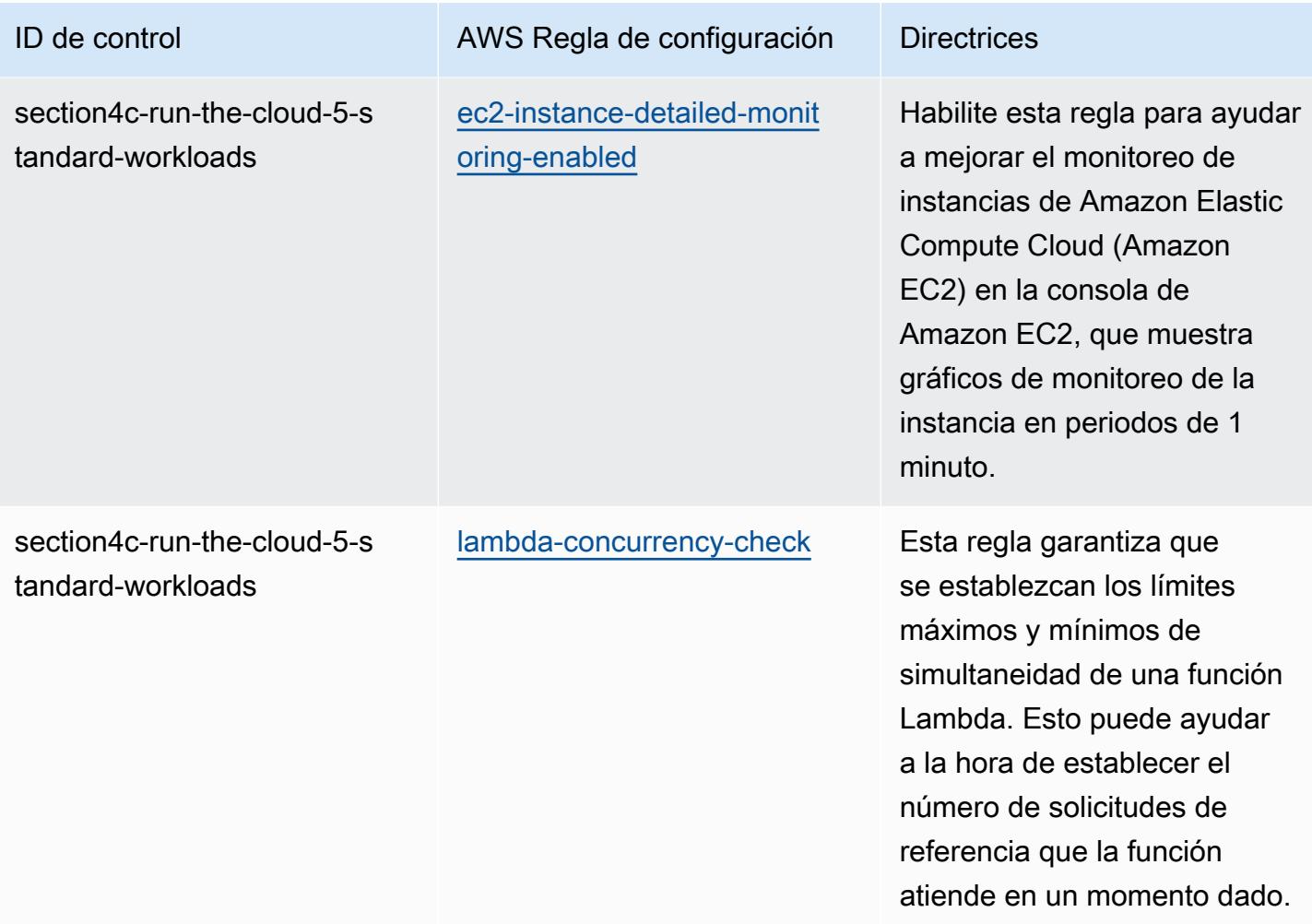

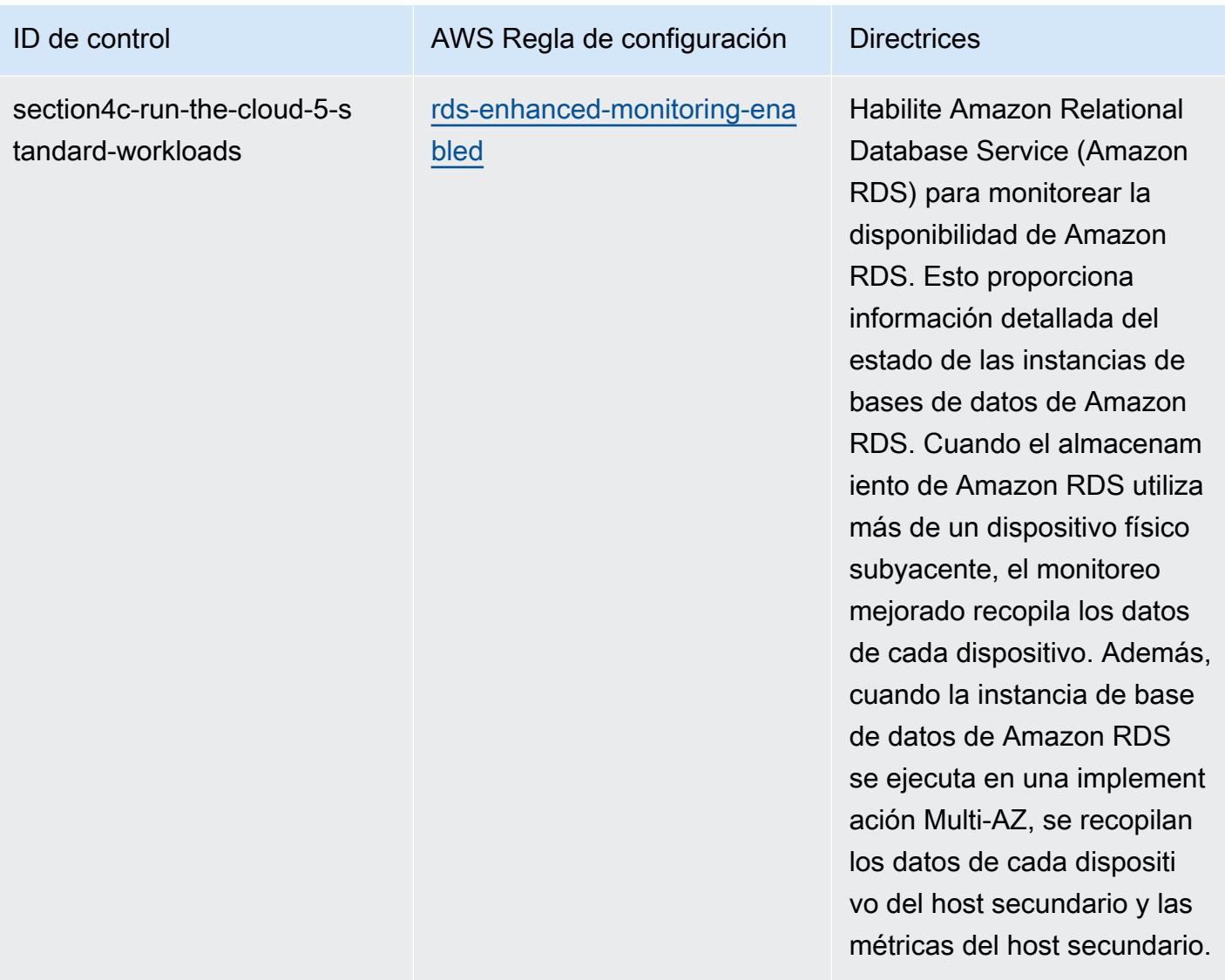

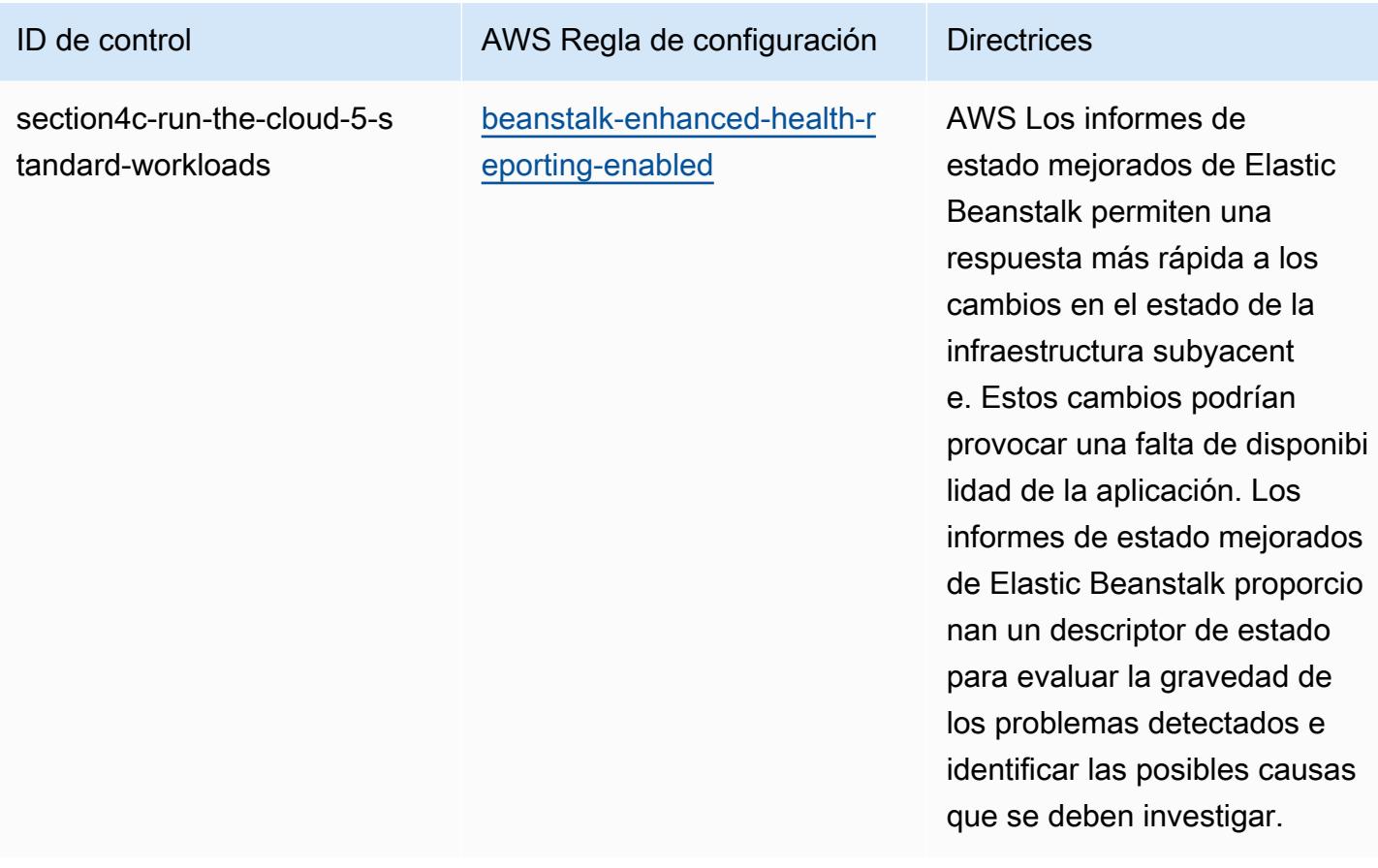

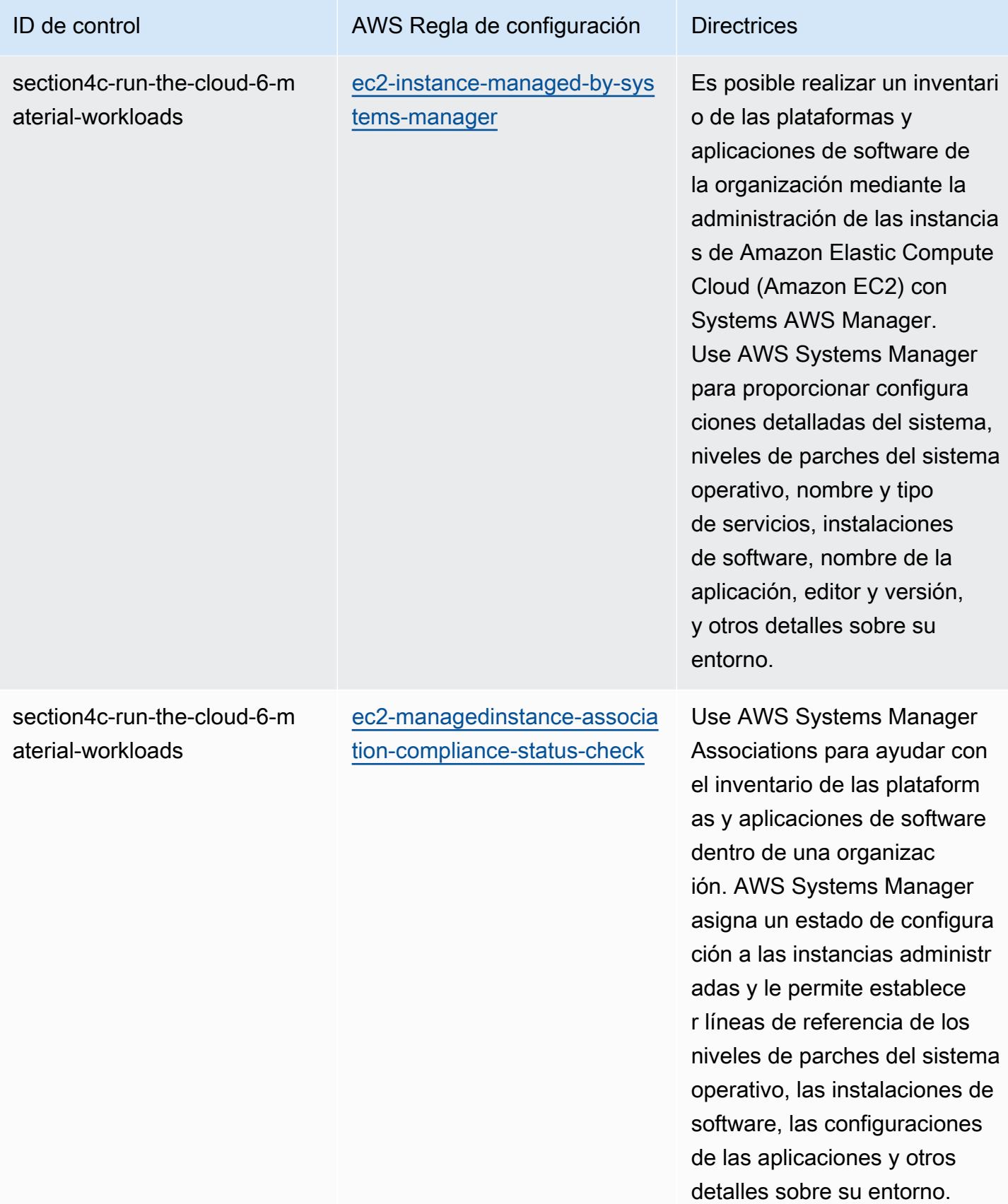

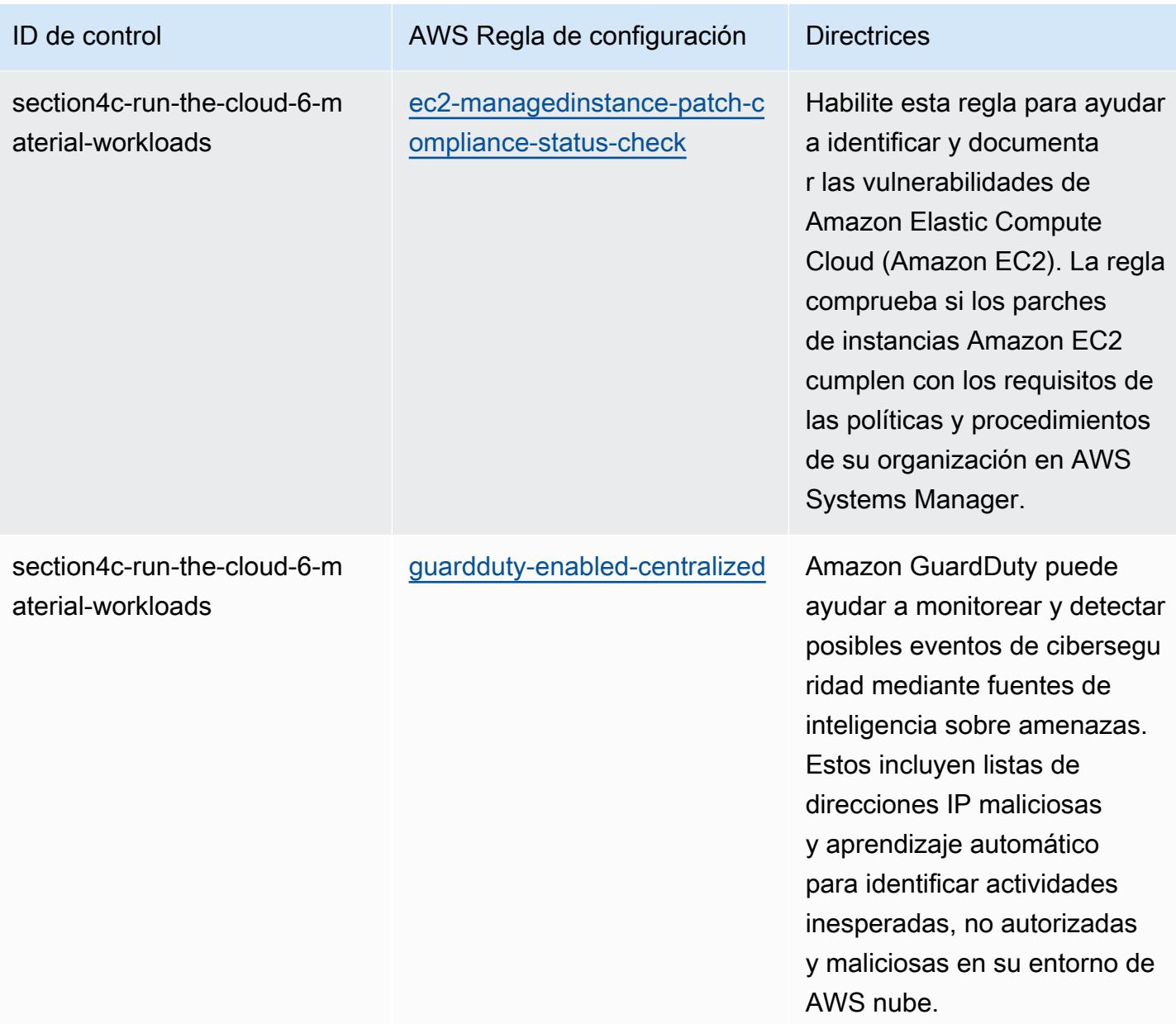

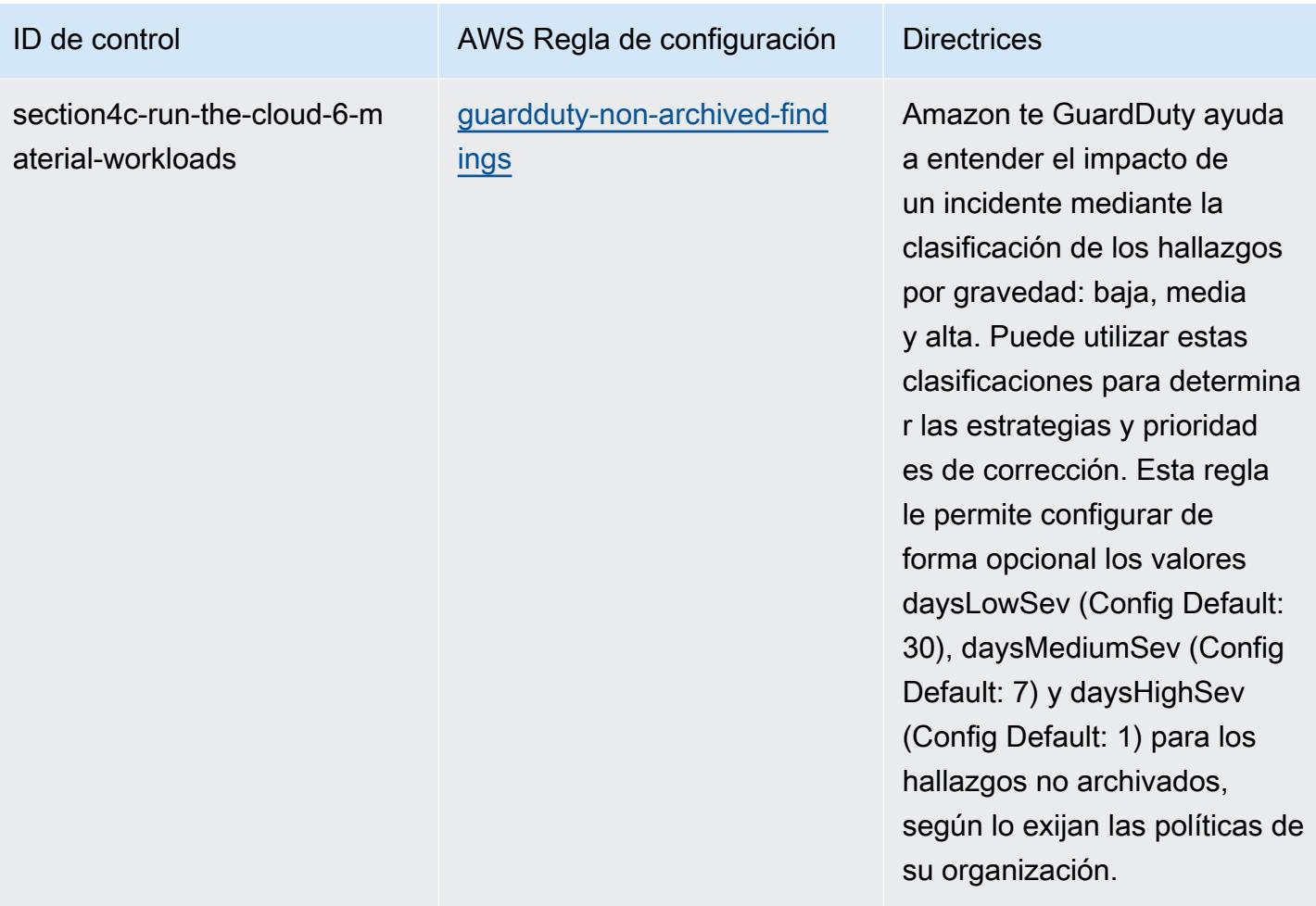

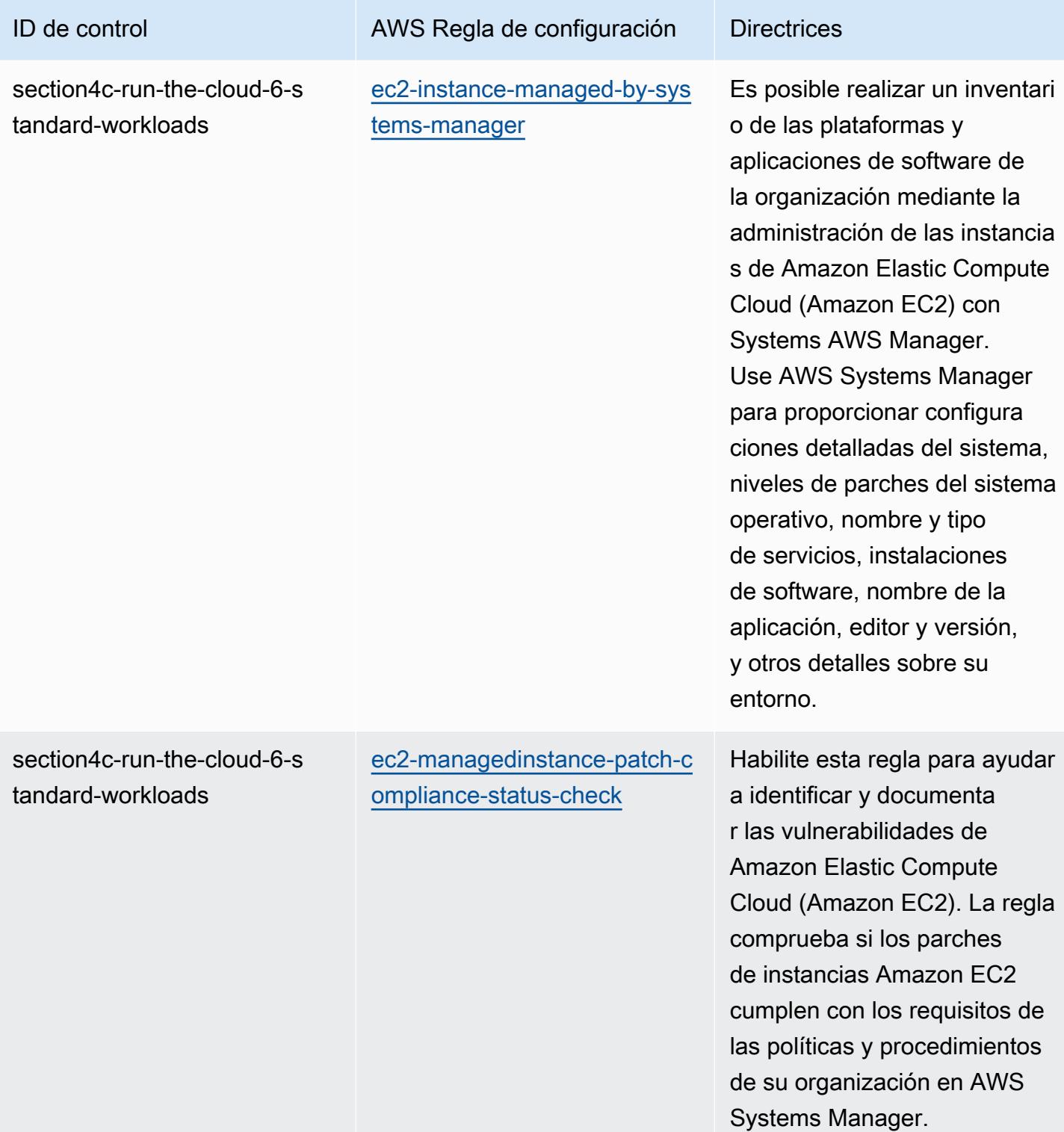

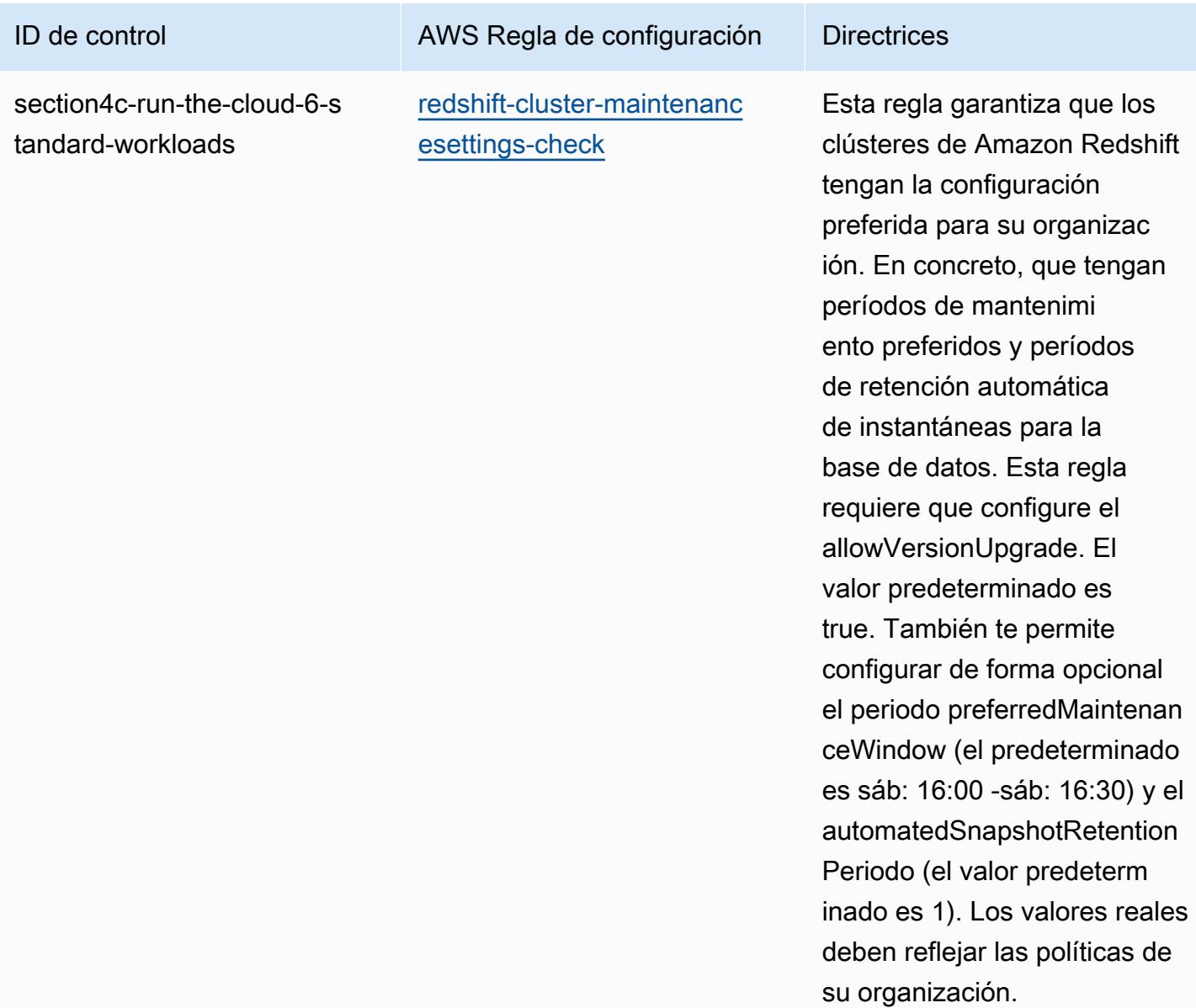

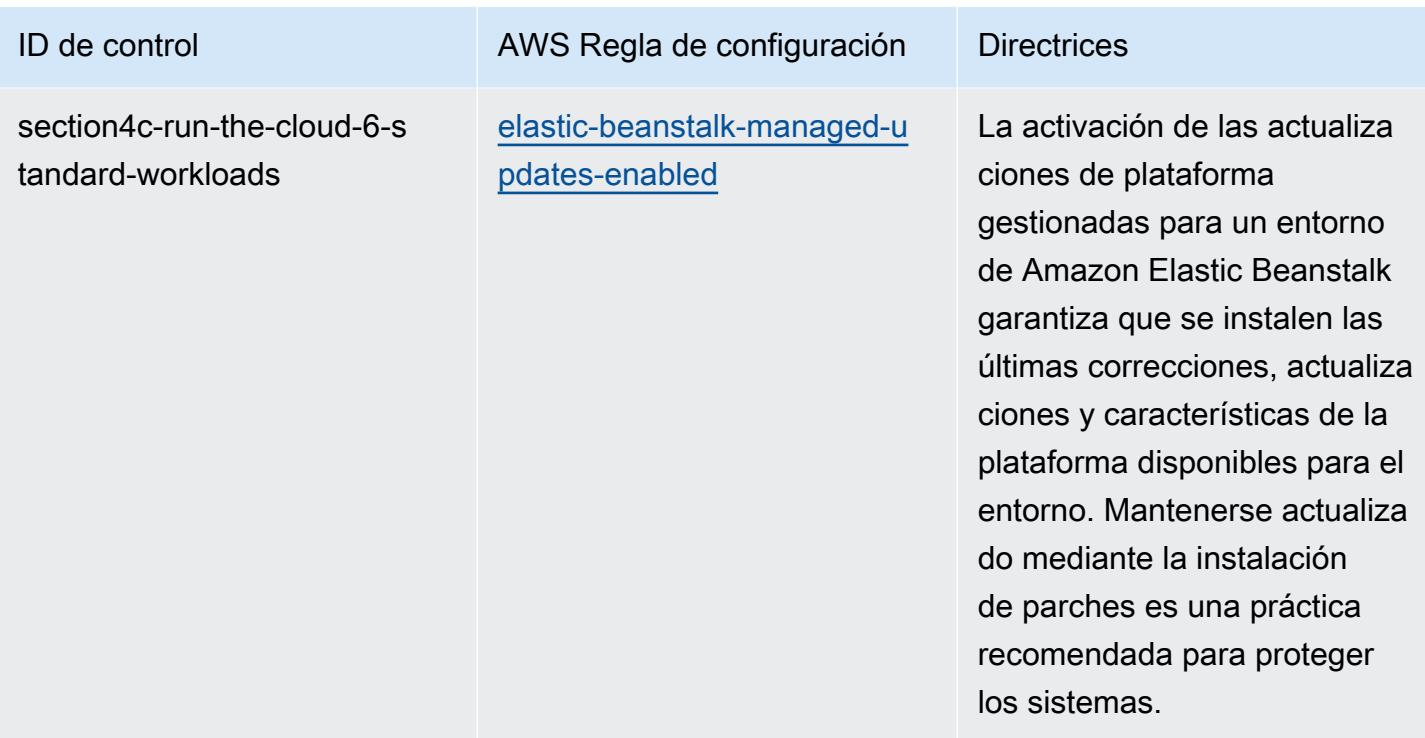

## Plantilla

La plantilla está disponible en GitHub: [Mejores prácticas operativas para cargas de trabajo con](https://github.com/awslabs/aws-config-rules/blob/master/aws-config-conformance-packs/Operational-Best-Practices-for-ABS-CCIGv2-Material.yaml) [materiales ABS CCIG 2.0.](https://github.com/awslabs/aws-config-rules/blob/master/aws-config-conformance-packs/Operational-Best-Practices-for-ABS-CCIGv2-Material.yaml)

## Prácticas operativas recomendadas para cargas de trabajo estándar de ABS CCIG 2.0

Los paquetes de conformidad proporcionan un marco de cumplimiento de uso general diseñado para permitirle crear controles de seguridad, operativos o de optimización de costes mediante reglas gestionadas o personalizadas y acciones correctivas. AWS Config AWS Config Los paquetes de conformidad, como plantillas de ejemplo, no están diseñados para garantizar plenamente el cumplimiento de una norma de gobernanza o de conformidad específicas. Usted debe evaluar si su uso de los servicios cumple con los requisitos legales y normativos aplicables.

A continuación, se proporciona un ejemplo de mapeo entre la Guía de implementación de computación en nube 2.0 de ABS: cargas de trabajo estándar y las reglas de configuración AWS administradas. Cada regla de Config se aplica a un AWS recurso específico y se refiere a uno o más controles de la Guía de implementación de computación en nube de ABS. Un control de la guía de implementación de computación en la nube de ABS puede estar relacionado con varias reglas de

Config. Consulte la siguiente tabla para obtener más detalles y orientación relacionados con estas asignaciones.

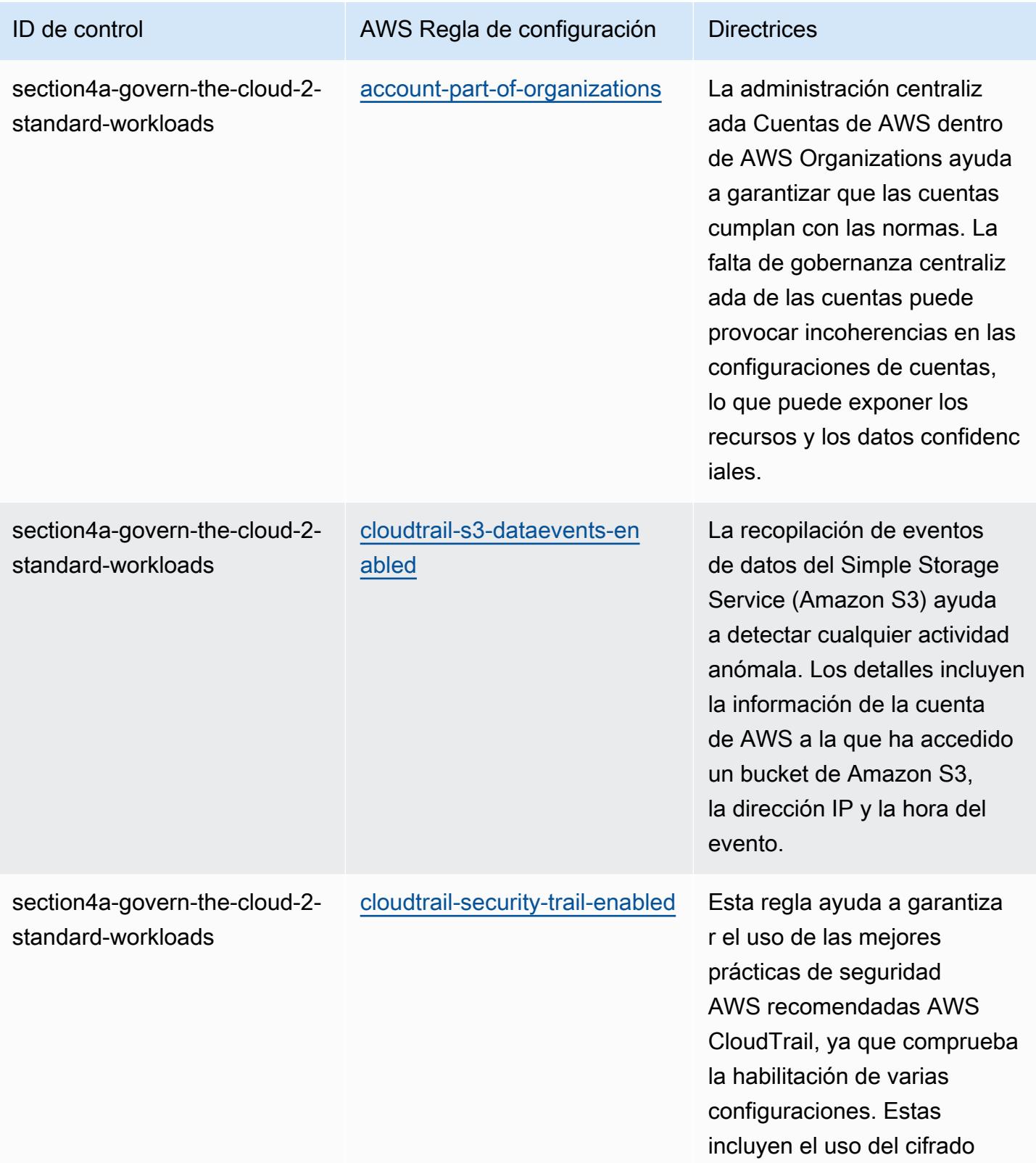

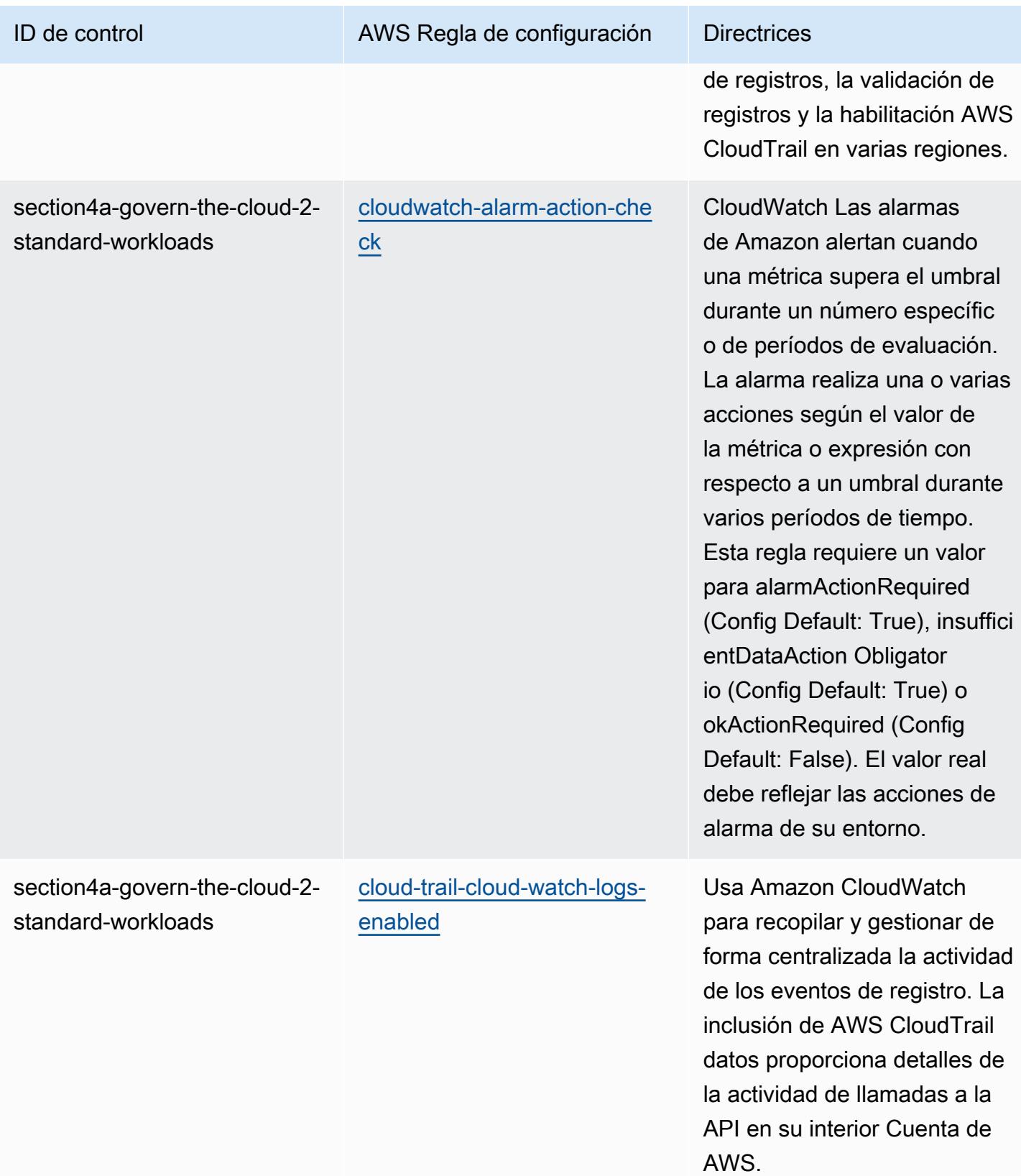

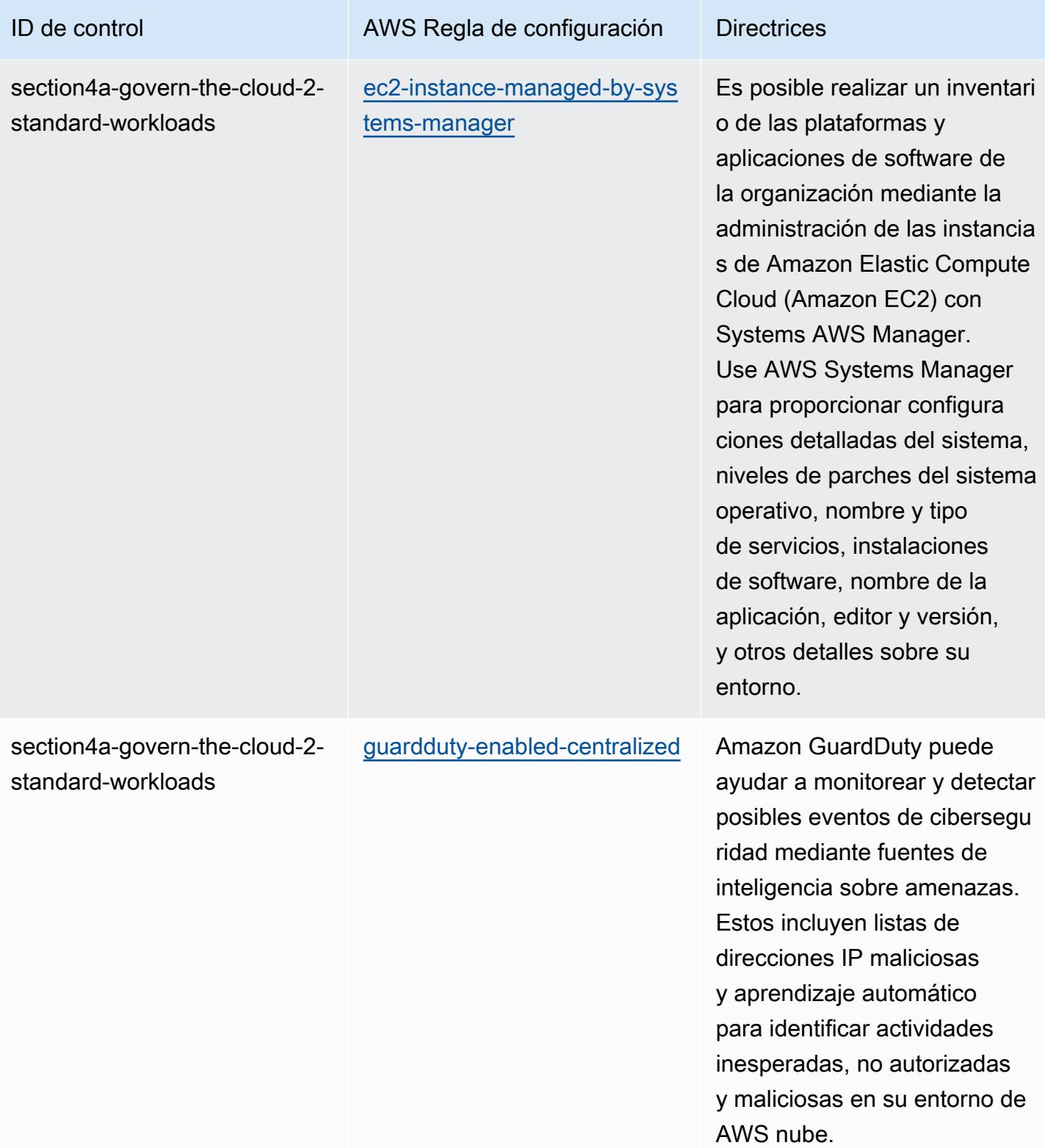

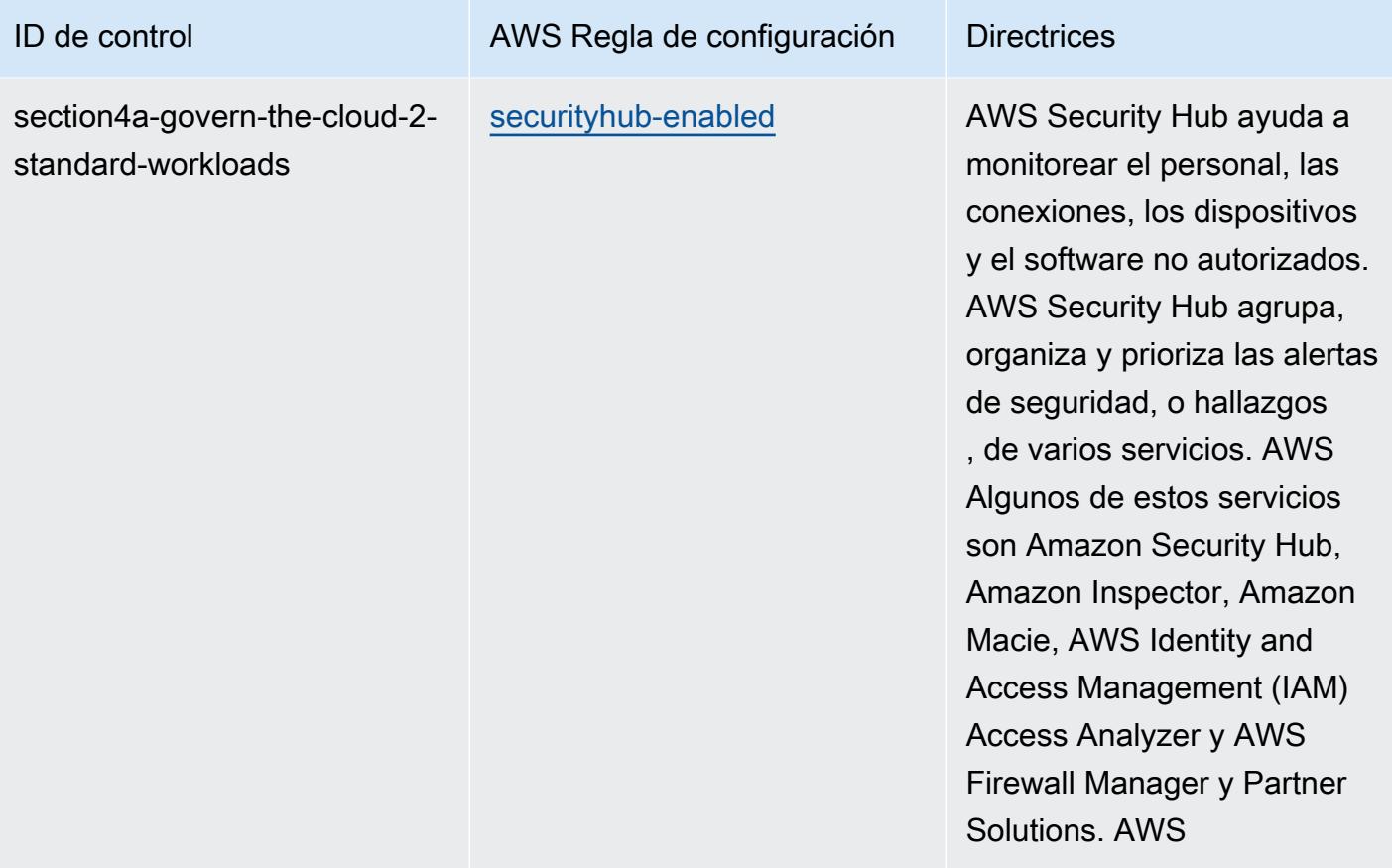

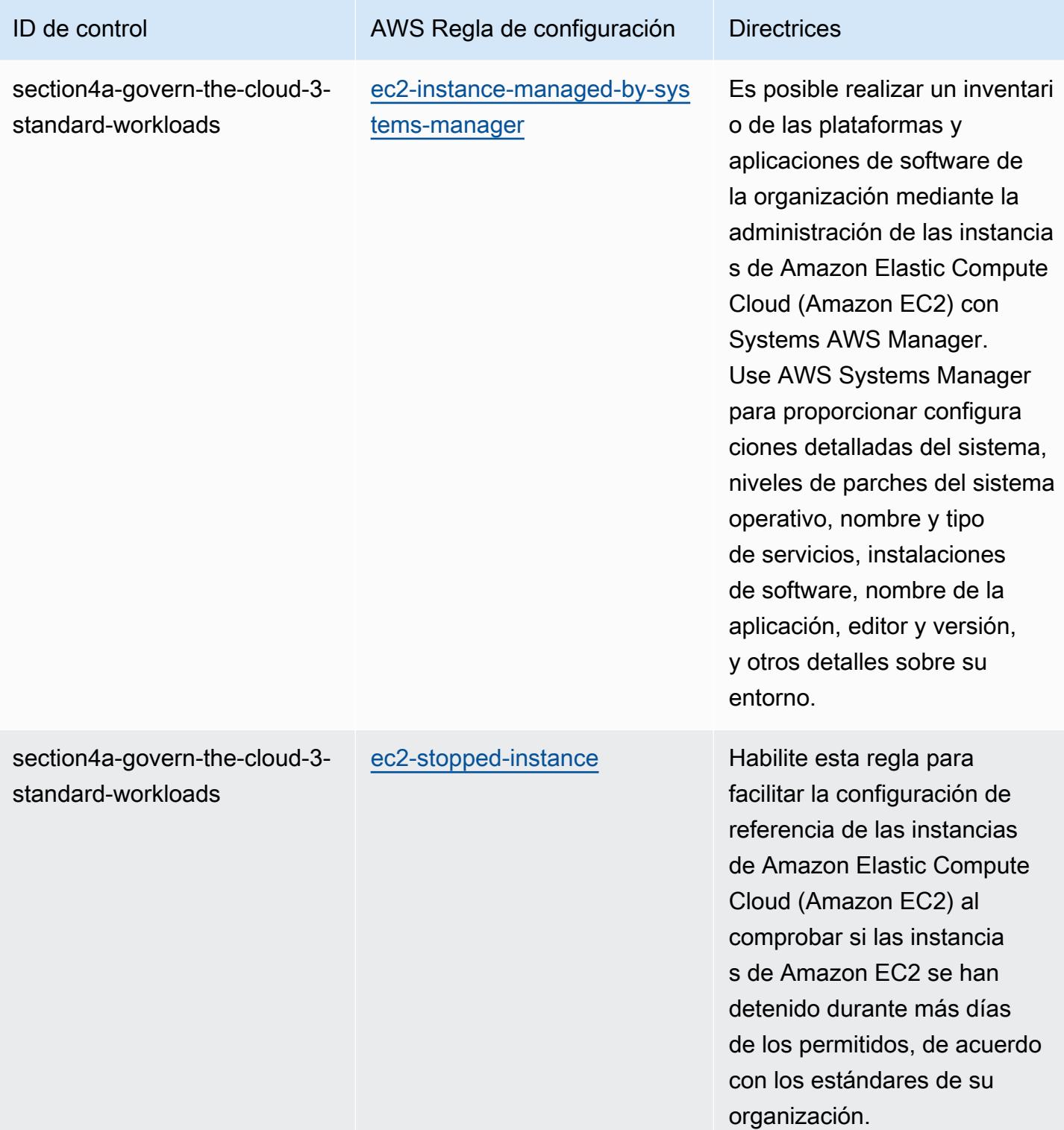

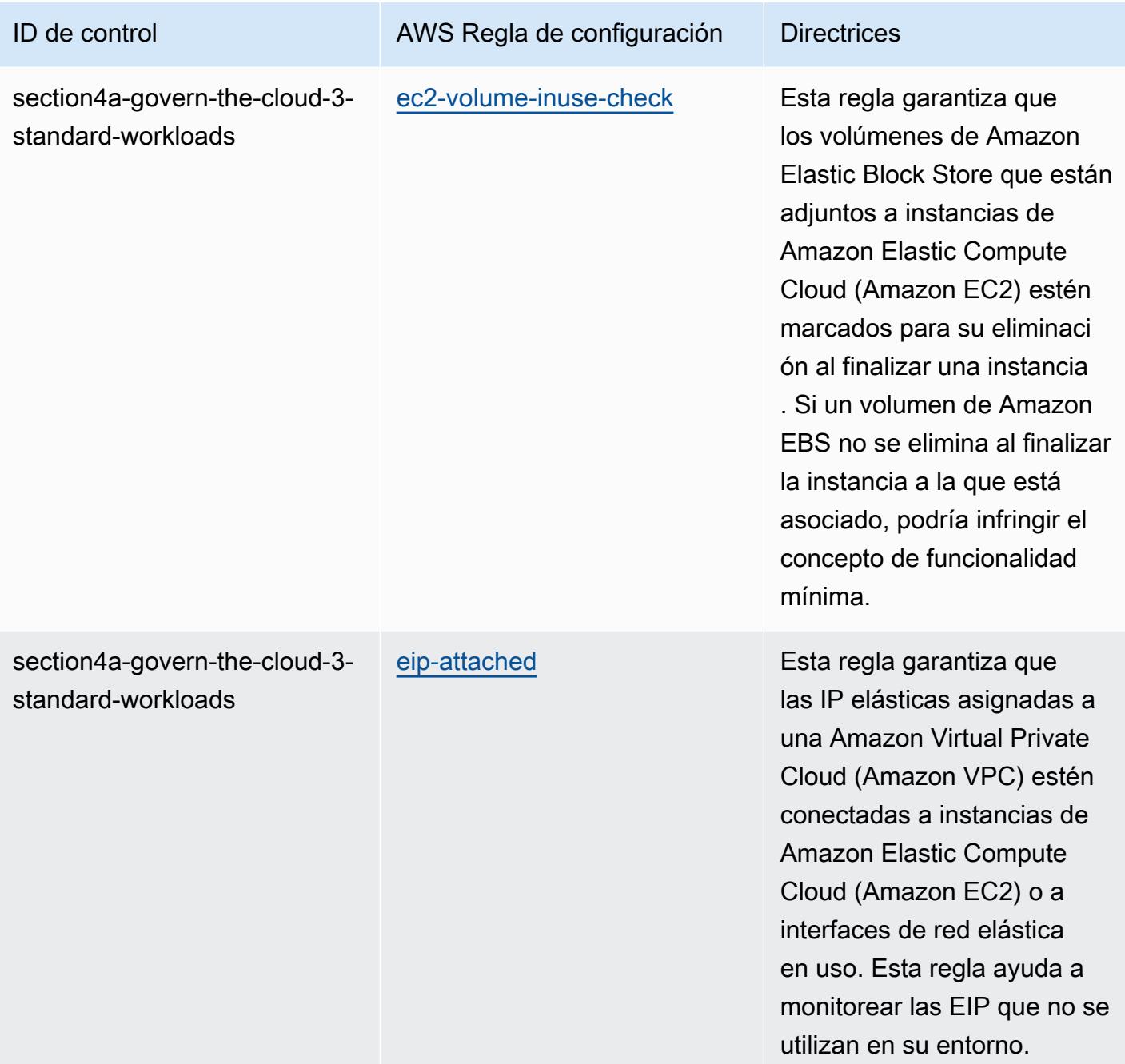

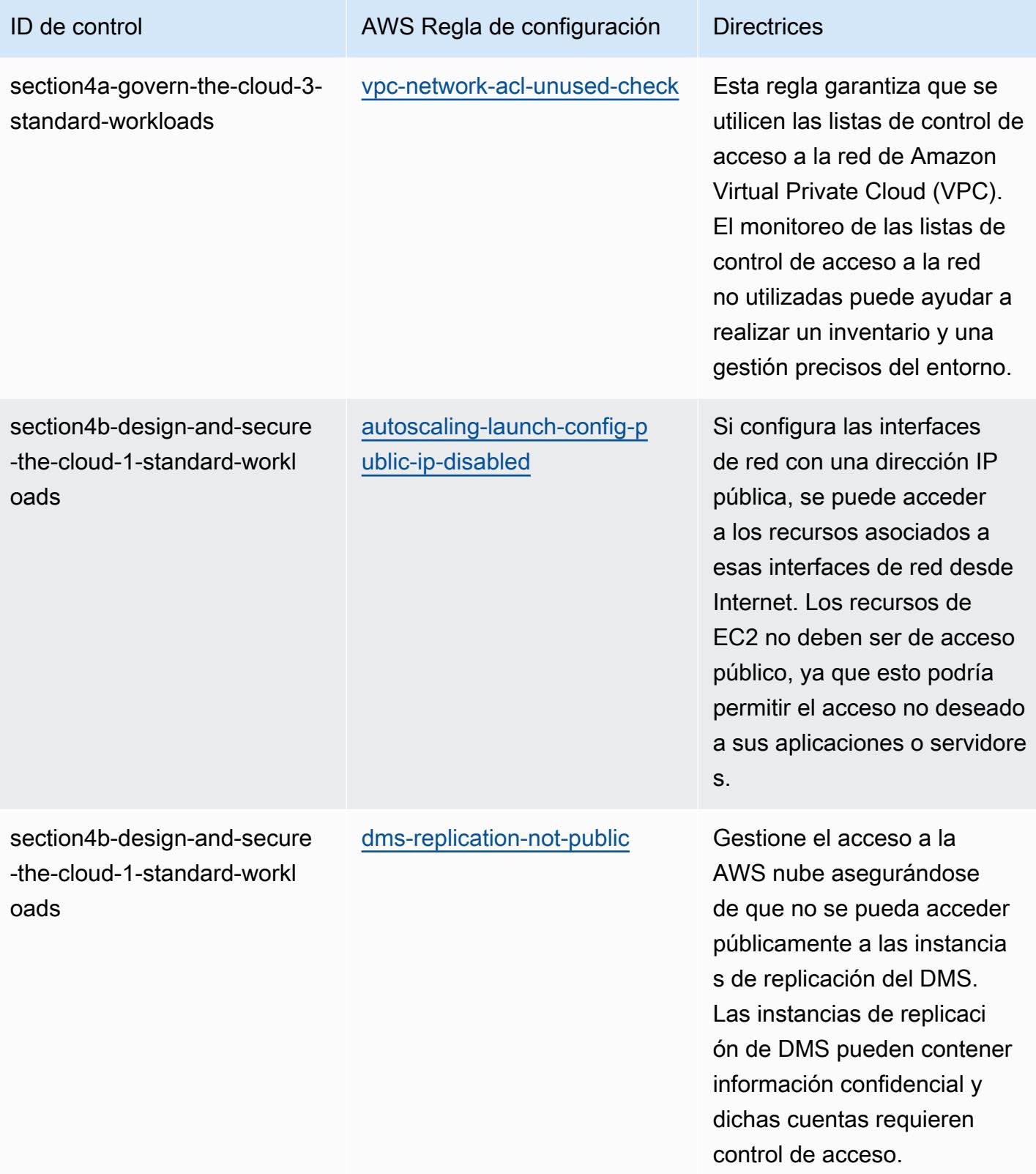

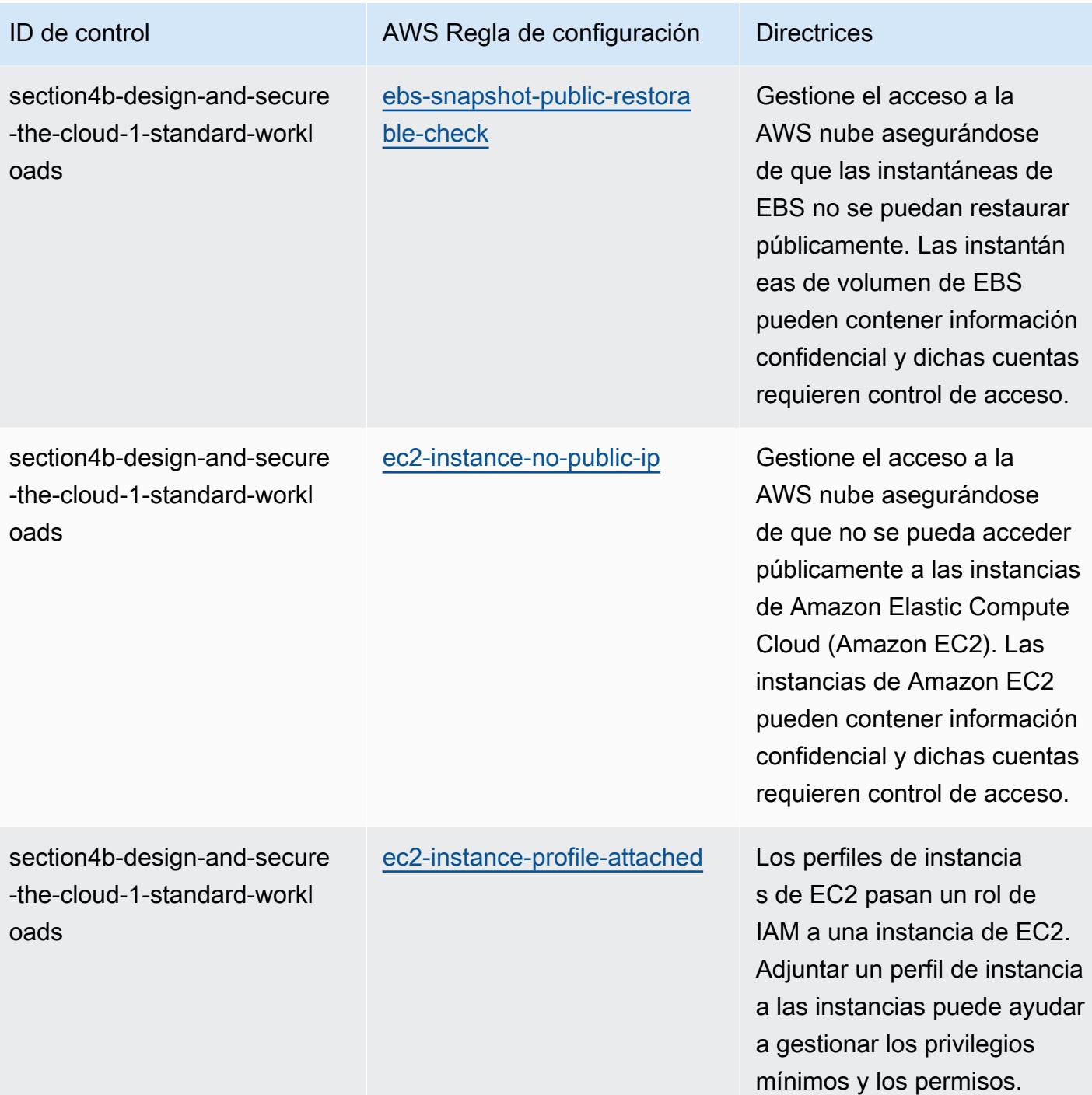
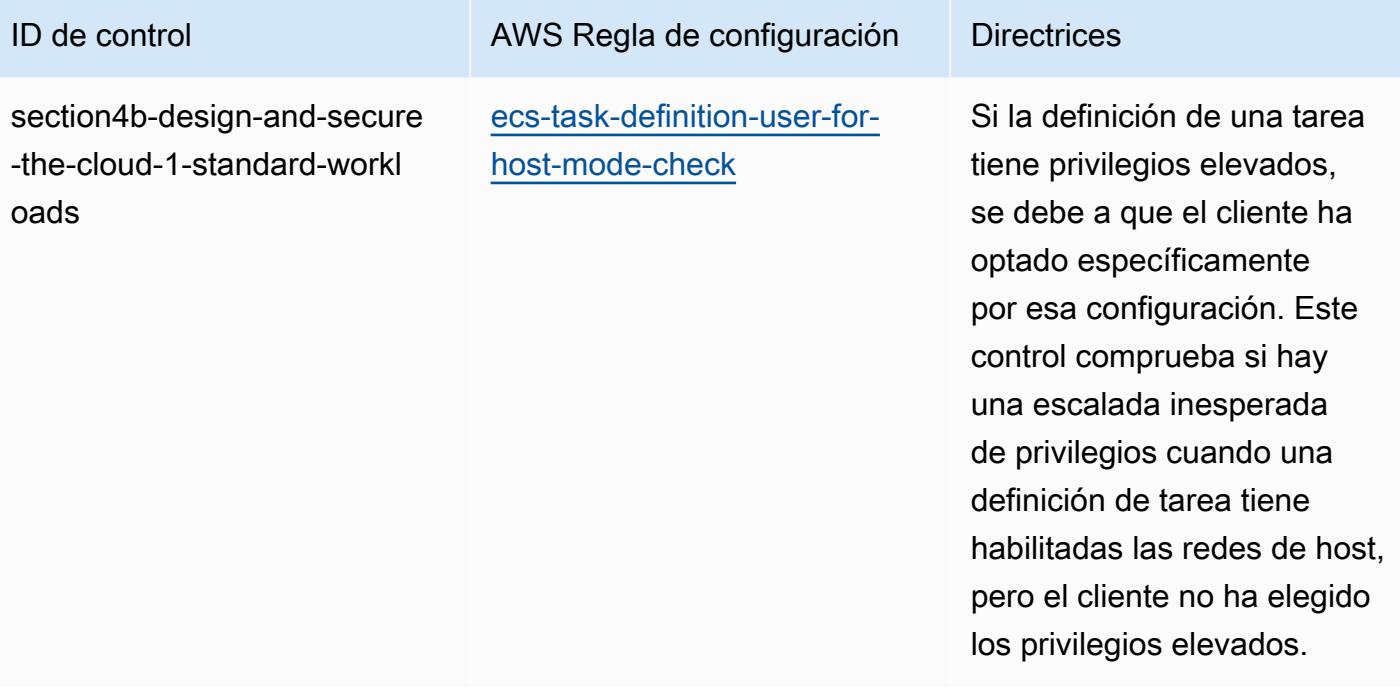

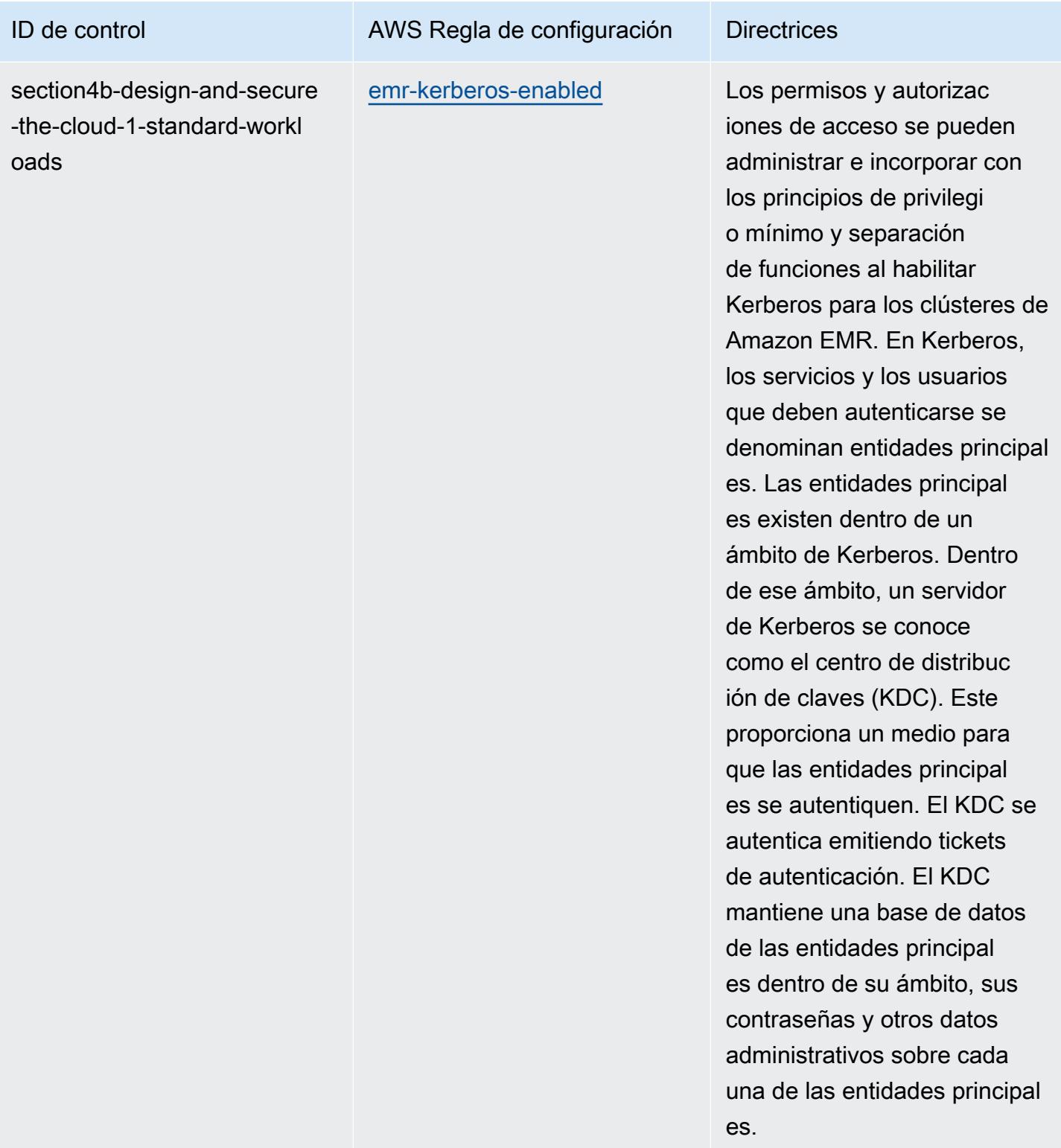

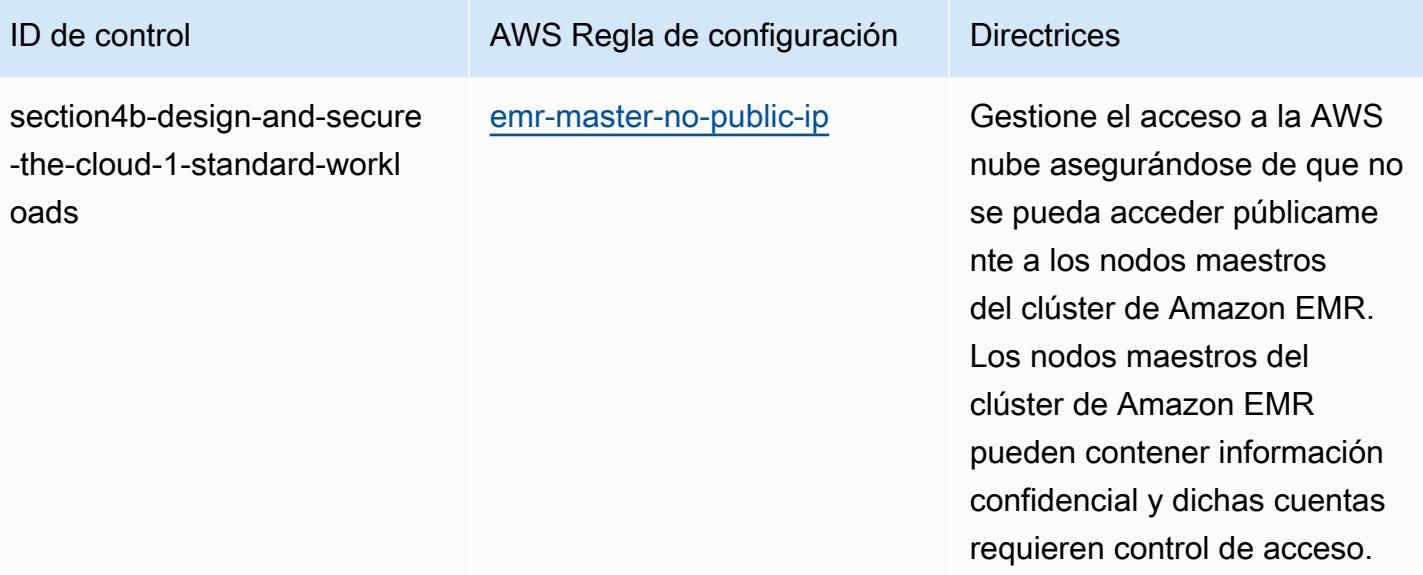

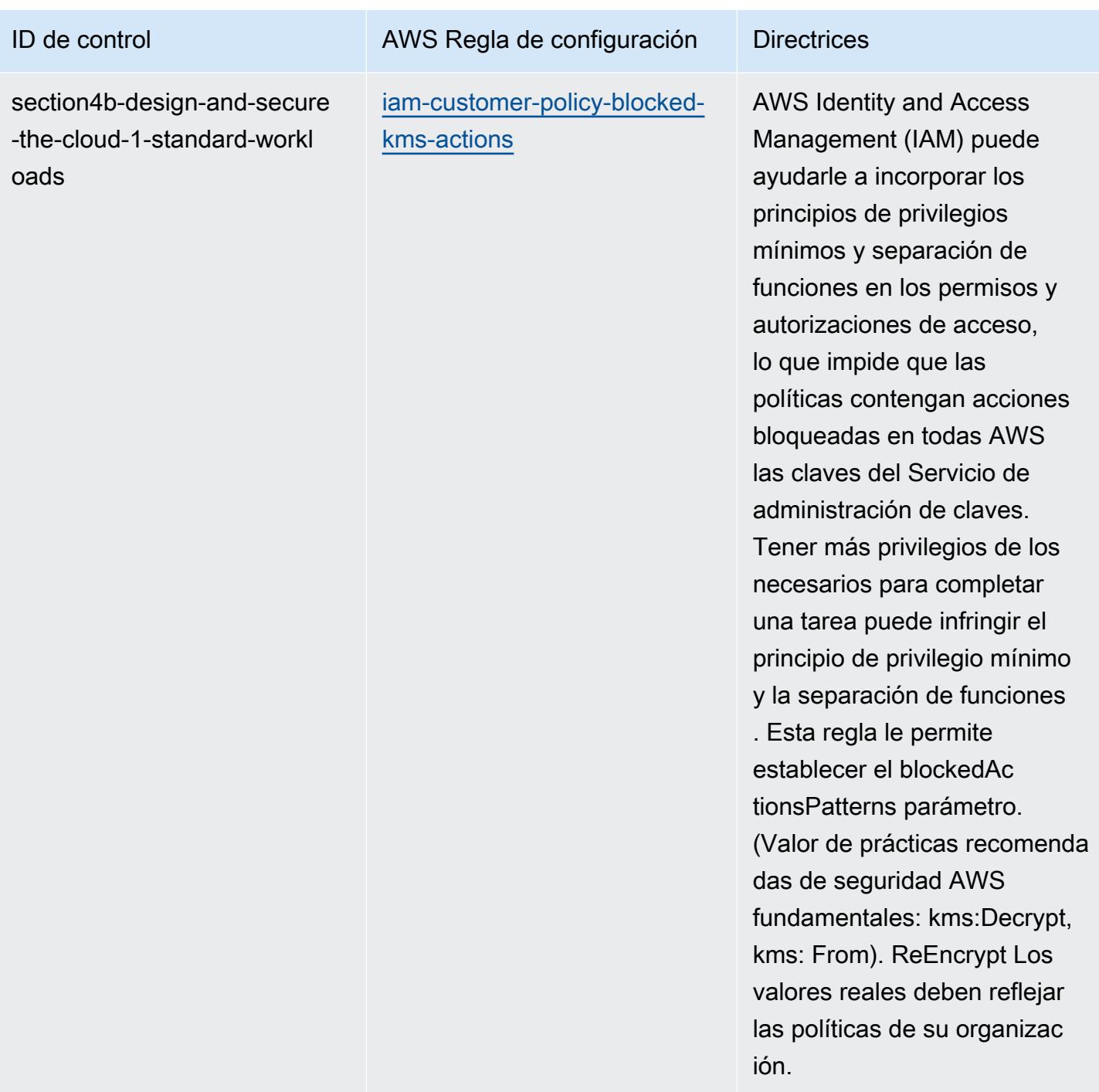

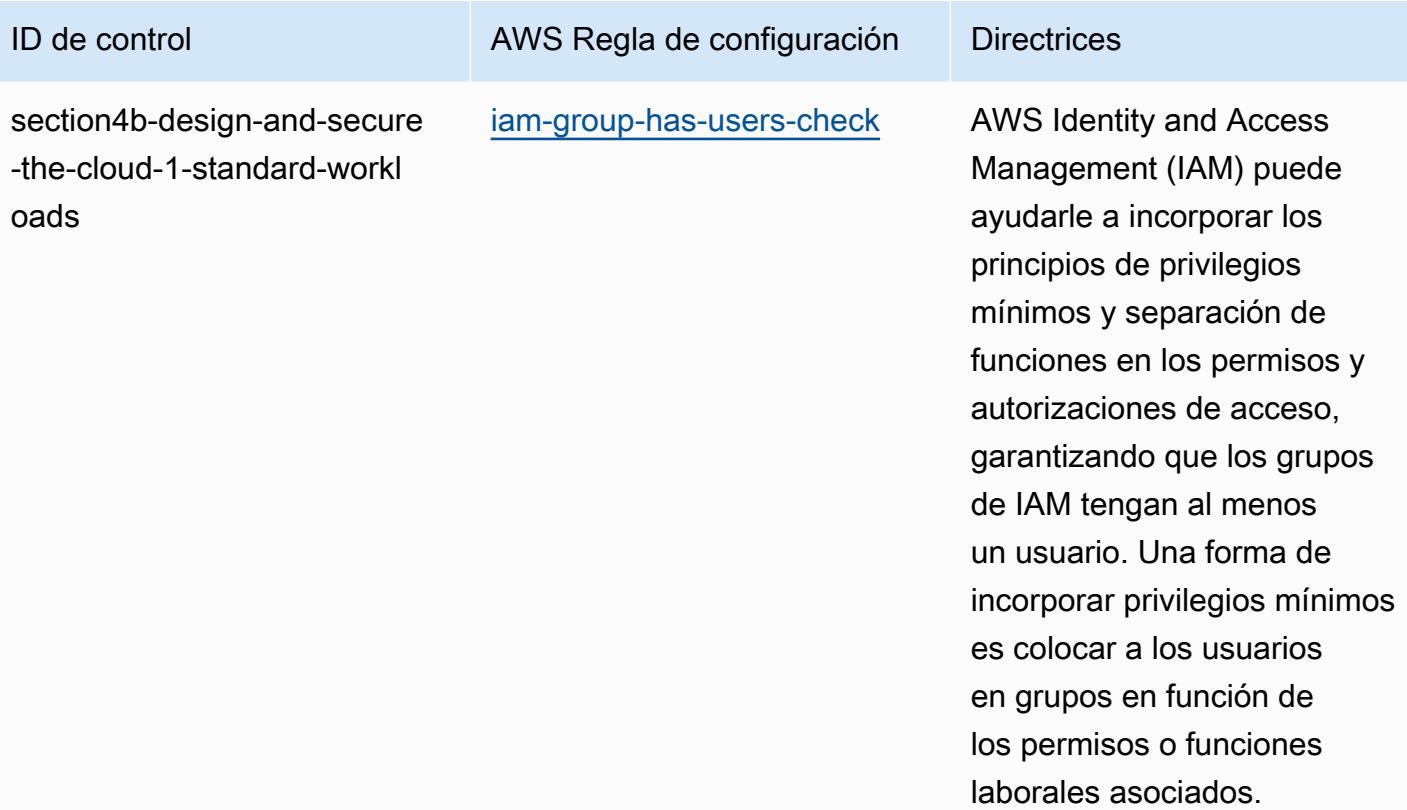

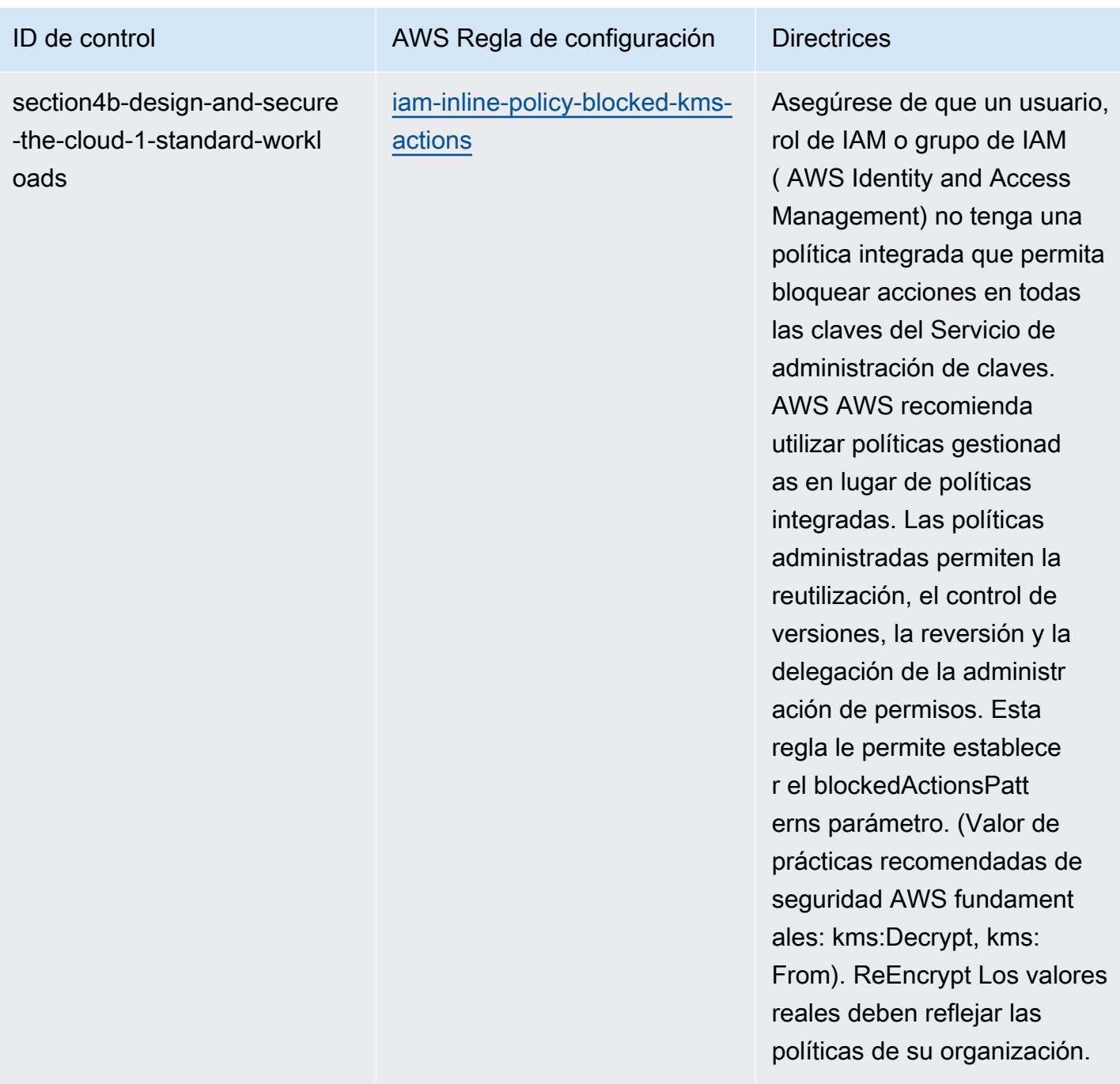

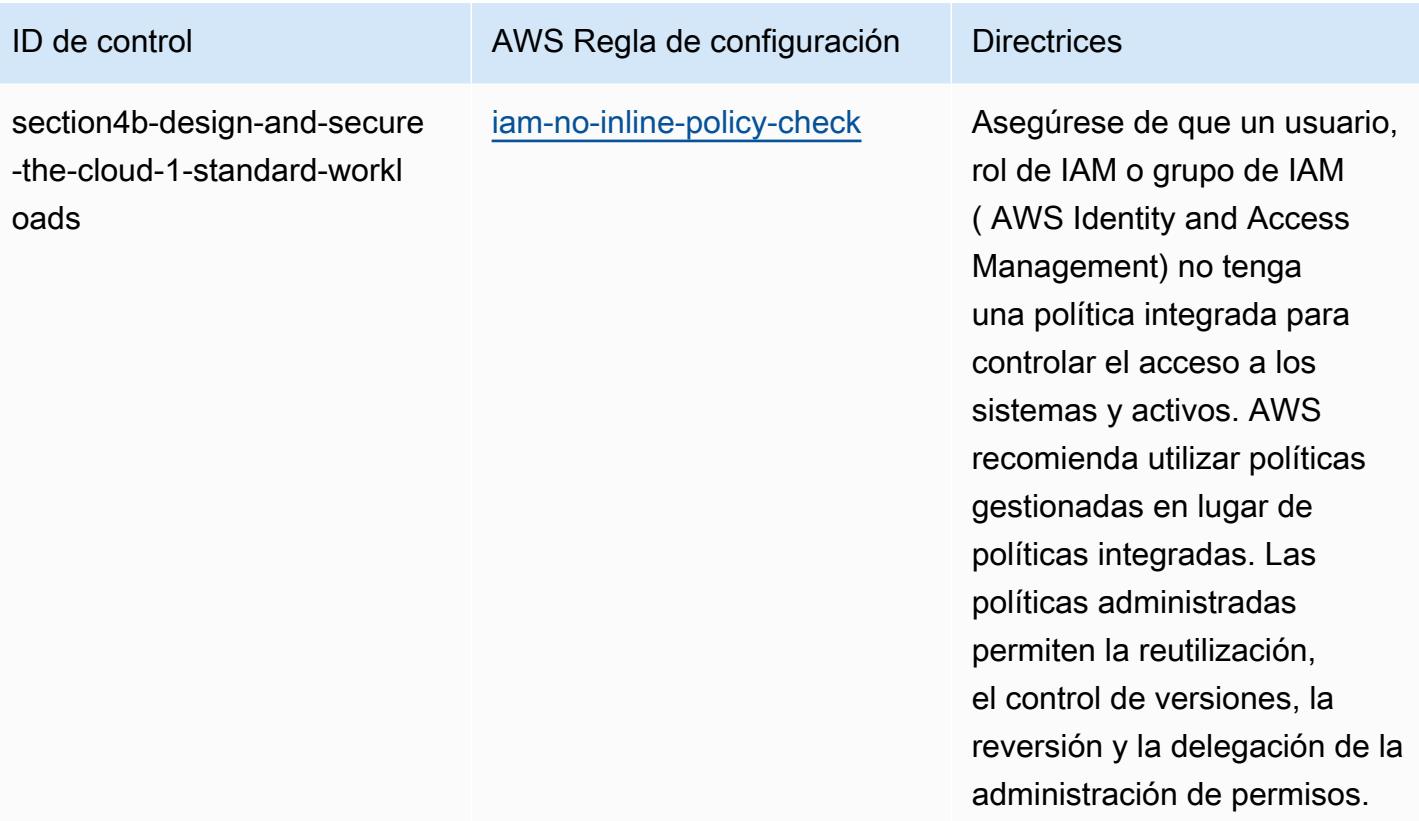

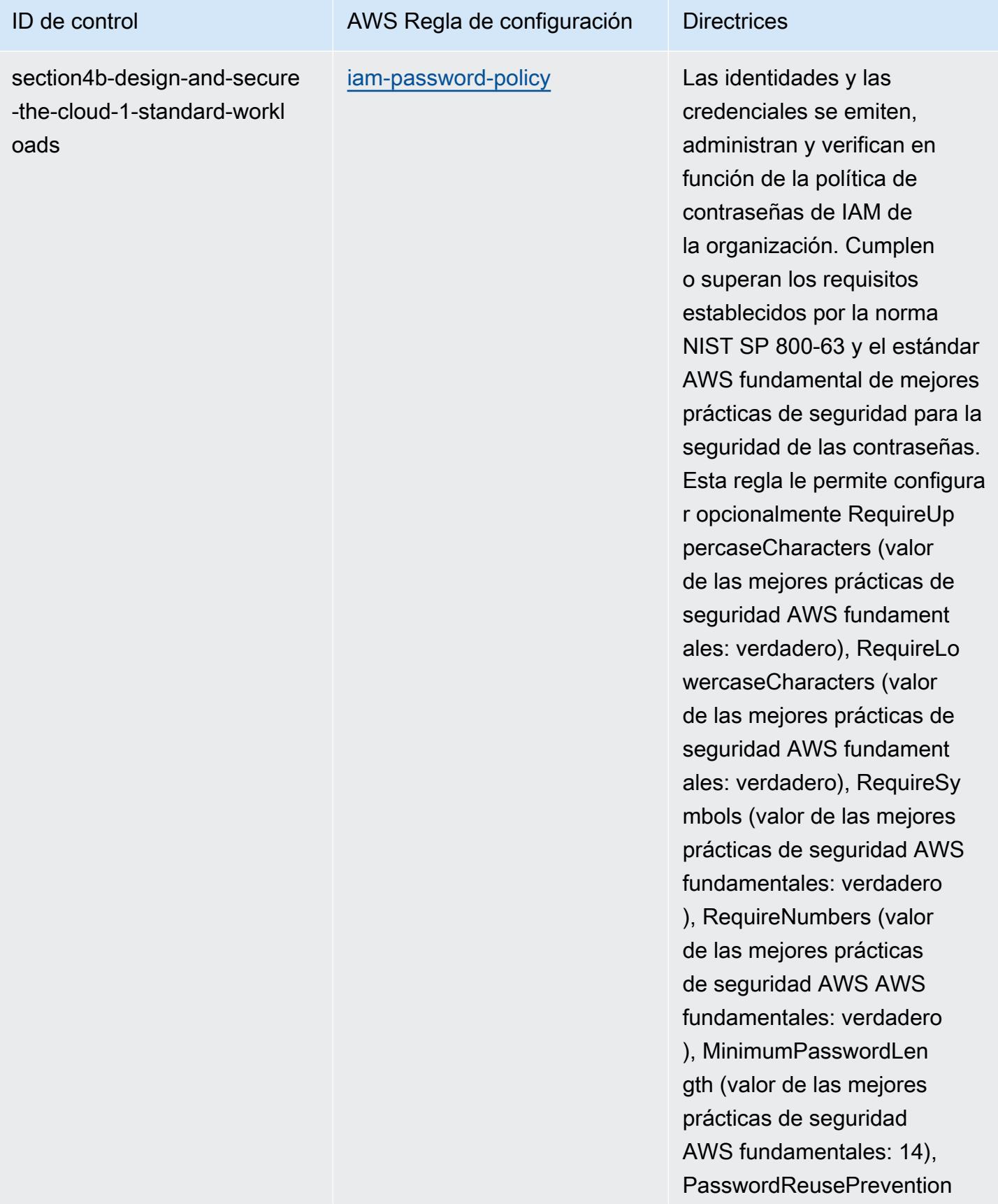

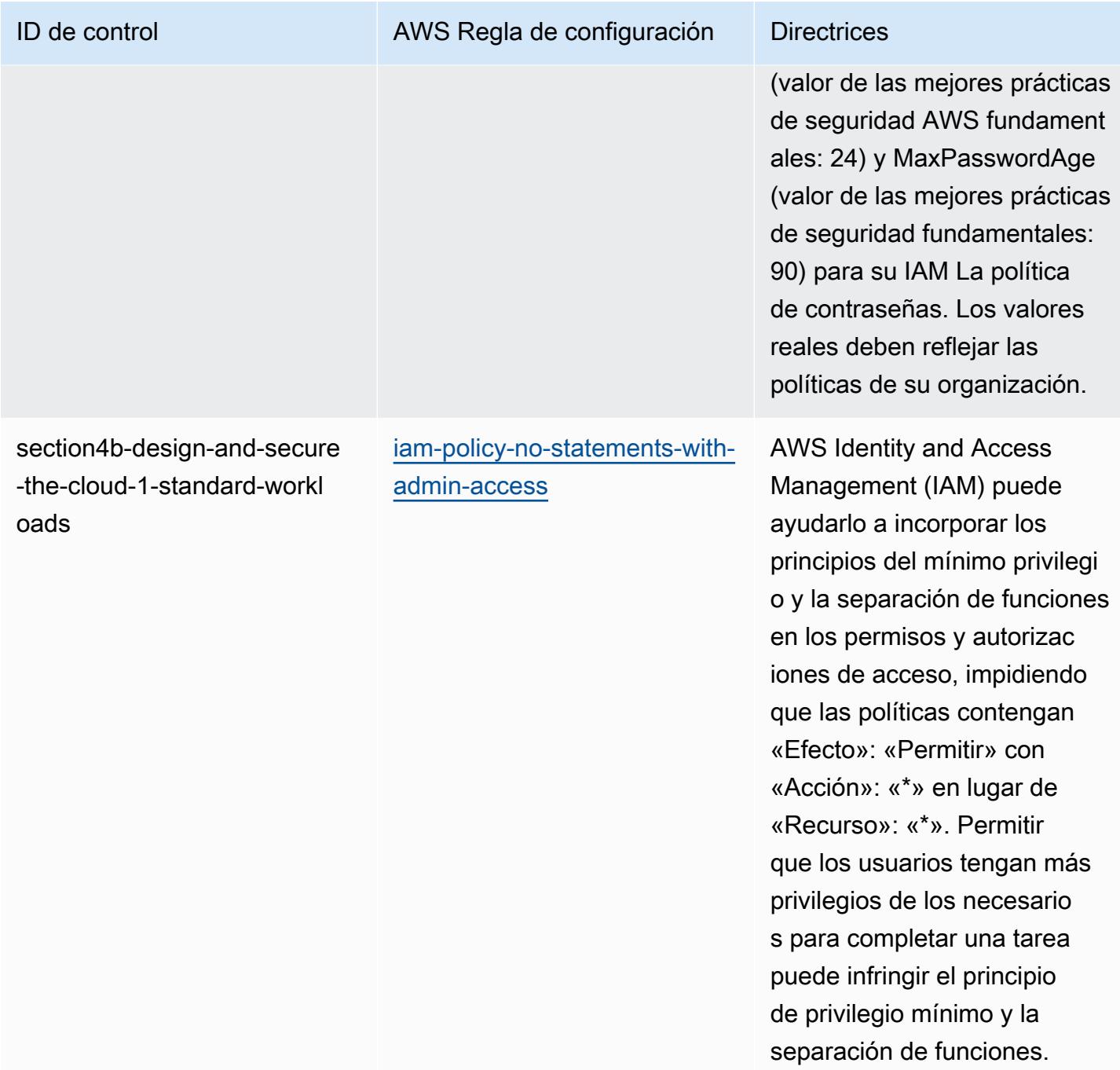

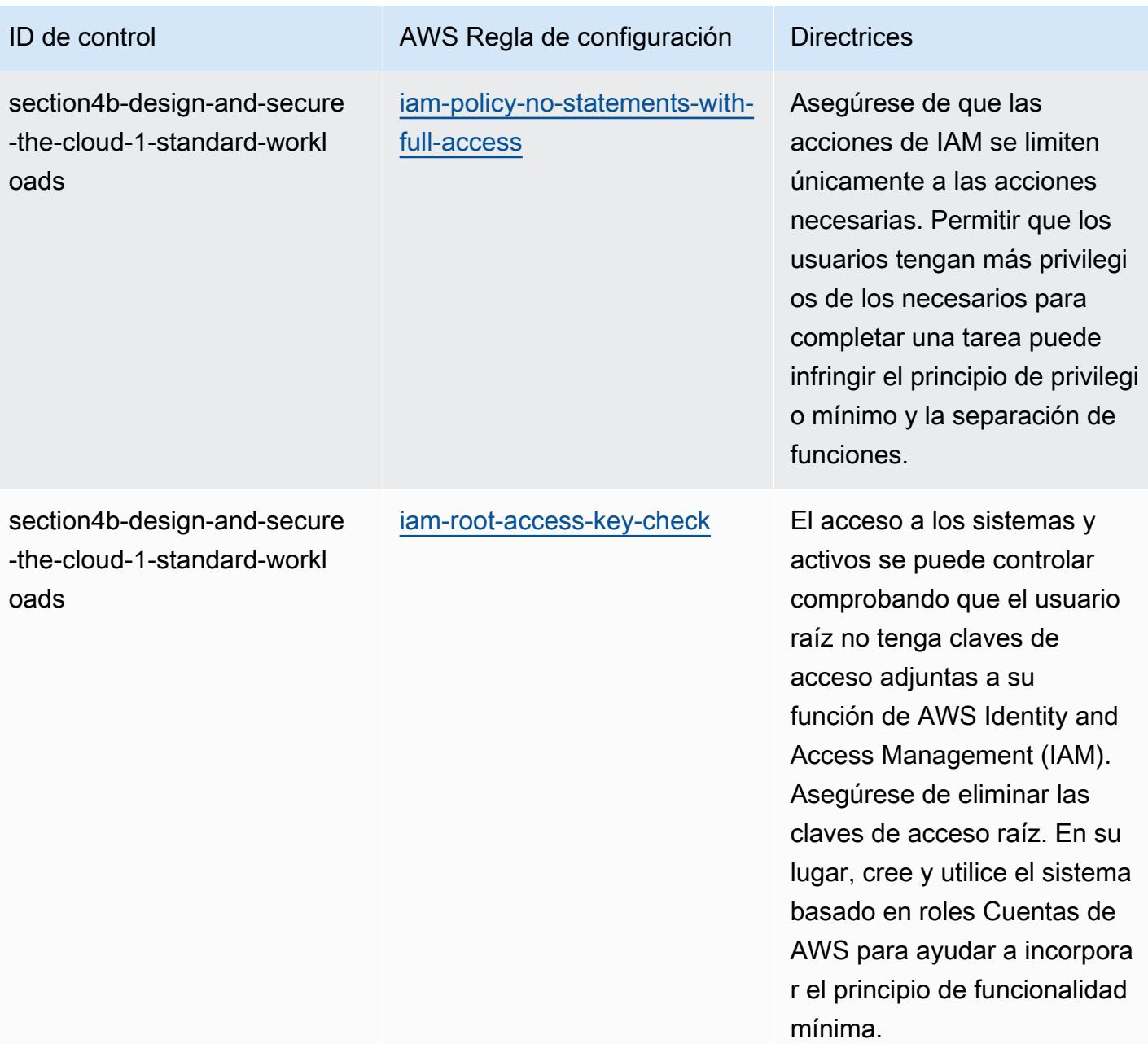

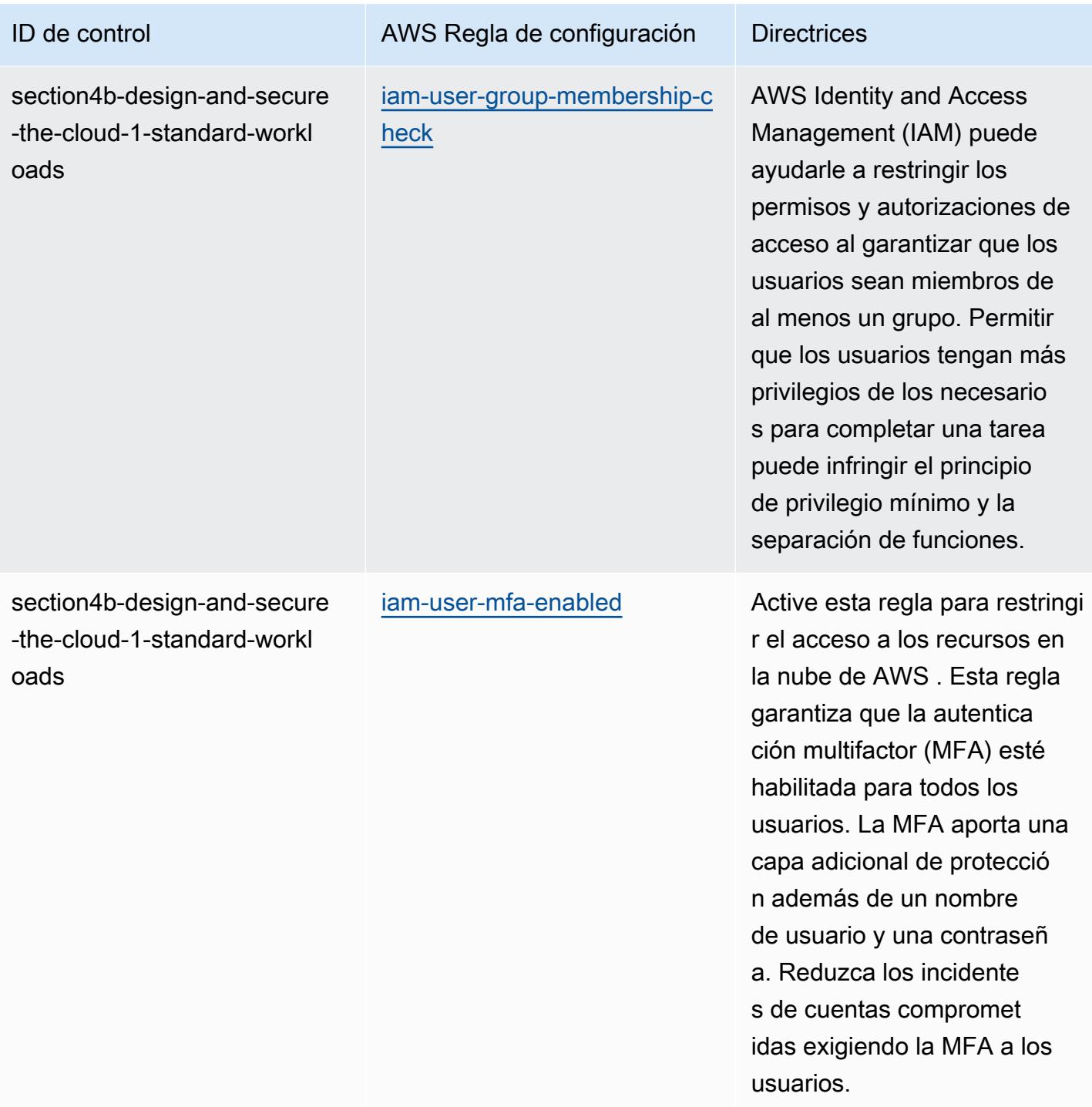

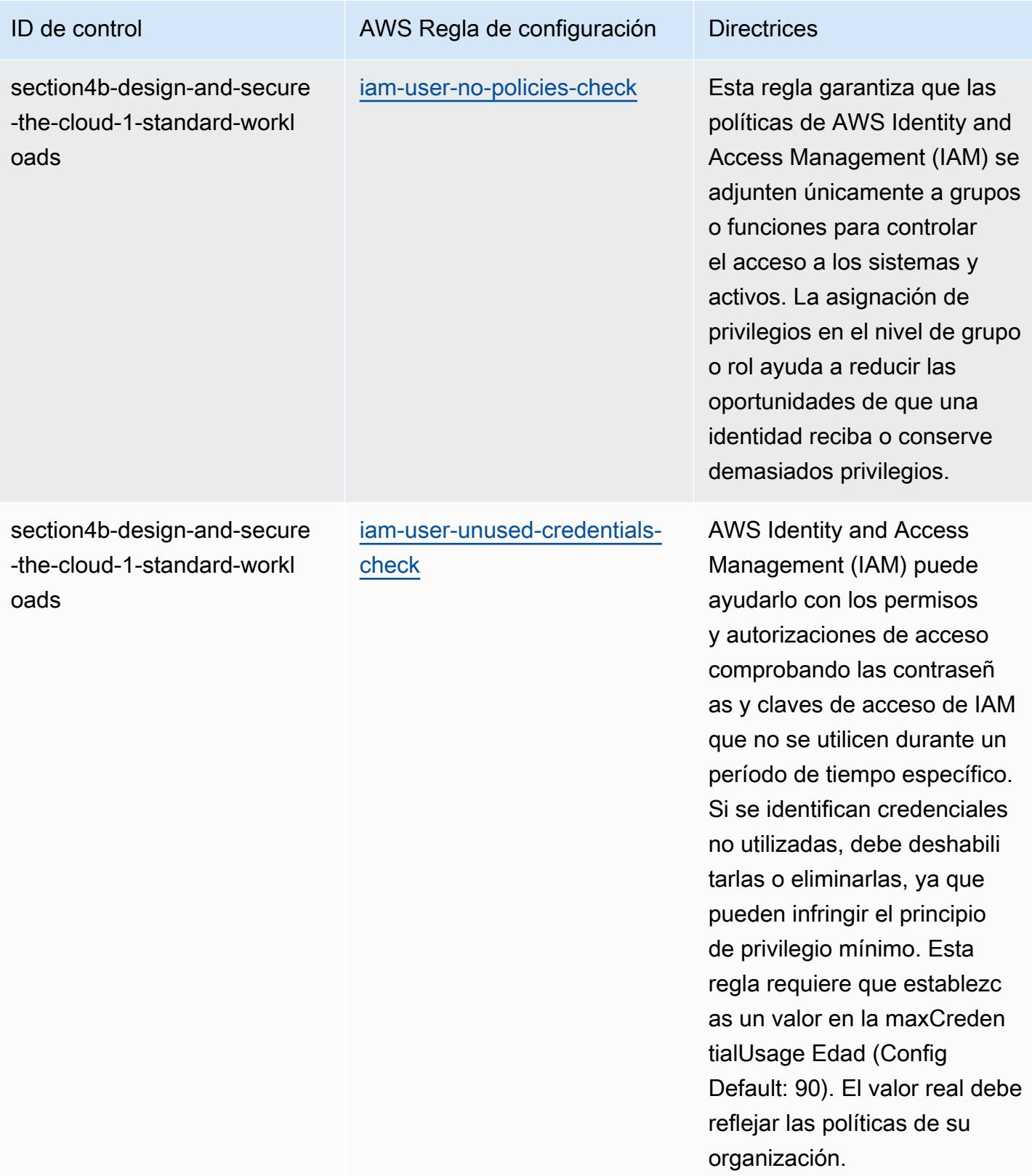

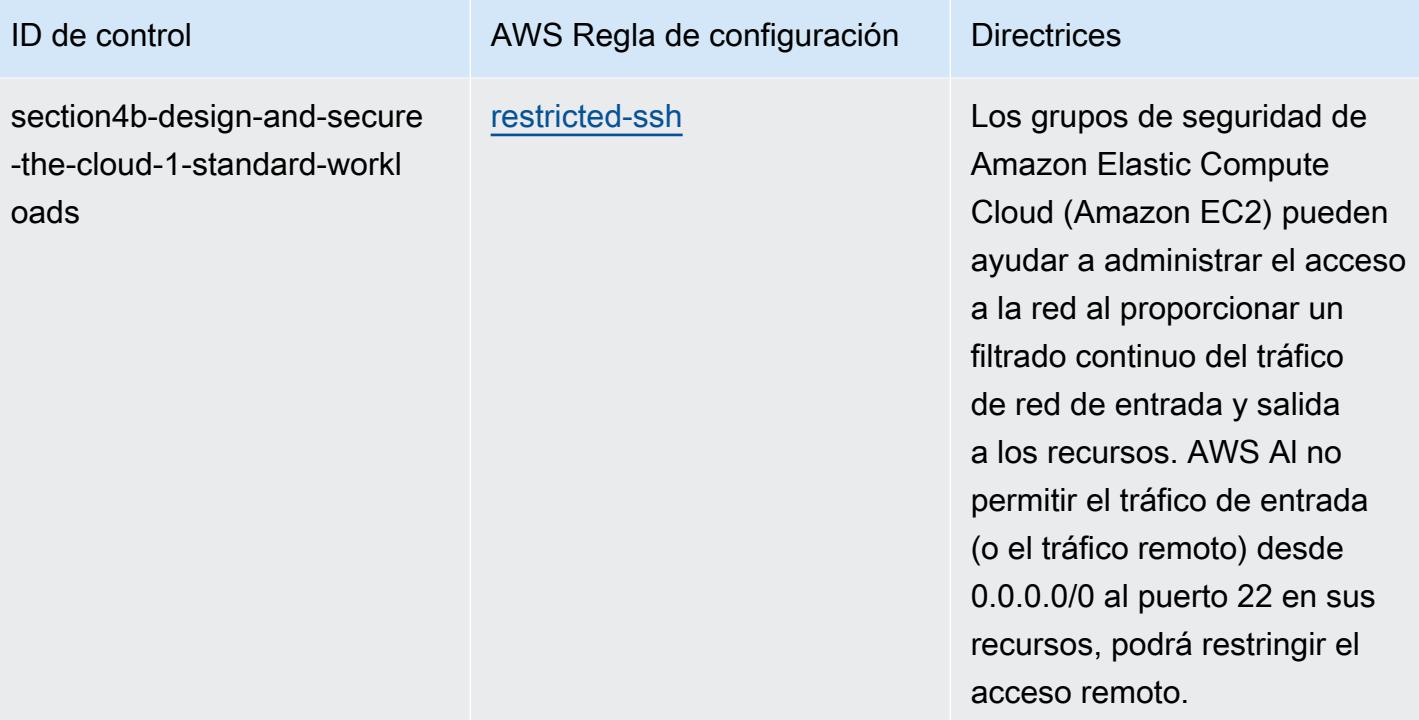

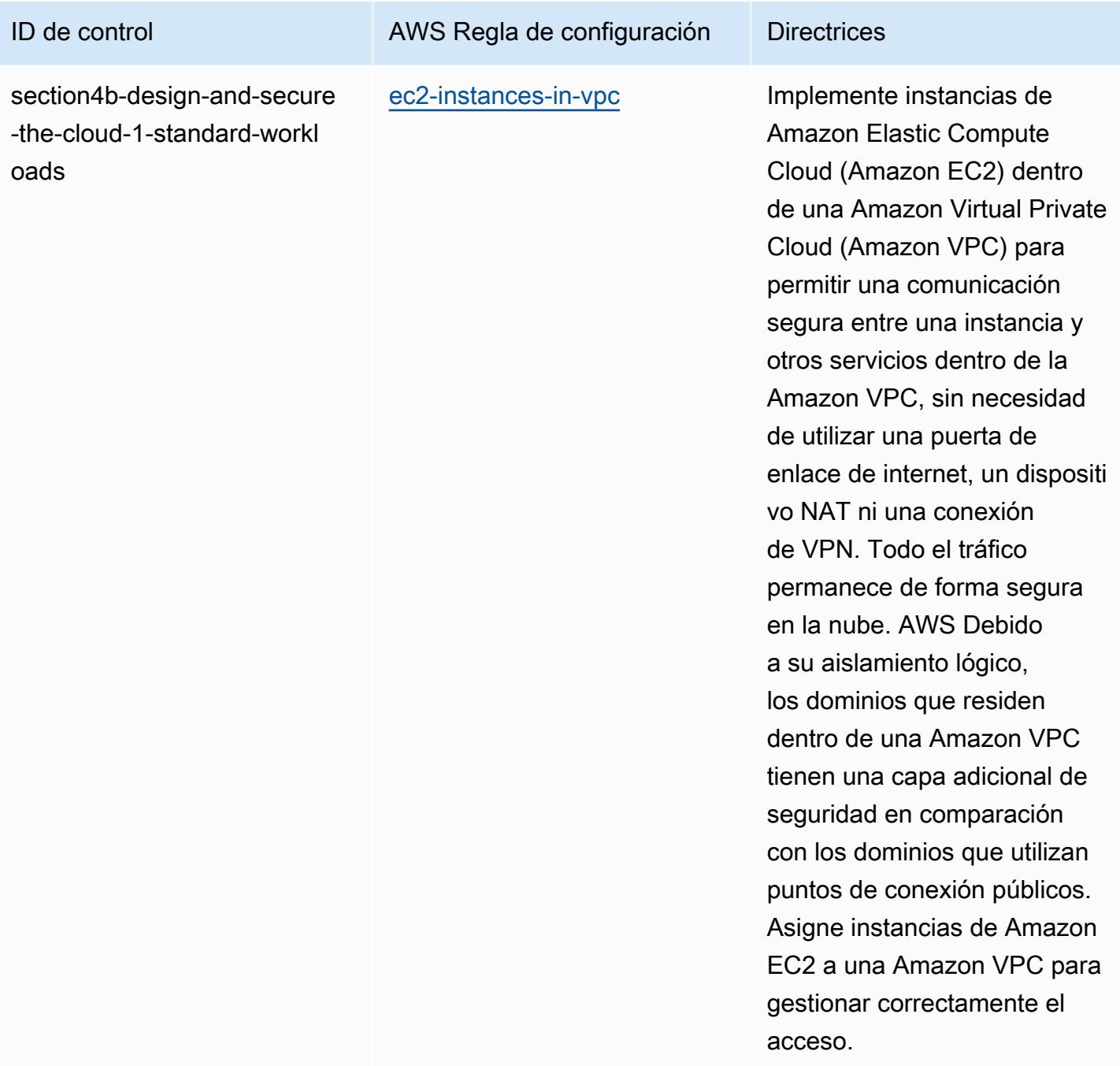

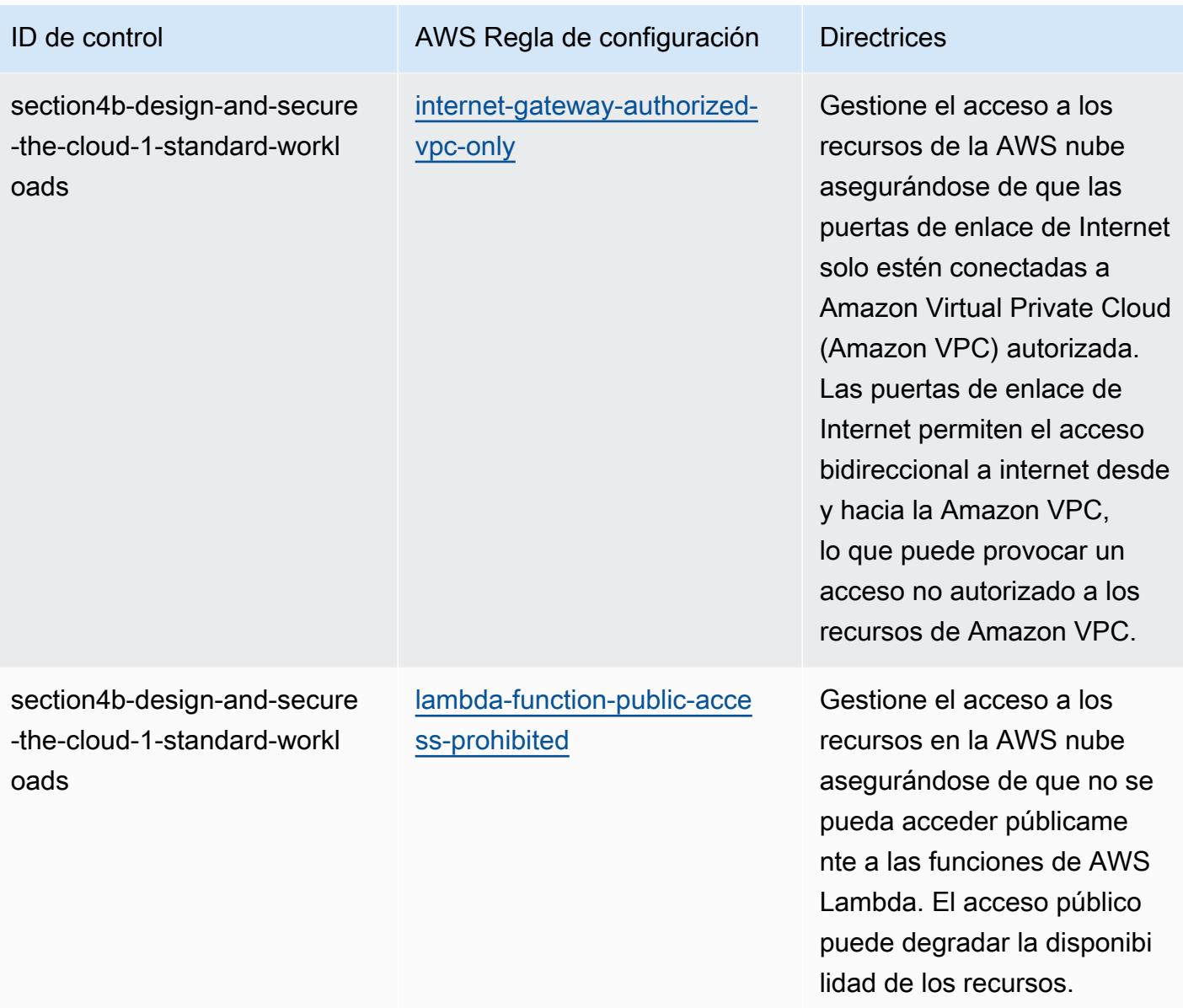

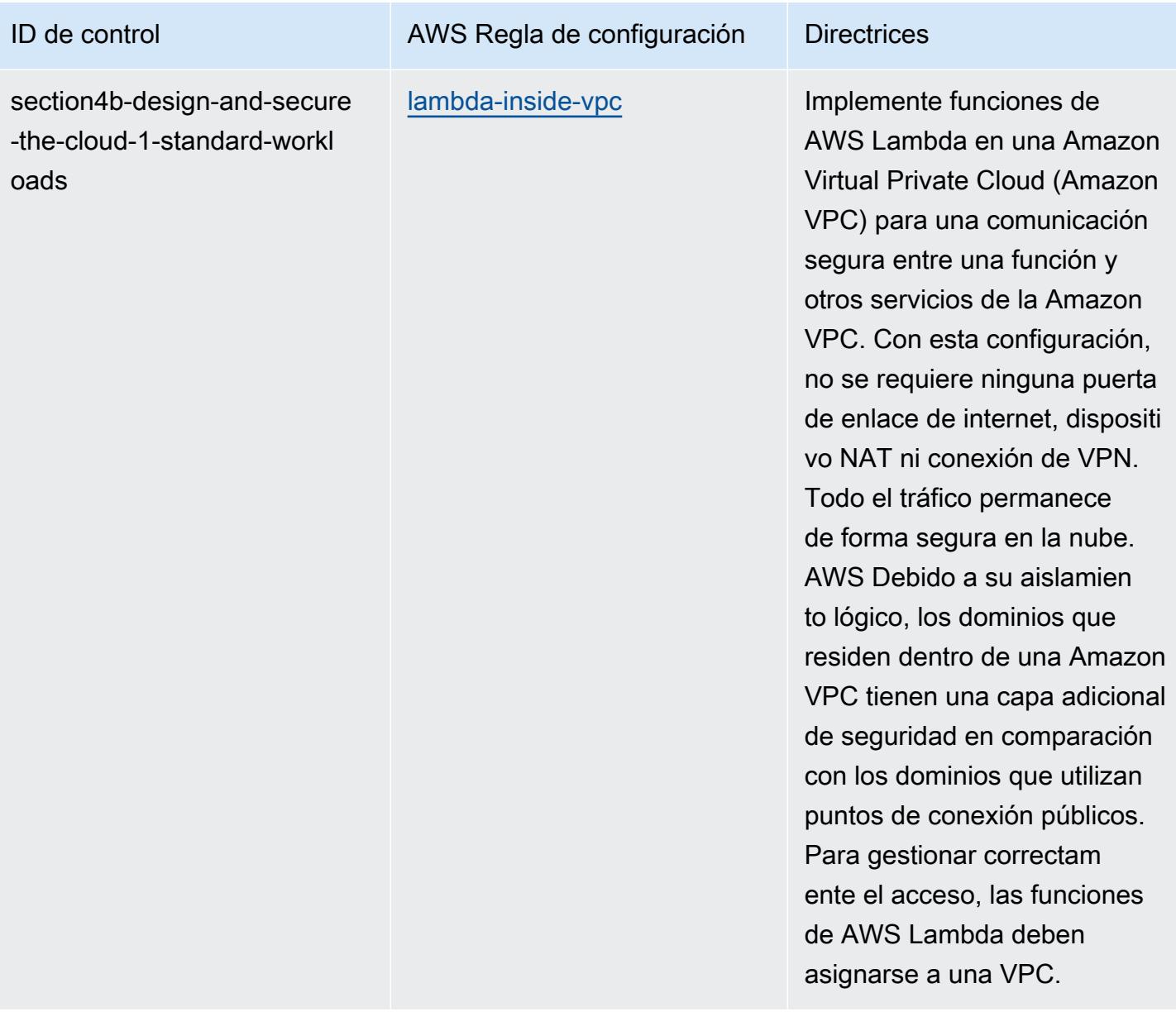

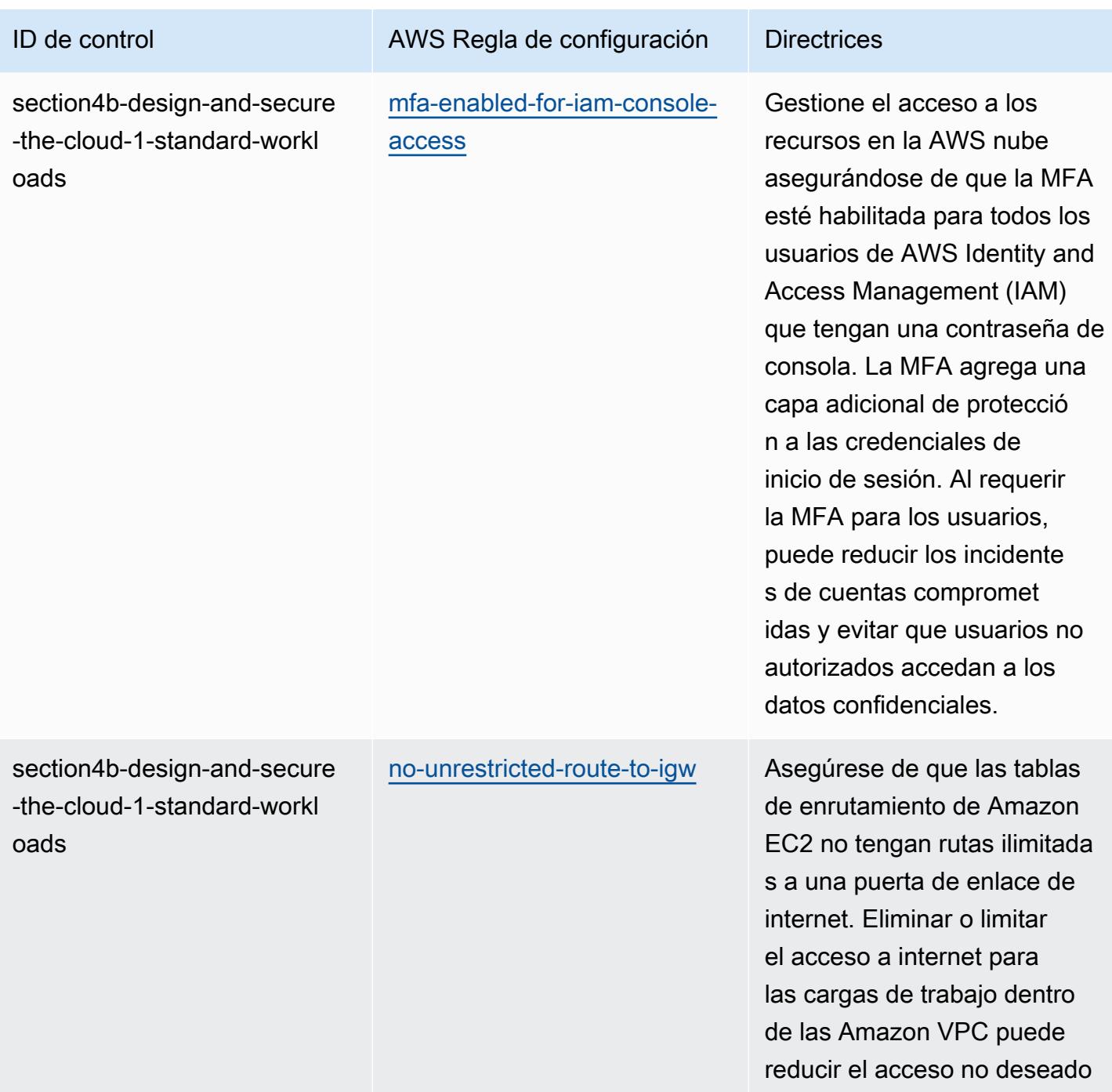

a su entorno.

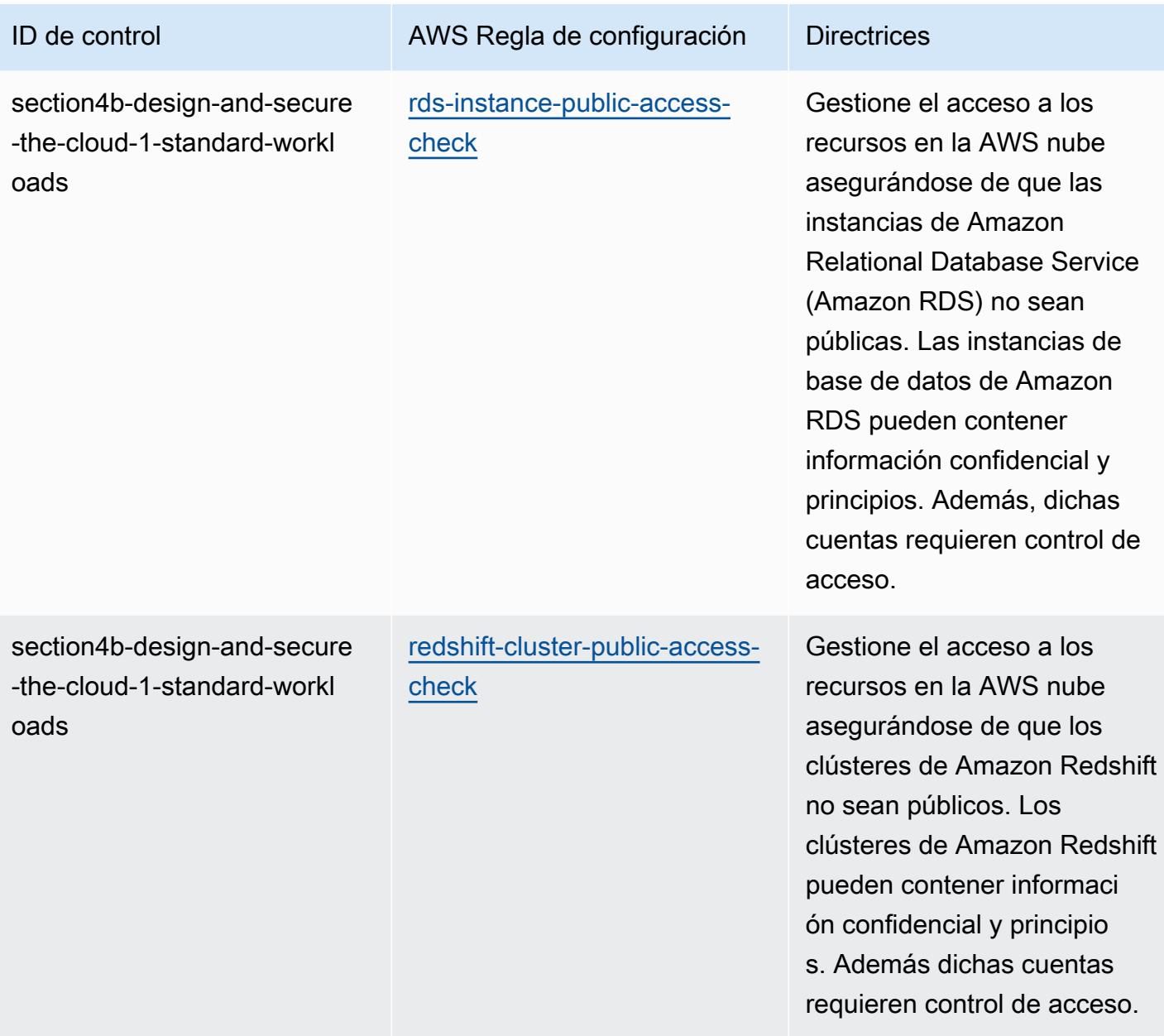

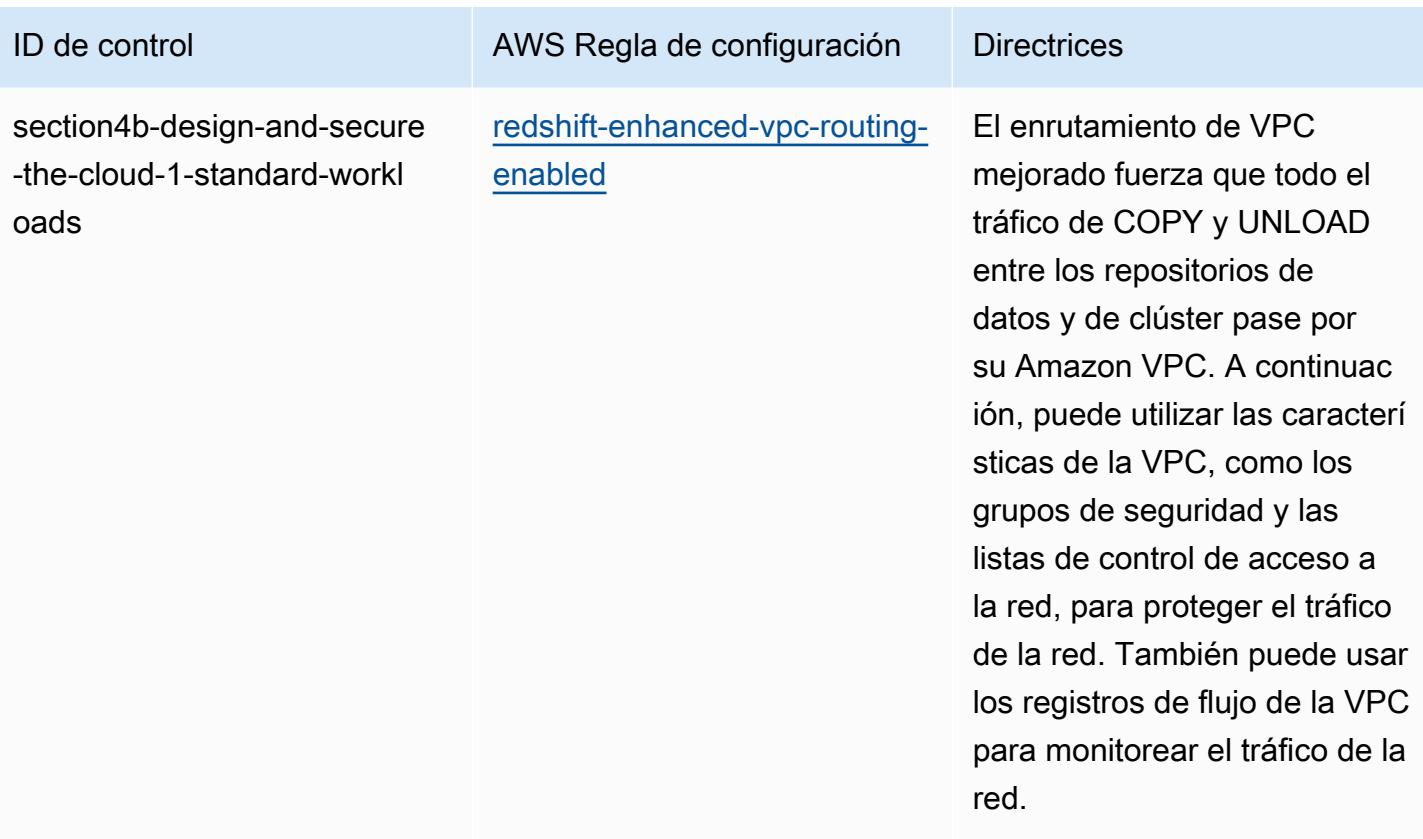

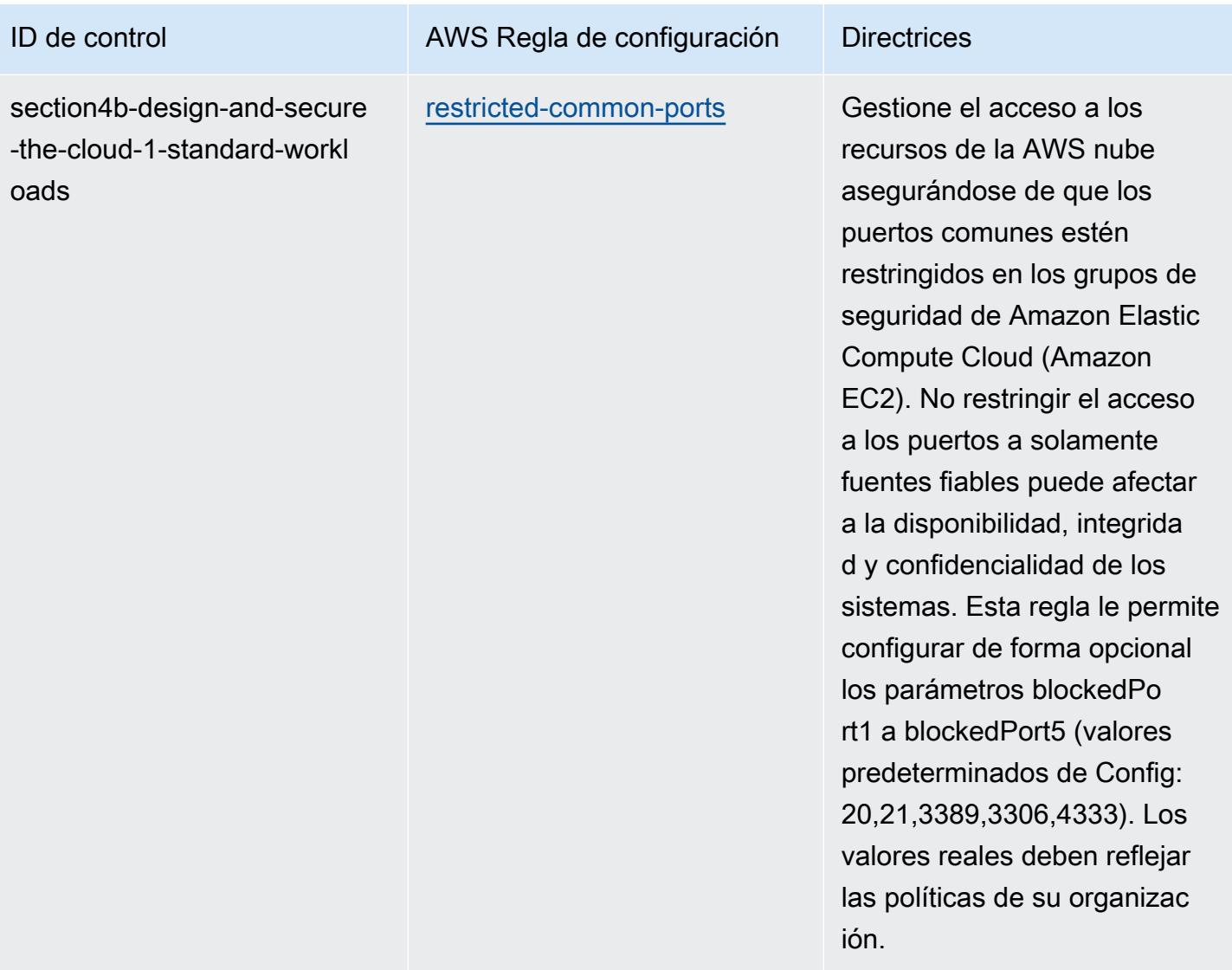

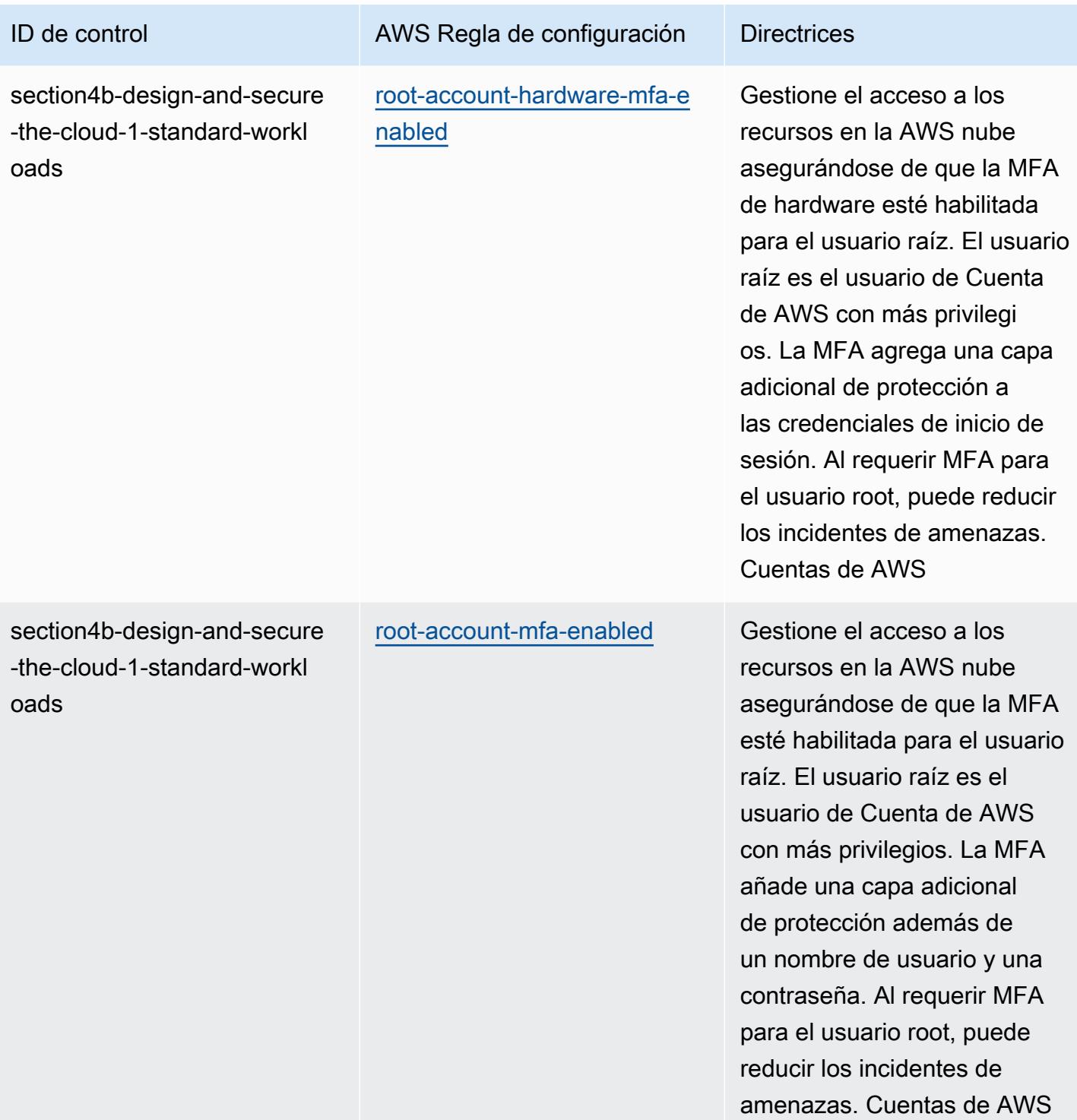

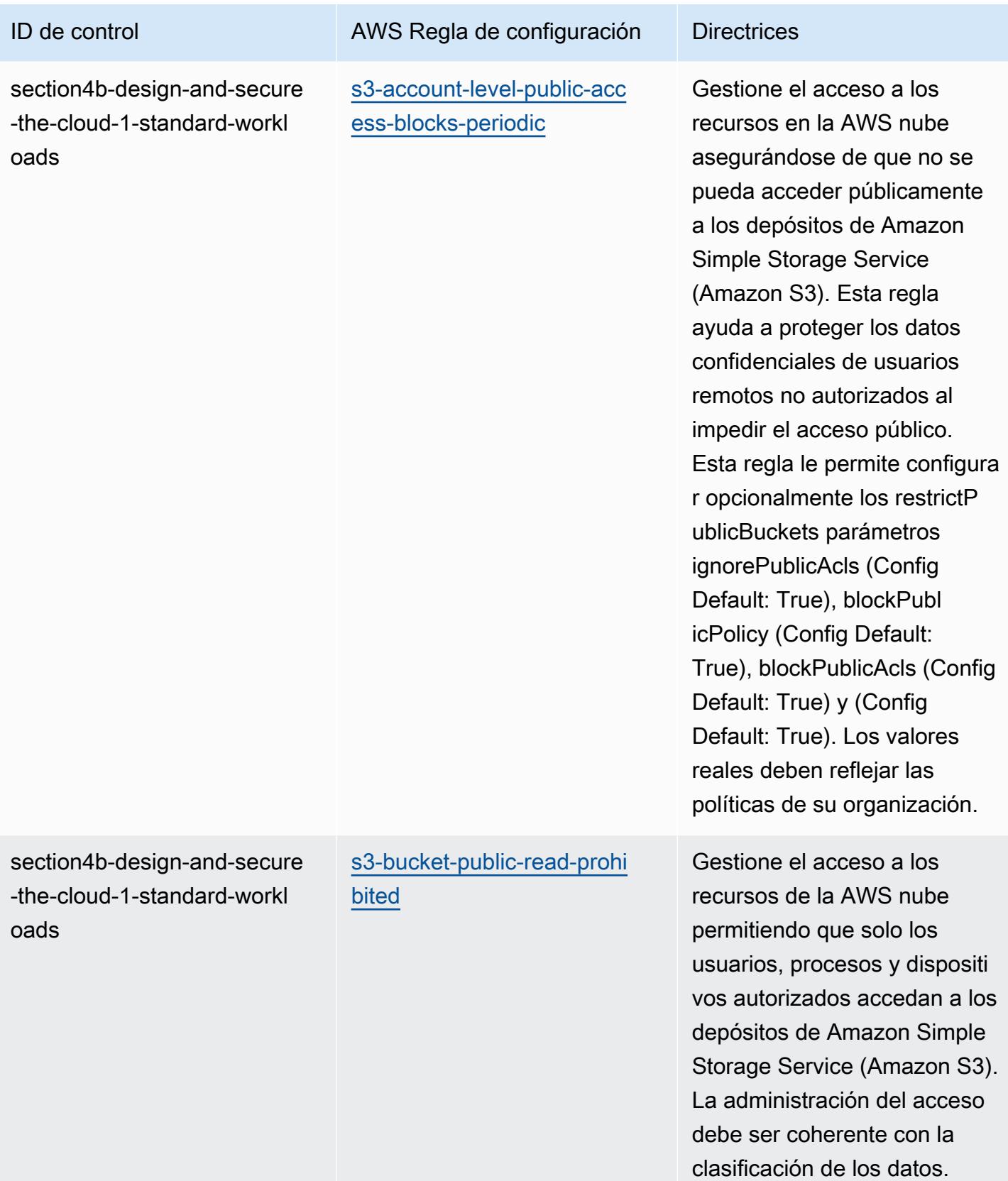

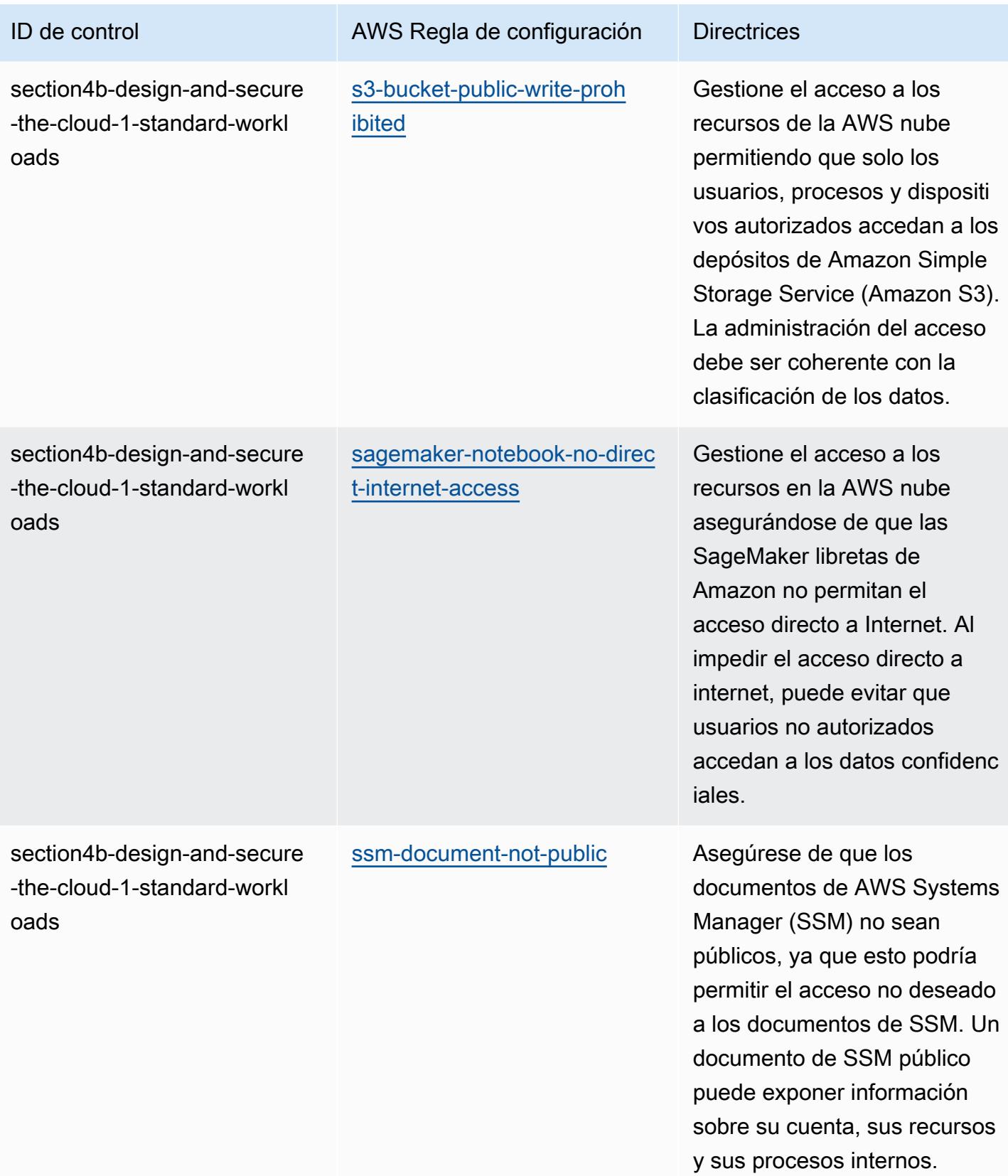

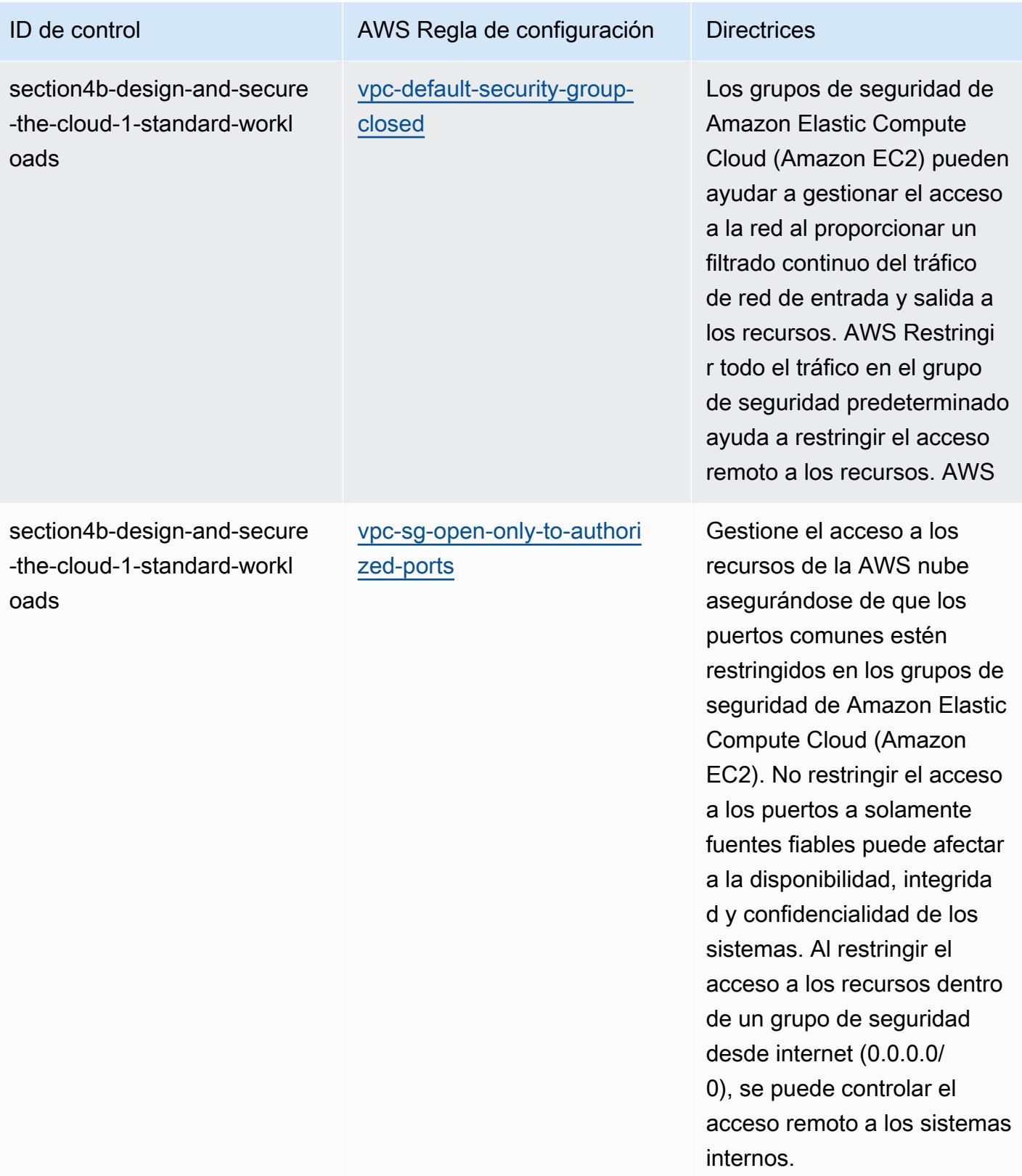

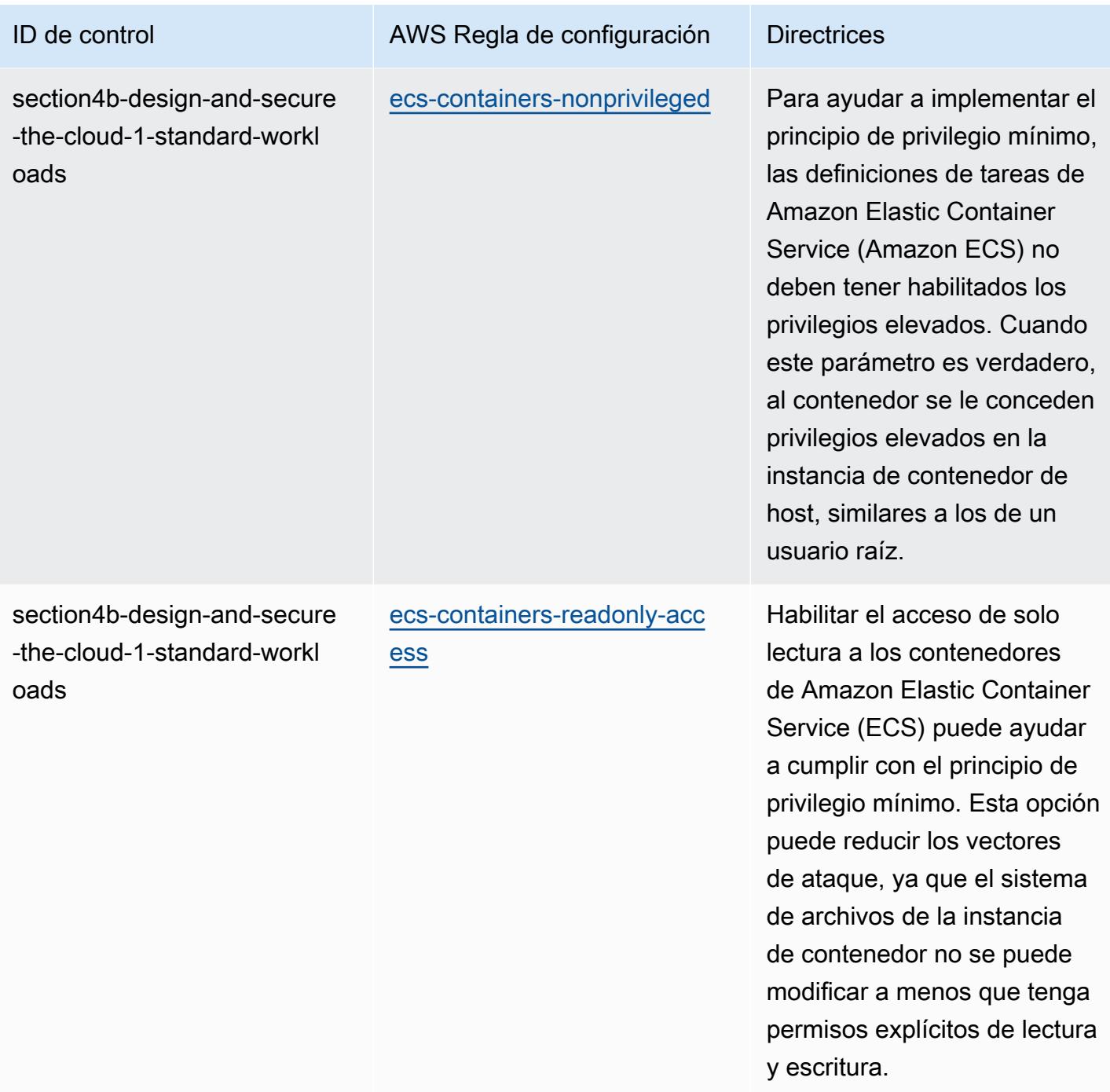

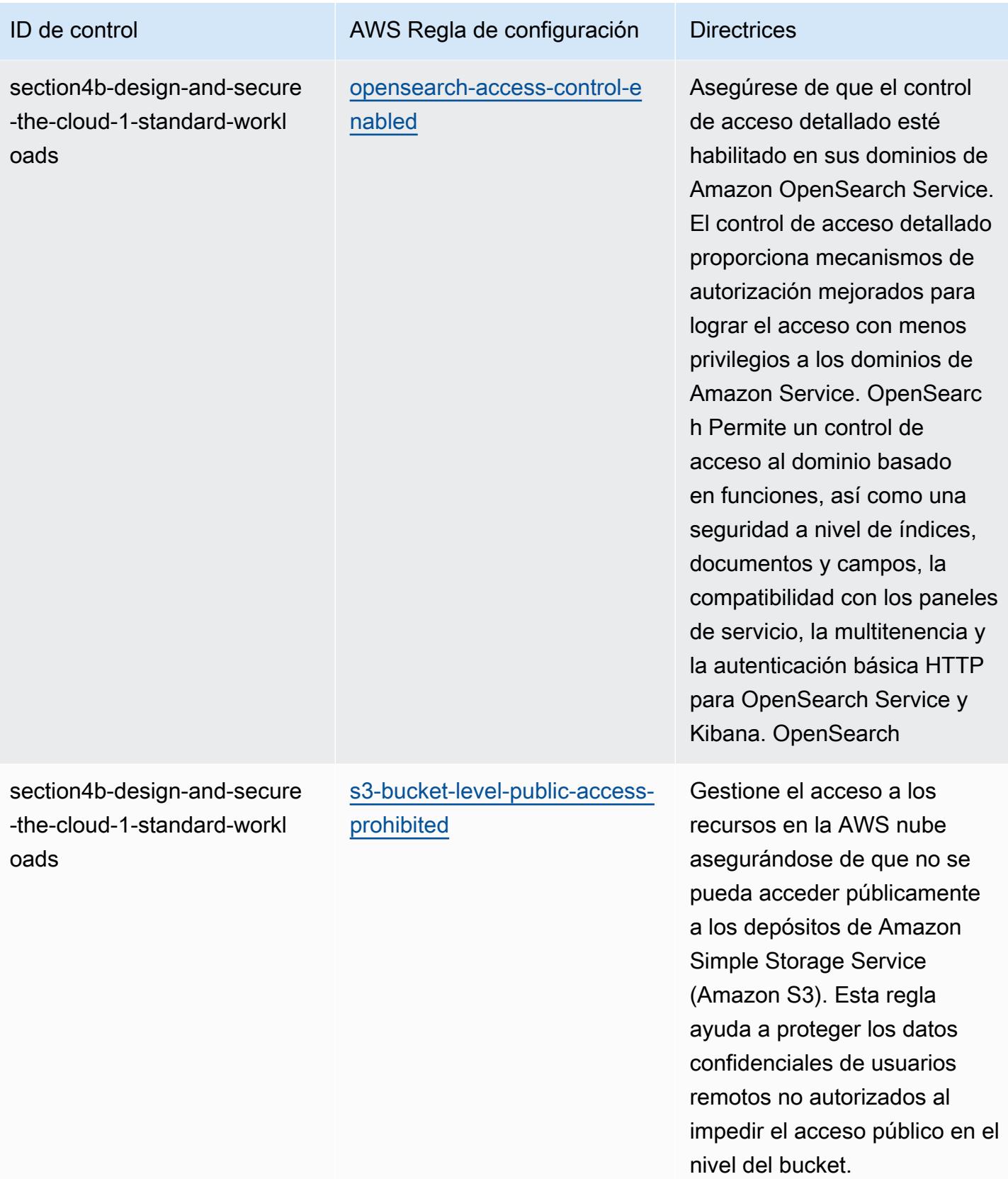

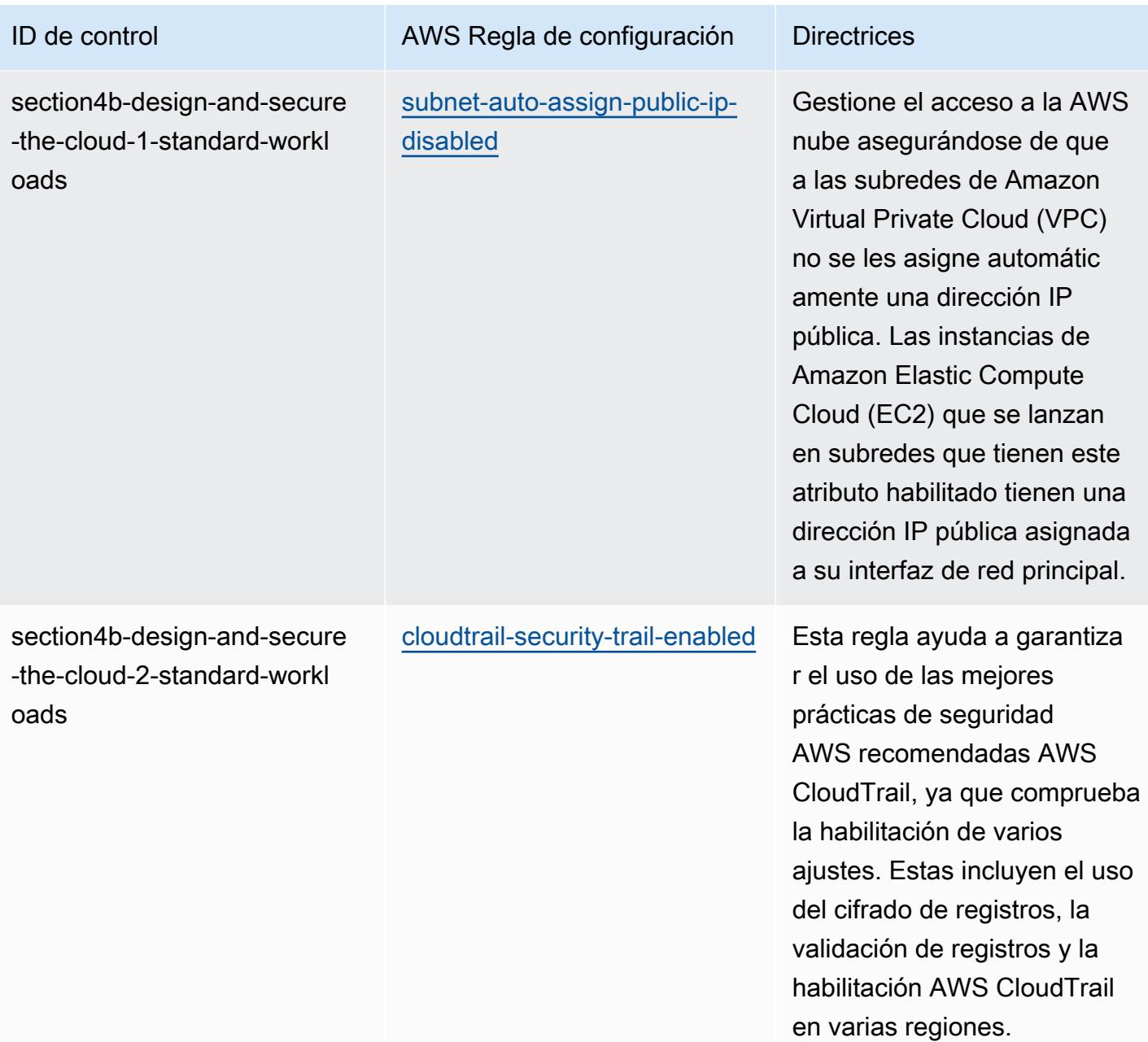

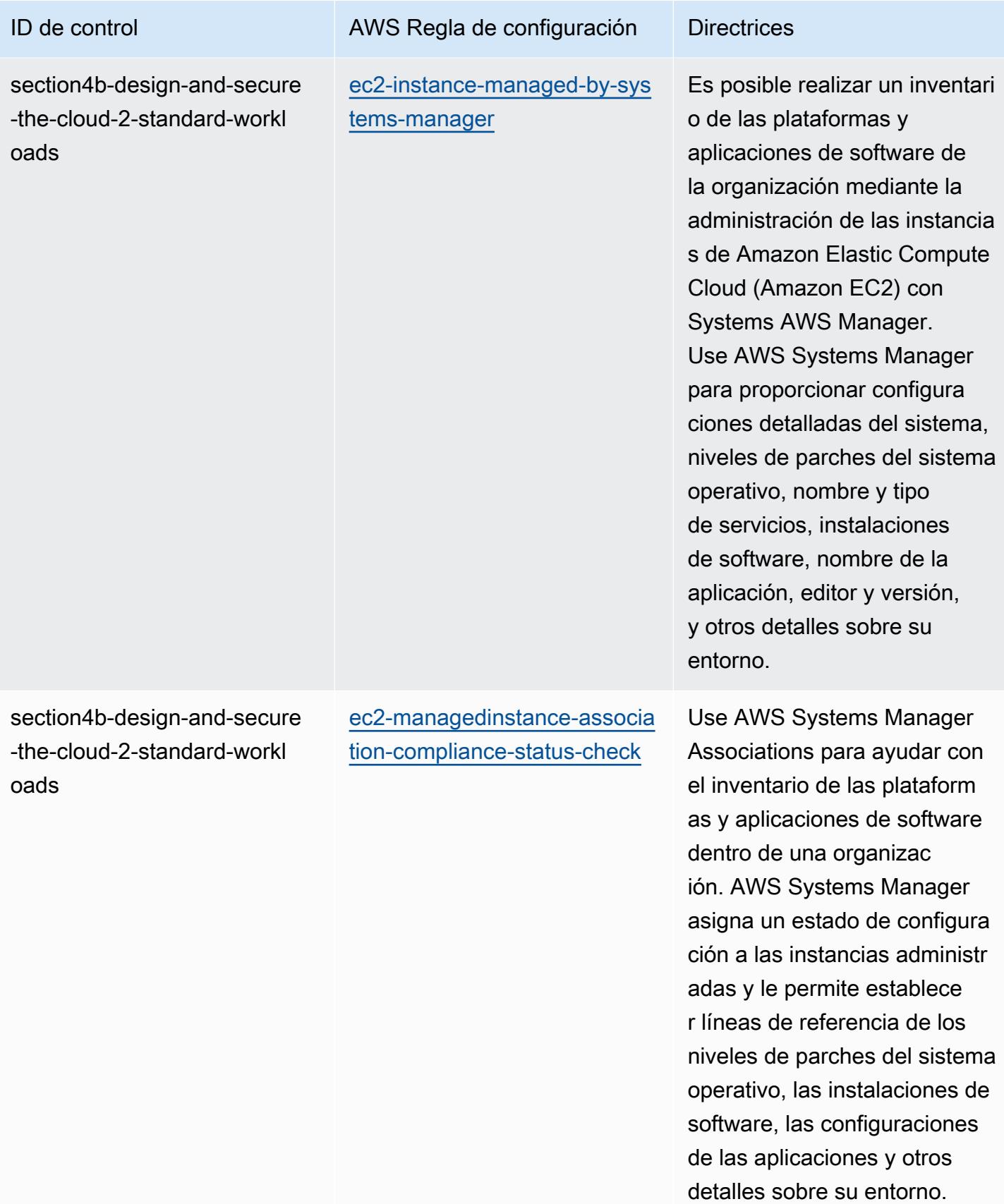

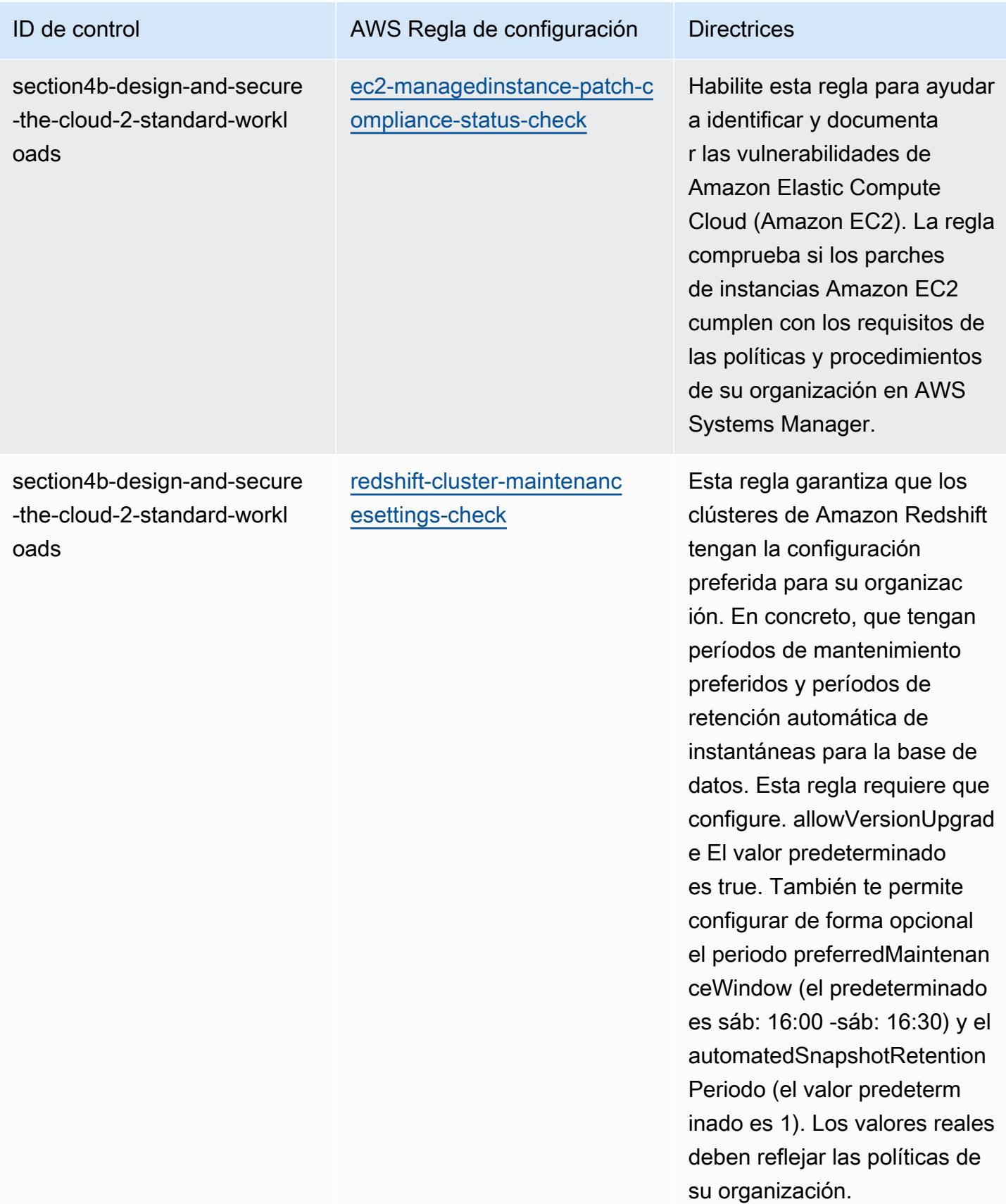

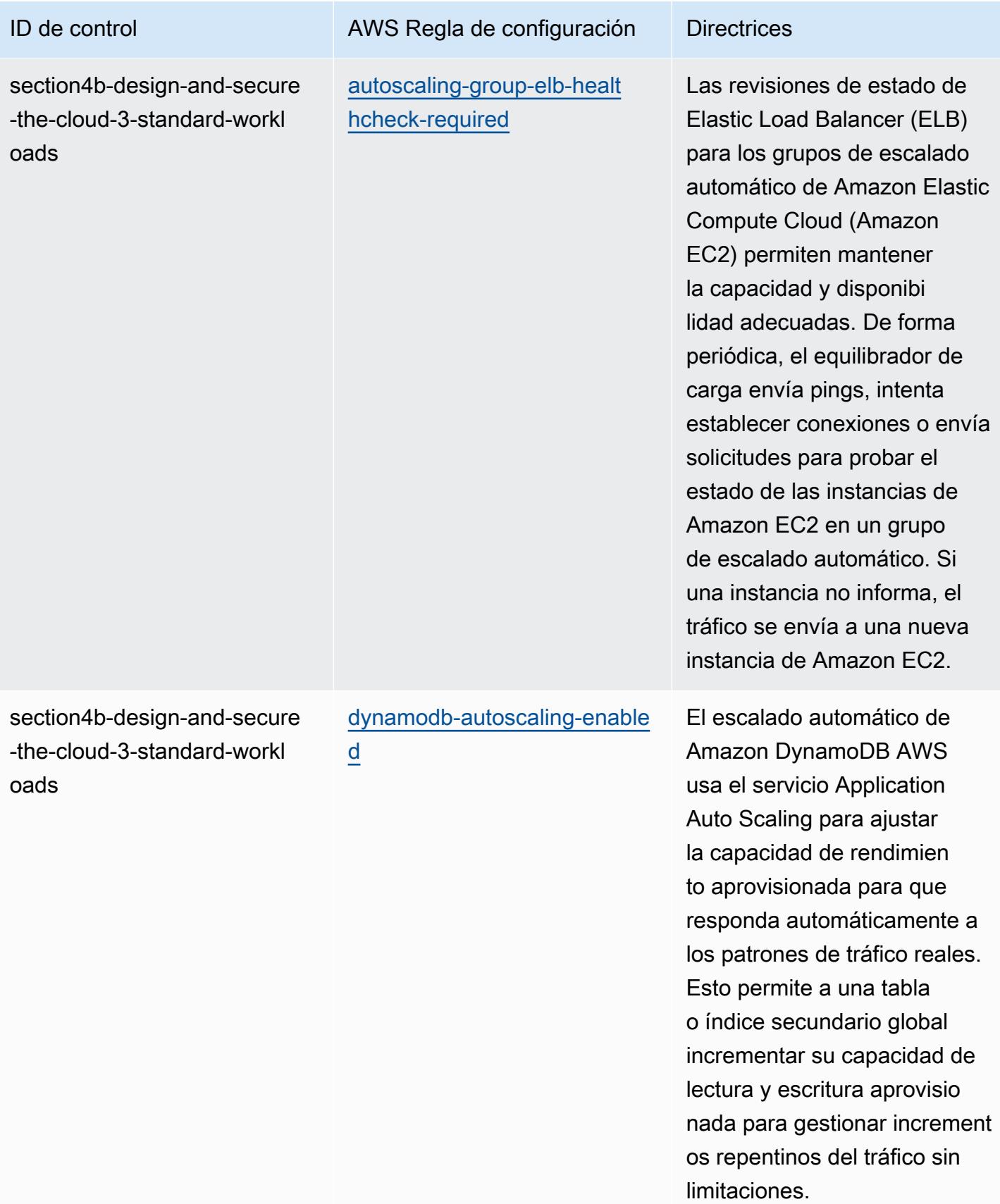

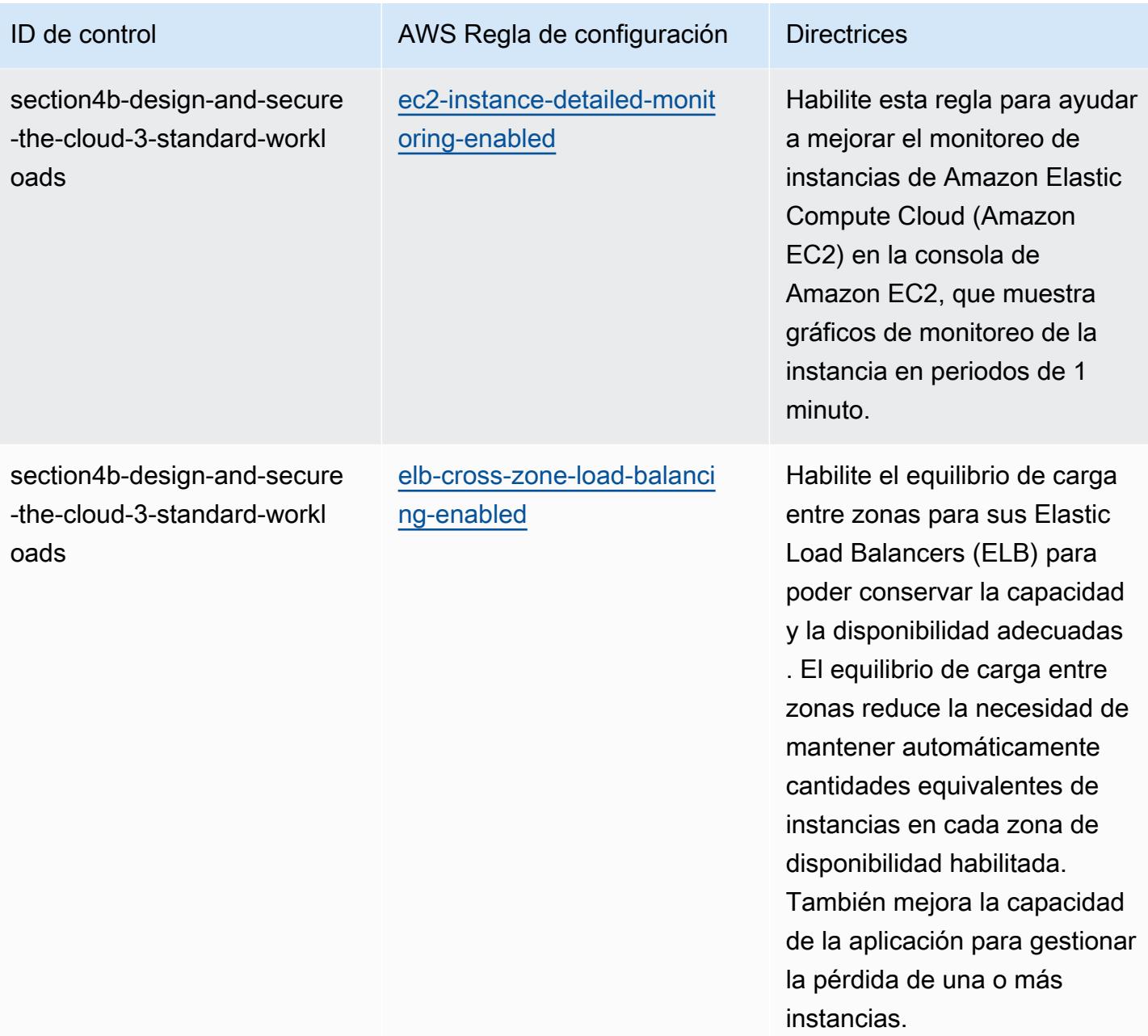

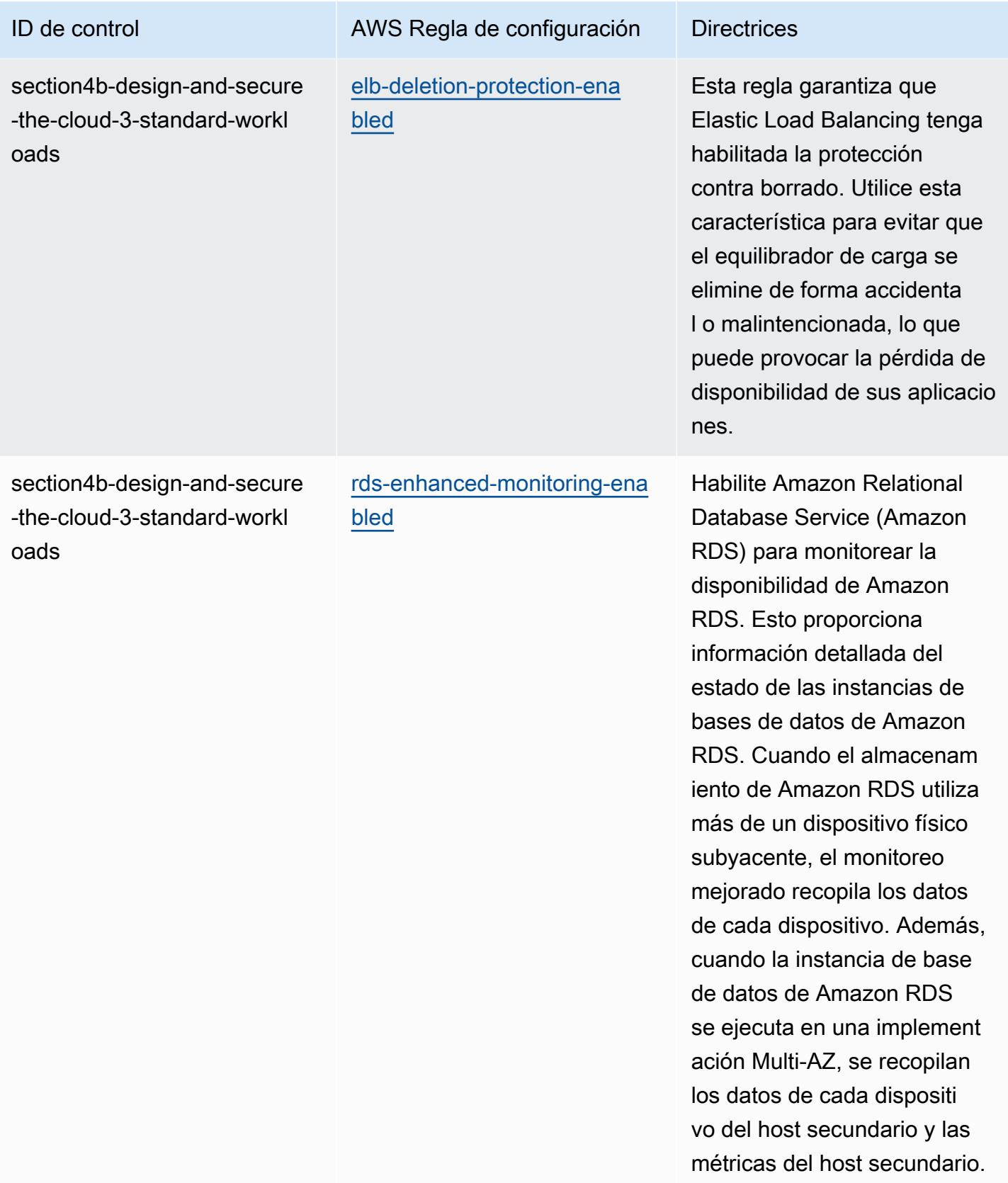

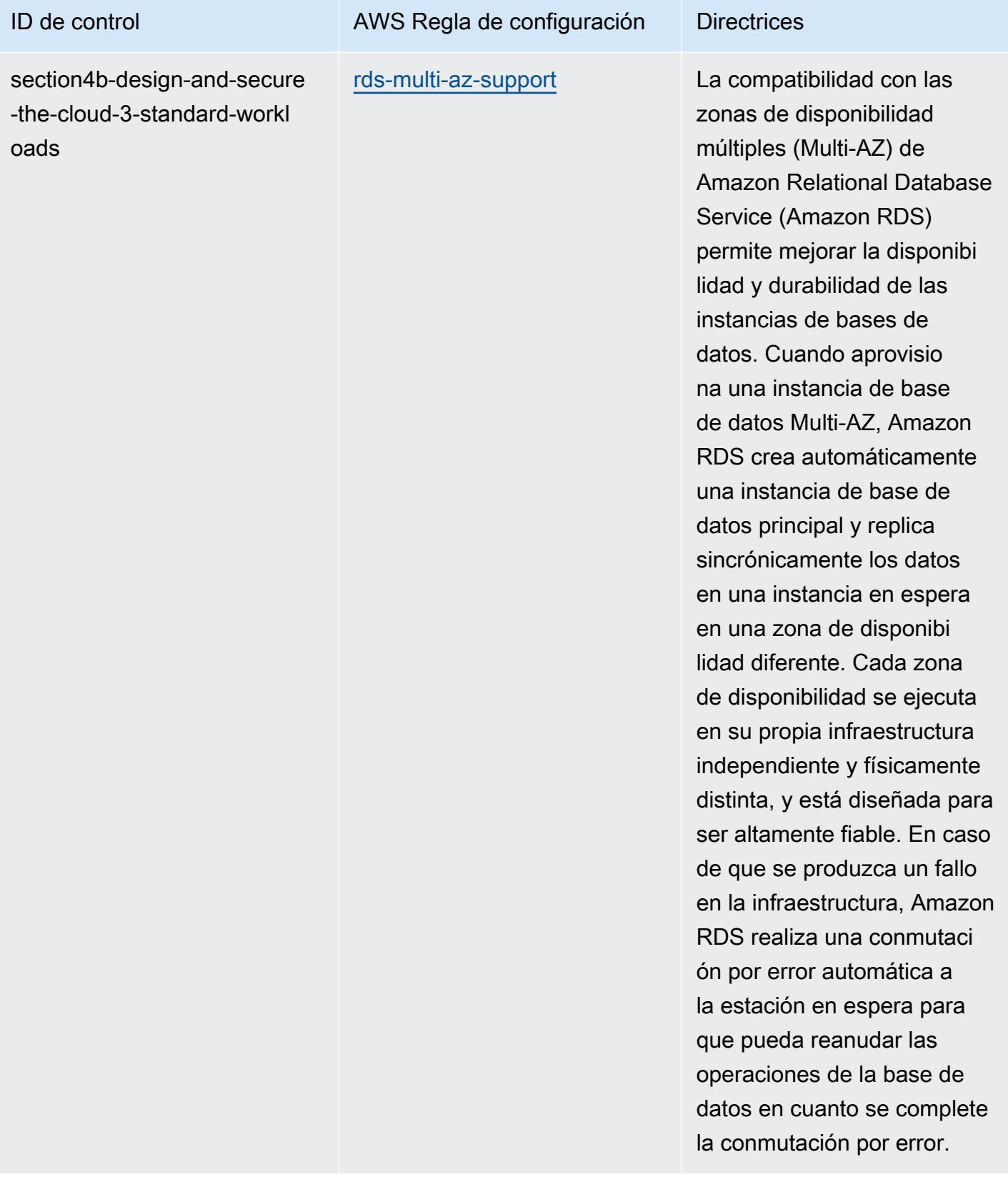

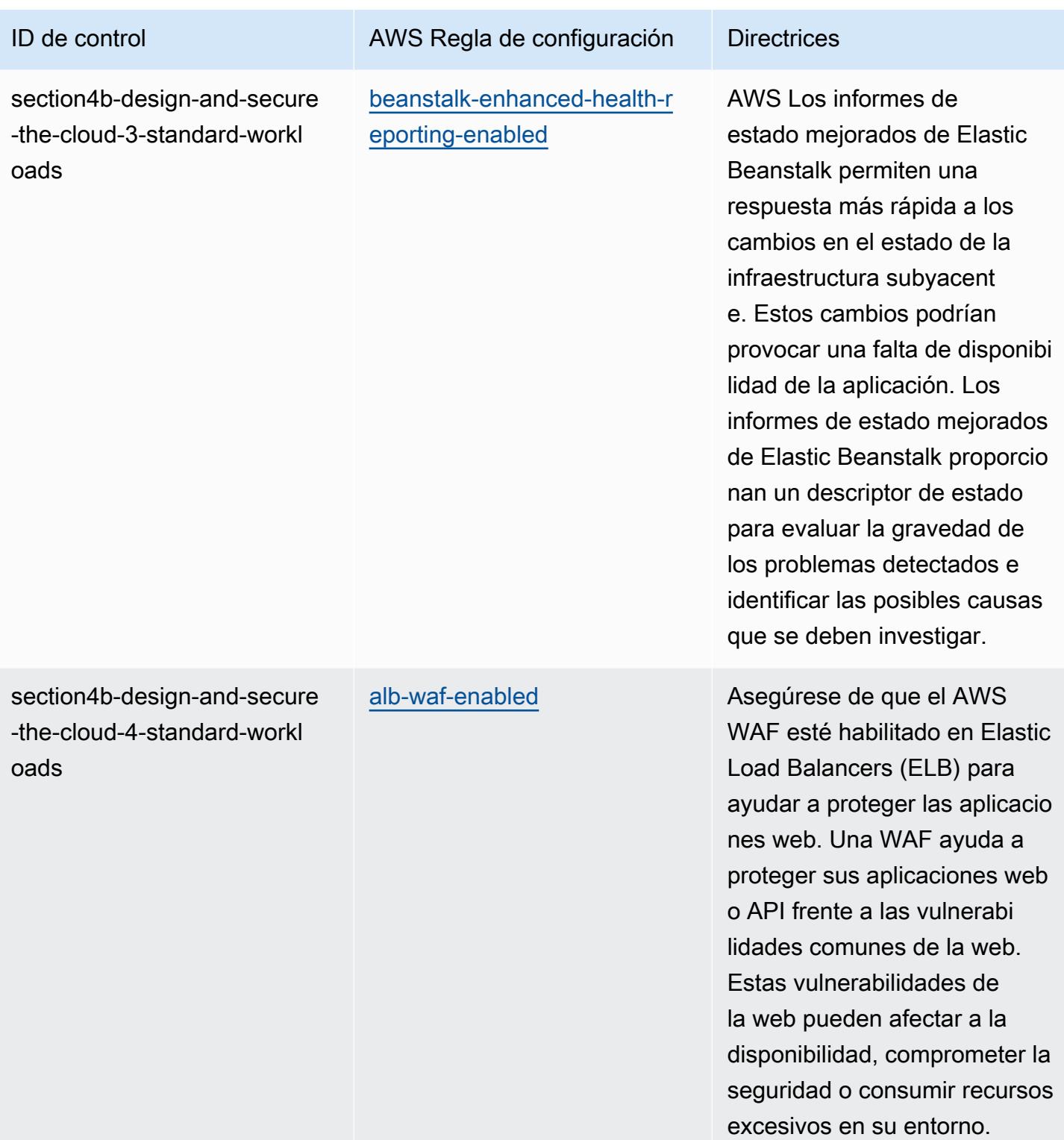

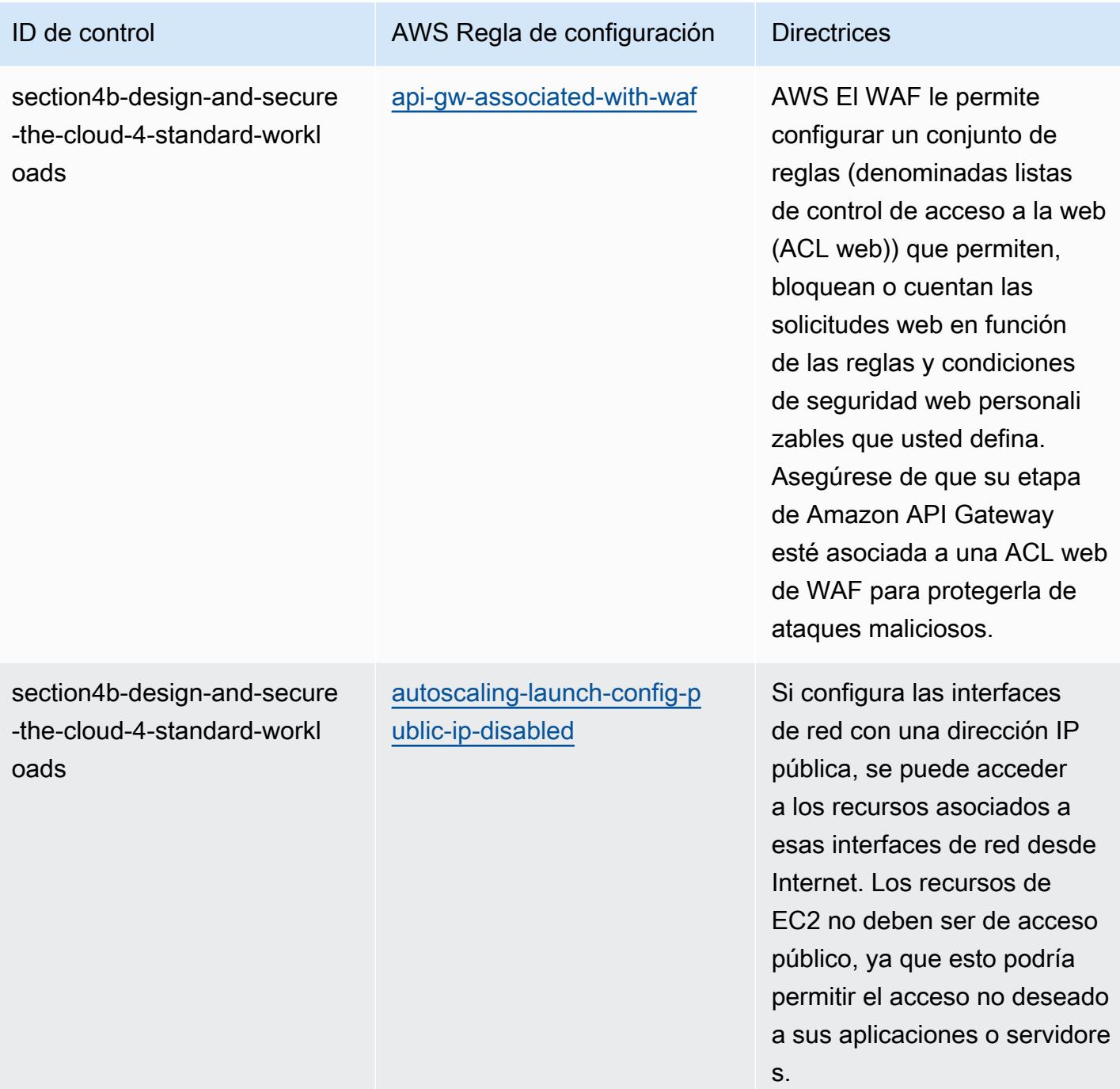

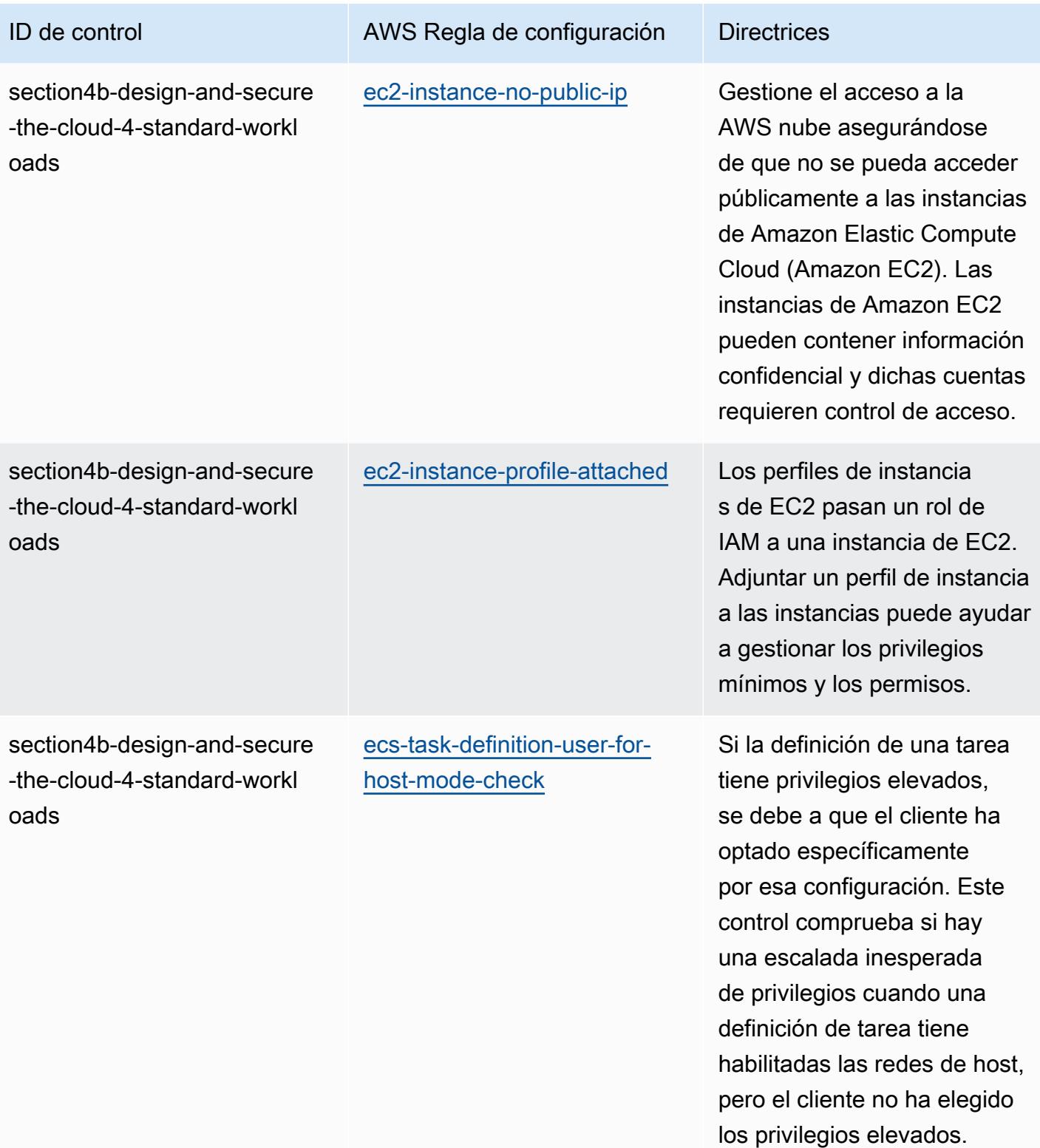
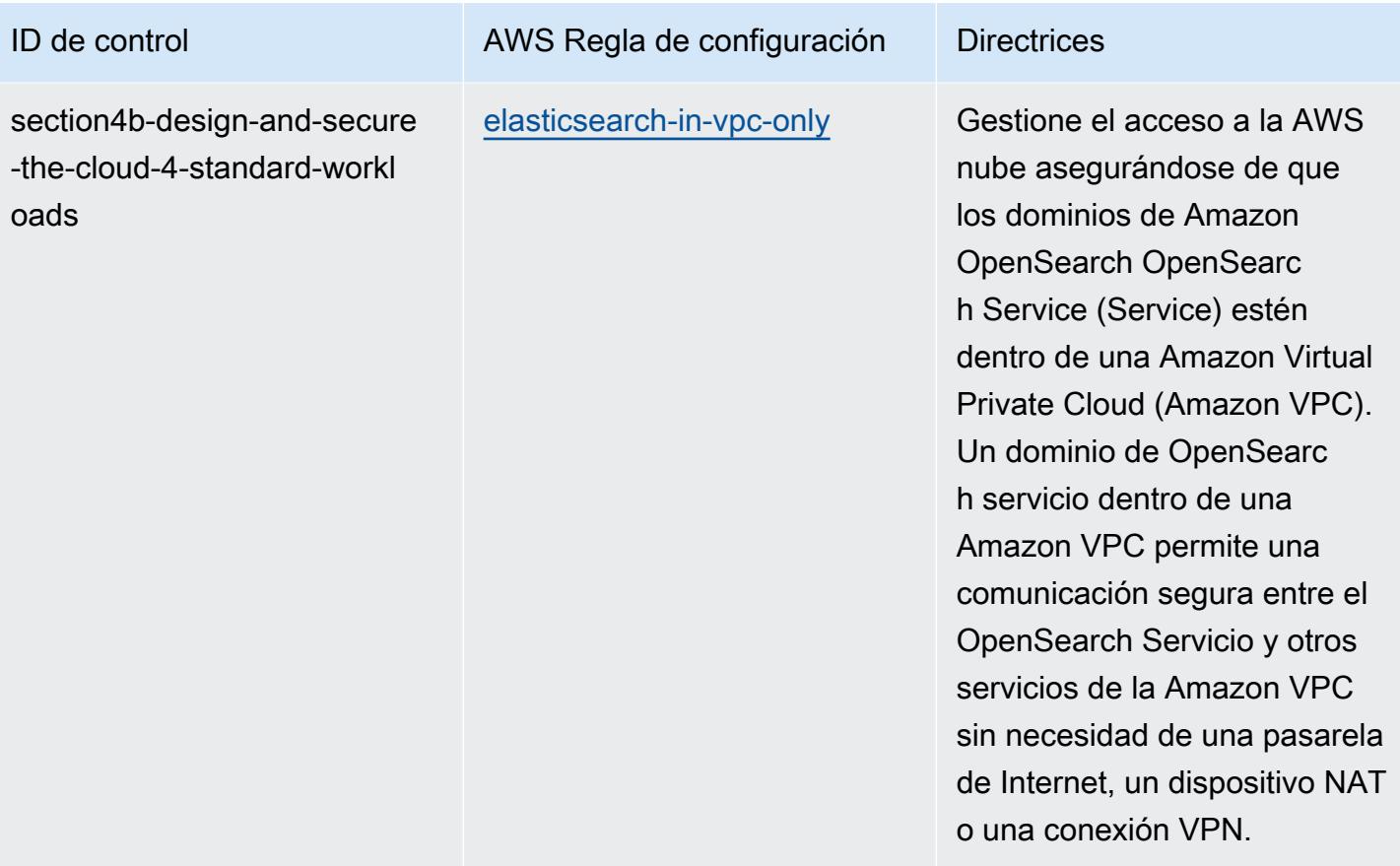

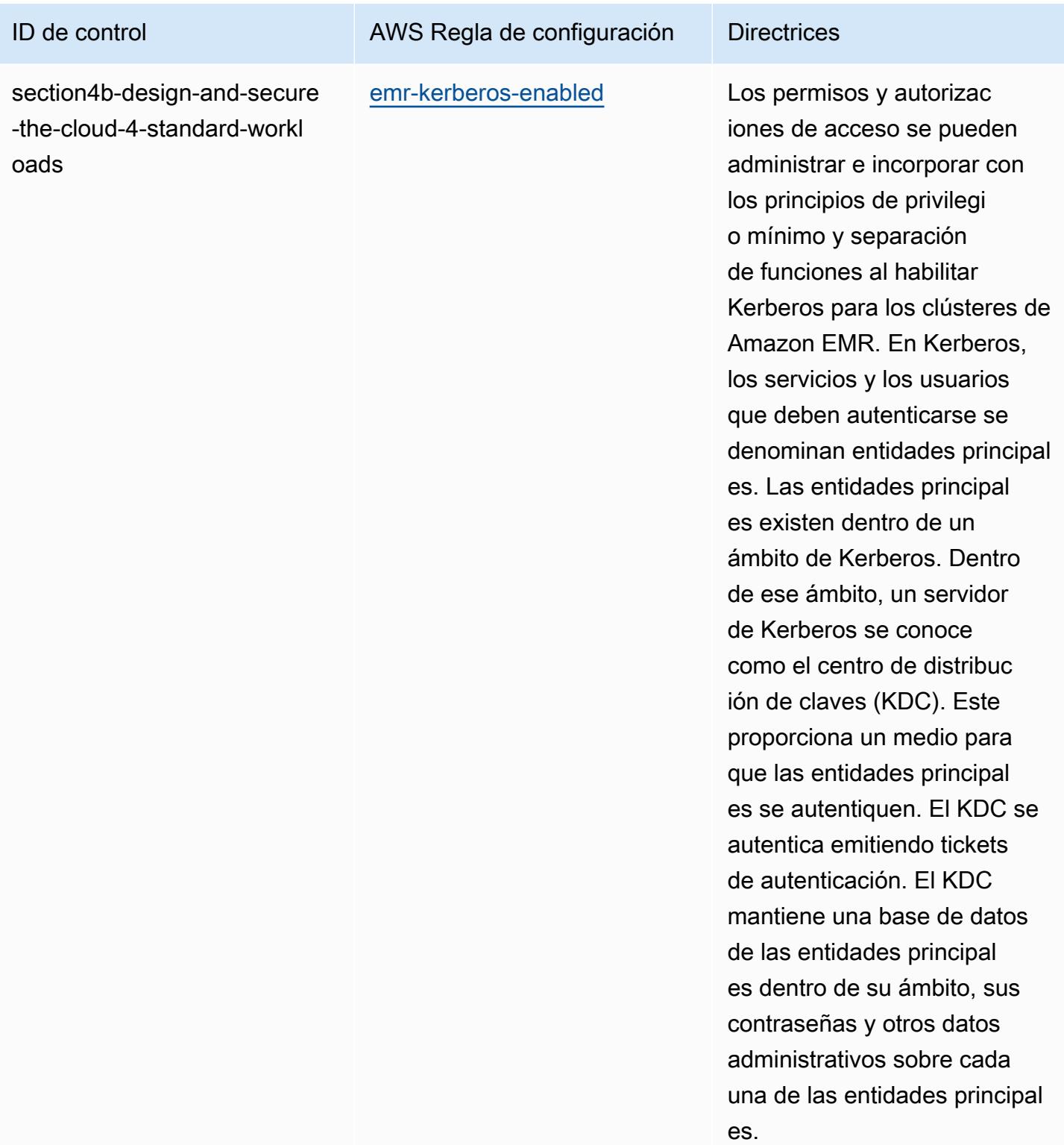

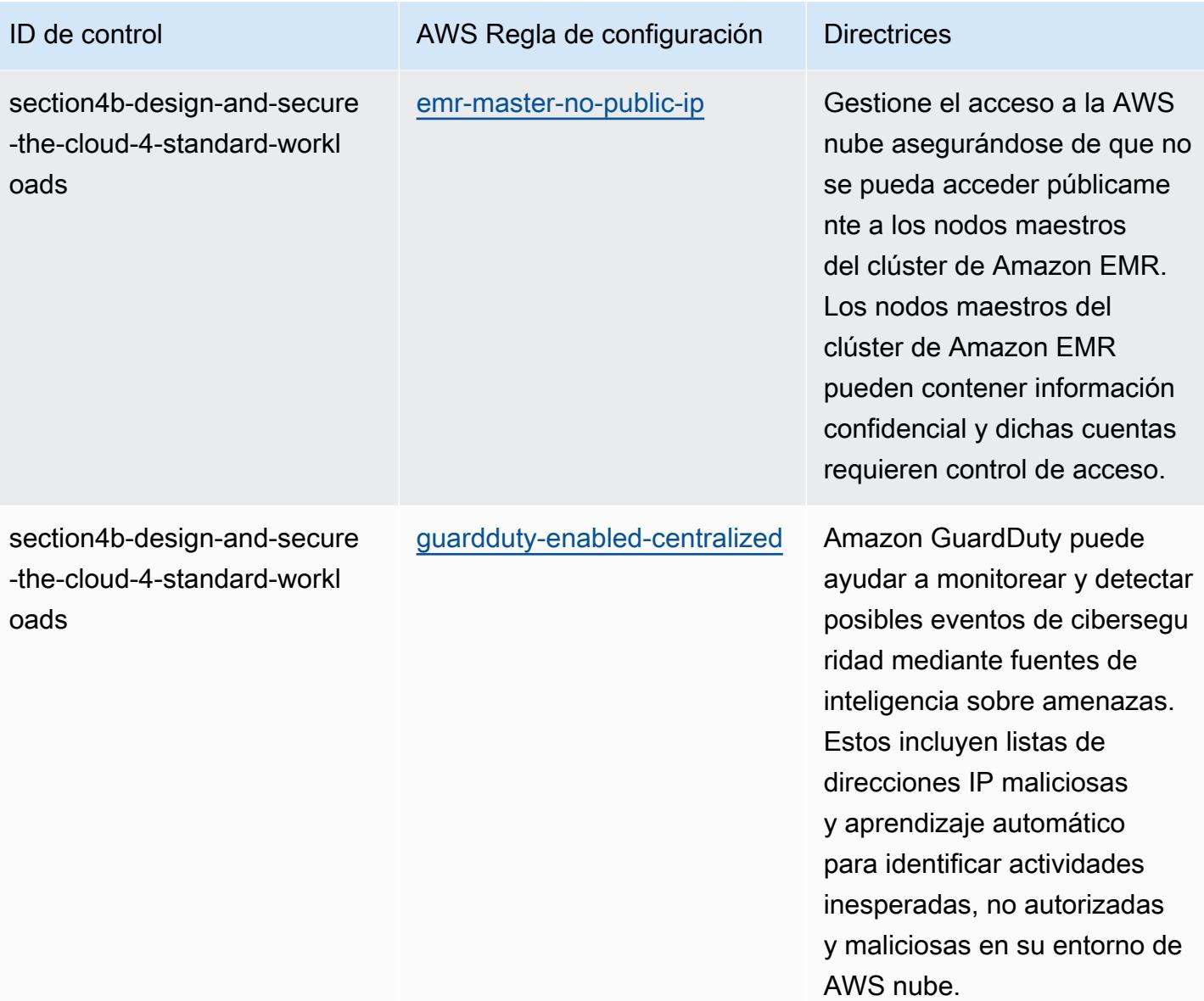

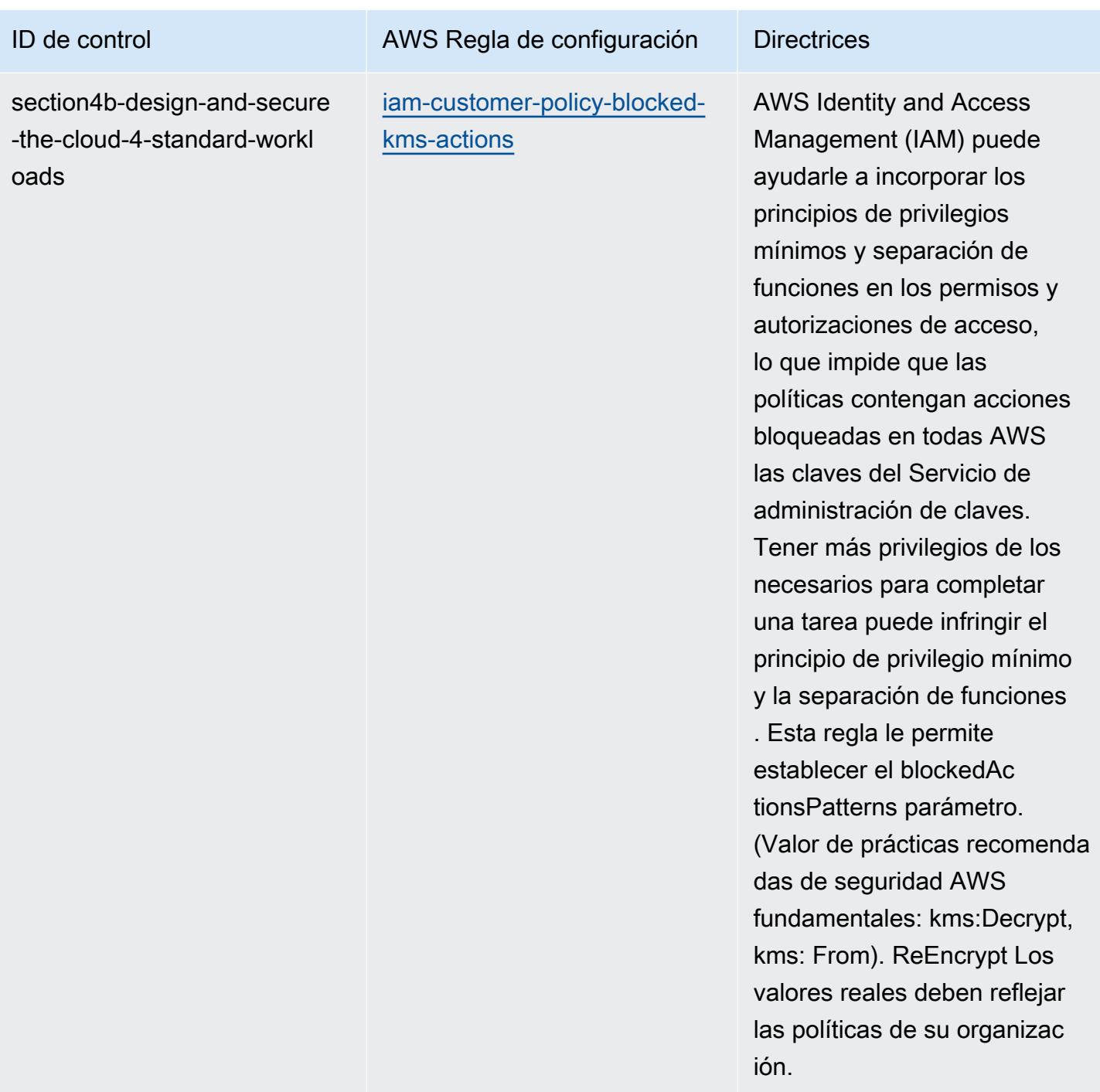

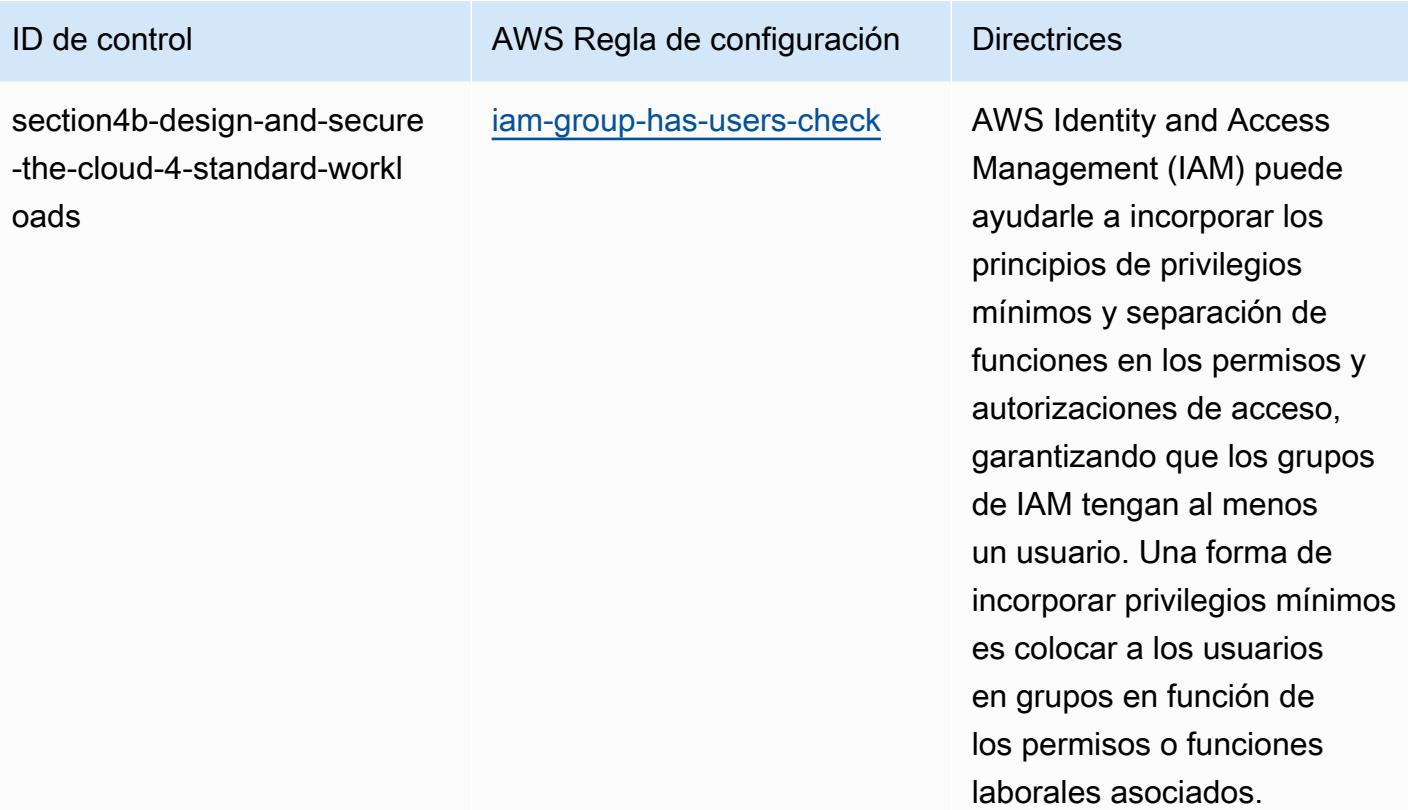

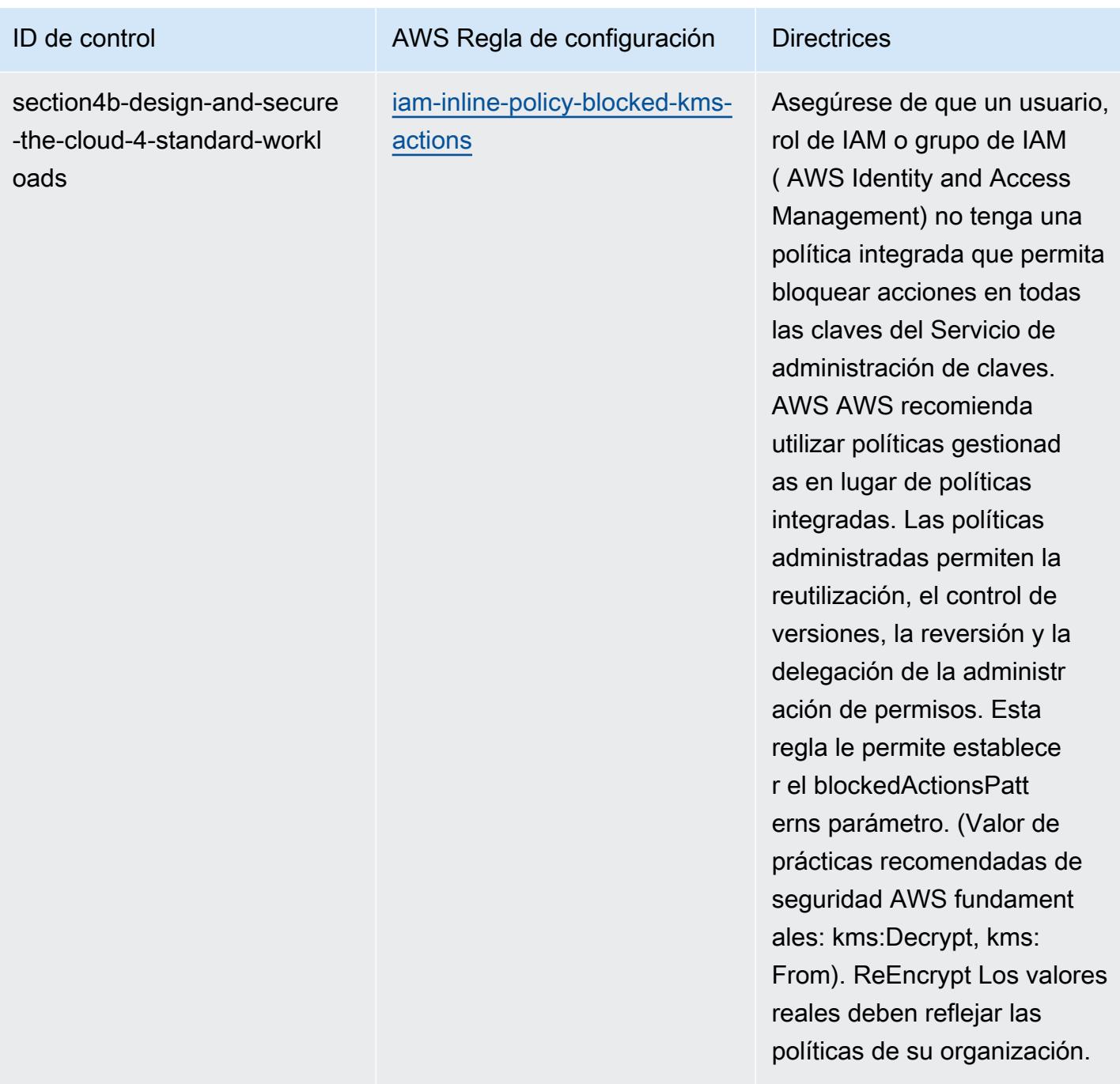

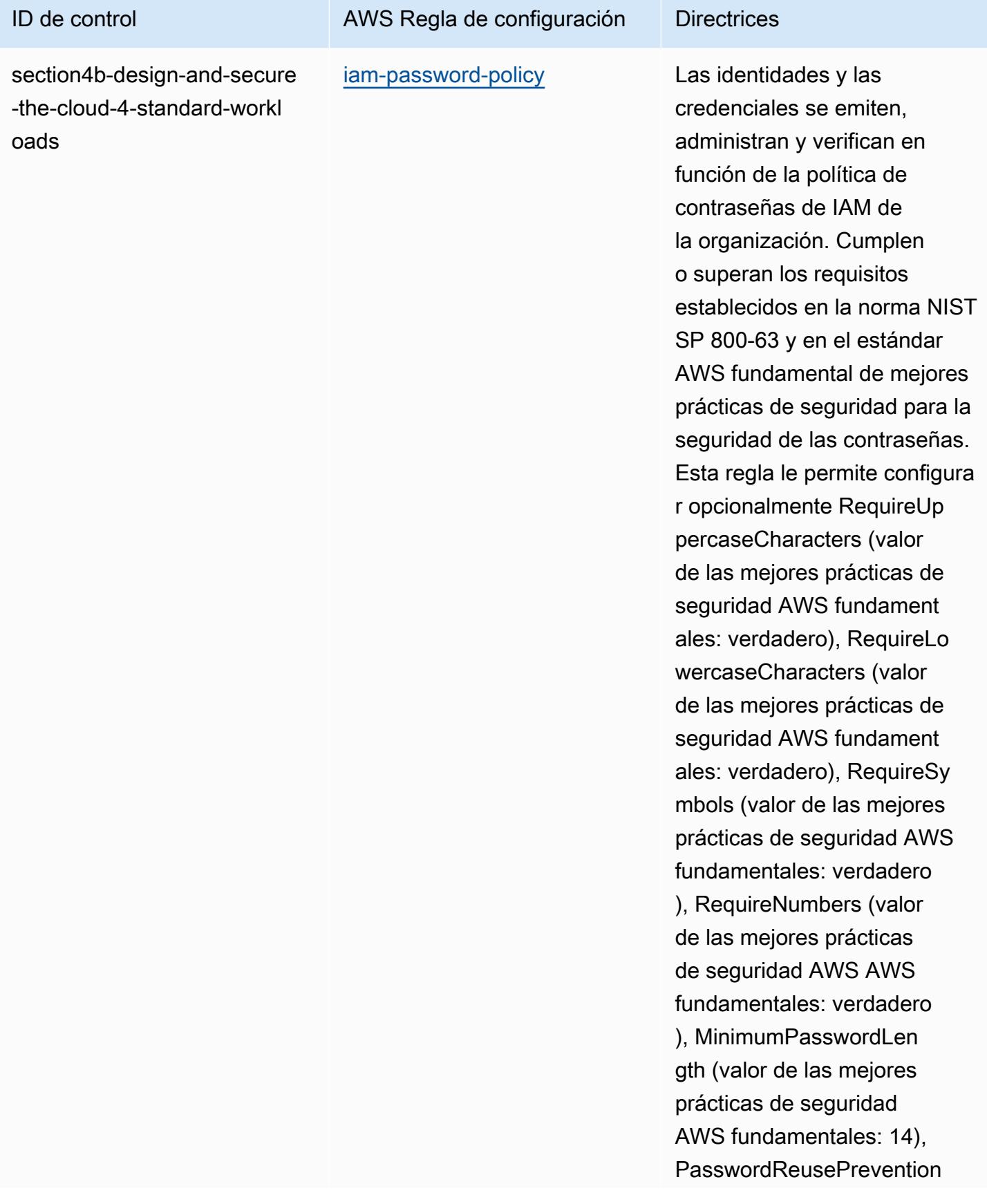

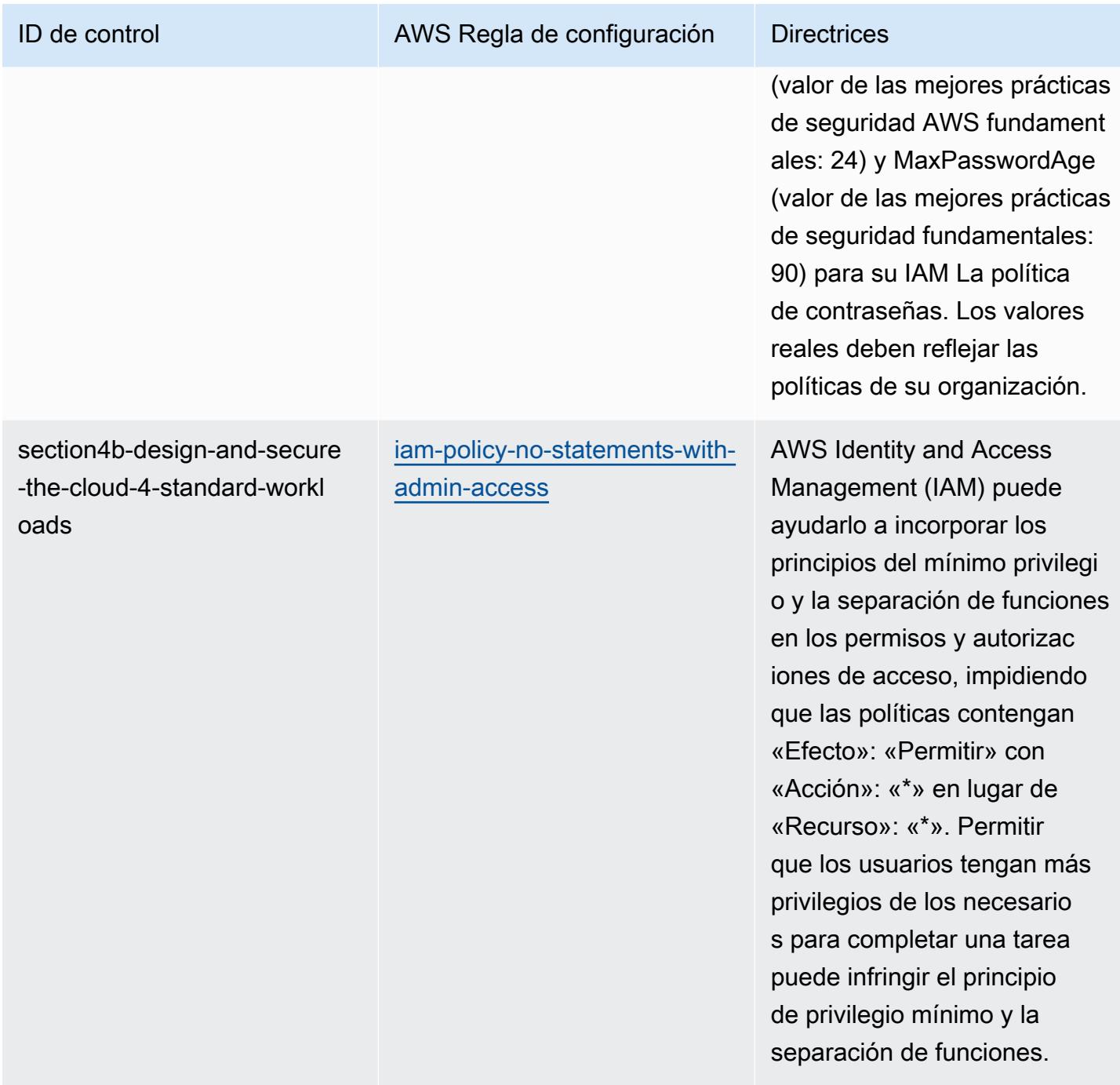

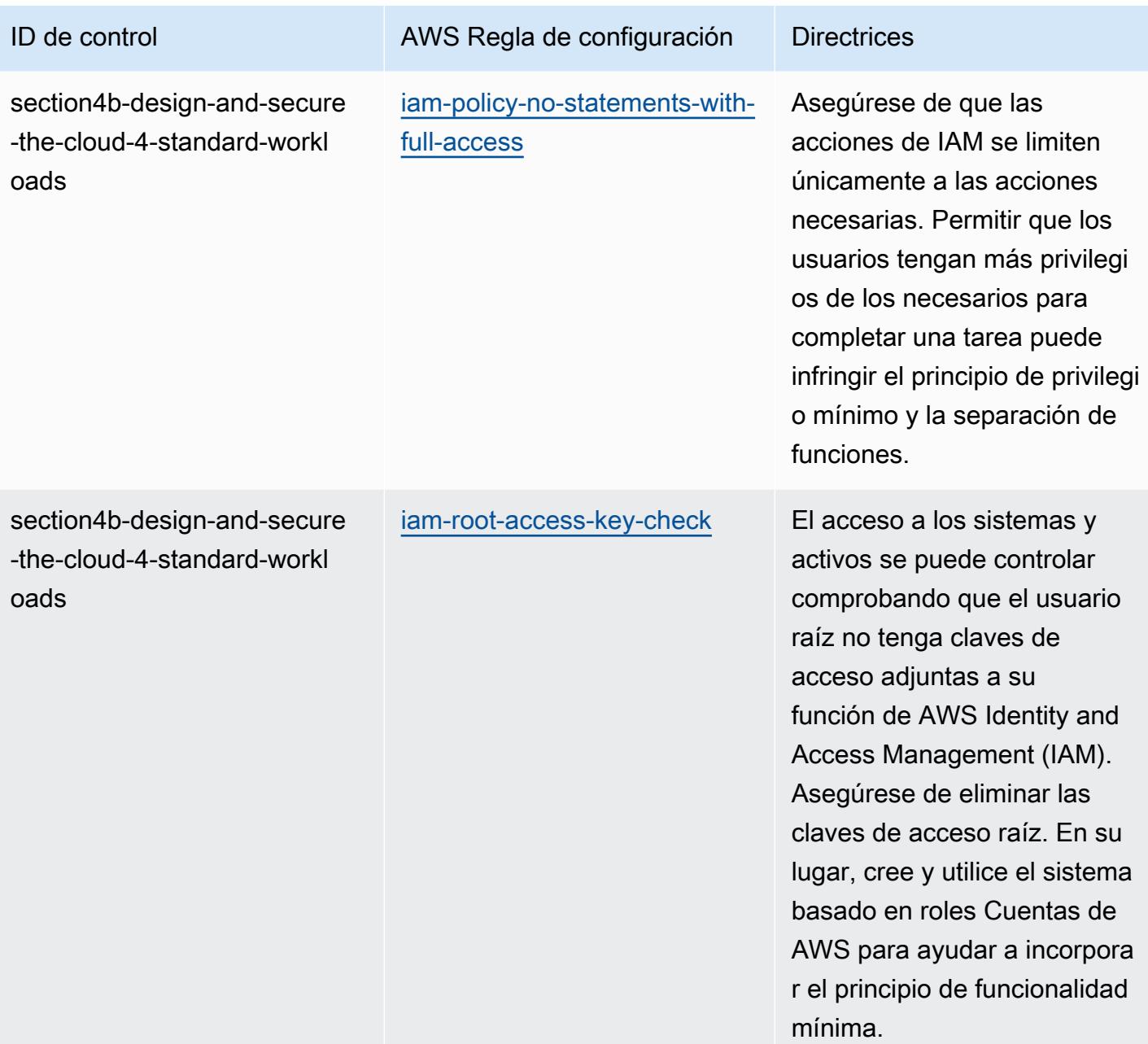

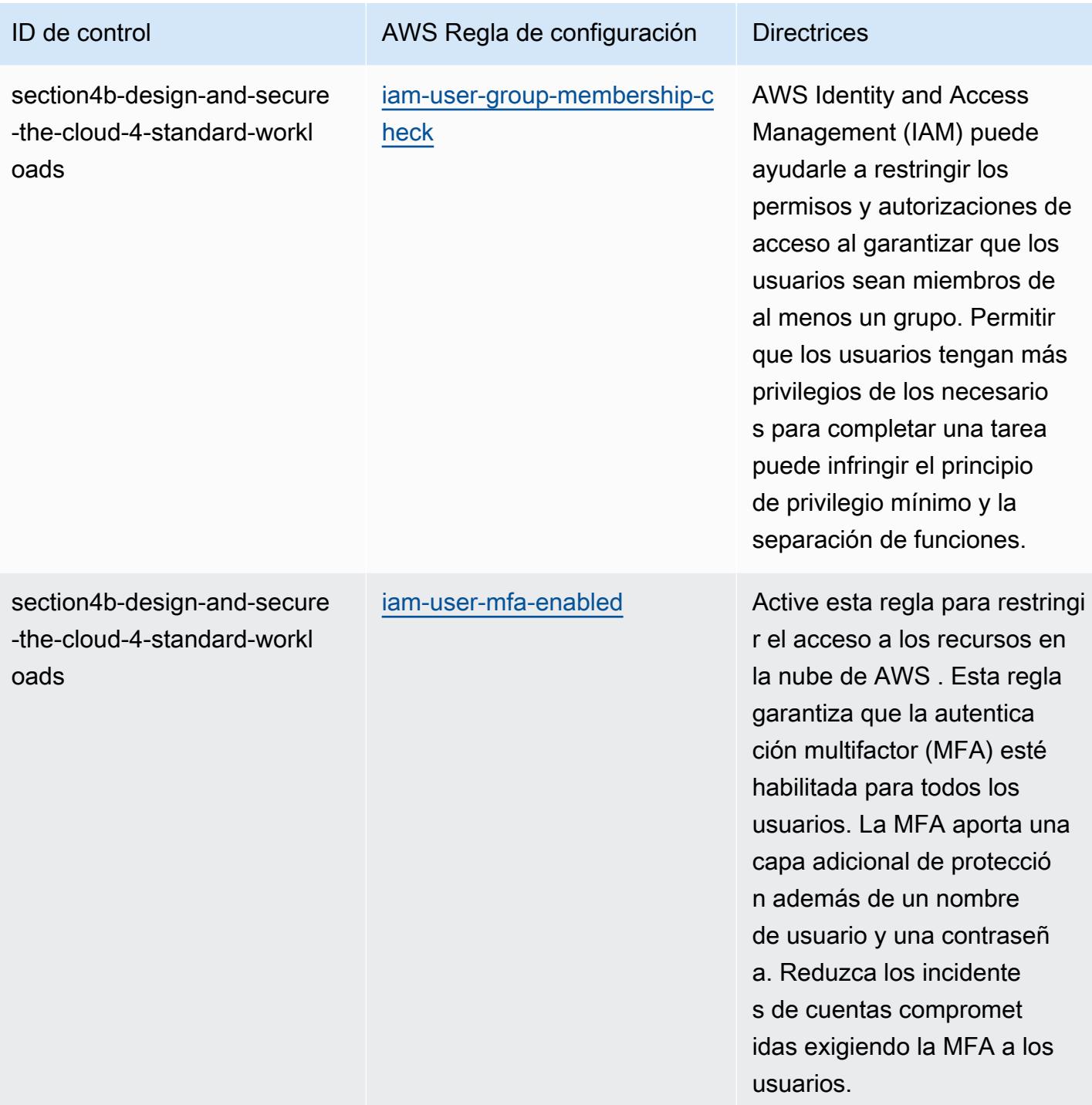

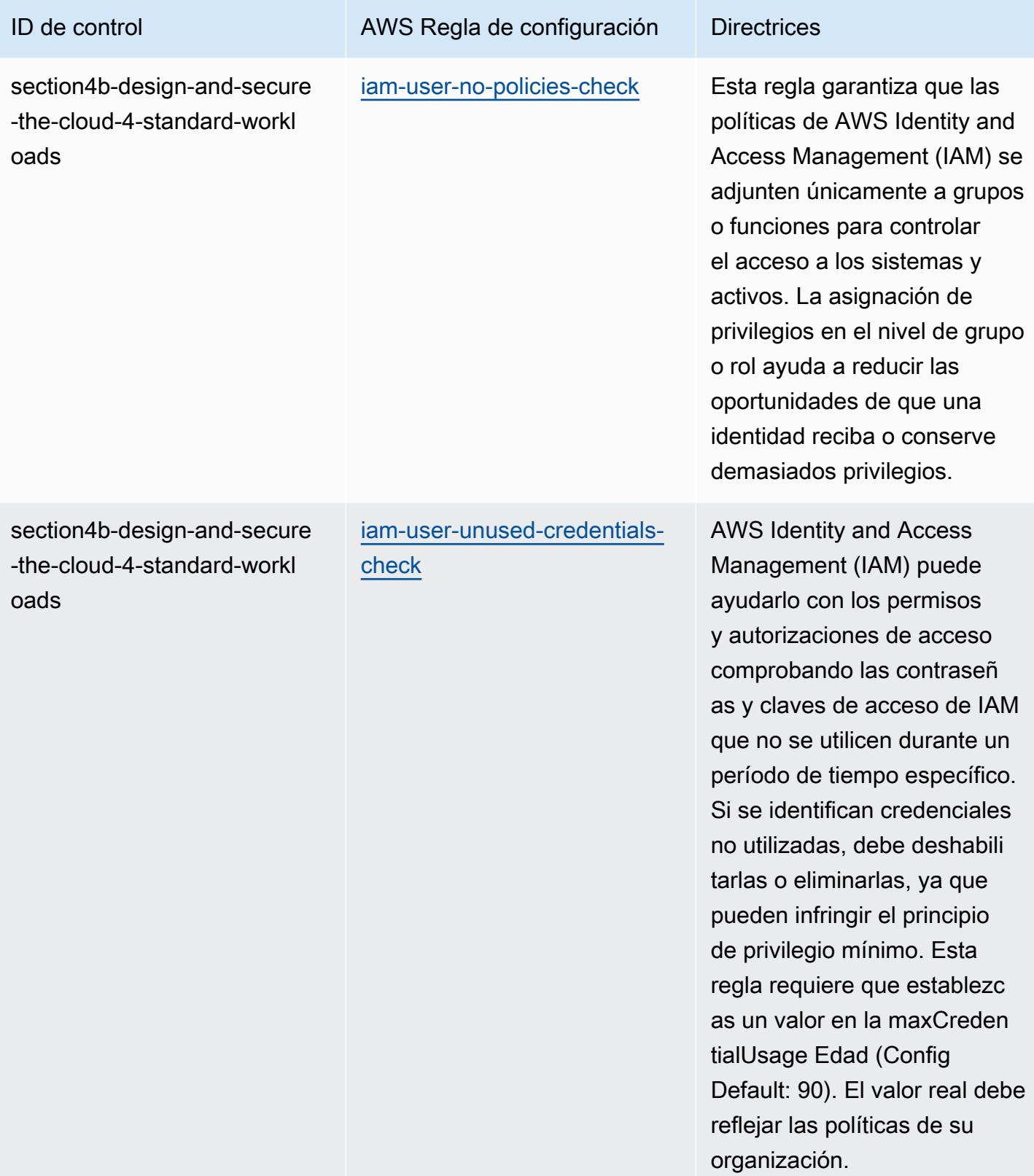

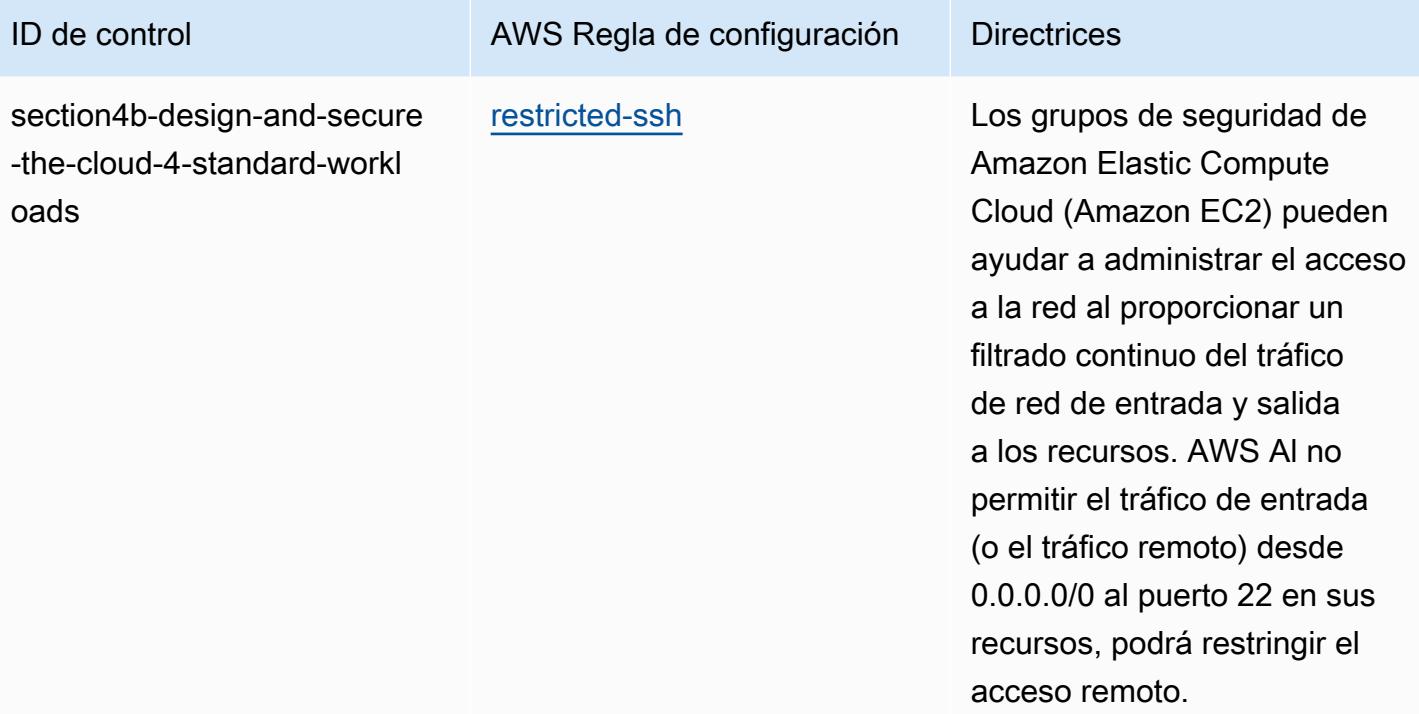

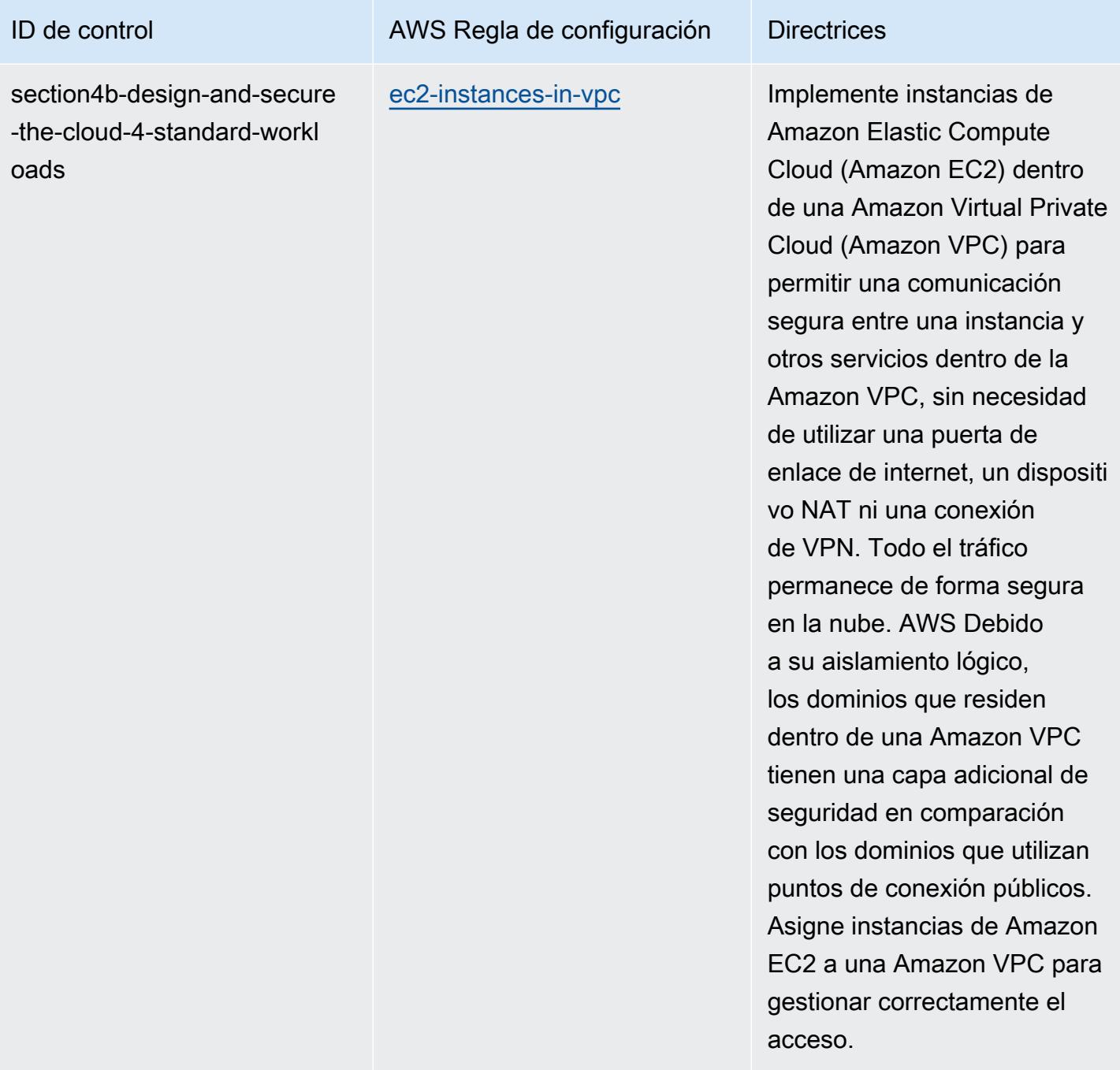

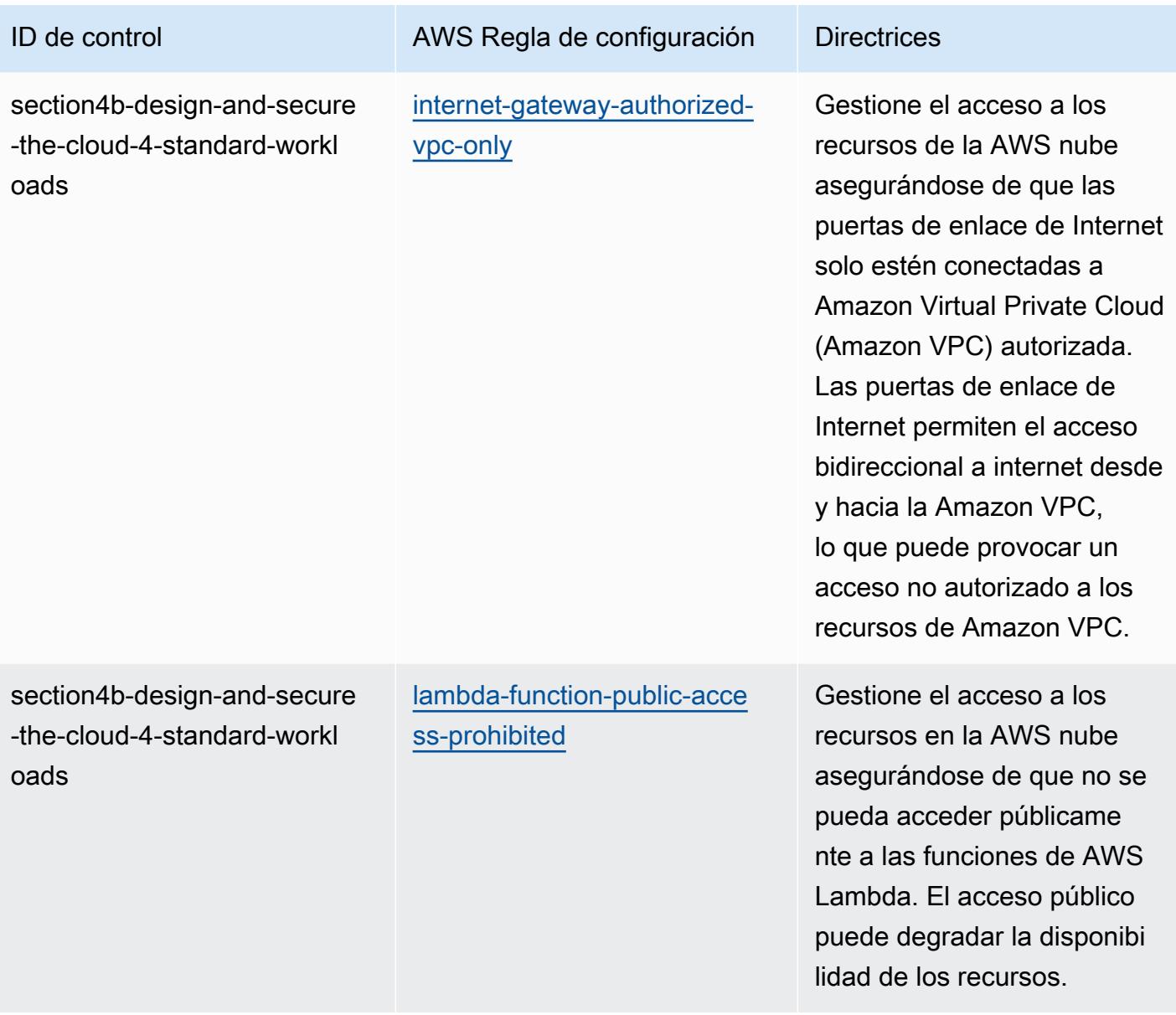

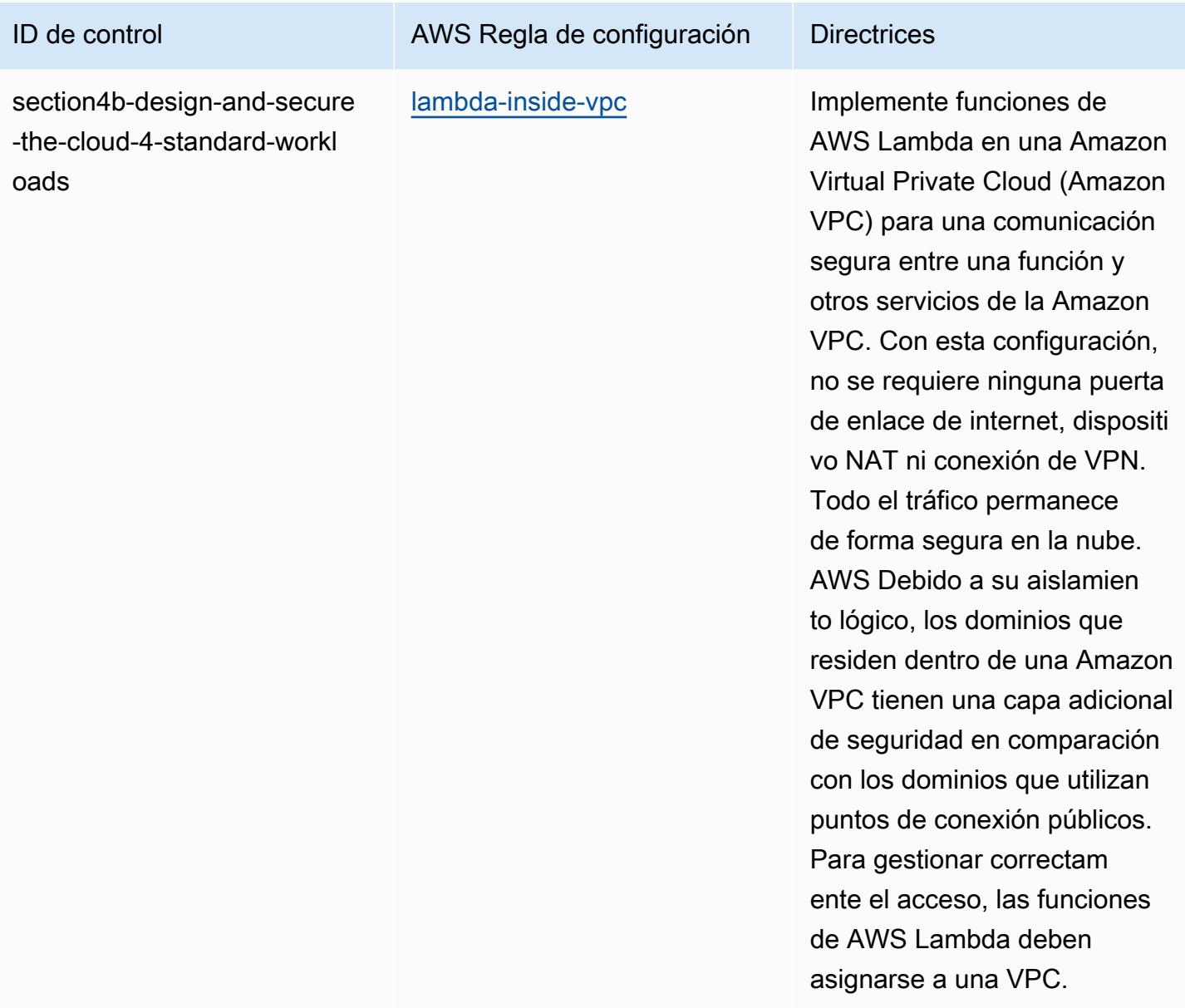

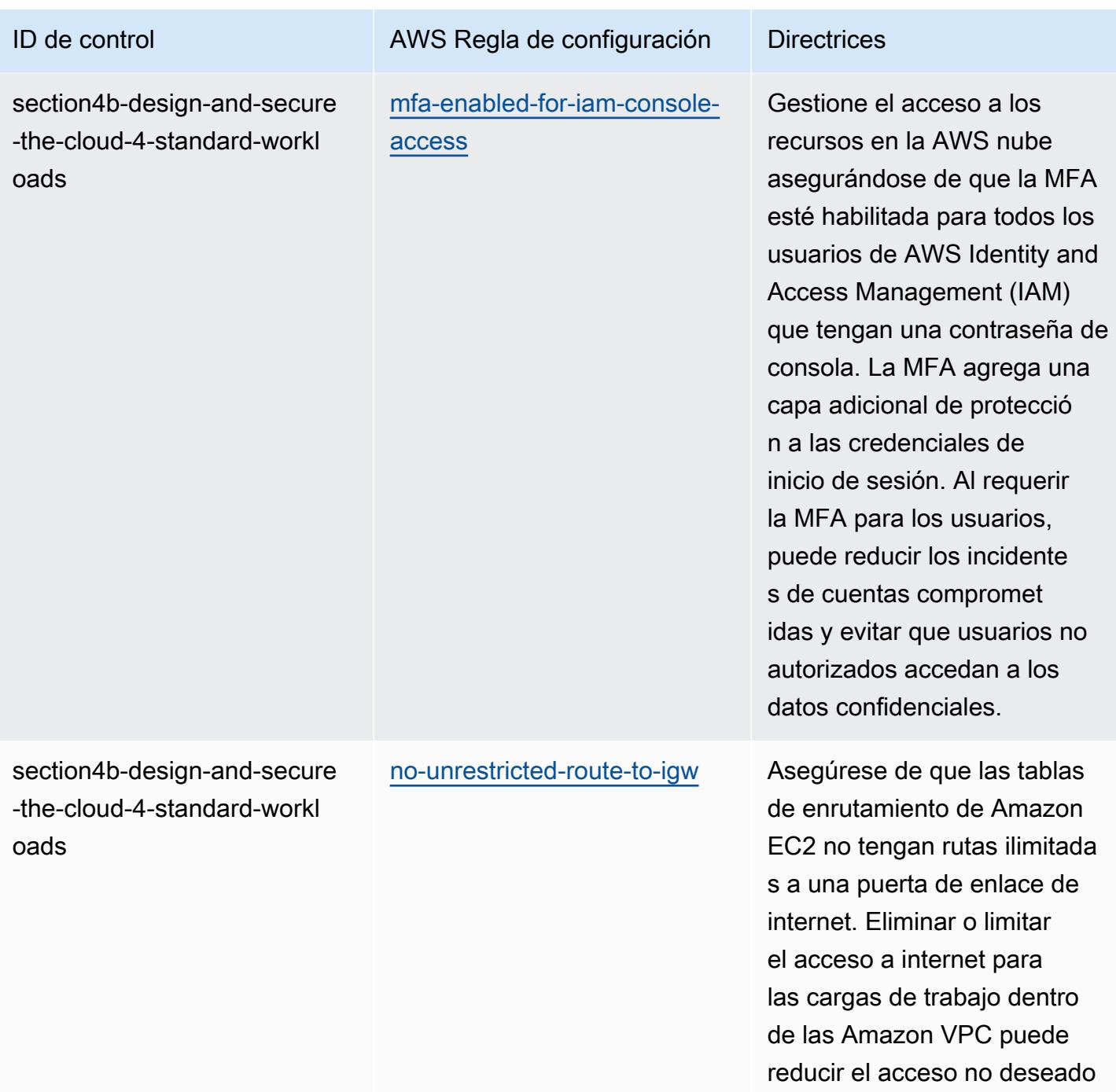

a su entorno.

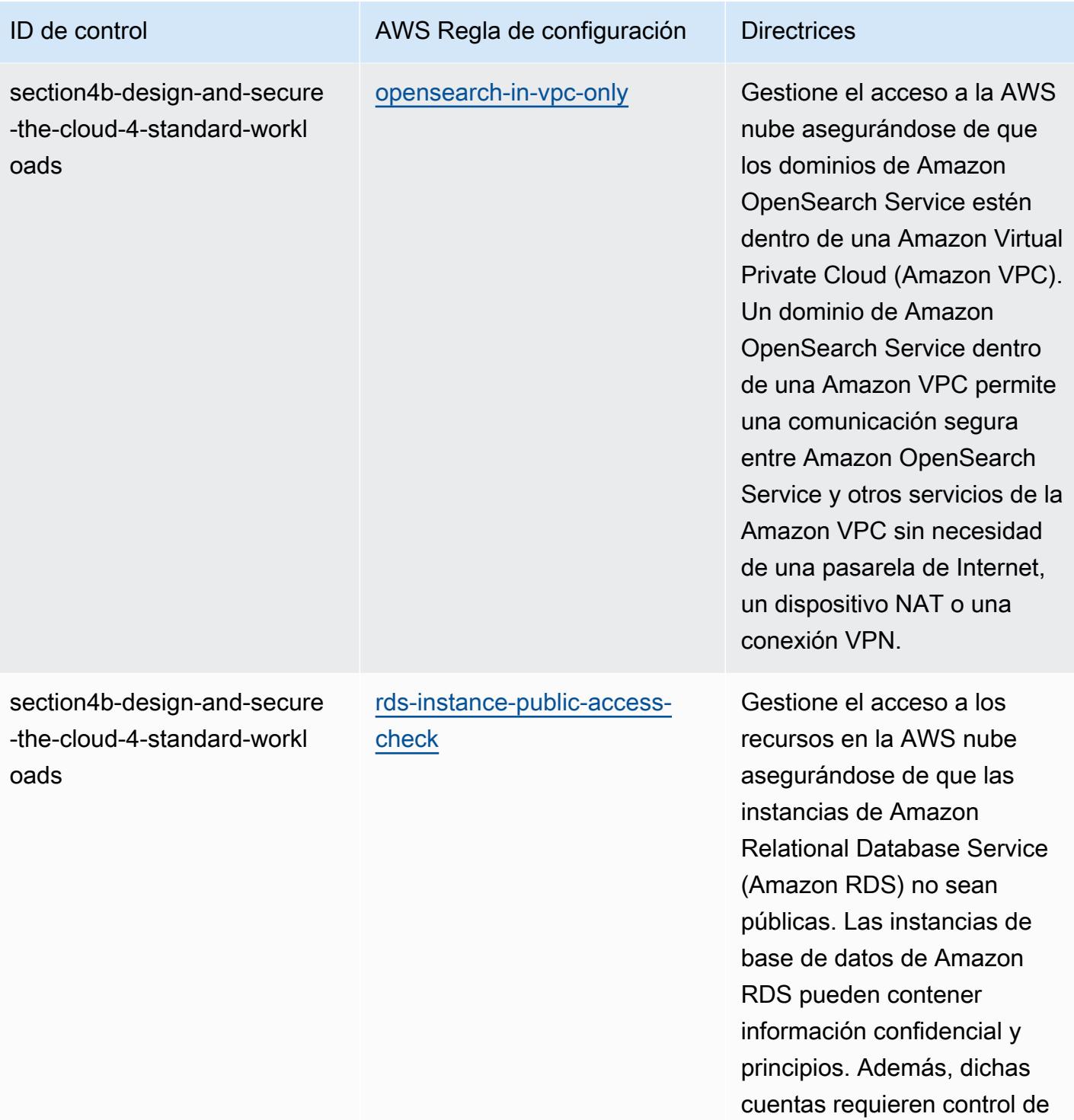

acceso.

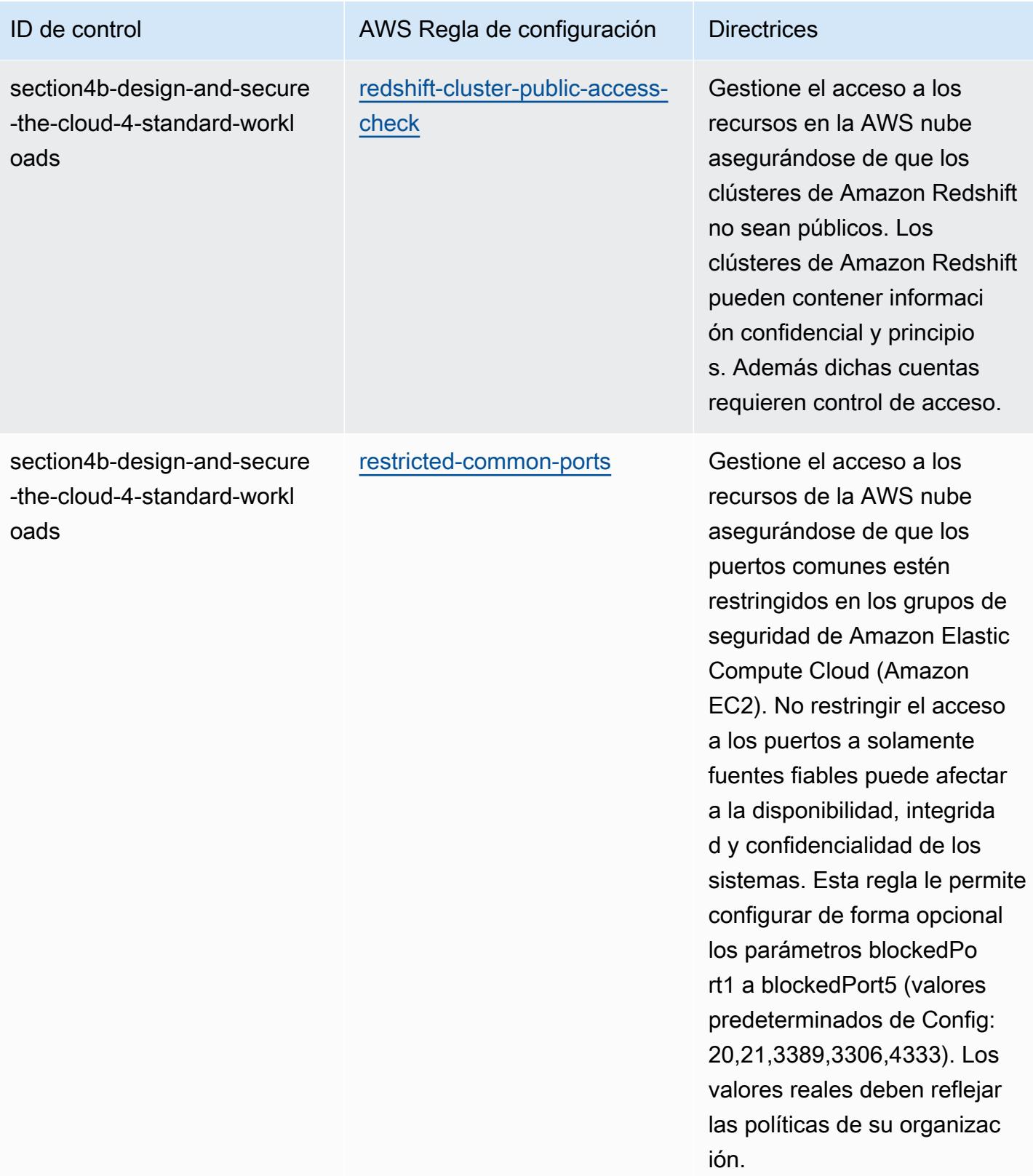

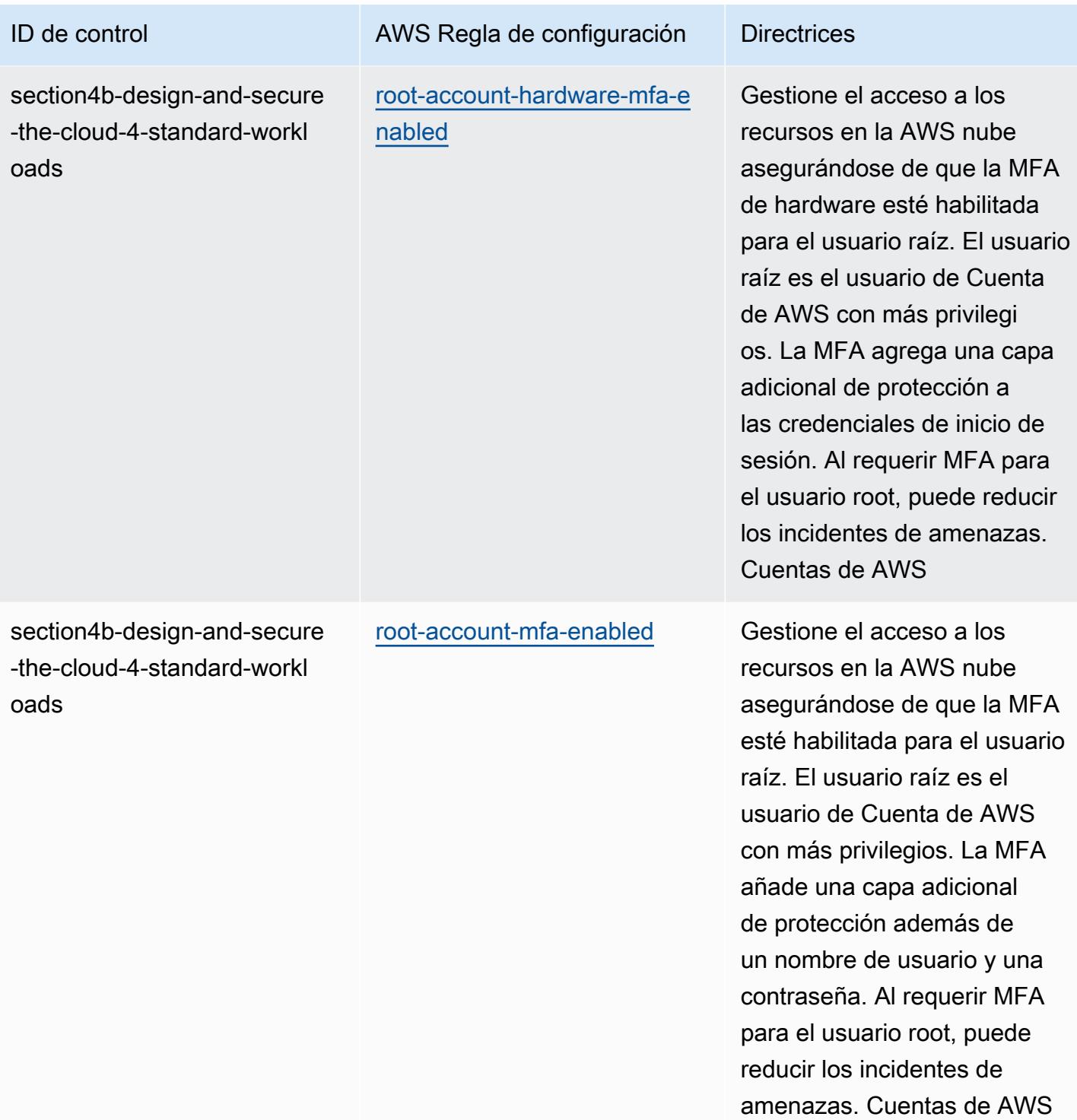

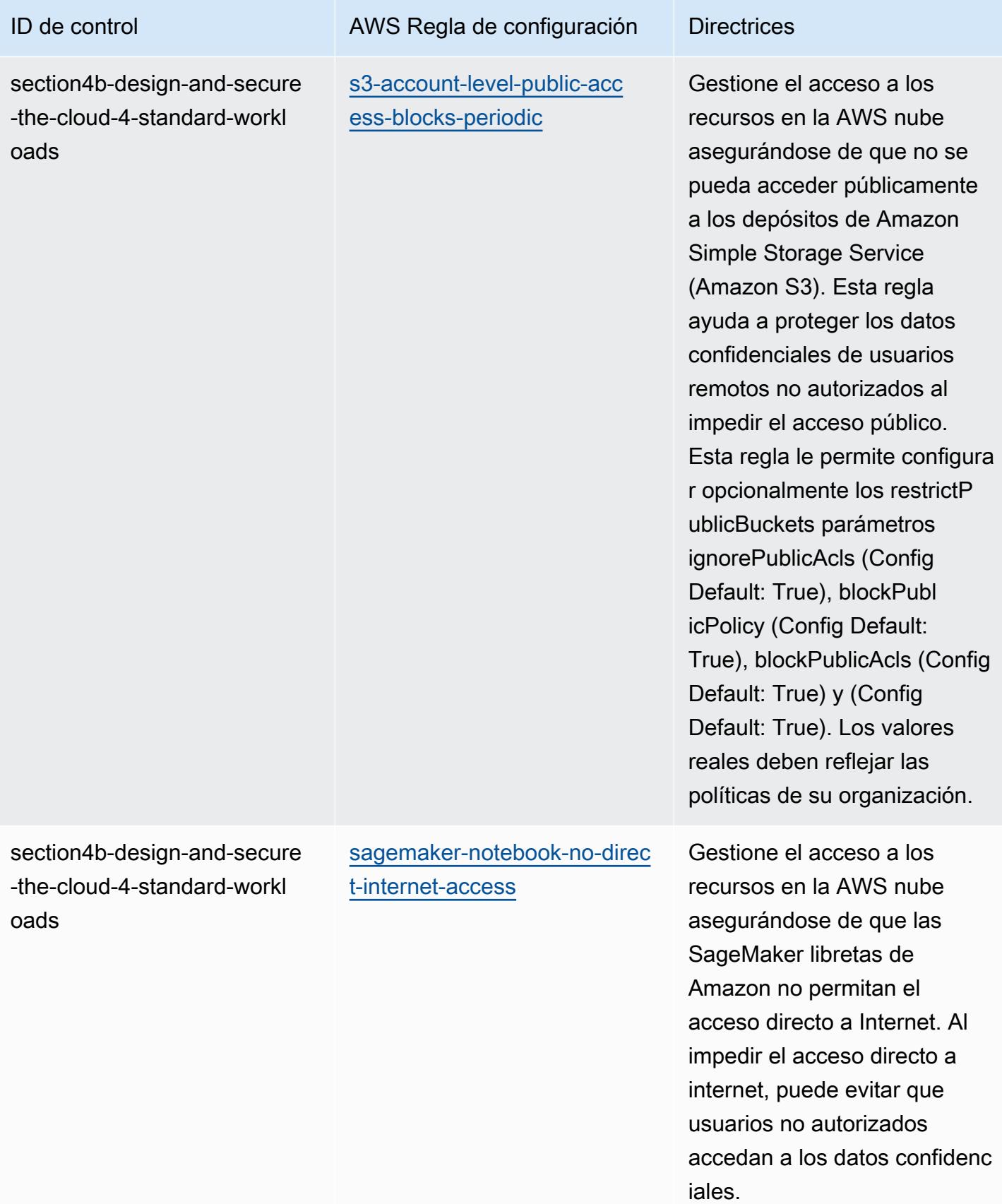

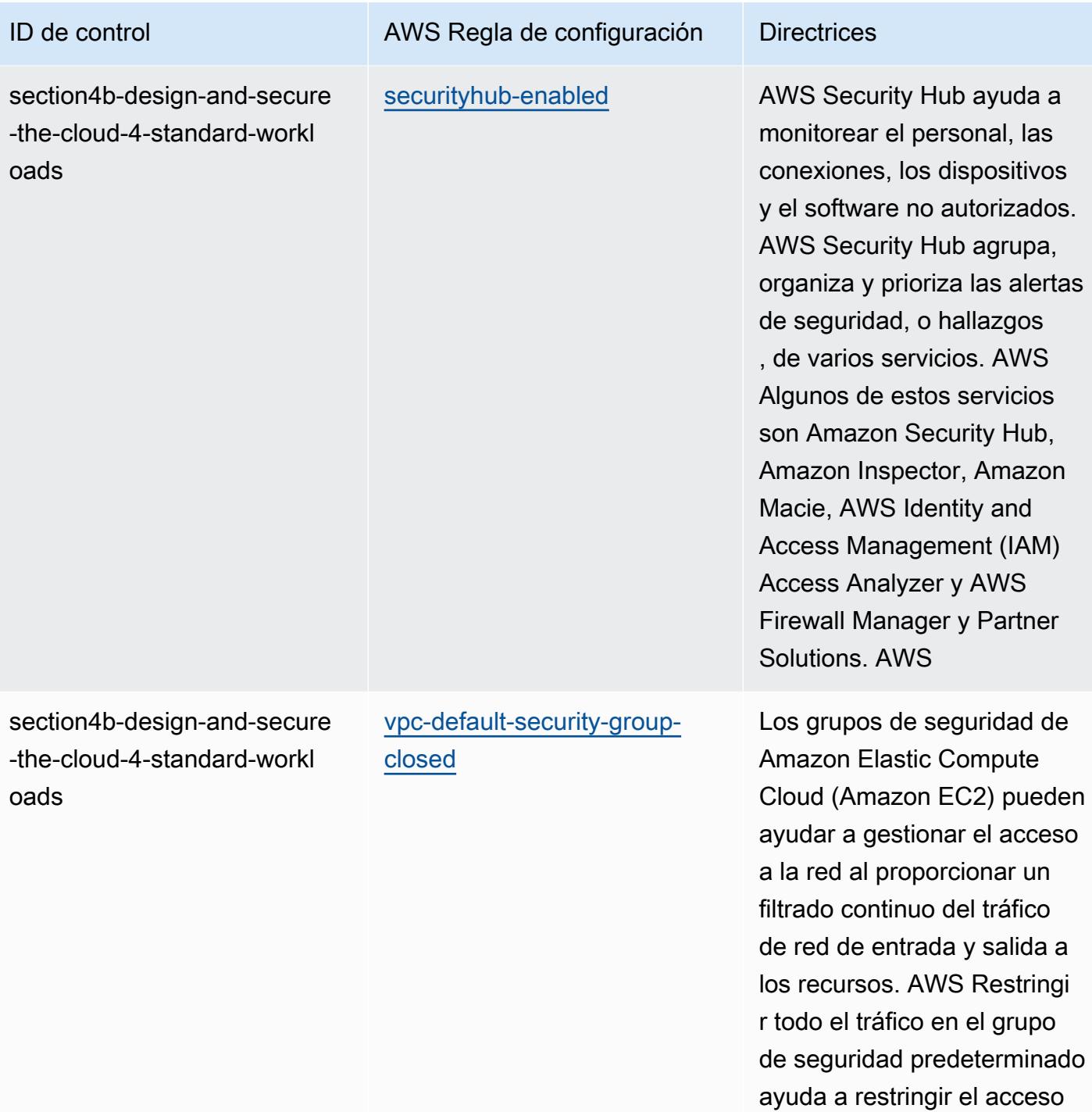

remoto a los recursos. AWS

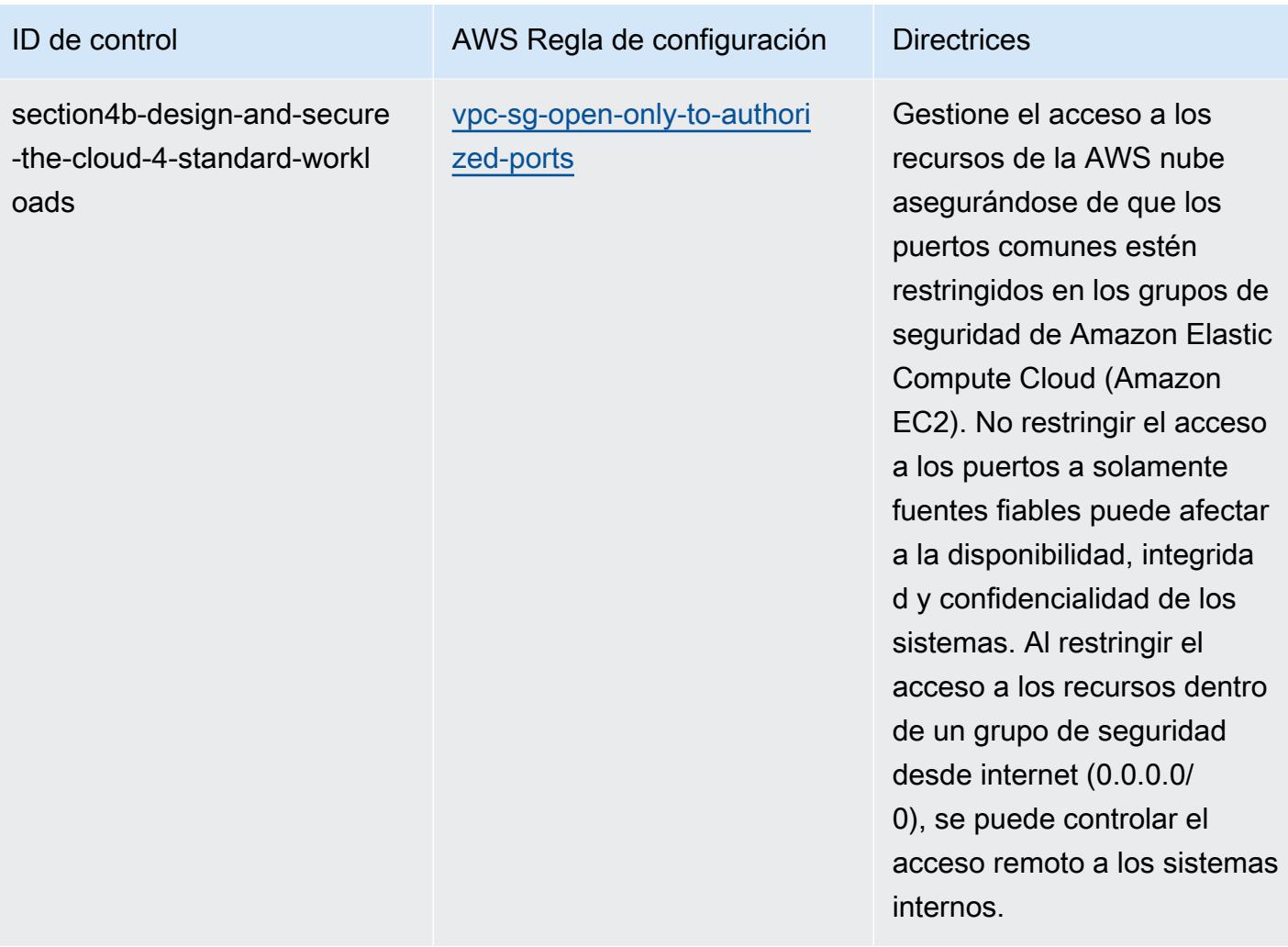

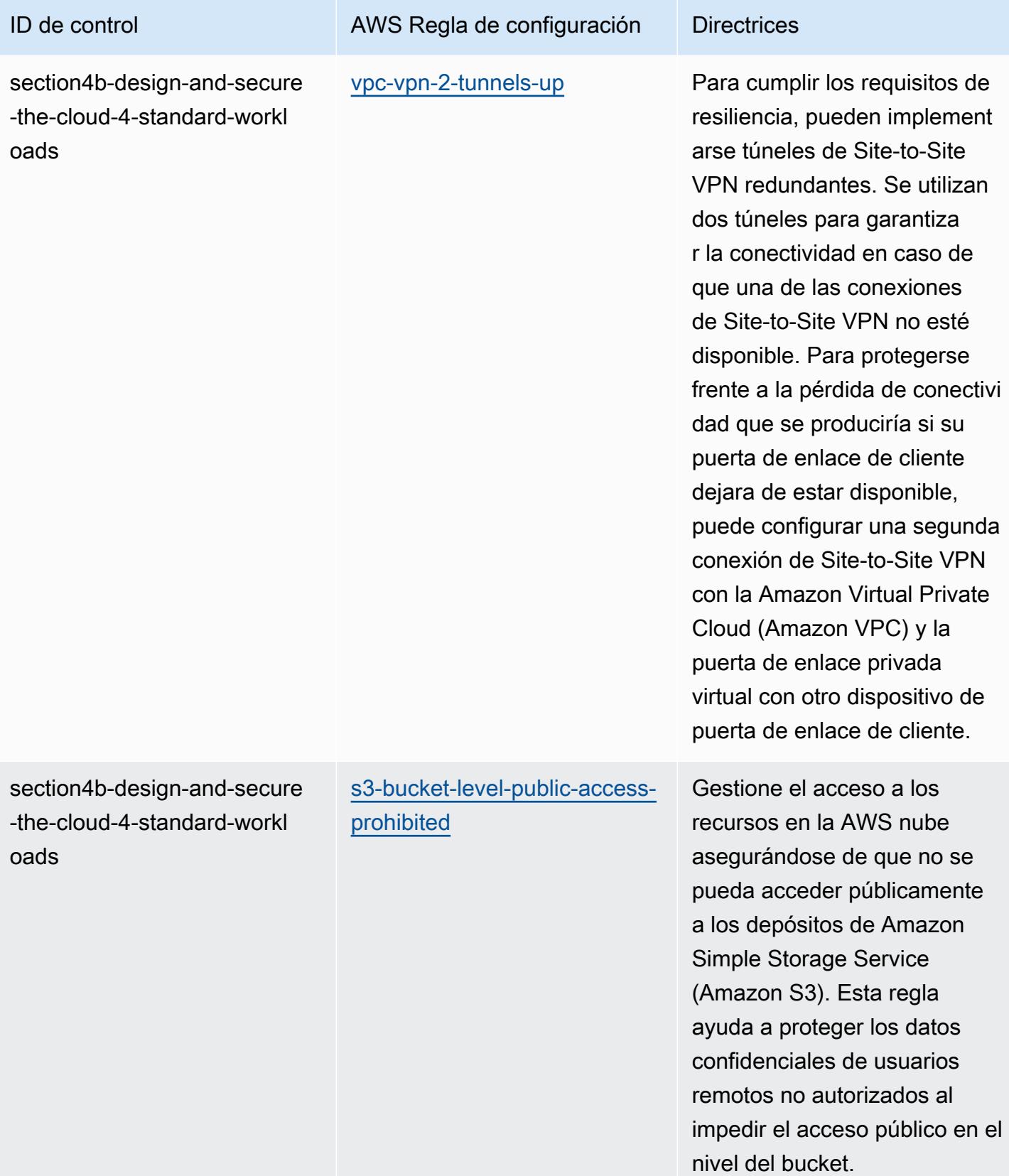

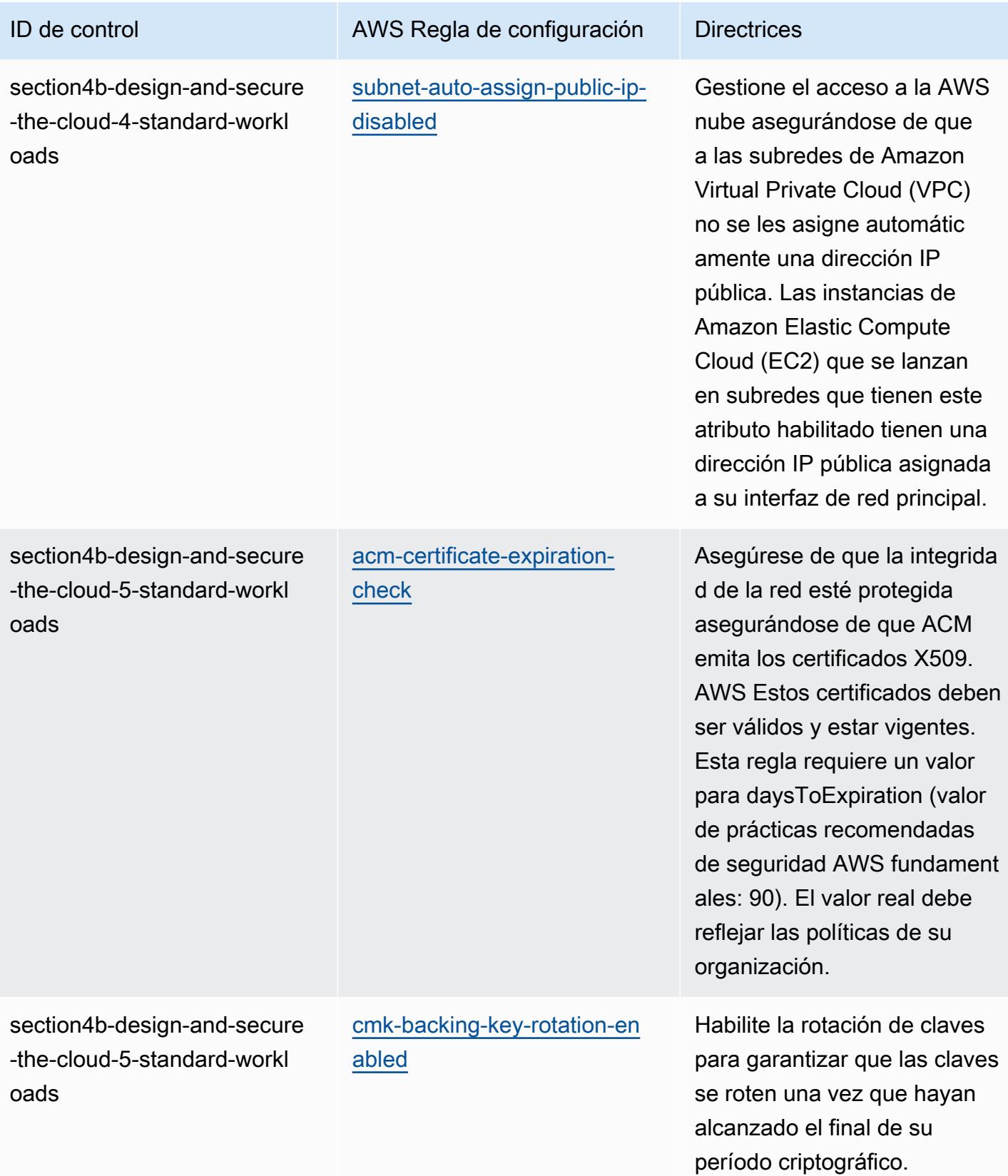

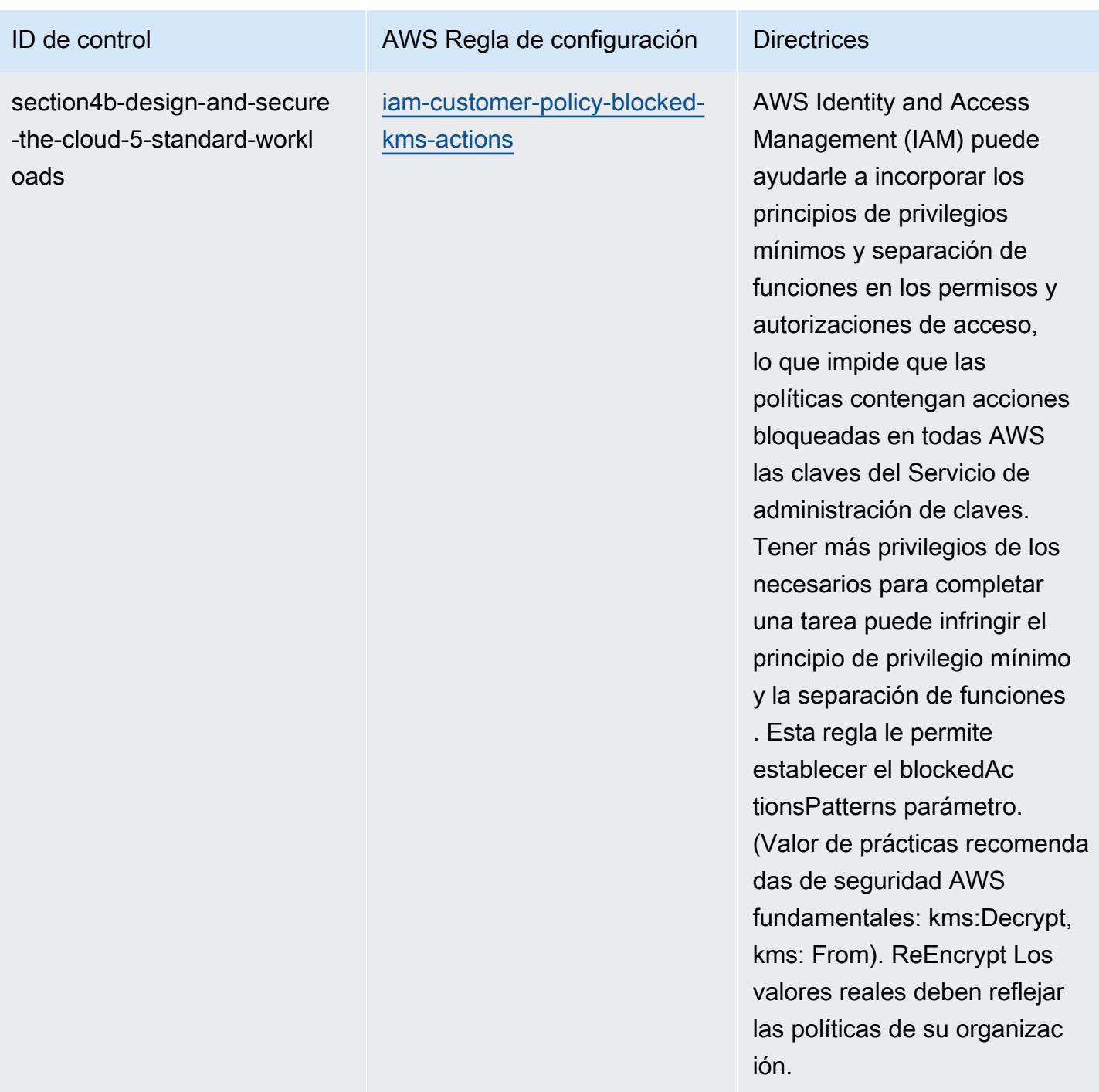

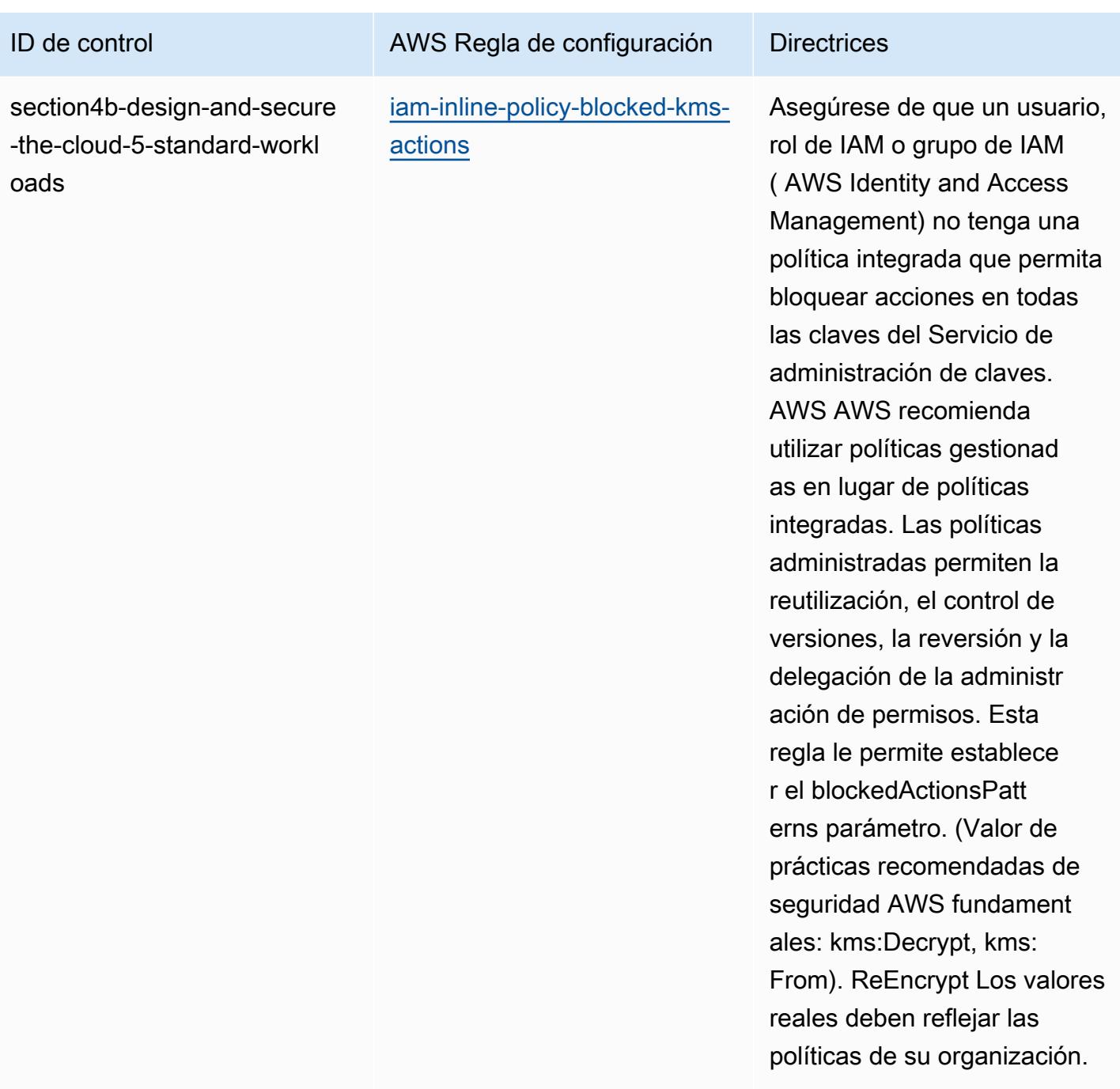

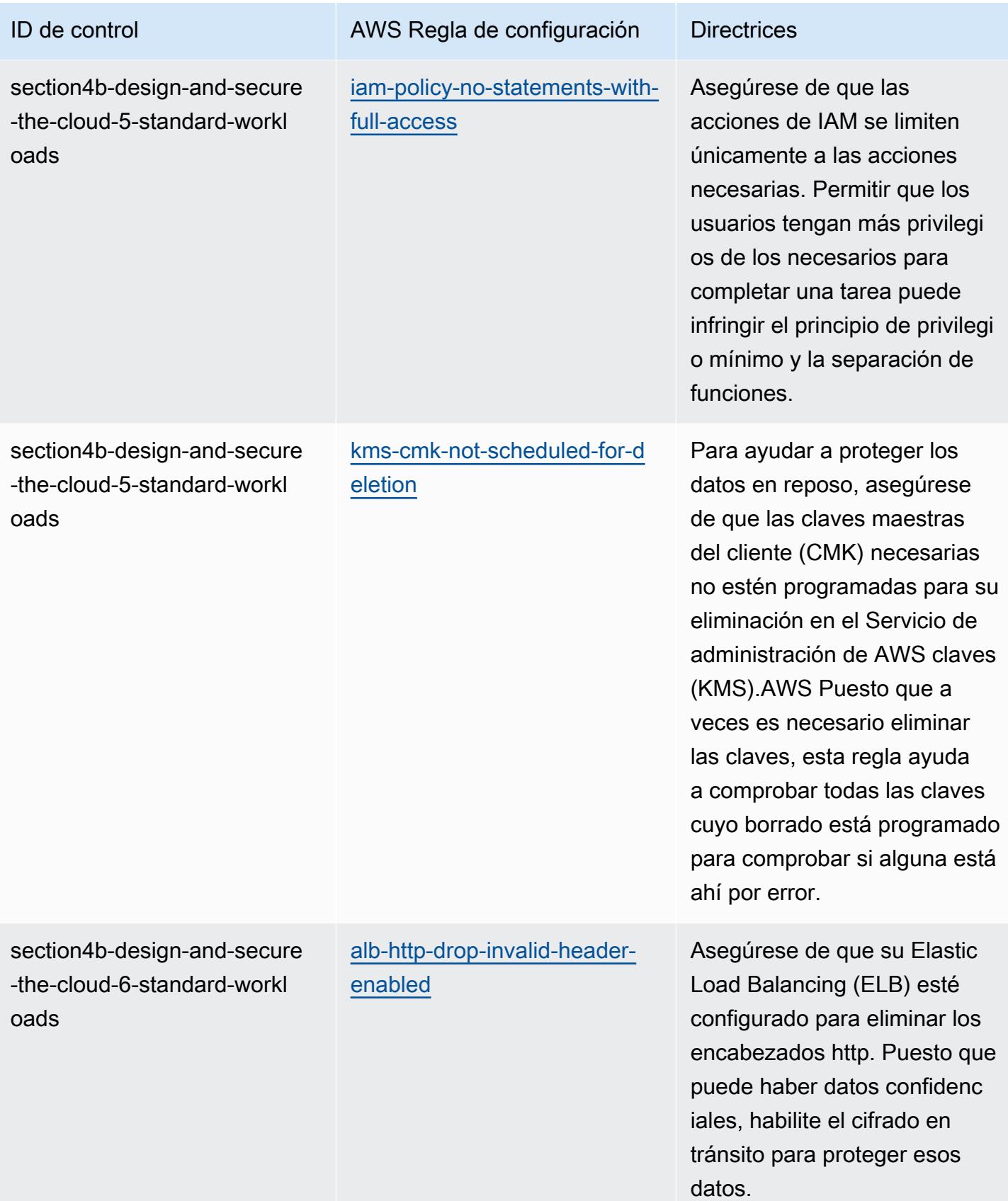

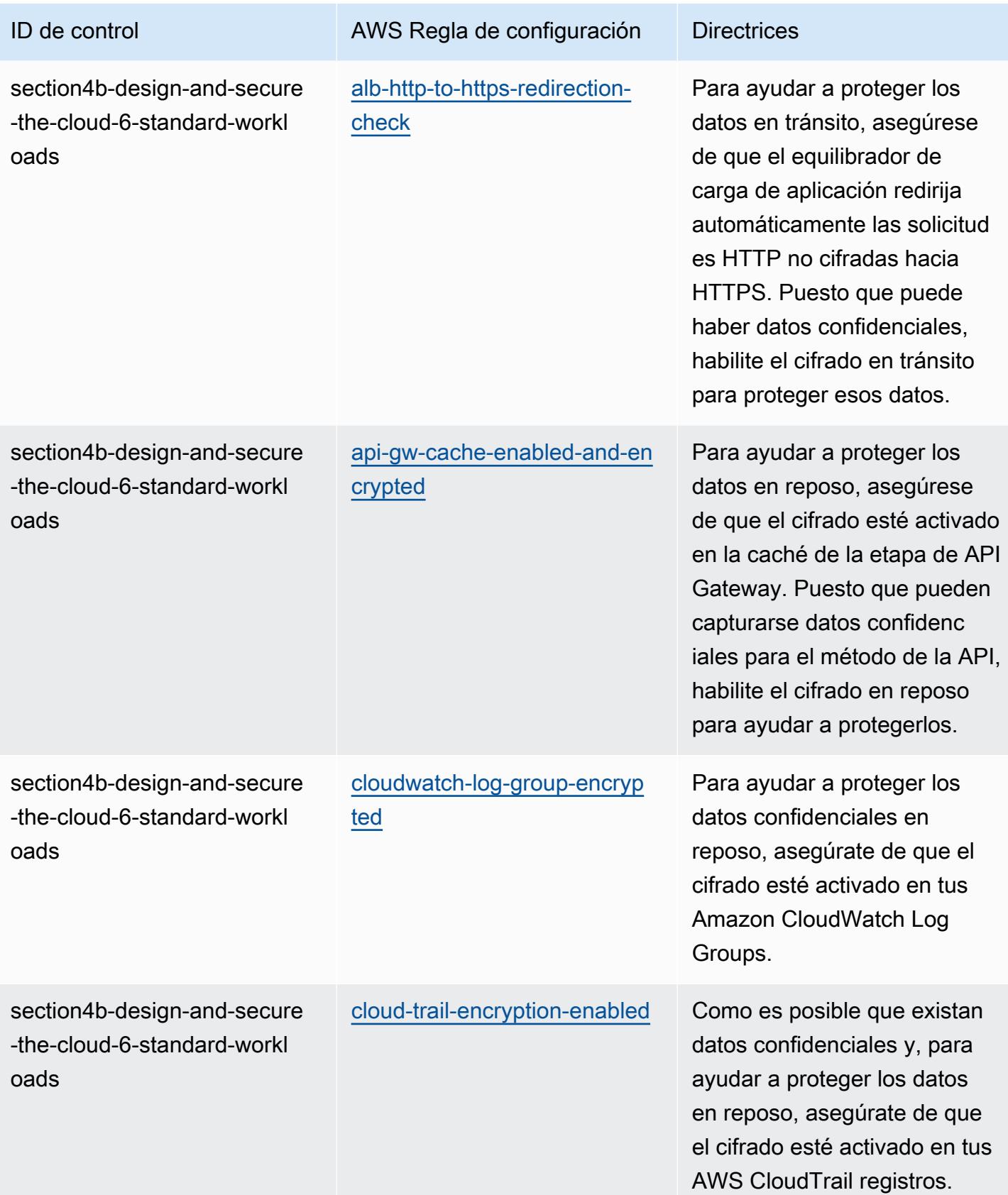

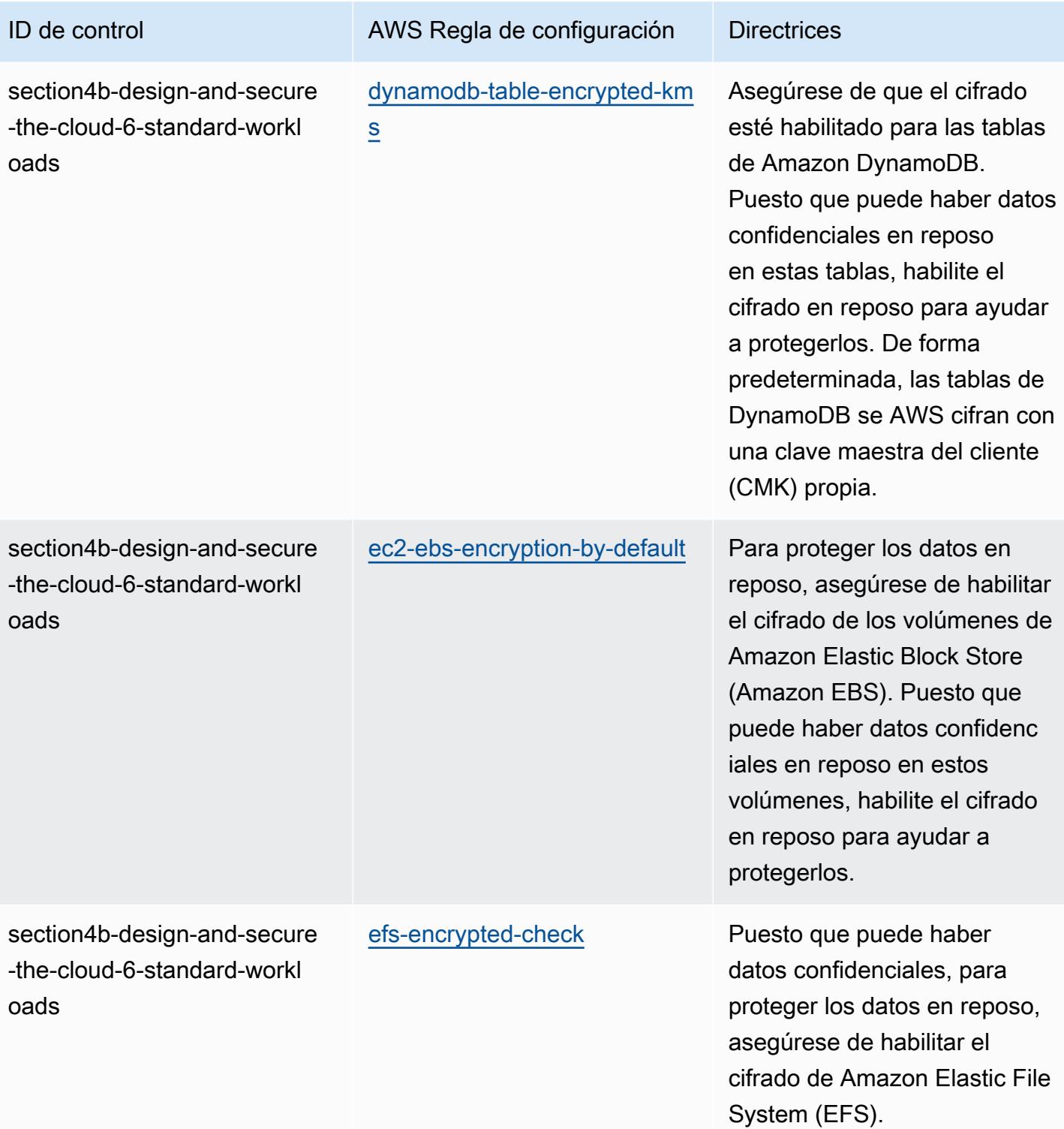

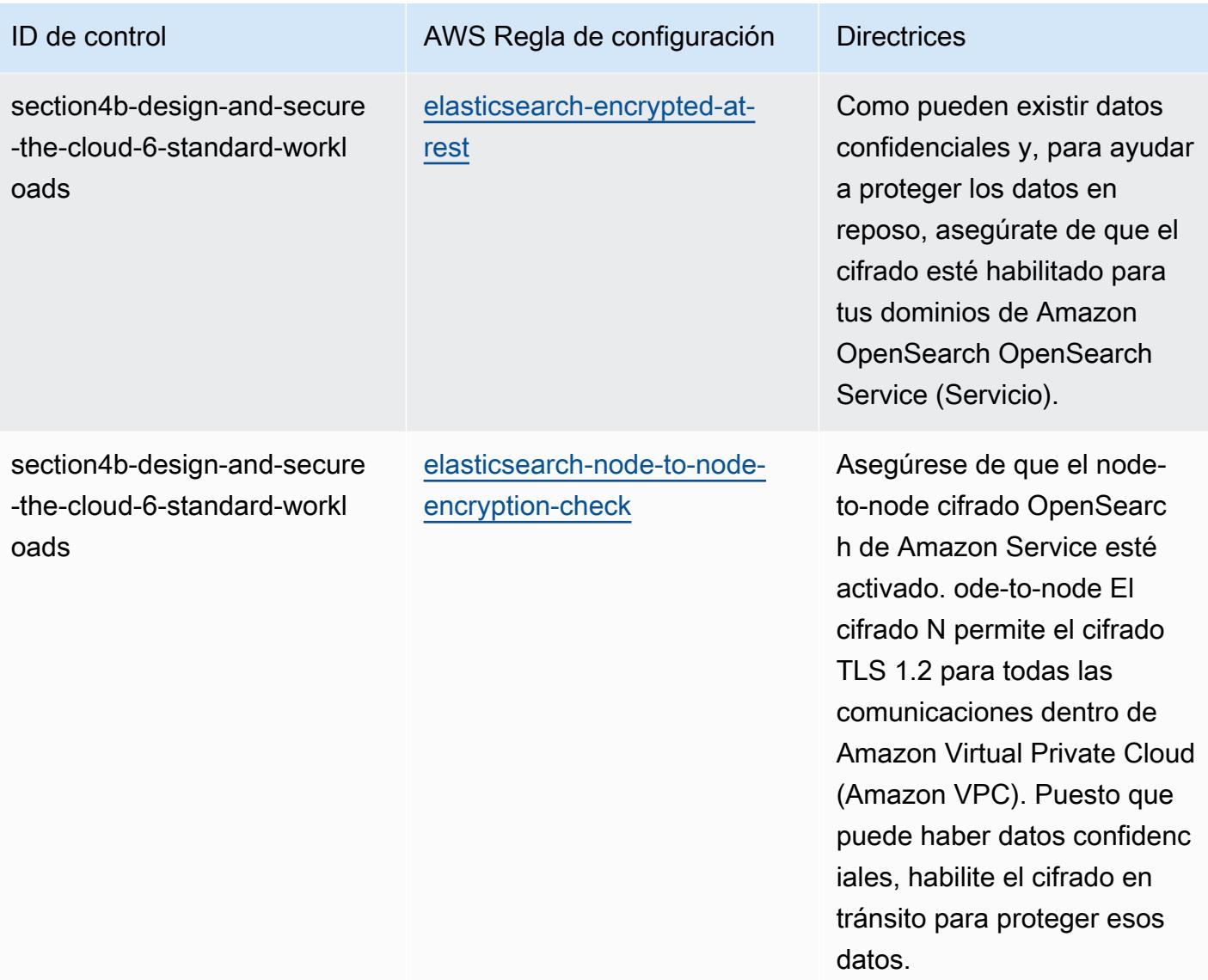

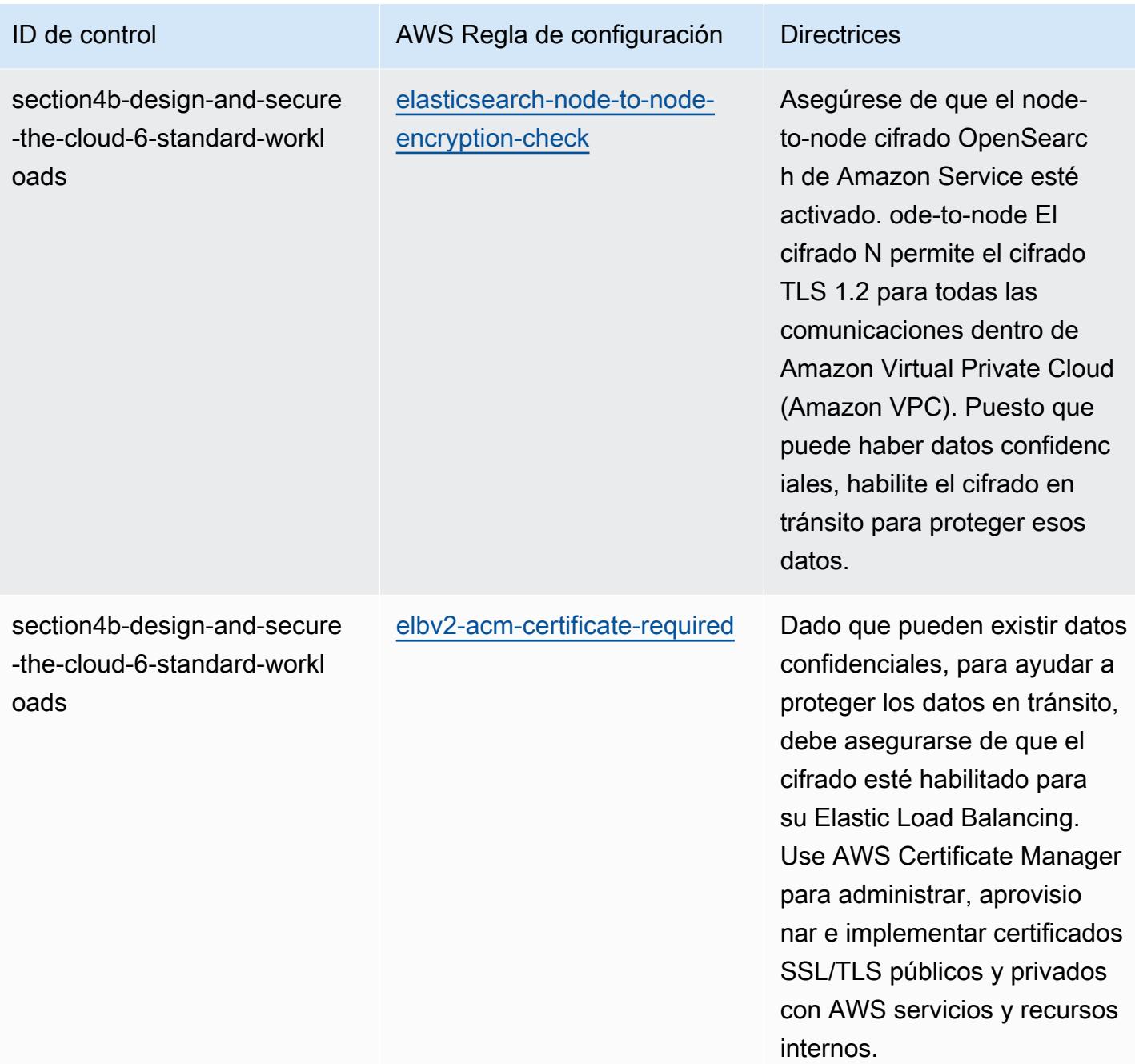

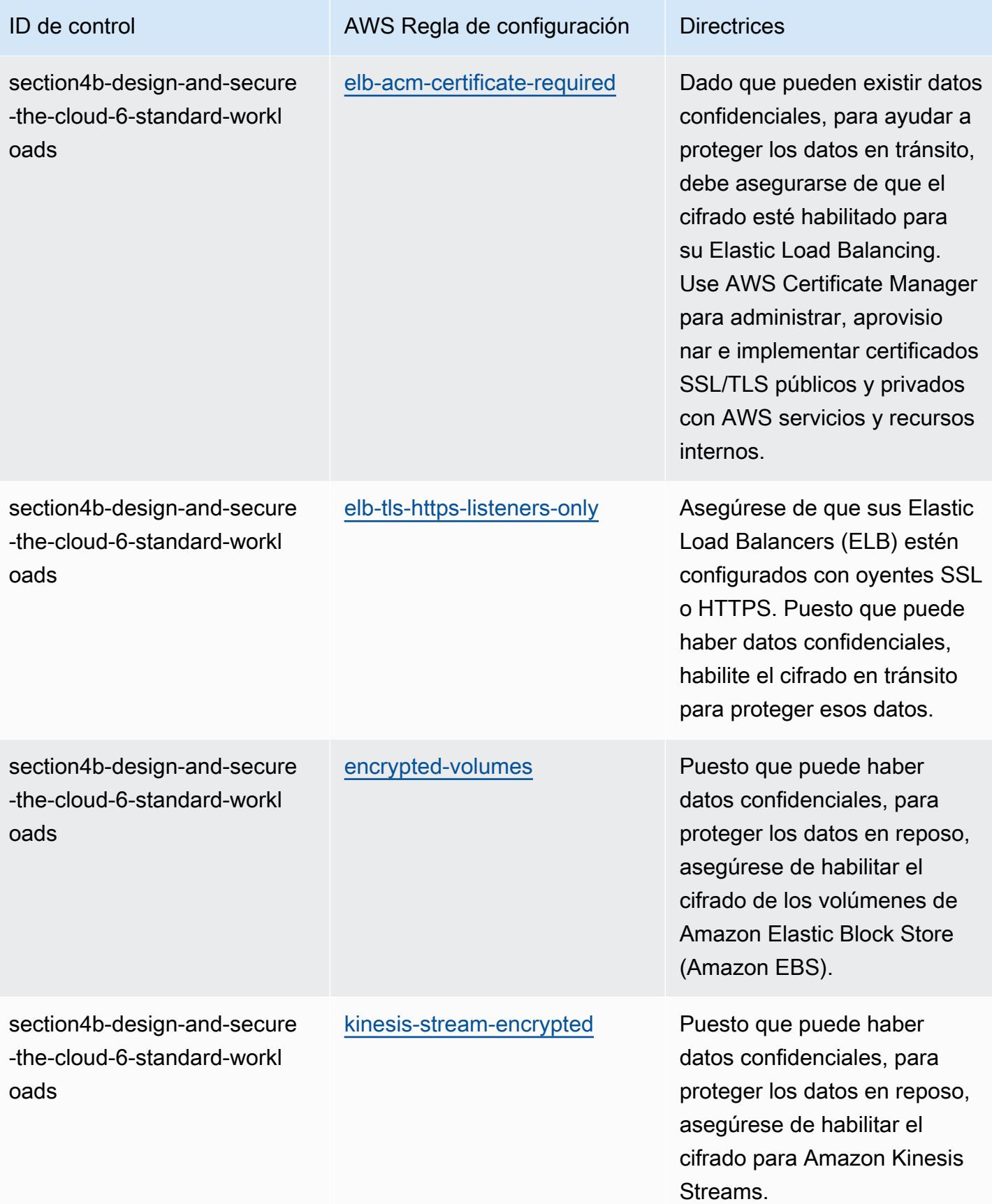

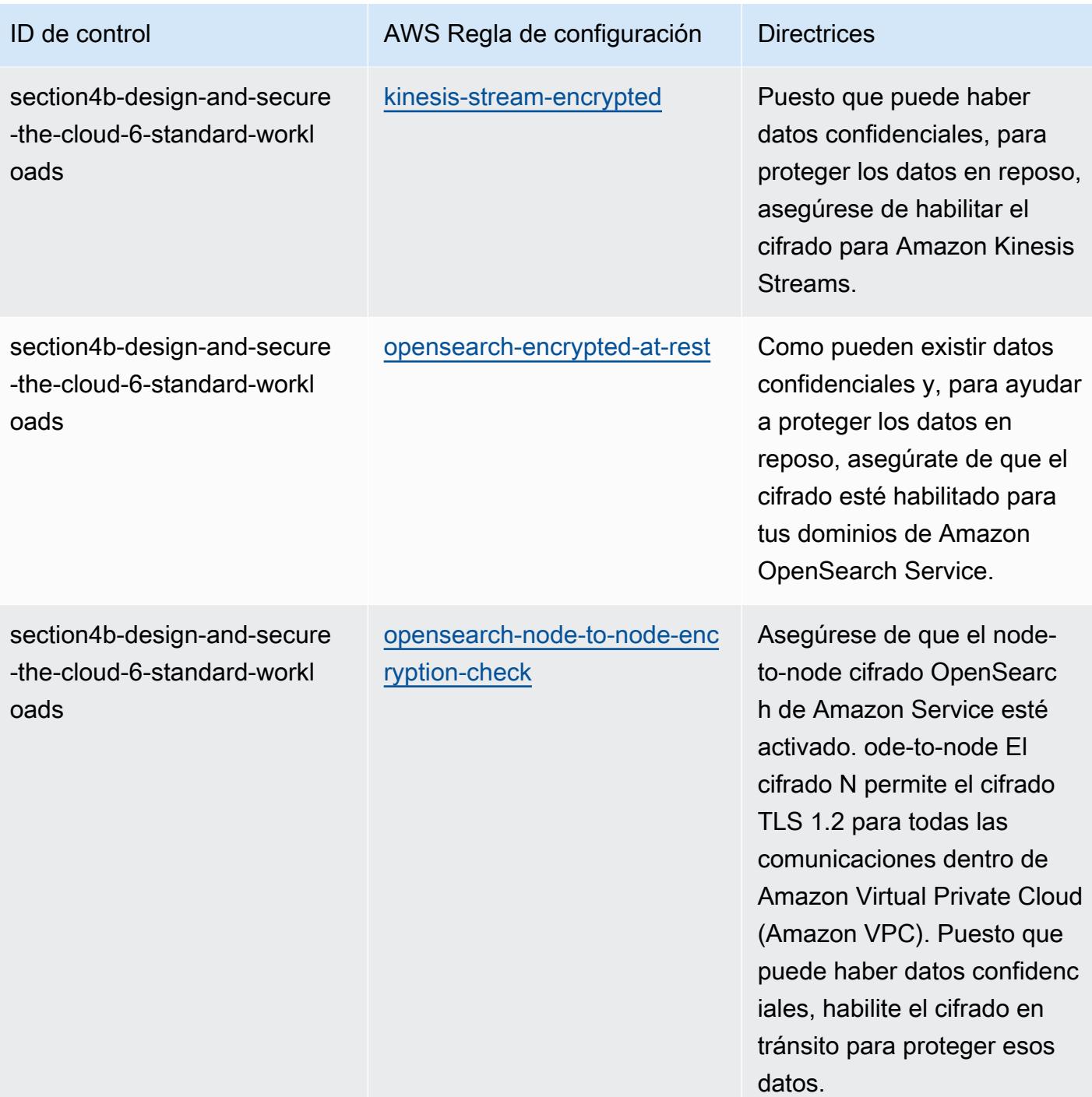

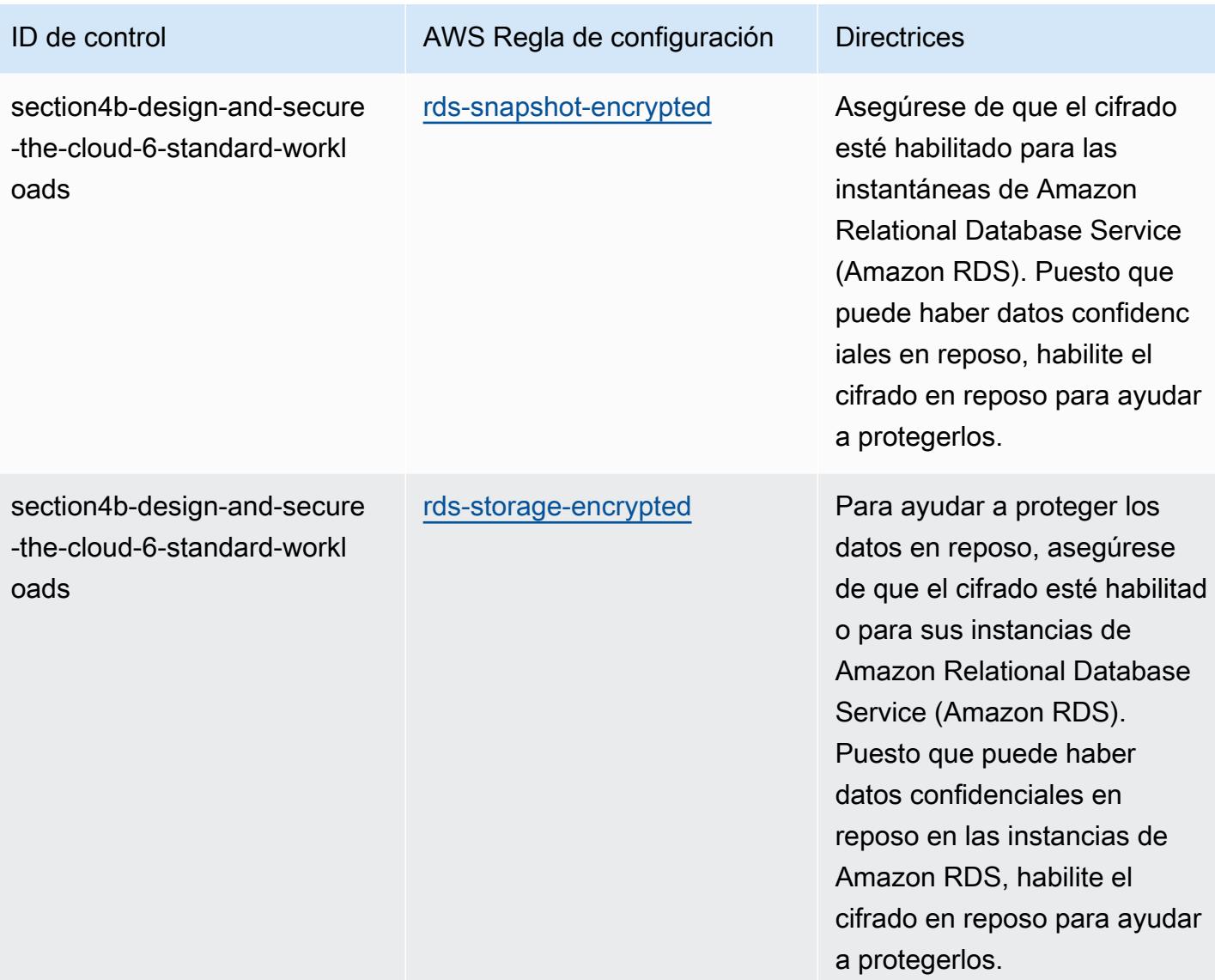

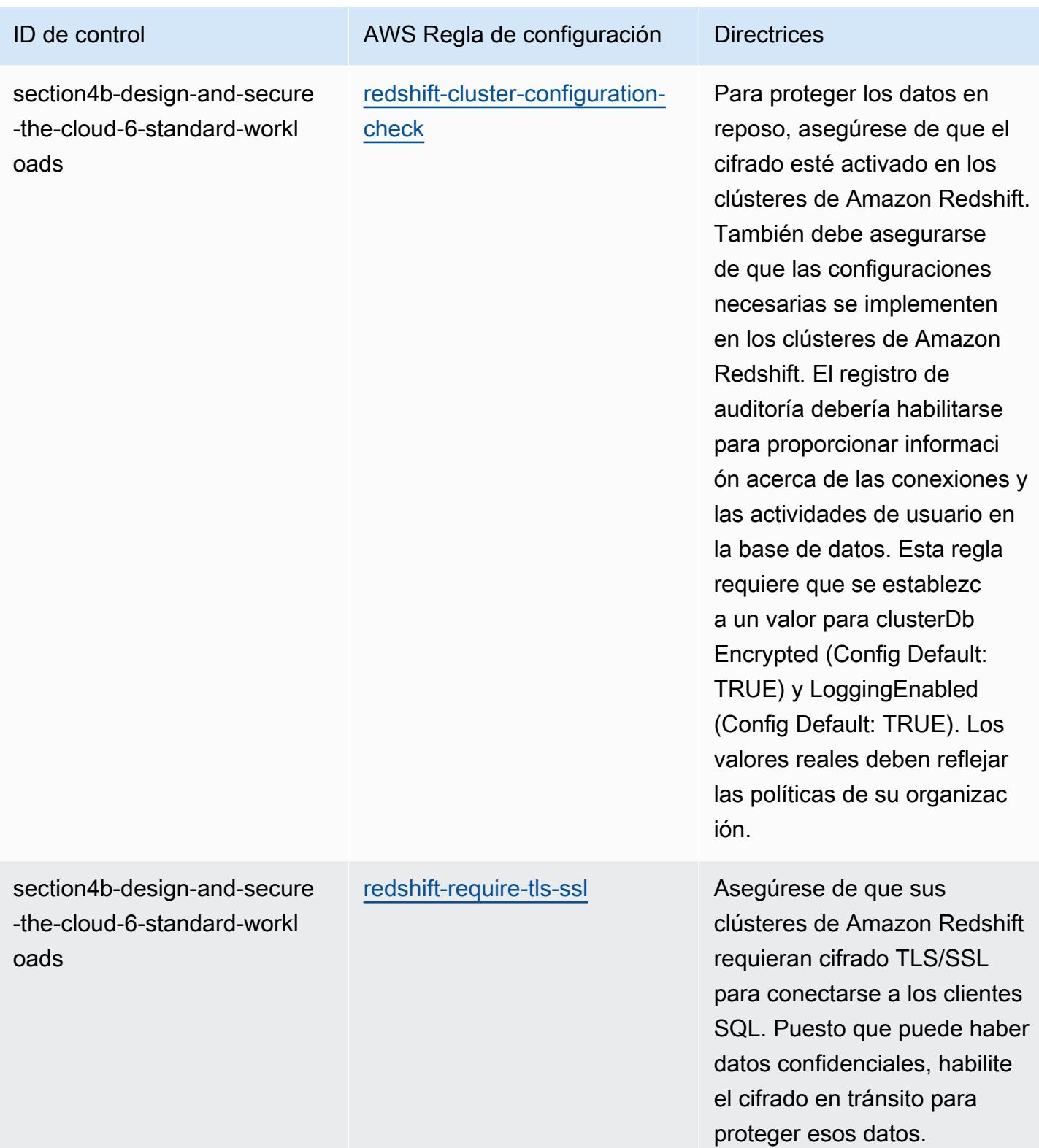

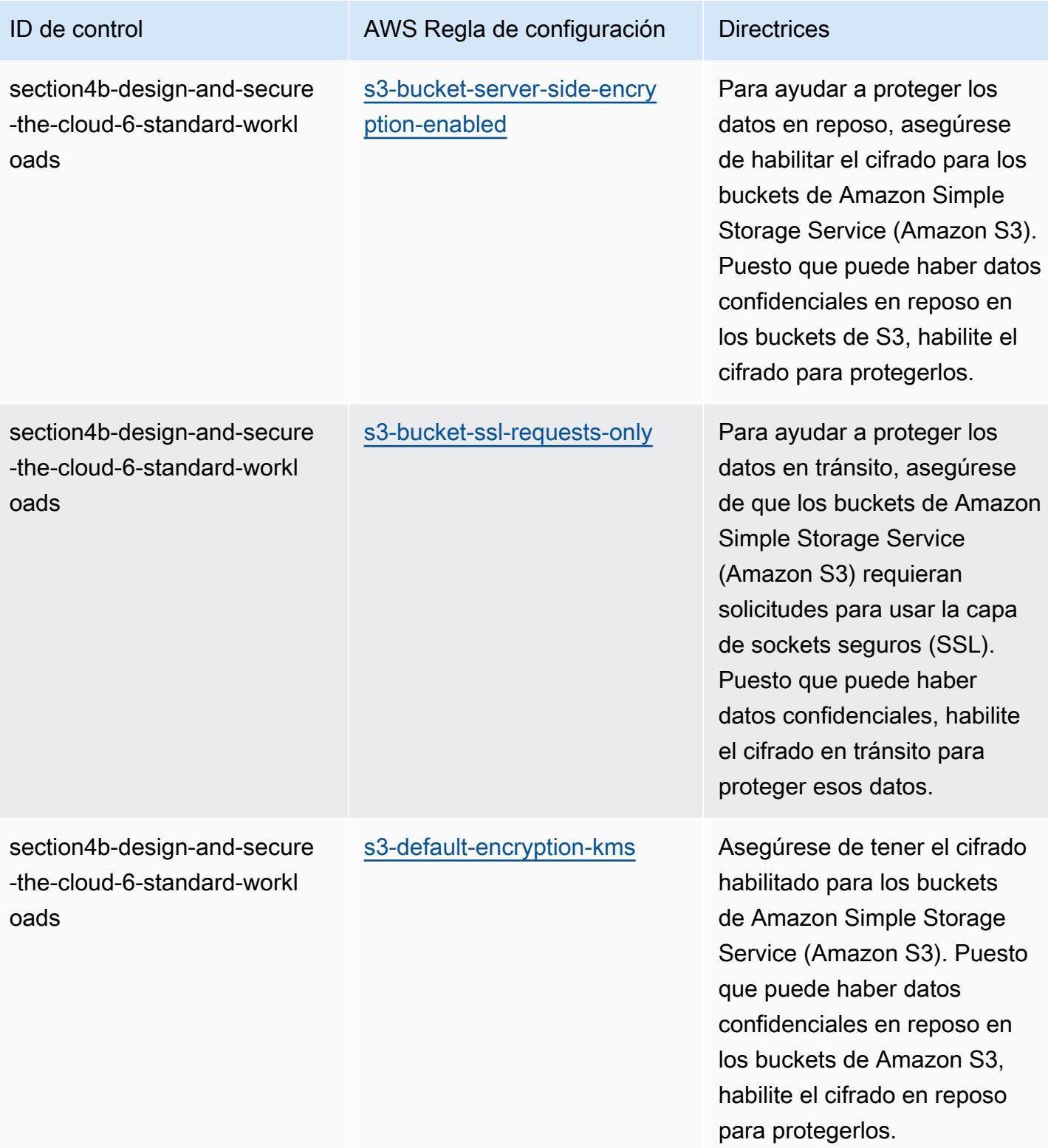
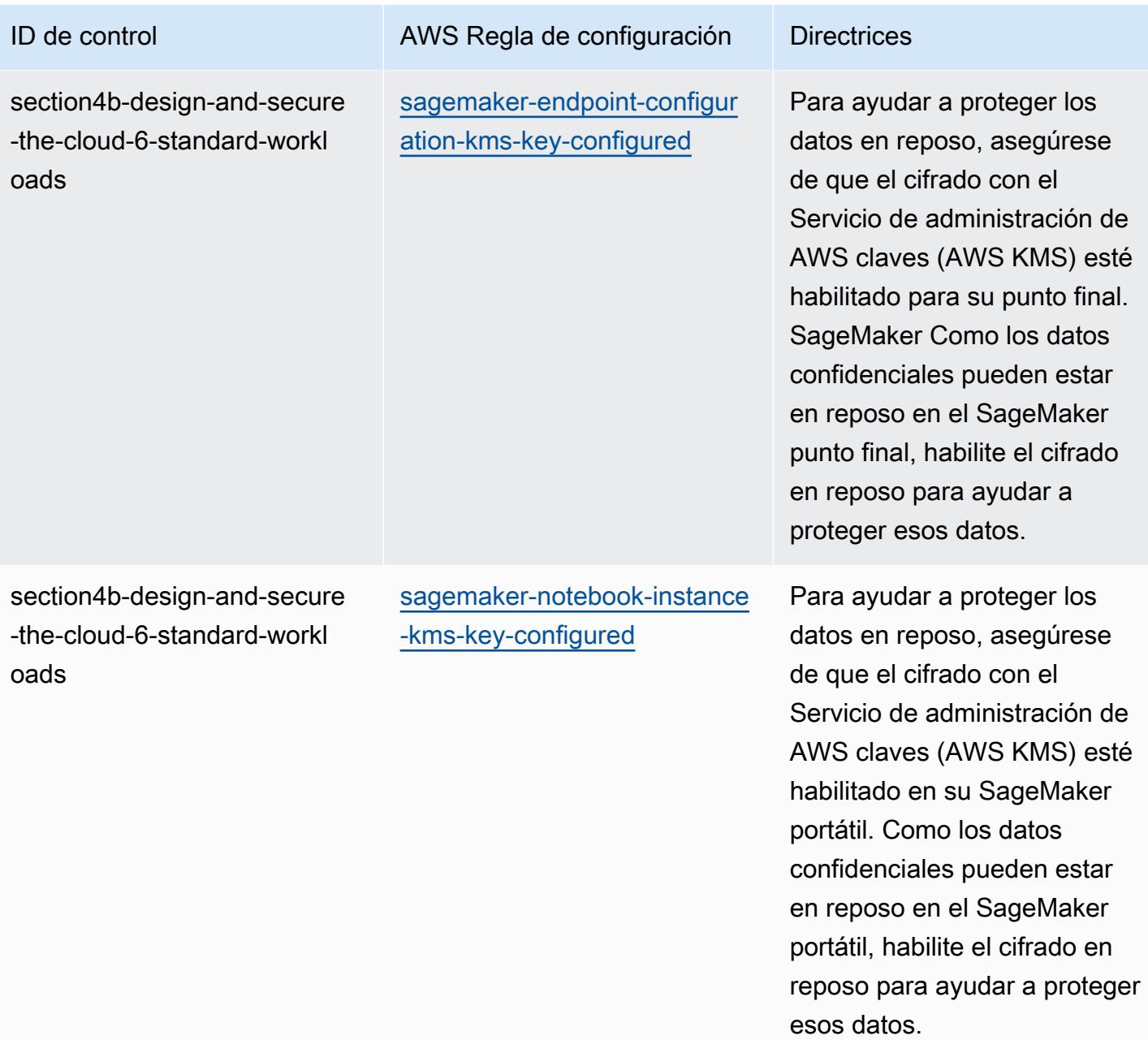

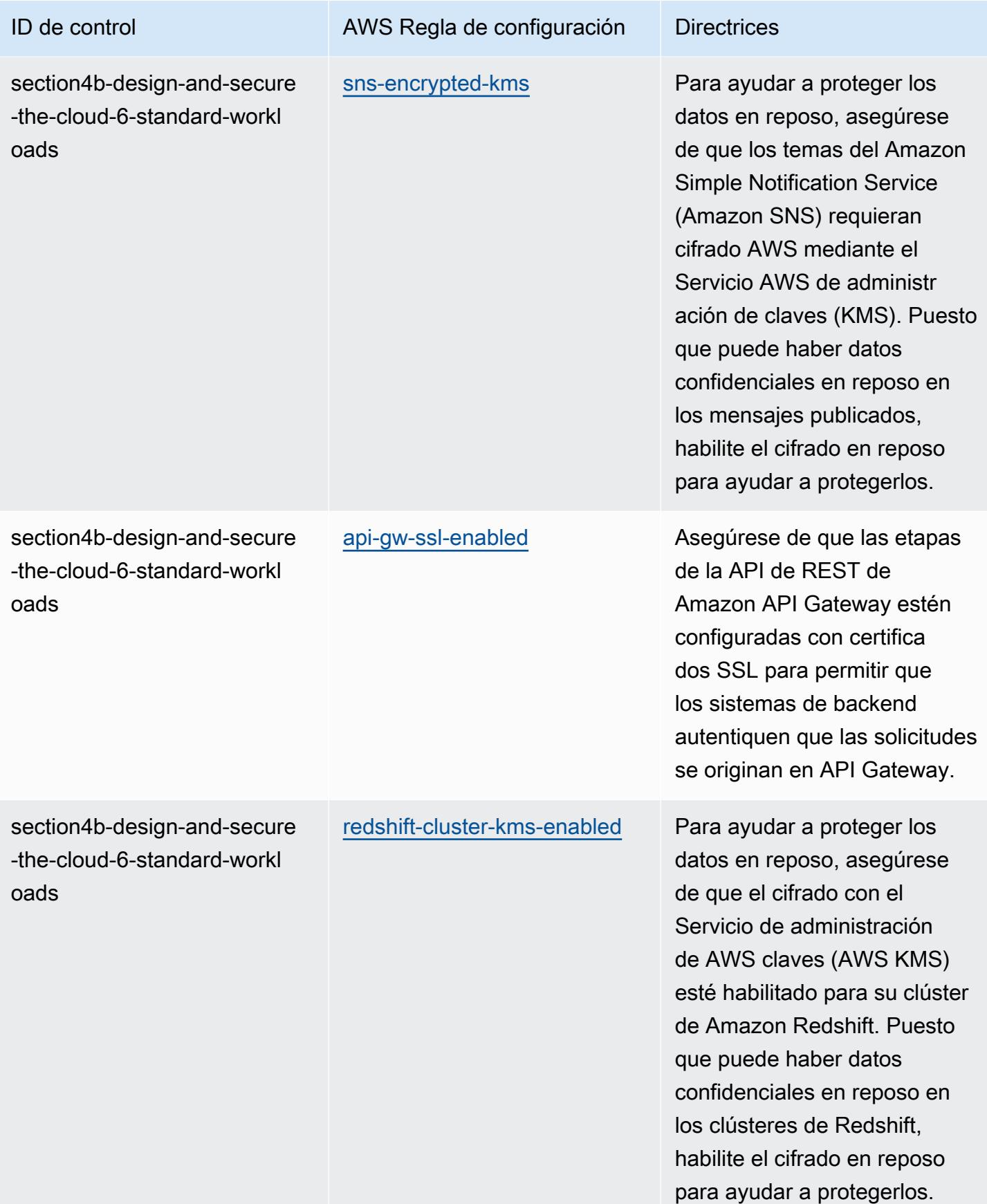

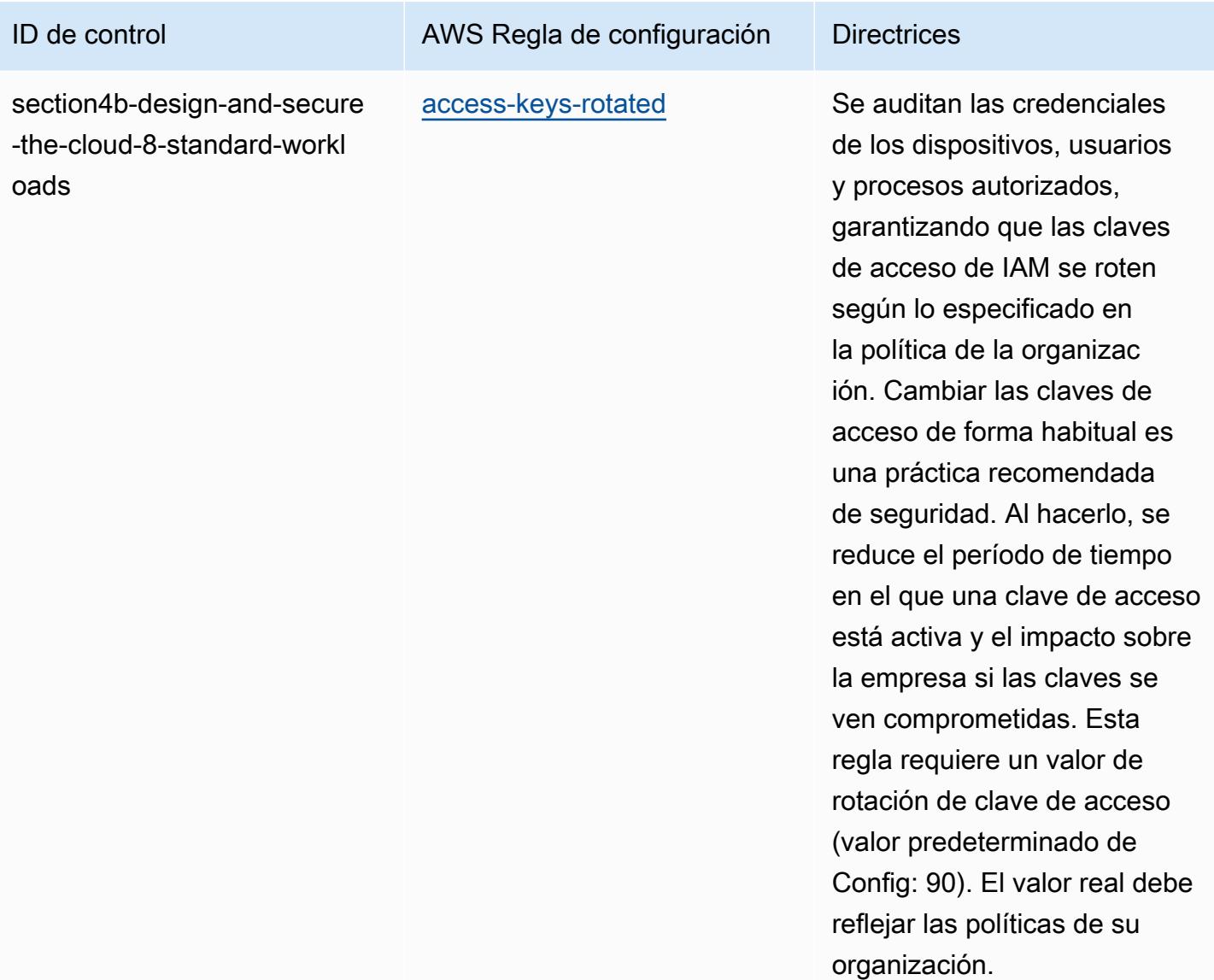

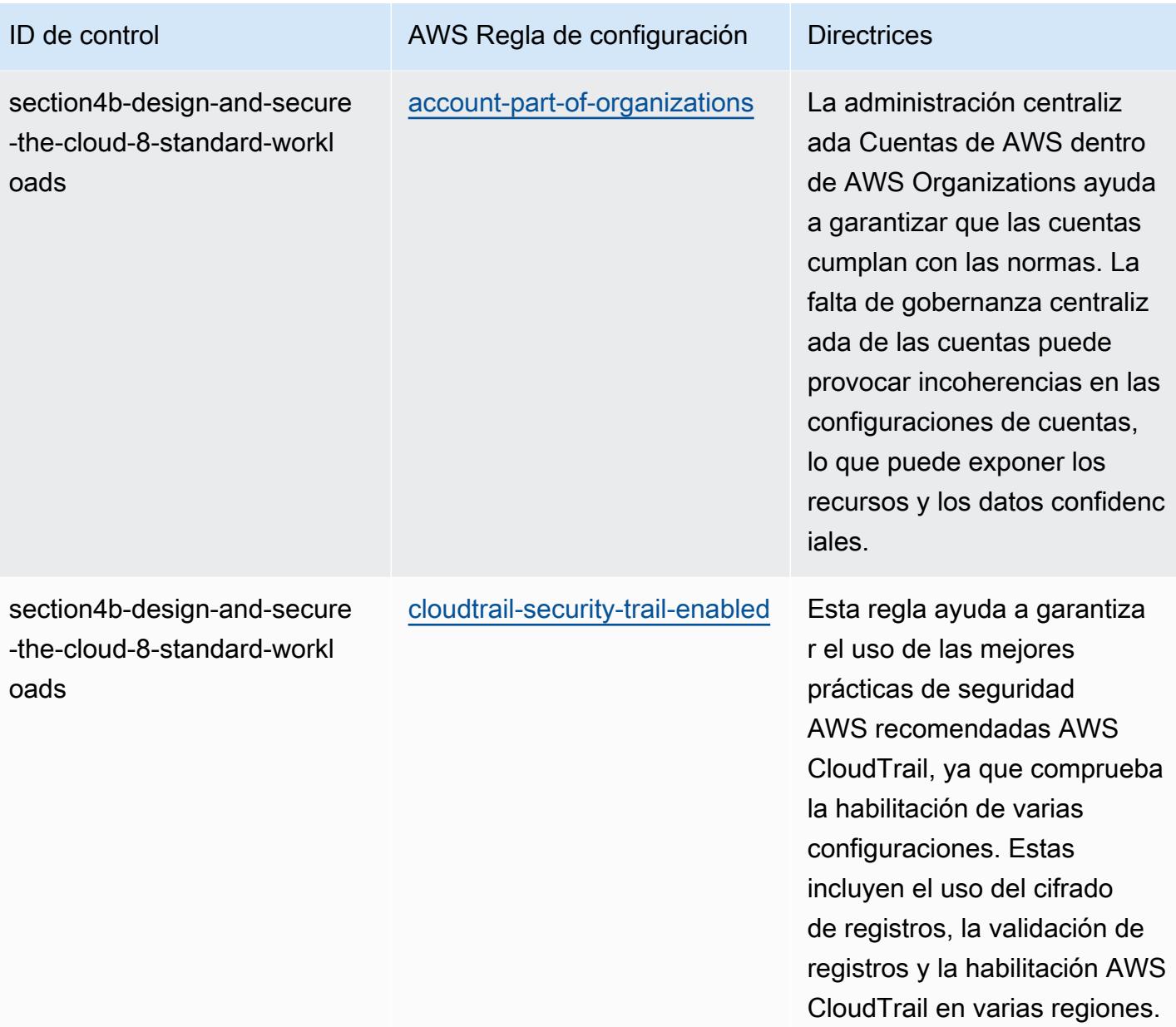

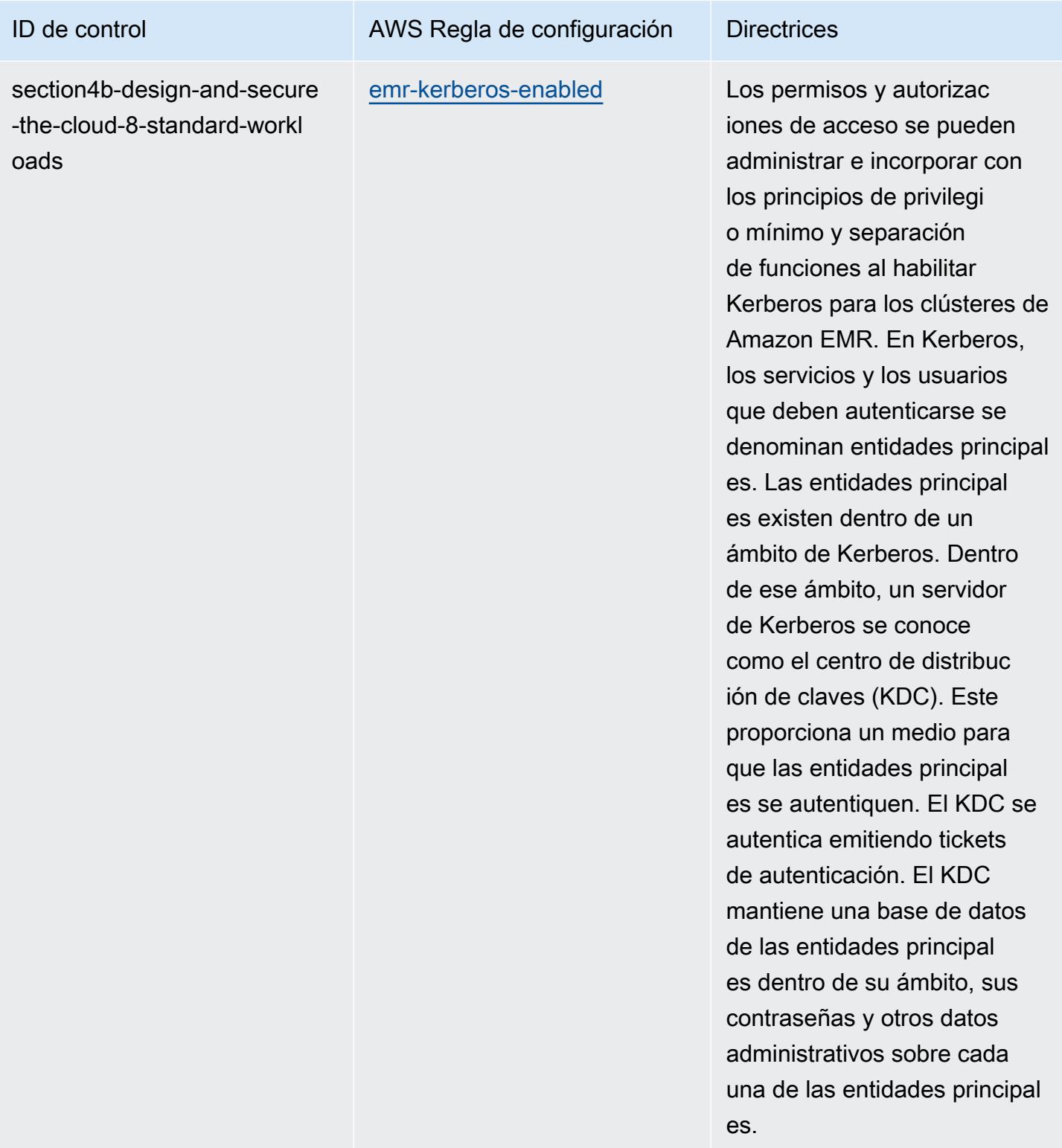

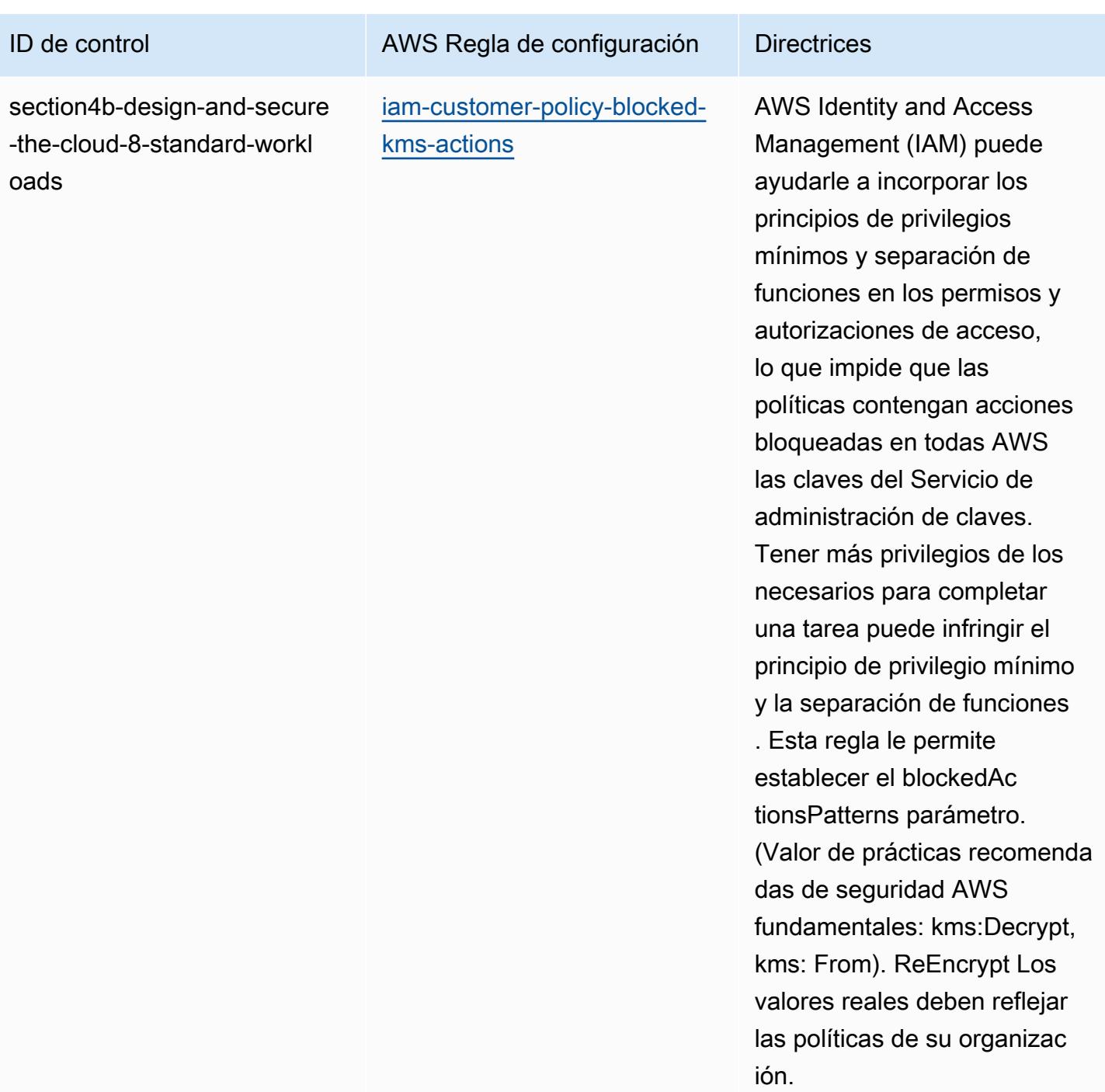

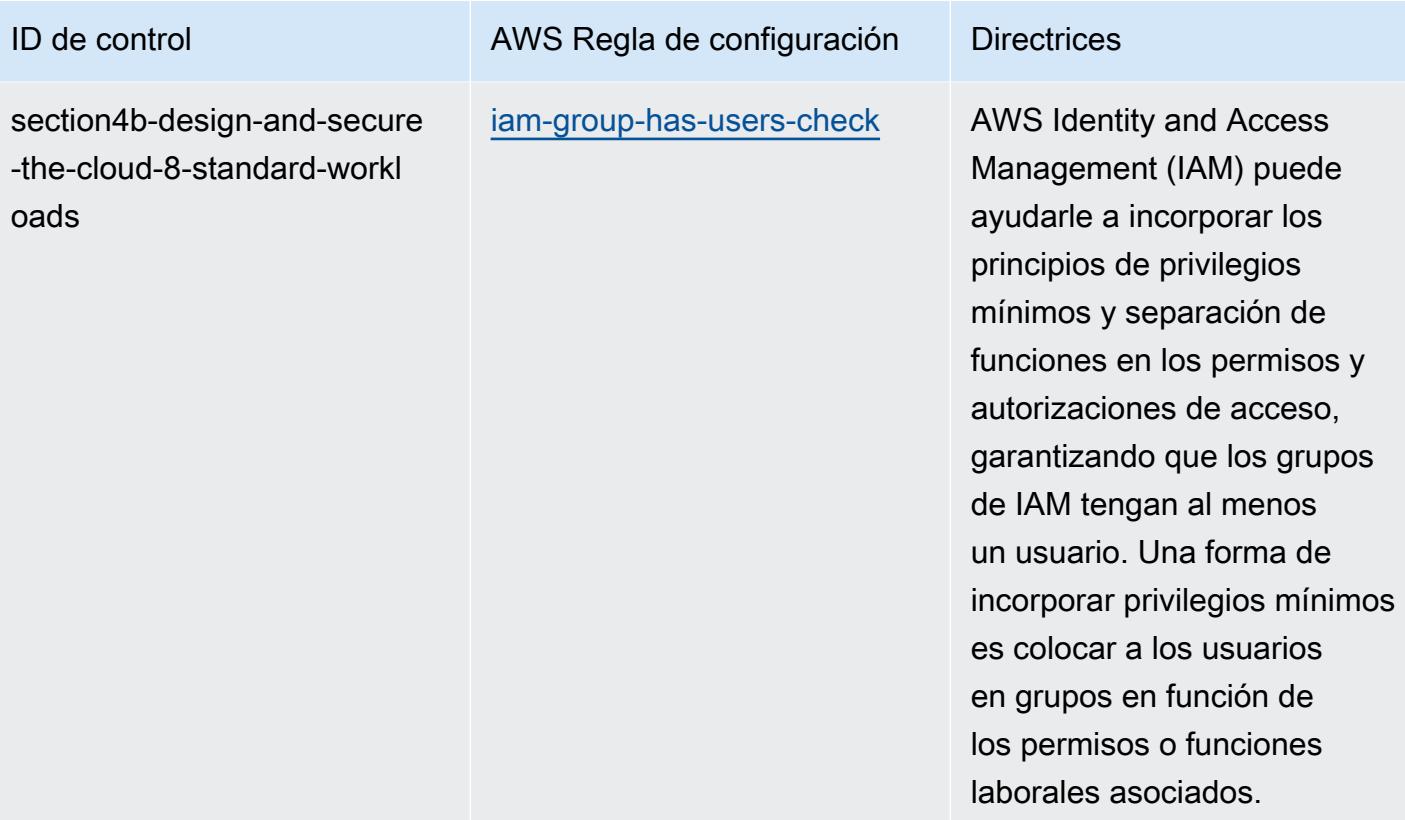

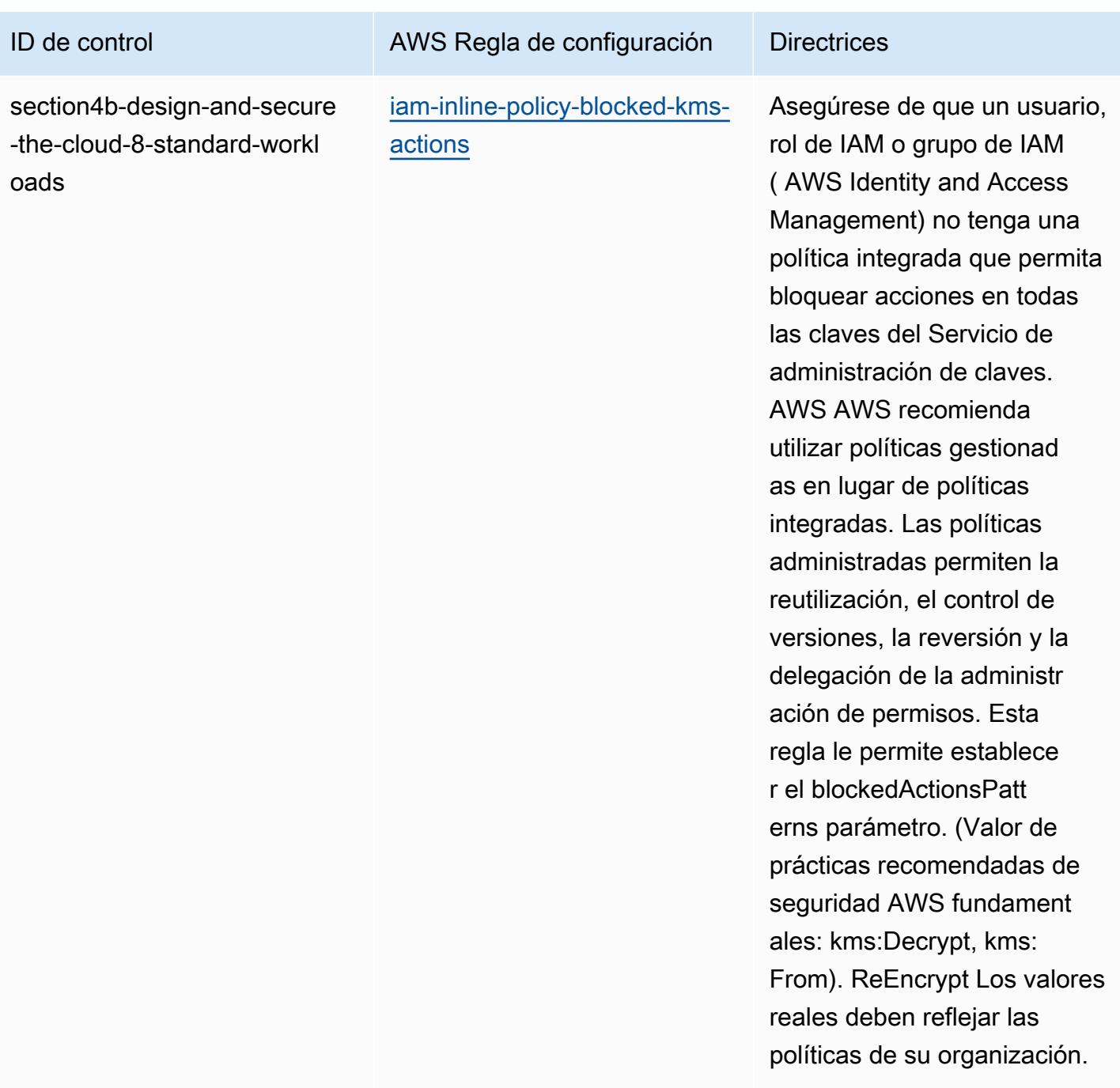

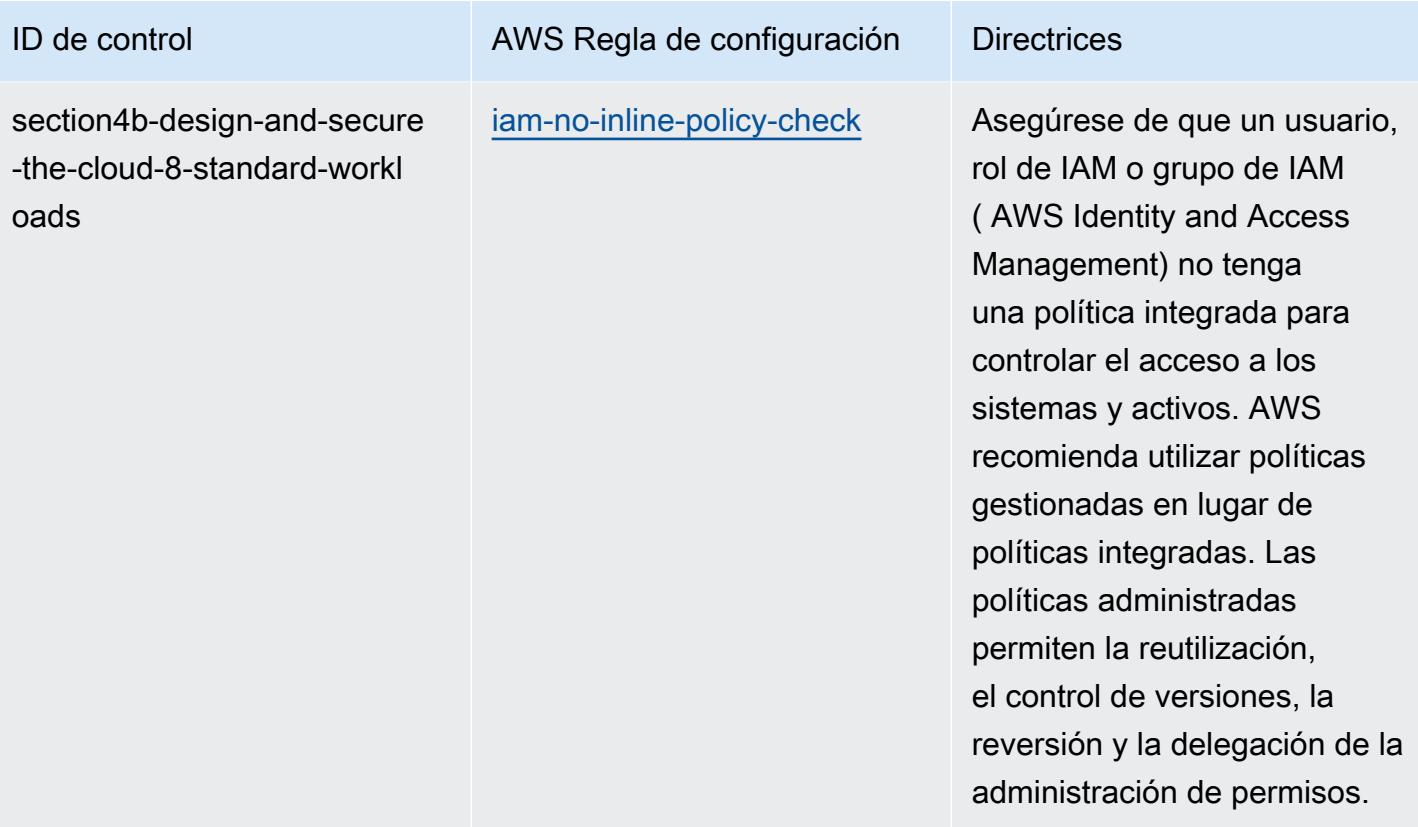

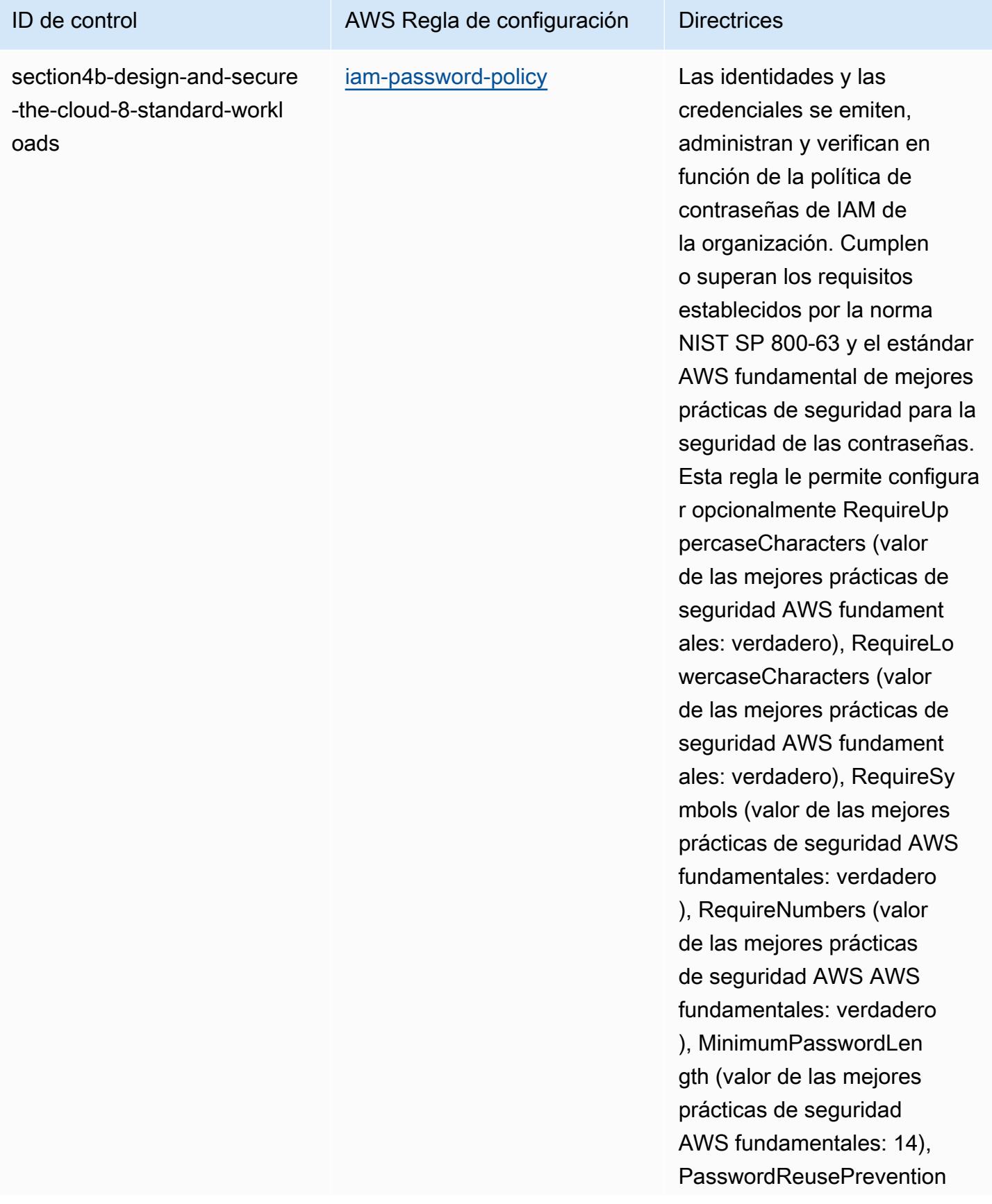

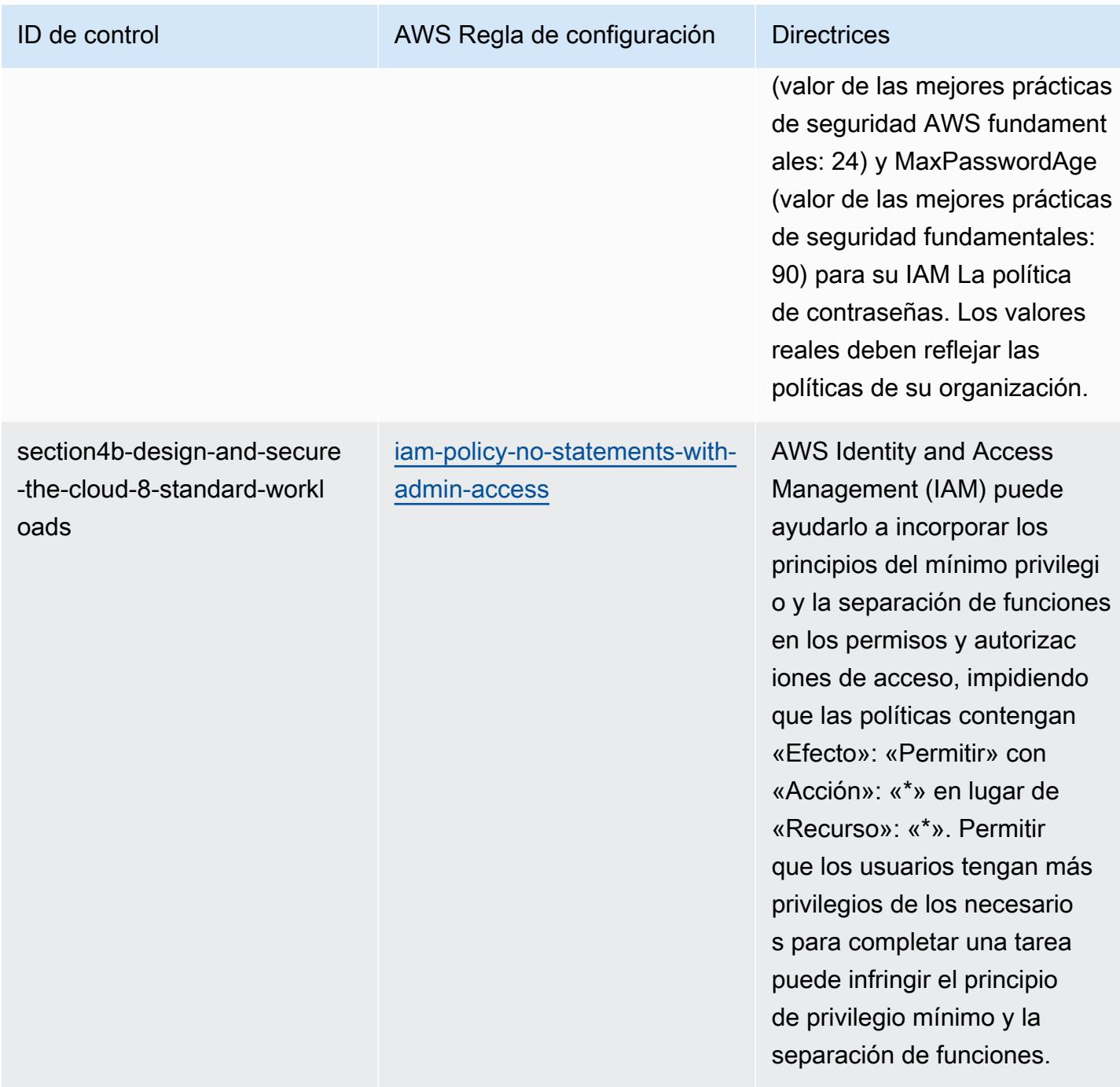

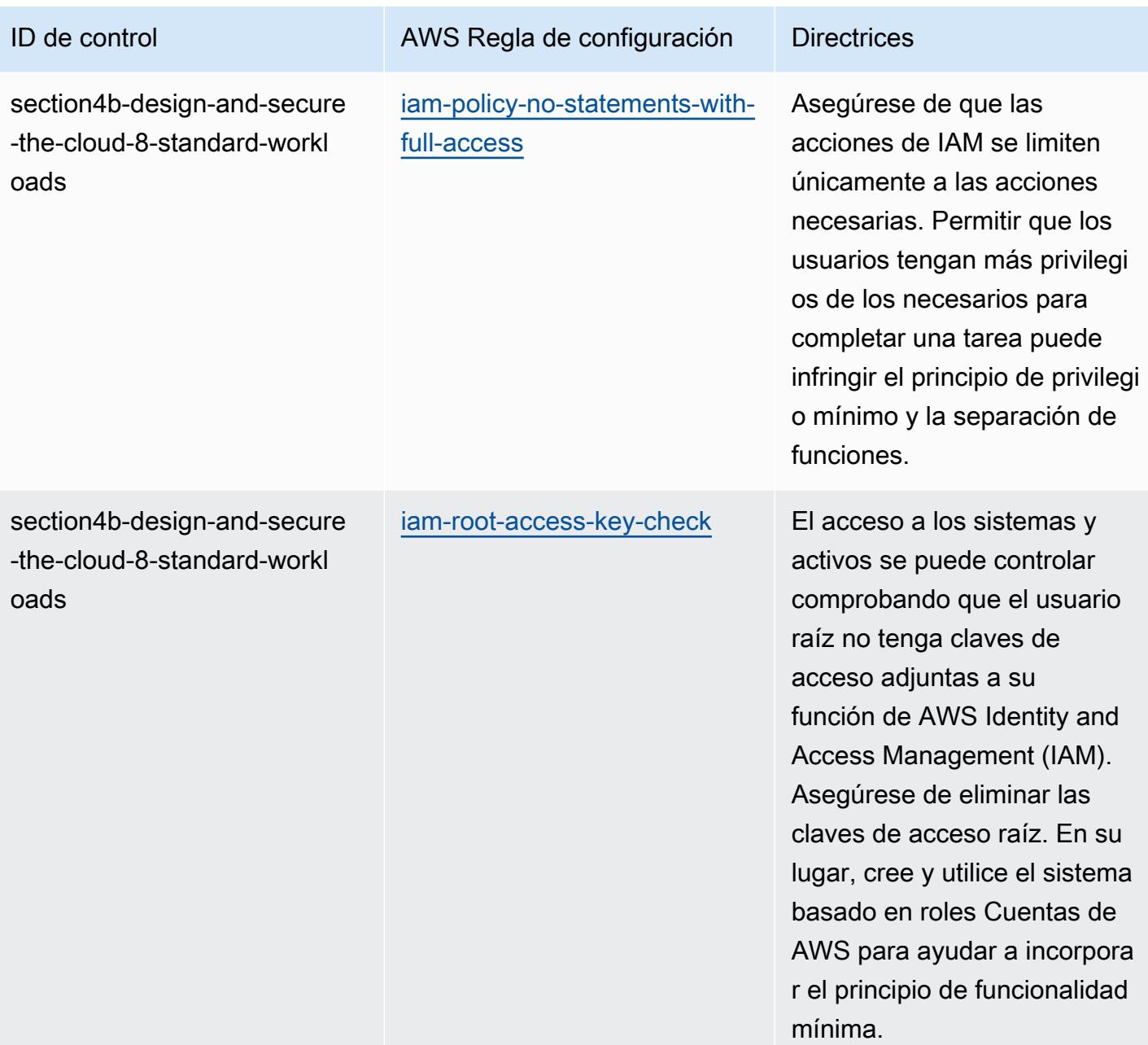

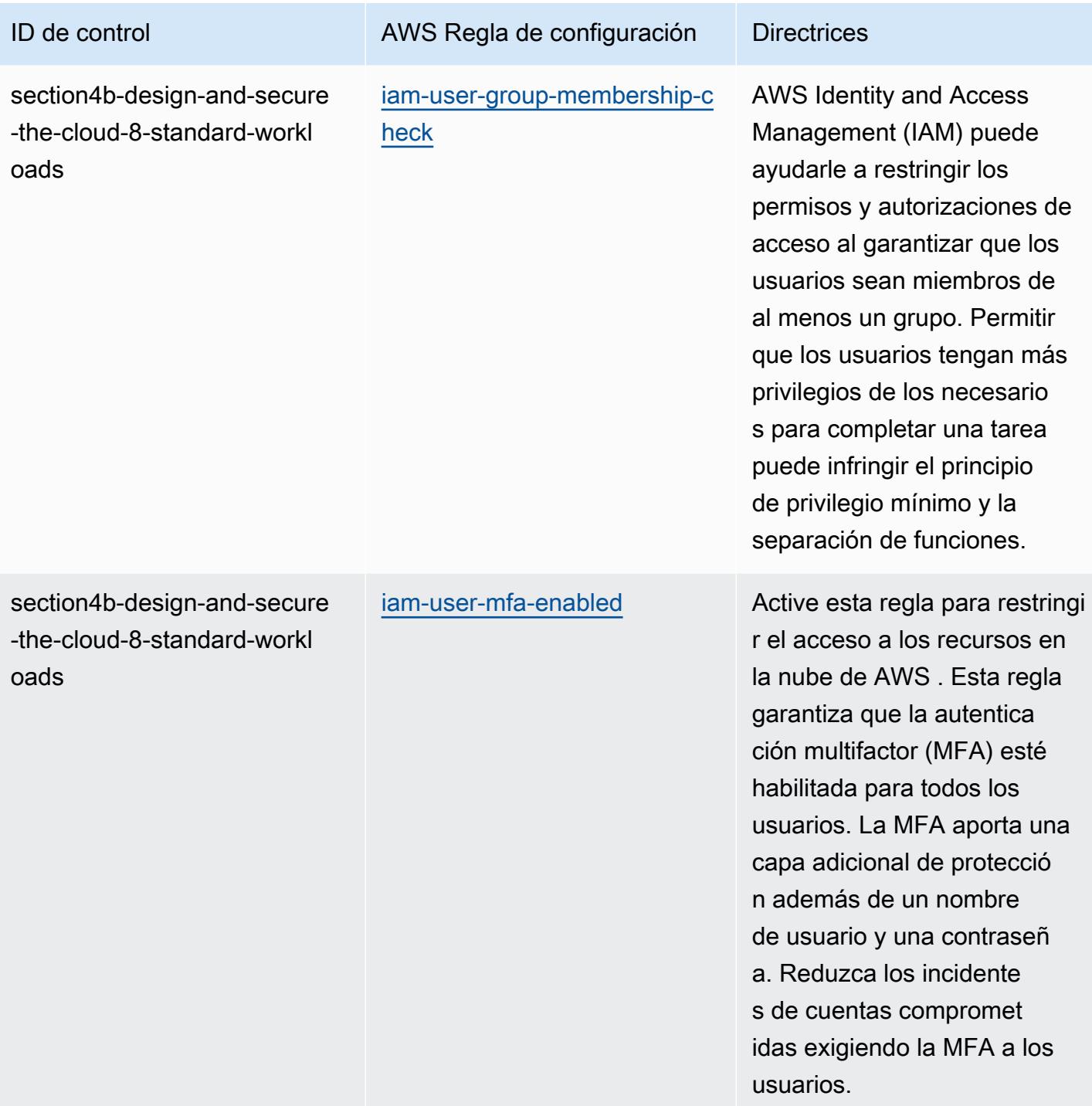

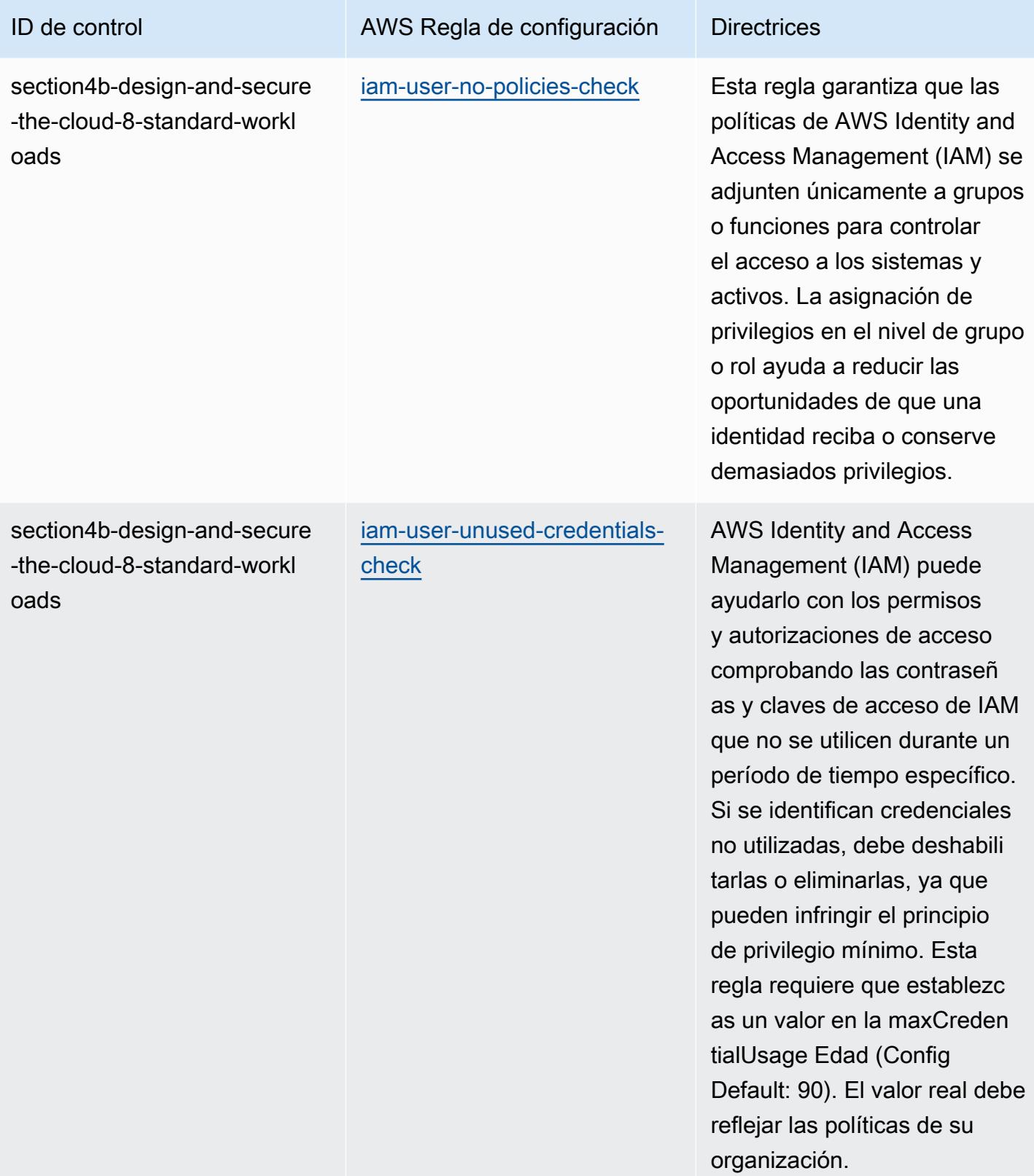

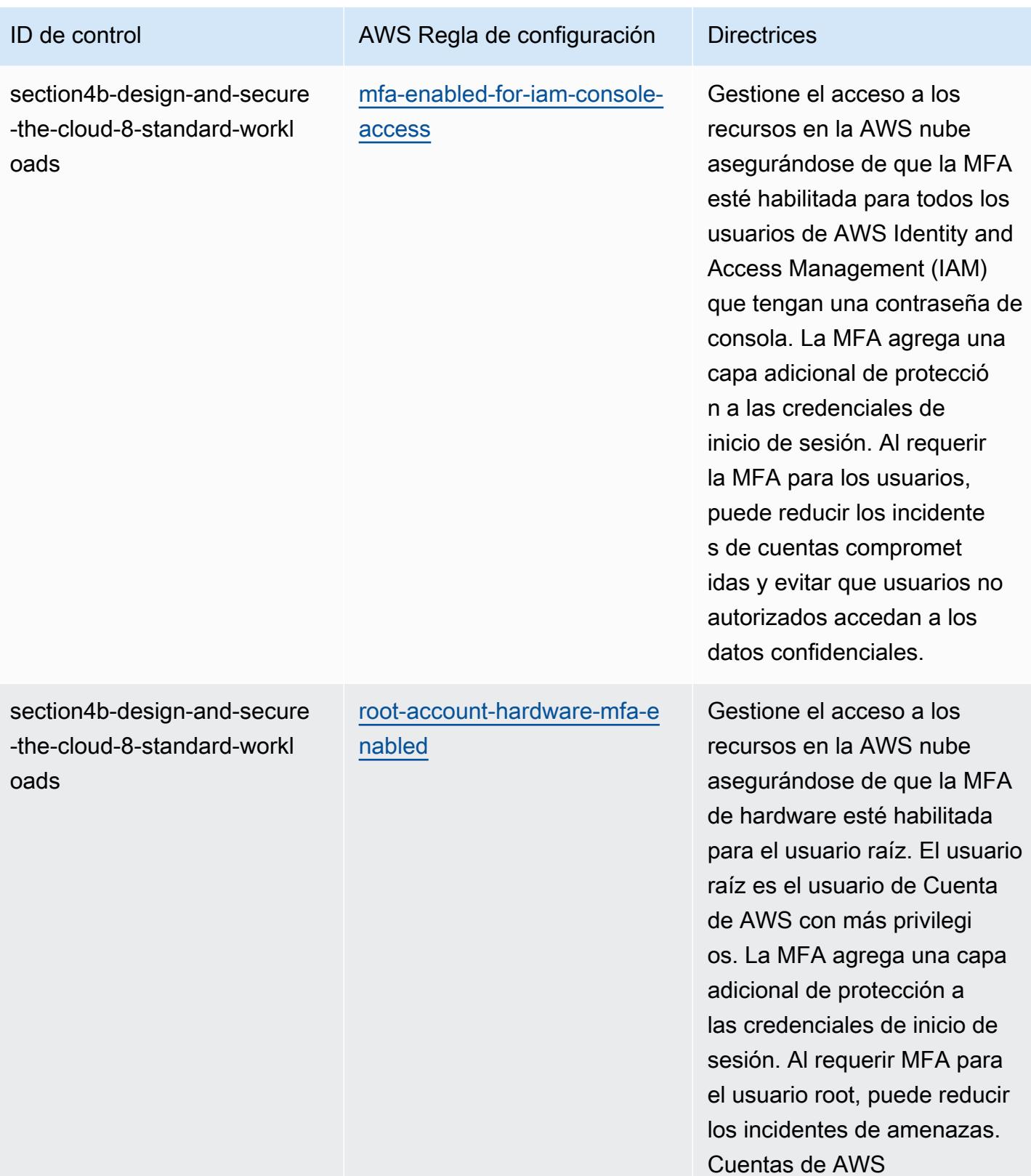

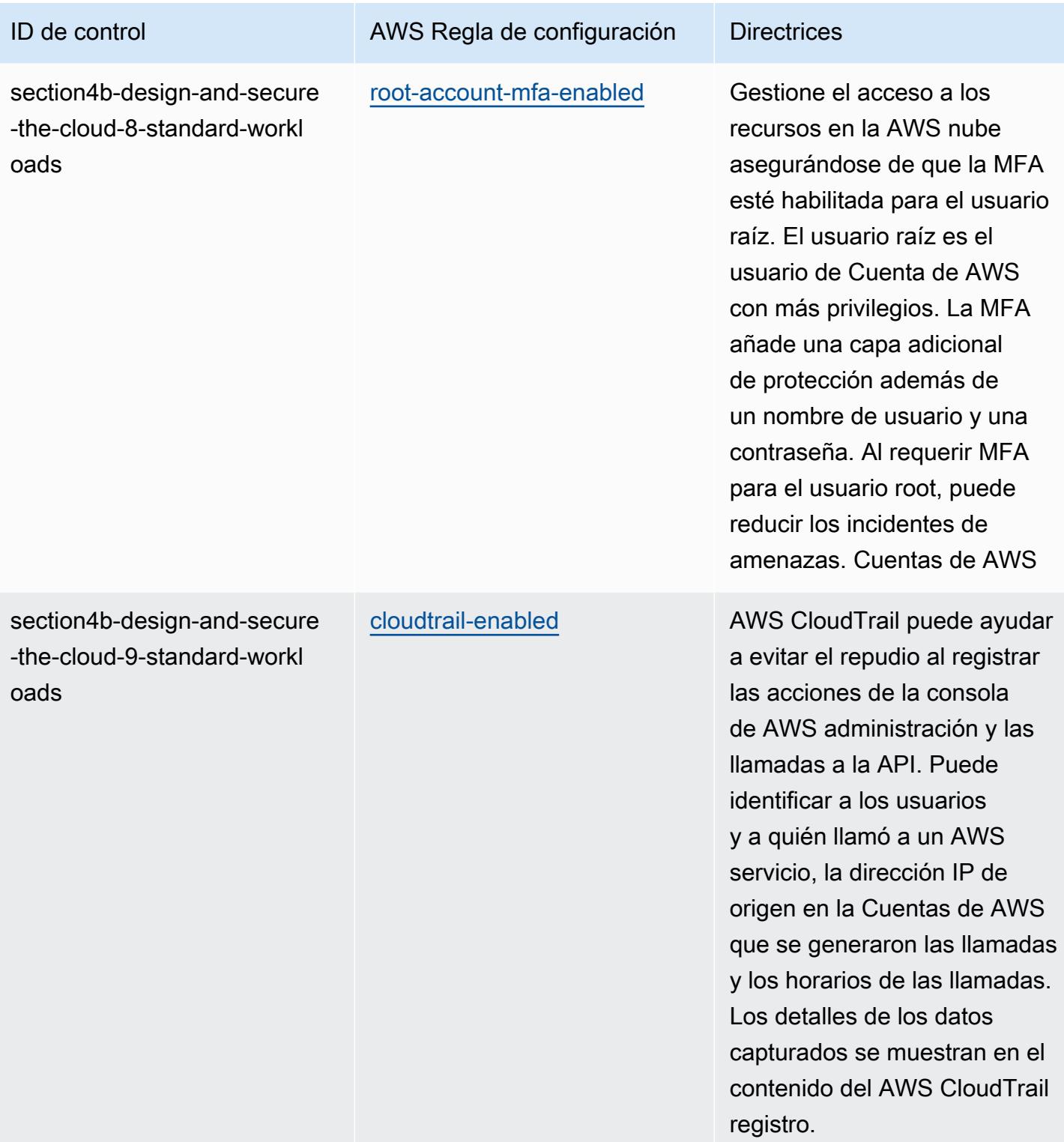

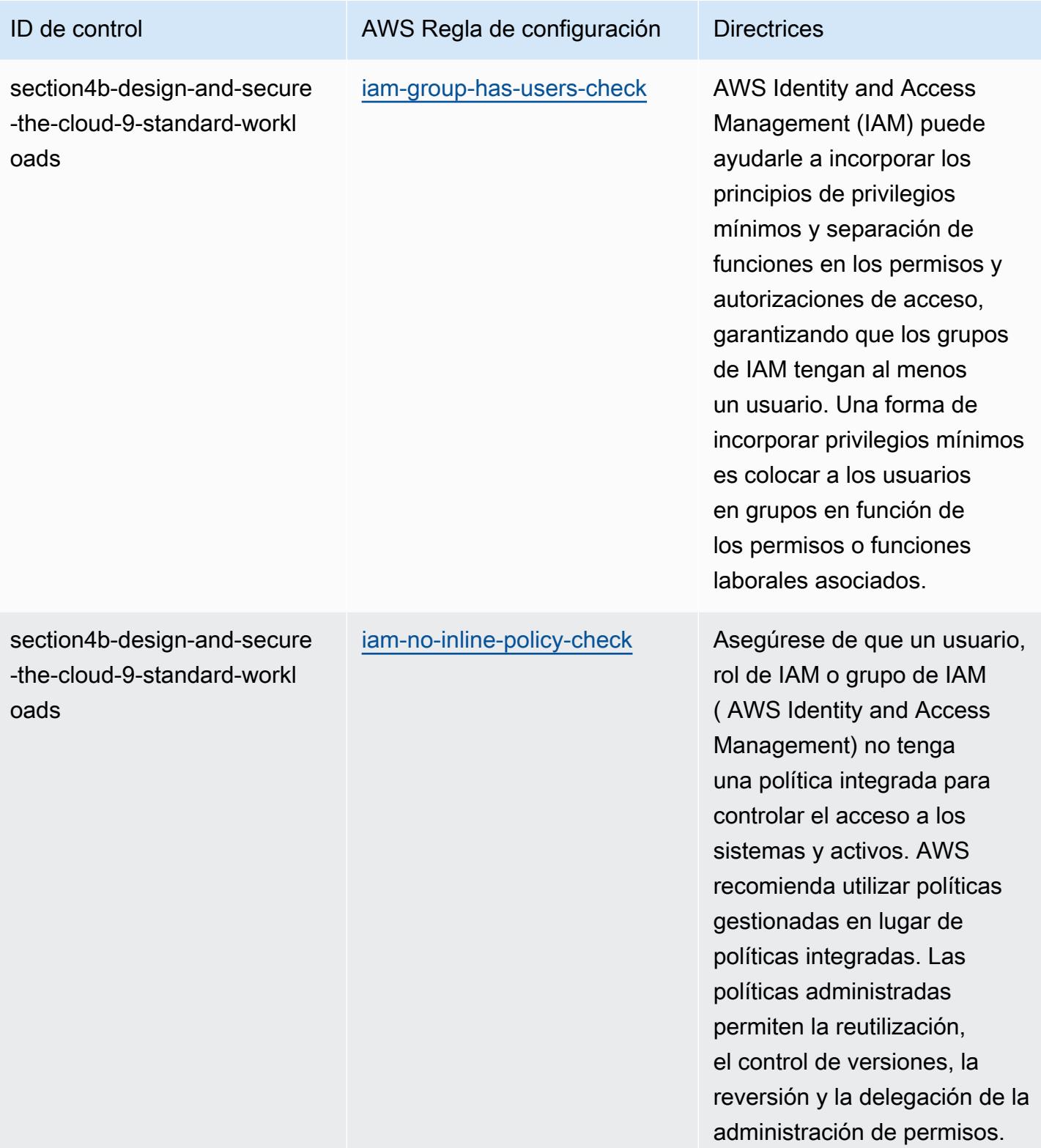

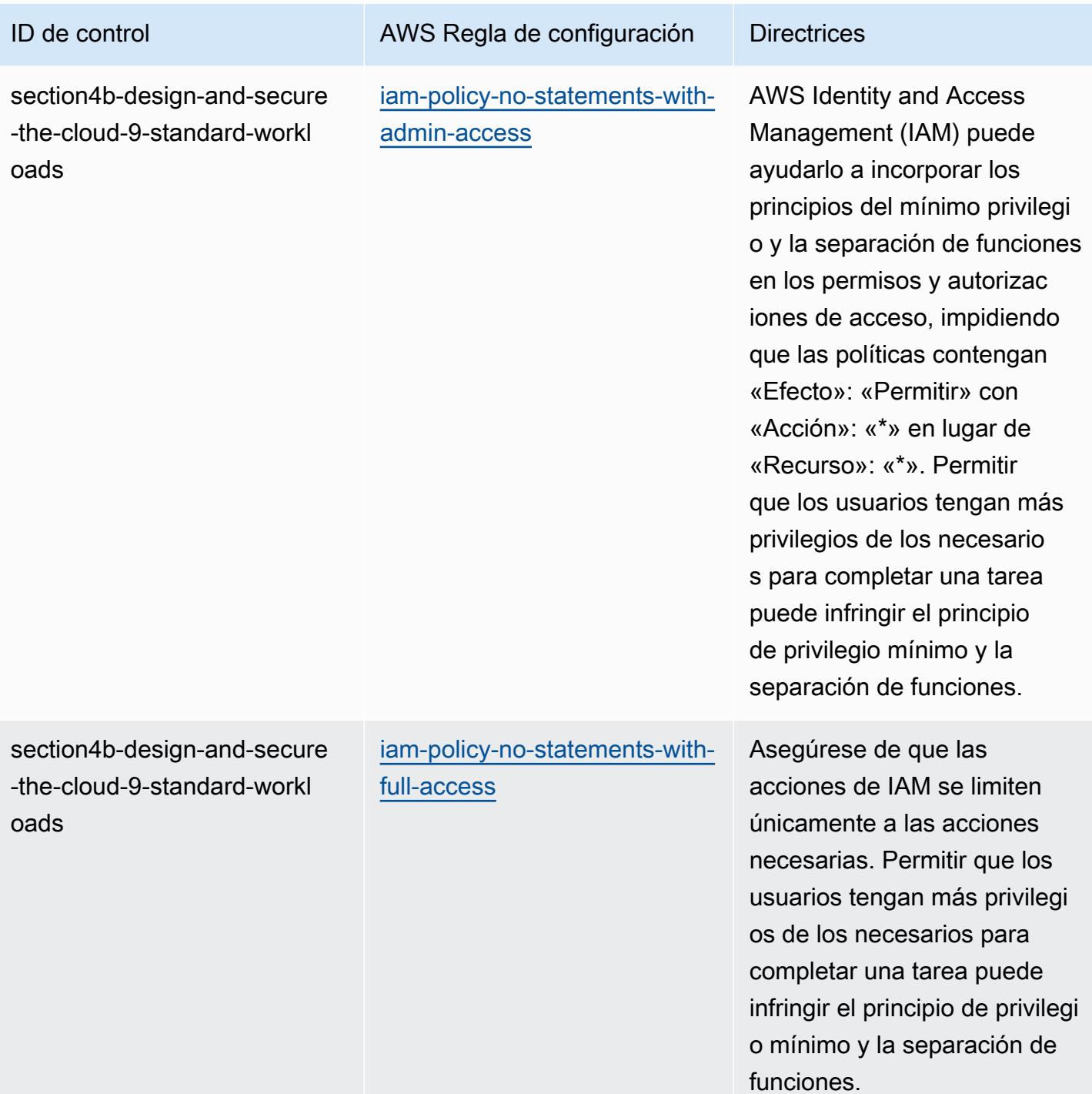

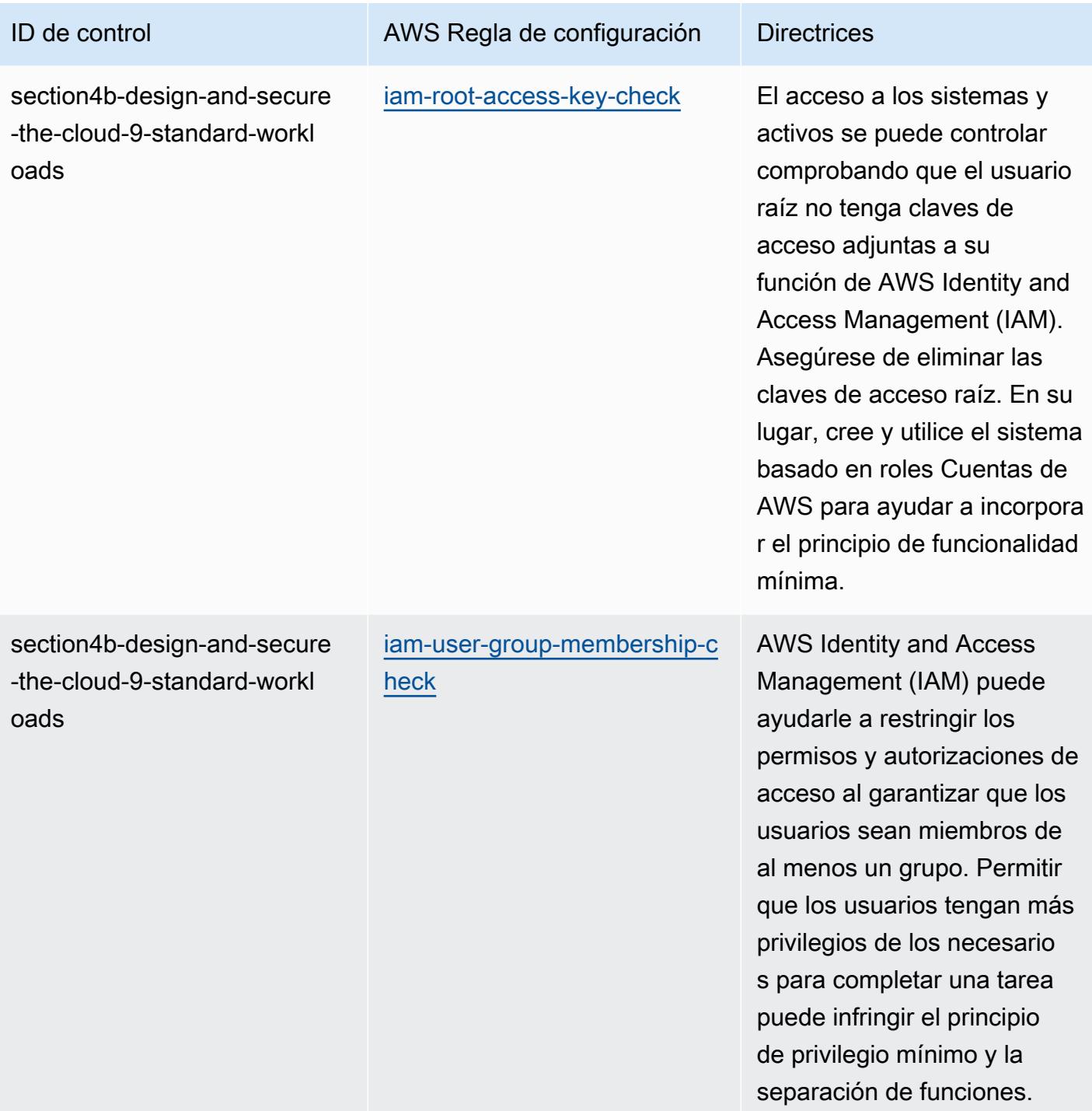

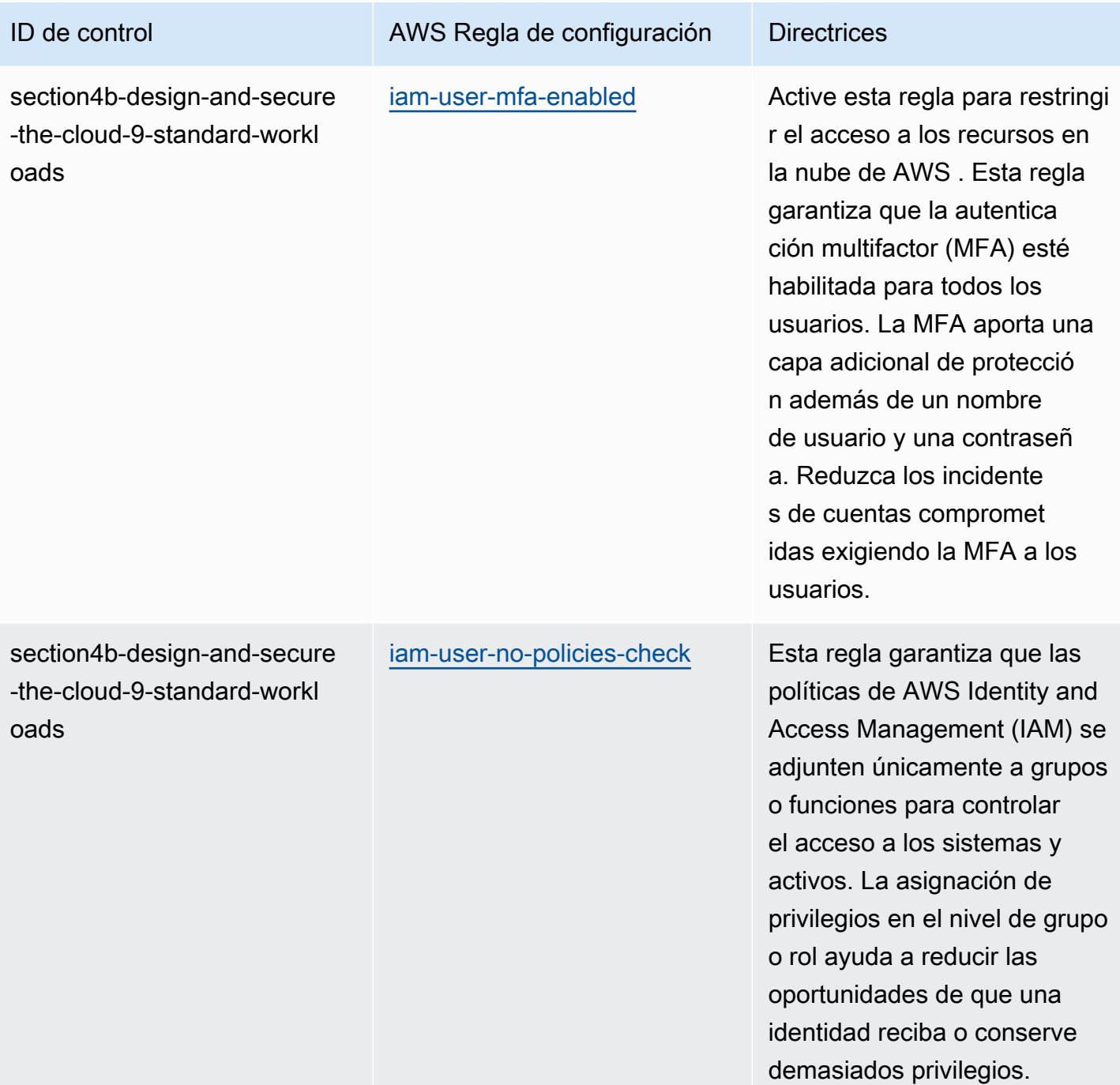

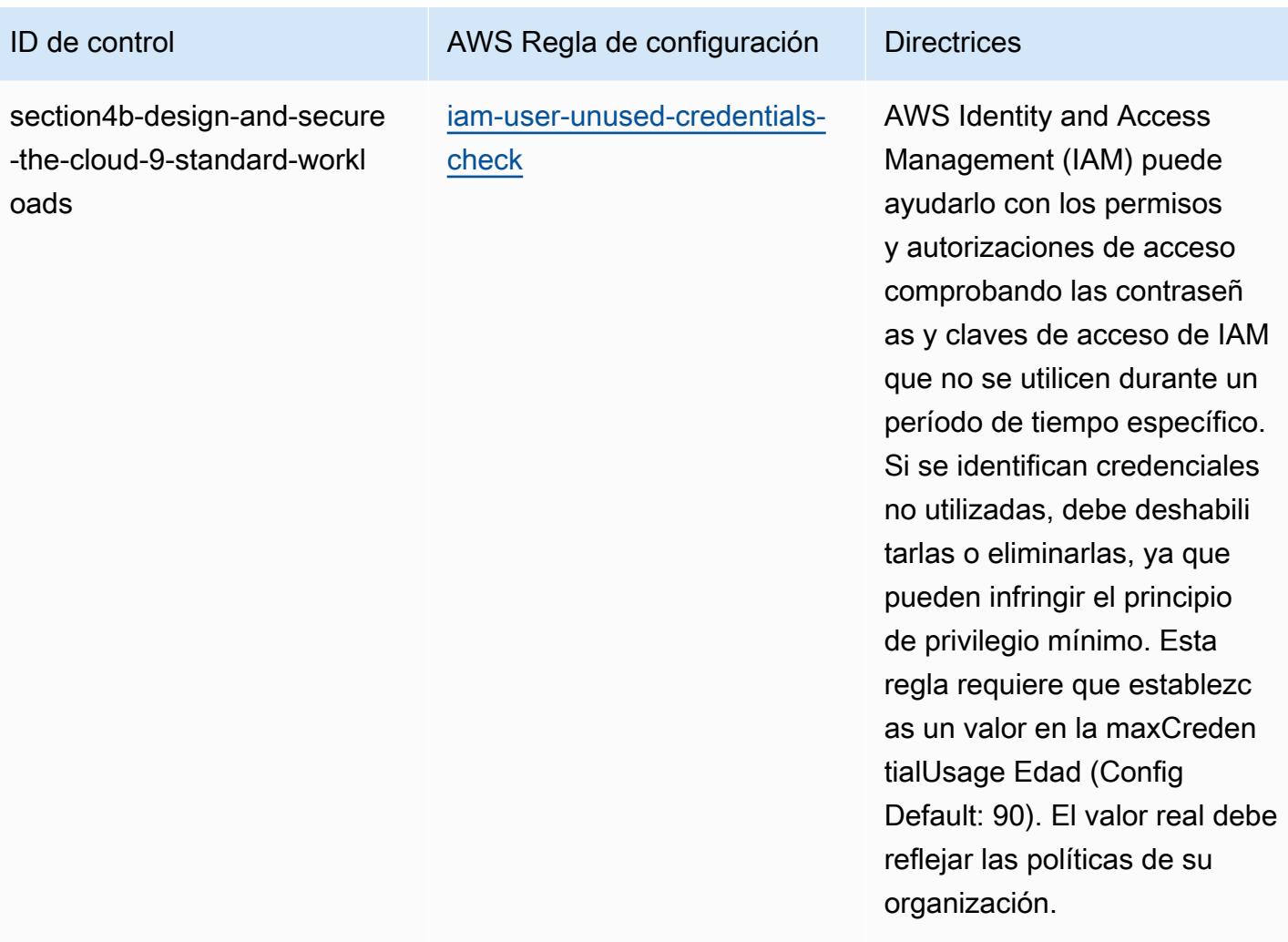

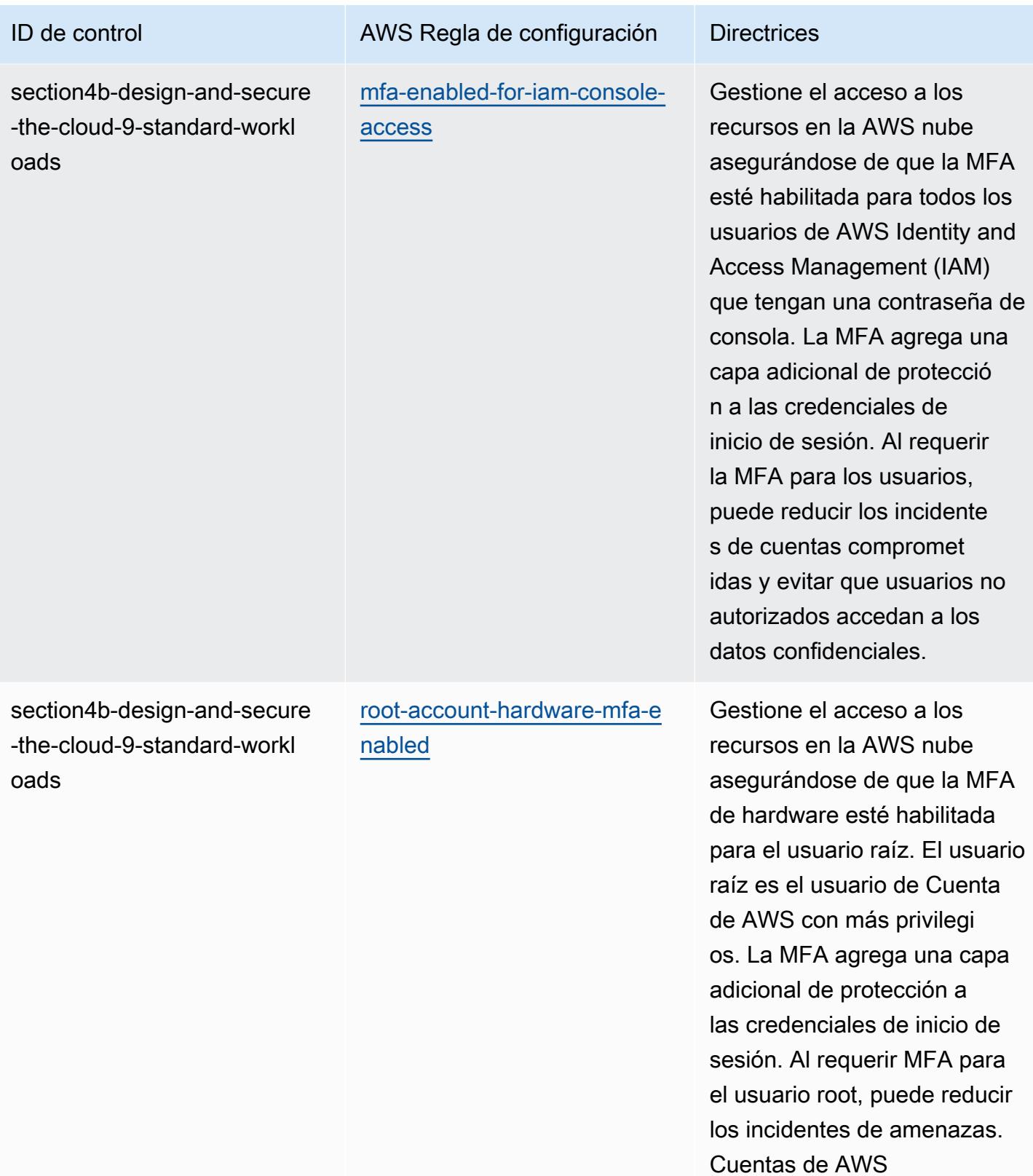

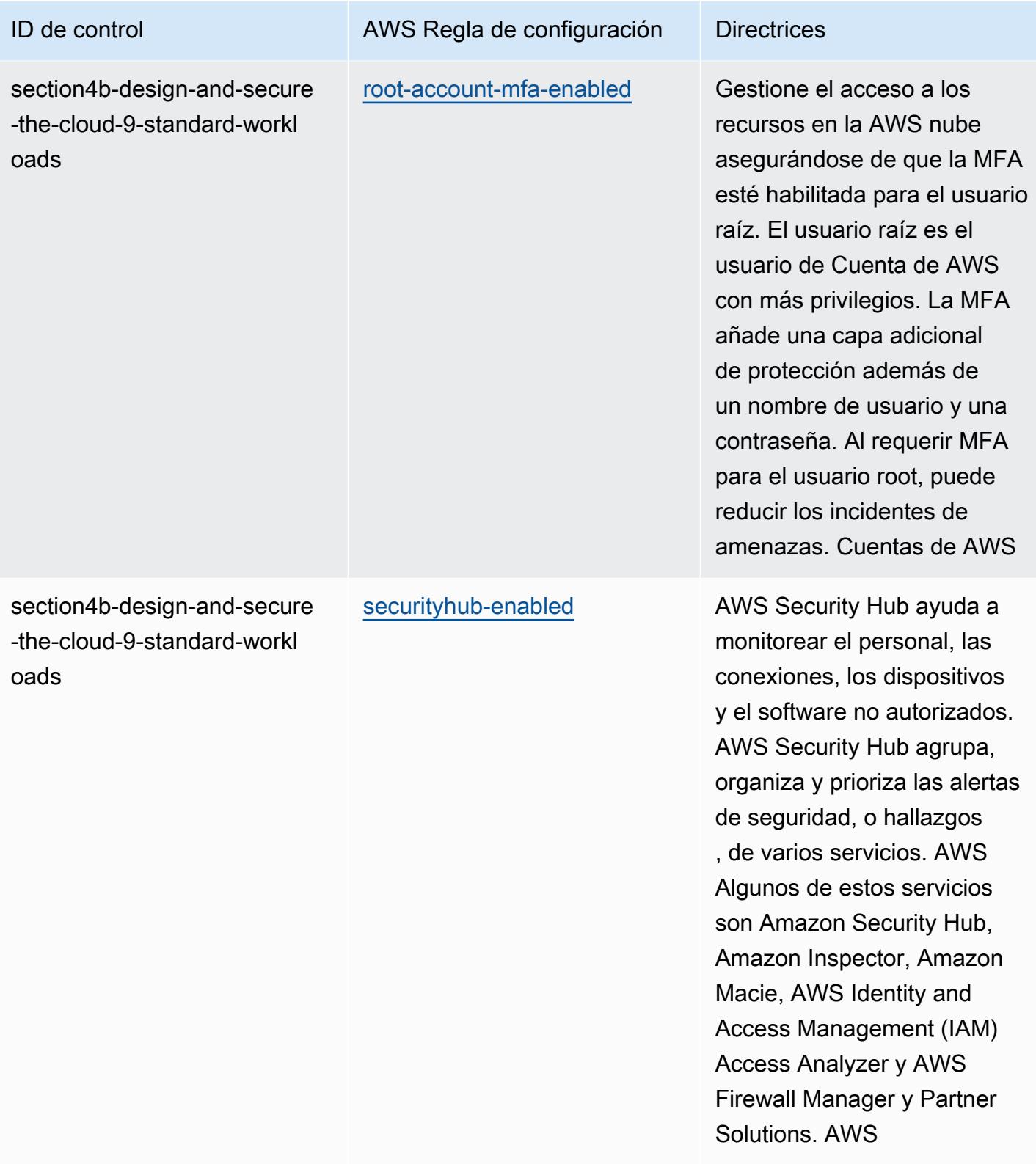

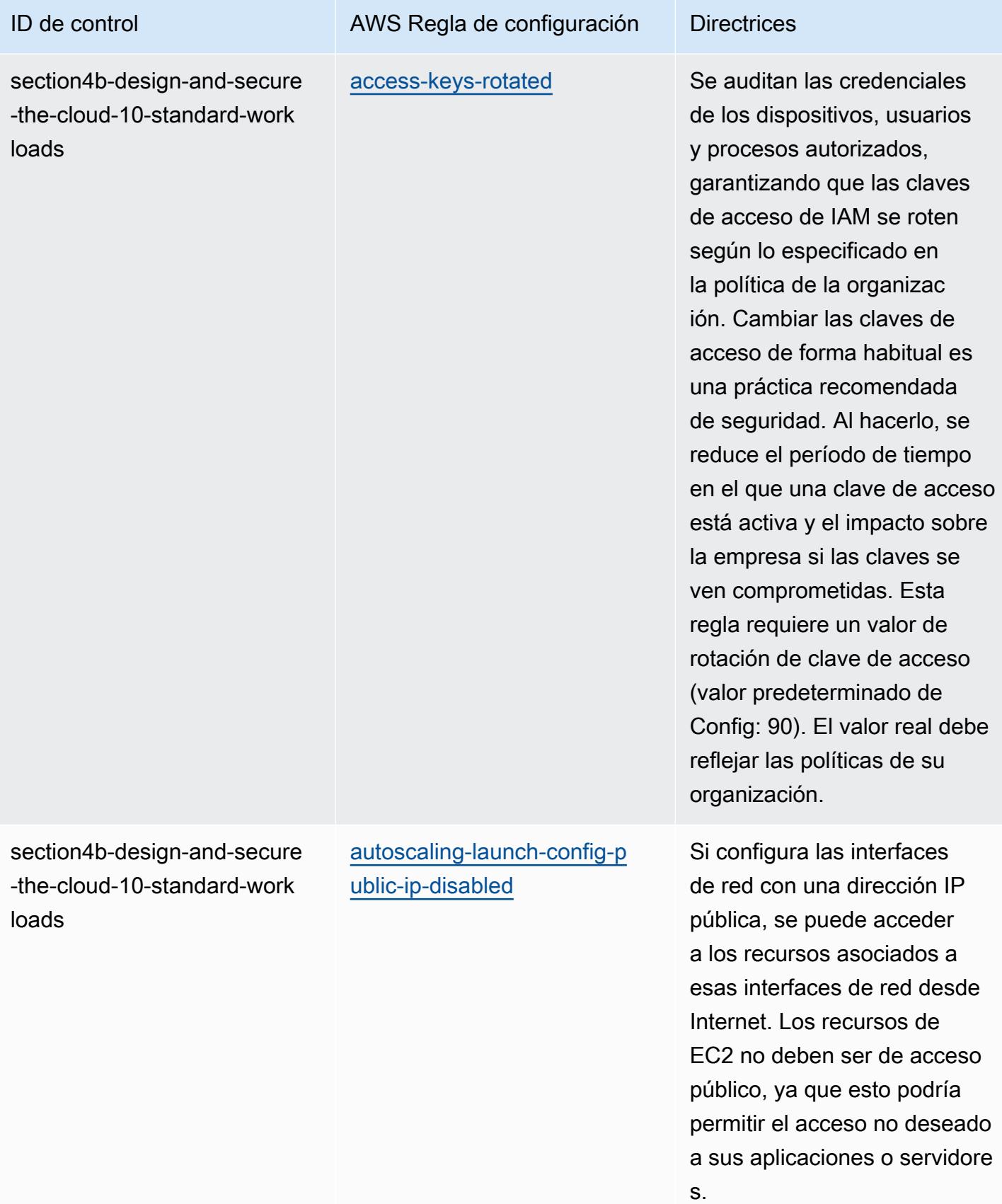

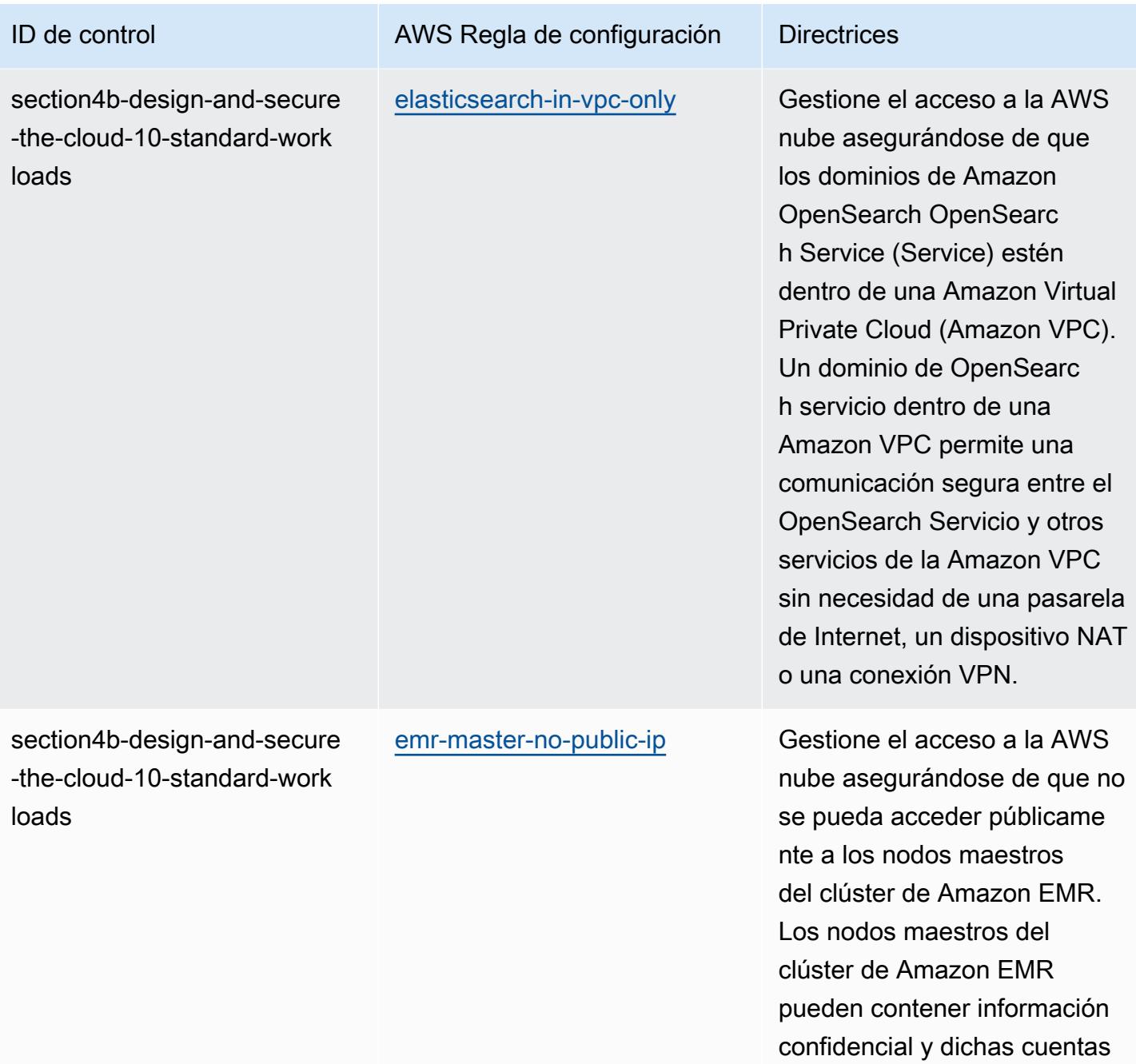

requieren control de acceso.

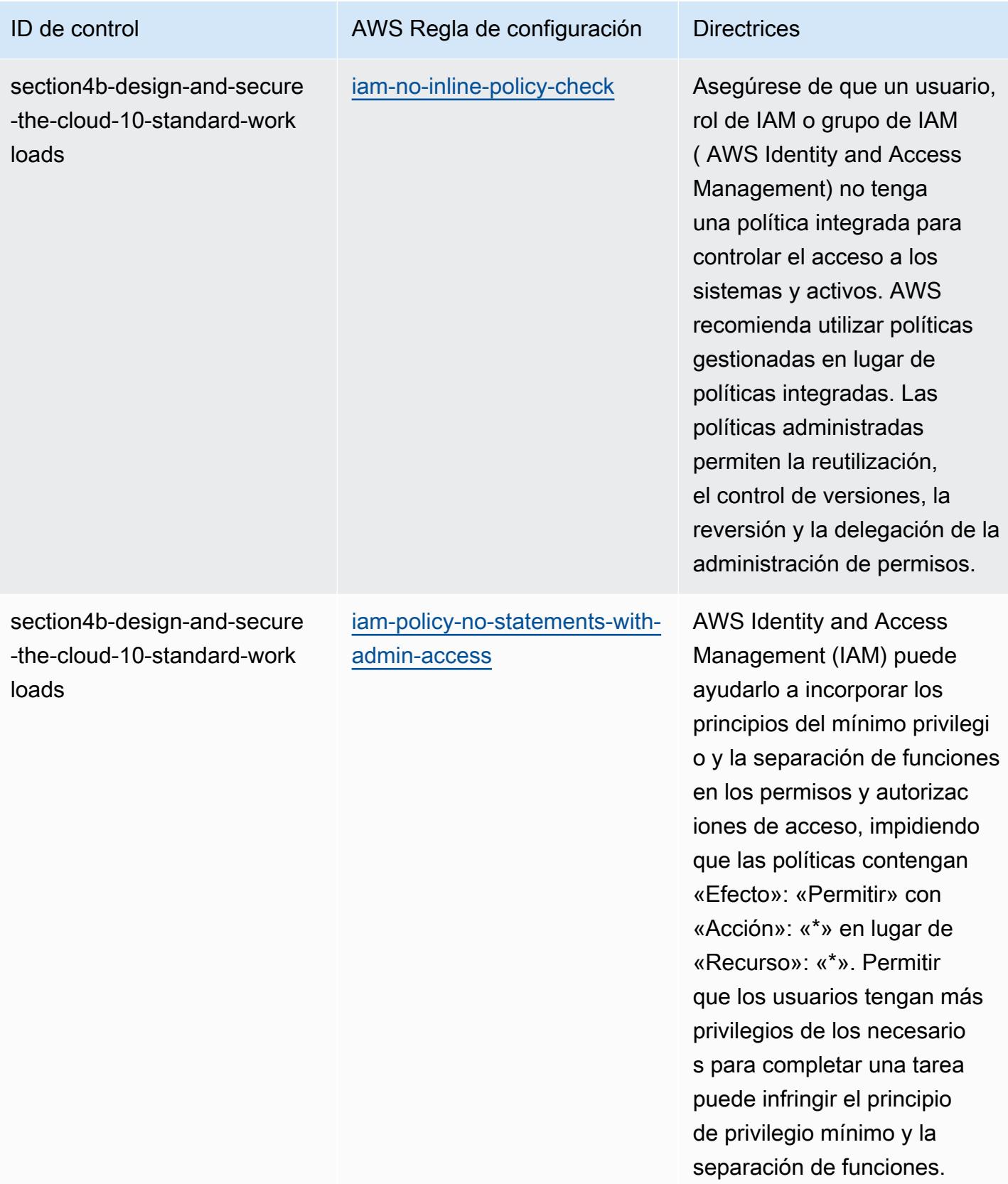

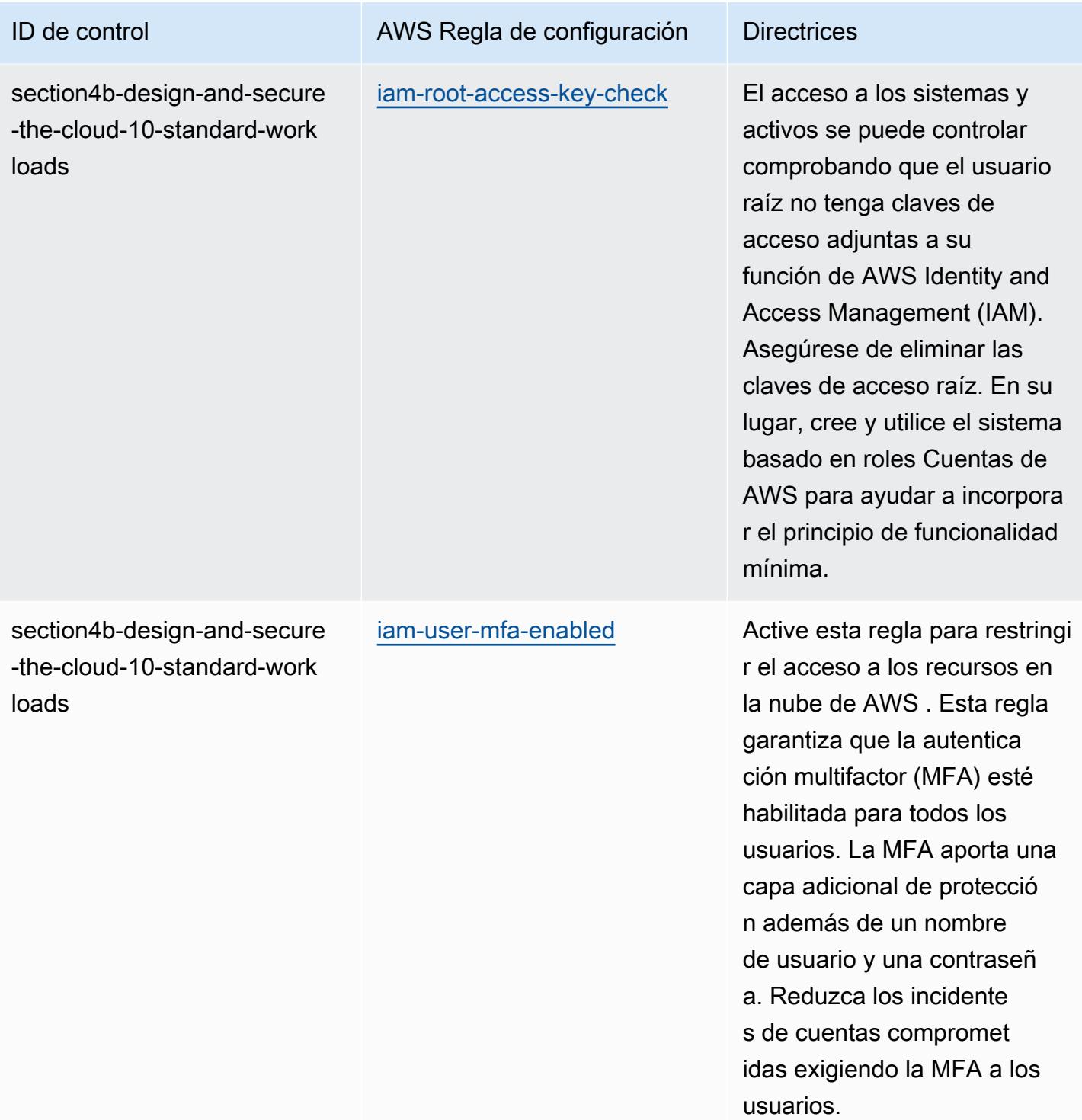

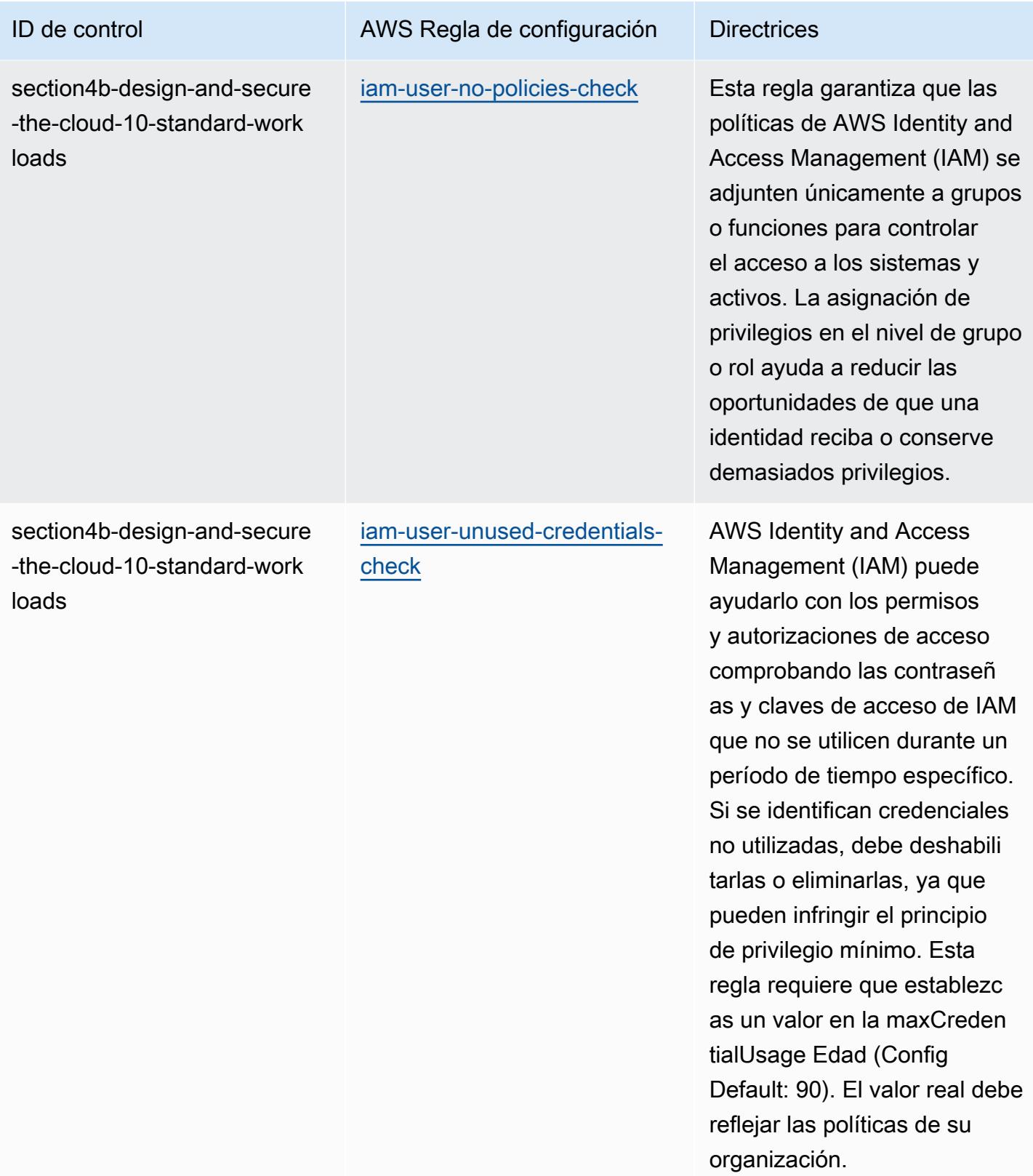

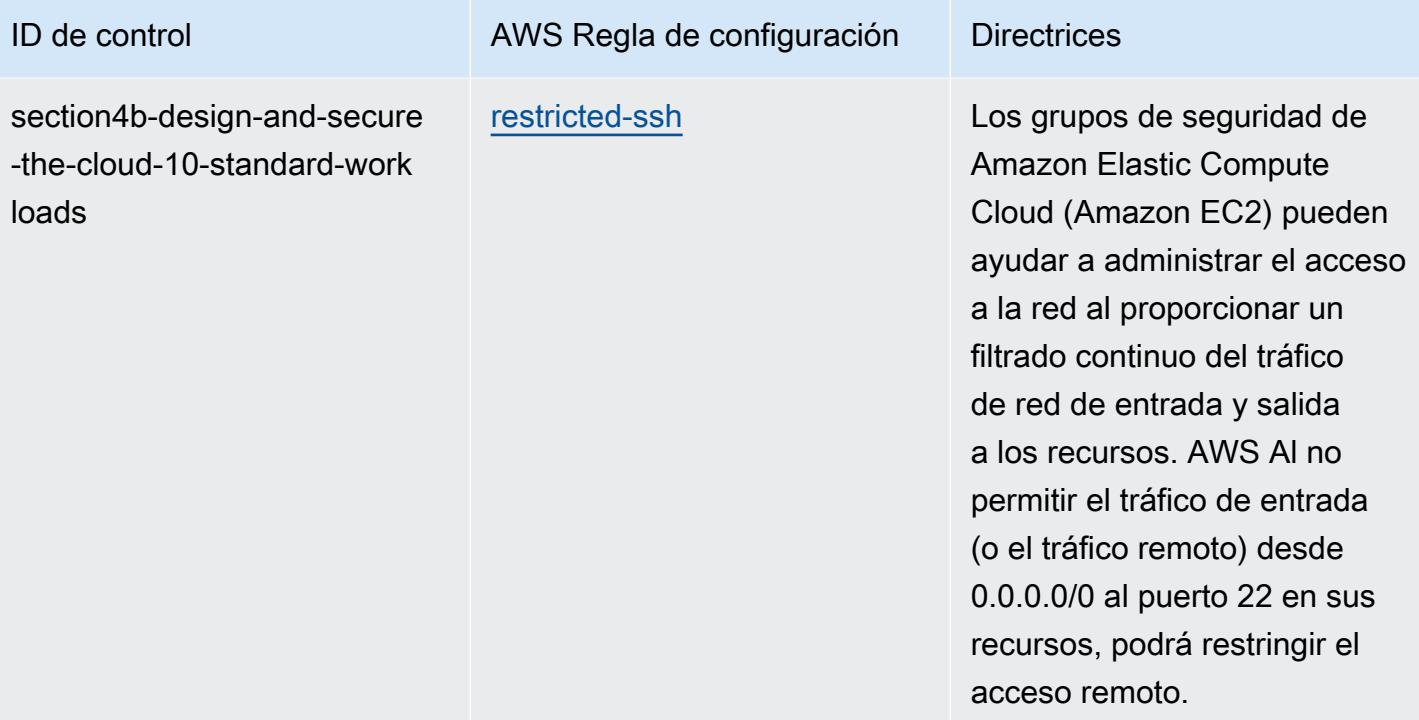

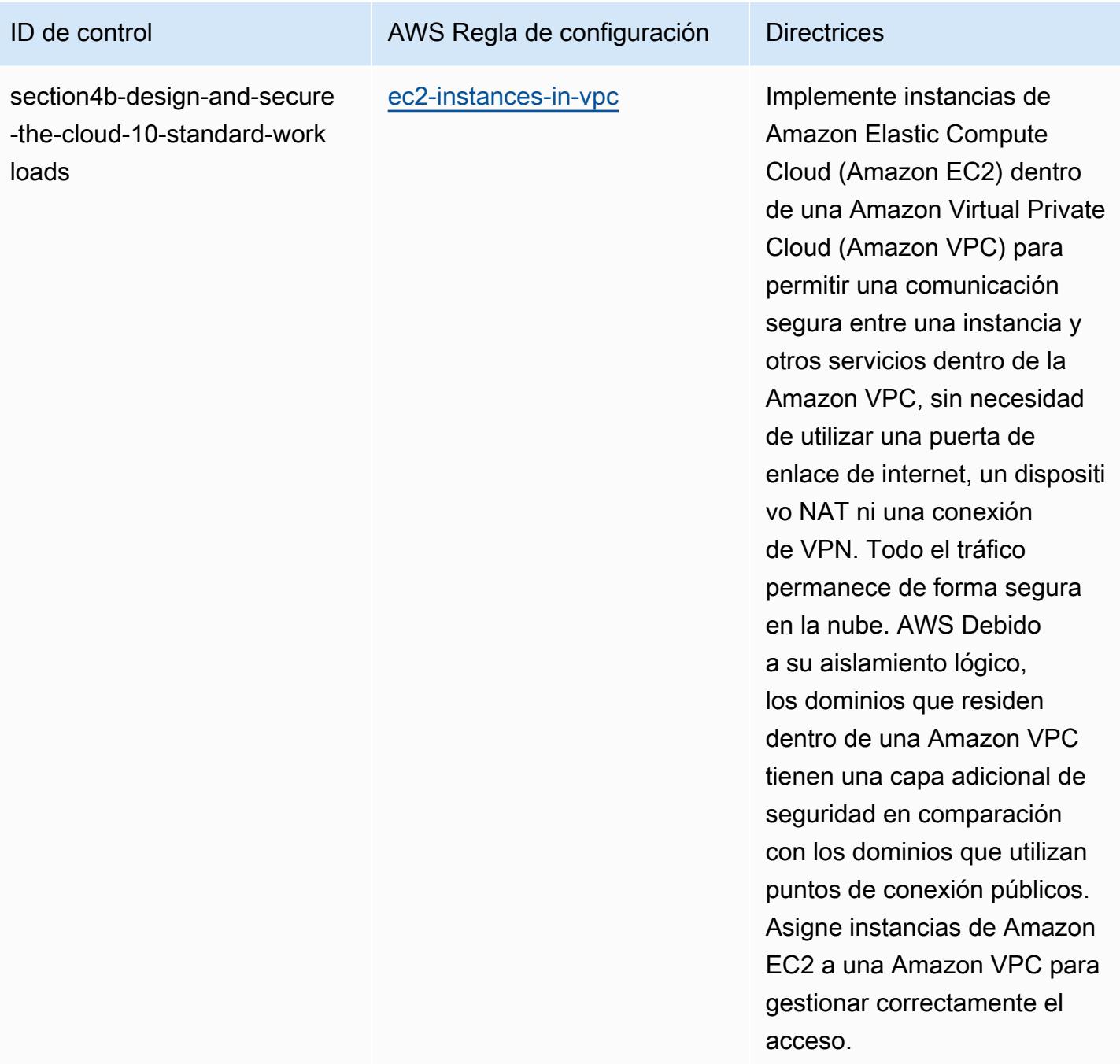

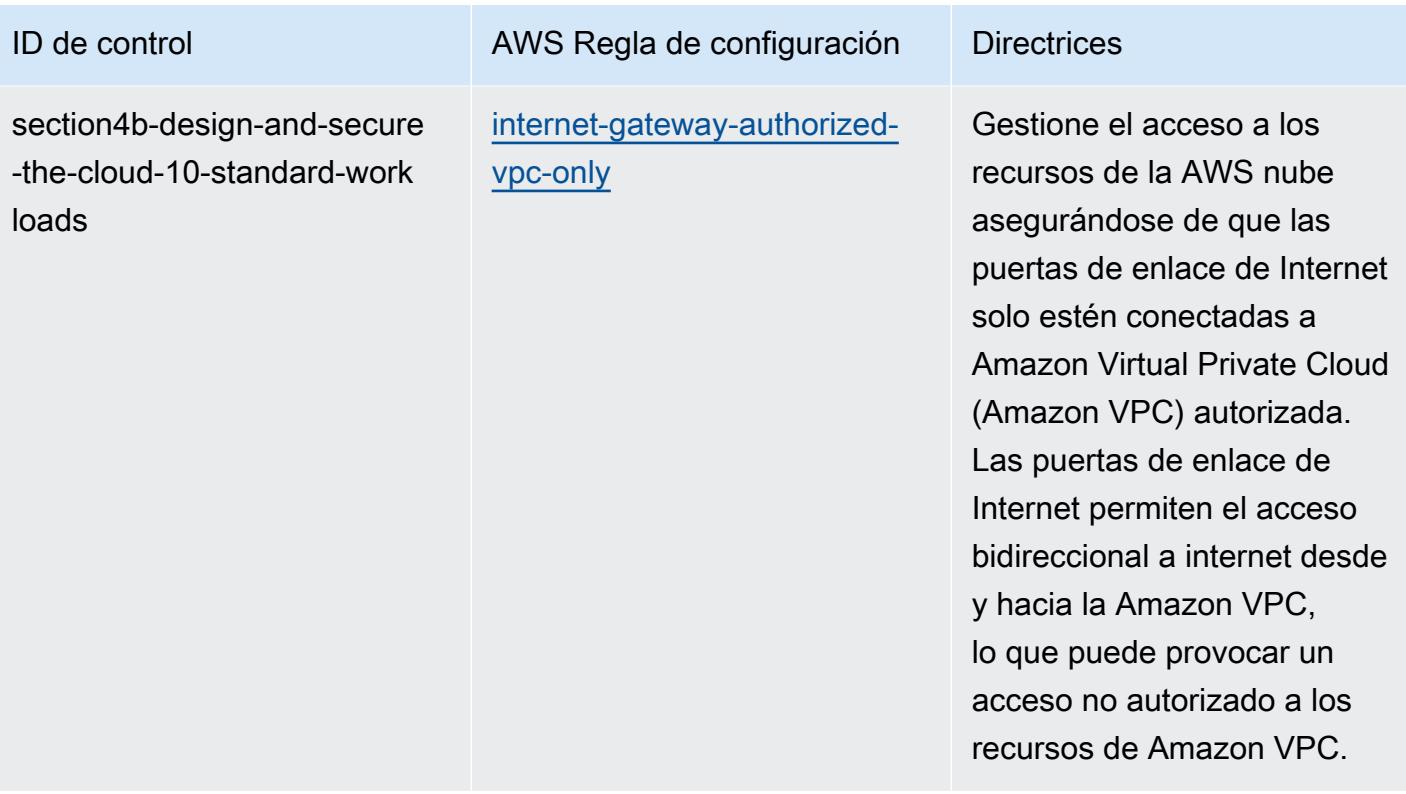

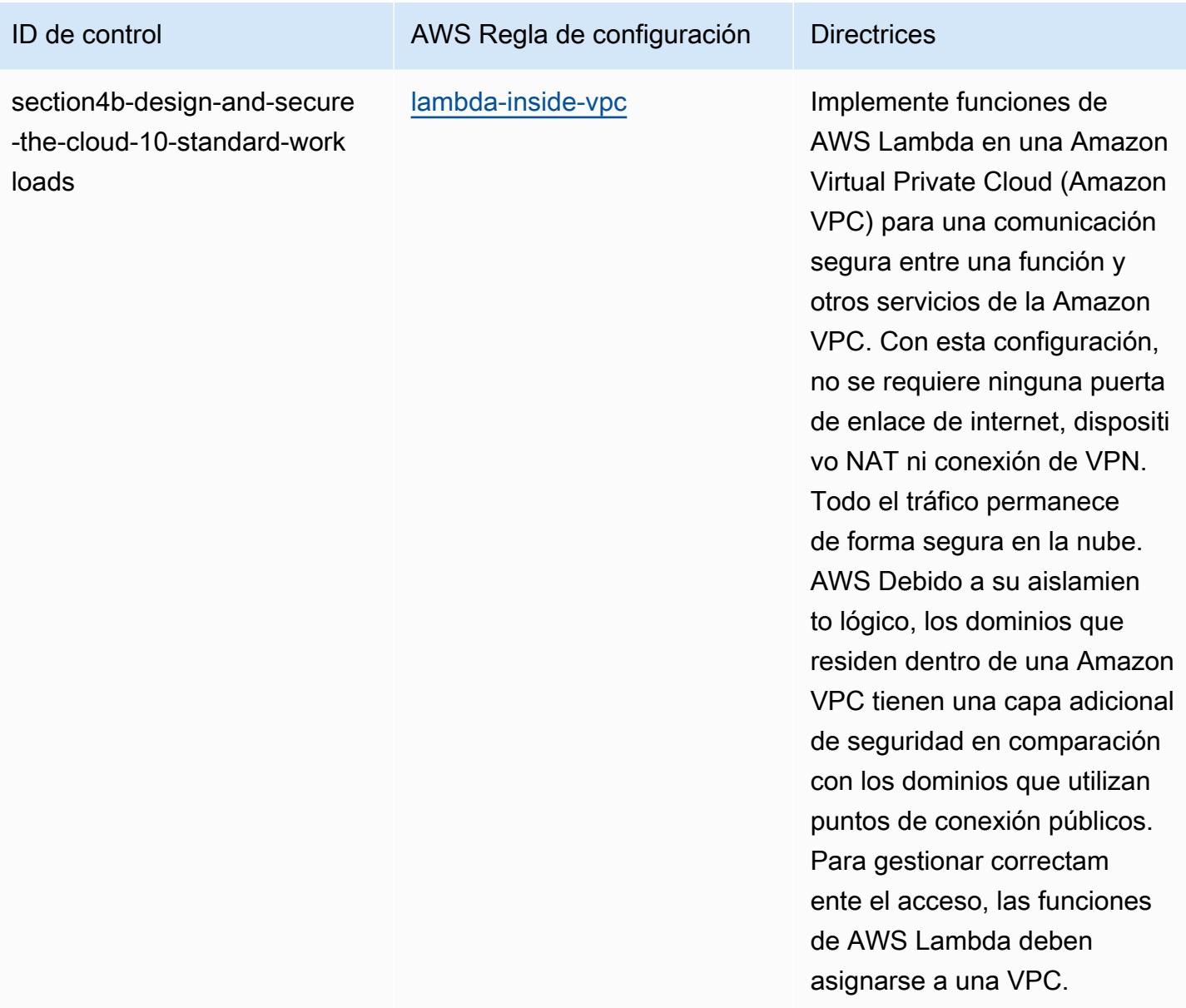

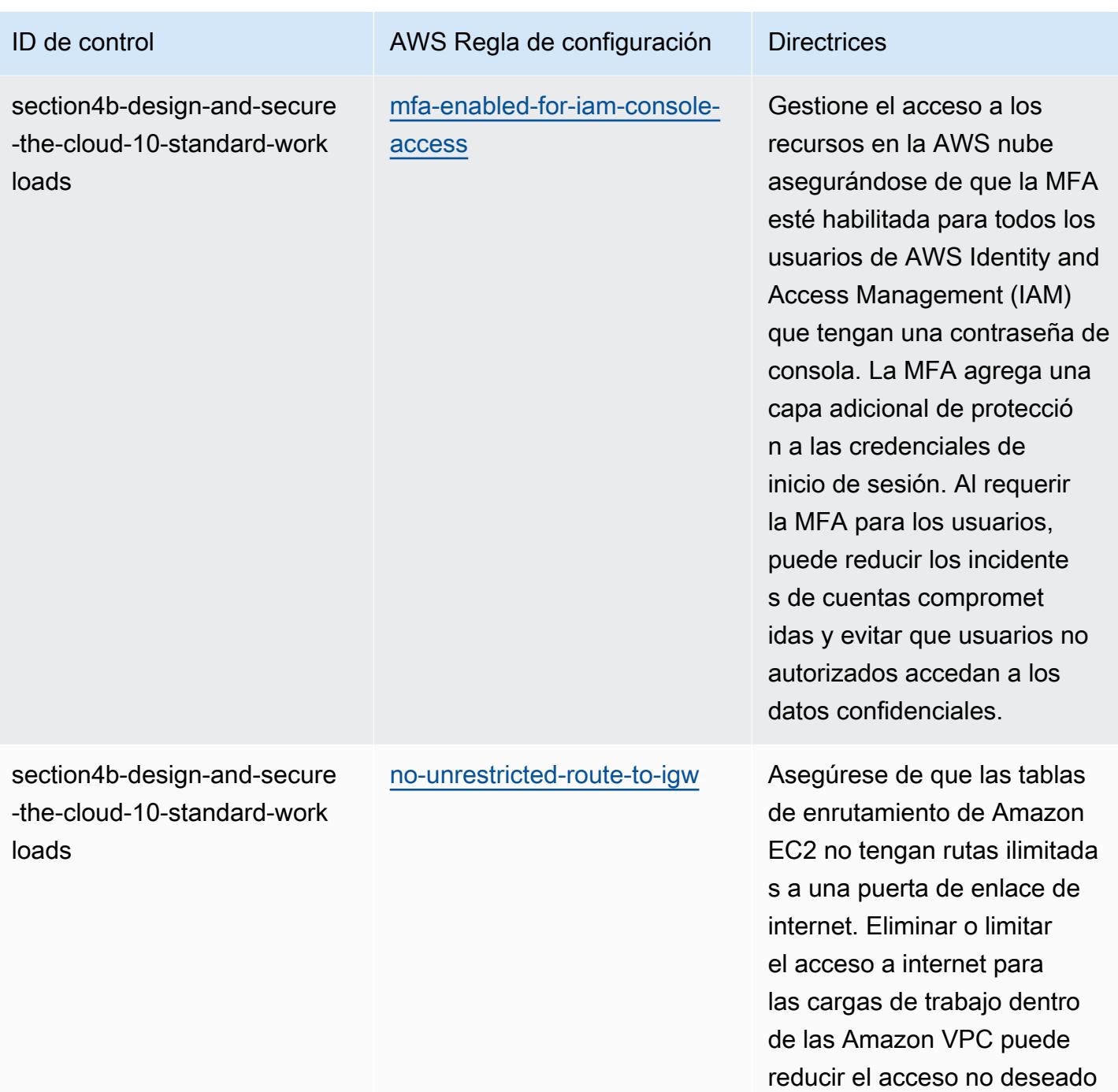

a su entorno.

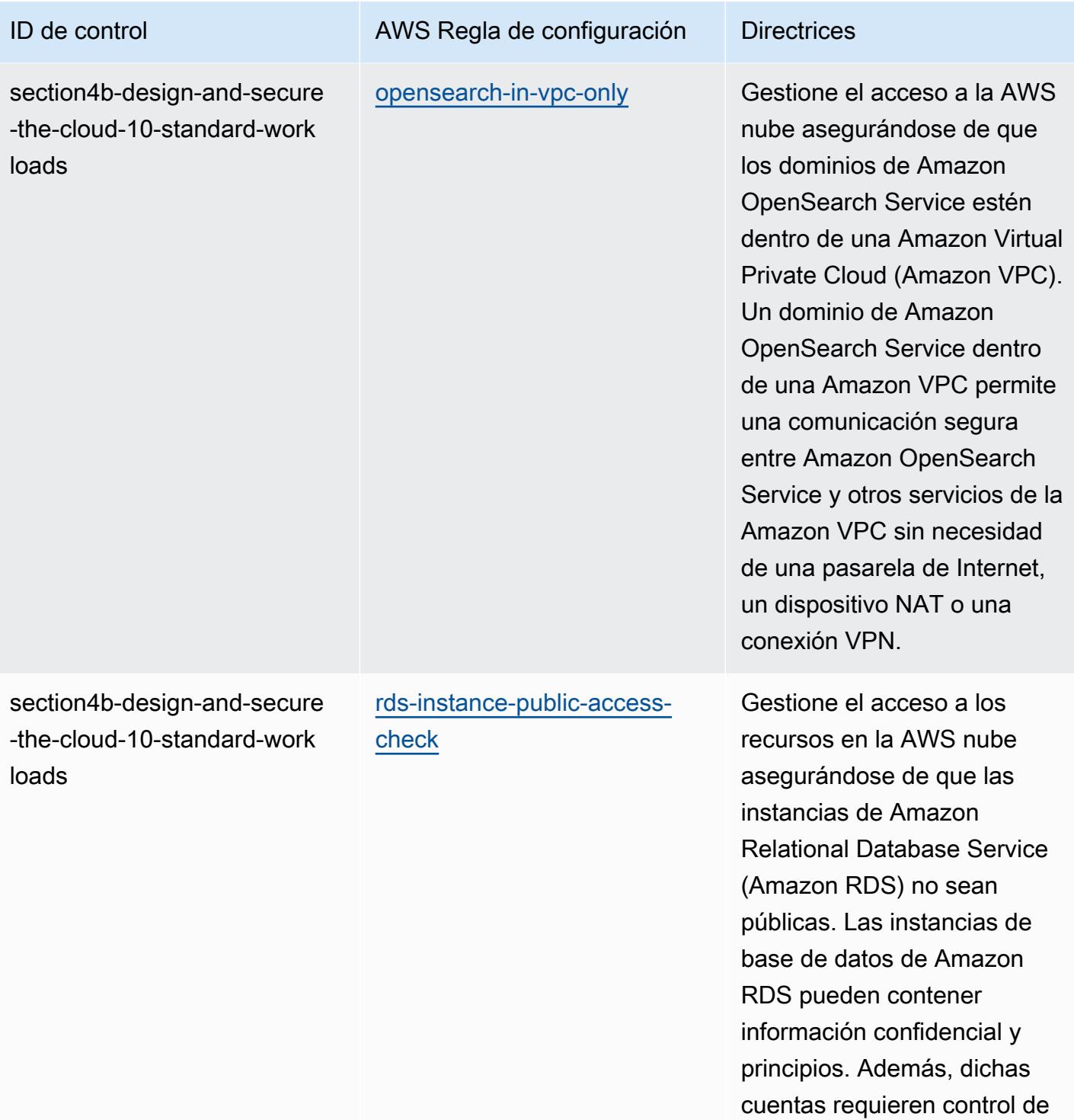

acceso.

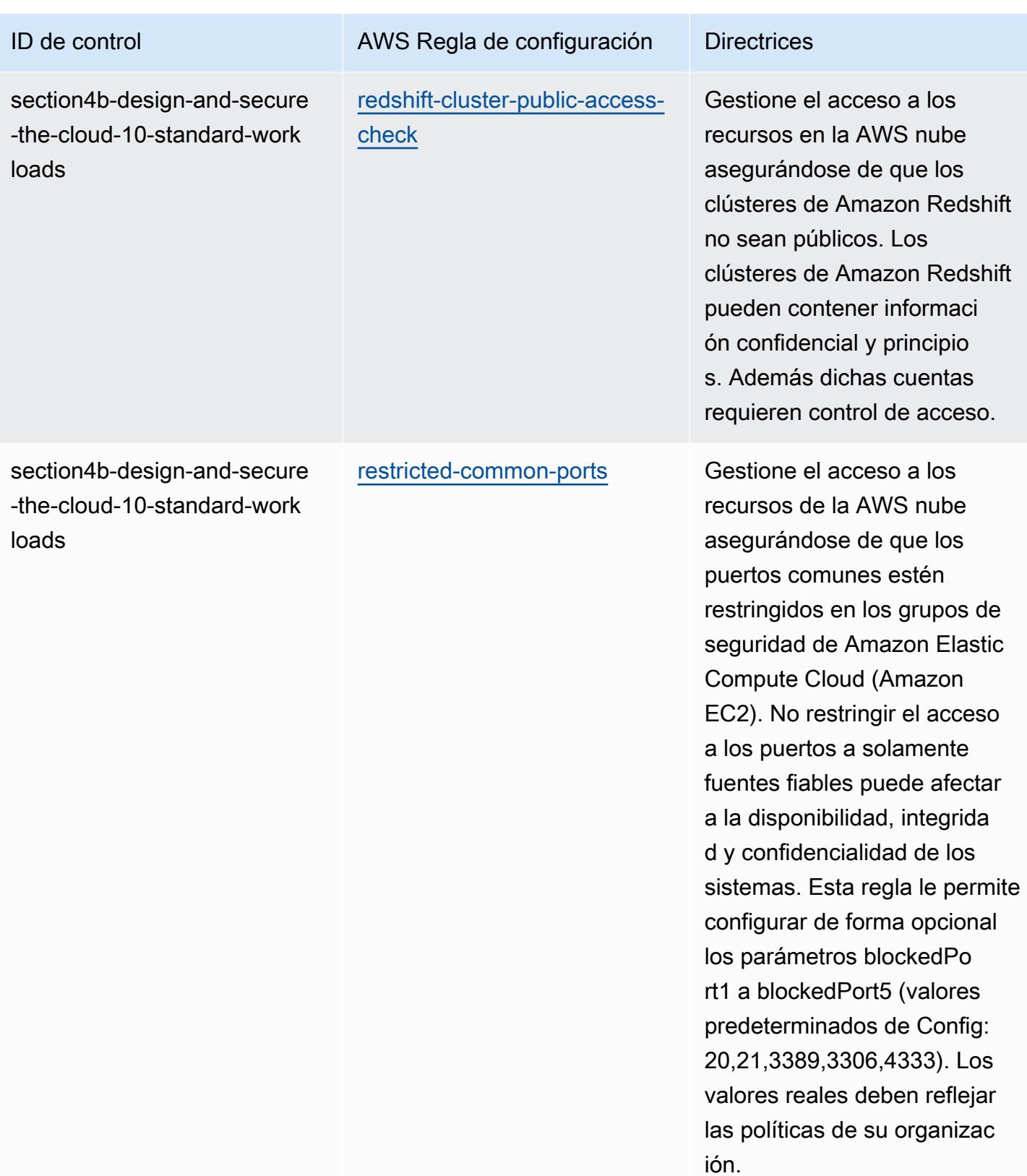

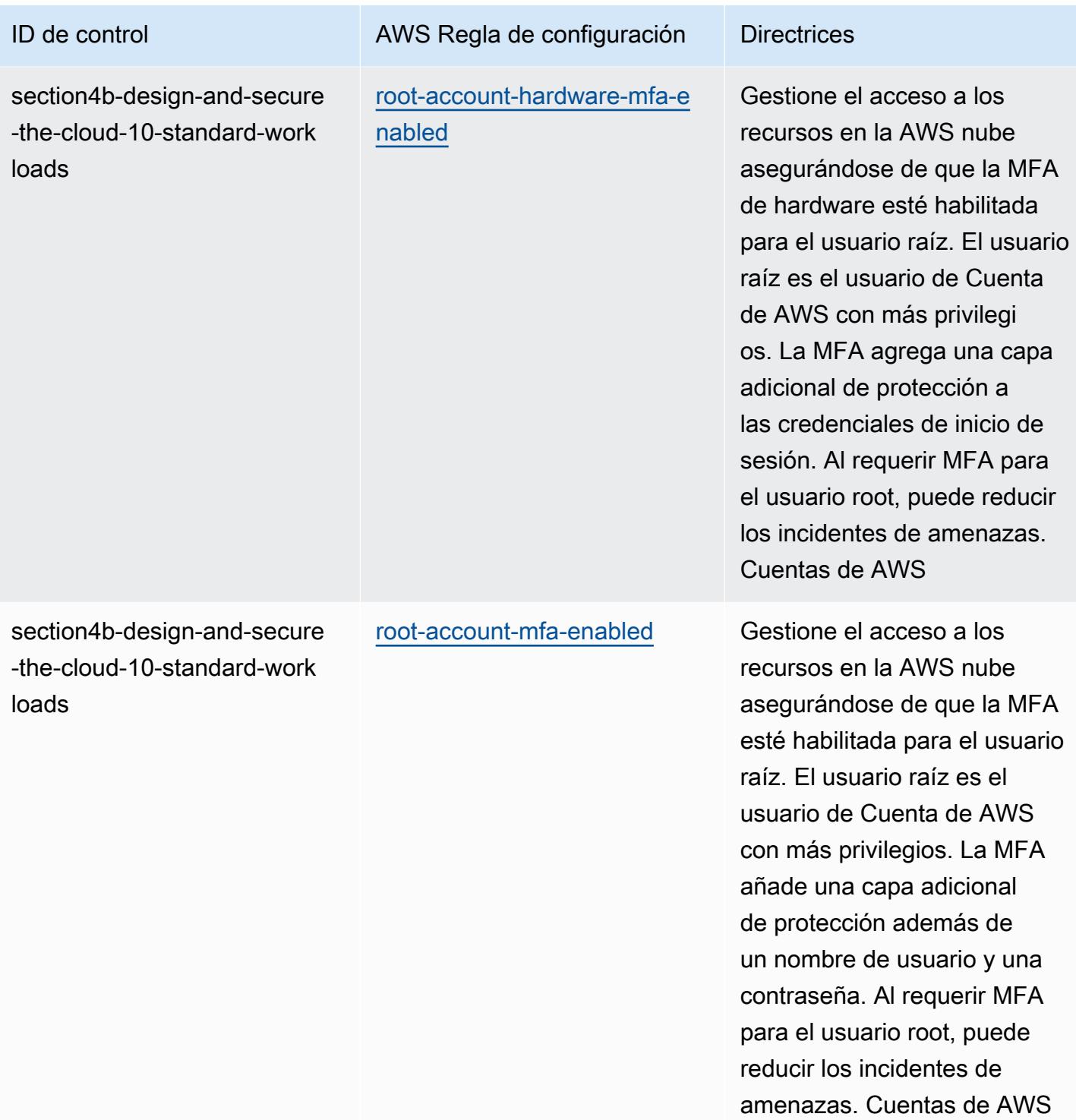
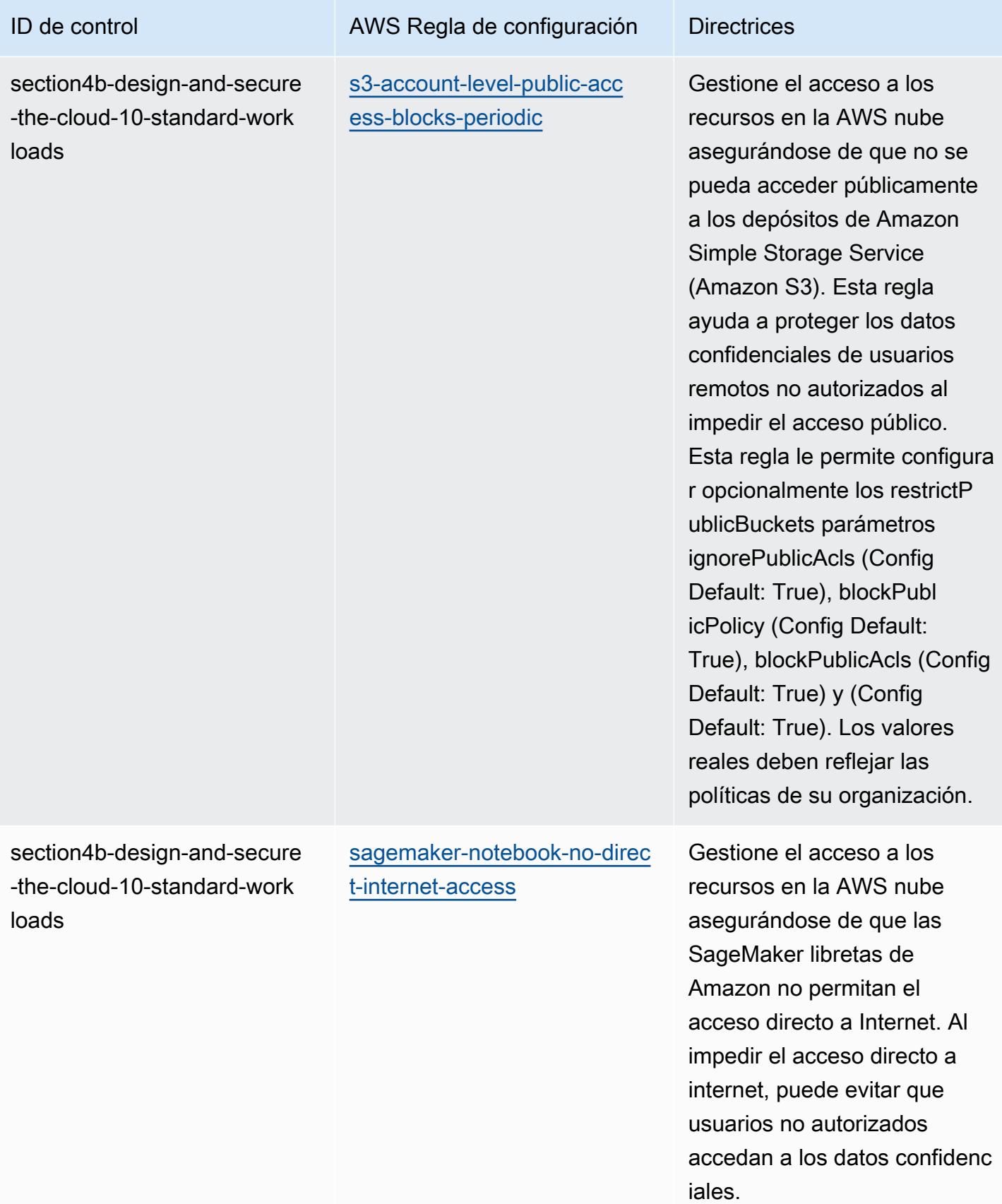

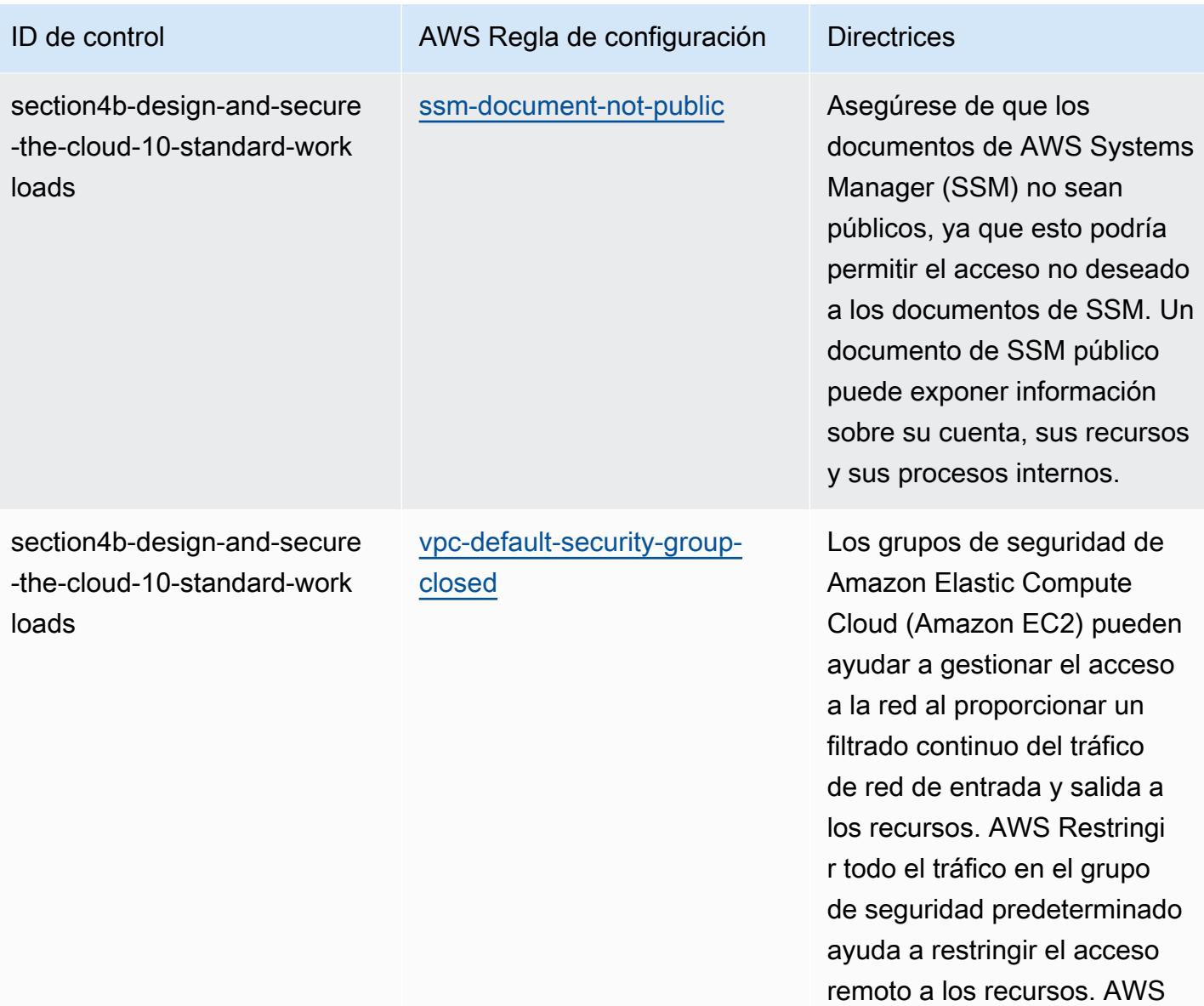

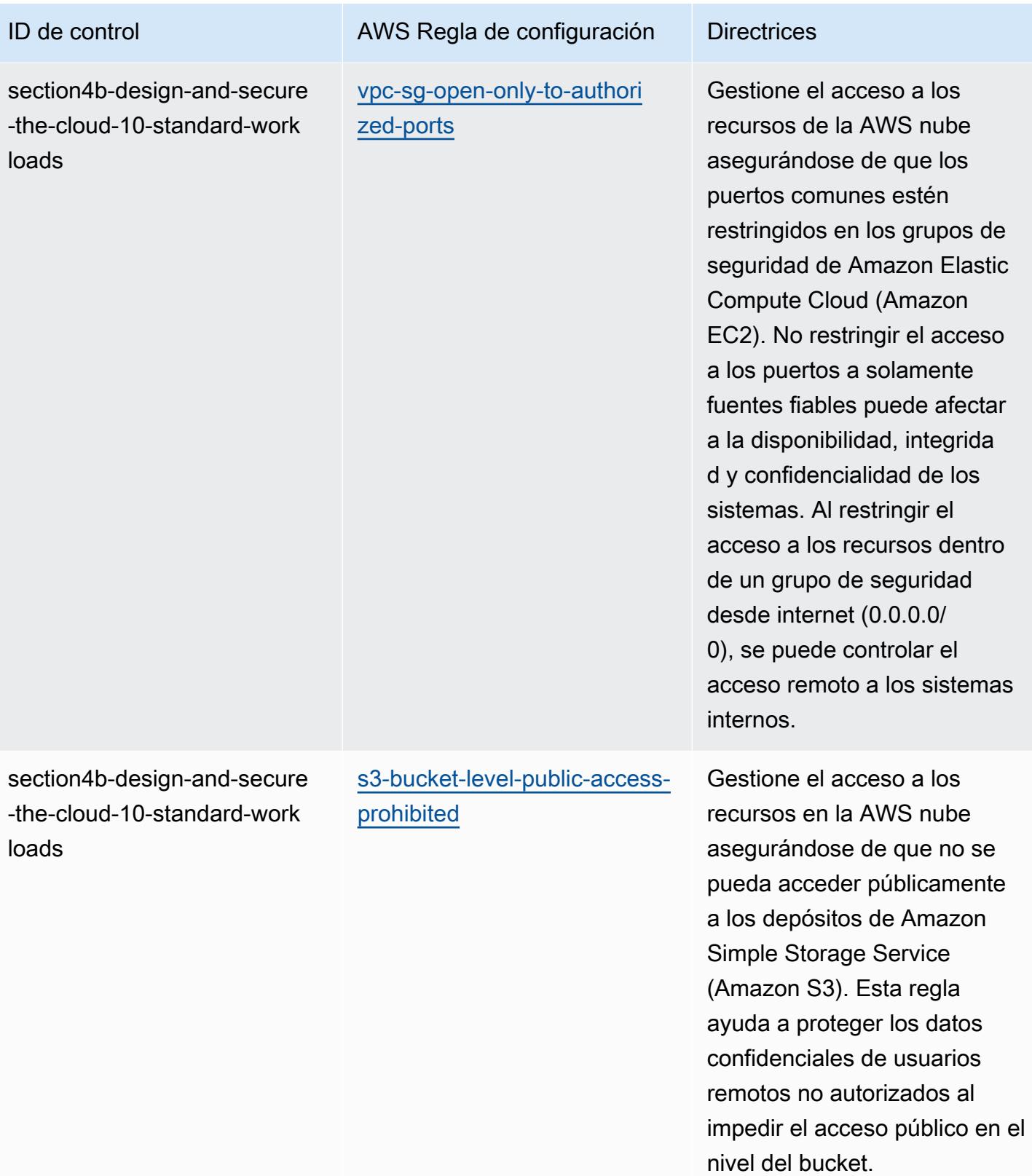

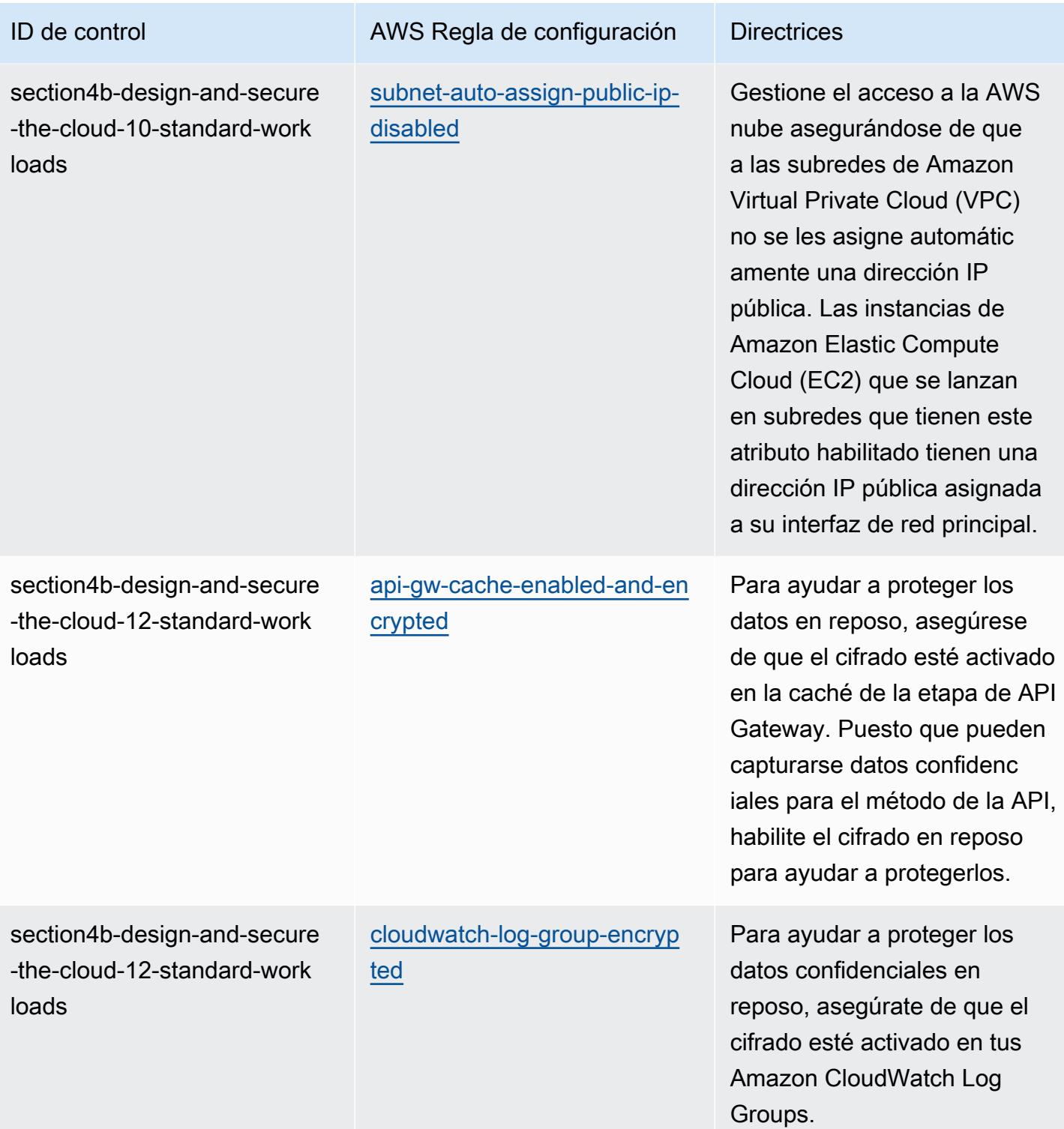

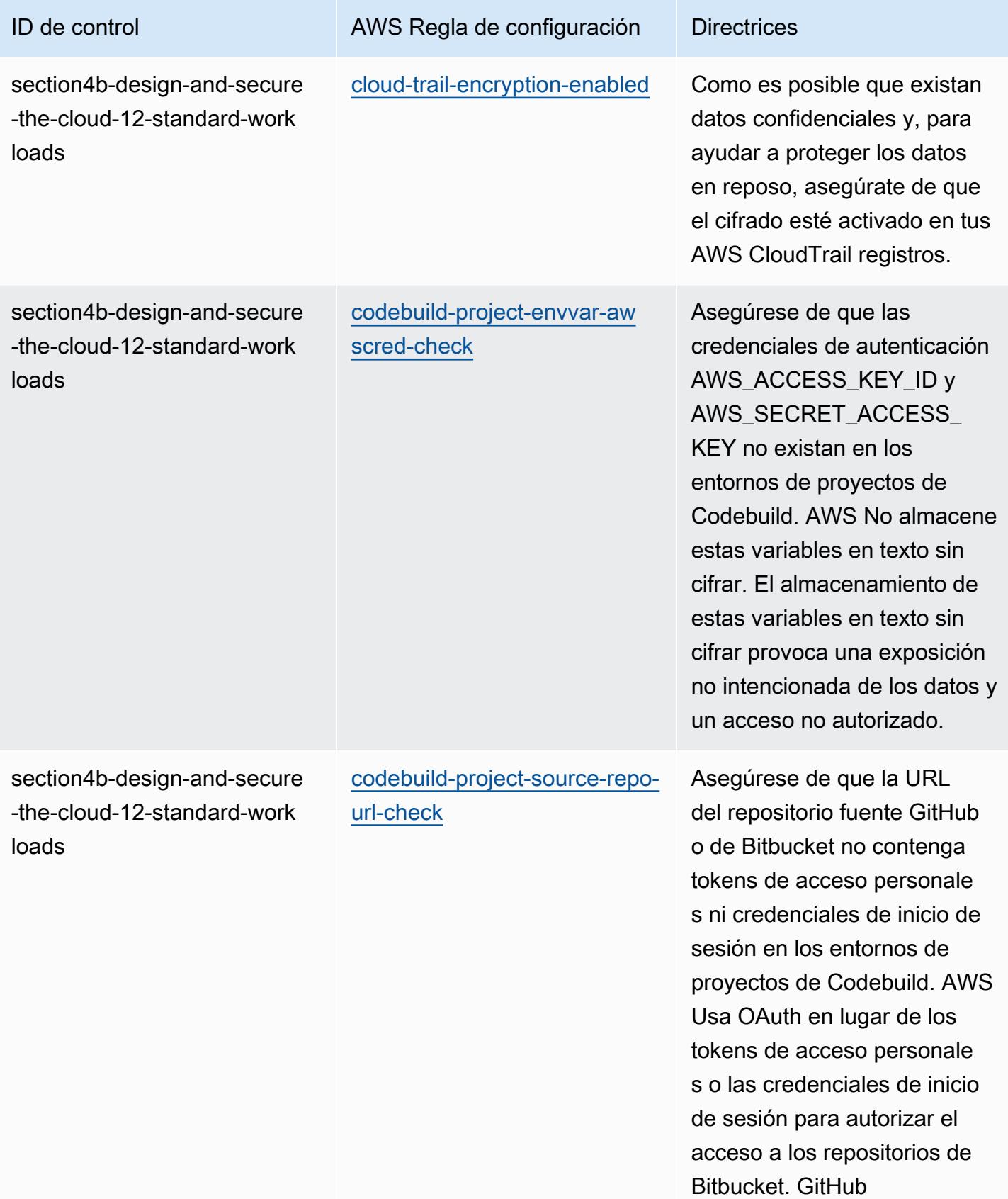

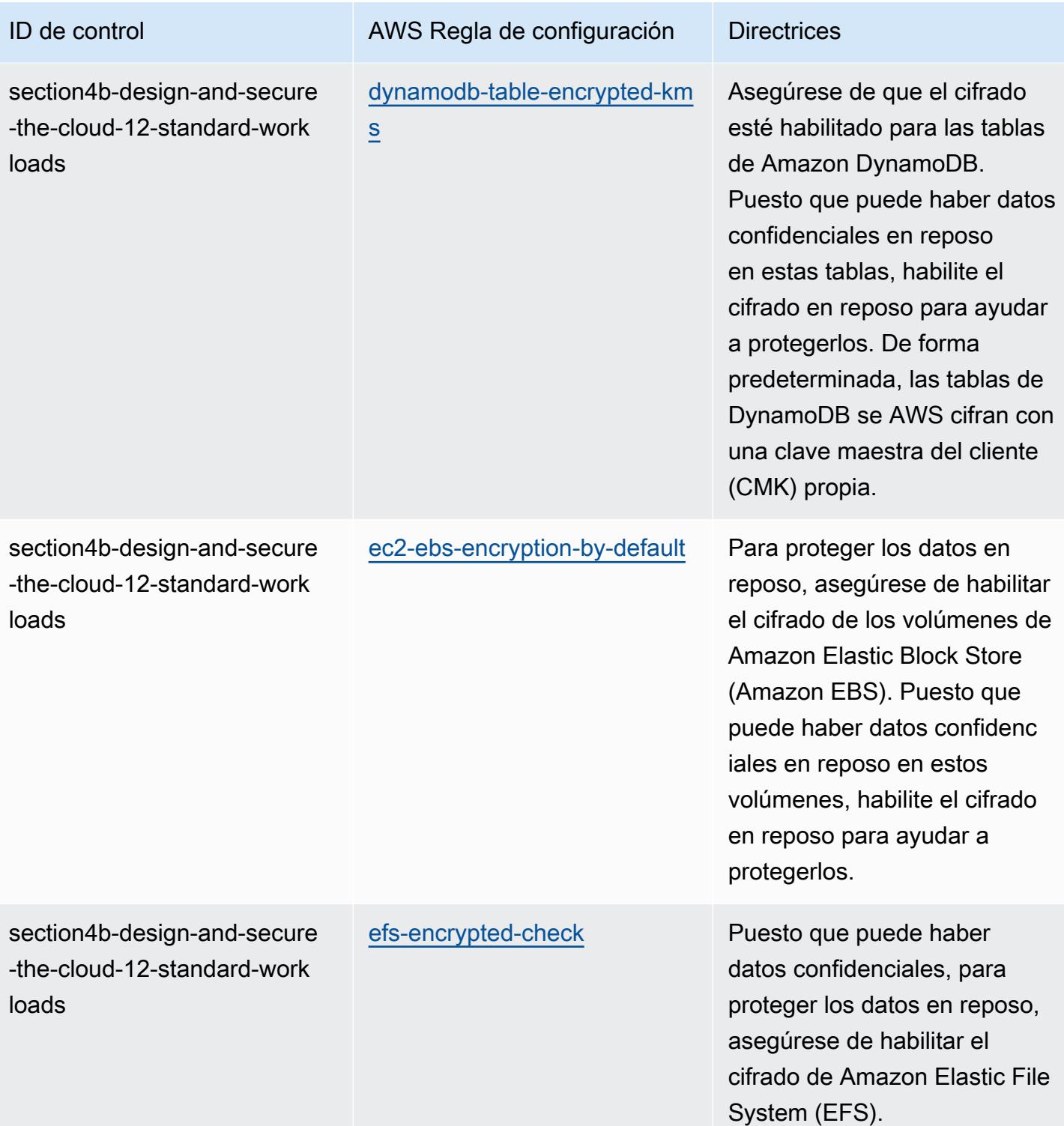

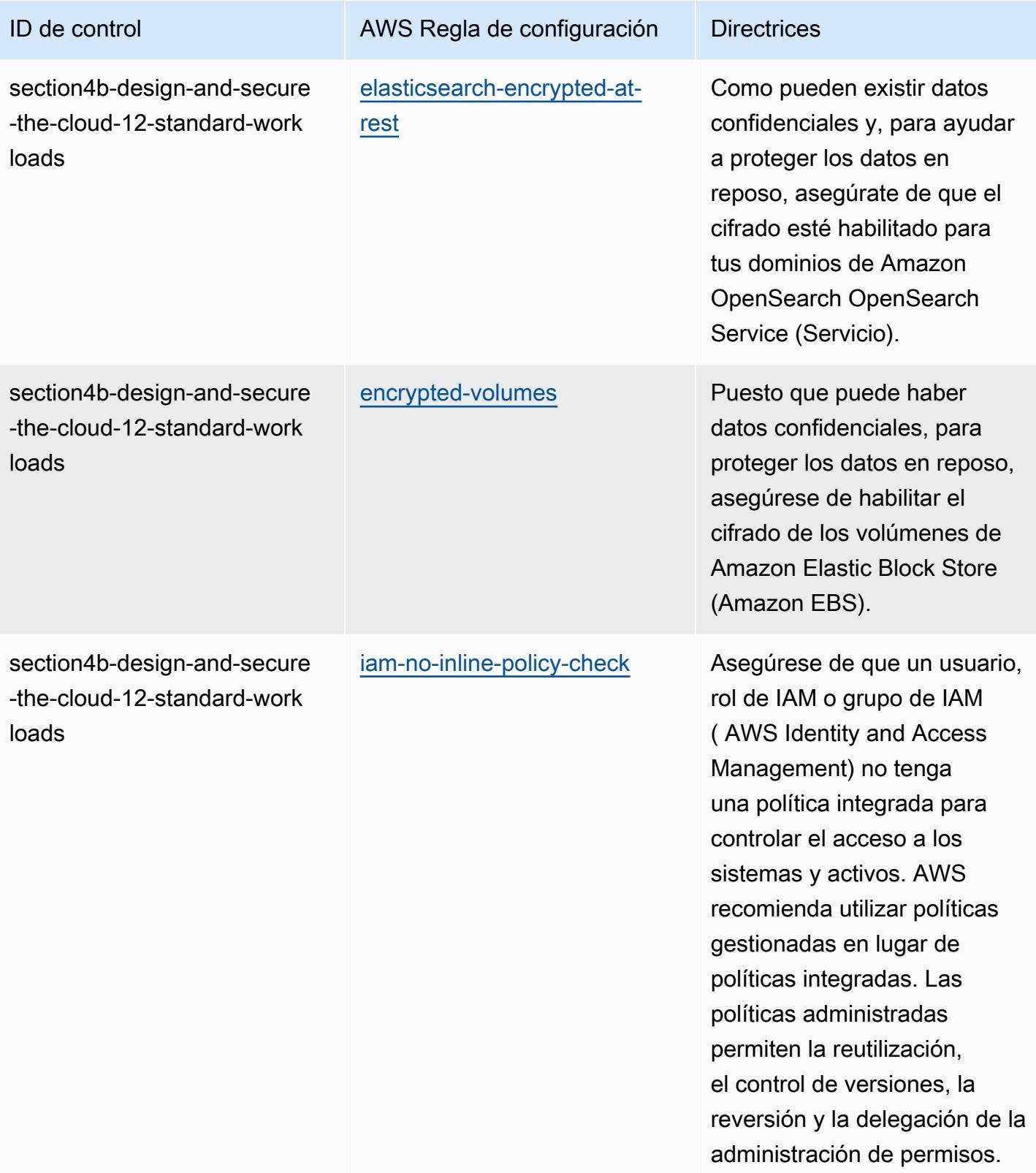

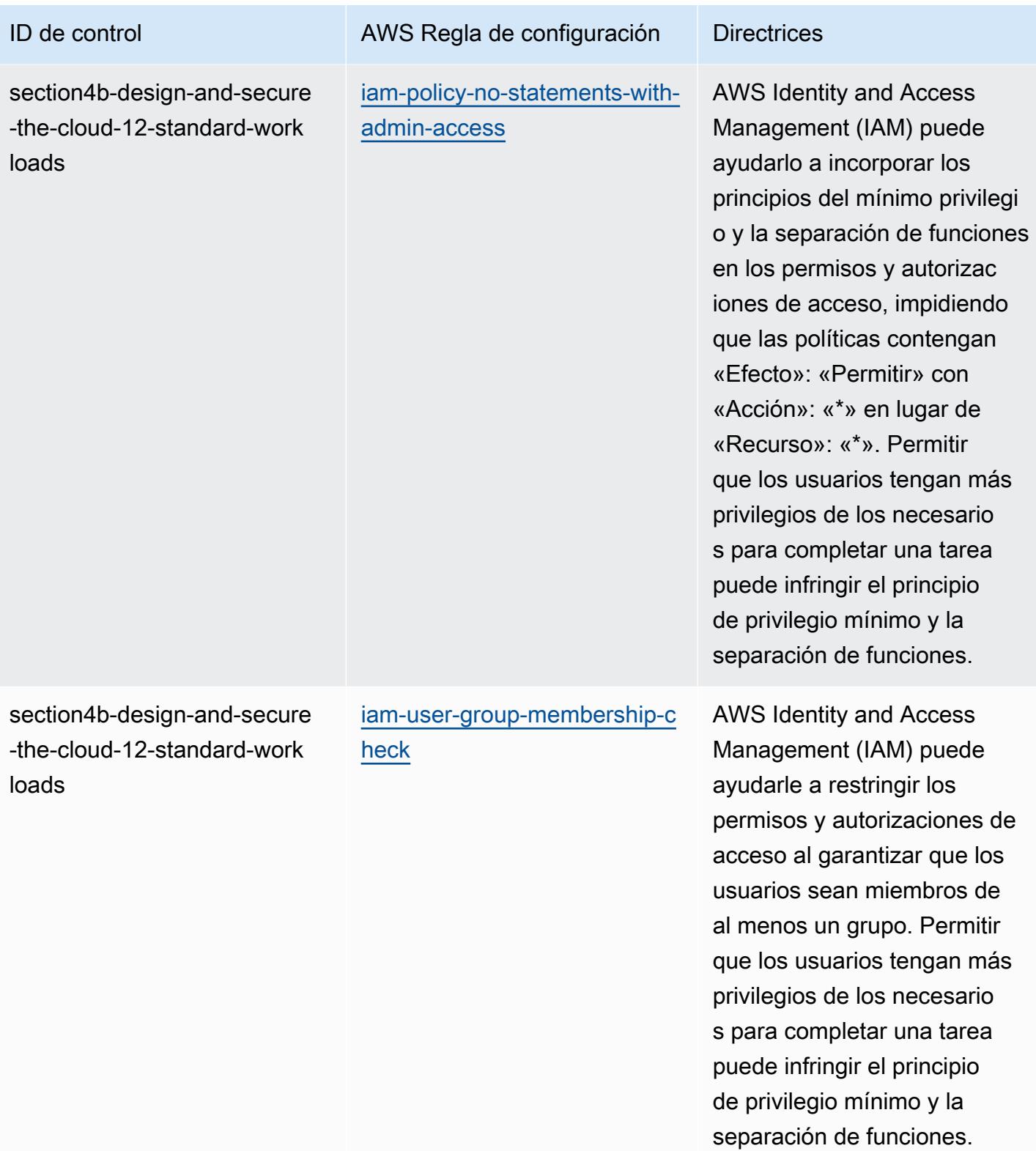

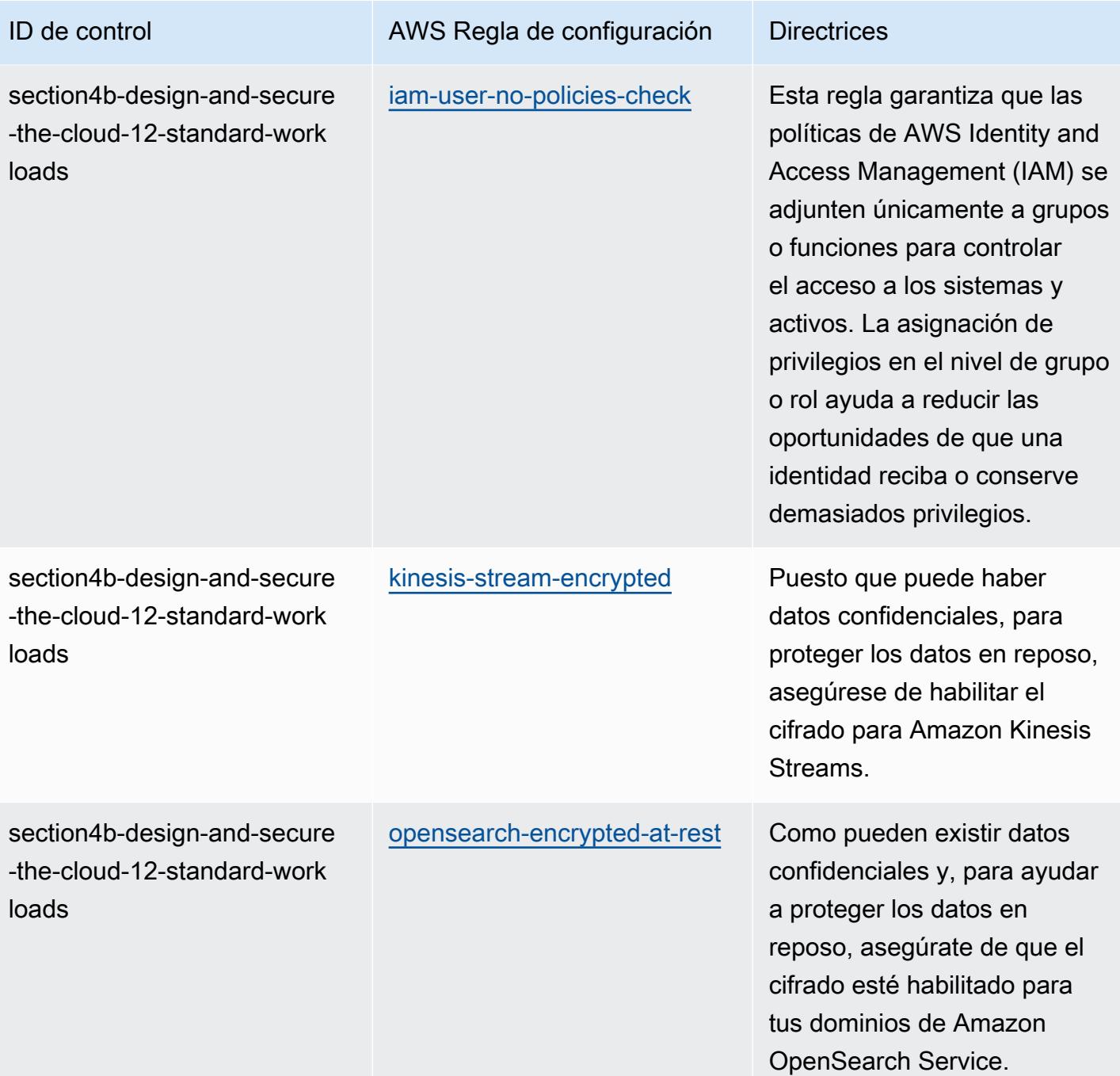

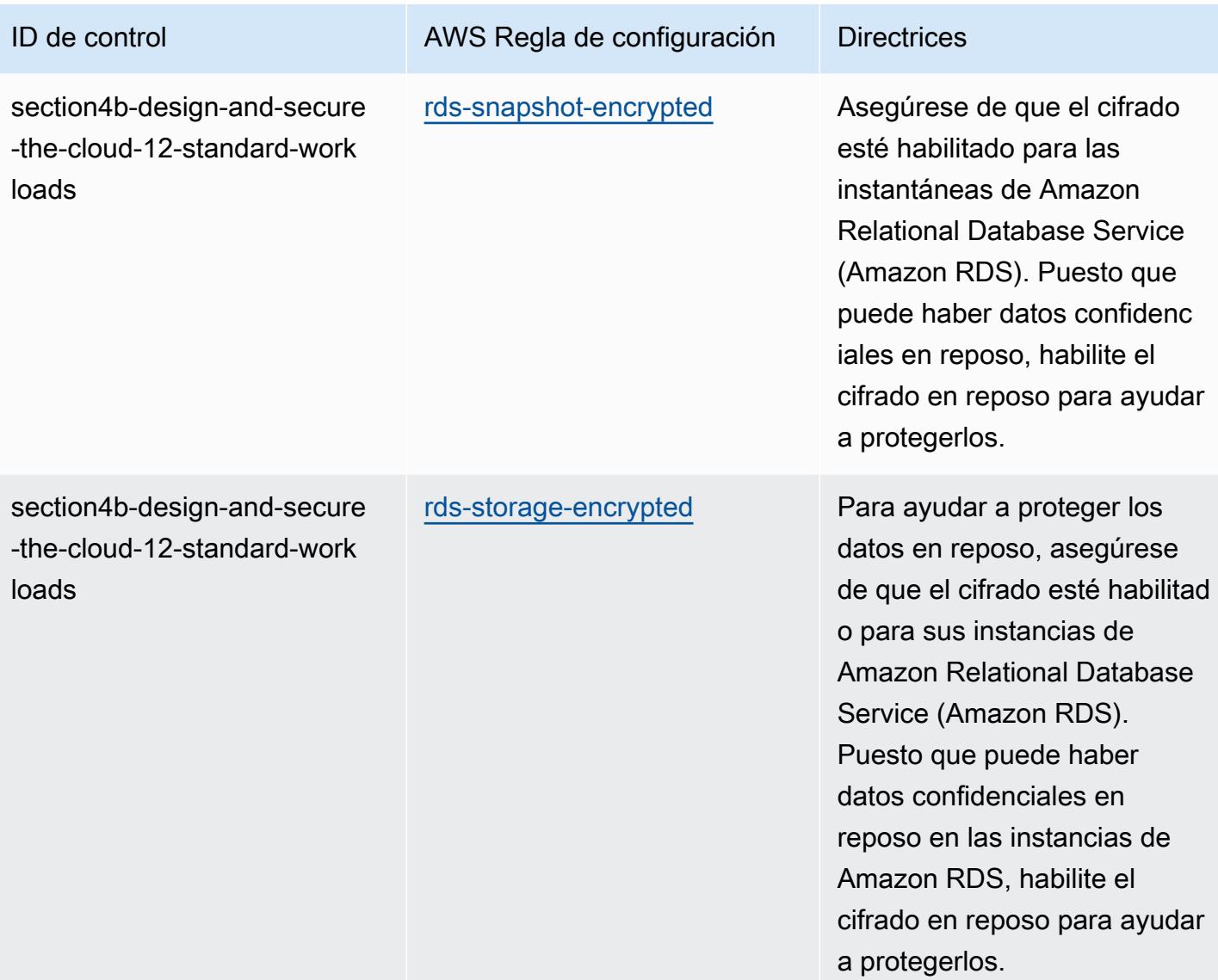

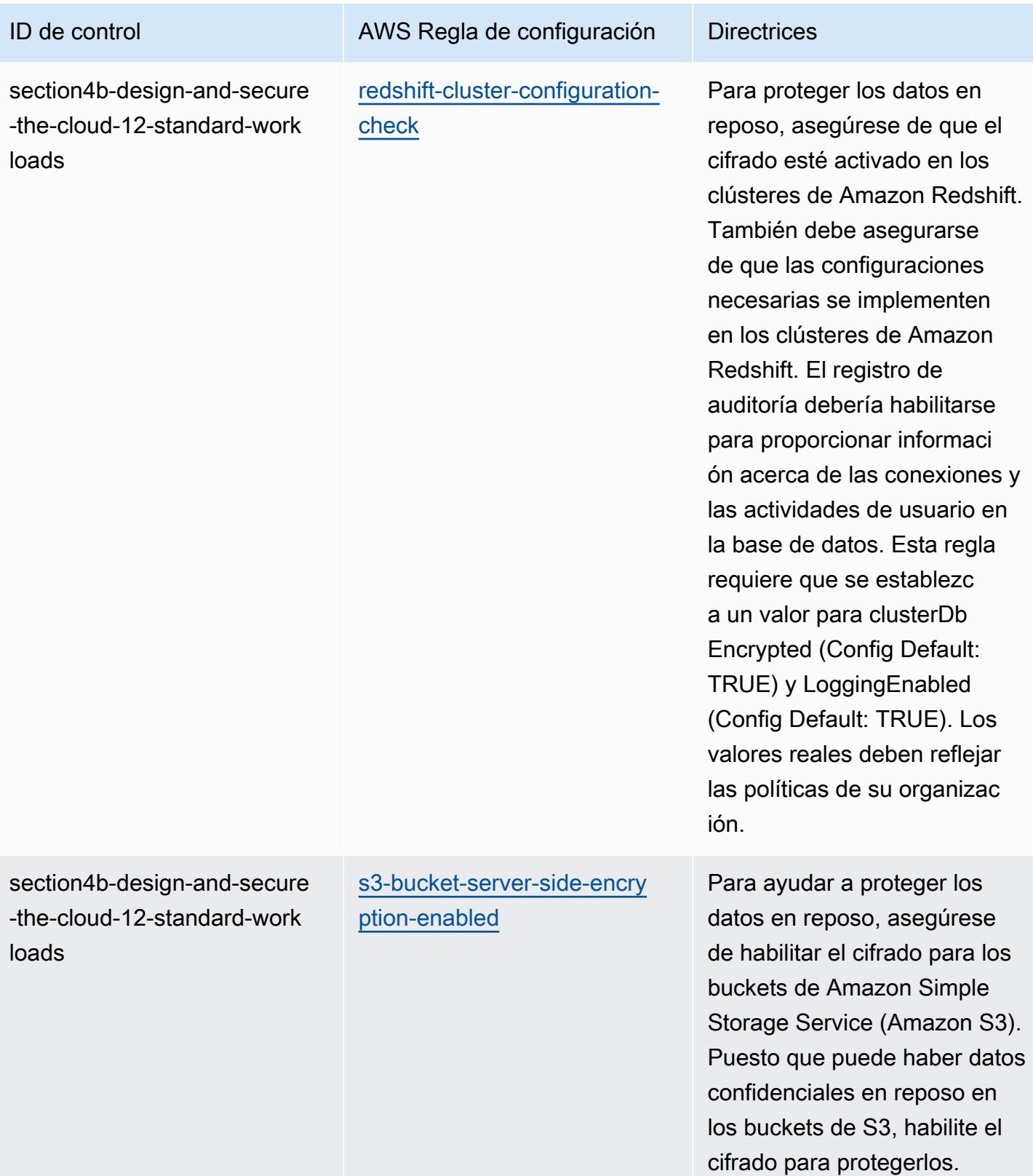

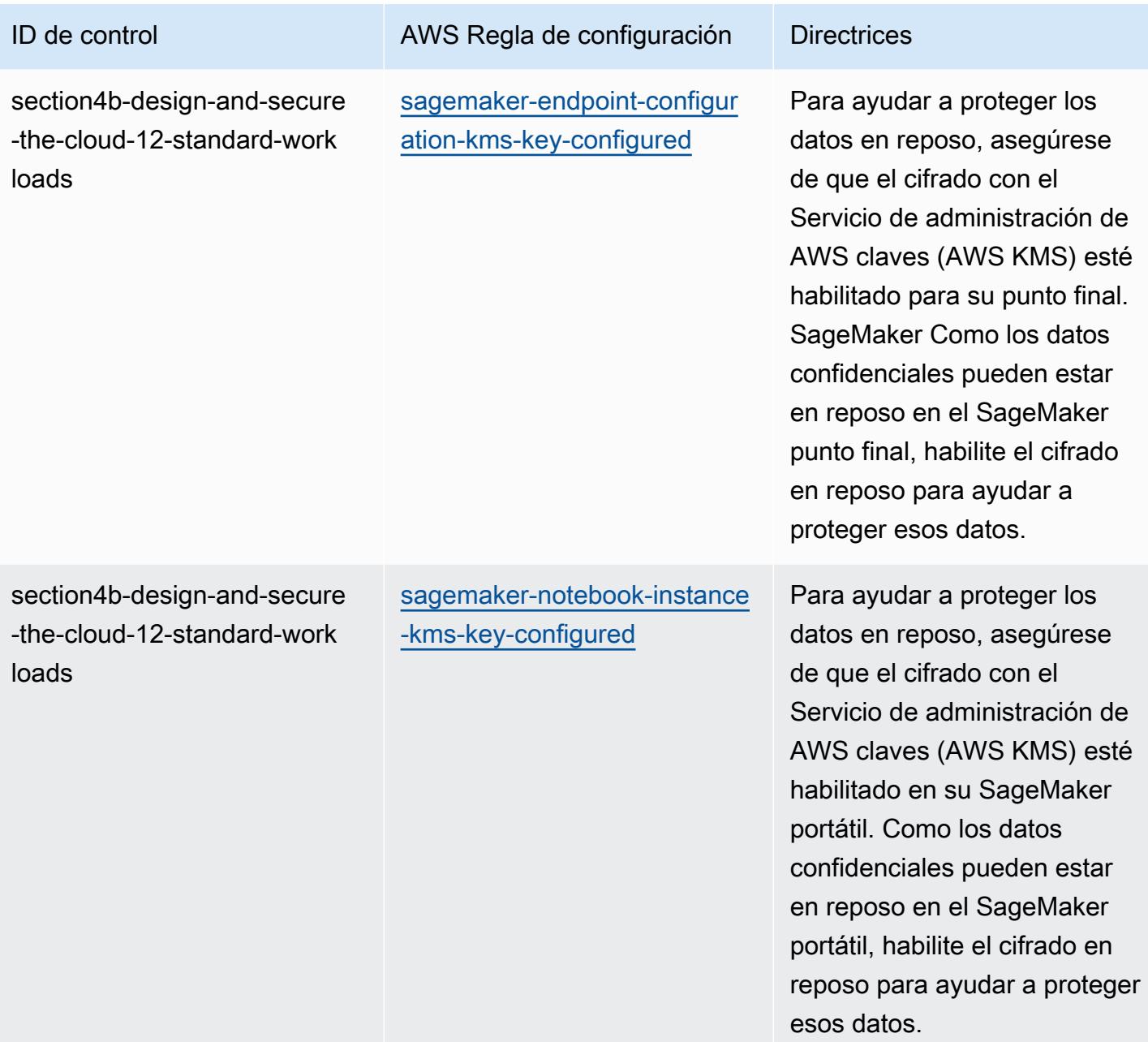

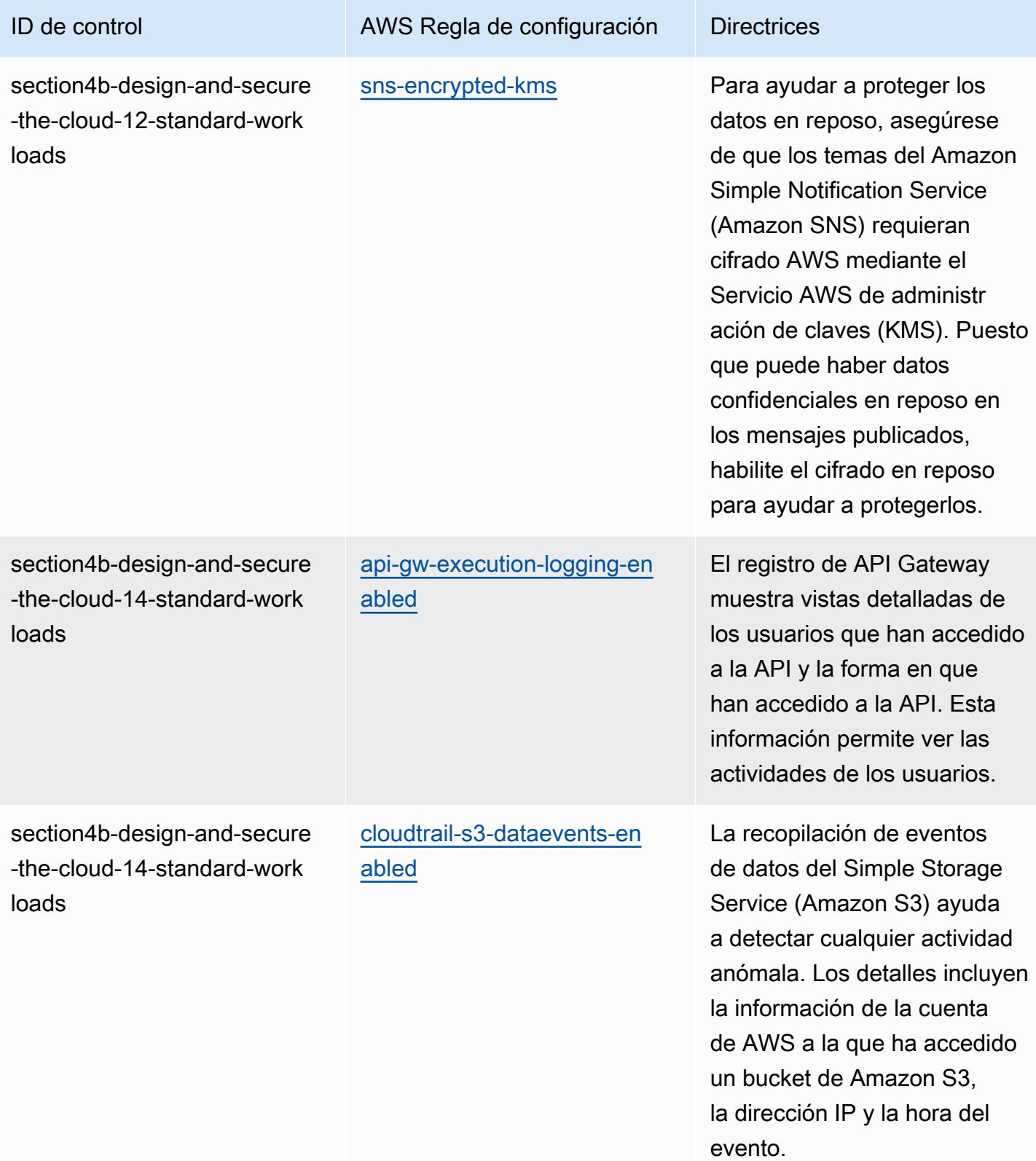

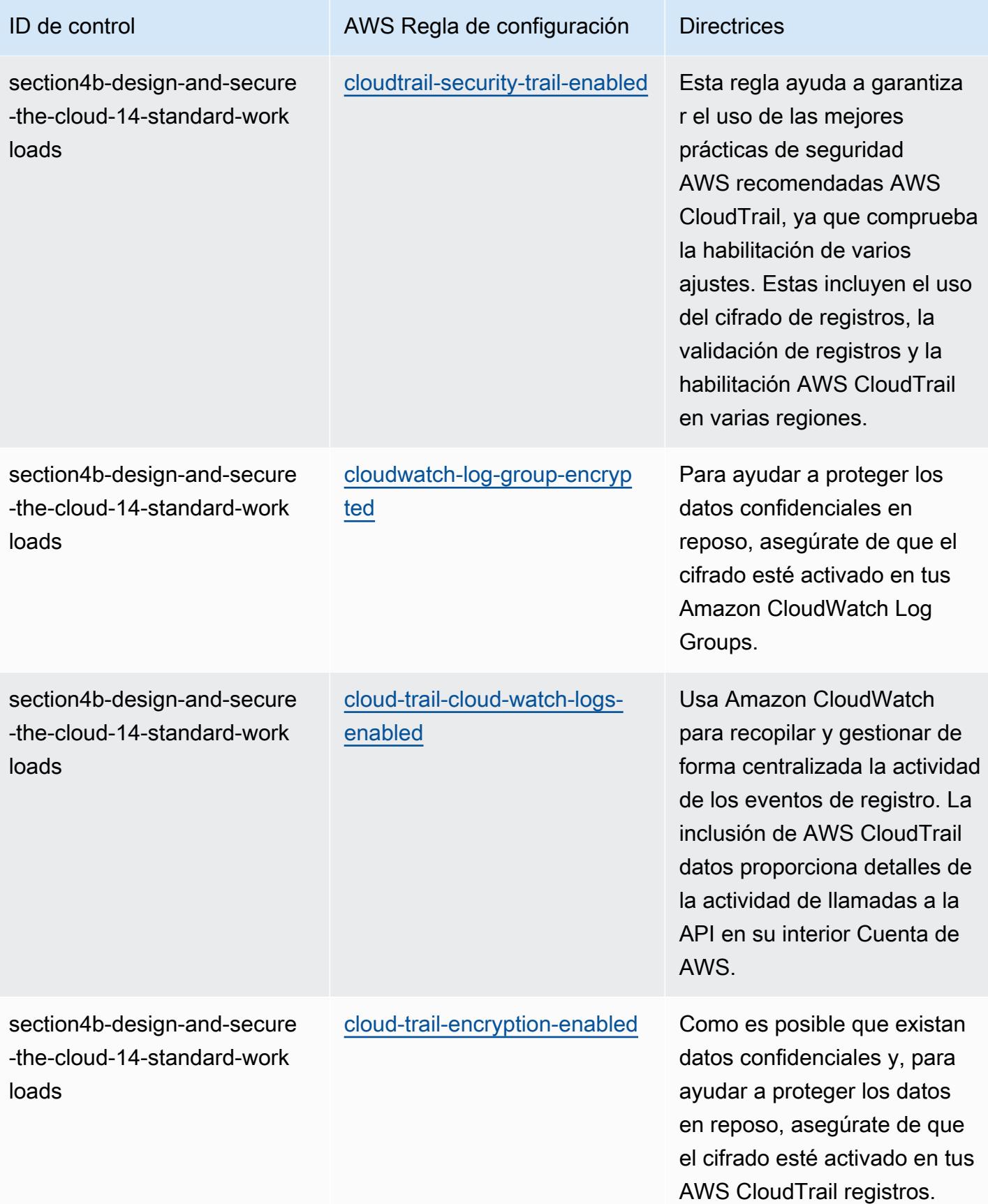

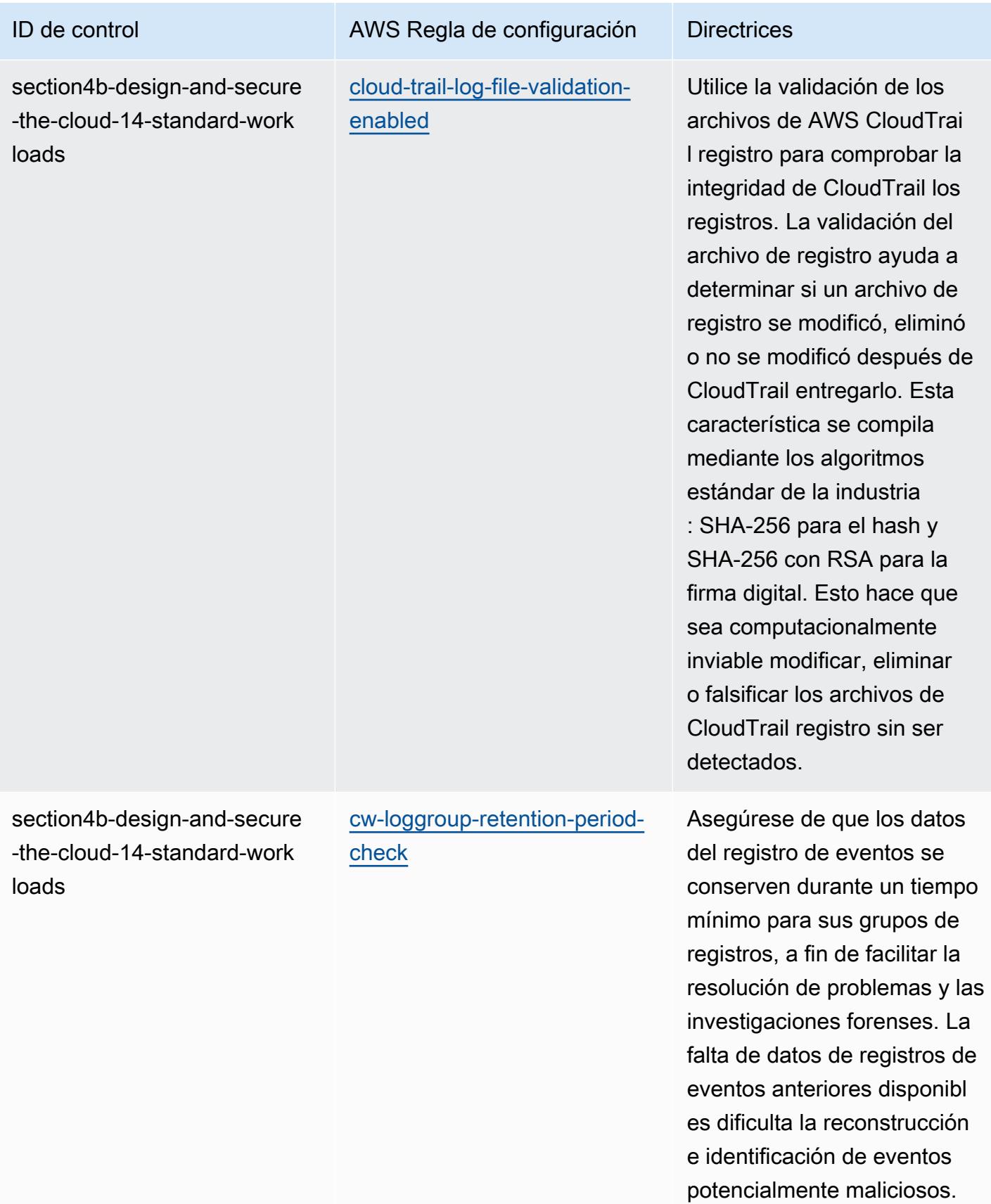

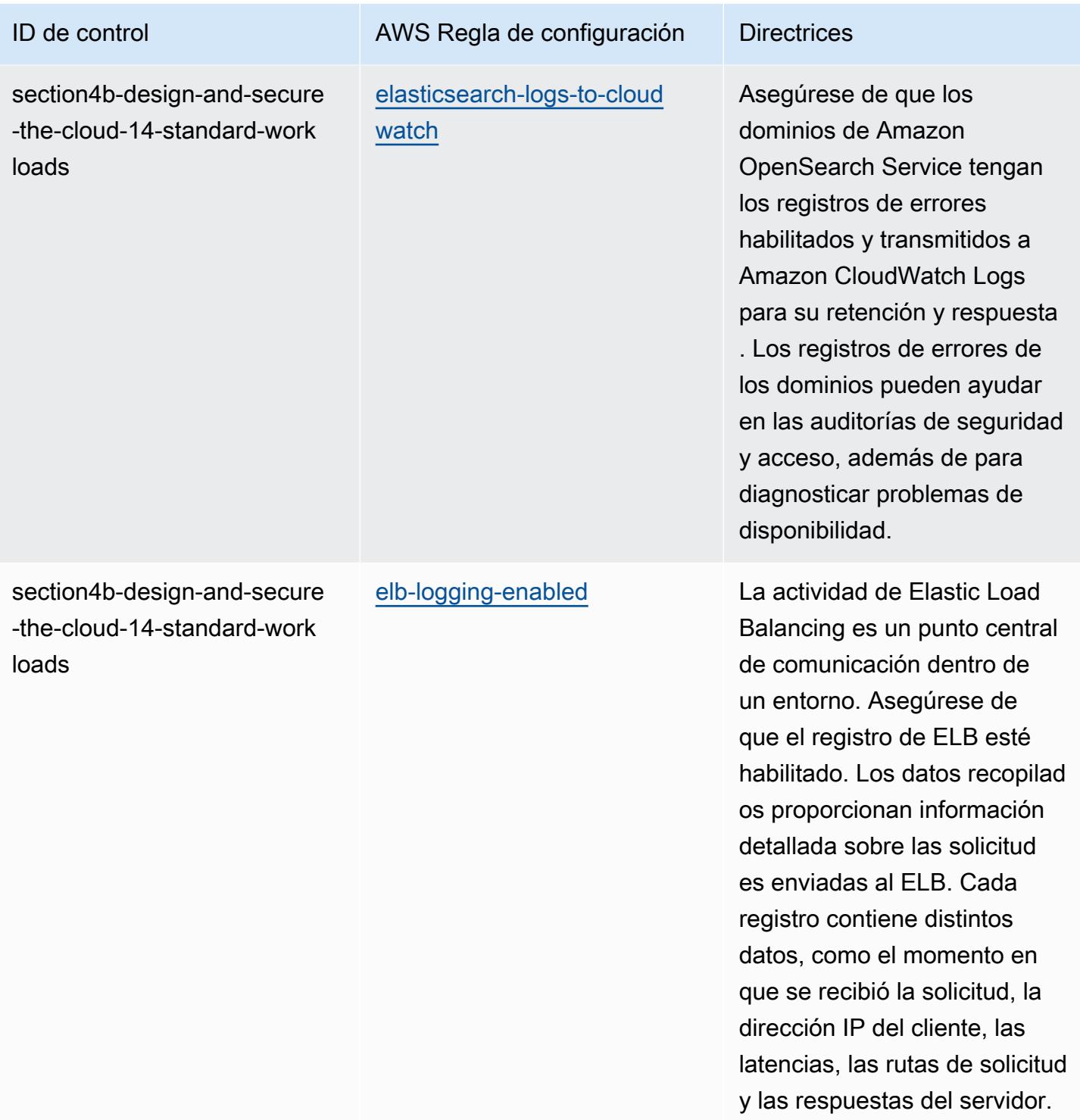

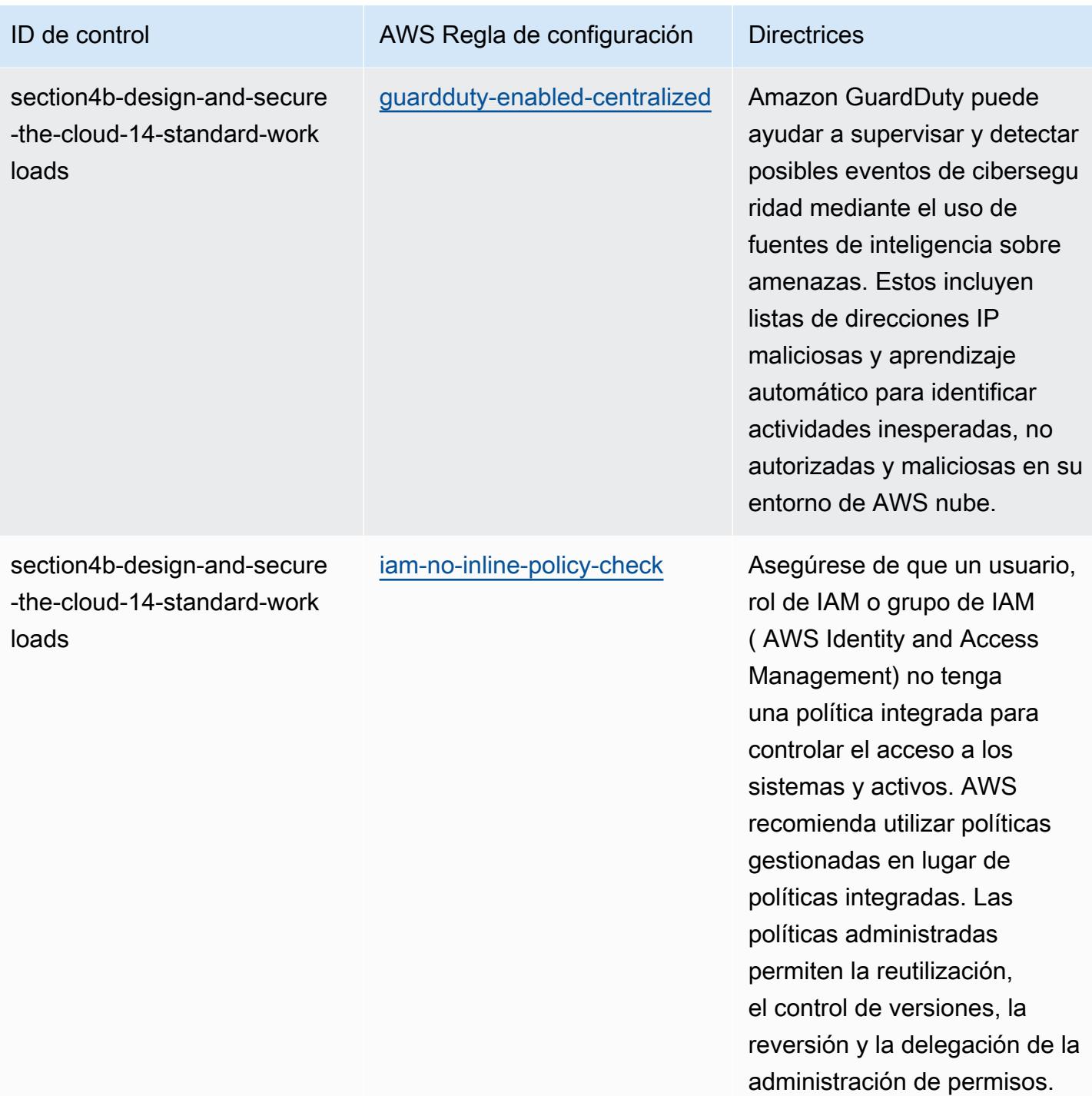

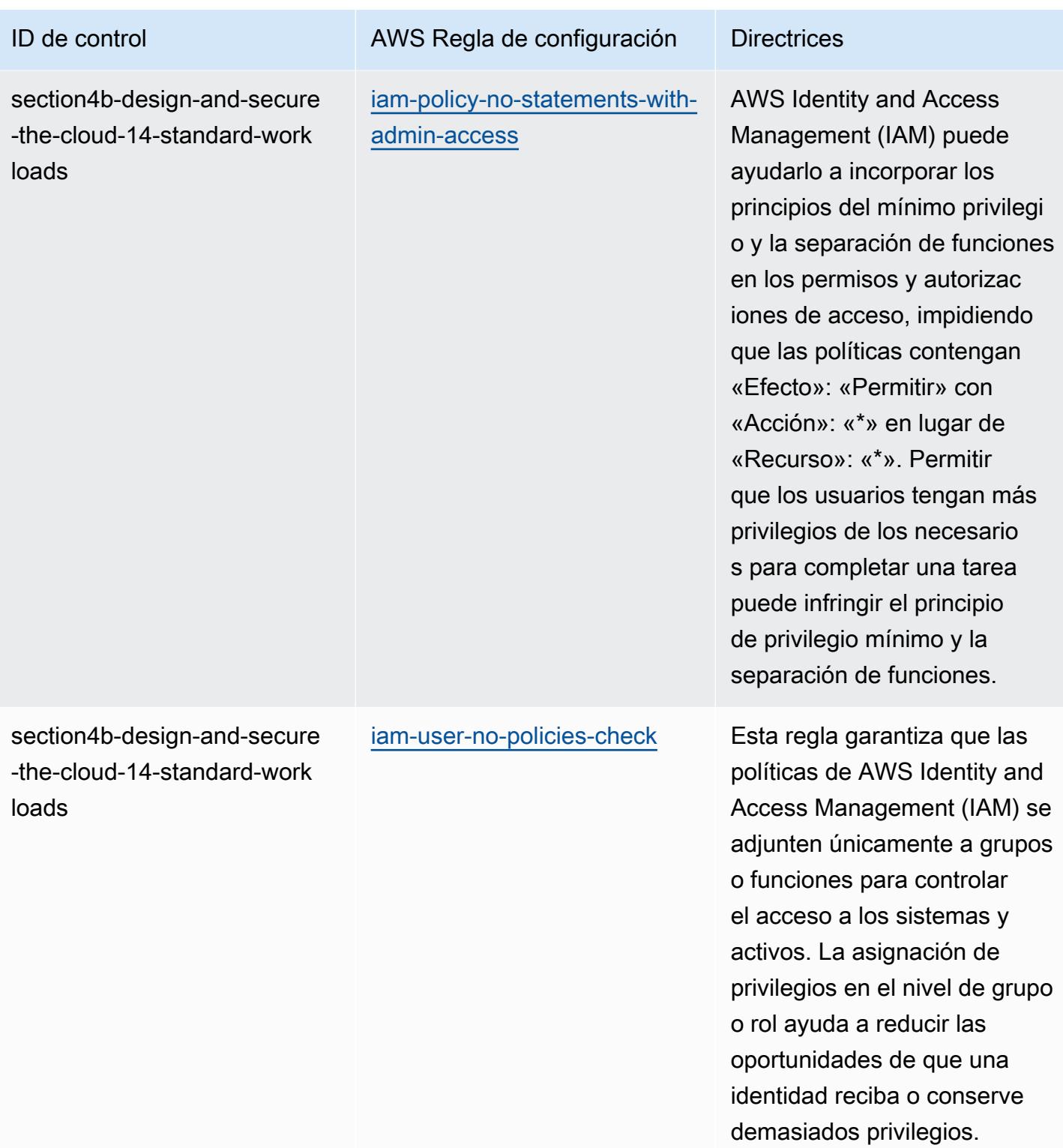

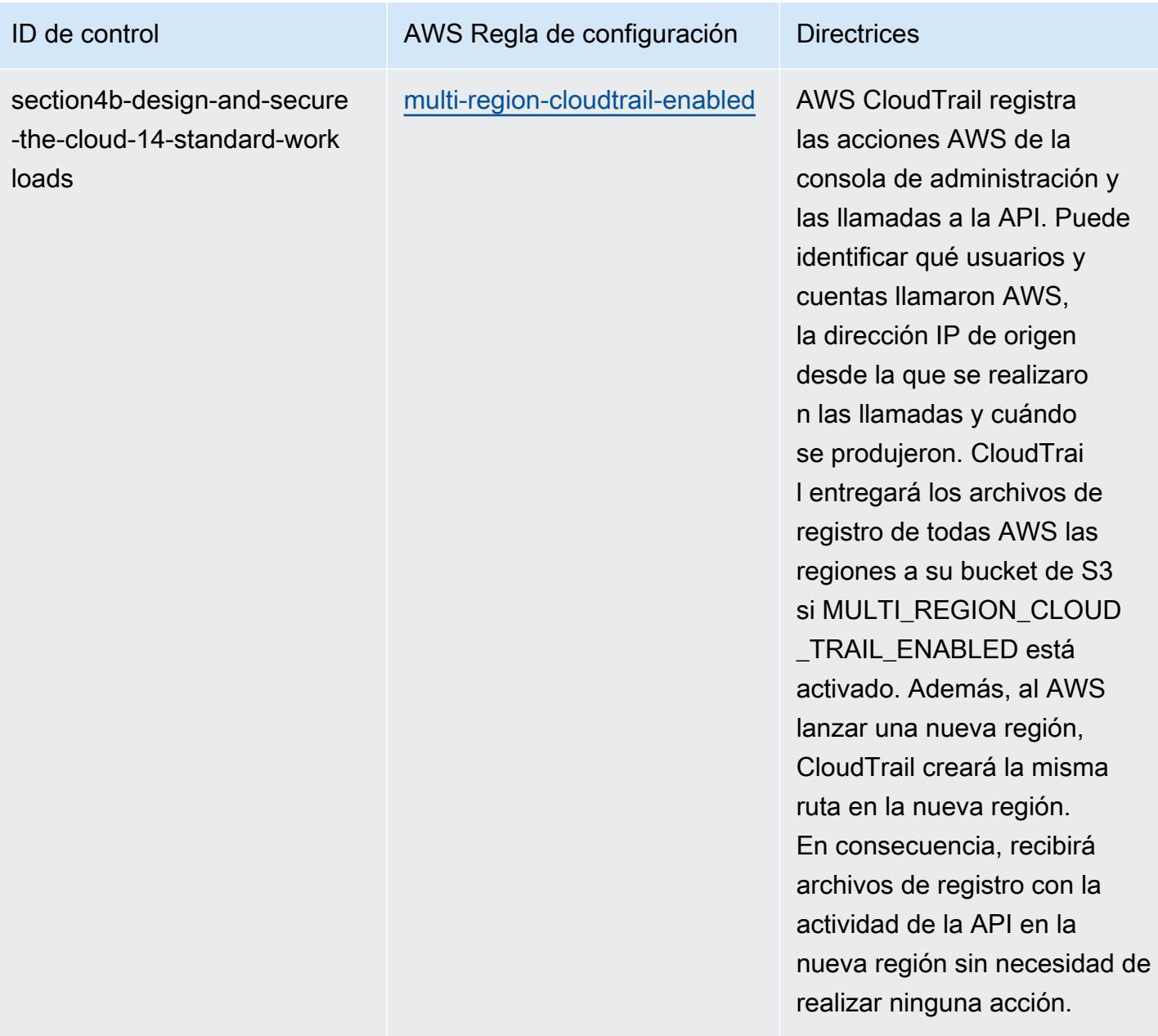

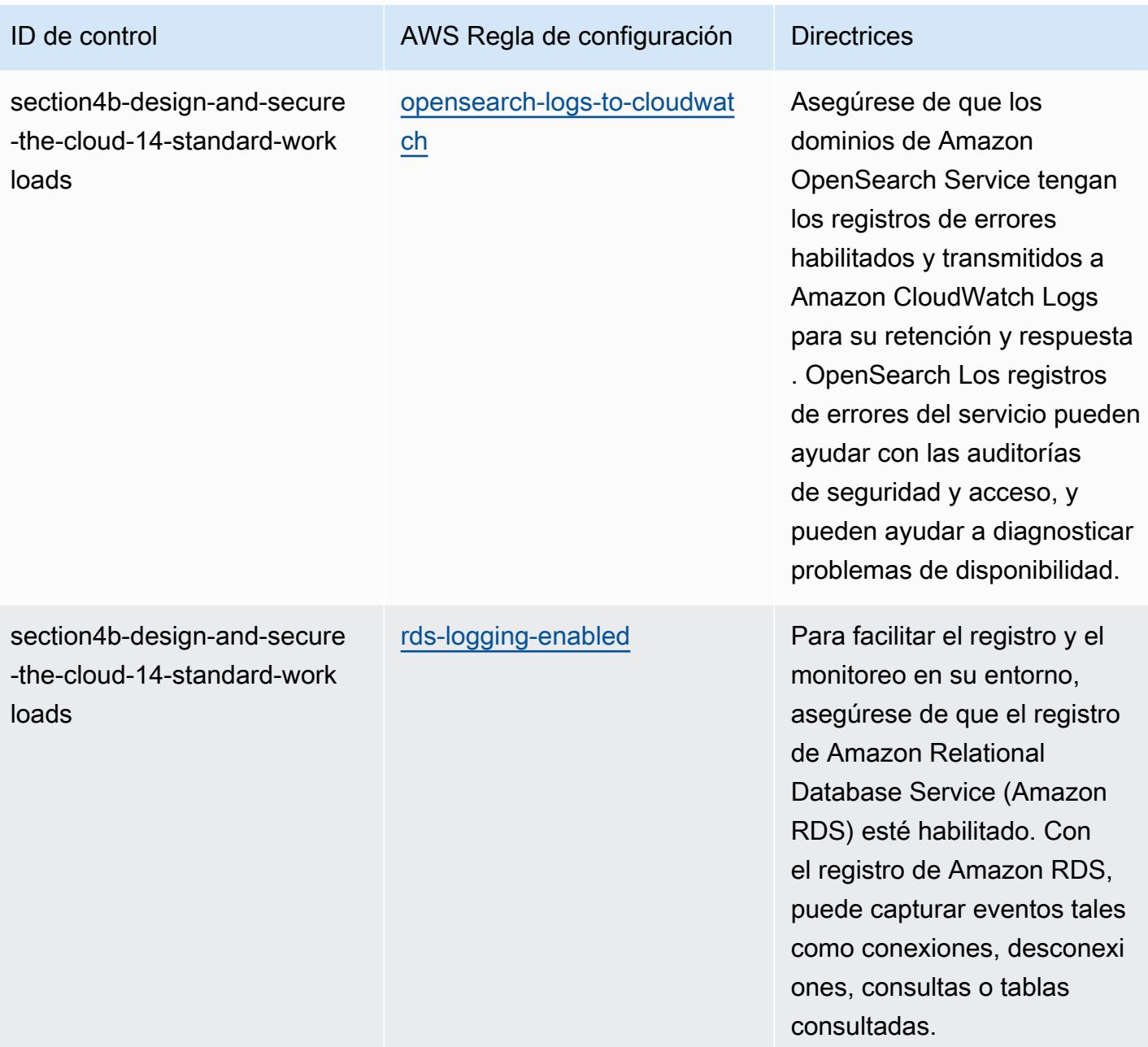

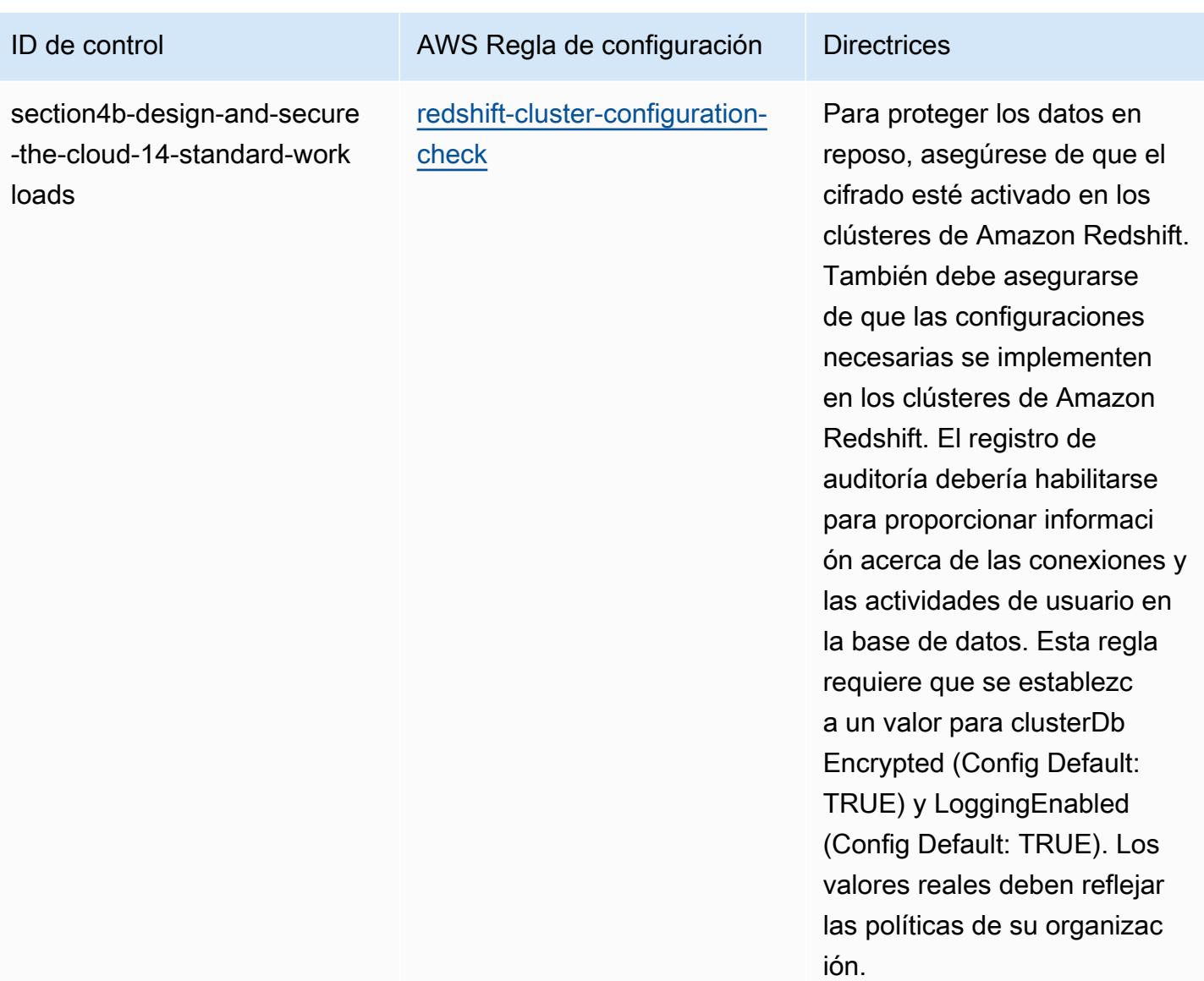

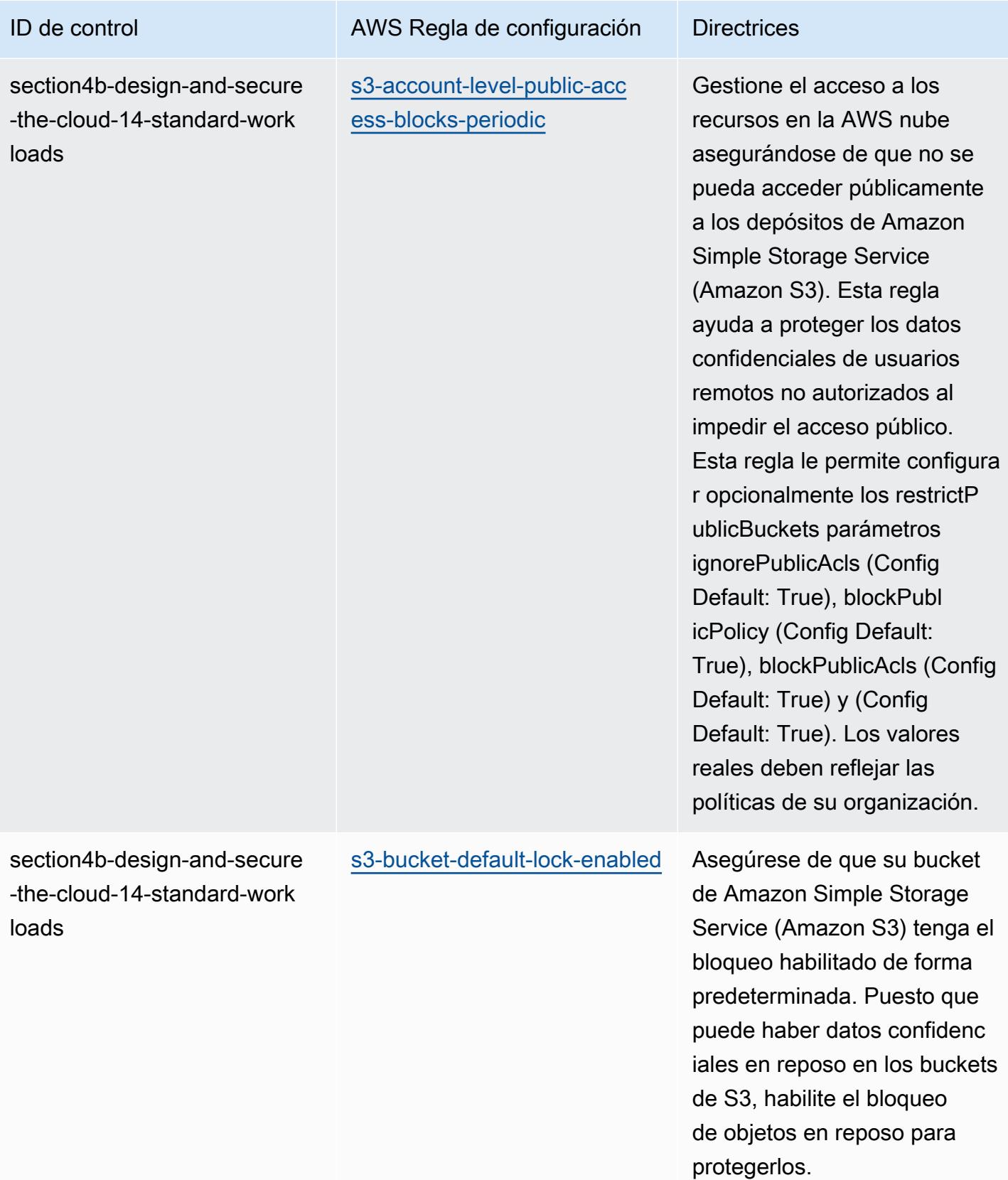

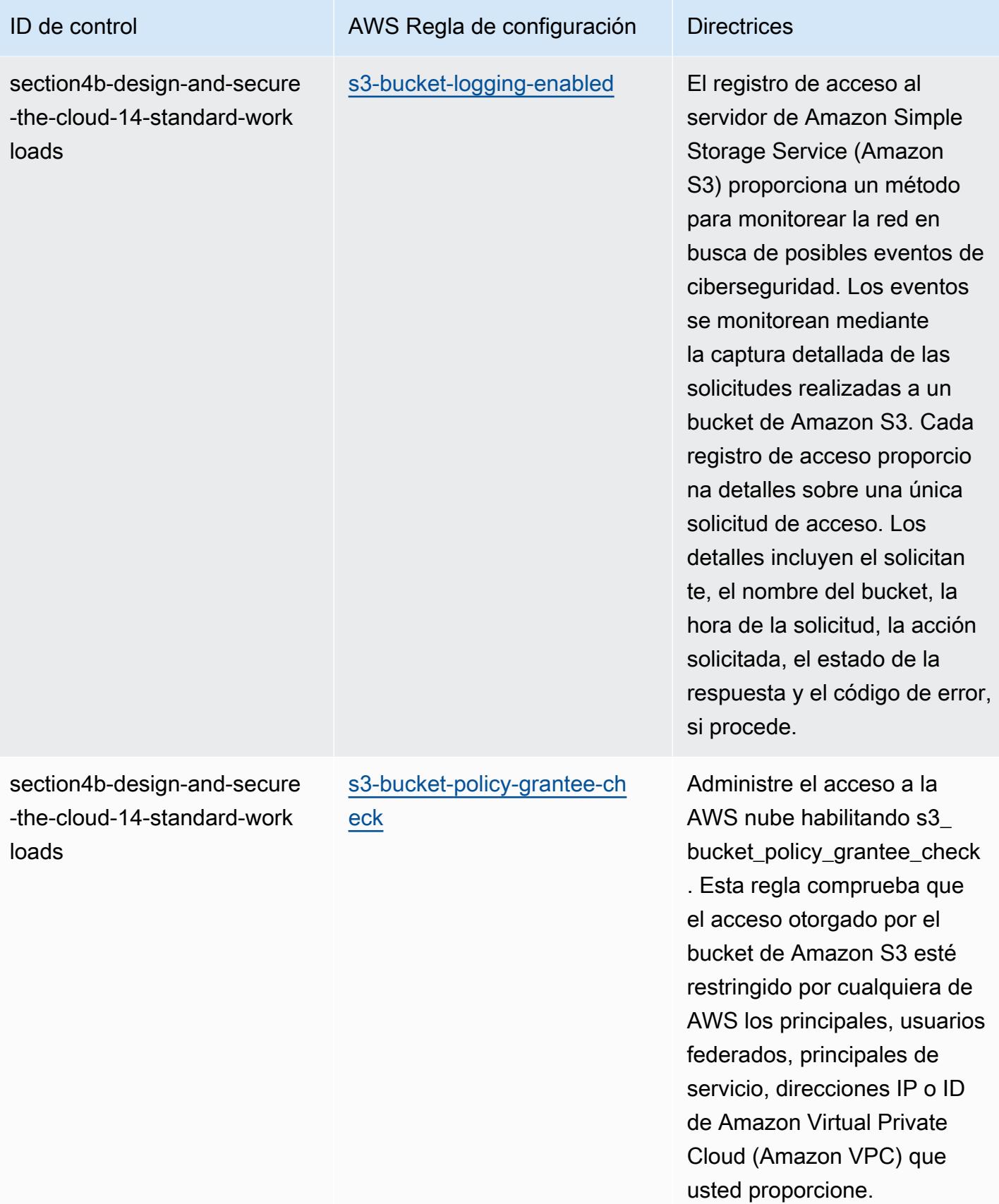

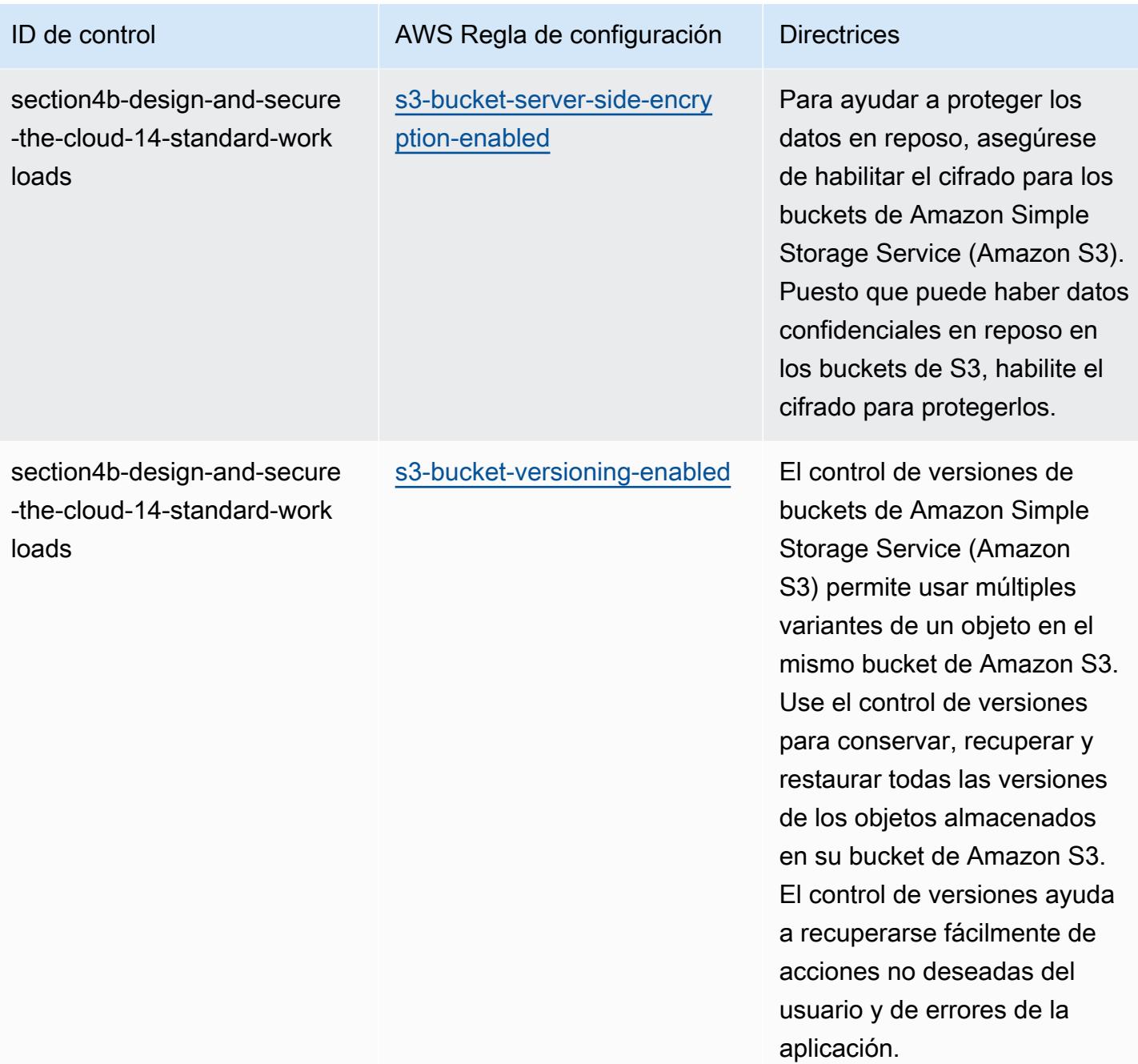

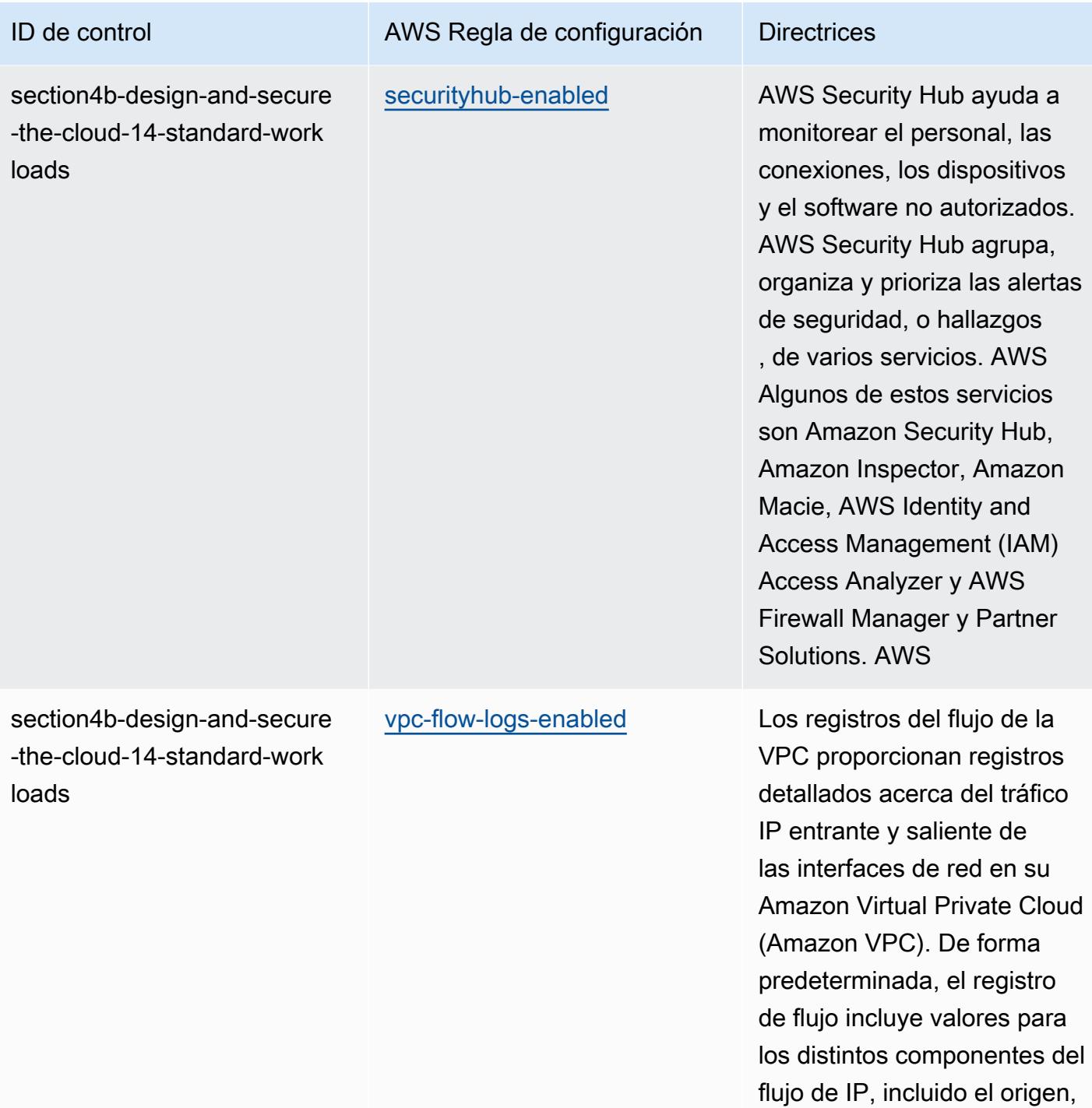

el destino y el protocolo.

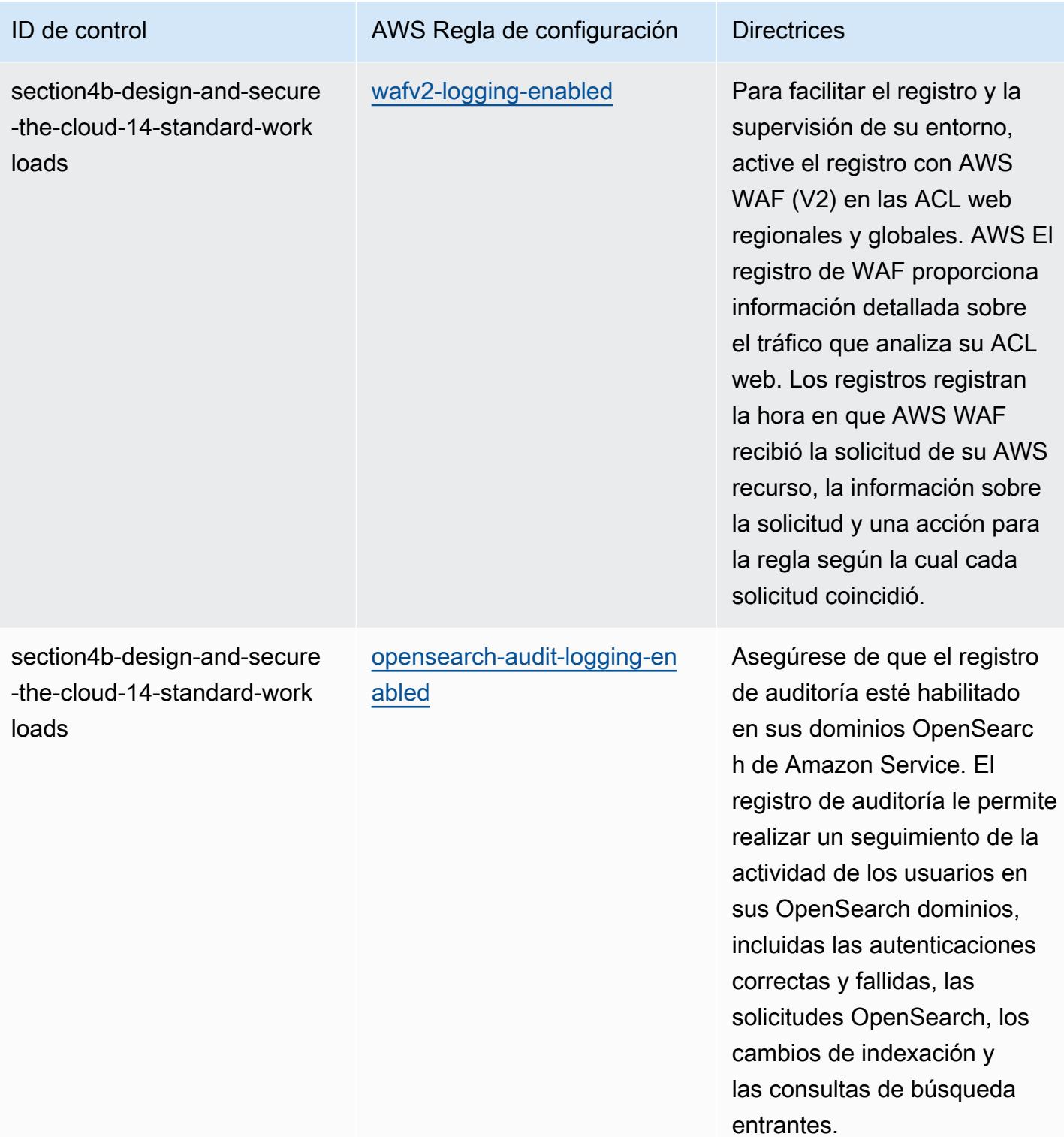

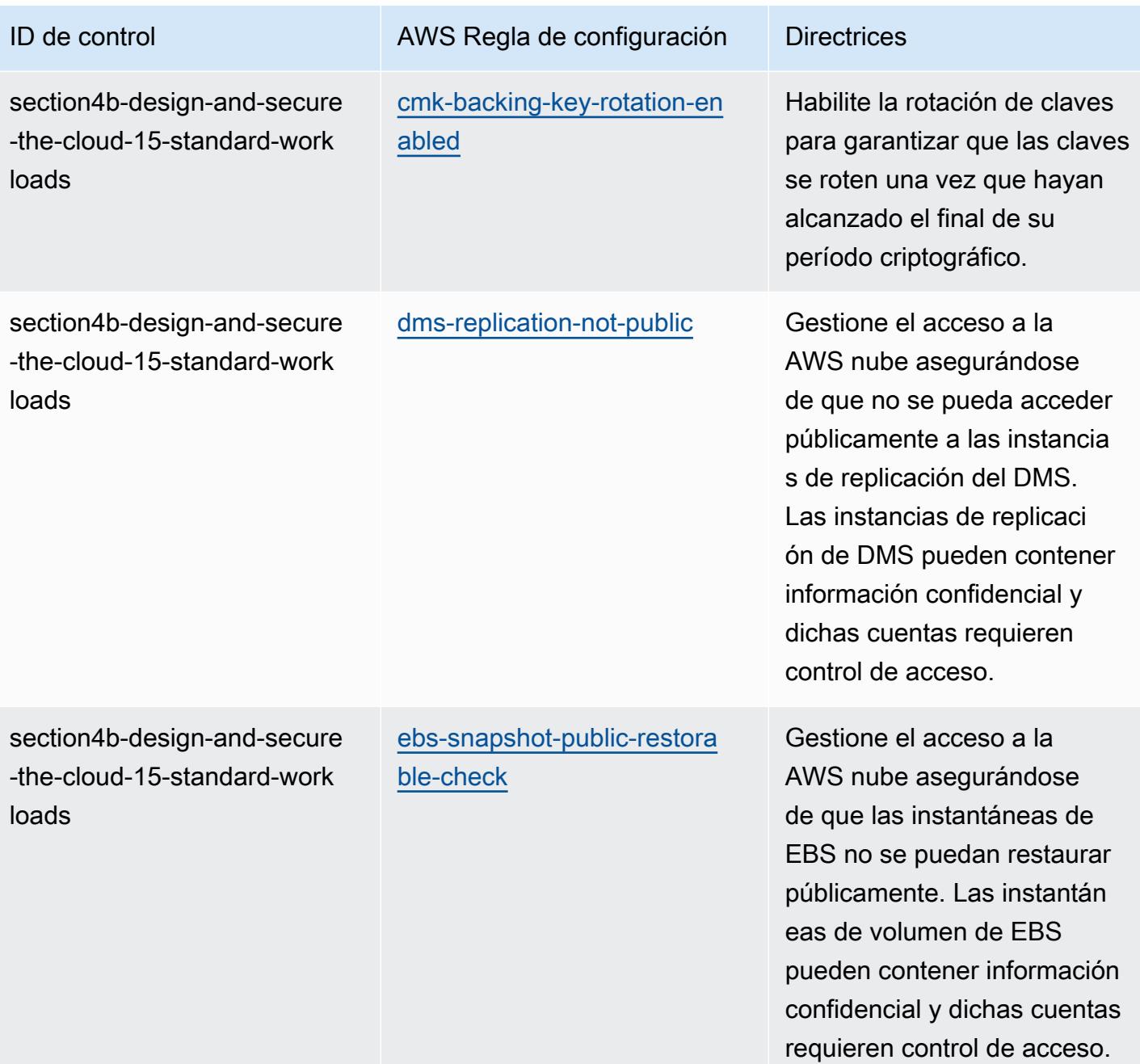

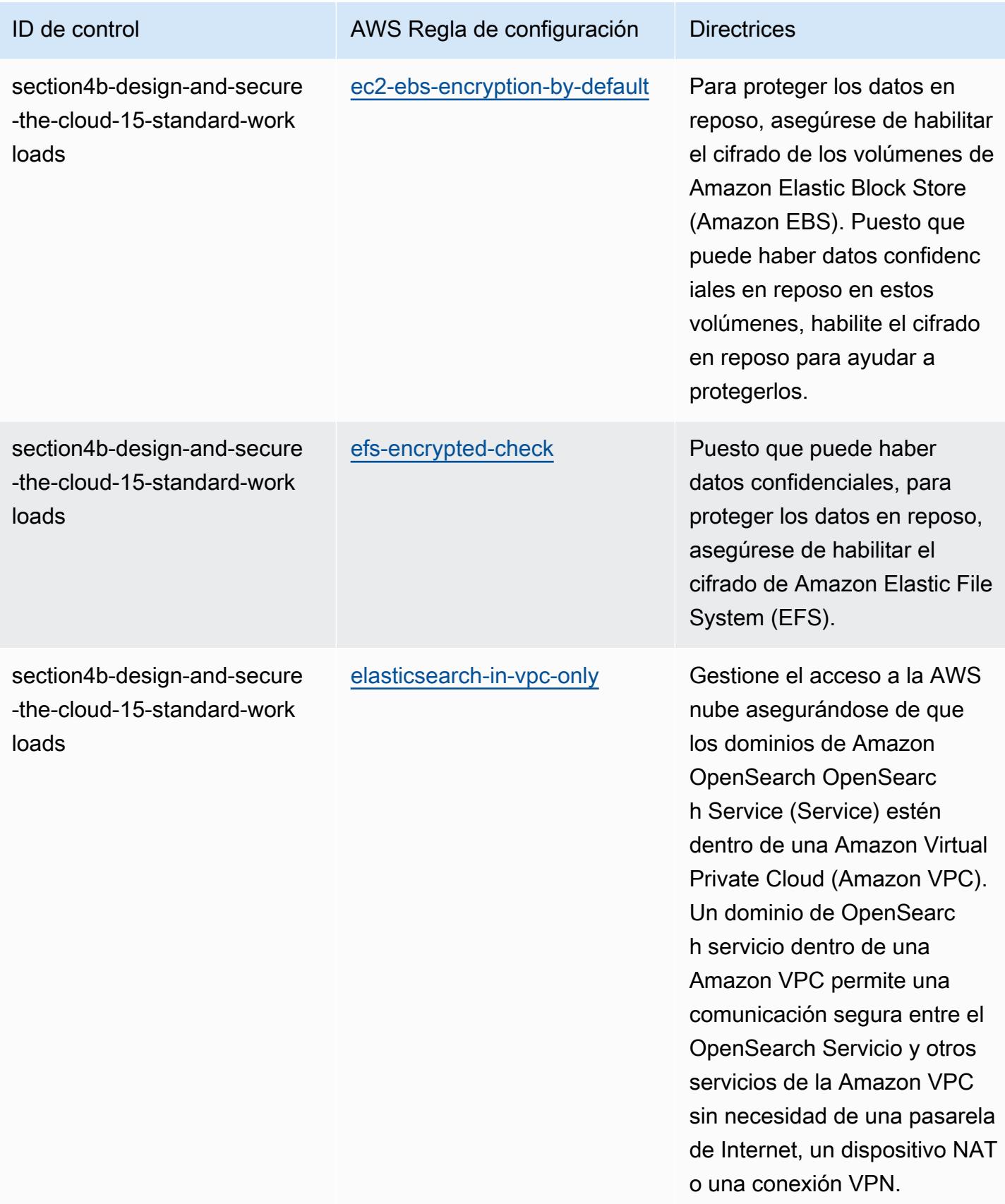

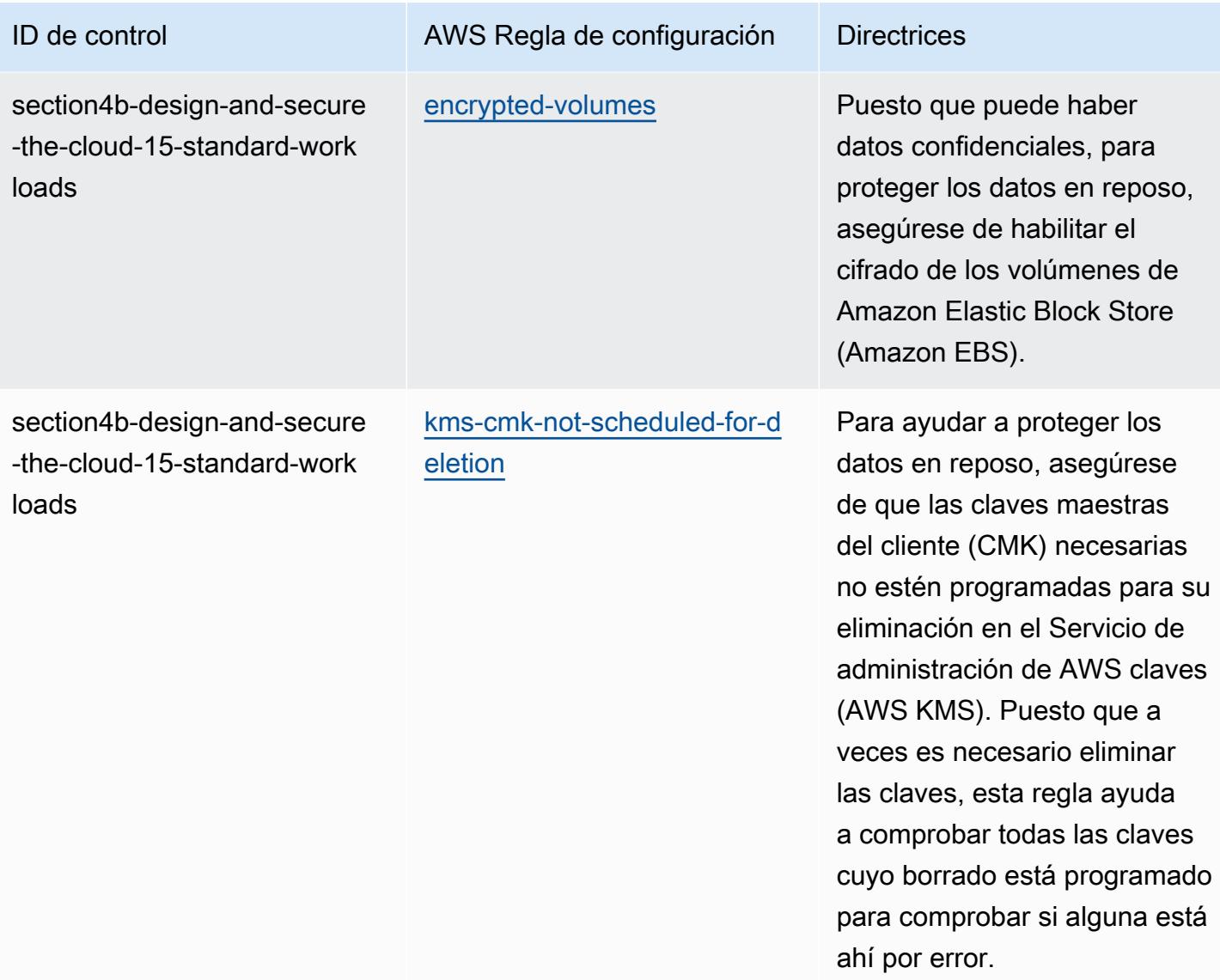

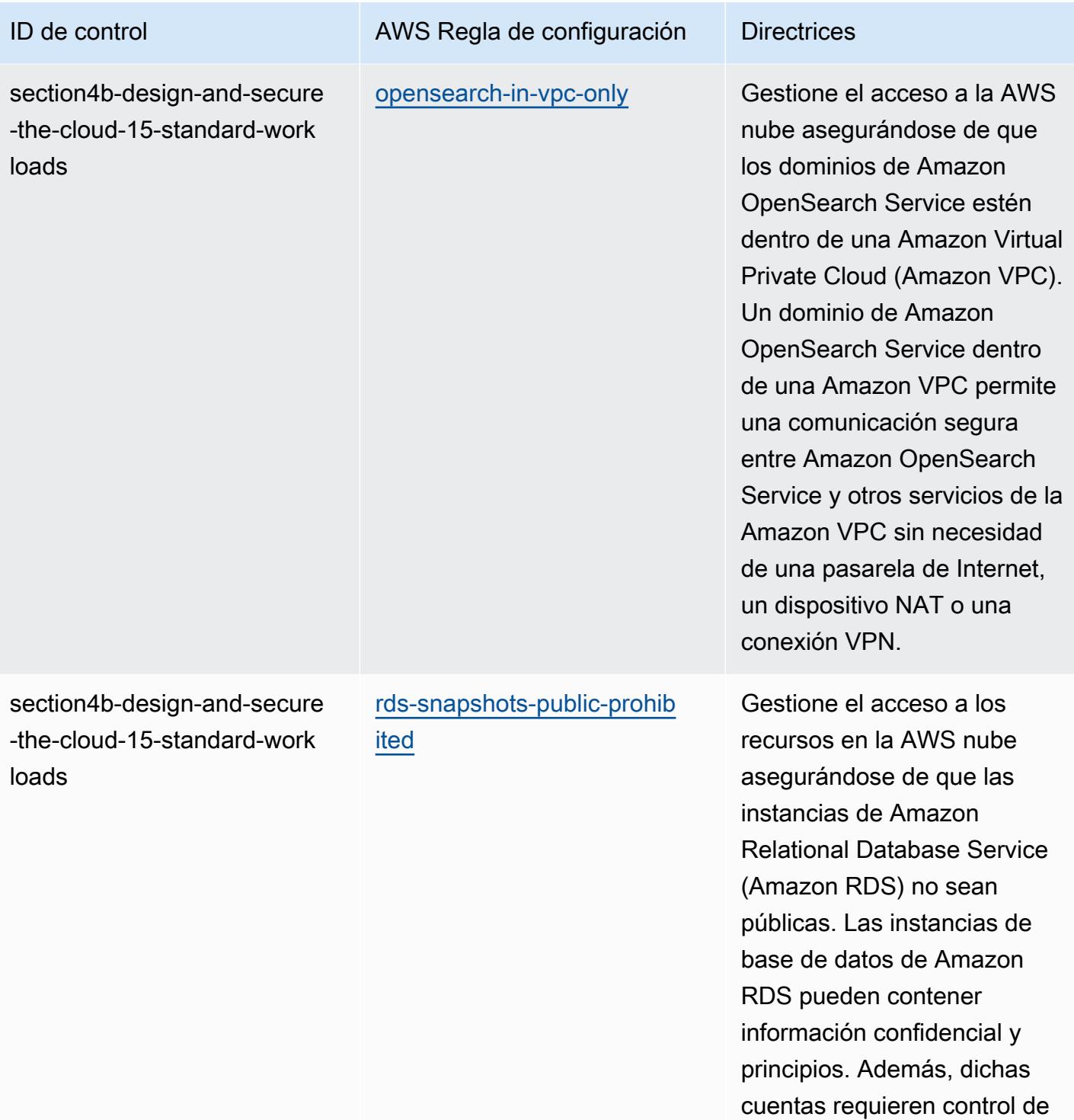

acceso.

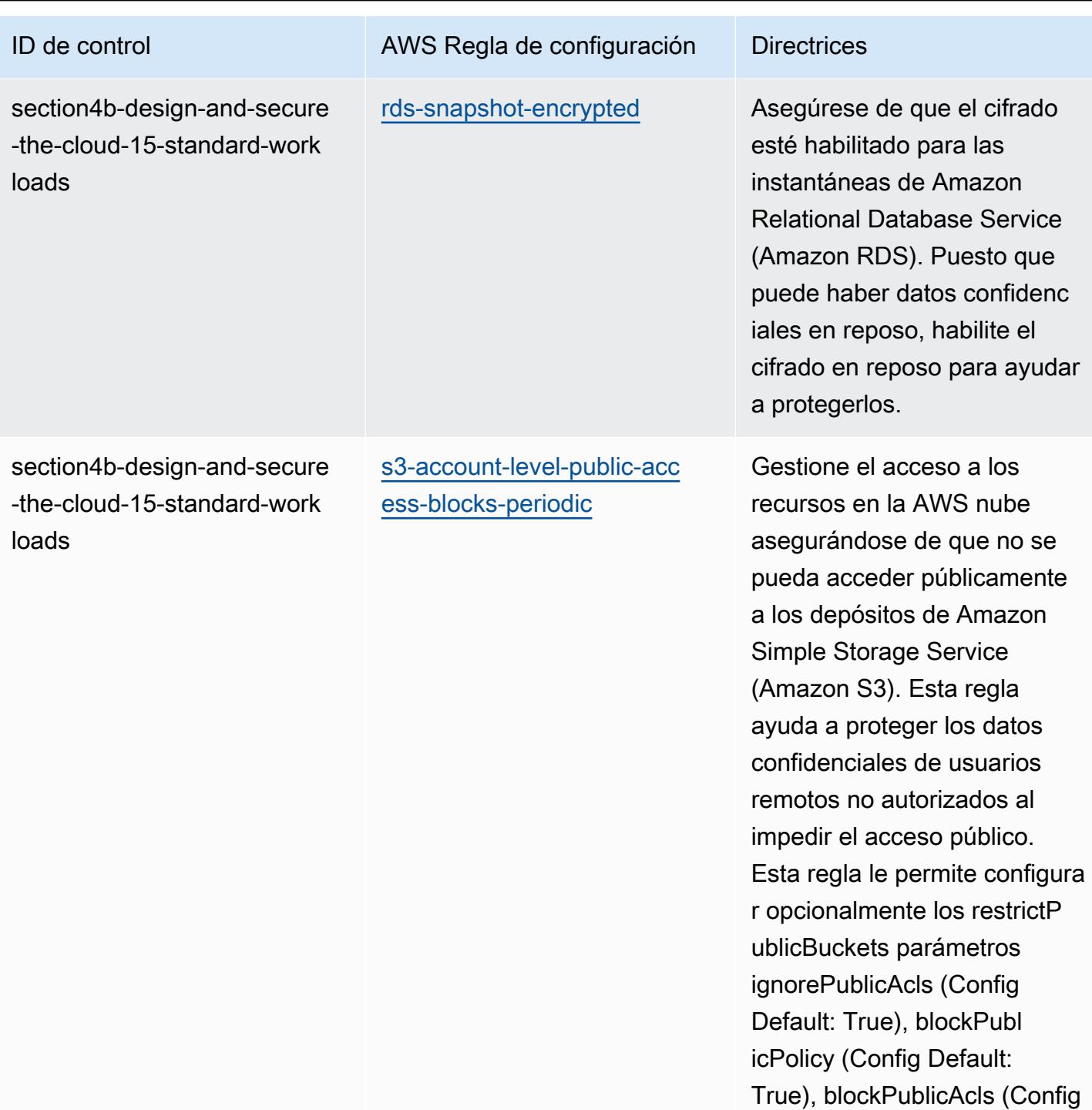

Default: True) y (Config Default: True). Los valores reales deben reflejar las

políticas de su organización.

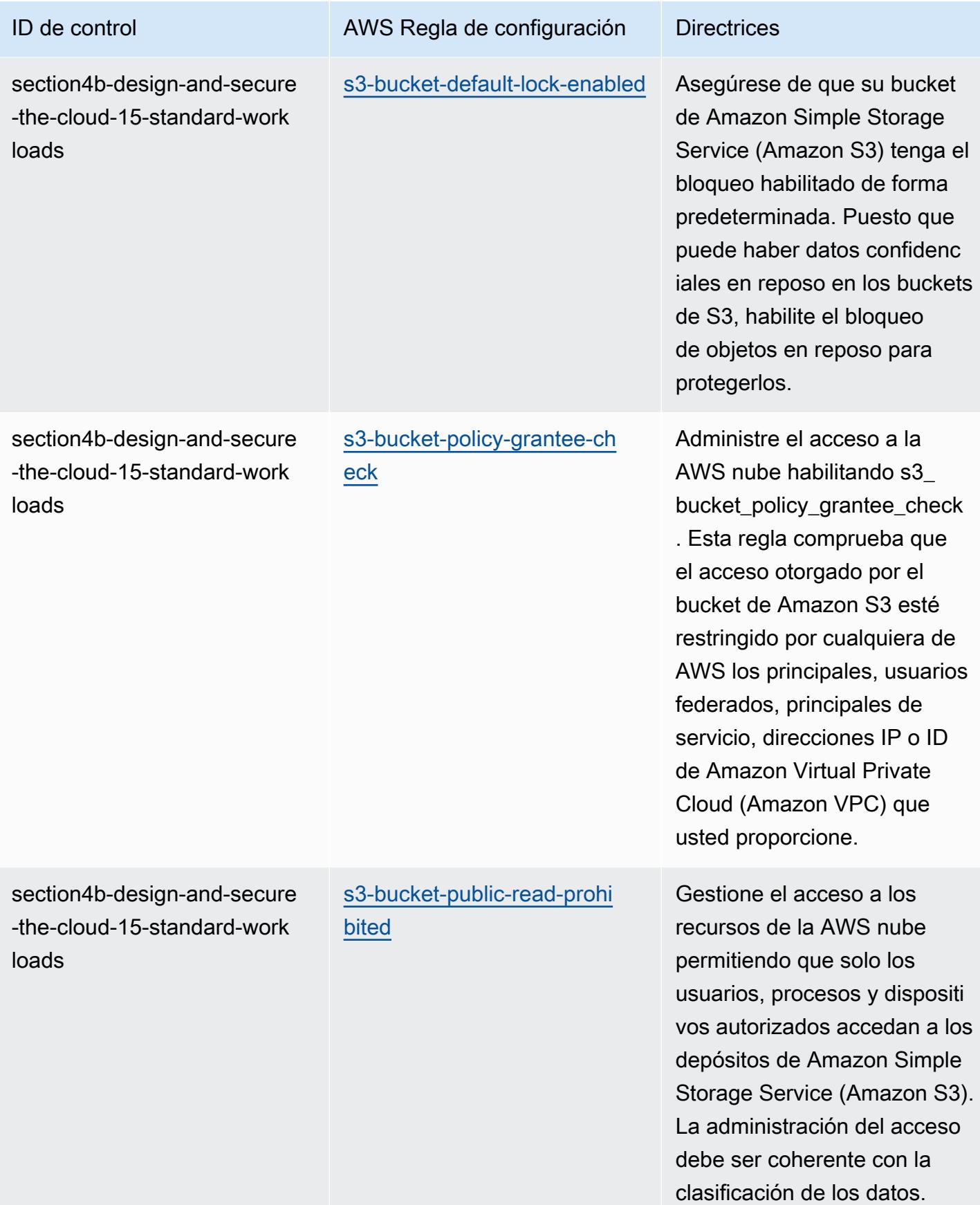

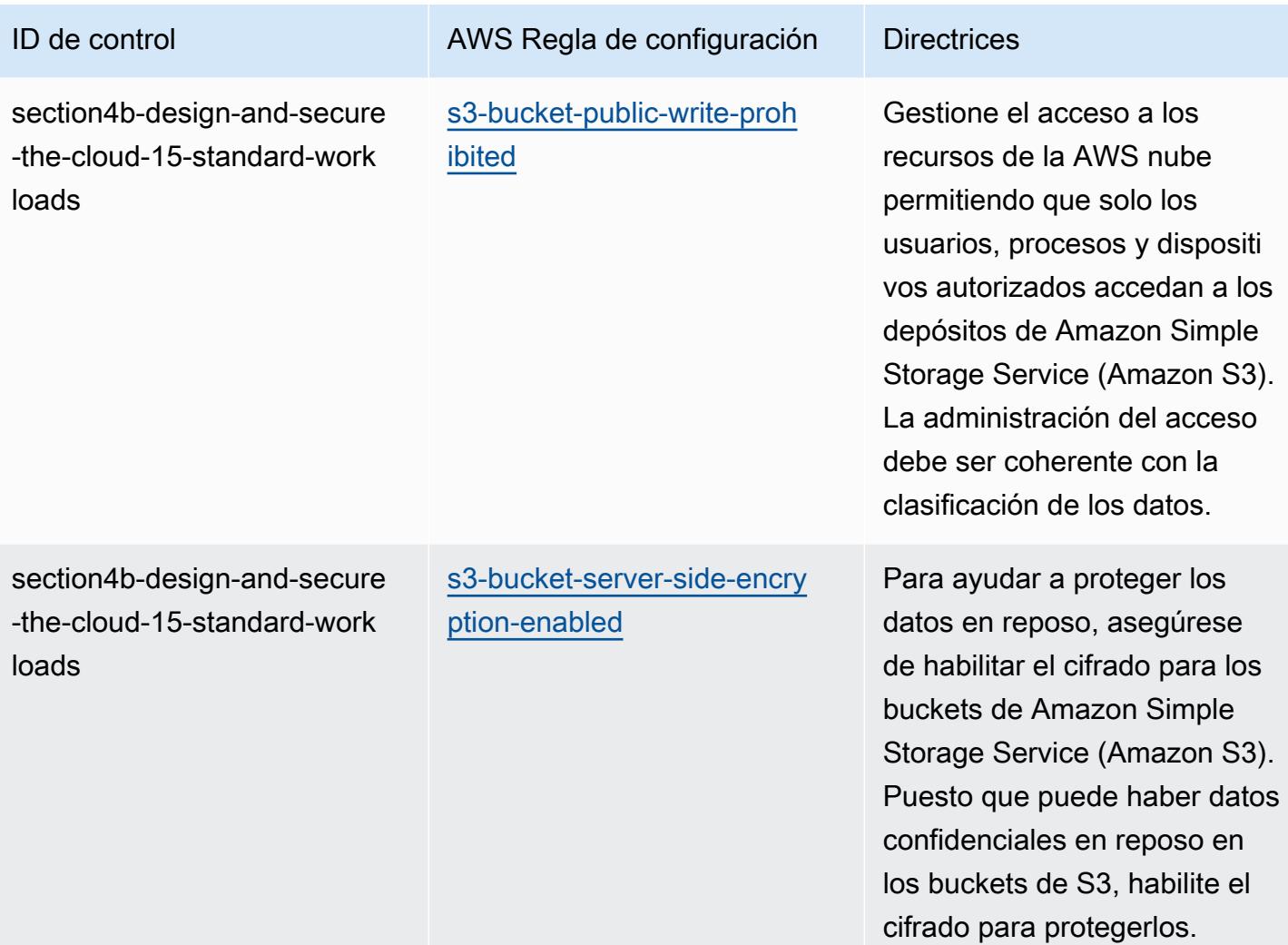

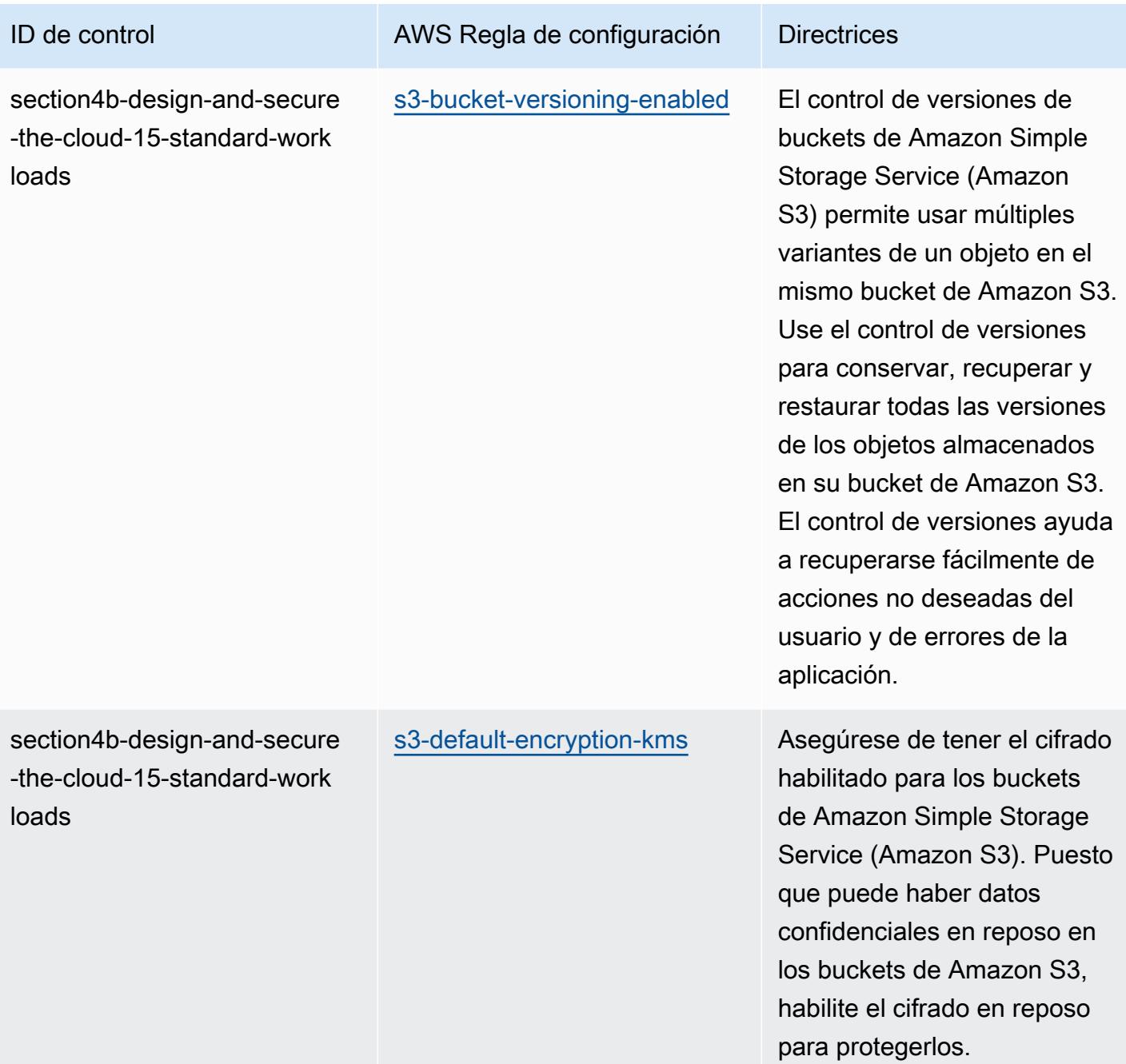

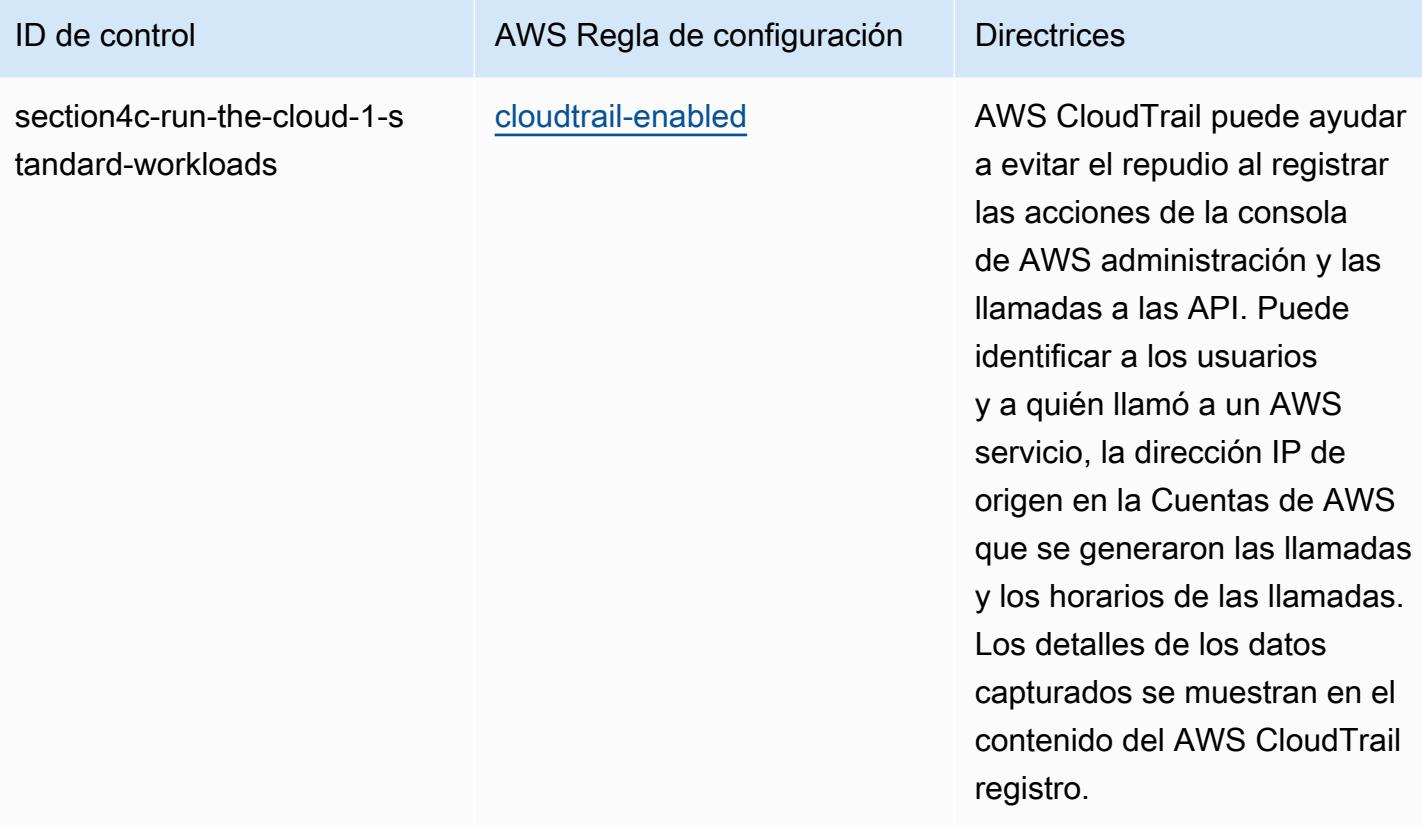

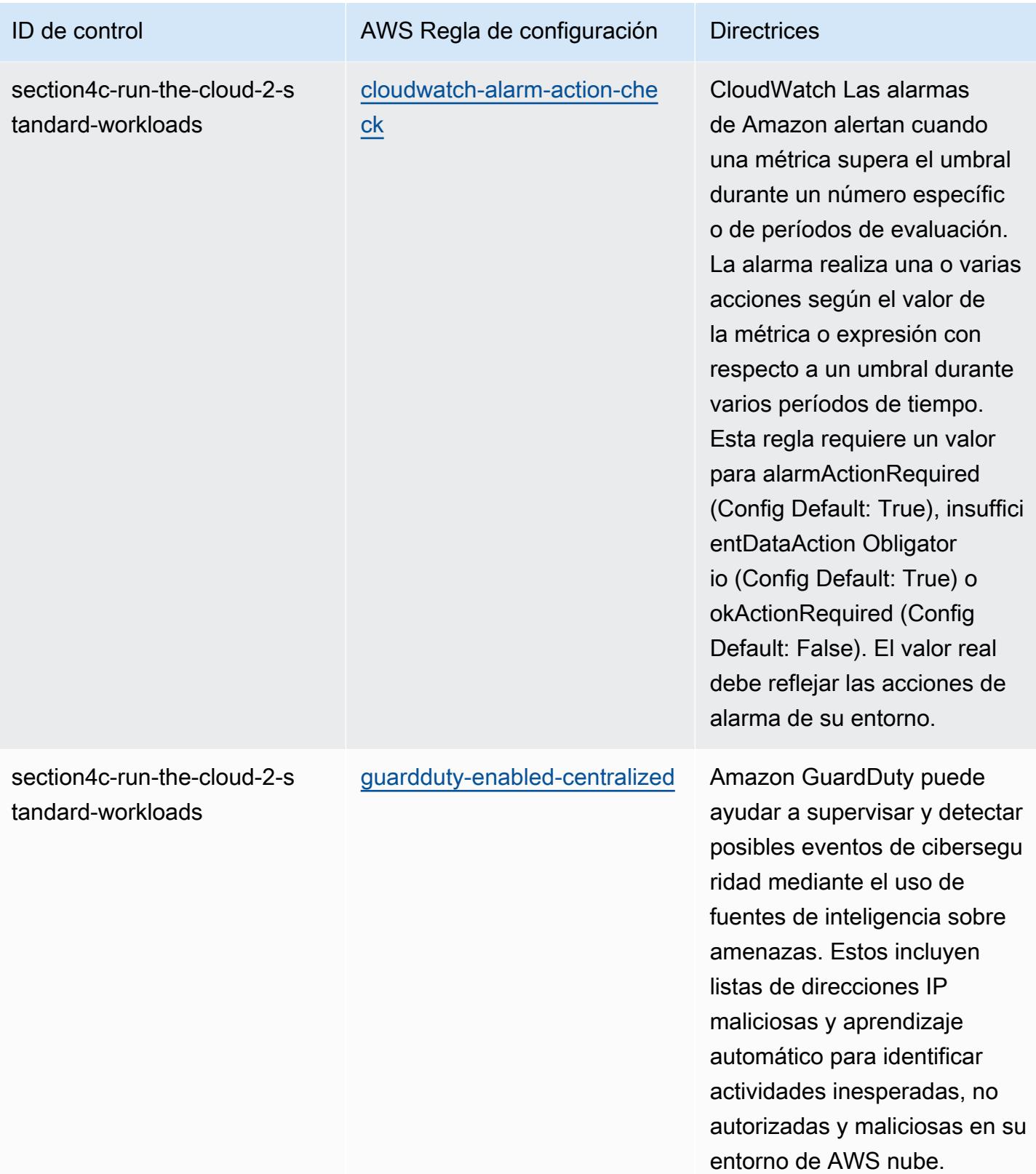
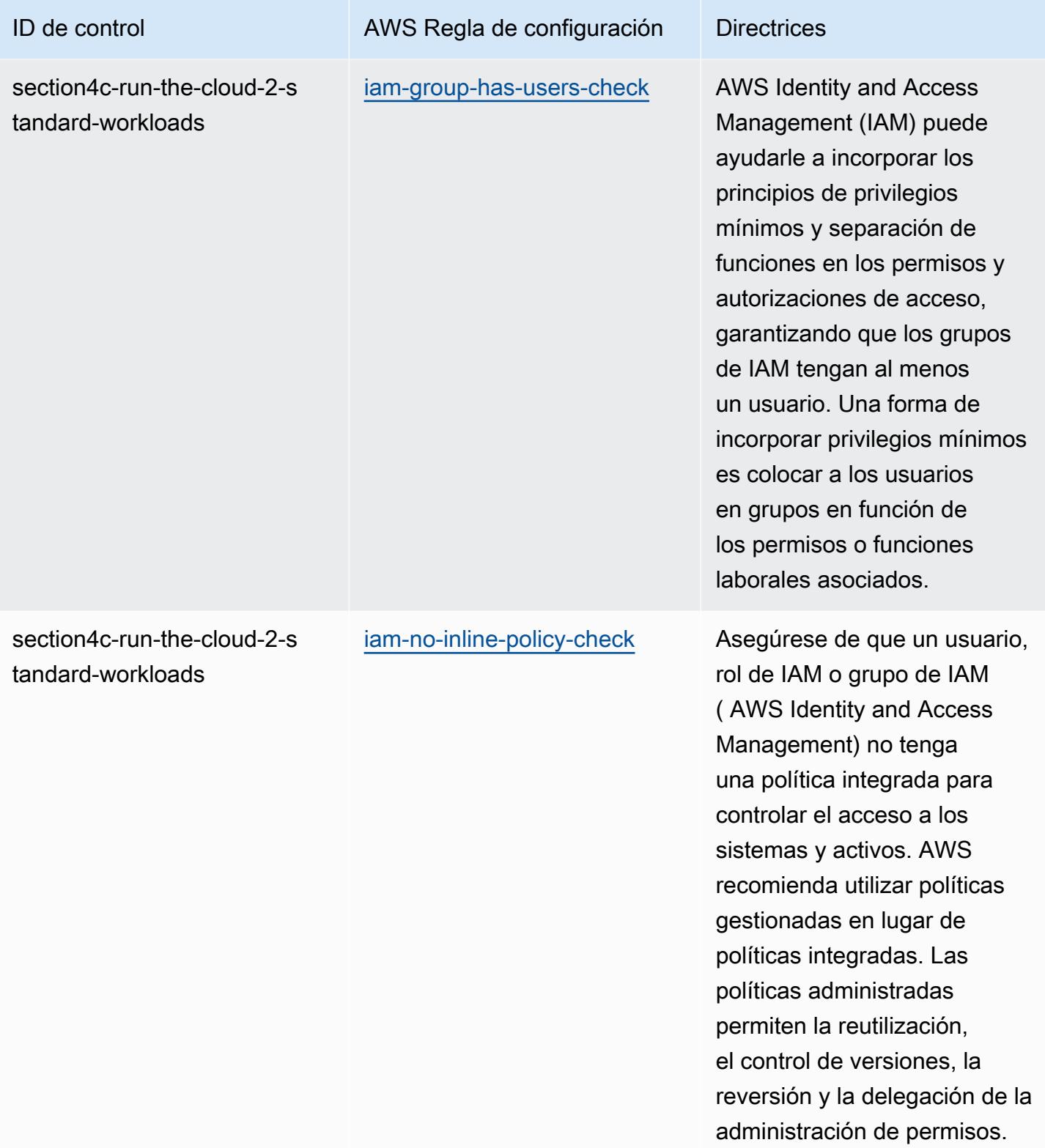

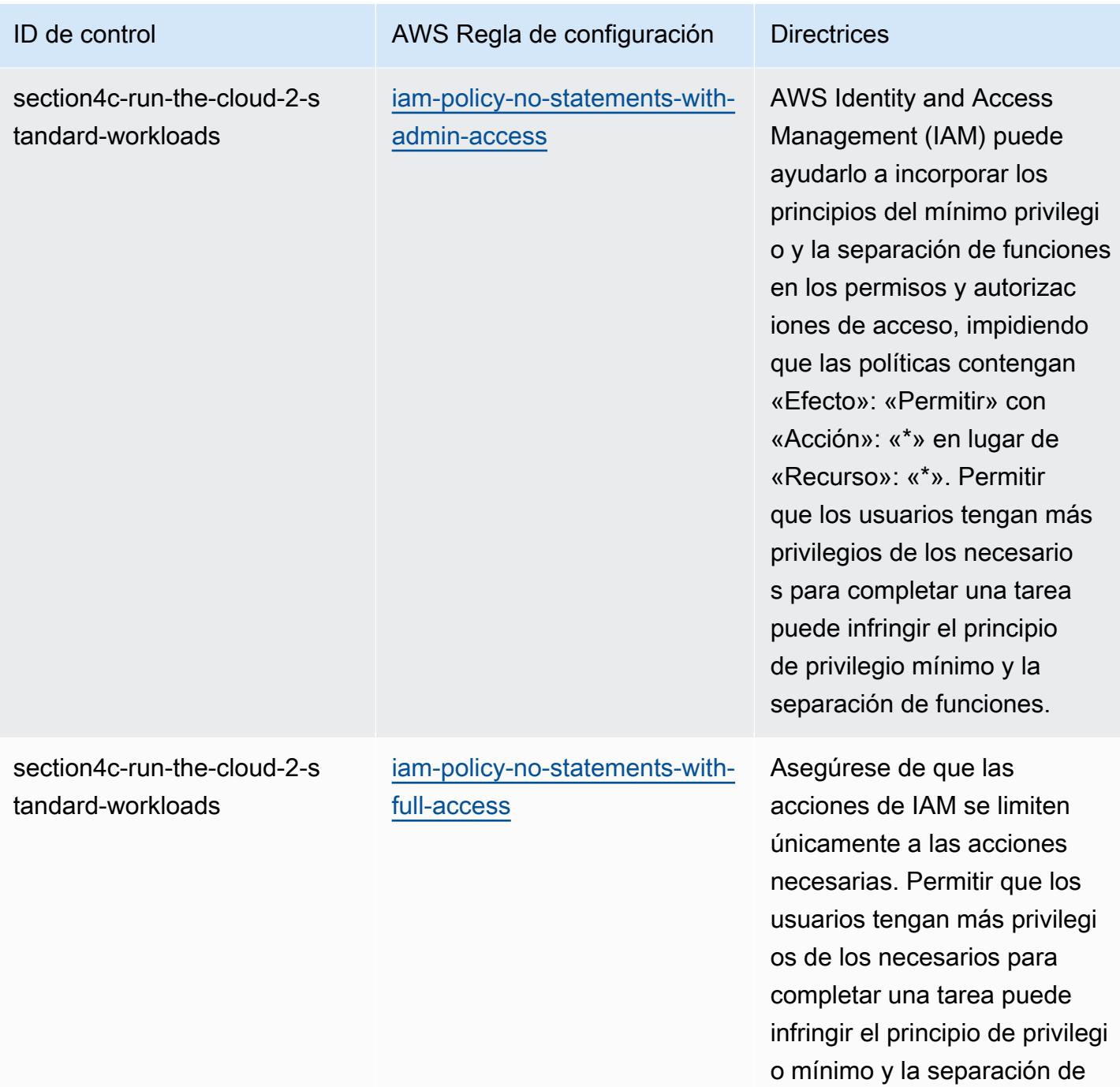

funciones.

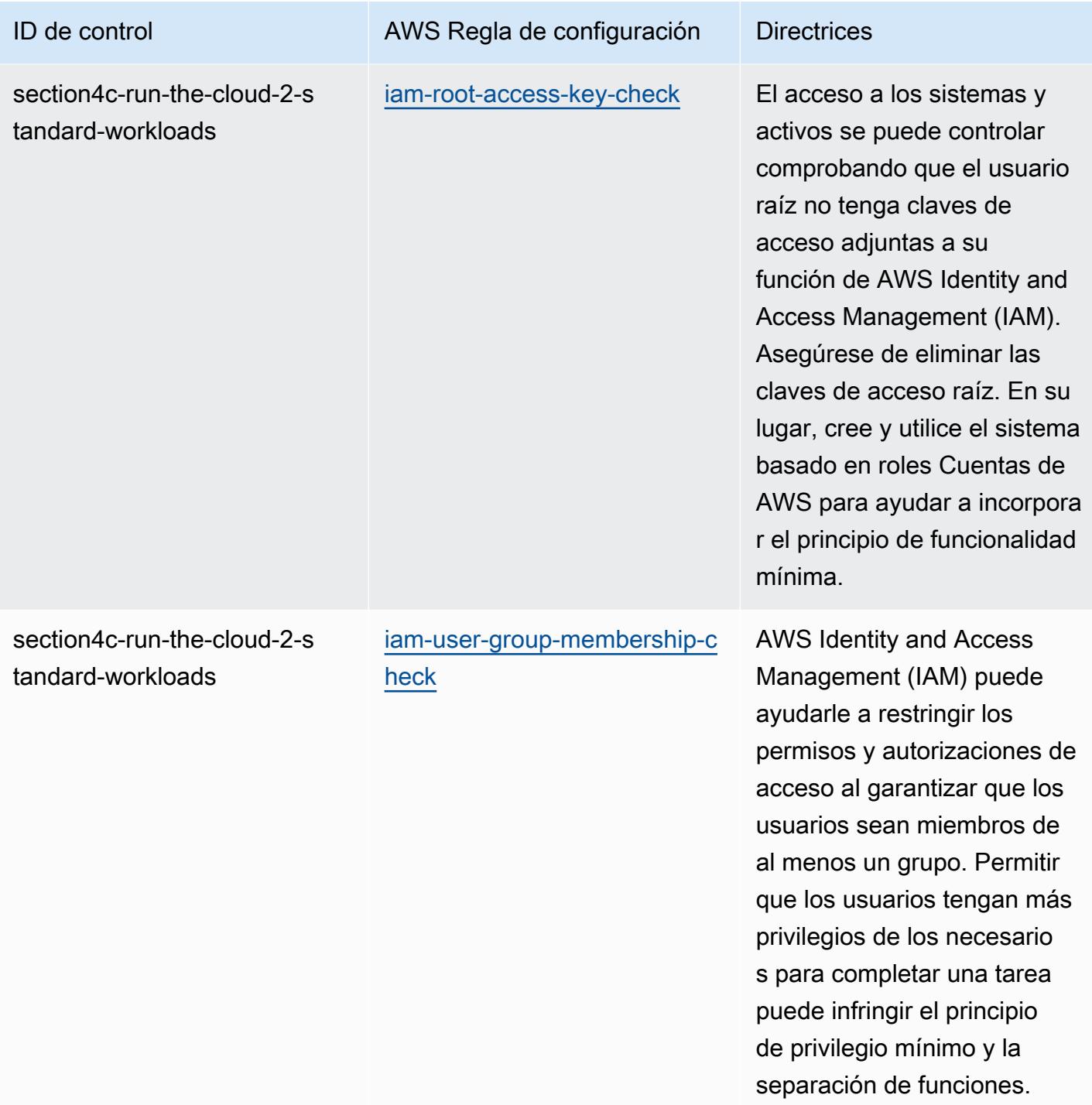

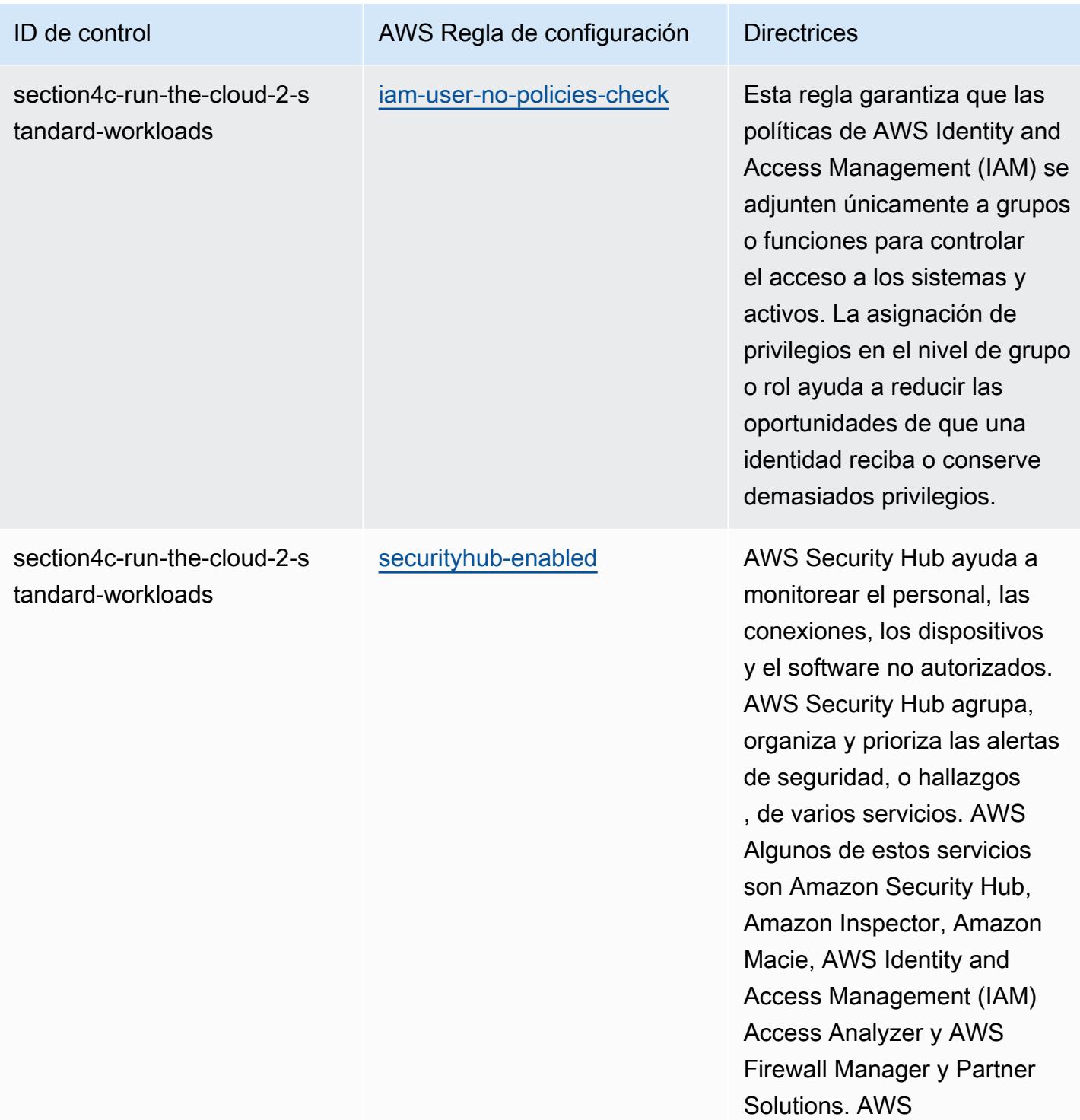

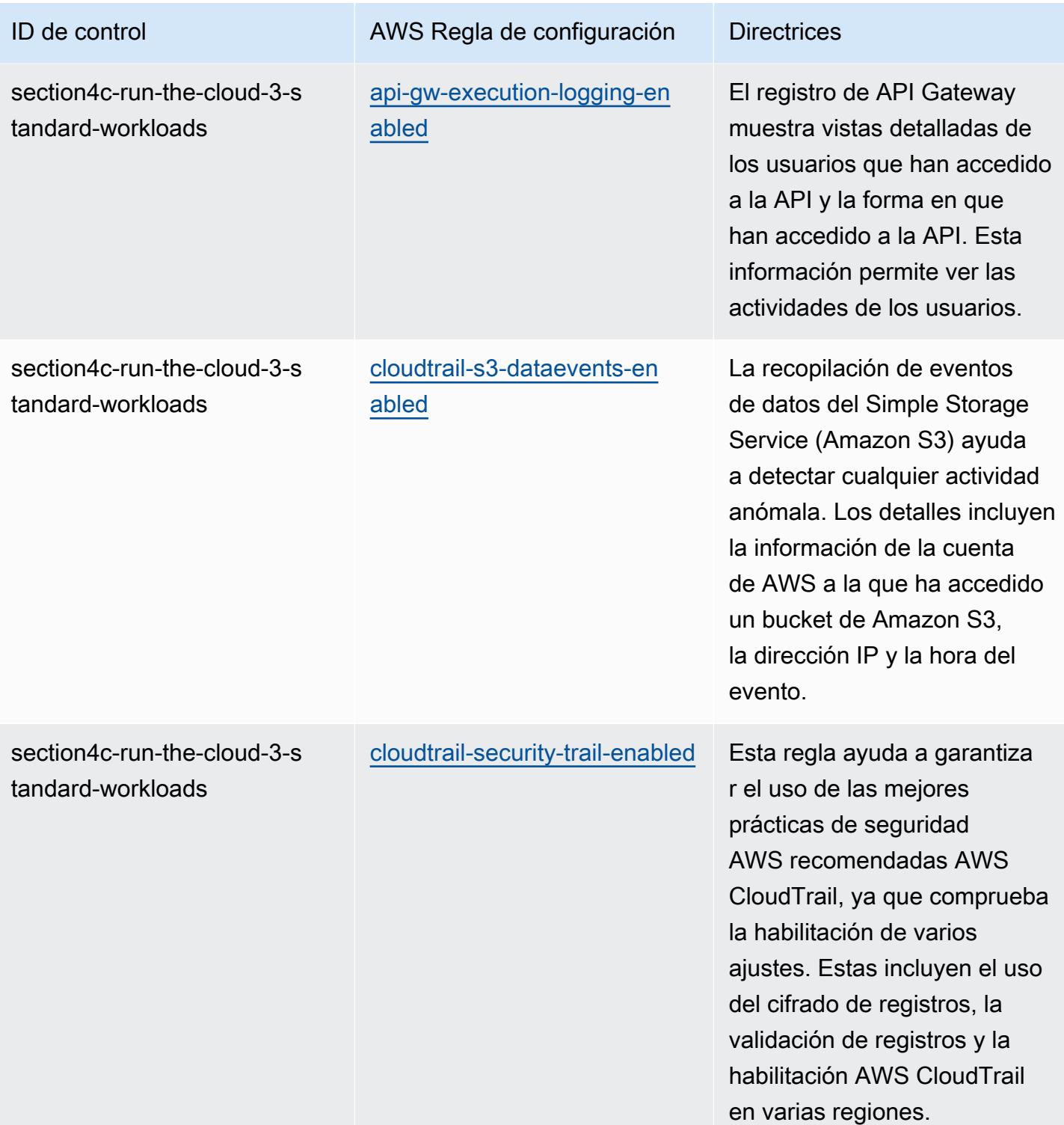

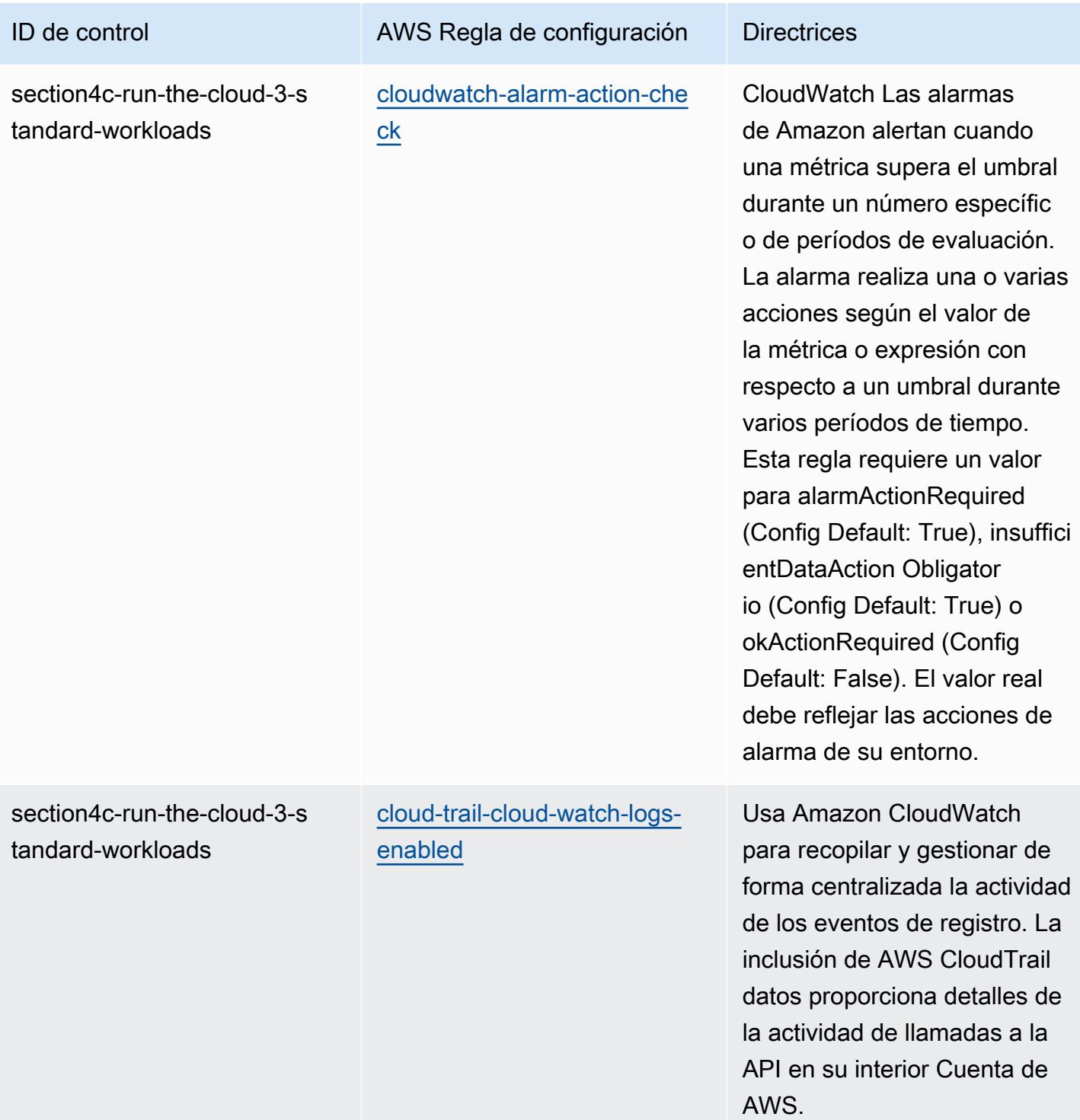

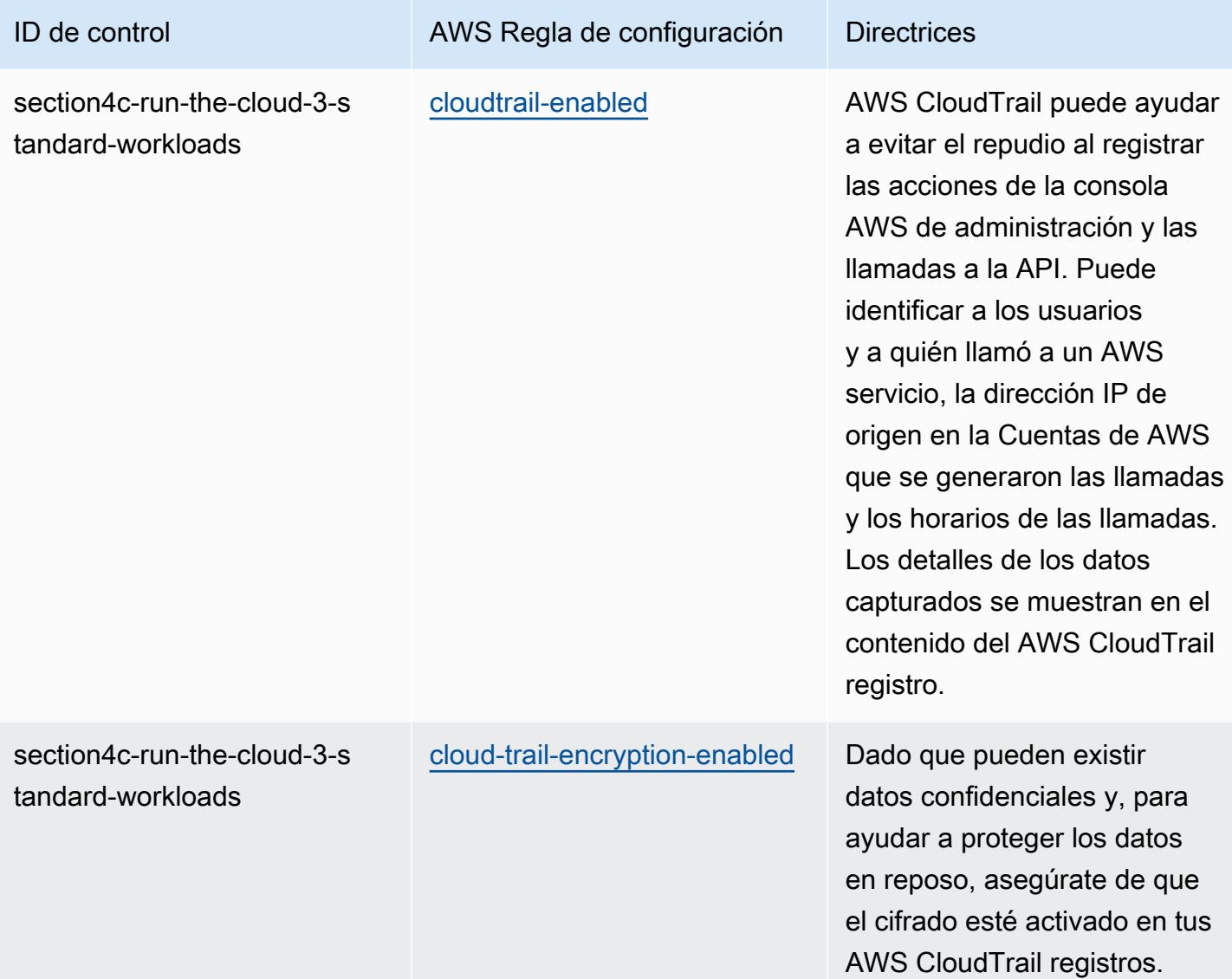

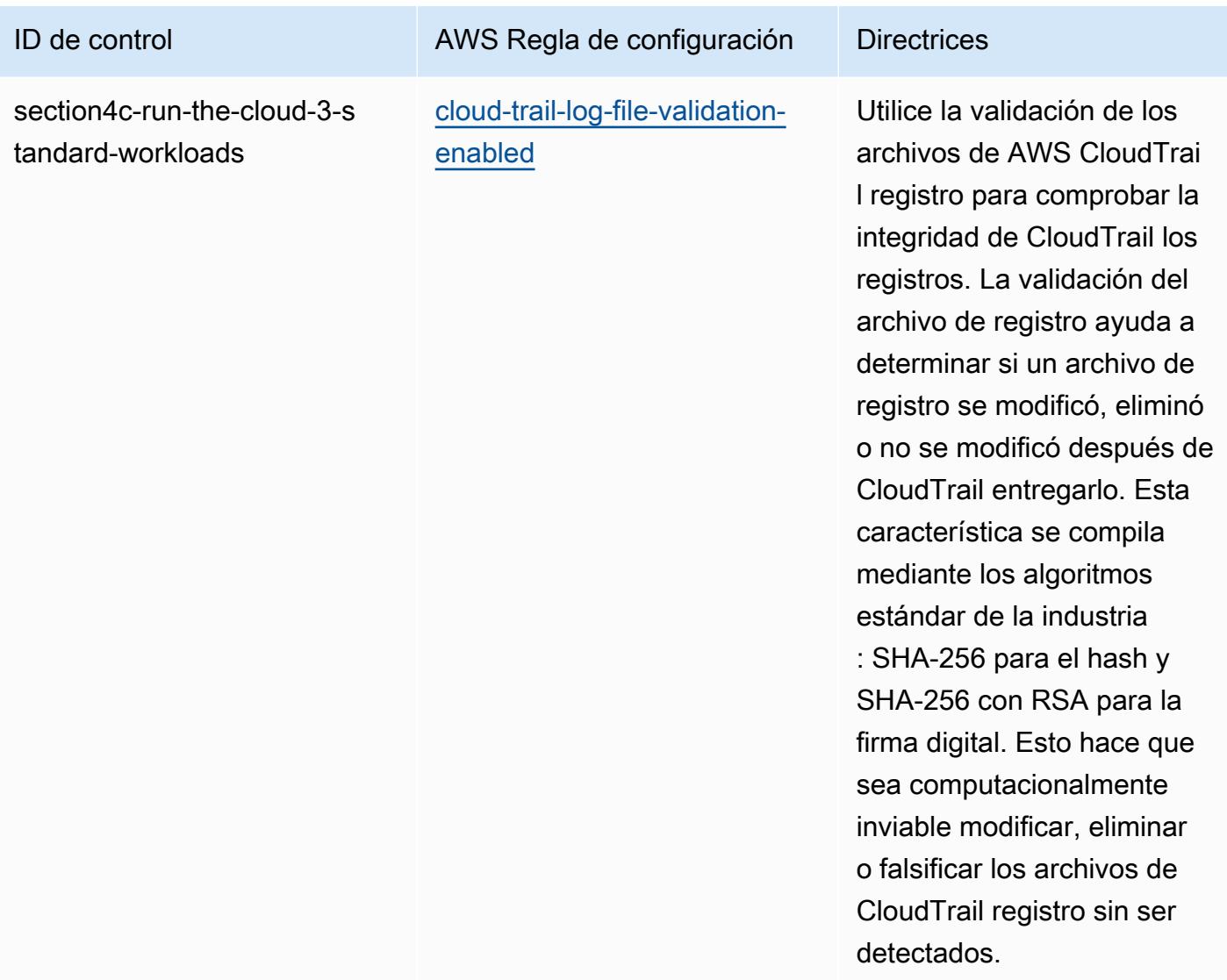

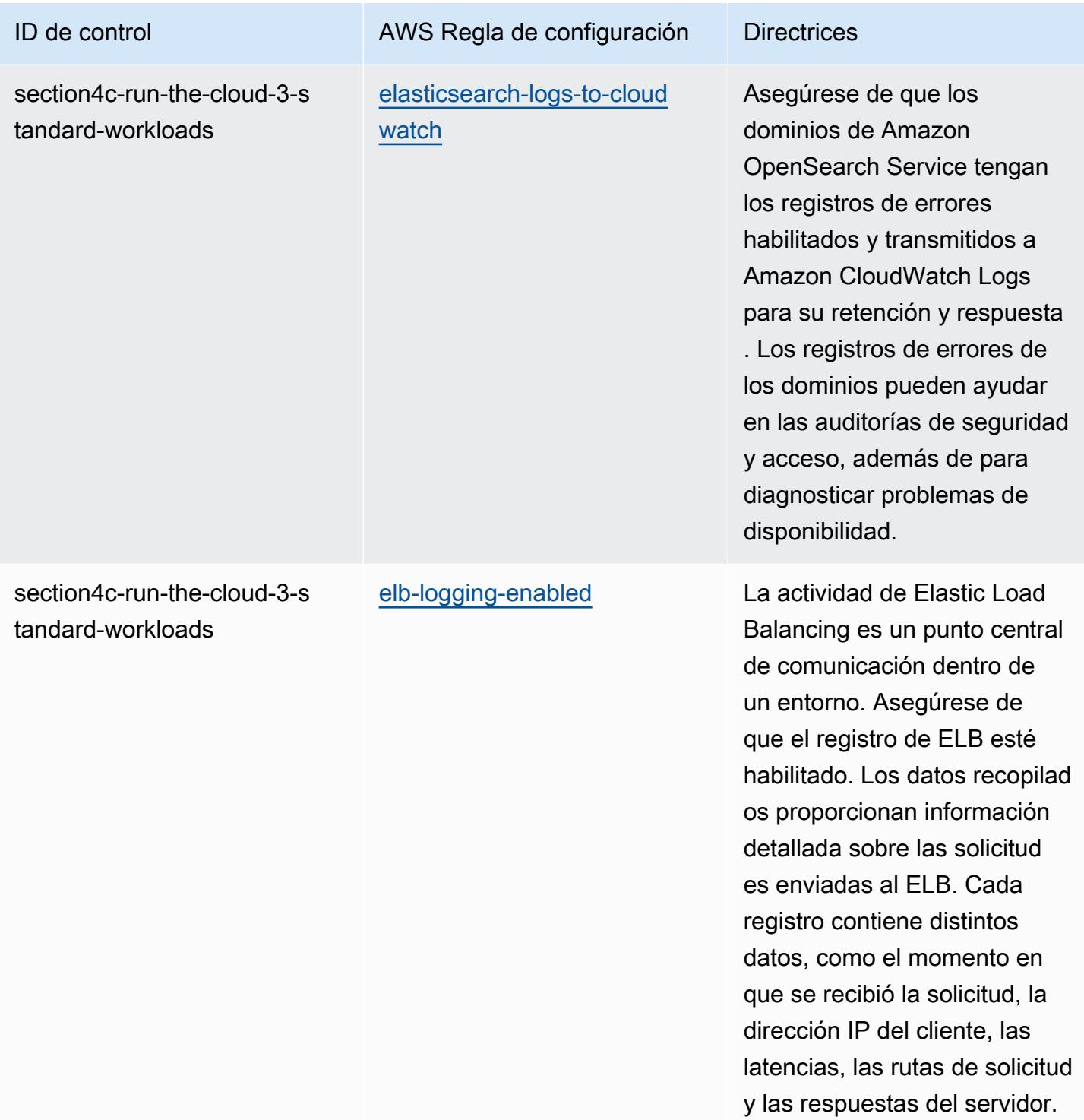

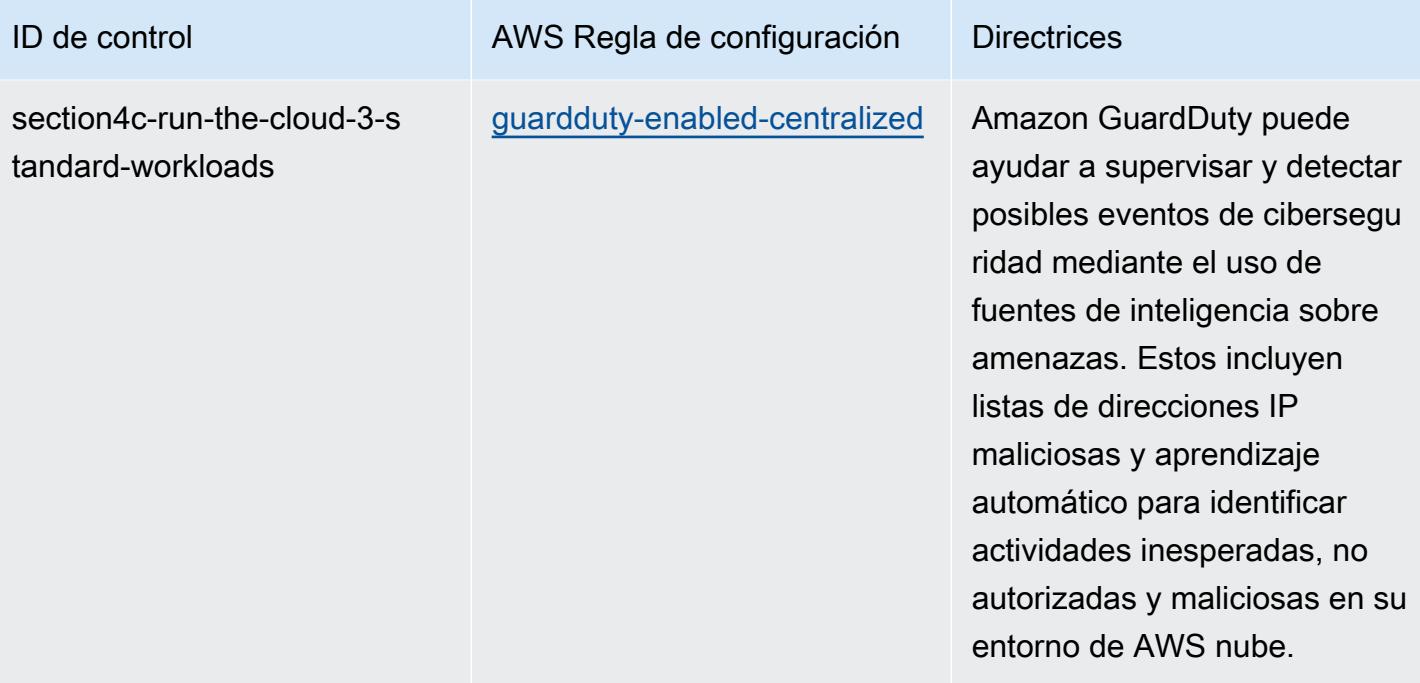

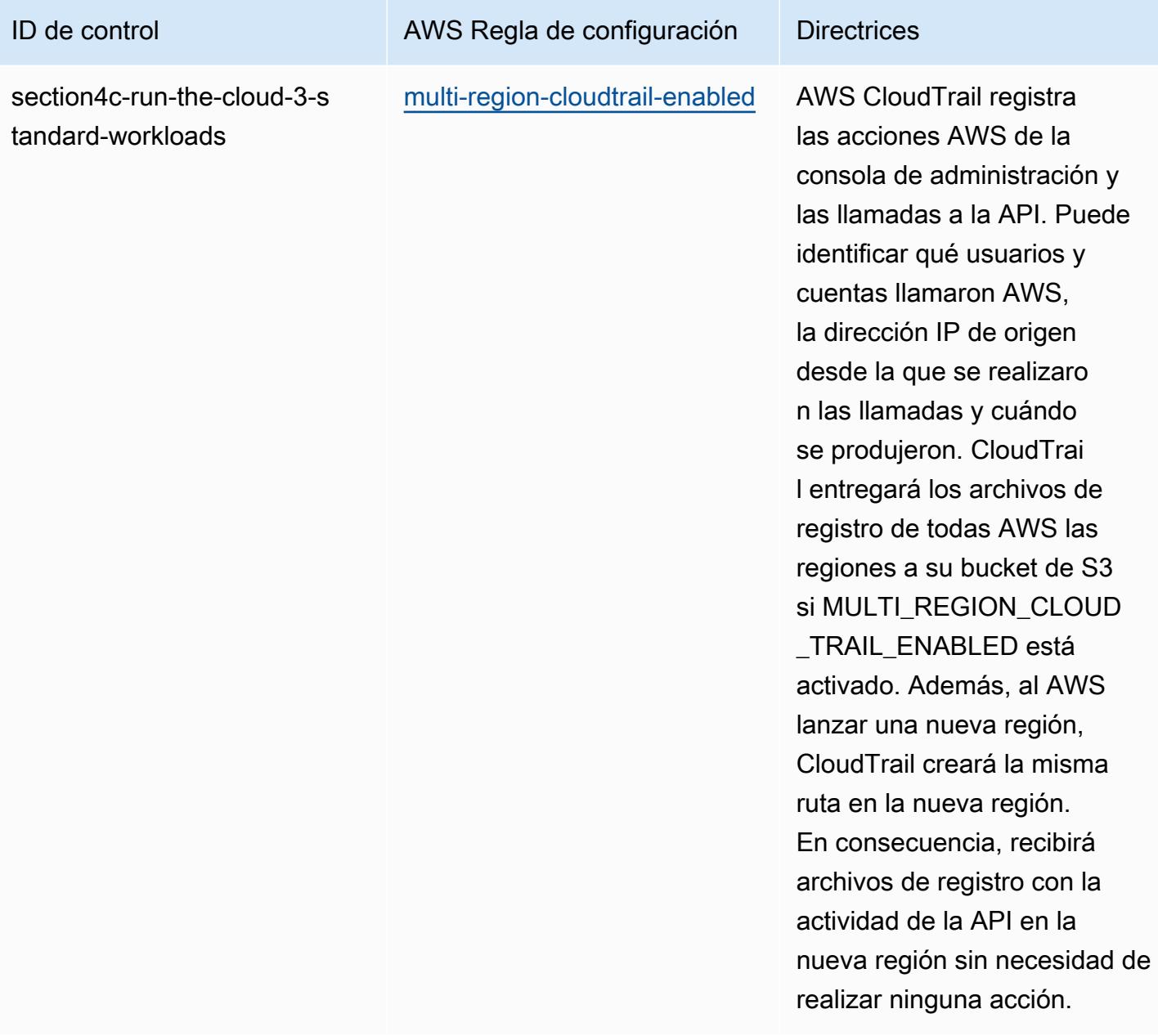

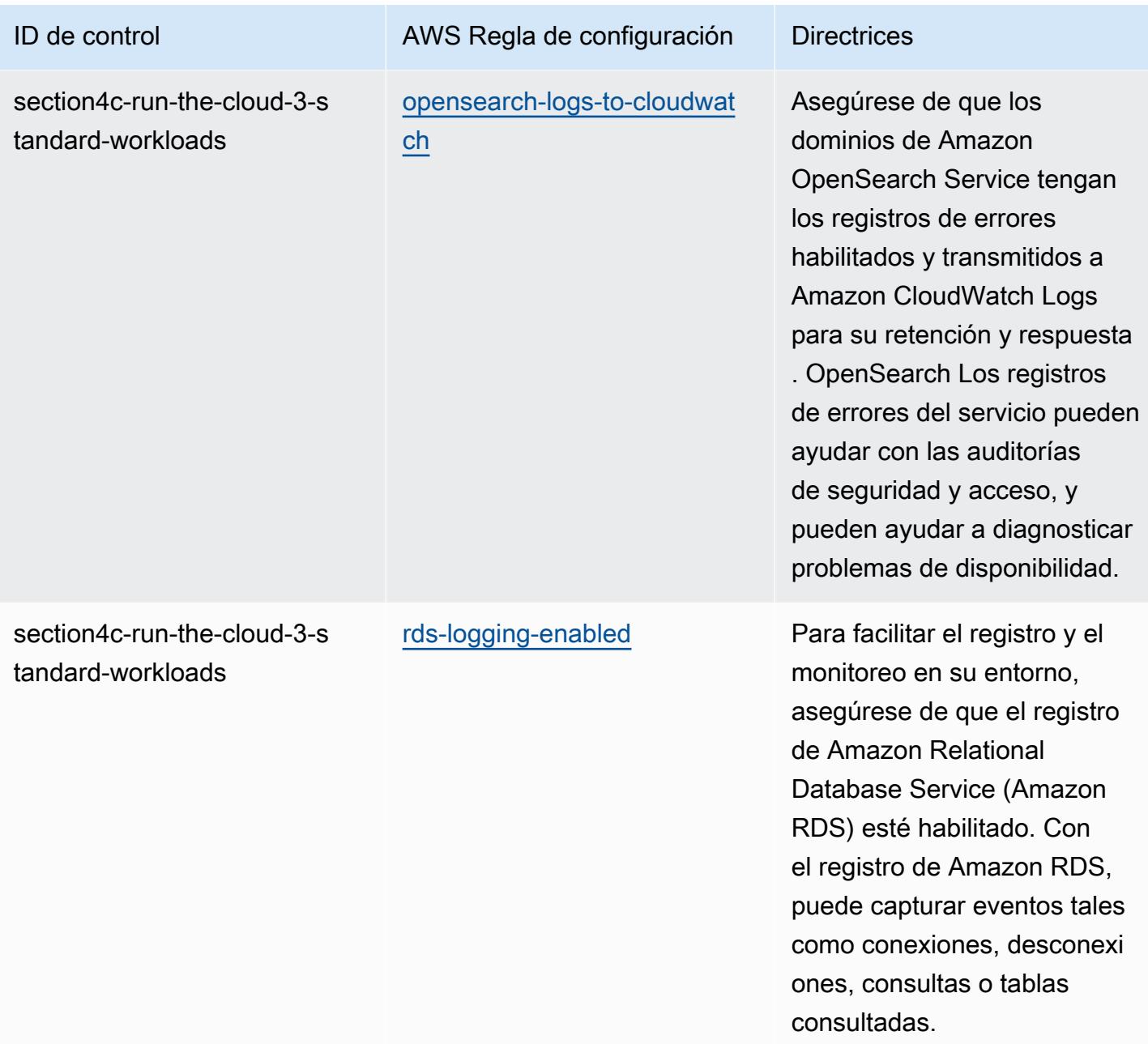

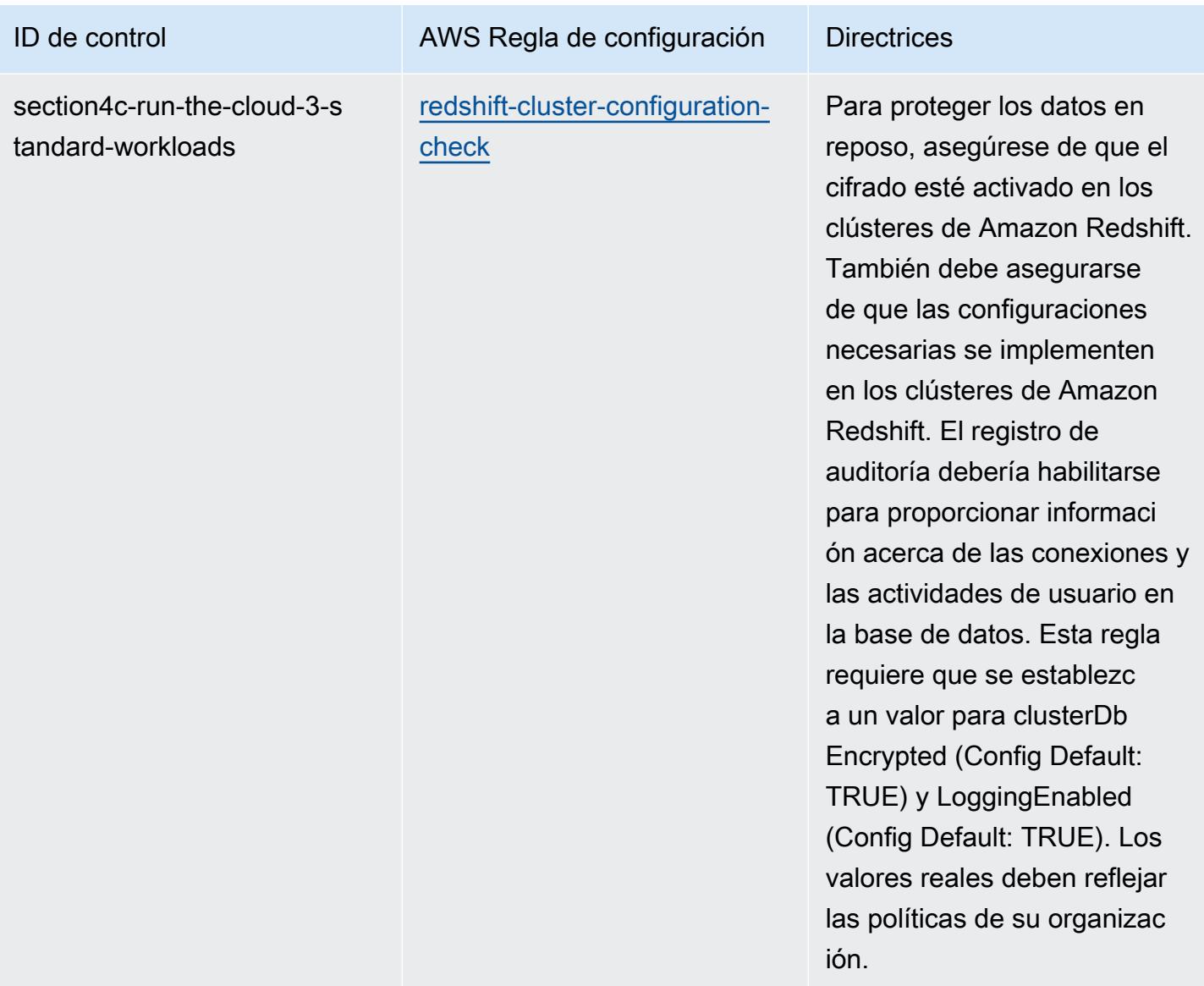

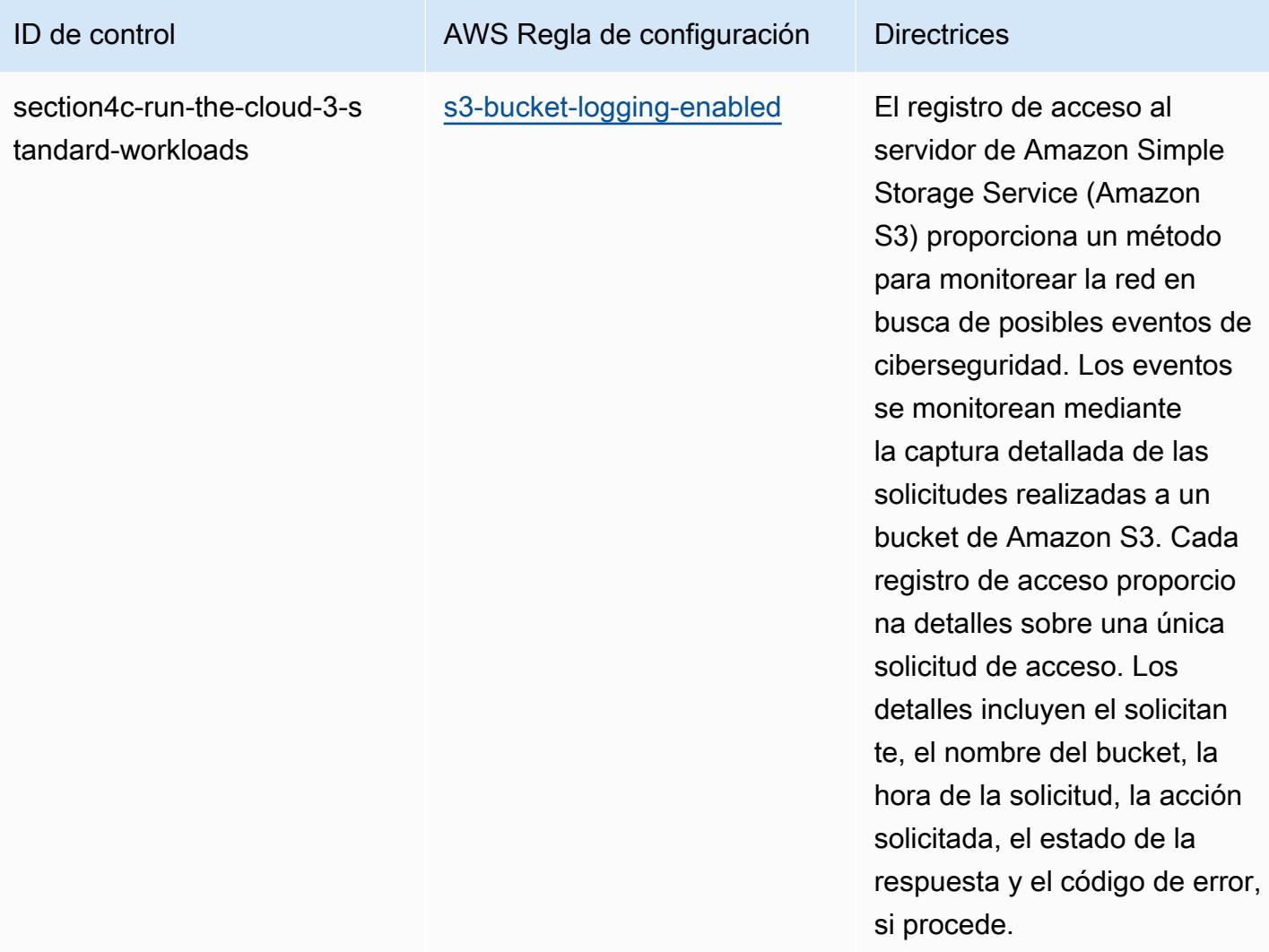

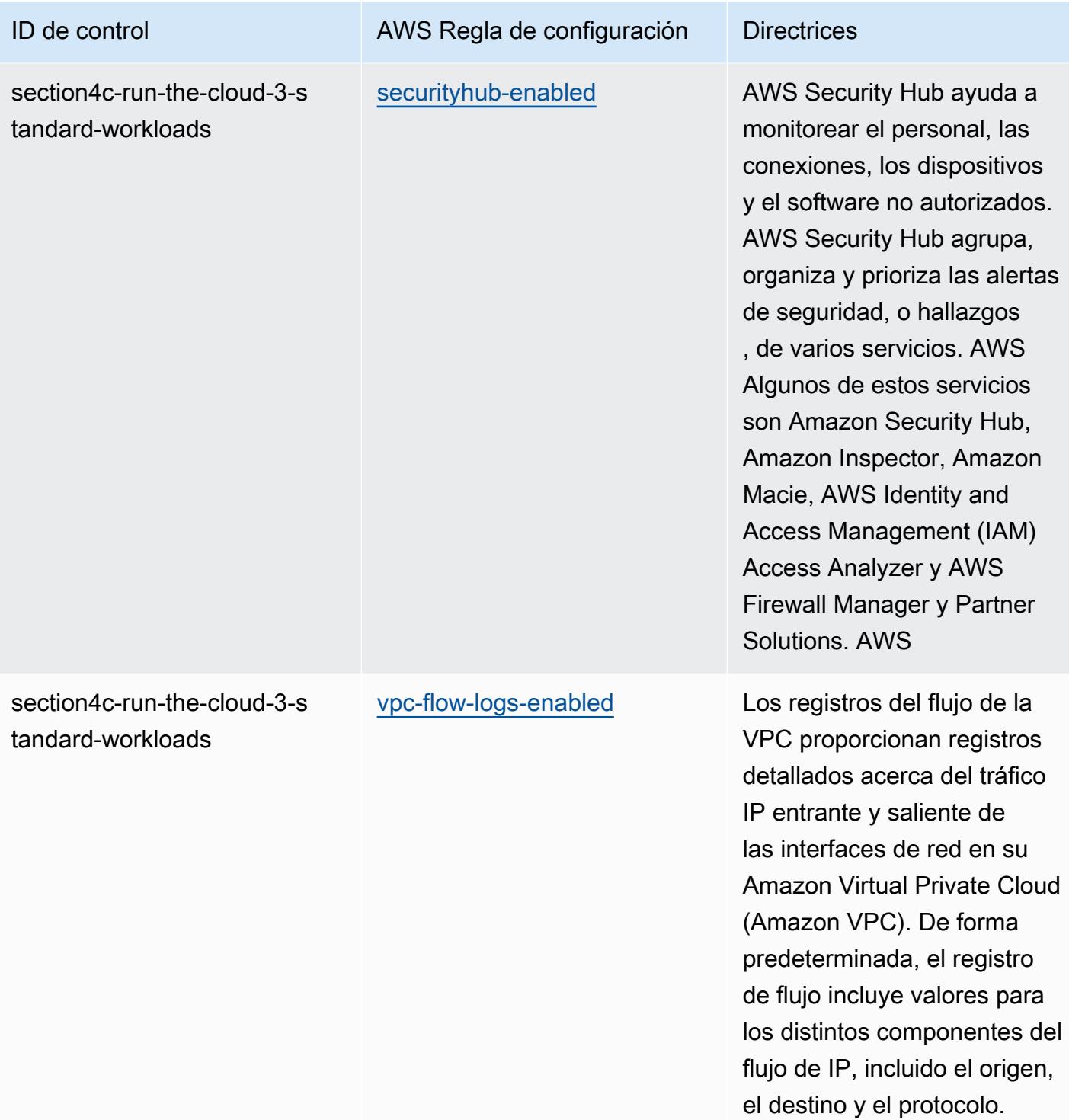

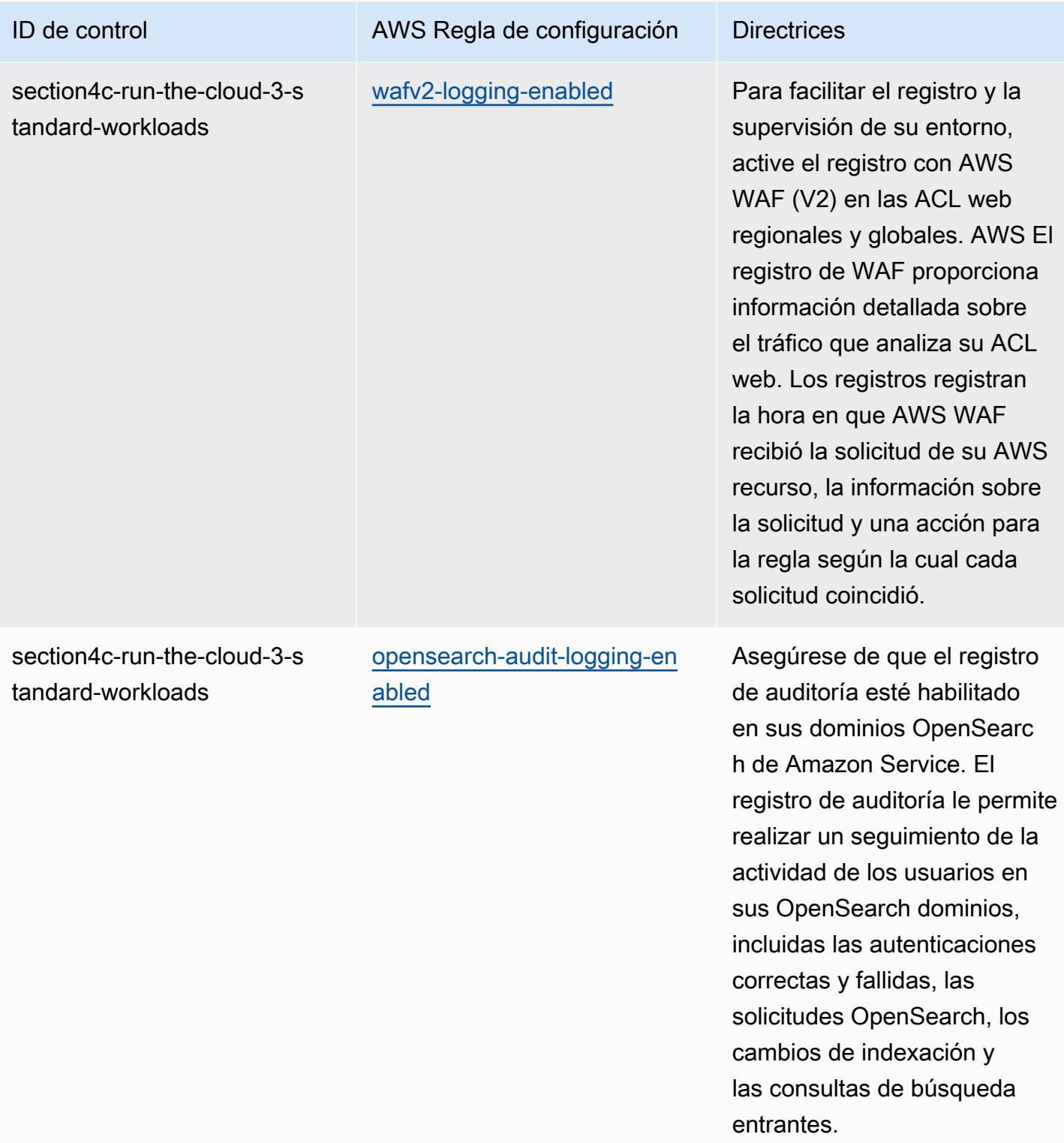

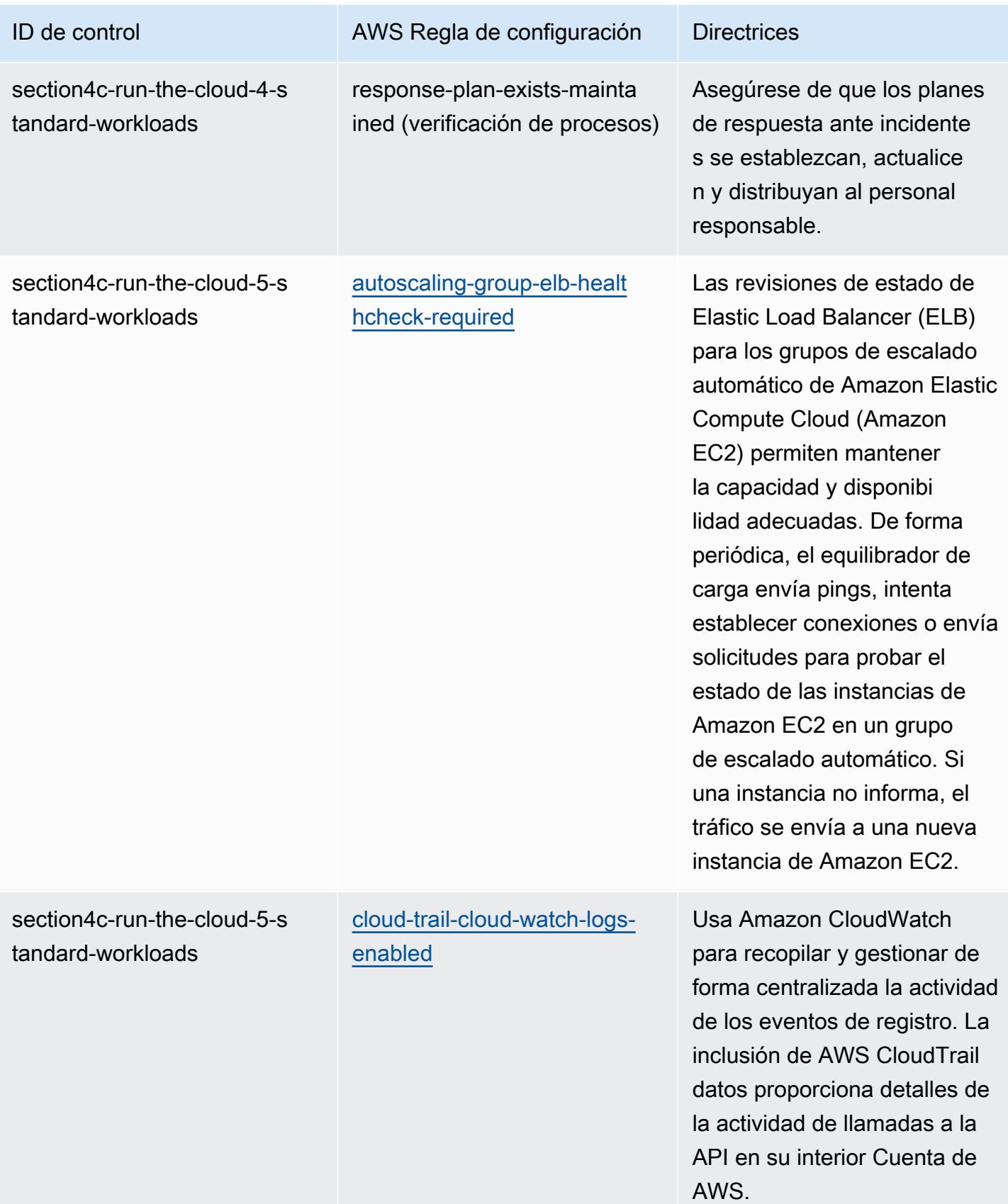

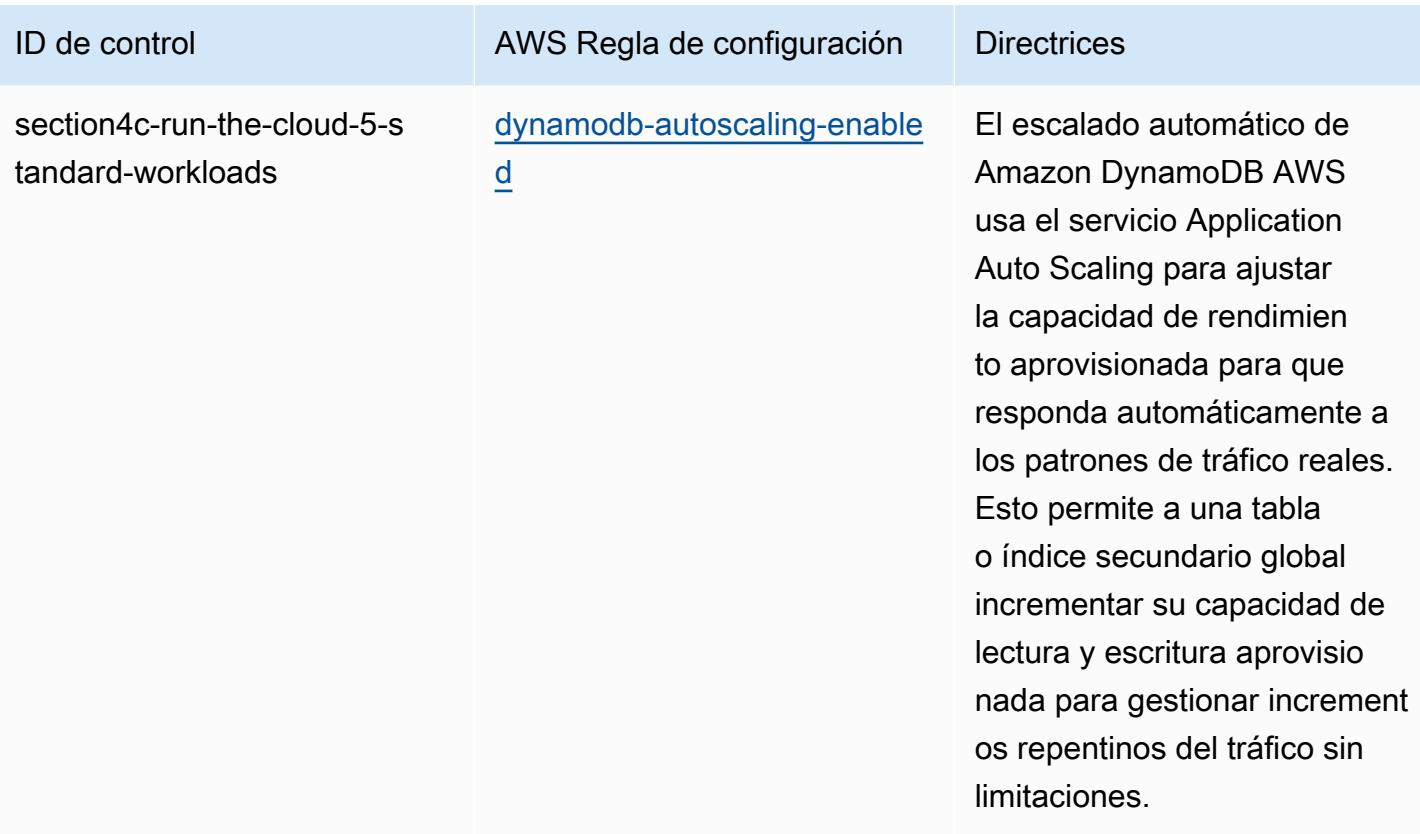

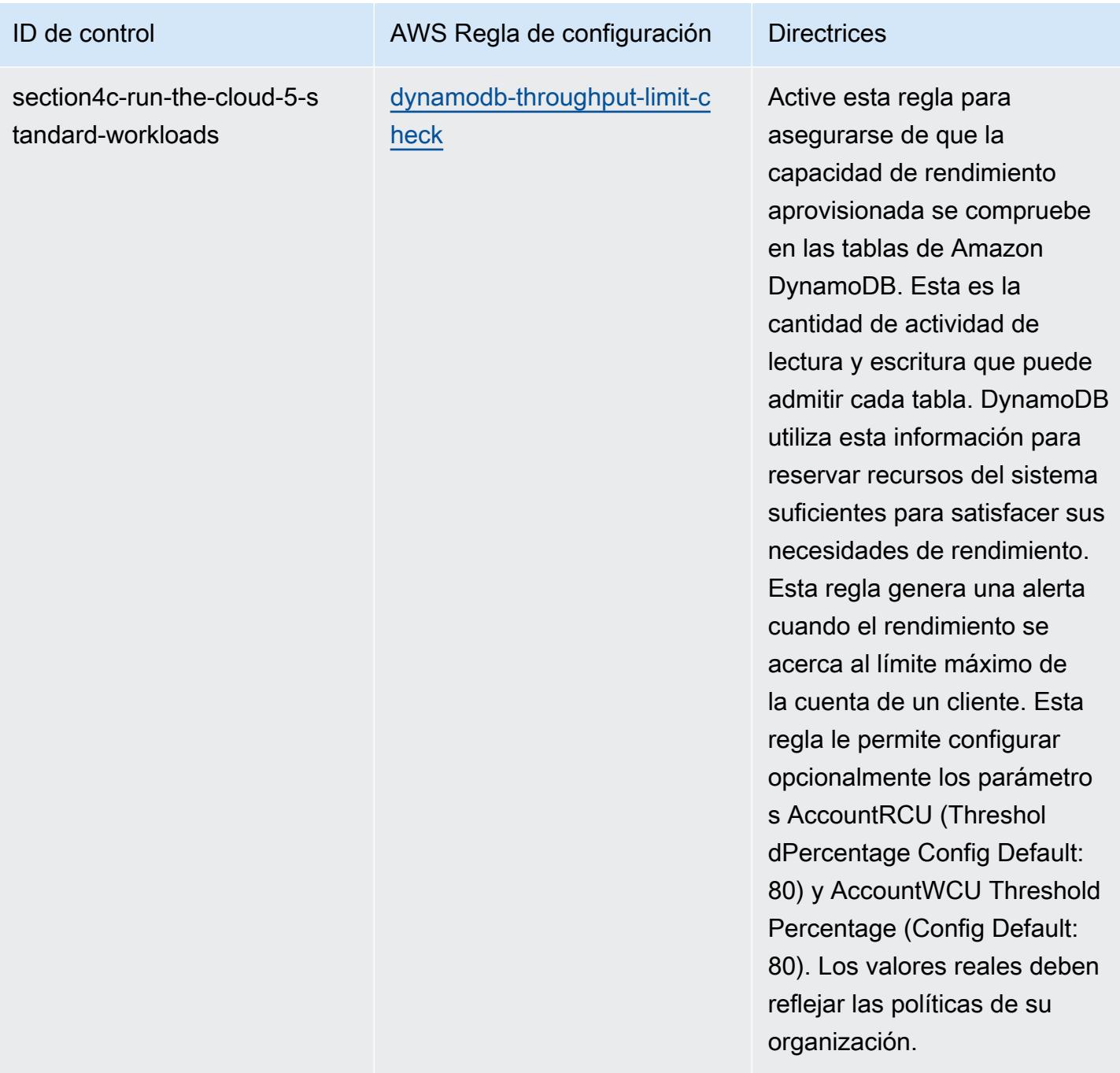

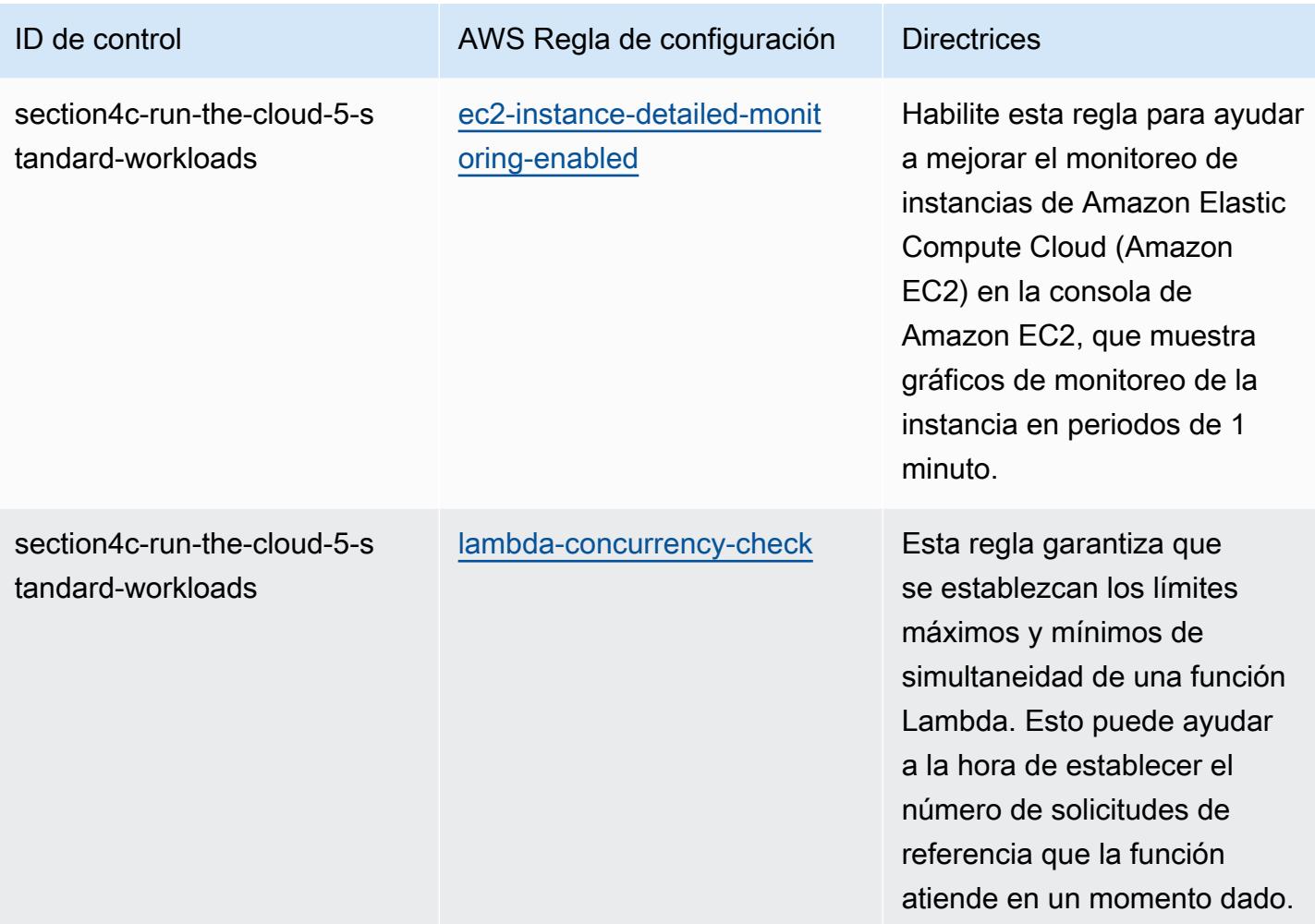

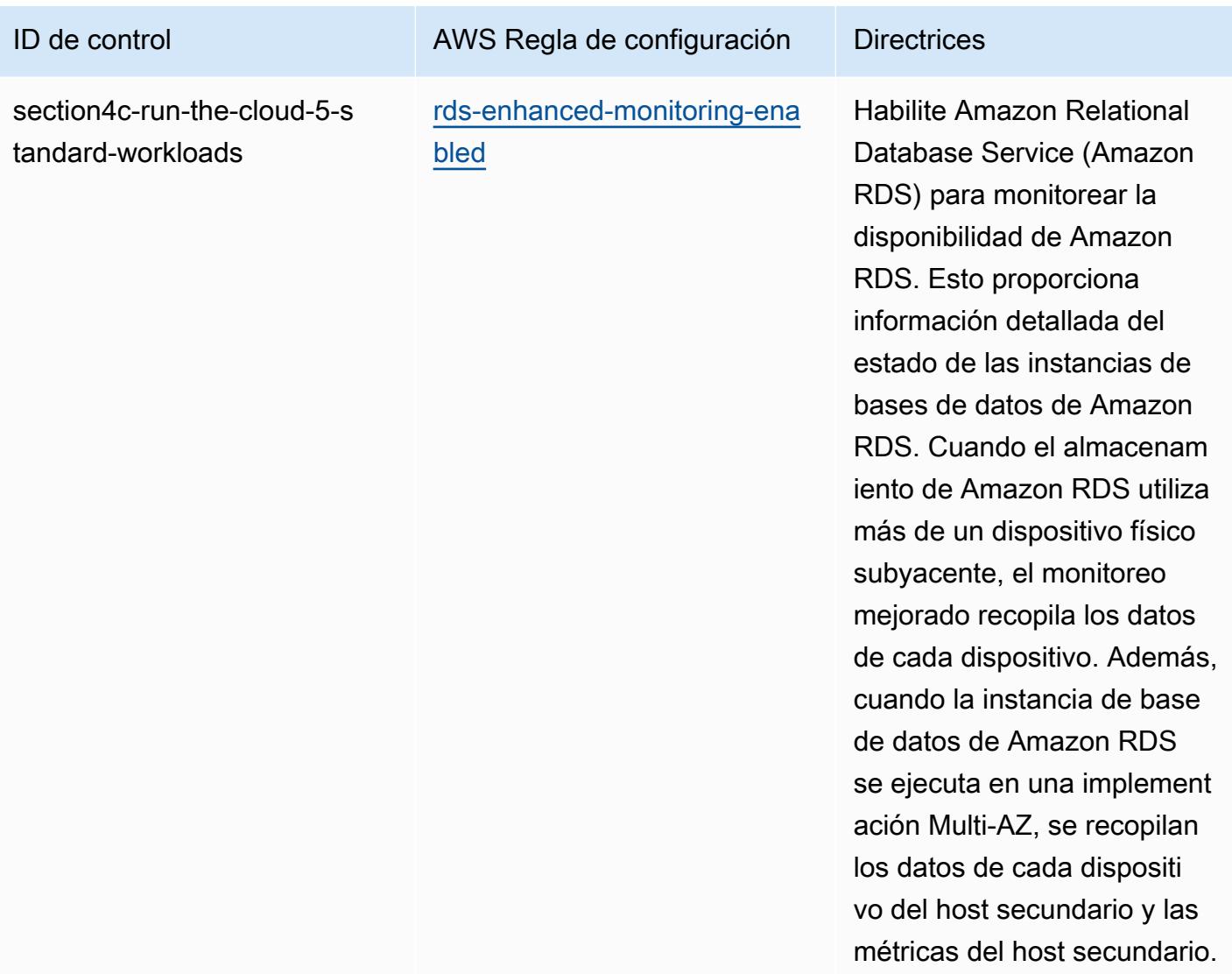

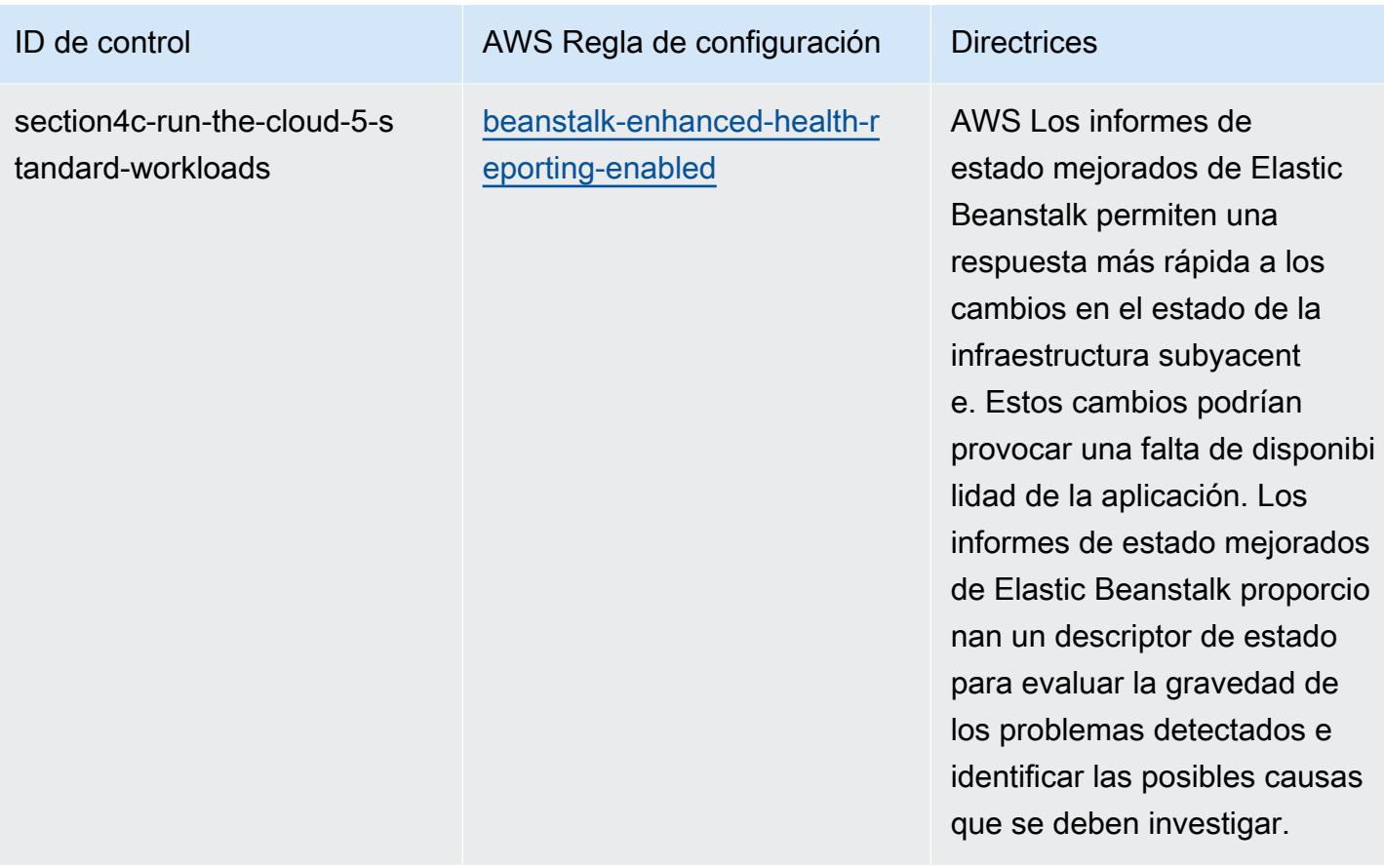

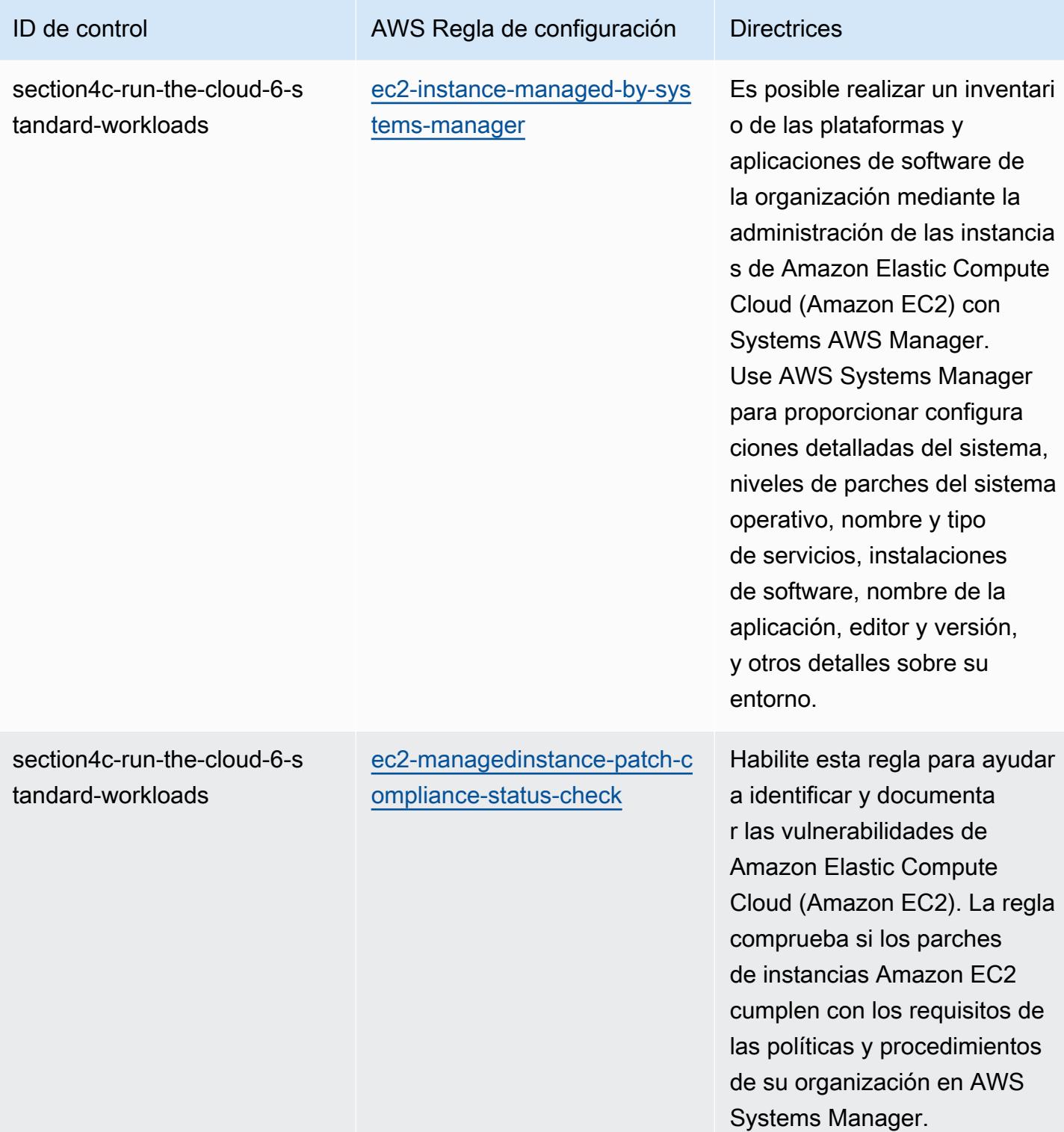

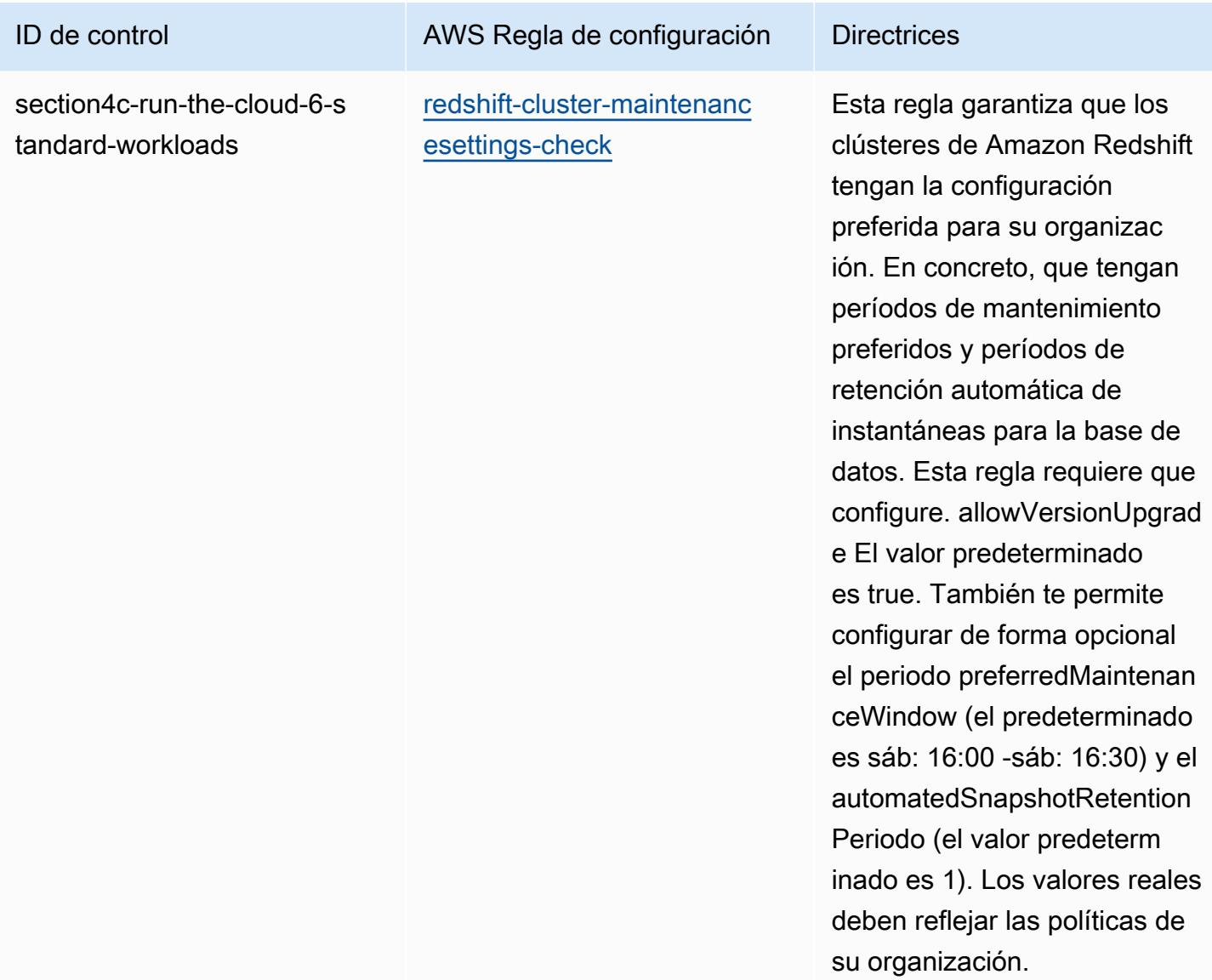

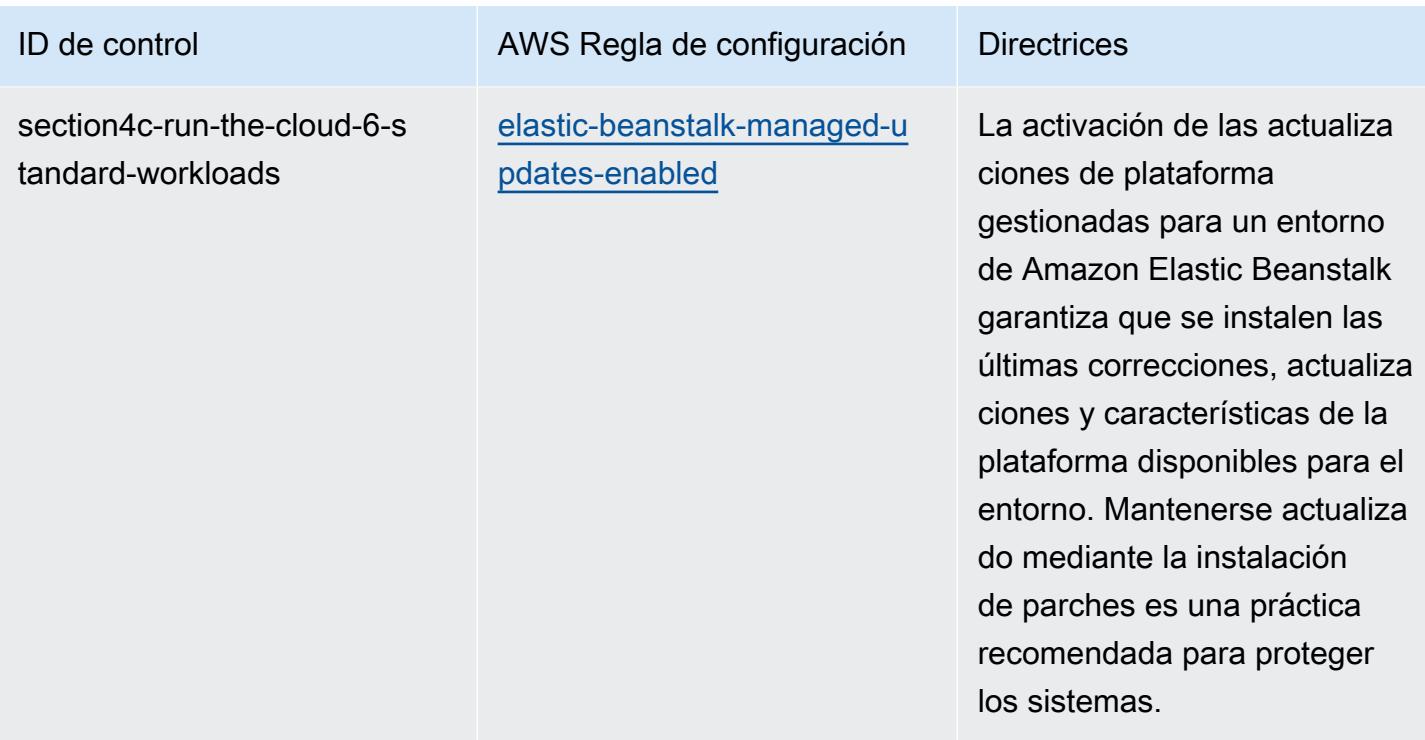

## Plantilla

La plantilla está disponible en GitHub: [Mejores prácticas operativas para cargas de trabajo estándar](https://github.com/awslabs/aws-config-rules/blob/master/aws-config-conformance-packs/Operational-Best-Practices-for-ABS-CCIGv2-Standard.yaml)  [ABS CCIG 2.0](https://github.com/awslabs/aws-config-rules/blob/master/aws-config-conformance-packs/Operational-Best-Practices-for-ABS-CCIGv2-Standard.yaml).

## Prácticas operativas recomendadas para ACSC Essential 8

Los paquetes de conformidad proporcionan un marco de cumplimiento de uso general diseñado para permitirle crear controles de seguridad, operativos o de optimización de costes mediante reglas gestionadas o personalizadas AWS Config y acciones correctivas. AWS Config Los paquetes de conformidad, como plantillas de ejemplo, no están diseñados para garantizar plenamente el cumplimiento de una norma de gobernanza o de conformidad específicas. Usted debe evaluar si su uso de los servicios cumple con los requisitos legales y normativos aplicables.

A continuación, se proporciona un ejemplo de mapeo entre el modelo Essential Eight Maturity del Centro de Ciberseguridad de Australia (ACSC) y las reglas de Config AWS gestionadas. Cada regla de Config se aplica a un AWS recurso específico y se refiere a uno o más controles ACSC Essential Eight. Un control ACSC Essential Eight puede estar relacionado con varias reglas de Config. Consulte la siguiente tabla para obtener más detalles y orientación relacionados con estas asignaciones. Algunas de las asignaciones a reglas de Config son para la sección de orden superior (por ejemplo, estrategias de mitigación para limitar el alcance de los incidentes de ciberseguridad), a diferencia de las secciones más prescriptivas.

Este ejemplo de plantilla de paquete de conformidad contiene asignaciones a controles del ACSC Essential 8, creado por la Commonwealth de Australia y que está disponible en [ACSC | Essential](https://www.cyber.gov.au/acsc/view-all-content/essential-eight) [Eight](https://www.cyber.gov.au/acsc/view-all-content/essential-eight). La licencia del marco en virtud de la Creative Commons Attribution 4.0 International Public License y la información sobre los derechos de autor del marco (incluida la exención de garantías) se pueden consultar en [ACSC | Copyright](https://www.cyber.gov.au/acsc/copyright).

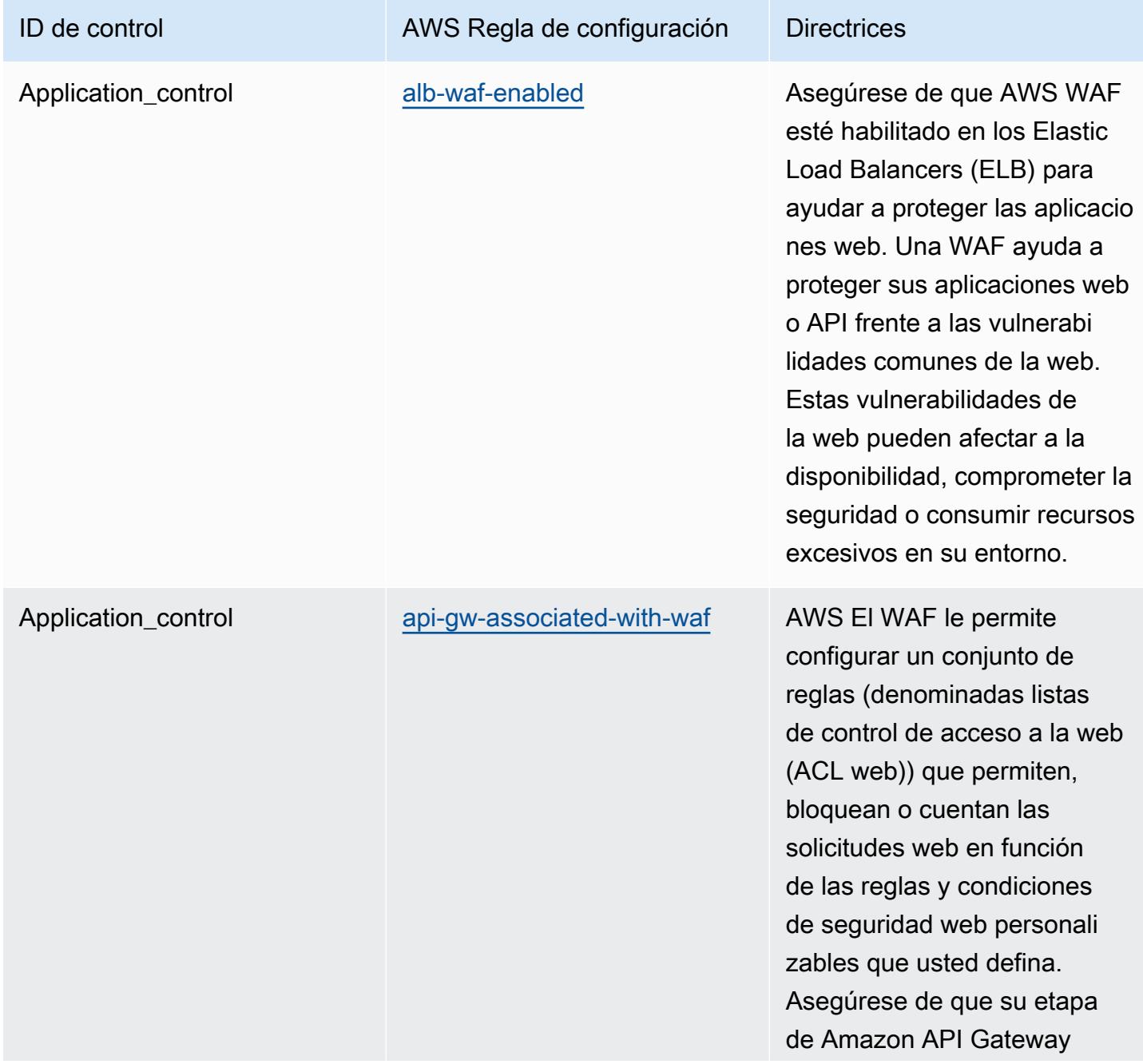

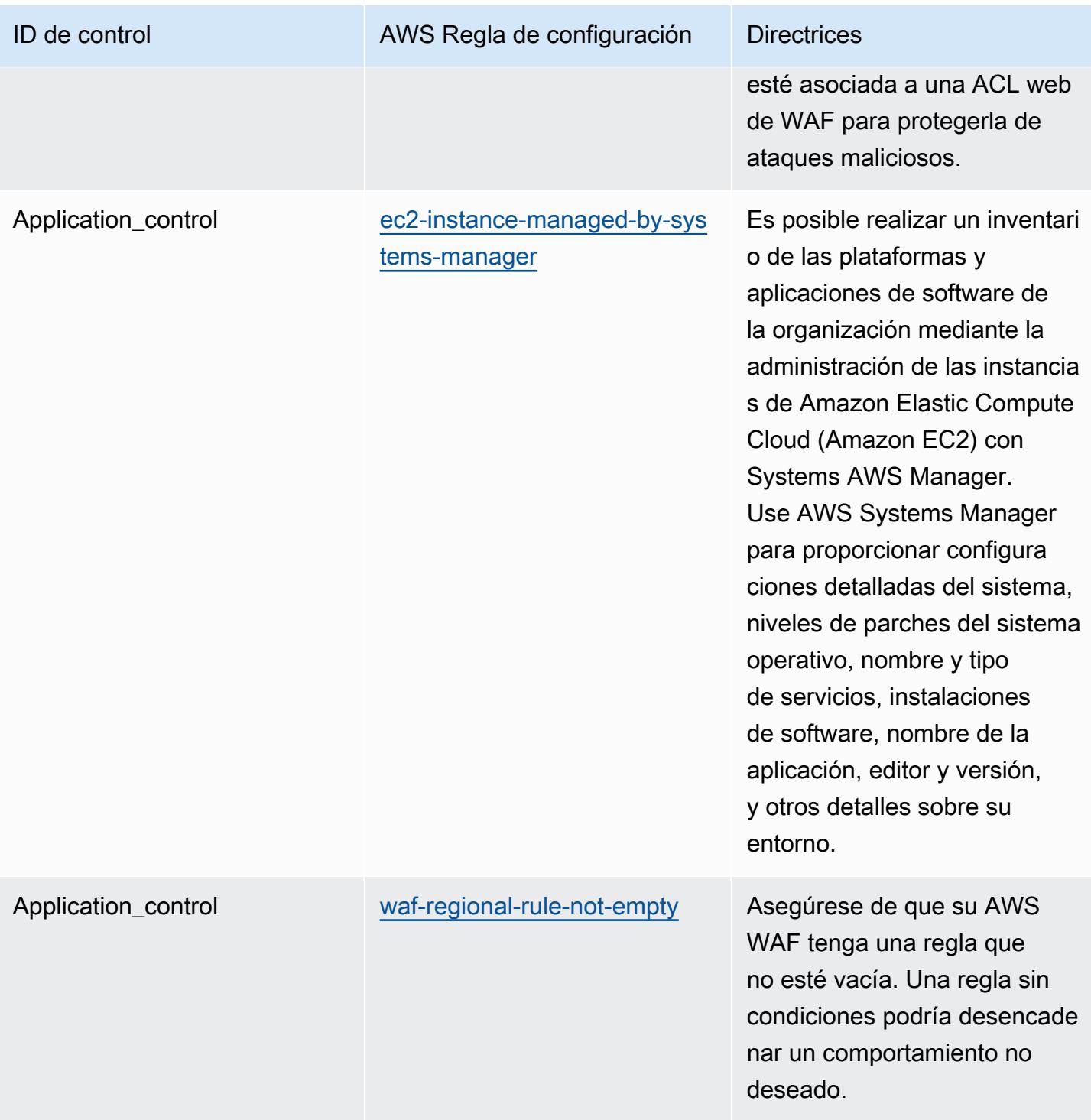

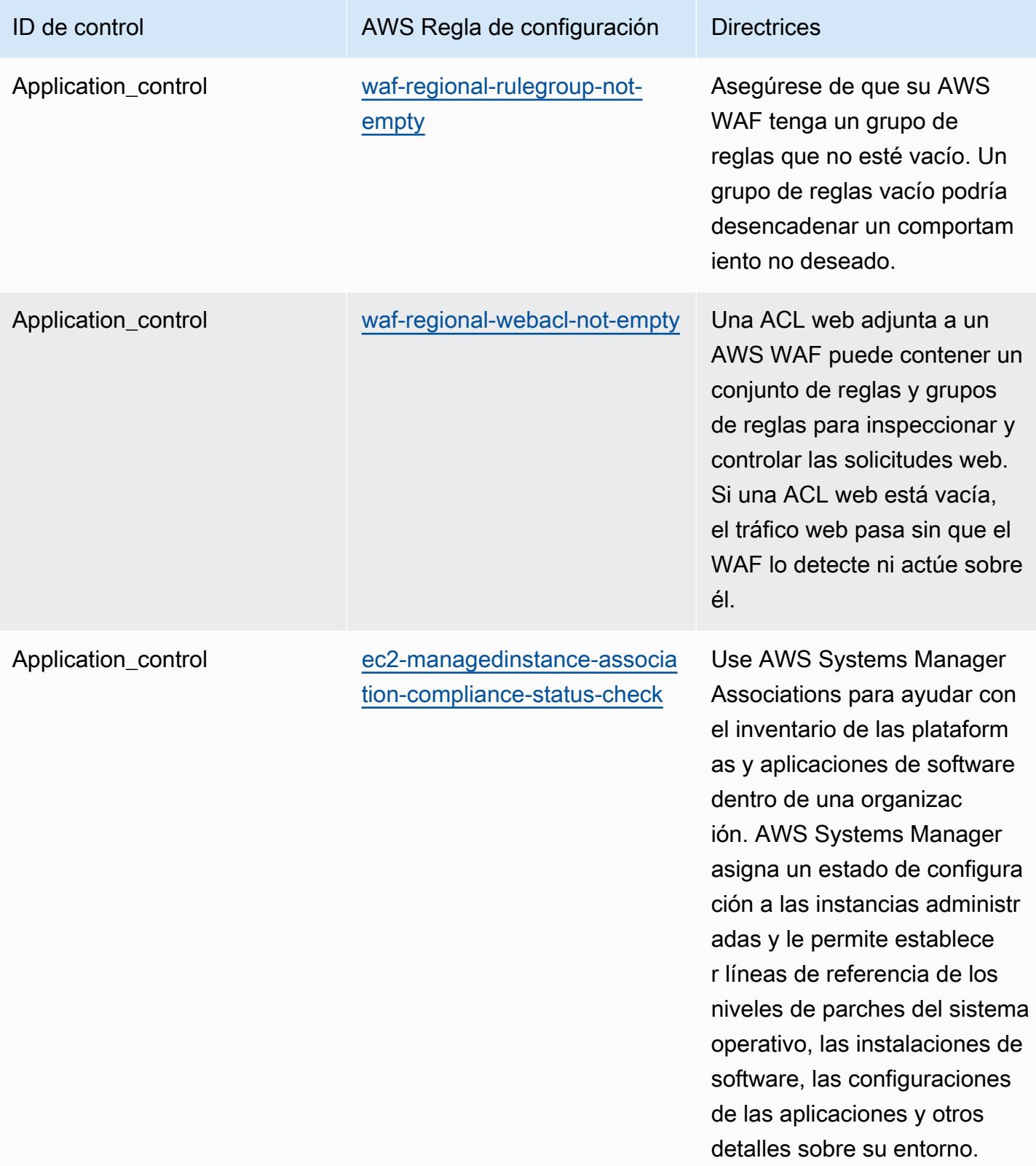

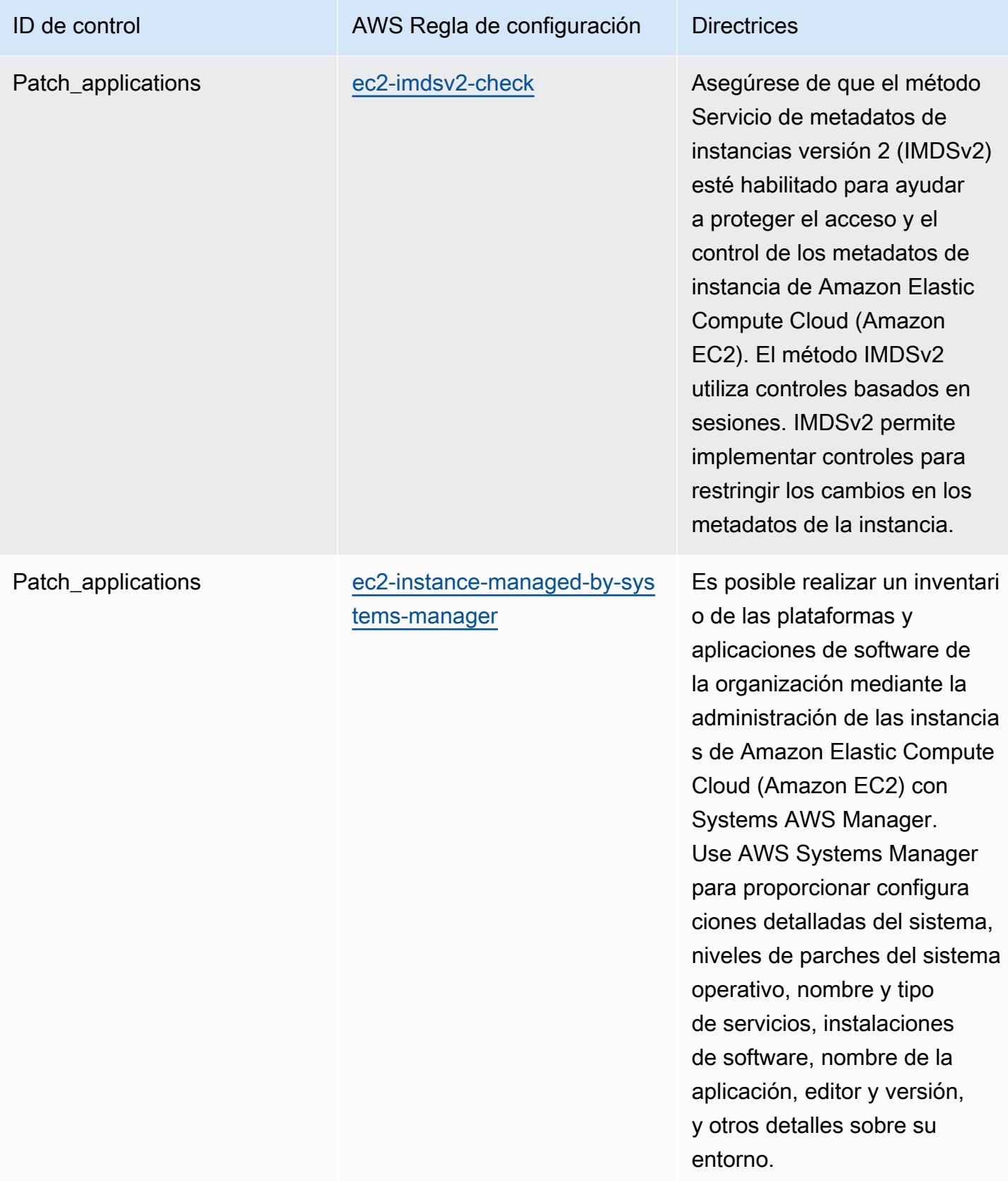

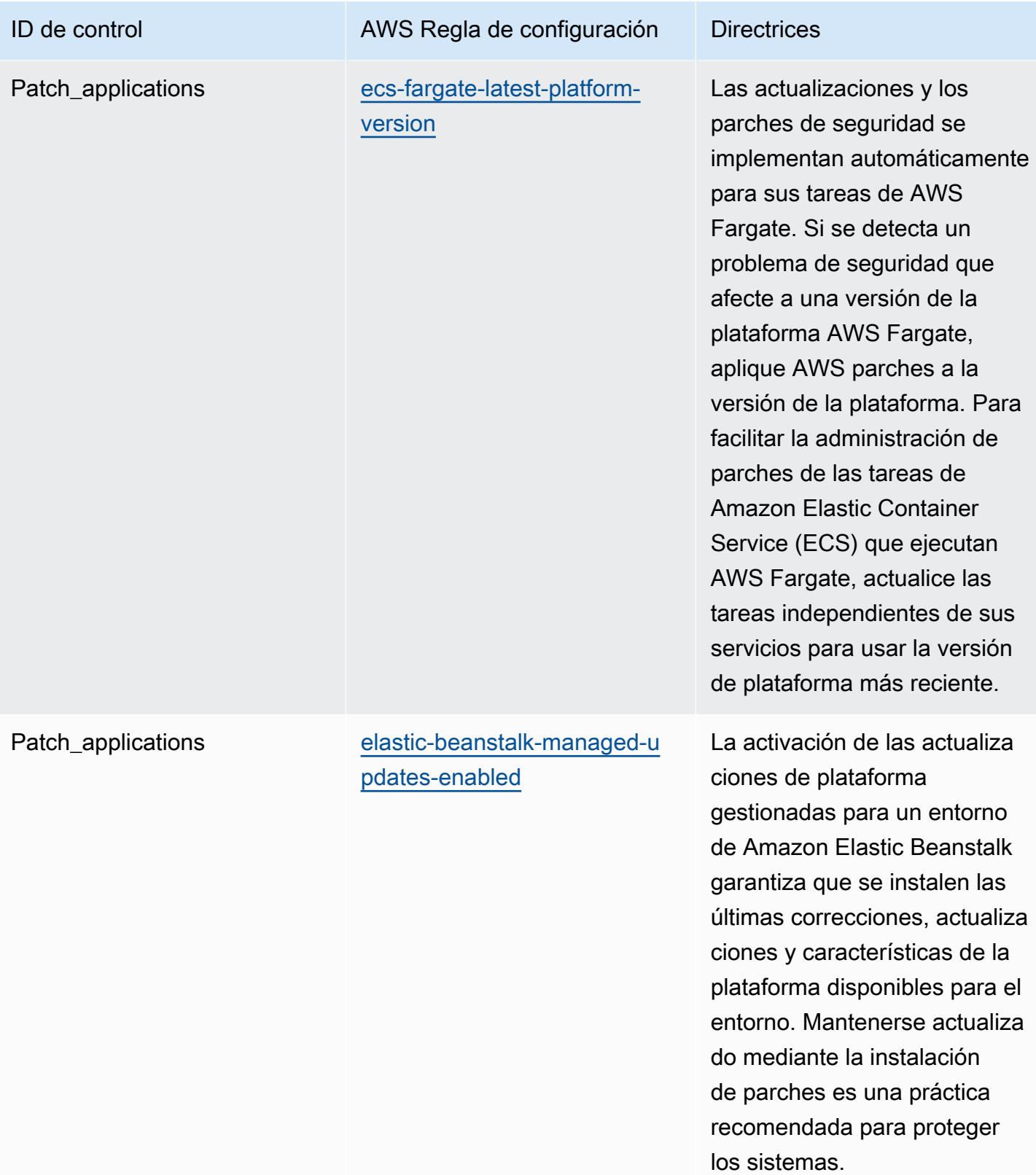

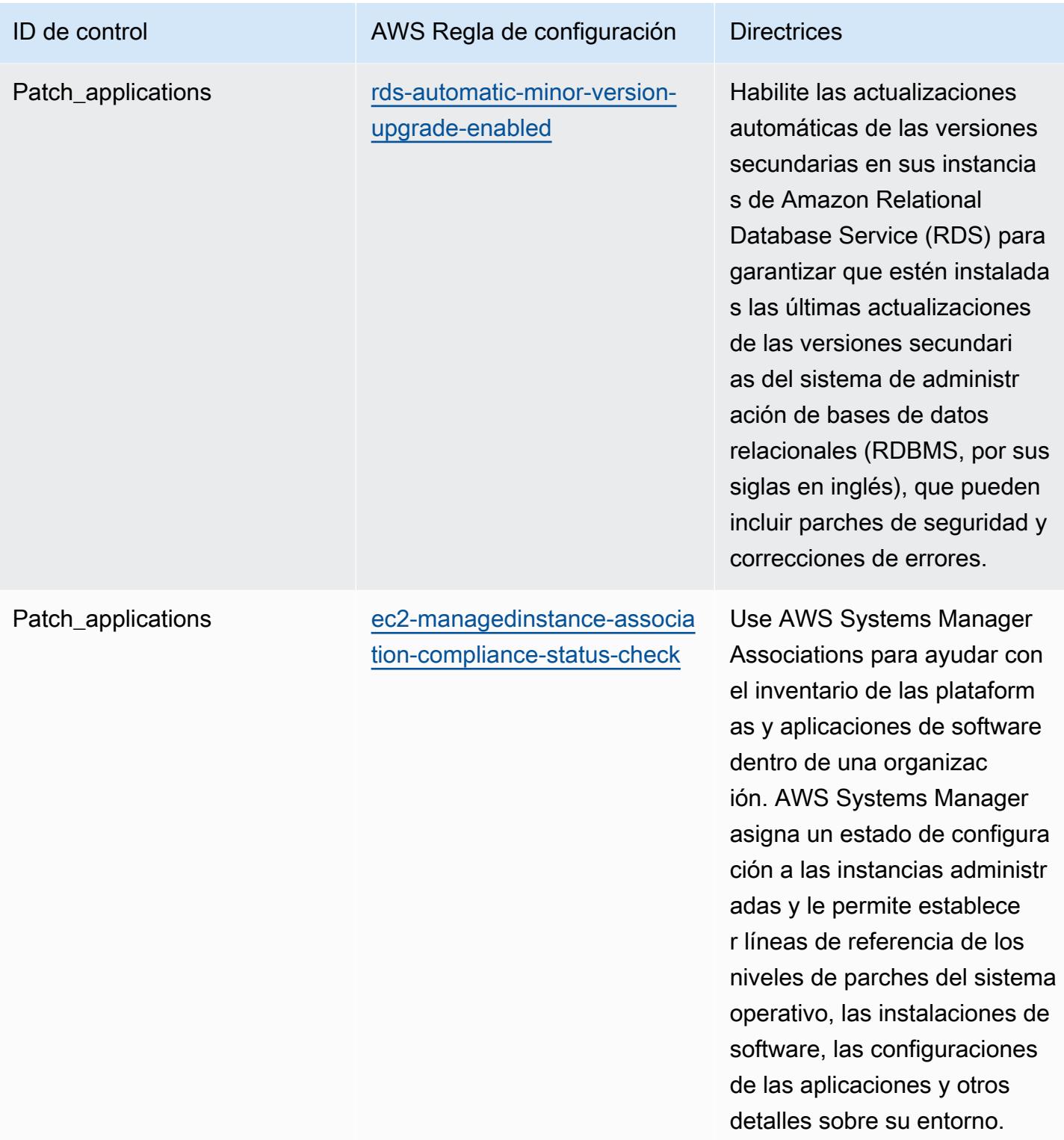

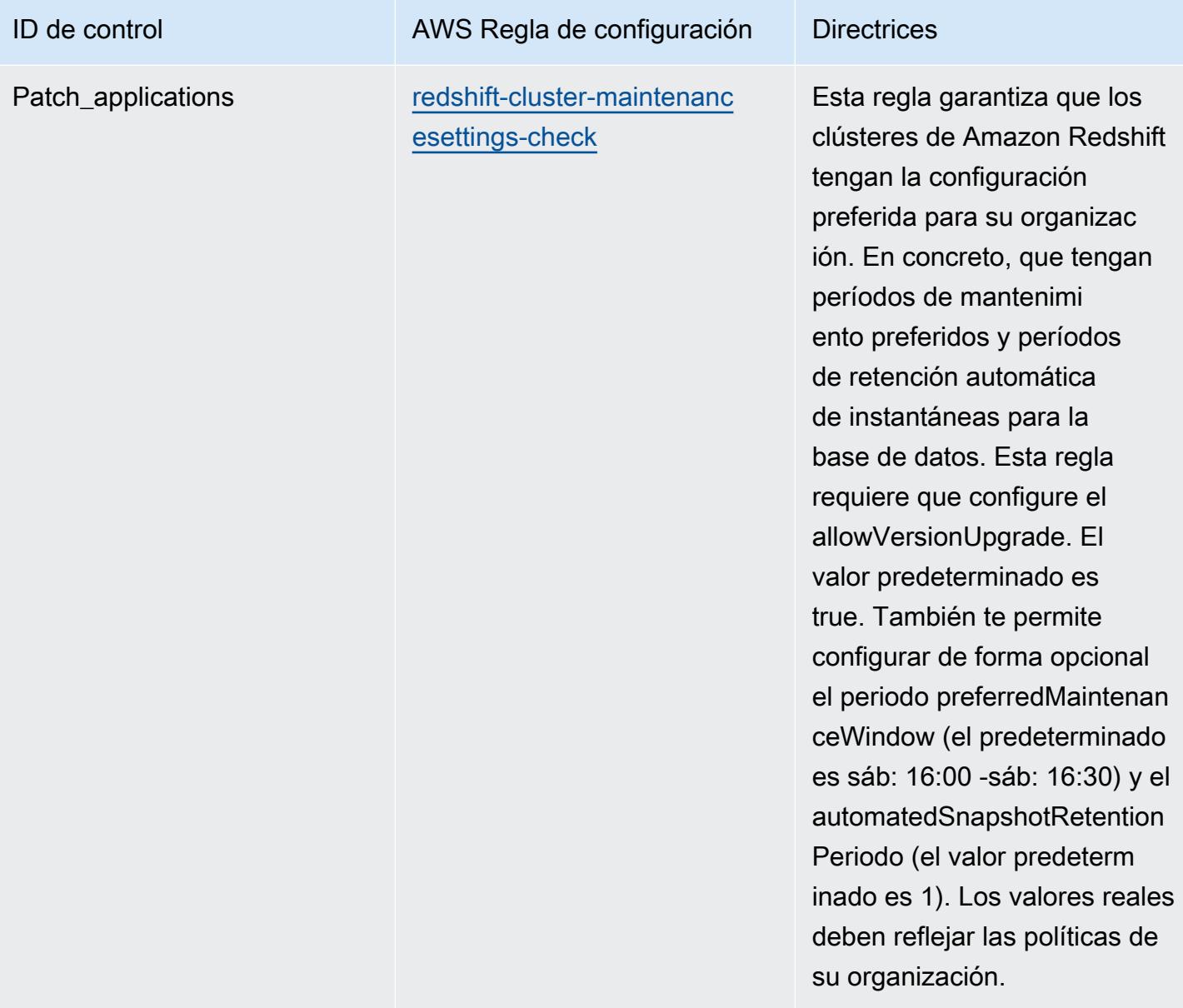

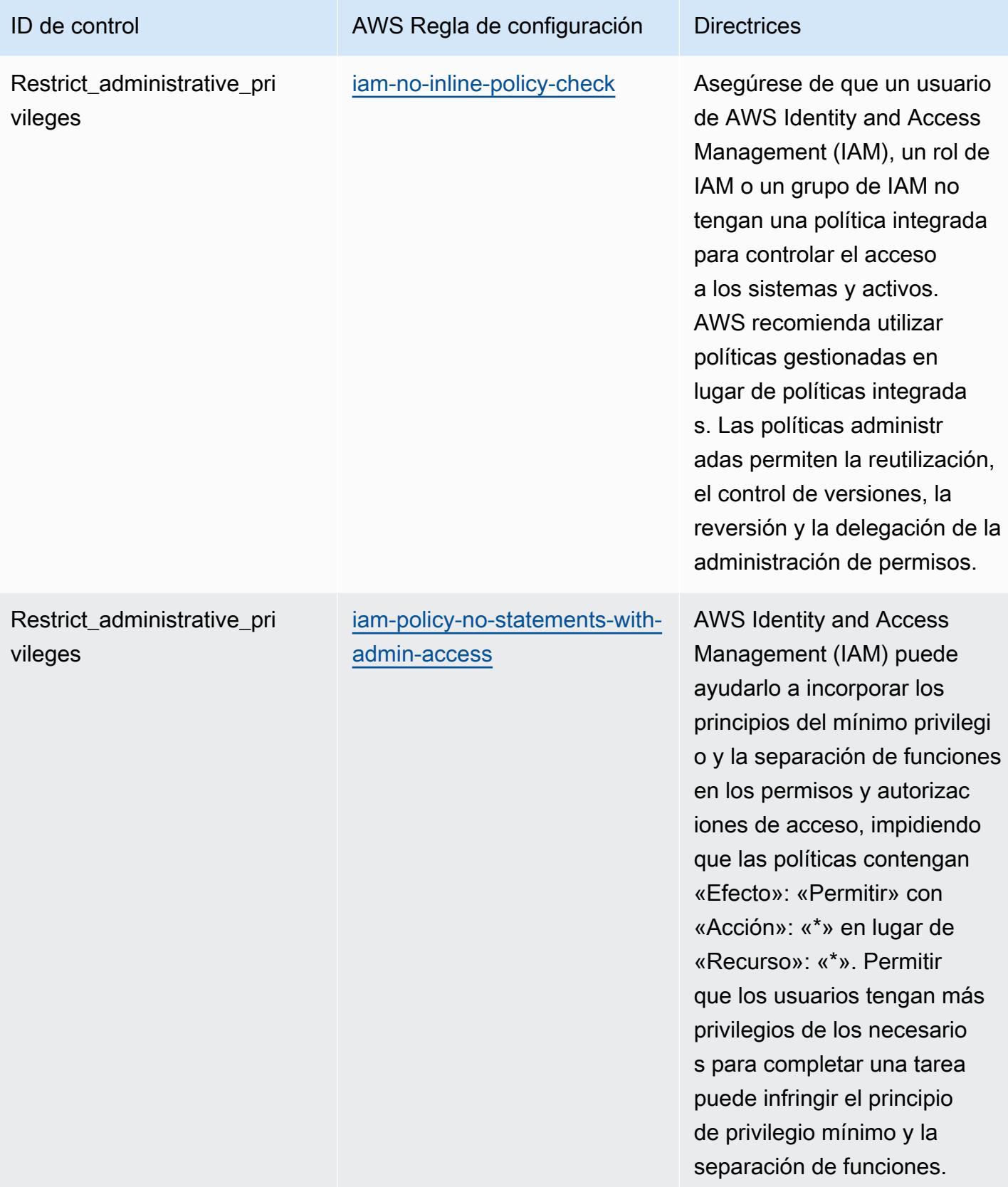

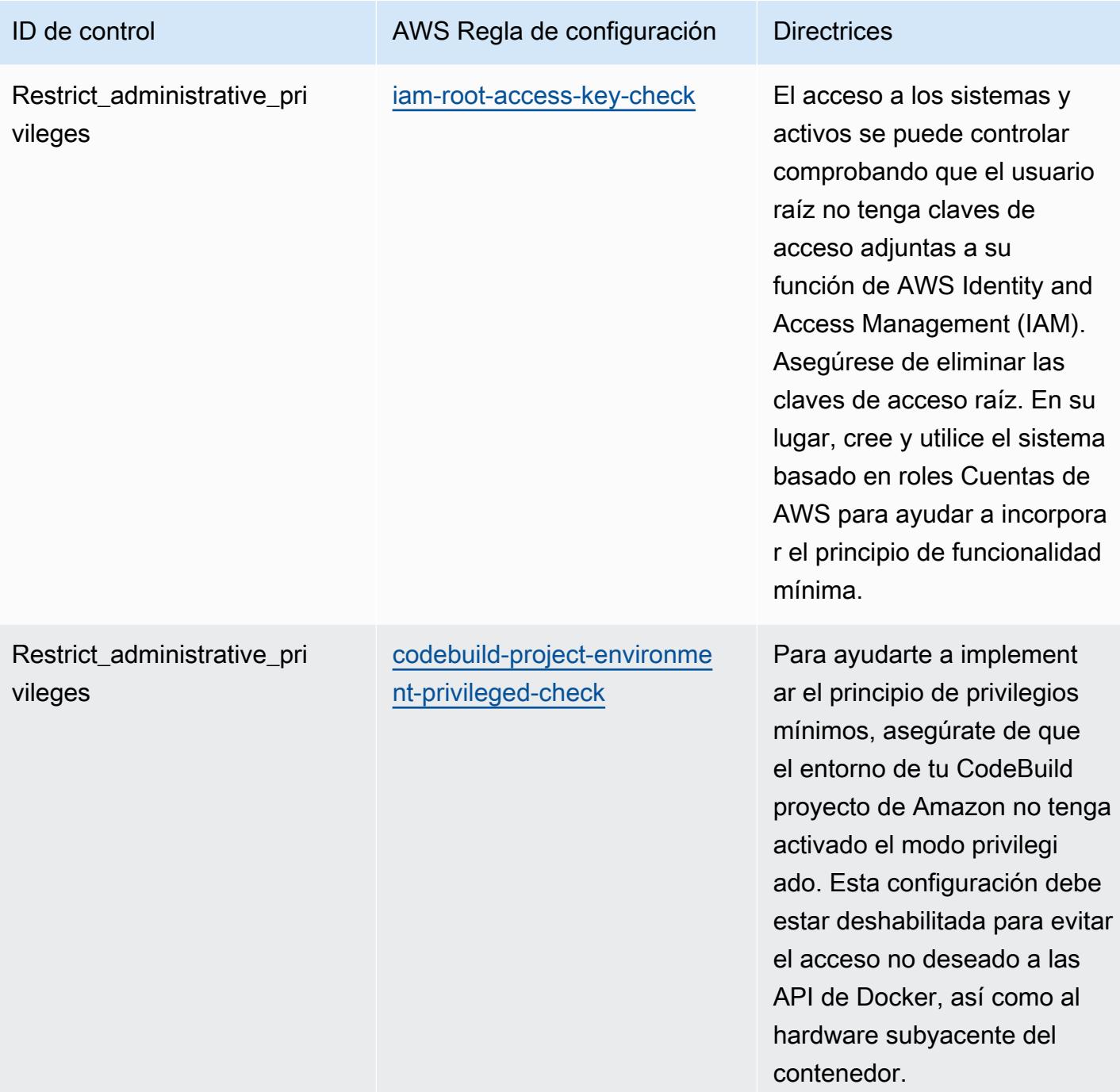

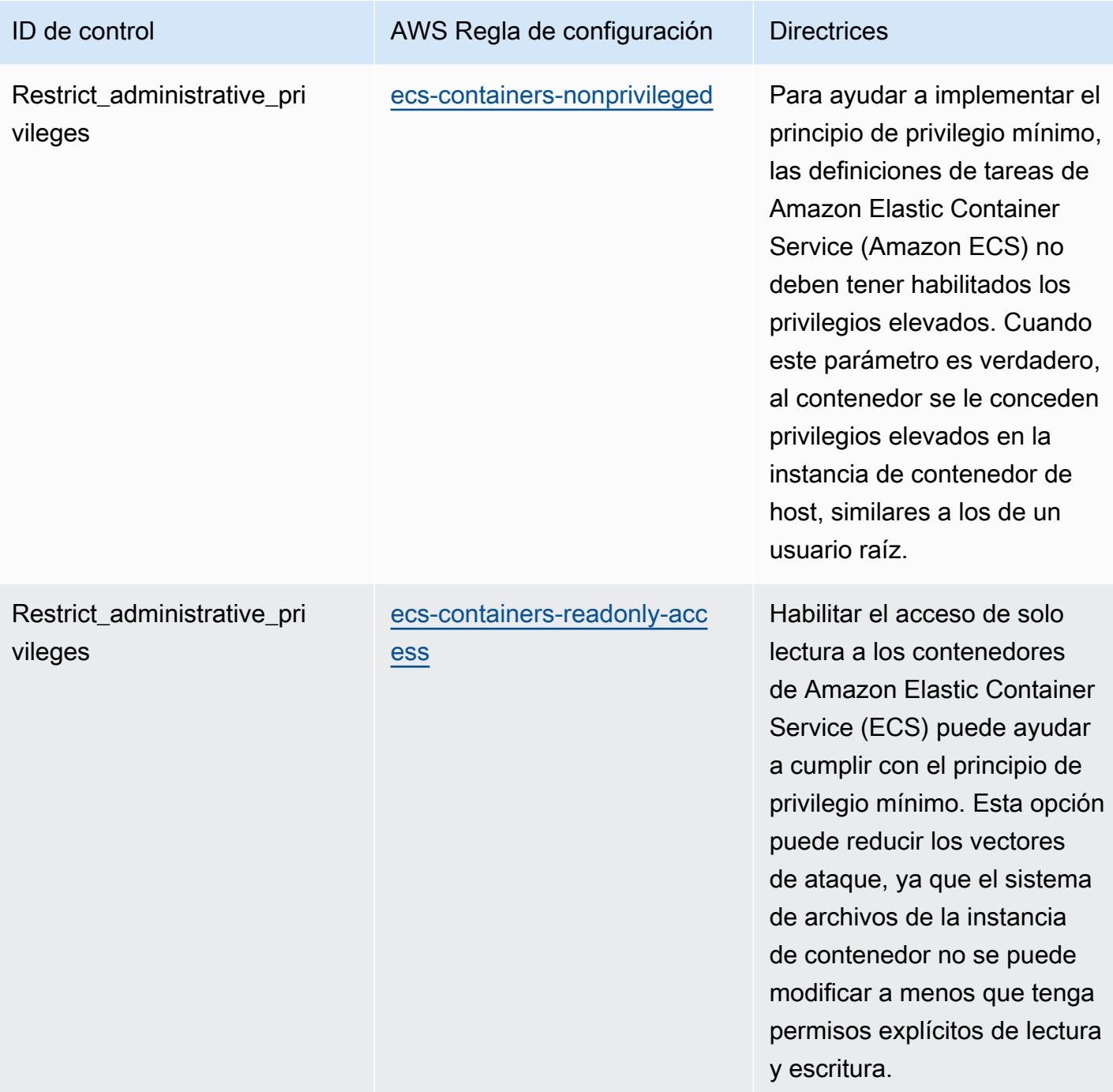

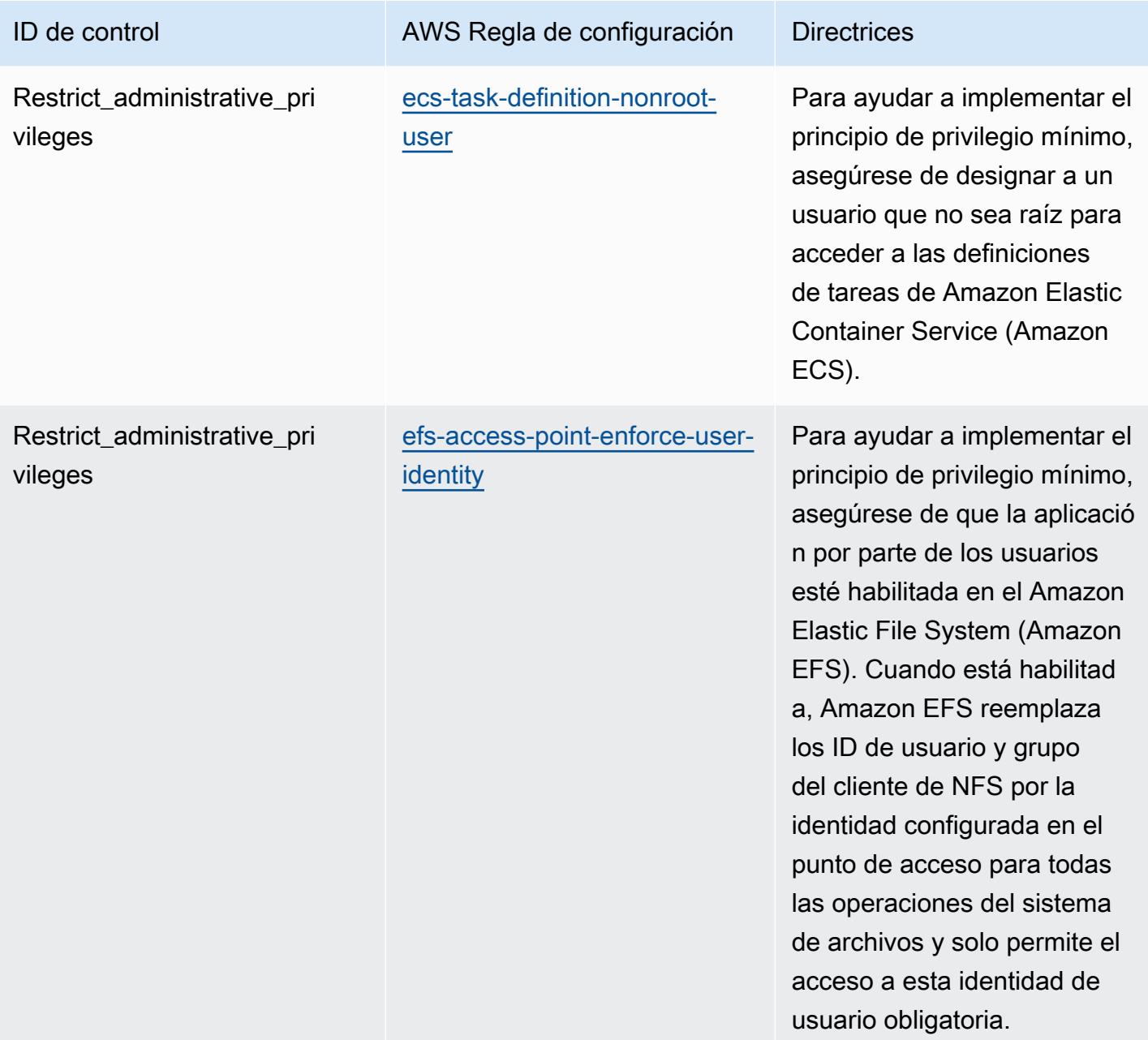
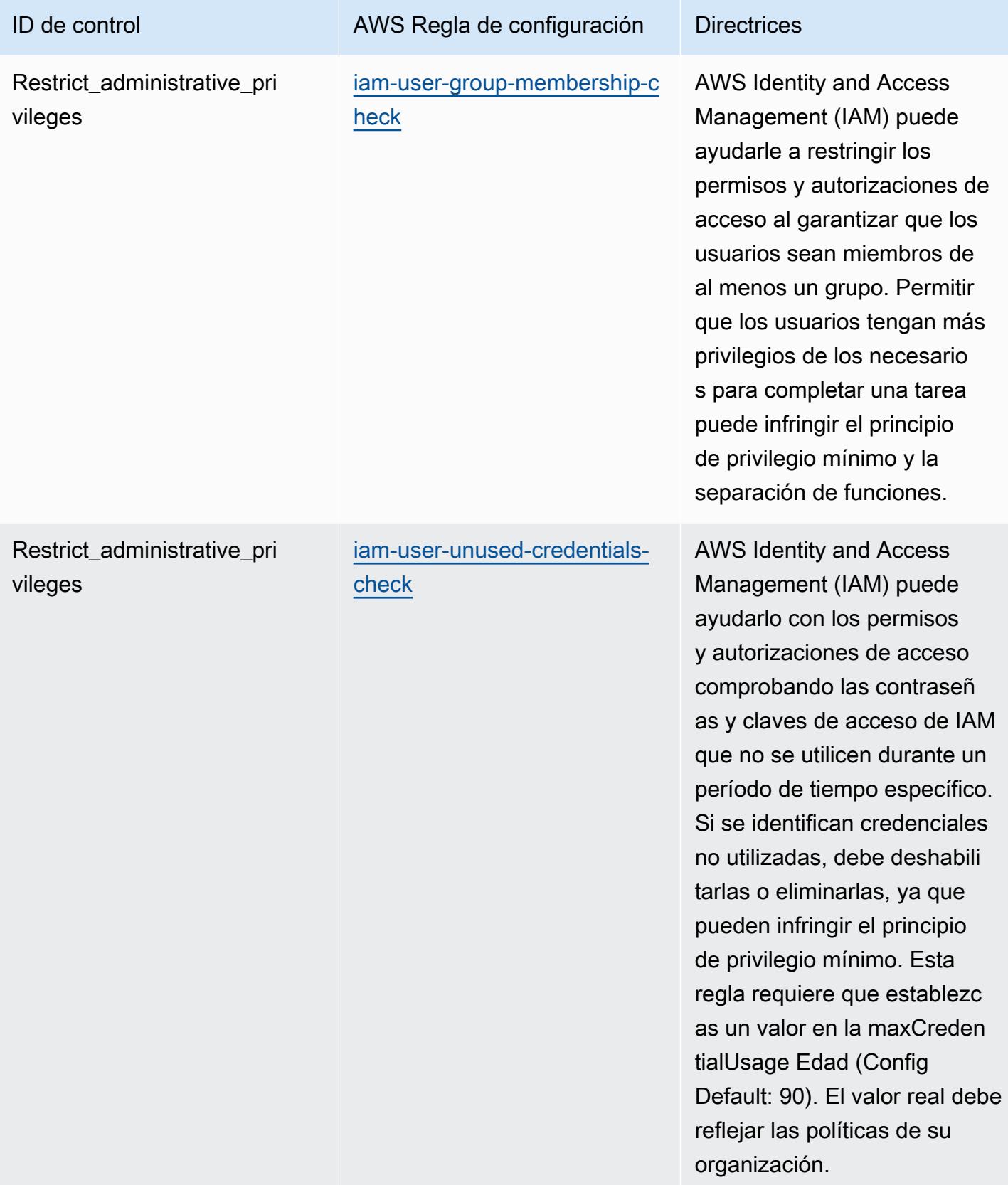

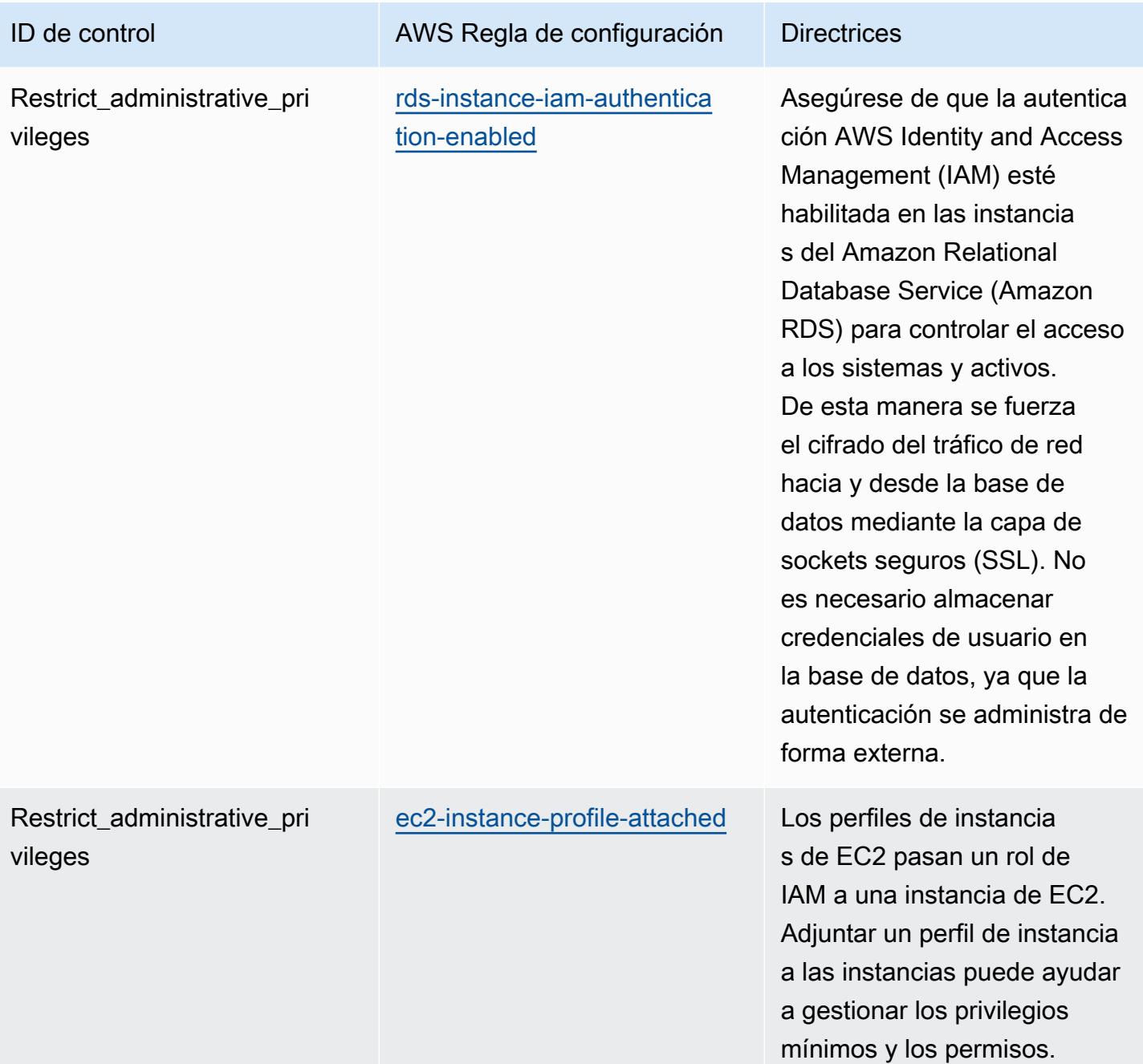

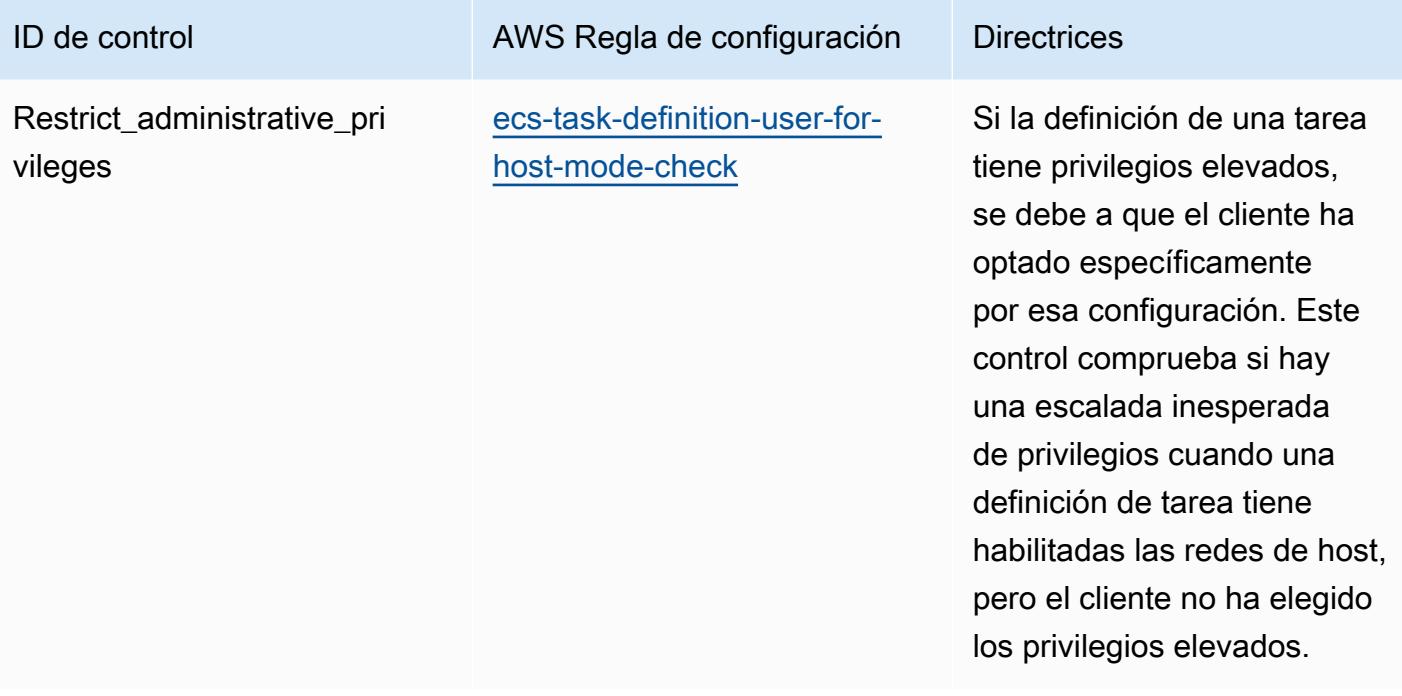

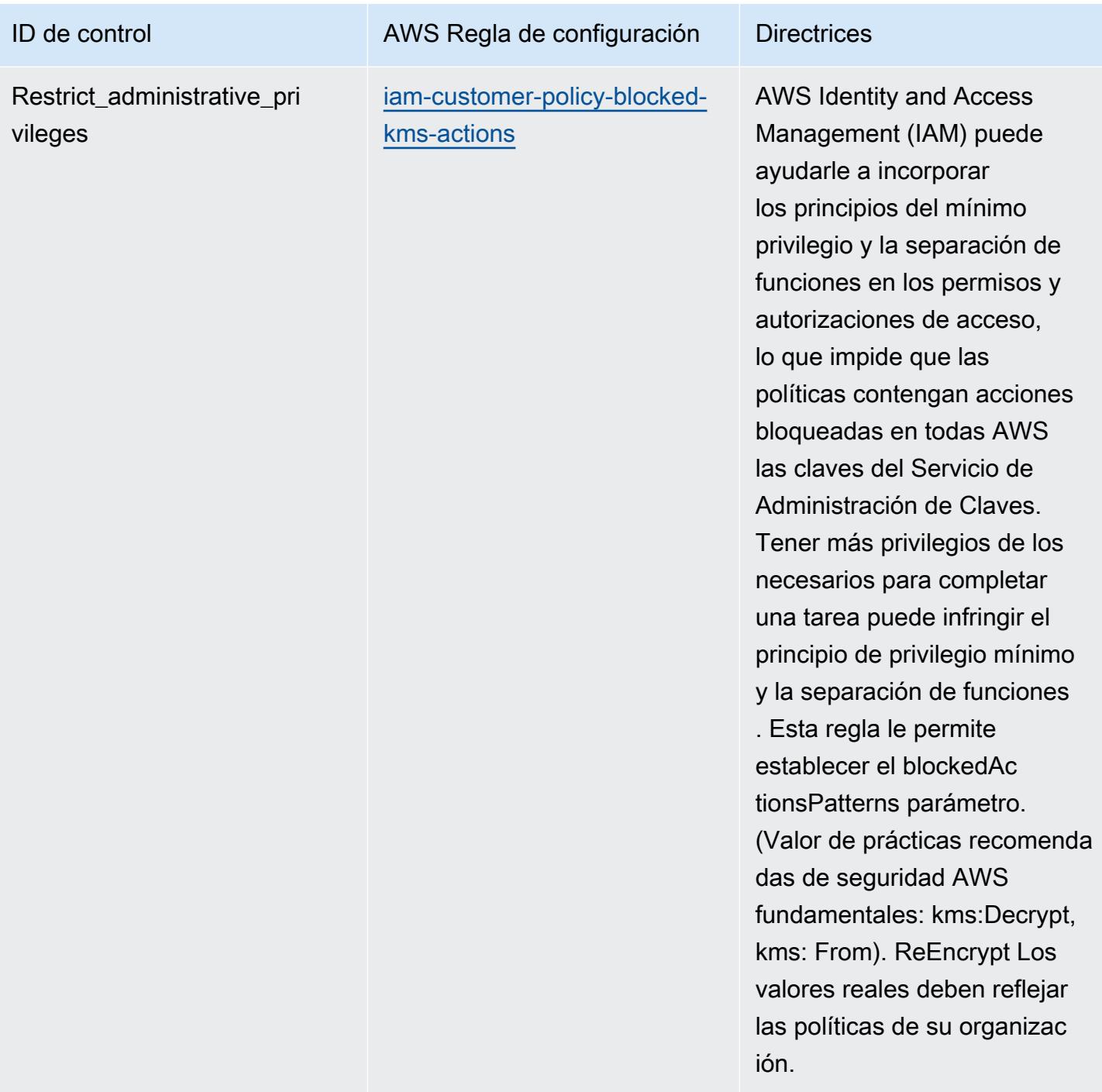

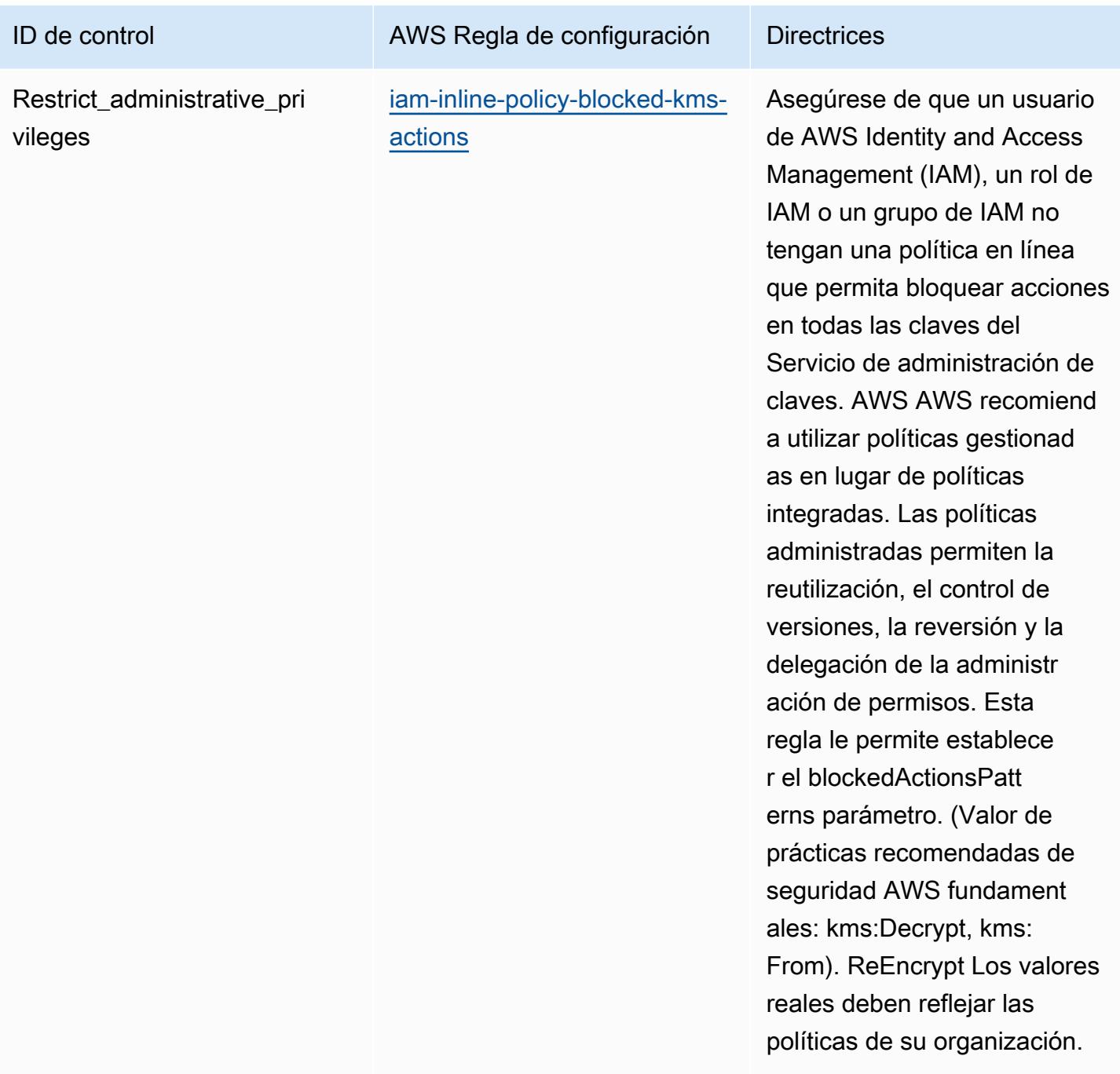

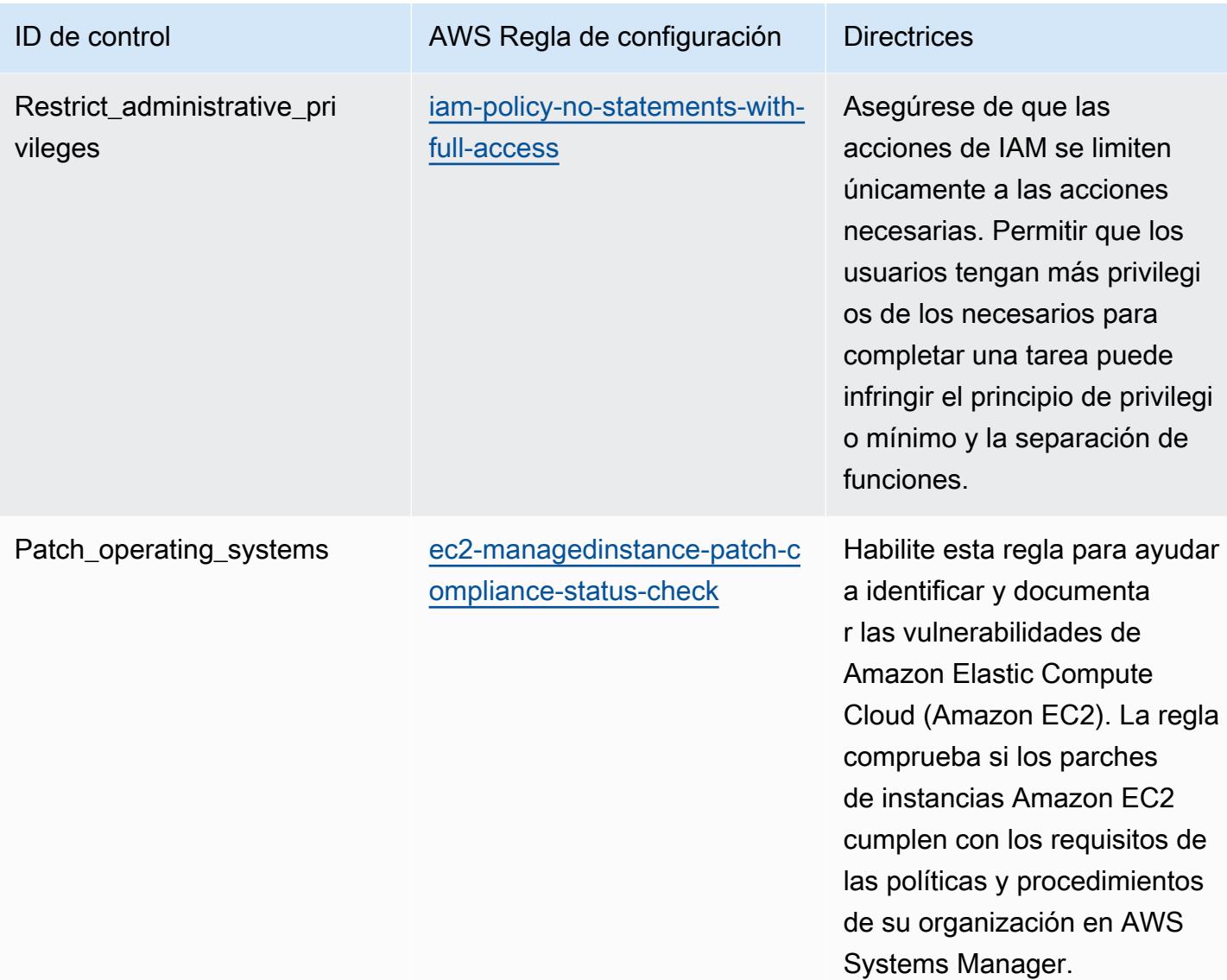

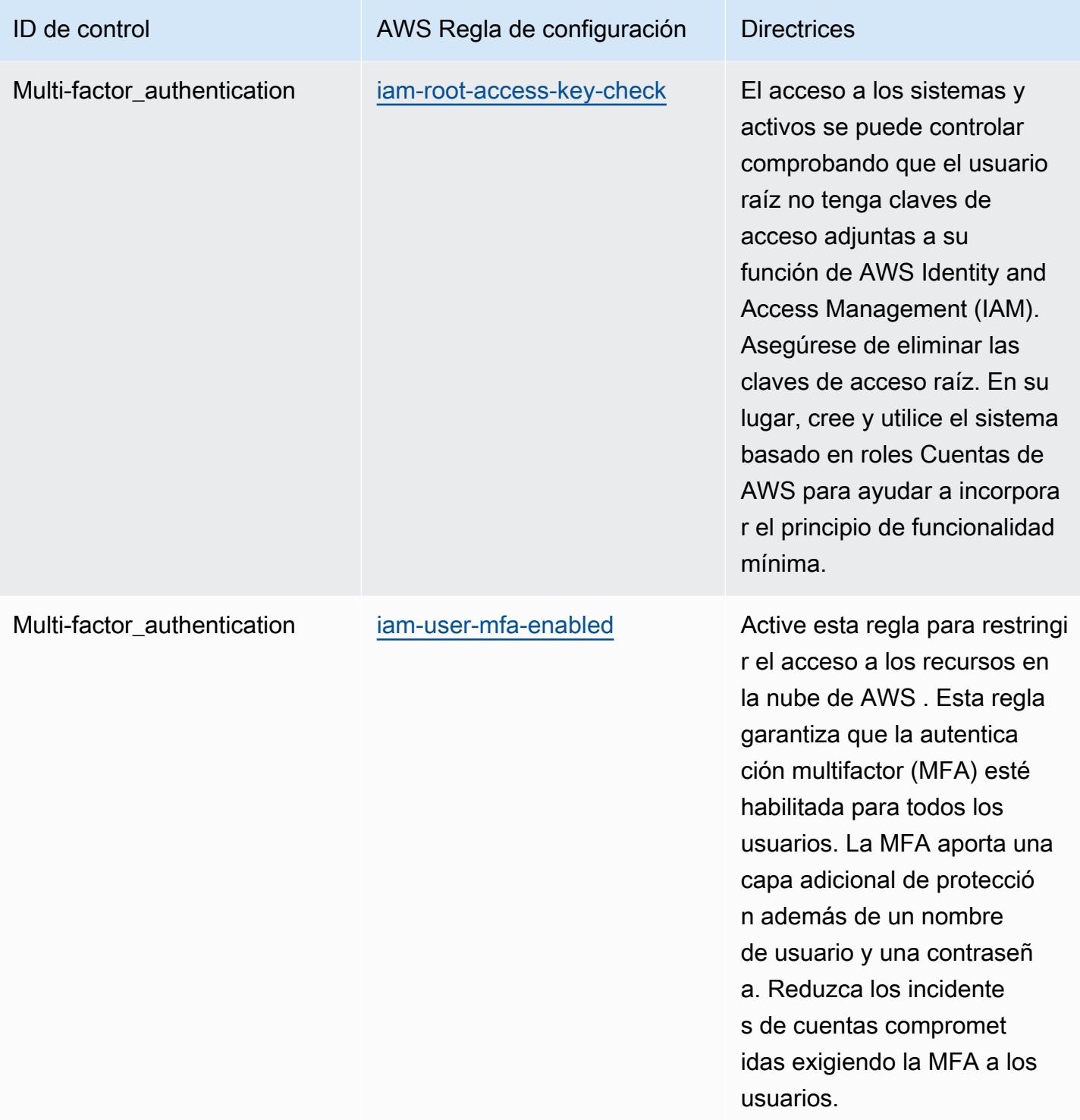

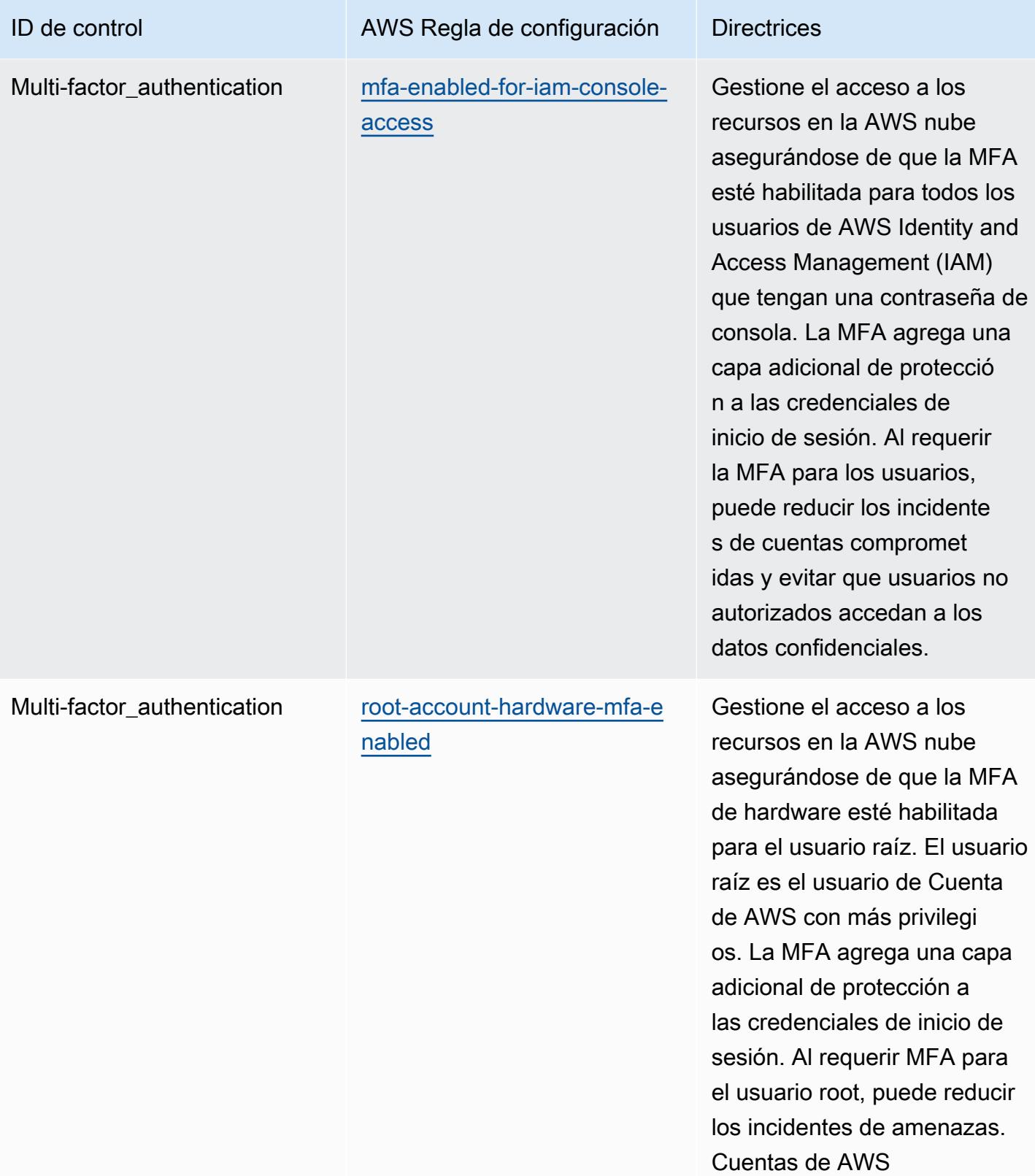

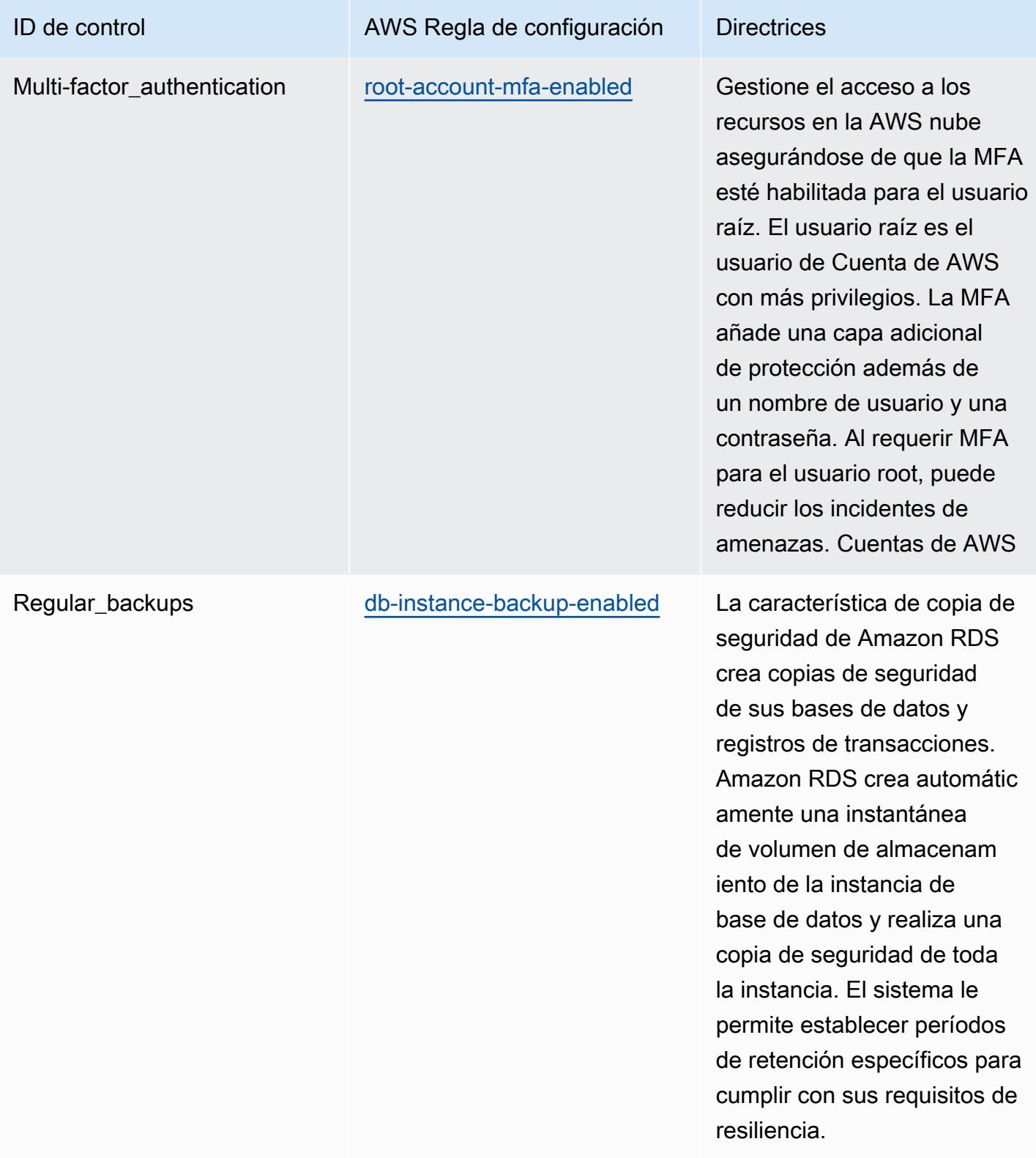

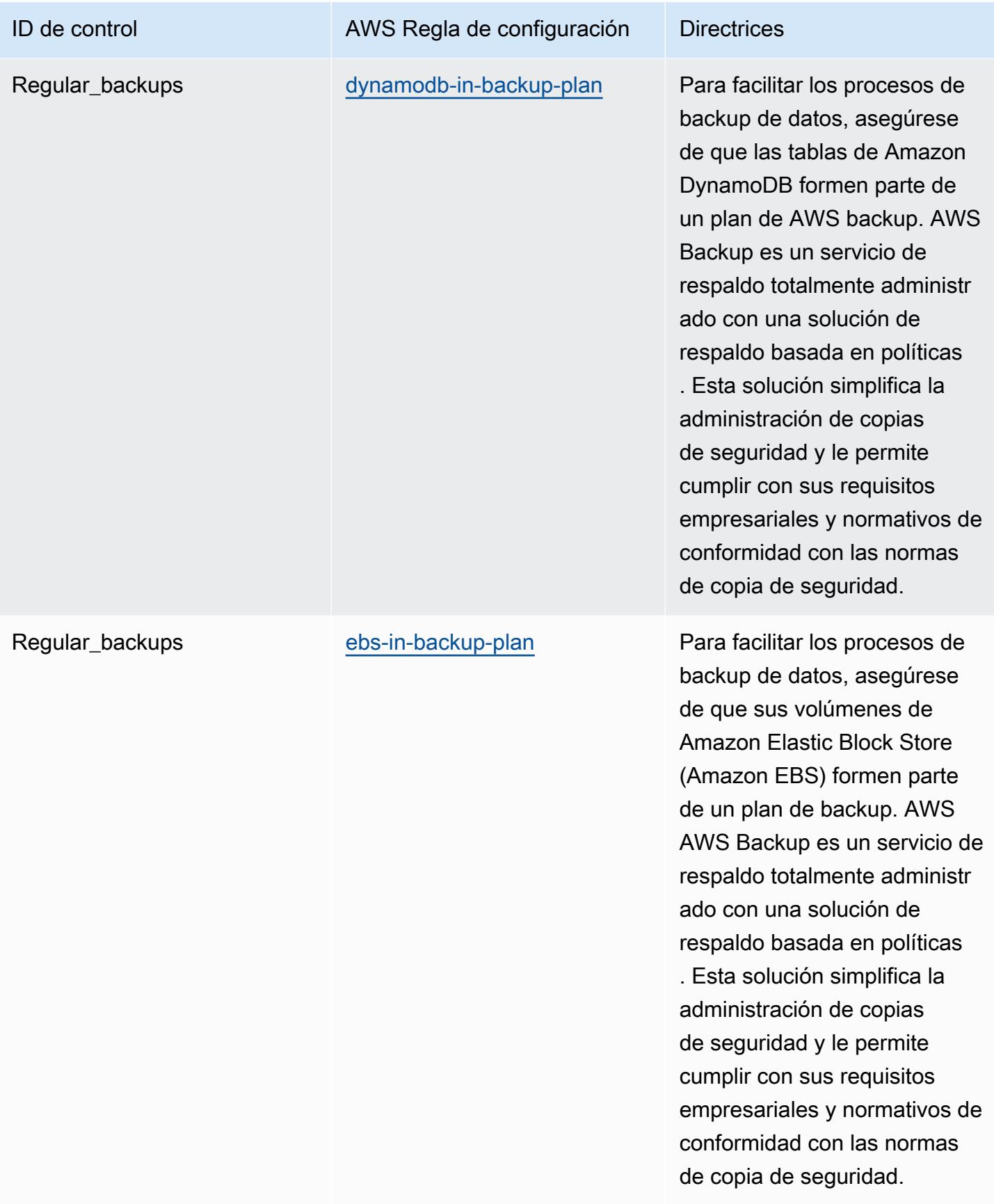

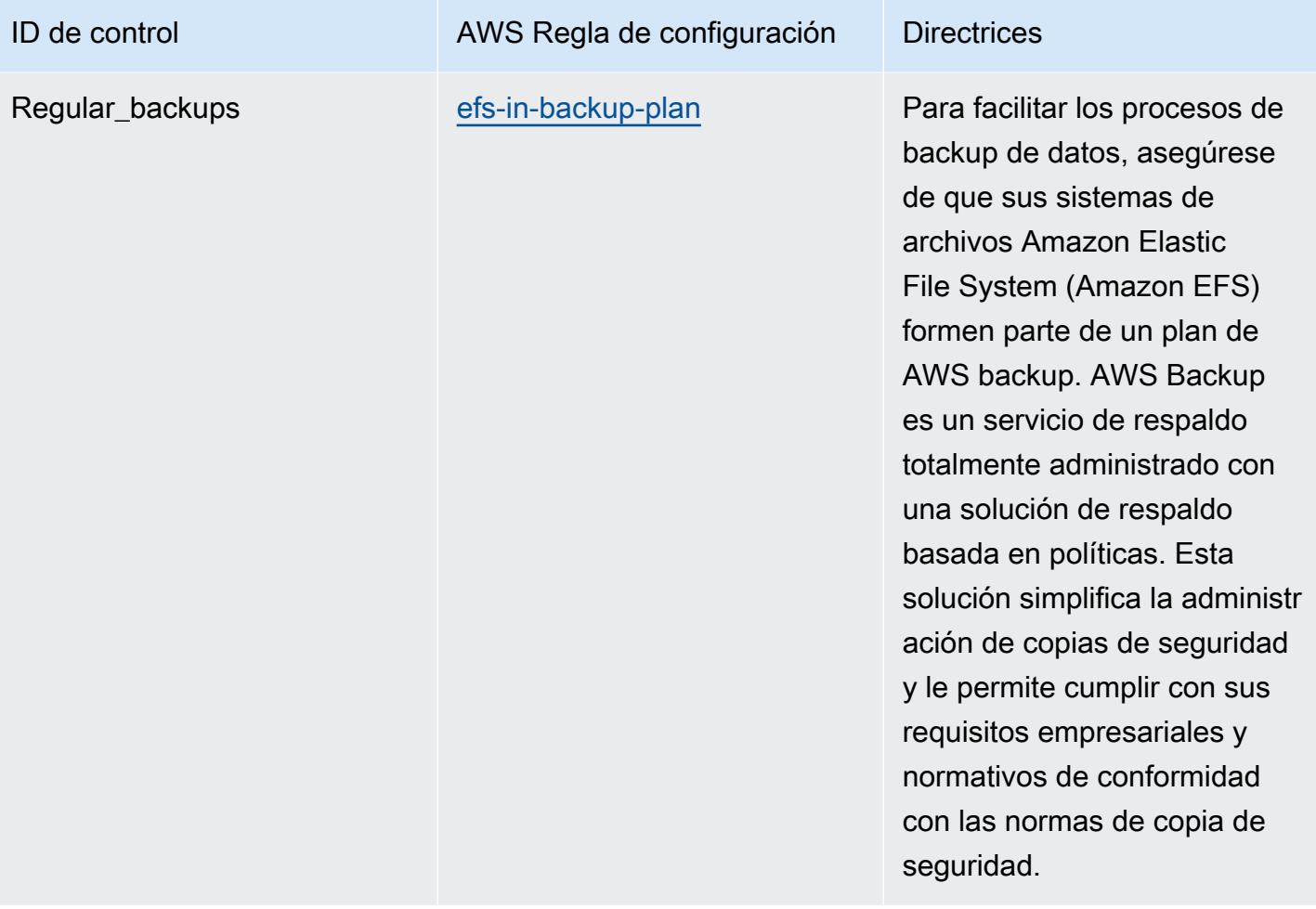

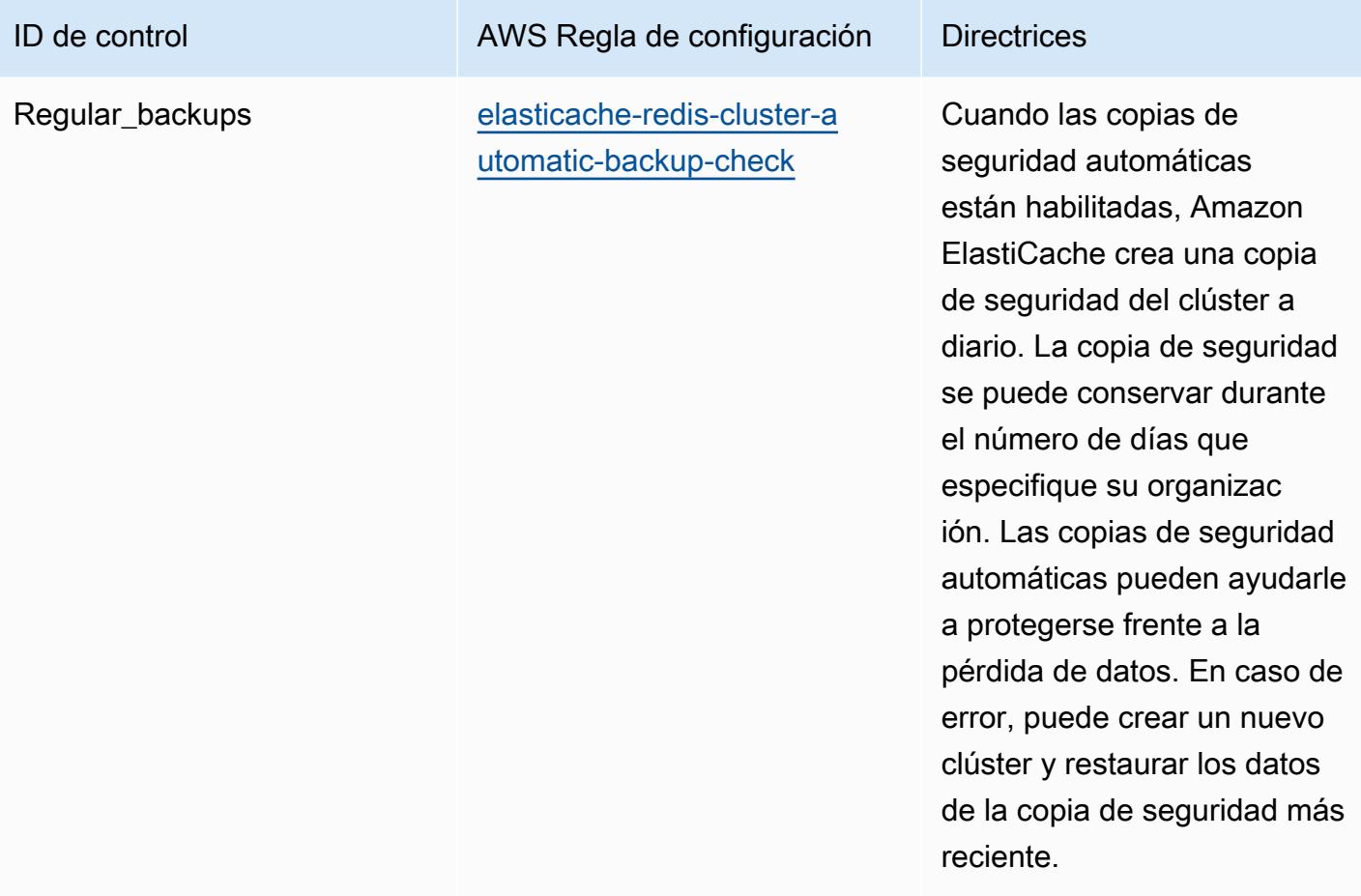

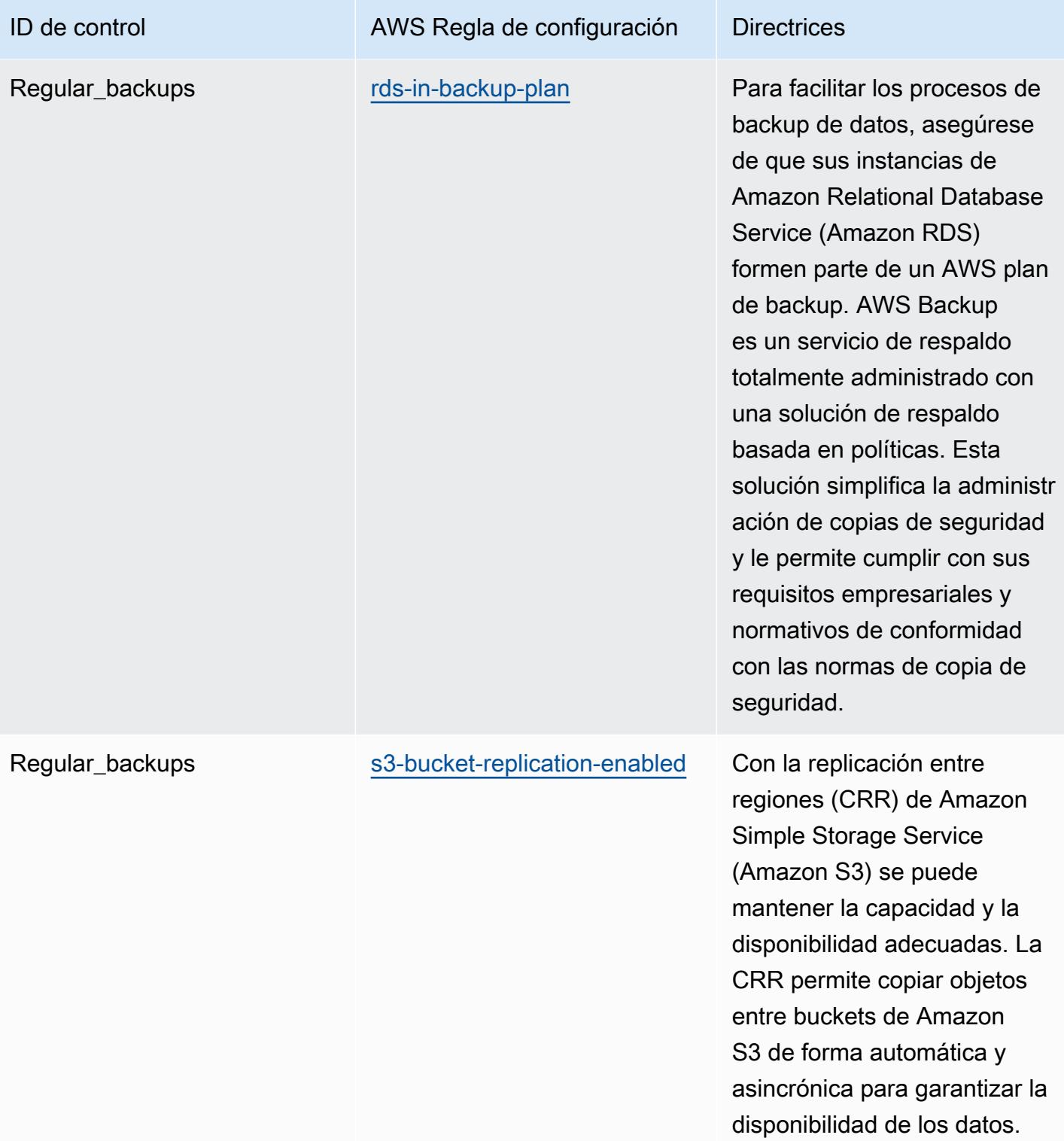

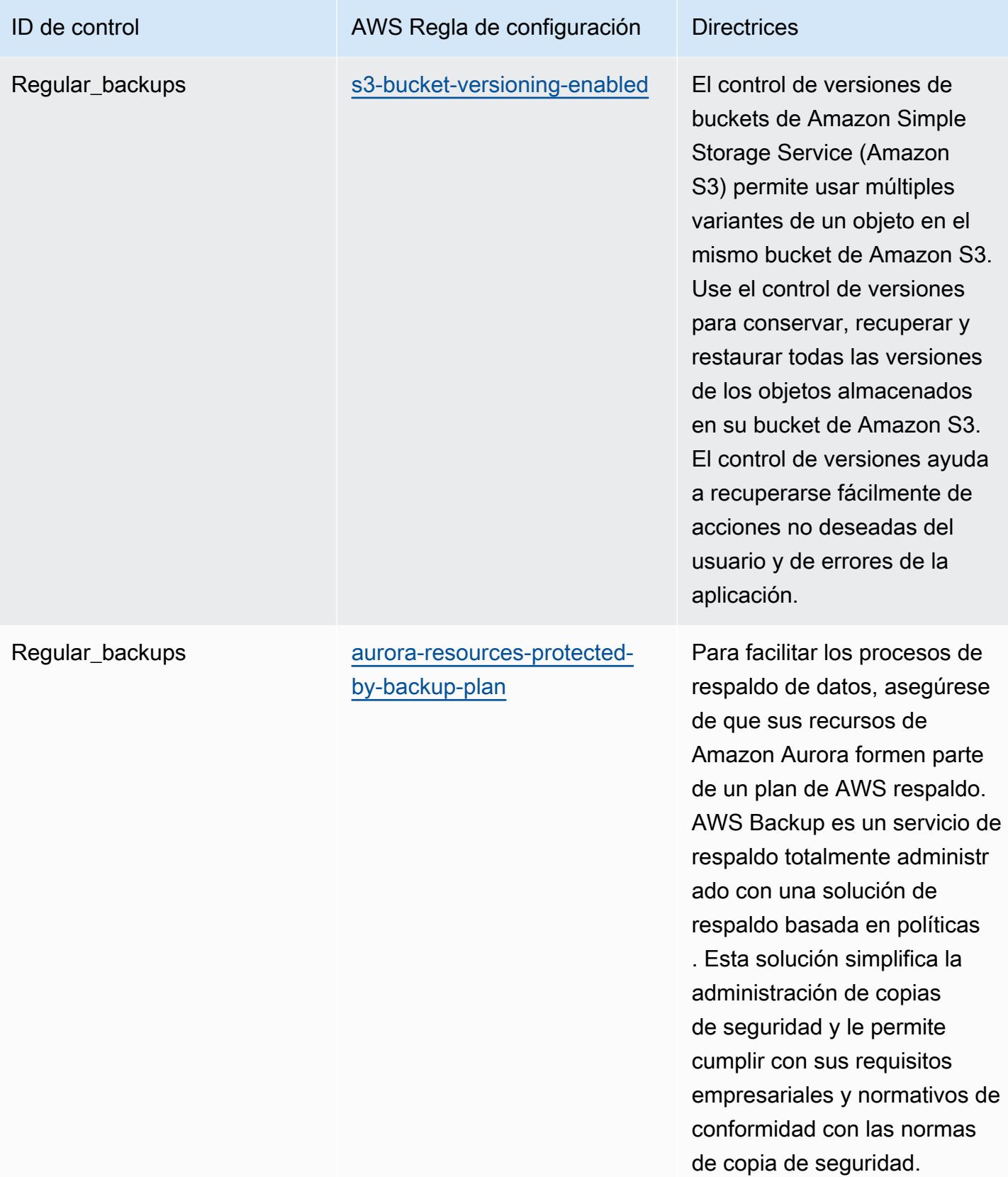

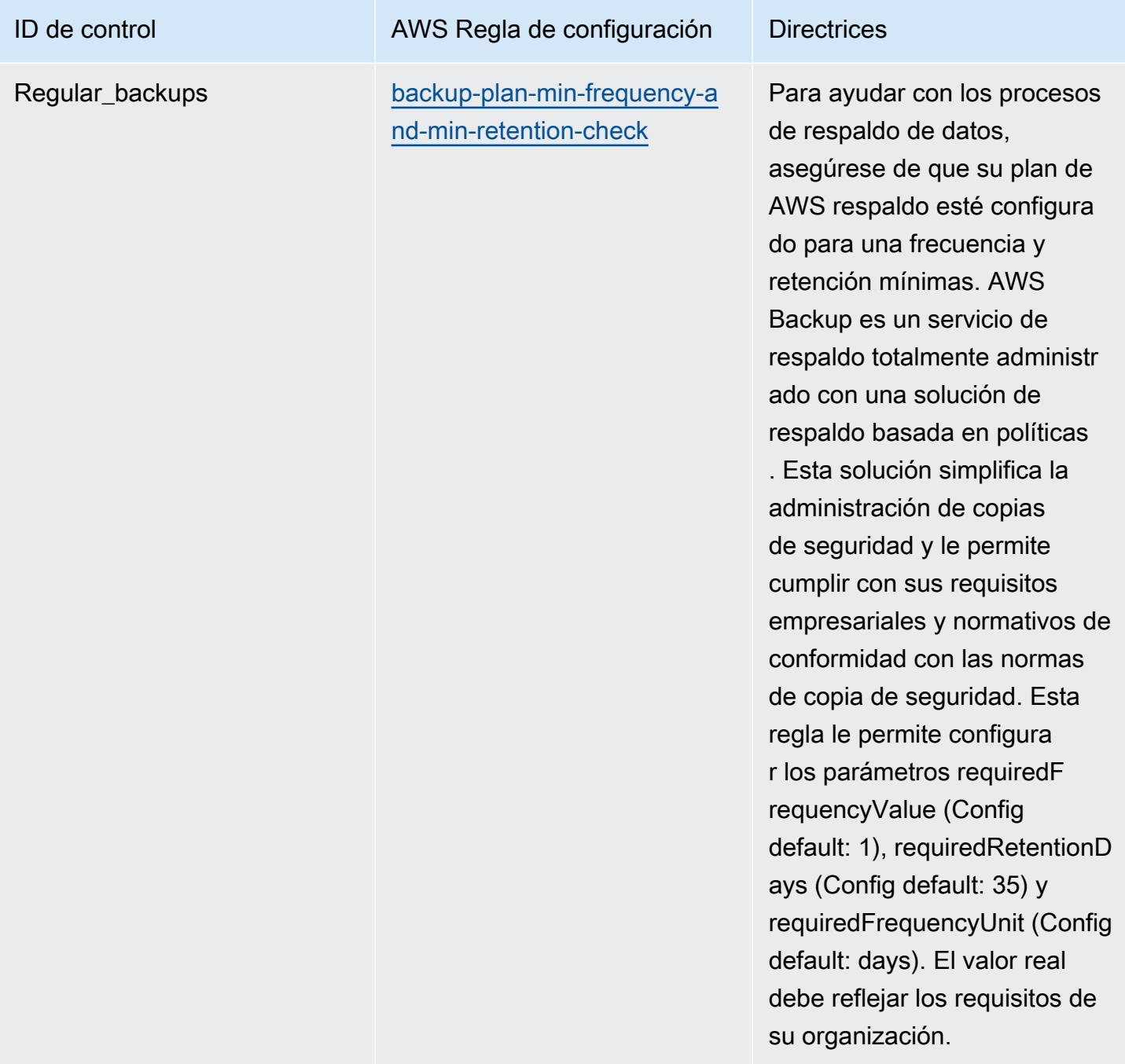

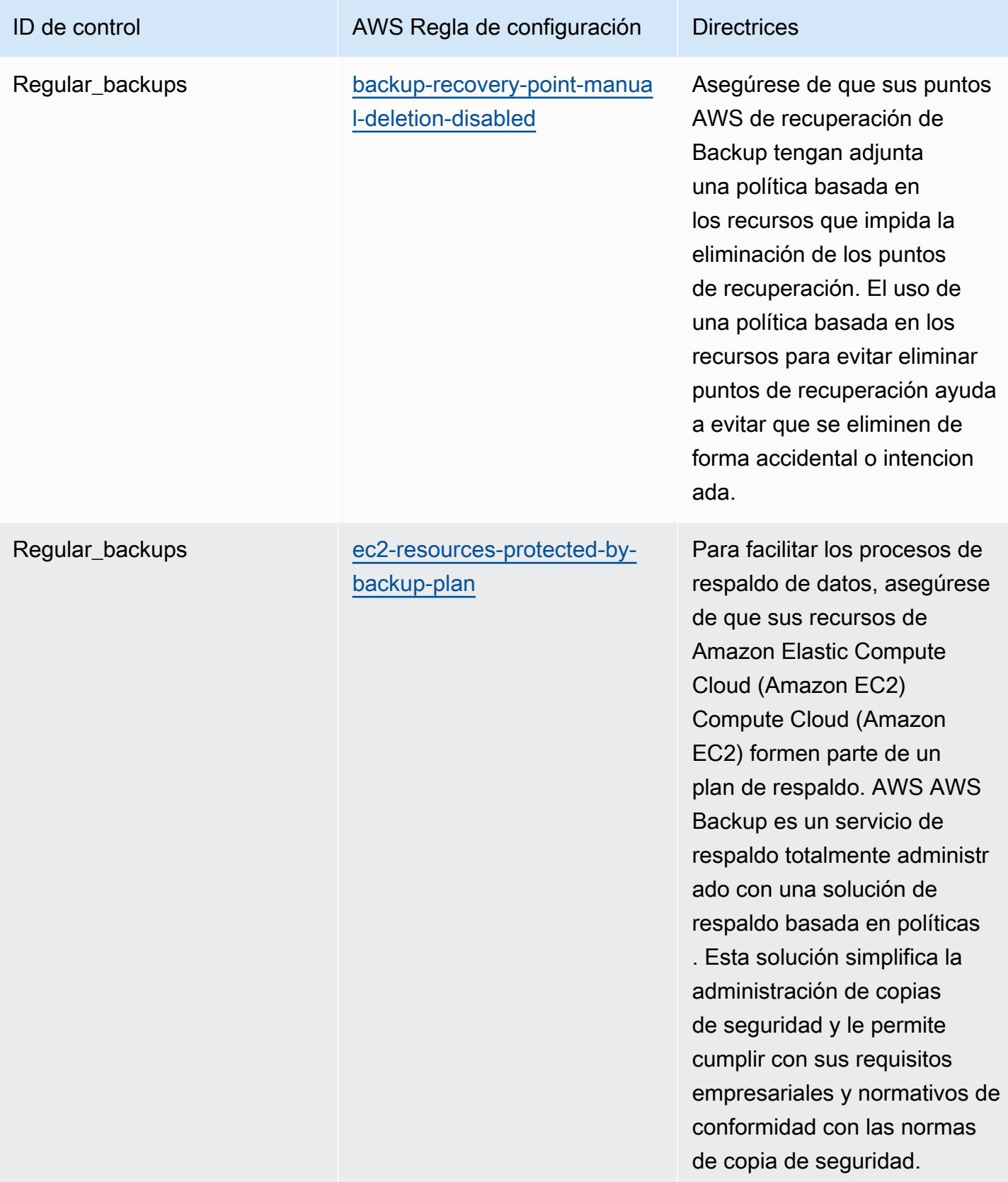

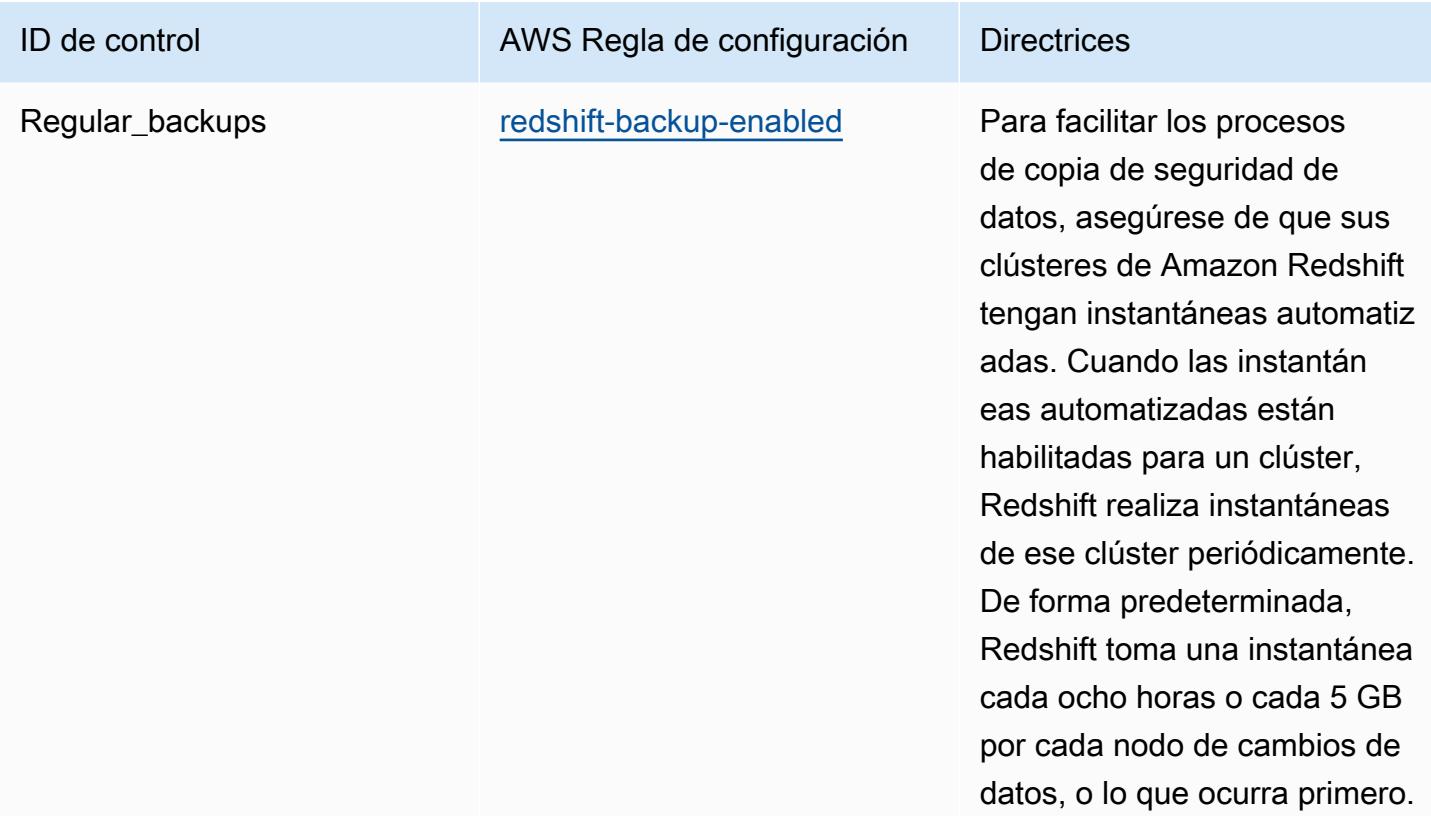

## Plantilla

La plantilla está disponible en GitHub: [Mejores prácticas operativas para ACSC Essential](https://github.com/awslabs/aws-config-rules/blob/master/aws-config-conformance-packs/Operational-Best-Practices-for-ACSC-Essential8.yaml) 8.

## Prácticas operativas recomendadas para ACSC ISM

Los paquetes de conformidad proporcionan un marco de cumplimiento de uso general diseñado para permitirle crear controles de seguridad, operativos o de optimización de costes mediante reglas gestionadas o personalizadas AWS Config y acciones correctivas. AWS Config Los paquetes de conformidad, como plantillas de ejemplo, no están diseñados para garantizar plenamente el cumplimiento de una norma de gobernanza o de conformidad específicas. Usted debe evaluar si su uso de los servicios cumple con los requisitos legales y normativos aplicables.

A continuación, se proporciona un ejemplo de mapeo entre el Manual de seguridad de la información (ISM) 2020-06 del Centro de Ciberseguridad de Australia (ACSC) y las reglas de AWS Config administradas. Cada regla de Config se aplica a un AWS recurso específico y se refiere a uno o más controles de ISM. Un control del ISM puede estar relacionado con varias reglas de Config. Consulte la siguiente tabla para obtener más detalles y orientación relacionados con estas asignaciones.

Este ejemplo de plantilla de paquete de conformidad contiene asignaciones a controles dentro del marco del ISM, creado por la Commonwealth de Australia y que está disponible en el [Australian](https://www.cyber.gov.au/resources-business-and-government/essential-cyber-security/ism/cyber-security-principles) [Government Information Security Manual.](https://www.cyber.gov.au/resources-business-and-government/essential-cyber-security/ism/cyber-security-principles) La licencia del marco en virtud de la Creative Commons Attribution 4.0 International Public License y la información sobre los derechos de autor del marco (incluida la exención de garantías) se pueden consultar en [ACSC | Copyright](https://www.cyber.gov.au/acsc/copyright).

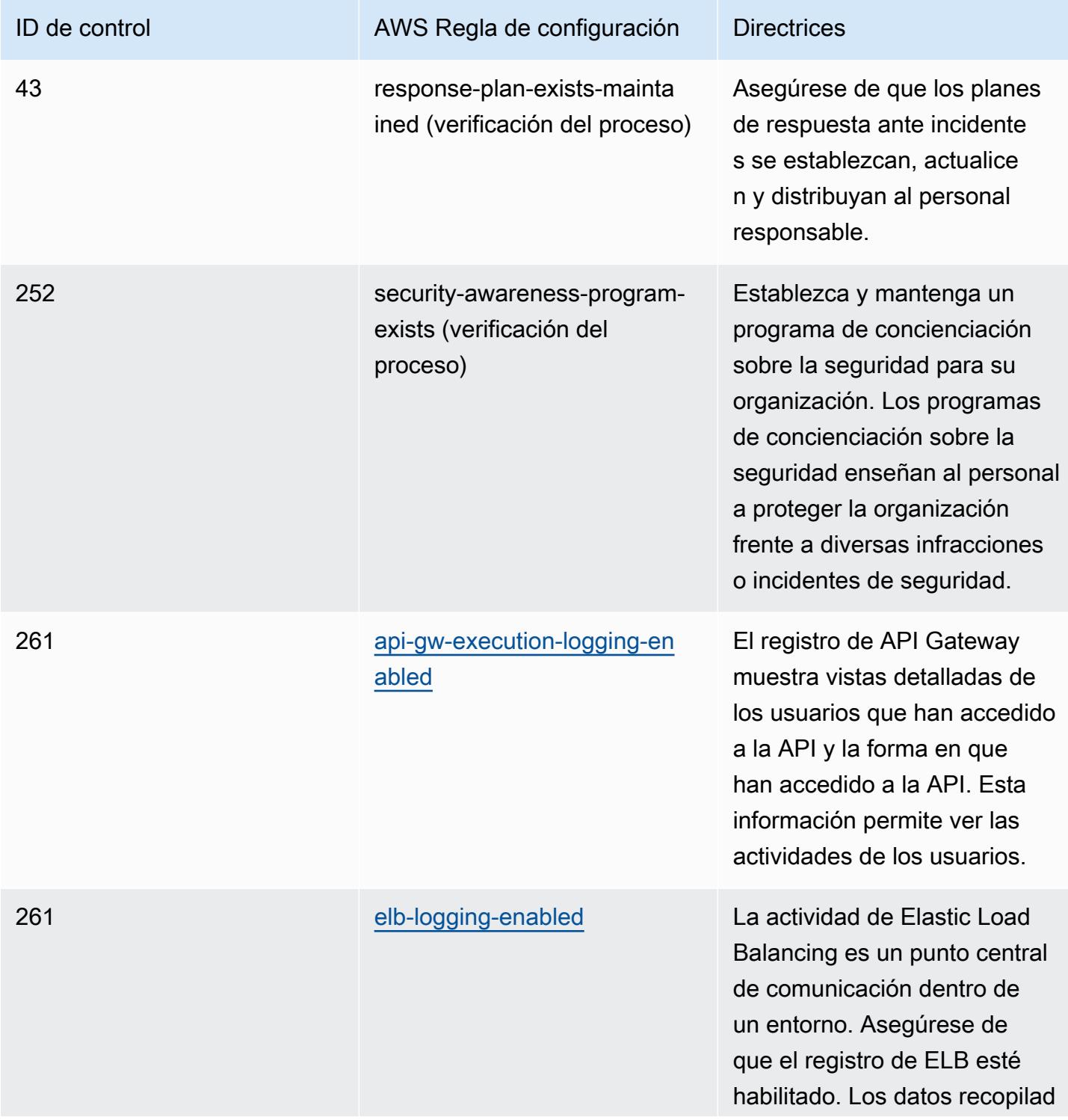

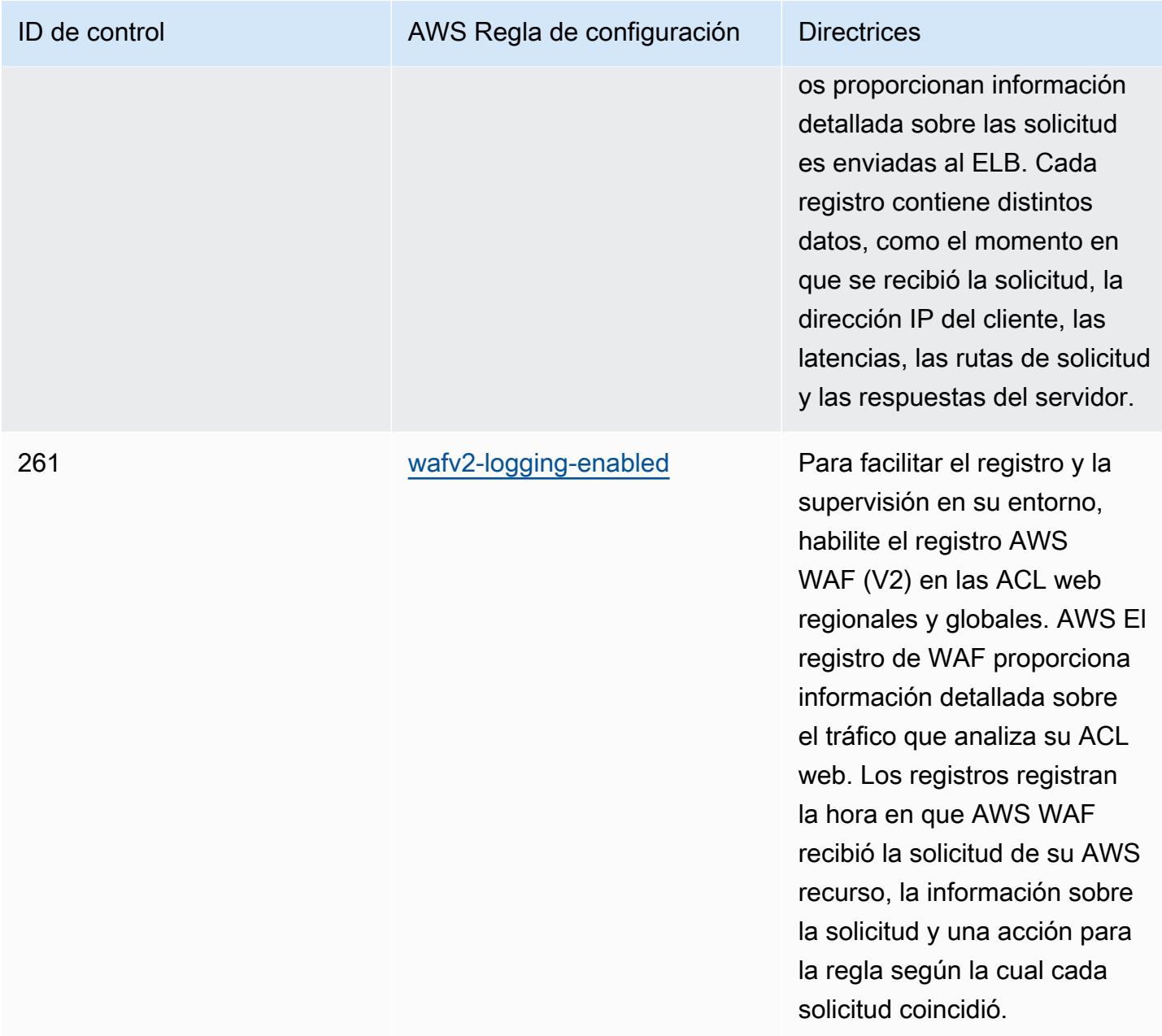

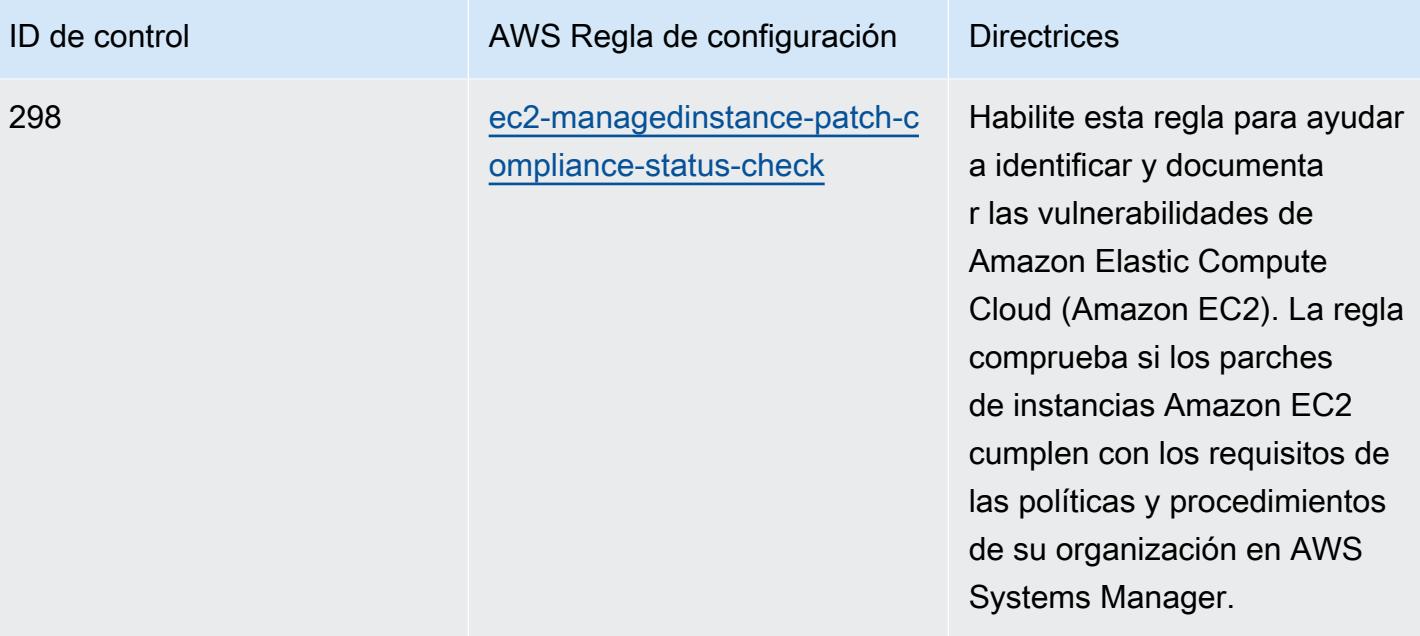

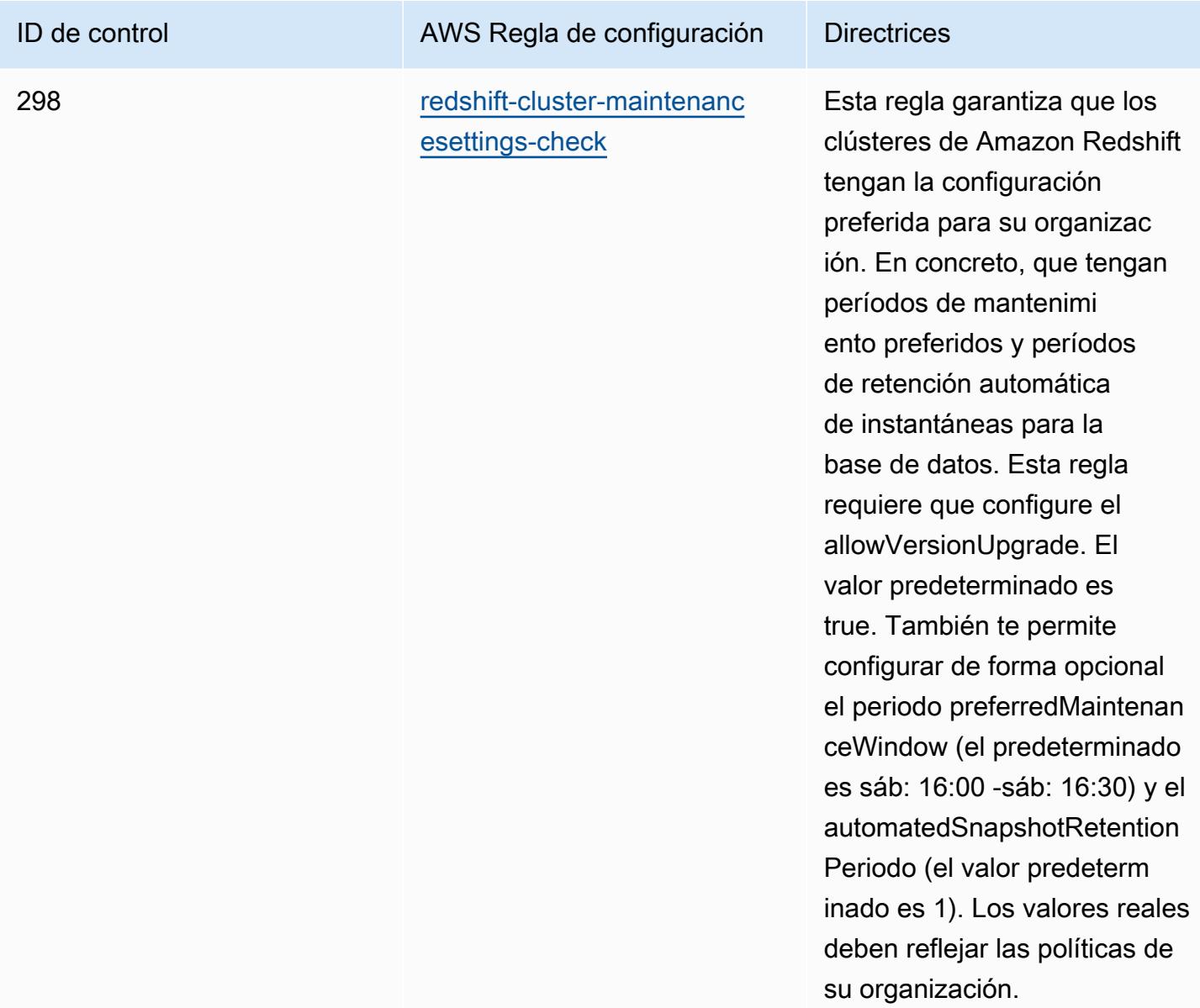

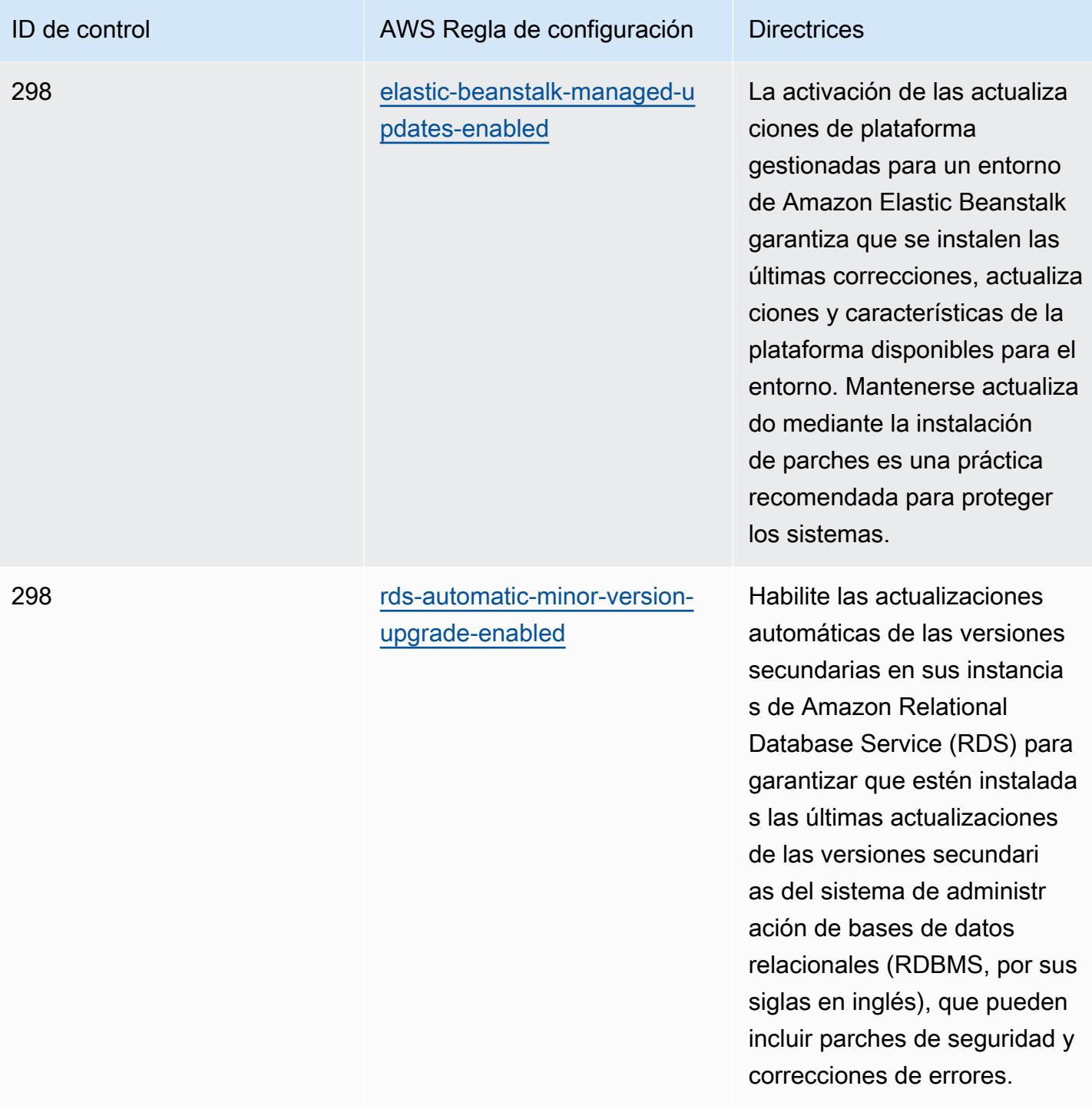

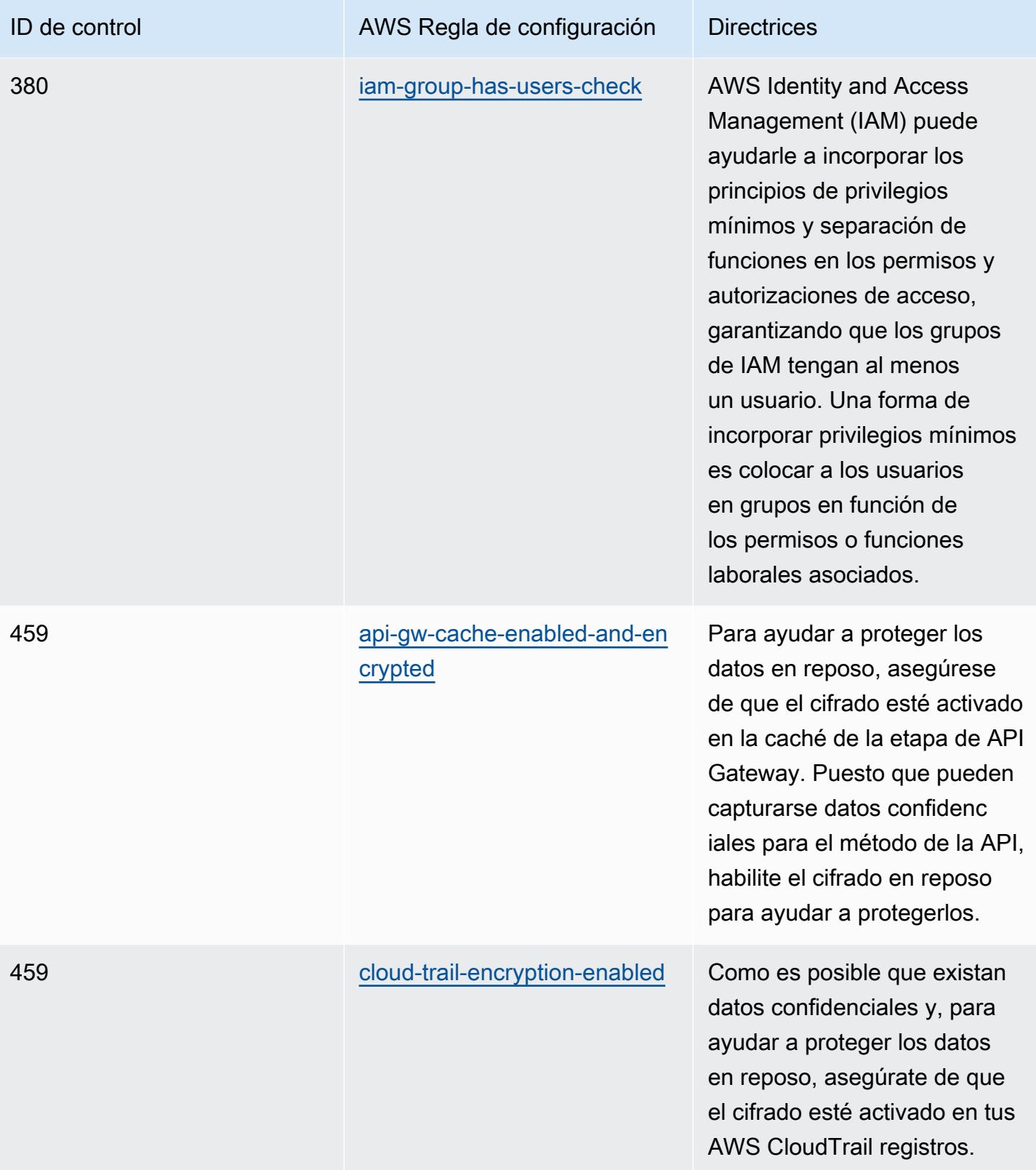

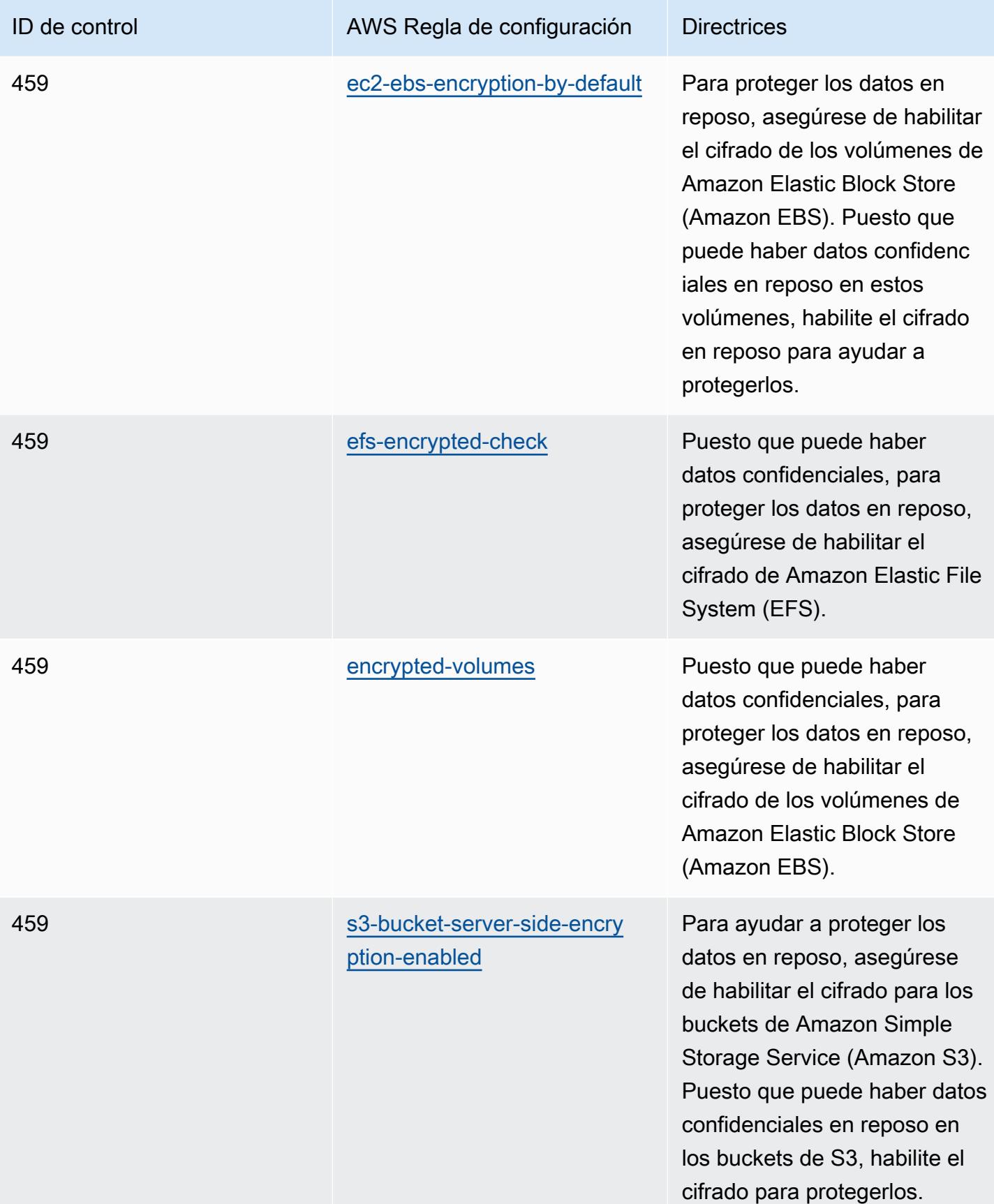

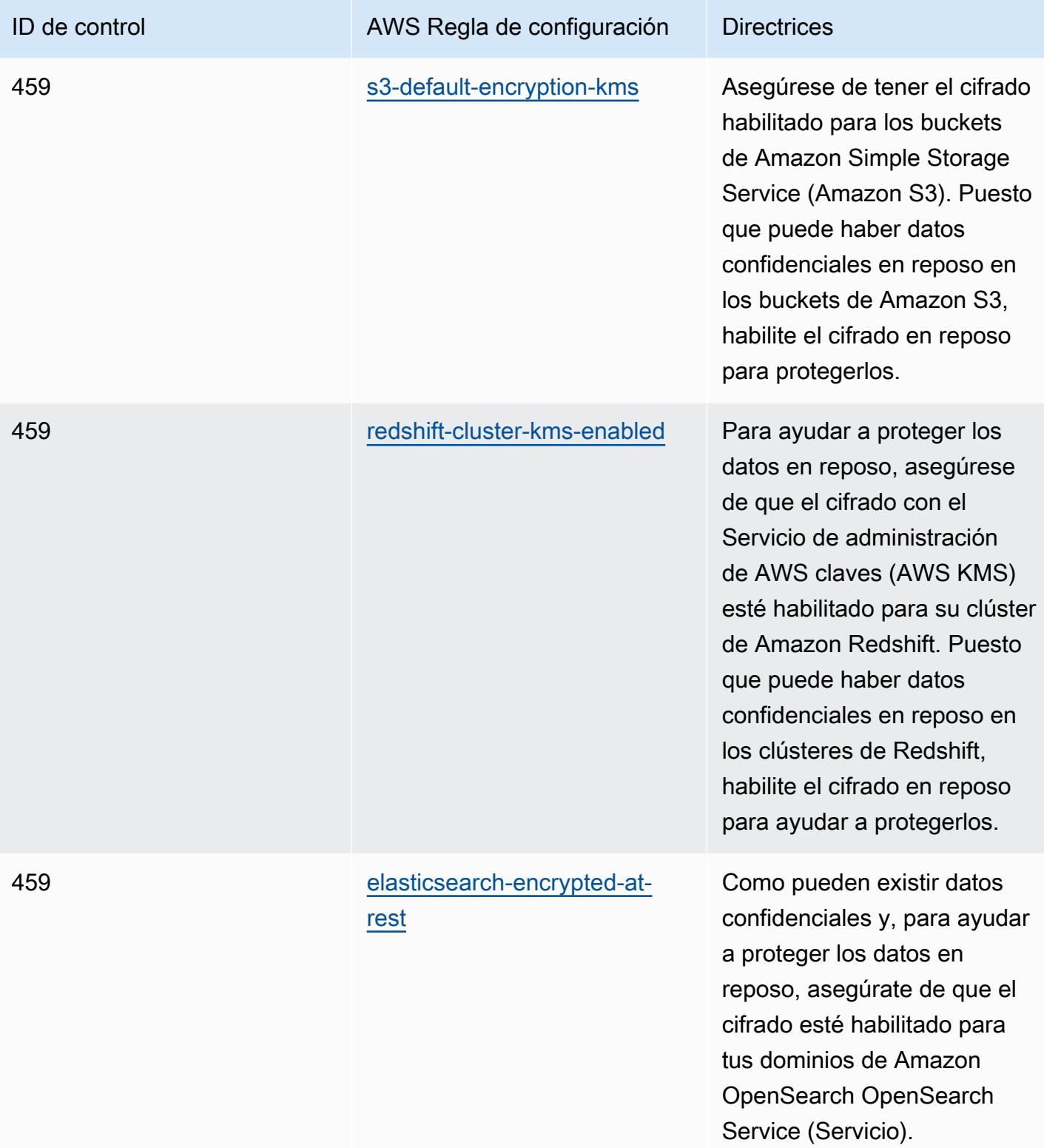

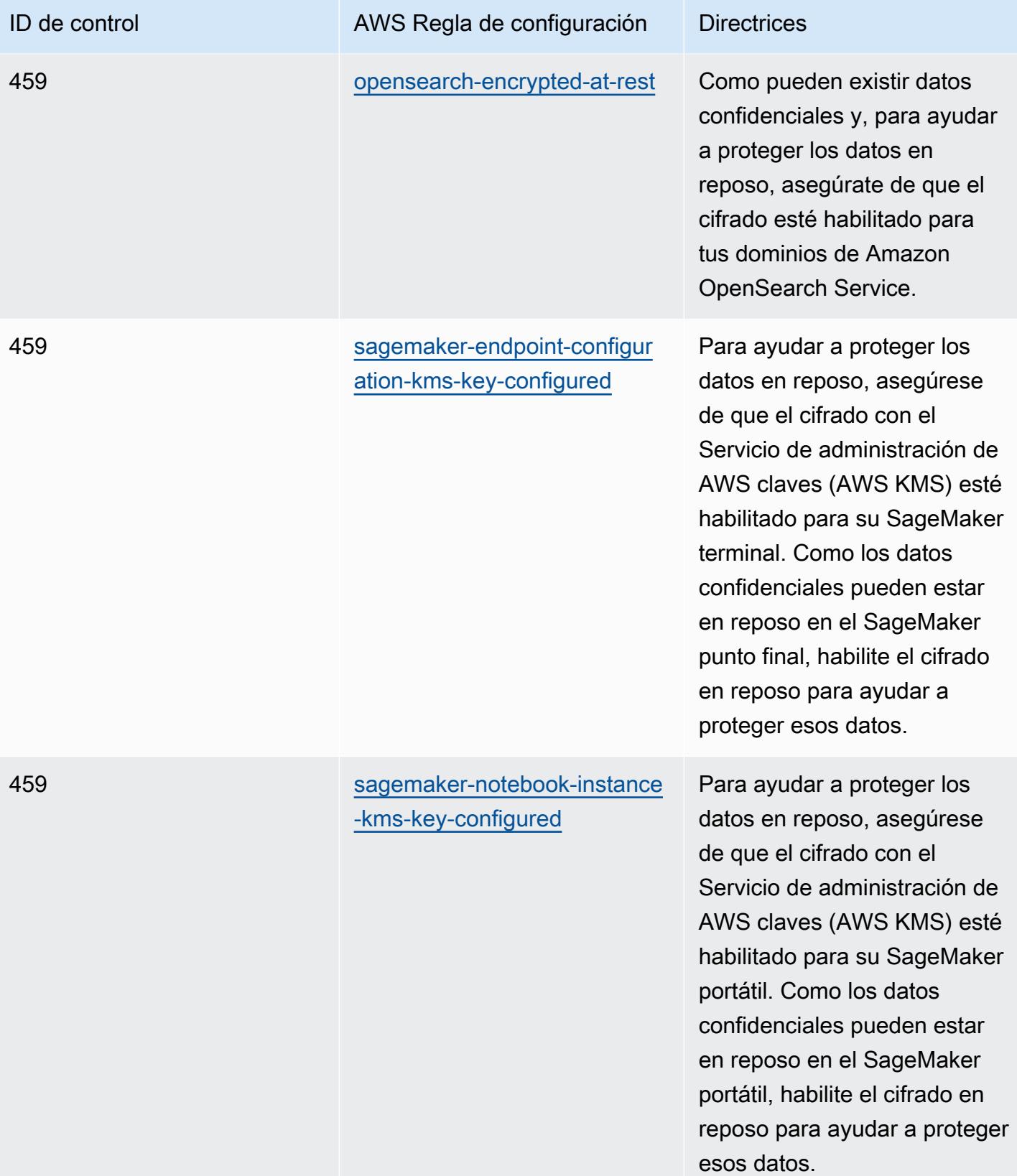

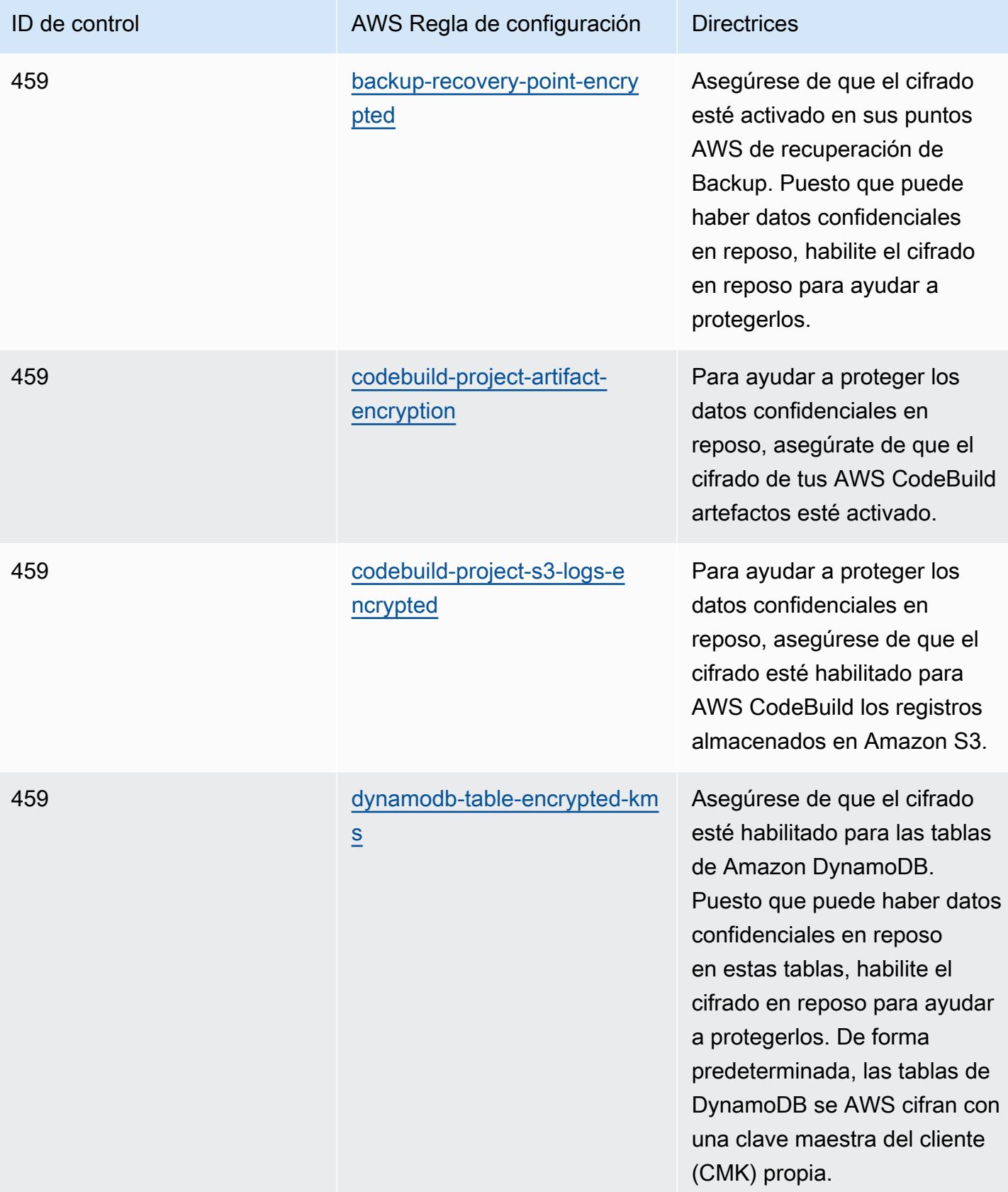

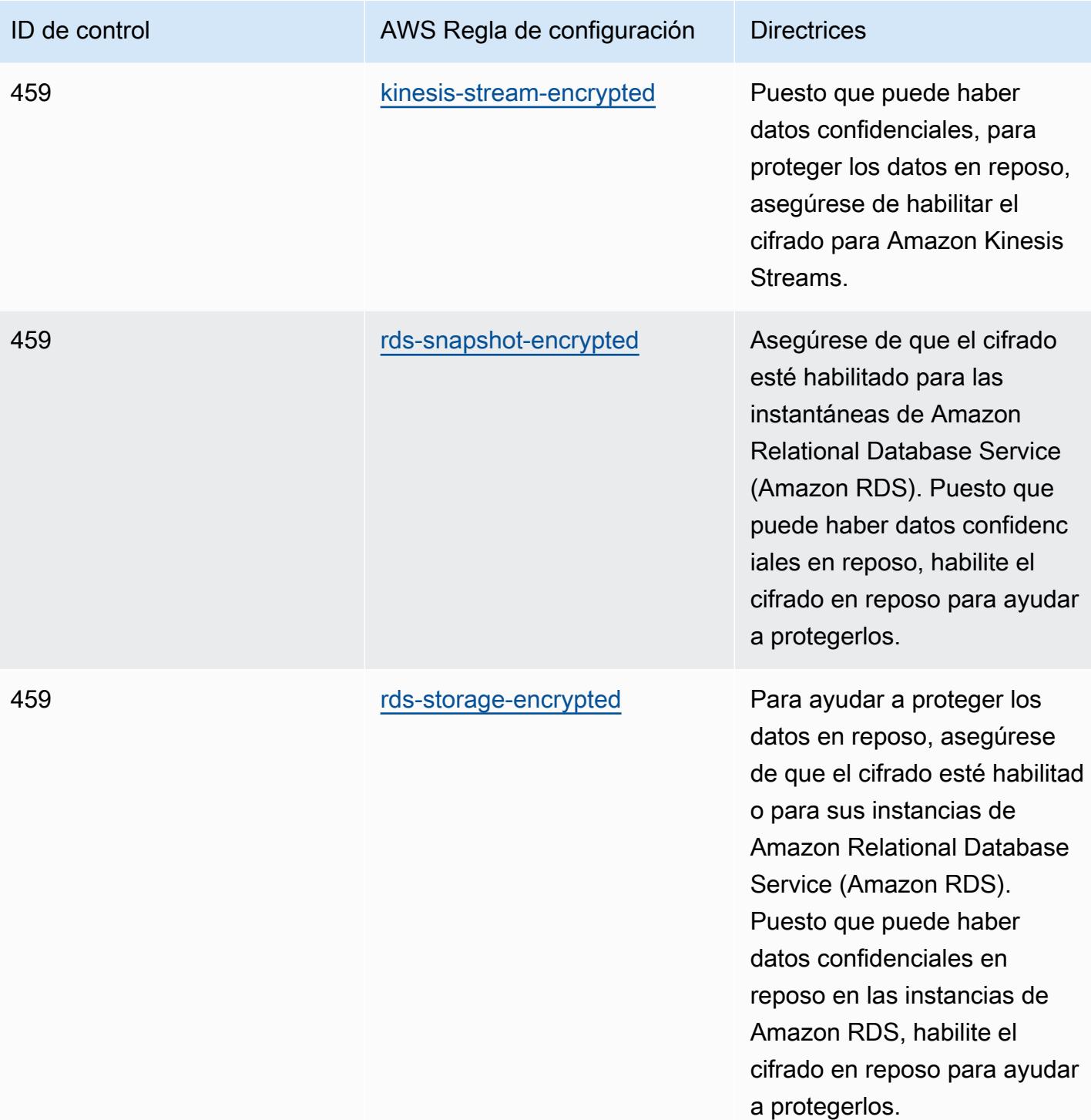

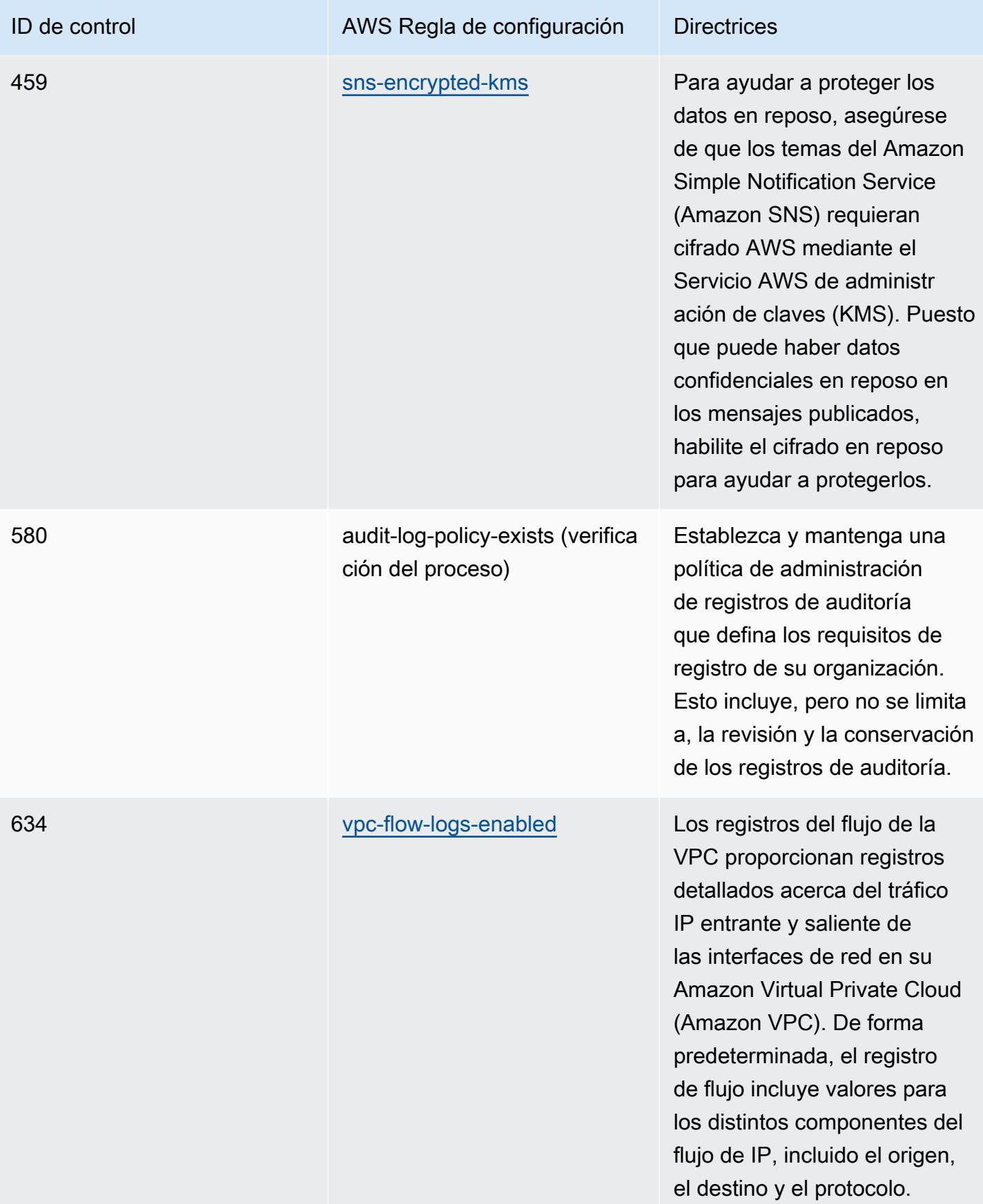

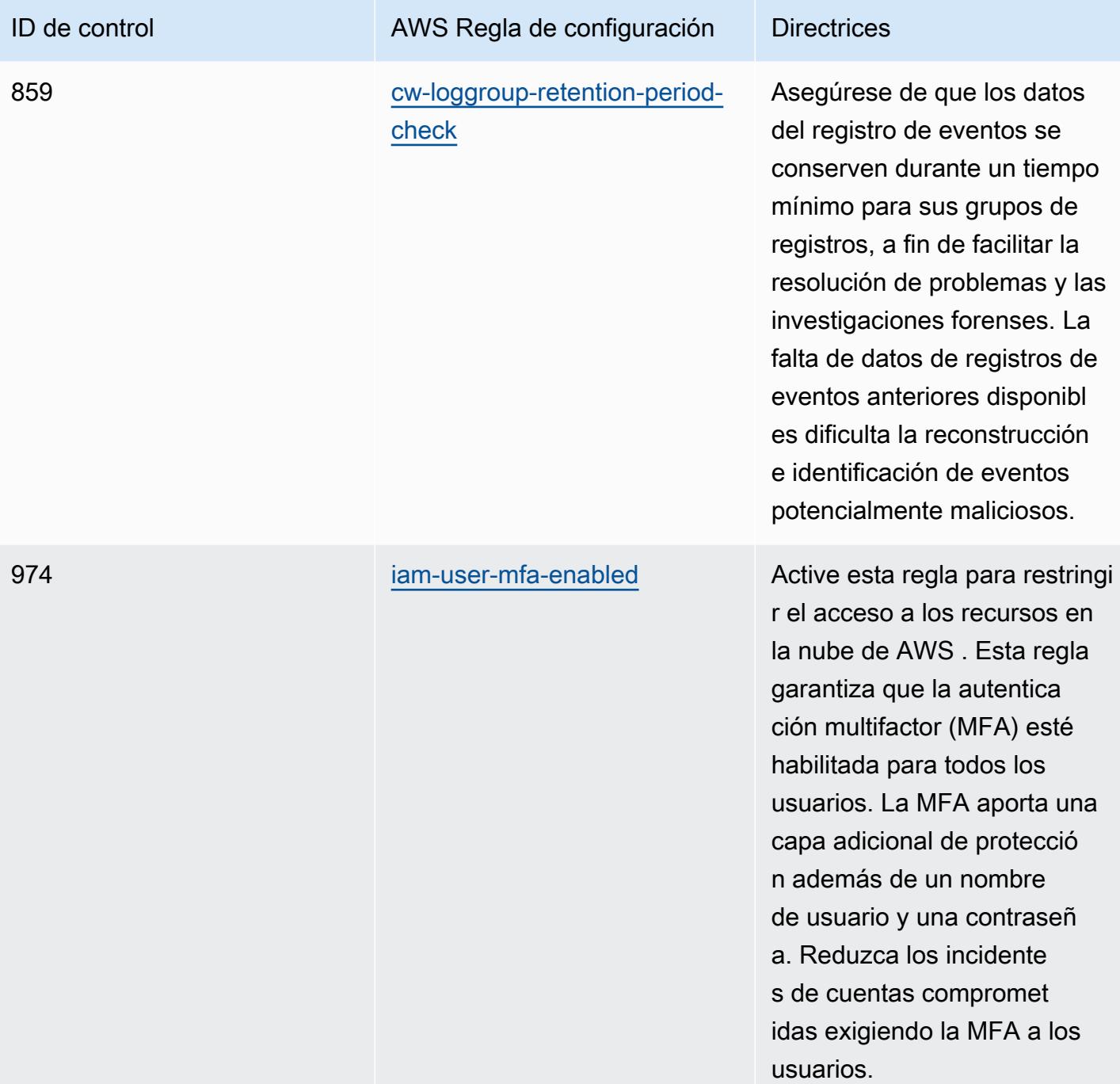

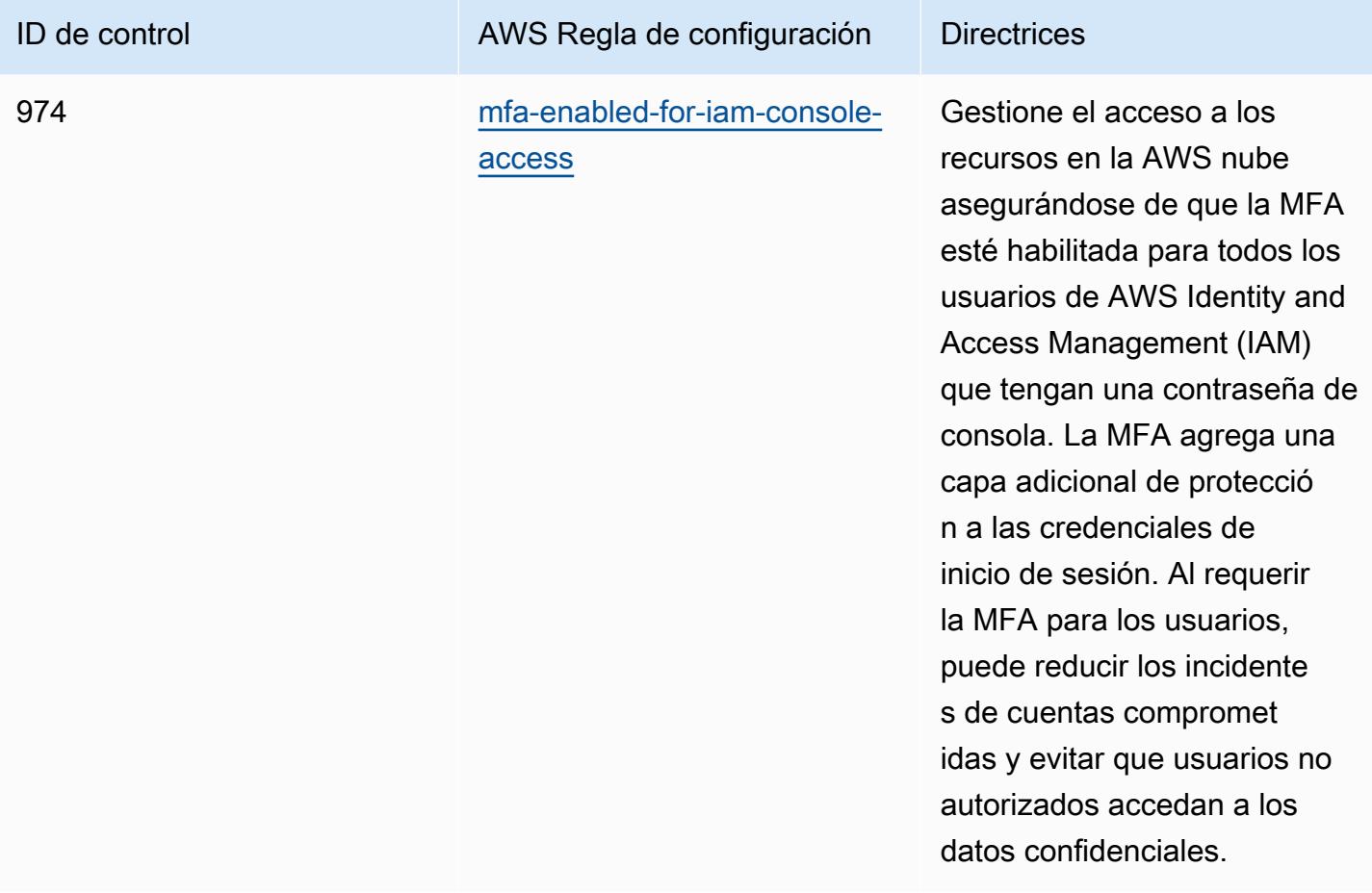

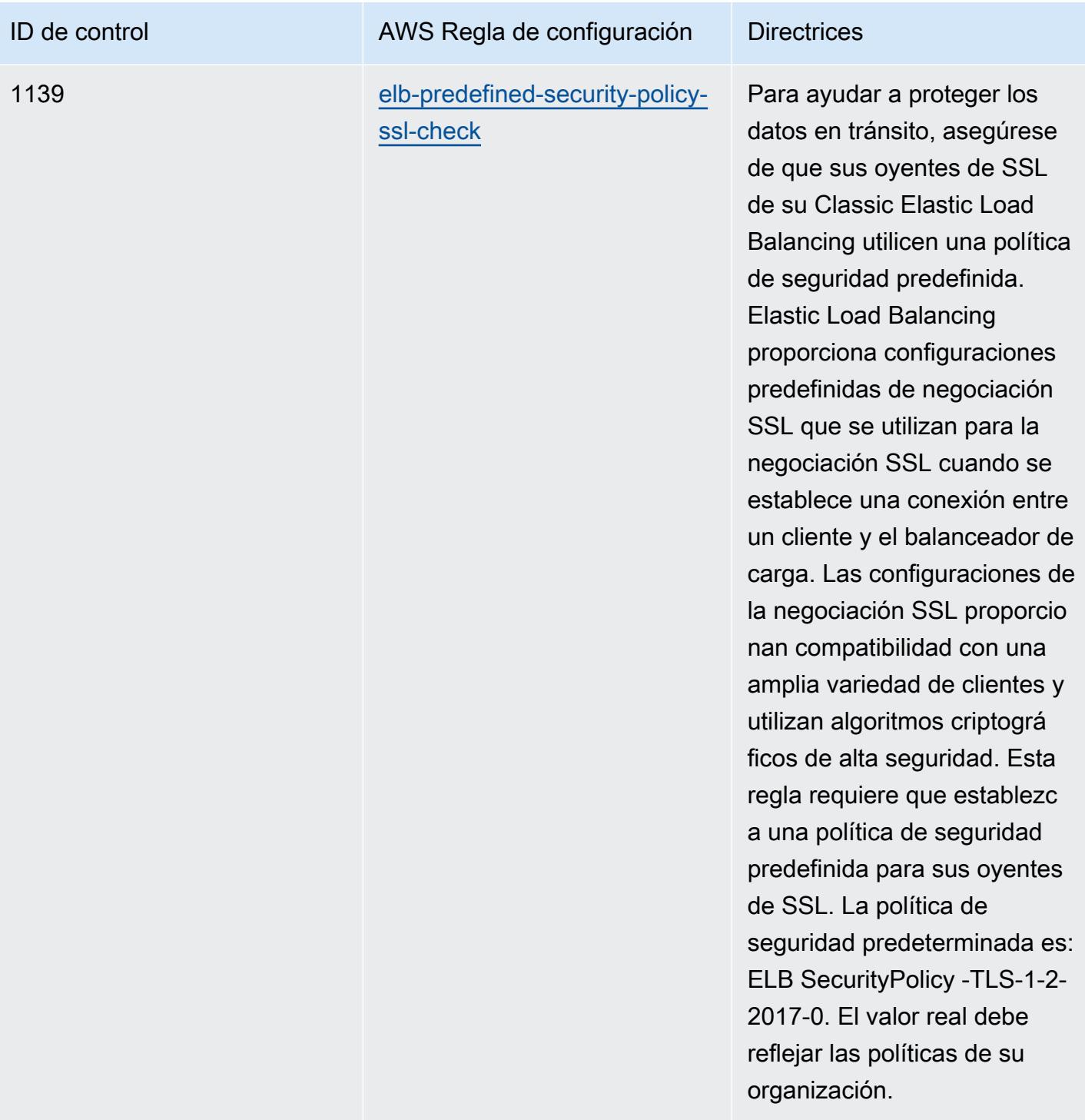

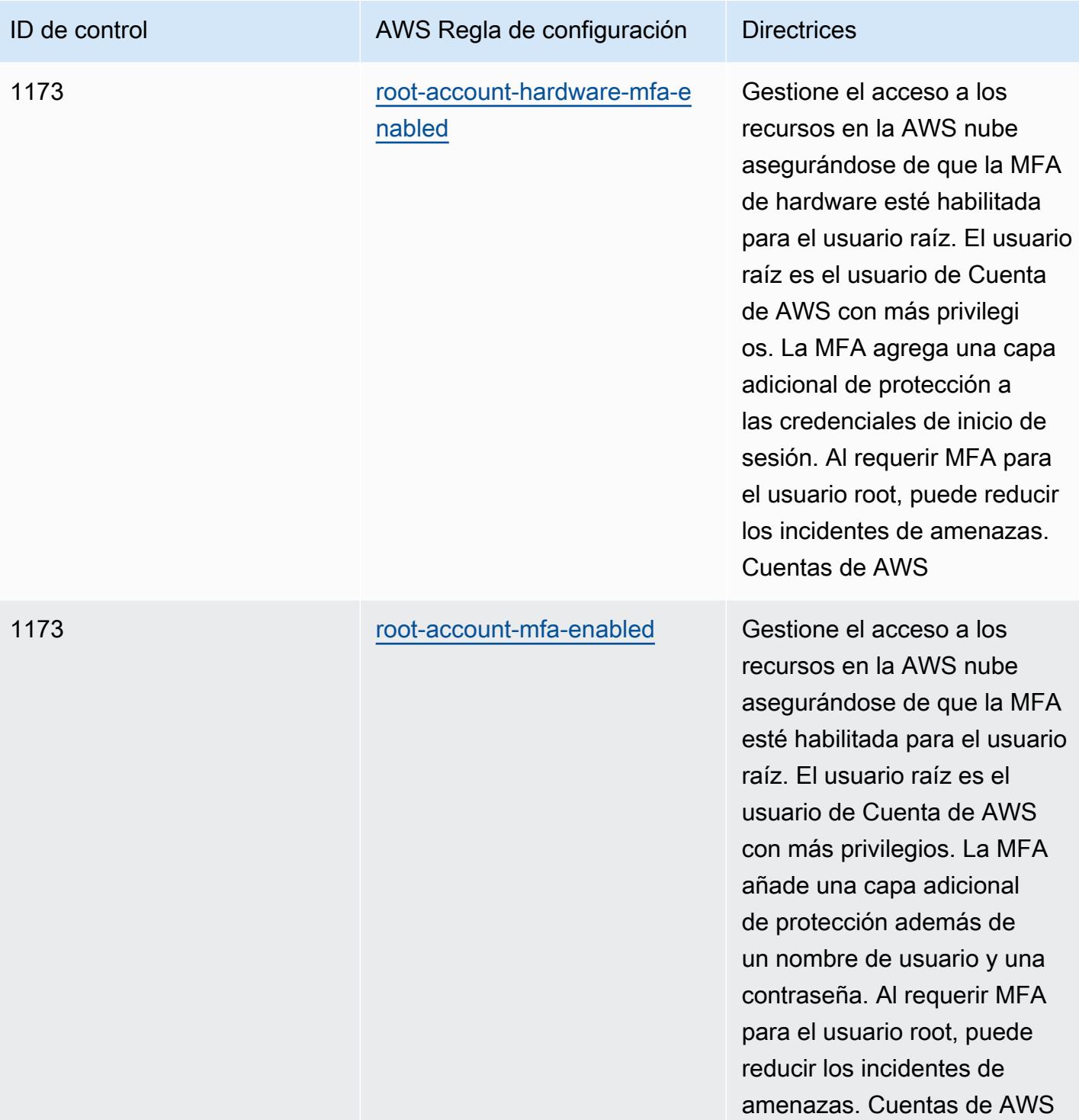

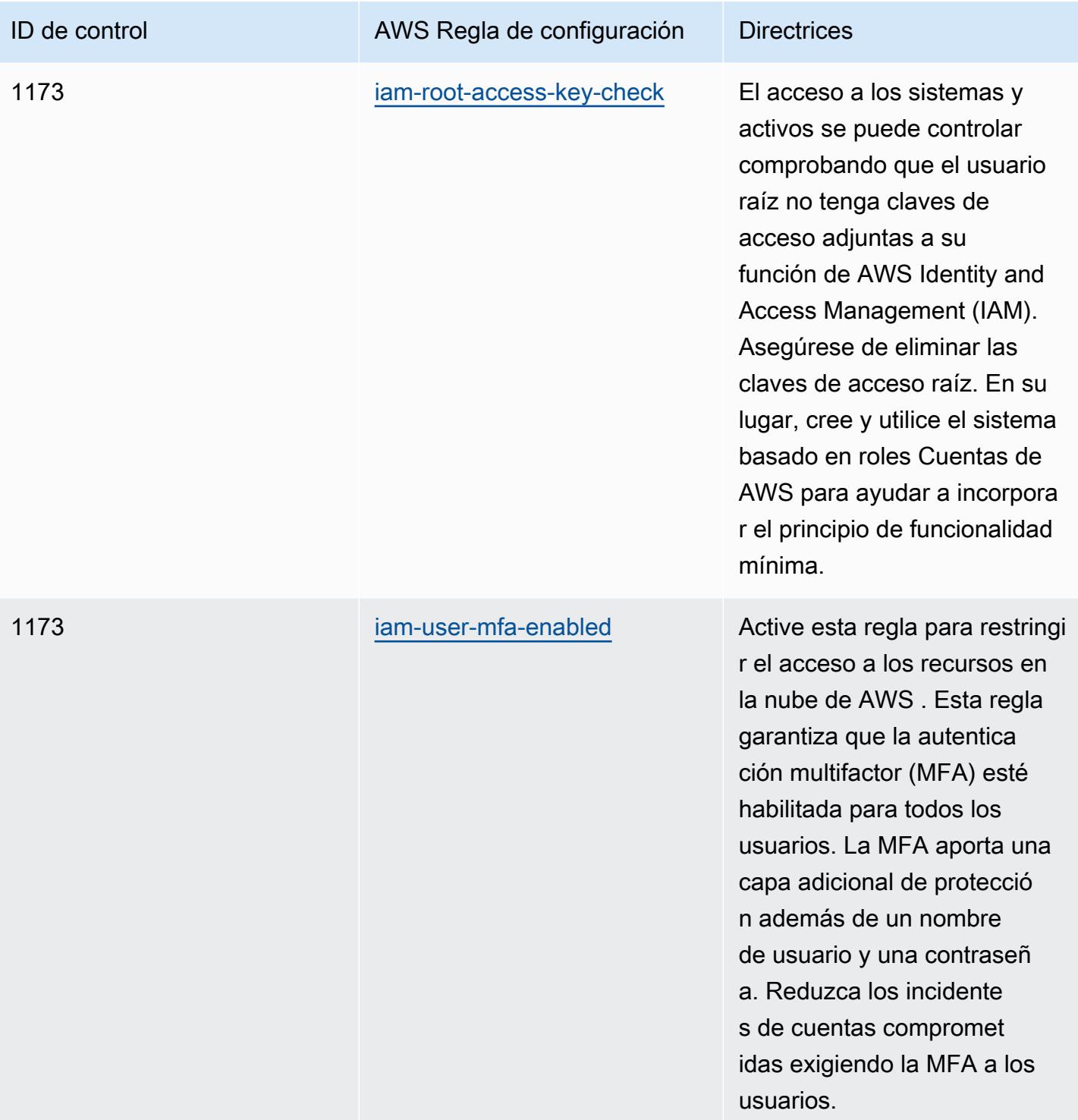

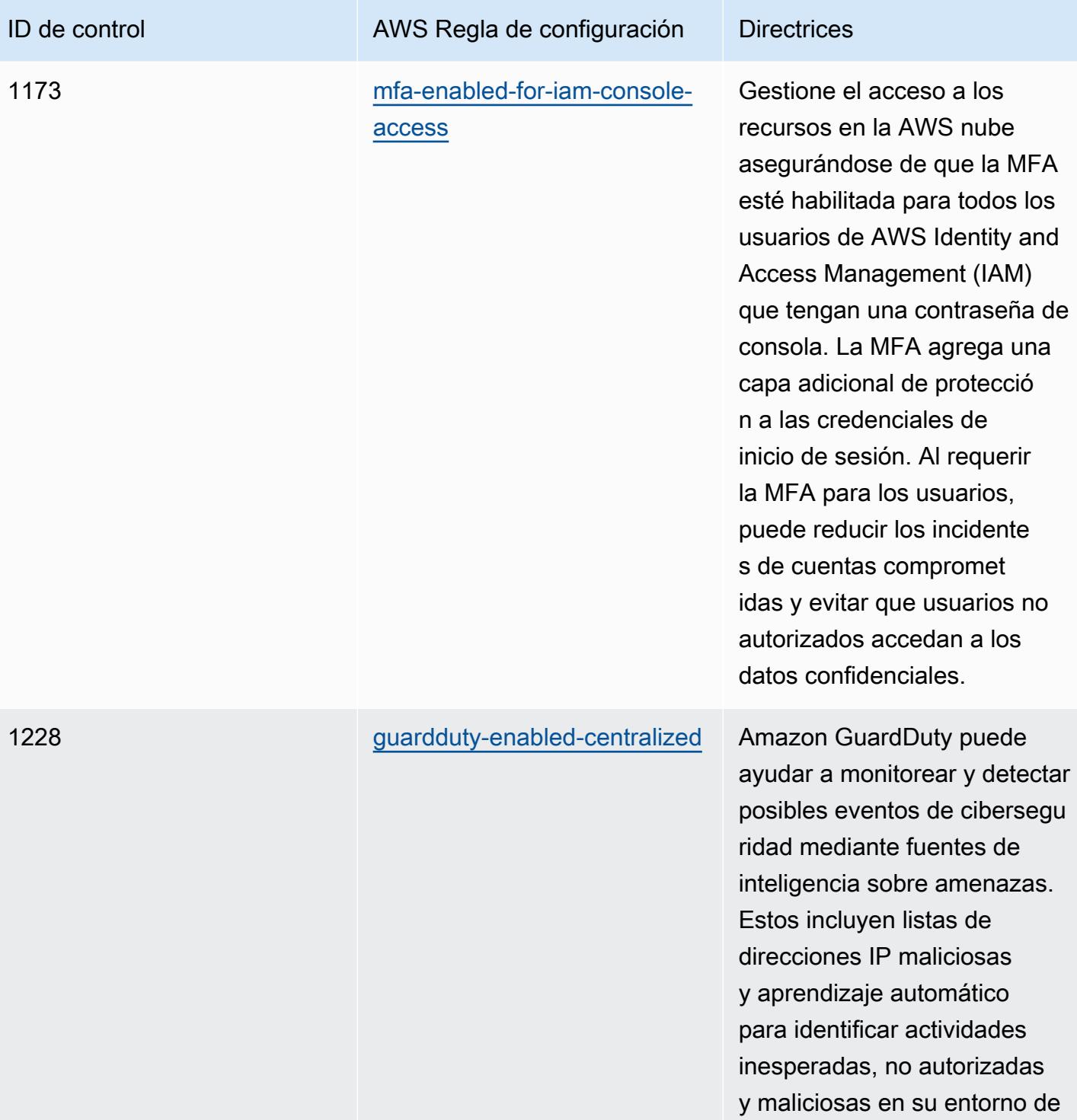

AWS nube.

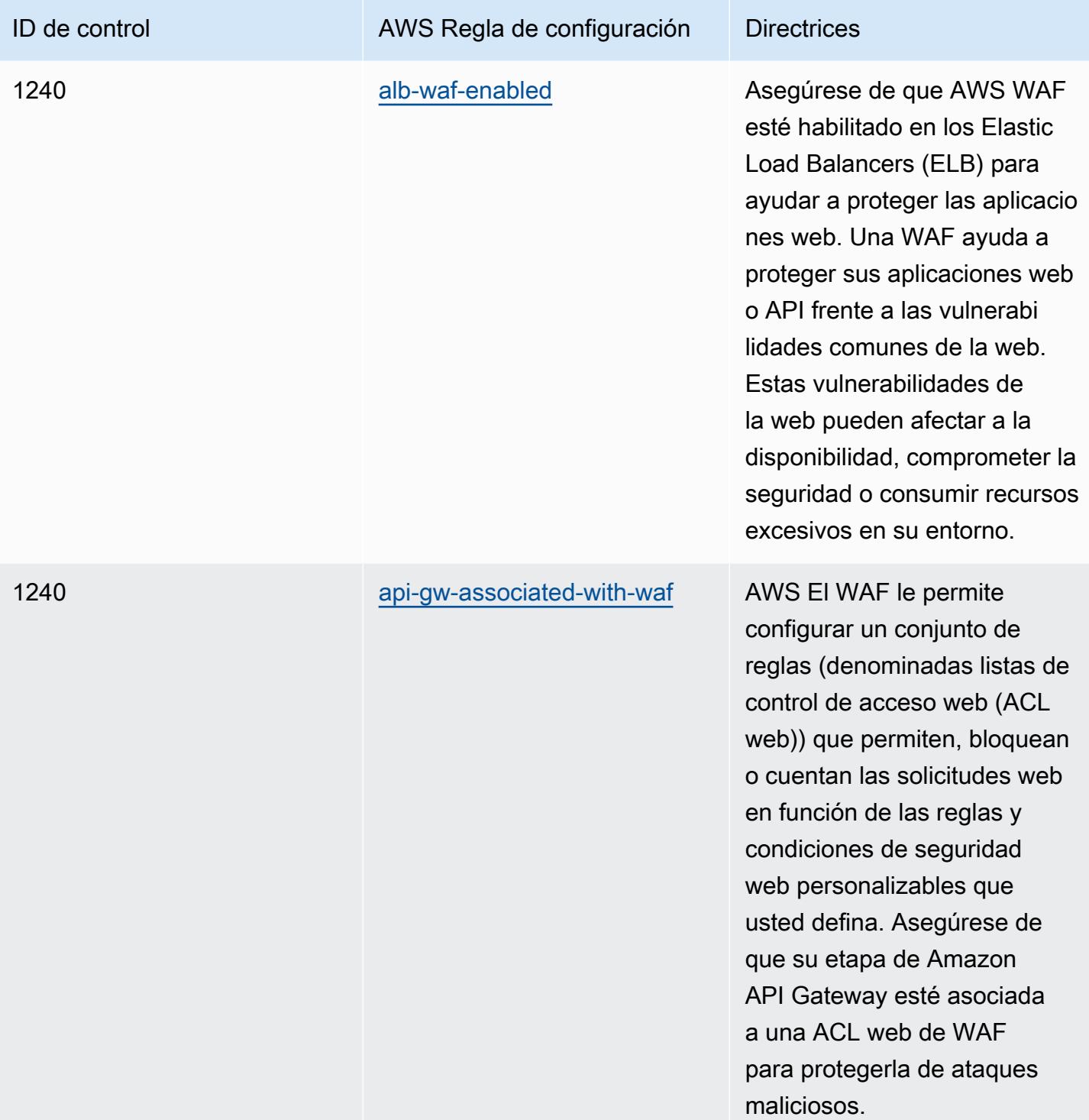
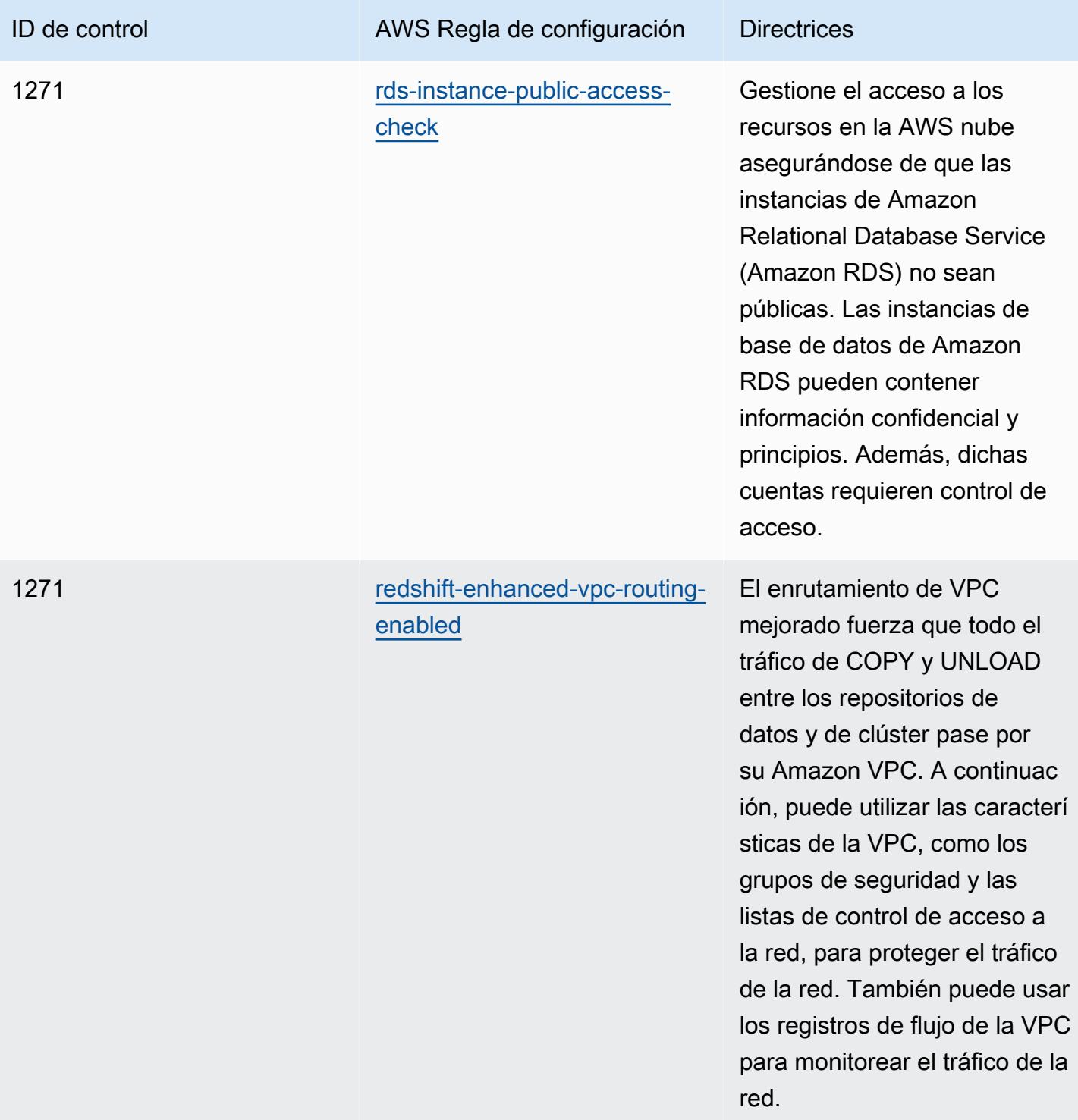

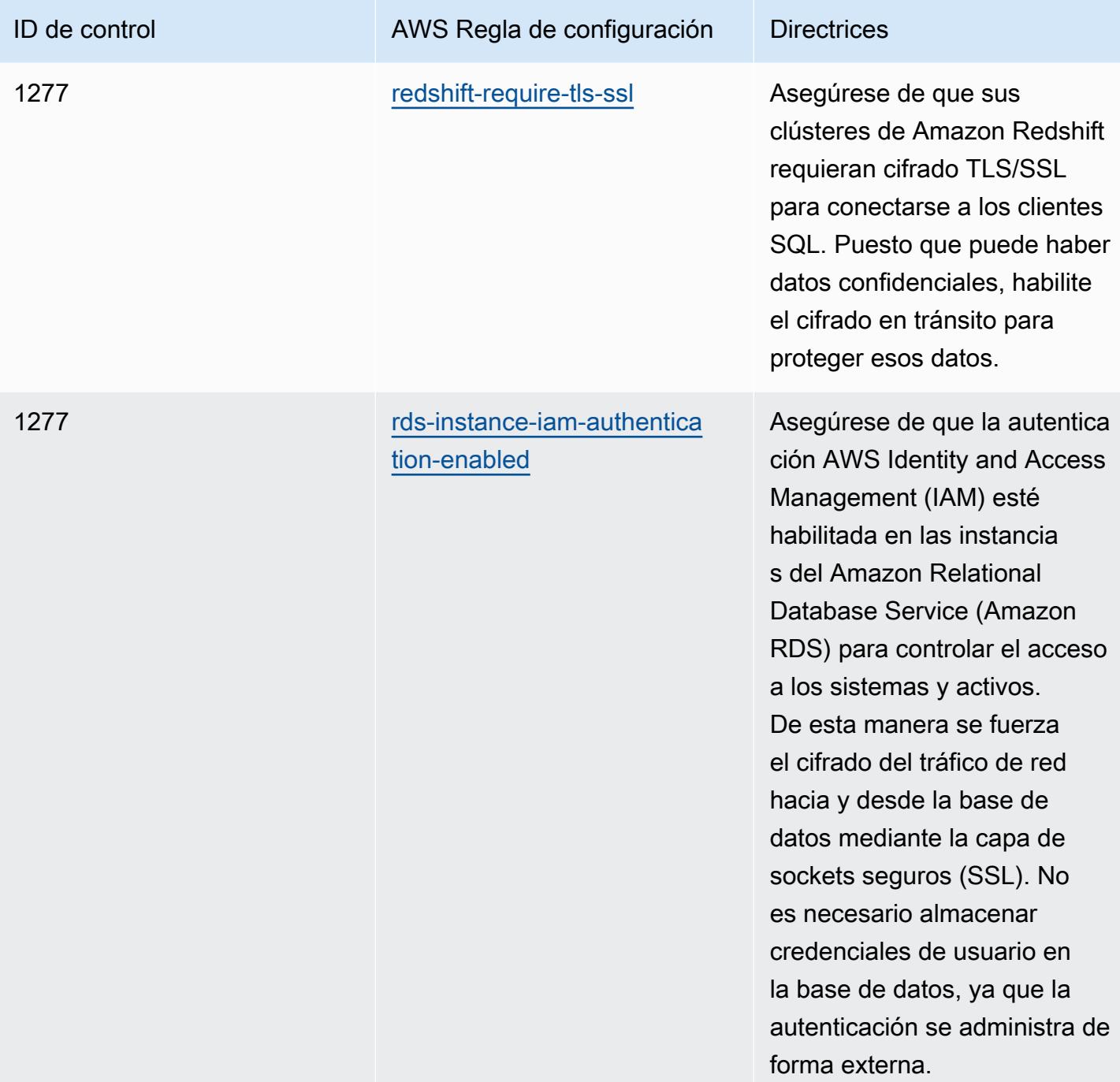

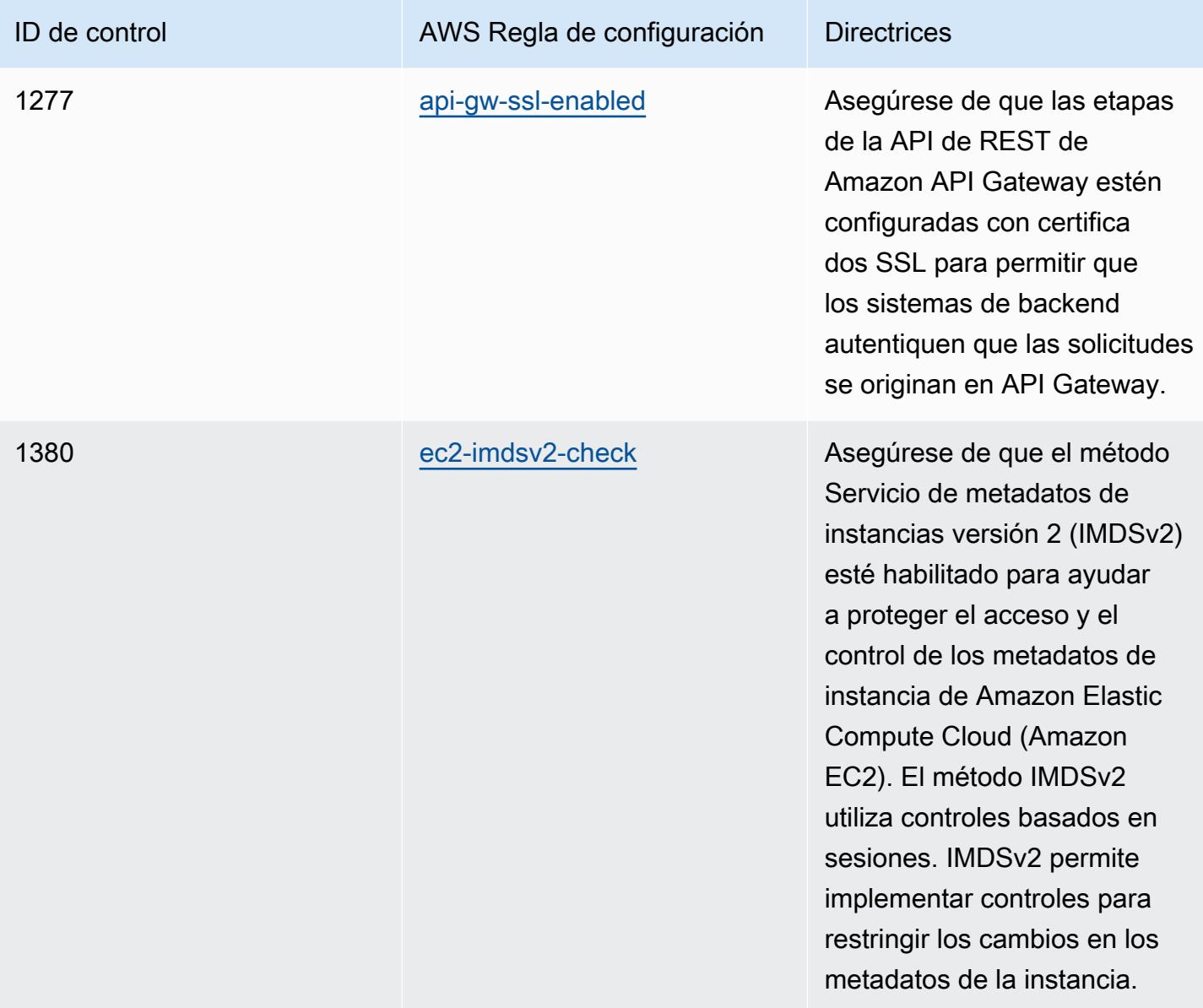

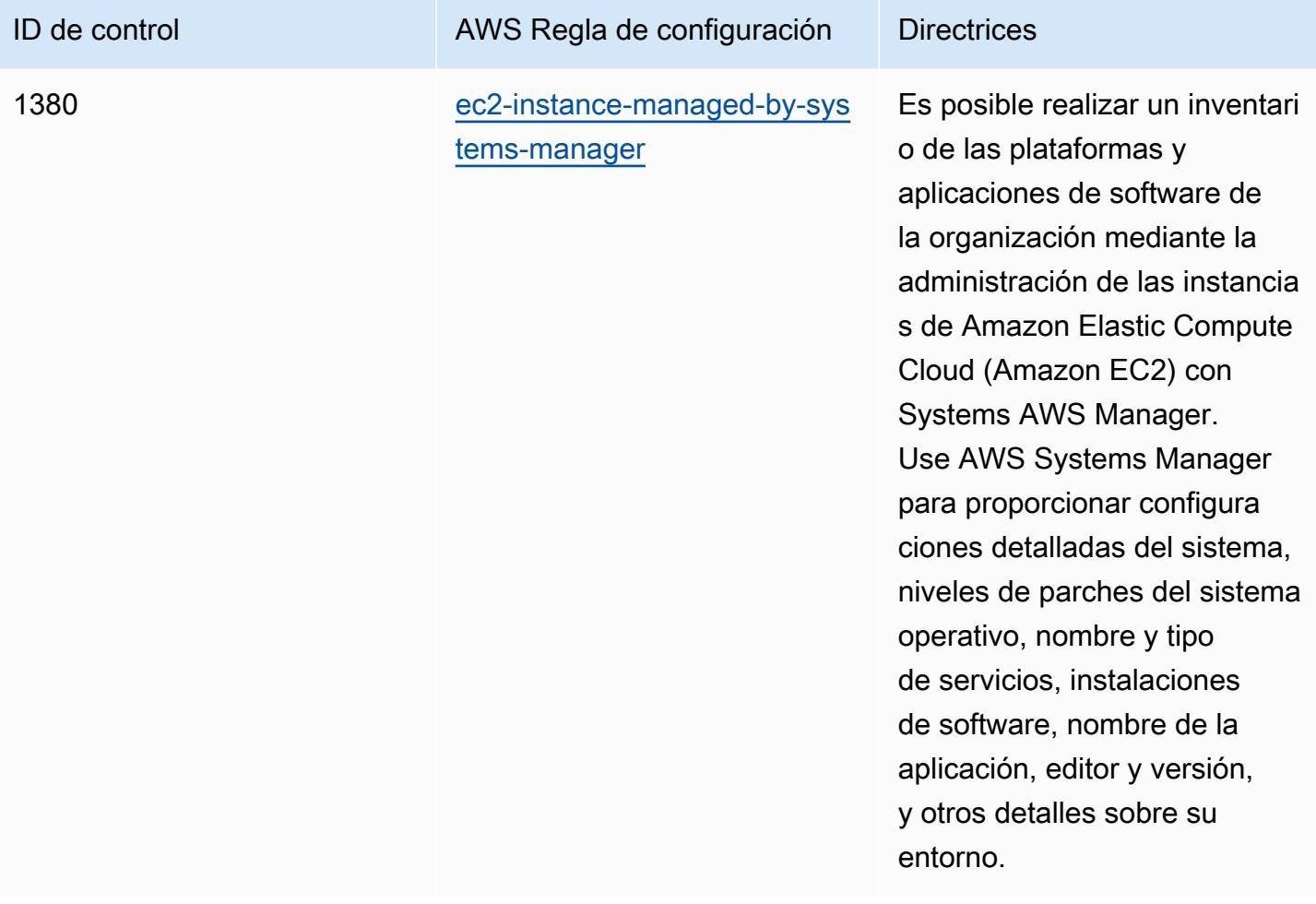

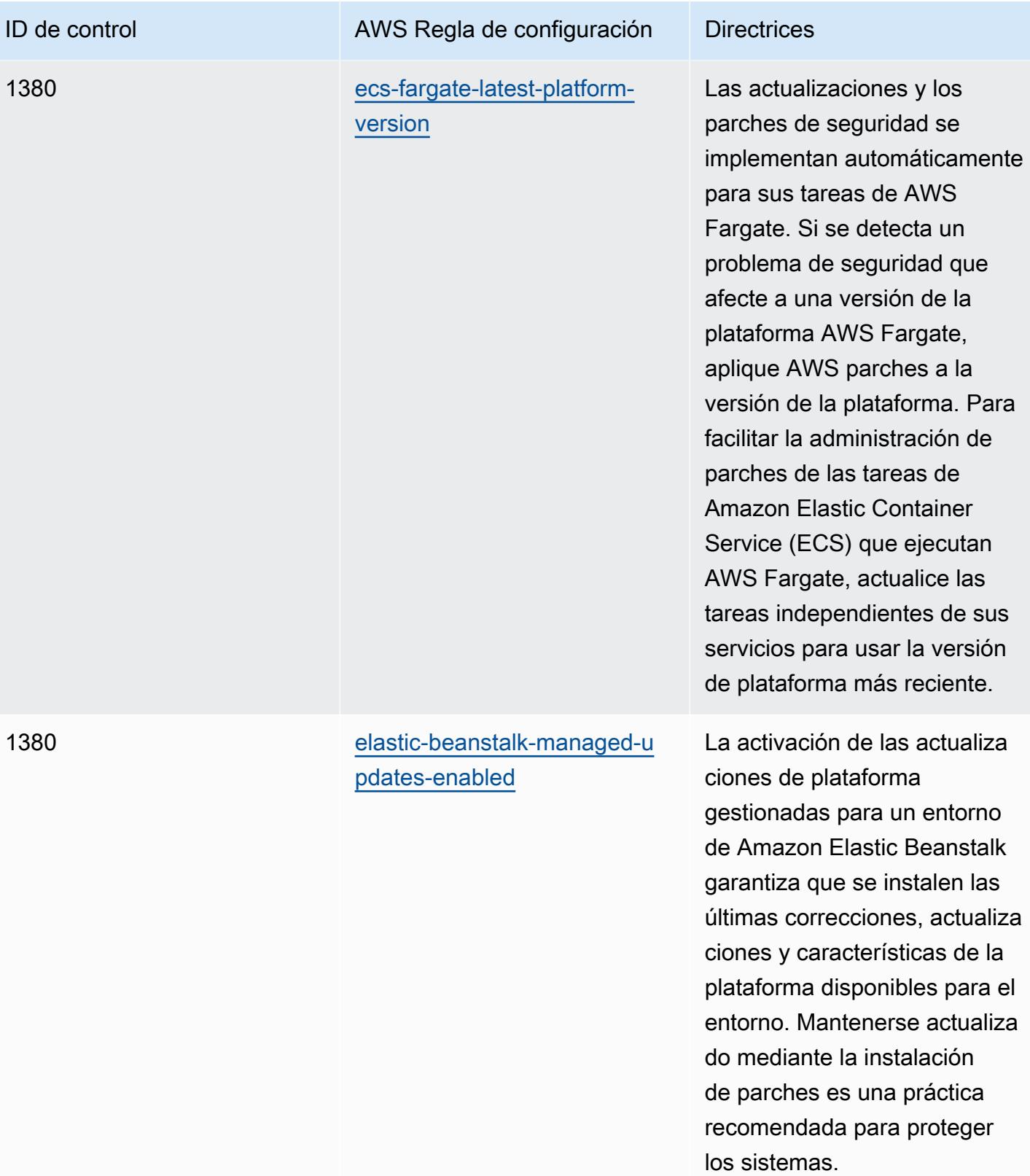

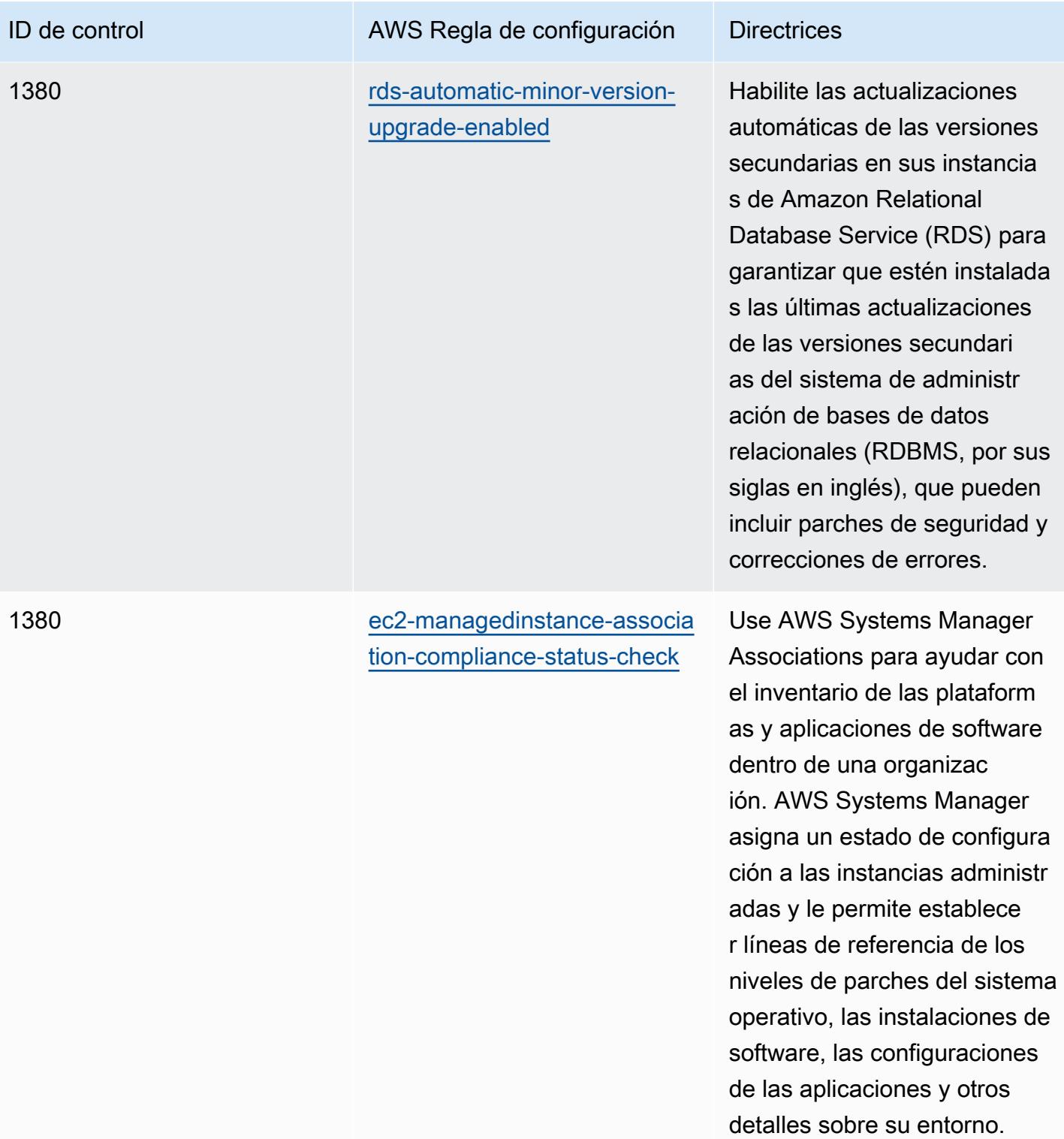

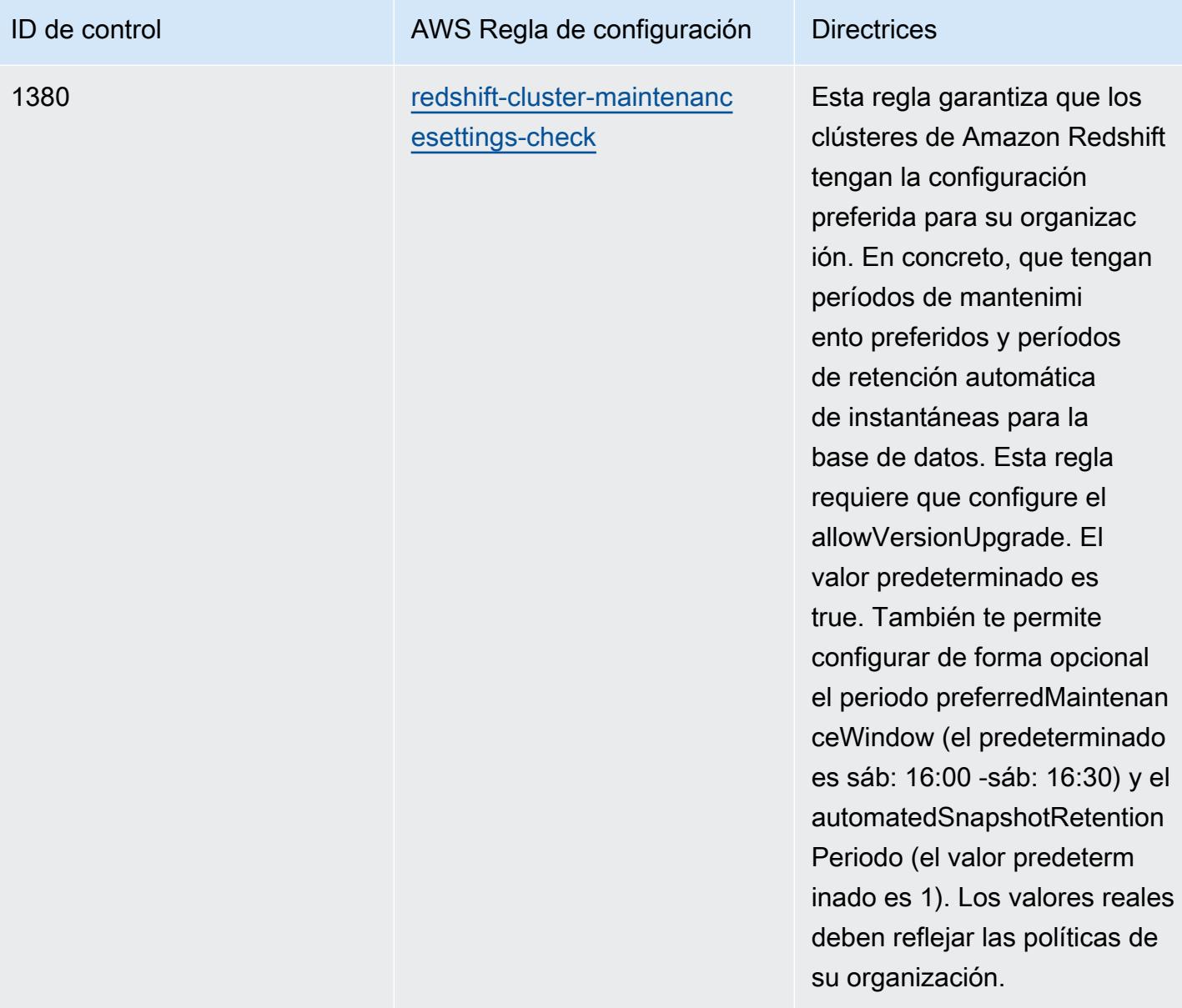

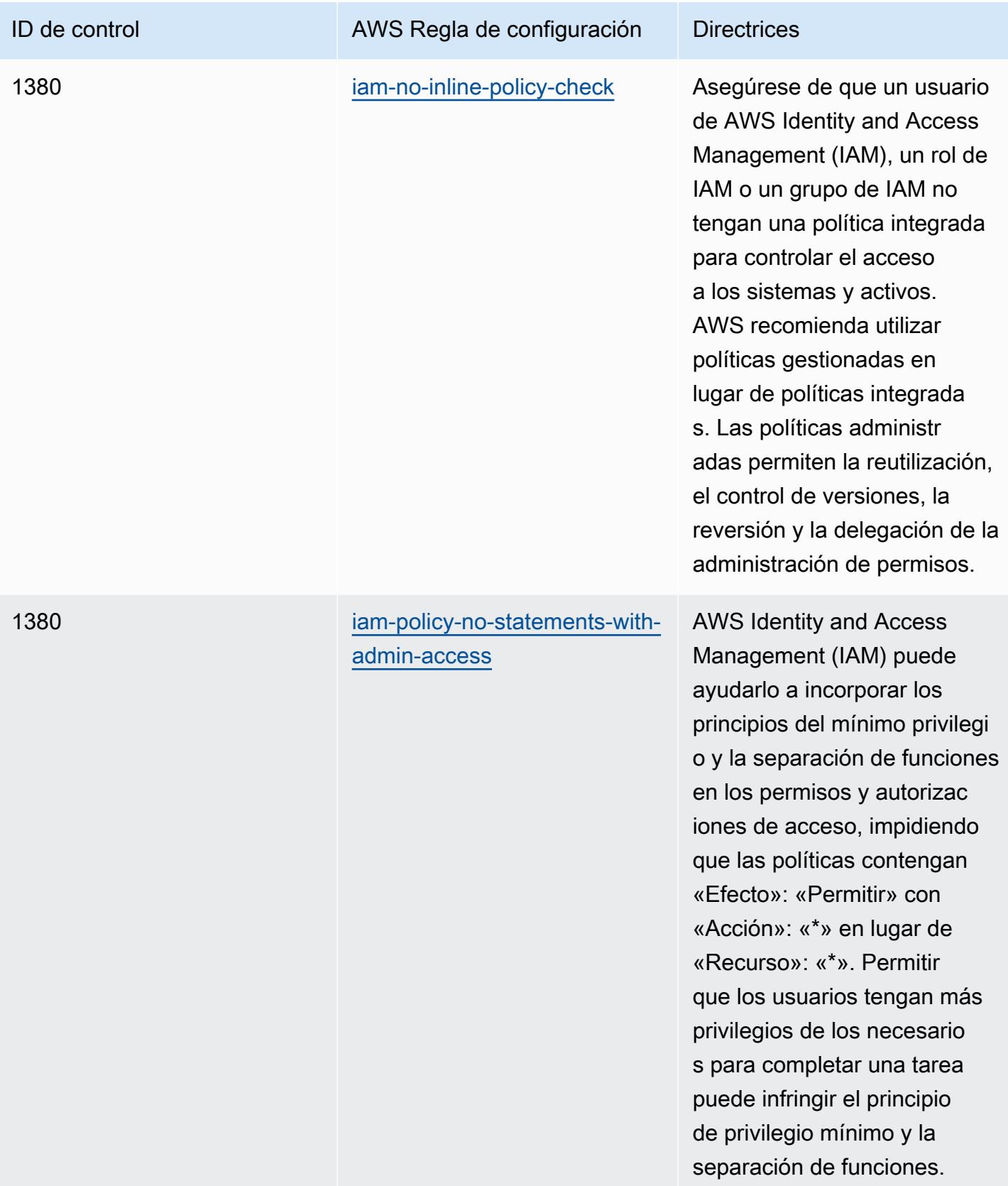

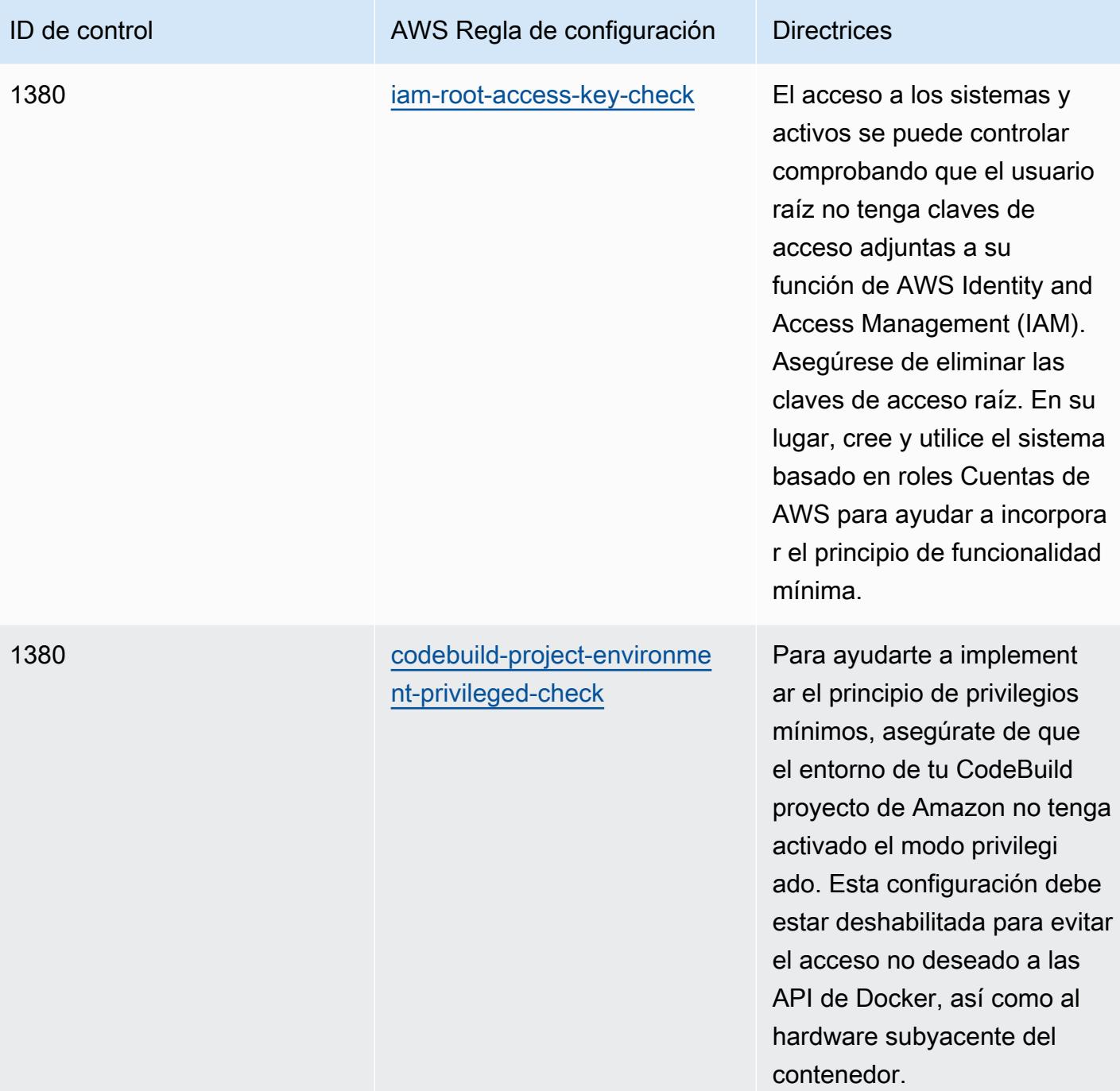

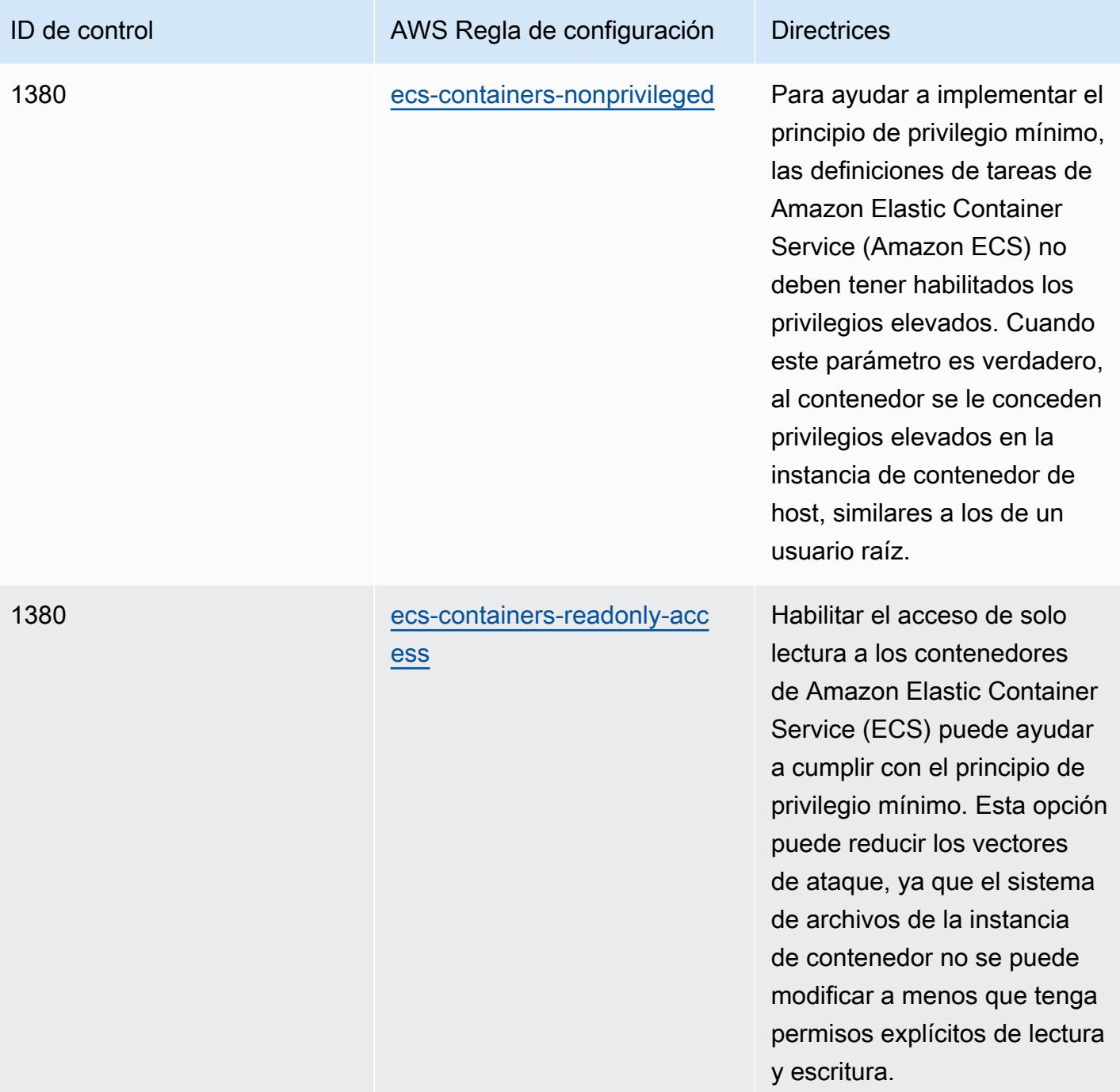

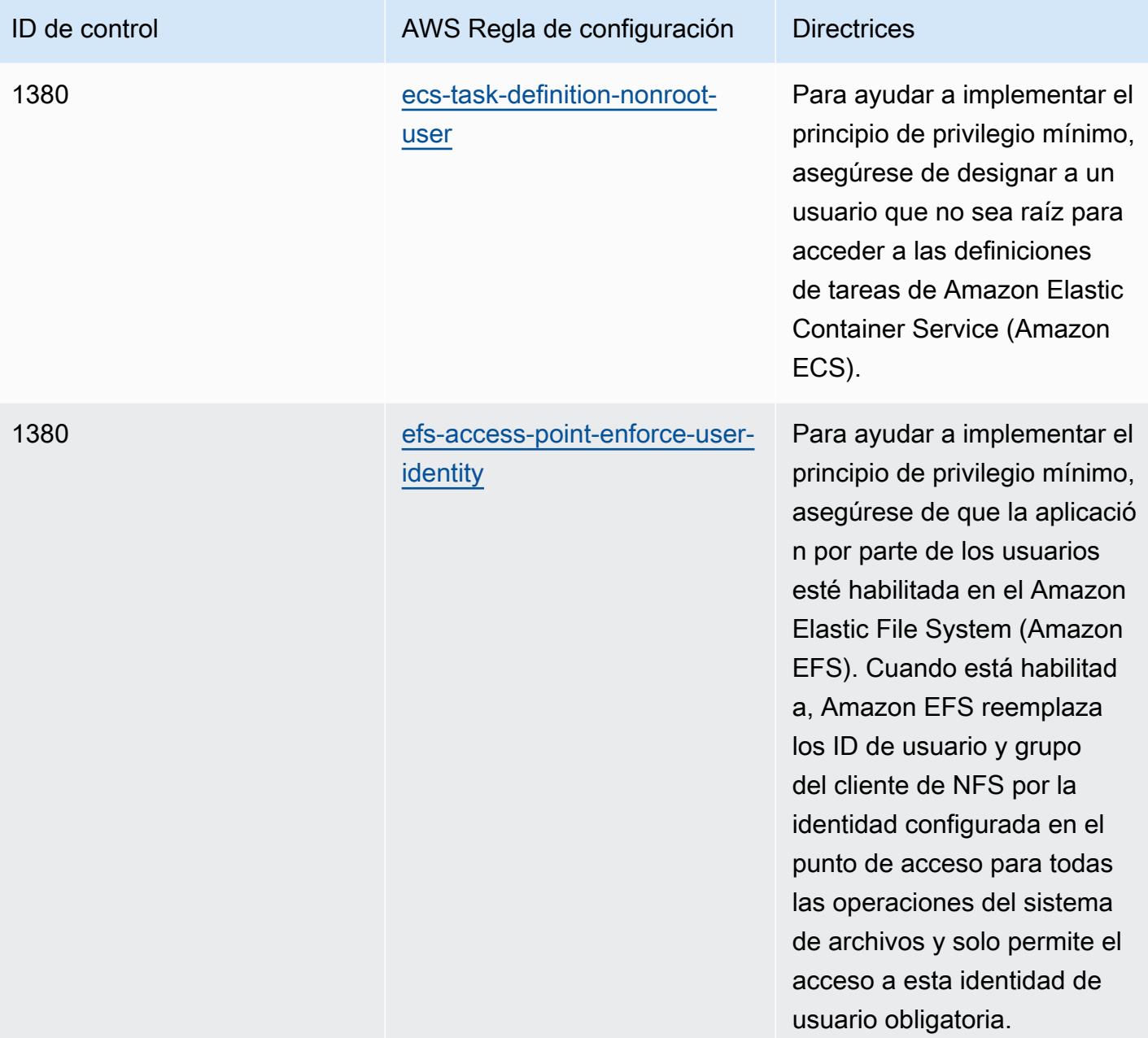

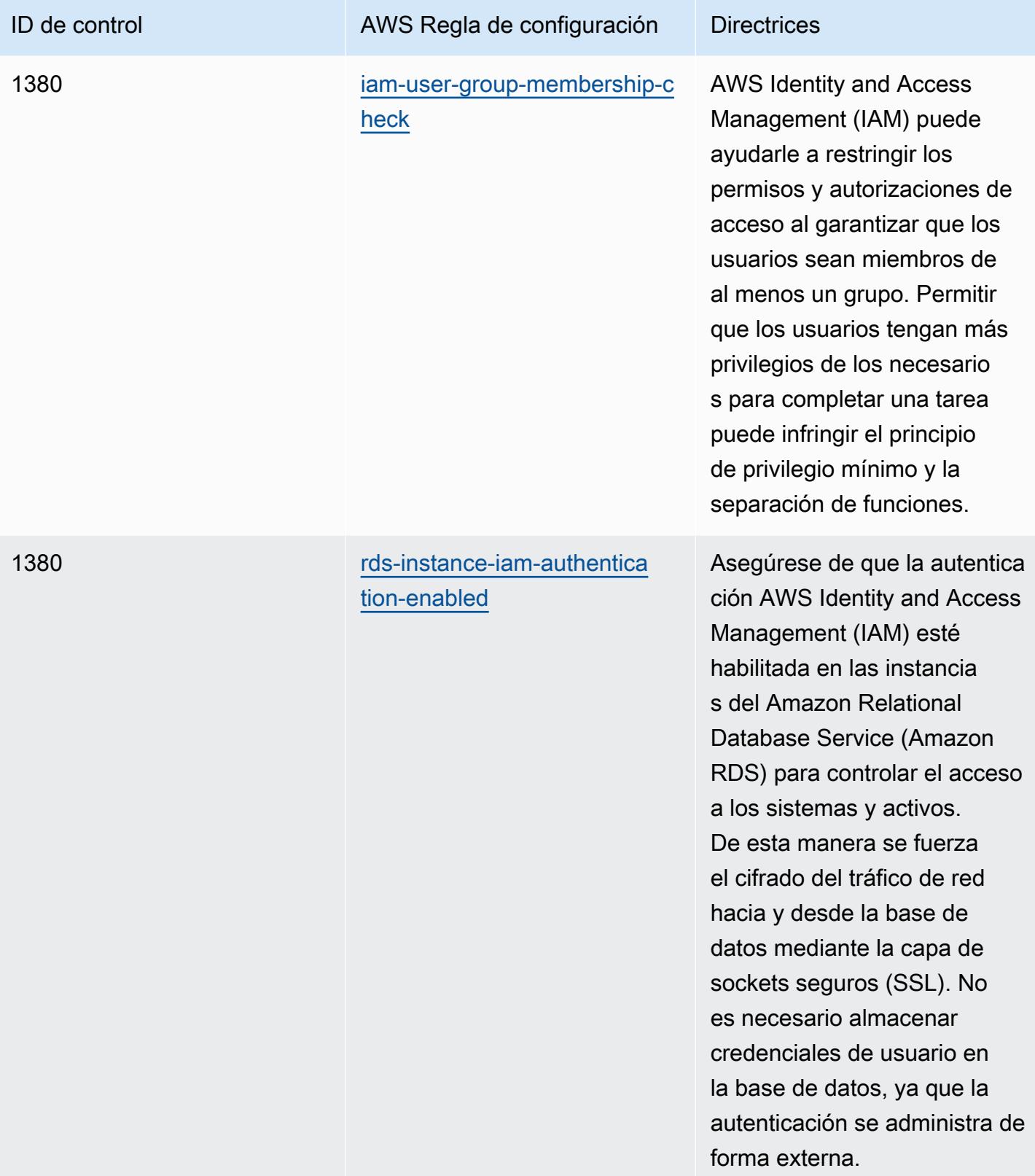

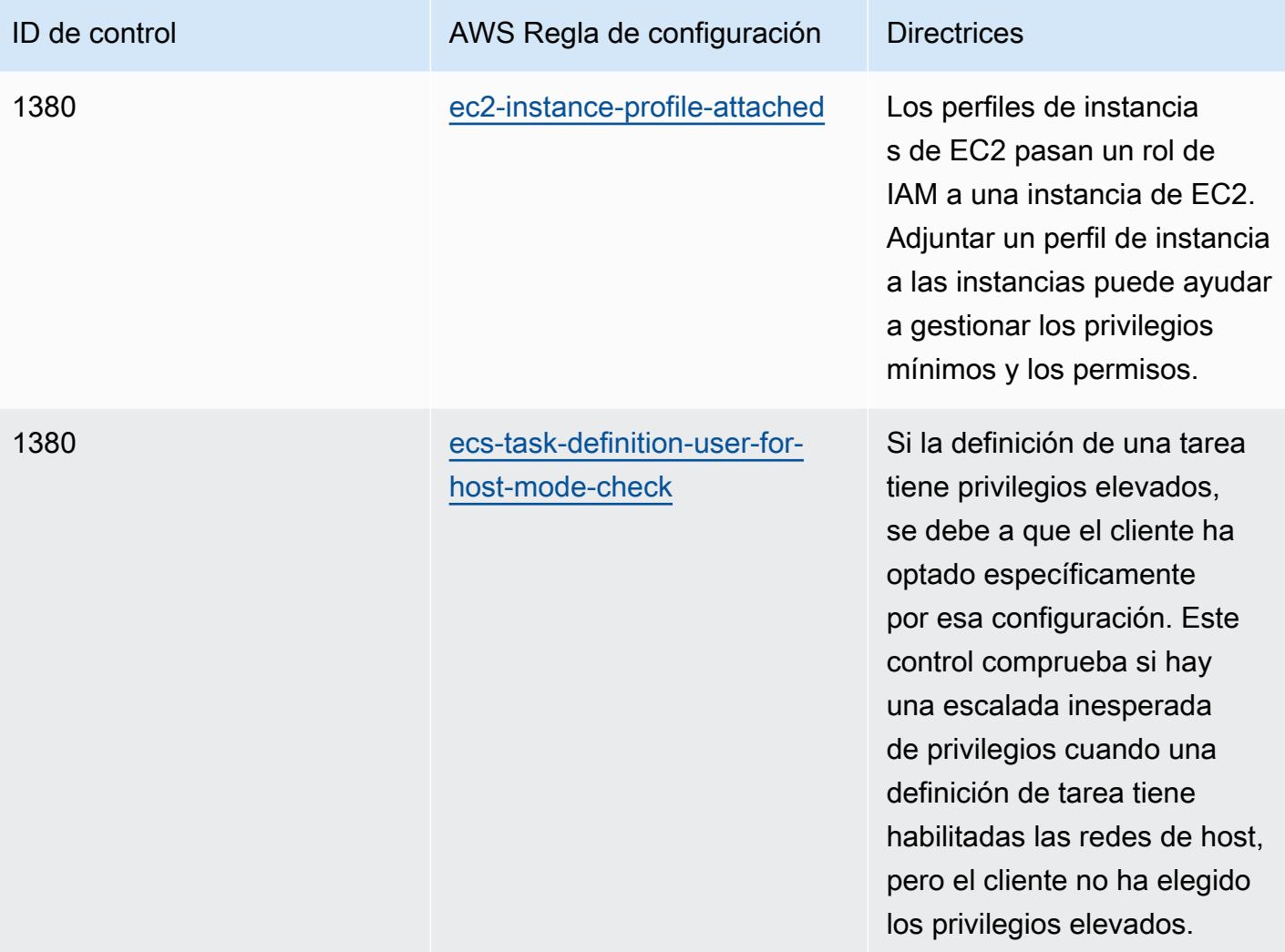

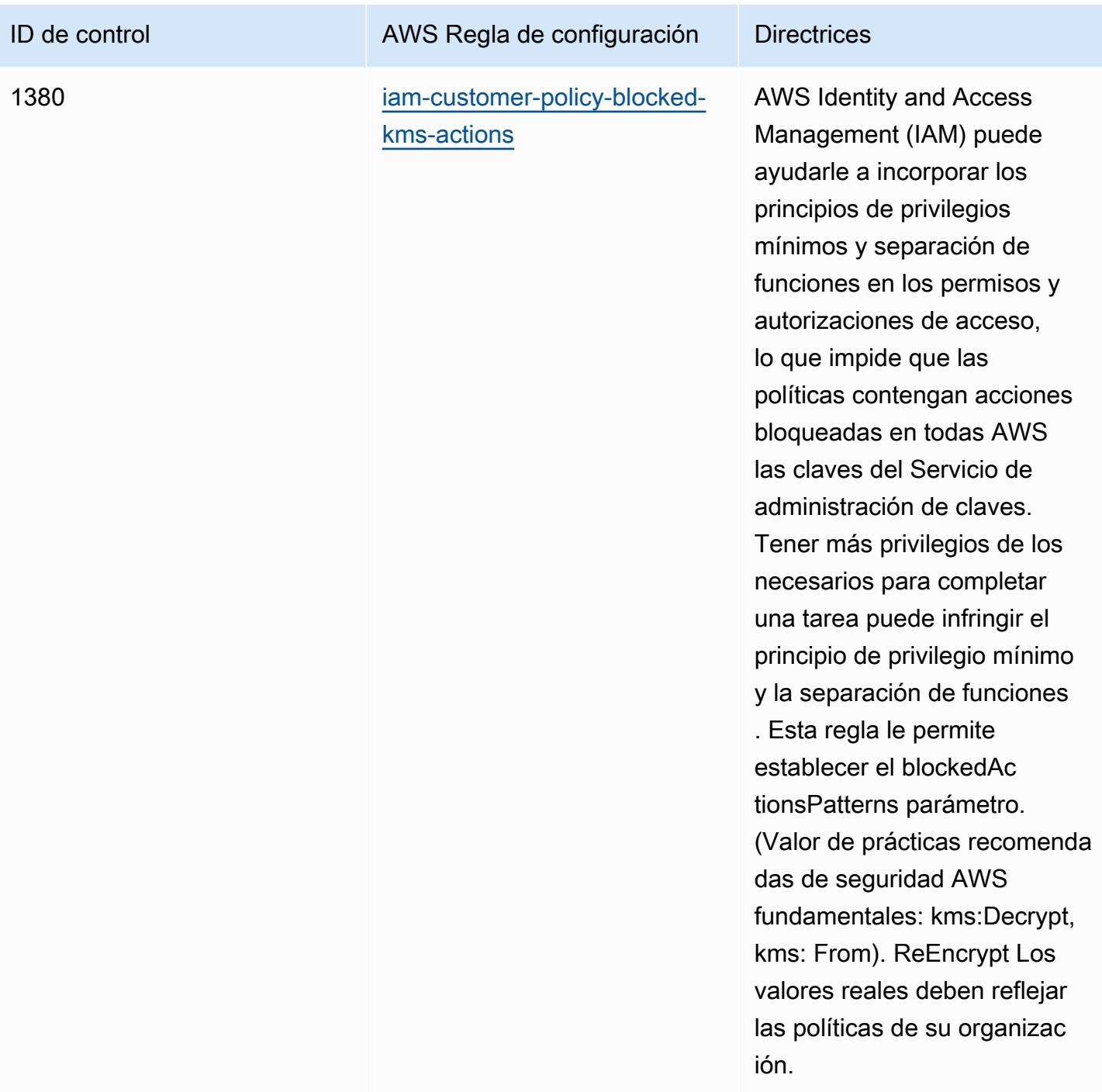

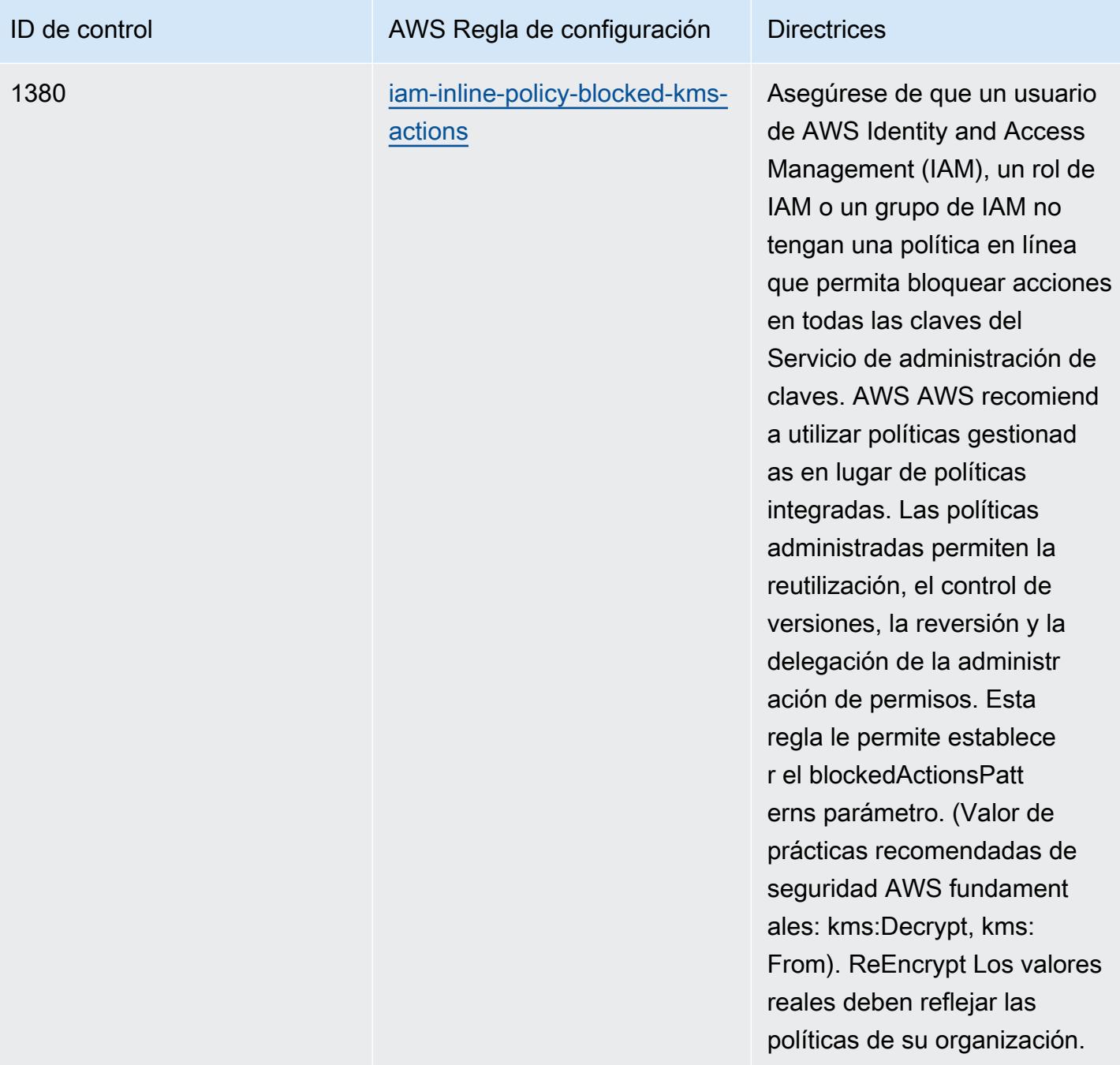

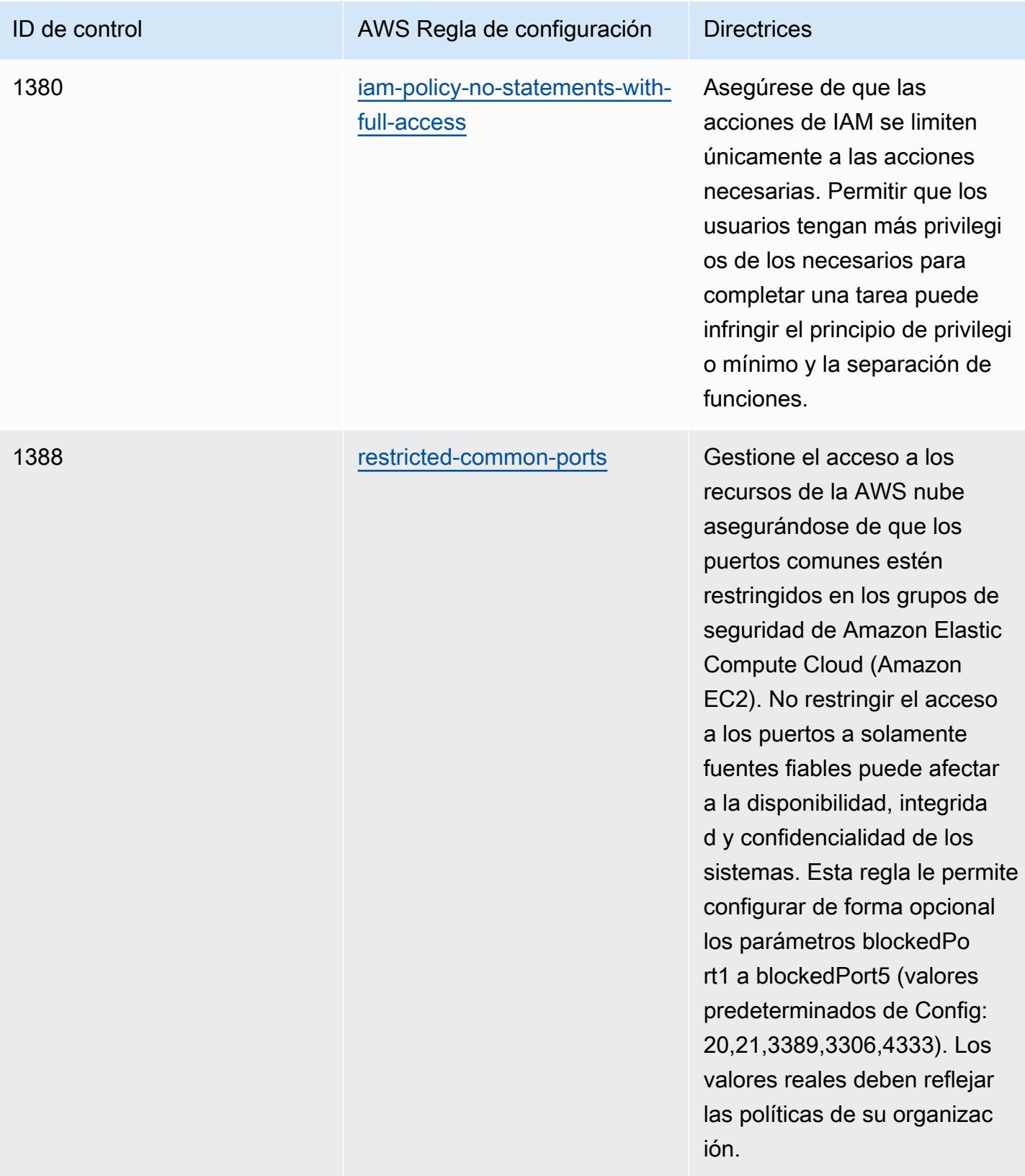

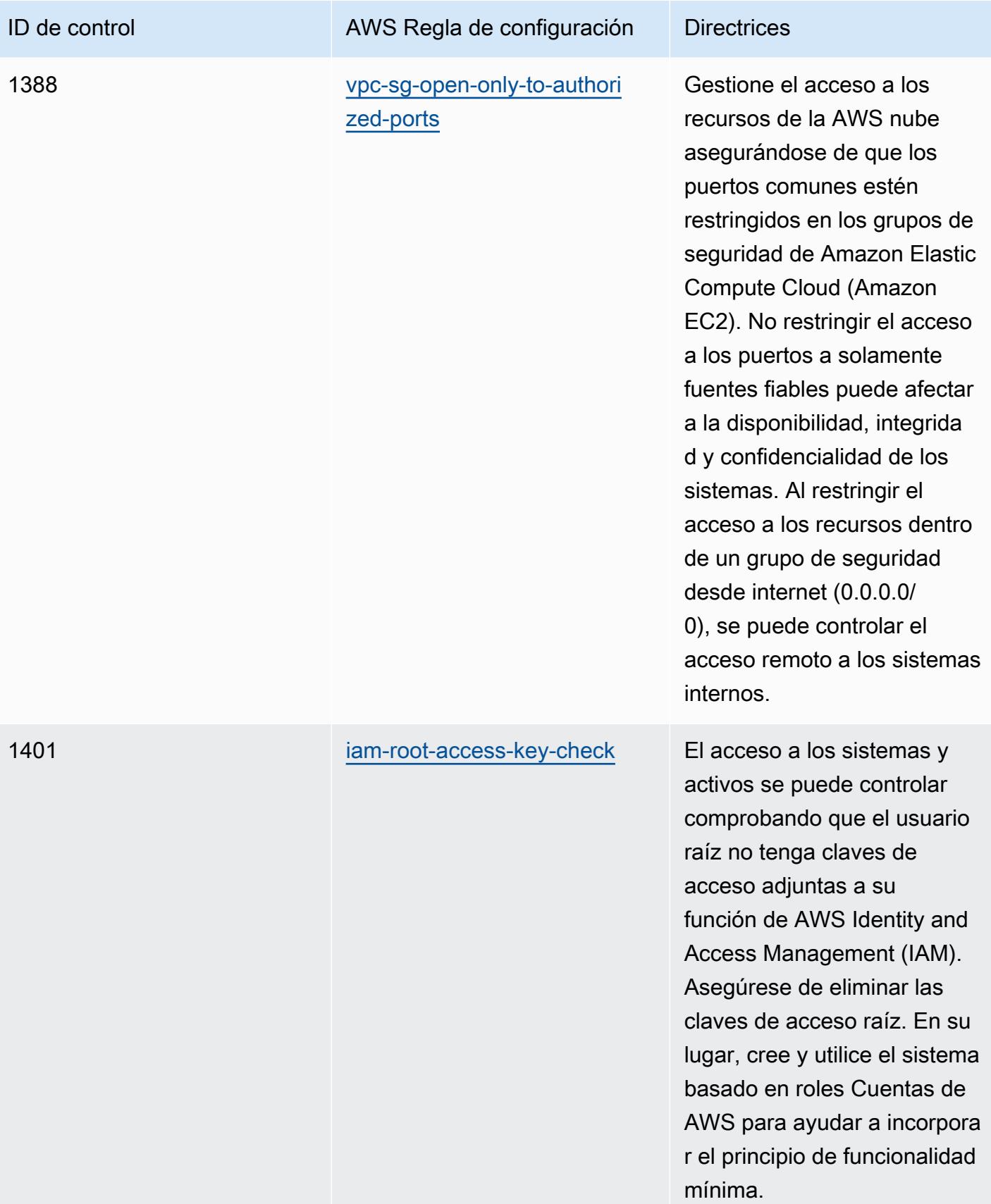

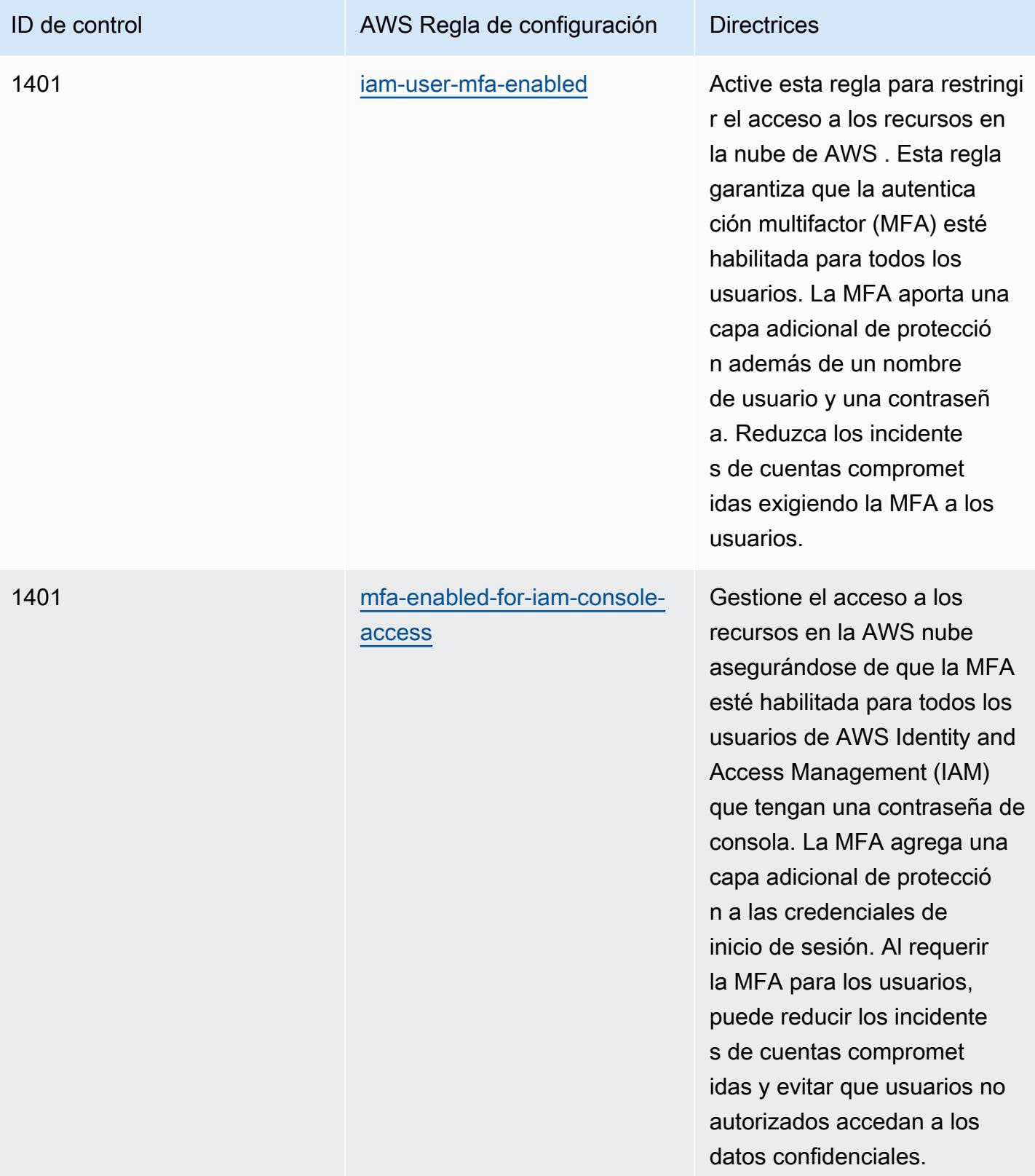

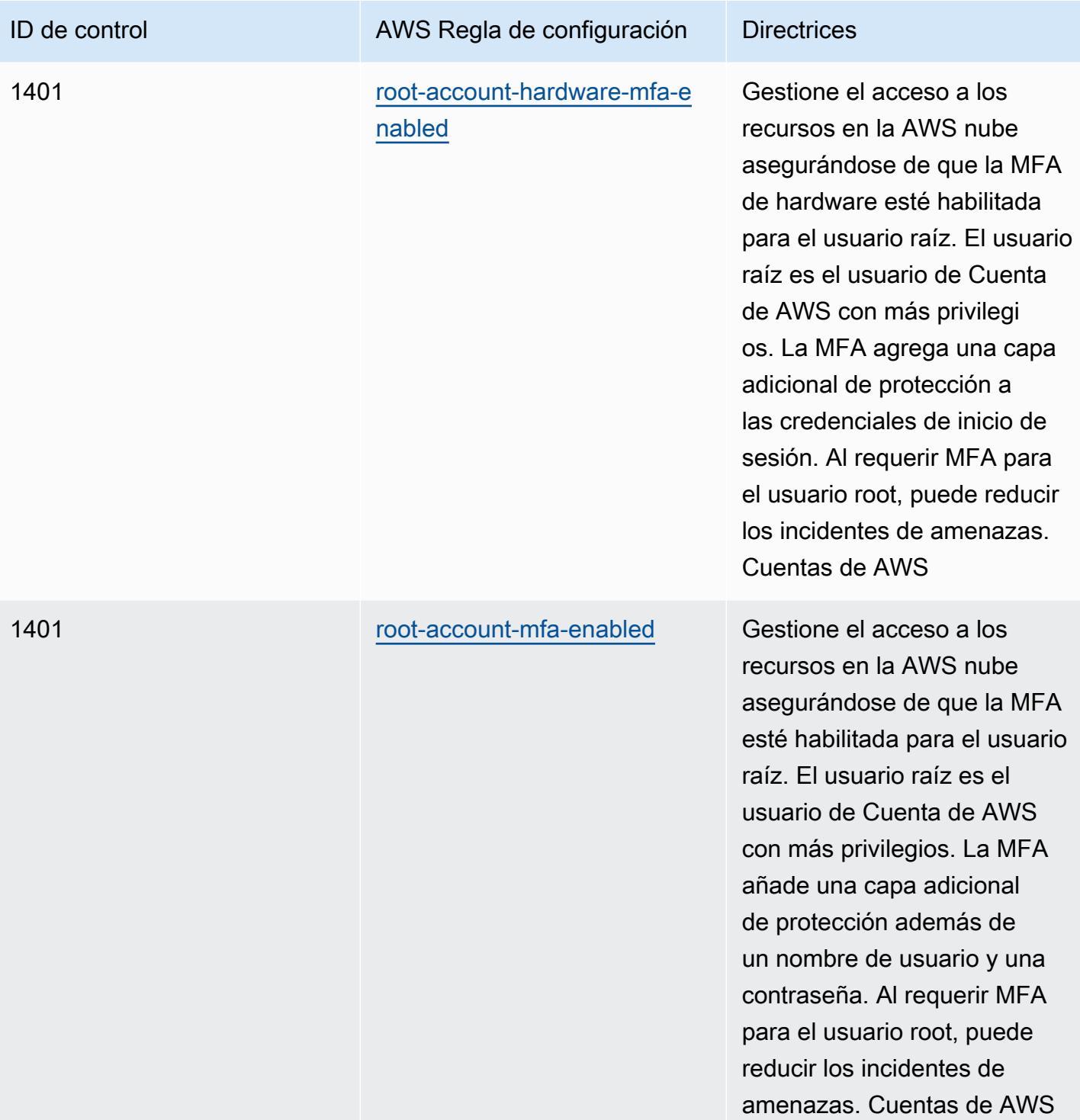

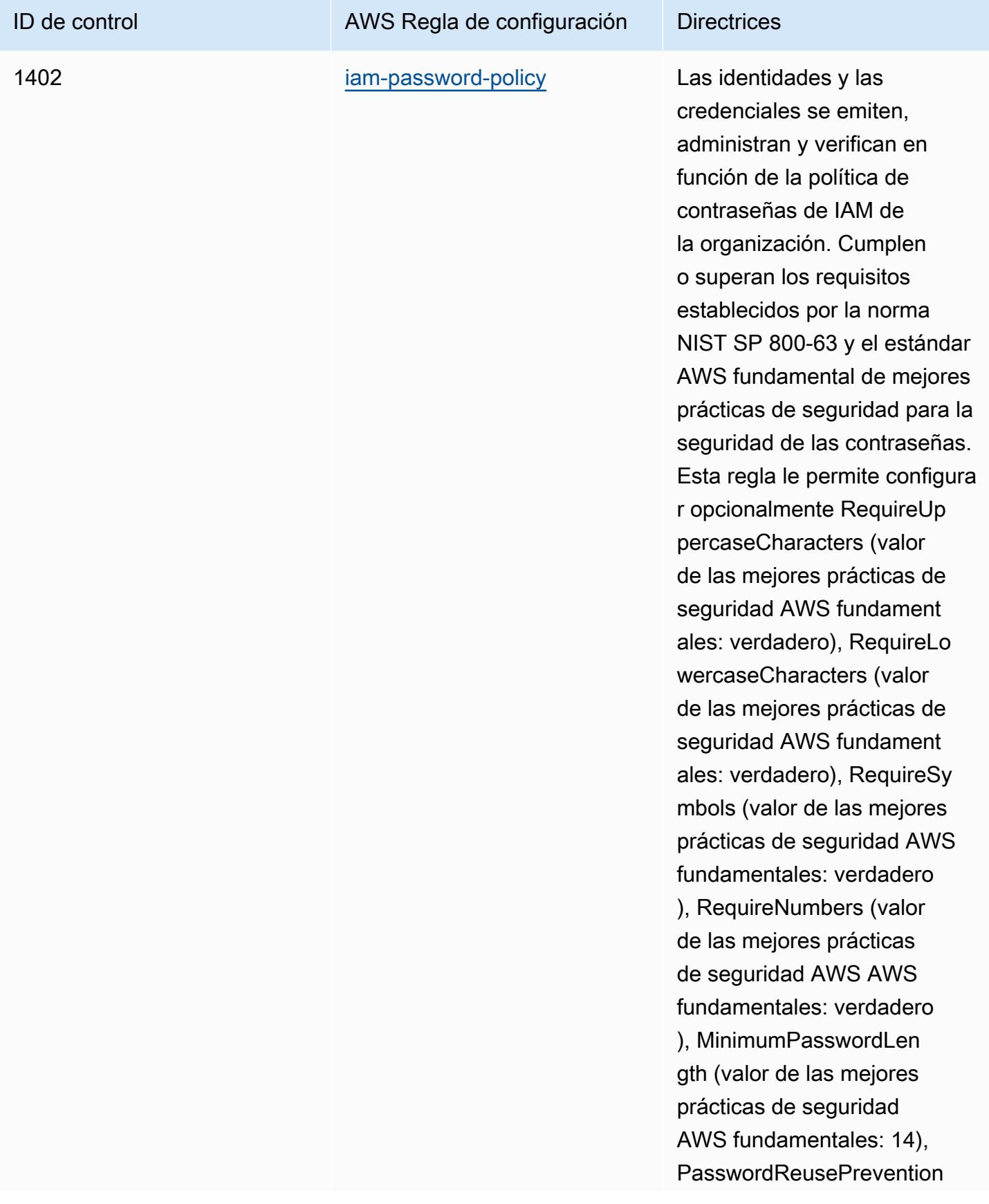

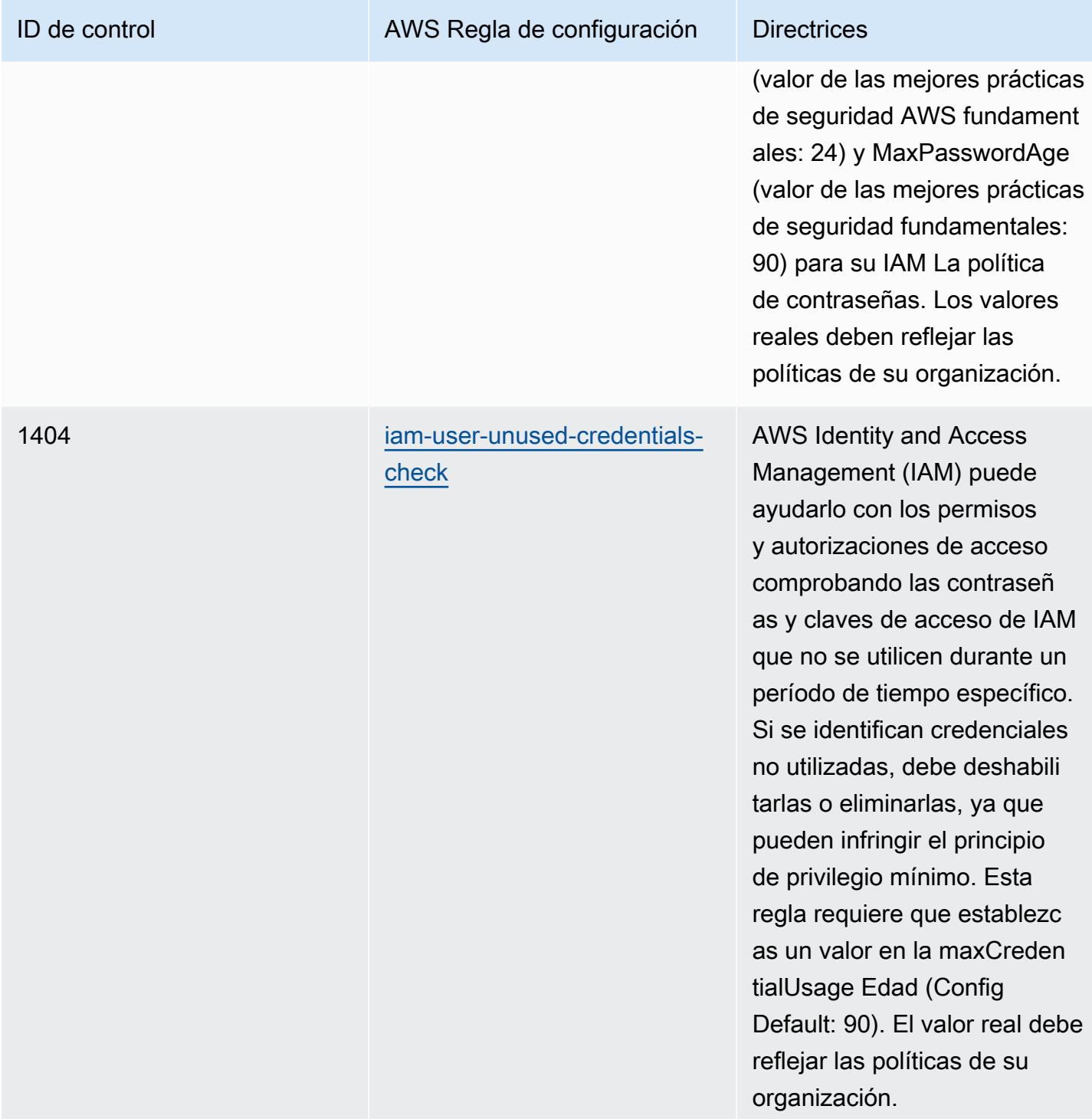

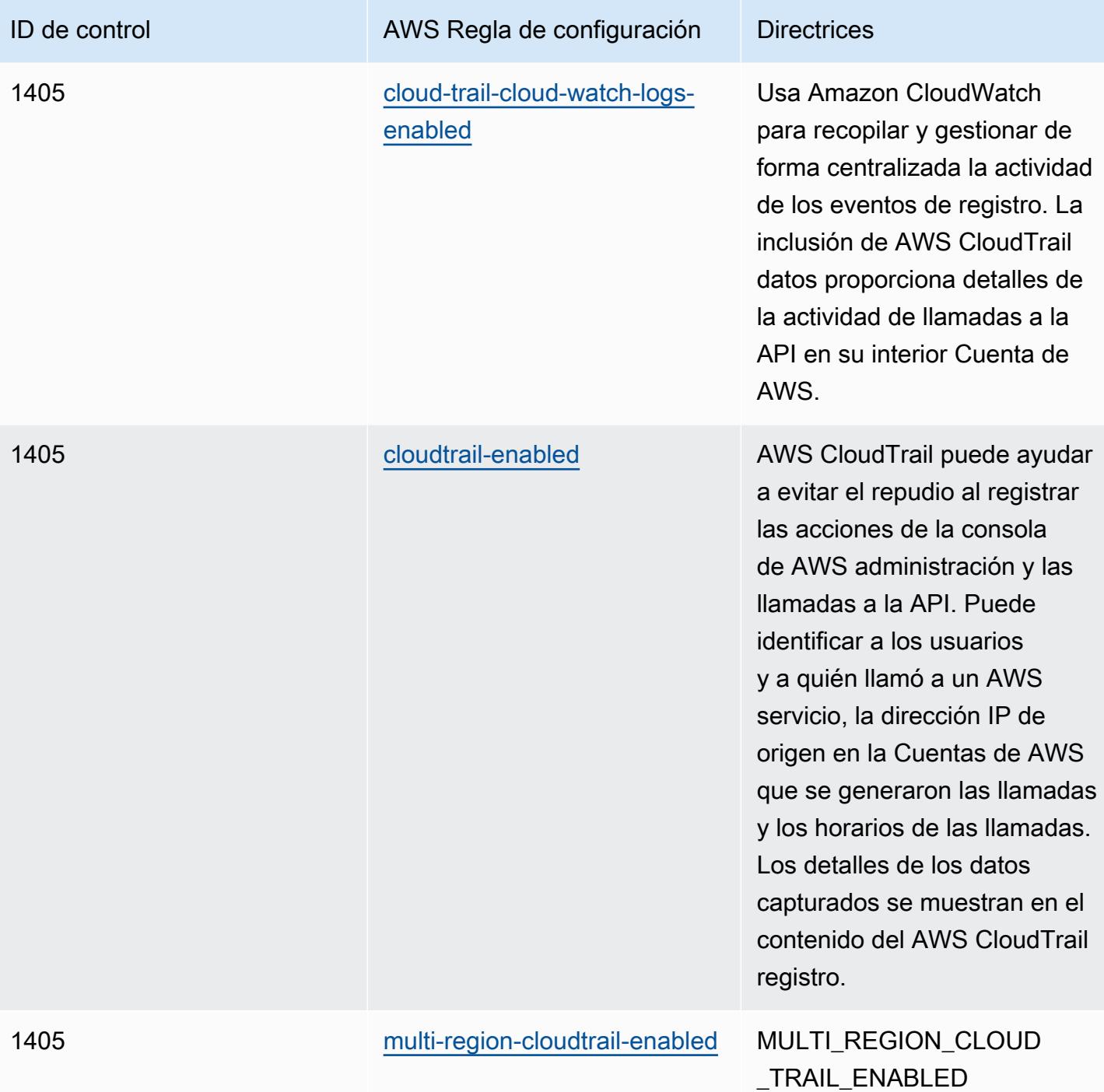

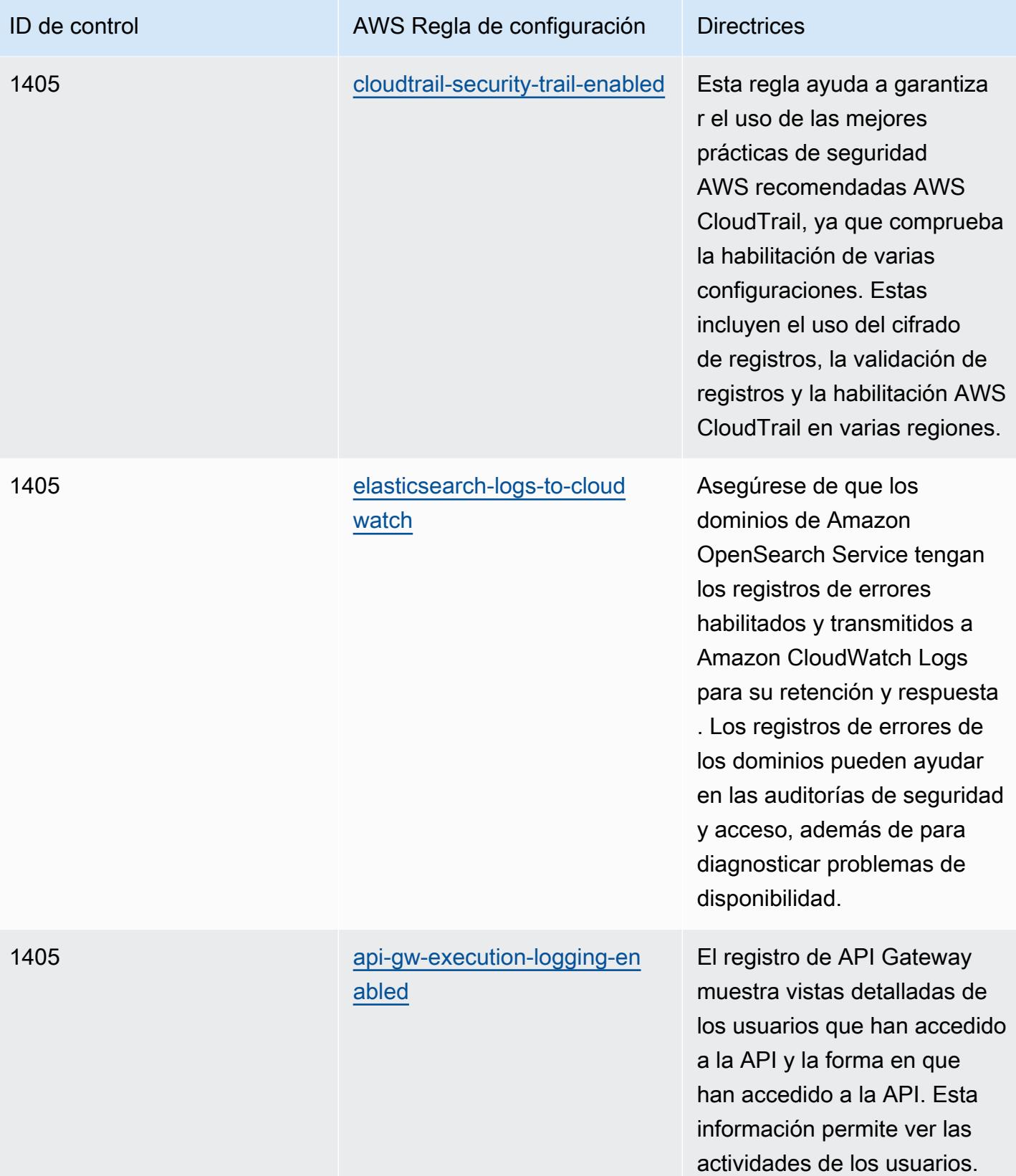

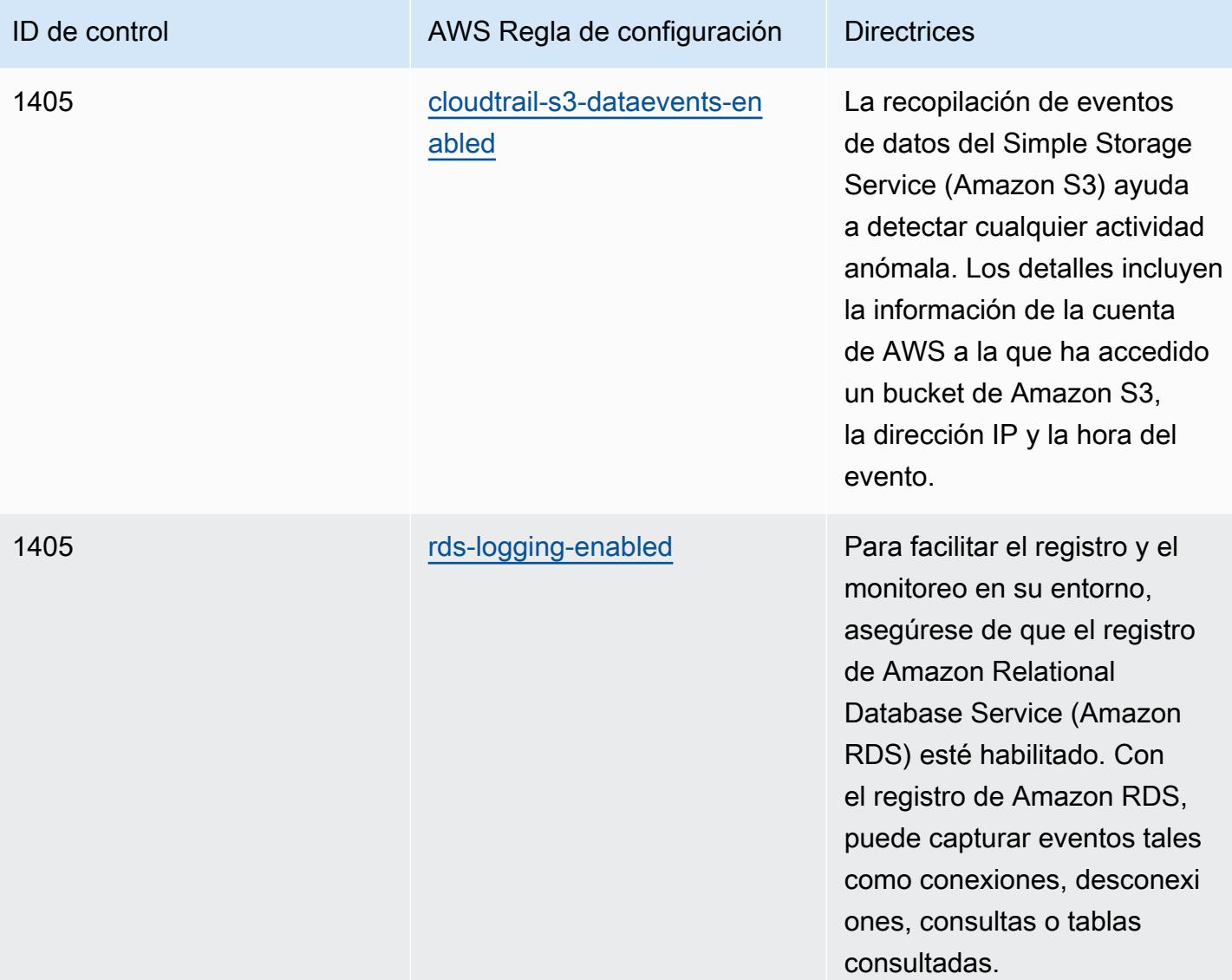

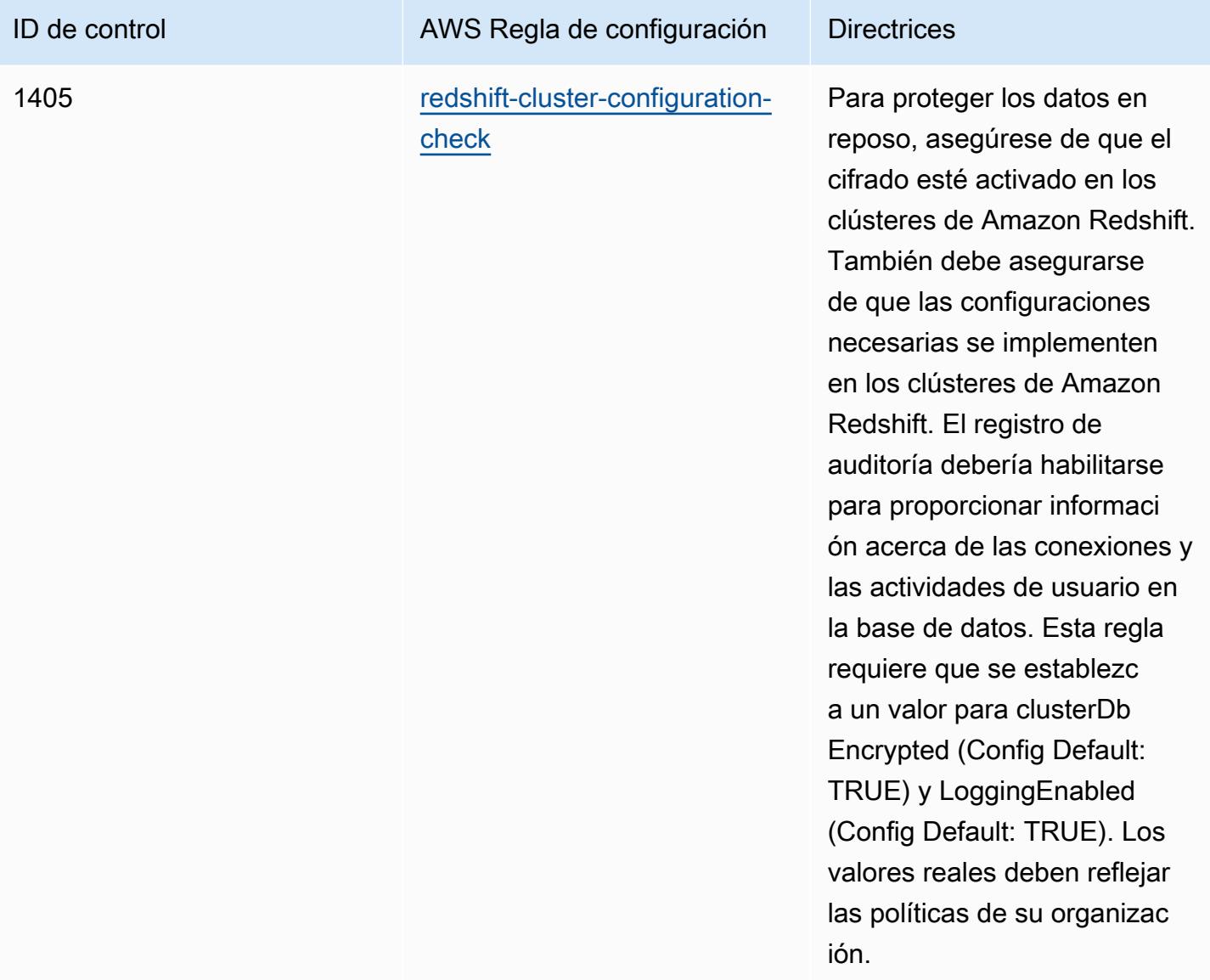

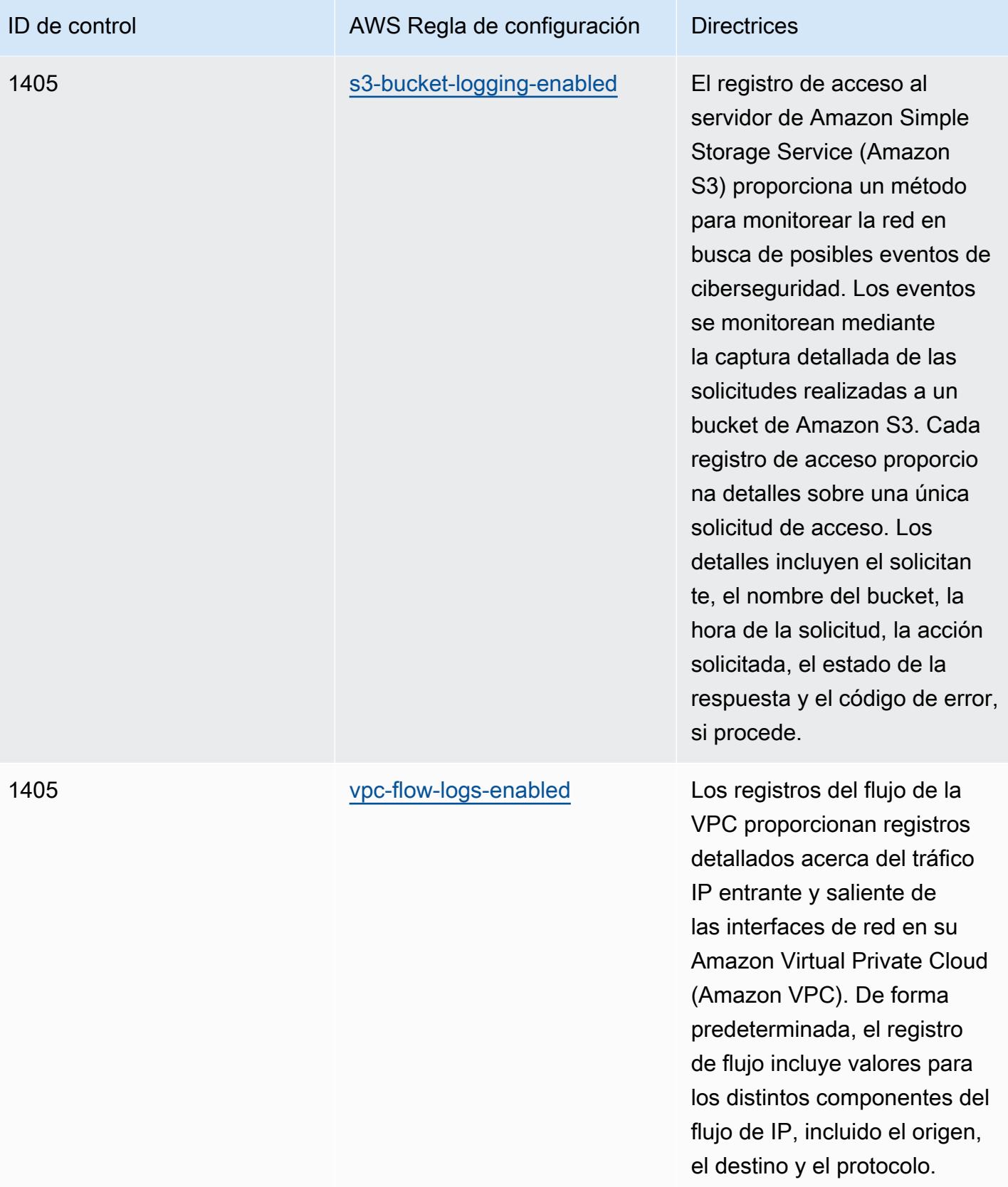

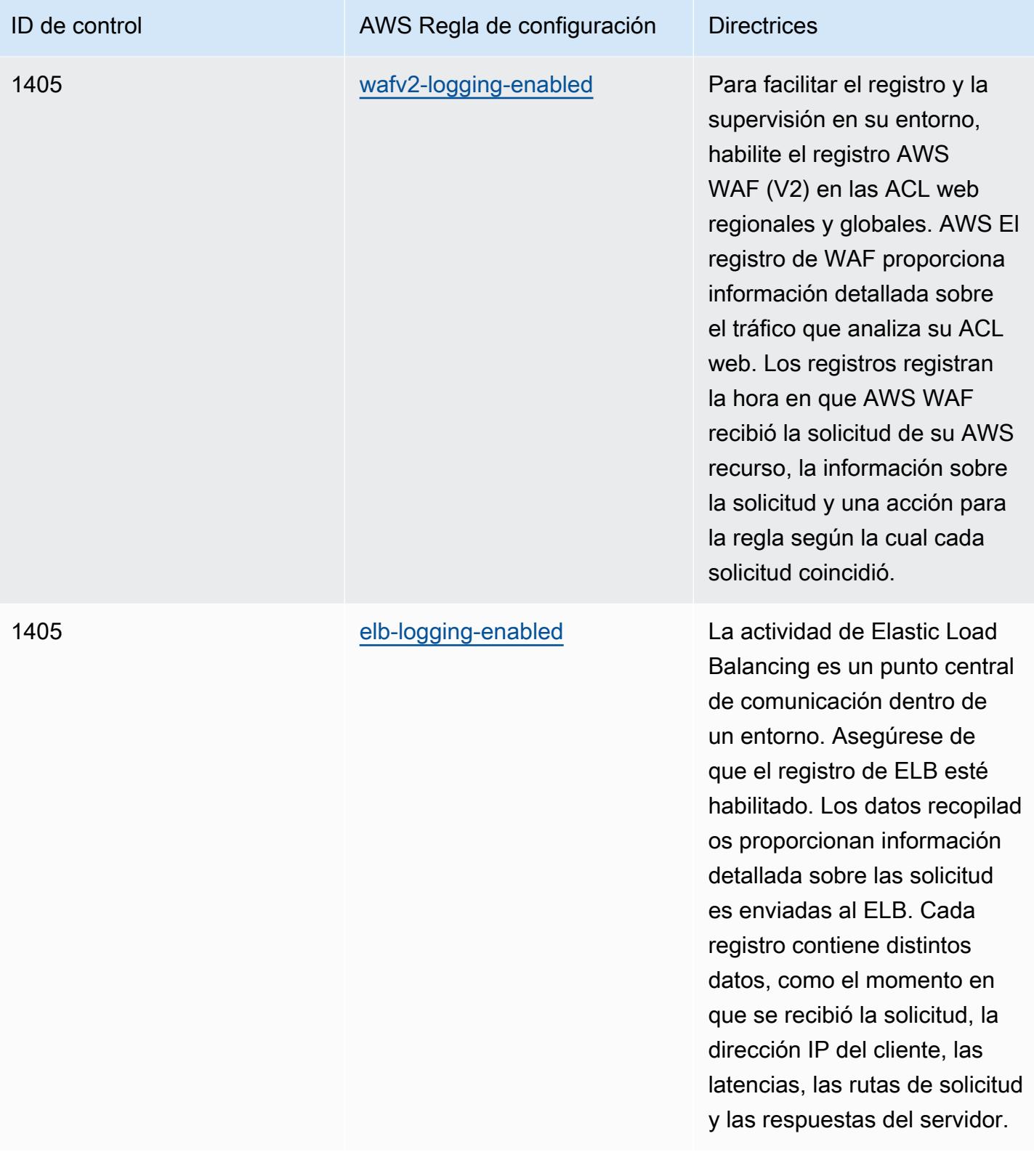

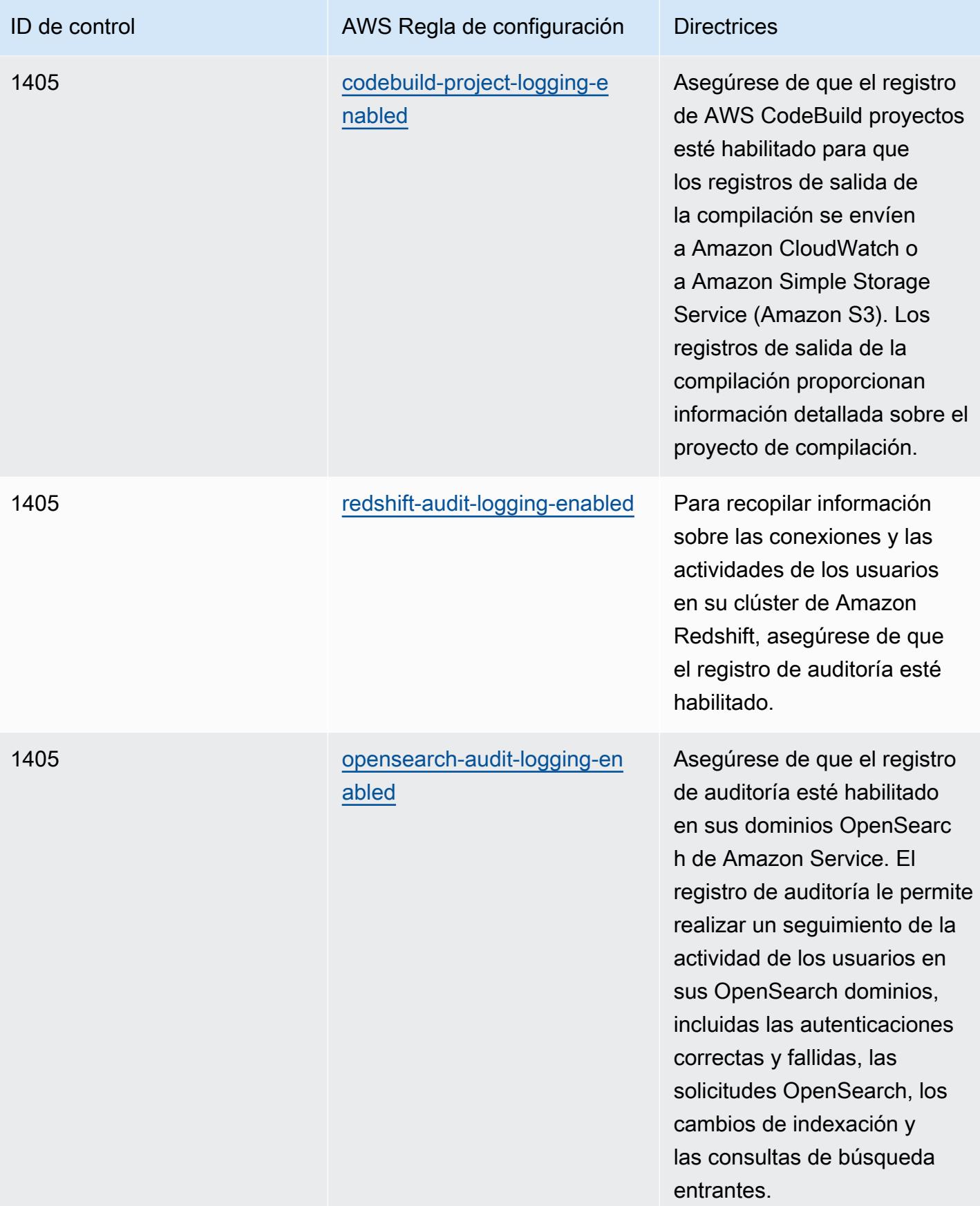

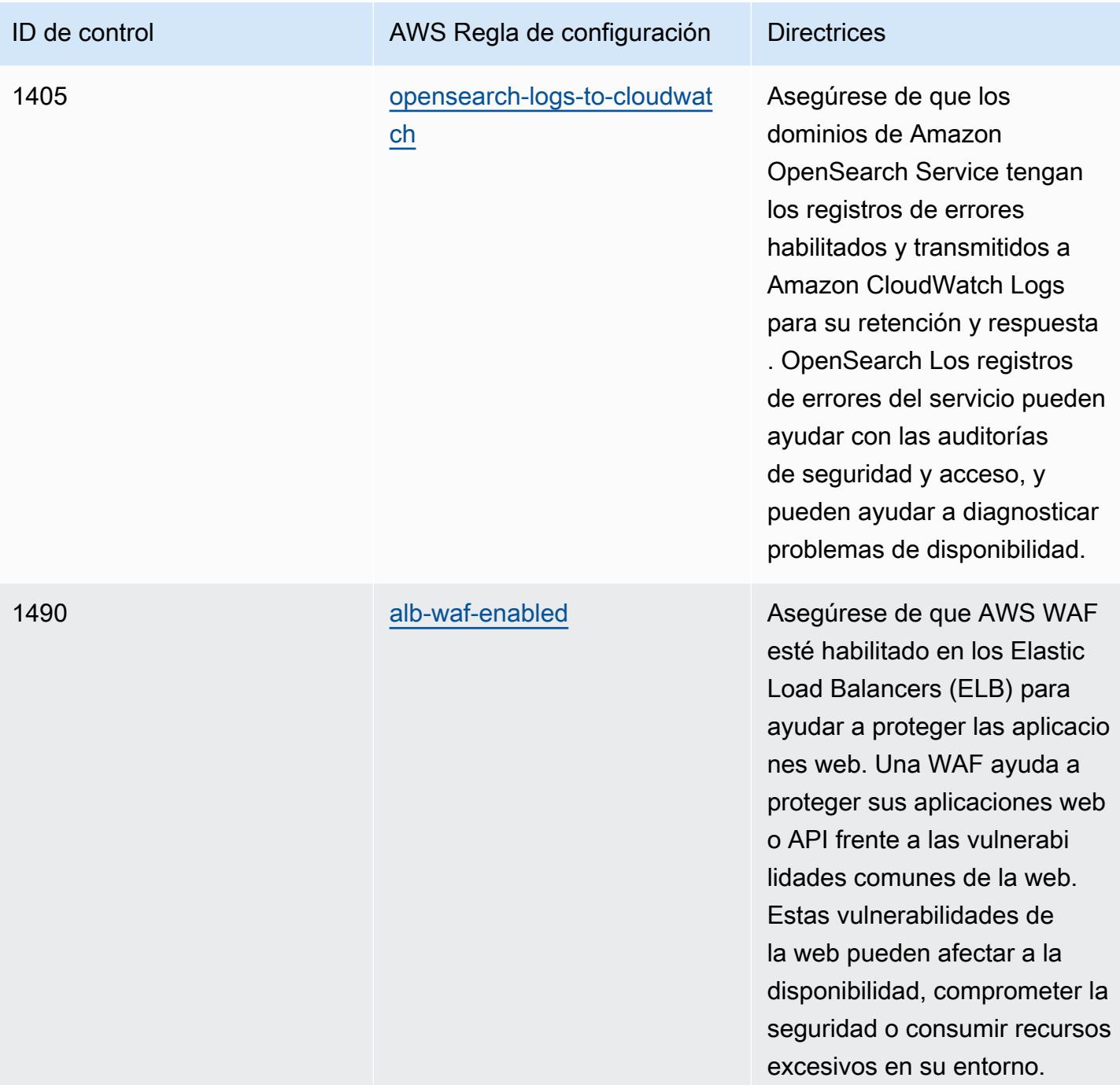

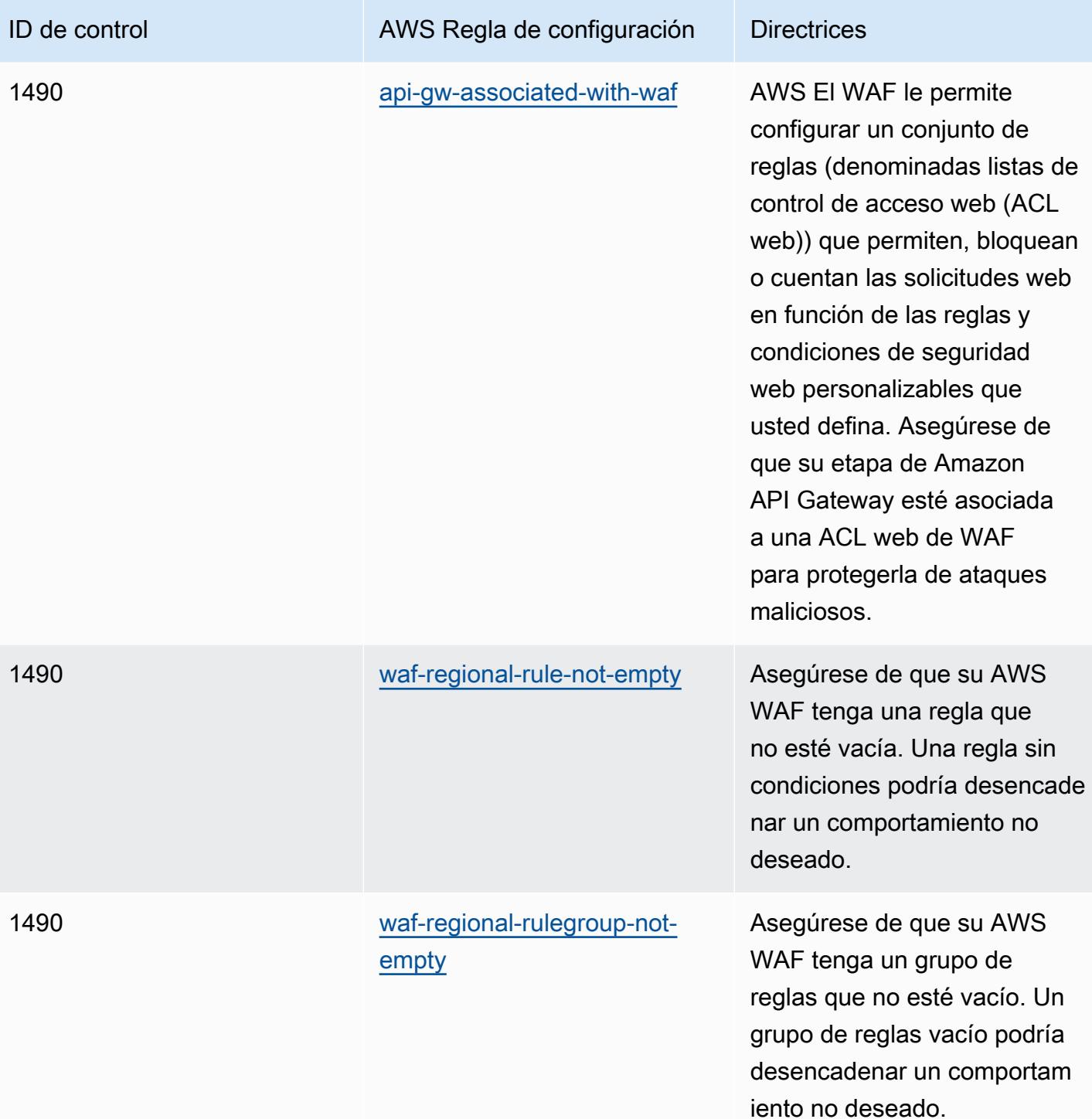

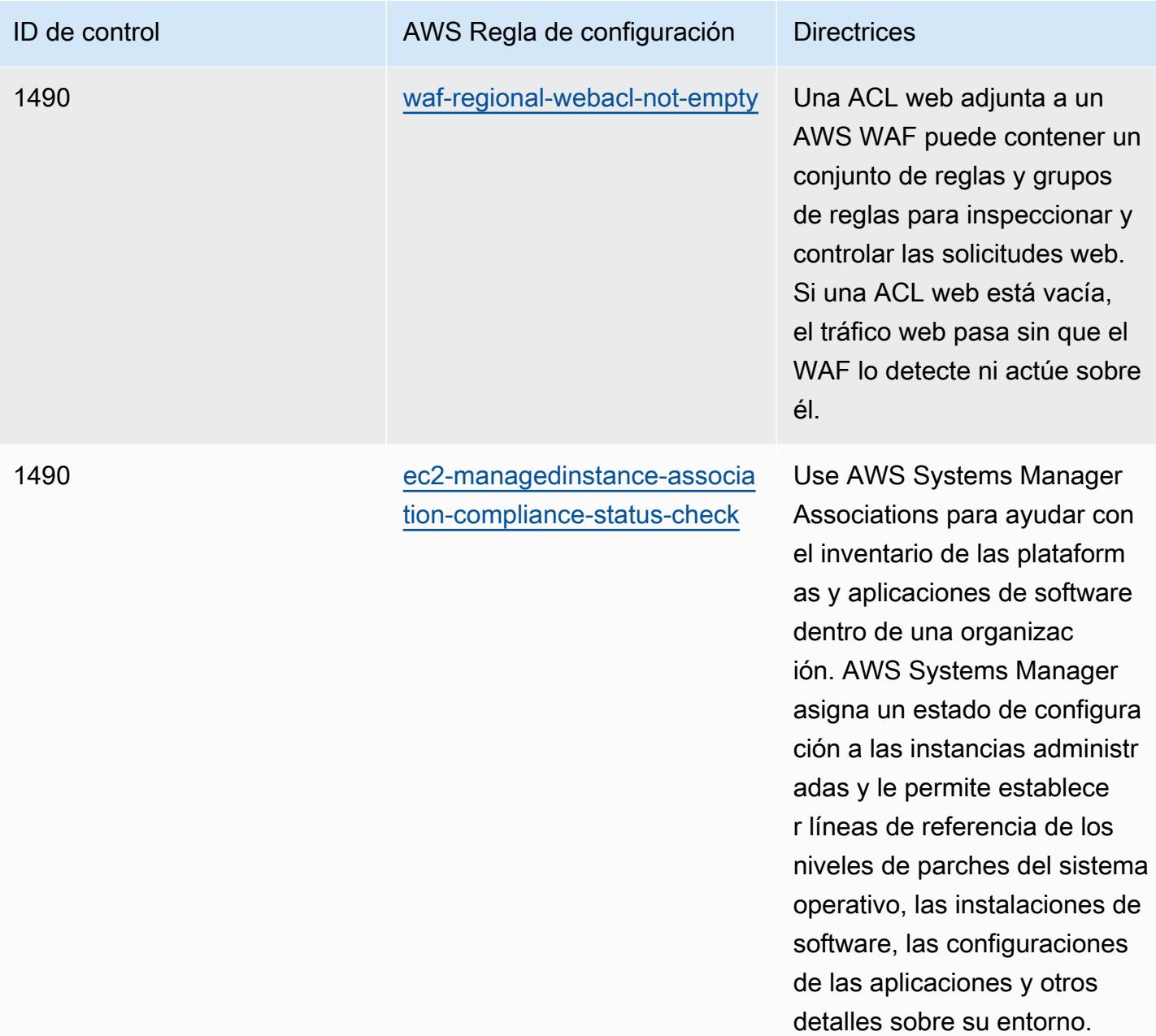

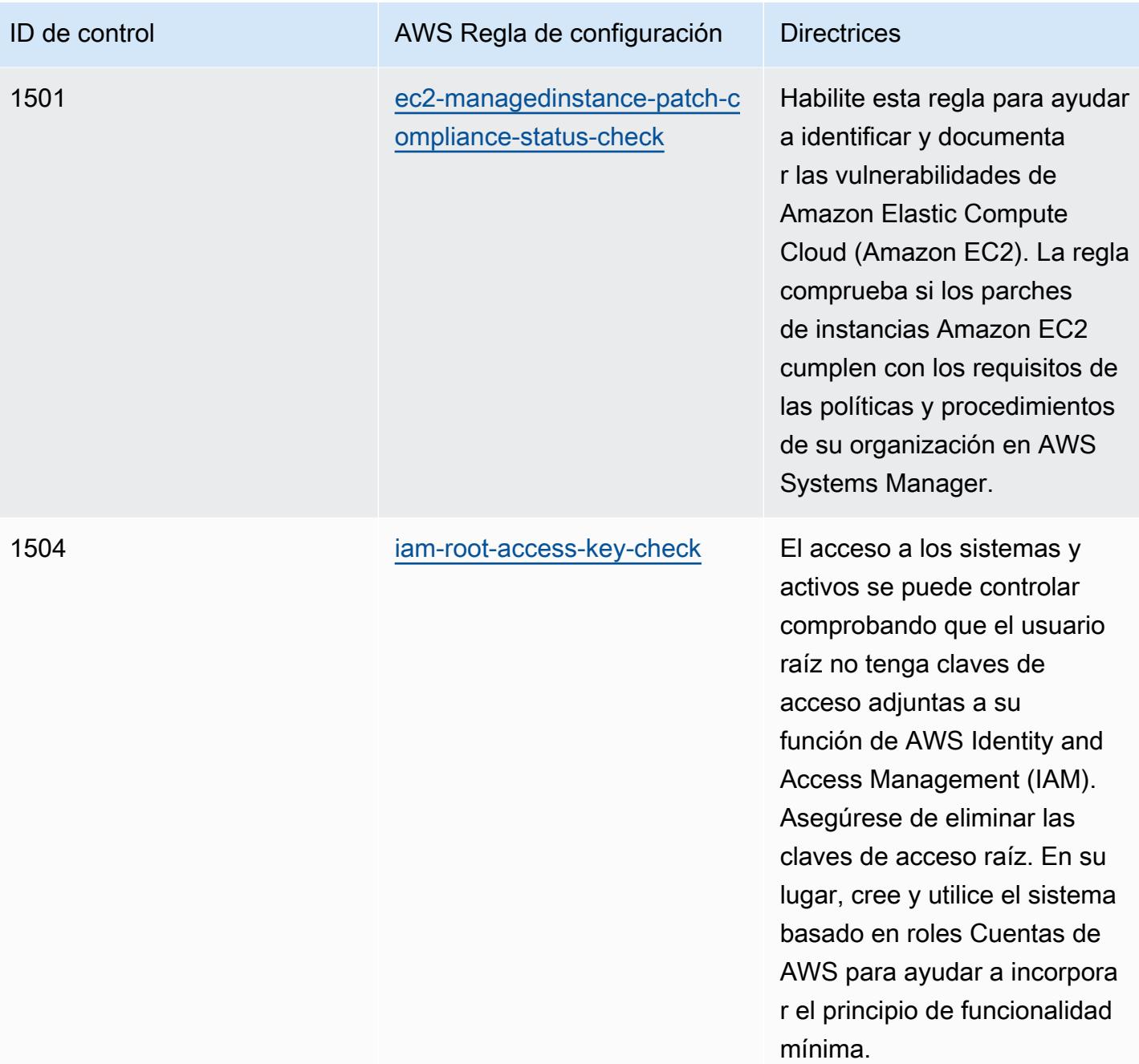

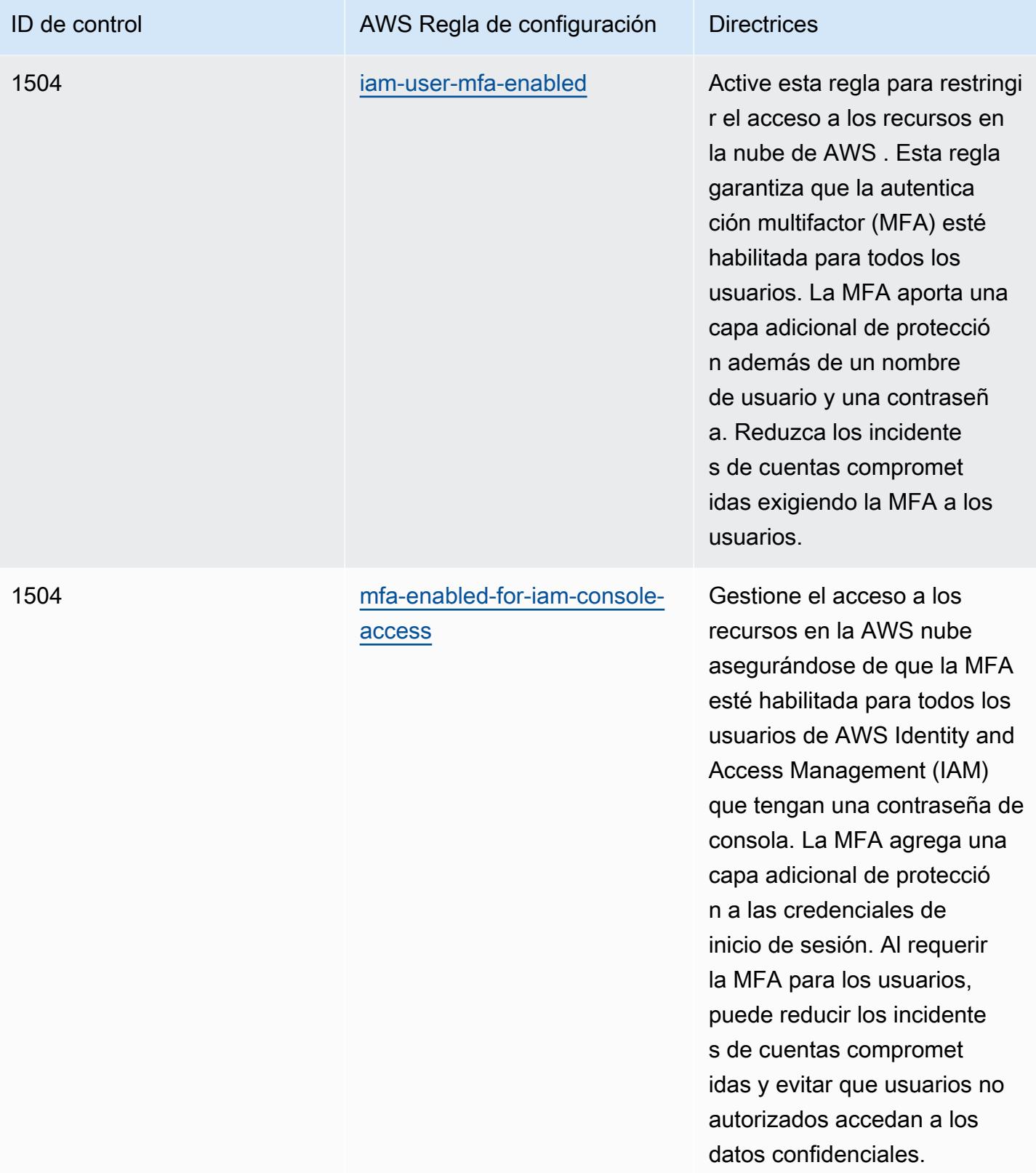

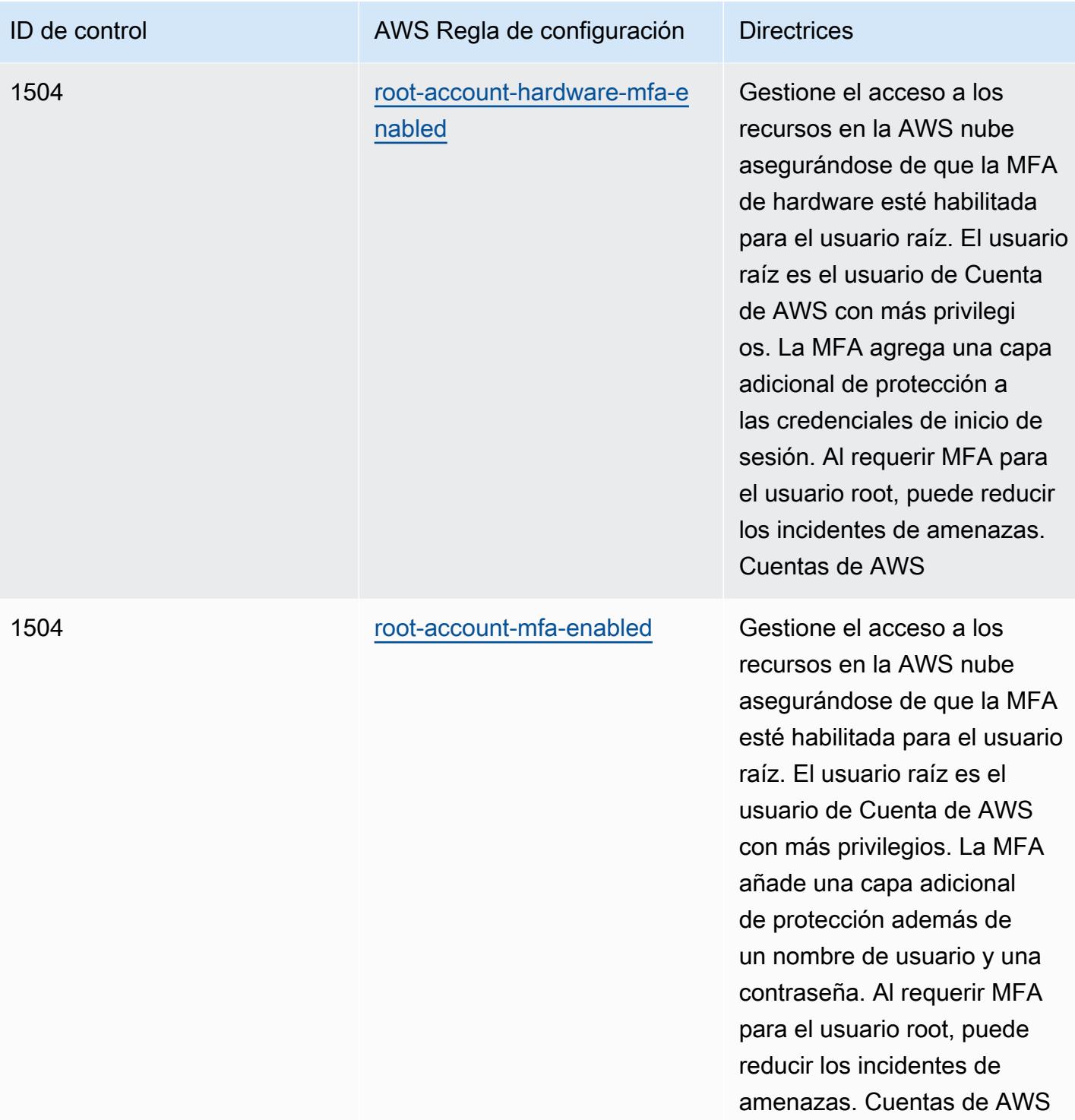

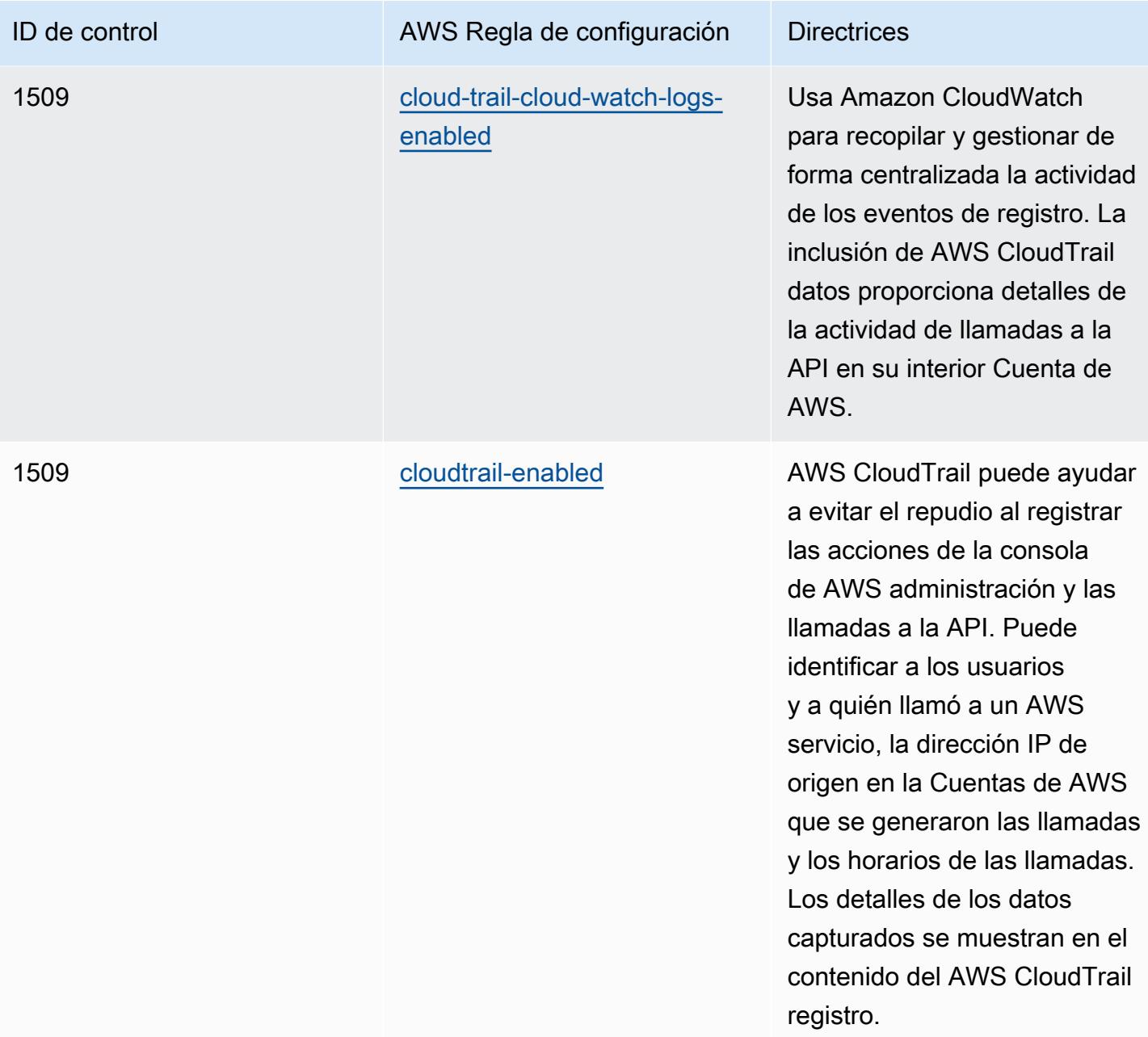

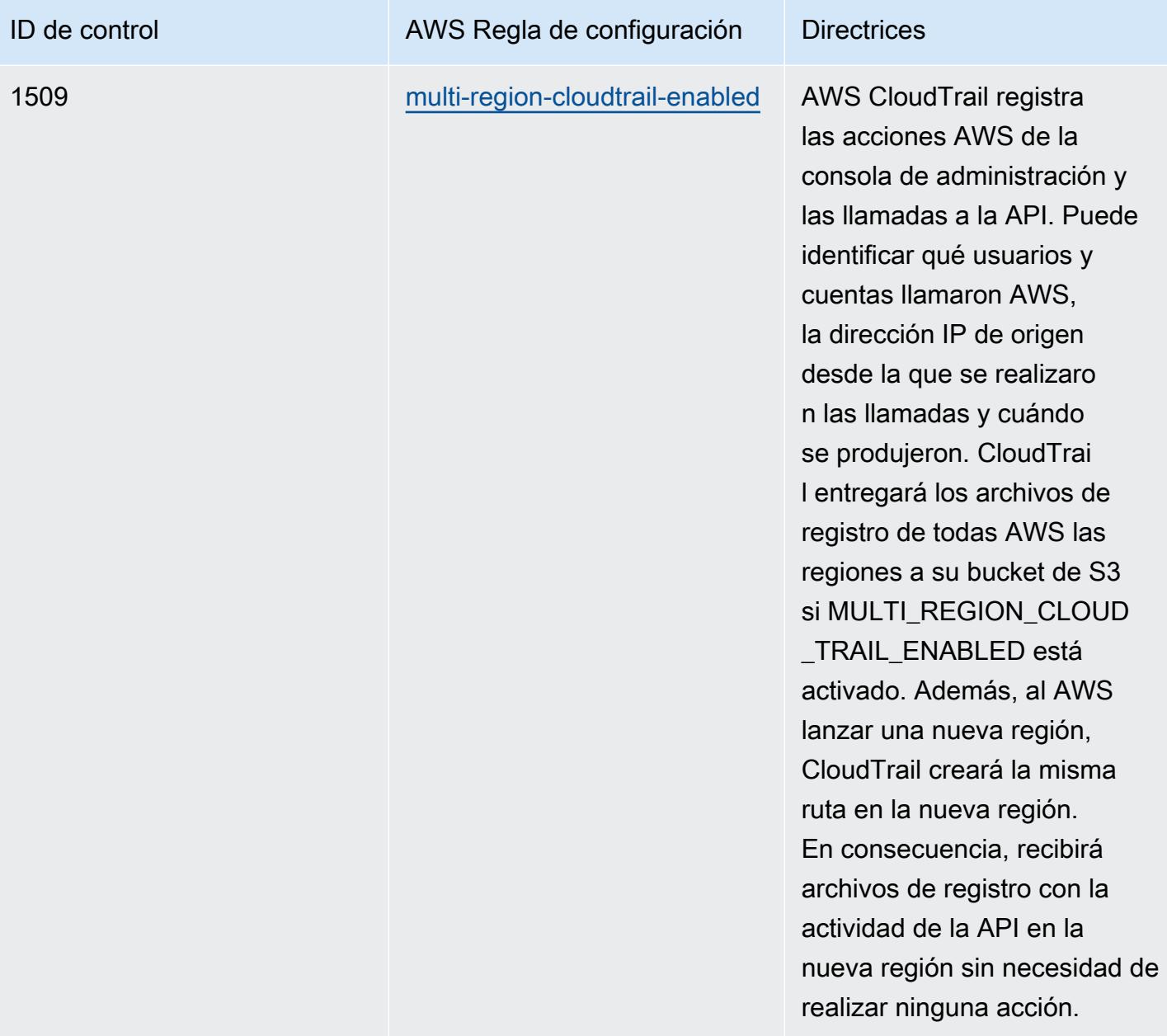
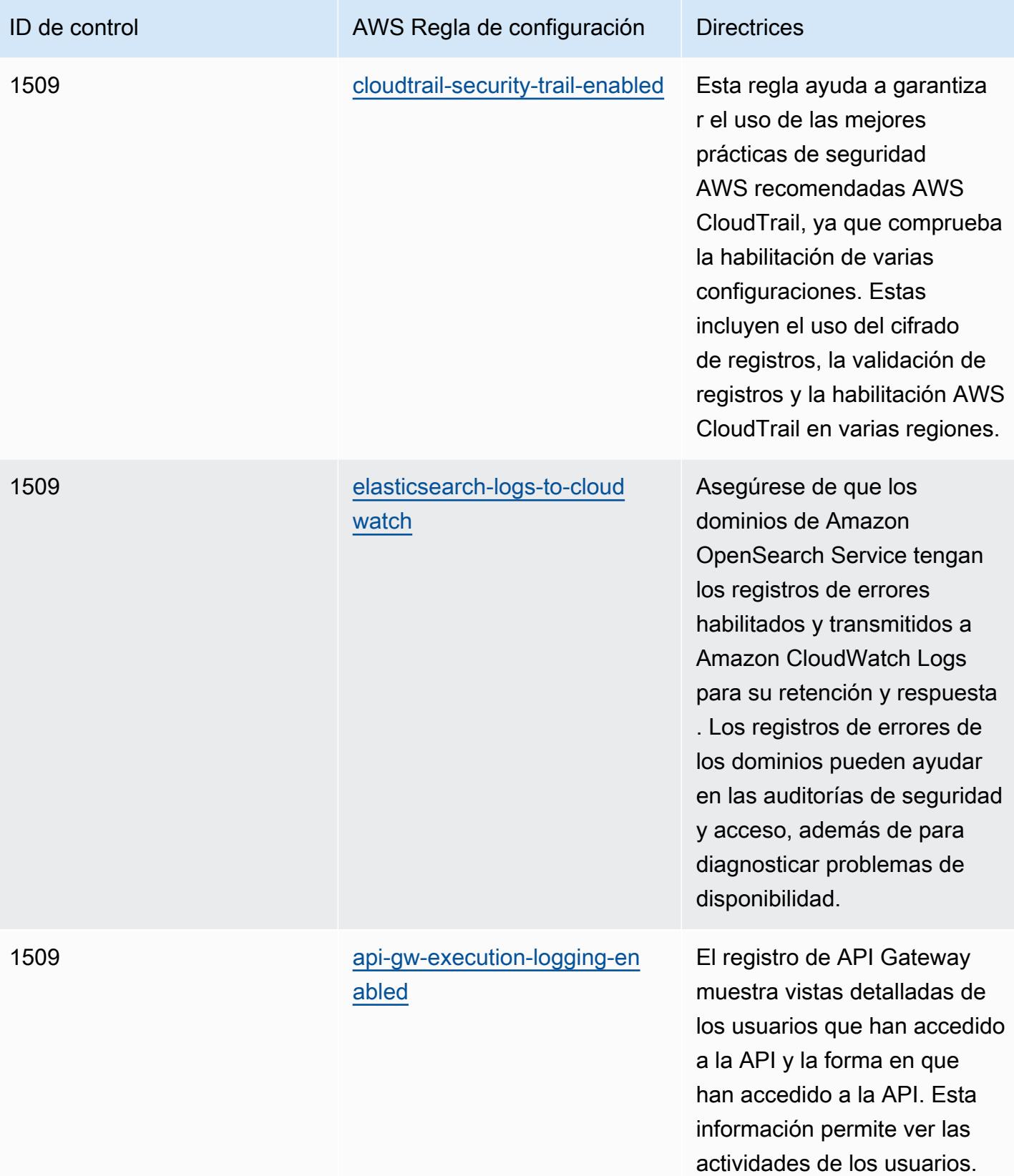

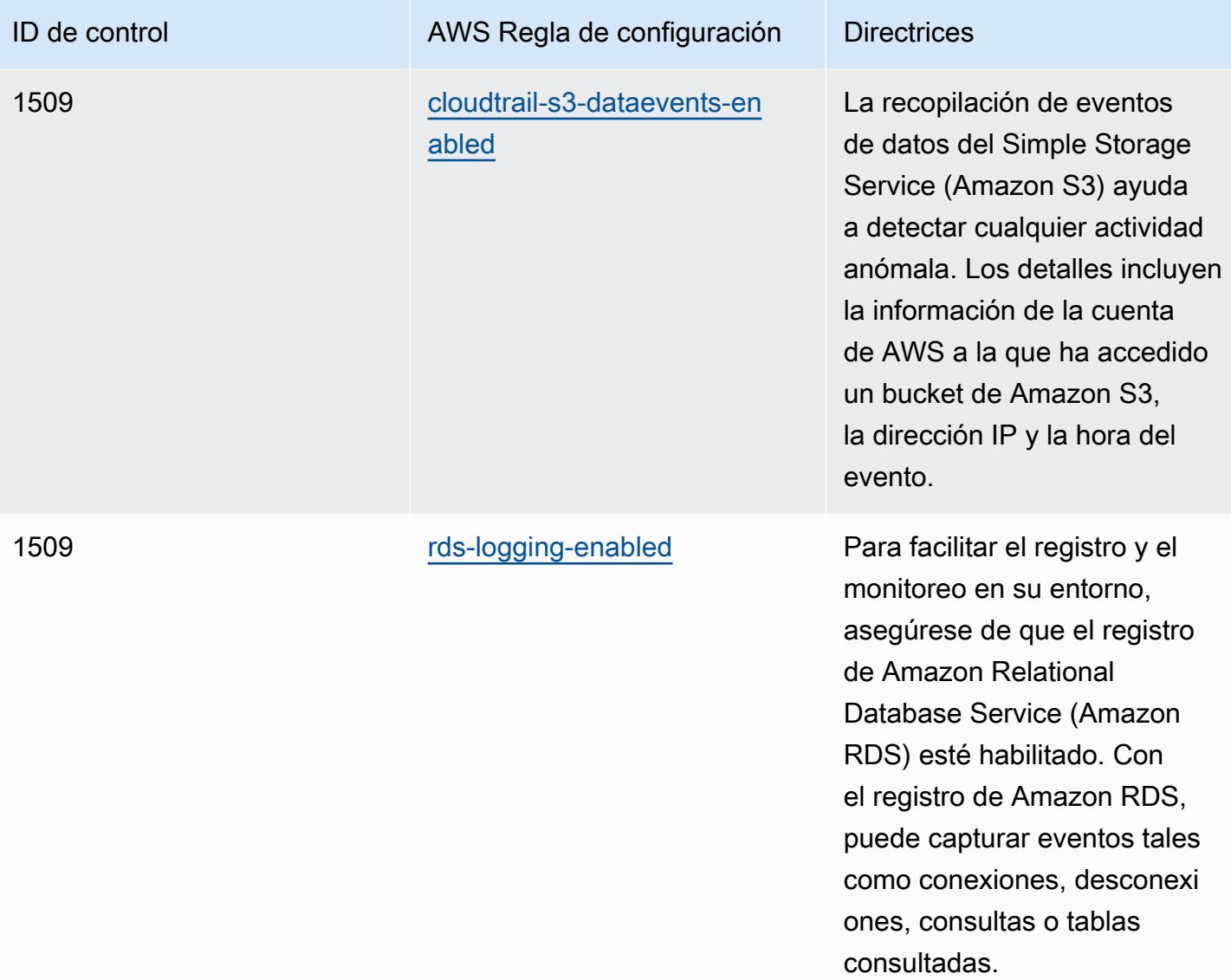

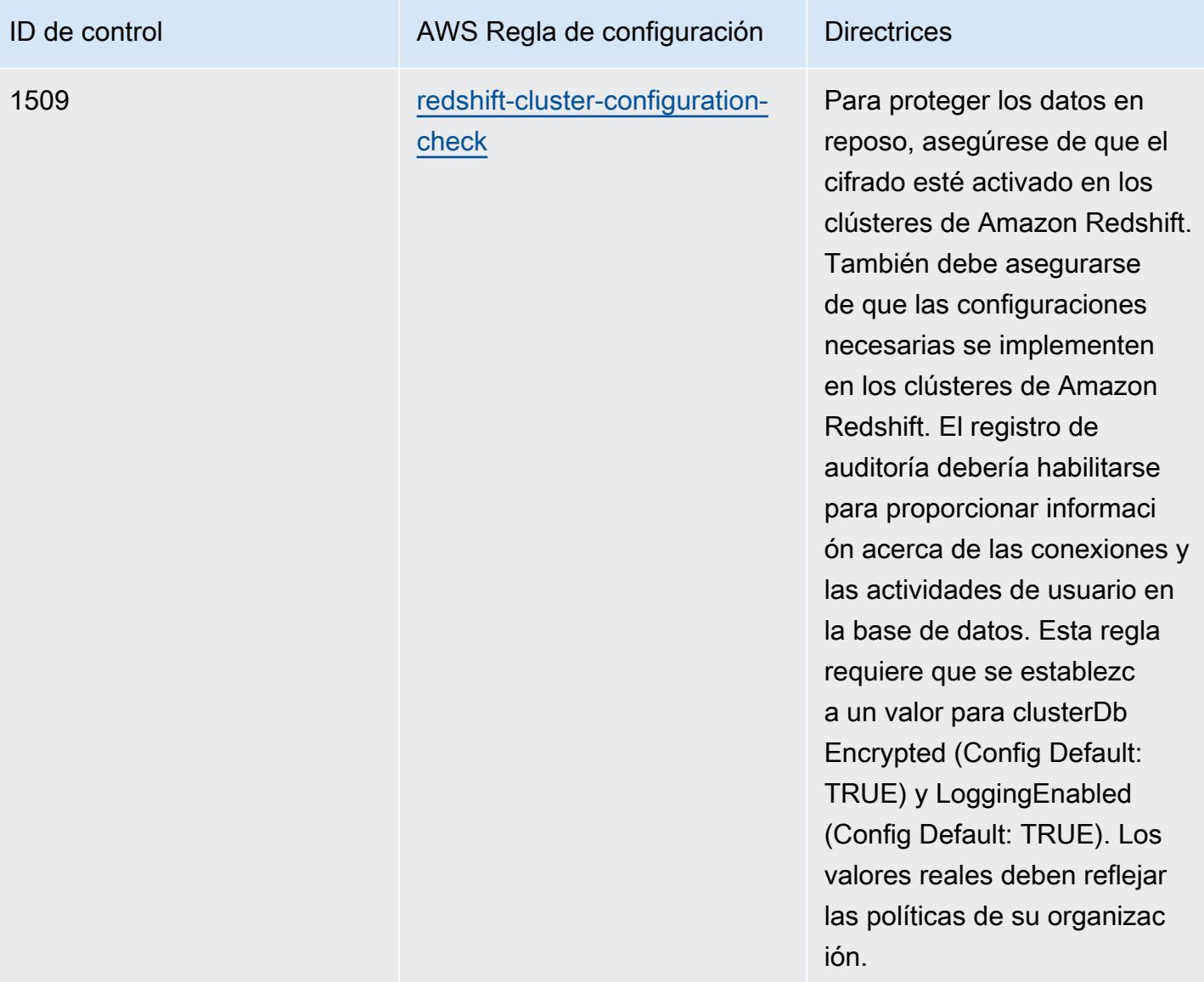

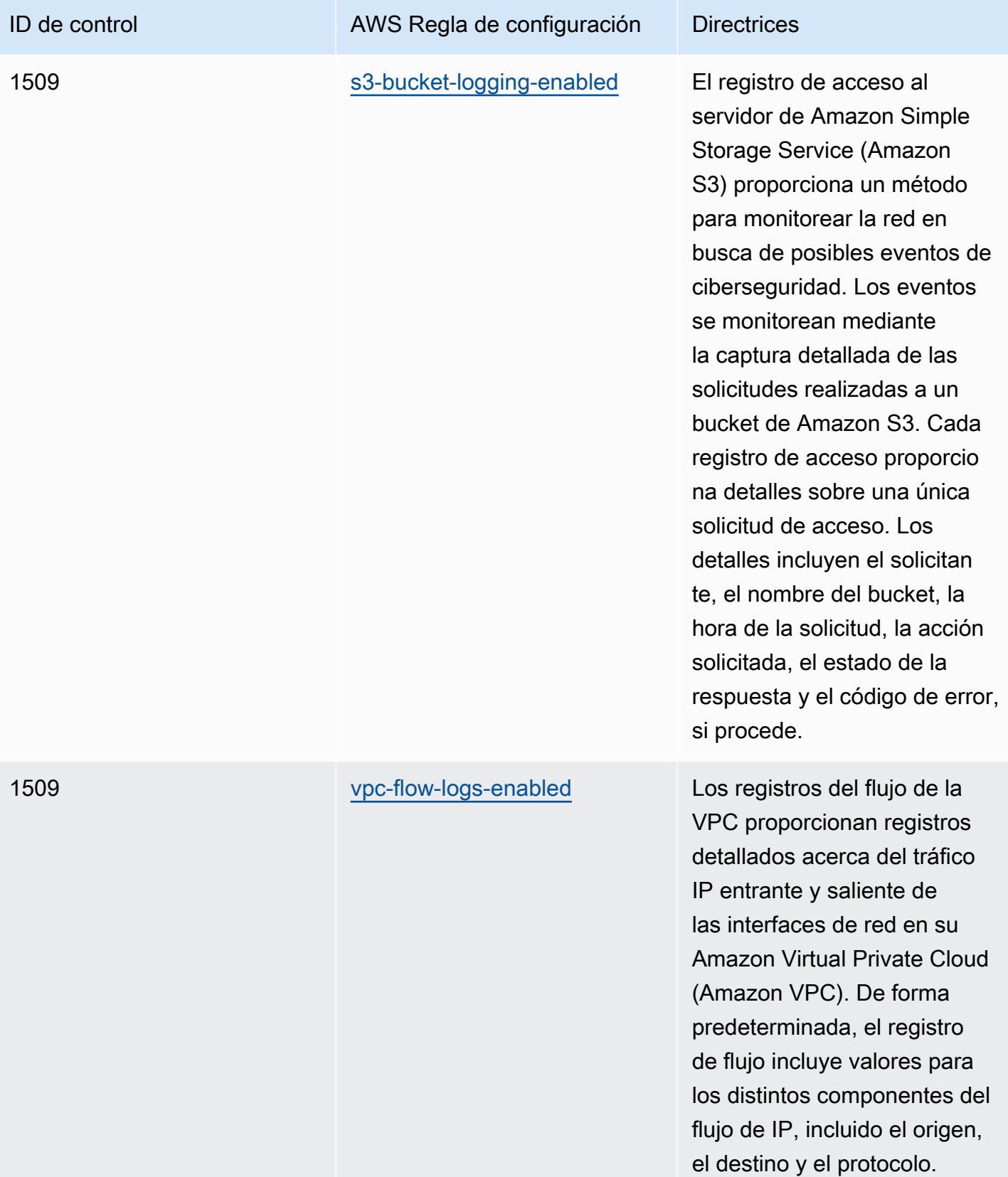

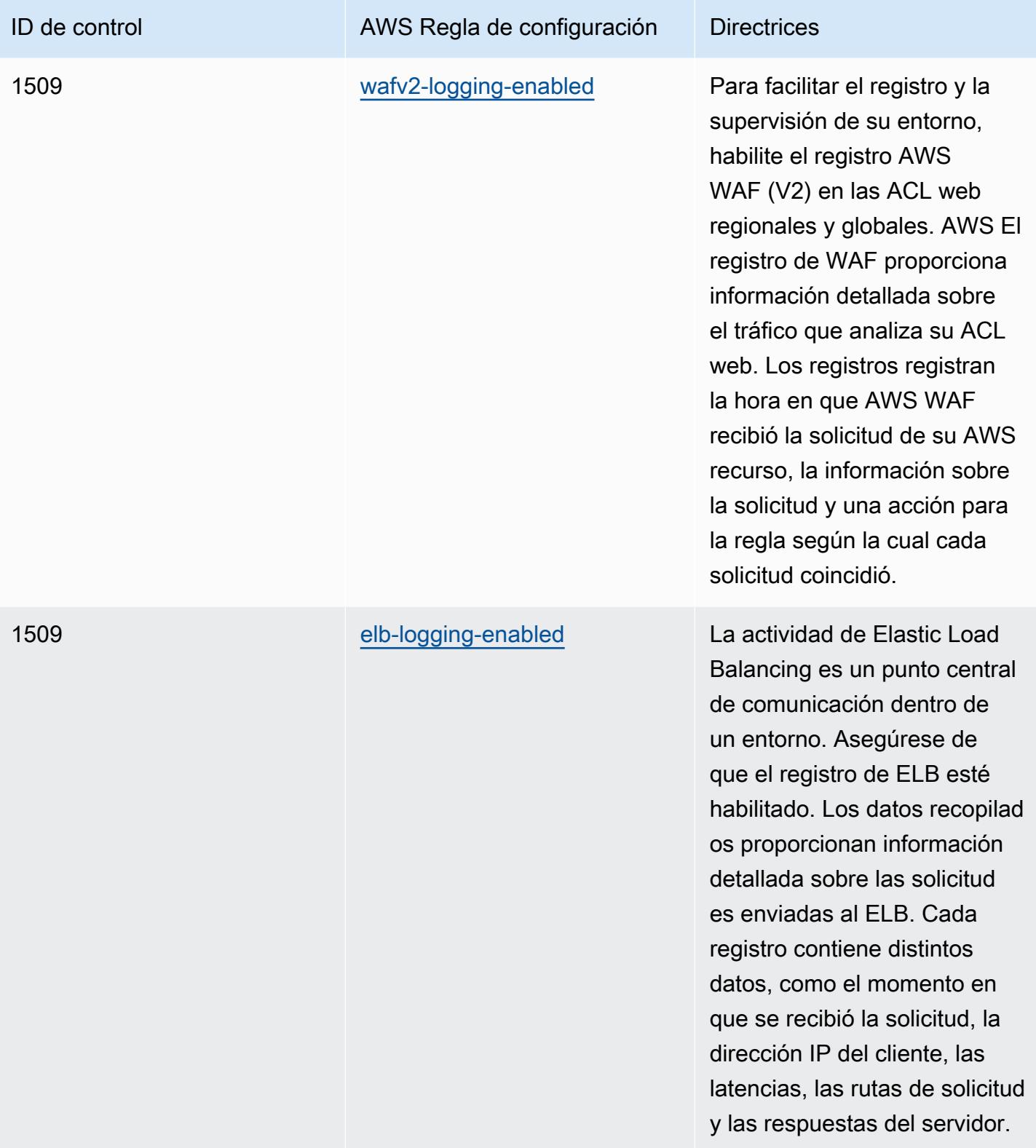

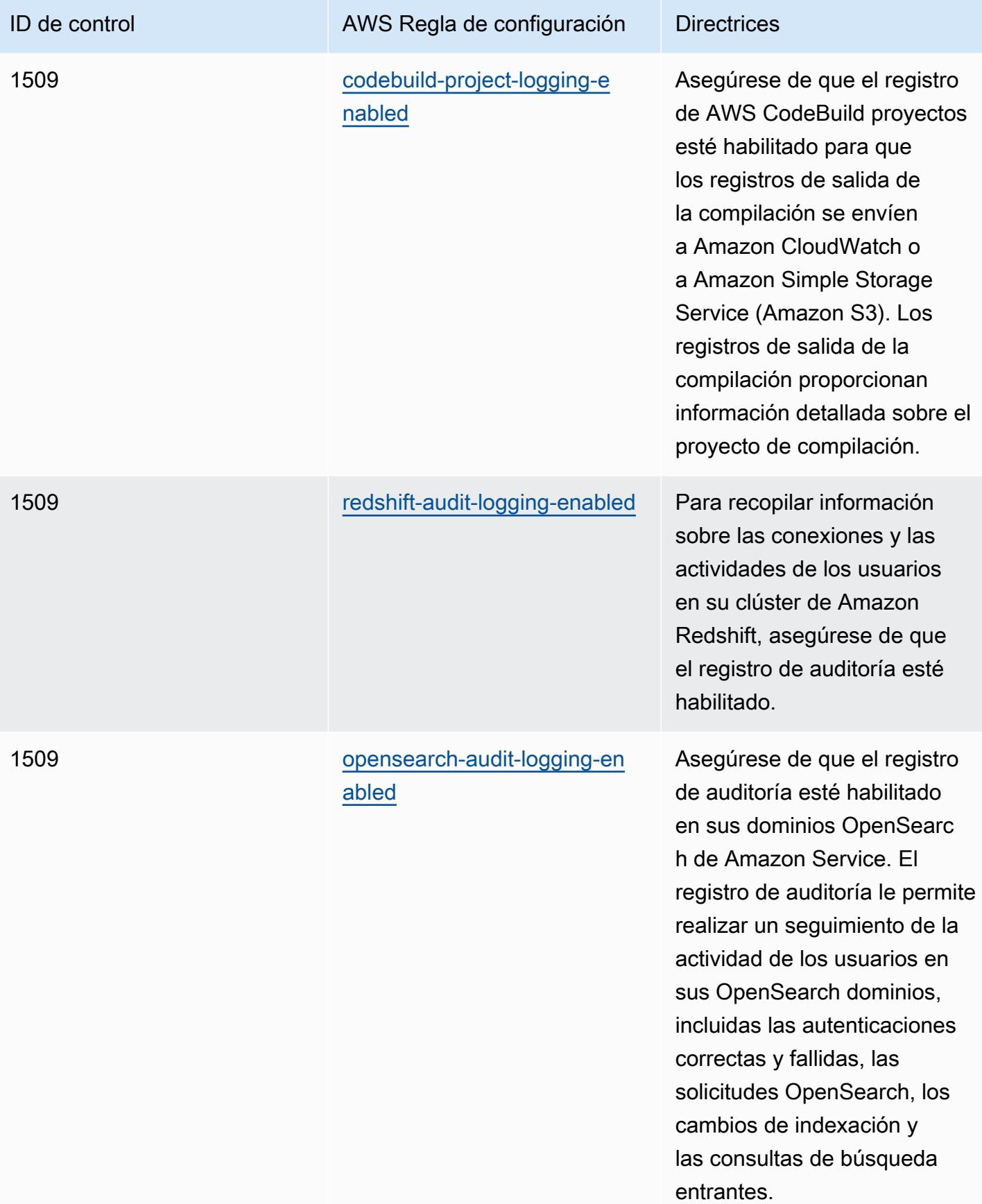

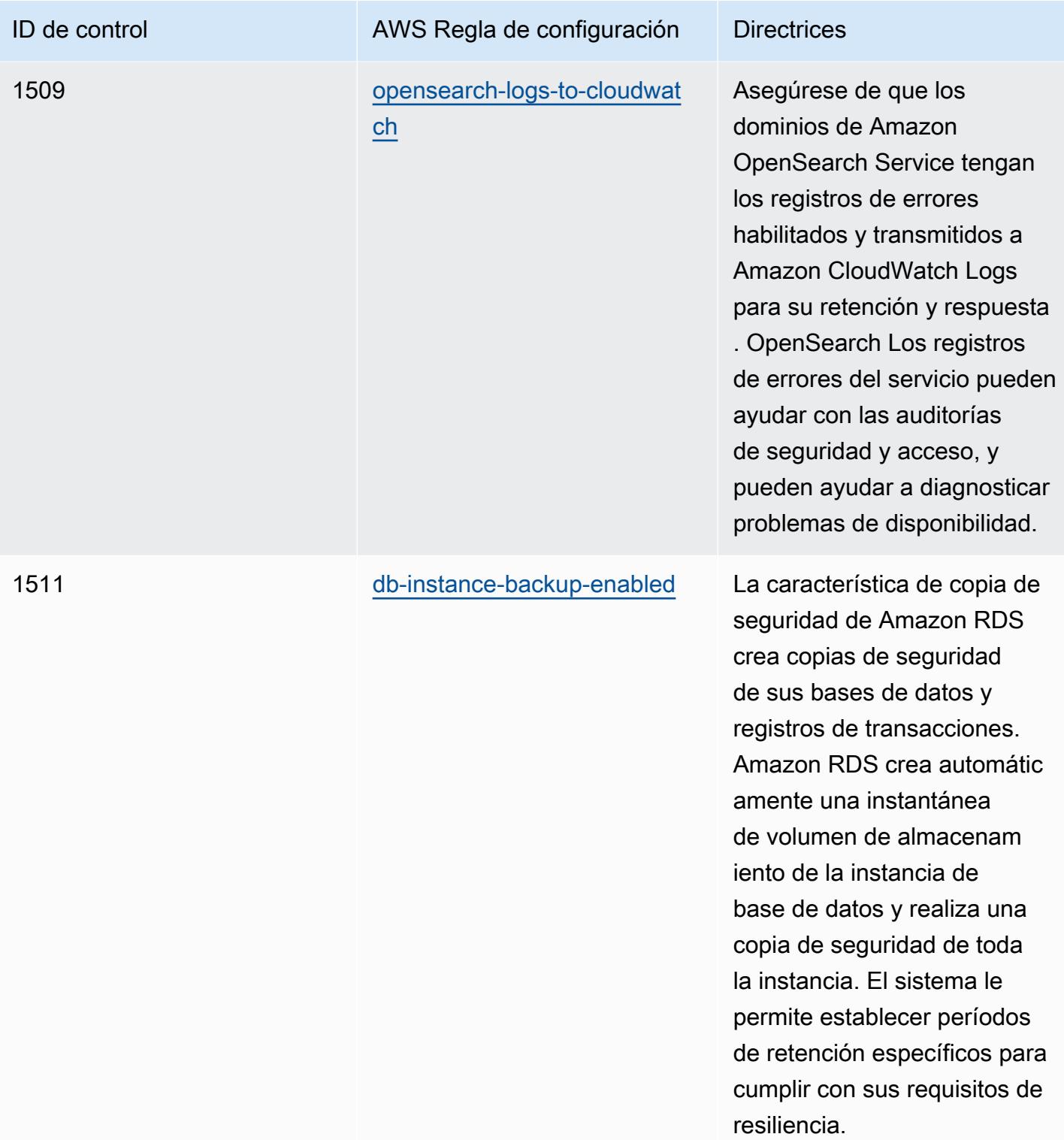

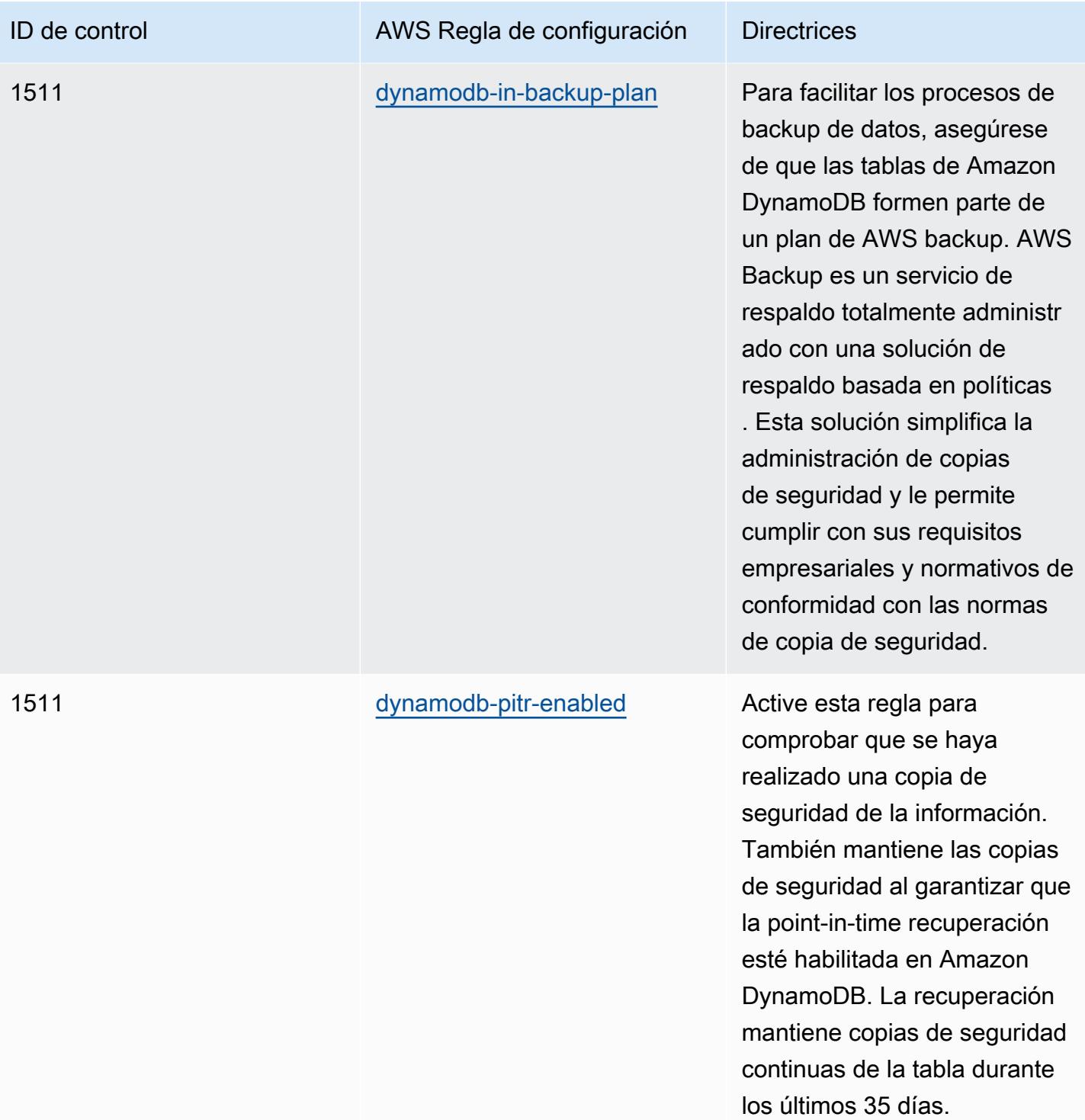

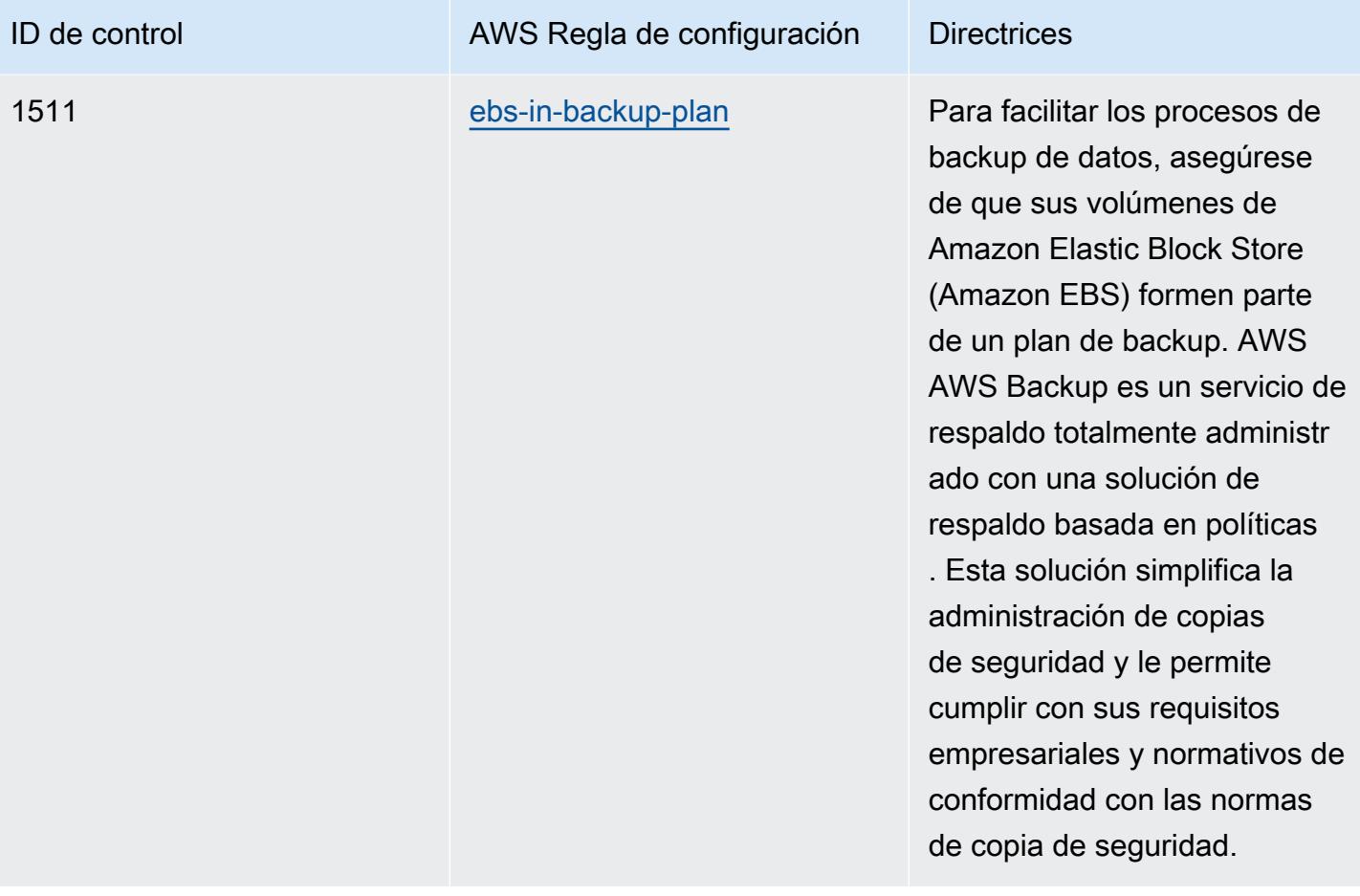

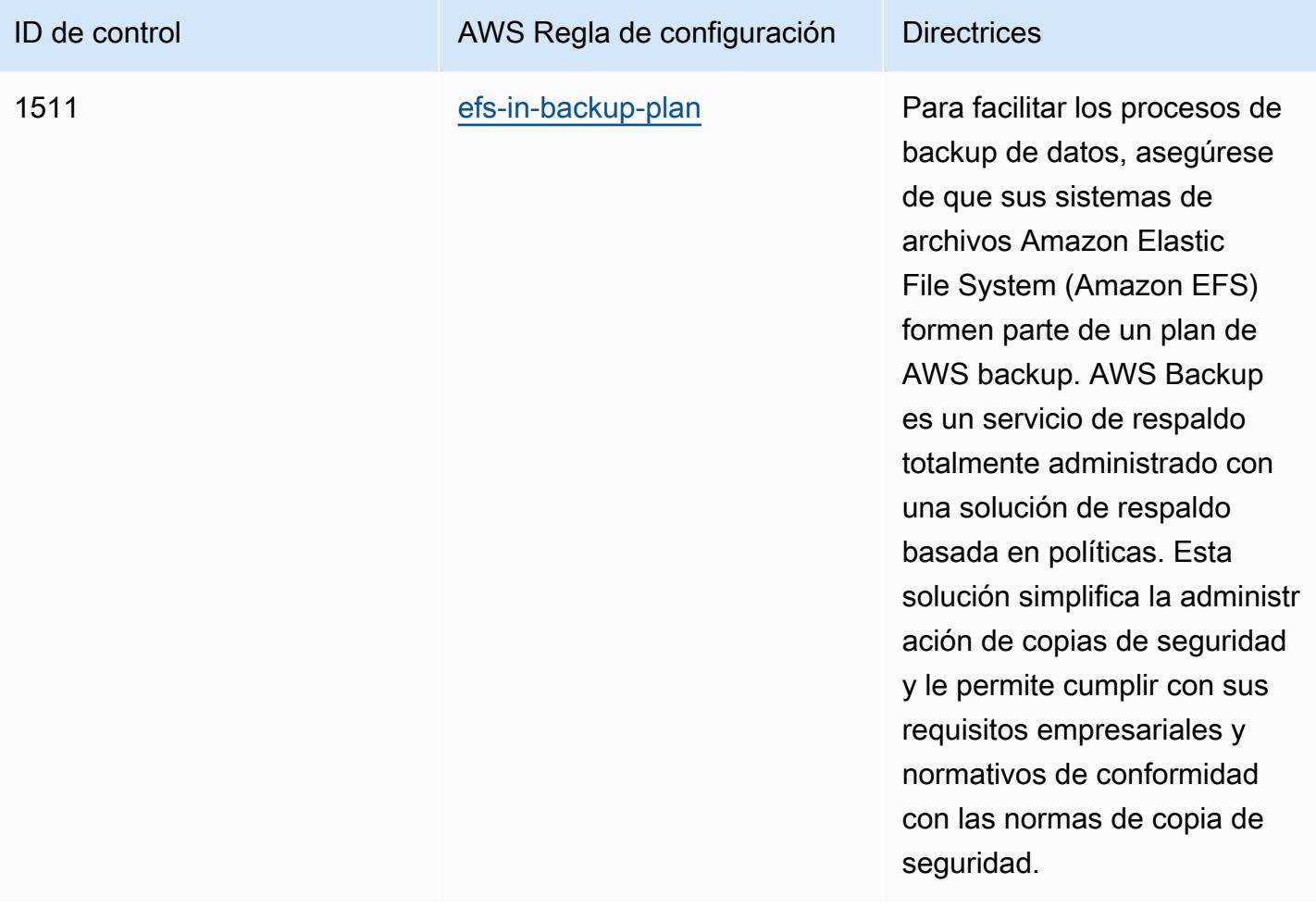

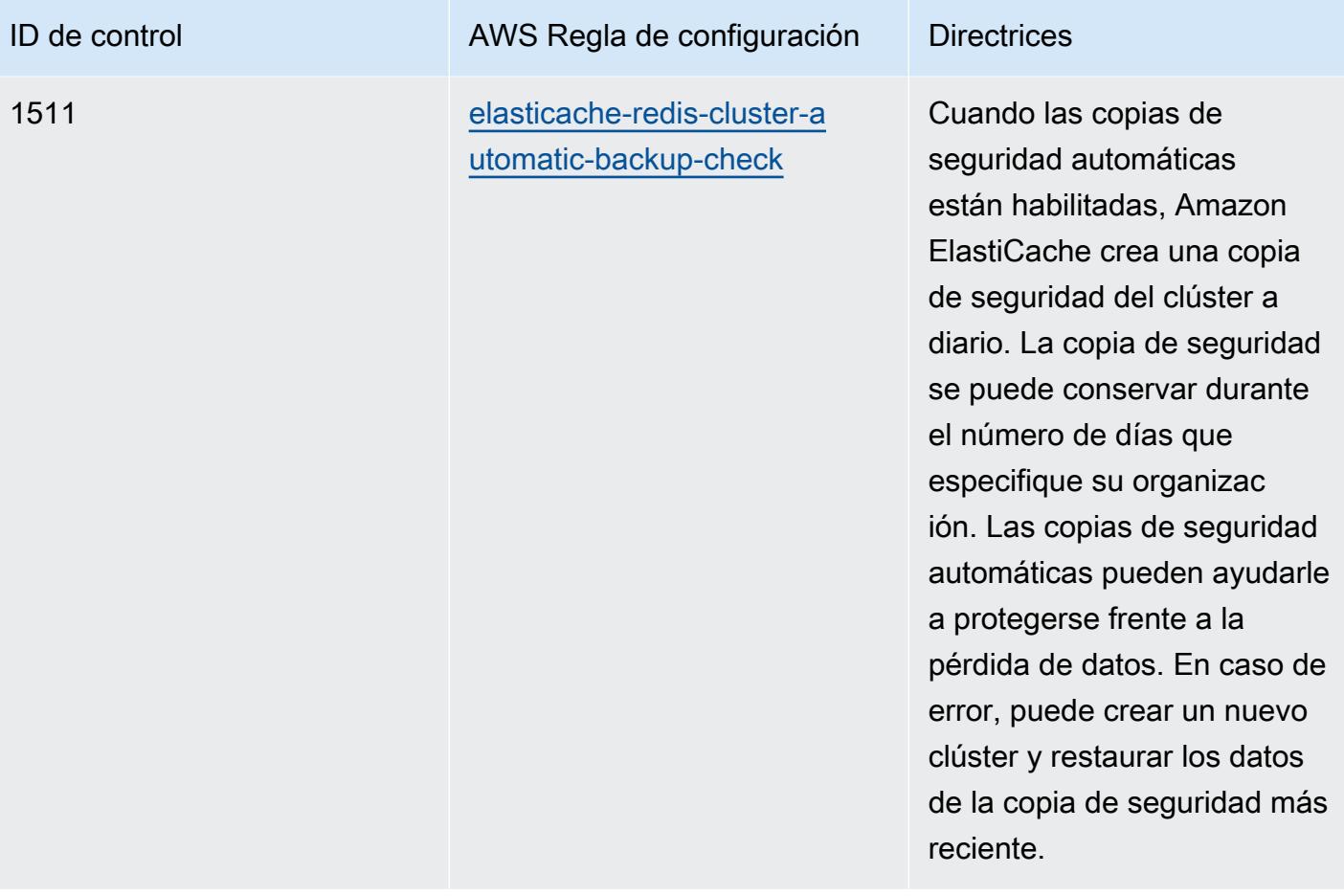

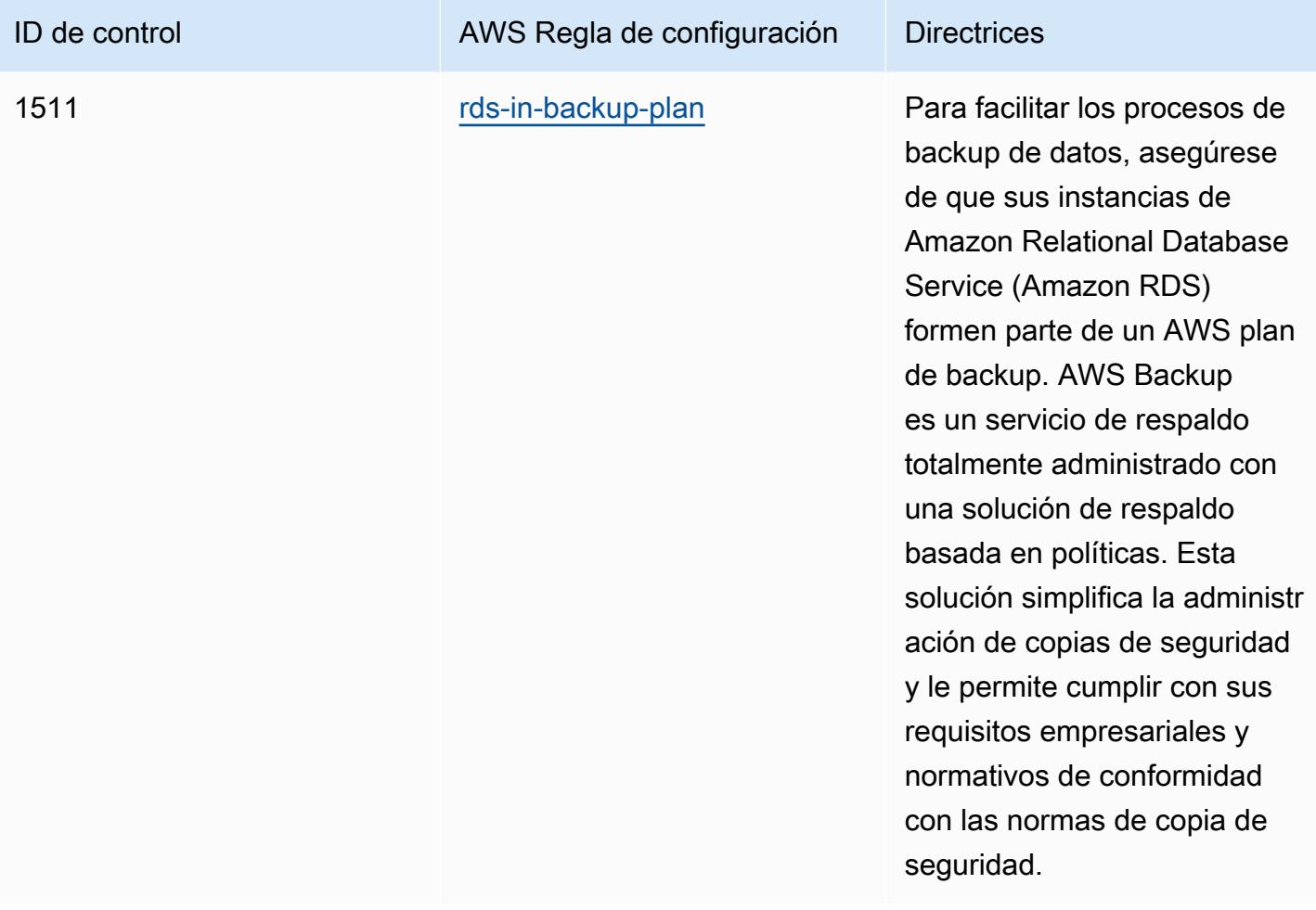

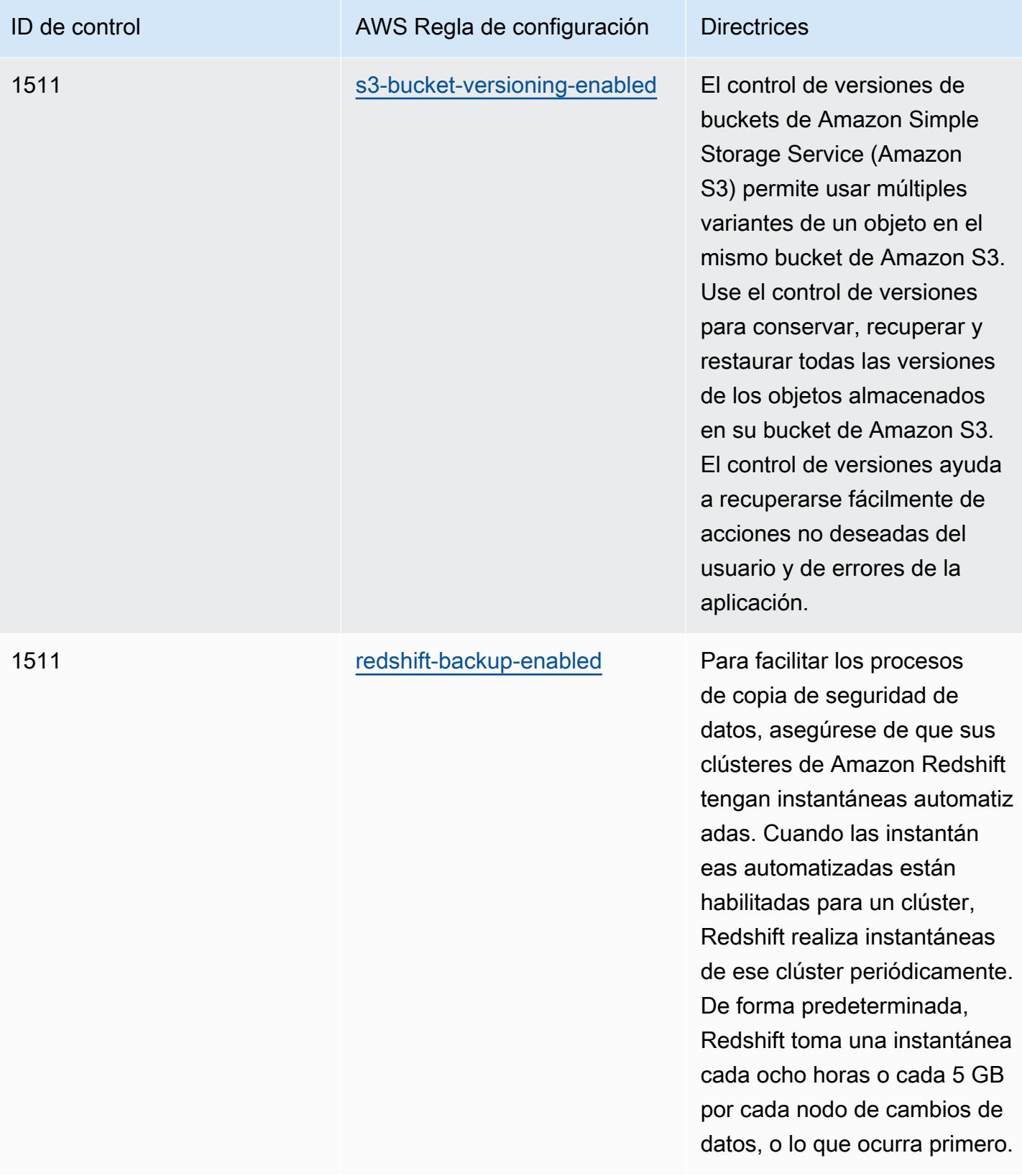

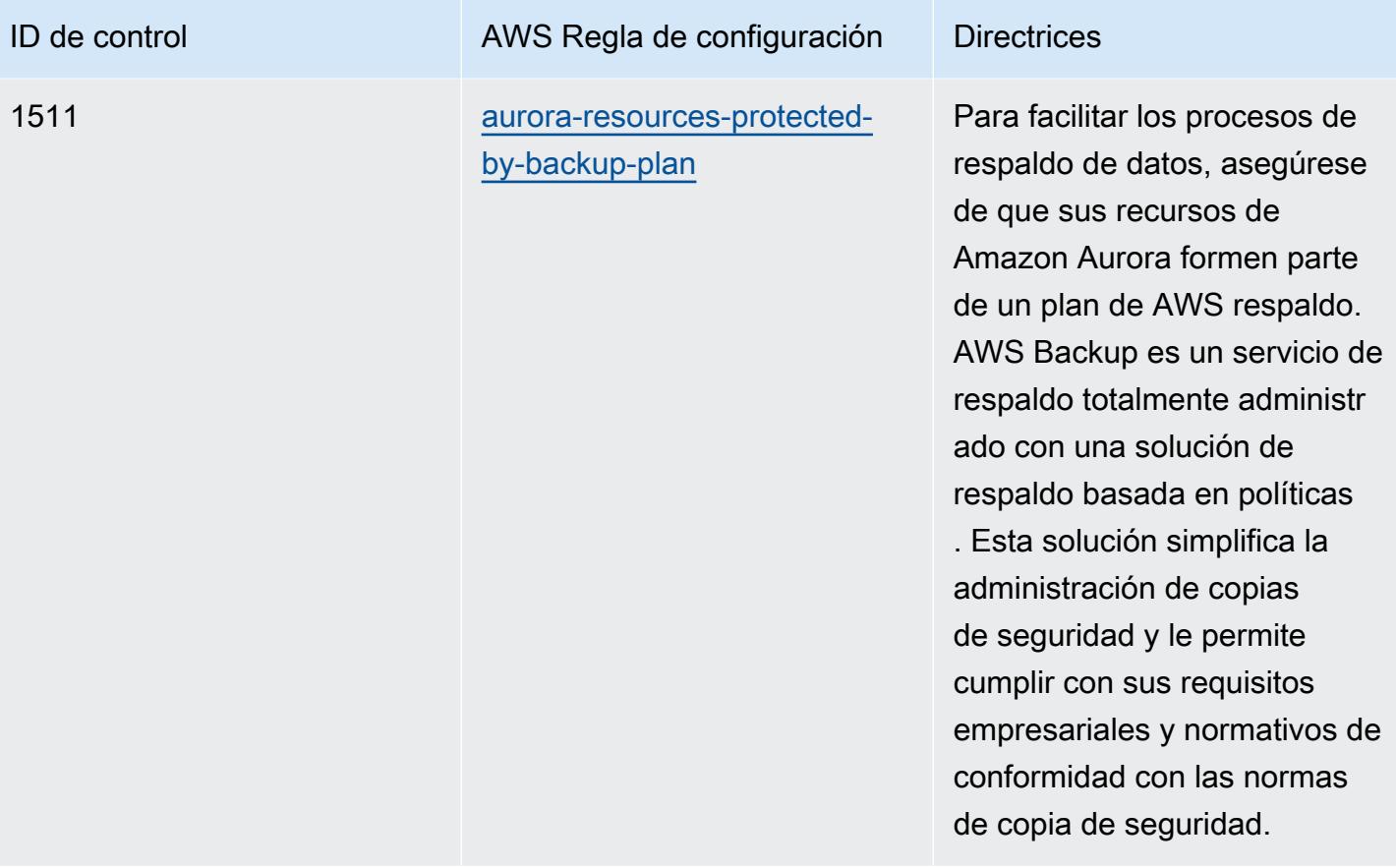

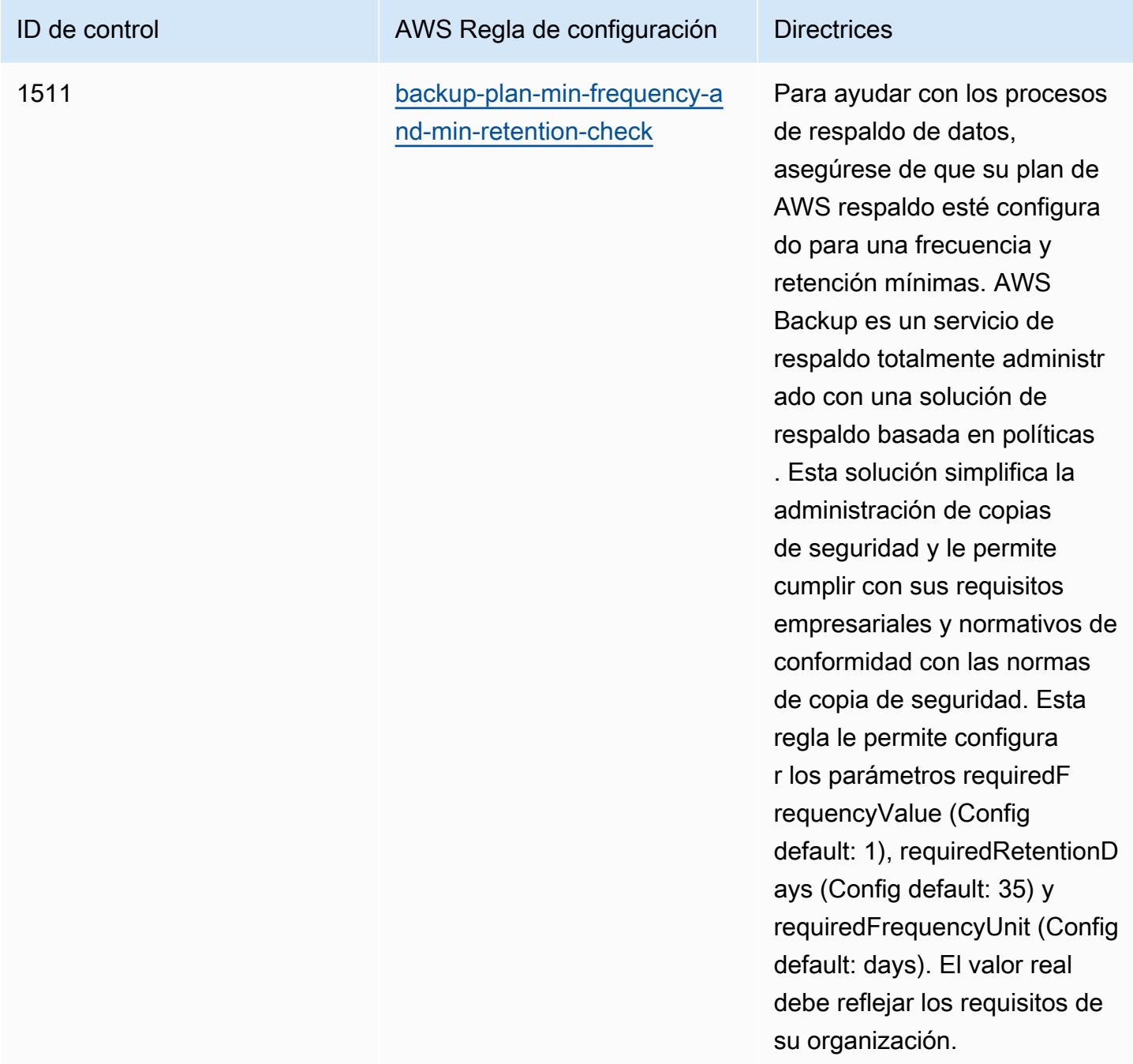

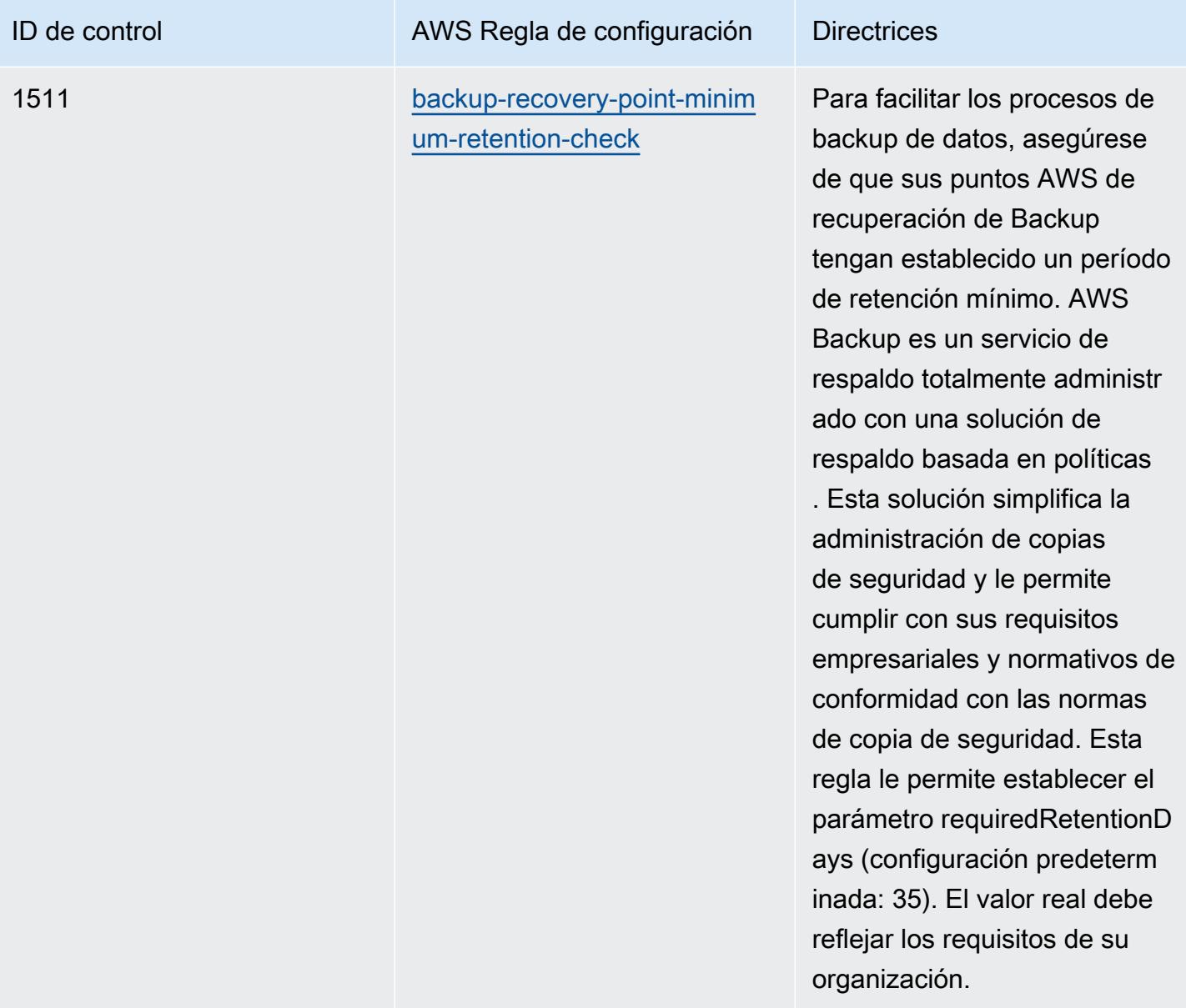

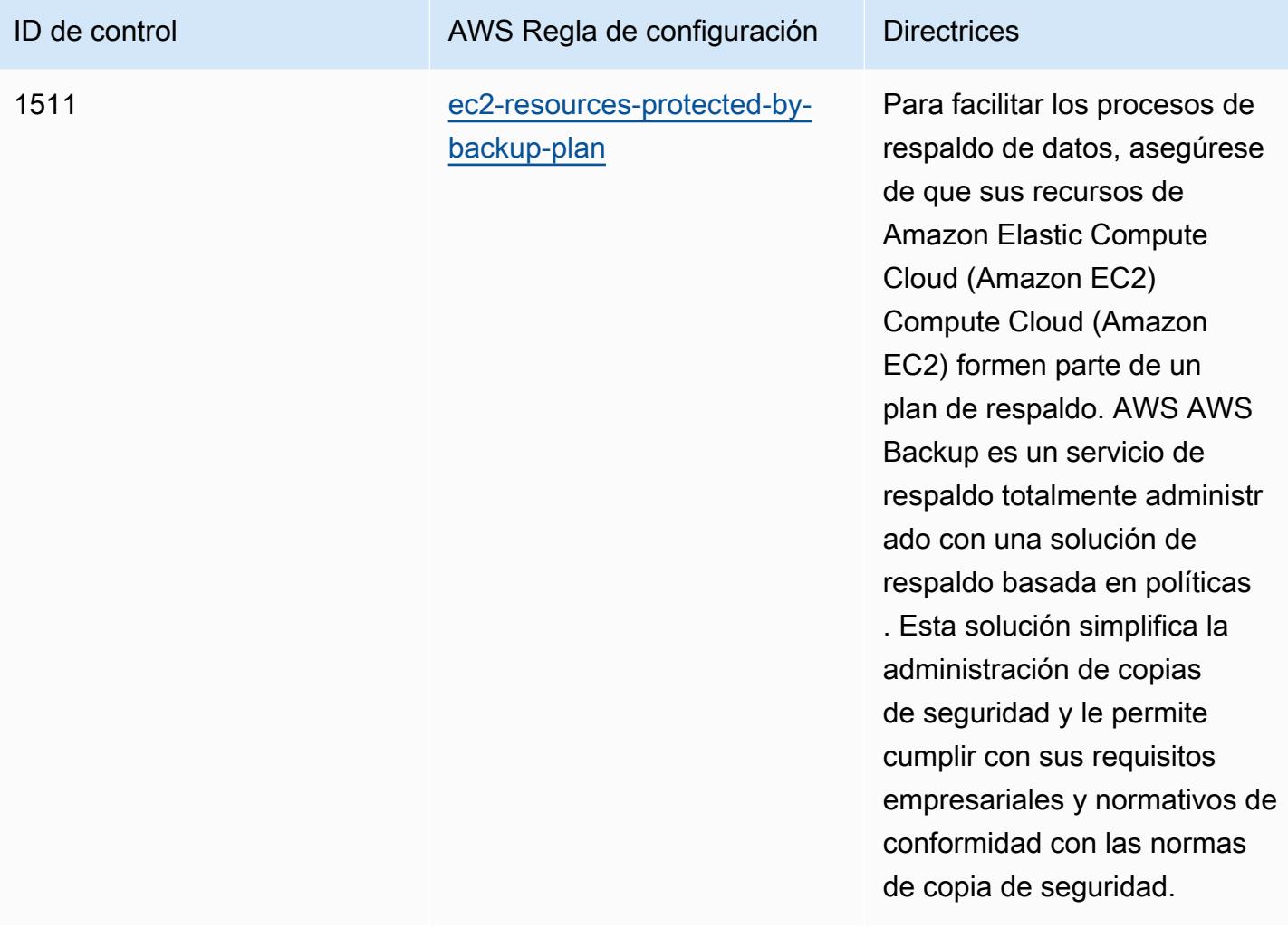

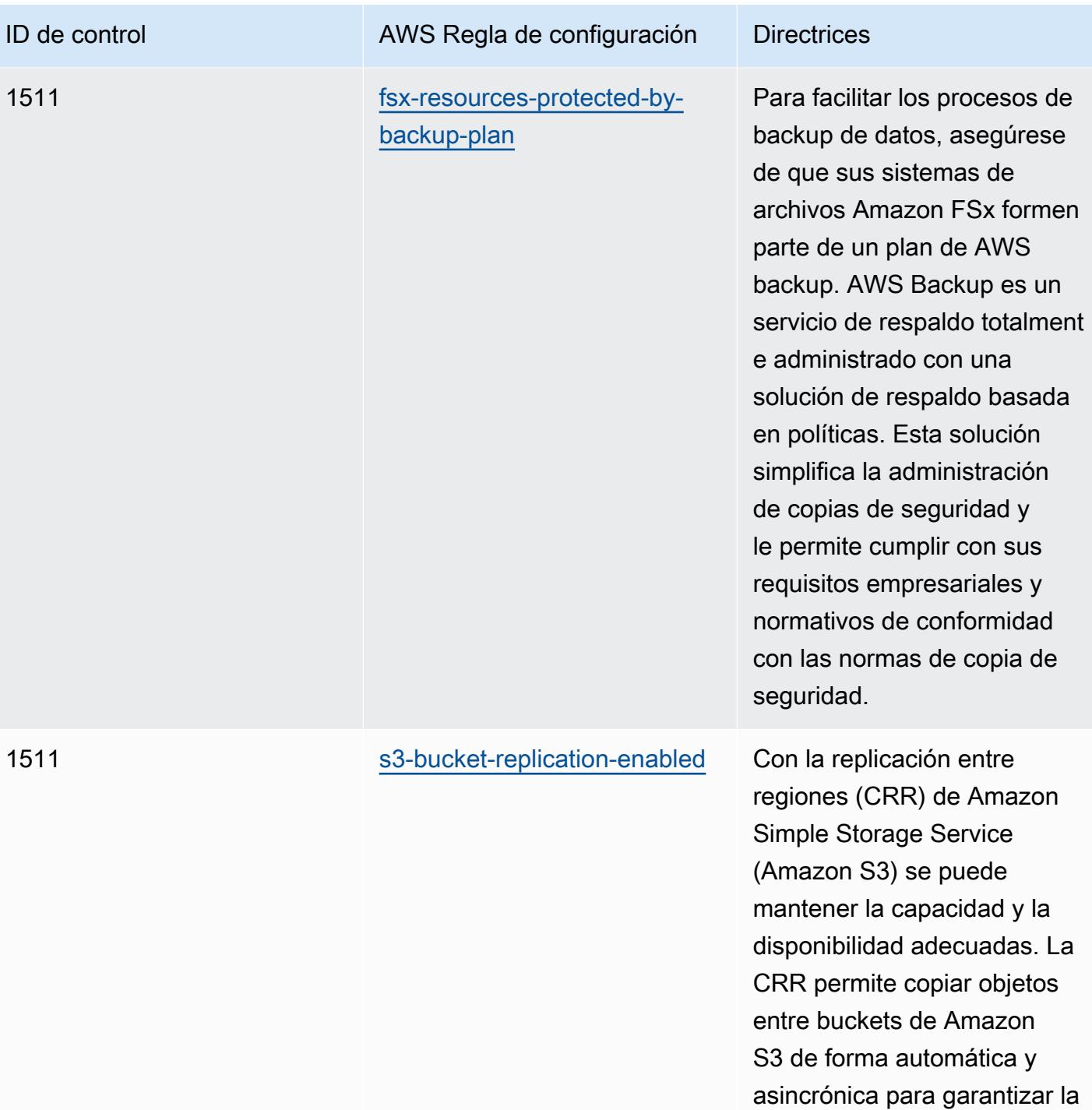

disponibilidad de los datos.

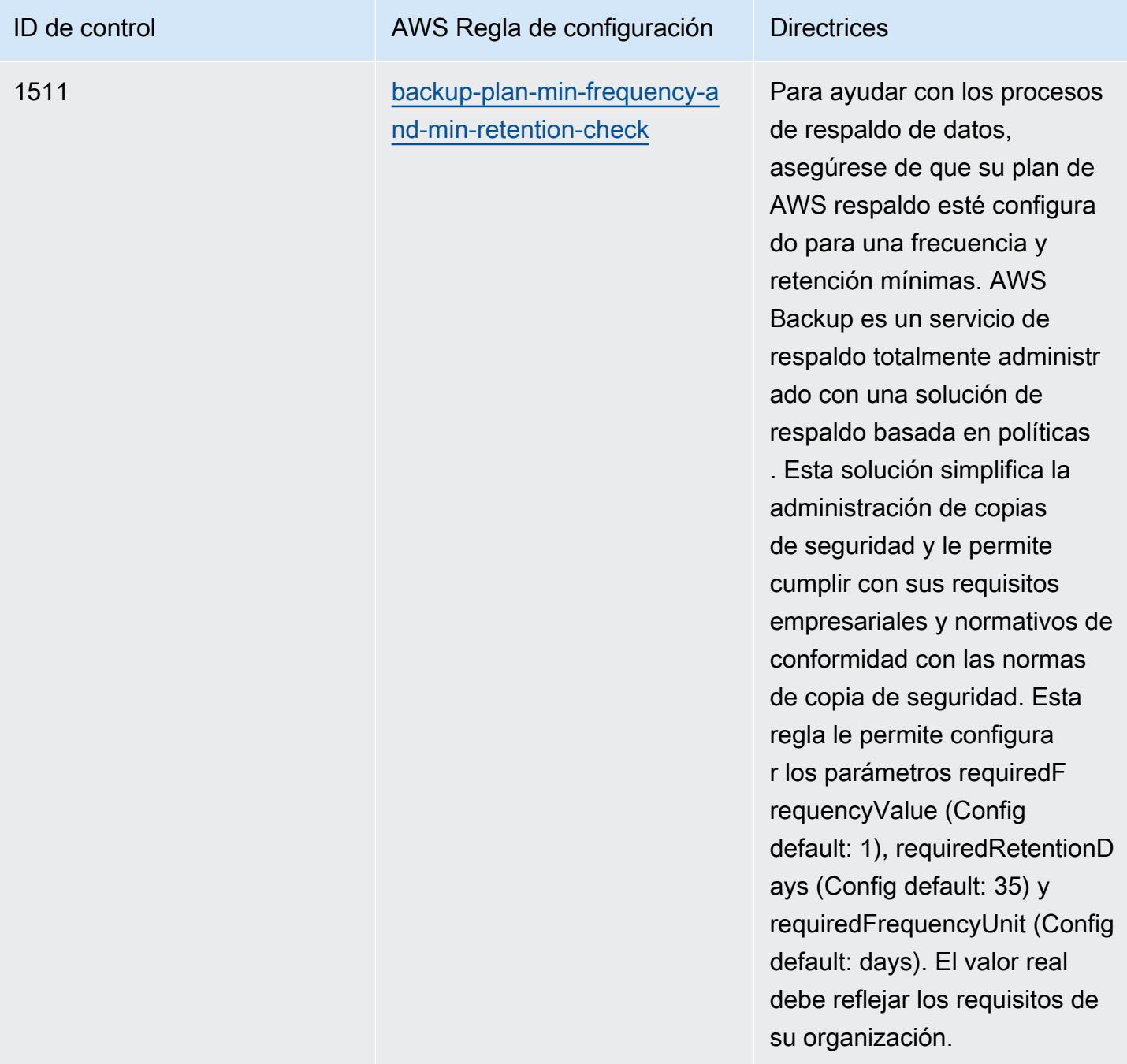

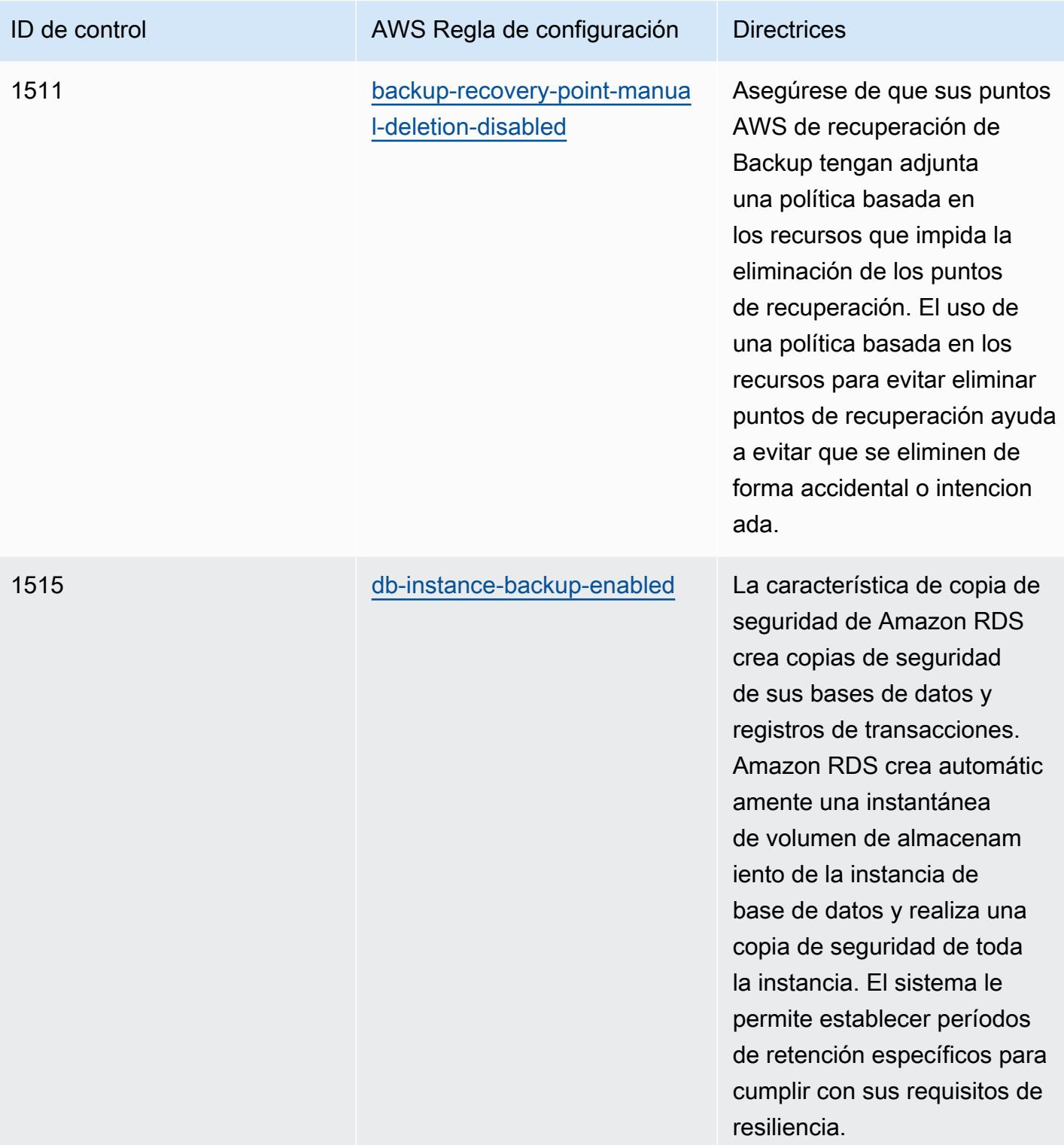

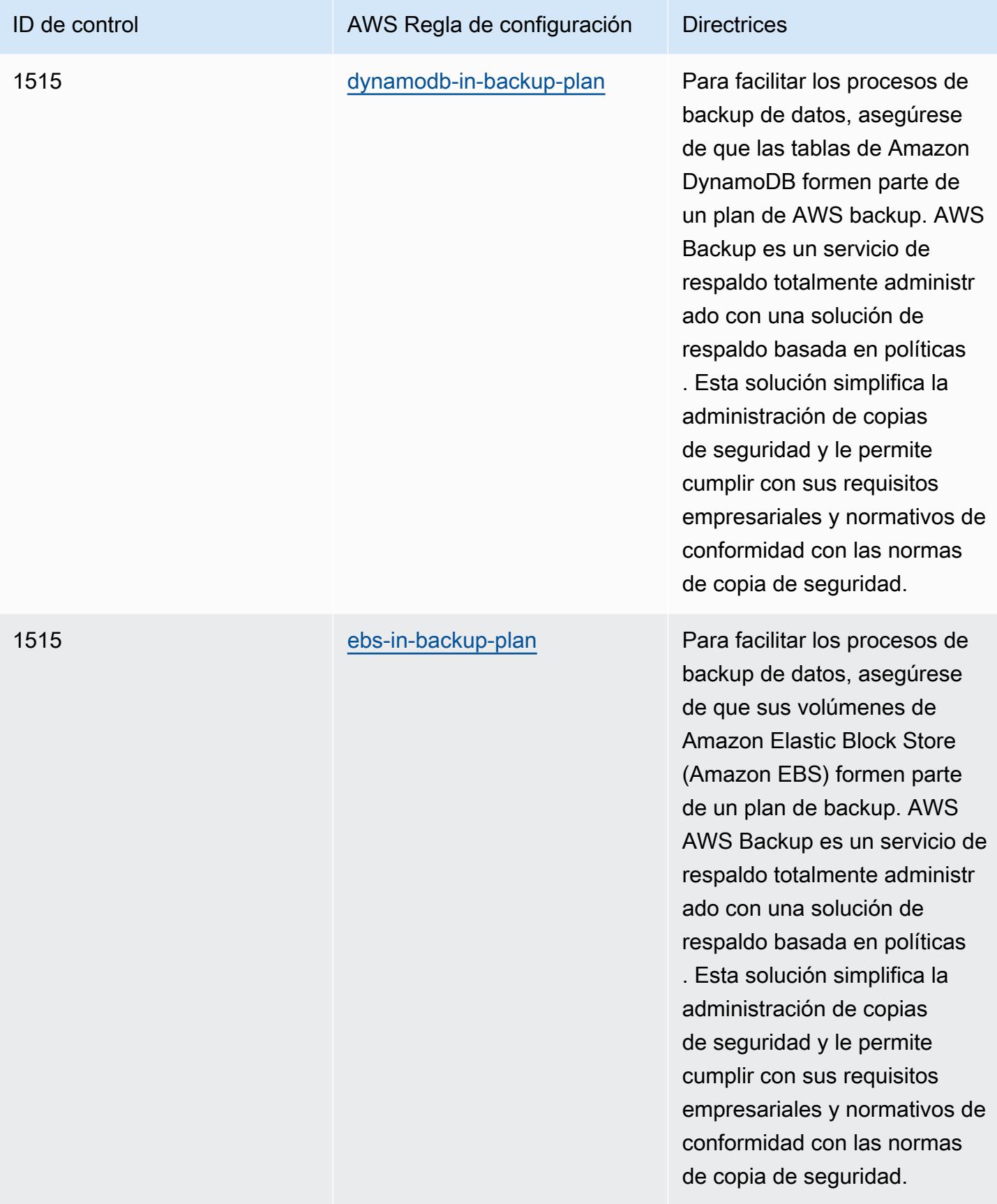

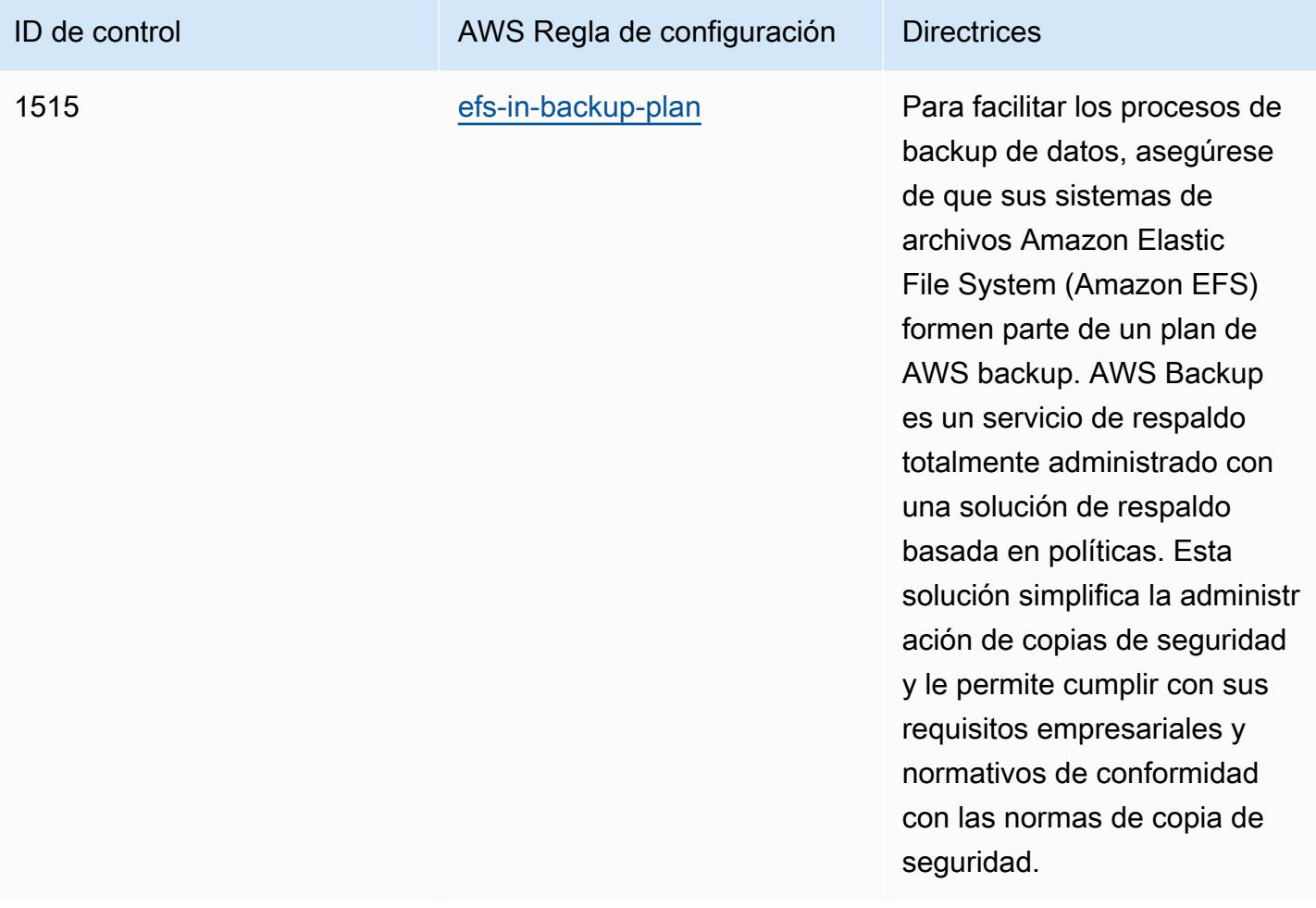

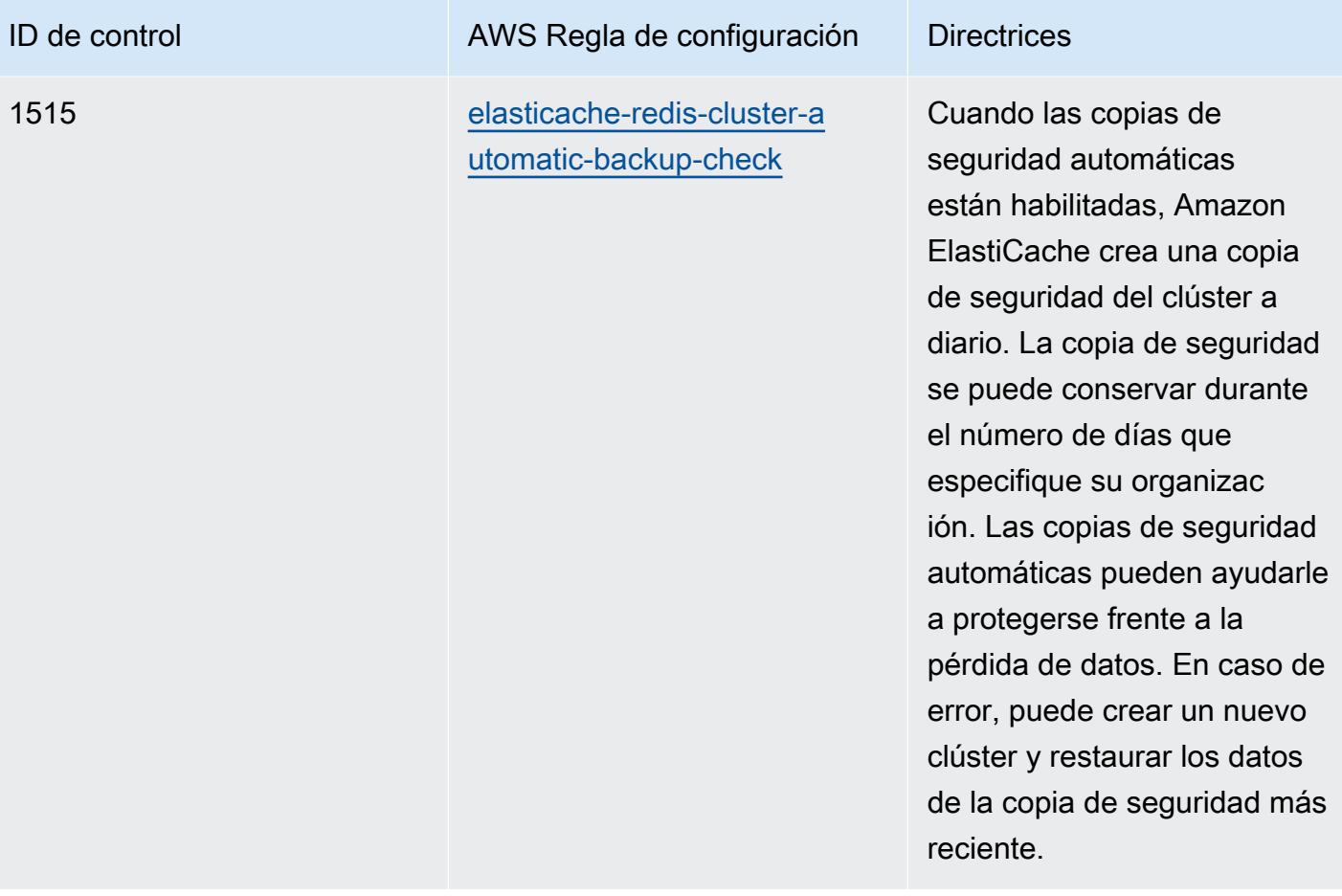

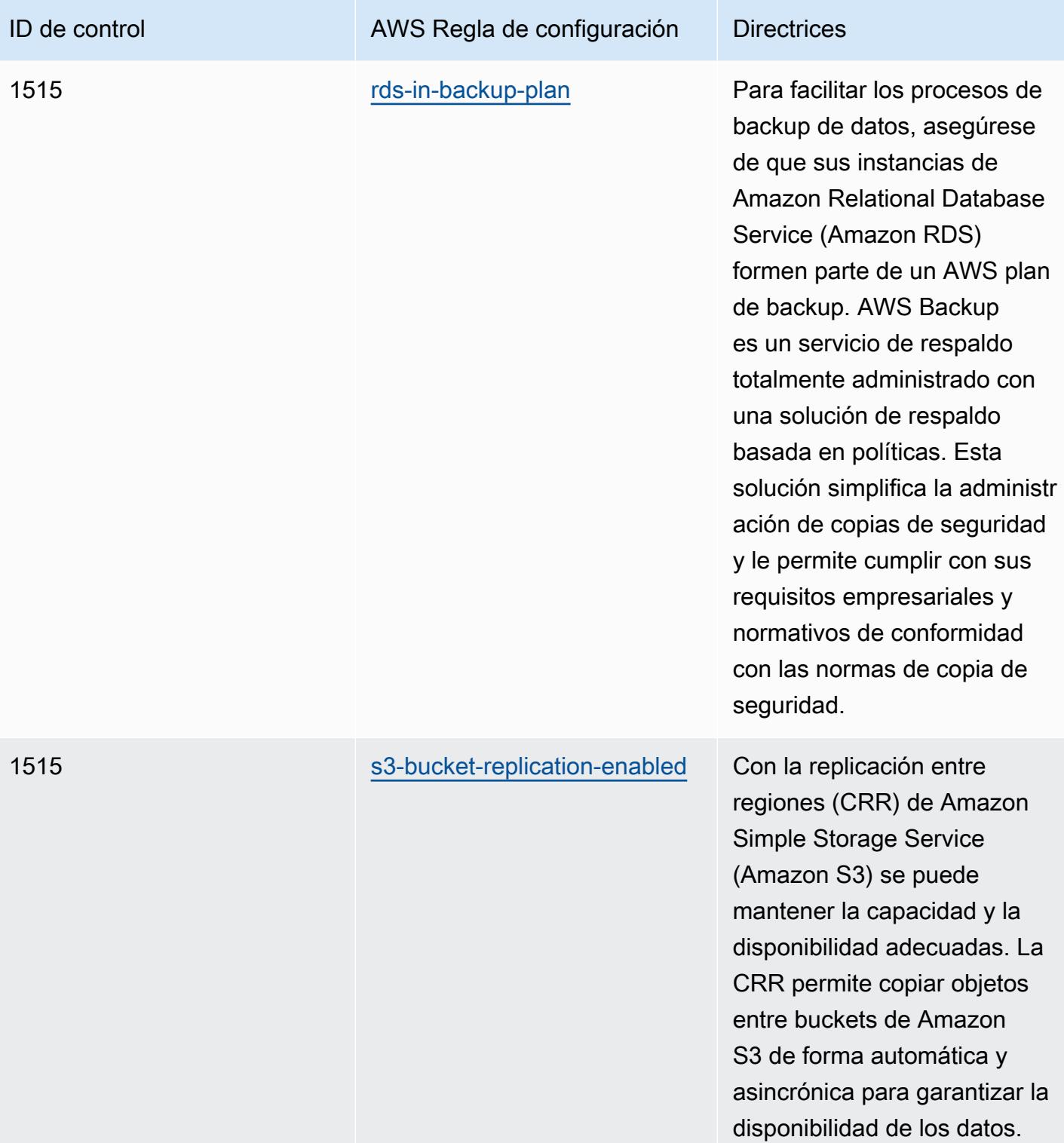

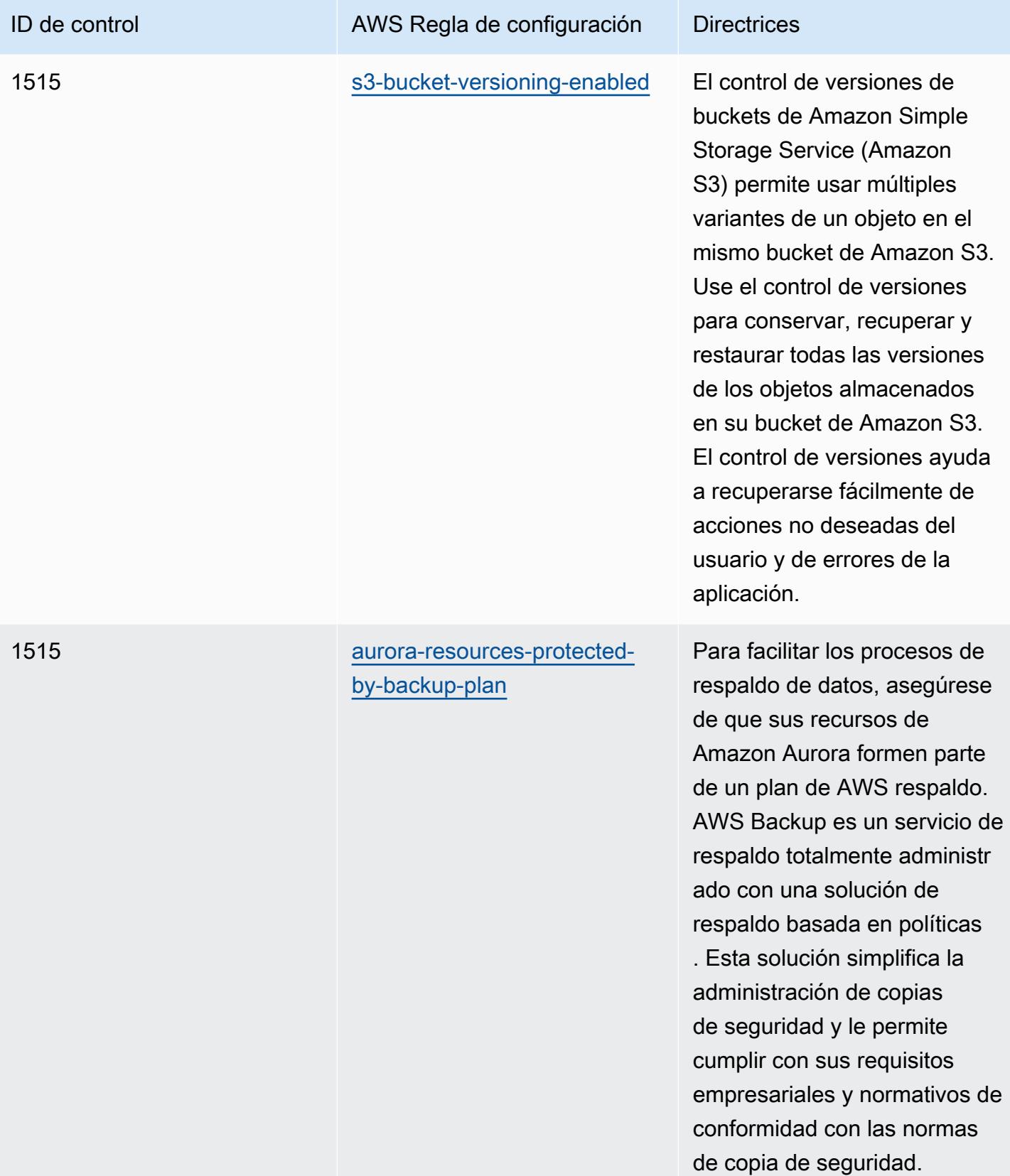

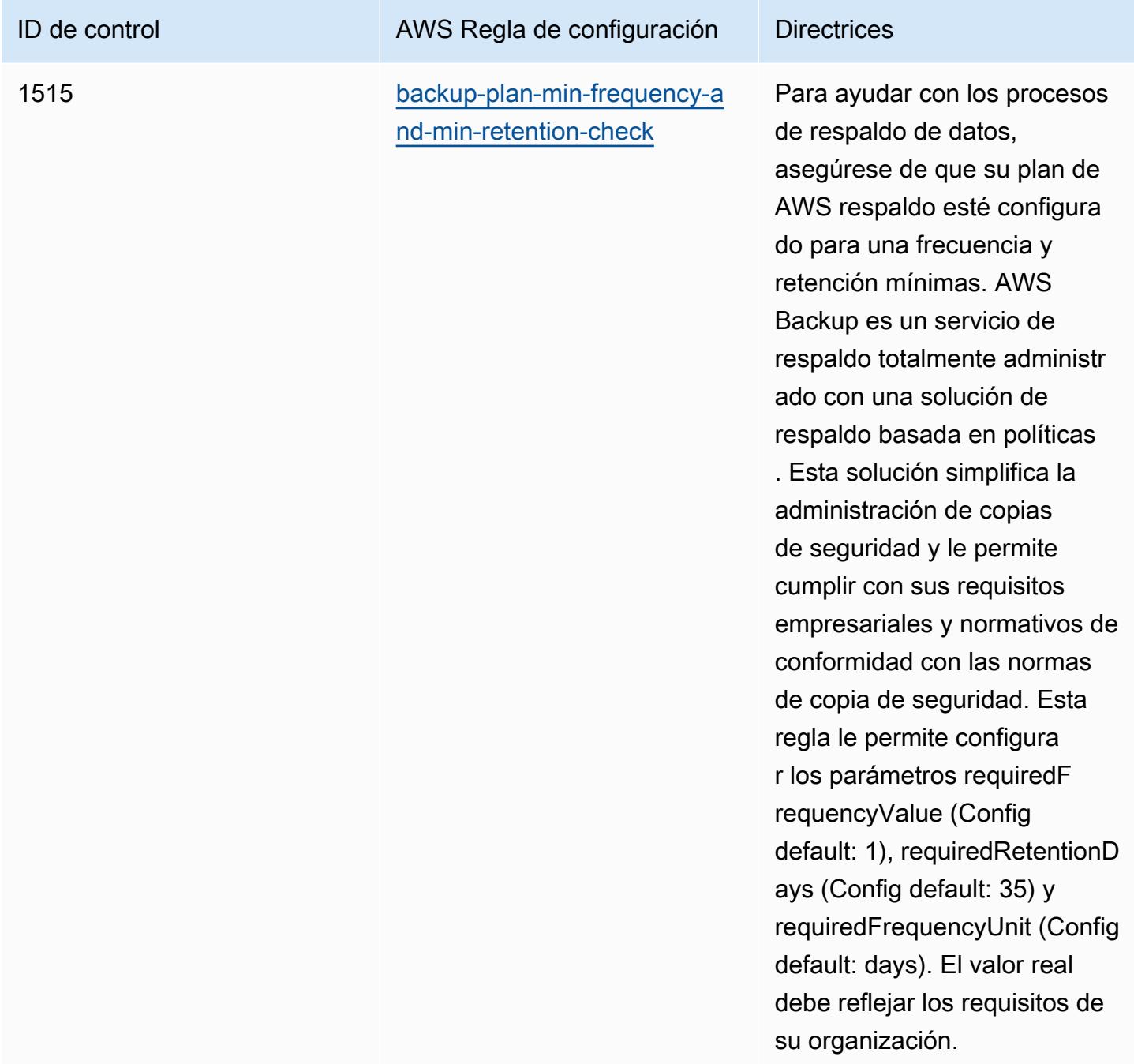

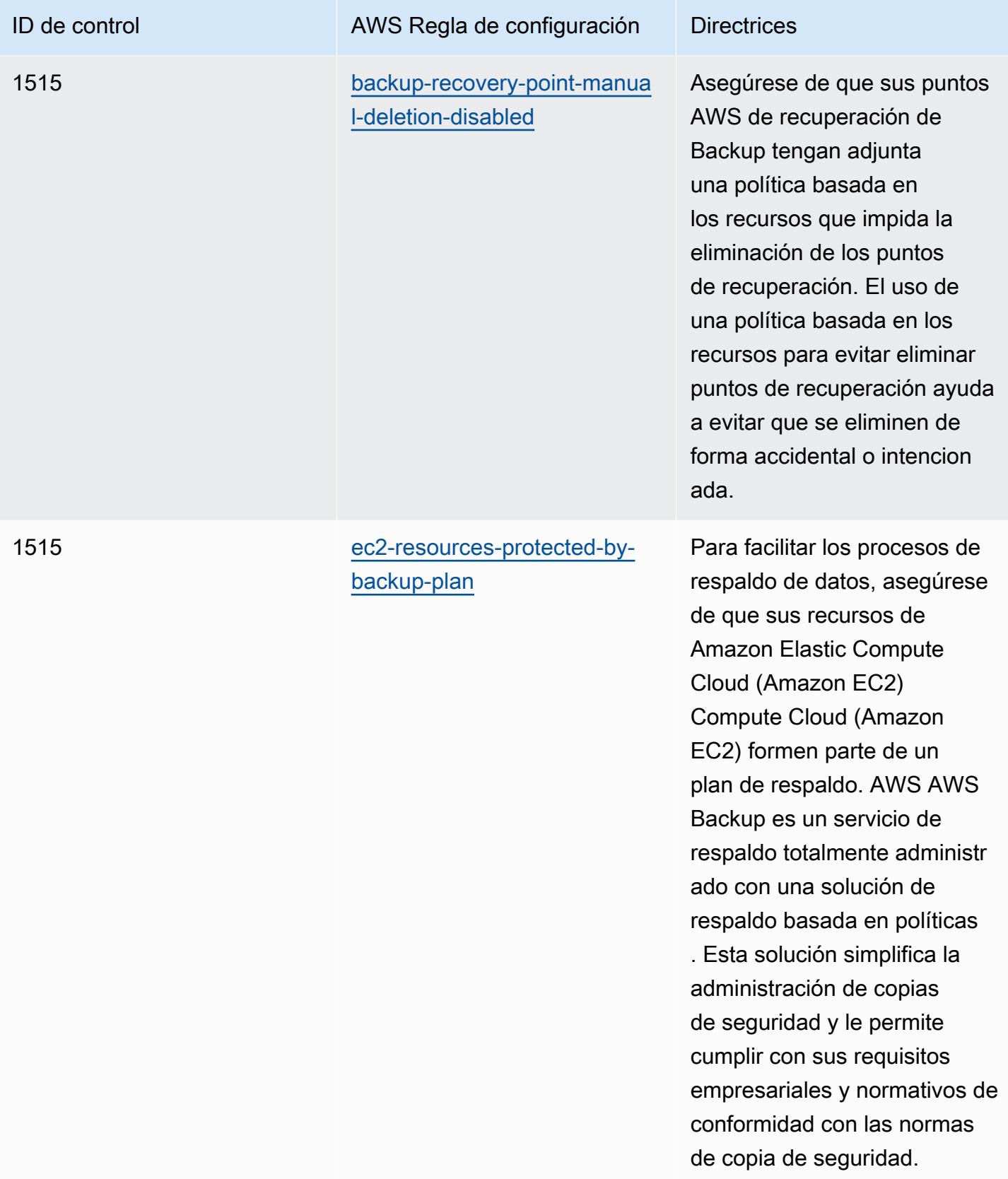

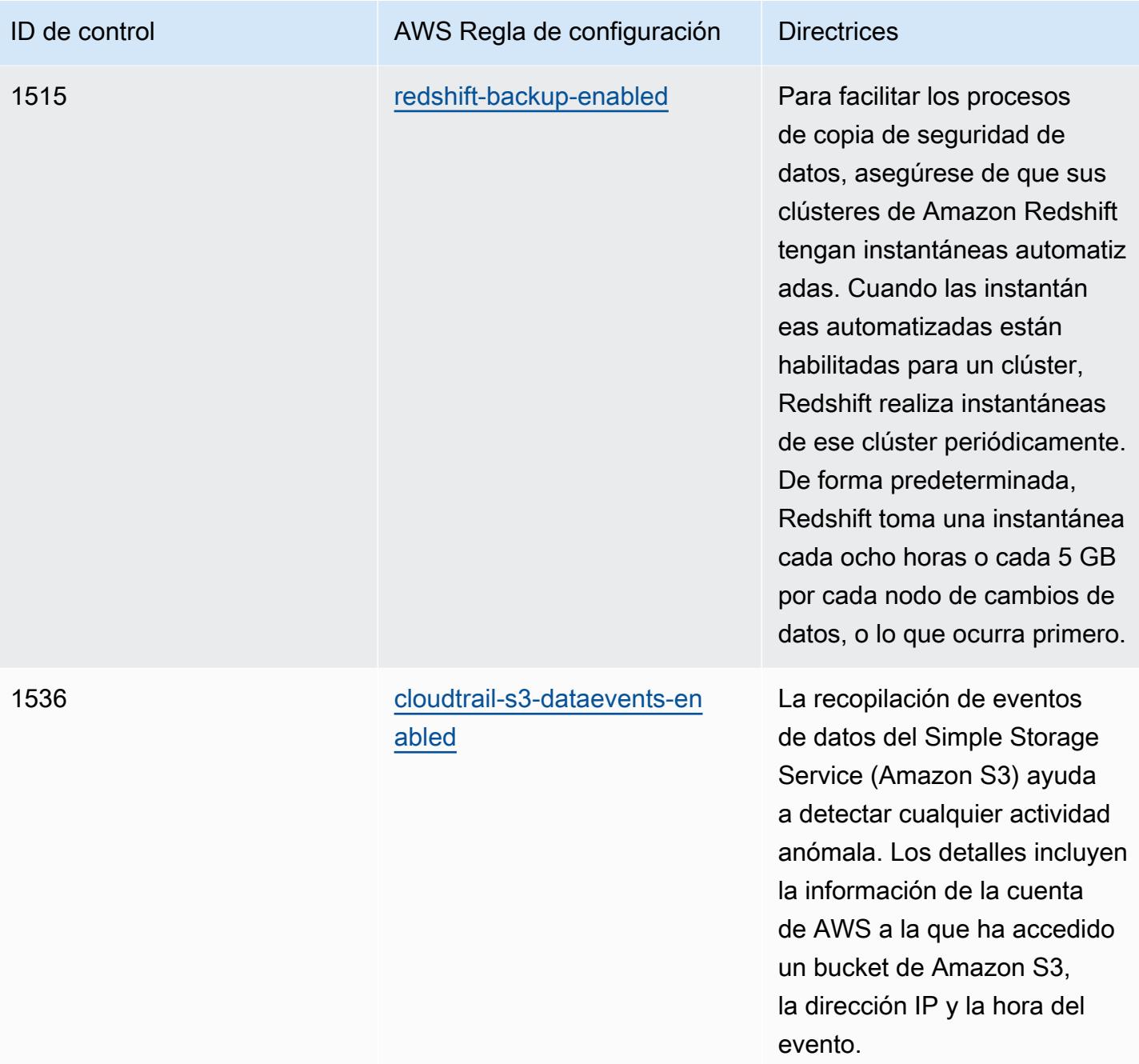

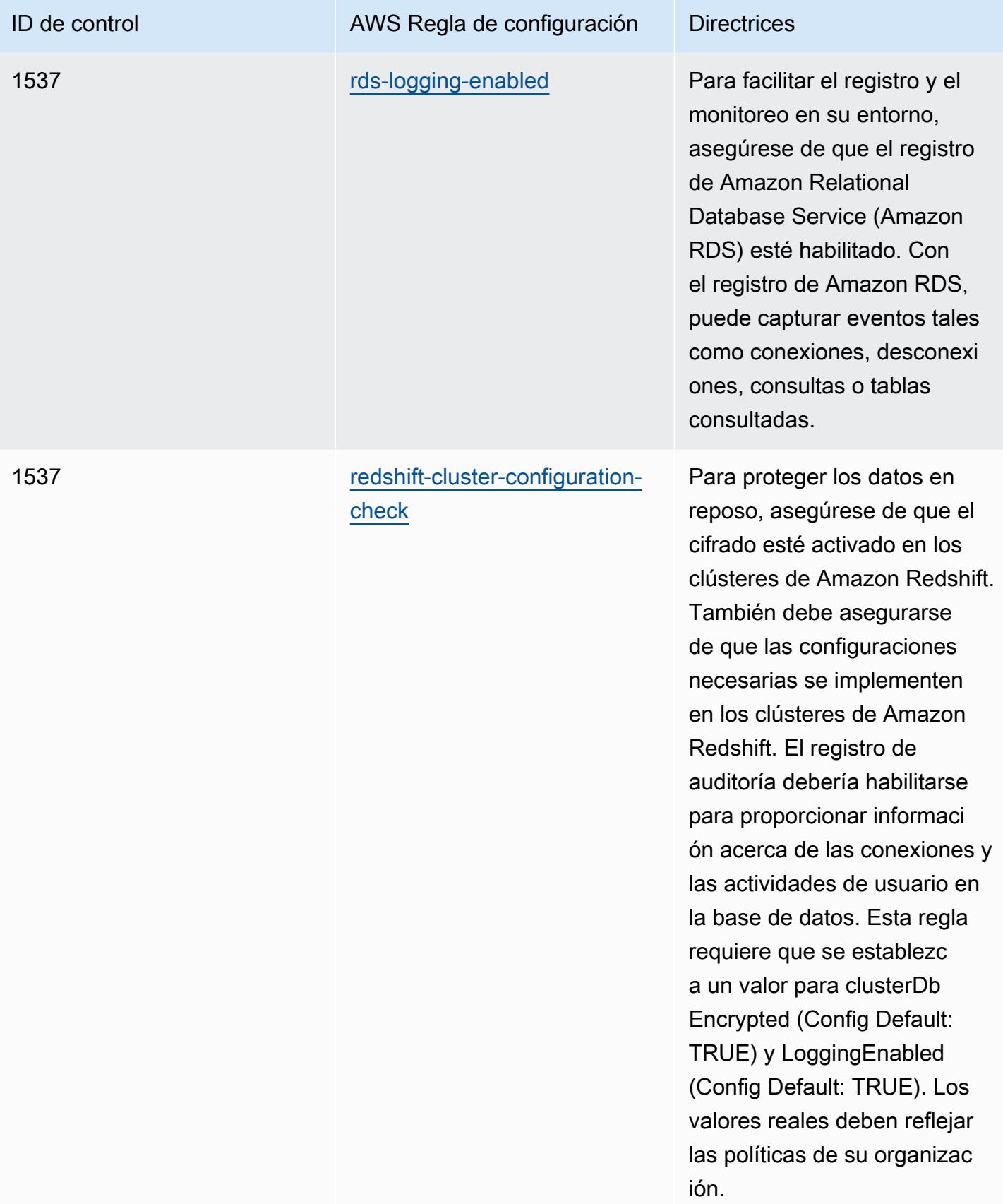

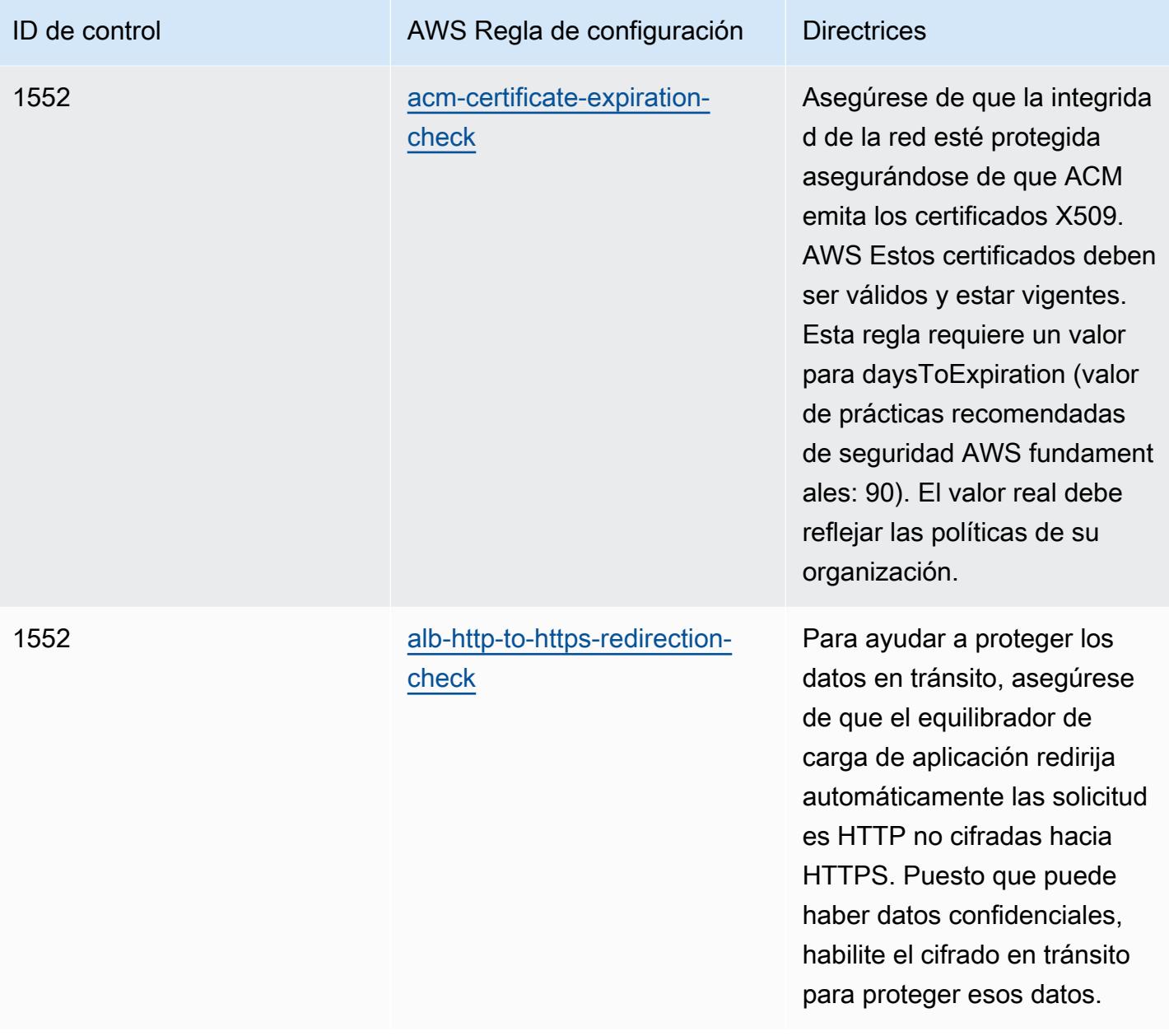

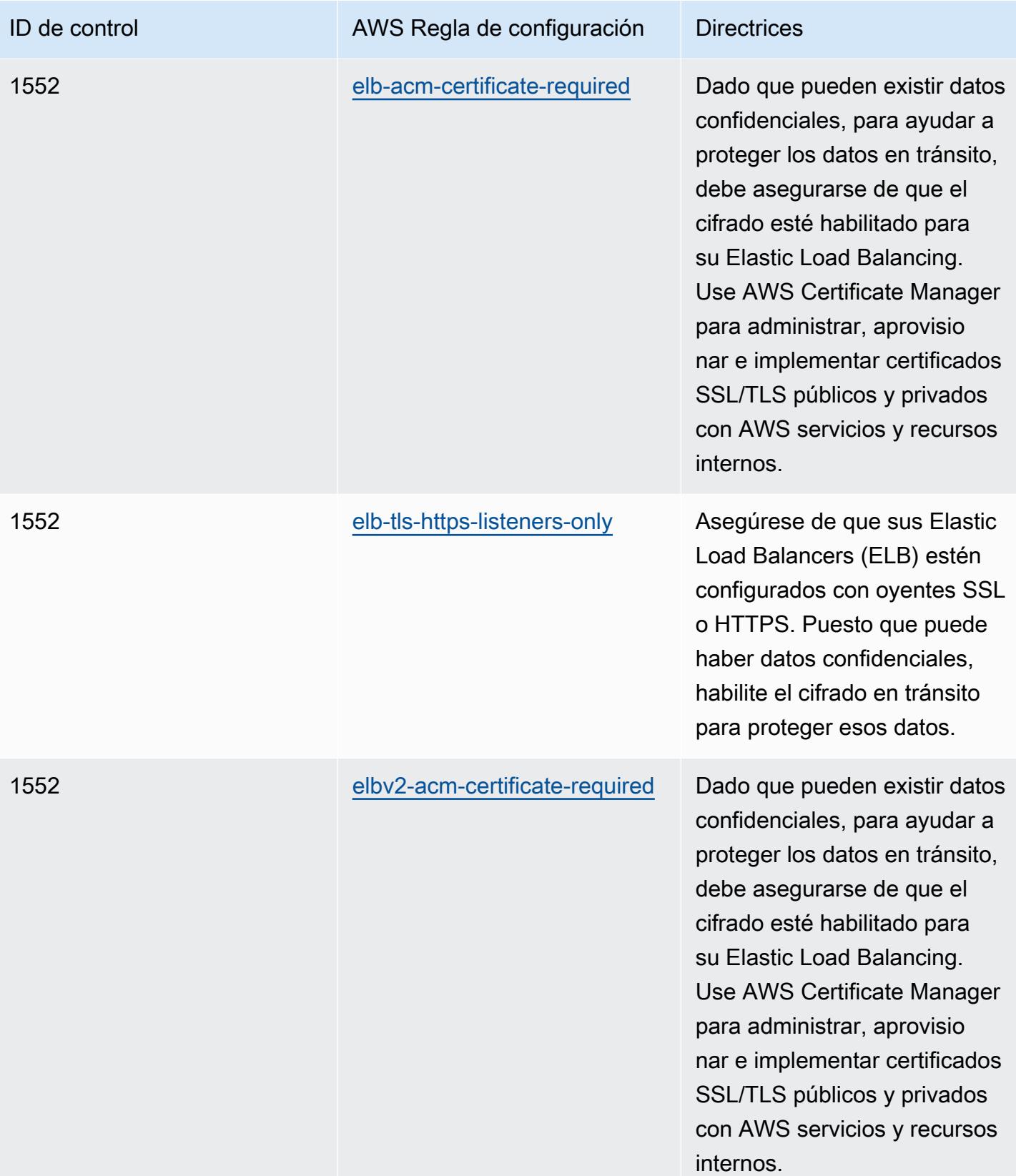

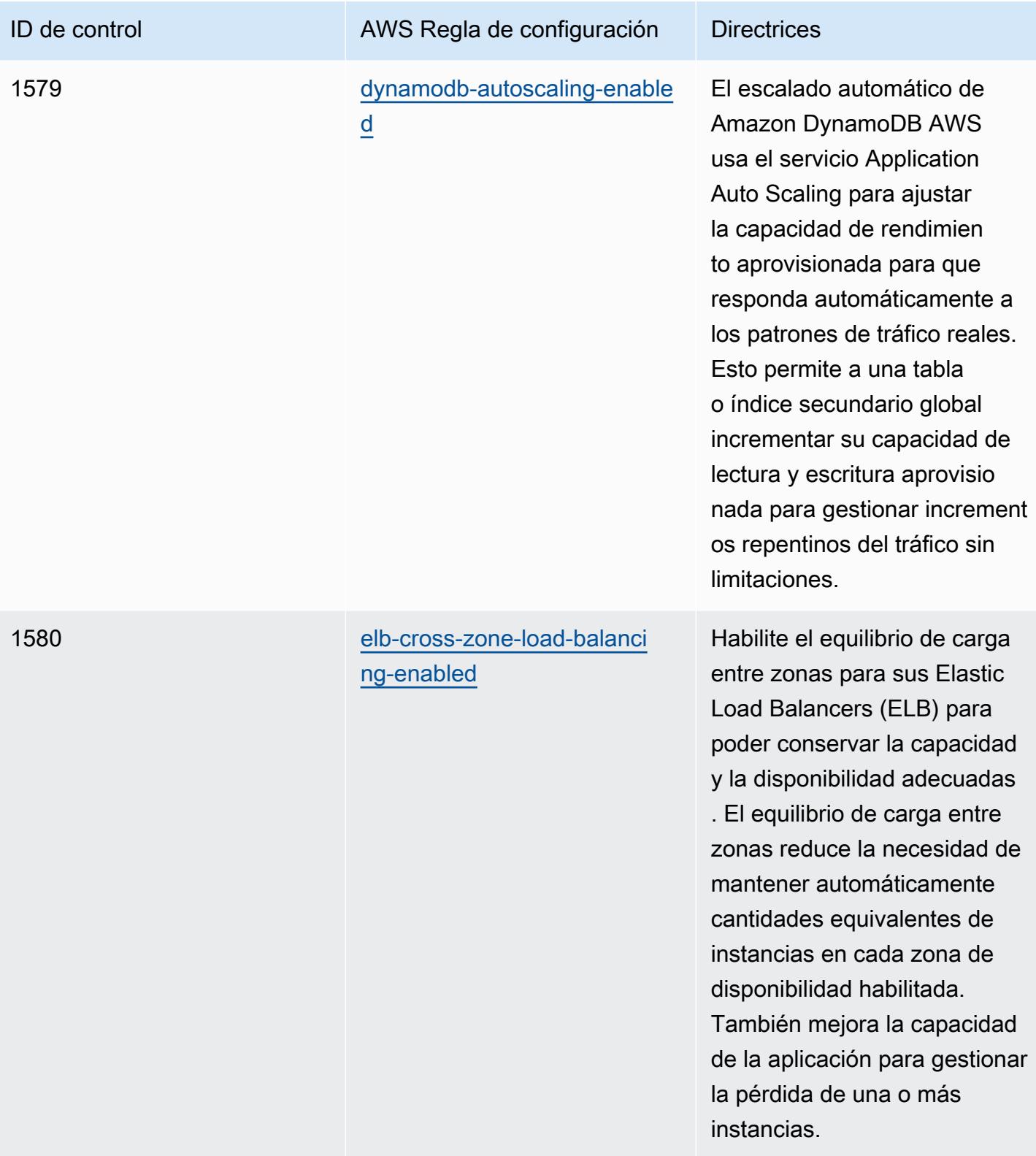

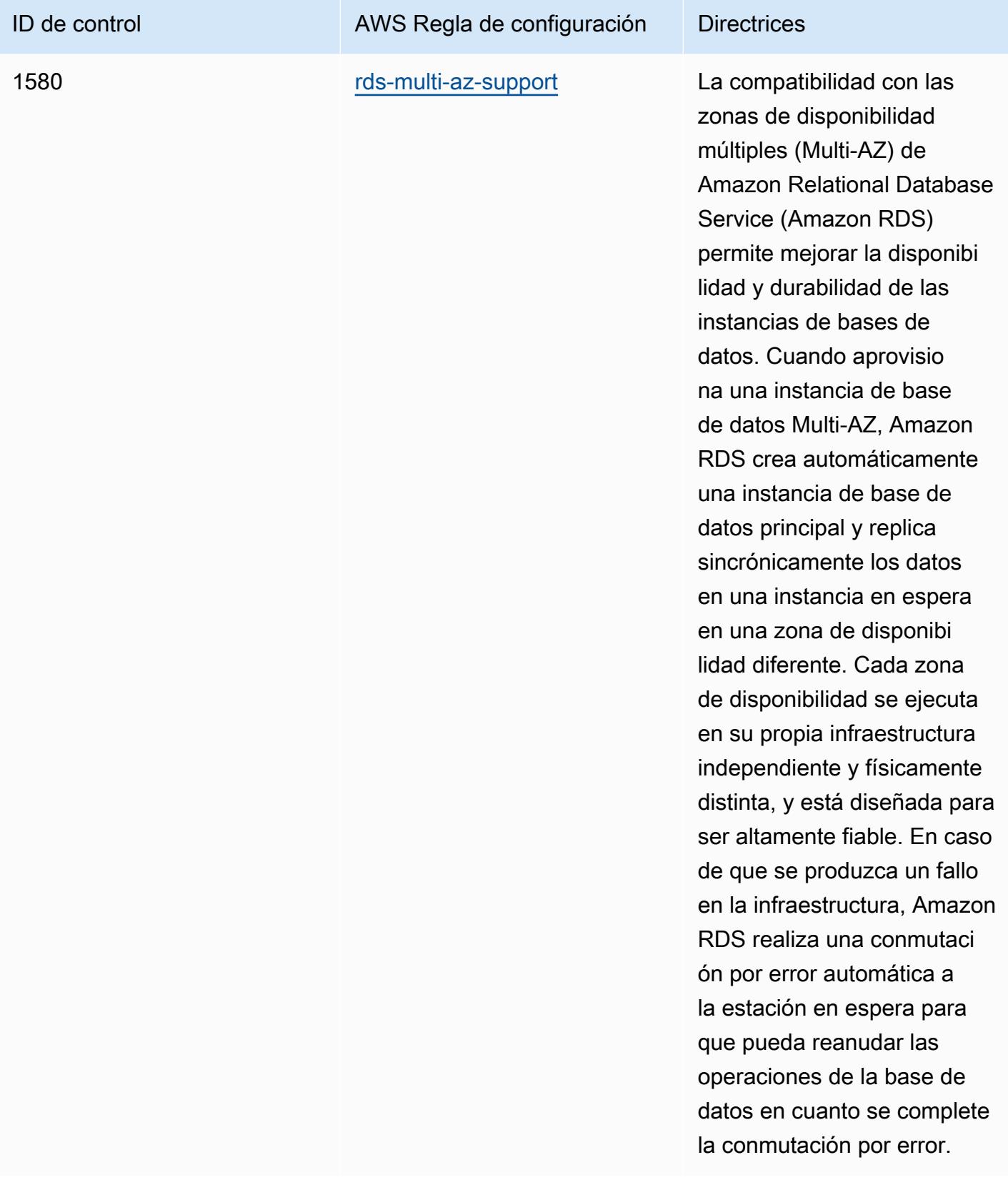

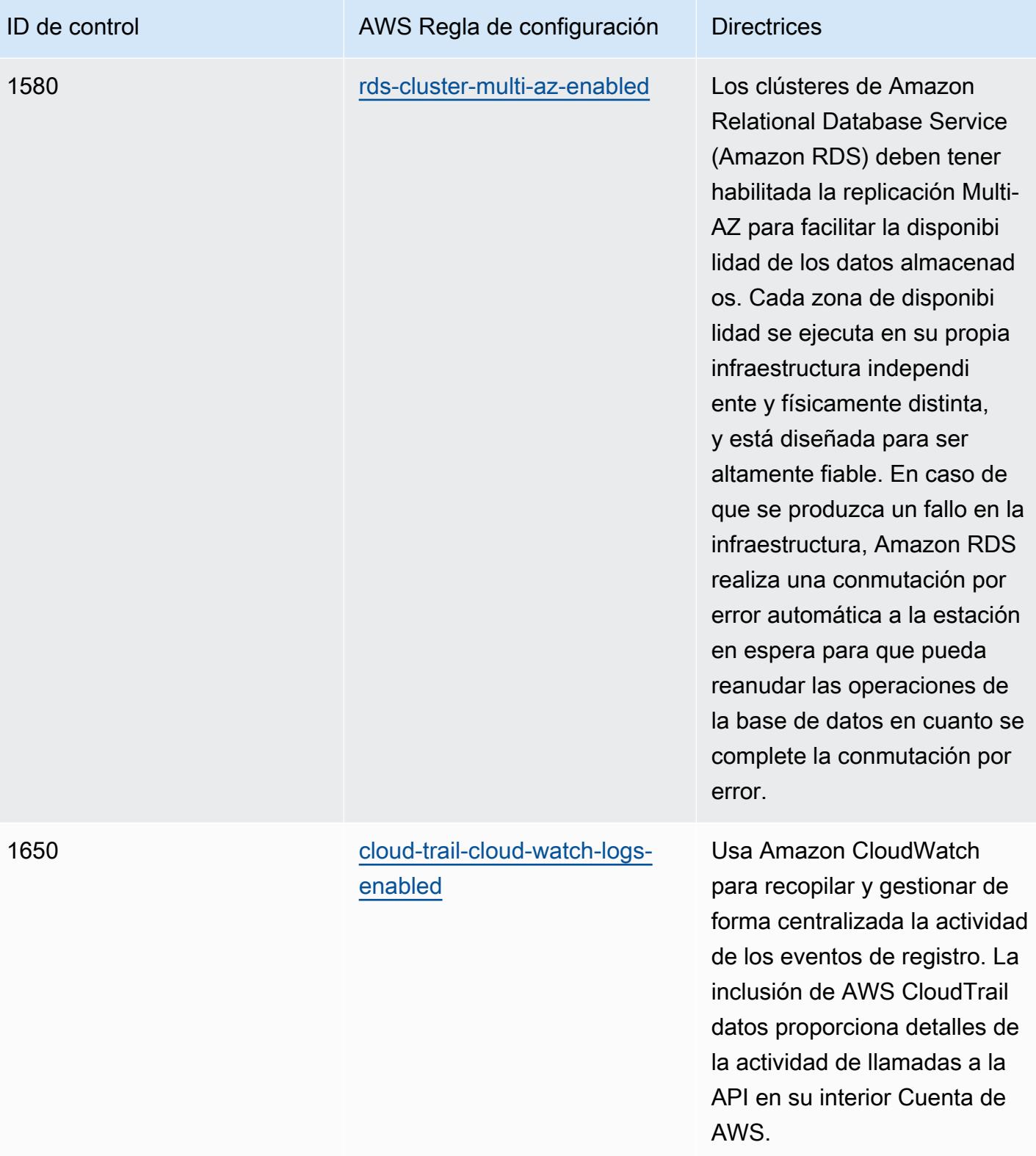

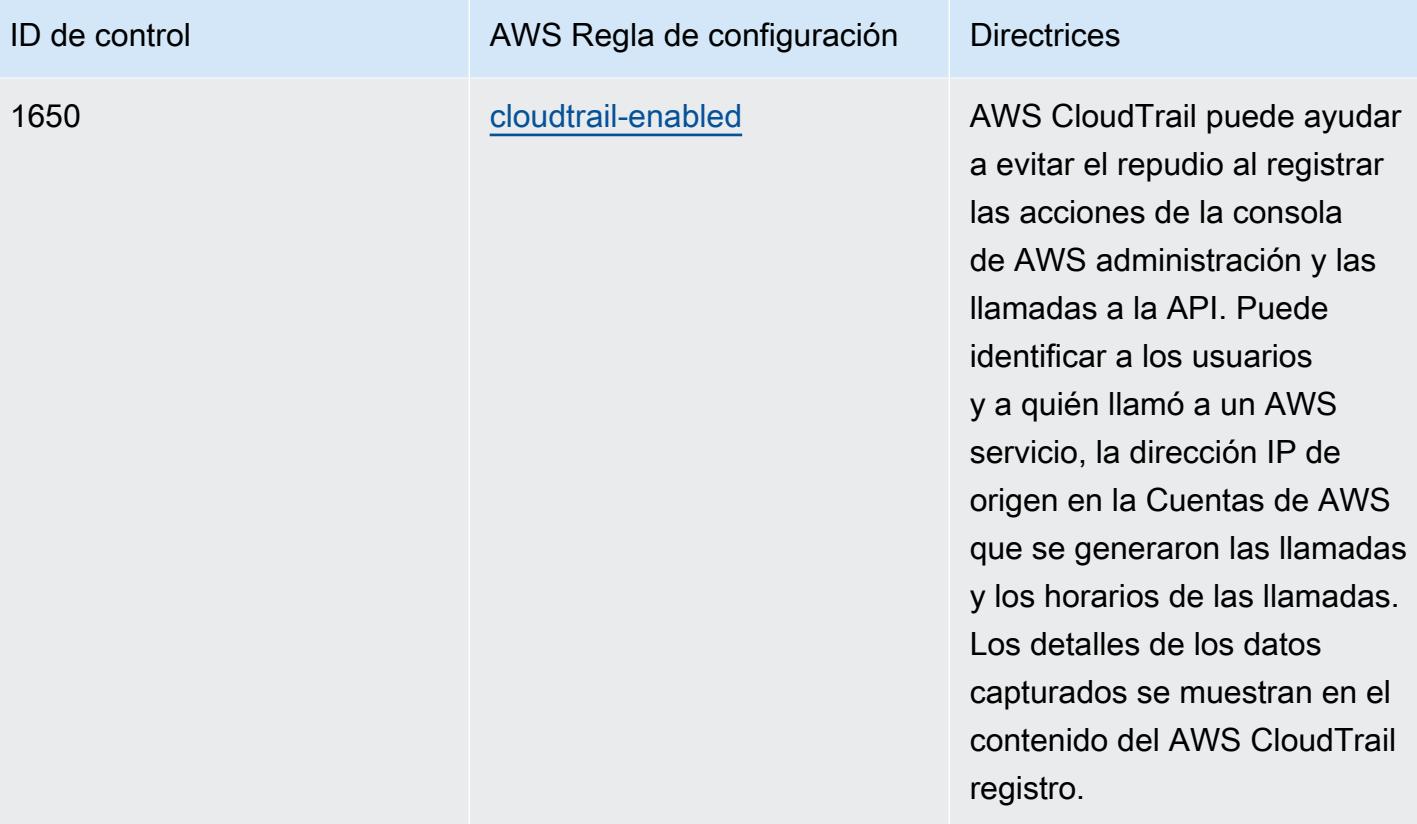

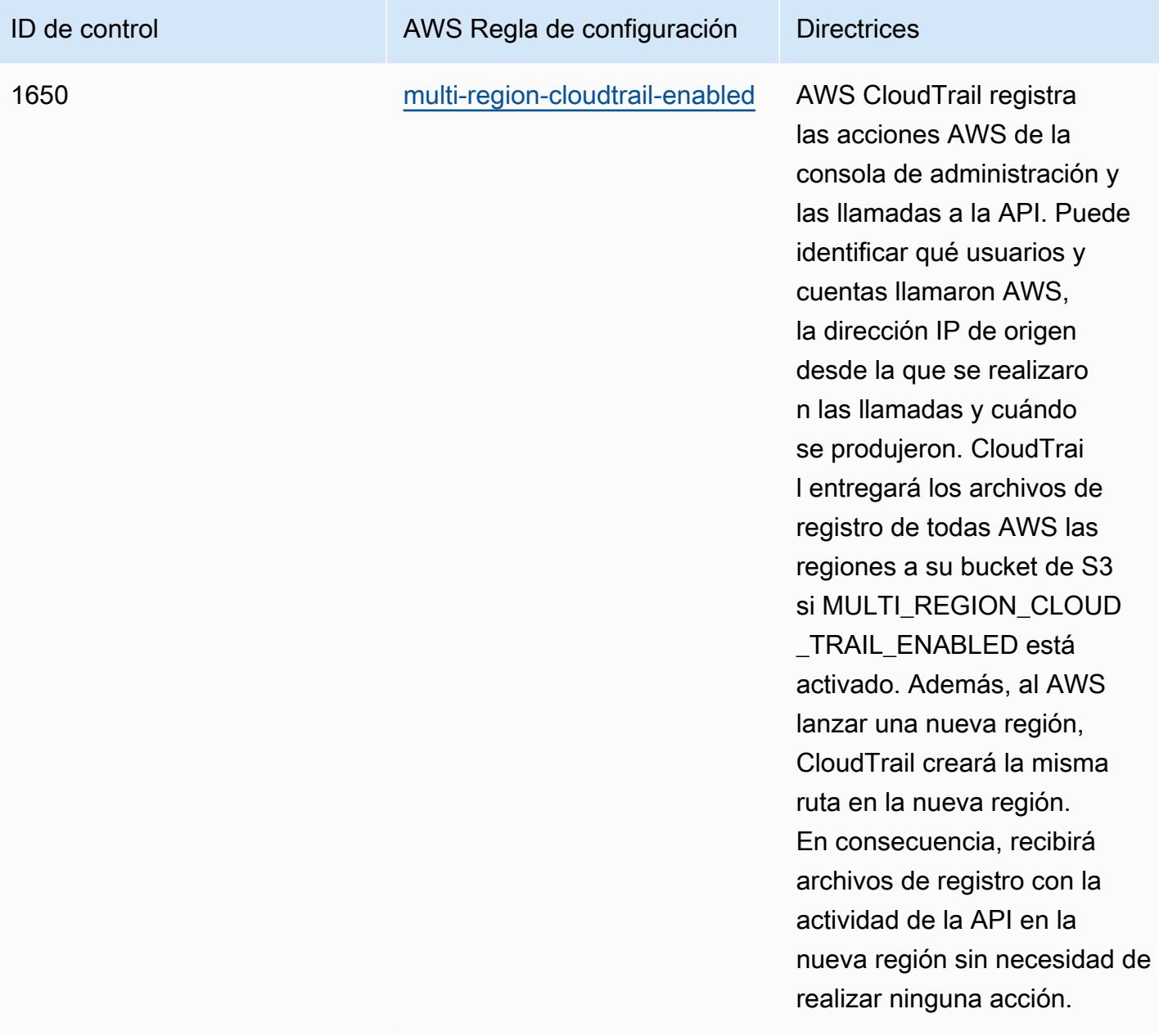
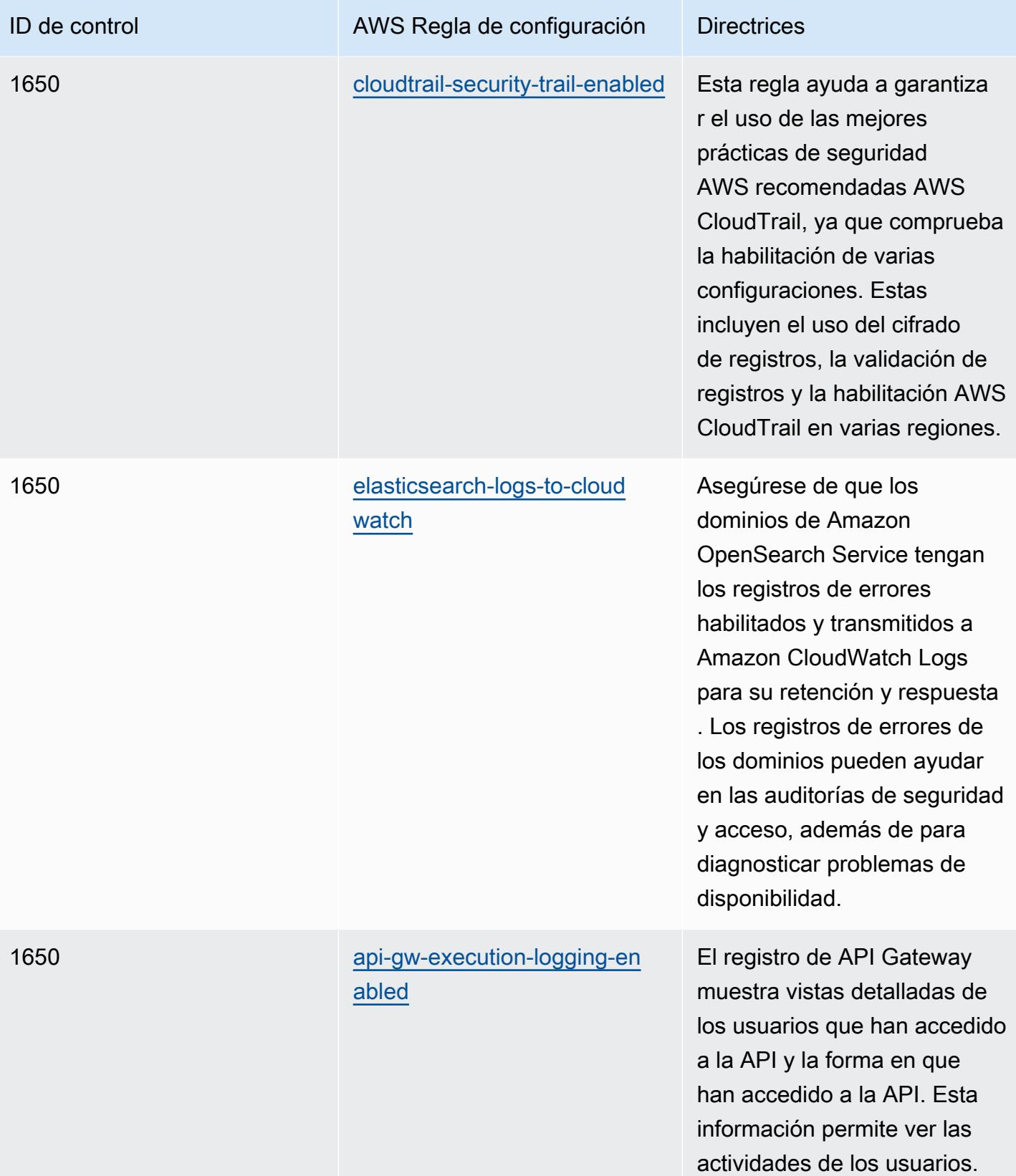

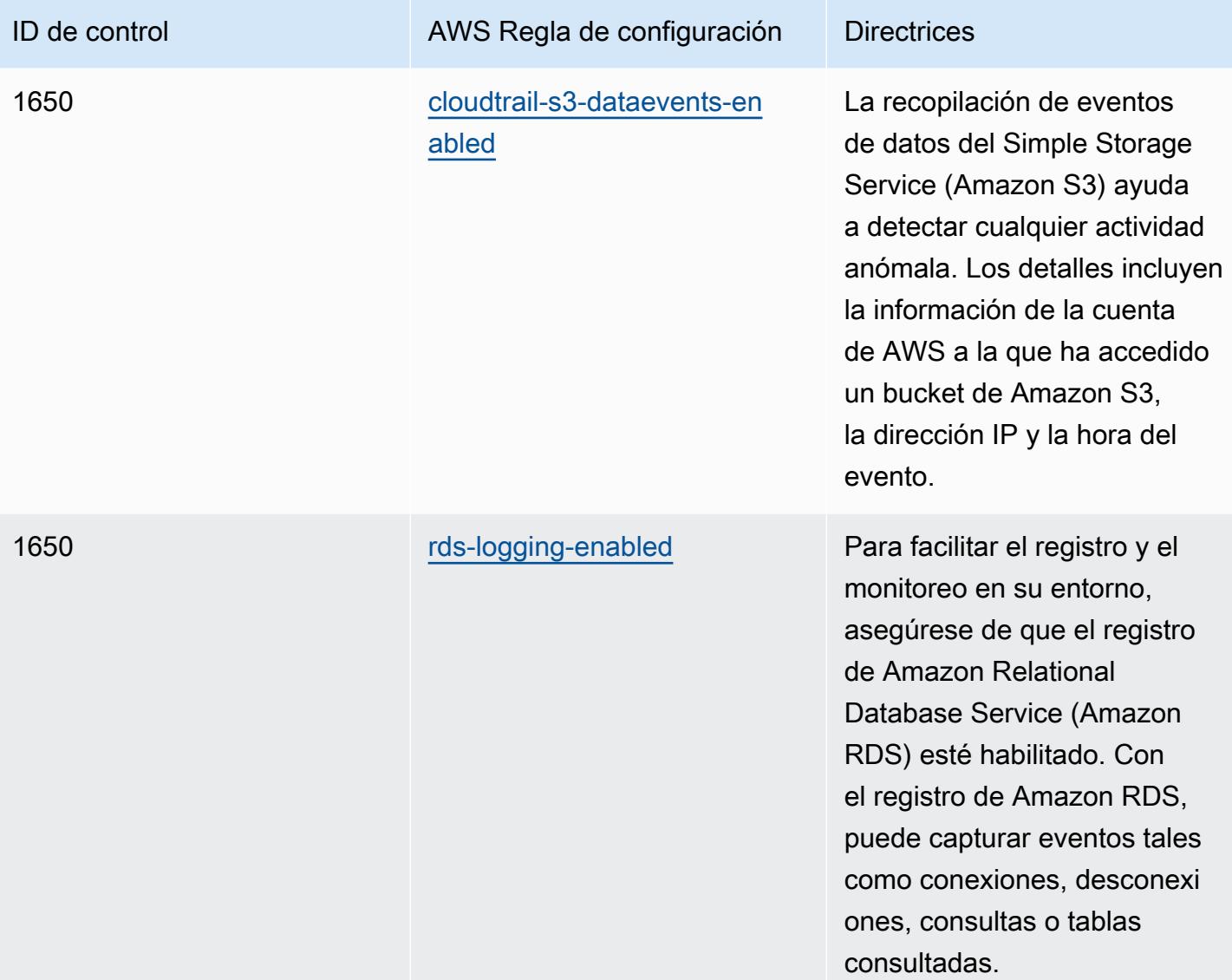

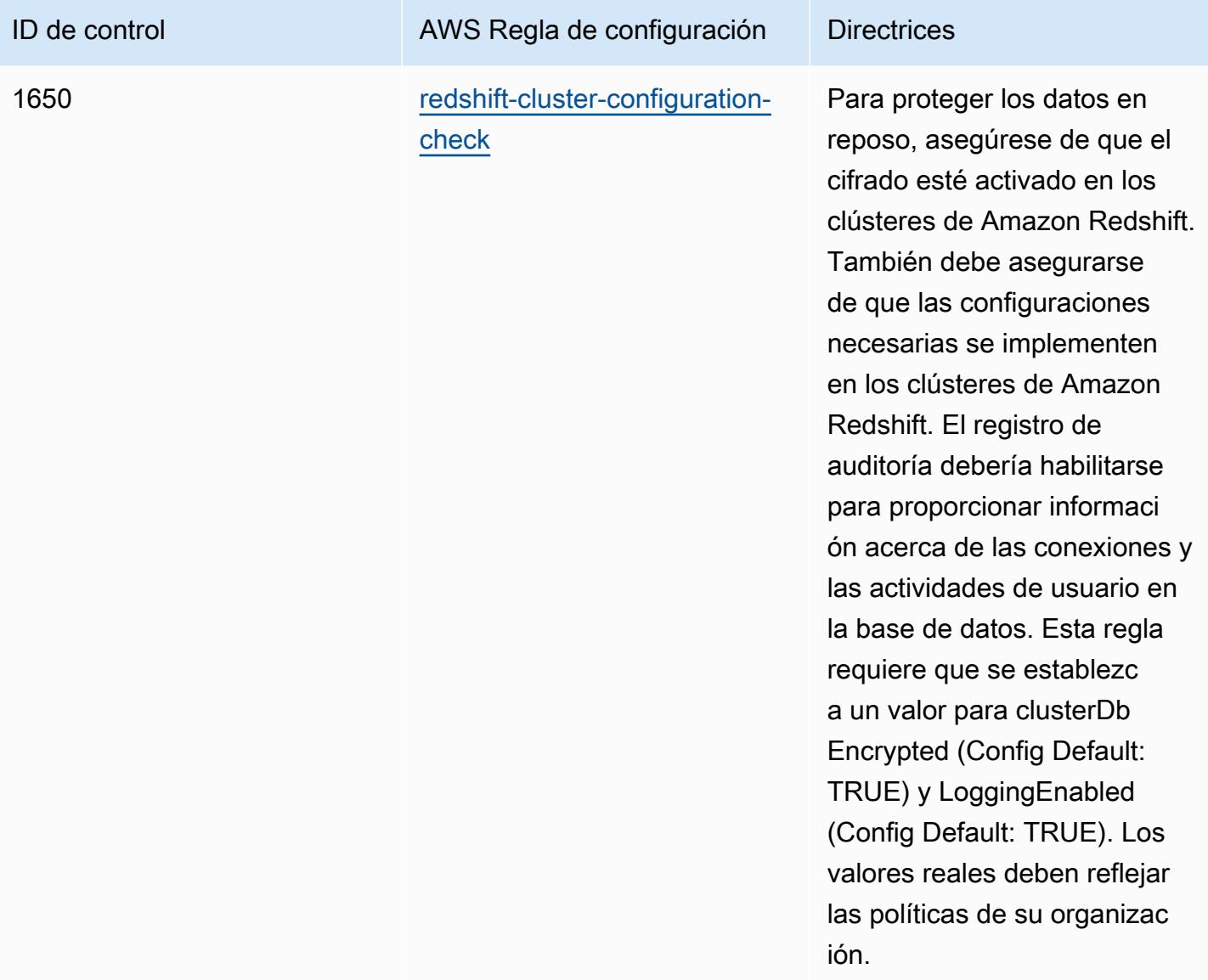

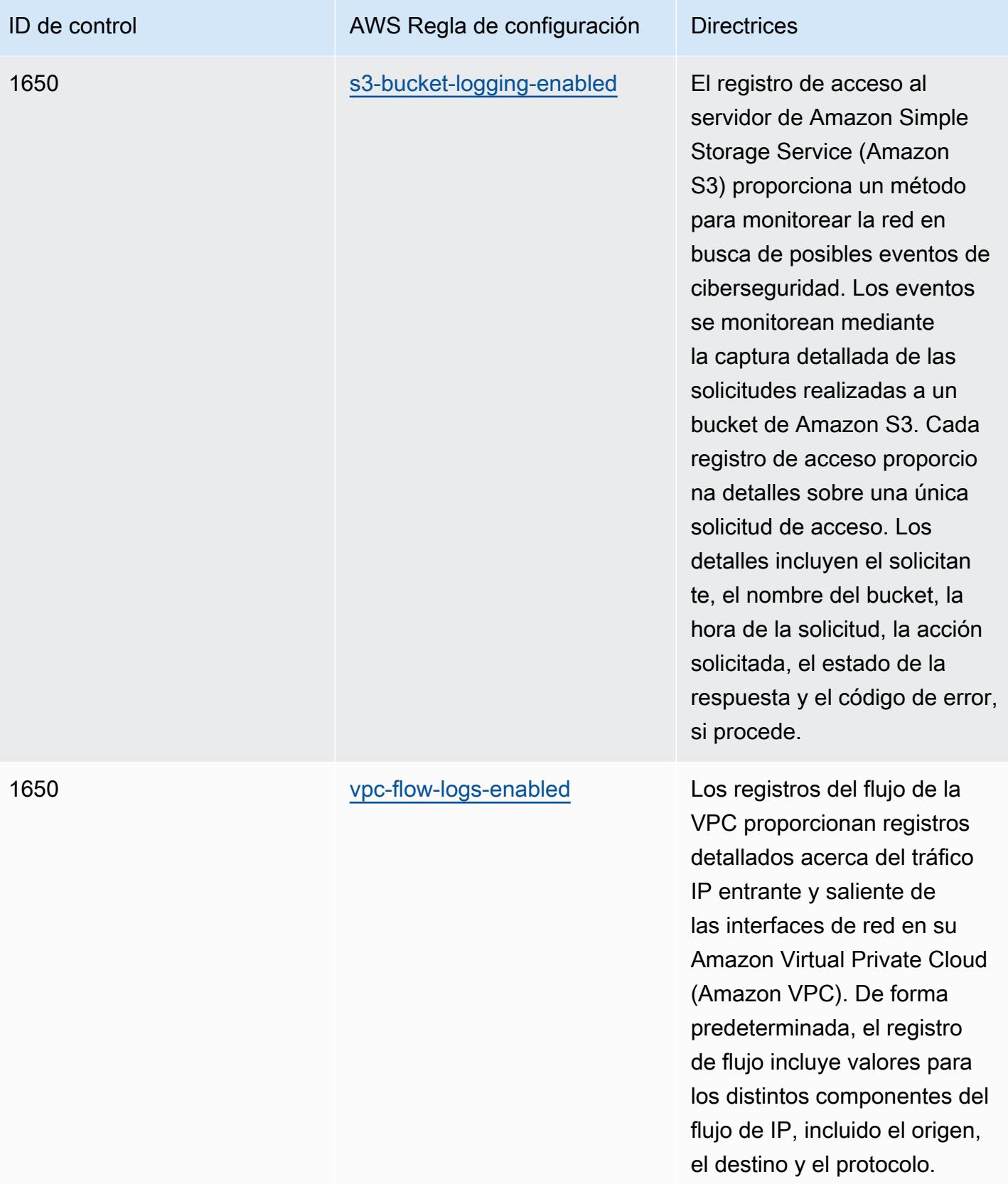

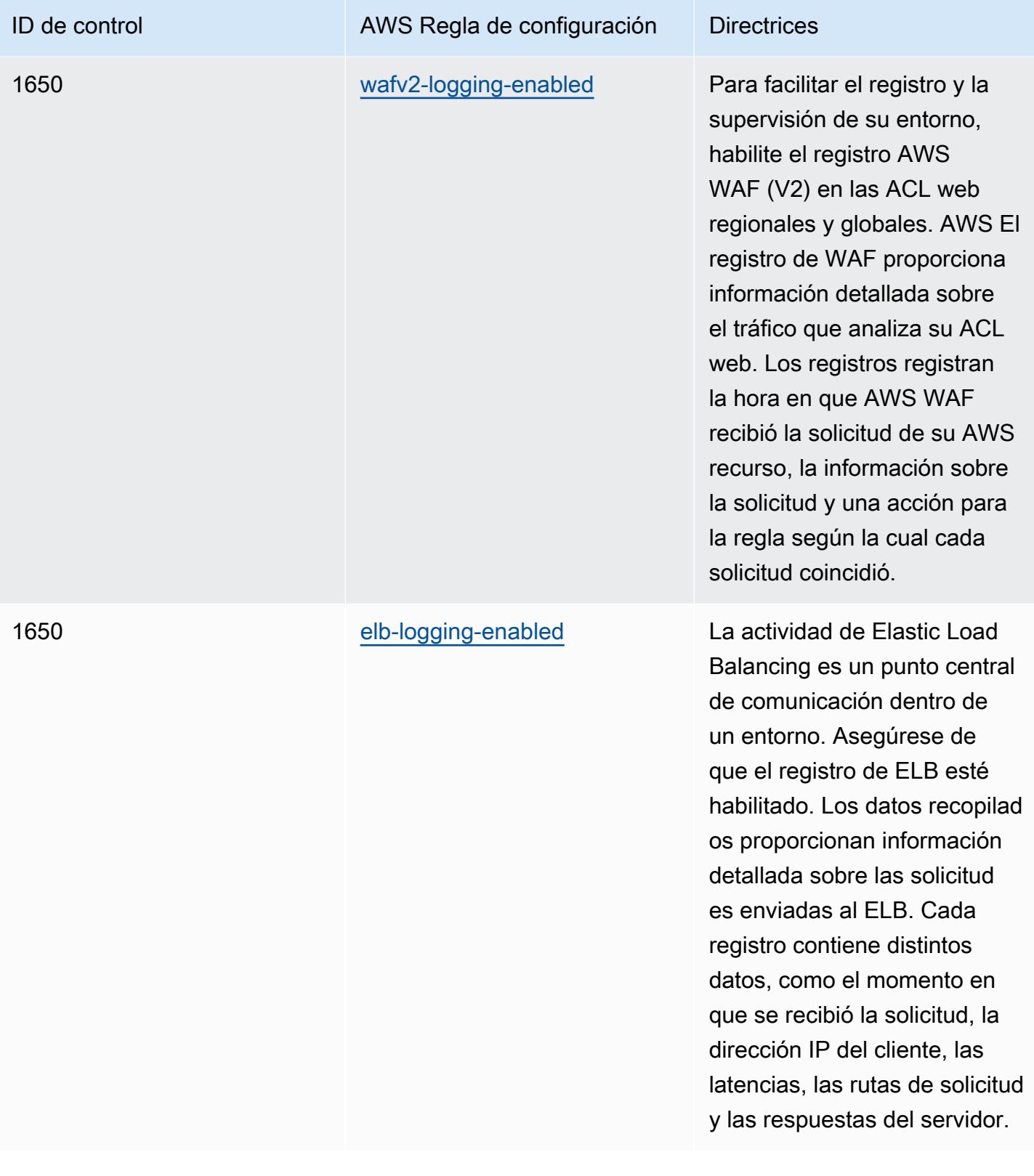

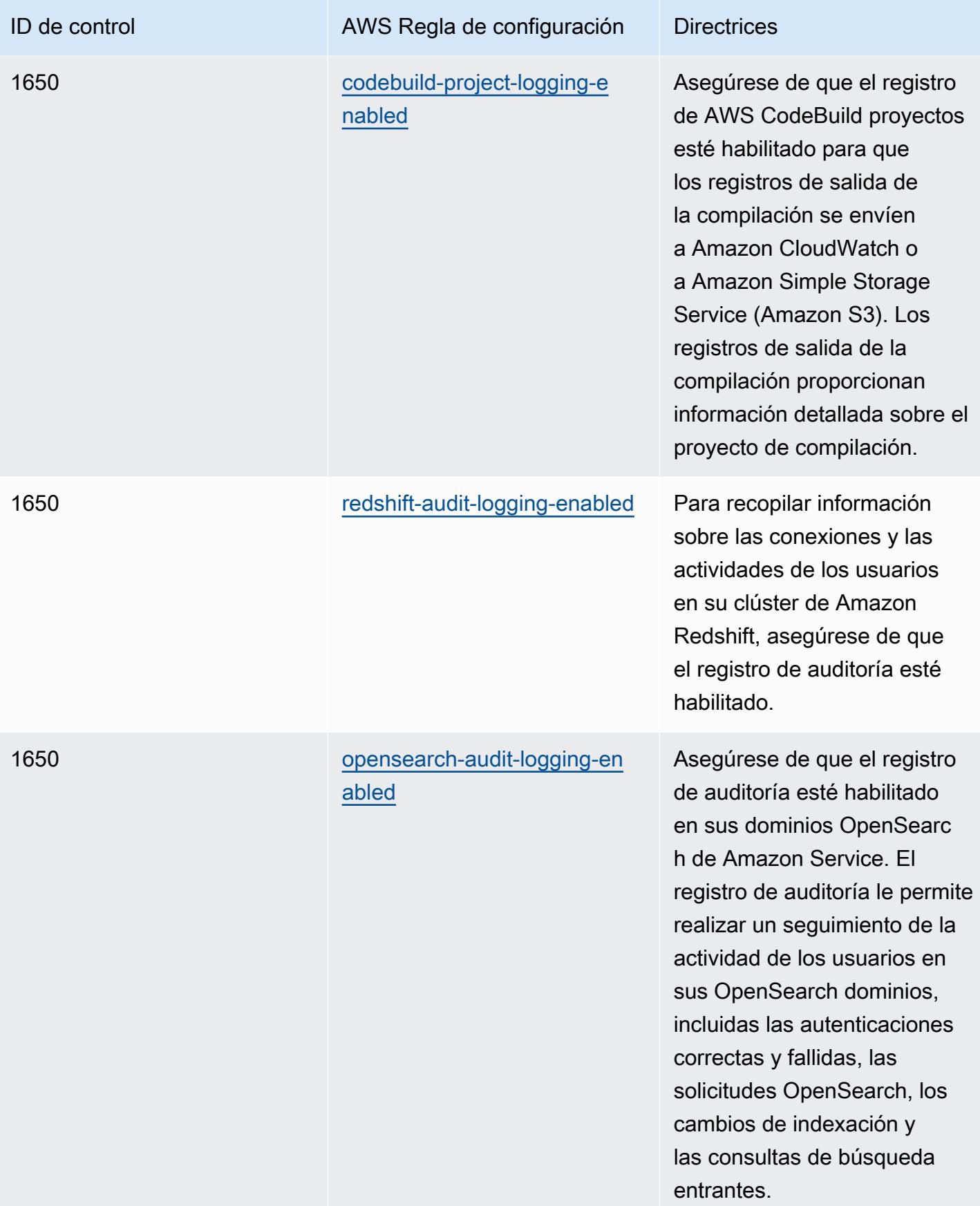

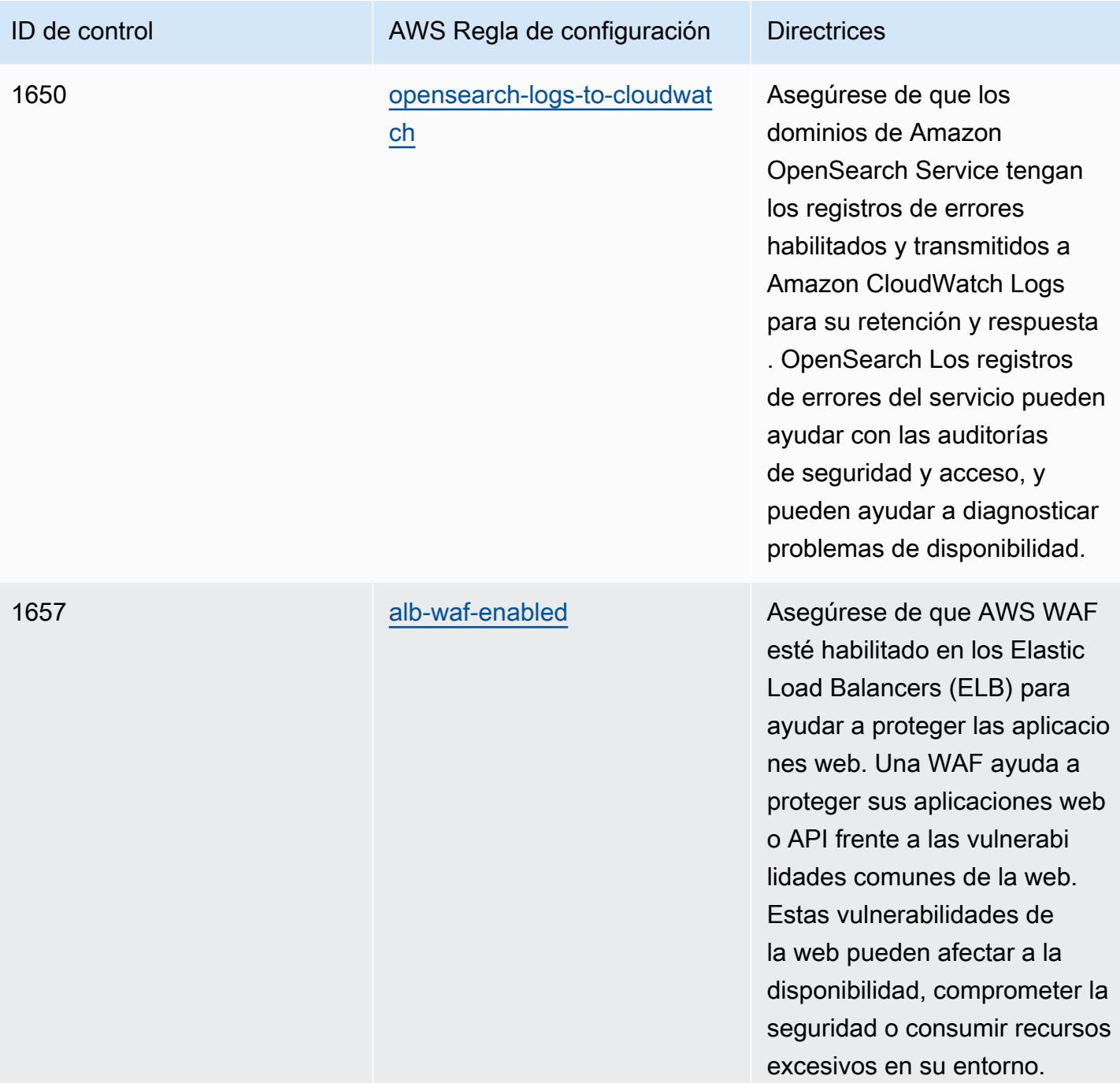

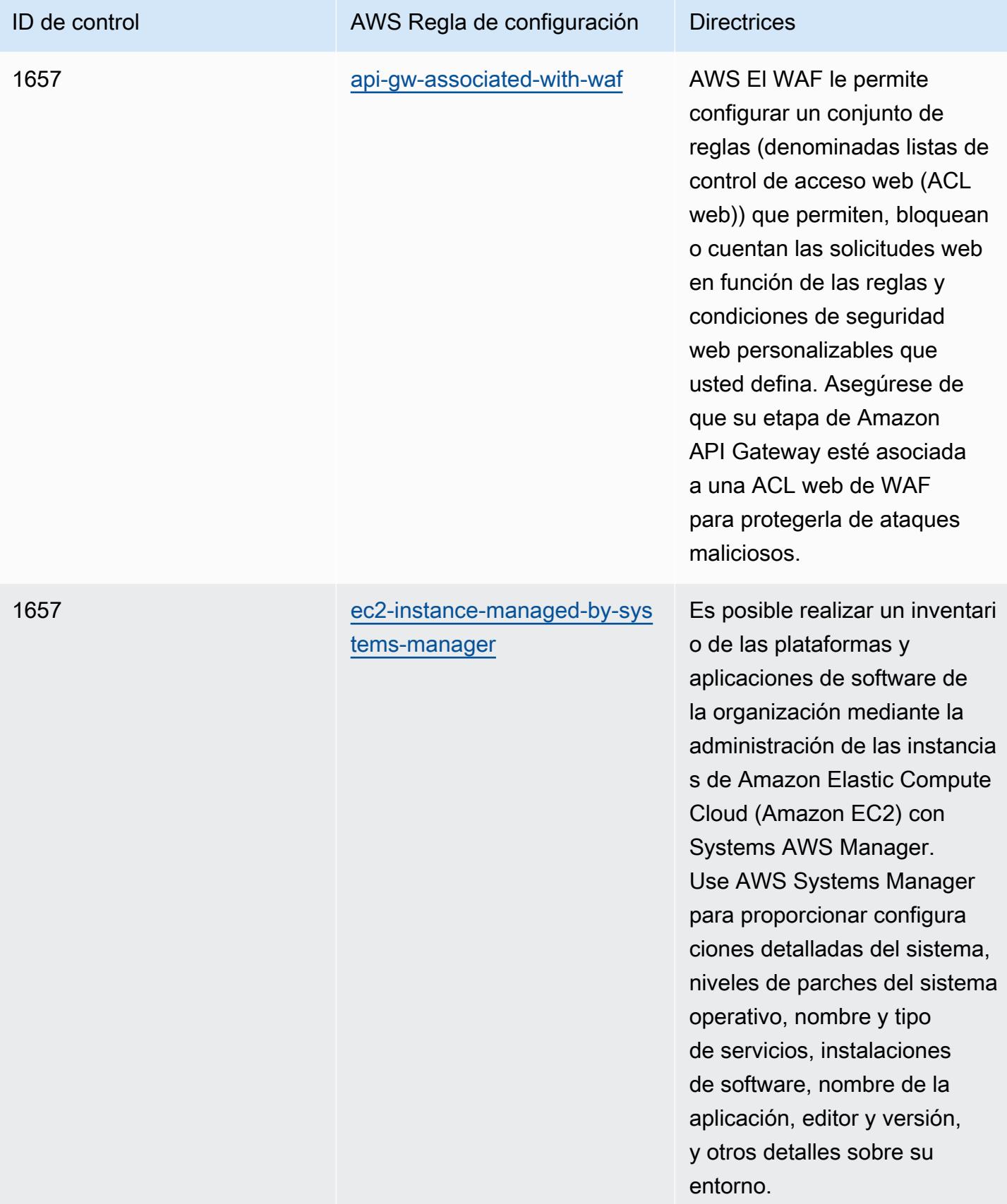

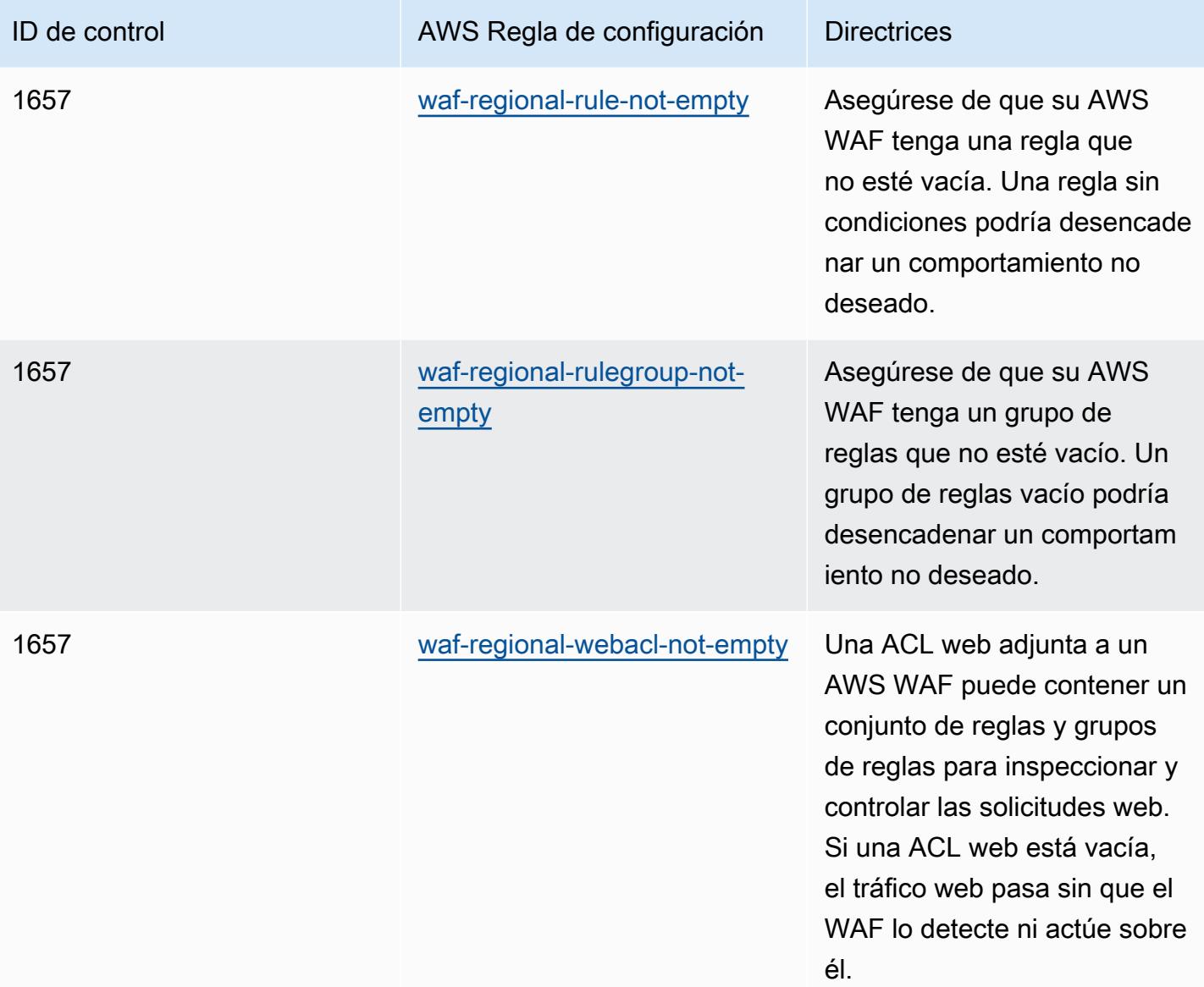

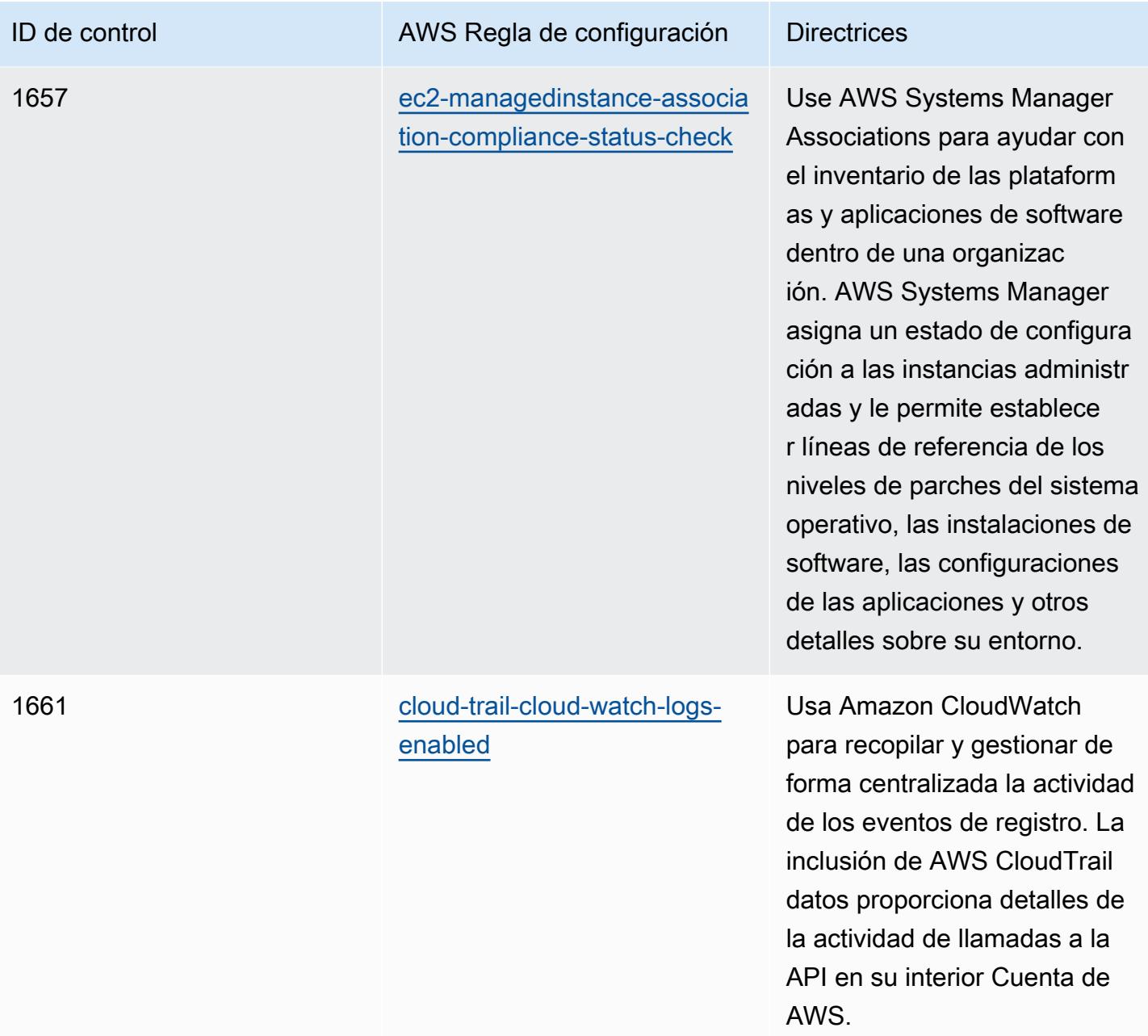

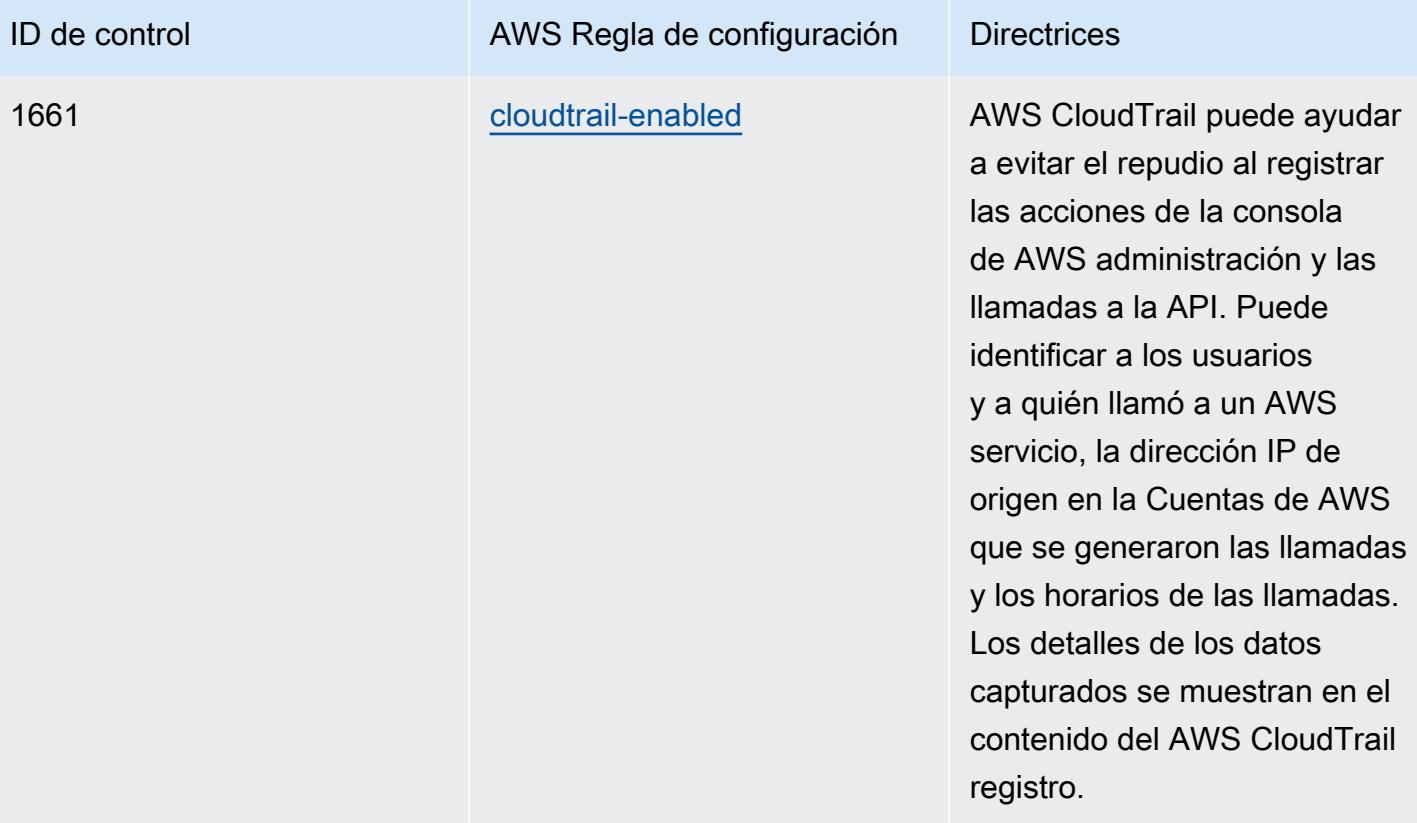

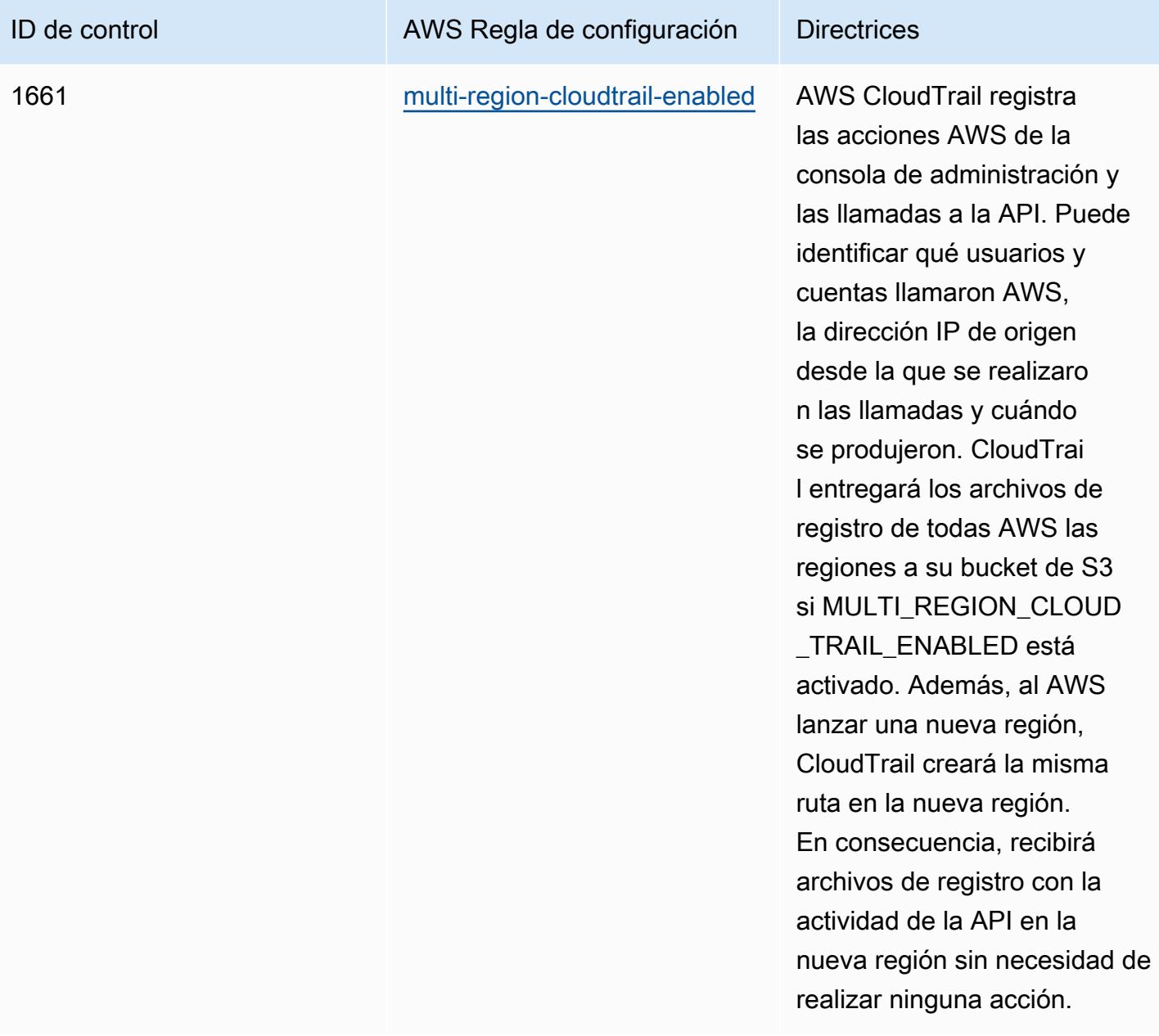

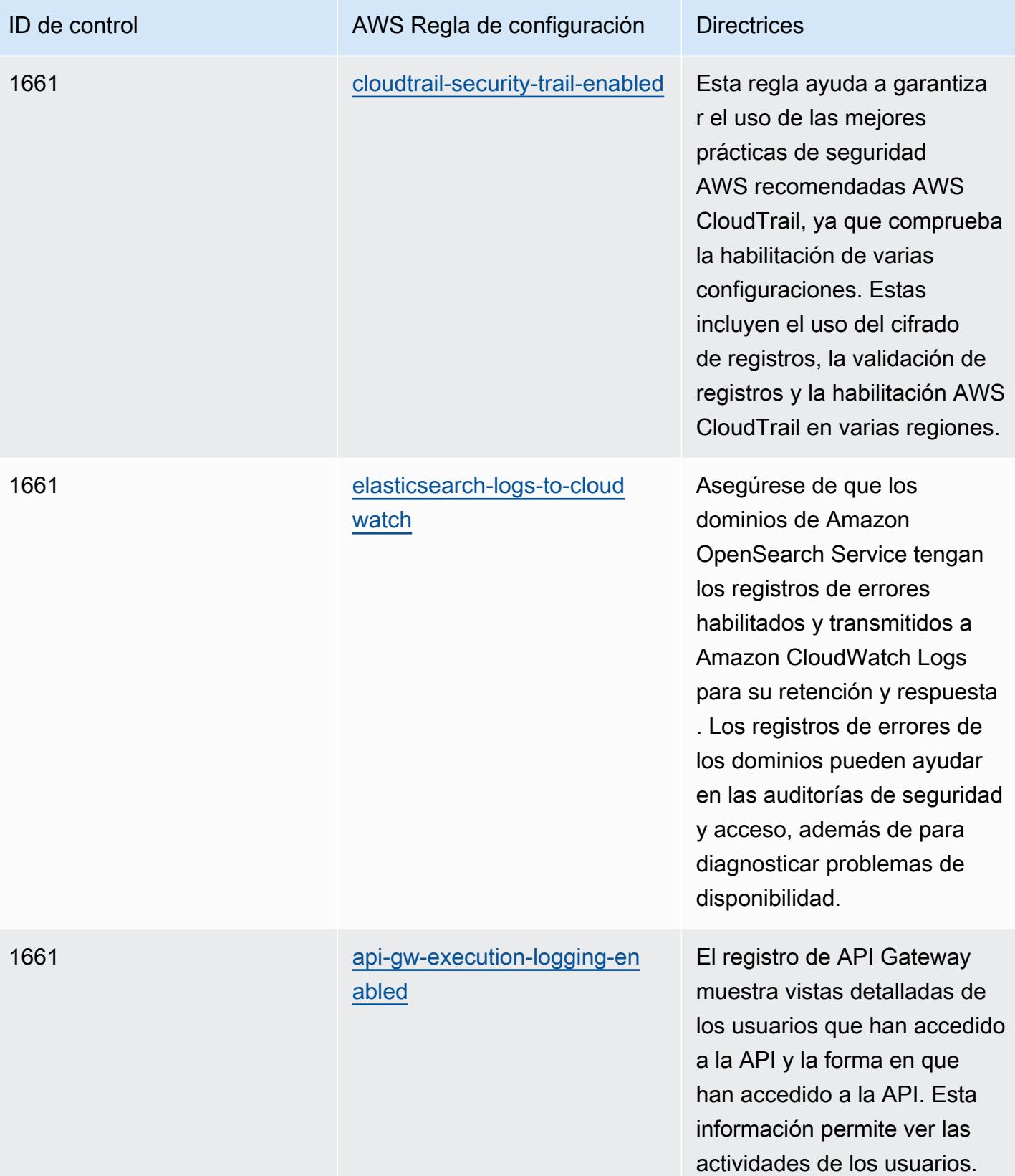

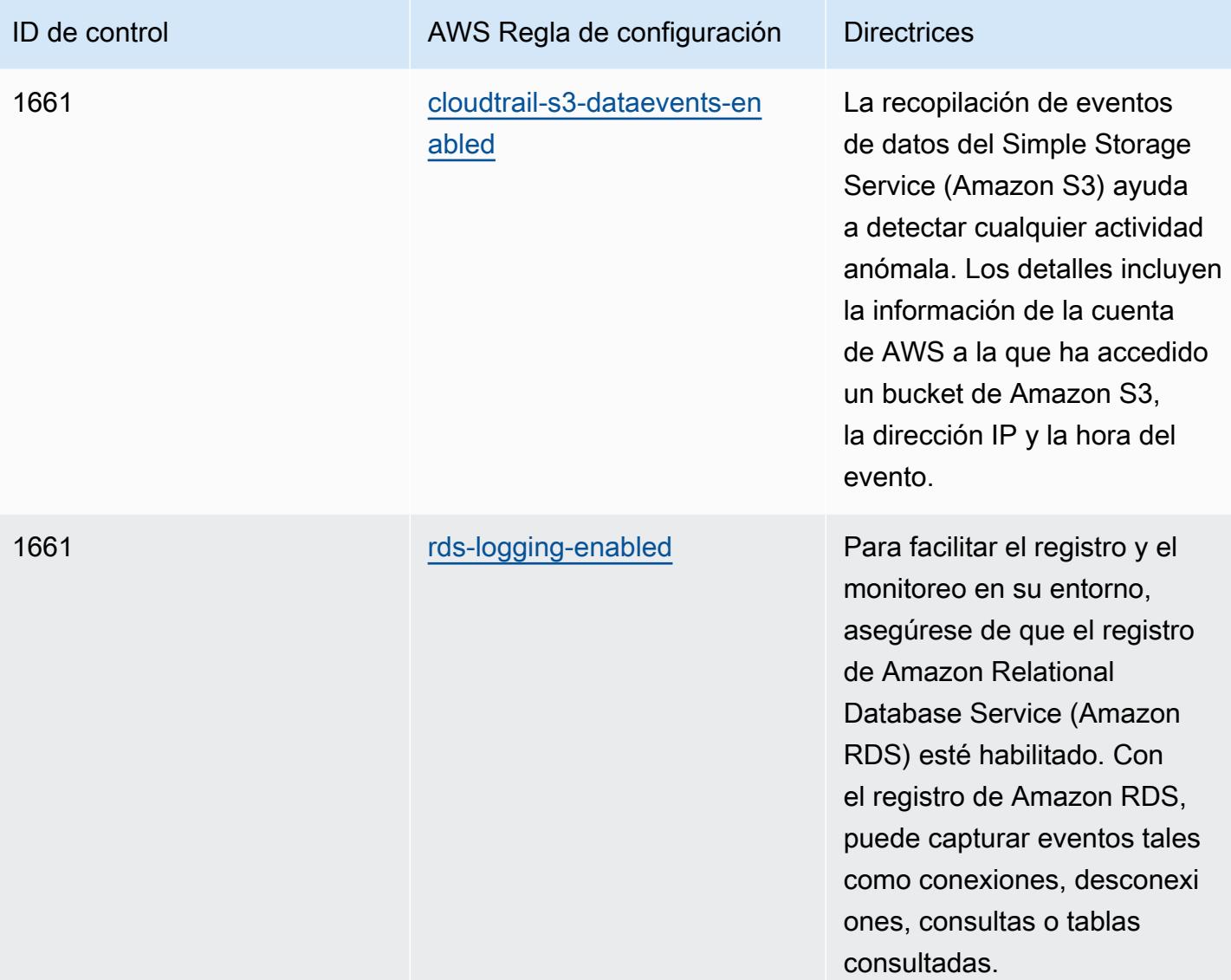

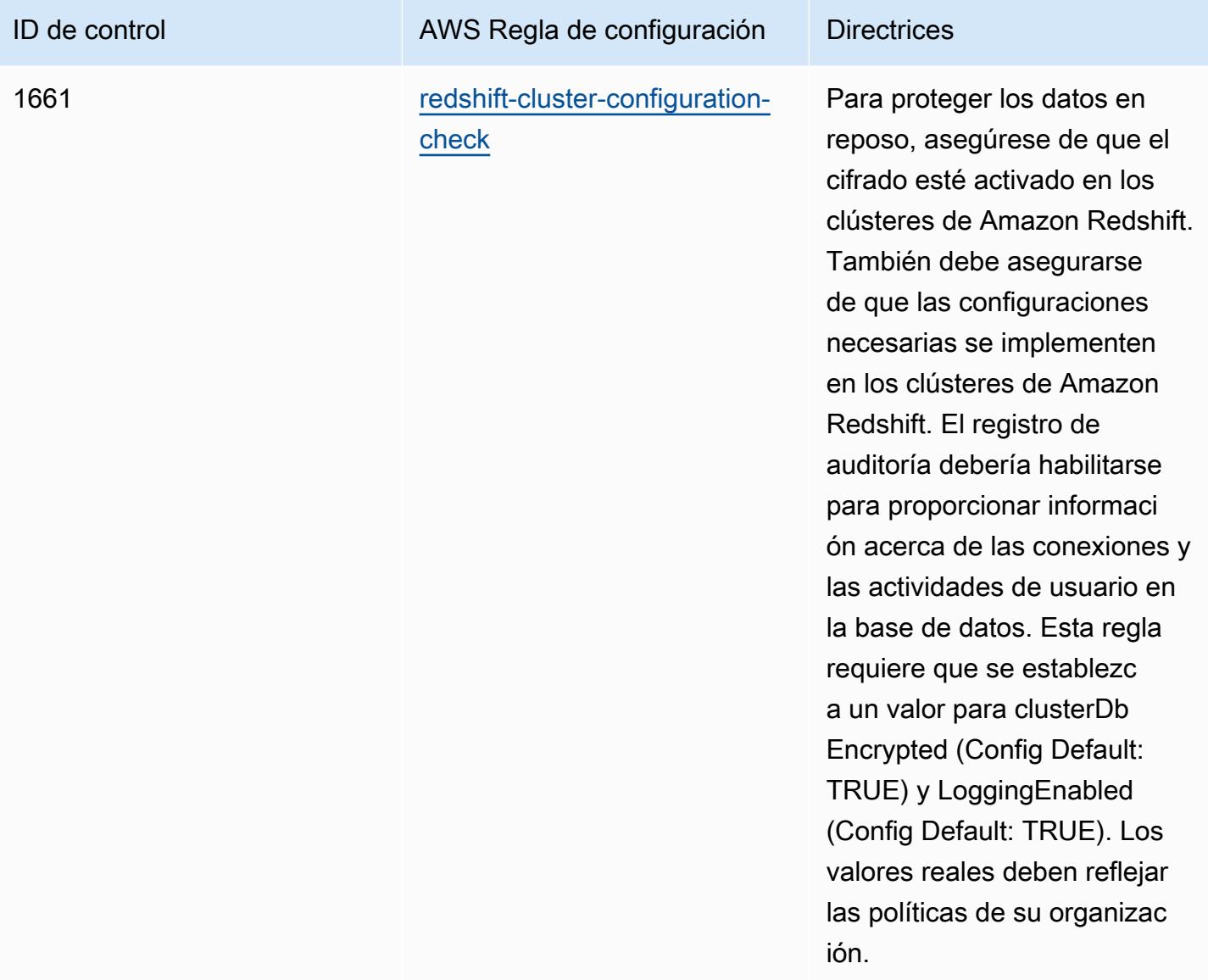

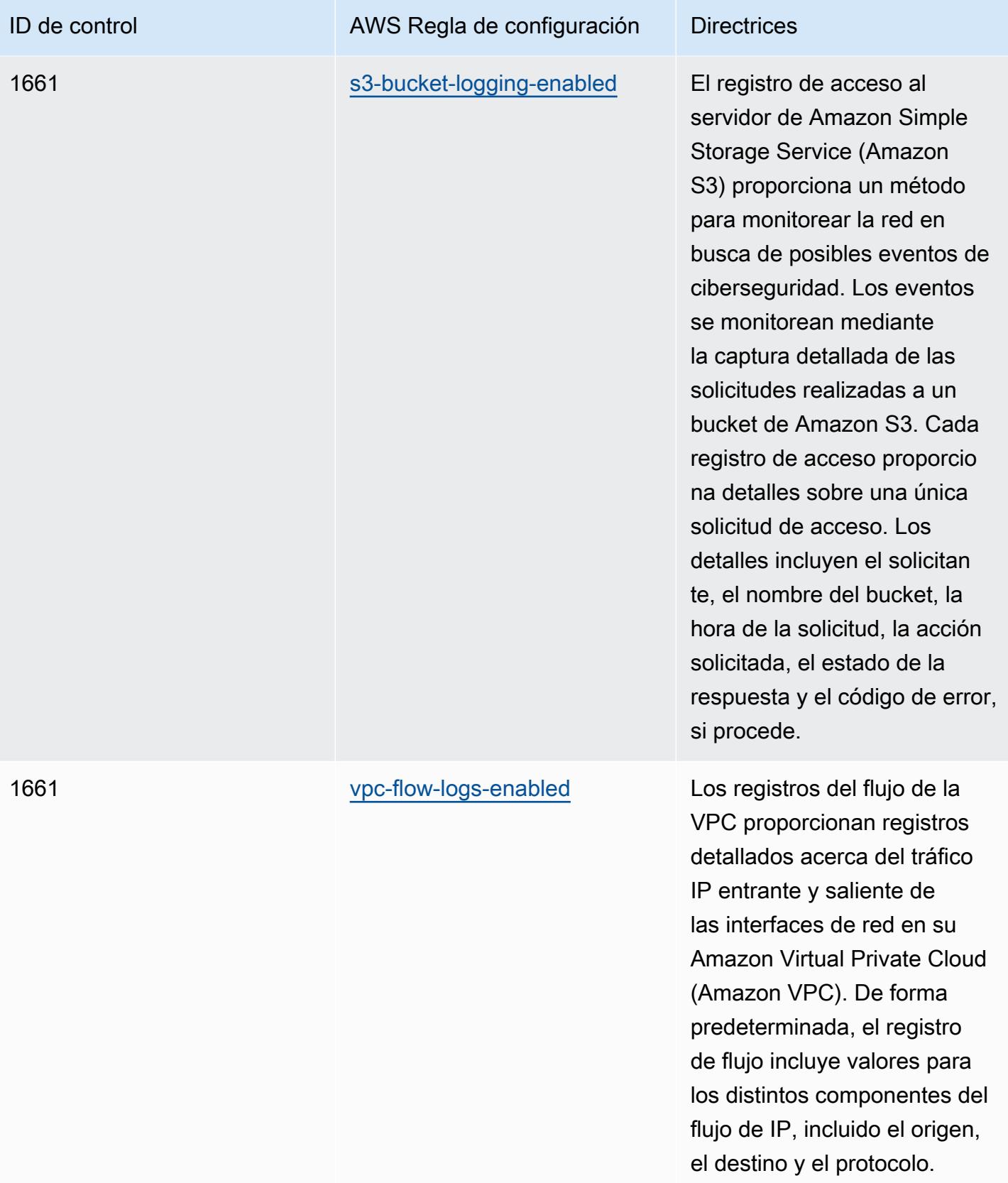

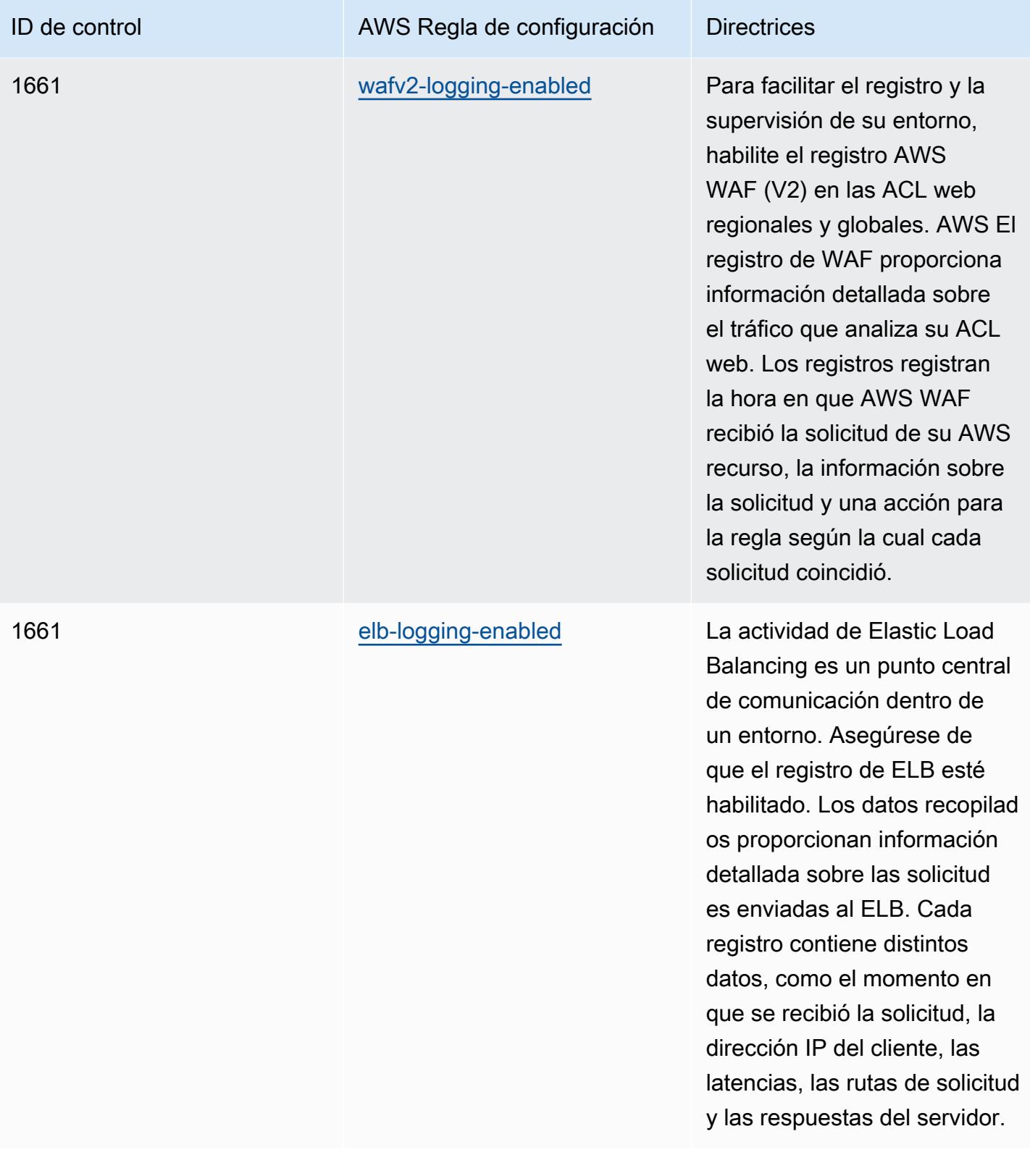

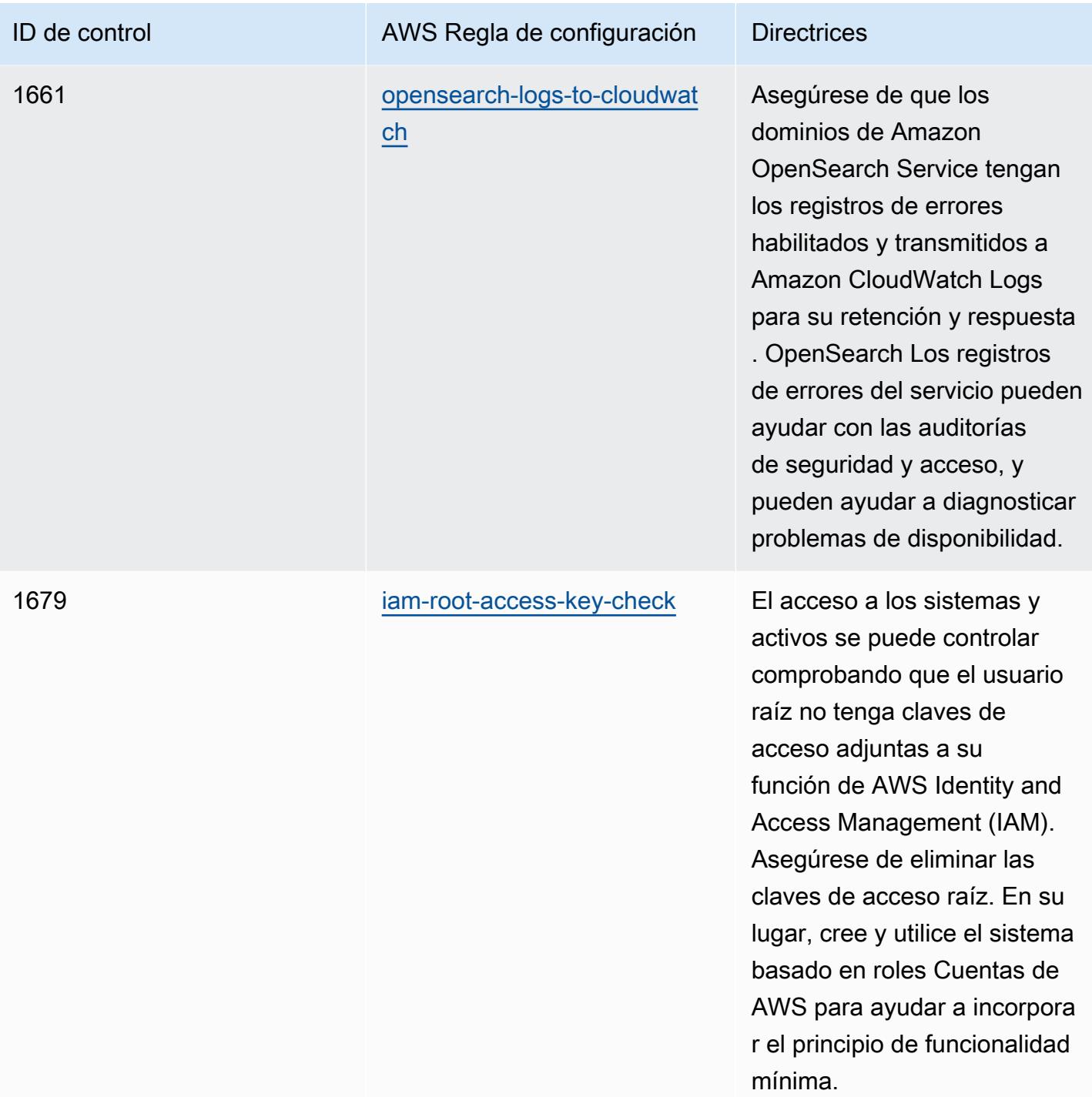

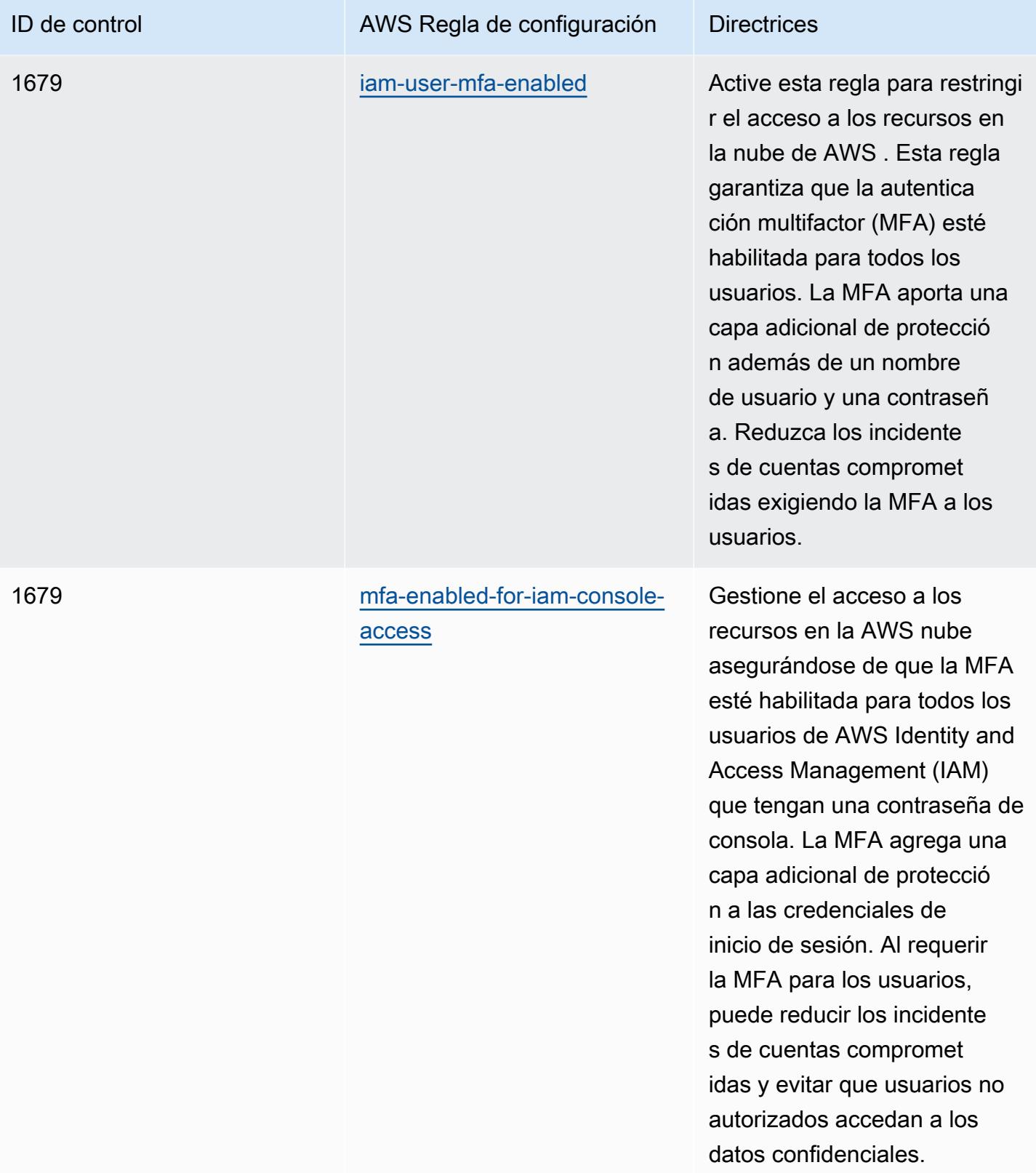

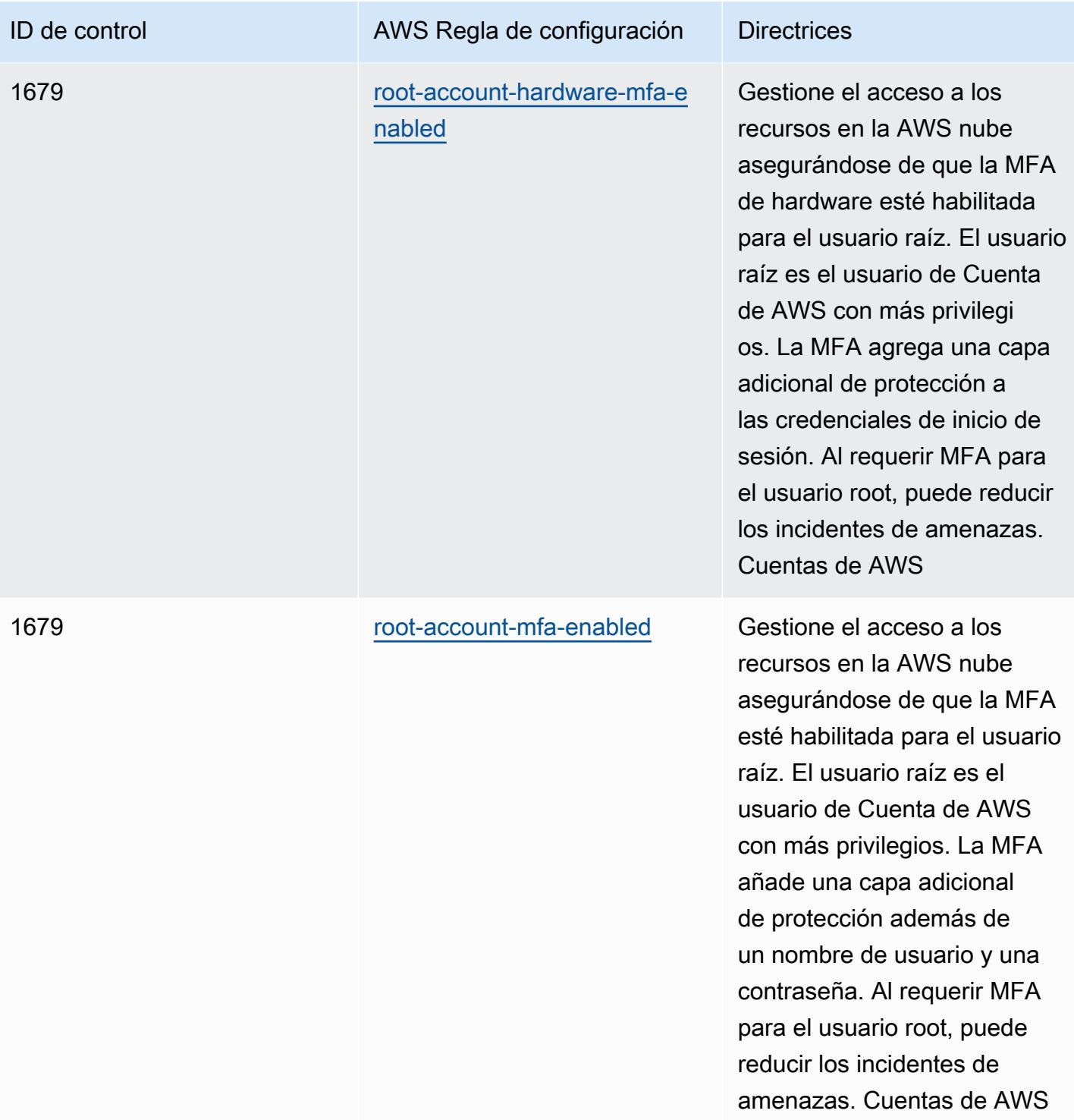

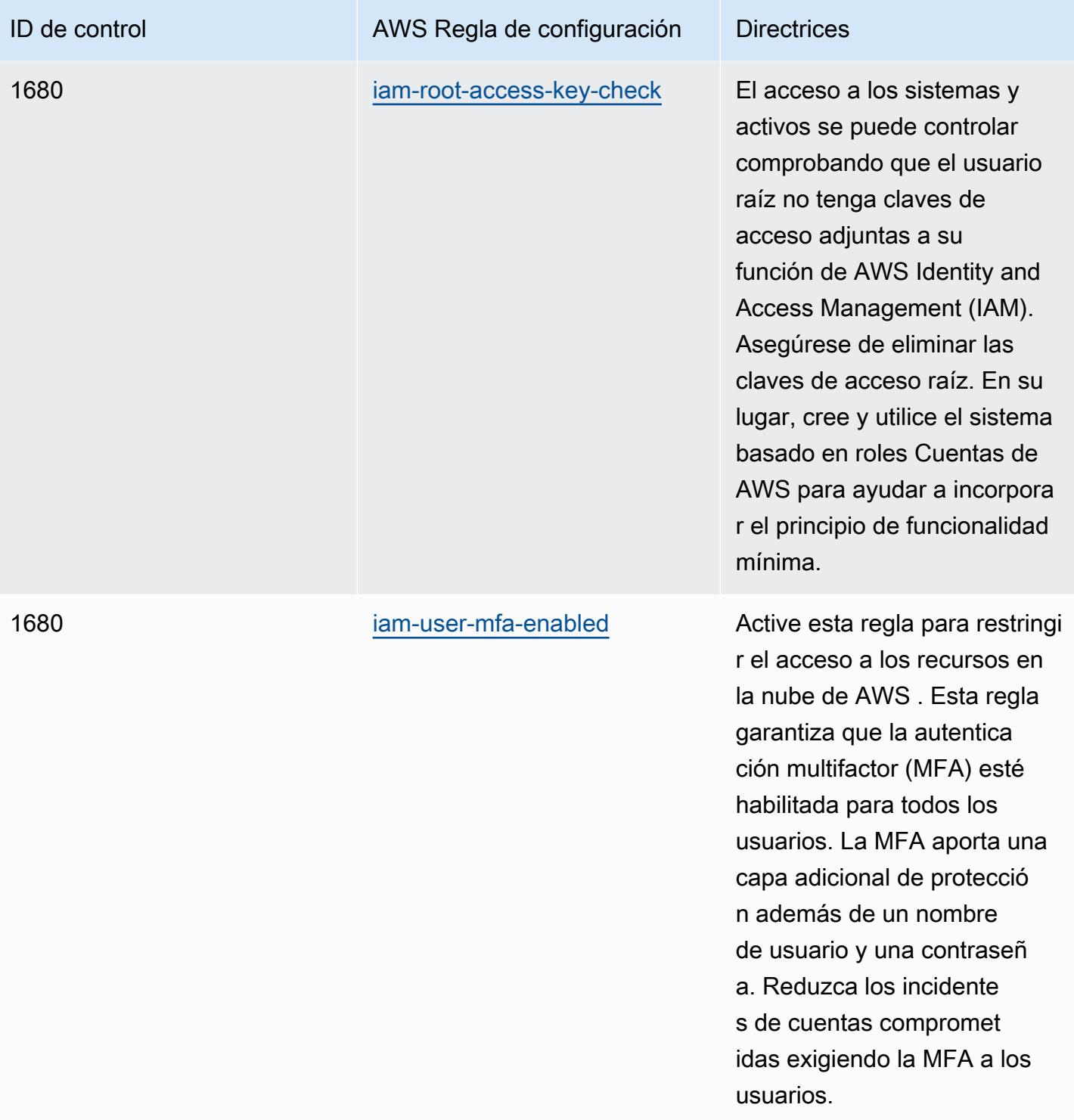

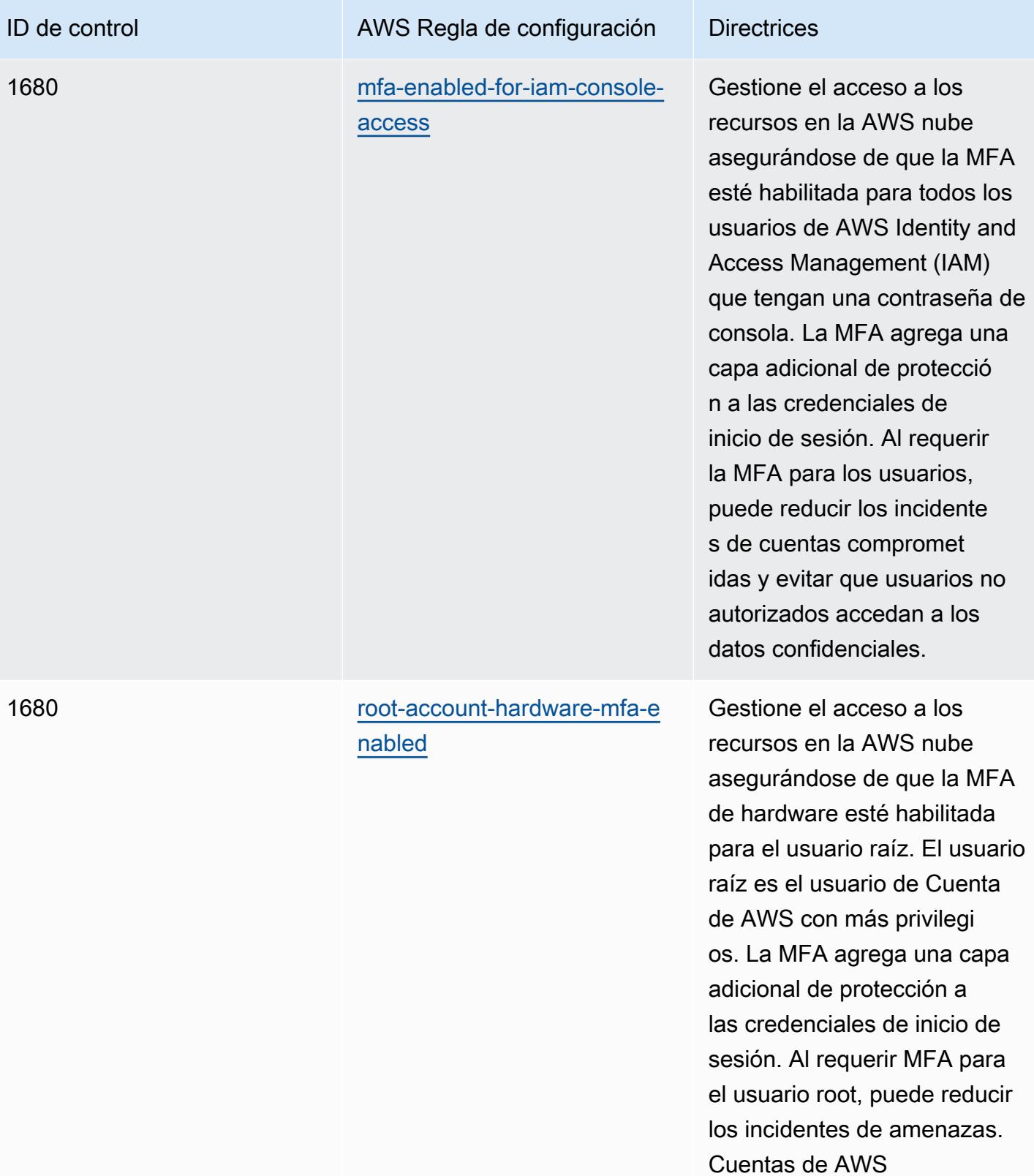

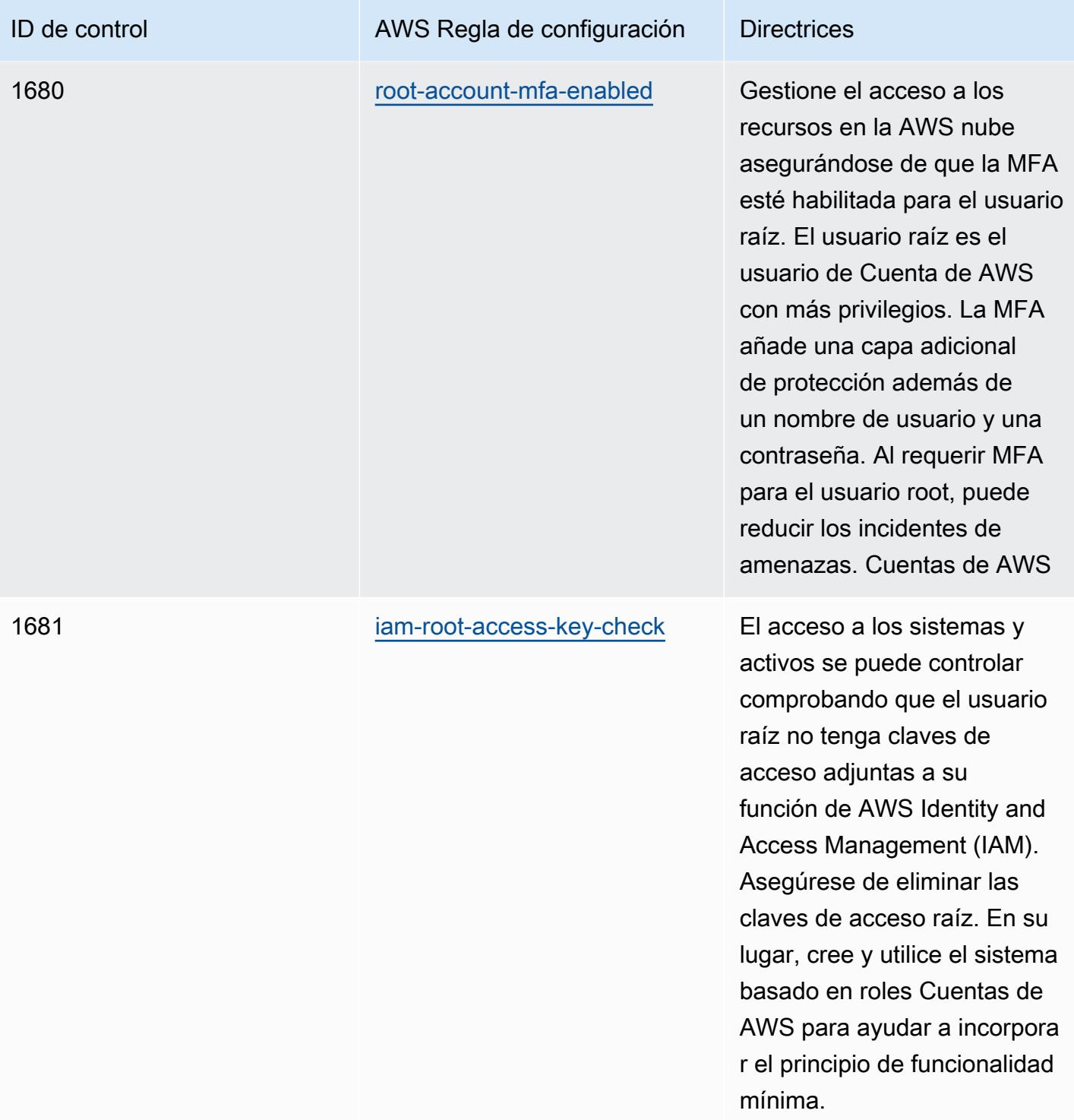

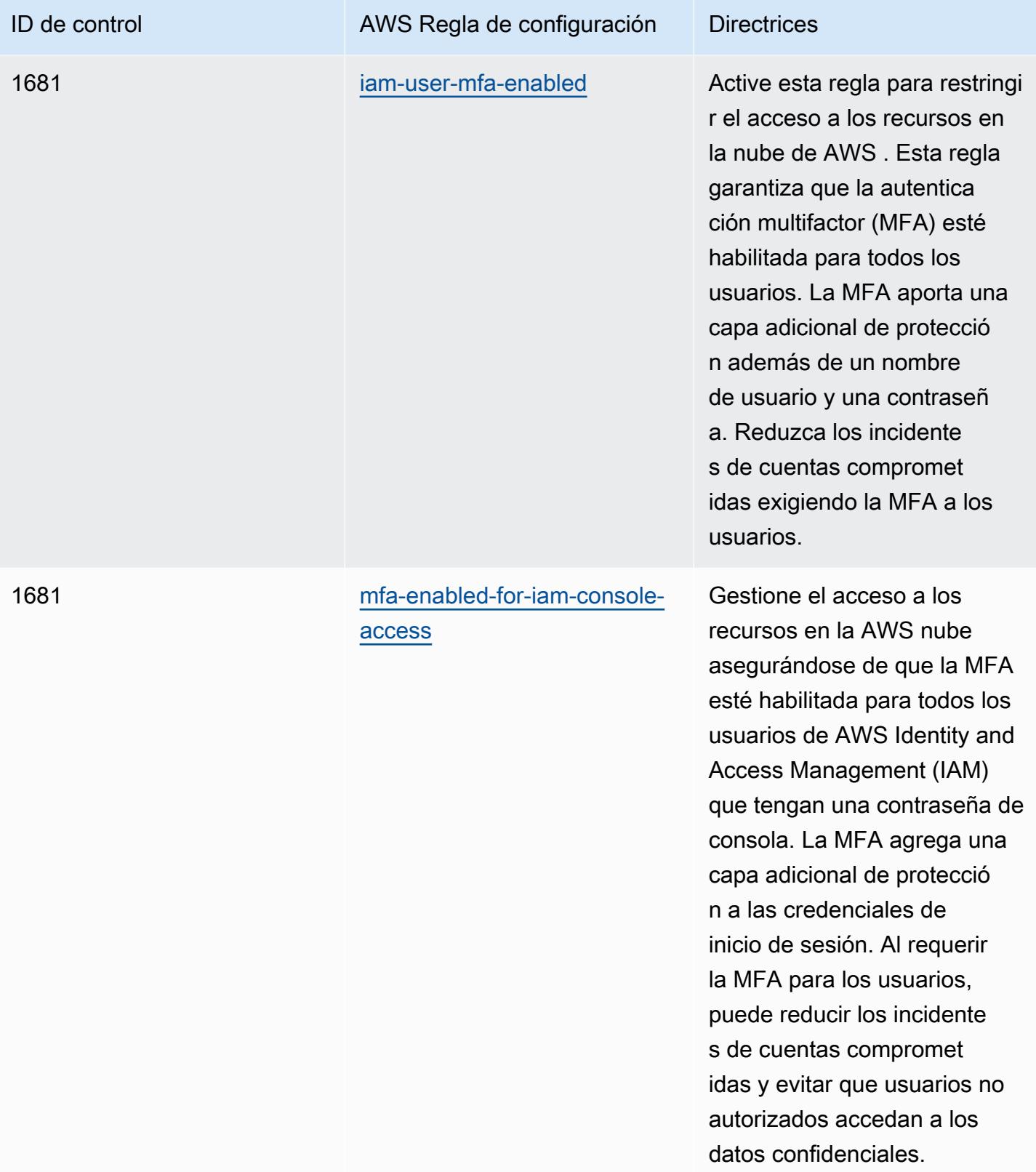

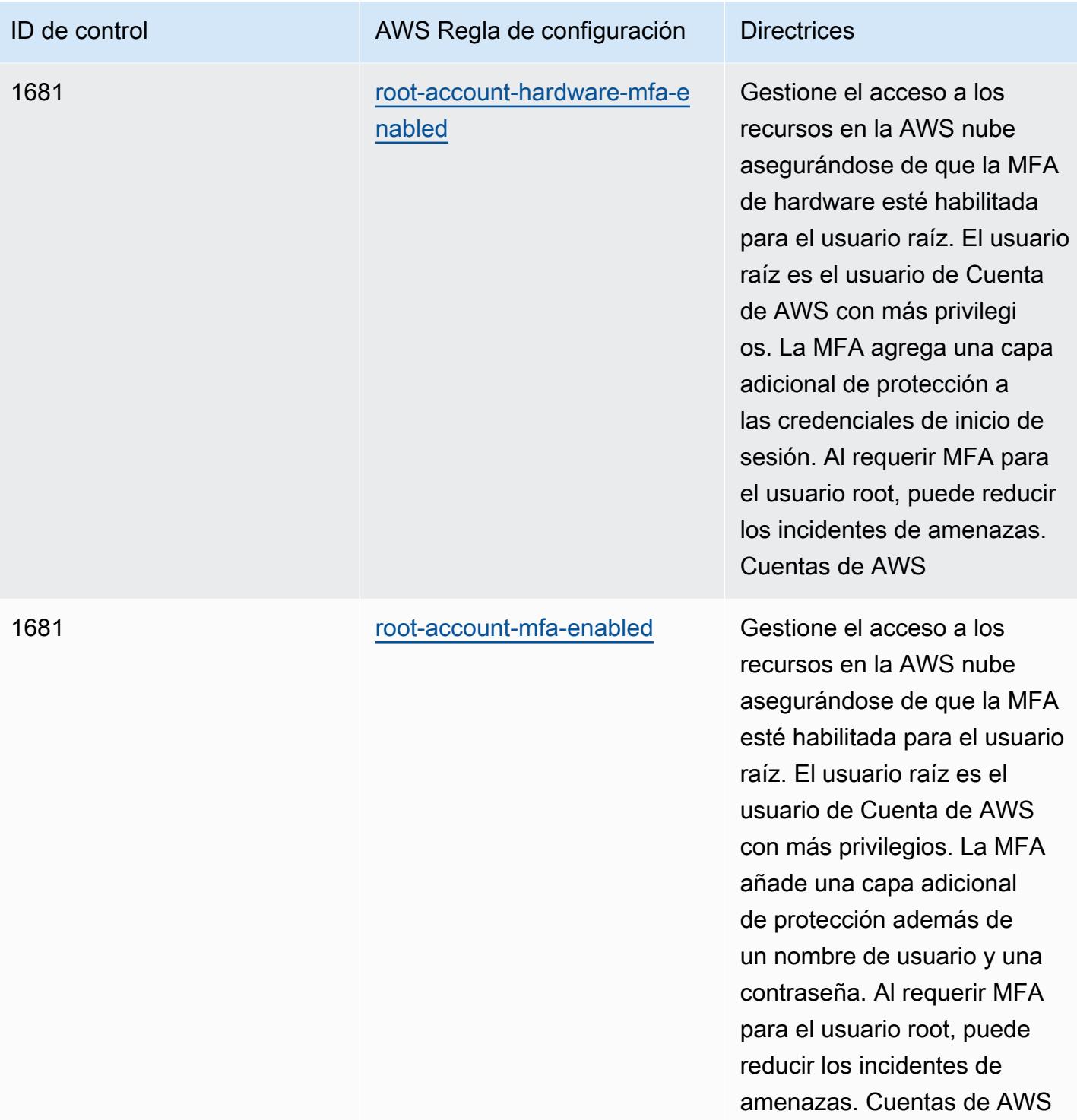

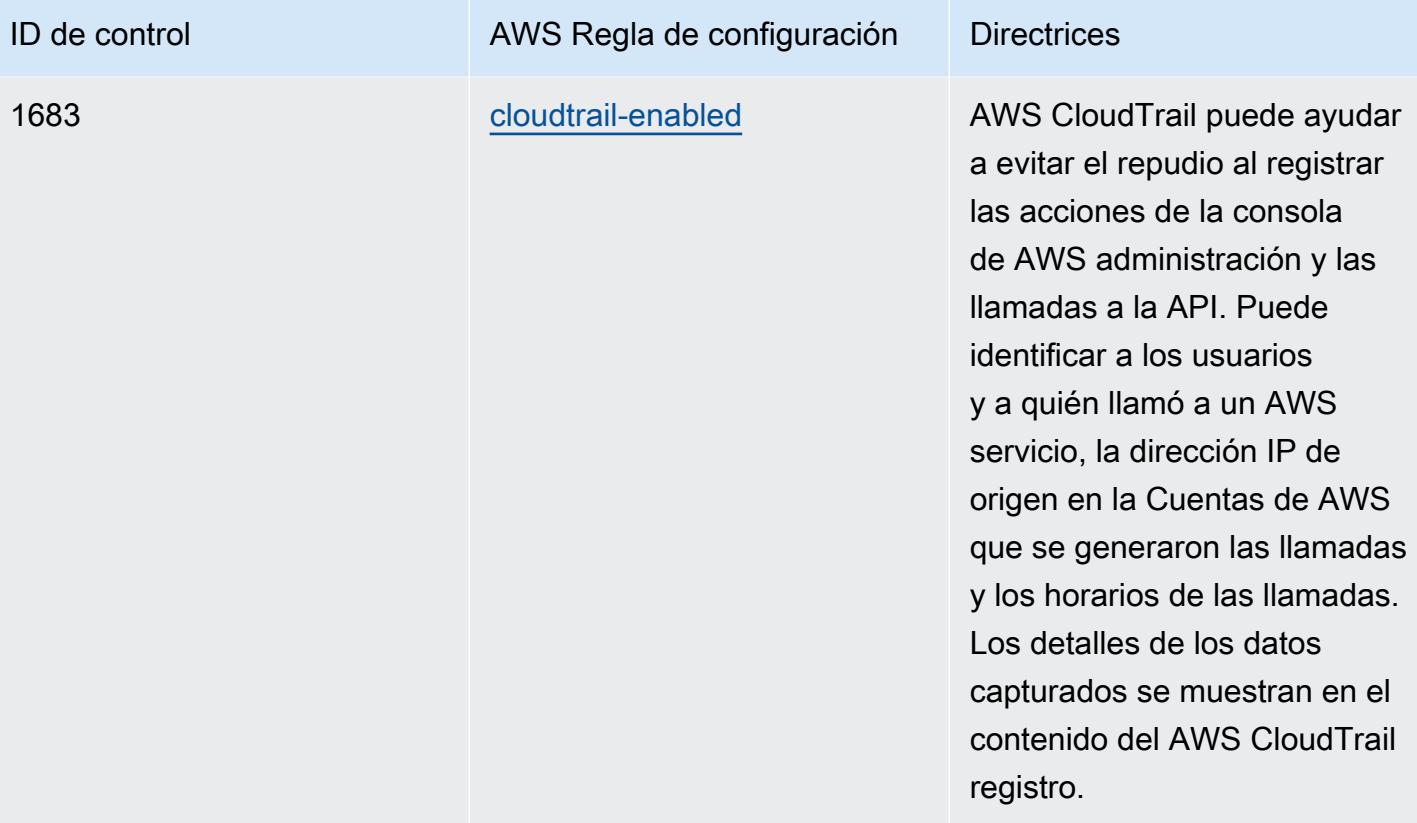

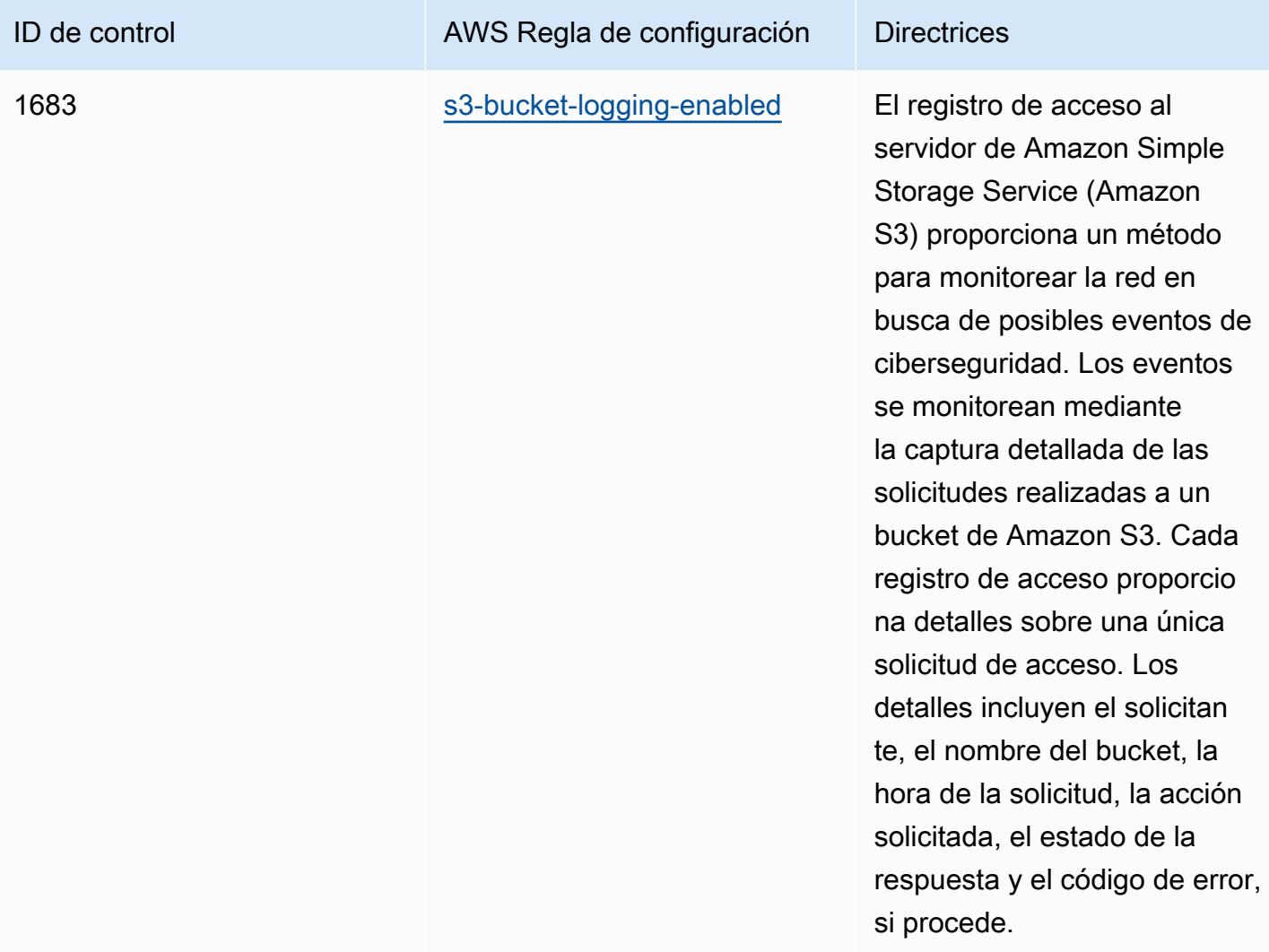

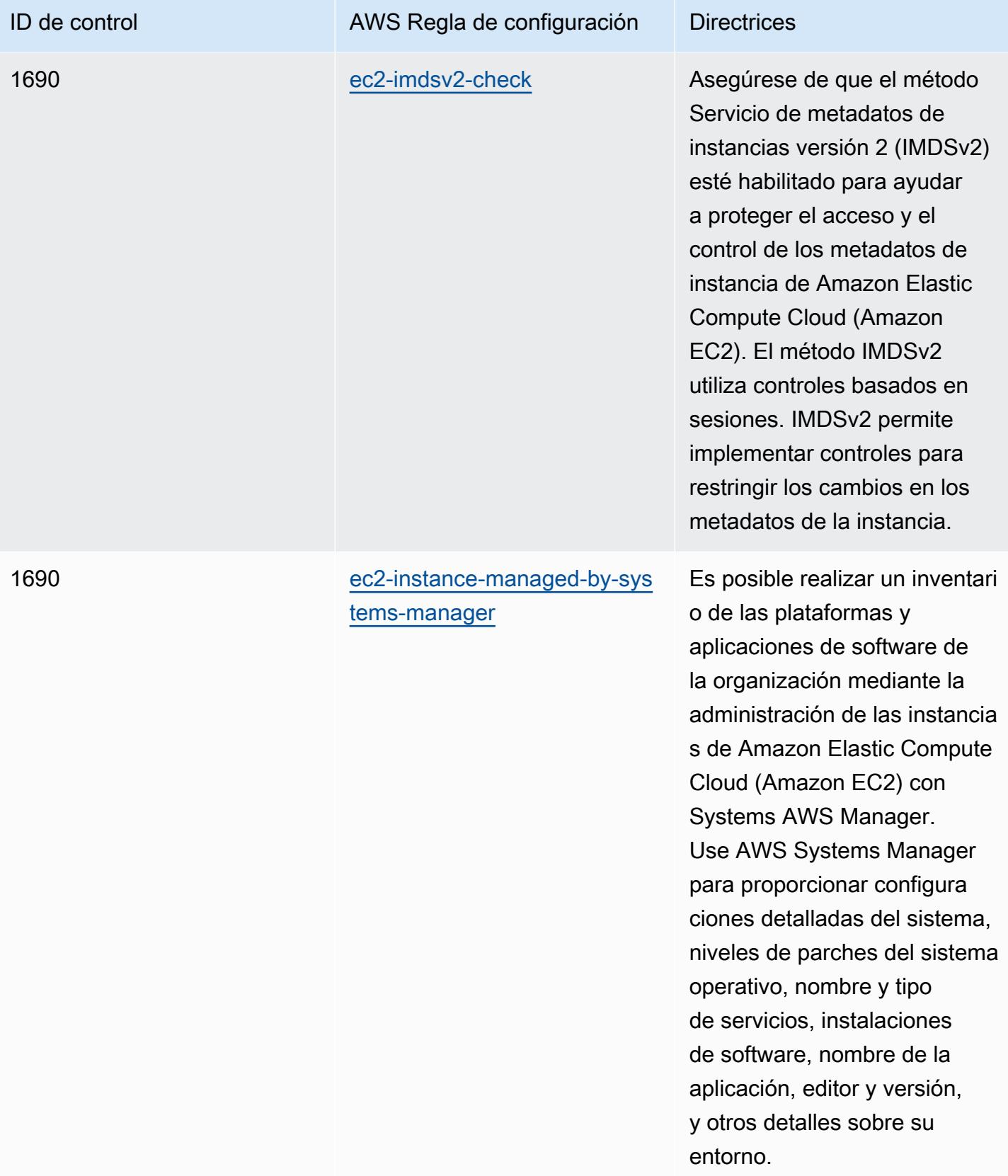

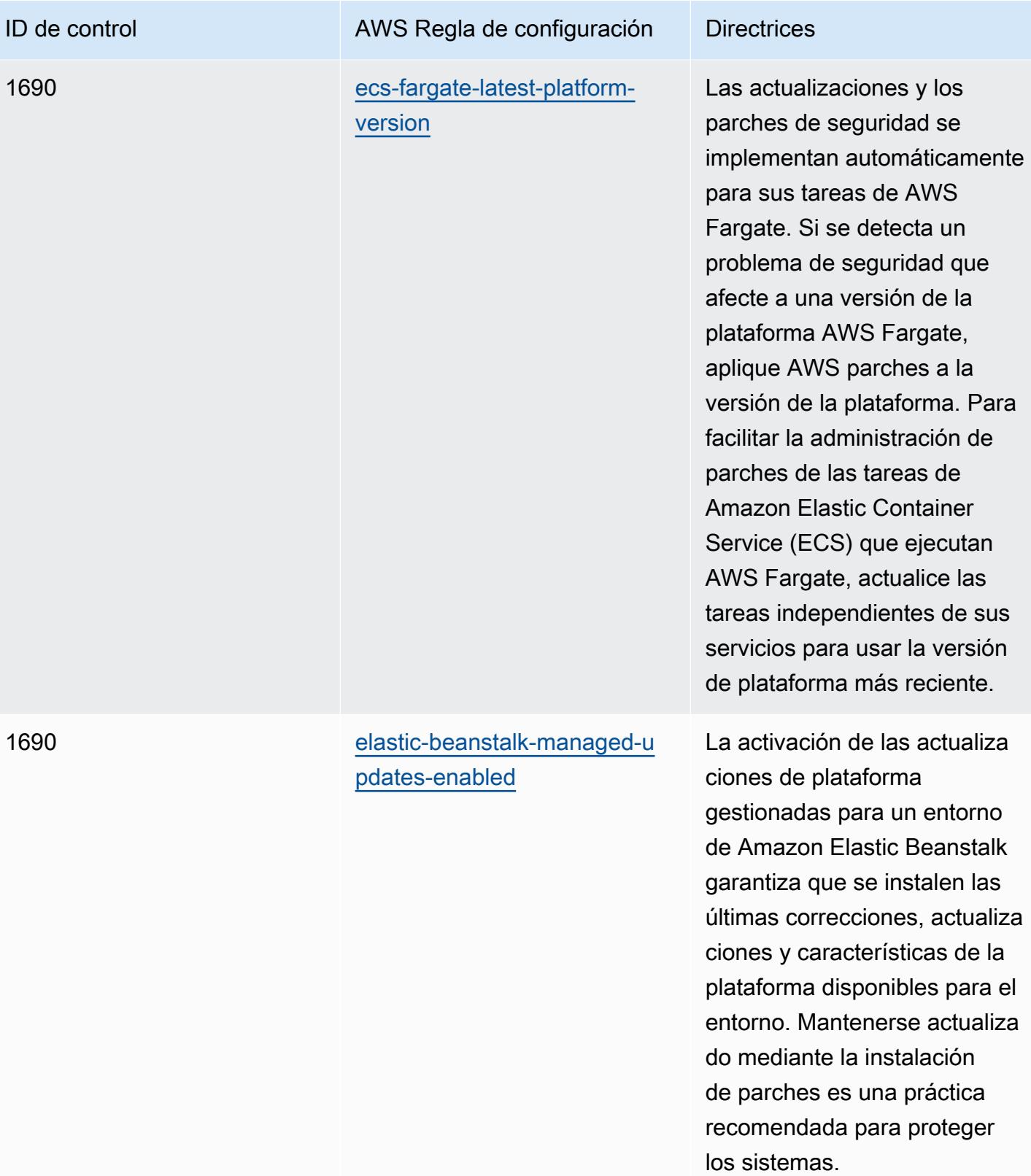

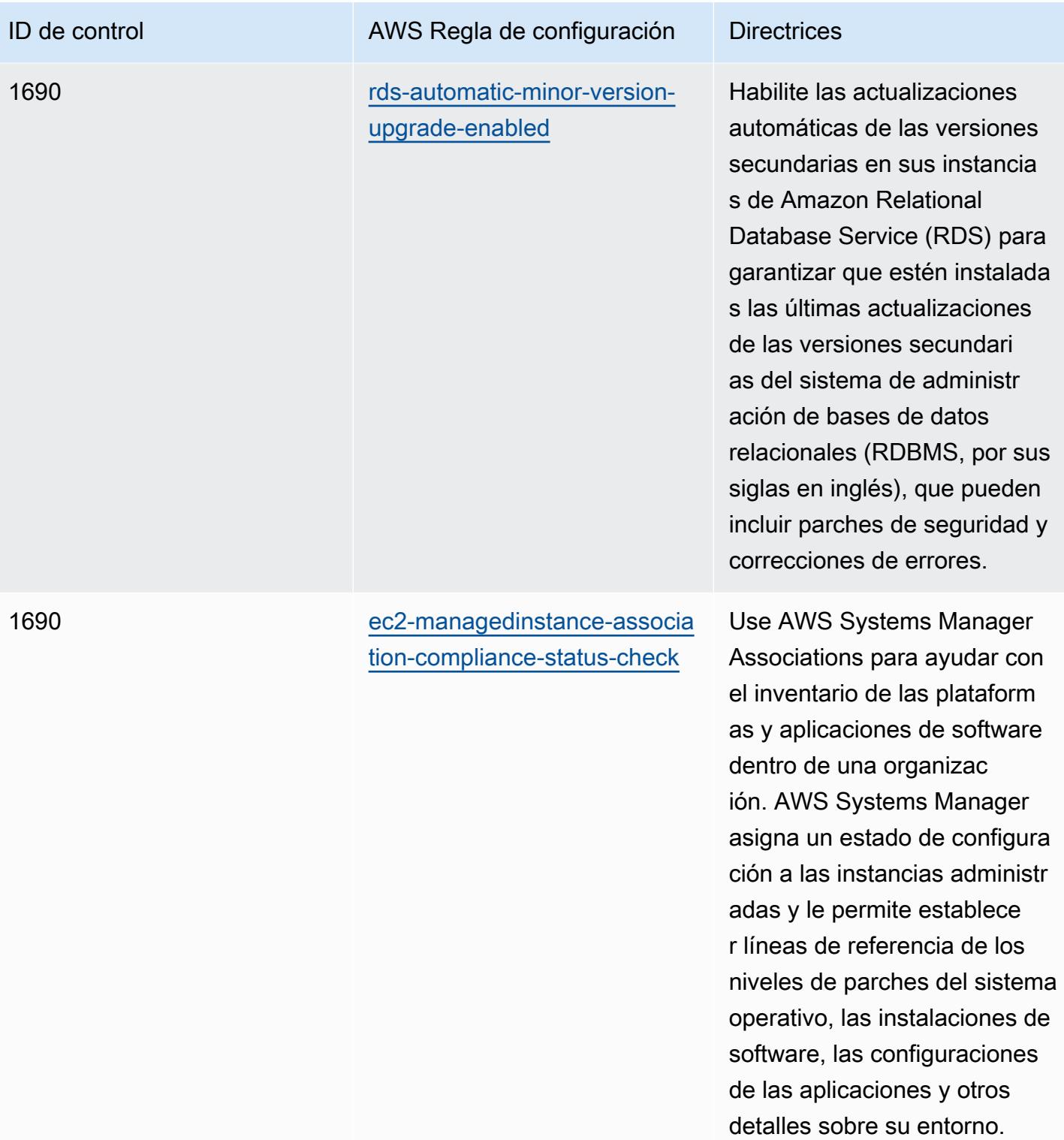

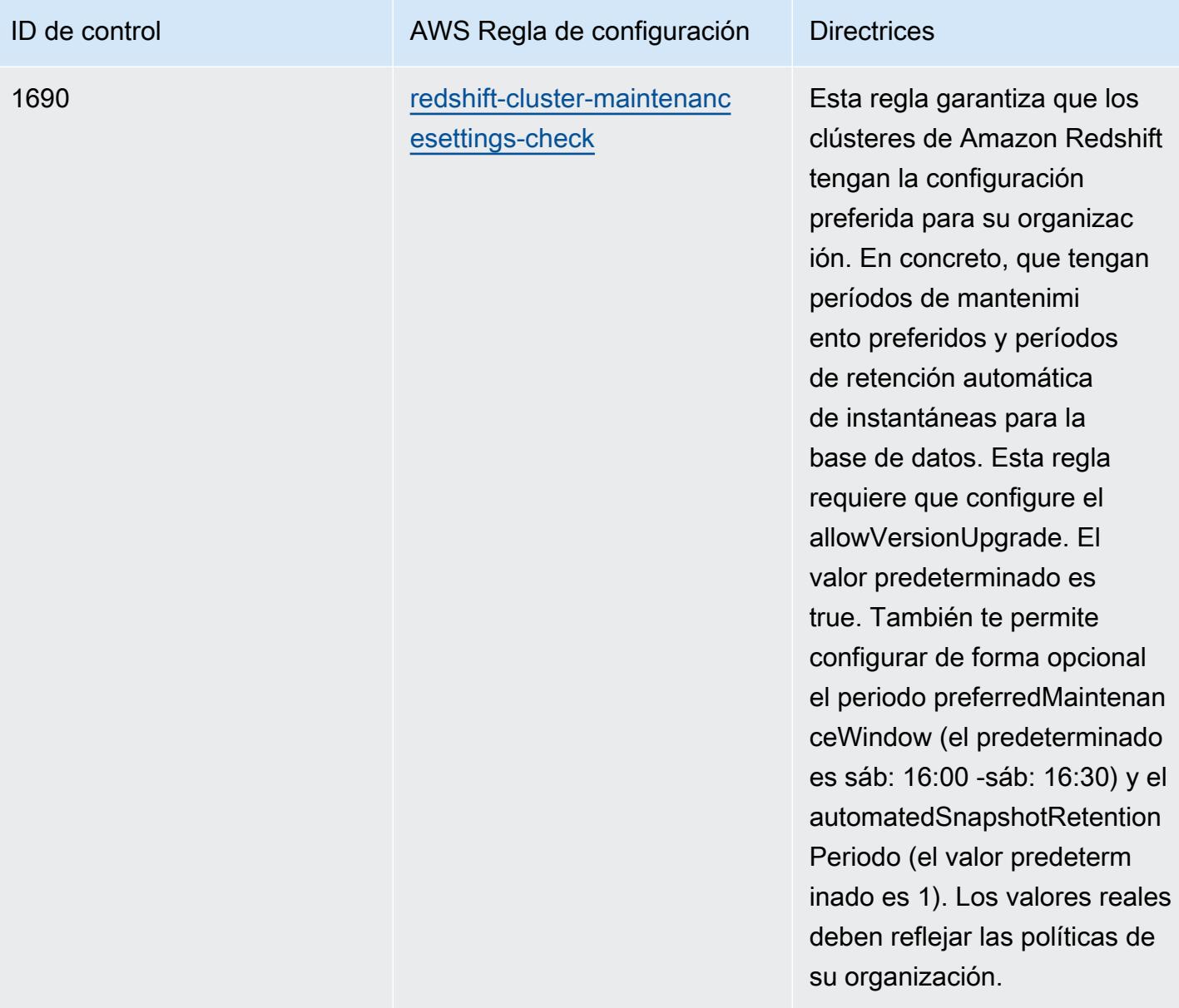

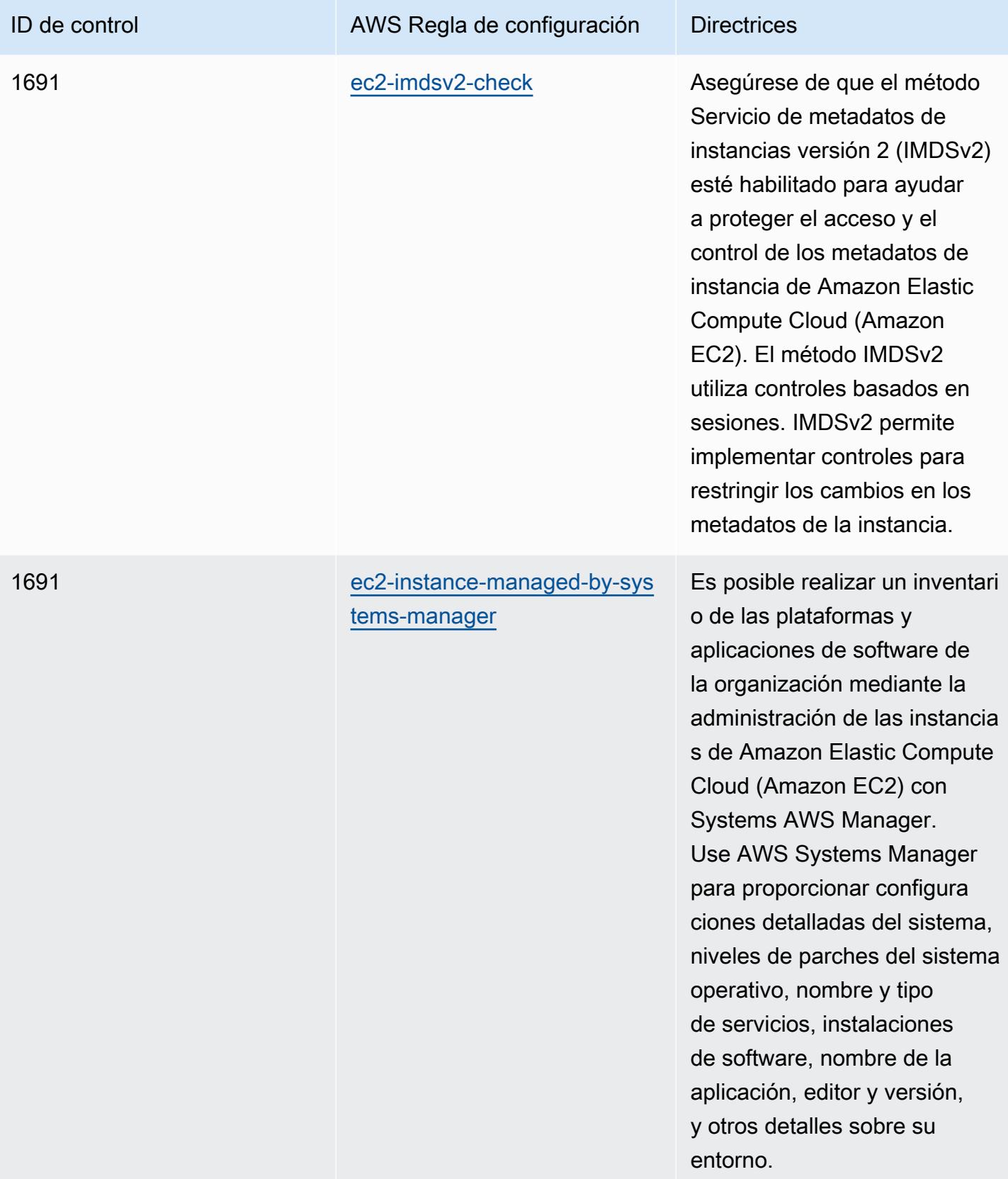

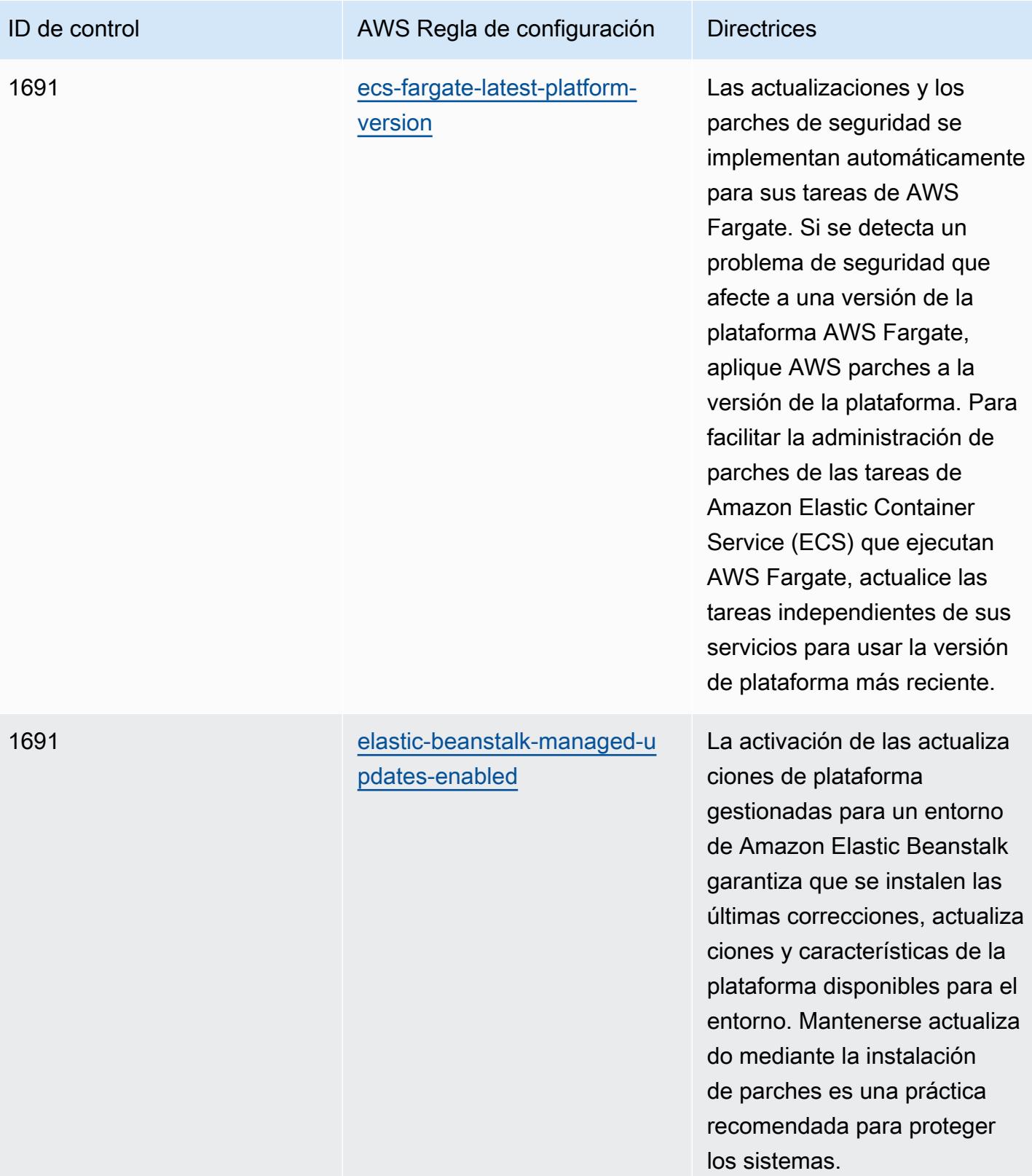

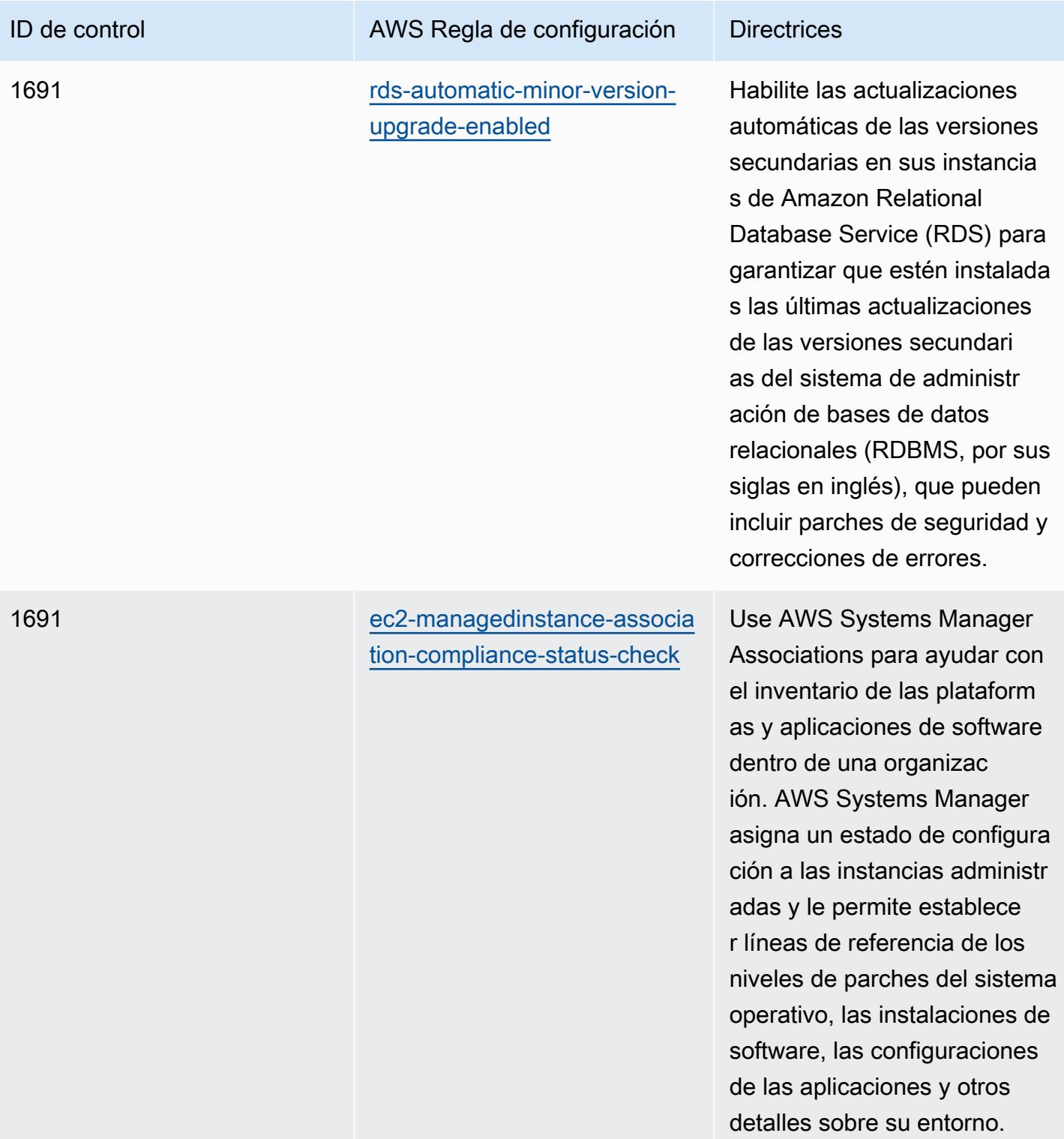

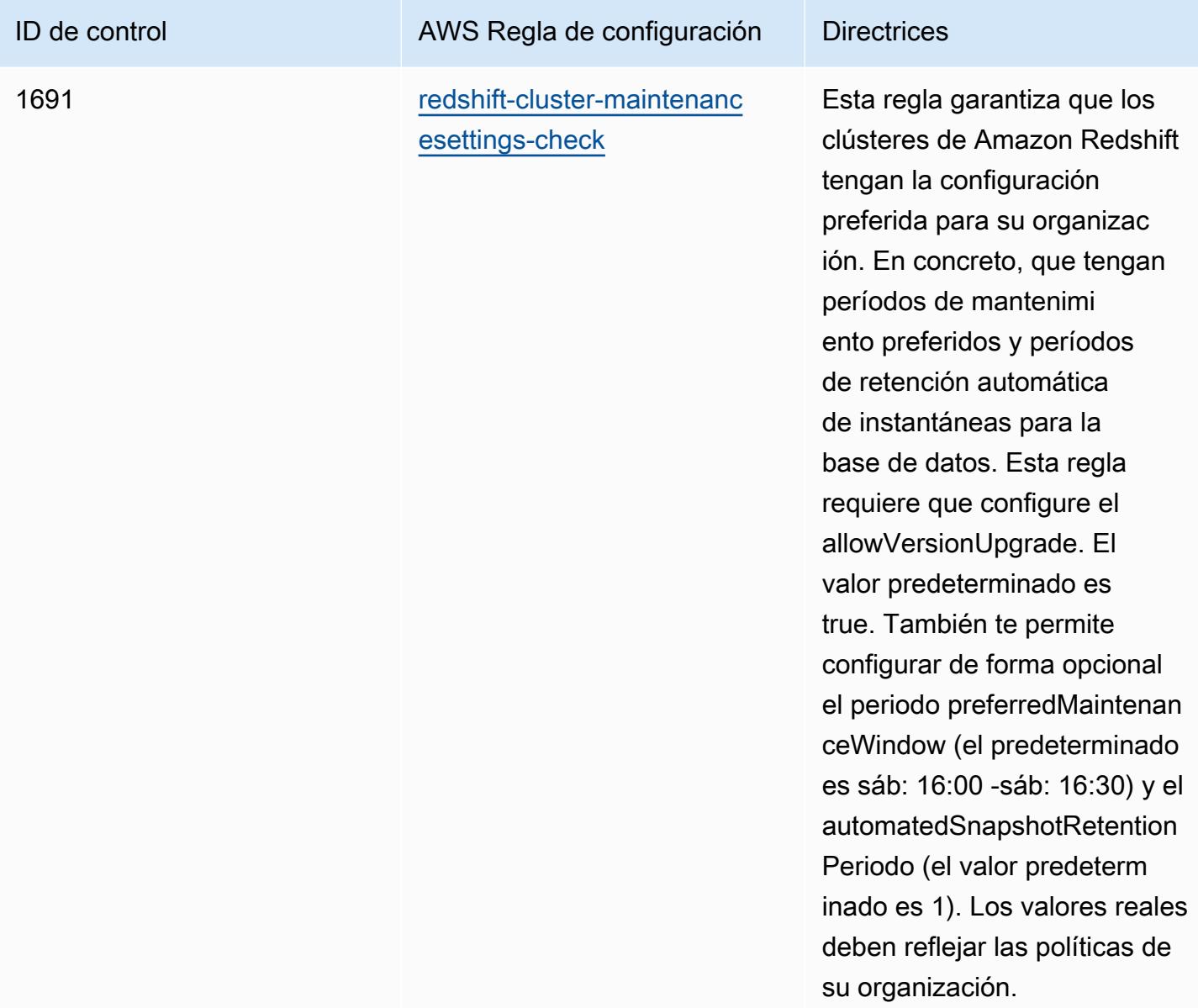

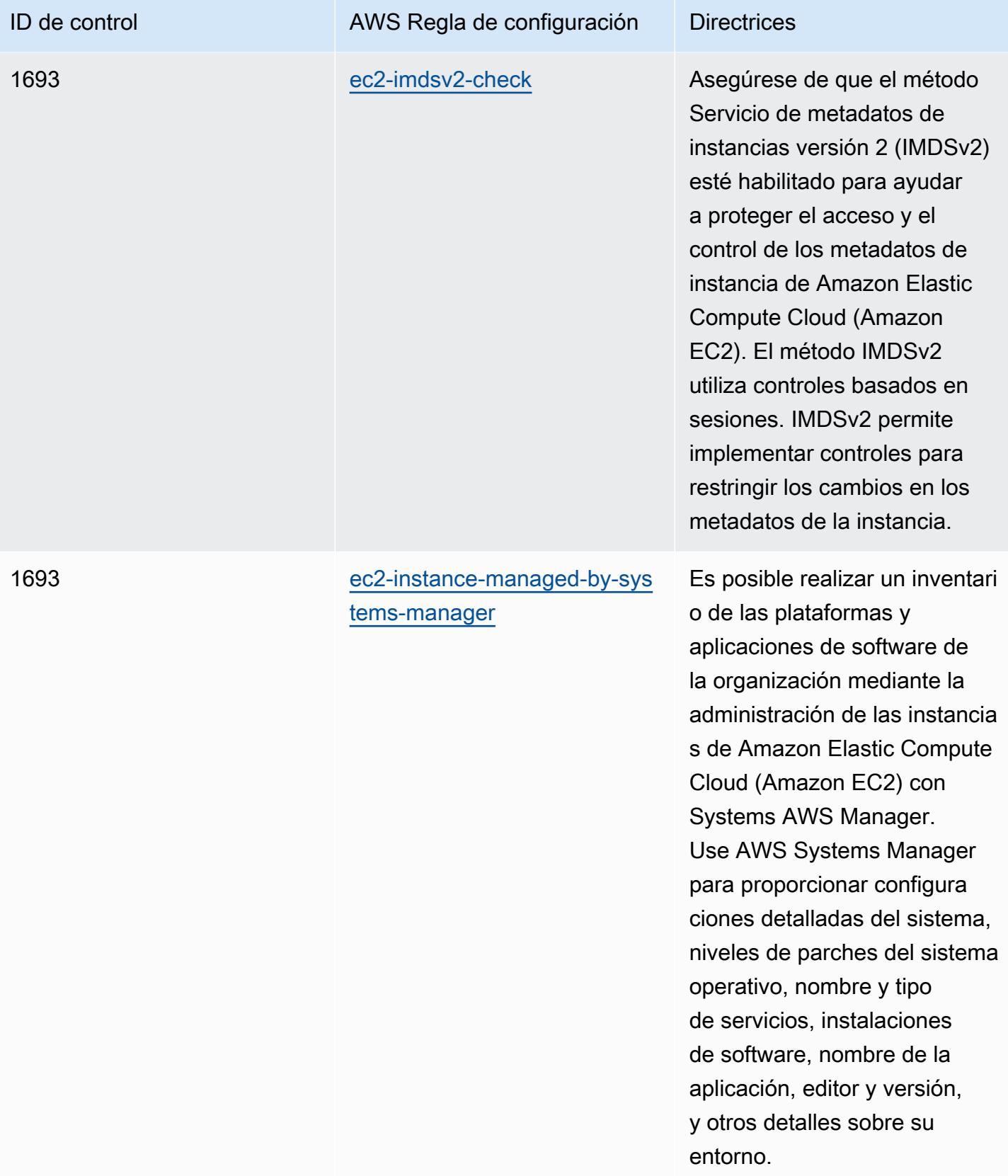
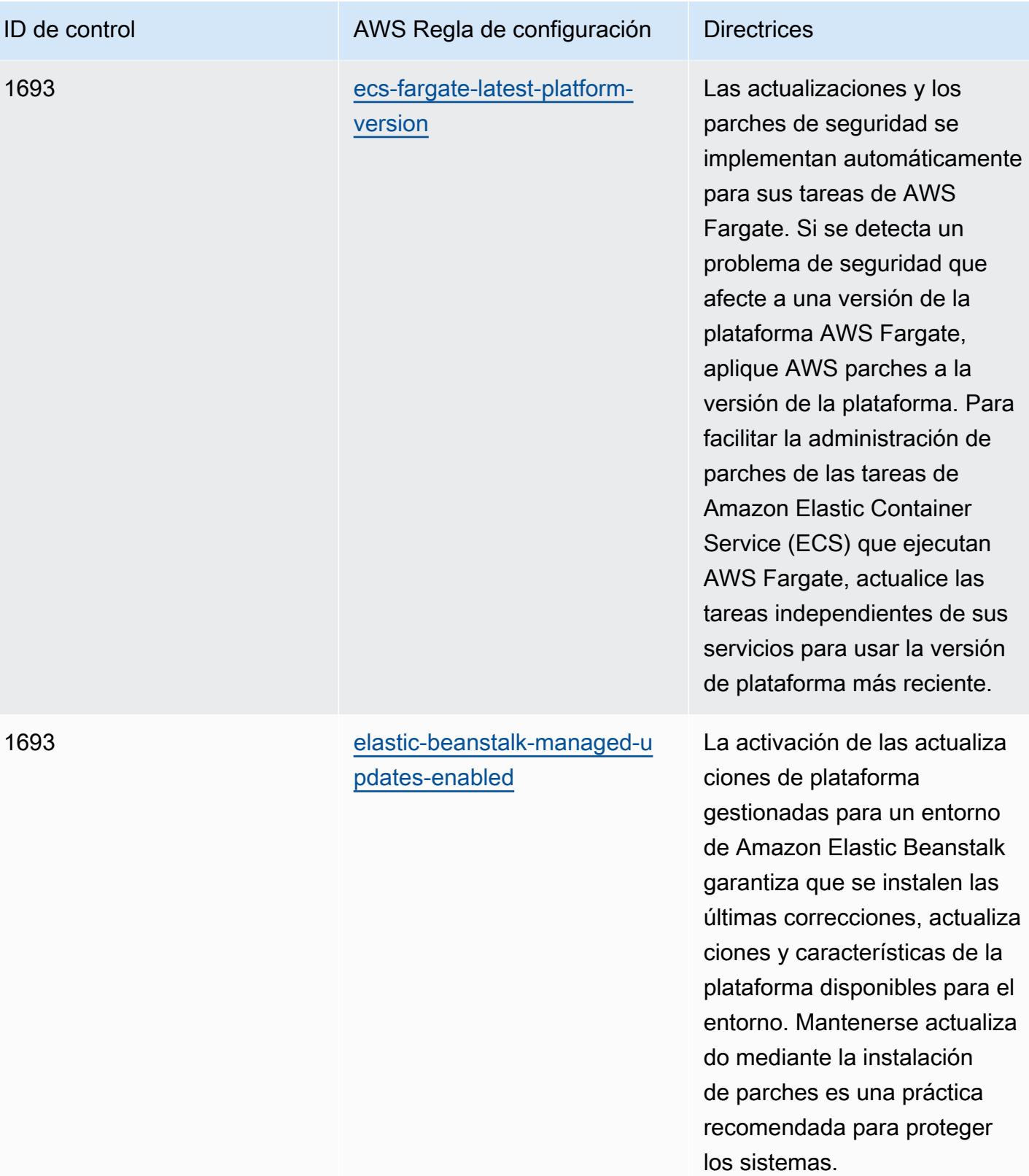

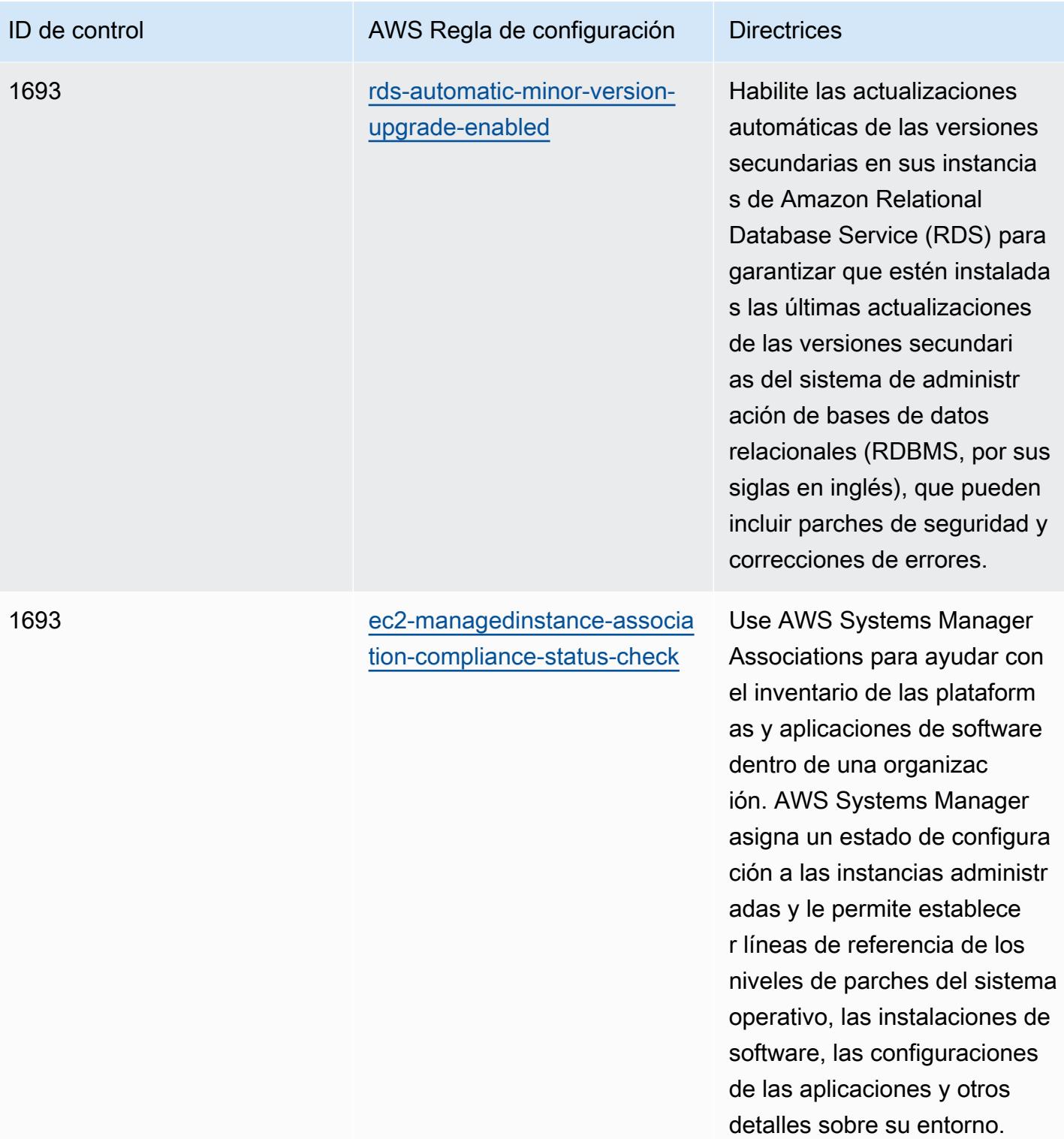

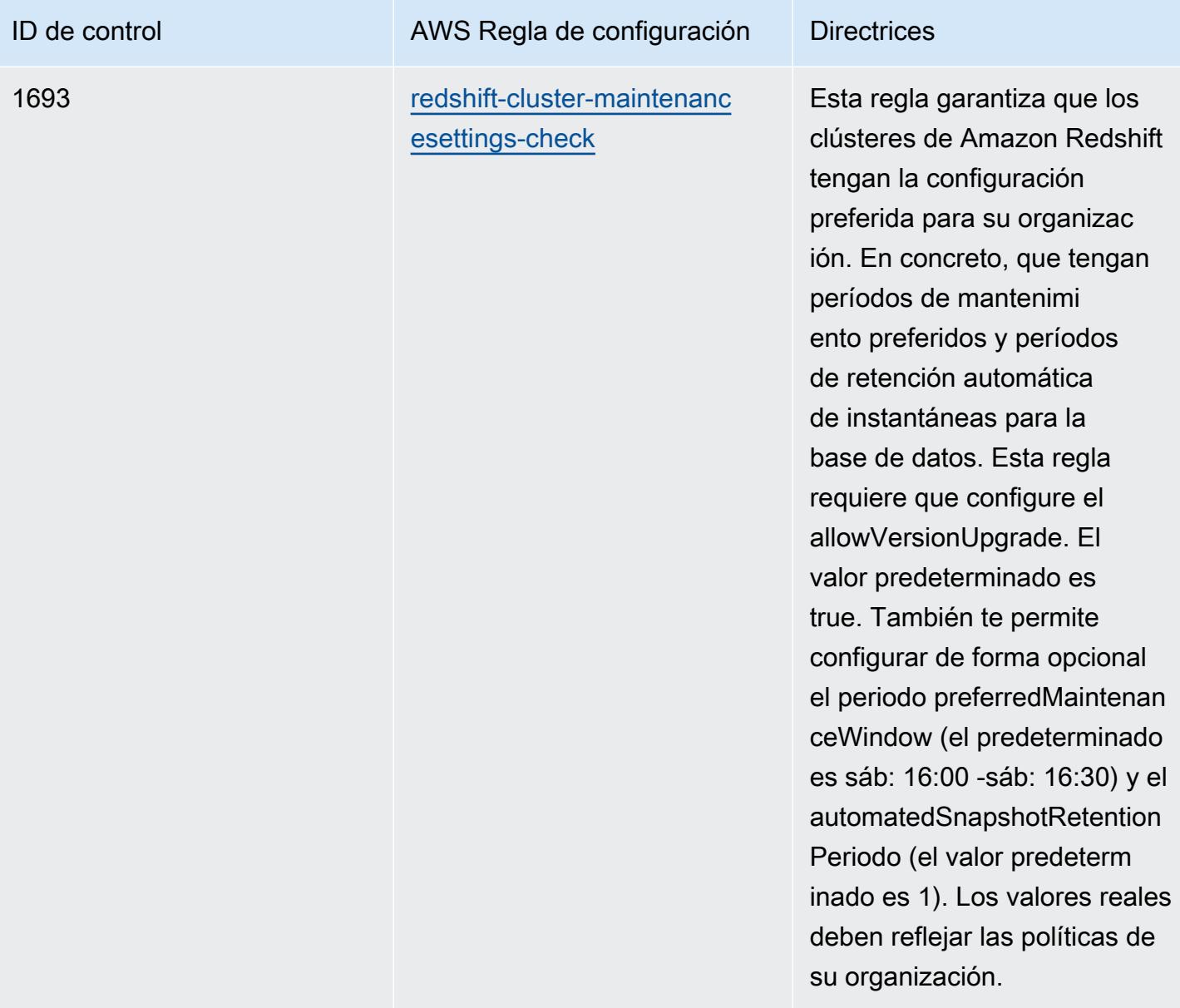

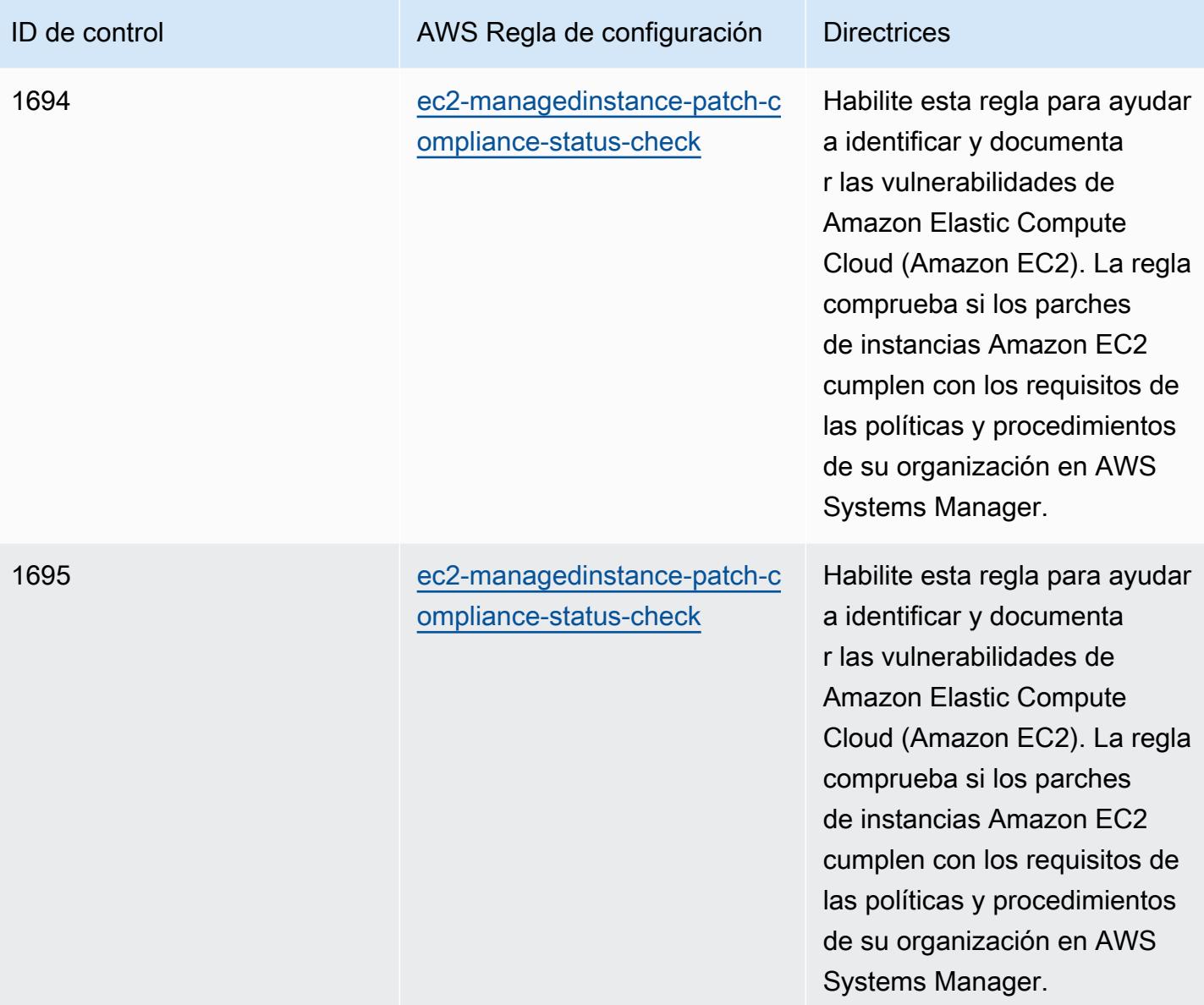

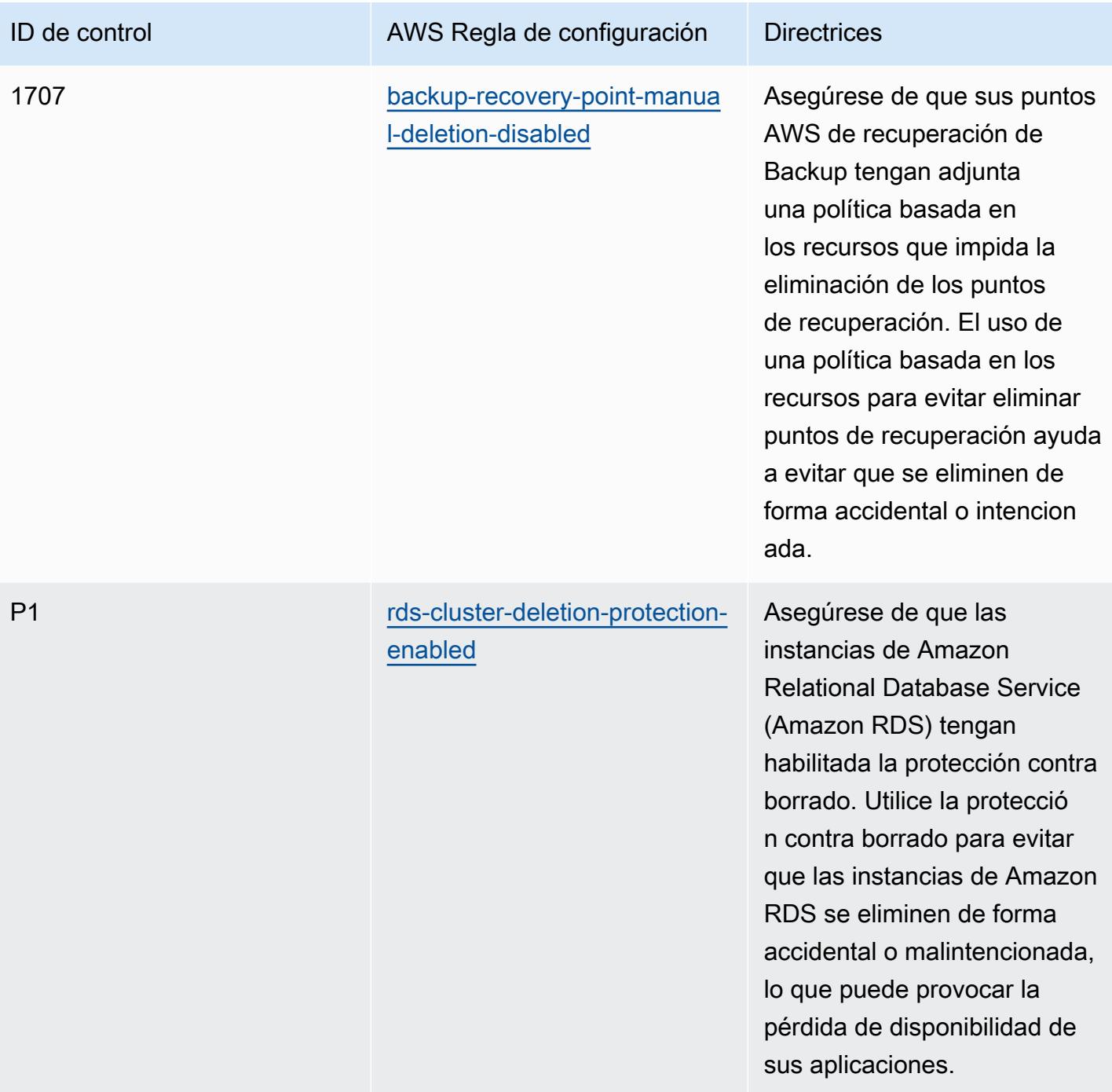

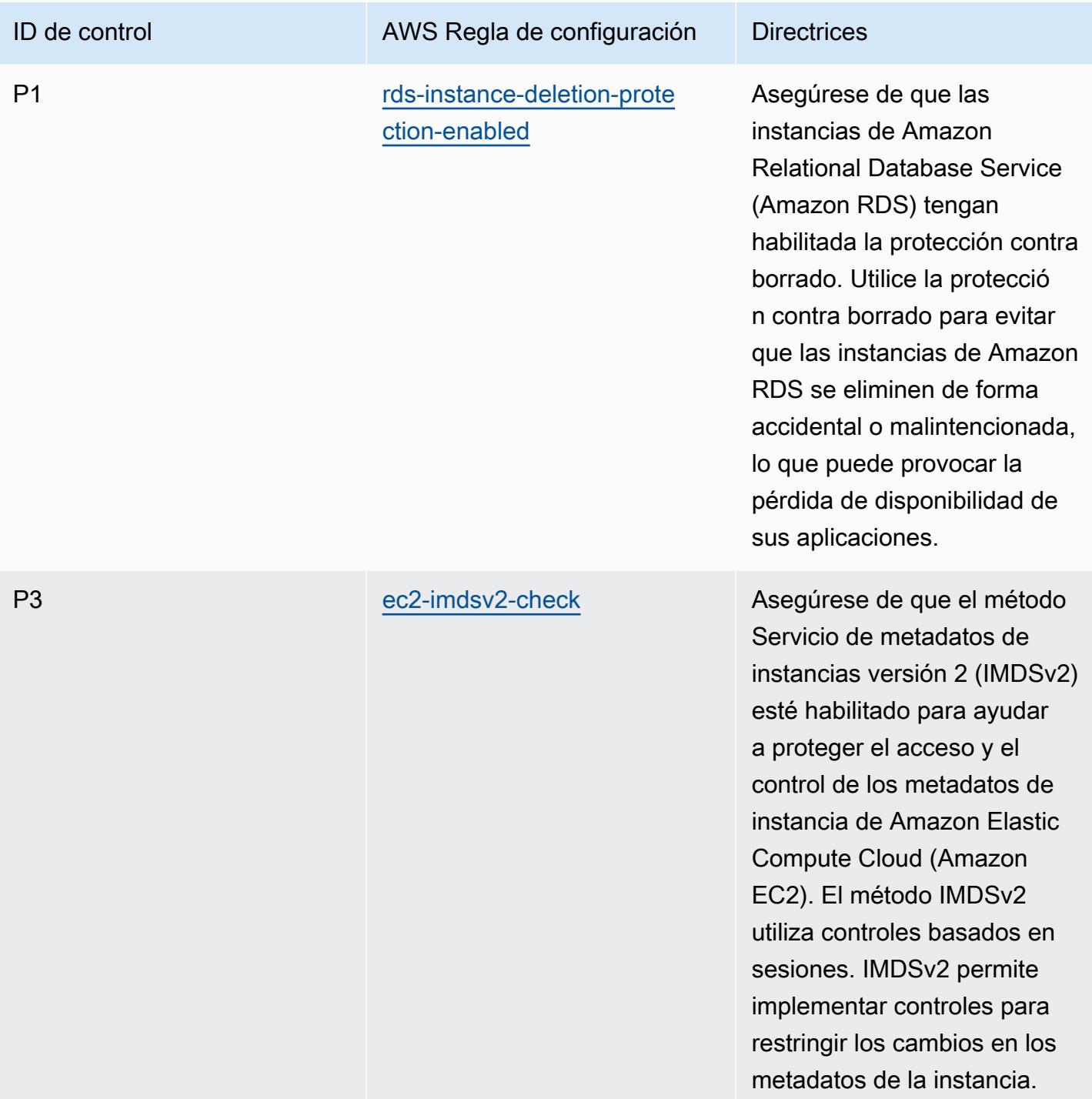

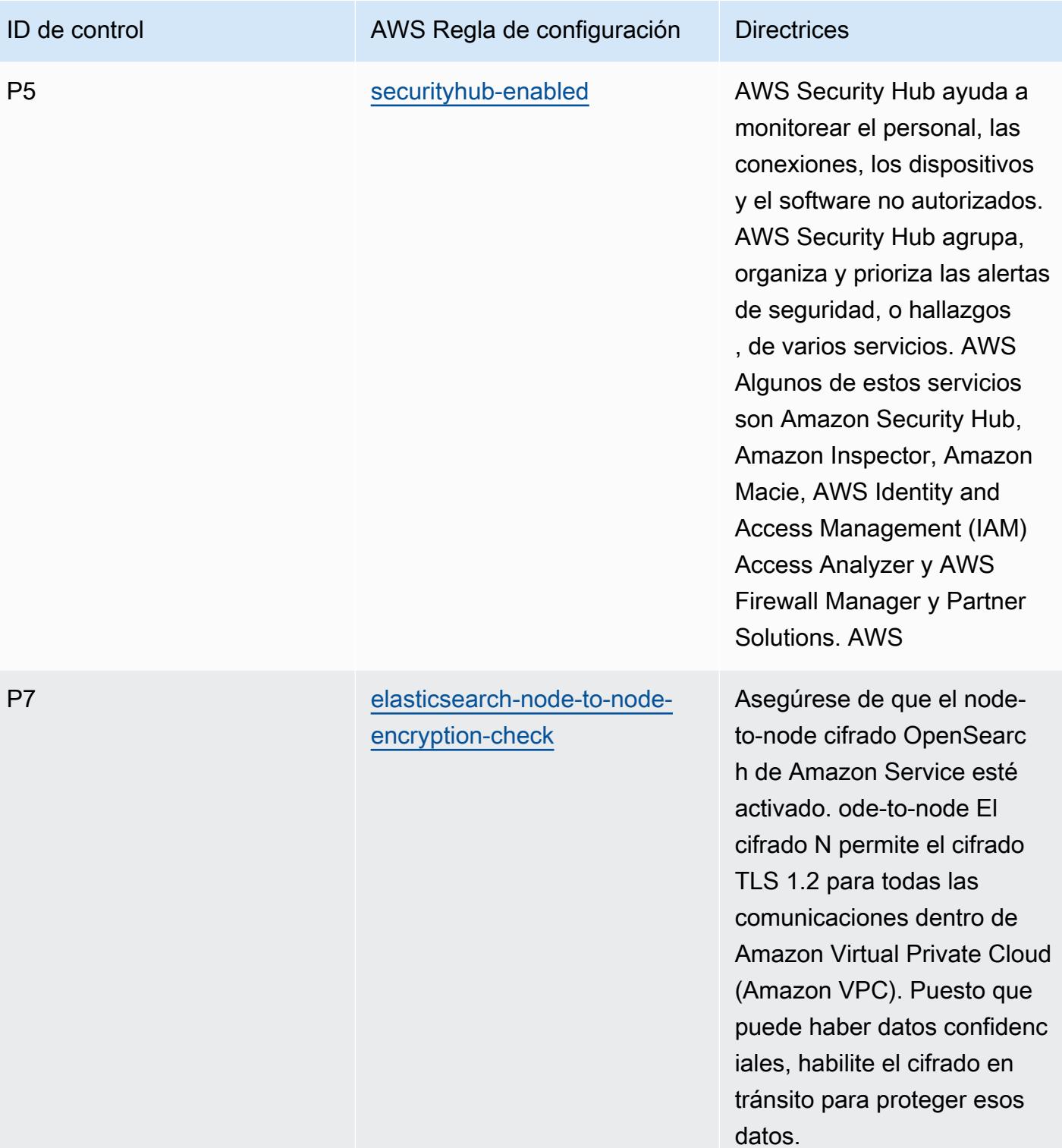

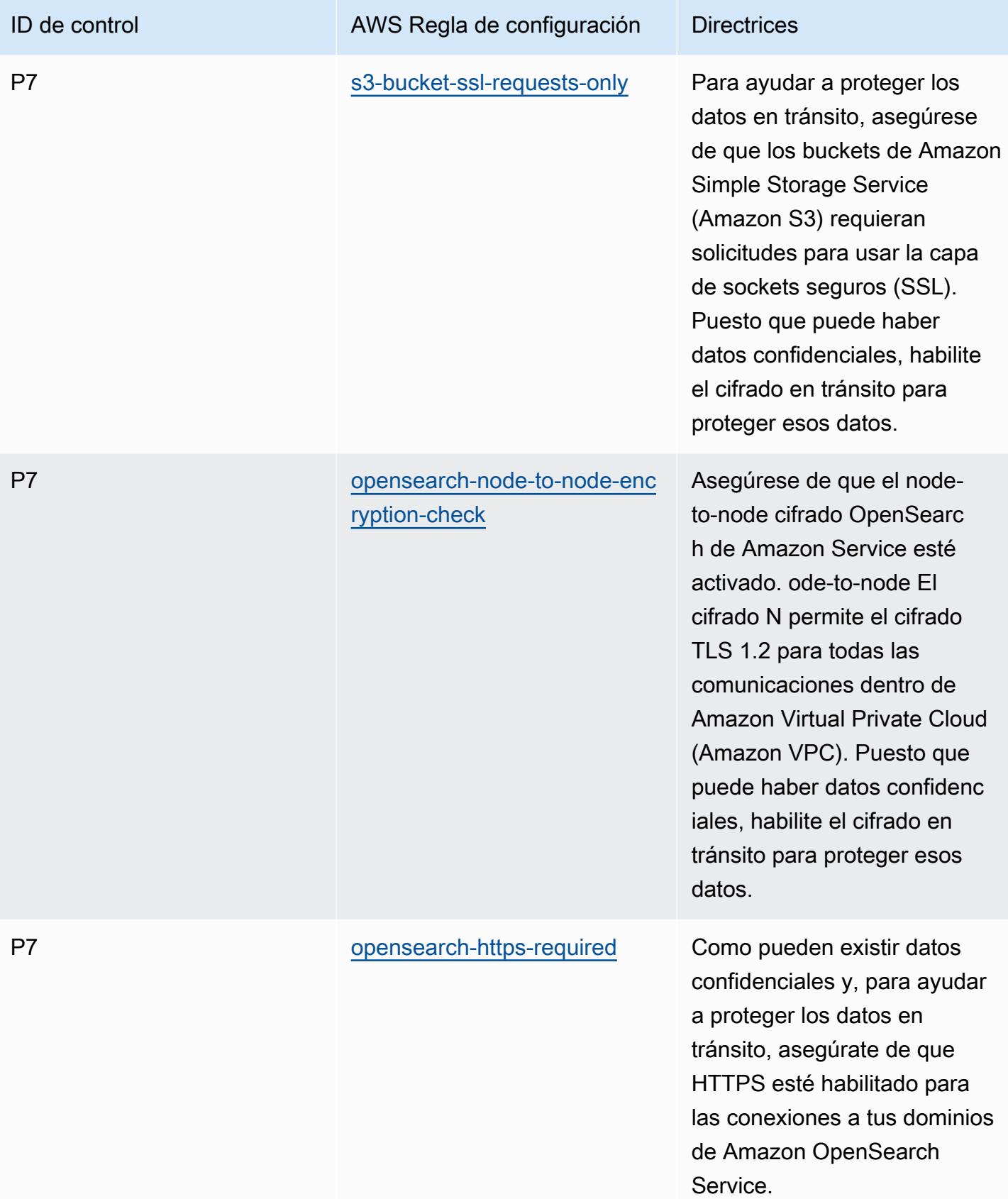

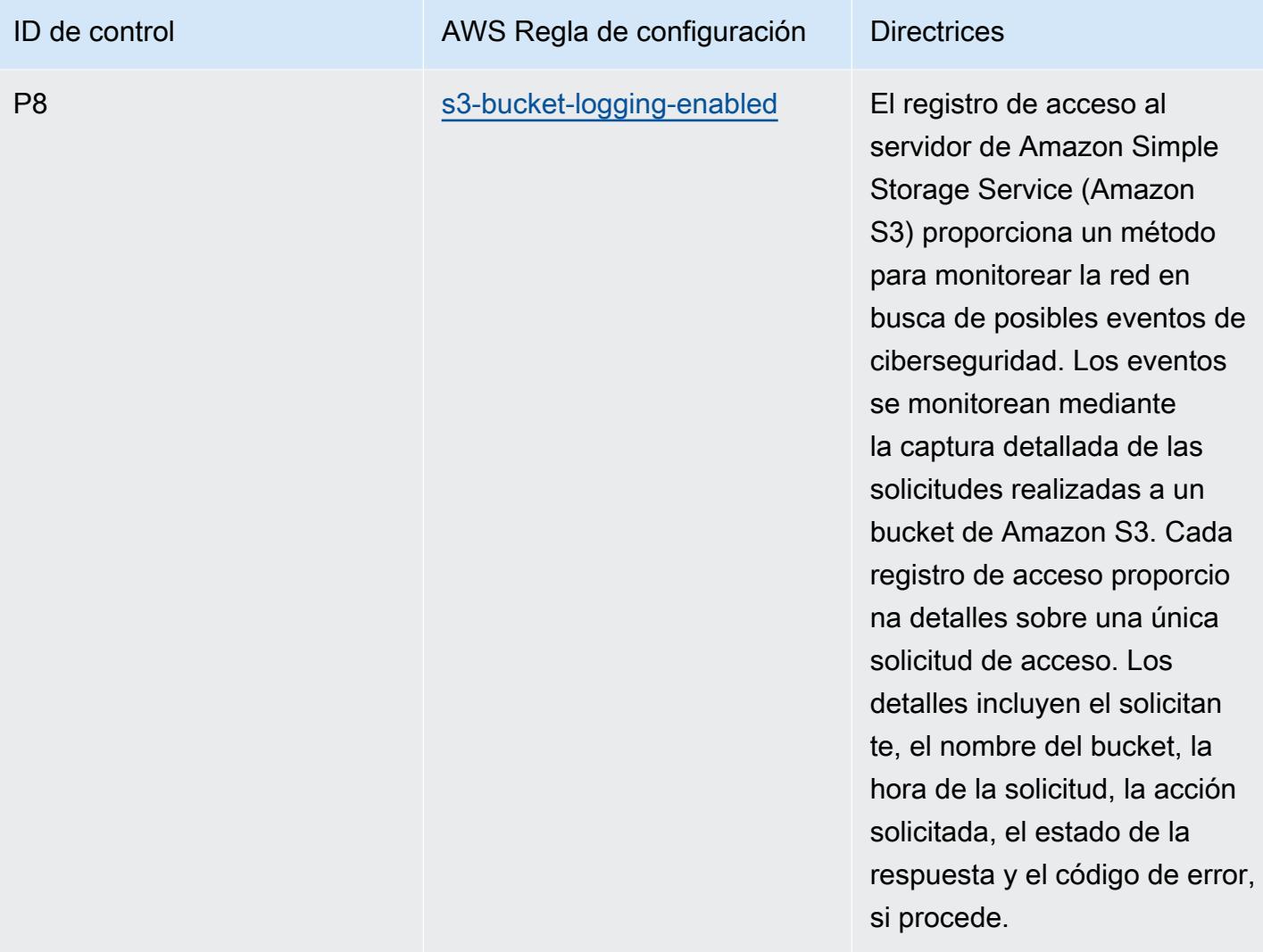

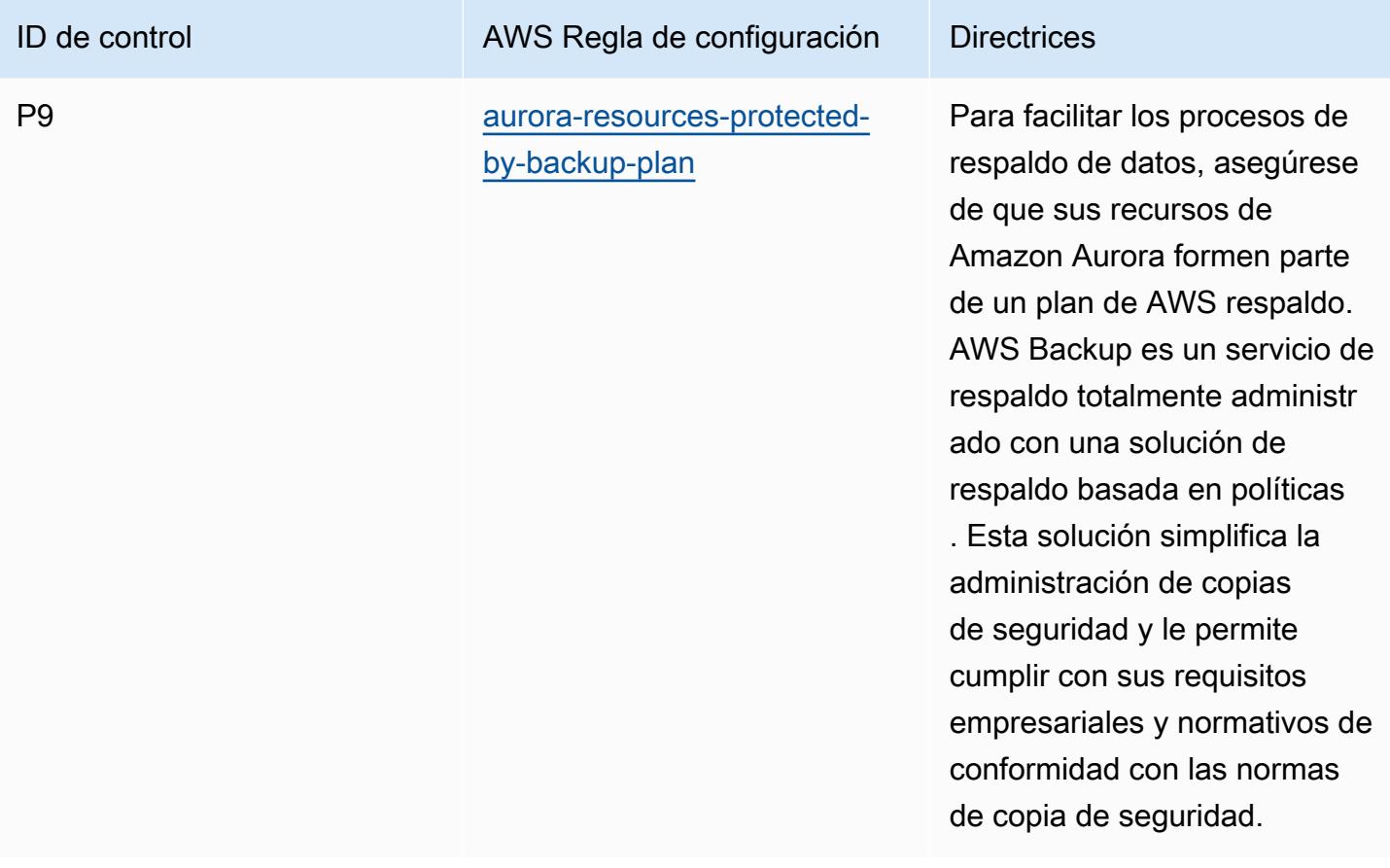

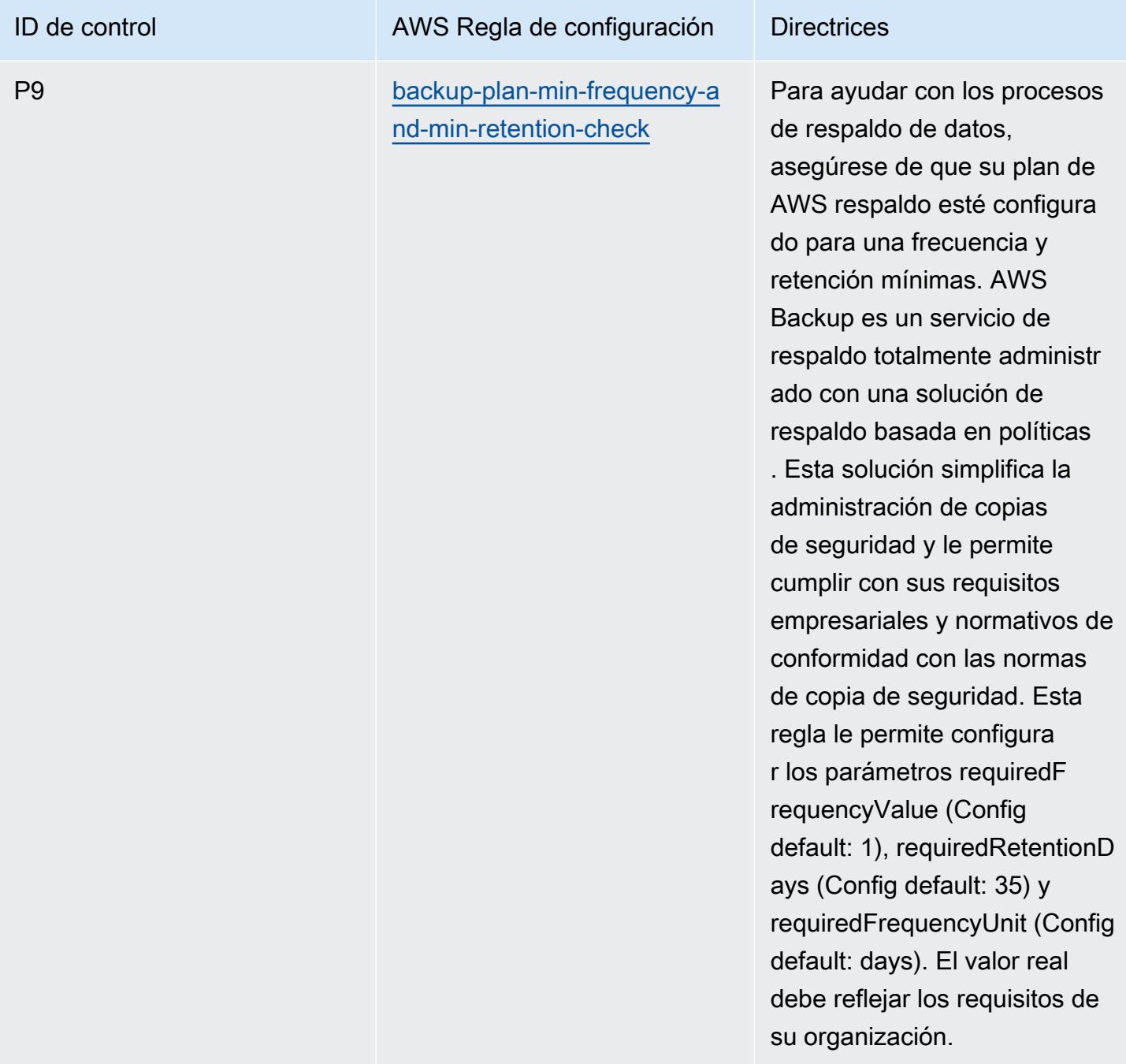

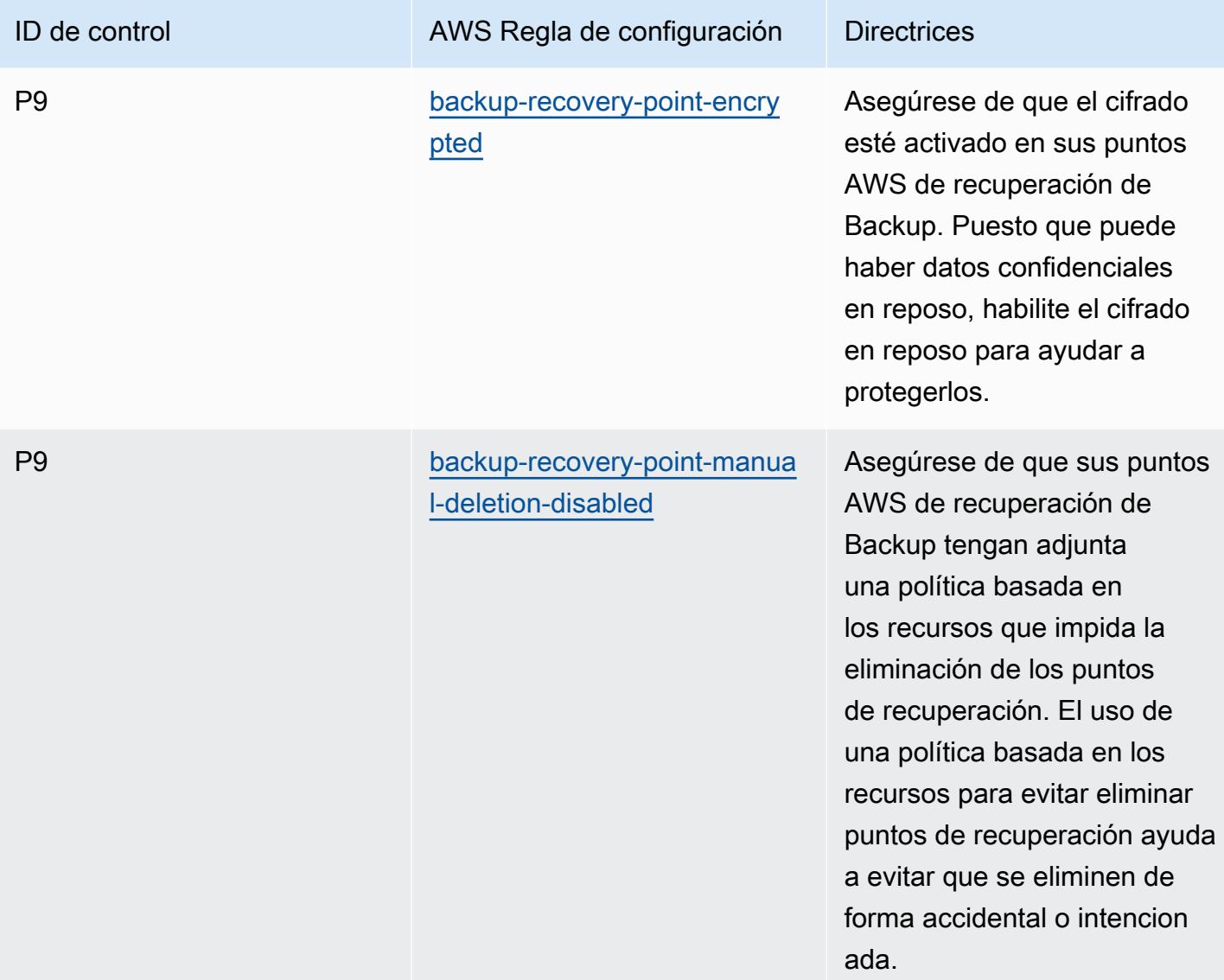

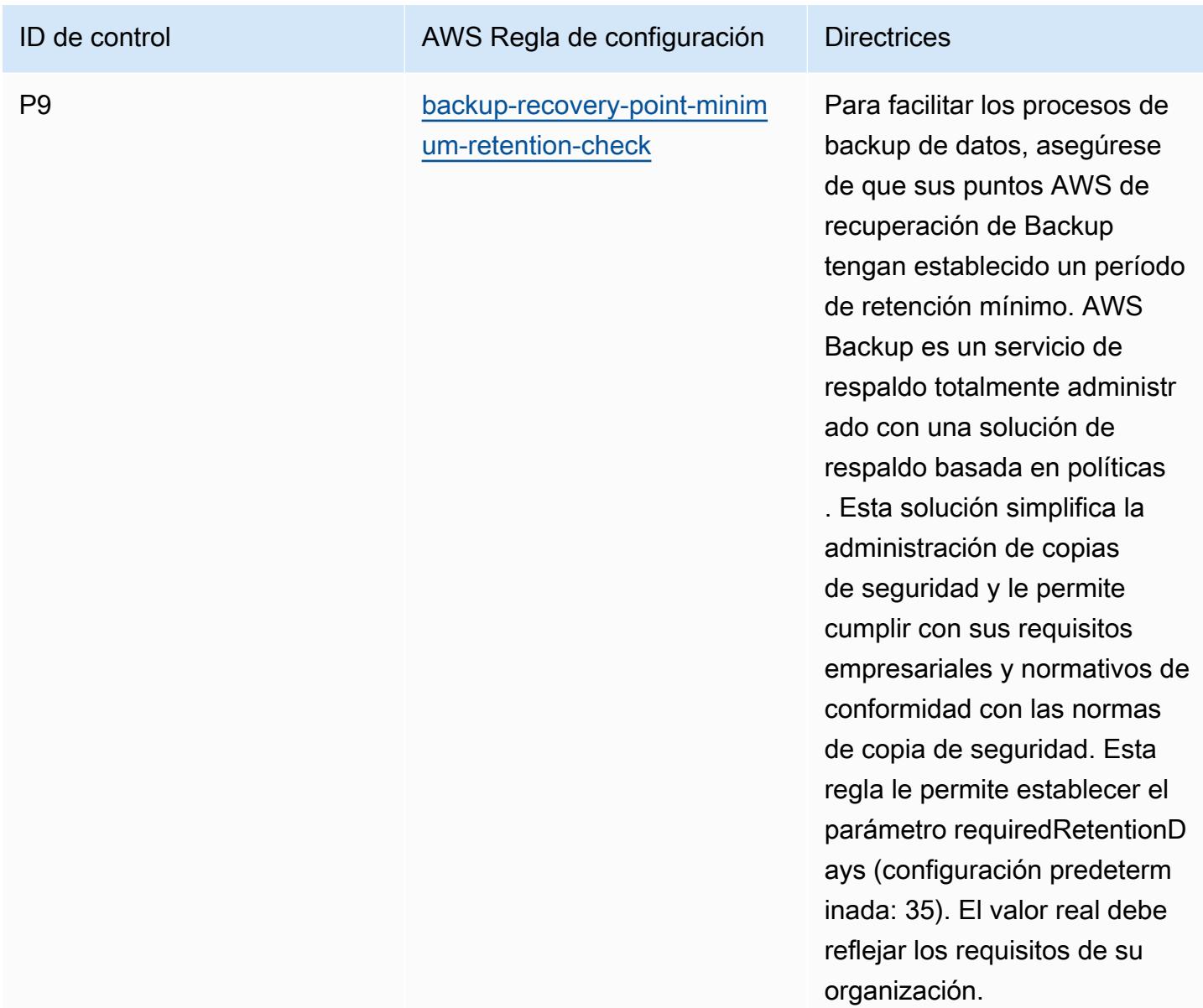

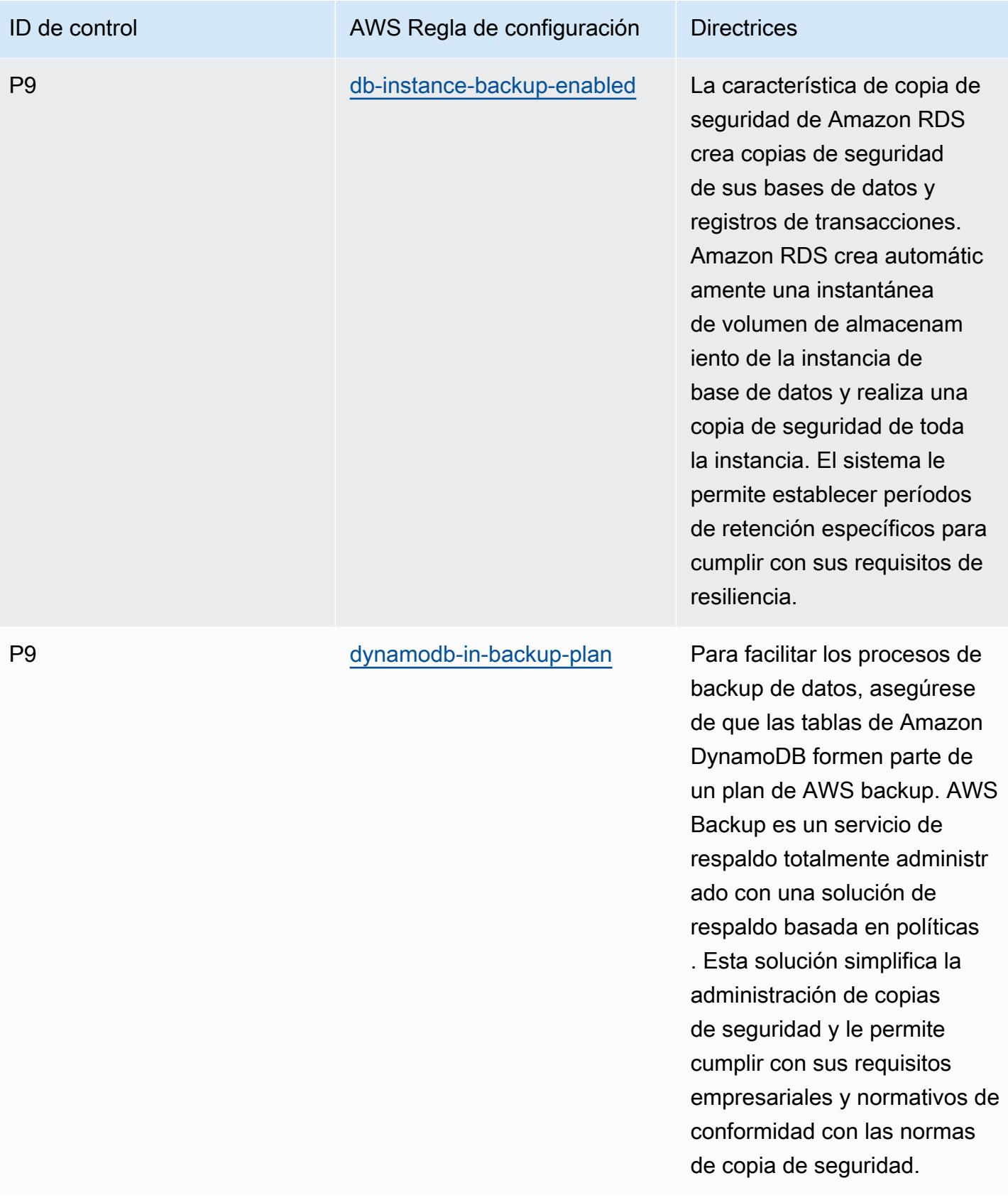

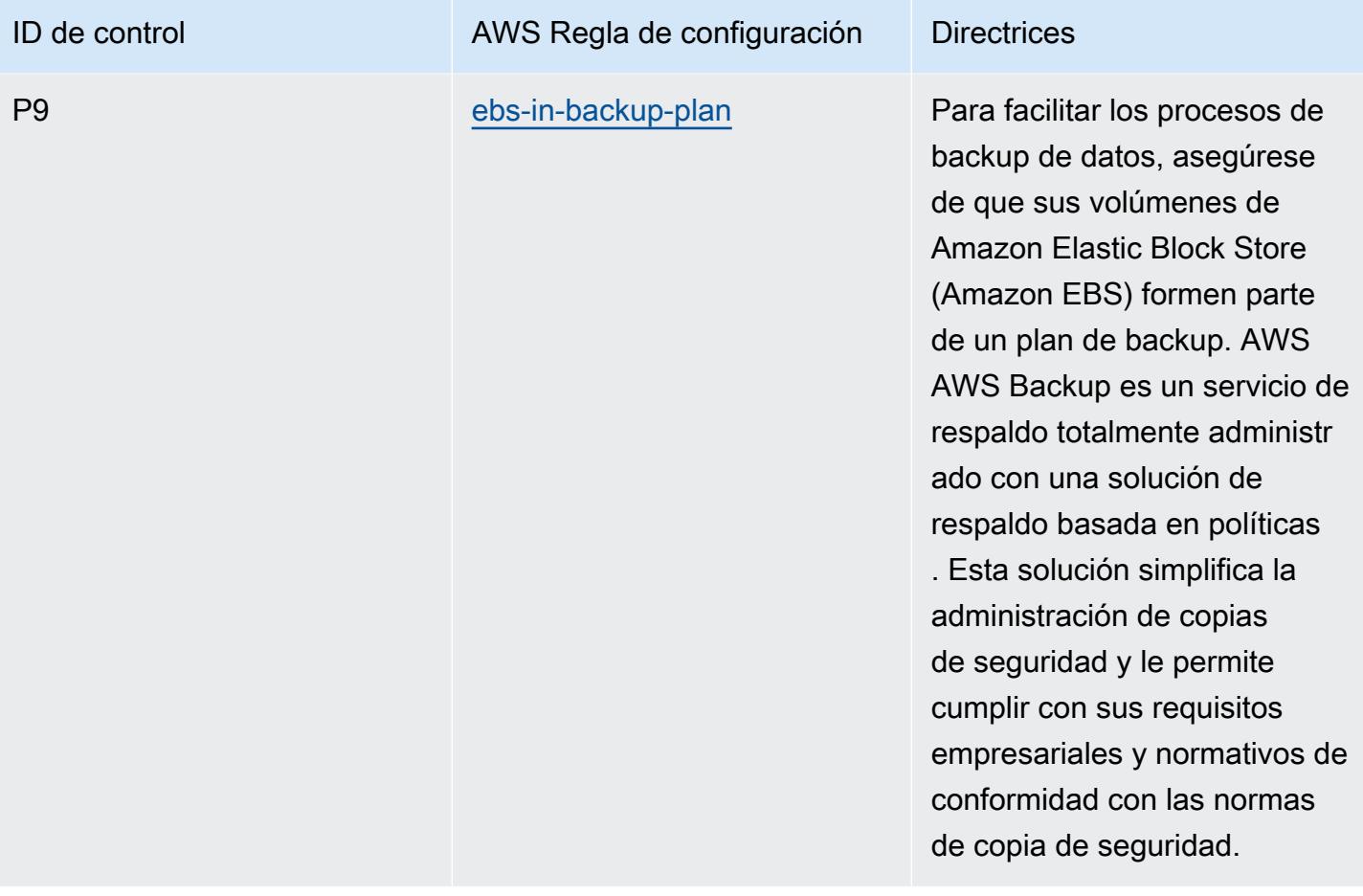

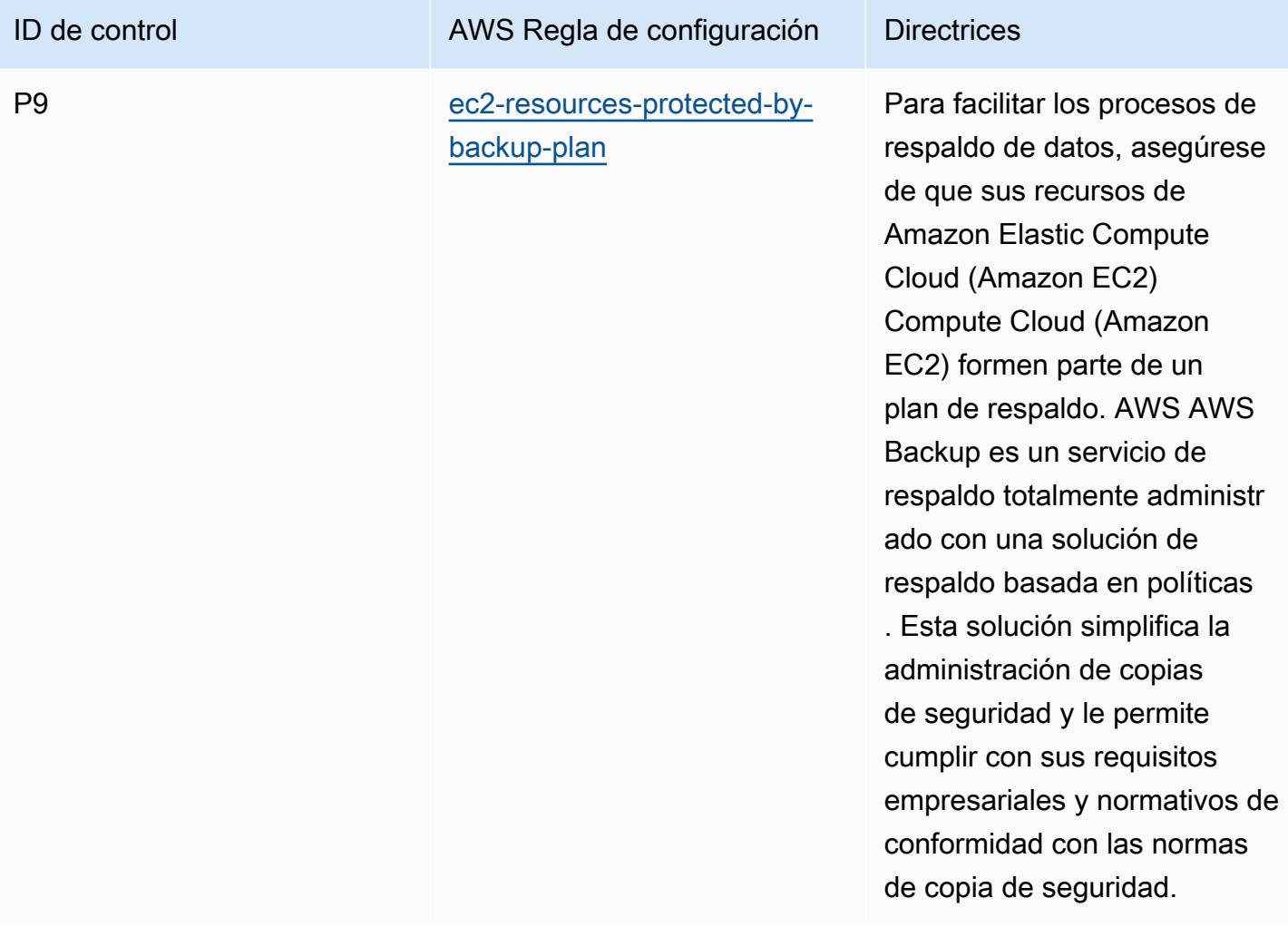

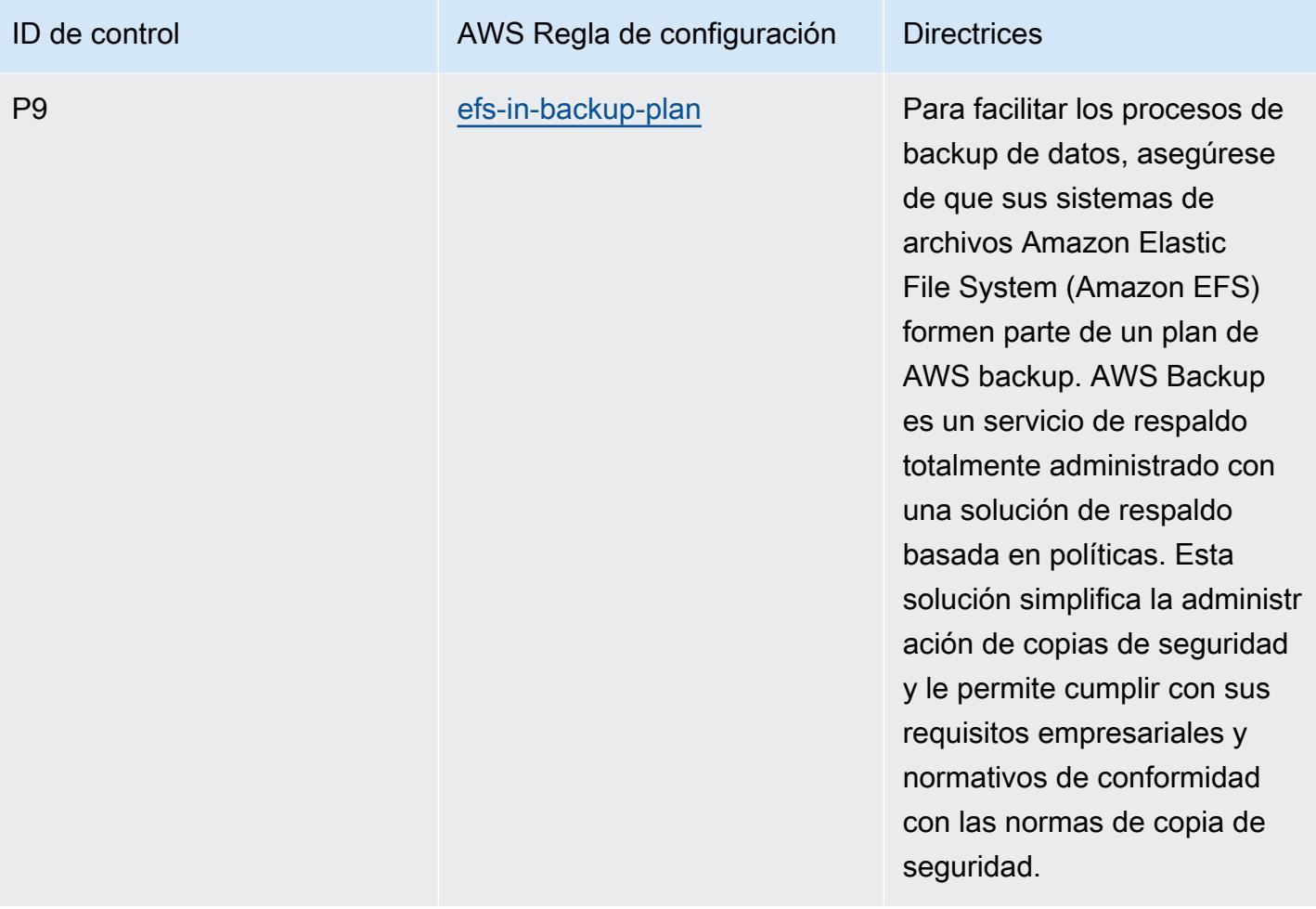

de la copia de seguridad más

reciente.

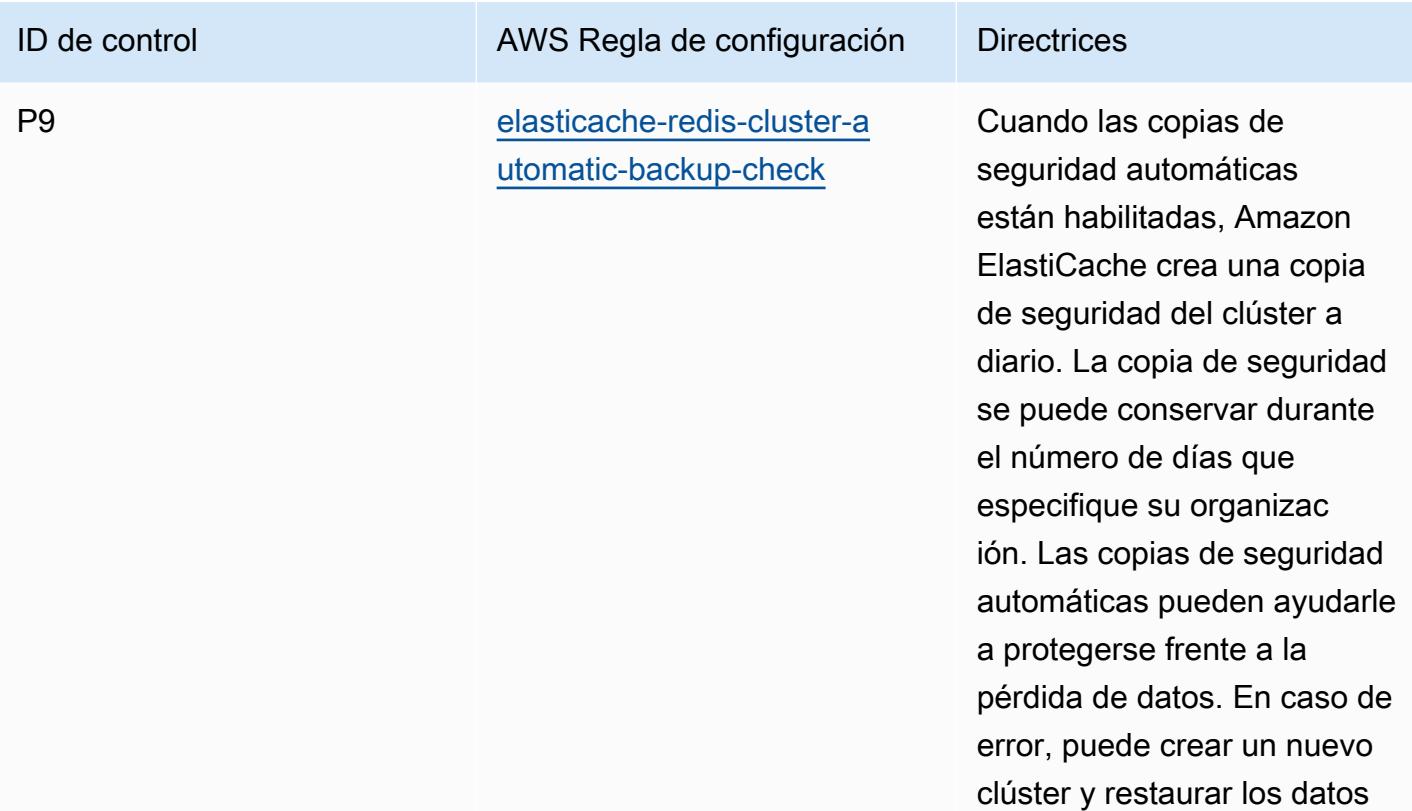

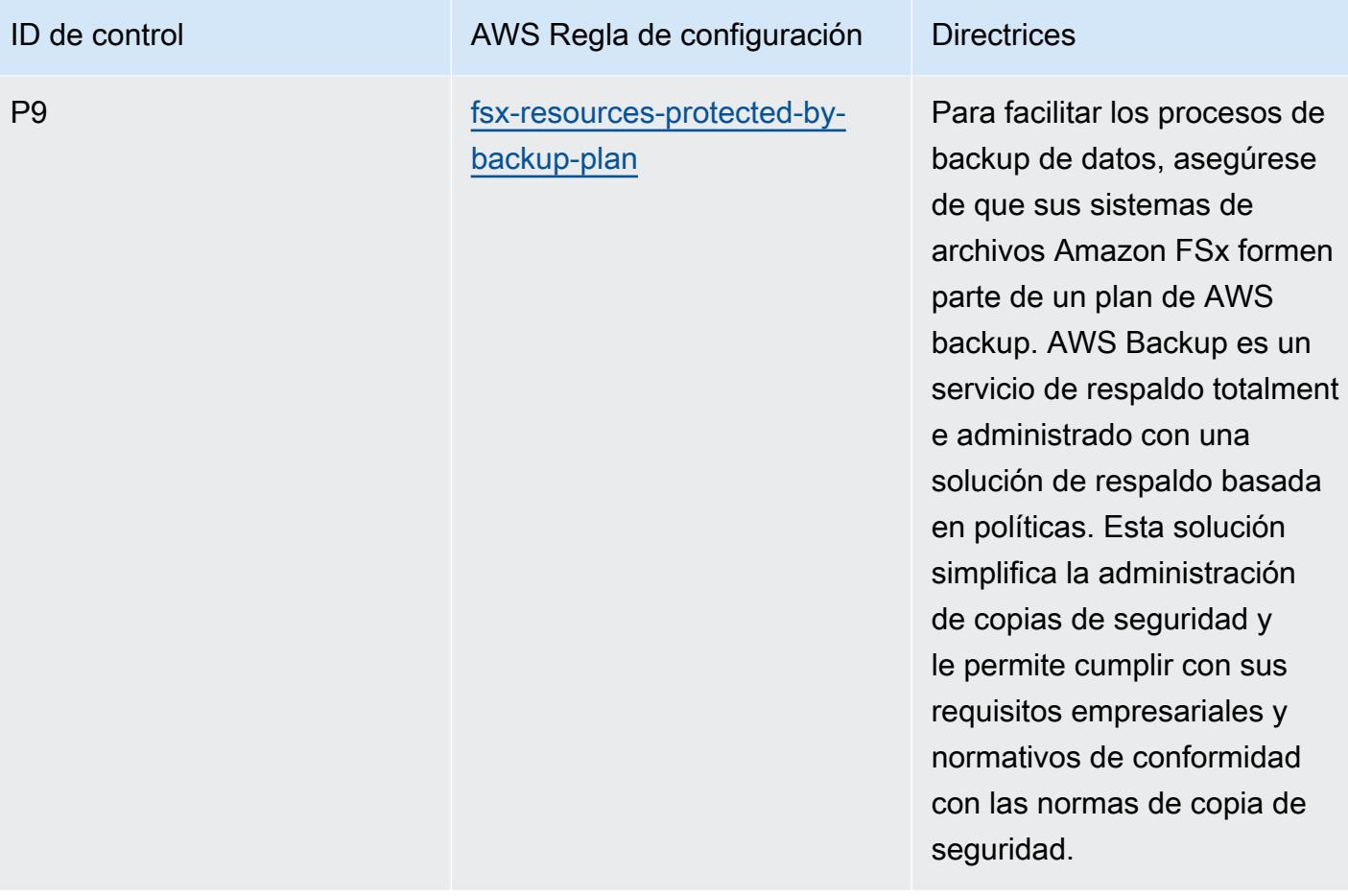

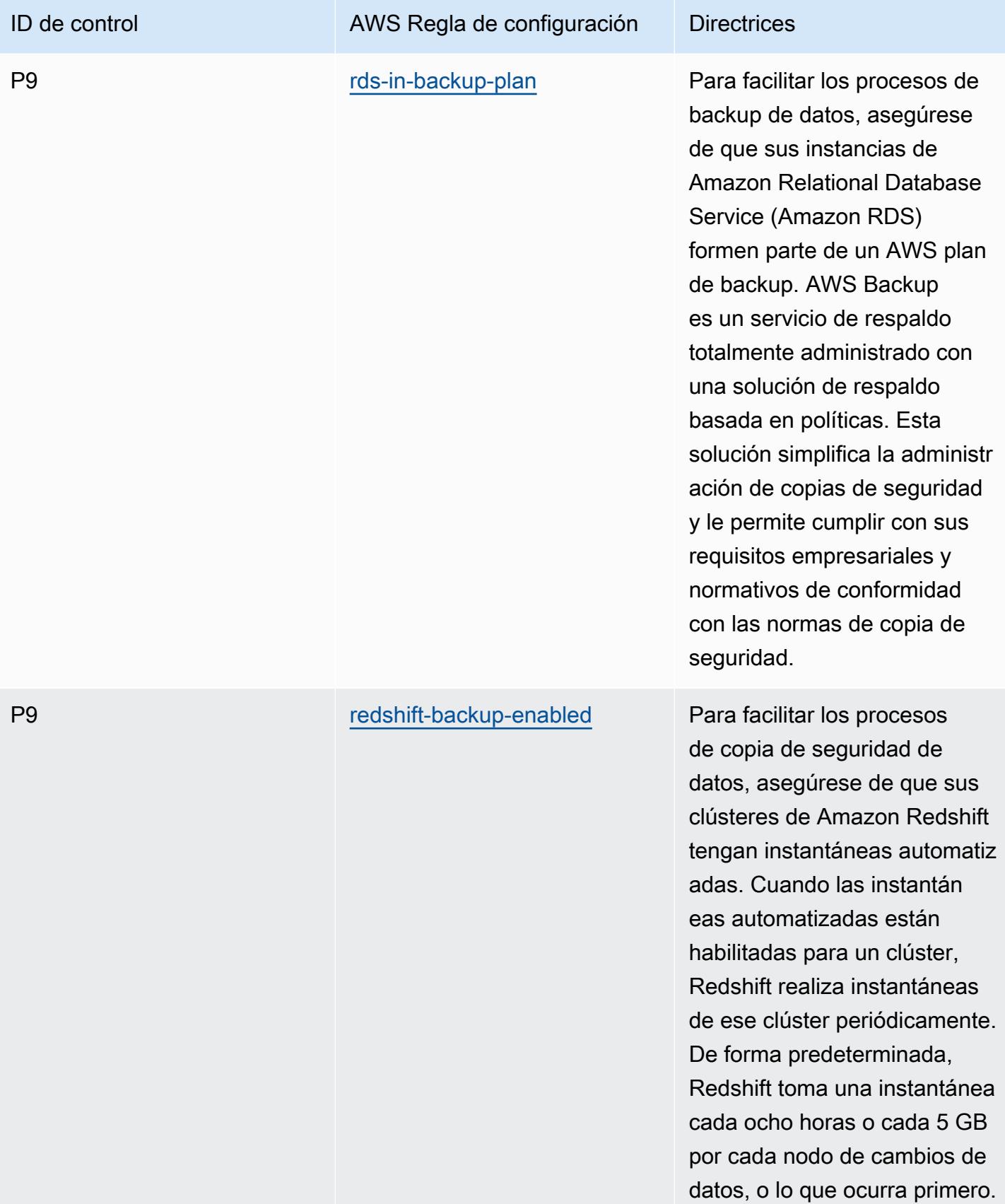

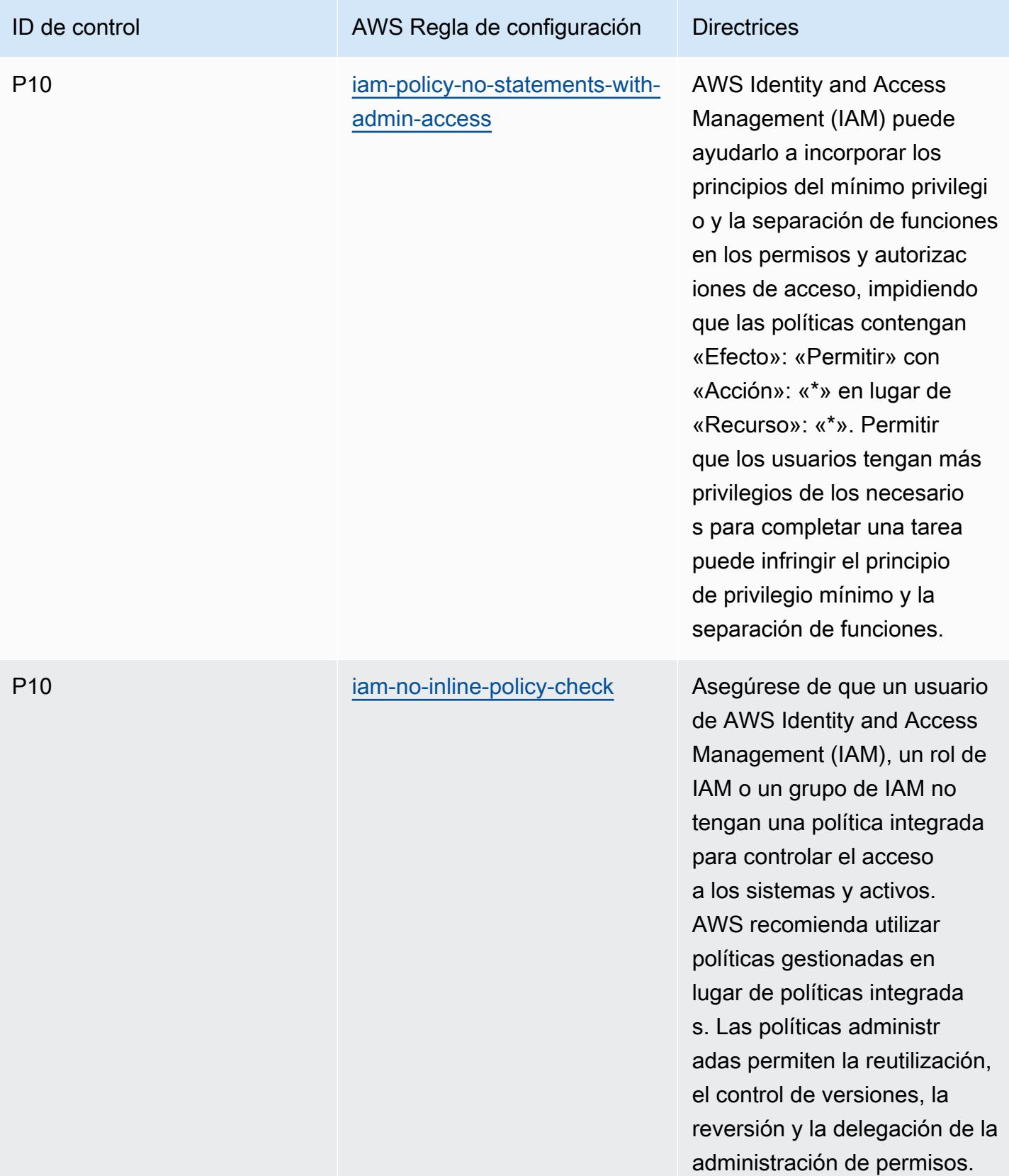

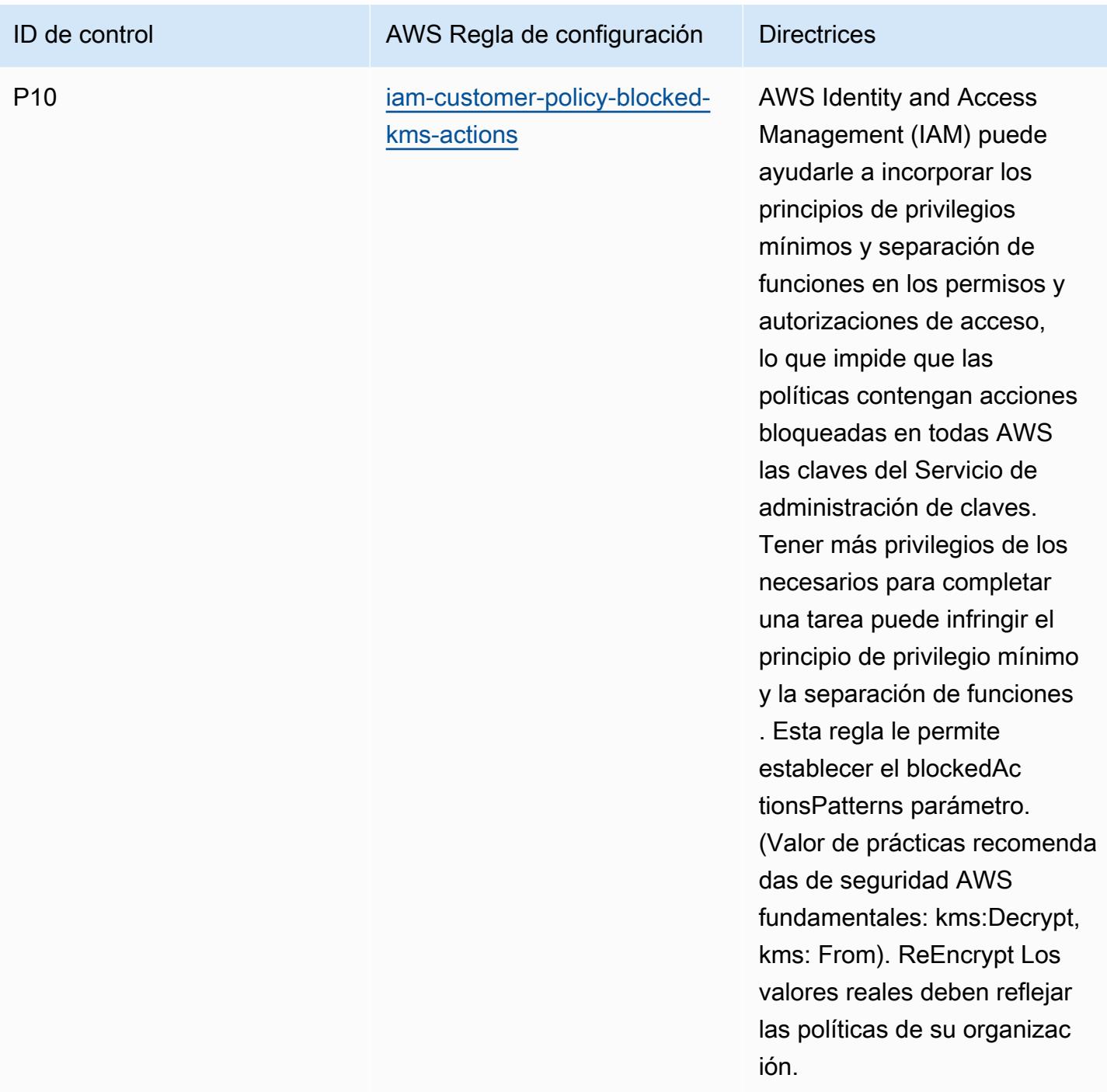

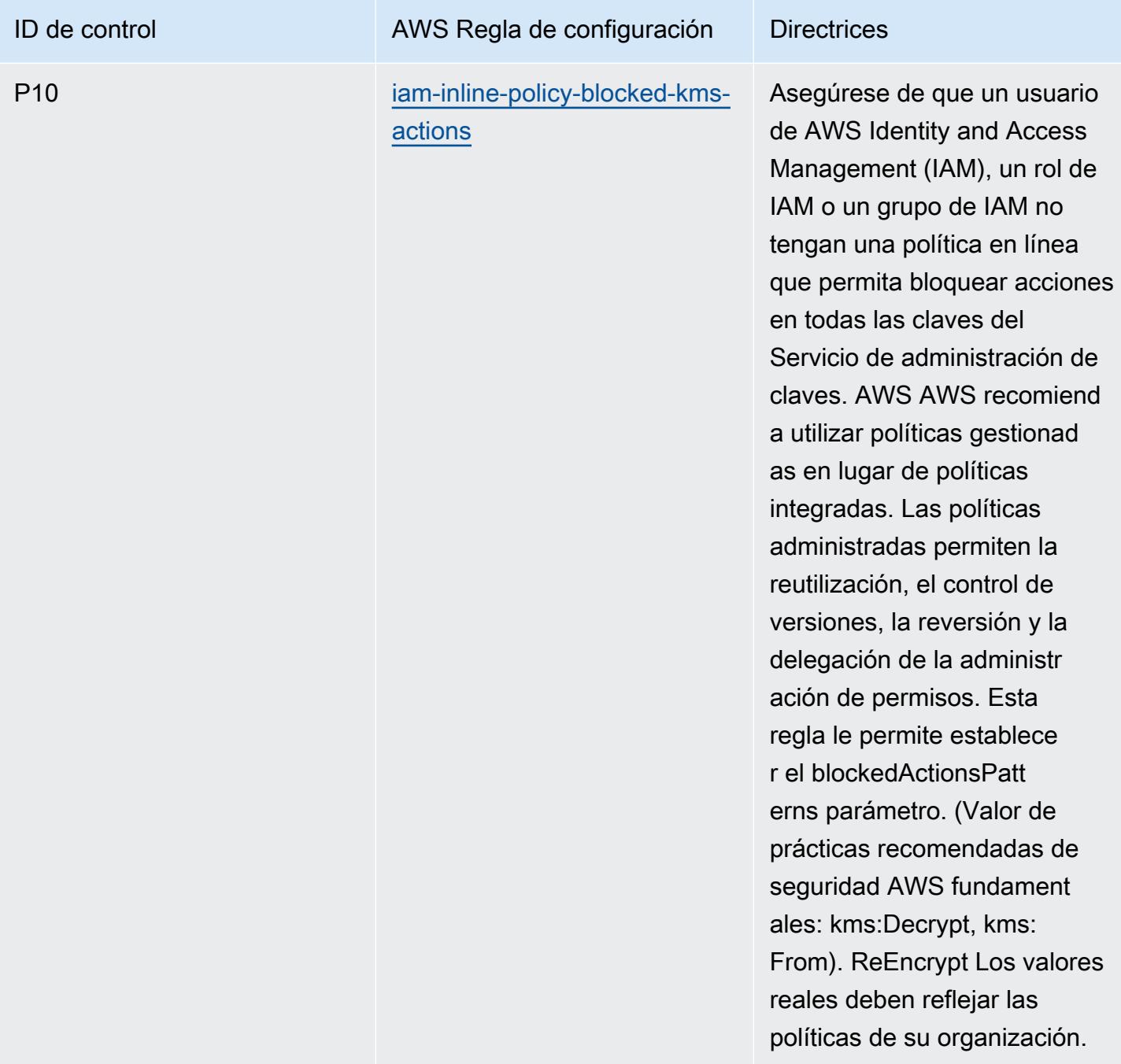

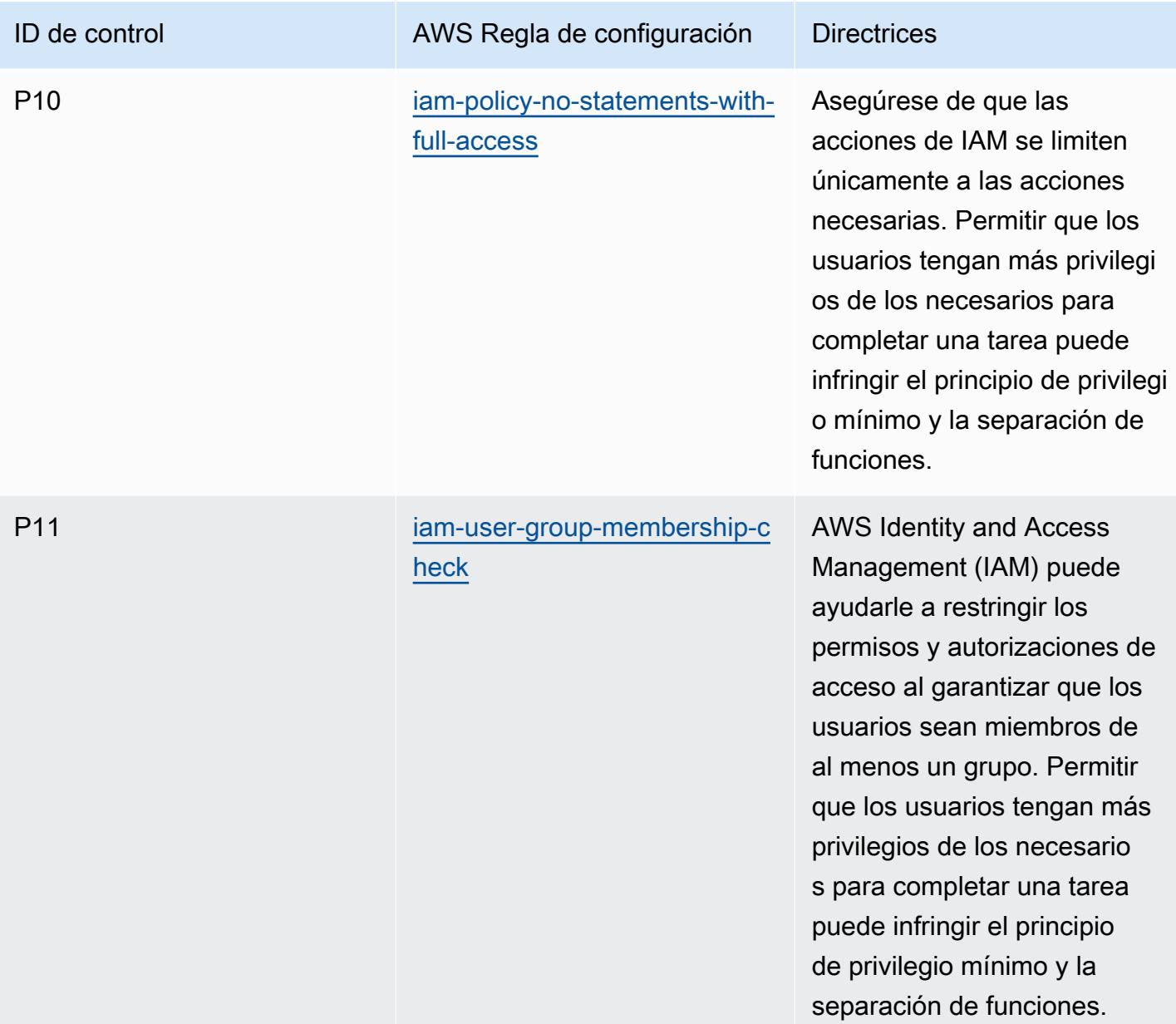

### Plantilla

La plantilla está disponible en GitHub: [Mejores prácticas operativas para el ACSC](https://github.com/awslabs/aws-config-rules/blob/master/aws-config-conformance-packs/Operational-Best-Practices-for-ACSC-ISM.yaml) ISM.

# Prácticas operativas recomendadas para IA y ML

Este paquete de conformidad contiene AWS Config reglas basadas en IA y ML. Para ver una lista de todas las reglas administradas compatibles AWS Config, consulta la [Lista de reglas AWS Config](https://docs.aws.amazon.com/config/latest/developerguide/managed-rules-by-aws-config.html)  [administradas.](https://docs.aws.amazon.com/config/latest/developerguide/managed-rules-by-aws-config.html)

Consulte la Parameters sección de la siguiente plantilla para ver los nombres y las descripciones de los parámetros necesarios.

La plantilla está disponible en GitHub: [Mejores prácticas operativas para IA y aprendizaje automático.](https://github.com/awslabs/aws-config-rules/blob/master/aws-config-conformance-packs/Operational-Best-Practices-for-AI-and-ML.yaml)

## Prácticas operativas recomendadas para Amazon API Gateway

Este paquete de conformidad contiene AWS Config reglas basadas en el uso de Amazon API Gateway en su interior AWS. Para ver una lista de todas las reglas administradas compatibles AWS Config, consulte la [Lista de reglas AWS Config administradas.](https://docs.aws.amazon.com/config/latest/developerguide/managed-rules-by-aws-config.html)

Consulte la Parameters sección de la siguiente plantilla para ver los nombres y las descripciones de los parámetros necesarios.

La plantilla está disponible en GitHub: [Prácticas recomendadas operativas para Amazon API](https://github.com/awslabs/aws-config-rules/blob/master/aws-config-conformance-packs/Operational-Best-Practices-for-API-Gateway.yaml)  [Gateway](https://github.com/awslabs/aws-config-rules/blob/master/aws-config-conformance-packs/Operational-Best-Practices-for-API-Gateway.yaml).

## Mejores prácticas operativas para Amazon CloudWatch

Este paquete de conformidad contiene AWS Config reglas basadas en el uso de Amazon CloudWatch en AWSél. Para ver una lista de todas las reglas gestionadas compatibles AWS Config, consulta la [Lista de reglas AWS Config gestionadas](https://docs.aws.amazon.com/config/latest/developerguide/managed-rules-by-aws-config.html).

Consulte la Parameters sección de la siguiente plantilla para ver los nombres y las descripciones de los parámetros necesarios.

La plantilla está disponible en GitHub: [Operational Best Practices for Amazon CloudWatch.](https://github.com/awslabs/aws-config-rules/blob/master/aws-config-conformance-packs/Operational-Best-Practices-for-CloudWatch.yaml)

# Prácticas operativas recomendadas para Amazon DynamoDB

La plantilla está disponible en GitHub: [Operational Best Practices for Amazon DynamoDB.](https://github.com/awslabs/aws-config-rules/blob/master/aws-config-conformance-packs/Operational-Best-Practices-for-Amazon-DynamoDB.yaml)

### Prácticas operativas recomendadas para Amazon S3

La plantilla está disponible en GitHub: [Operational Best Practices for Amazon S3](https://github.com/awslabs/aws-config-rules/blob/master/aws-config-conformance-packs/Operational-Best-Practices-for-Amazon-S3.yaml).

# Prácticas operativas recomendadas para APRA CPG 234

Los paquetes de conformidad proporcionan un marco de cumplimiento de uso general diseñado para permitirle crear controles de seguridad, operativos o de optimización de costes mediante reglas gestionadas o personalizadas y acciones correctivas. AWS Config AWS Config Los paquetes de conformidad, como plantillas de ejemplo, no están diseñados para garantizar plenamente el

cumplimiento de una norma de gobernanza o de conformidad específicas. Usted debe evaluar si su uso de los servicios cumple con los requisitos legales y normativos aplicables.

A continuación, se proporciona un ejemplo de mapeo entre la CPG 234 de la Autoridad de Regulación Prudencial de Australia (APRA) y las reglas de AWS Config administradas. Cada regla de Config se aplica a un AWS recurso específico y se refiere a uno o más controles APRA CPG 234. Un control de APRA CPG 234 puede estar relacionado con varias reglas de Config. Consulte la siguiente tabla para obtener más detalles y orientación relacionados con estas asignaciones.

Este ejemplo de plantilla de paquete de conformidad contiene asignaciones a controles dentro del marco de APRA CPG 234 2019, creado por la Commonwealth de Australia y que está disponible en [Prudential Practice Guide: CPG 234 Information Security.](https://www.apra.gov.au/sites/default/files/cpg_234_information_security_june_2019_1.pdf) La licencia del marco en virtud de la Creative Commons Australia Attribution 3.0 Licence y la información sobre los derechos de autor del marco (incluida la exención de garantías) se pueden consultar en [APRA | Copyright](https://www.apra.gov.au/copyright).

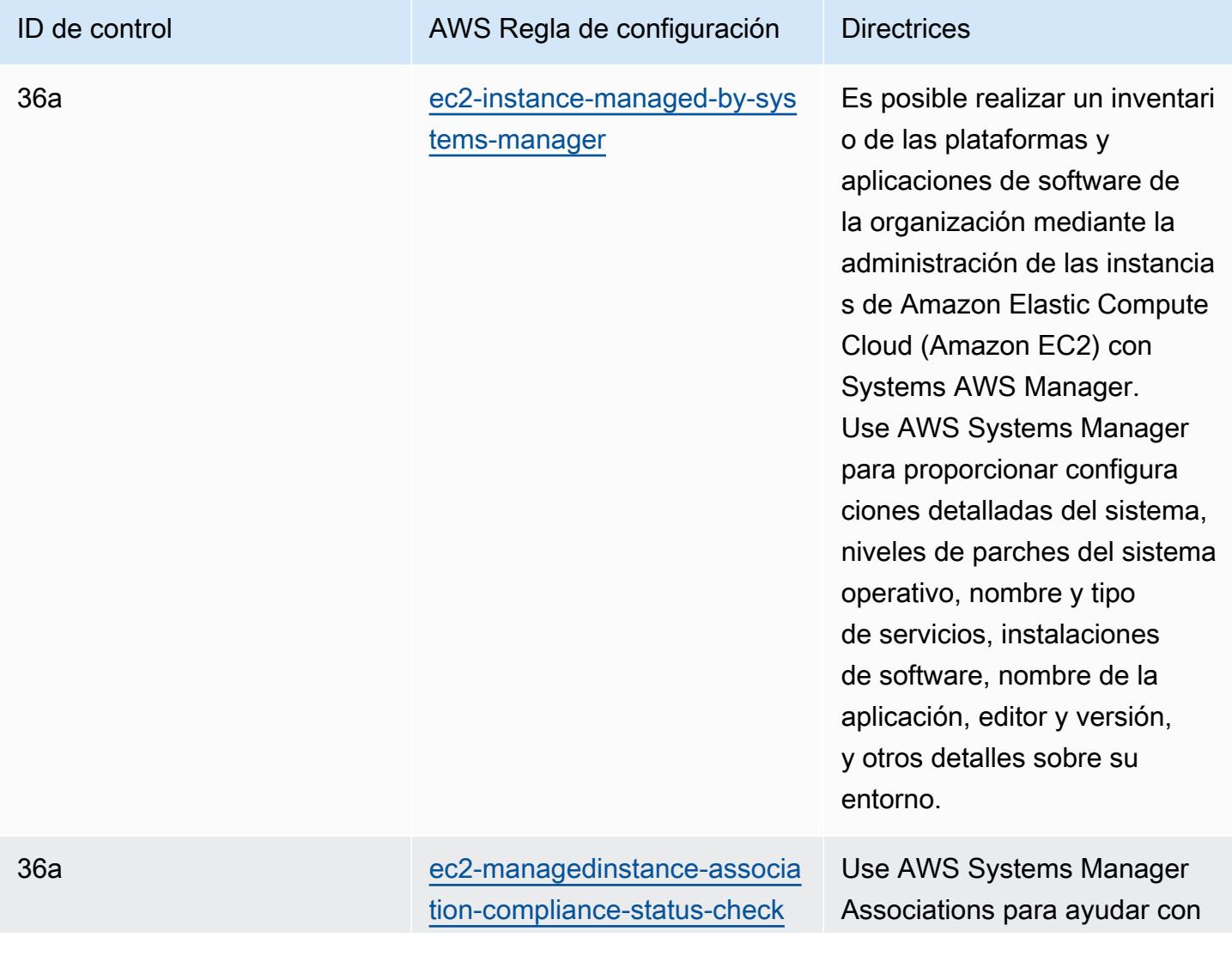

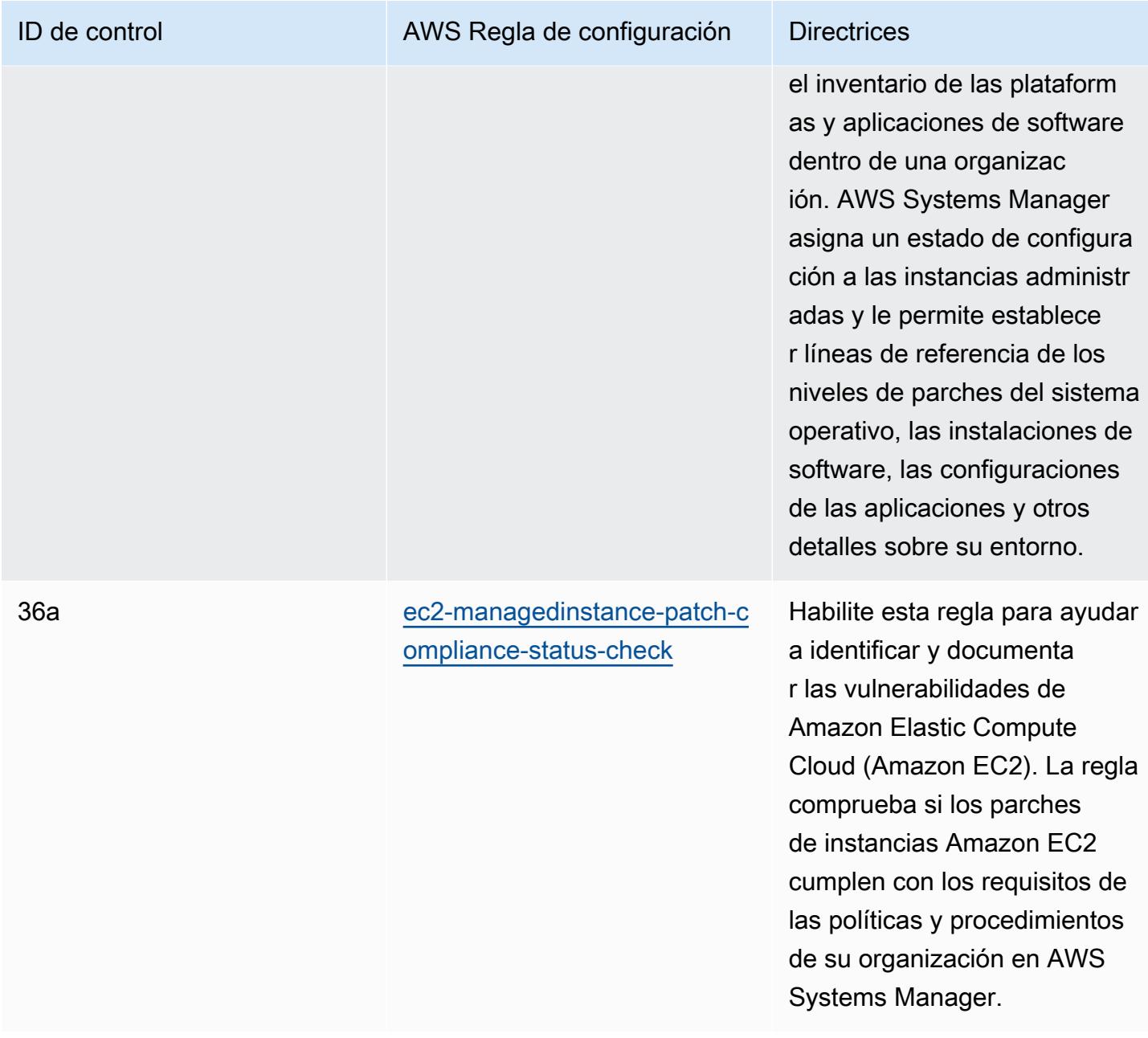

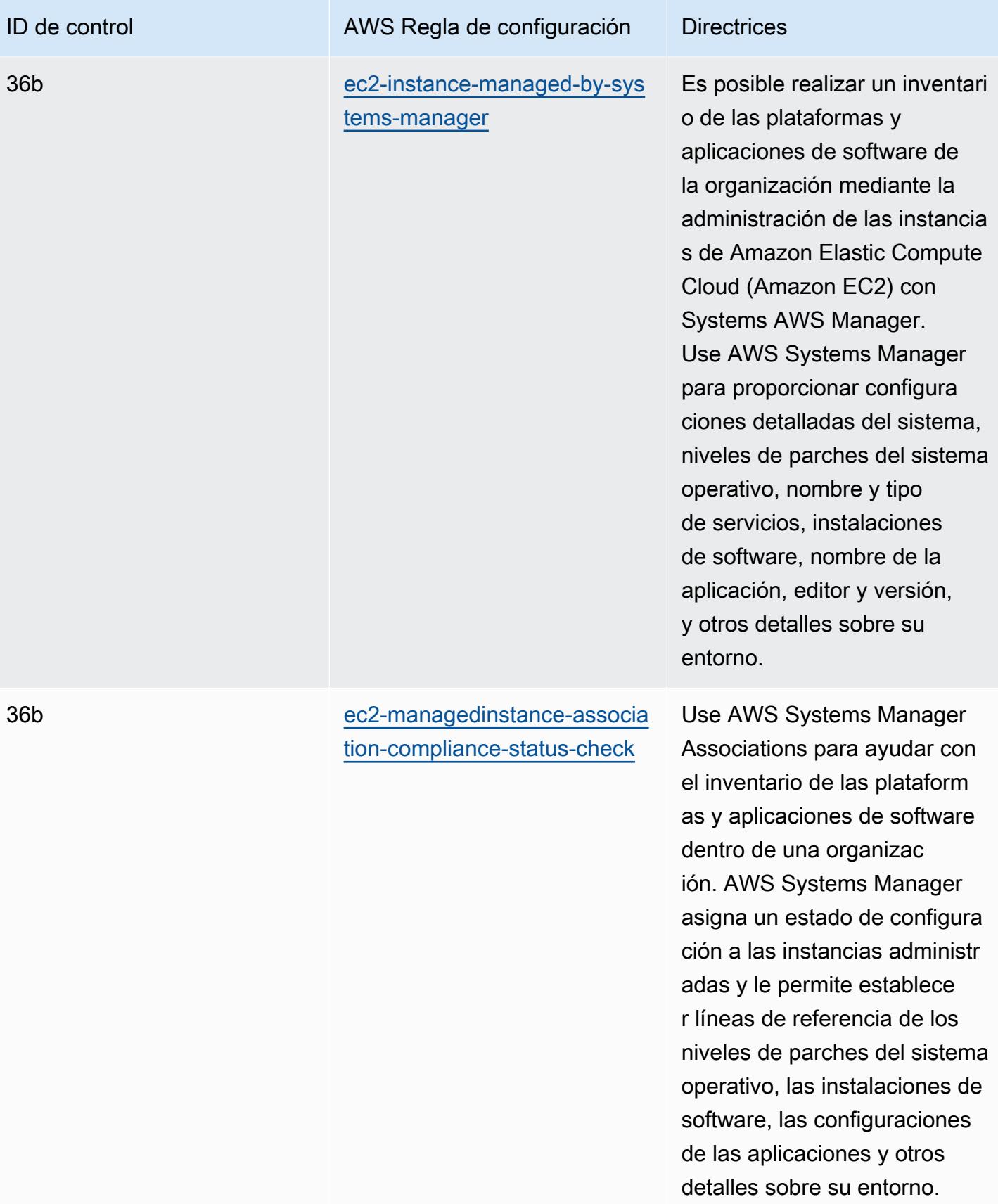

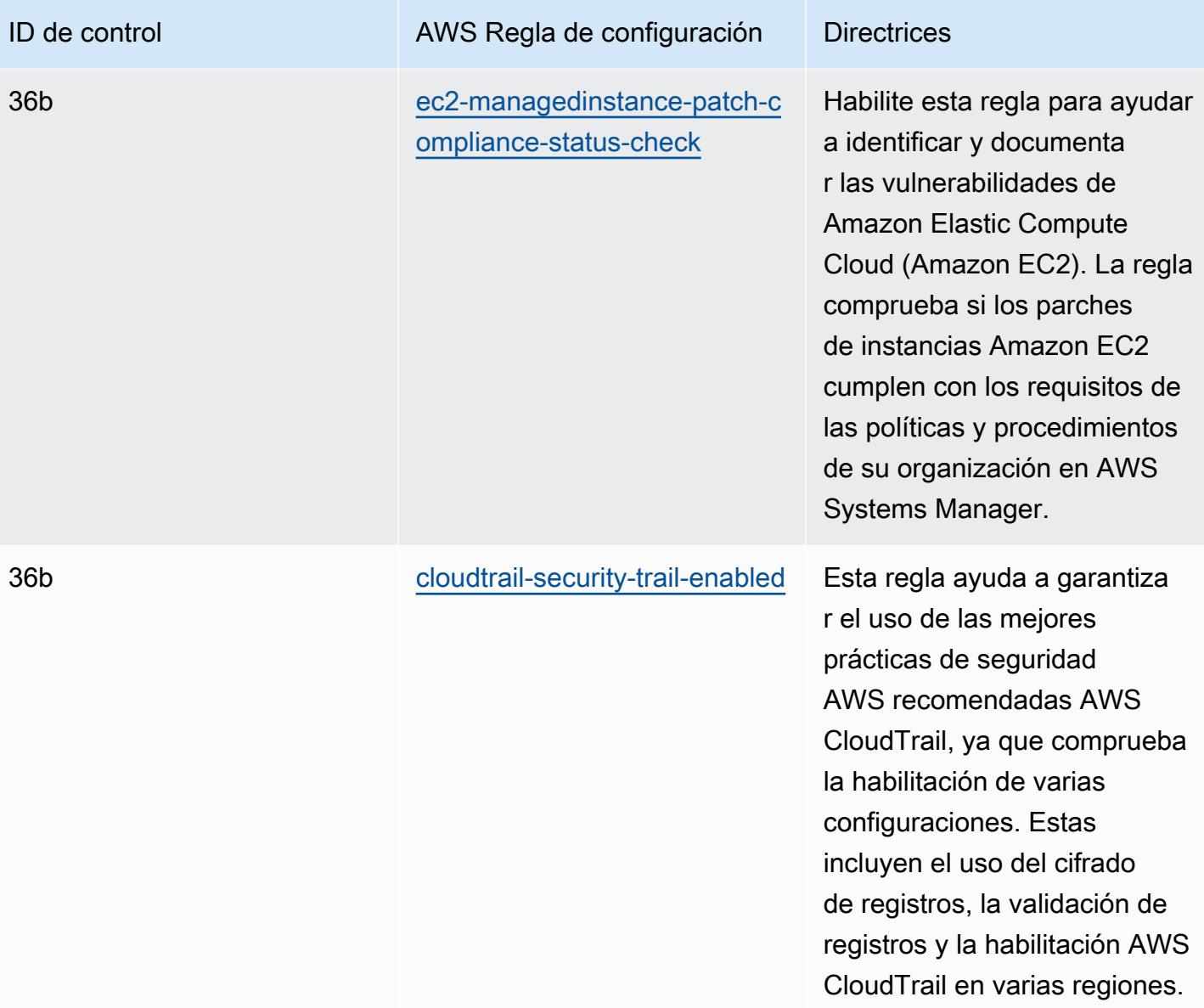

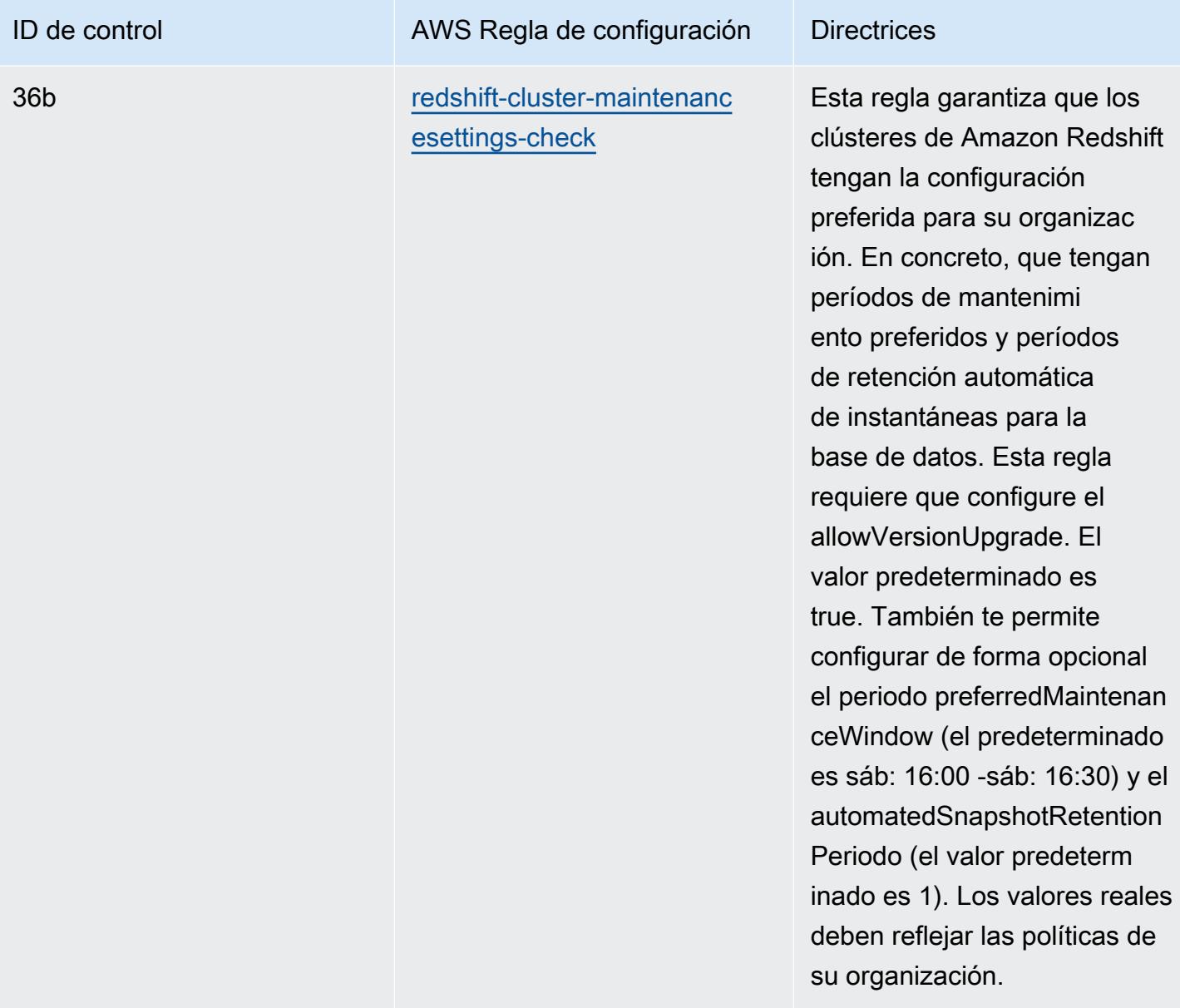

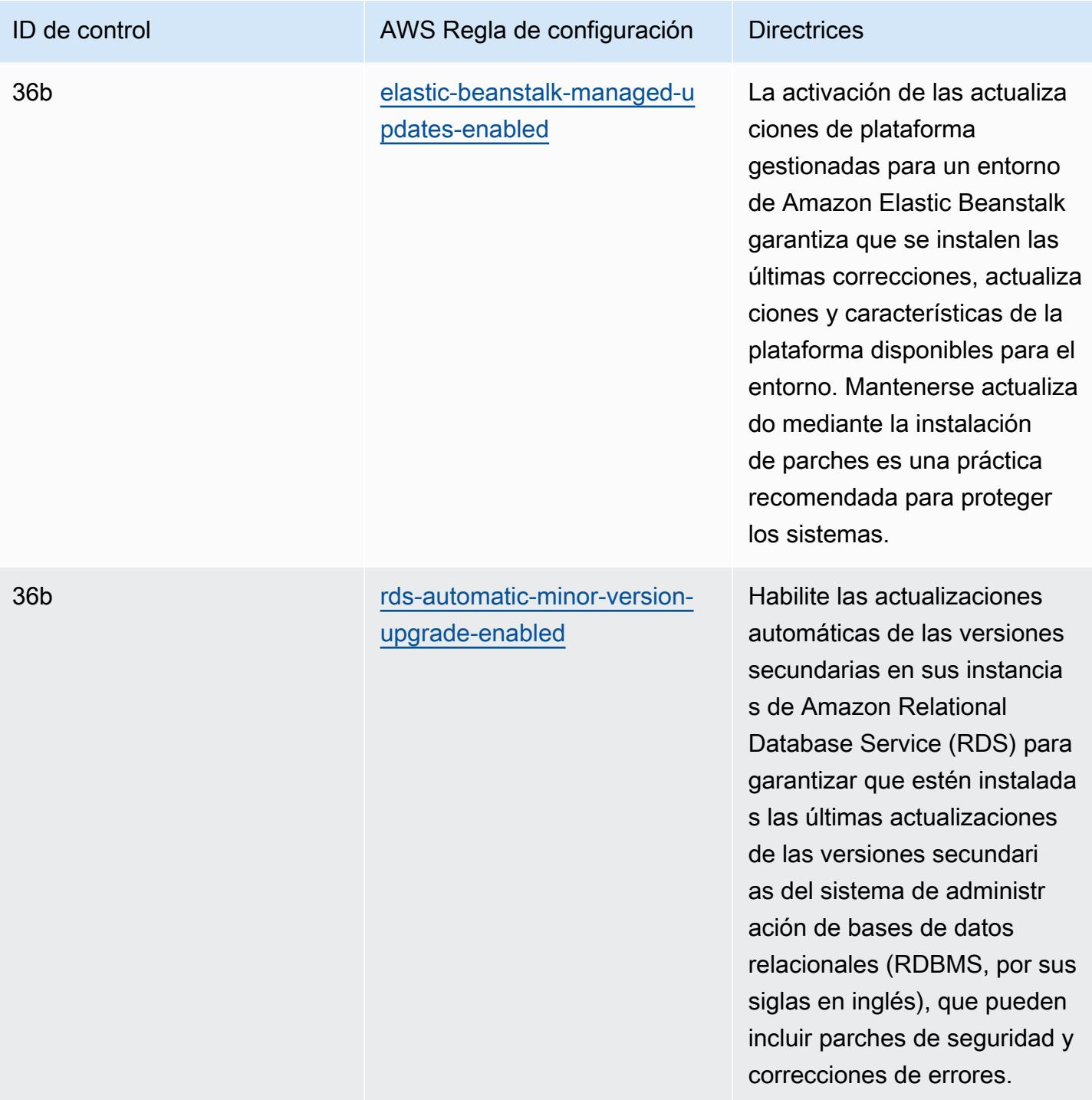

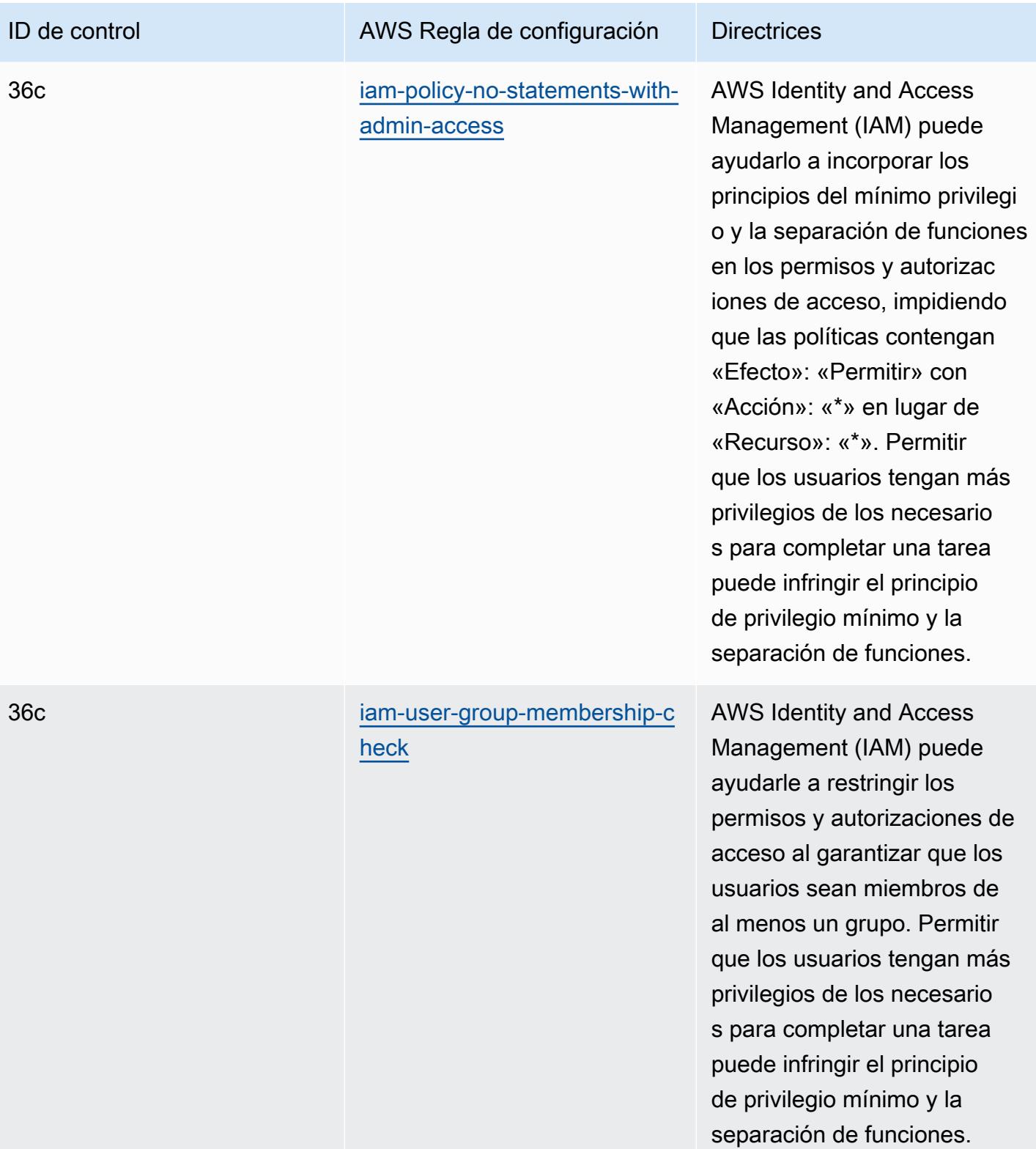

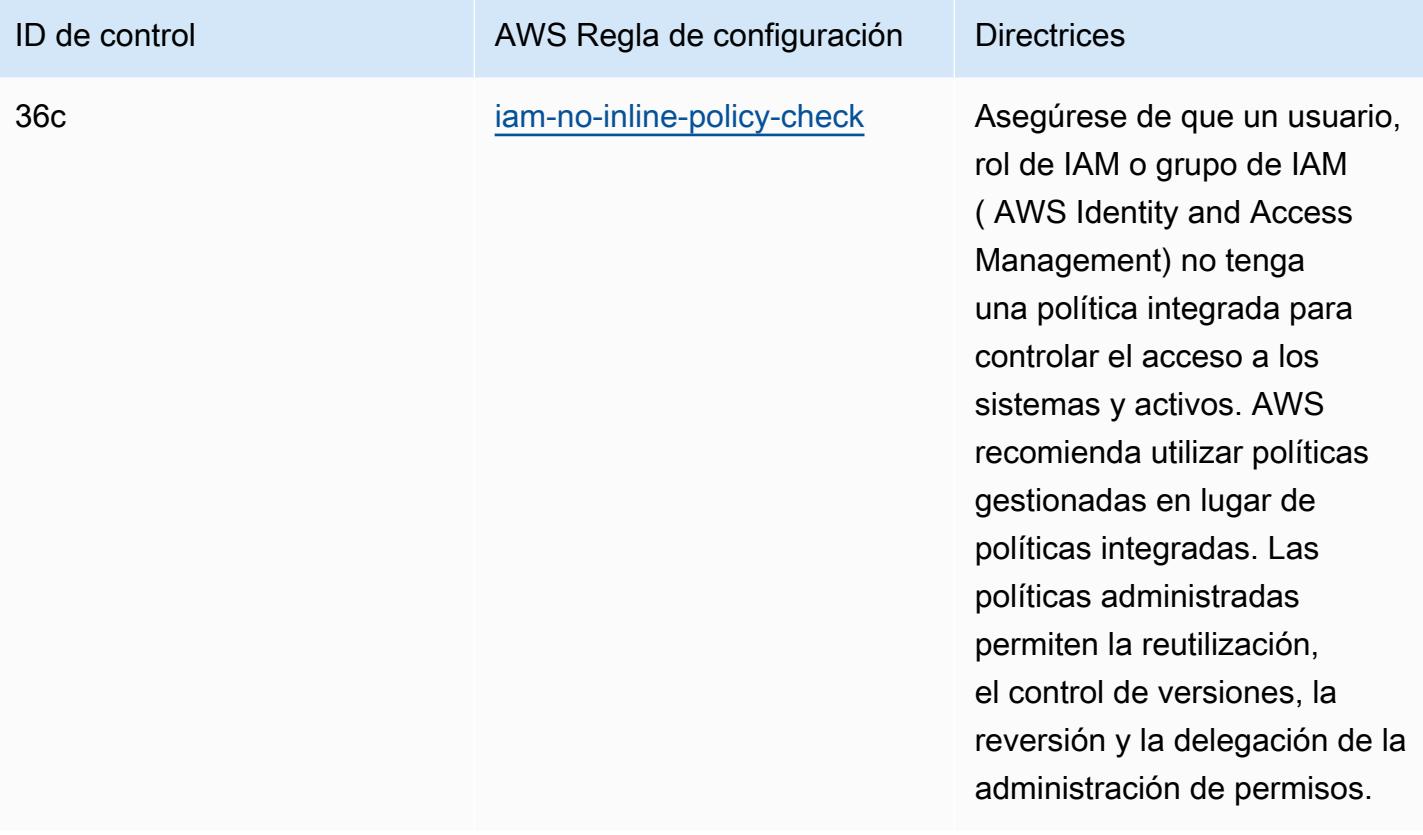

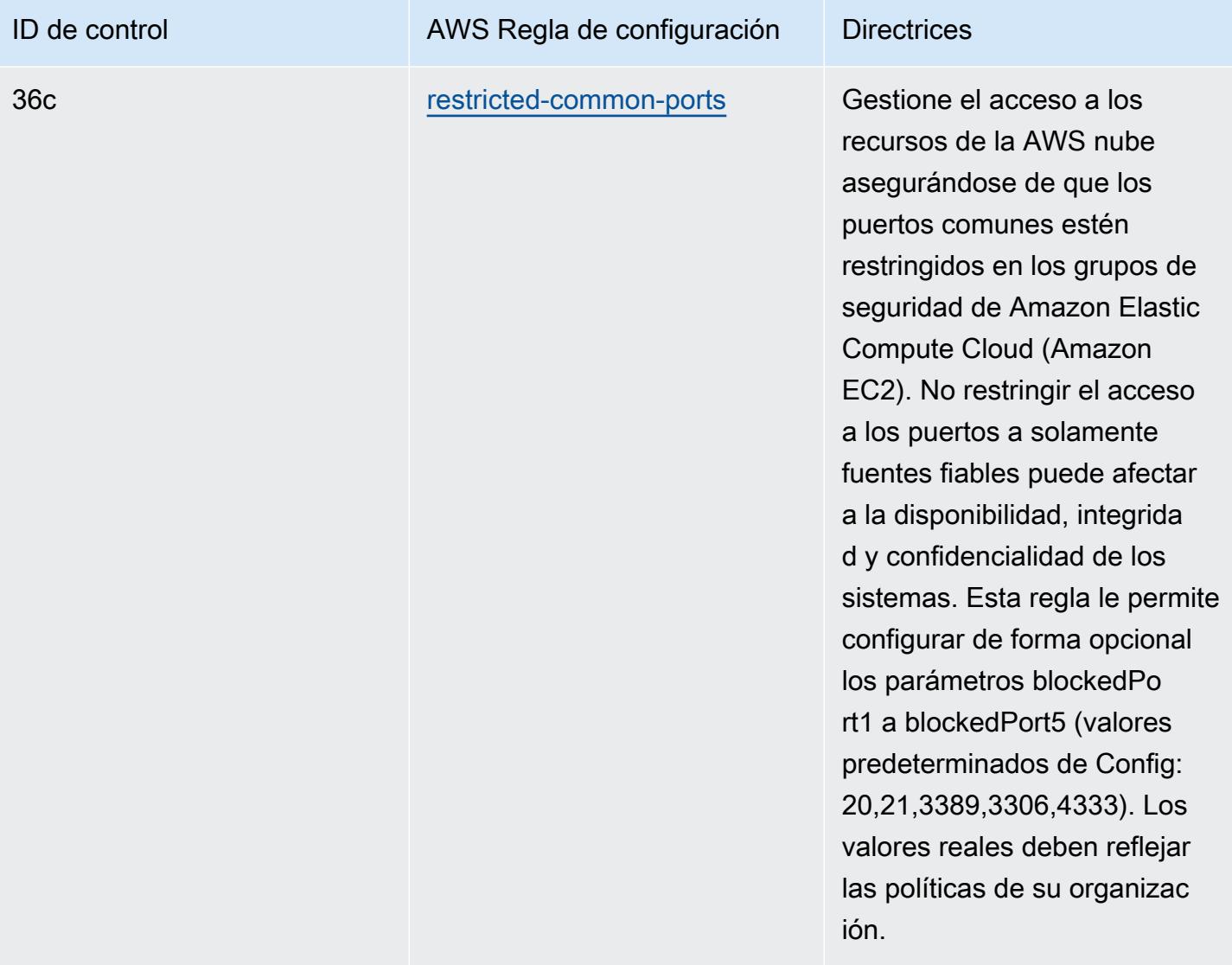

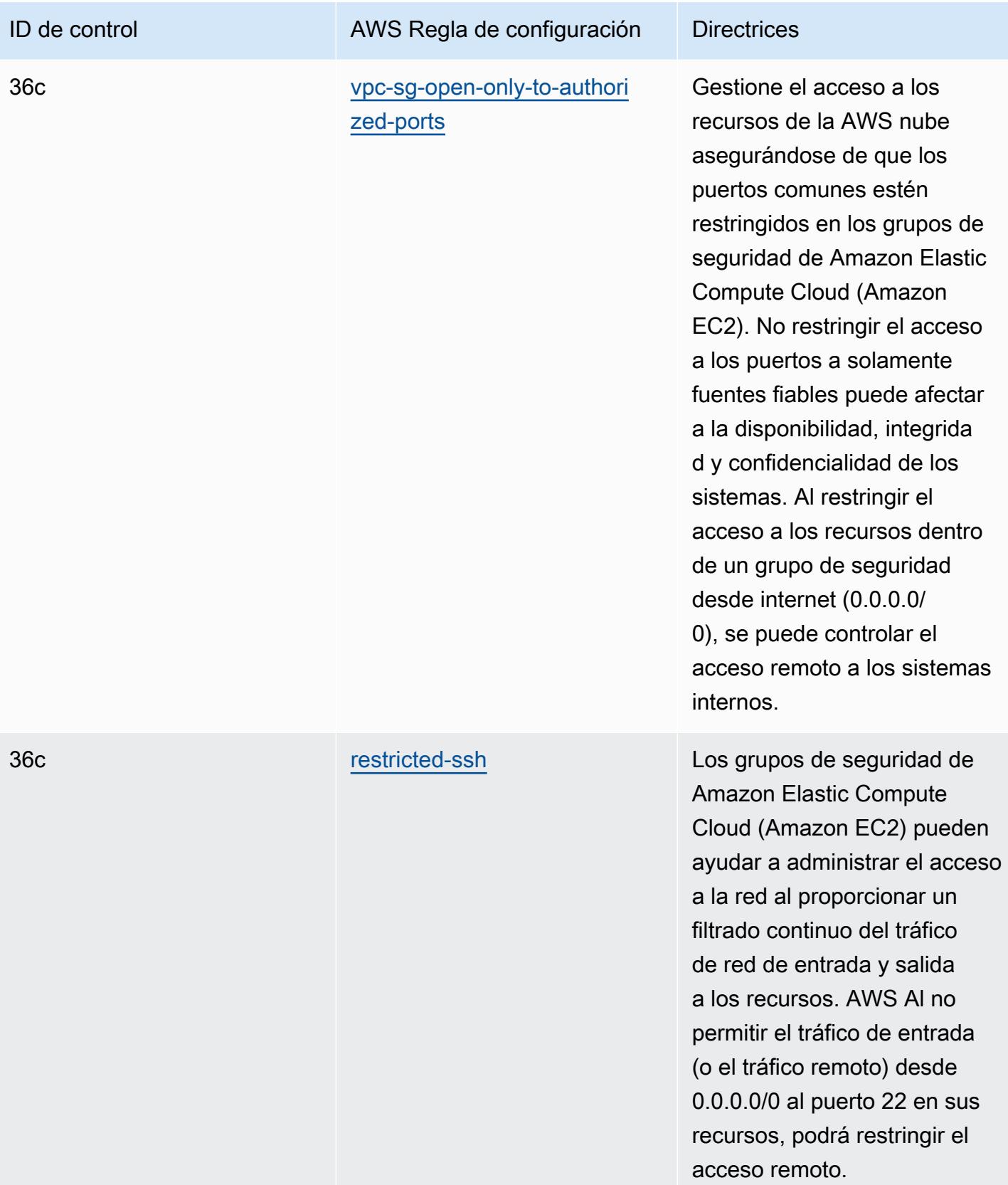

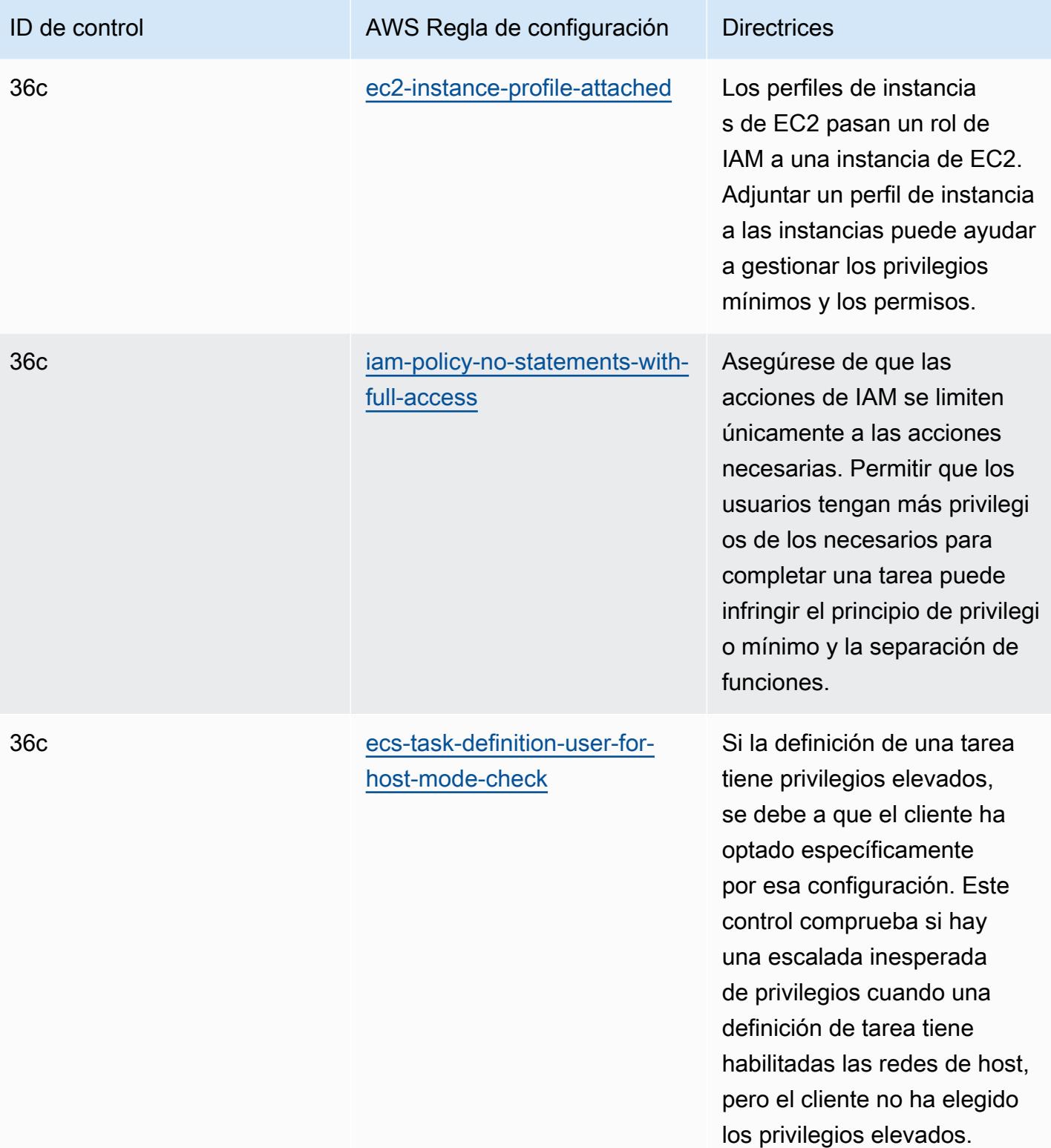
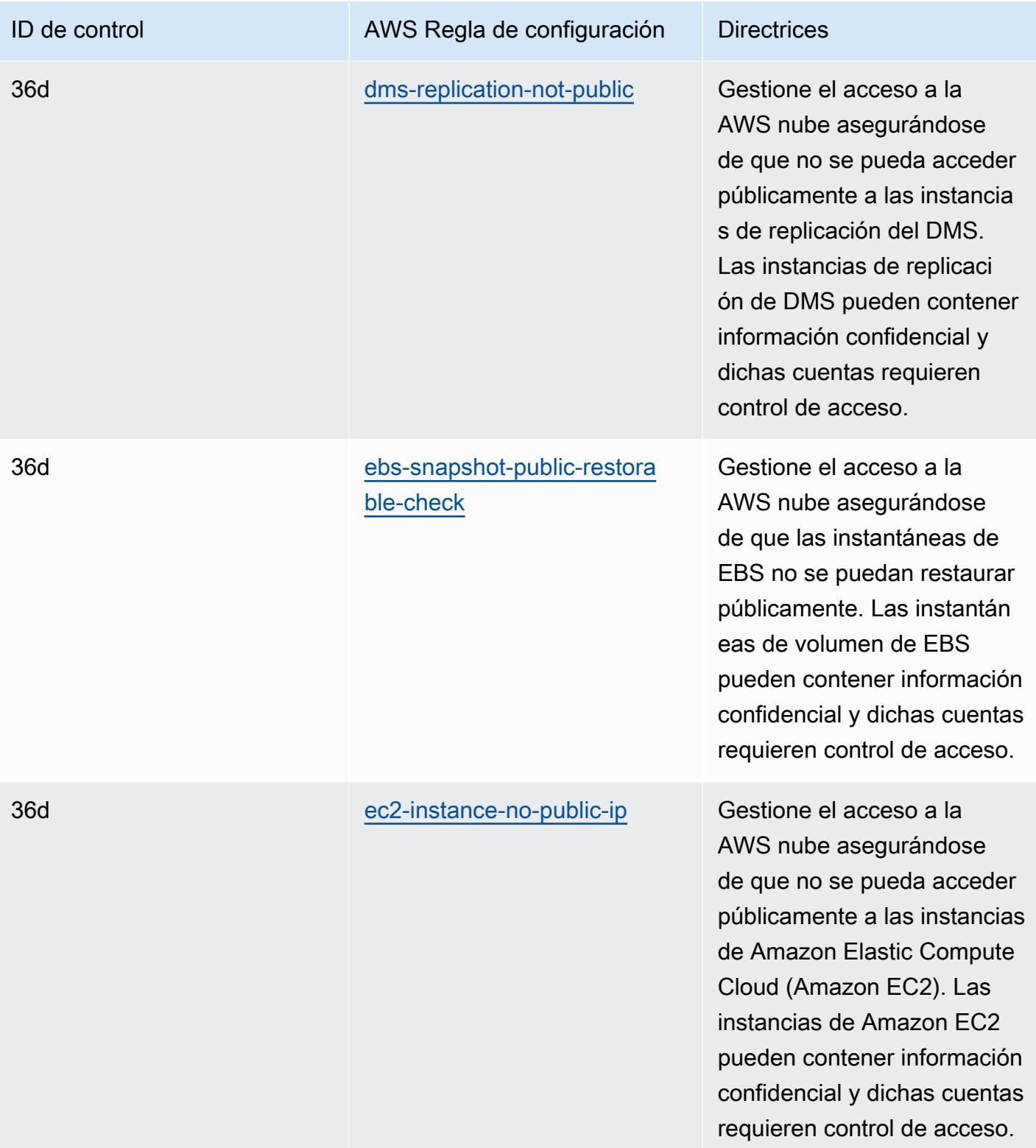

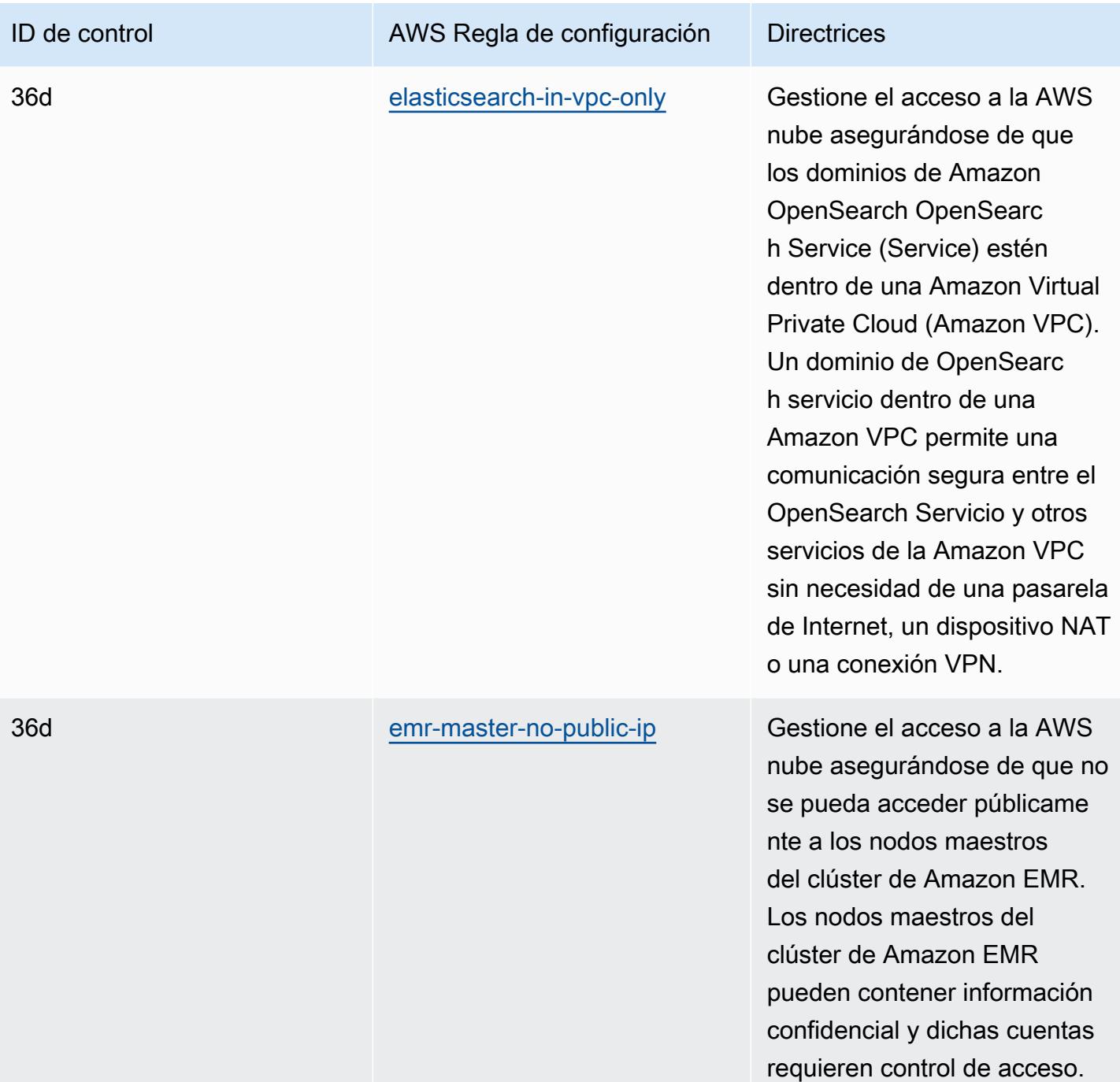

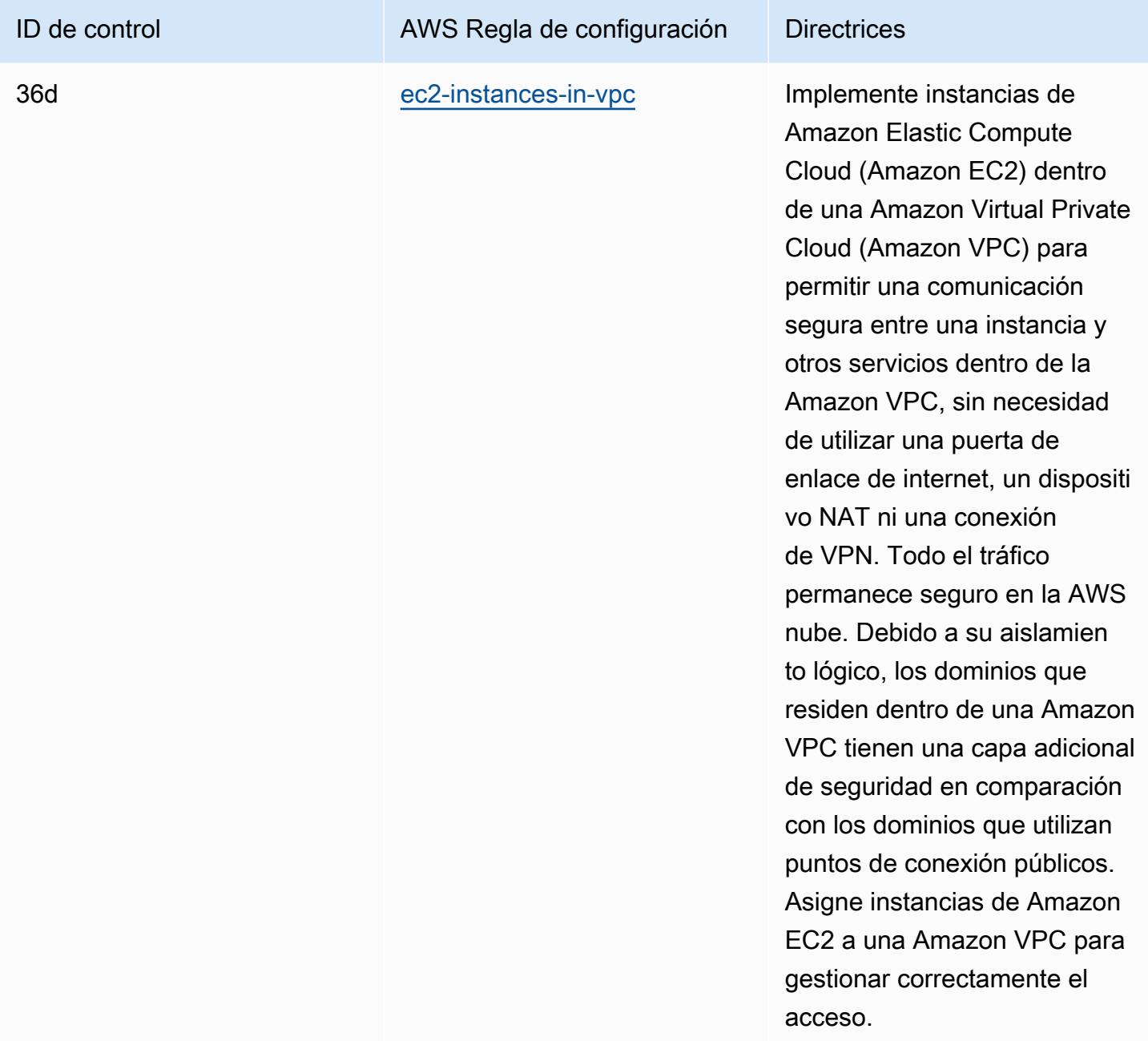

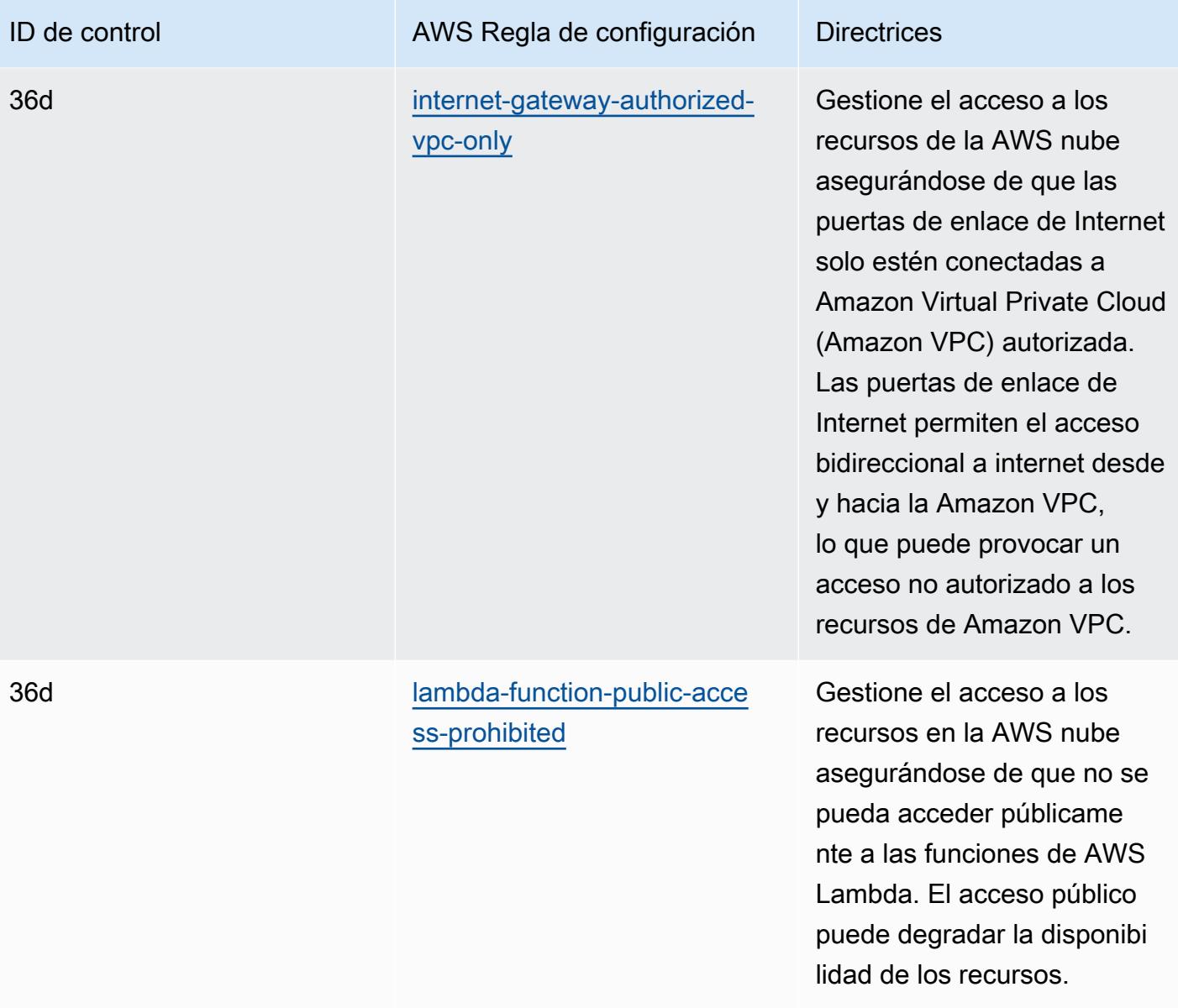

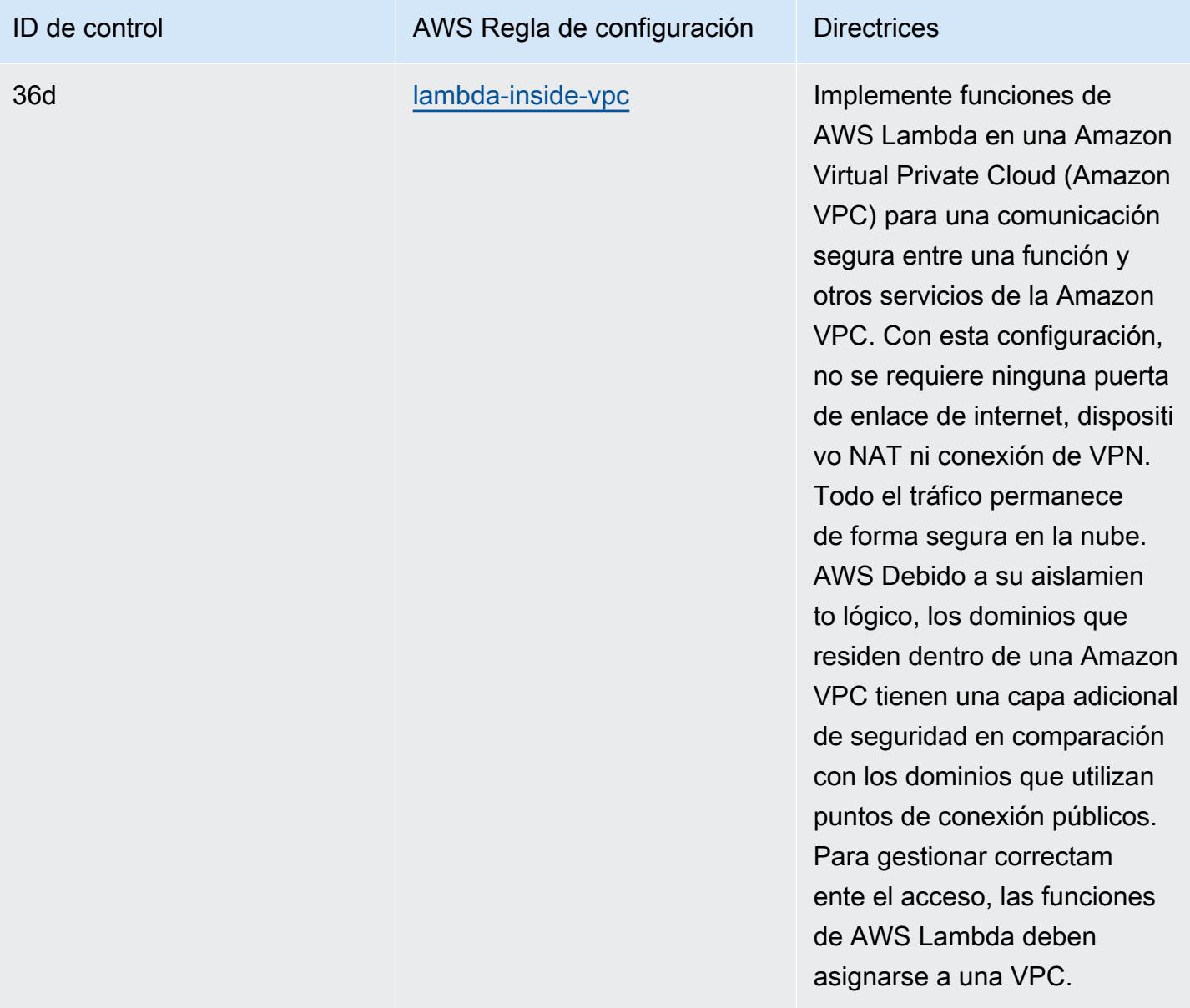

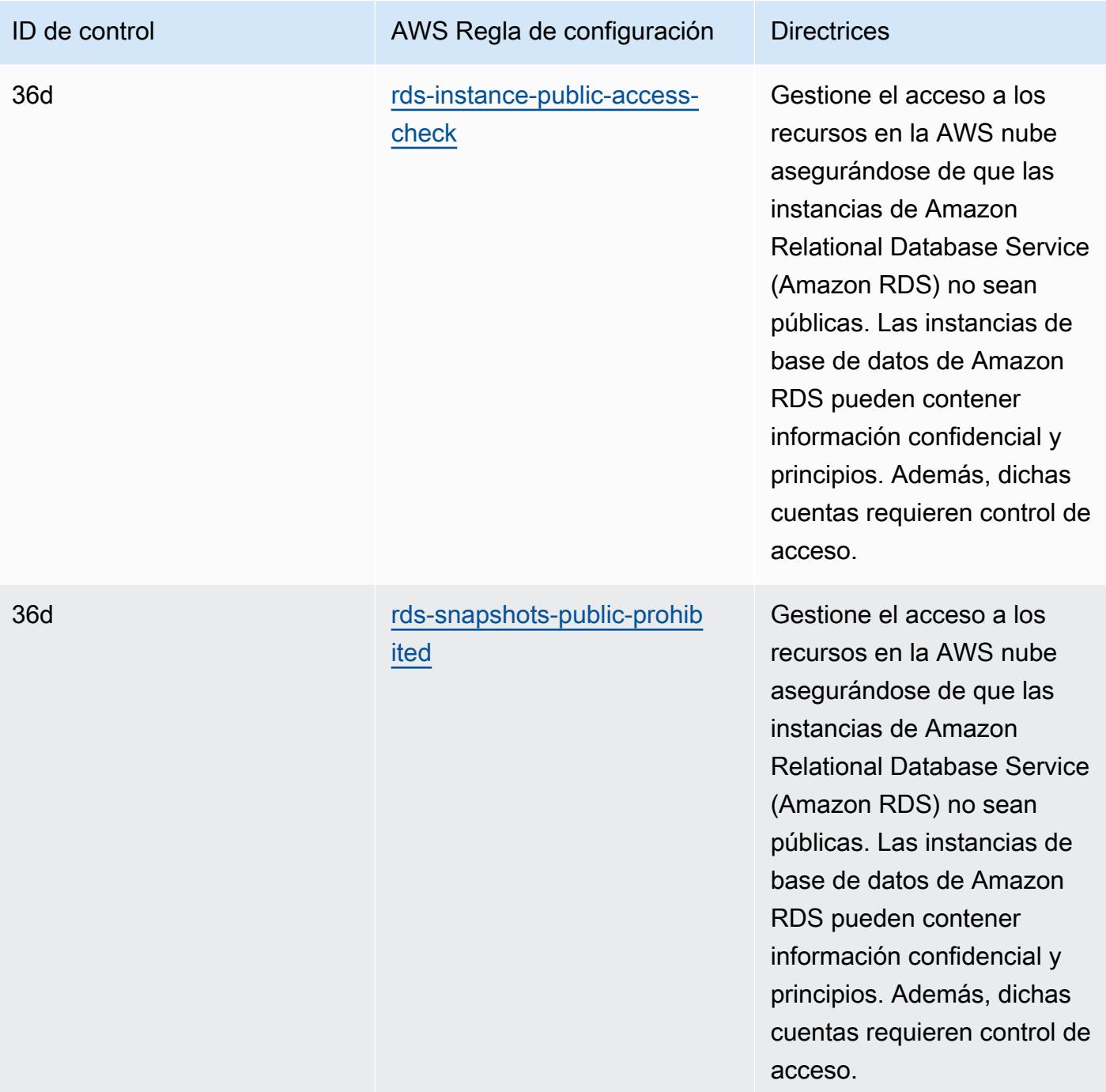

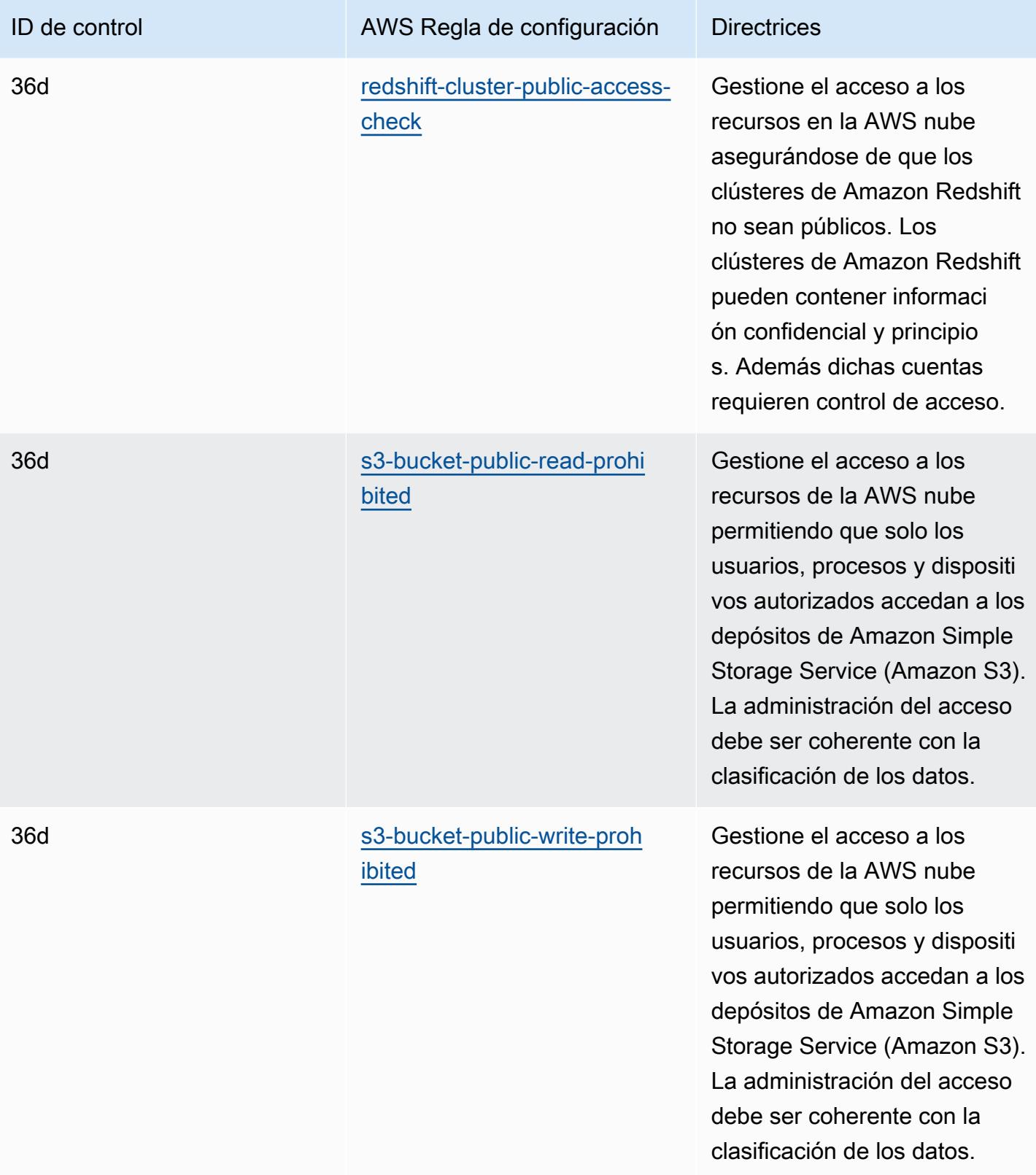

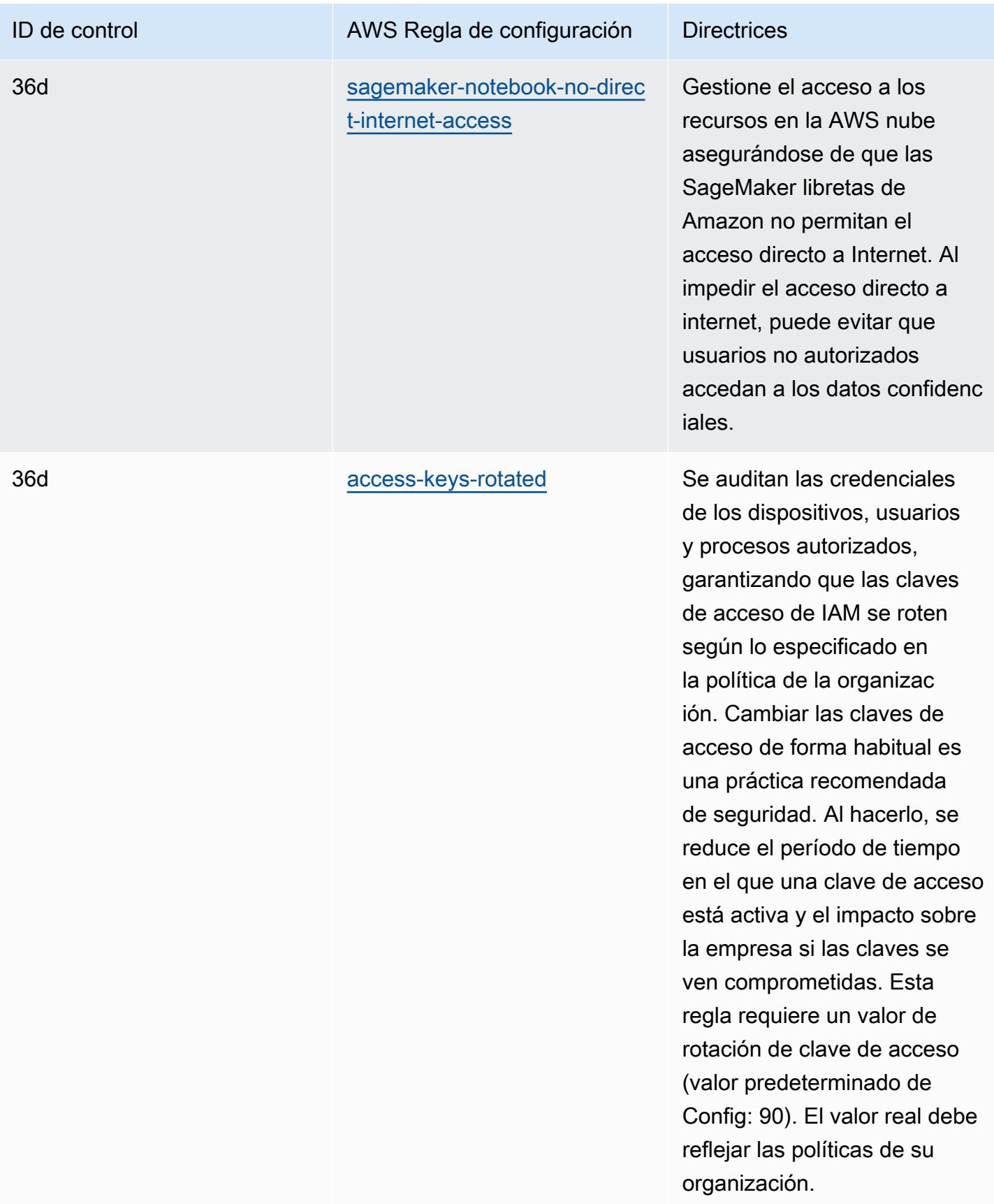

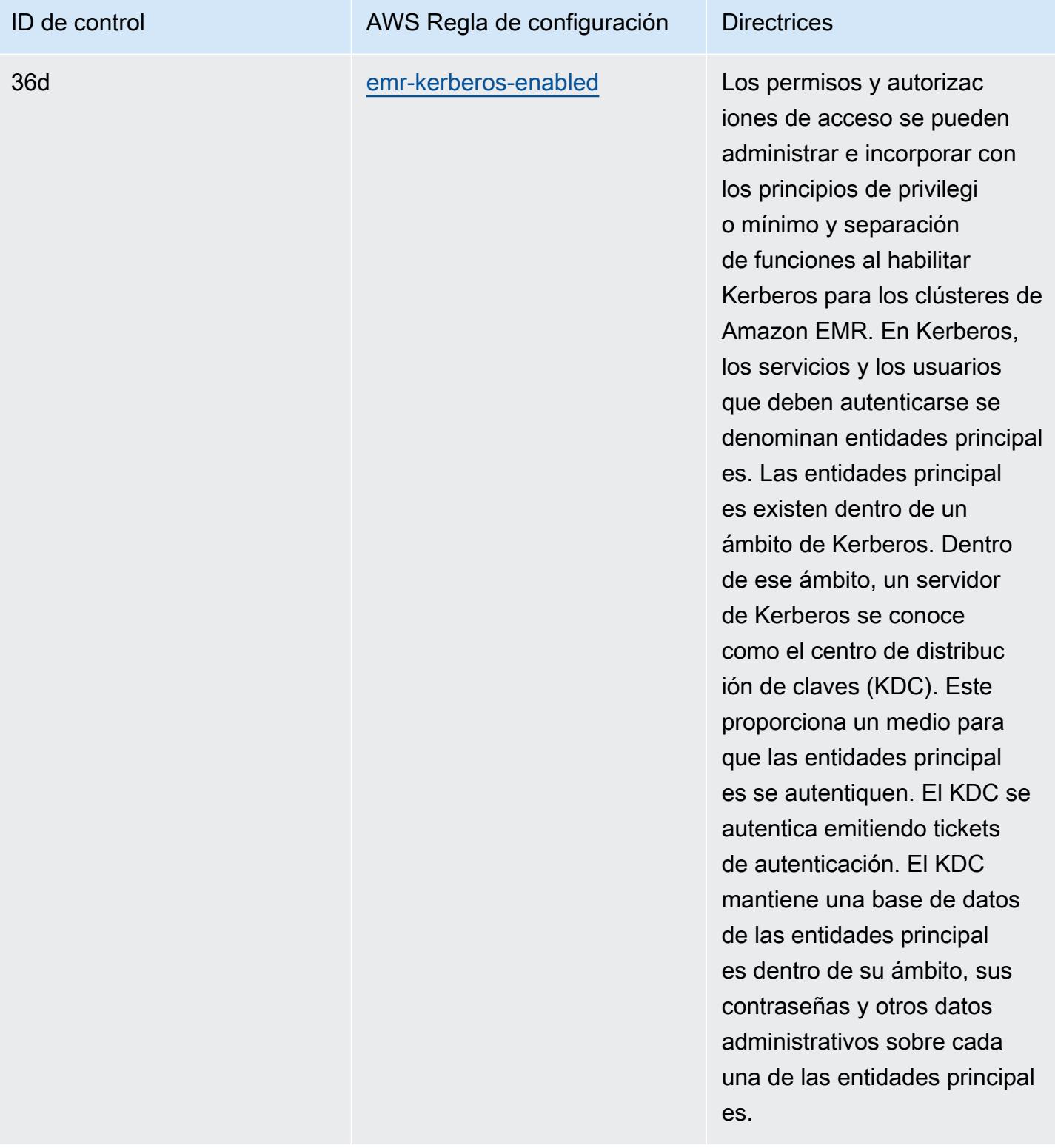

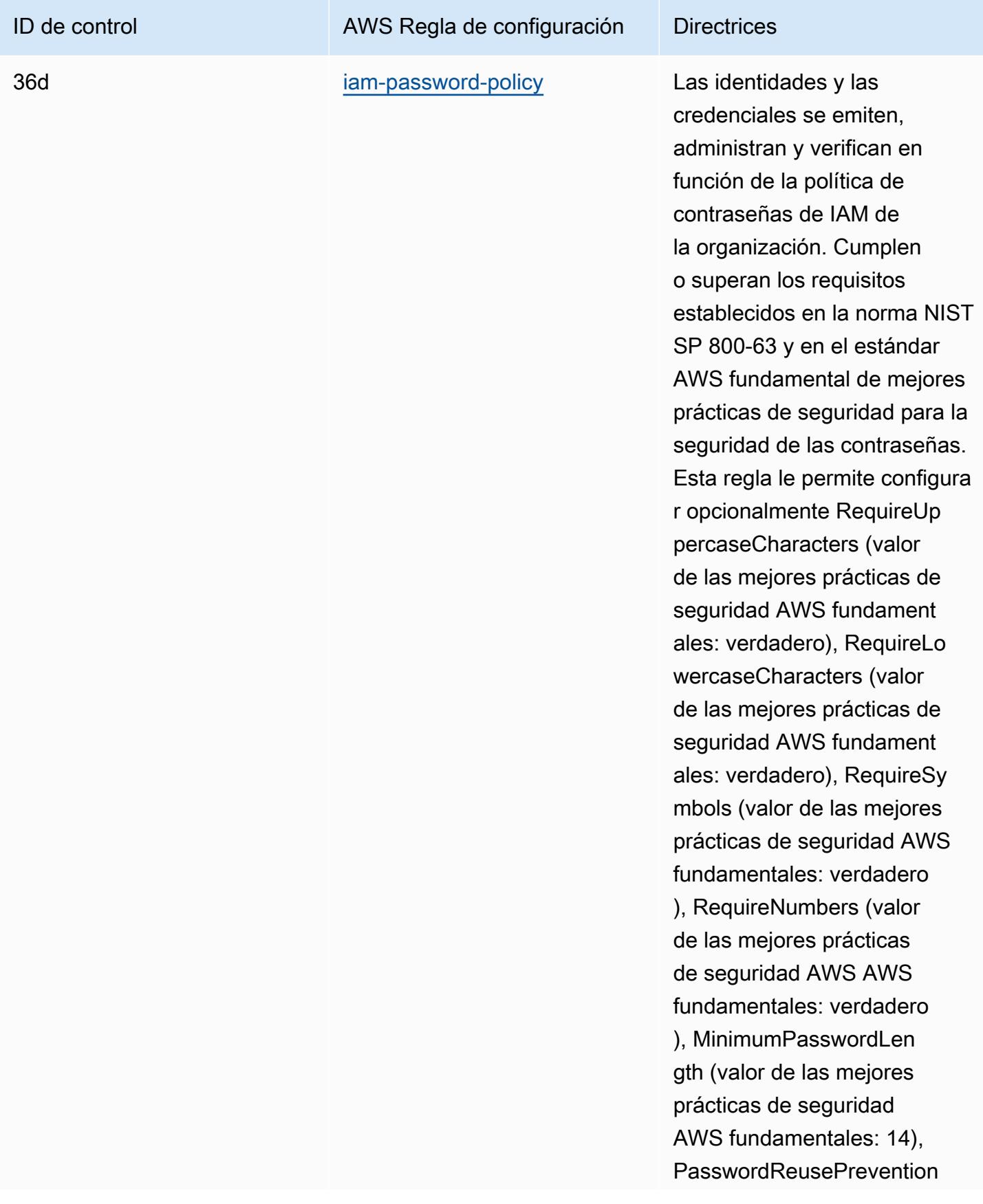

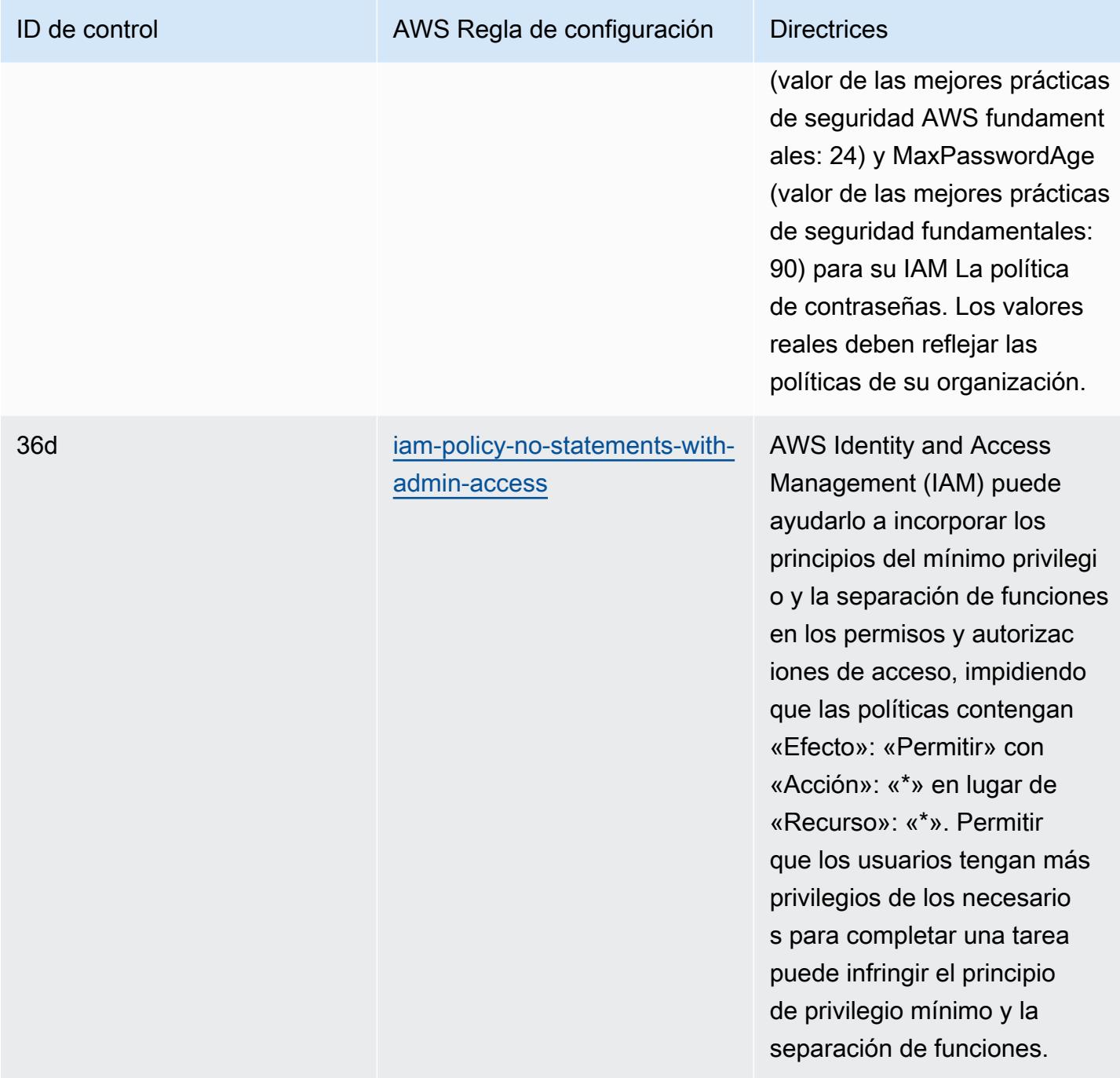

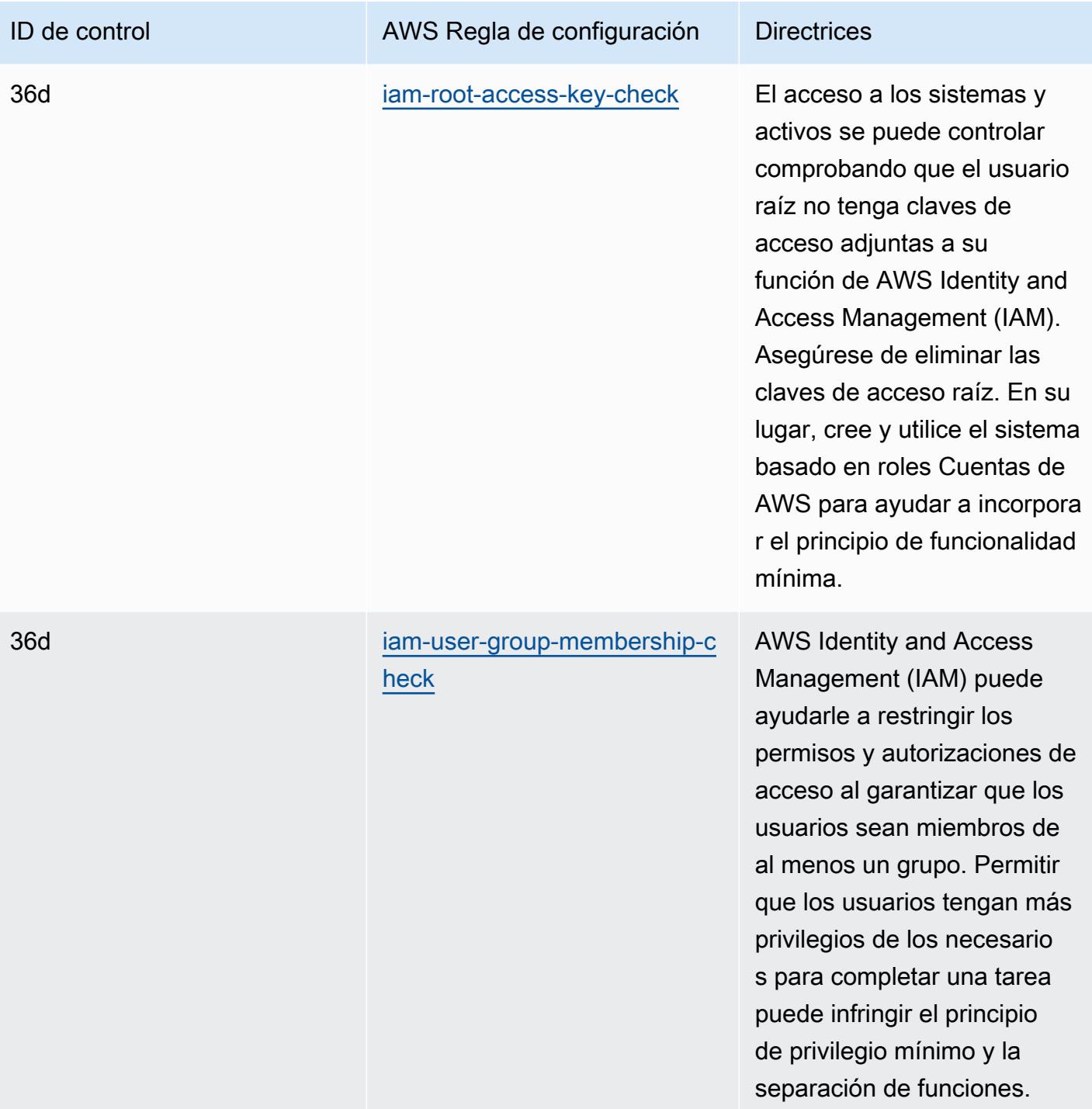

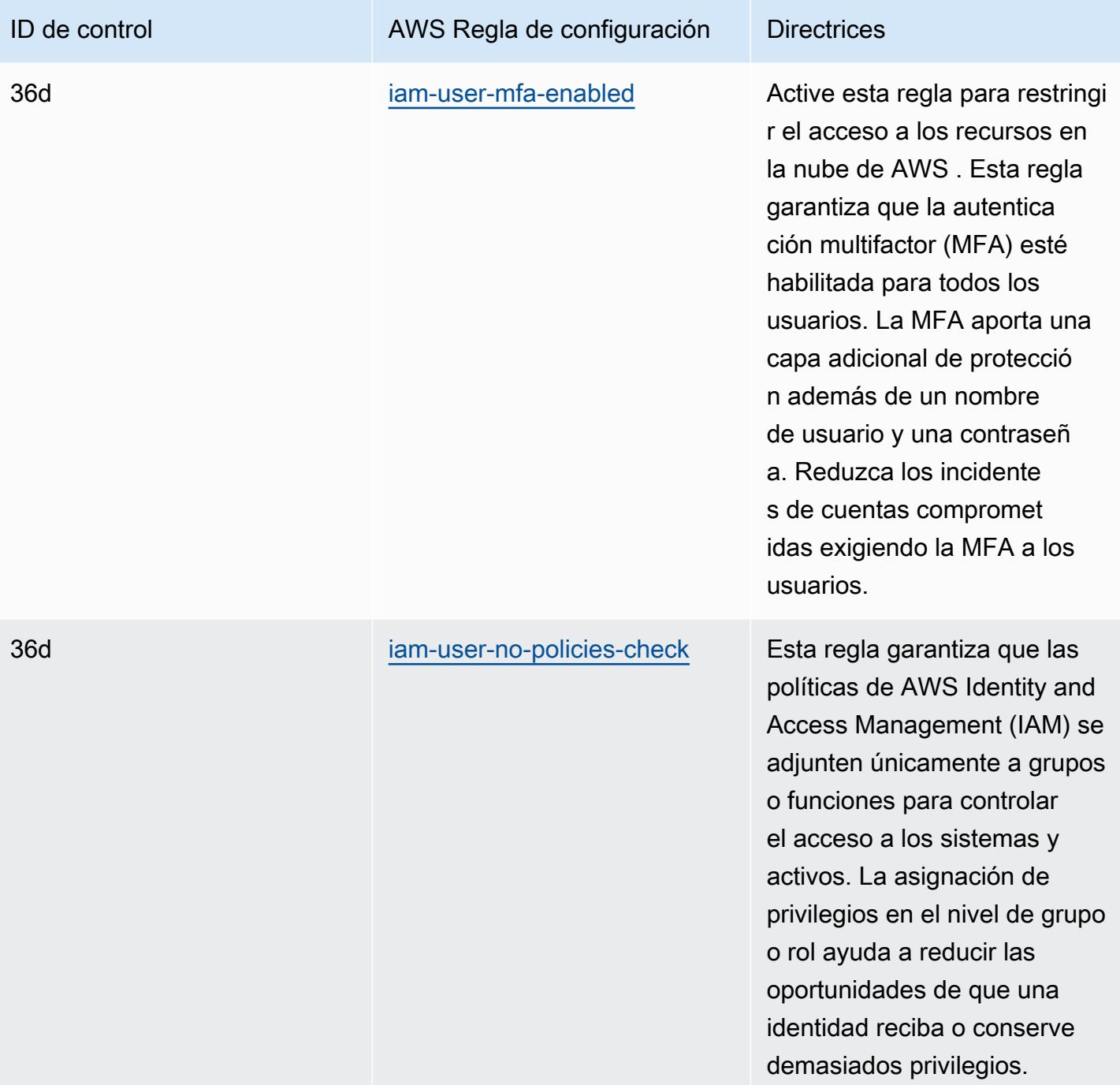

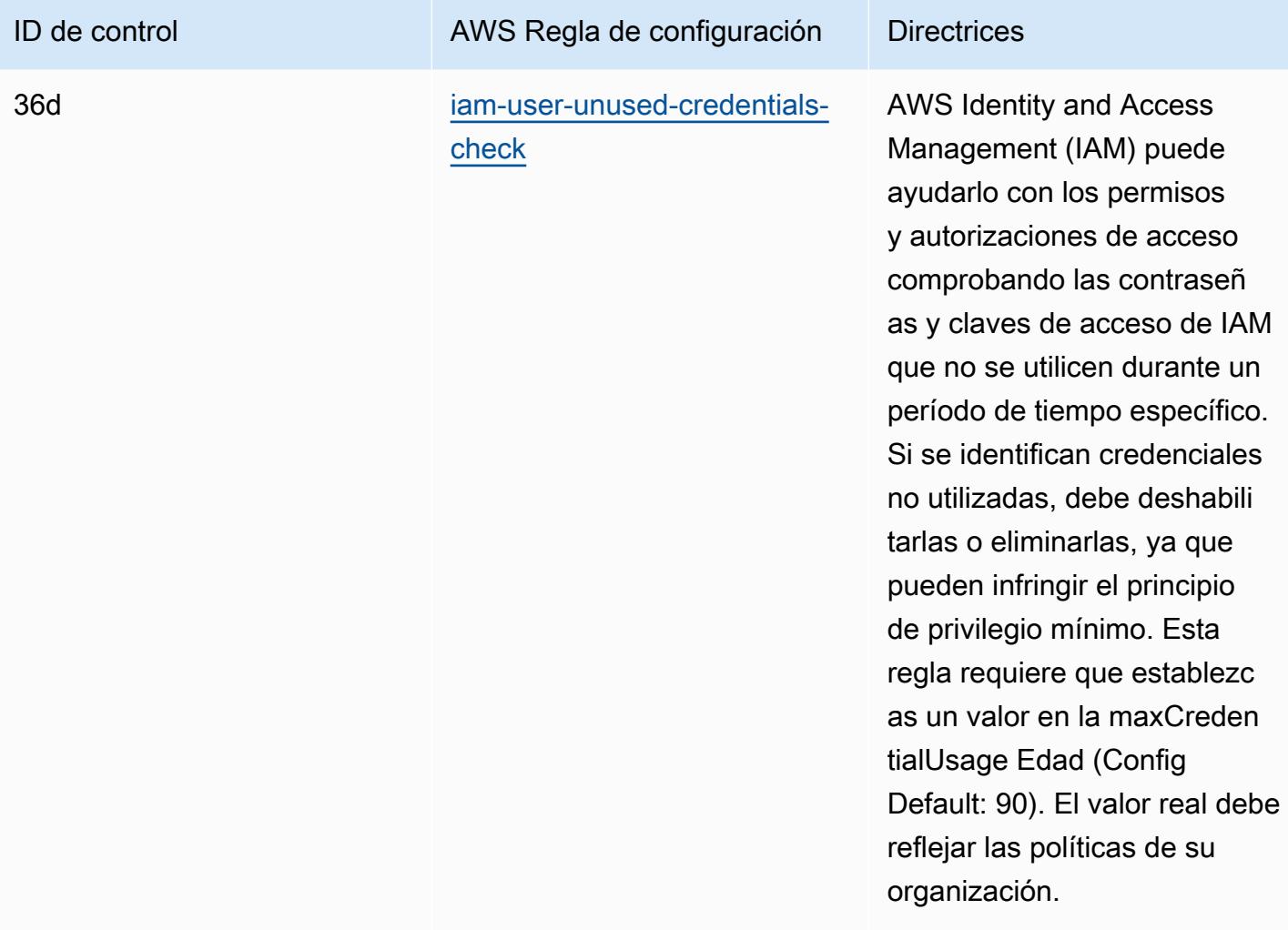

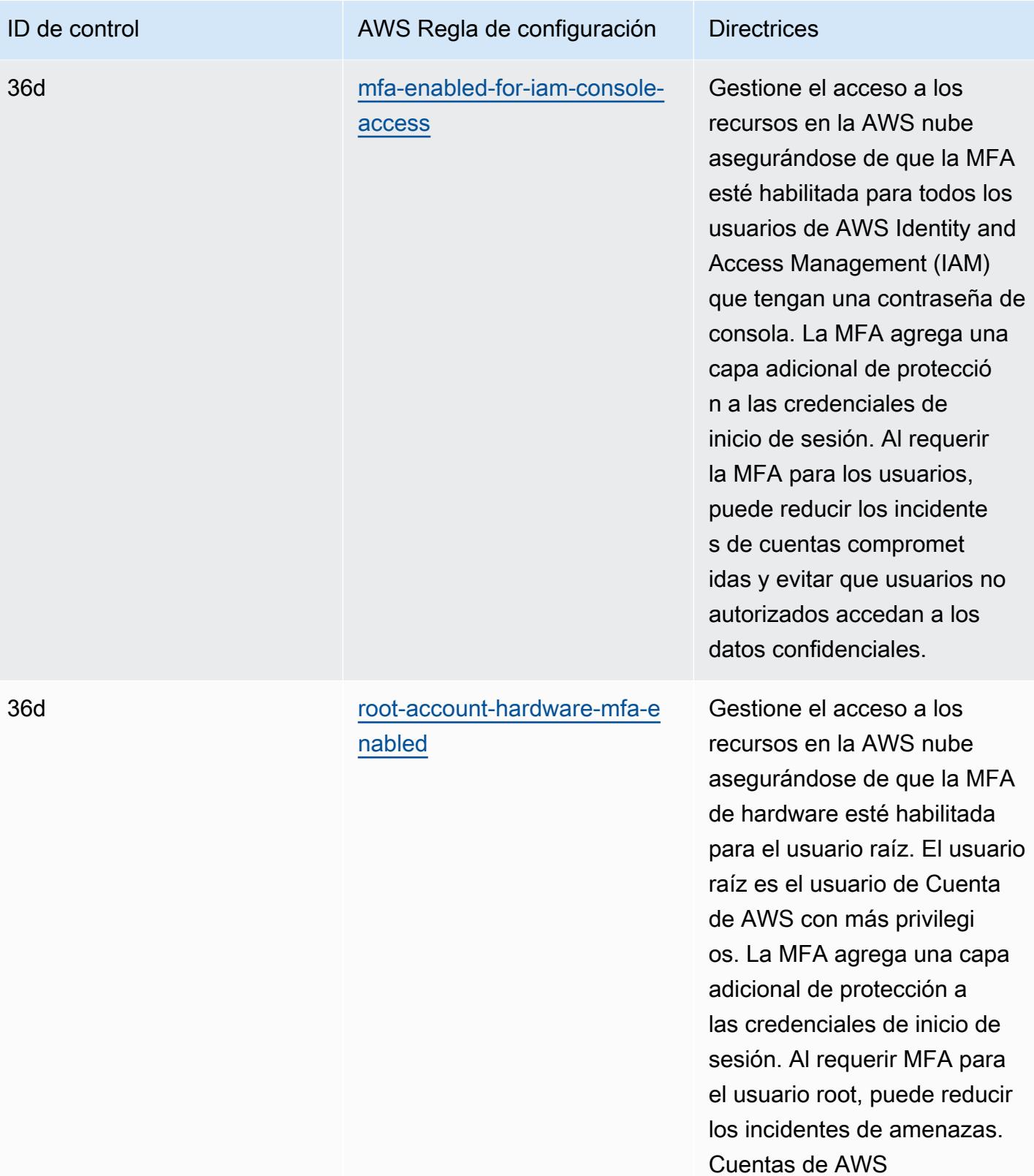

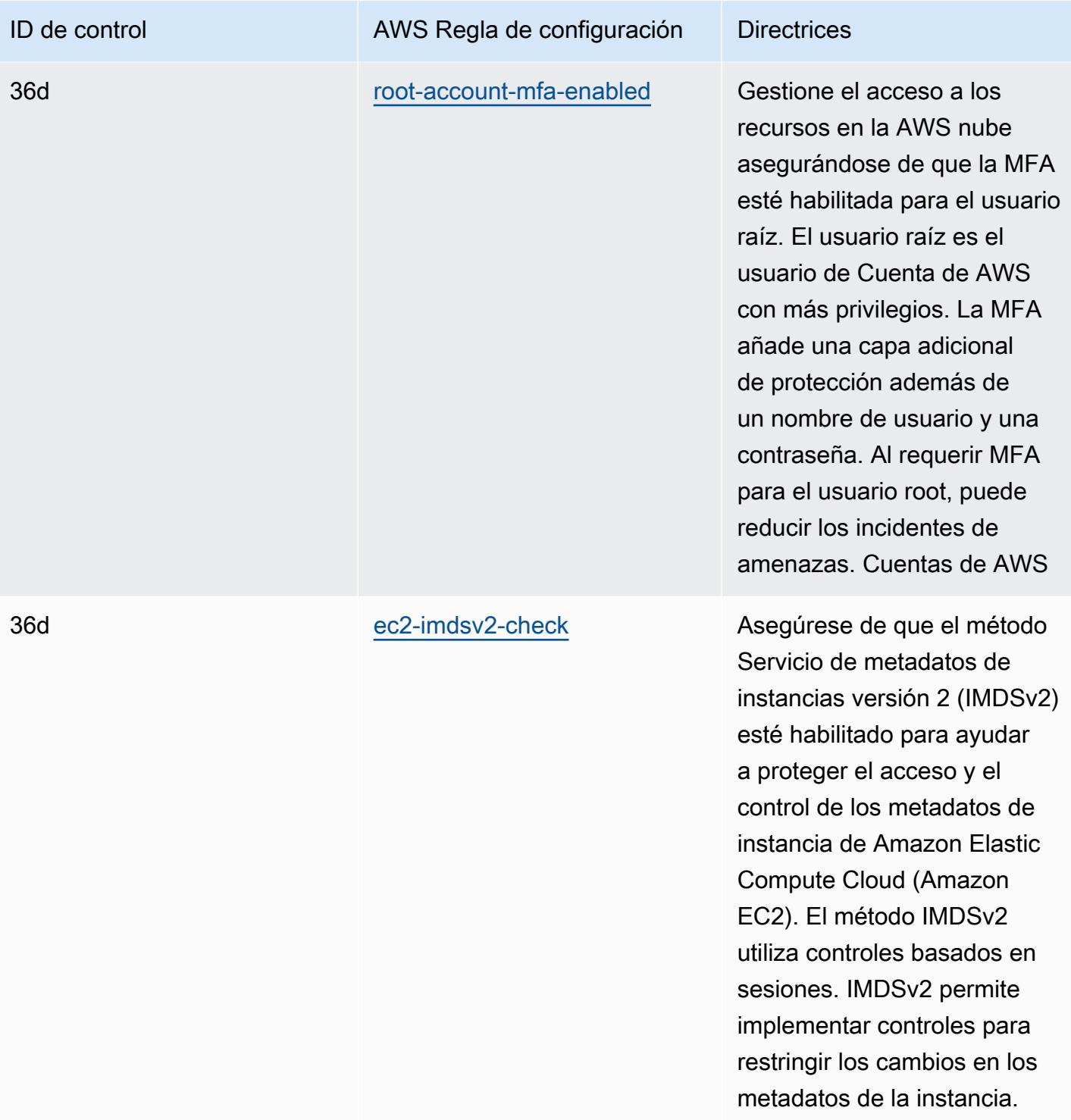

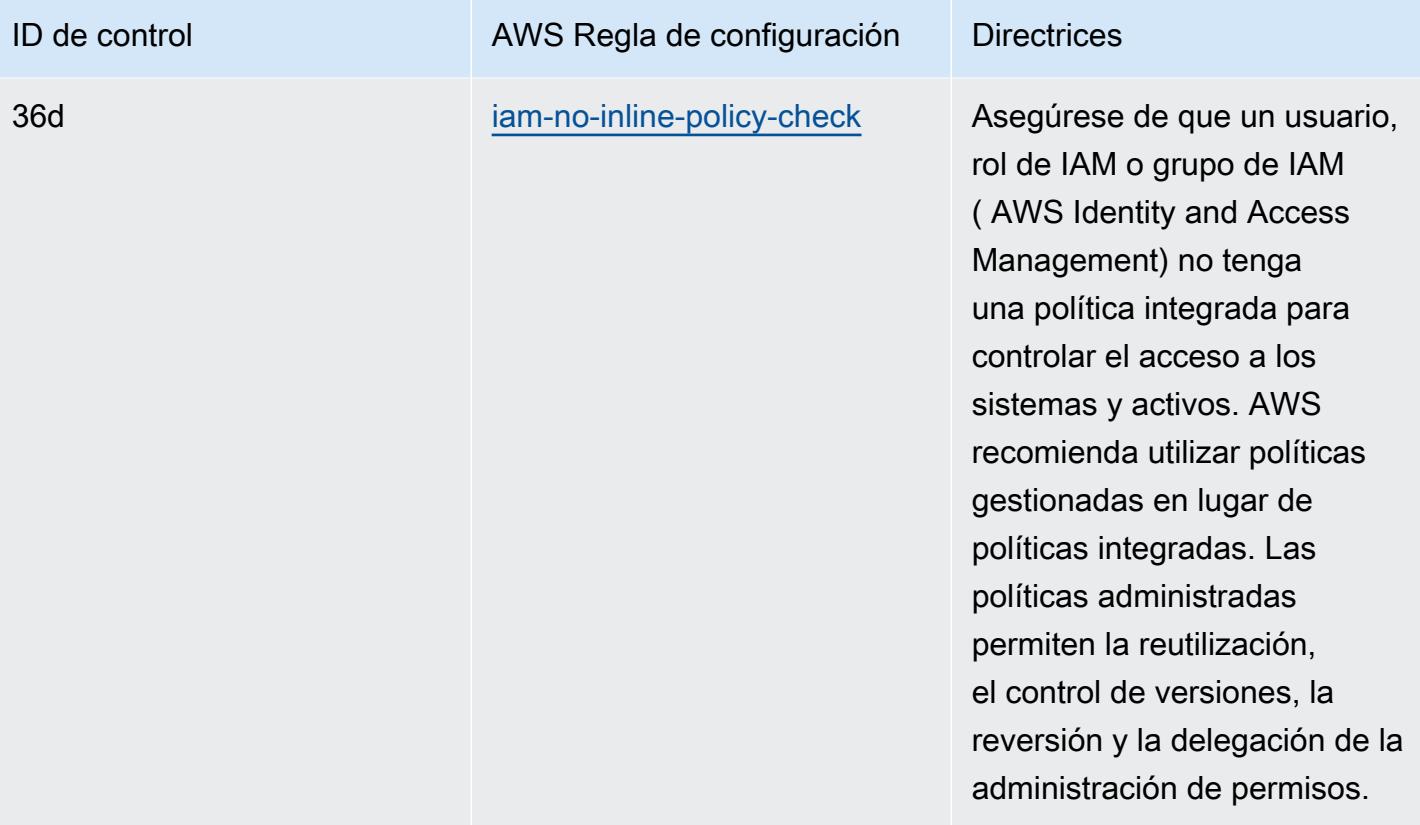

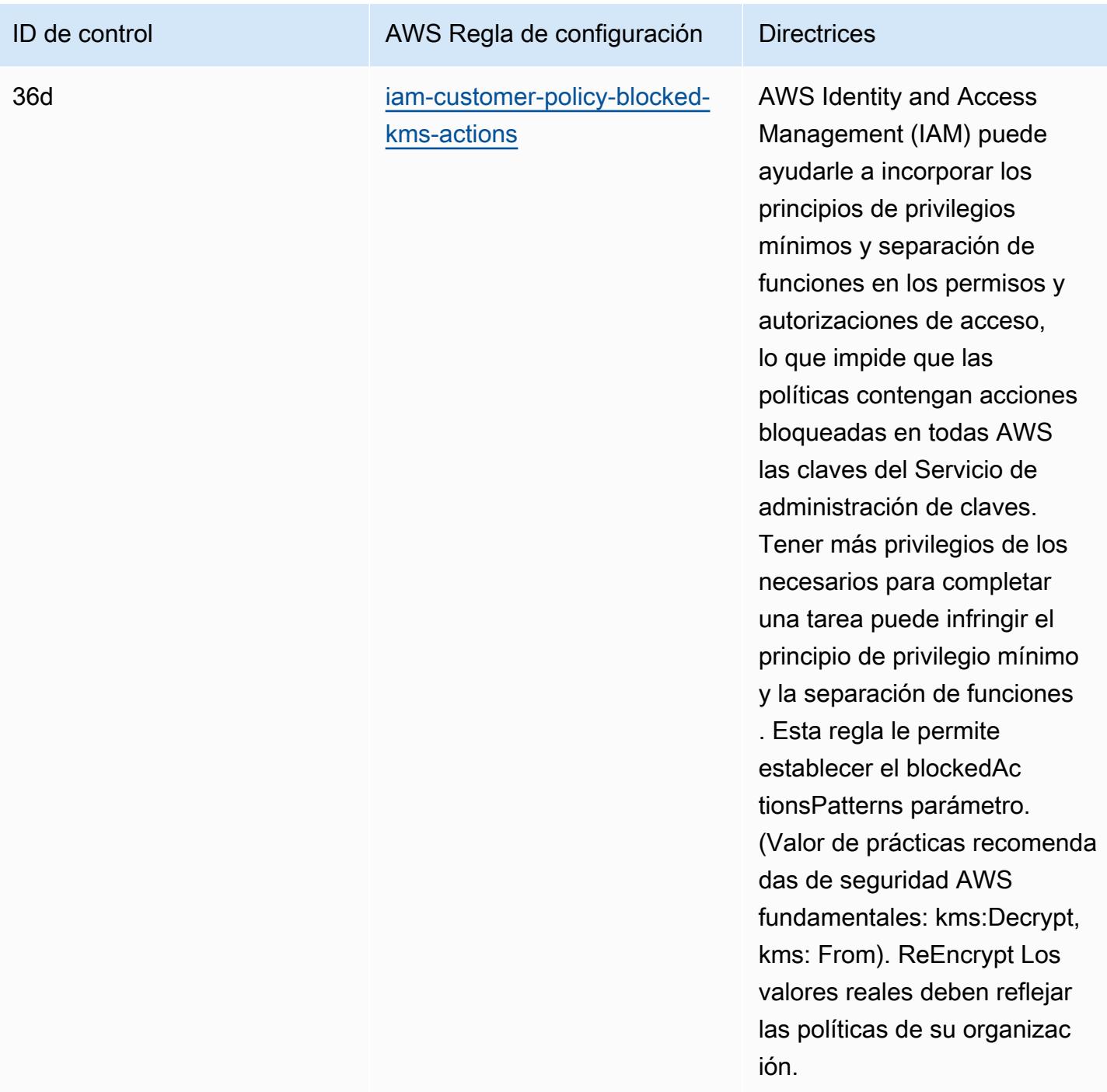

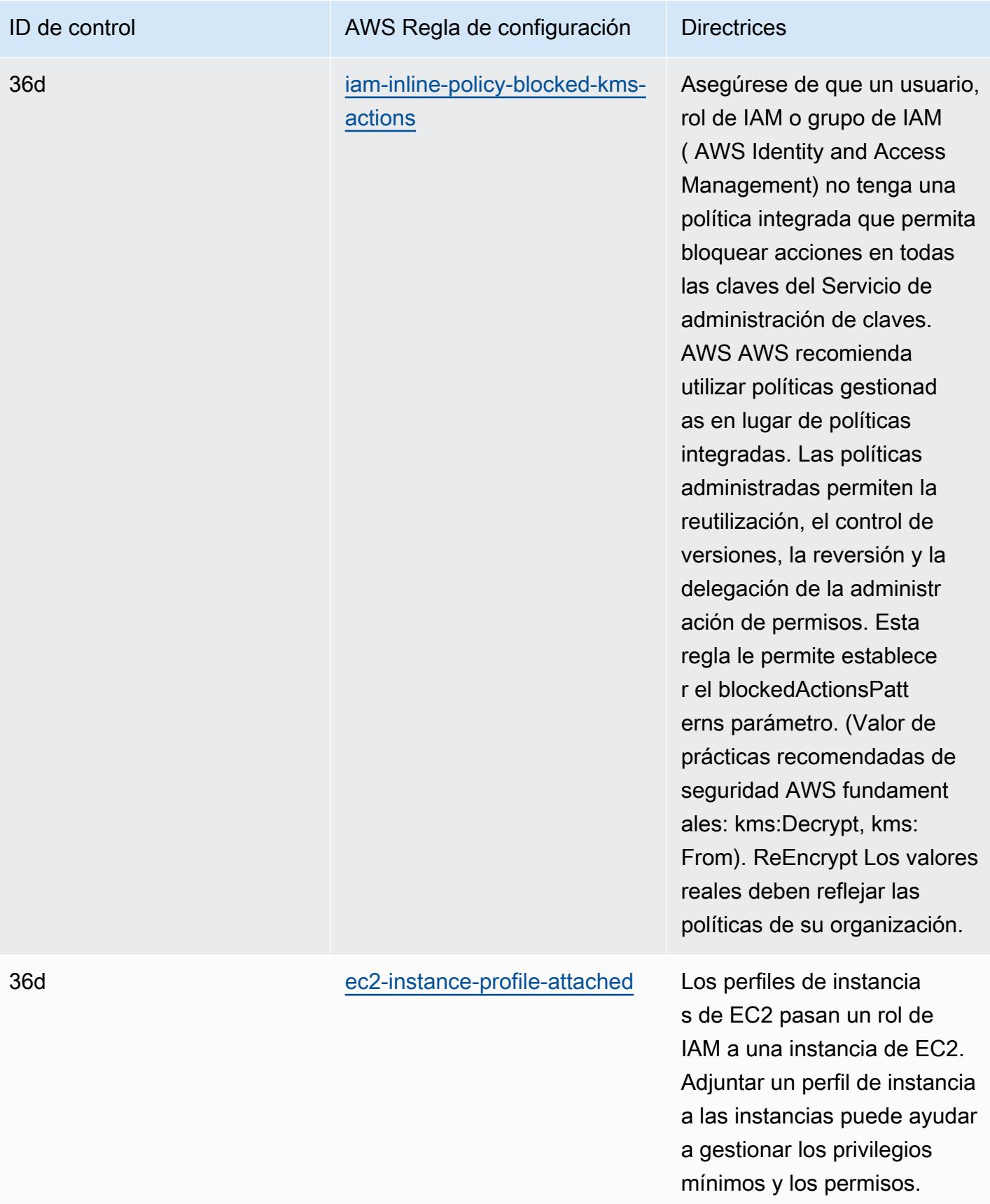

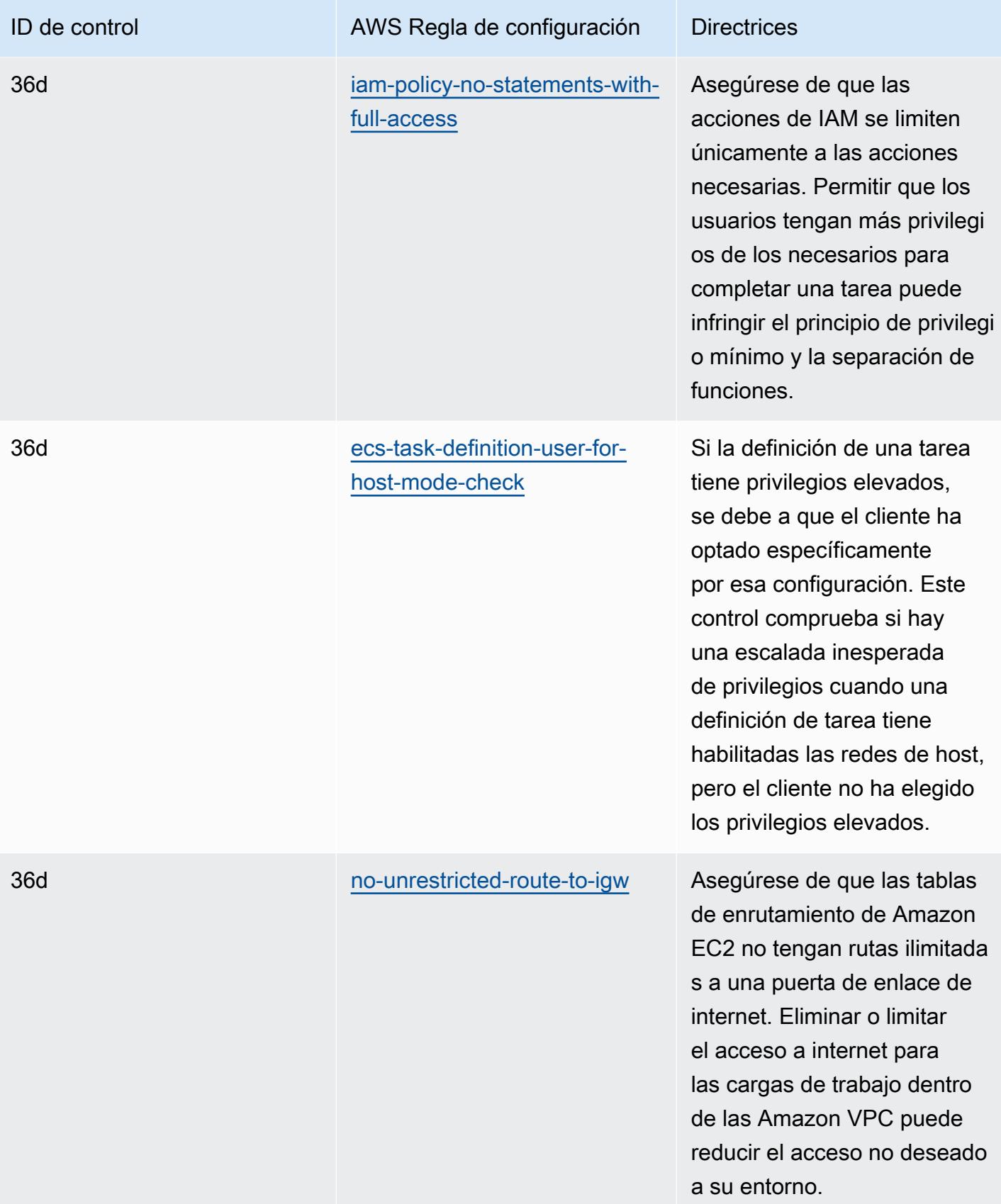

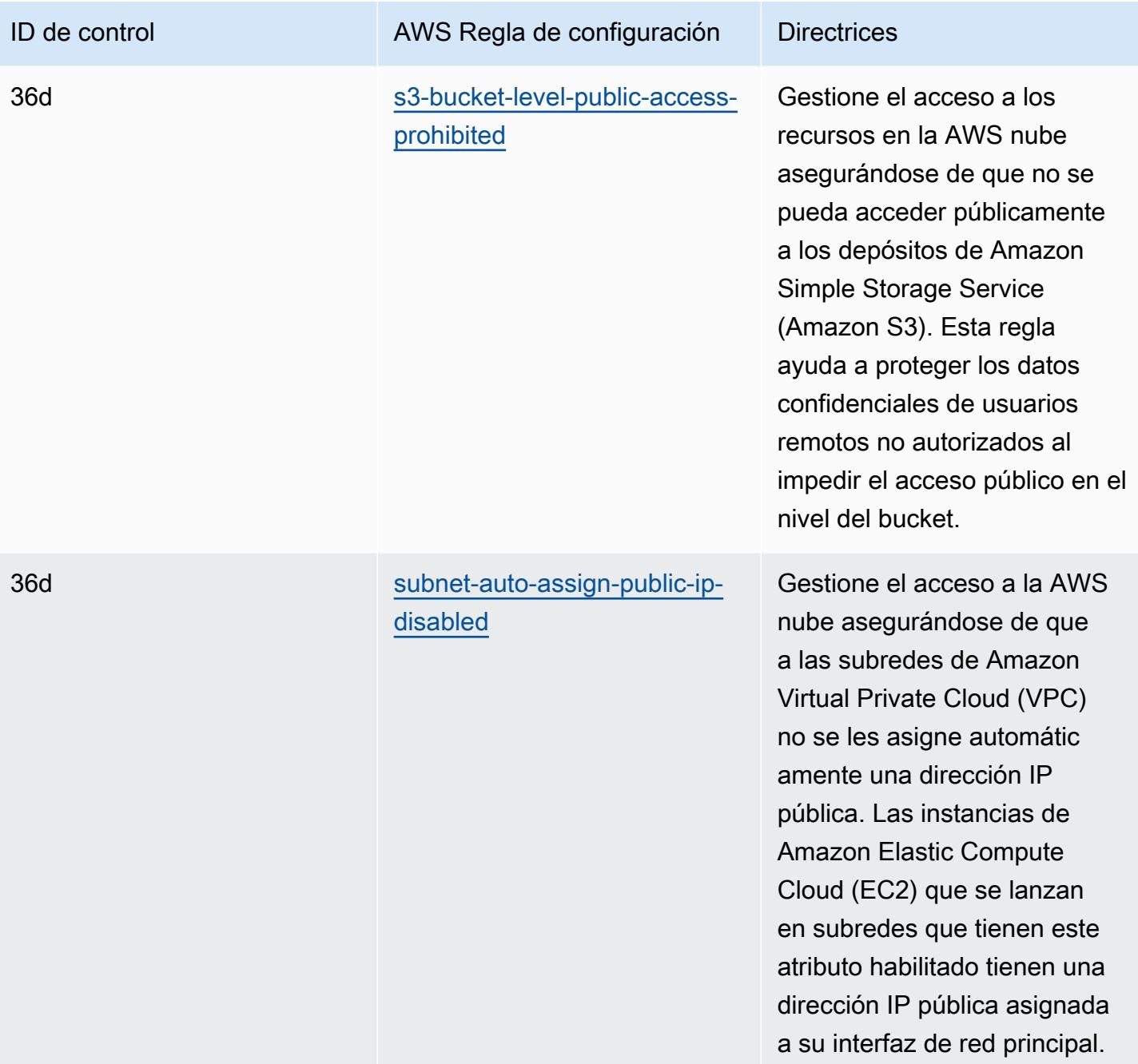

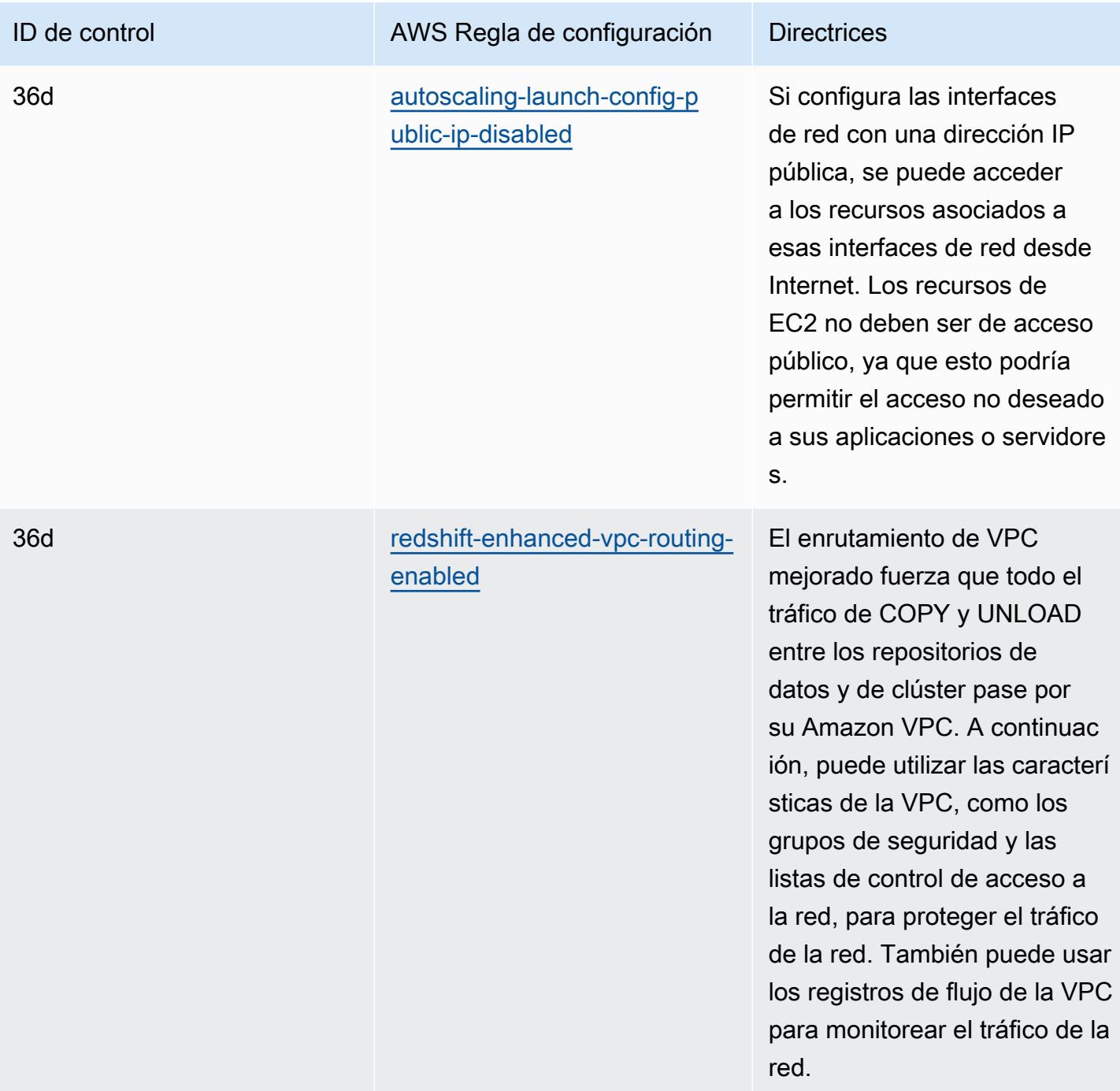

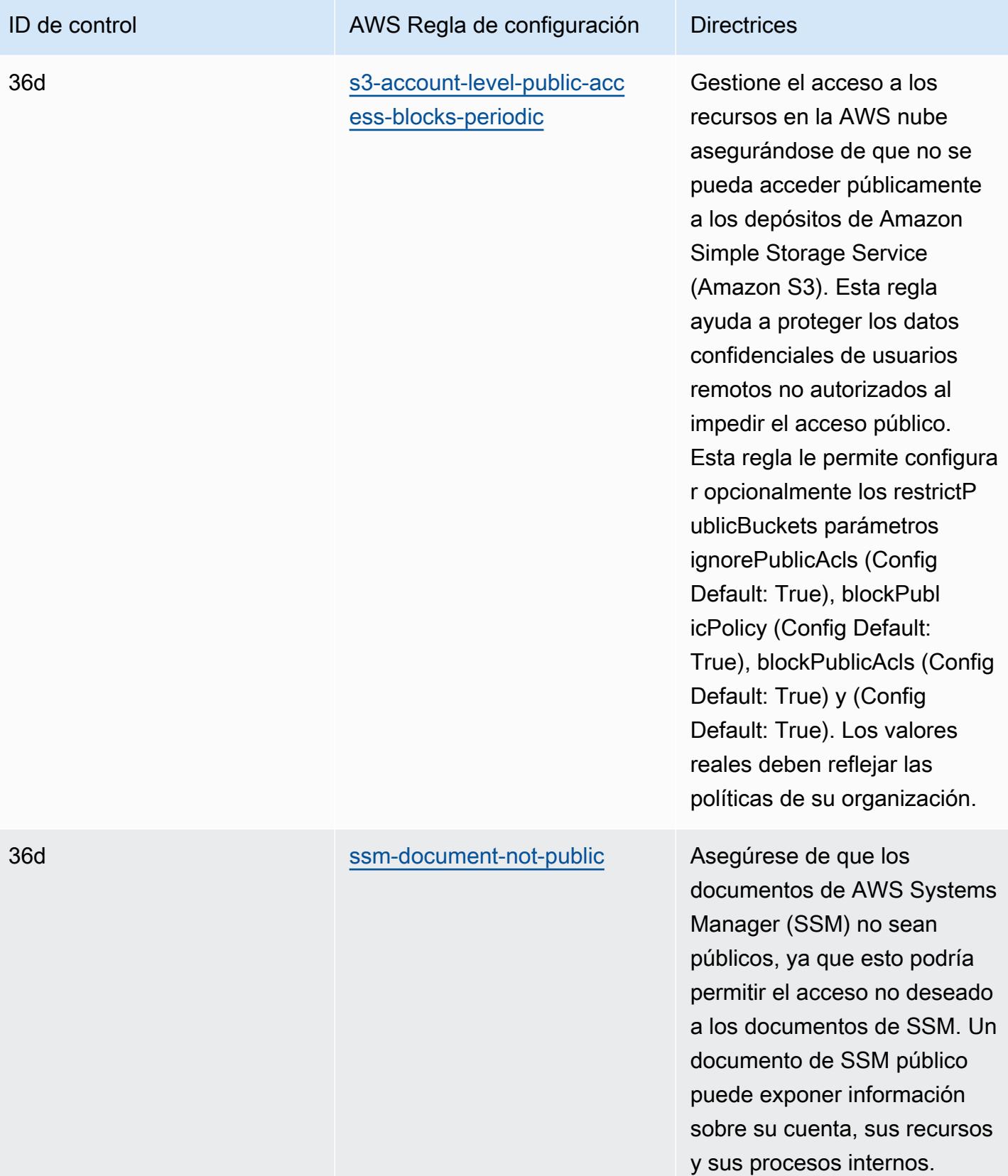

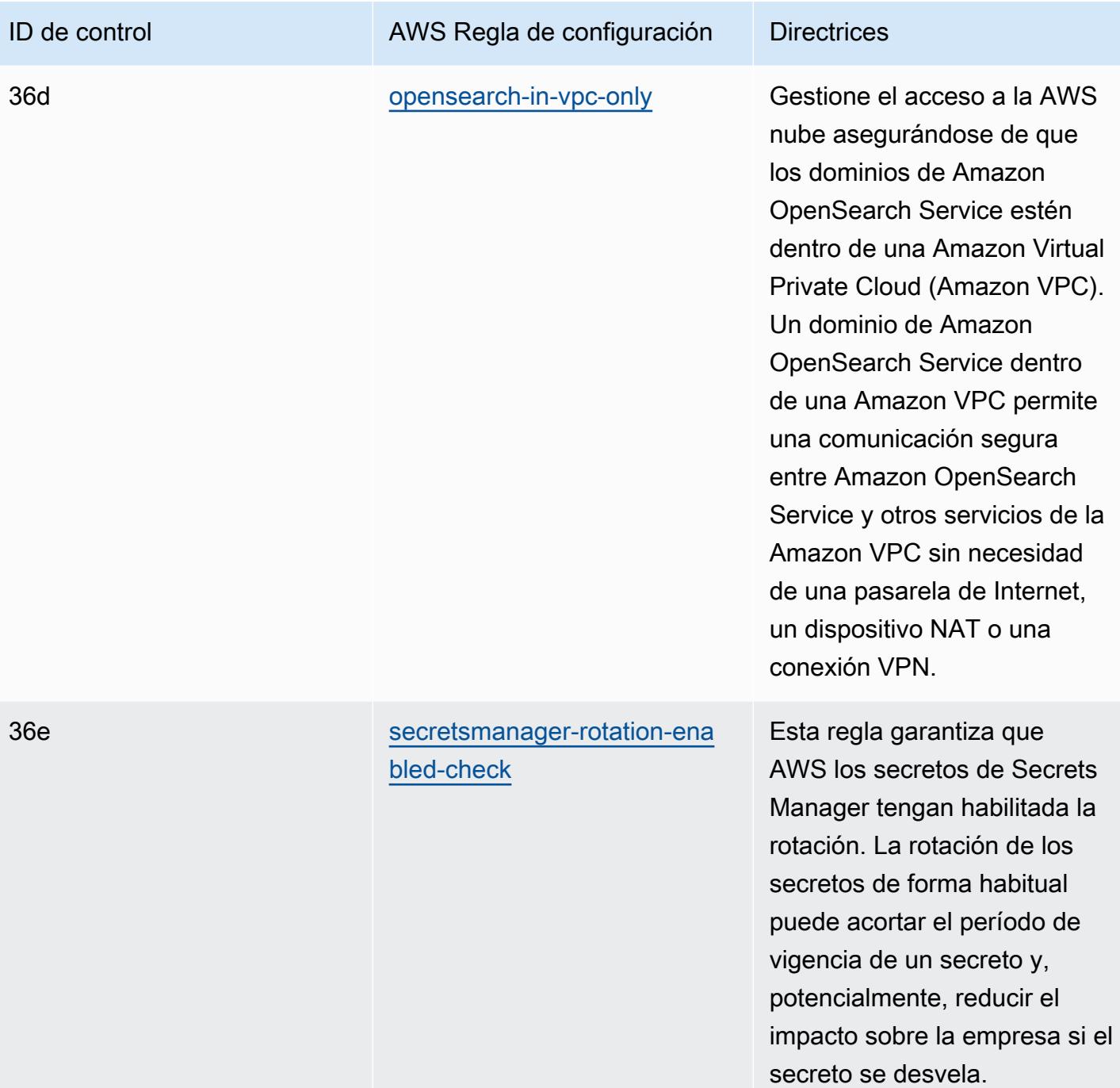

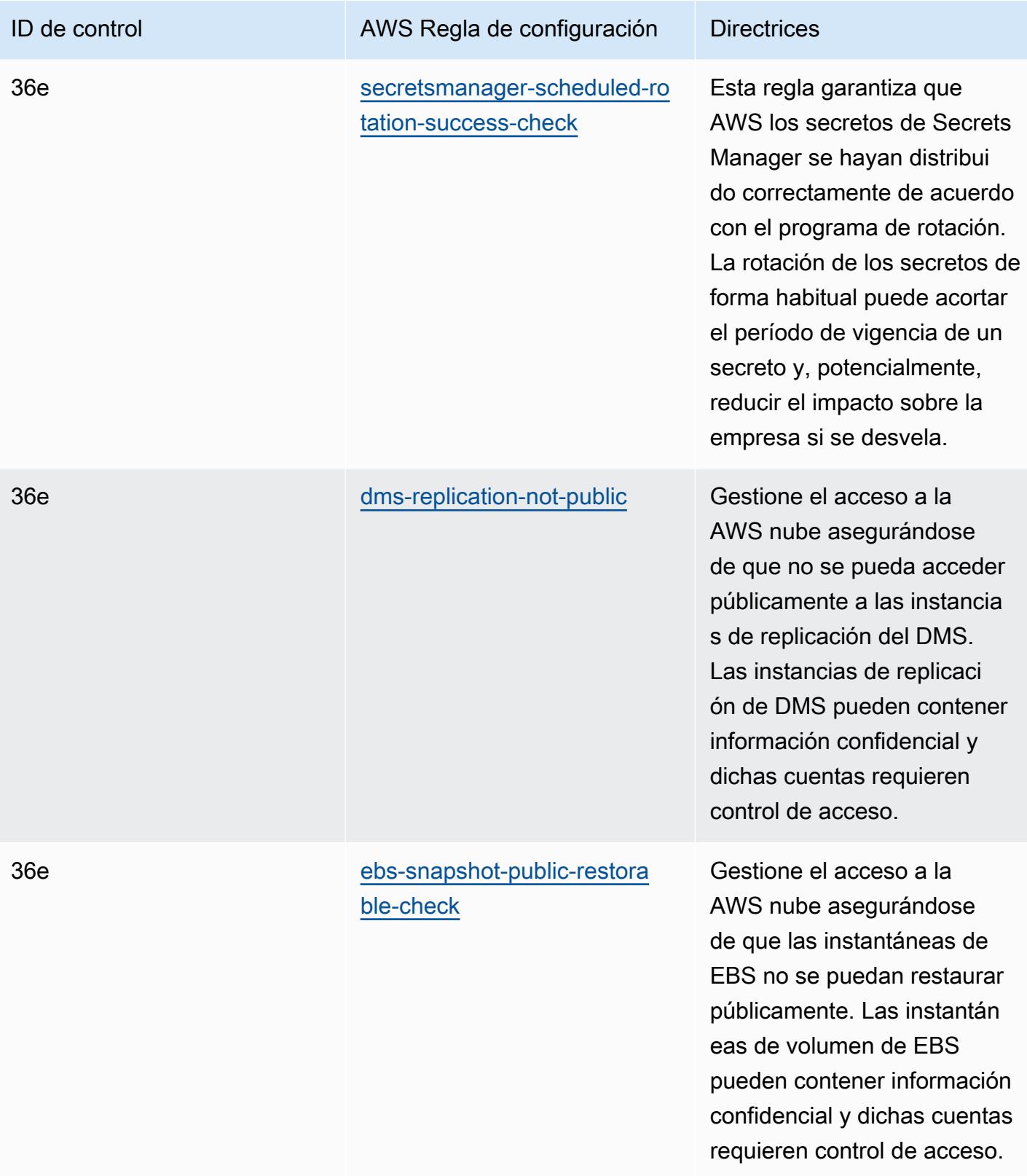

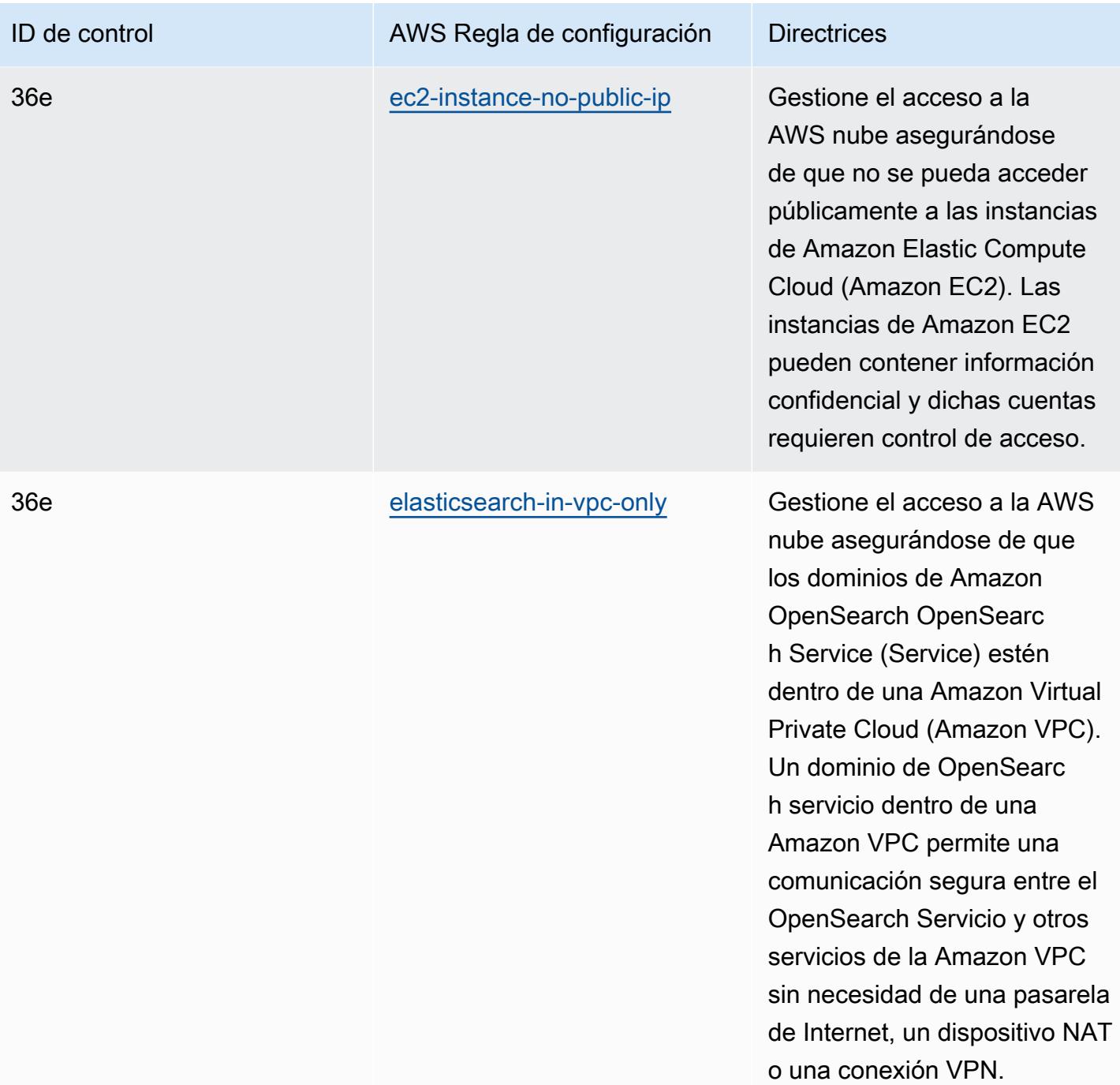

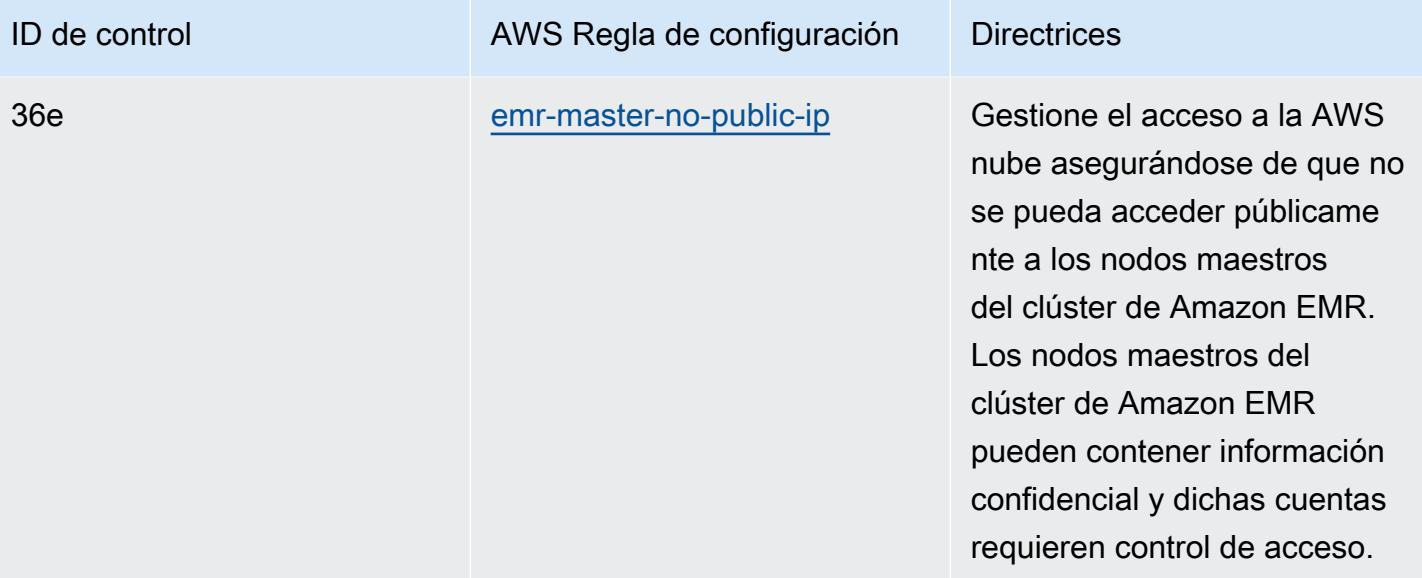

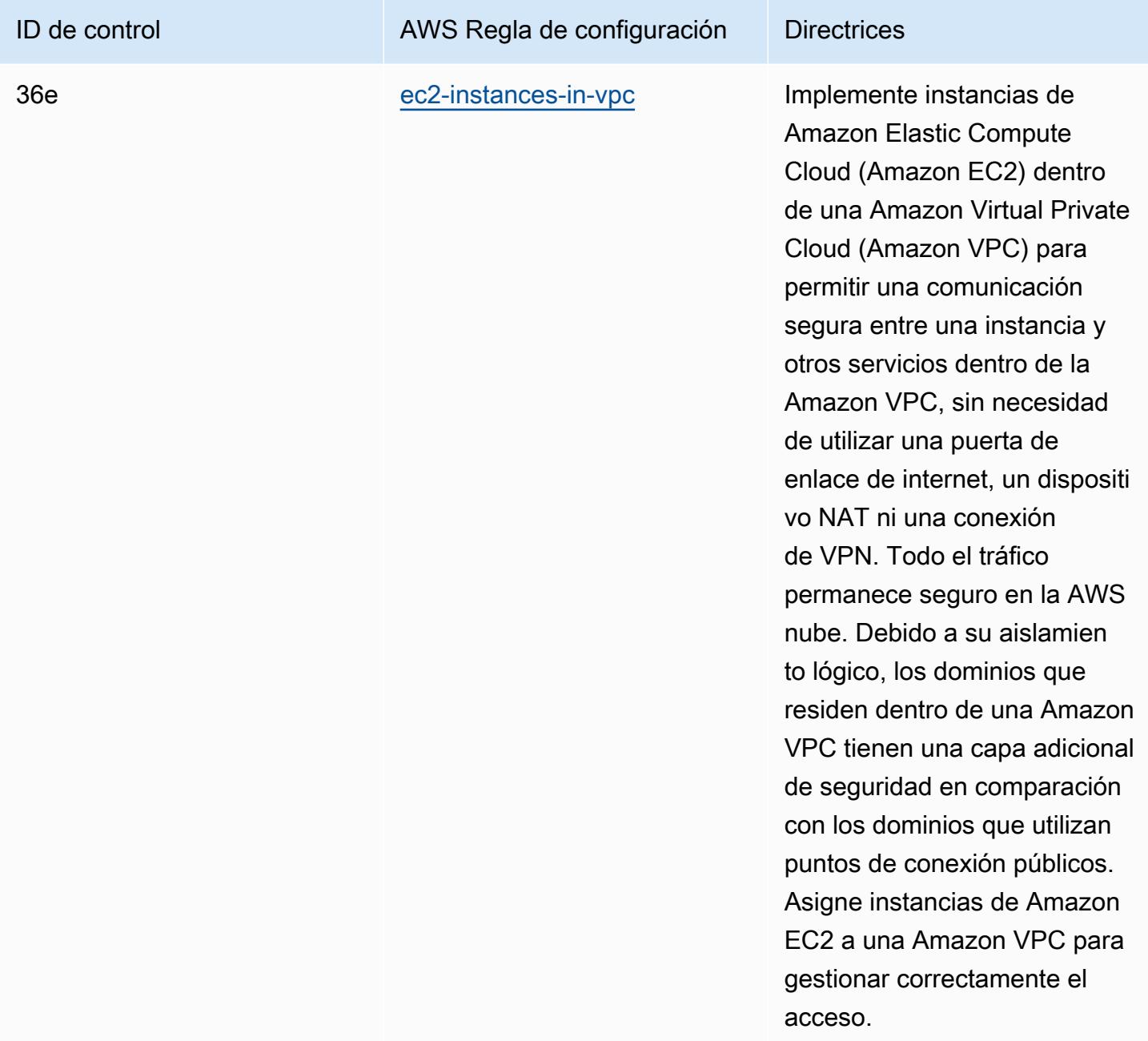

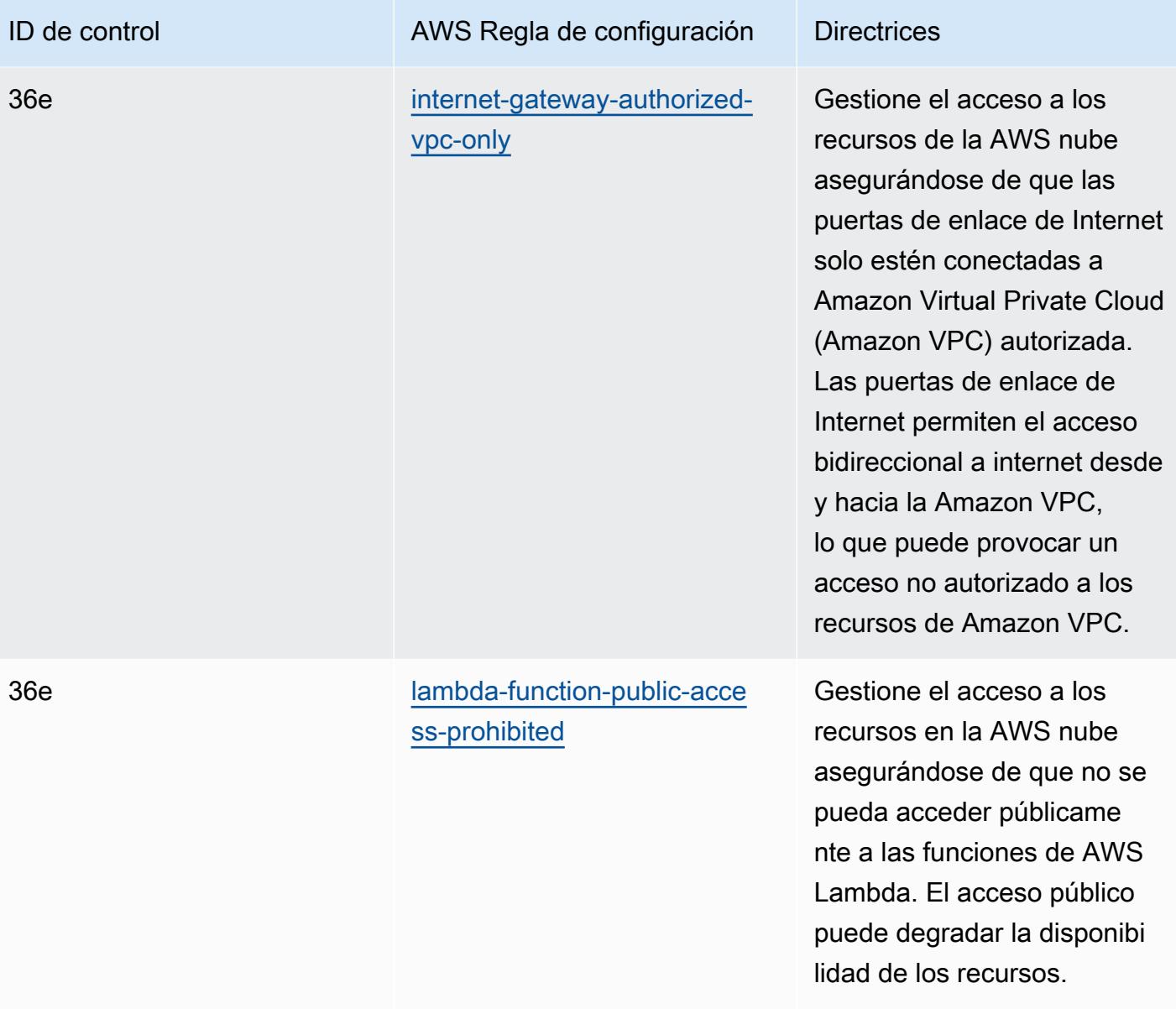

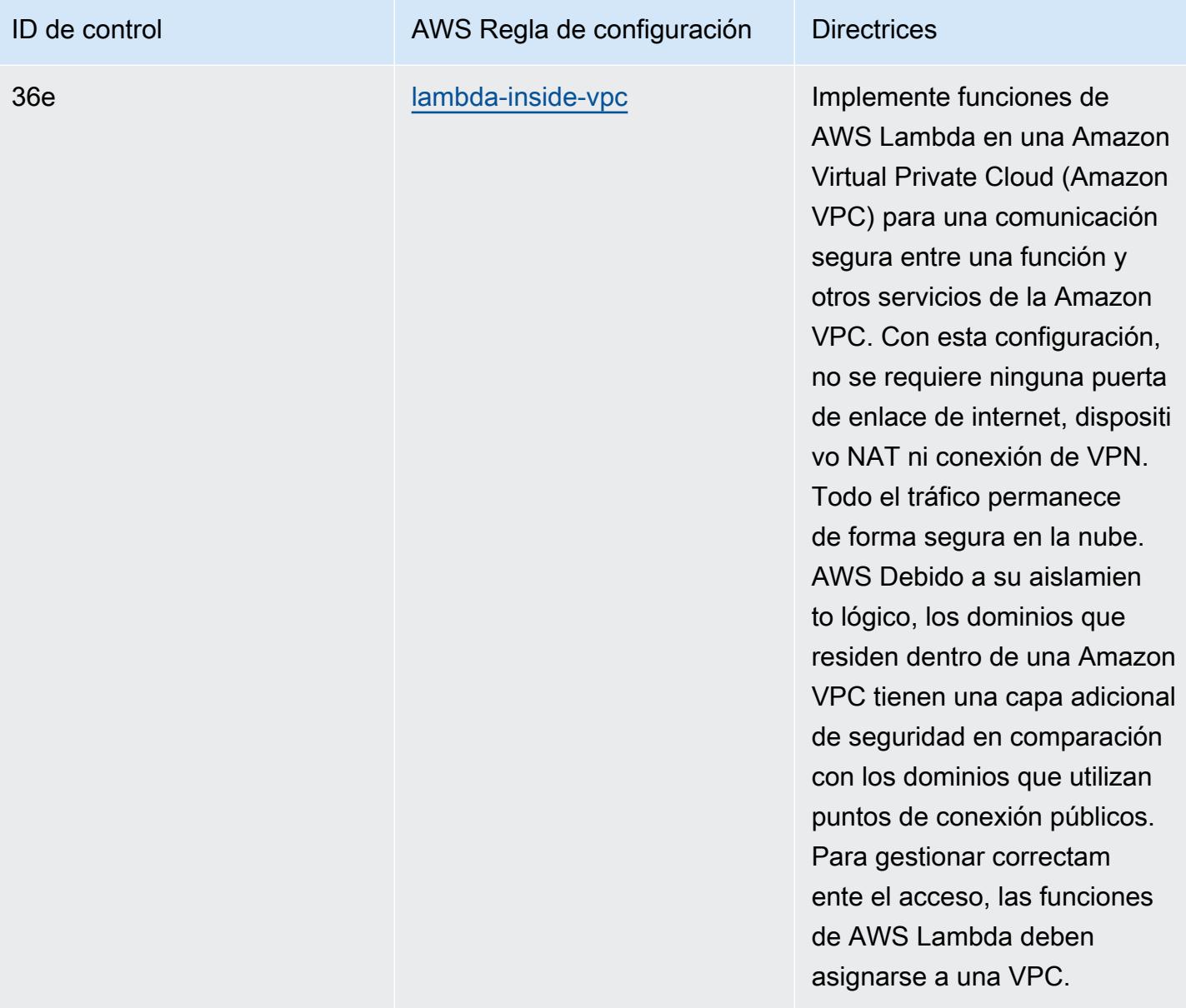

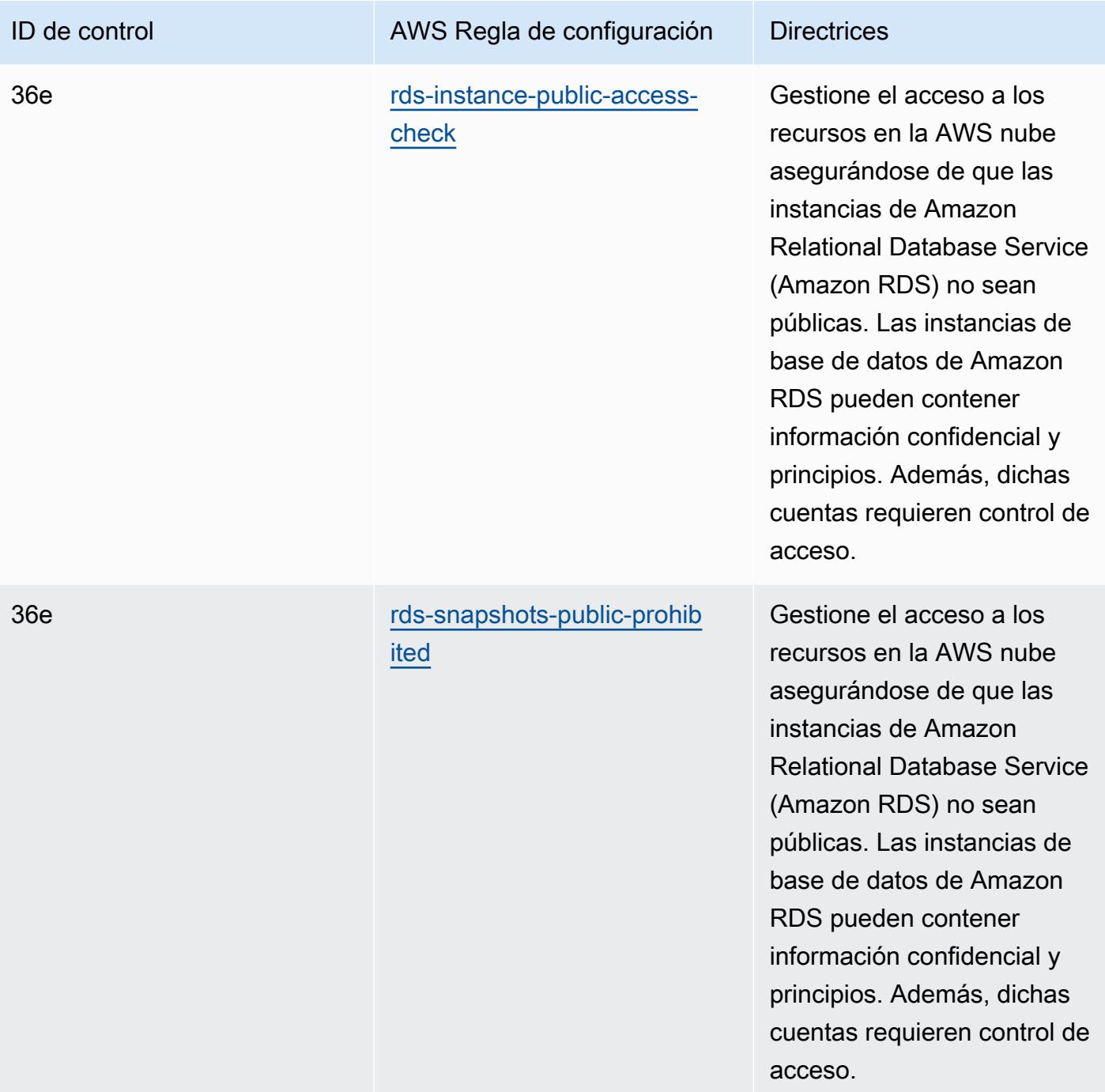

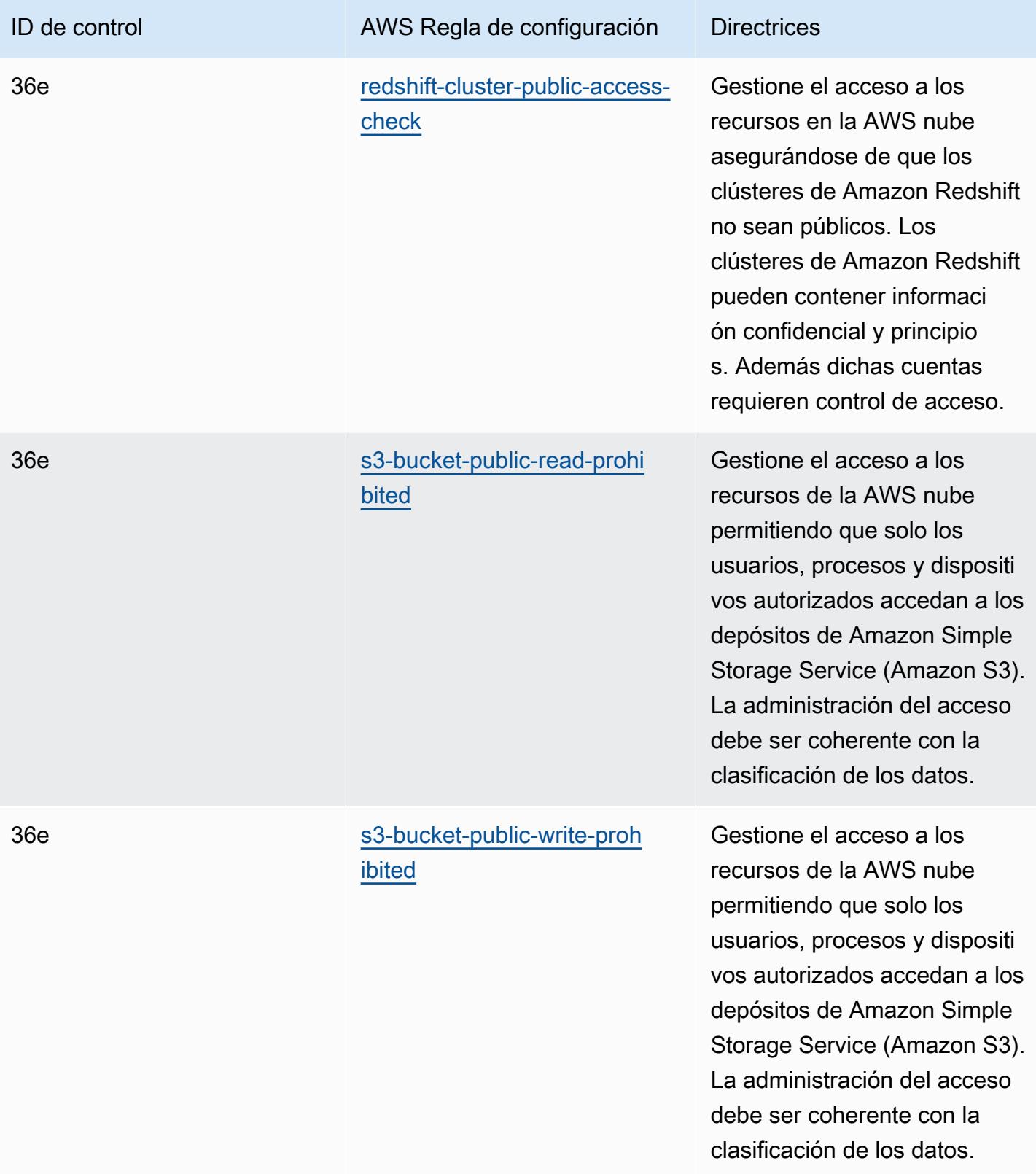

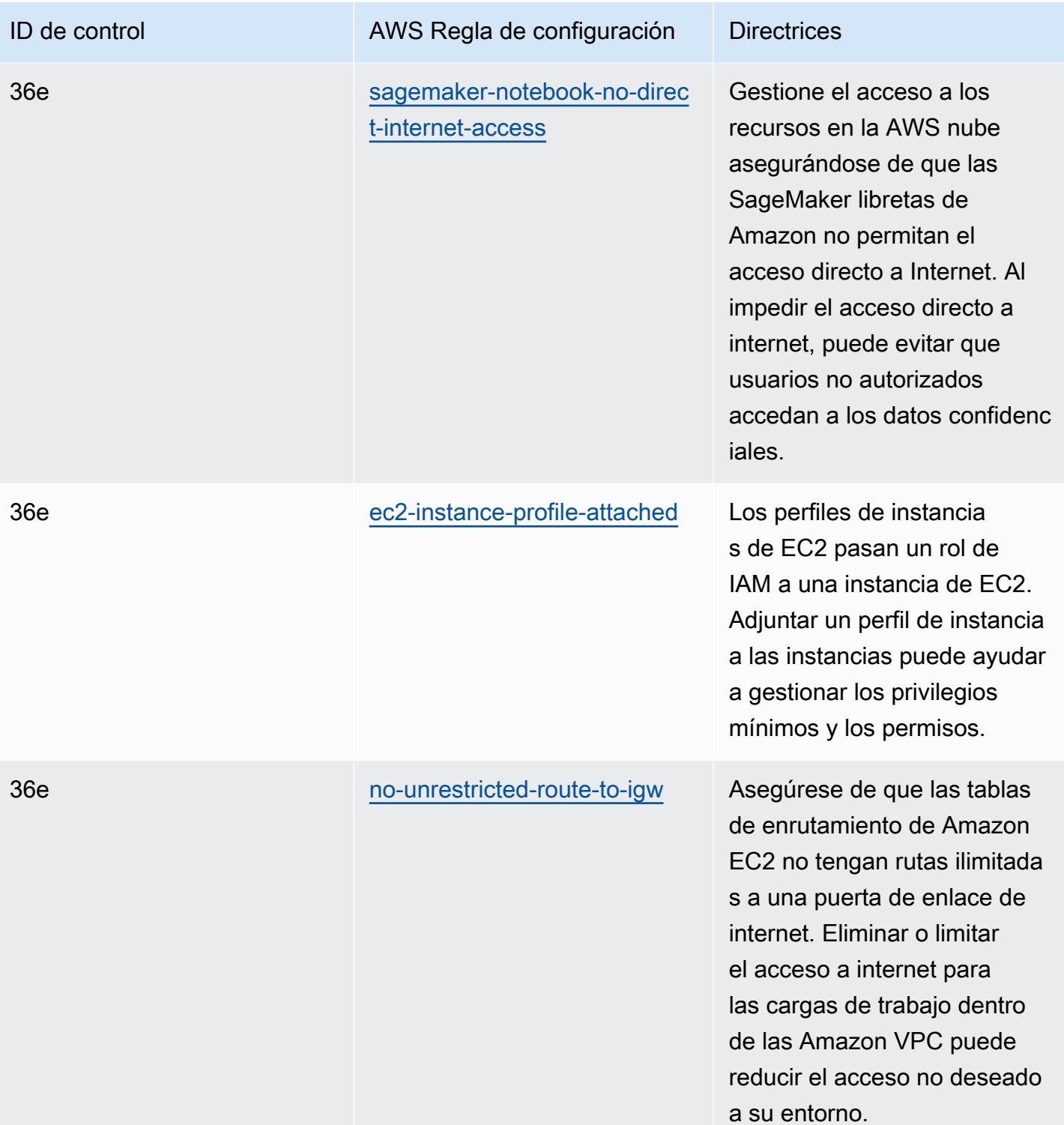

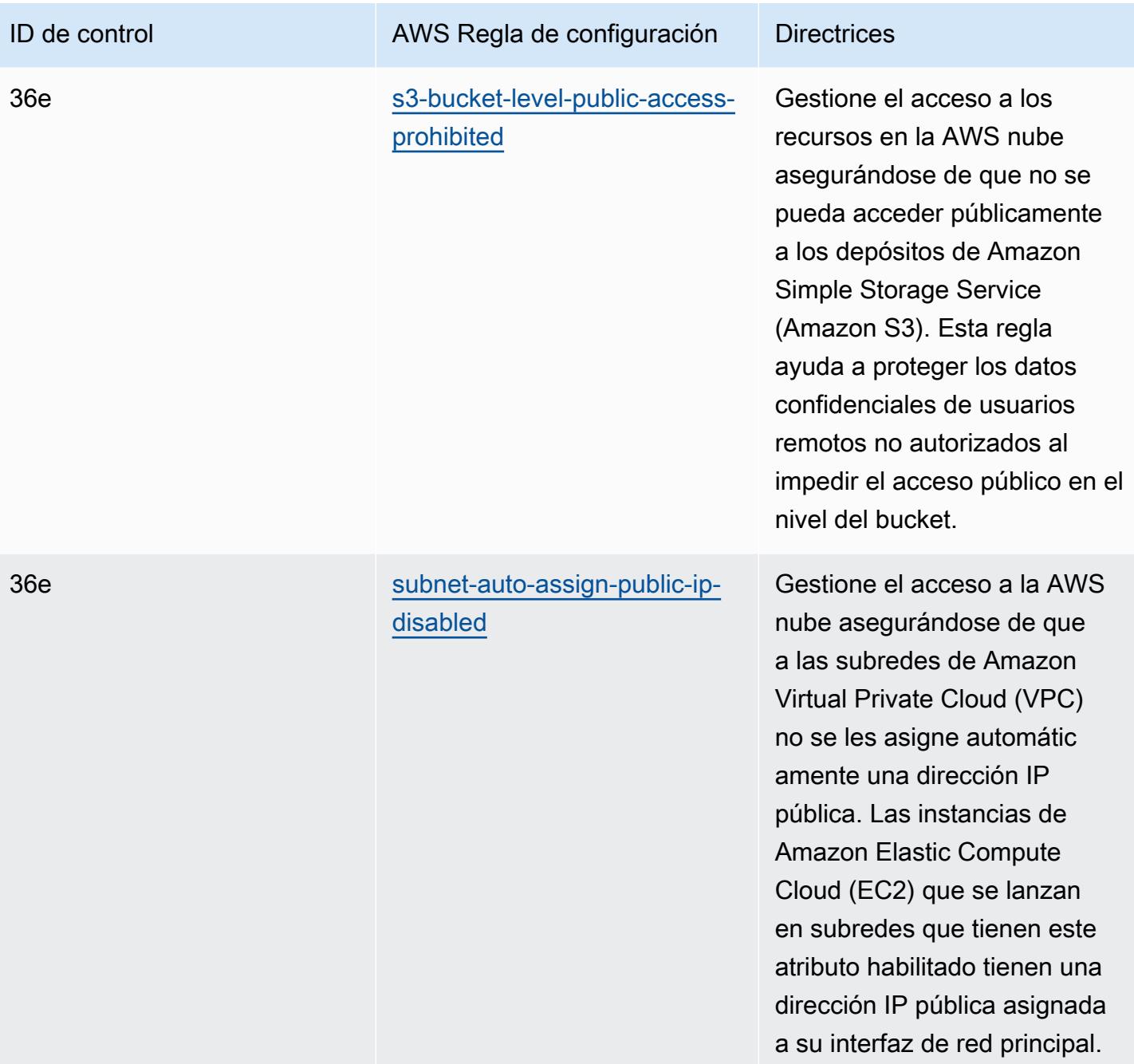

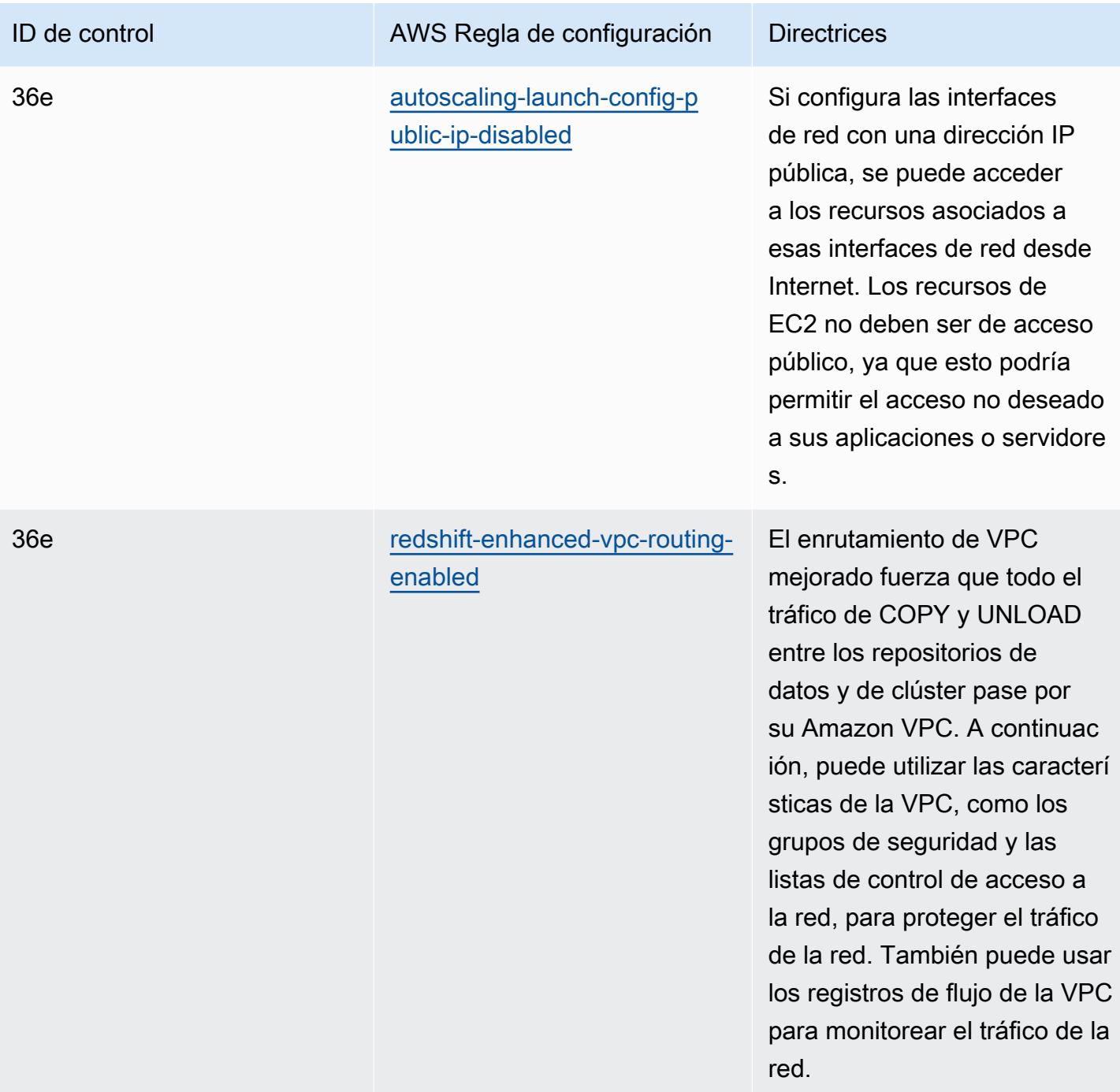

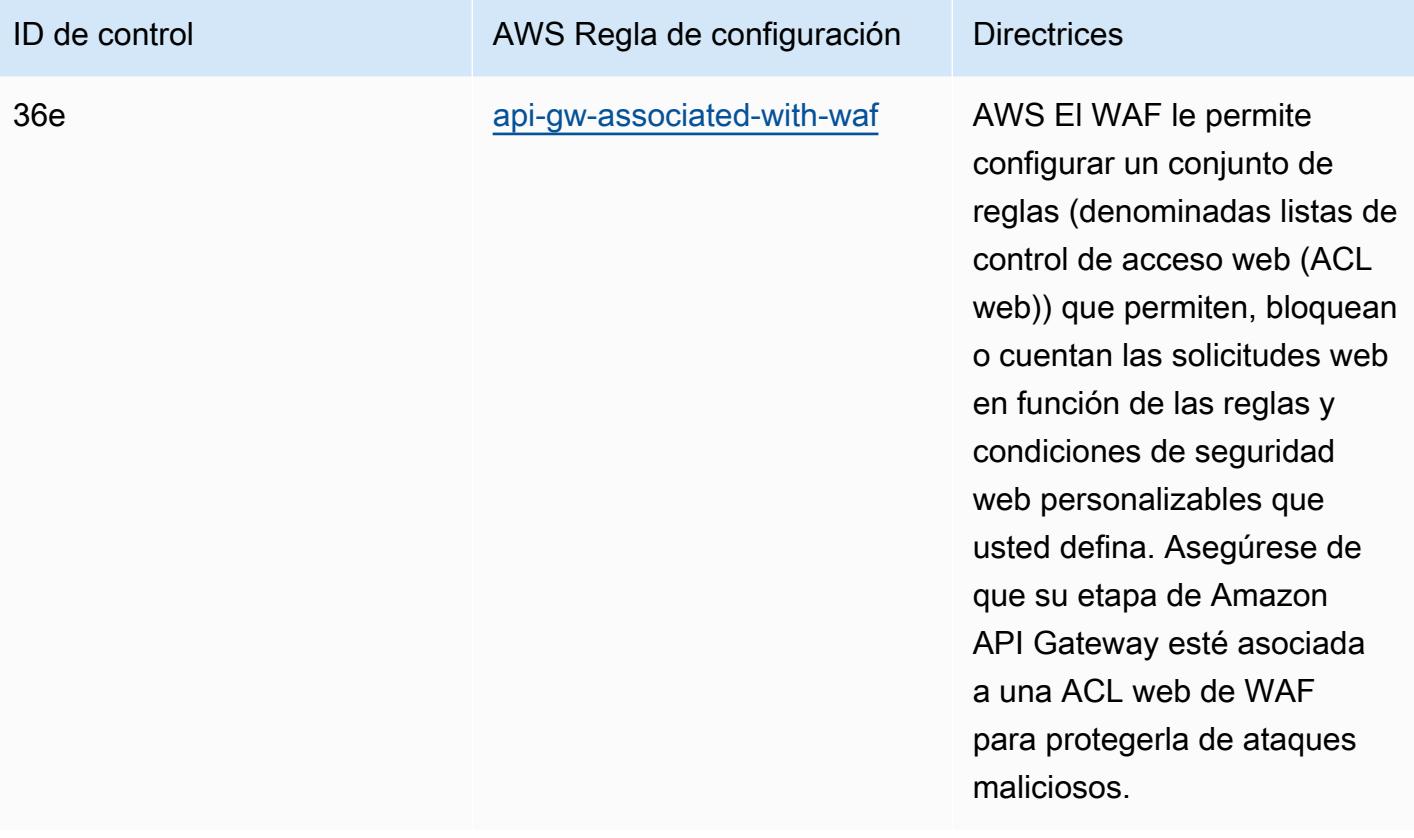
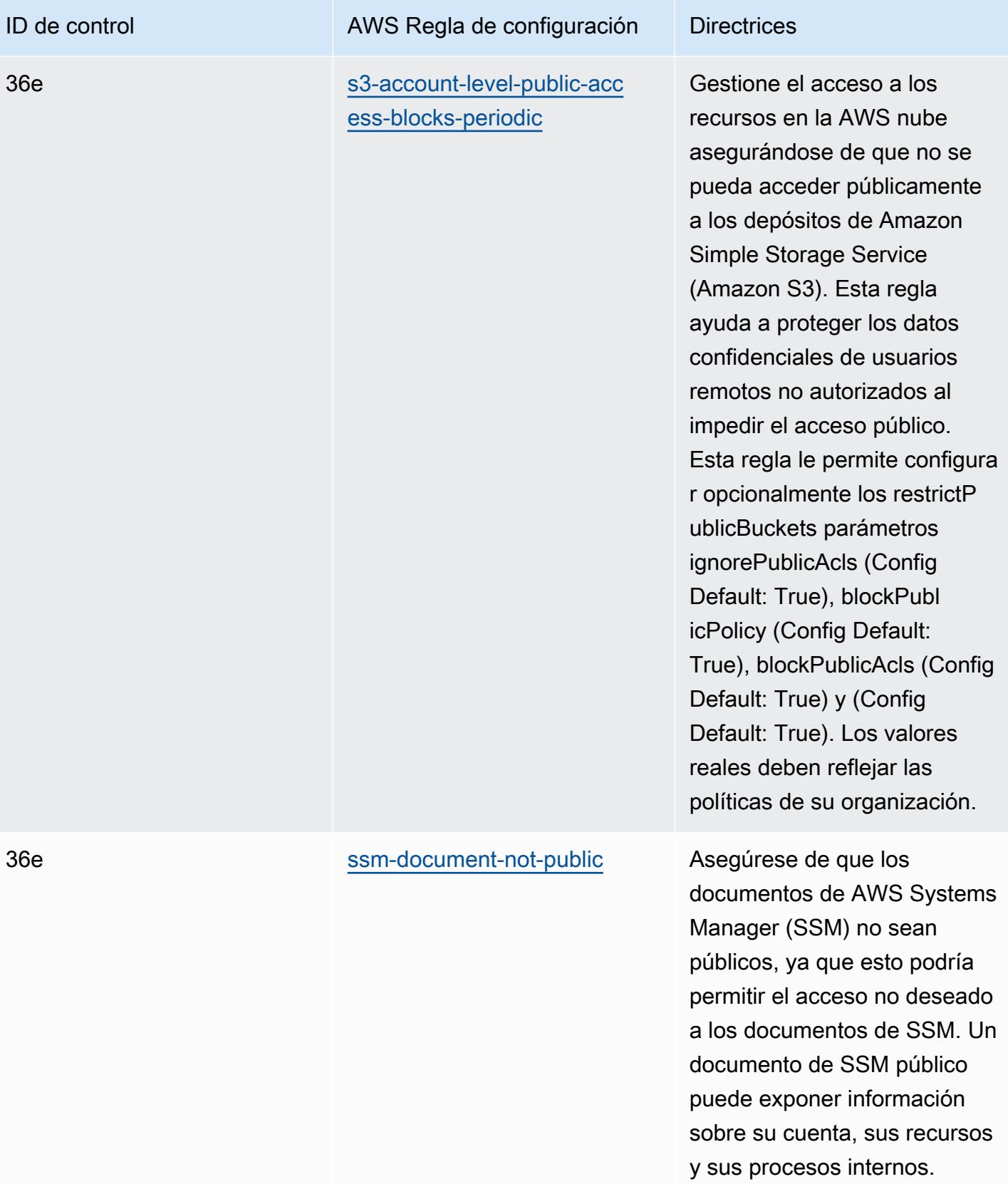

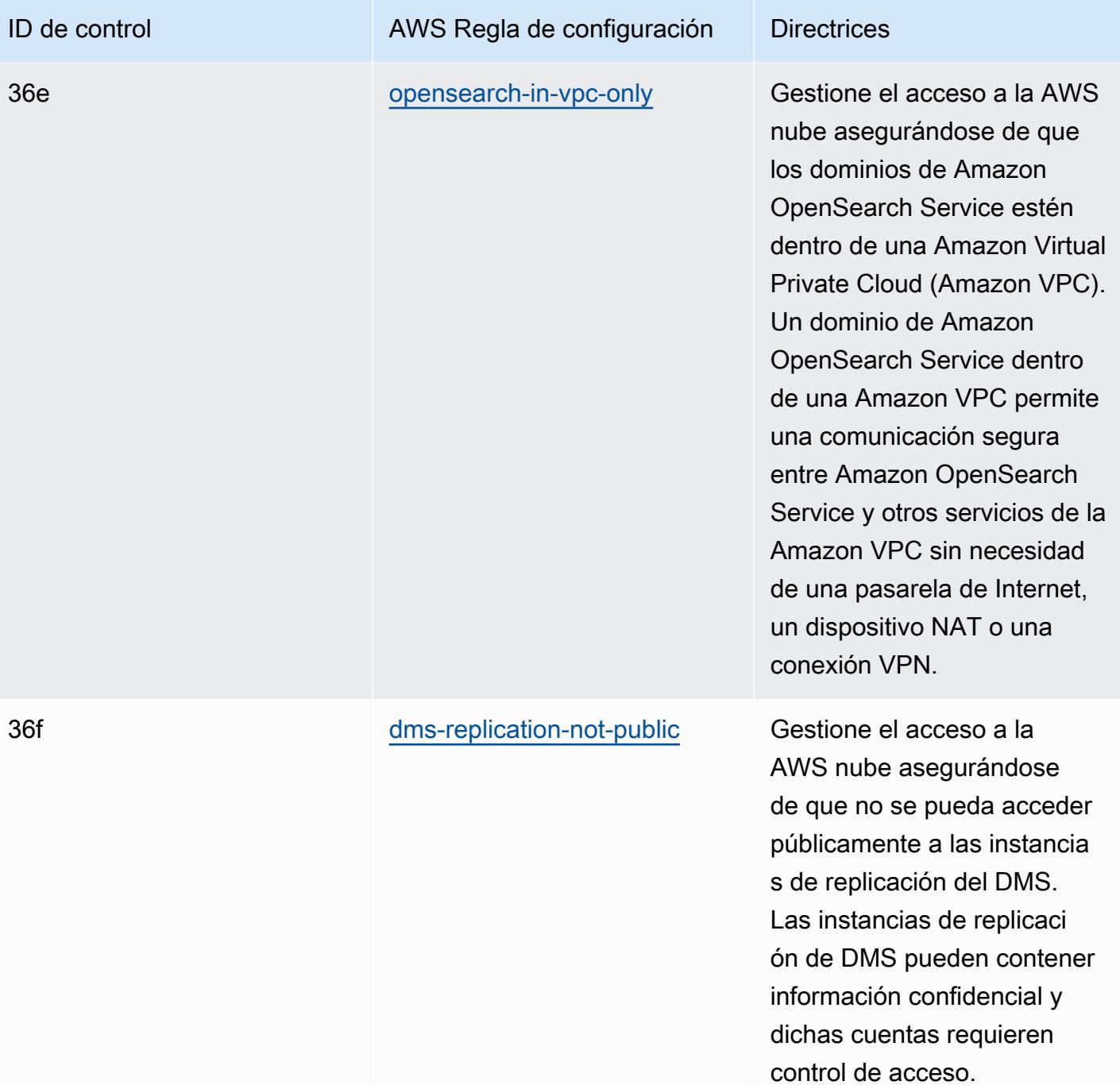

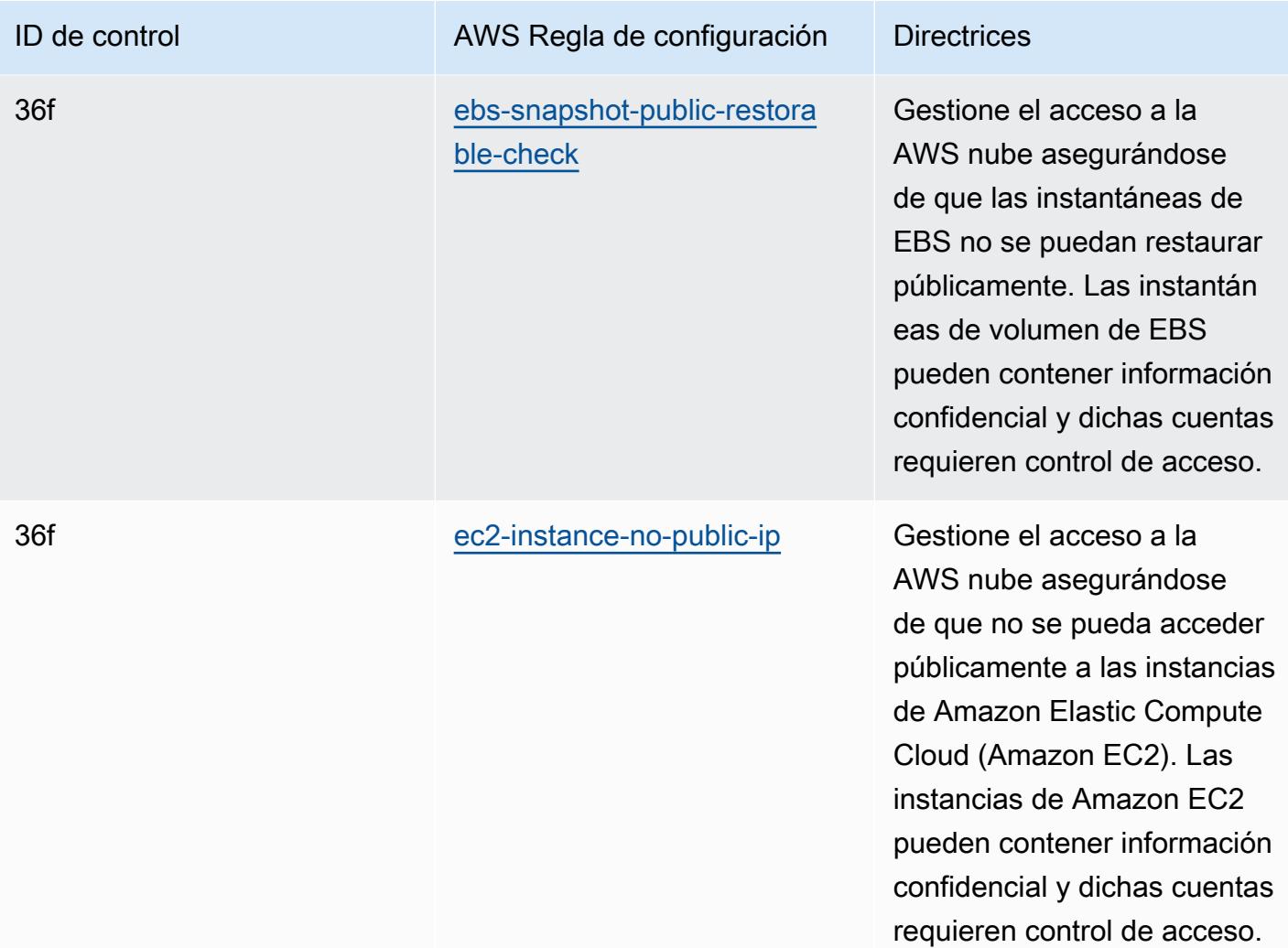

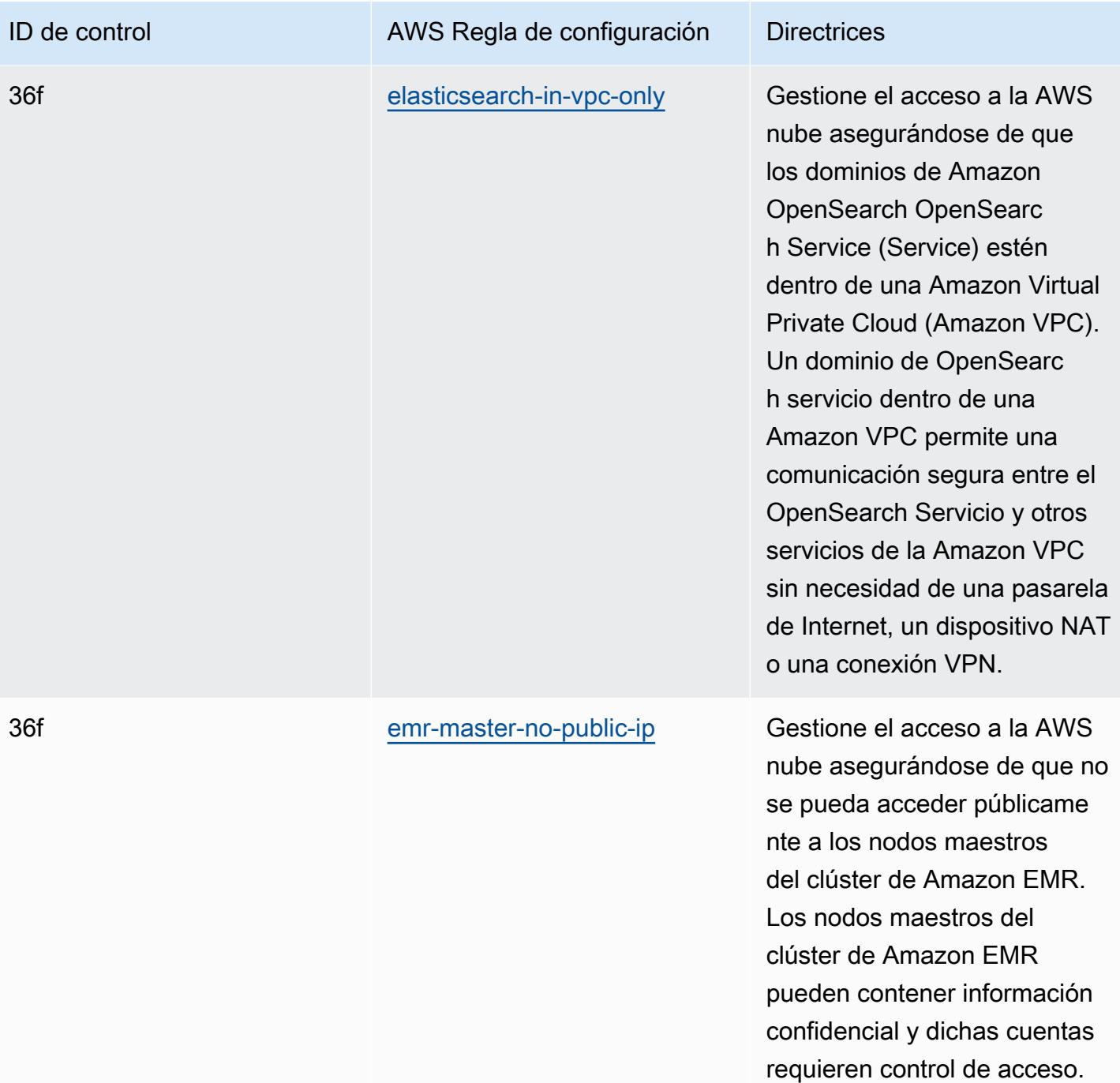

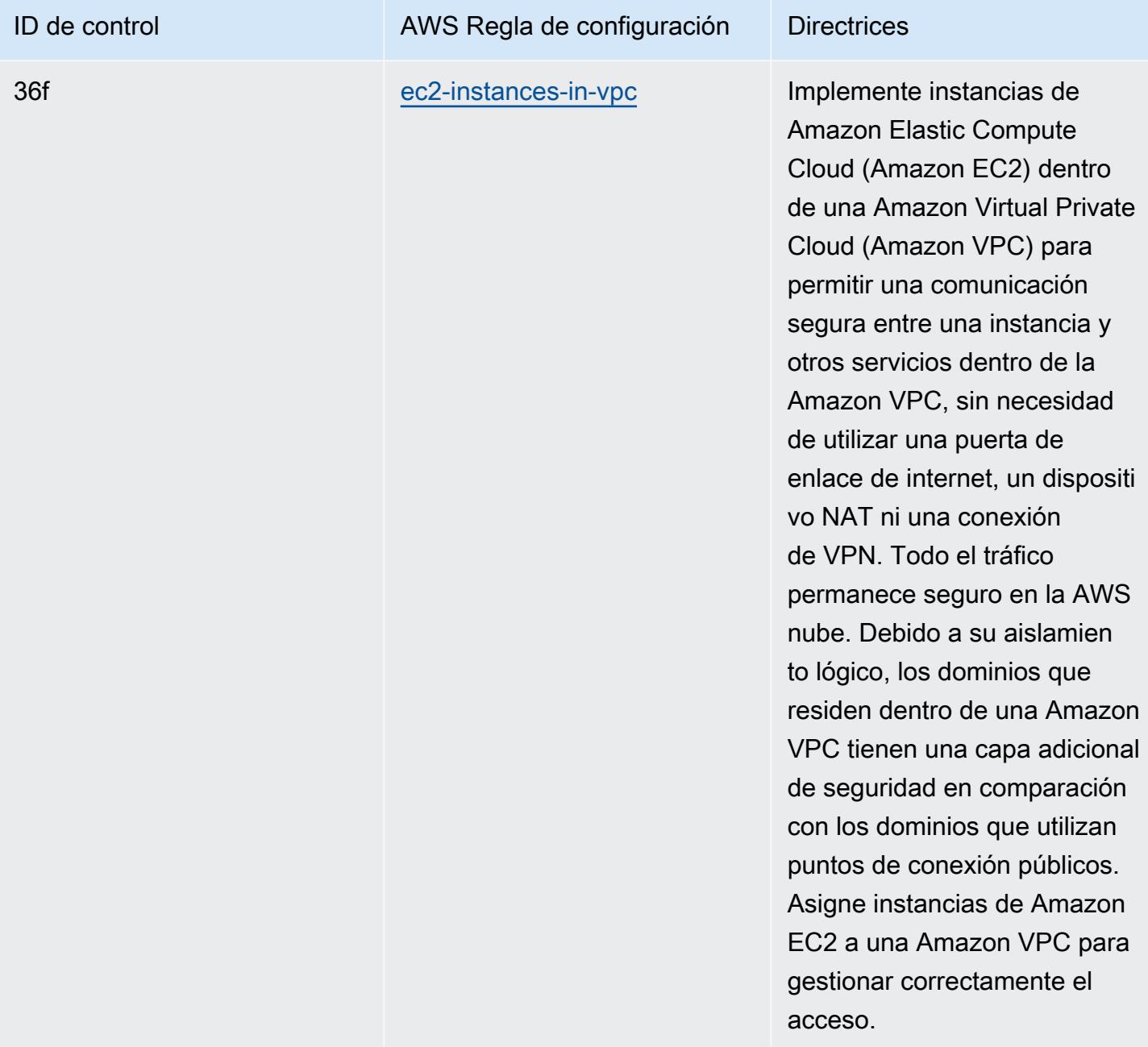

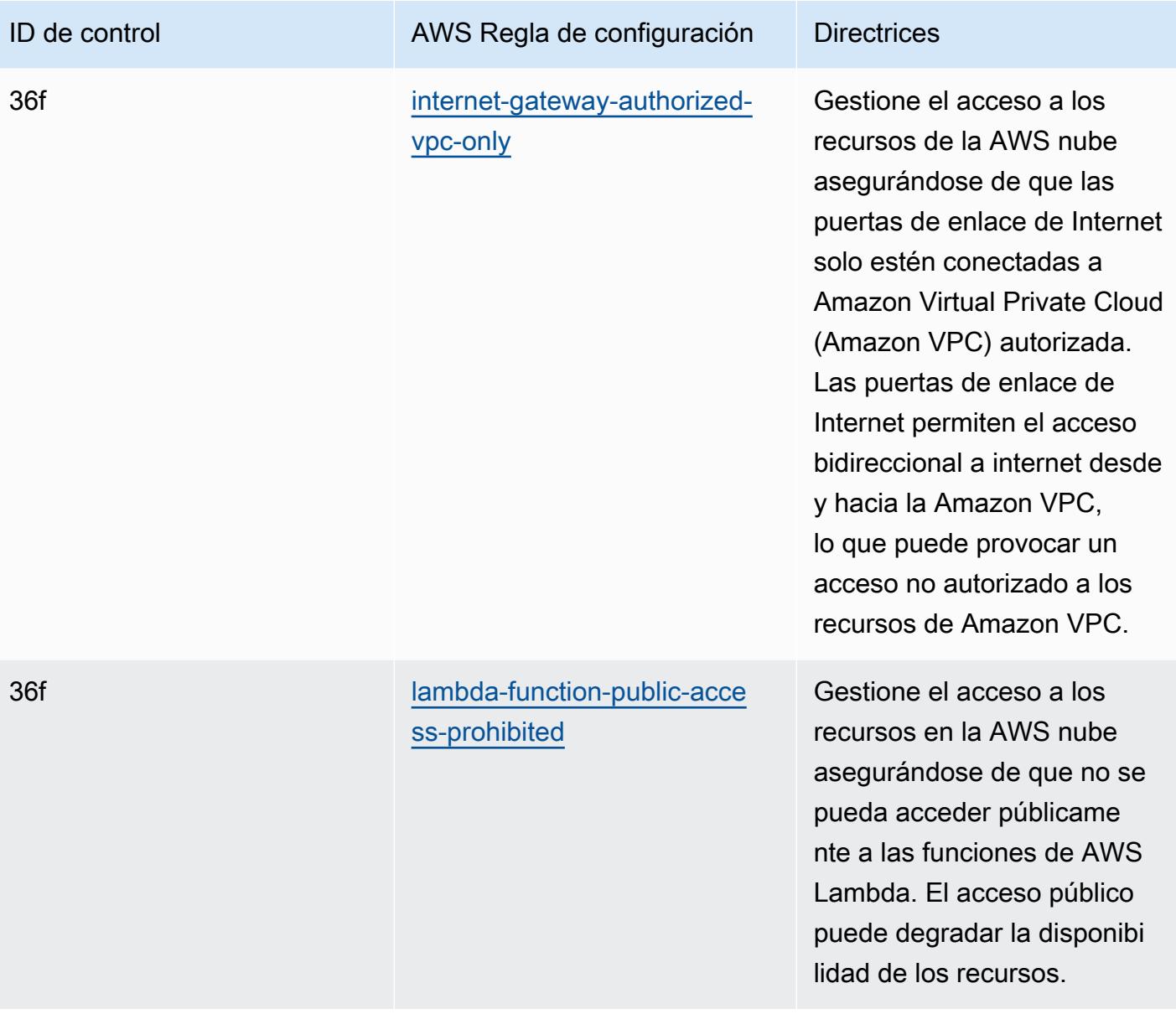

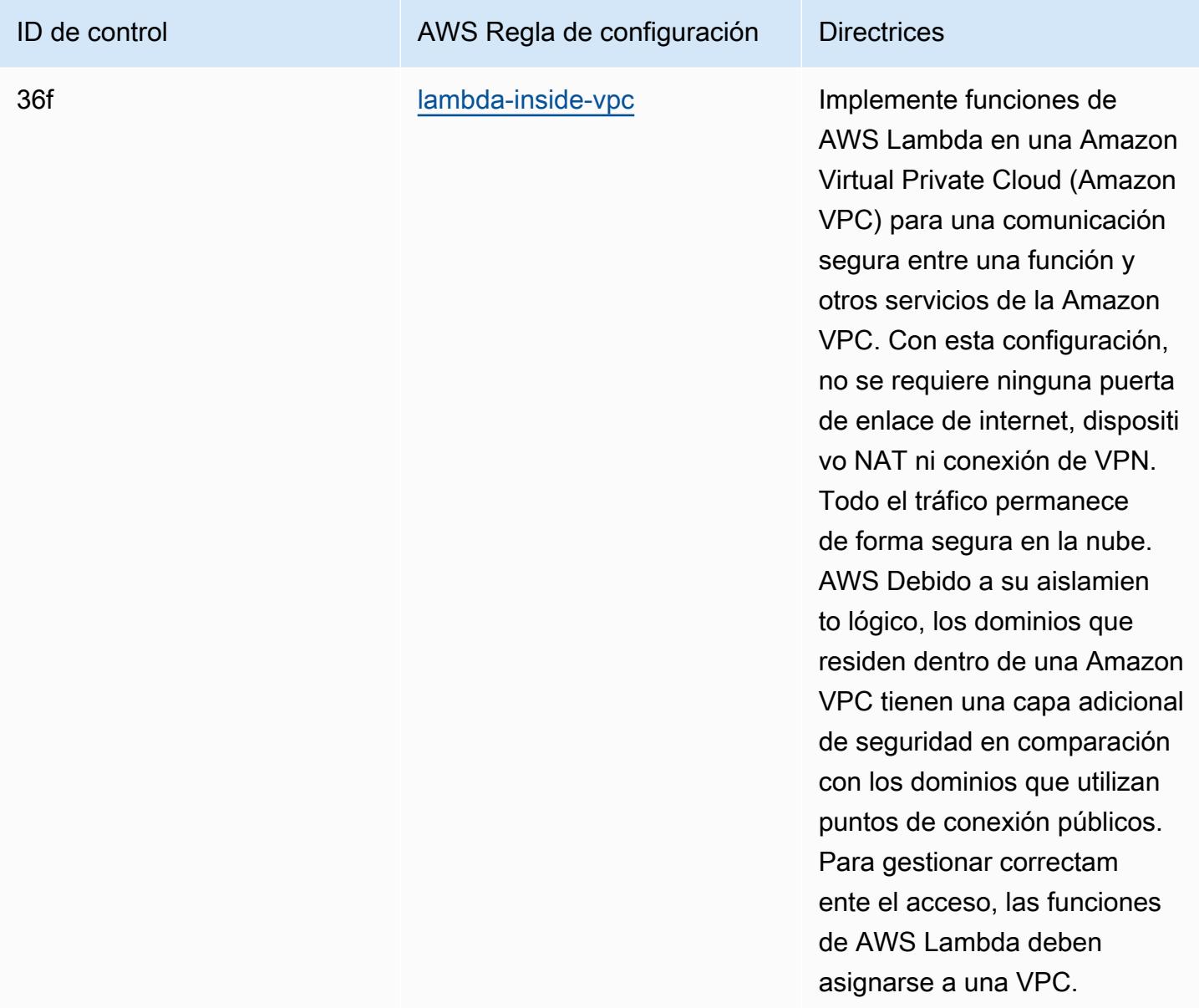

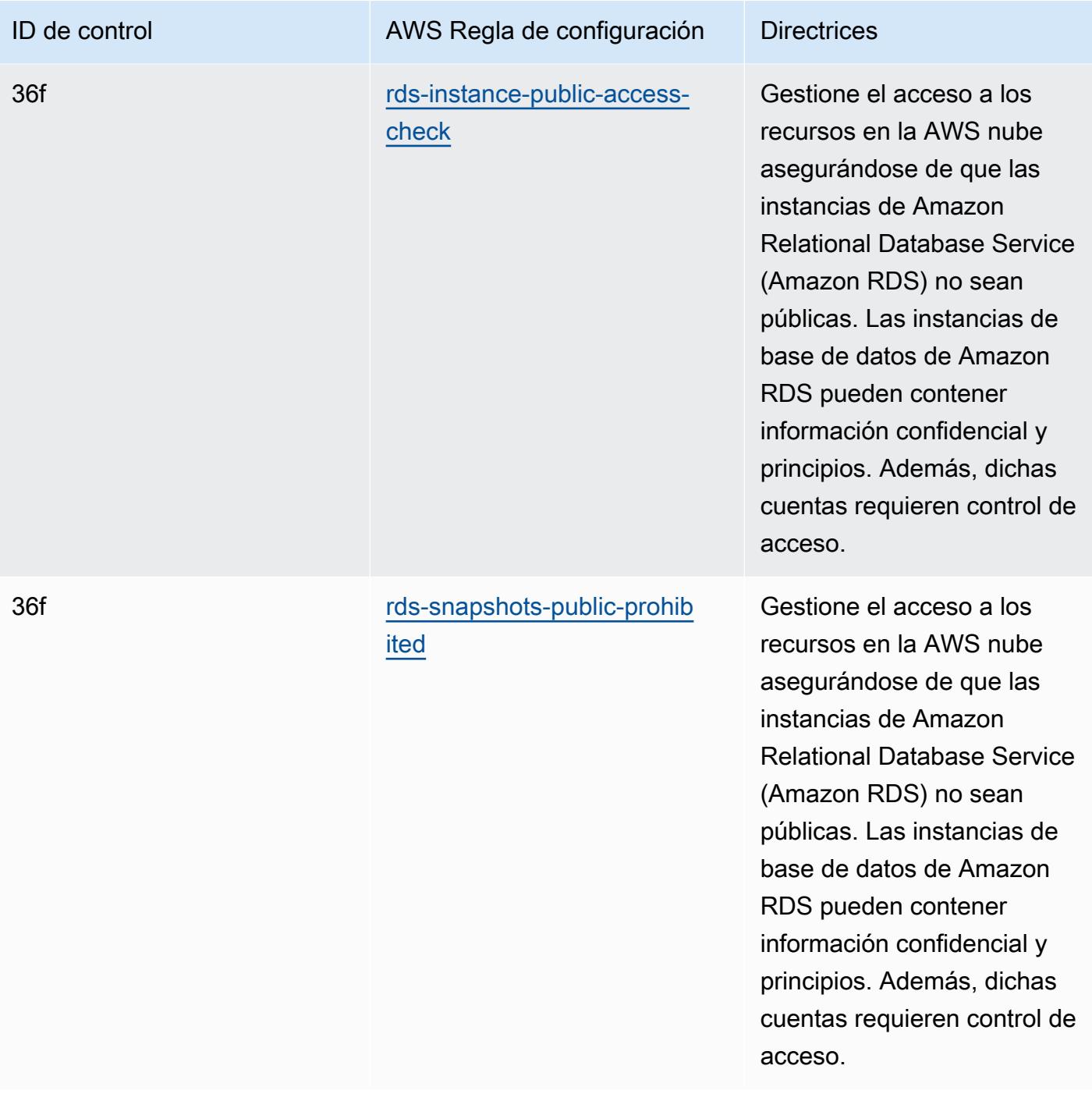

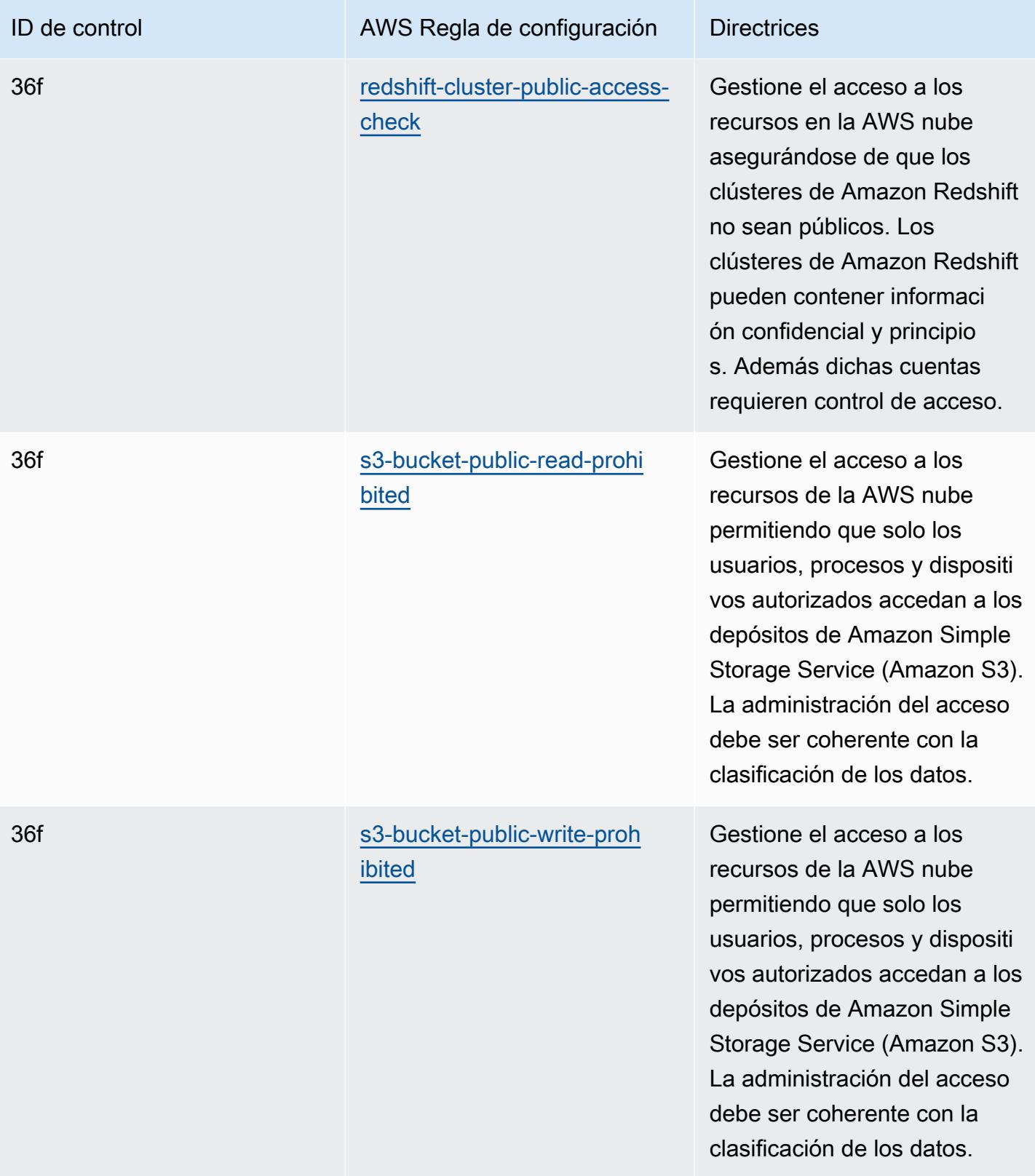

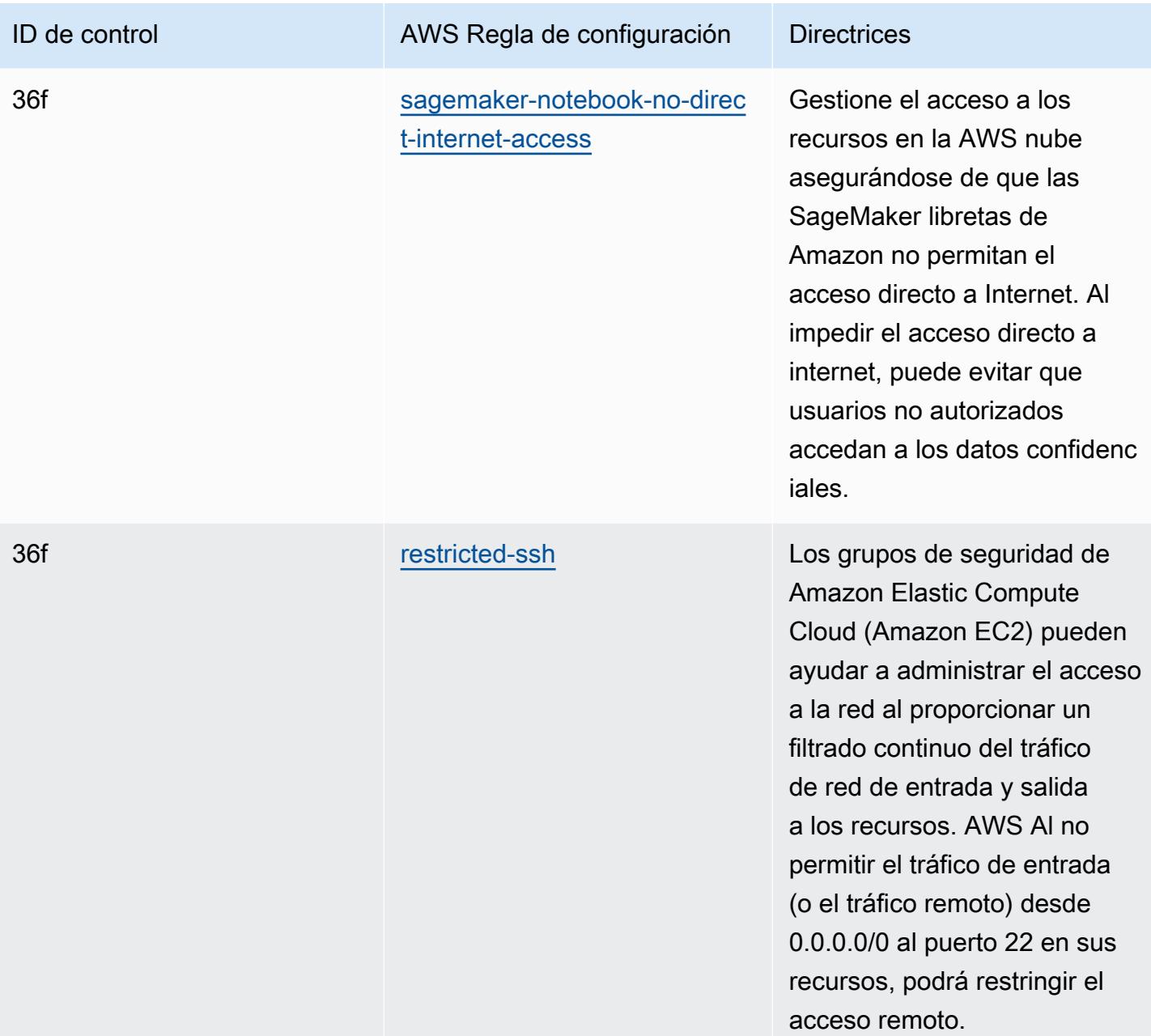

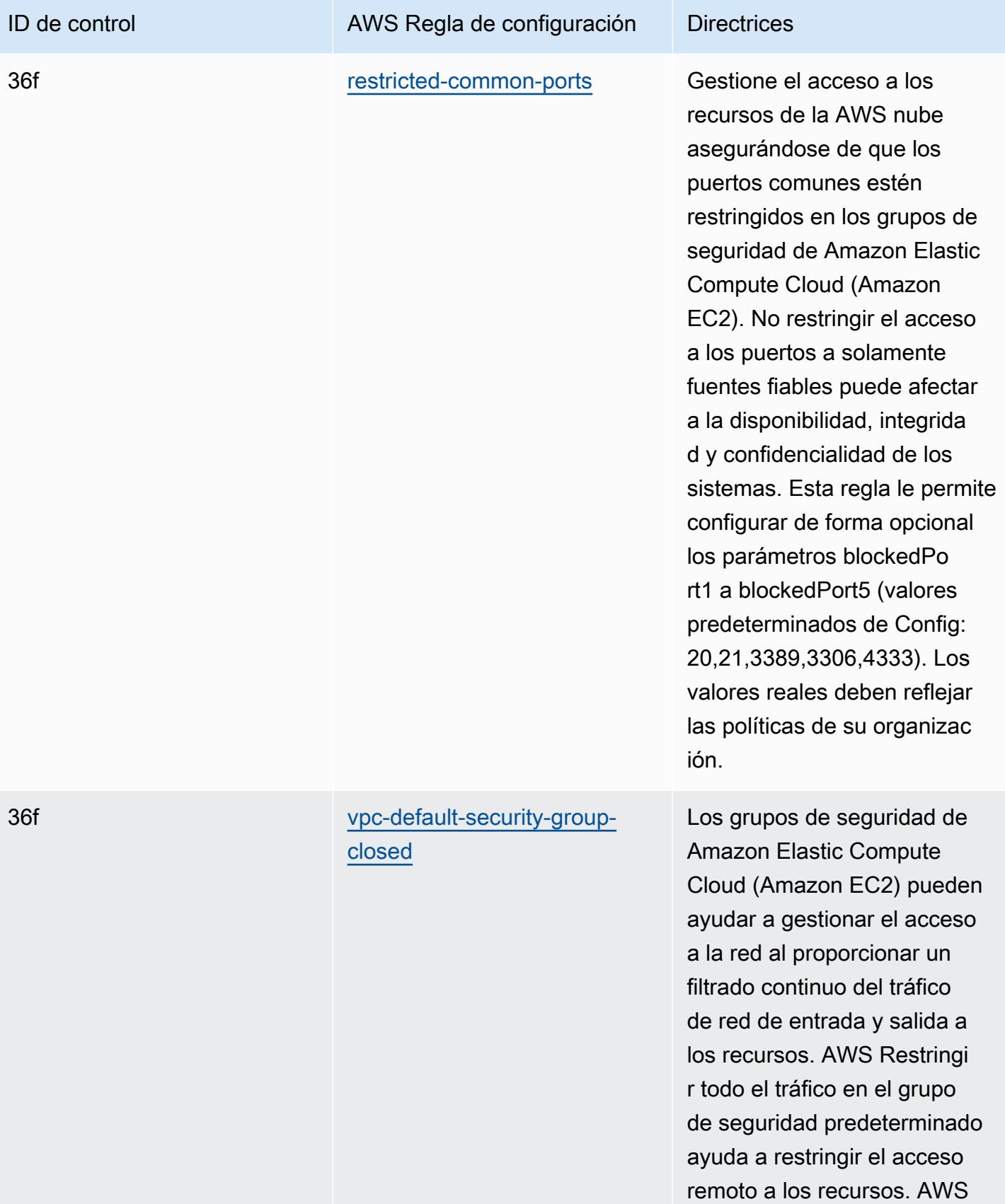

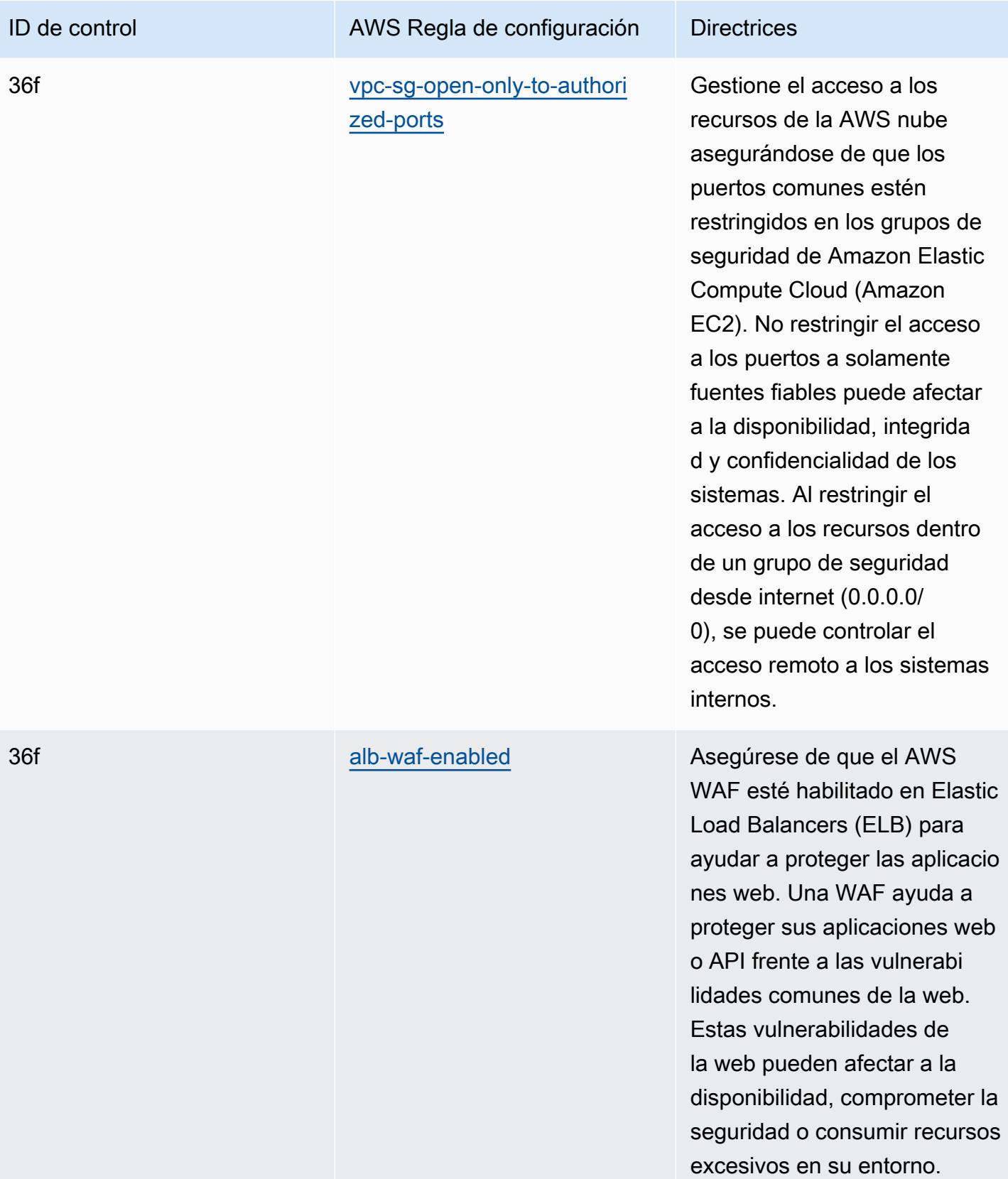

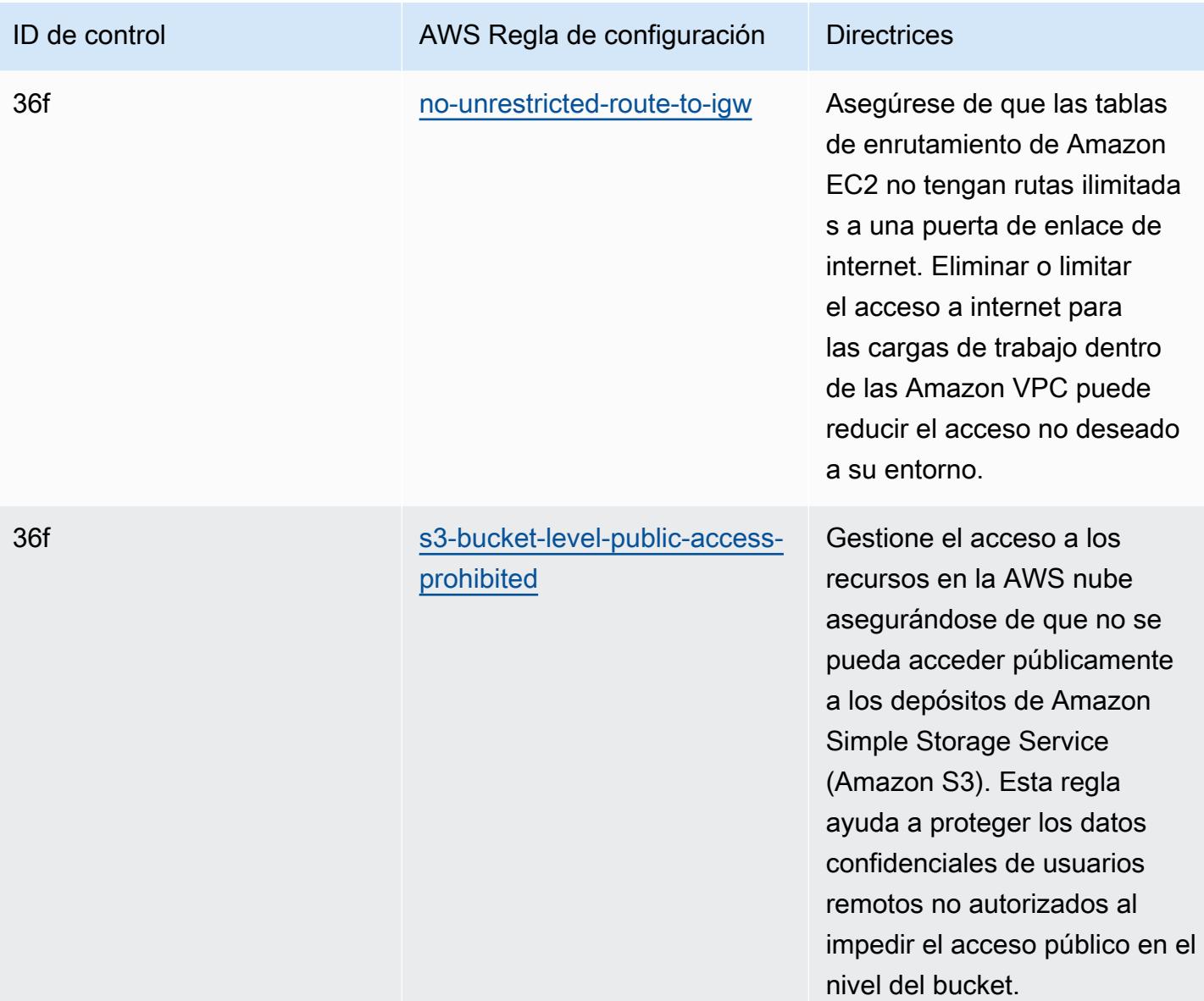

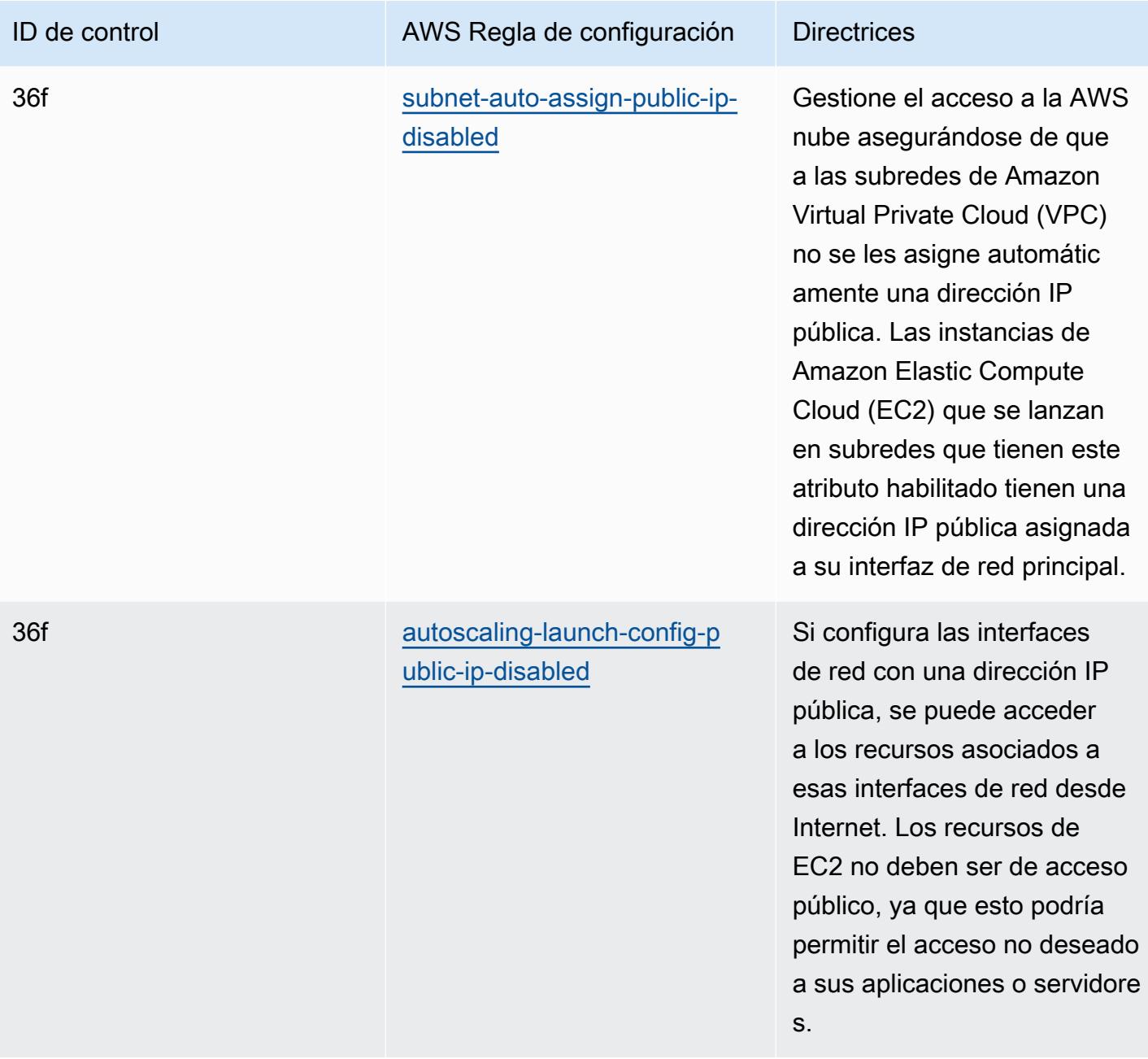

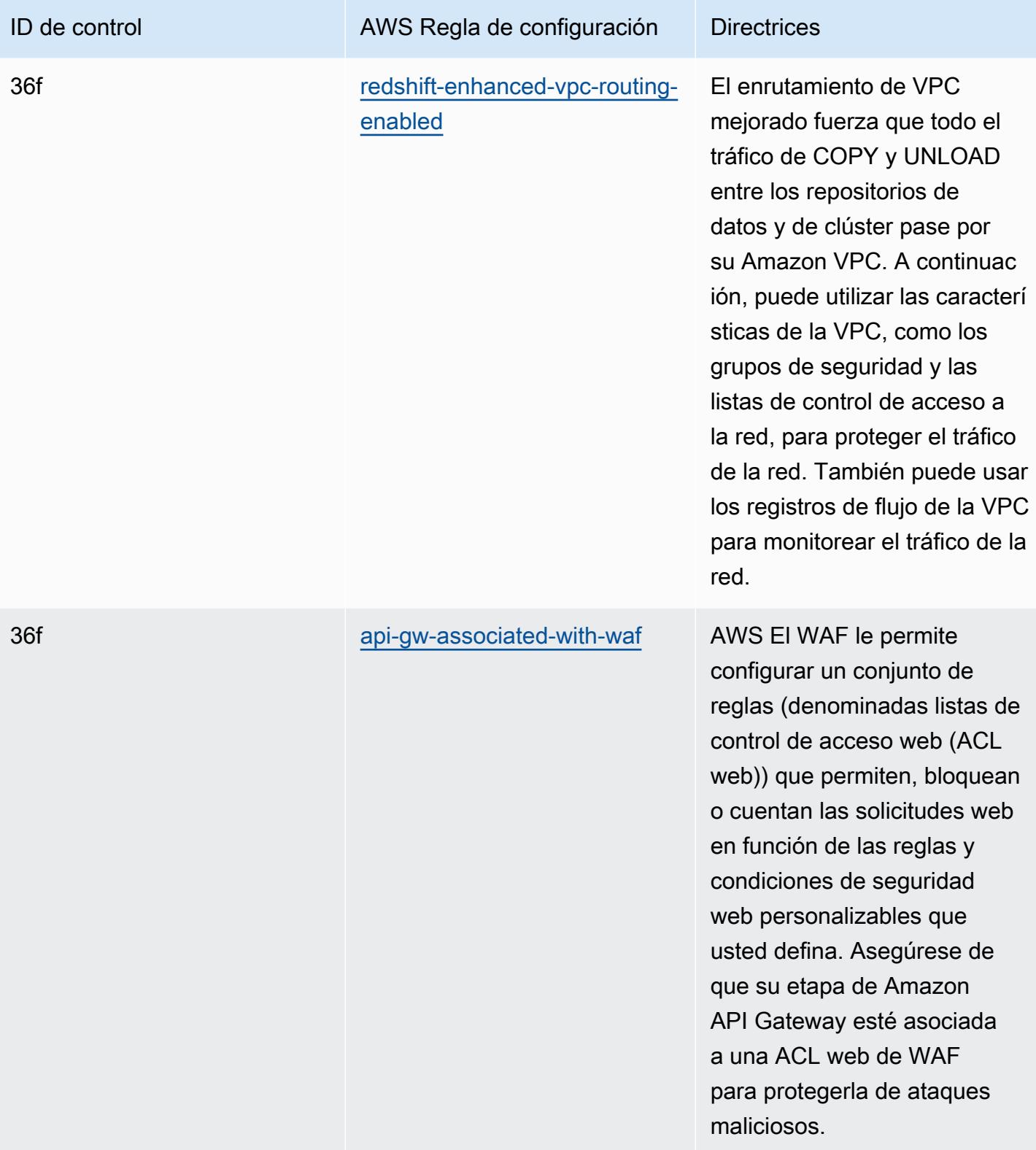

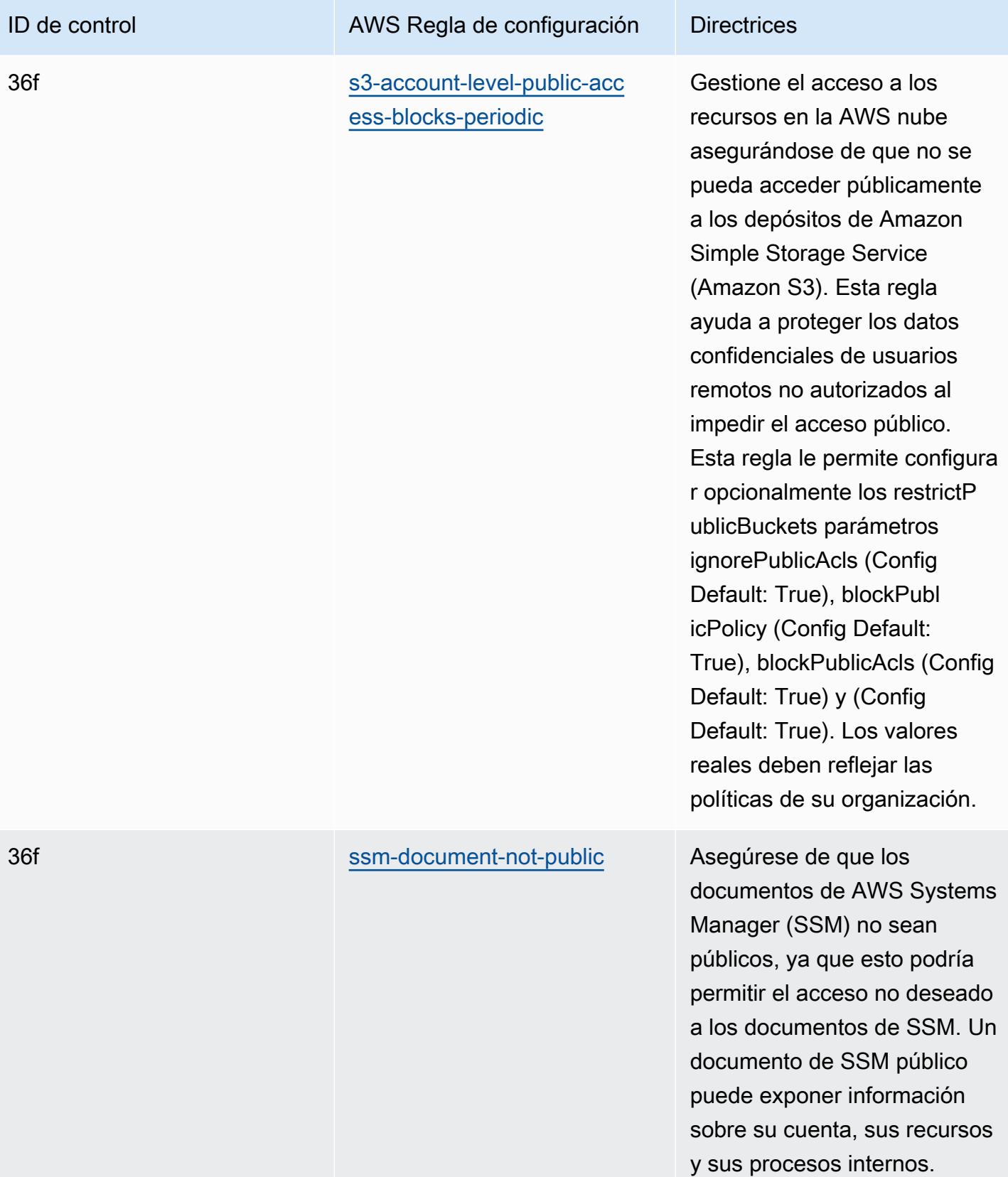

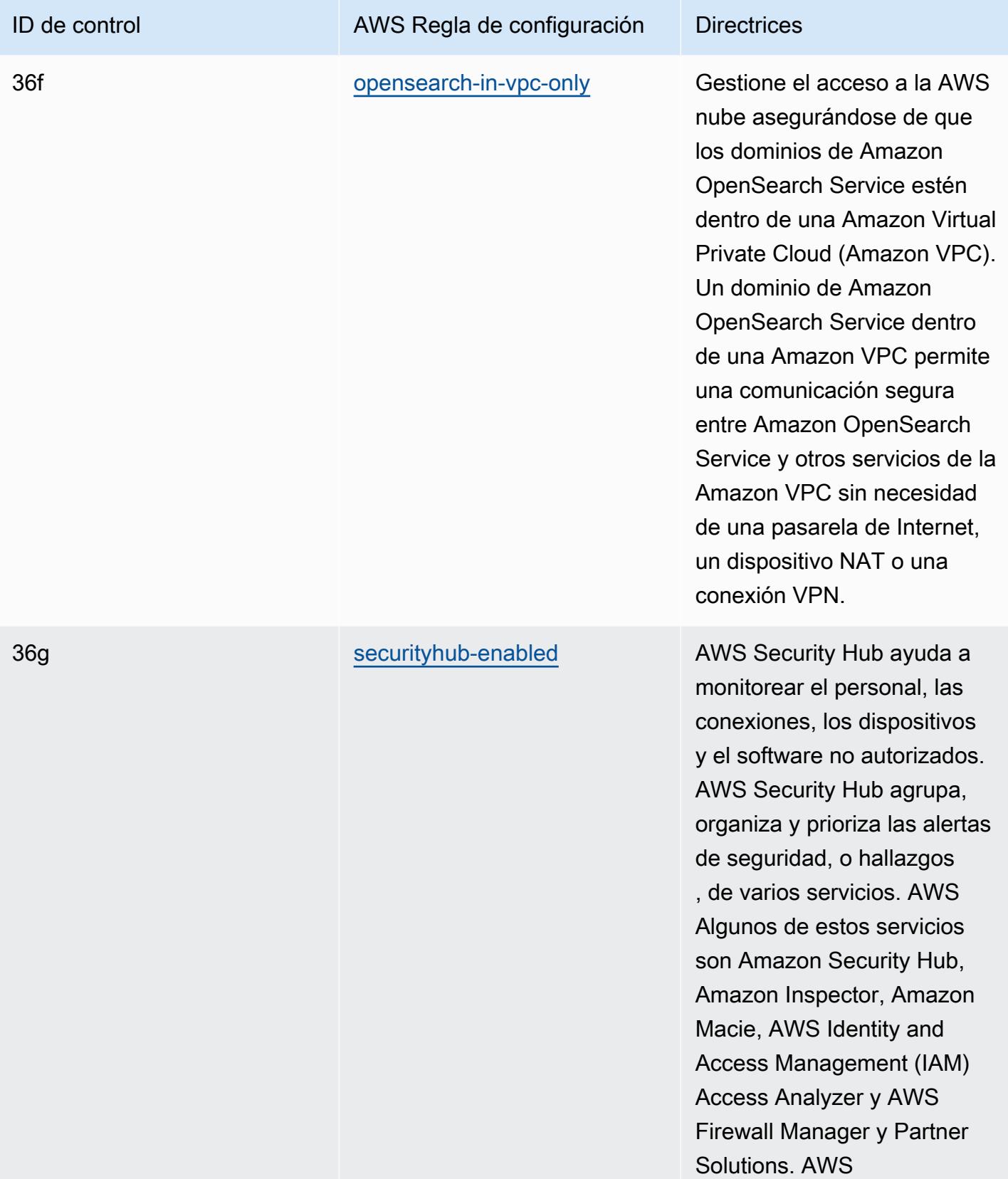

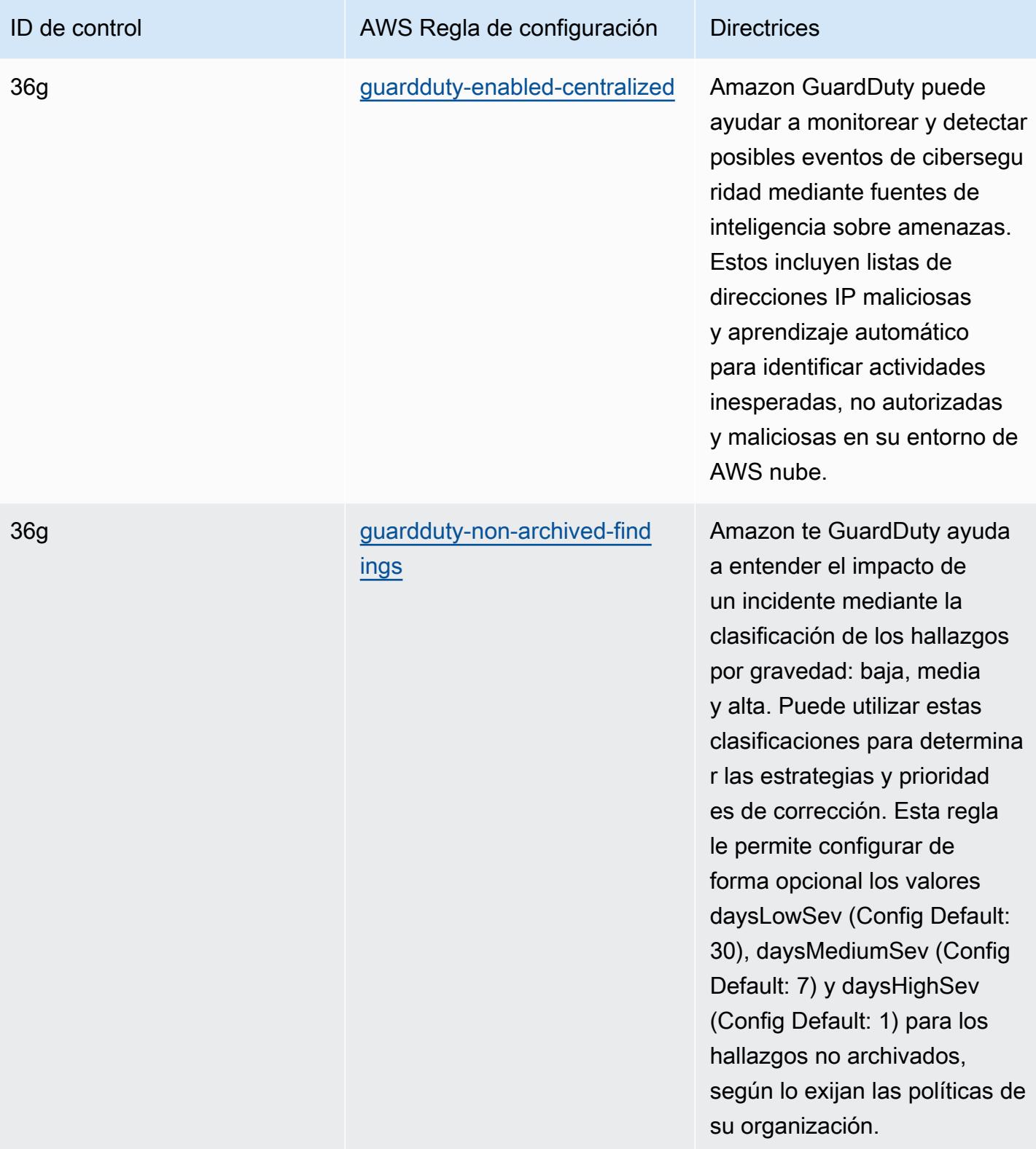

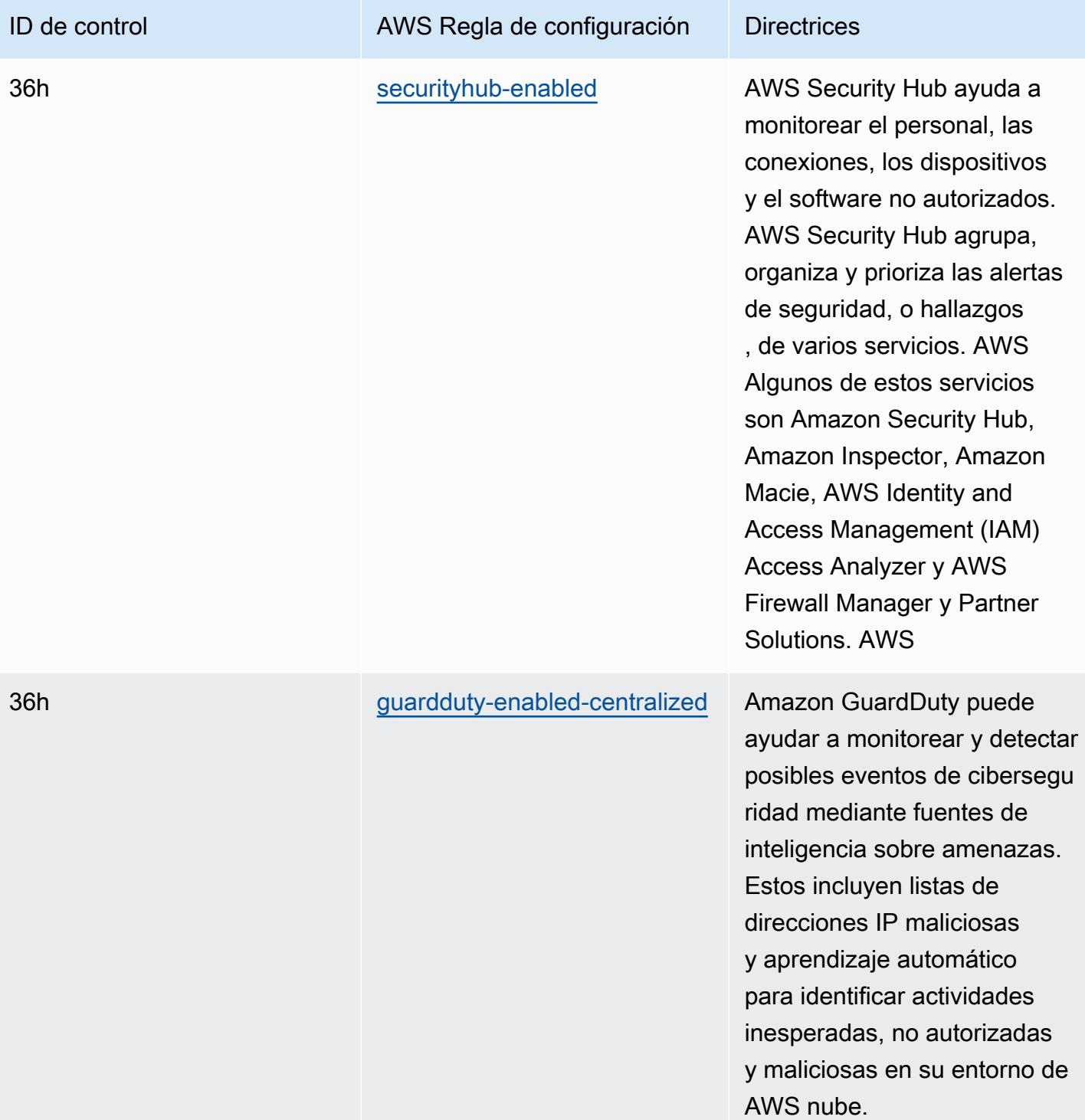

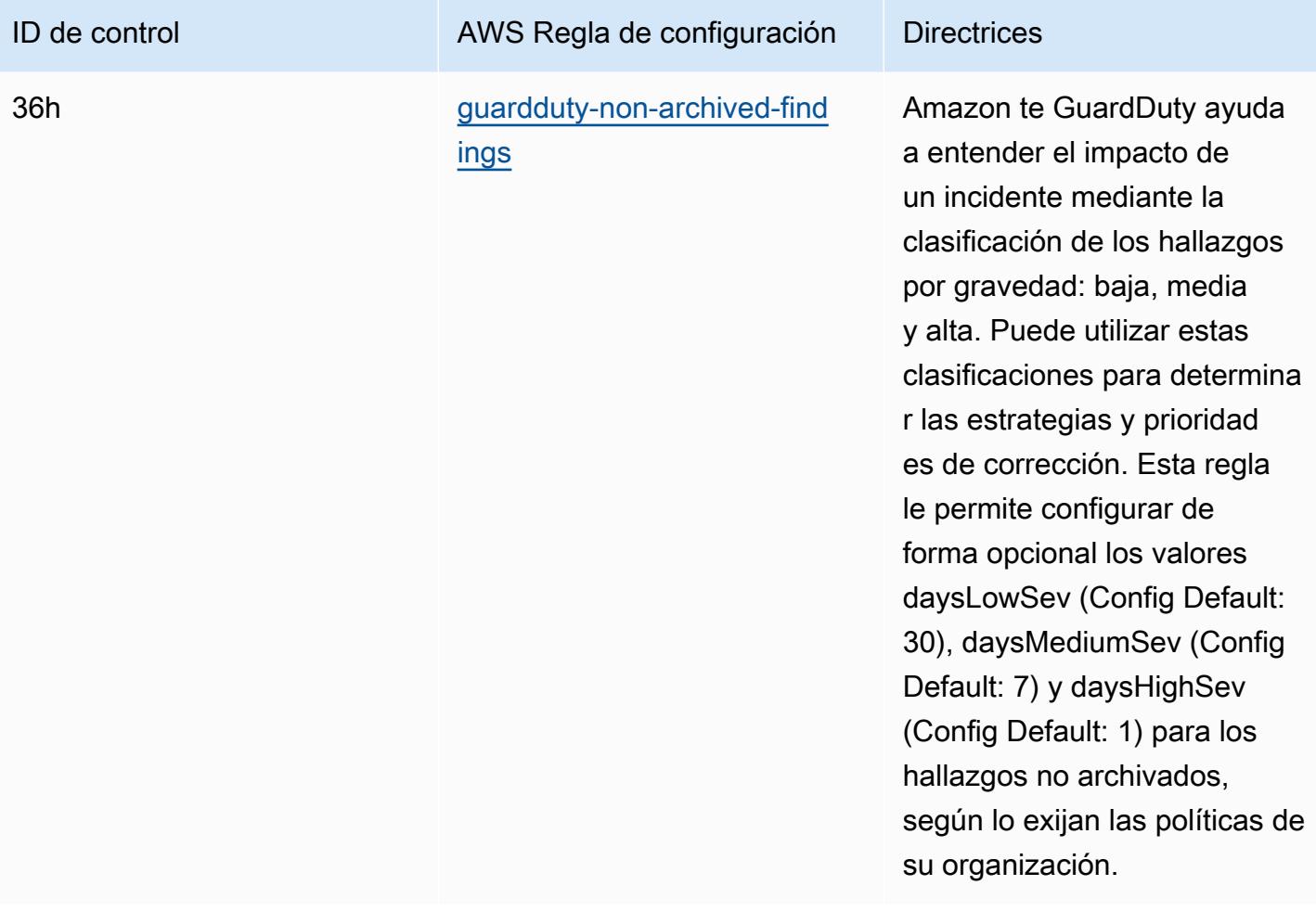

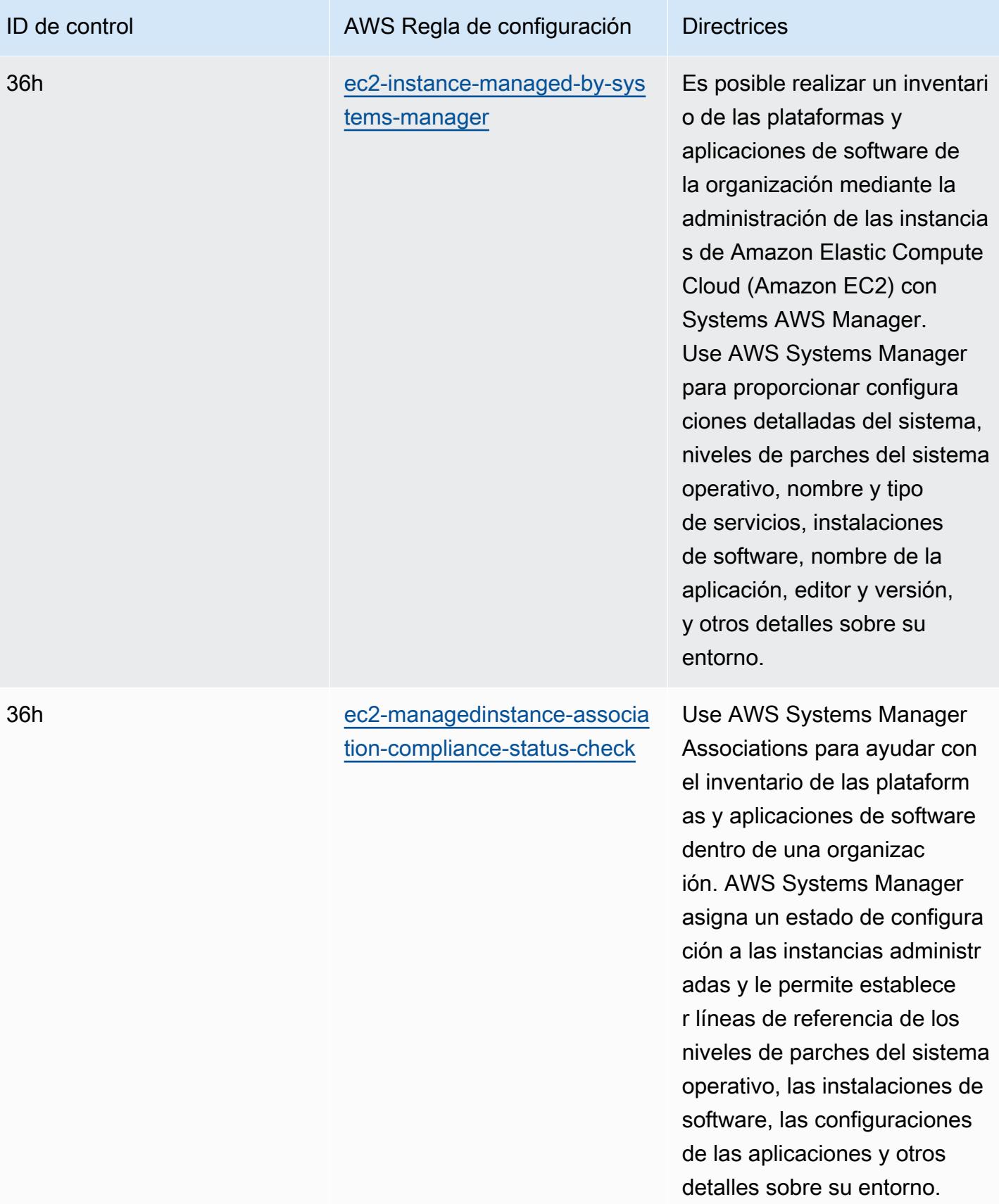

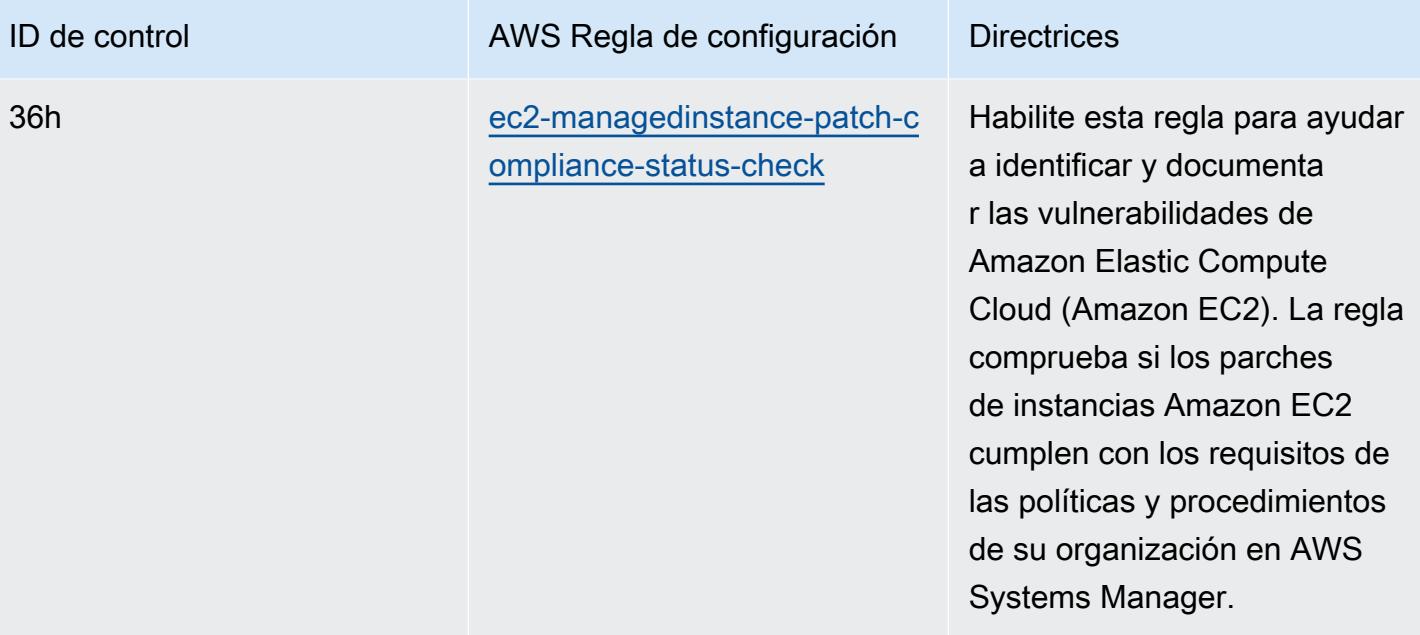

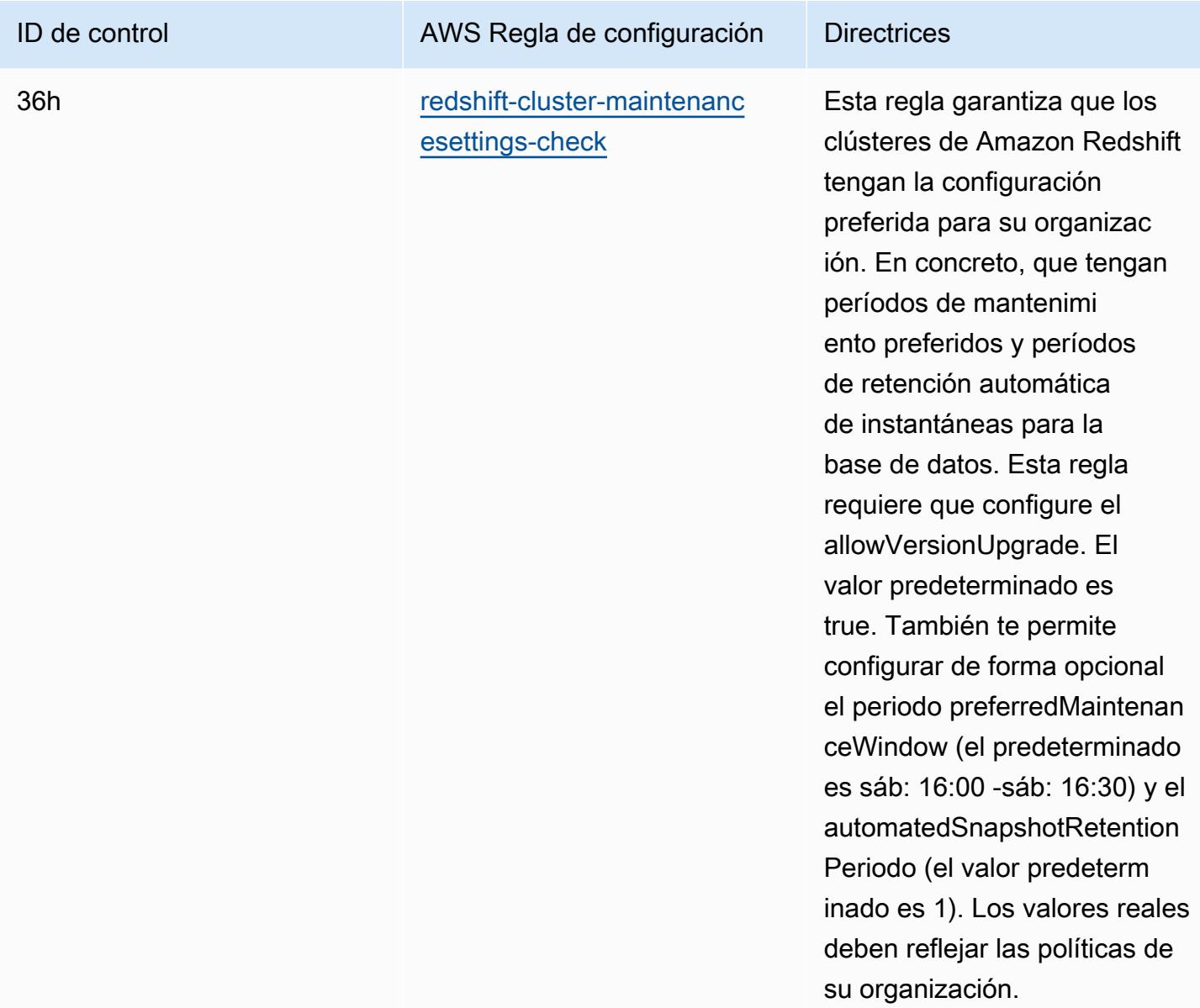

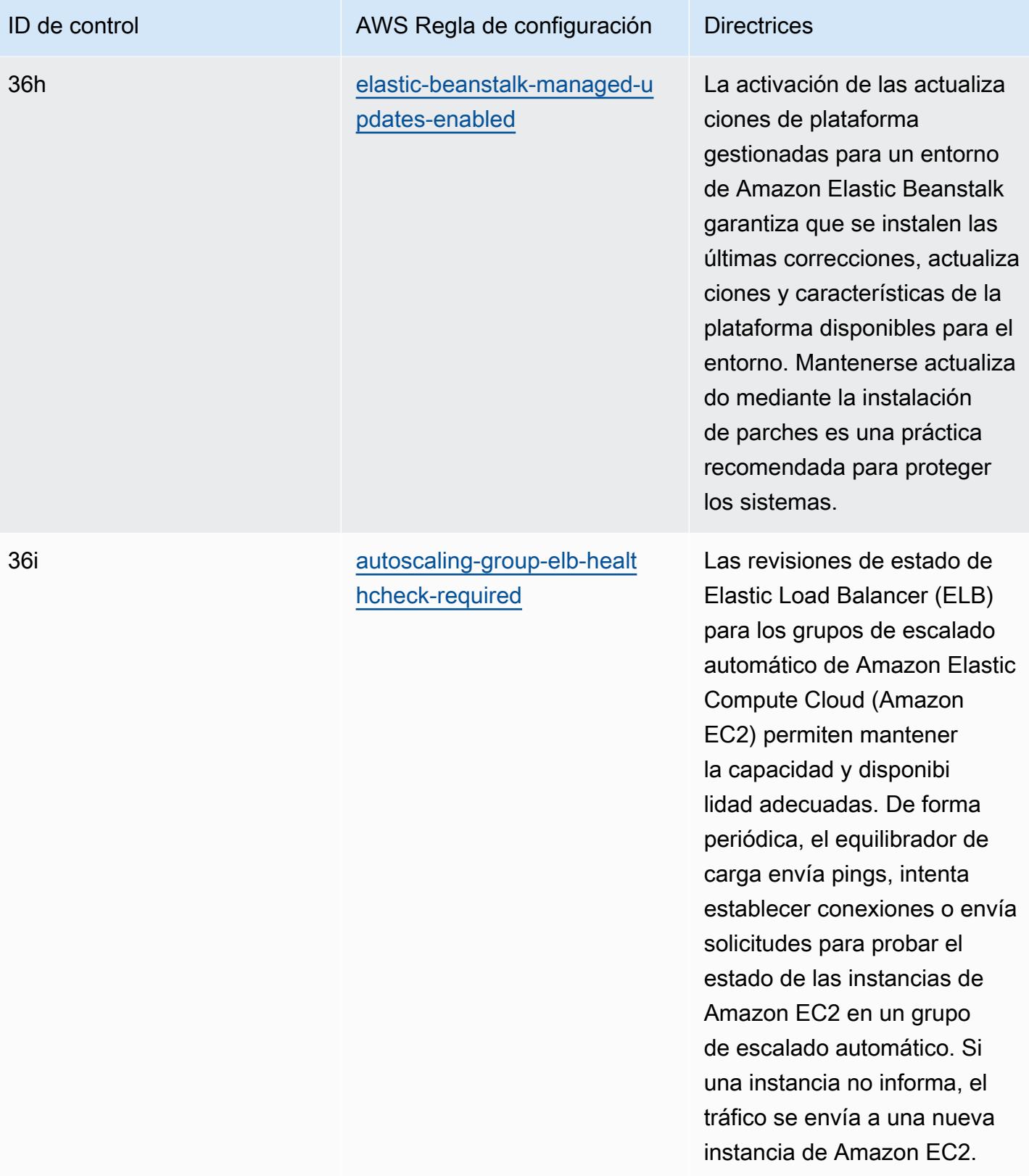

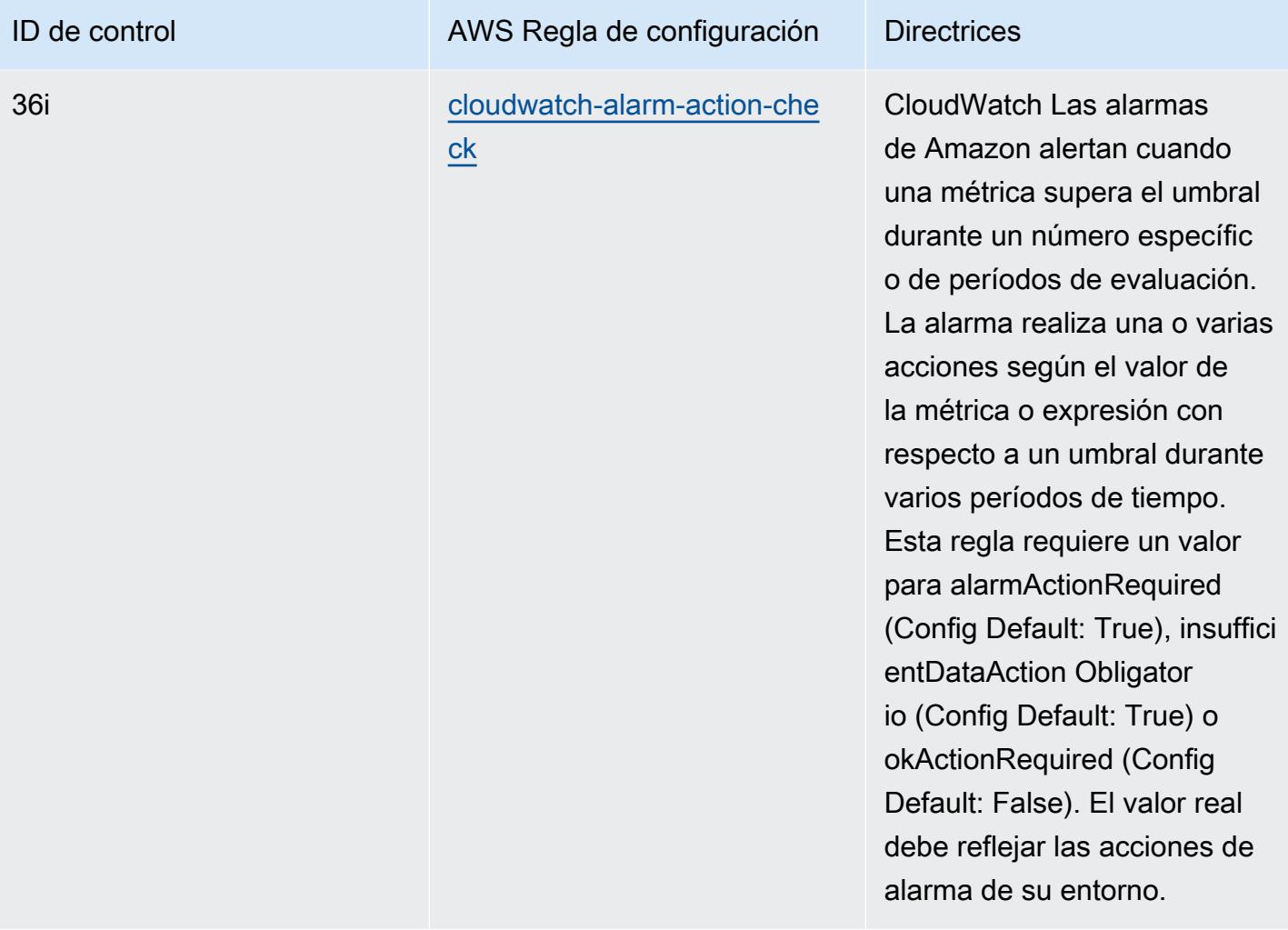

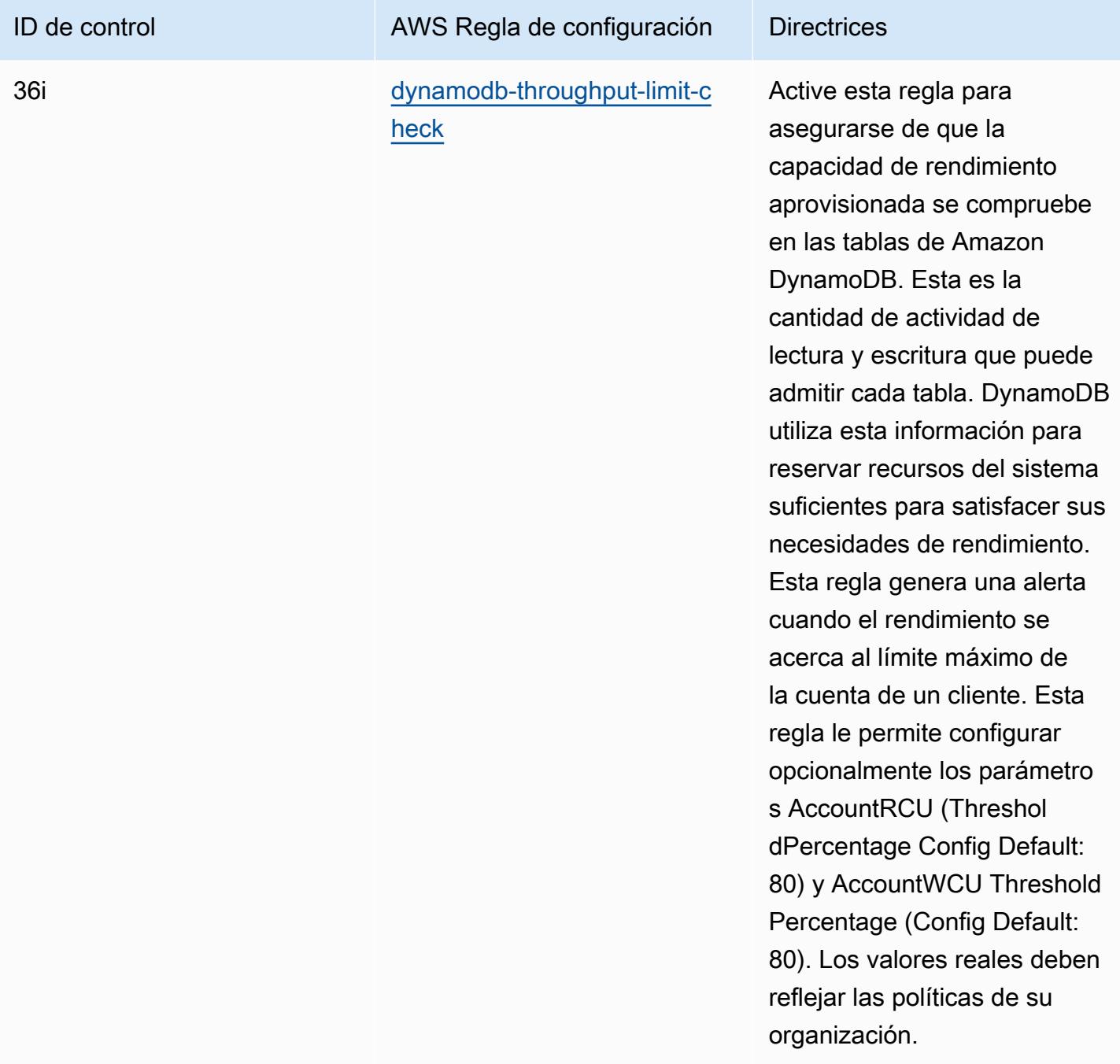

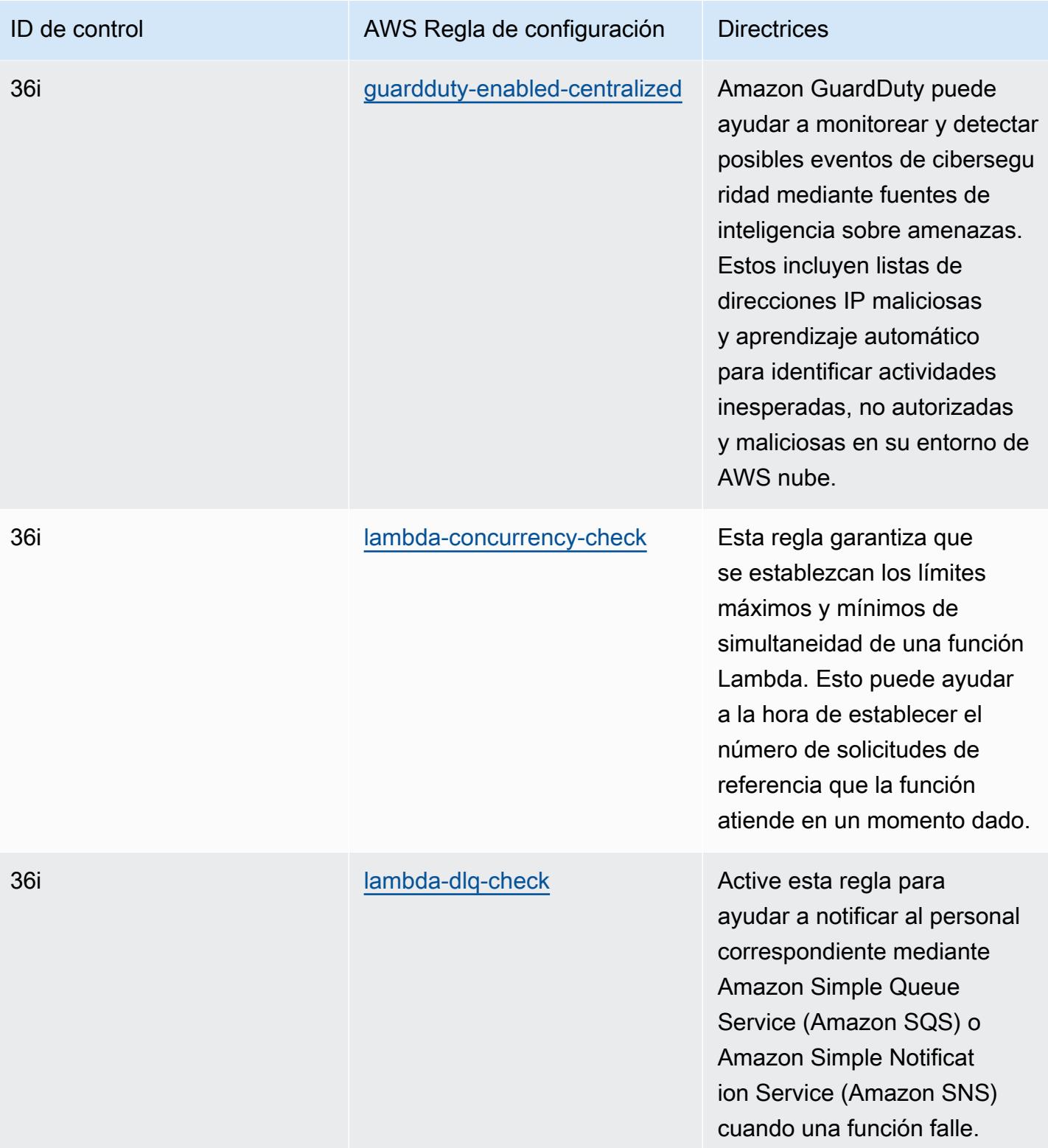

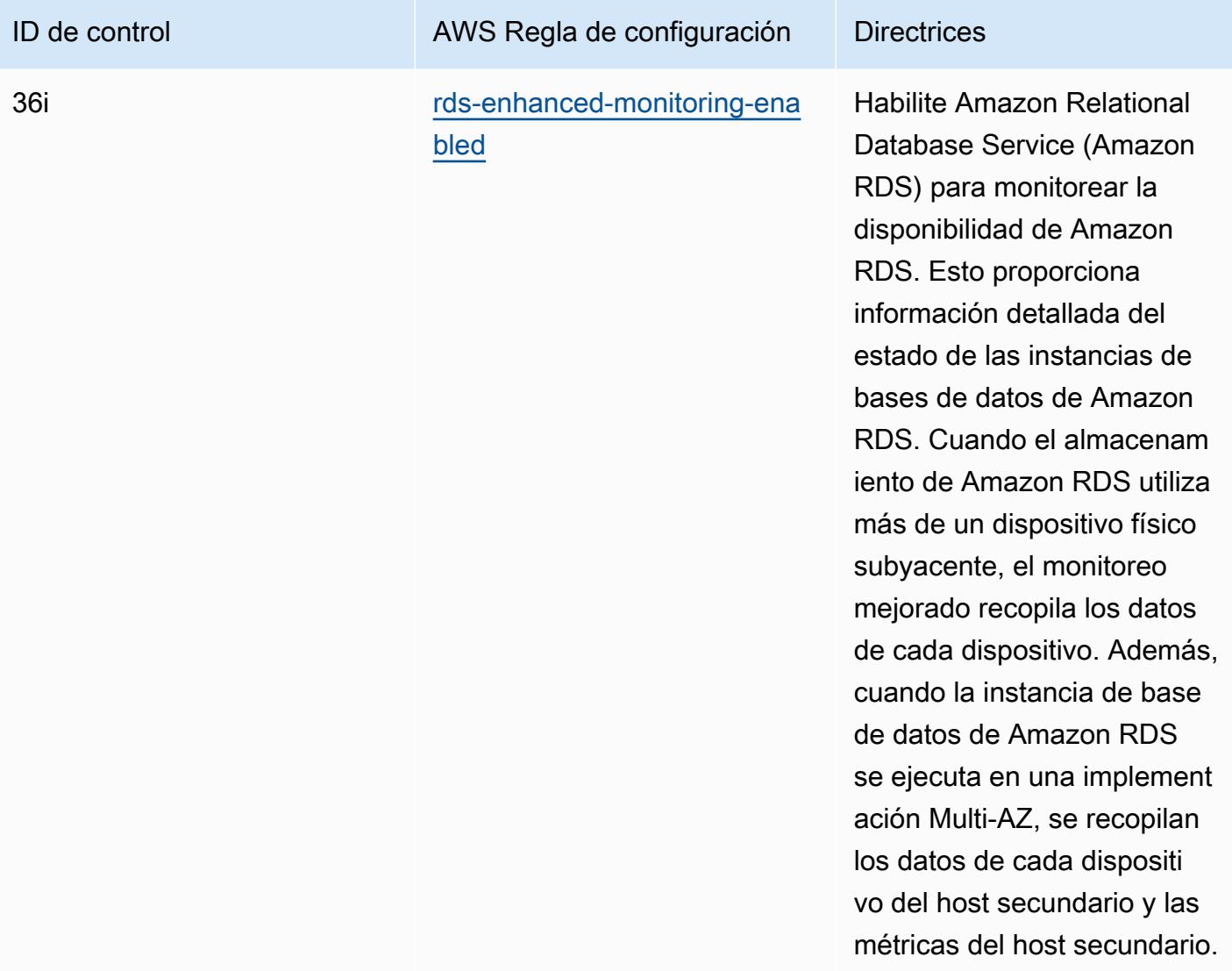

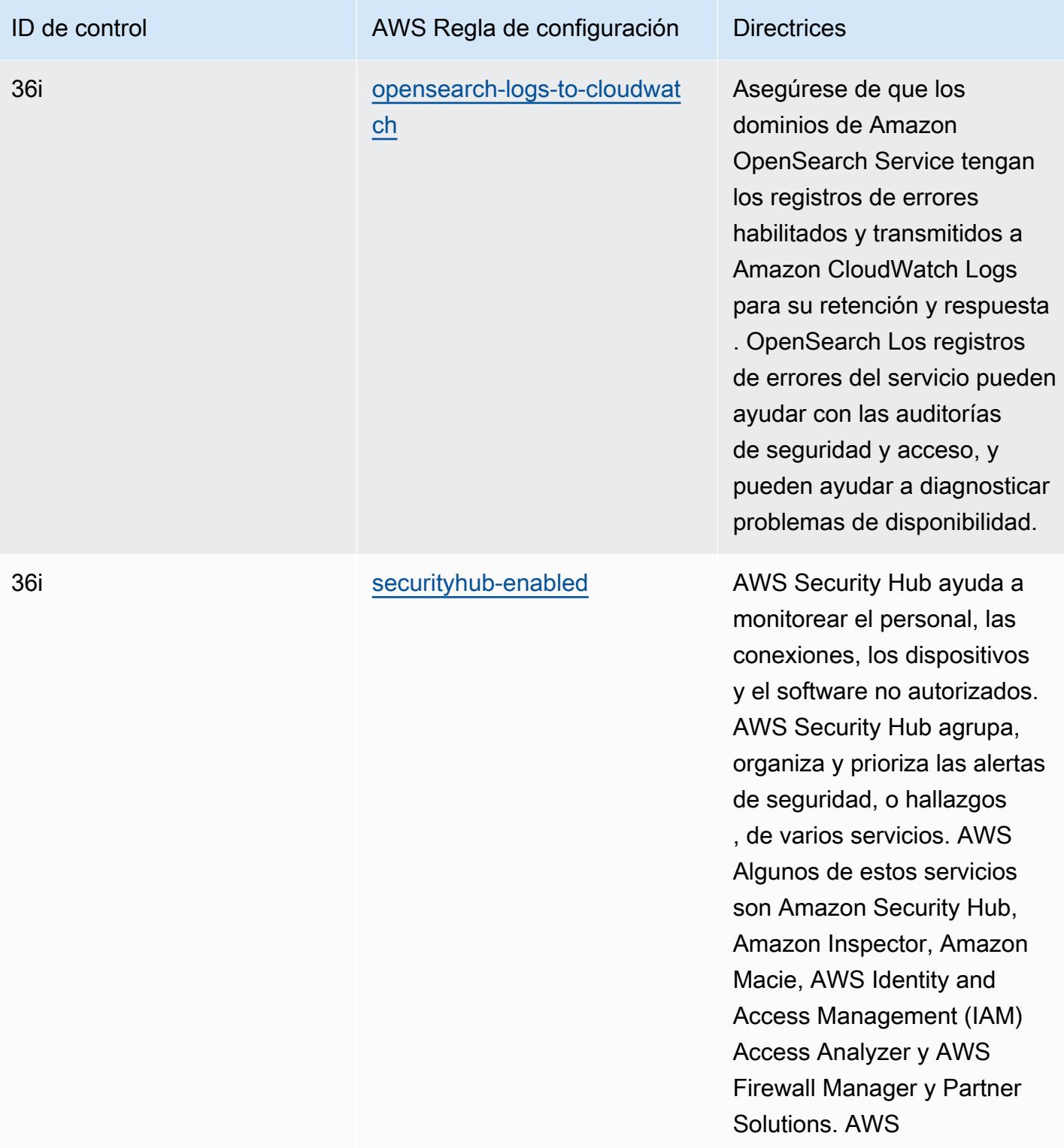

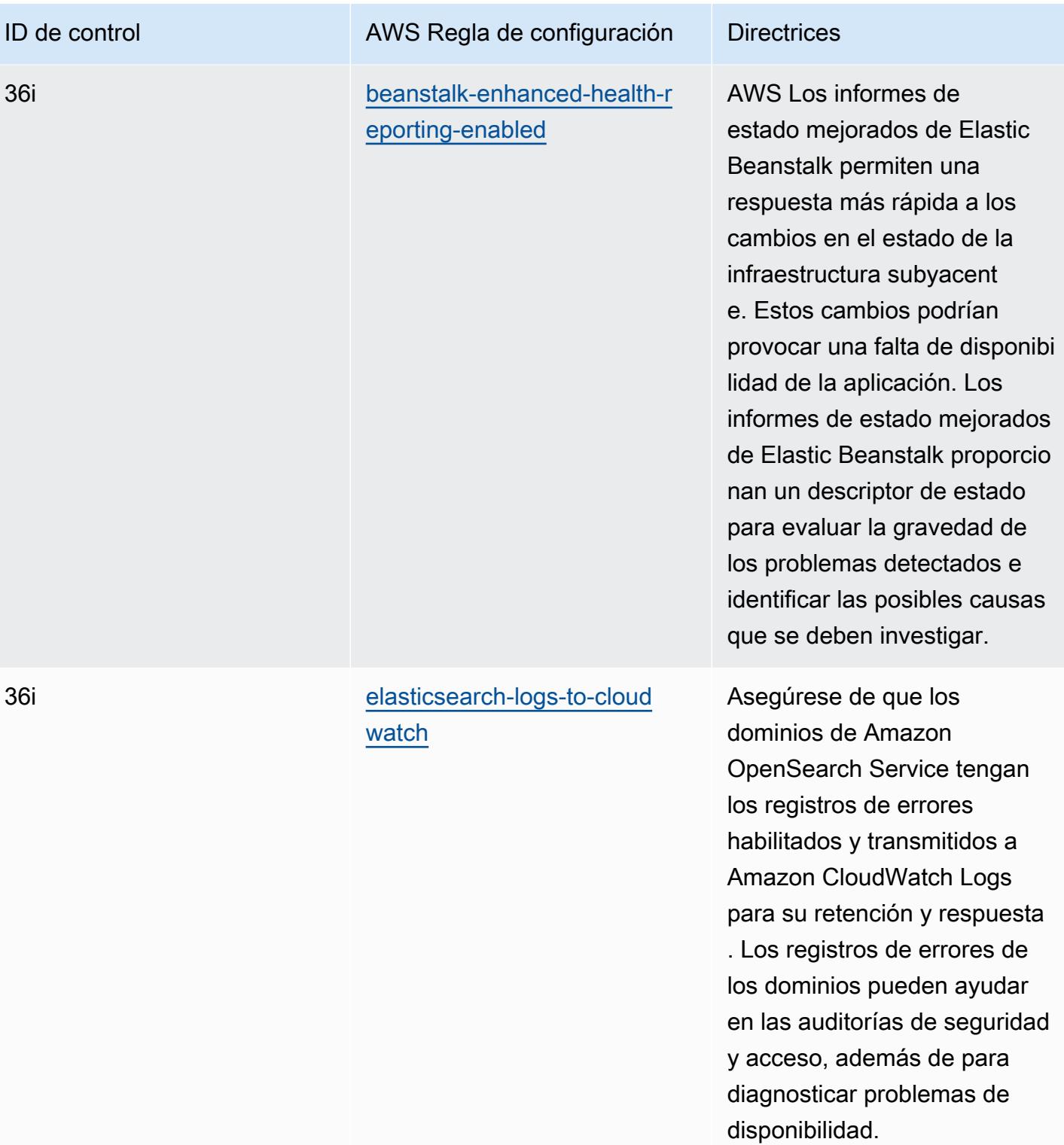

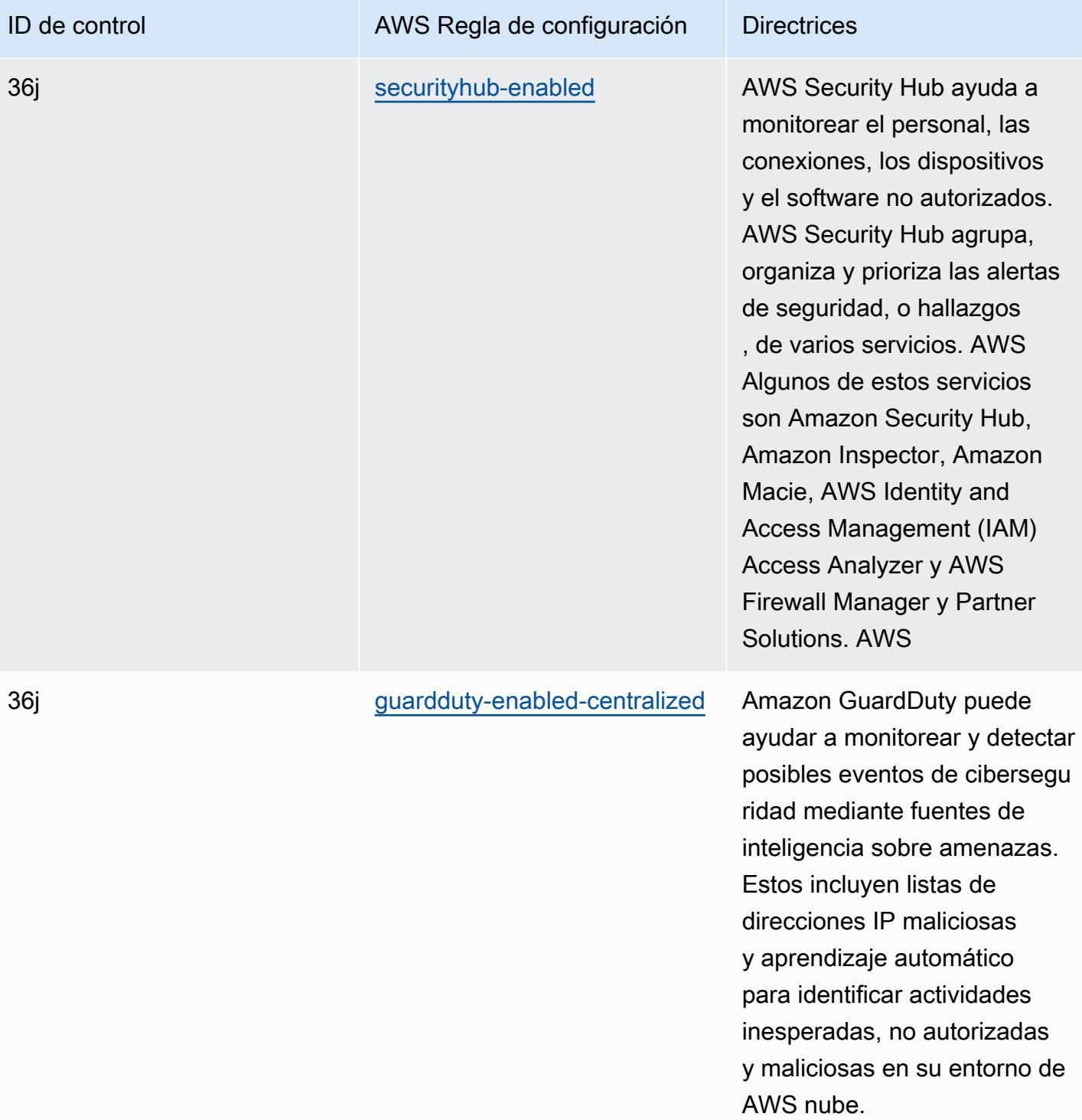

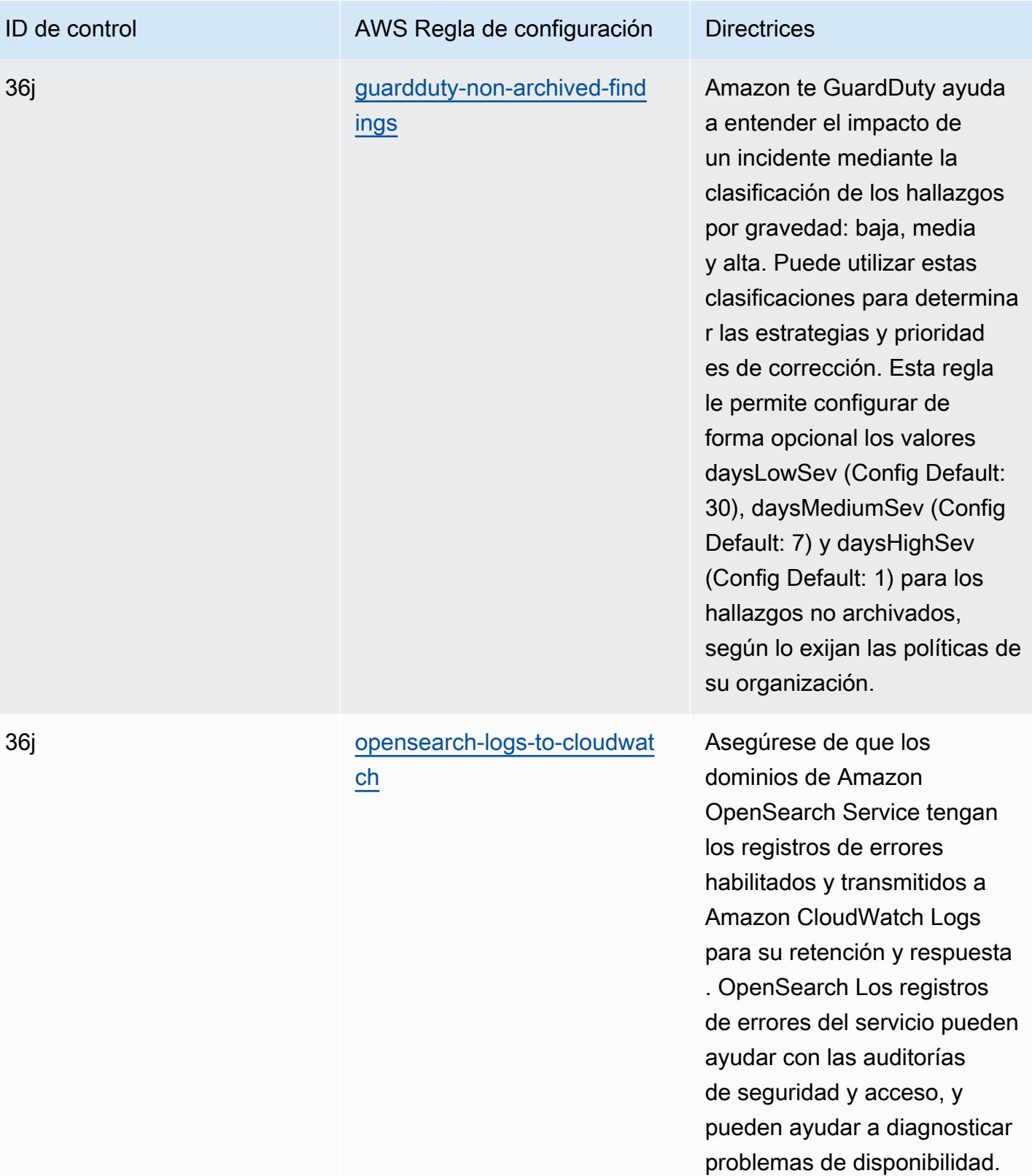

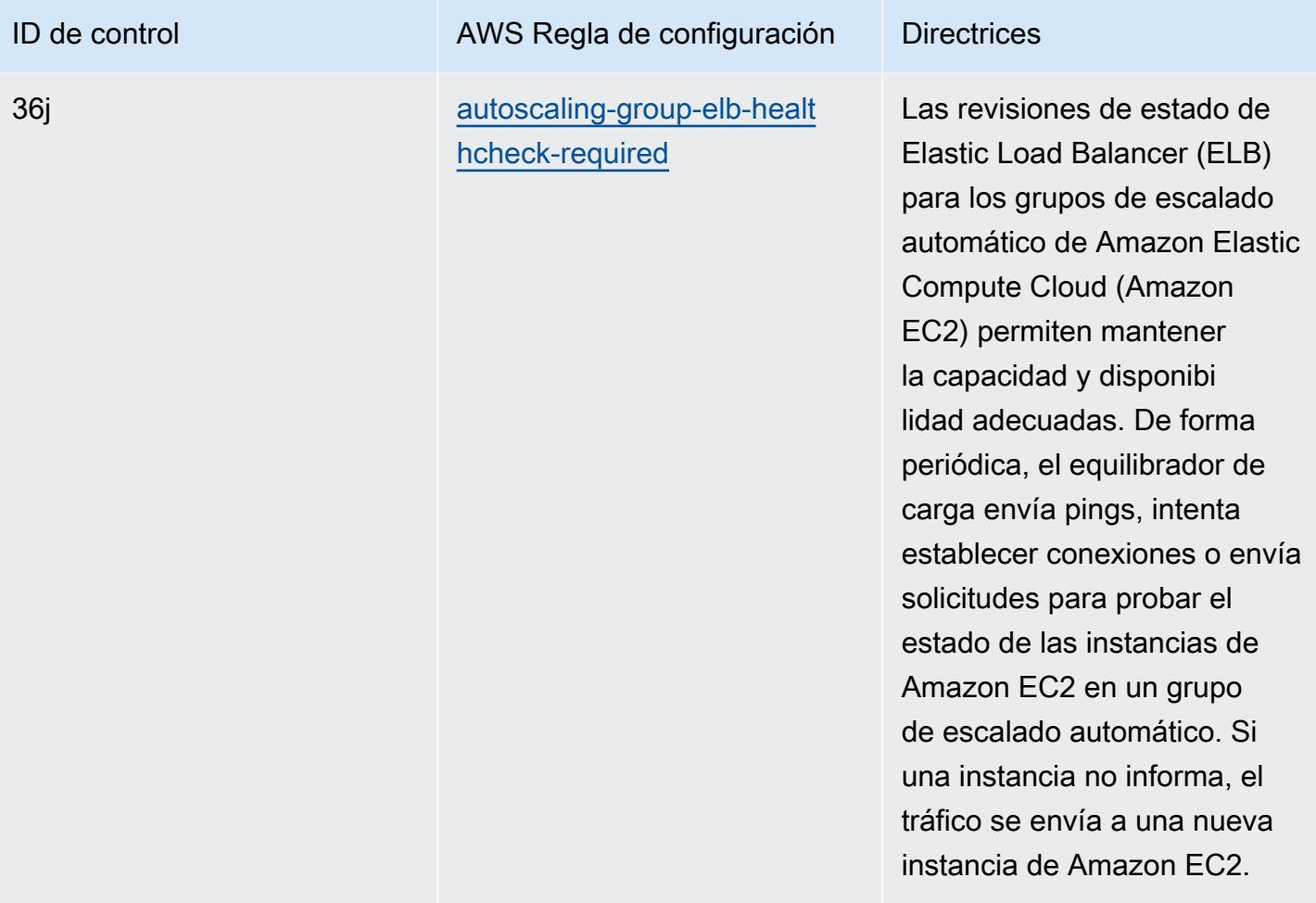

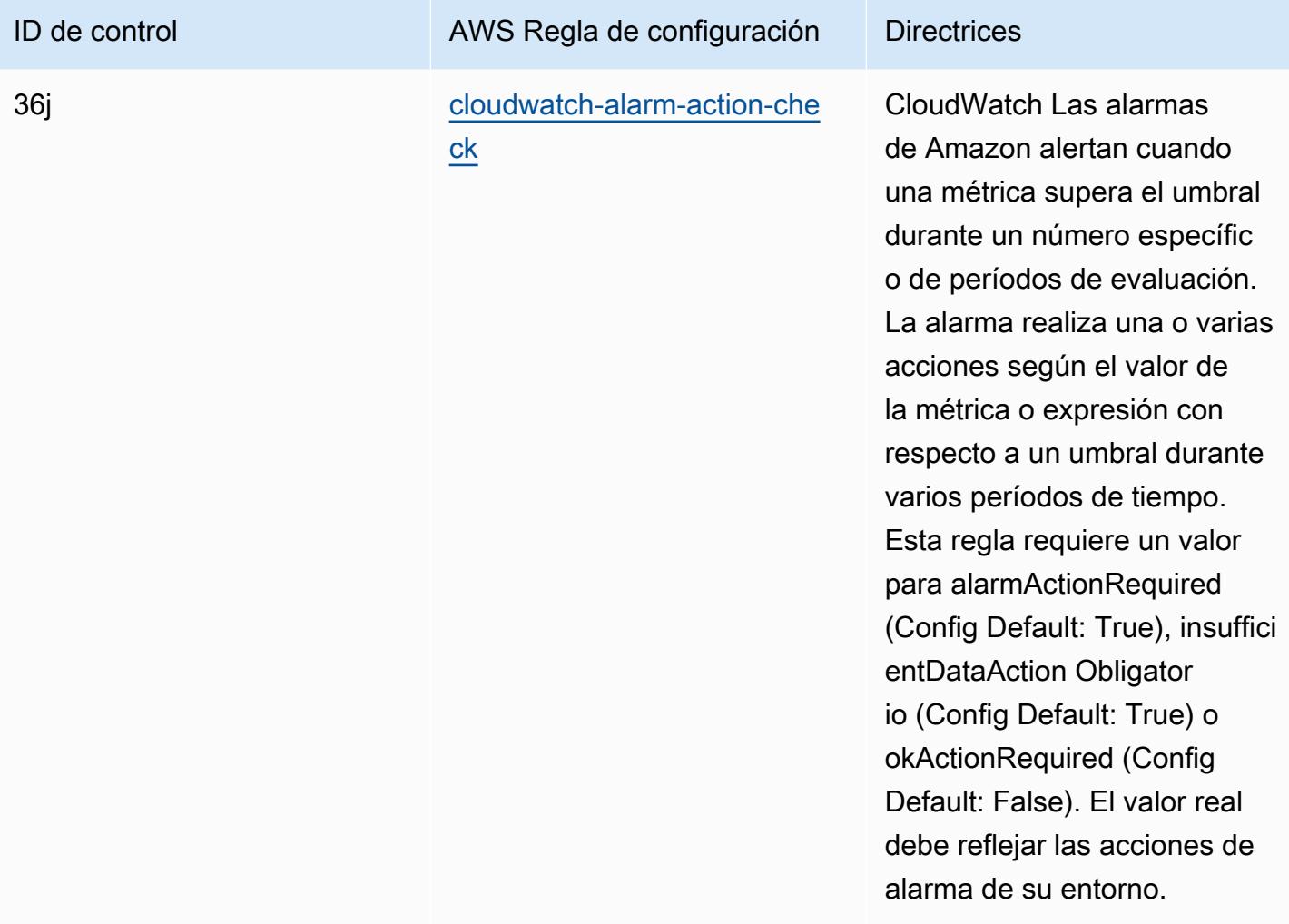

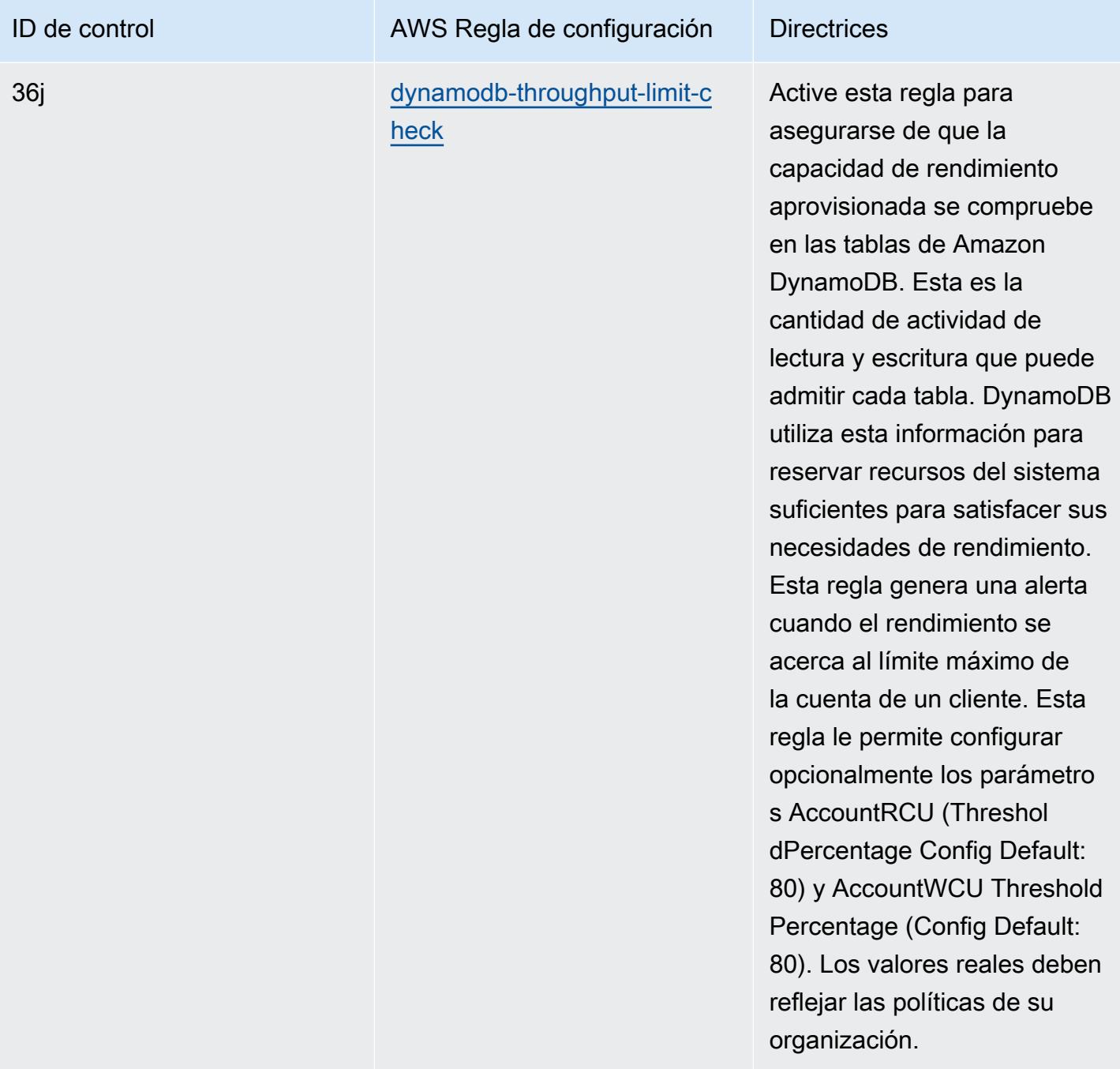

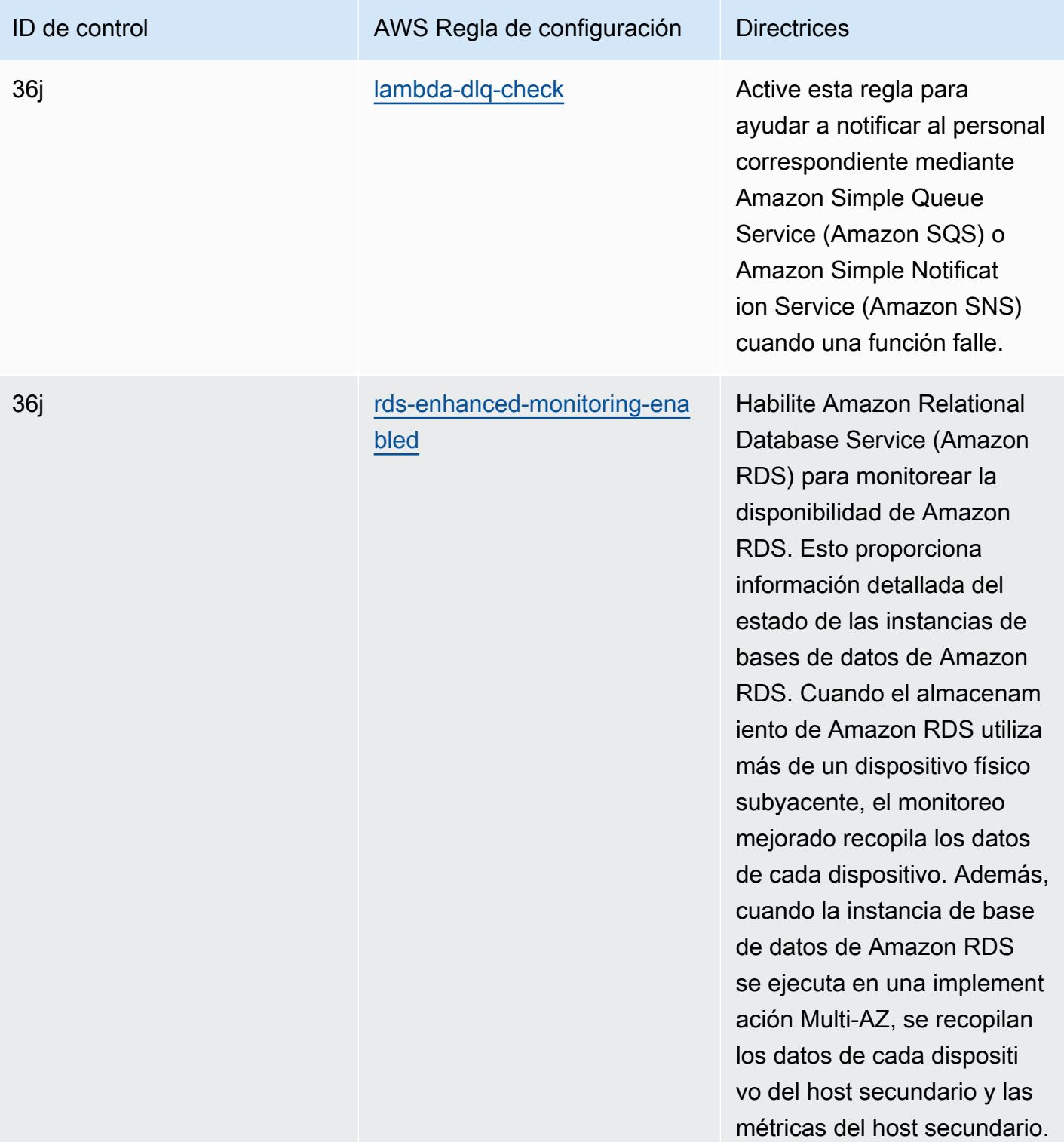
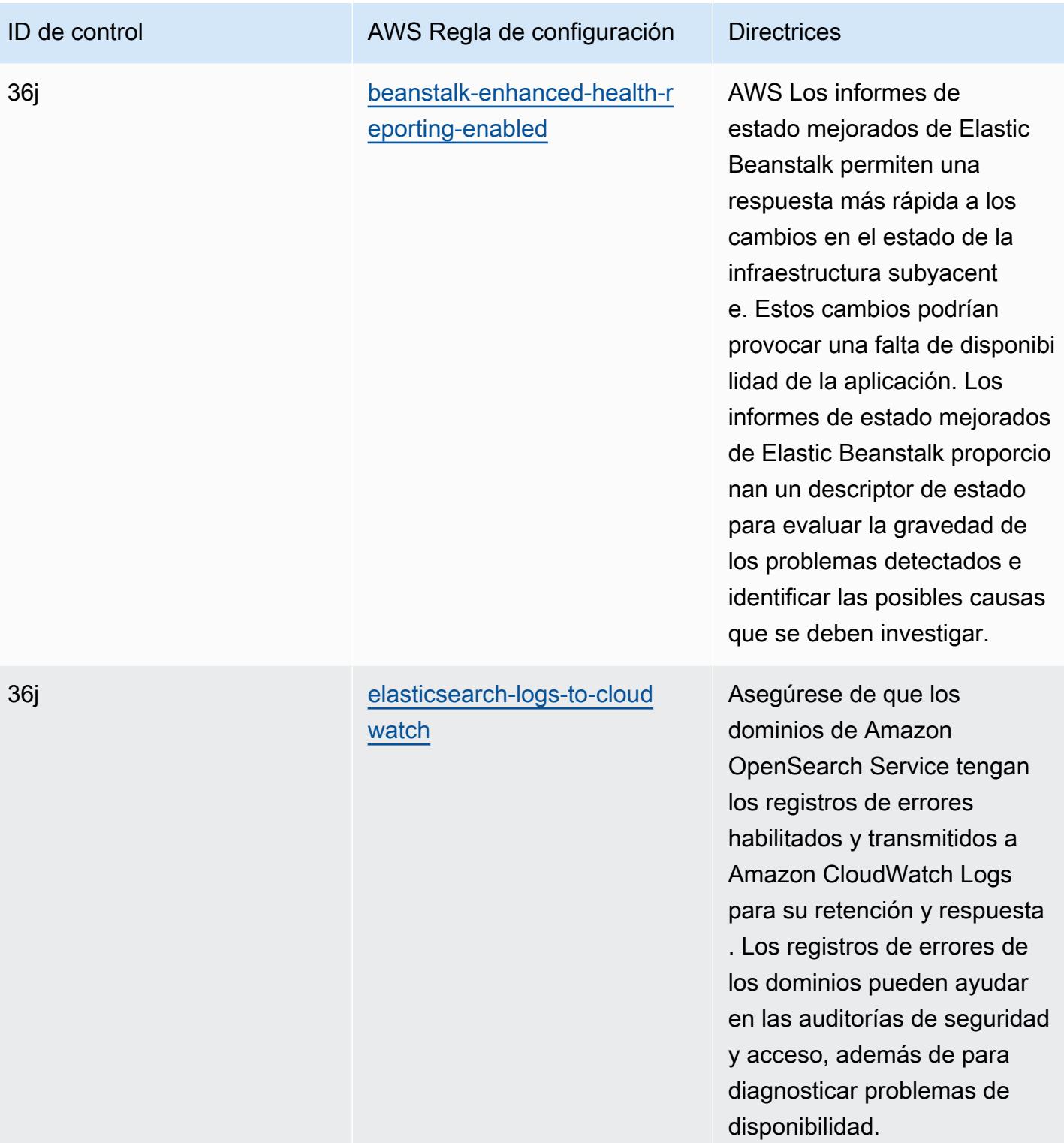

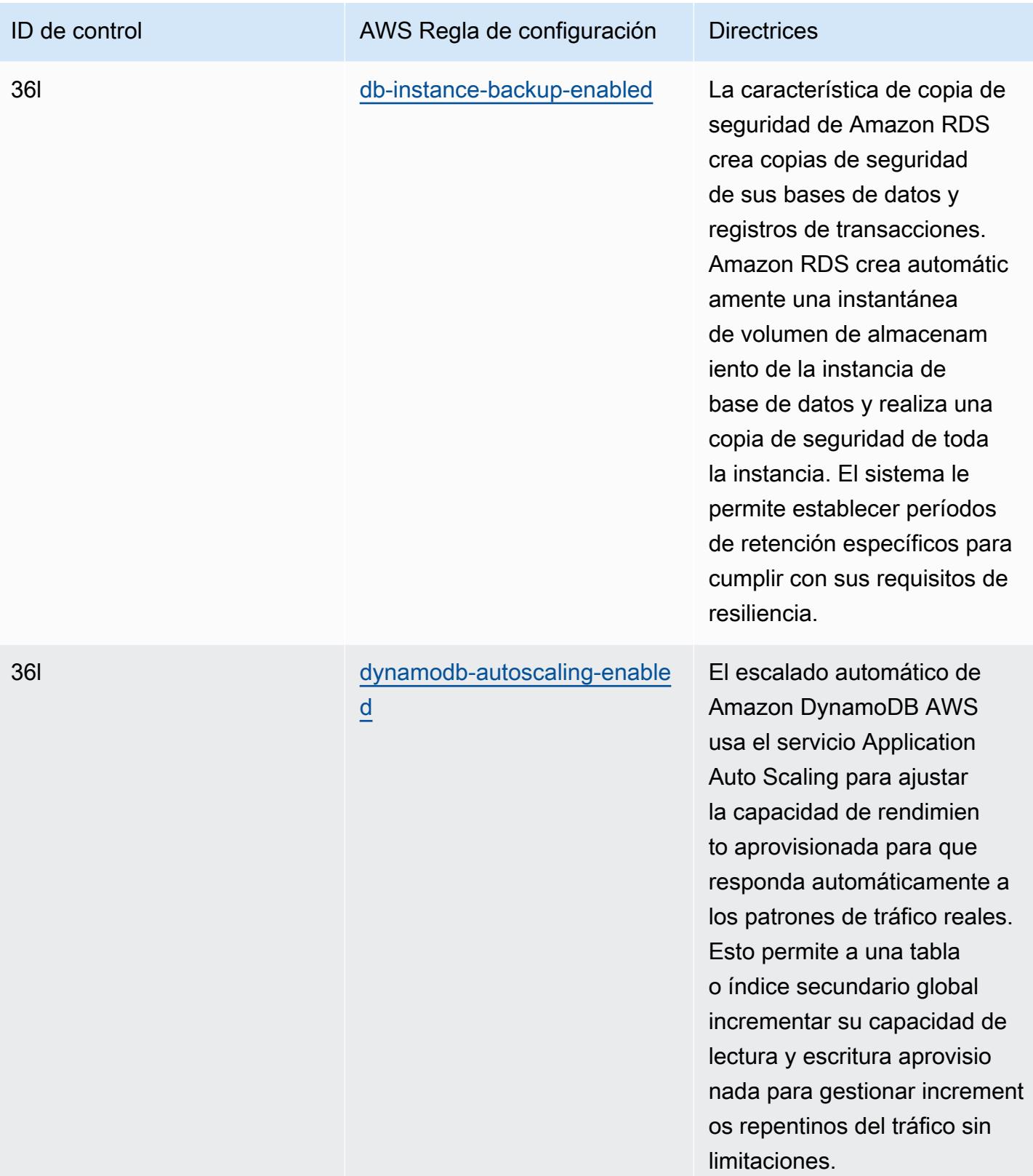

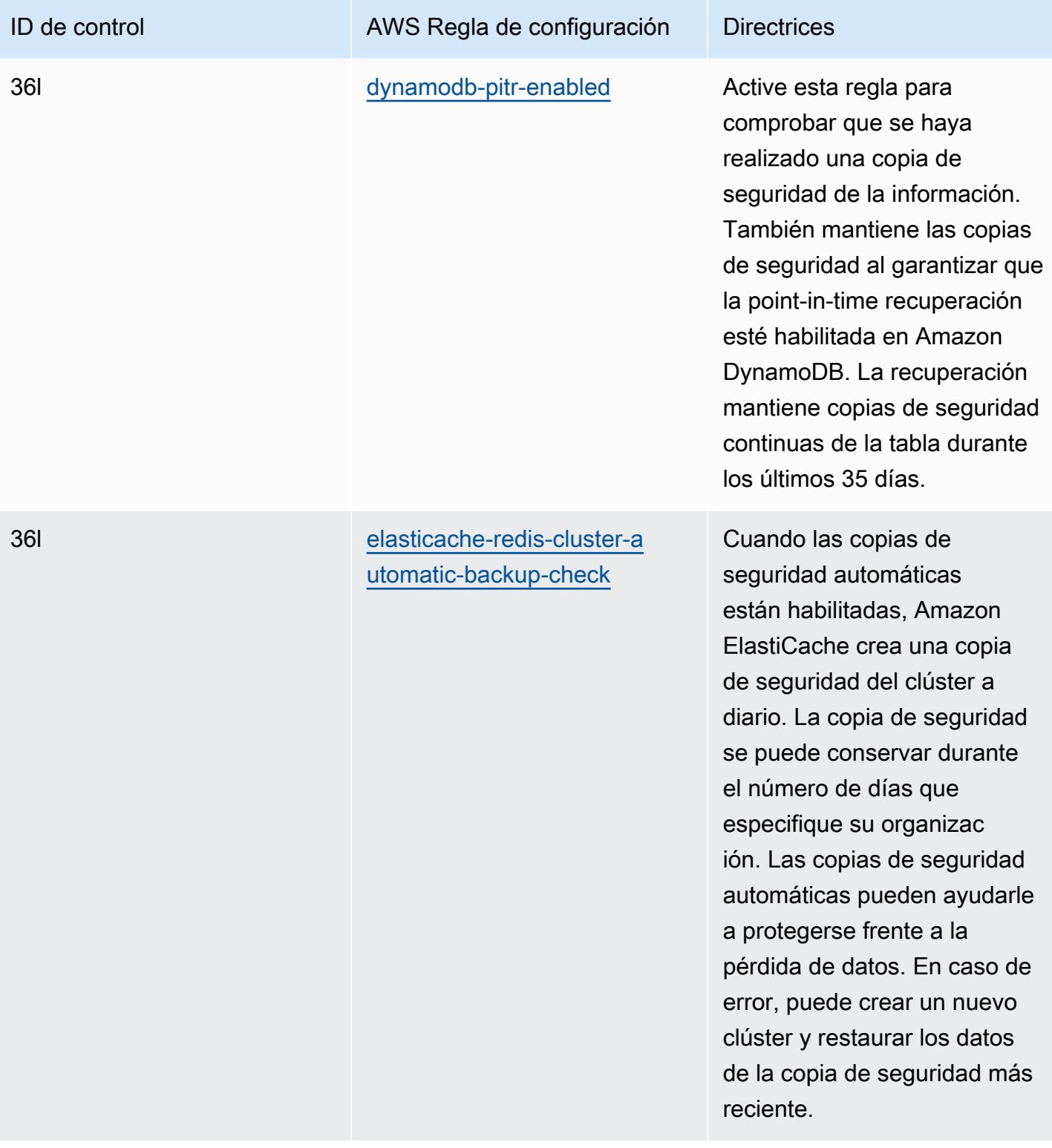

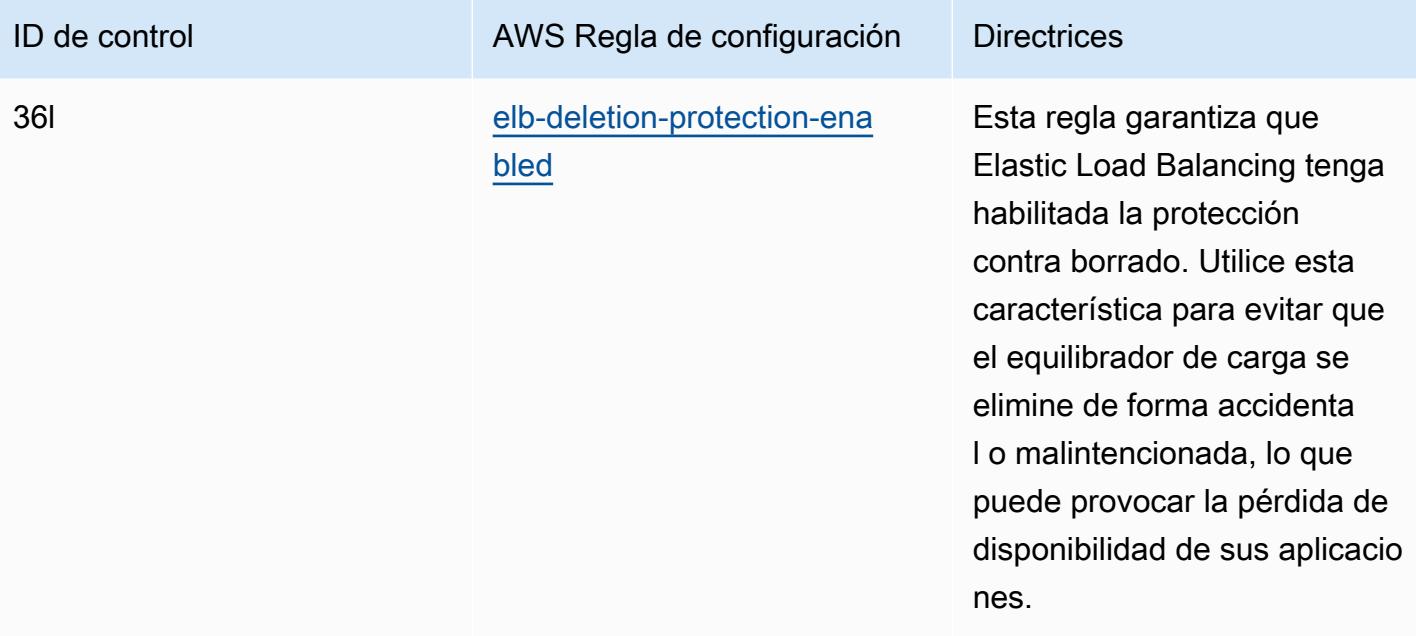

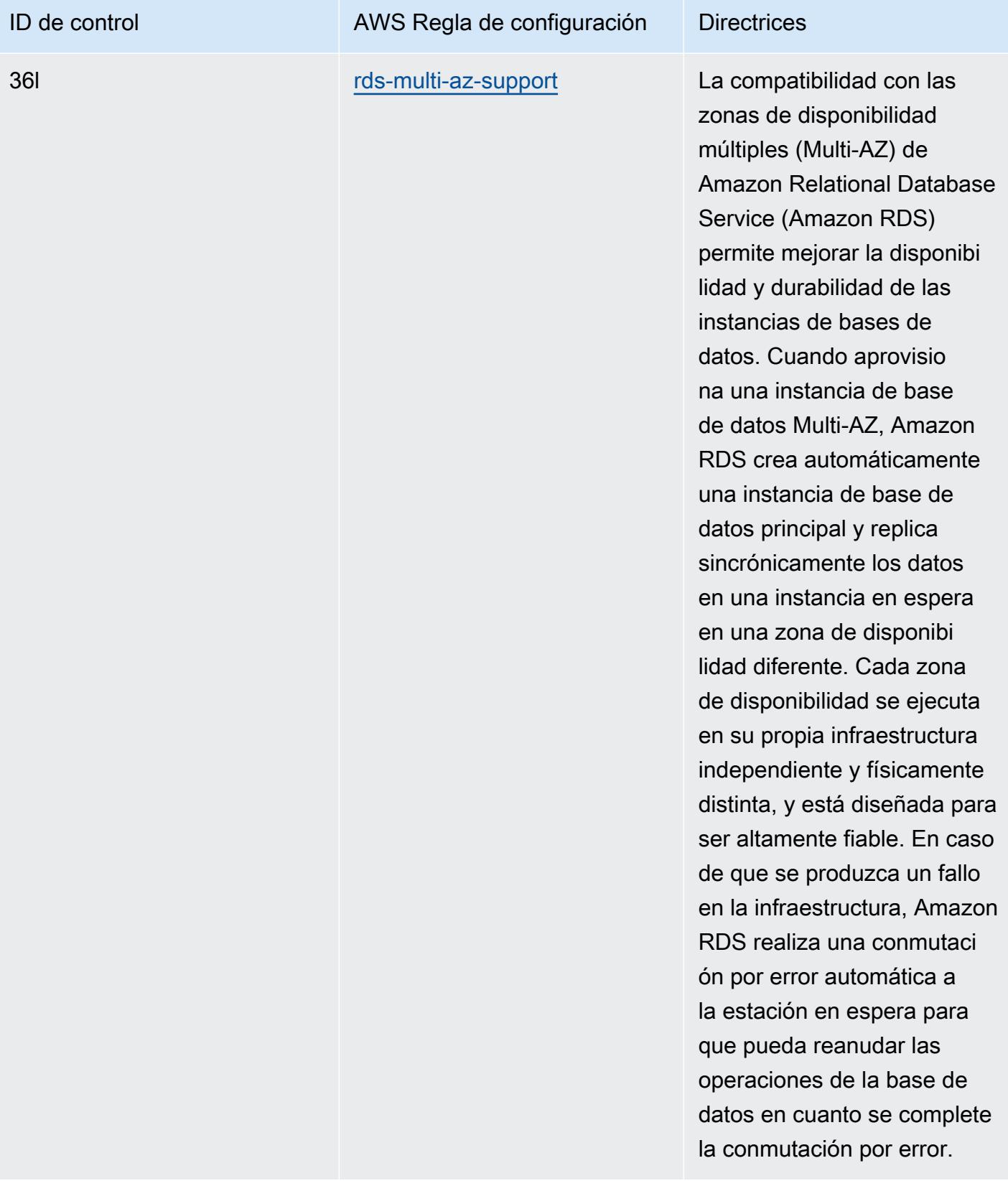

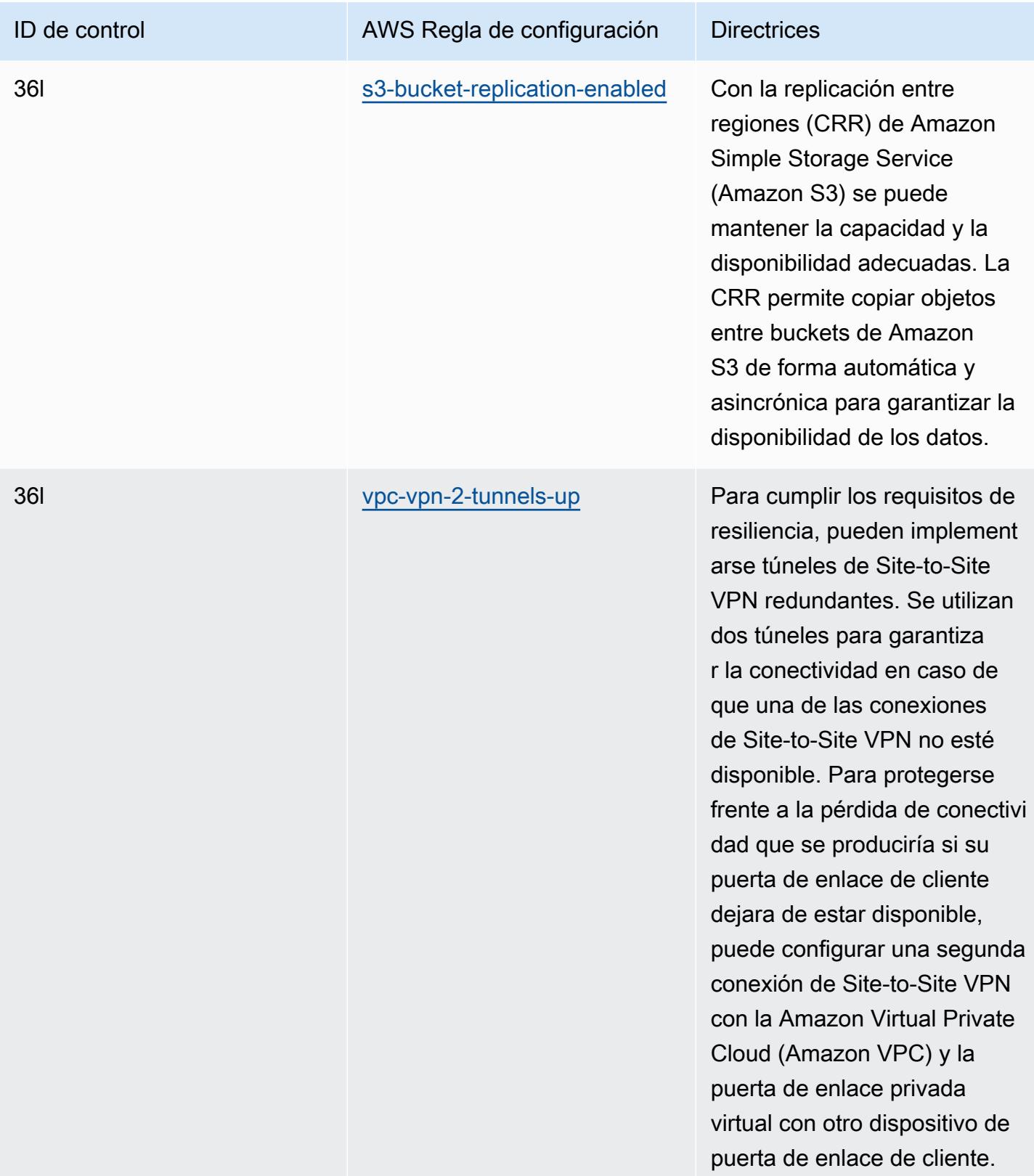

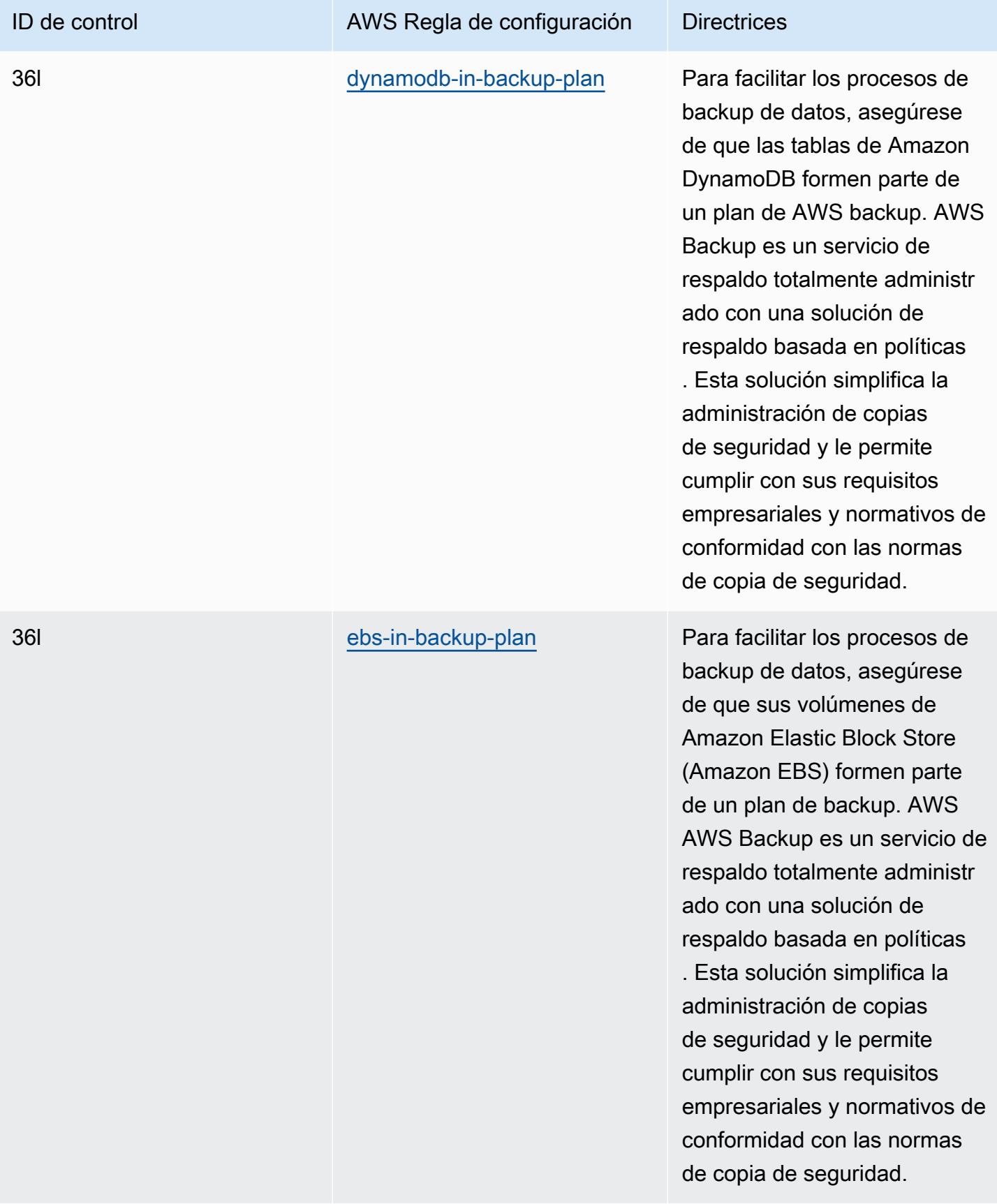

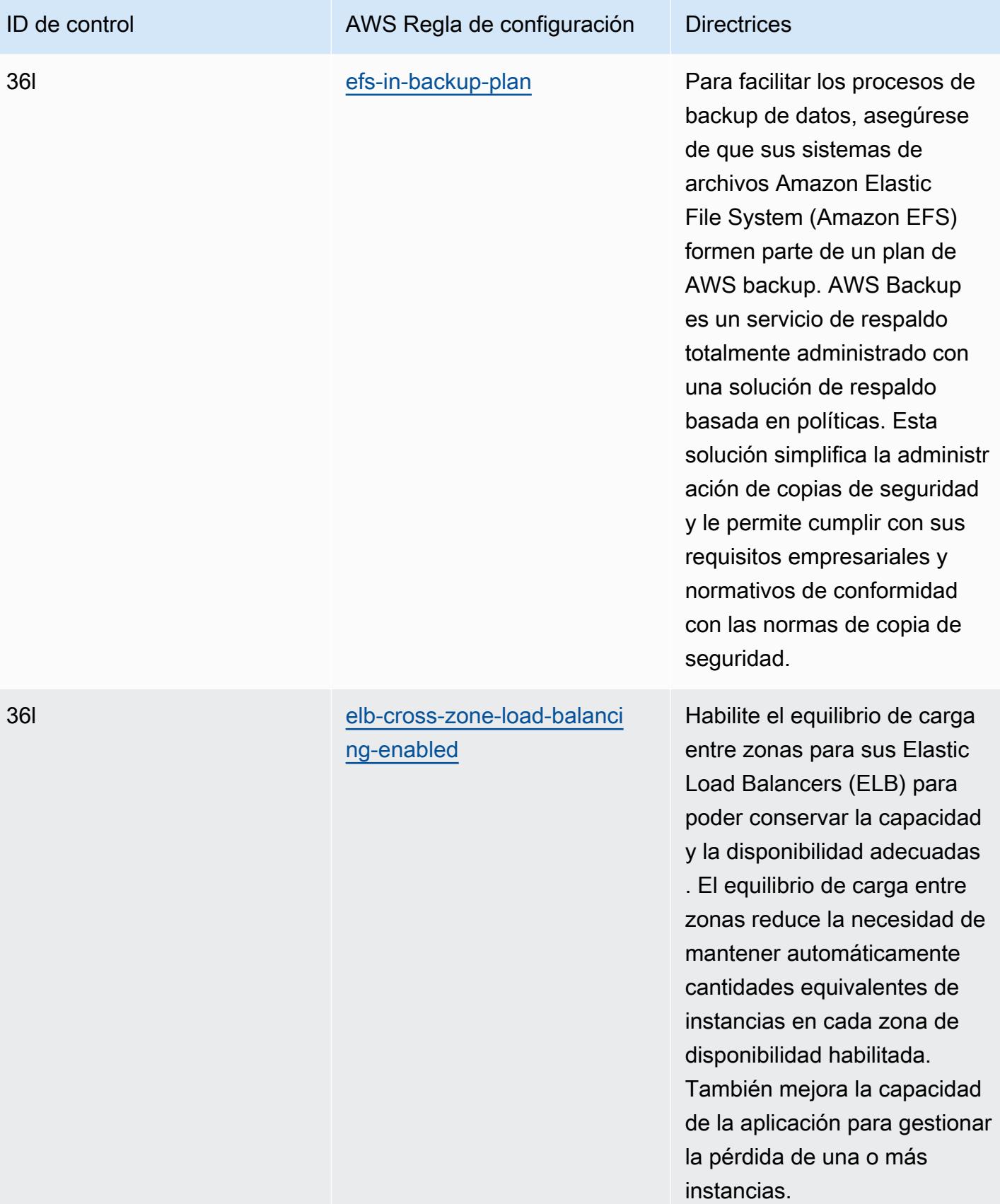

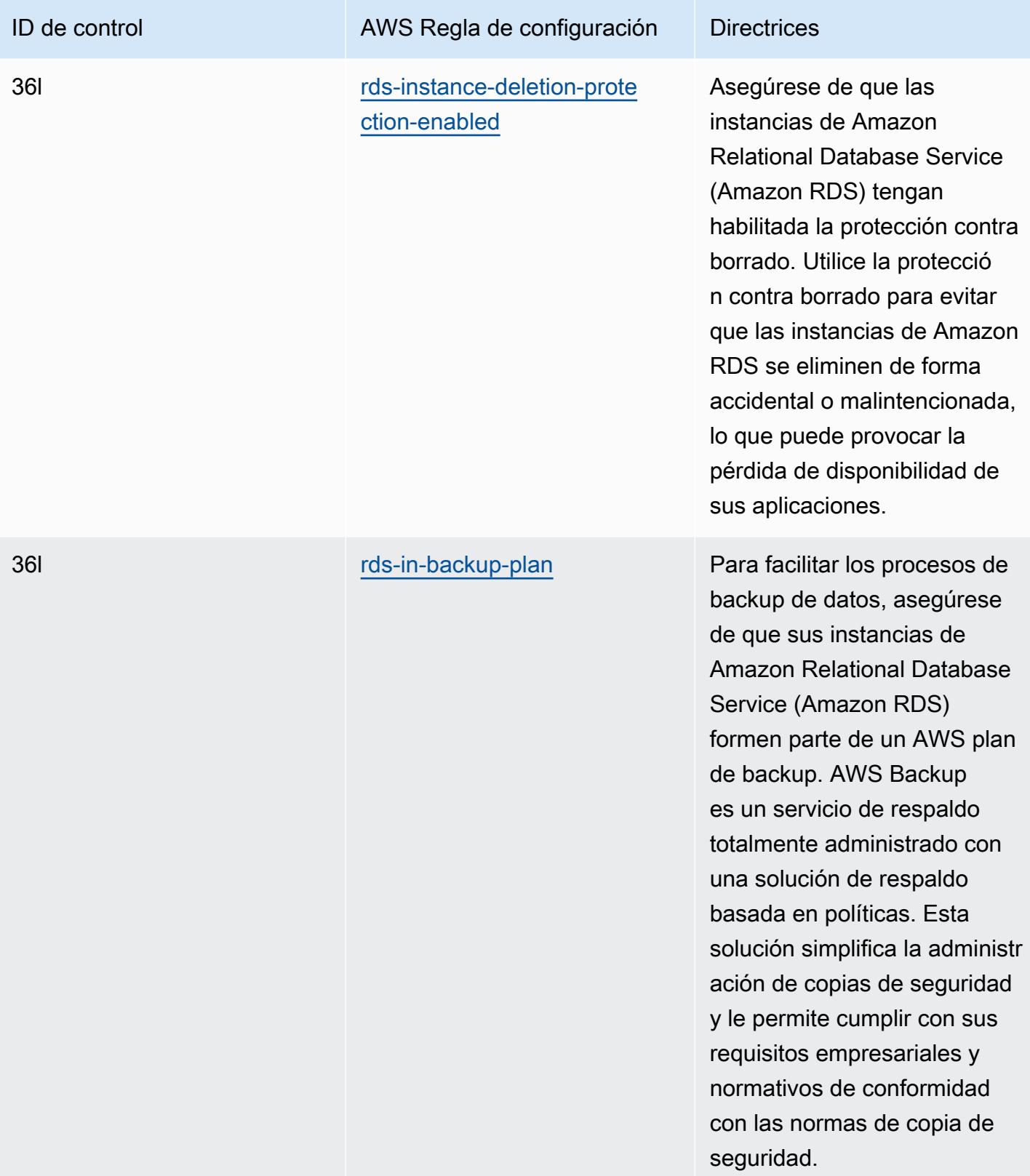

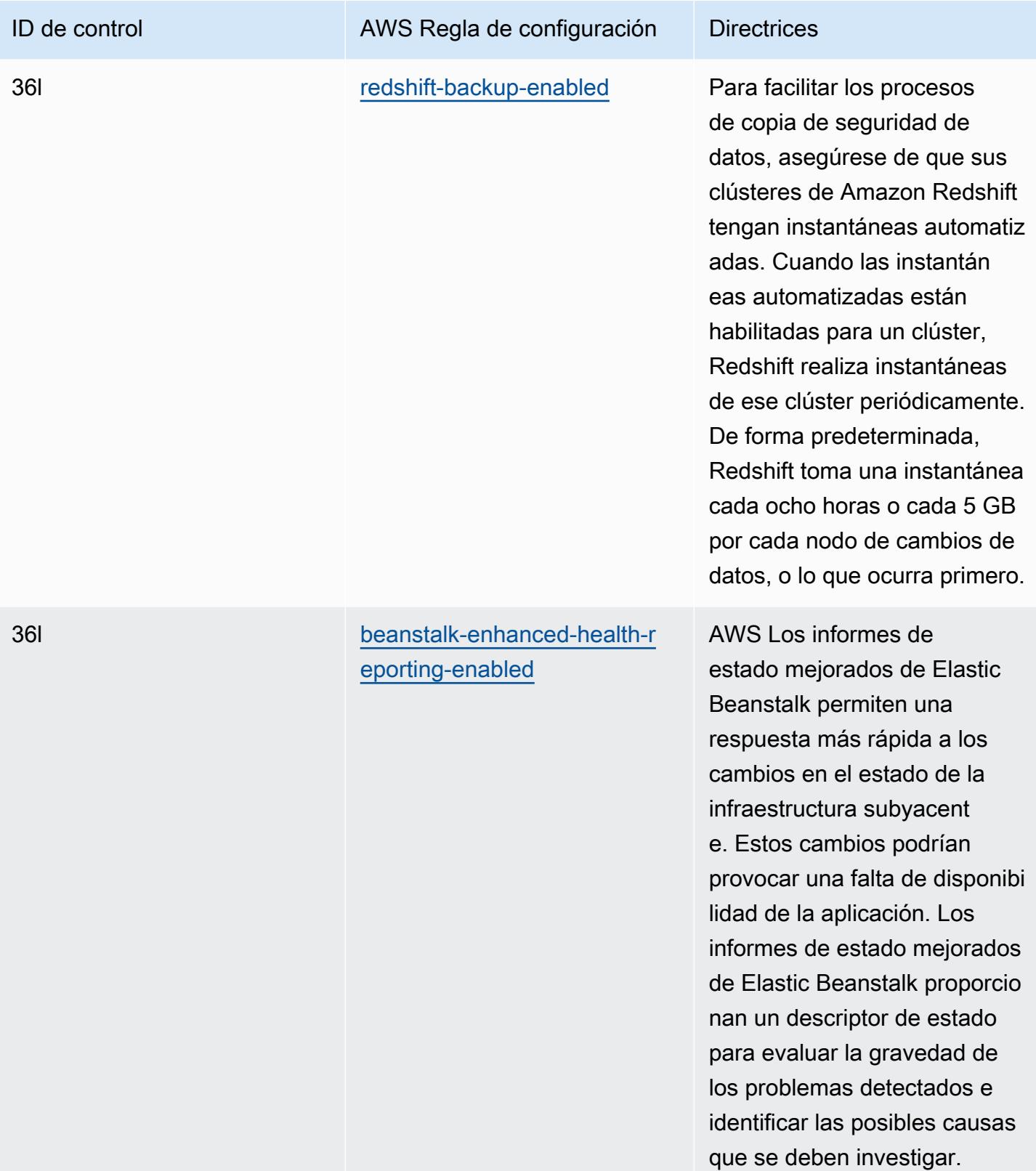

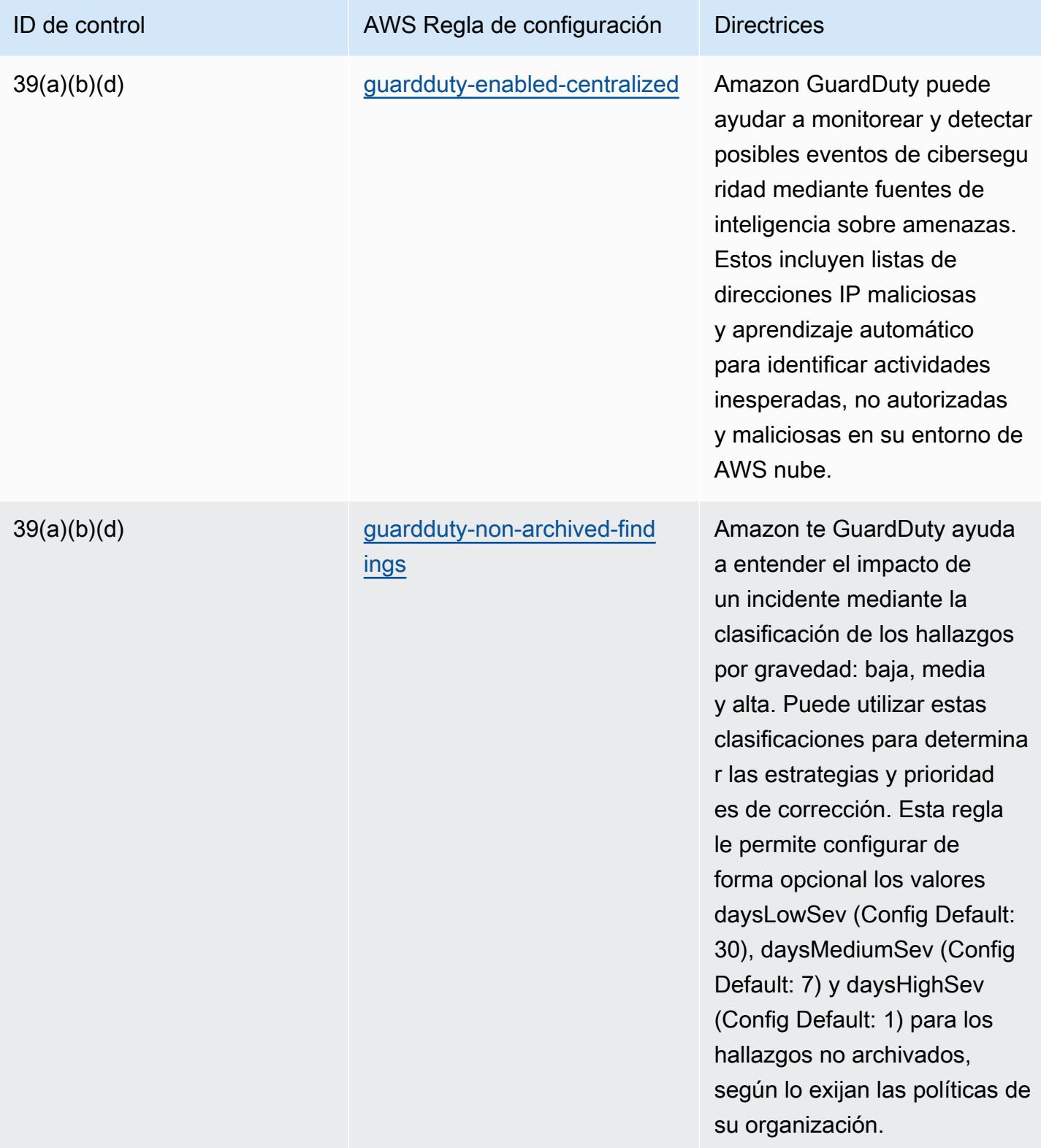

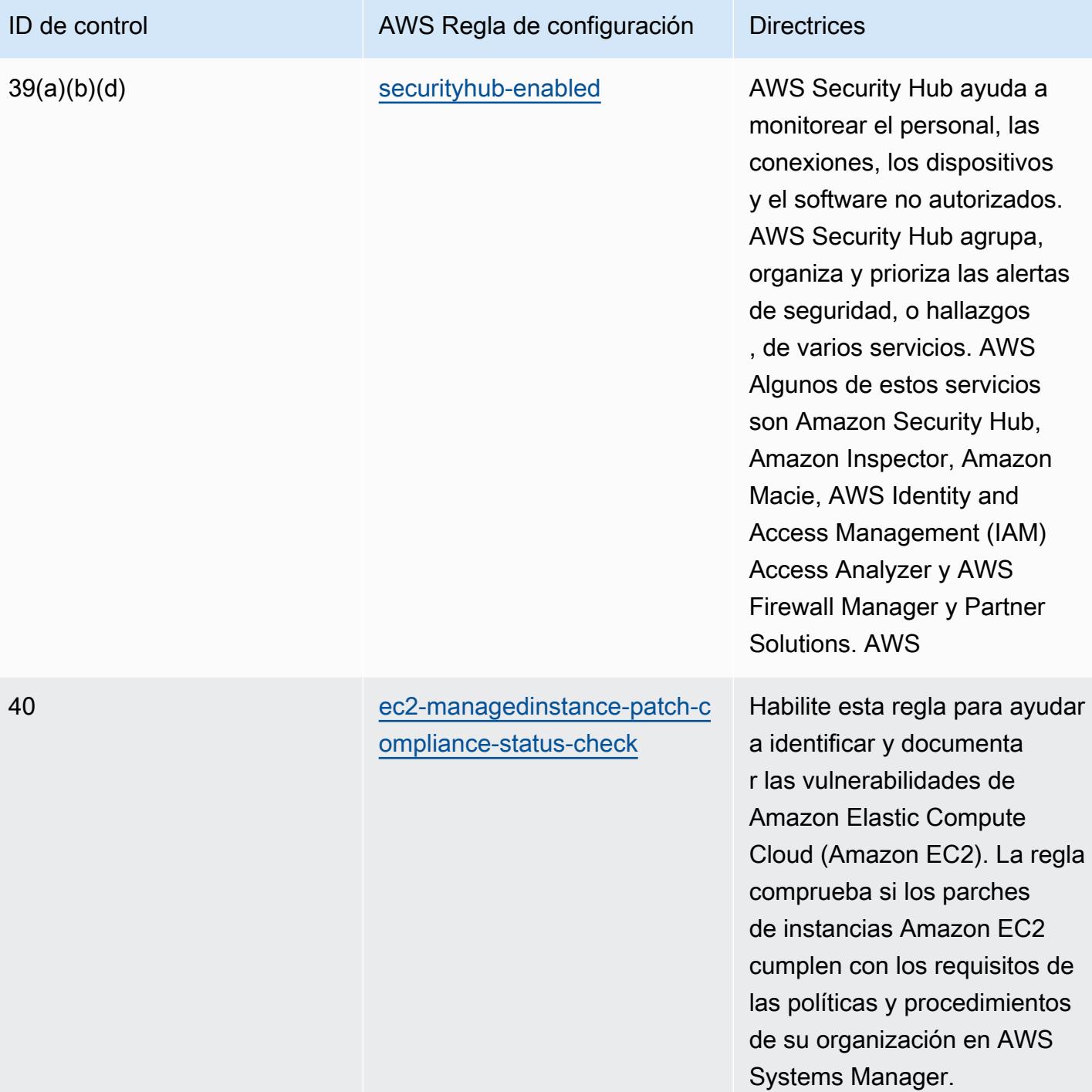

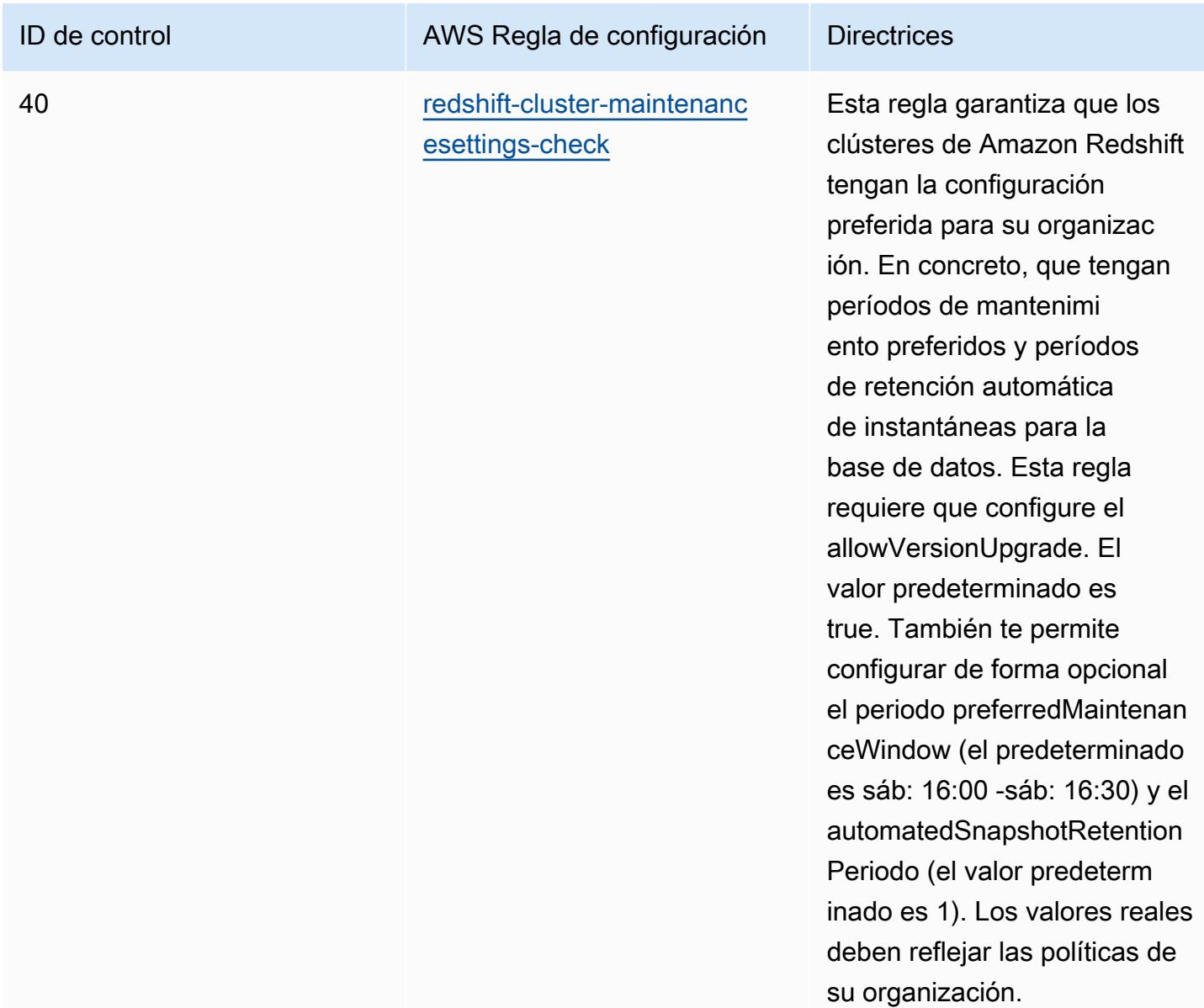

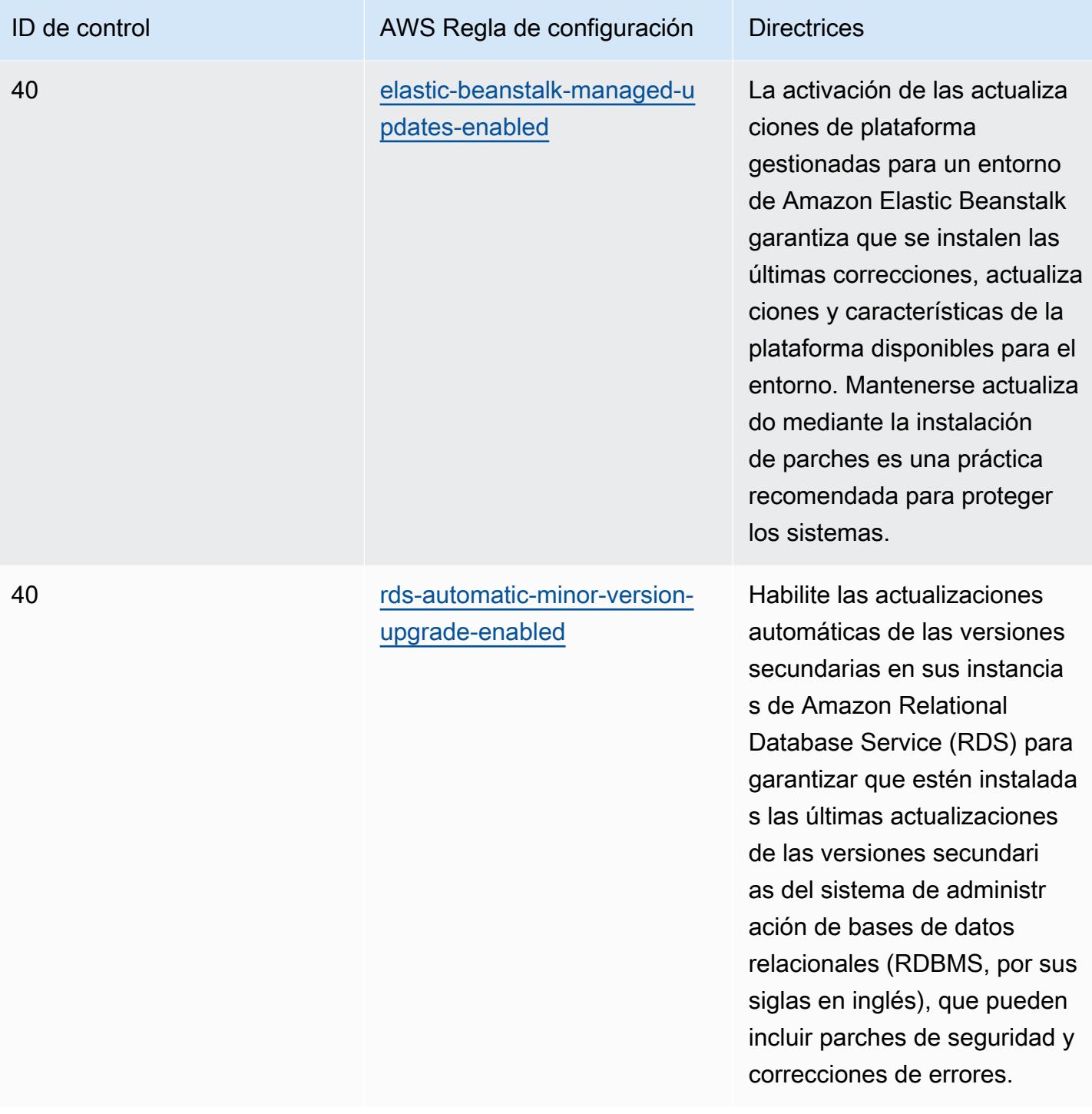

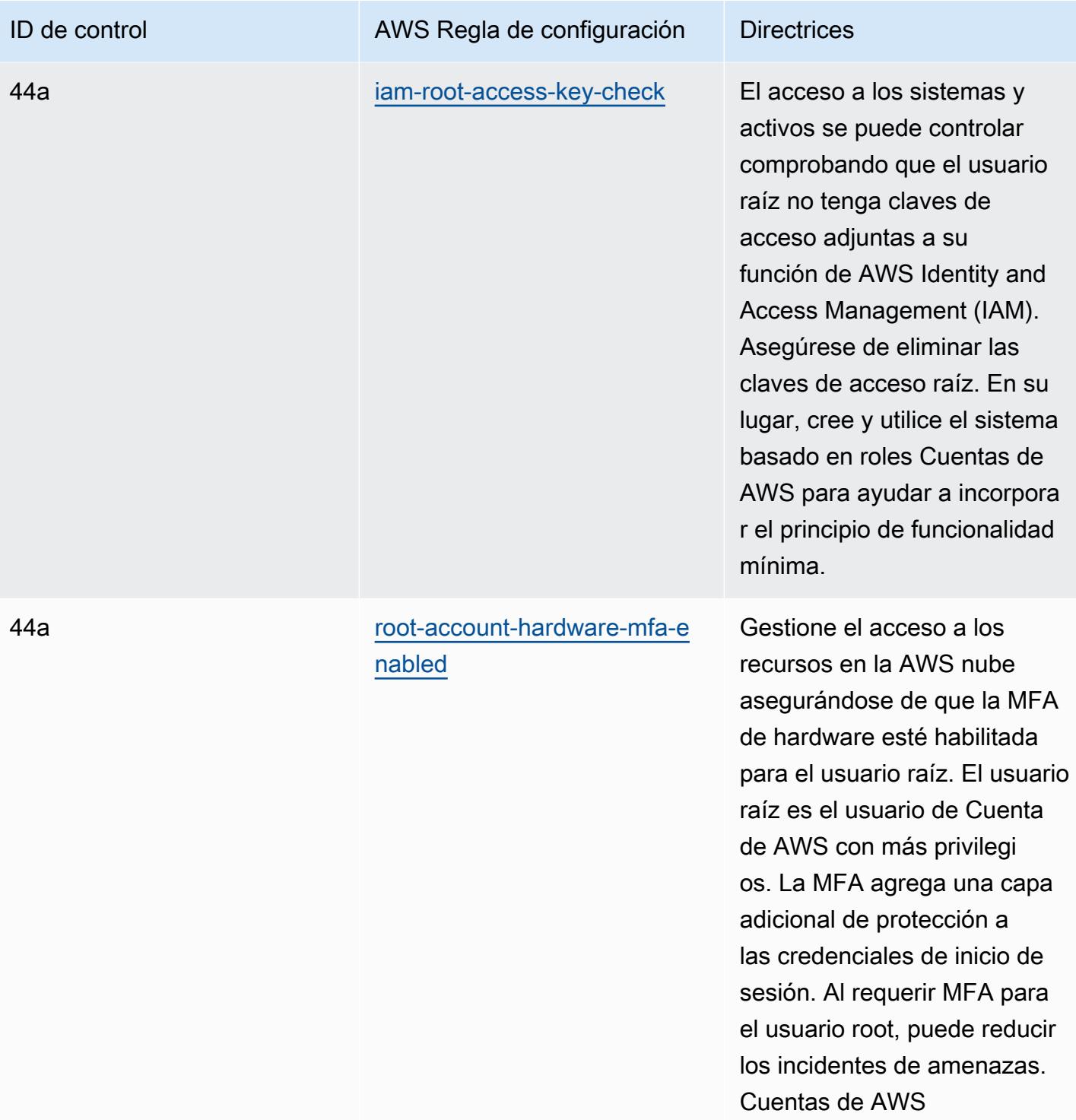

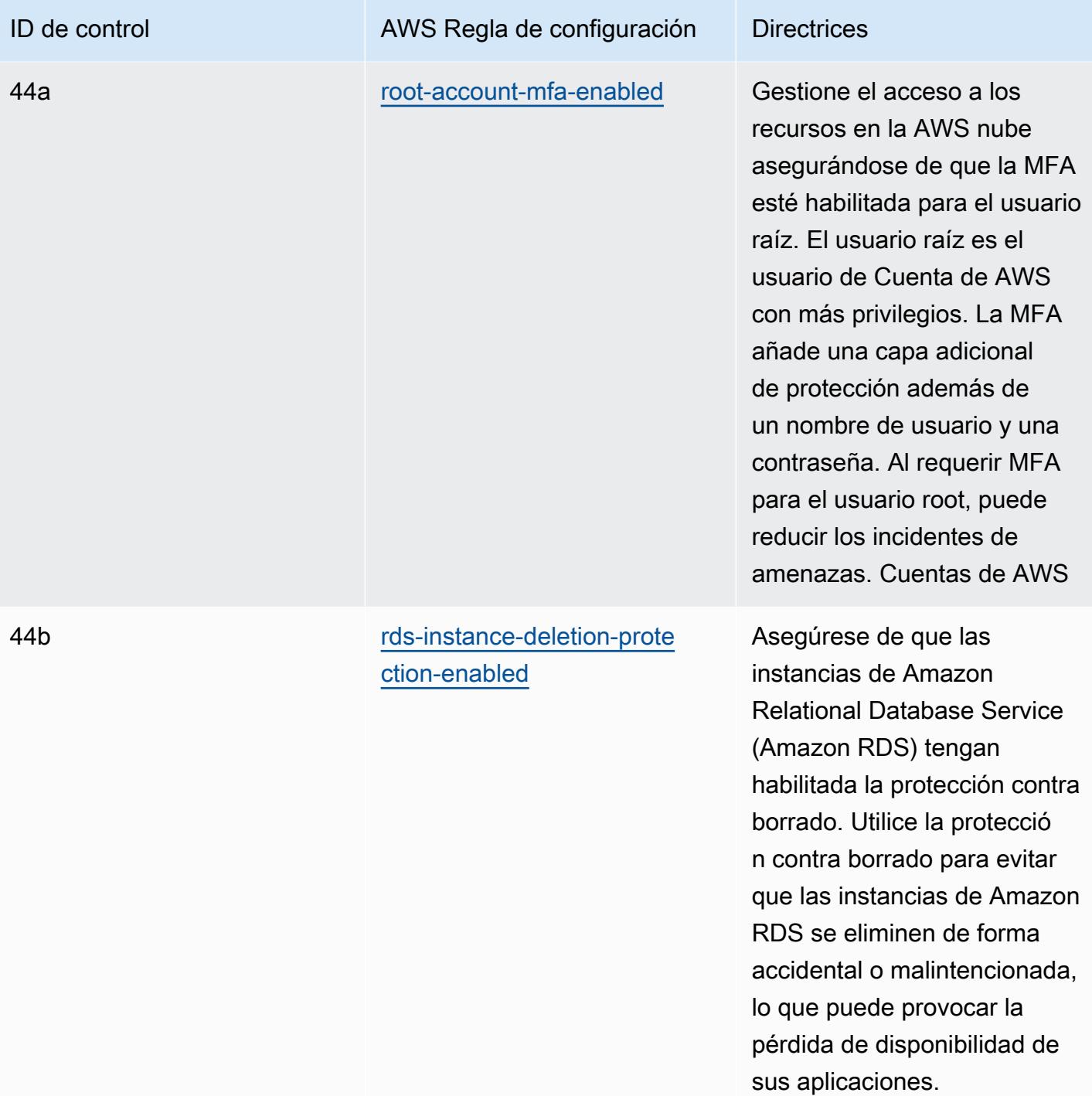

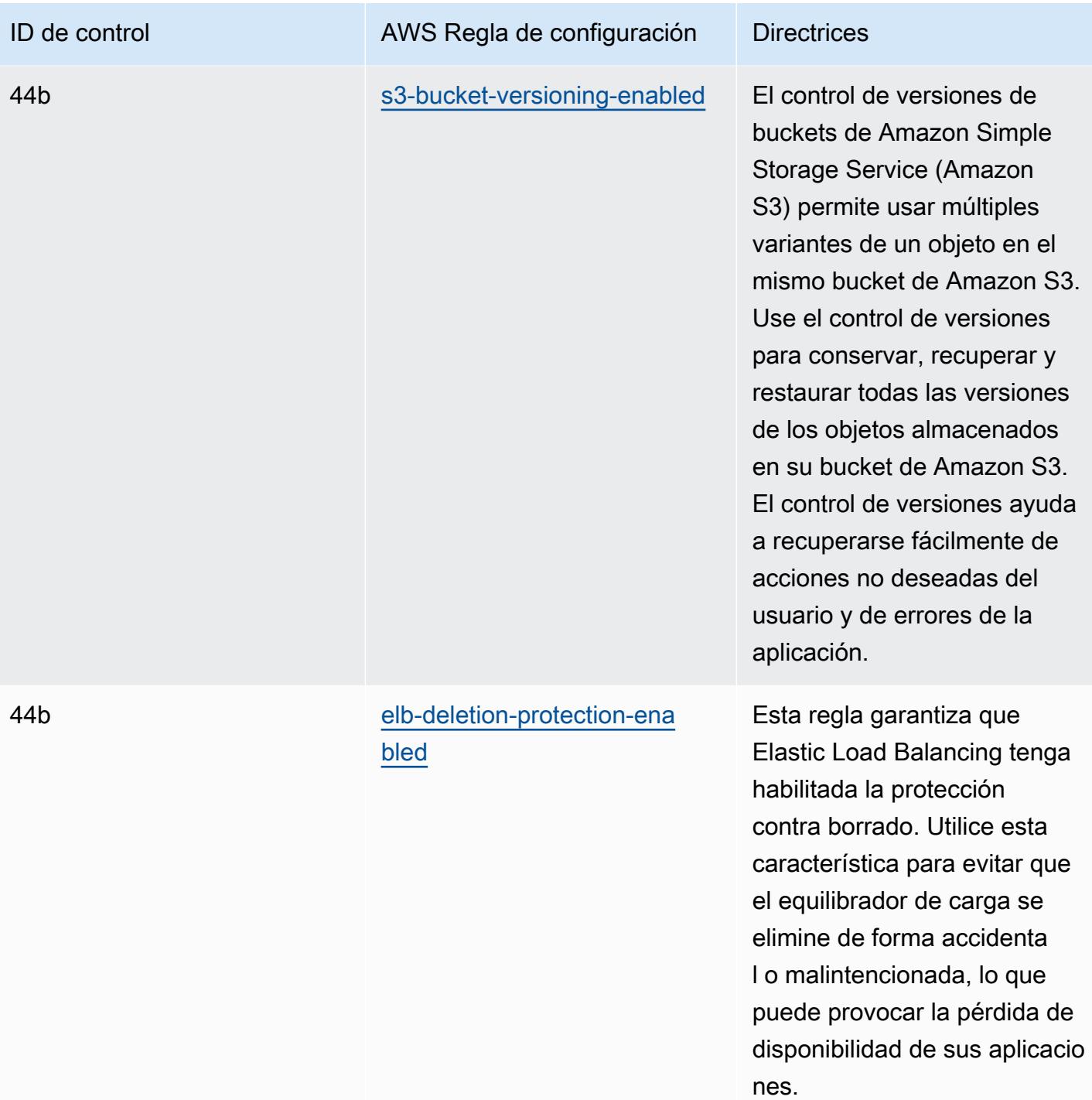

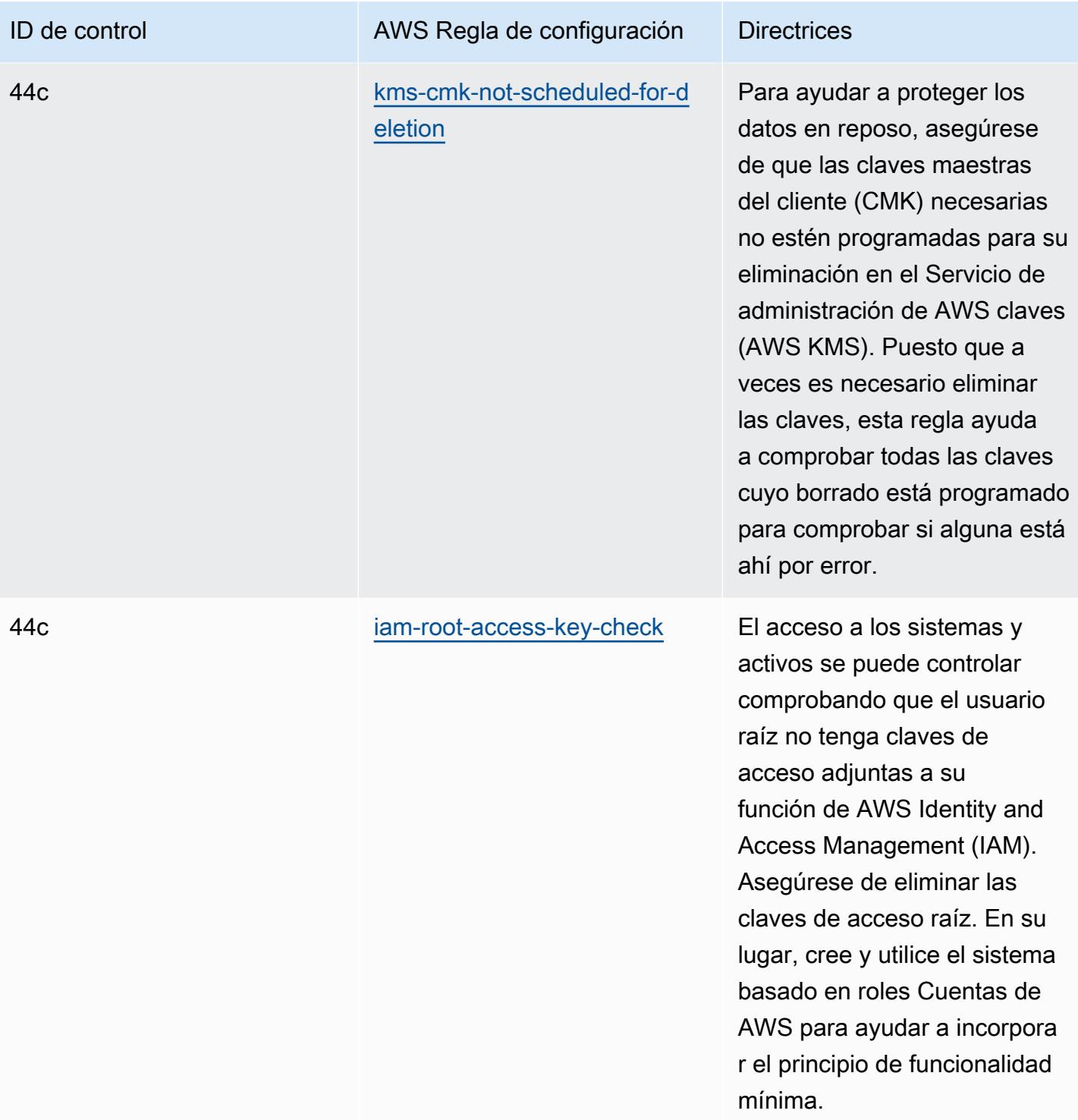

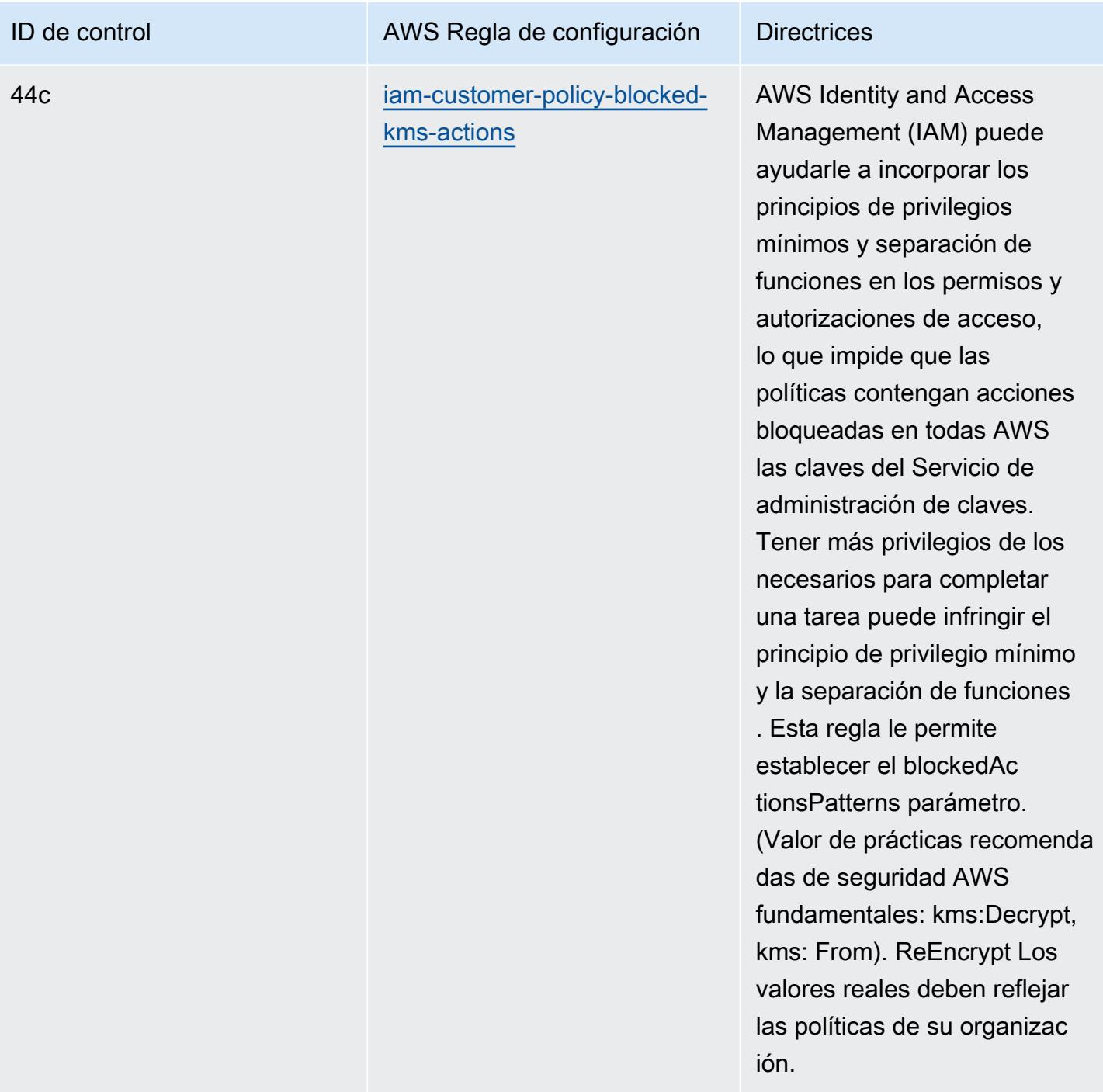

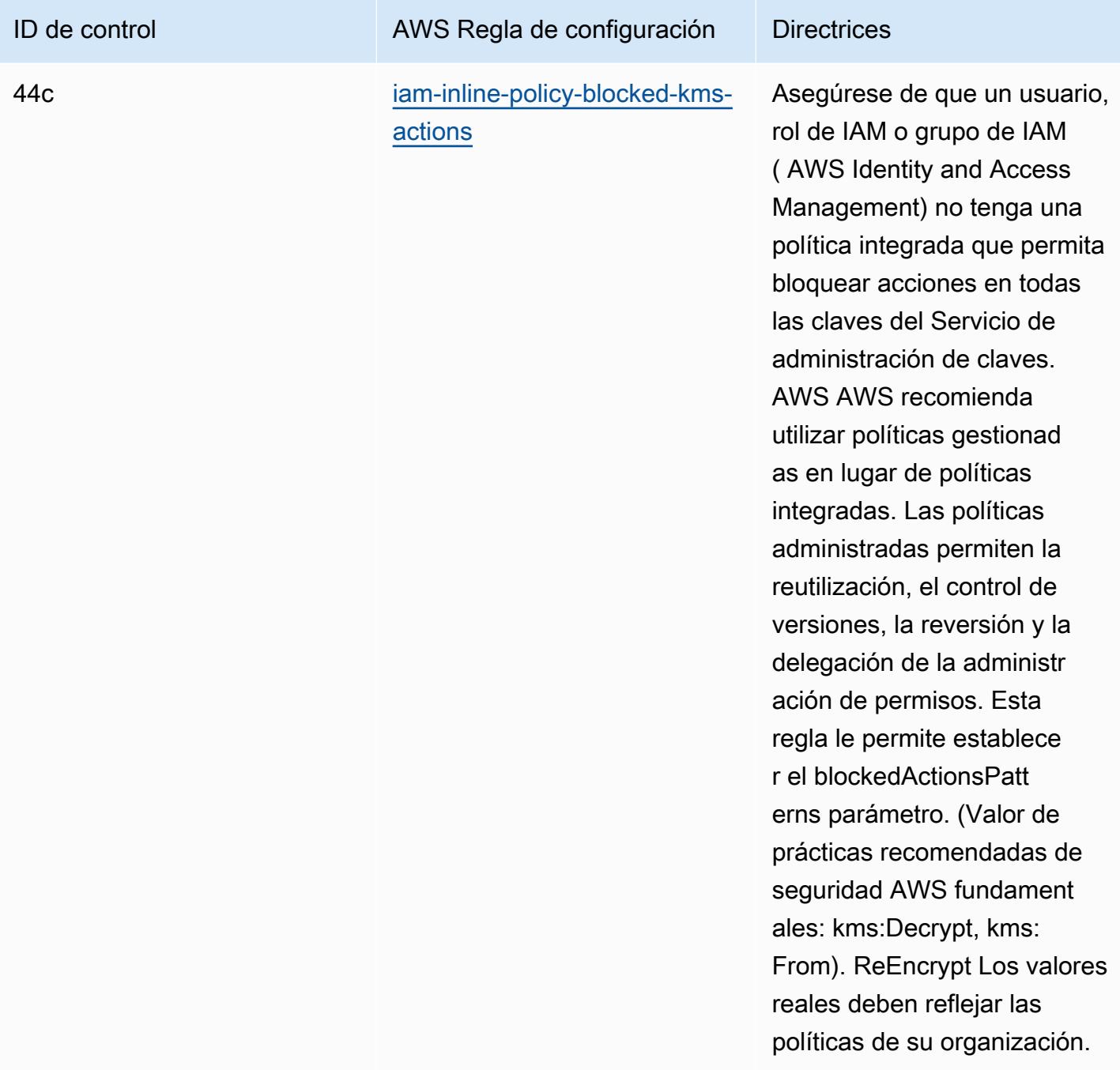

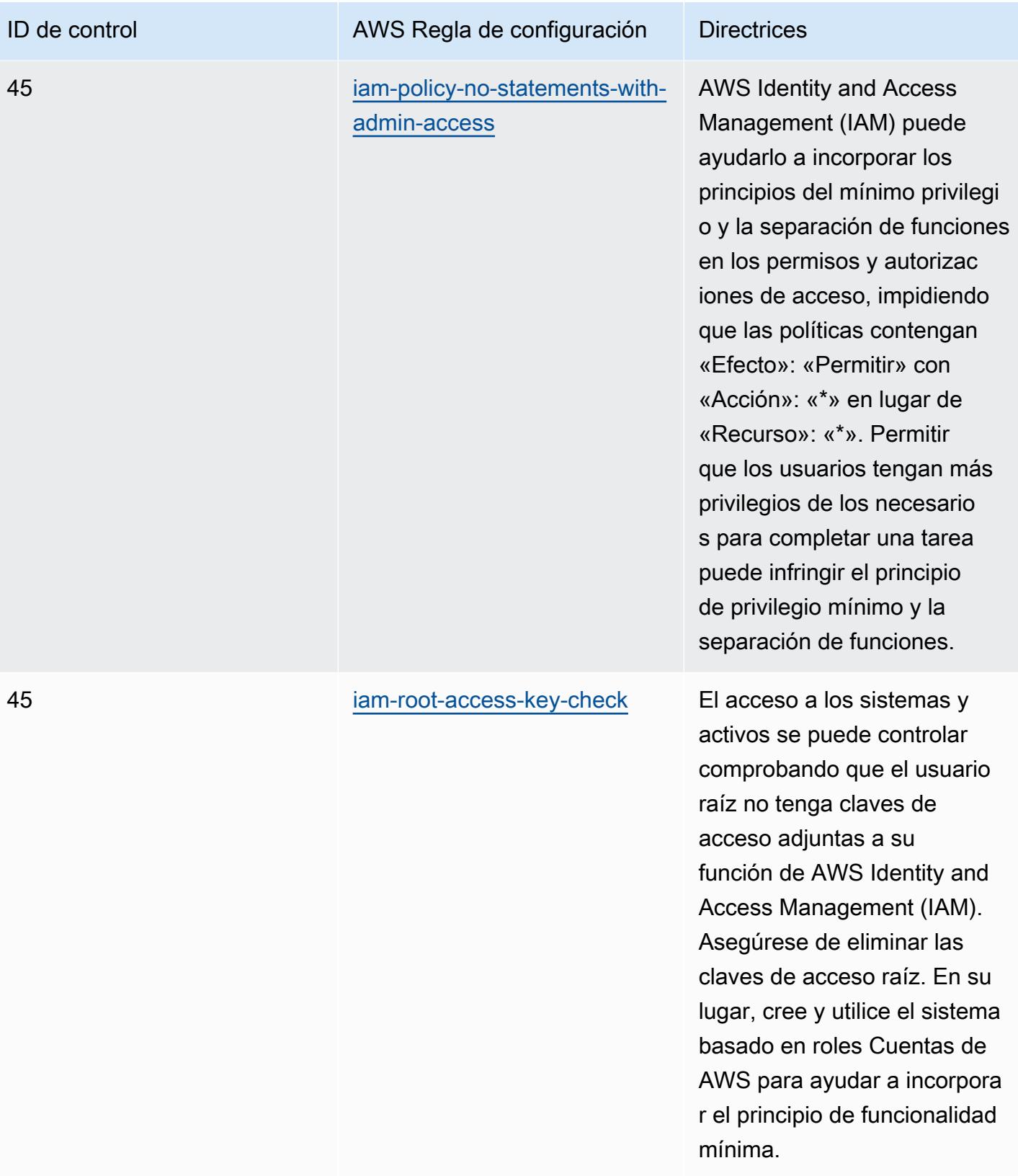

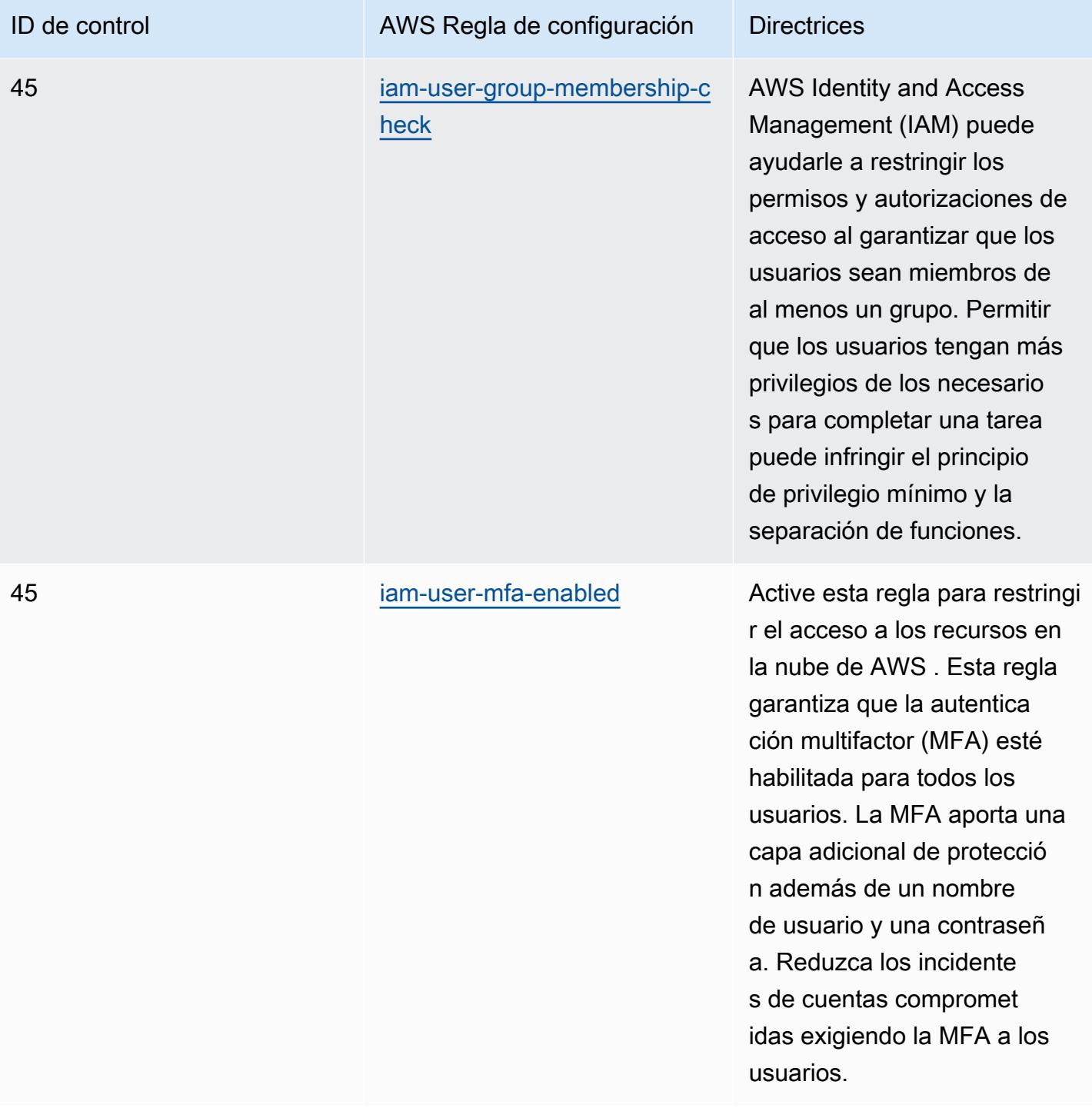

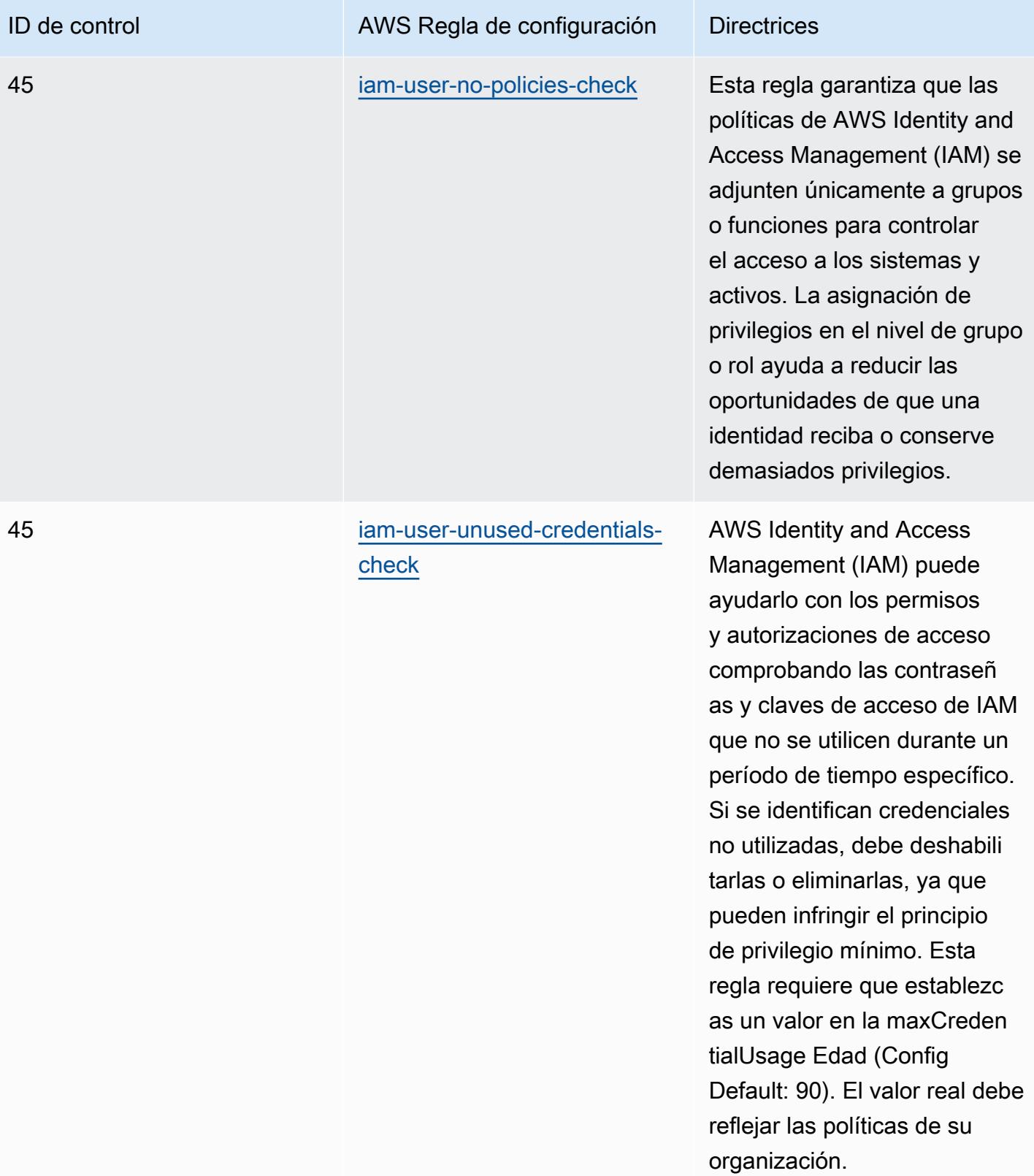

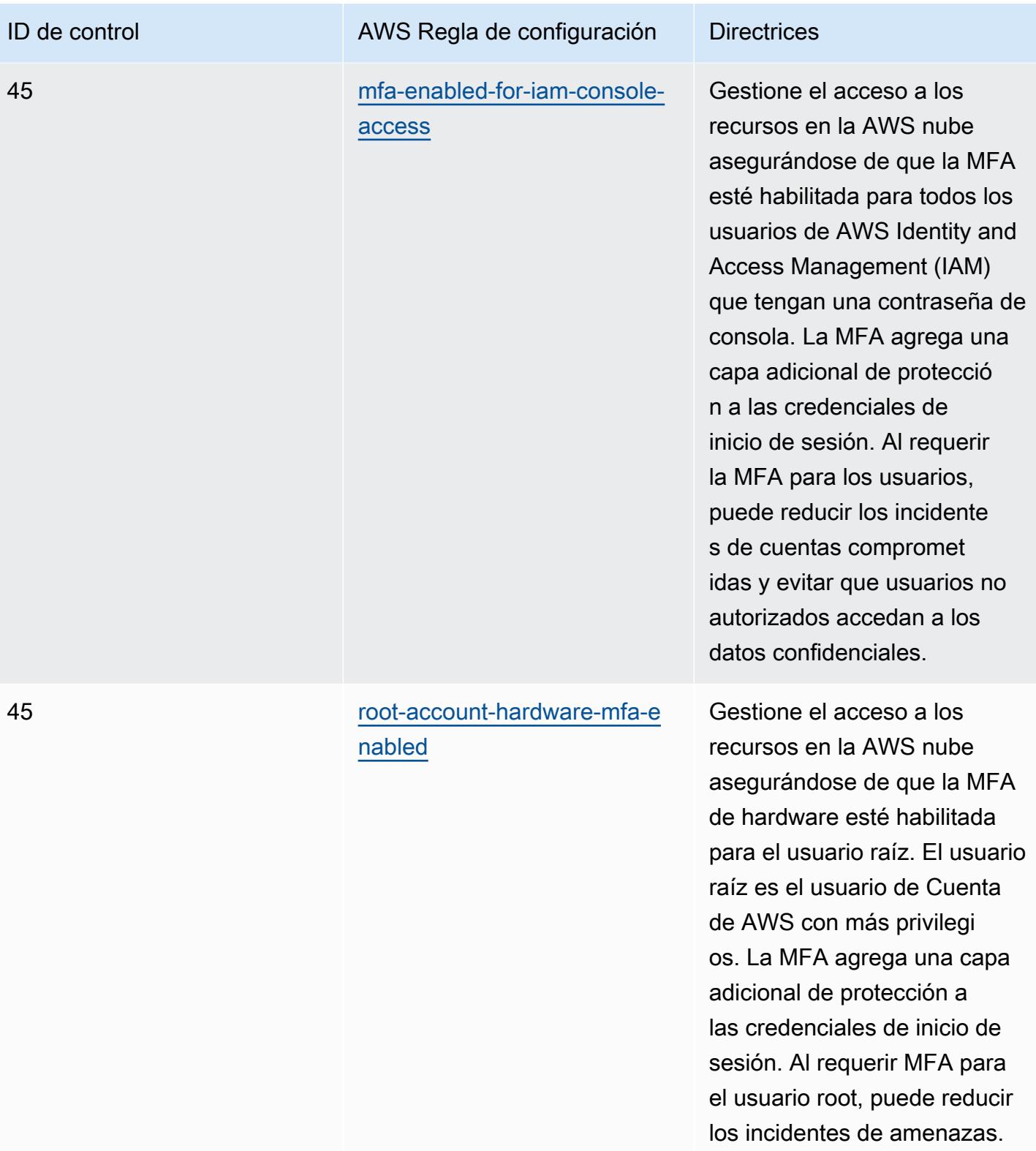

Cuentas de AWS

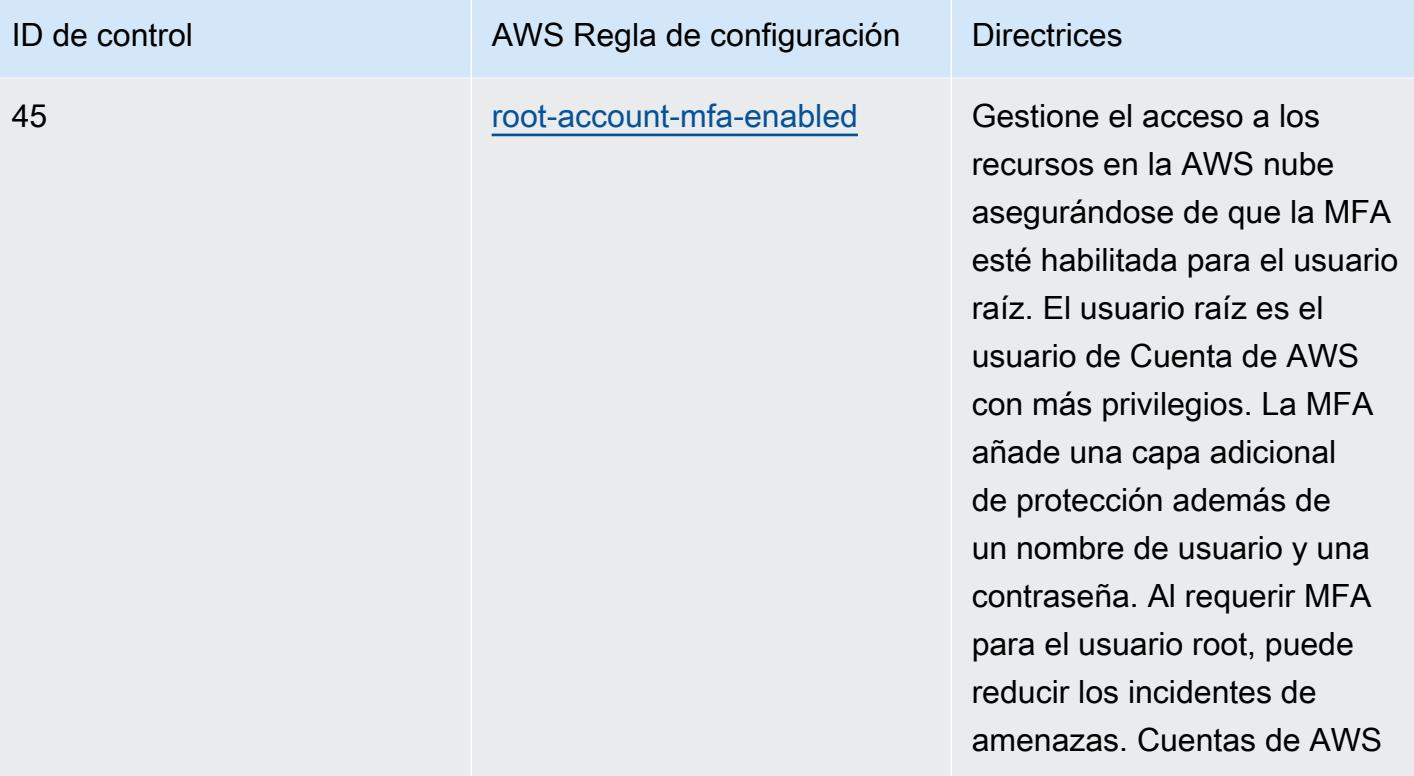

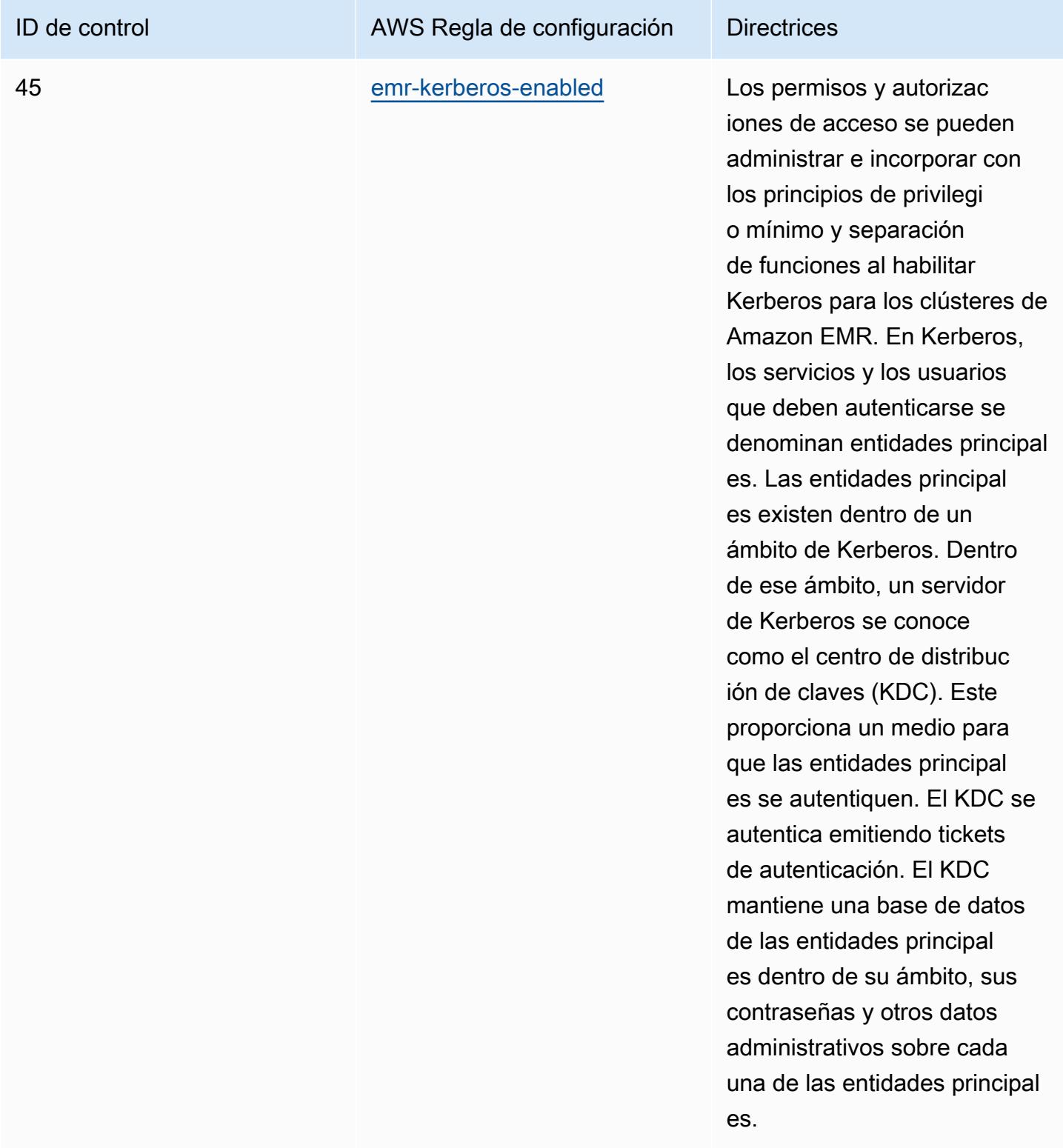

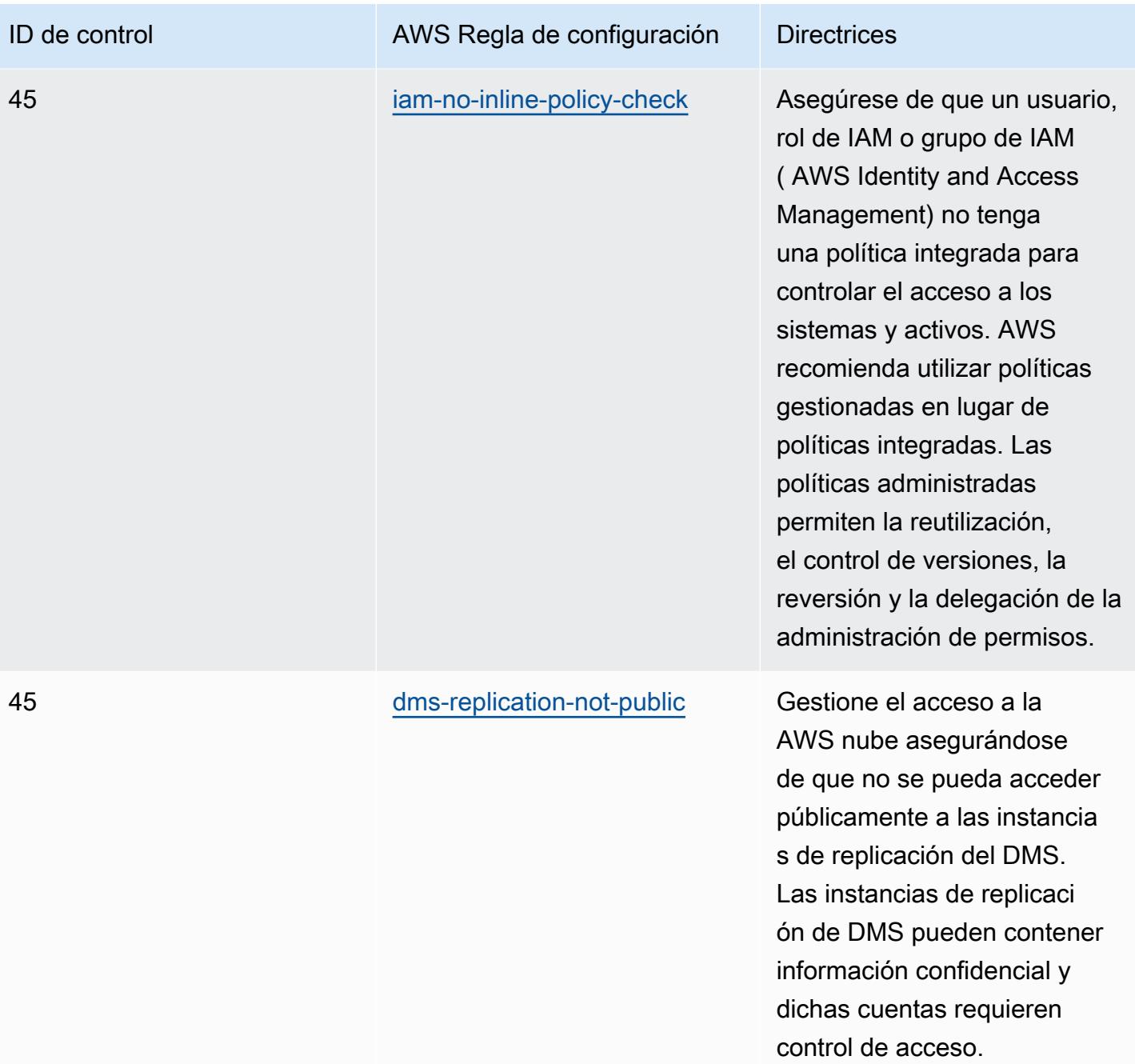

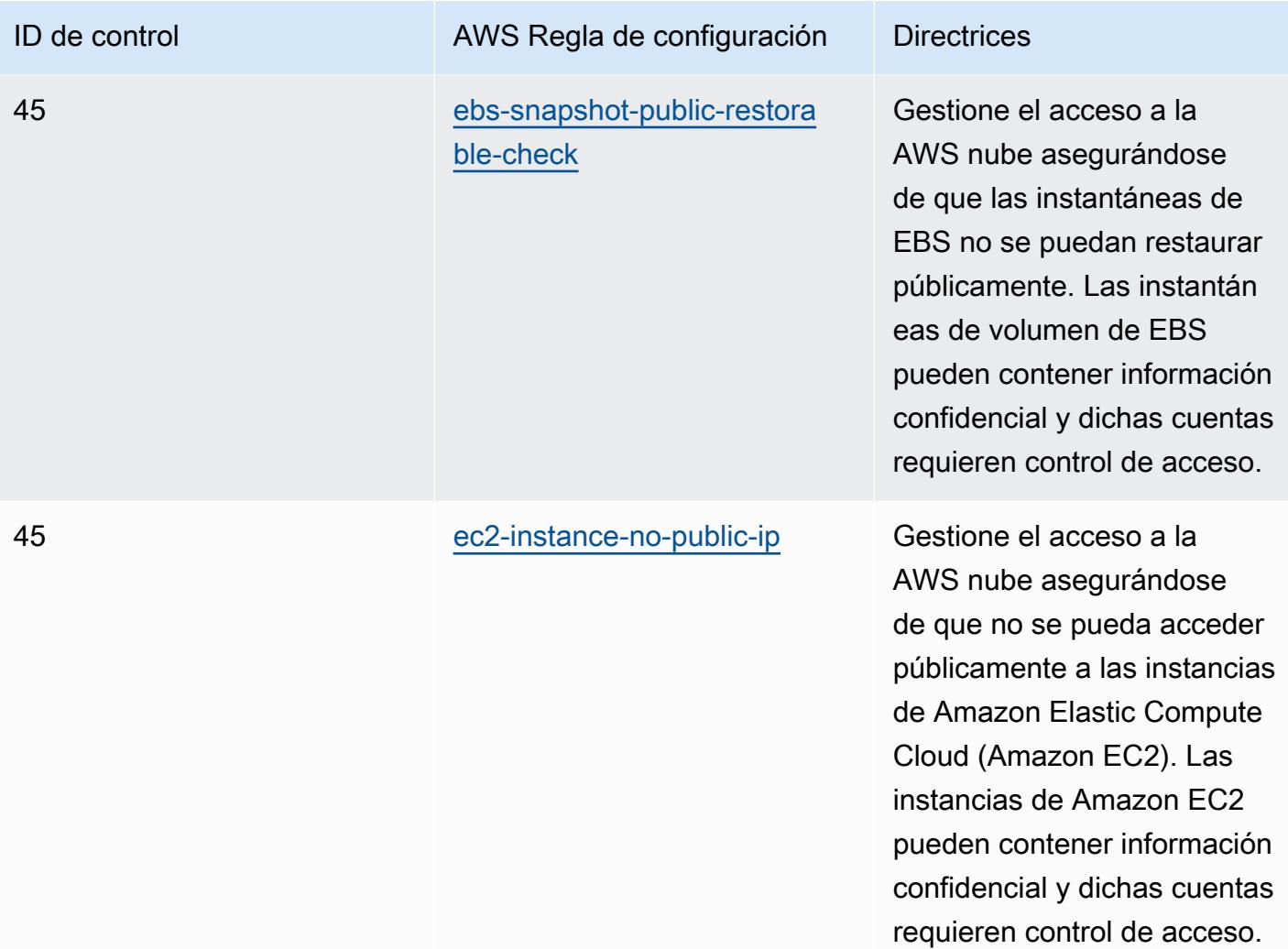

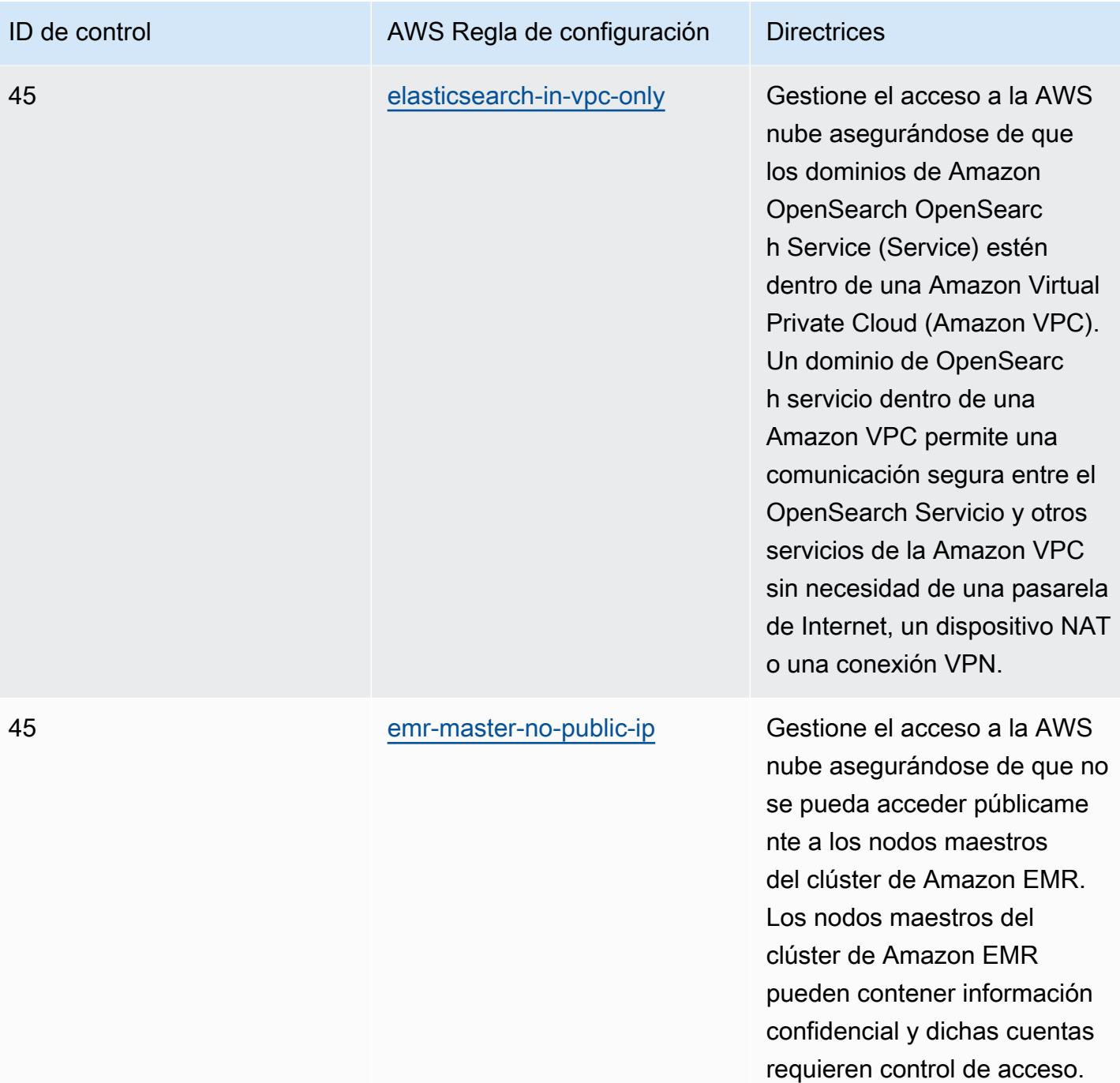

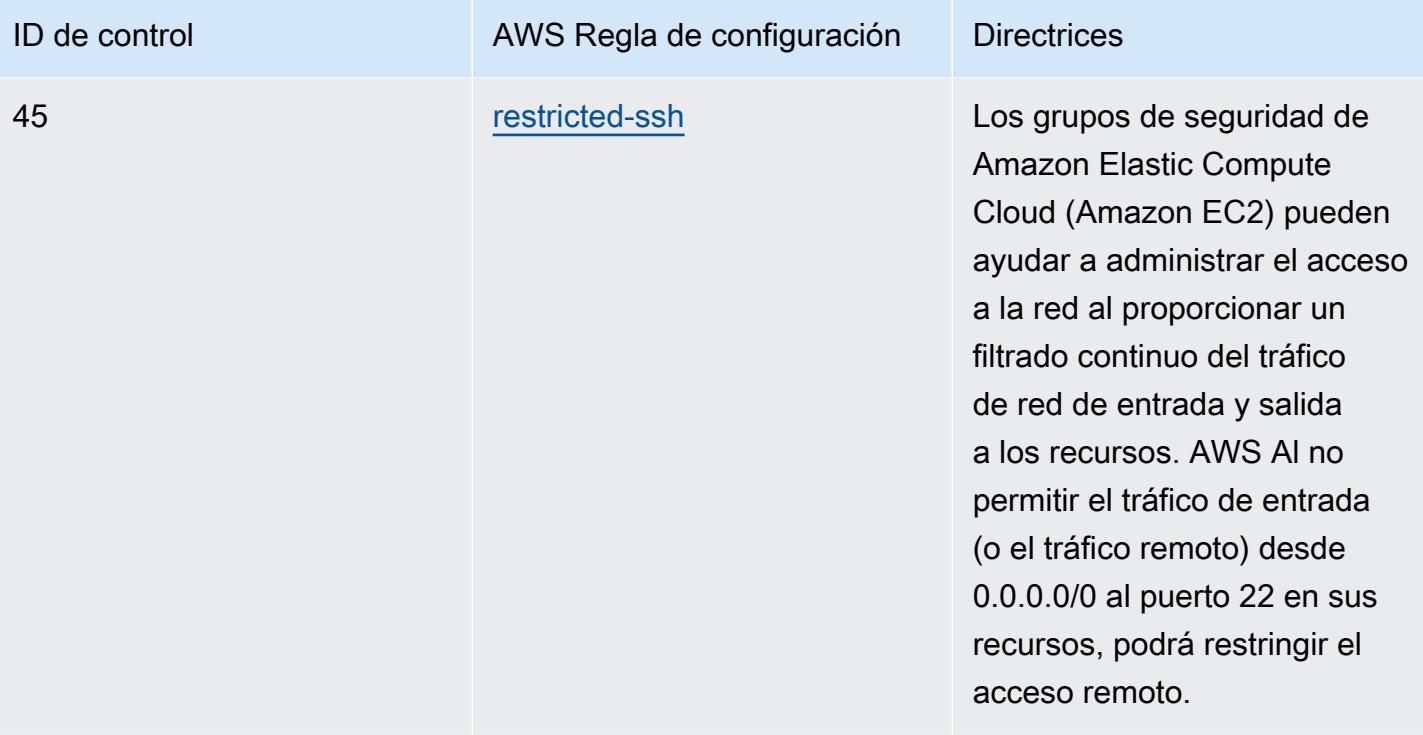

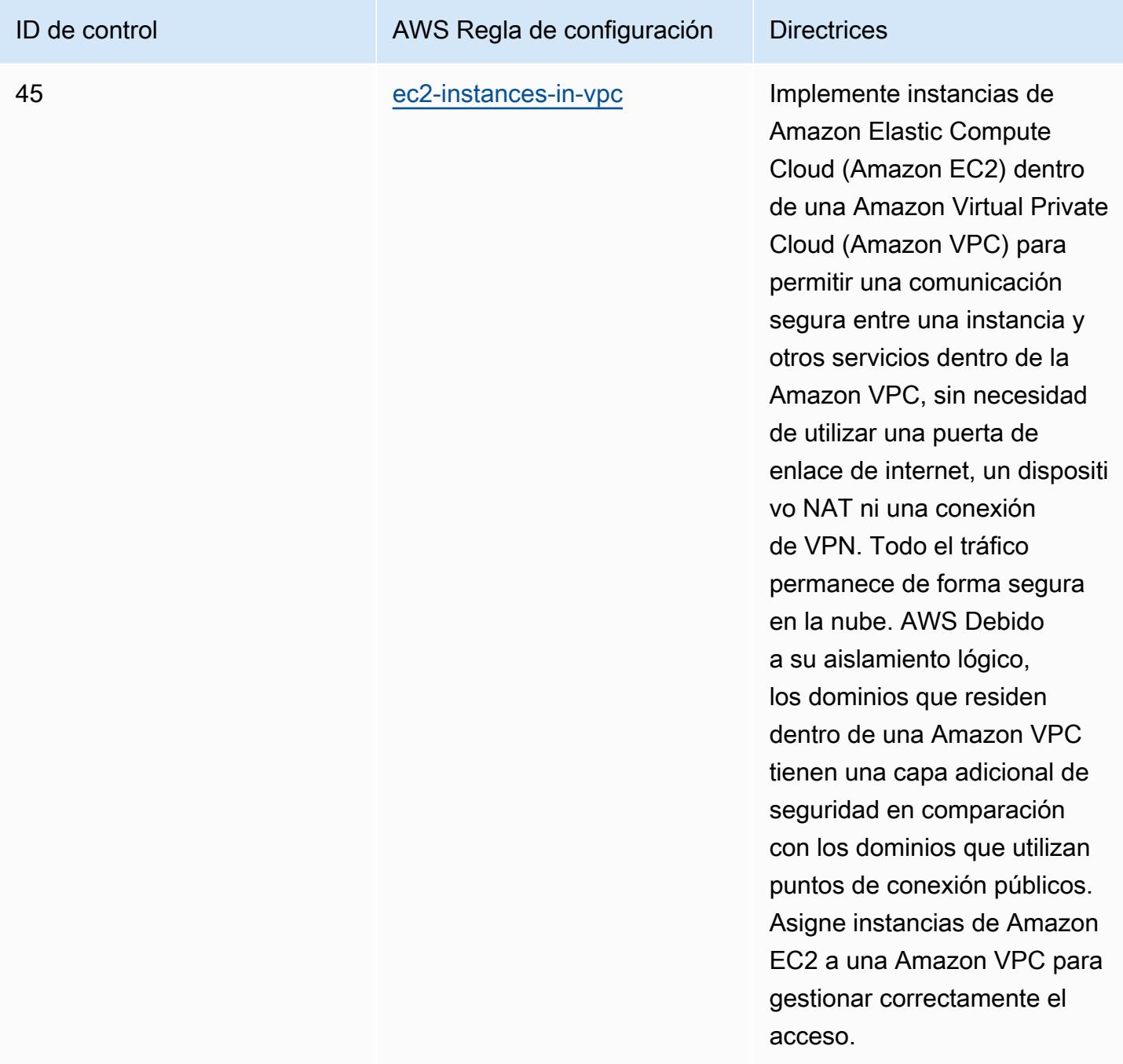

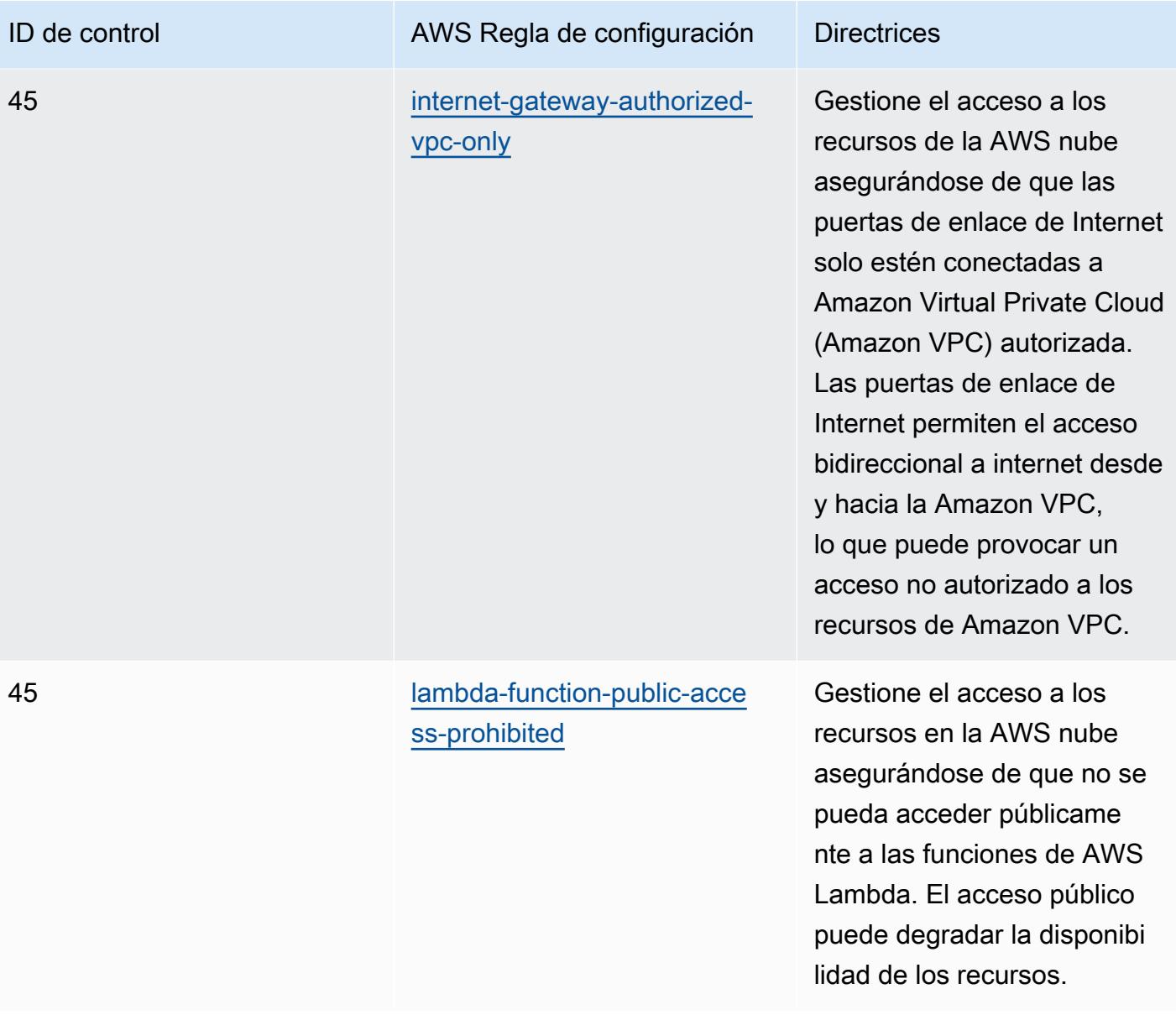

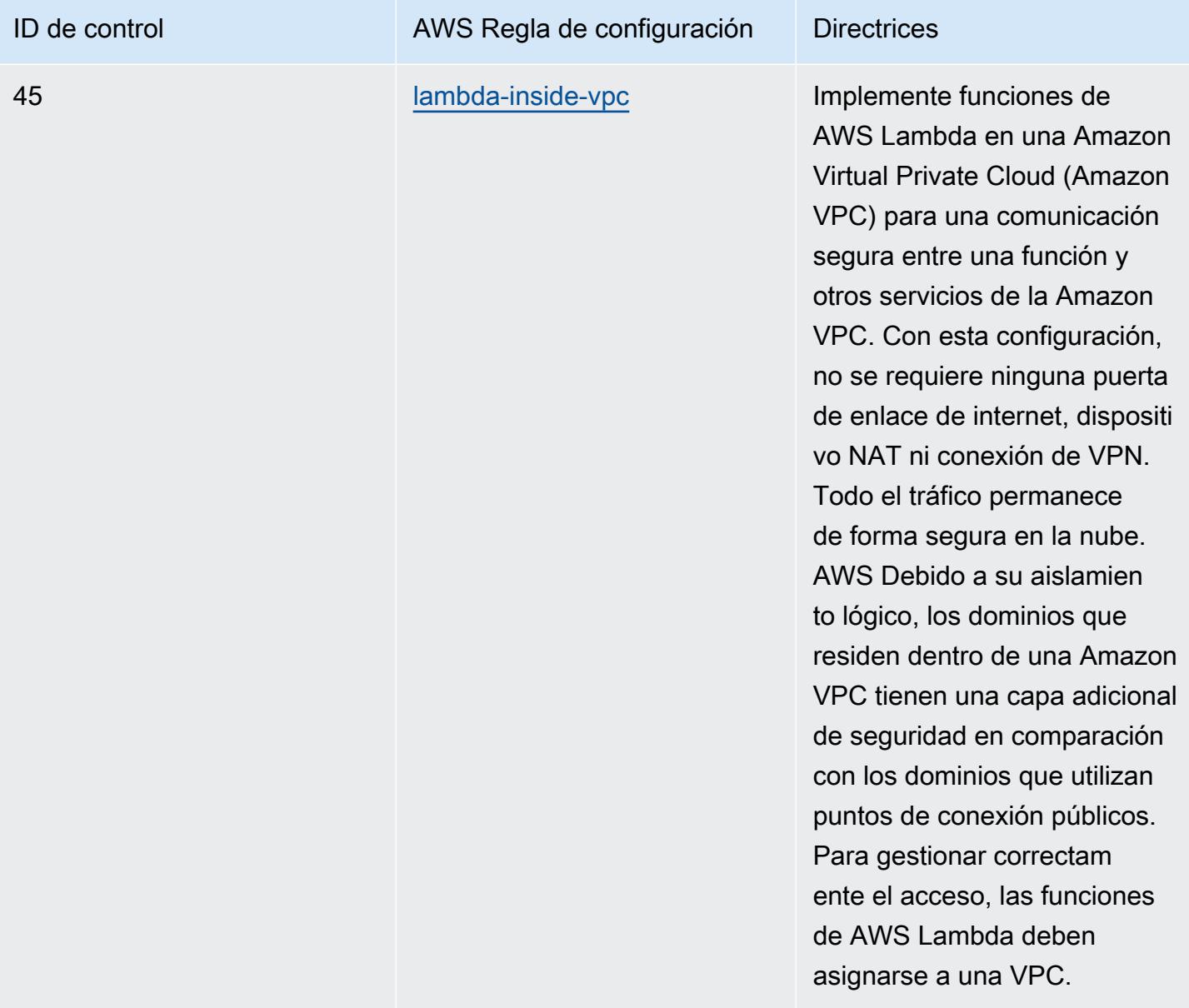

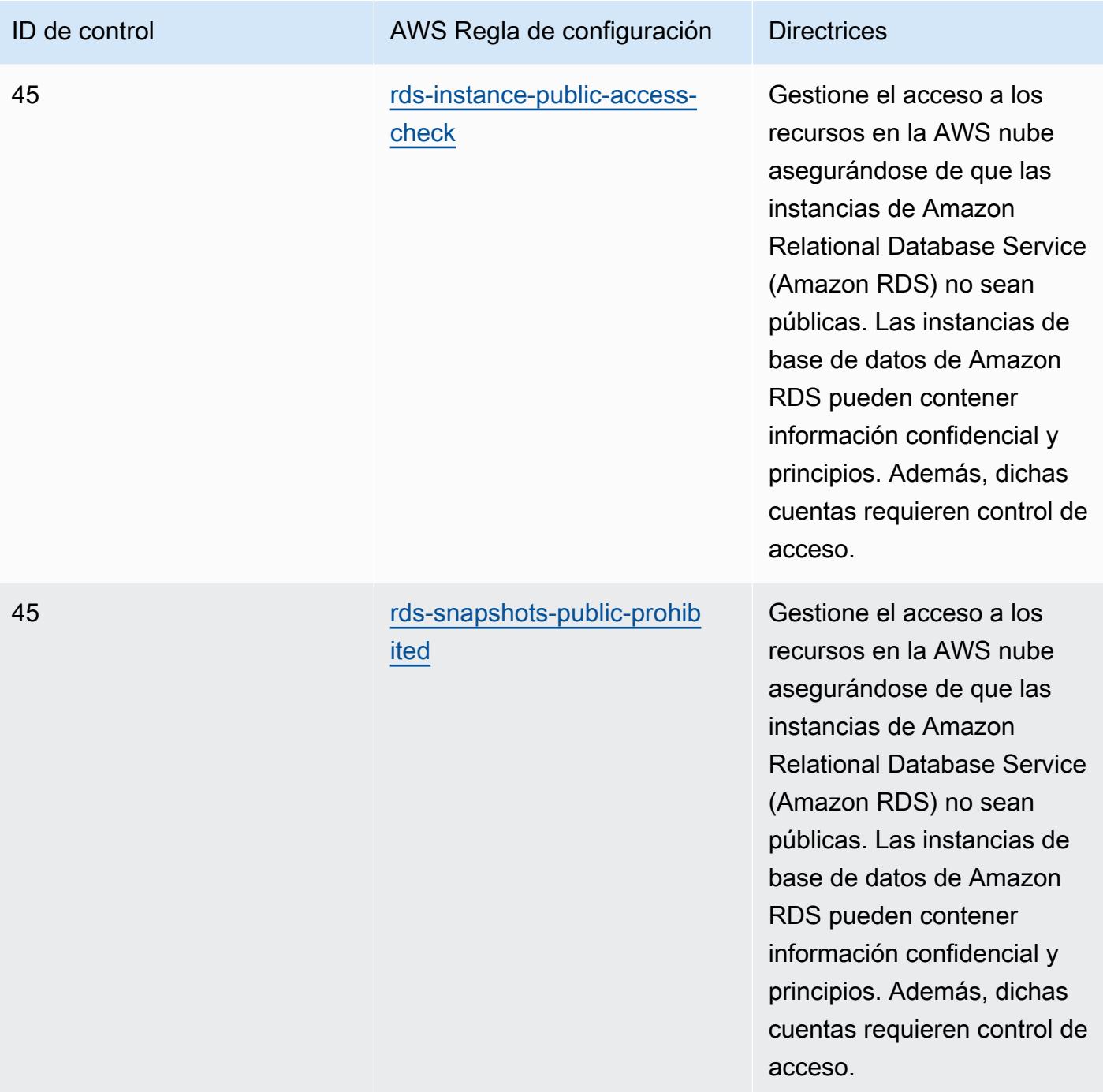

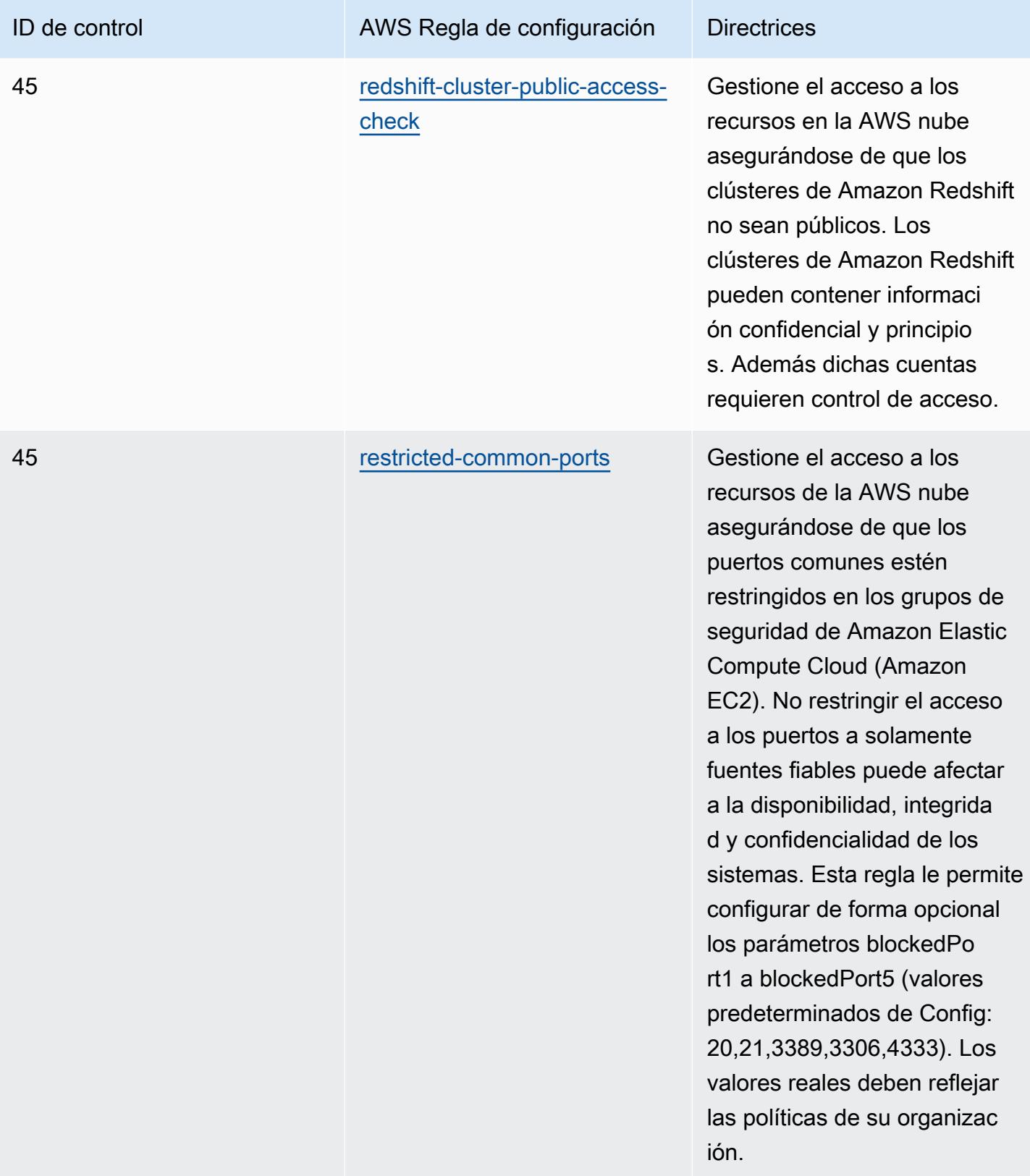

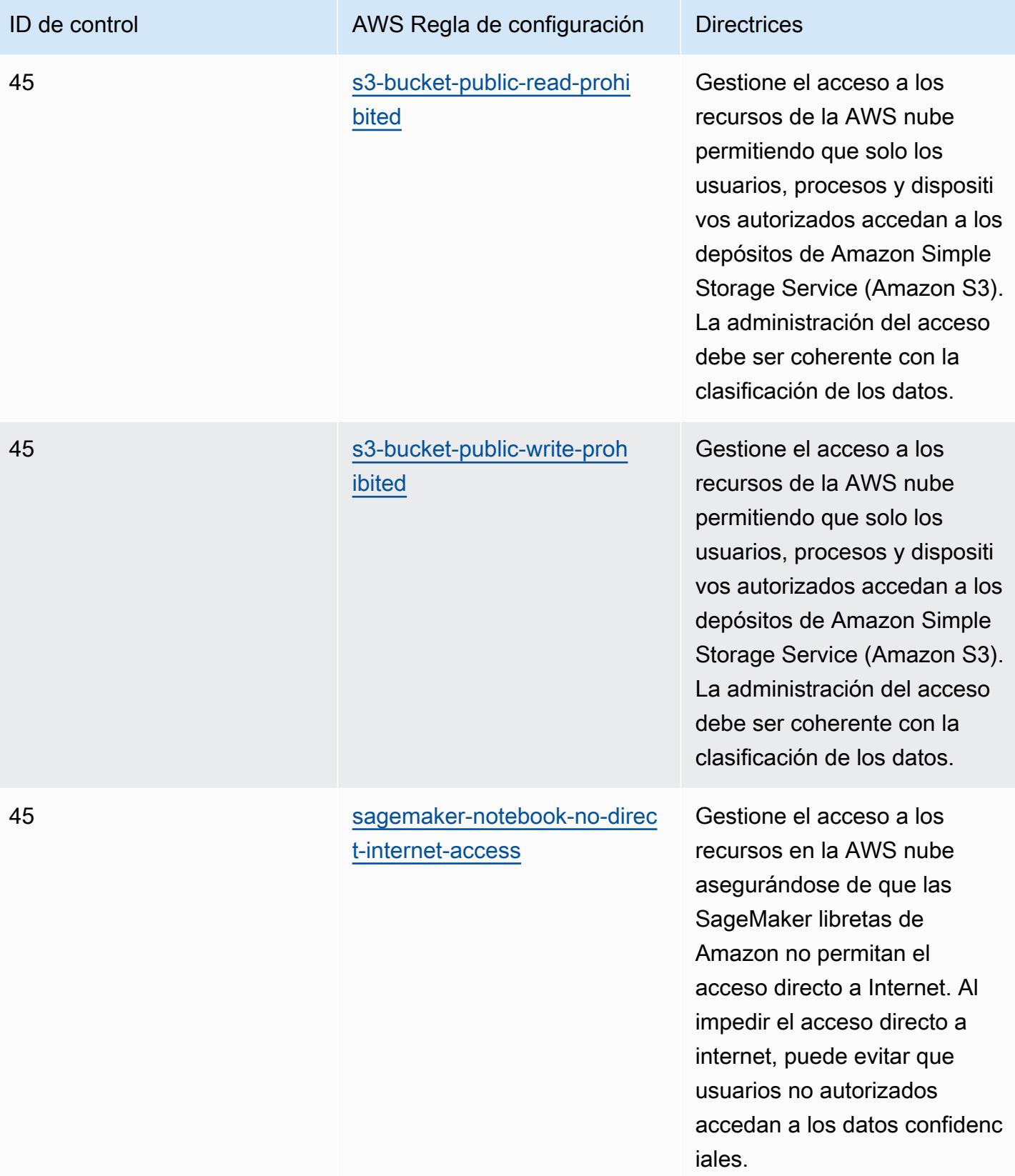
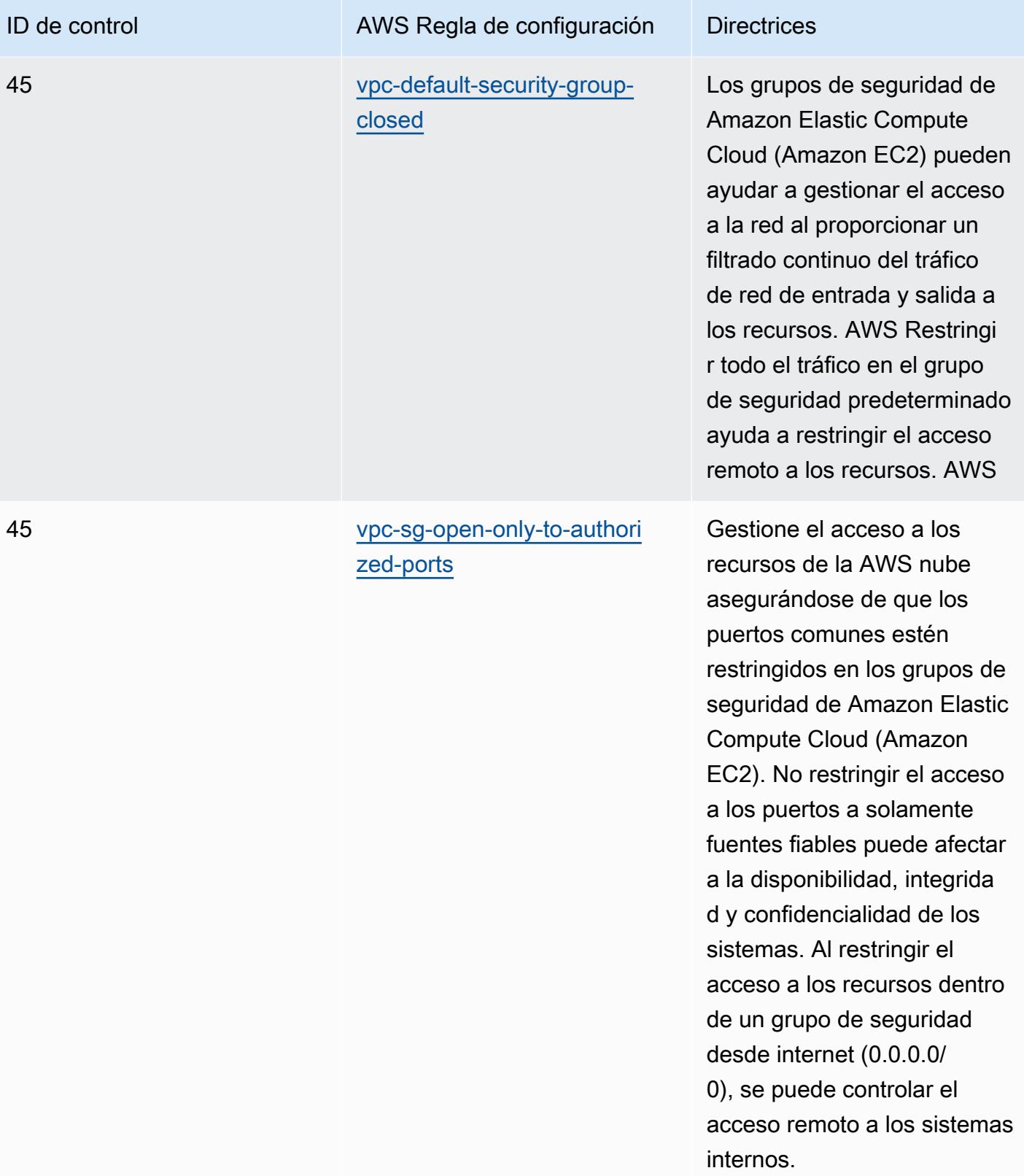

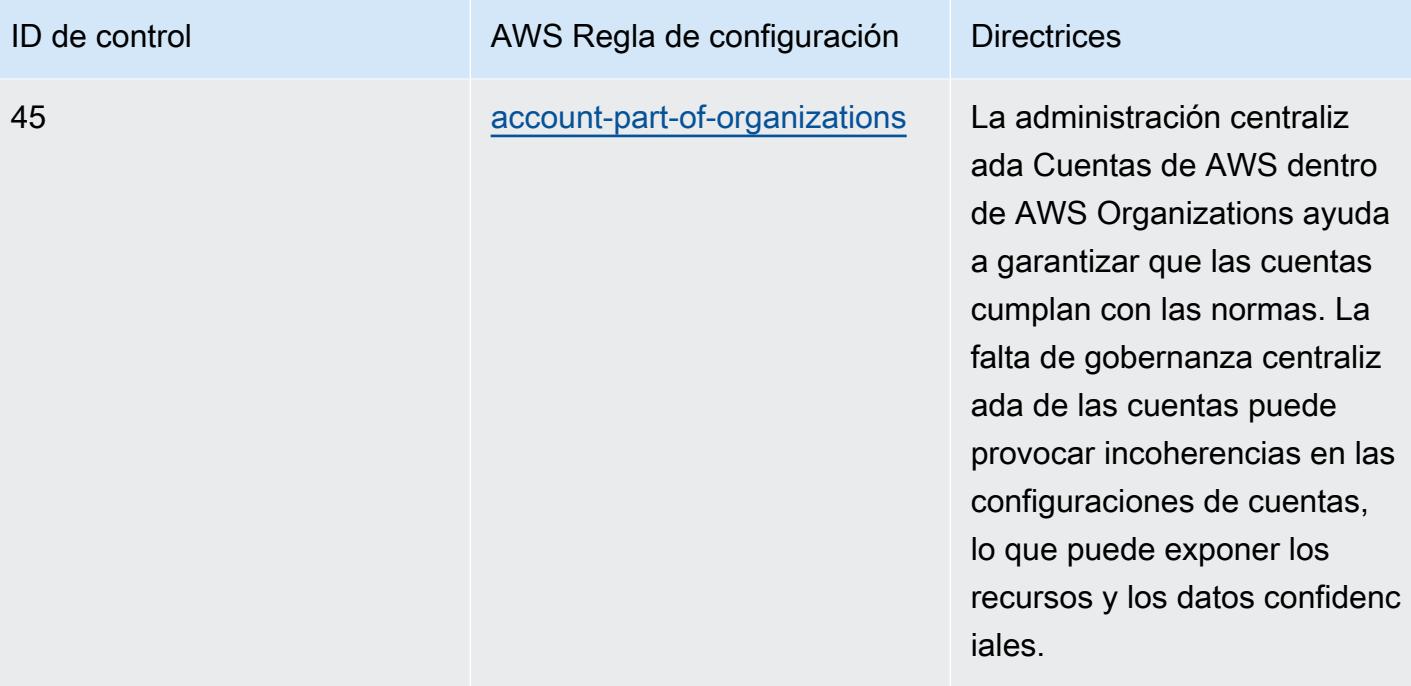

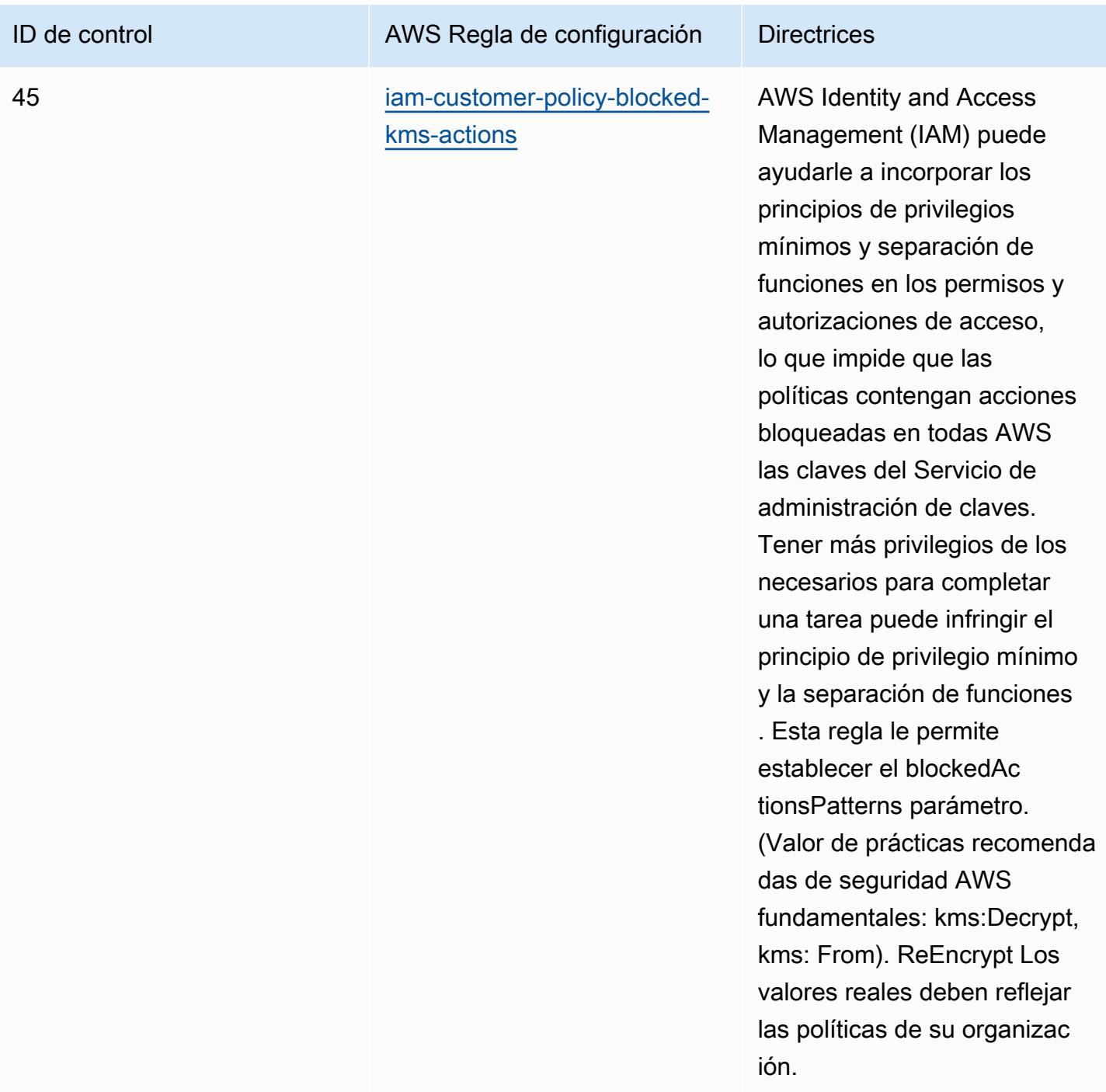

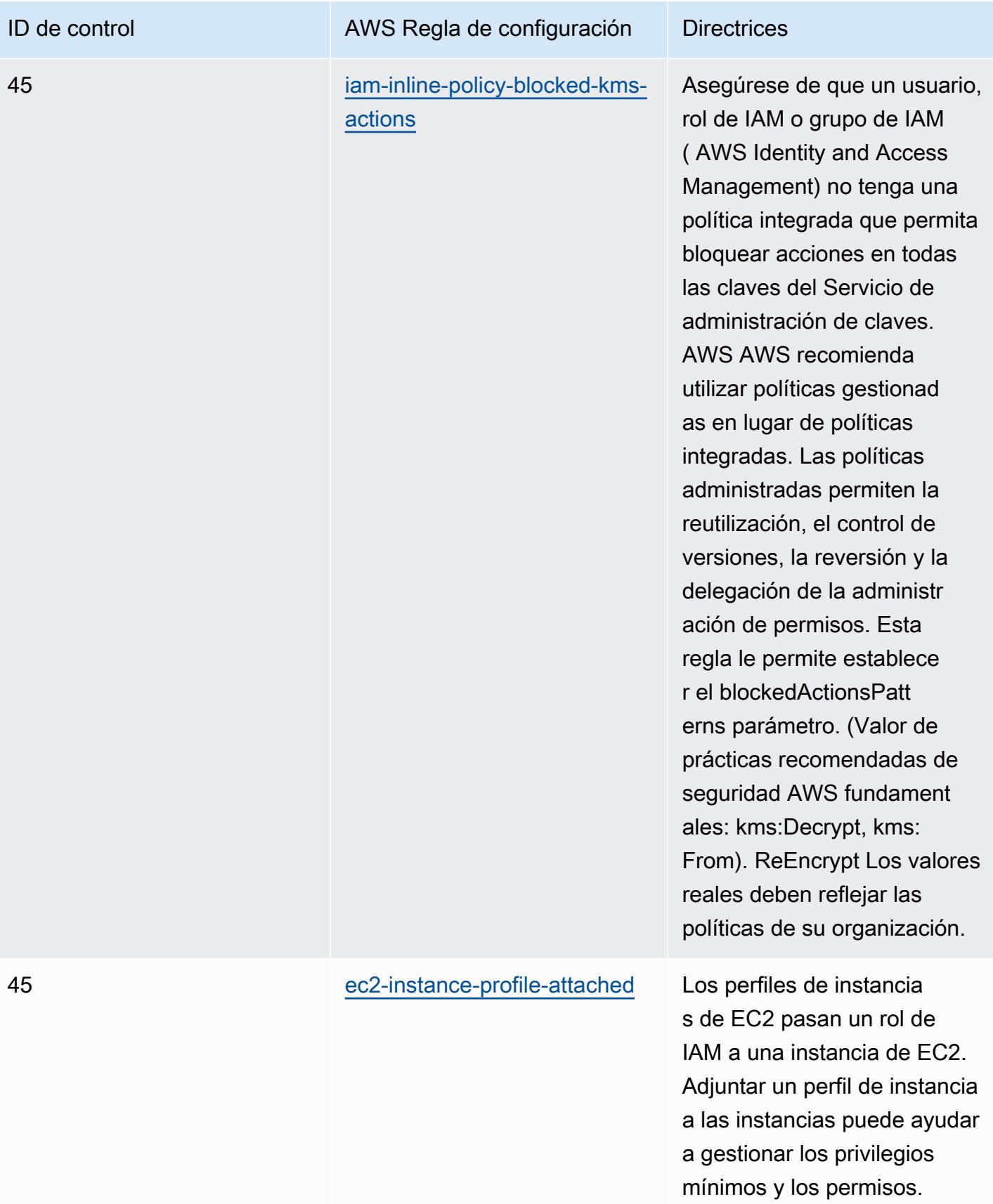

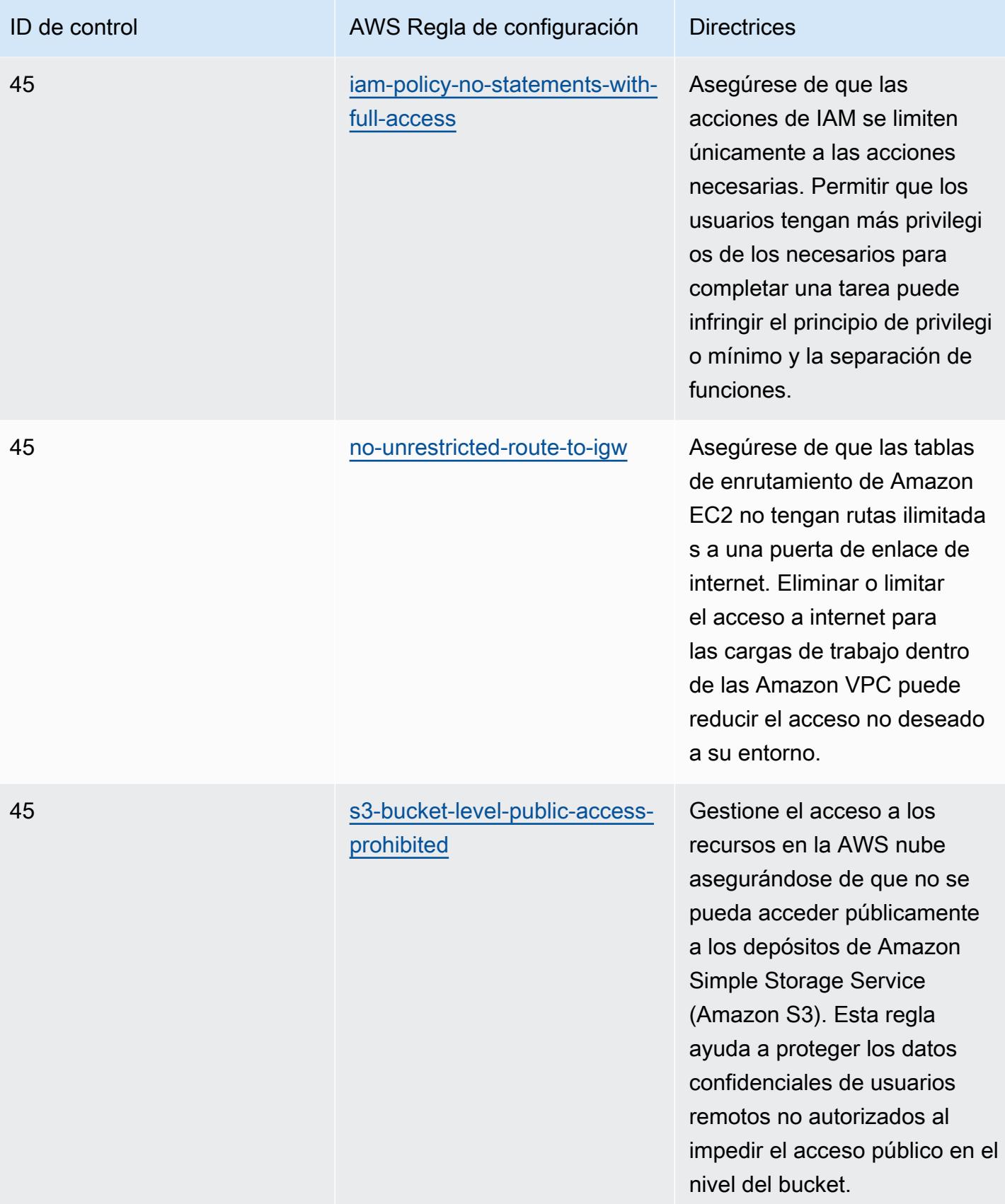

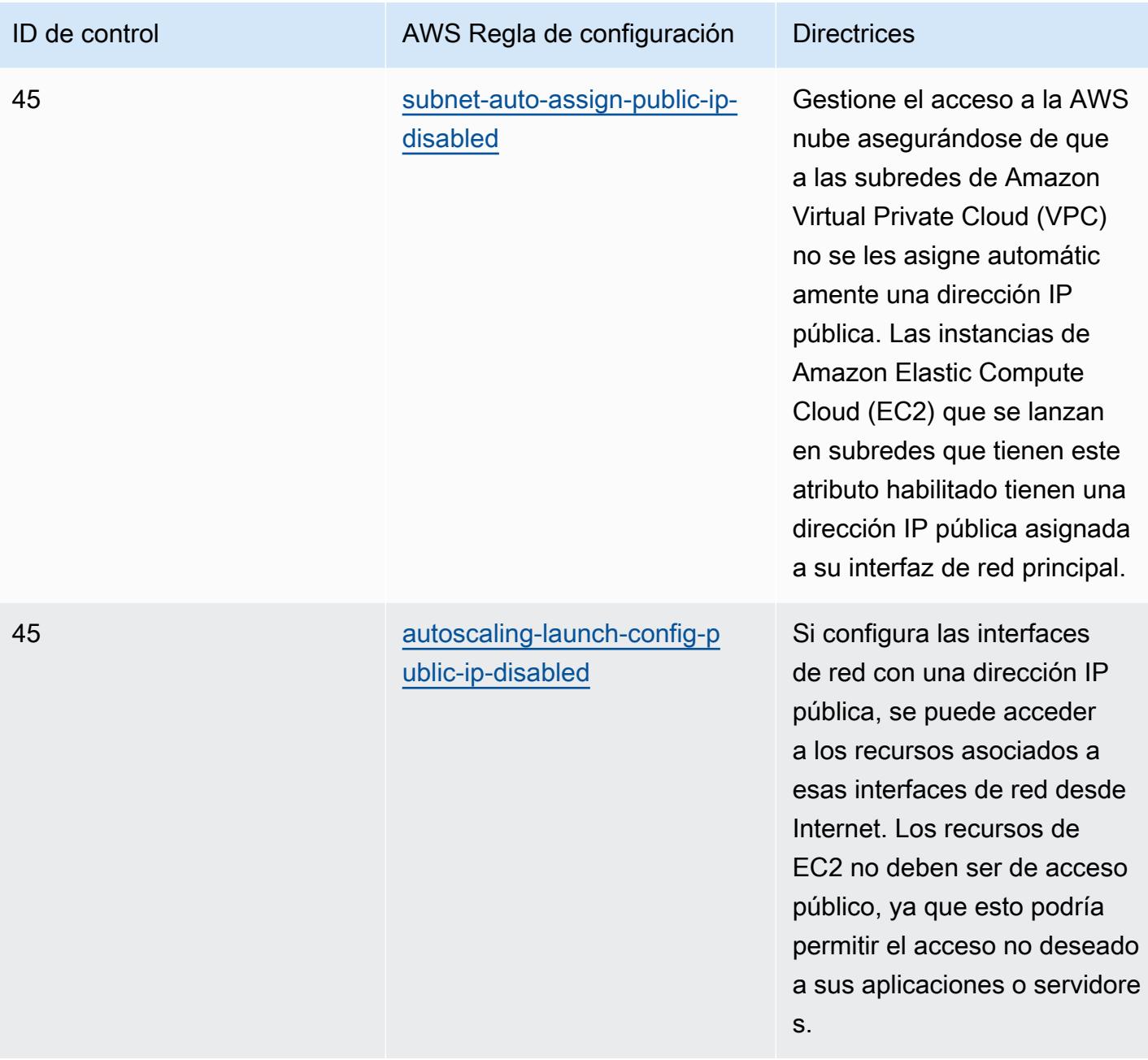

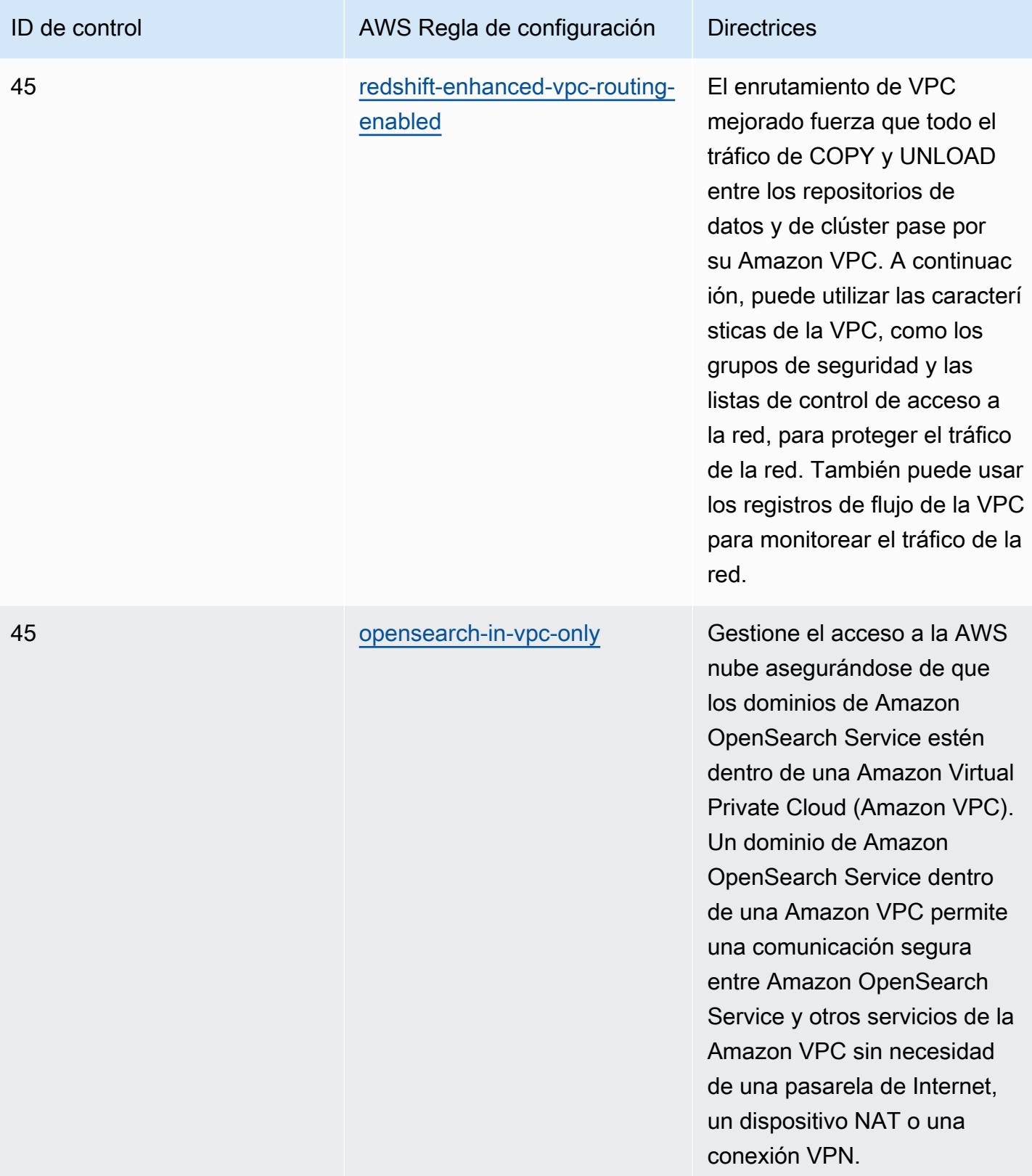

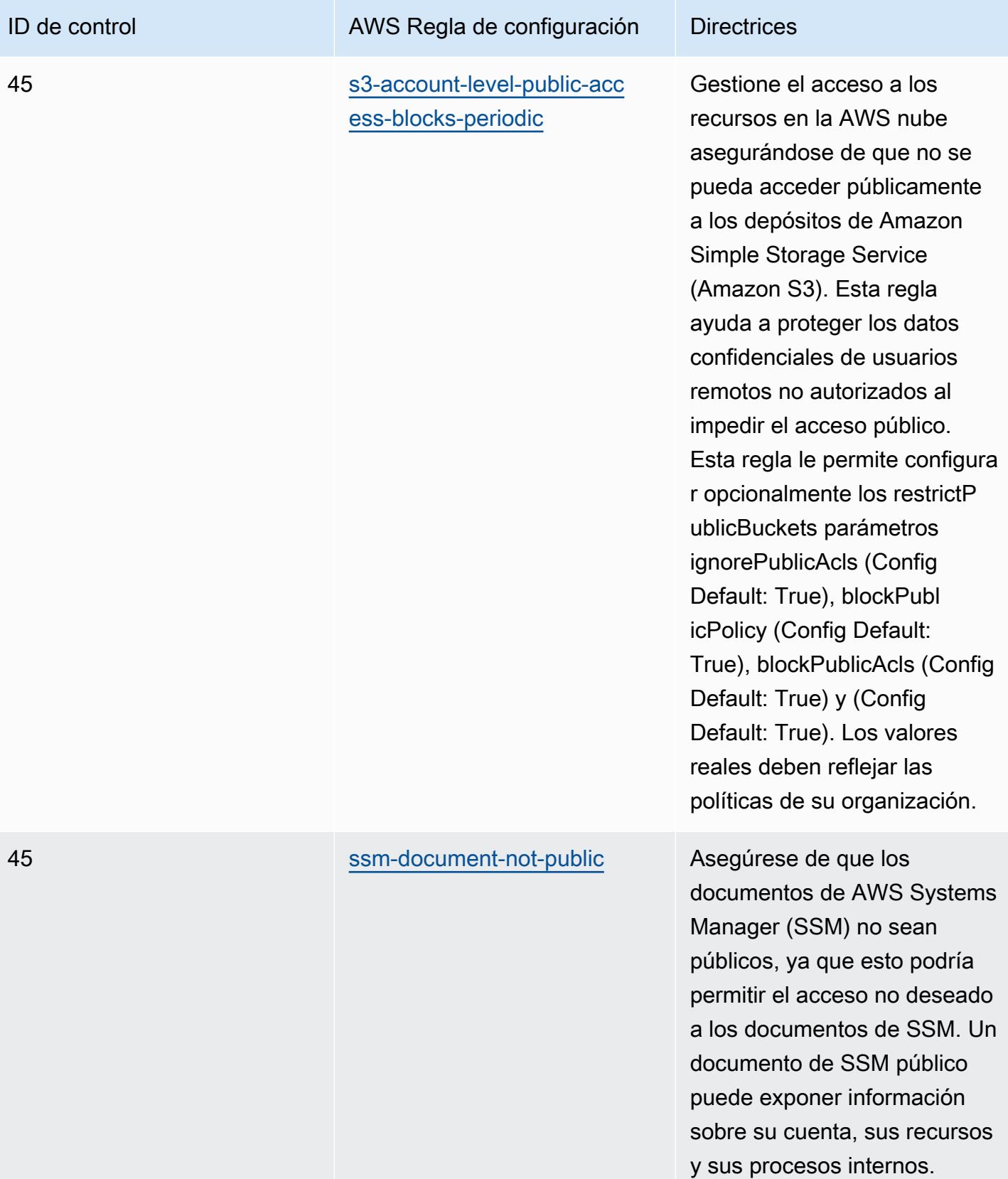

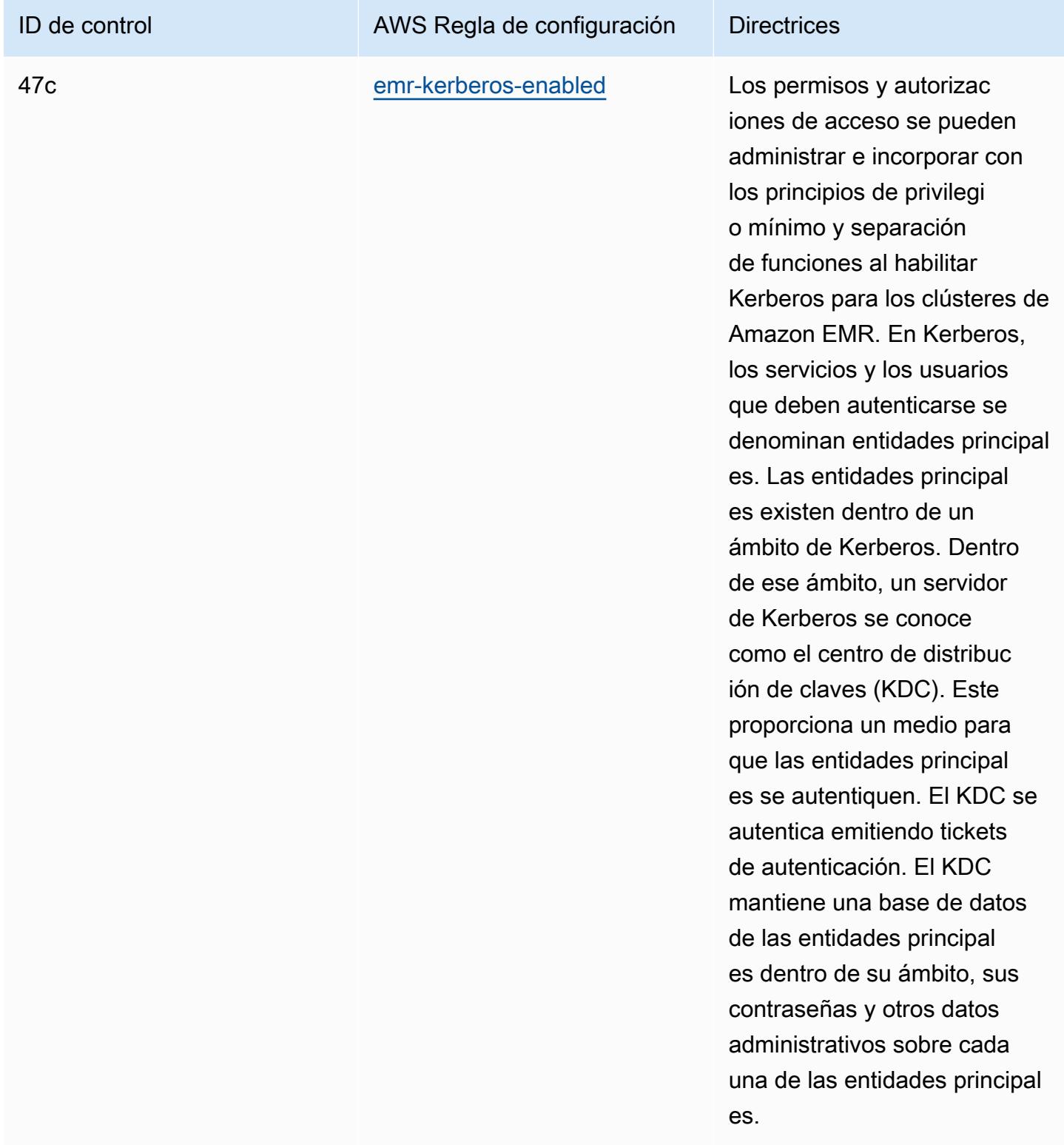

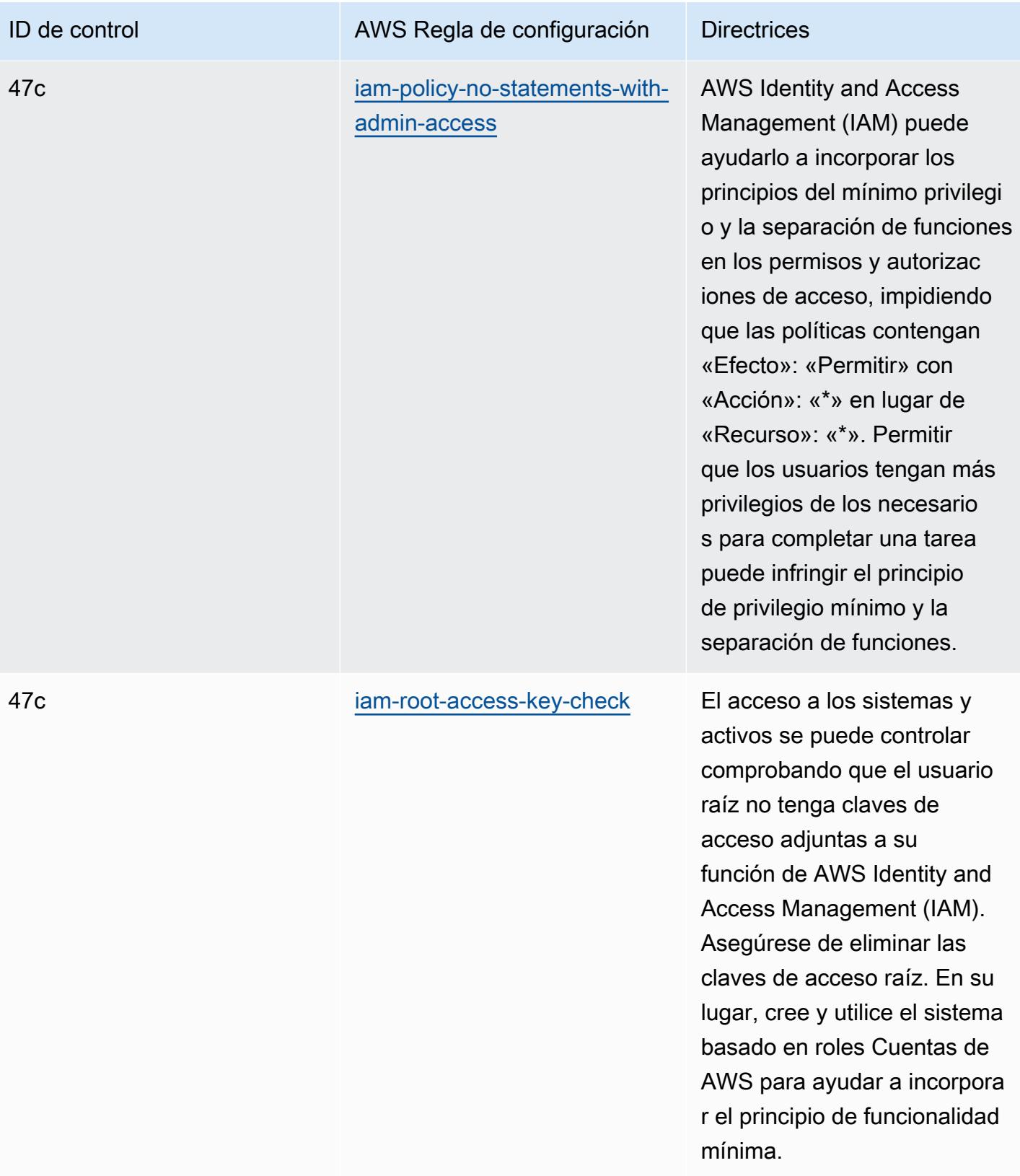

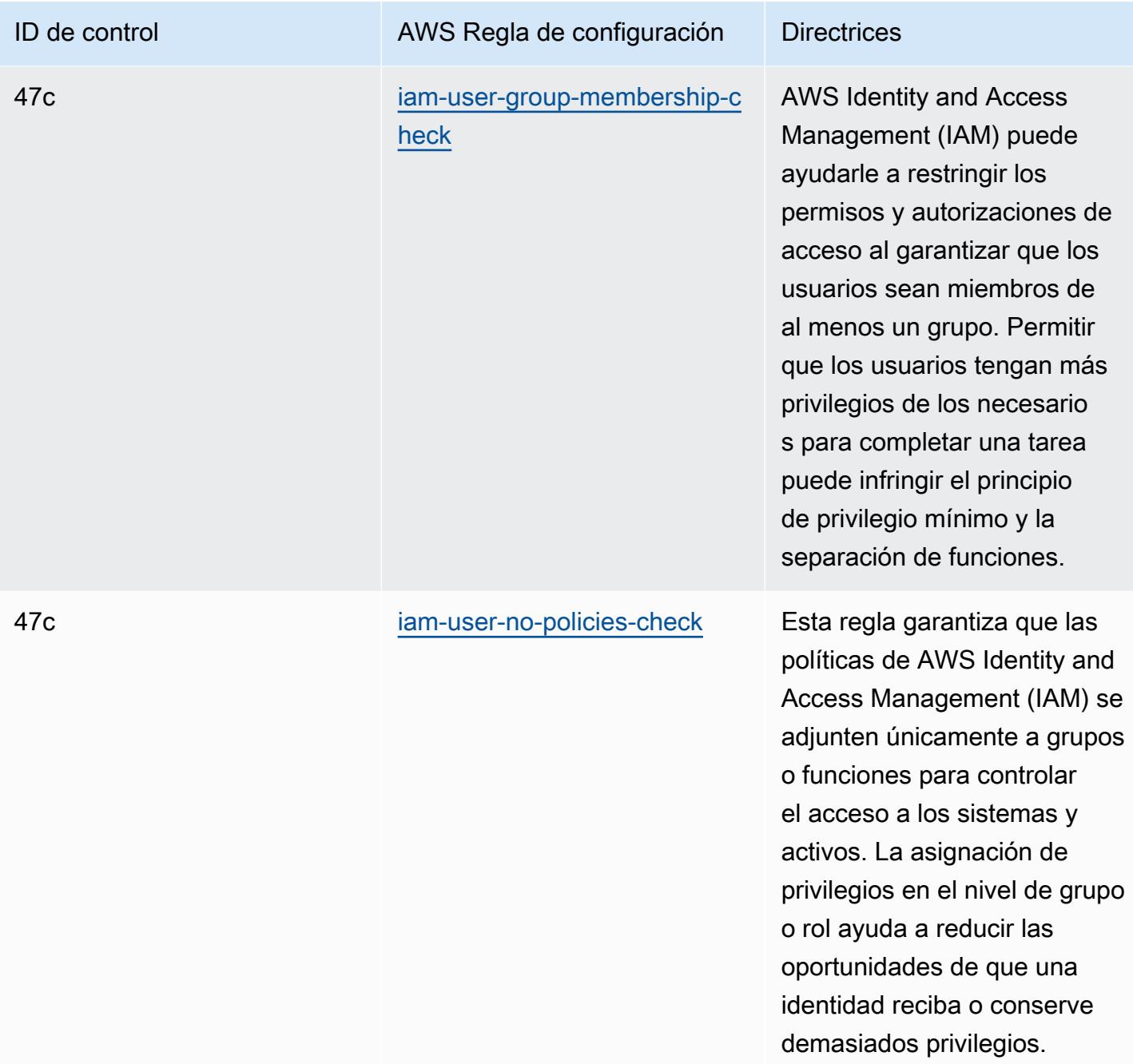

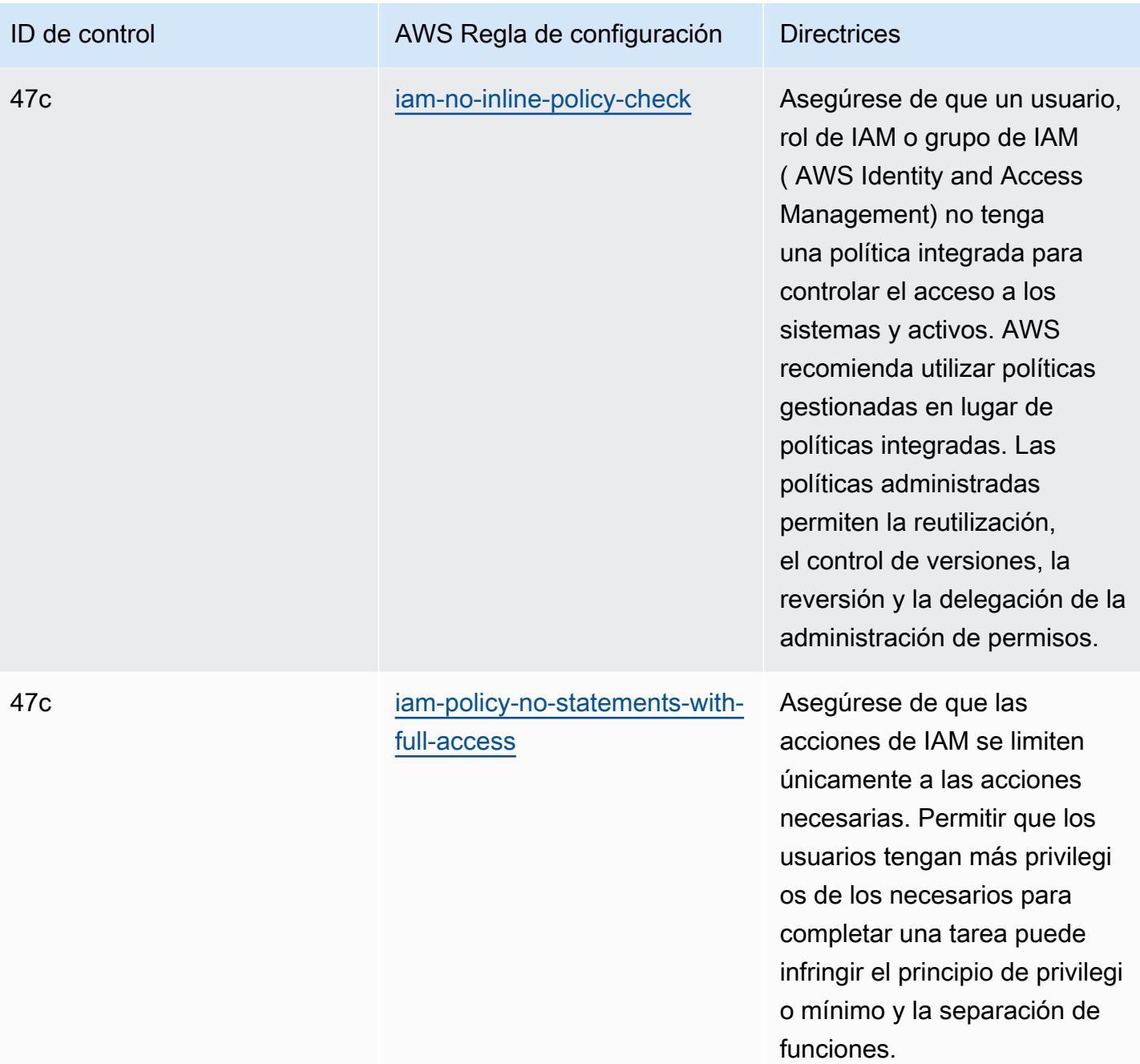

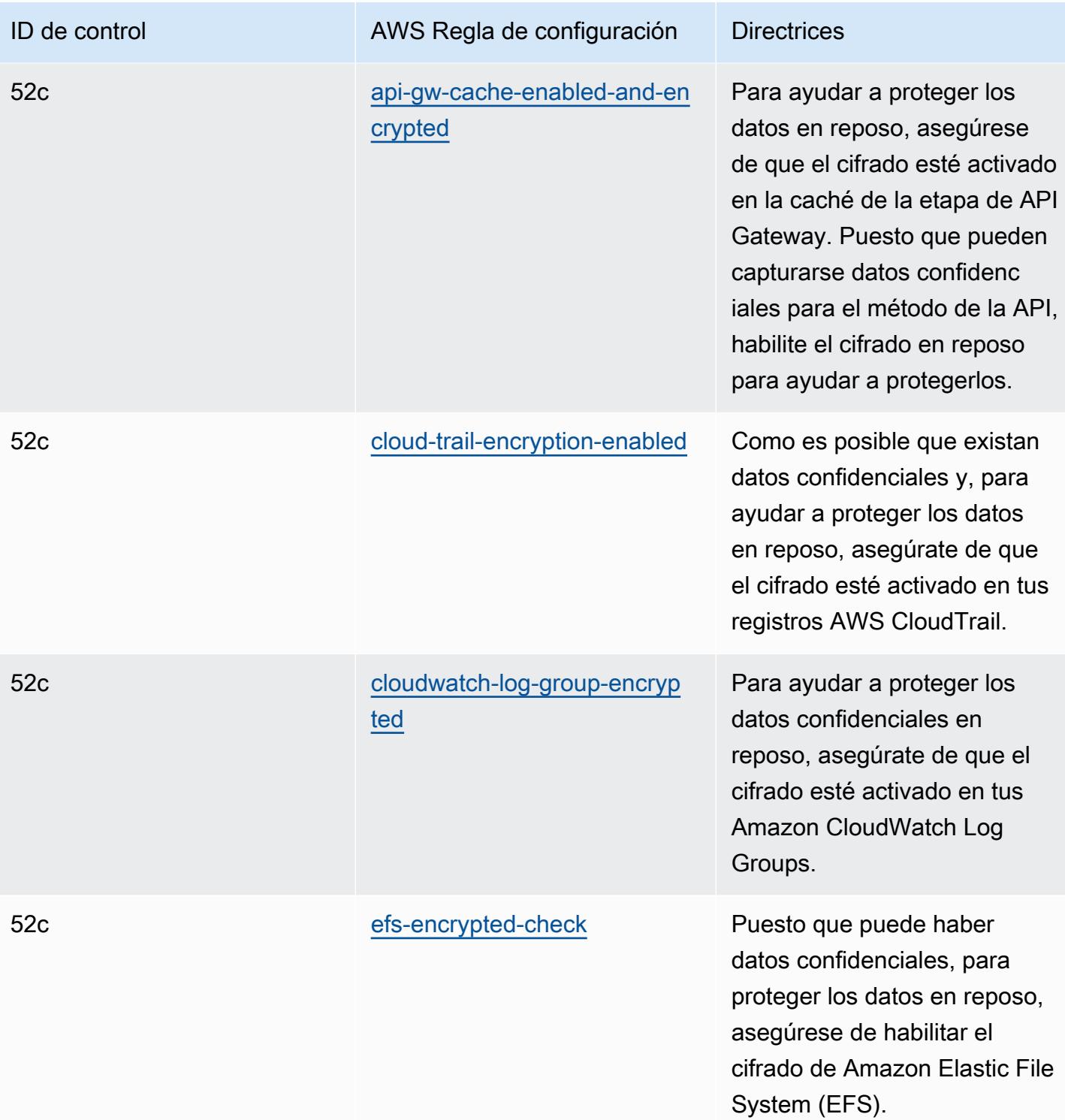

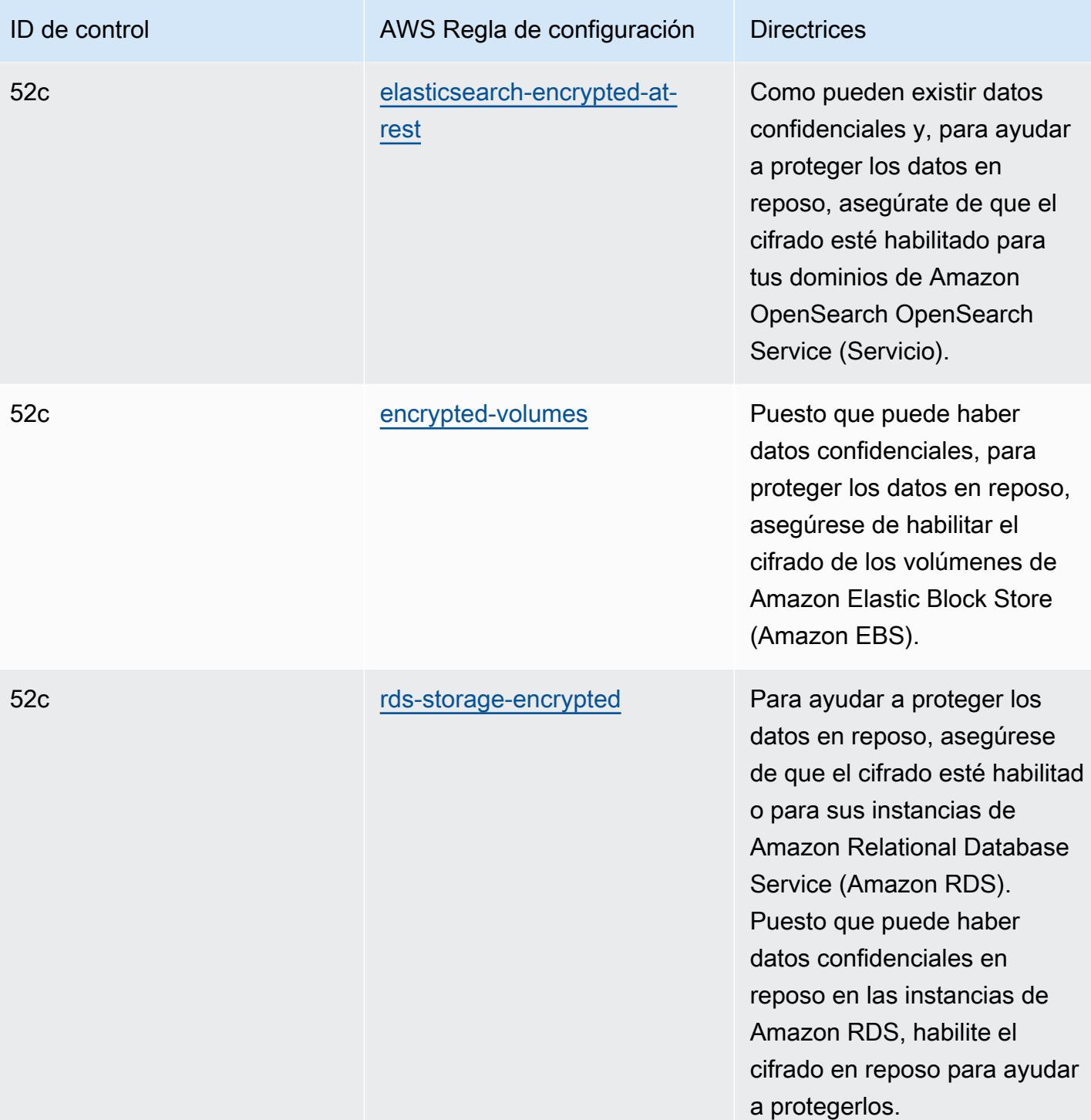

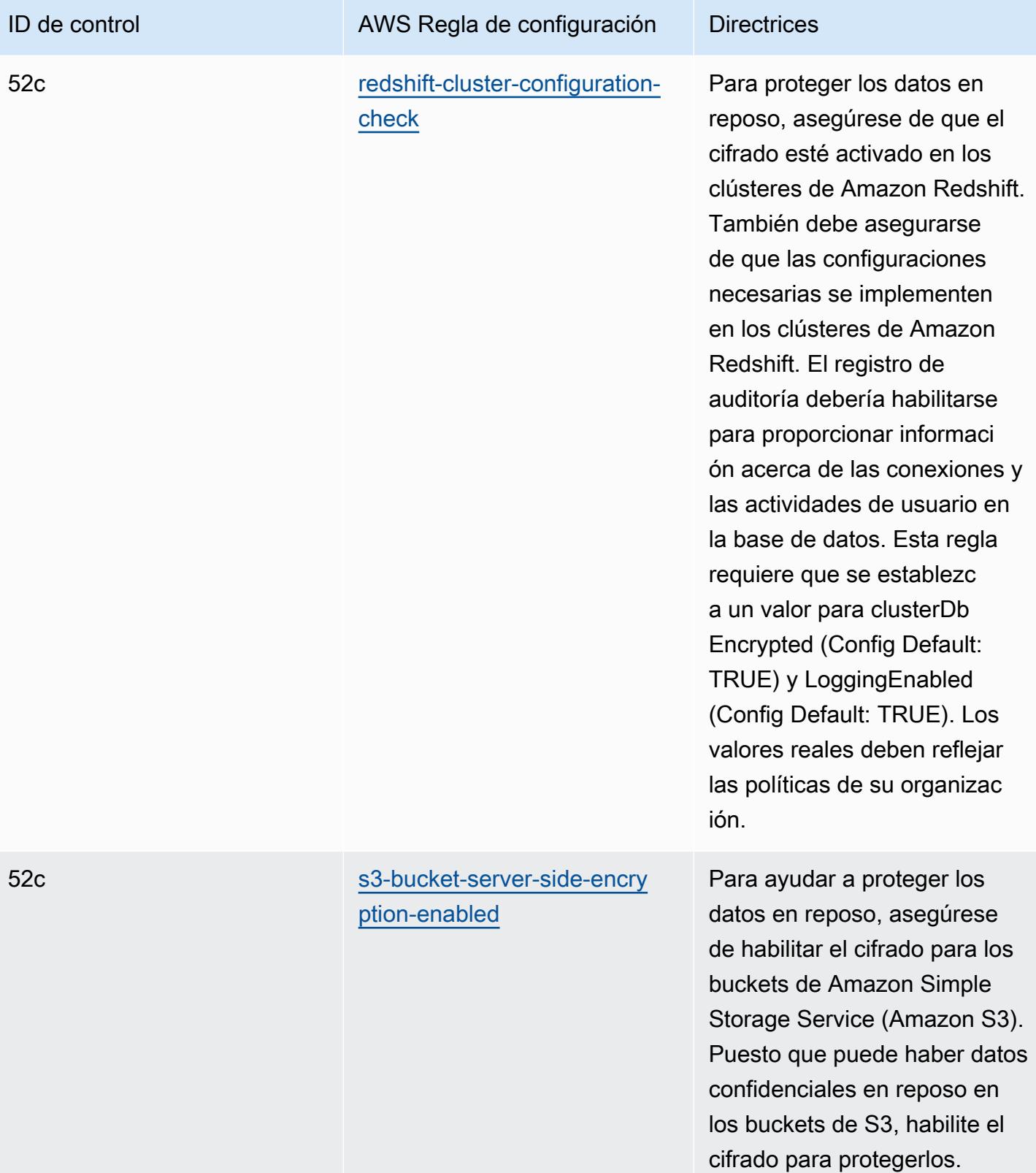

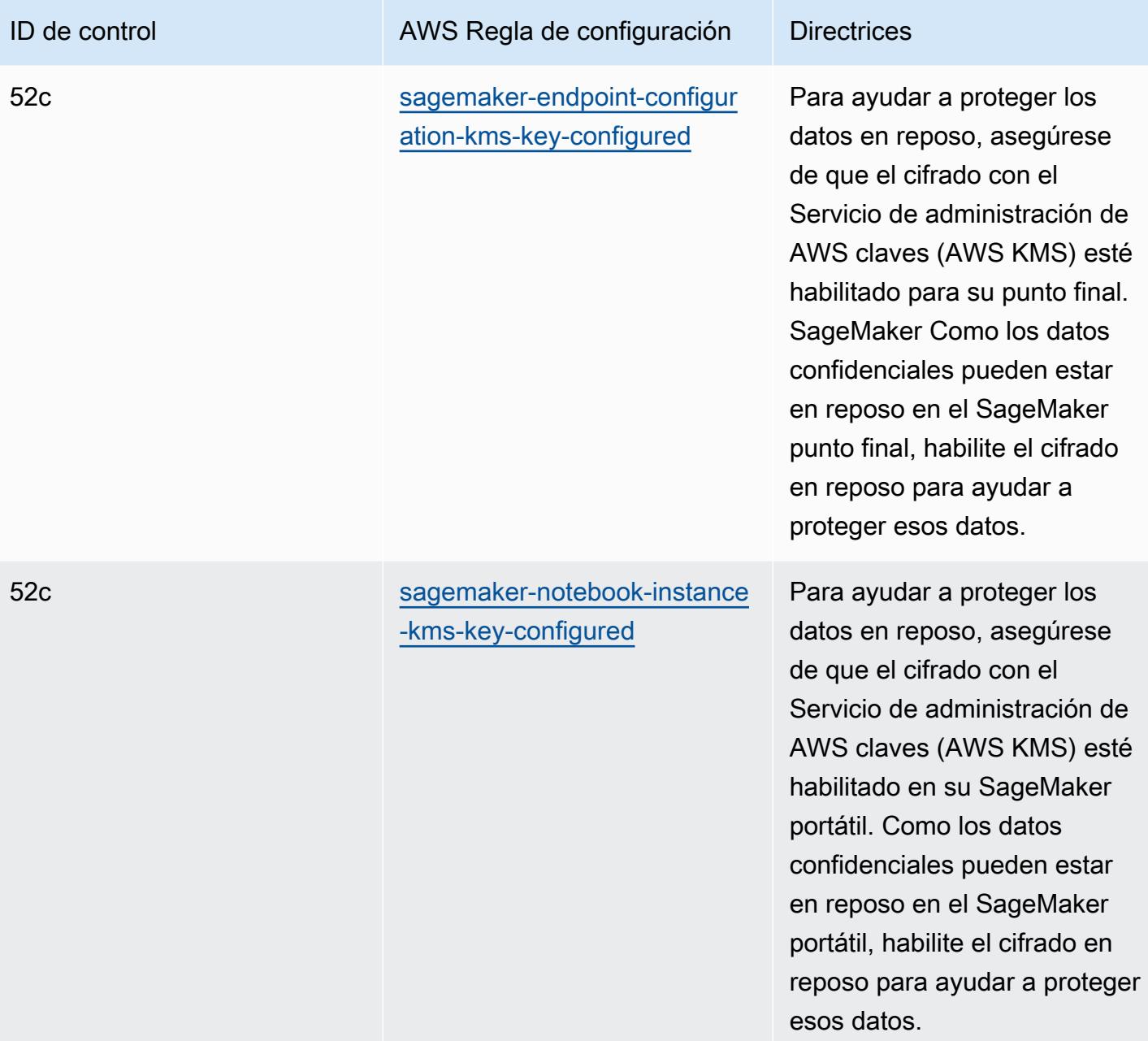

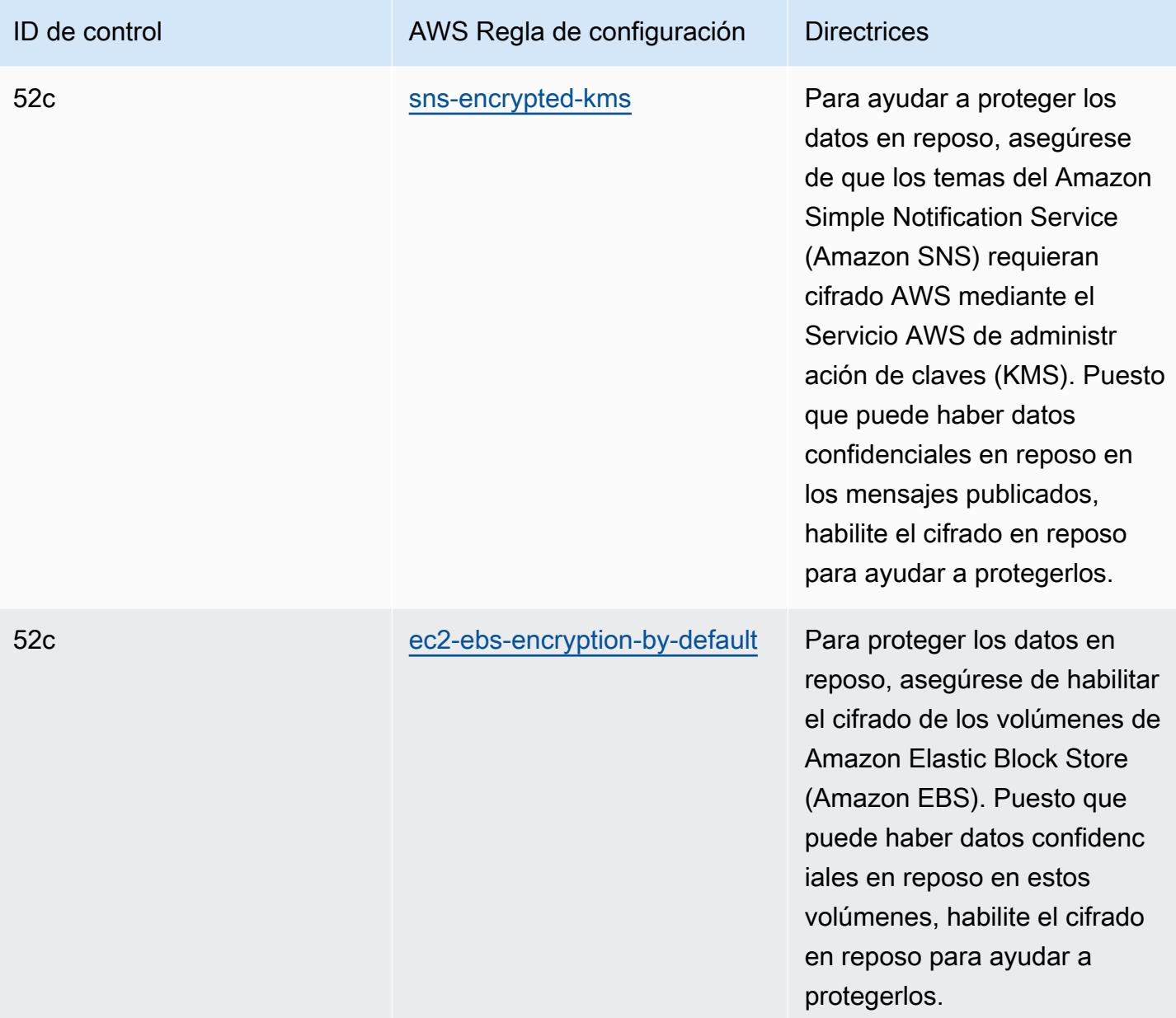

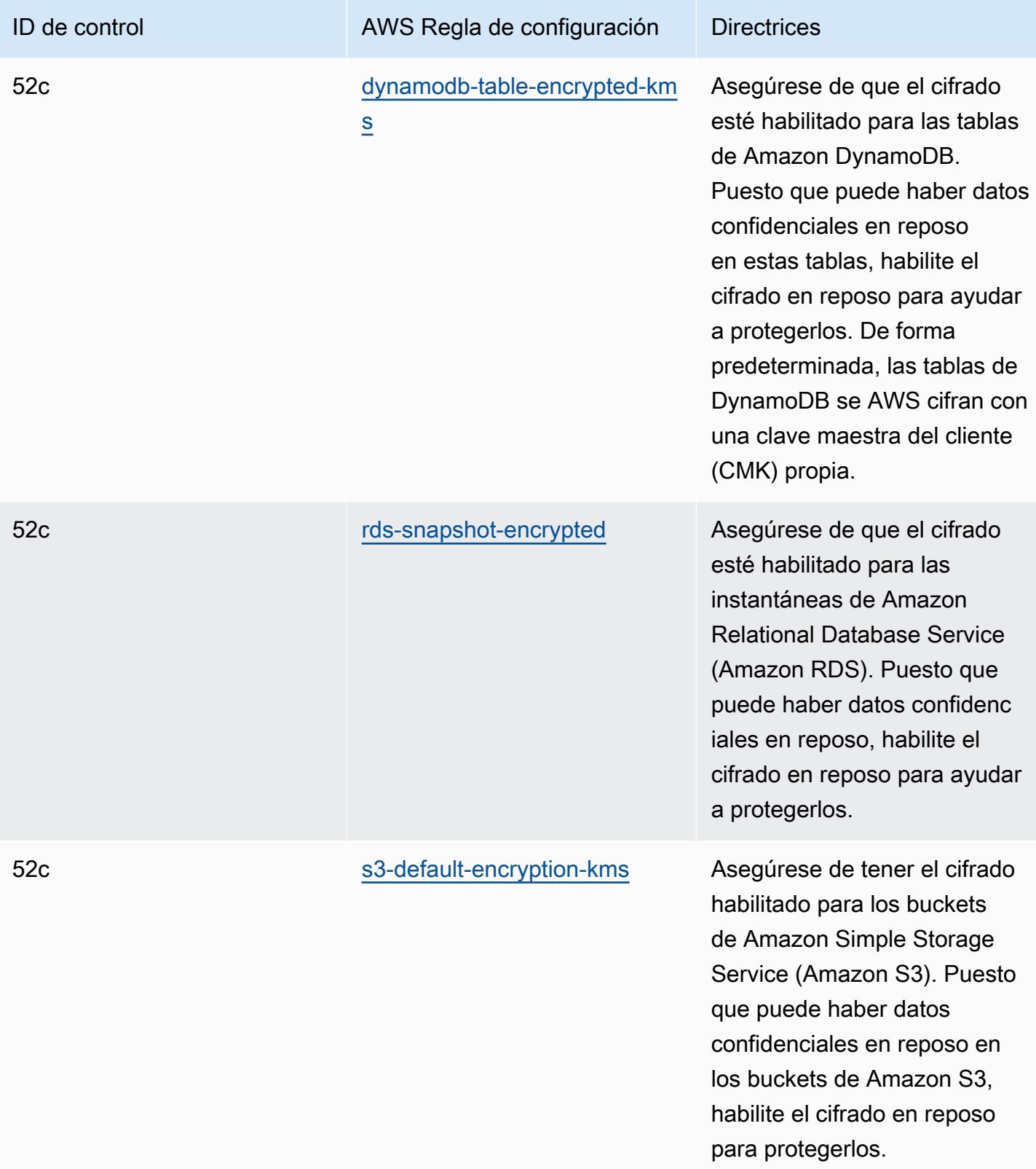

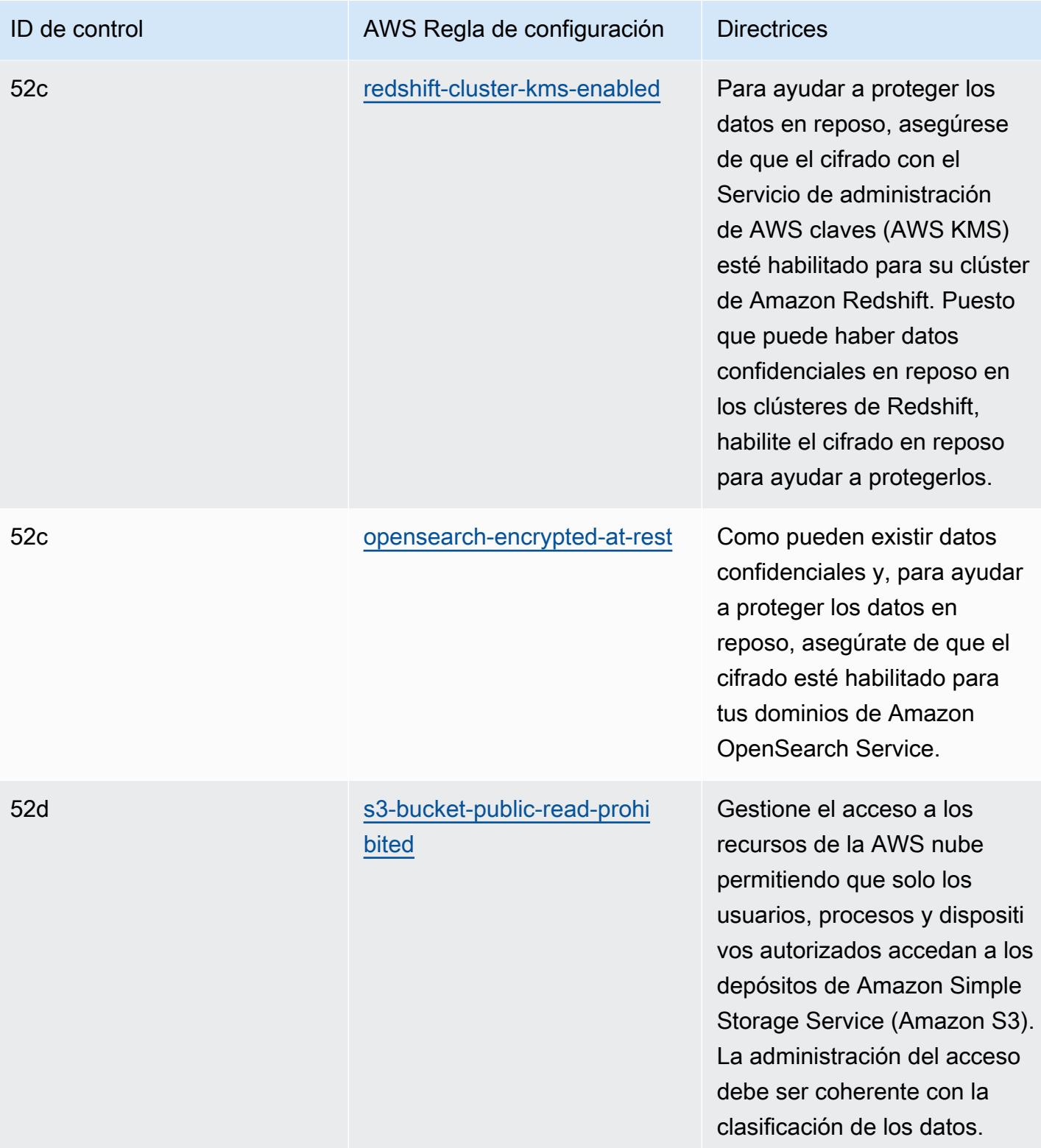

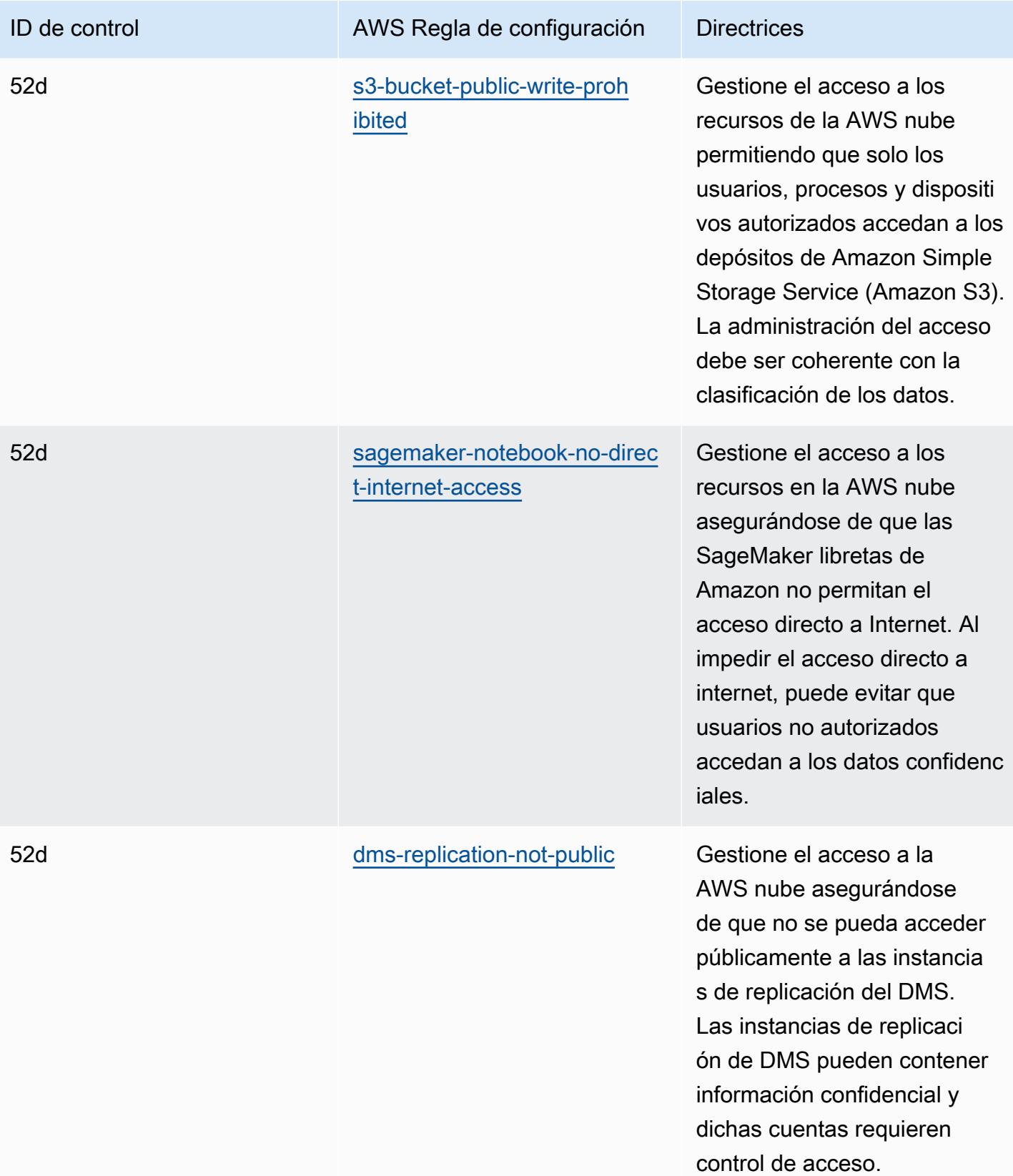

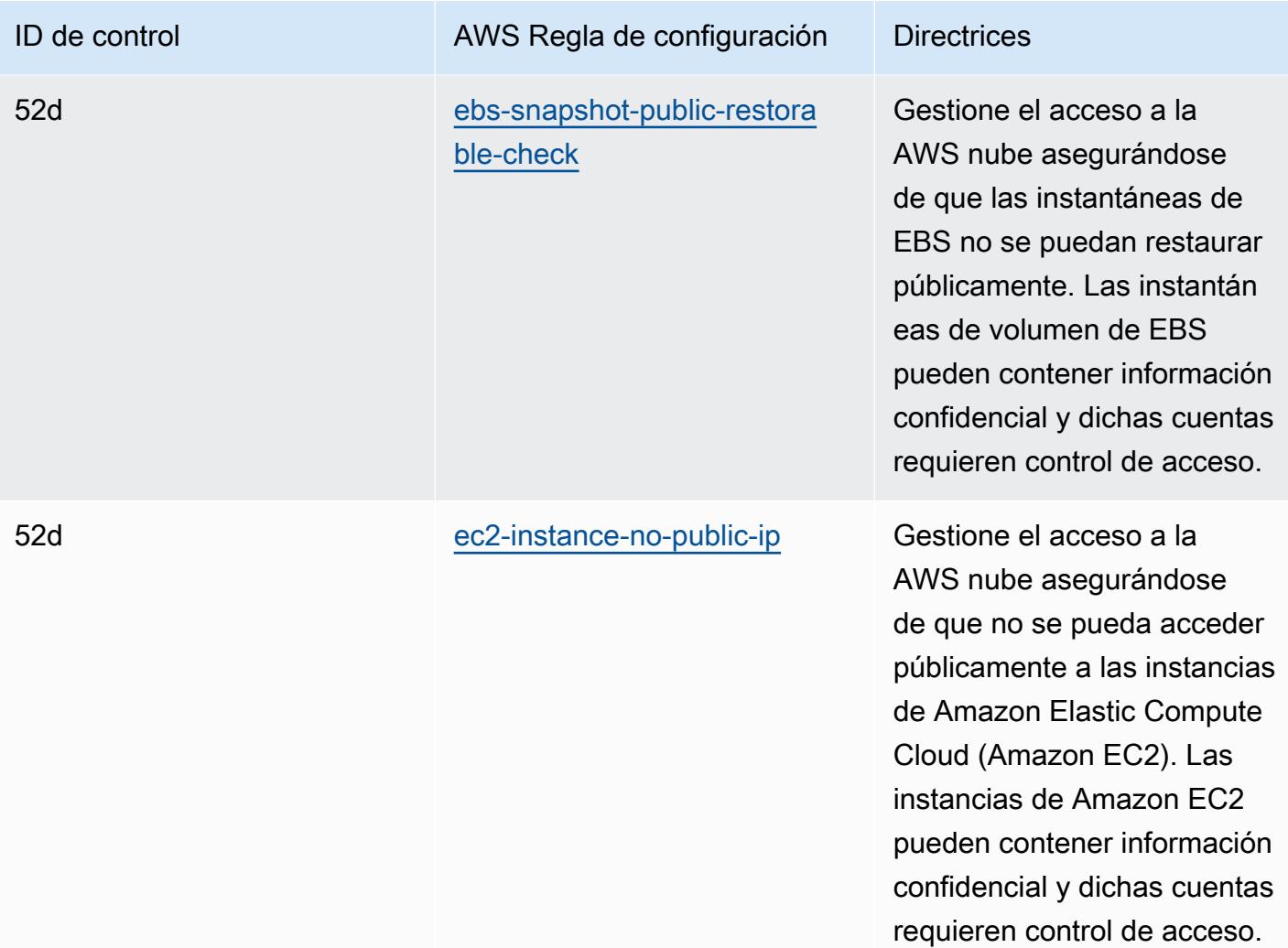

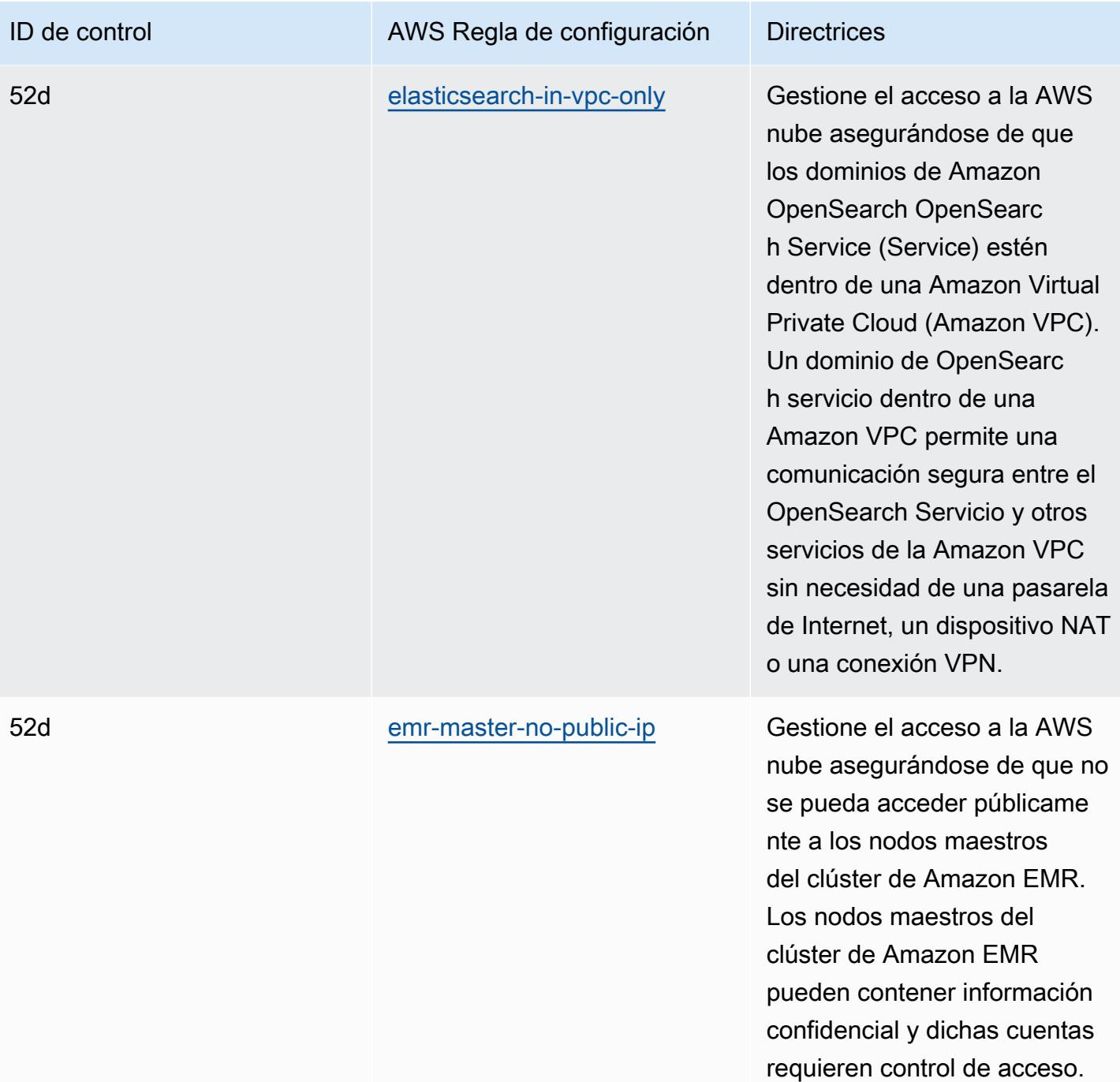

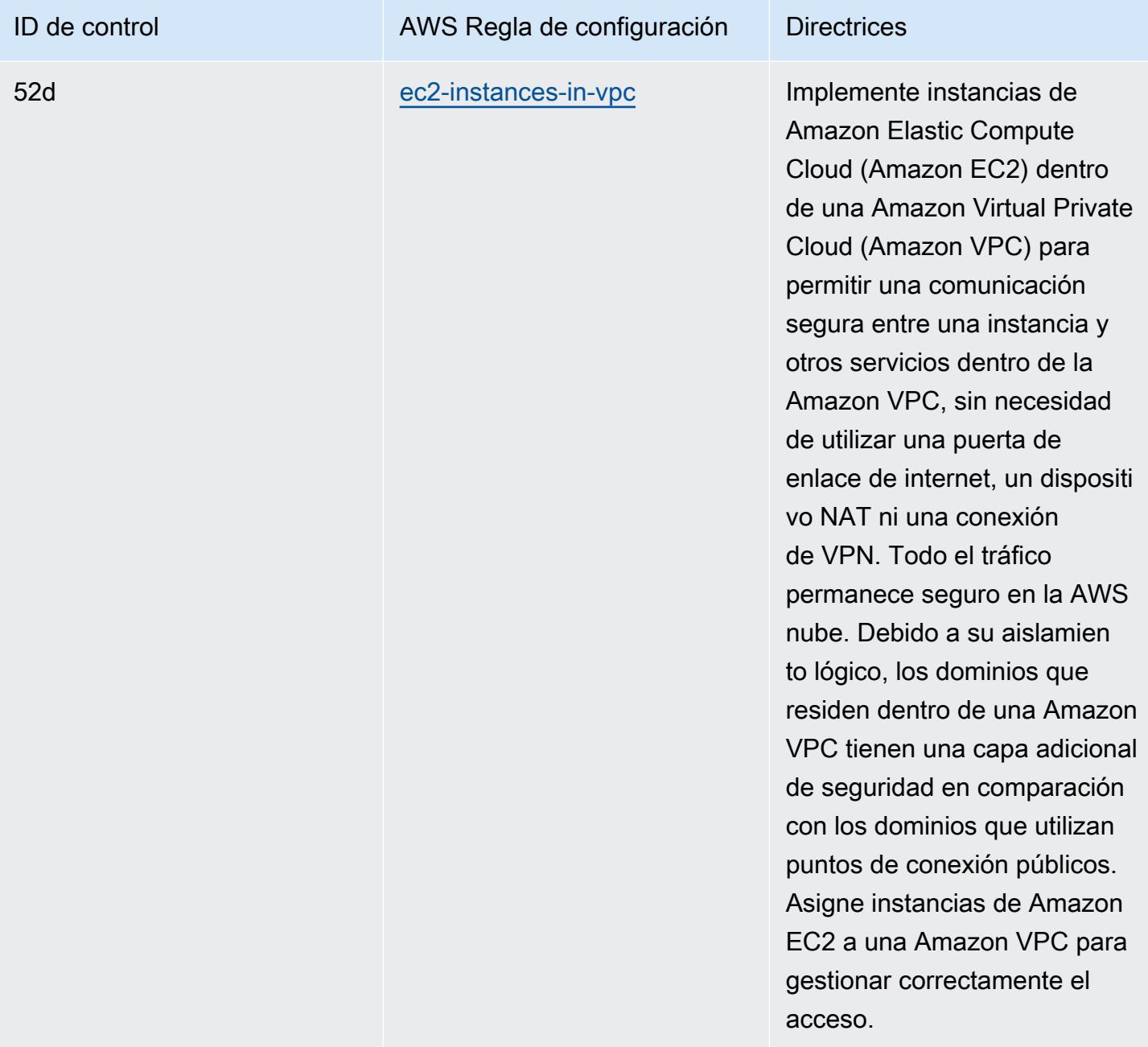

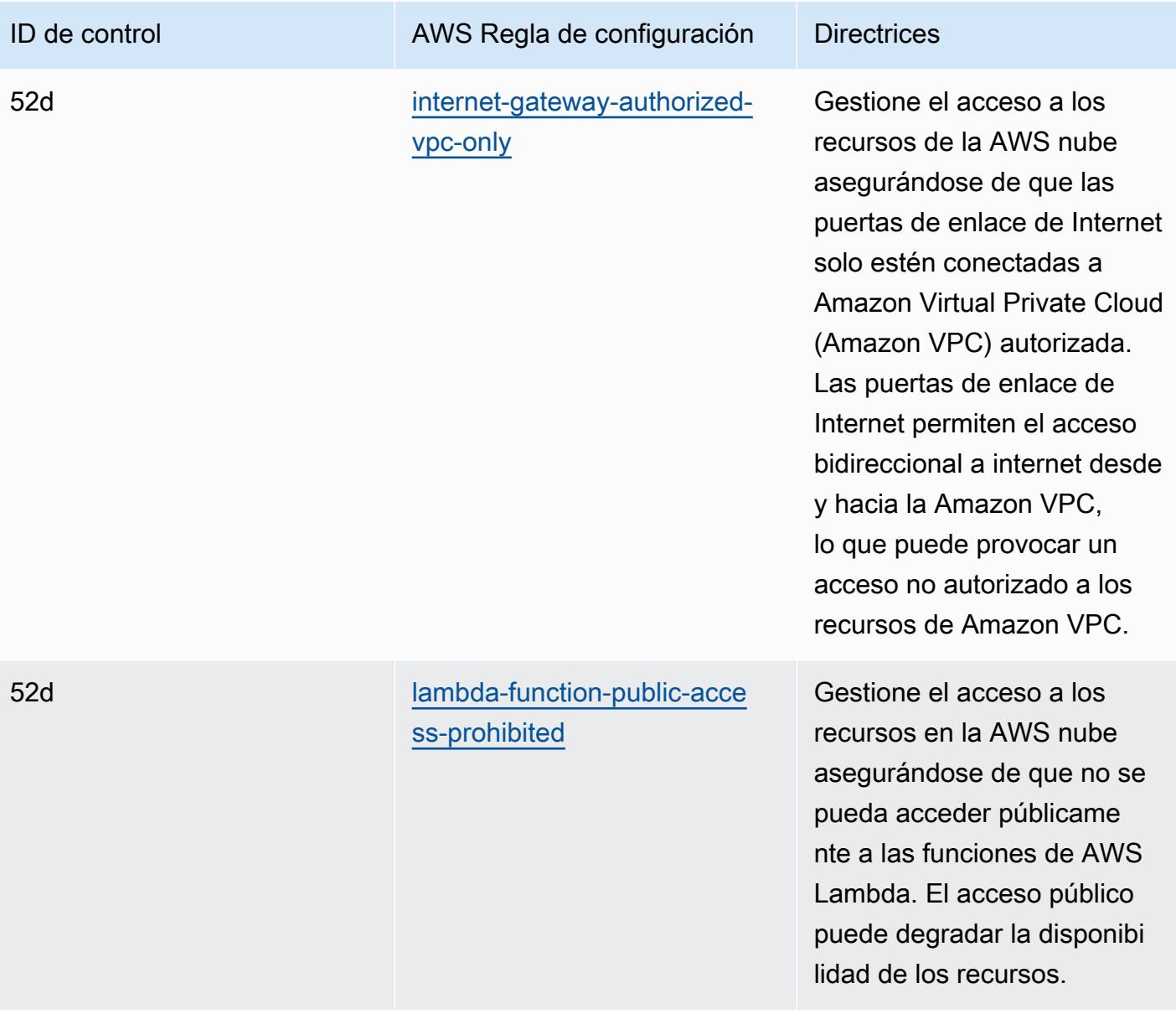

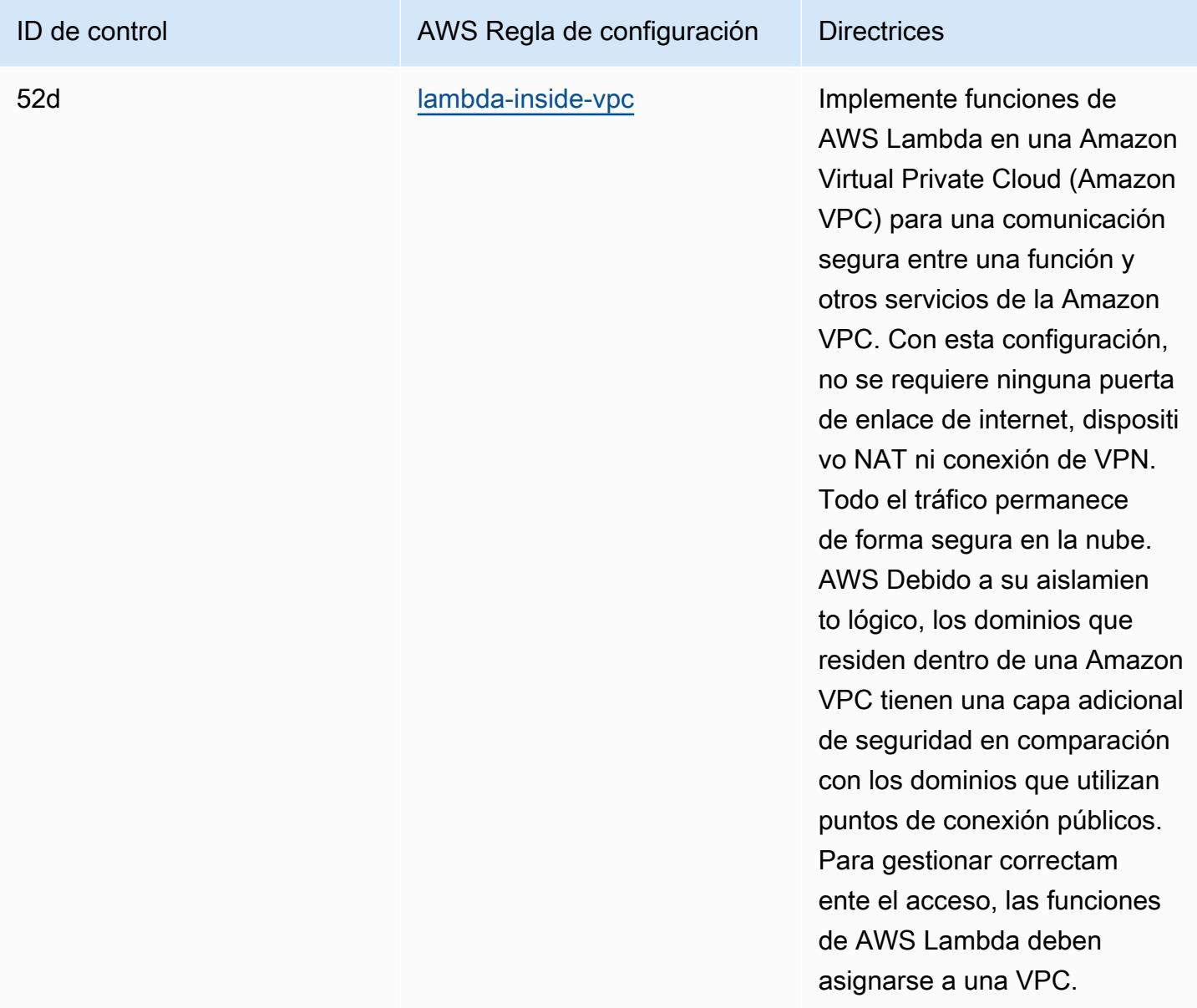

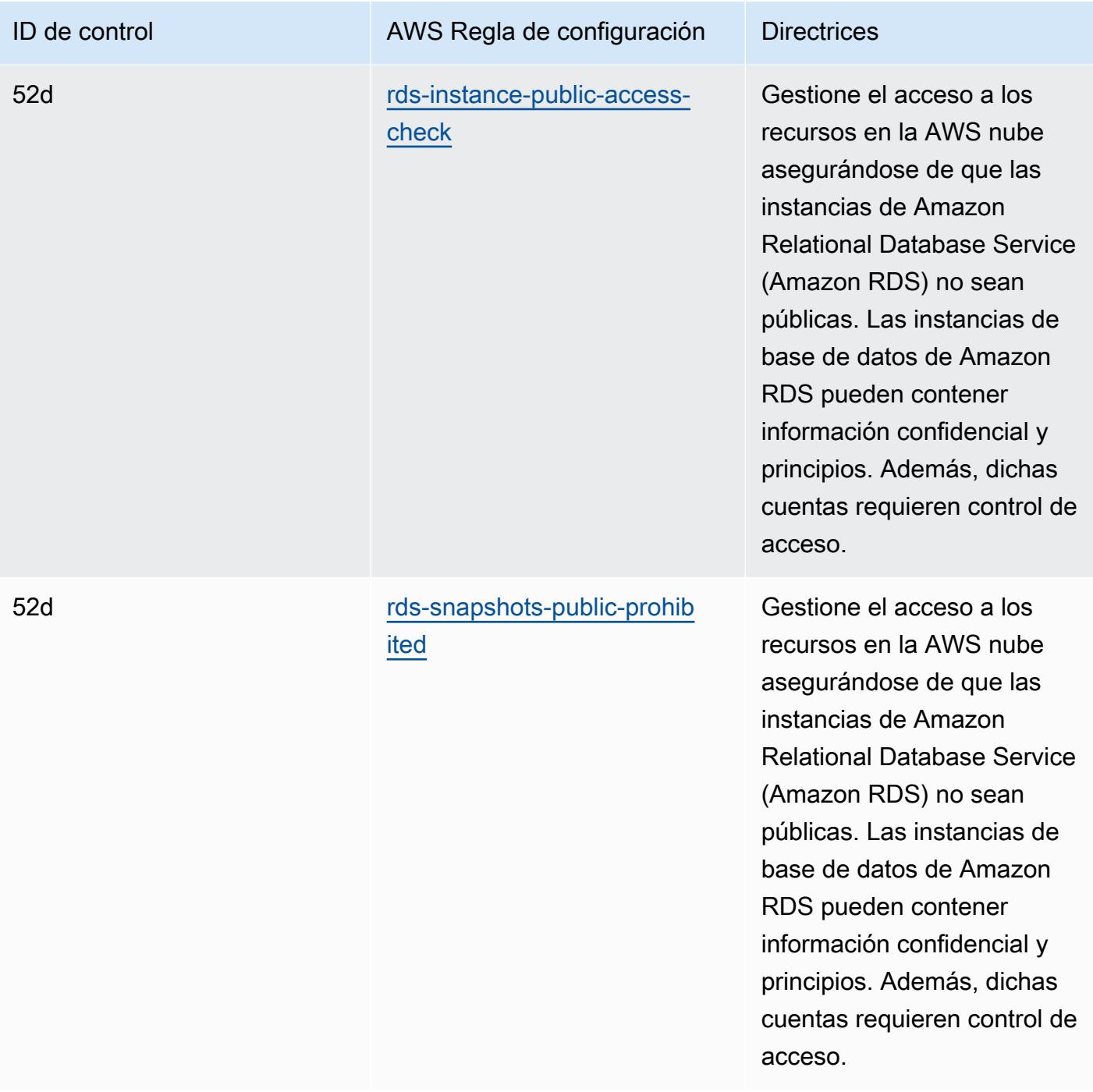

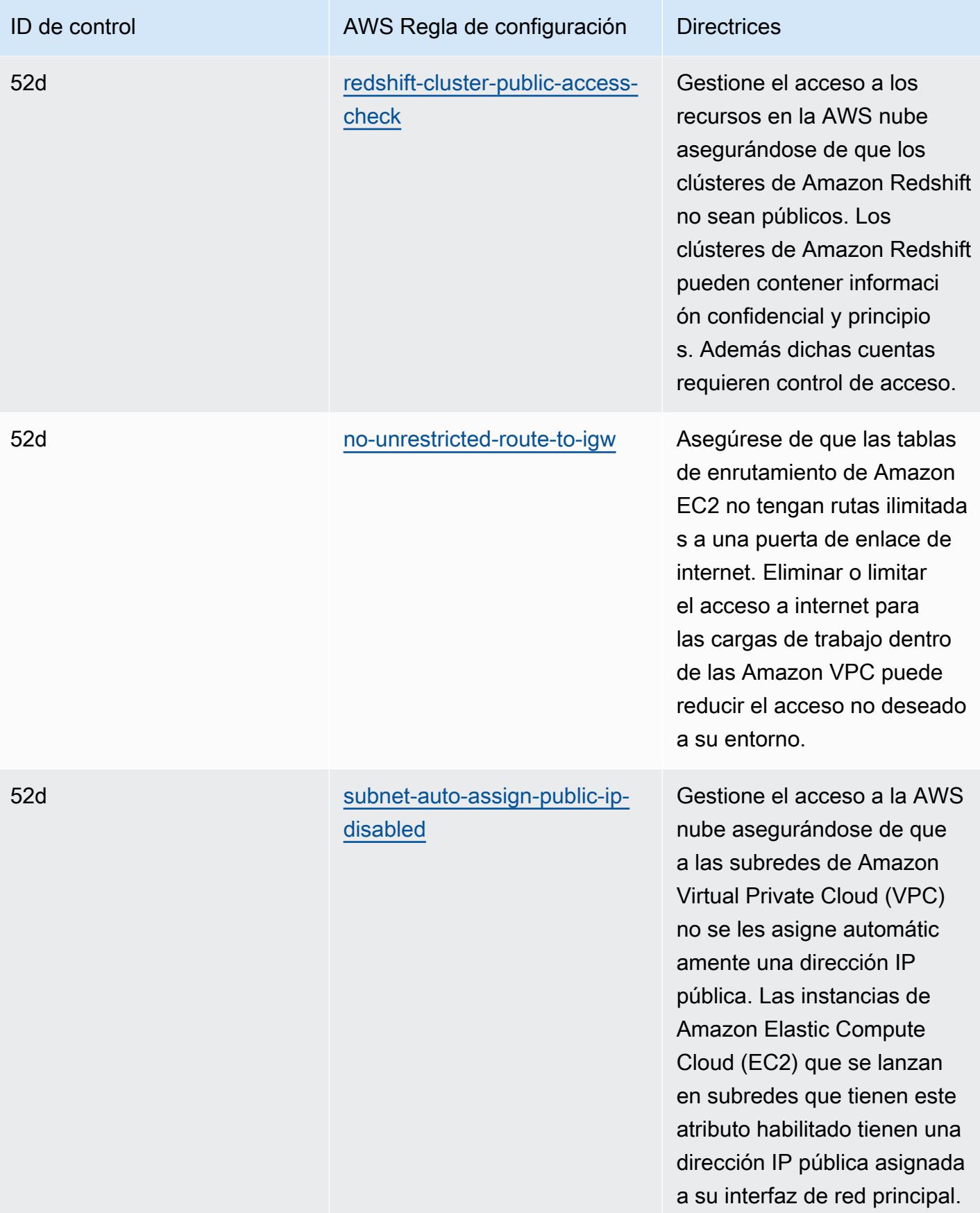

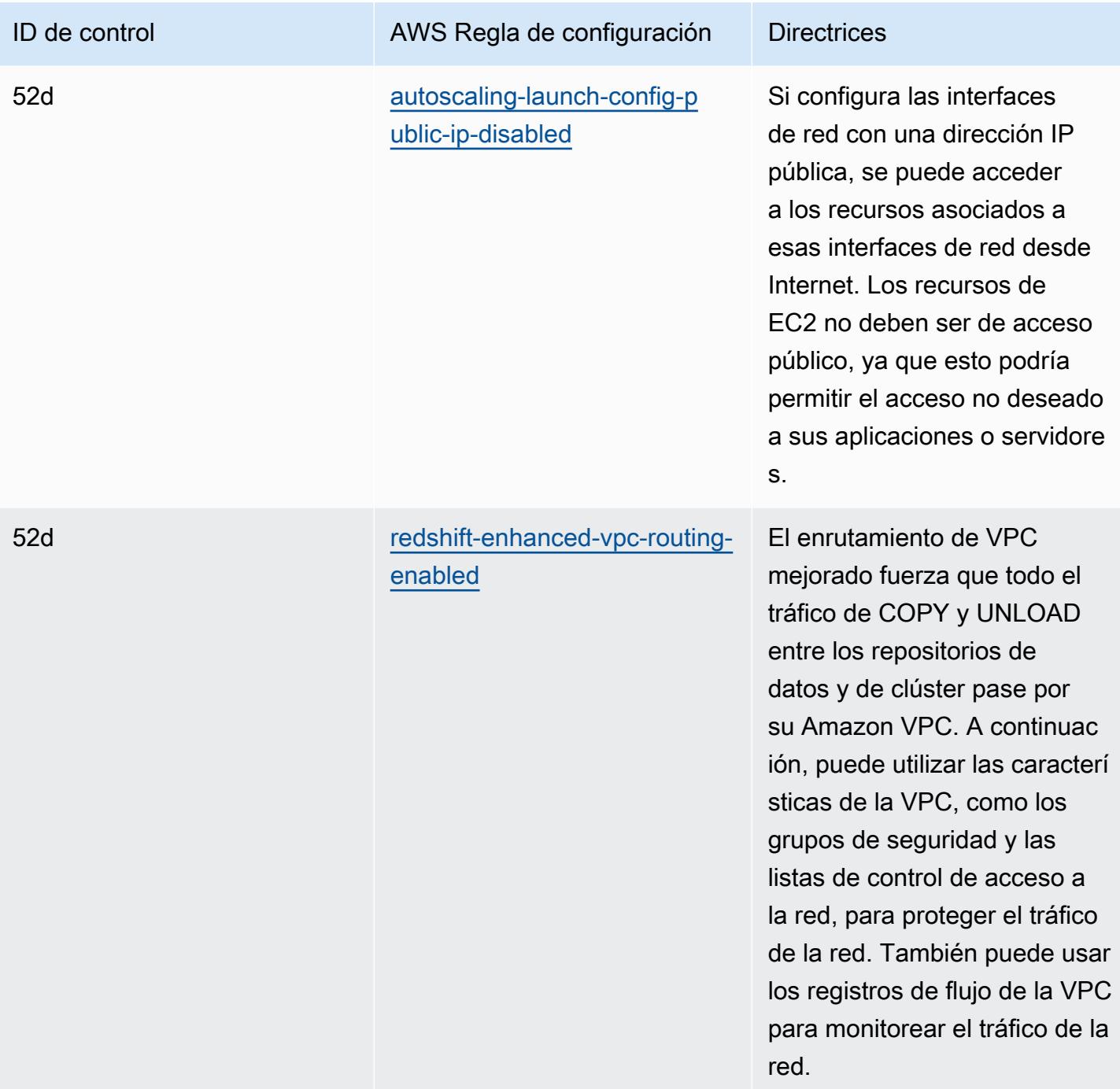

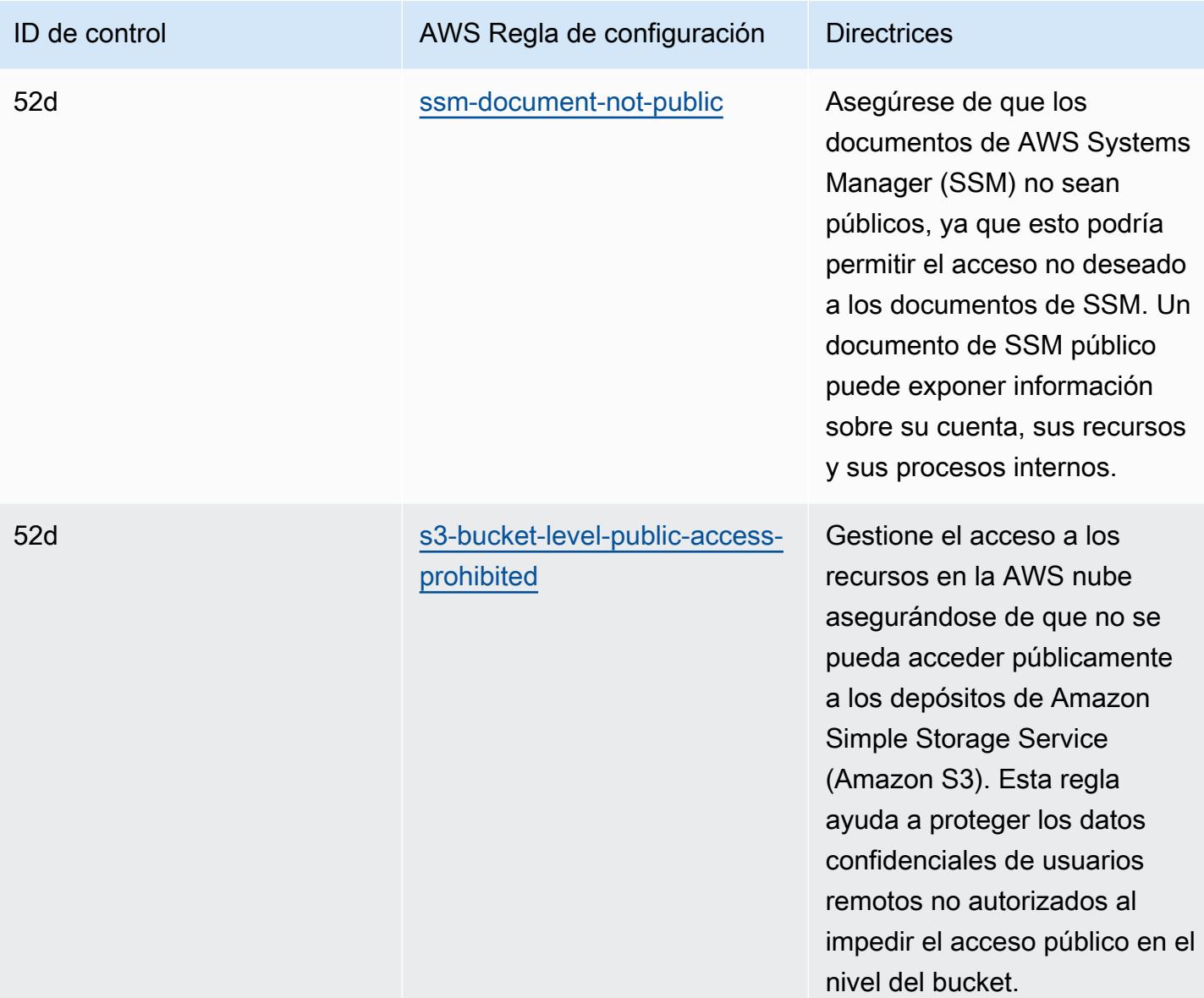

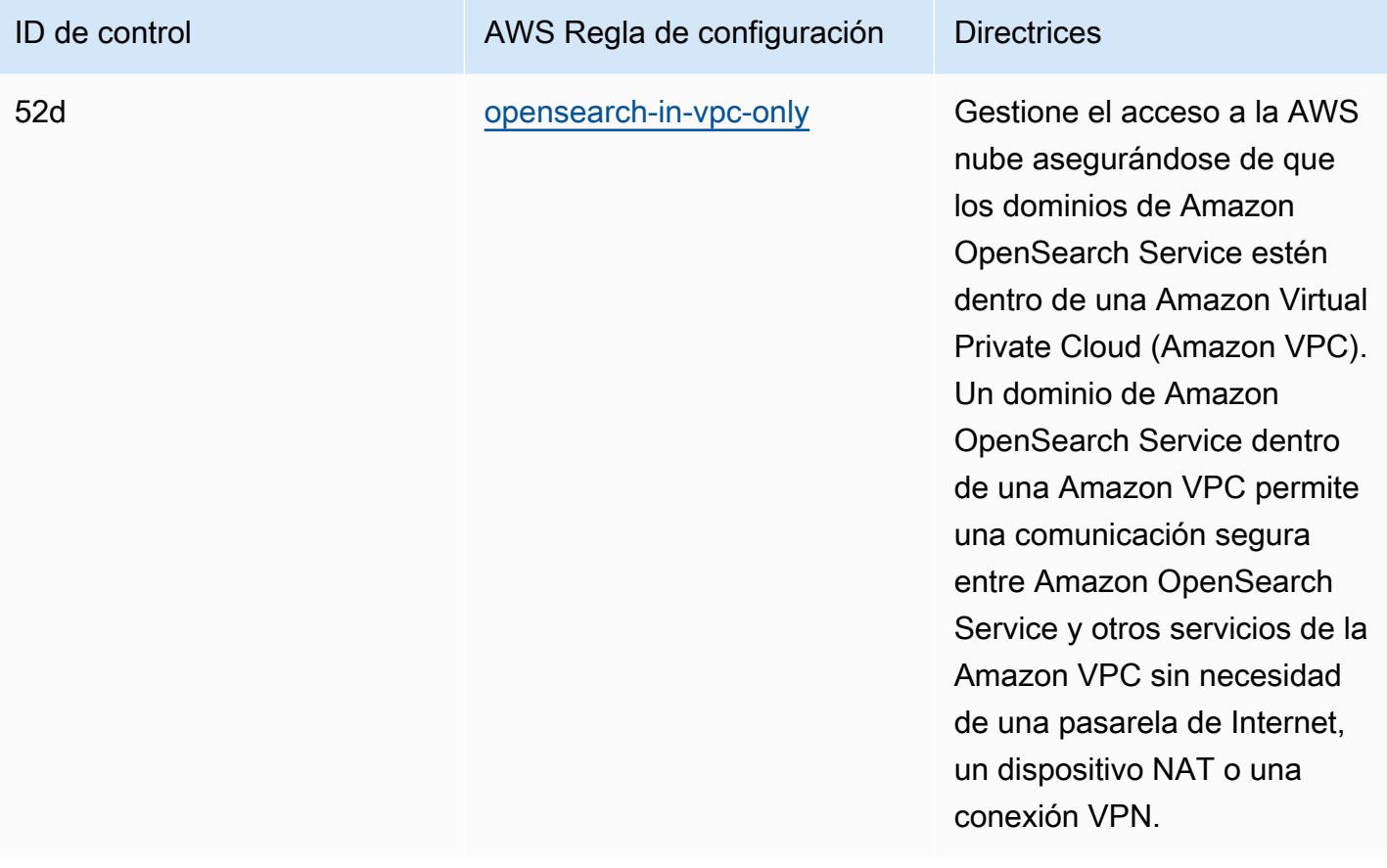

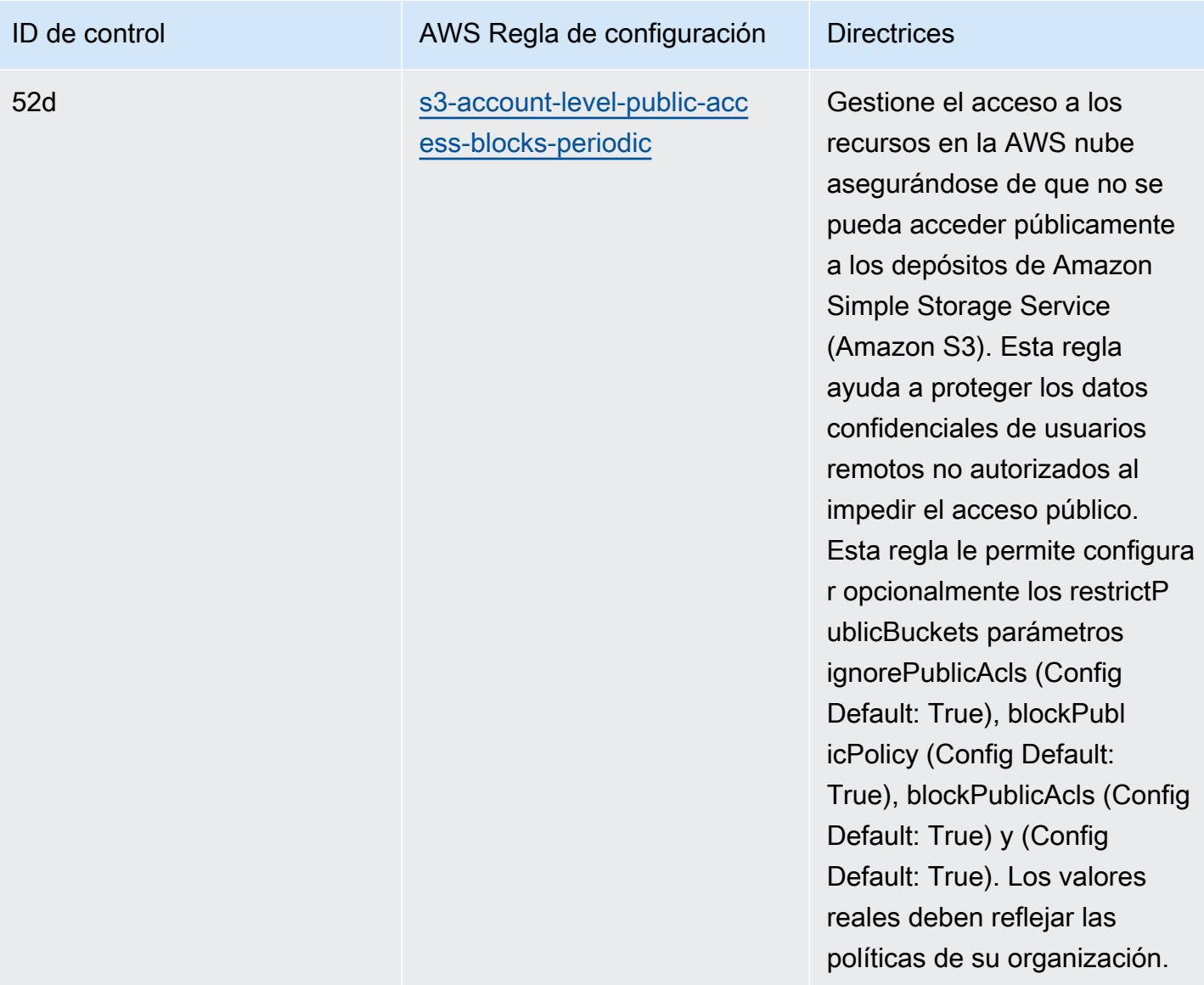

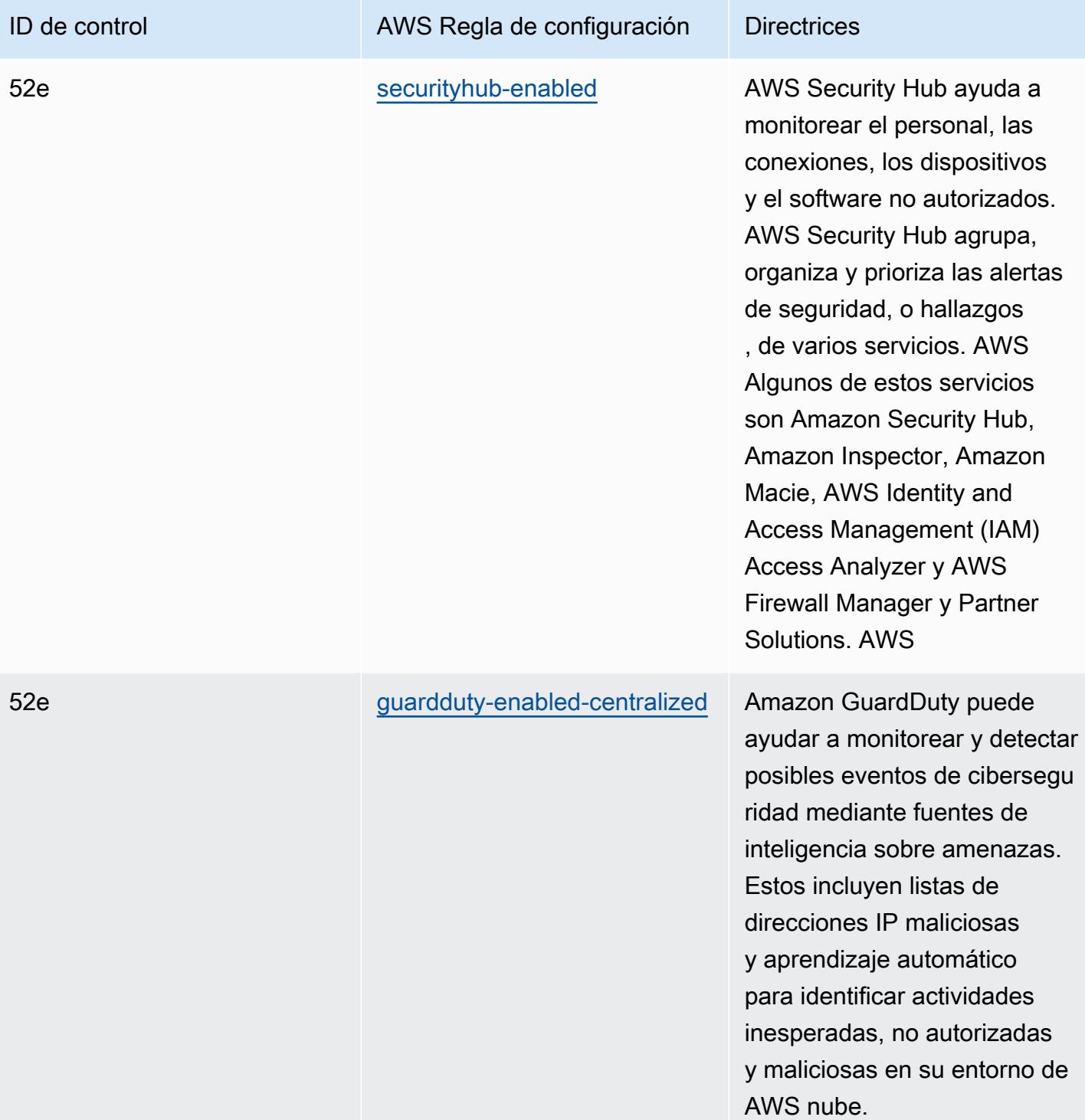

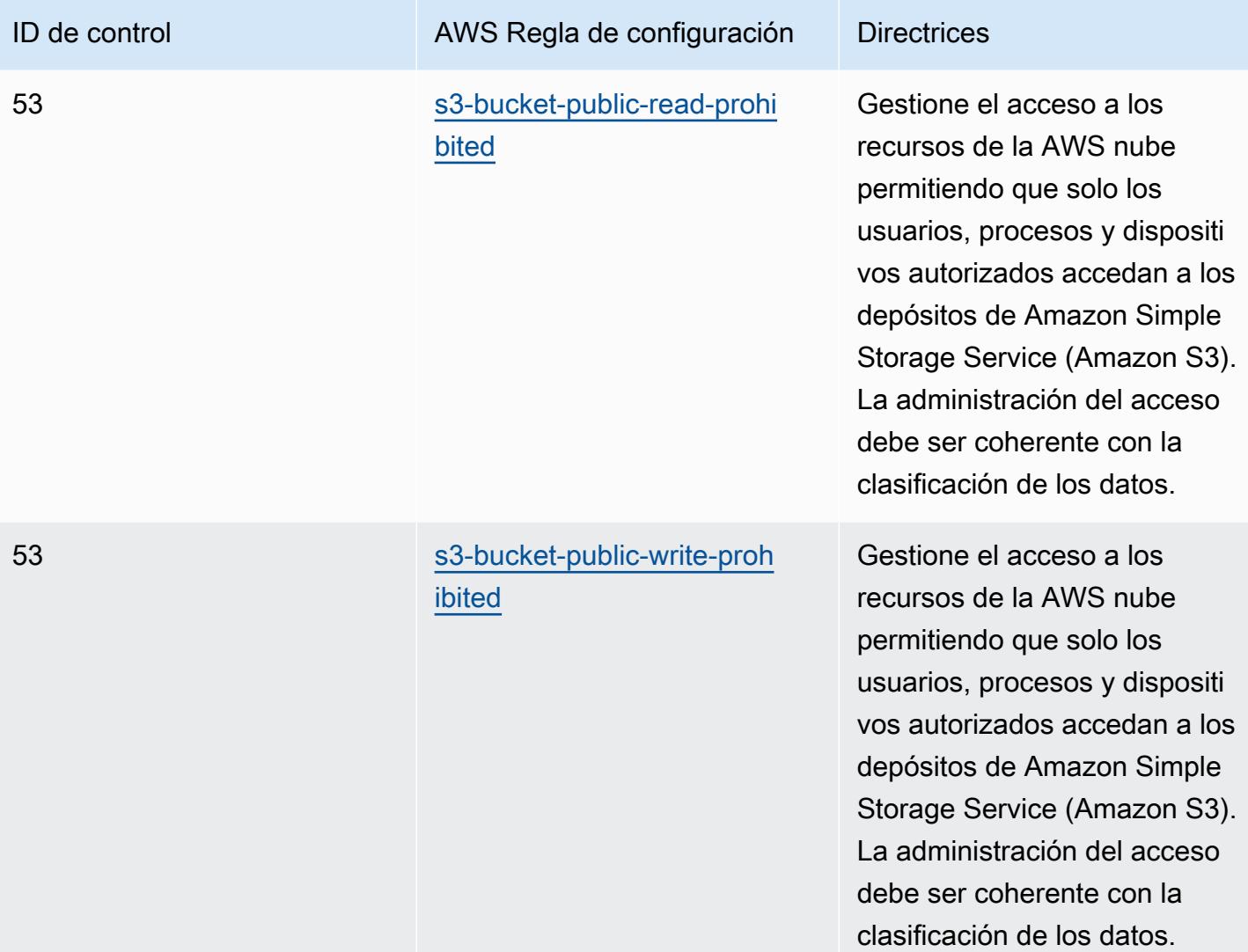

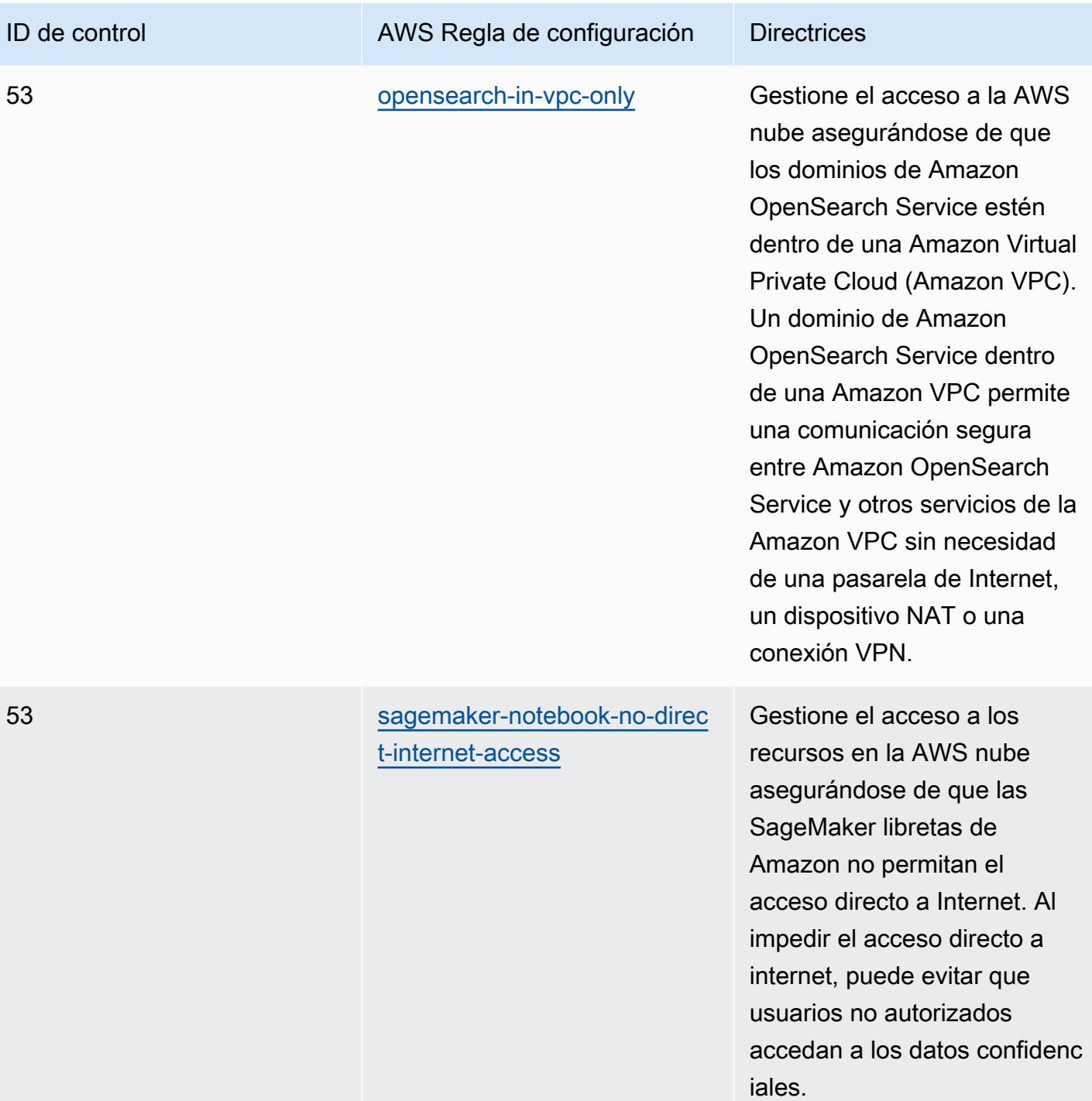

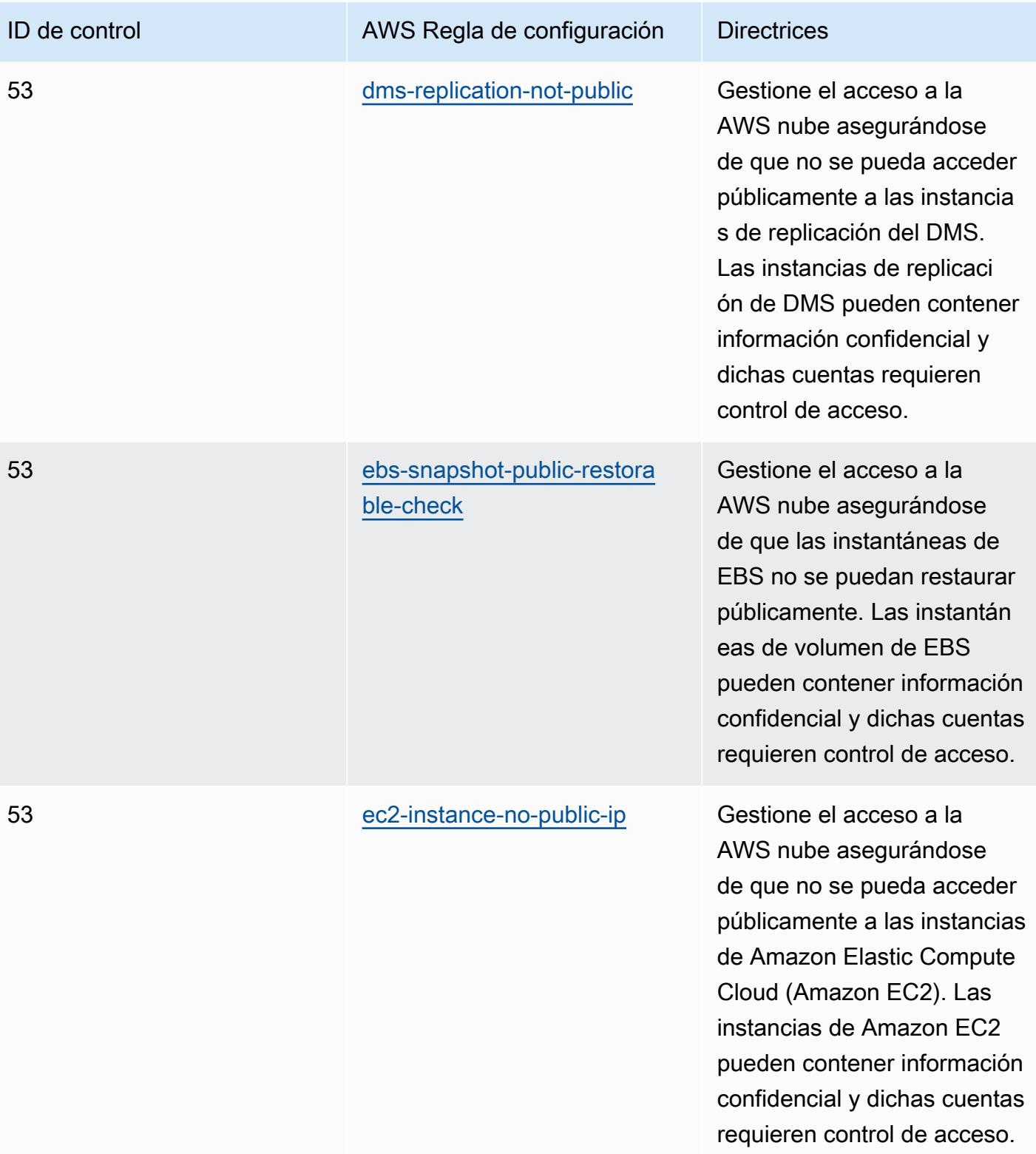

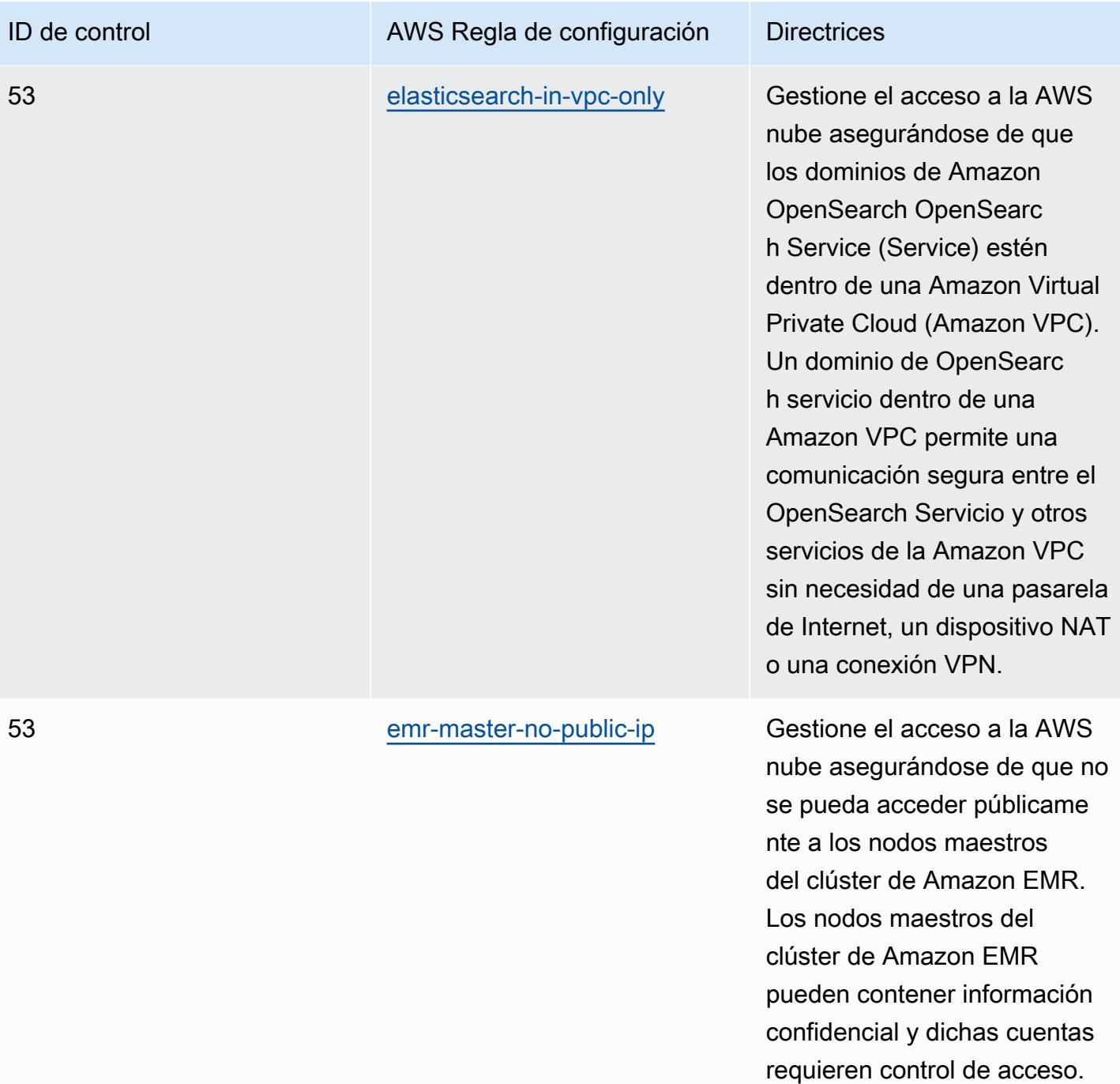
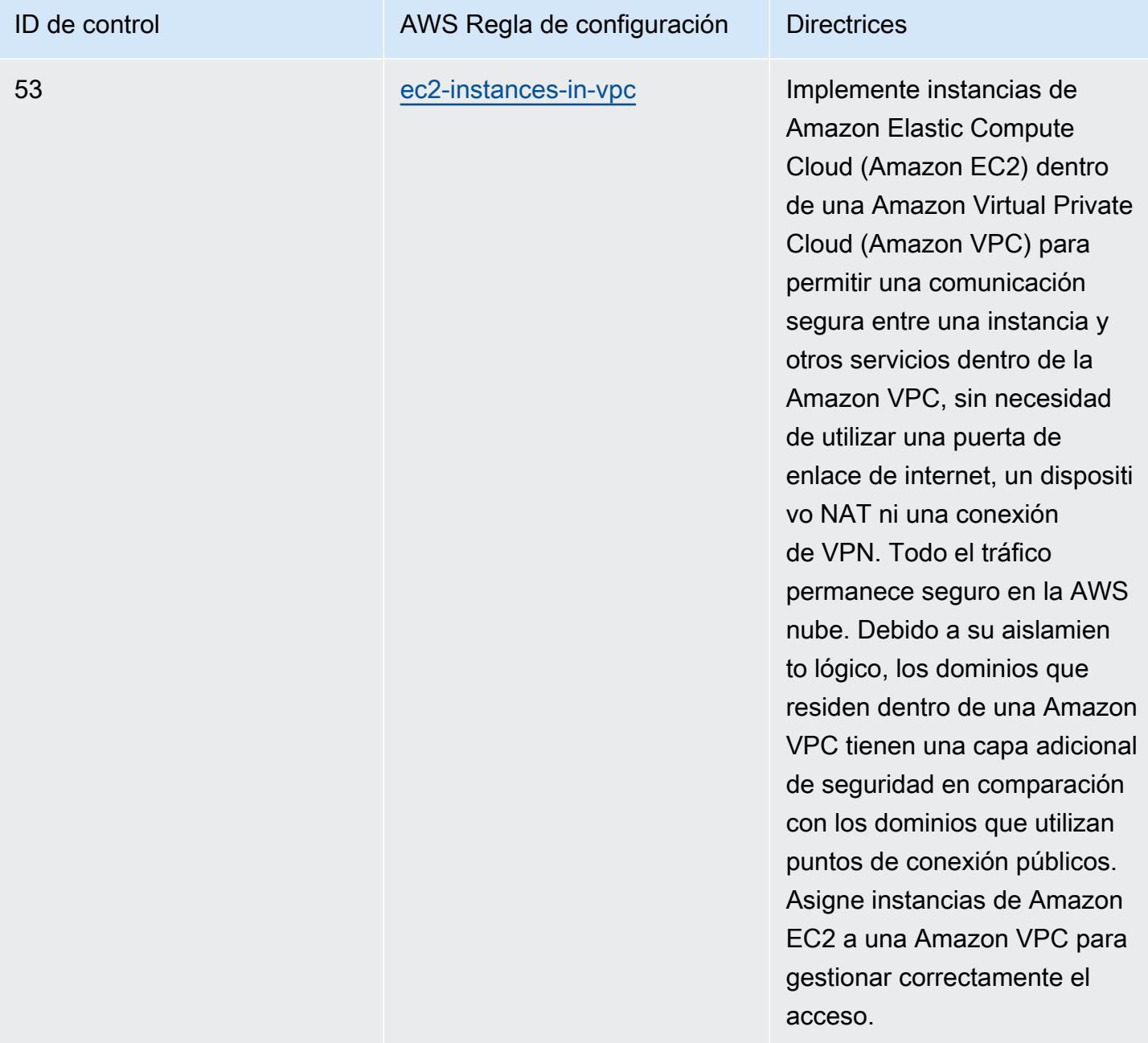

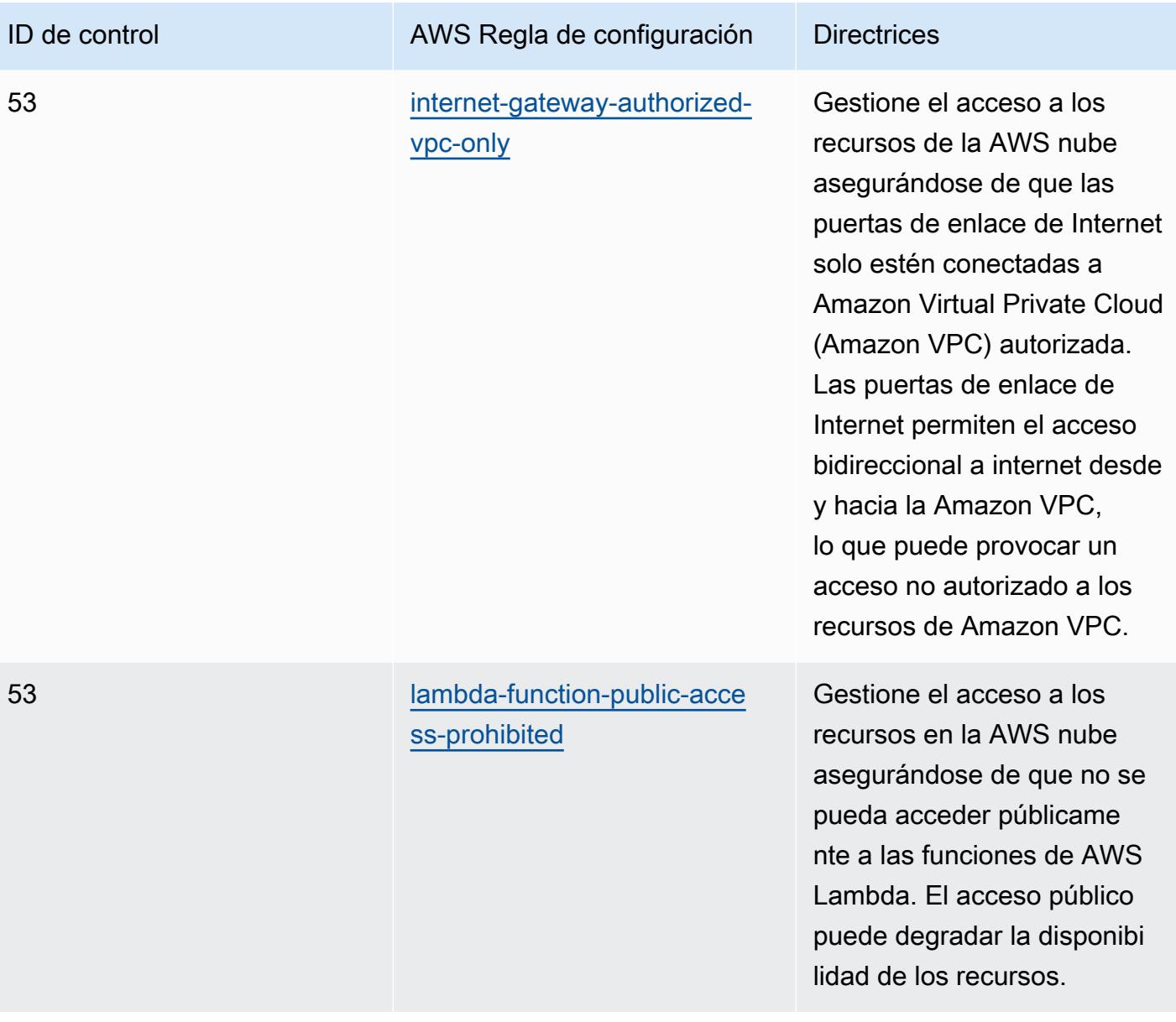

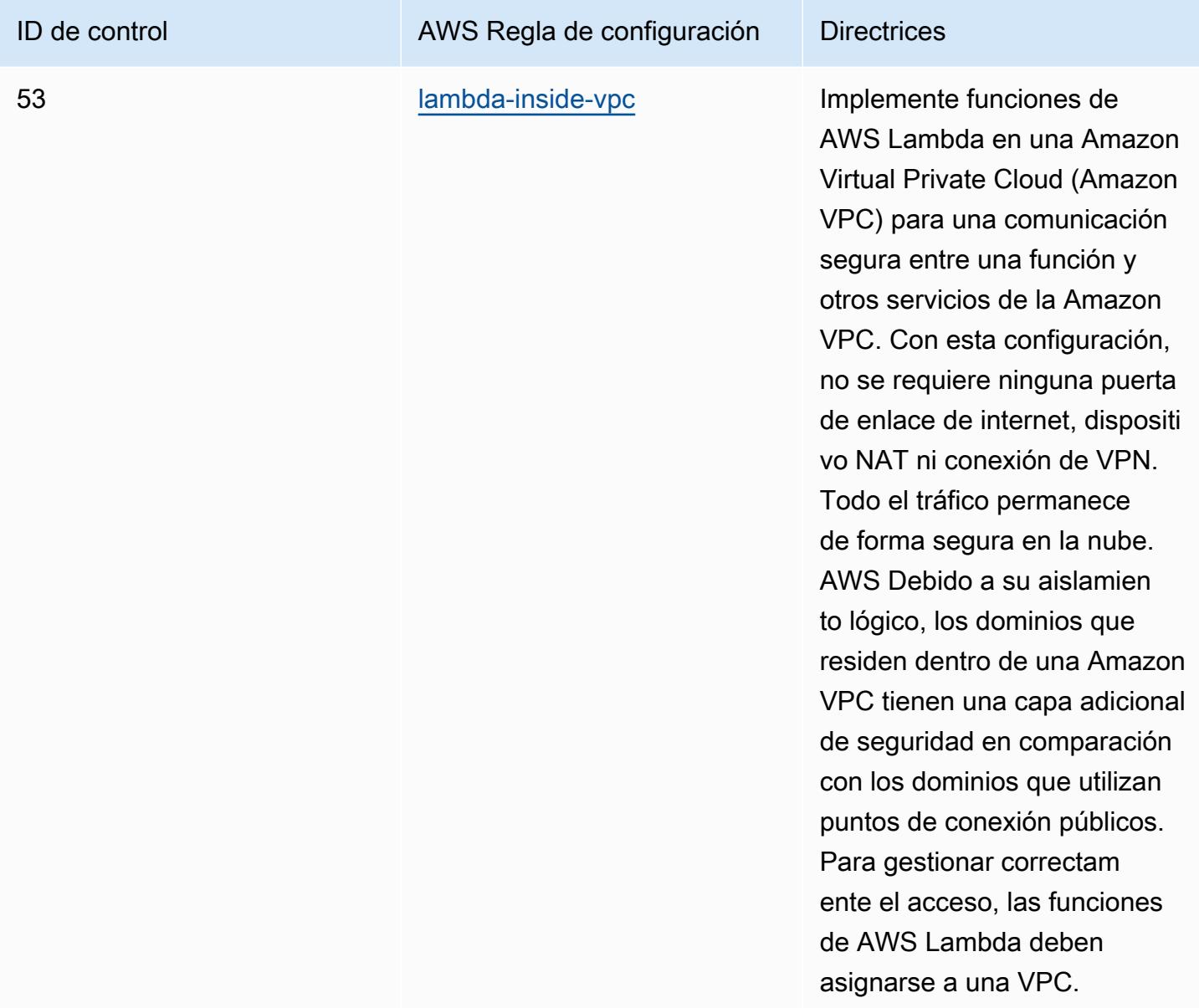

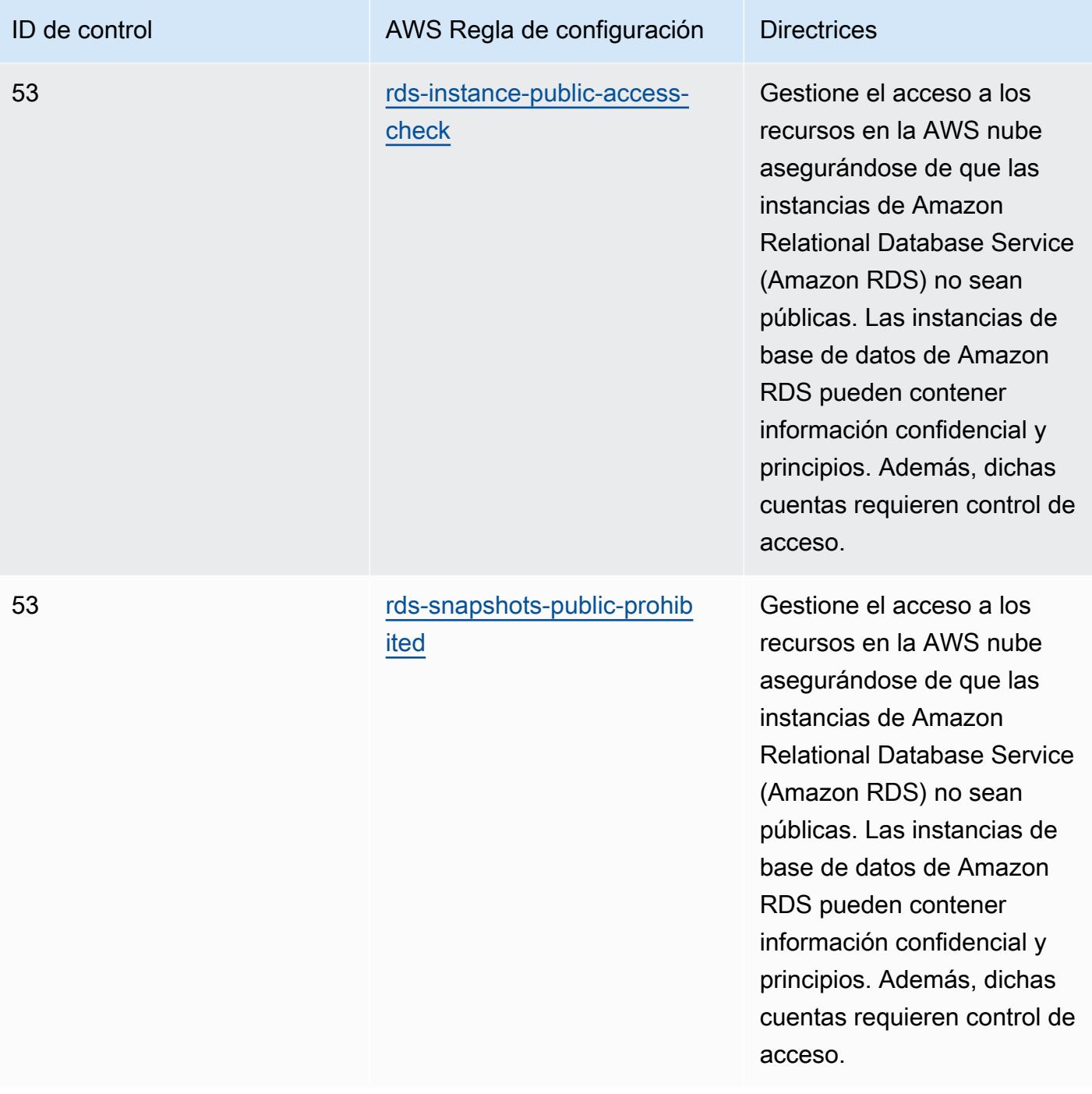

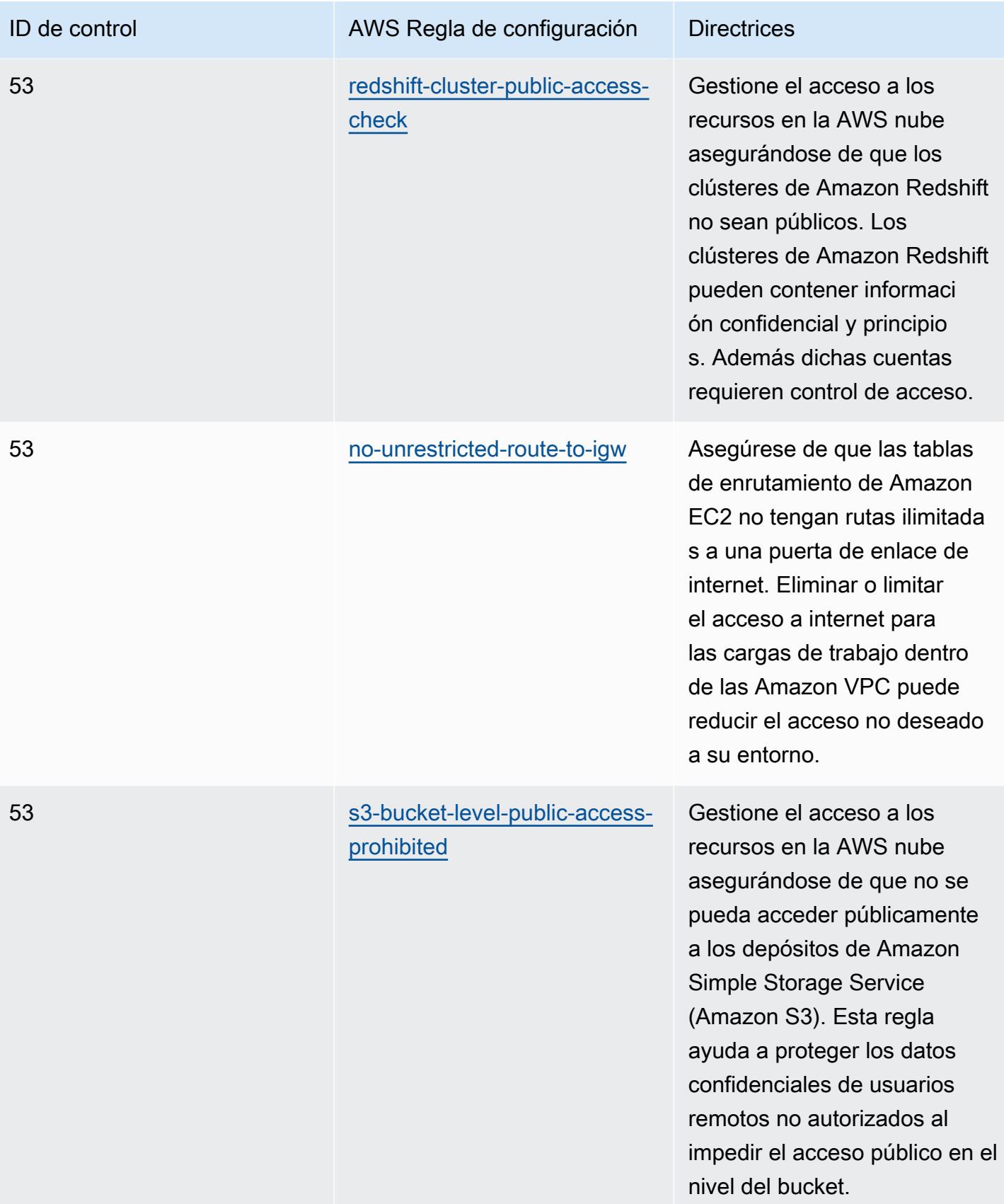

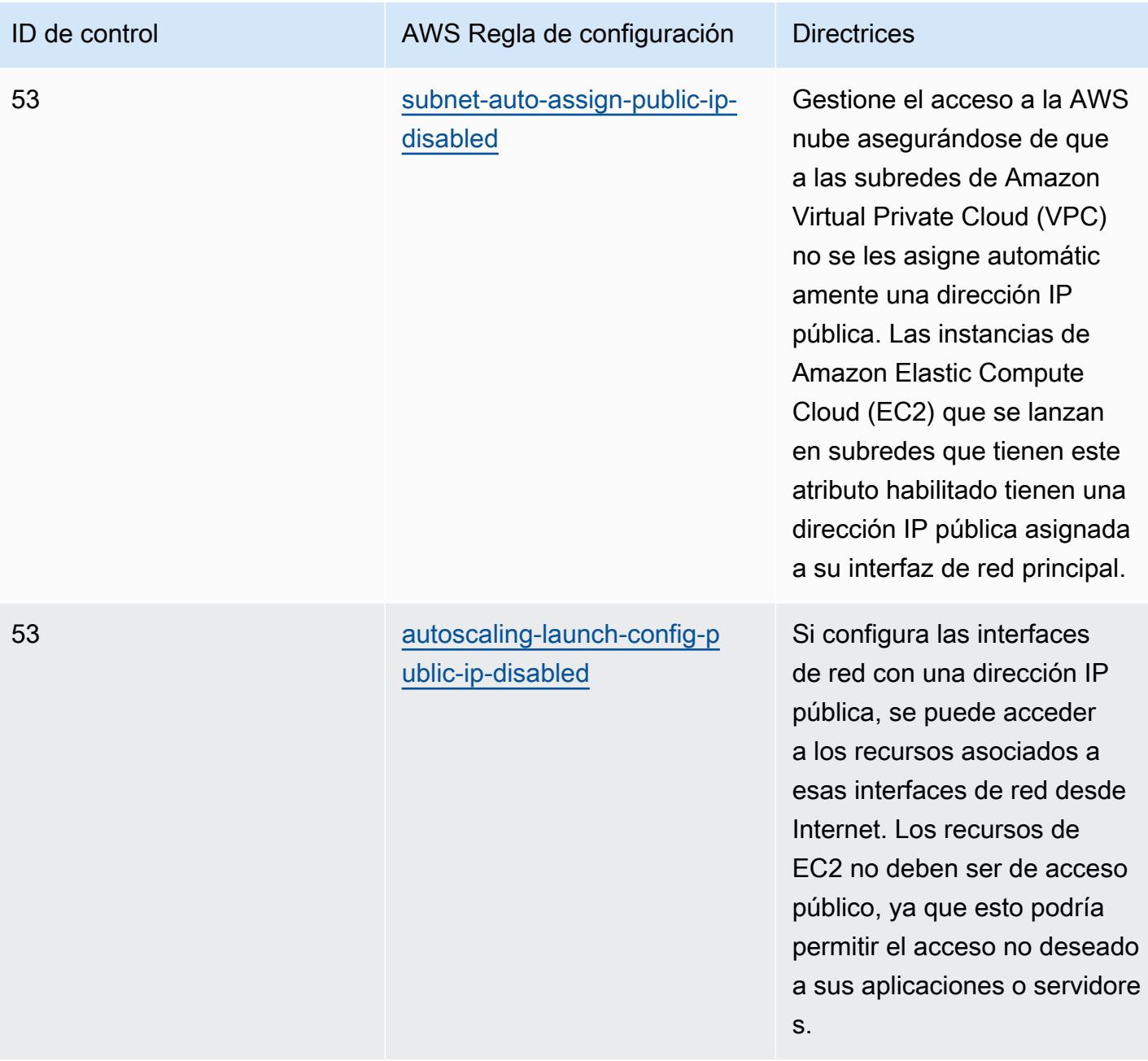

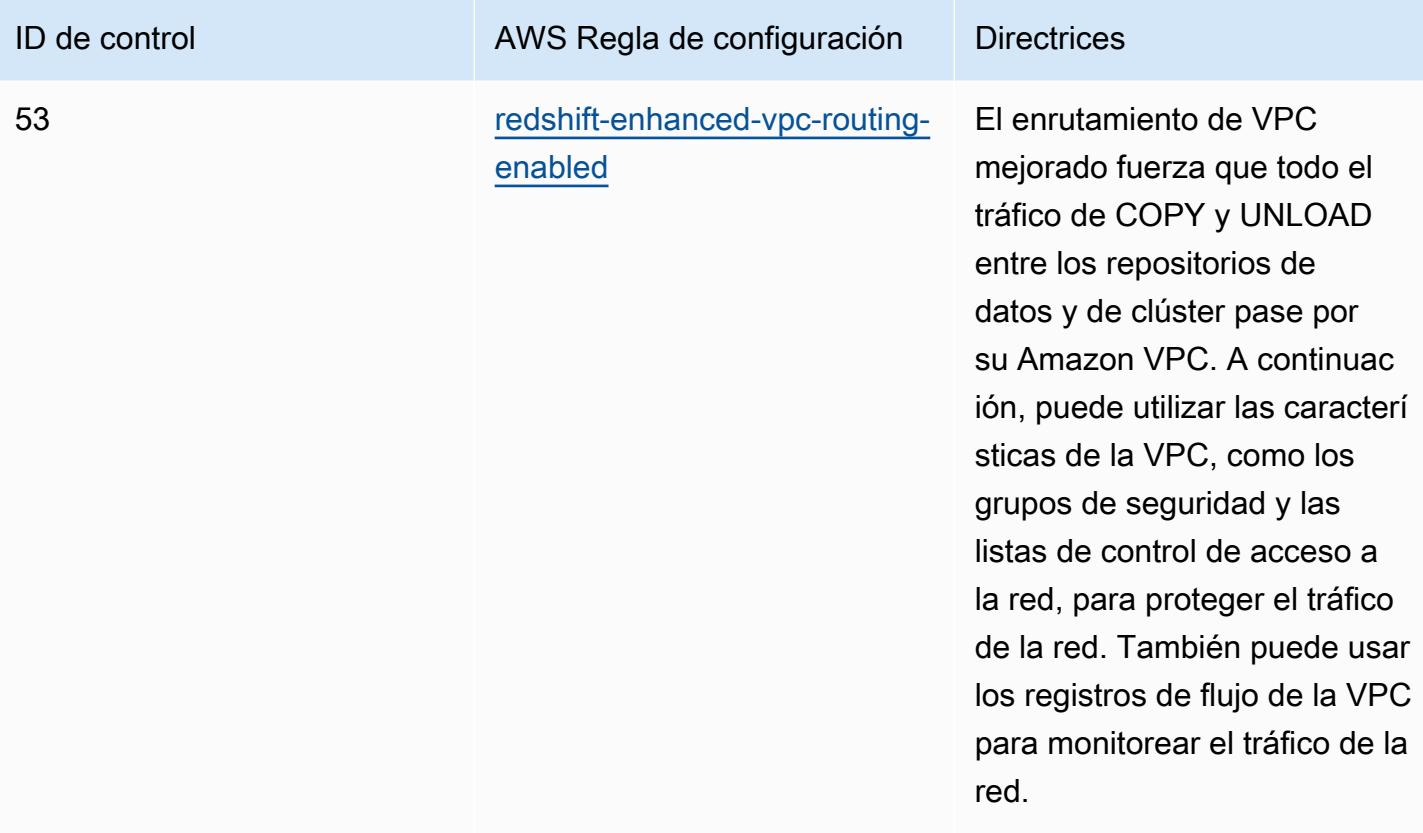

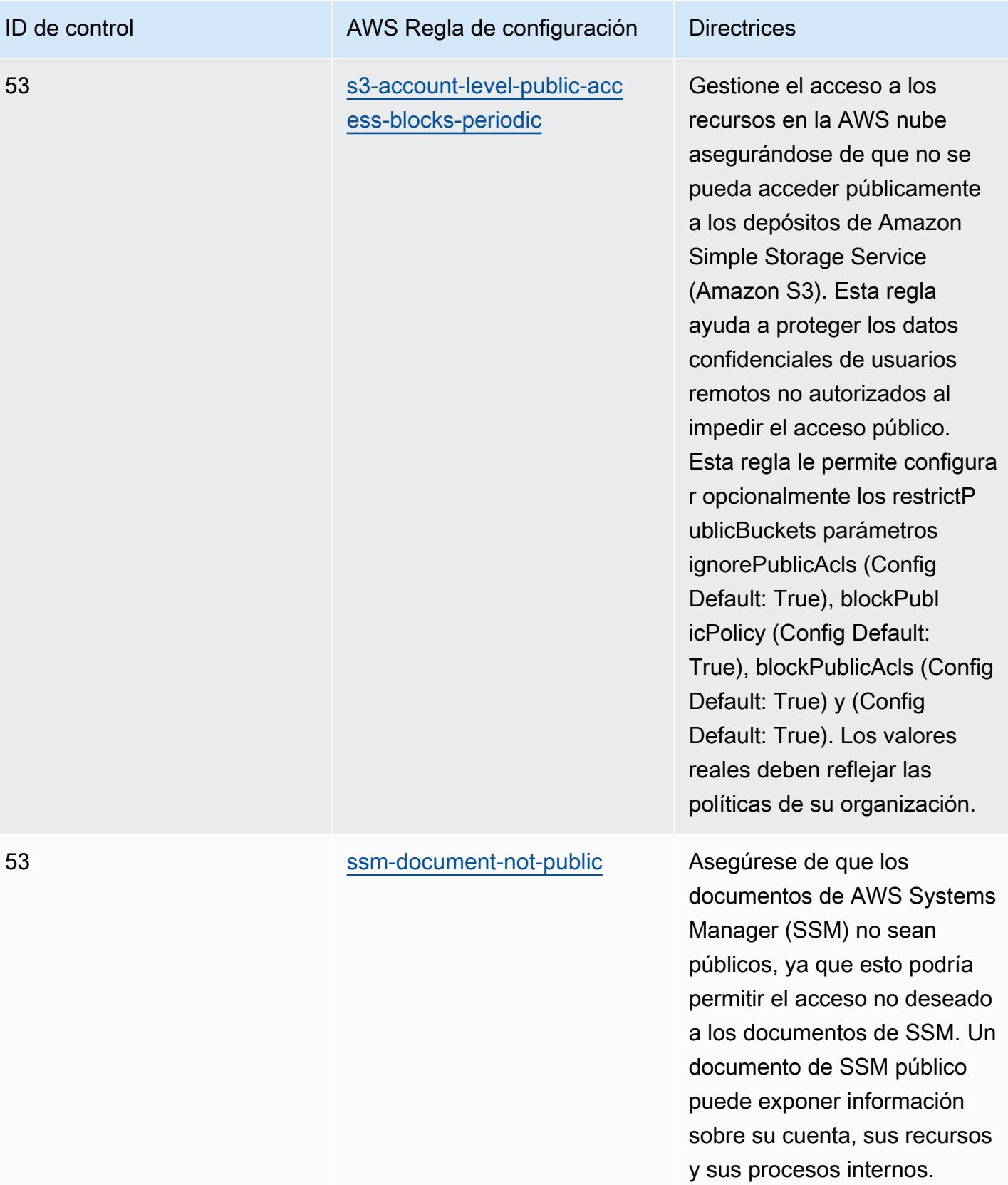

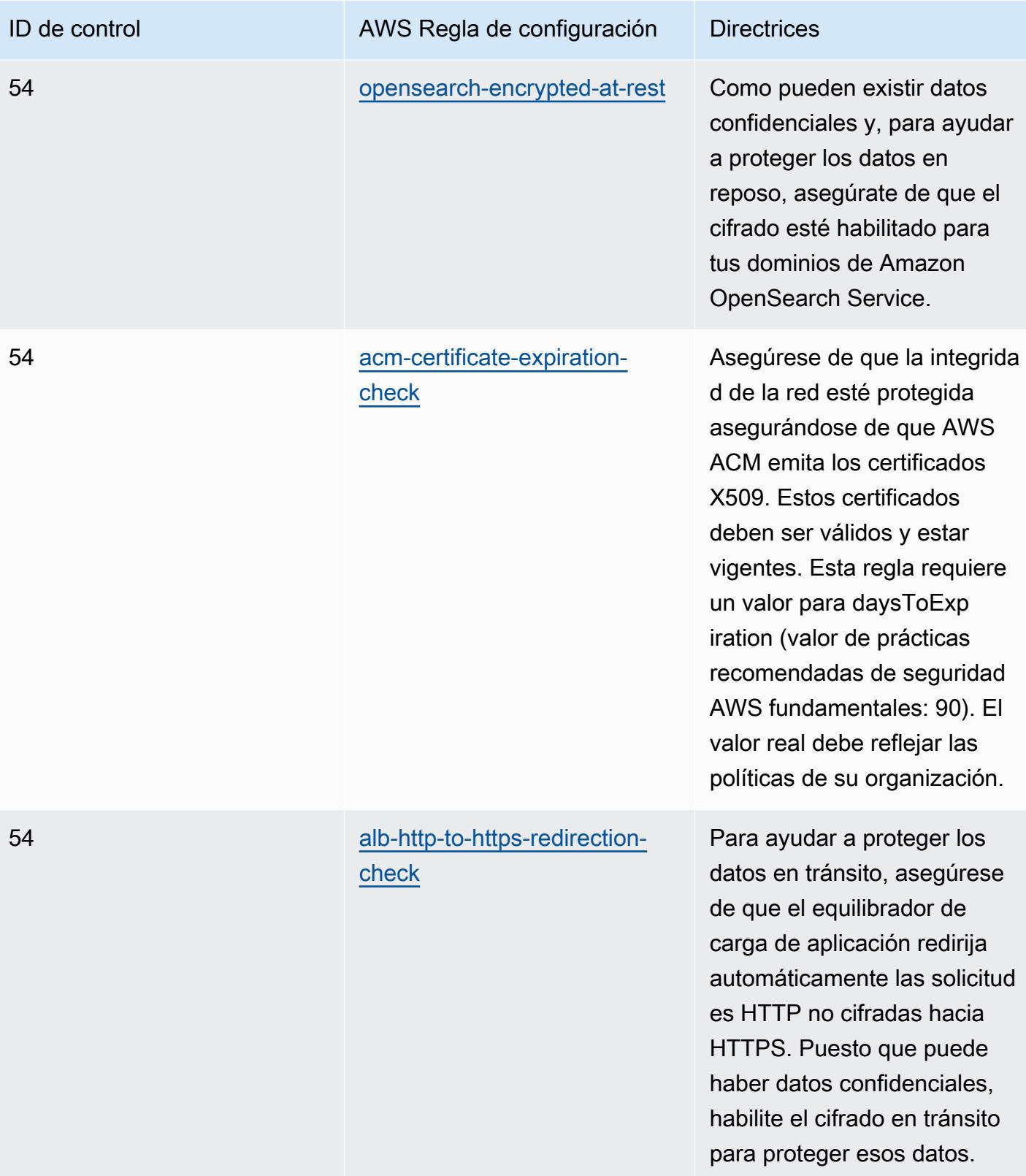

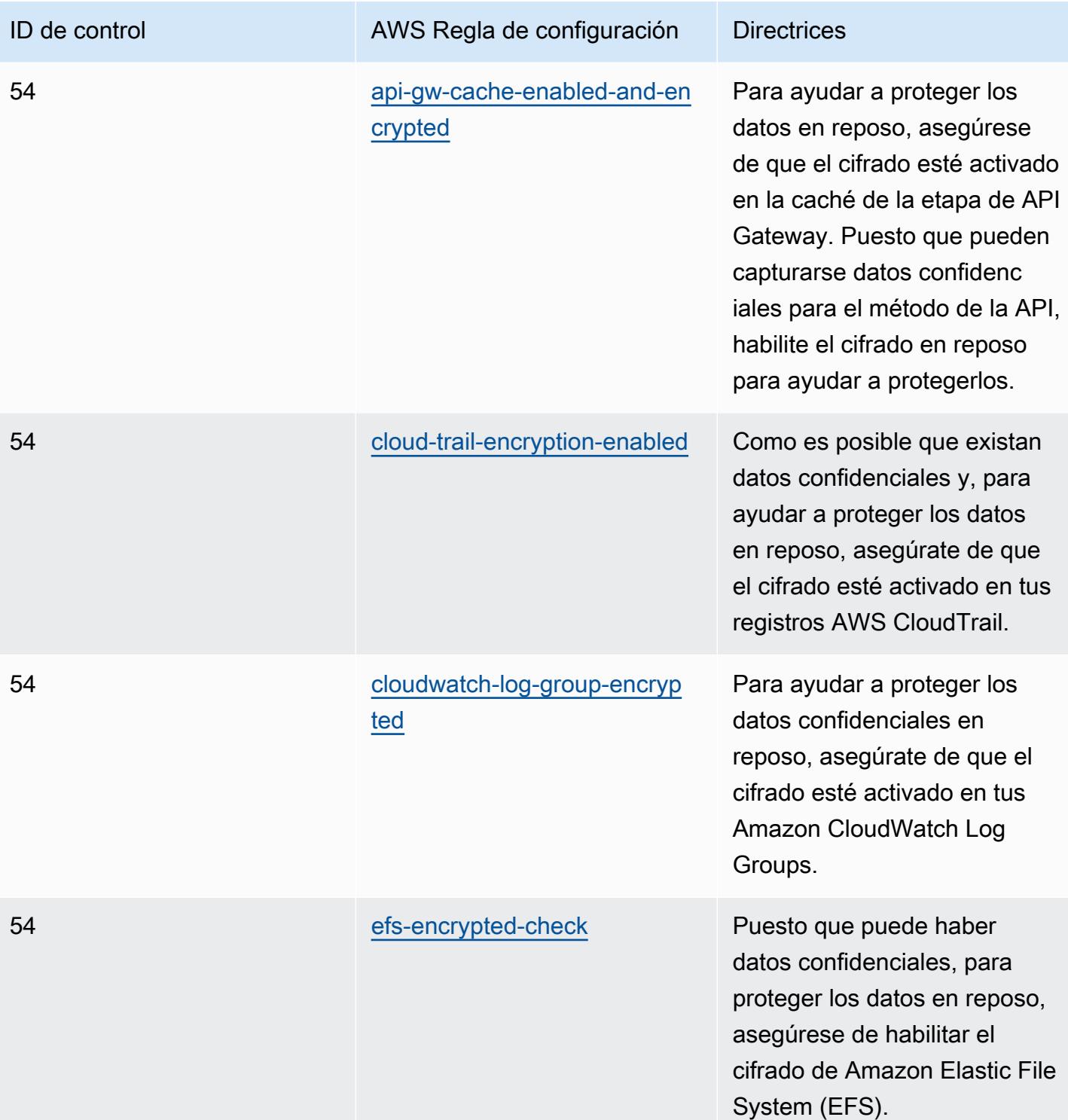

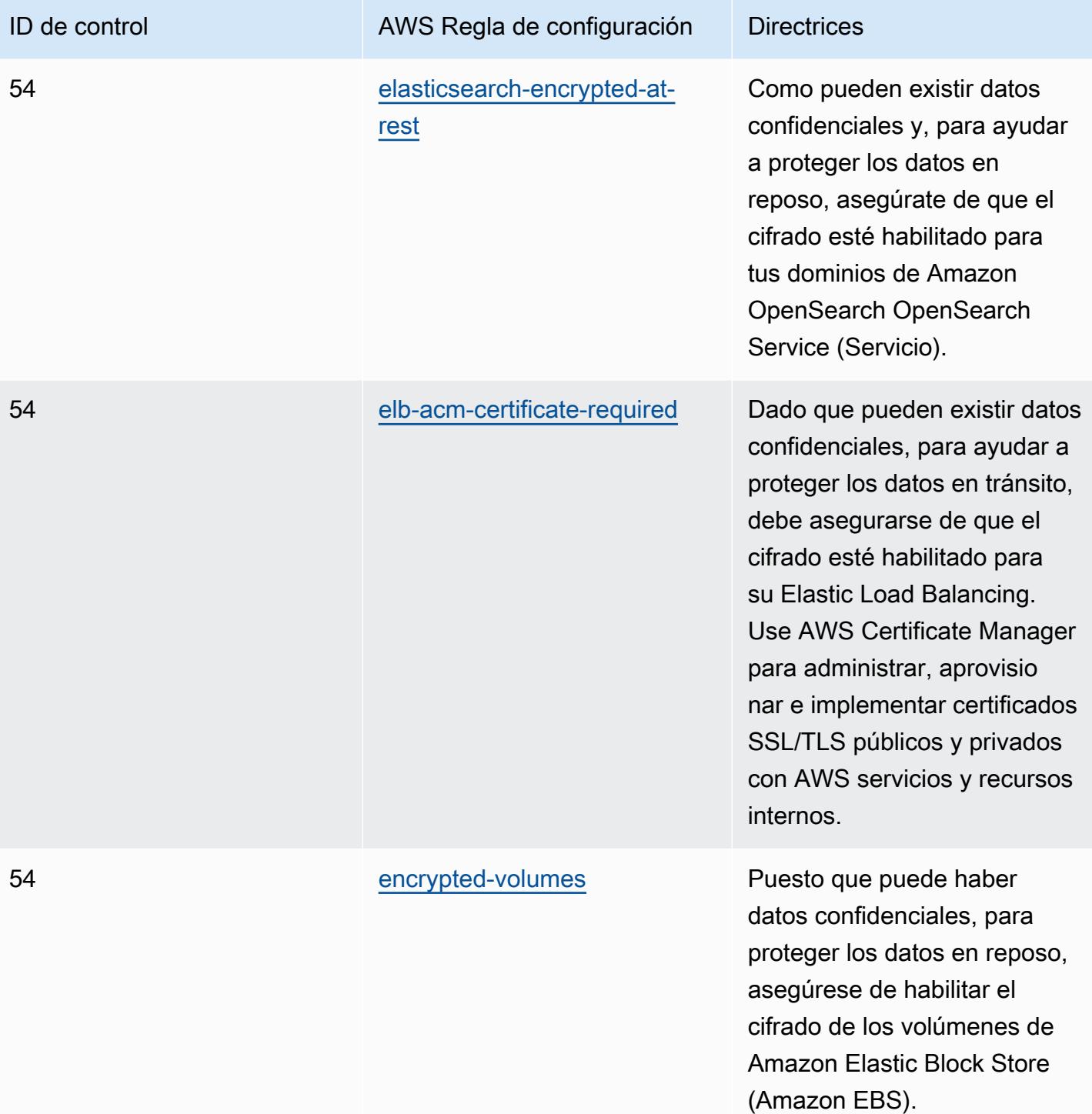

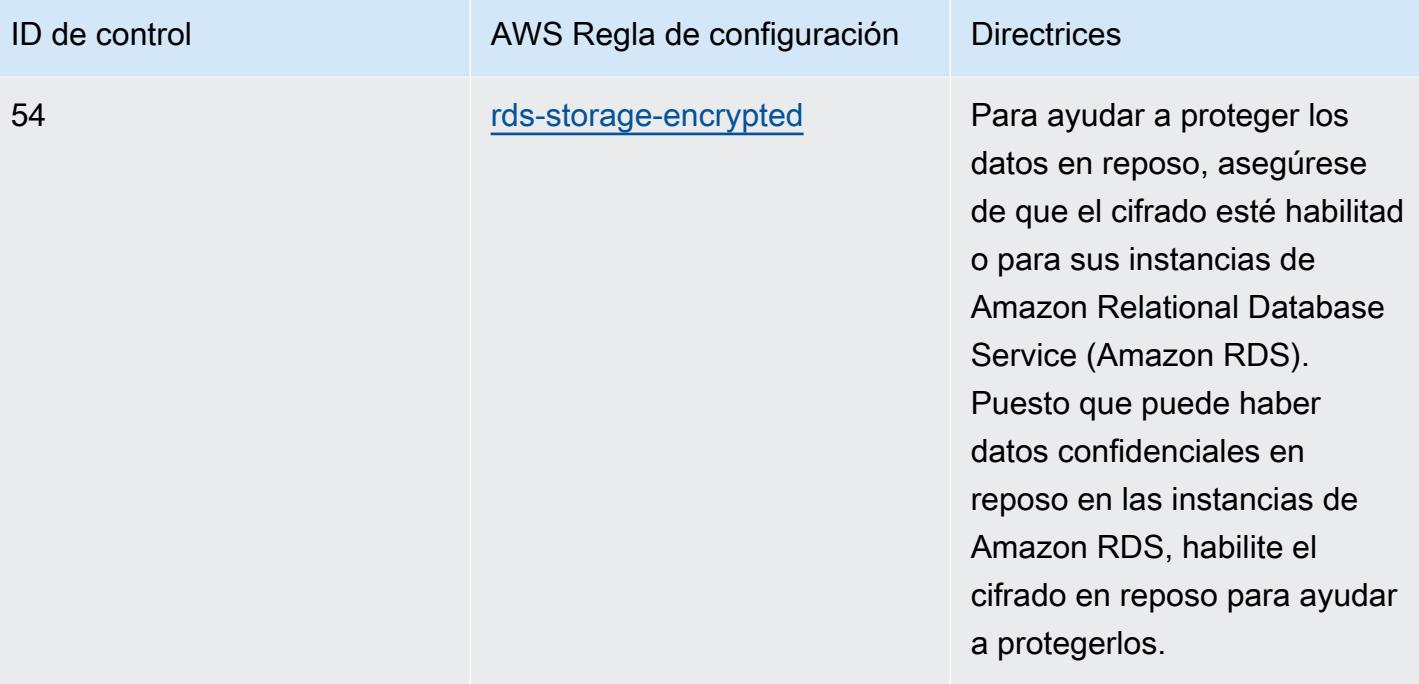

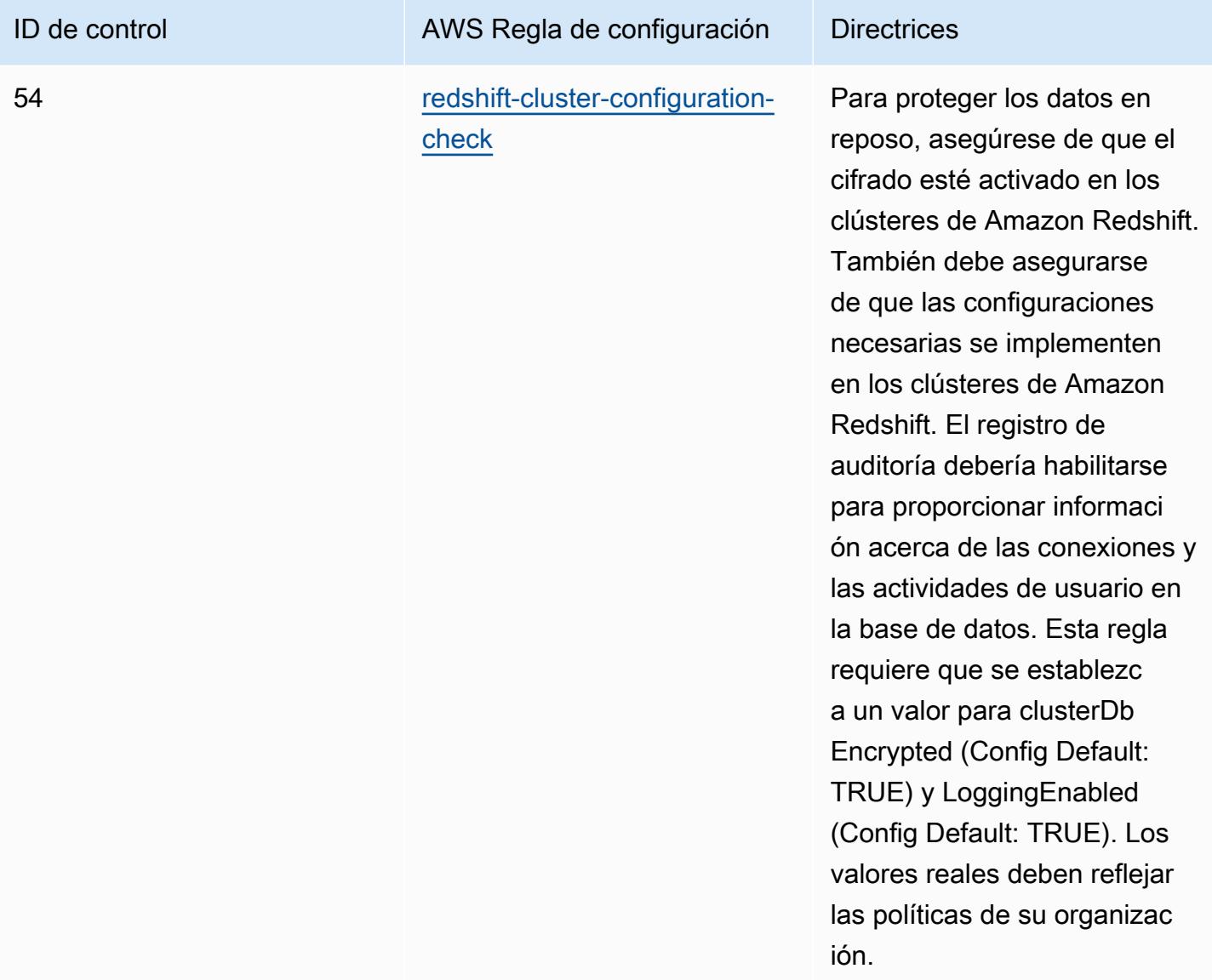

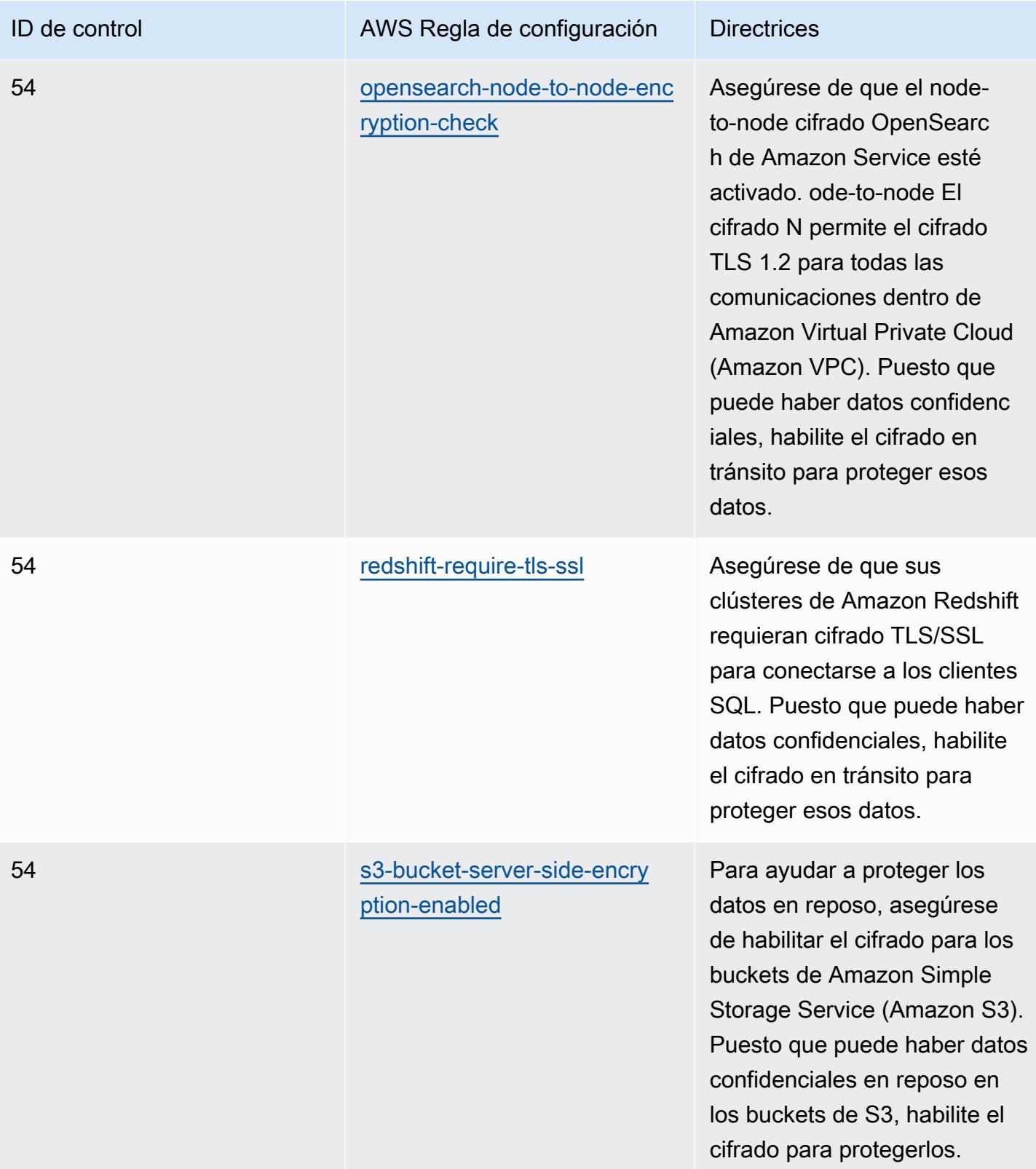

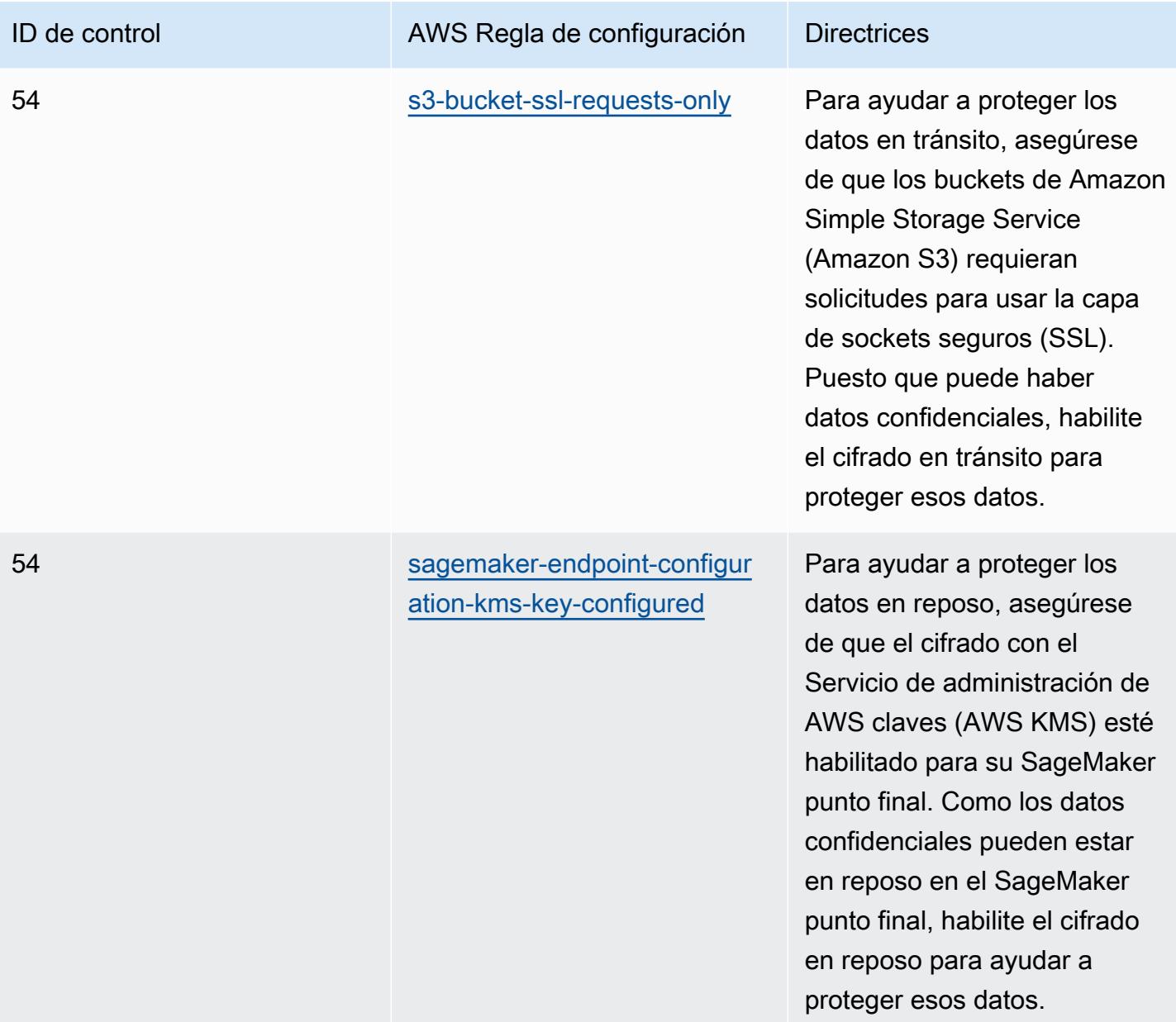

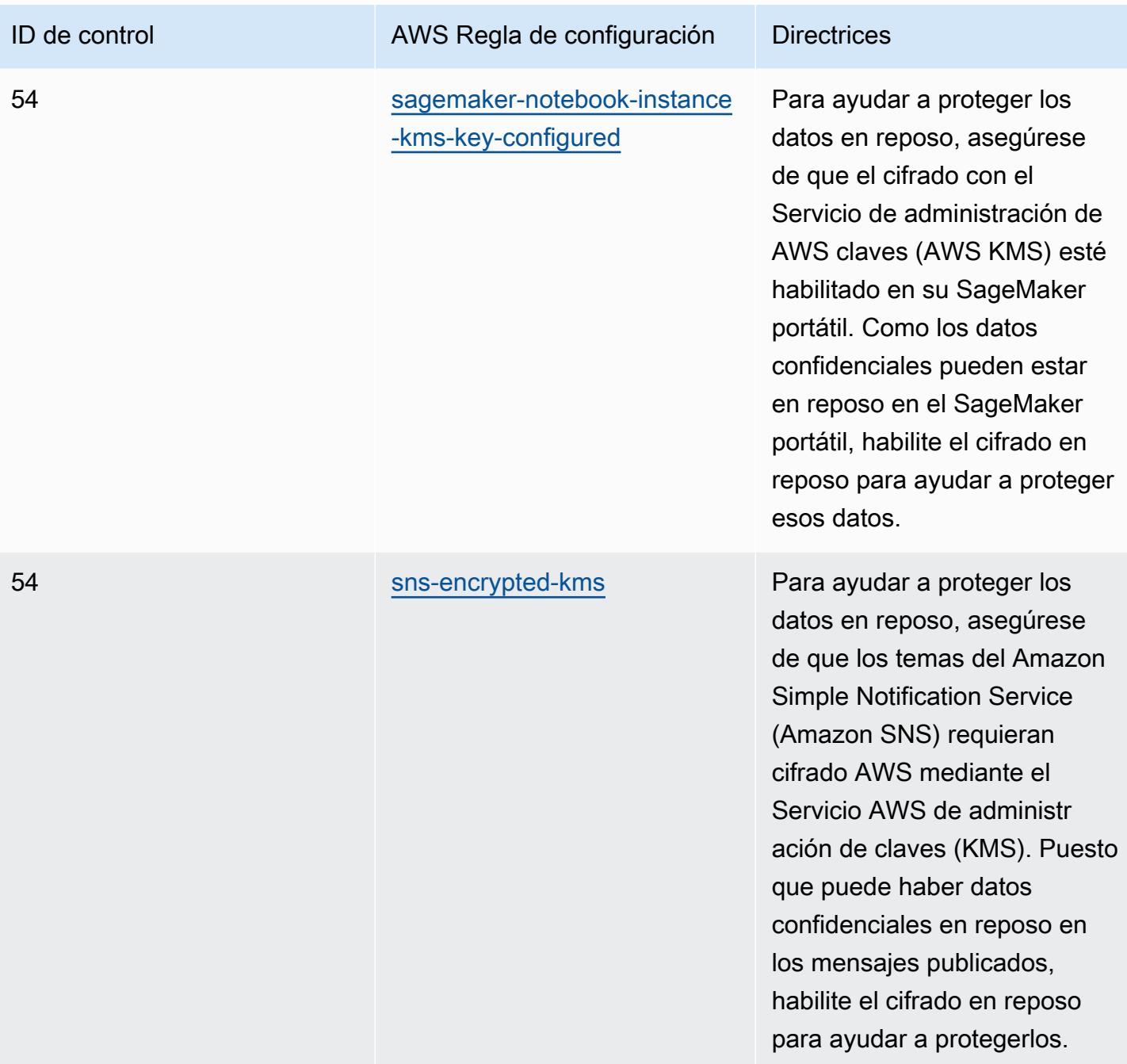

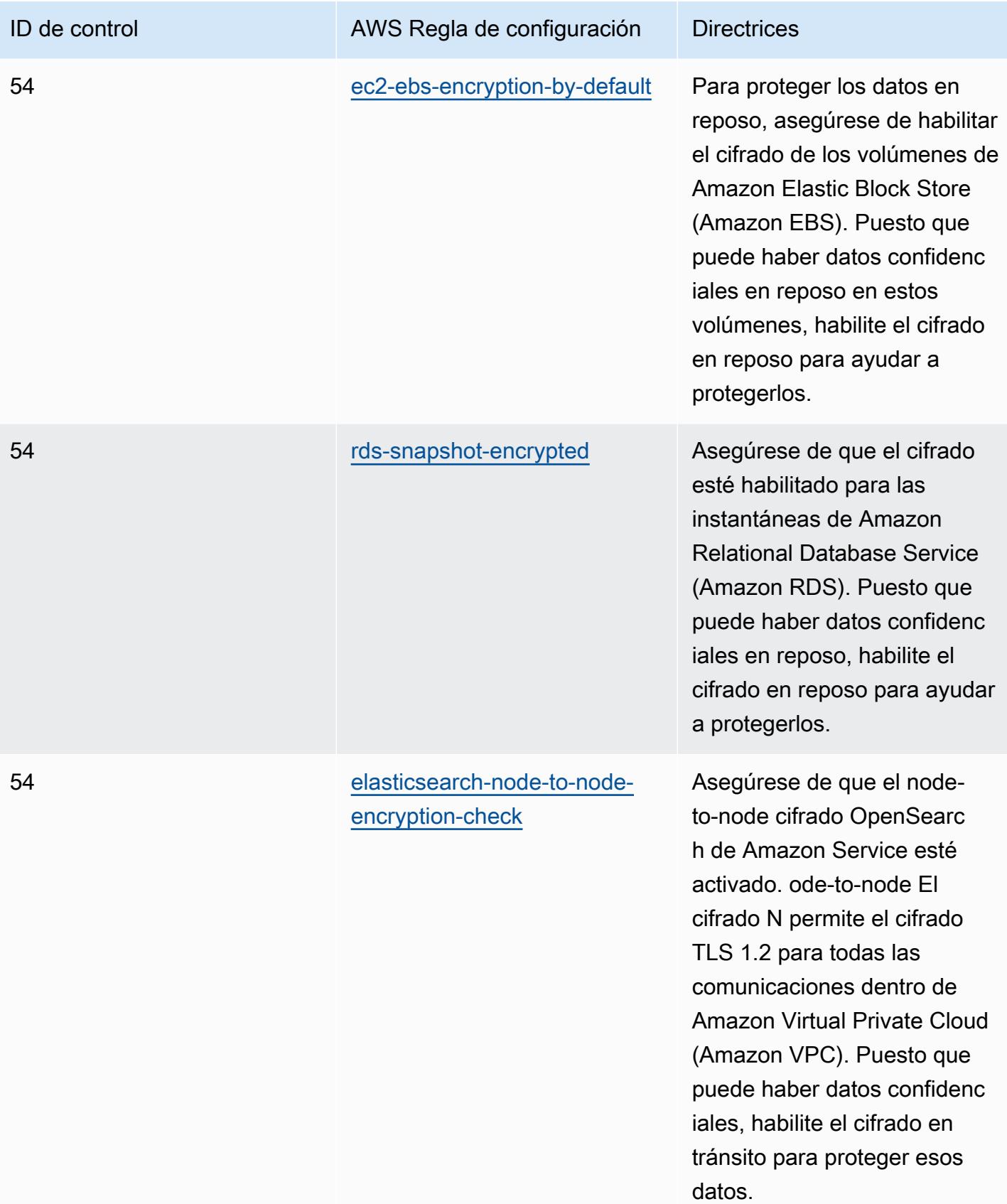

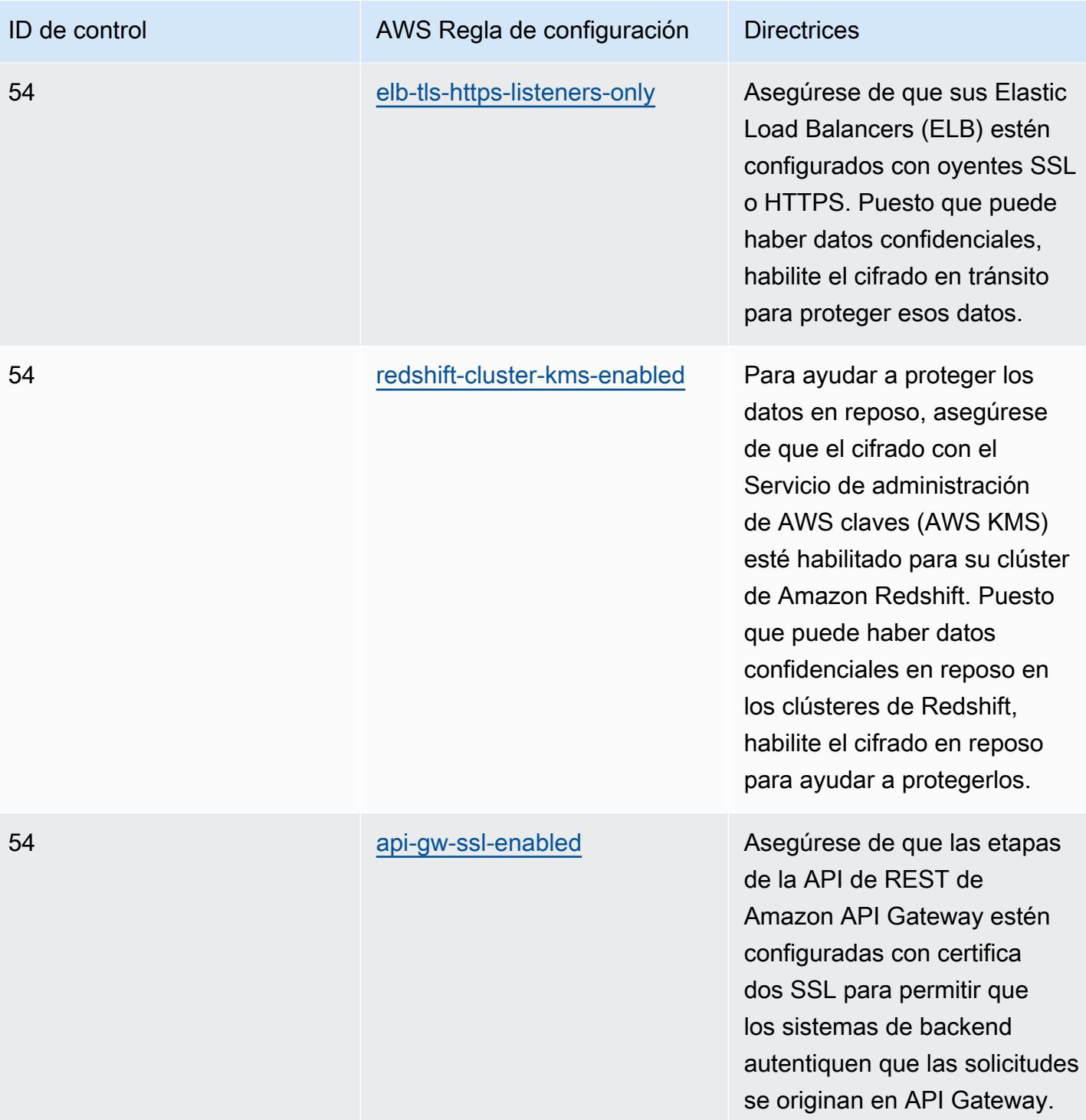

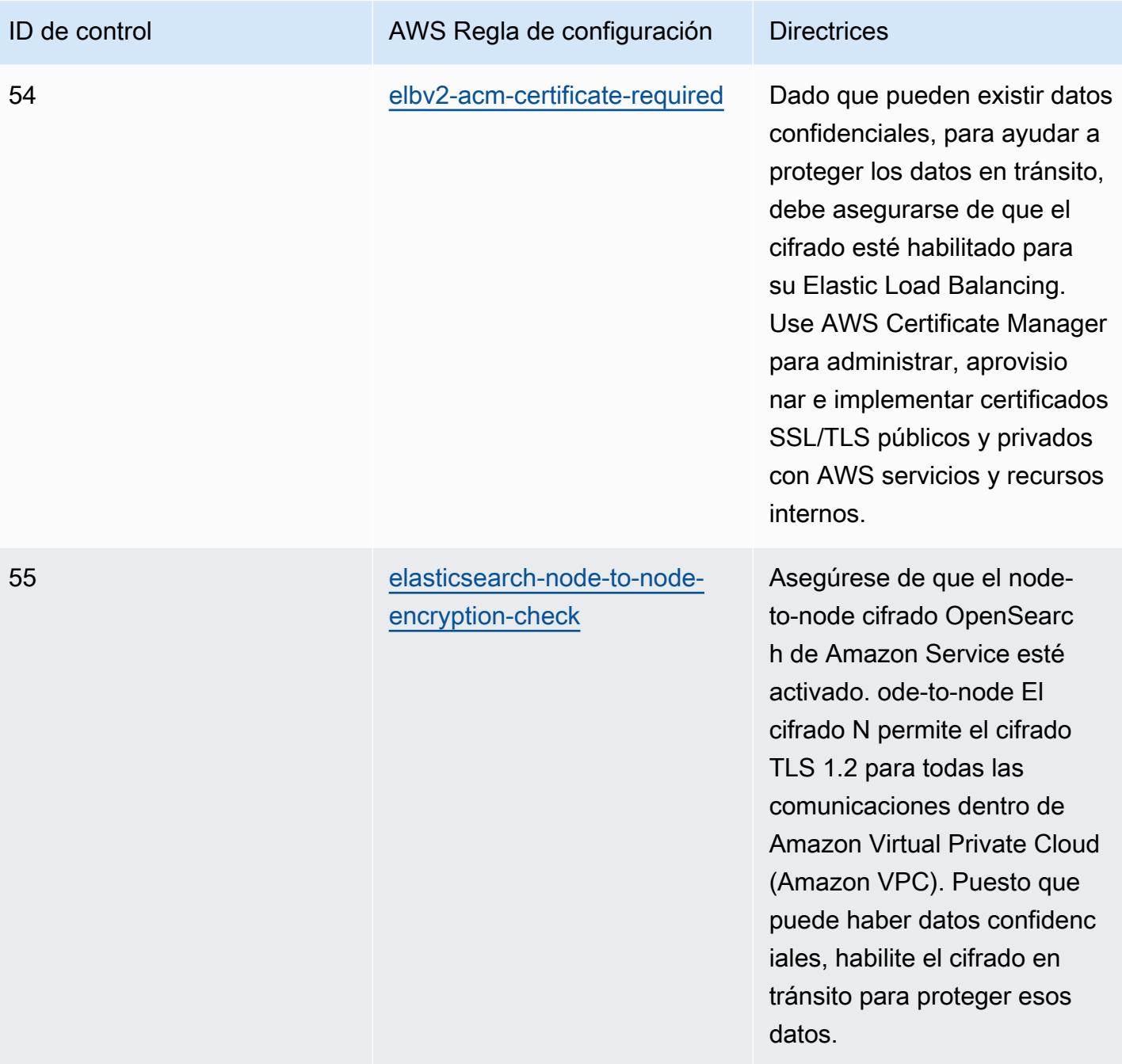

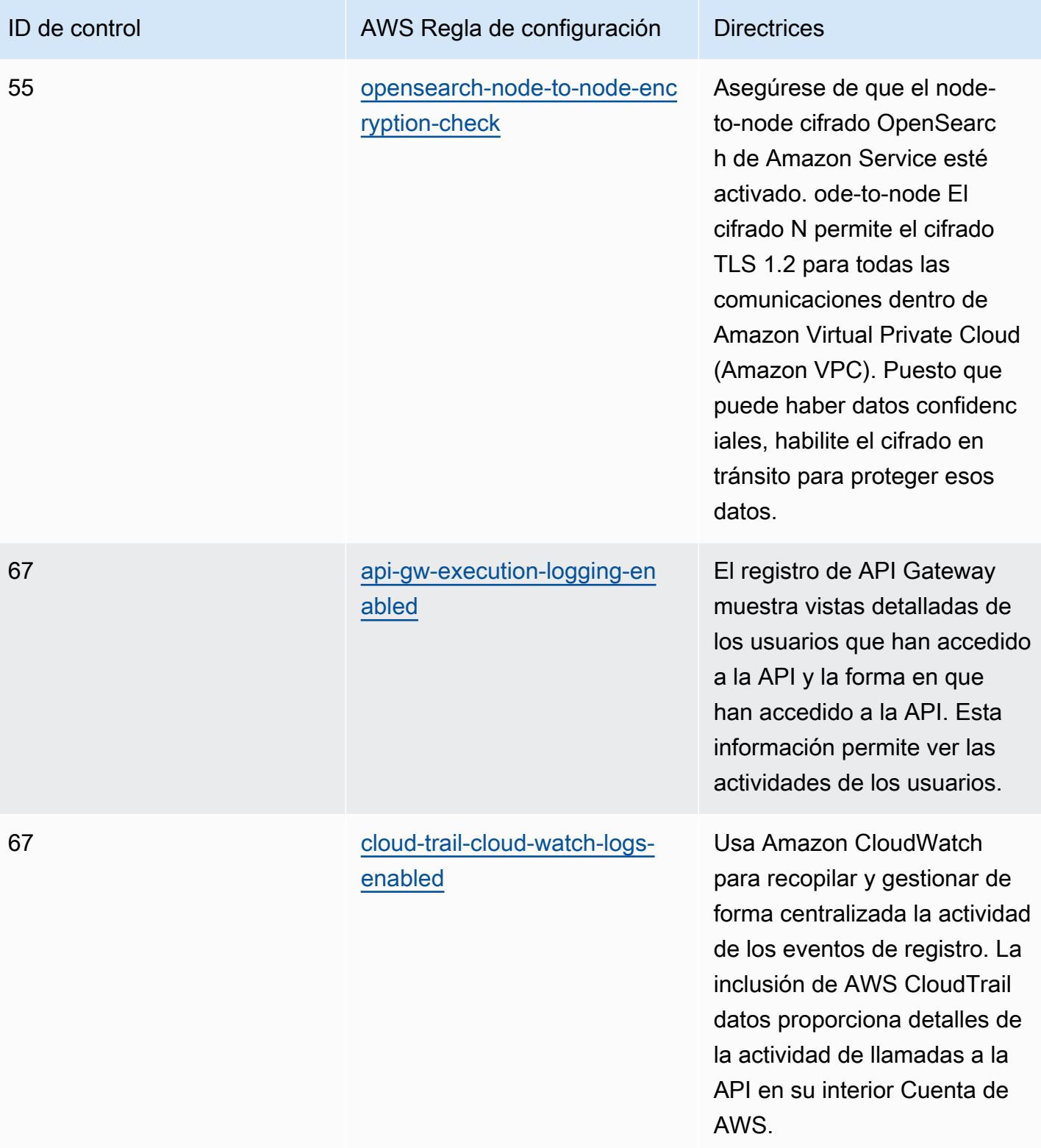

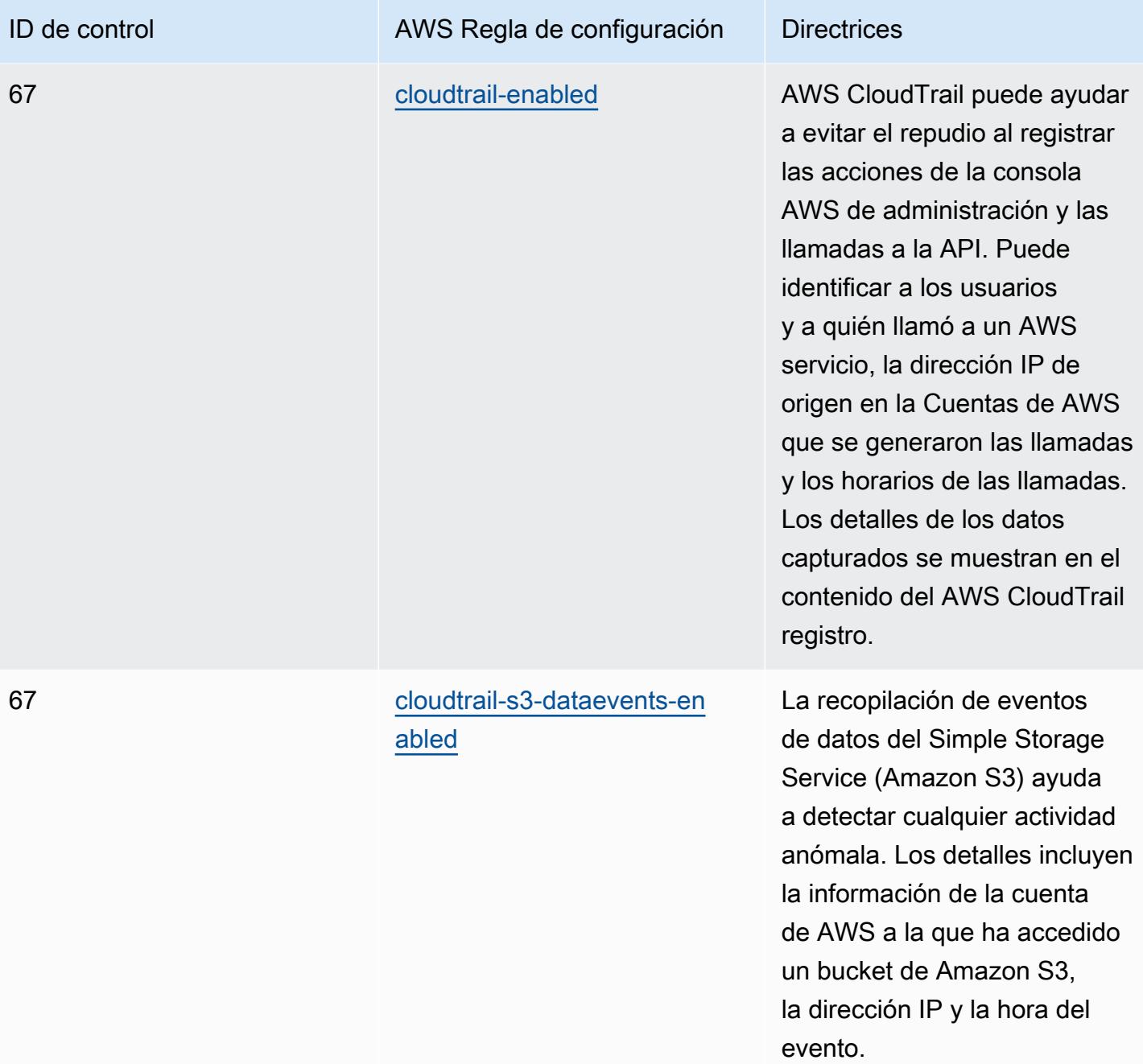

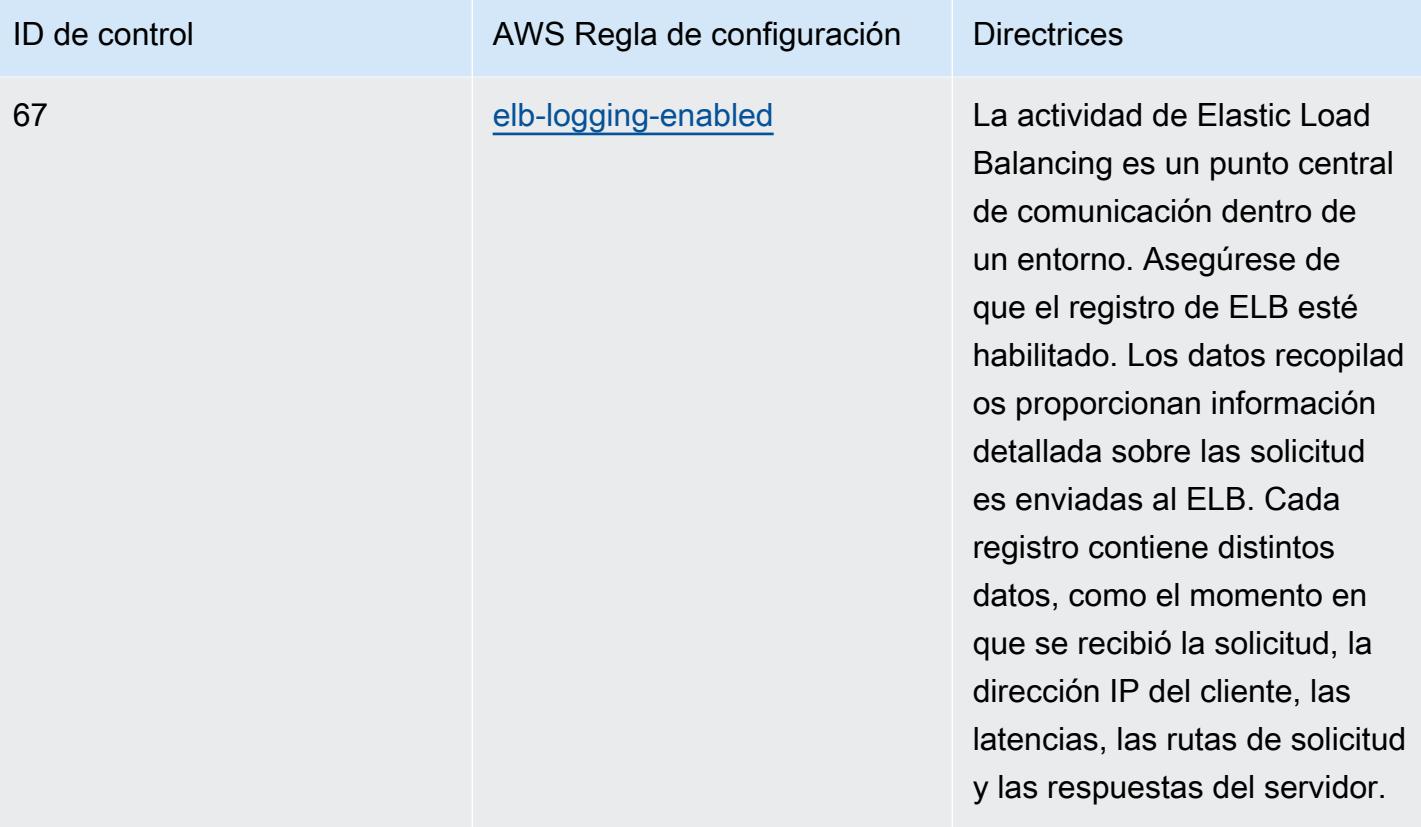

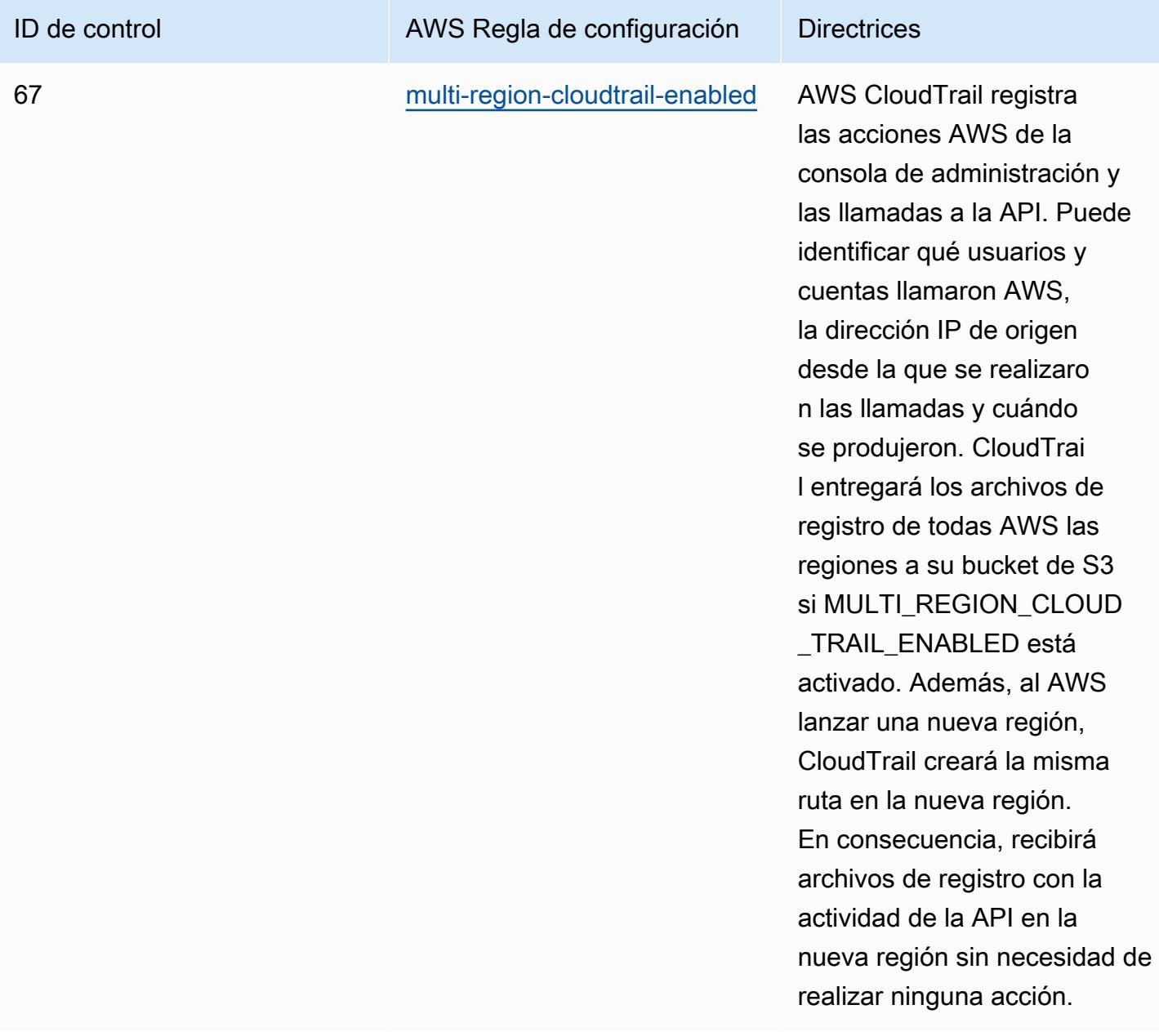

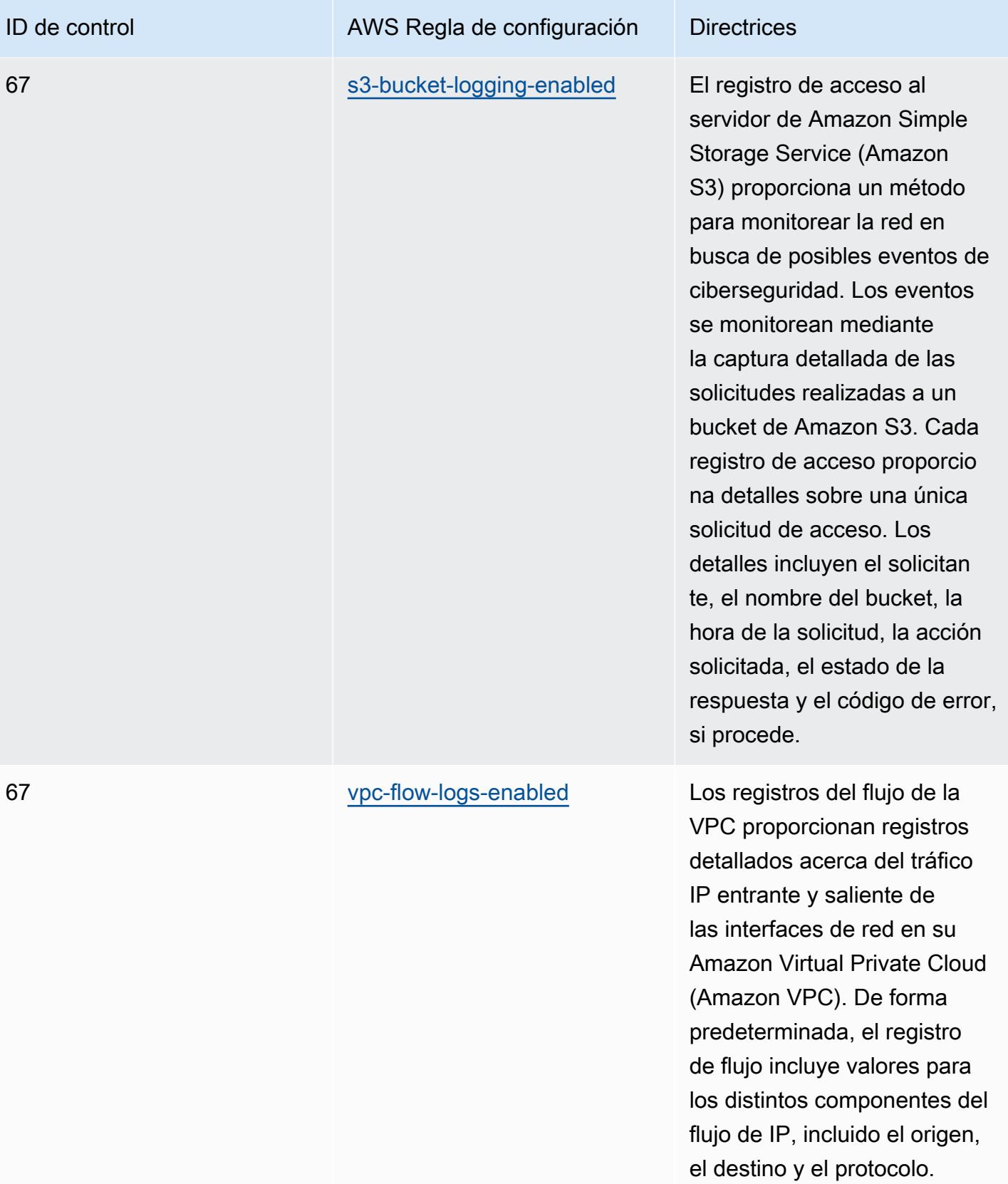

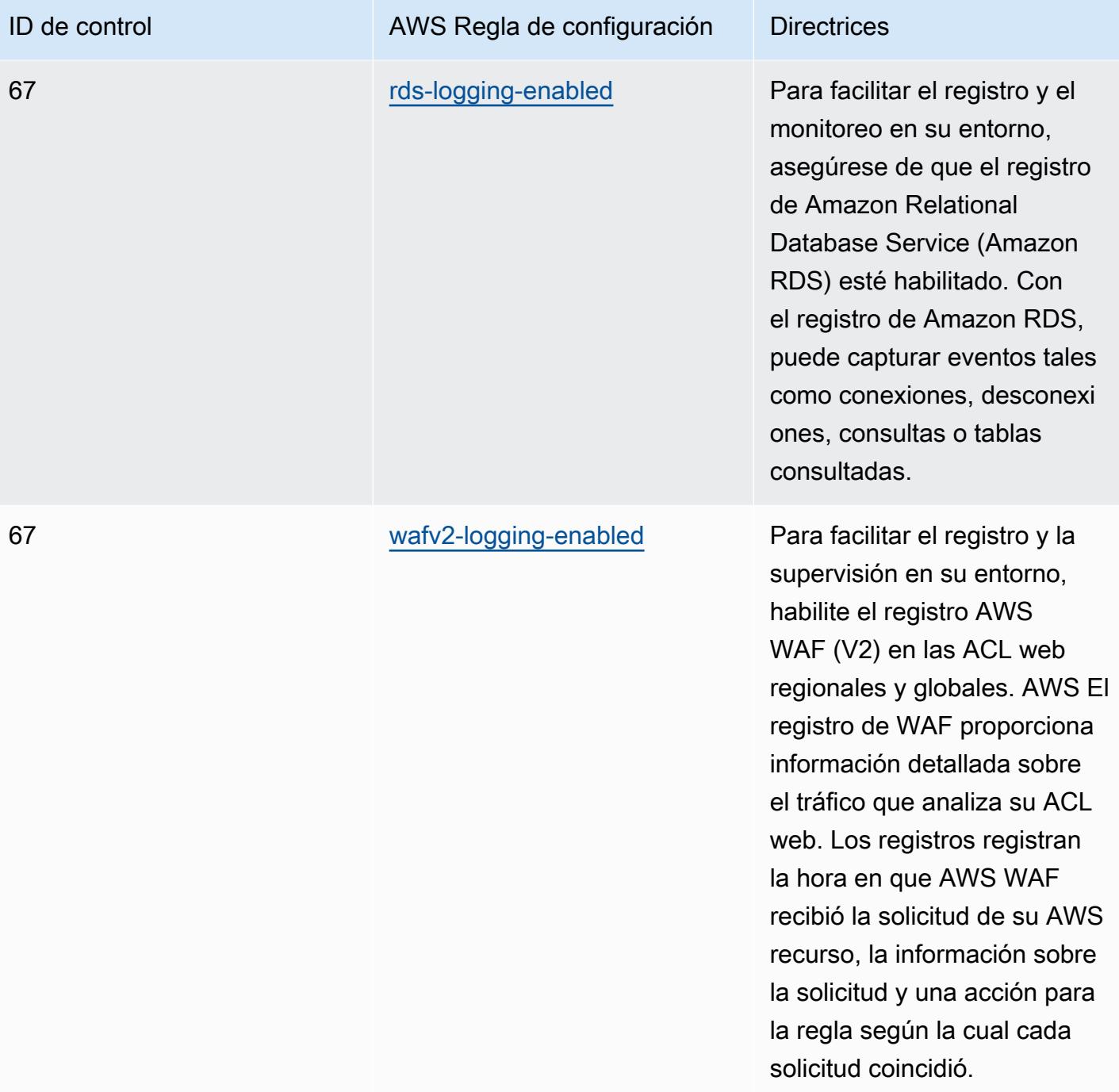

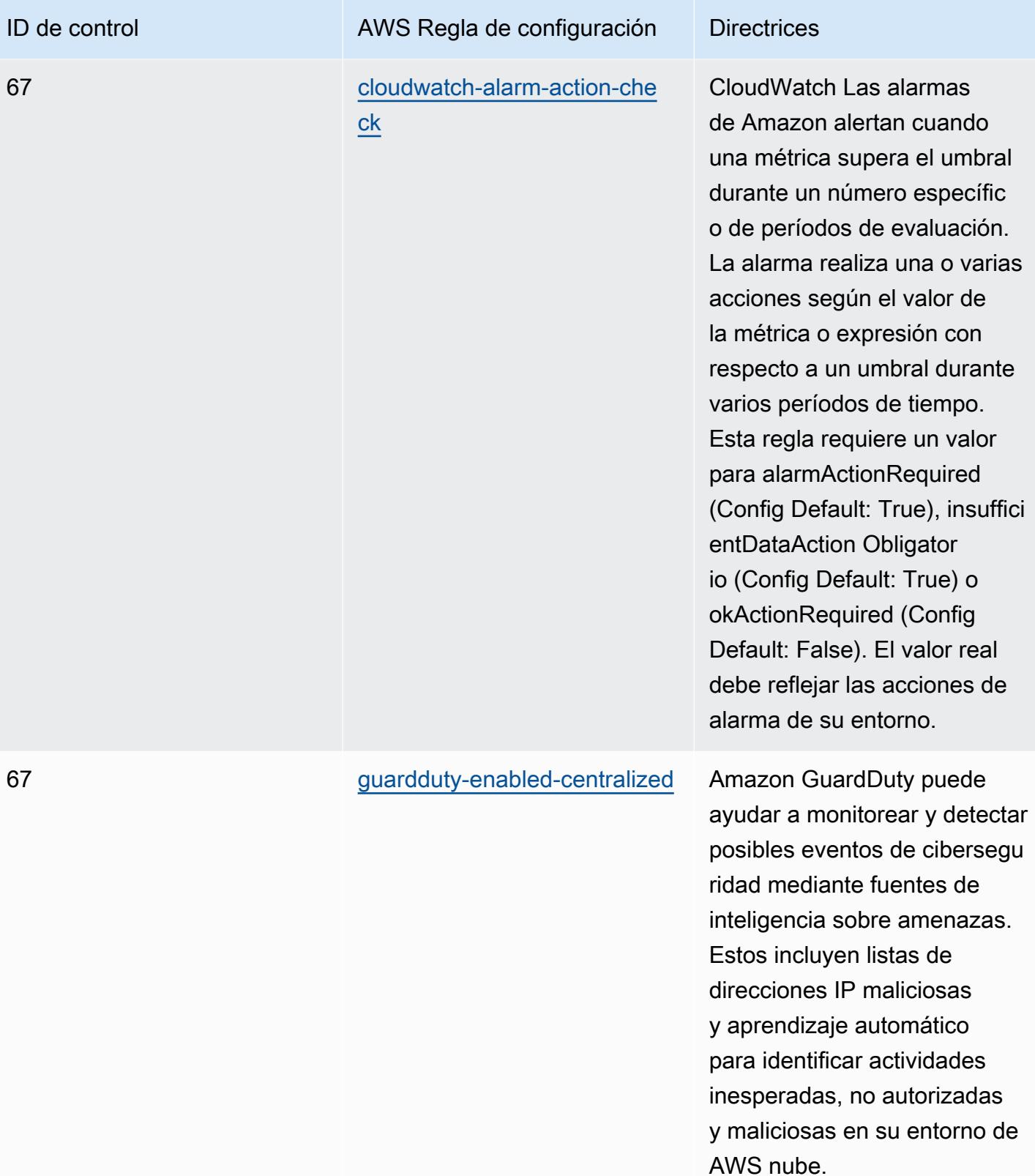

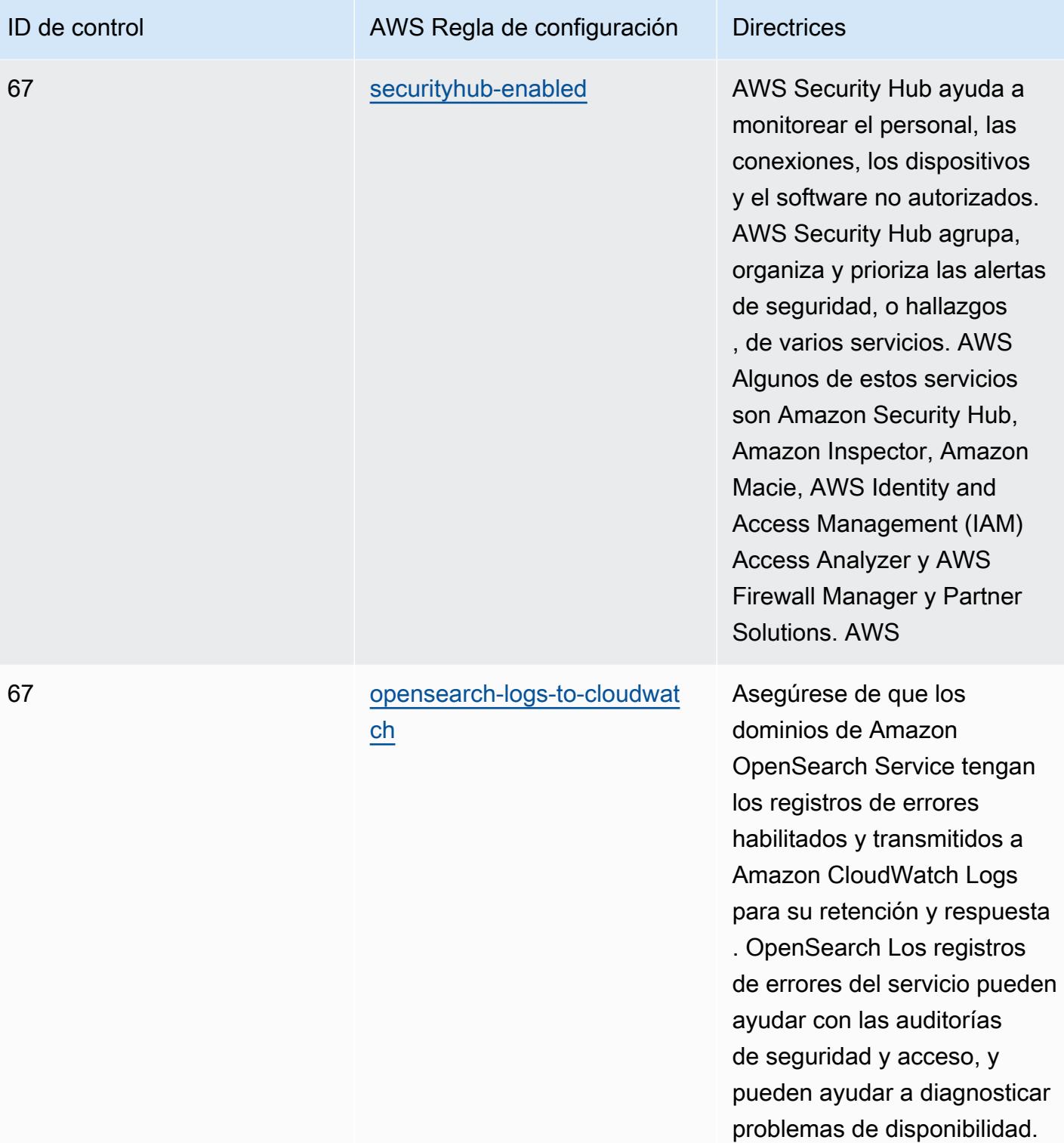

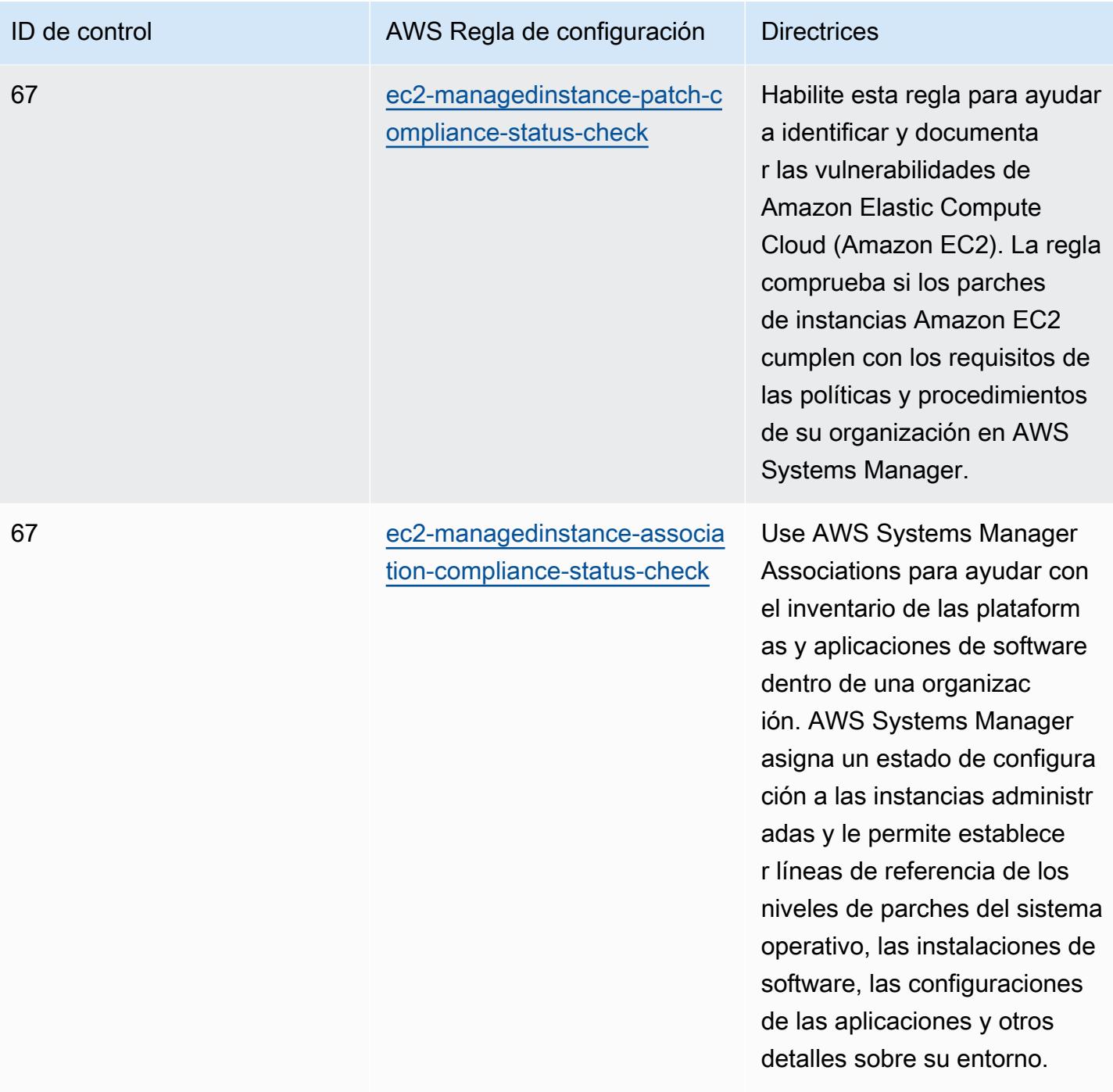

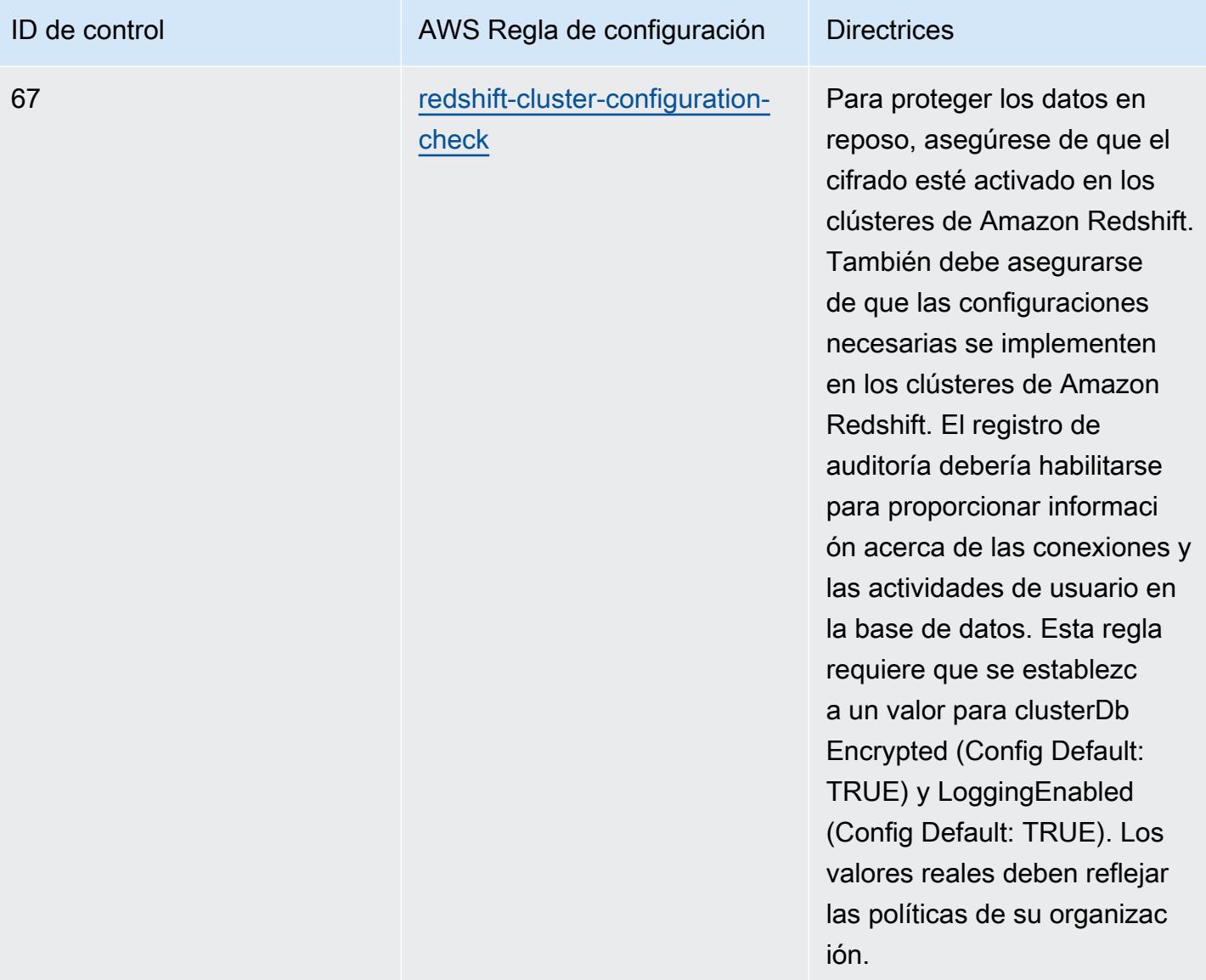

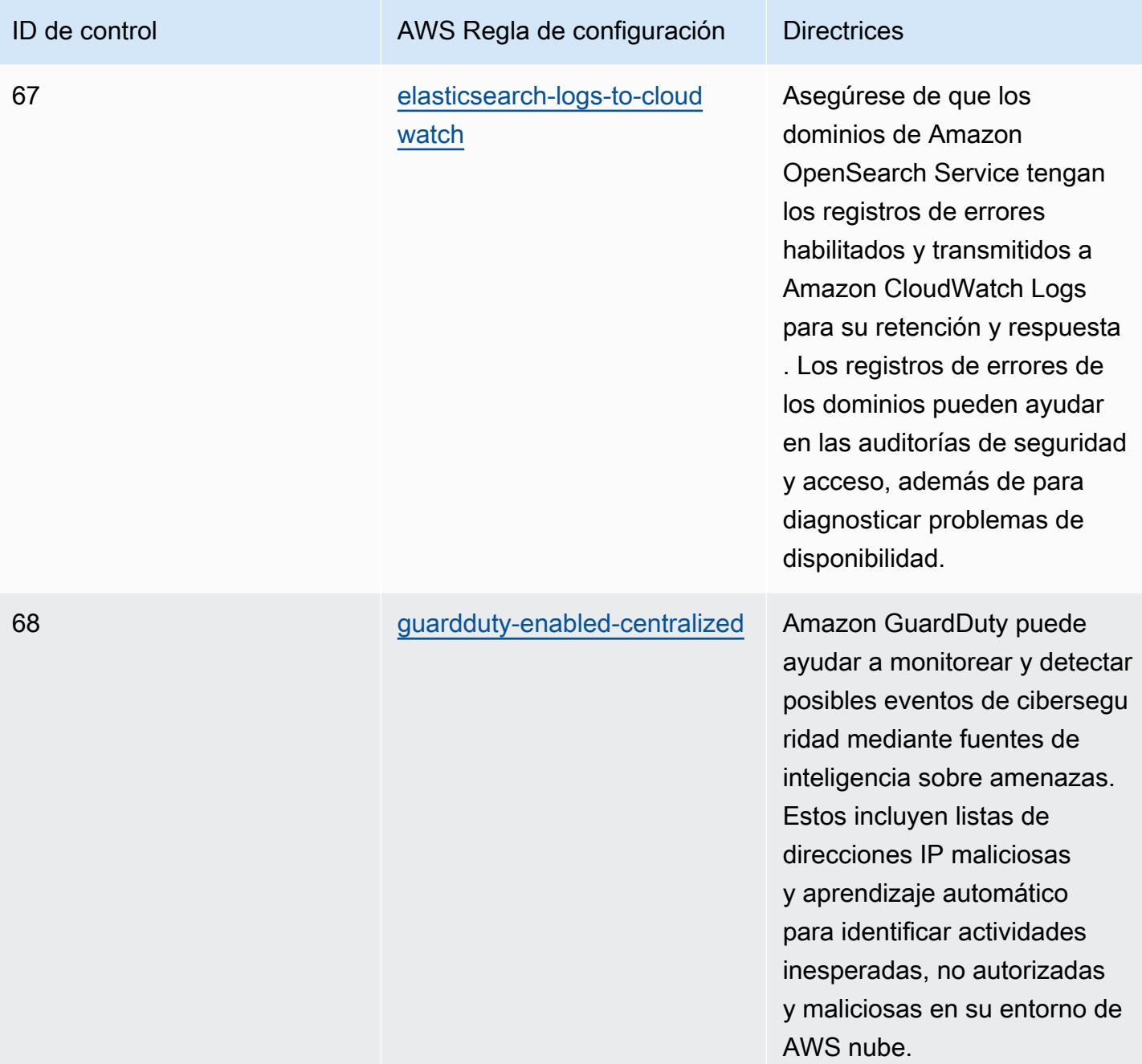

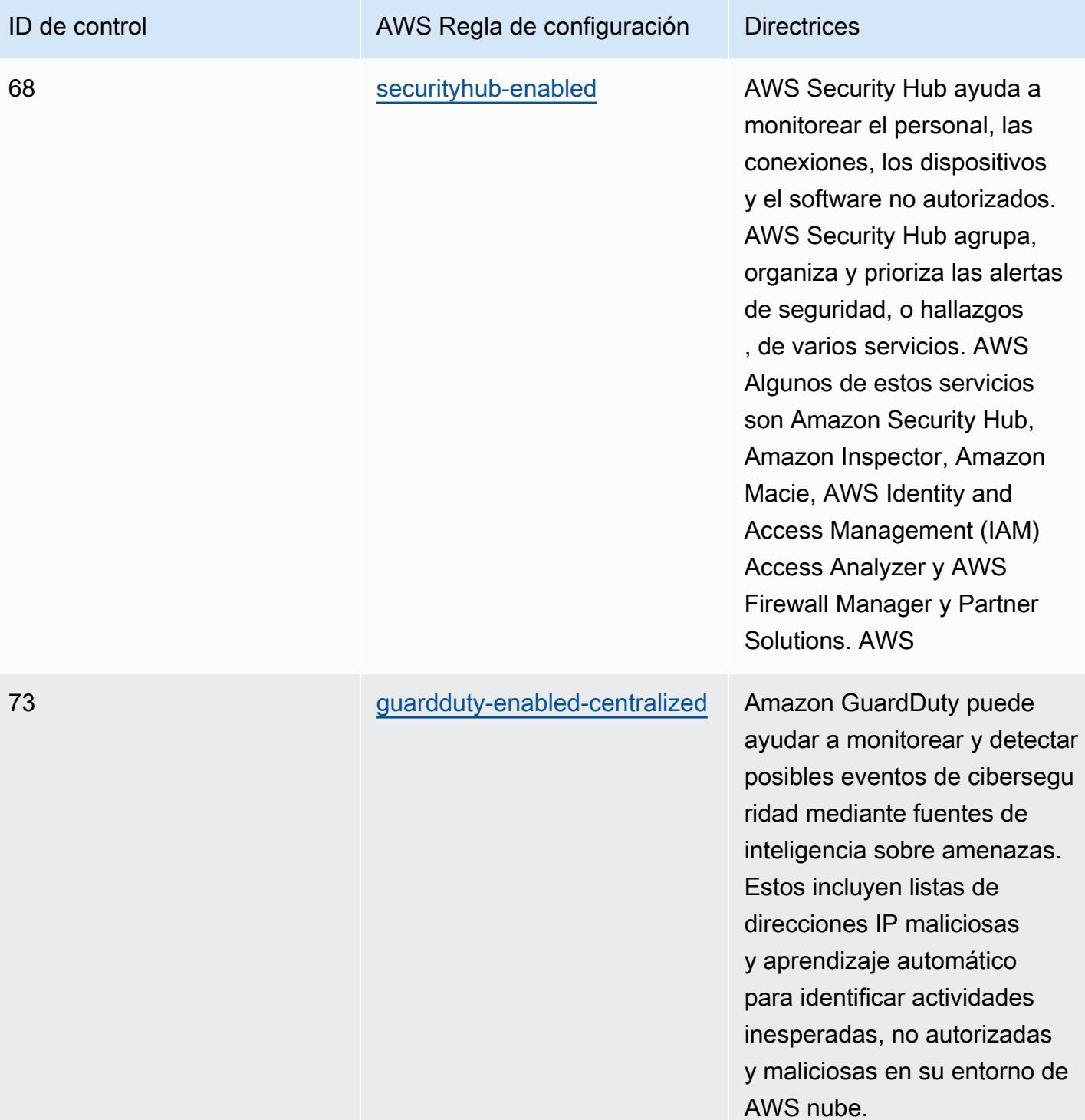

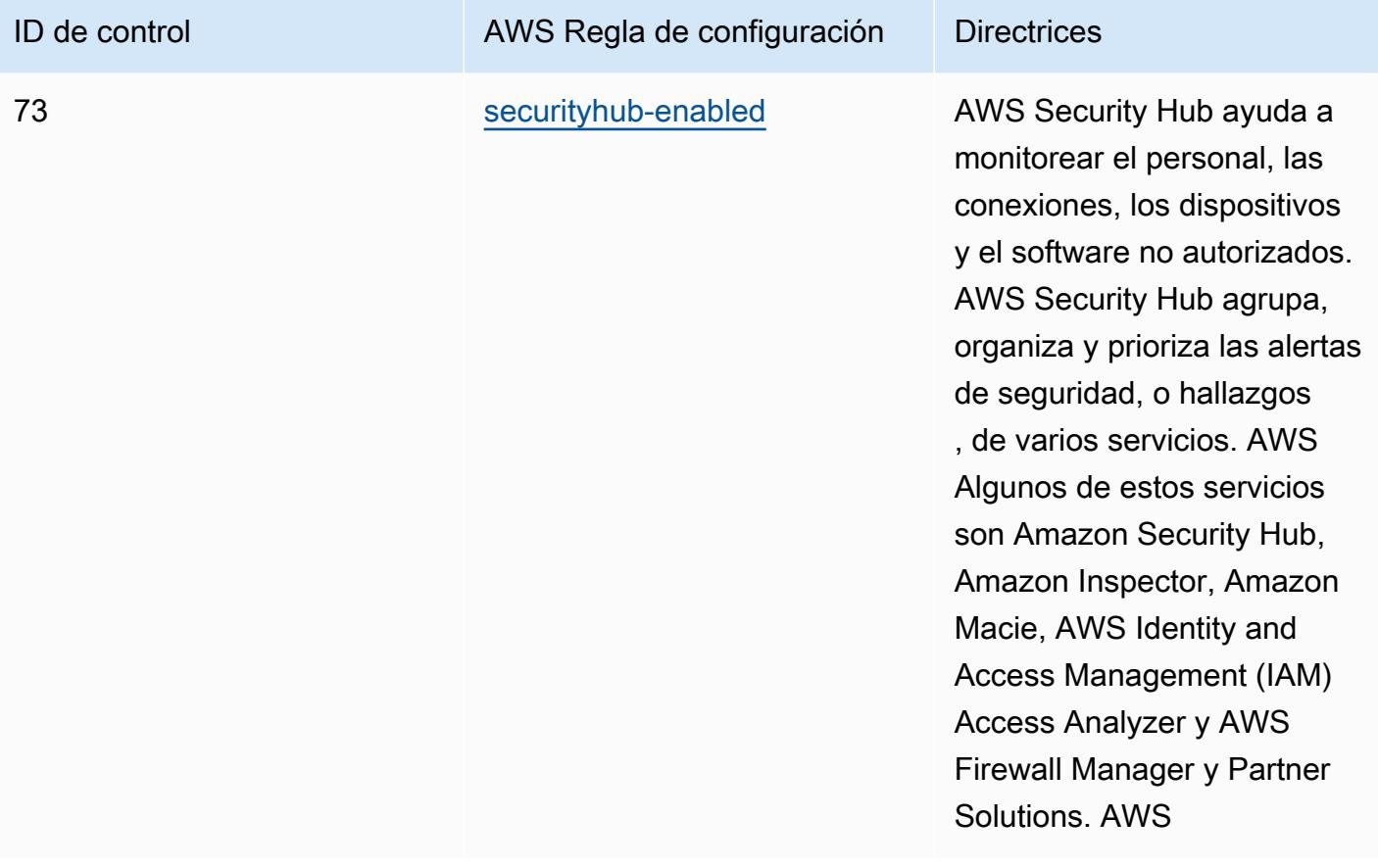

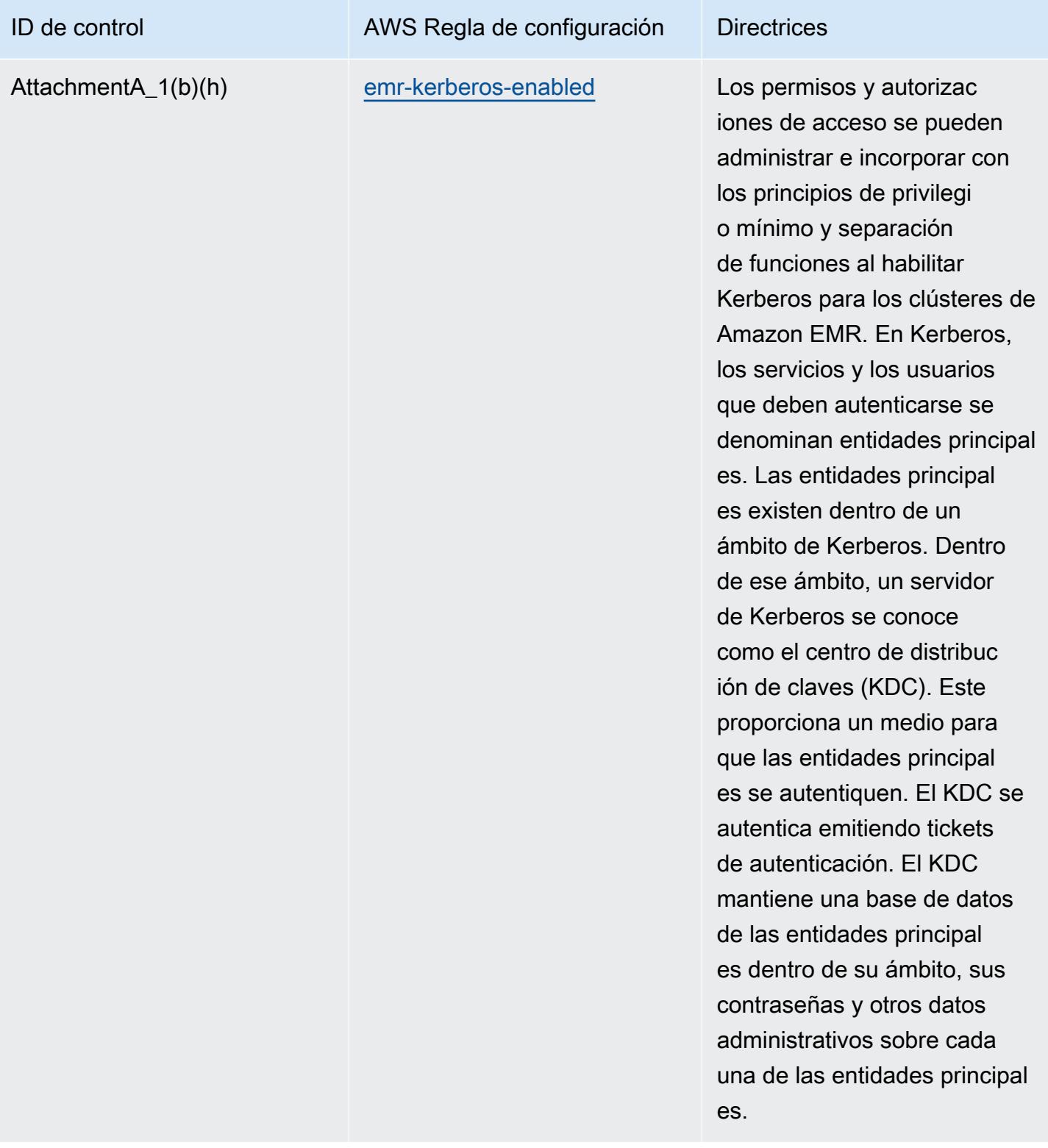

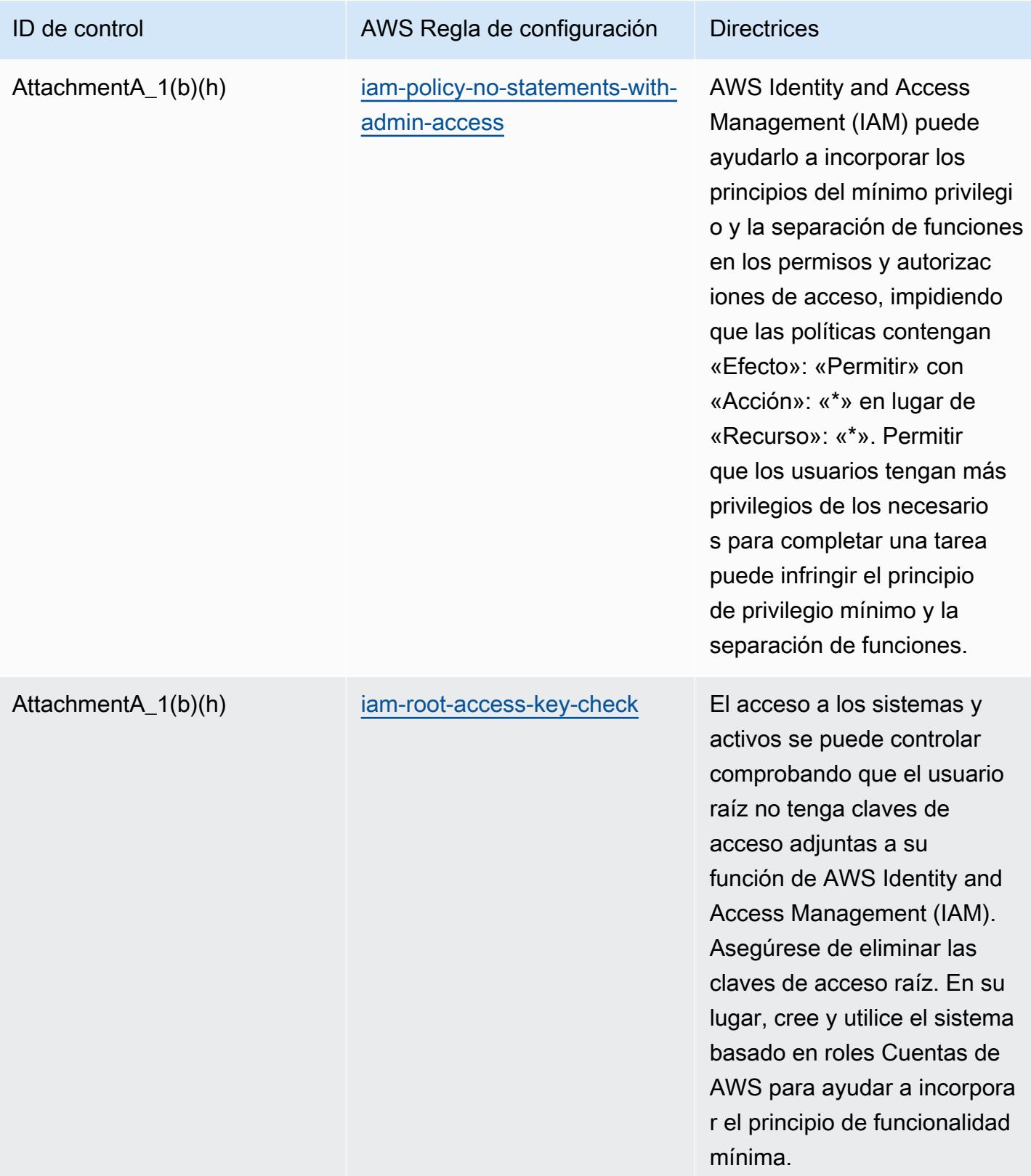

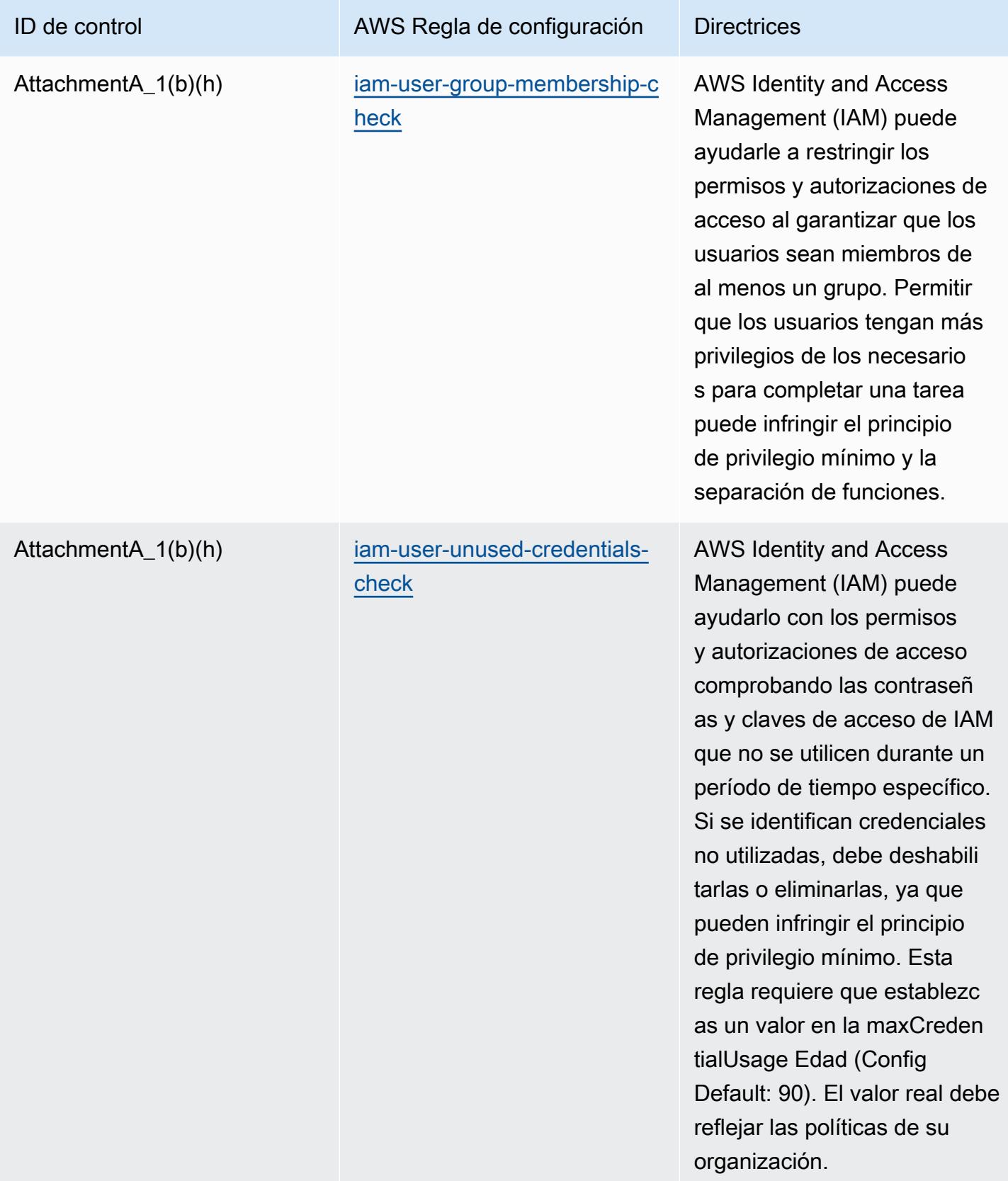

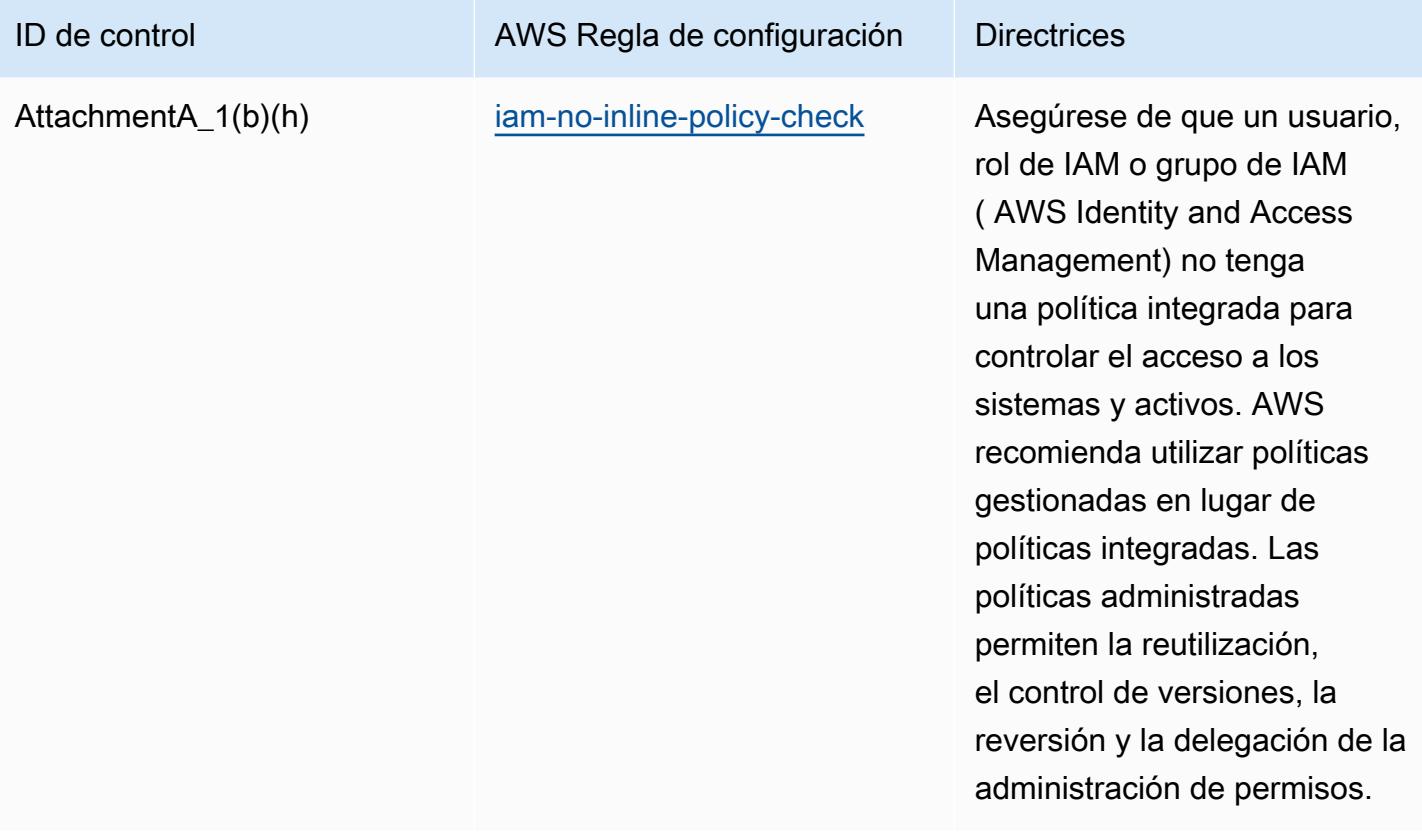
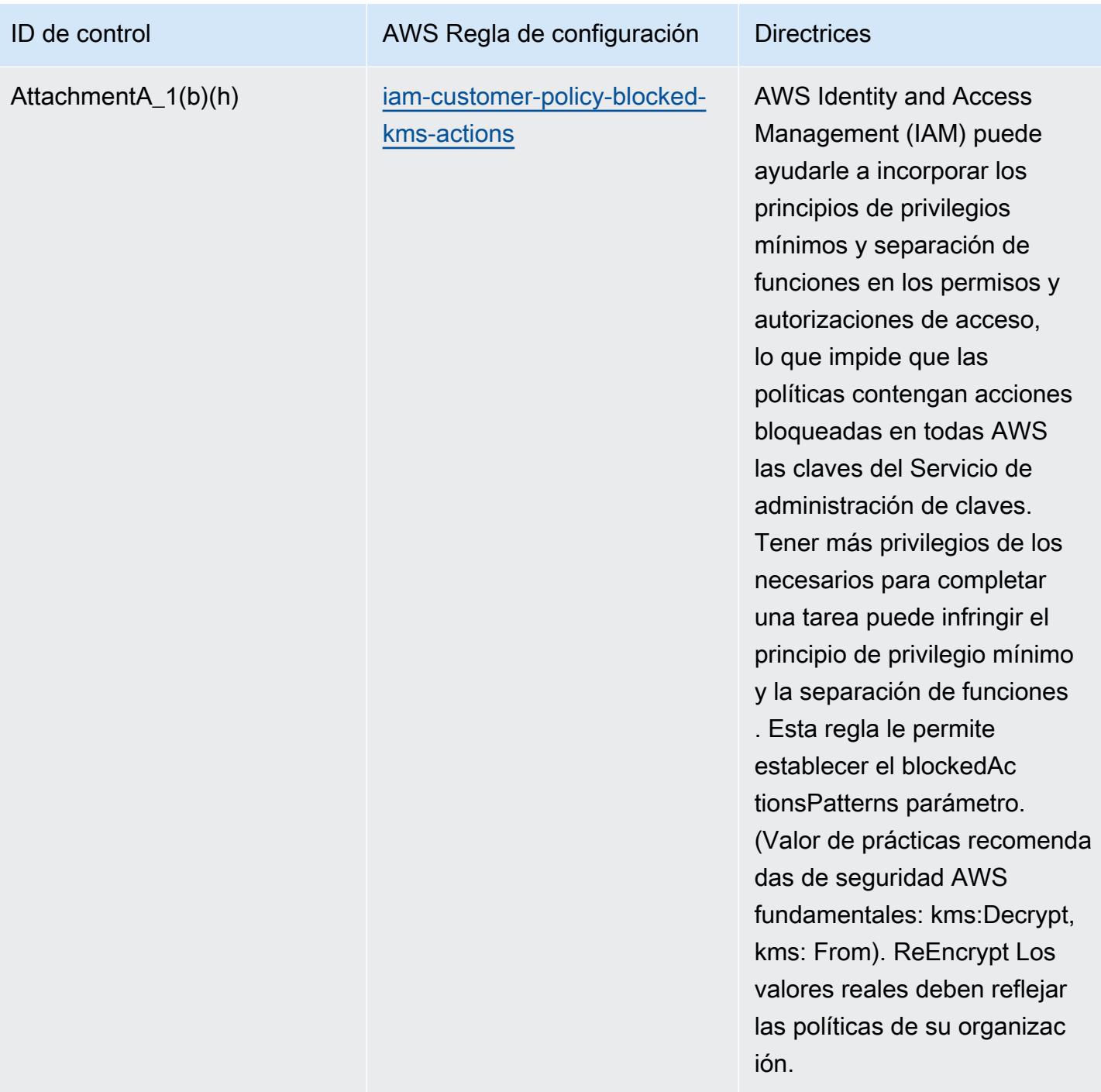

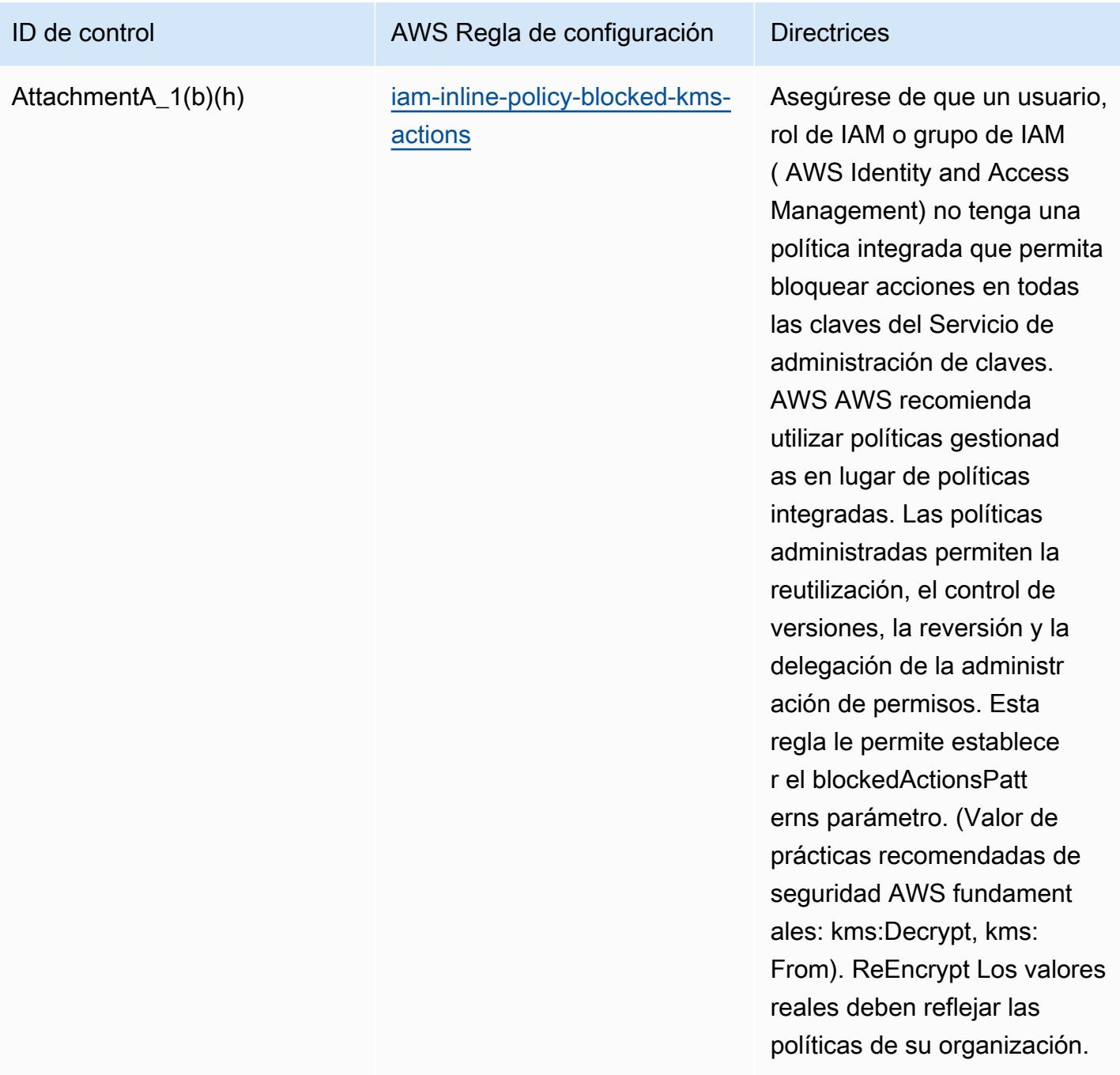

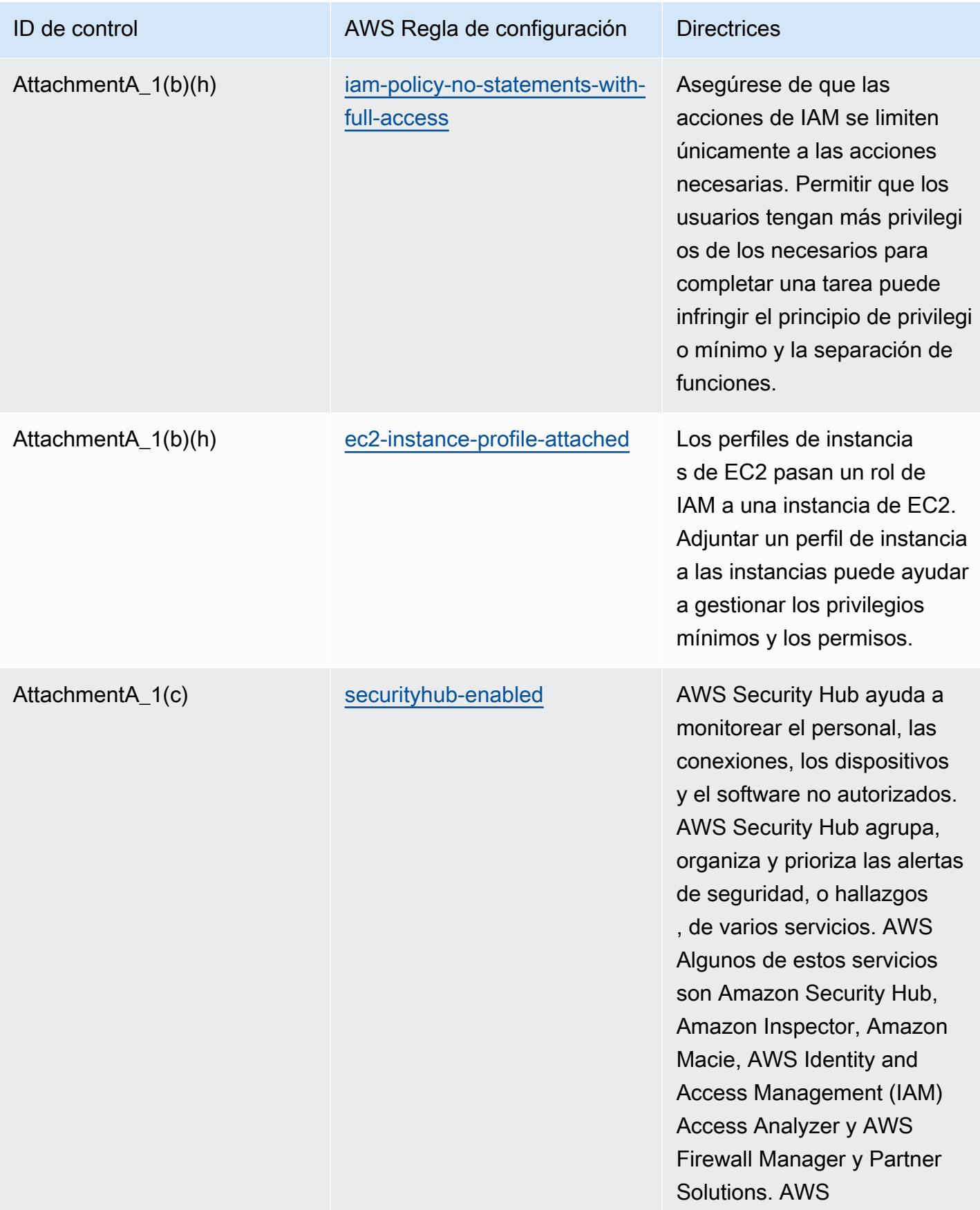

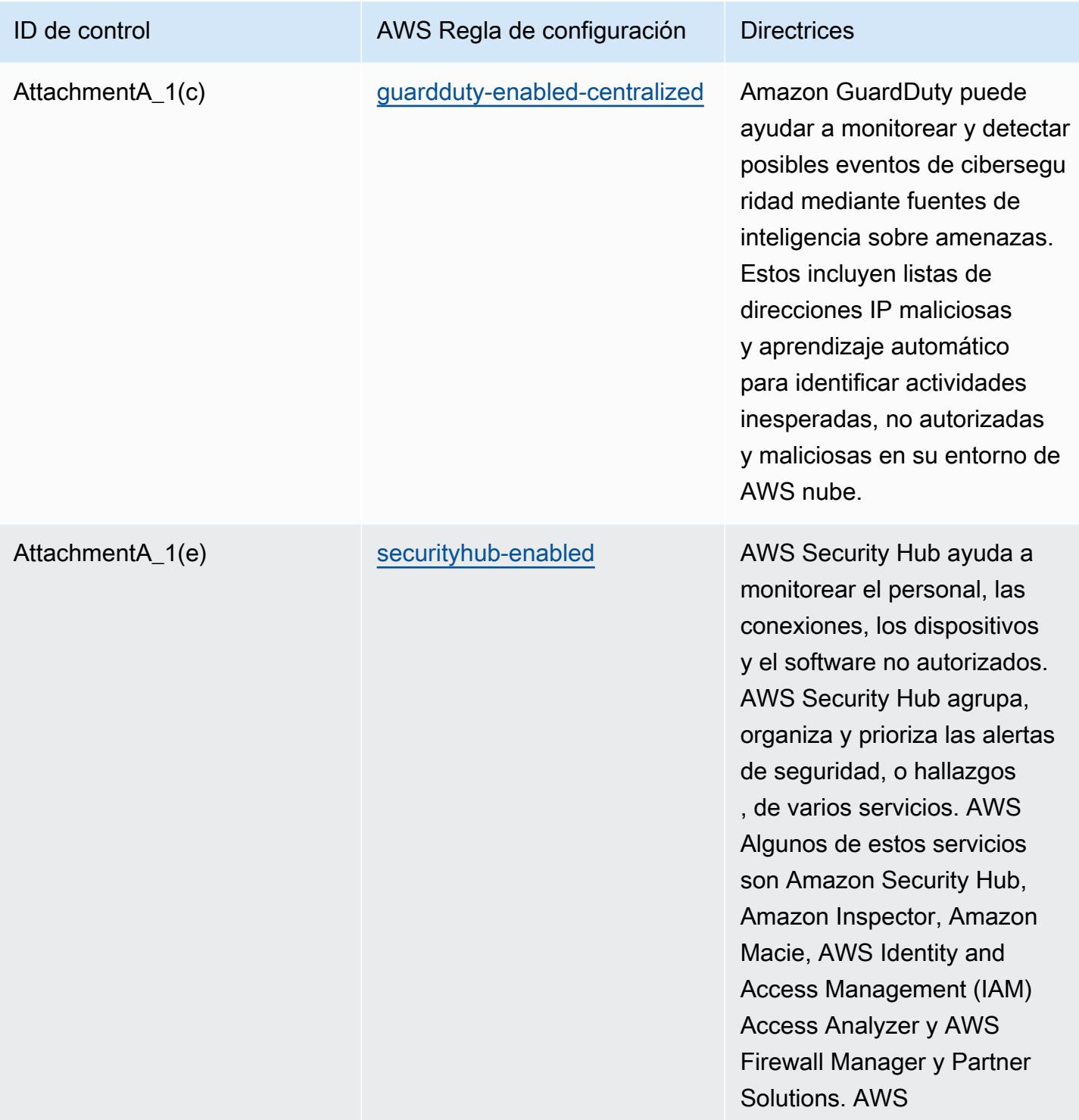

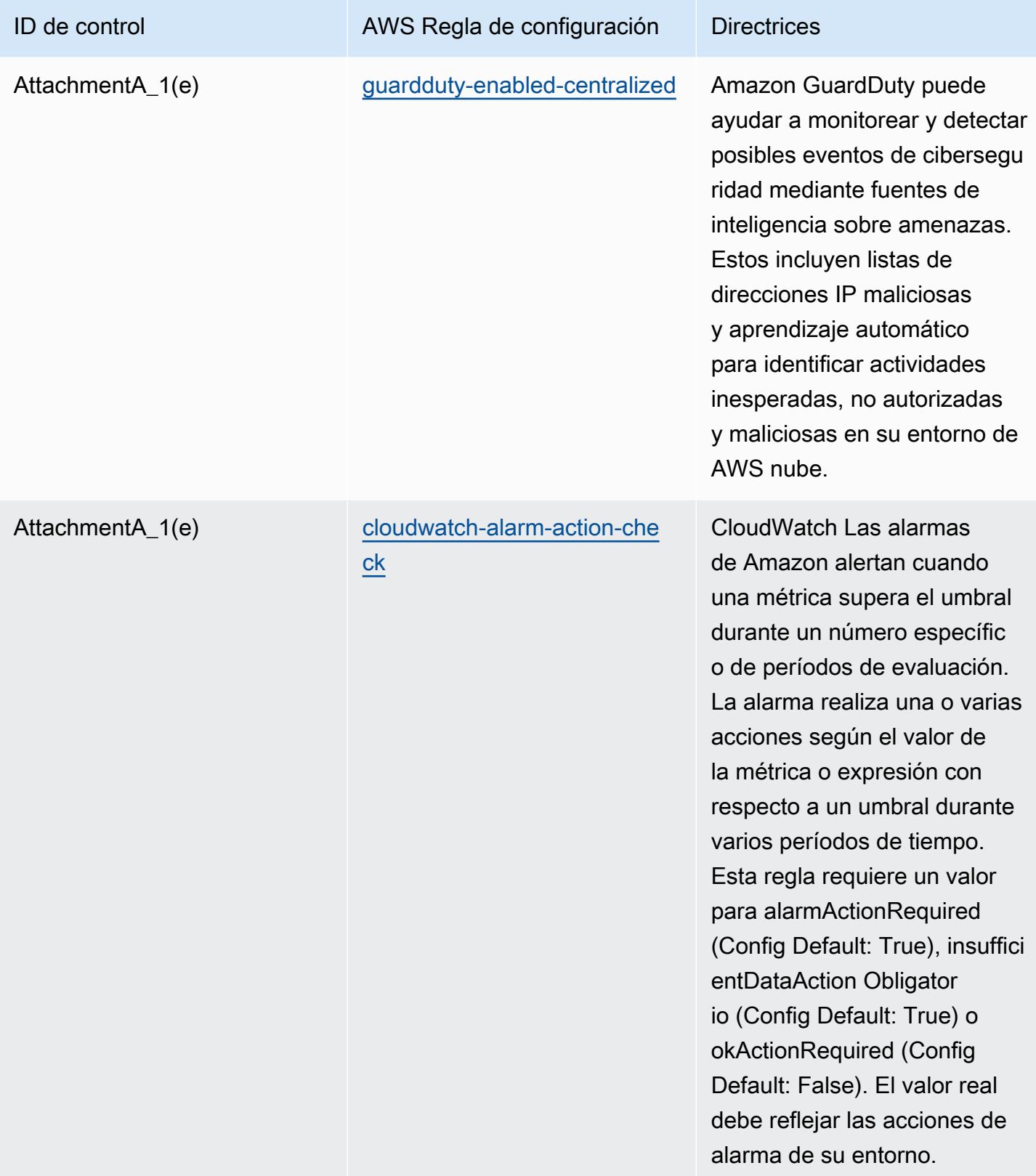

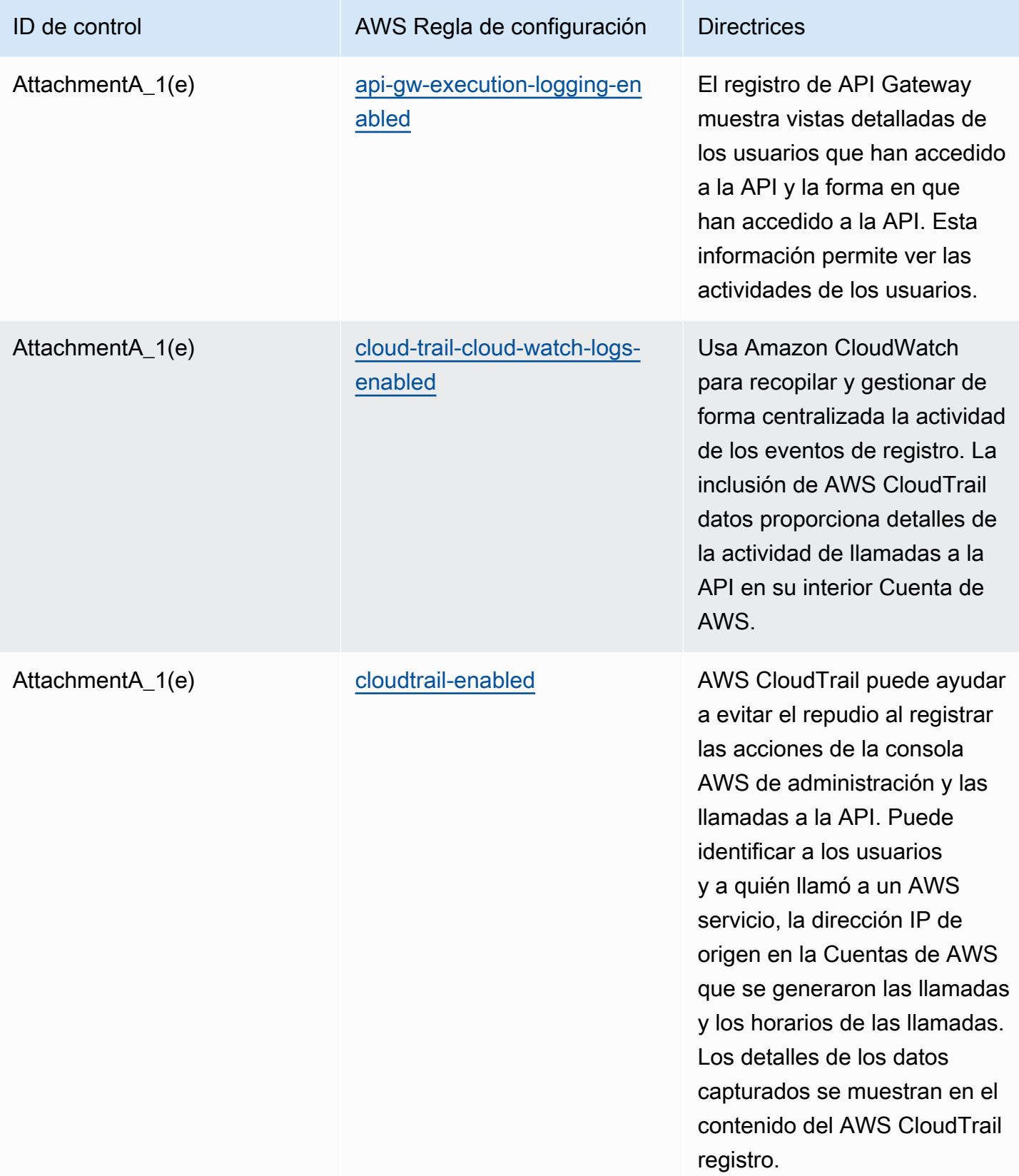

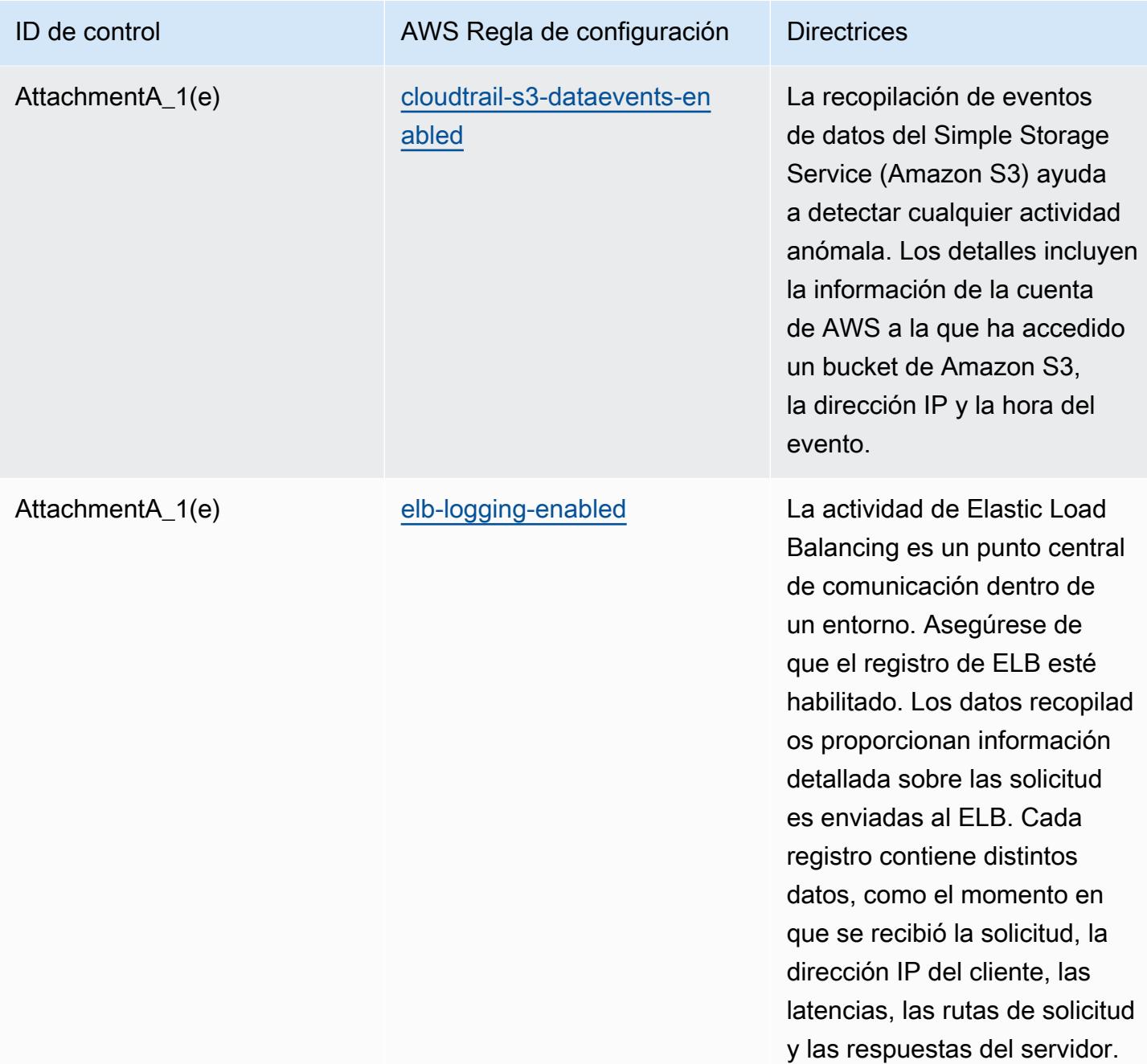

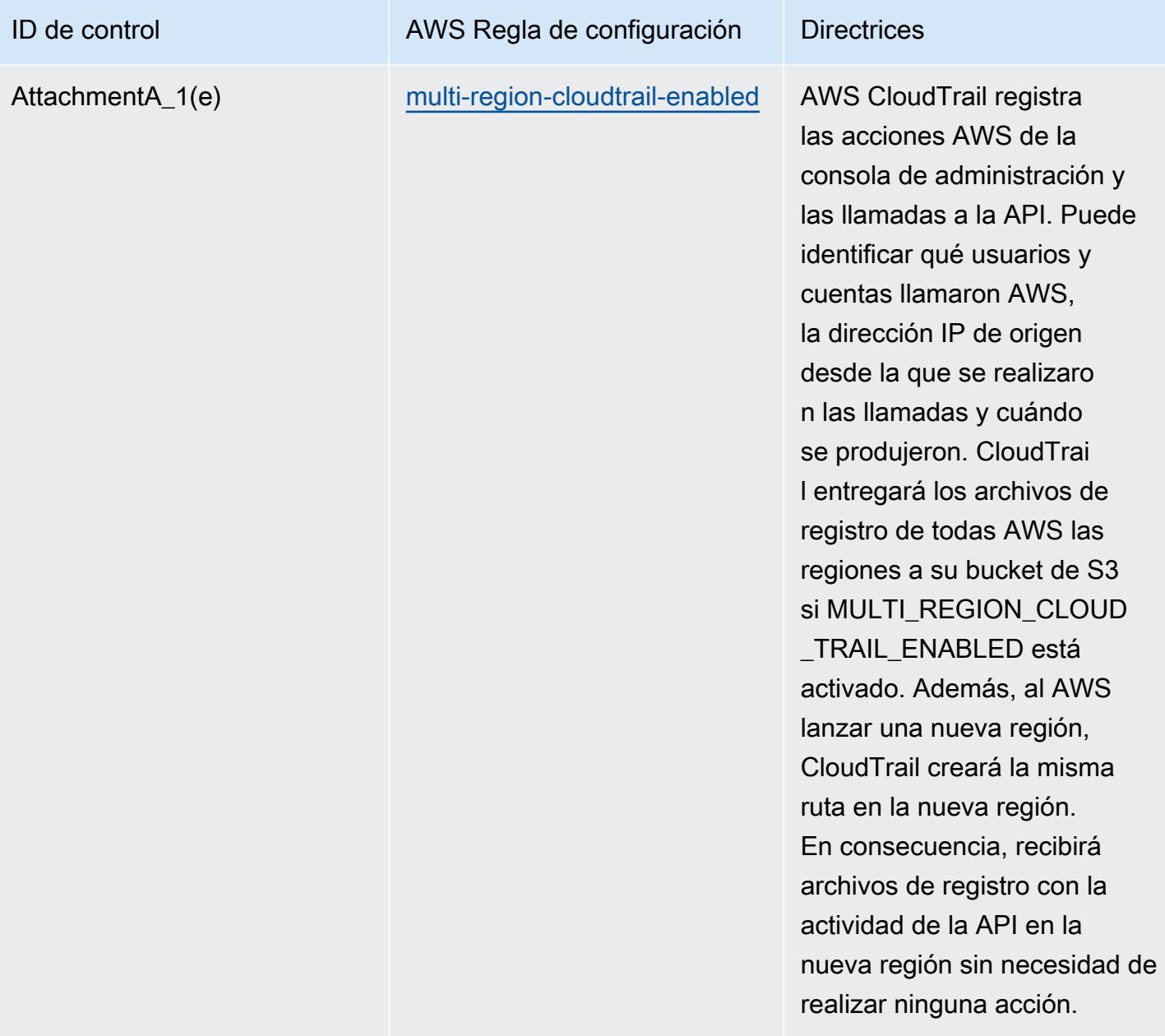

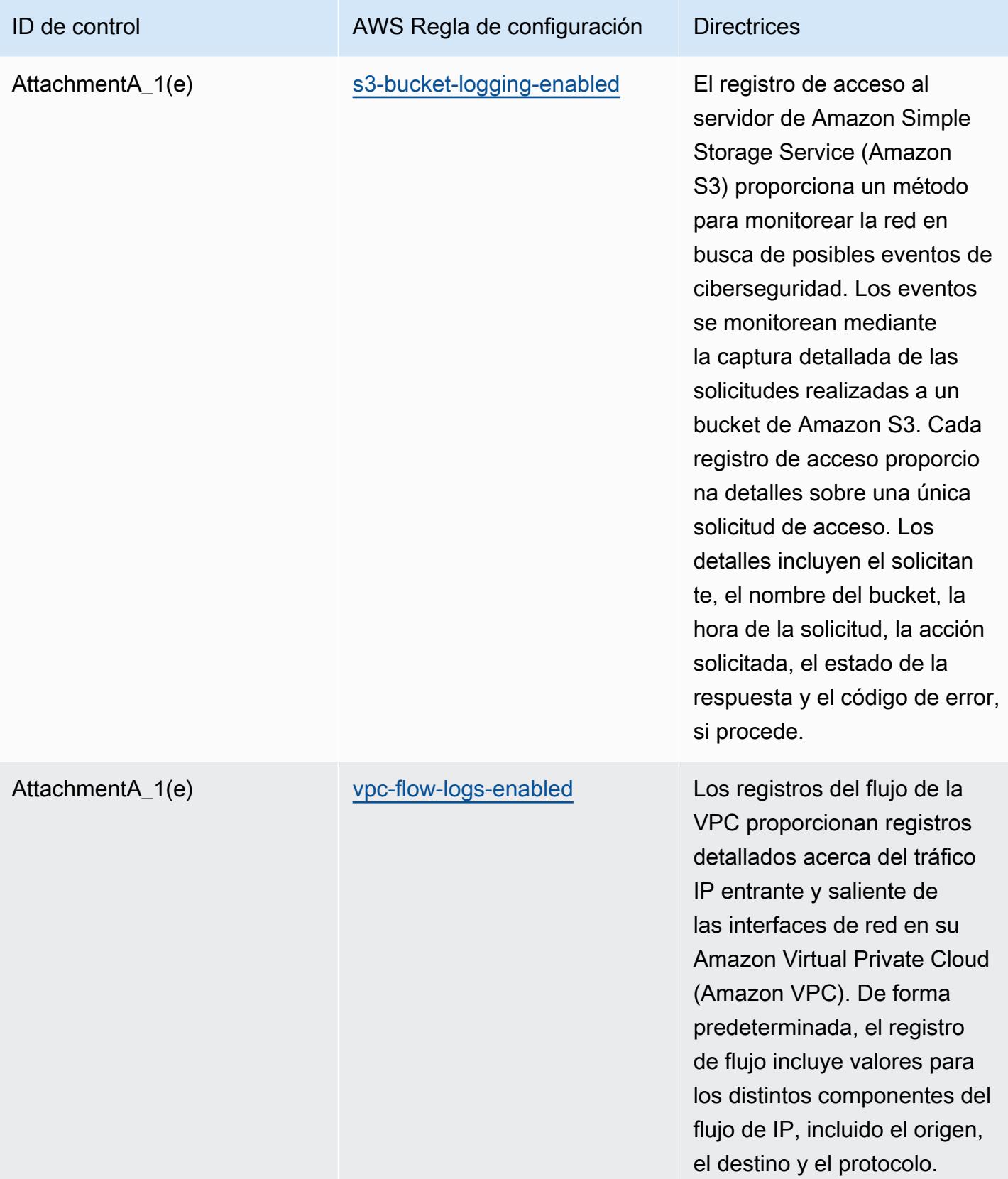

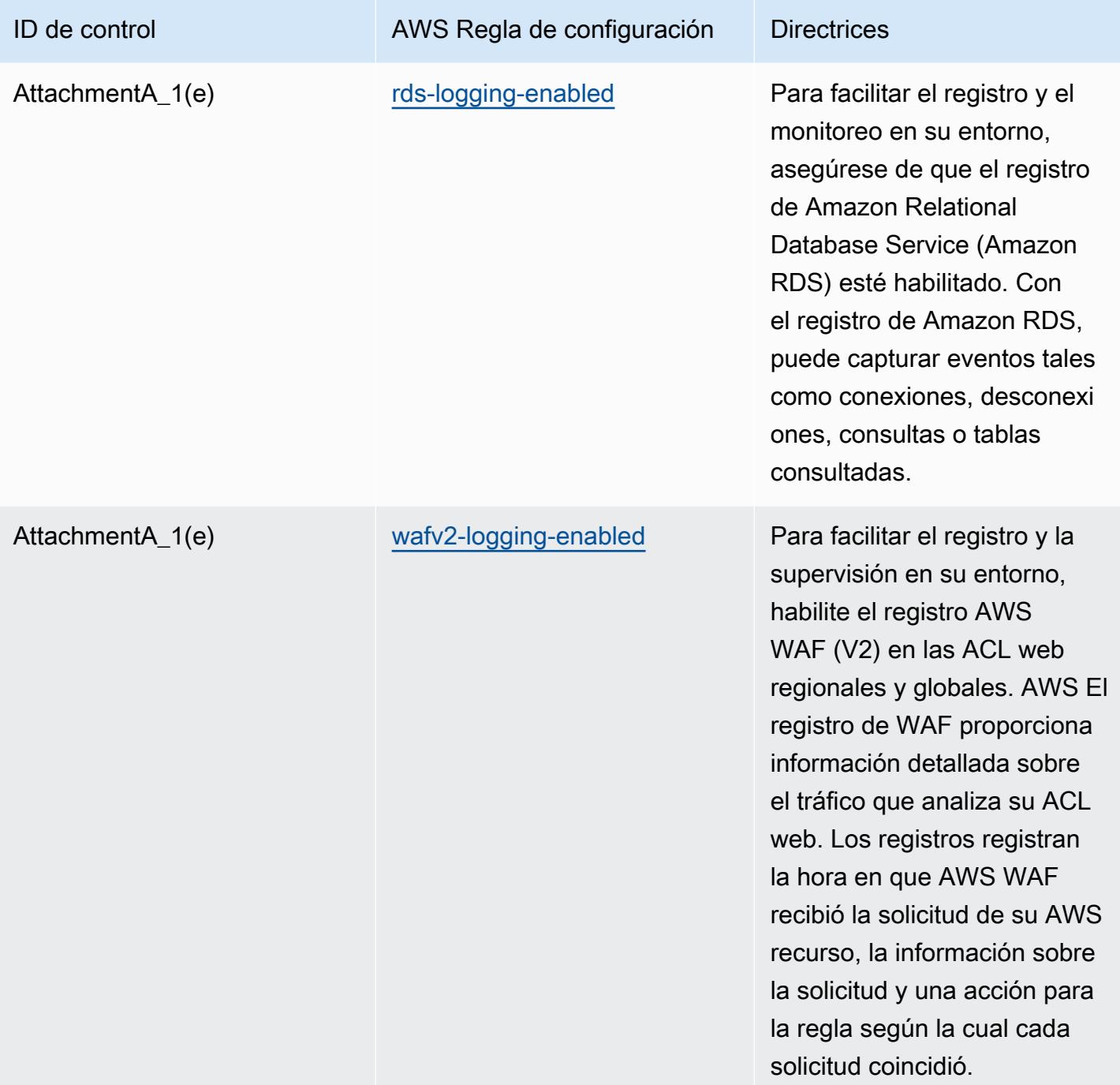

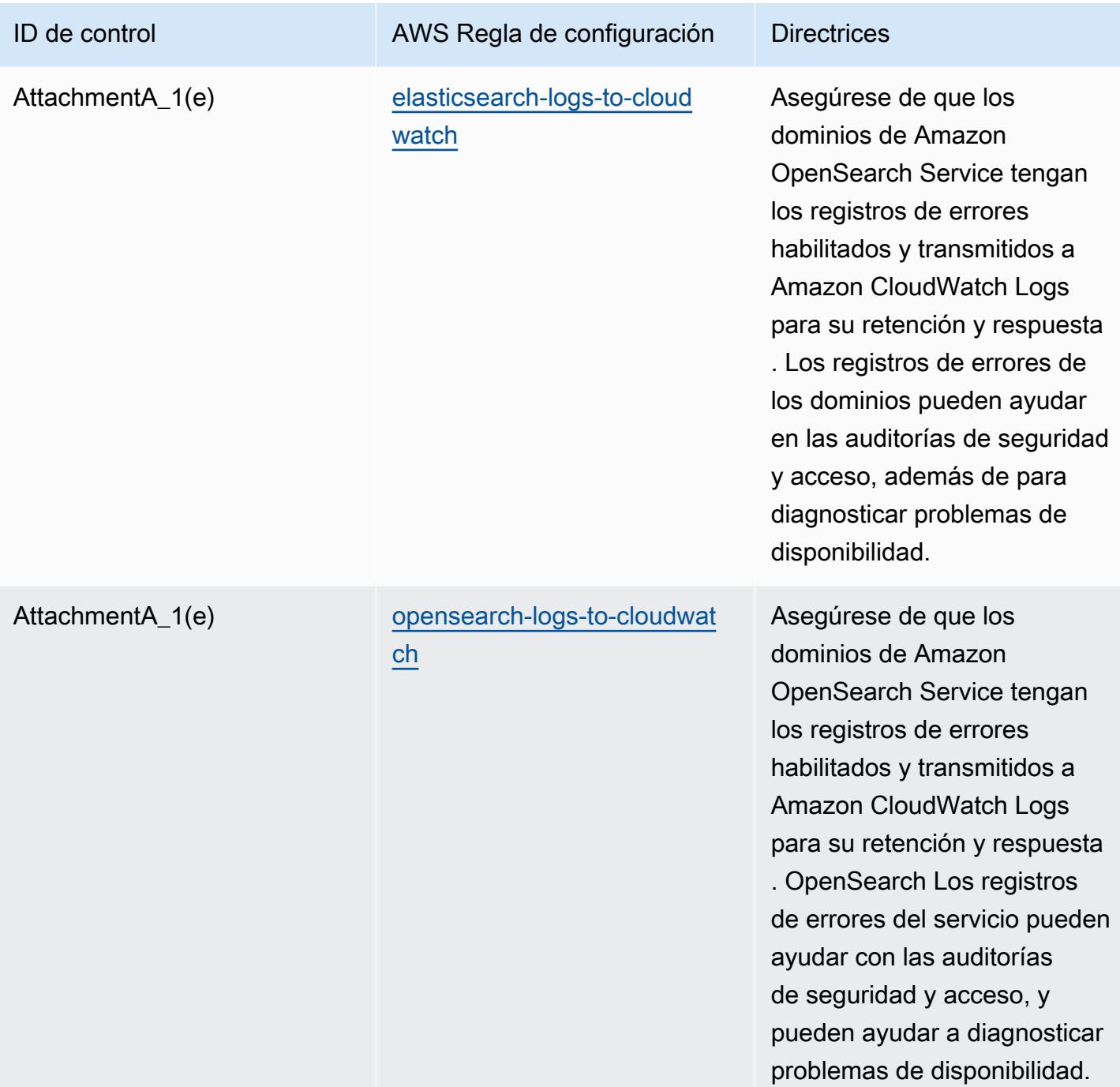

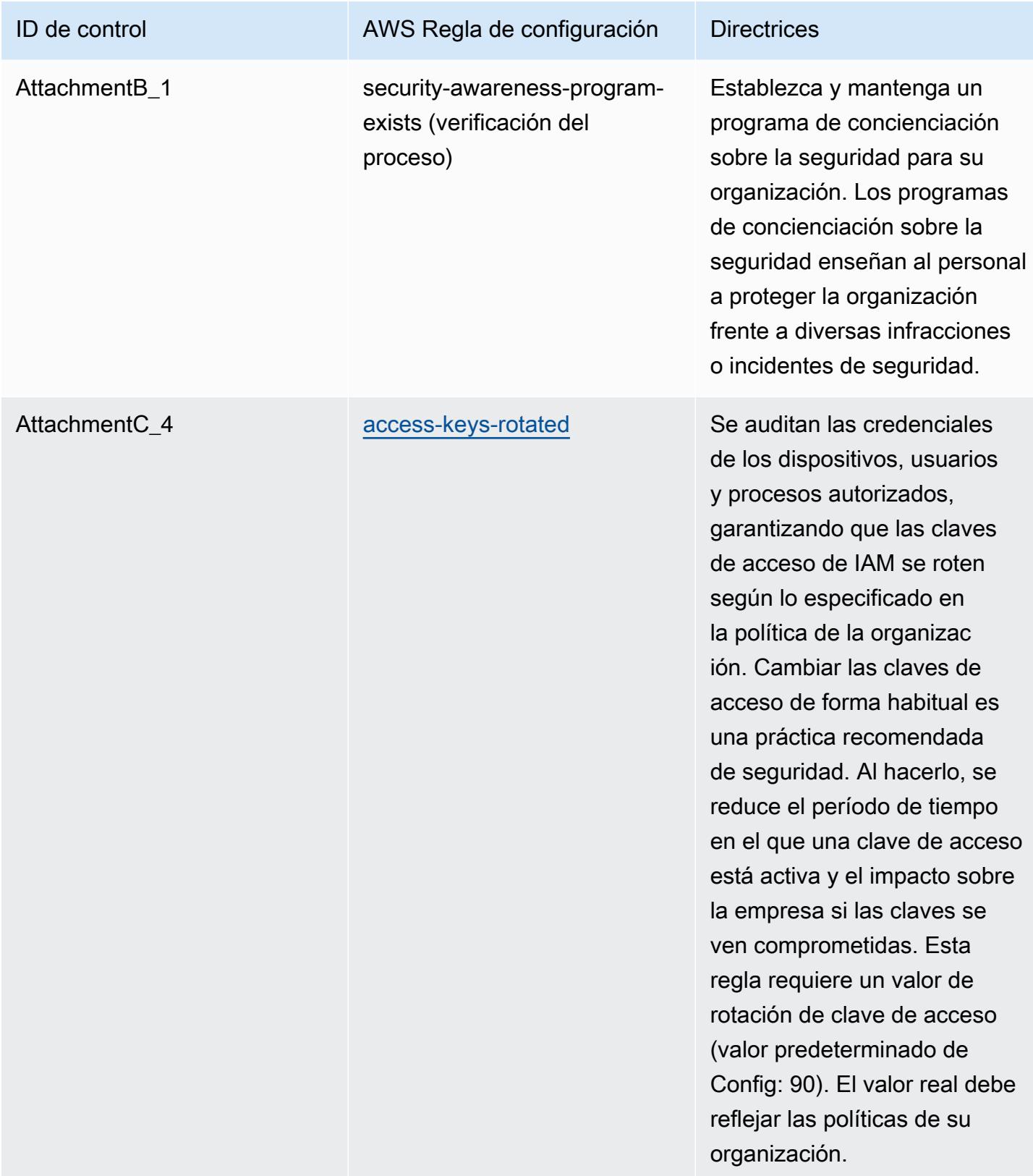

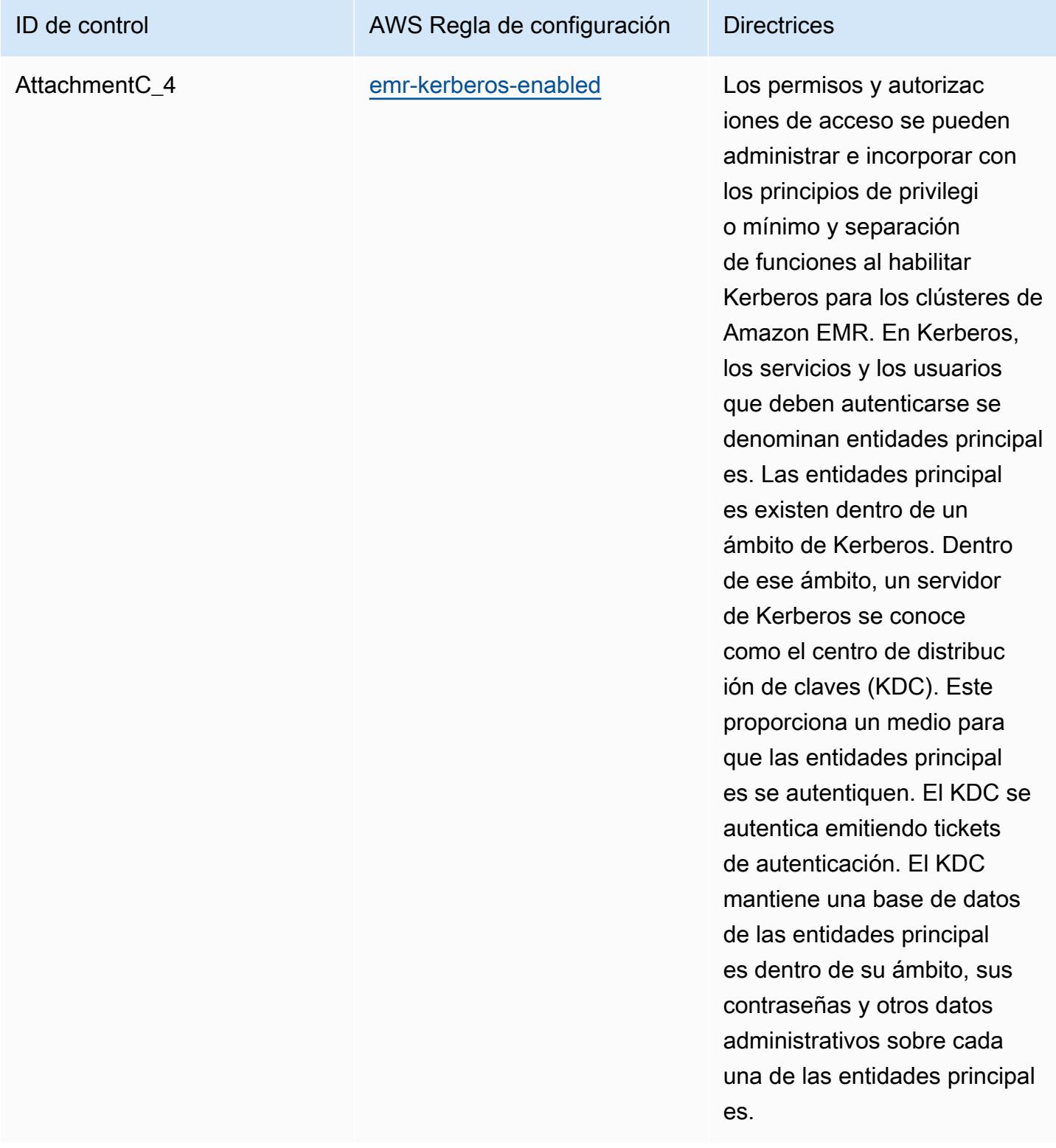

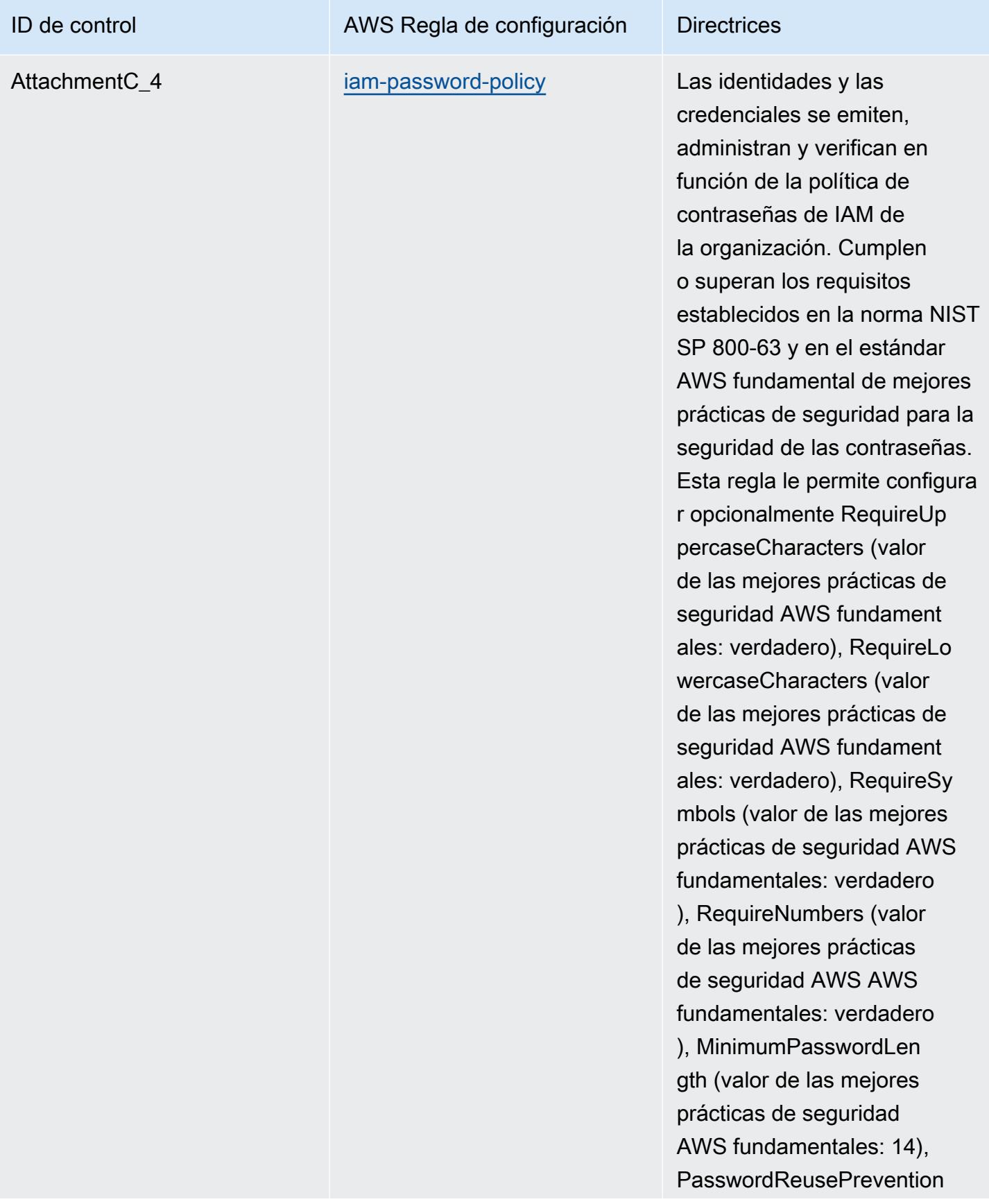

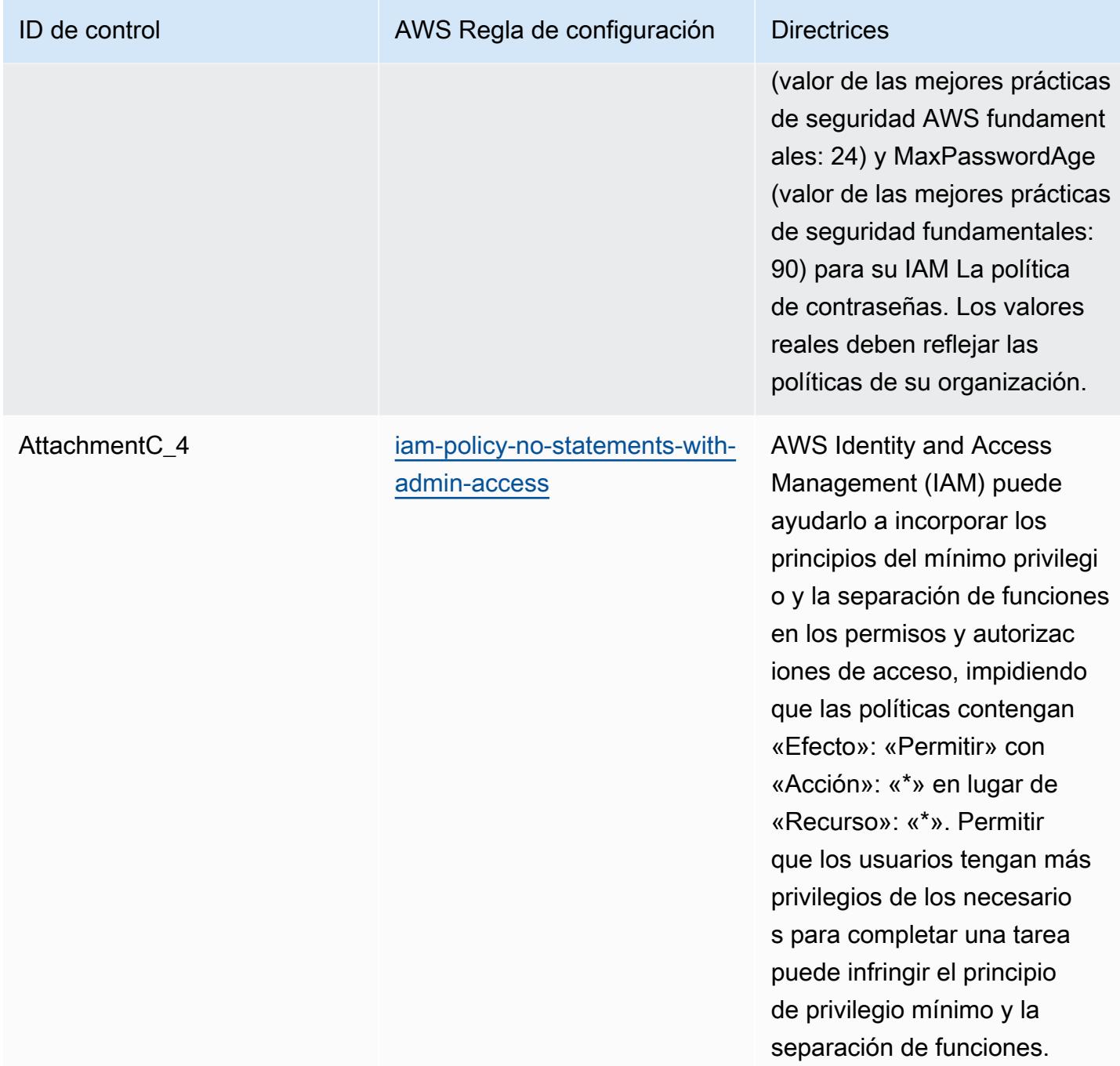

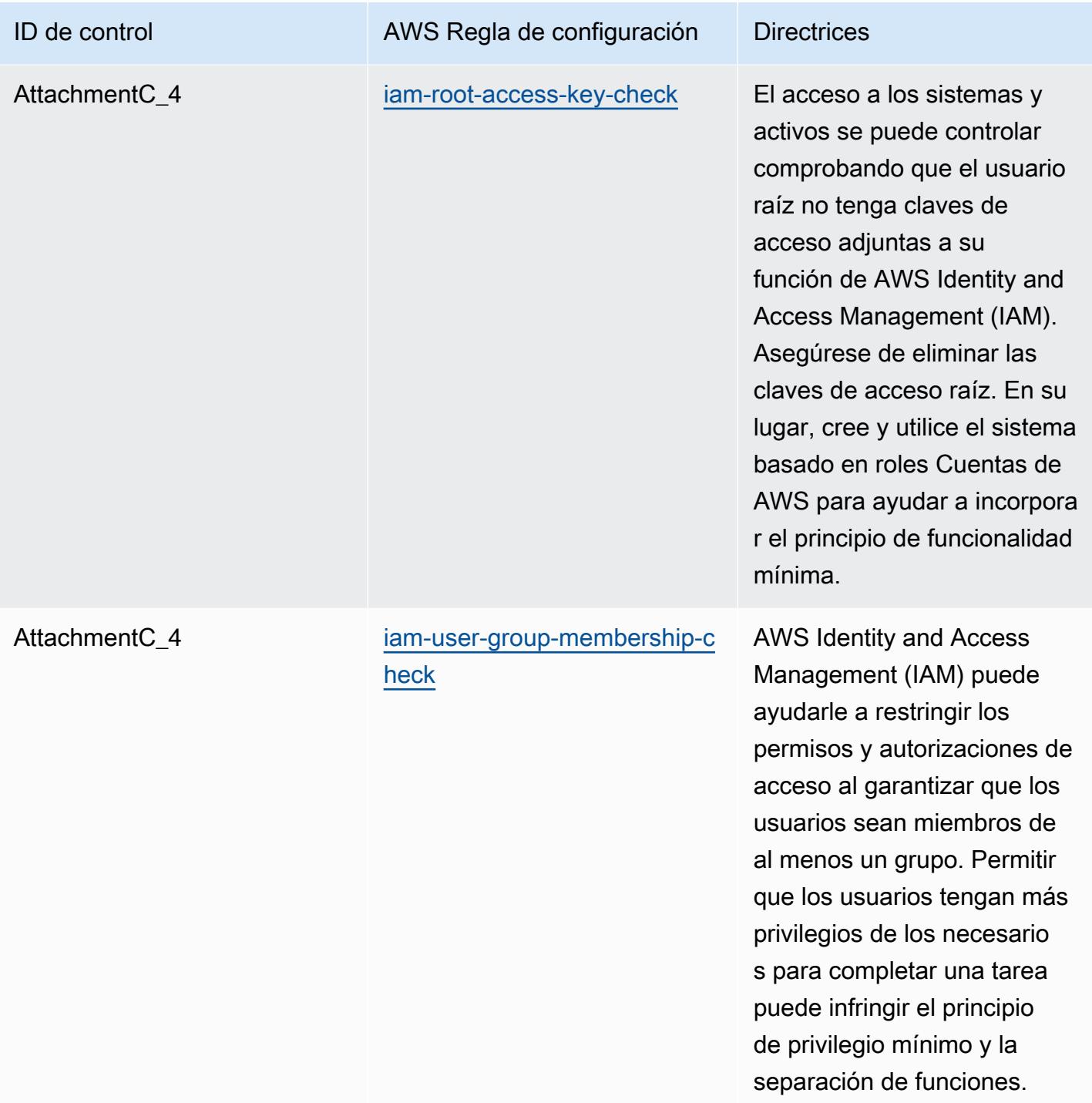

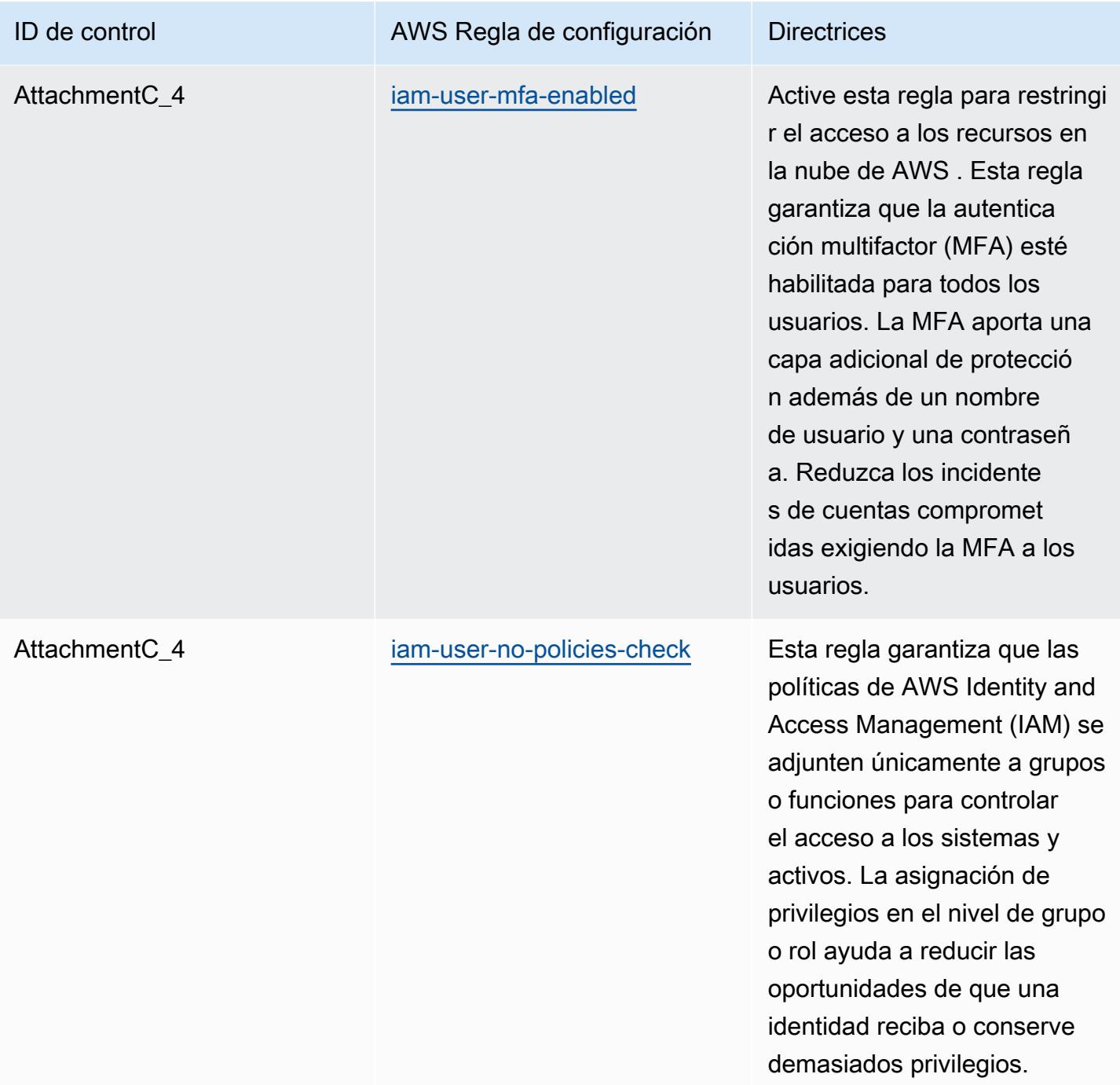

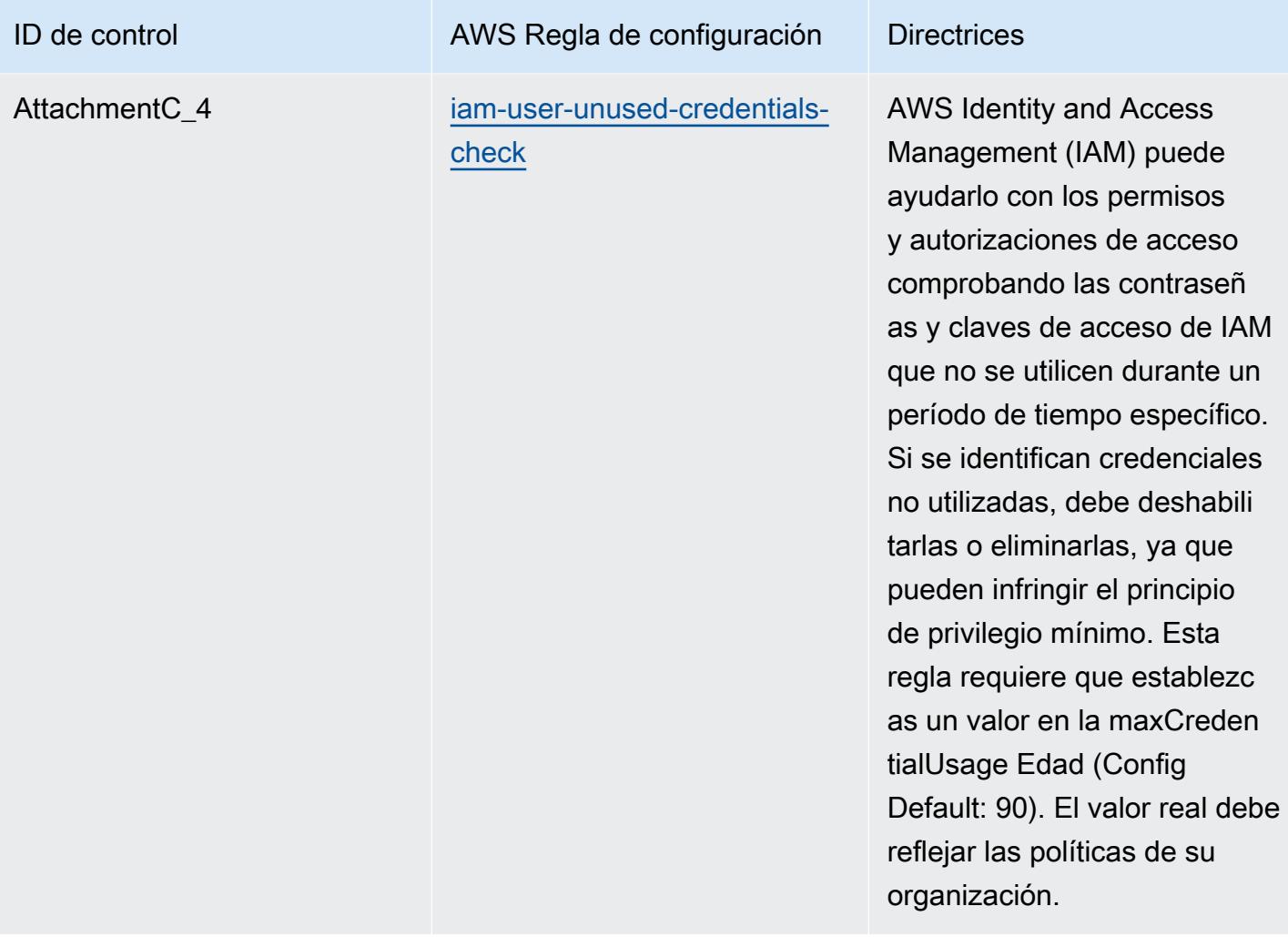

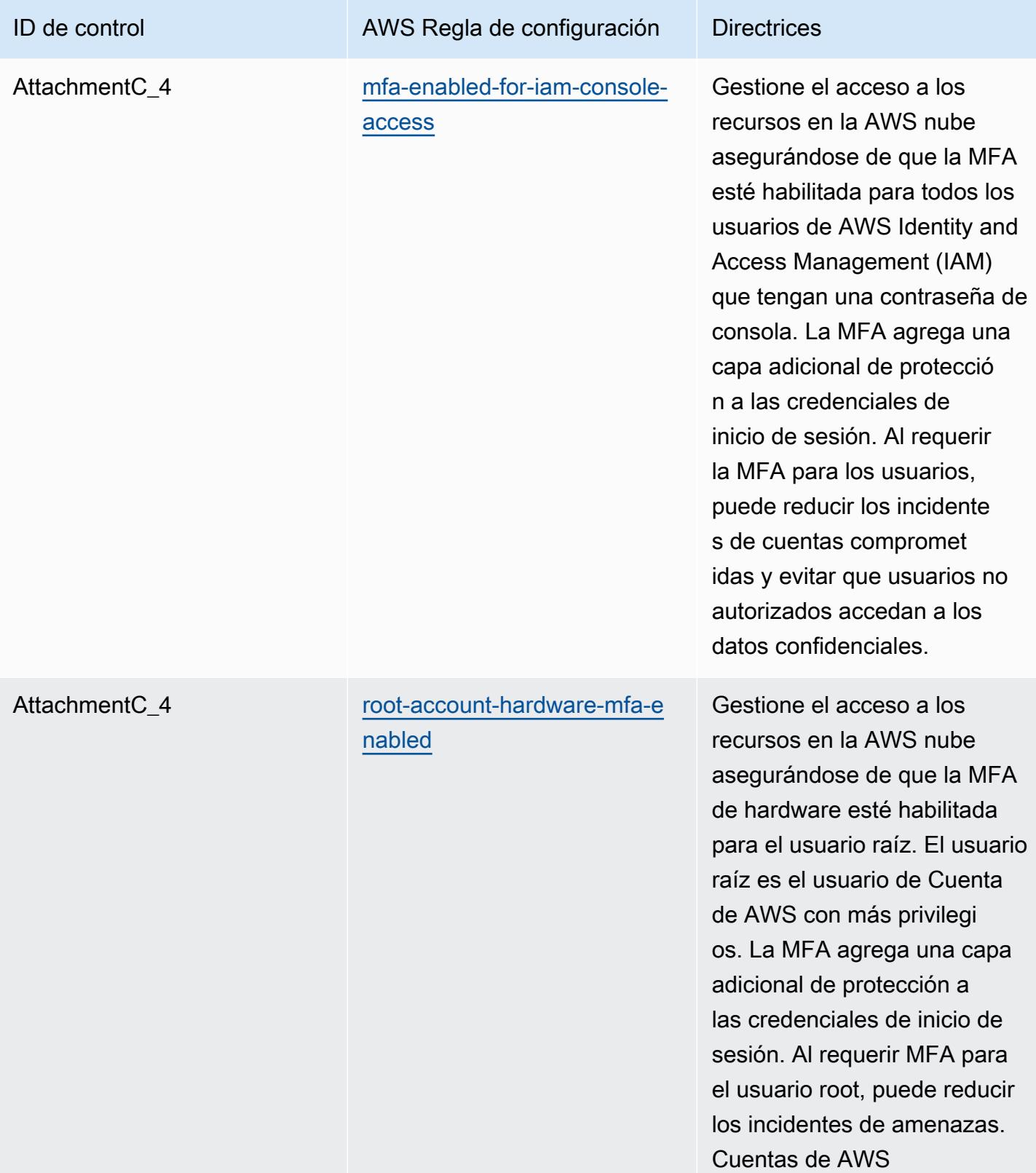

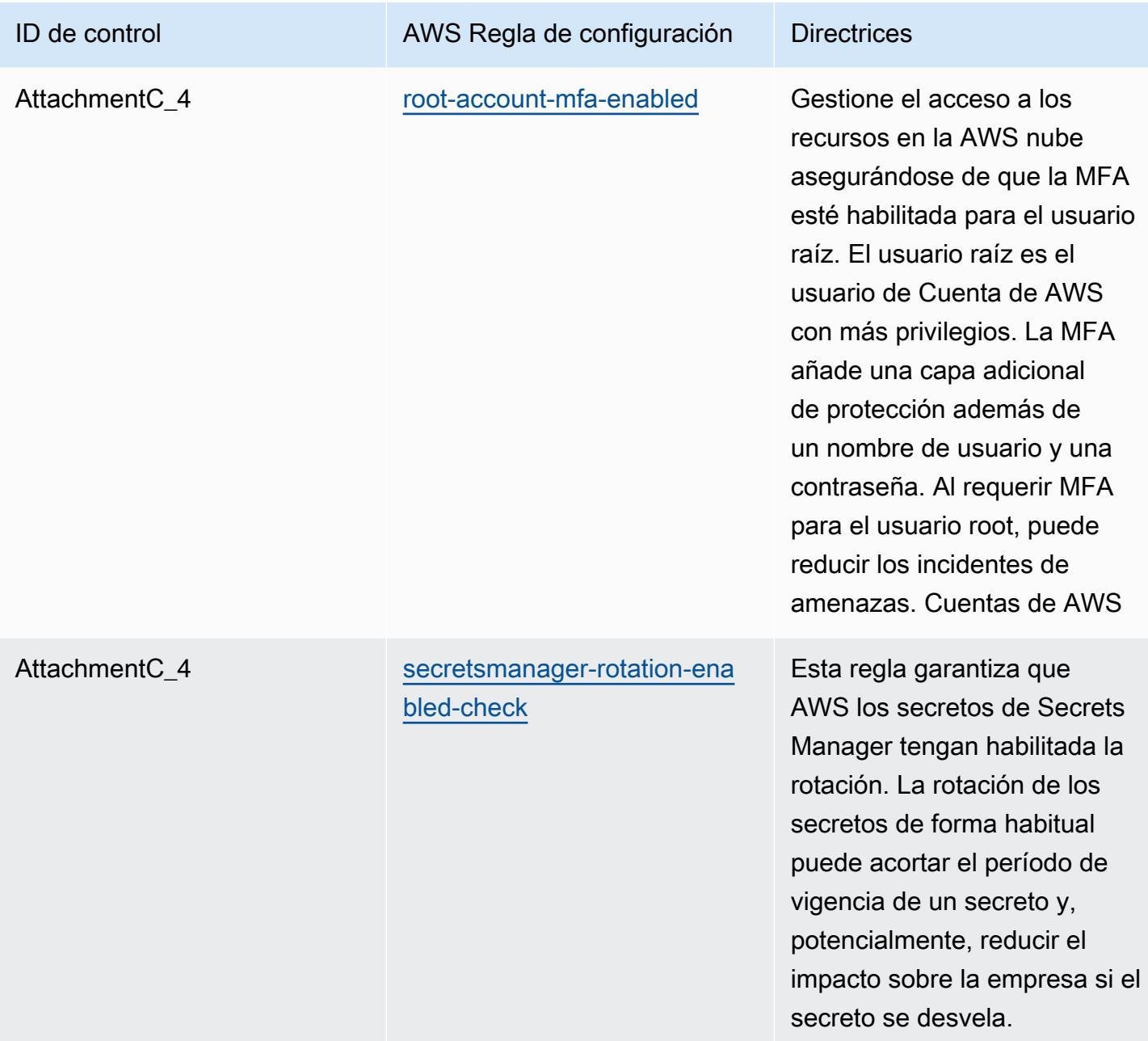

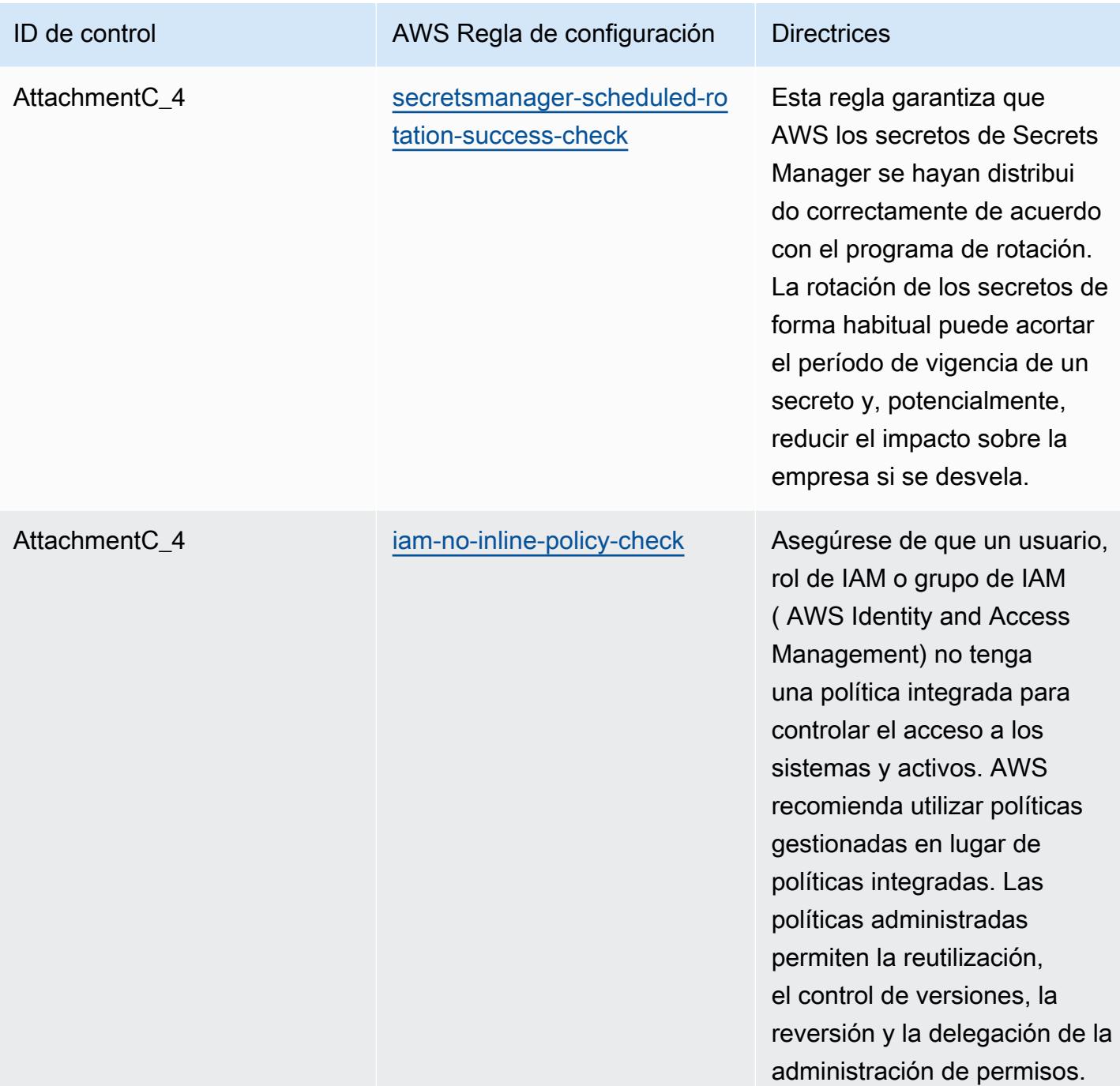

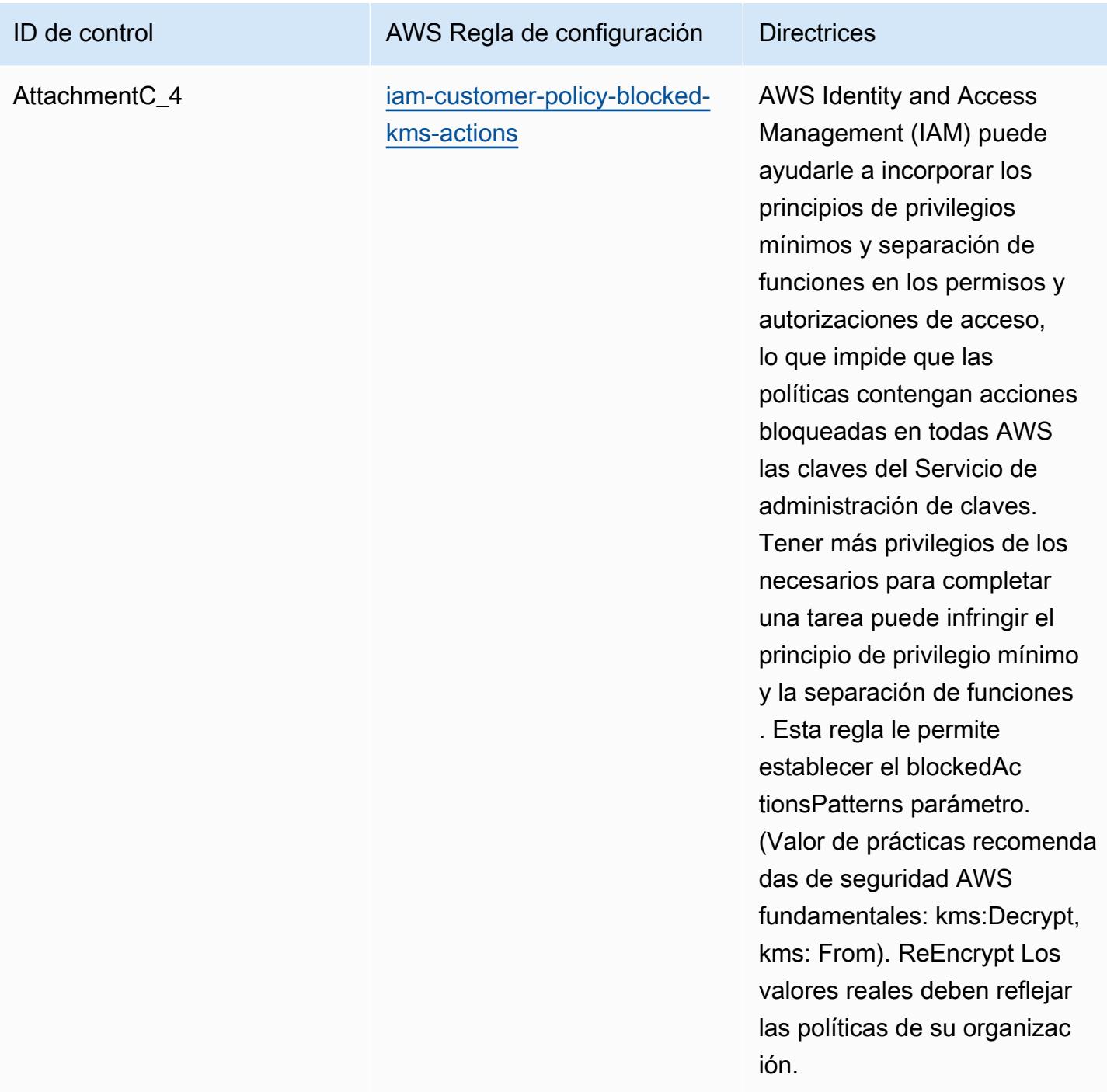

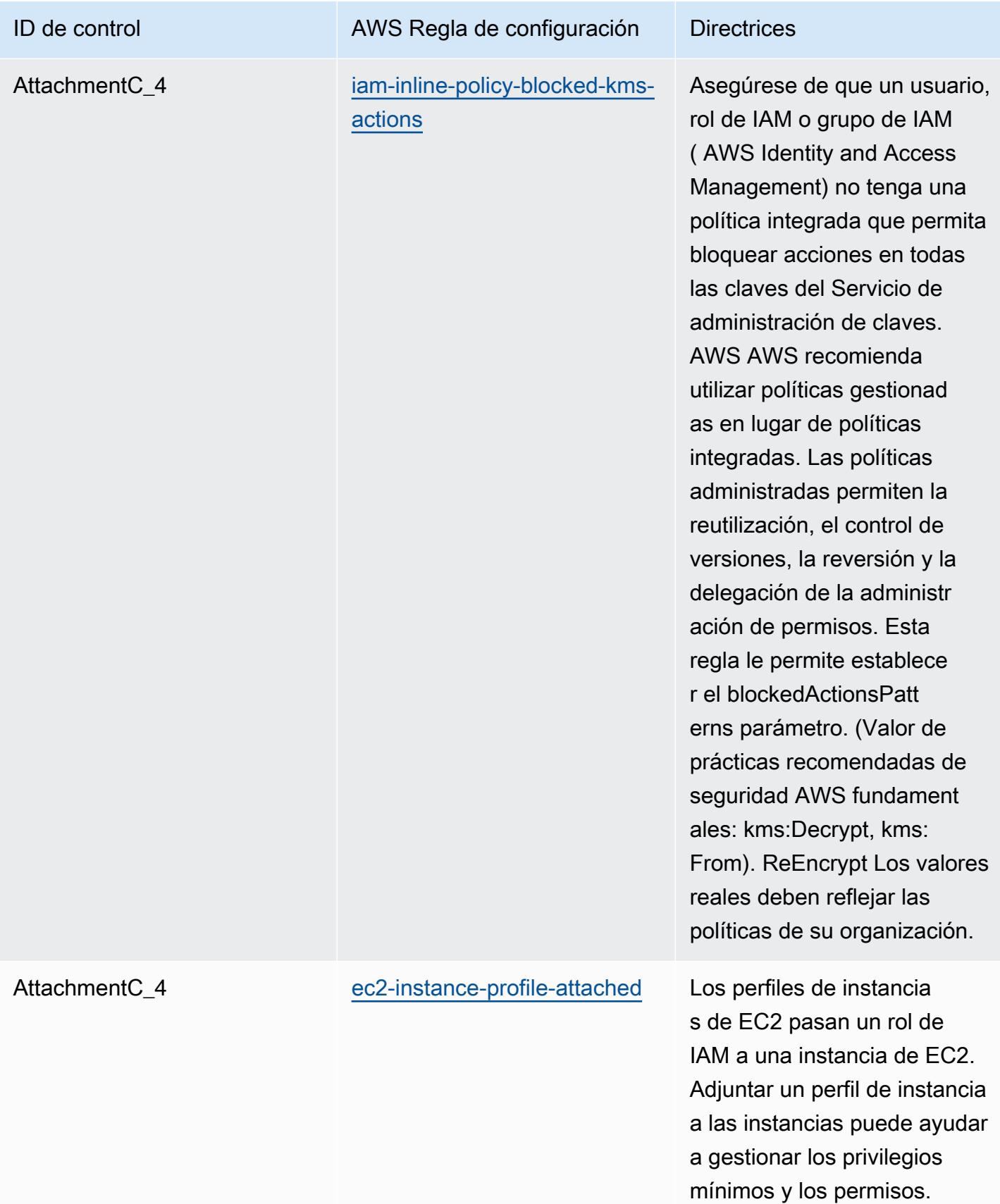

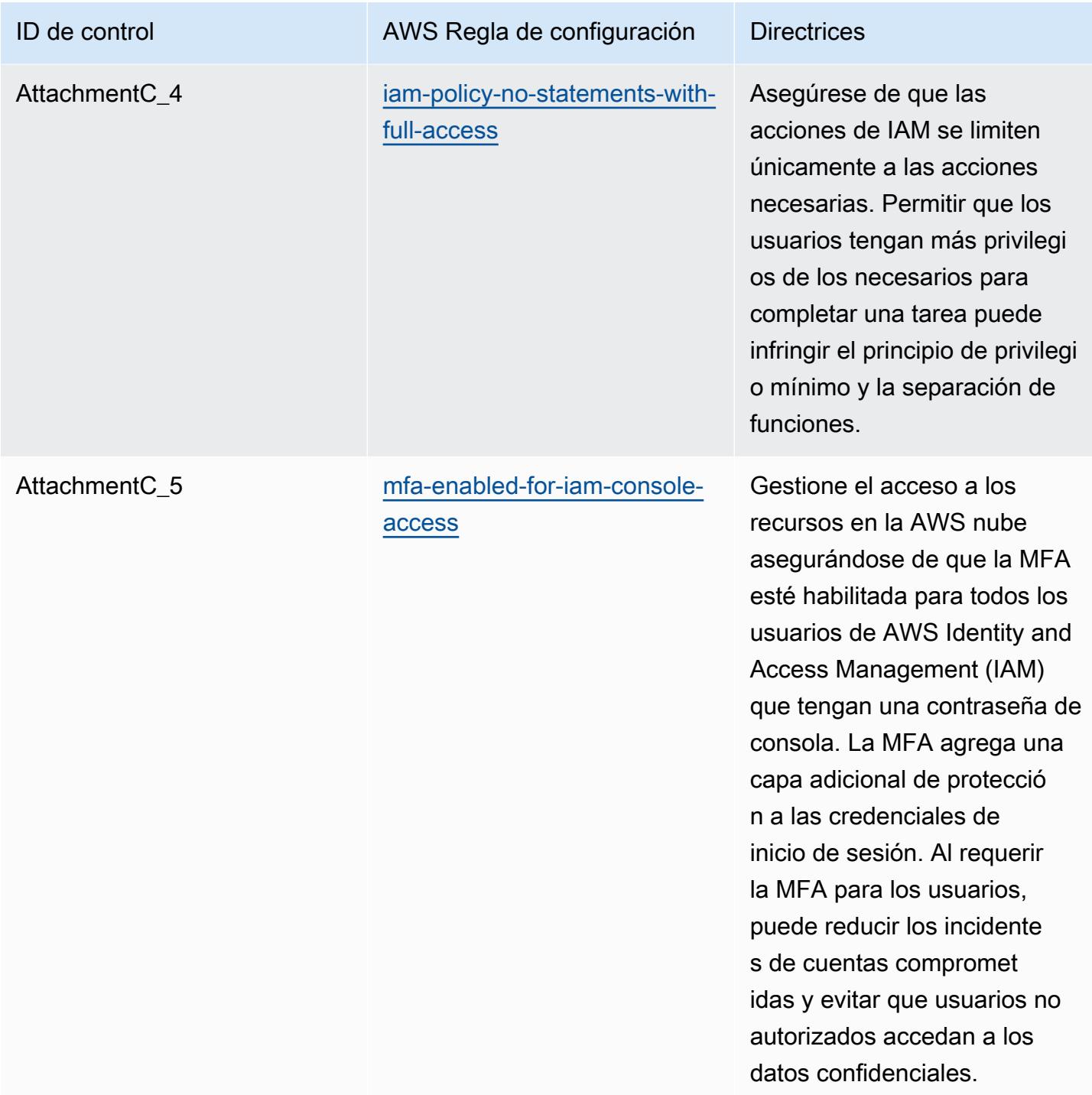

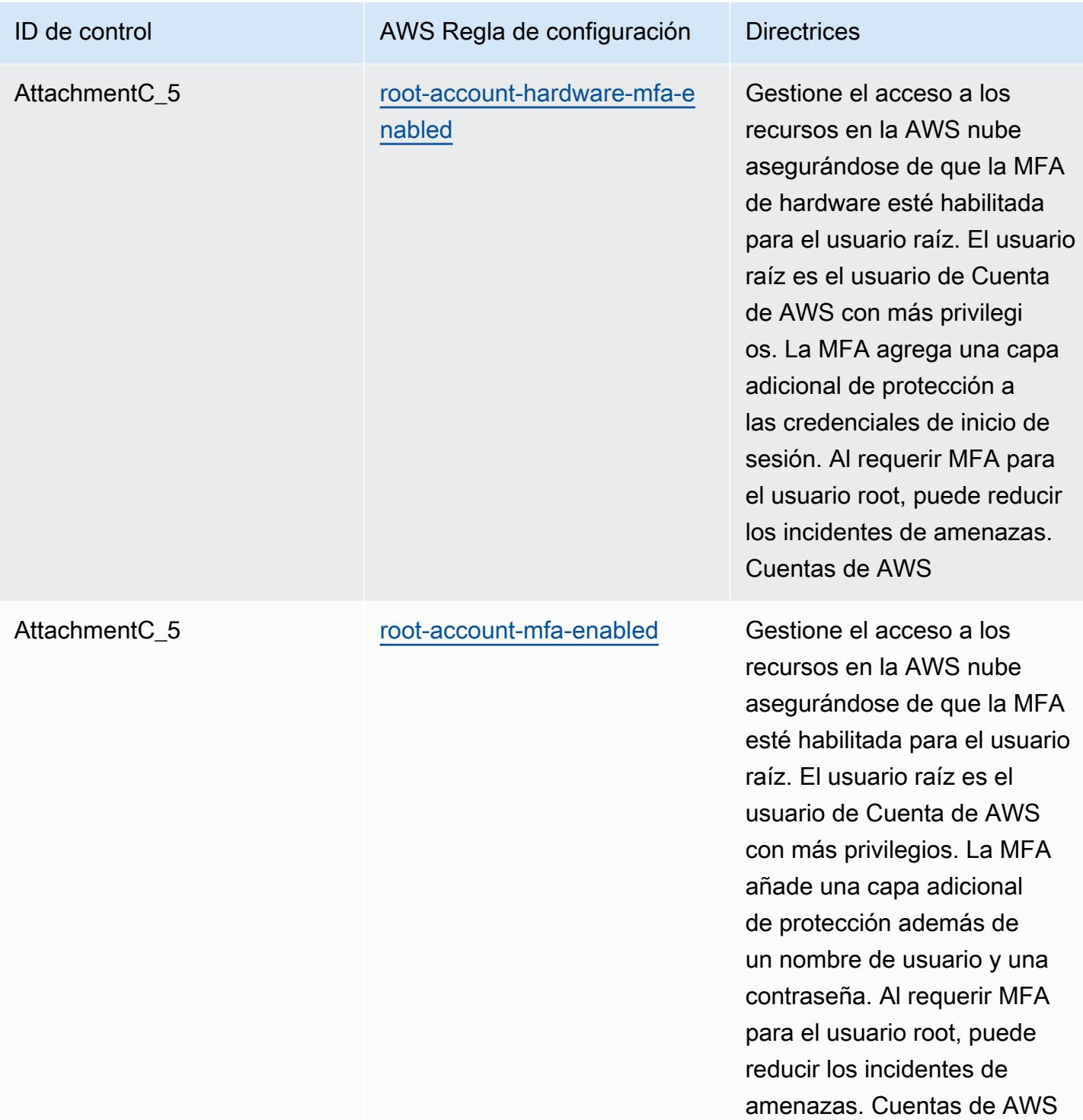

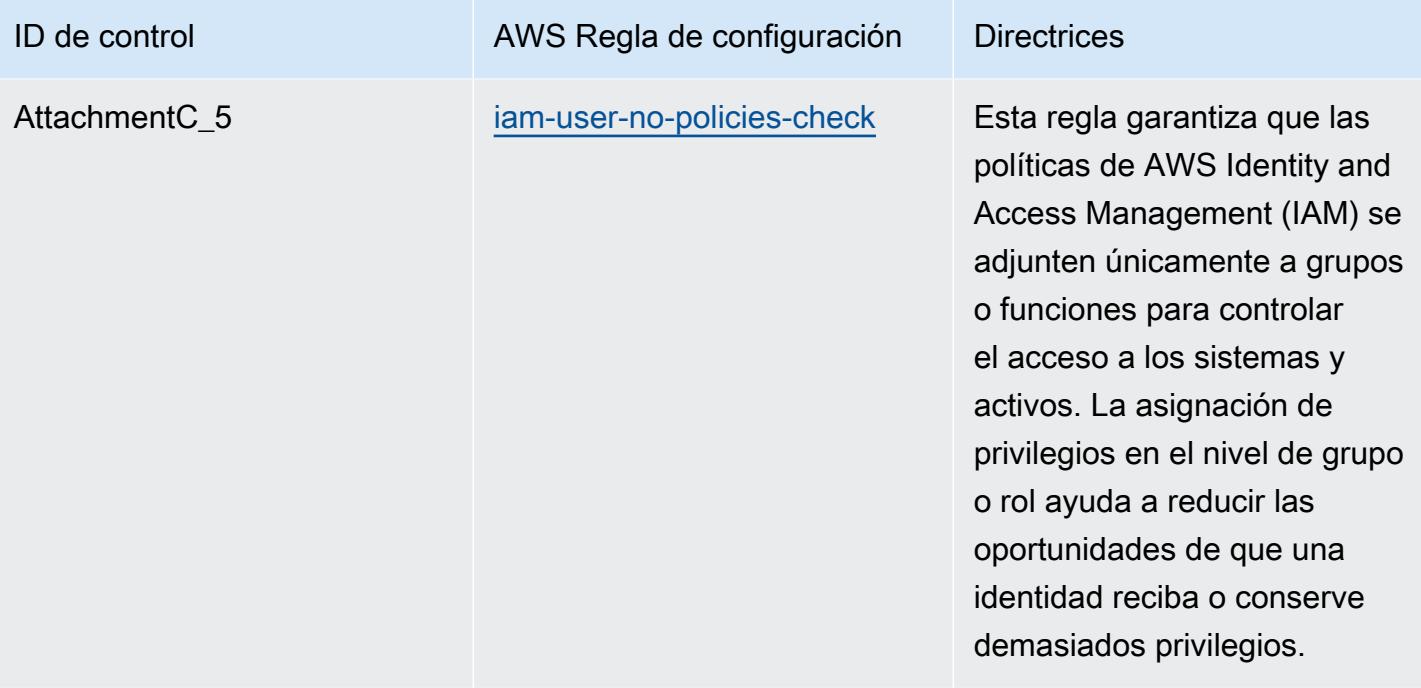

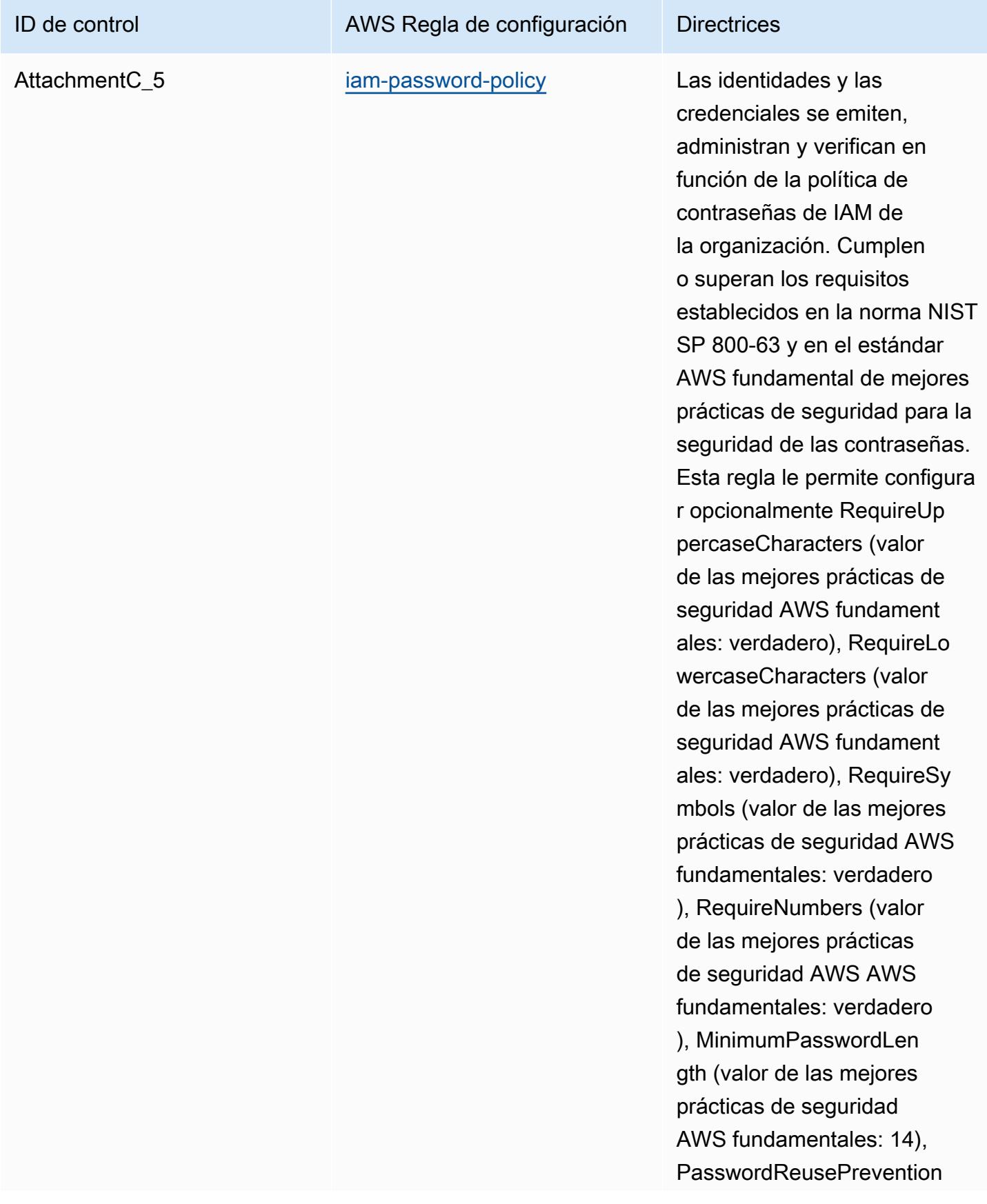

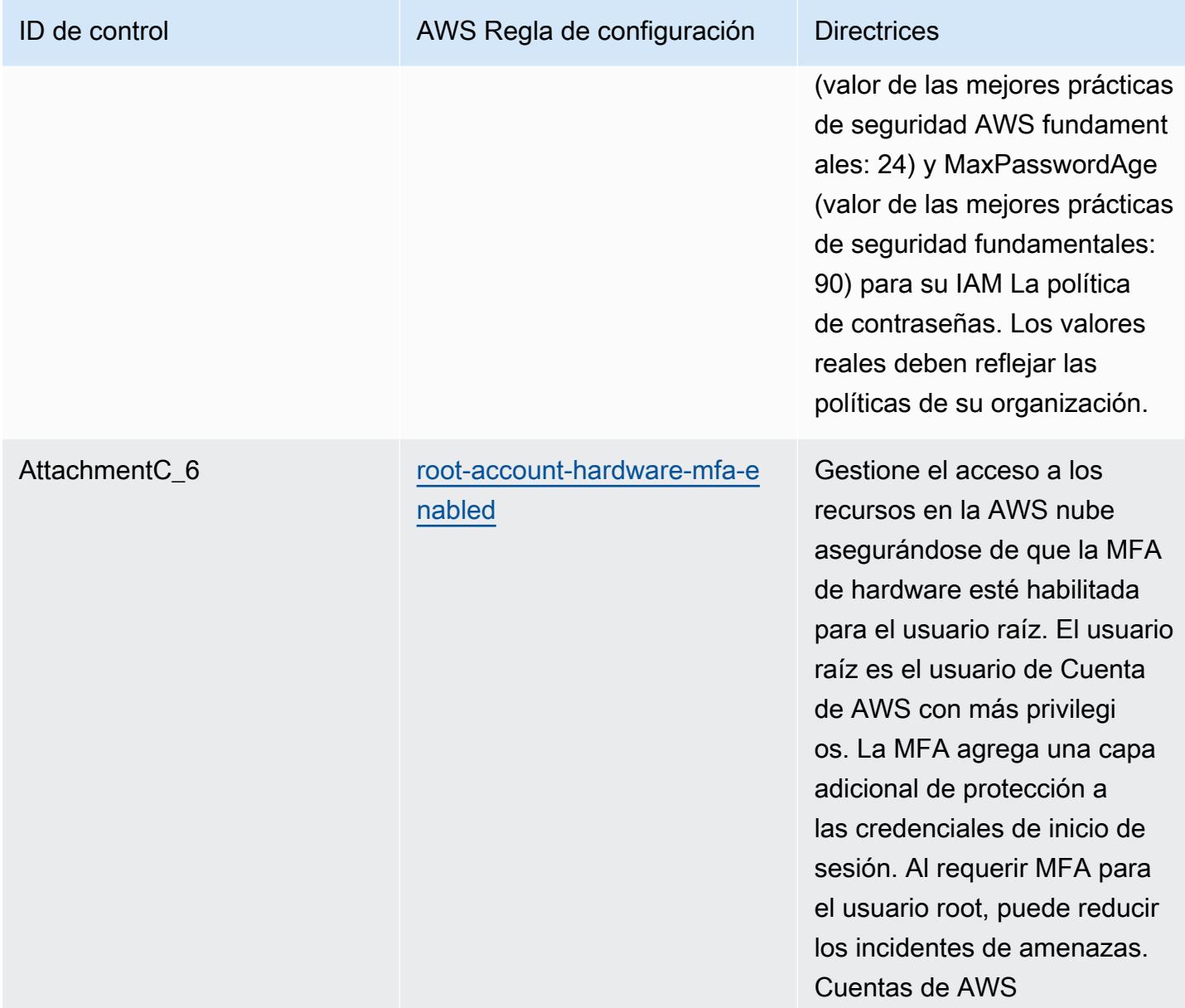

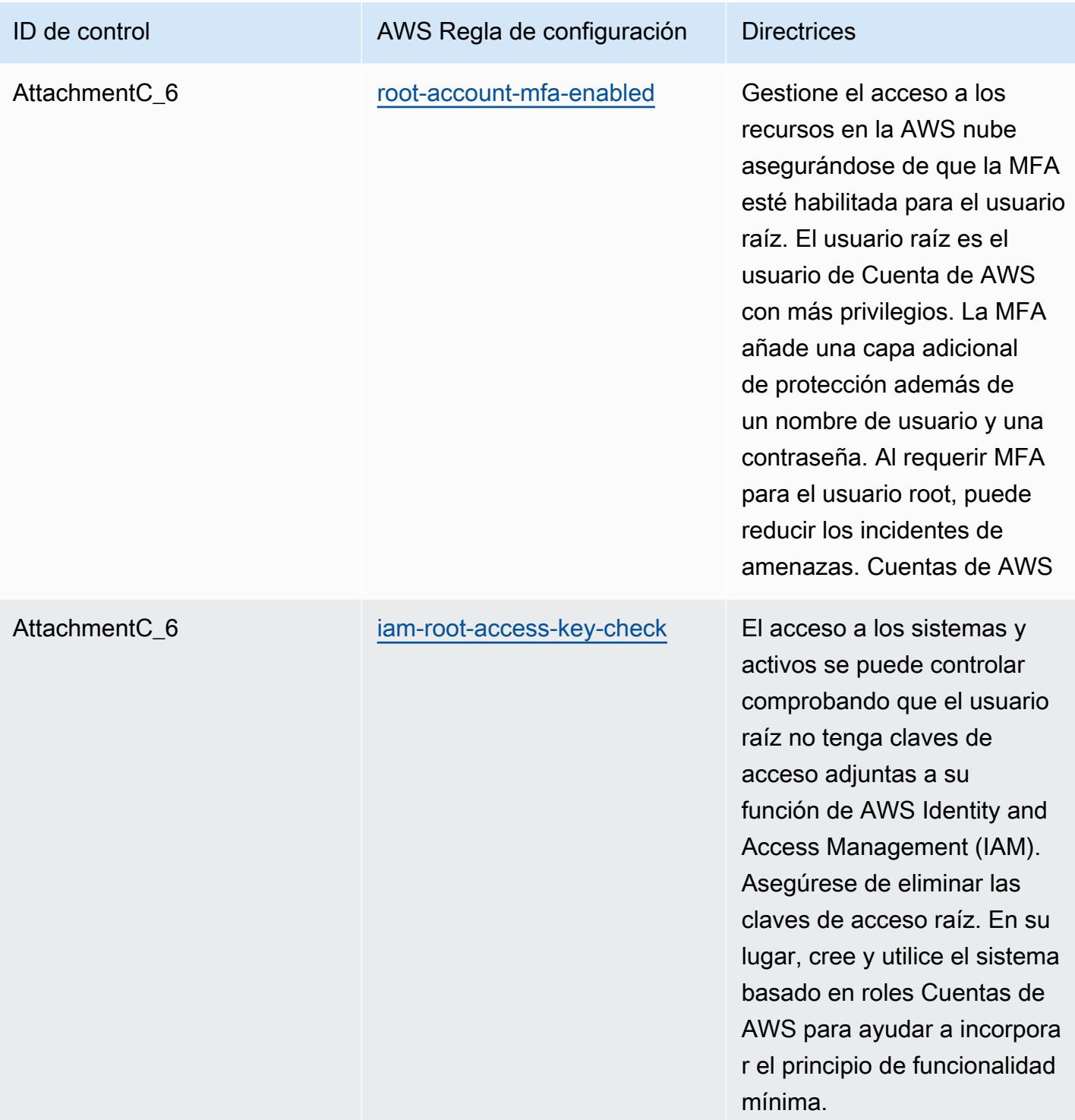

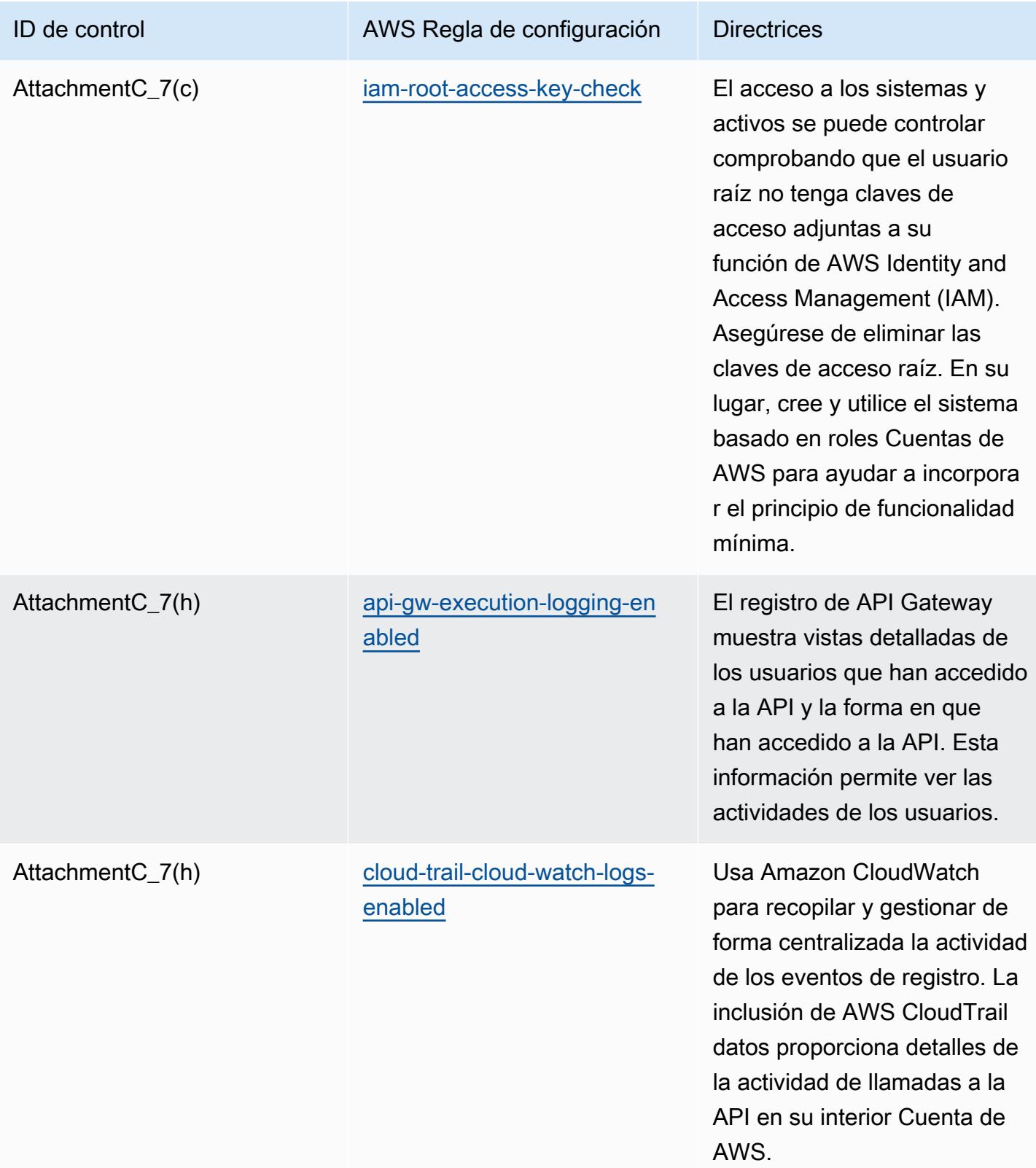

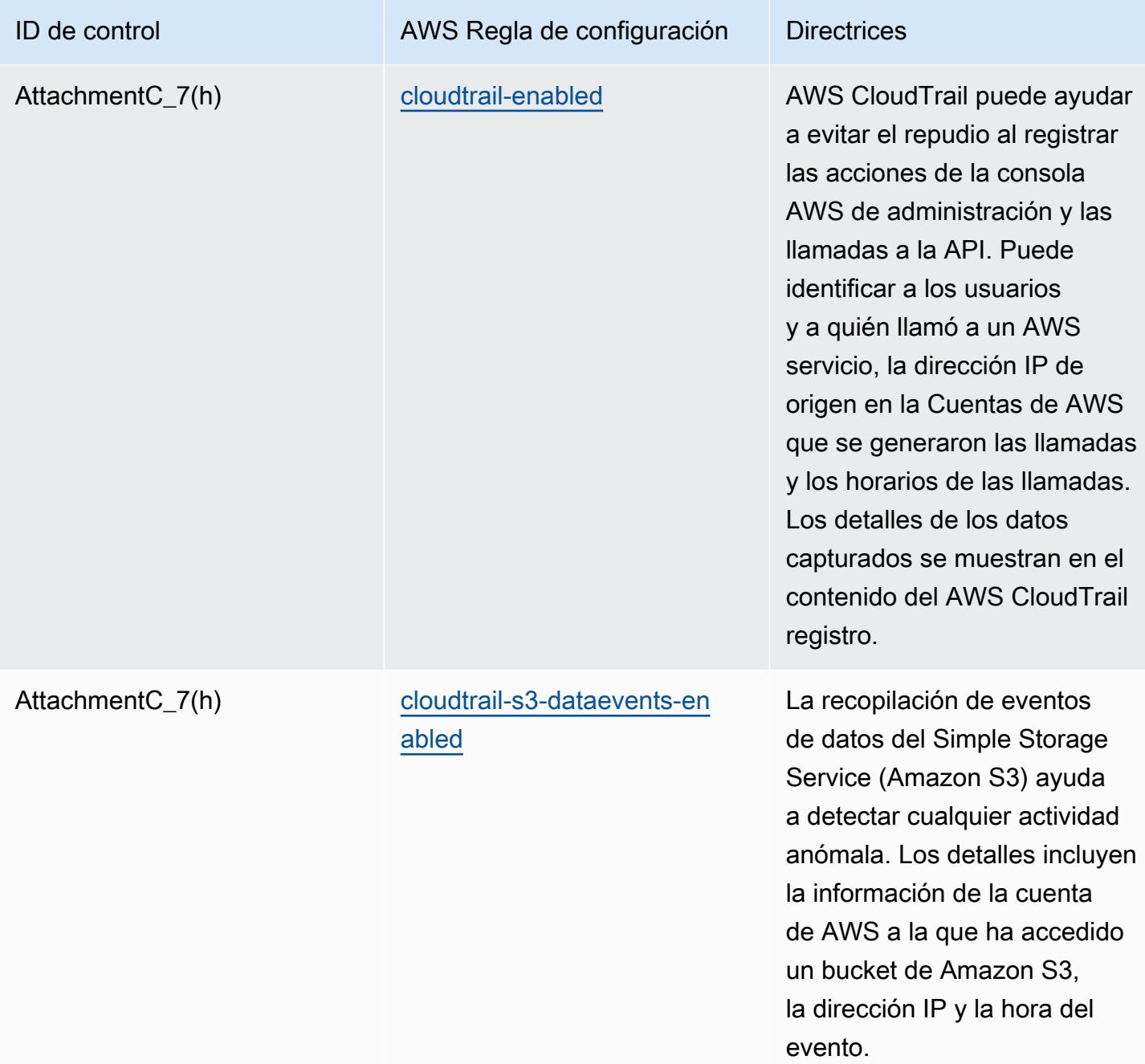

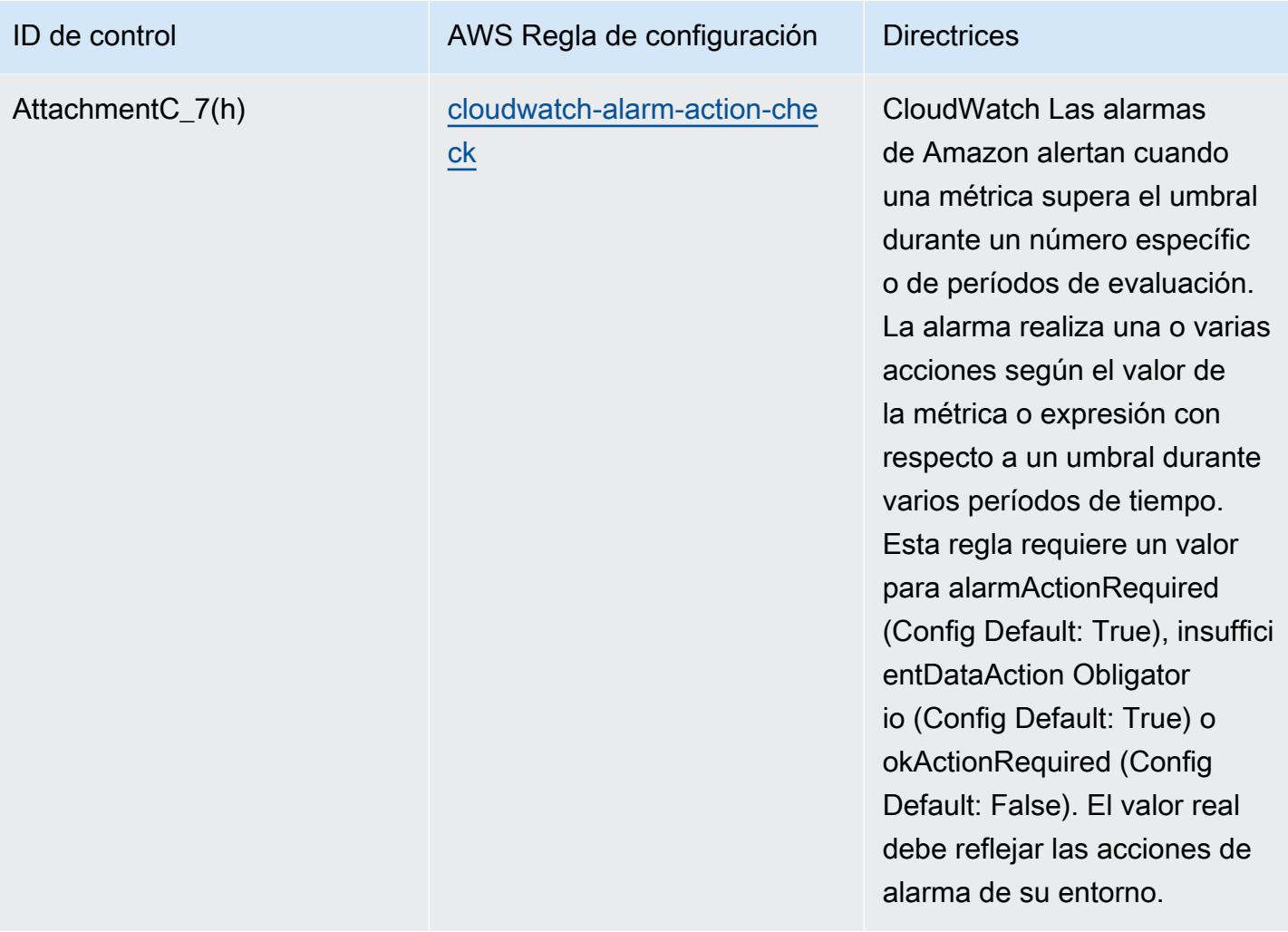

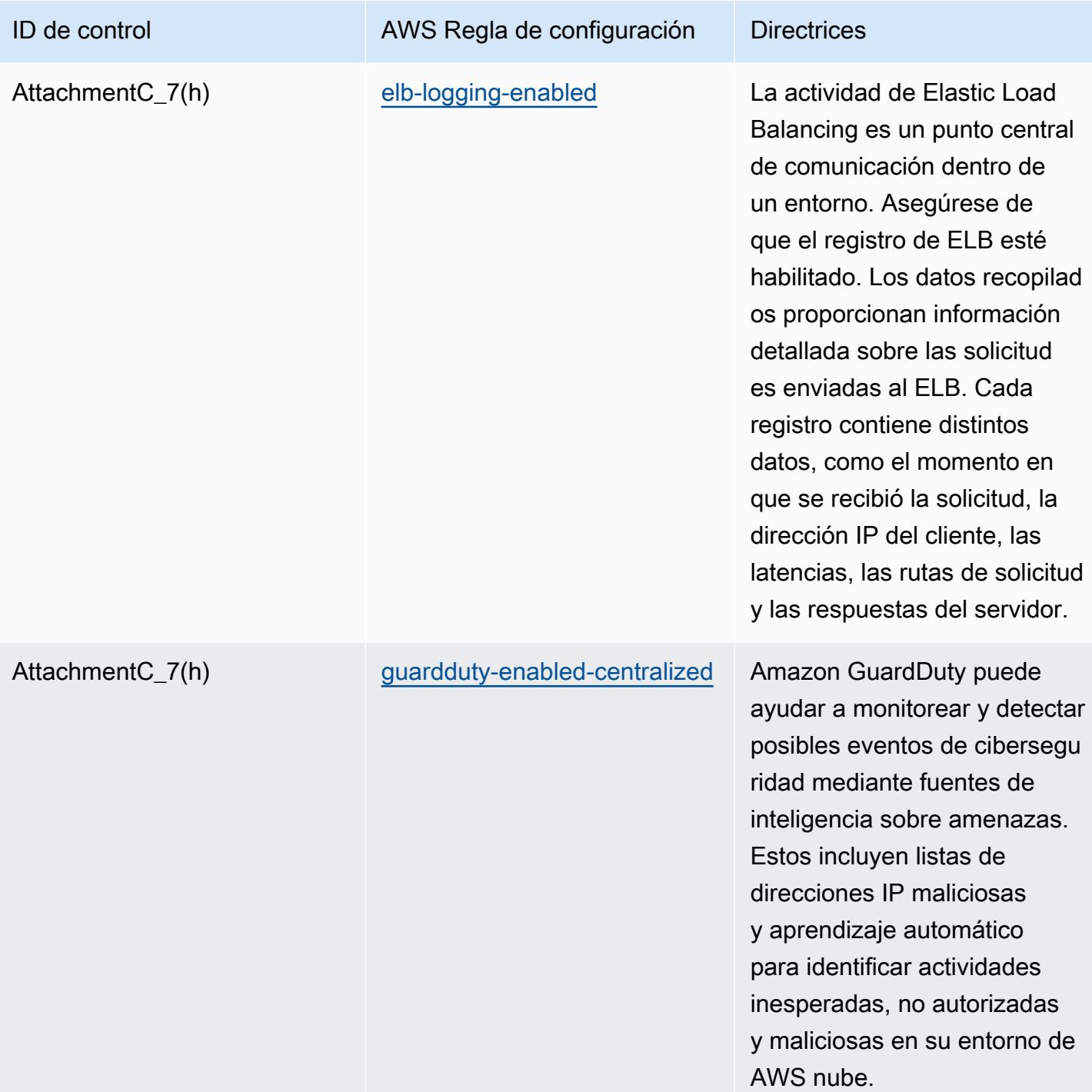

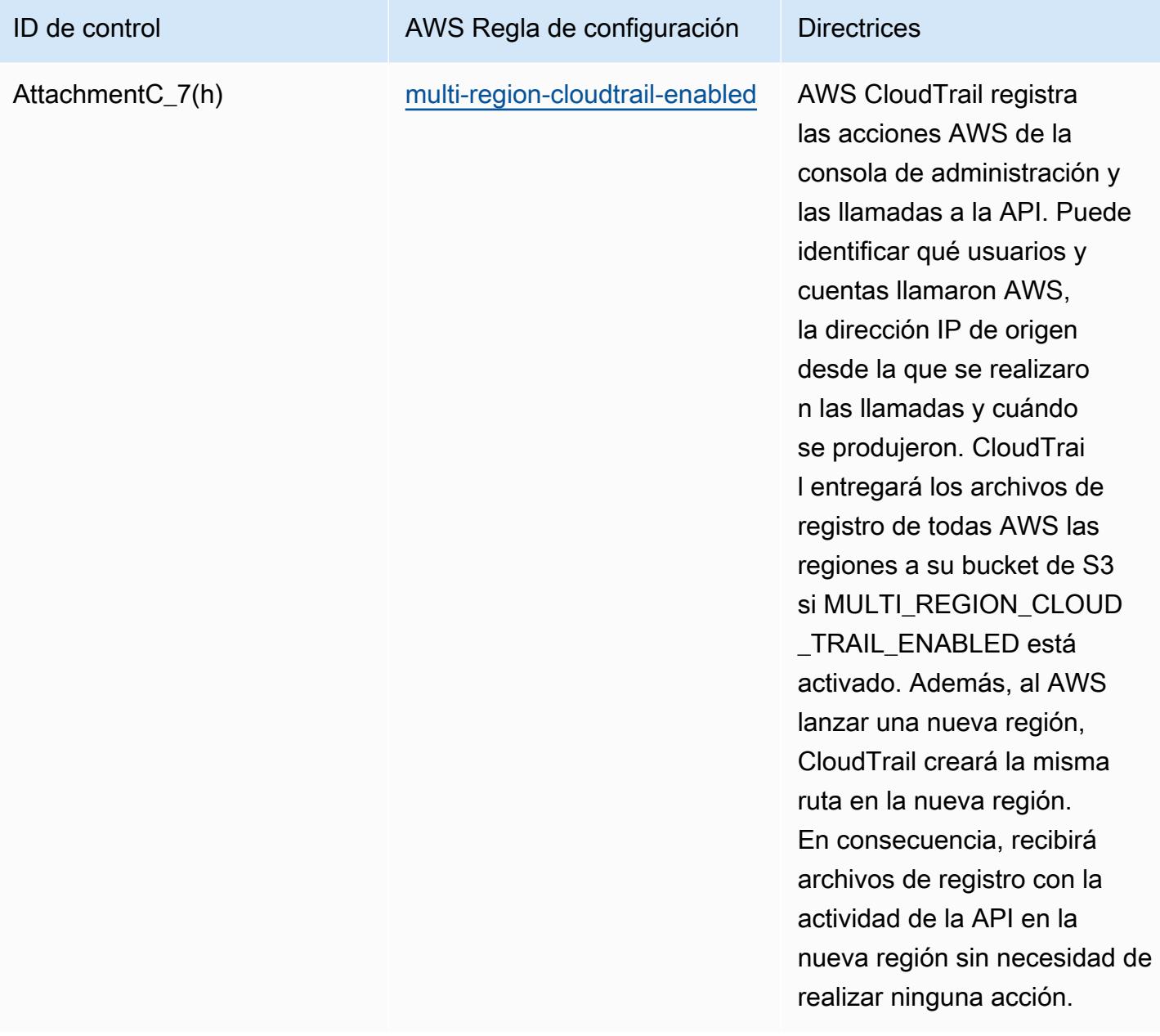

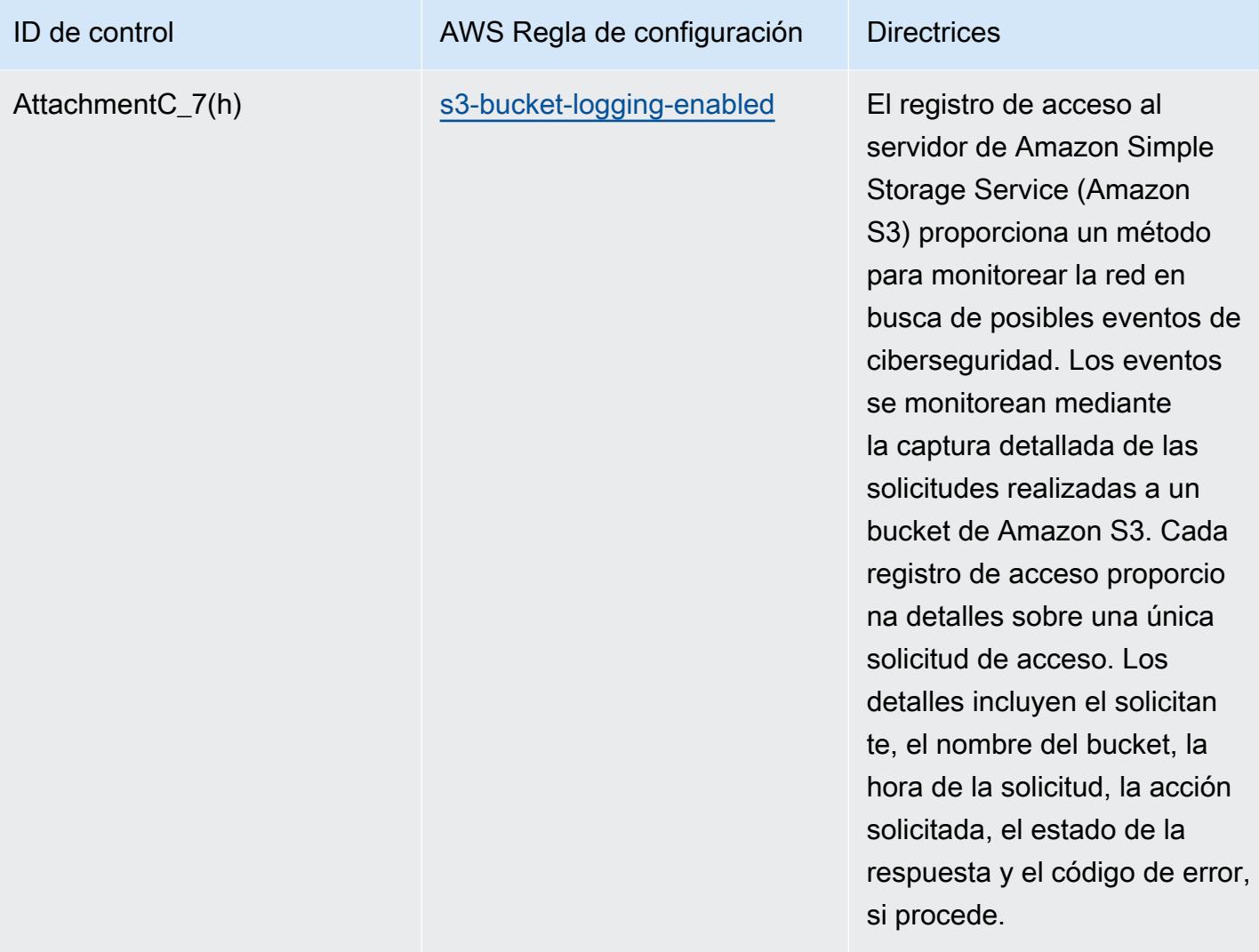

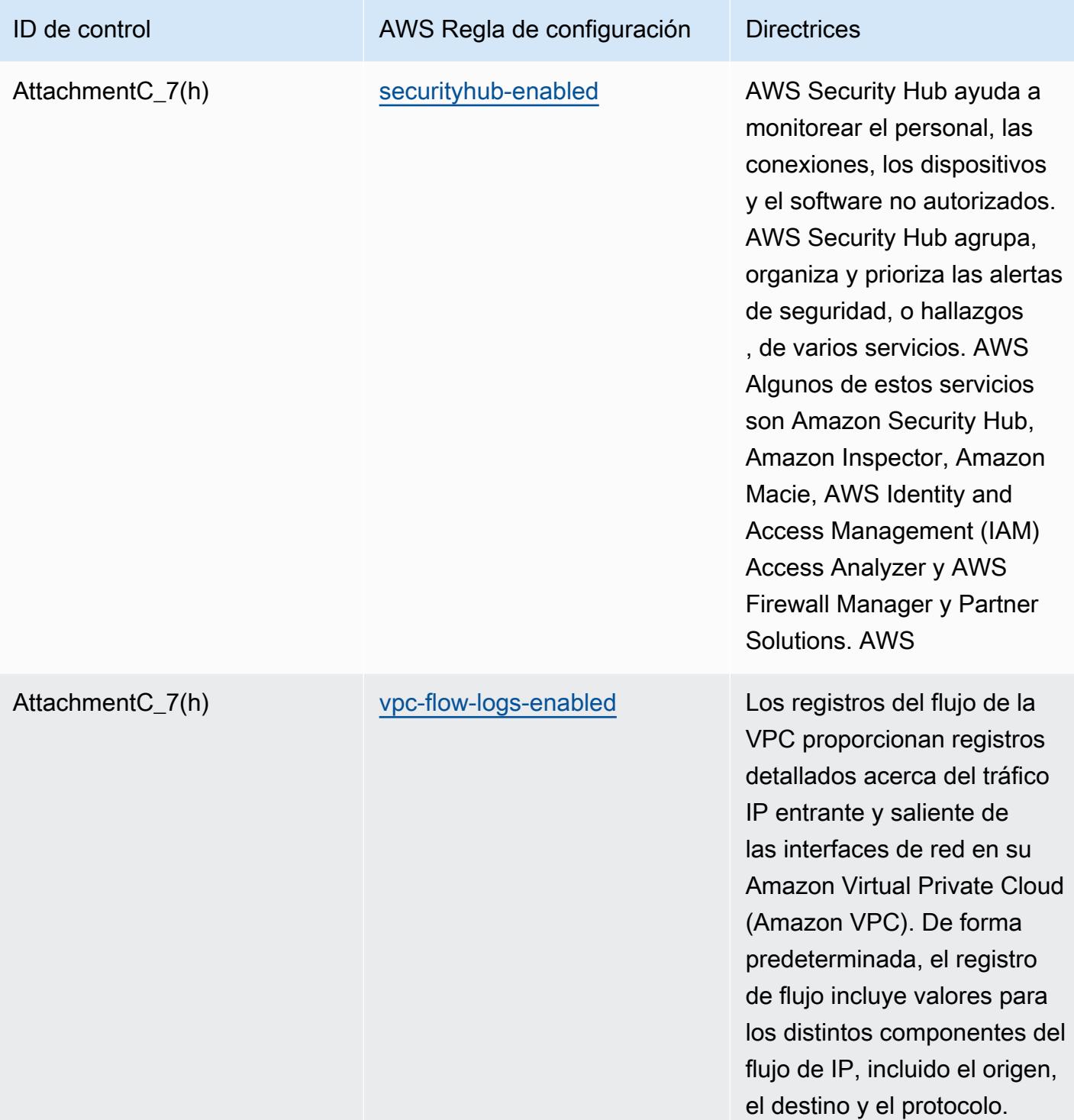
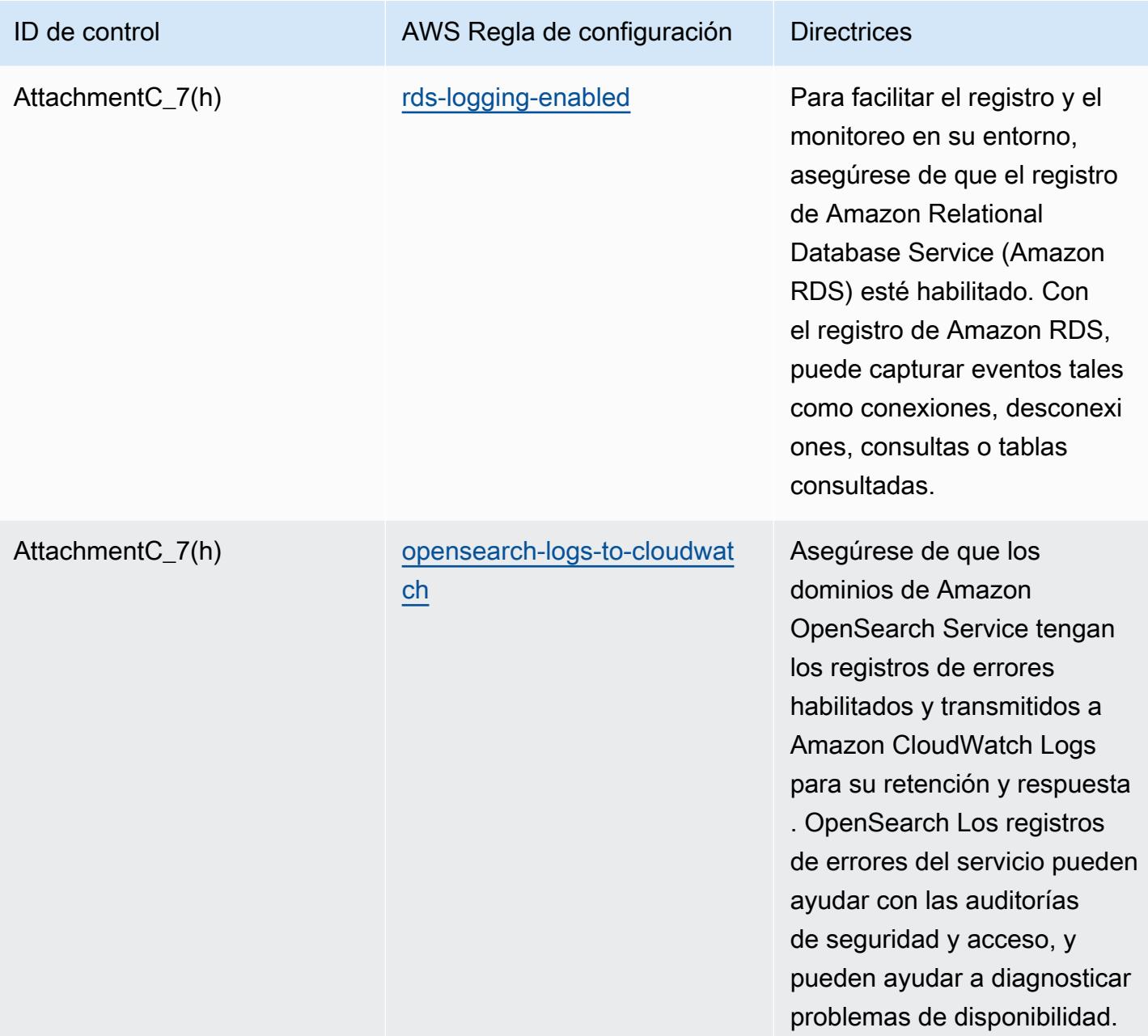

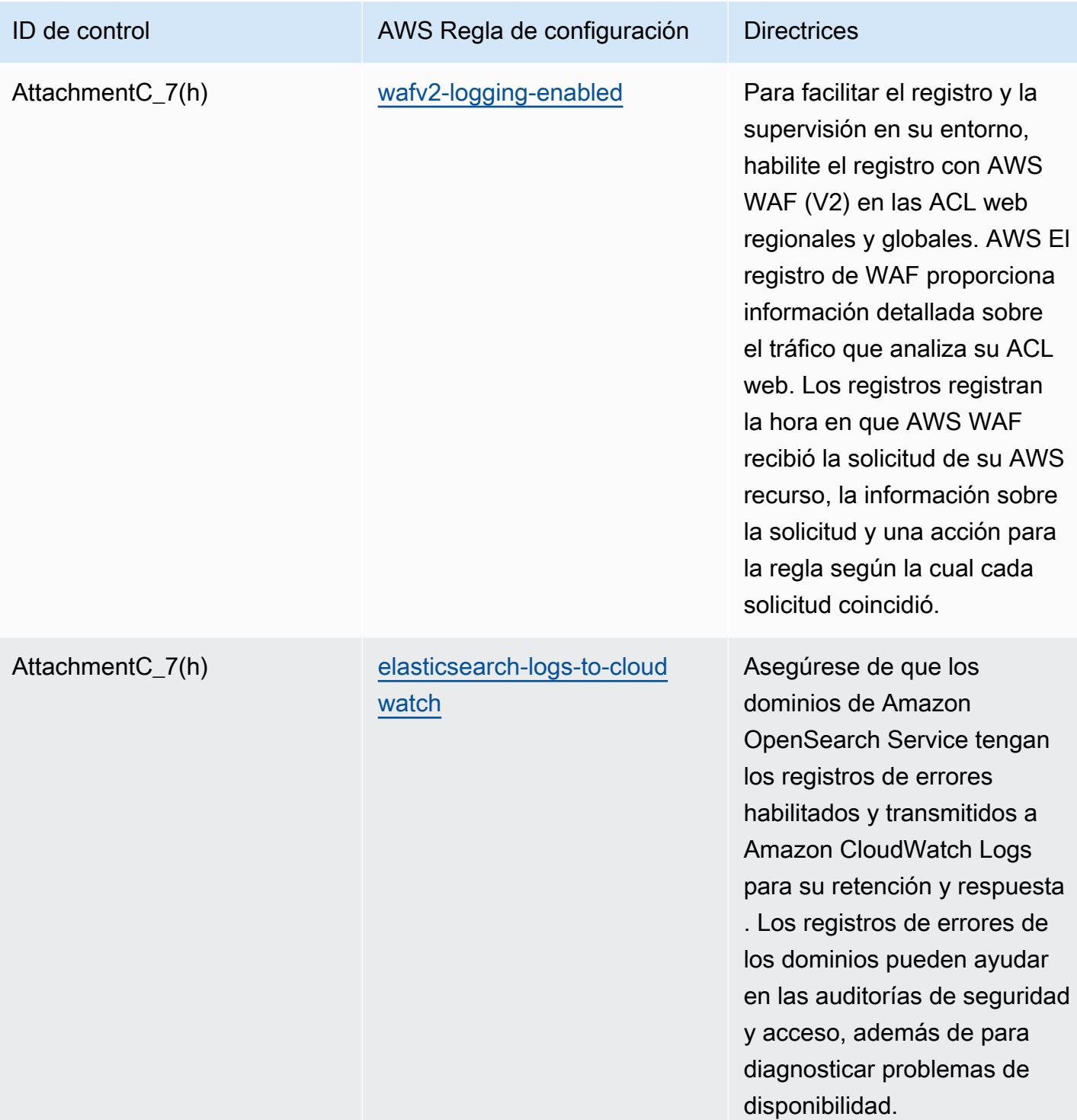

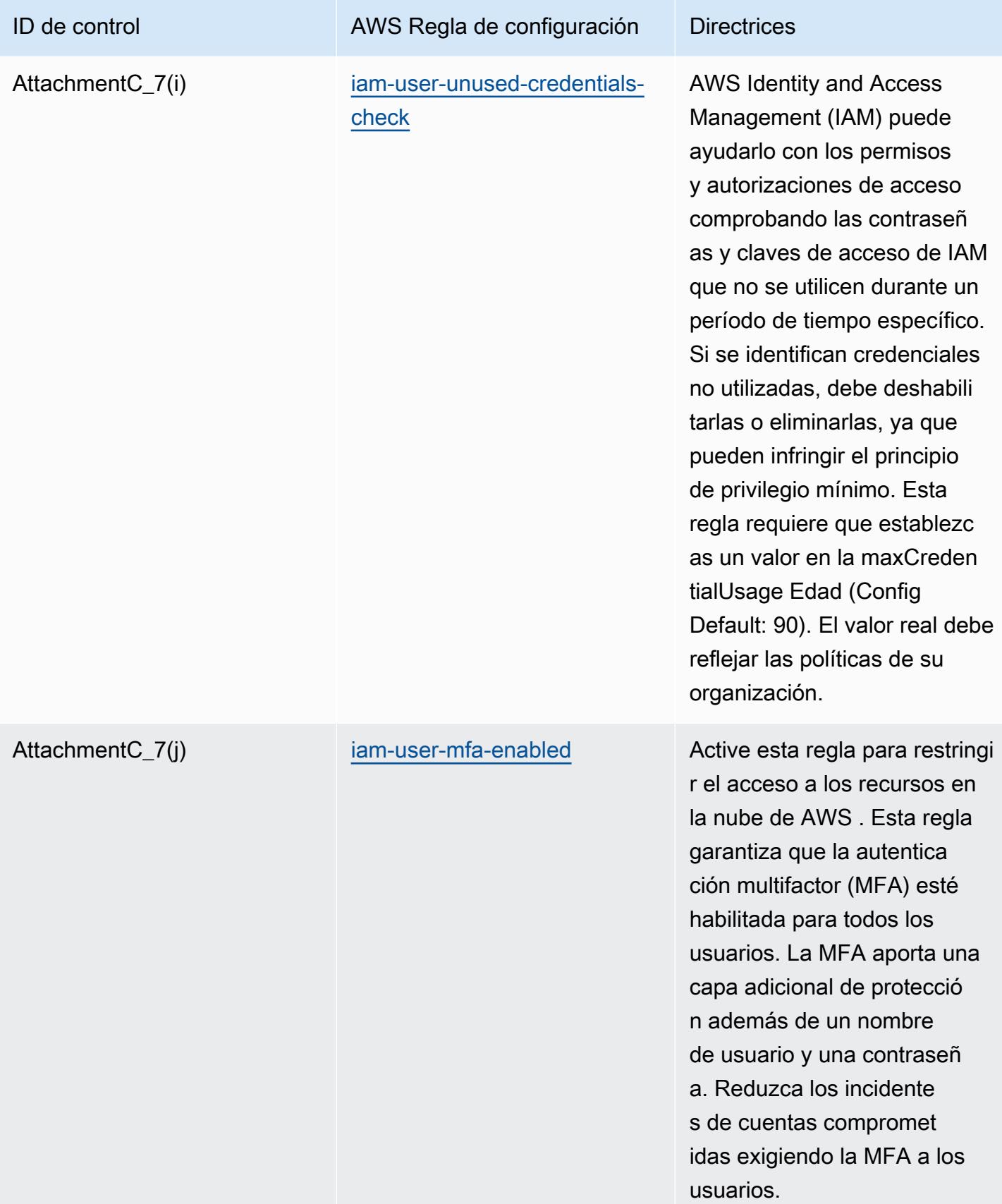

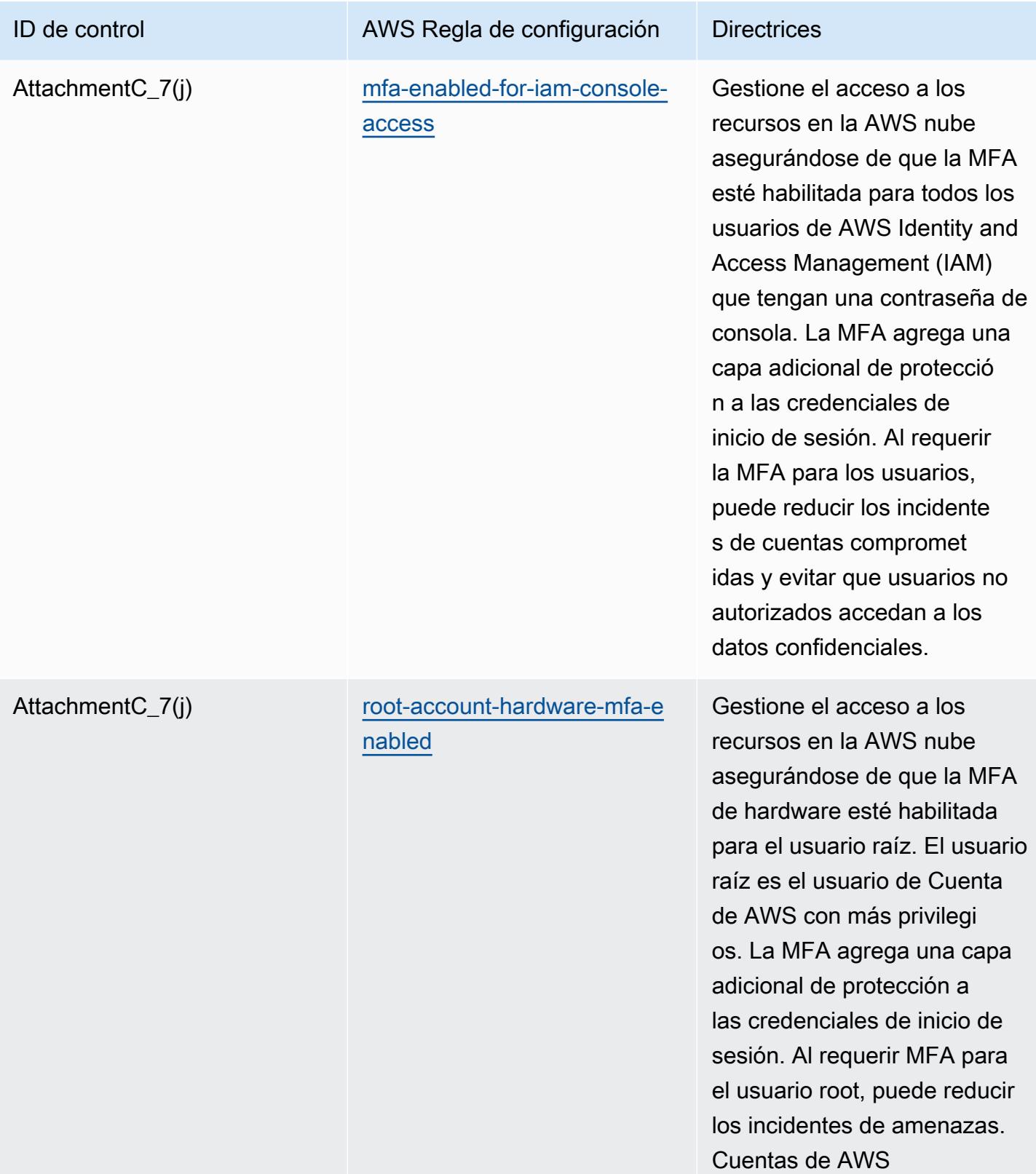

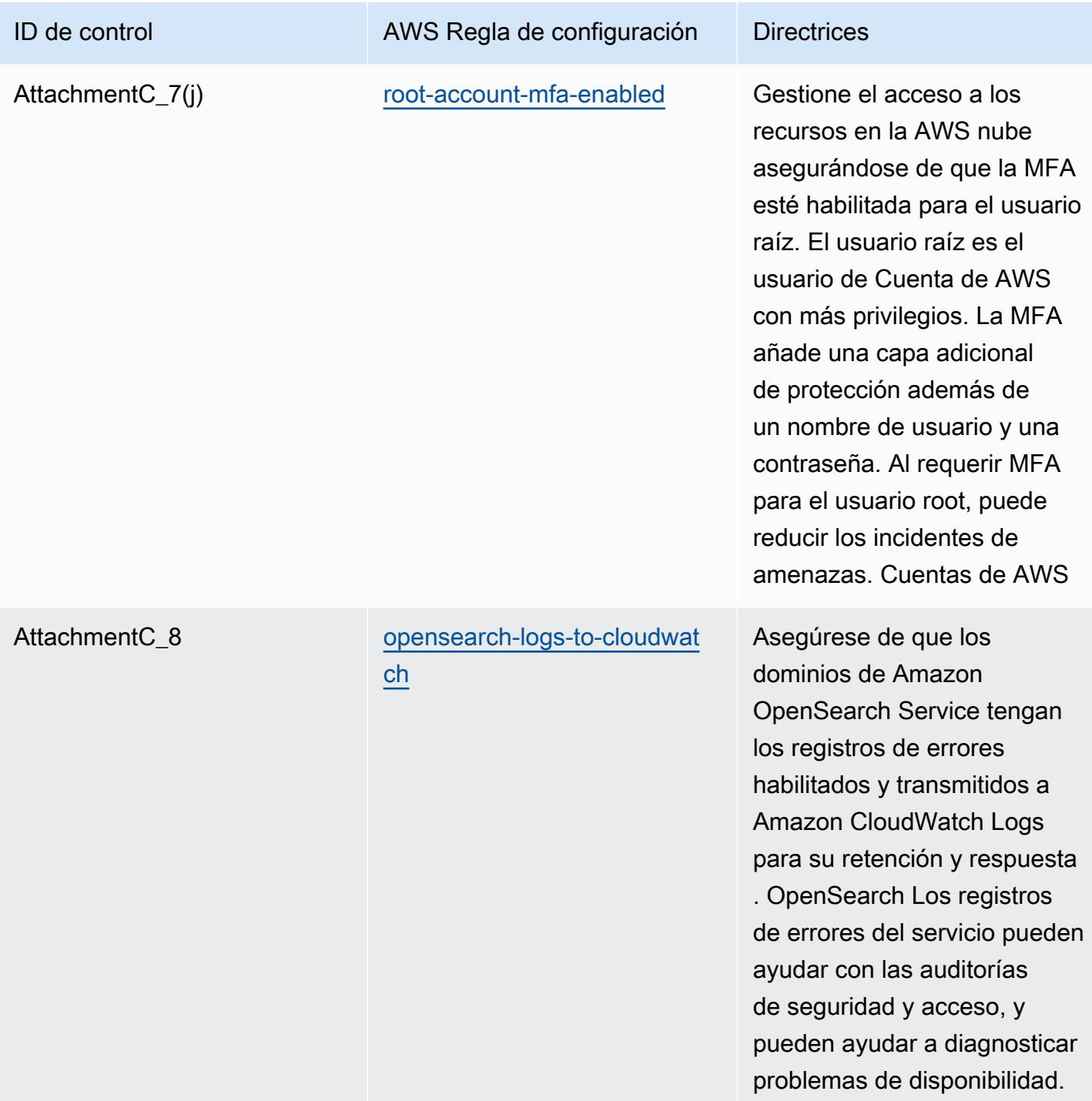

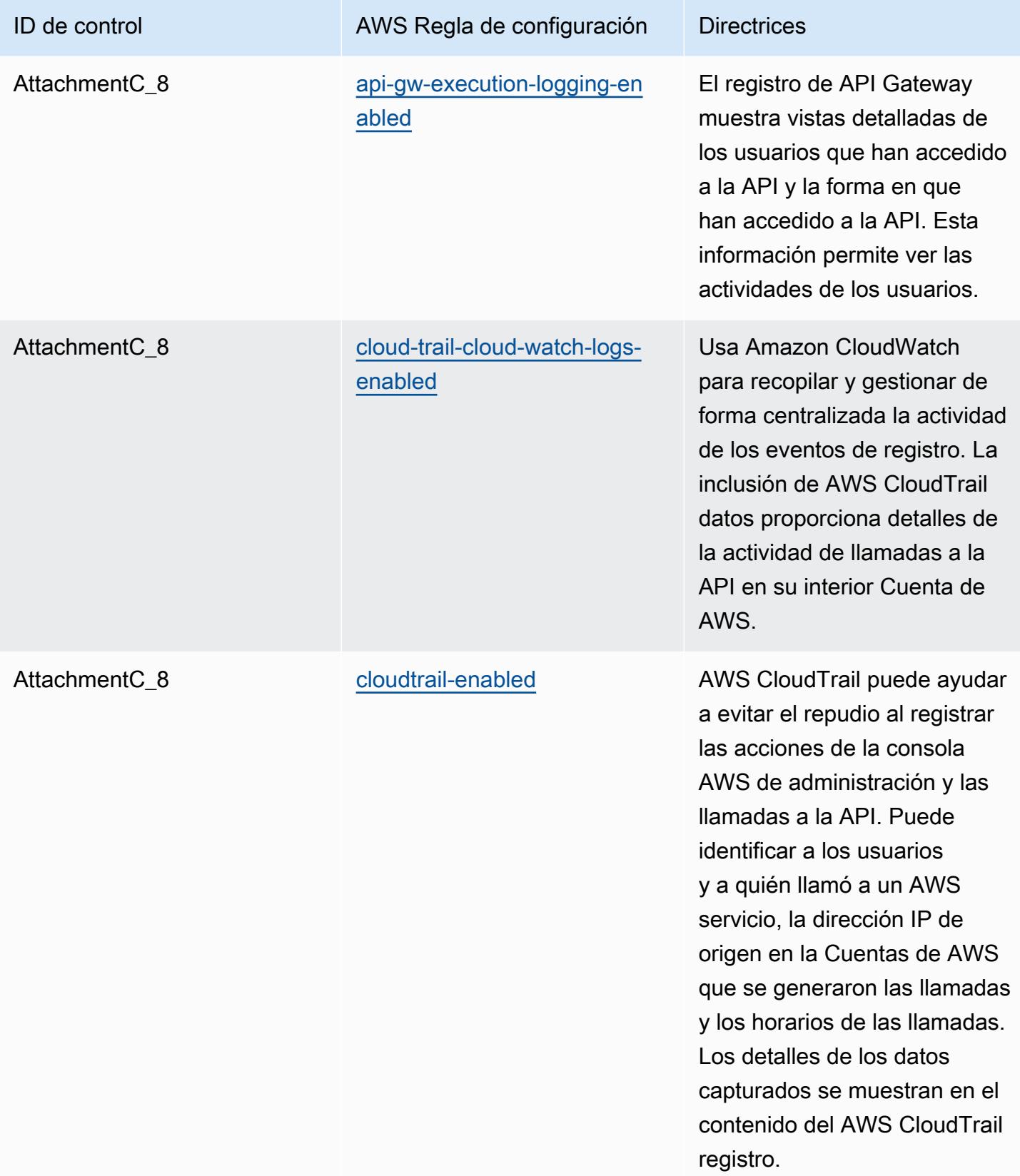

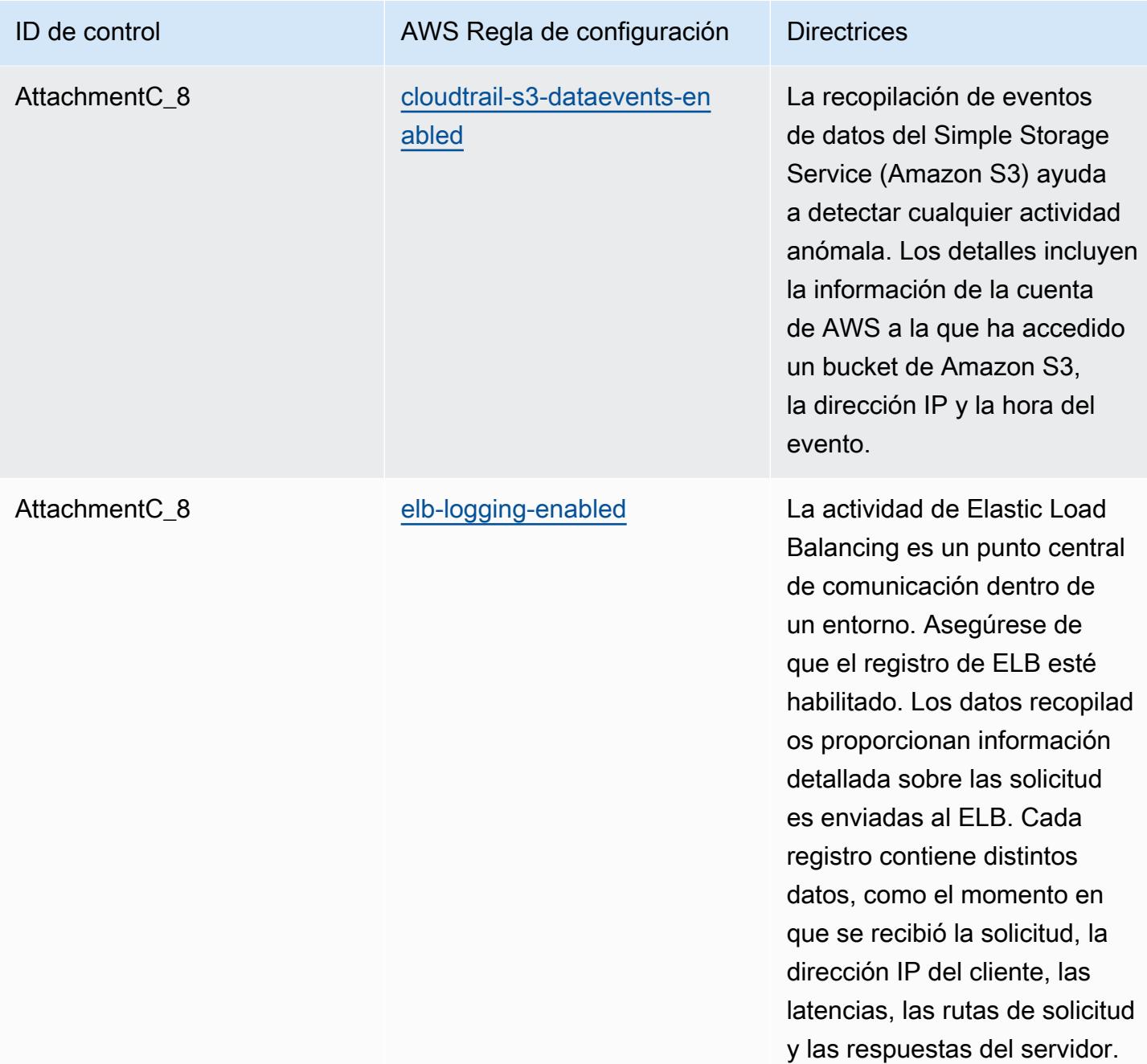

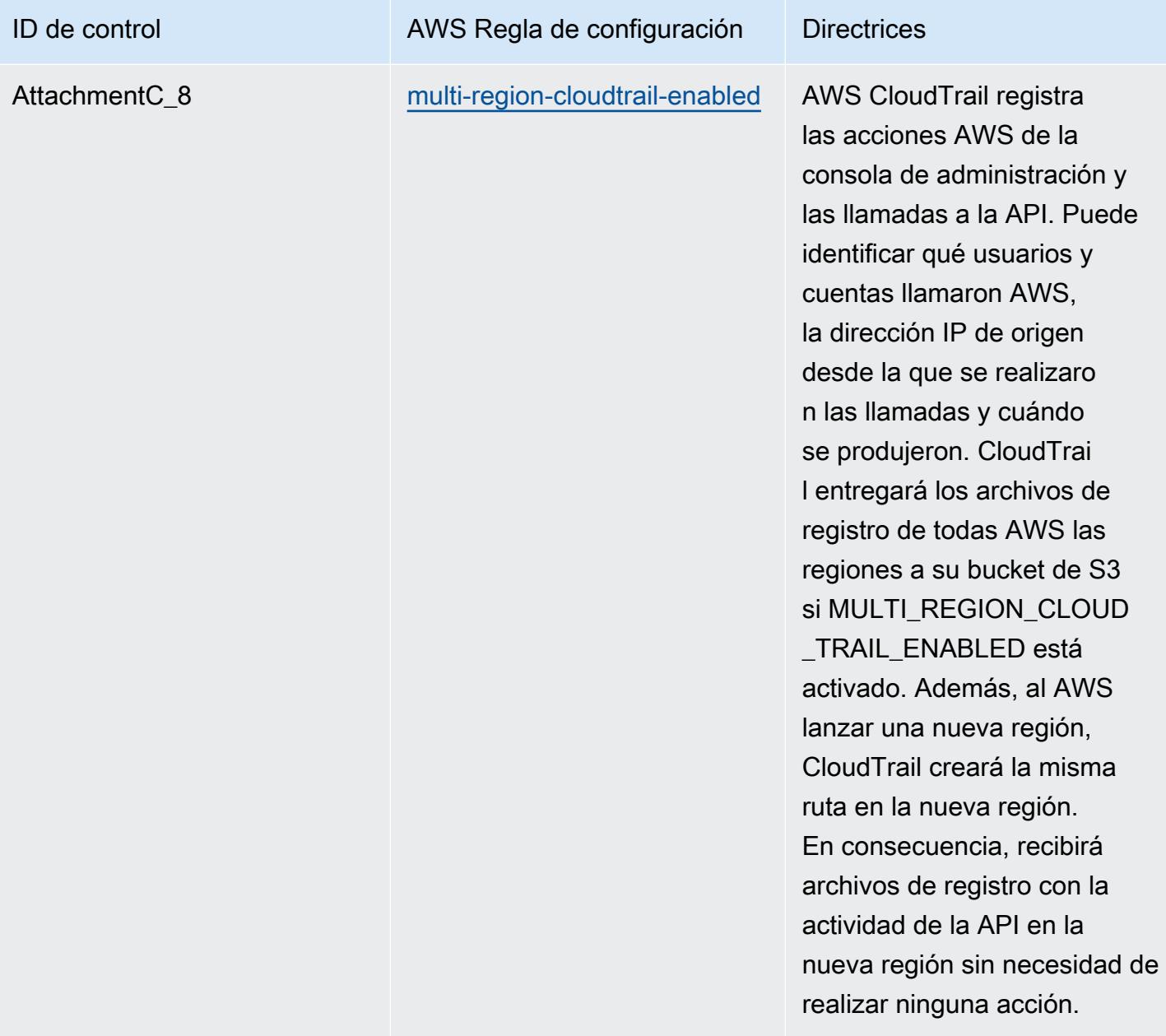

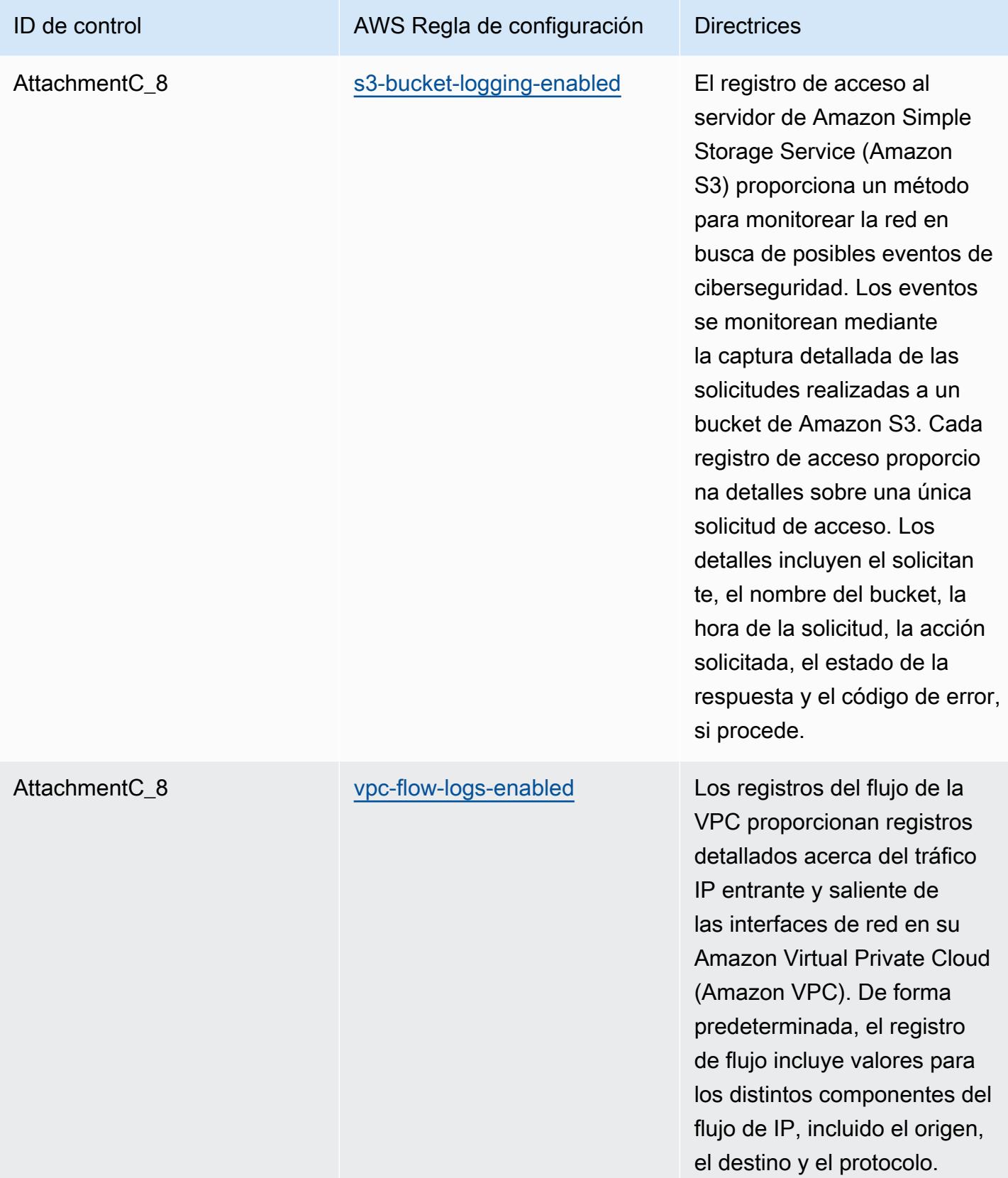

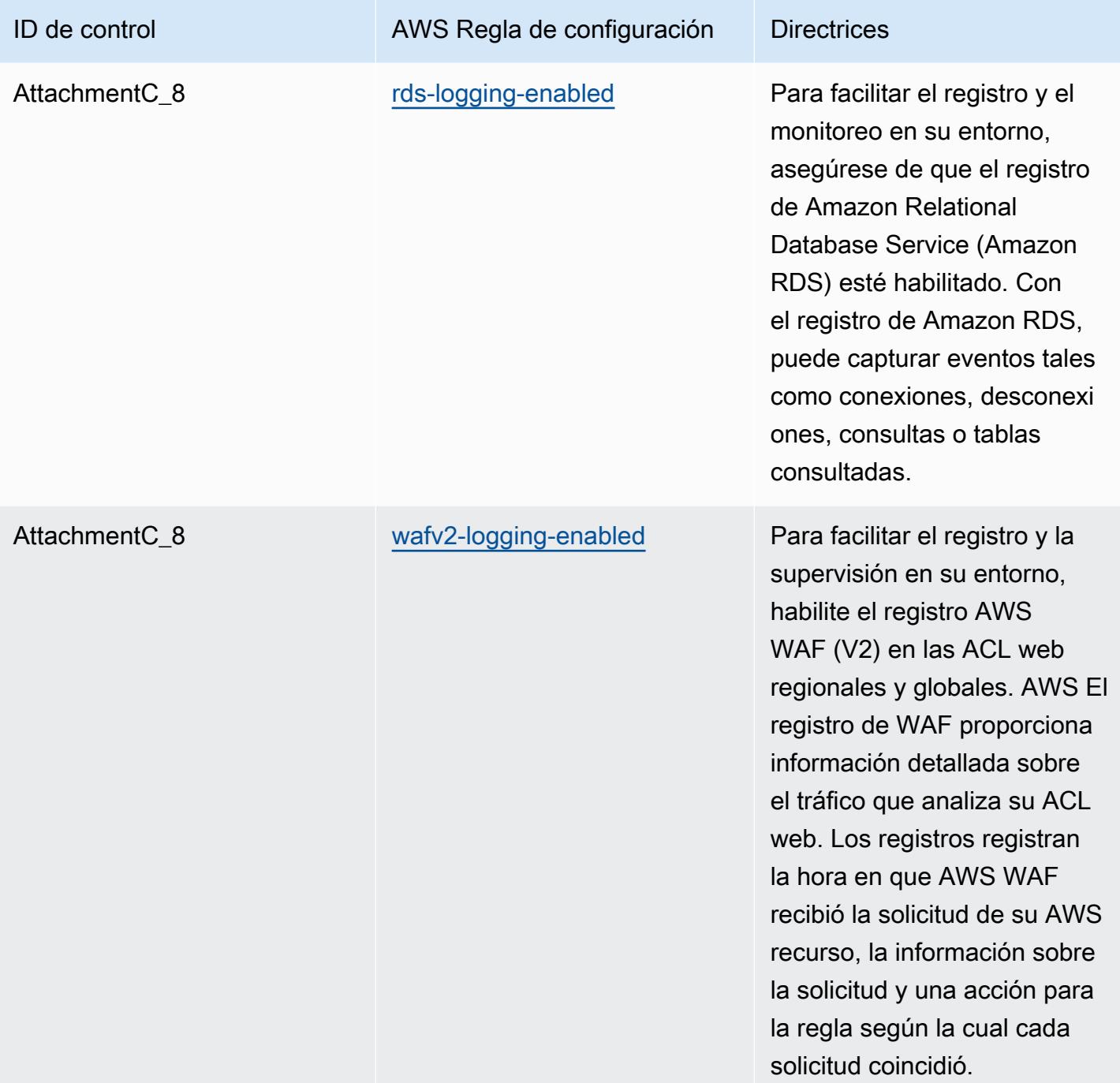

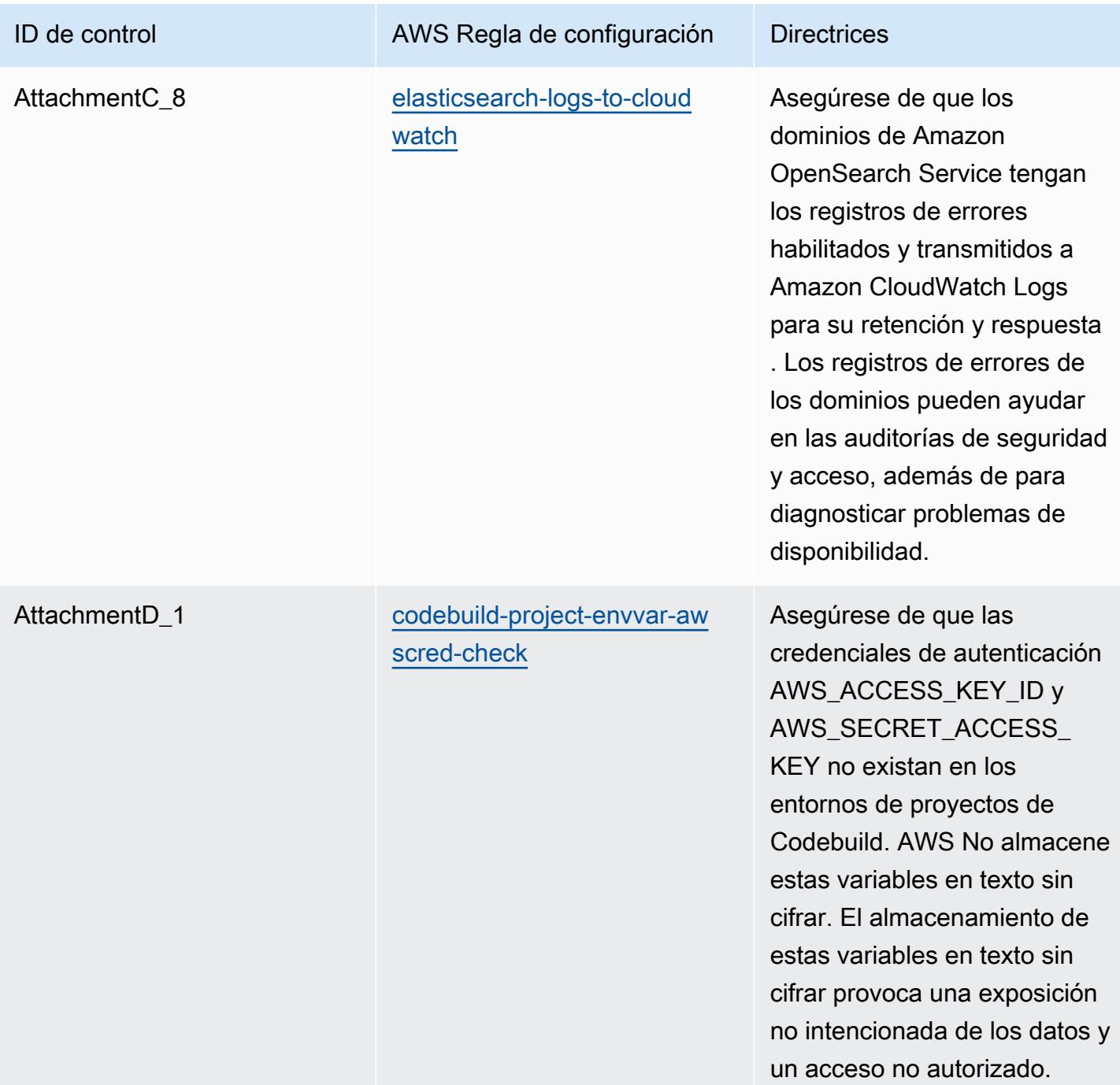

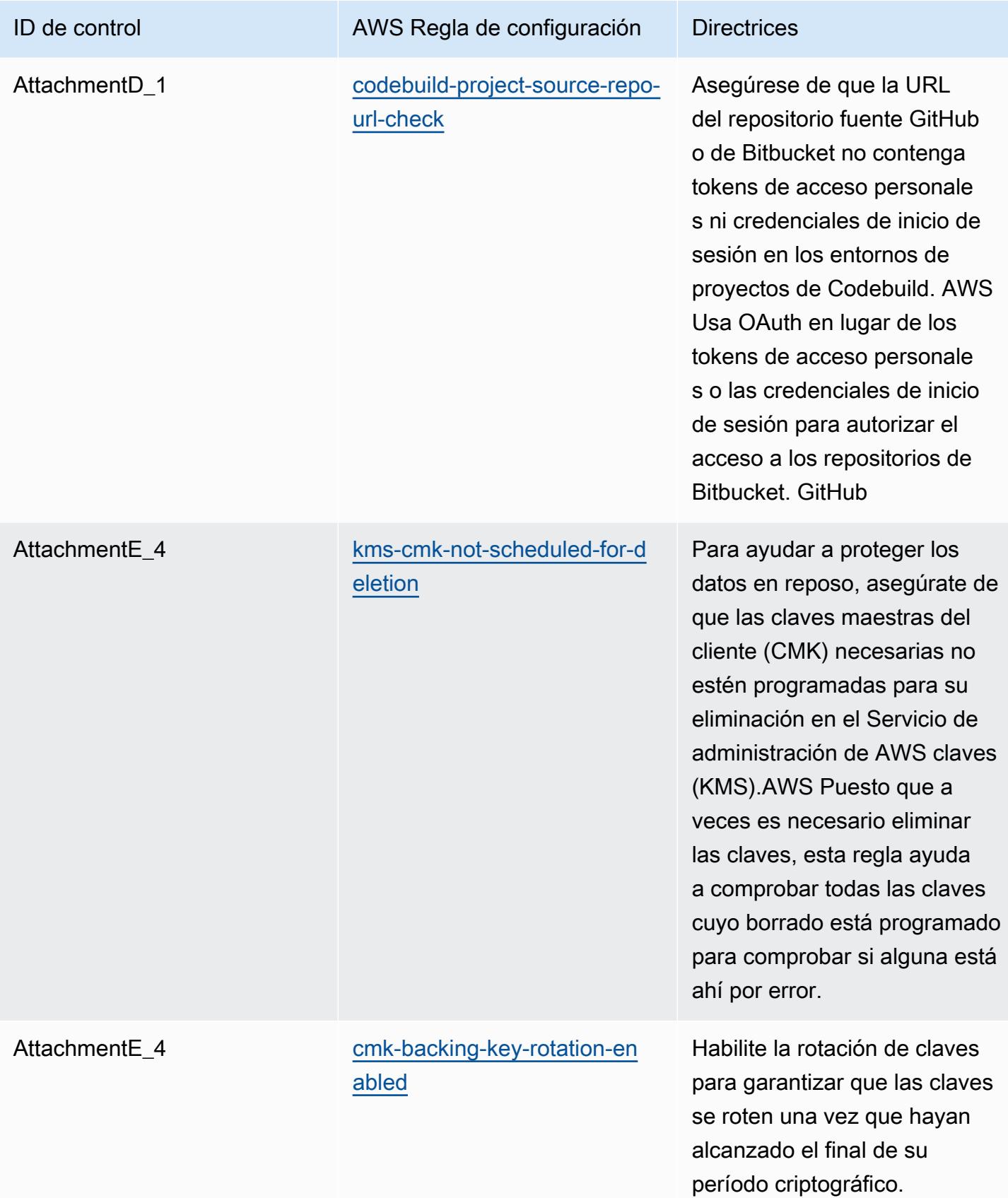

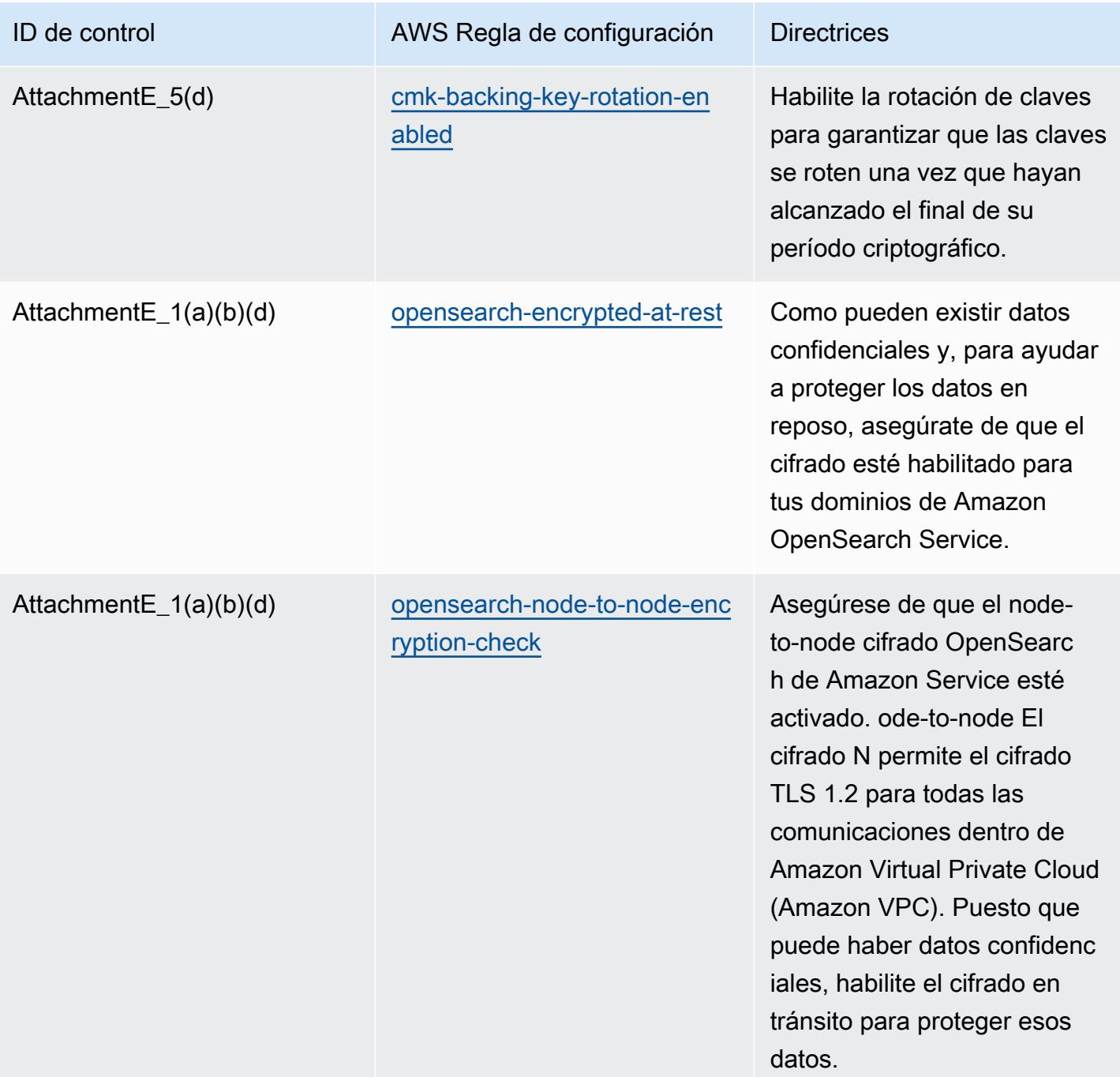

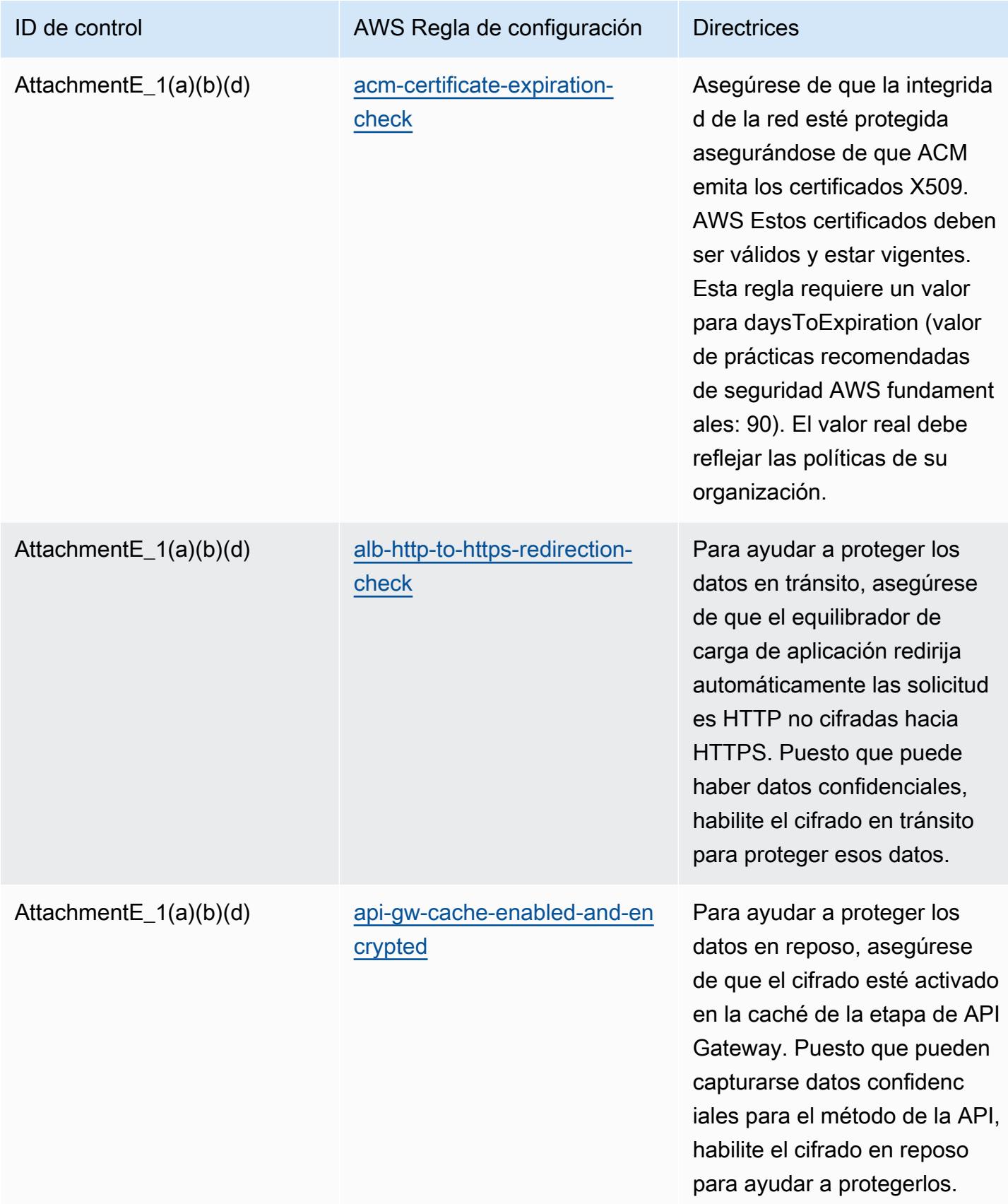

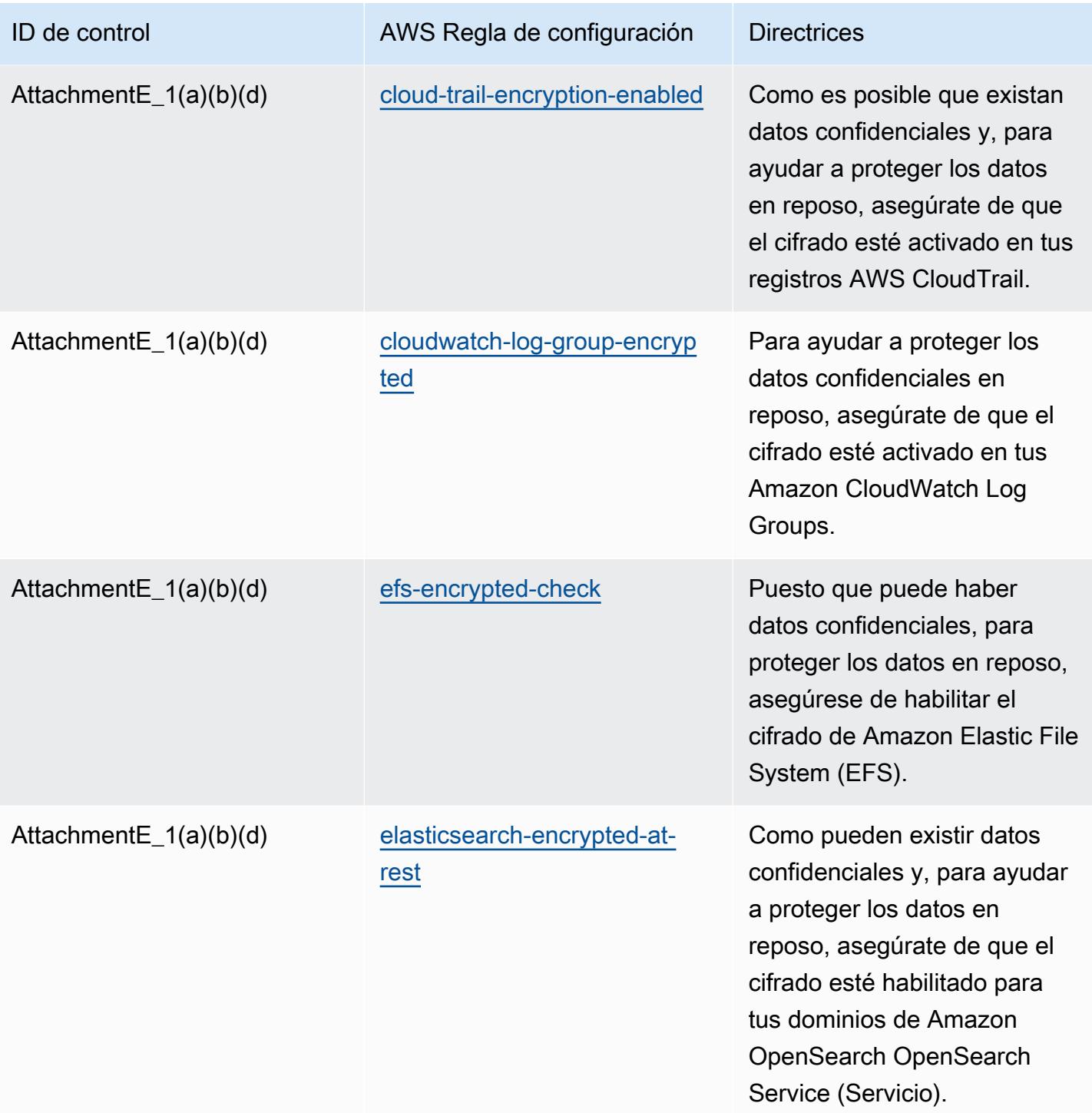

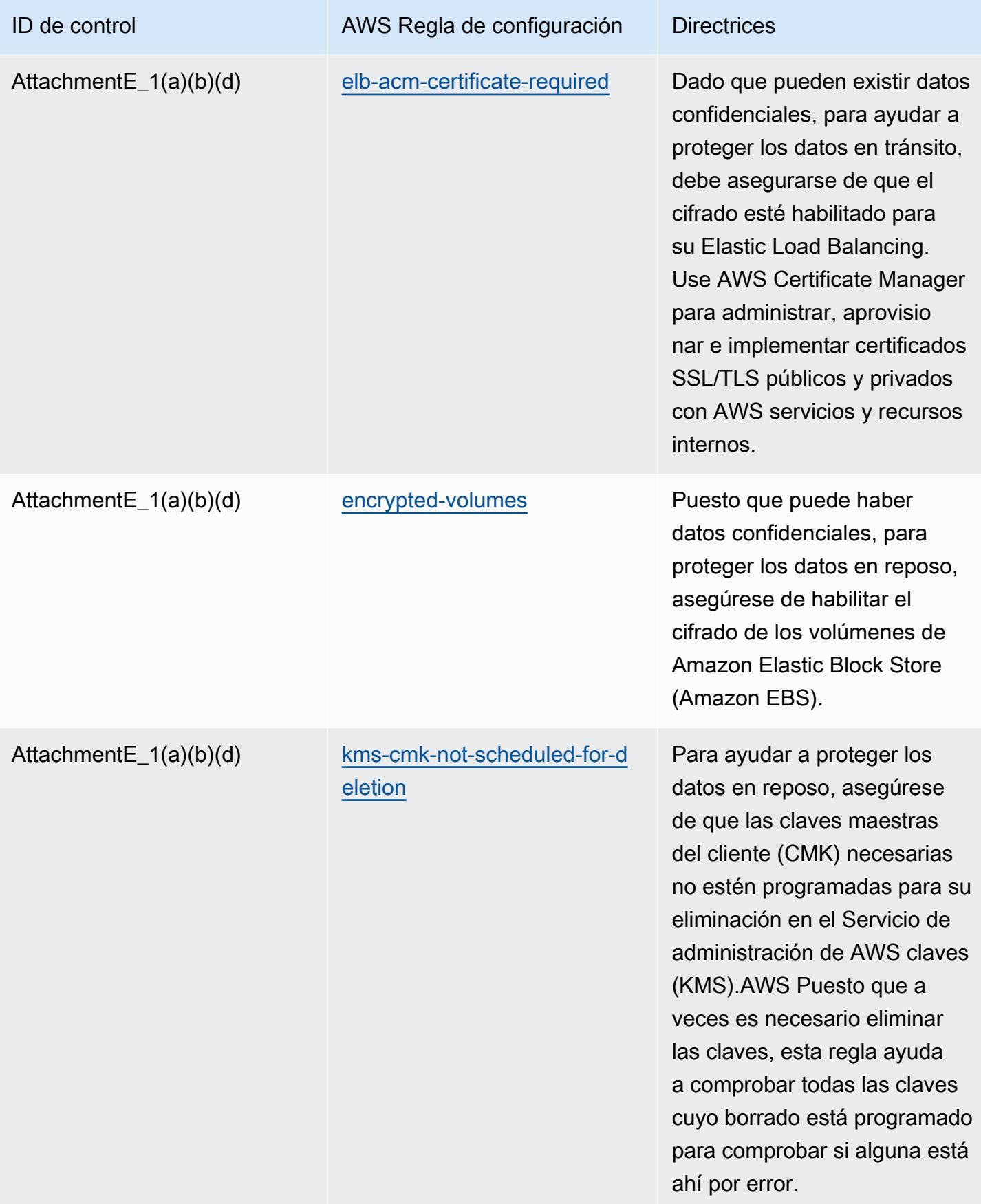

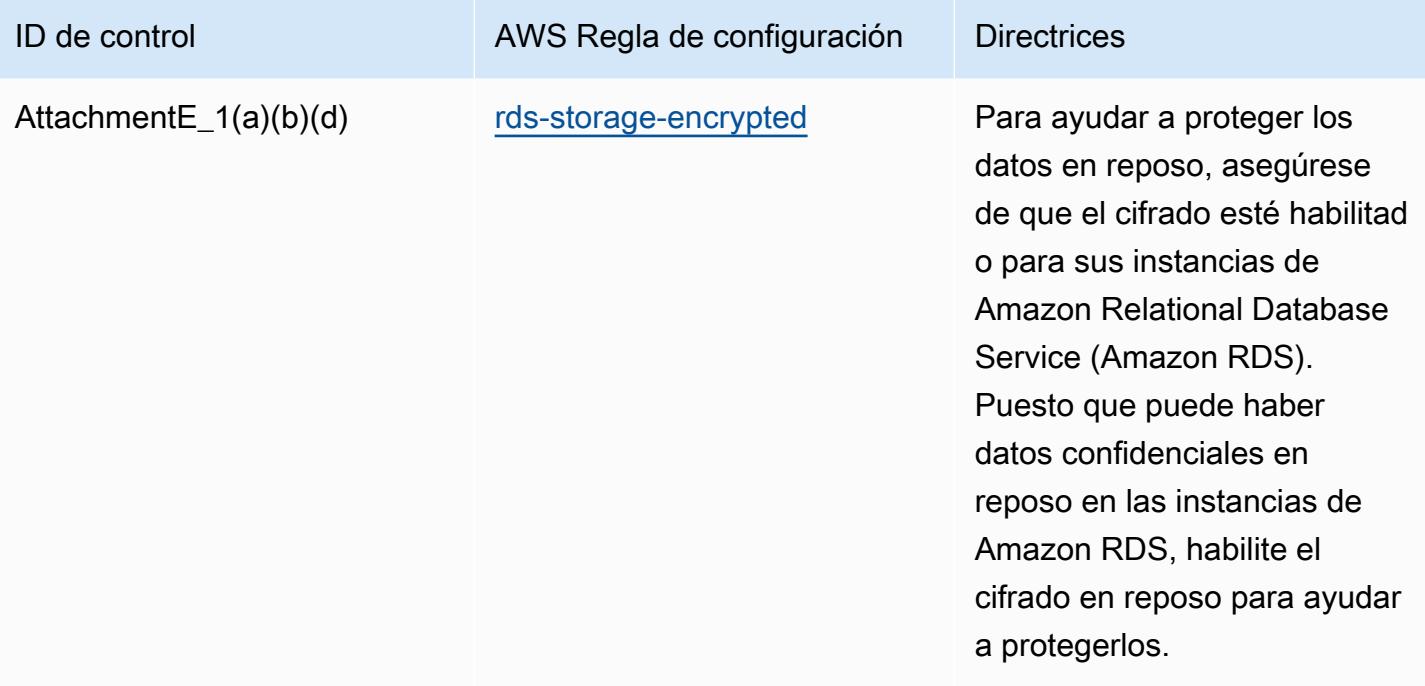

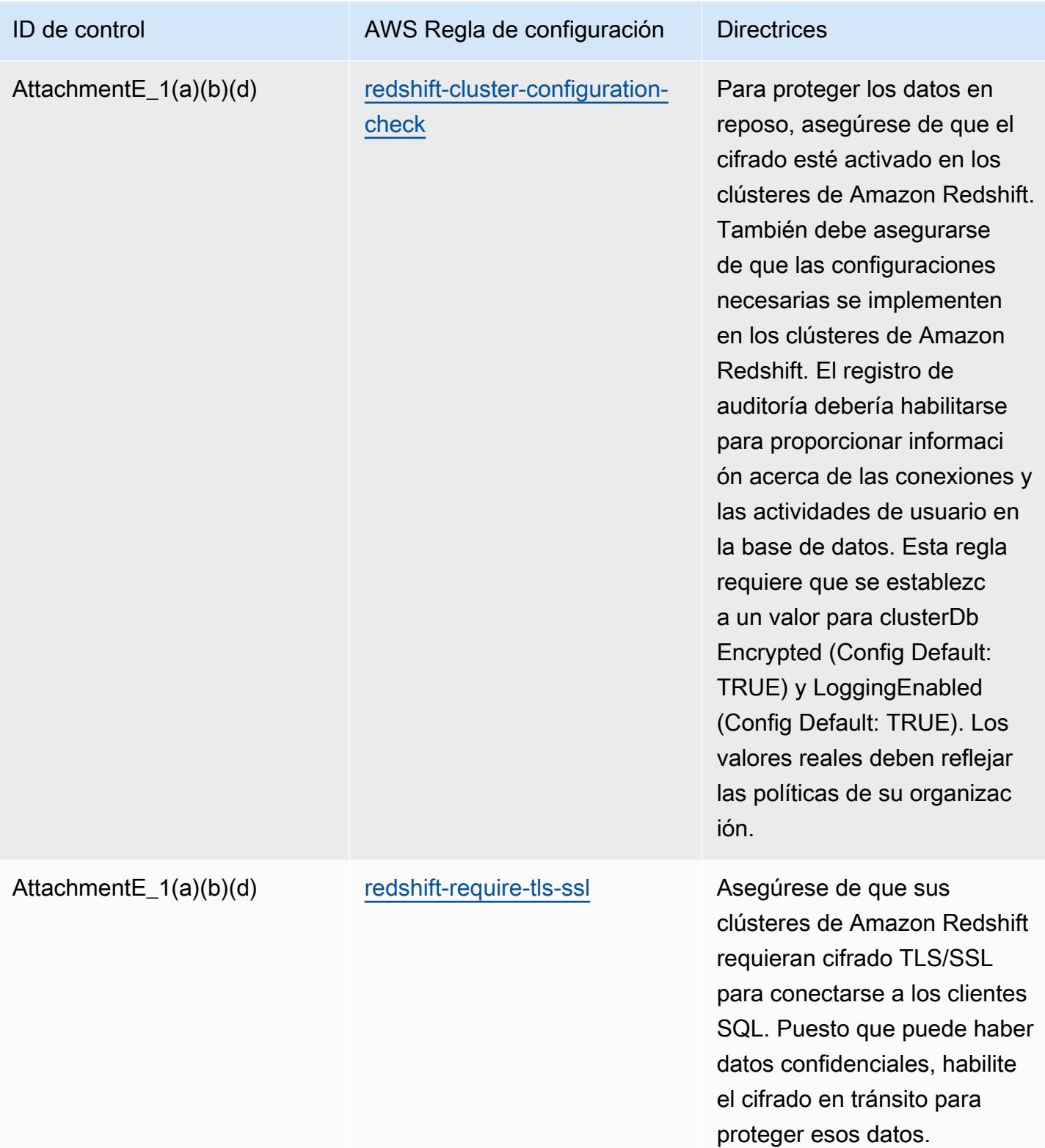

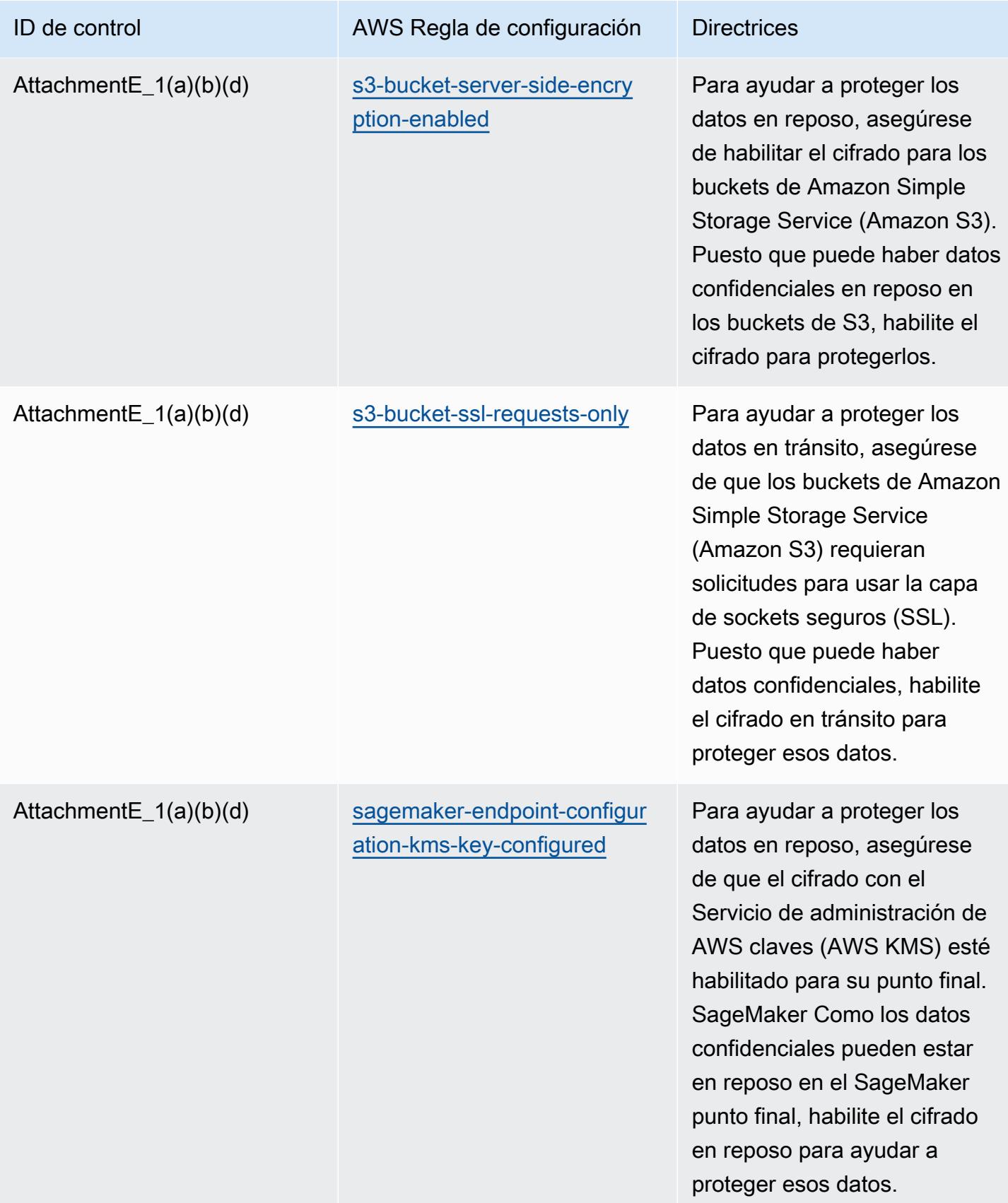

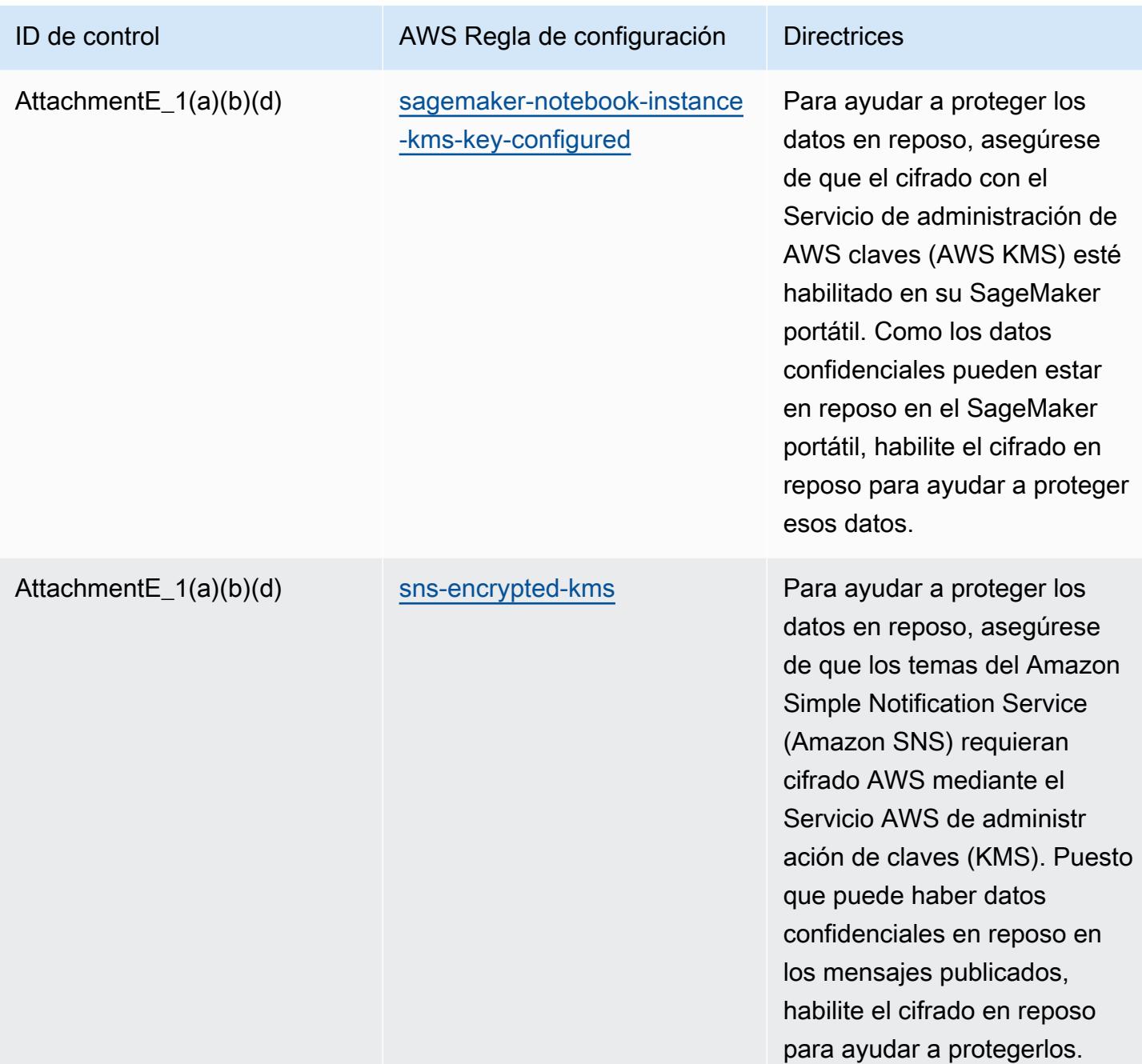

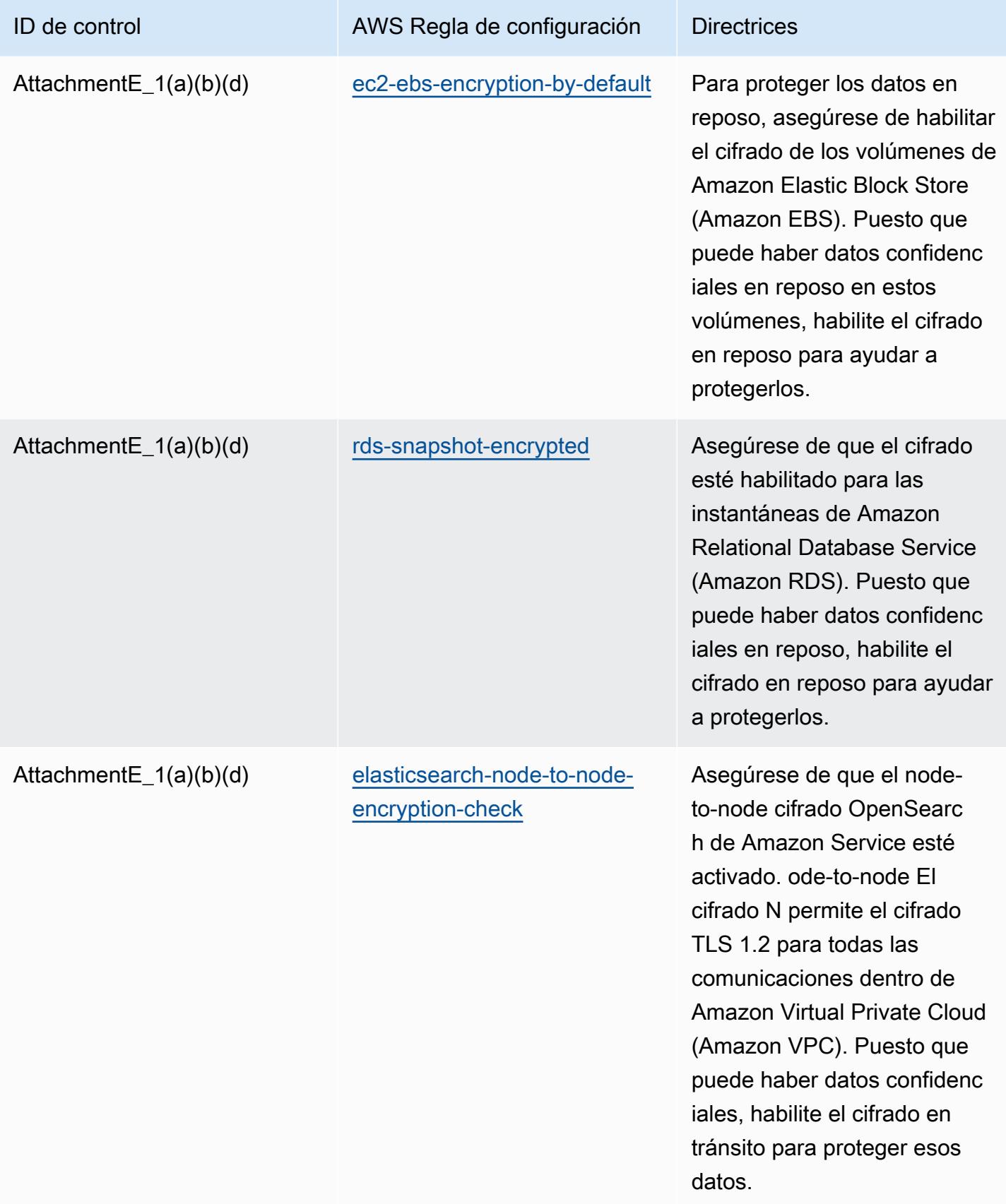

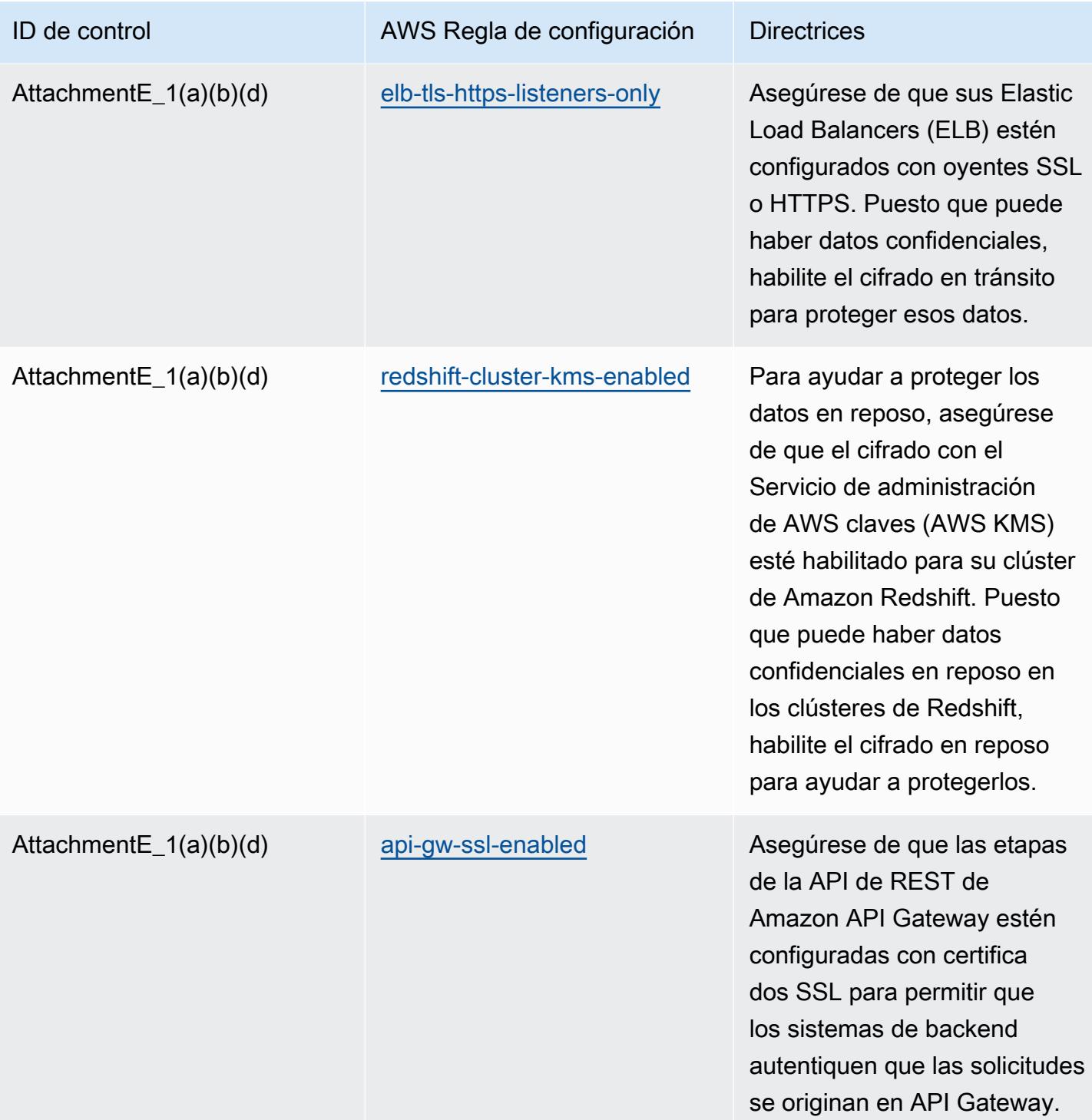

### Plantilla

La plantilla está disponible en GitHub: [Mejores prácticas operativas para el APRA CPG](https://github.com/awslabs/aws-config-rules/blob/master/aws-config-conformance-packs/Operational-Best-Practices-for-APRA-CPG-234.yaml) 234.

#### Prácticas operativas recomendadas para la gestión de activos

Este paquete de conformidad contiene AWS Config reglas basadas en la gestión de activos interna AWS. Para obtener una lista de todas las reglas administradas compatibles AWS Config, consulte la [Lista de reglas AWS Config administradas.](https://docs.aws.amazon.com/config/latest/developerguide/managed-rules-by-aws-config.html)

Consulte la Parameters sección de la siguiente plantilla para ver los nombres y las descripciones de los parámetros necesarios.

La plantilla está disponible en GitHub: [Mejores prácticas operativas para la gestión de activos.](https://github.com/awslabs/aws-config-rules/blob/master/aws-config-conformance-packs/Operational-Best-Practices-for-Asset-Management.yaml)

### Prácticas operativas recomendadas para AWS Backup

Este paquete de conformidad contiene AWS Config reglas basadas en su AWS Backup interior AWS. Para obtener una lista de todas las reglas administradas compatibles AWS Config, consulte la [Lista](https://docs.aws.amazon.com/config/latest/developerguide/managed-rules-by-aws-config.html)  [de reglas AWS Config administradas.](https://docs.aws.amazon.com/config/latest/developerguide/managed-rules-by-aws-config.html)

Consulte la Parameters sección de la siguiente plantilla para ver los nombres y las descripciones de los parámetros necesarios.

La plantilla está disponible en GitHub: [Mejores prácticas operativas para AWS Backup.](https://github.com/awslabs/aws-config-rules/blob/master/aws-config-conformance-packs/Operational-Best-Practices-for-AWS-Backup.yaml)

## Prácticas operativas recomendadas para AWS Identity and Access Management

La plantilla está disponible en GitHub: [Operational Best Practices for AWS Identity and Access](https://github.com/awslabs/aws-config-rules/blob/master/aws-config-conformance-packs/Operational-Best-Practices-for-AWS-Identity-and-Access-Management.yaml)  [Management](https://github.com/awslabs/aws-config-rules/blob/master/aws-config-conformance-packs/Operational-Best-Practices-for-AWS-Identity-and-Access-Management.yaml).

# Mejores prácticas operativas para el pilar de AWS confiabilidad de un marco bien diseñado

Los paquetes de conformidad proporcionan un marco de cumplimiento de uso general diseñado para permitirle crear controles de seguridad, operativos o de optimización de costes mediante reglas gestionadas o personalizadas y acciones correctivas. AWS Config AWS Config Los paquetes de conformidad, como plantillas de ejemplo, no están diseñados para garantizar plenamente el cumplimiento de una norma de gobernanza o de conformidad específicas. Usted debe evaluar si su uso de los servicios cumple con los requisitos legales y normativos aplicables.

A continuación, se proporciona un ejemplo de mapeo entre el pilar de confiabilidad del marco de trabajo de Well-Architected de Amazon Web Services y AWS las reglas de Config administradas.

Cada regla de Config se aplica a un AWS recurso específico y se refiere a uno o más de los principios de diseño del pilar. Una categoría de Well-Architected Framework puede estar relacionada con varias reglas de Config. Consulte la siguiente tabla para obtener más detalles y orientación relacionados con estas asignaciones.

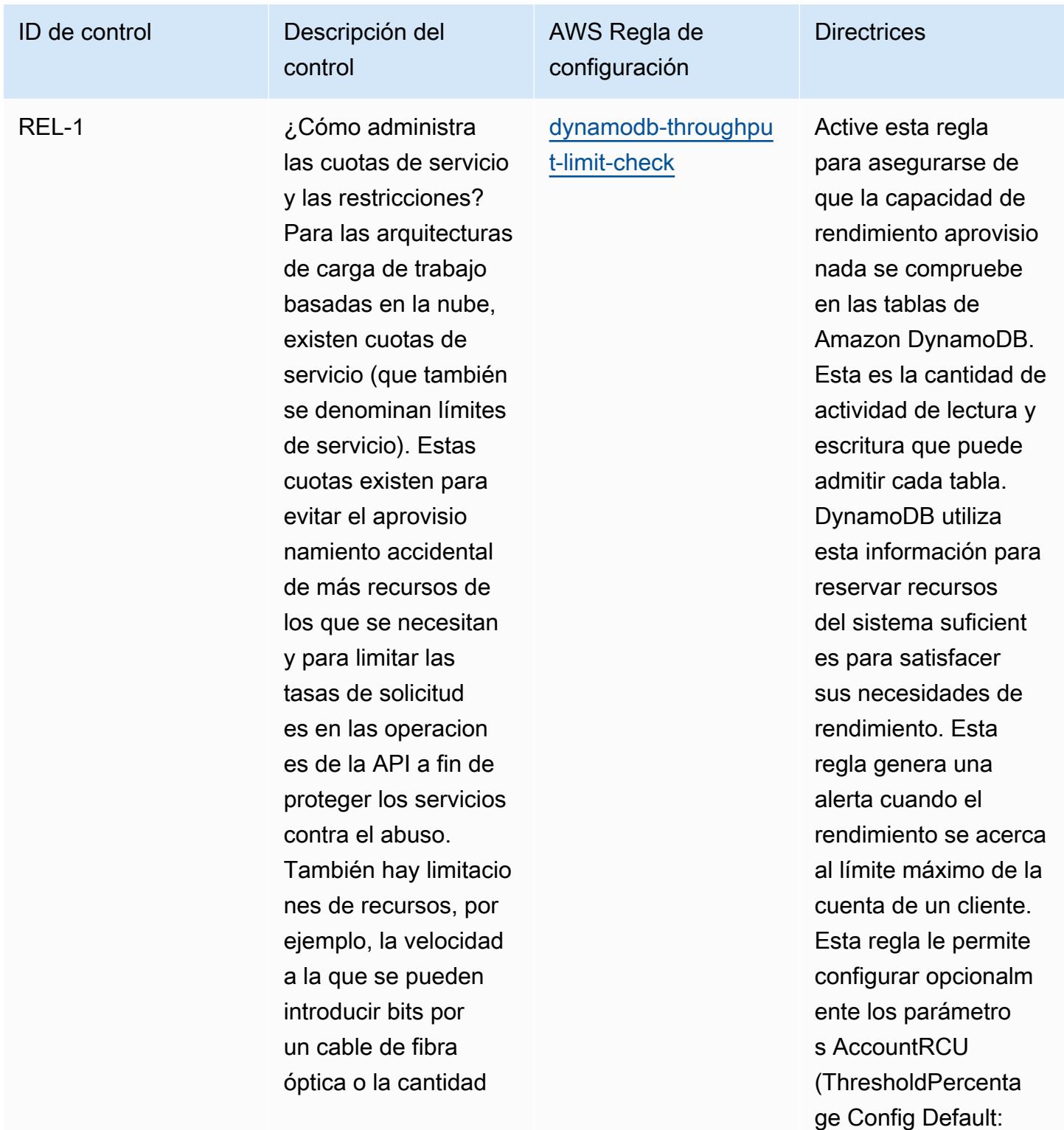

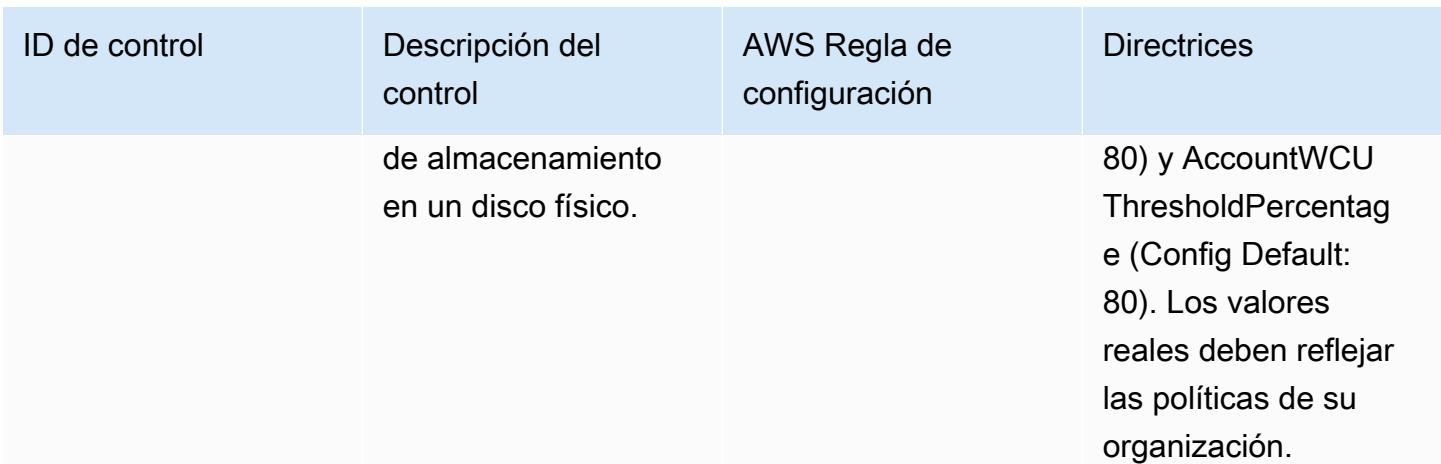

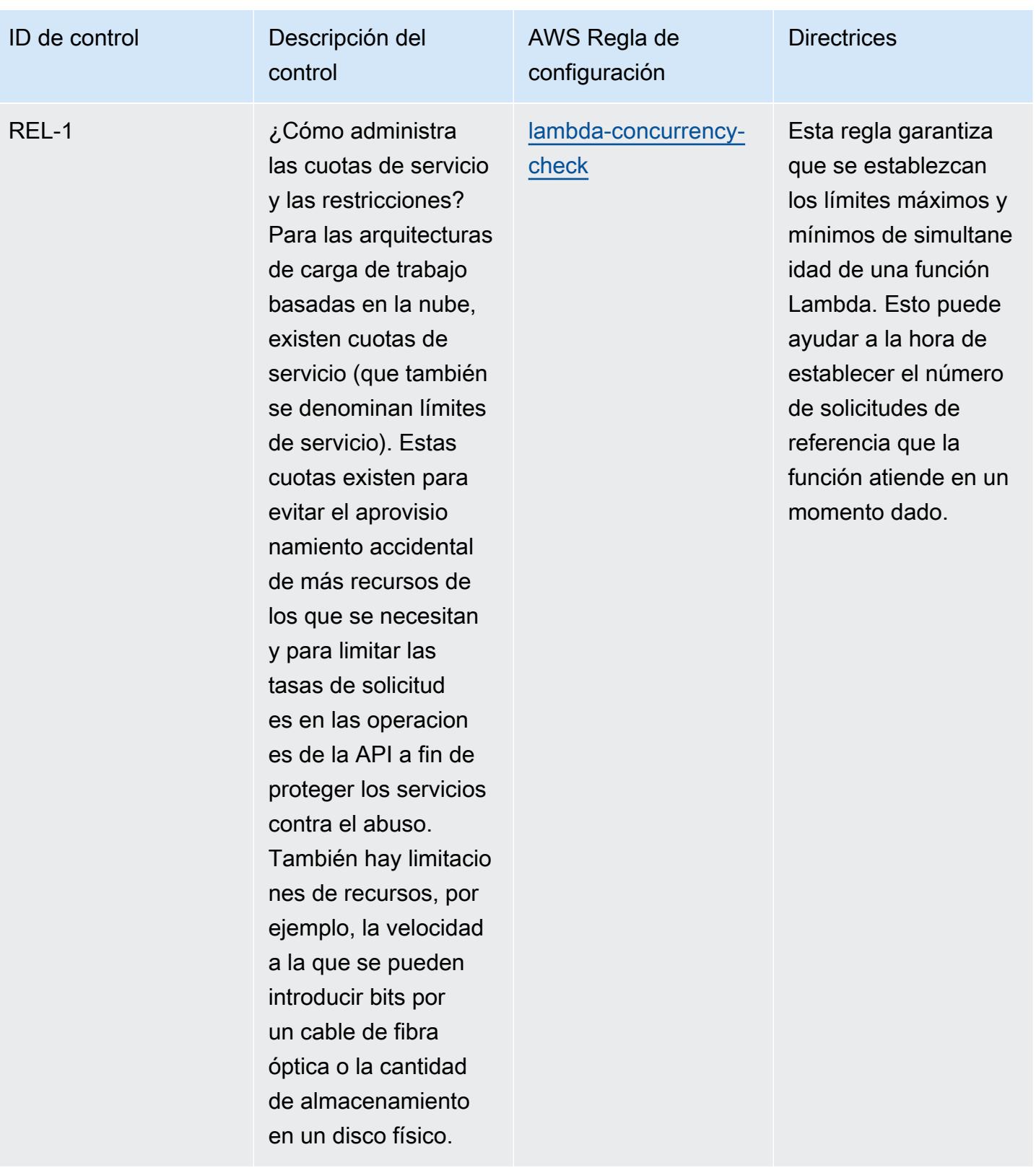

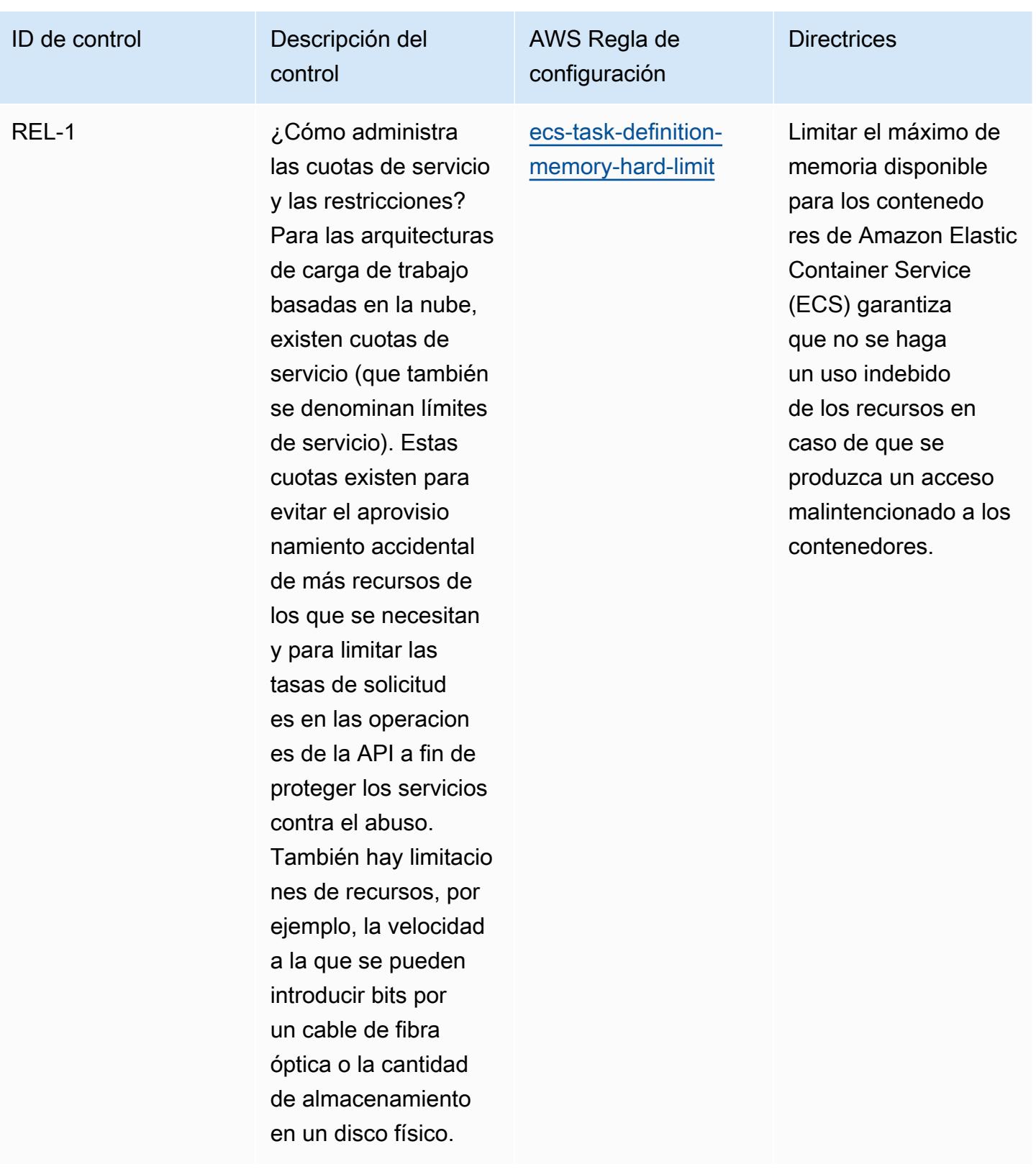

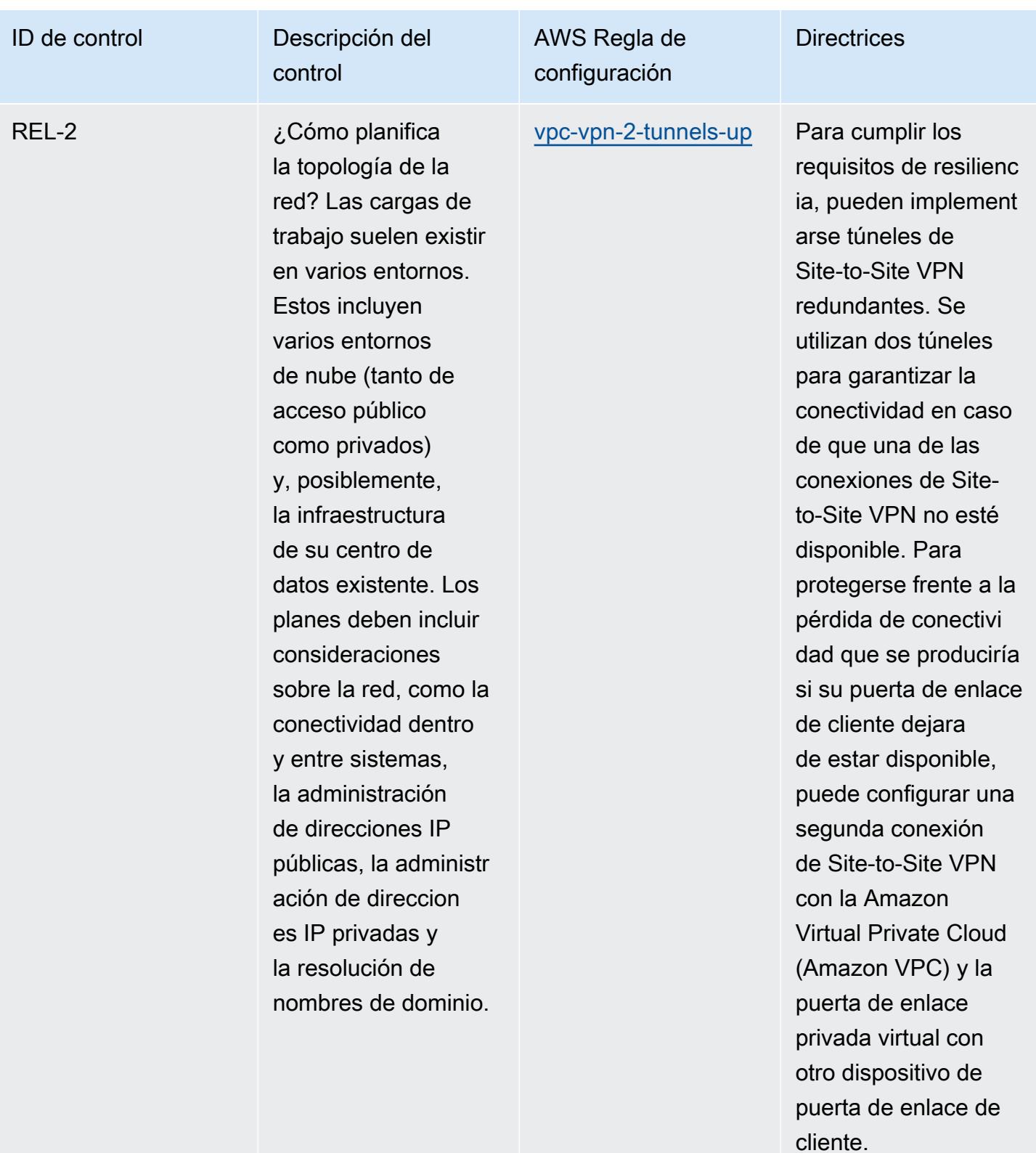

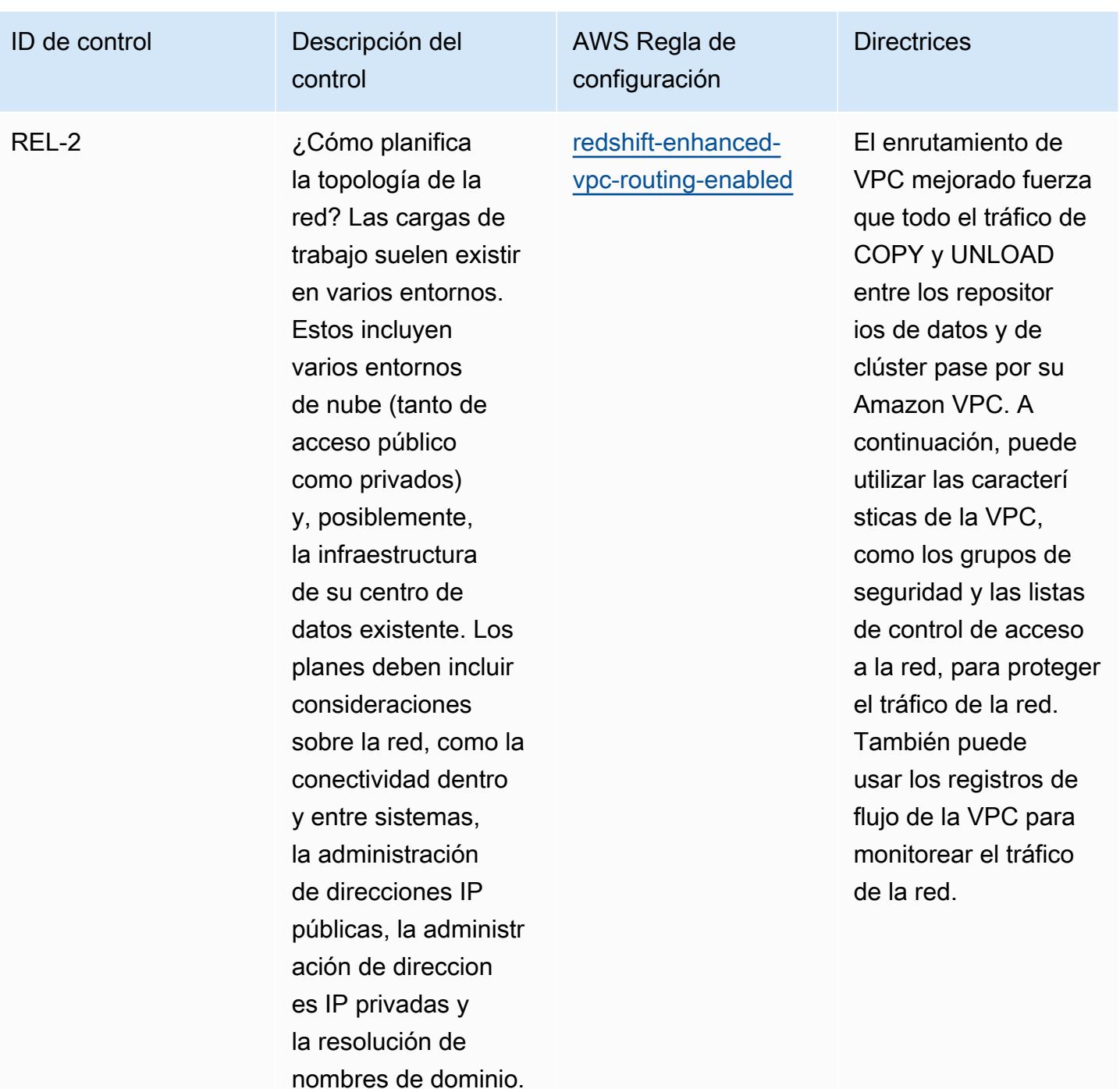

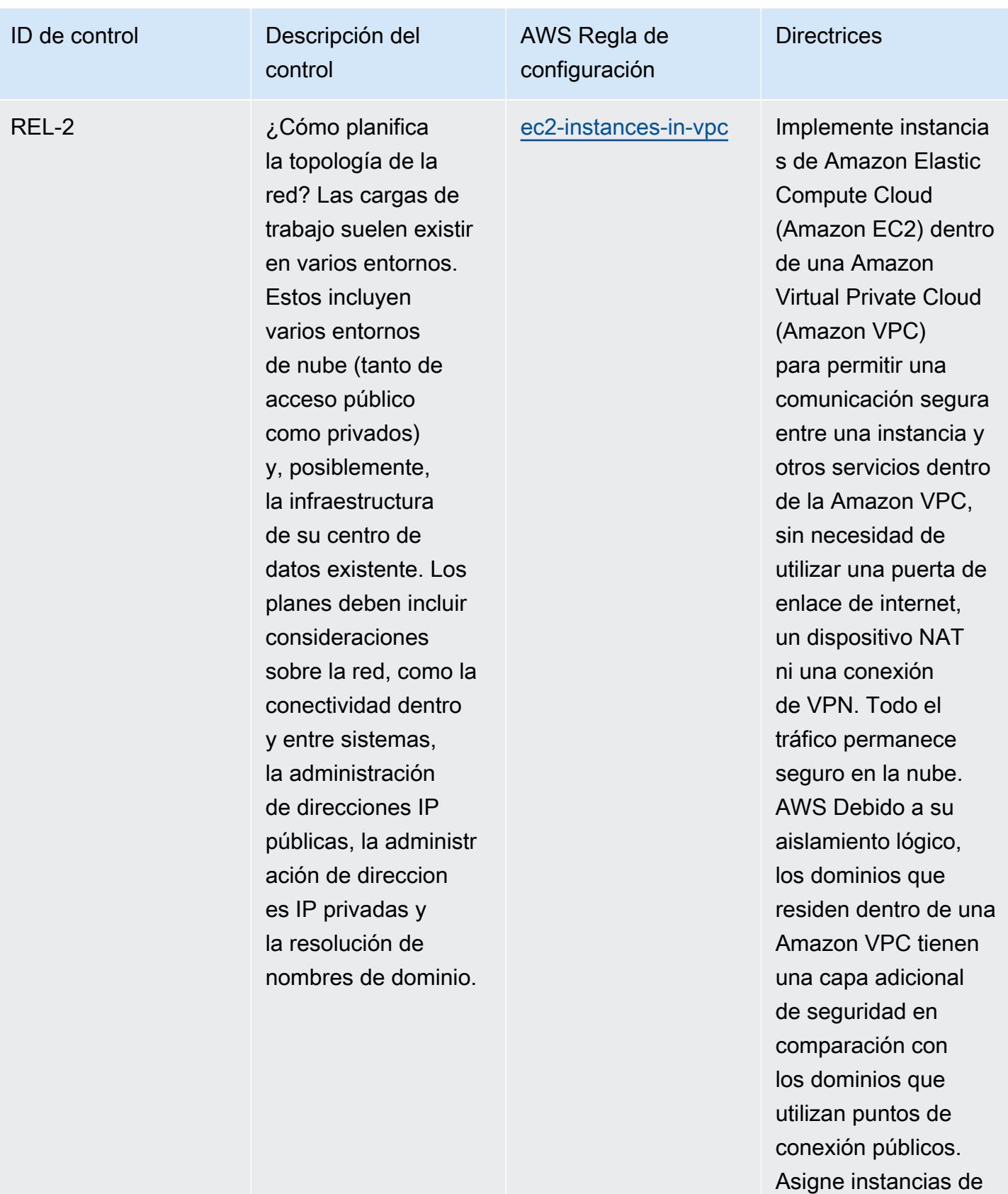

Amazon EC2 a una

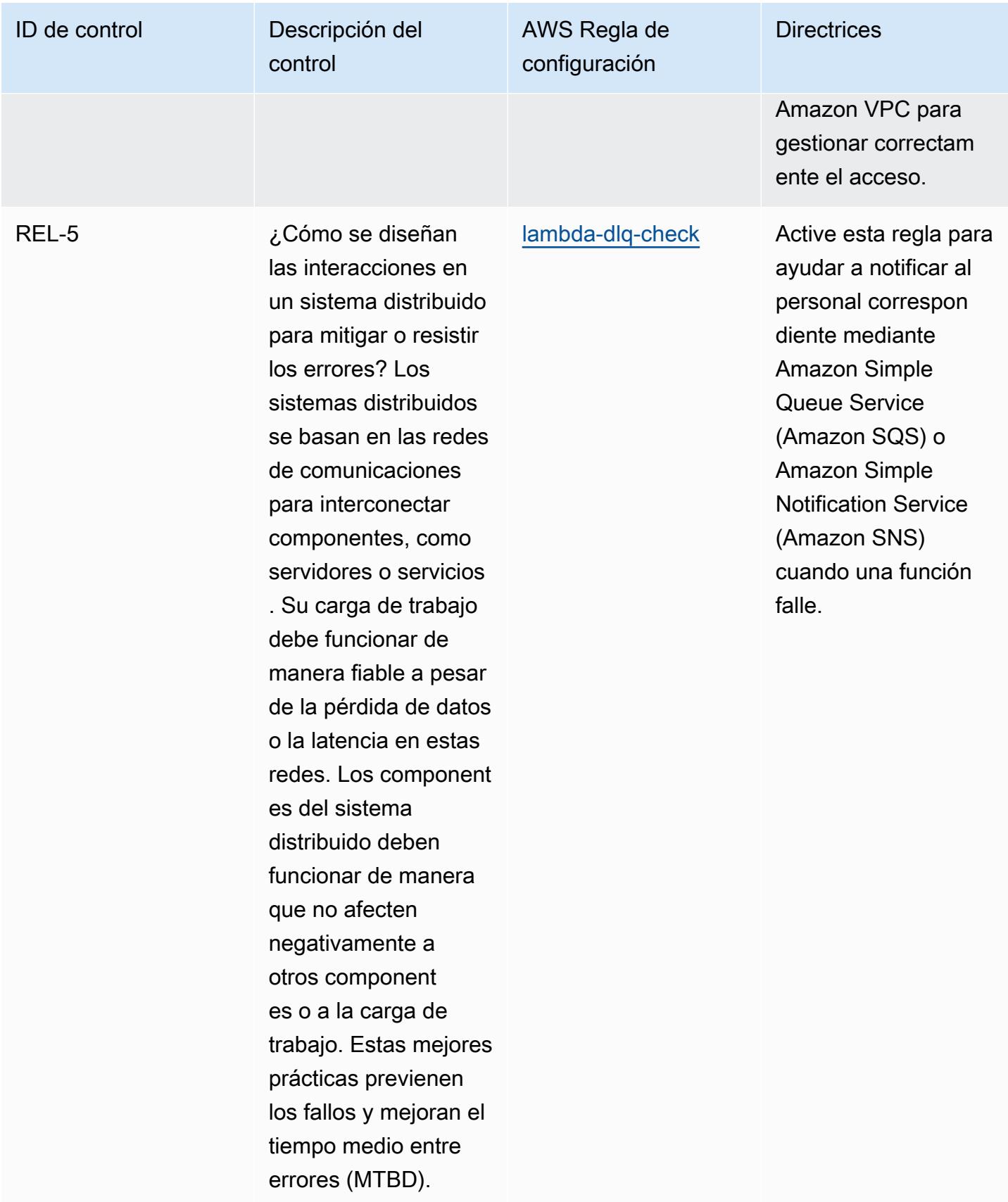

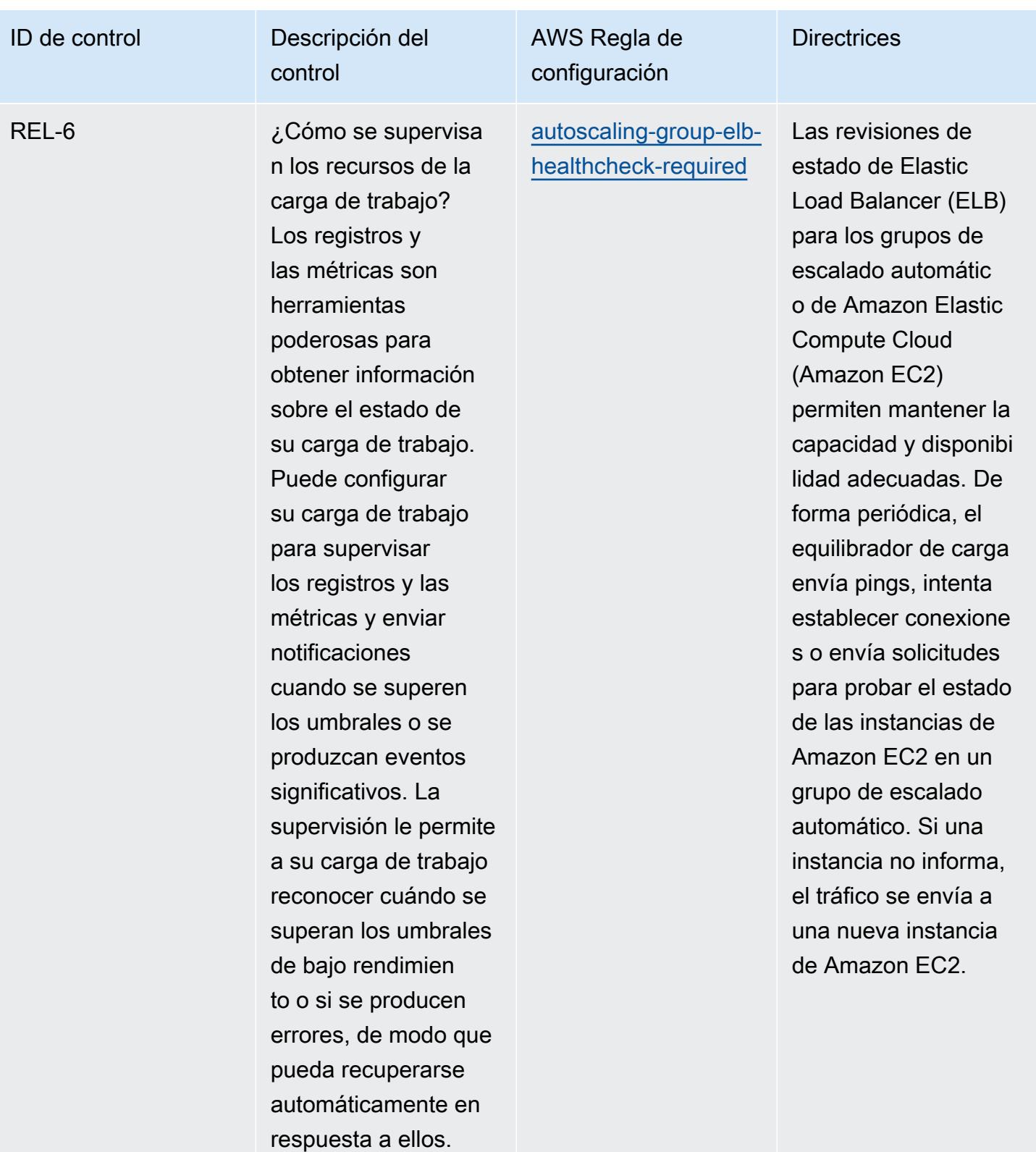

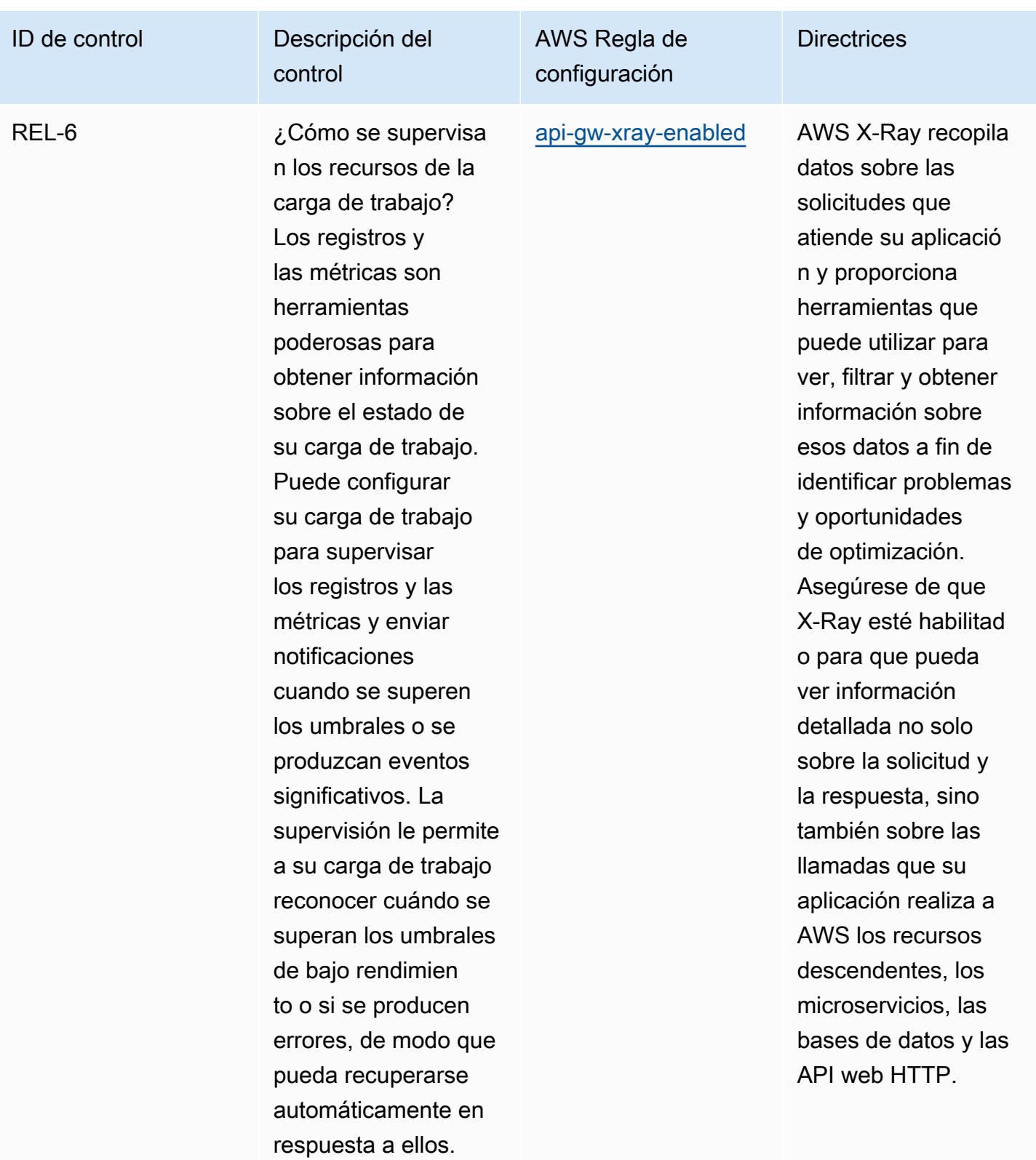

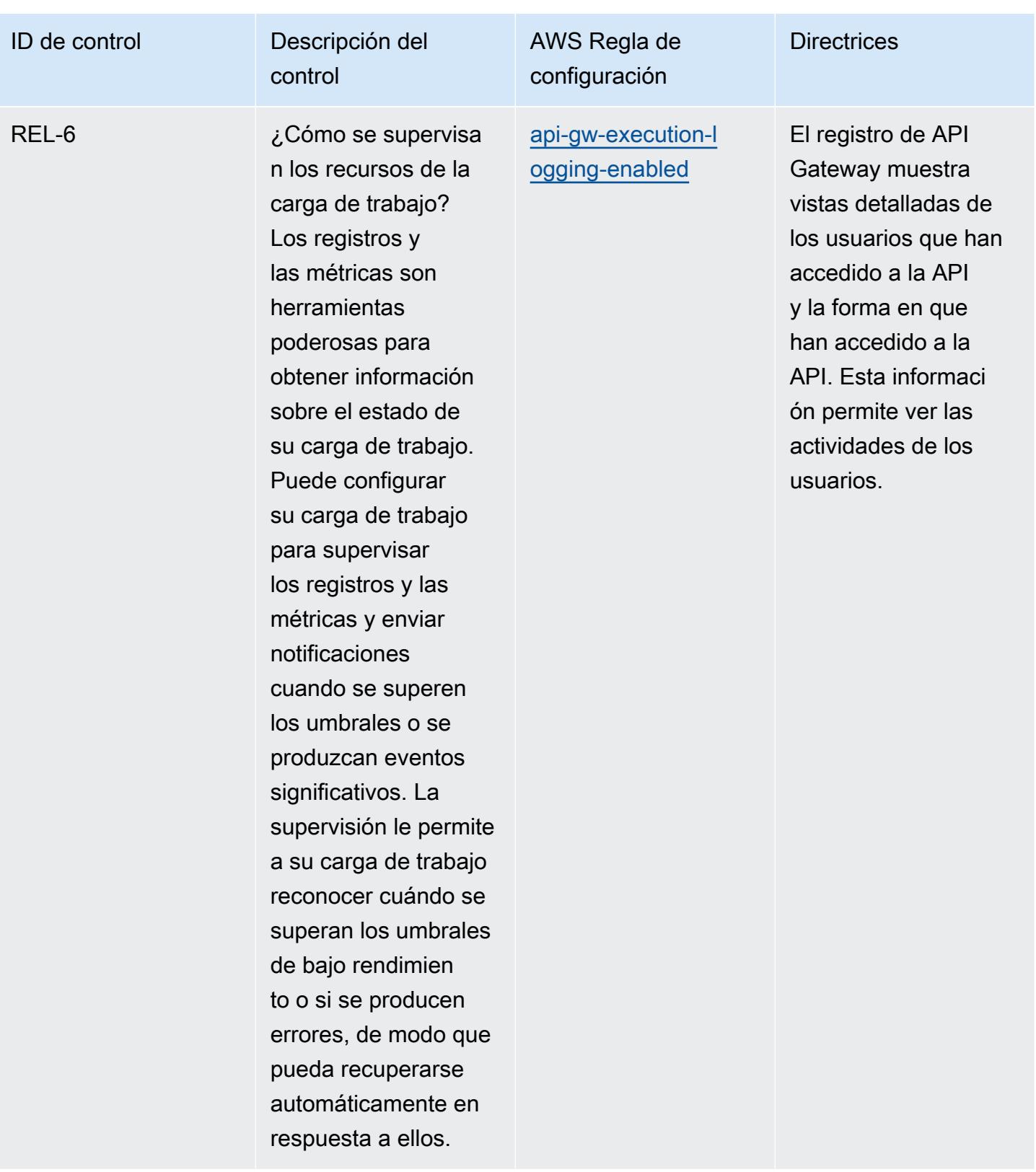

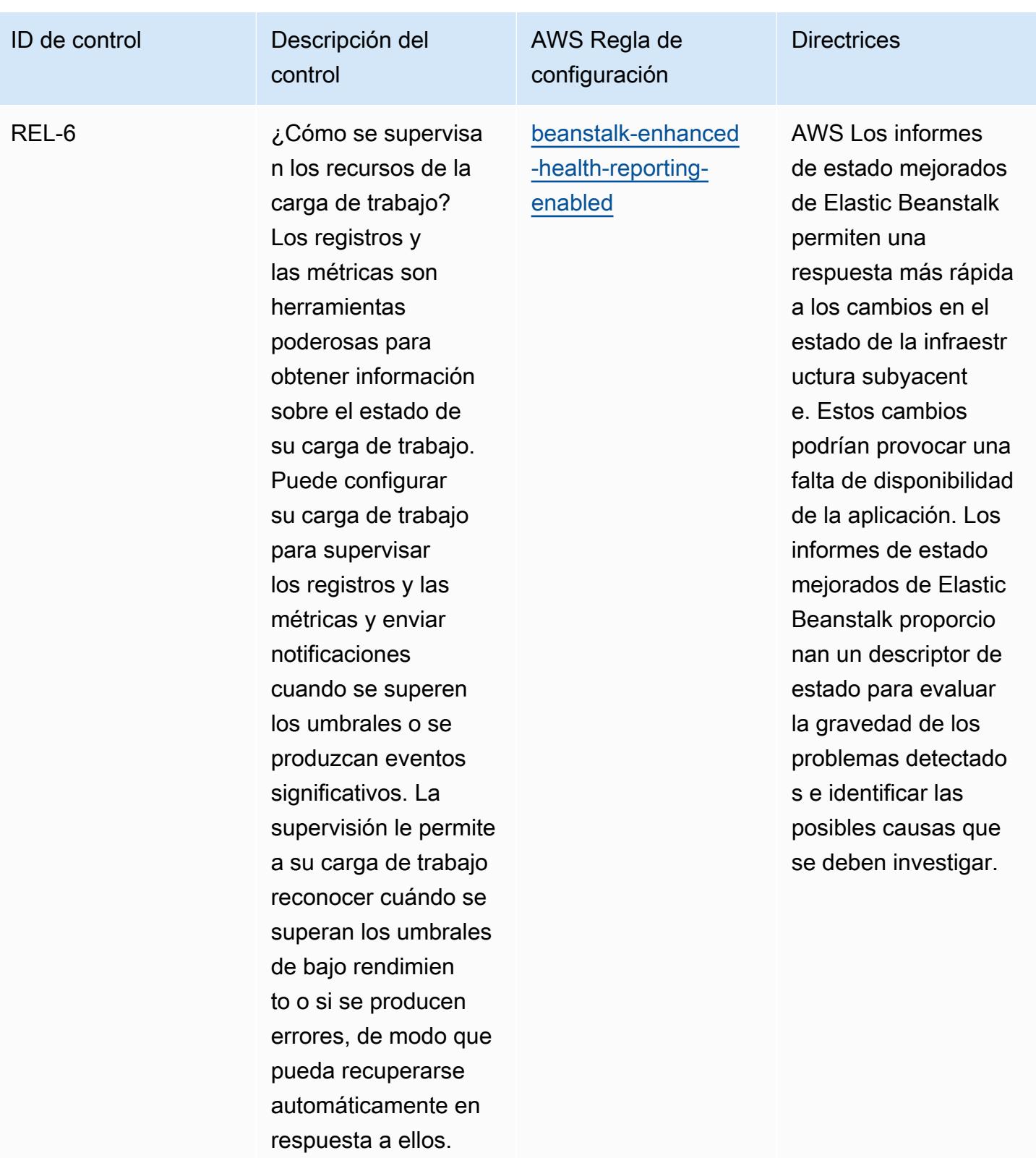

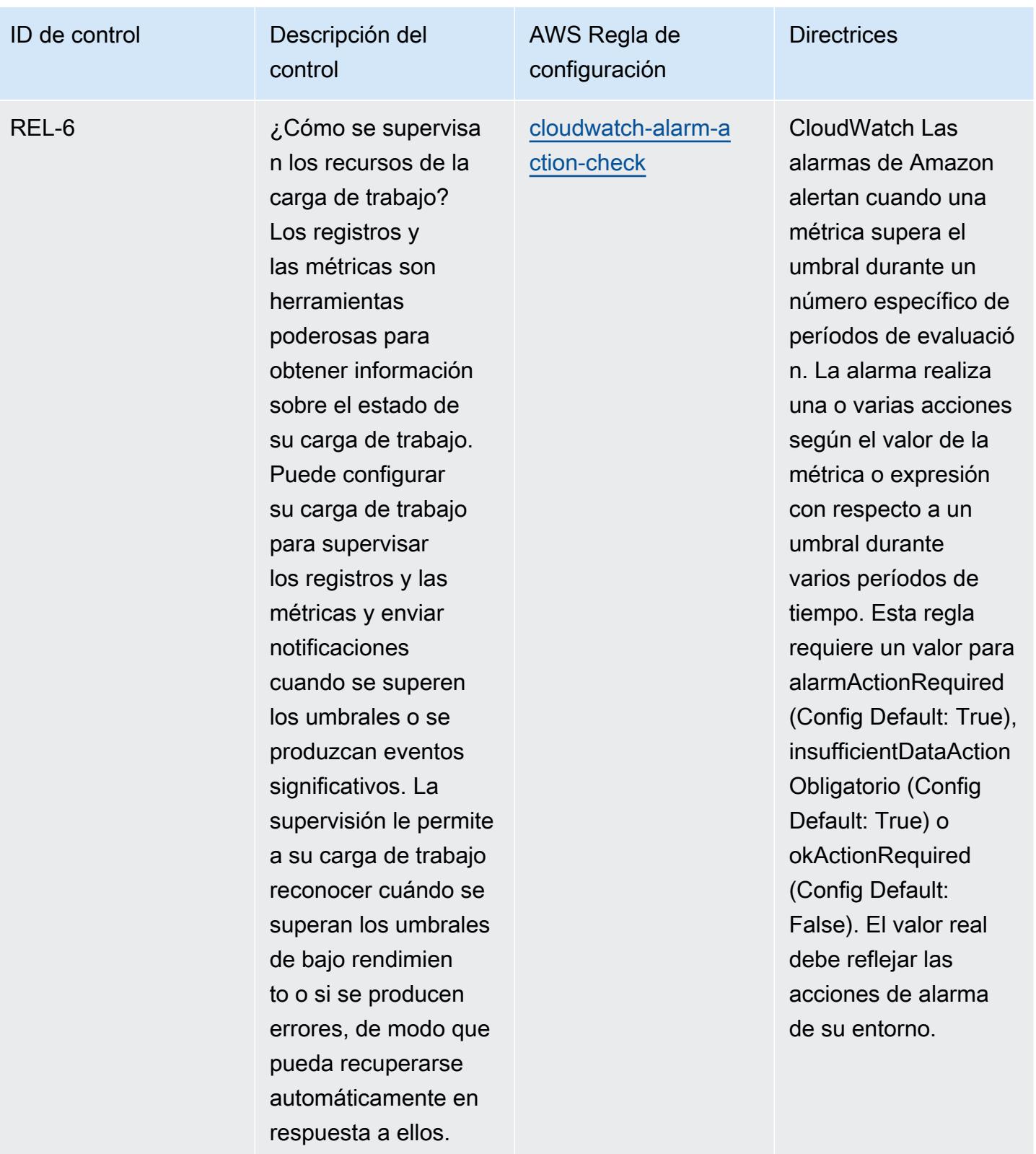
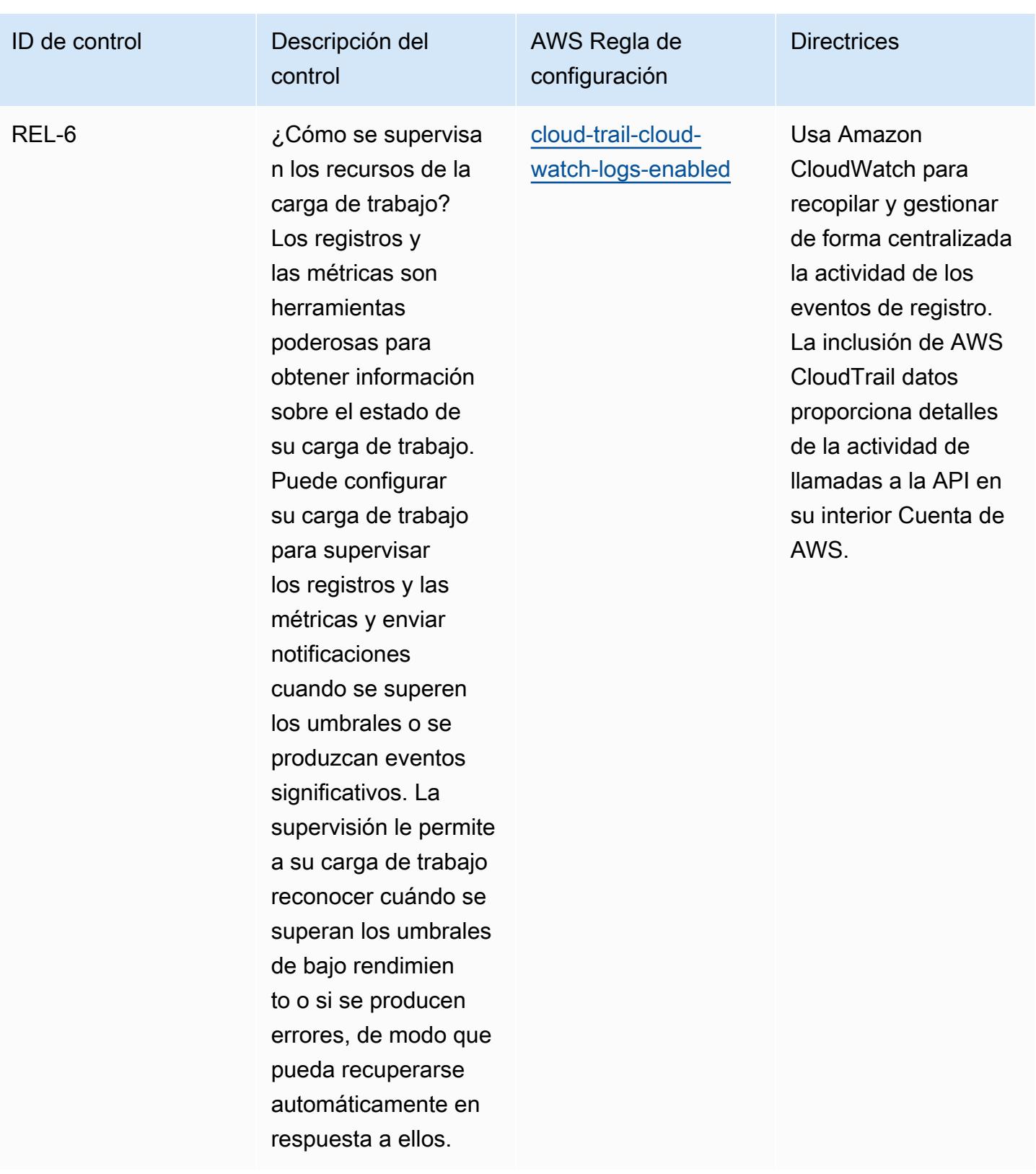

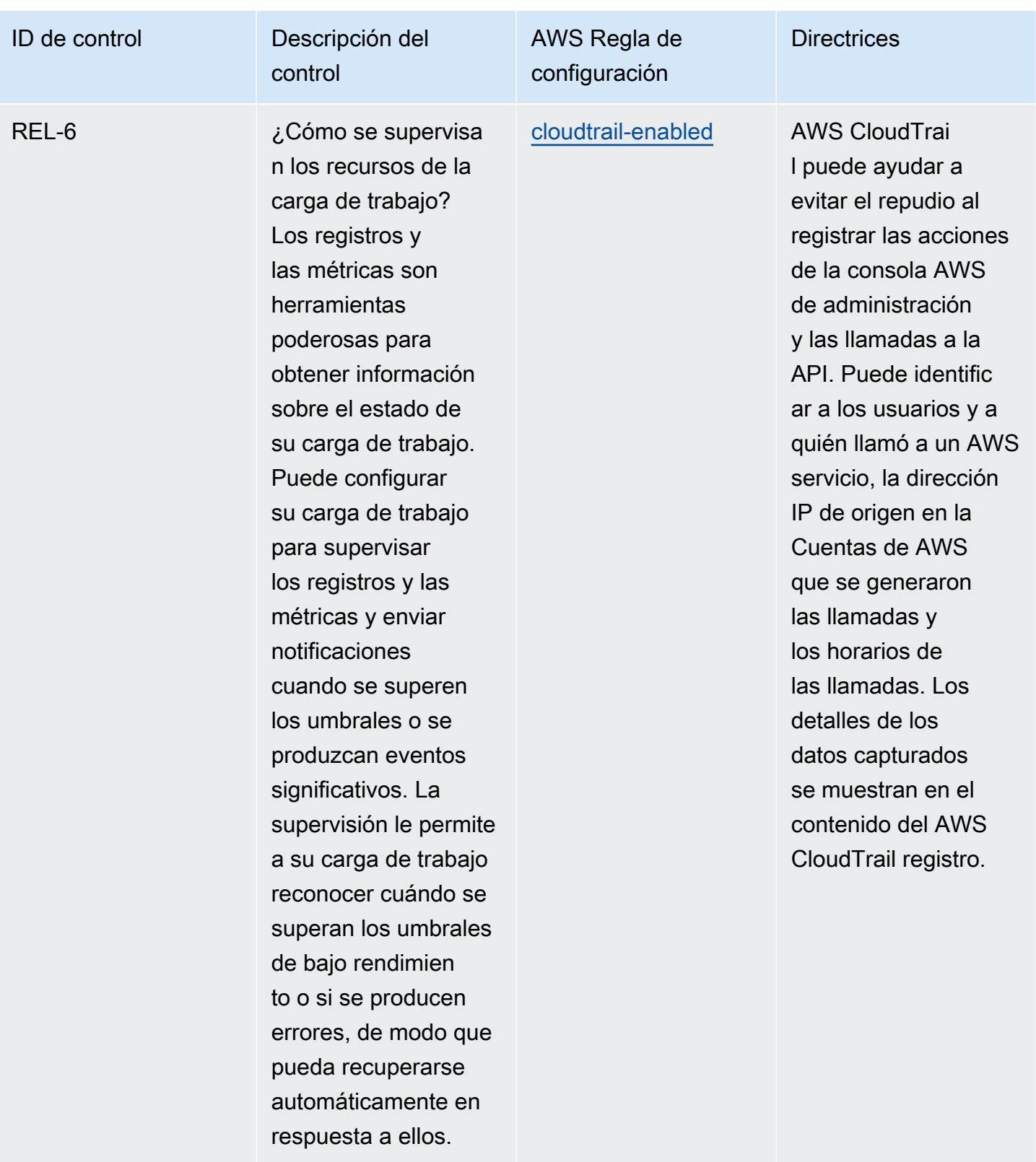

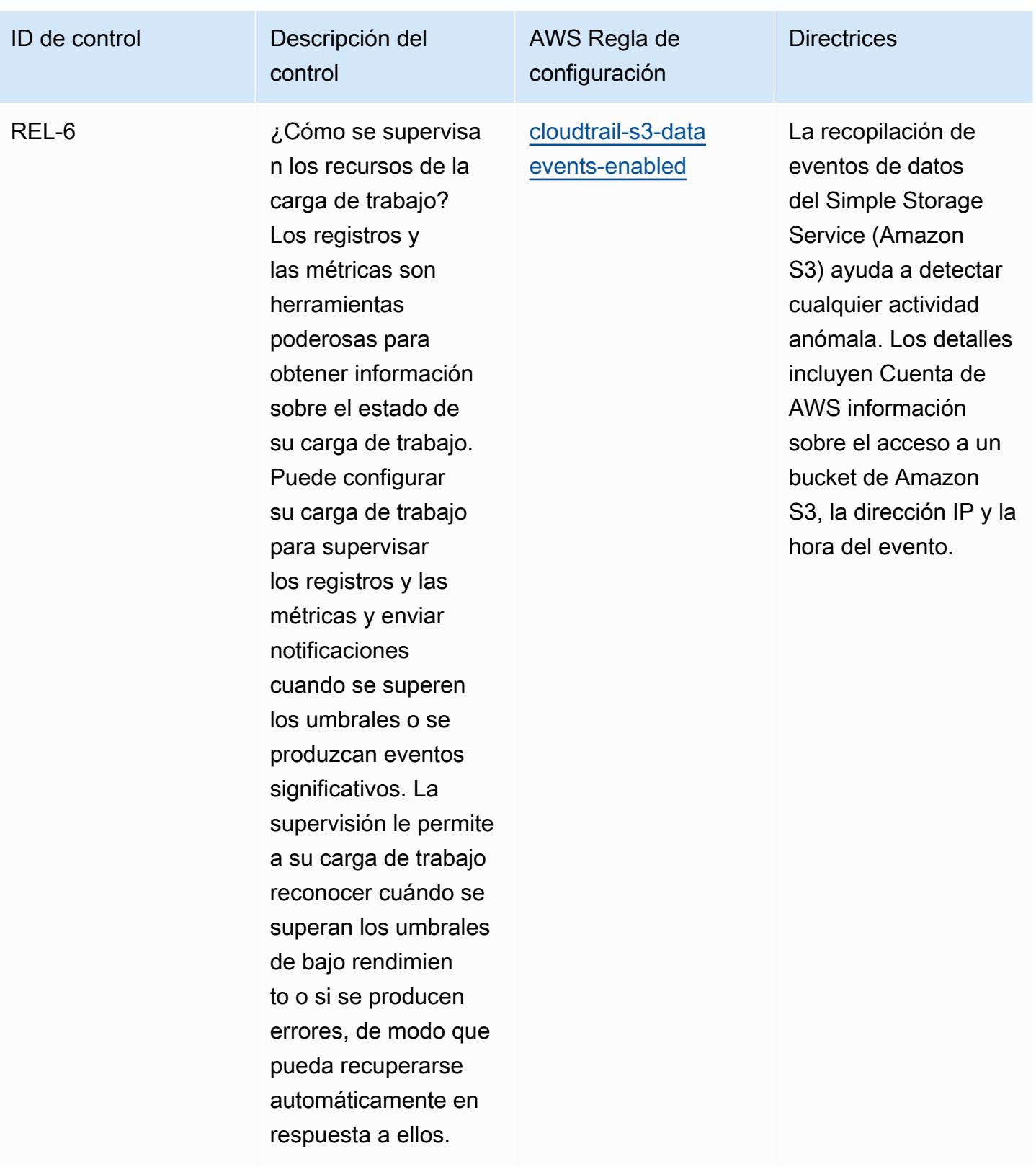

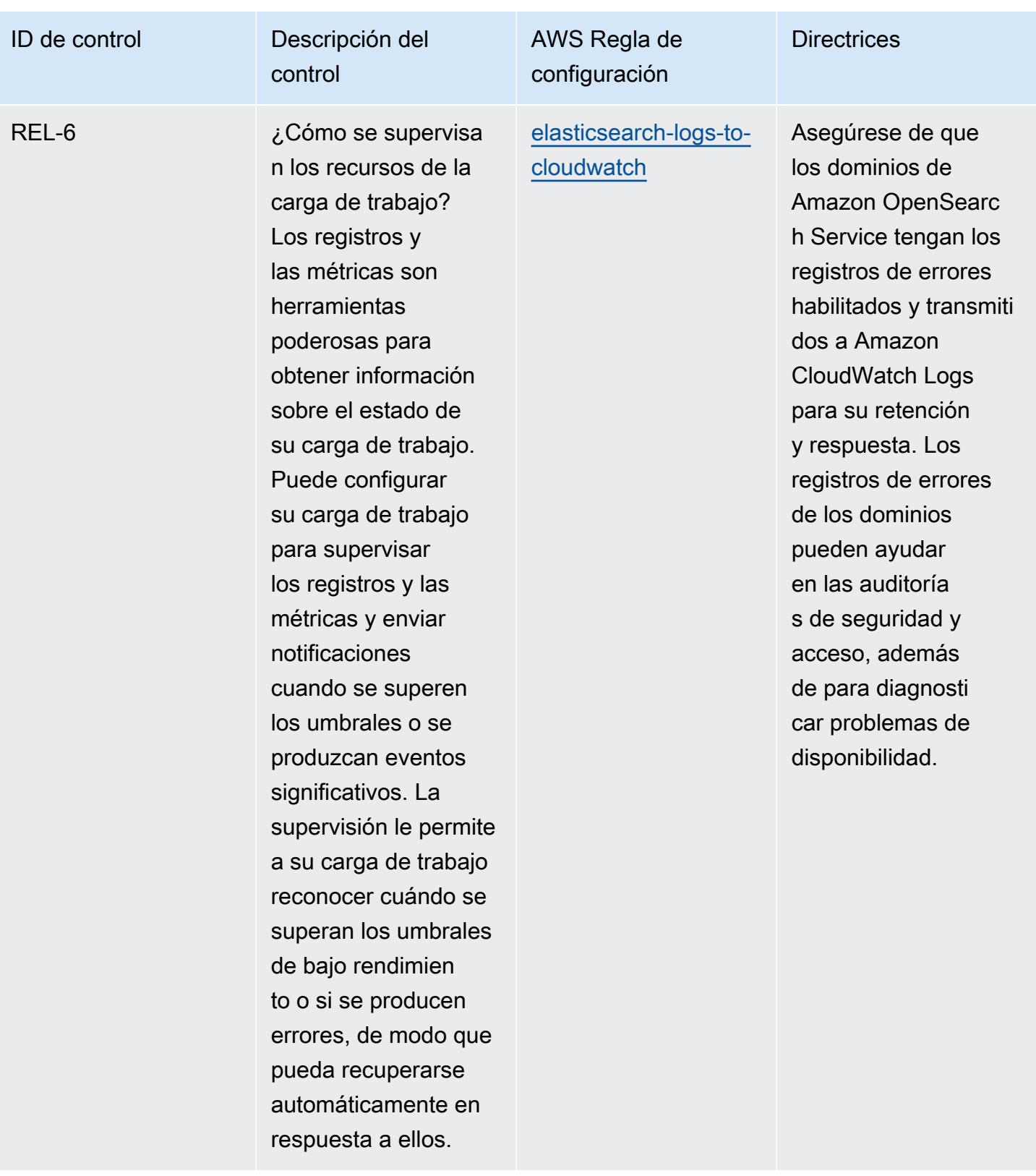

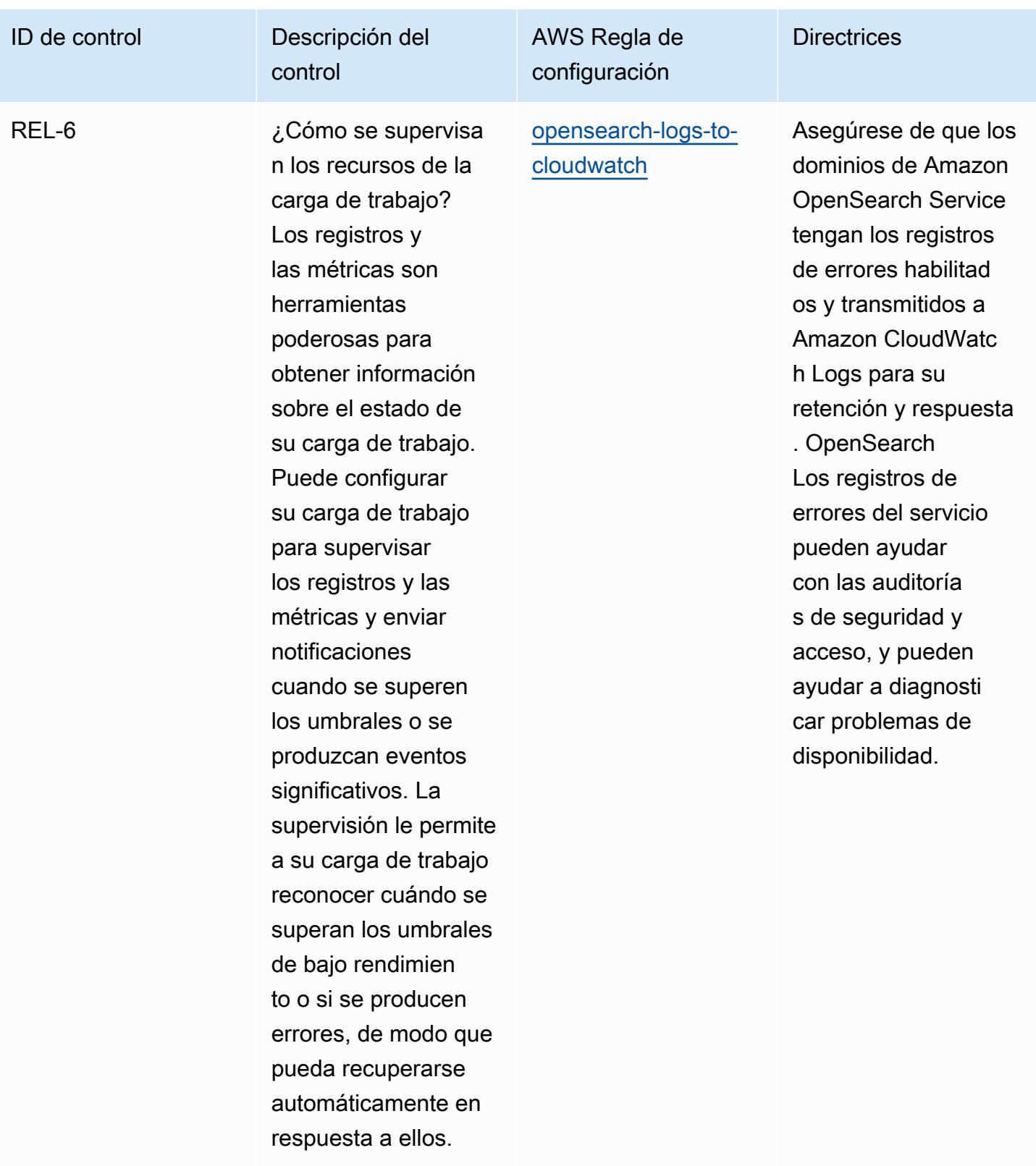

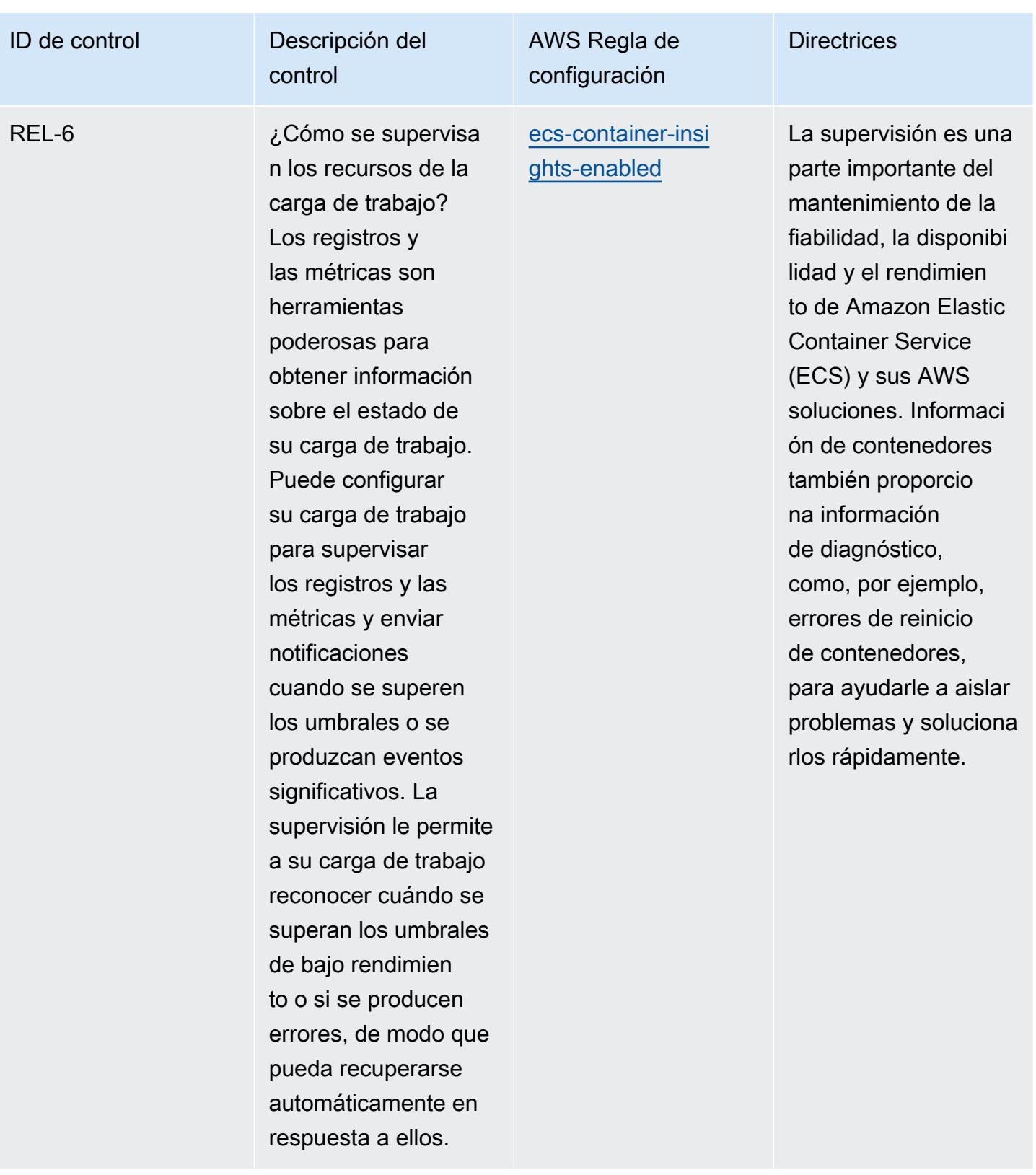

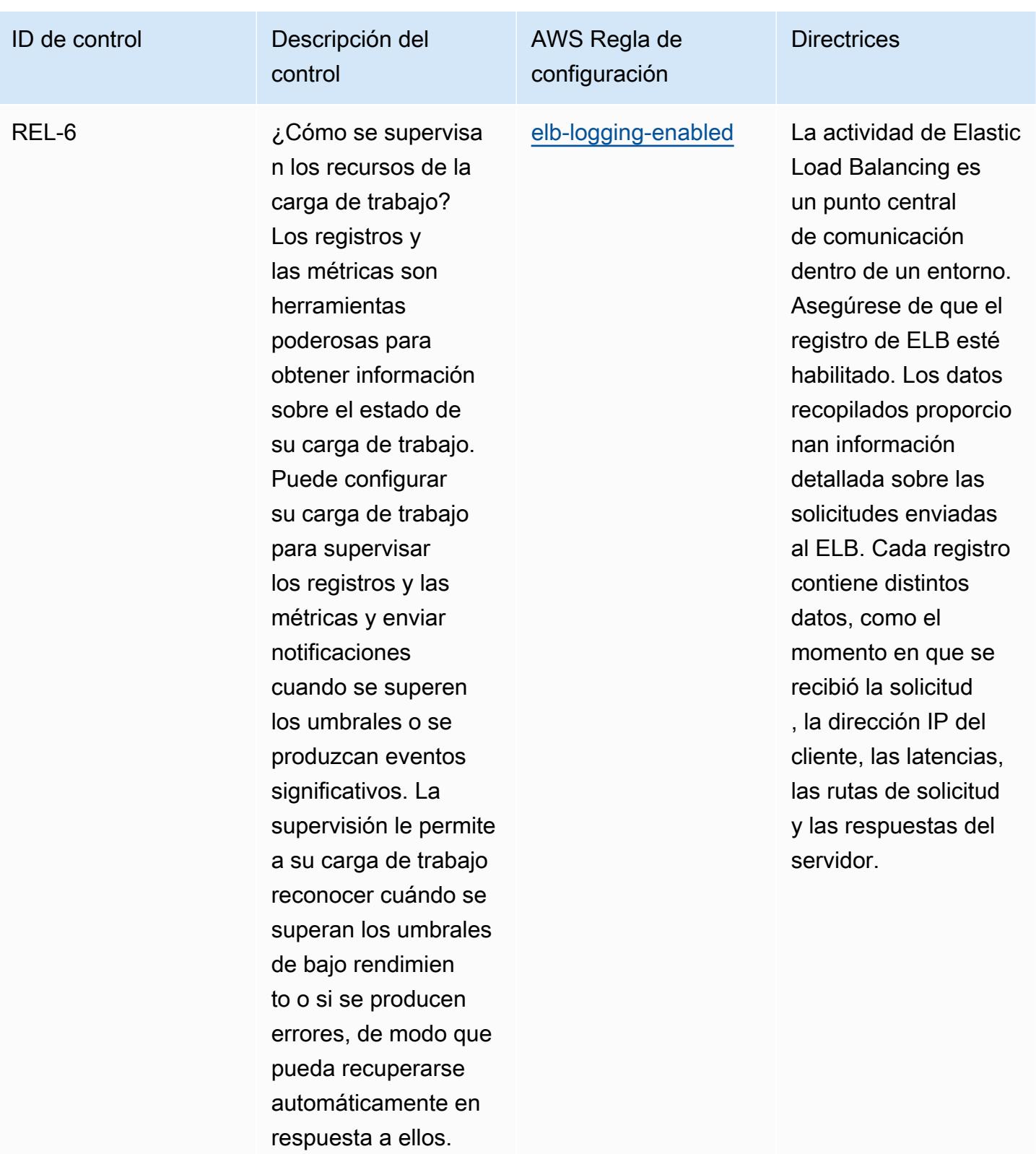

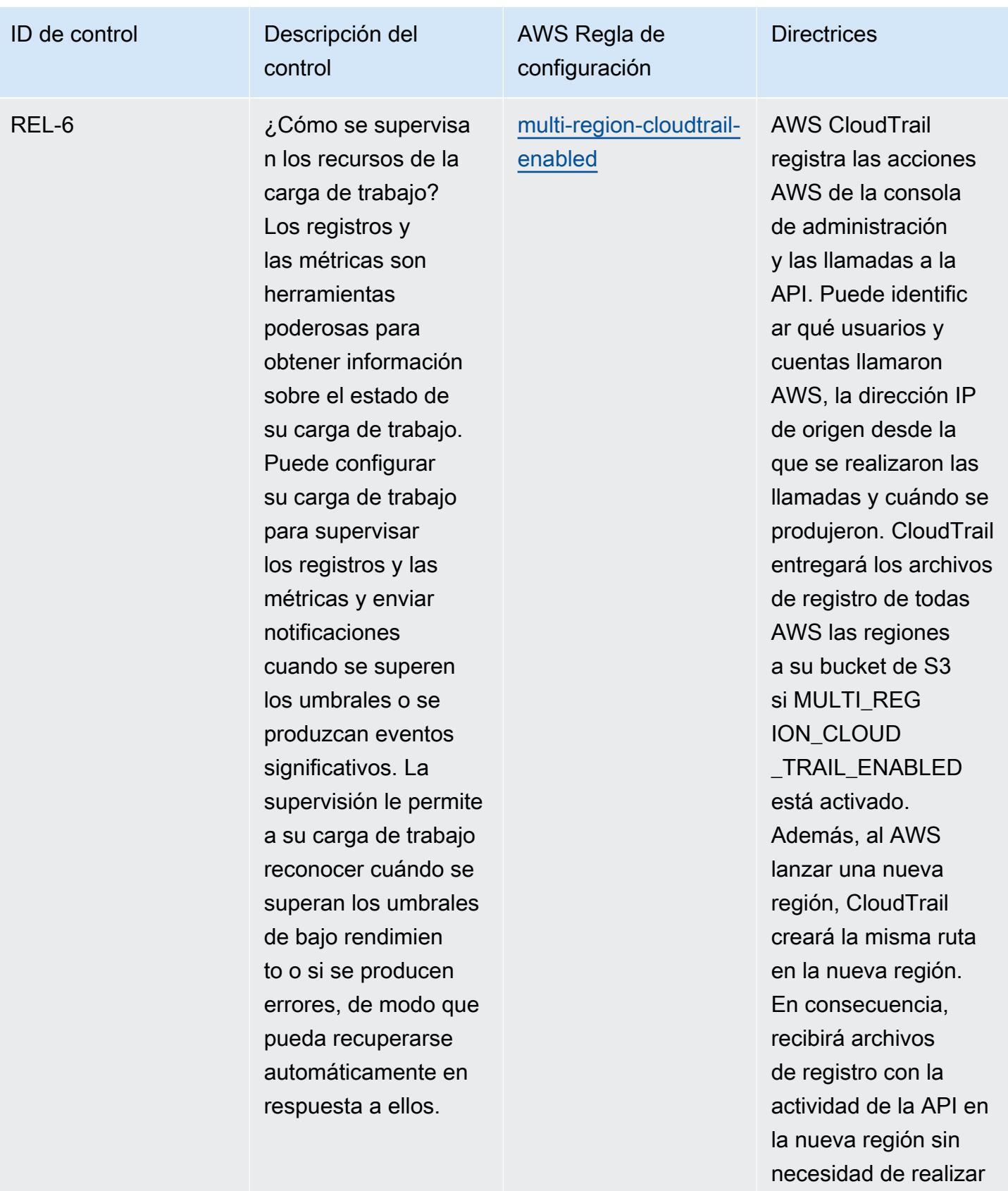

ninguna acción.

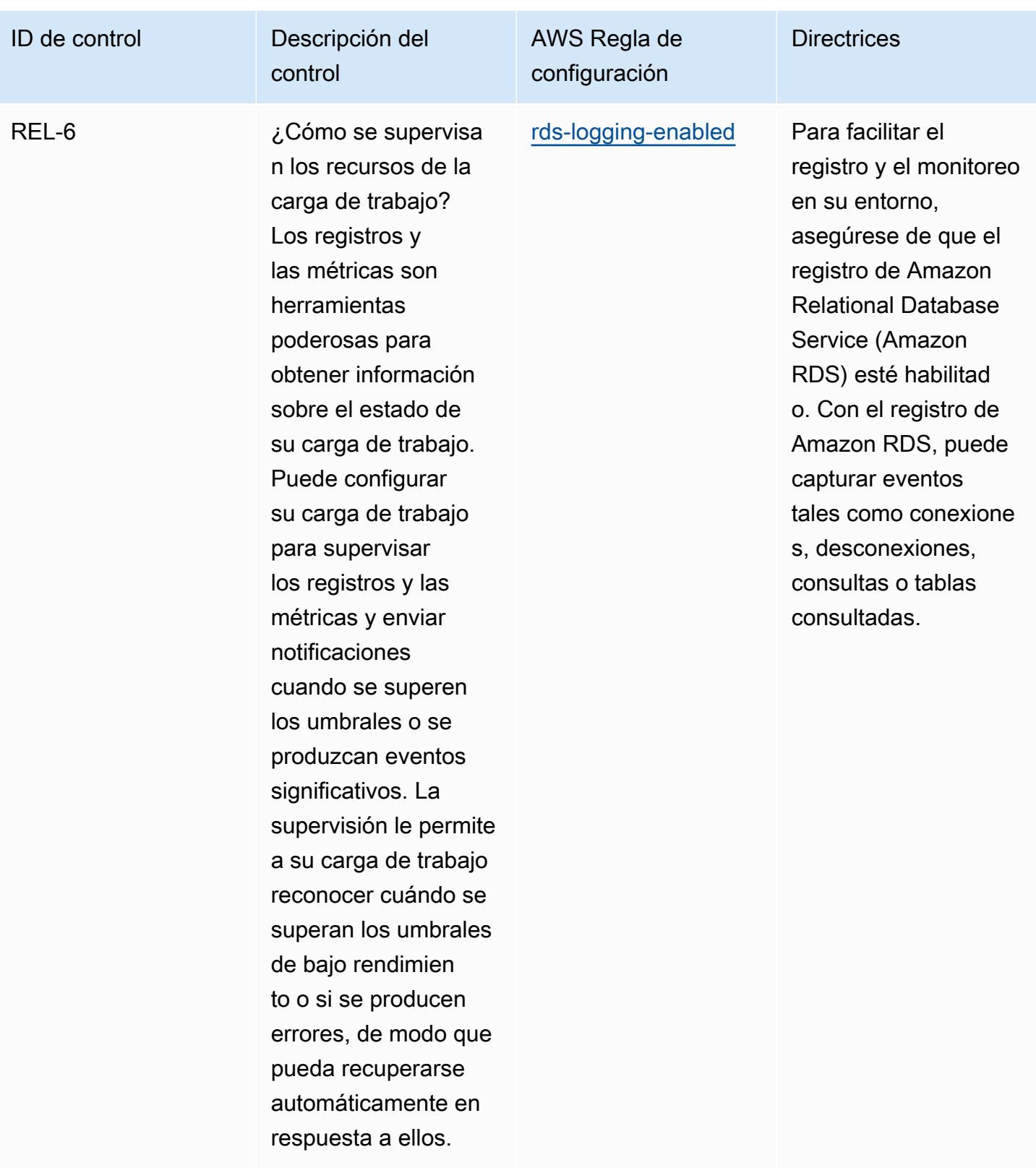

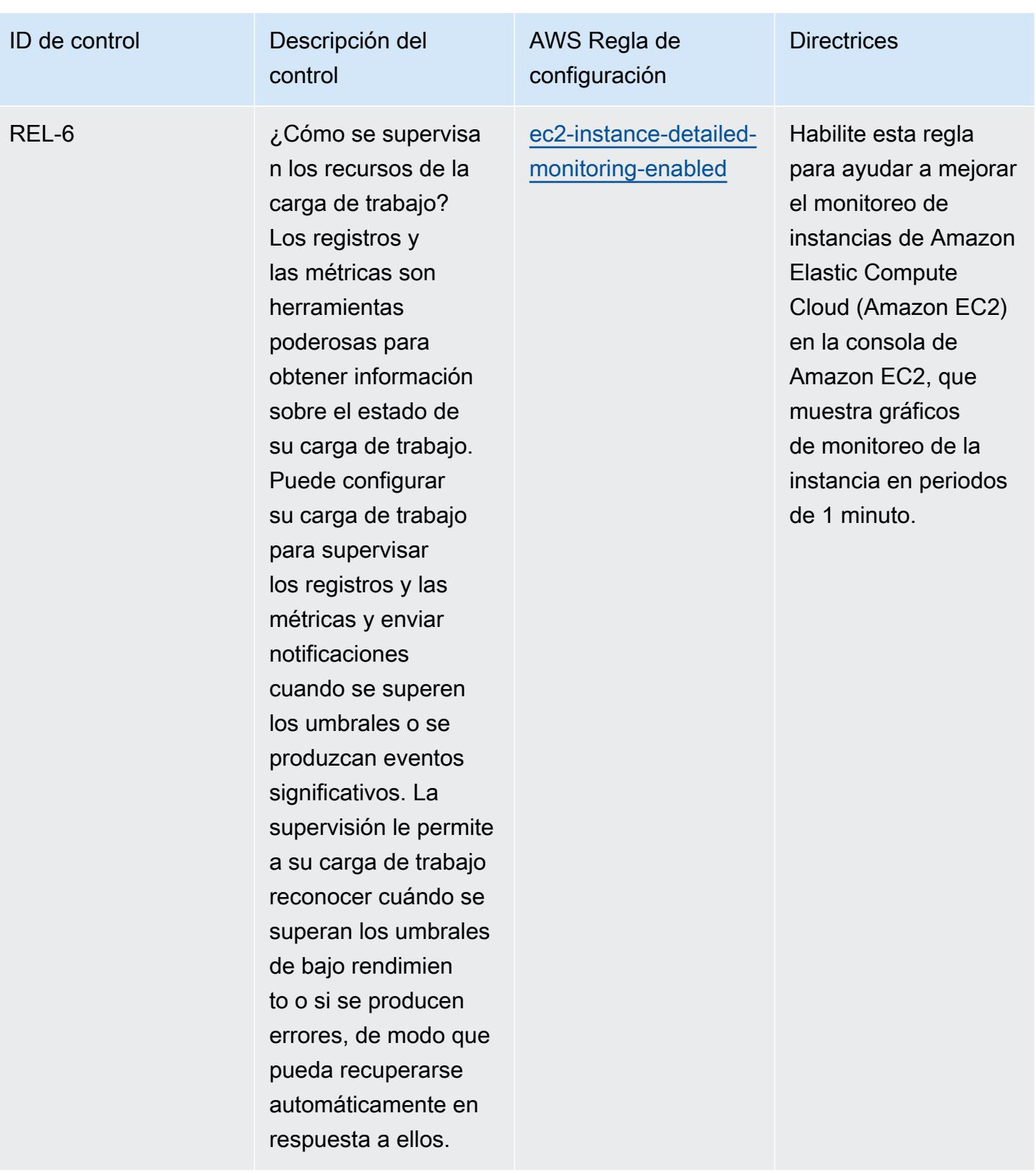

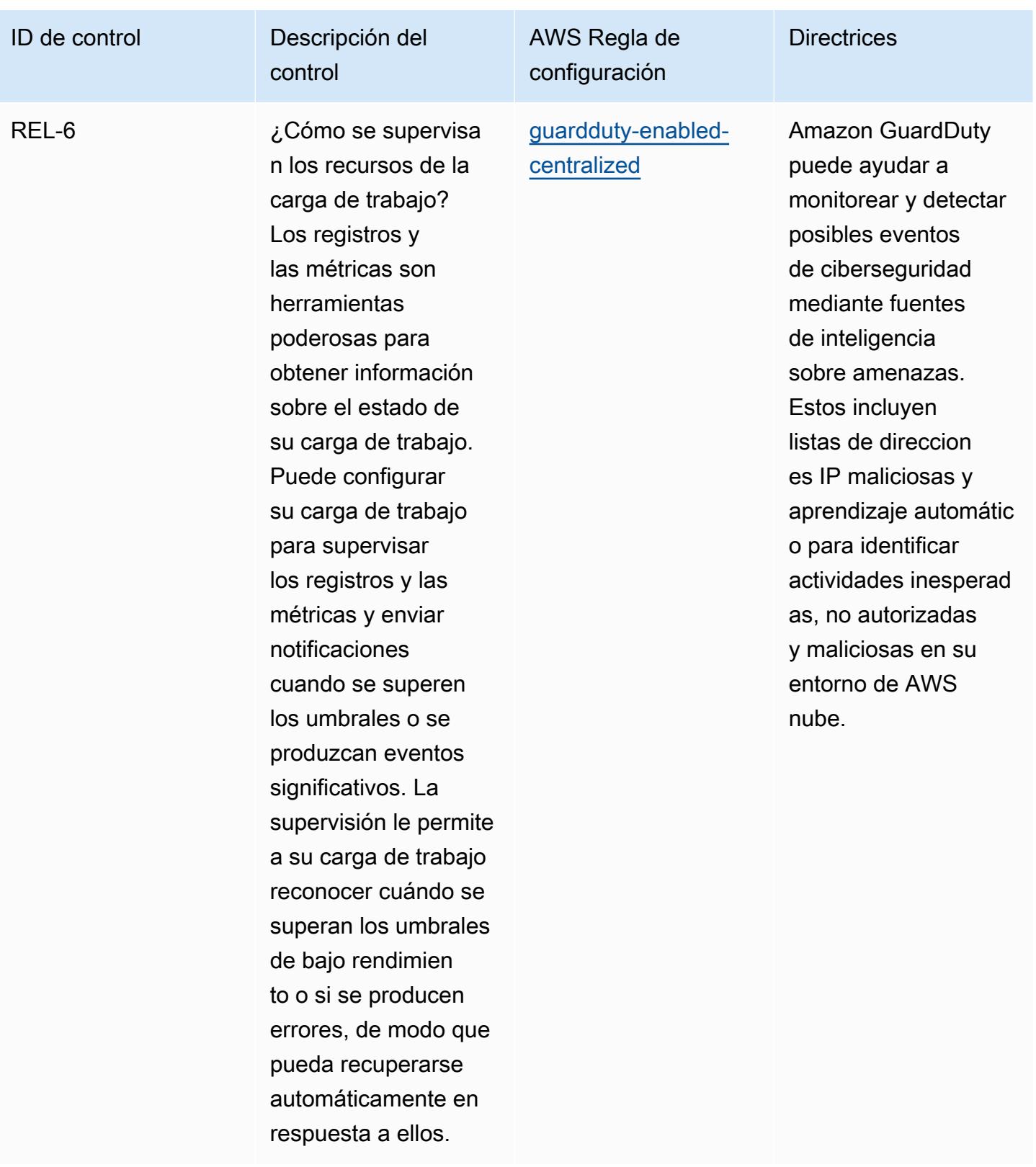

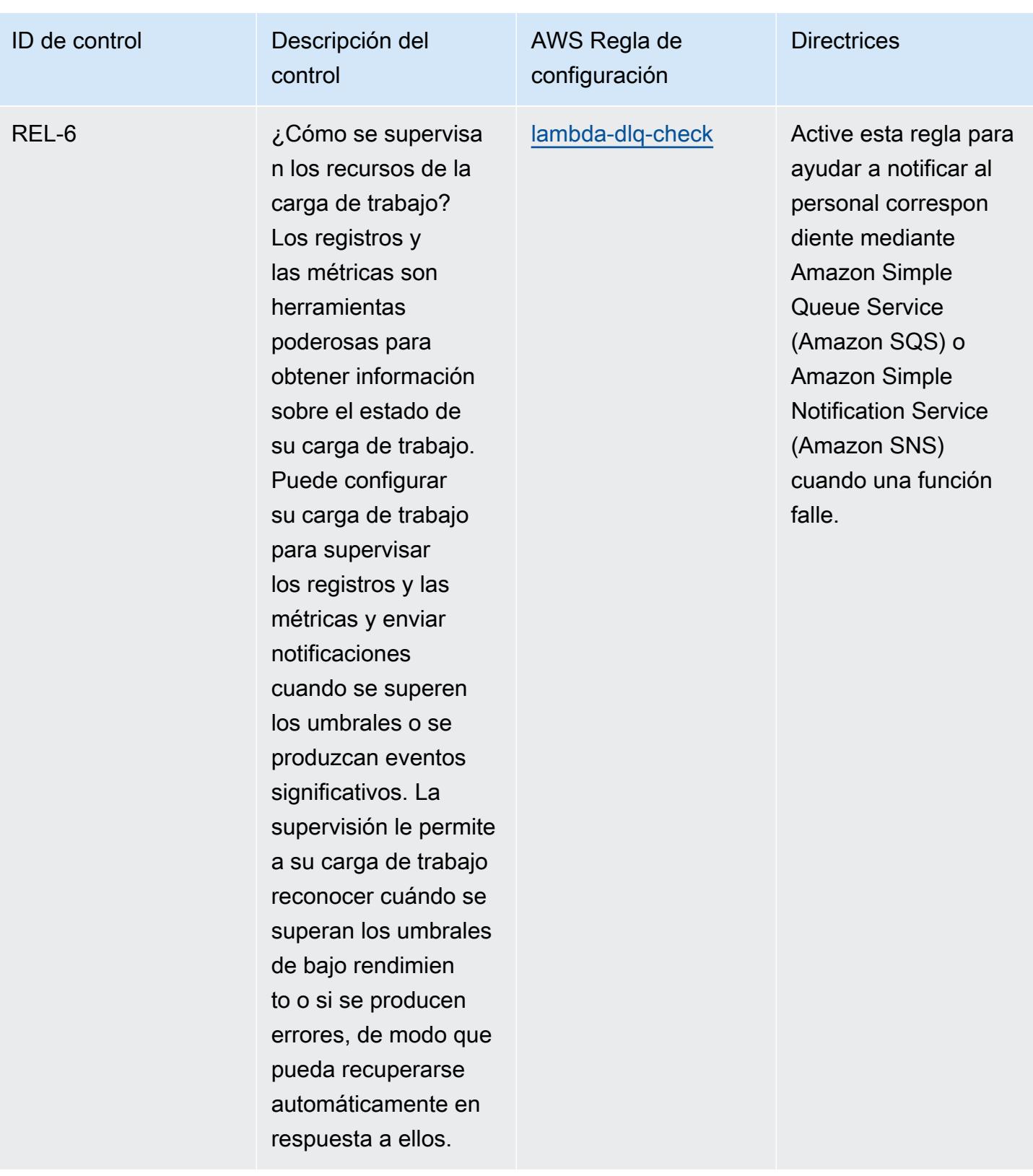

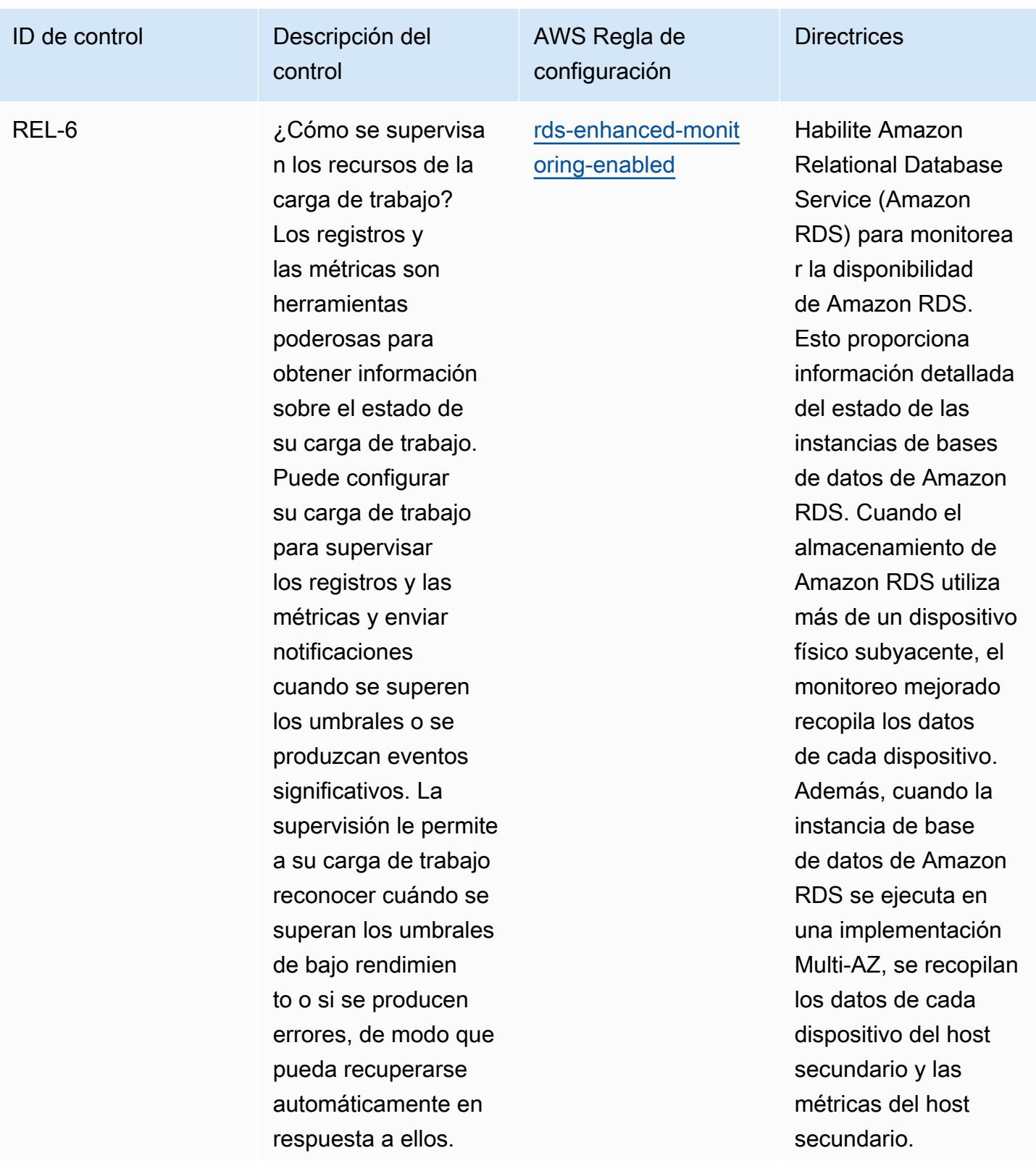

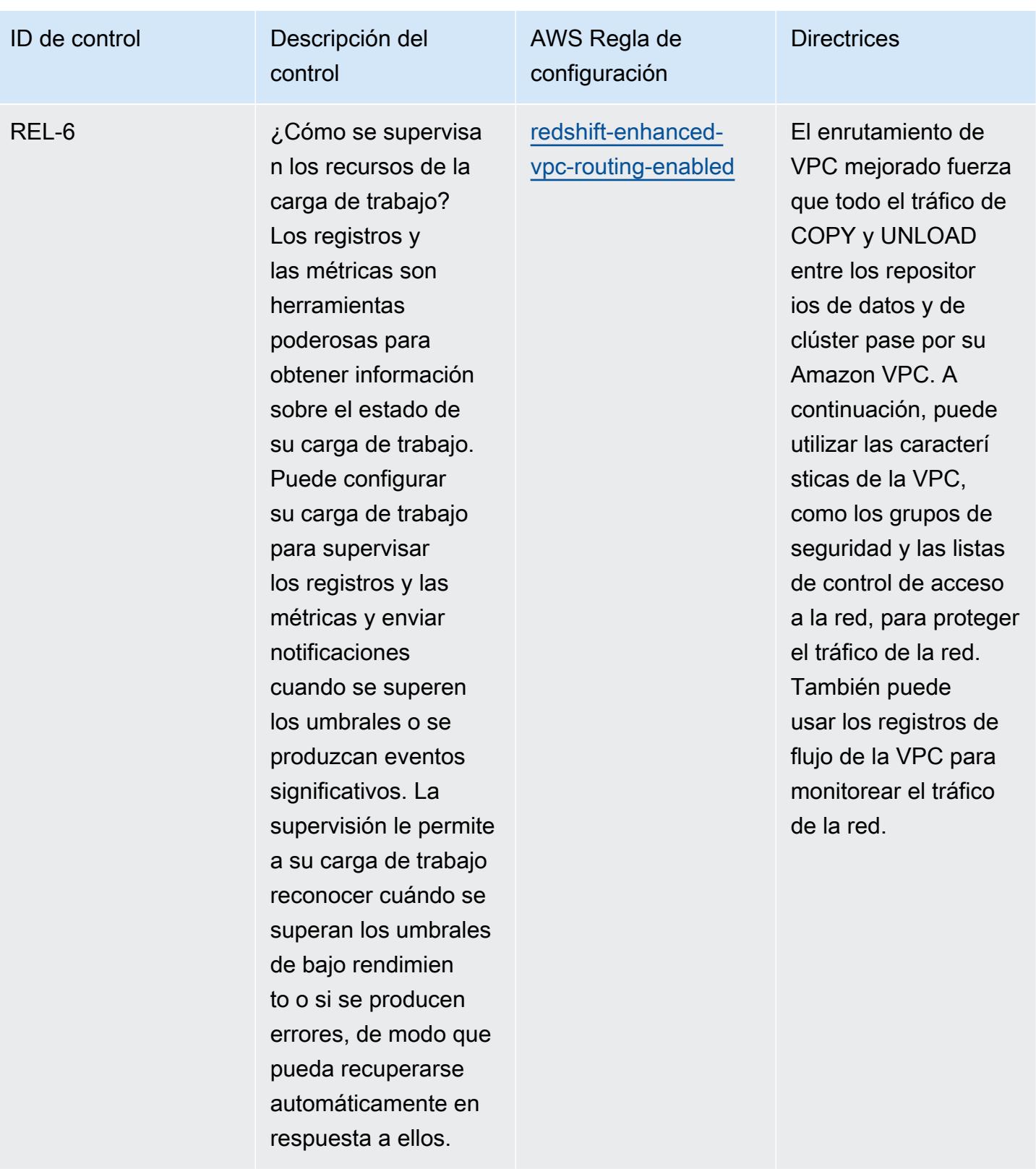

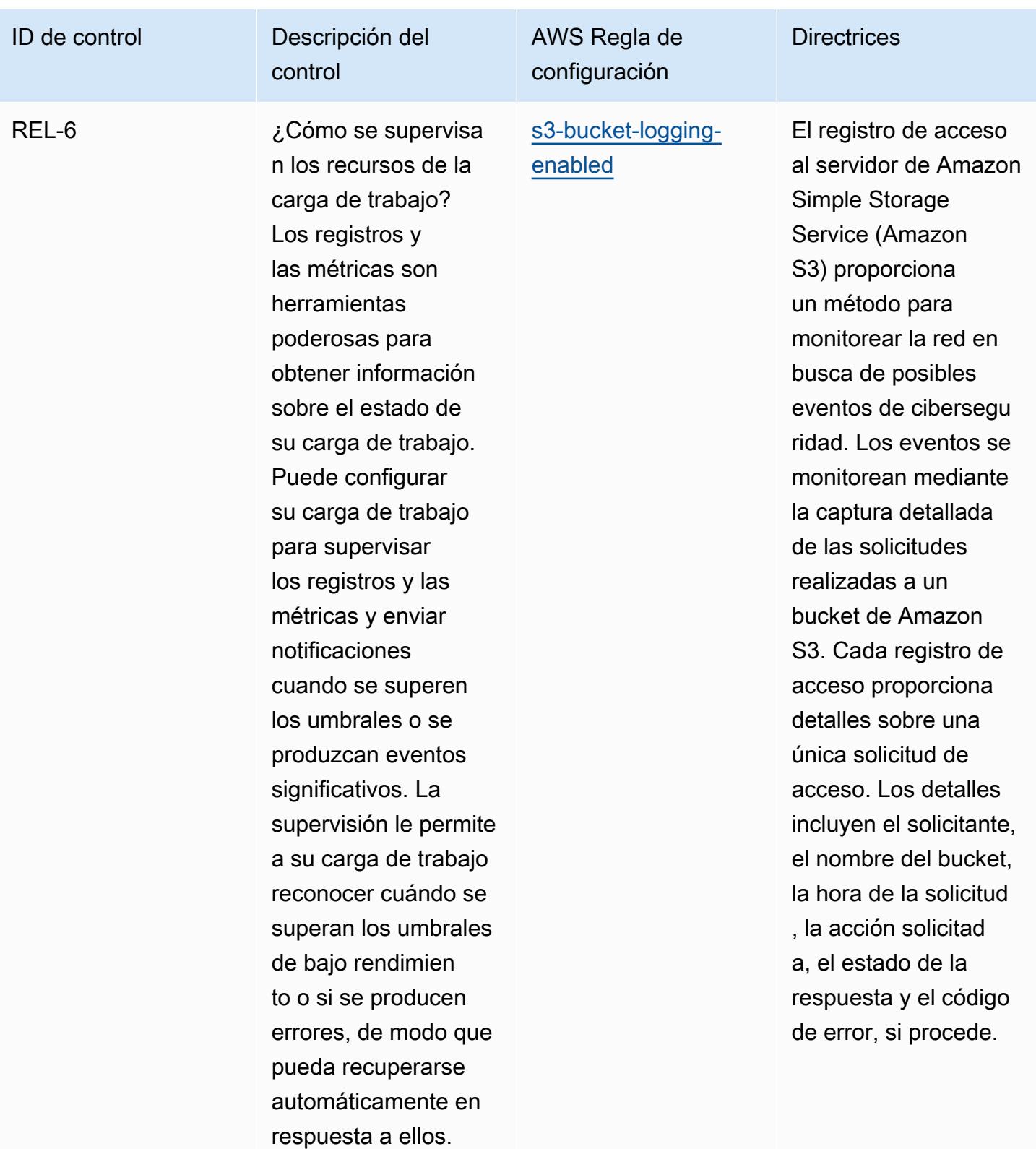

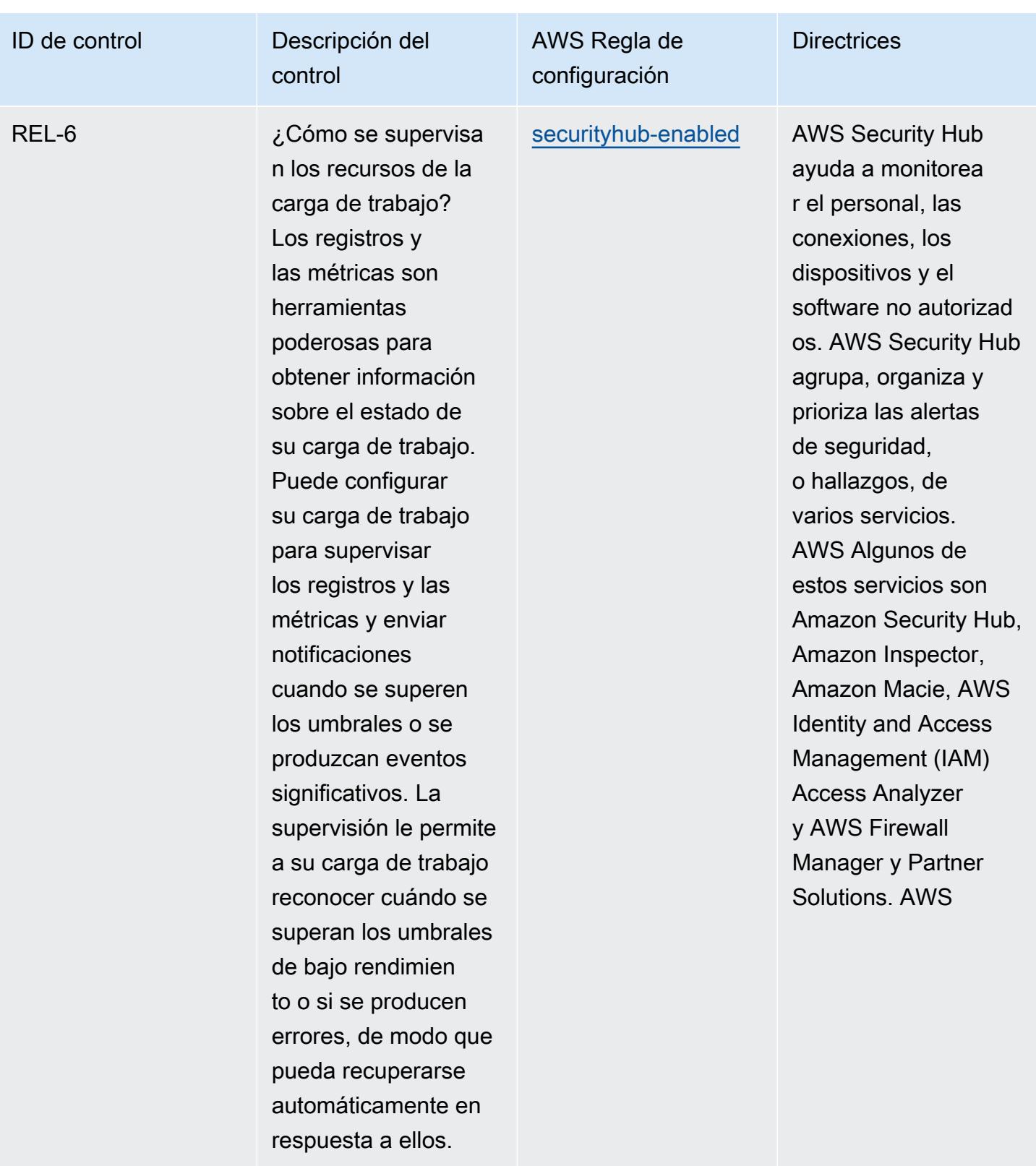

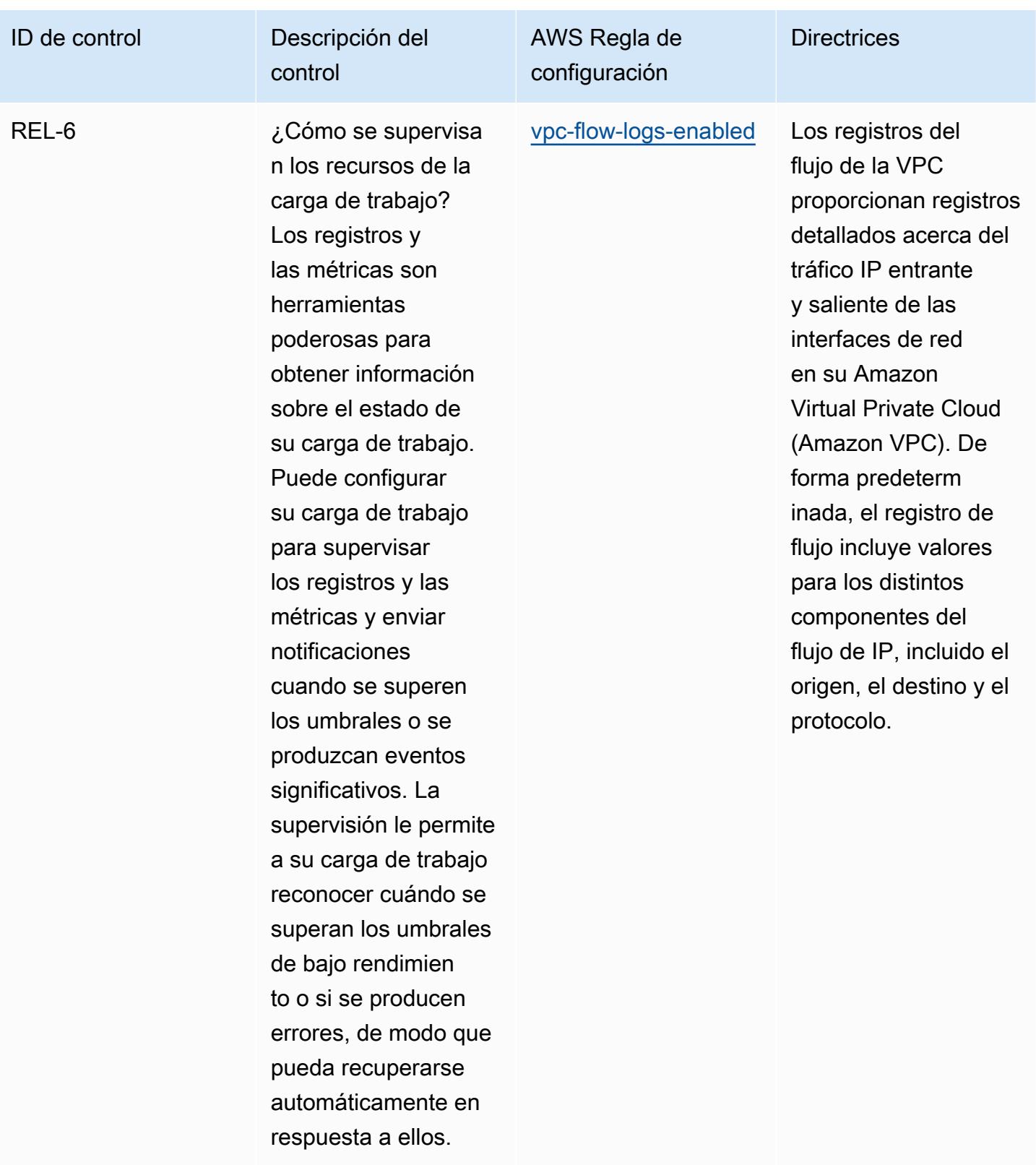

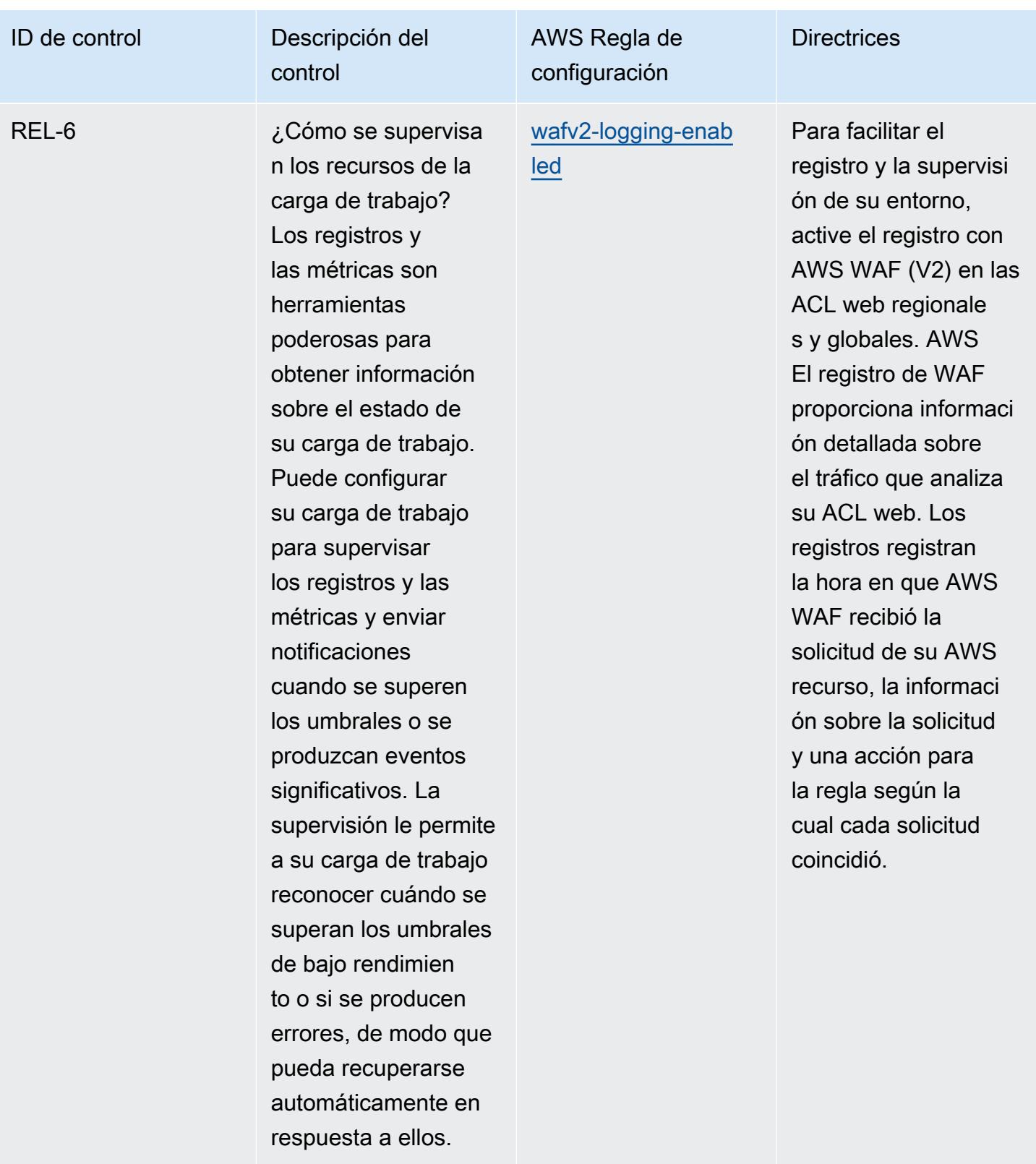

sin limitaciones.

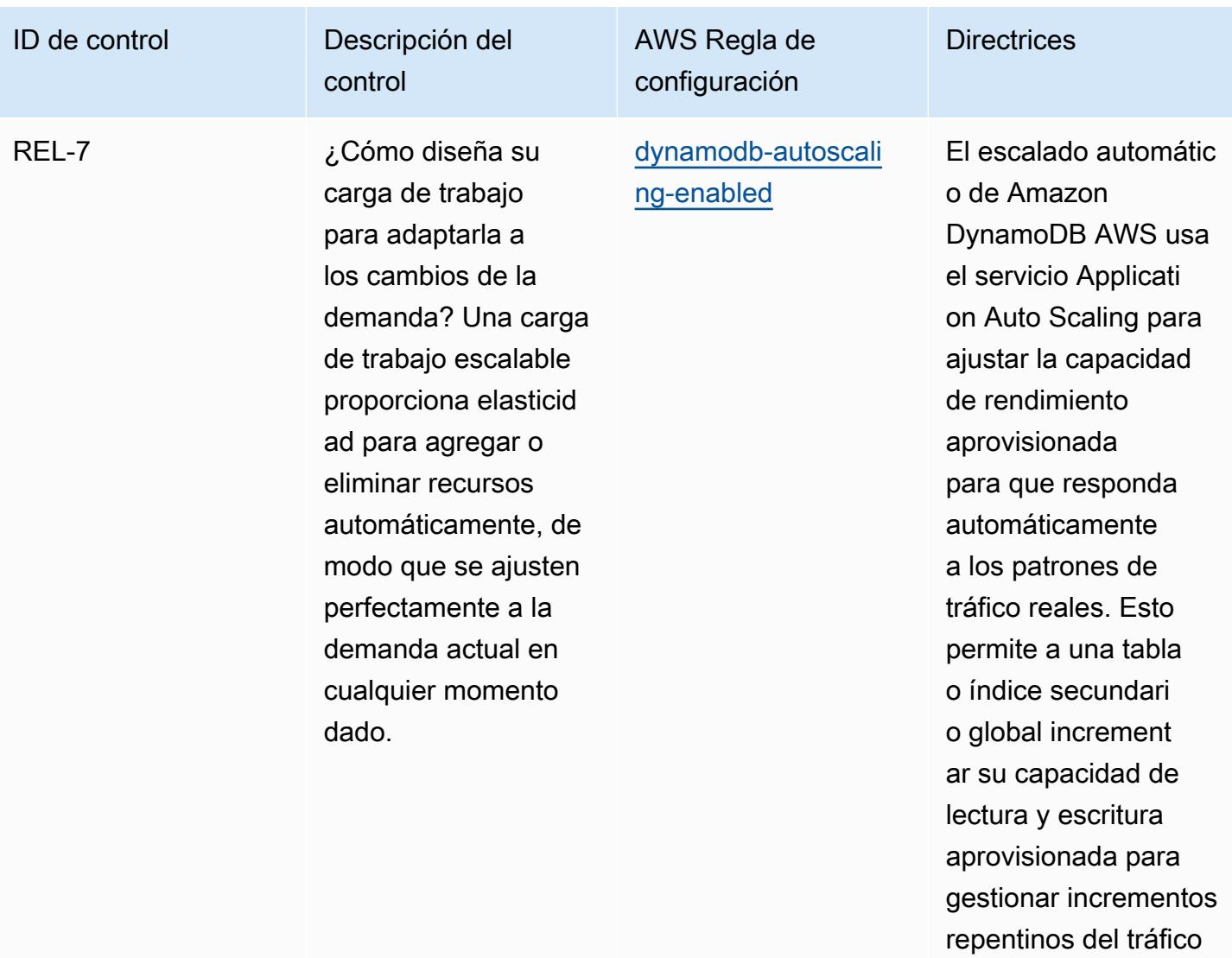

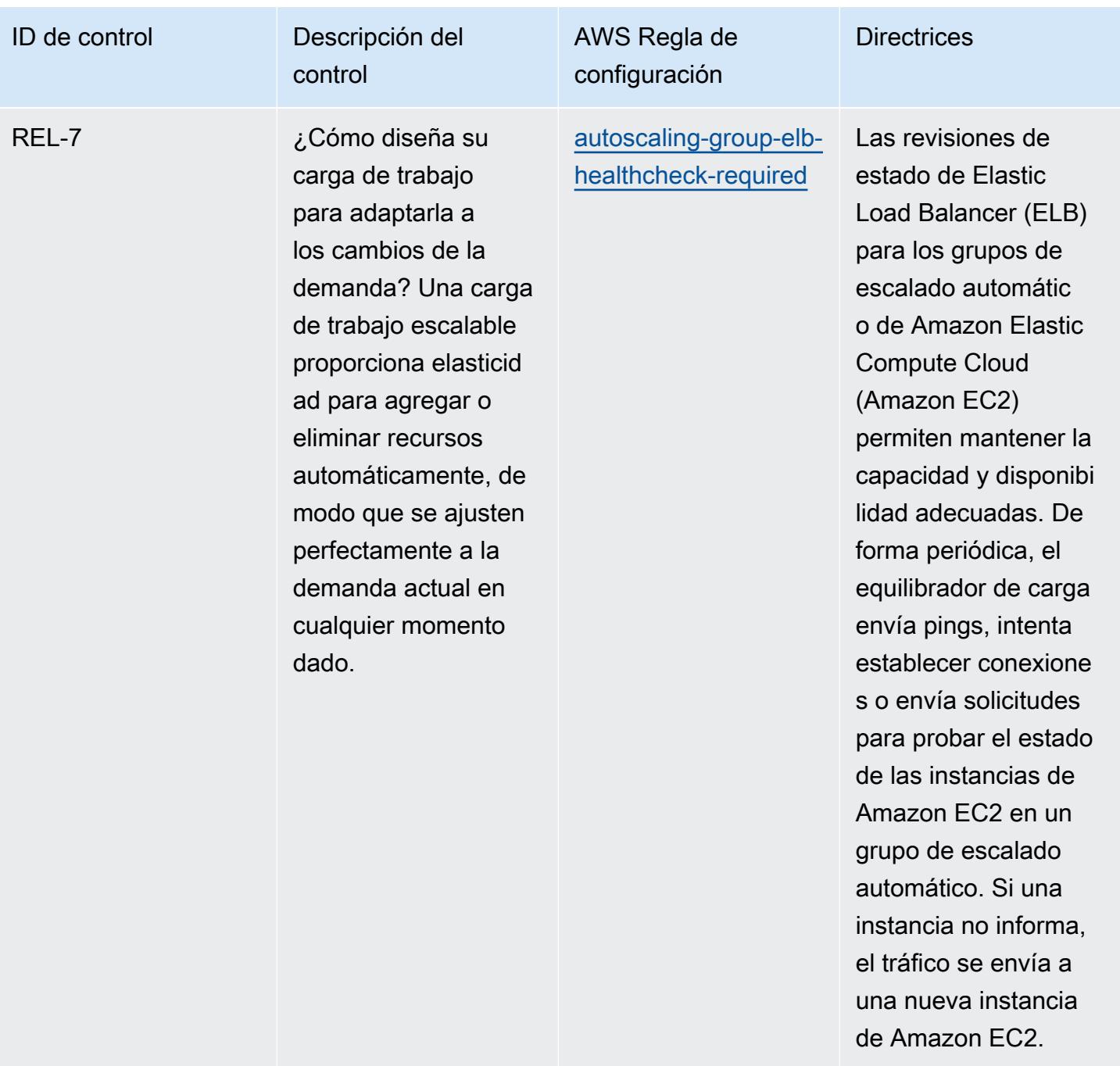

sin limitaciones.

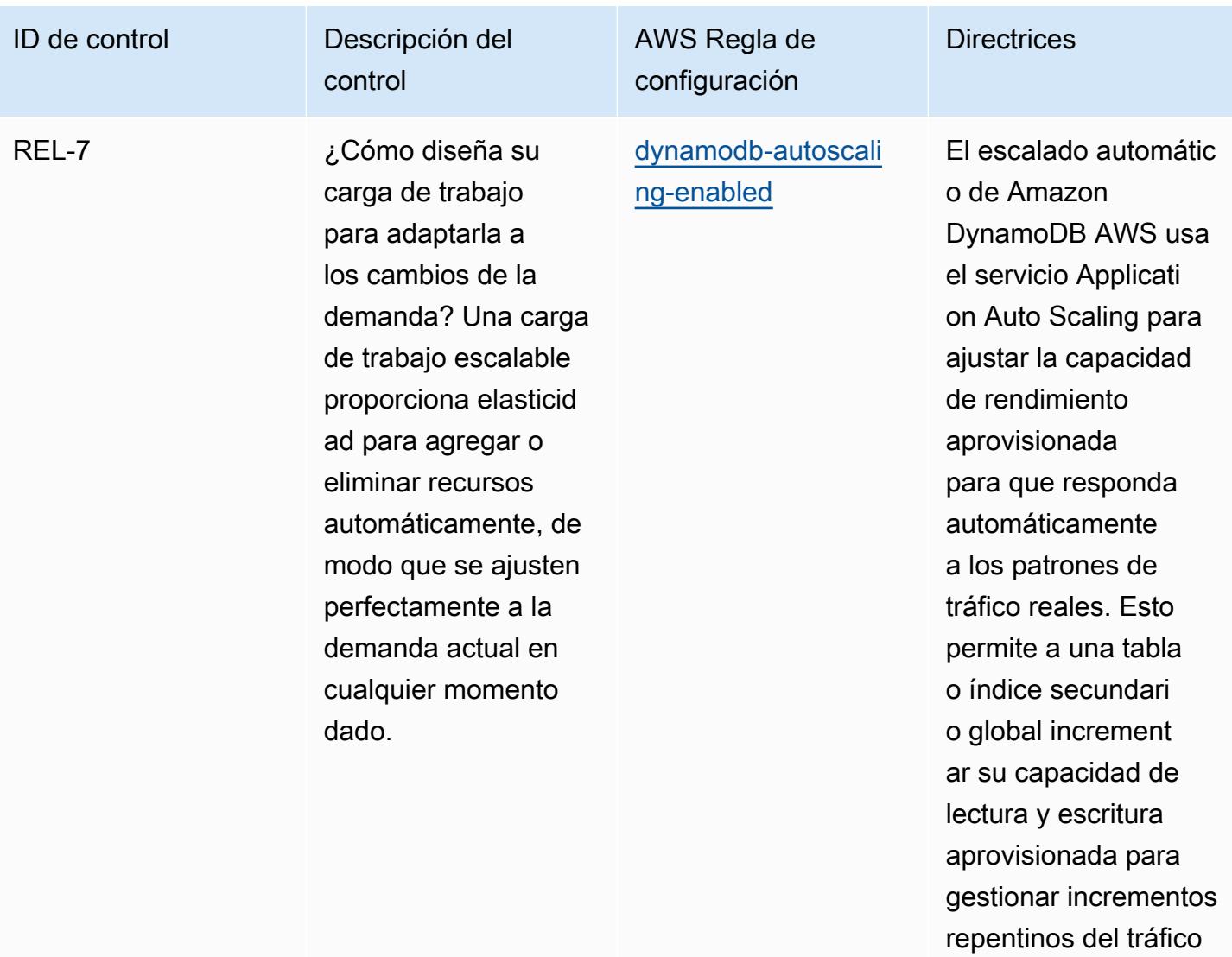

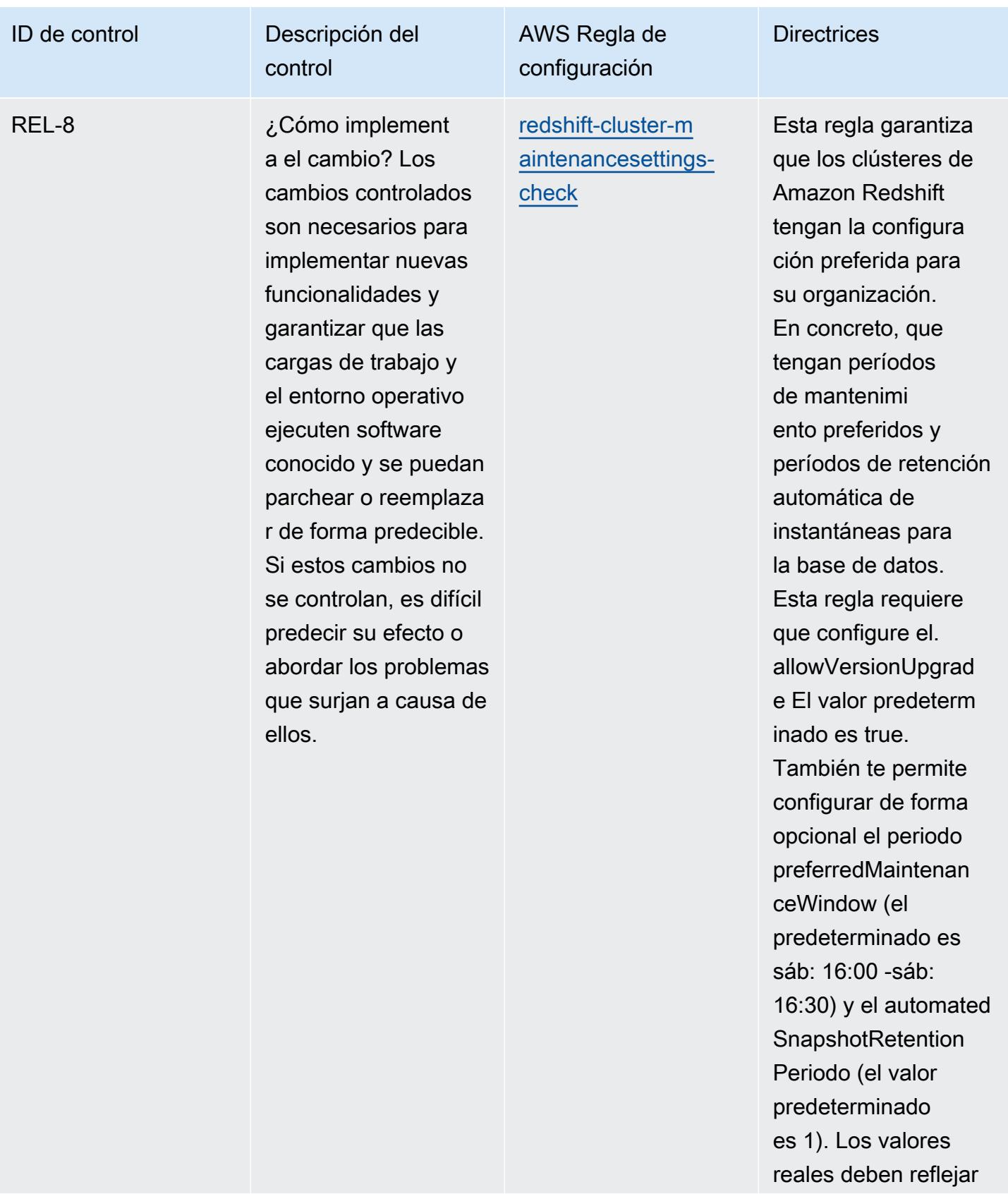

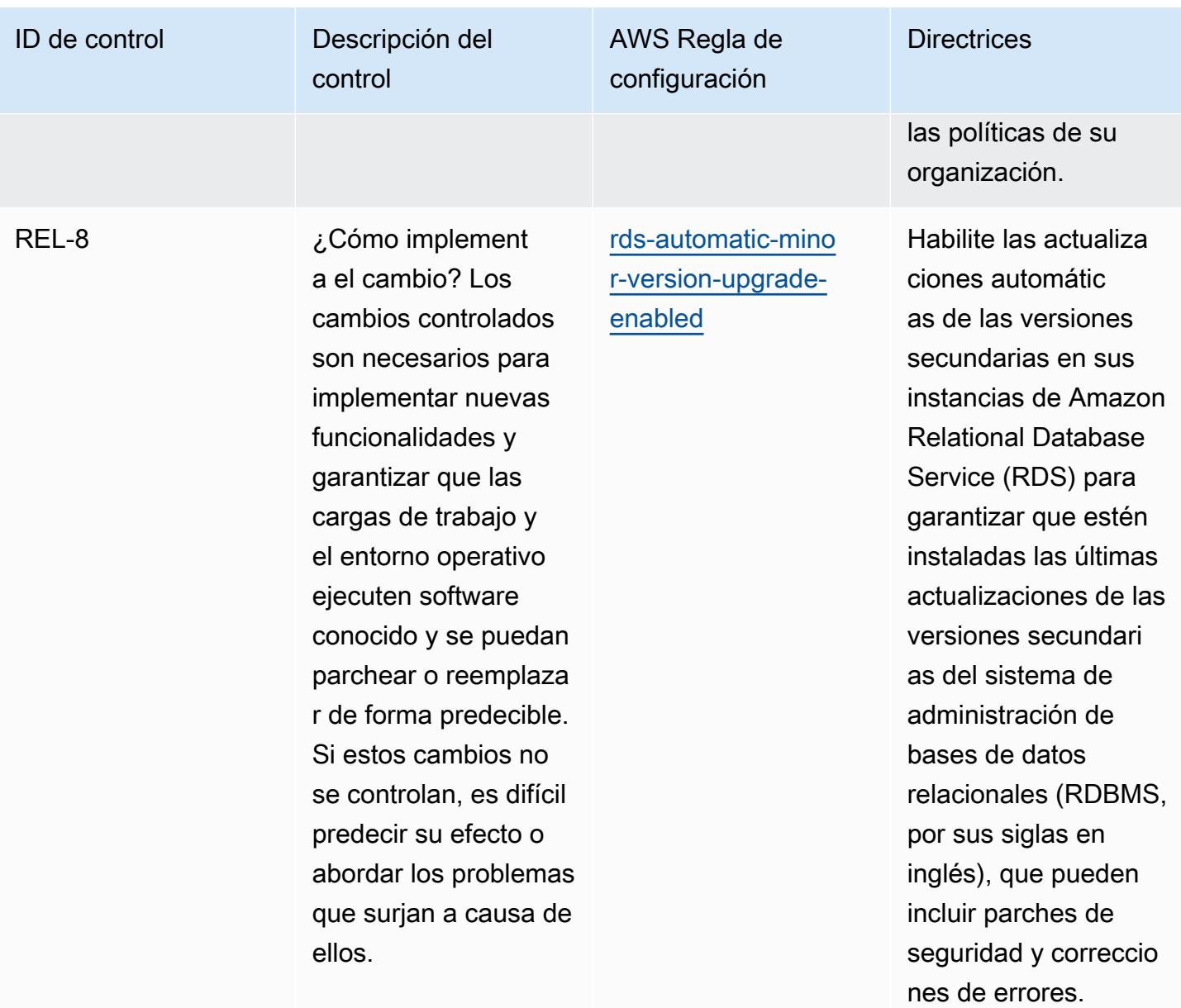

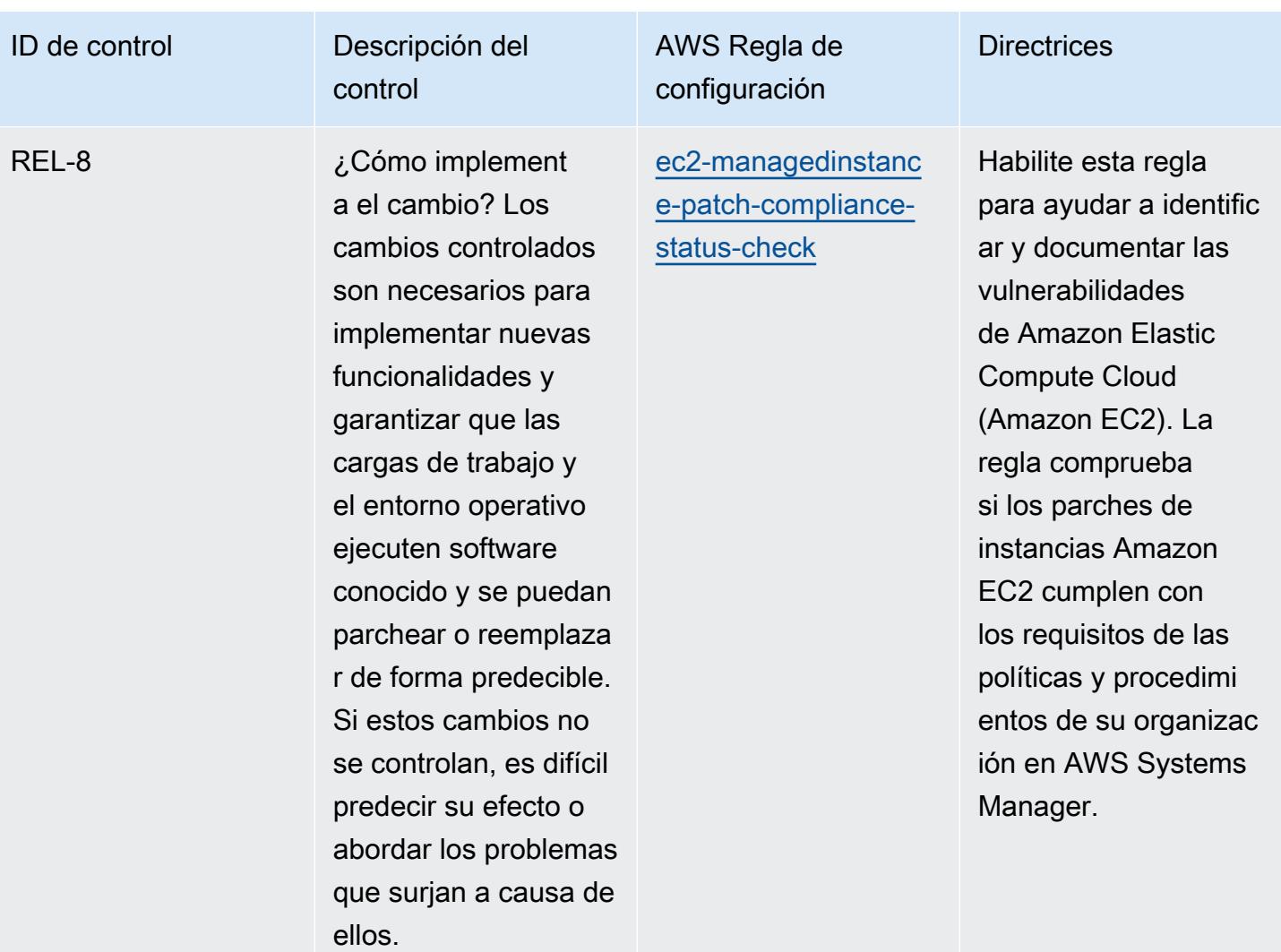

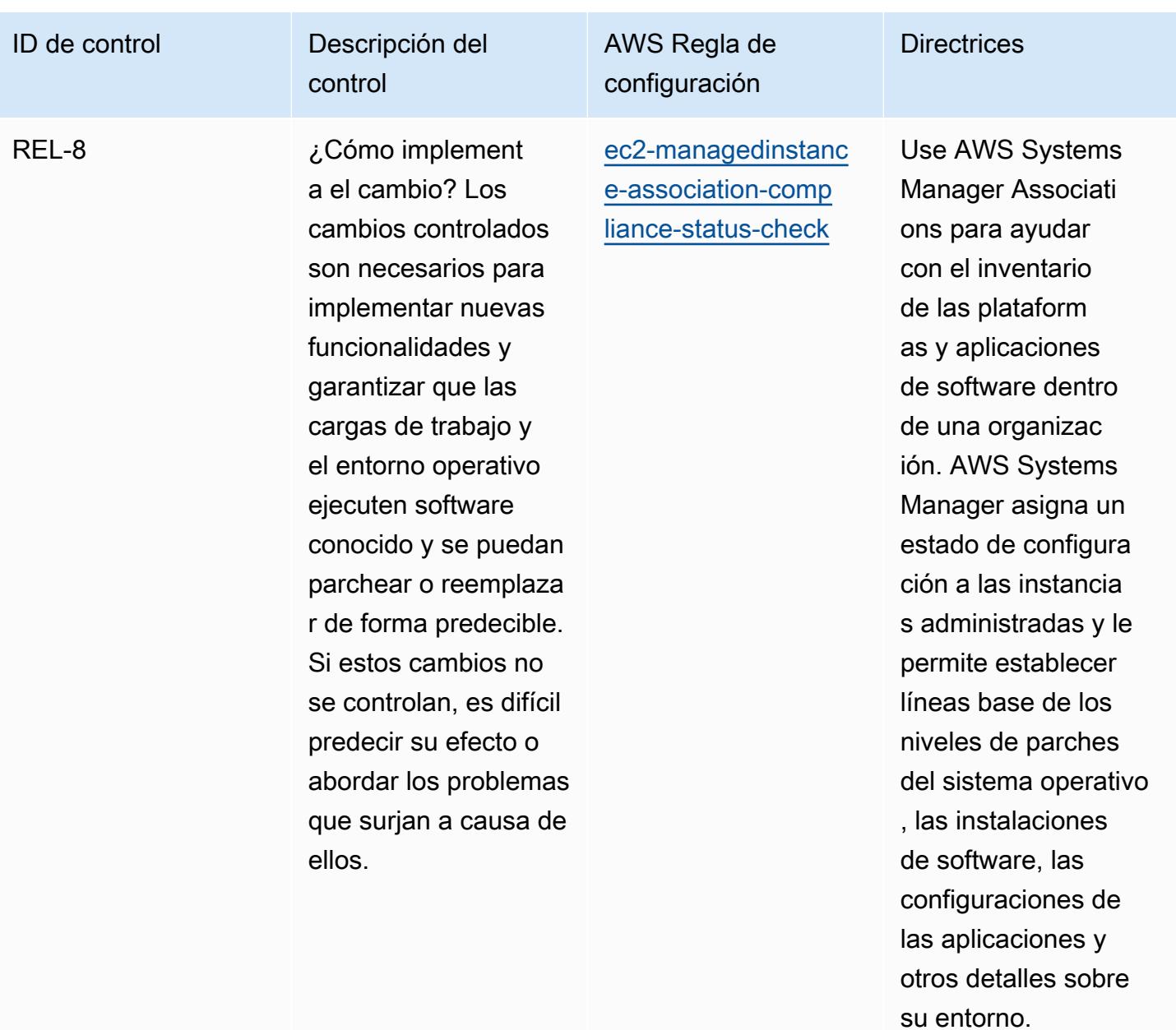

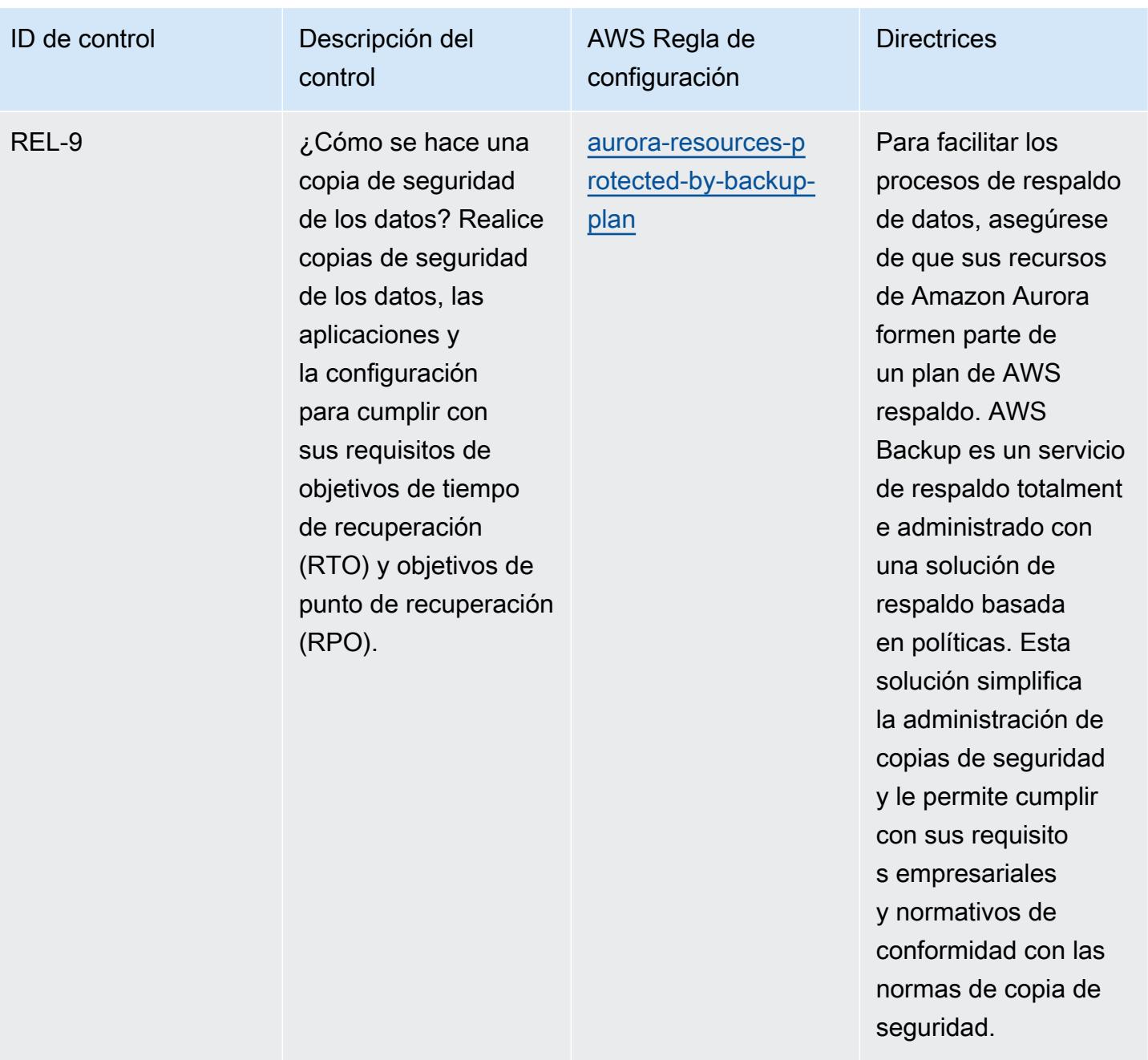

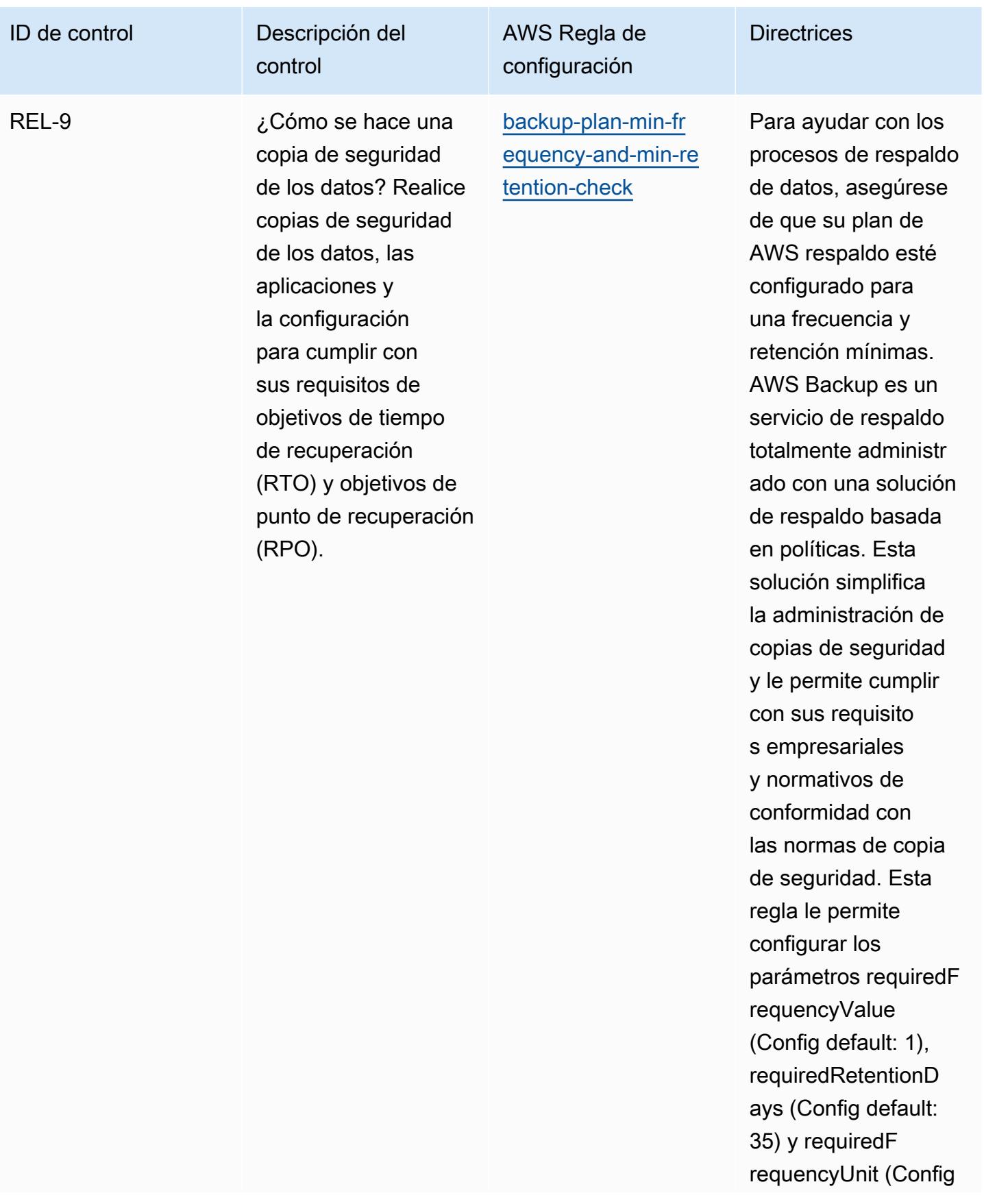

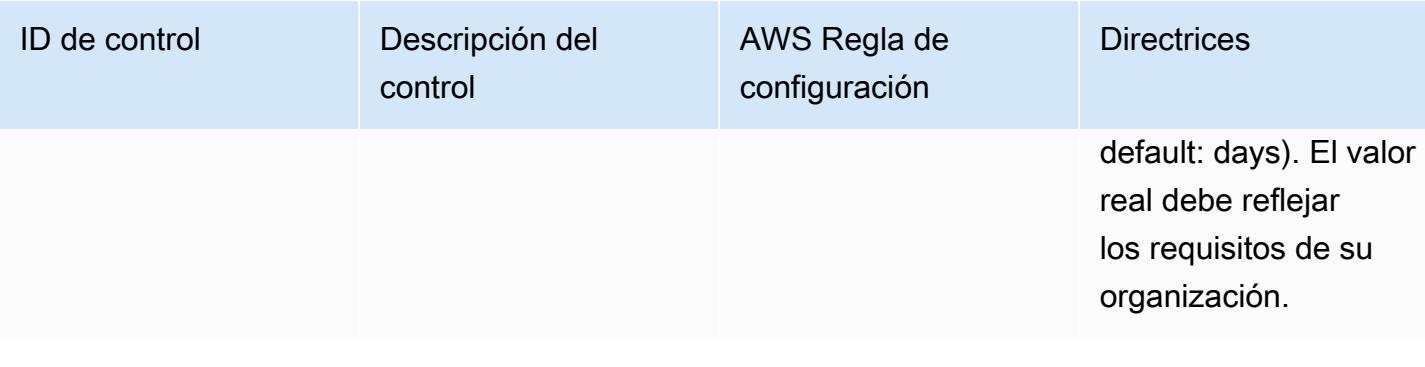

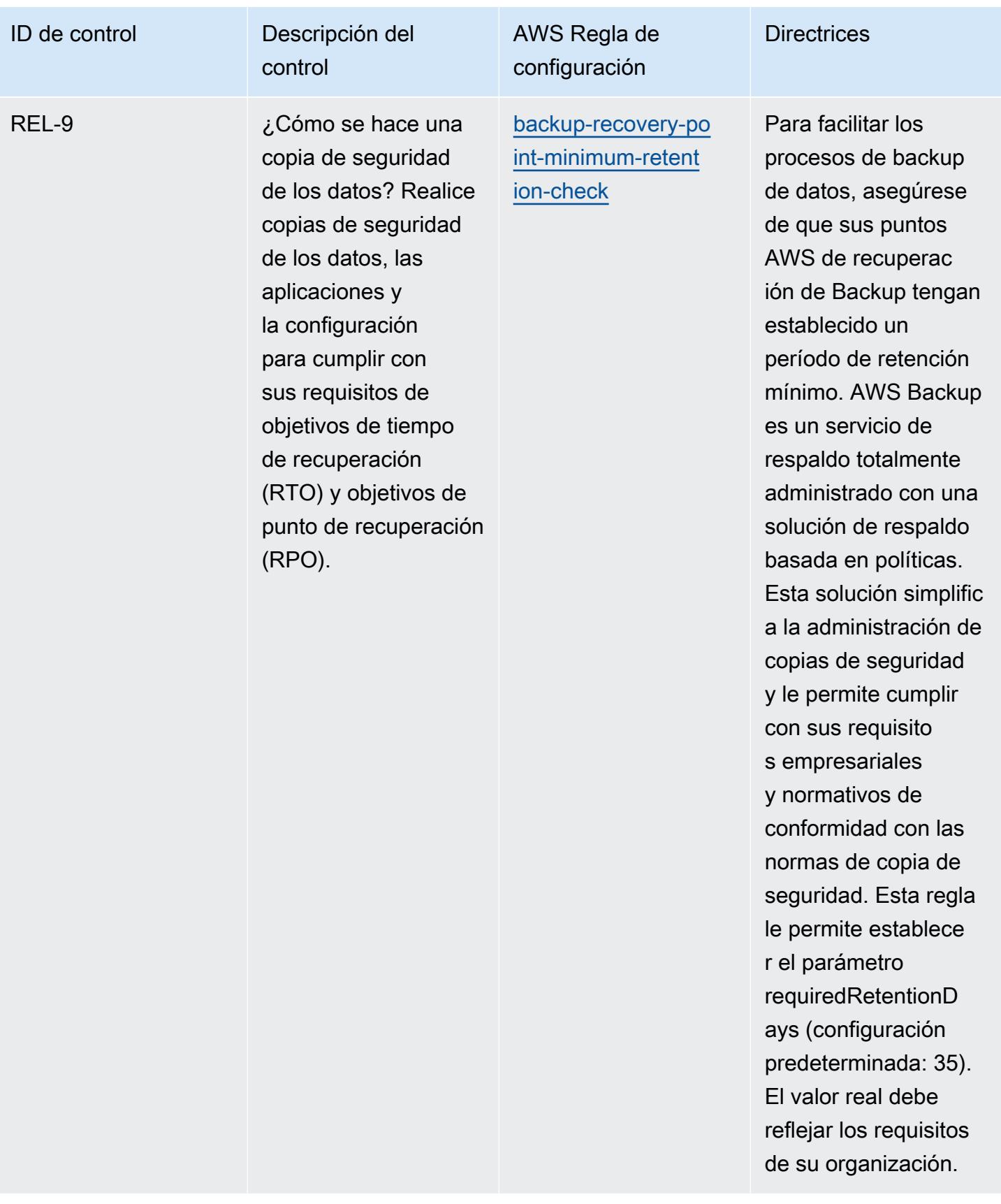

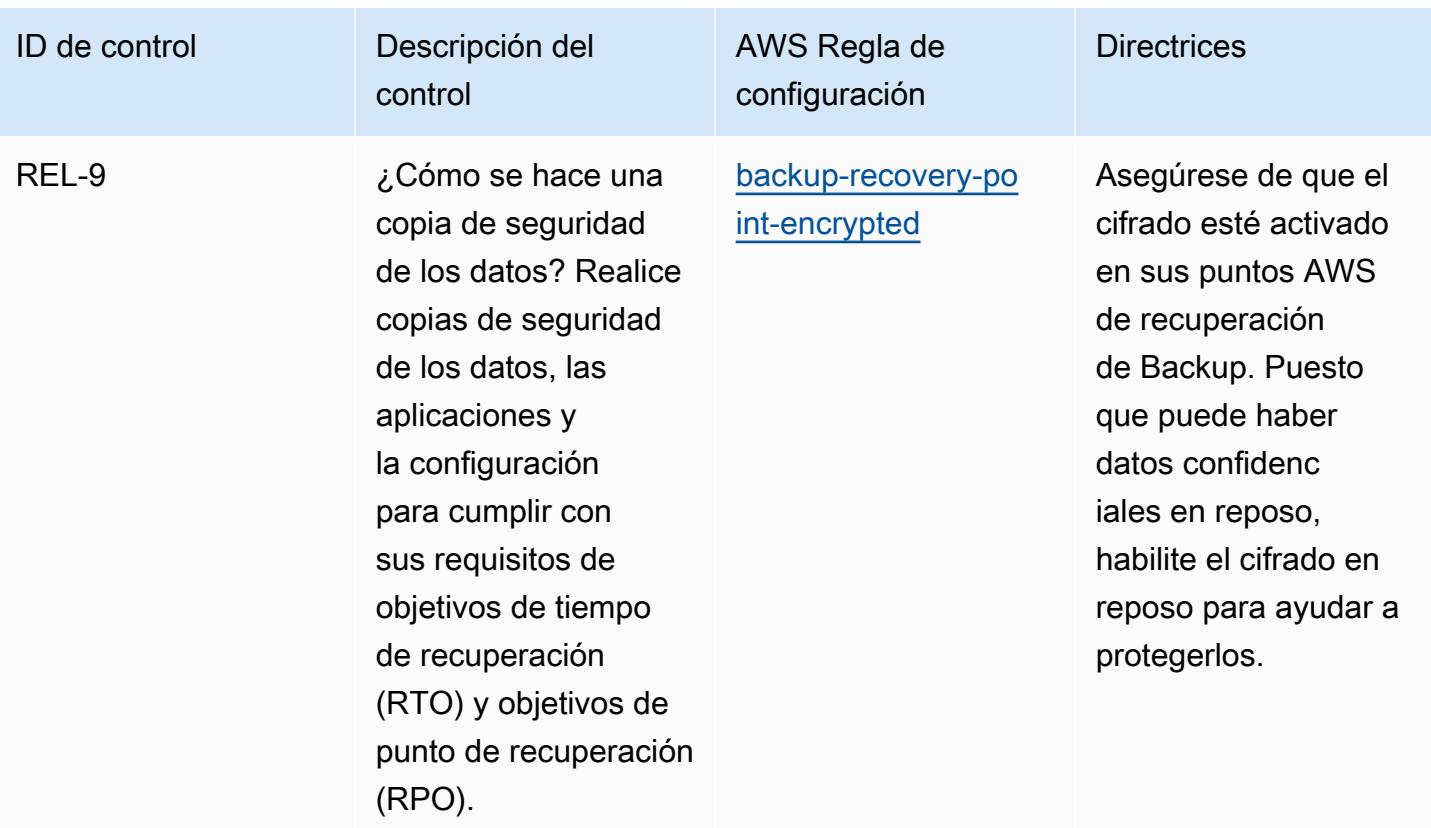

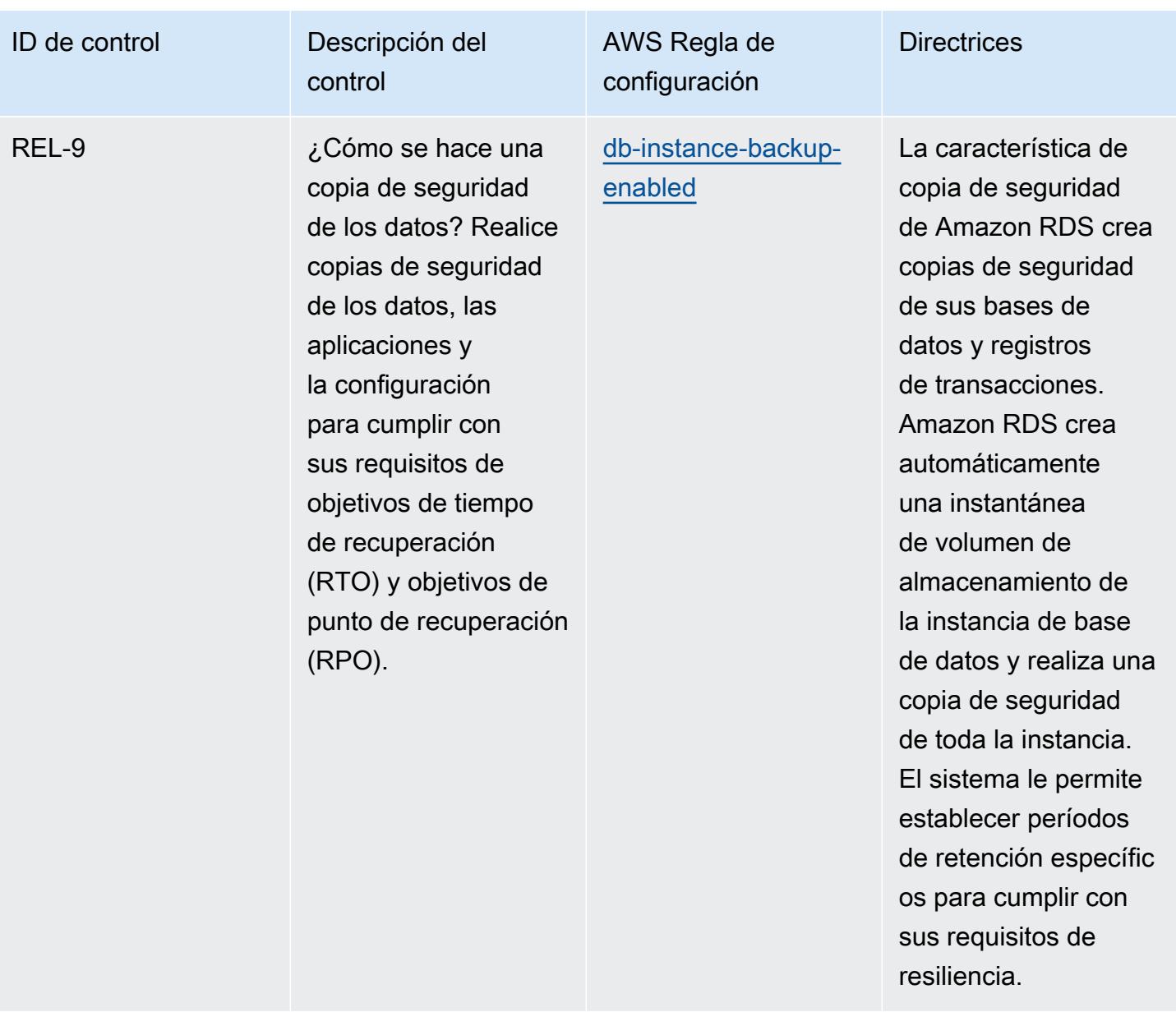

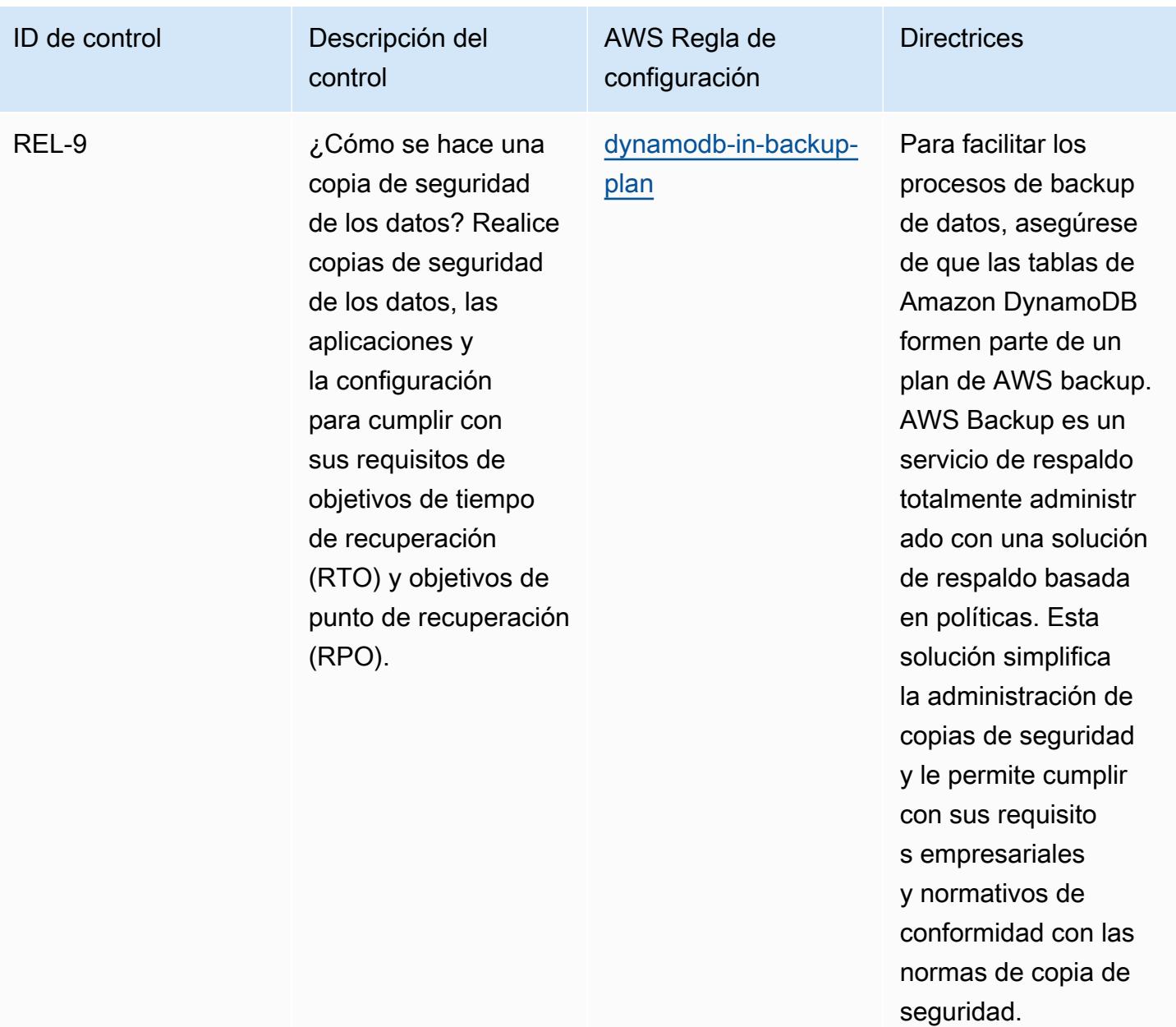

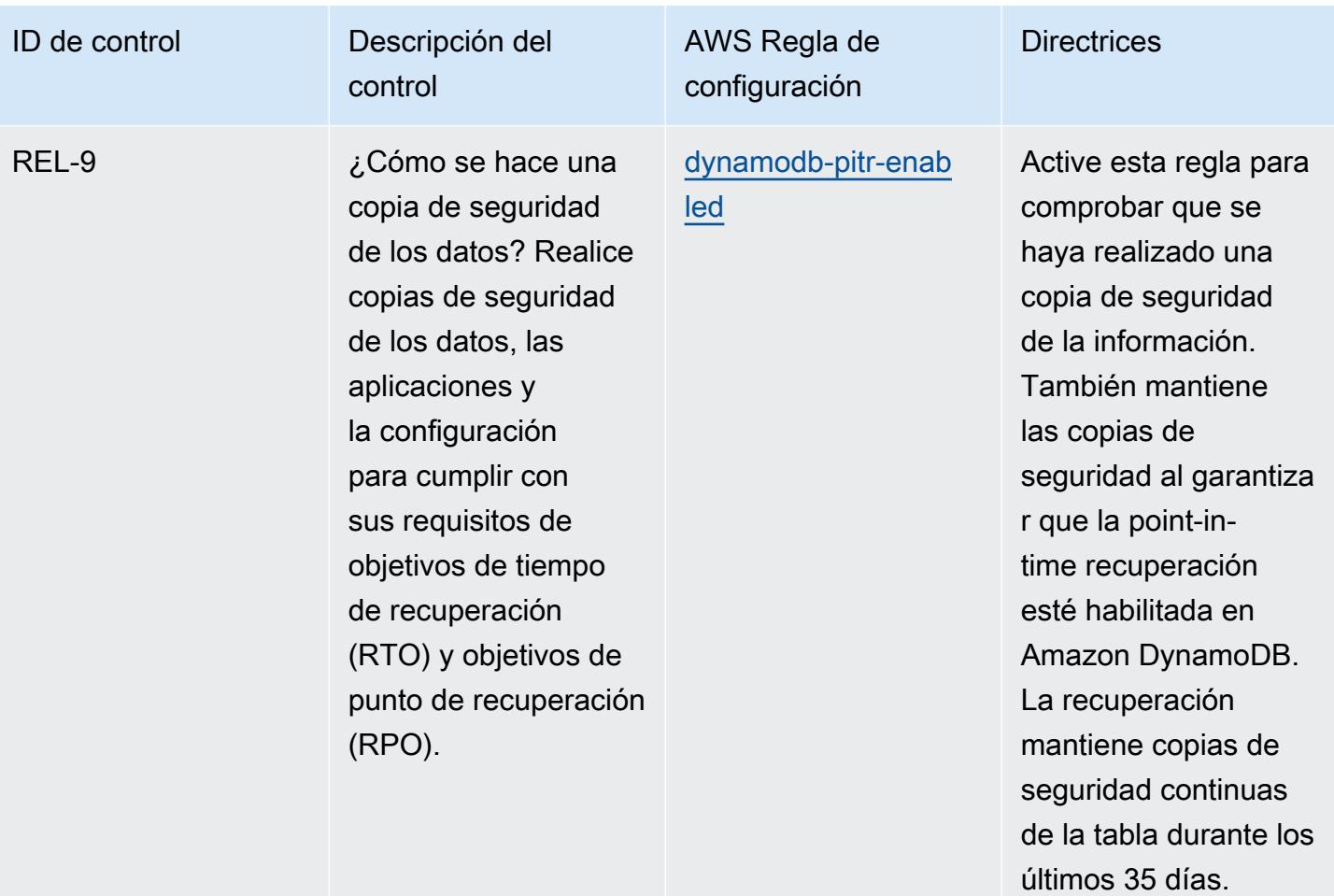

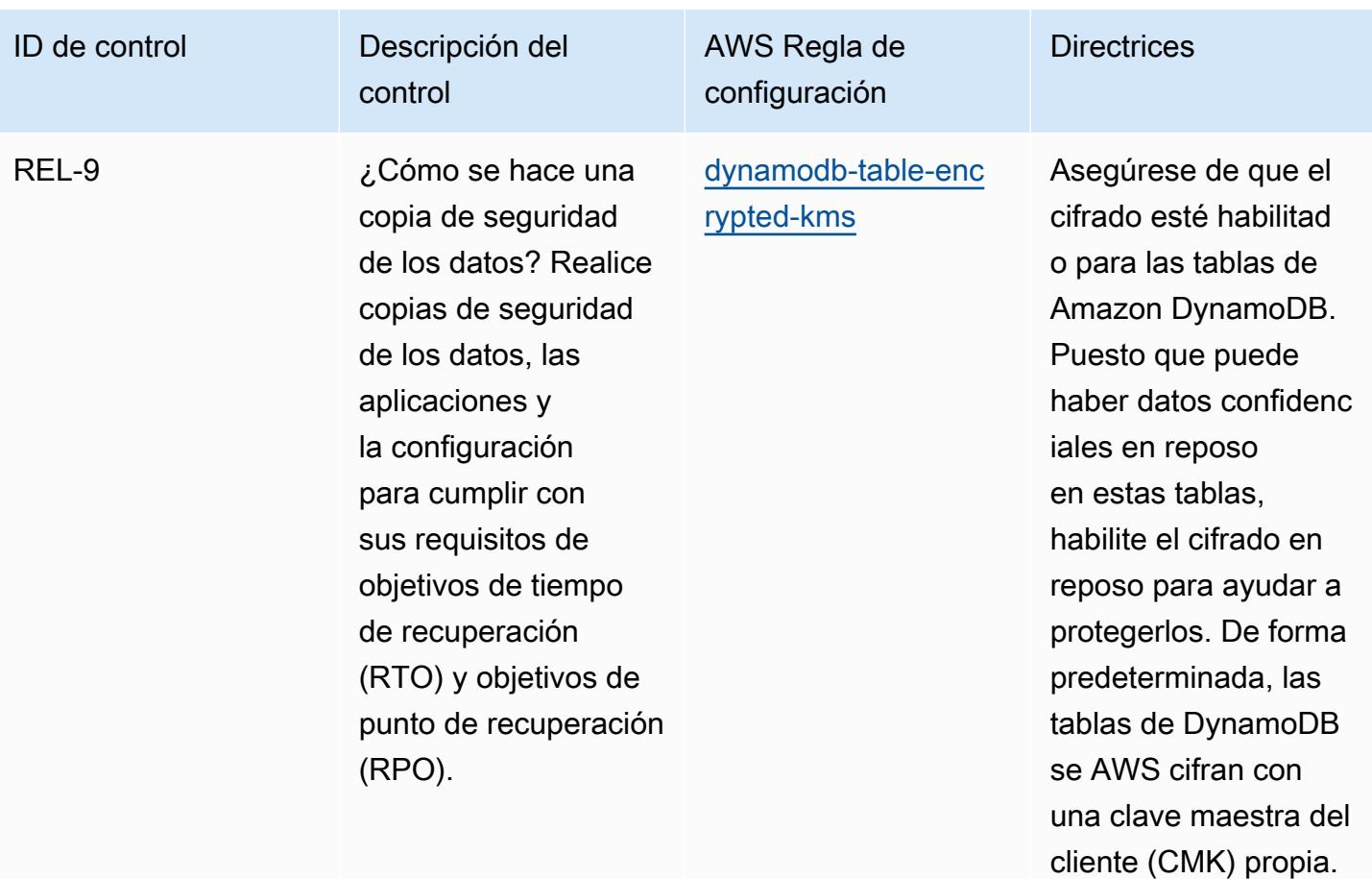

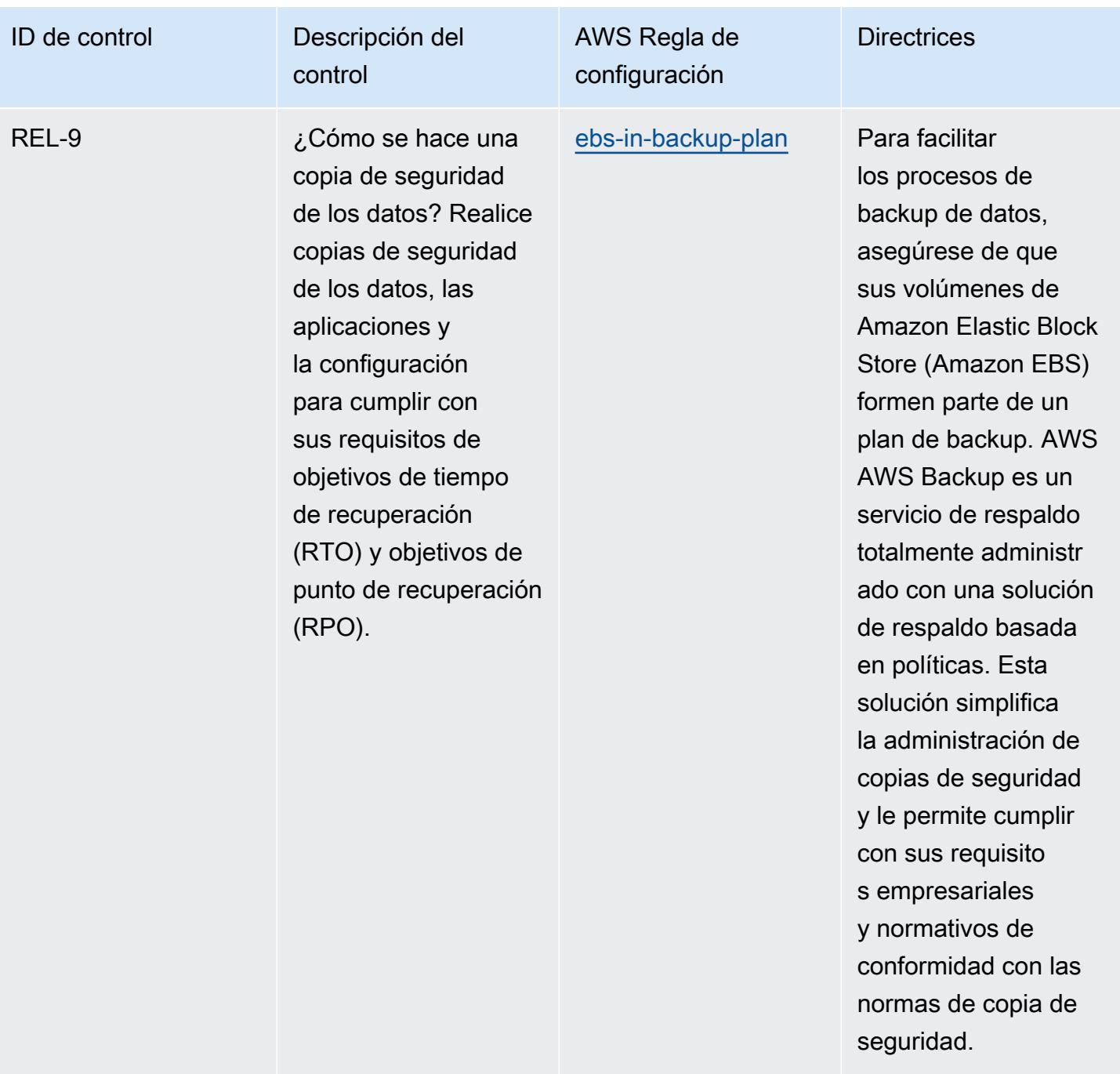

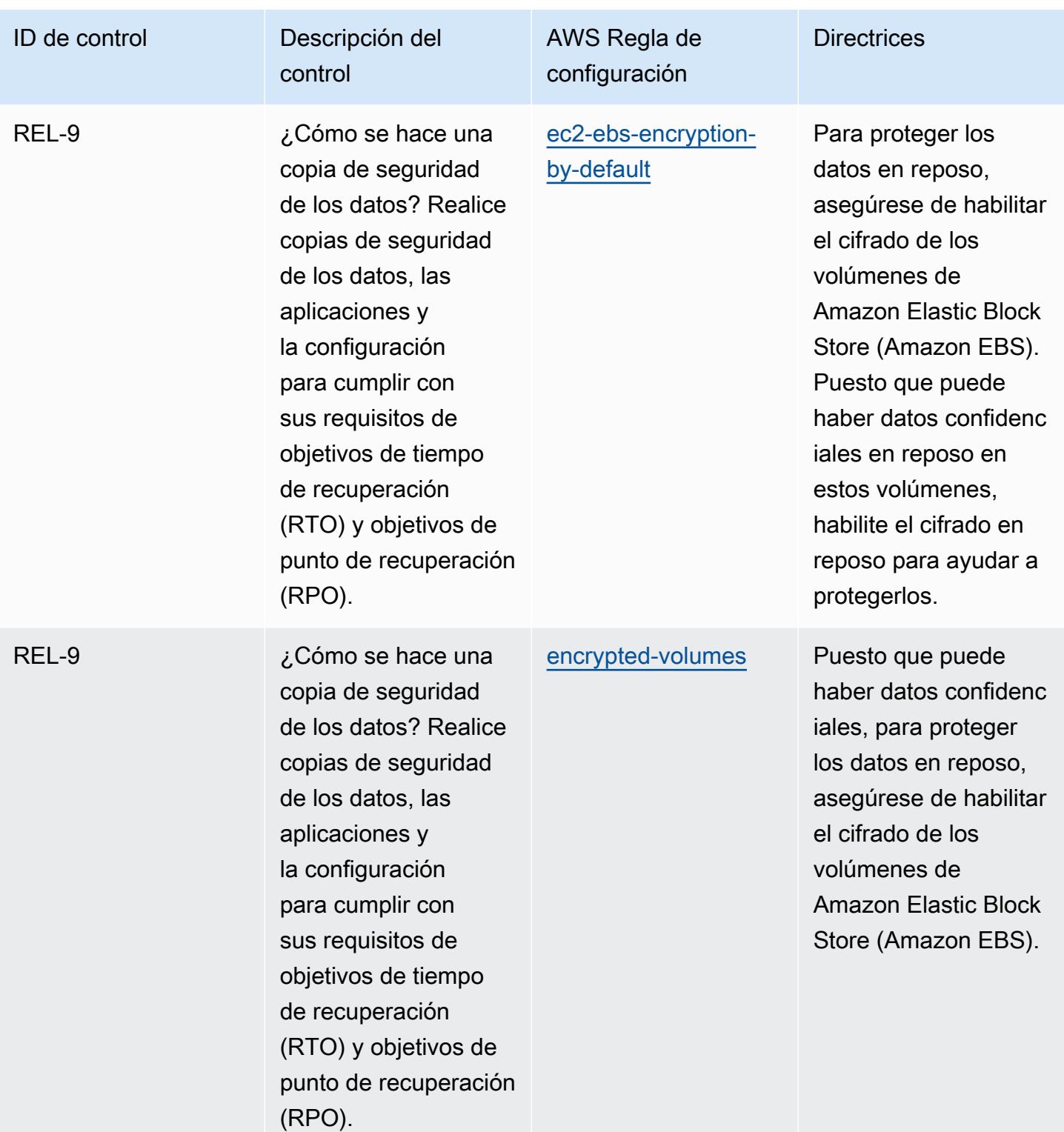
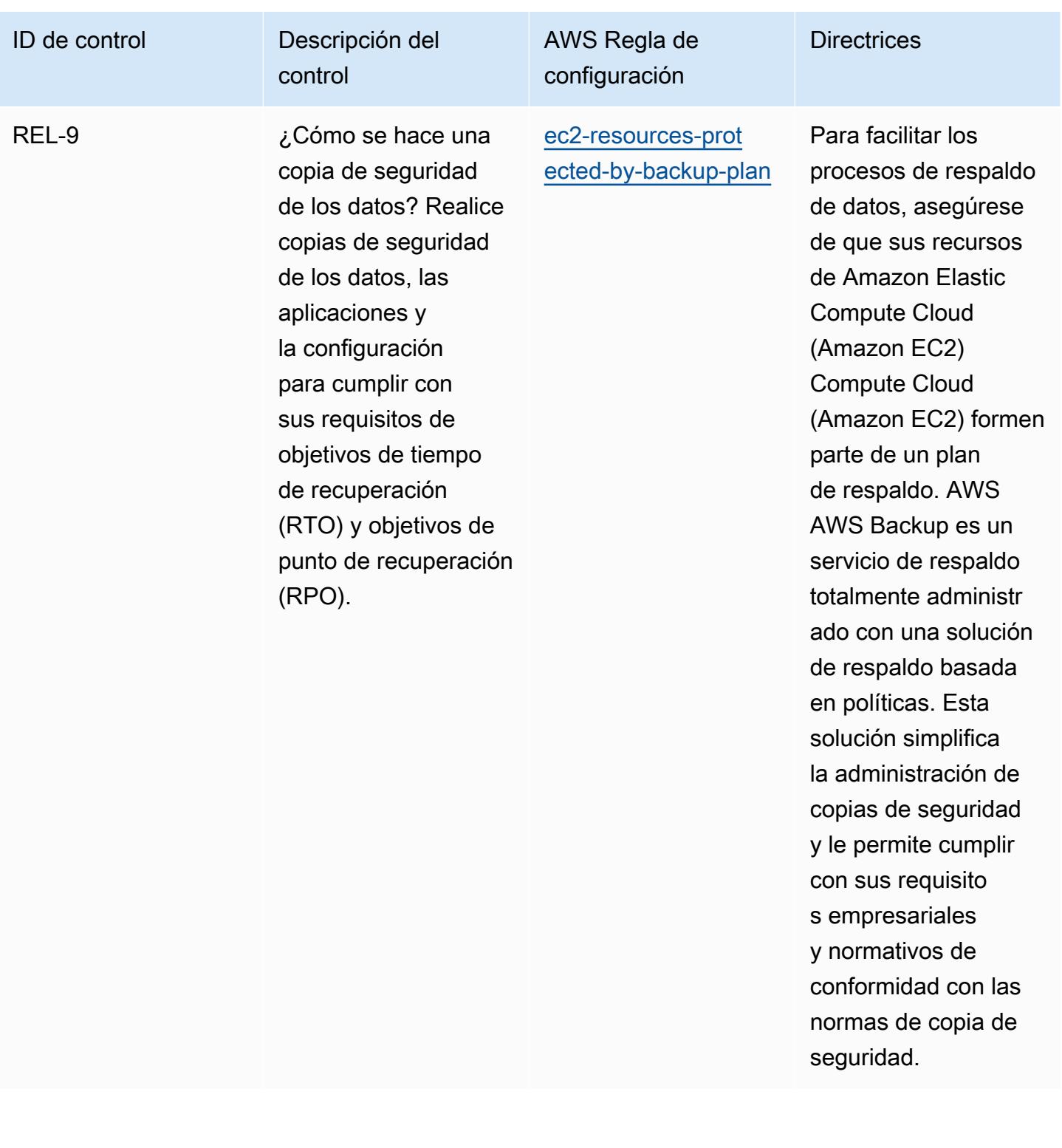

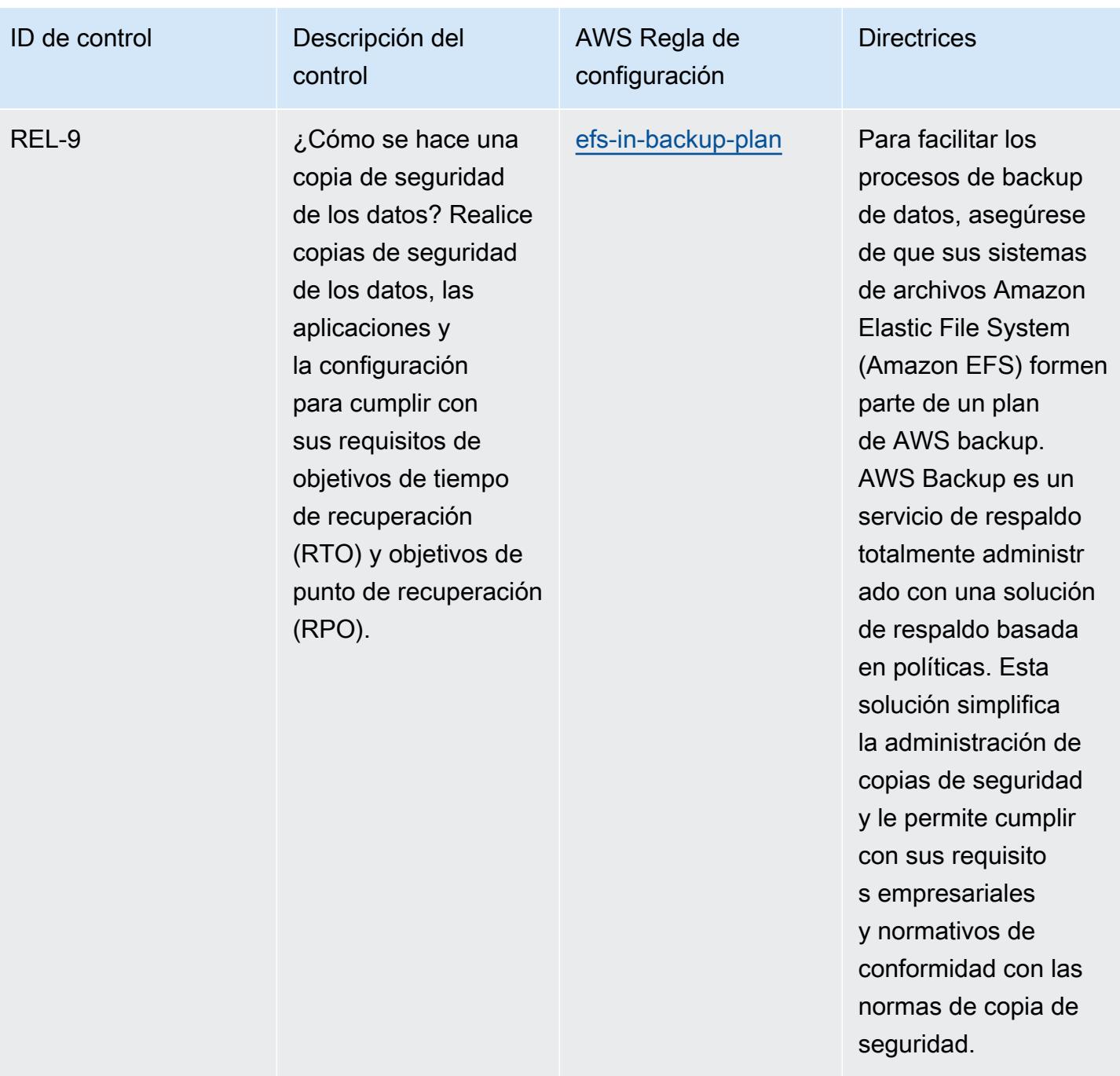

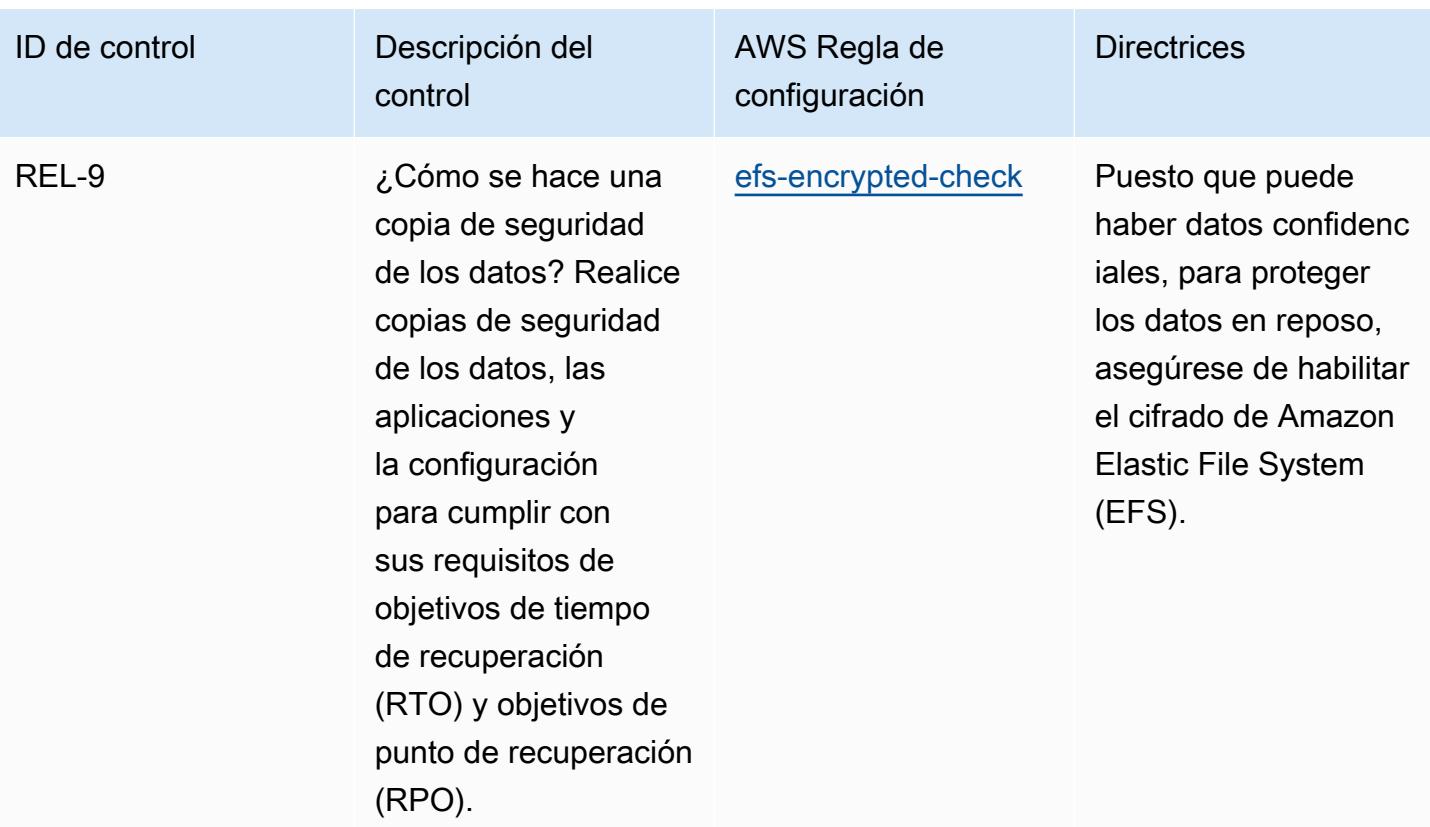

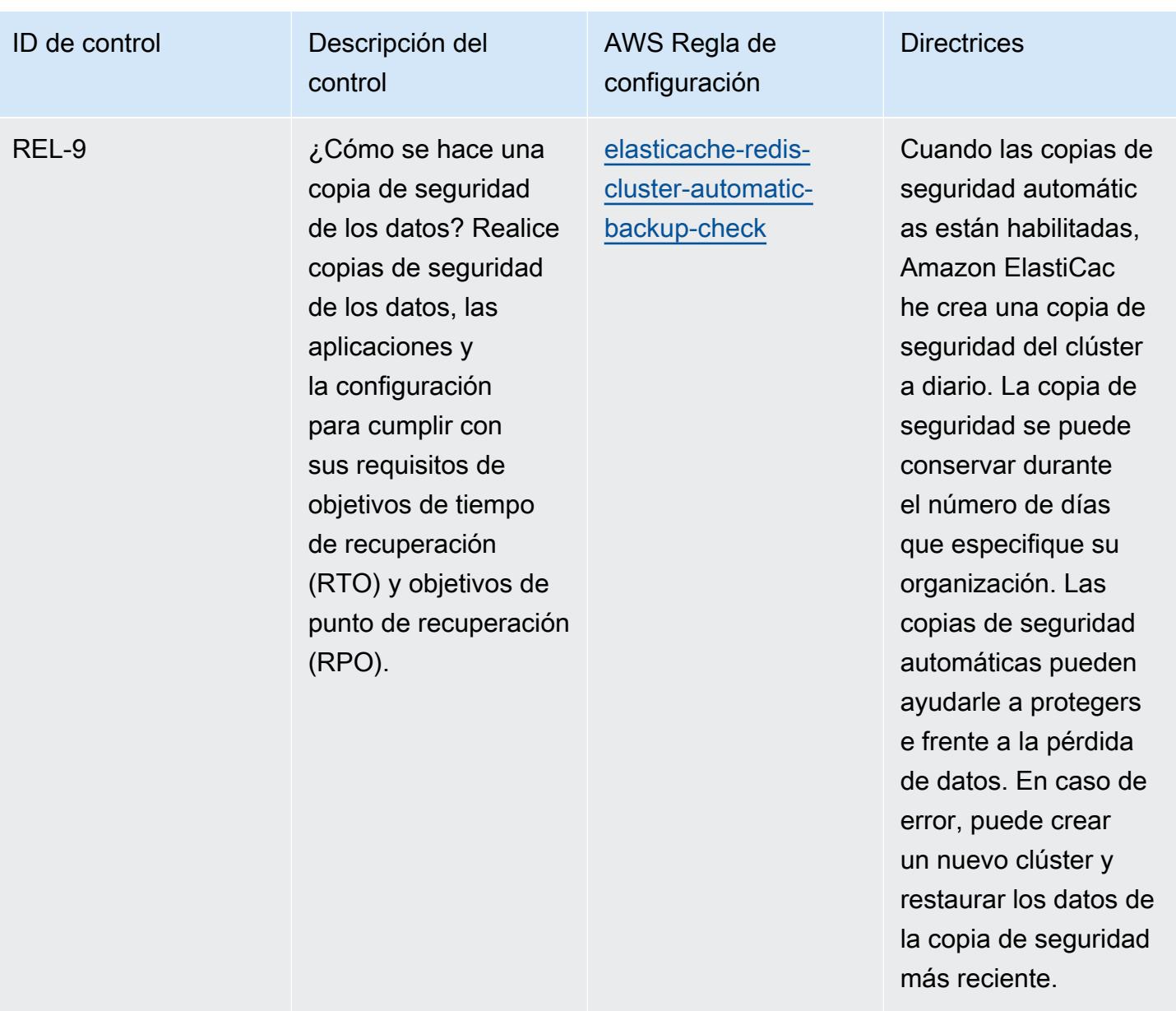

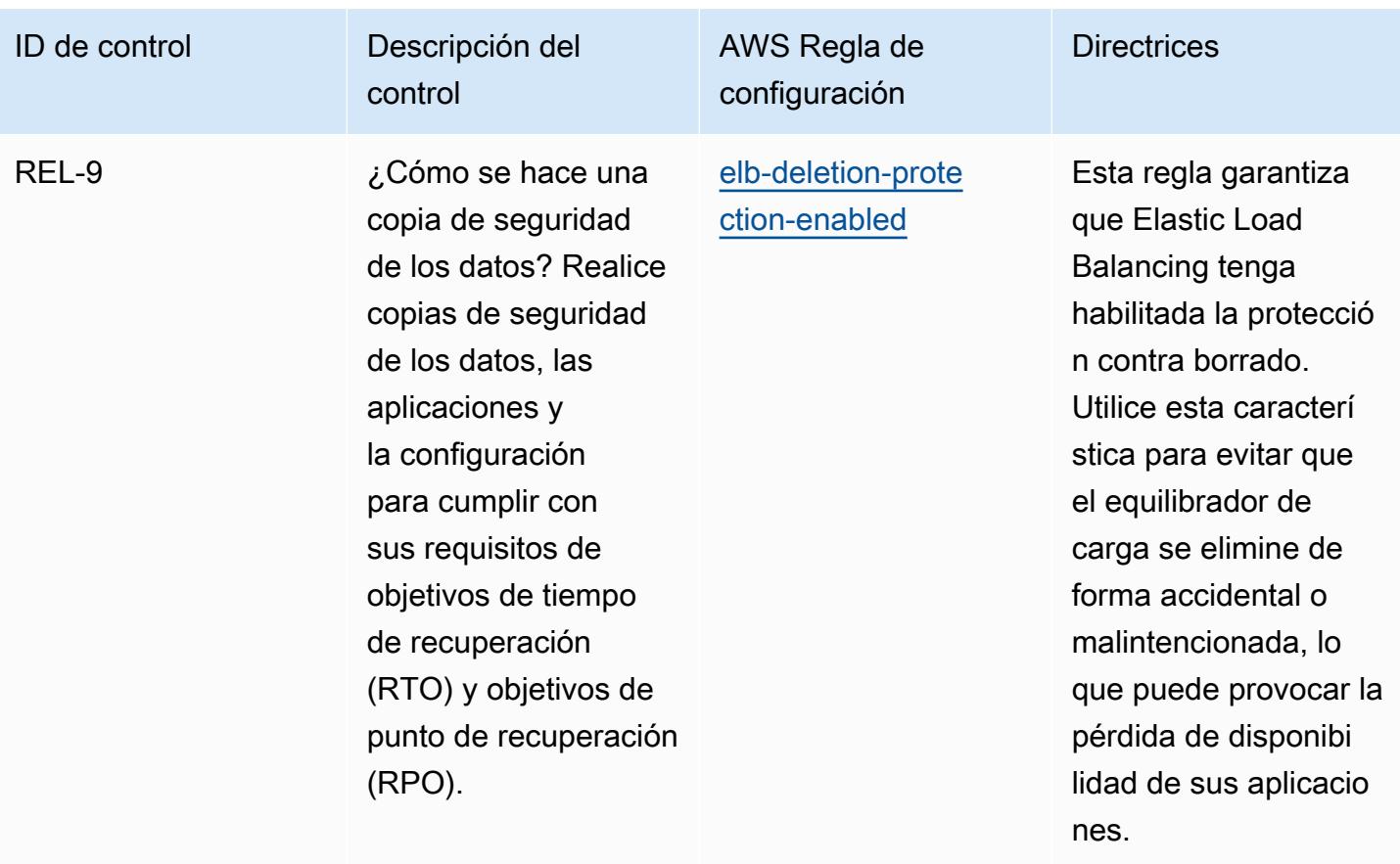

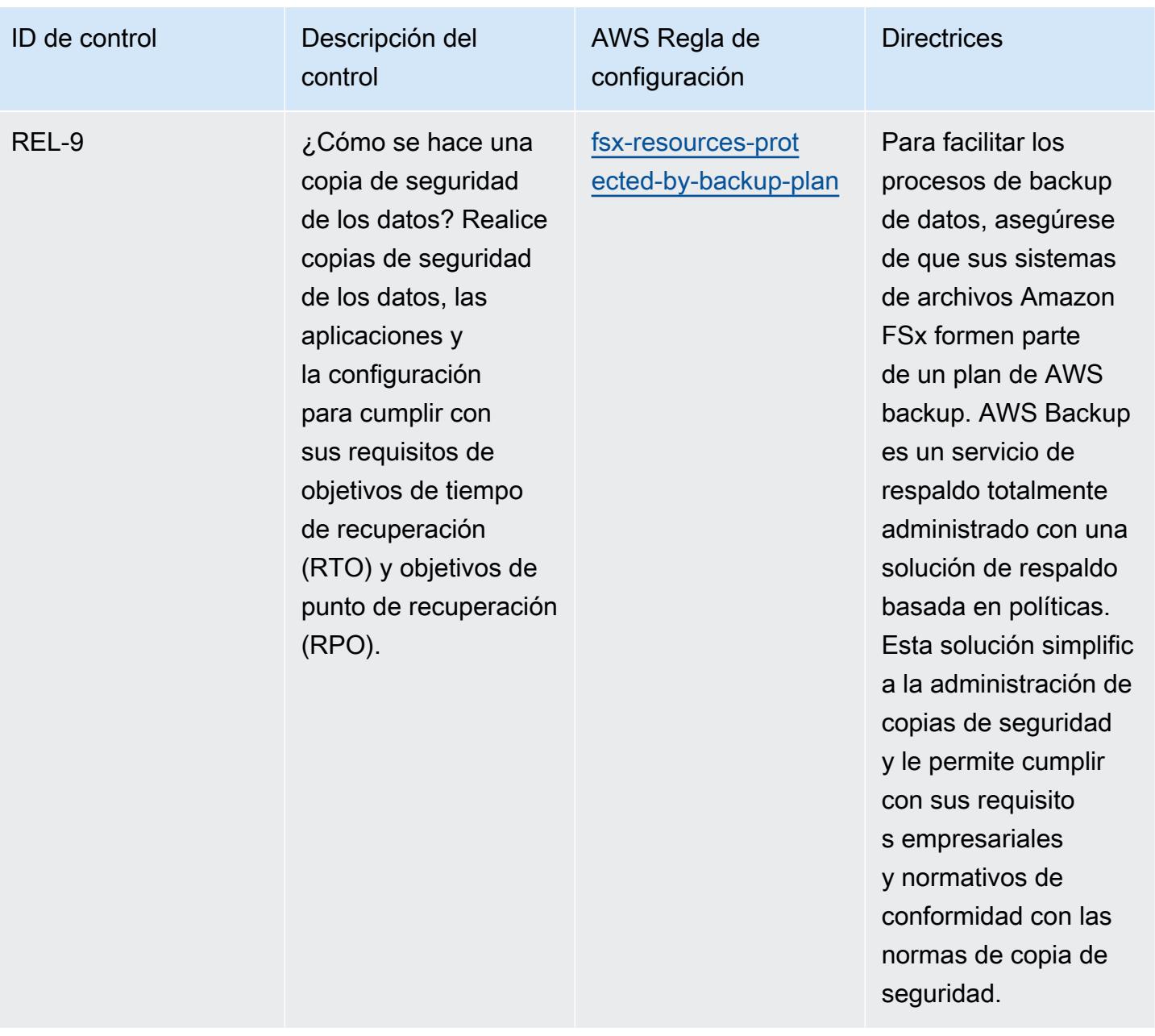

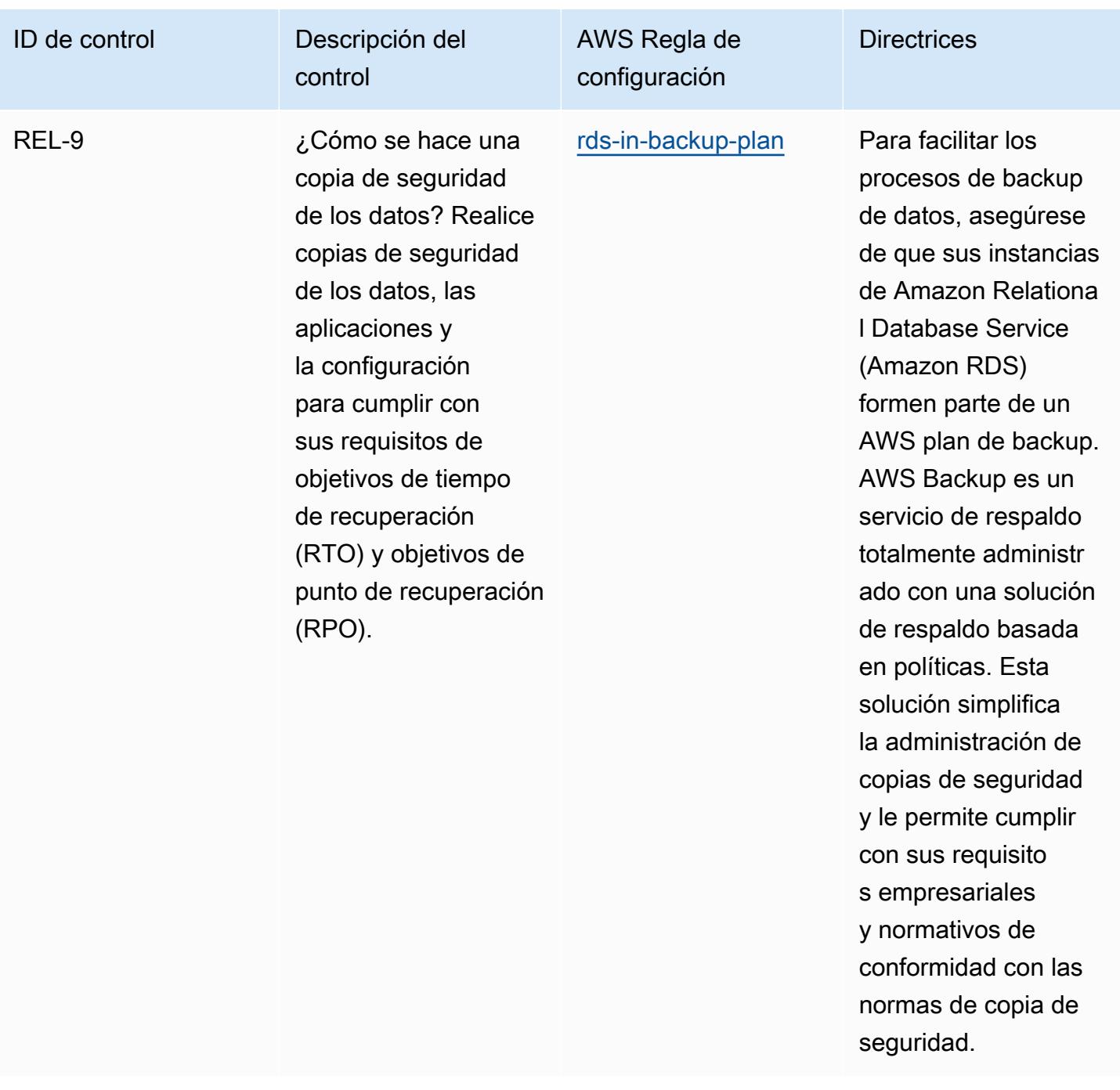

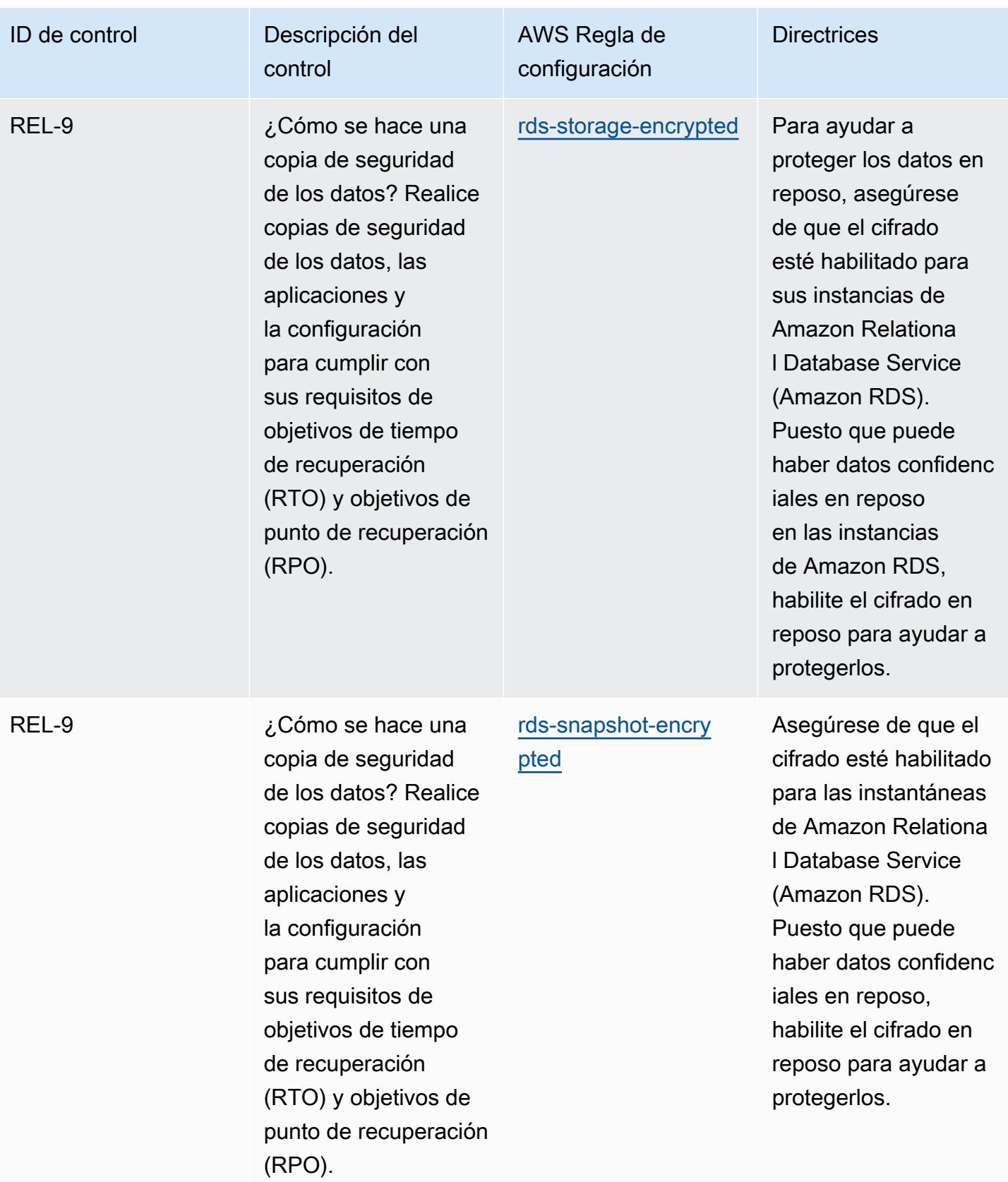

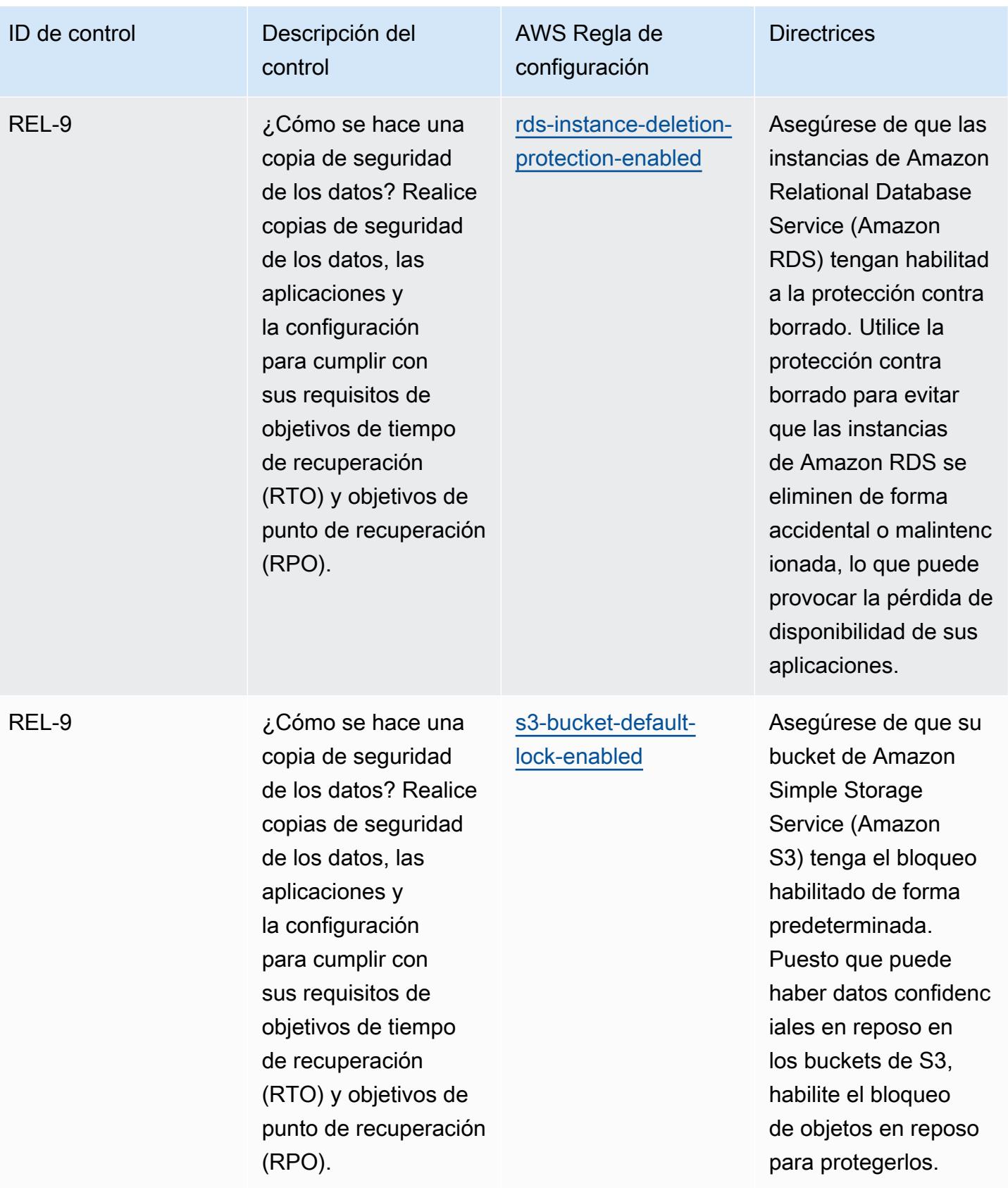

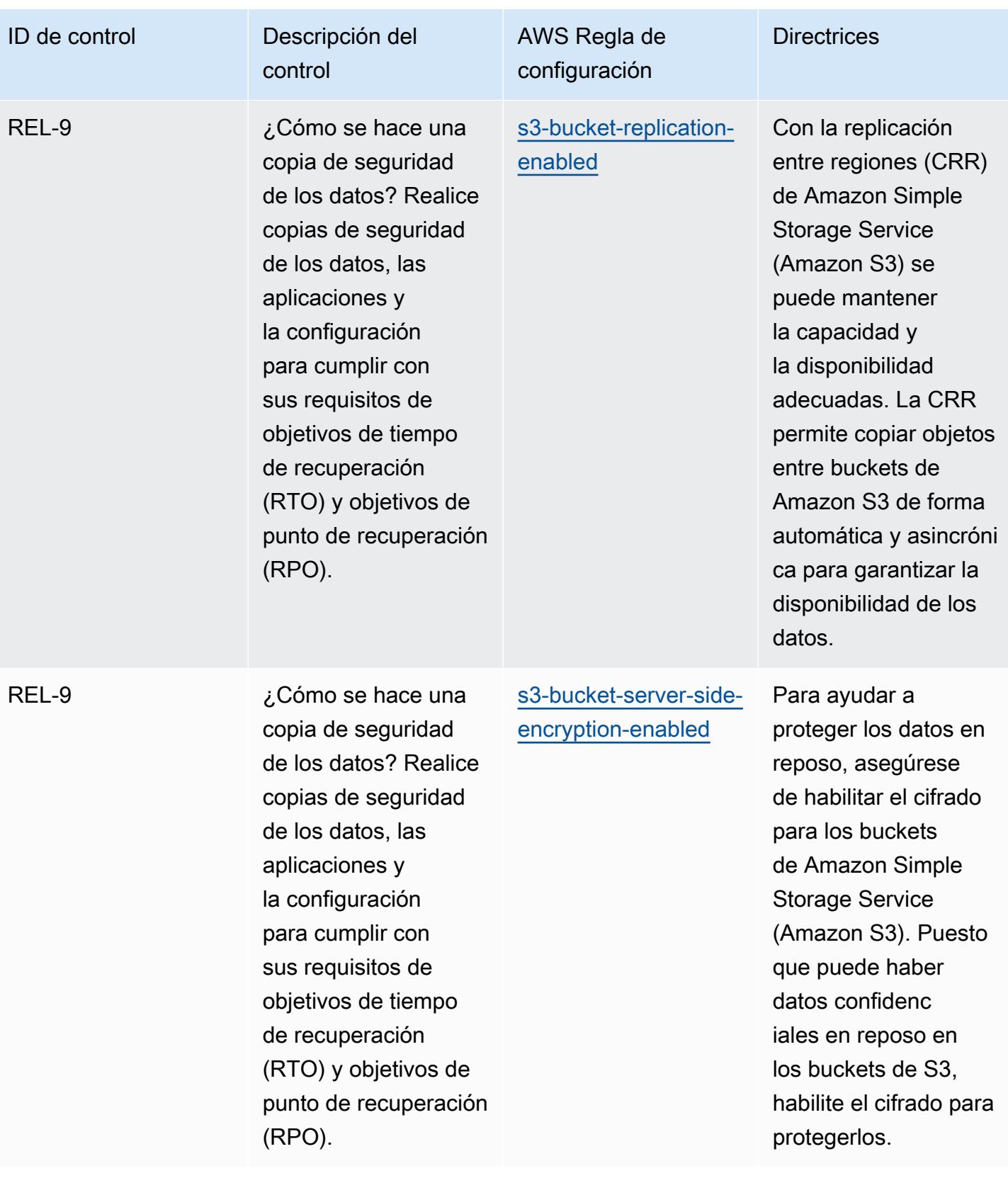

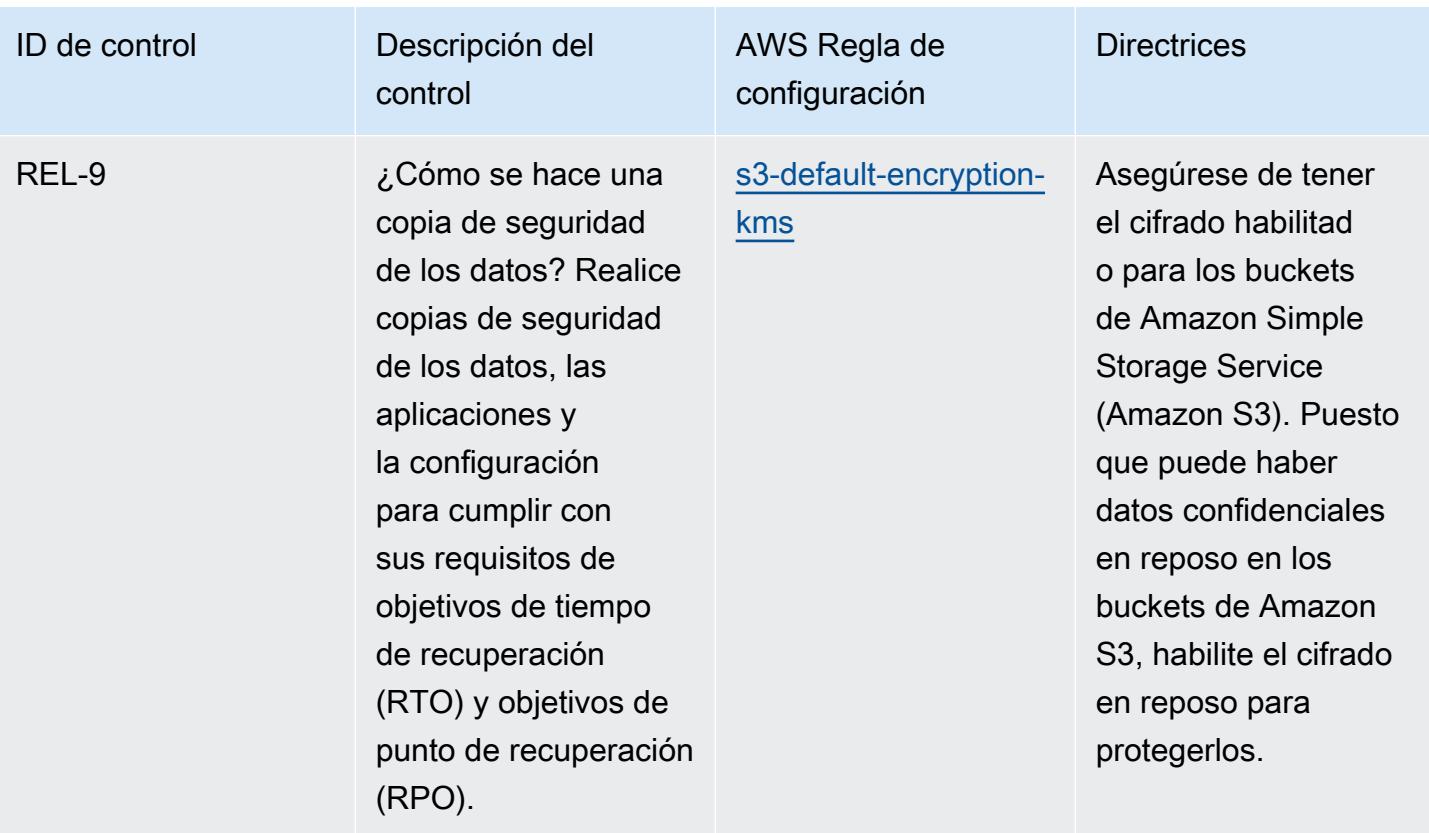

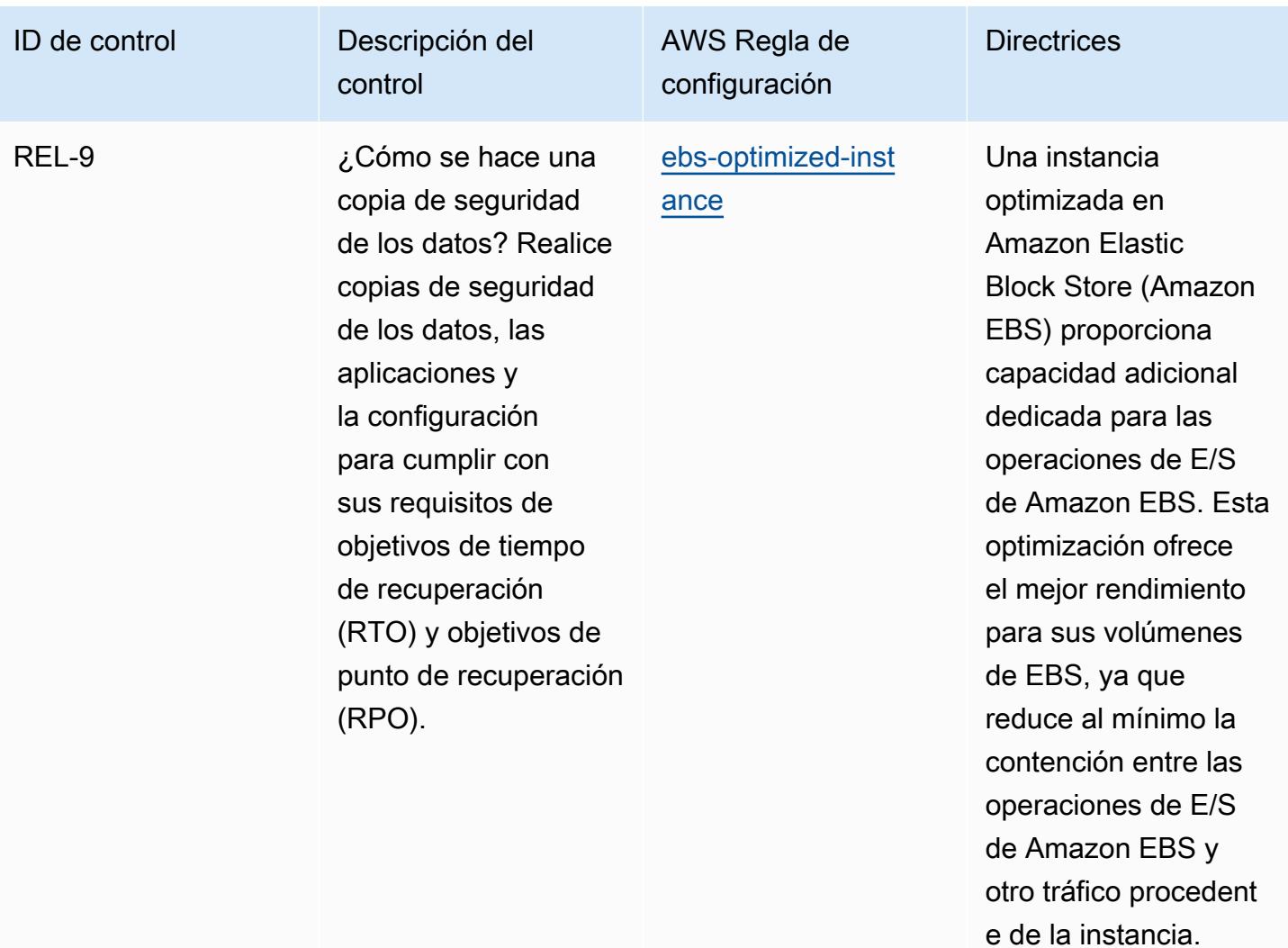

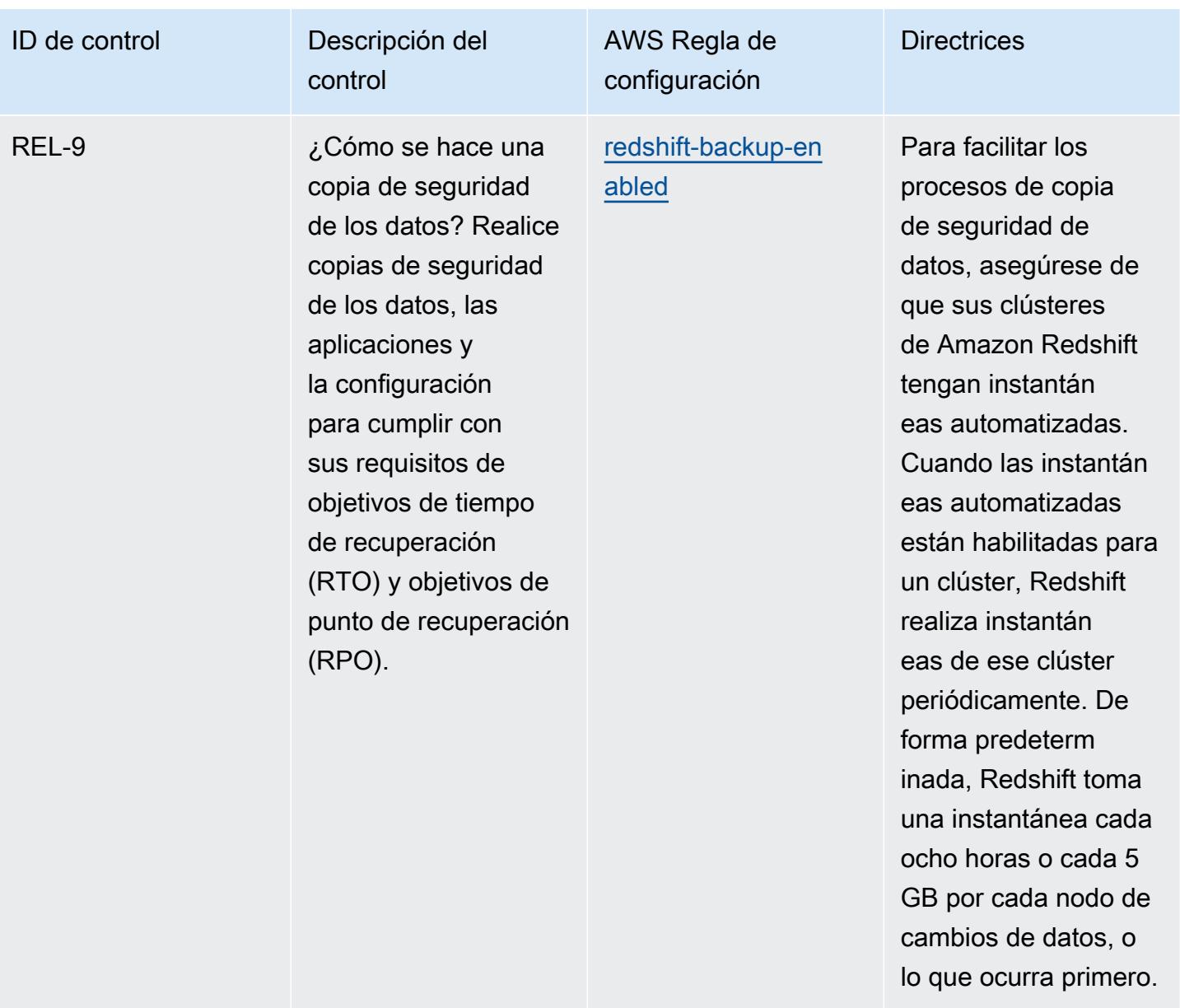

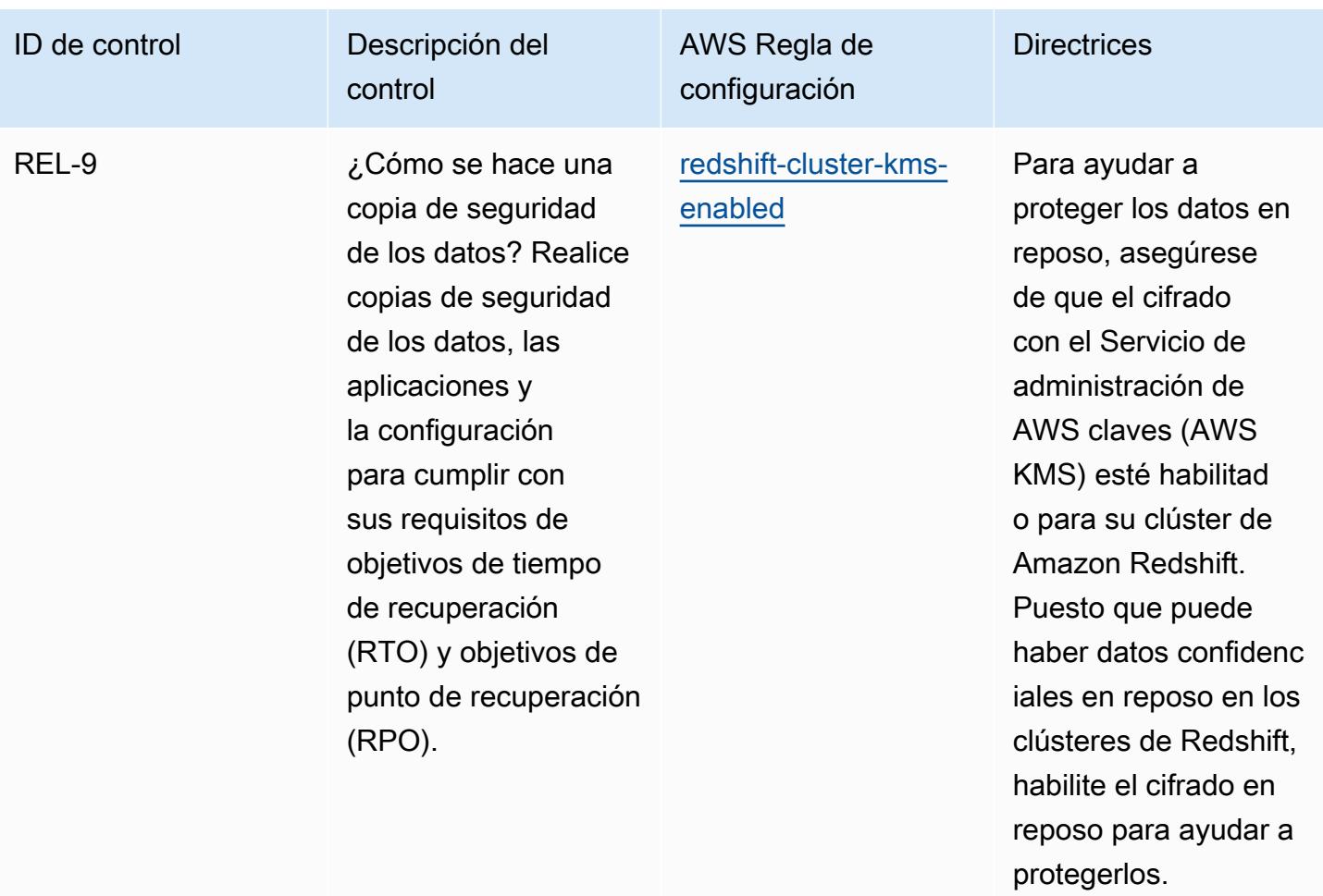

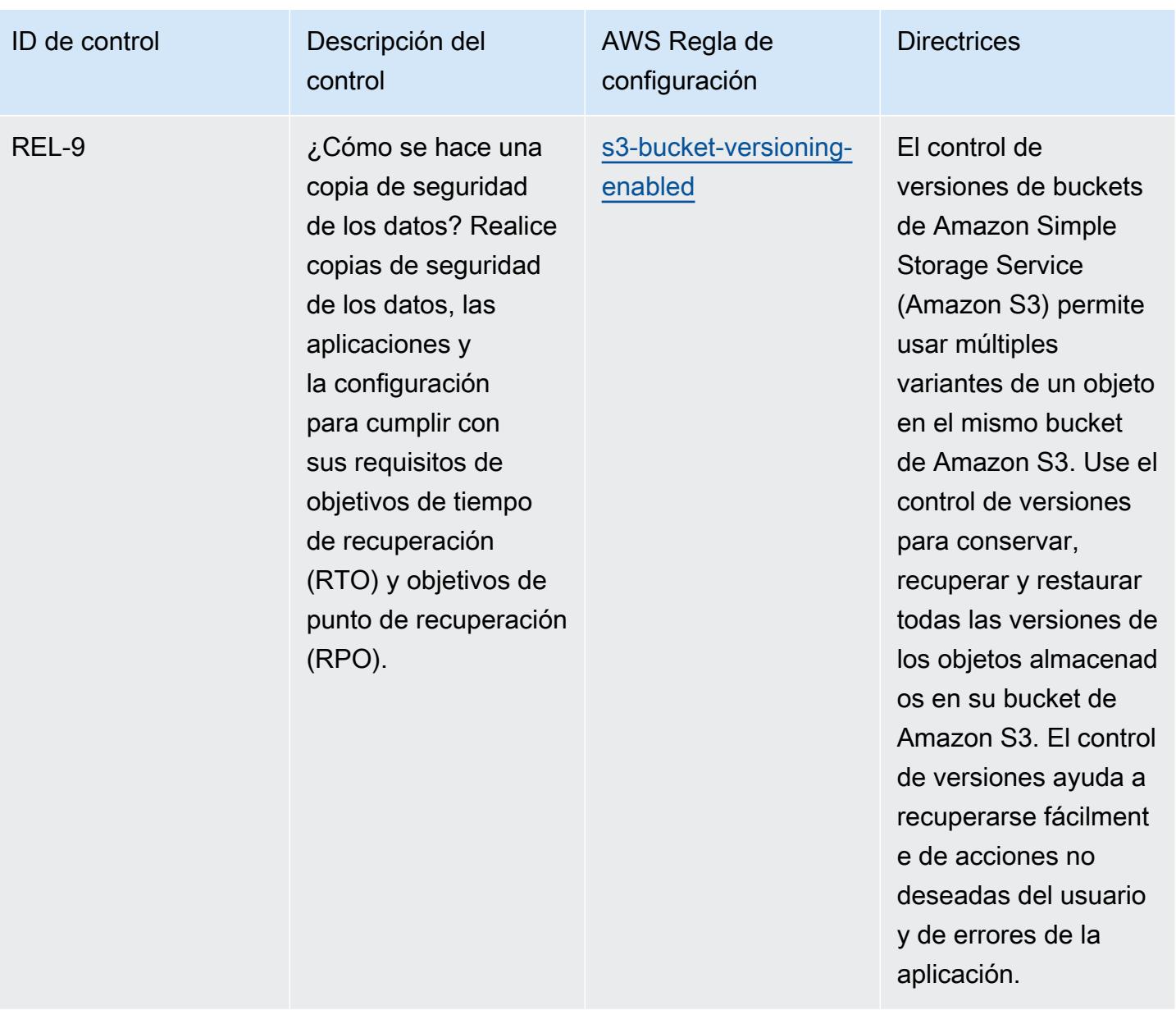

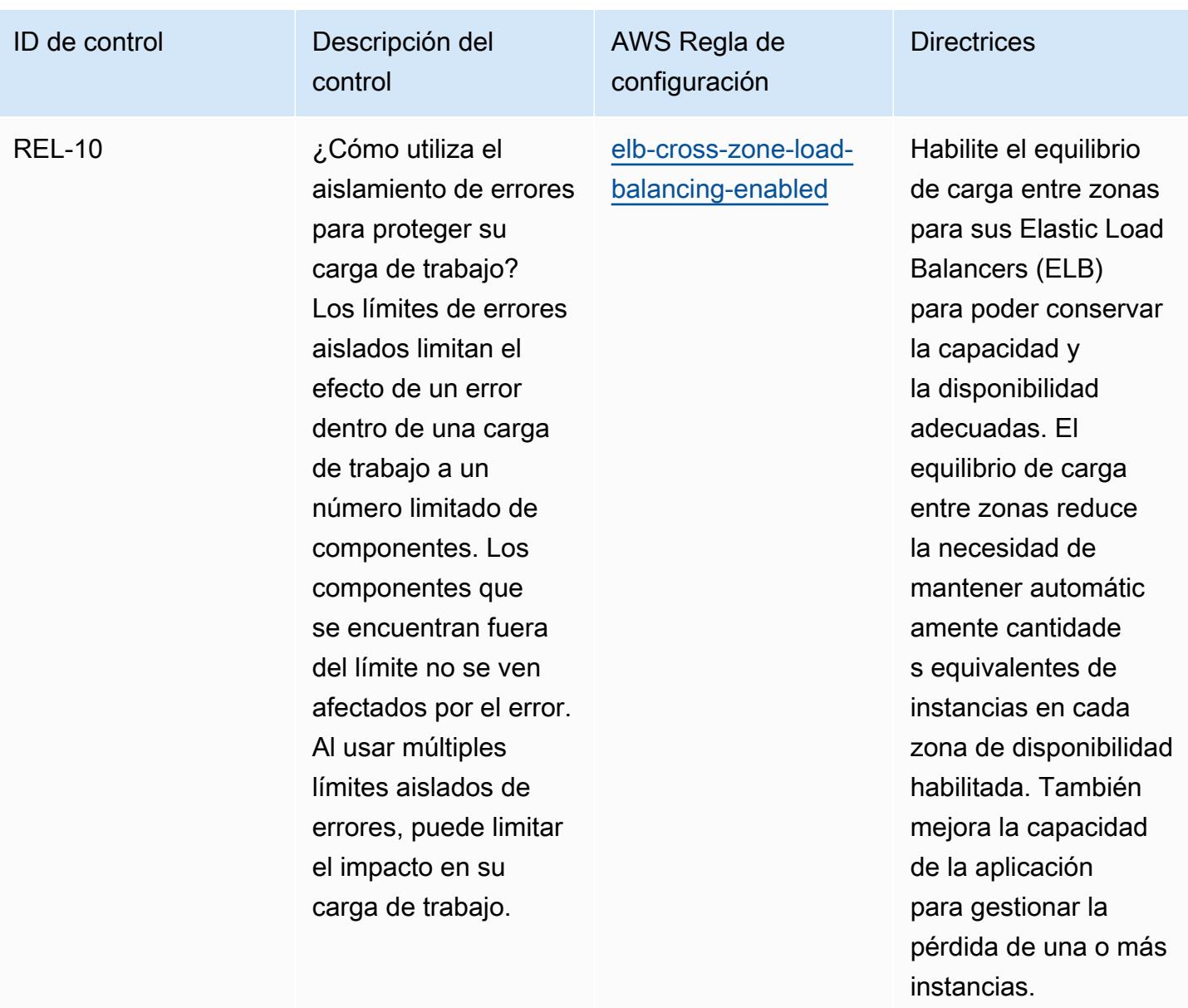

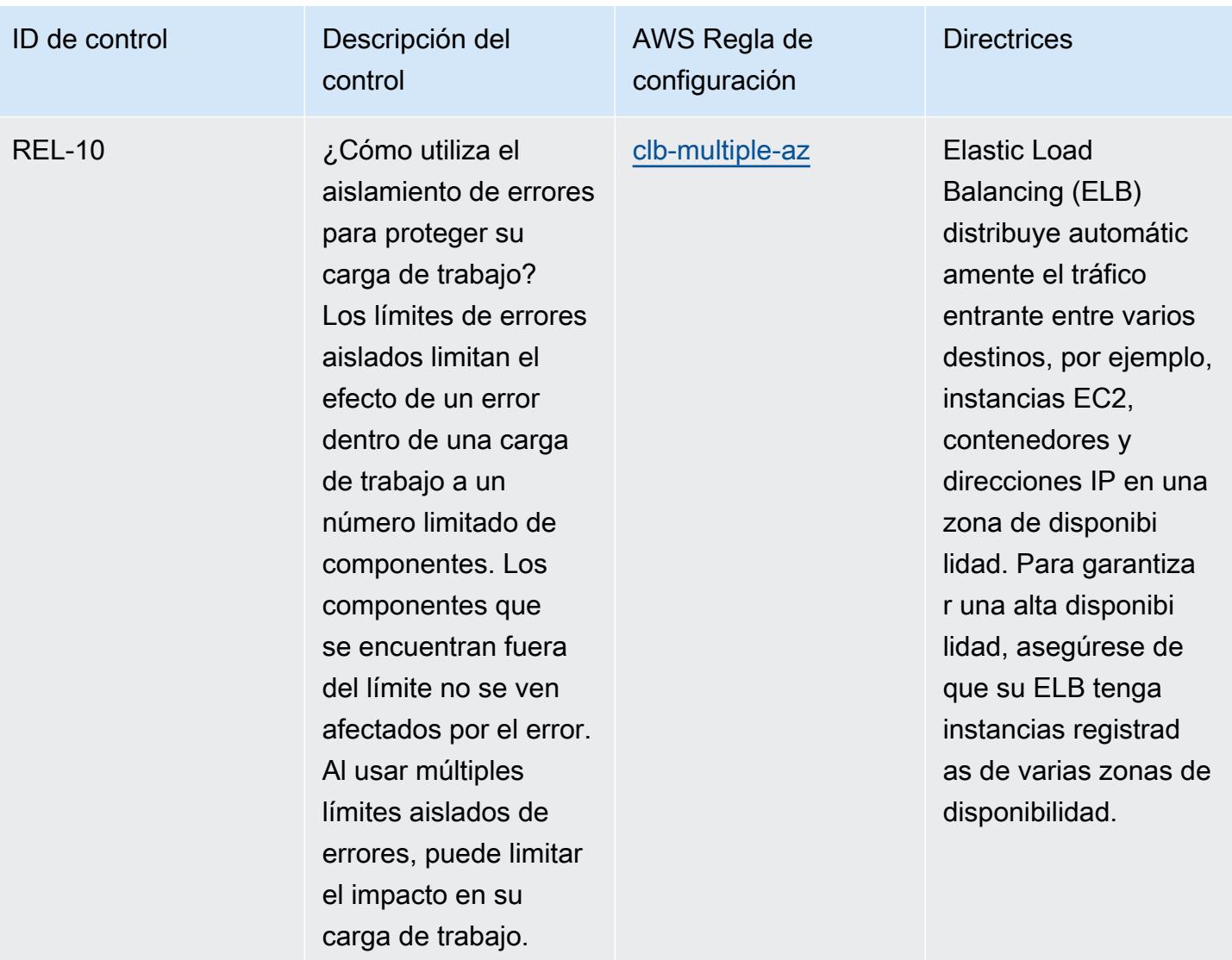

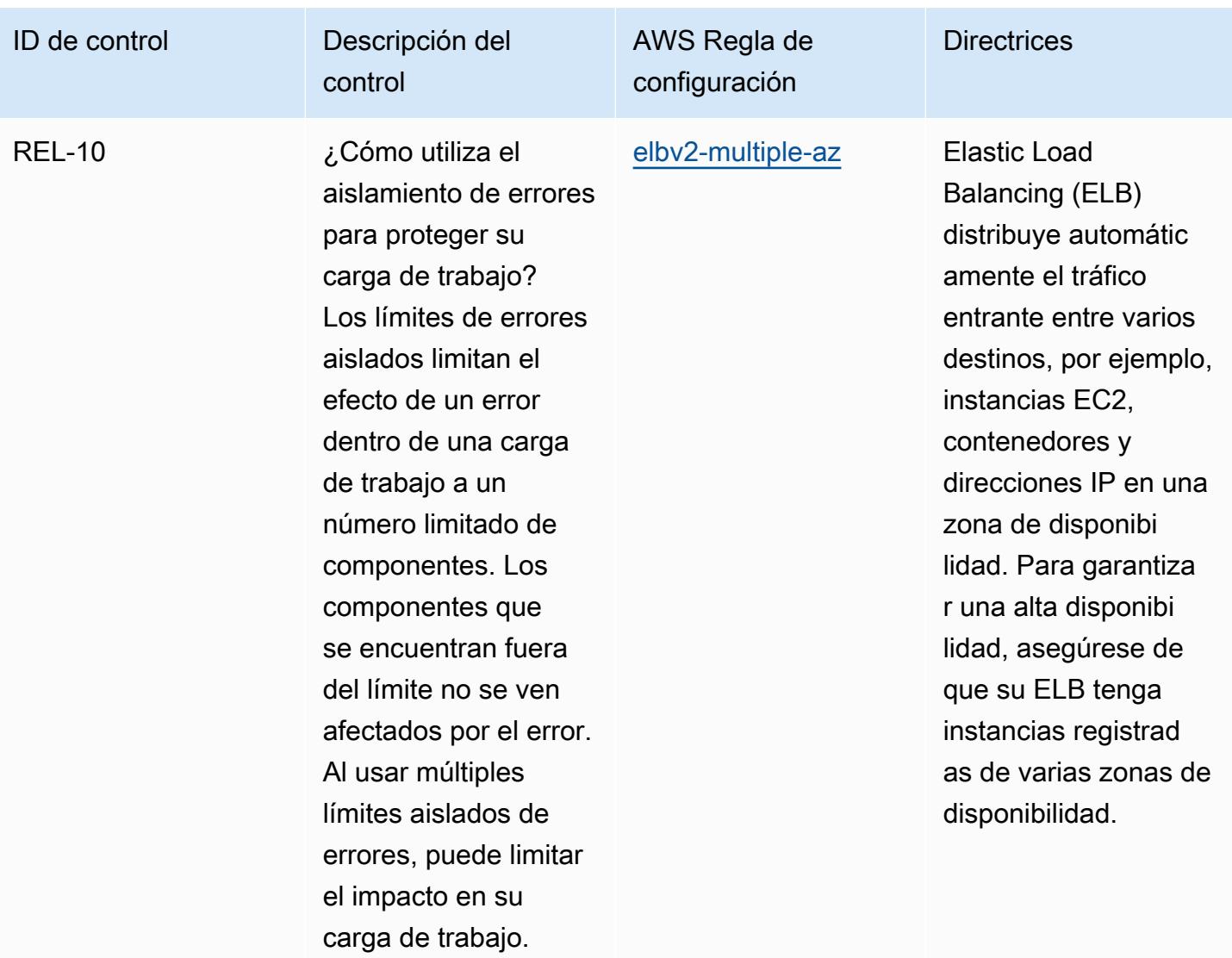

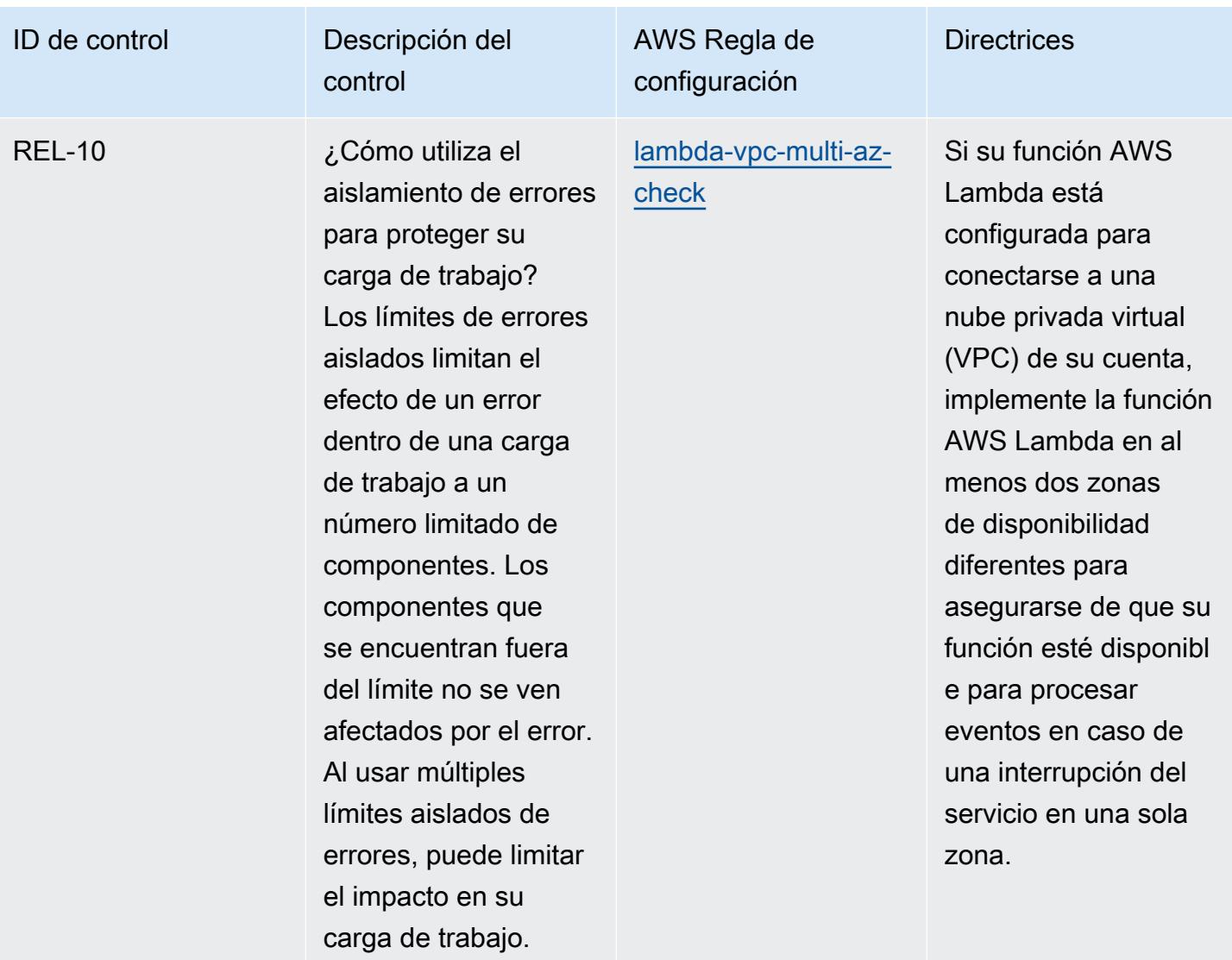

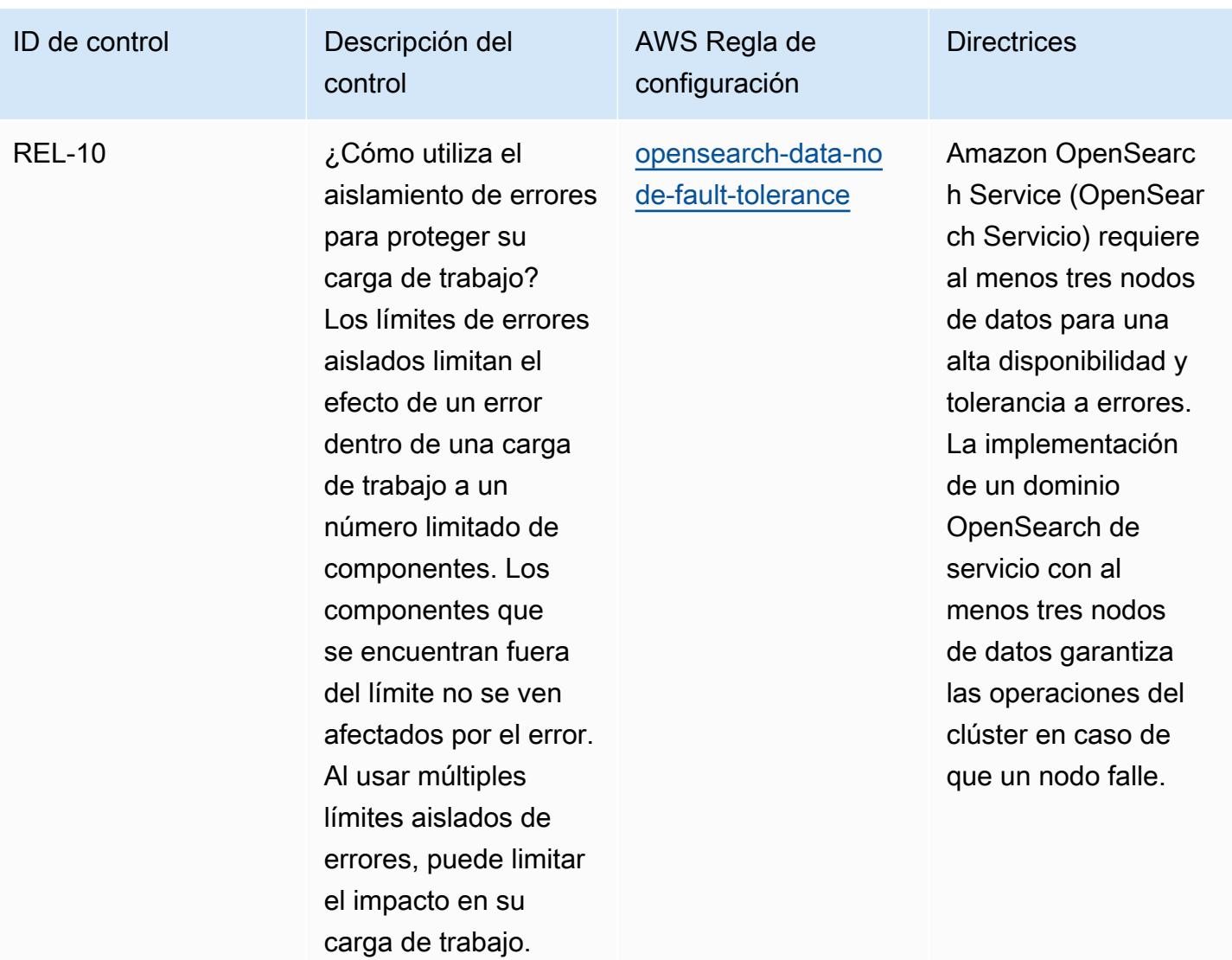

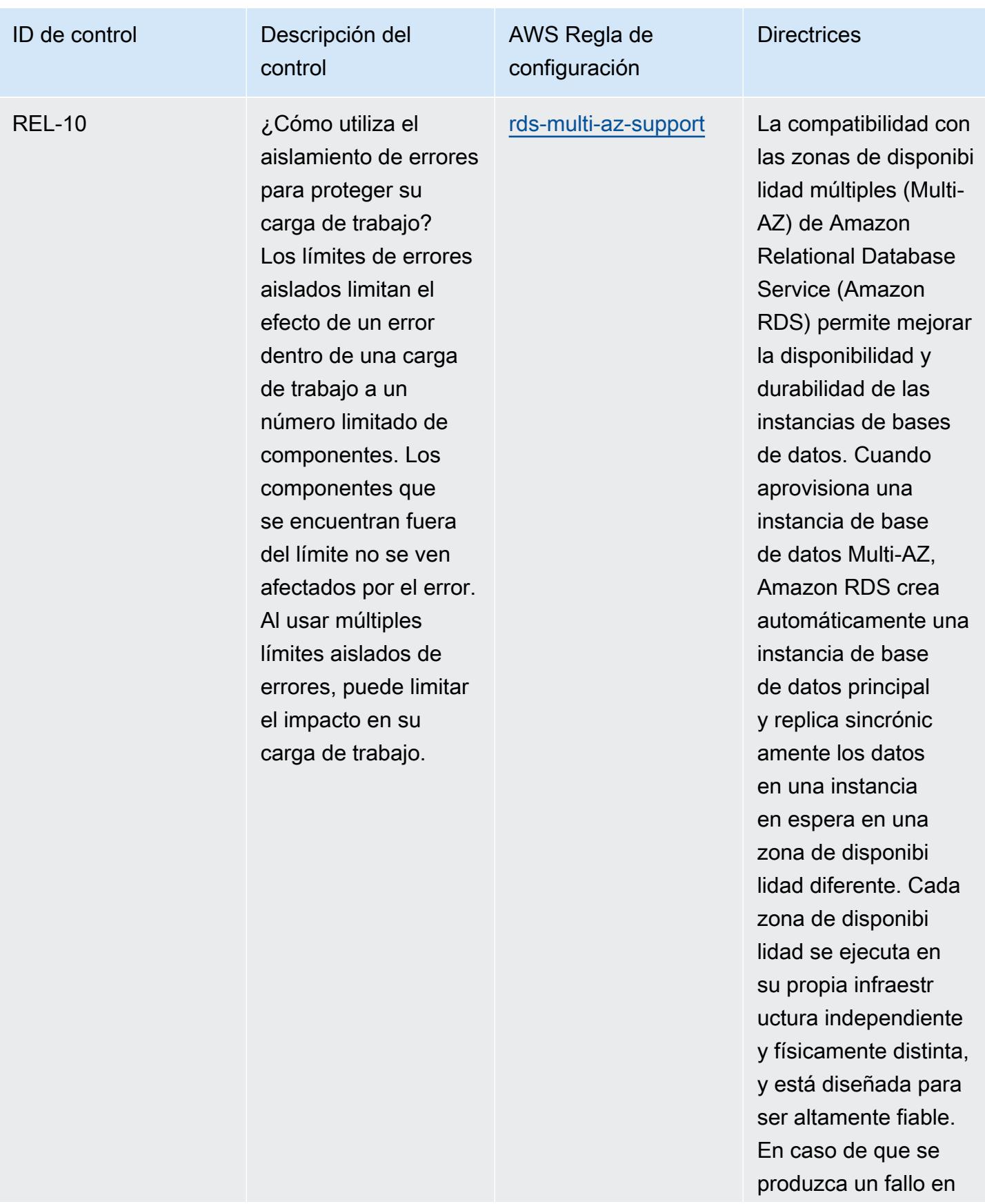

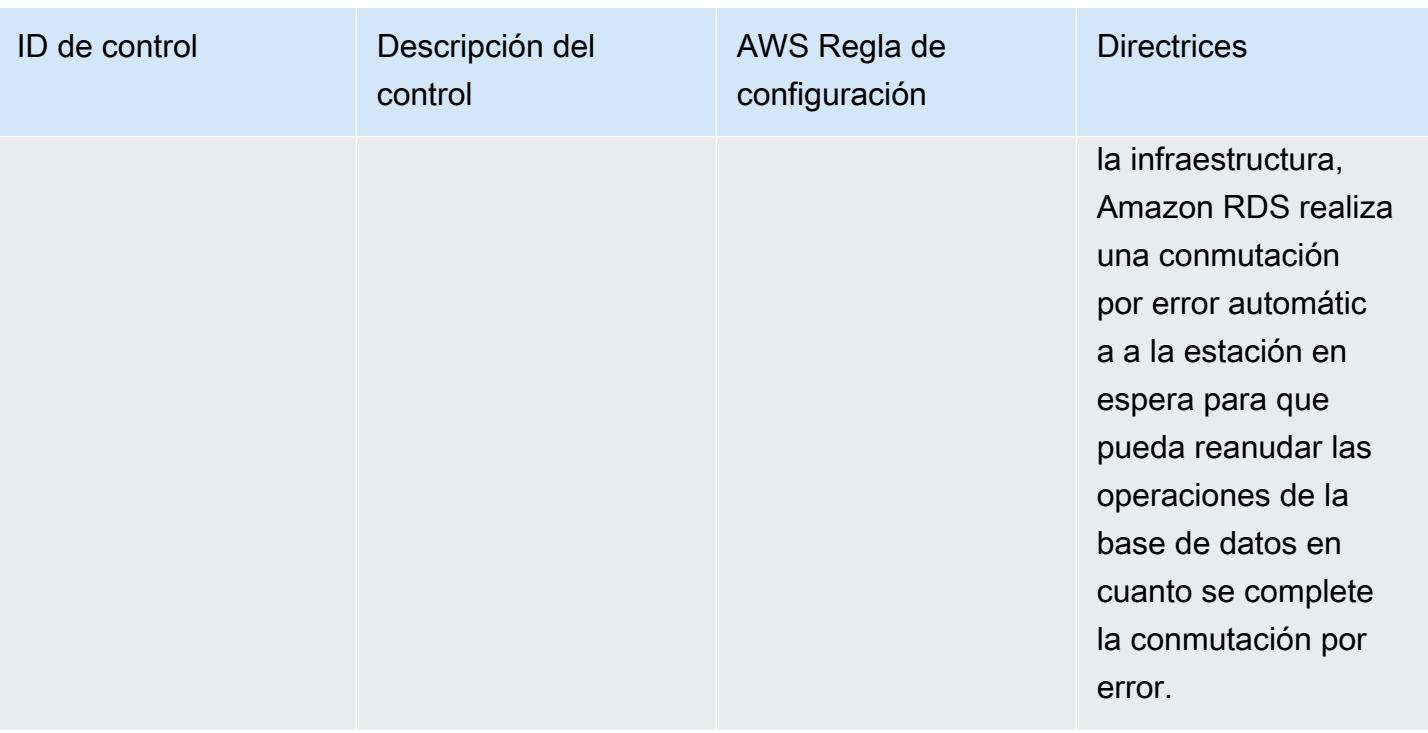

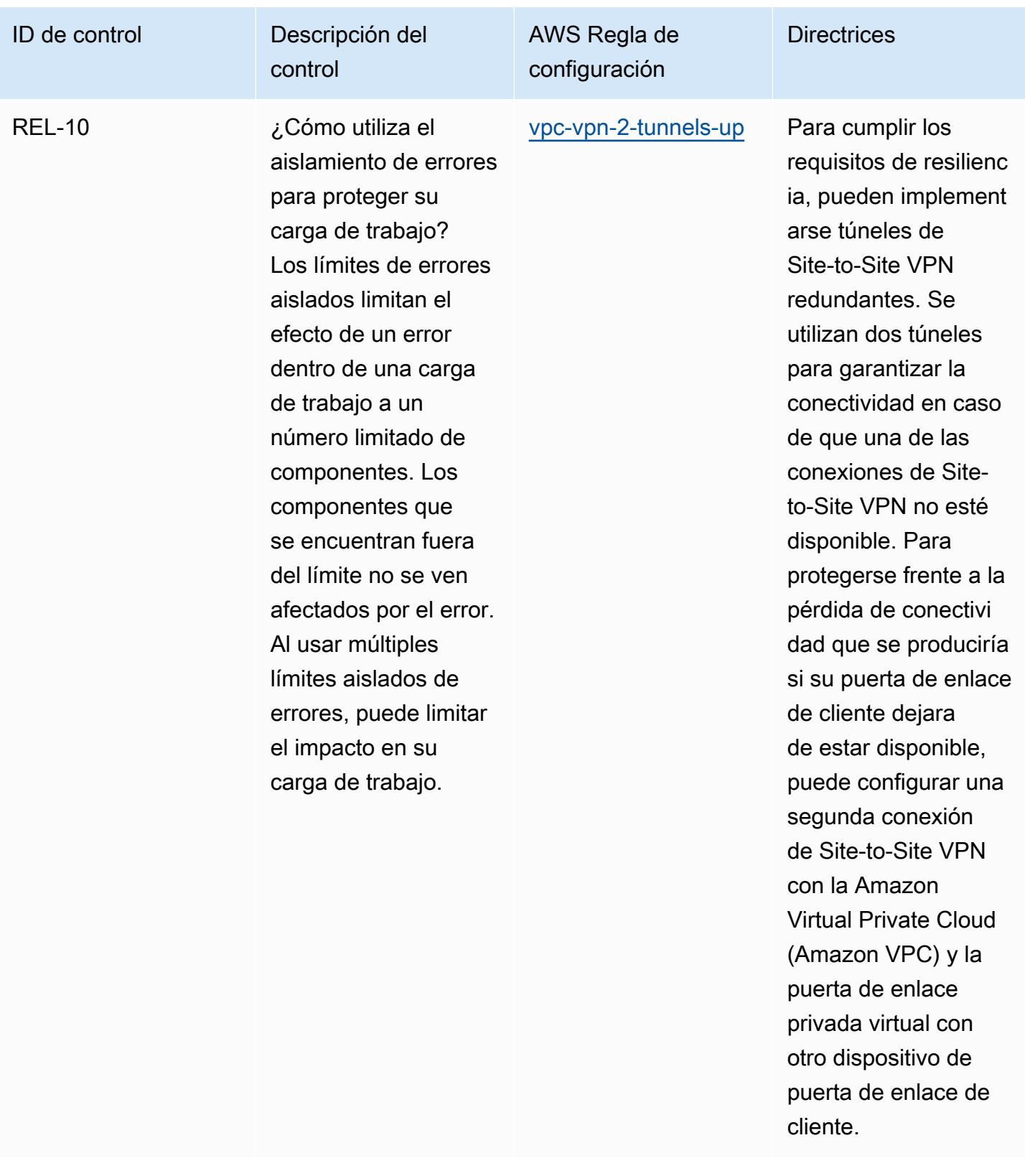

## Plantilla

La plantilla está disponible en GitHub: [Operational Best Practices for AWS Well-Architected Reliability](https://github.com/awslabs/aws-config-rules/blob/master/aws-config-conformance-packs/Operational-Best-Practices-for-AWS-Well-Architected-Reliability-Pillar.yaml)  [Pillar.](https://github.com/awslabs/aws-config-rules/blob/master/aws-config-conformance-packs/Operational-Best-Practices-for-AWS-Well-Architected-Reliability-Pillar.yaml)

## Mejores prácticas operativas para el pilar de seguridad de AWS Well-Architected Framework

Los paquetes de conformidad proporcionan un marco de cumplimiento de uso general diseñado para permitirle crear controles de seguridad, operativos o de optimización de costes mediante reglas gestionadas o personalizadas y acciones correctivas. AWS Config AWS Config Los paquetes de conformidad, como plantillas de ejemplo, no están diseñados para garantizar plenamente el cumplimiento de una norma de gobernanza o de conformidad específicas. Usted debe evaluar si su uso de los servicios cumple con los requisitos legales y normativos aplicables.

A continuación, se proporciona un ejemplo de mapeo entre el pilar de seguridad del marco de arquitectura Well-Architected de Amazon Web Services y AWS las reglas de Config gestionadas. Cada regla de Config se aplica a un AWS recurso específico y se refiere a uno o más de los principios de diseño del pilar. Una categoría de Well-Architected Framework puede estar relacionada con varias reglas de Config. Consulte la siguiente tabla para obtener más detalles y orientación relacionados con estas asignaciones.

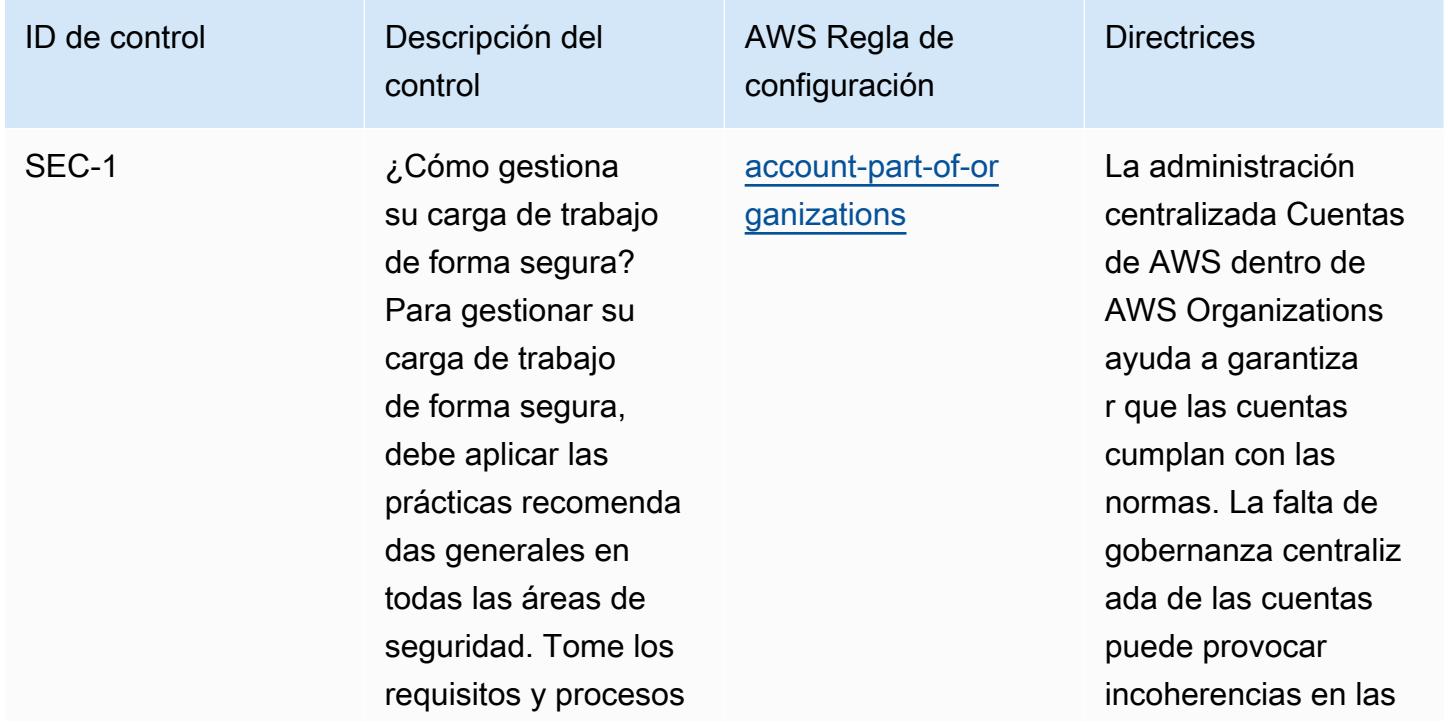

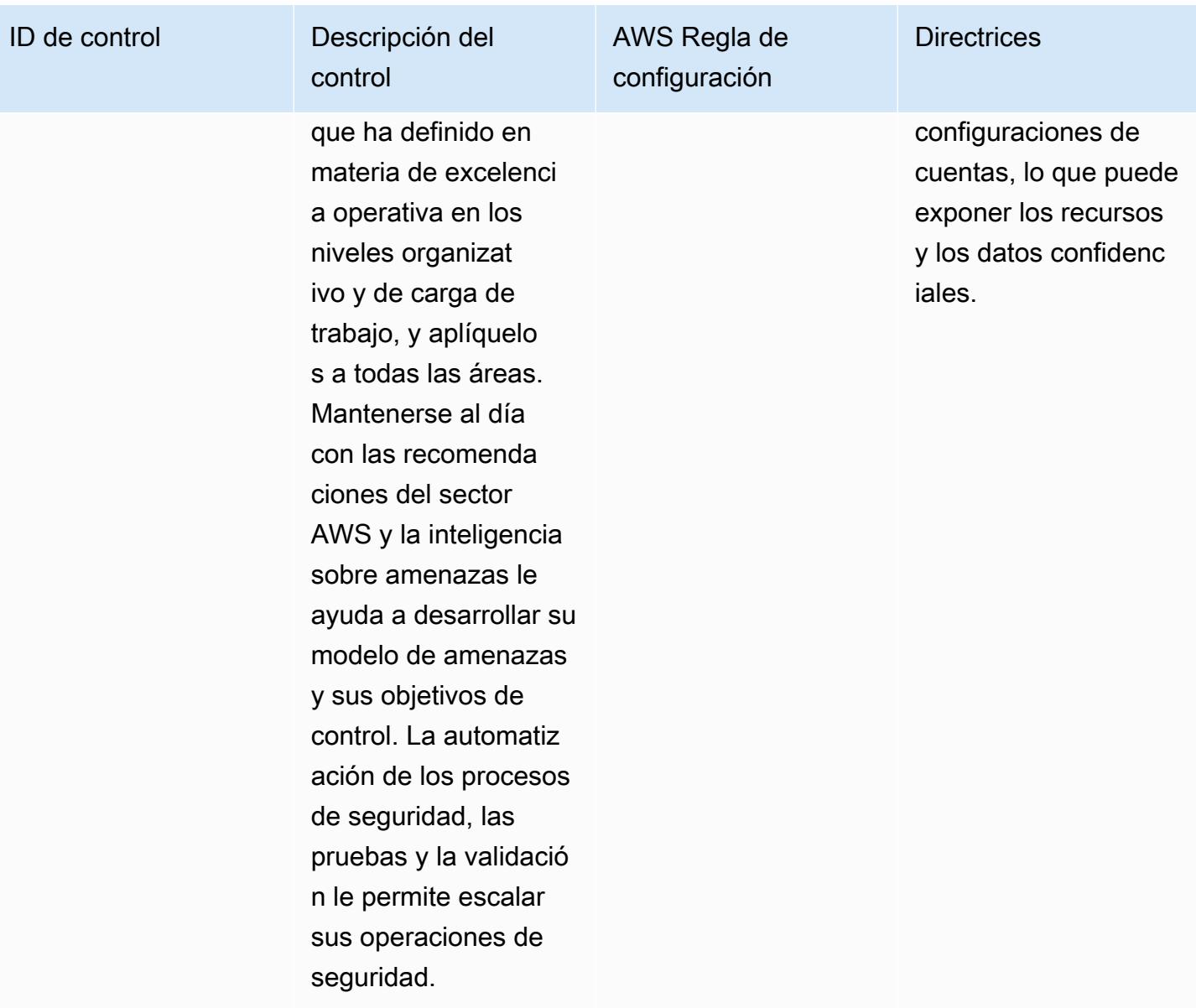

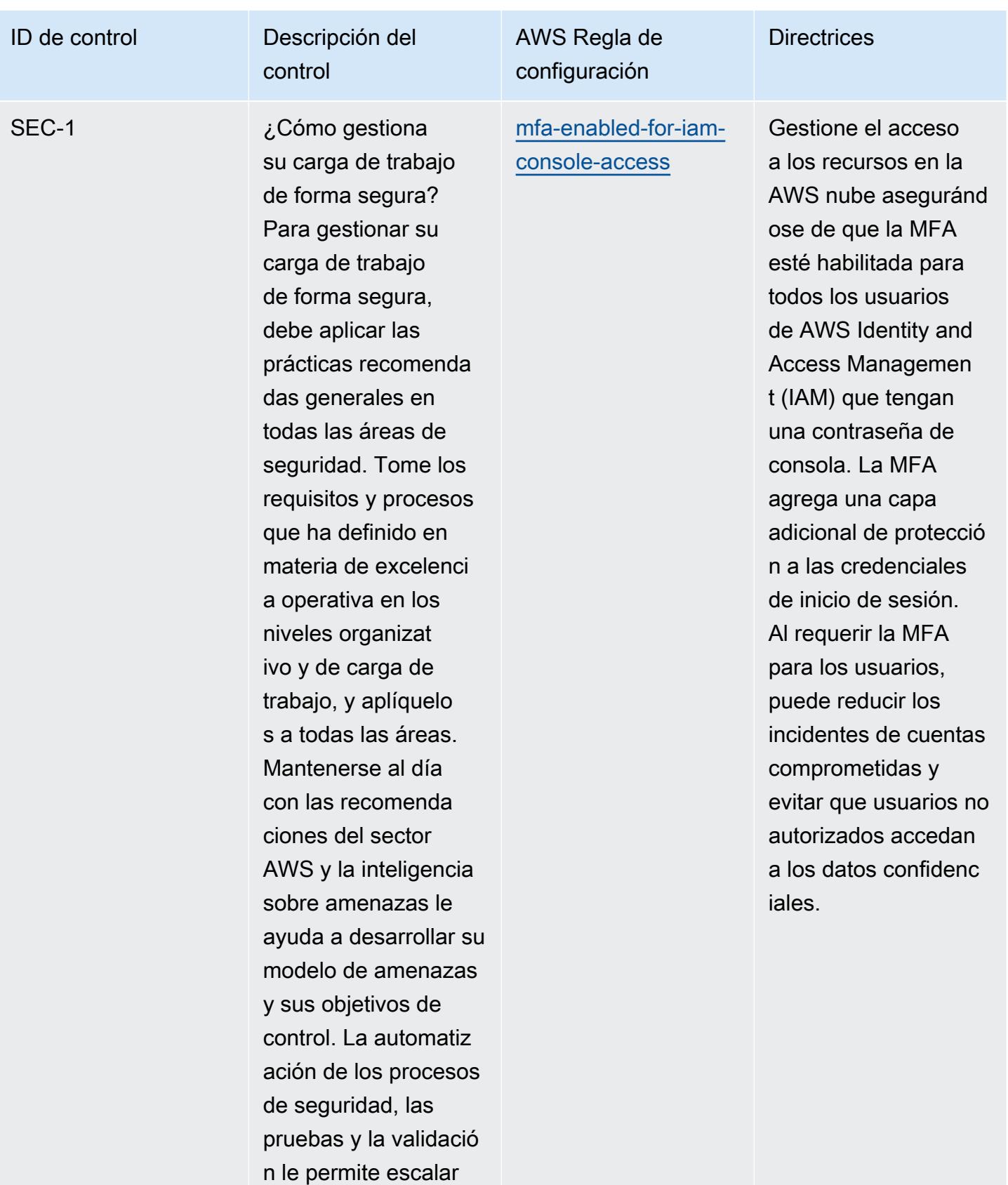

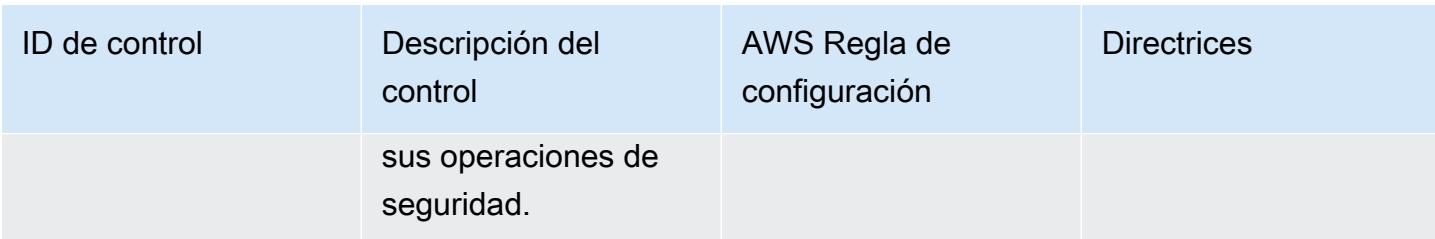

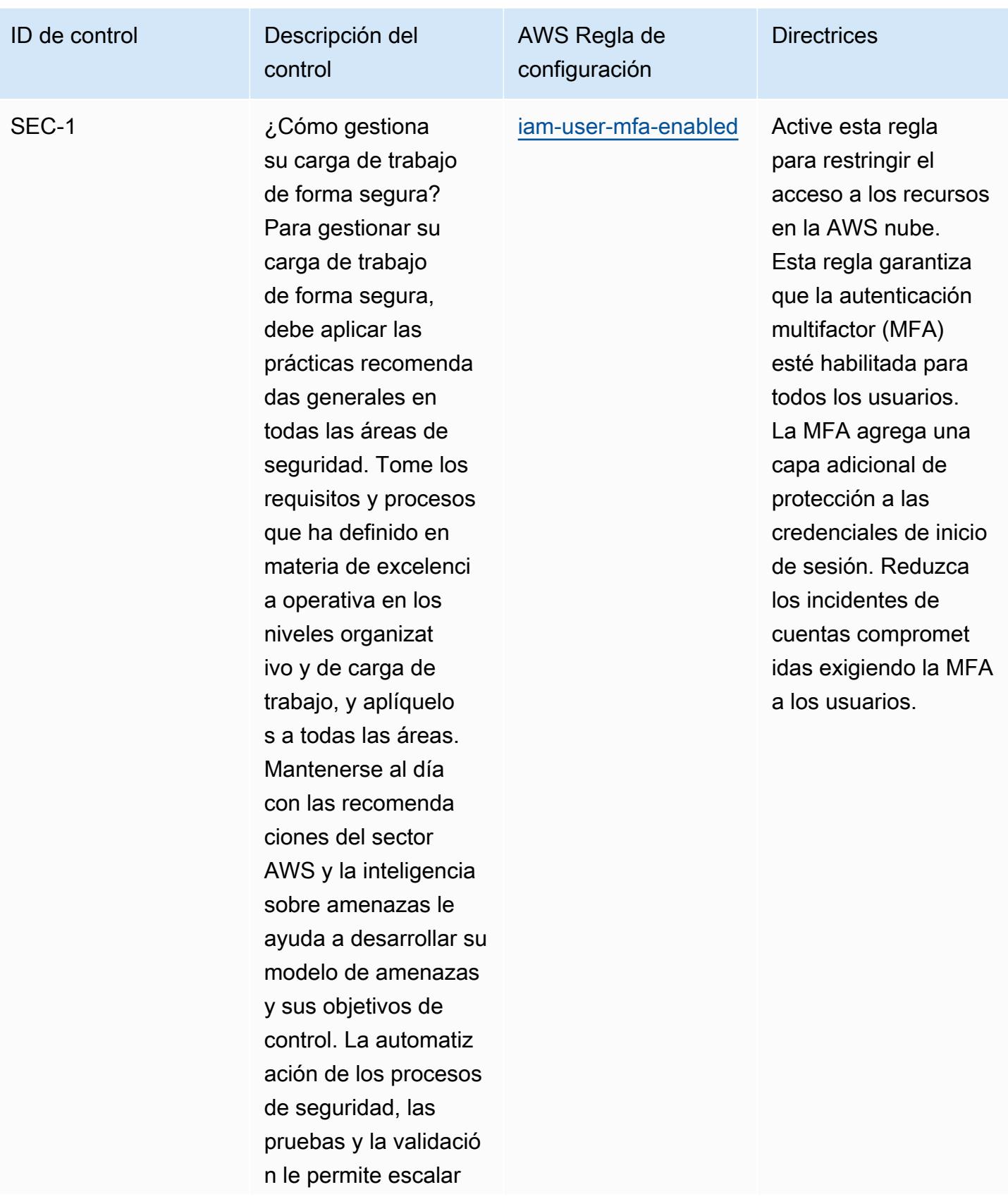

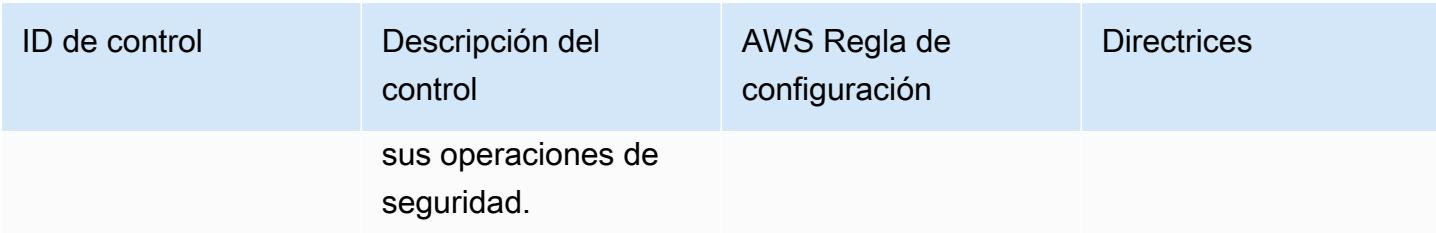

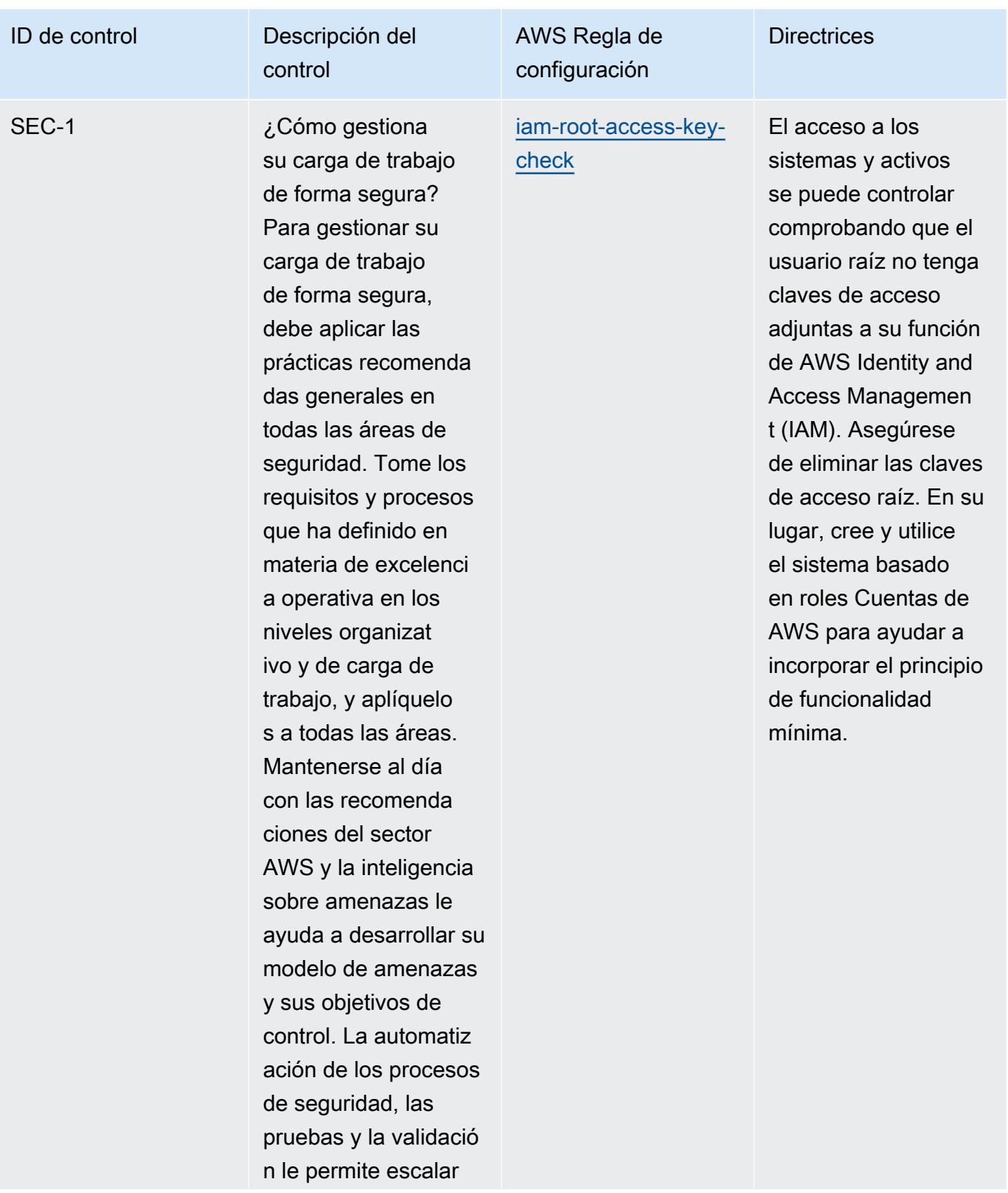

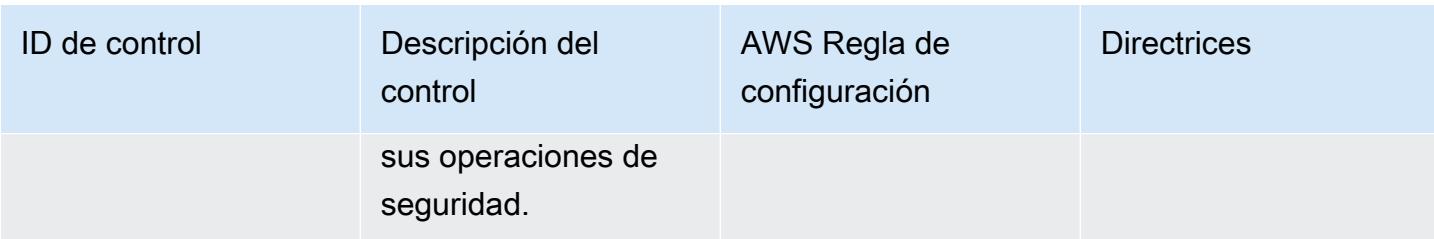

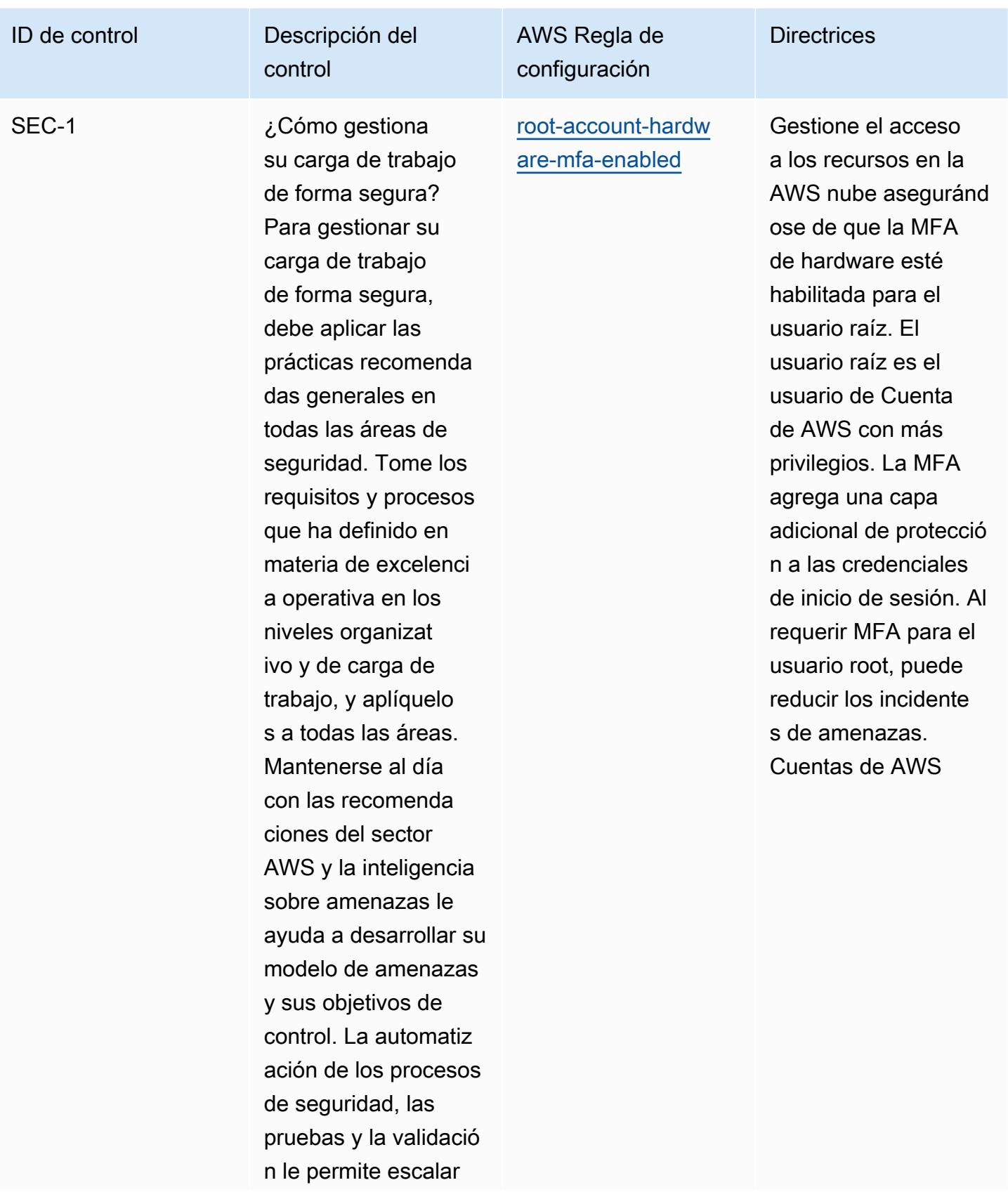

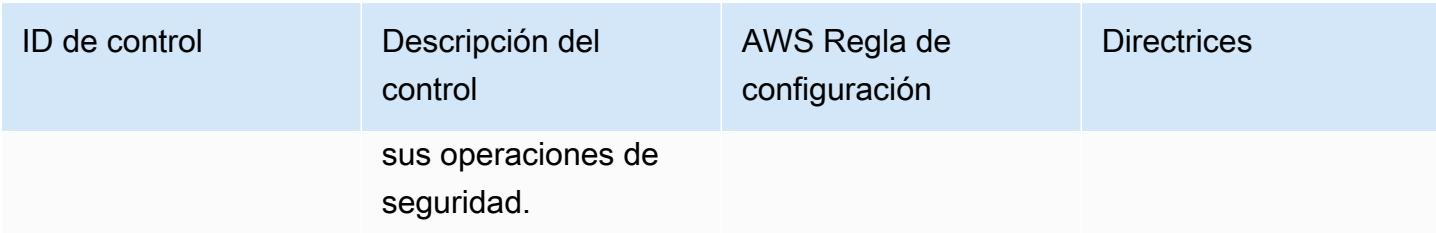

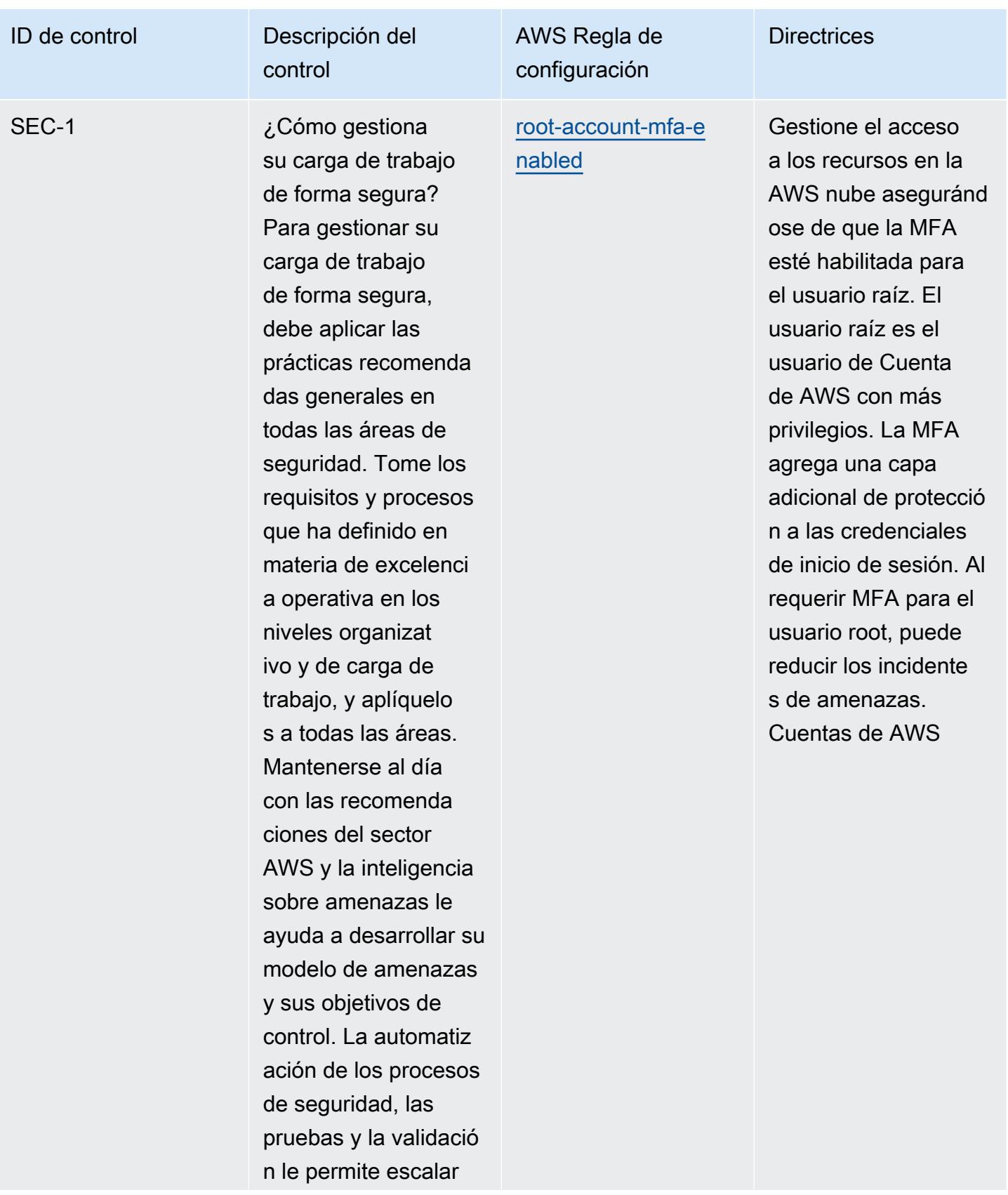

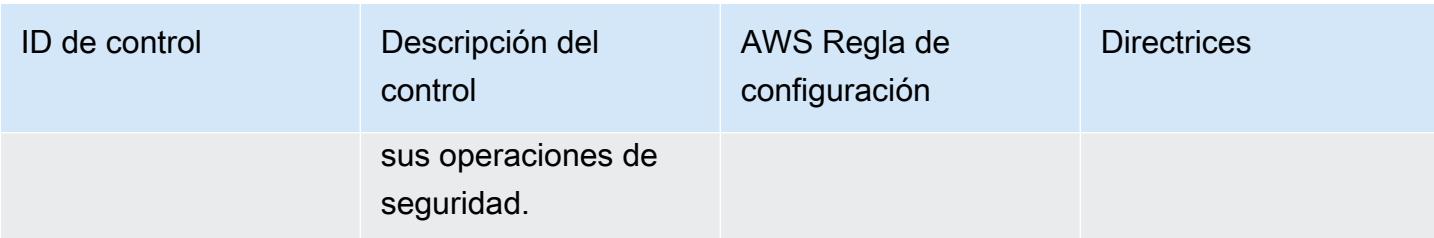

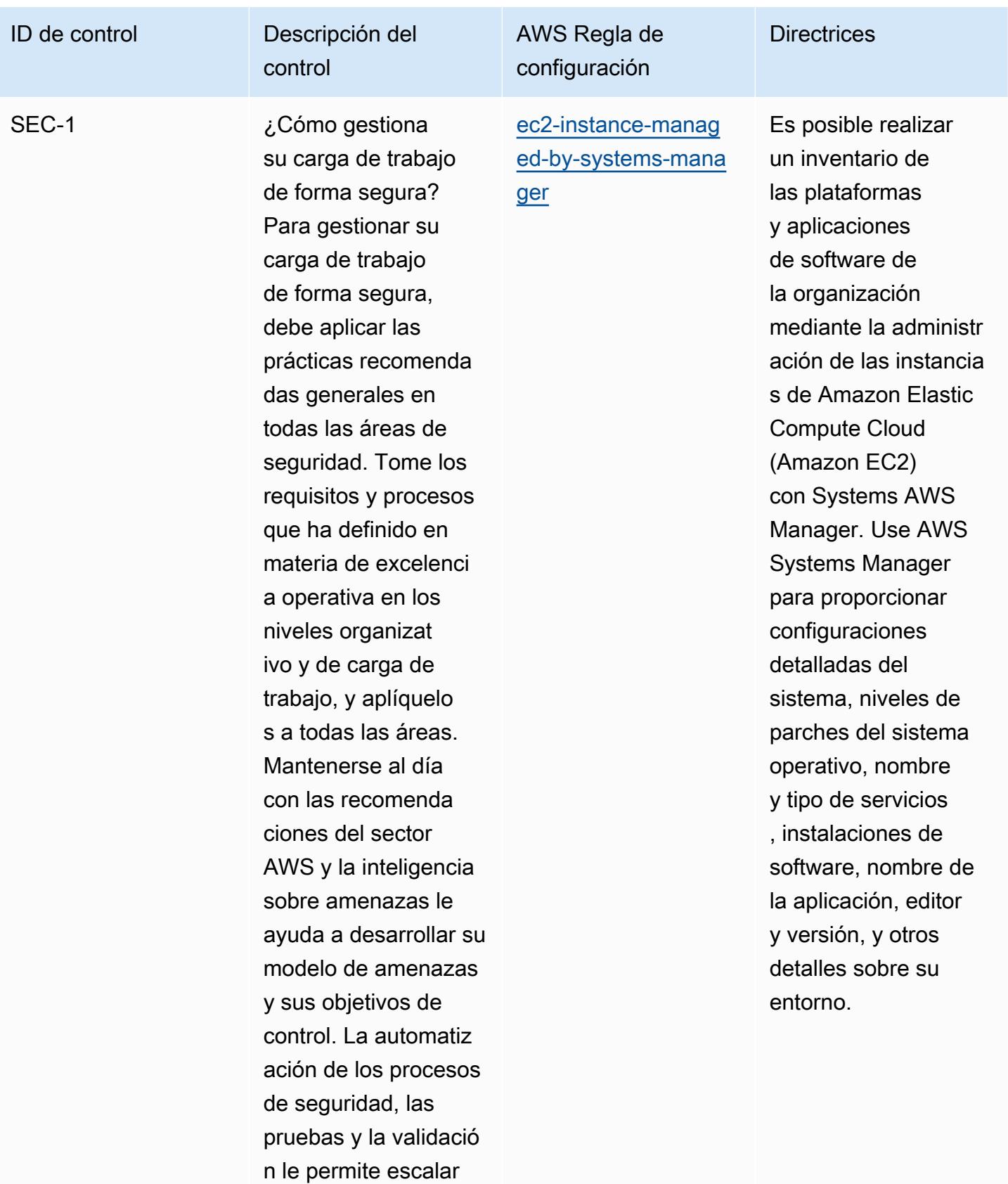
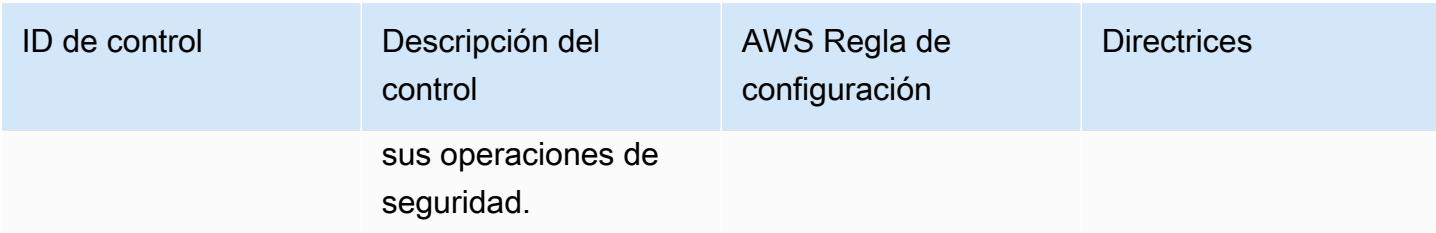

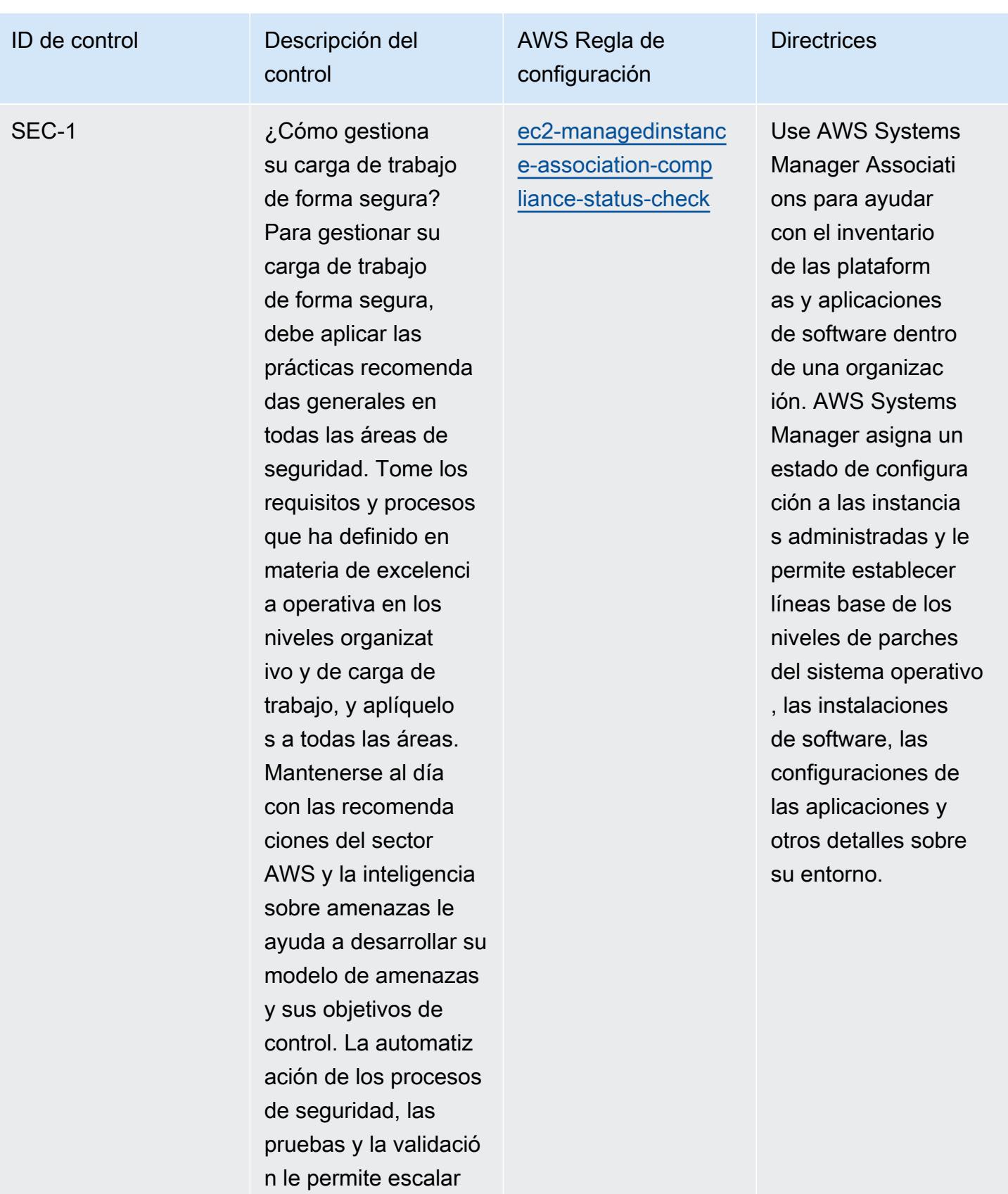

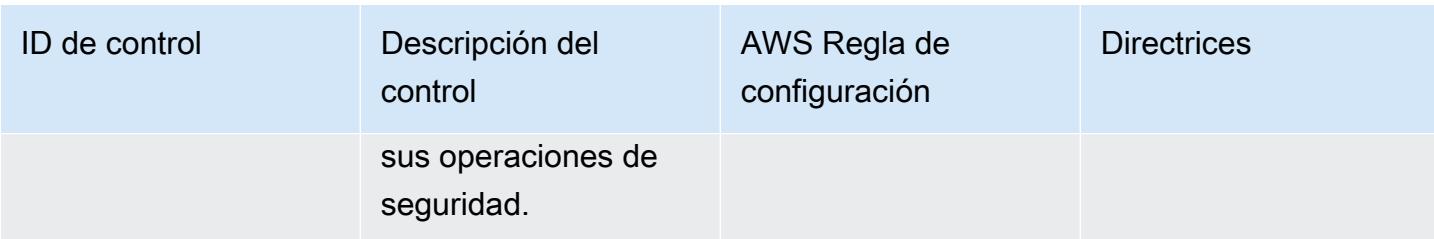

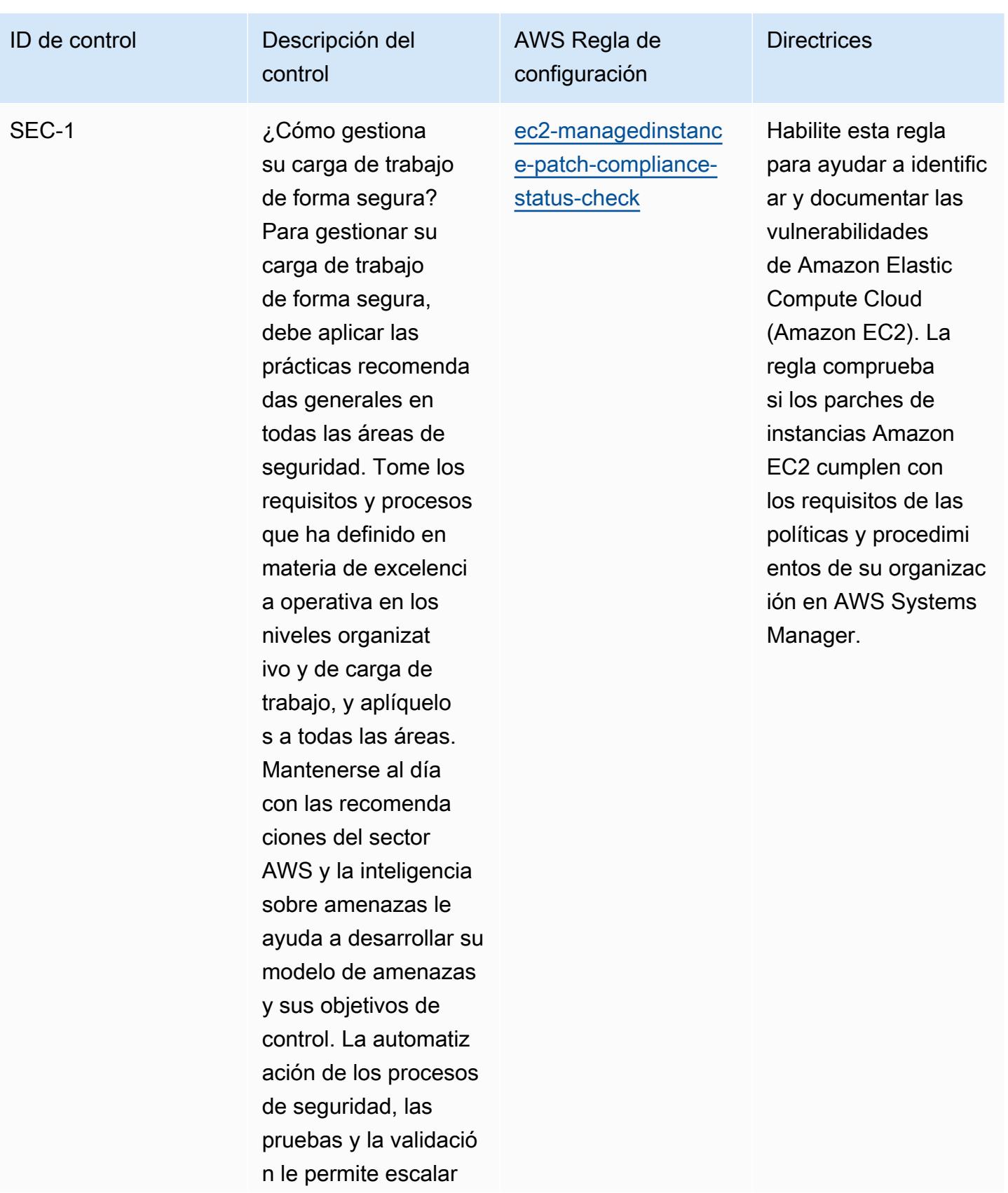

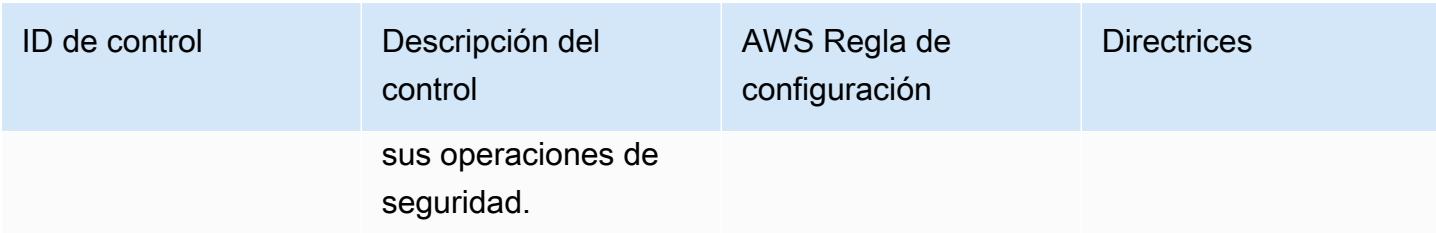

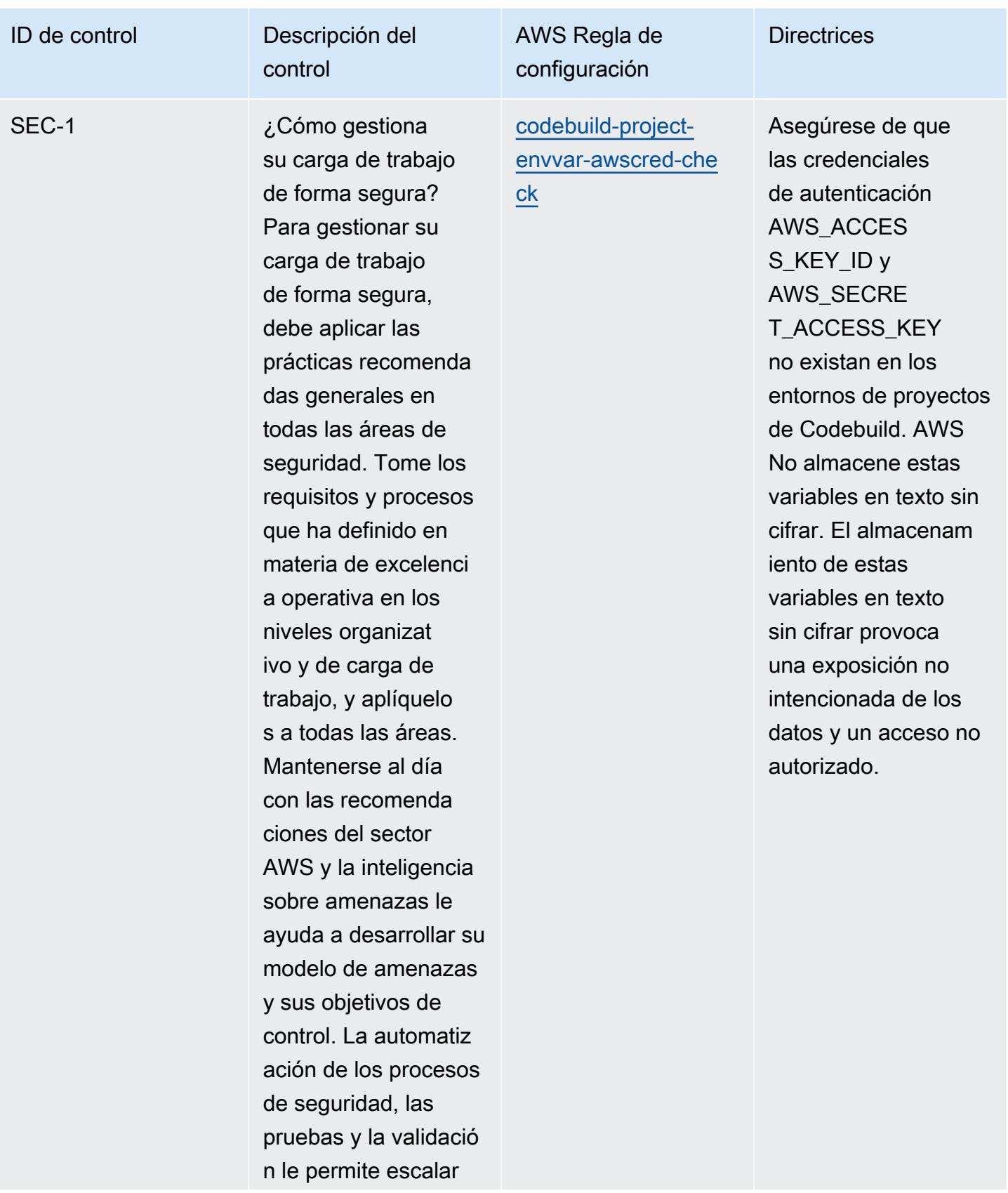

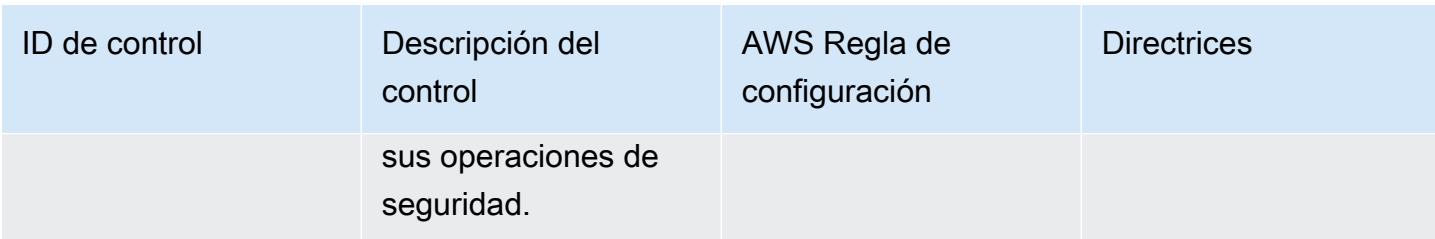

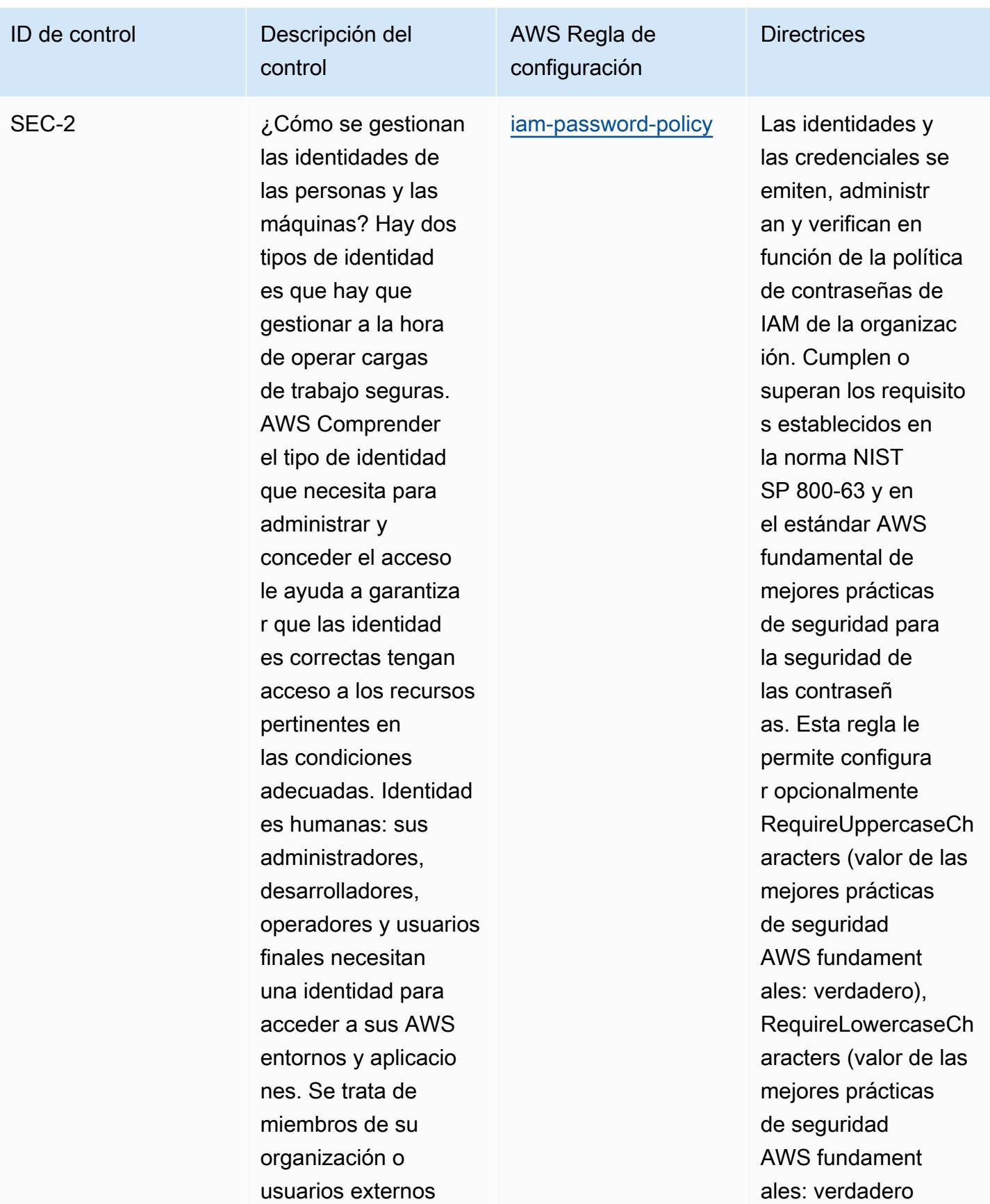

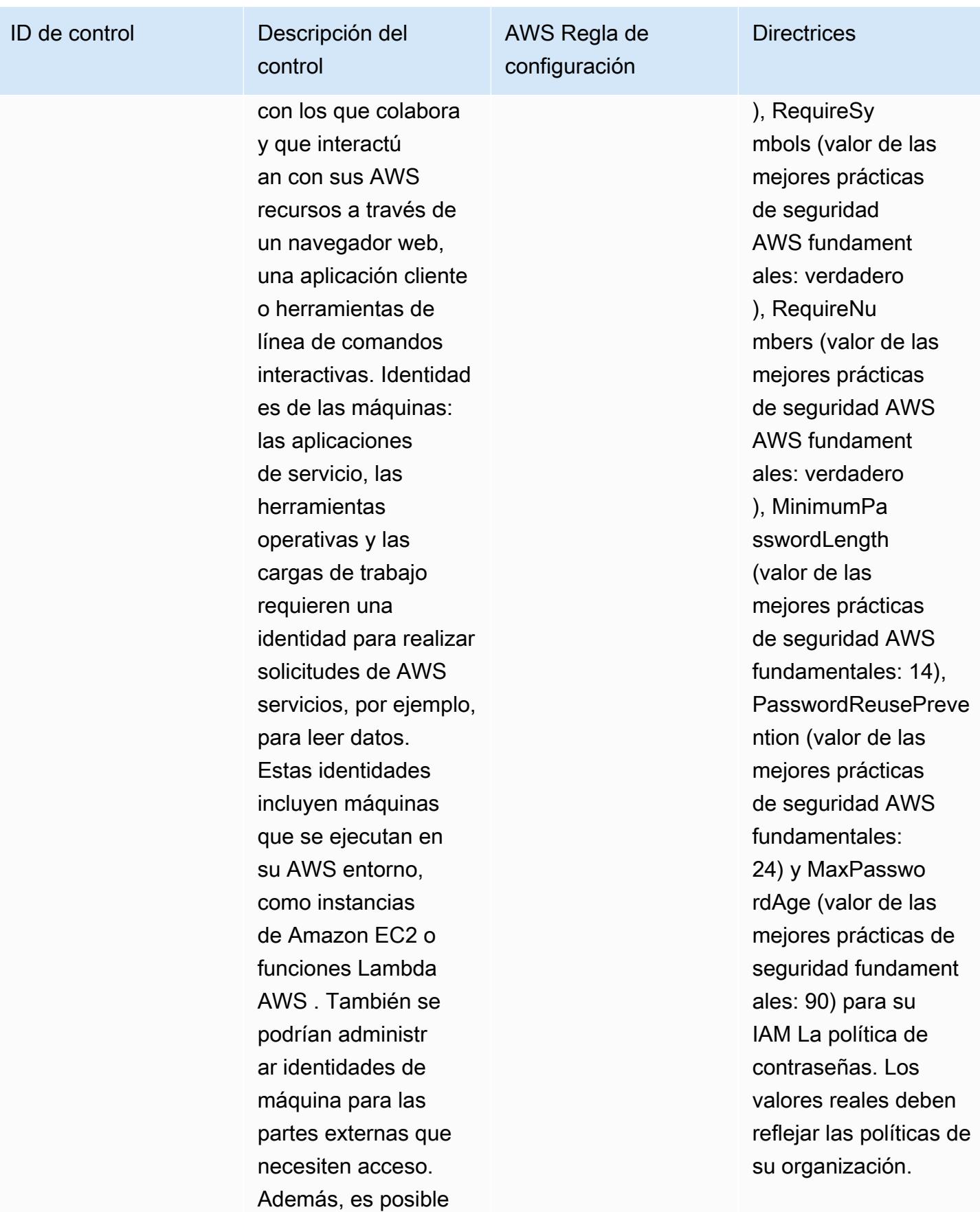

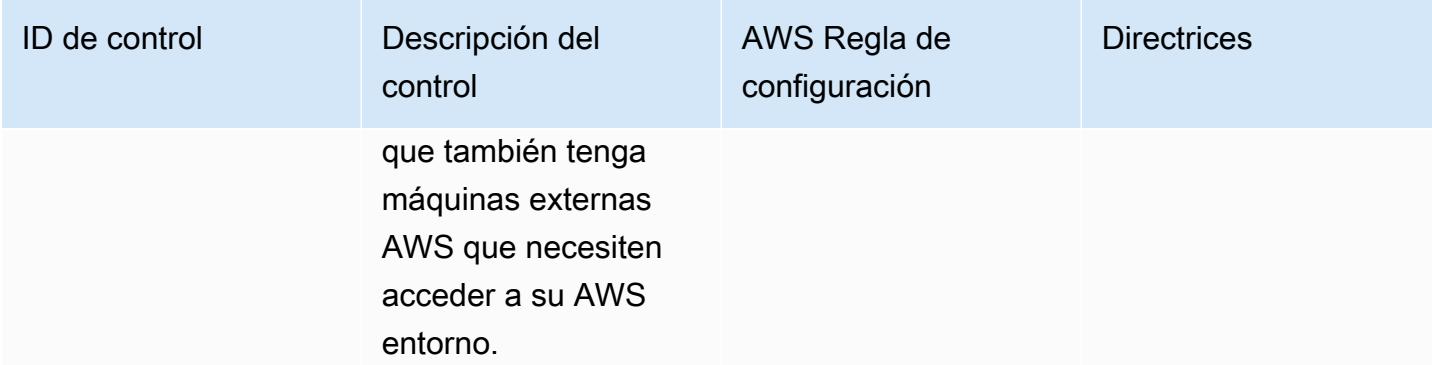

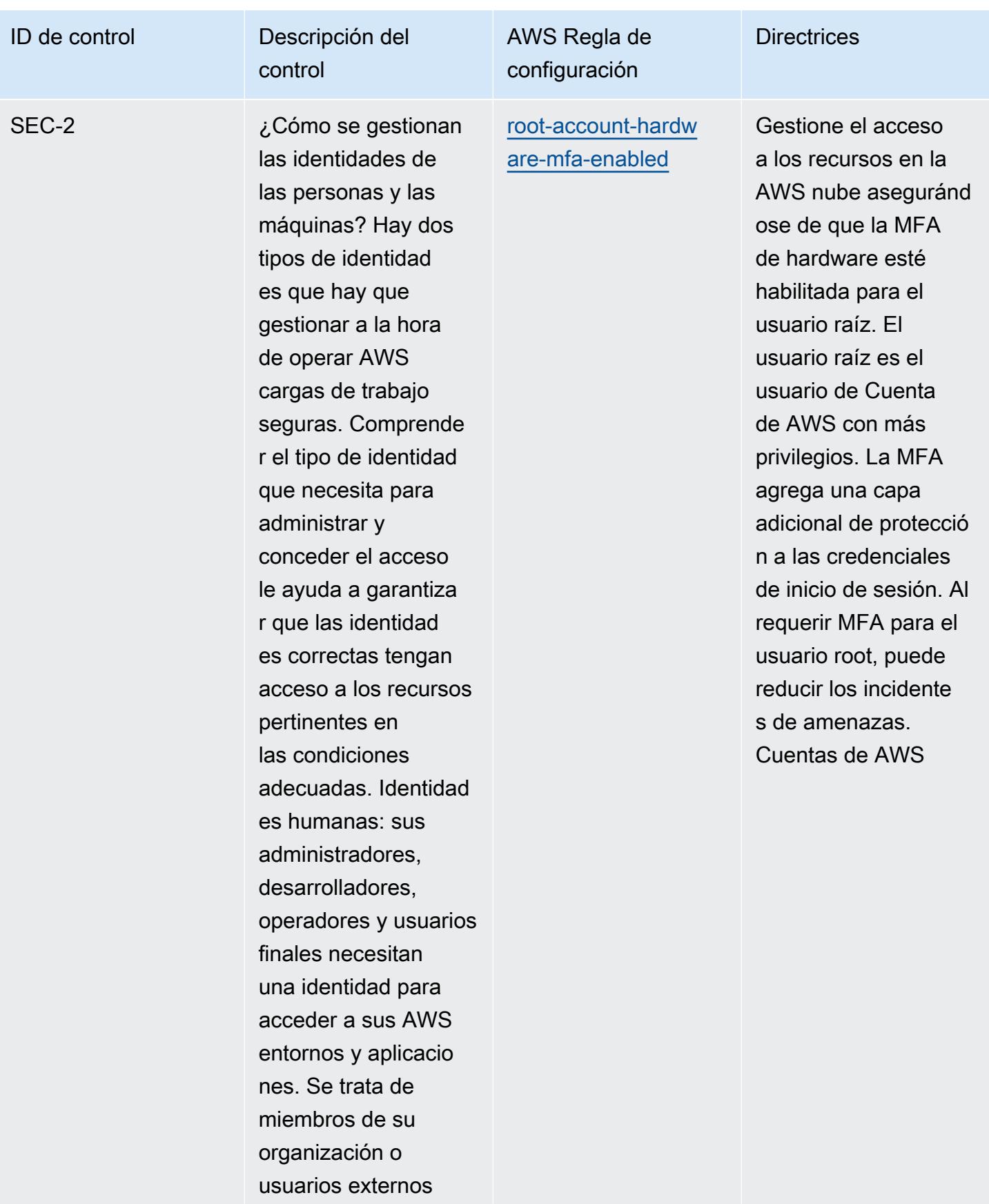

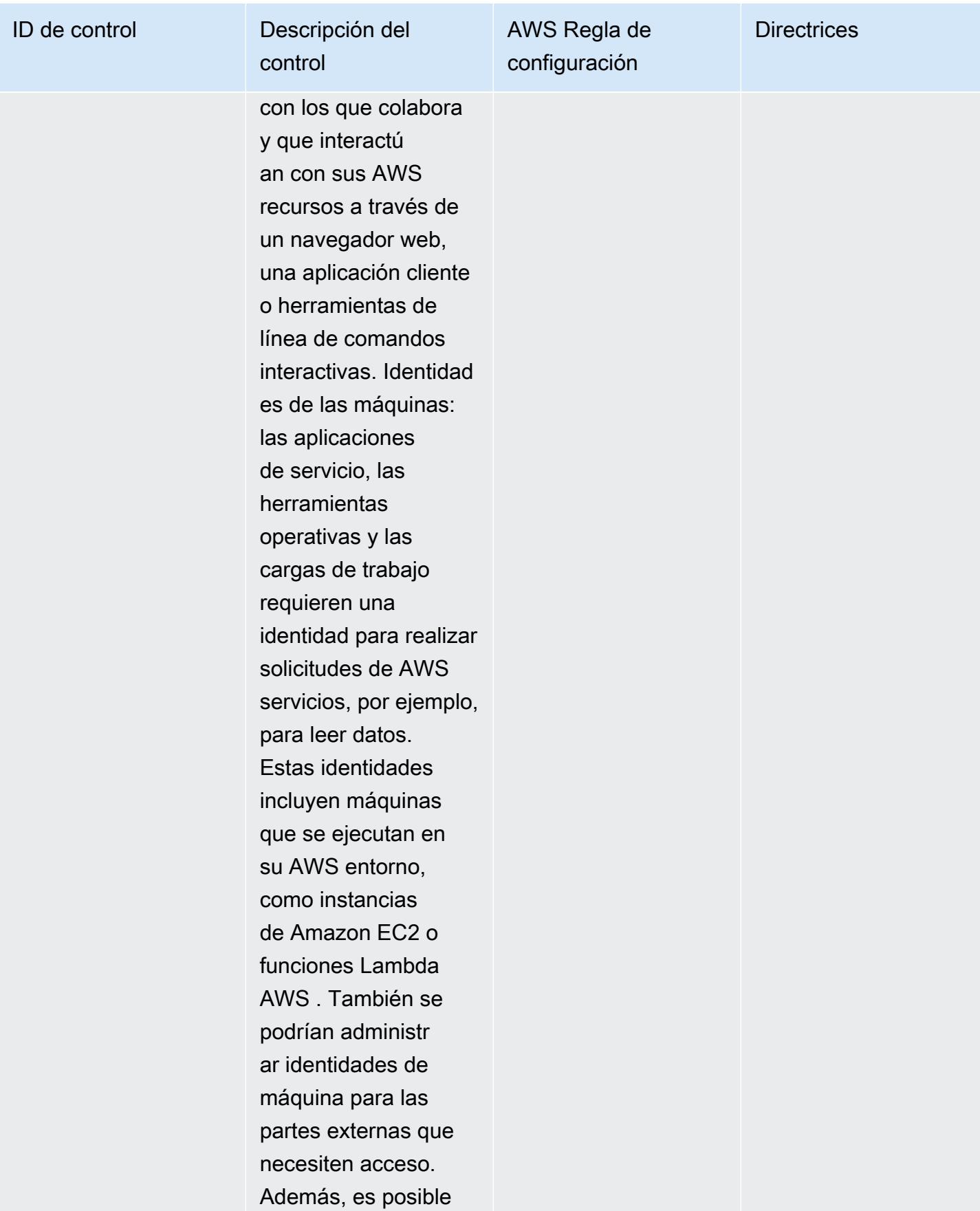

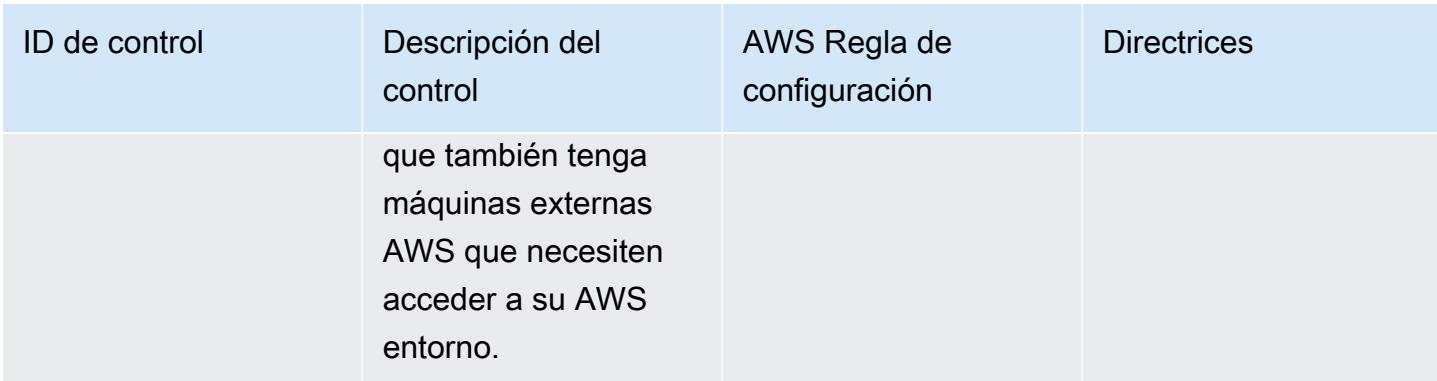

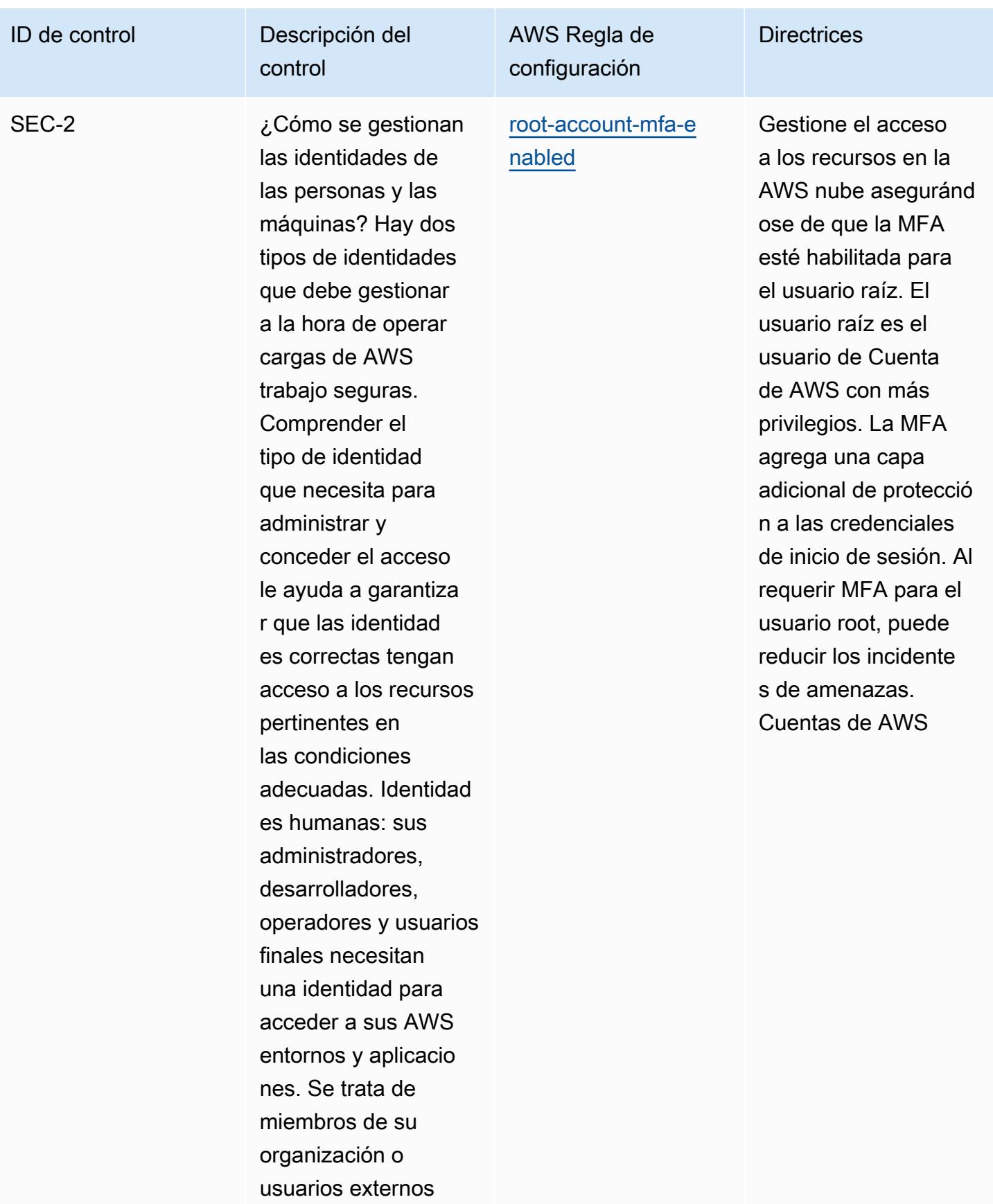

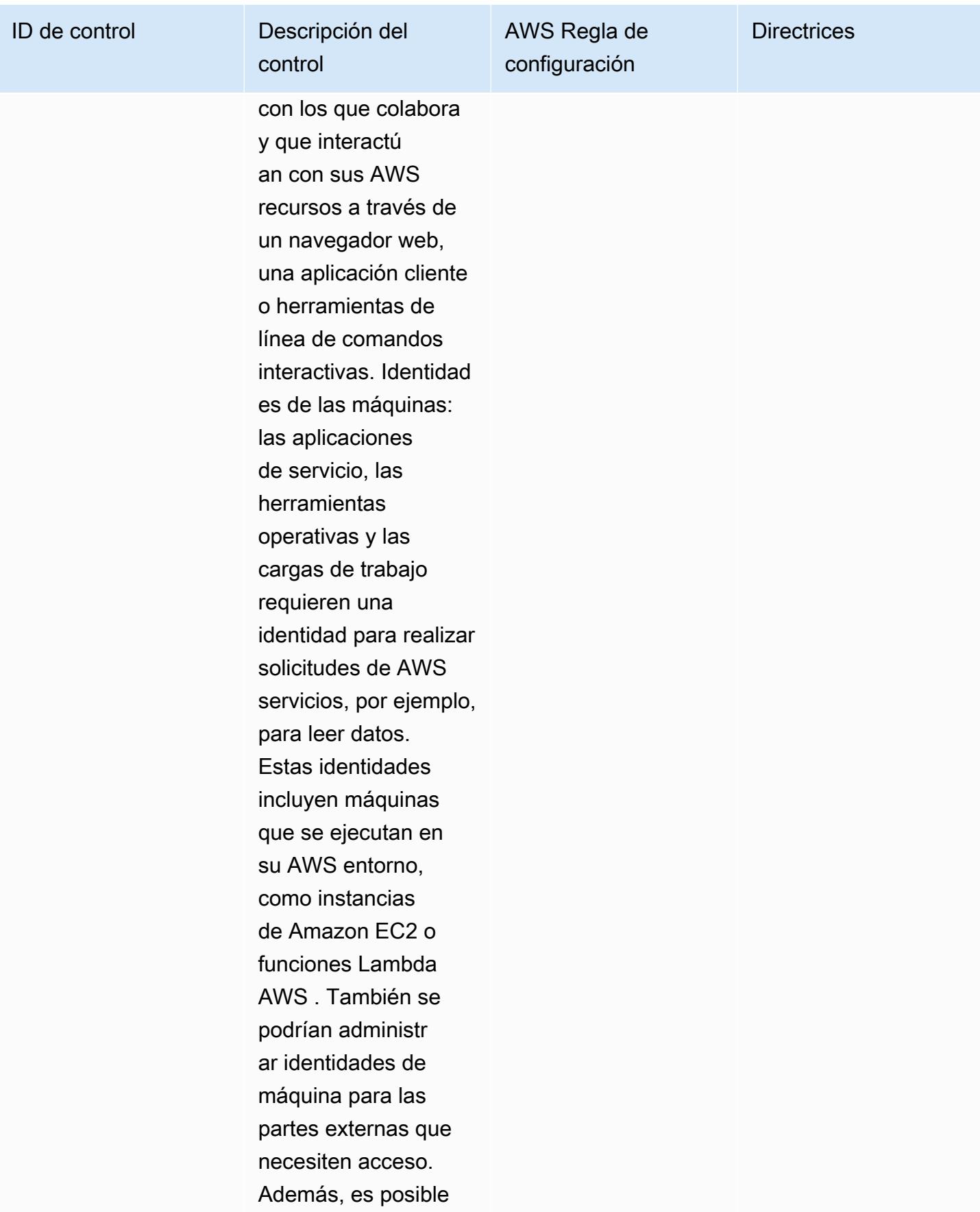

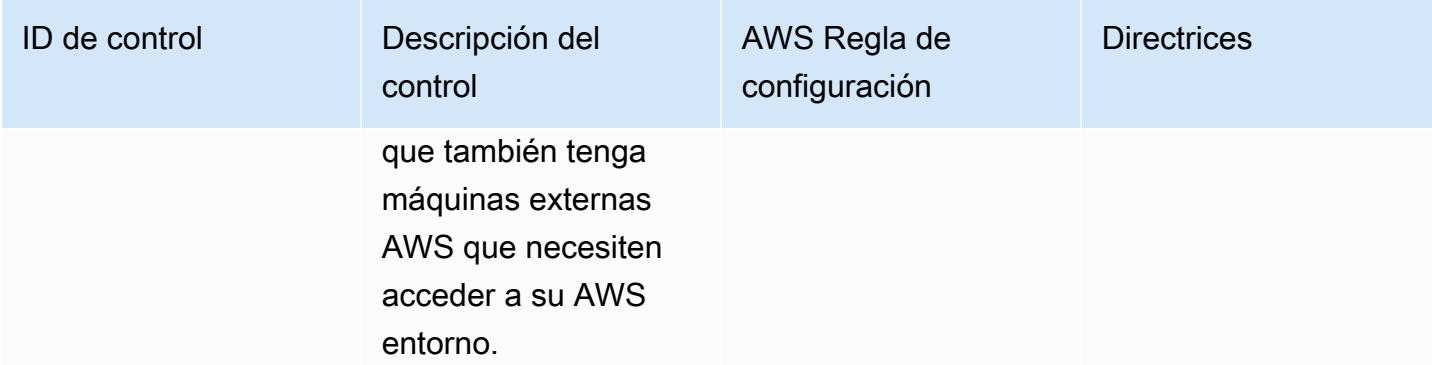

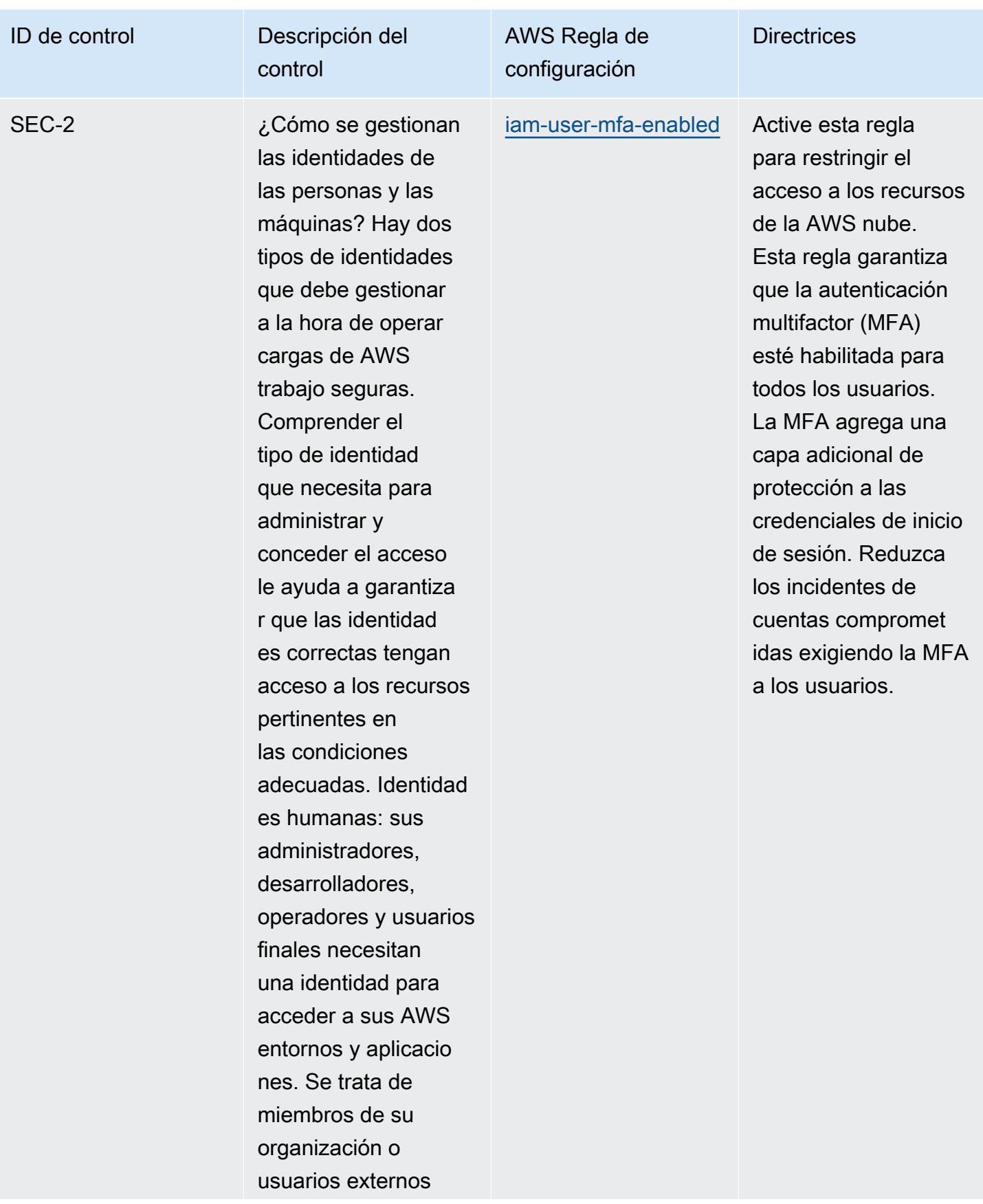

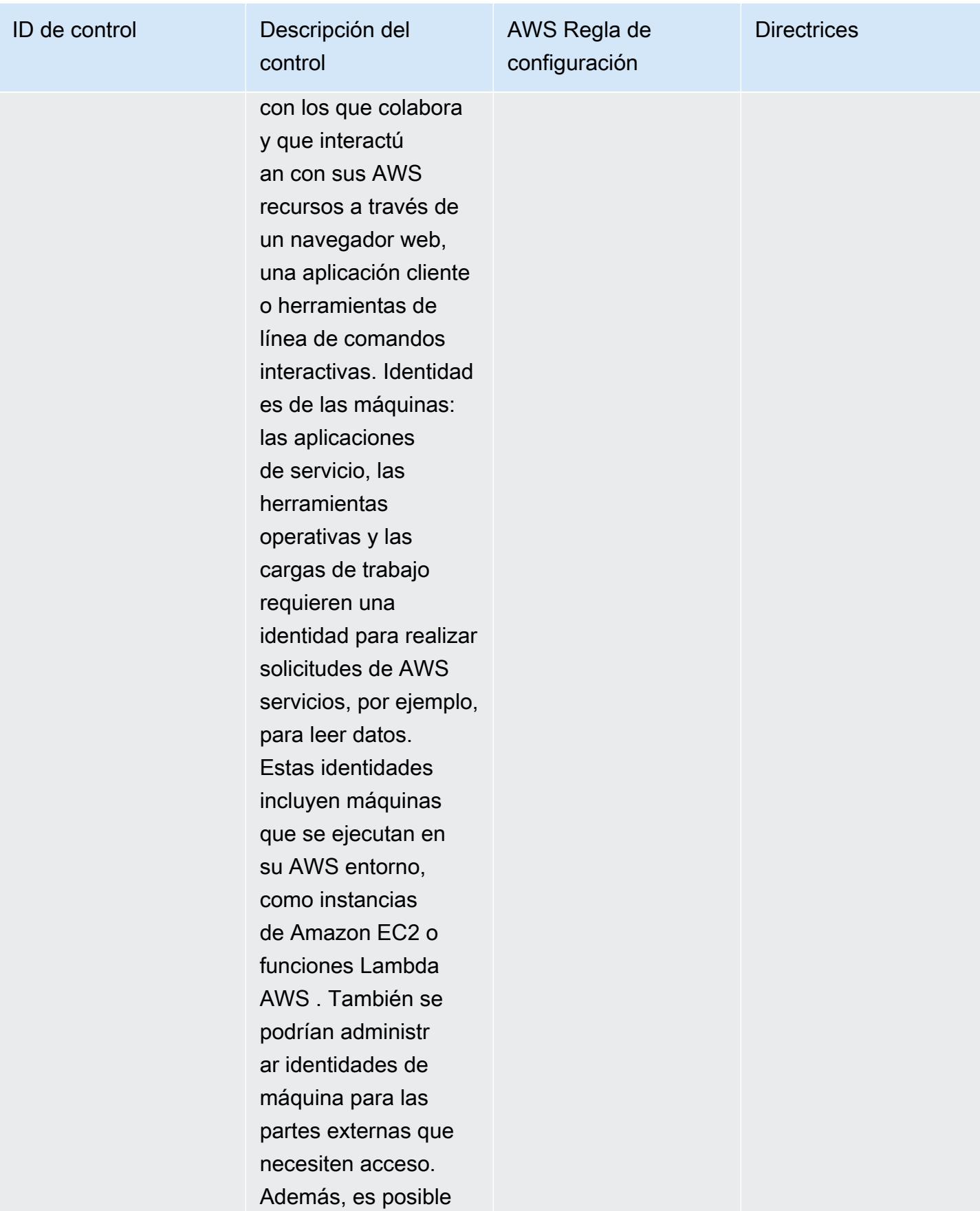

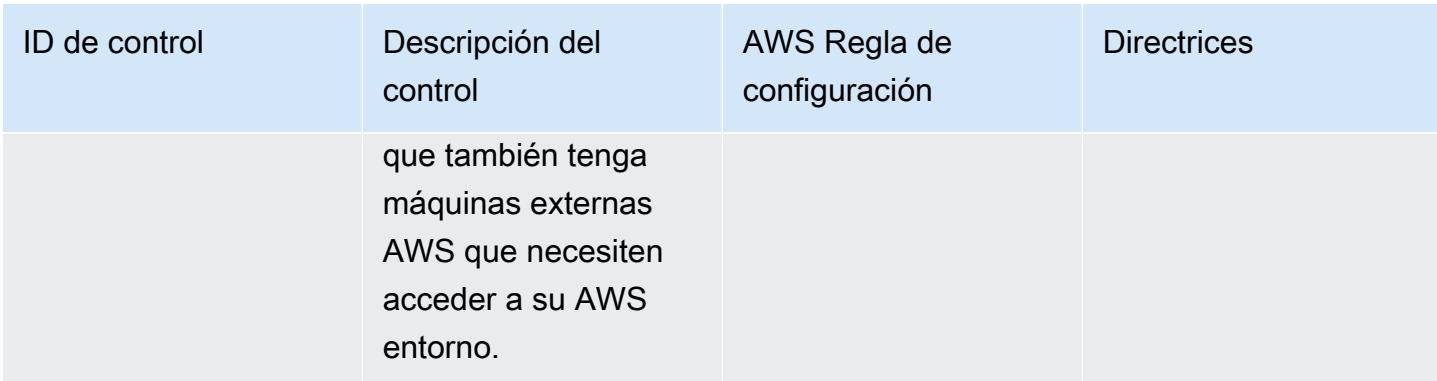

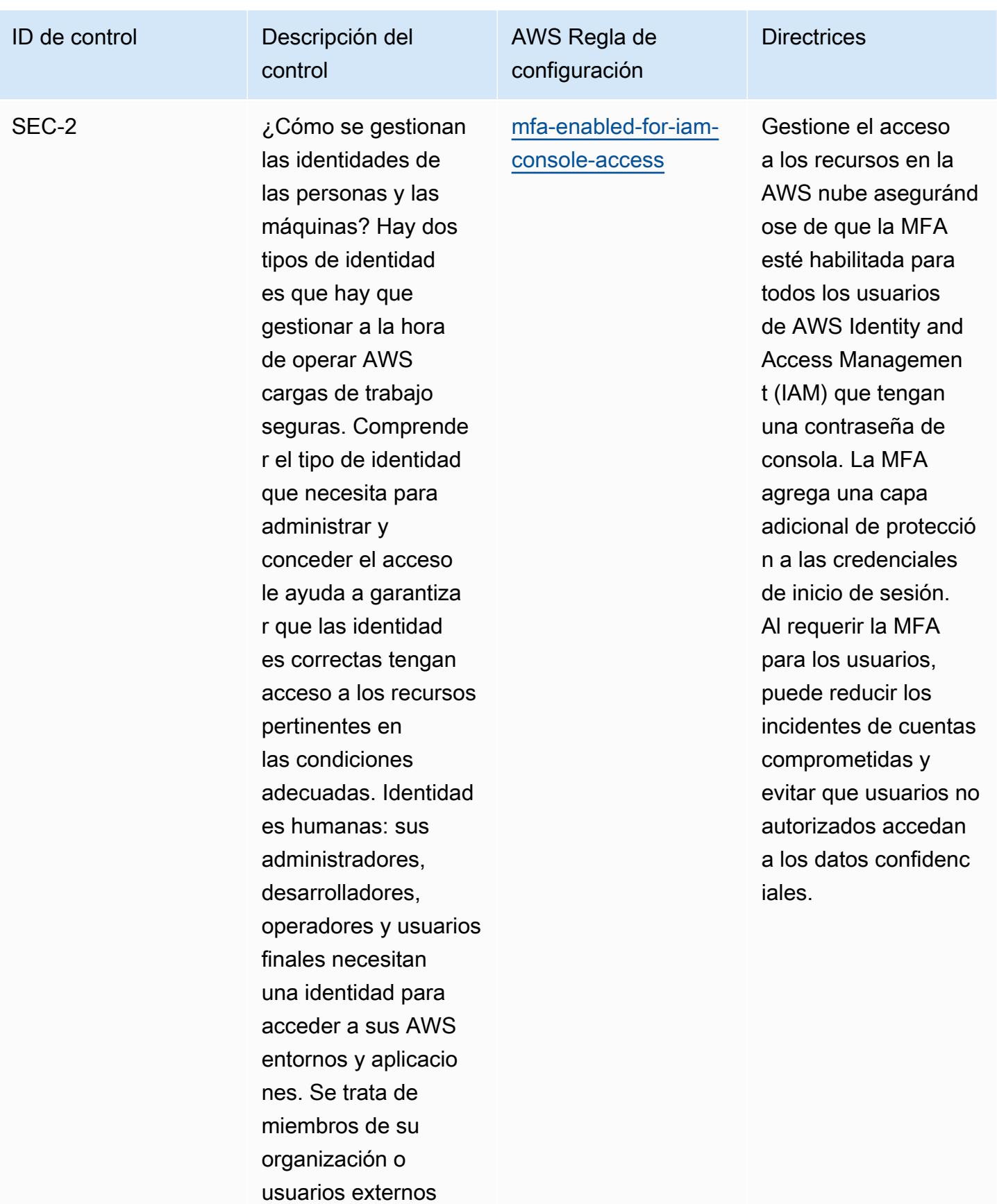

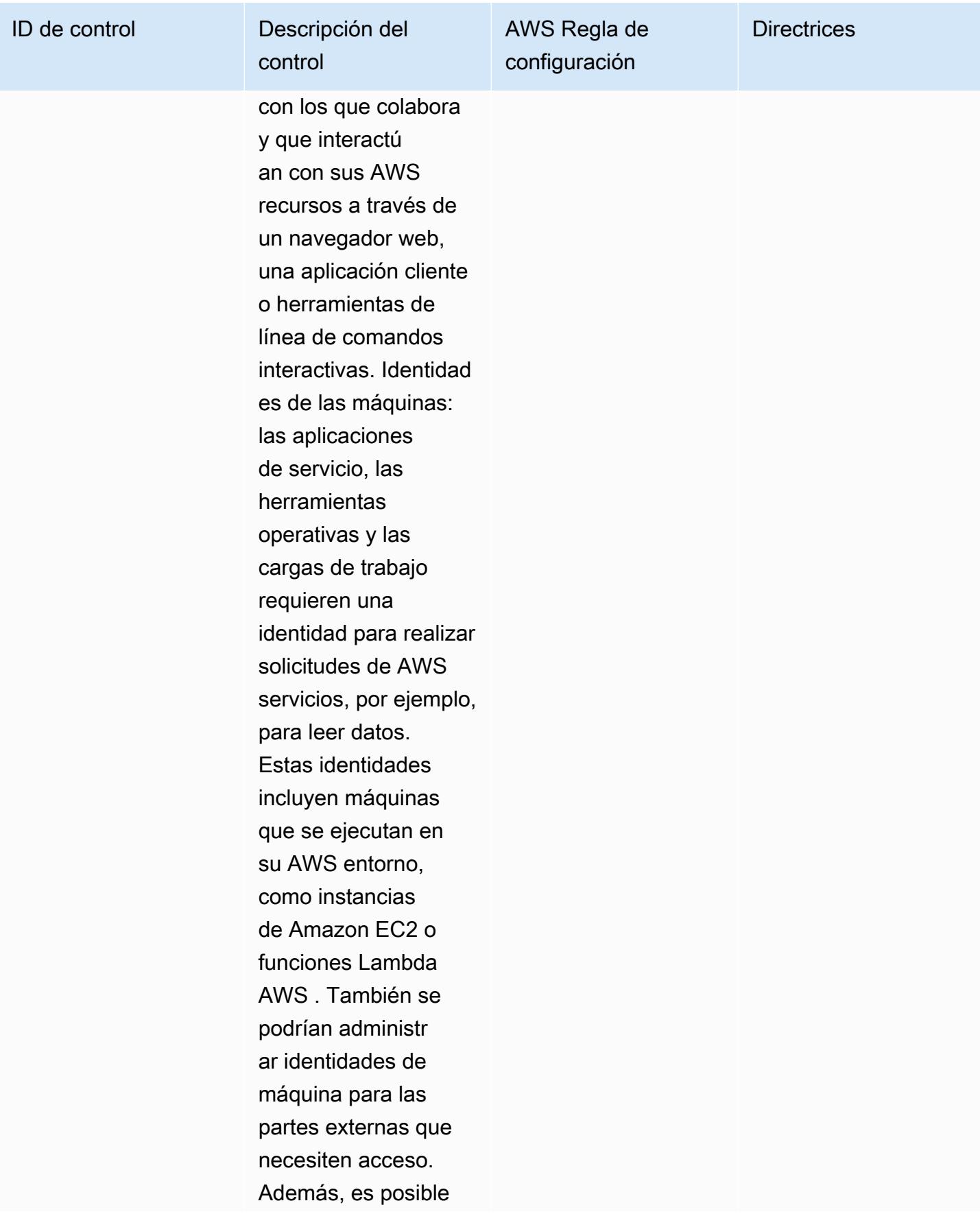

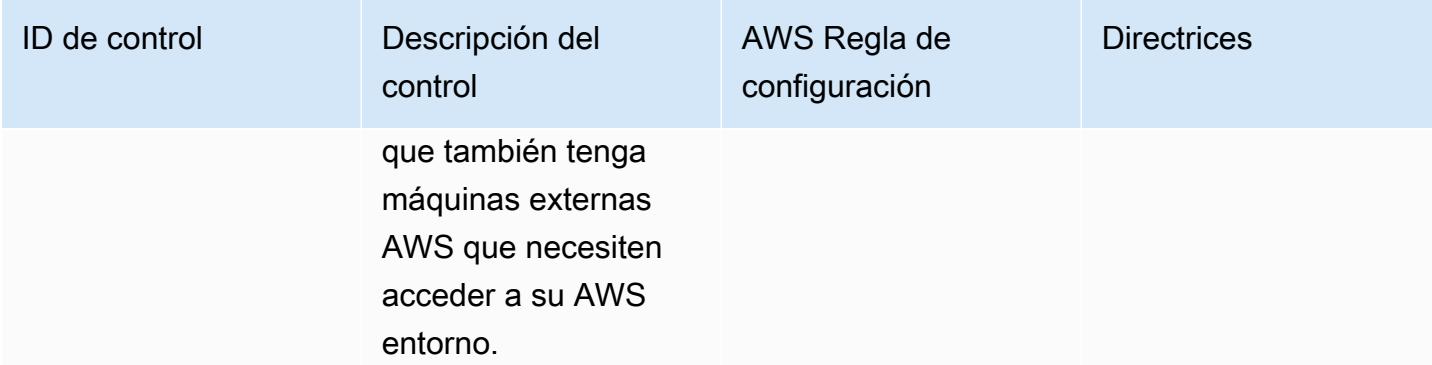

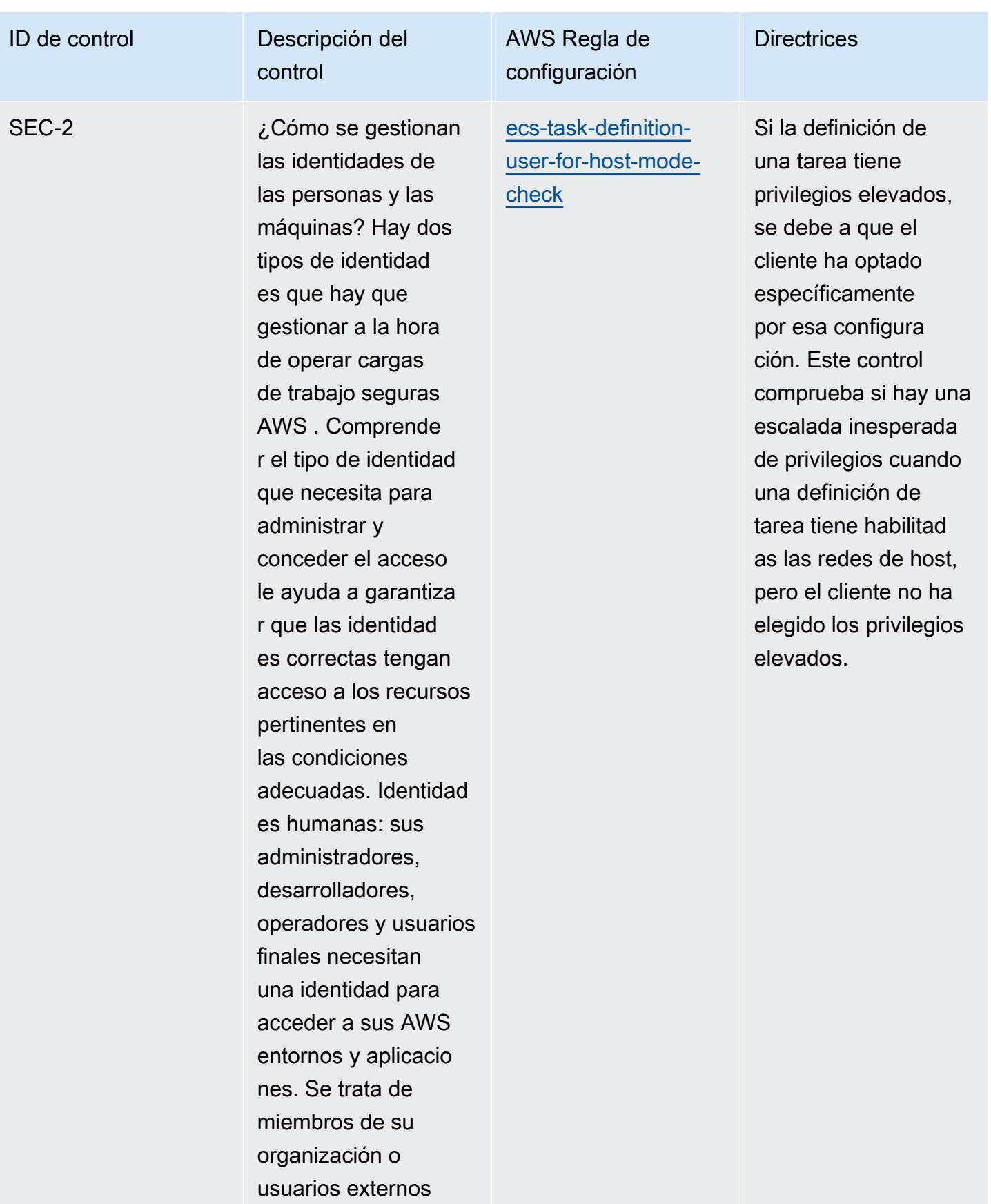

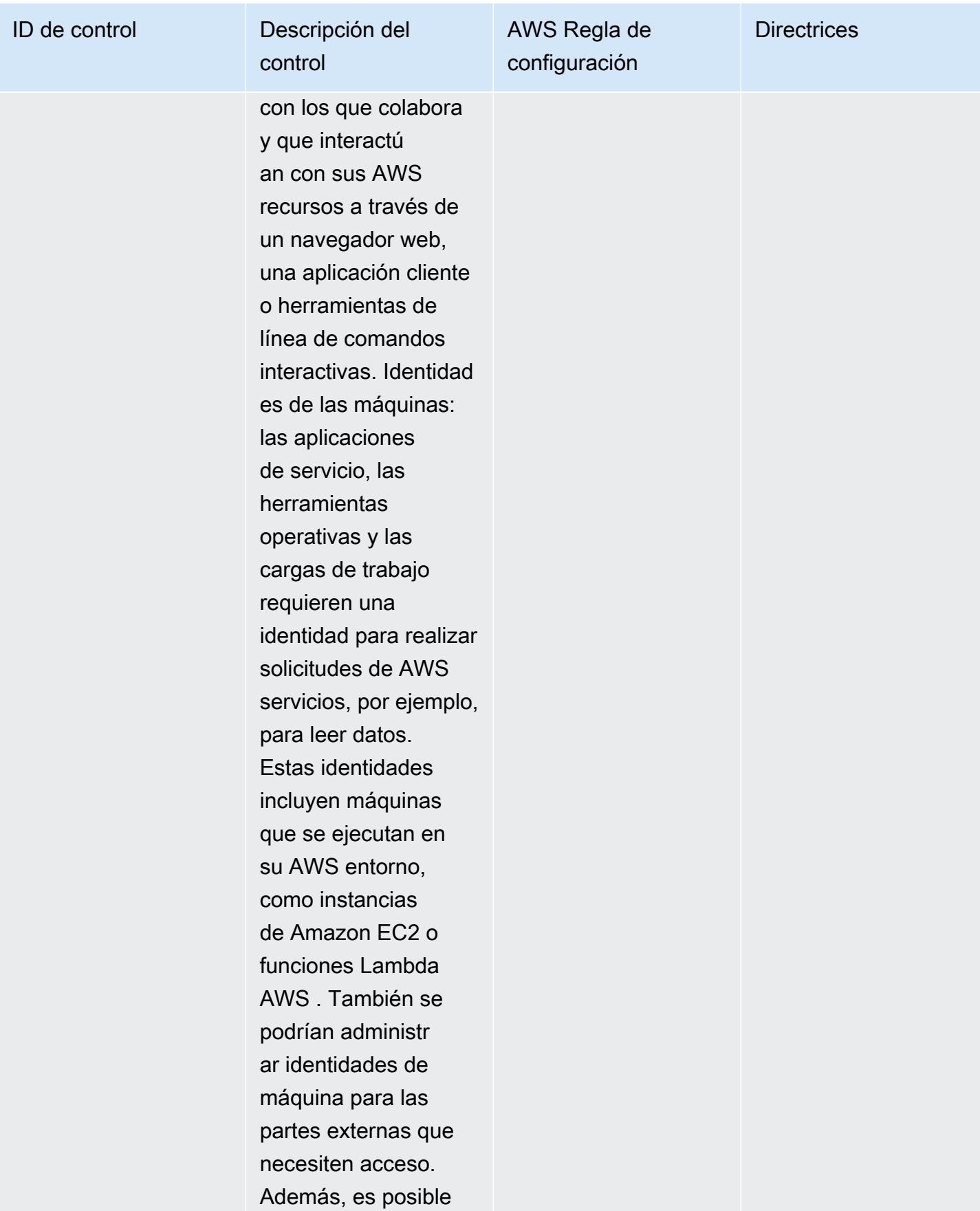

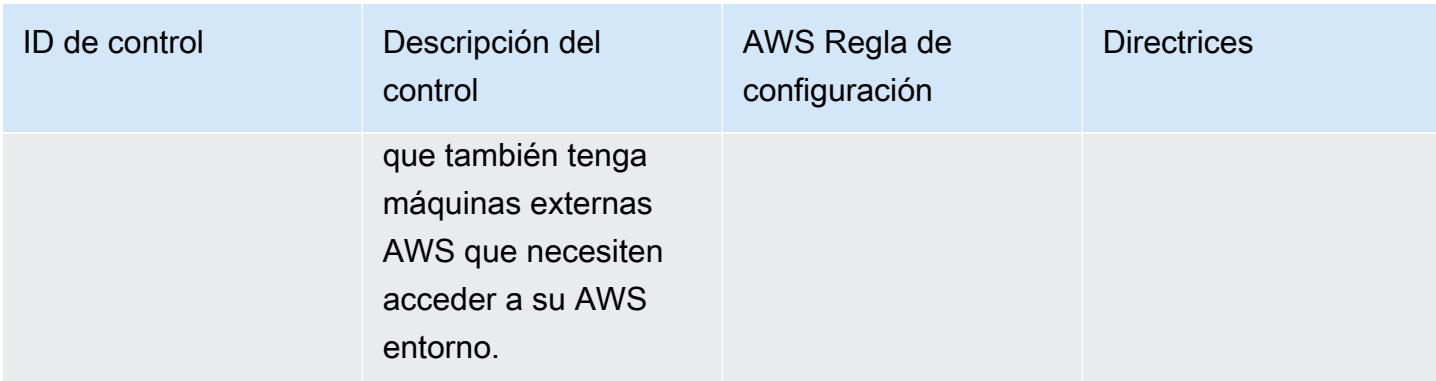

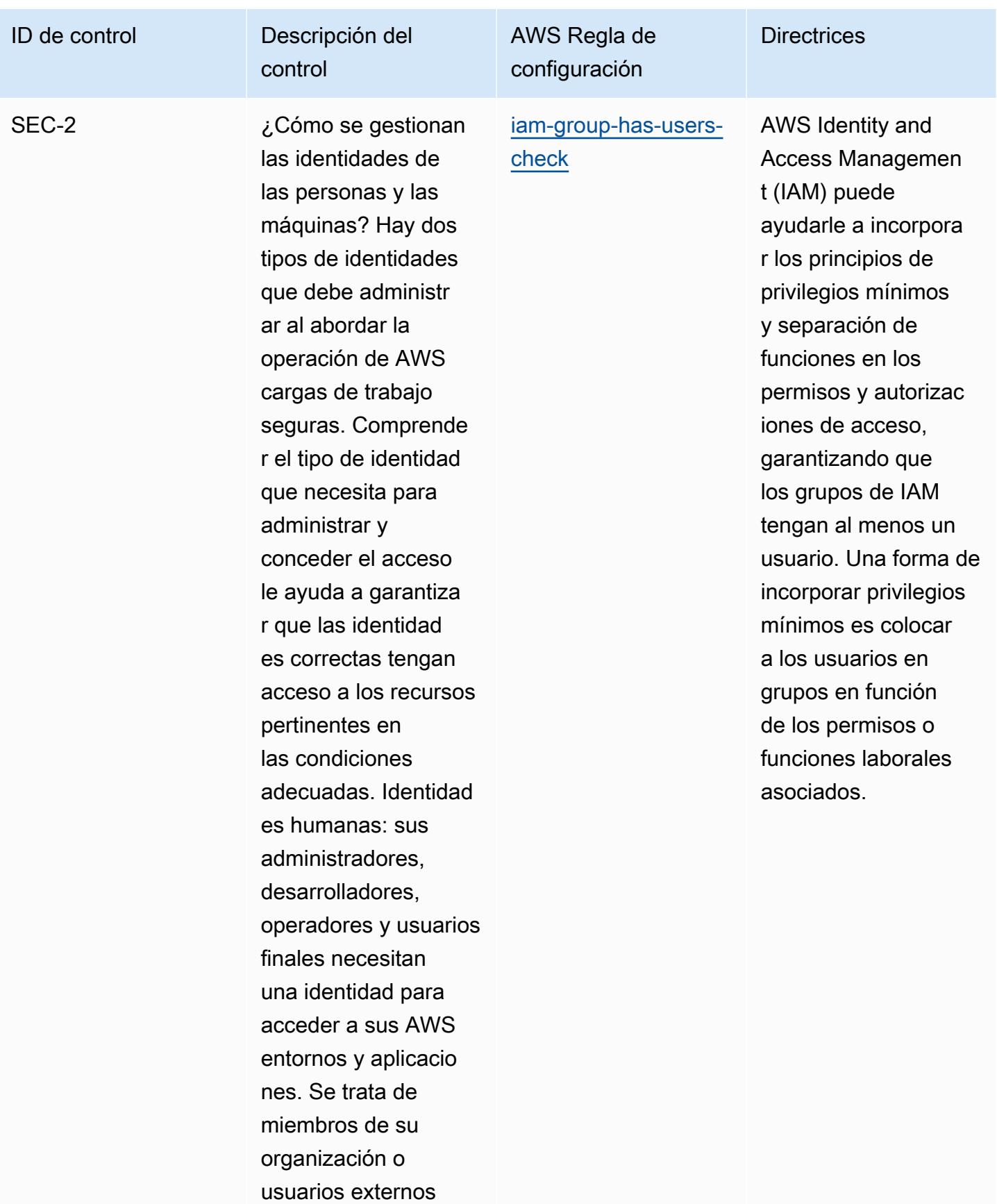

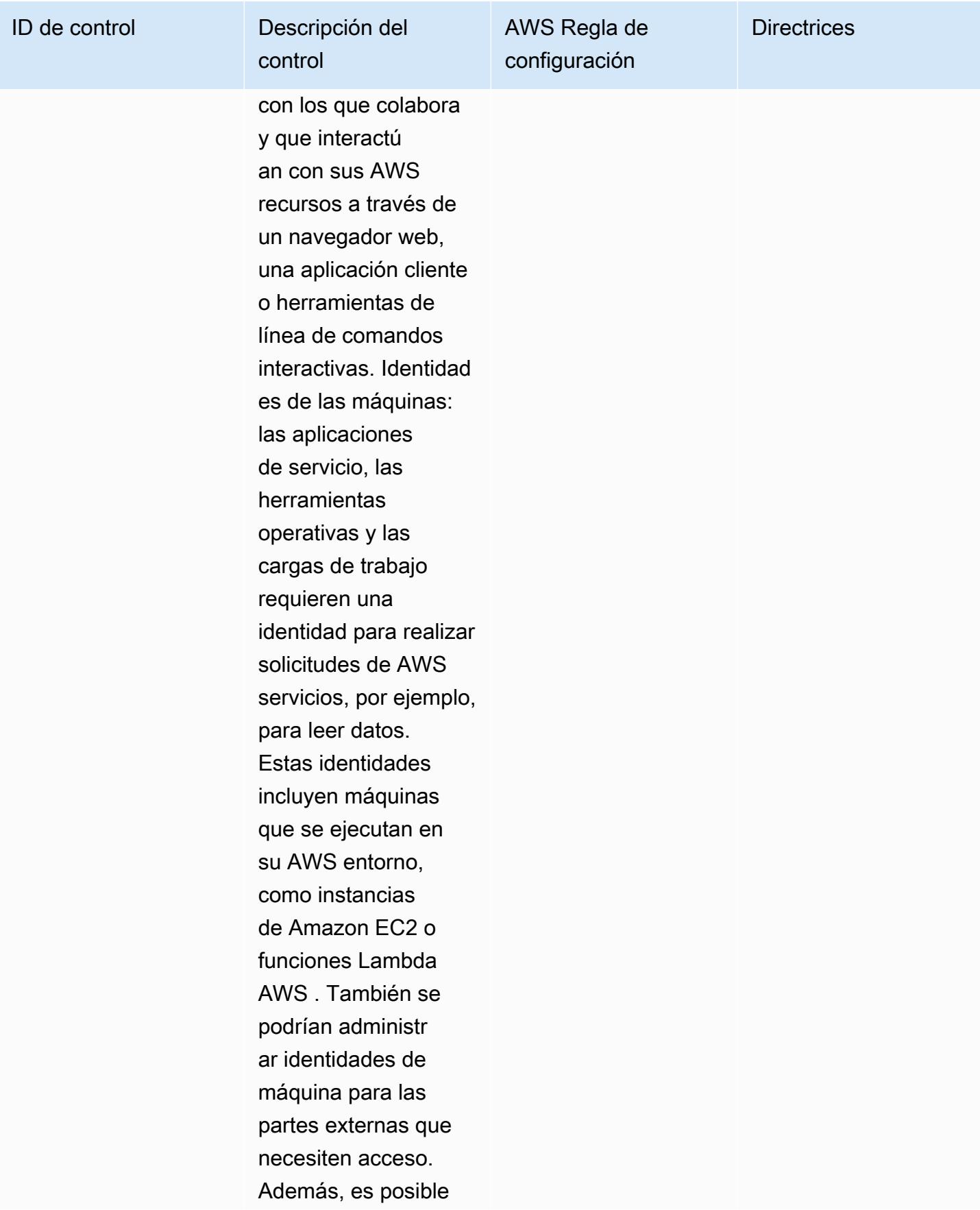

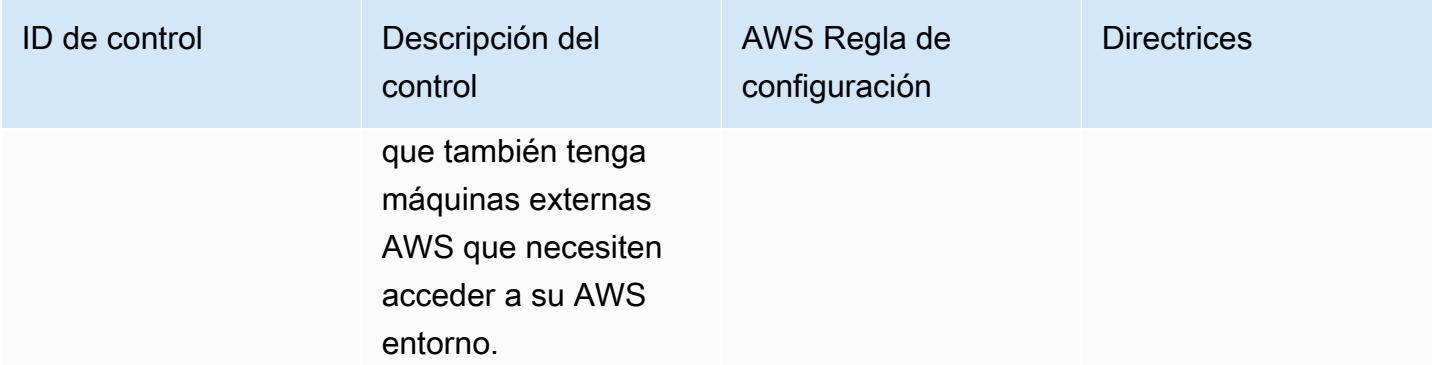

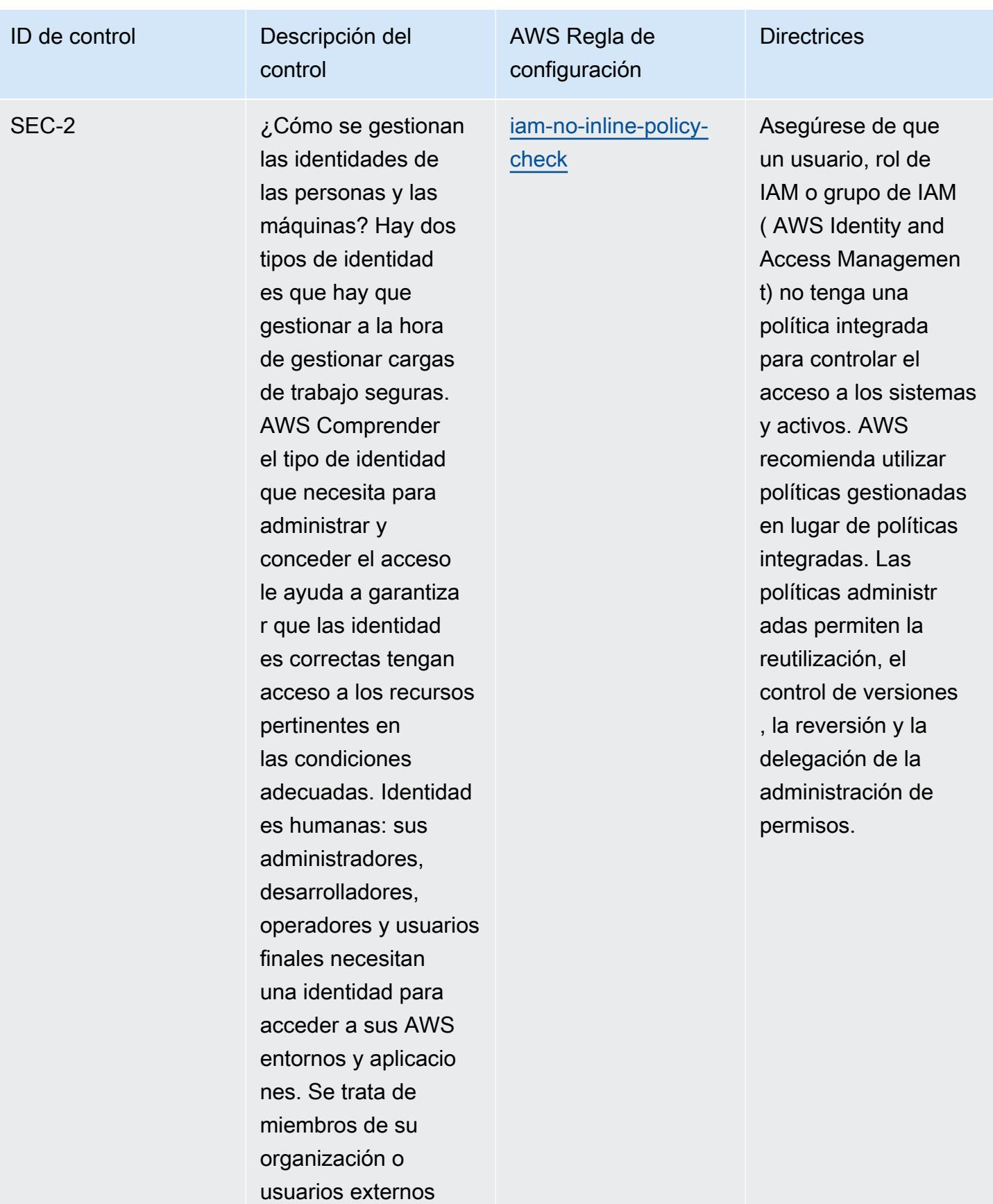

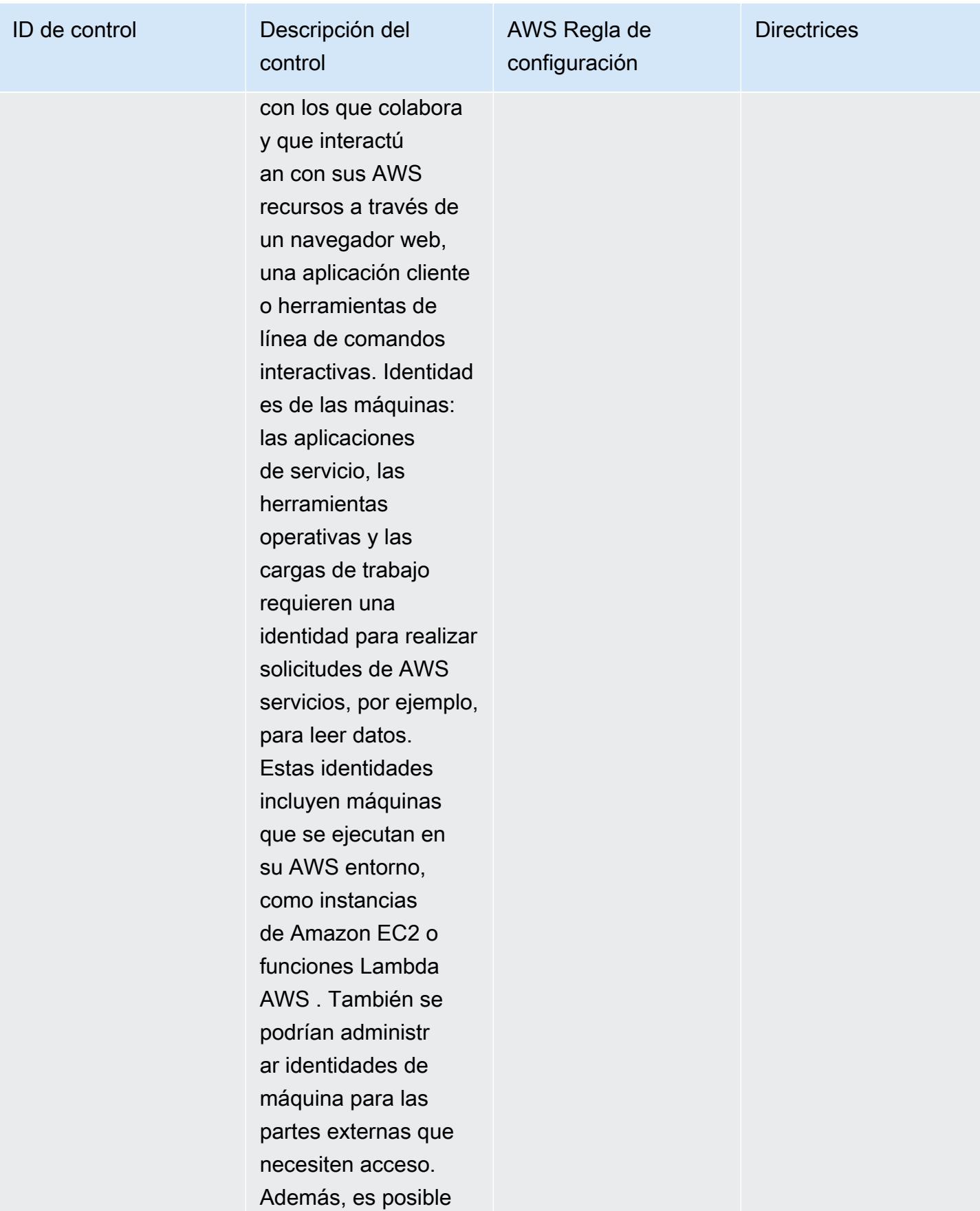

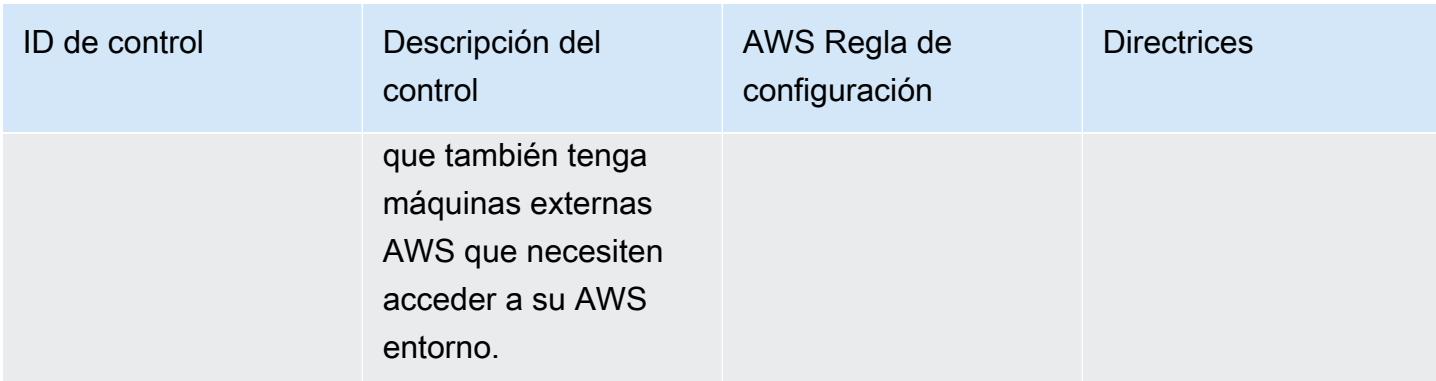

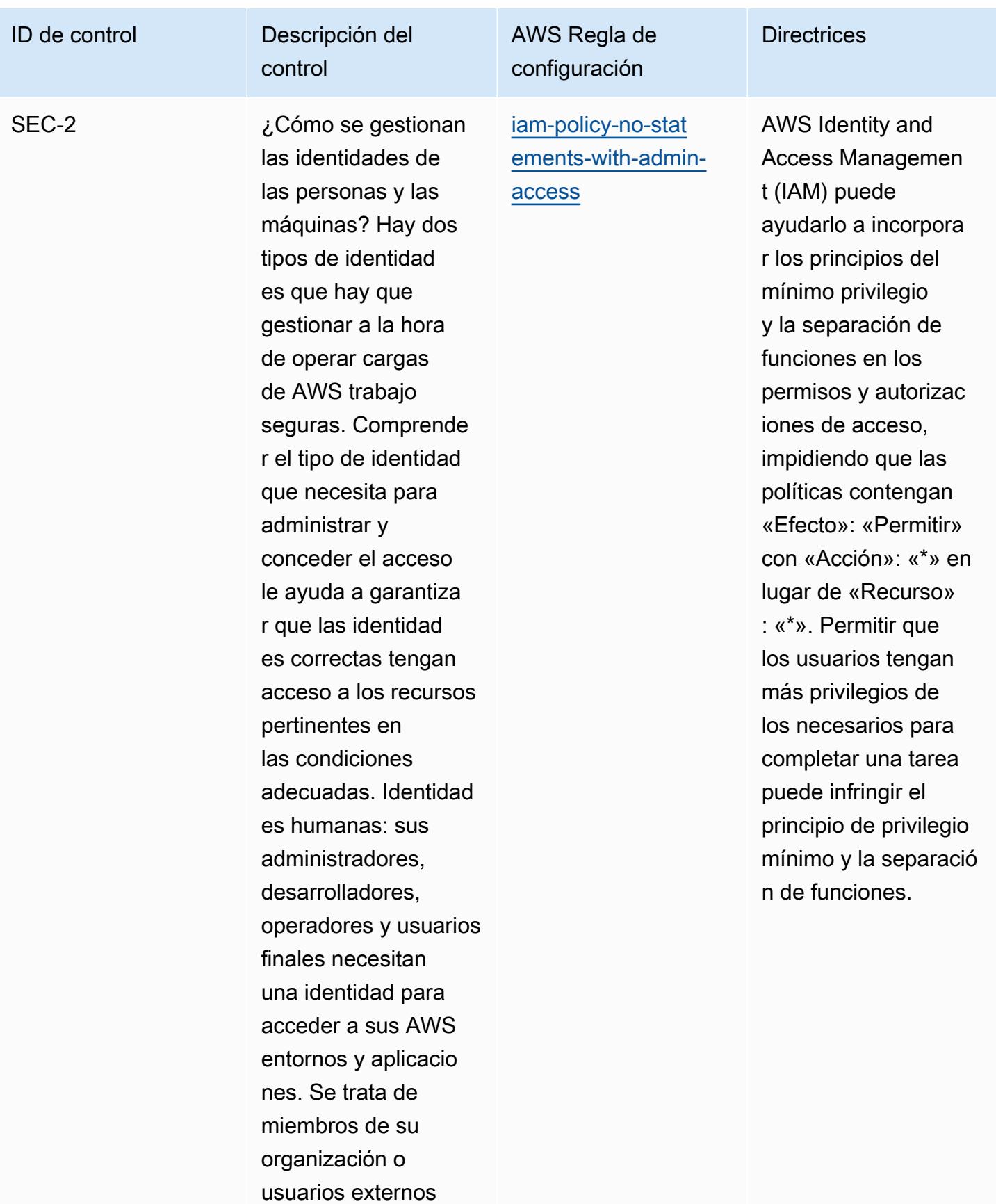

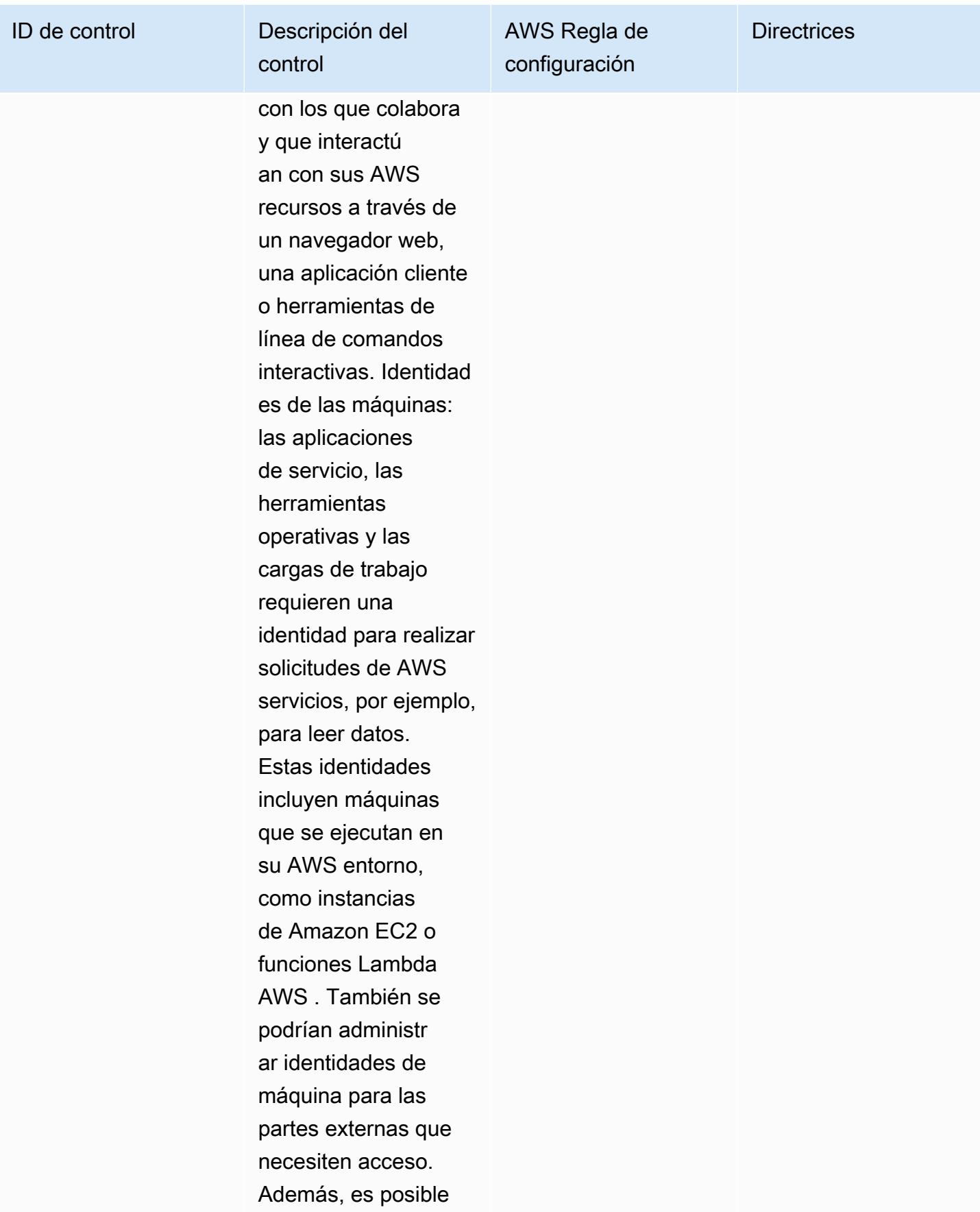

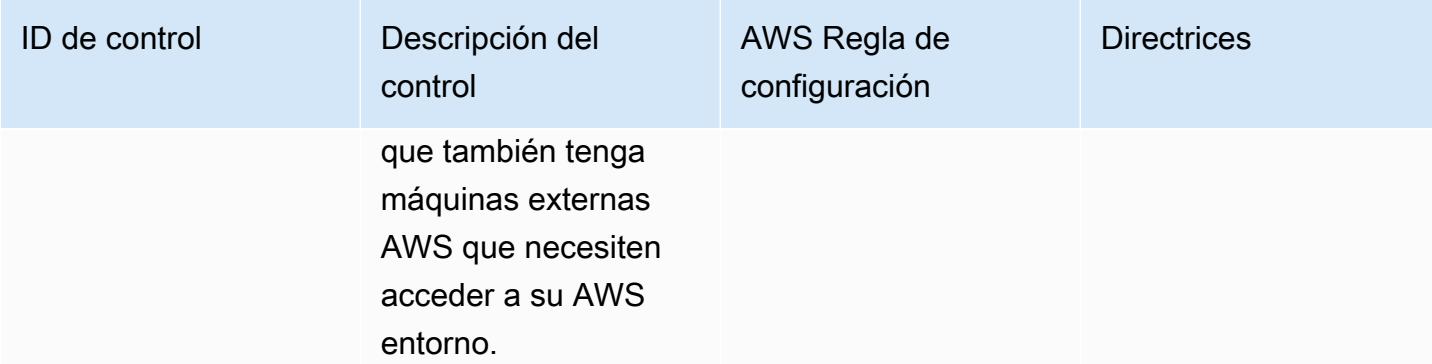

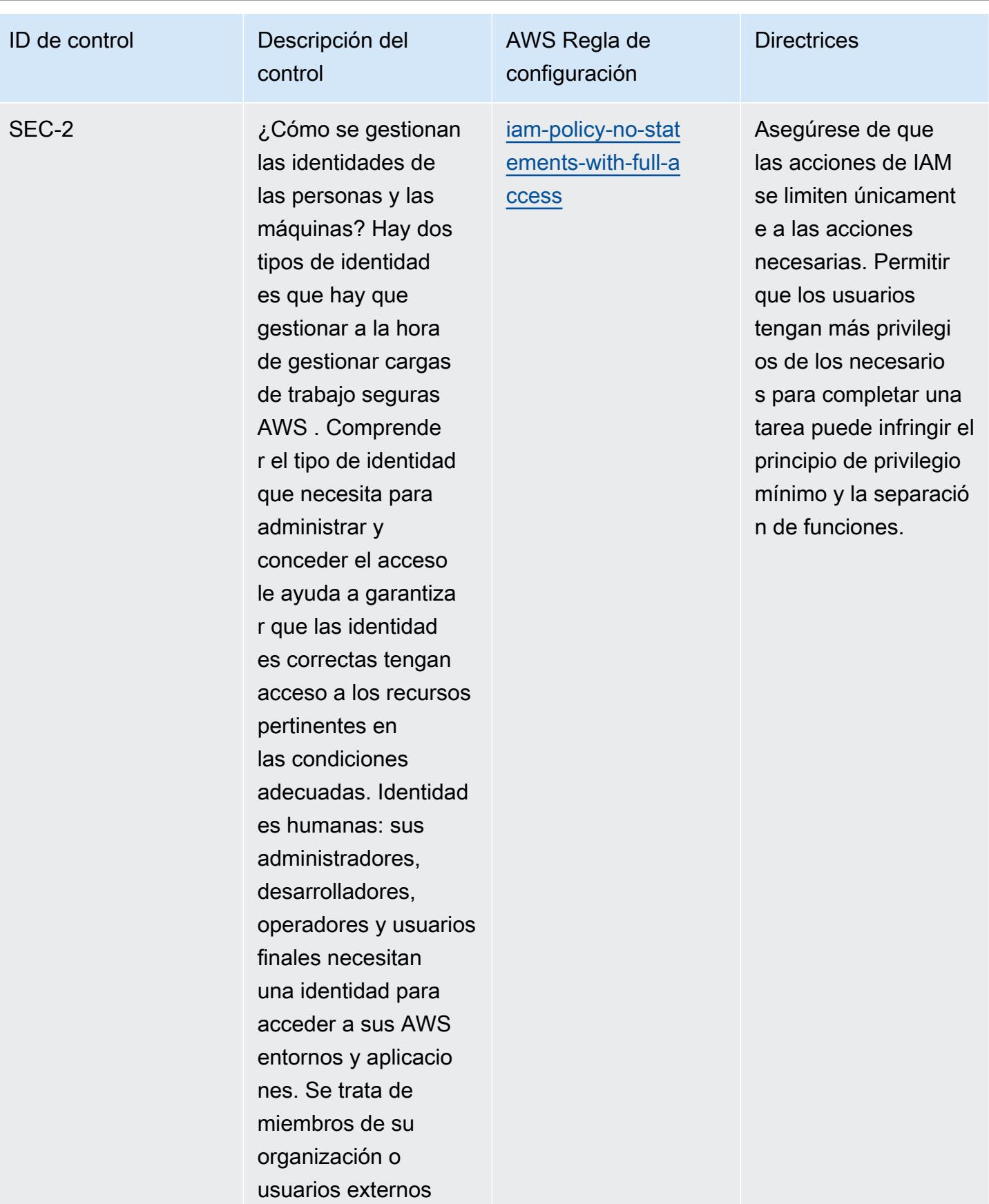

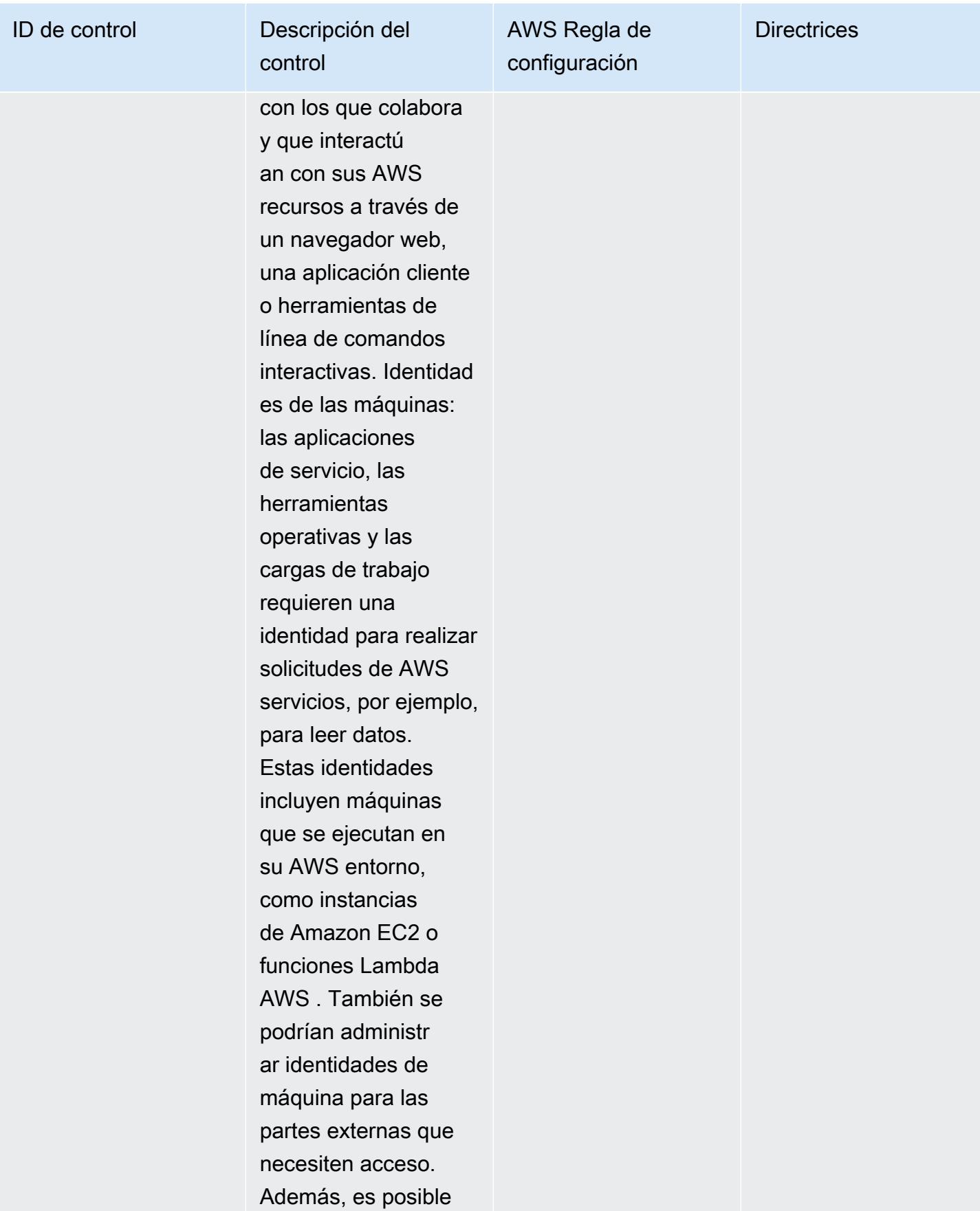
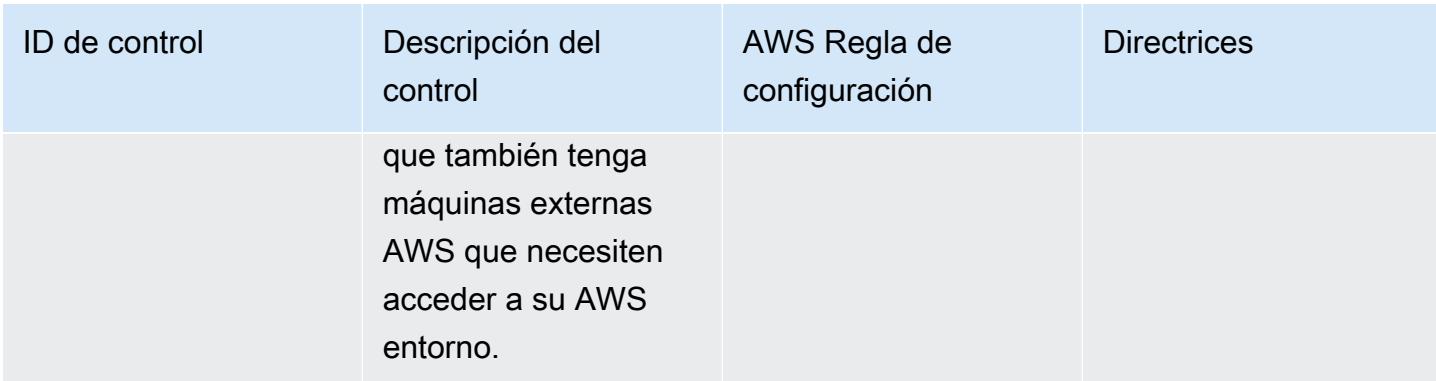

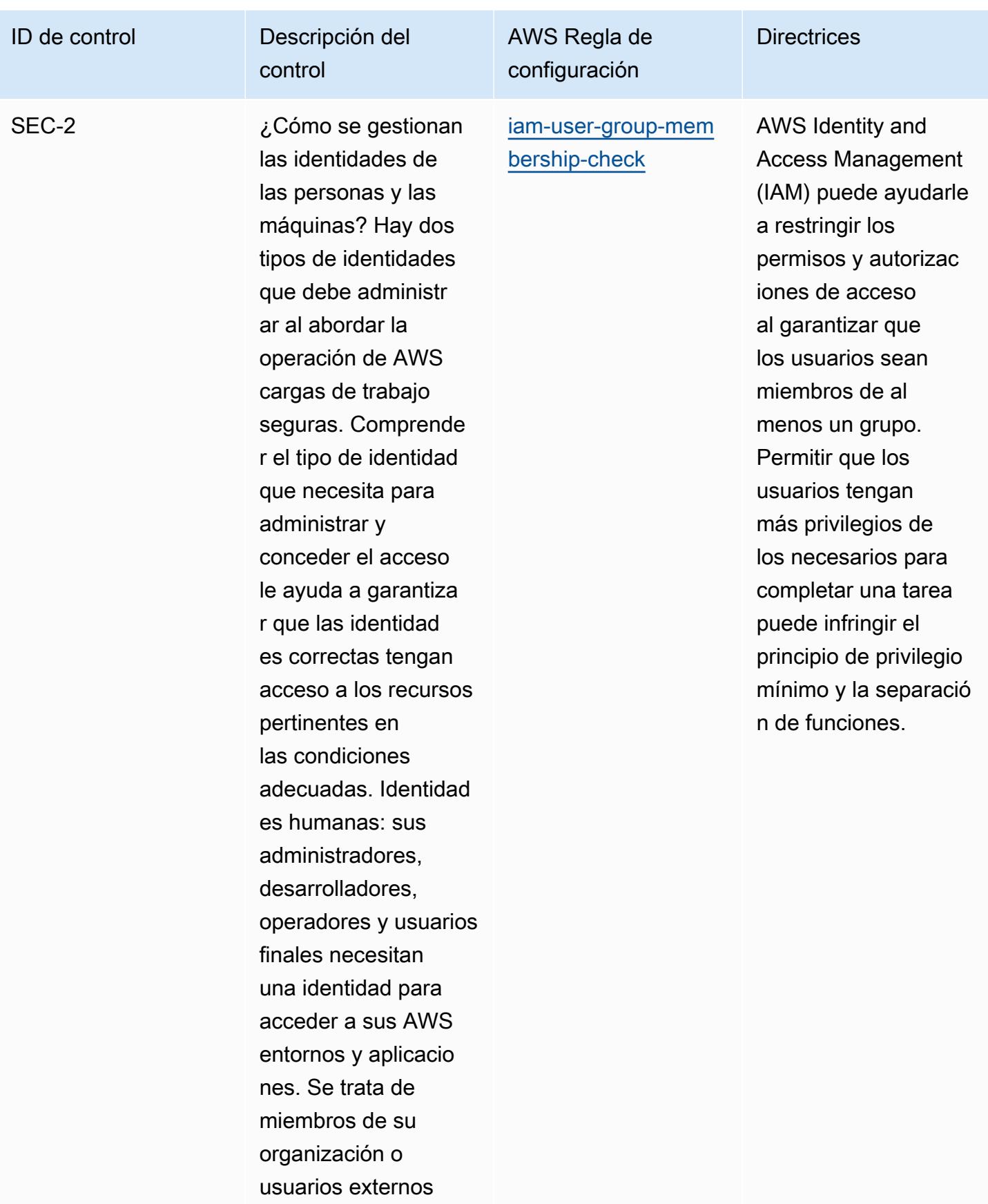

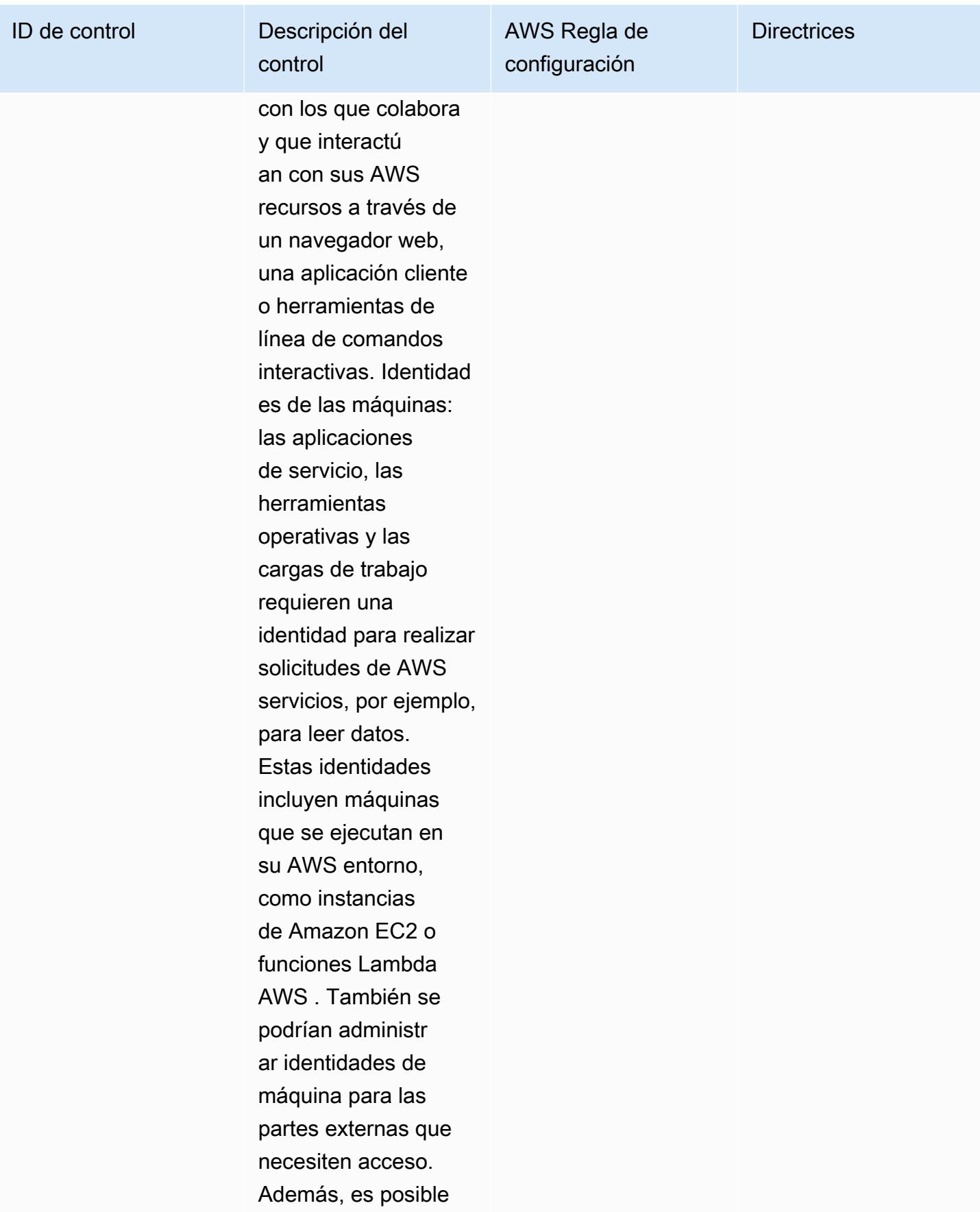

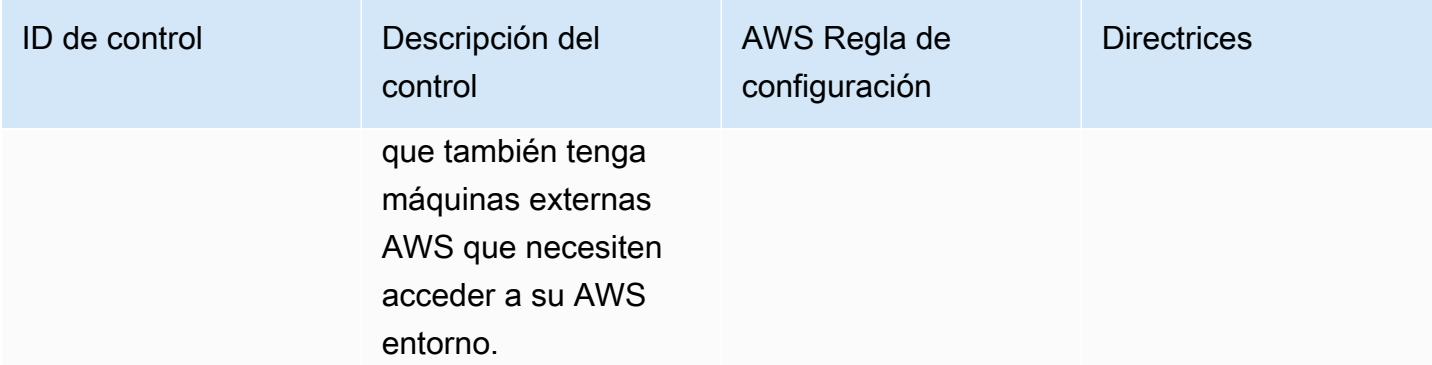

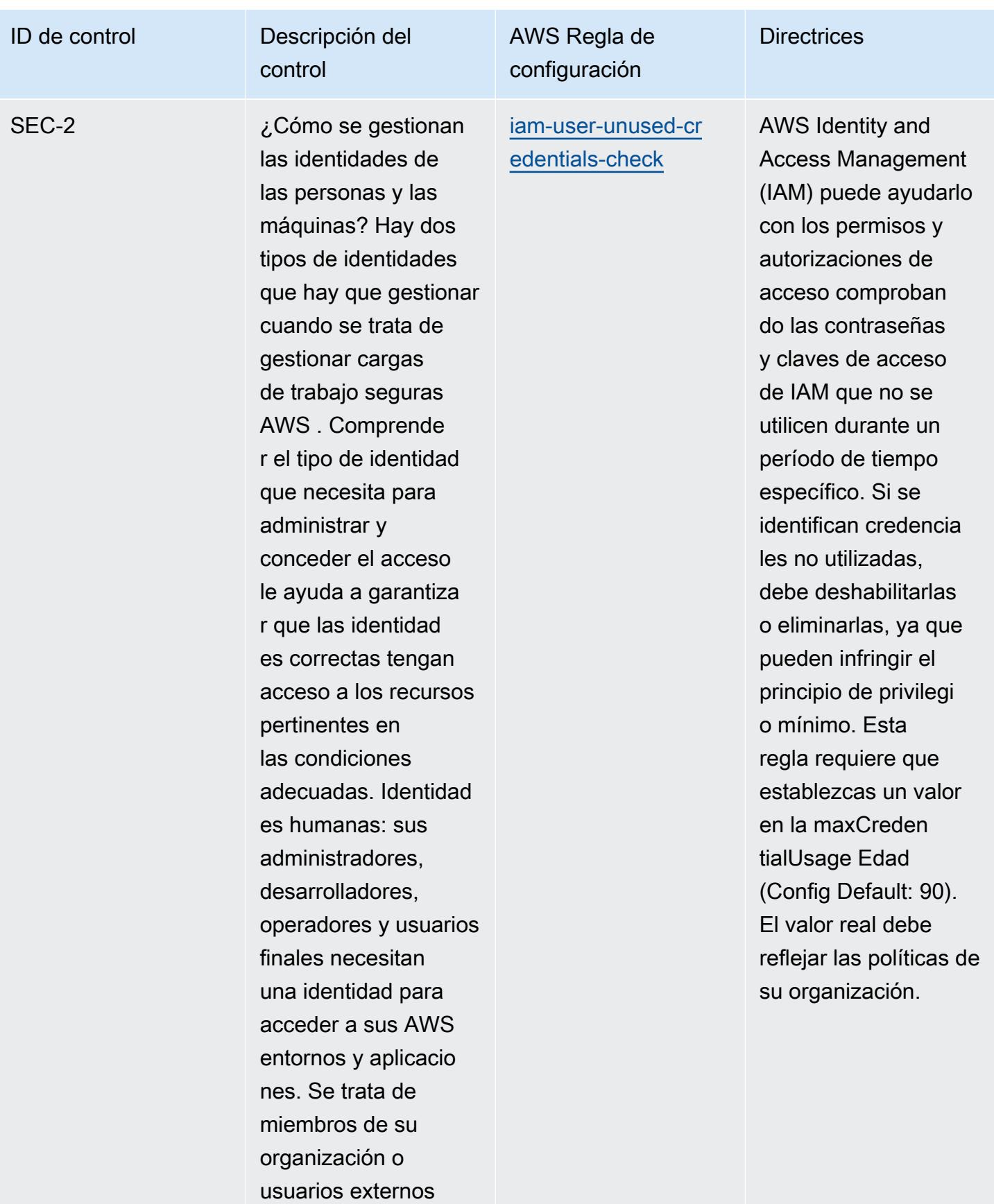

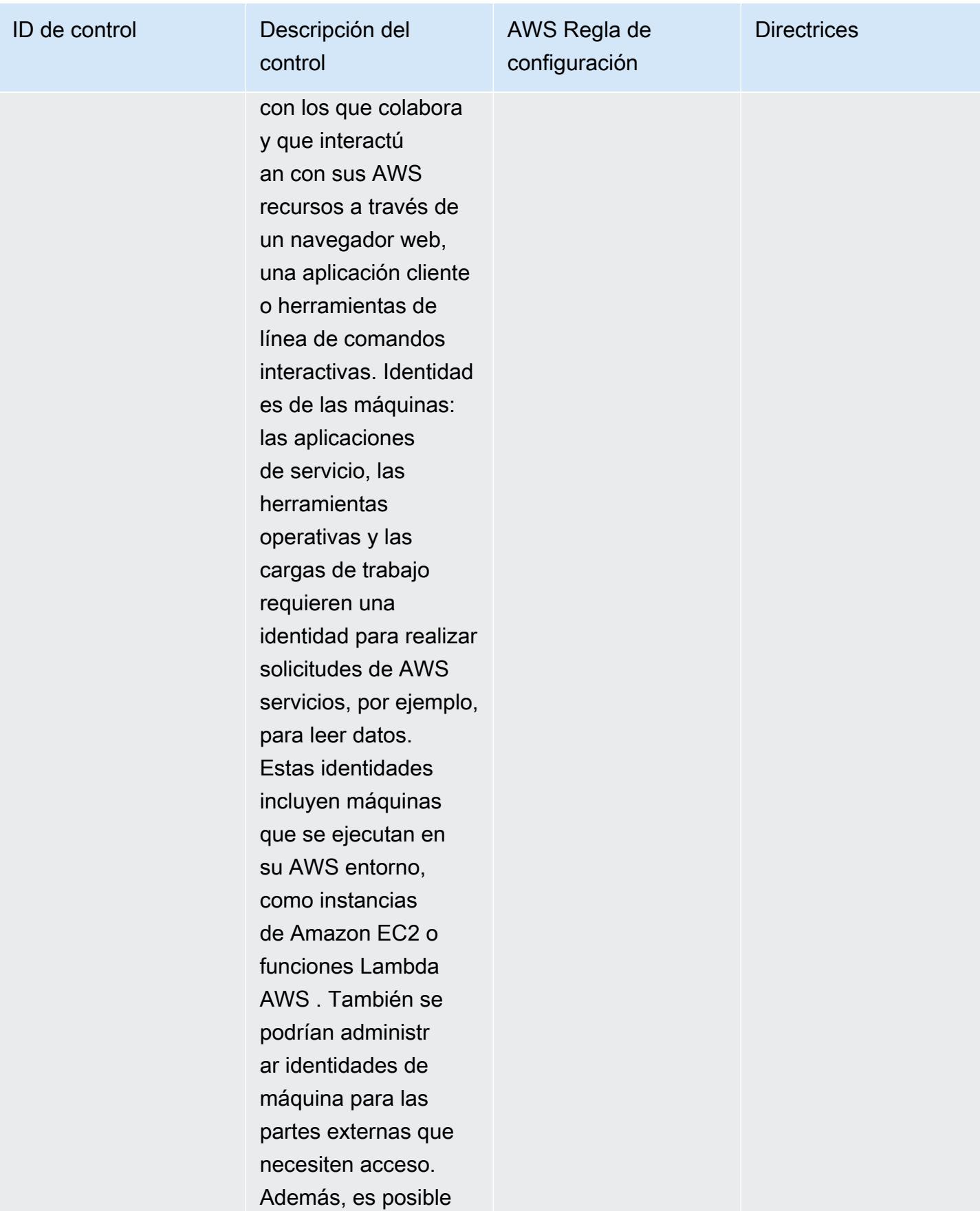

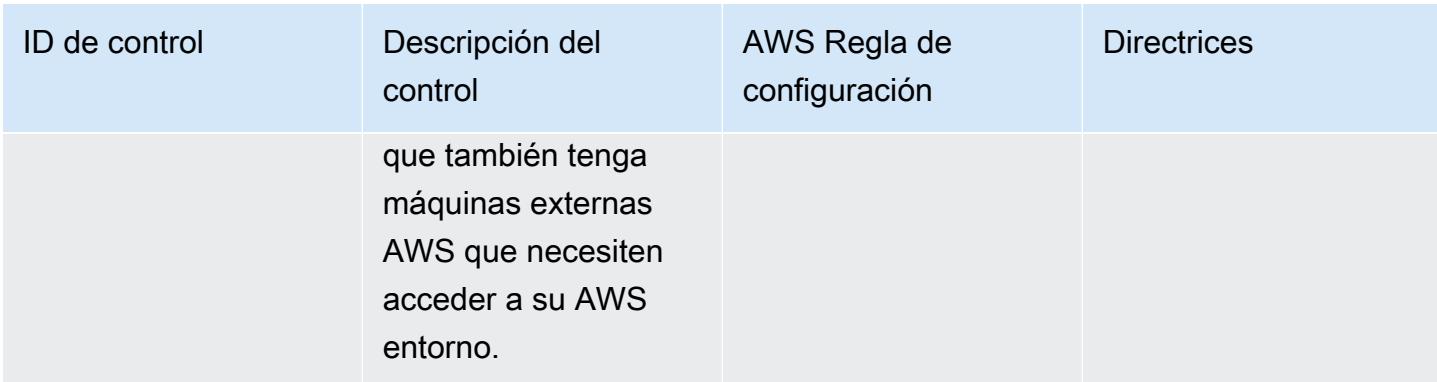

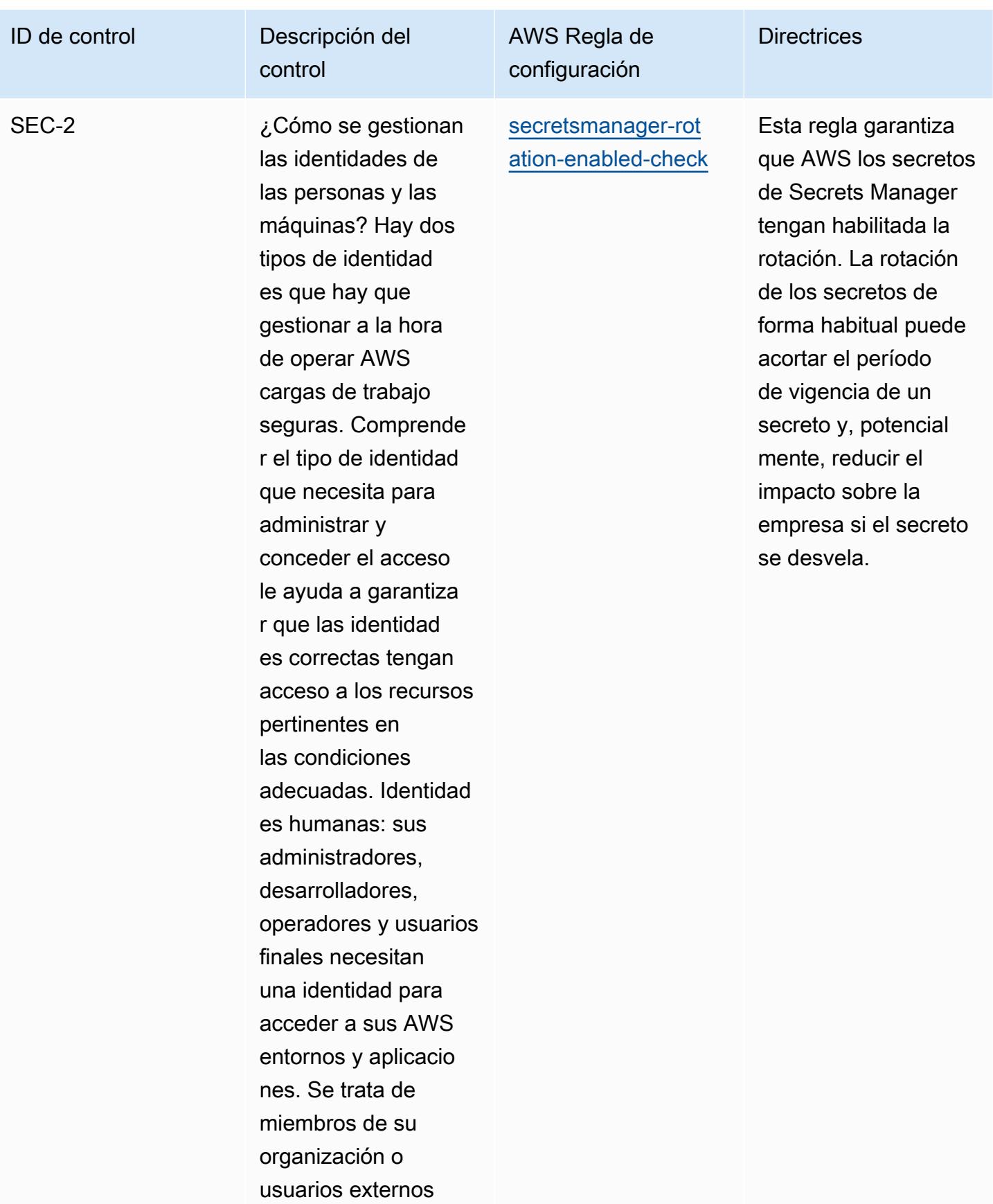

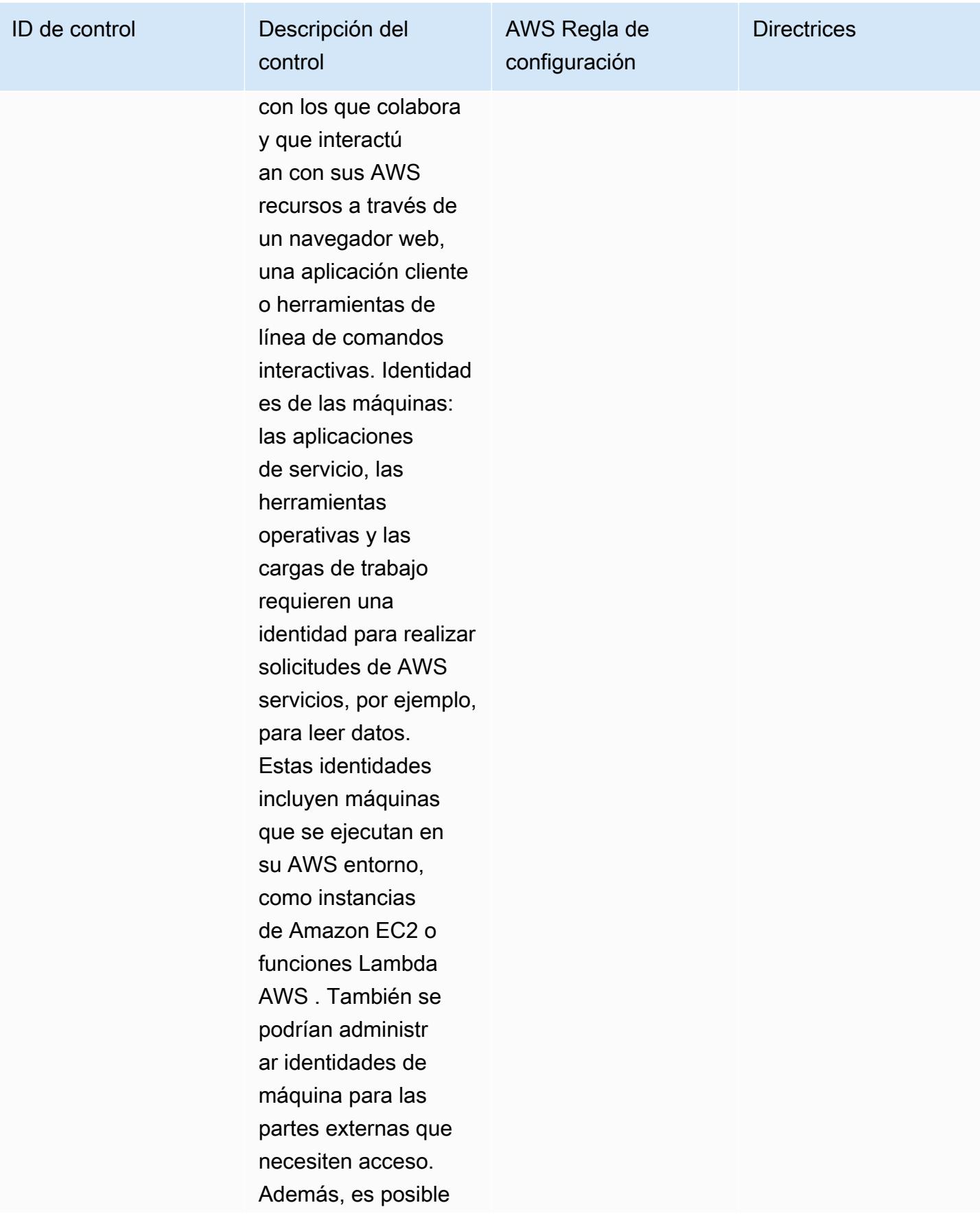

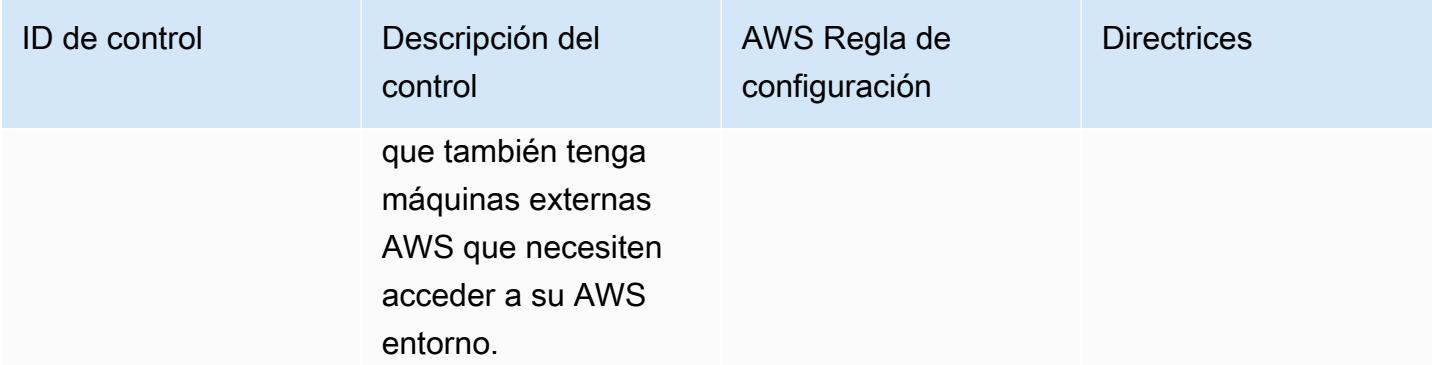

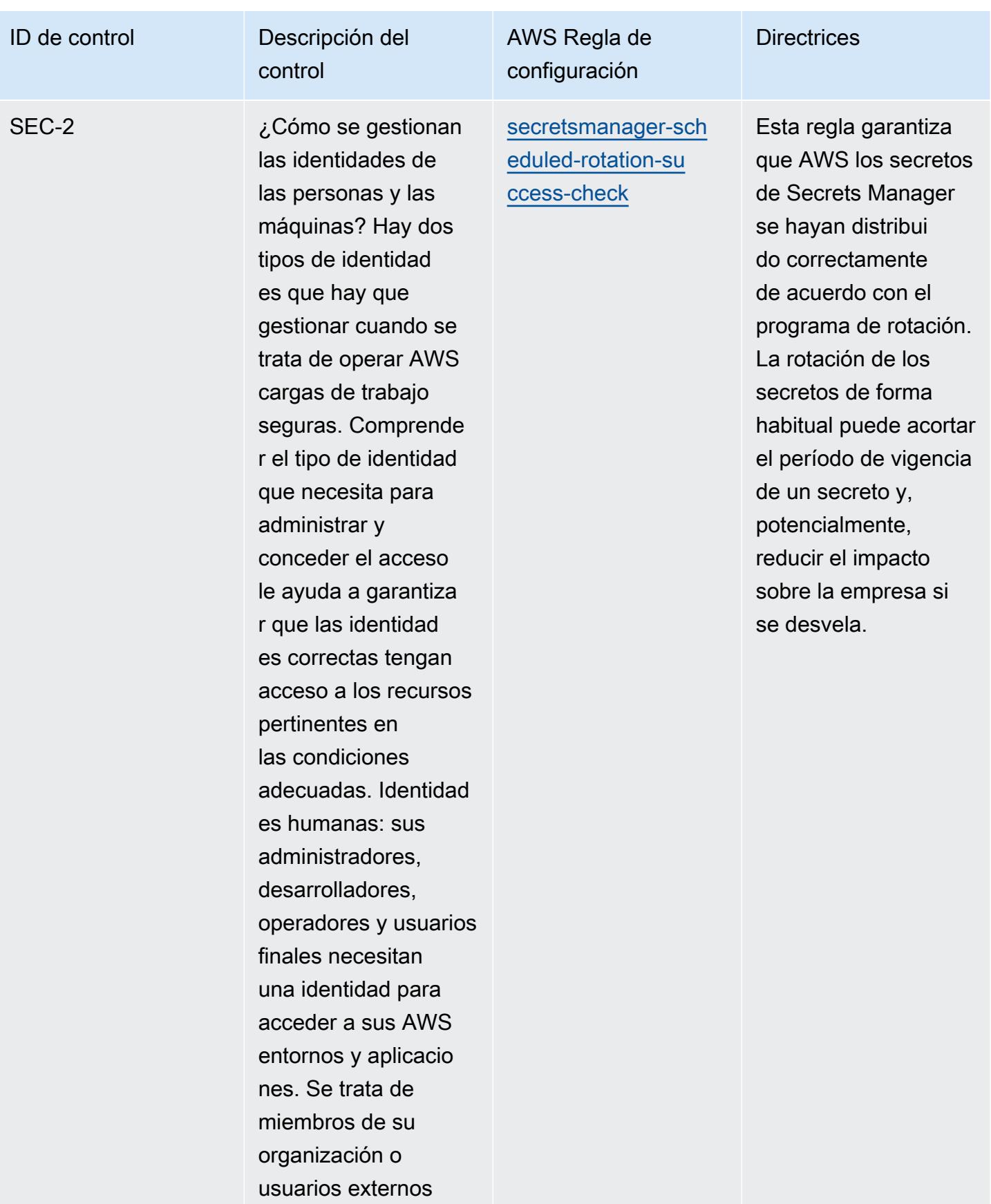

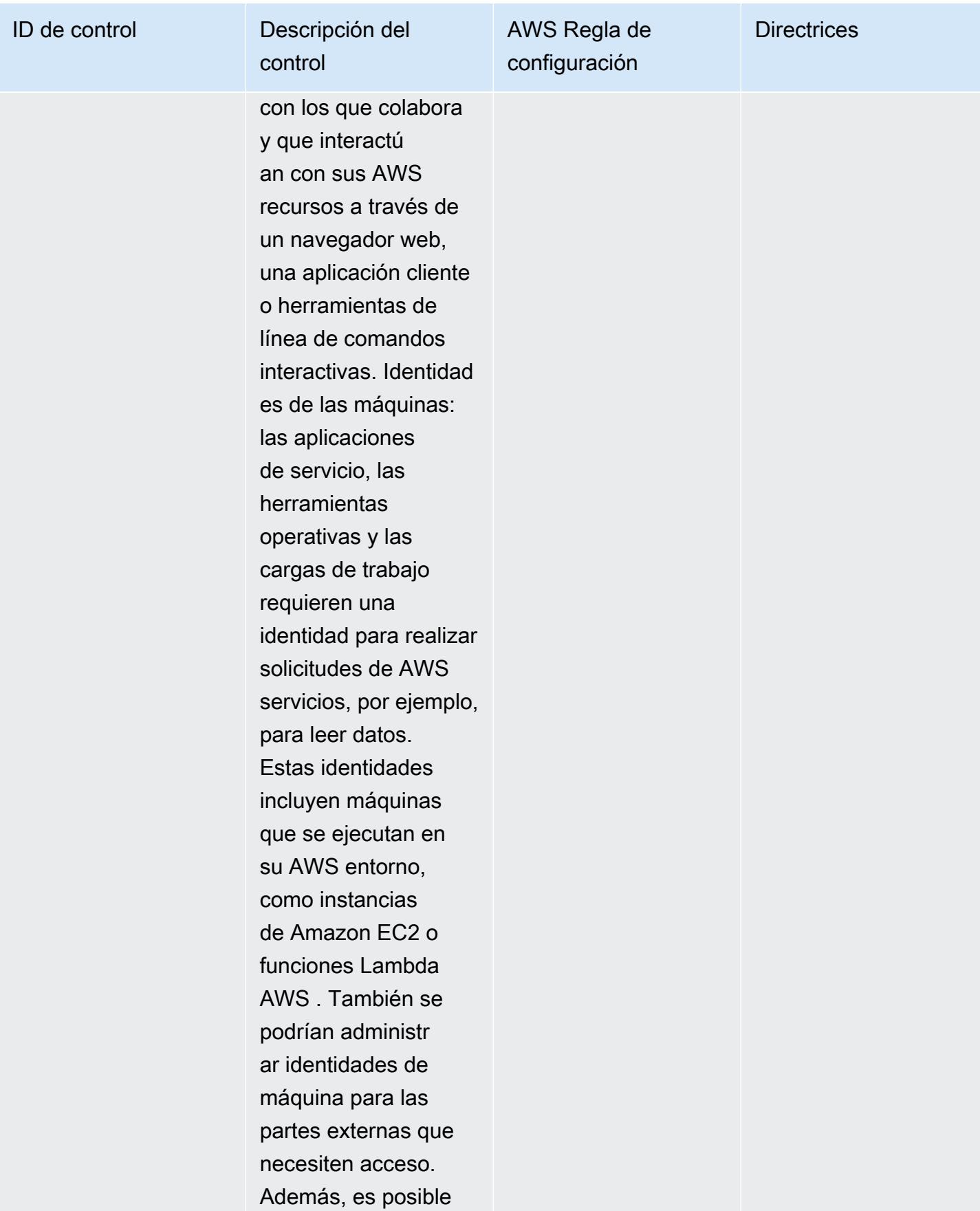

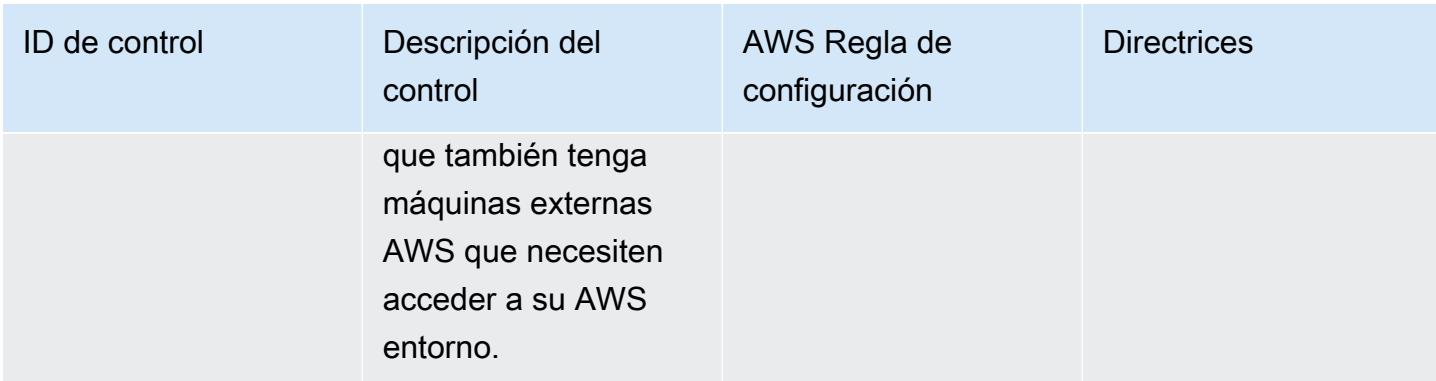

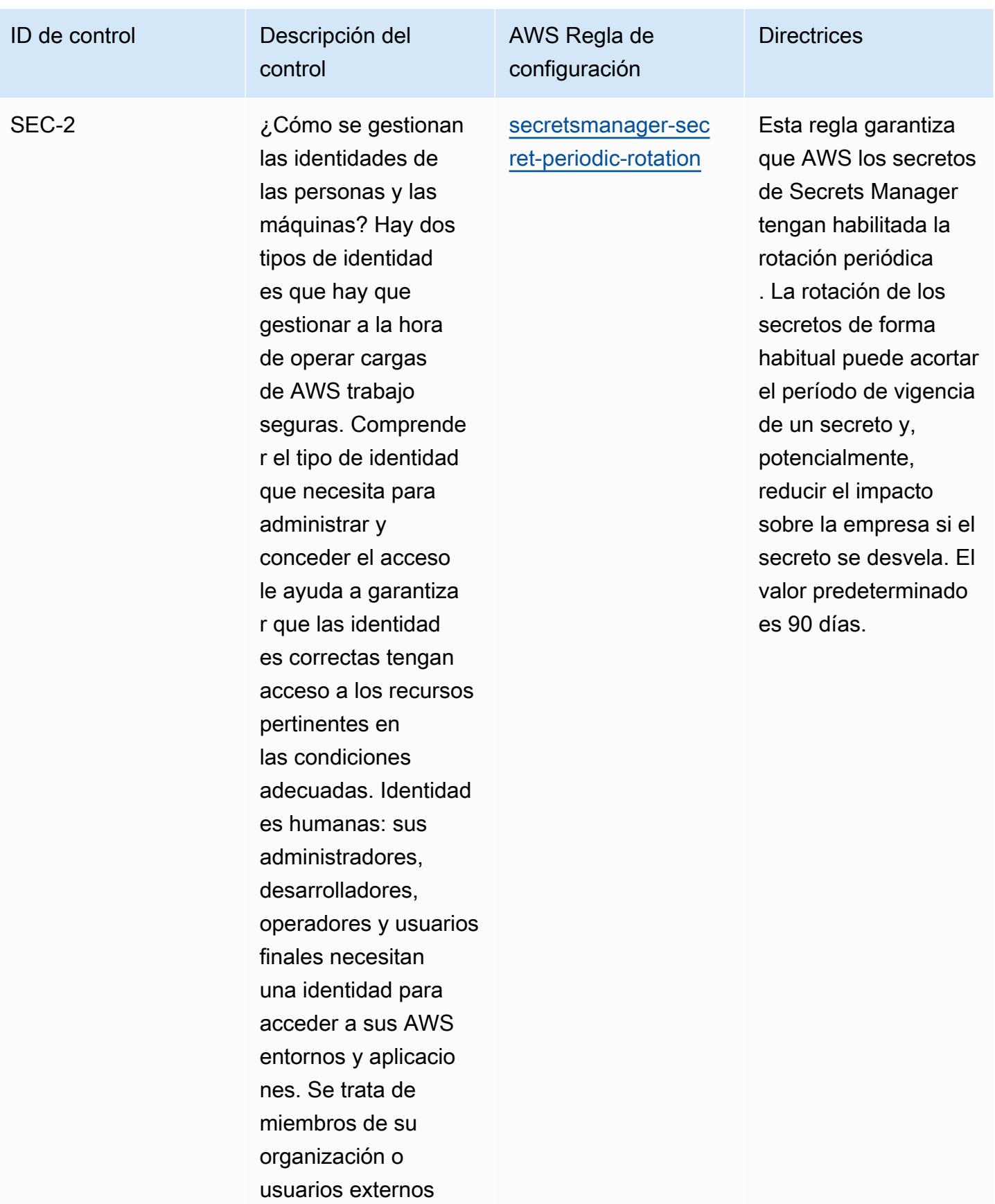

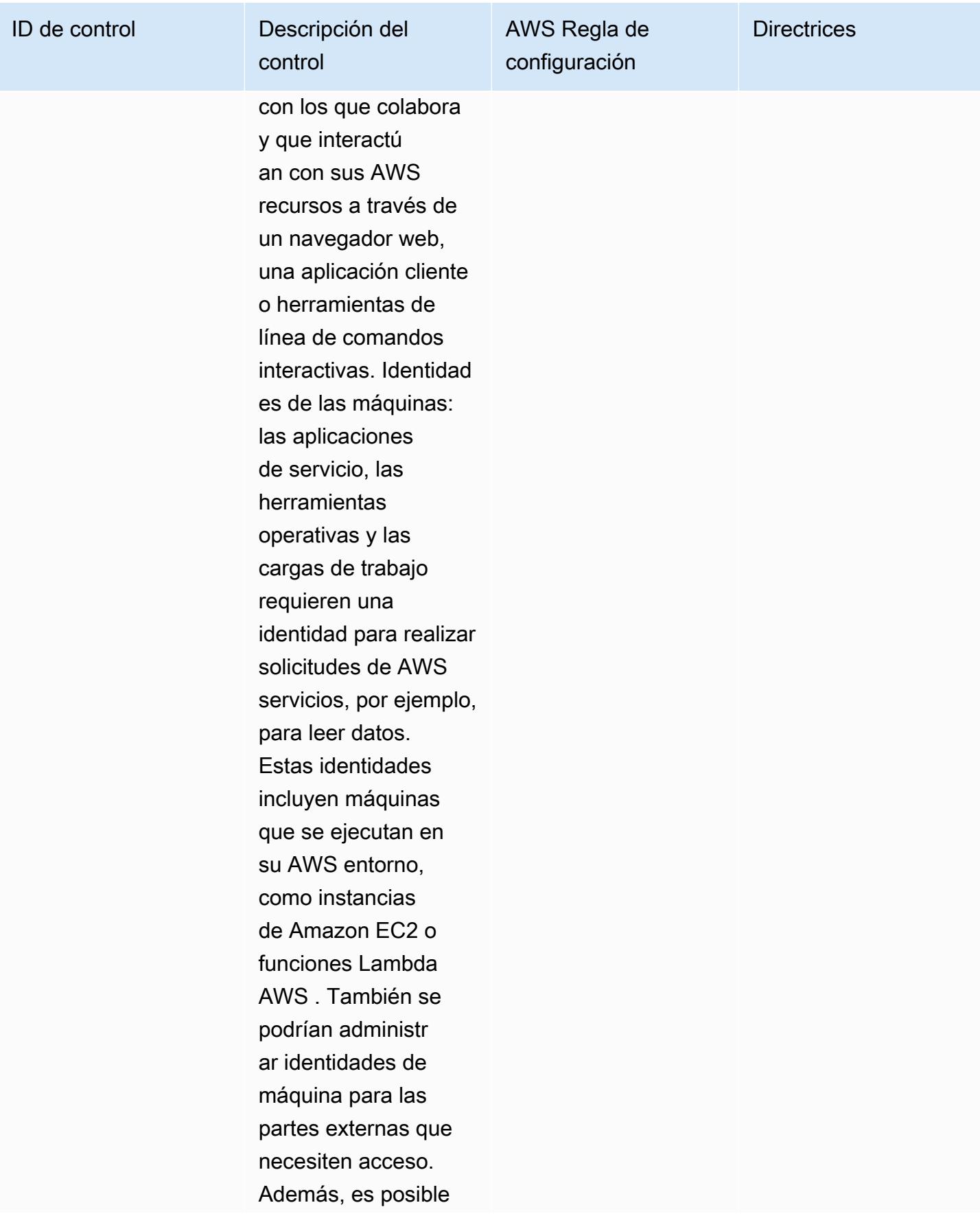

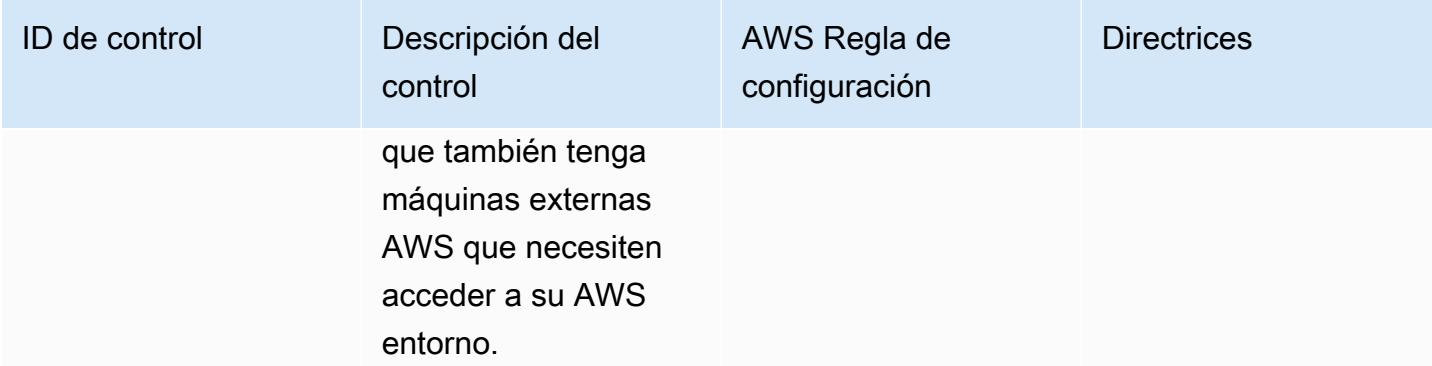

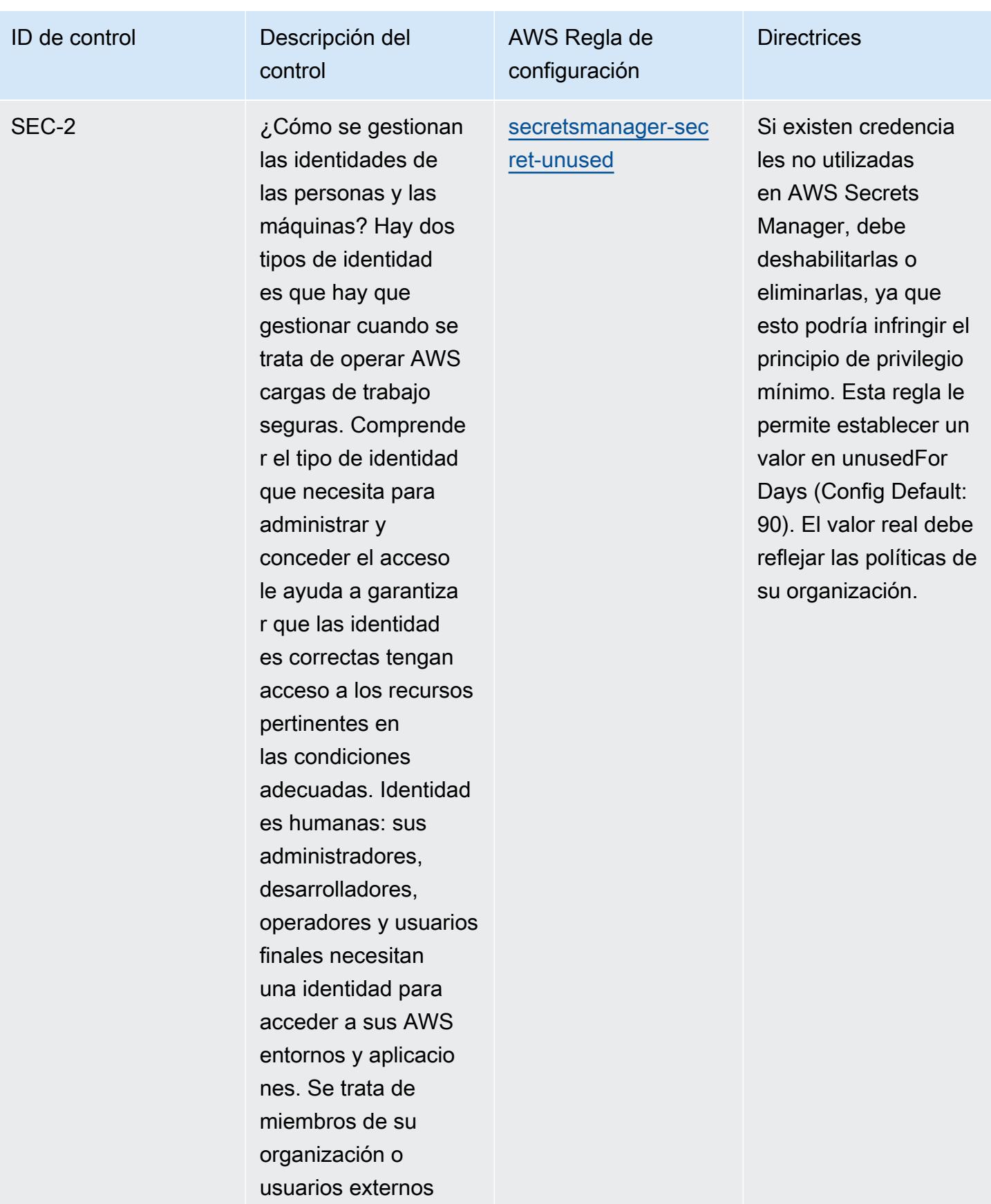

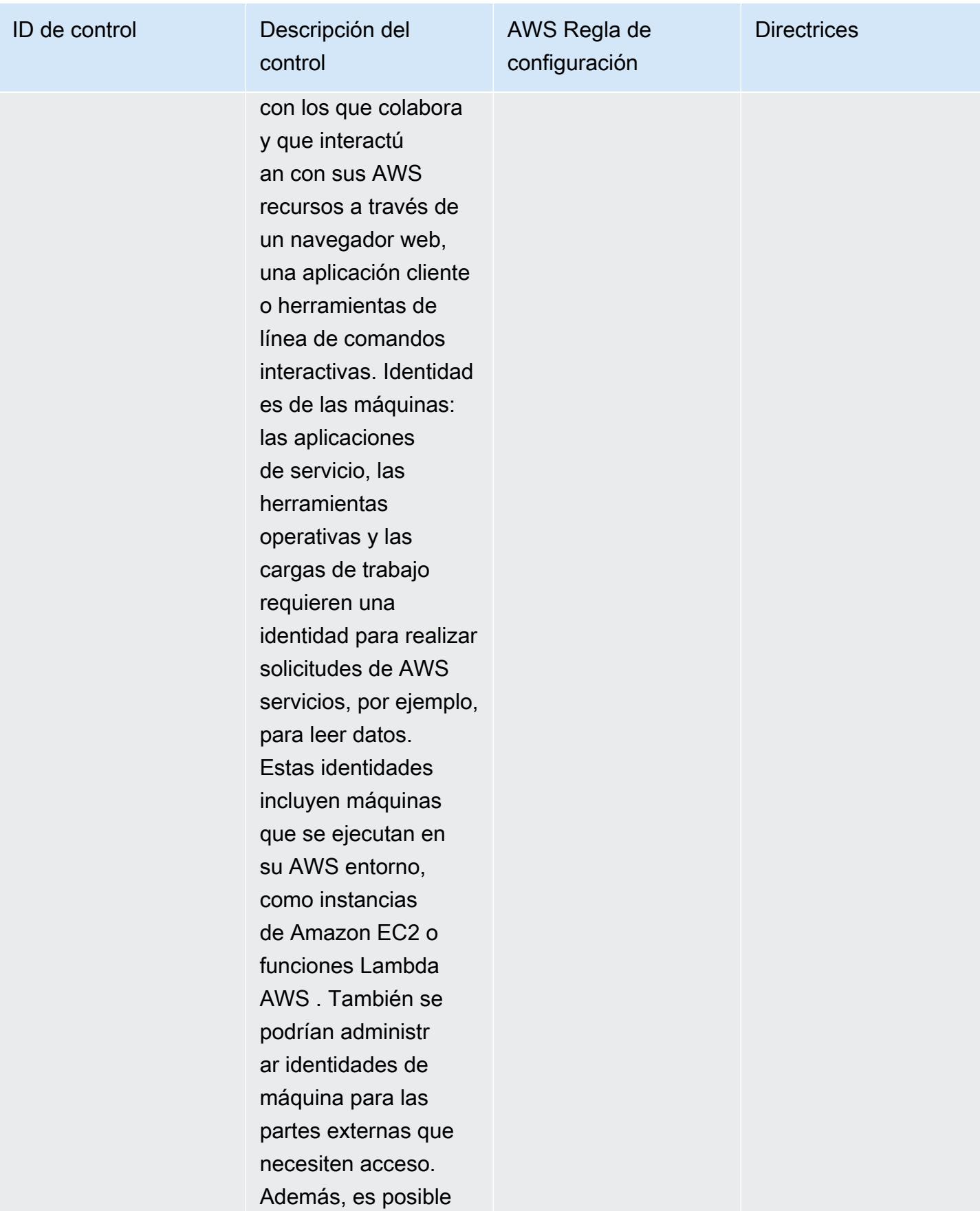

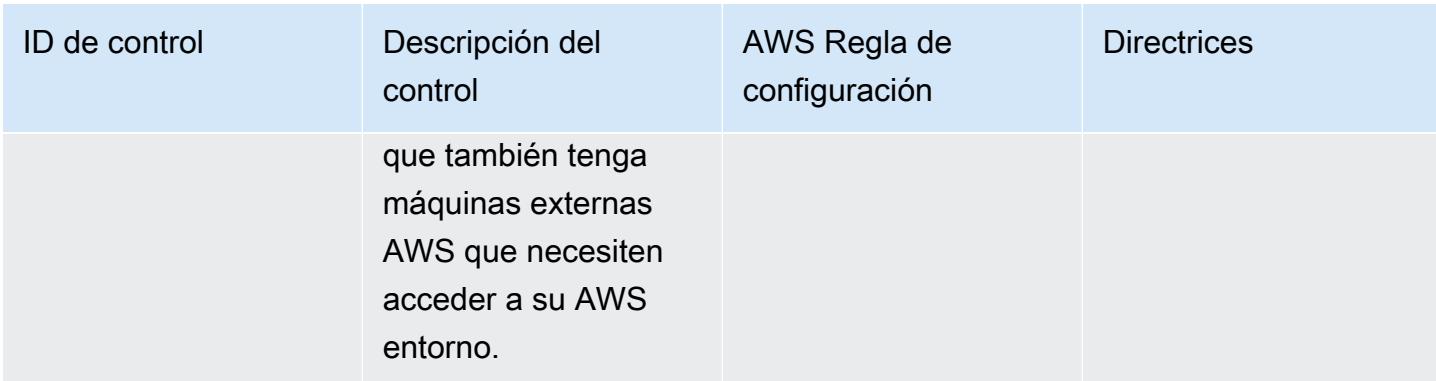

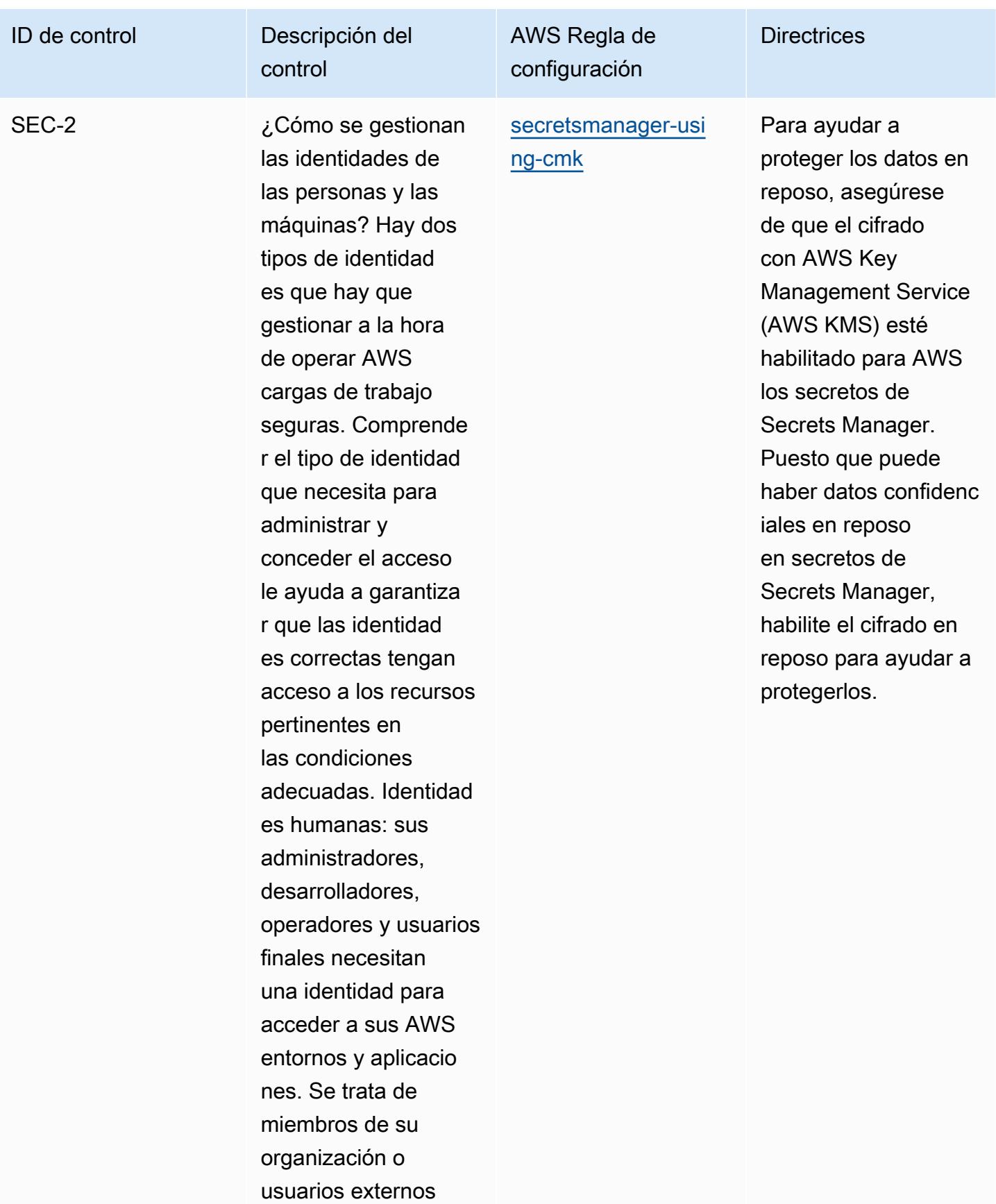

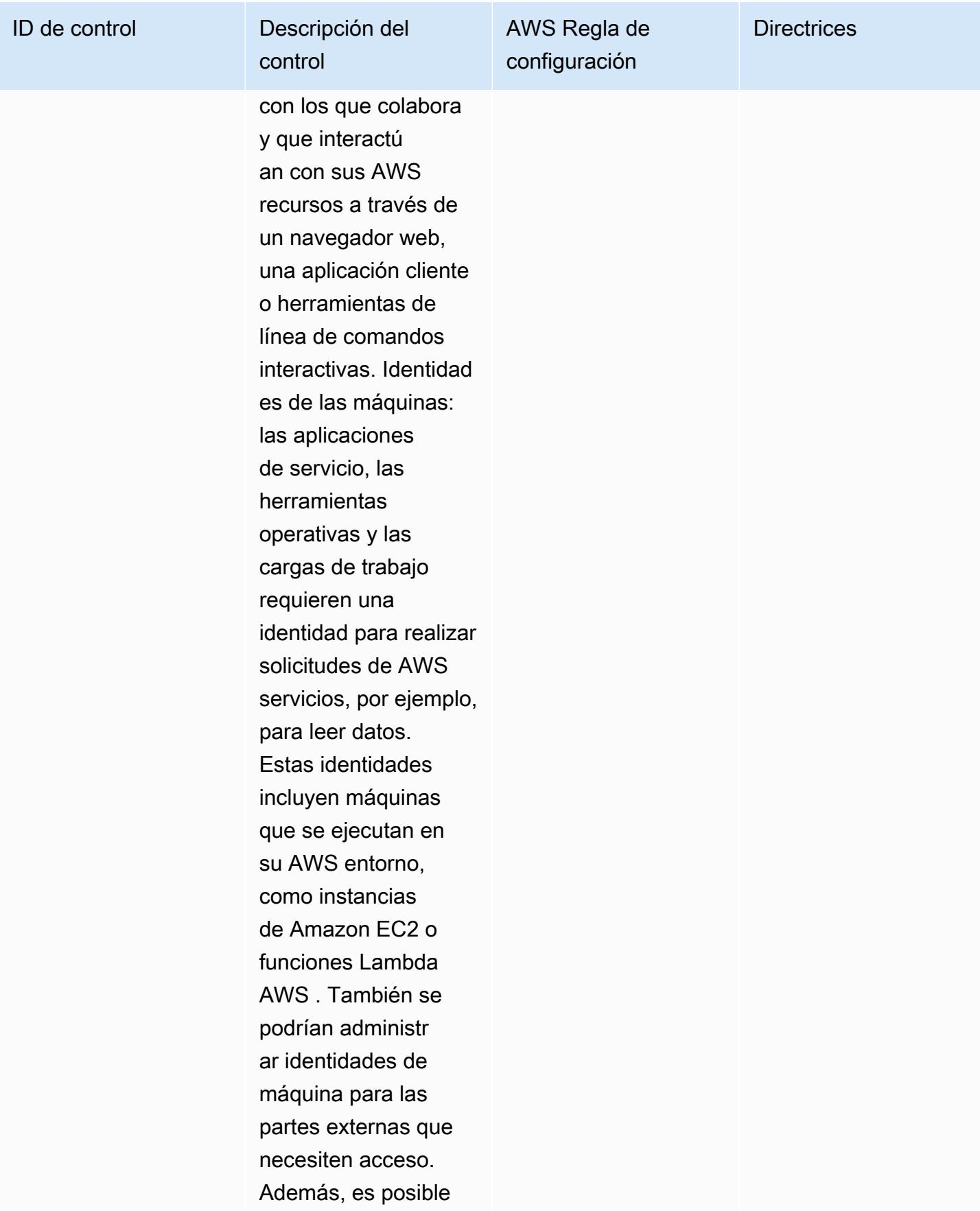

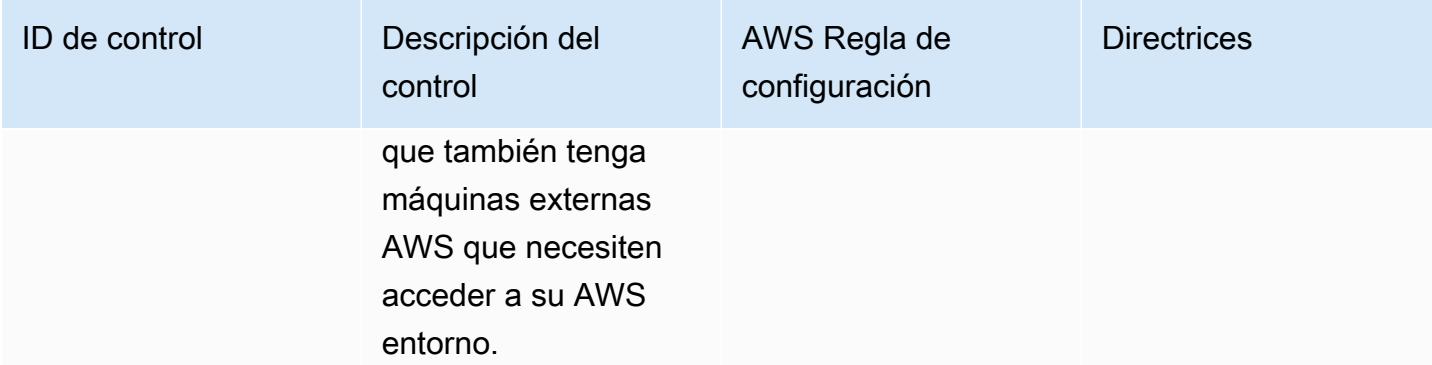

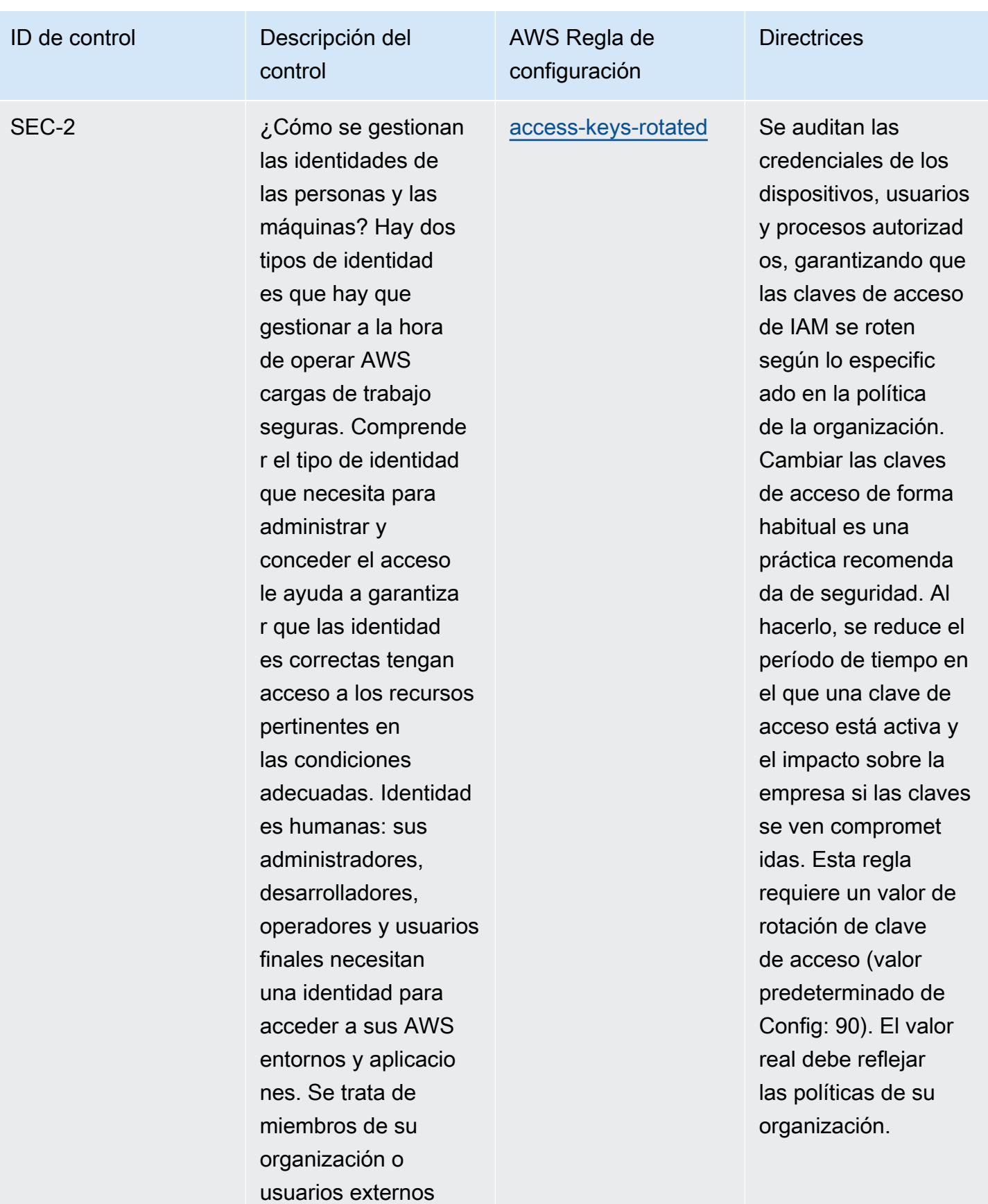

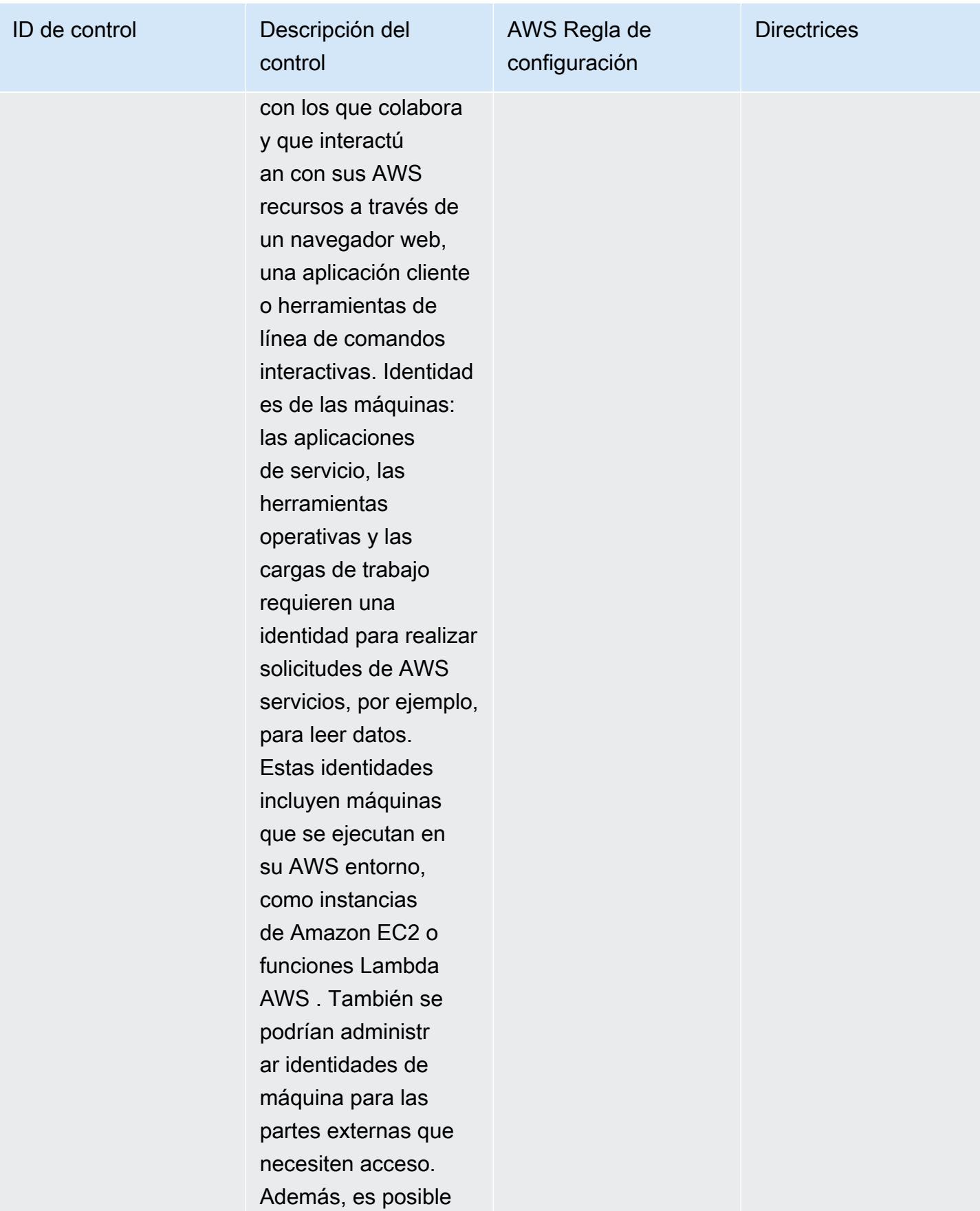

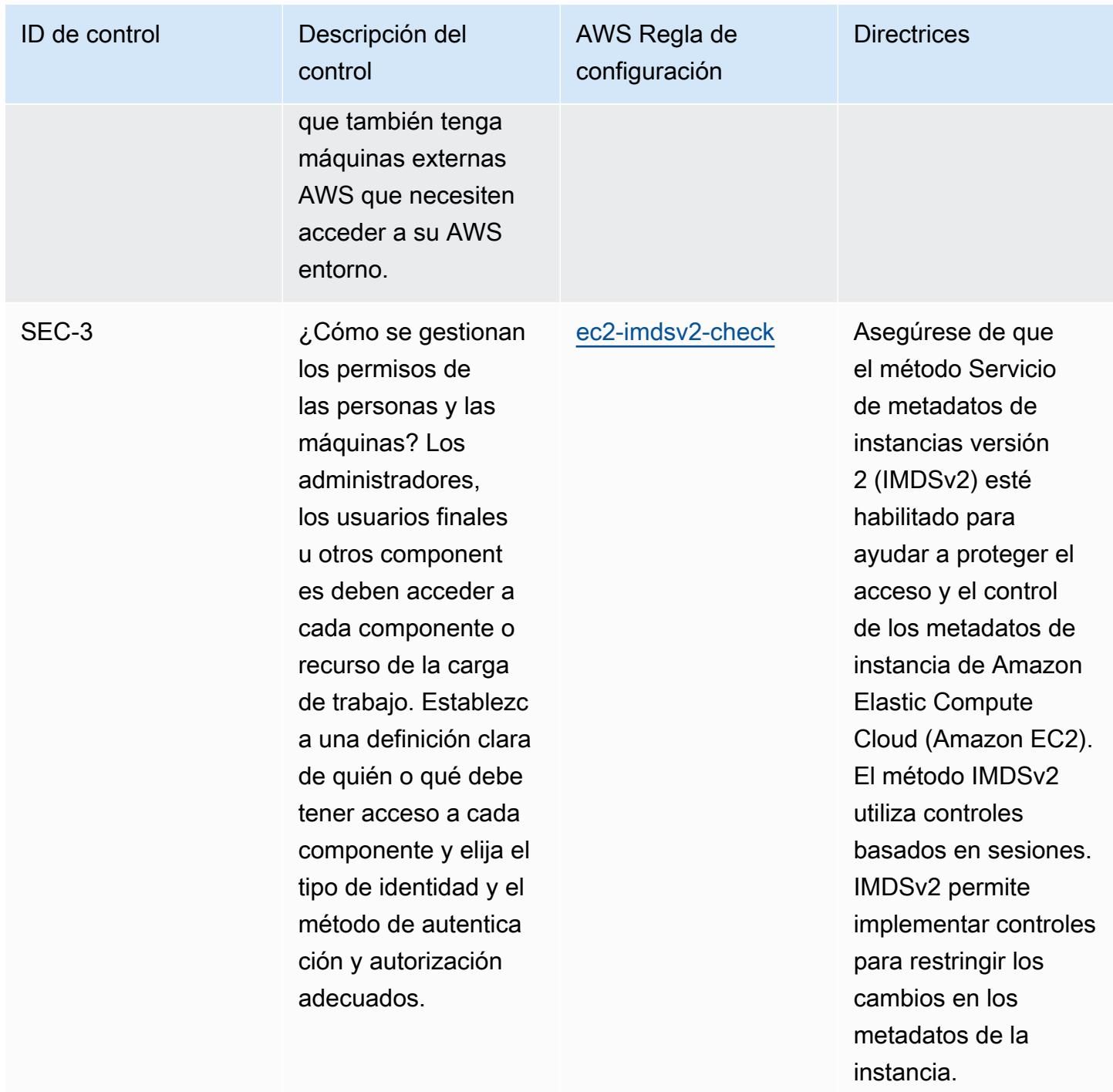

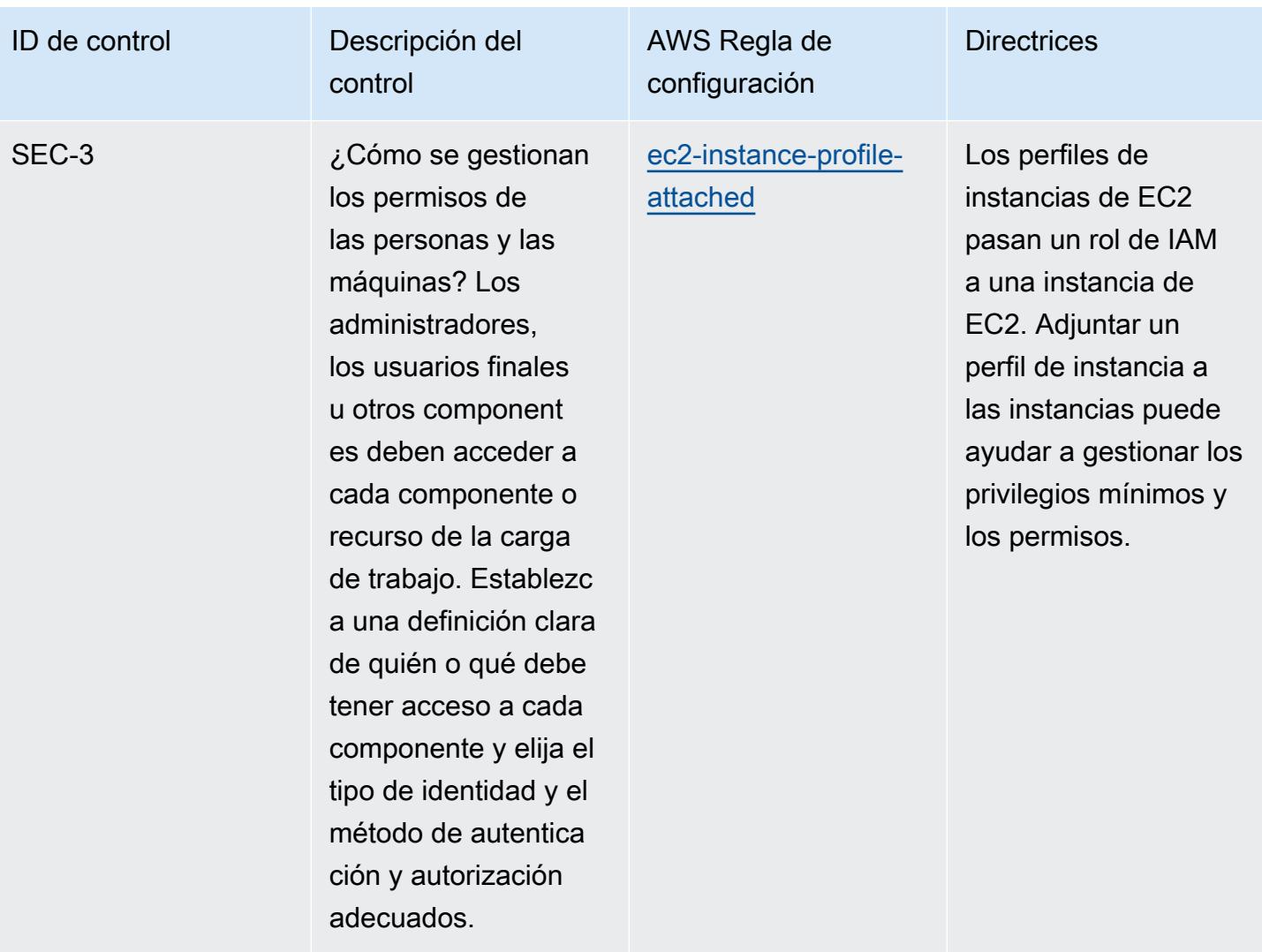

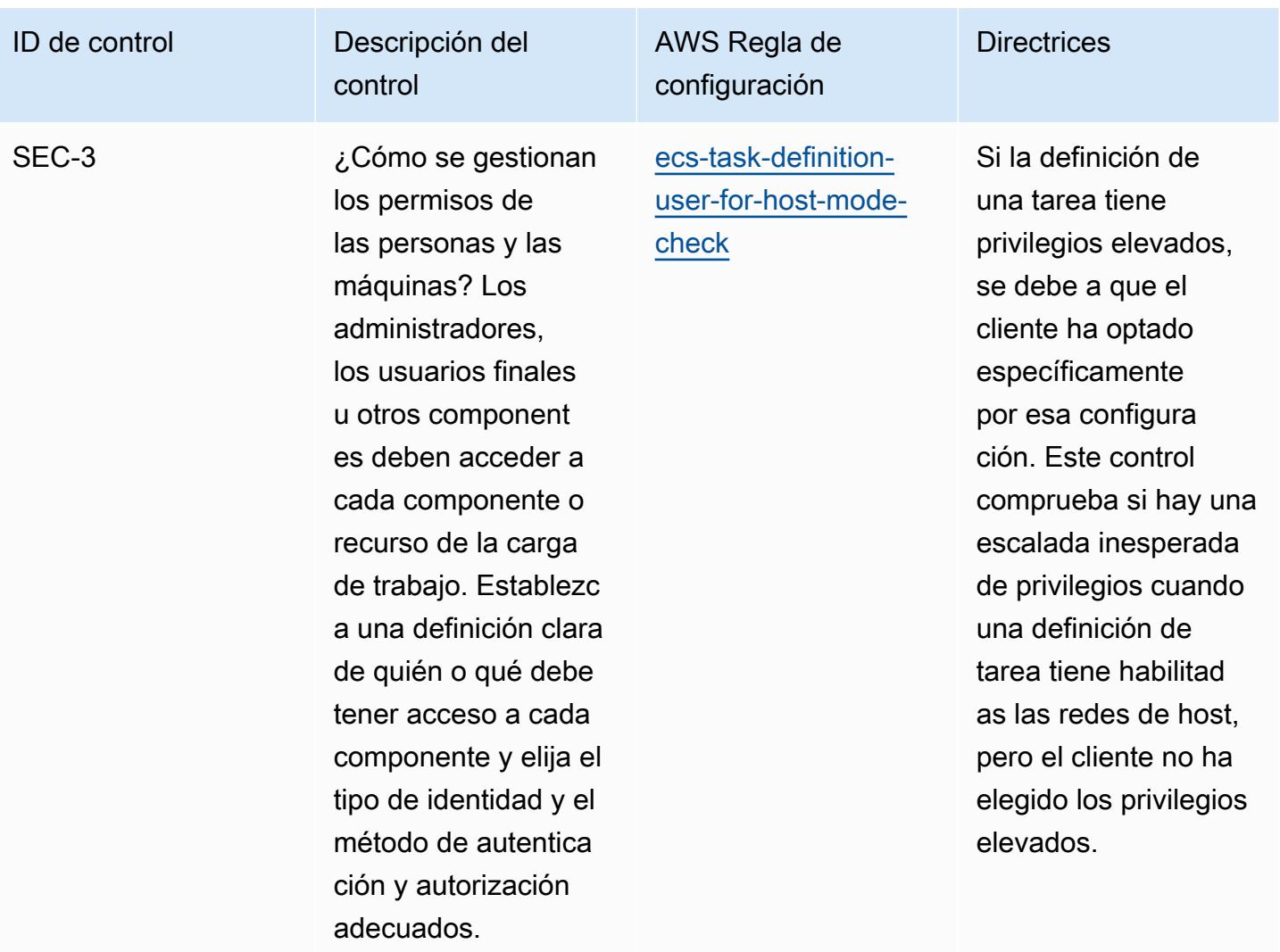

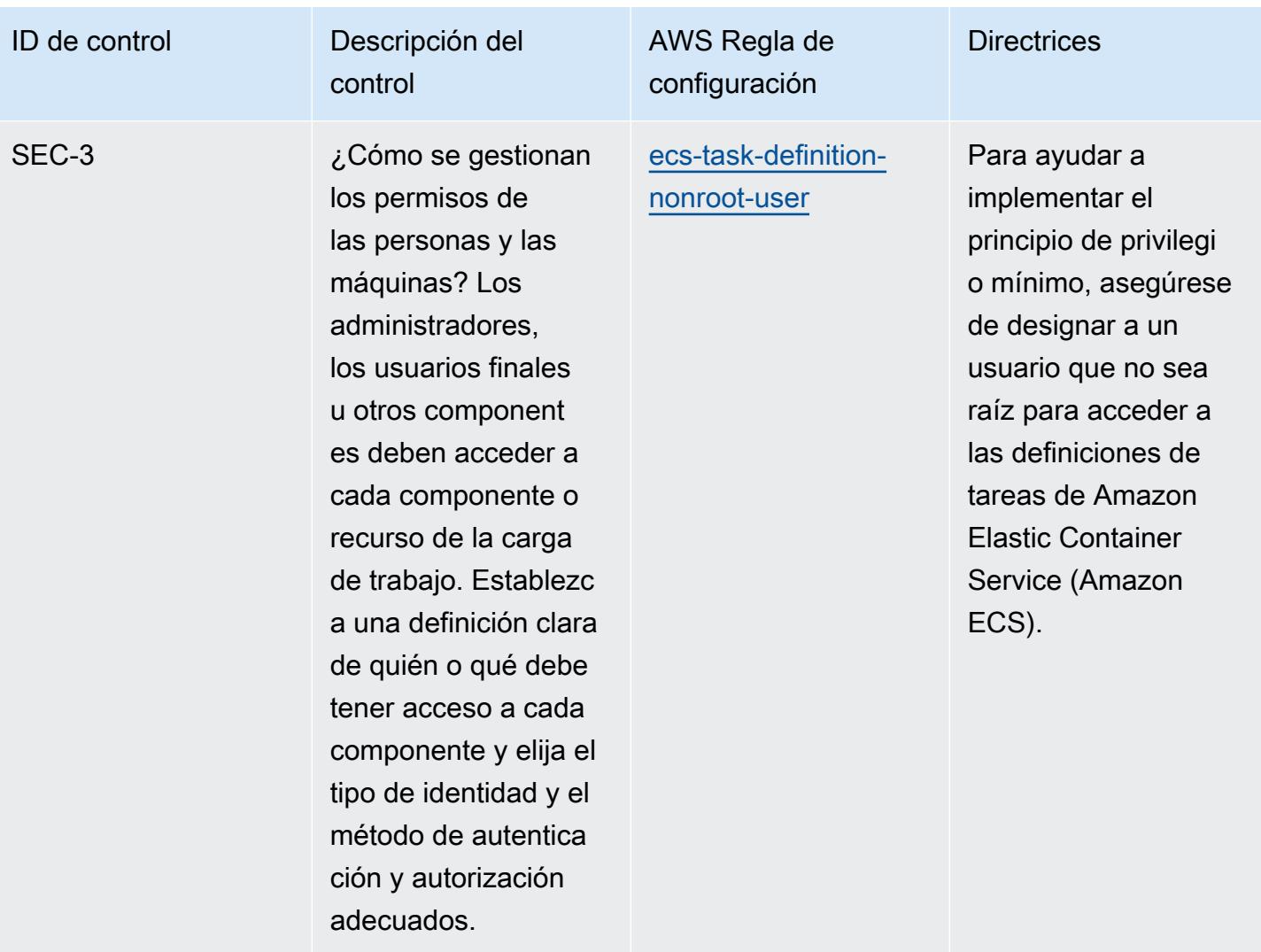

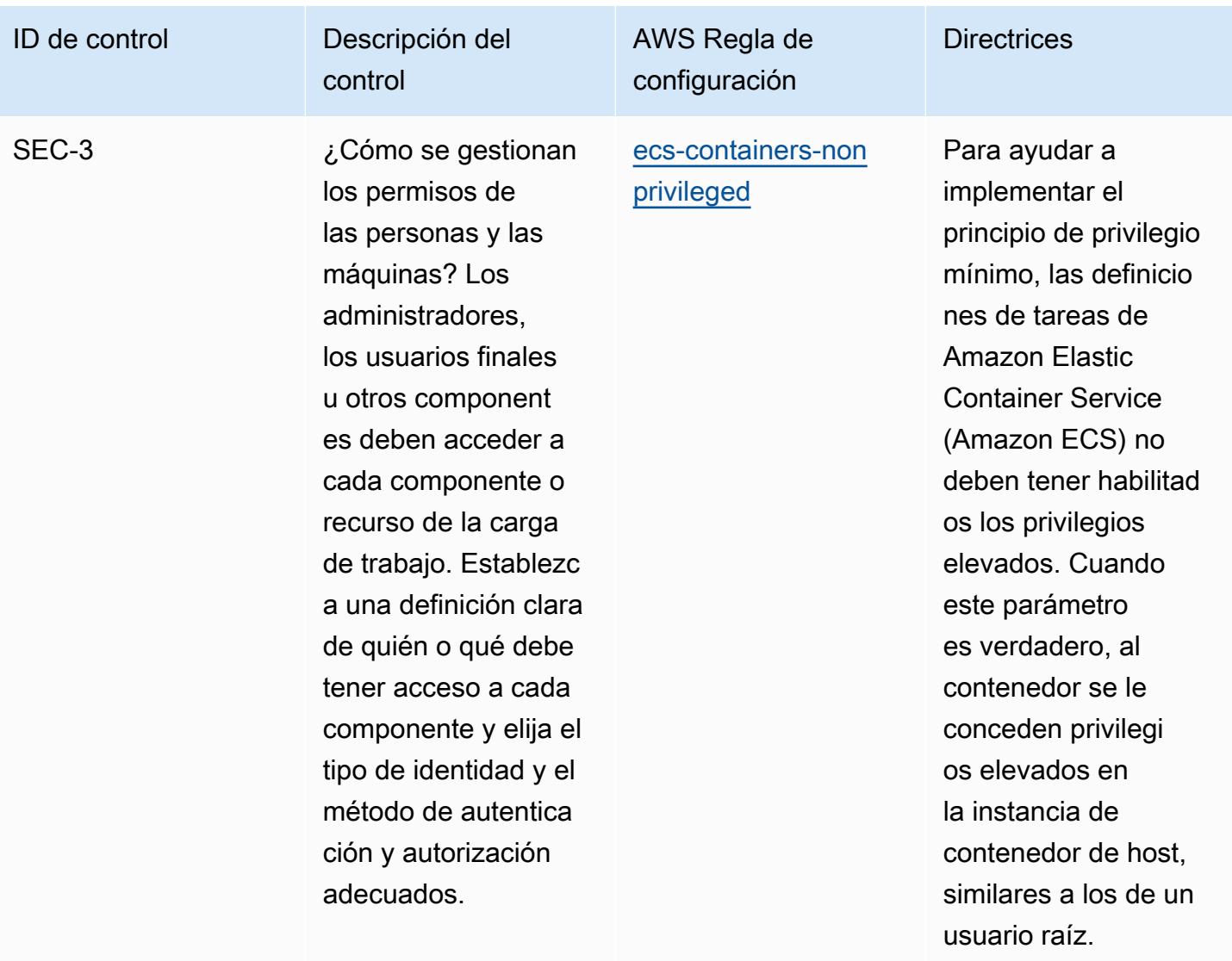

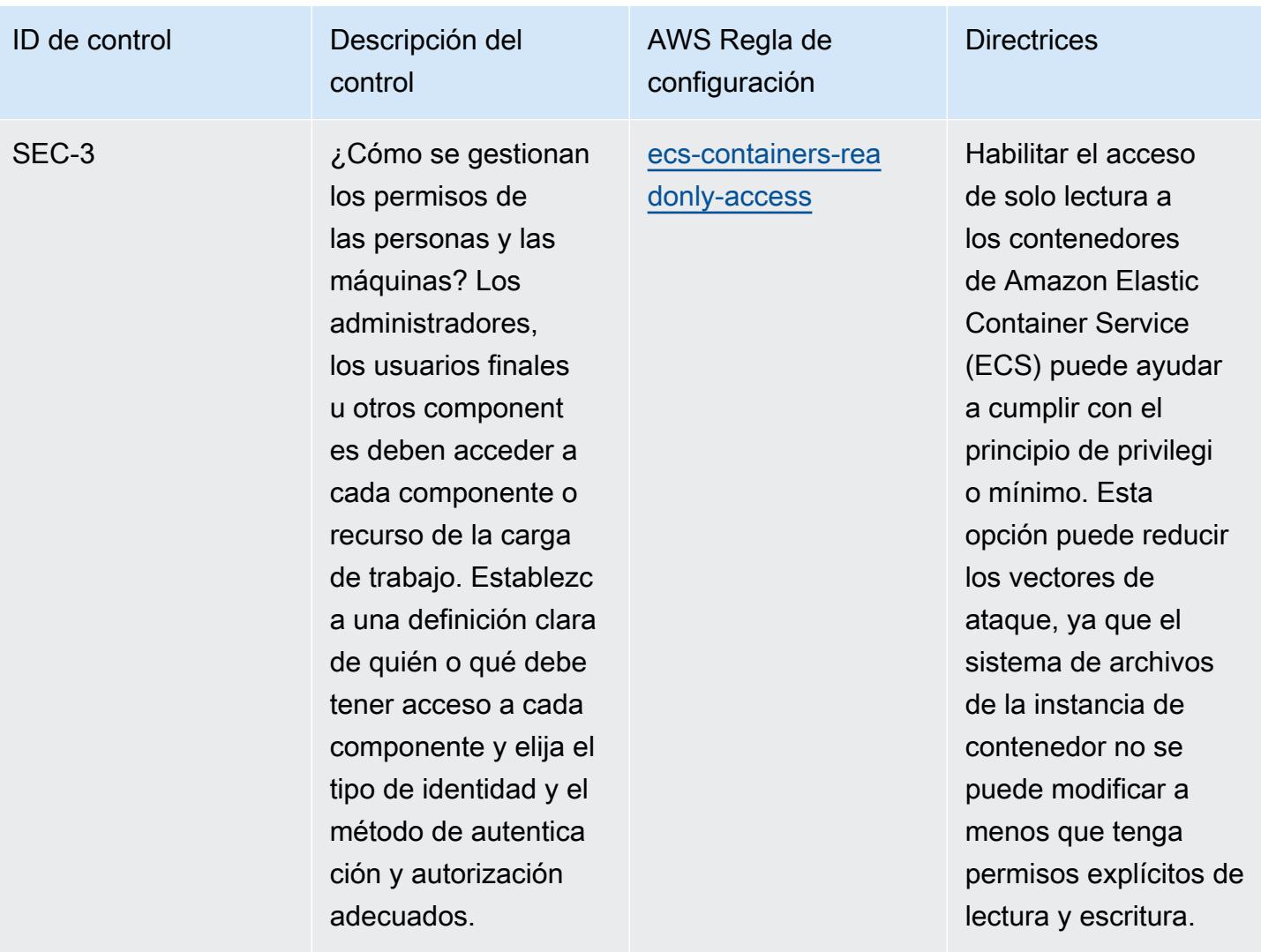

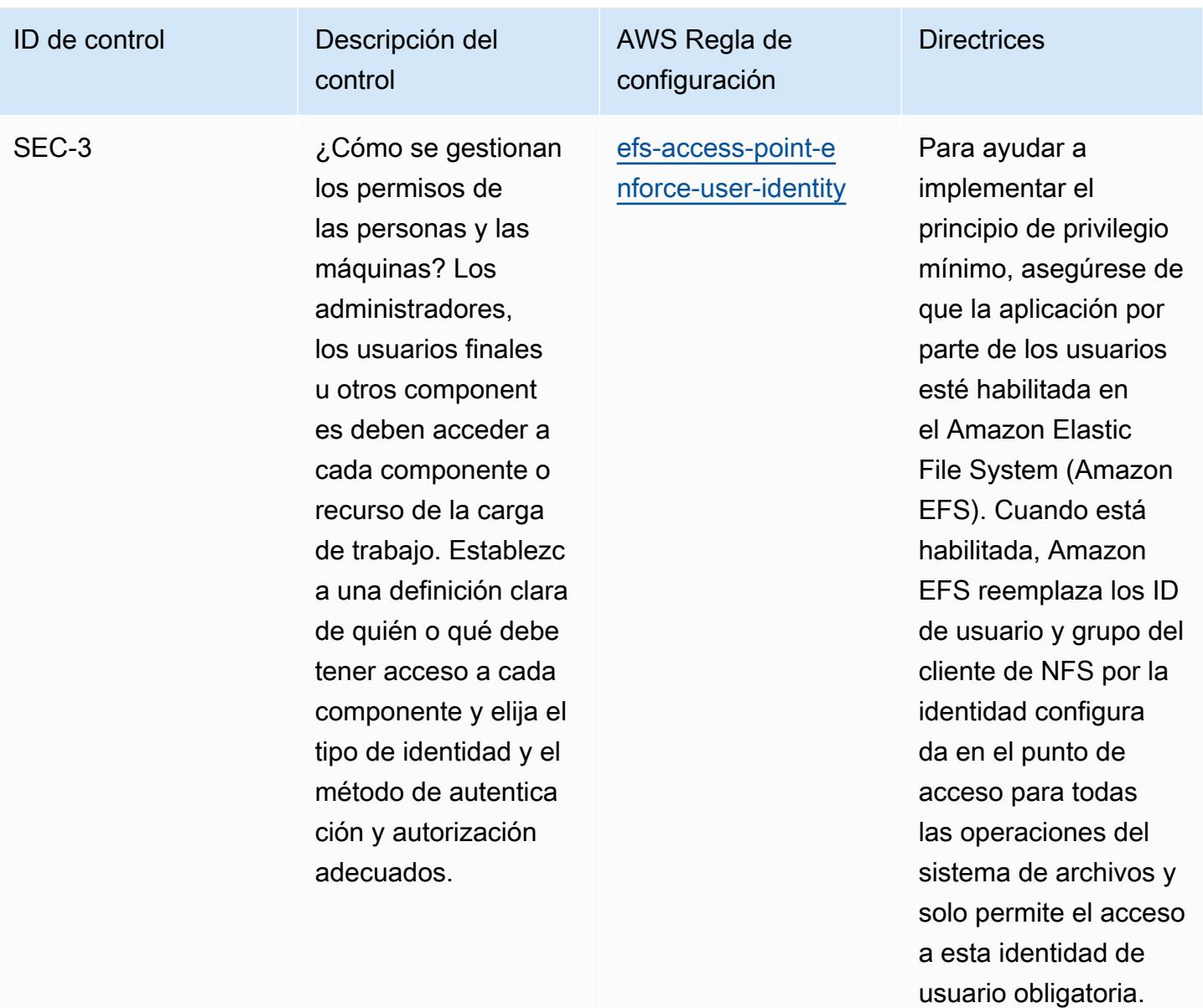

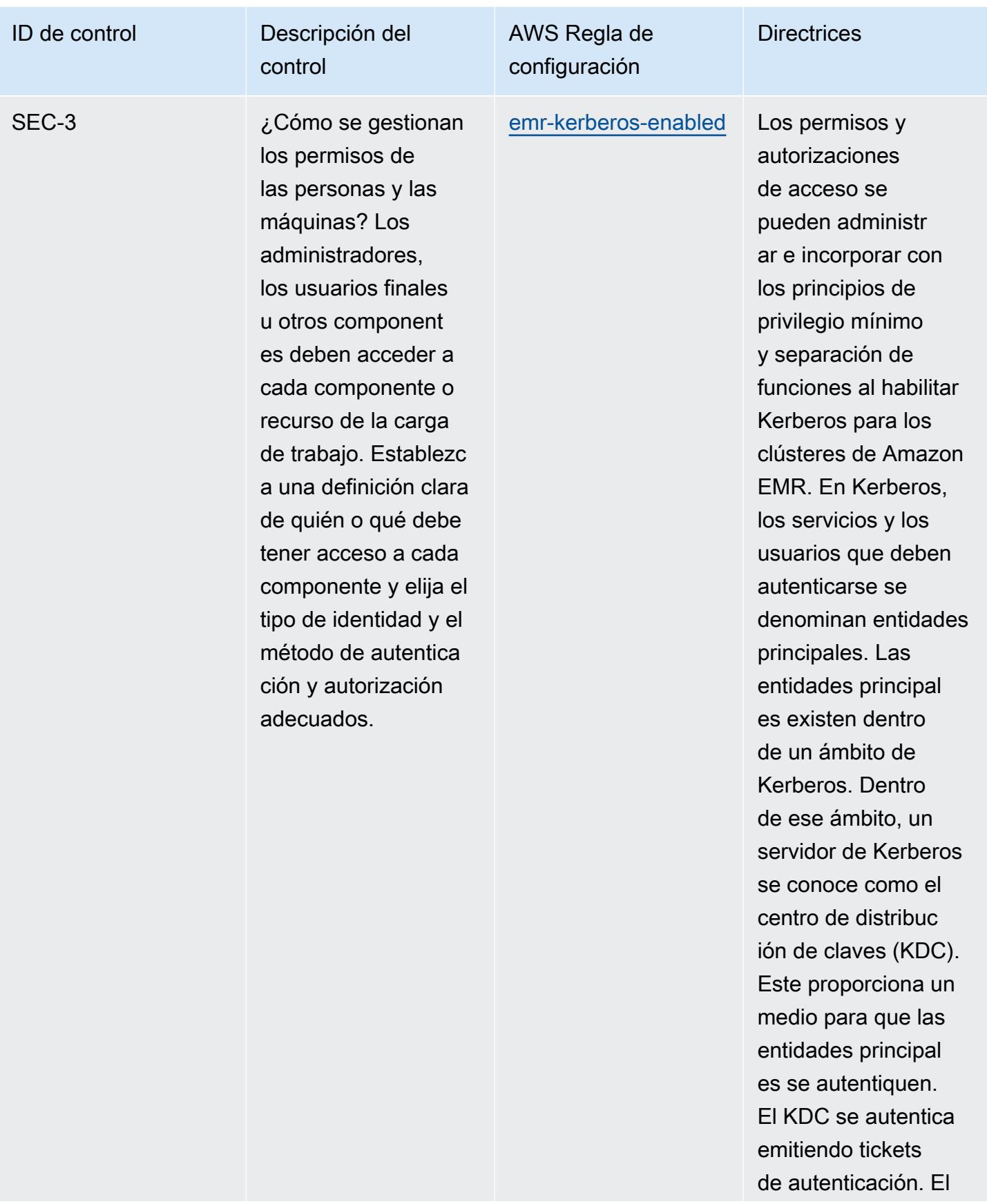

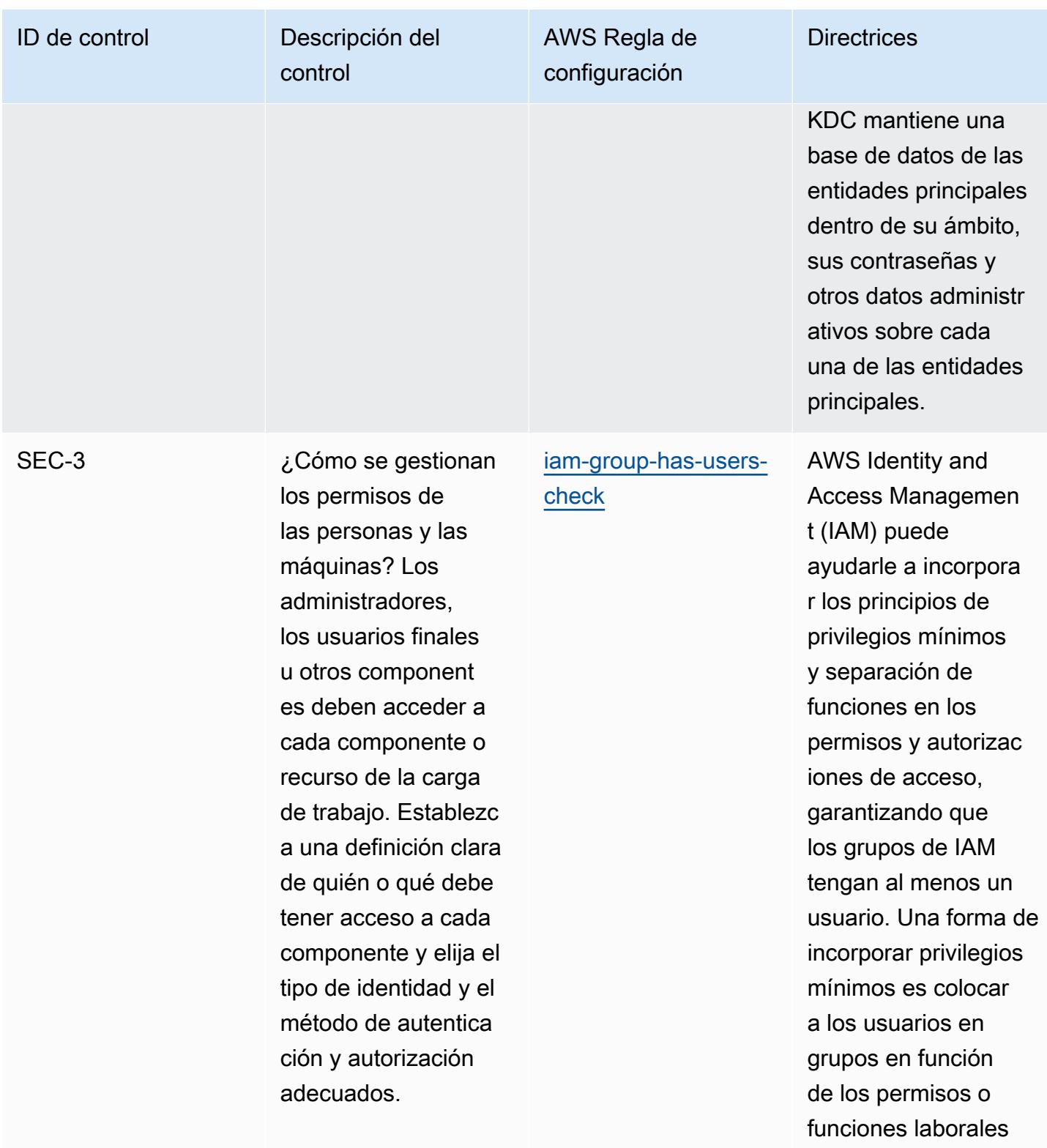

asociados.

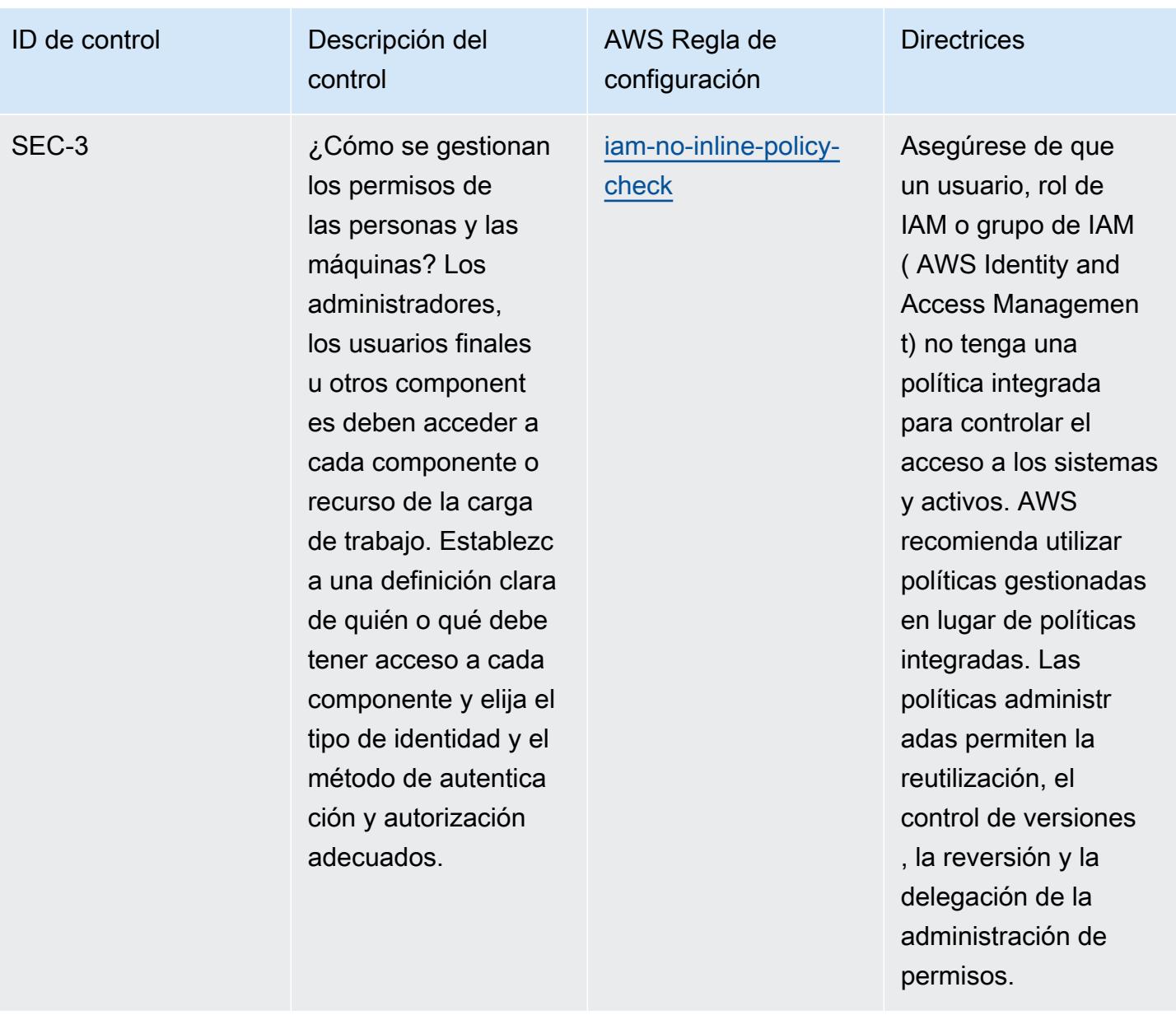

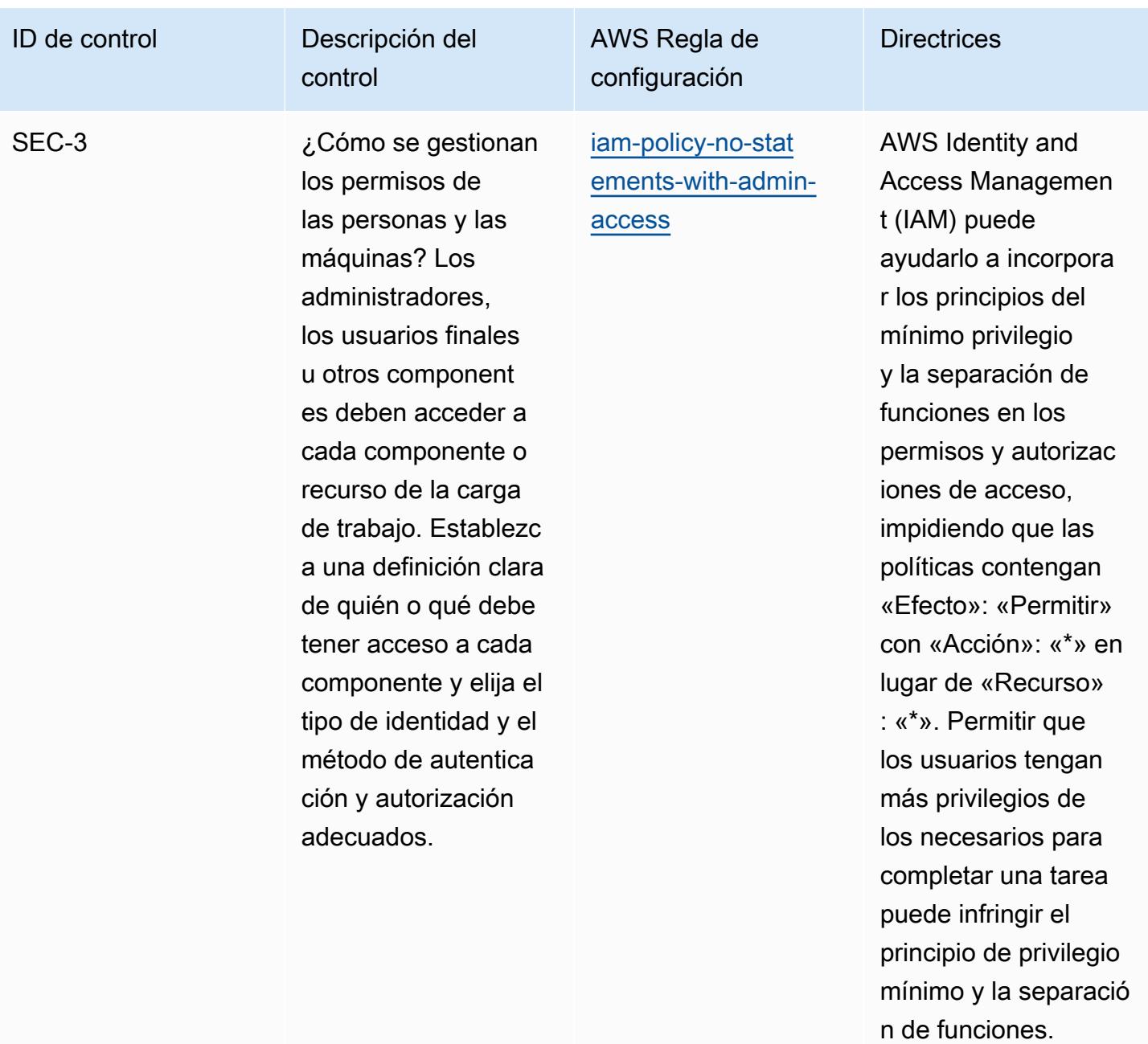

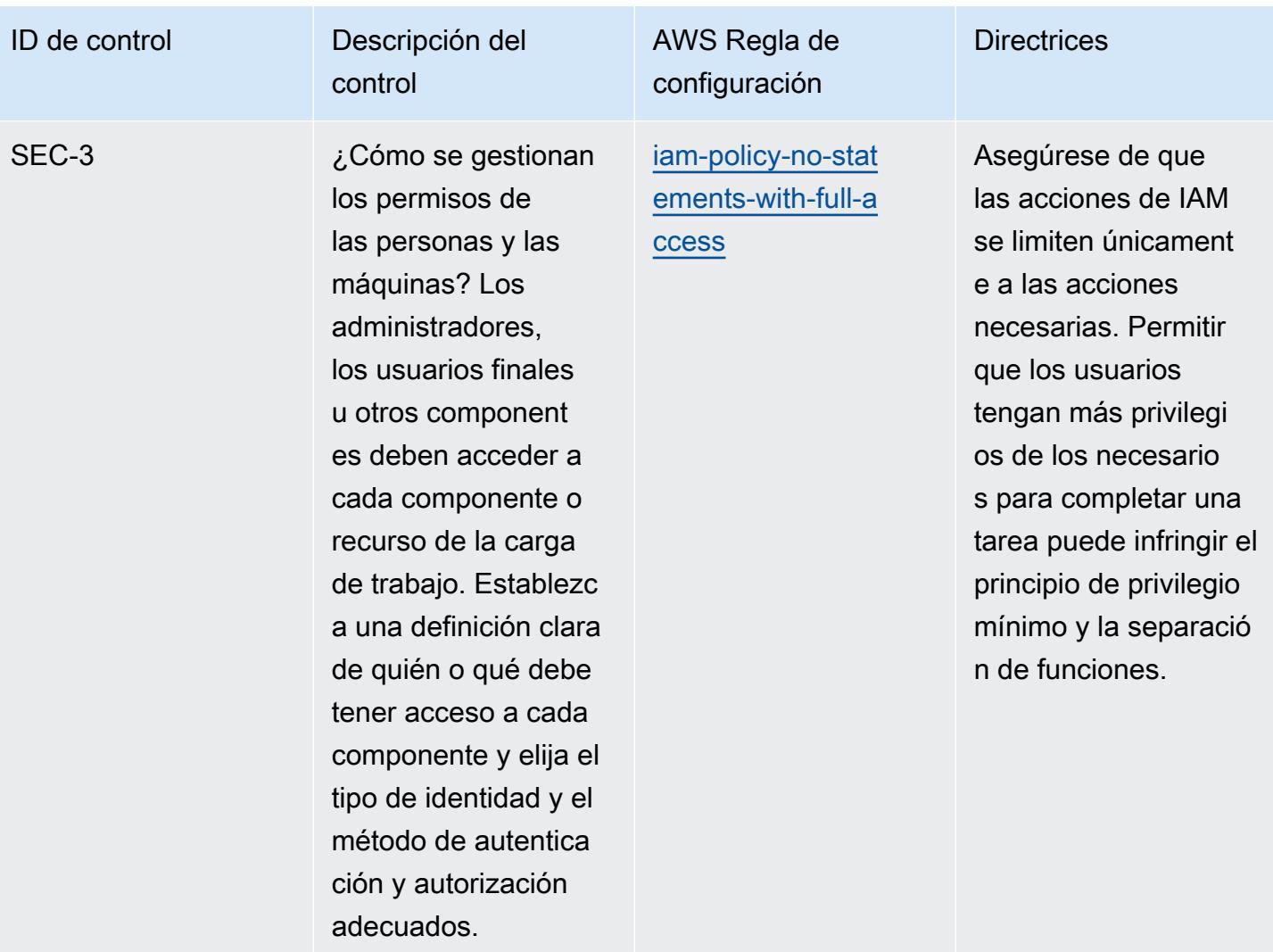
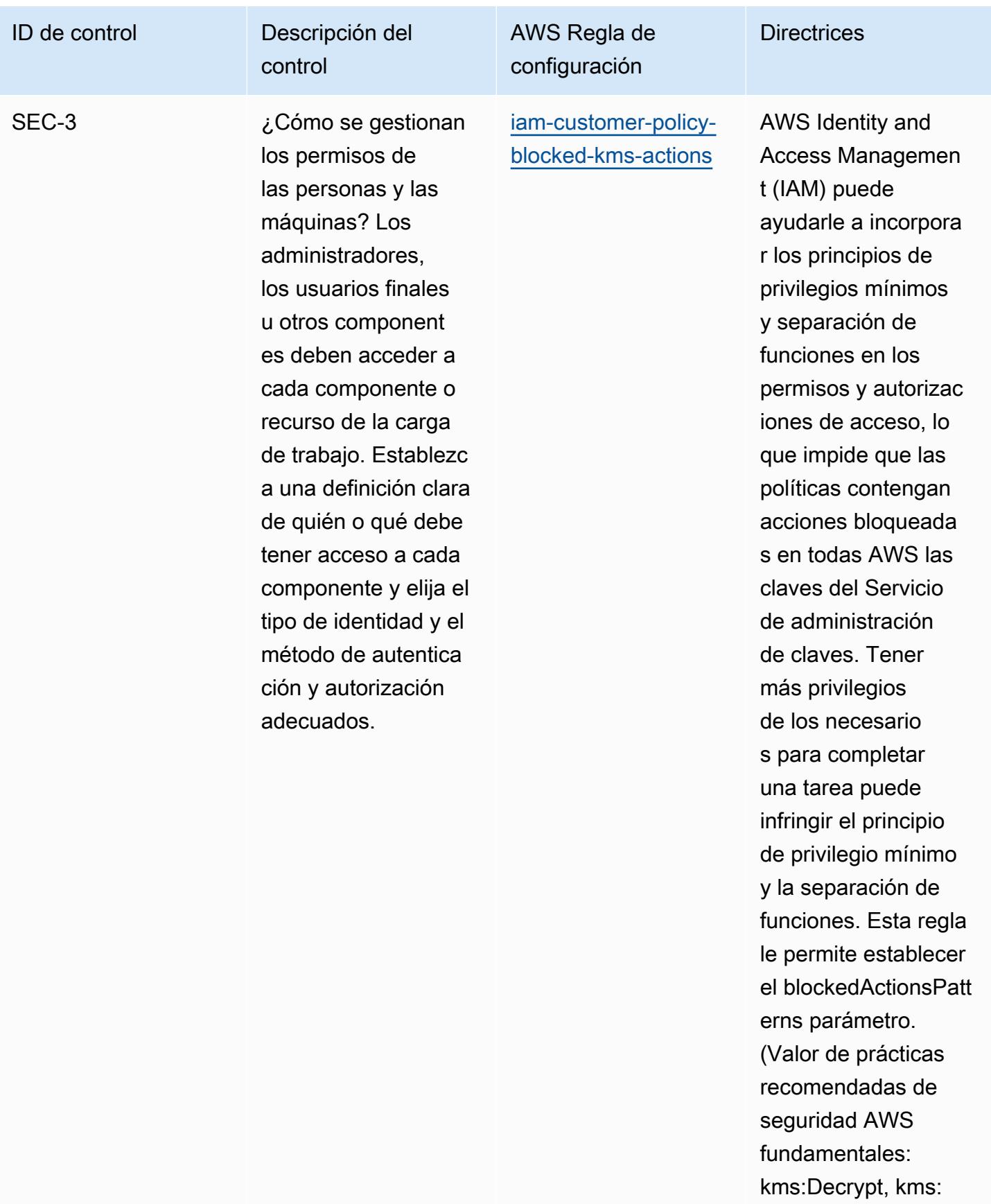

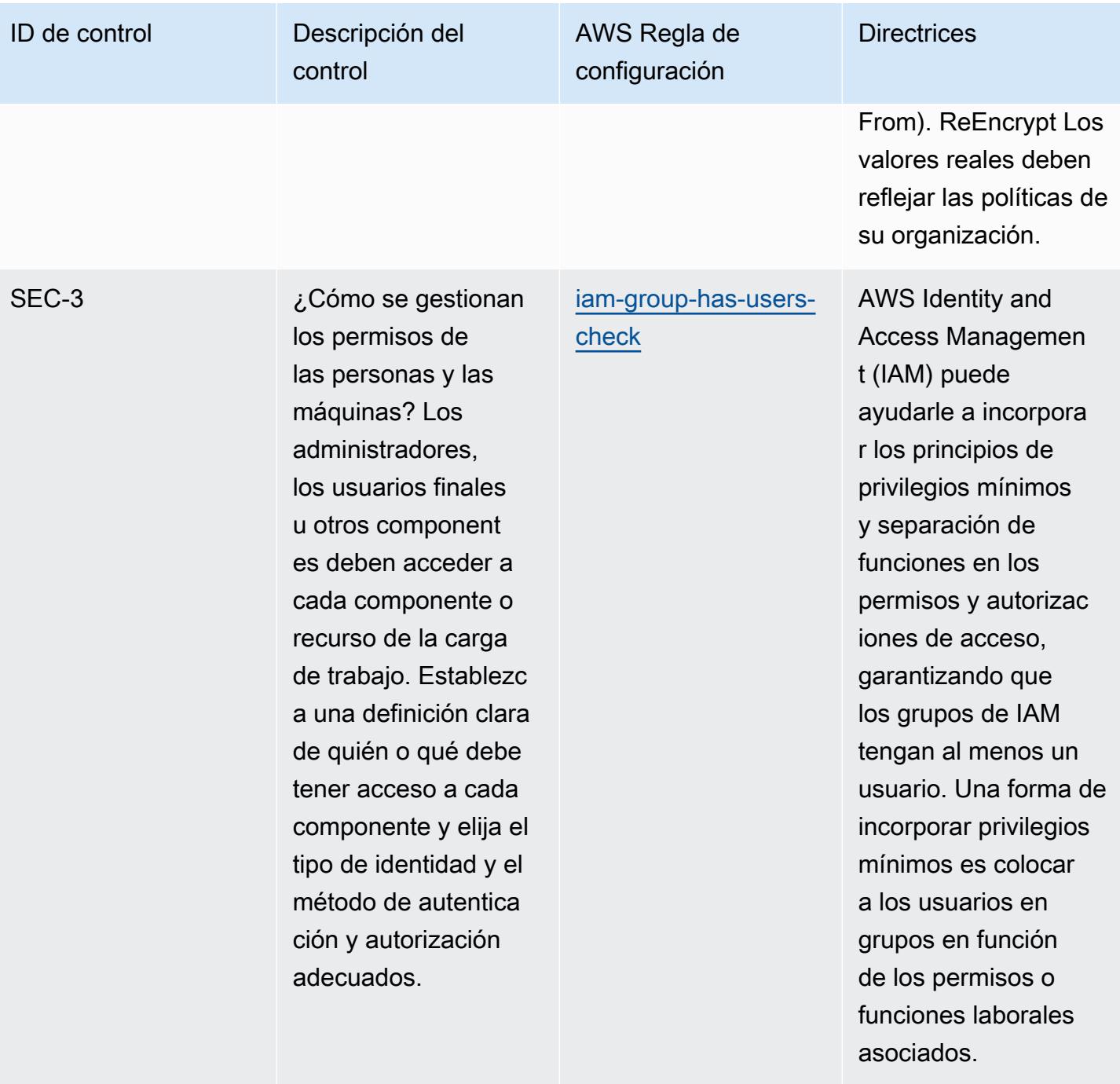

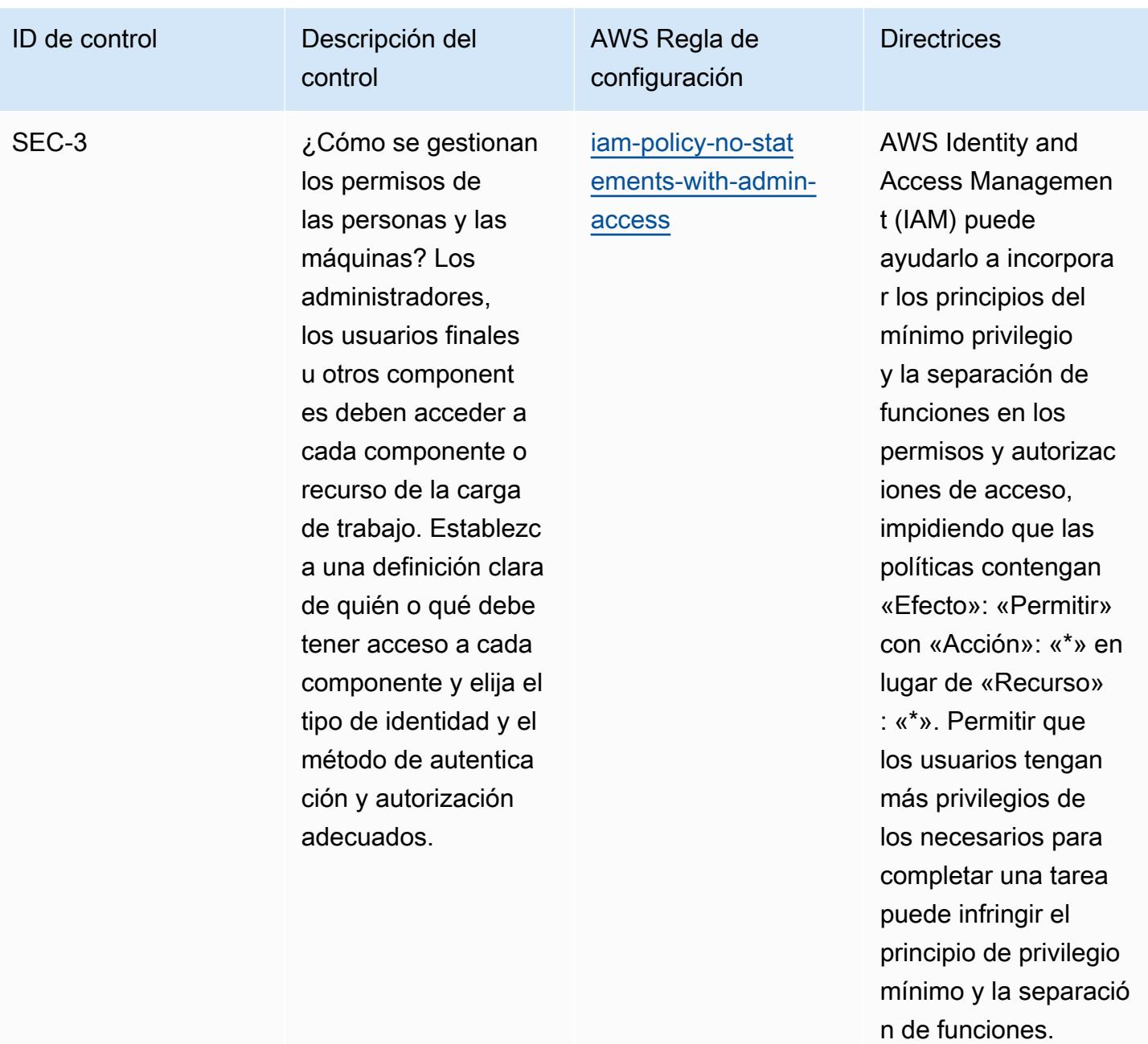

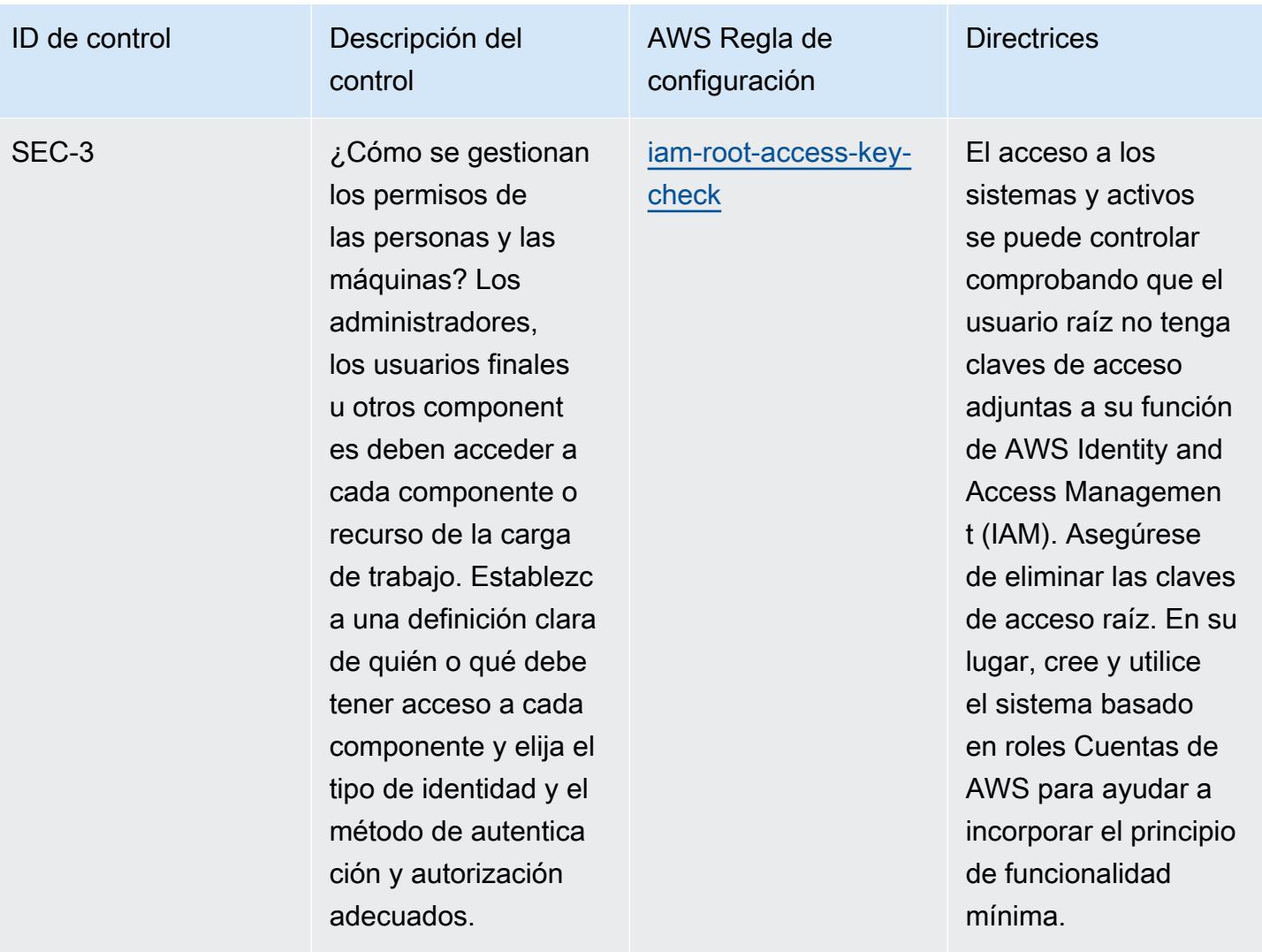

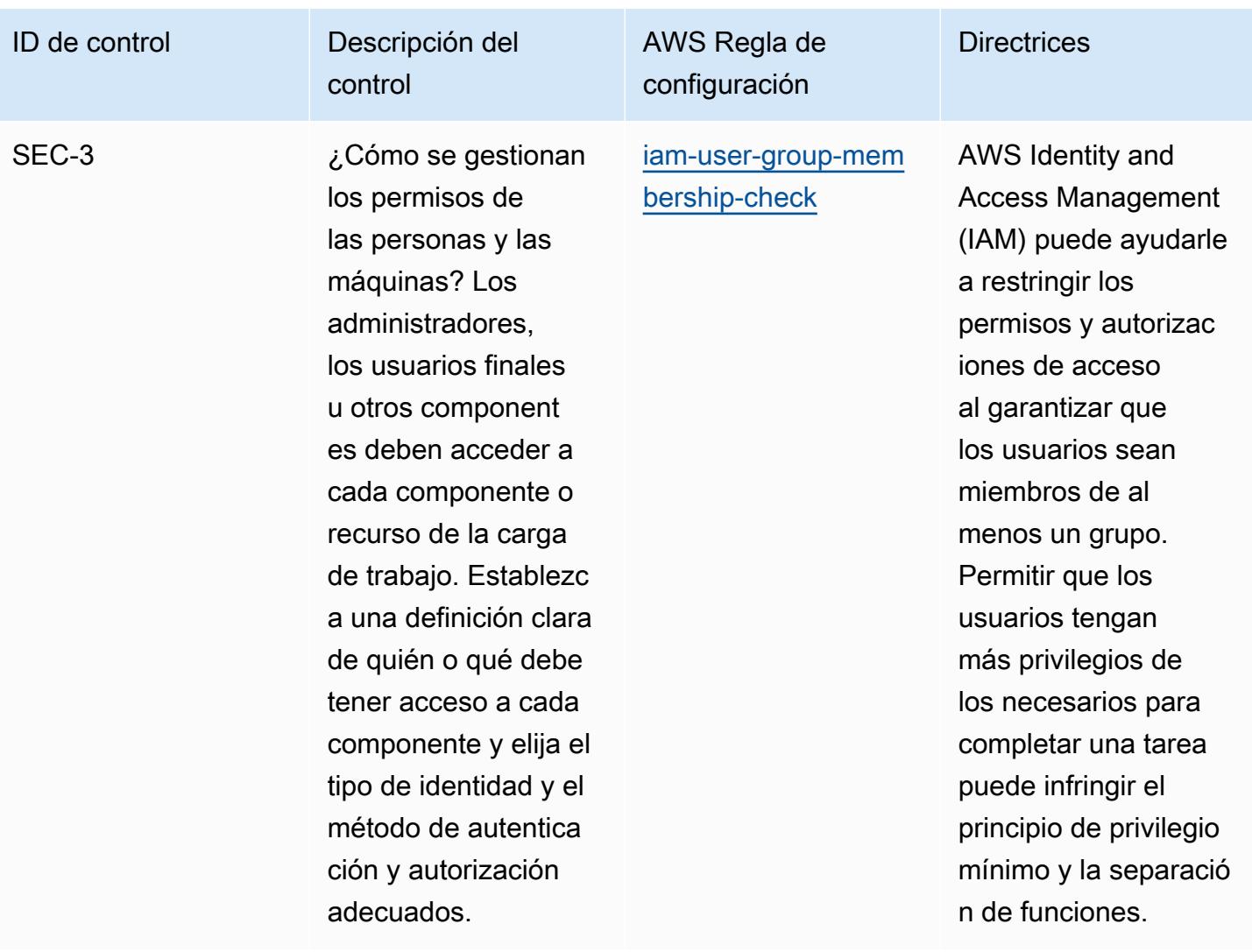

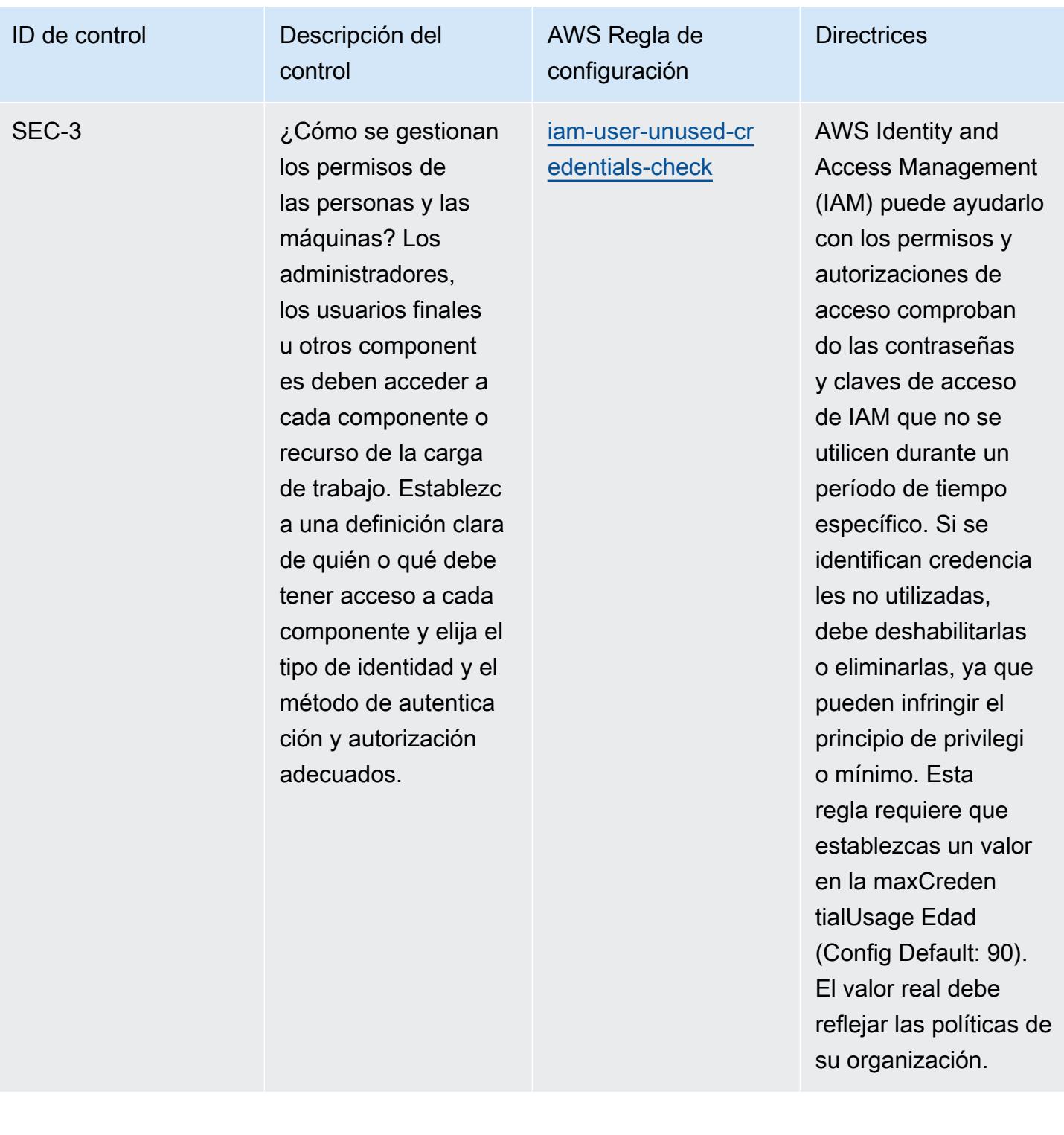

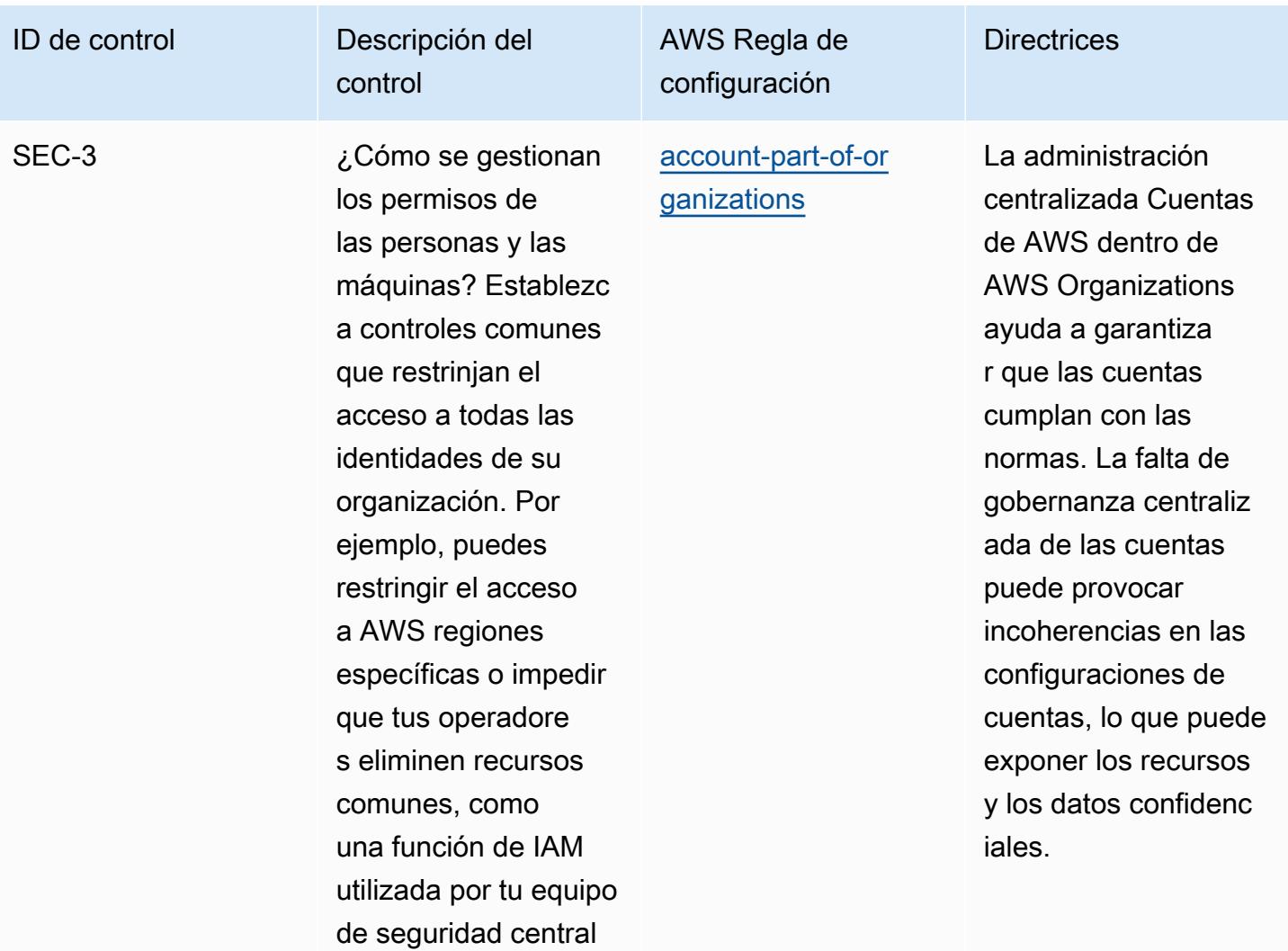

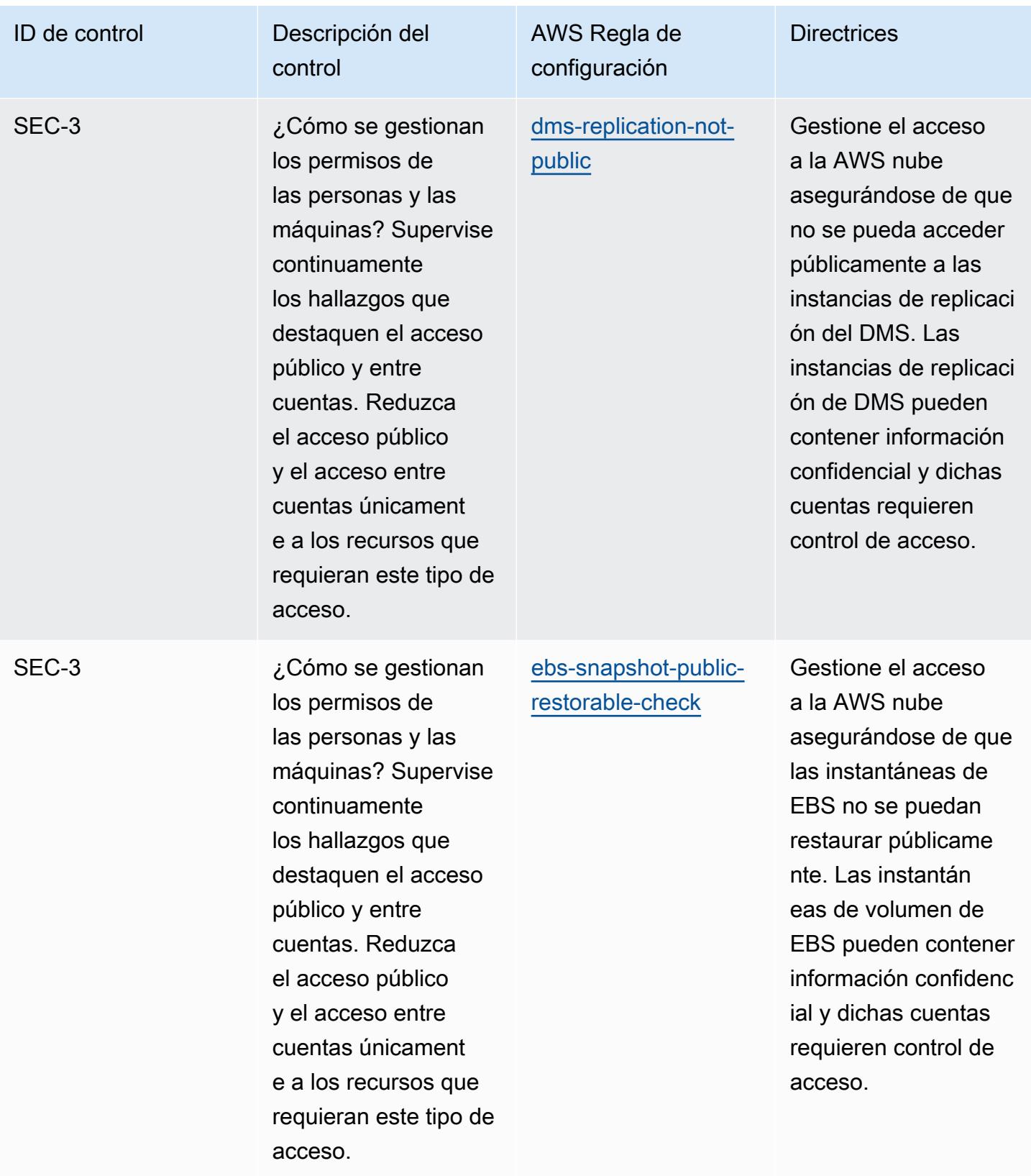

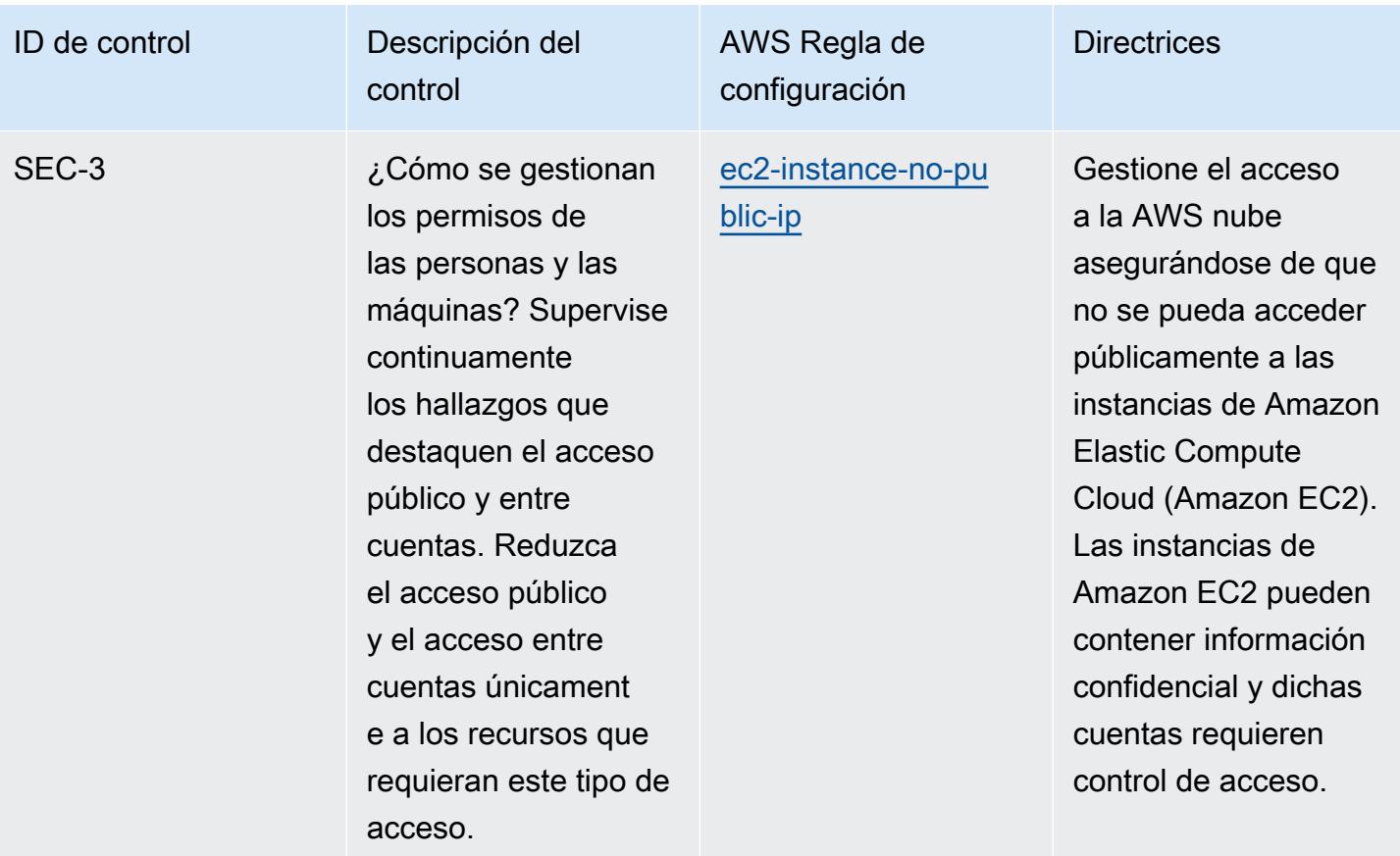

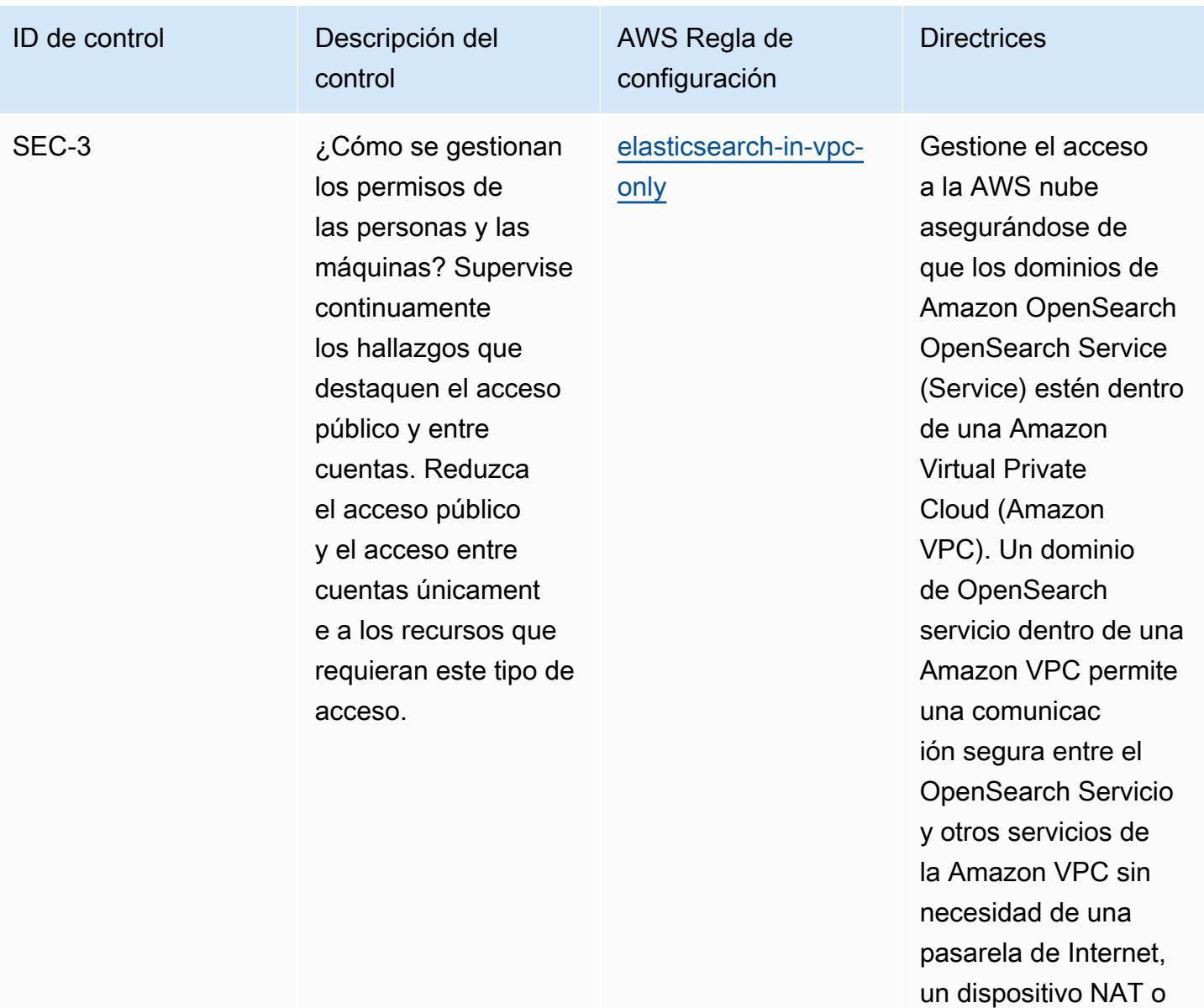

una conexión VPN.

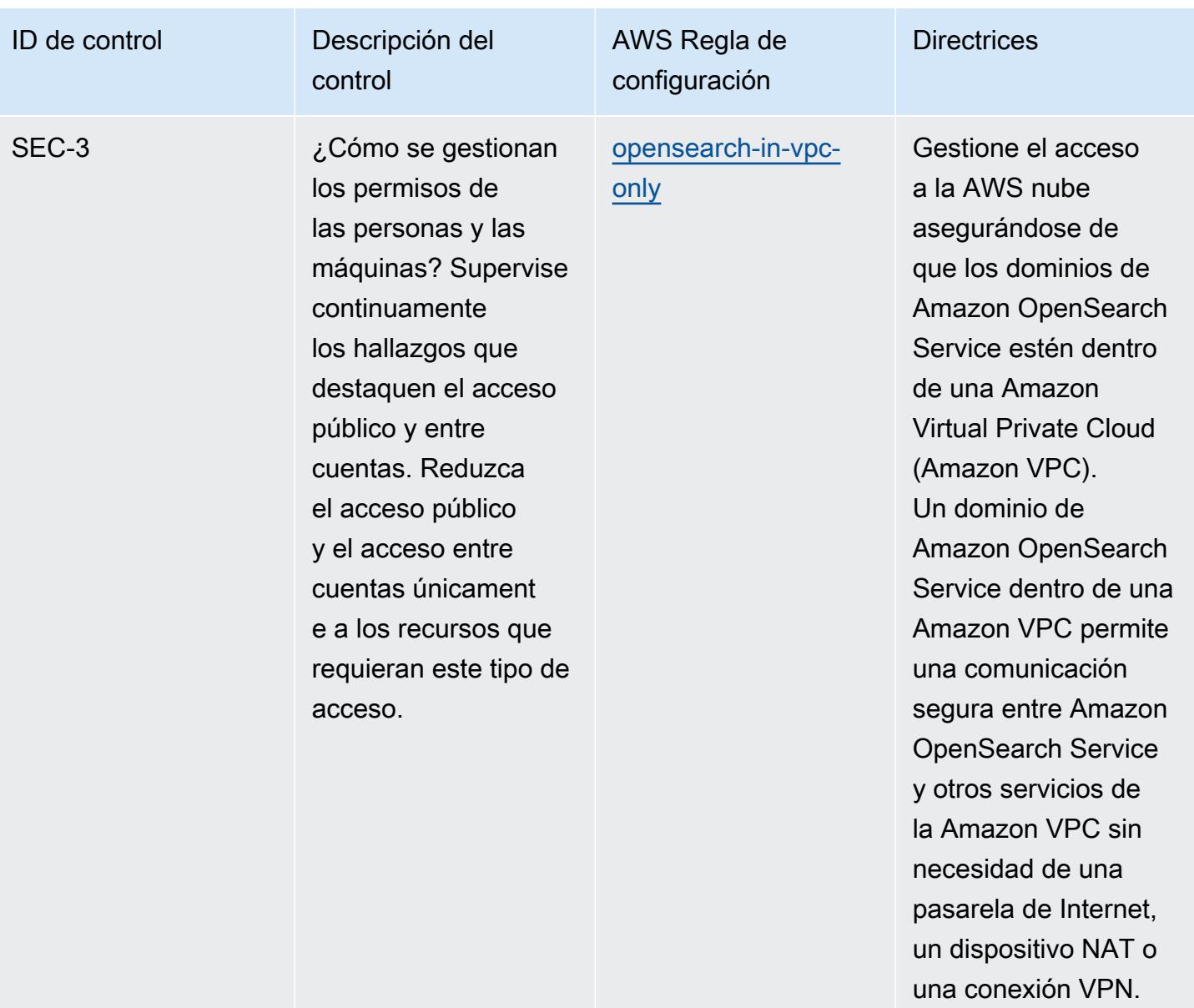

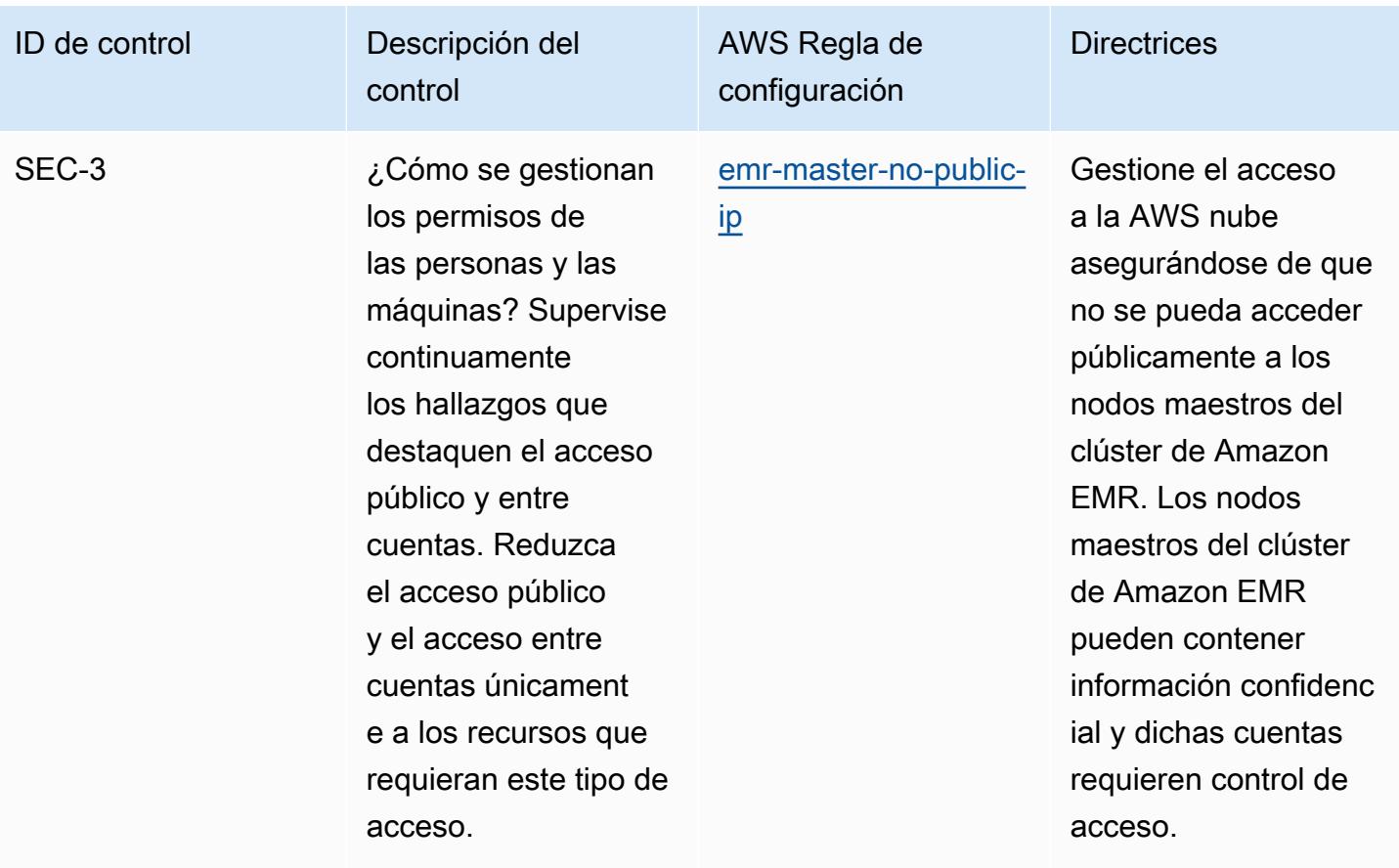

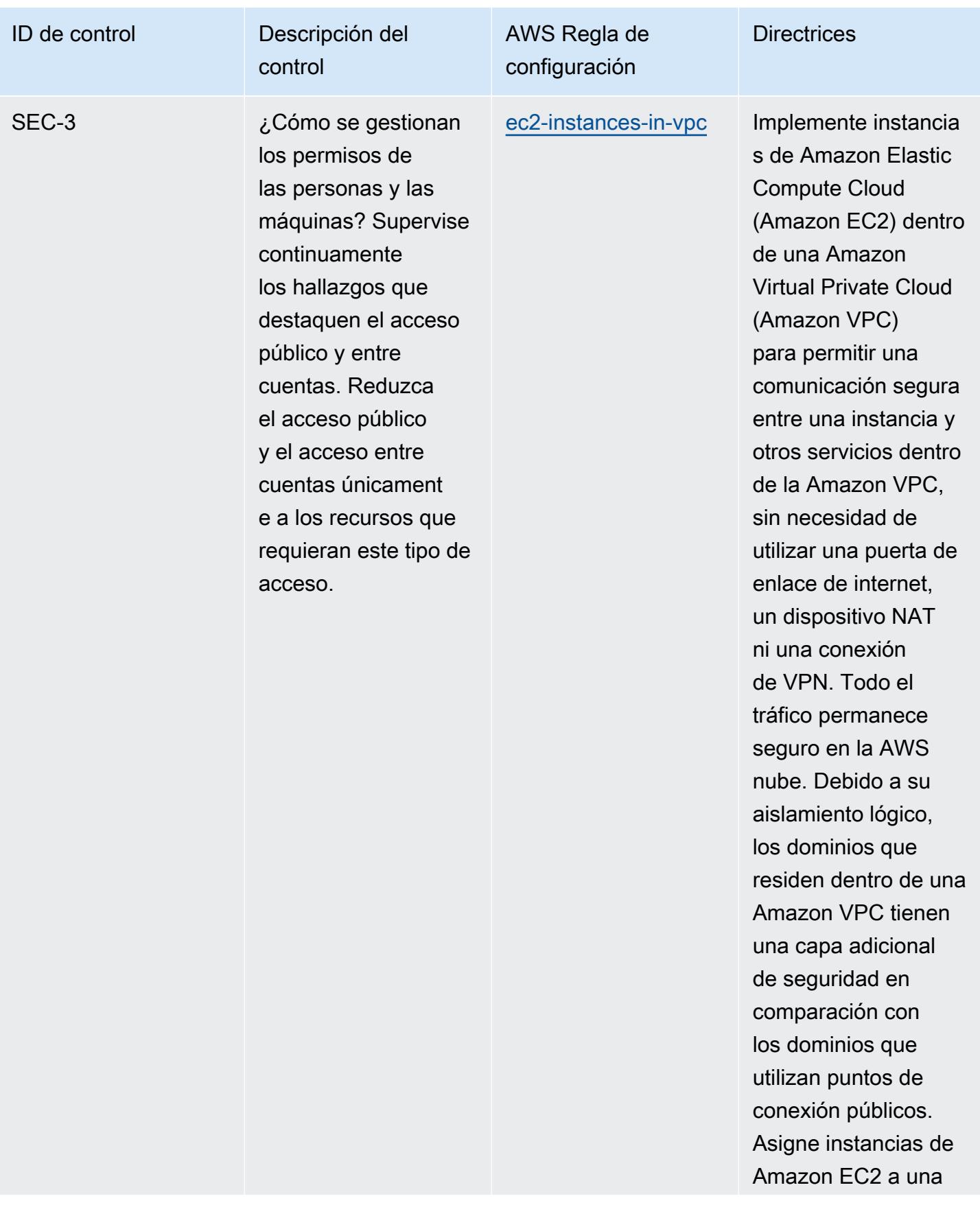

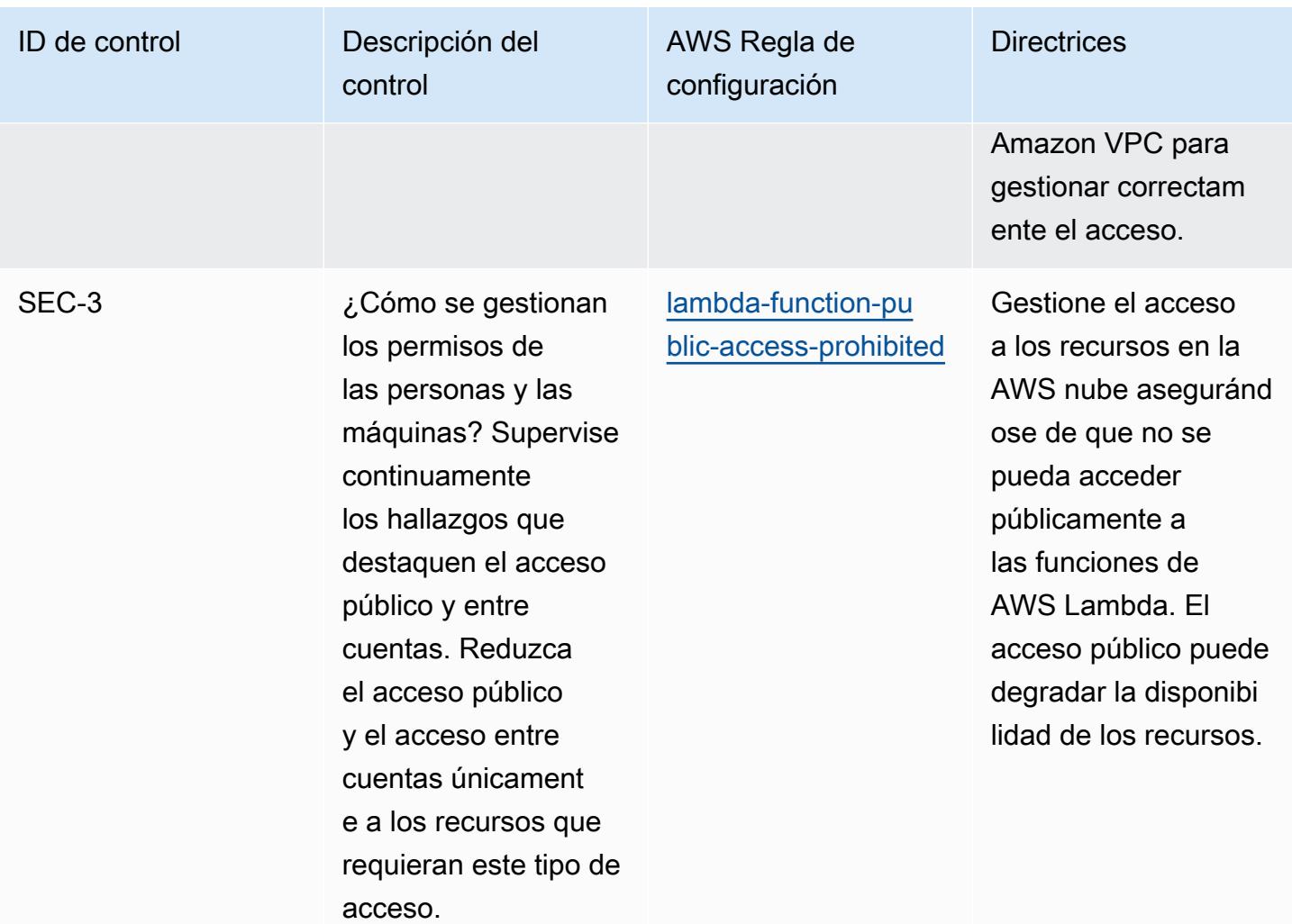

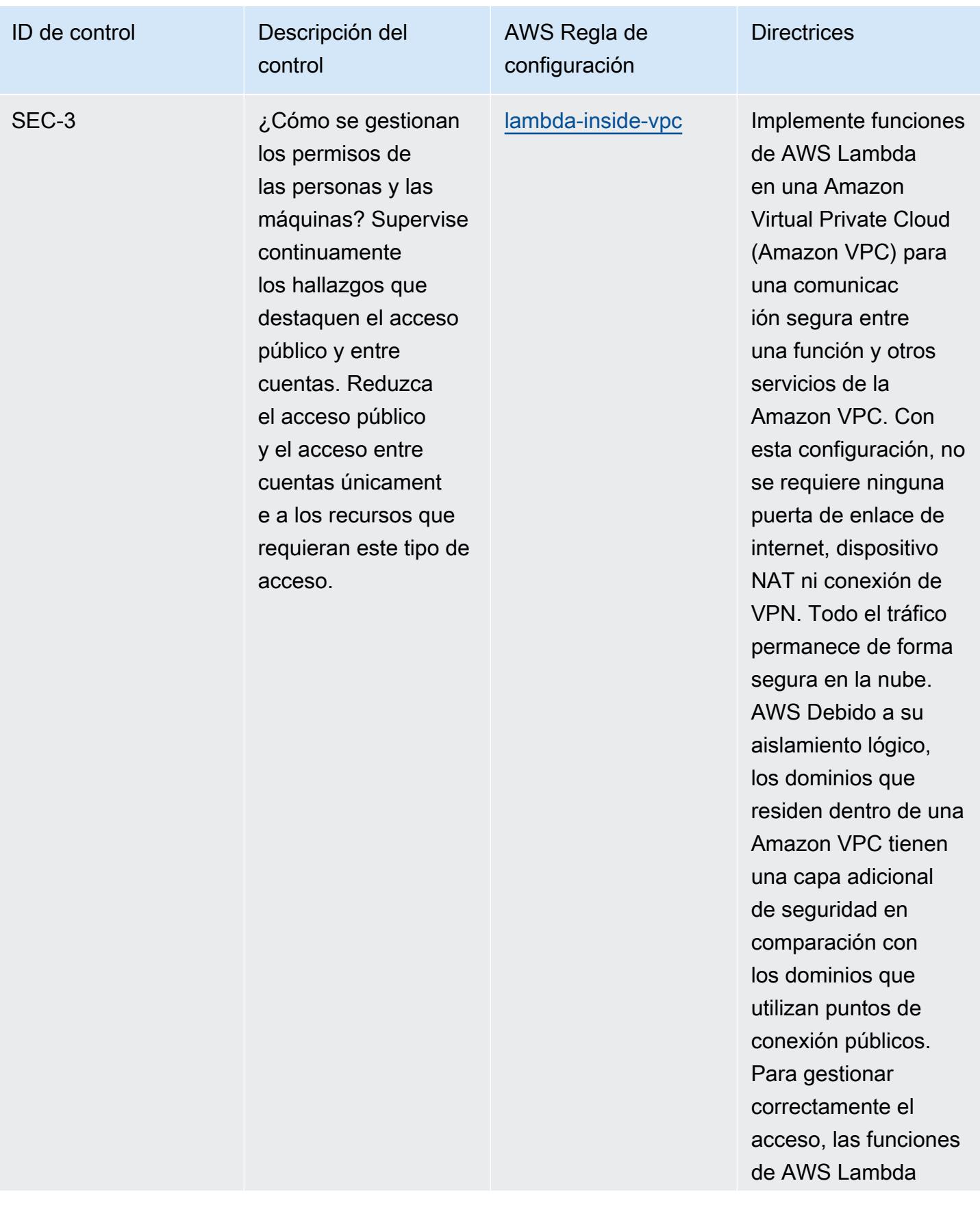

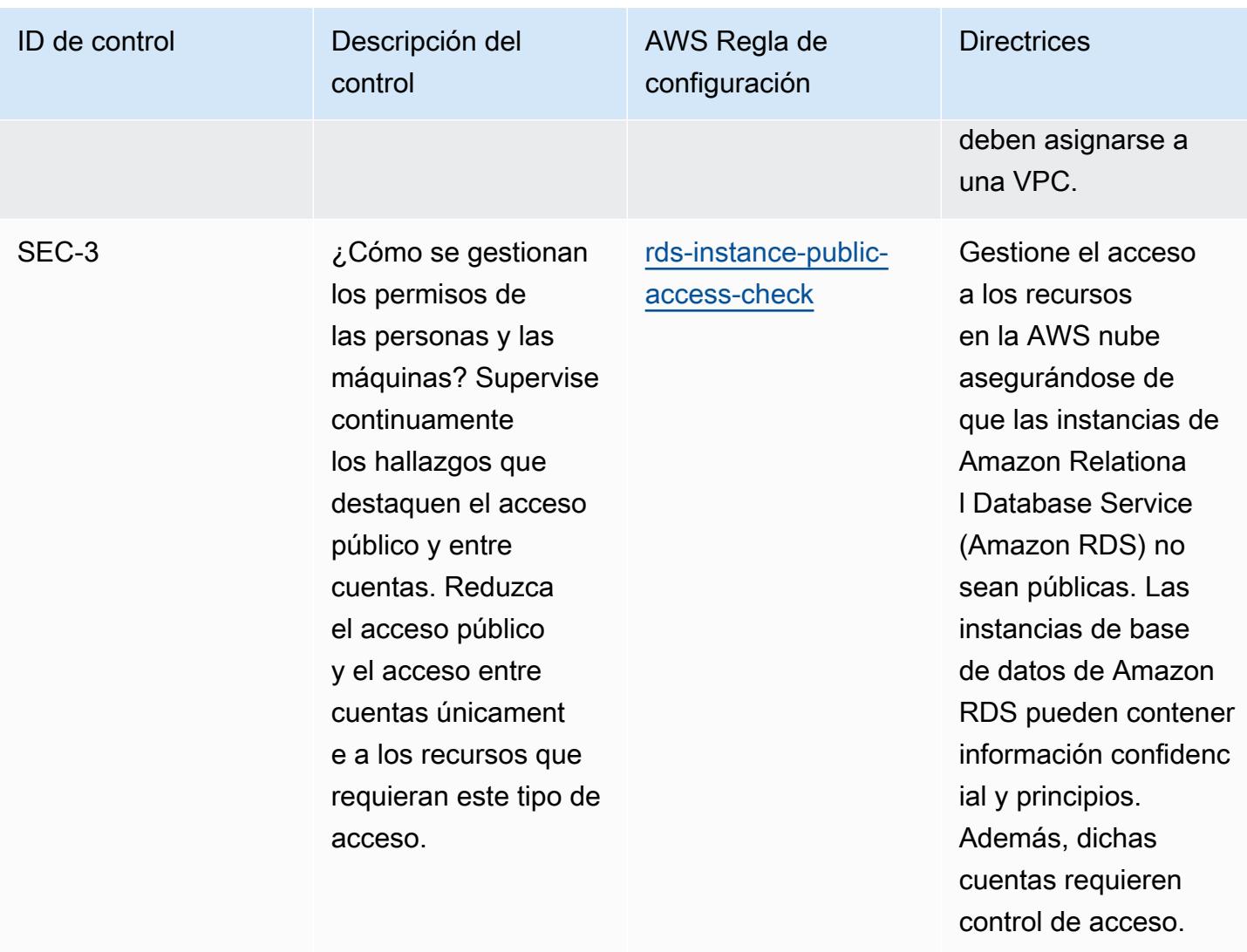

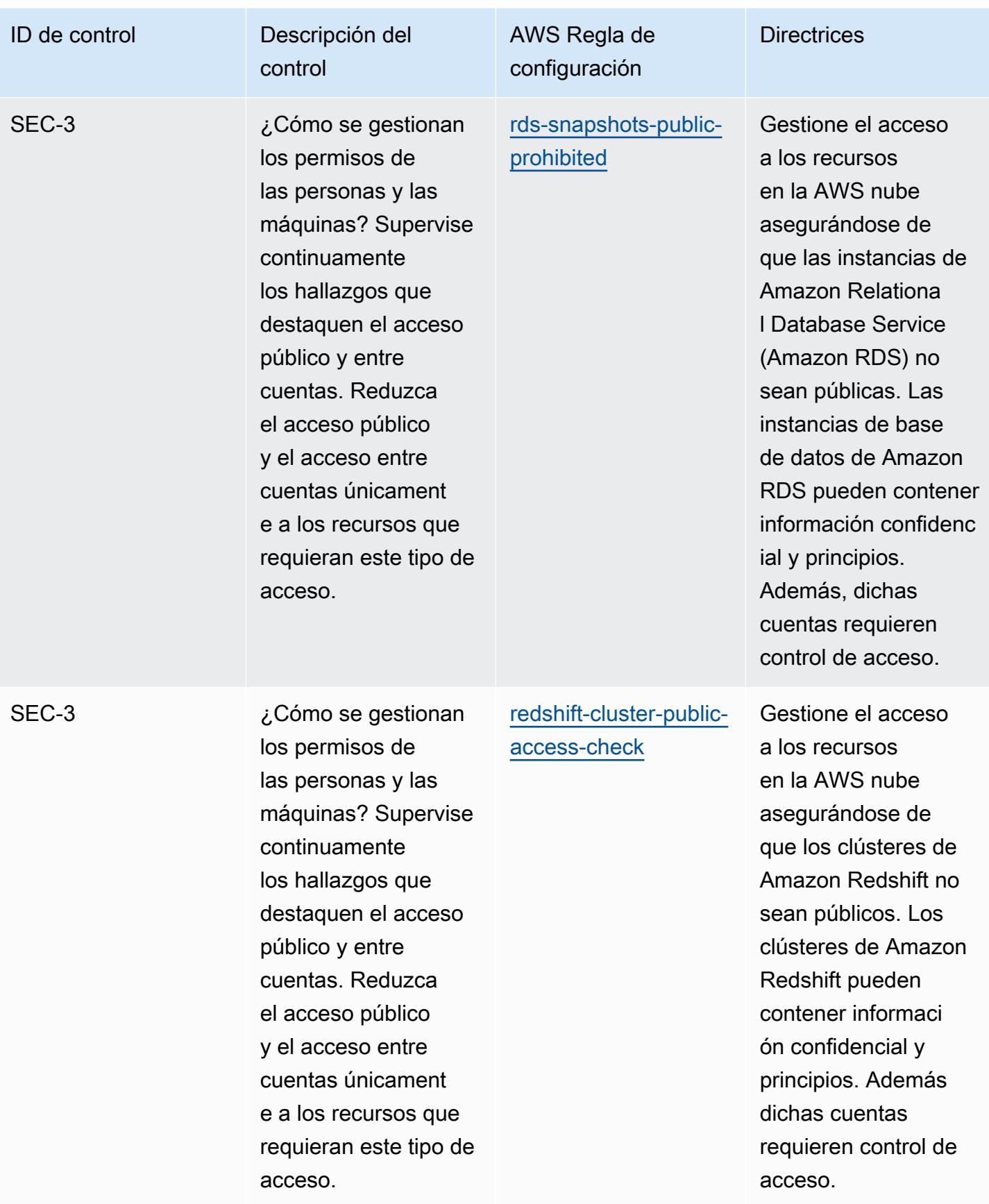

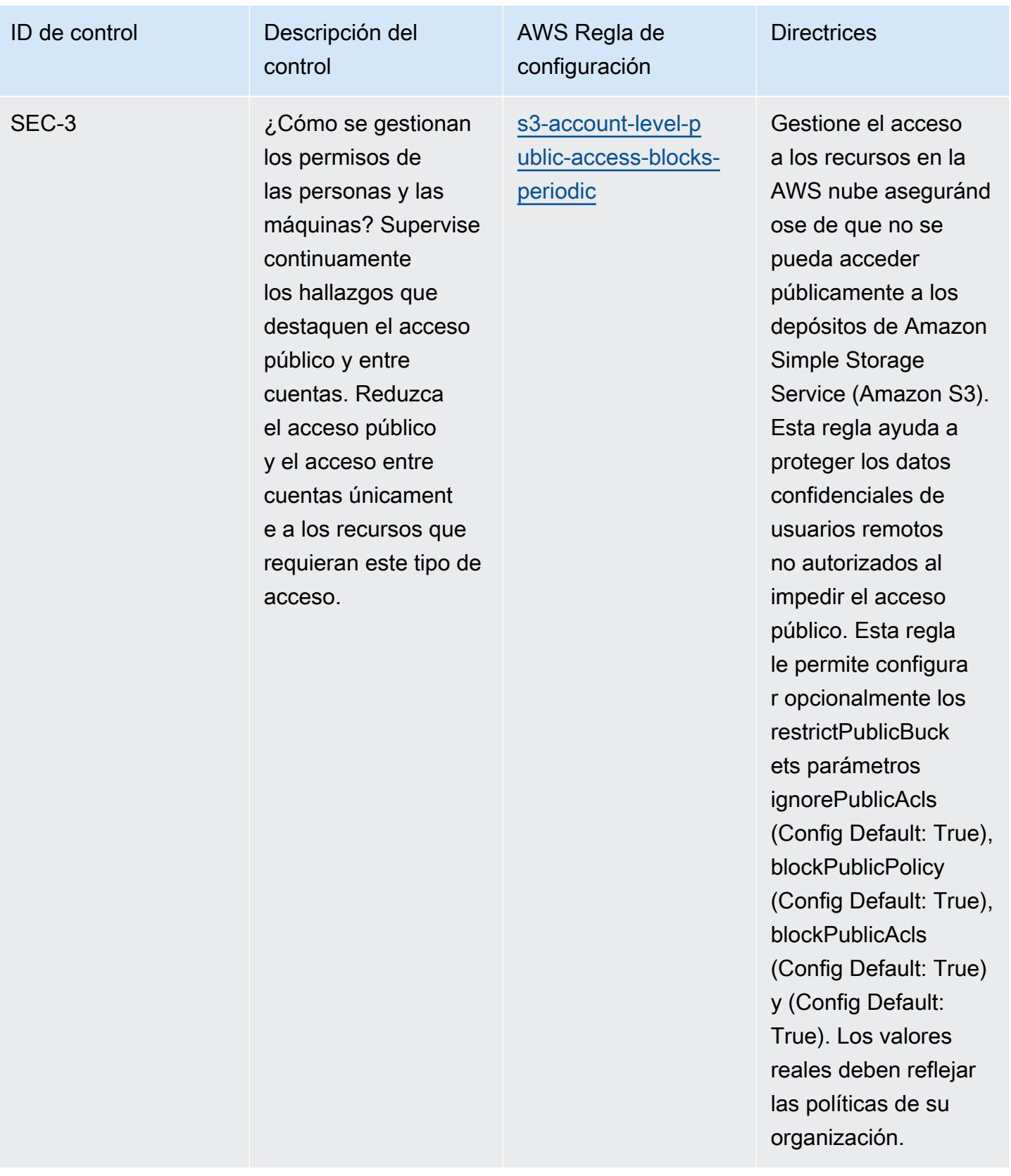

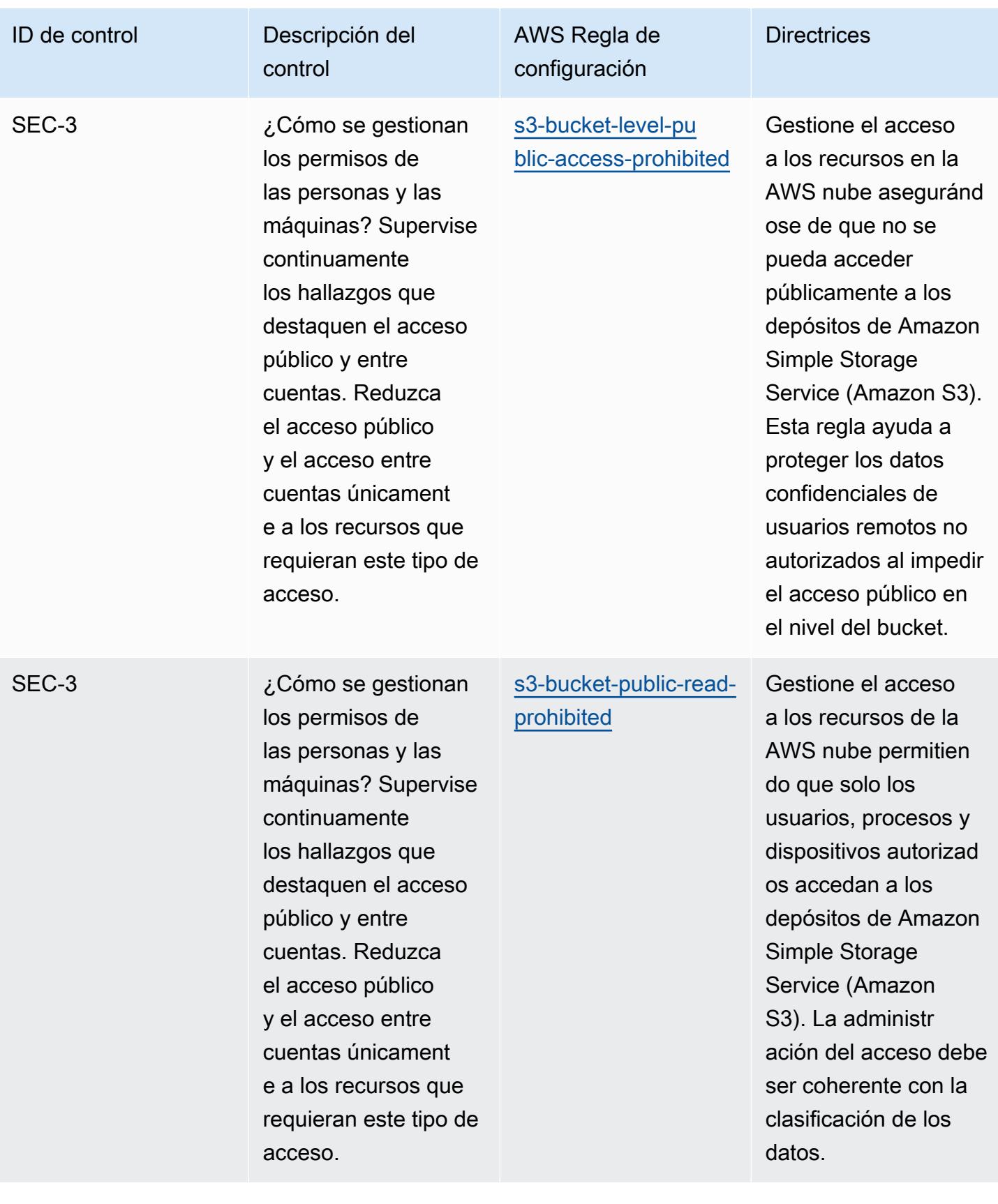

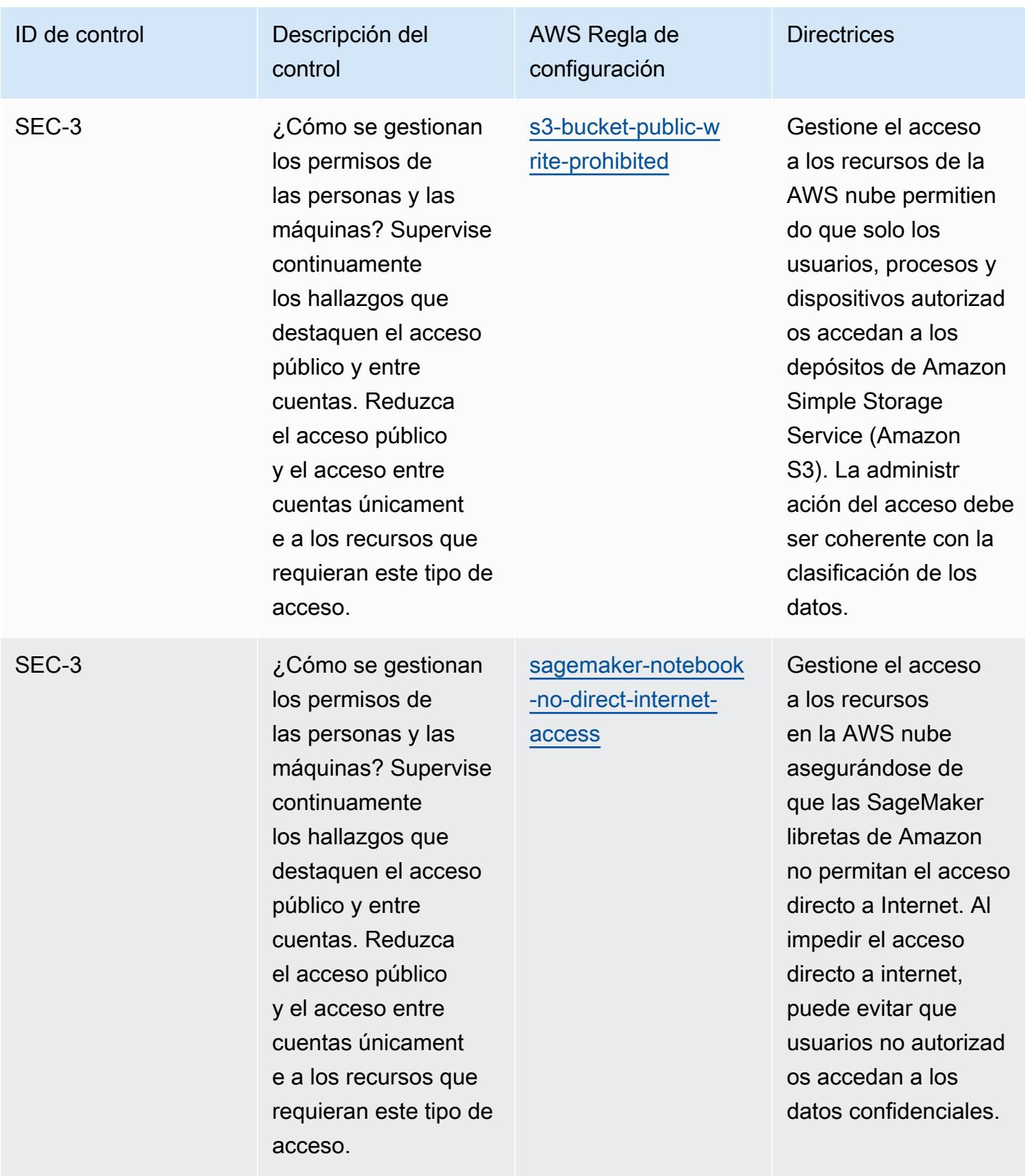

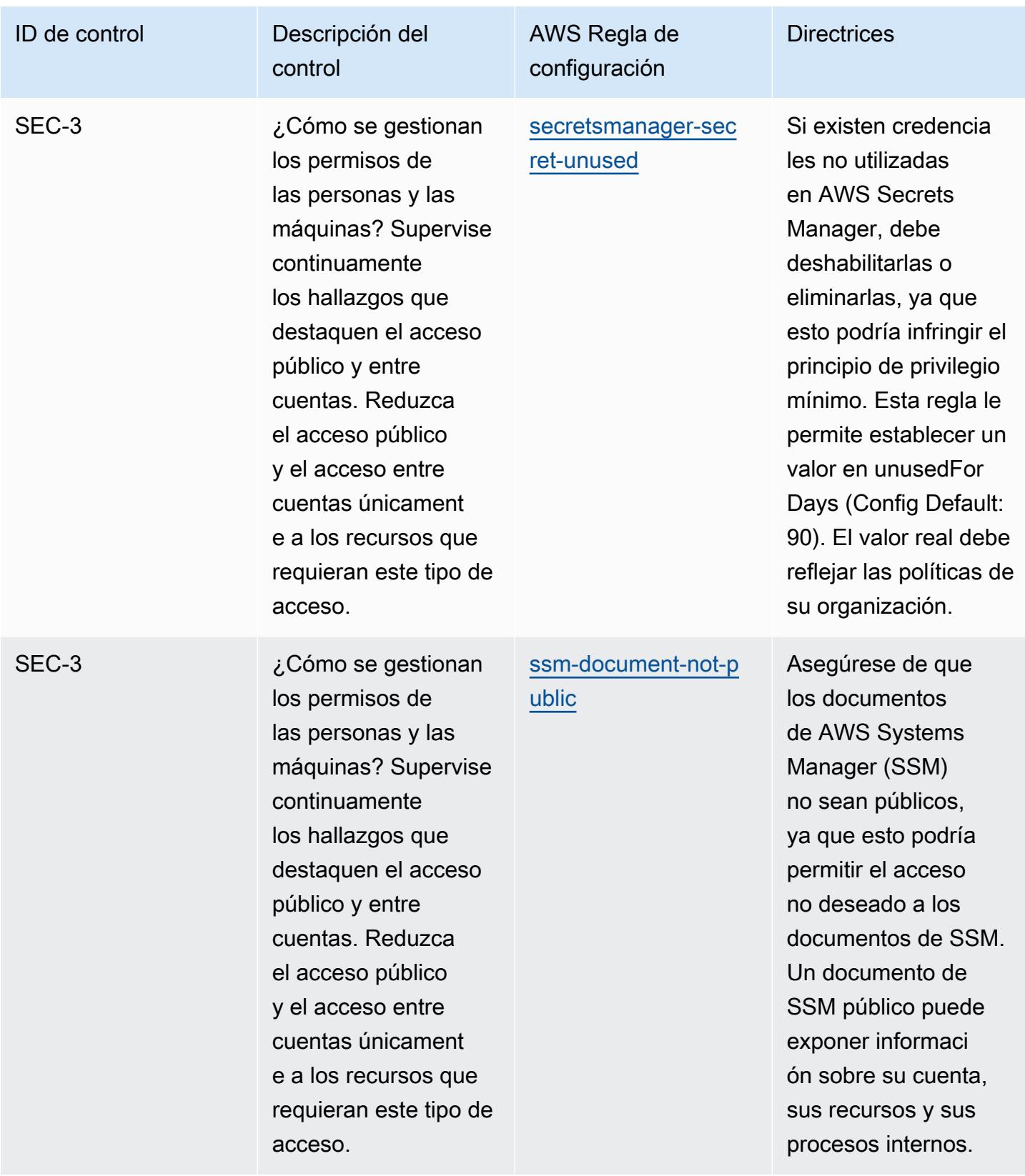

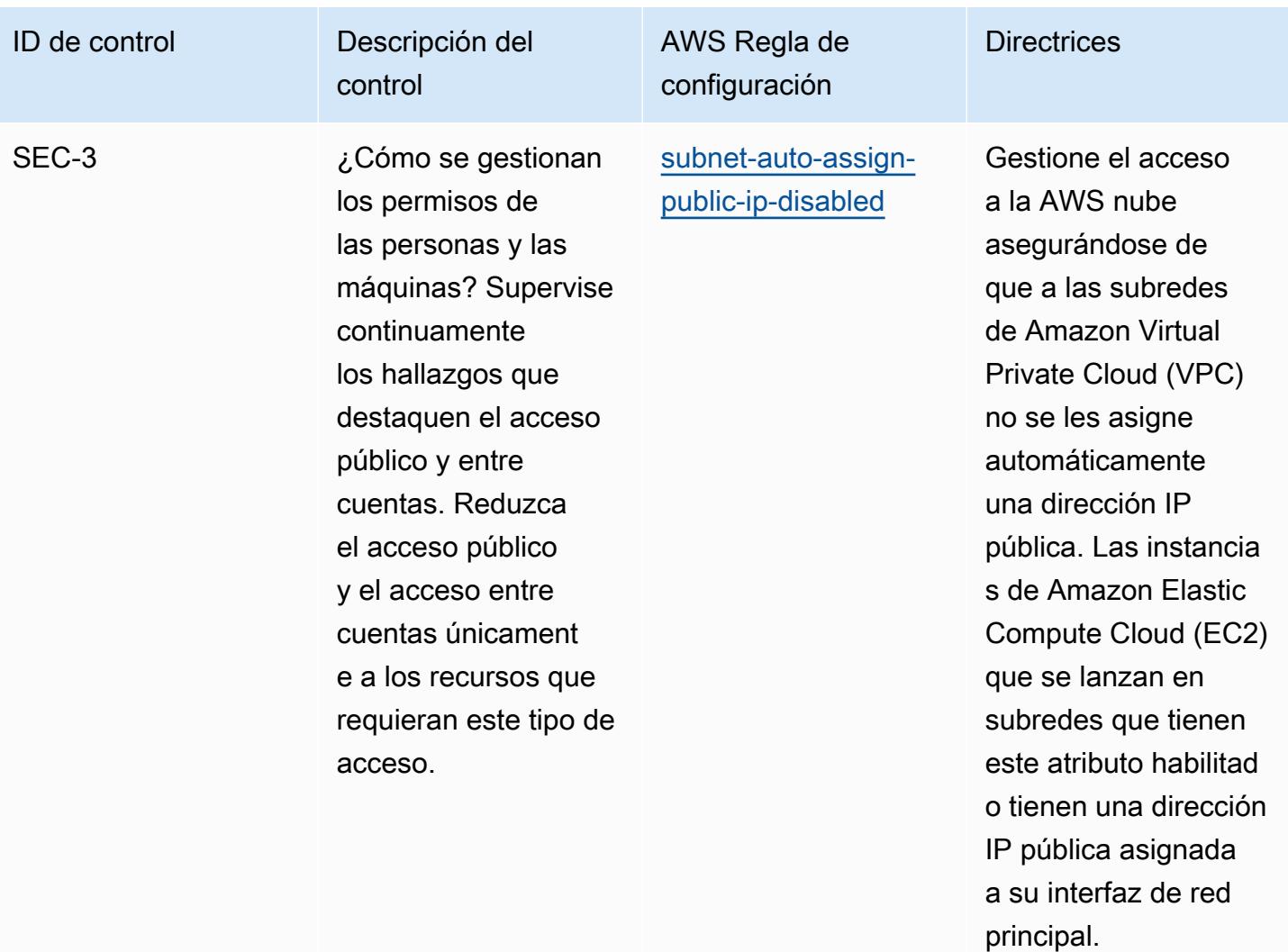

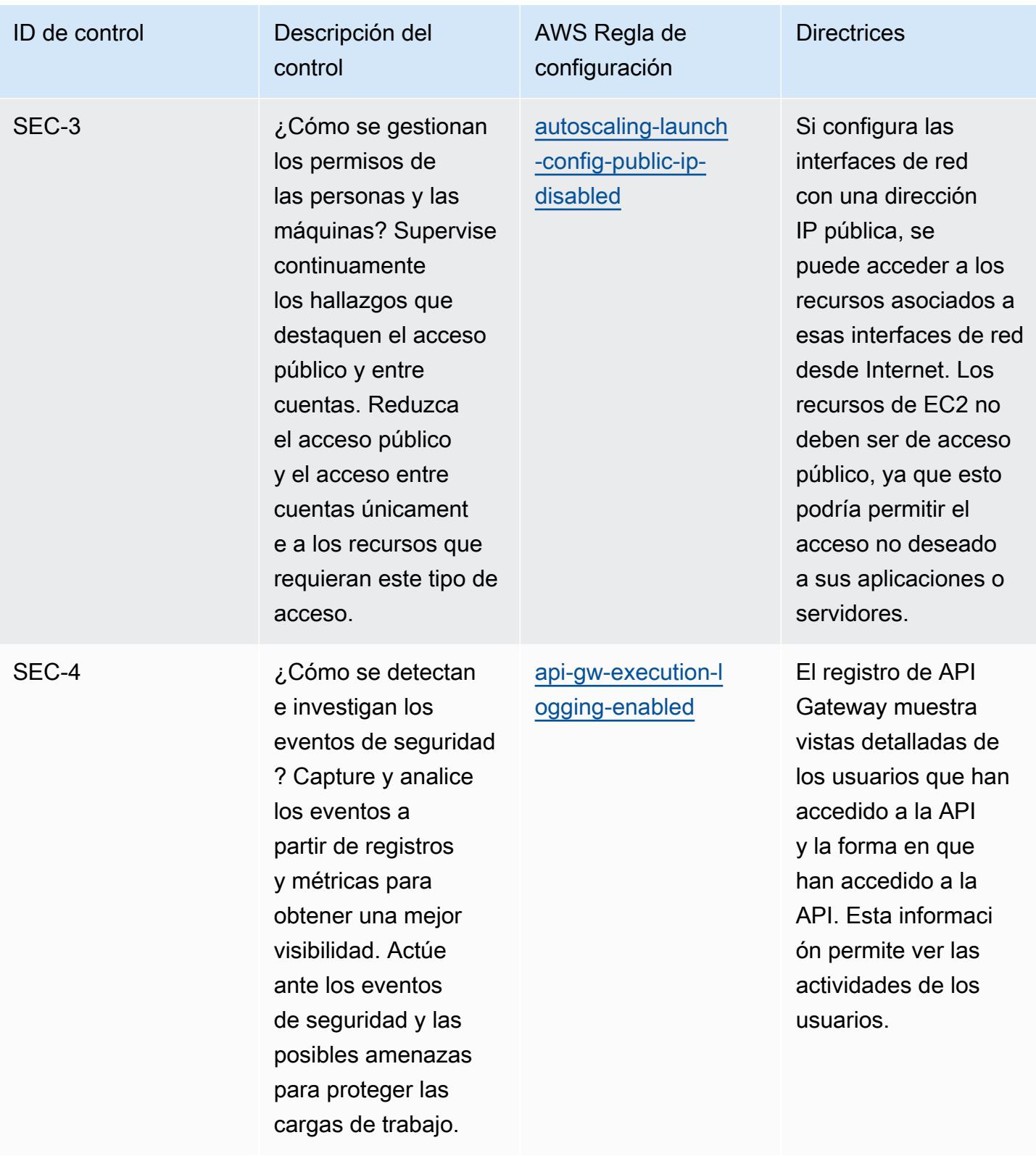

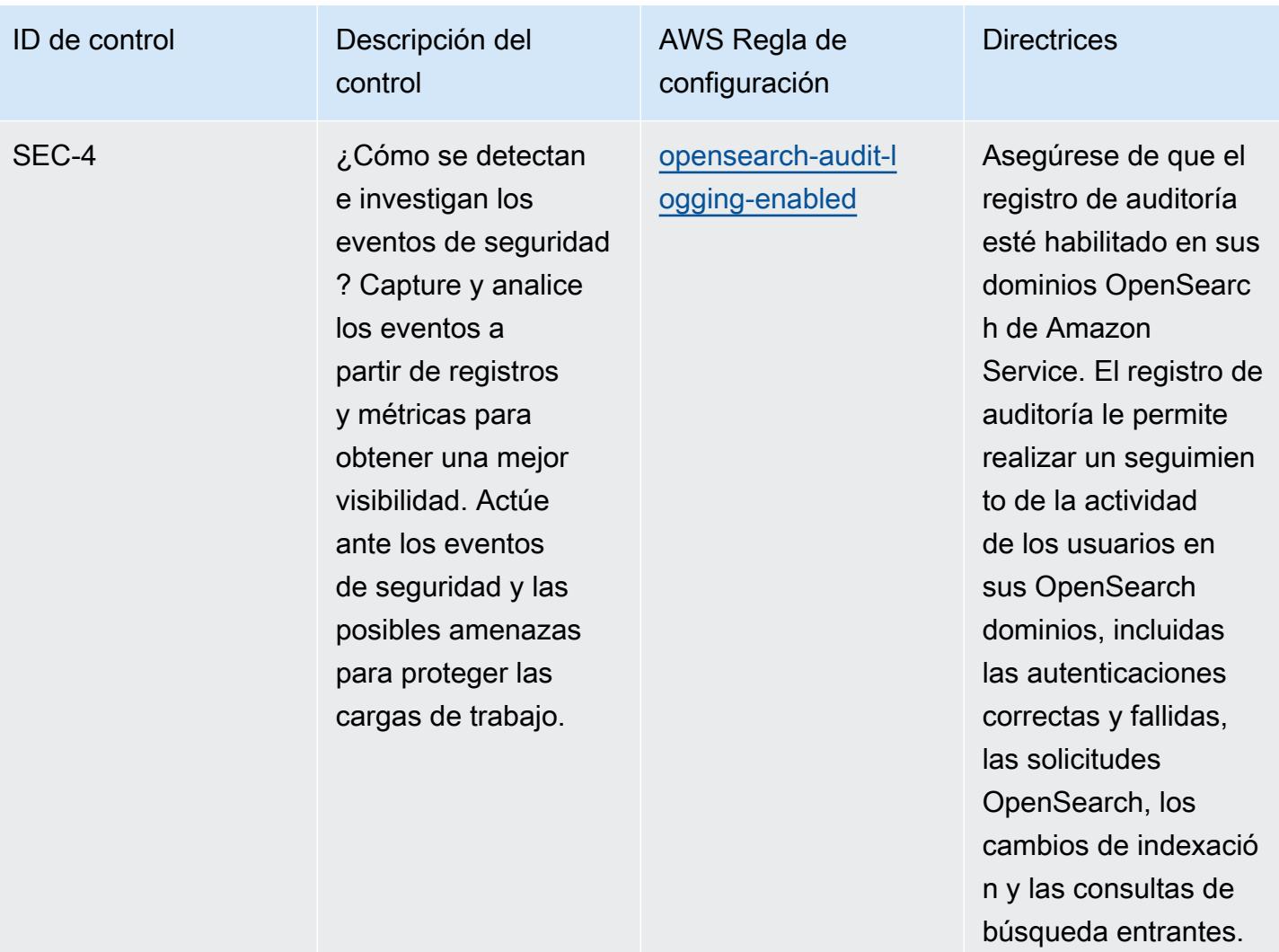

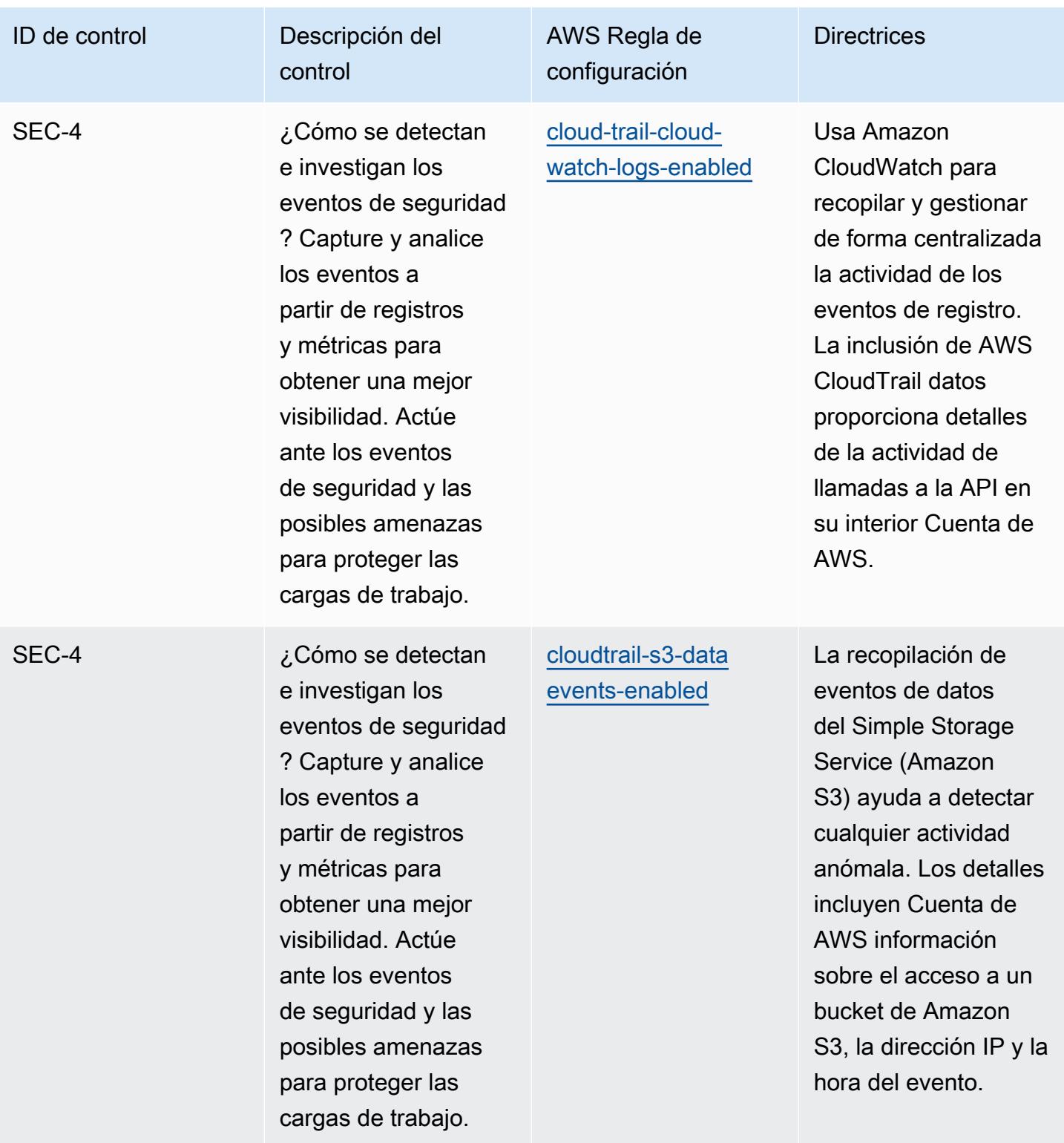

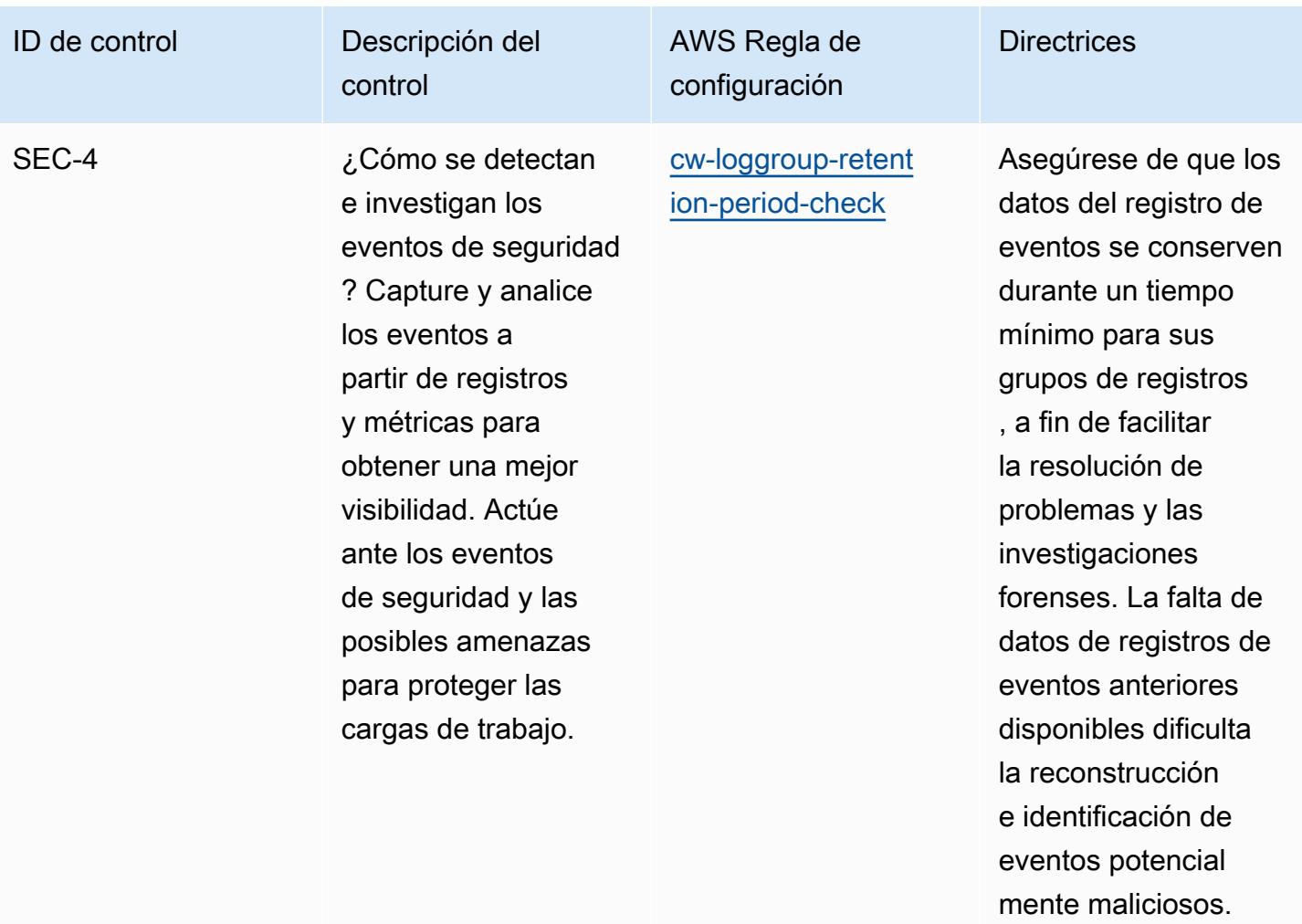

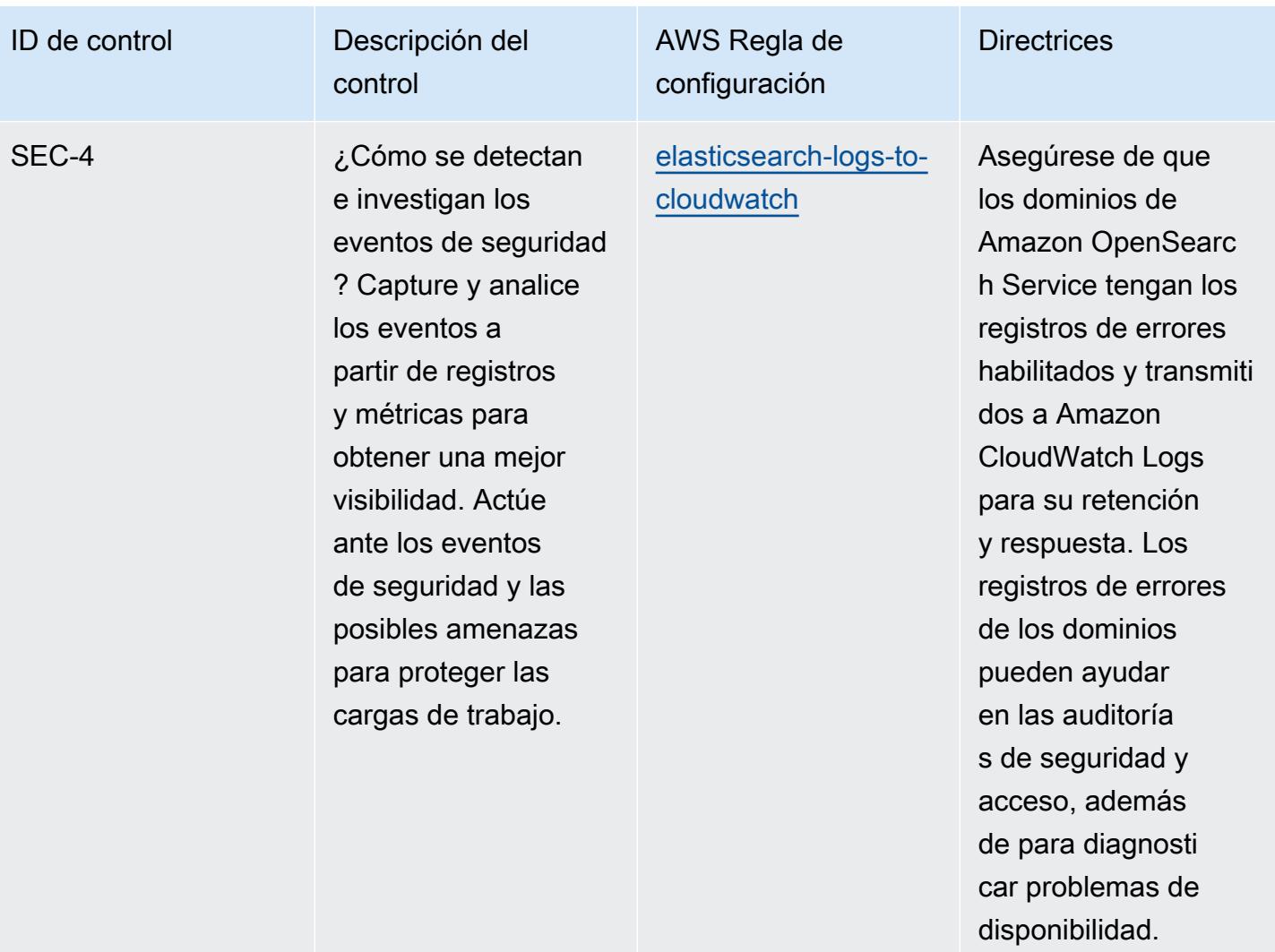

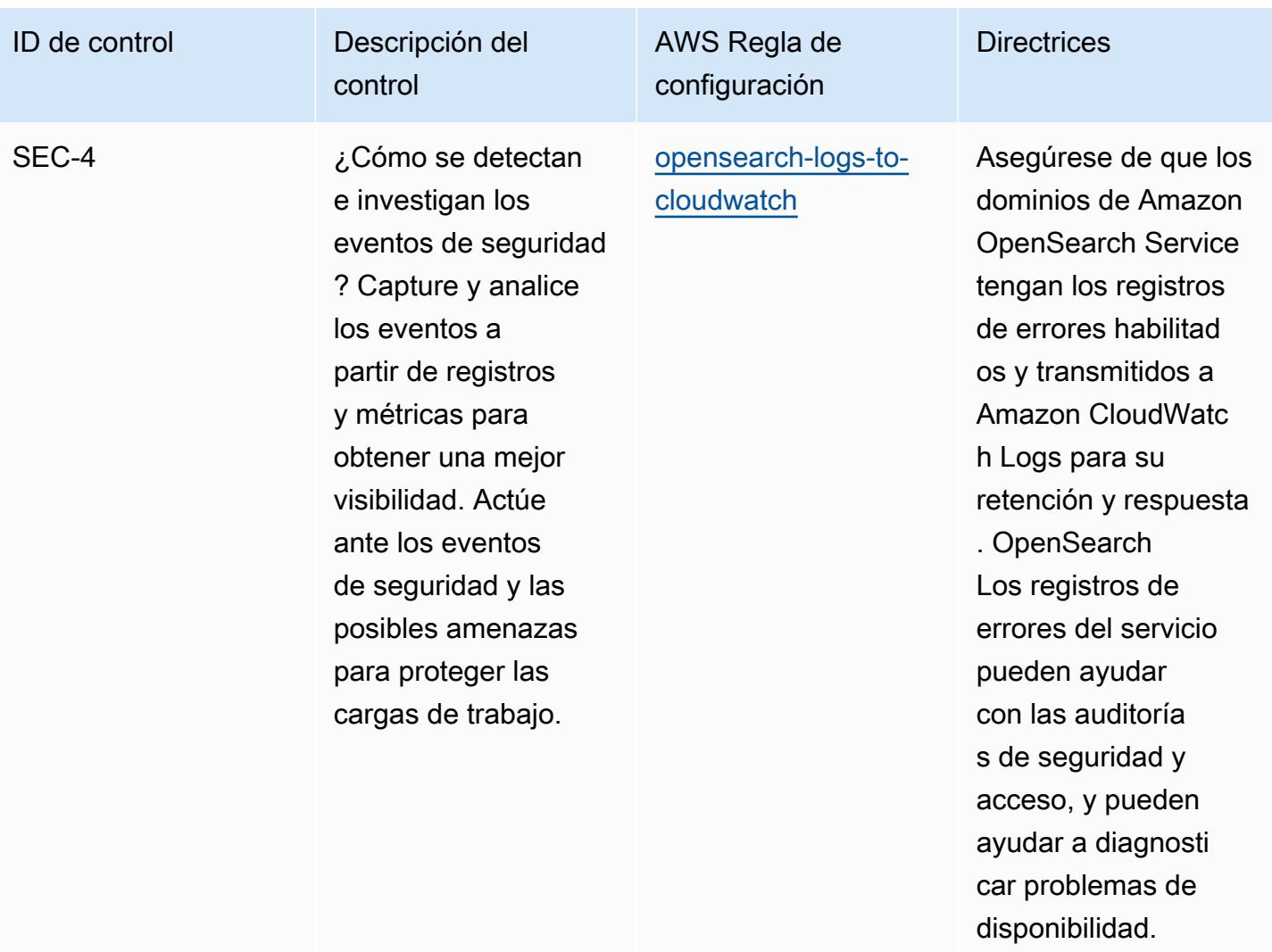

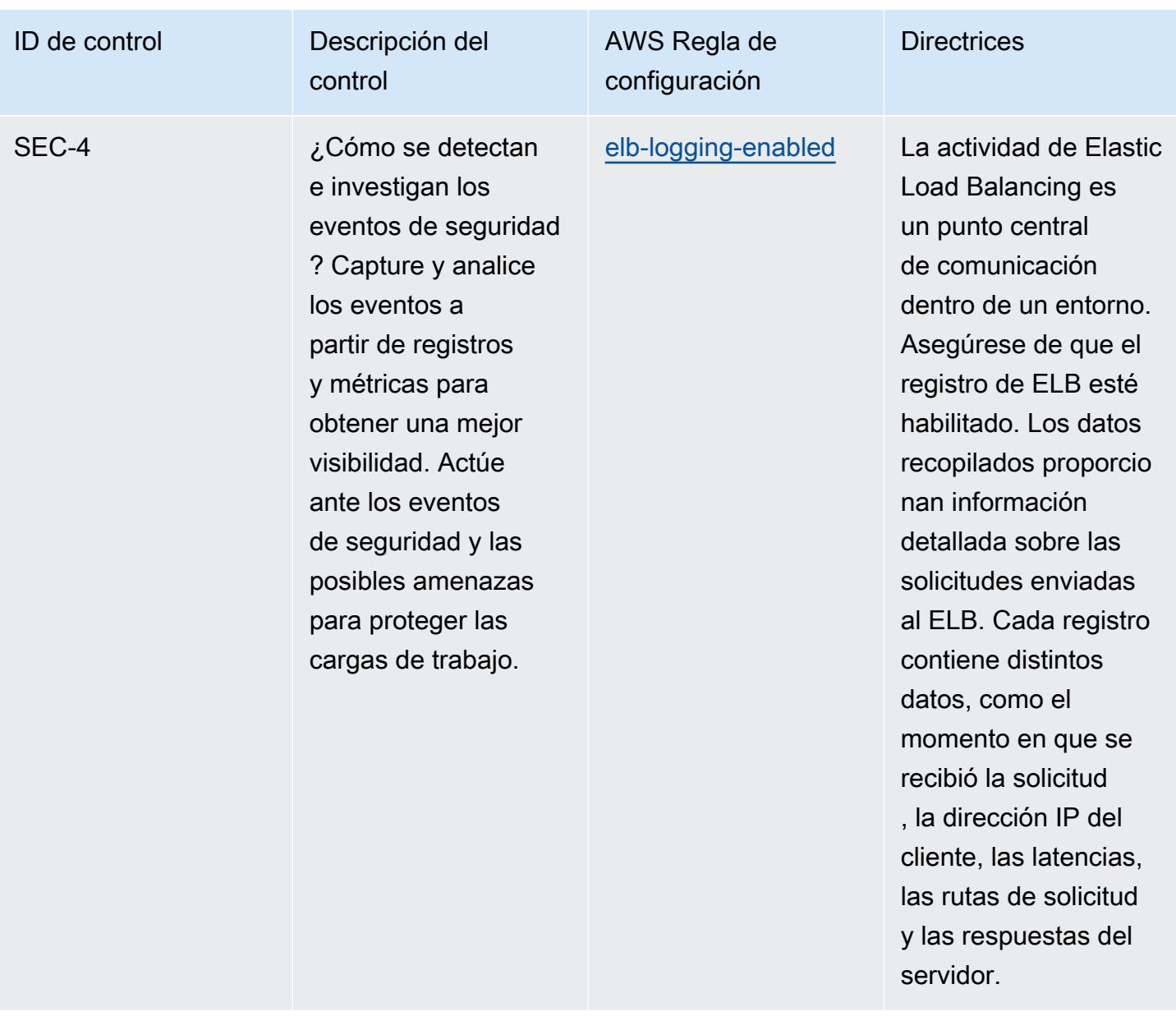

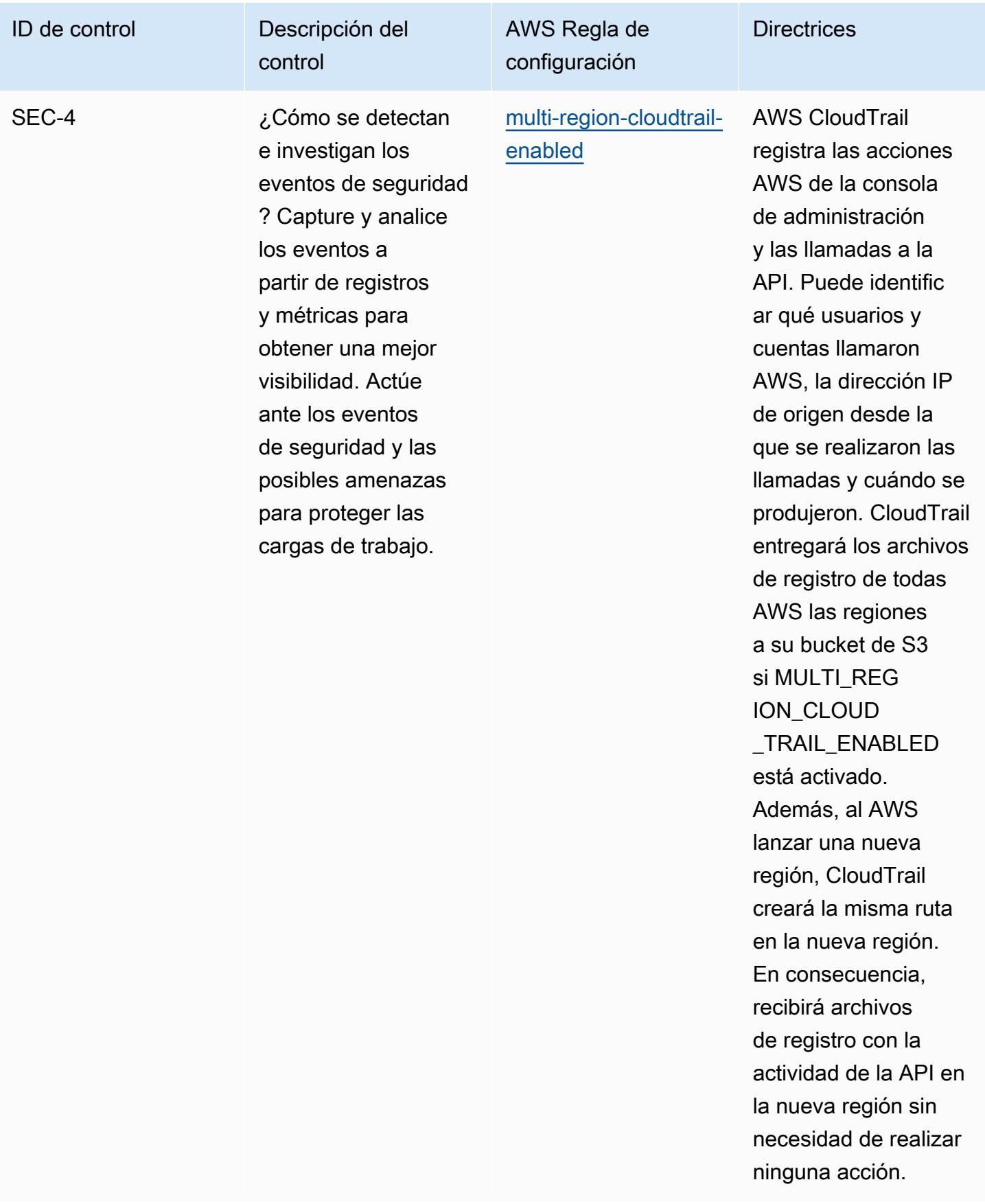

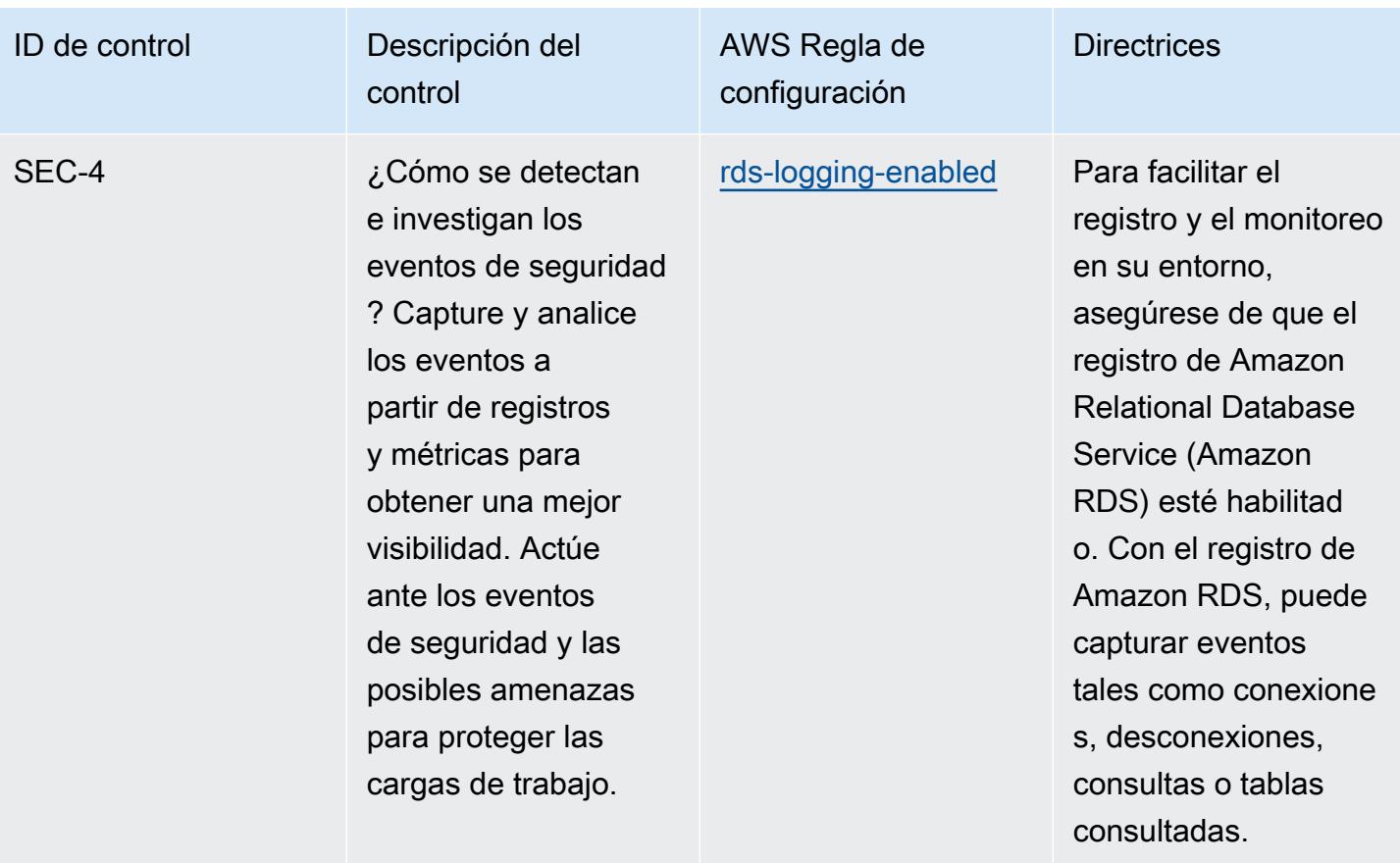

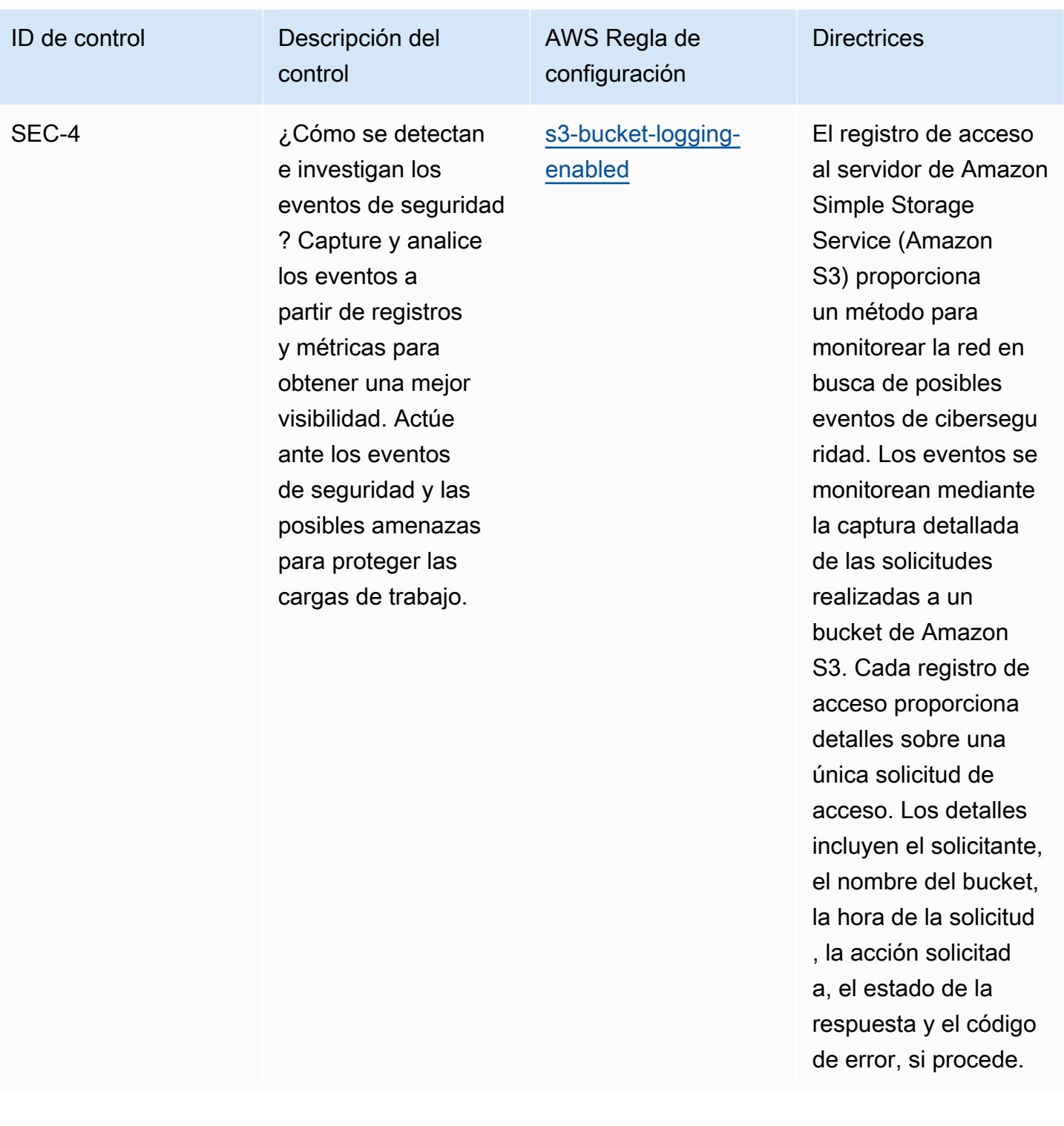

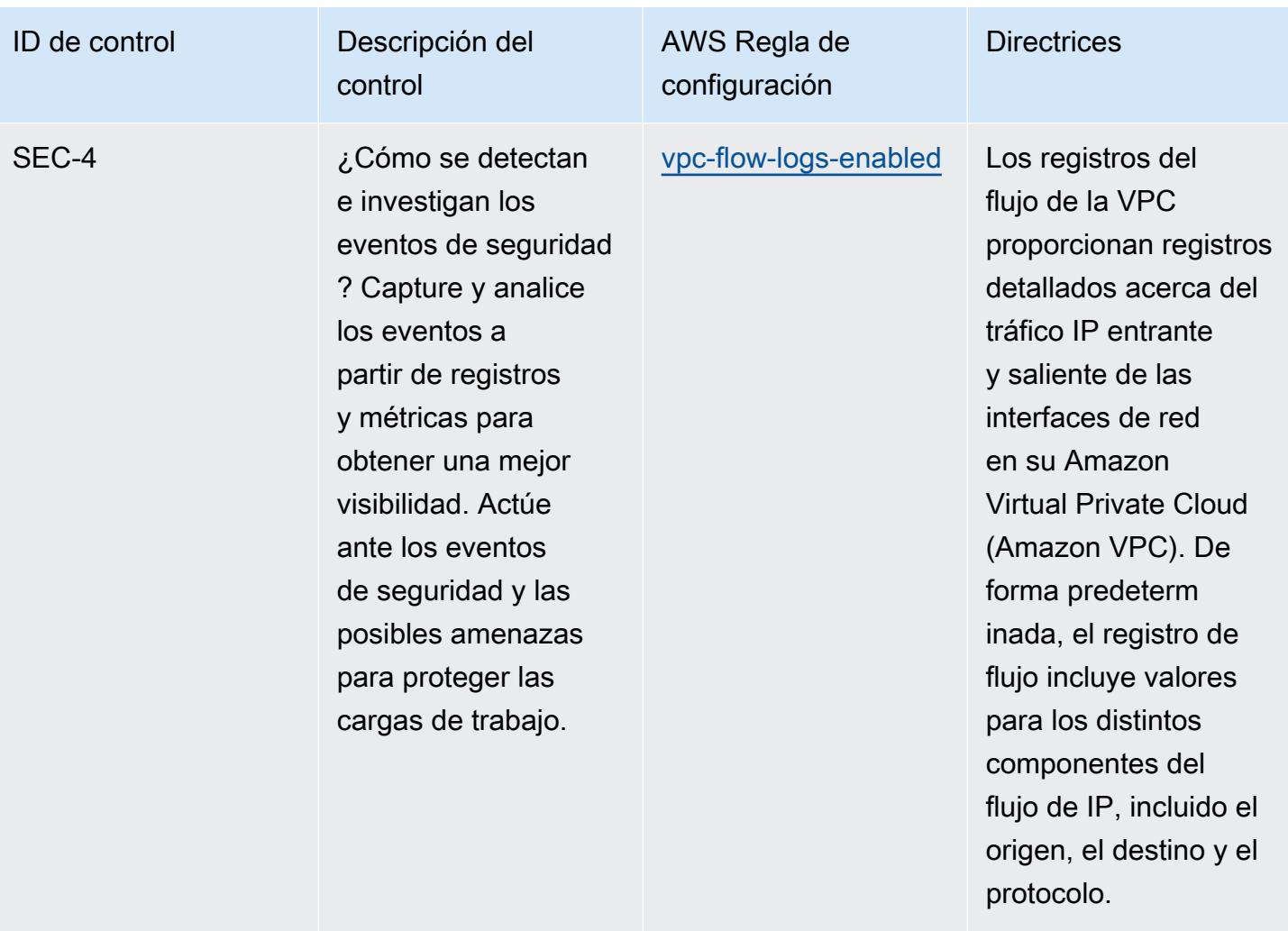

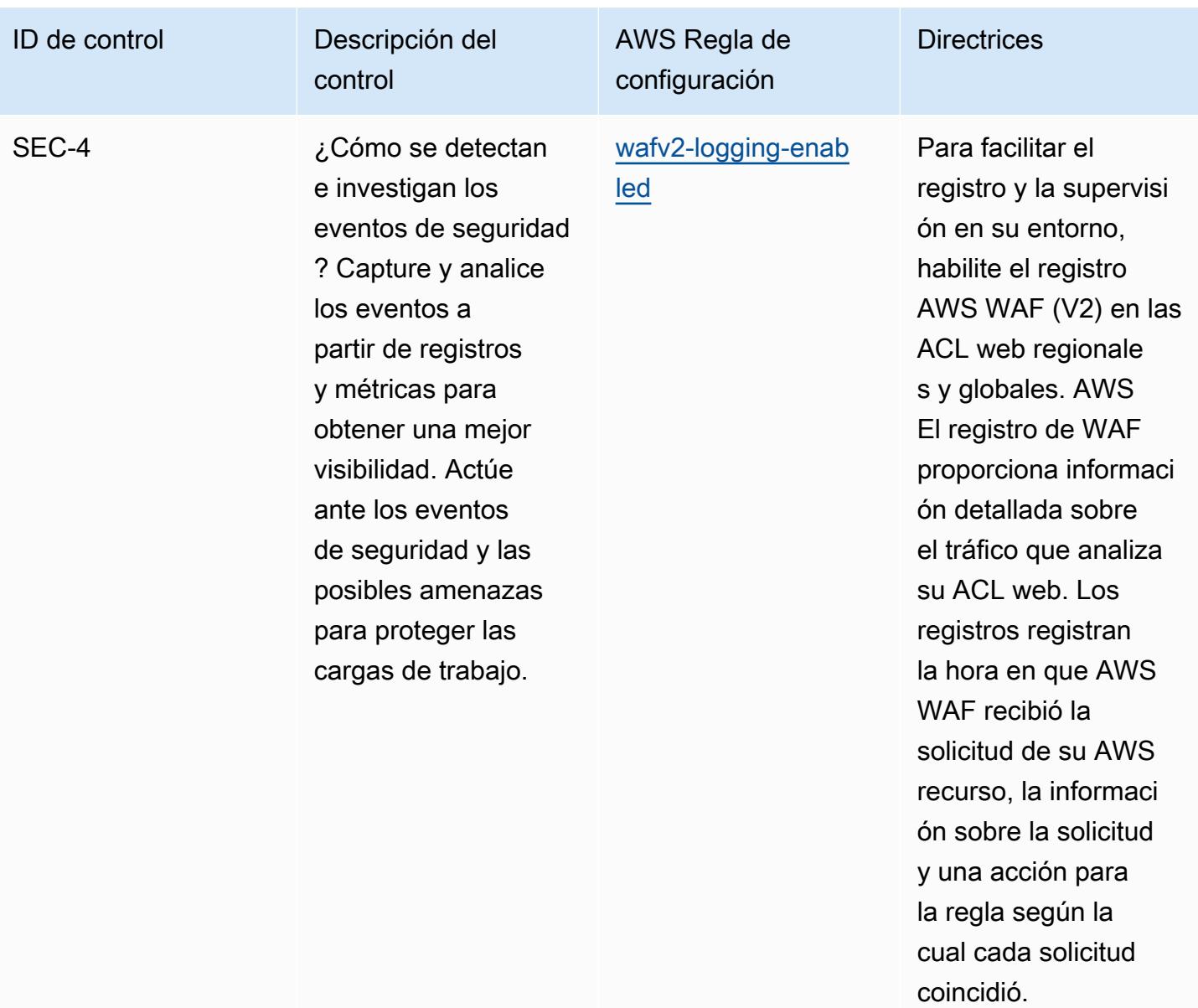

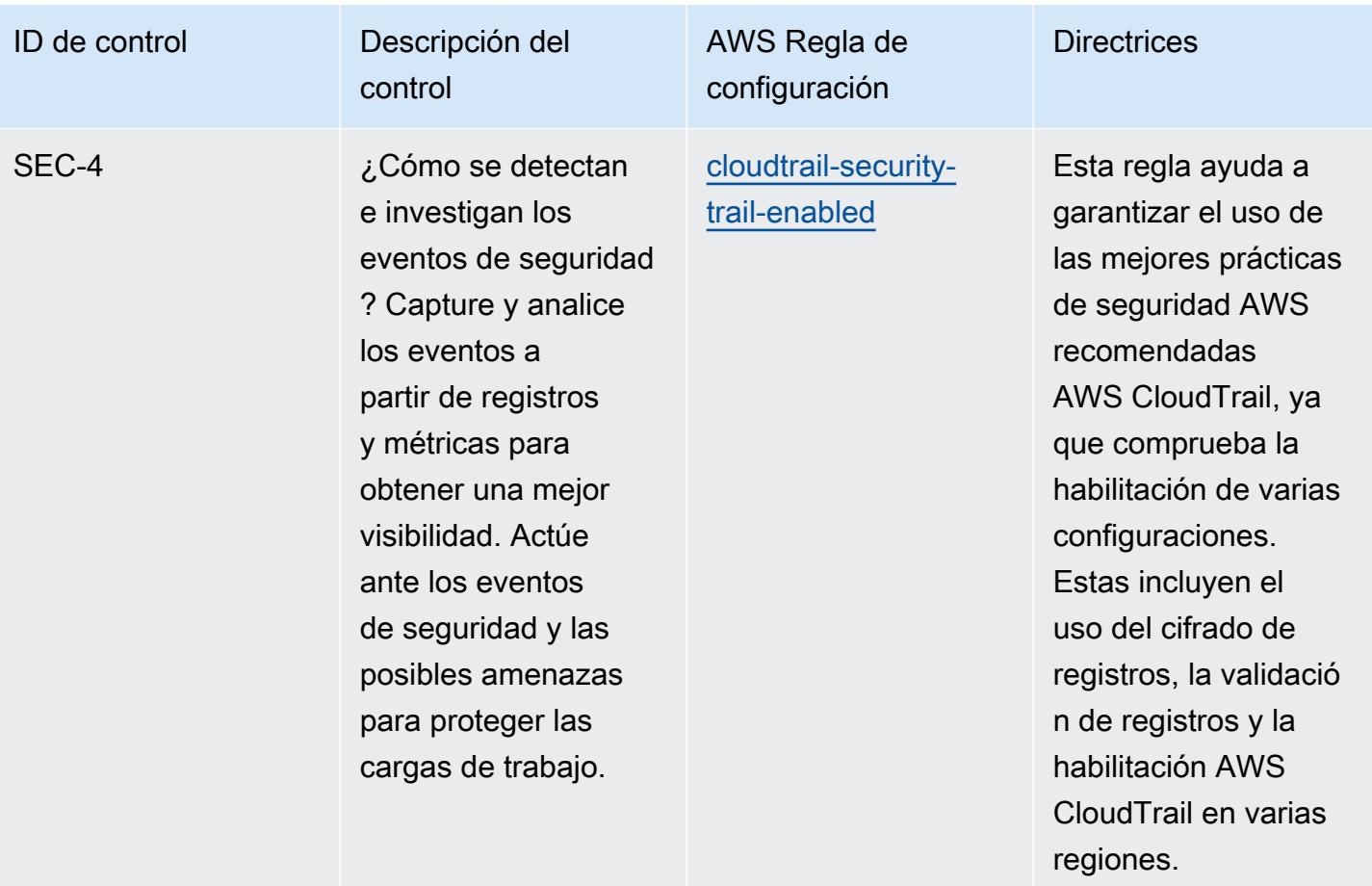

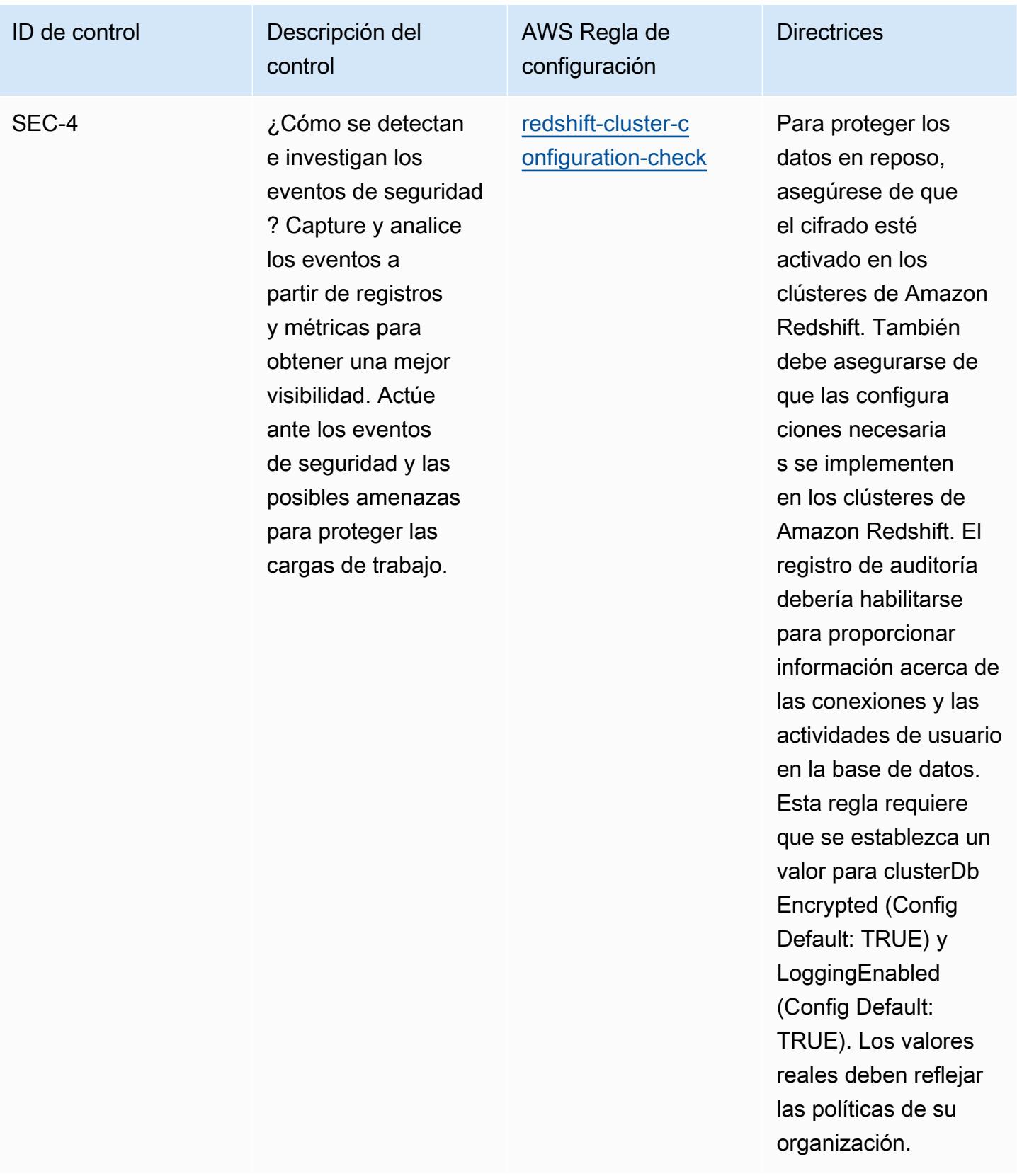
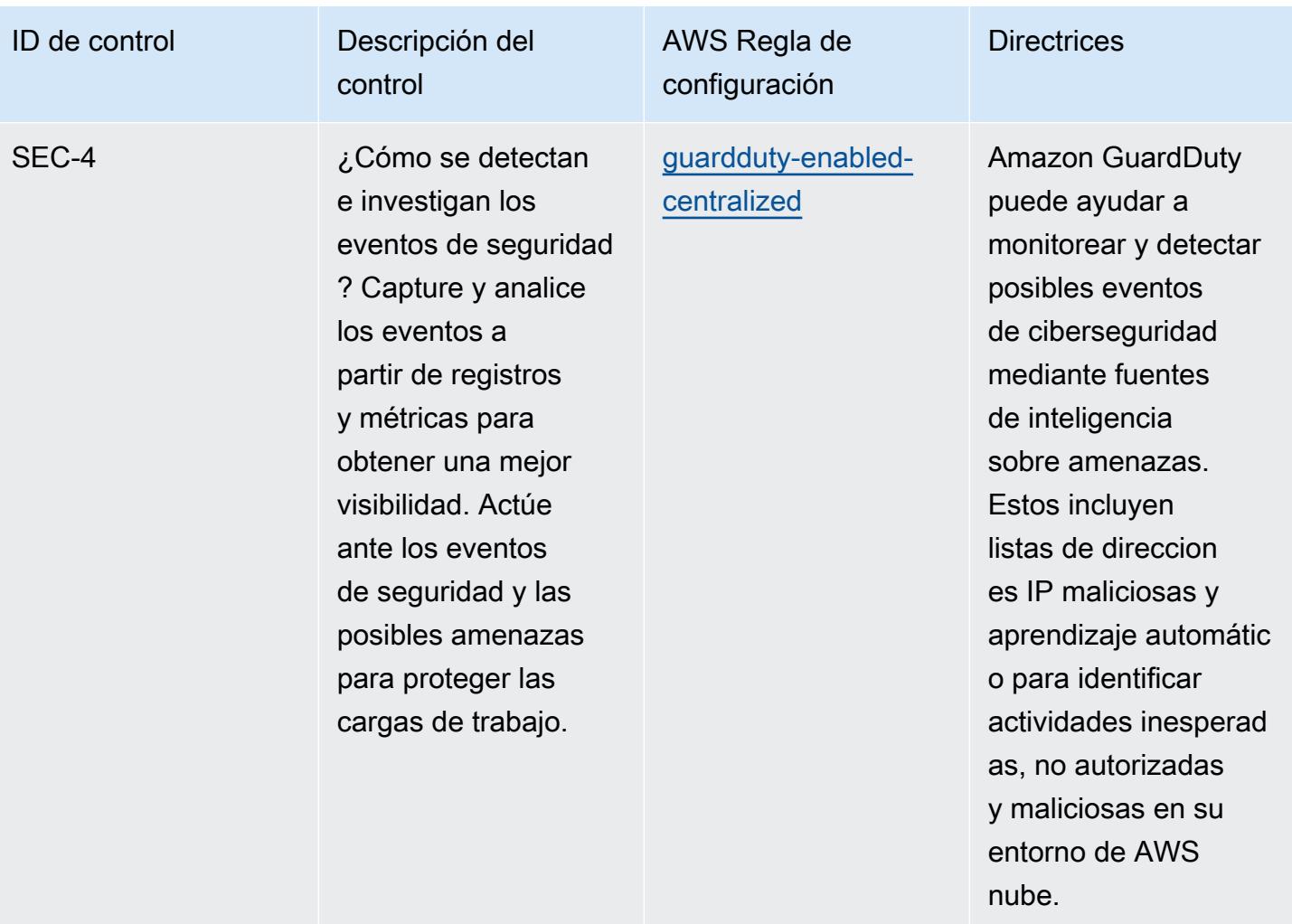

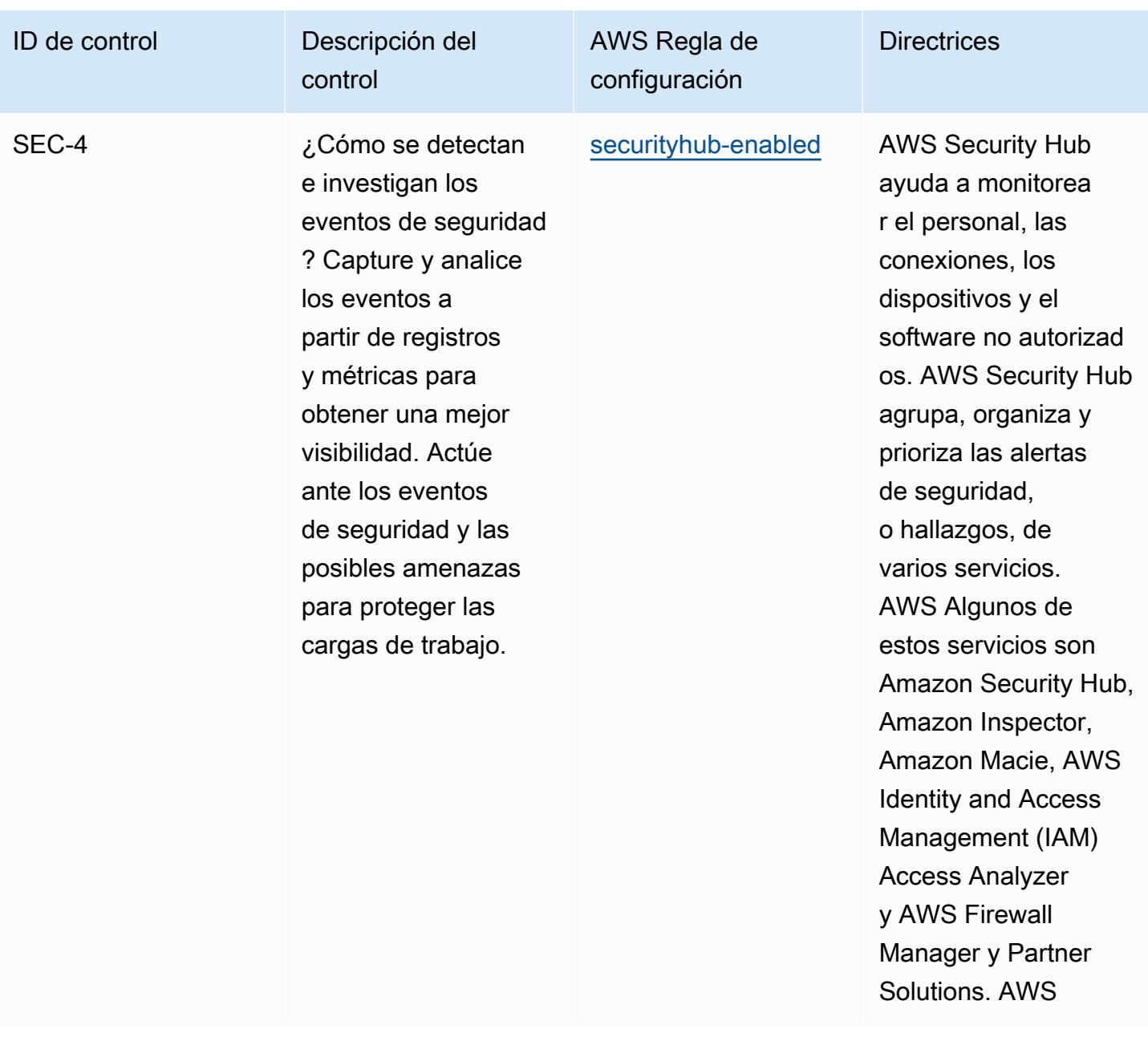

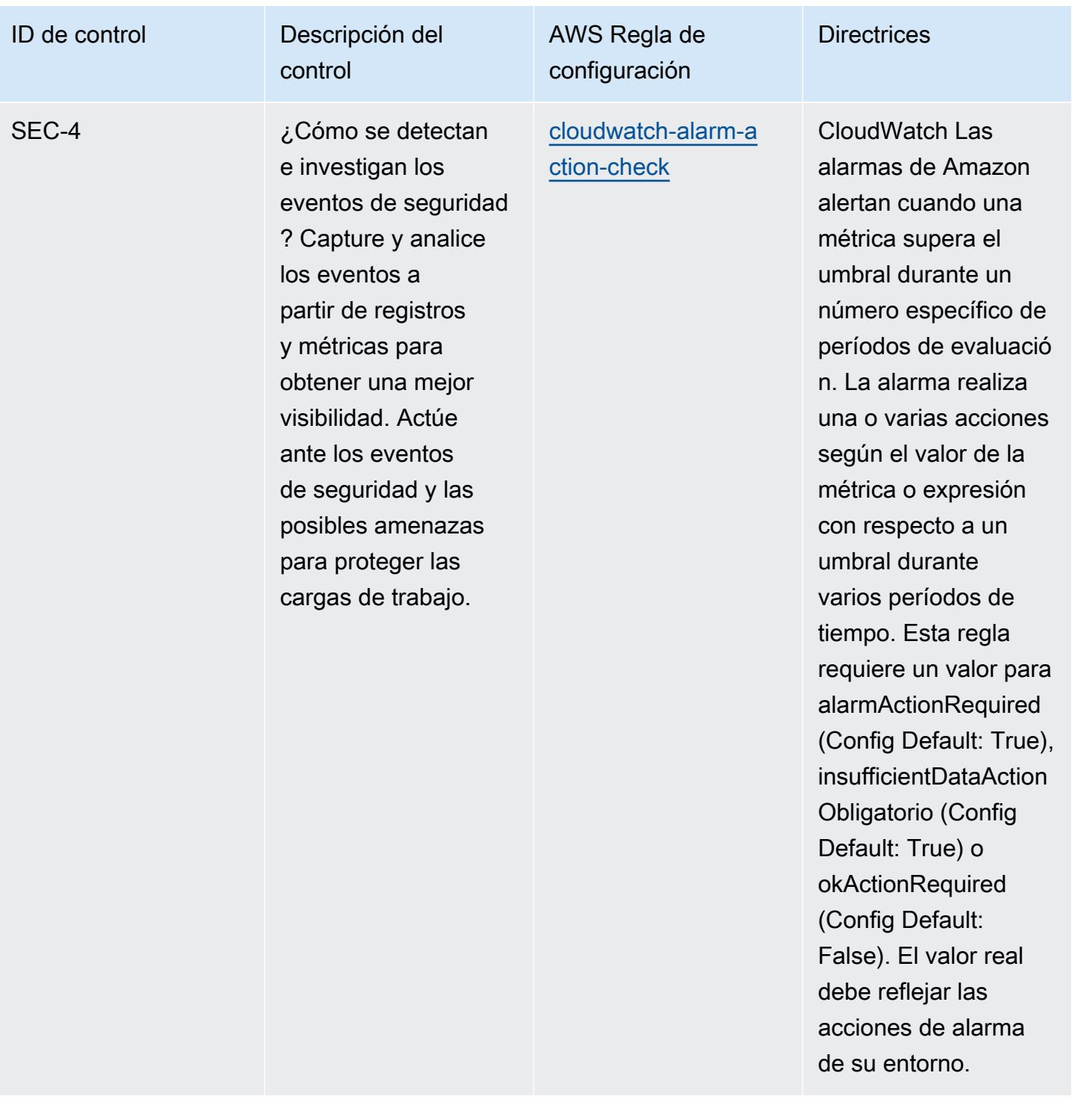

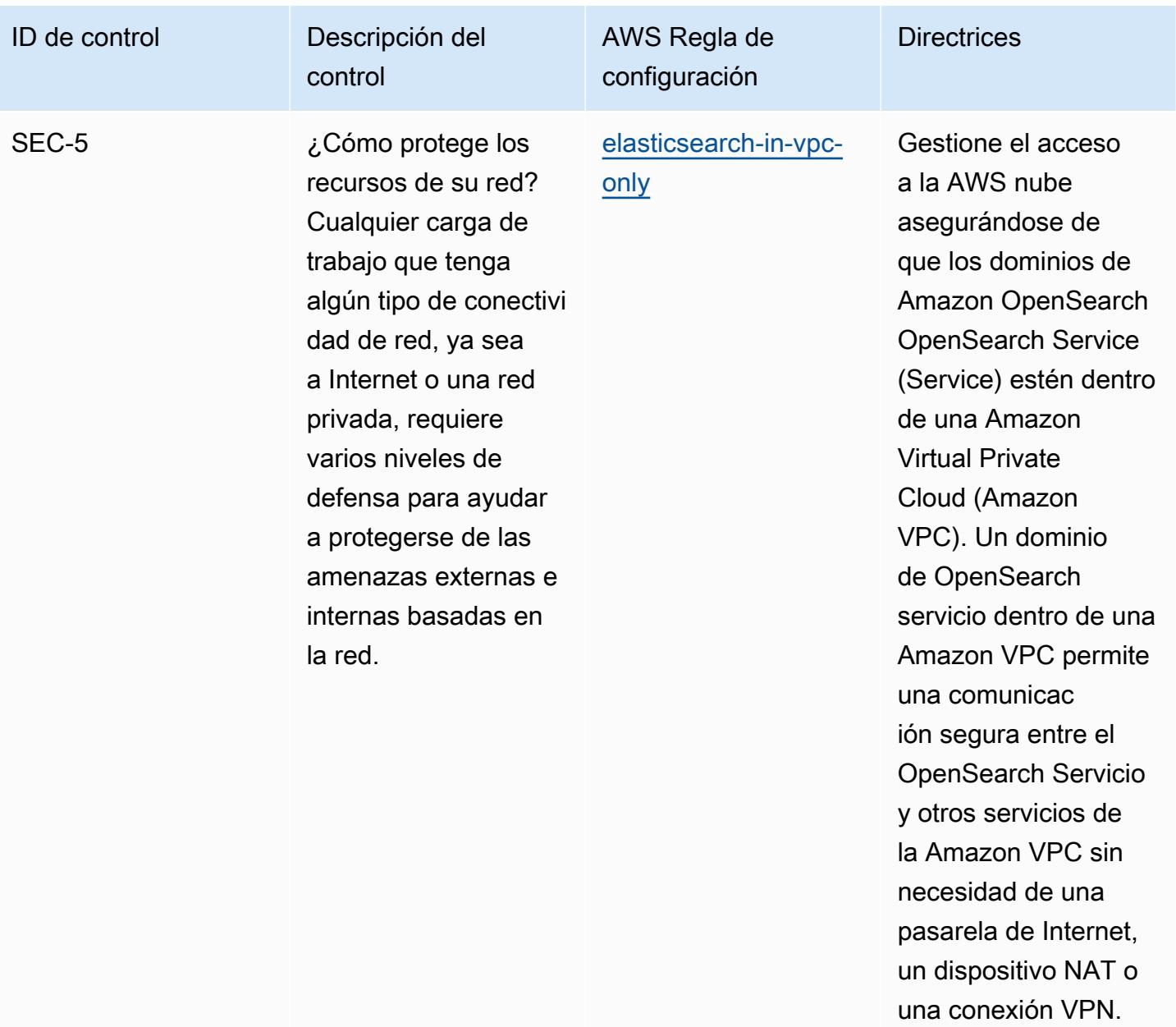

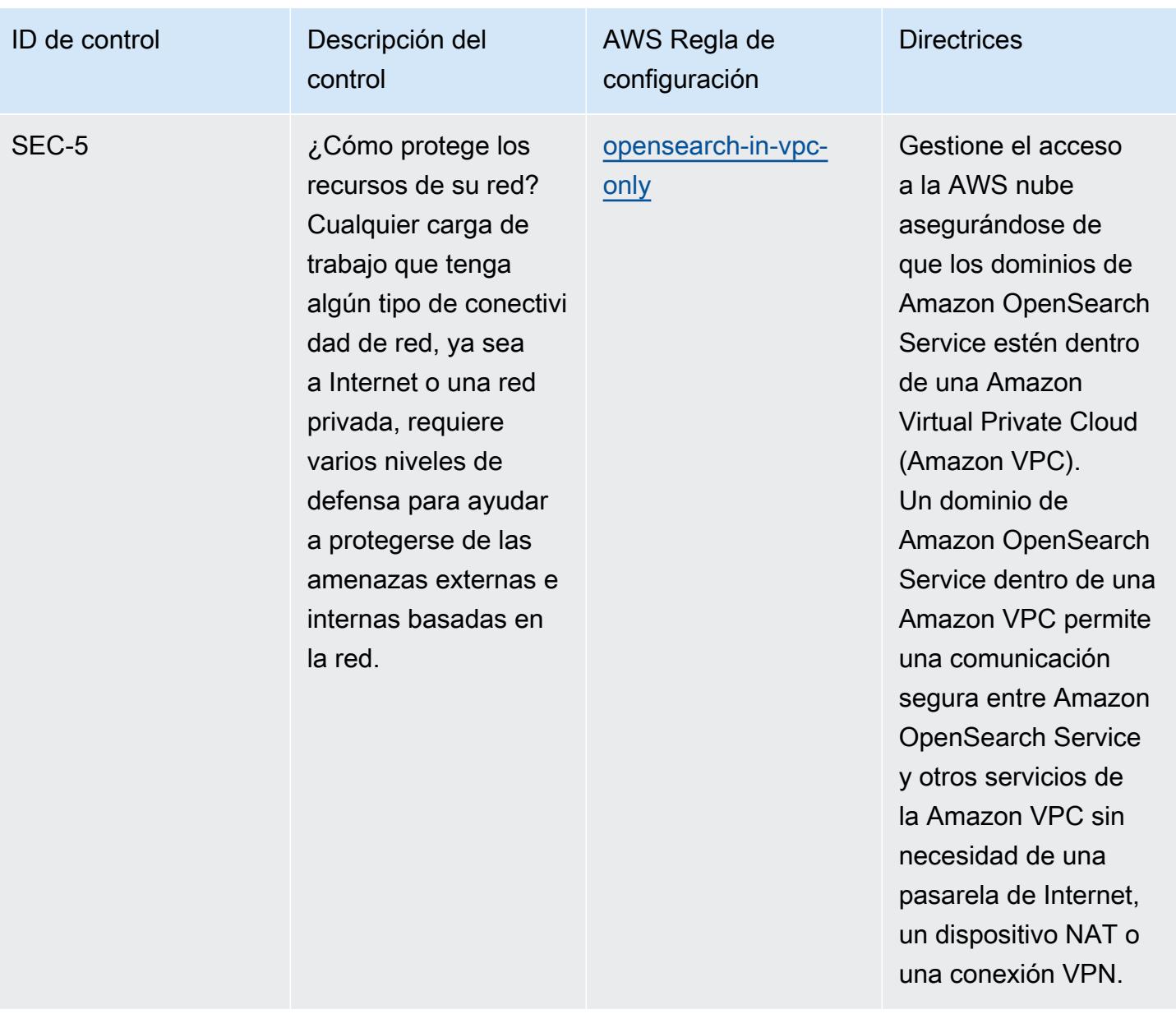

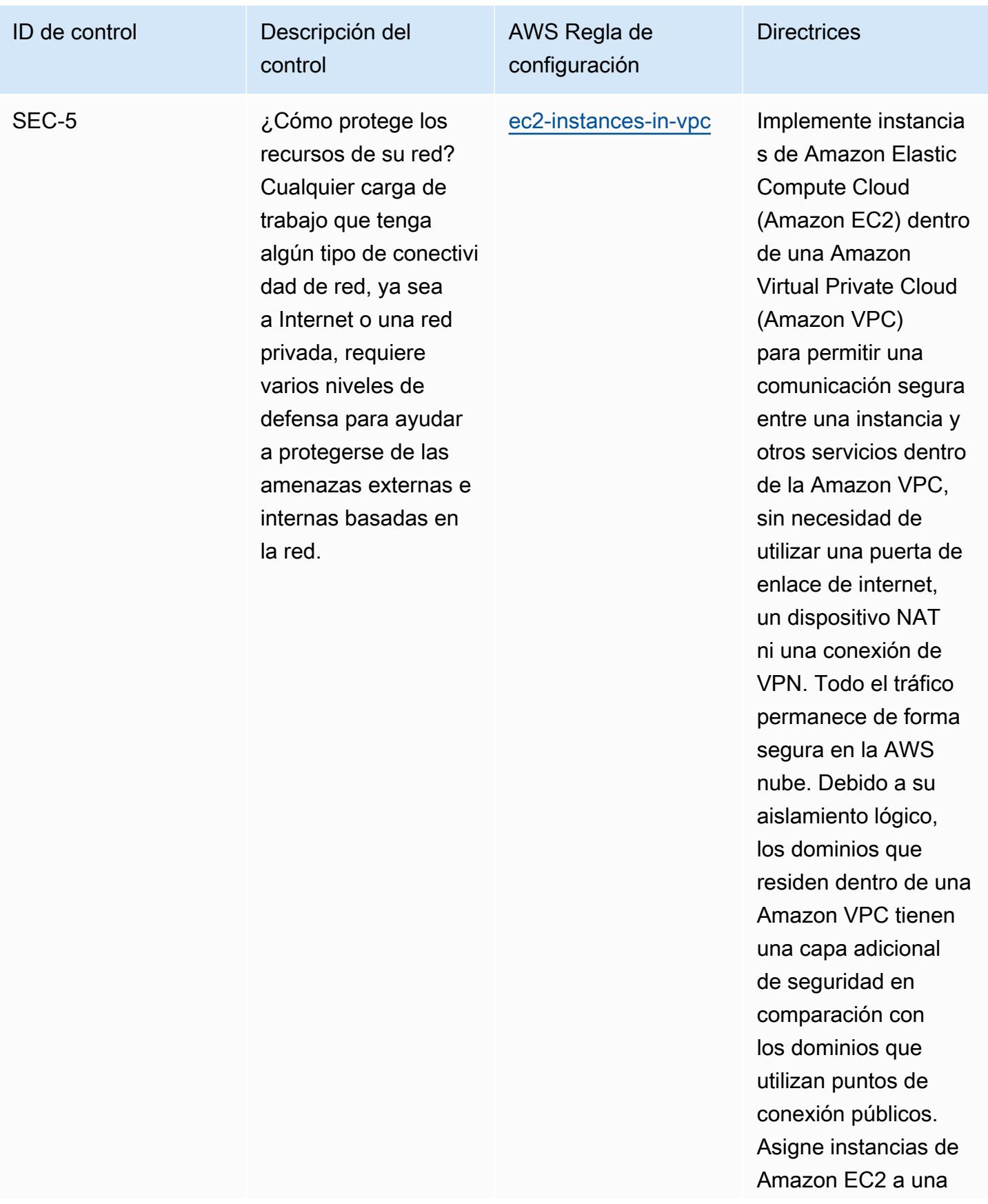

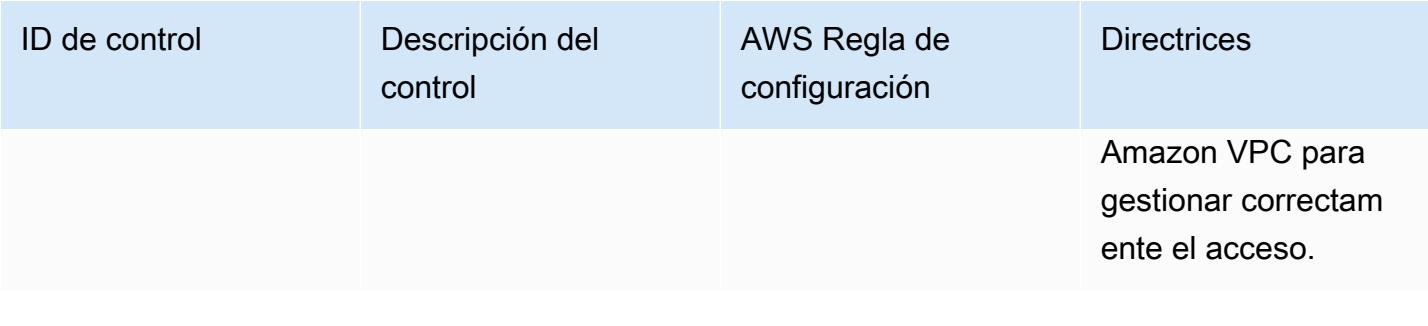

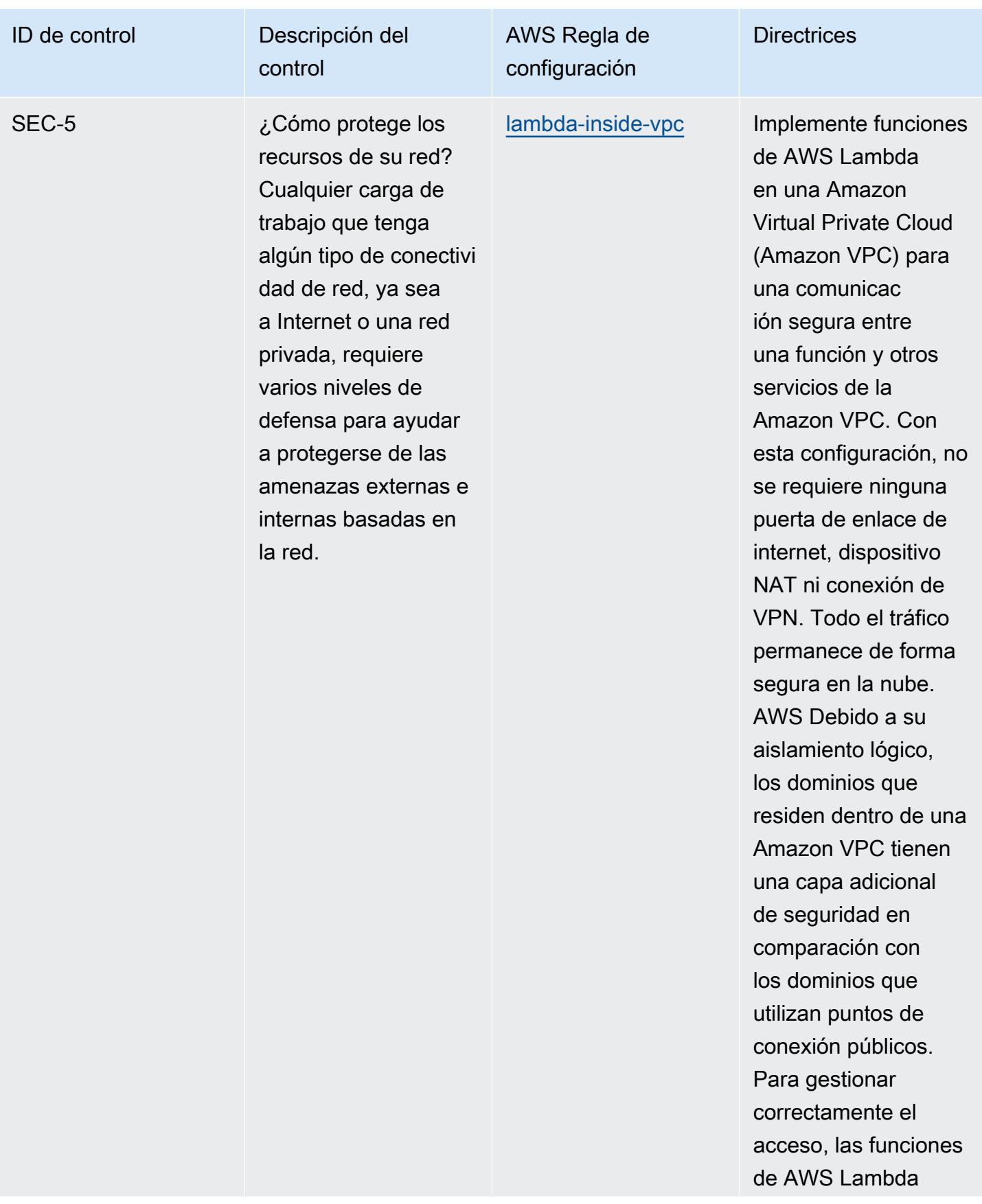

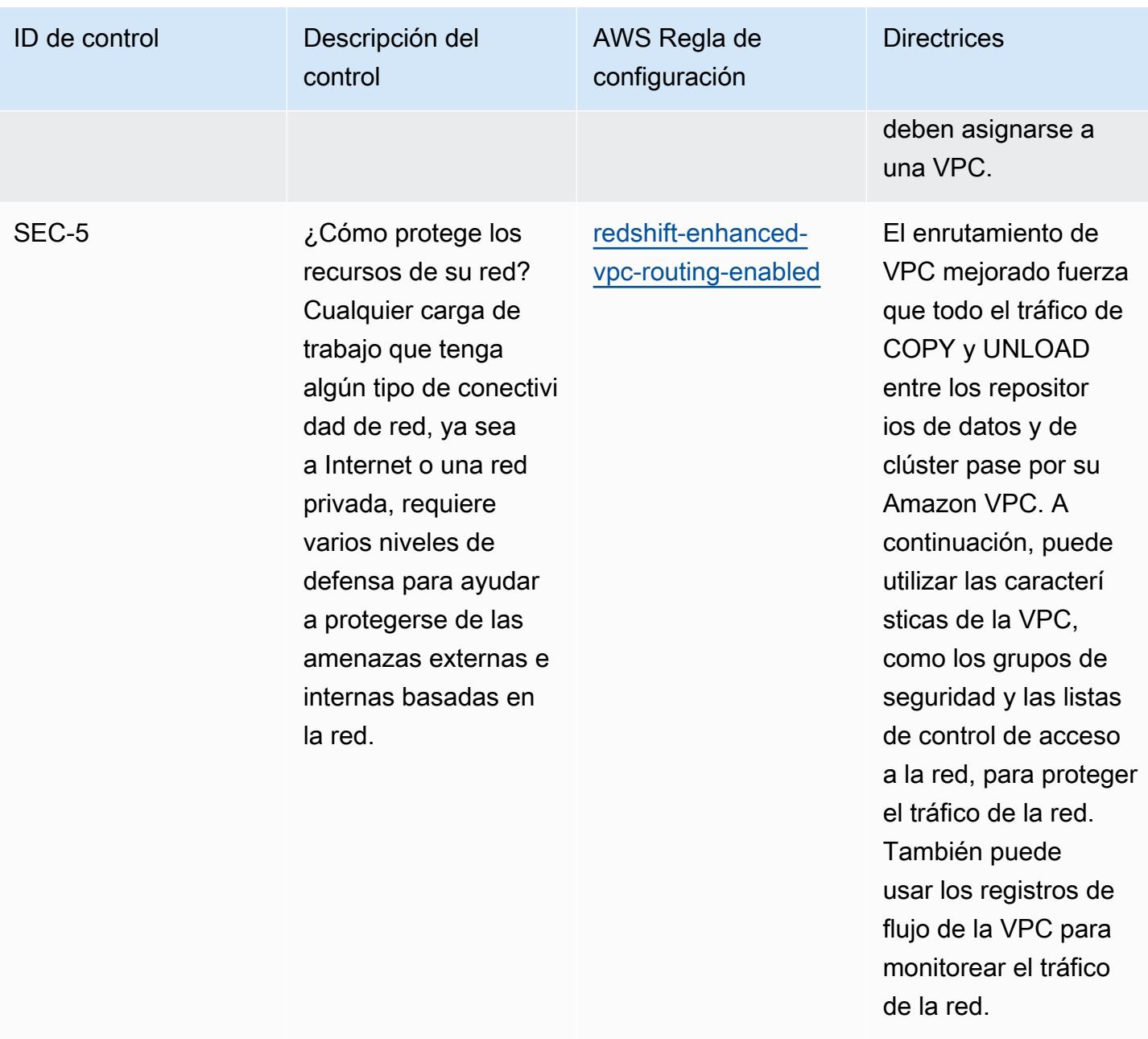

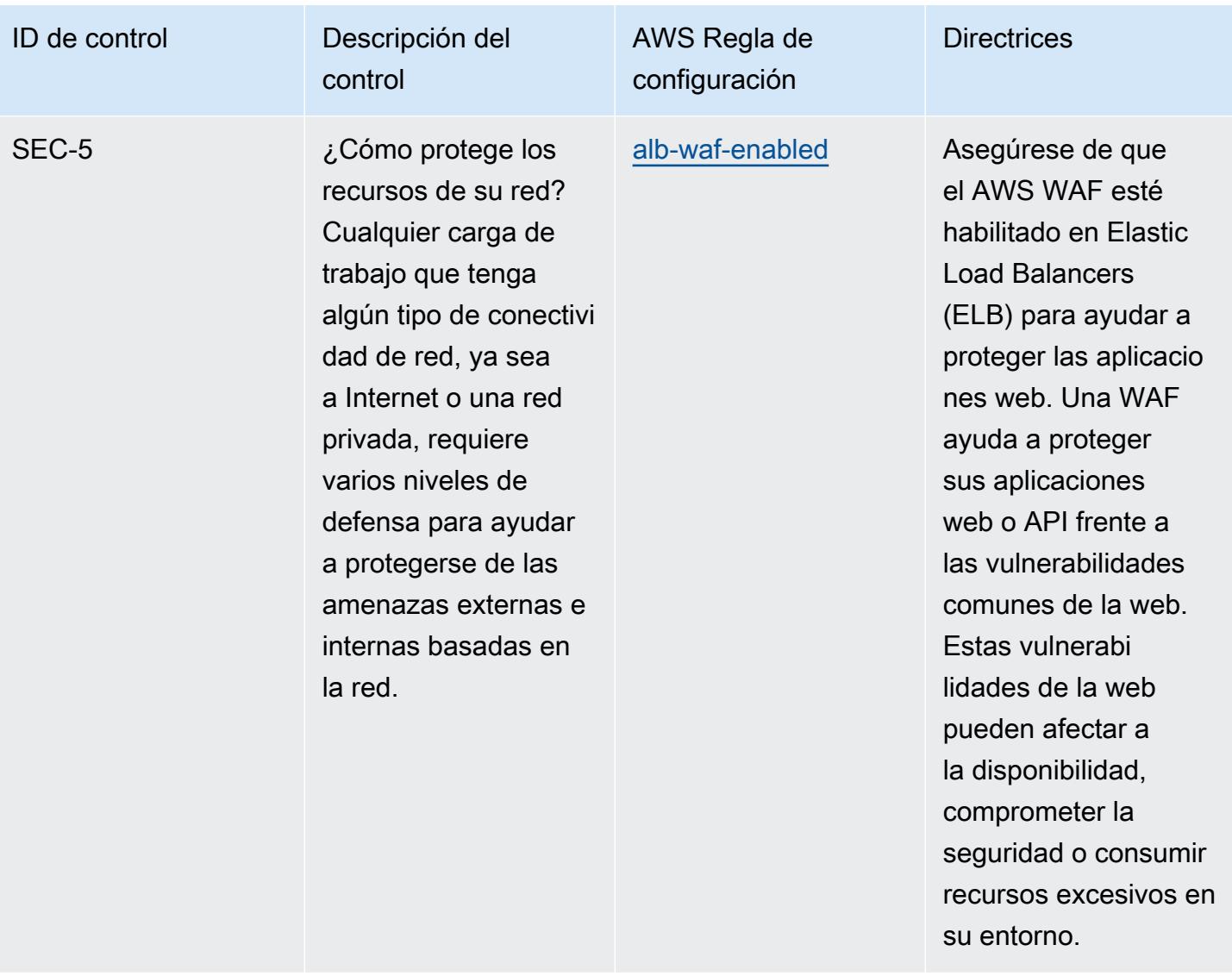

maliciosos.

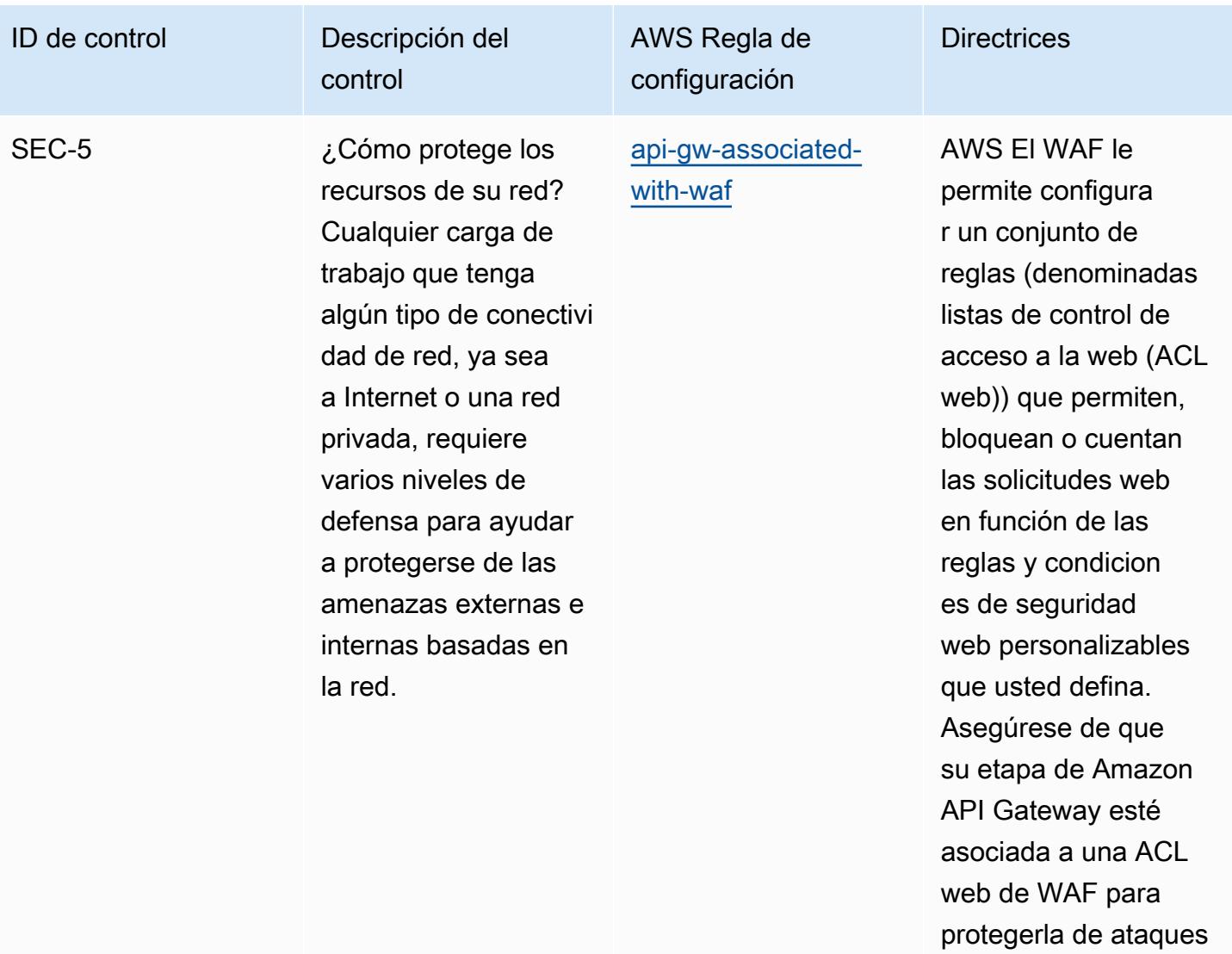

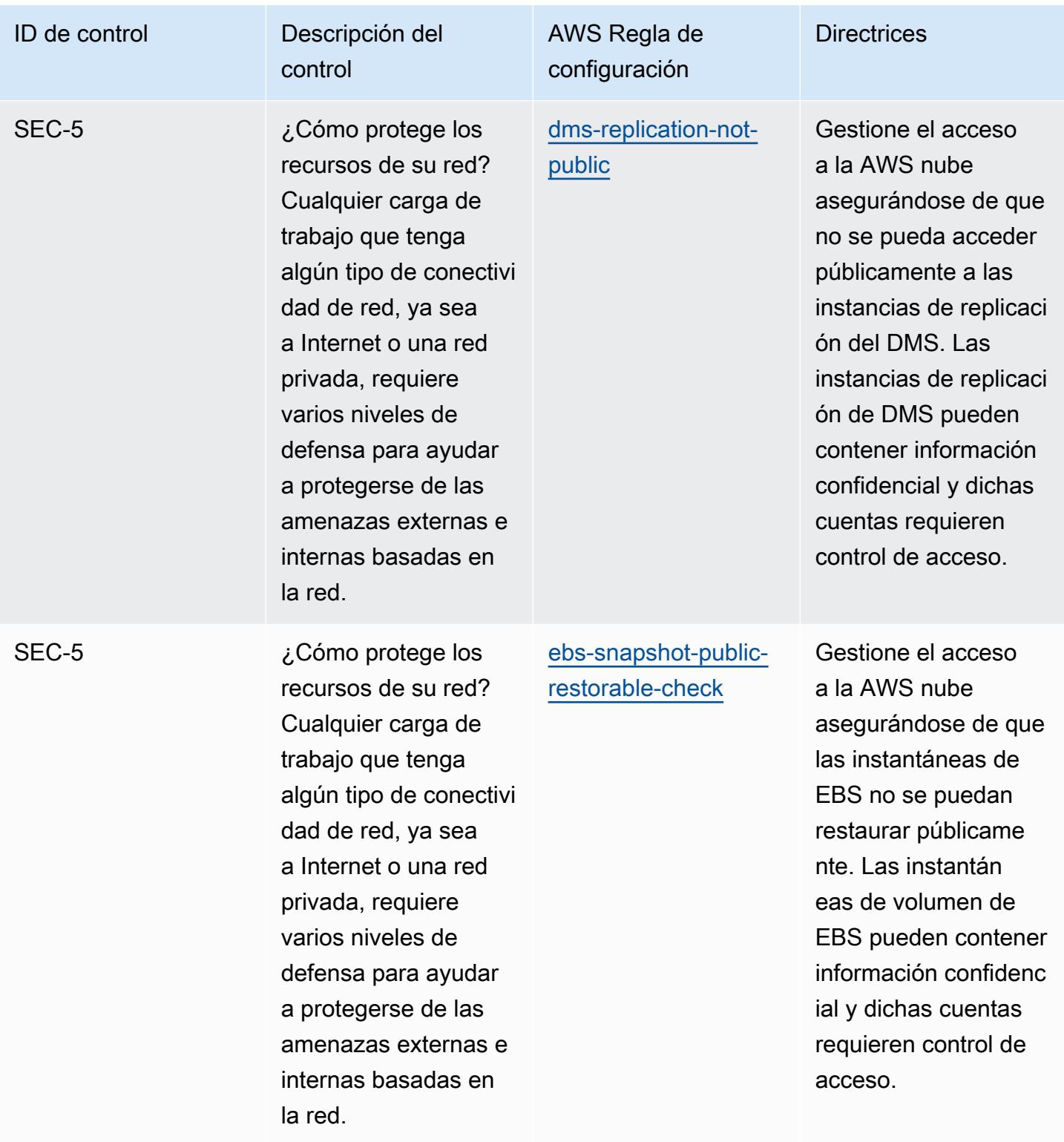

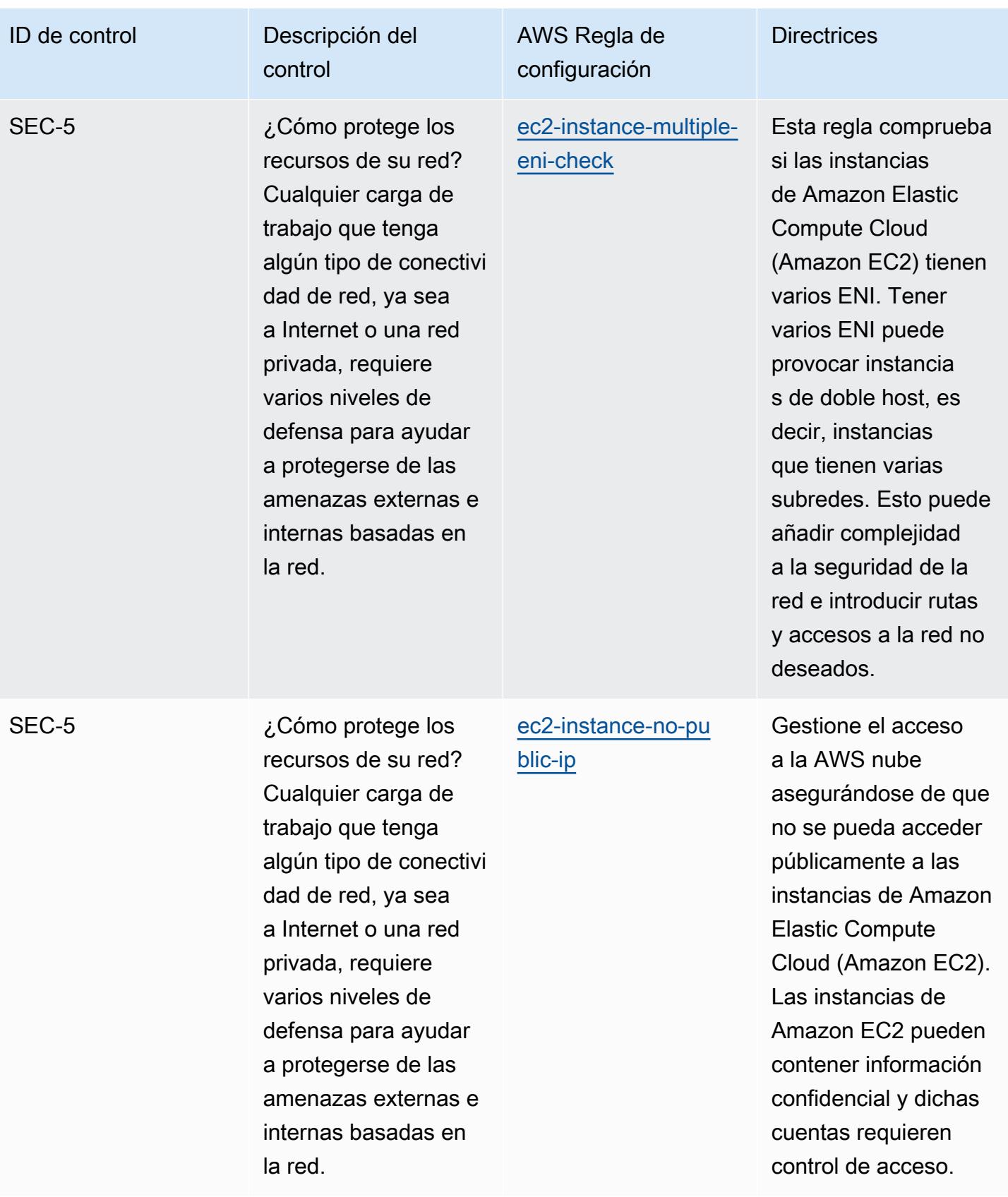

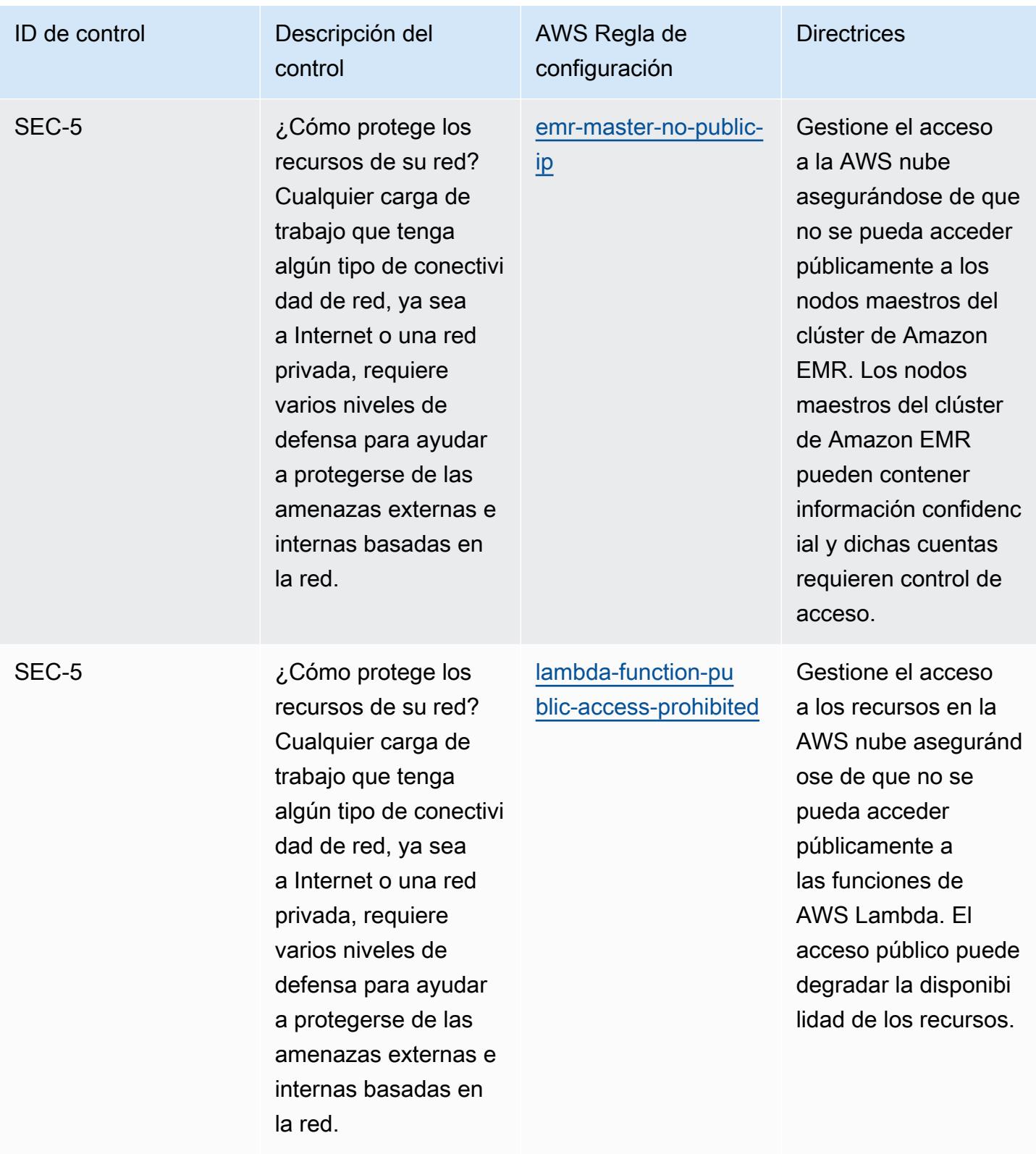

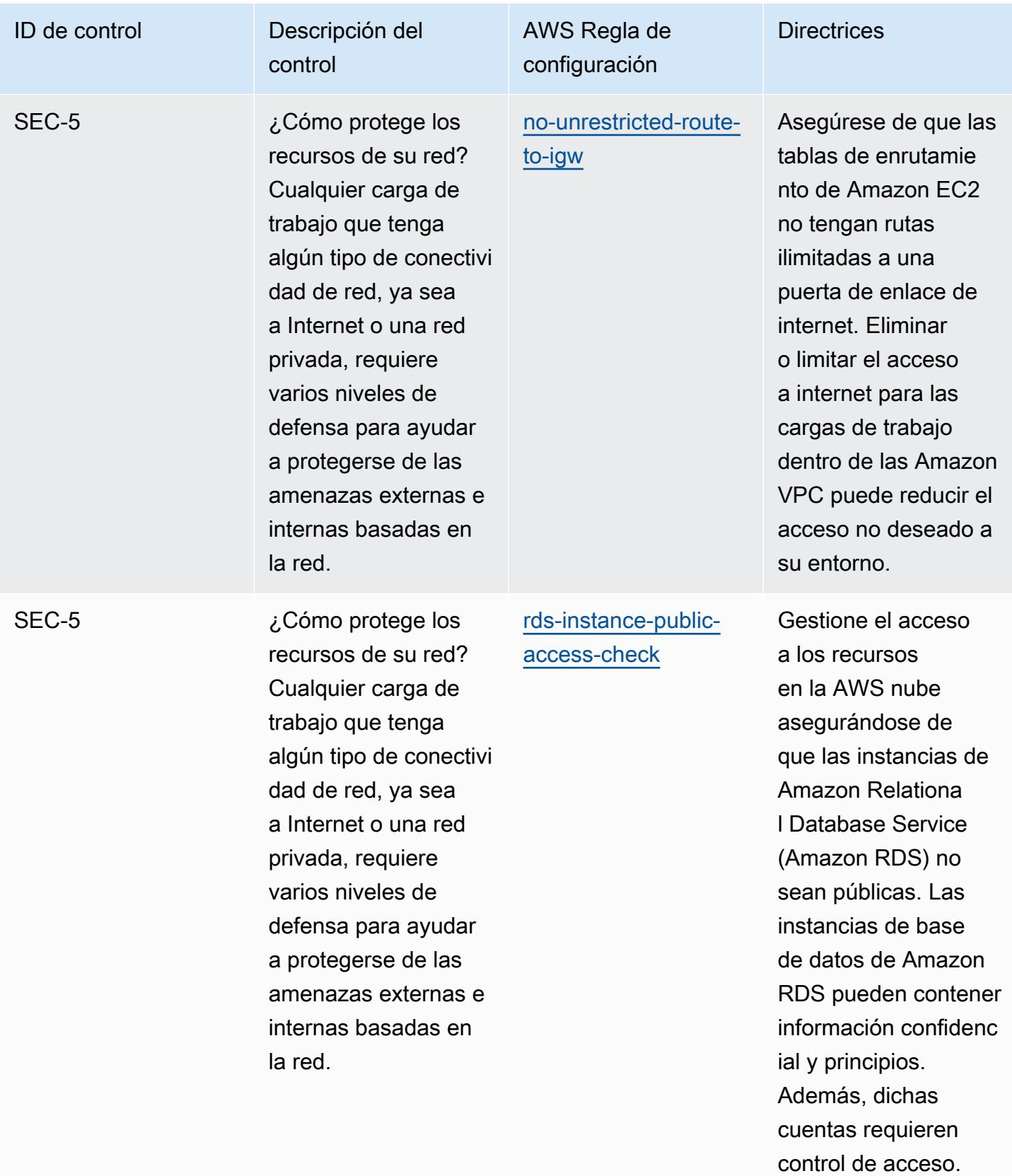

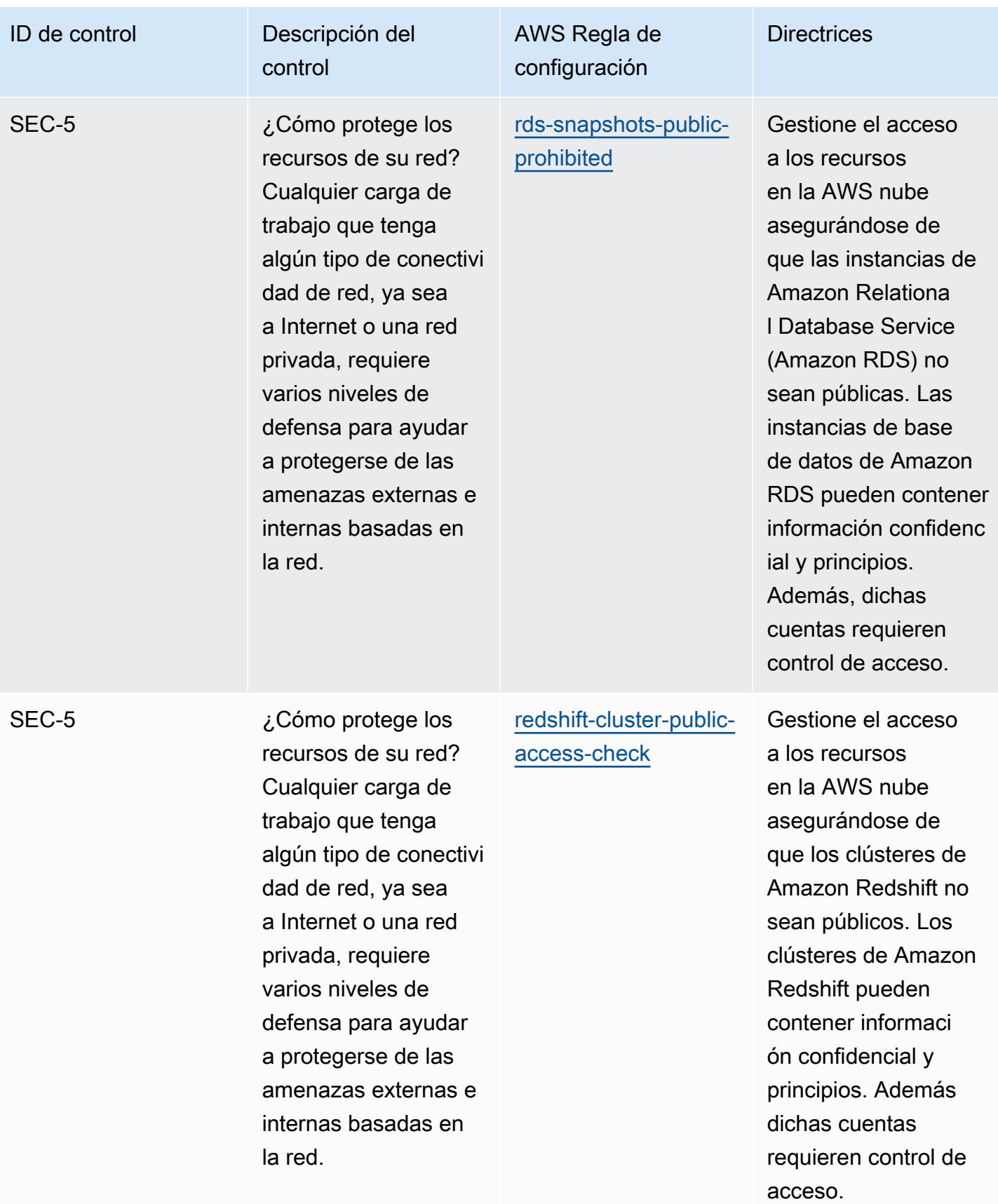

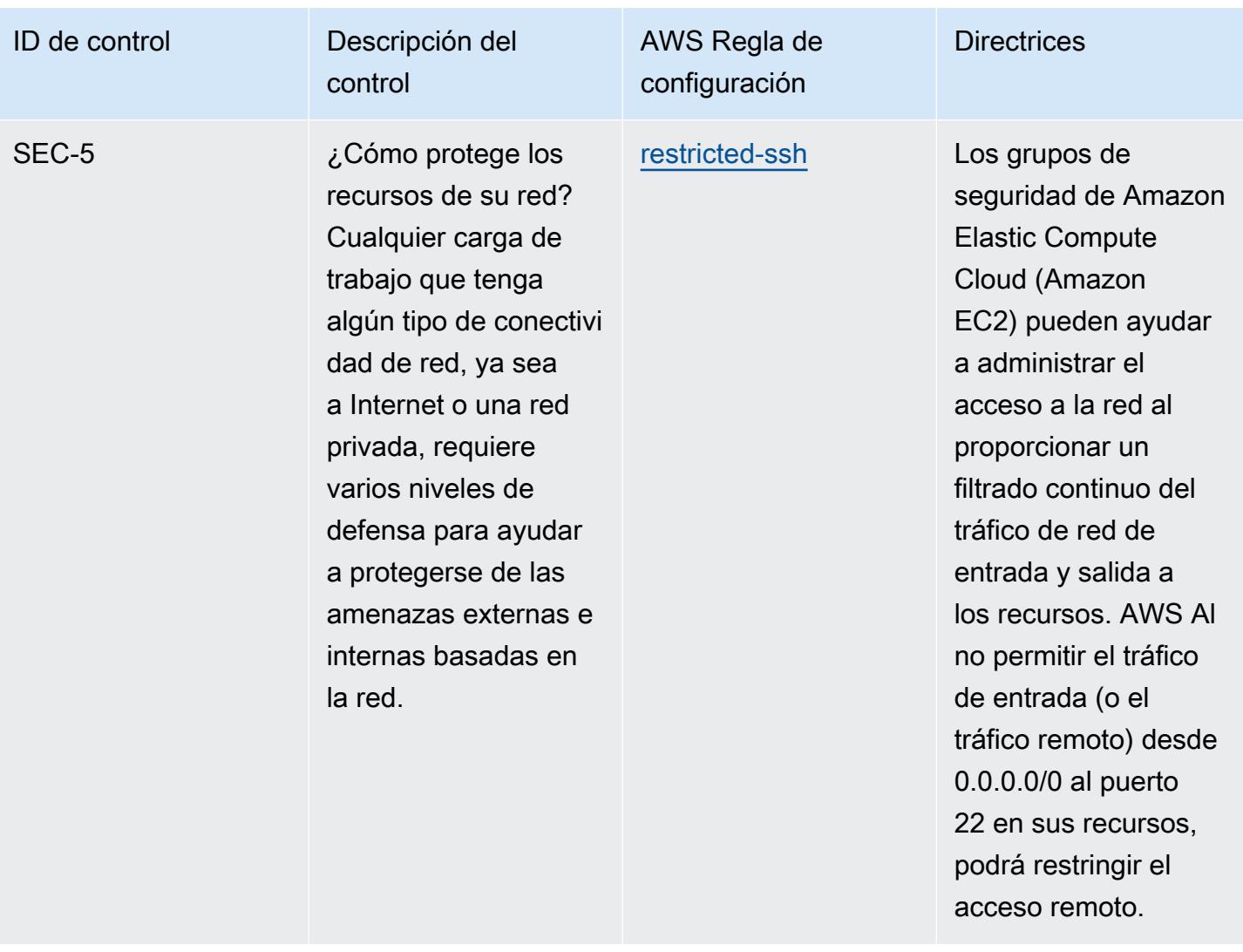

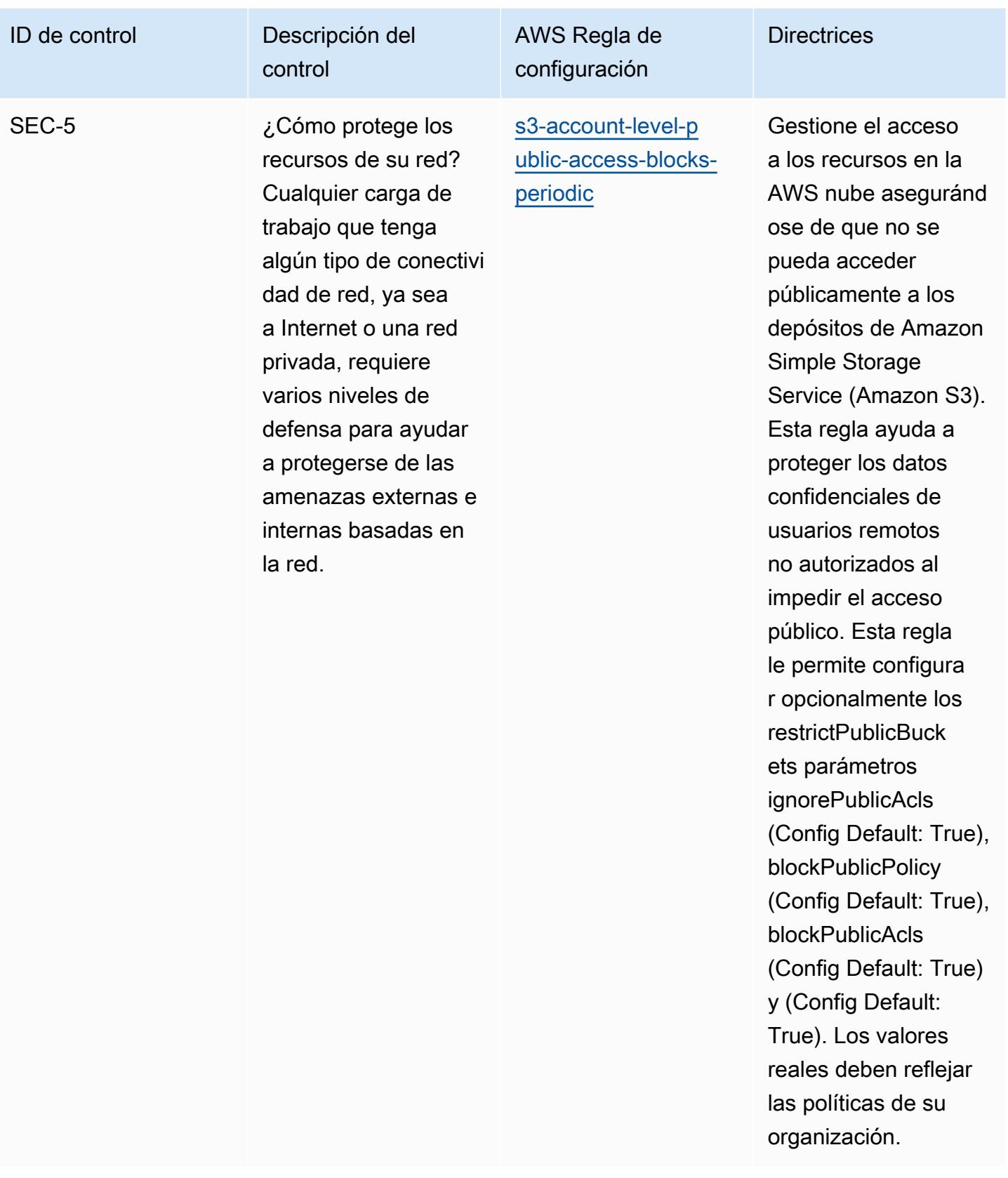

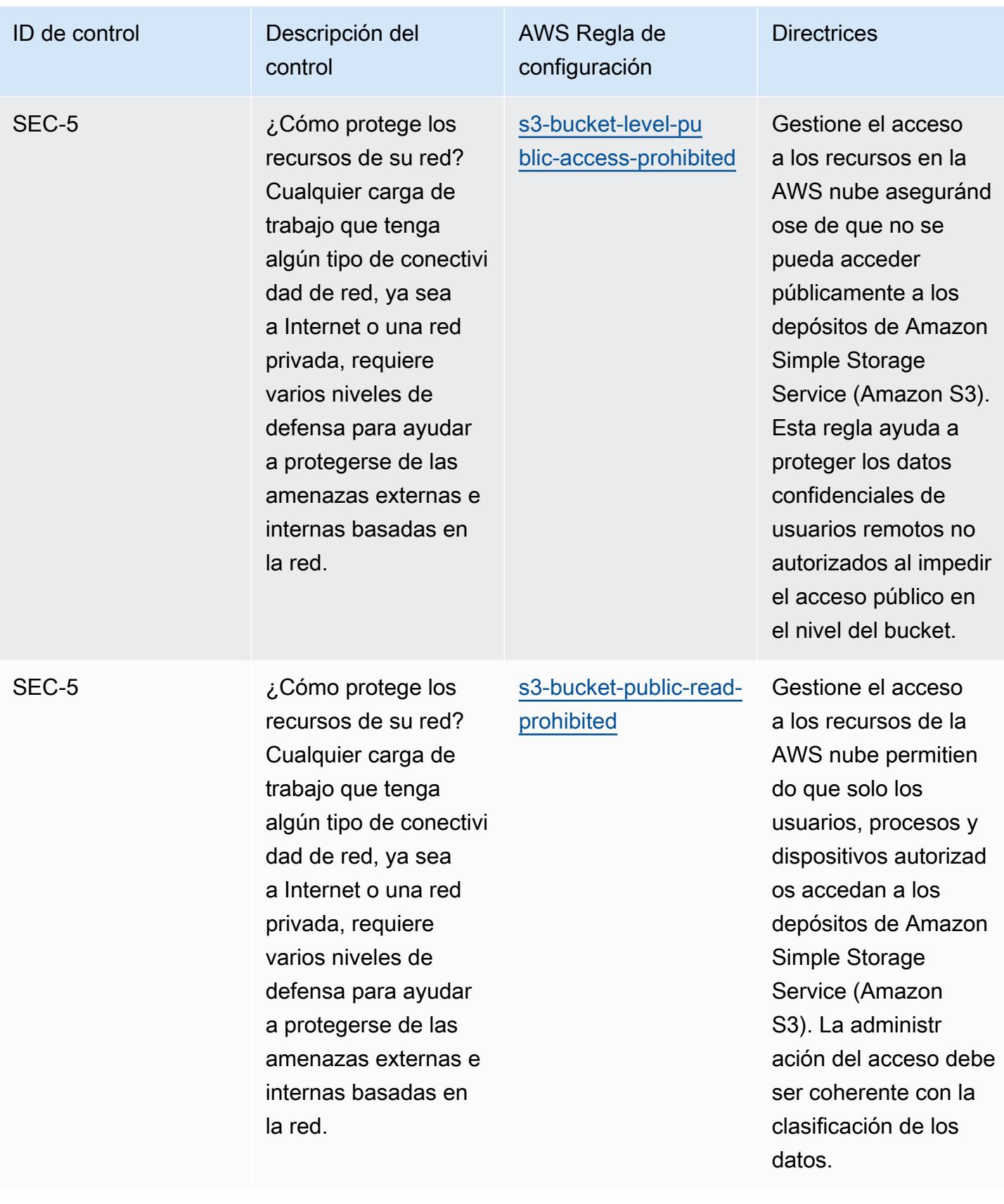

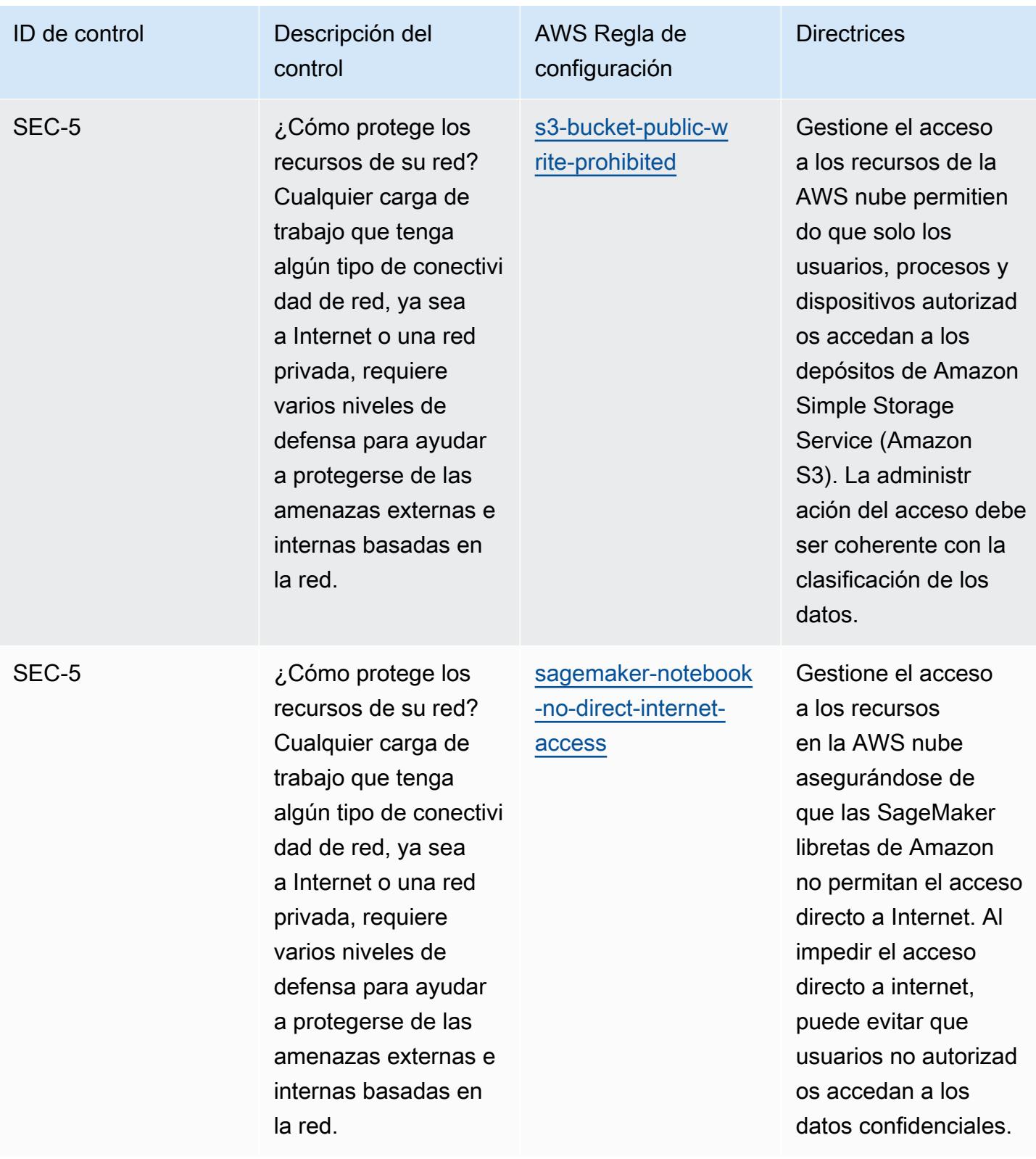

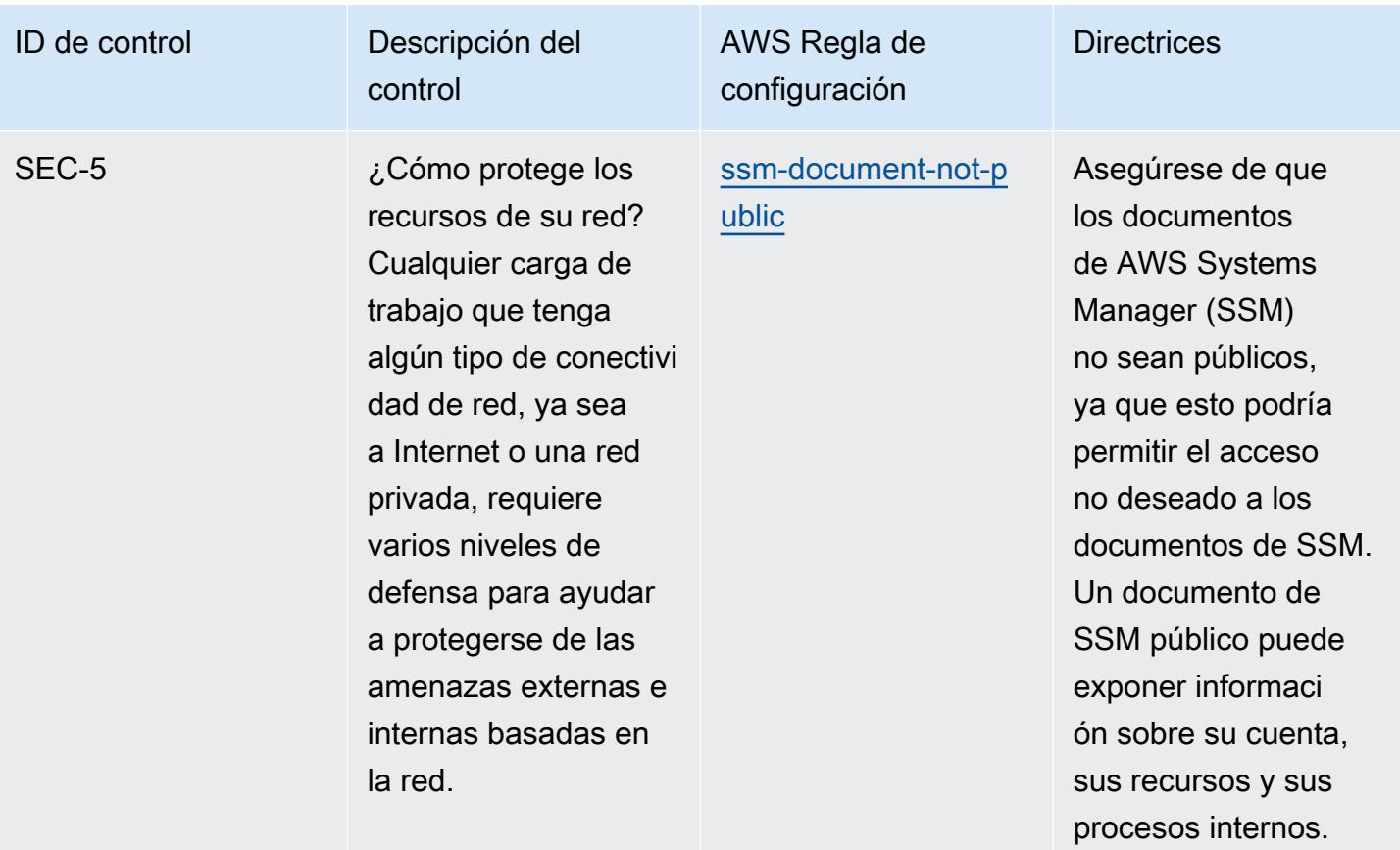

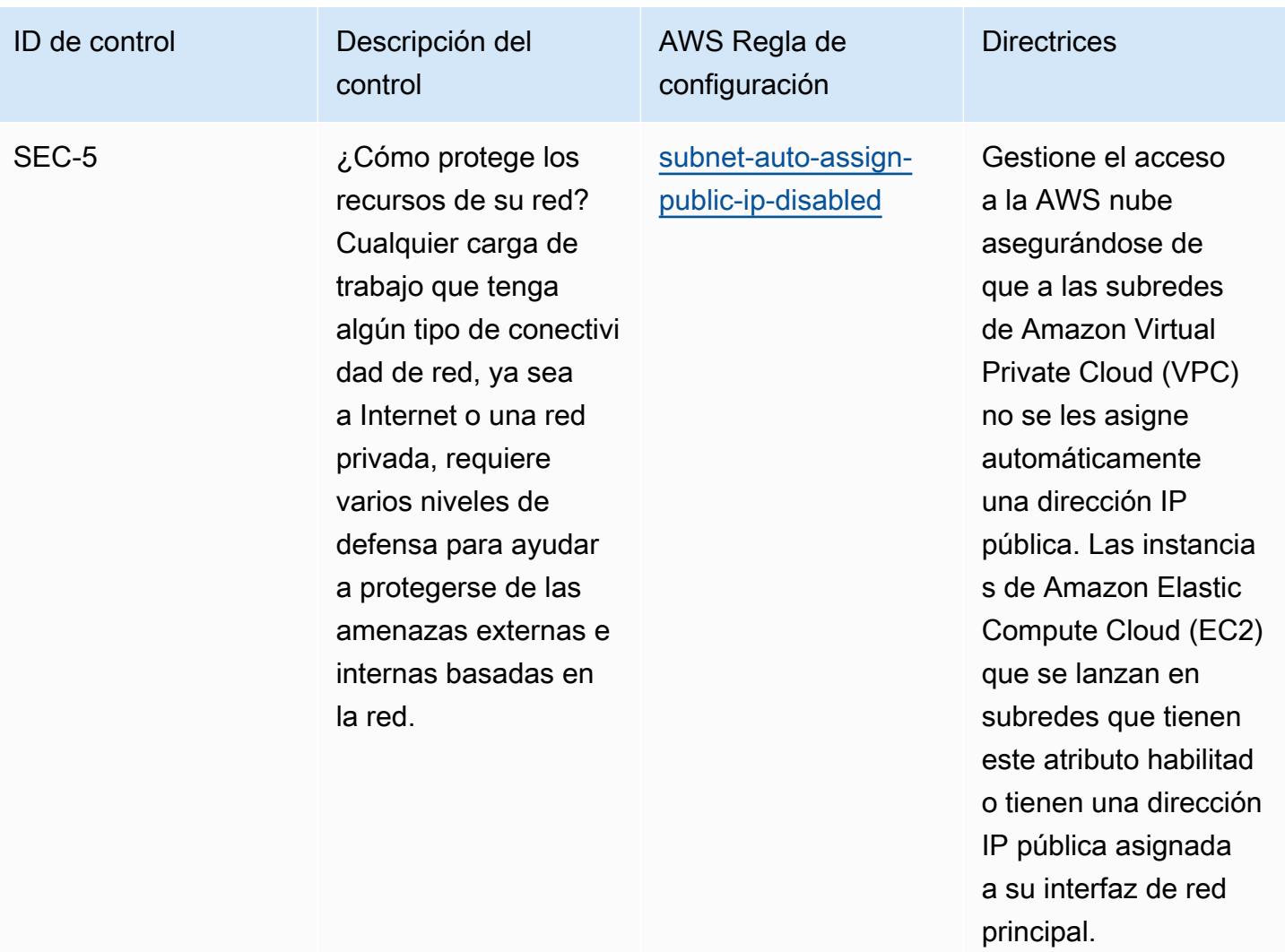

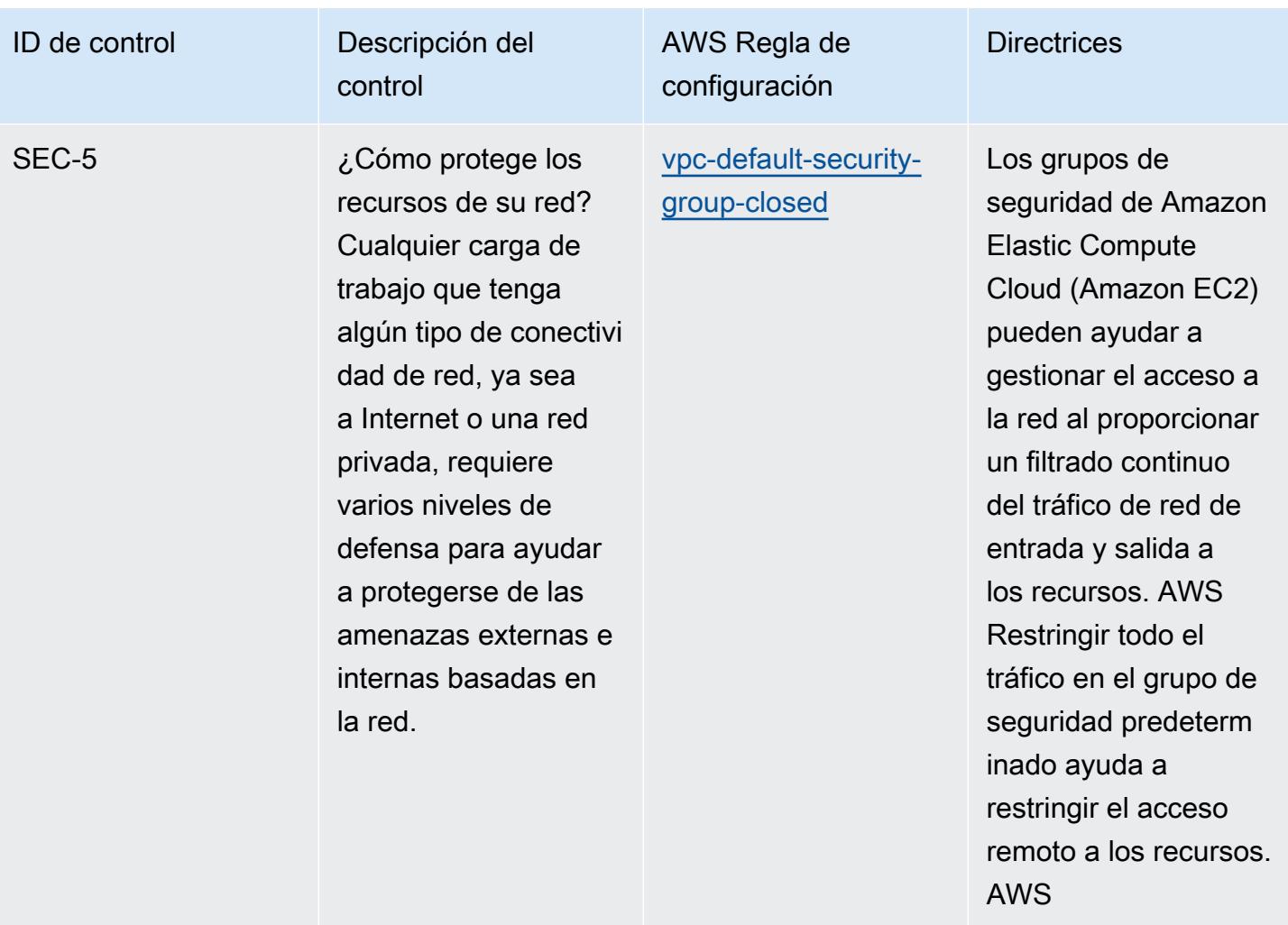

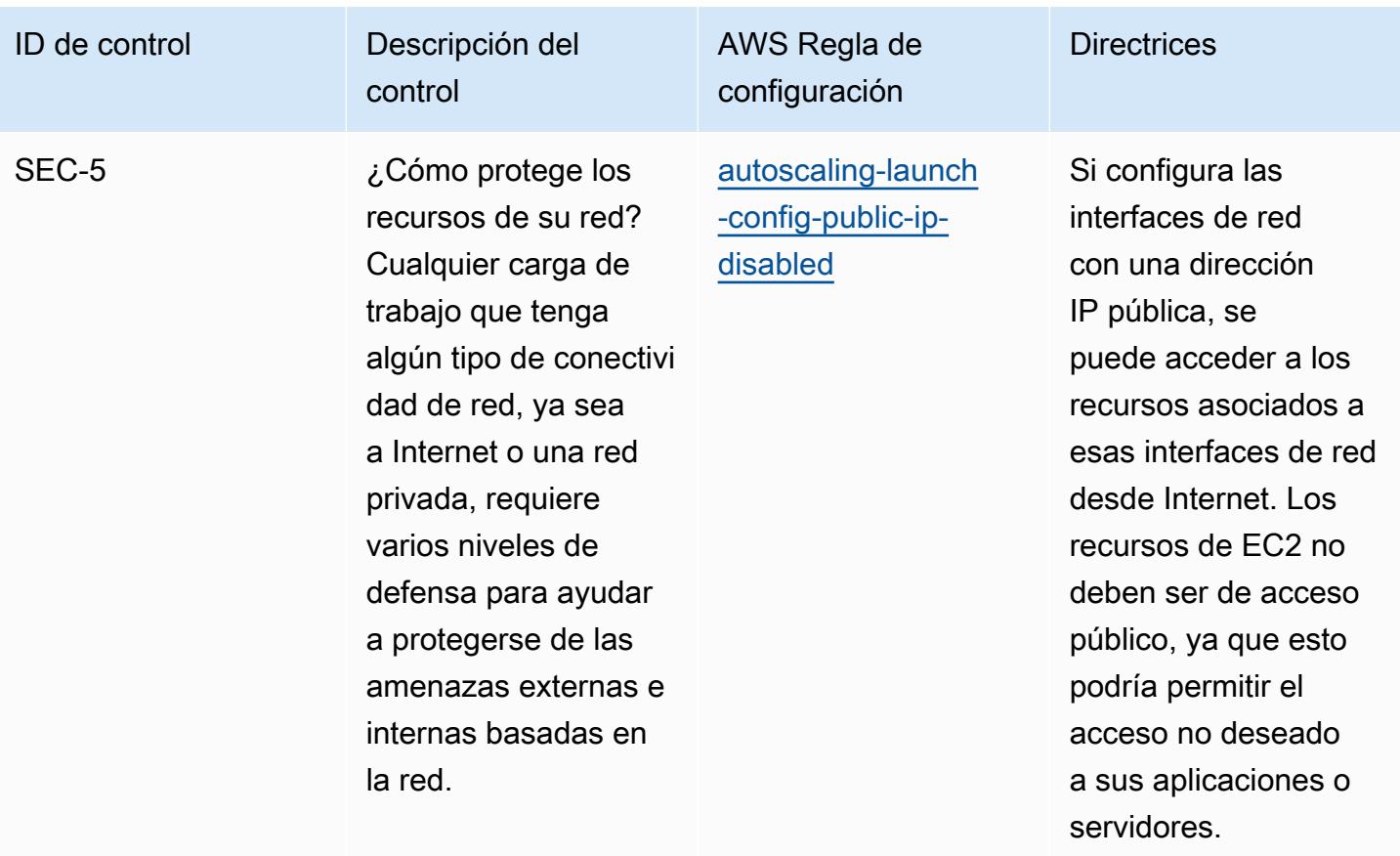

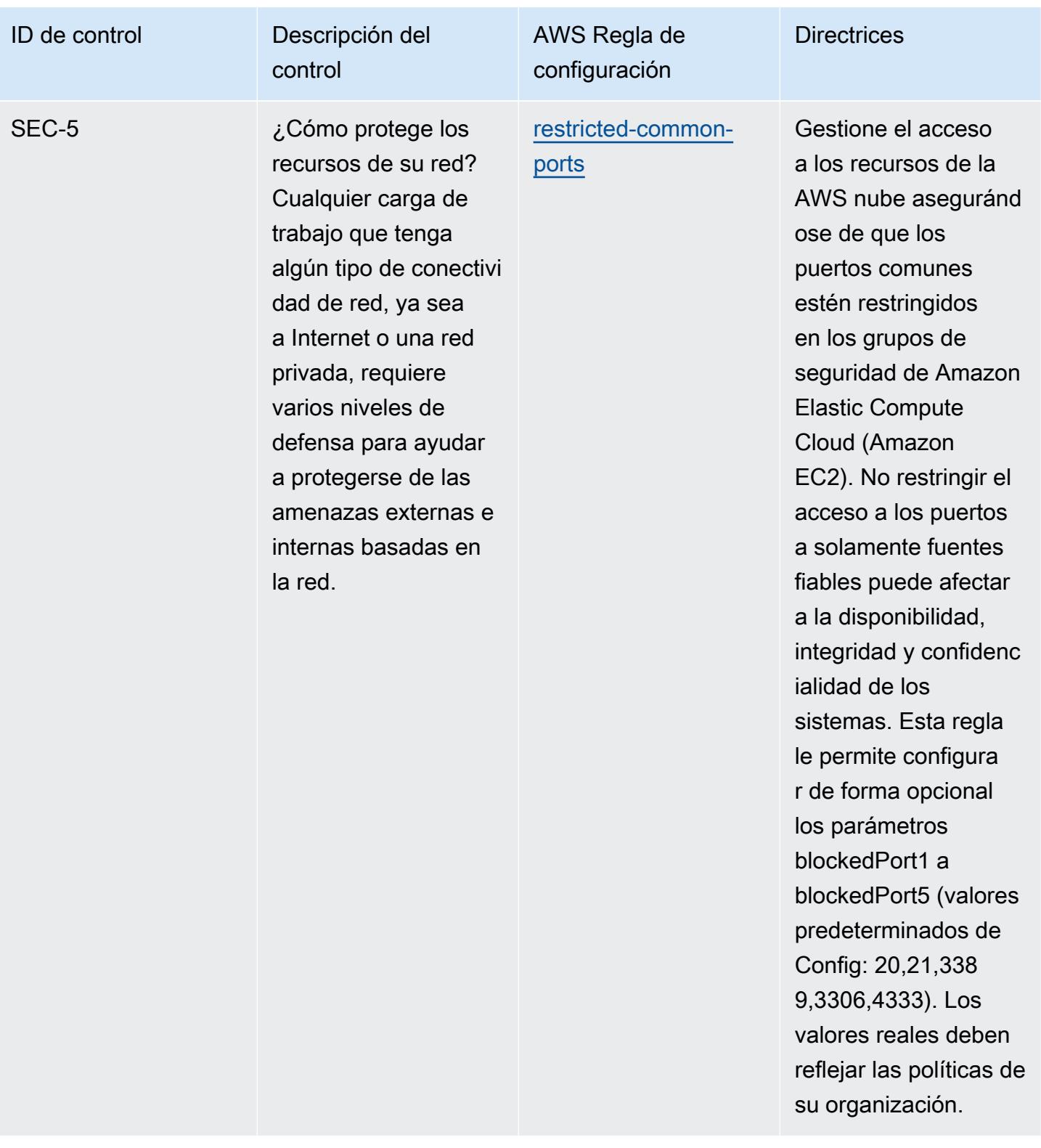

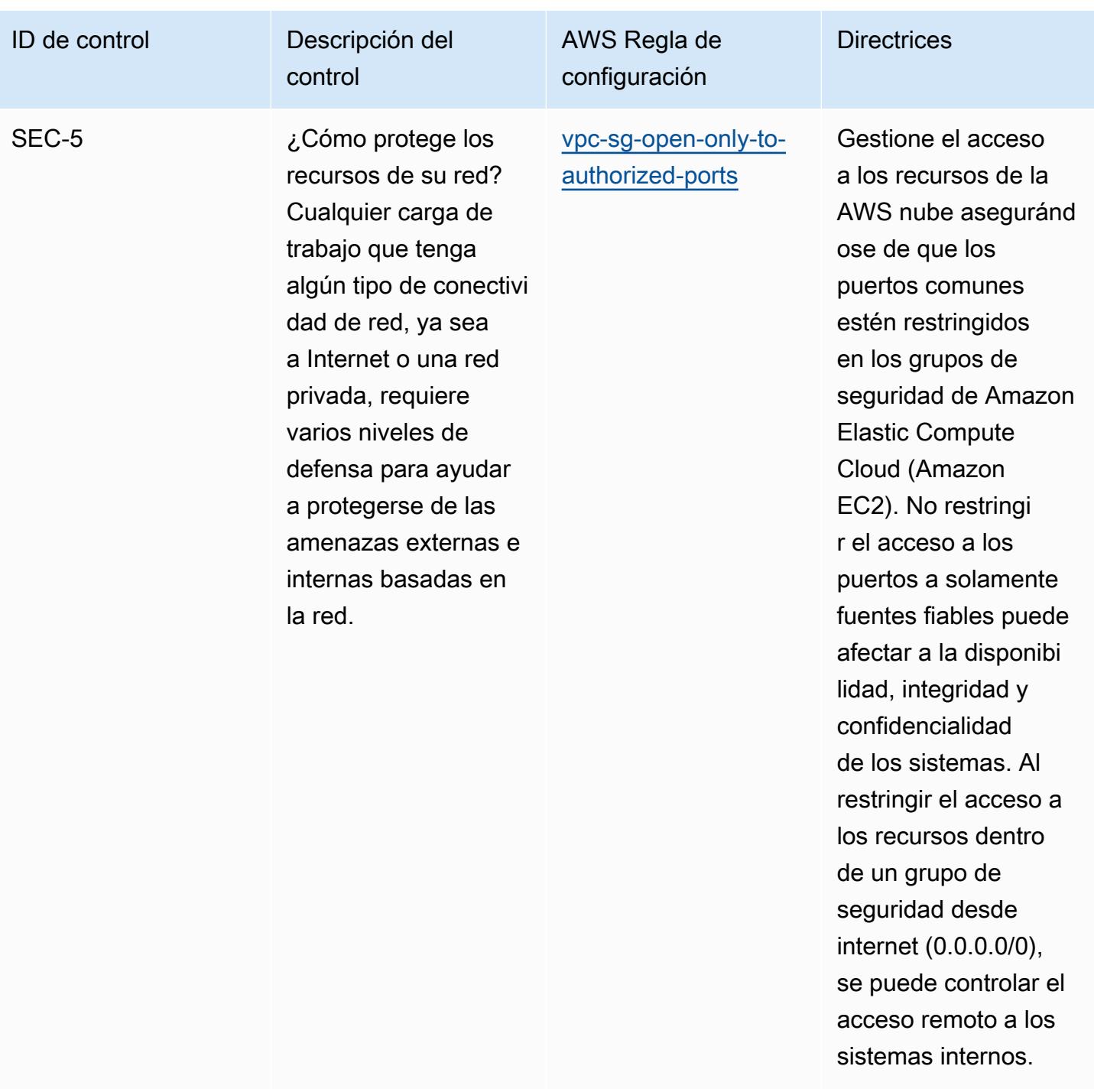

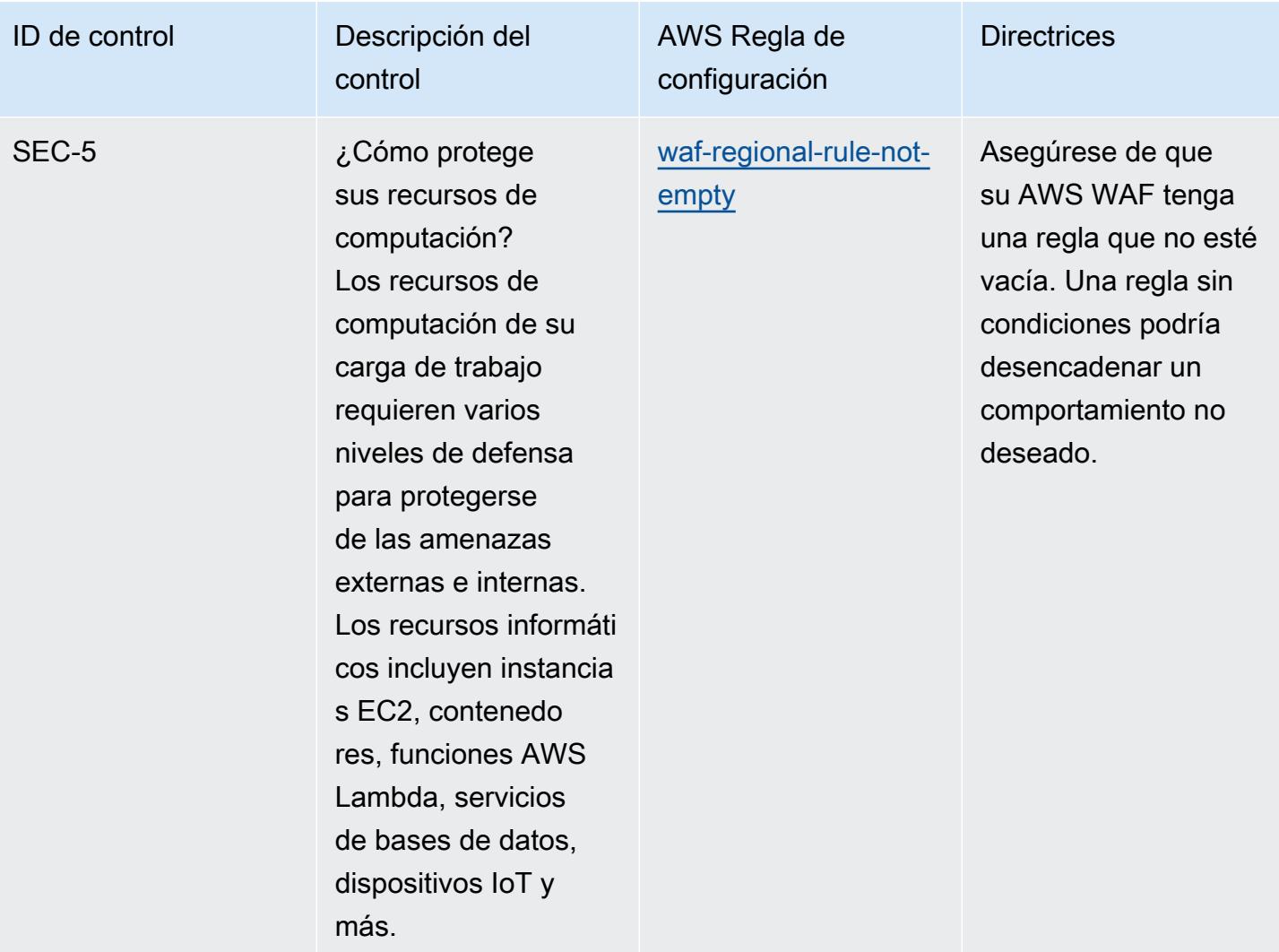

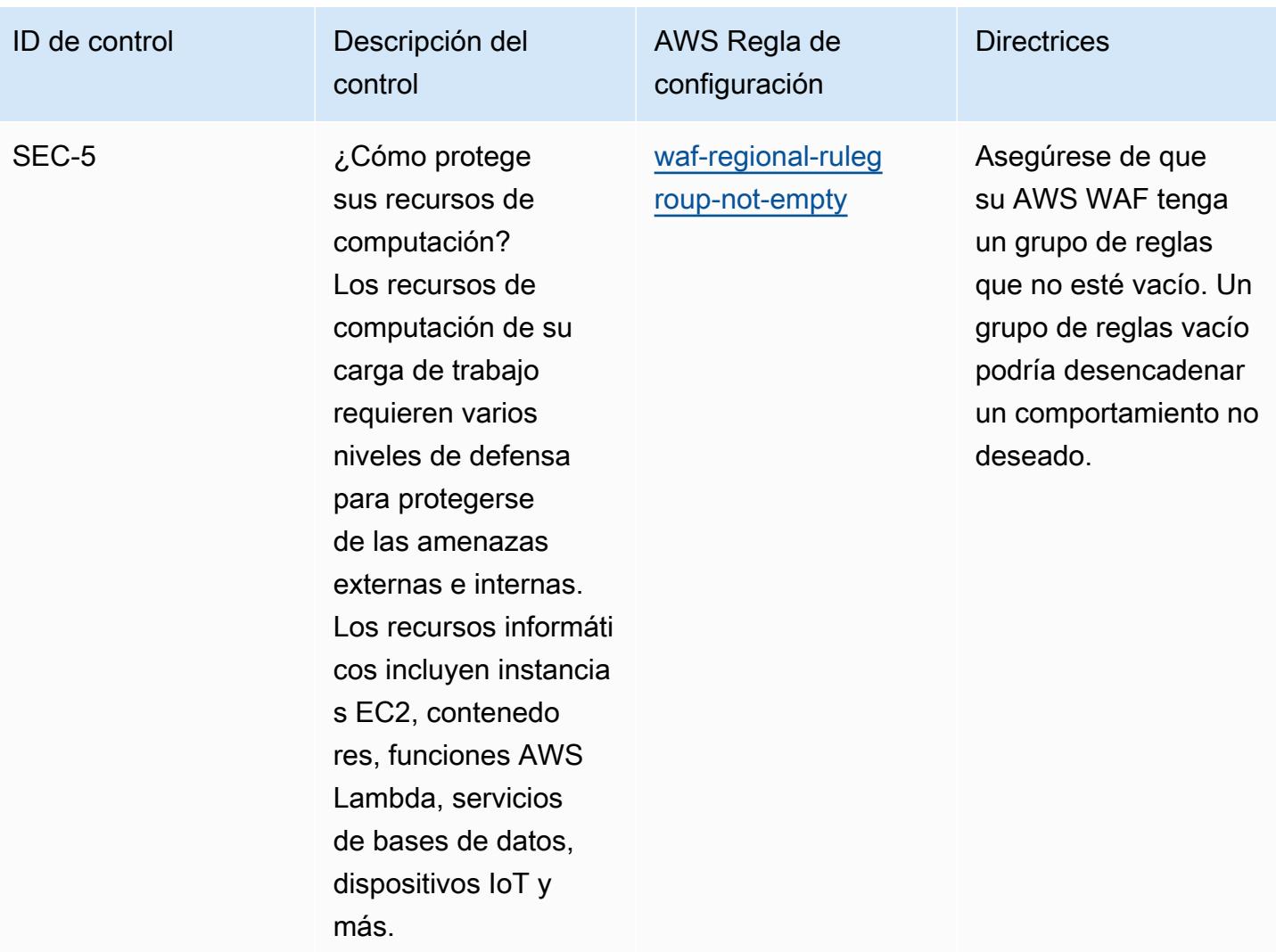

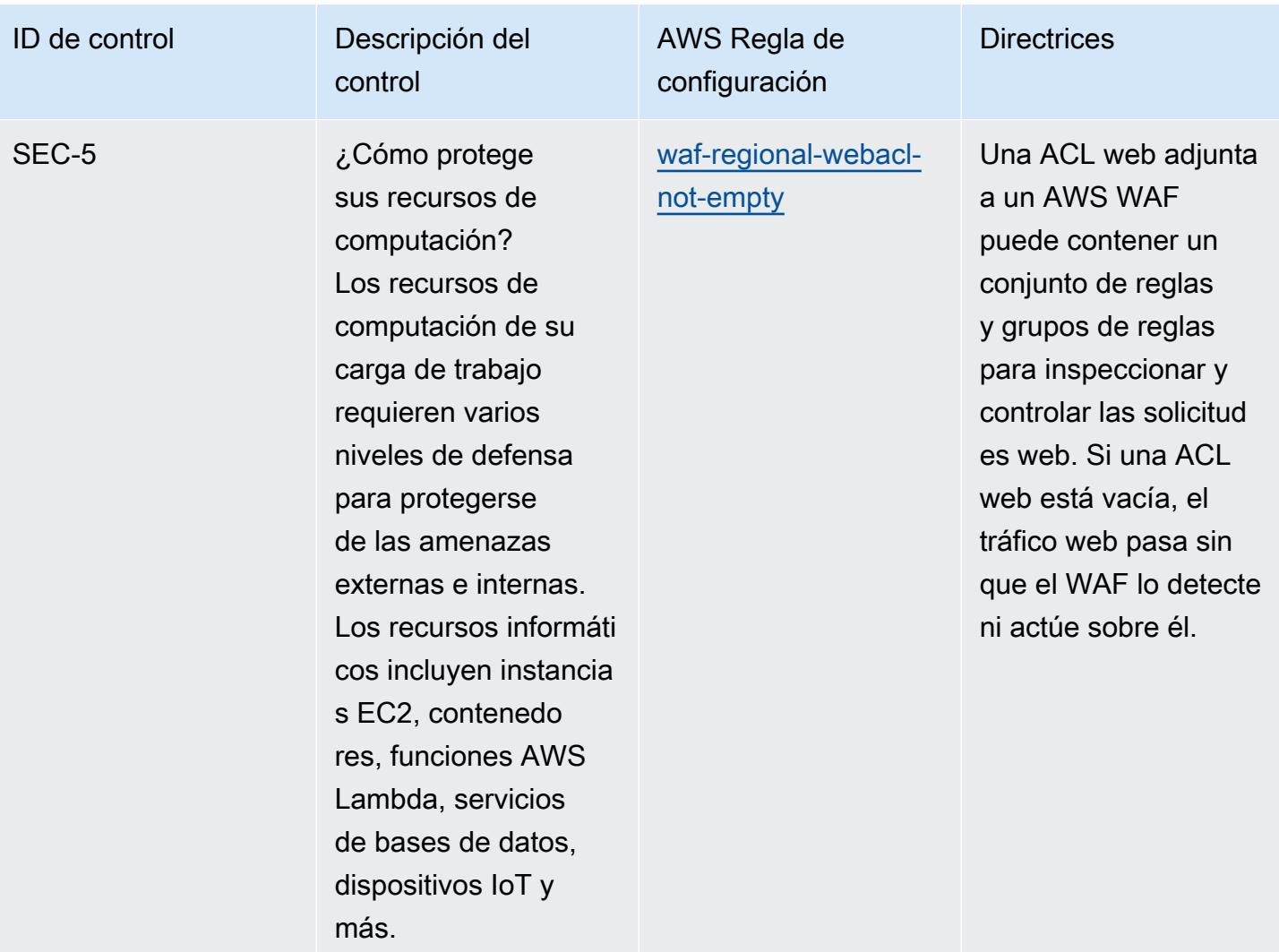

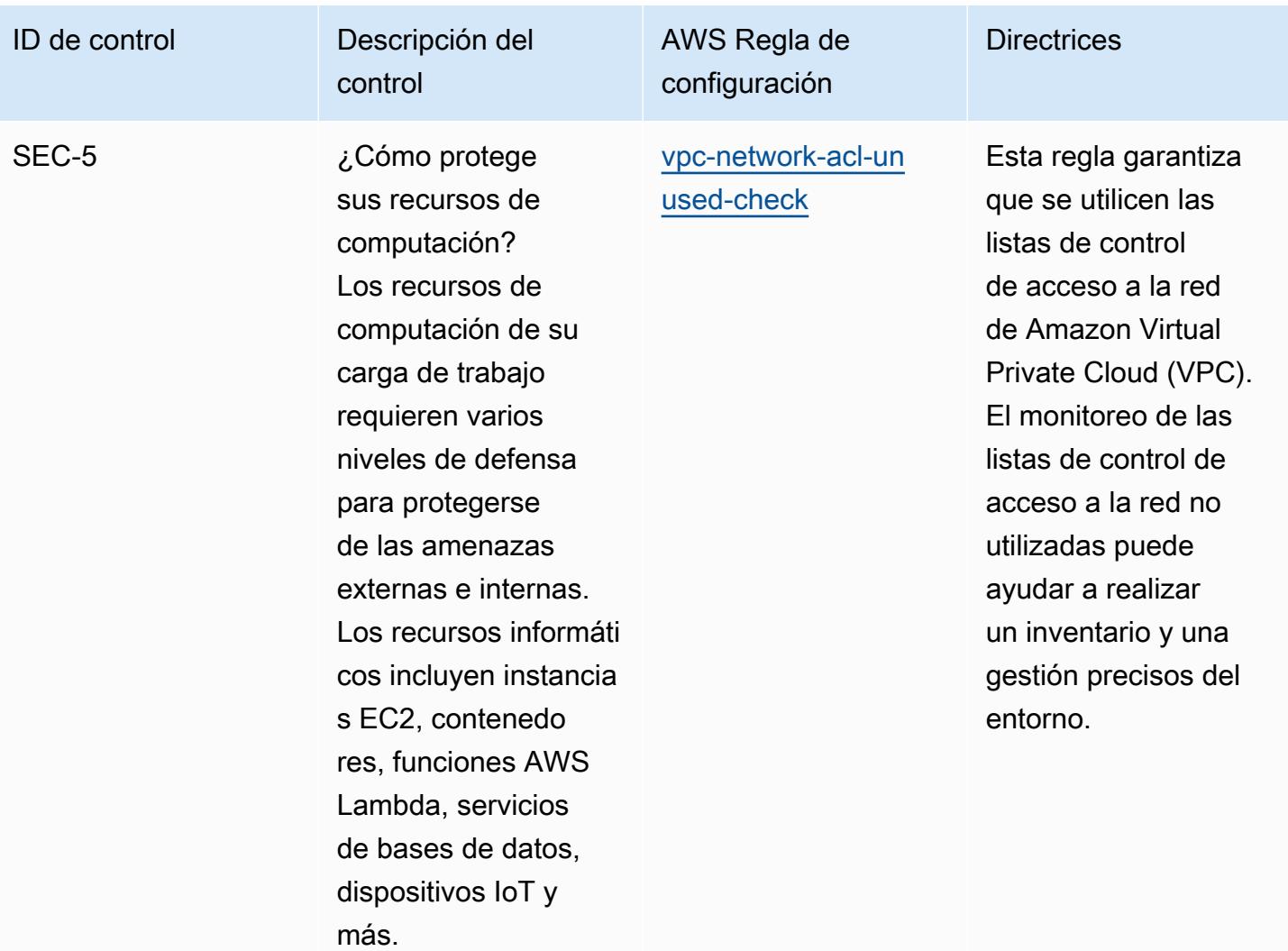

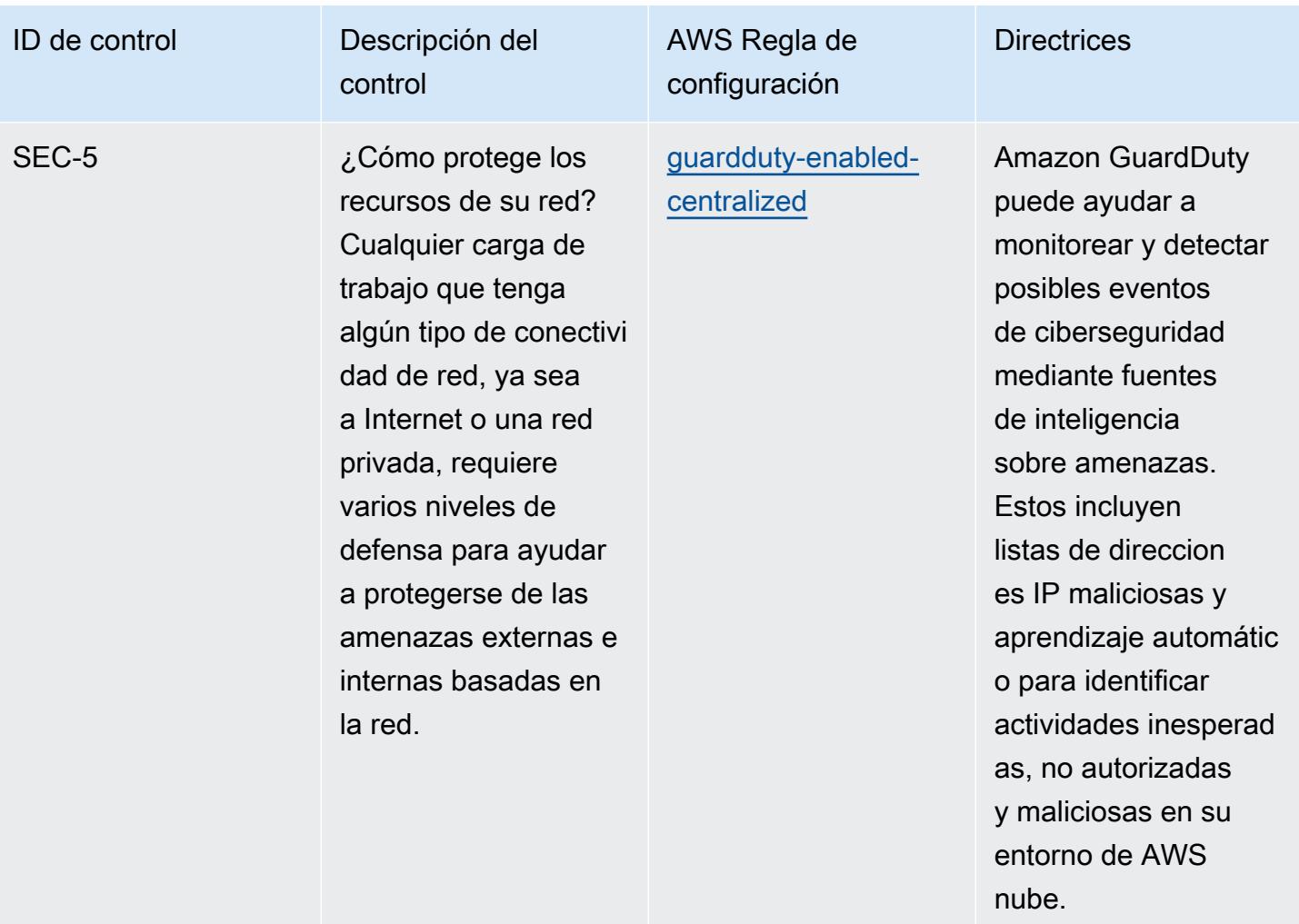

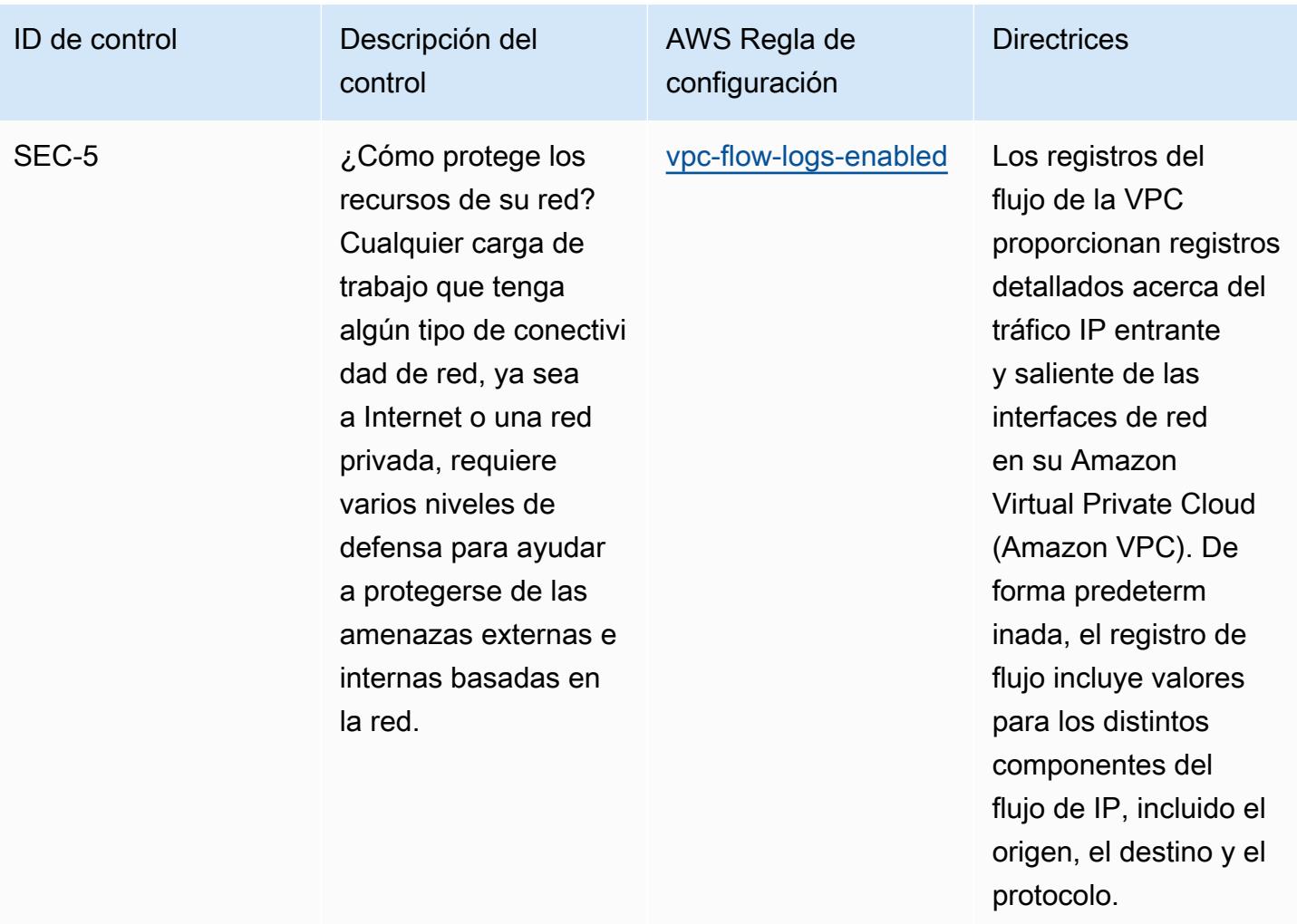

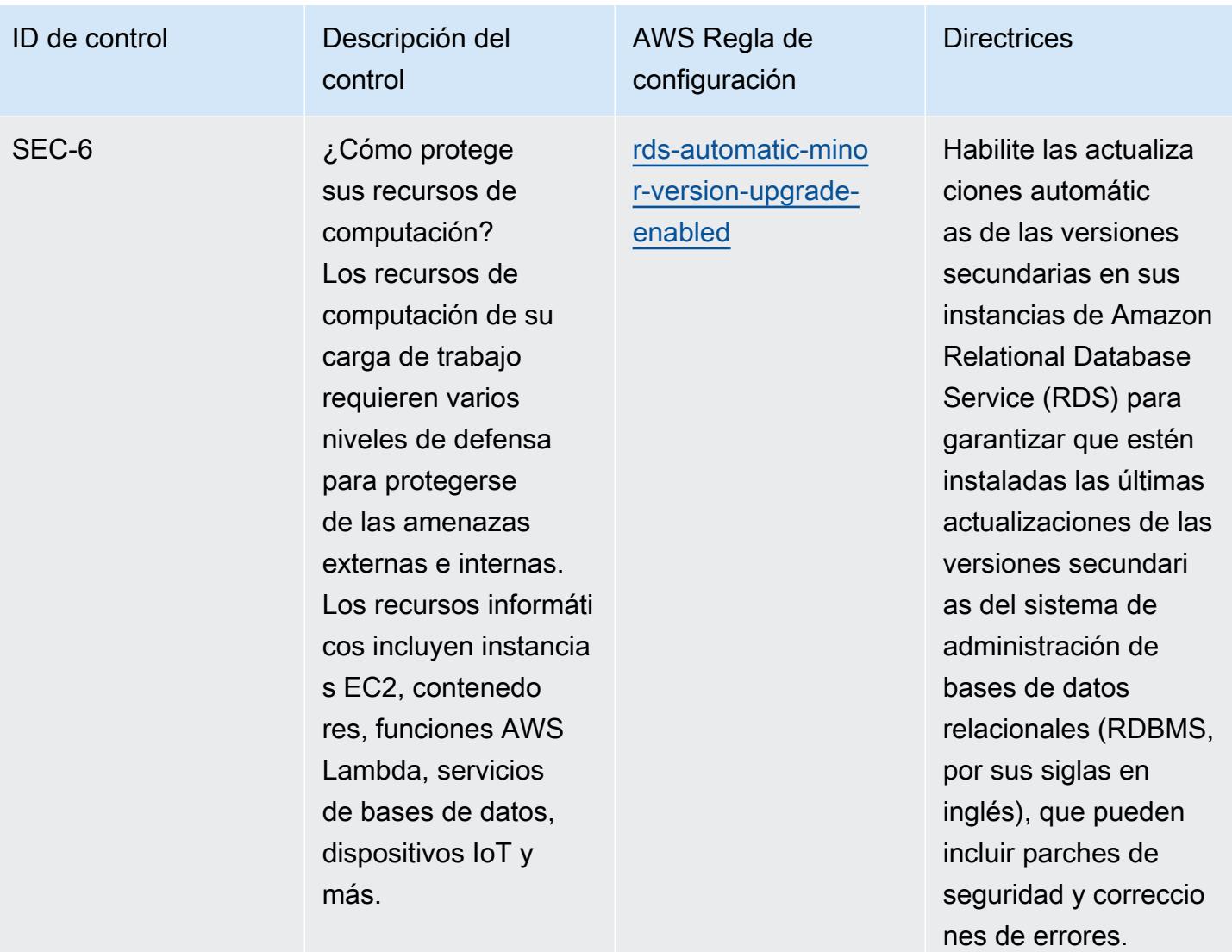

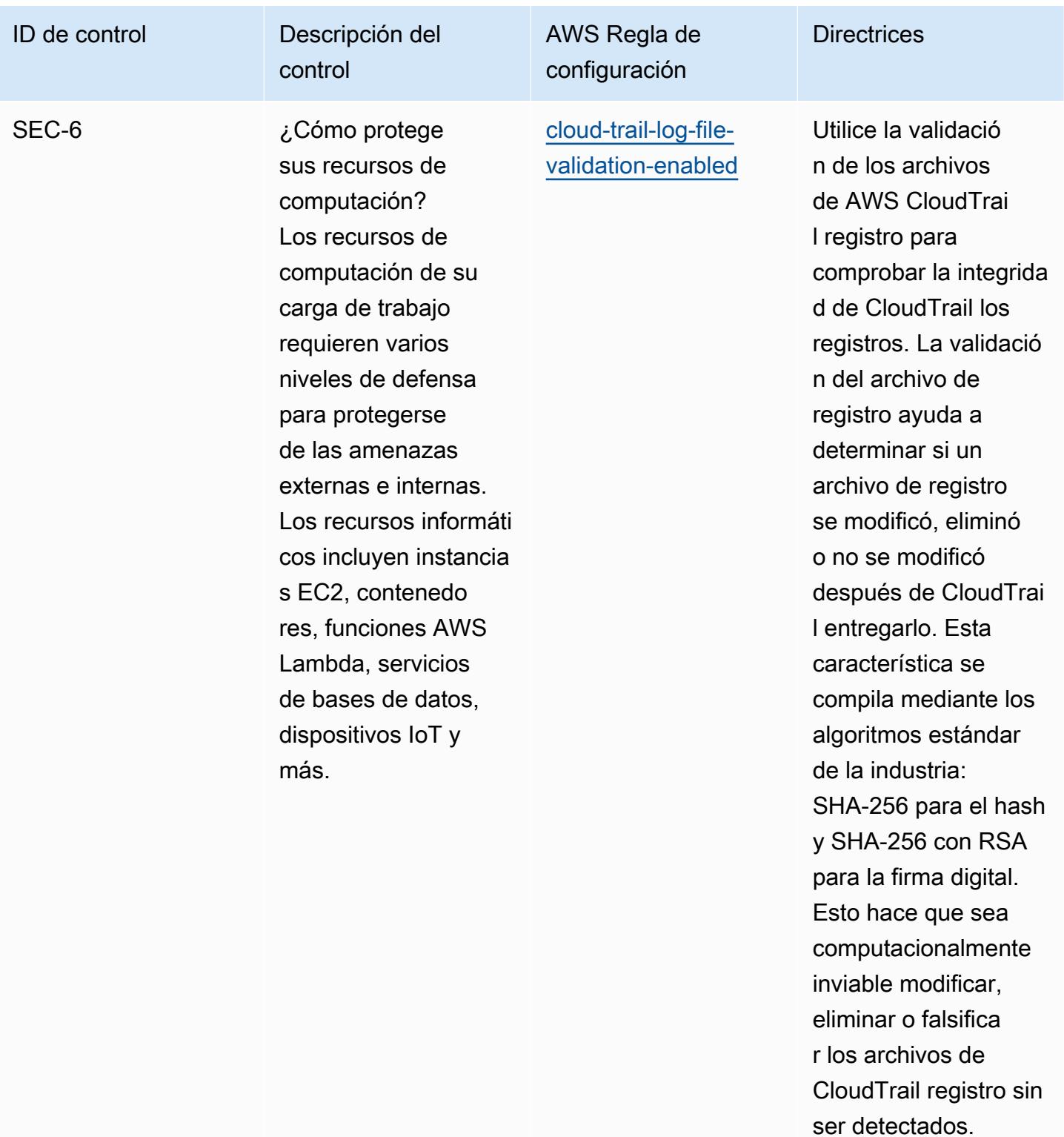

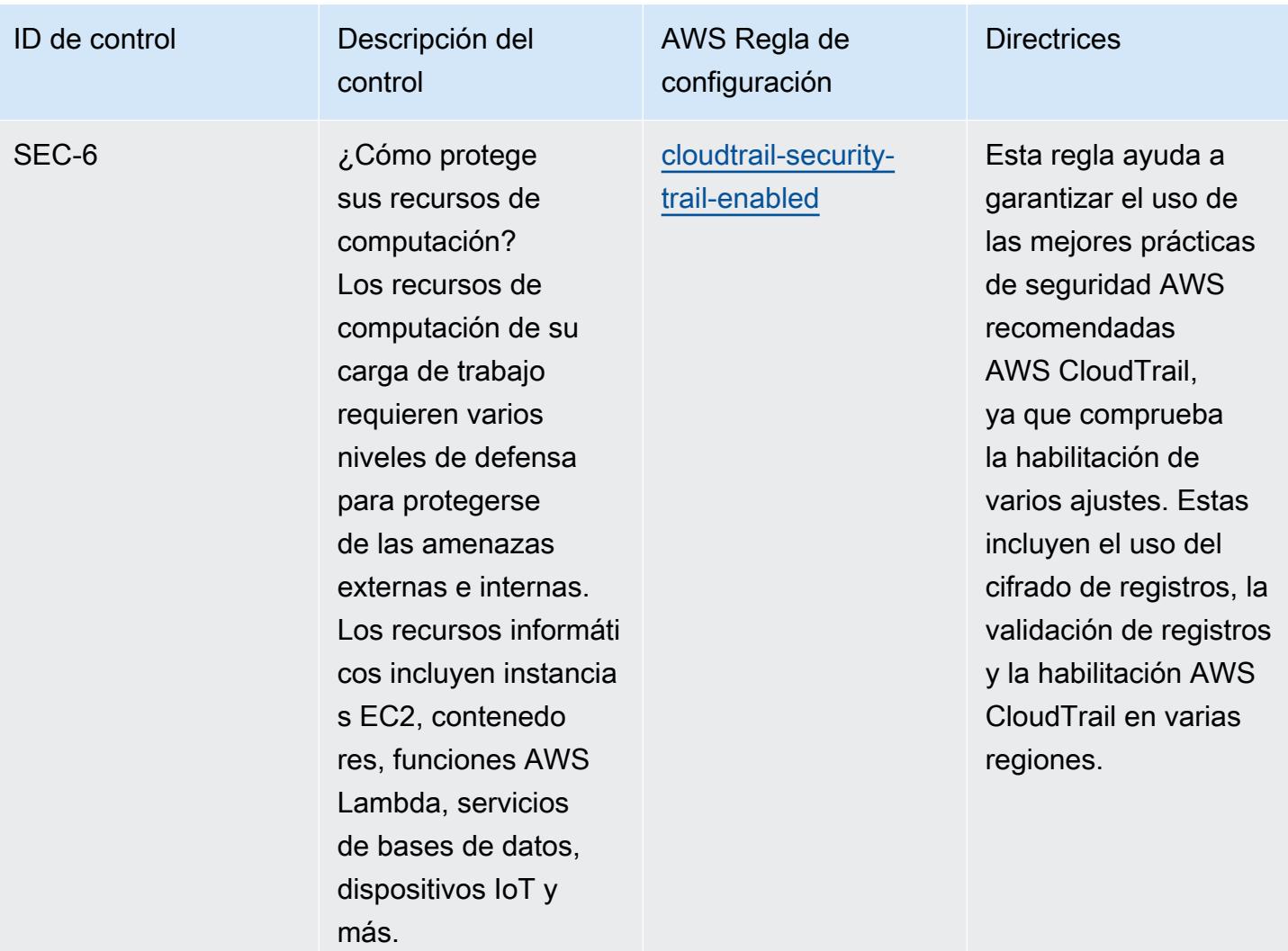

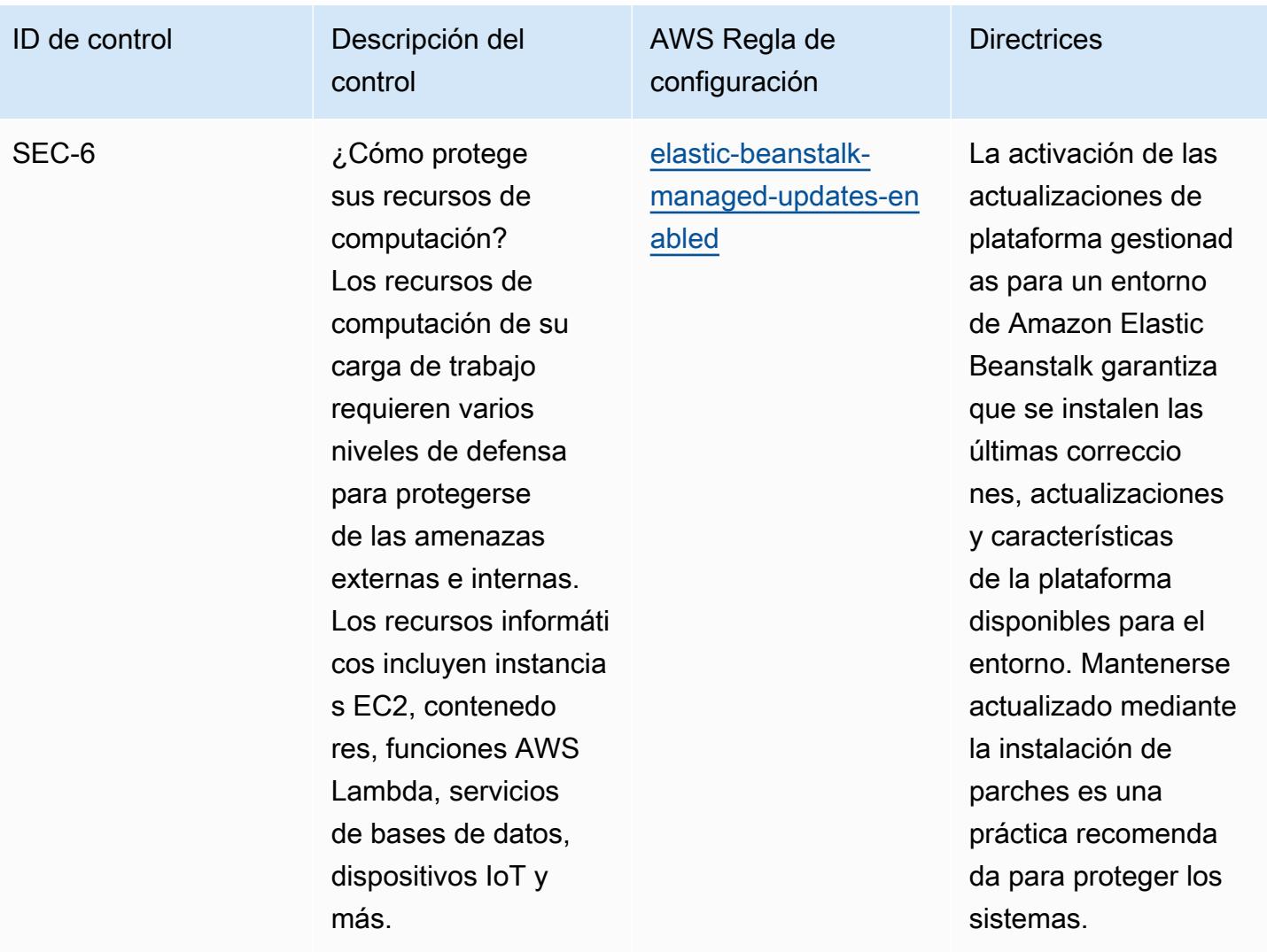
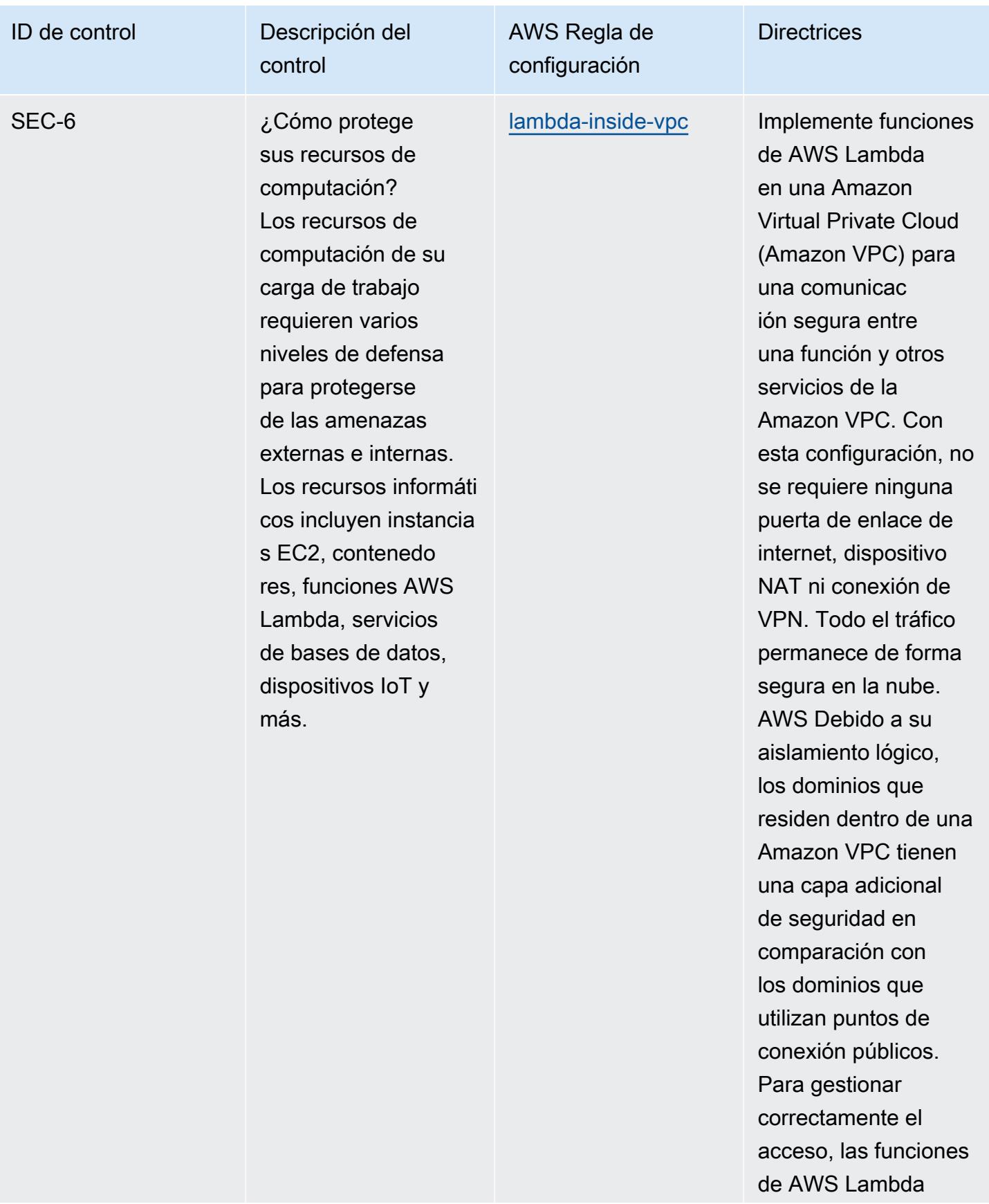

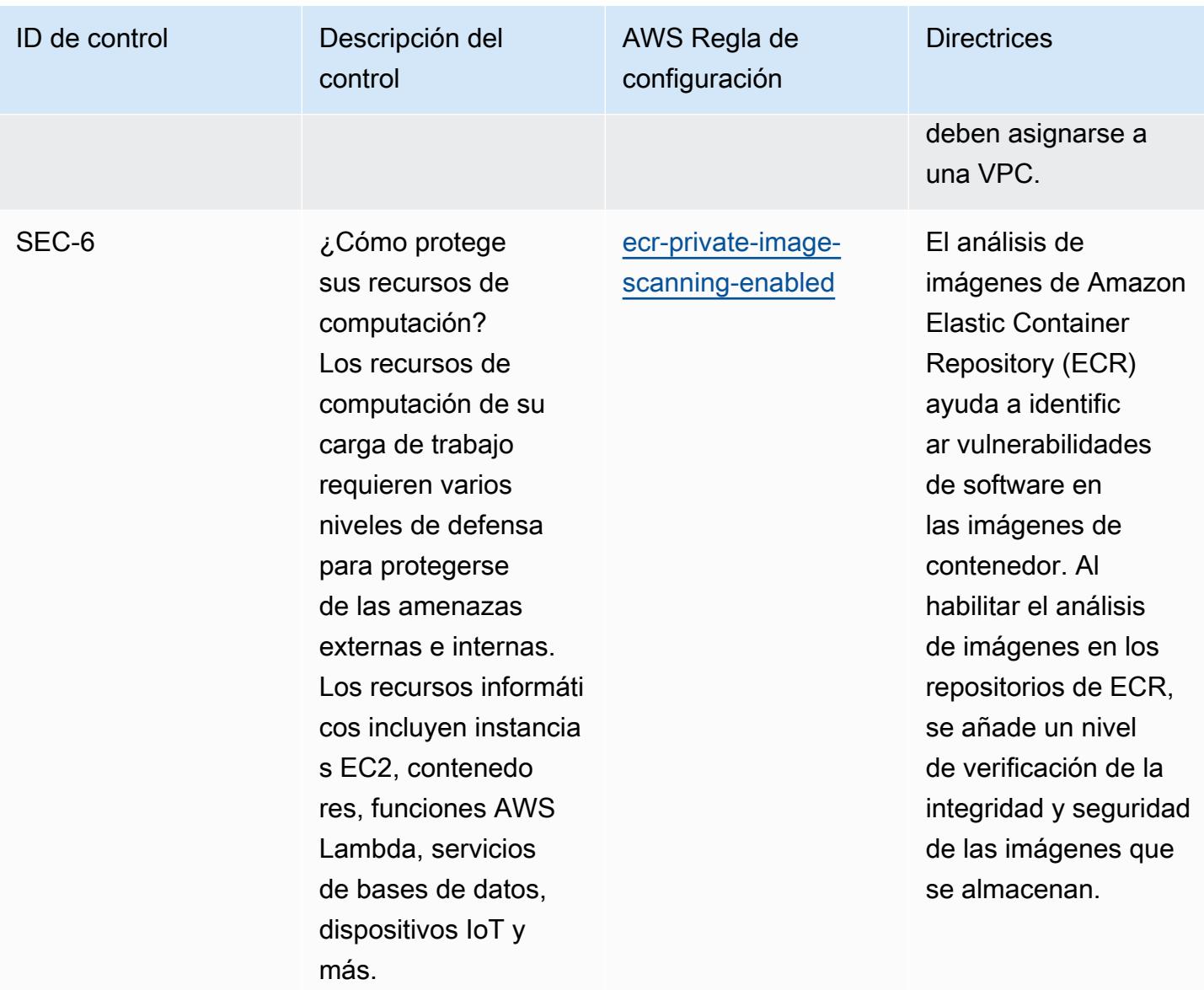

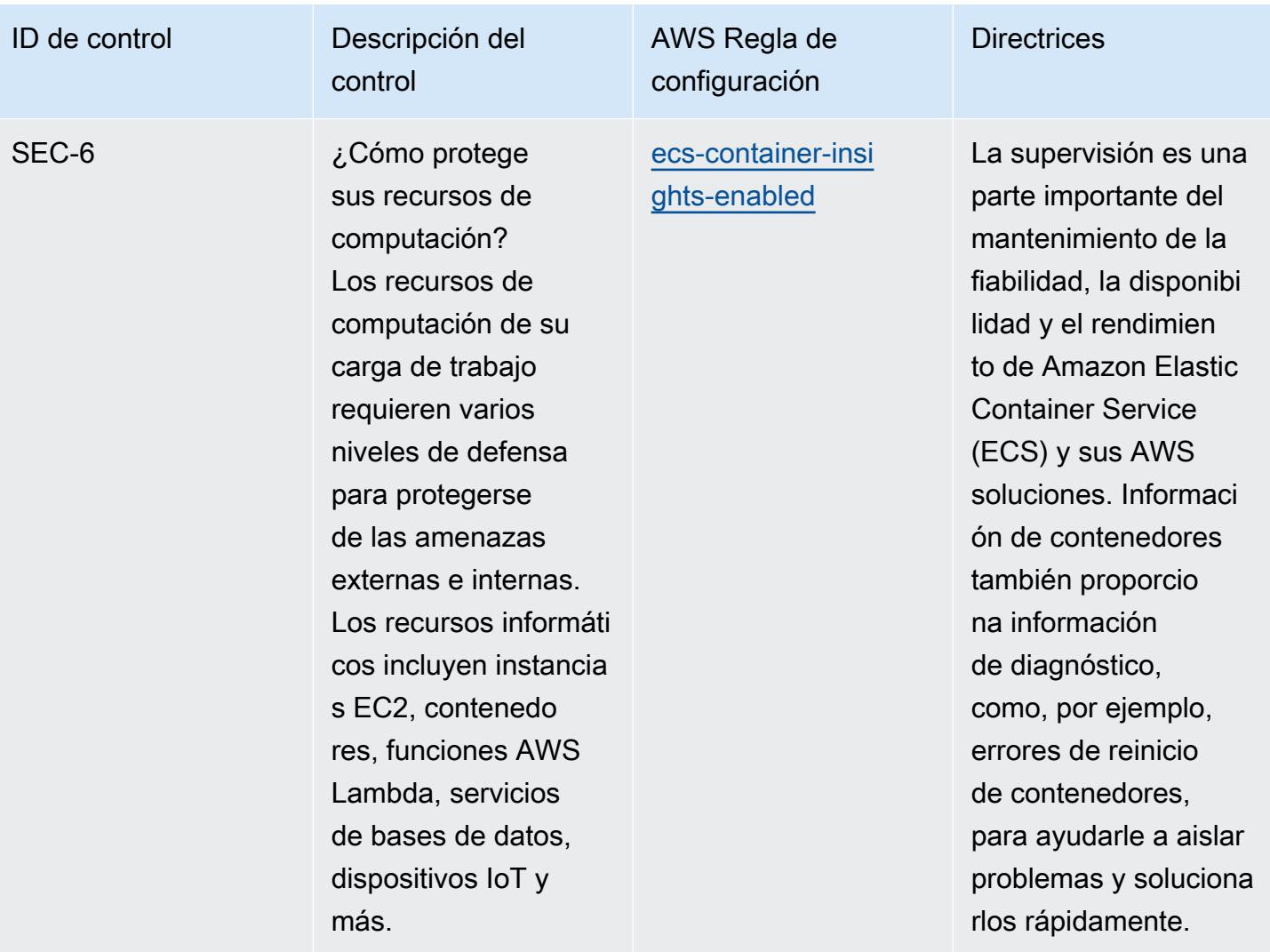

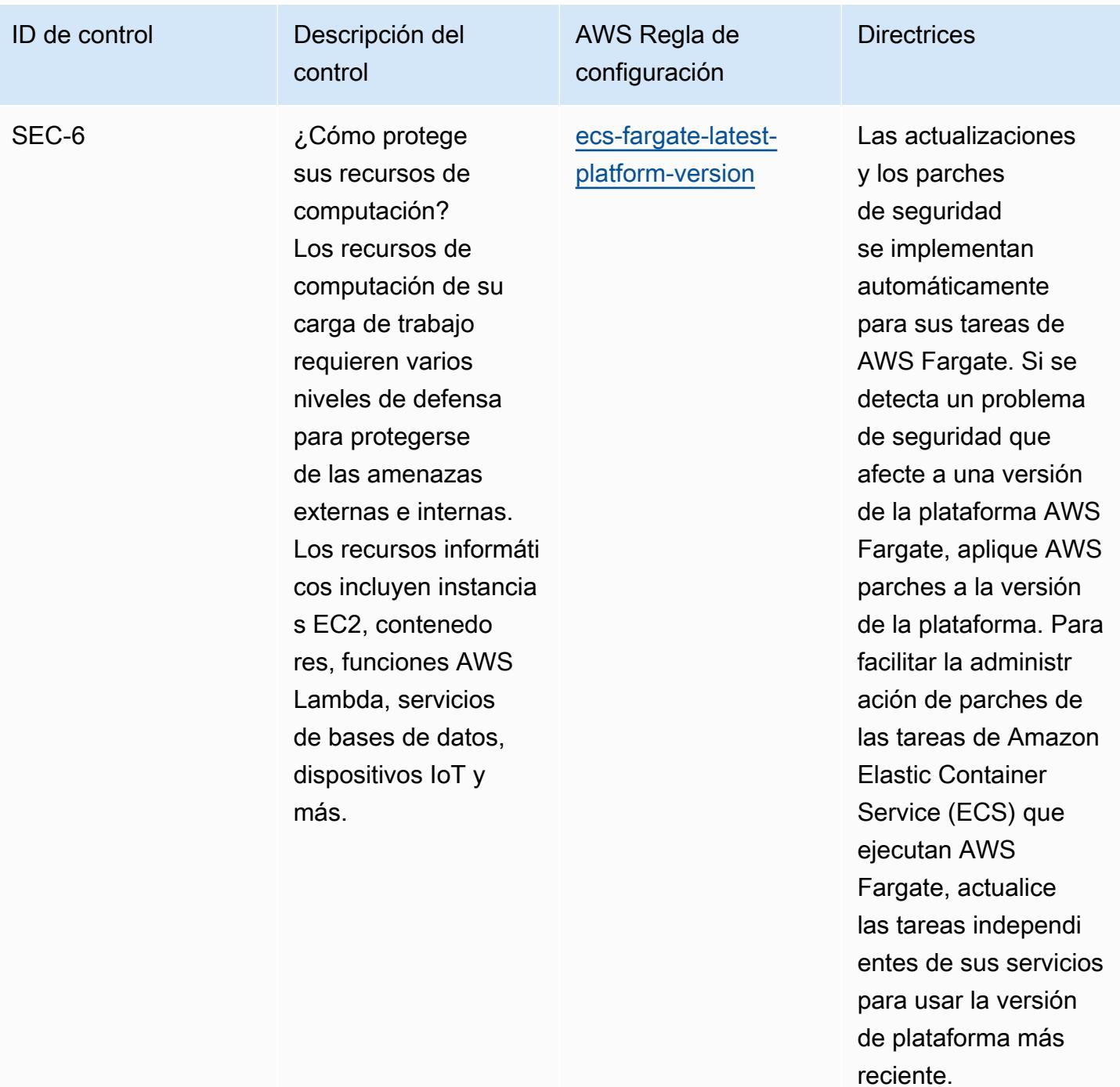

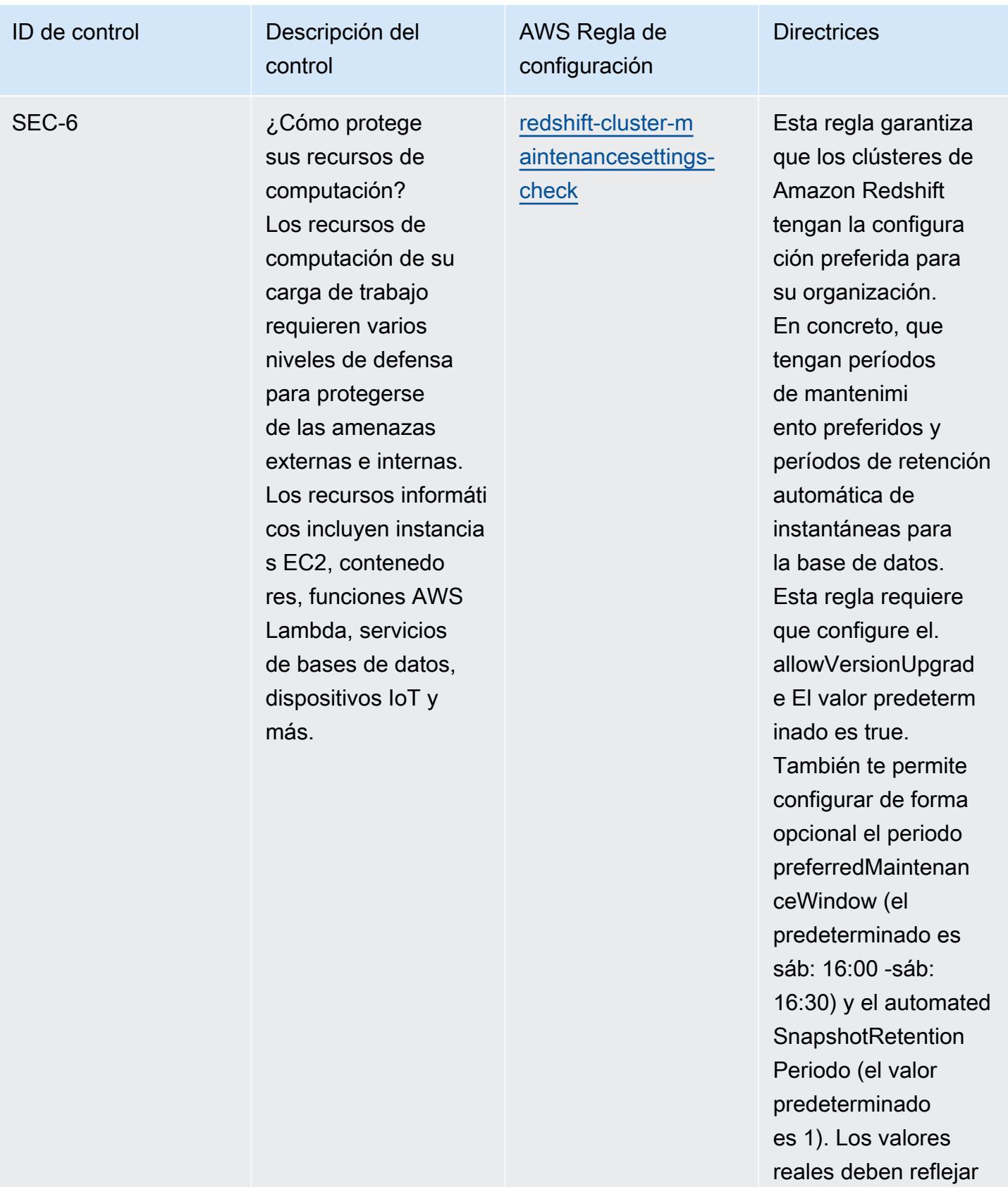

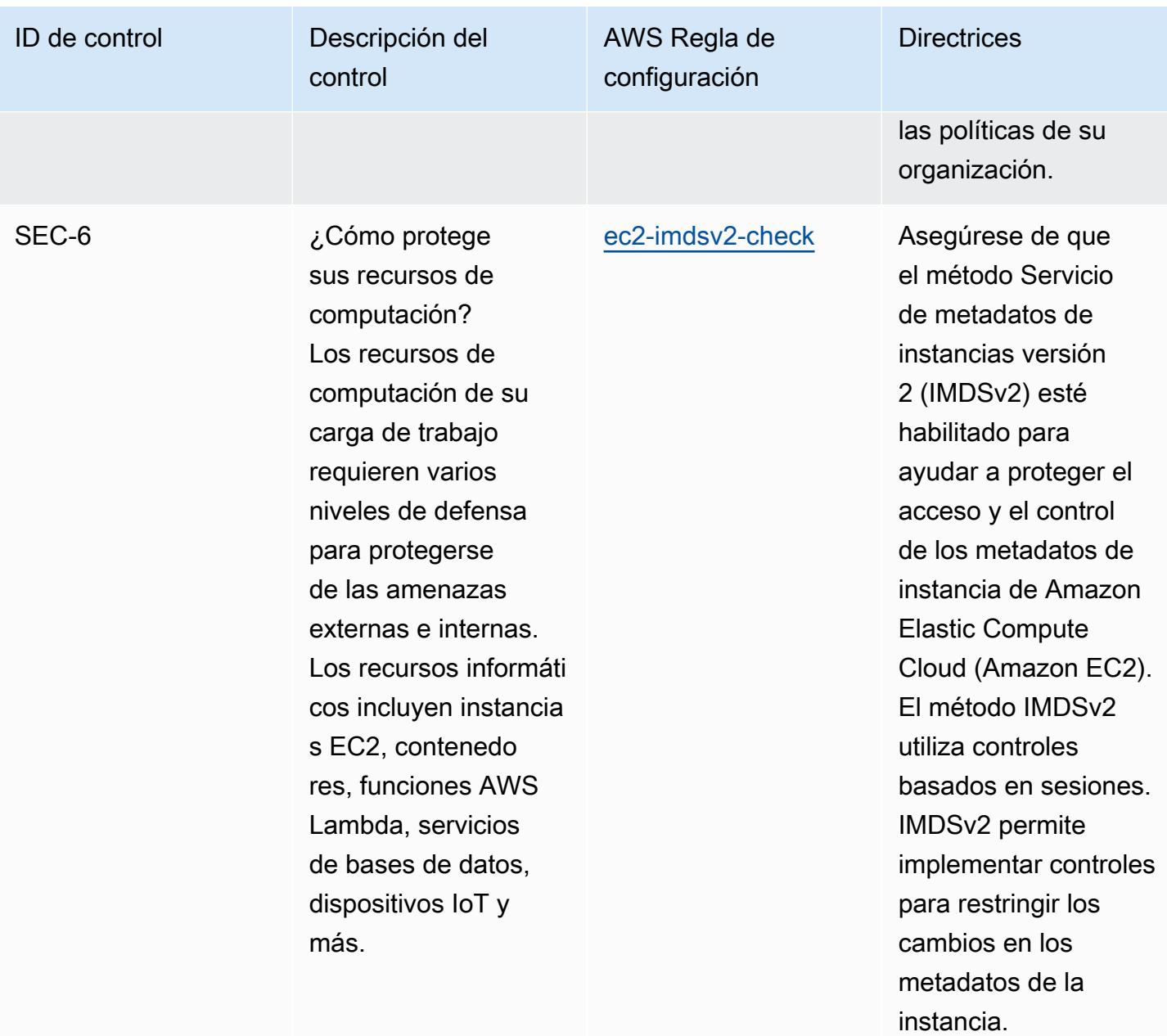

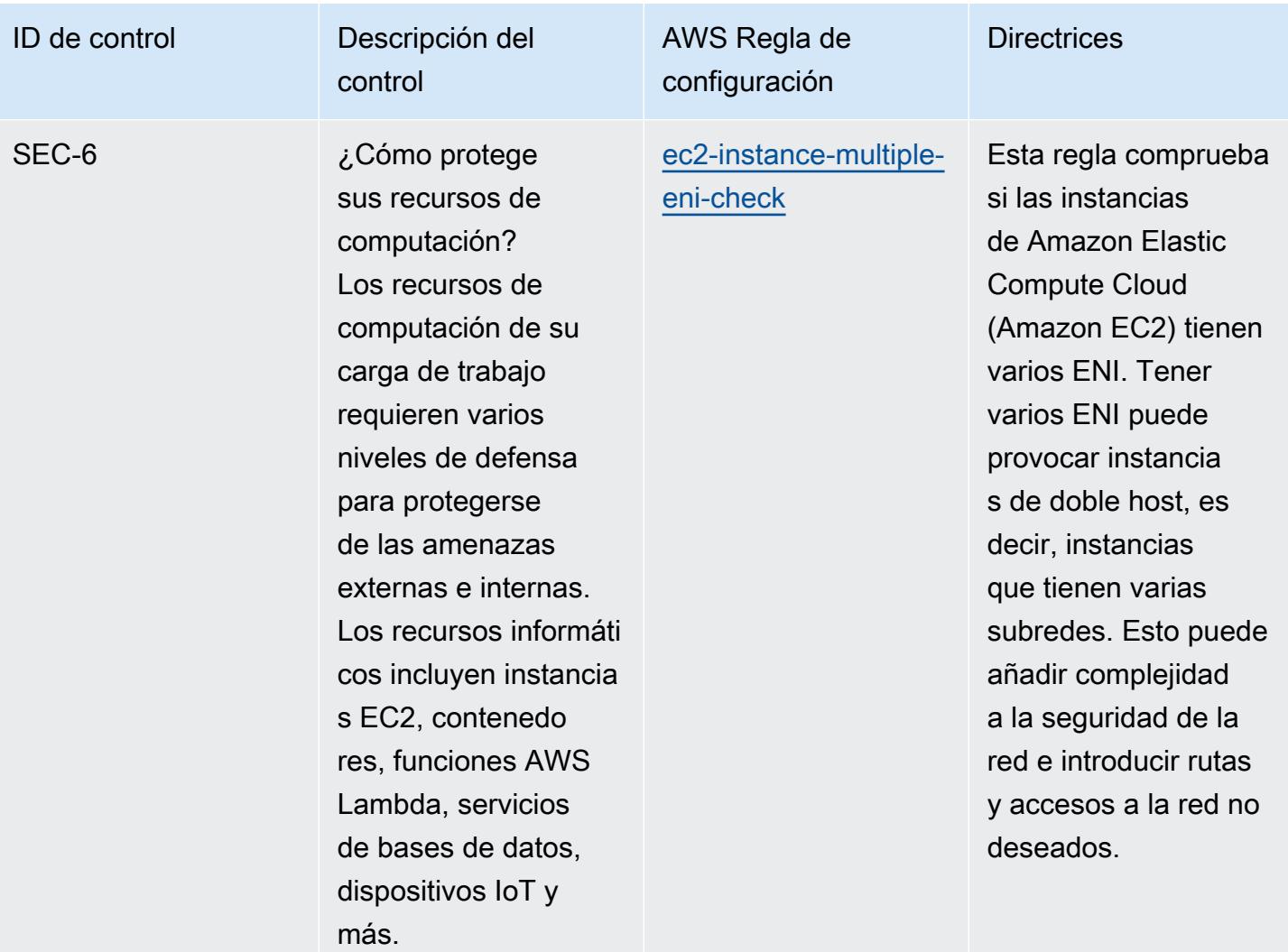

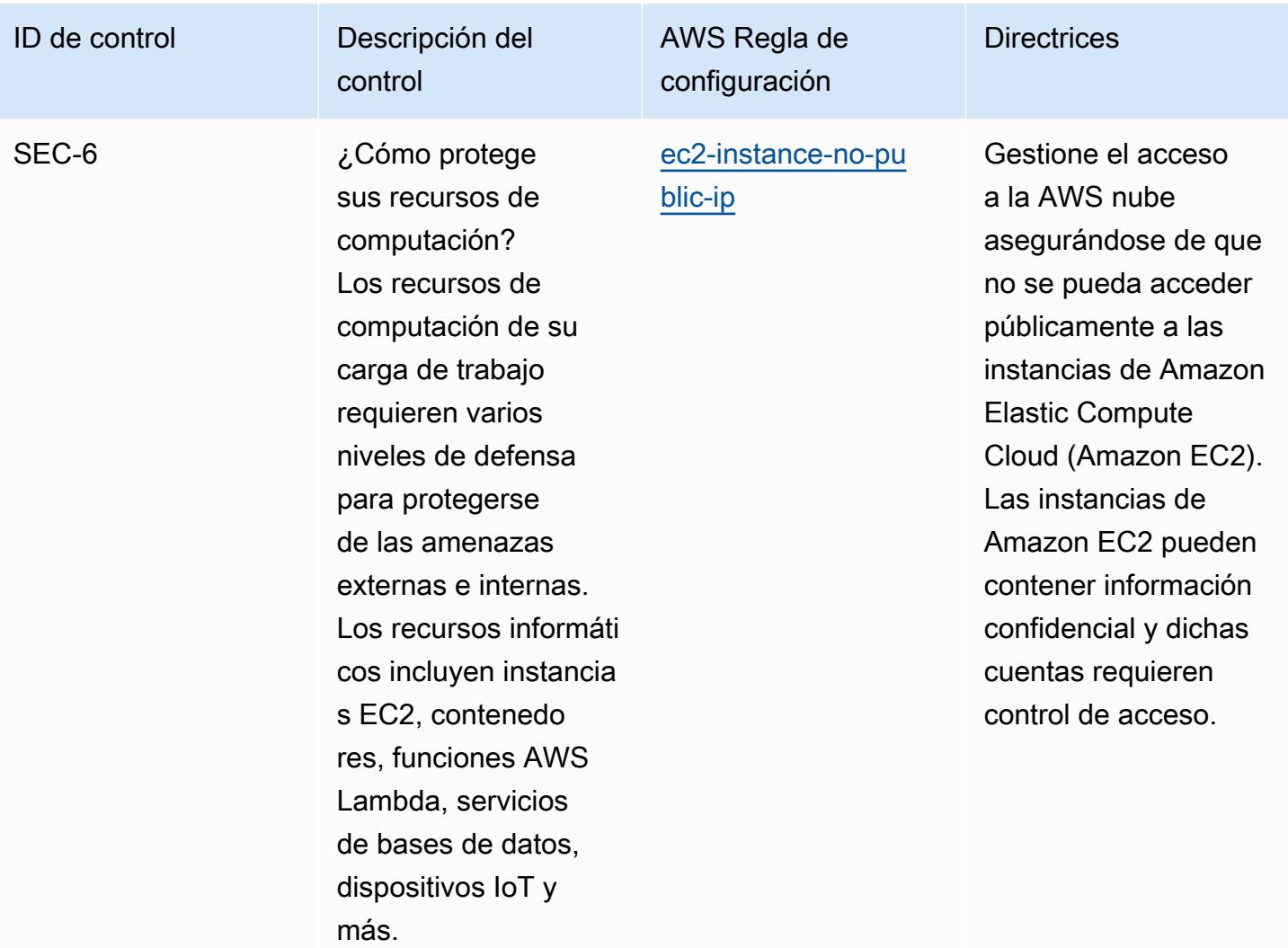

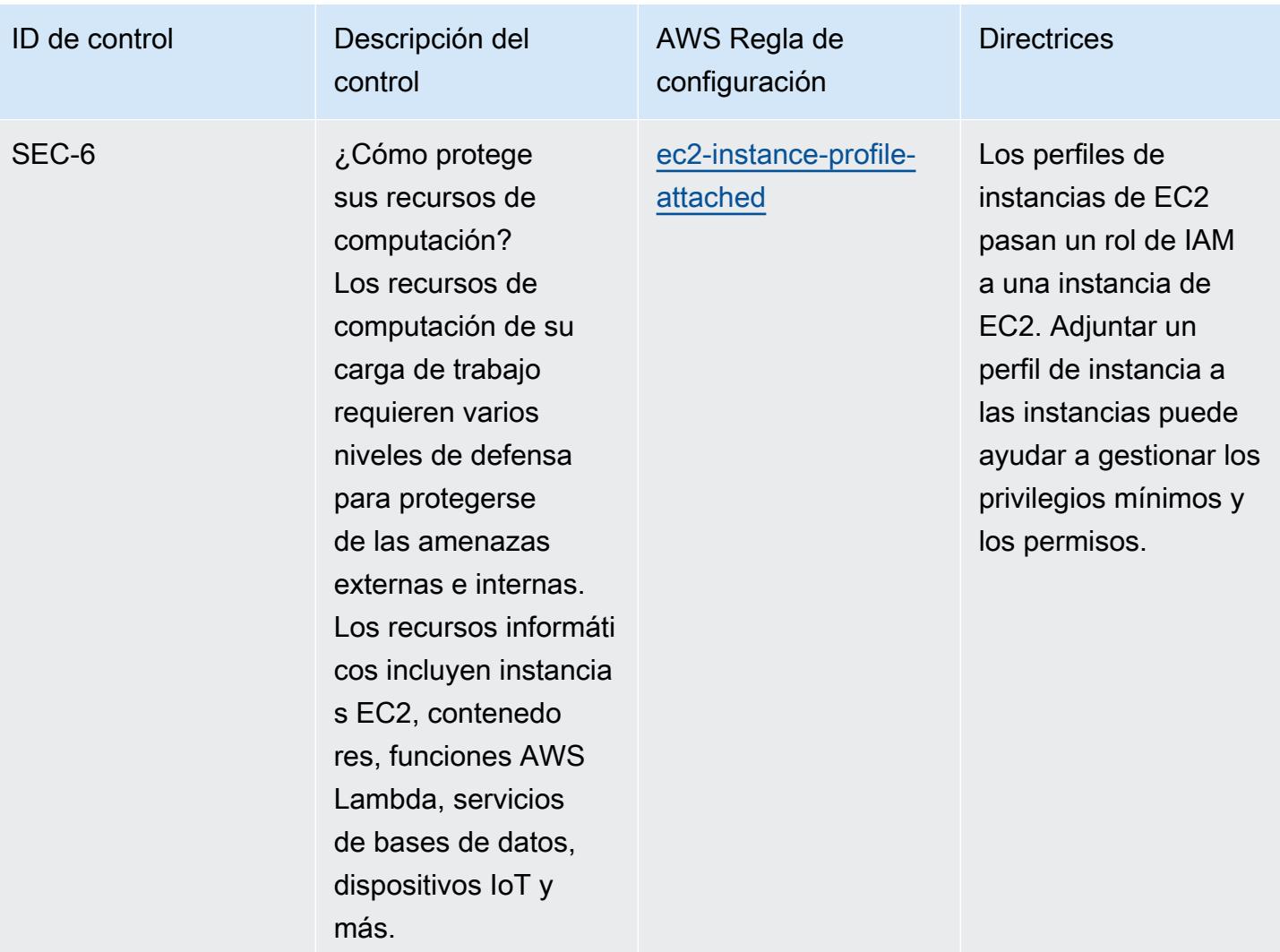

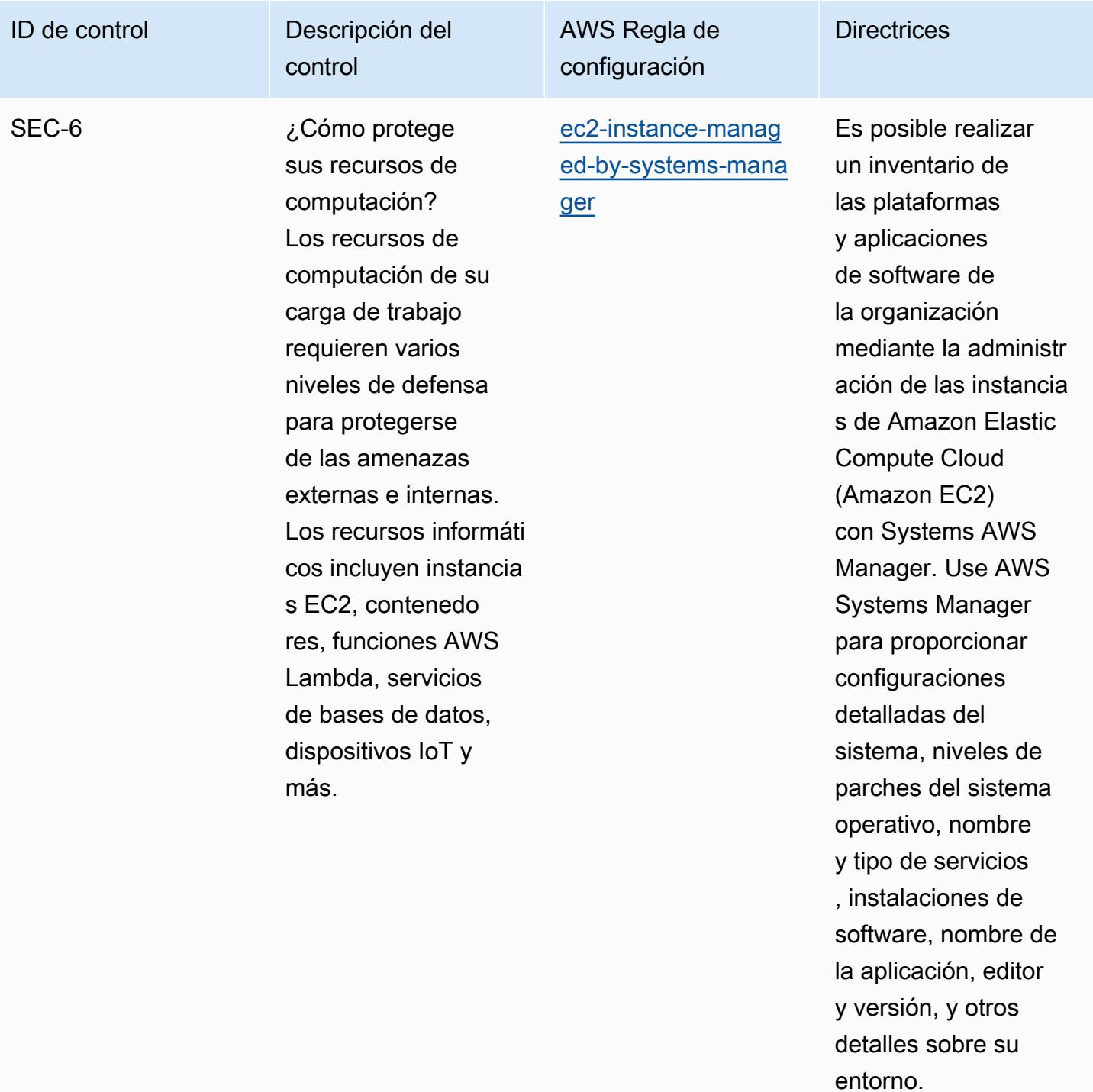

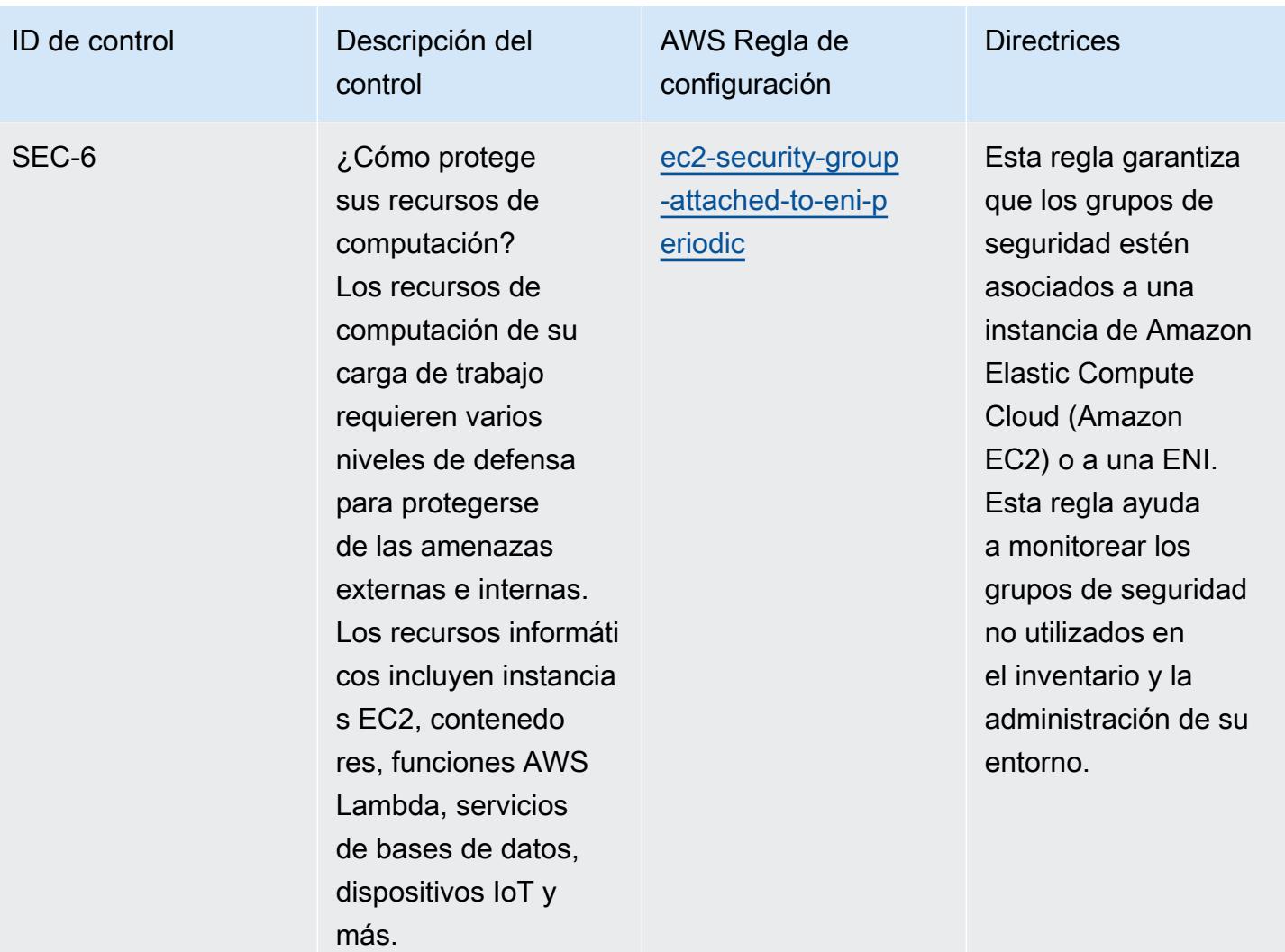

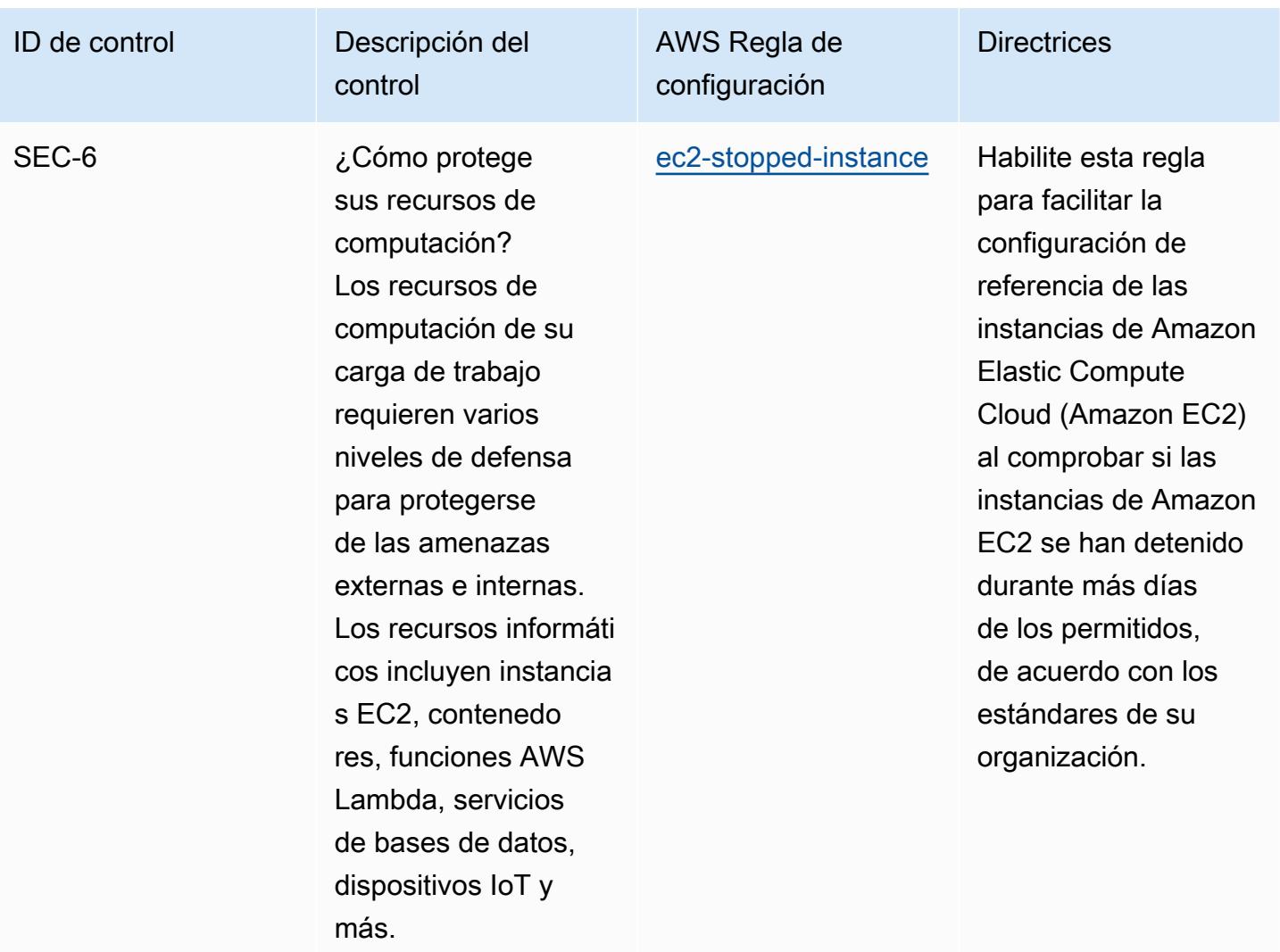

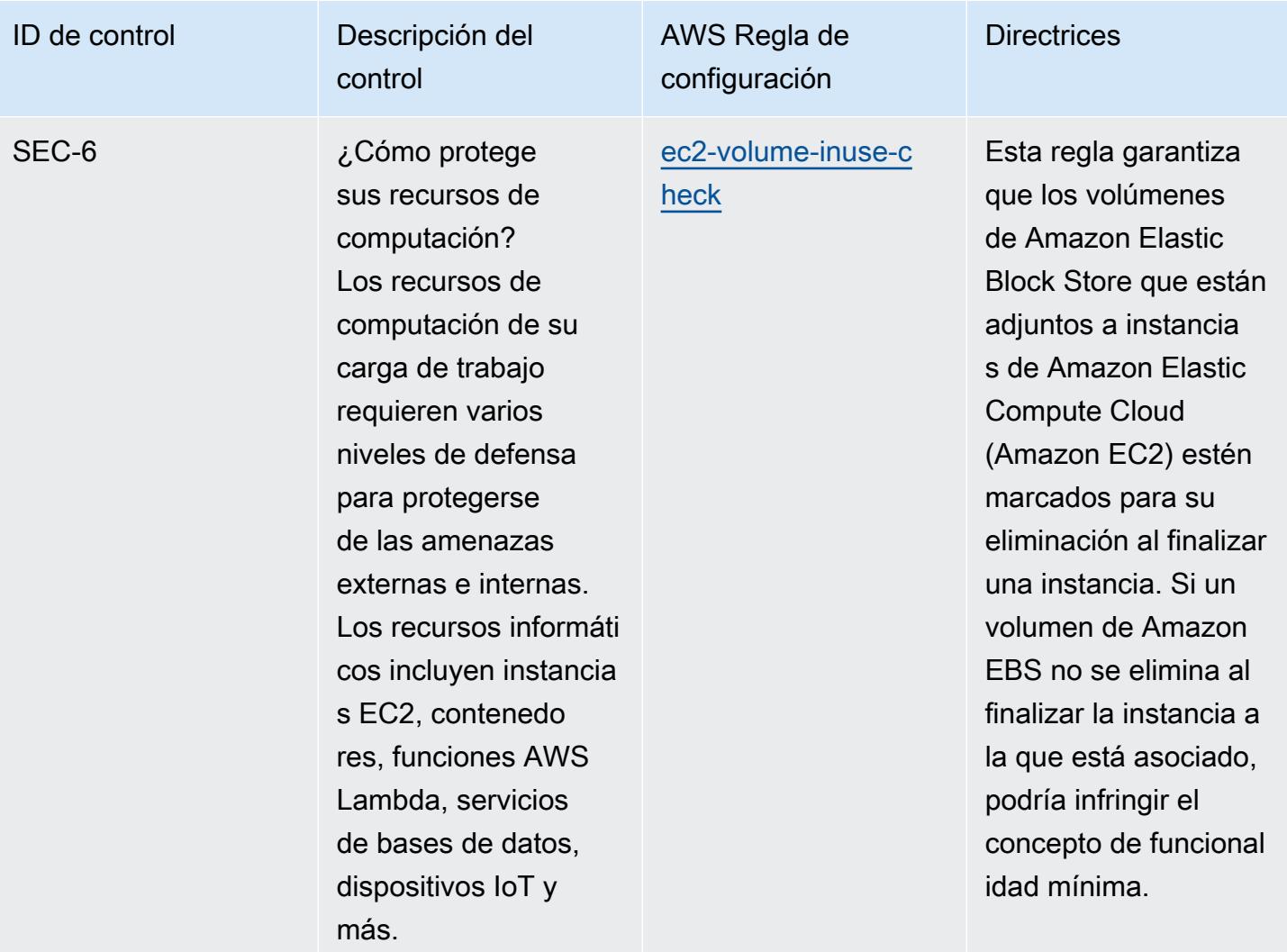

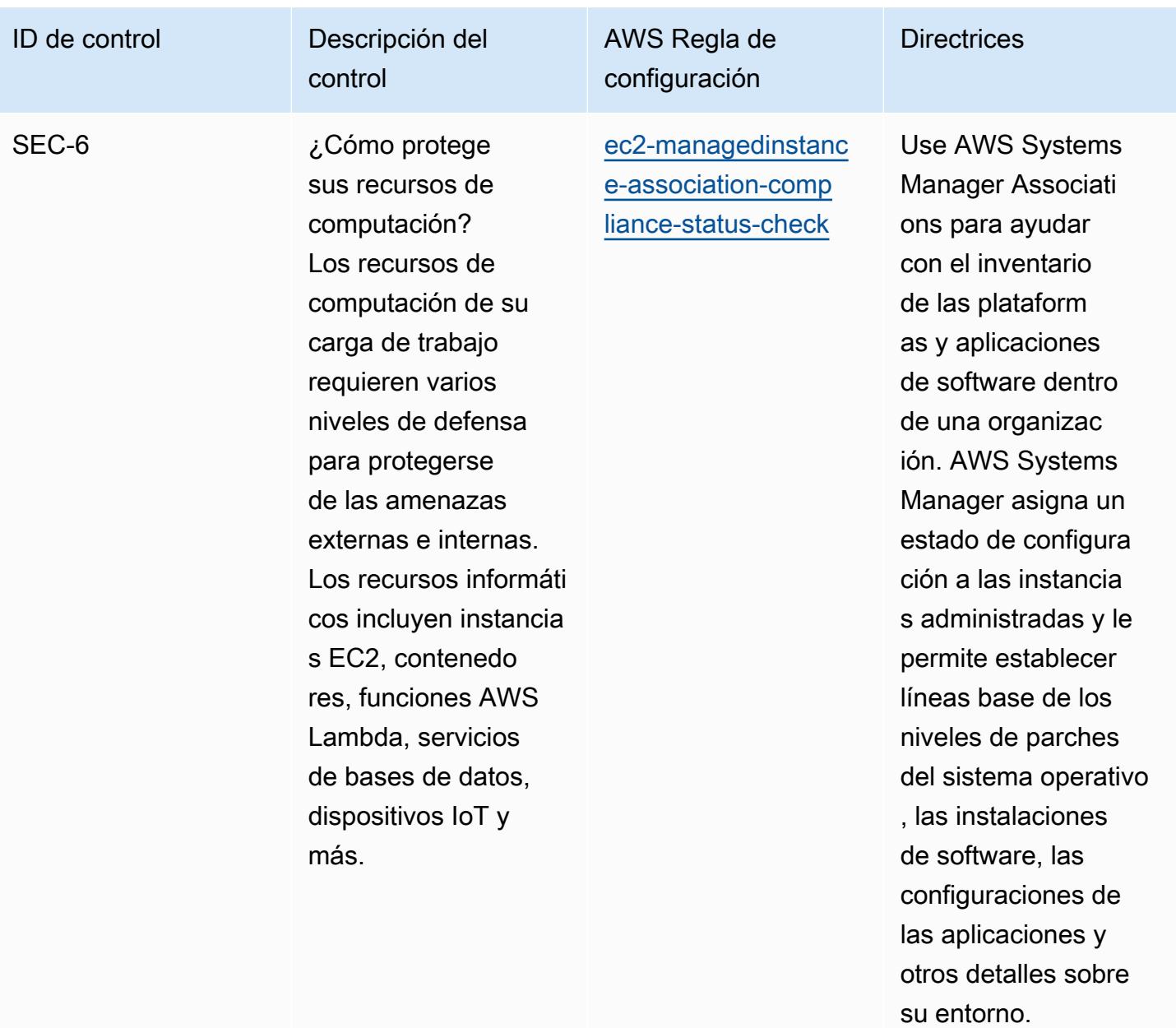

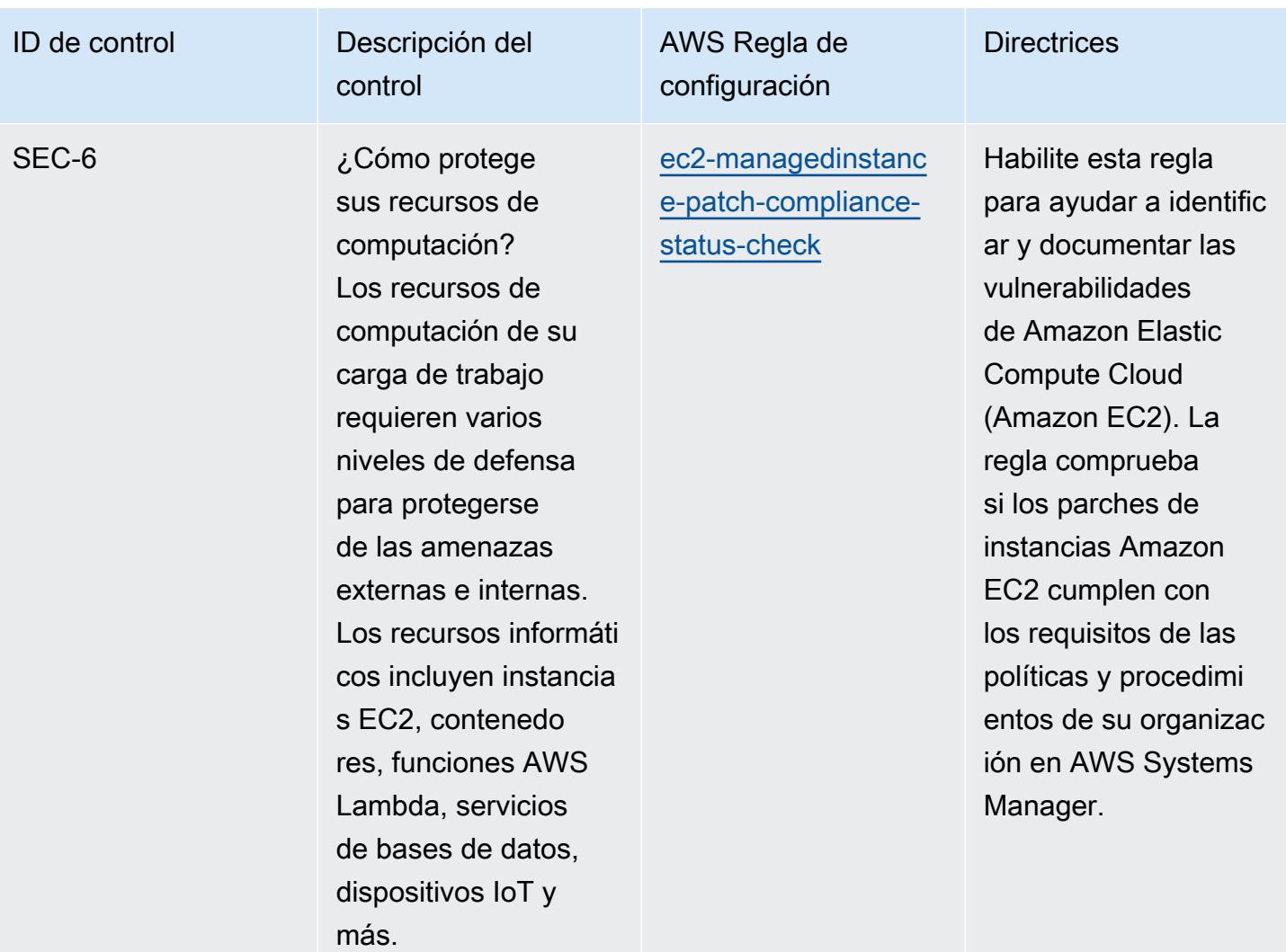

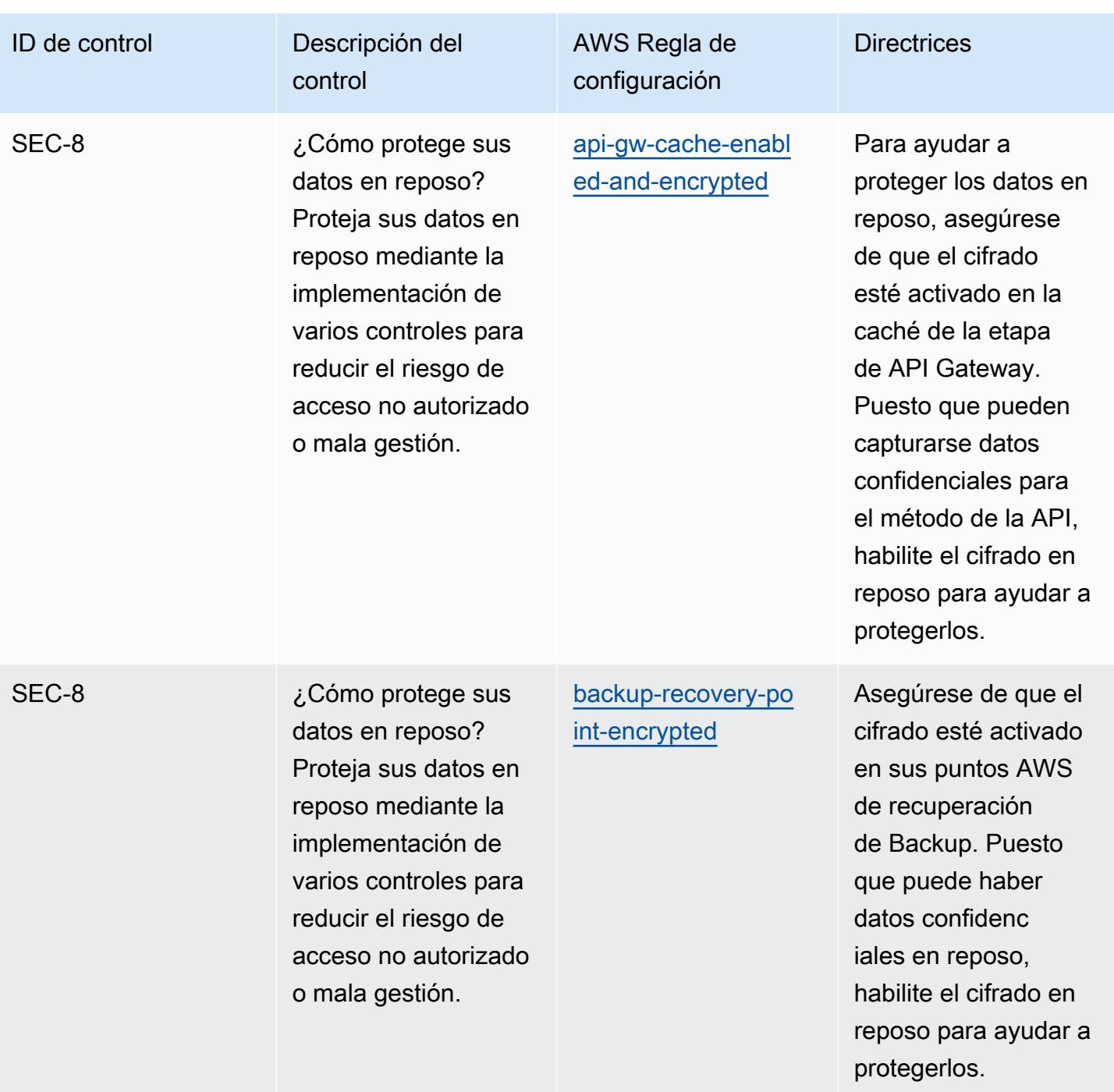

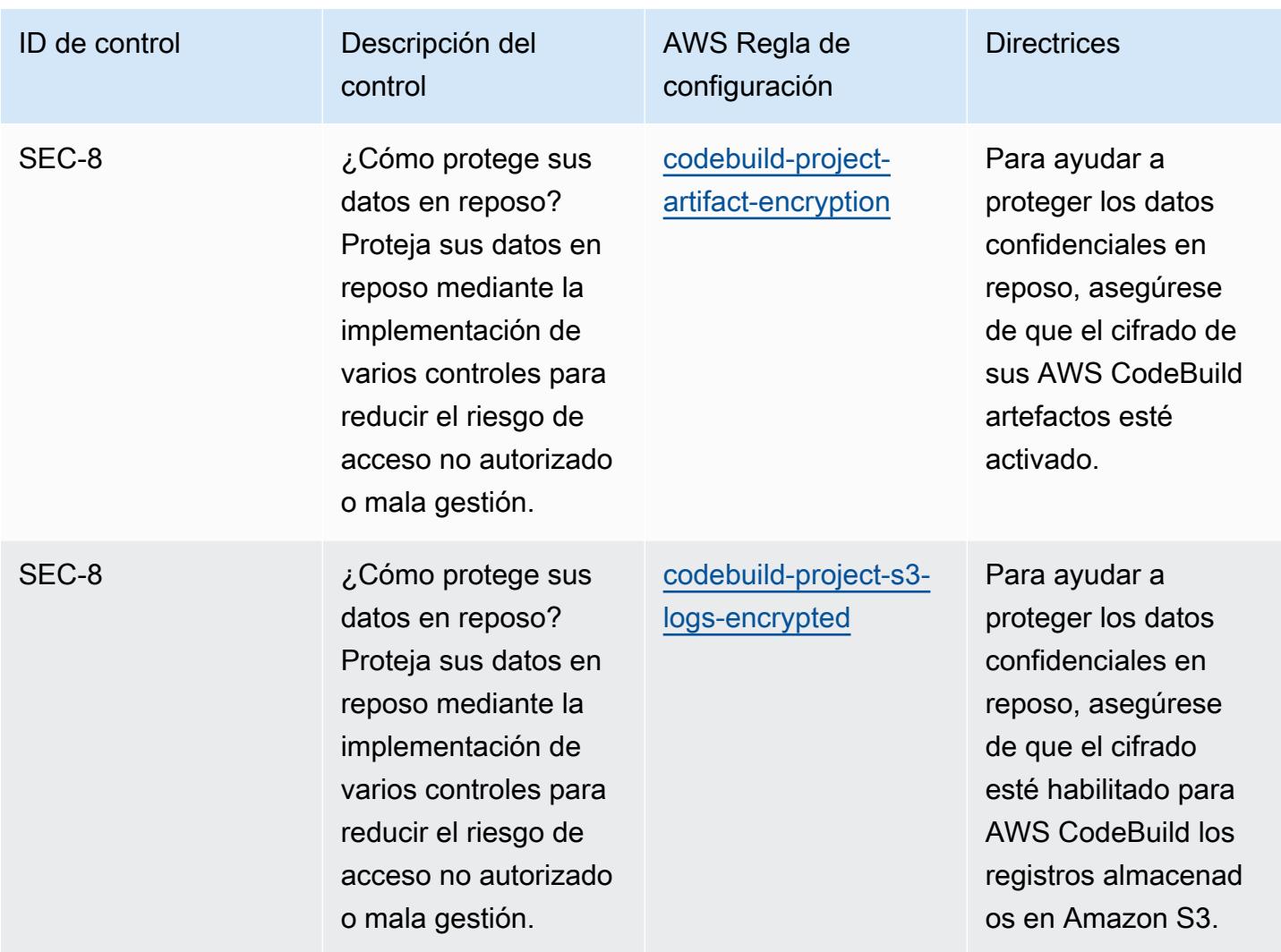

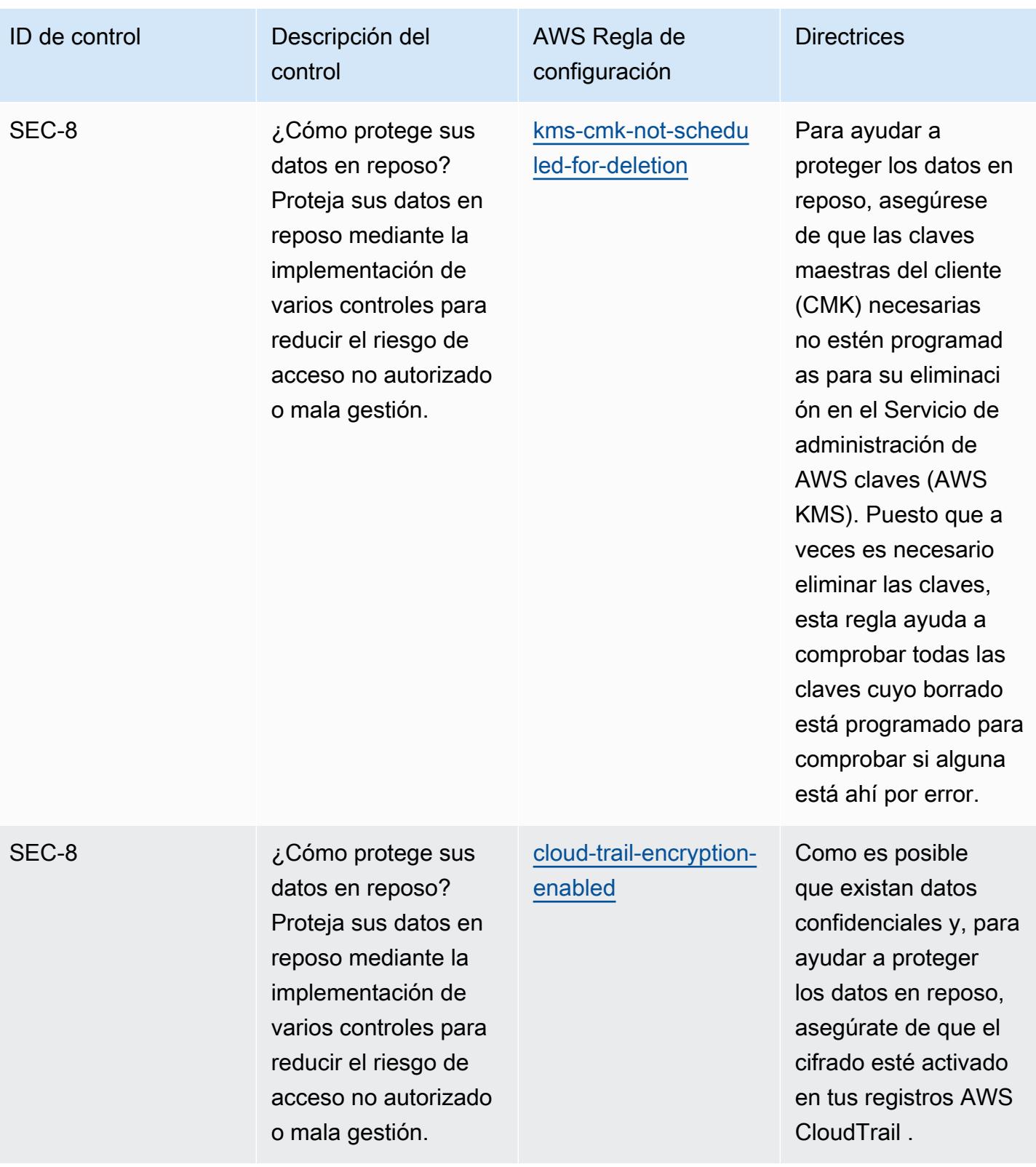

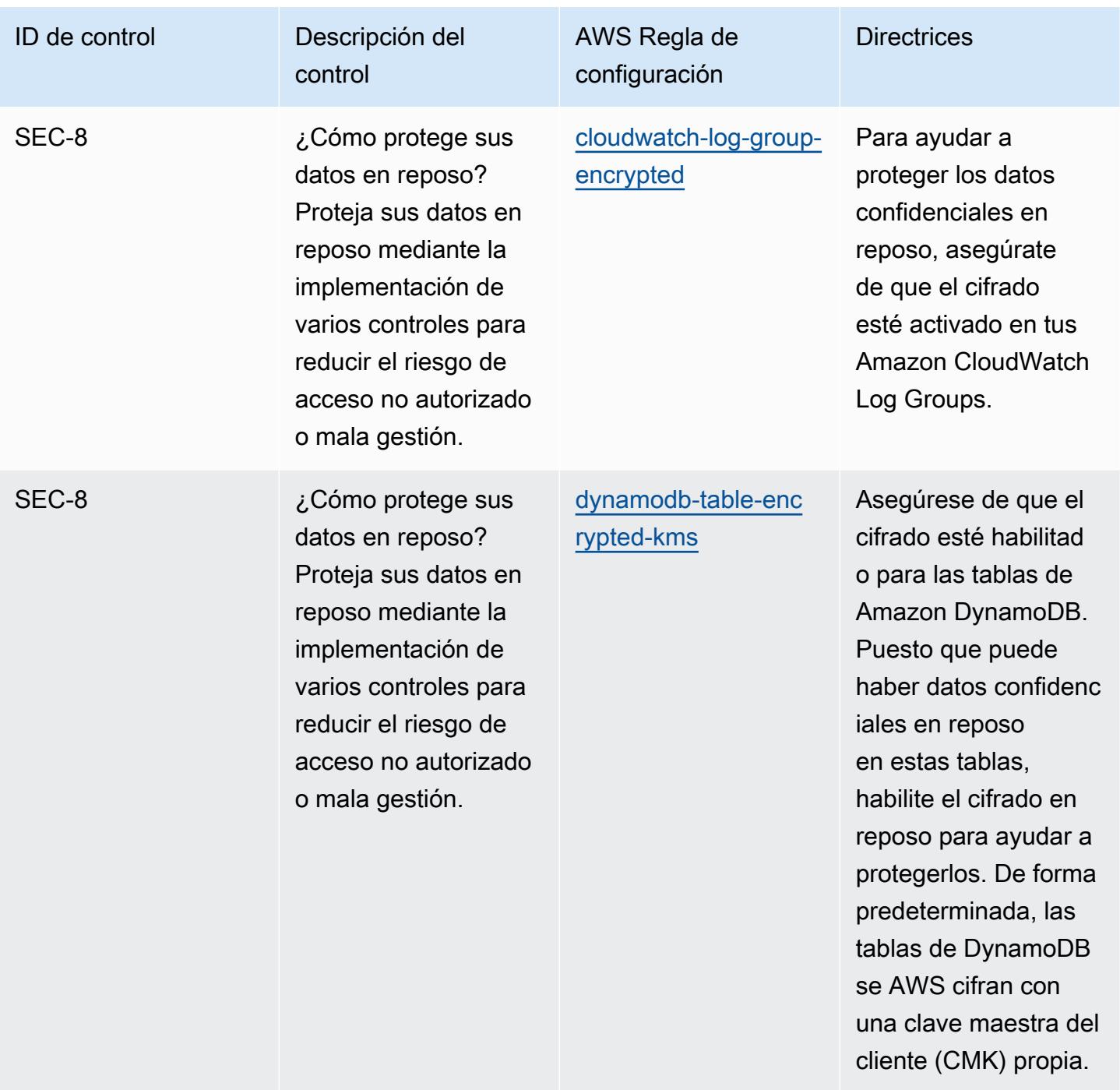

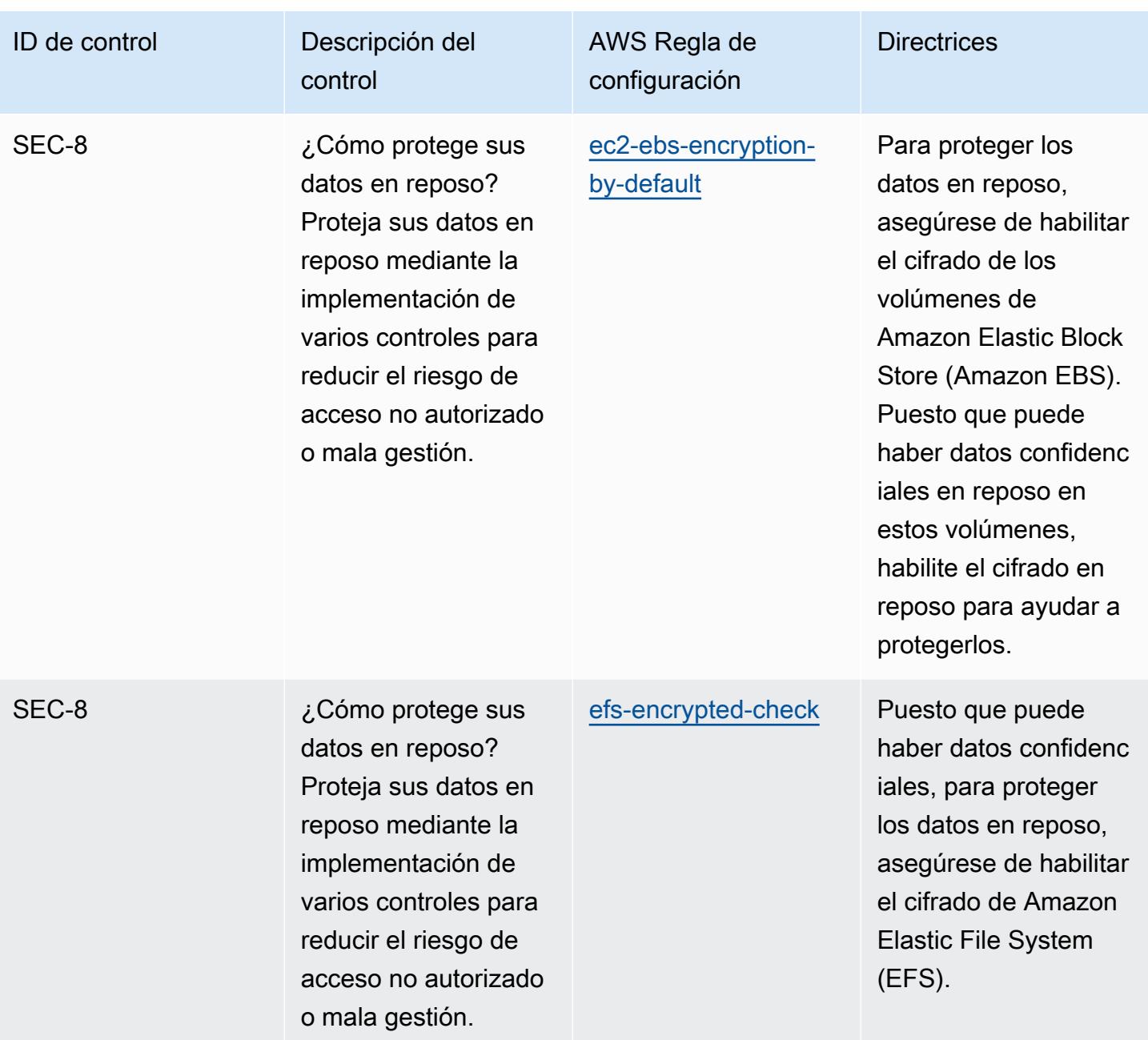

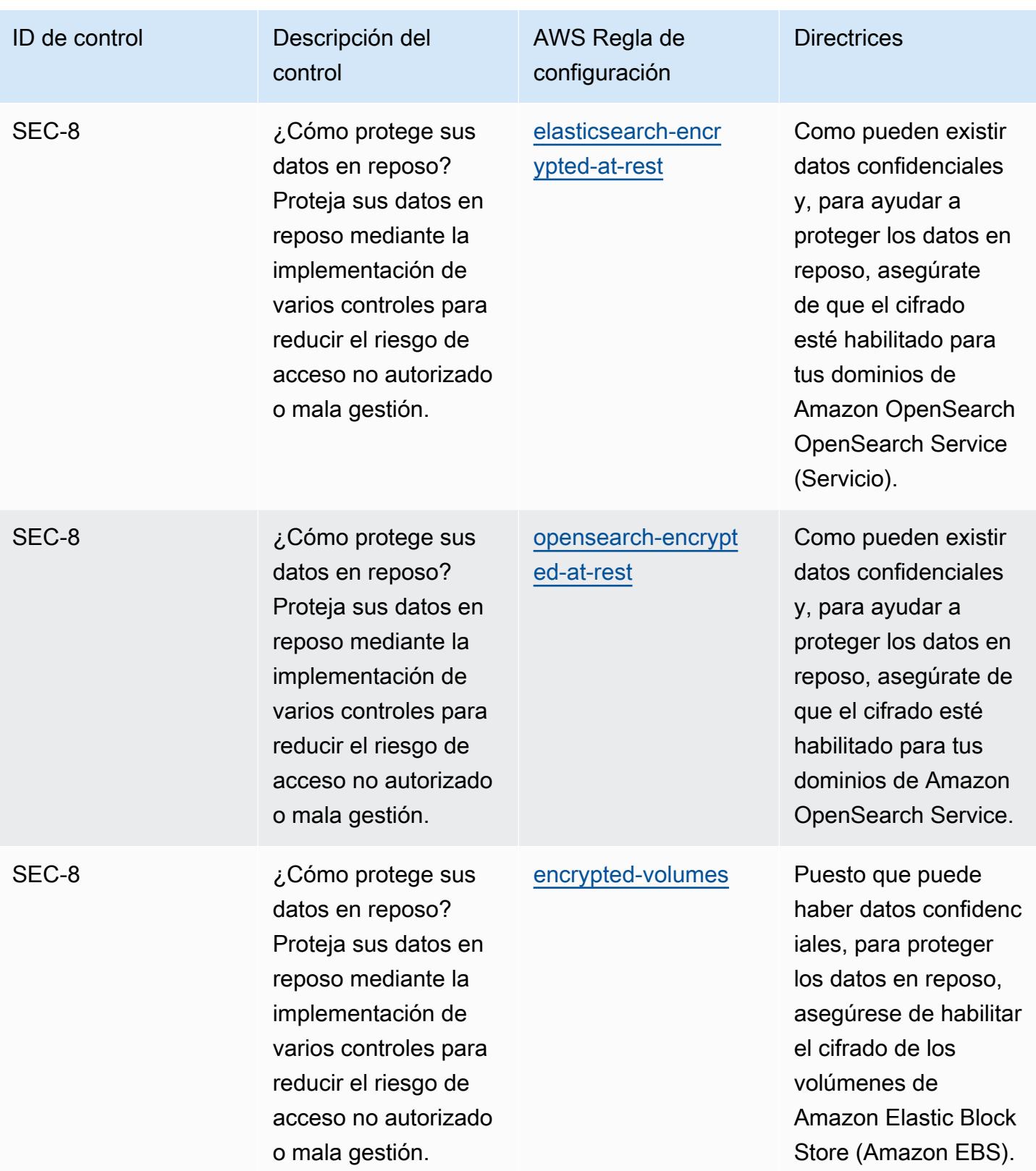

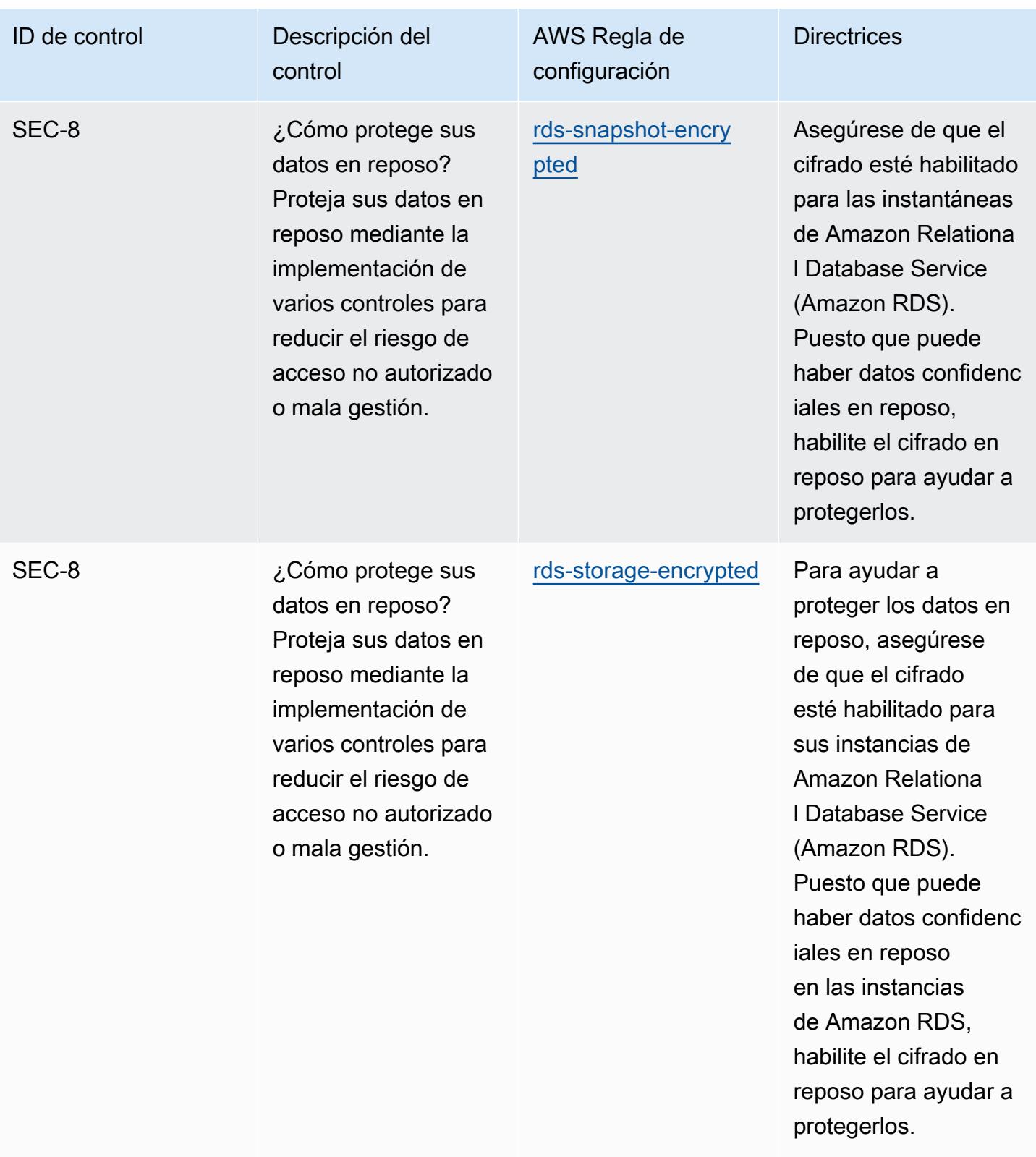

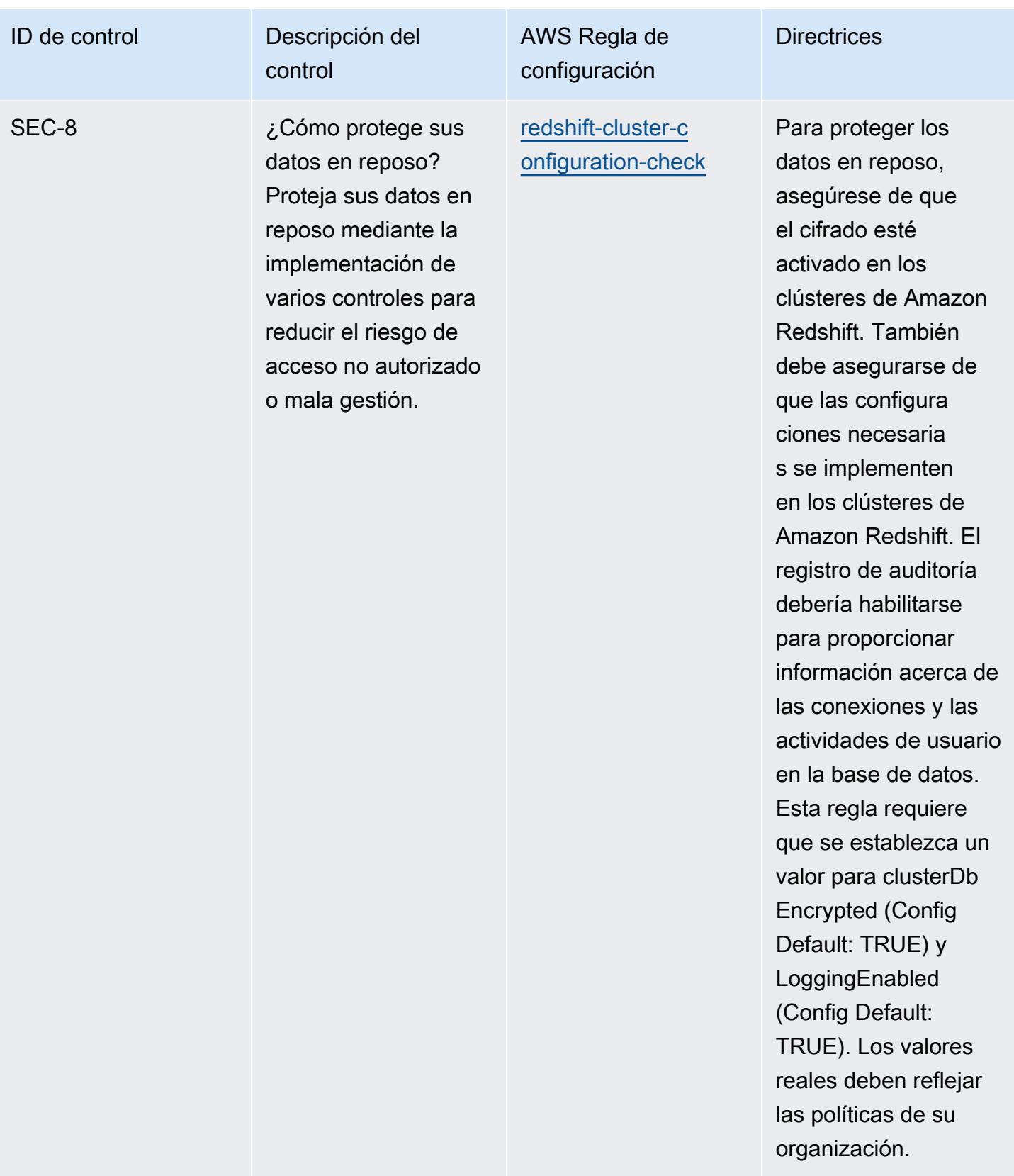

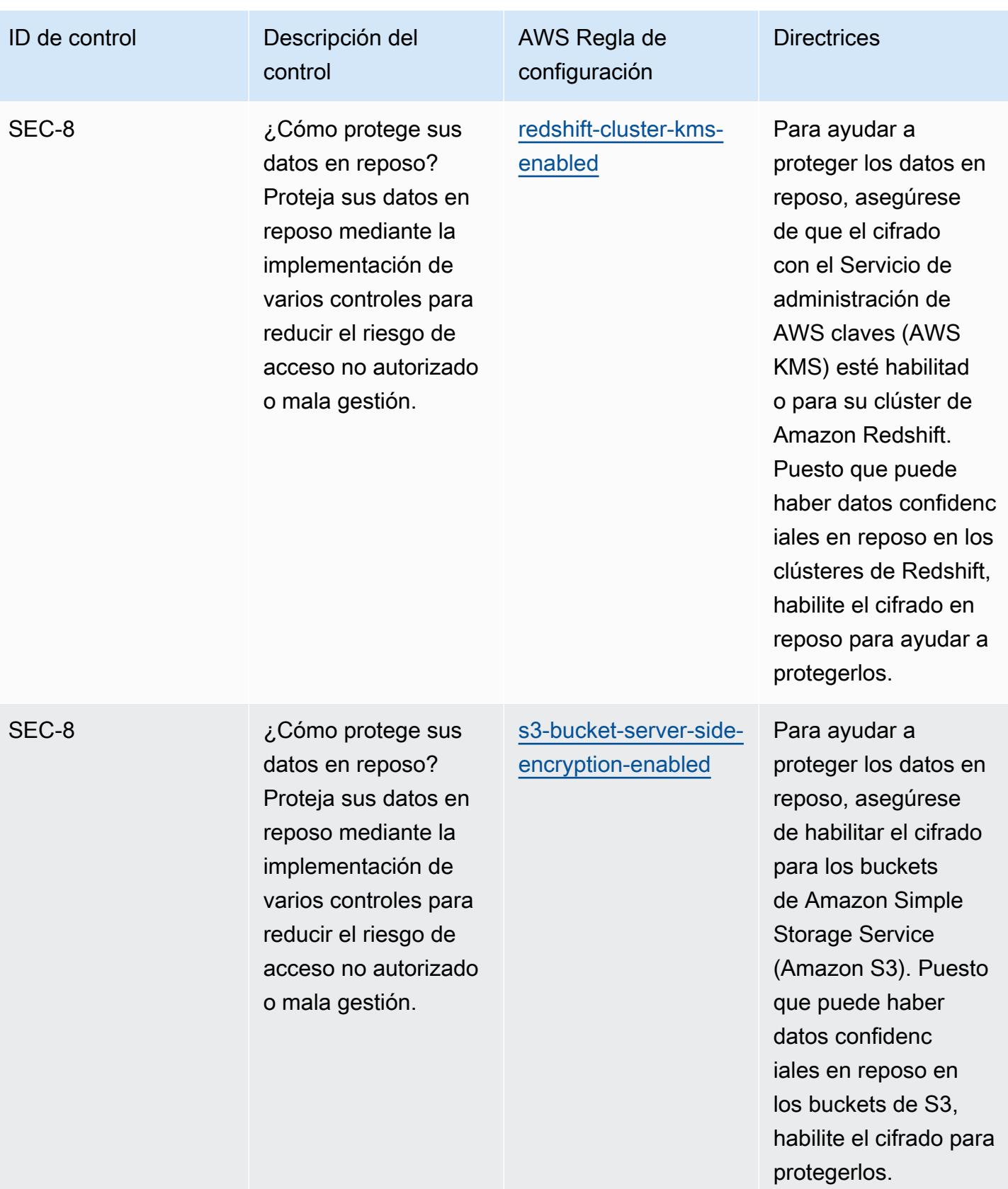

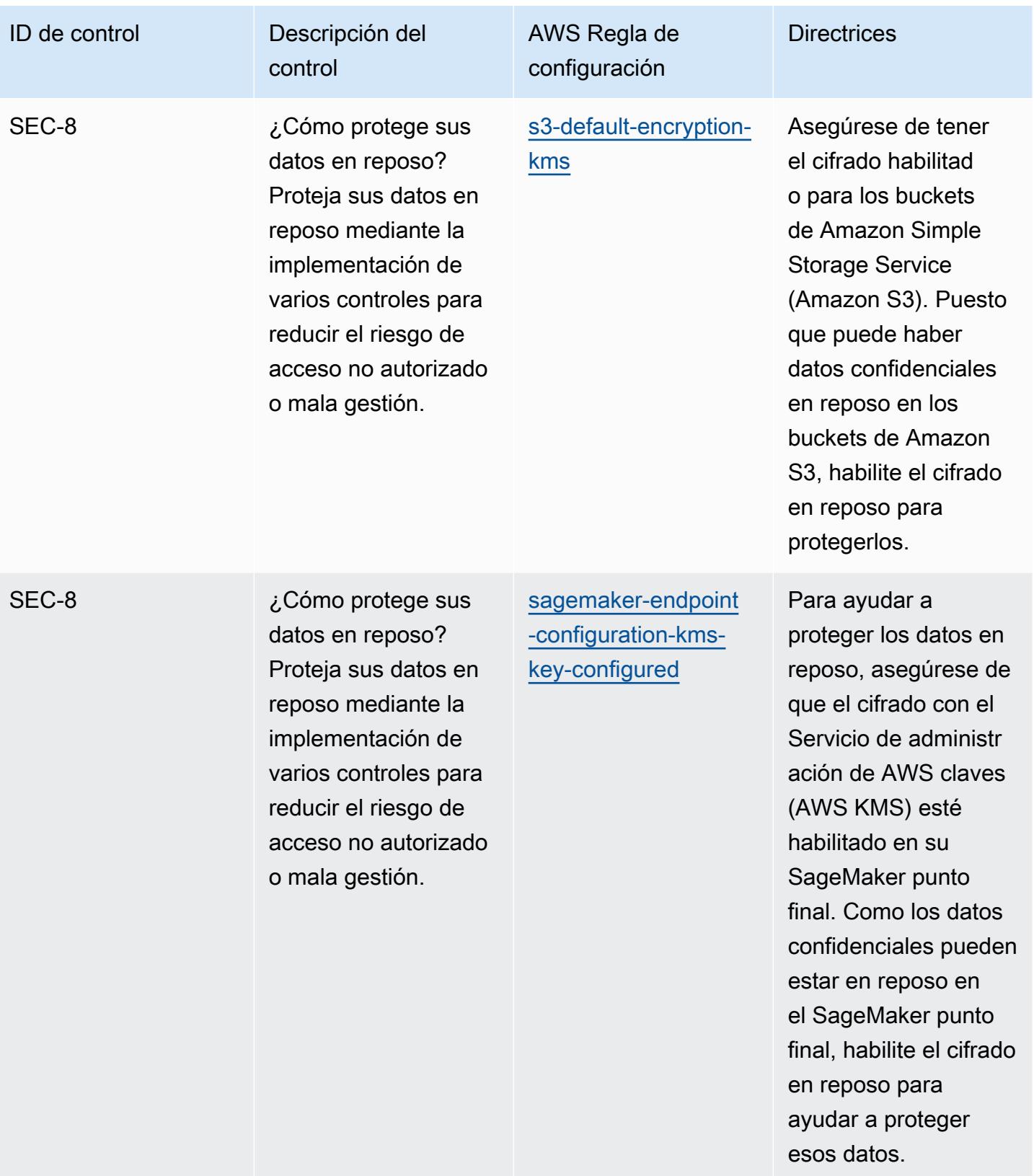

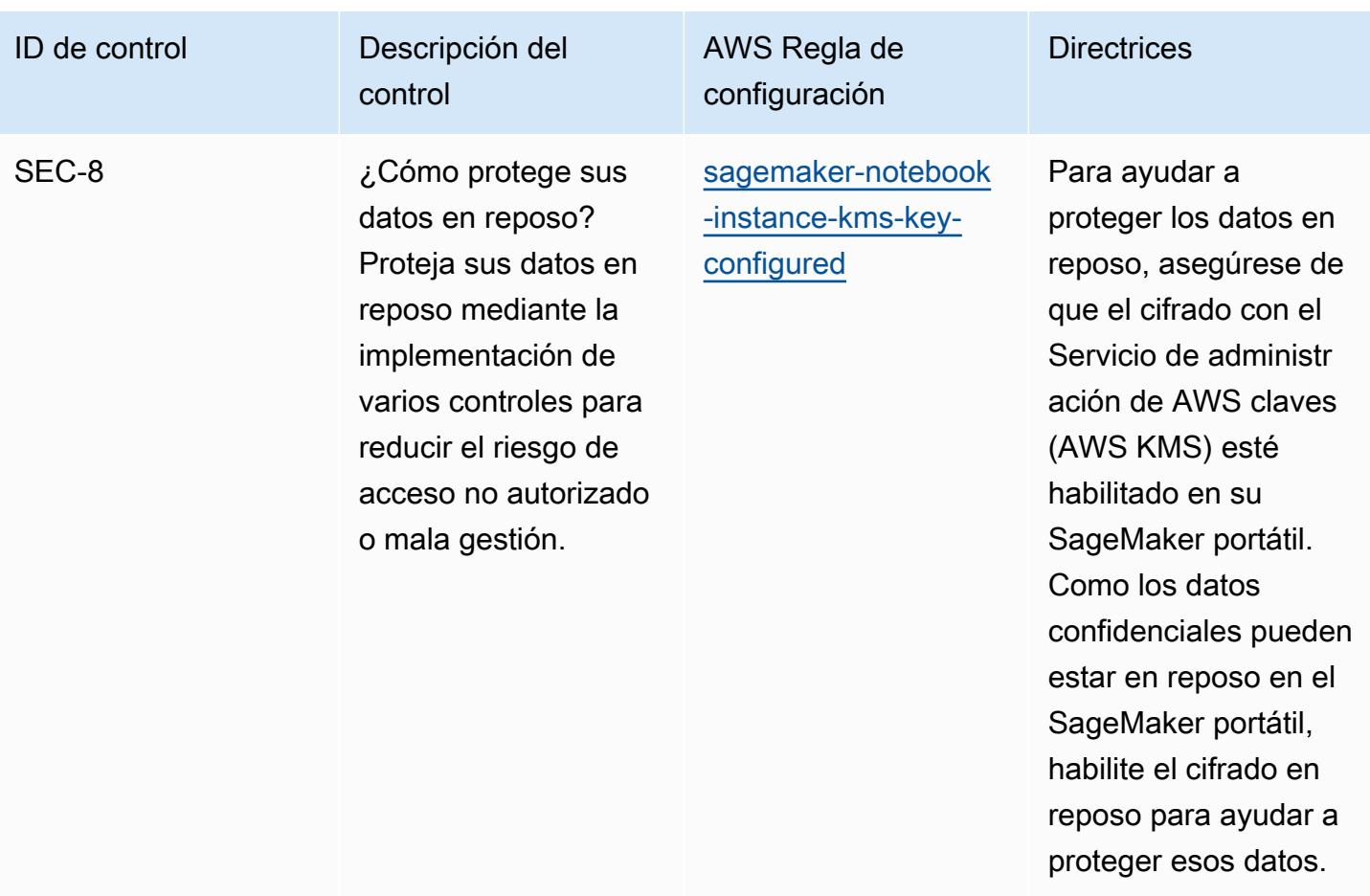

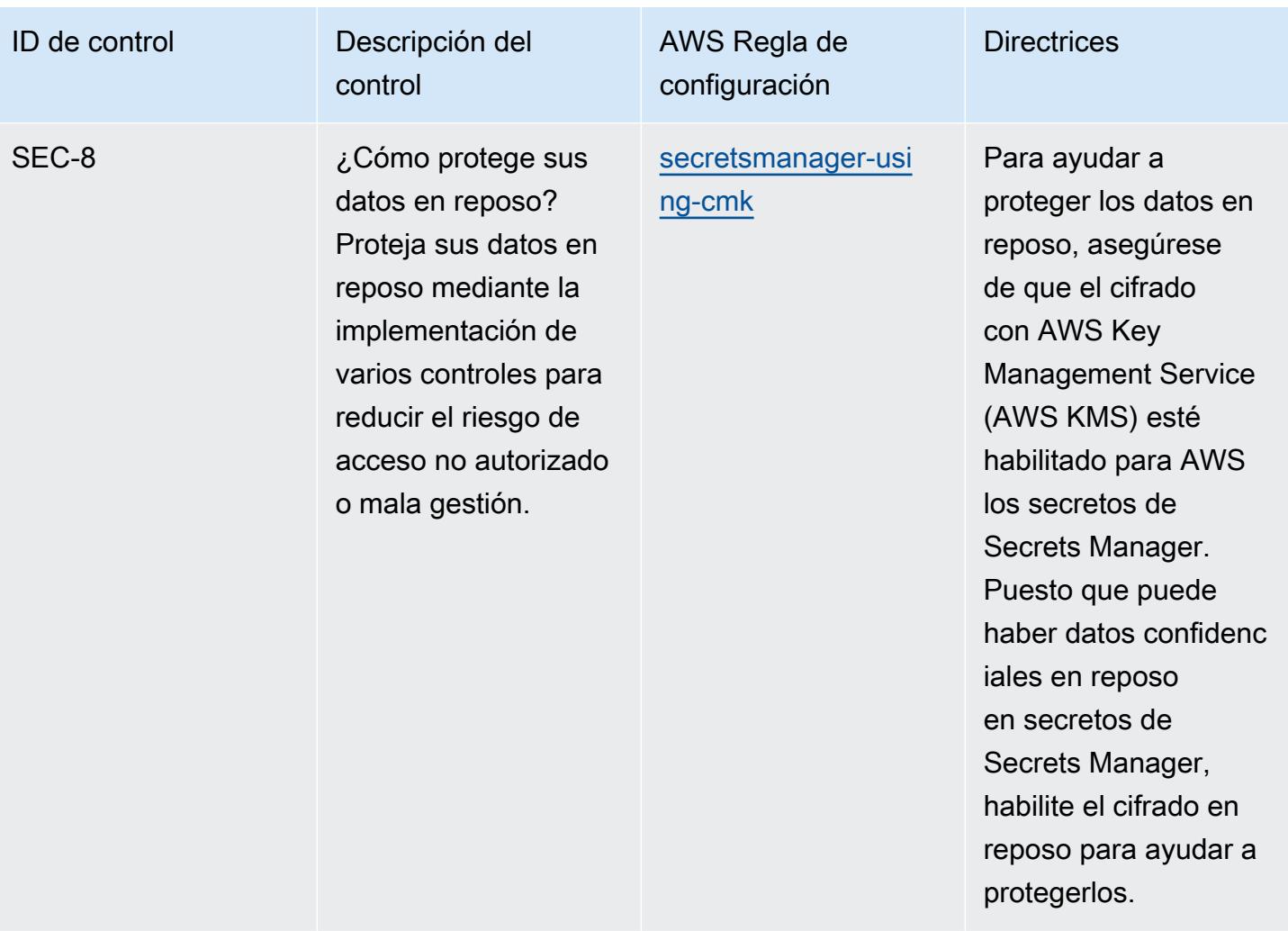

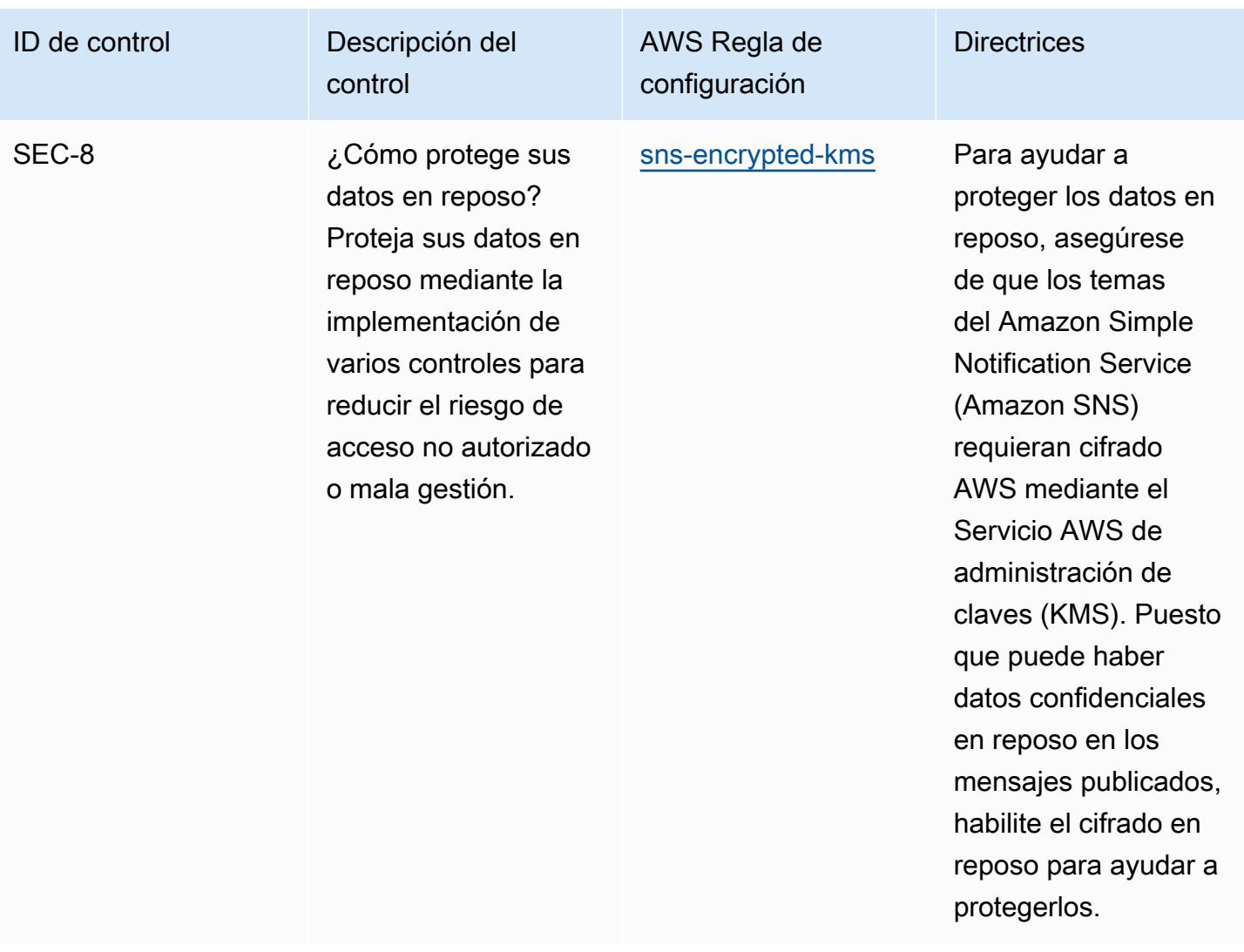

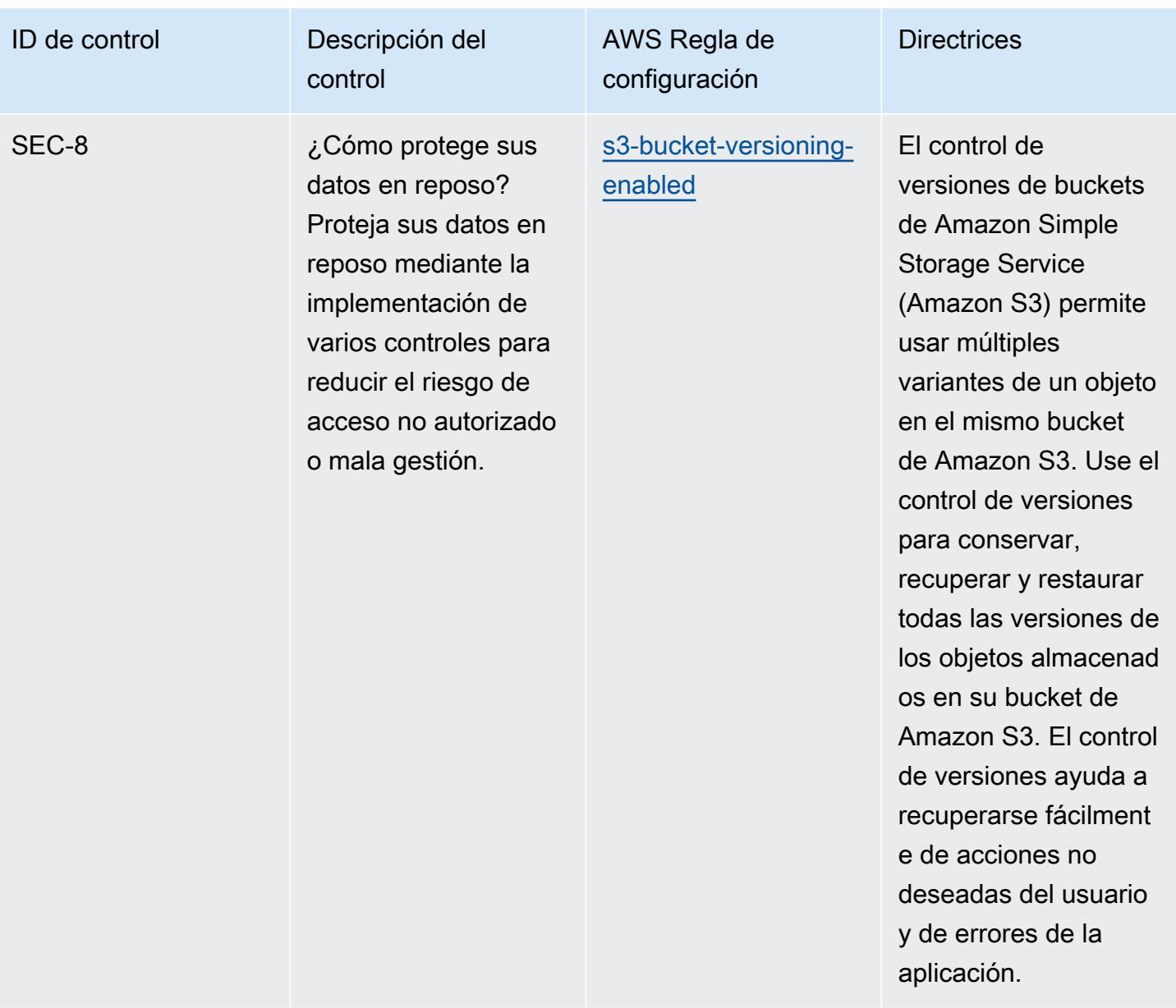

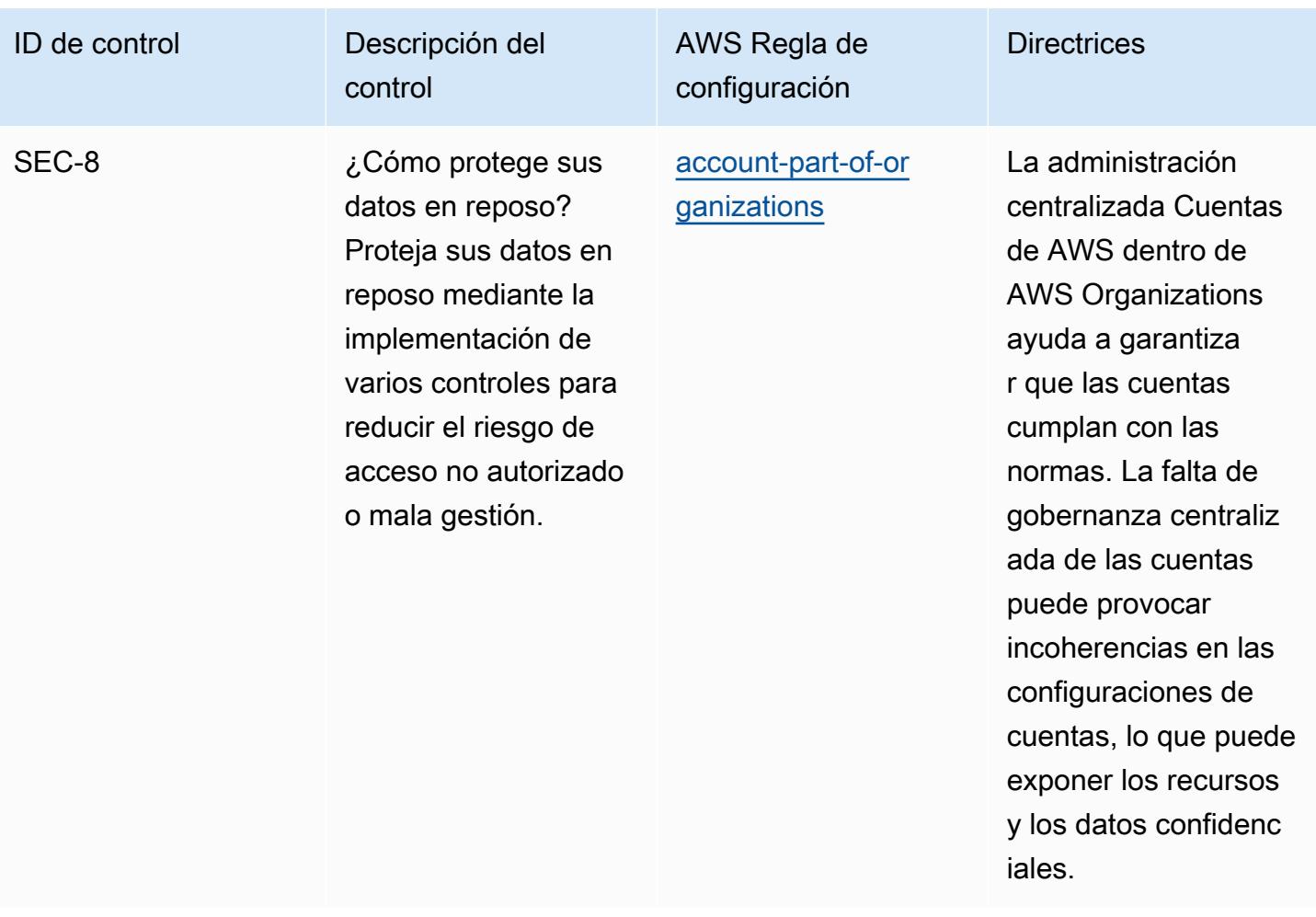

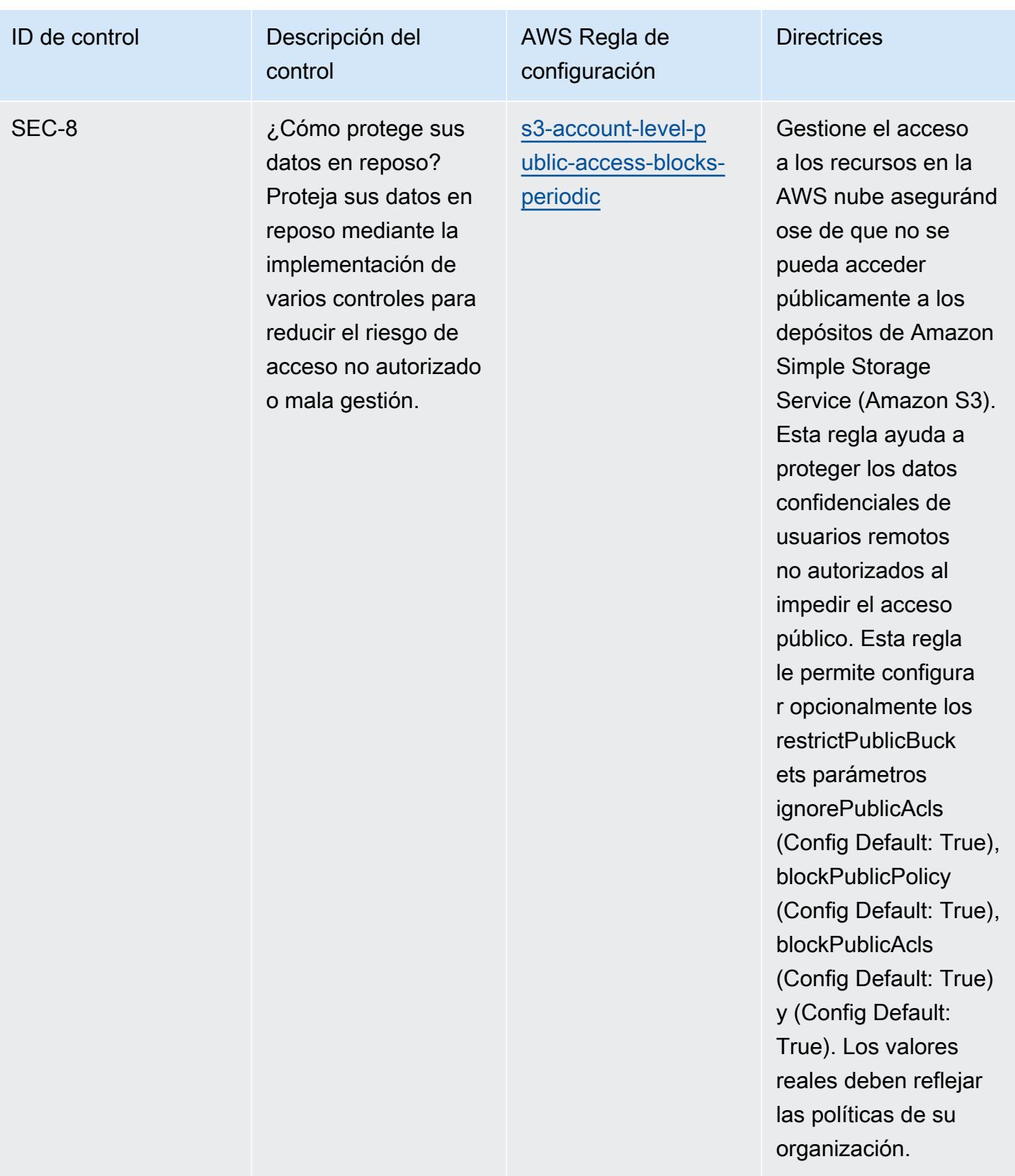

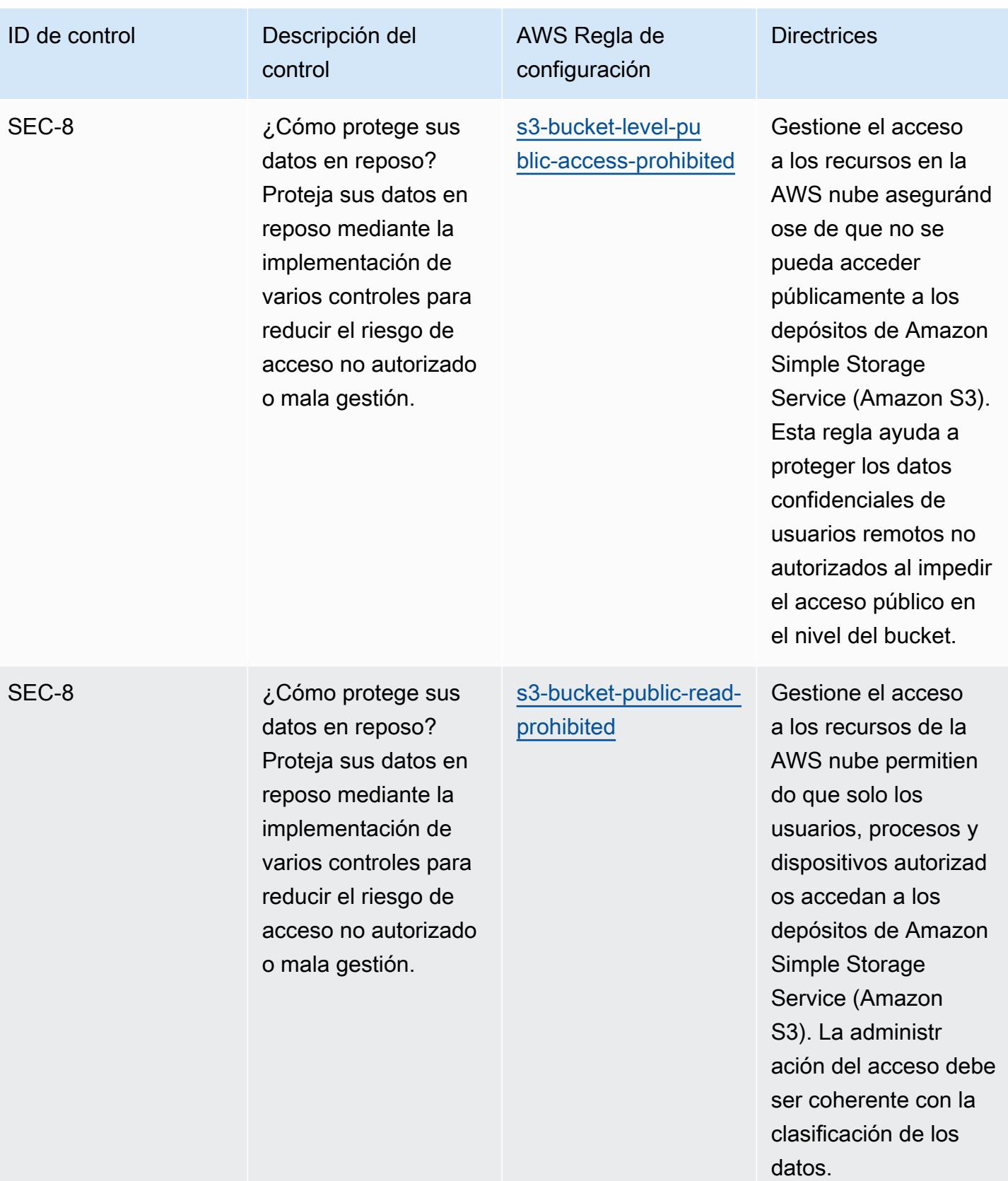

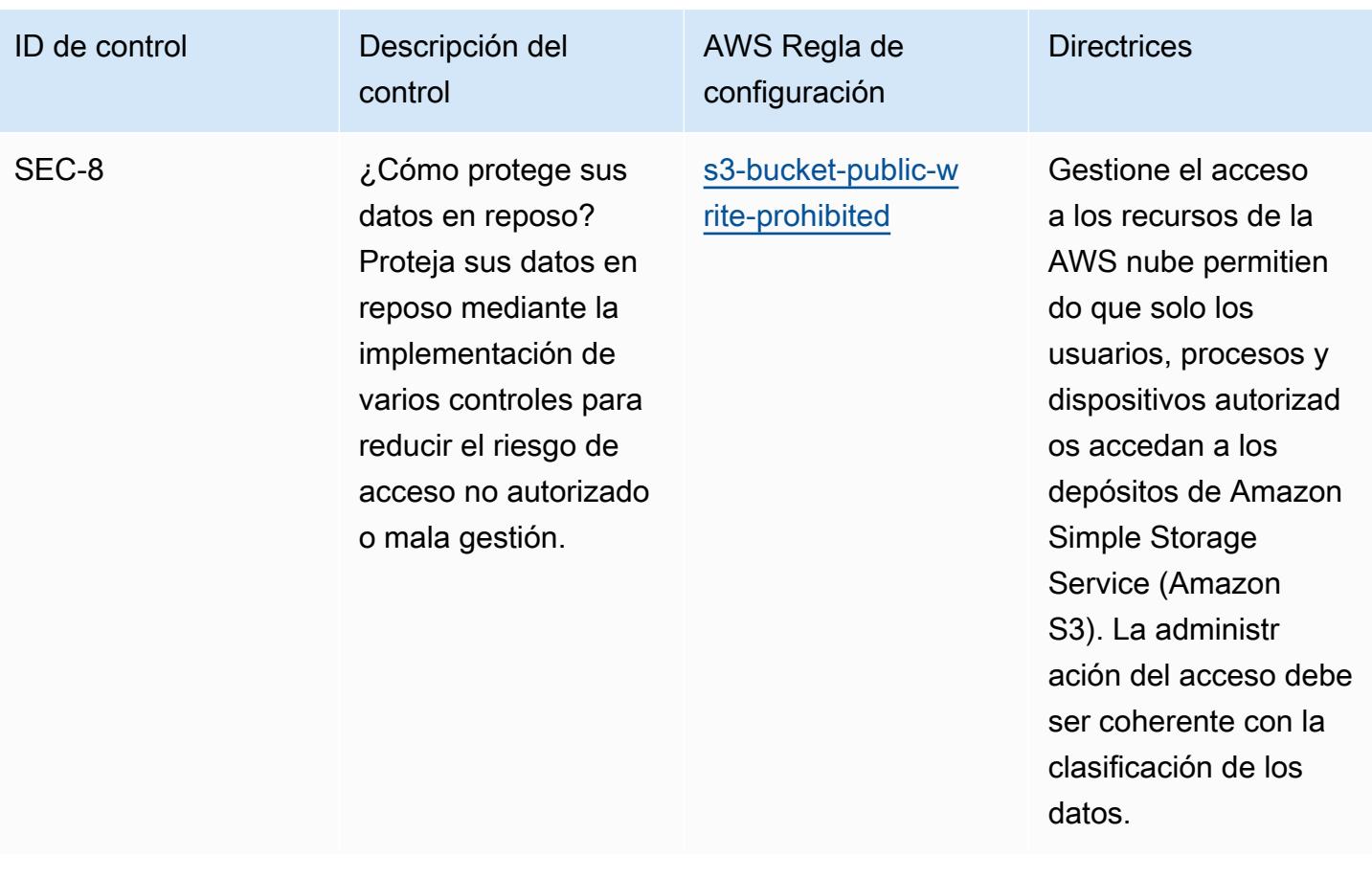

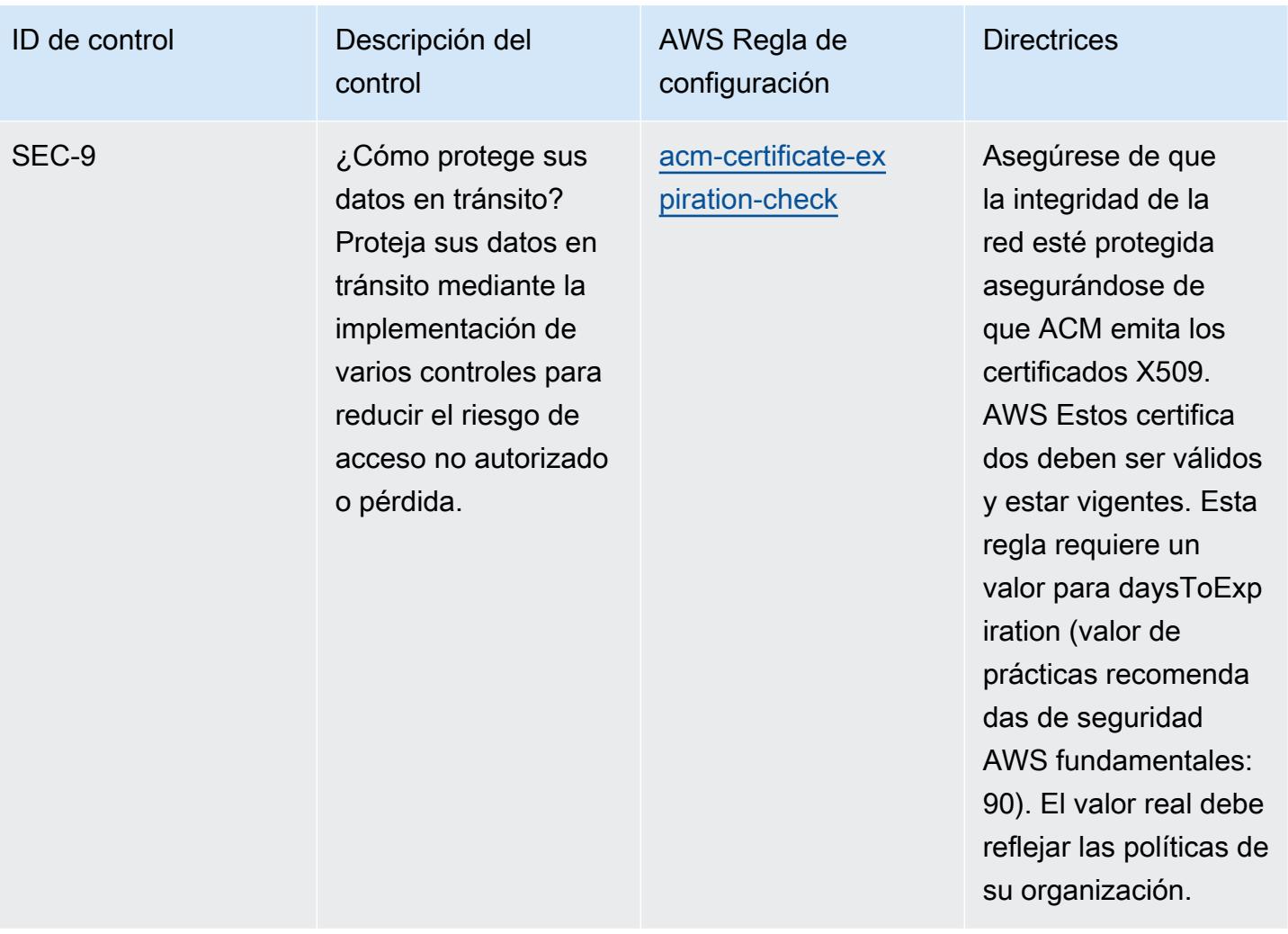

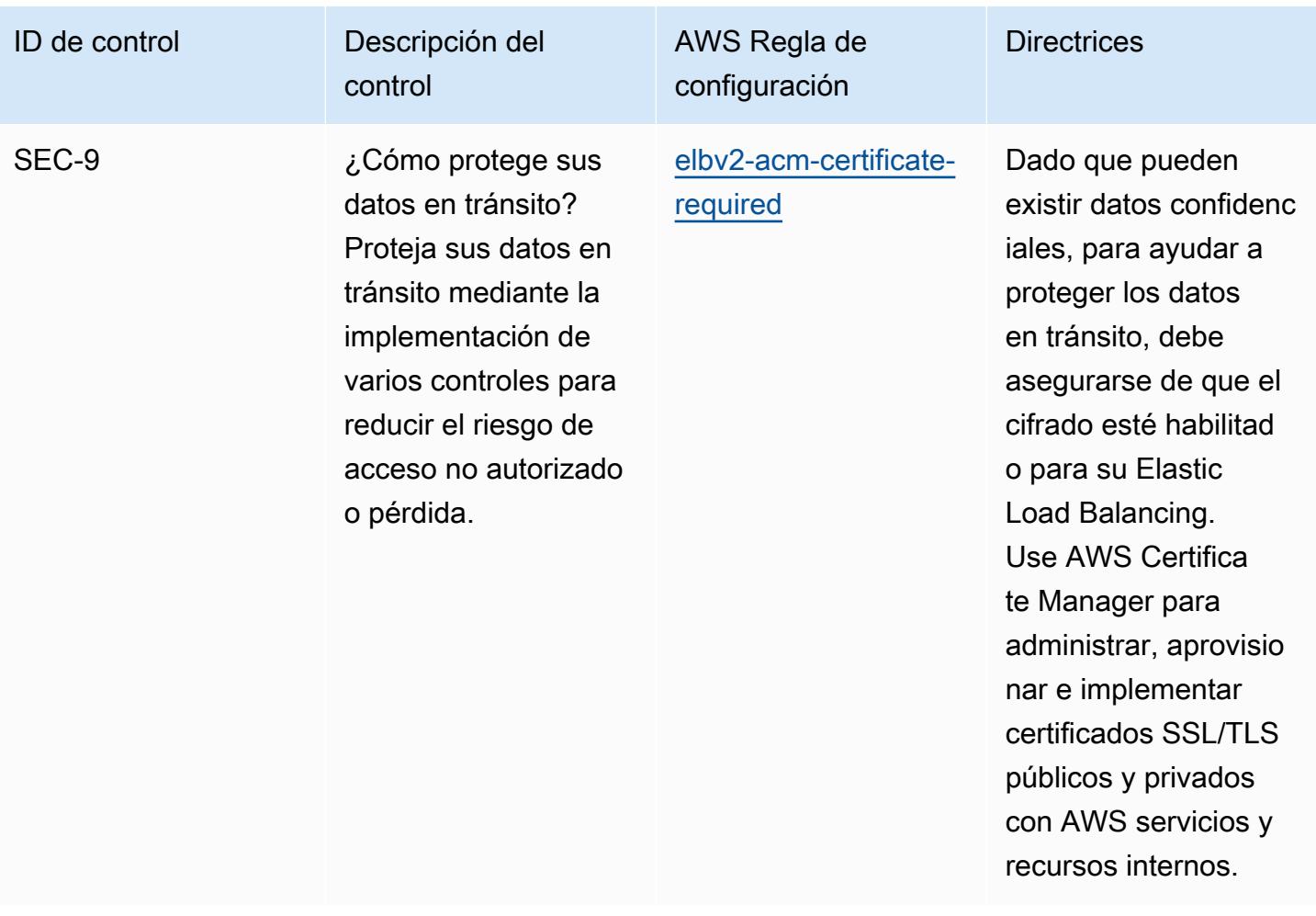

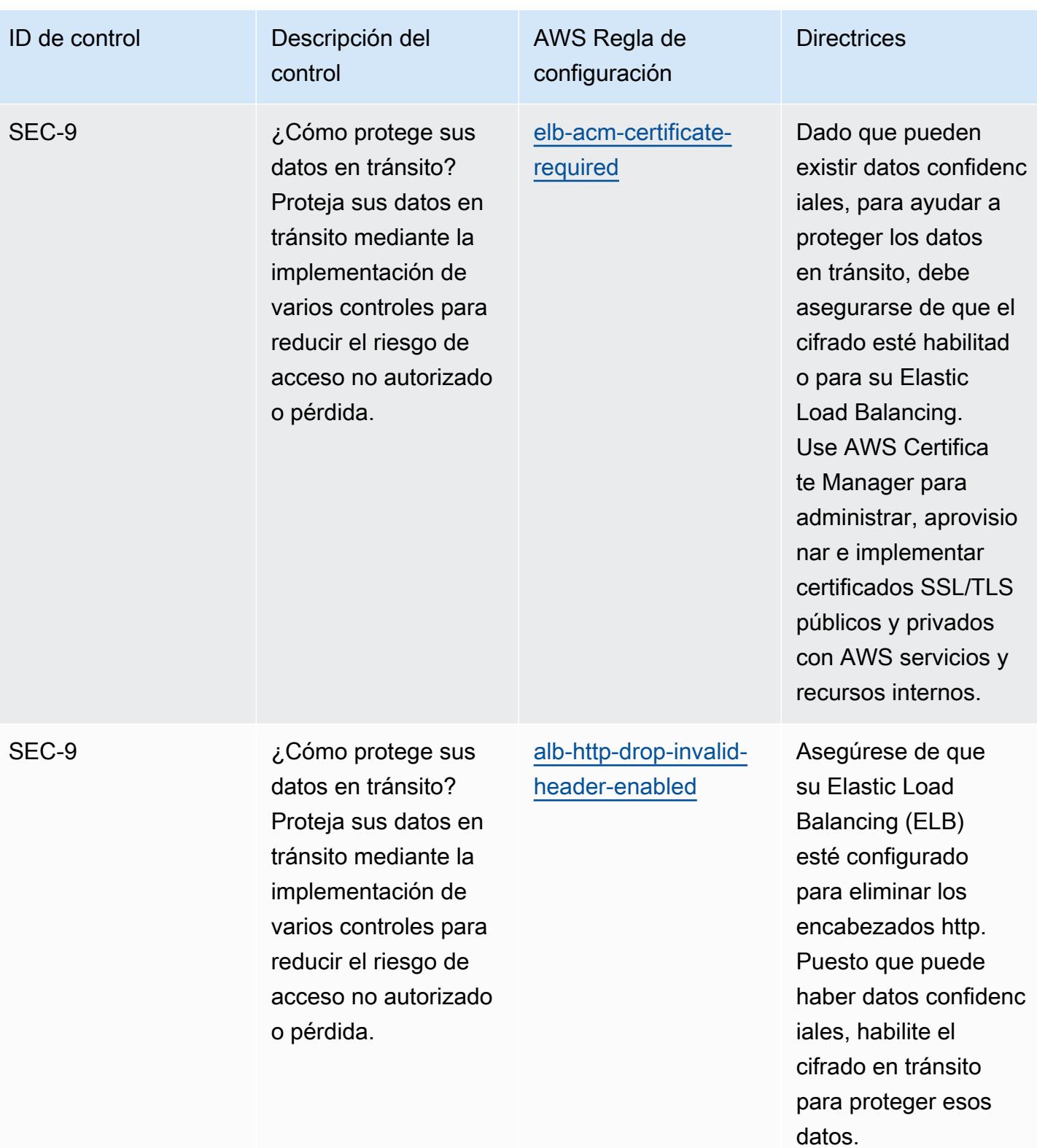
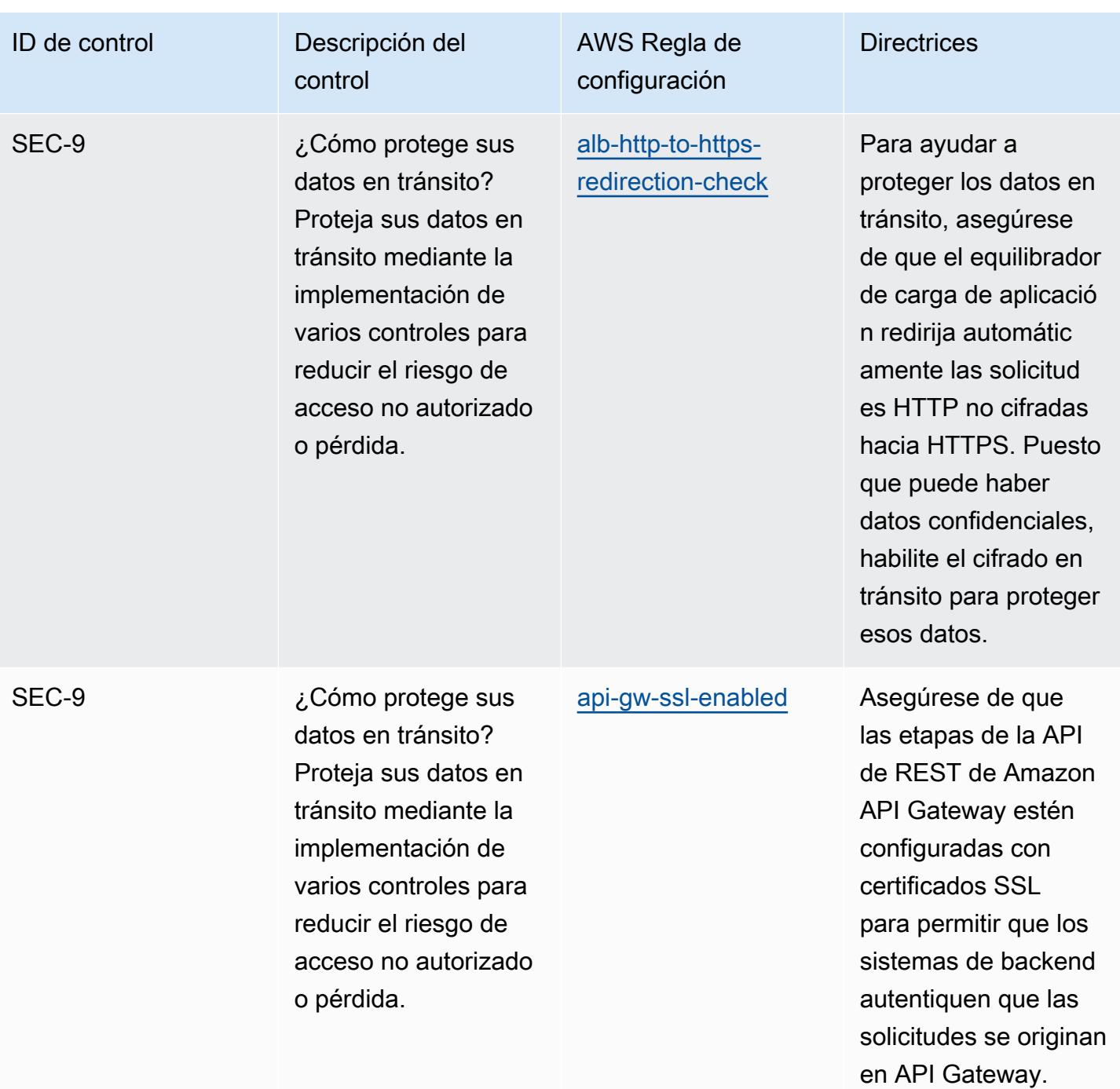

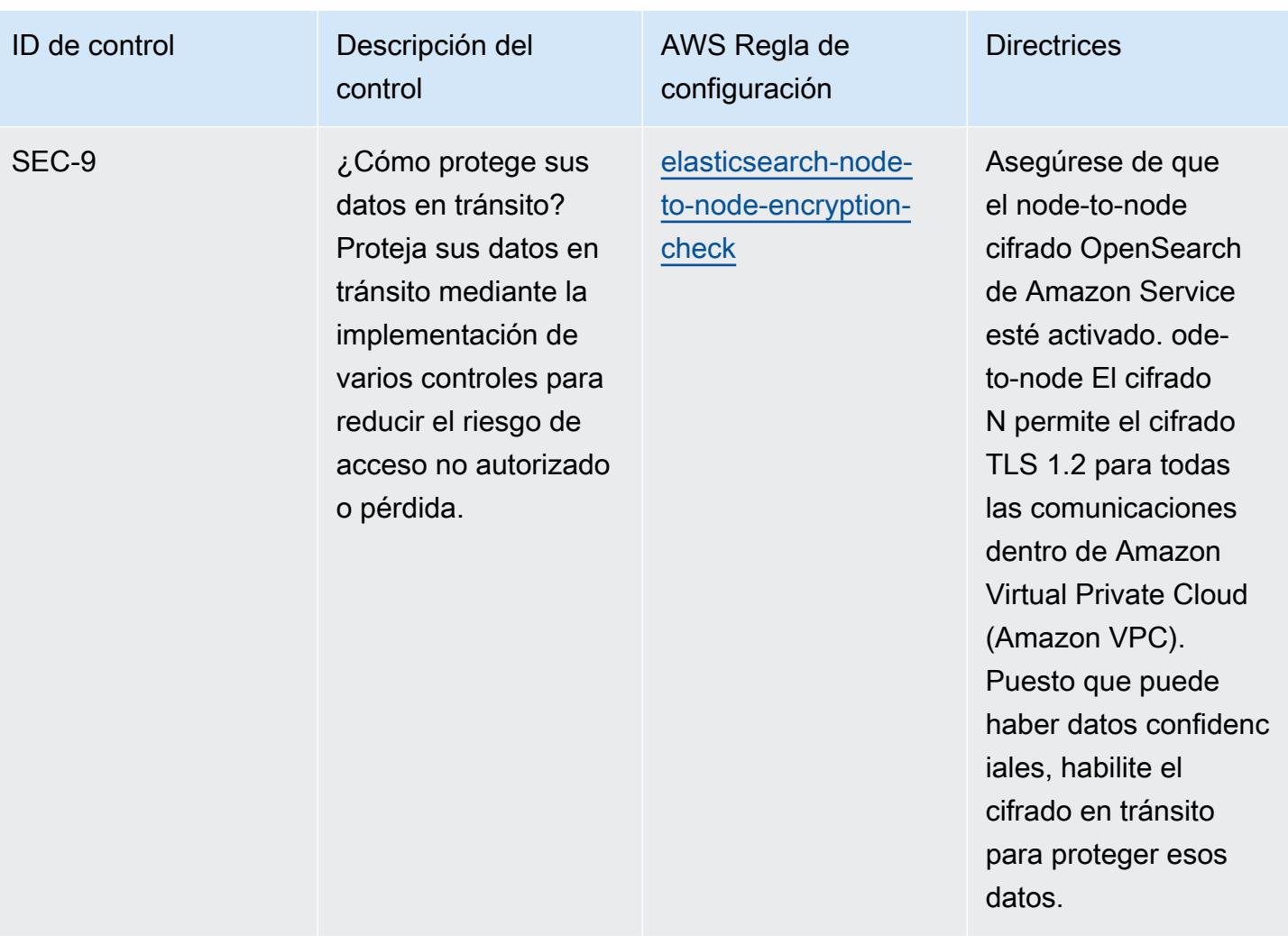

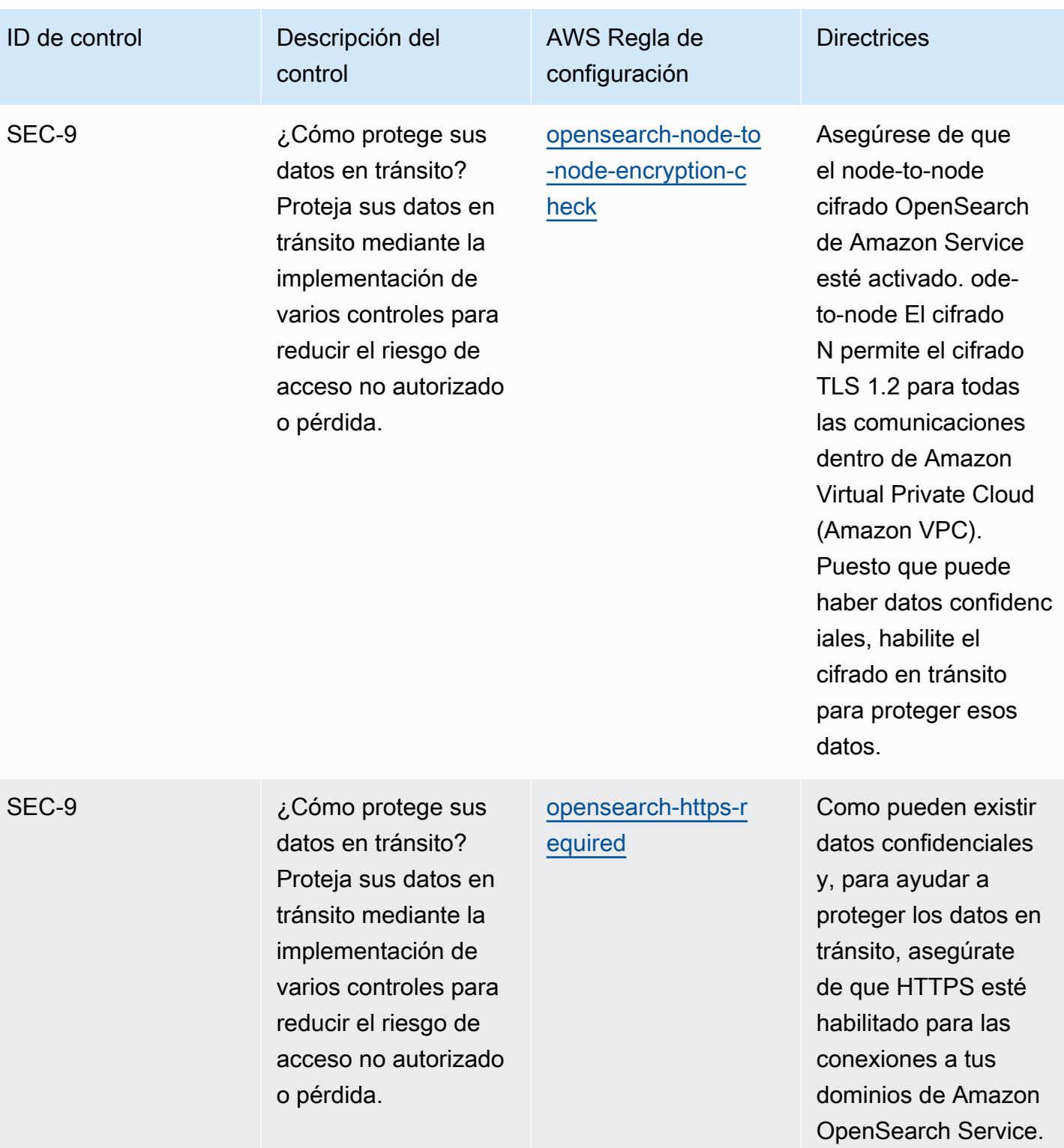

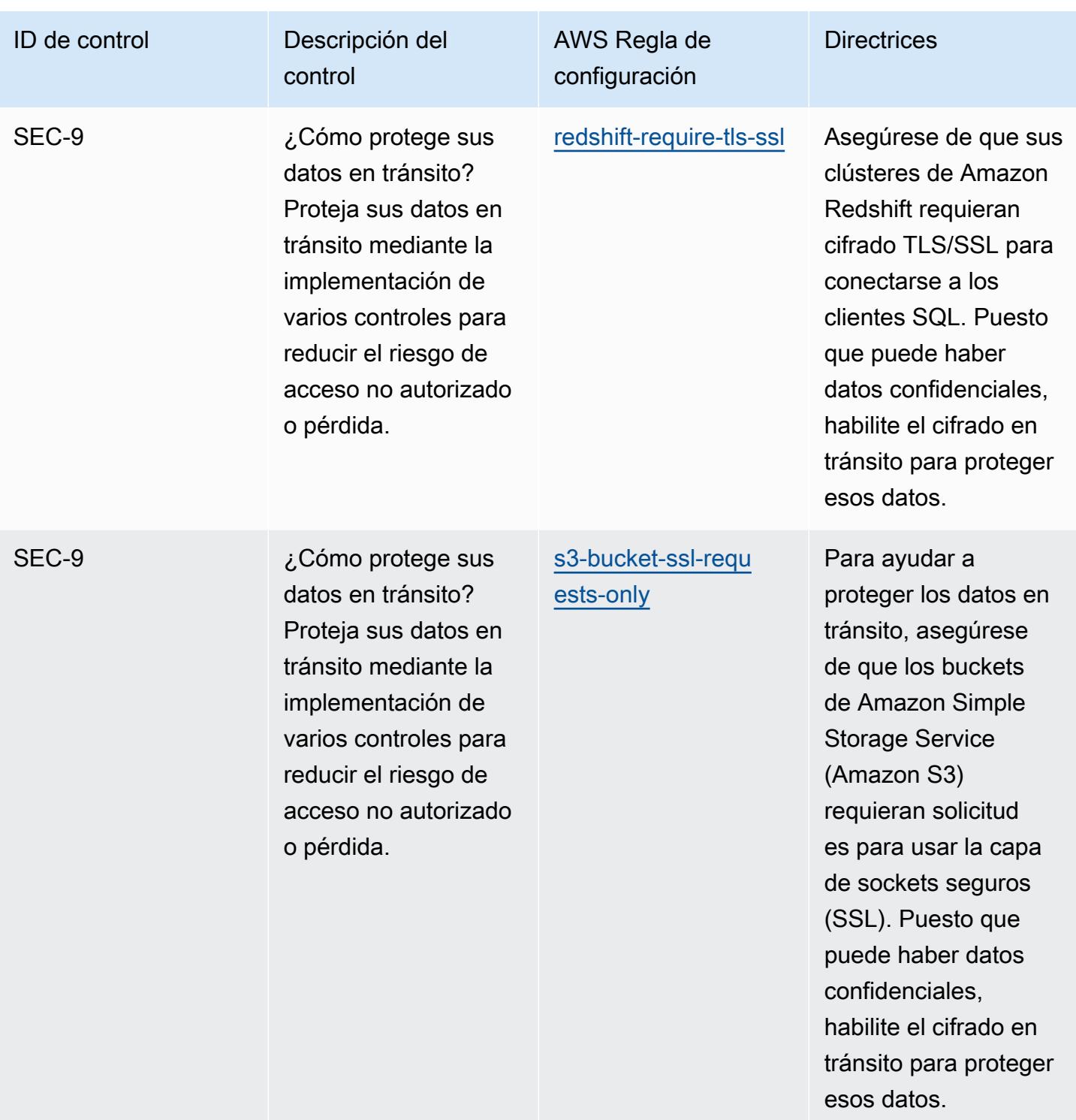

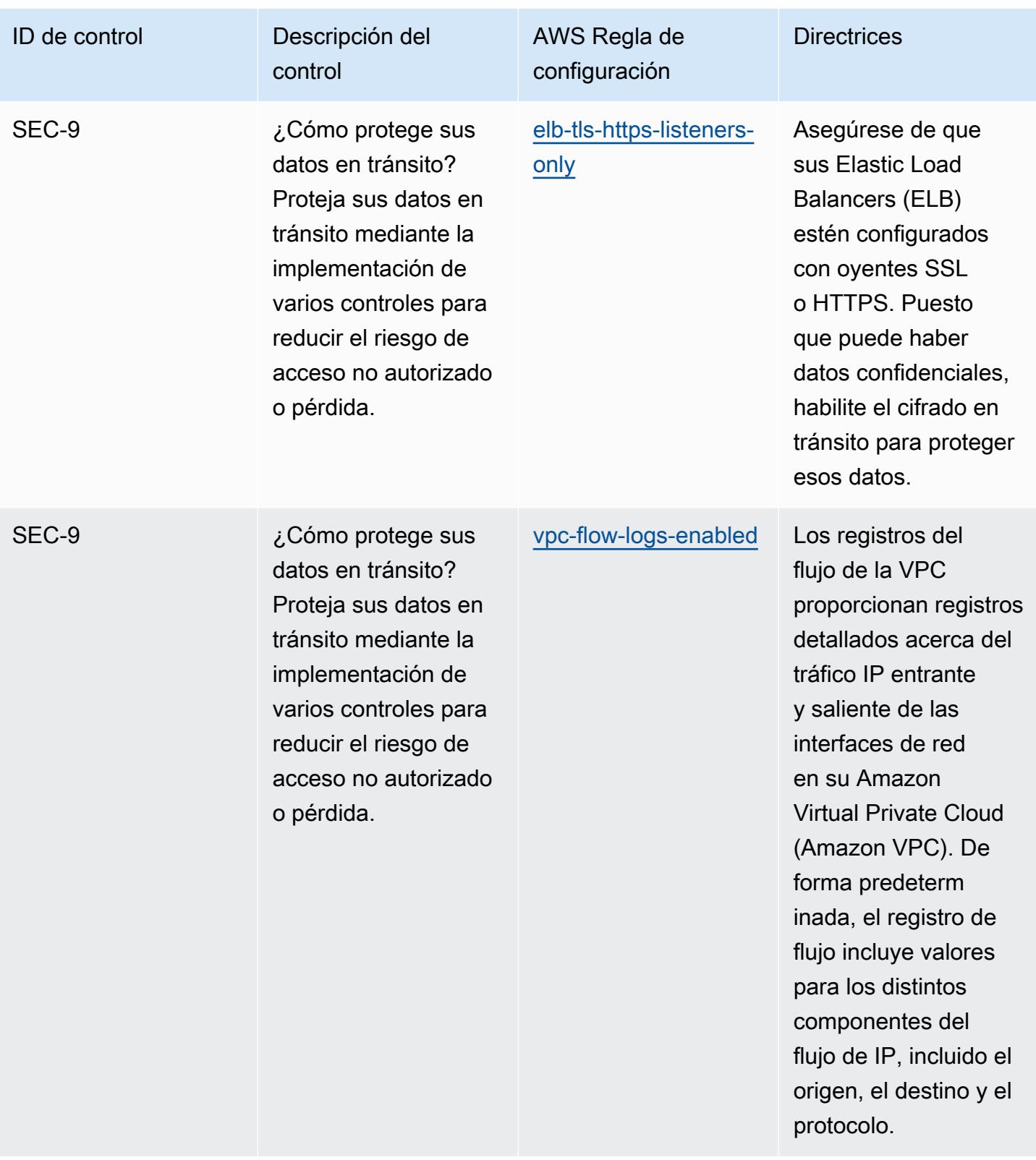

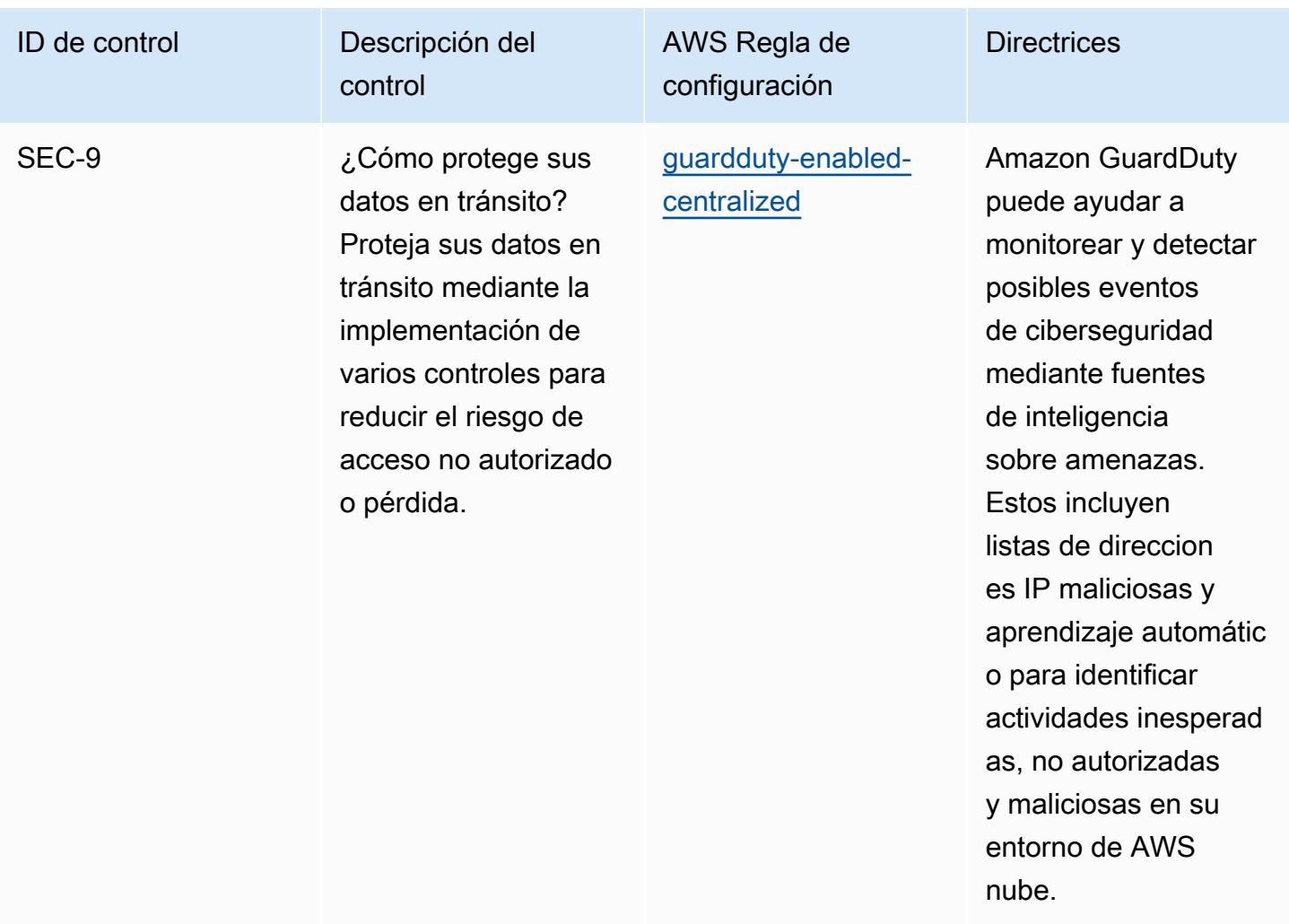

## Plantilla

La plantilla está disponible en GitHub: [Mejores prácticas operativas para el pilar de seguridad AWS](https://github.com/awslabs/aws-config-rules/blob/master/aws-config-conformance-packs/Operational-Best-Practices-for-AWS-Well-Architected-Security-Pillar.yaml)  [Well-Architected](https://github.com/awslabs/aws-config-rules/blob/master/aws-config-conformance-packs/Operational-Best-Practices-for-AWS-Well-Architected-Security-Pillar.yaml).

## Prácticas operativas recomendadas para BCP y DR

Este paquete de conformidad contiene AWS Config reglas basadas en el BCP y el DR interno. AWS Para obtener una lista de todas las reglas administradas compatibles AWS Config, consulte la [Lista](https://docs.aws.amazon.com/config/latest/developerguide/managed-rules-by-aws-config.html)  [de reglas AWS Config administradas.](https://docs.aws.amazon.com/config/latest/developerguide/managed-rules-by-aws-config.html)

Consulte la Parameters sección de la siguiente plantilla para ver los nombres y las descripciones de los parámetros necesarios.

La plantilla está disponible en GitHub: [Mejores prácticas operativas para BCP y DR.](https://github.com/awslabs/aws-config-rules/blob/master/aws-config-conformance-packs/Operational-Best-Practices-for-BCP-and-DR.yaml)

## Prácticas operativas recomendadas para BNM RMiT

Los paquetes de conformidad proporcionan un marco de cumplimiento de uso general diseñado para permitirle crear controles de seguridad, operativos o de optimización de costes mediante reglas gestionadas o personalizadas y acciones correctivas. AWS Config AWS Config Los paquetes de conformidad, como plantillas de ejemplo, no están diseñados para garantizar plenamente el cumplimiento de una norma de gobernanza o de conformidad específicas. Usted debe evaluar si su uso de los servicios cumple con los requisitos legales y normativos aplicables.

A continuación, se proporciona un ejemplo de mapeo entre la gestión de riesgos en tecnología (RMiT) de Bank Negara Malaysia (BNM) y las reglas de AWS Config gestionadas. Cada regla de Config se aplica a un AWS recurso específico y se refiere a uno o más controles RMiT de BNM. Un control de BNM RMiT puede estar relacionado con varias reglas de Config. Consulte la siguiente tabla para obtener más detalles y orientación relacionados con estas asignaciones.

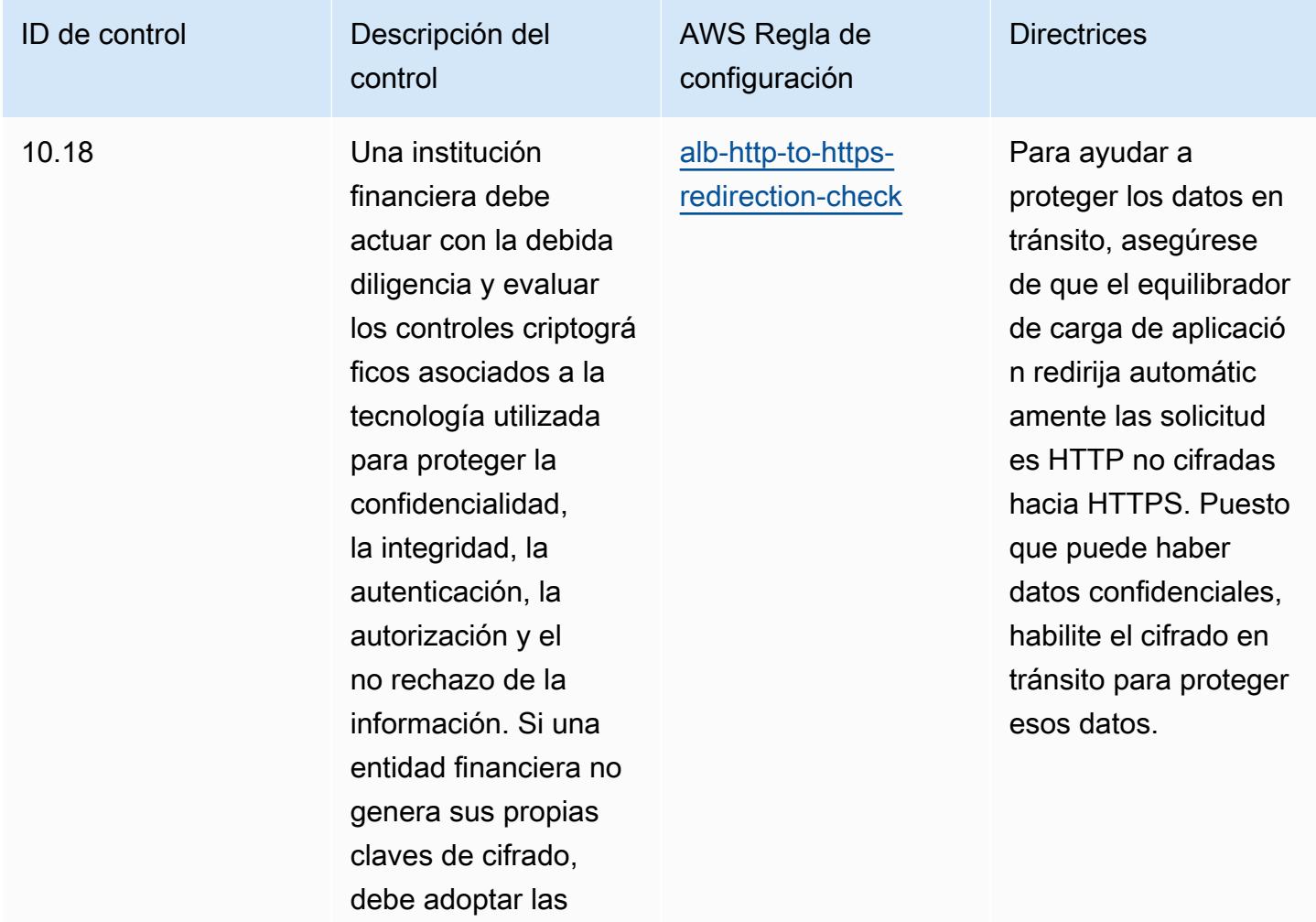

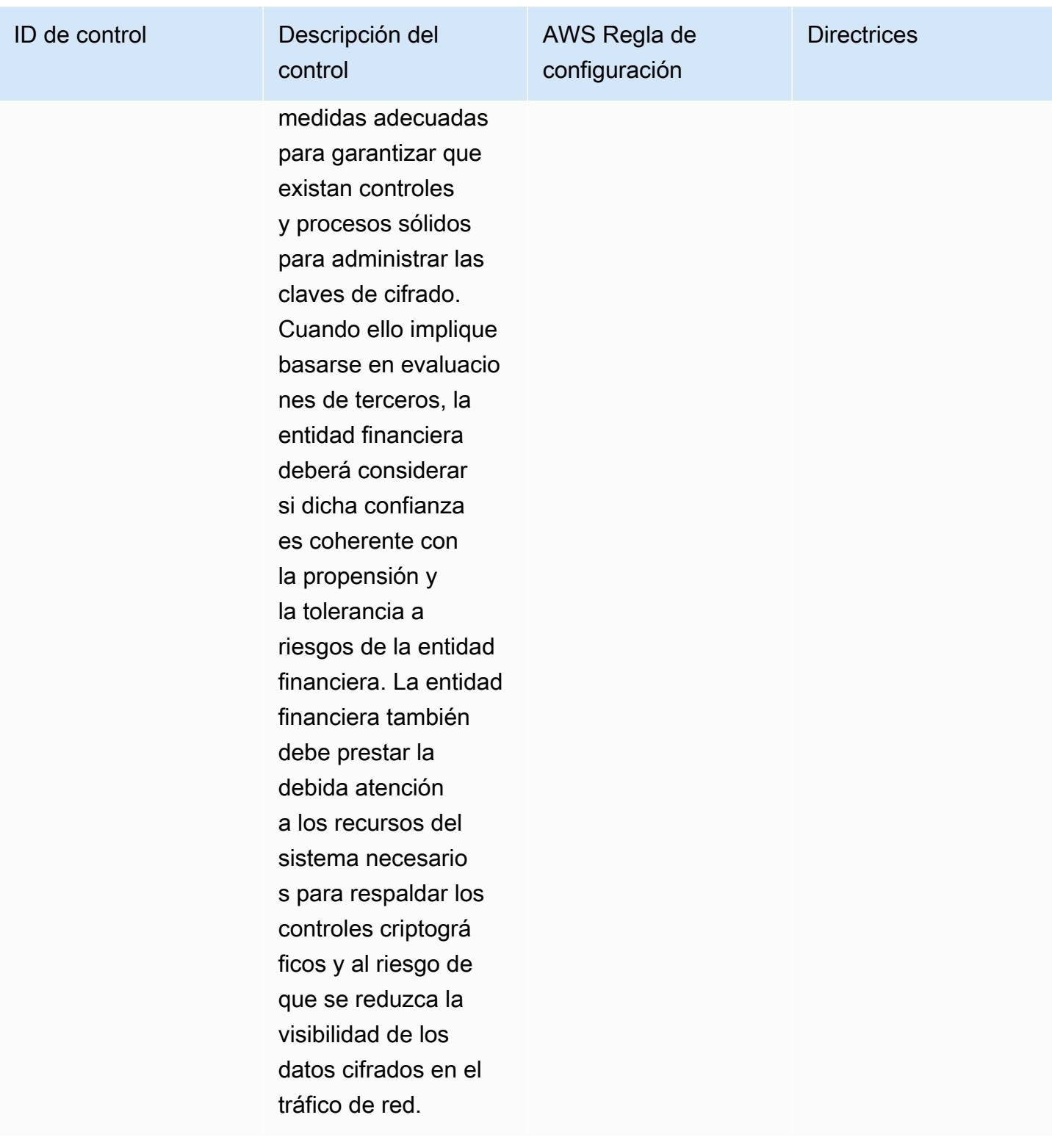

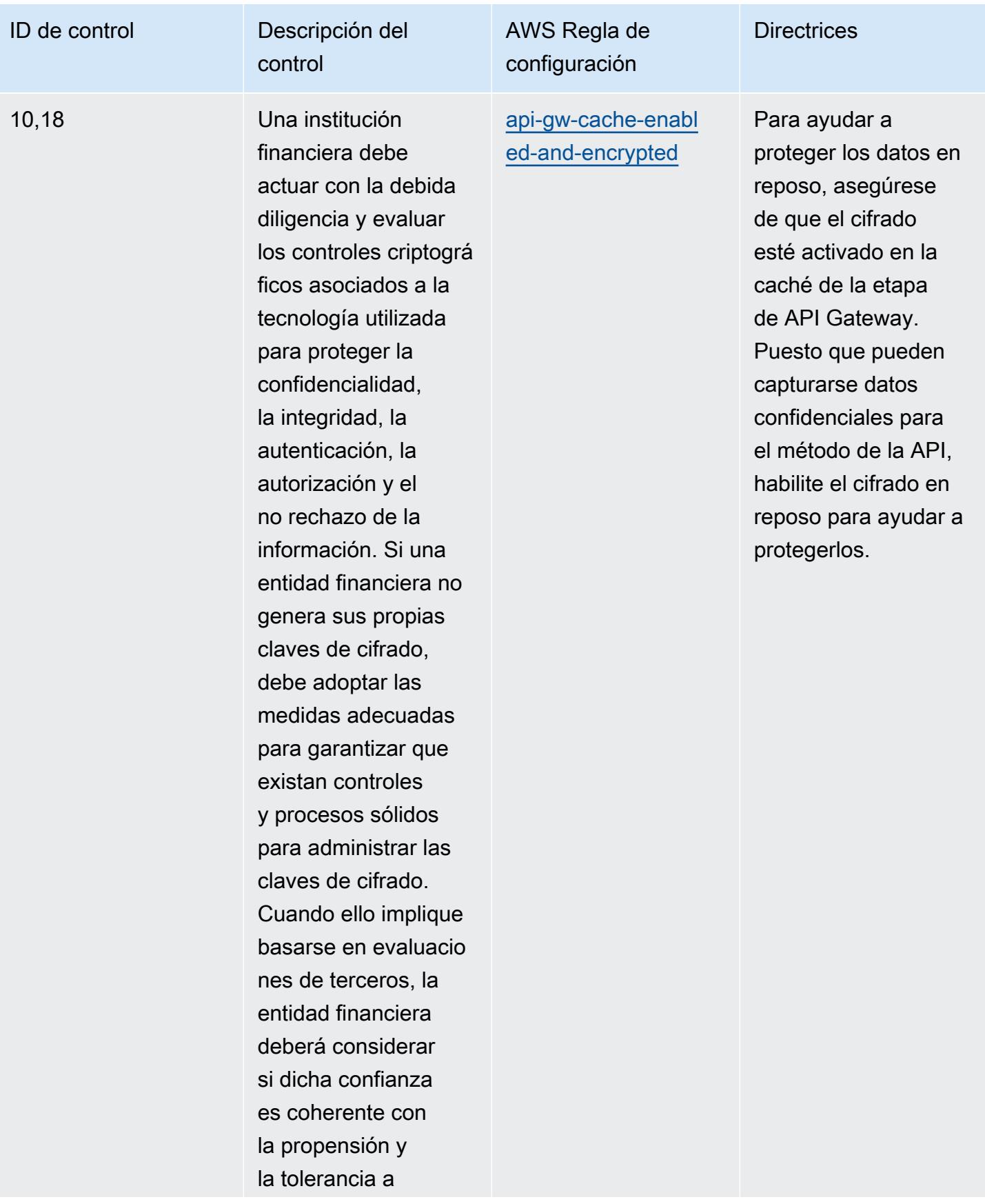

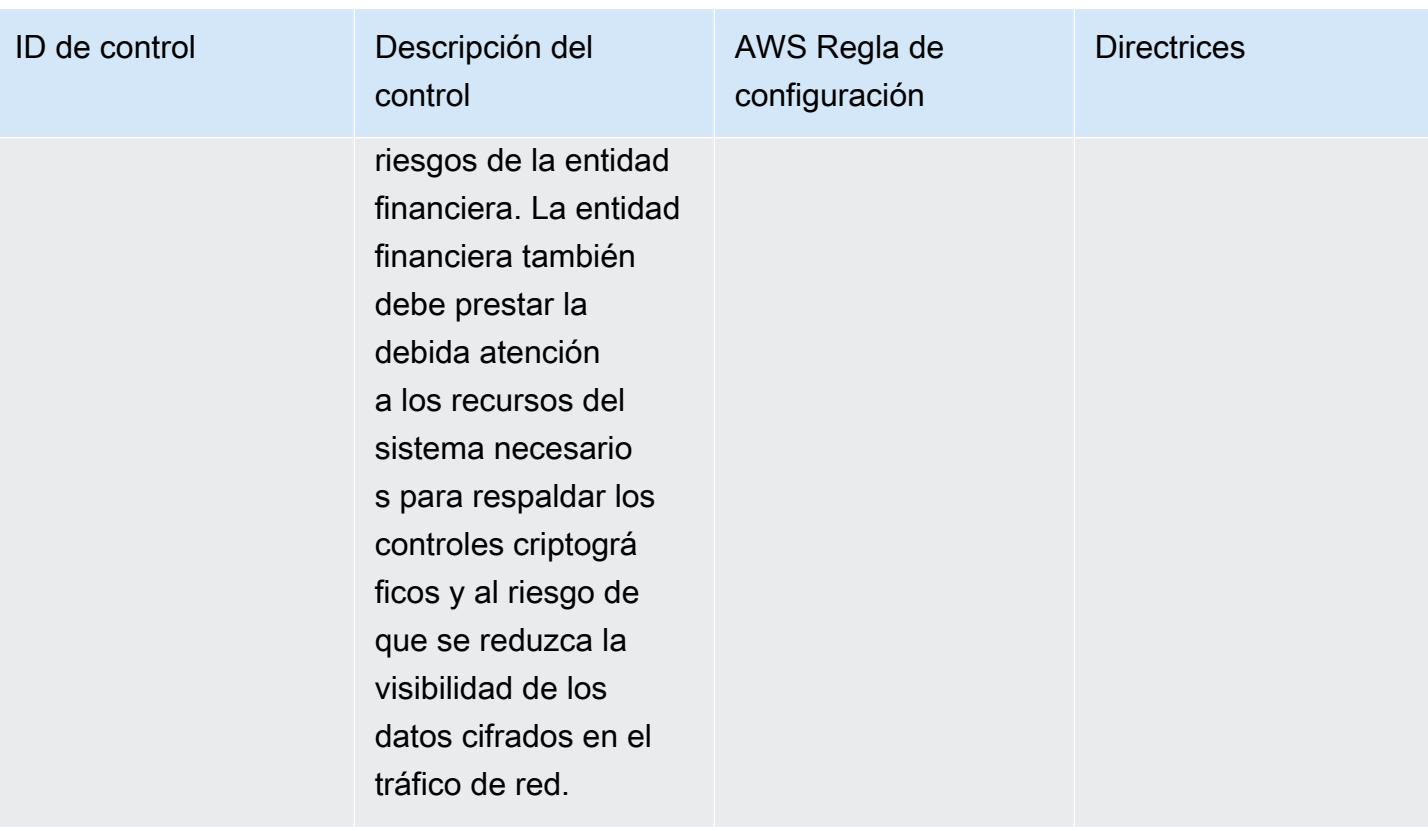

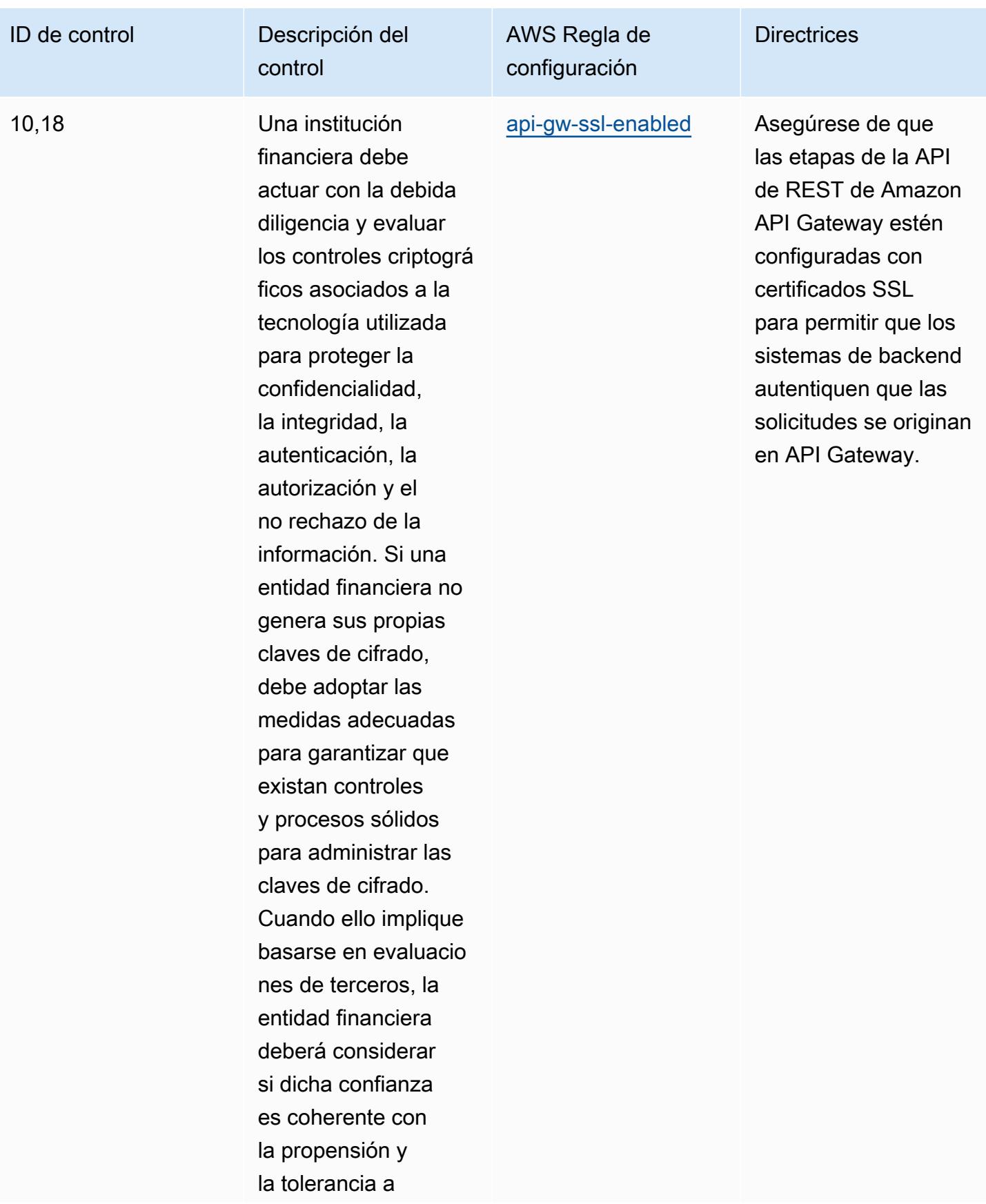

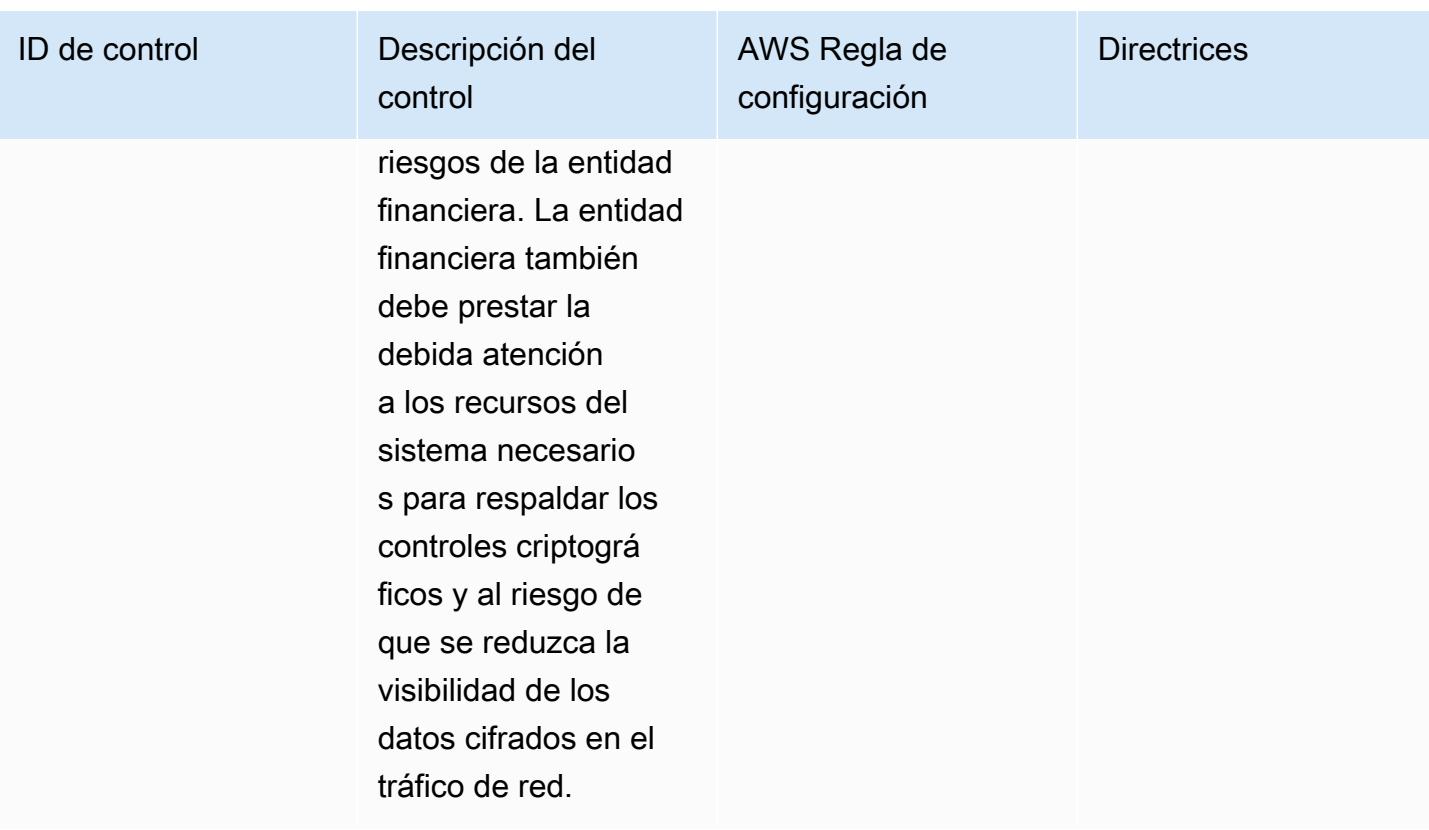

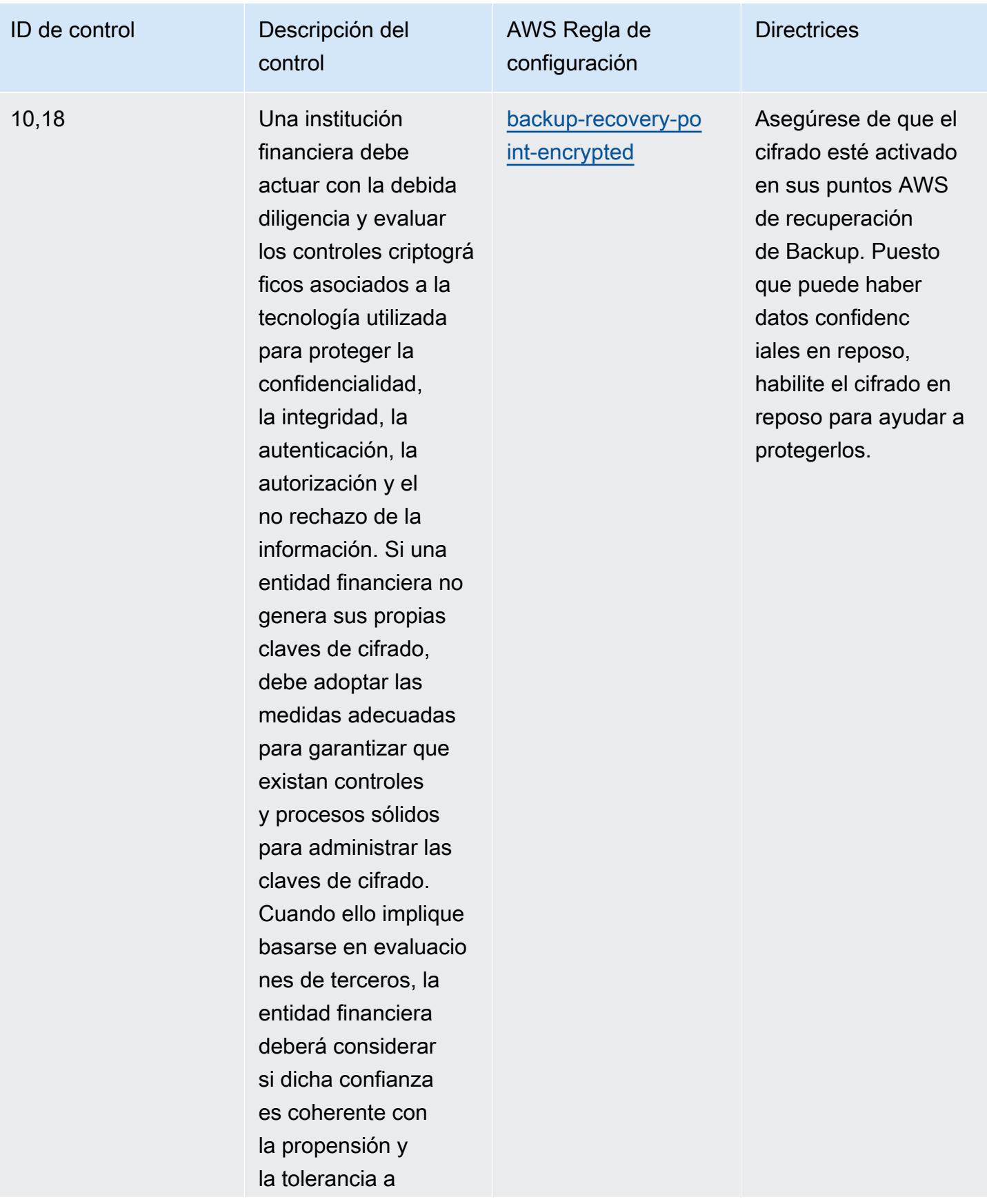

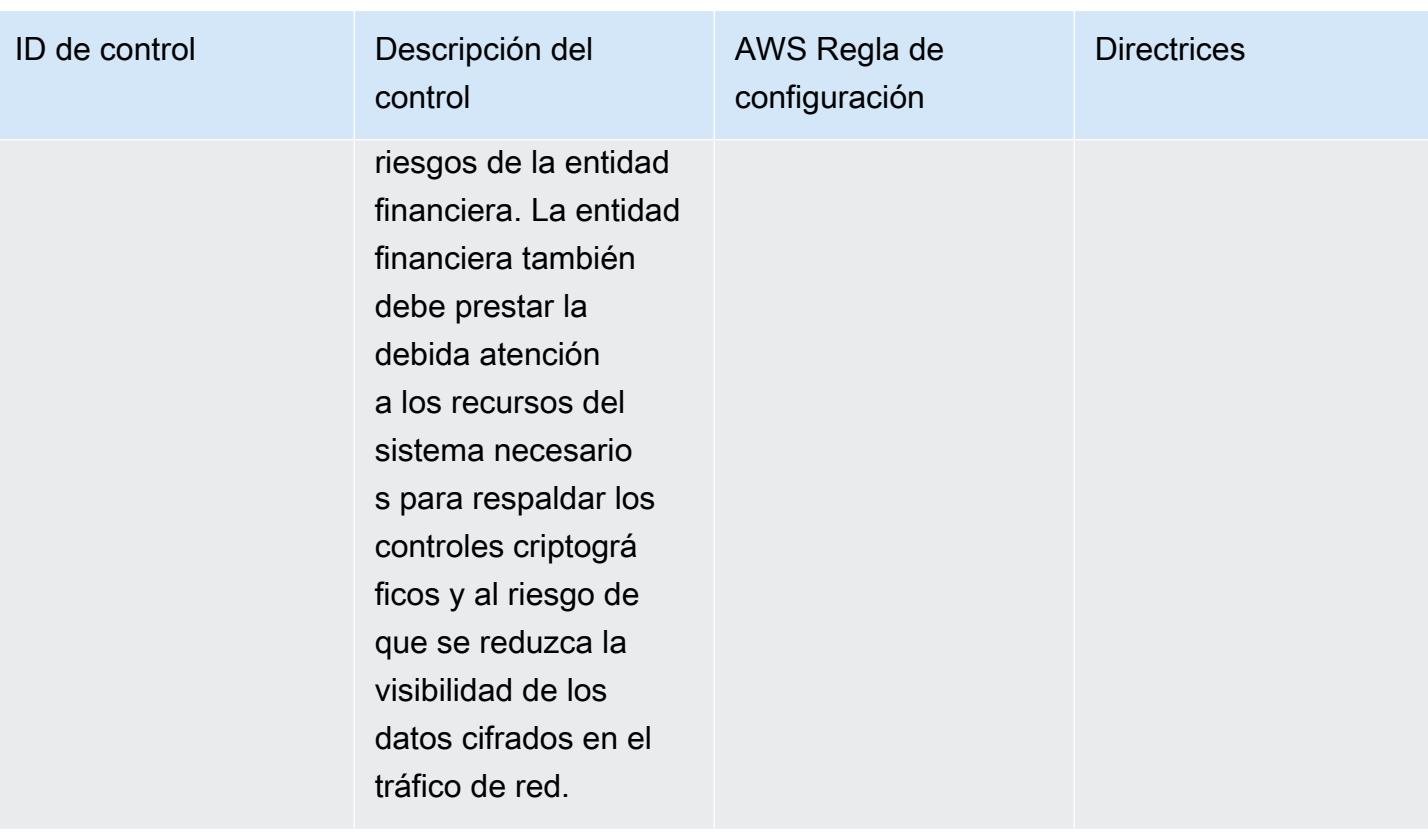

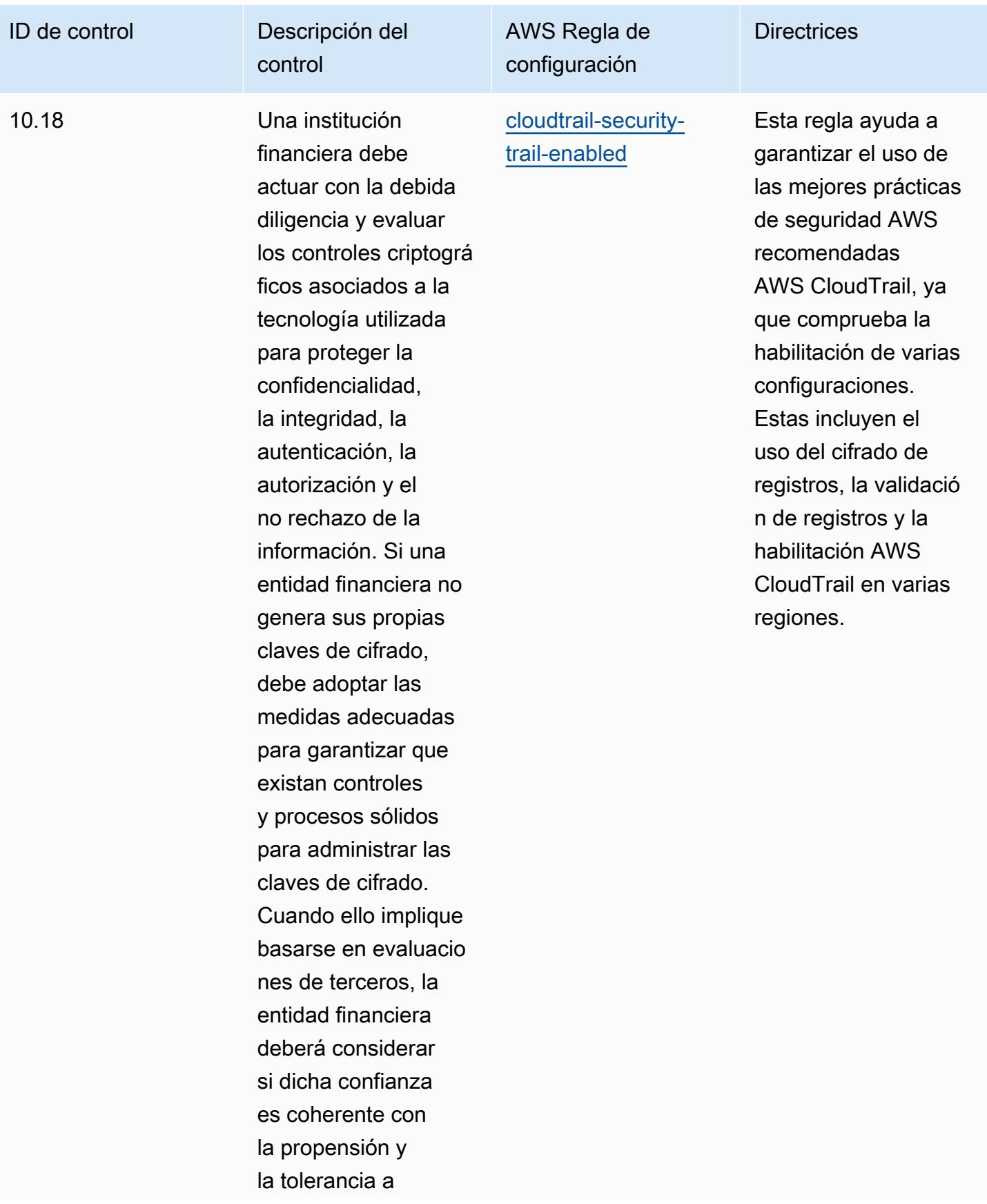

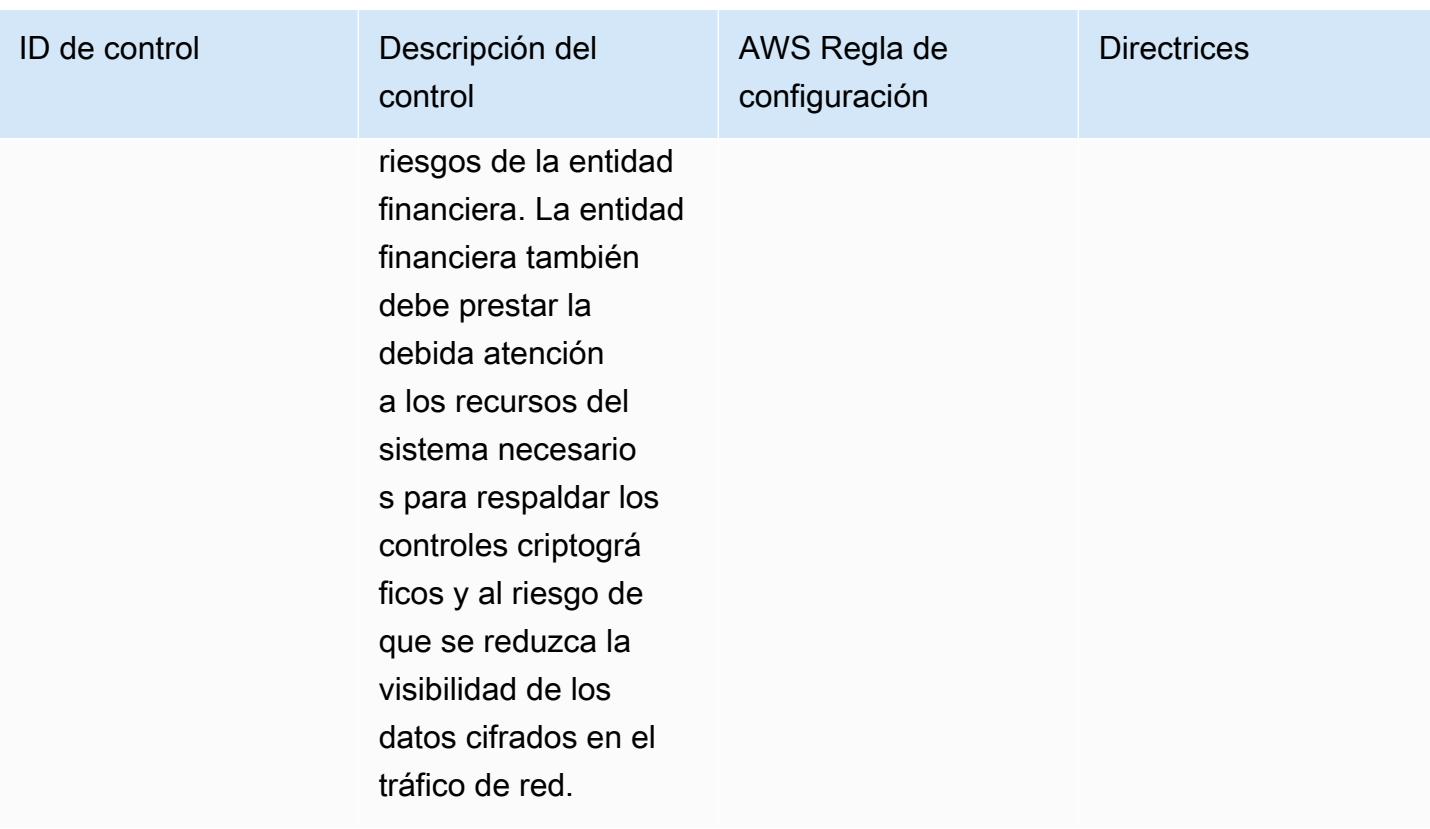

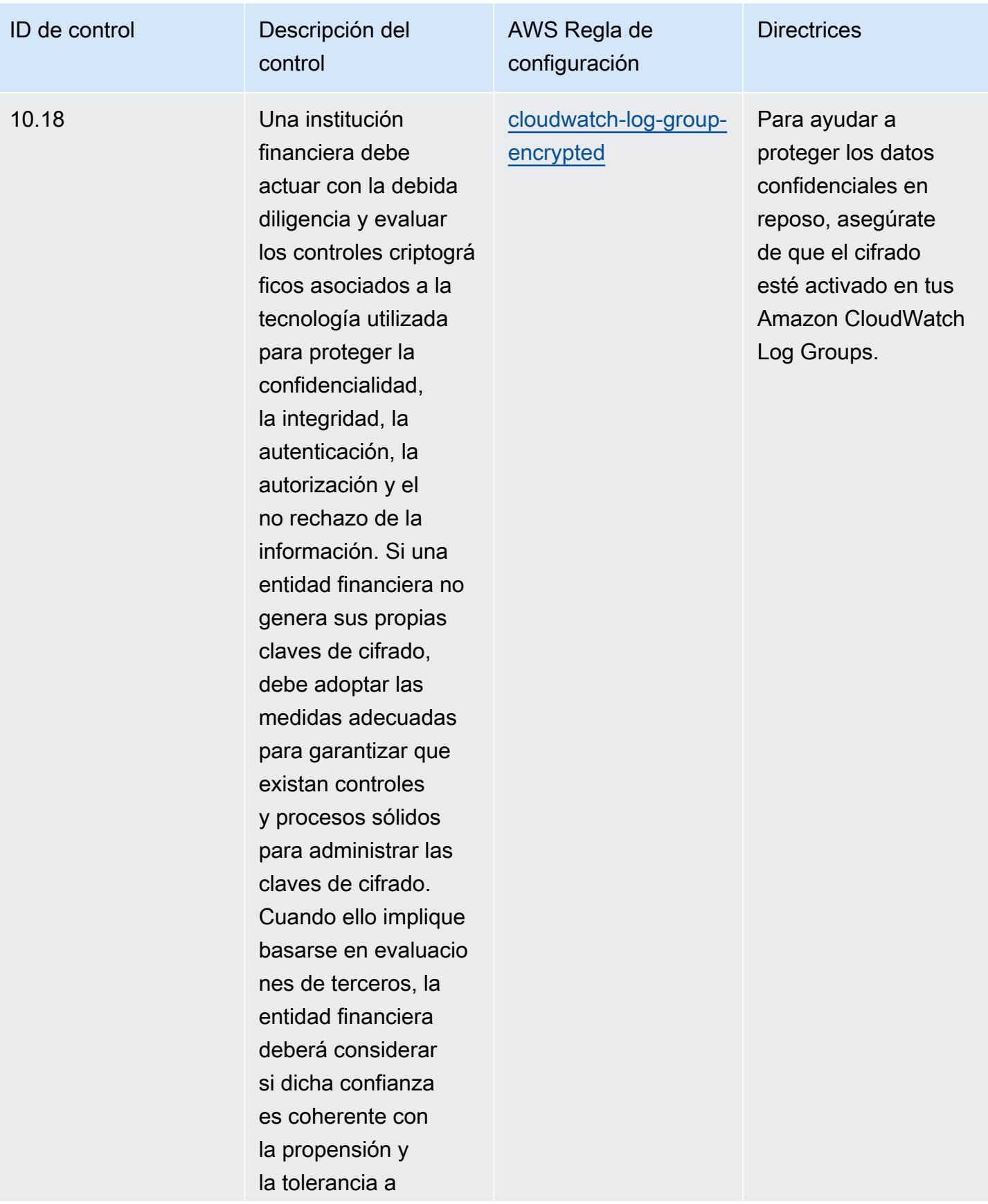

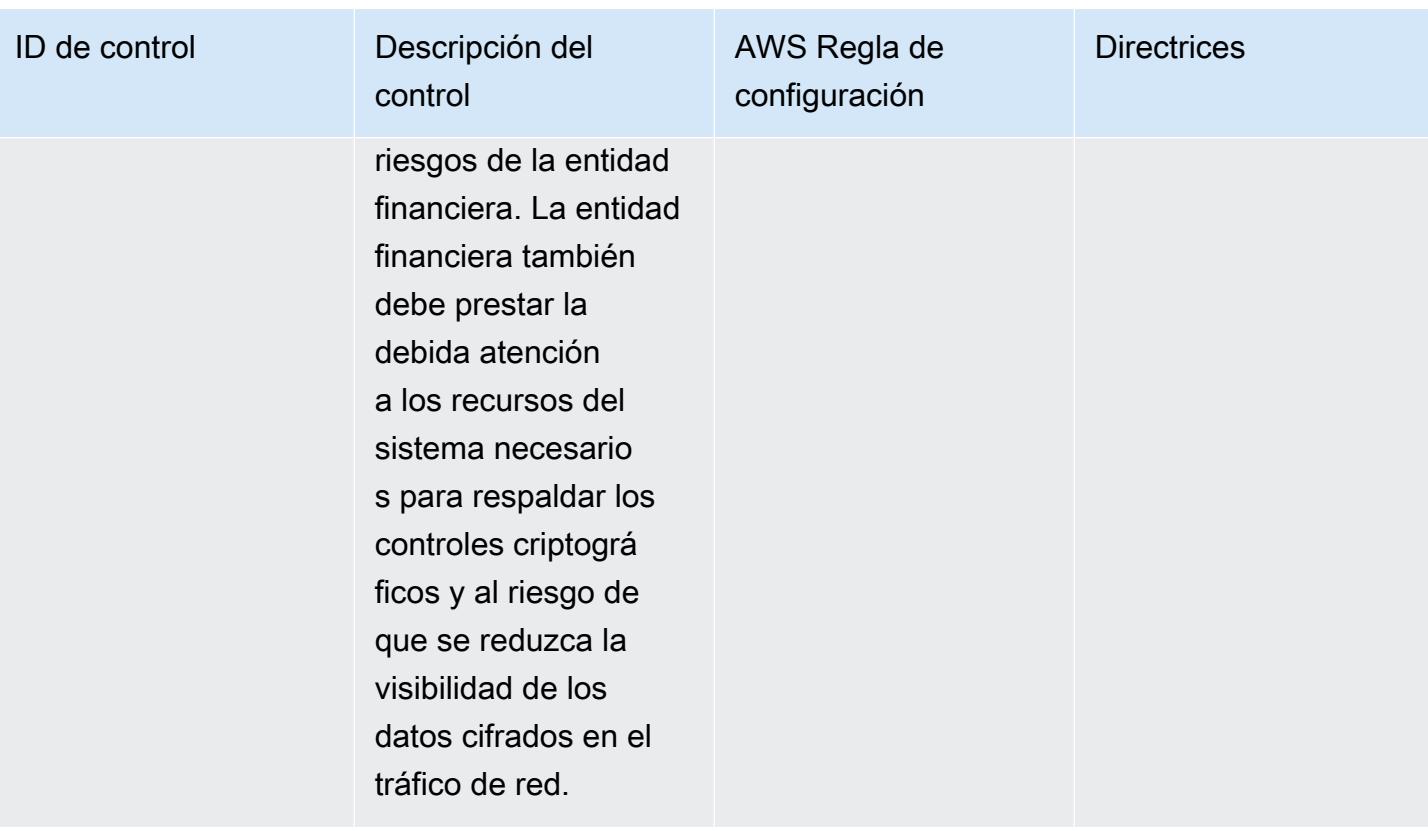

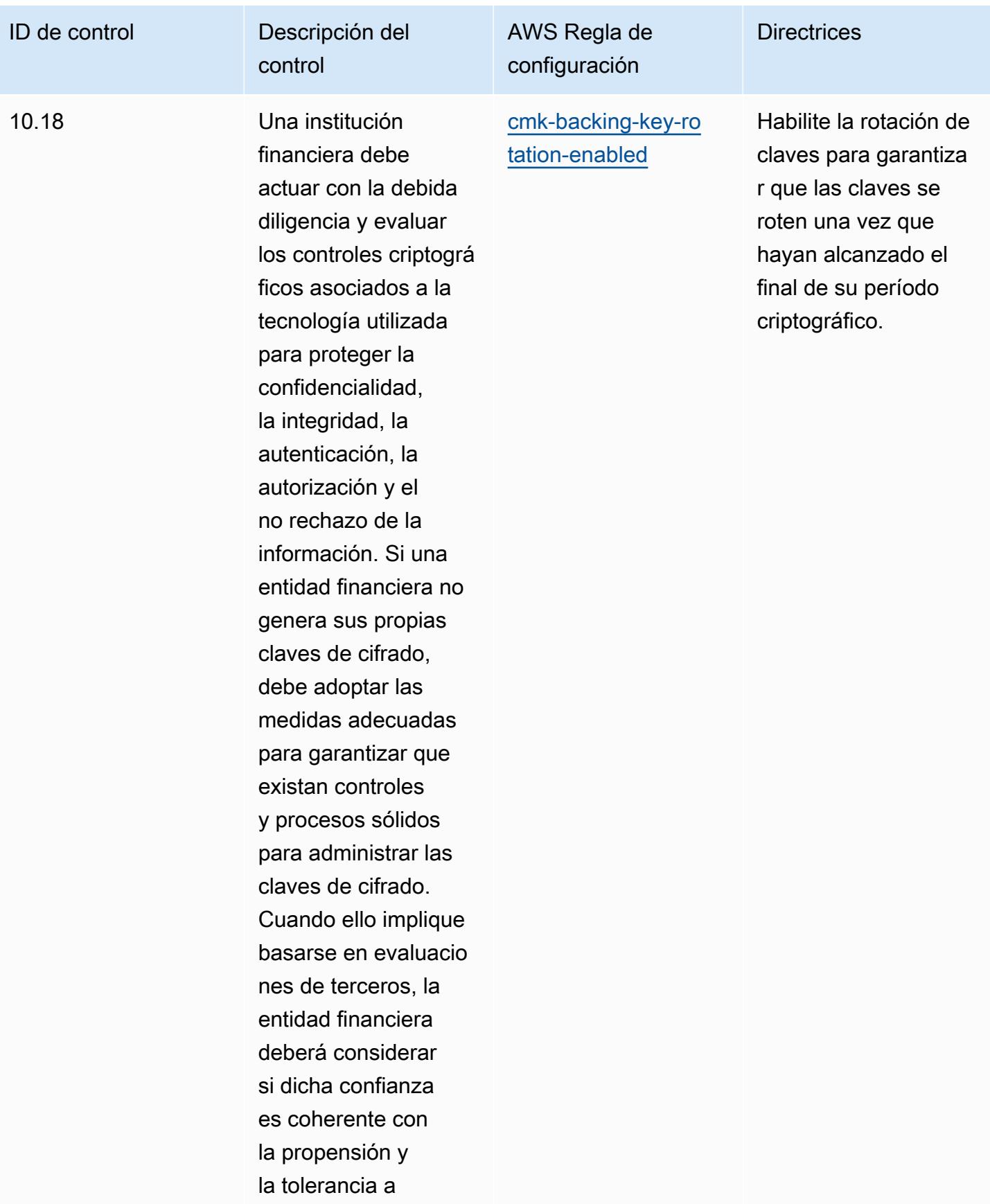

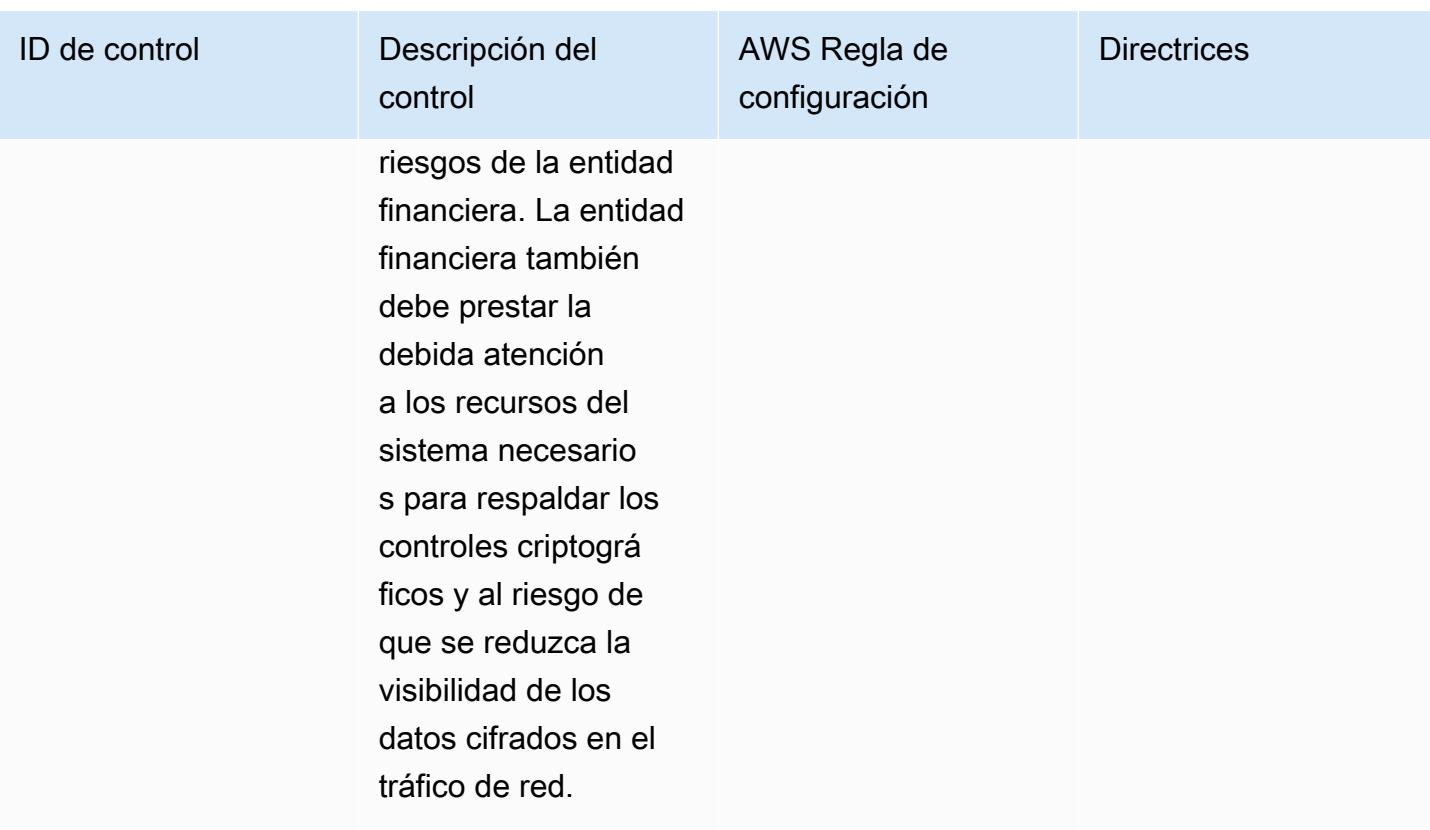

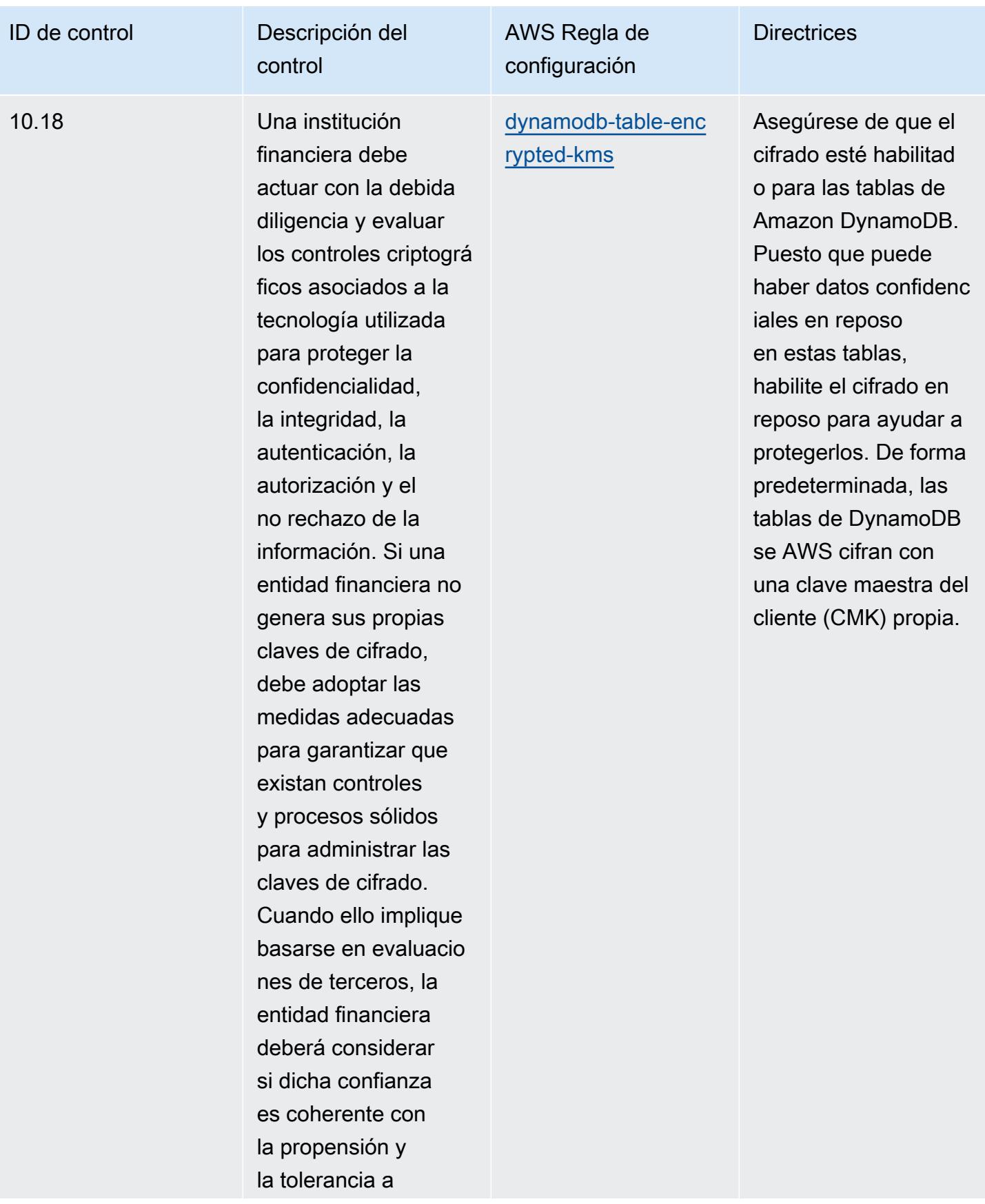

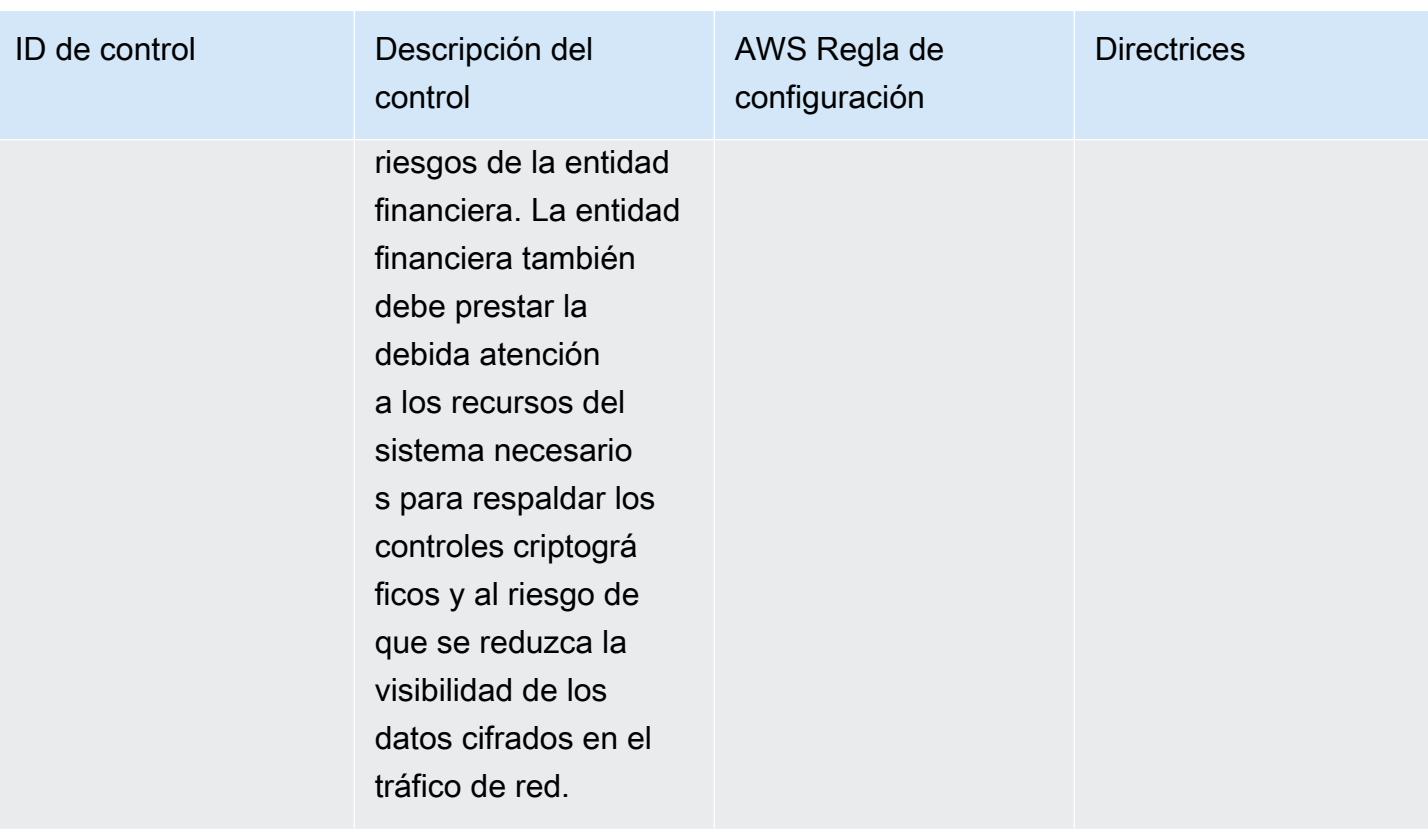

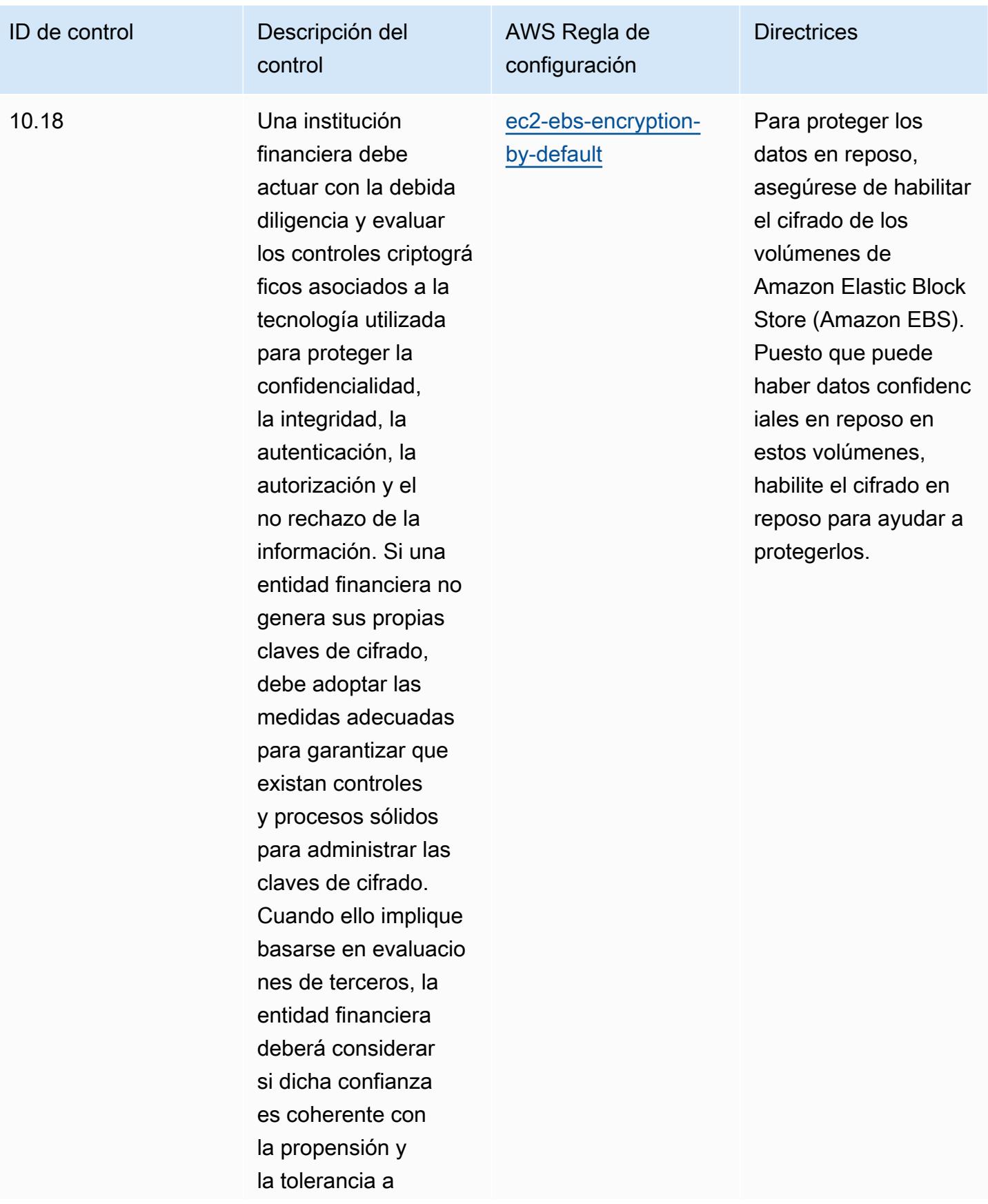

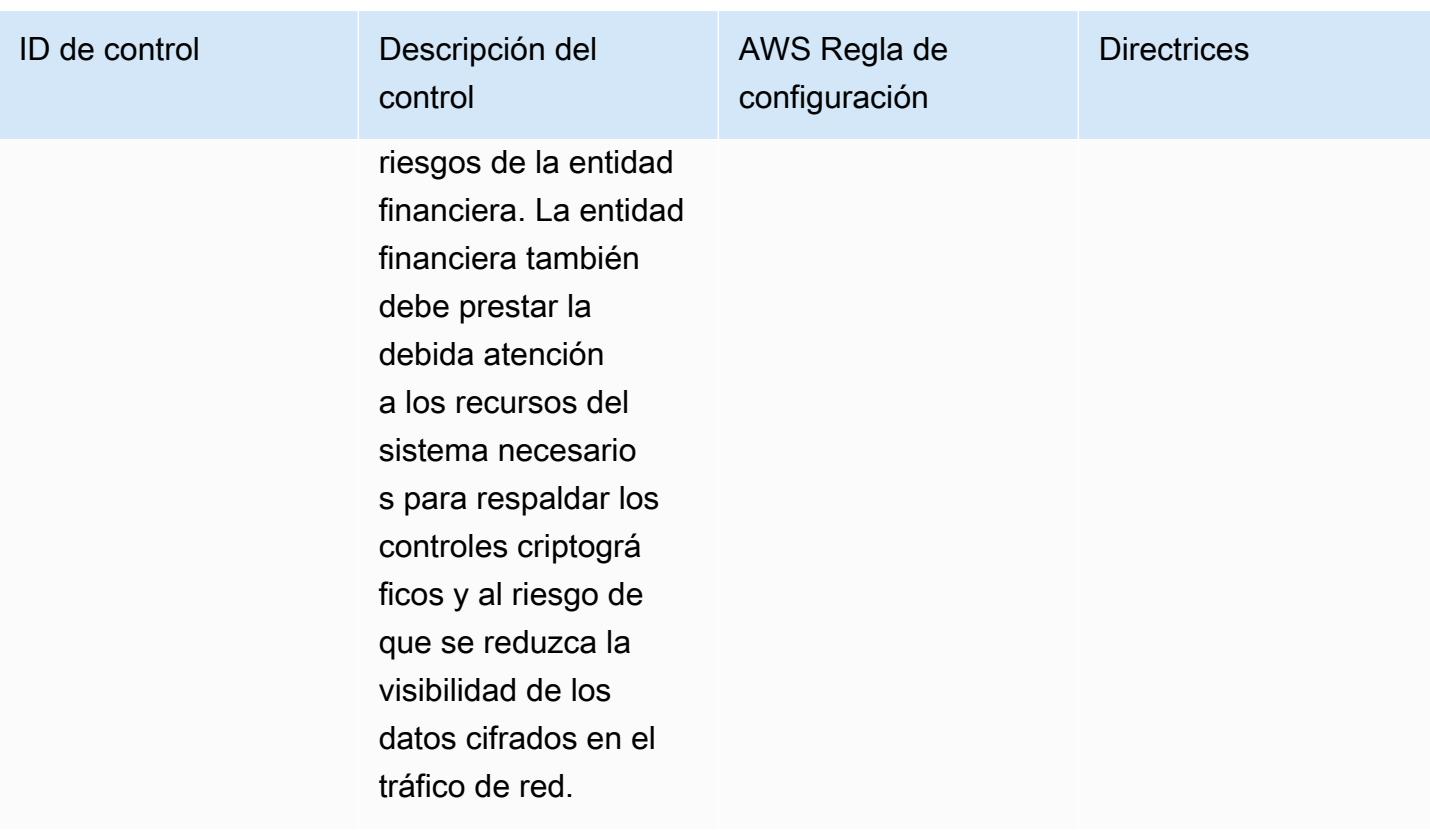

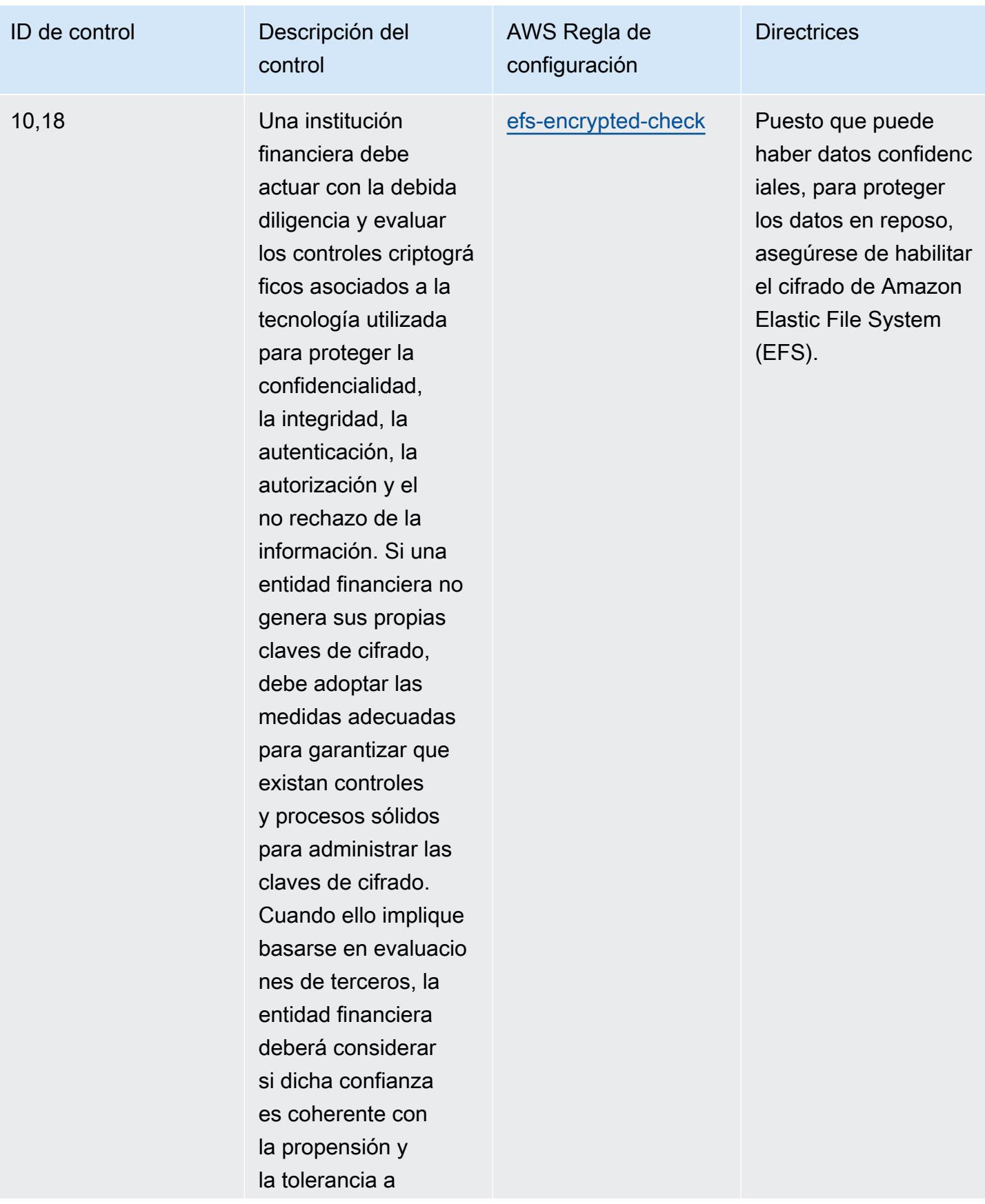

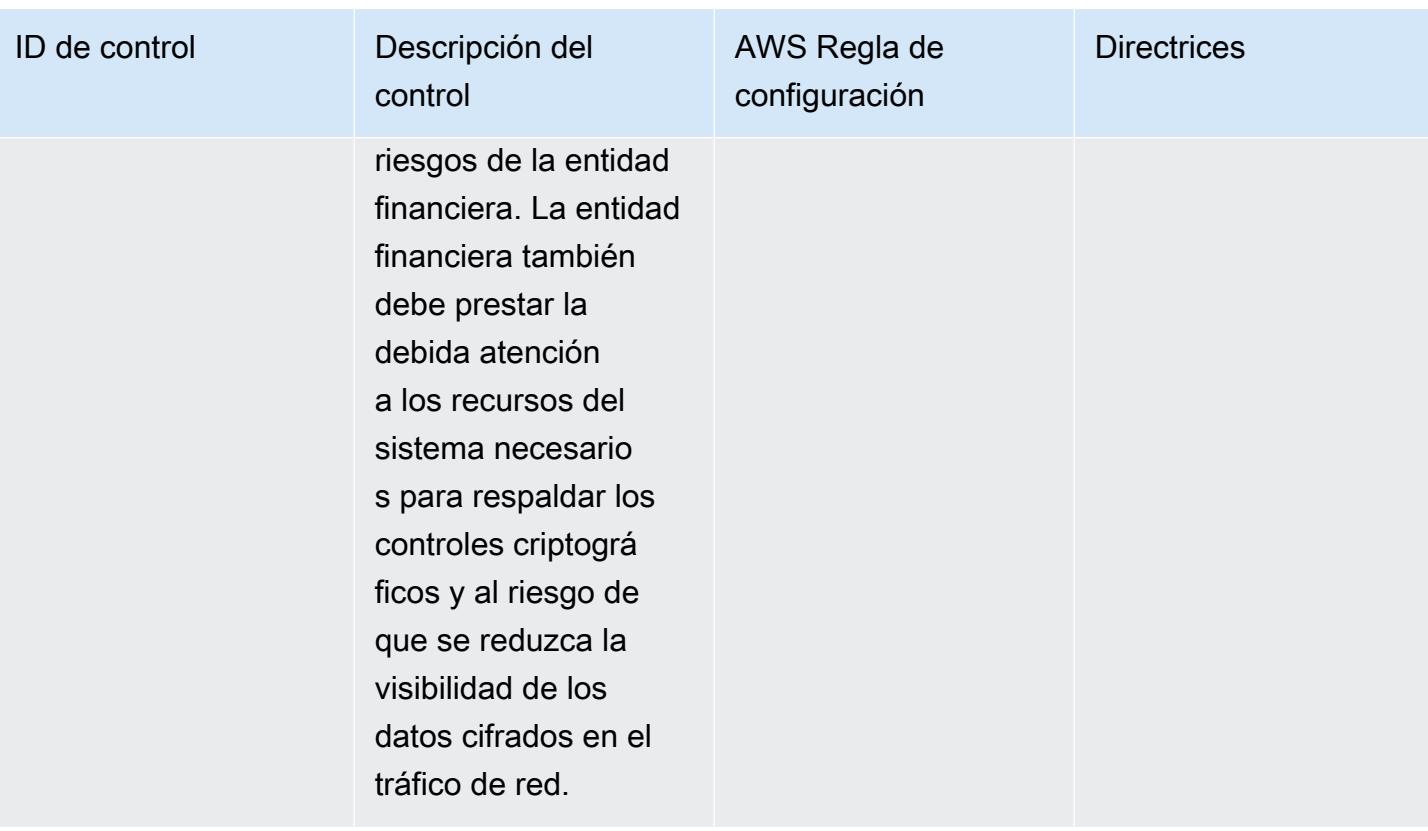

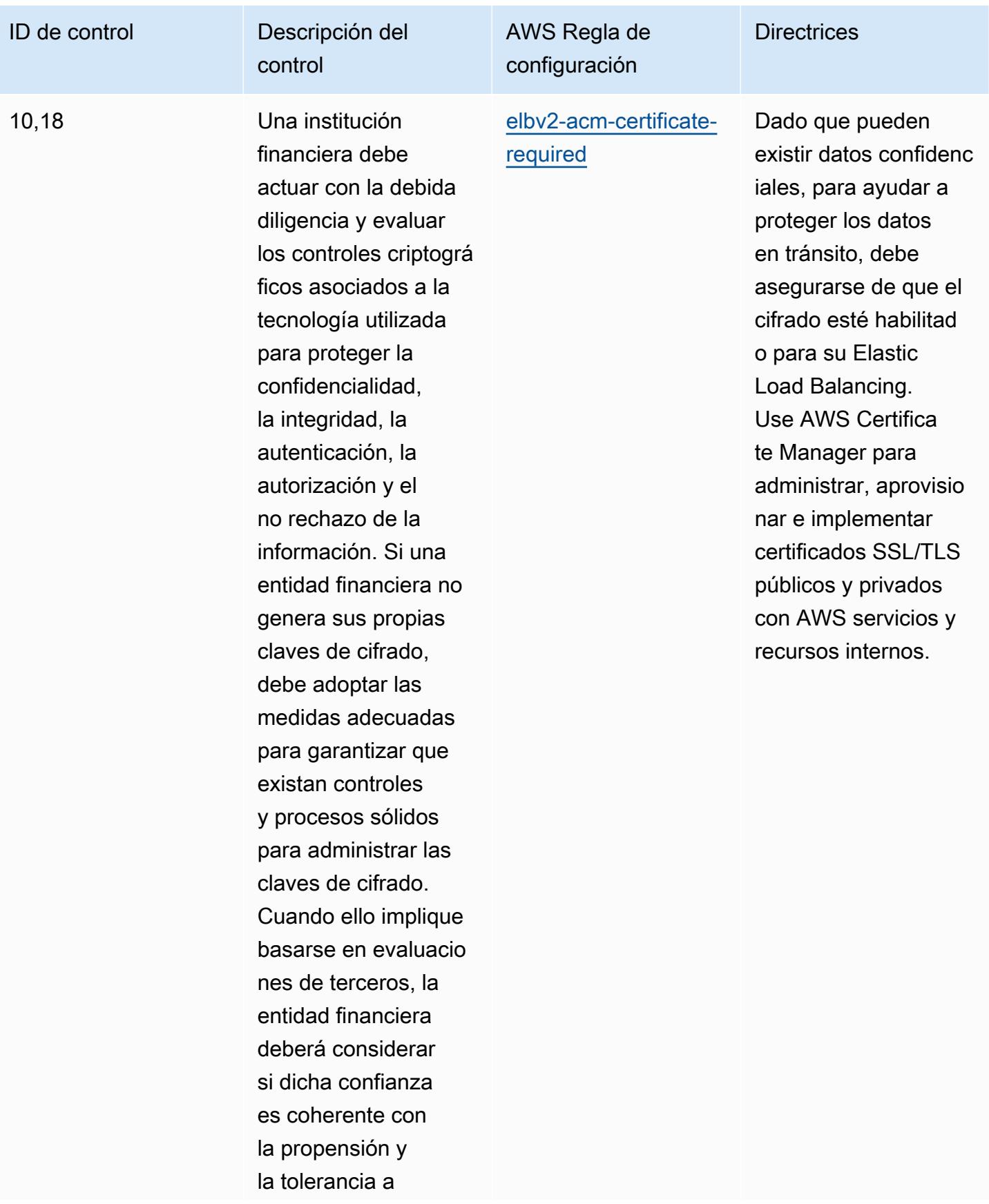

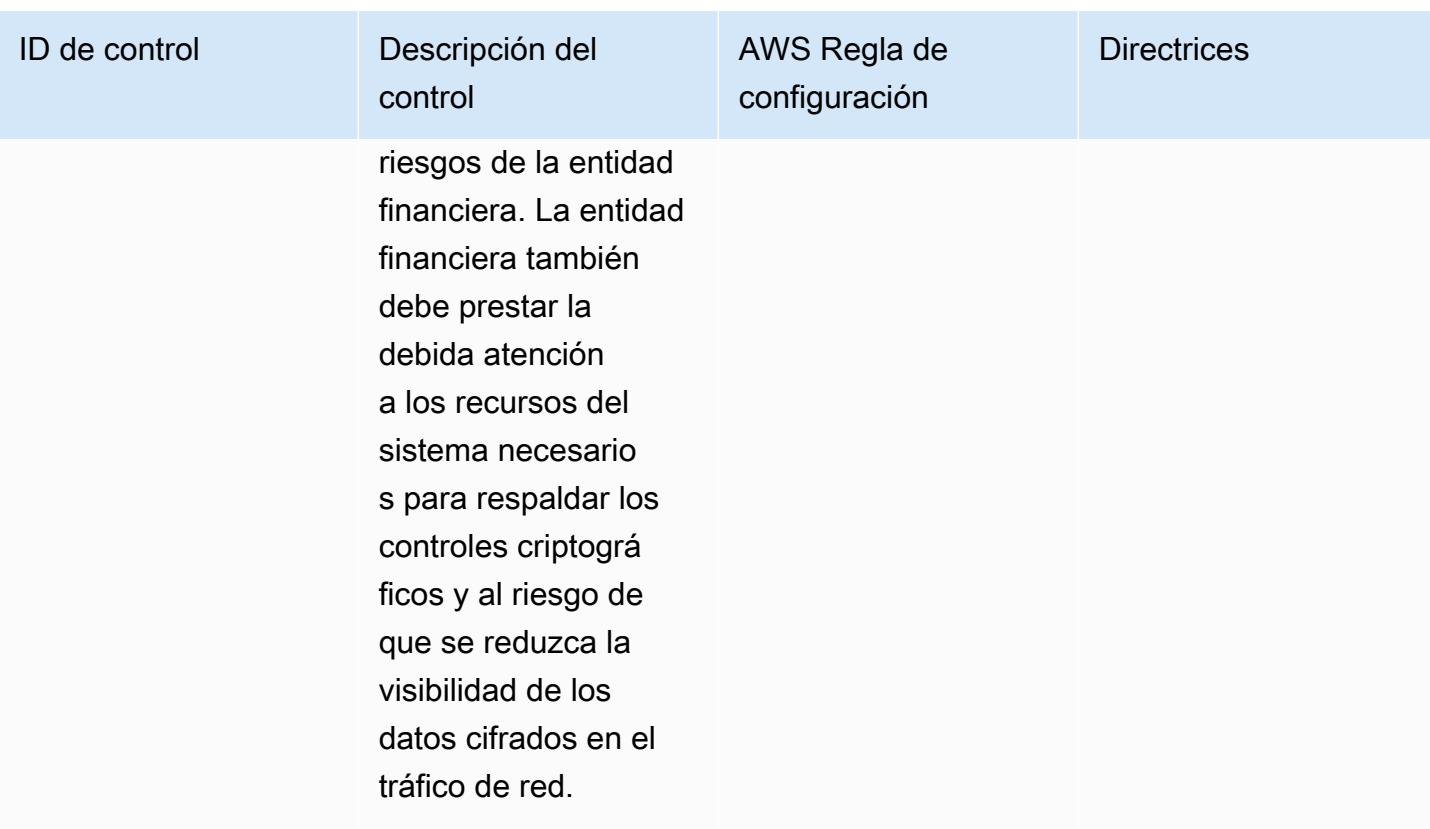

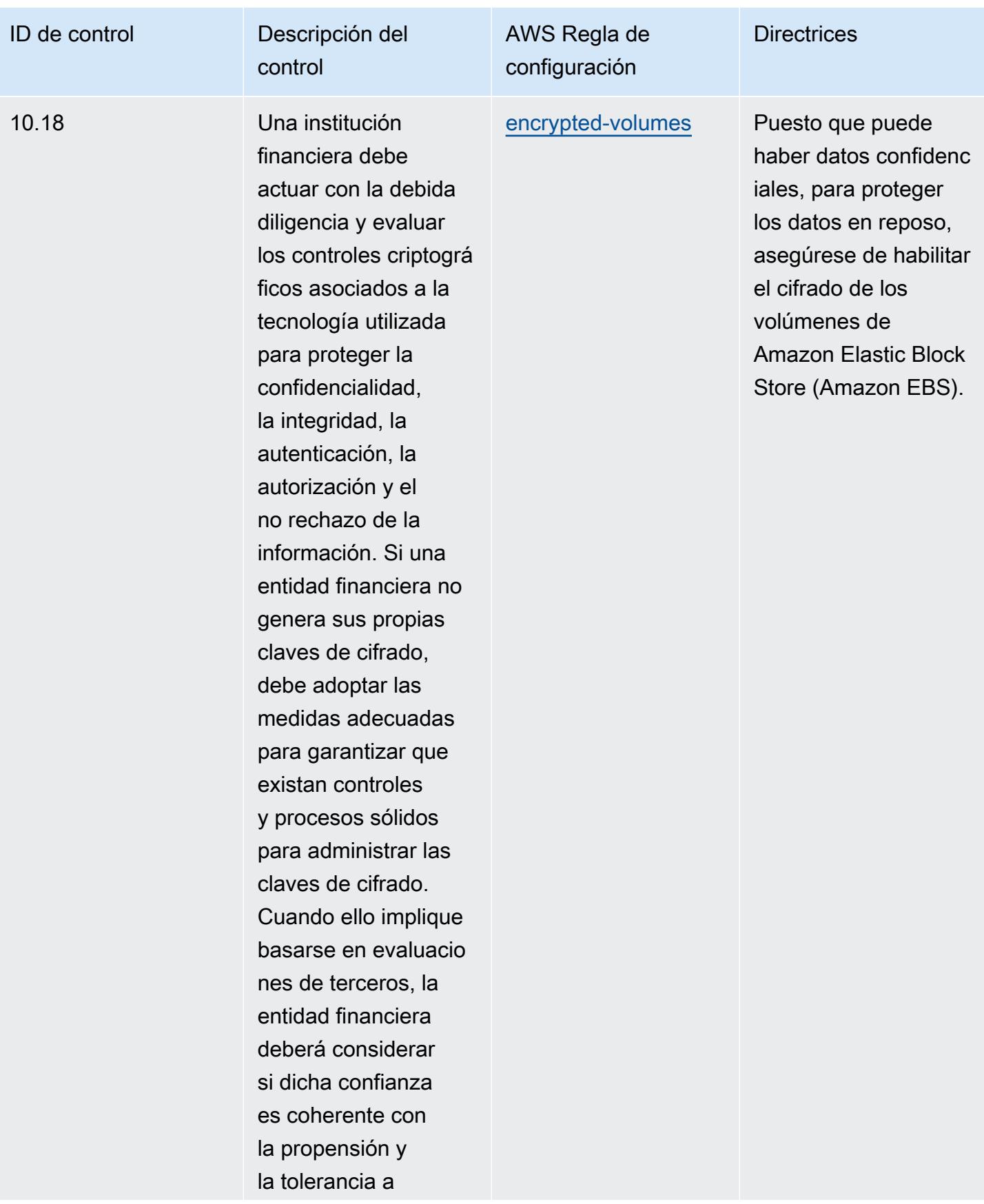

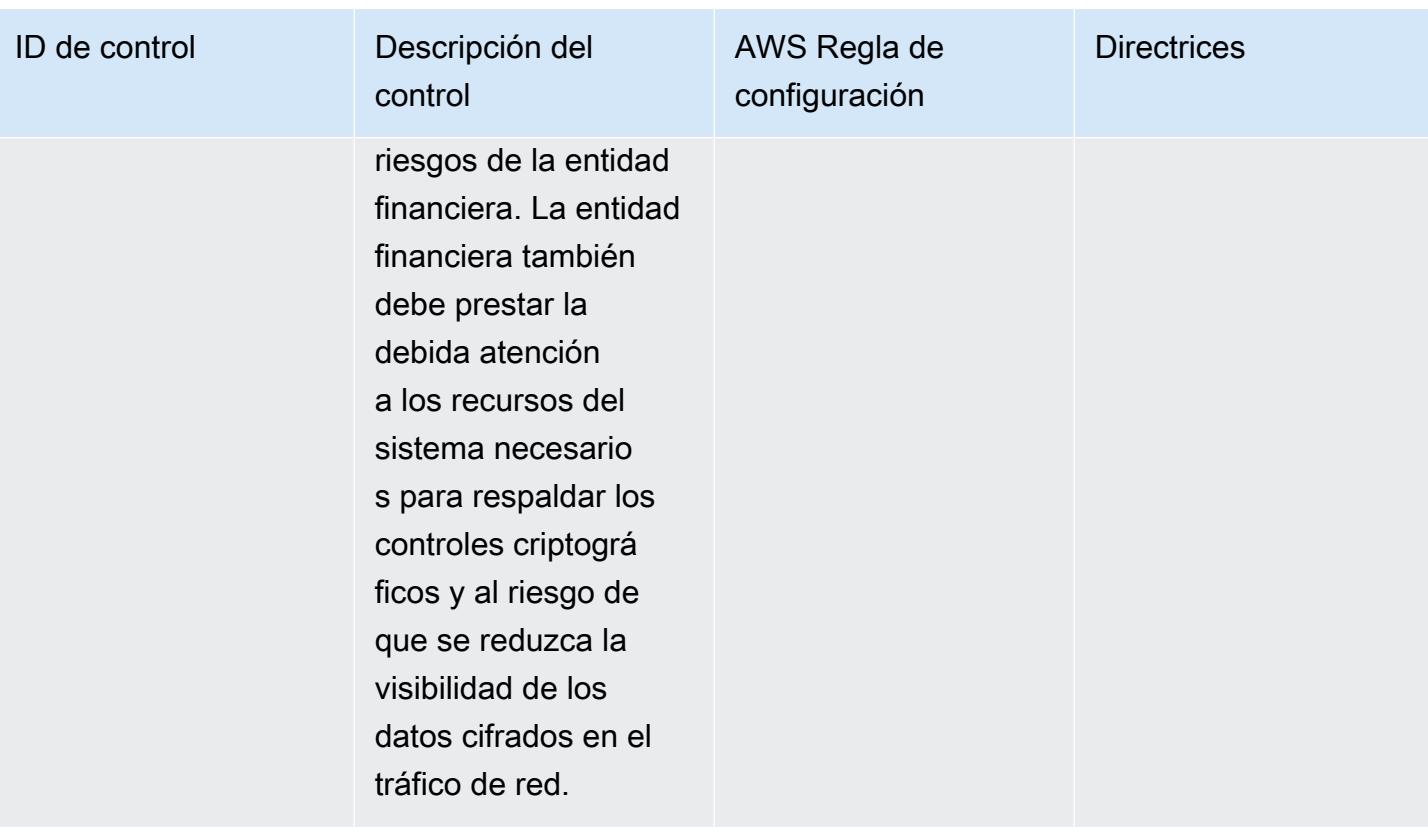

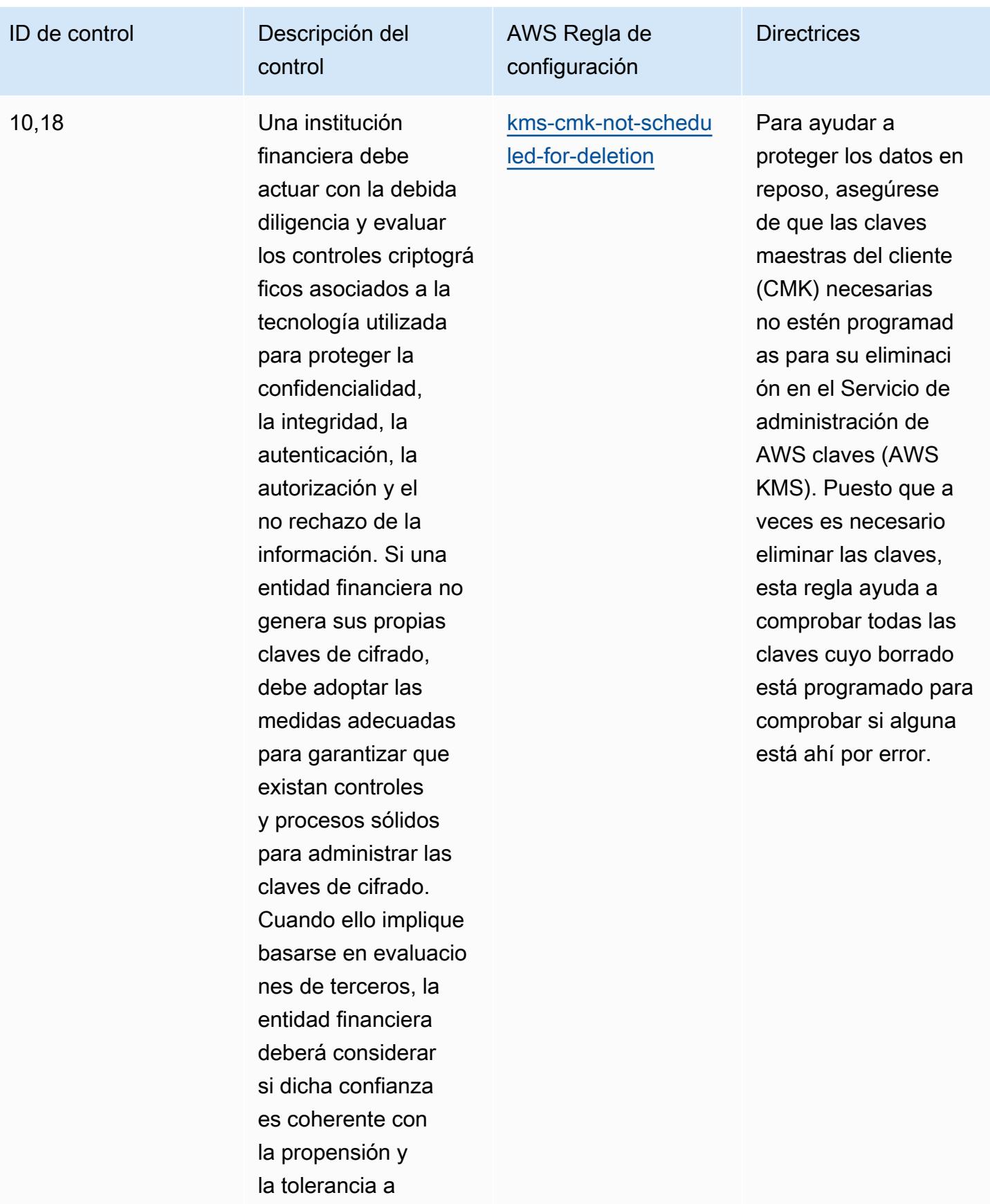

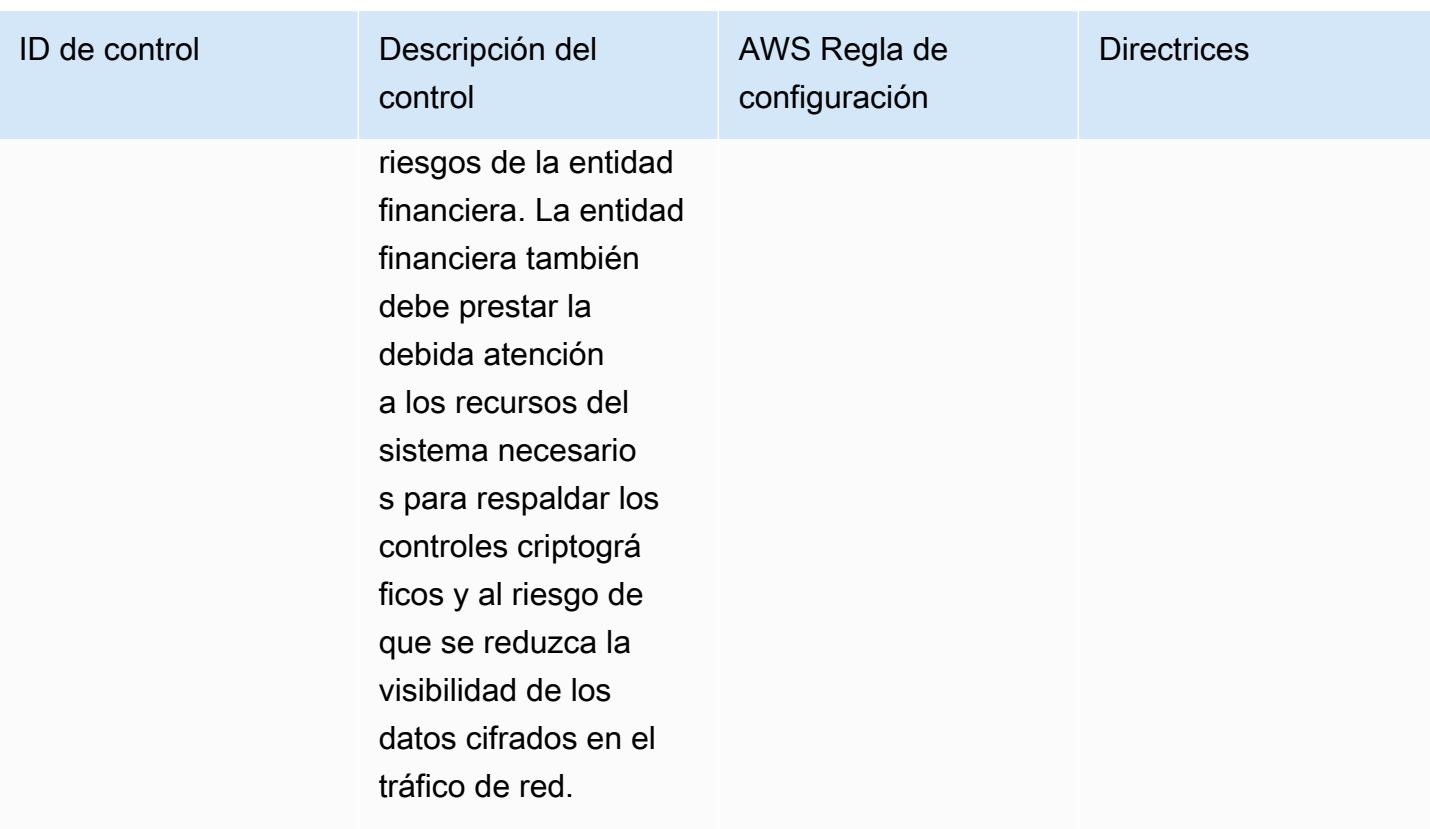

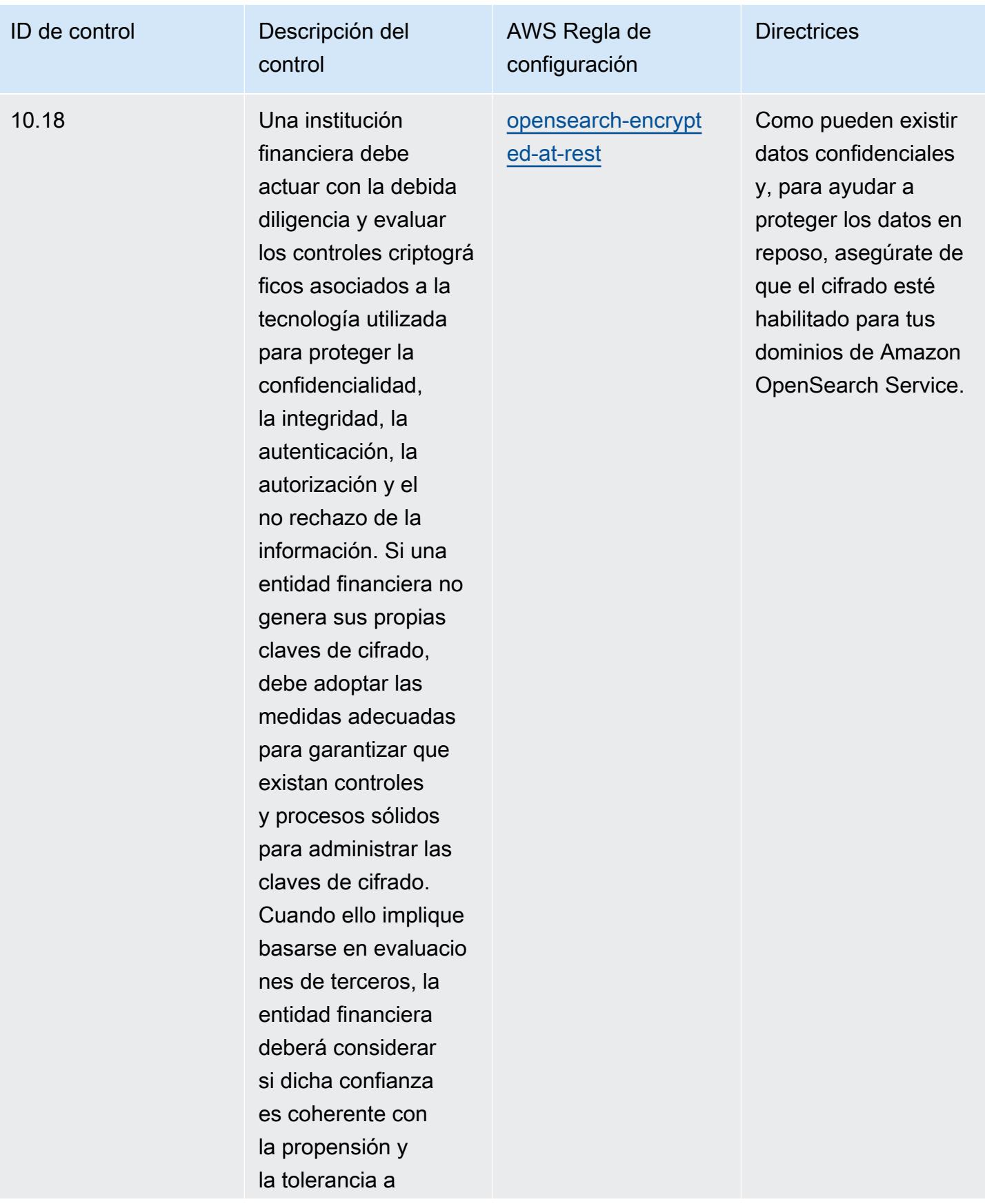

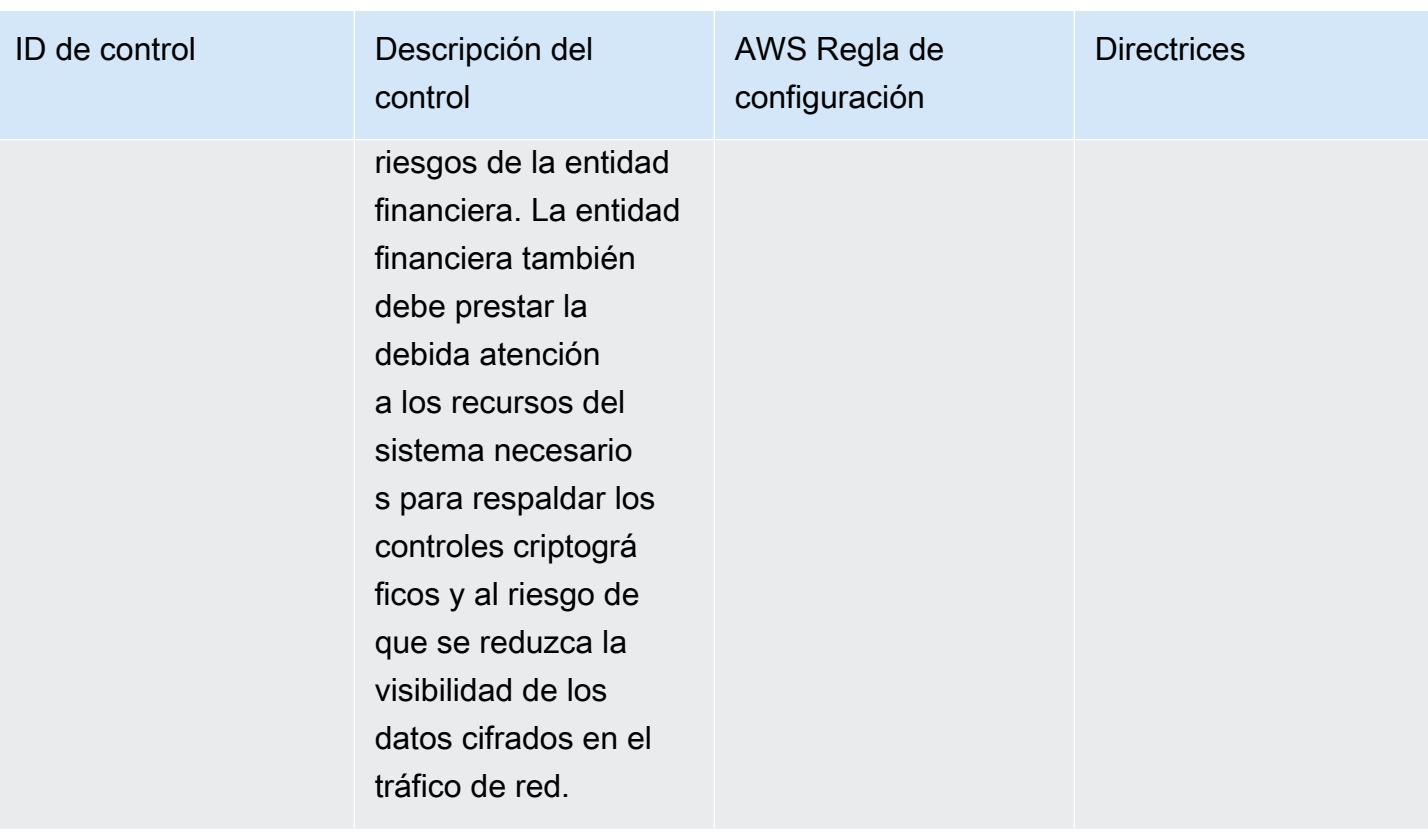

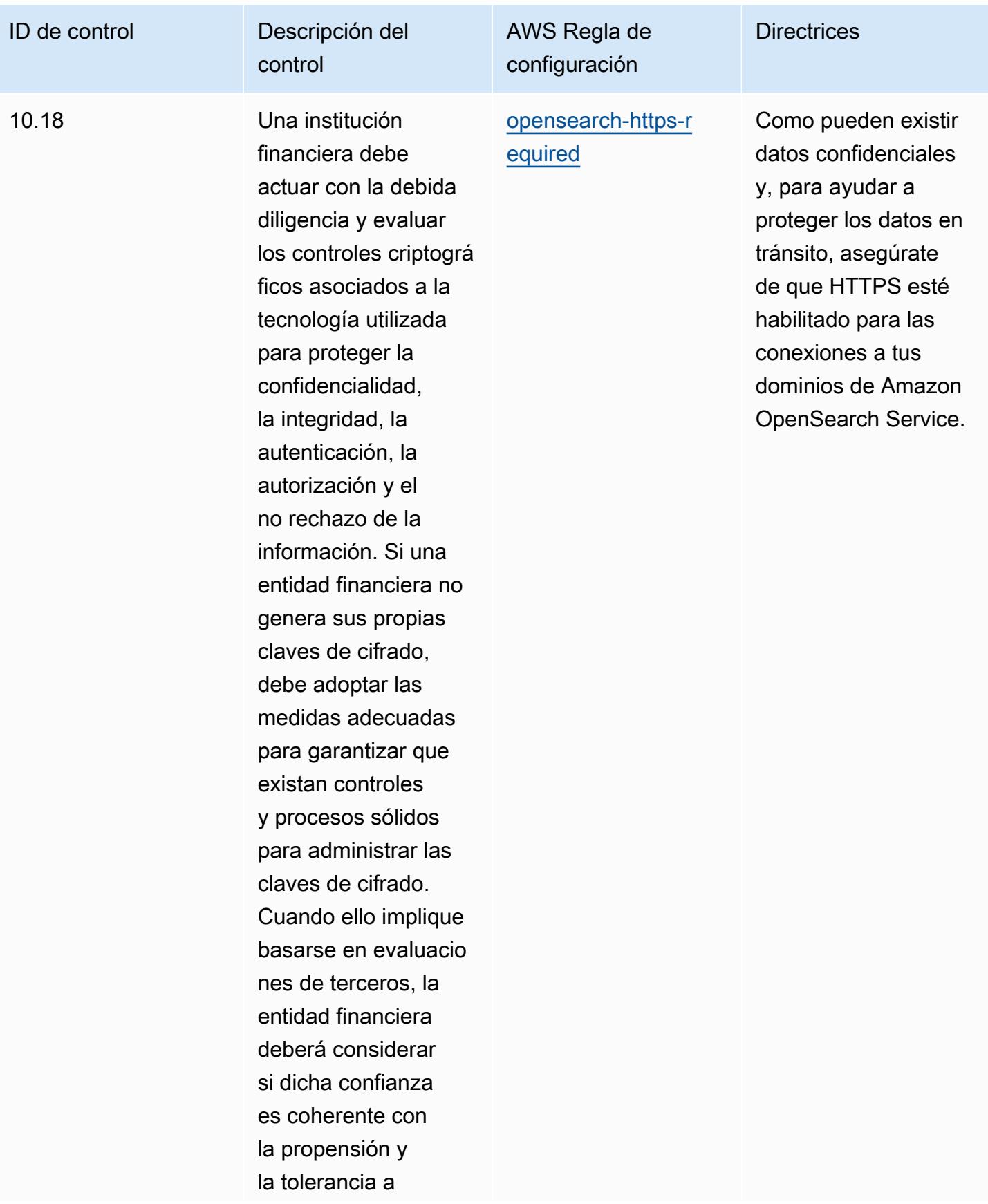

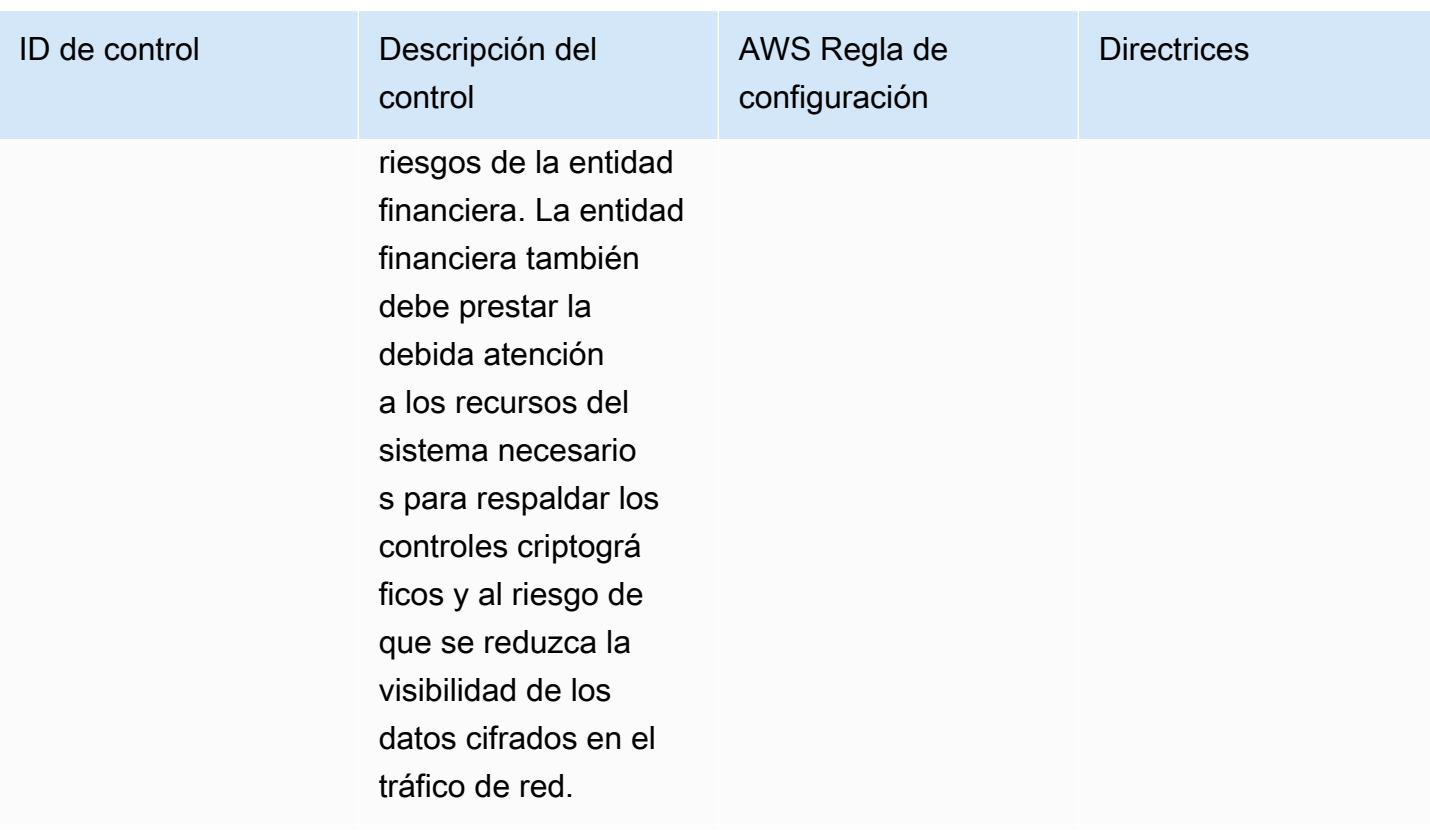
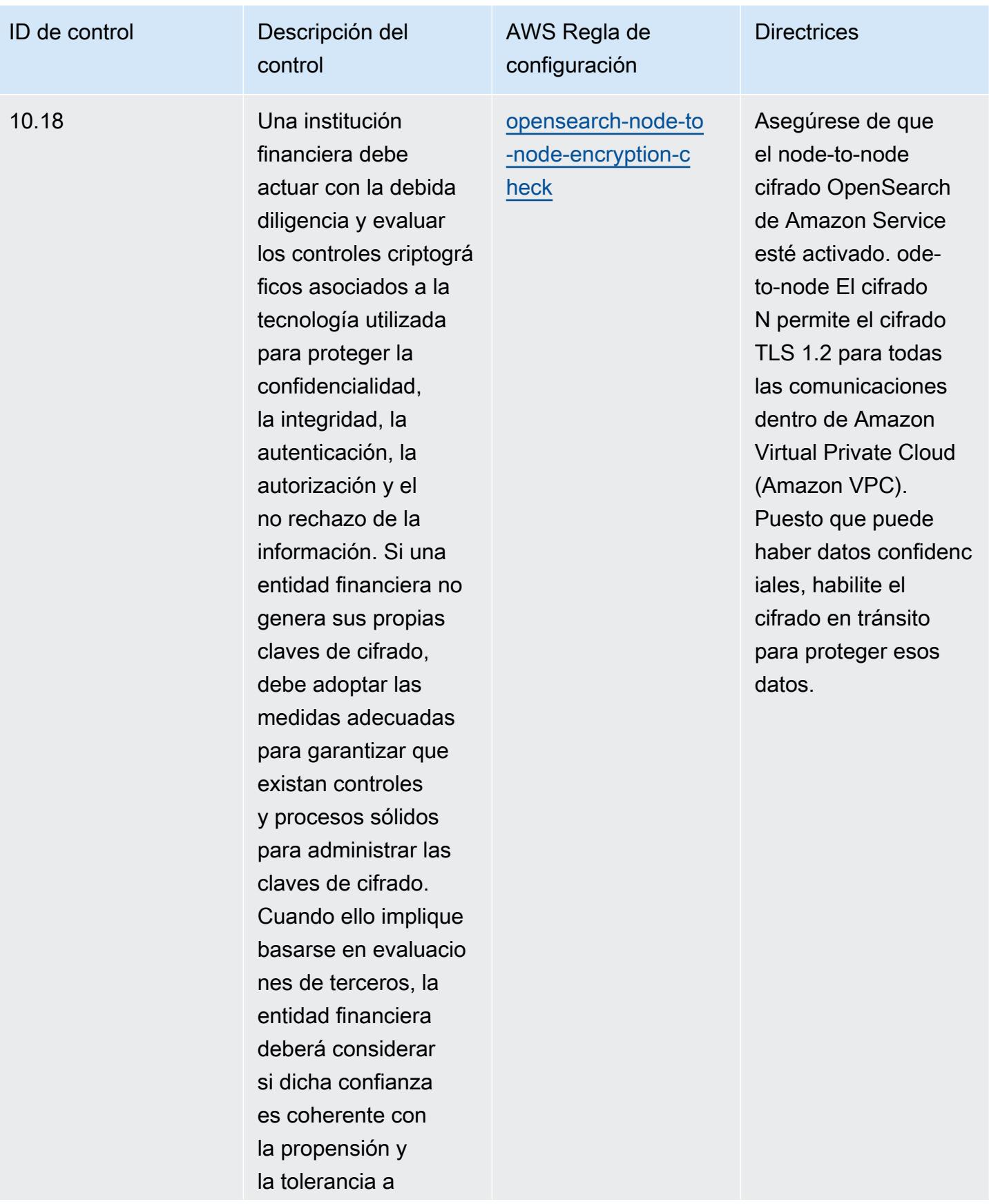

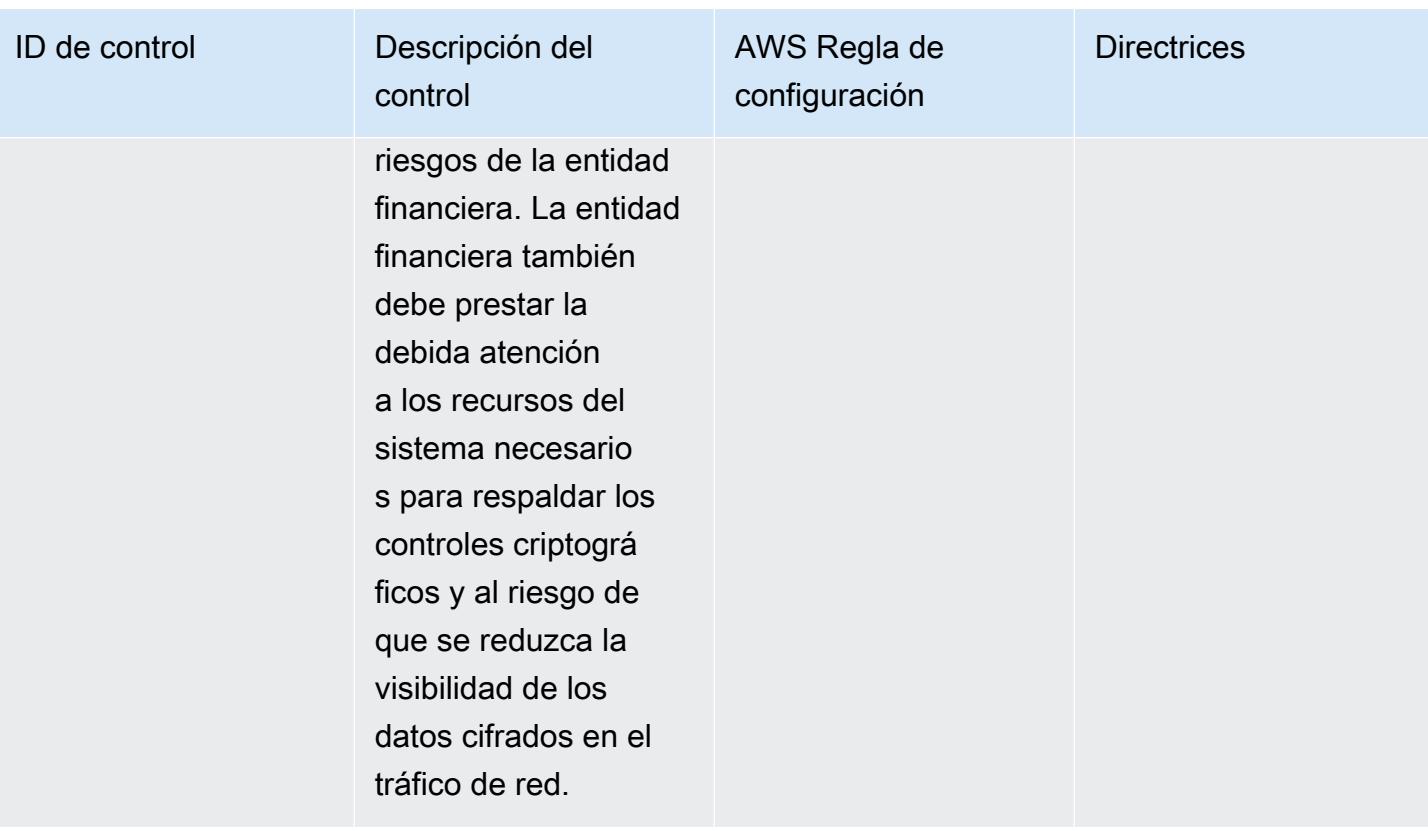

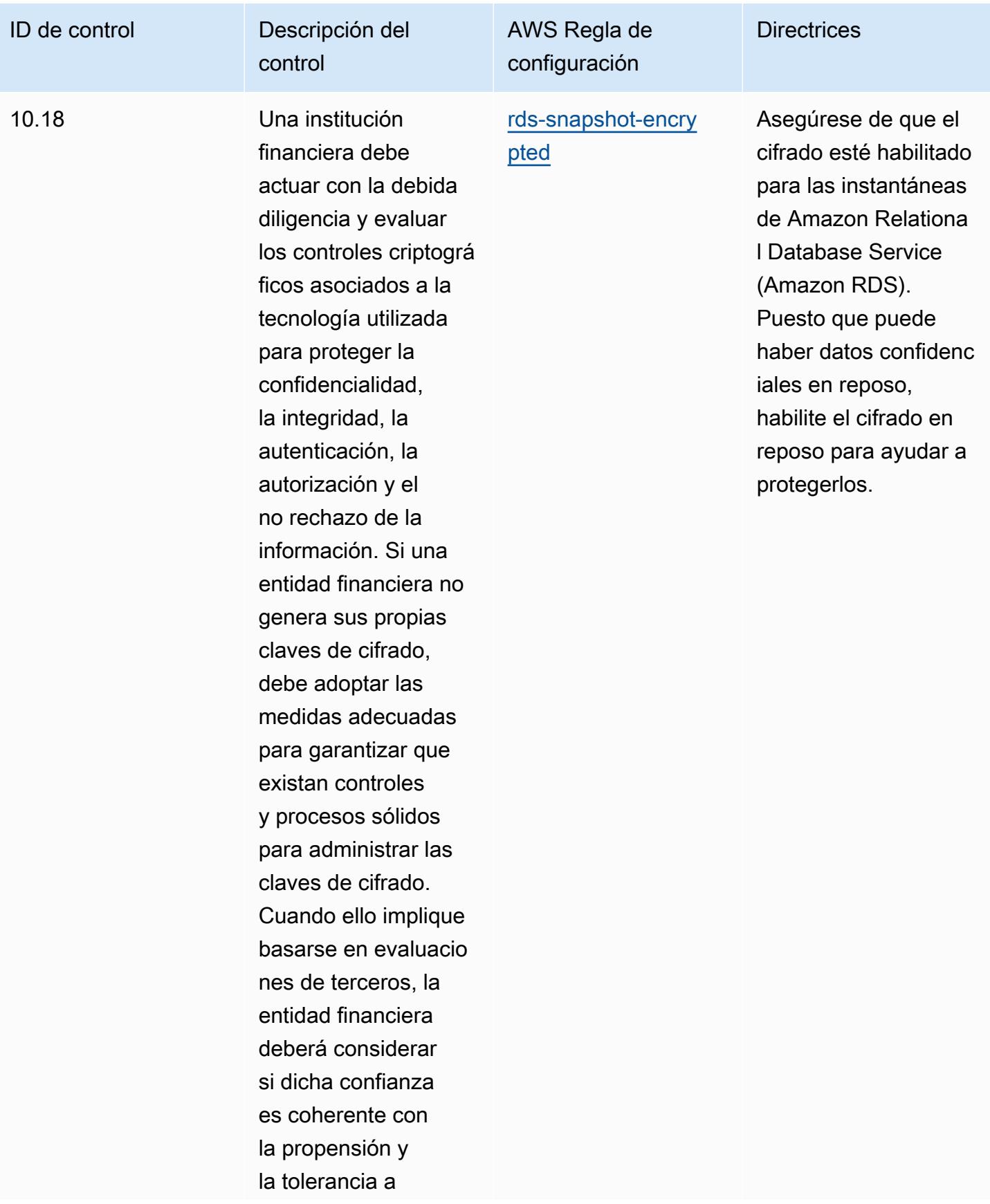

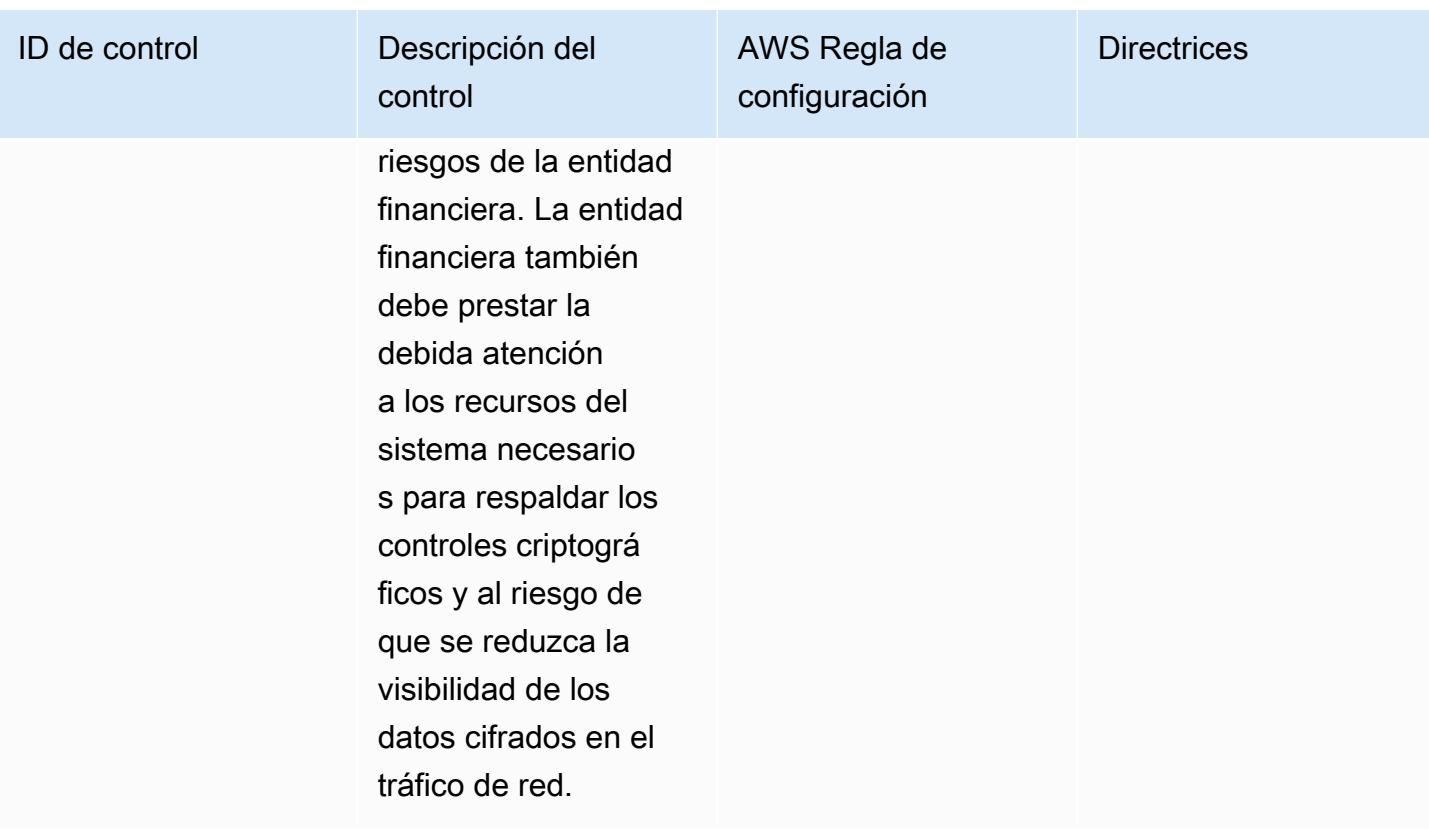

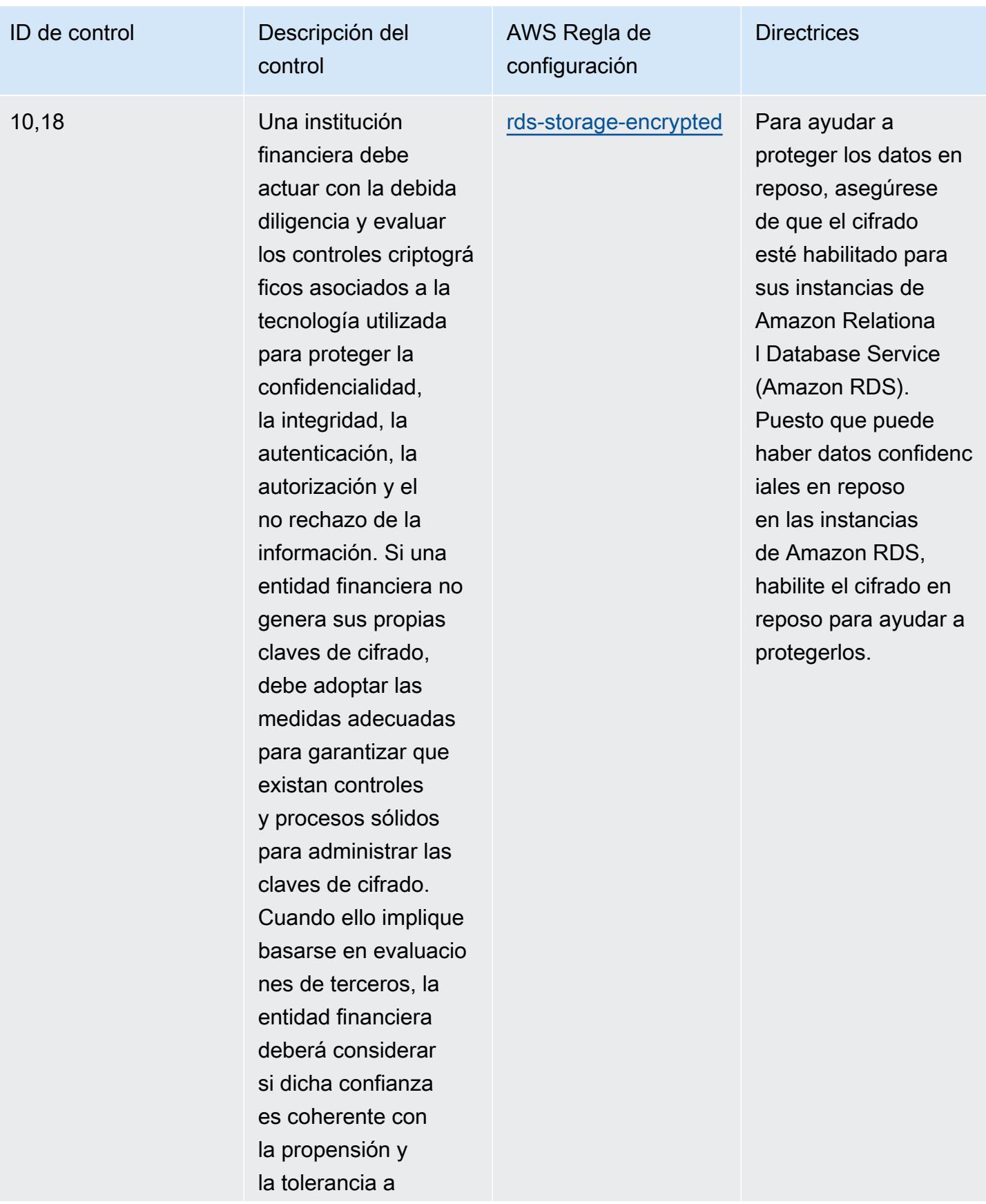

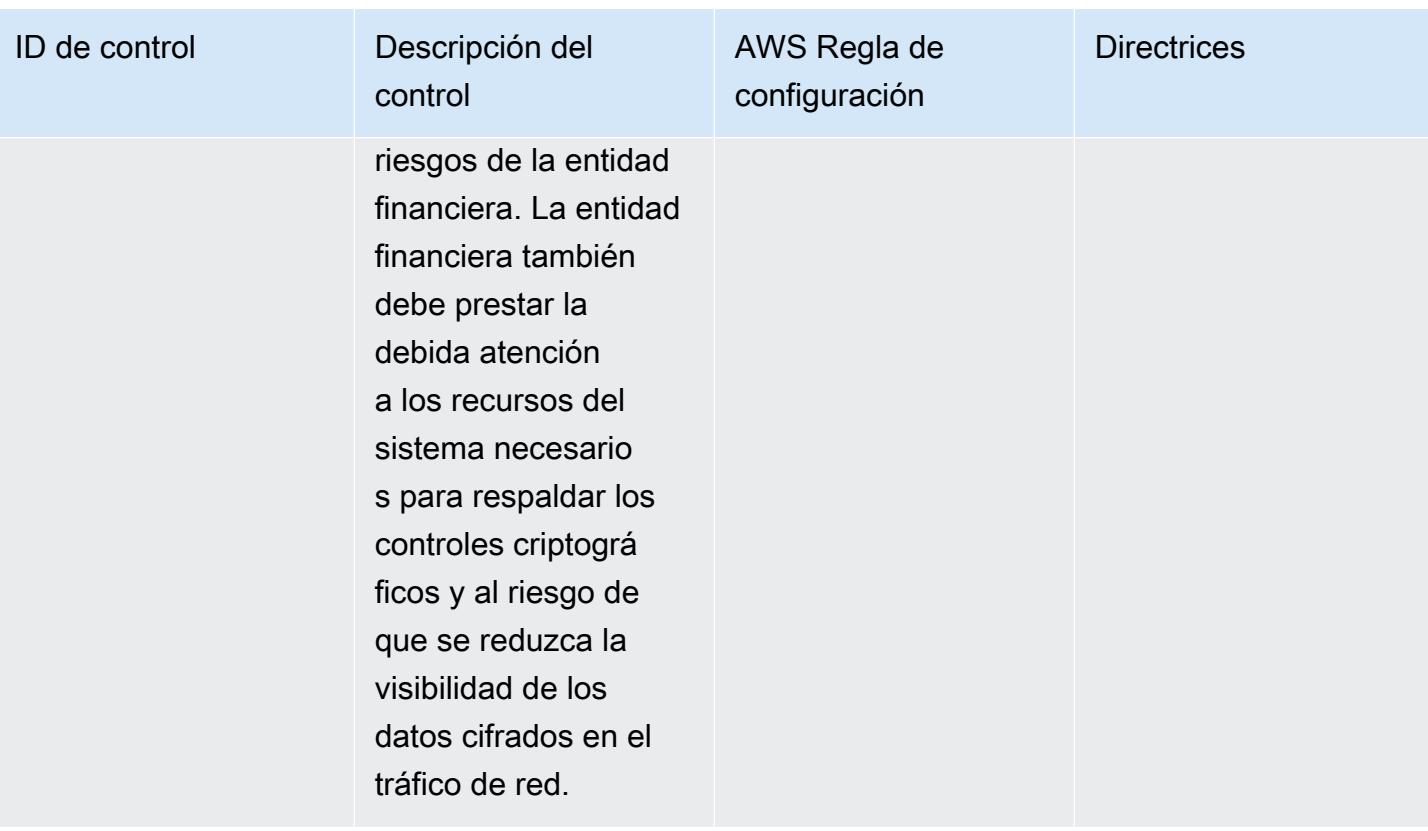

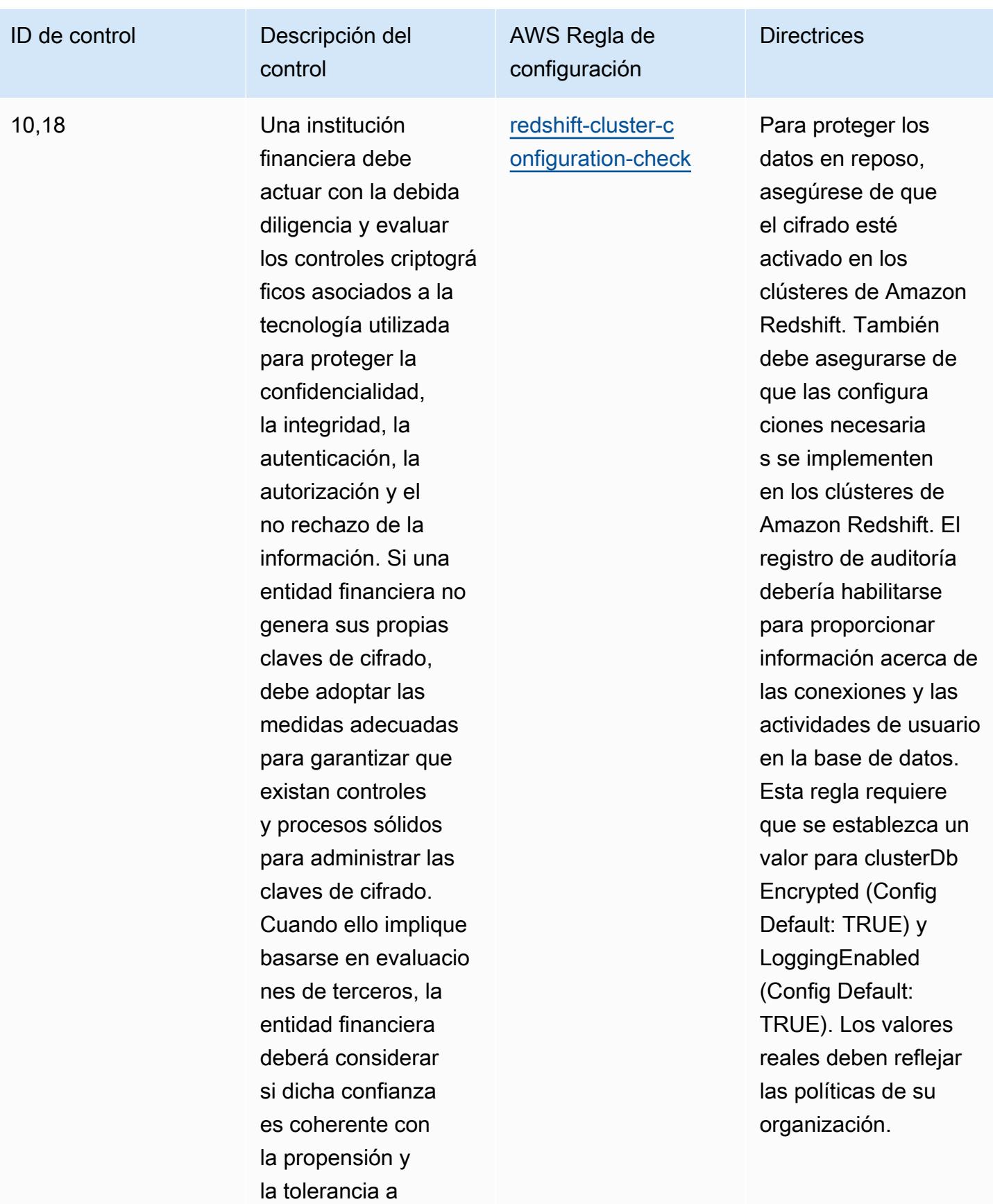

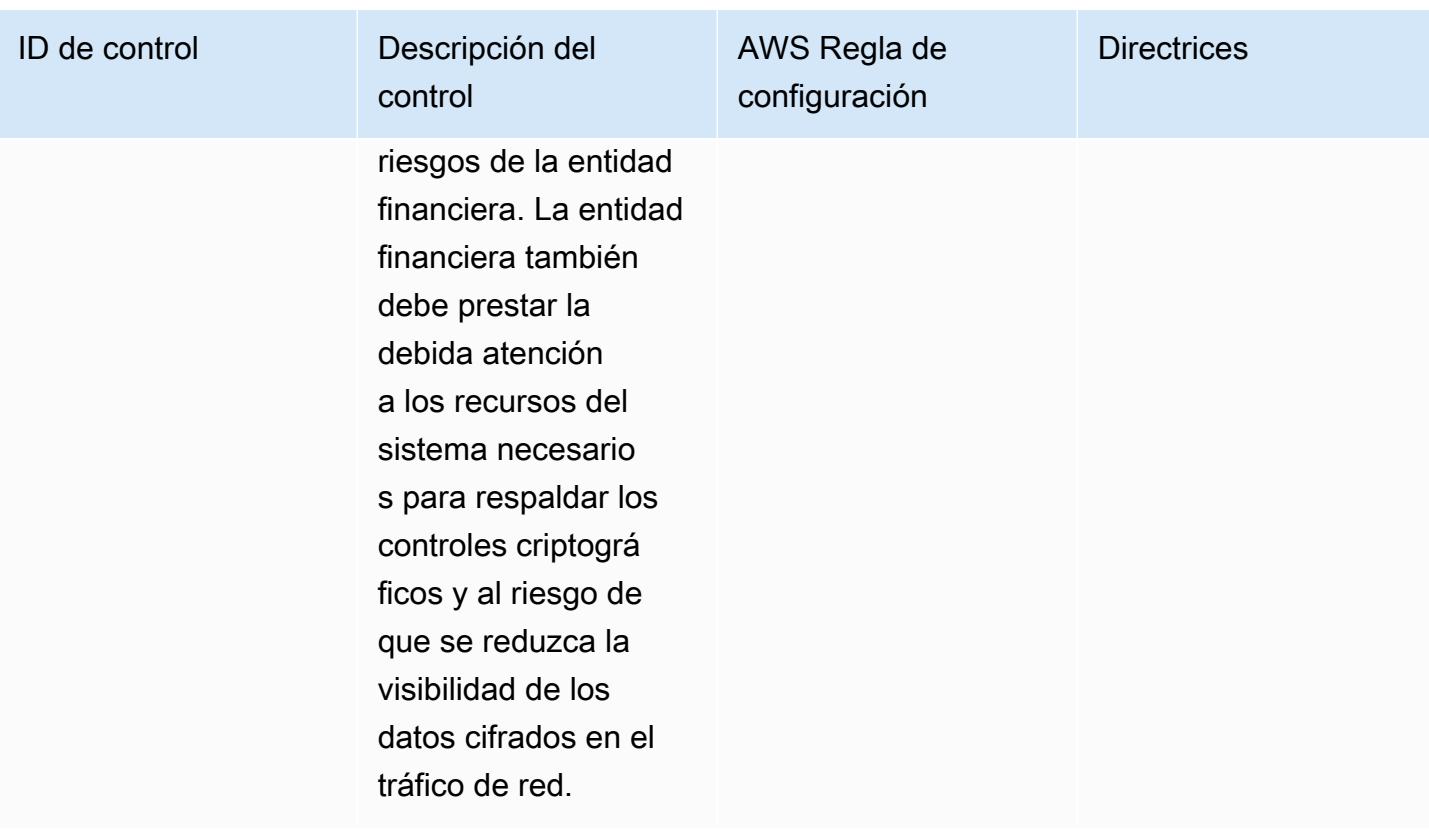

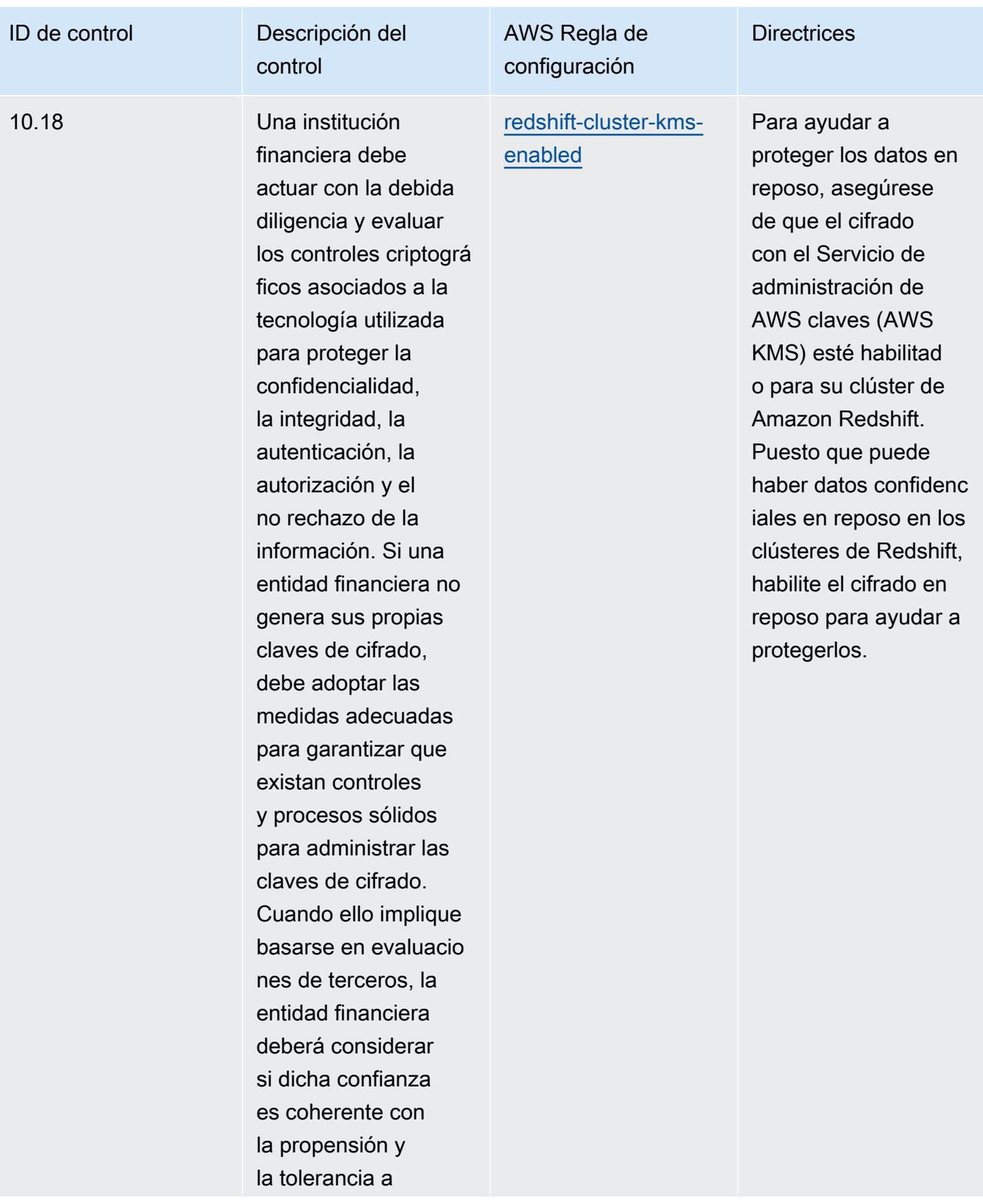

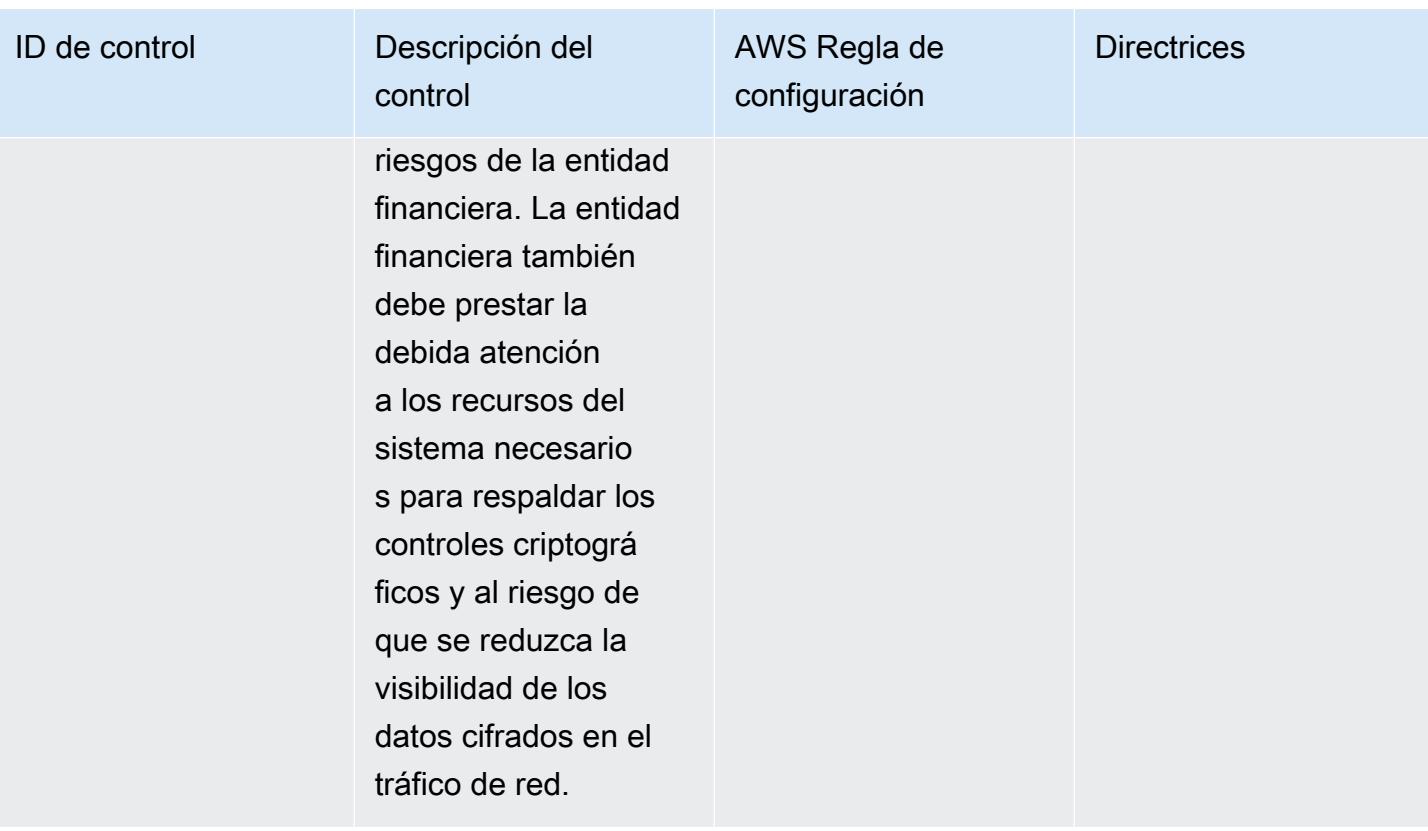

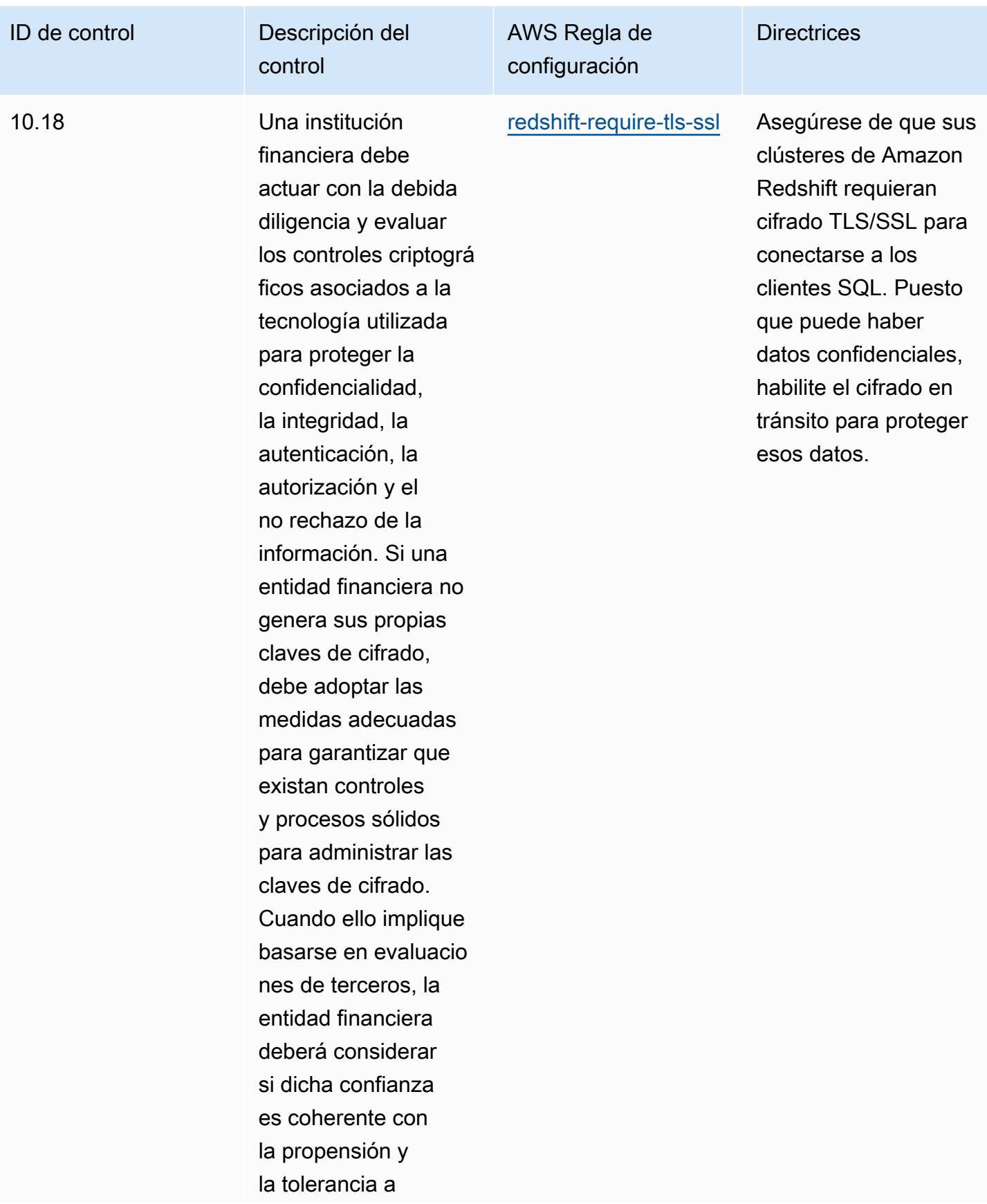

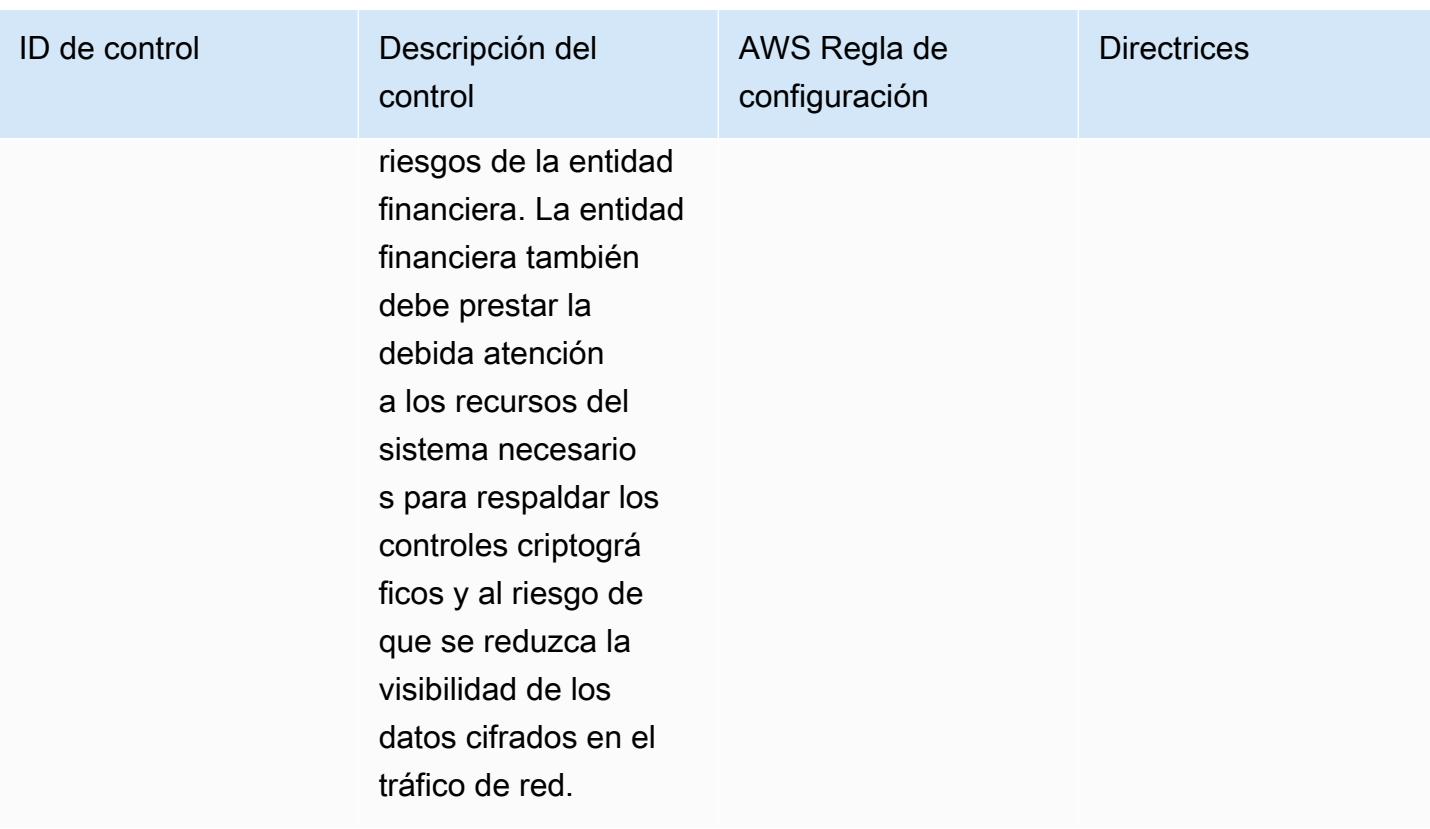

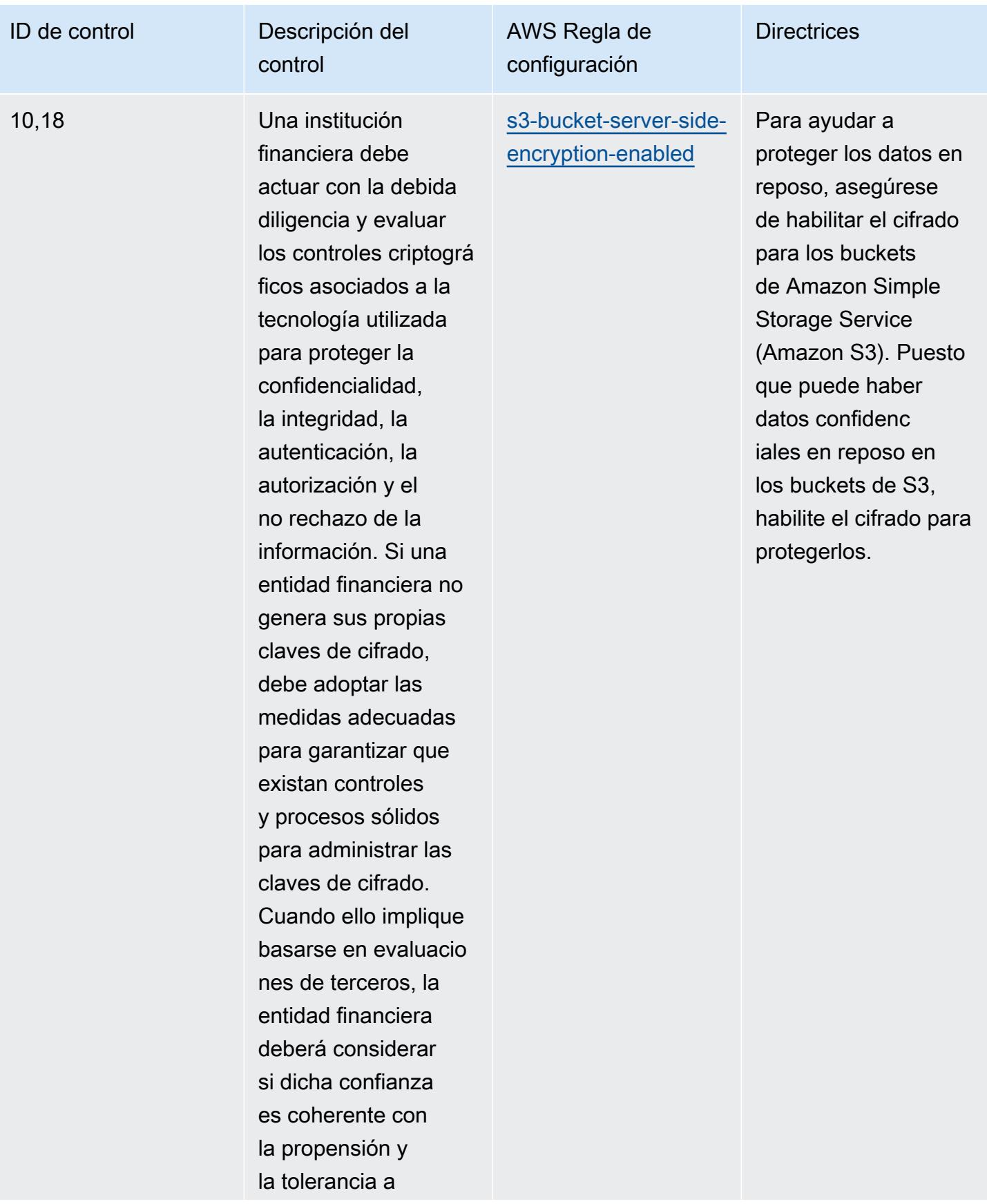

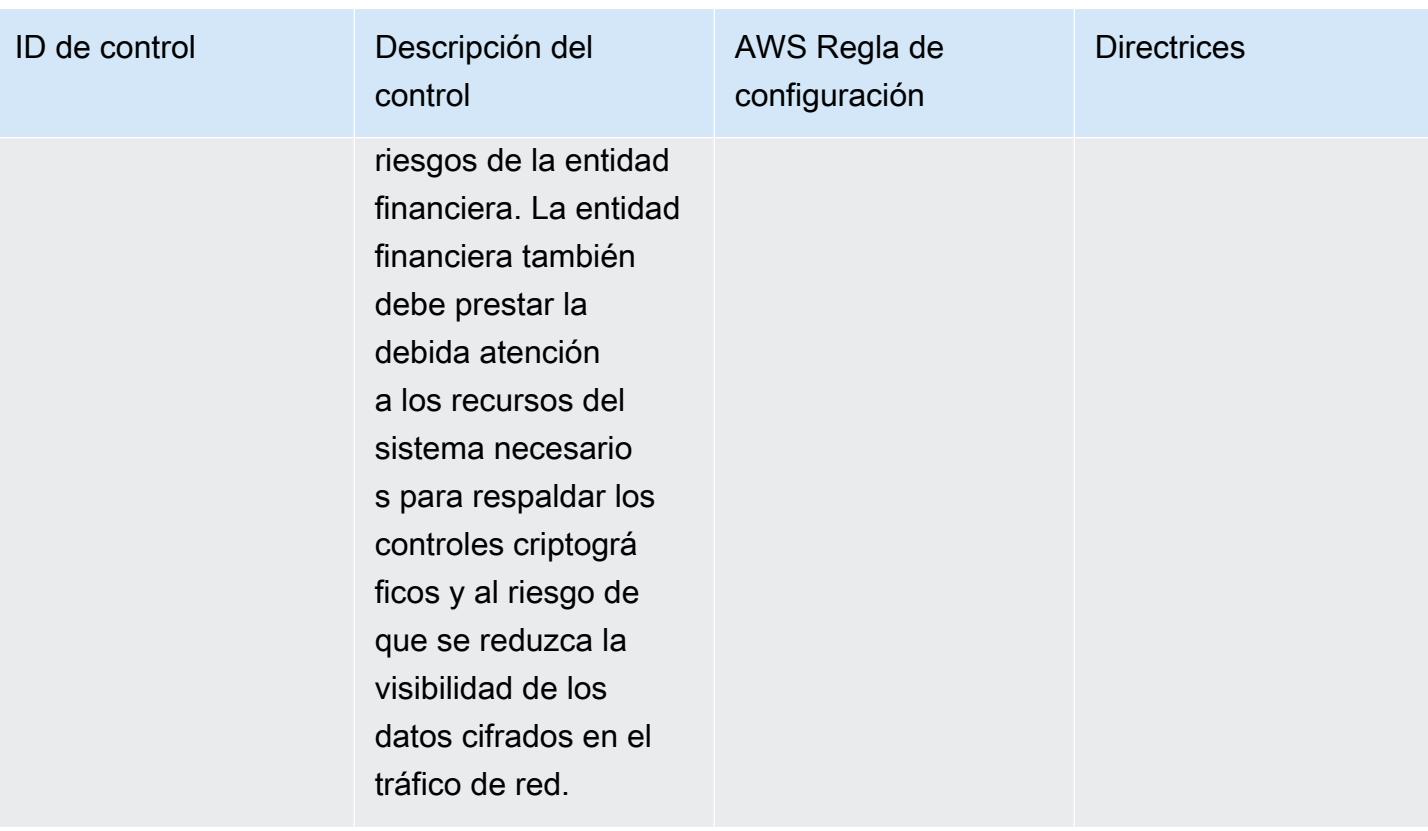

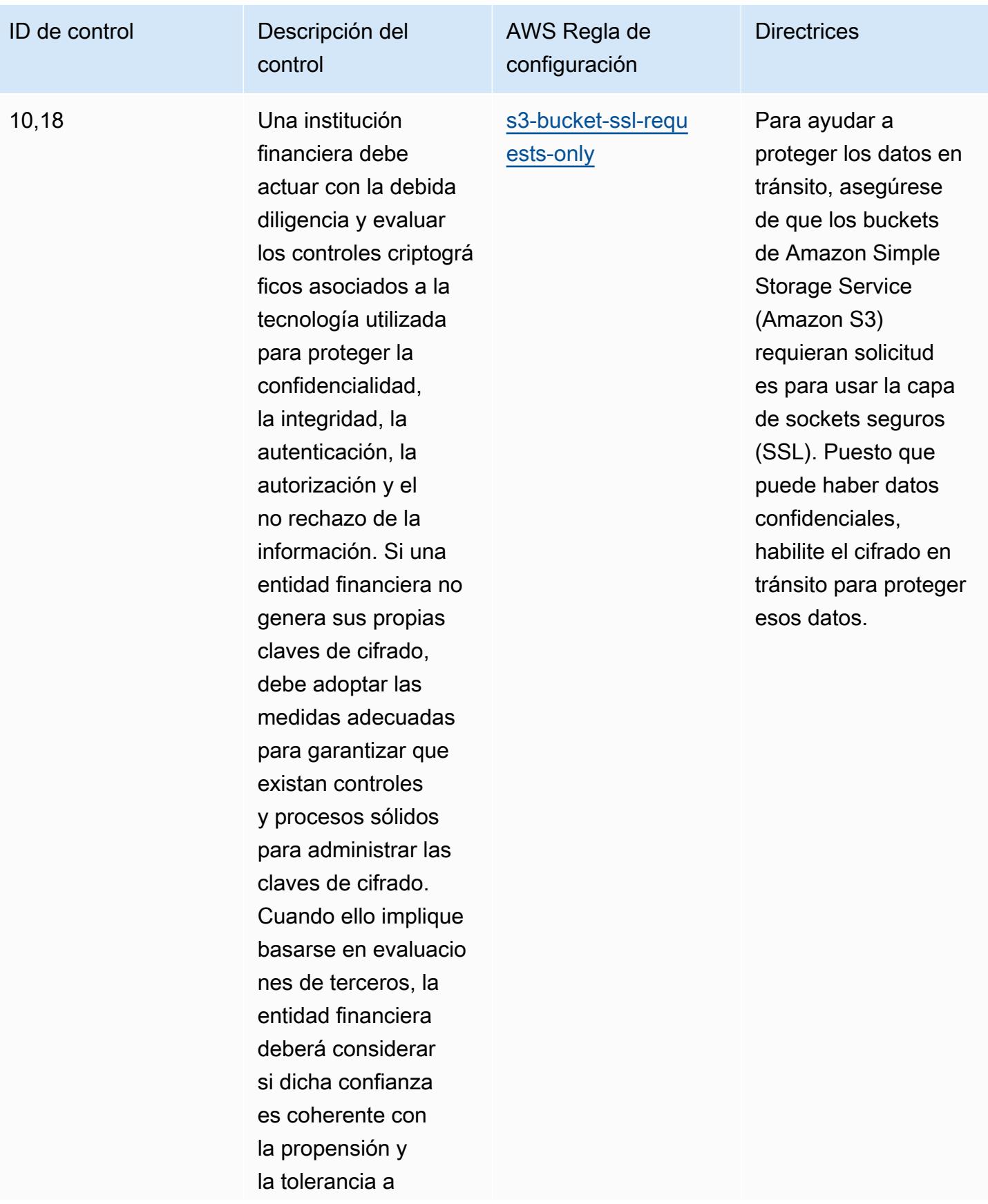

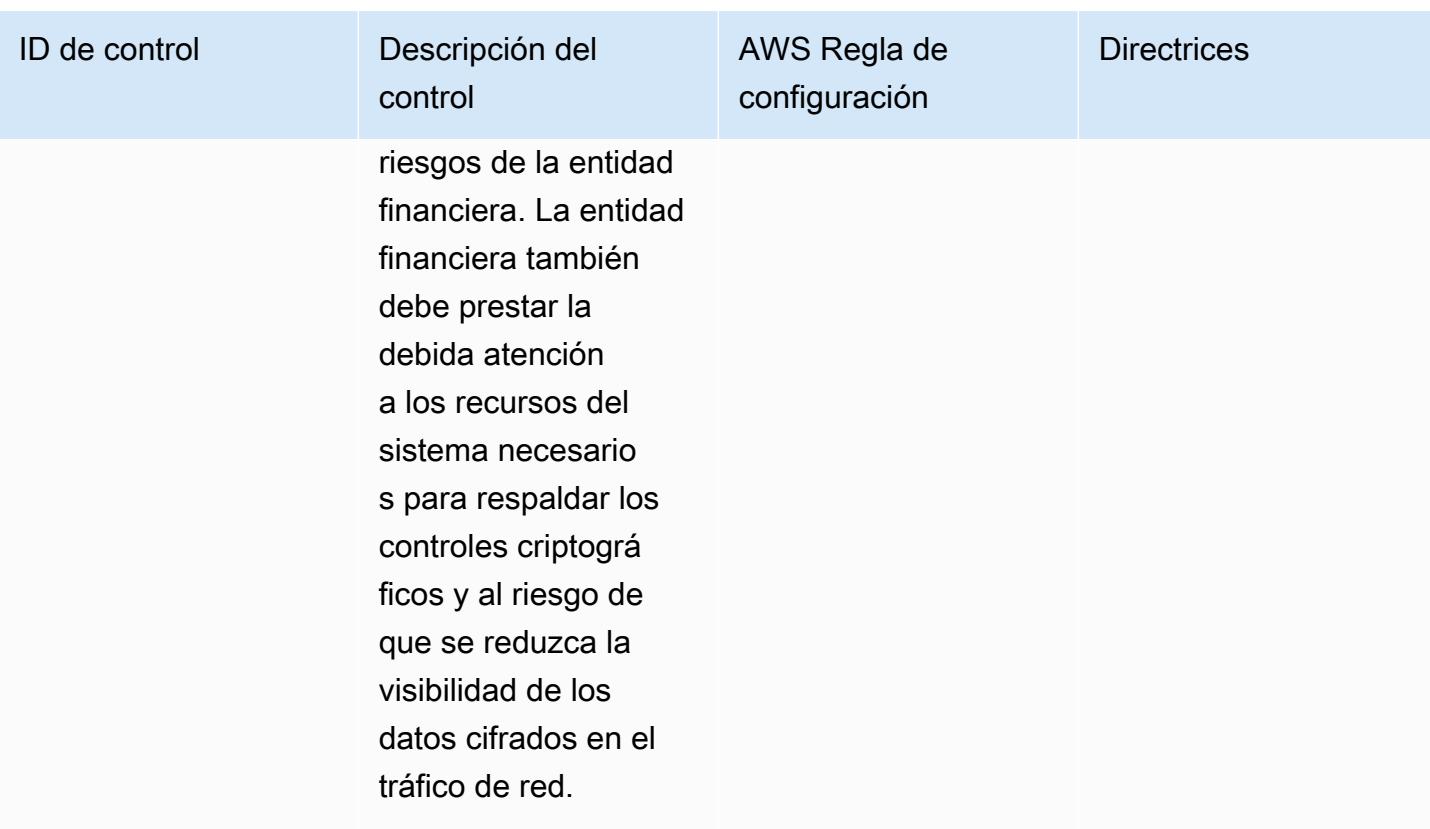

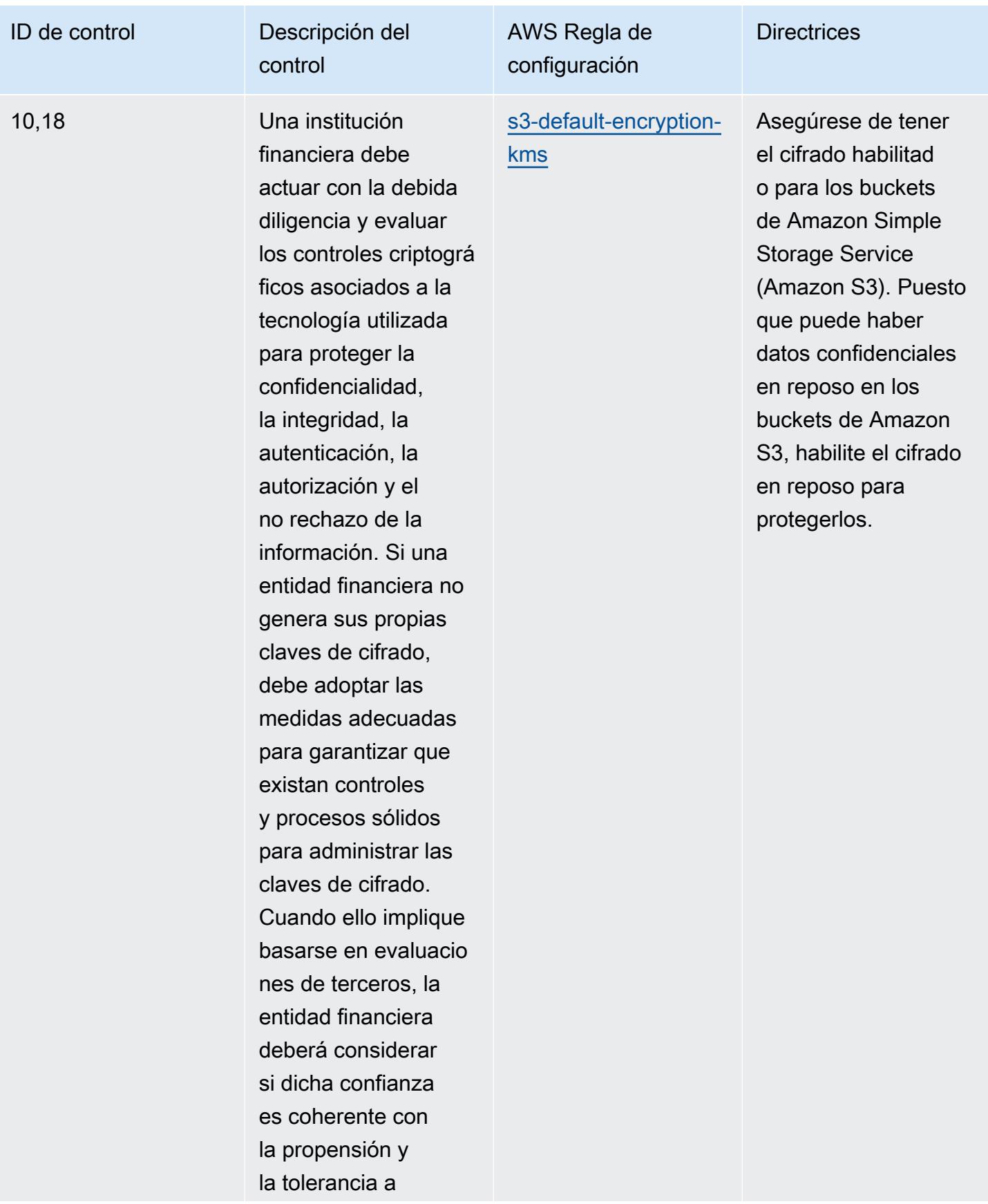

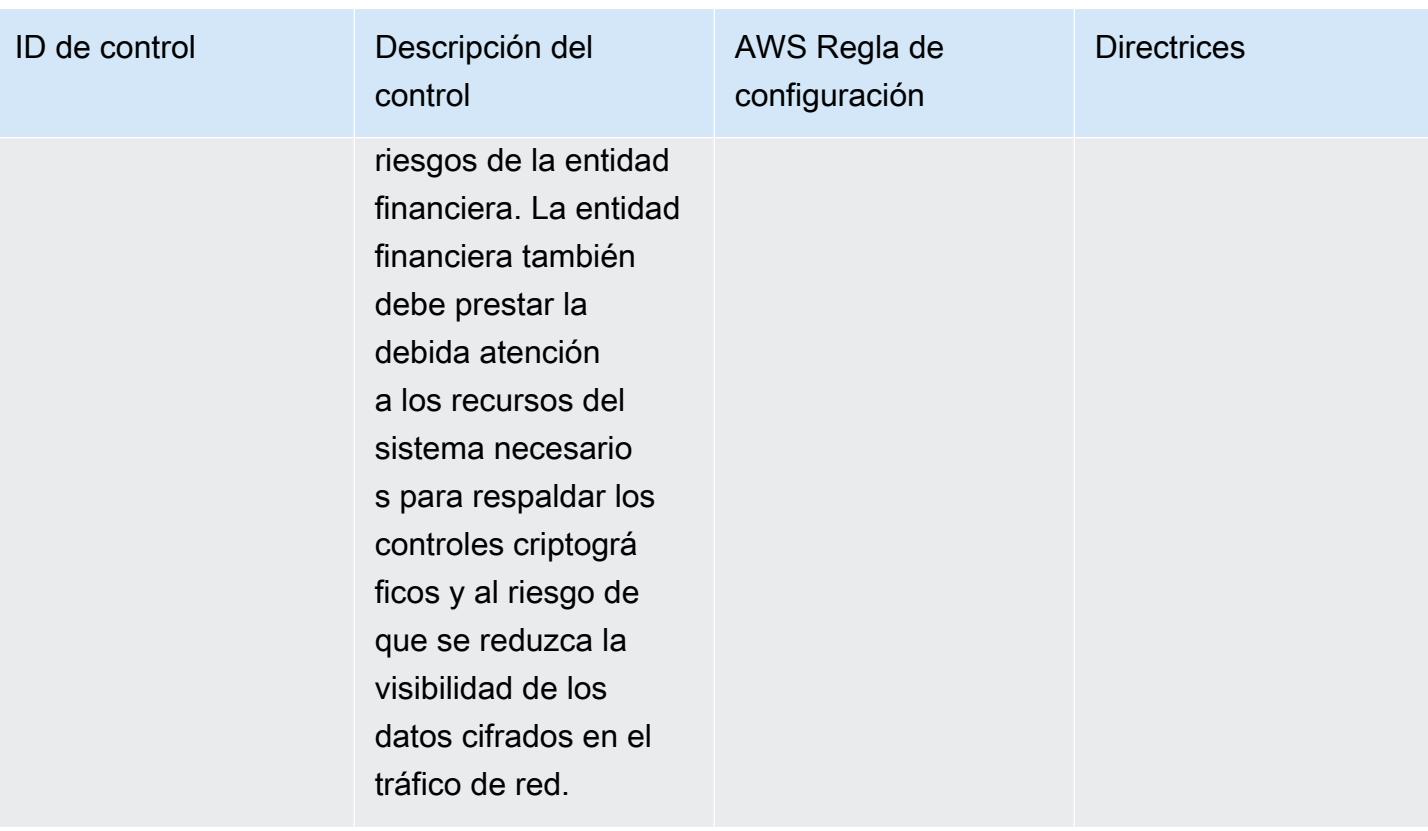

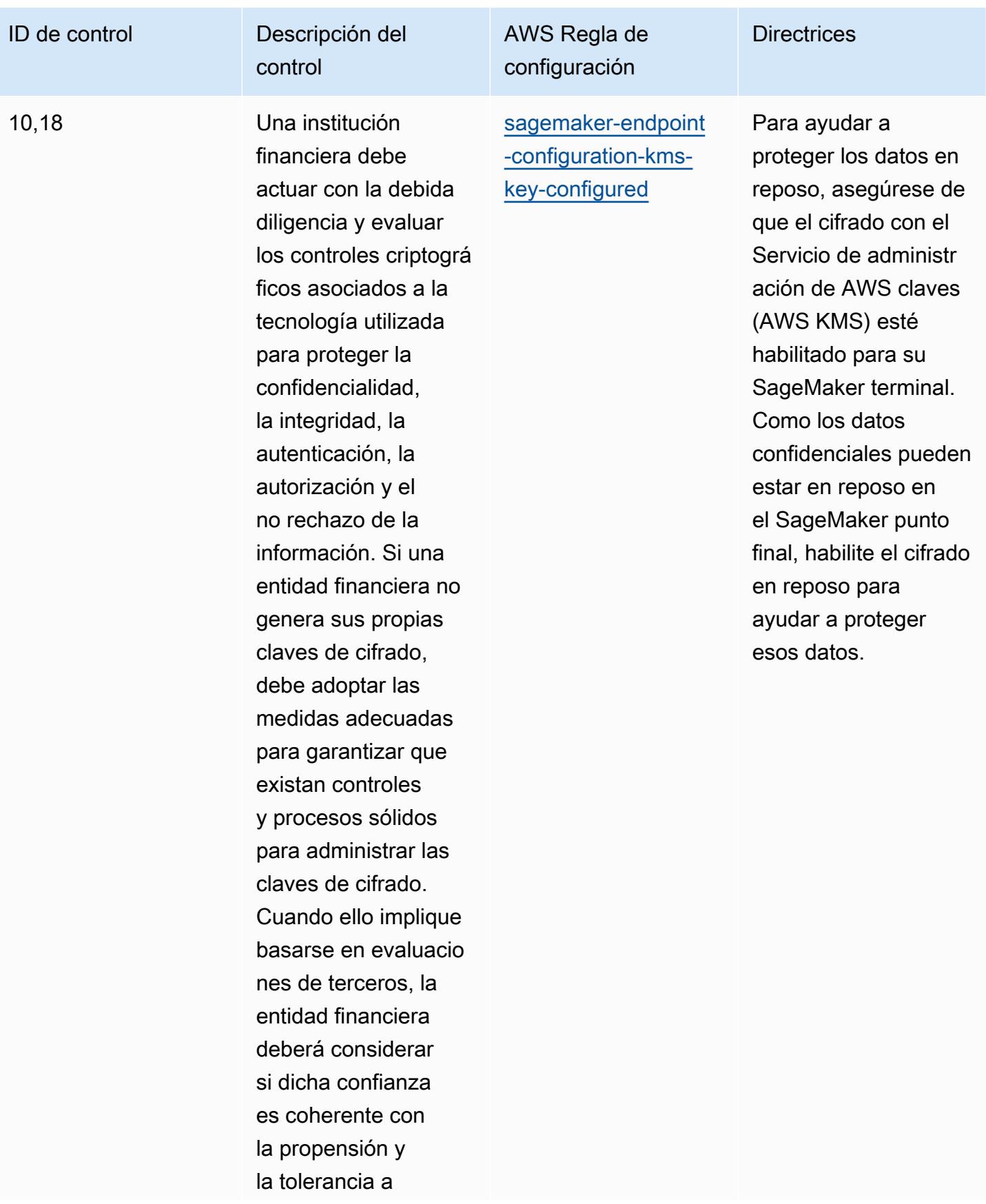

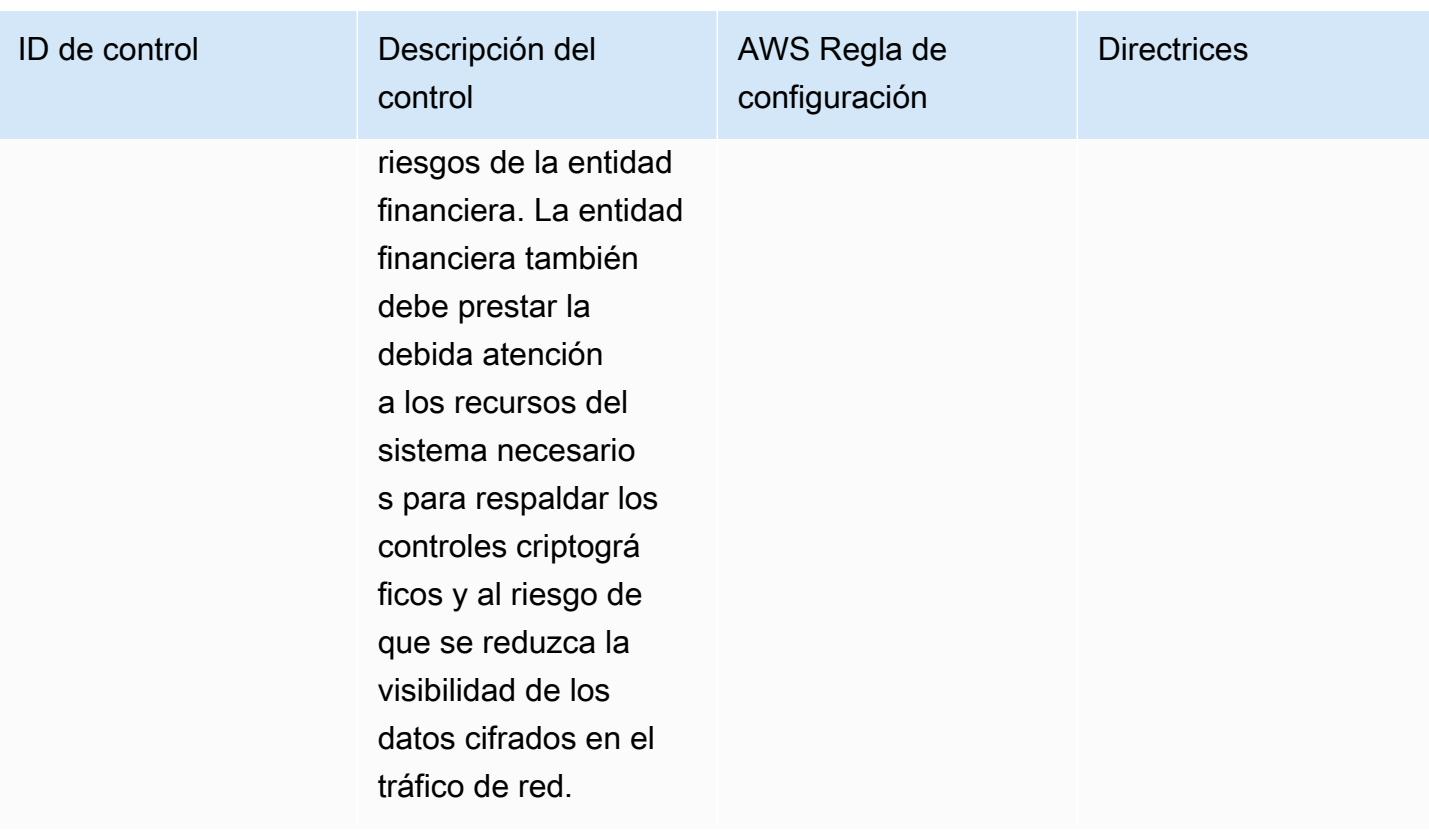

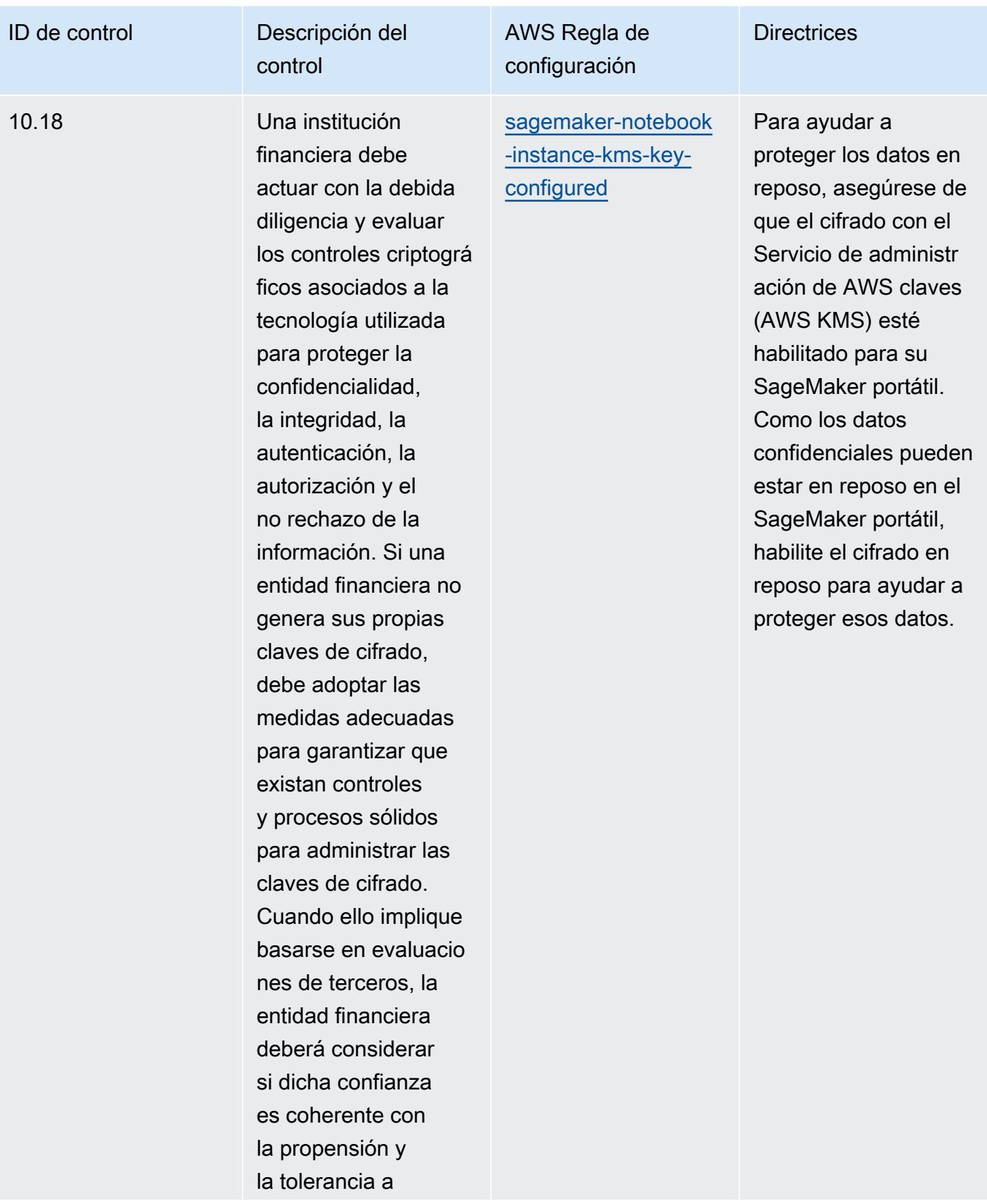

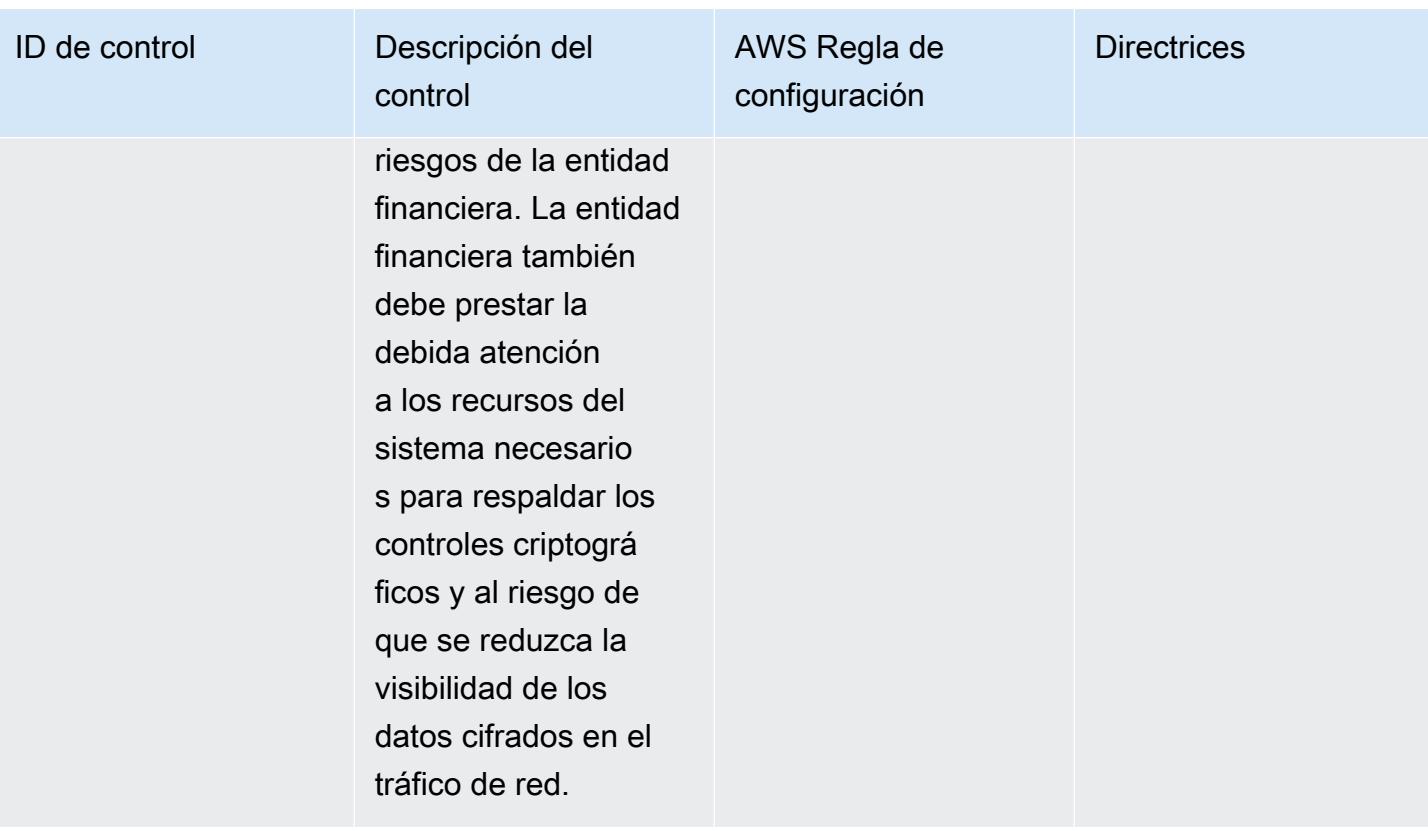

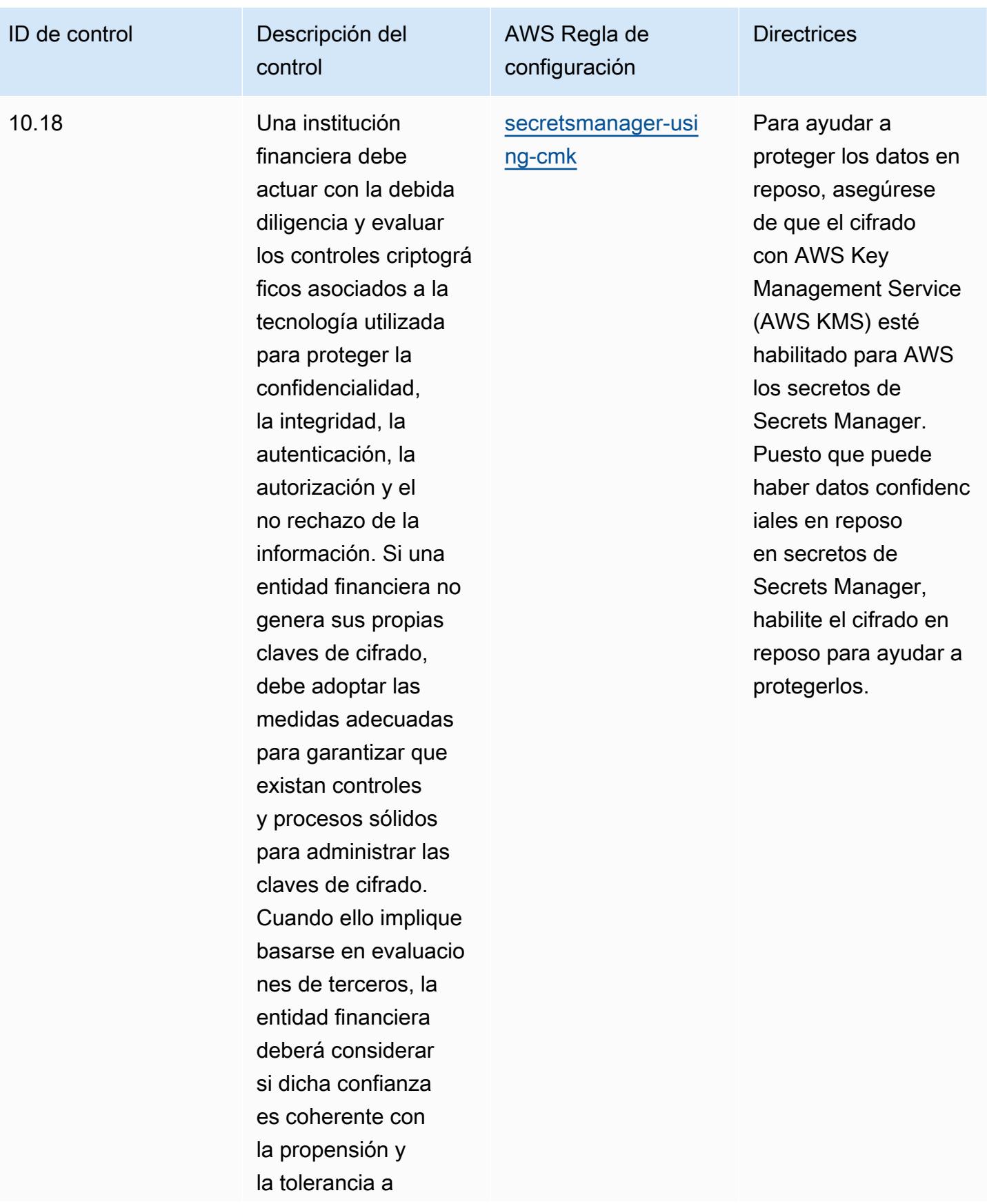

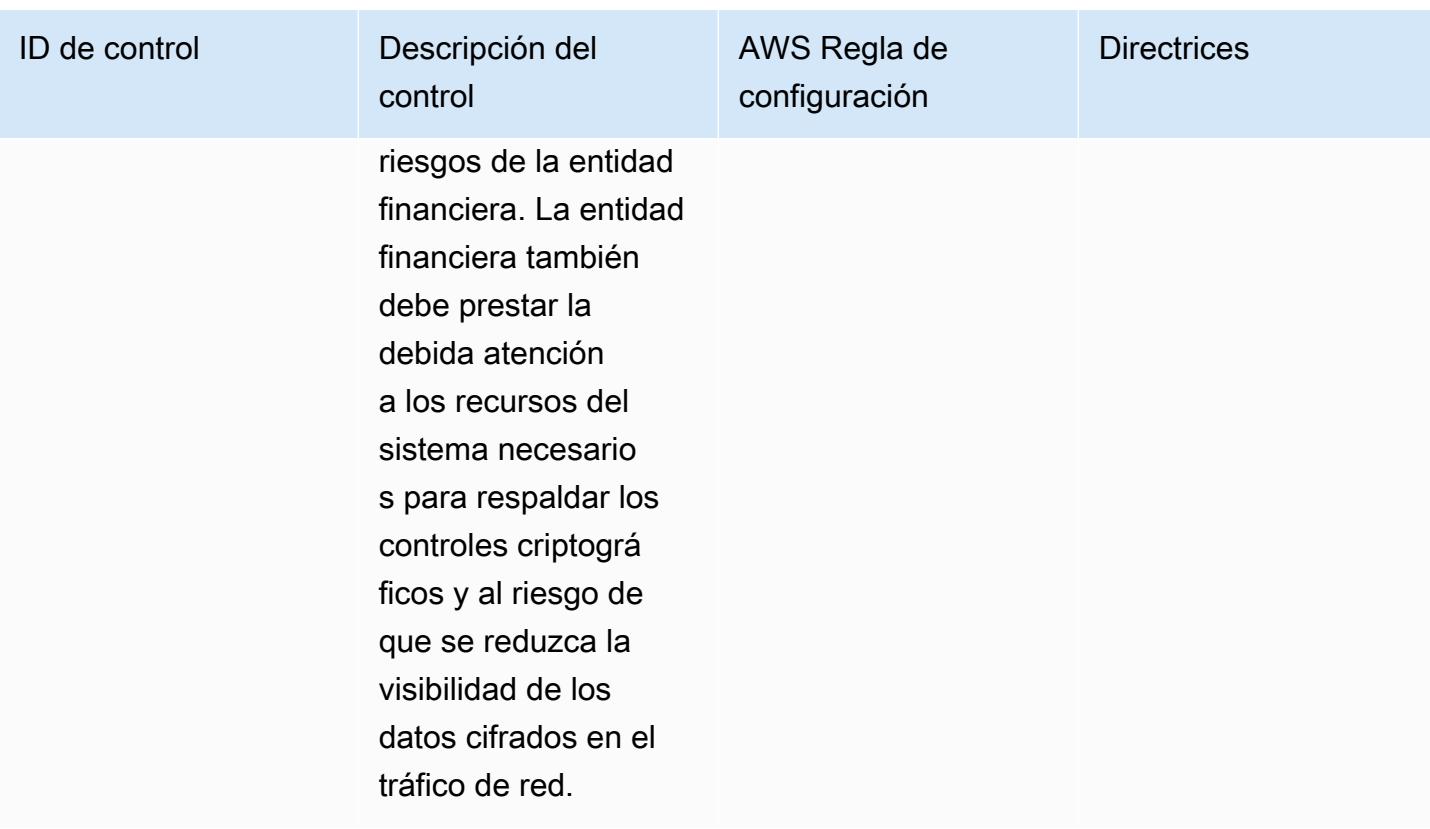

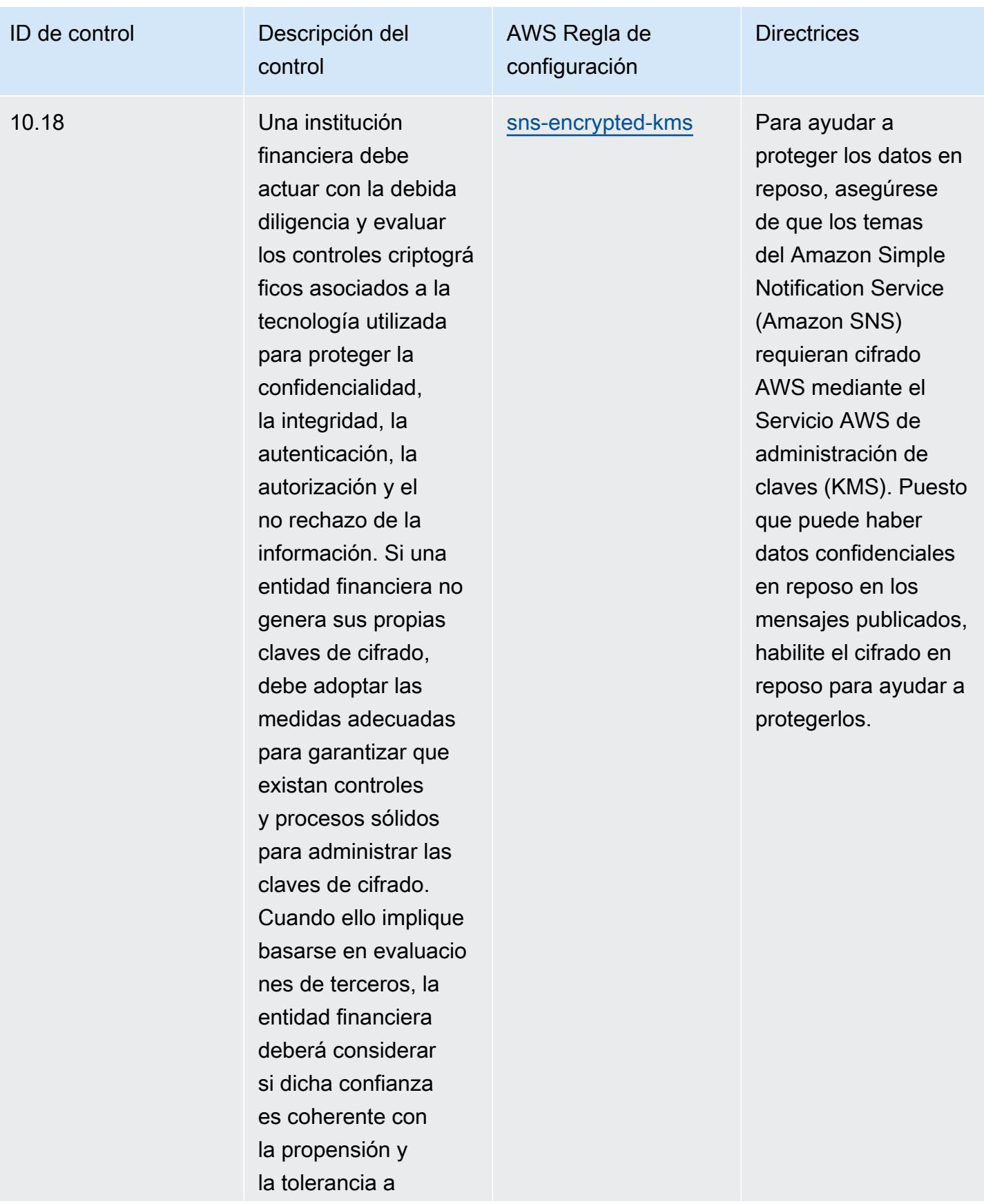

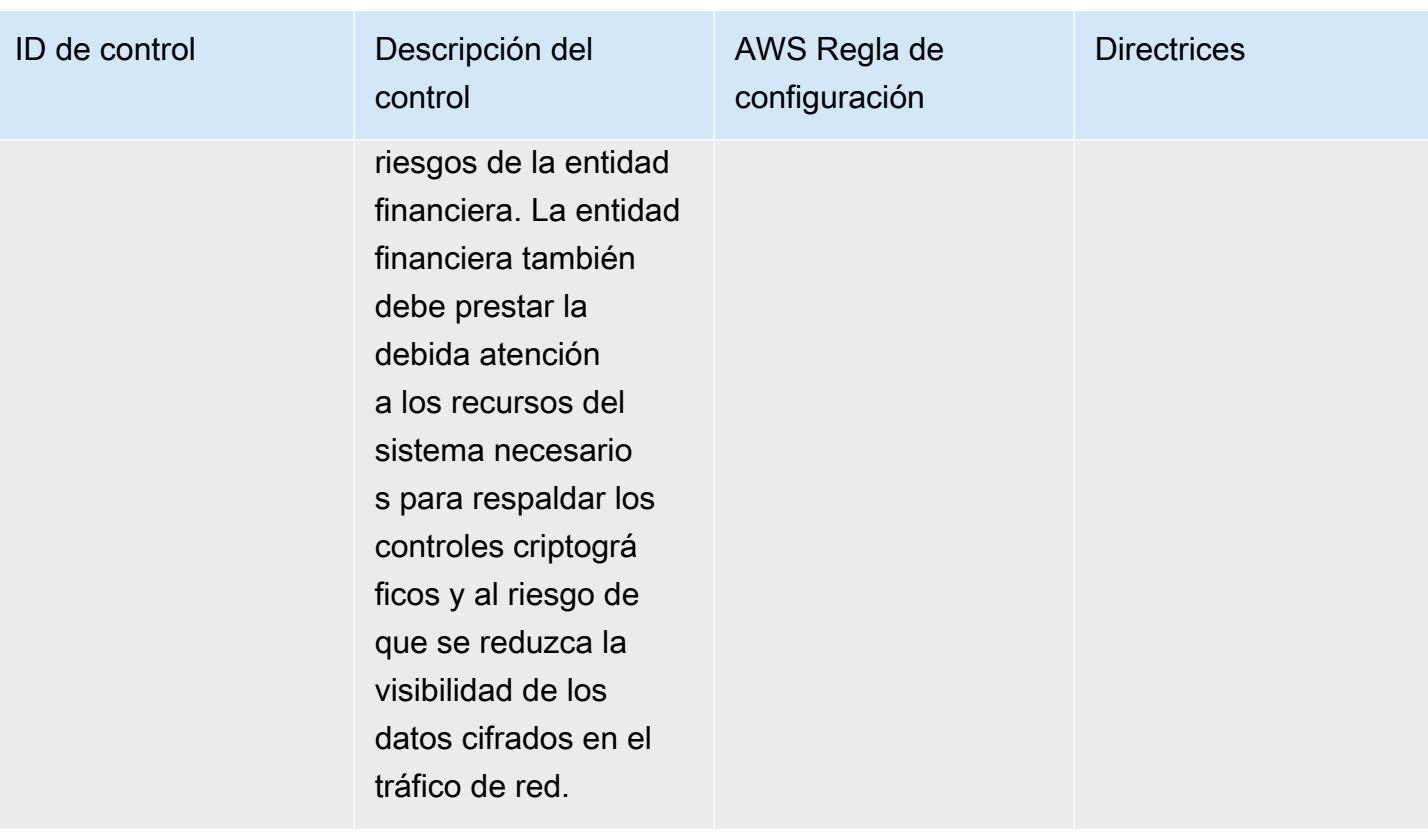

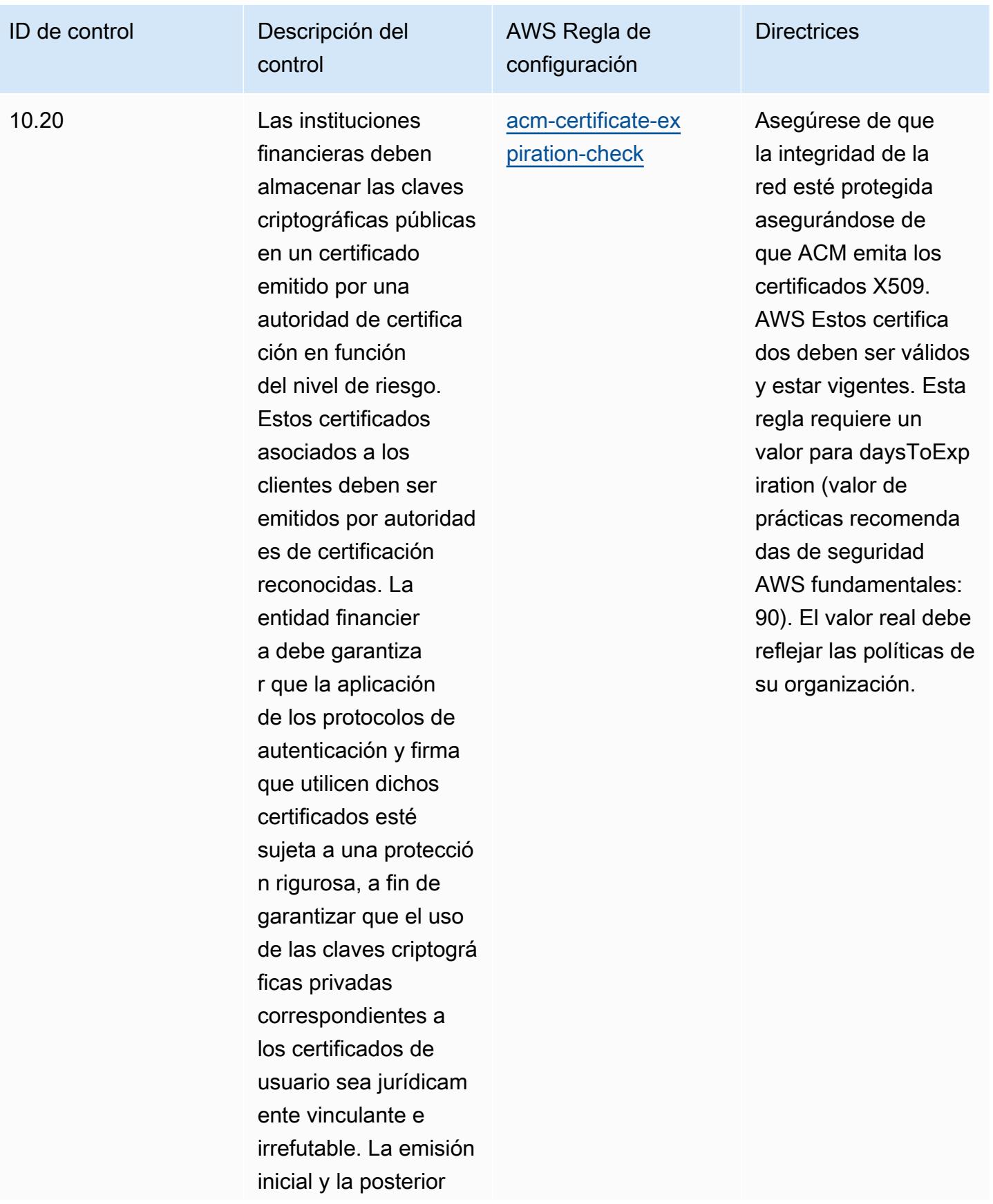

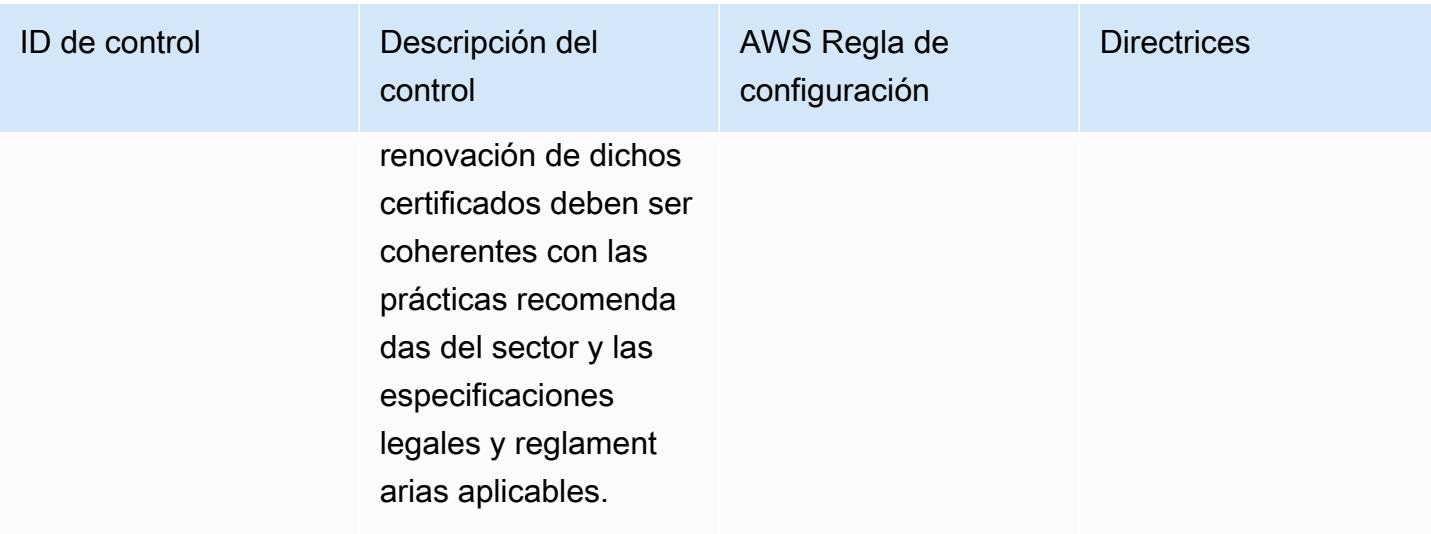

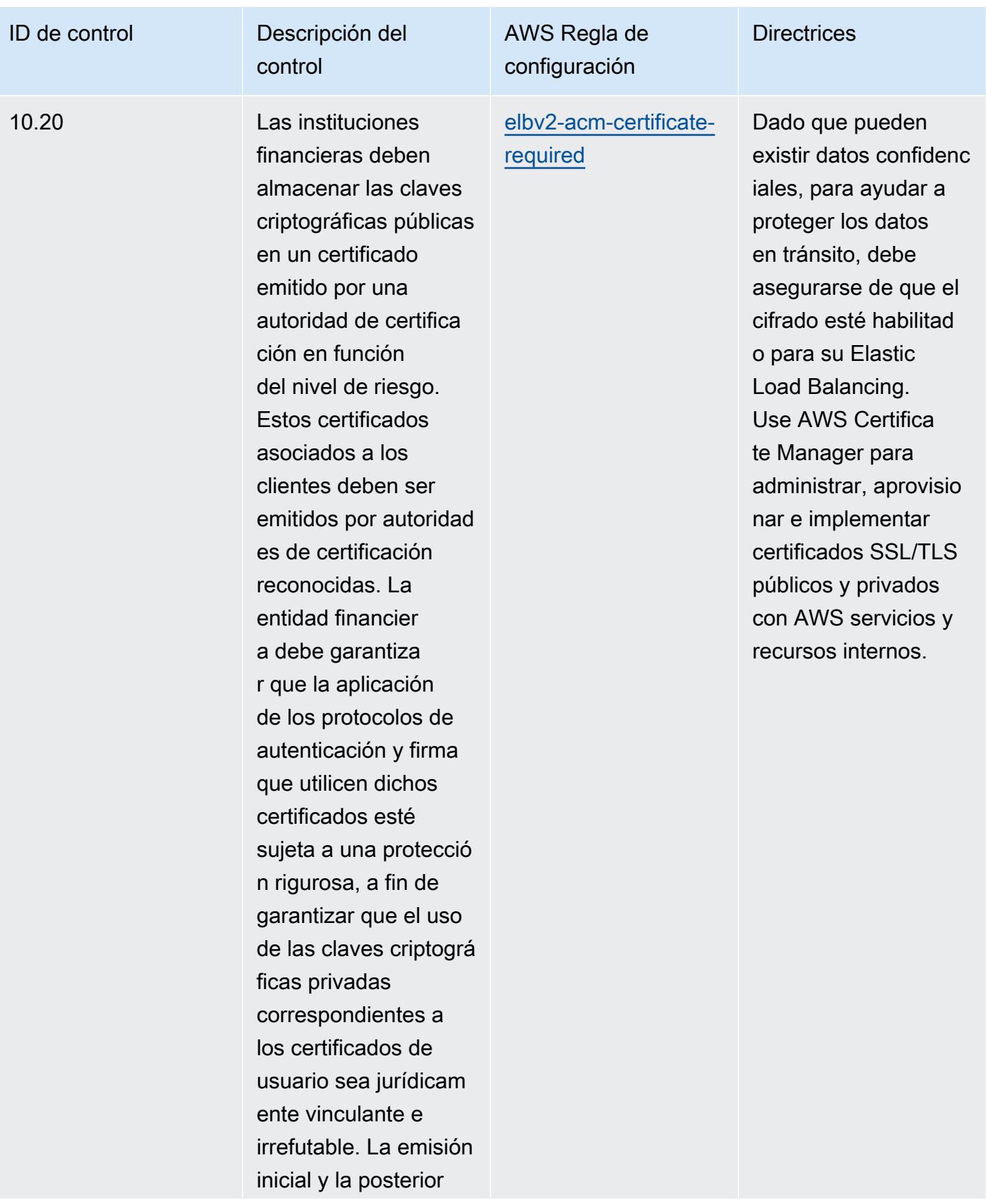

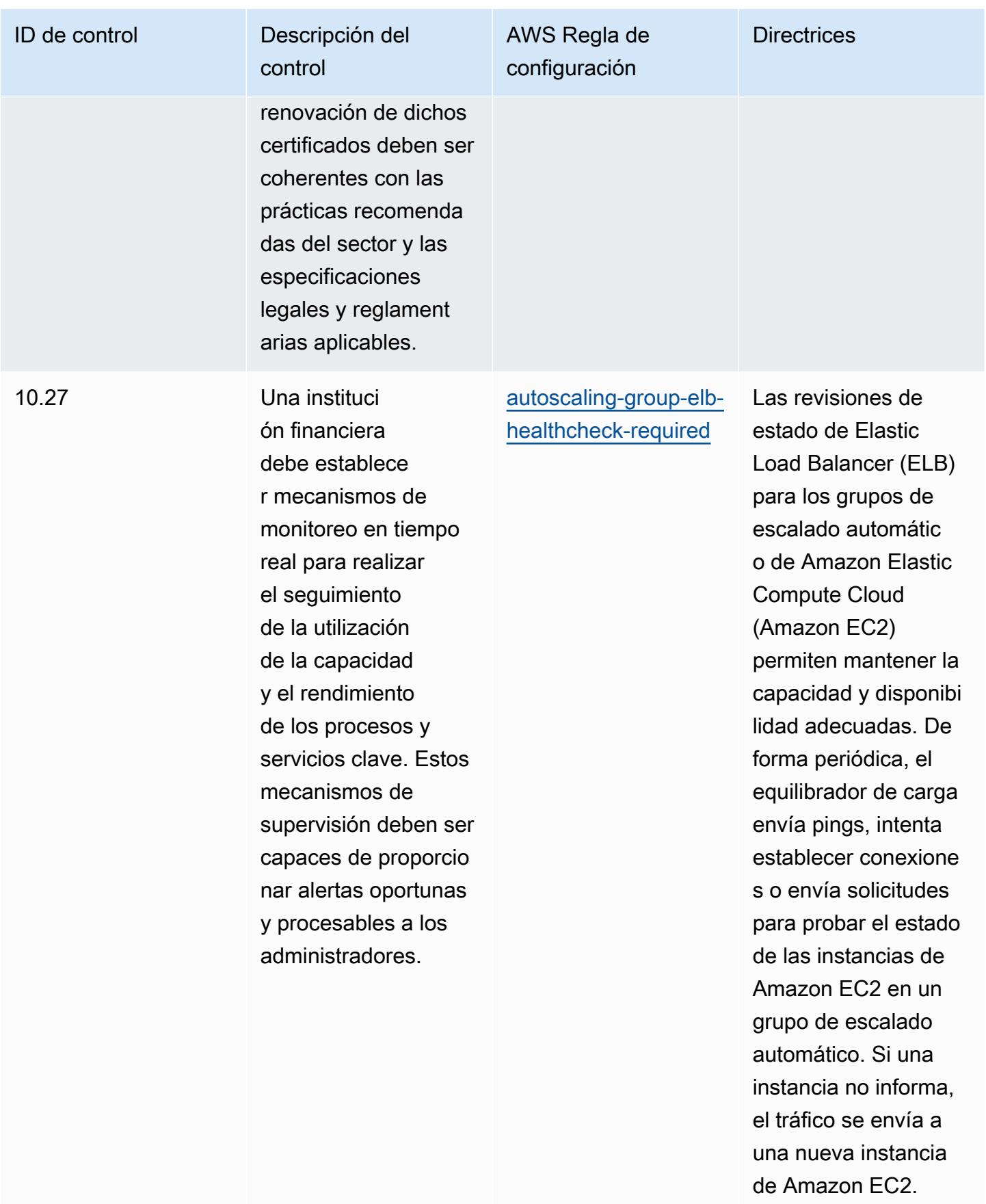

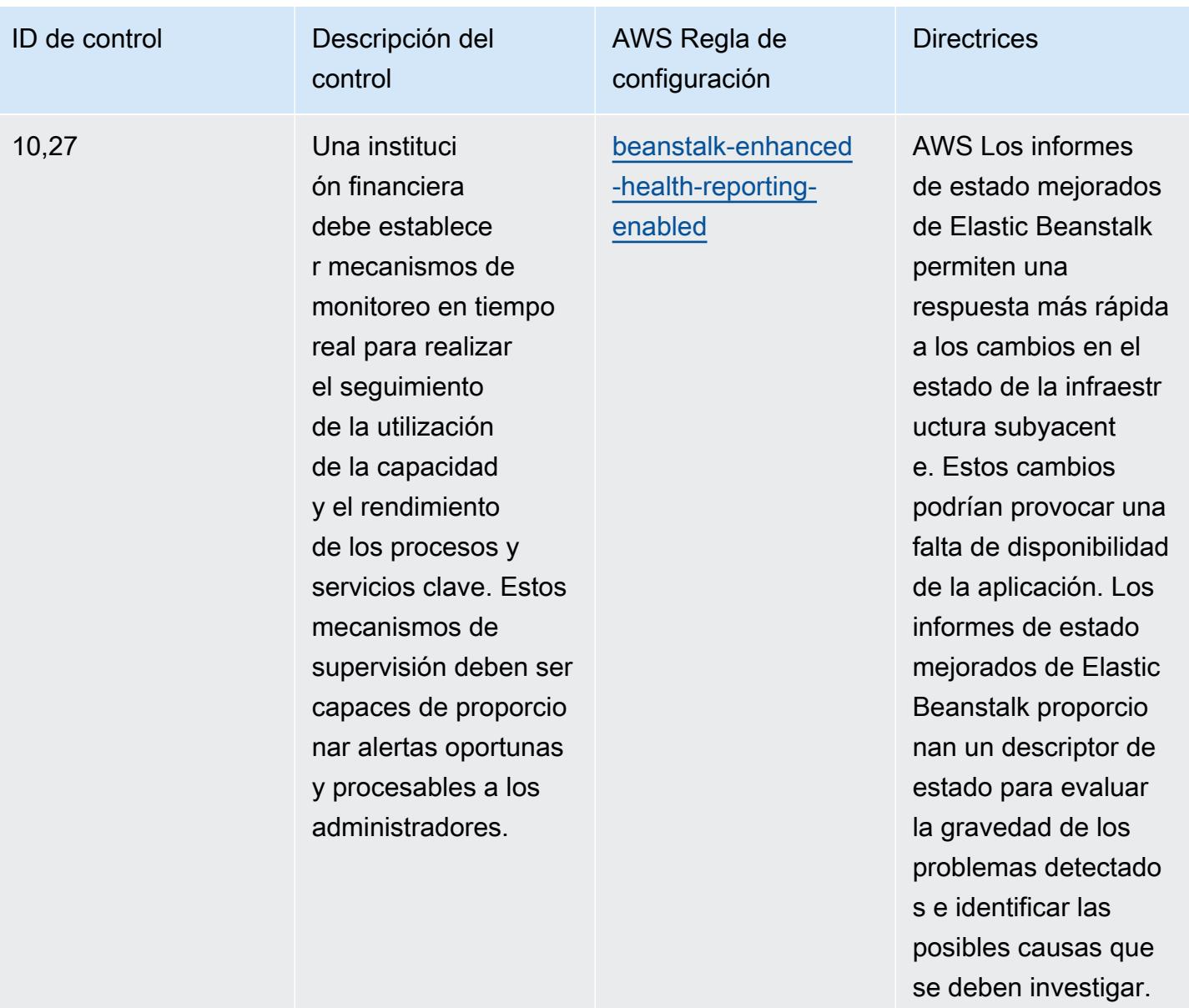

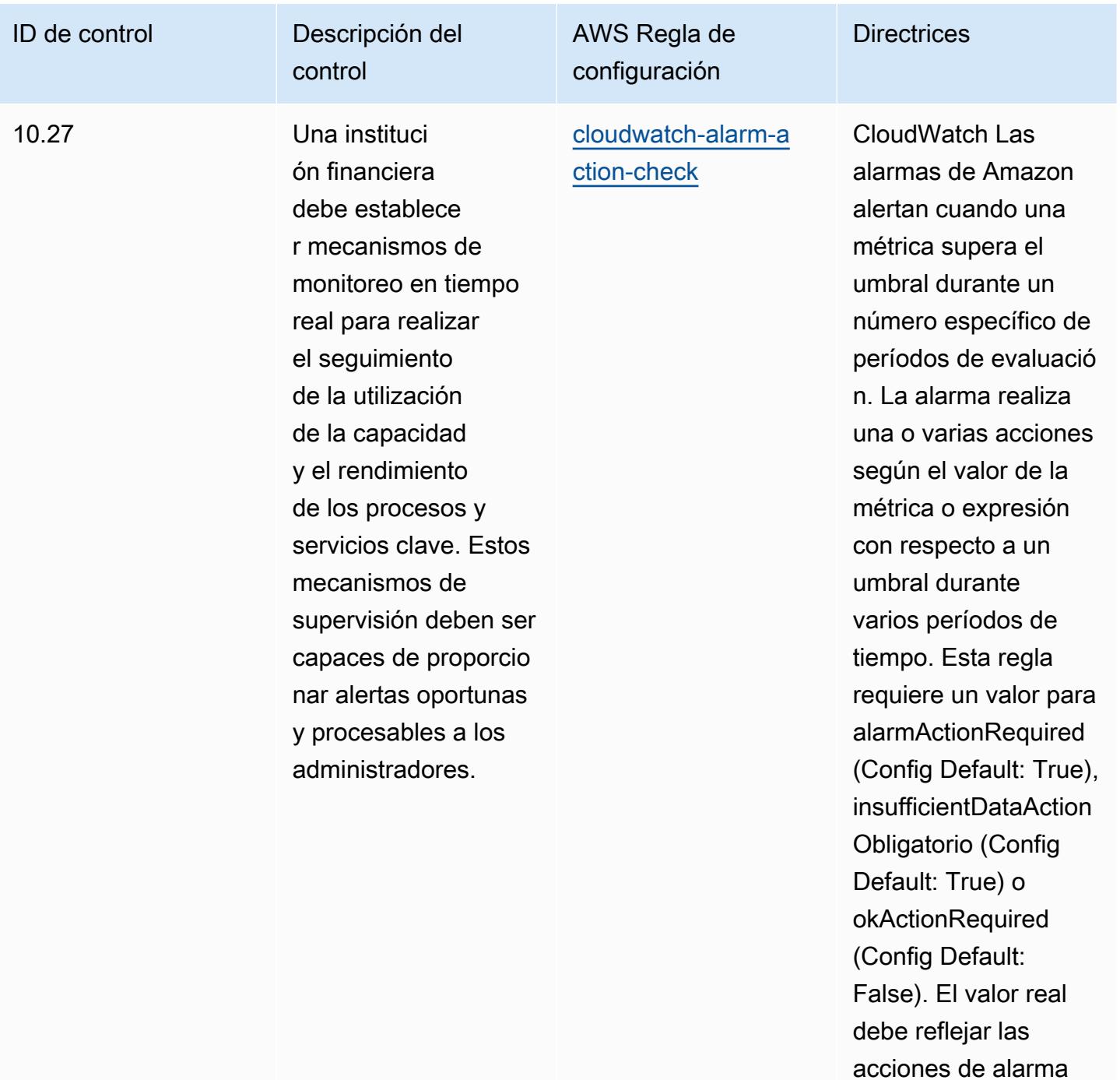

de su entorno.

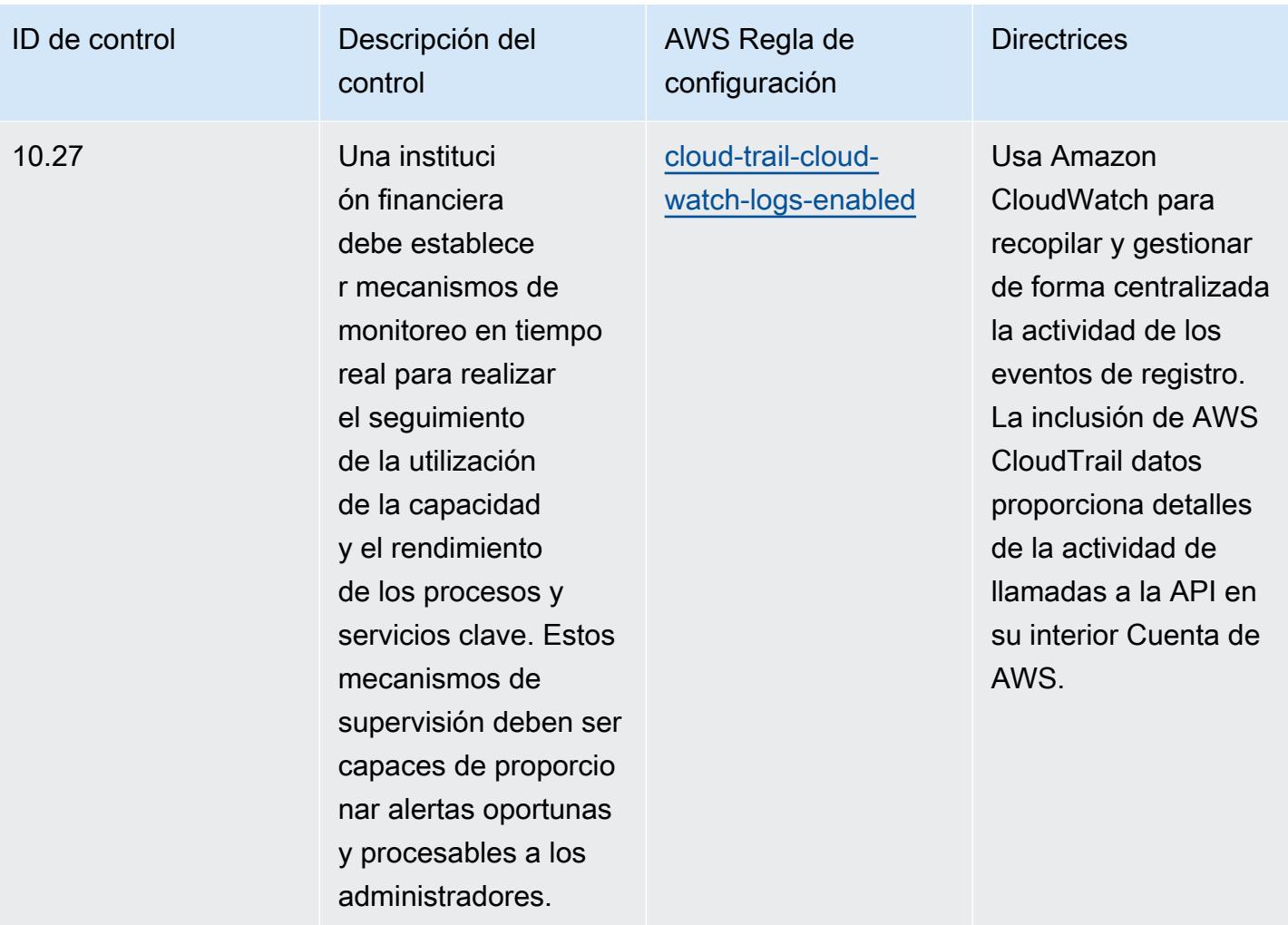

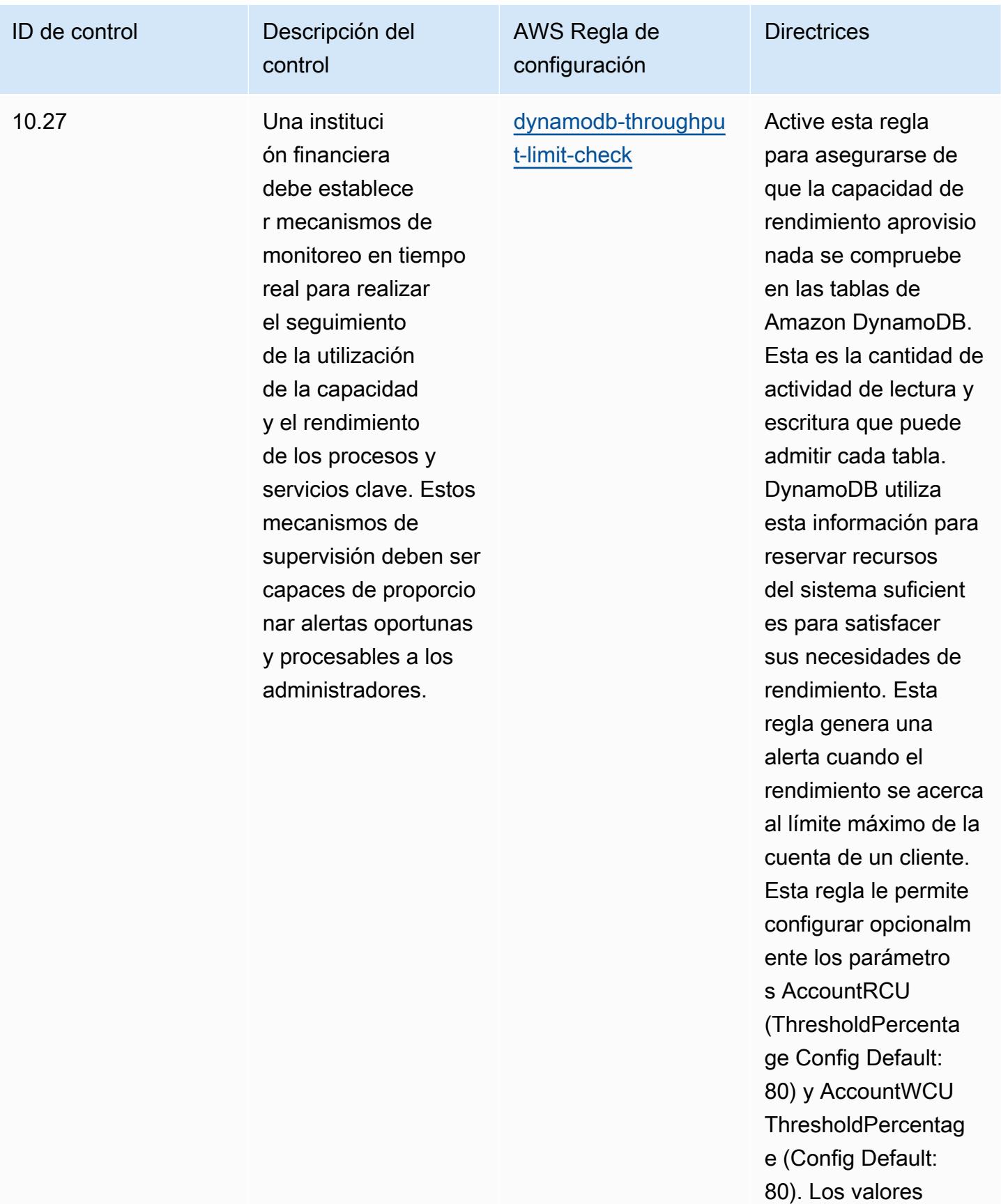

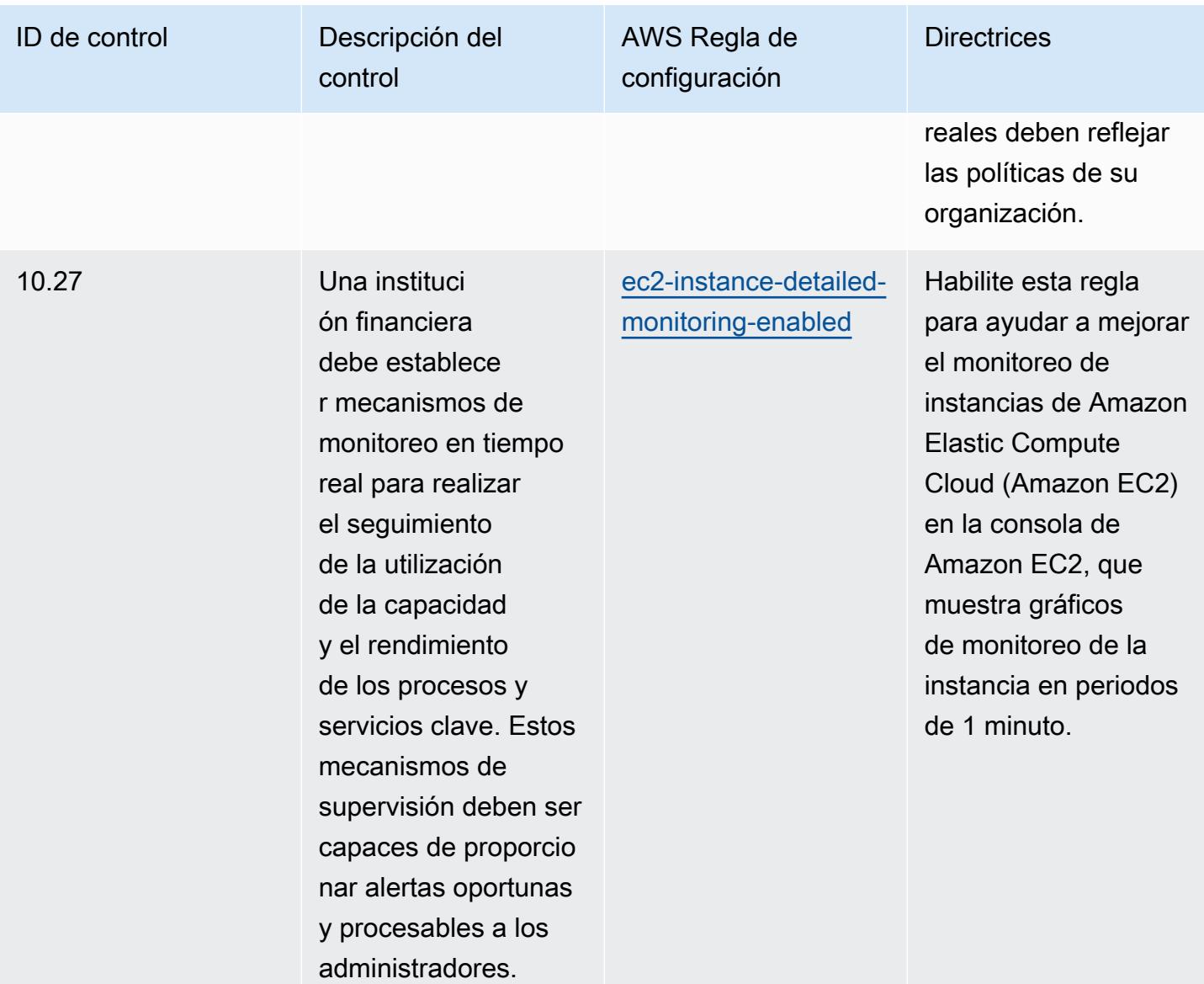

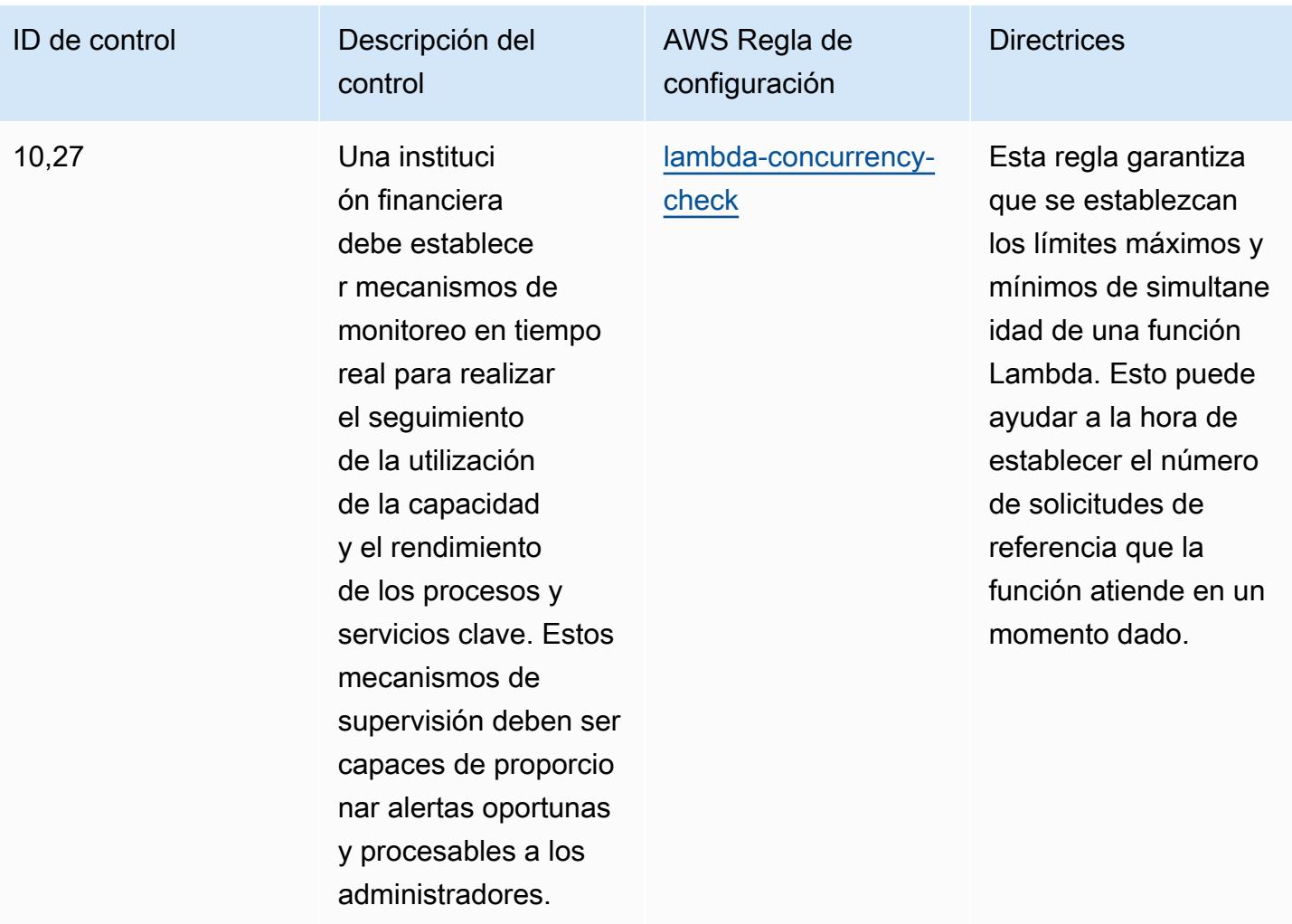
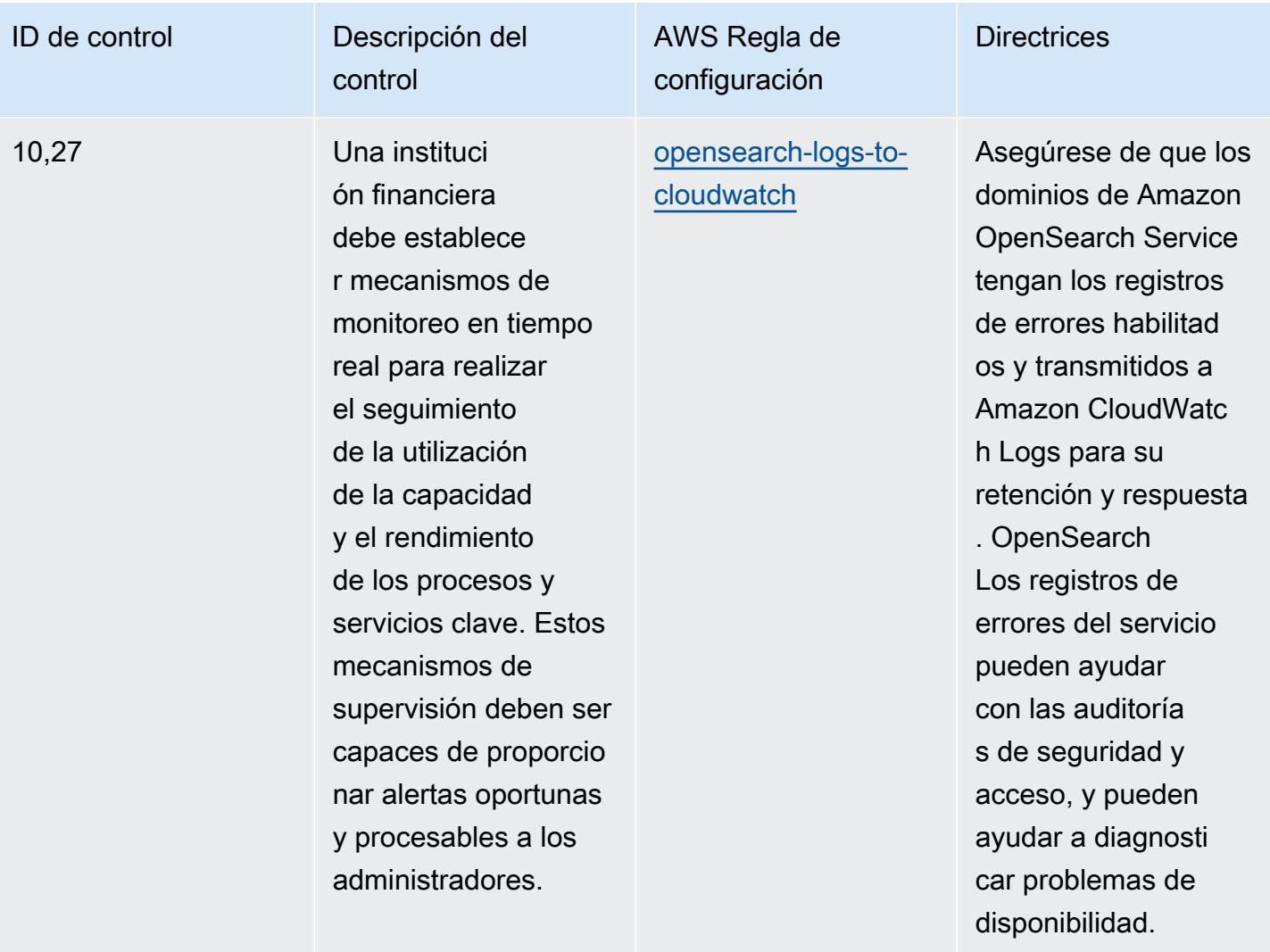

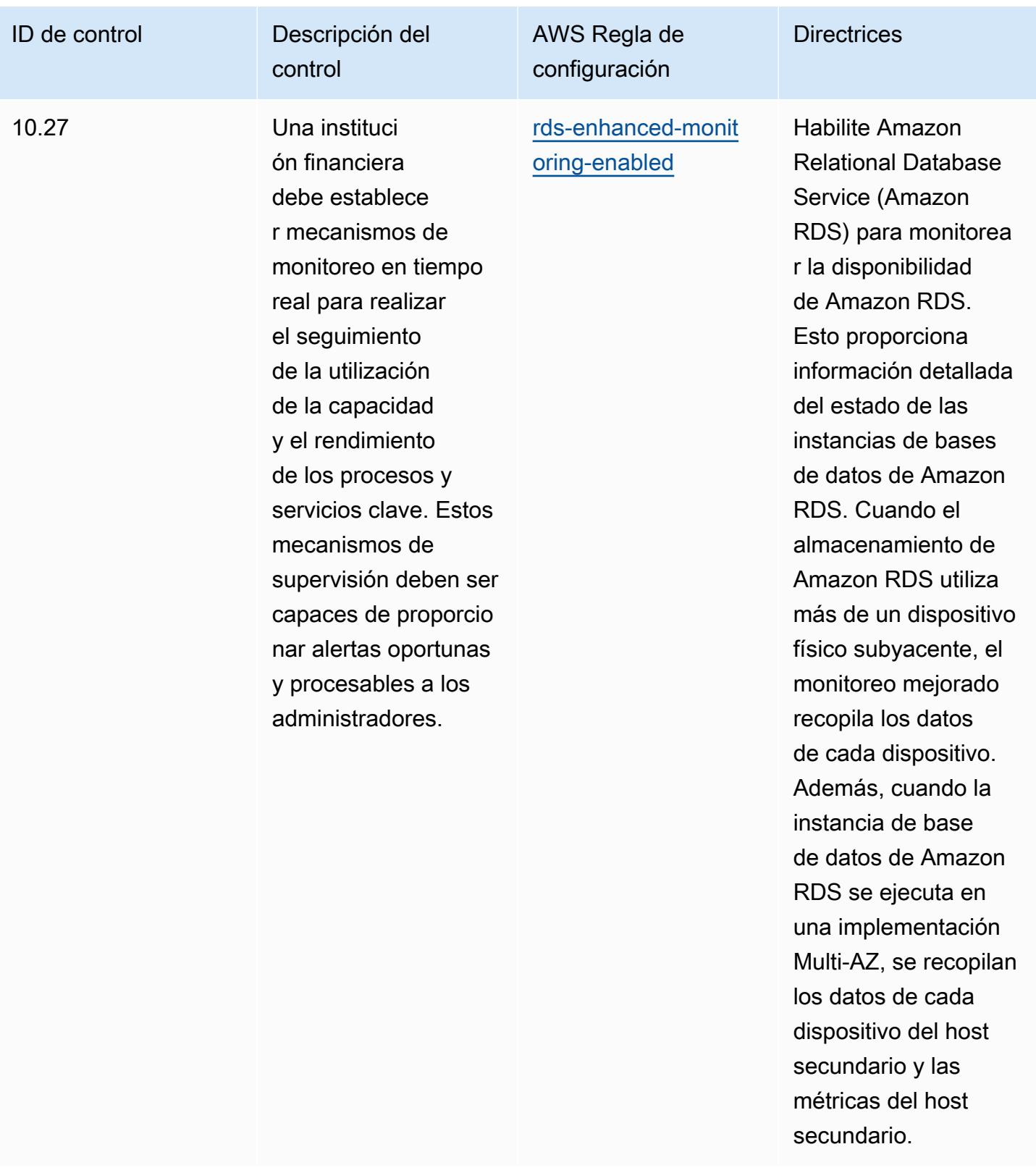

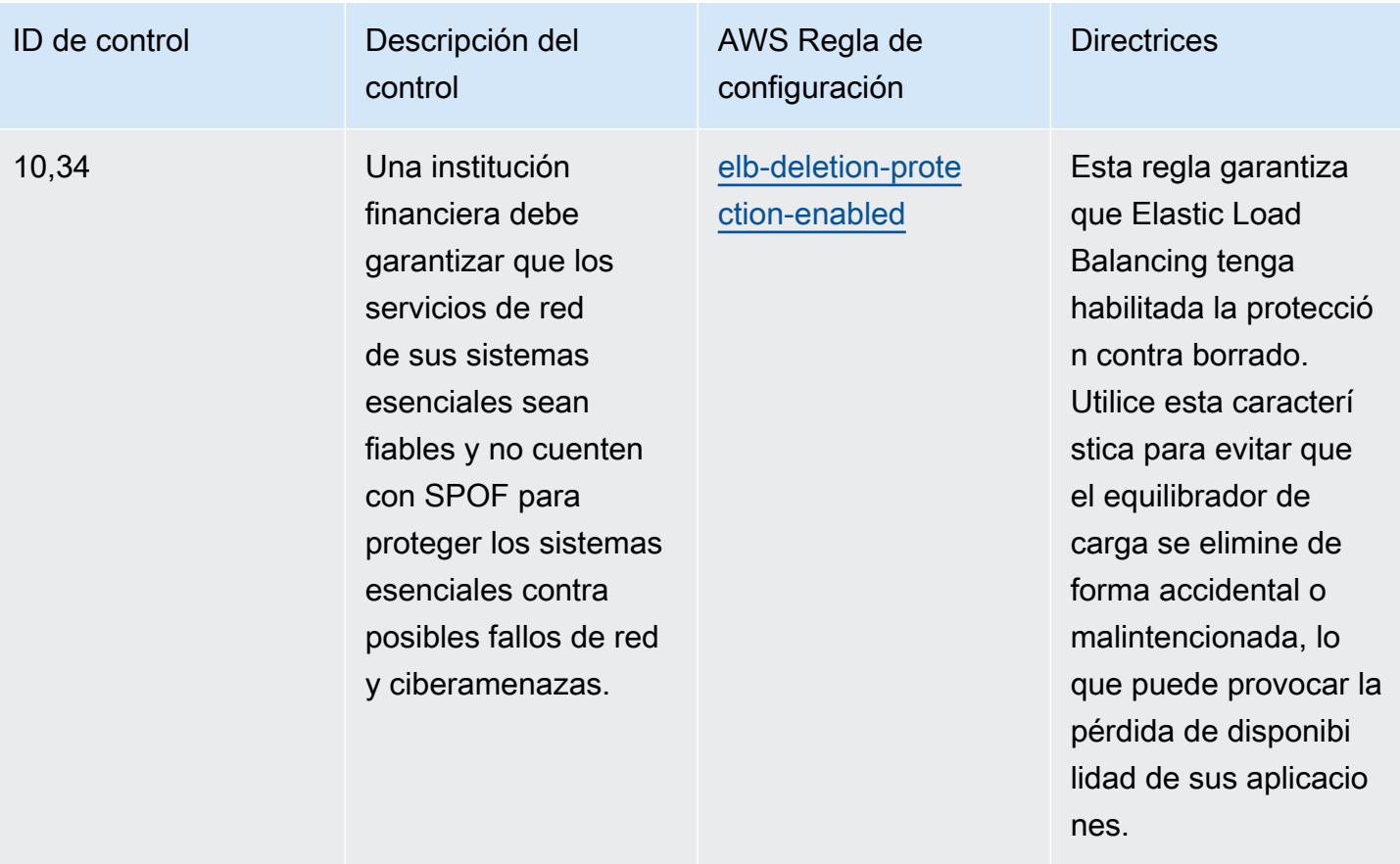

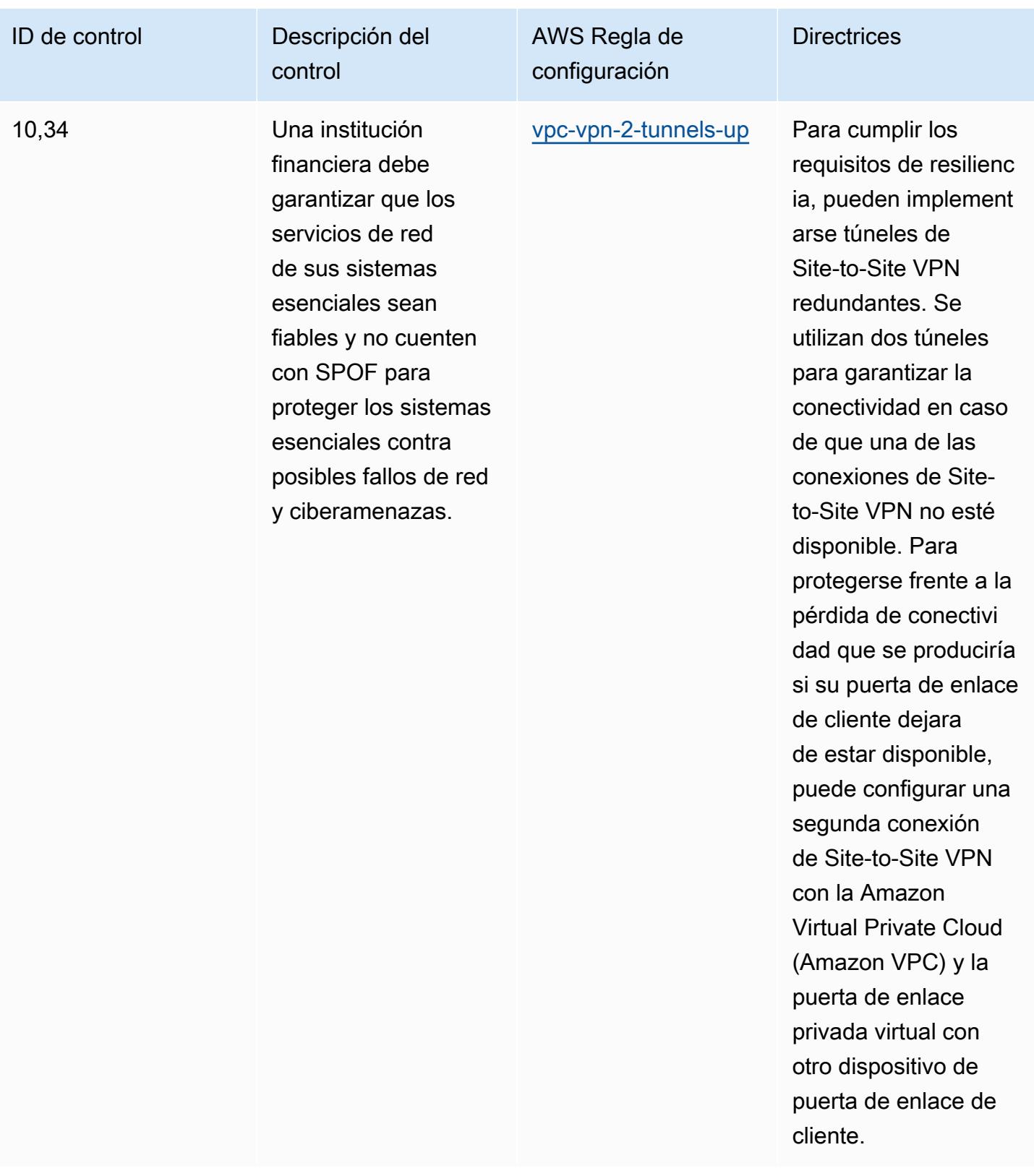

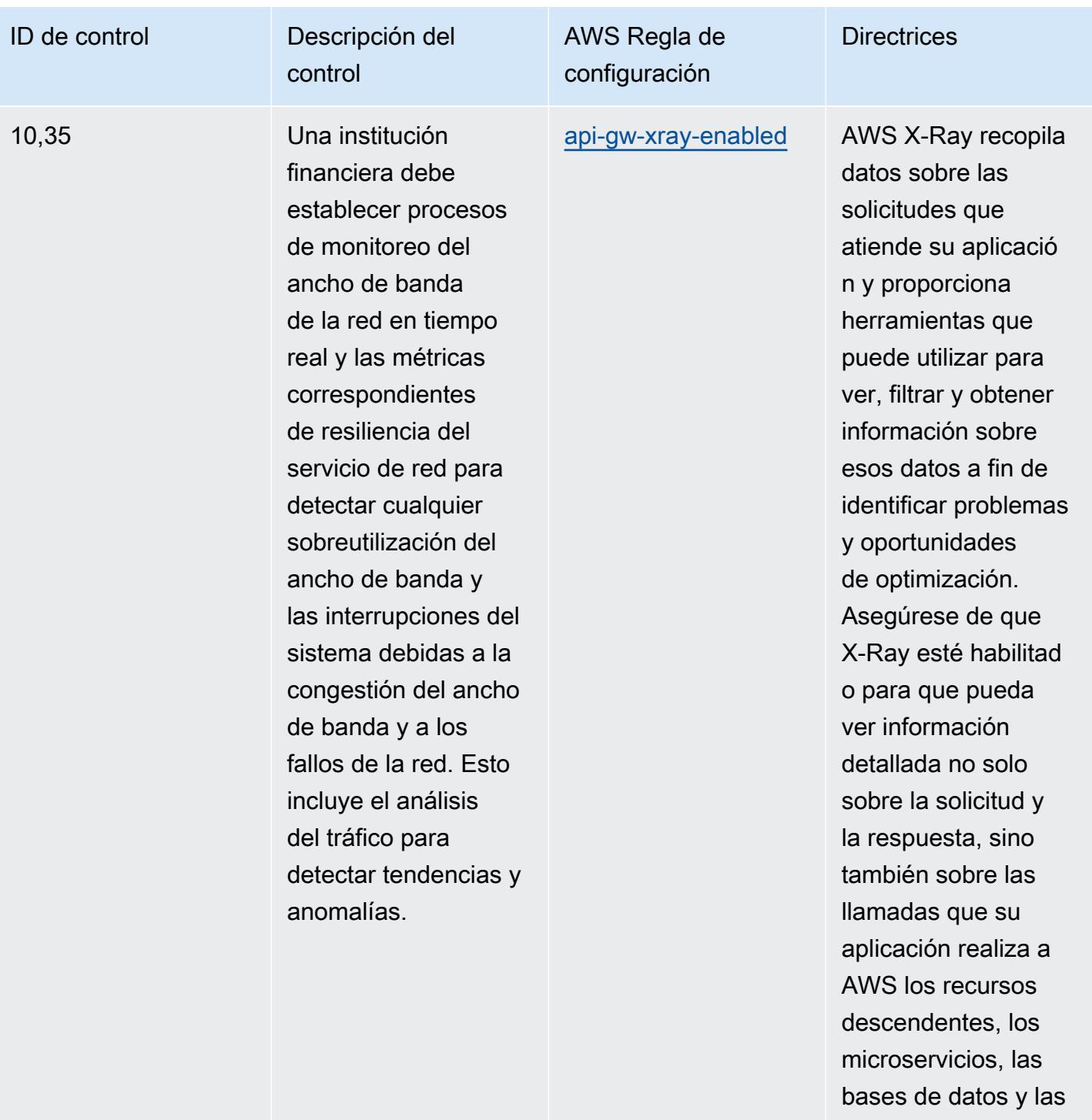

API web HTTP.

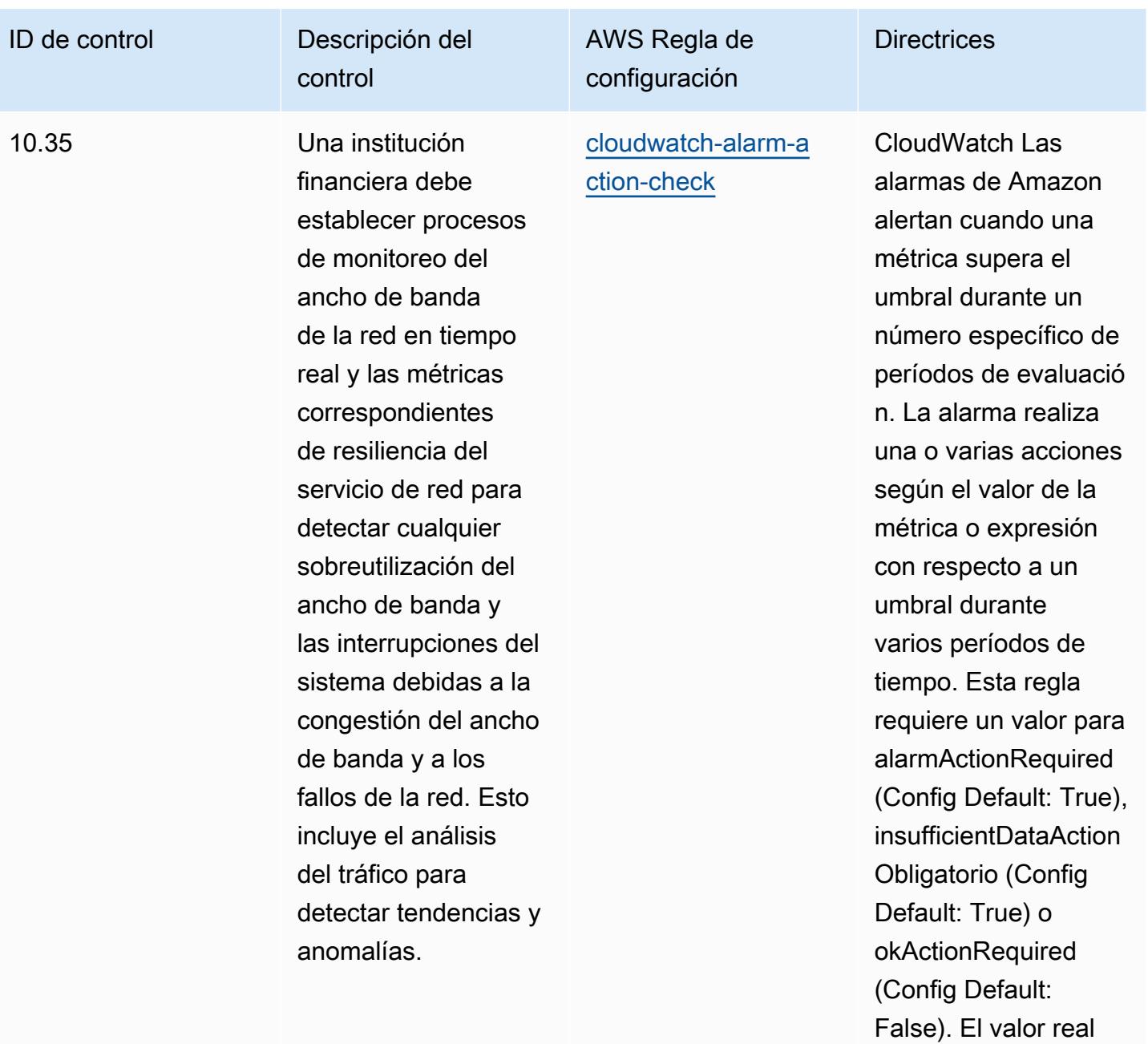

debe reflejar las acciones de alarma de su entorno.

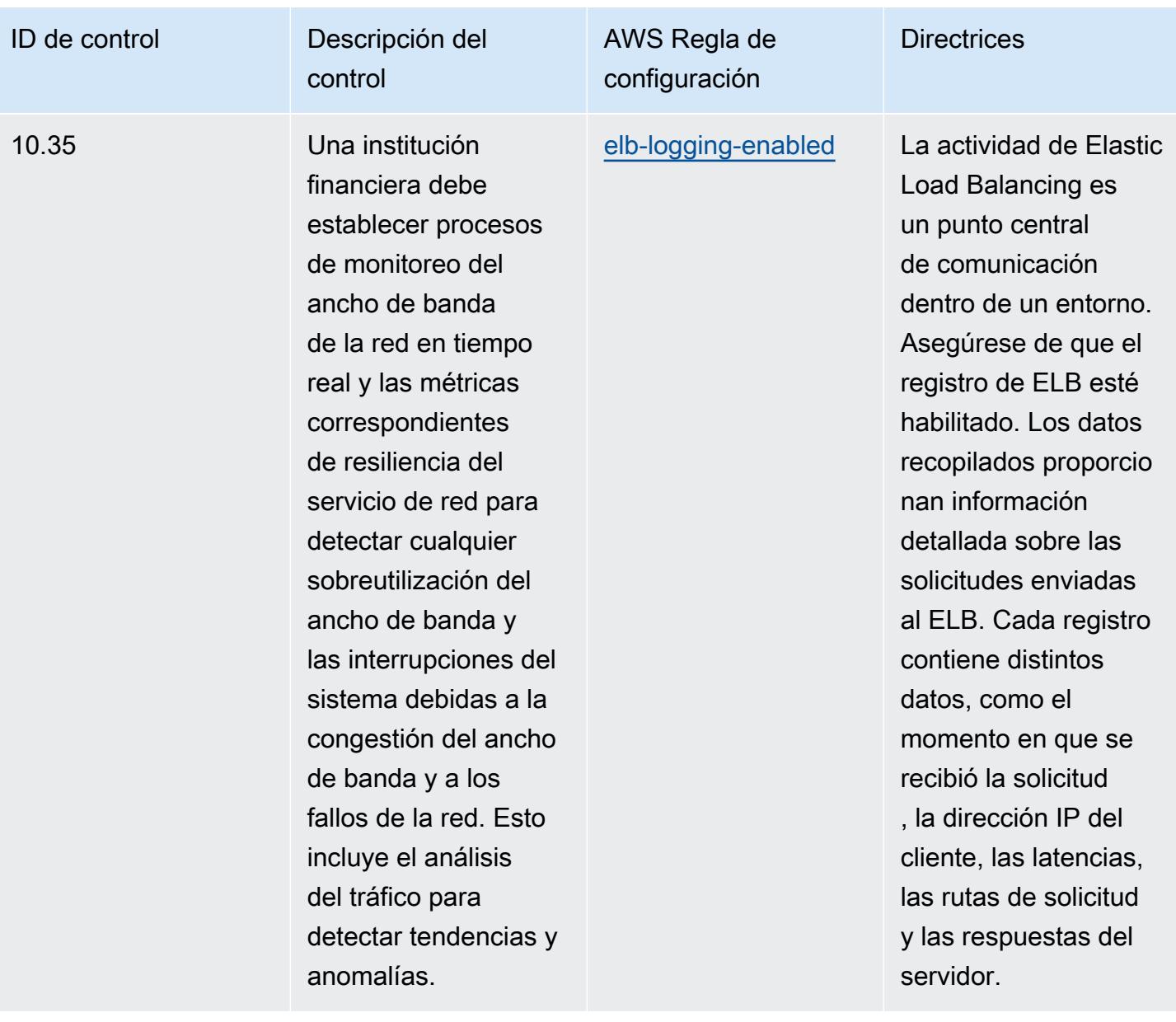

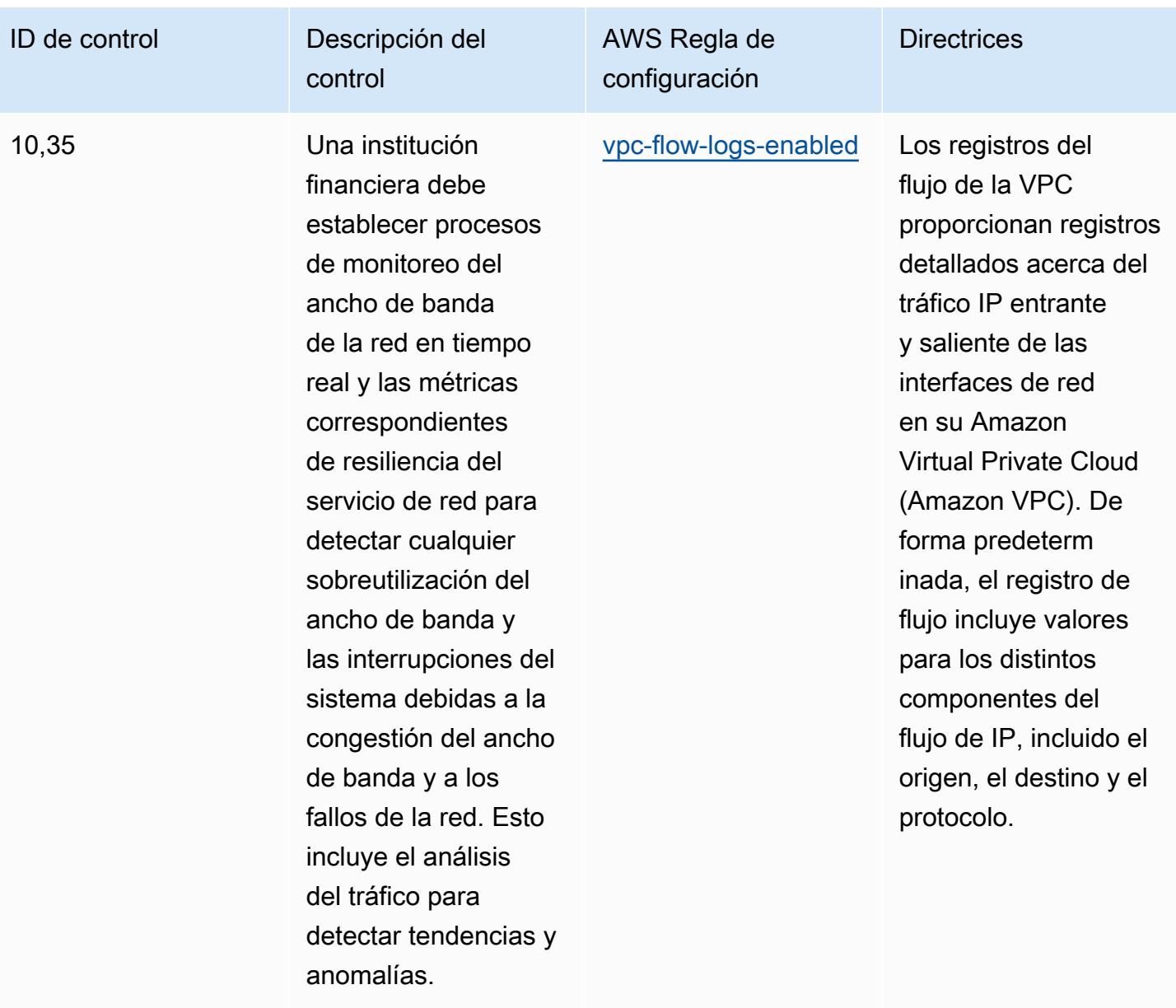

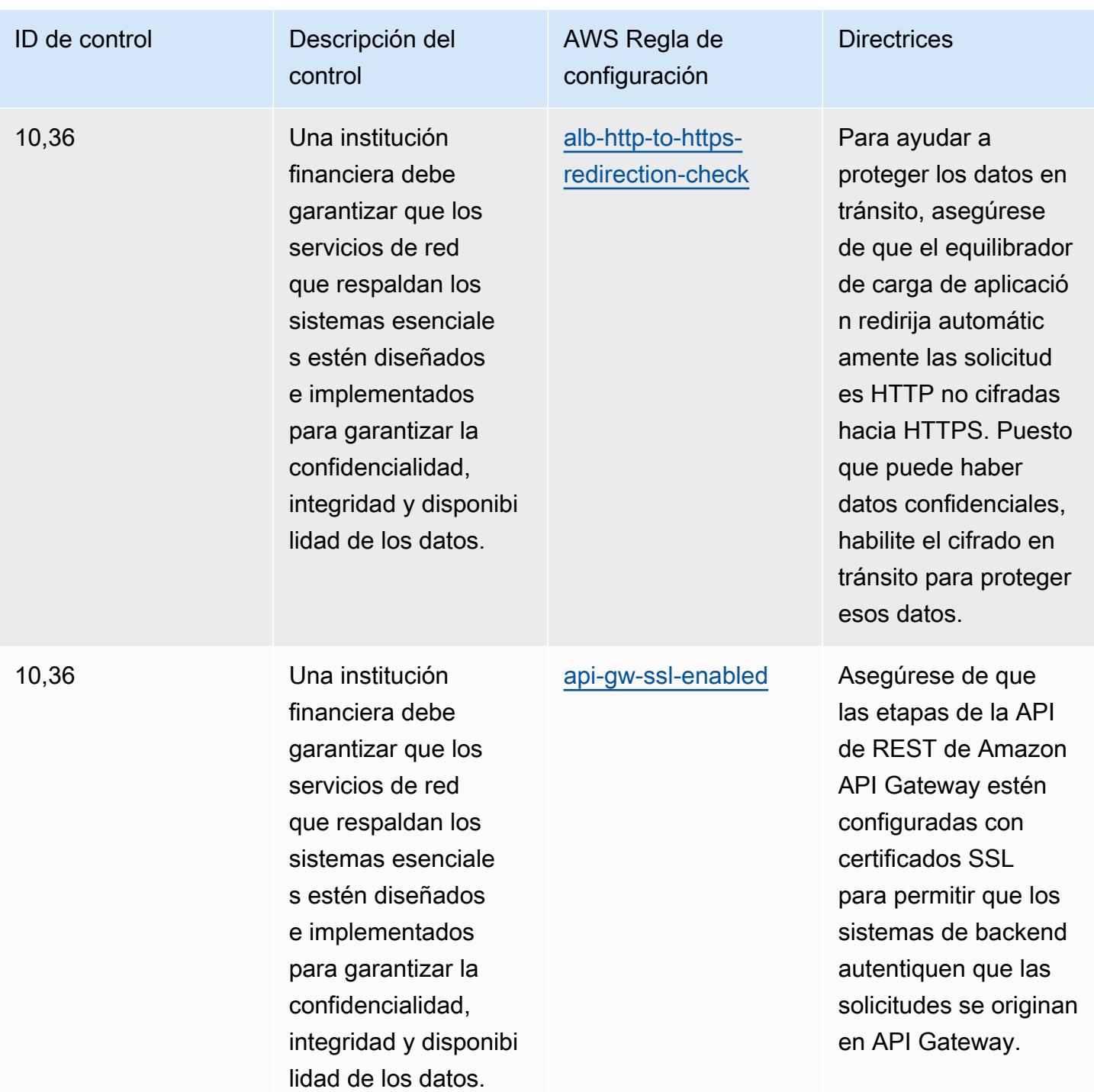

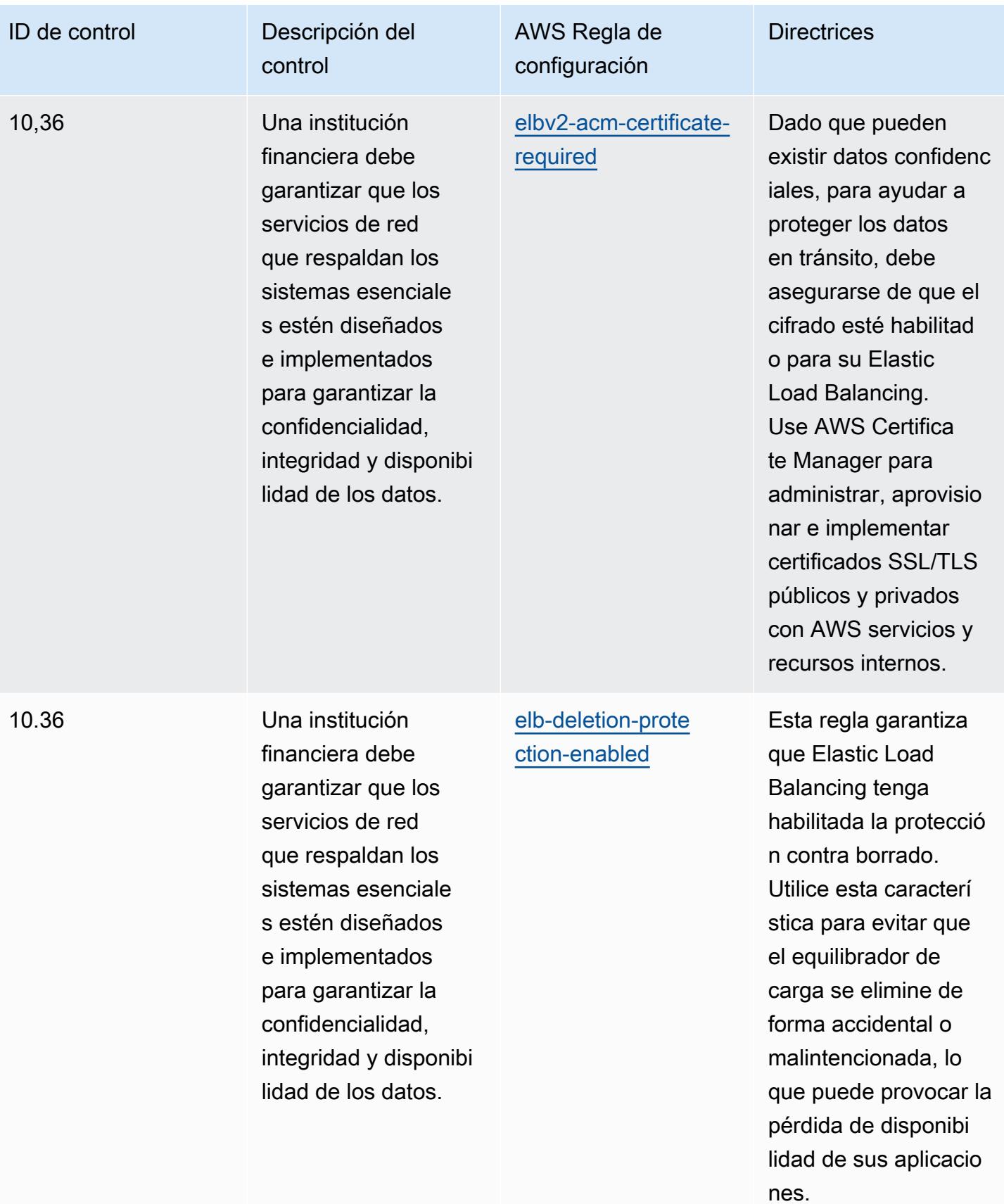

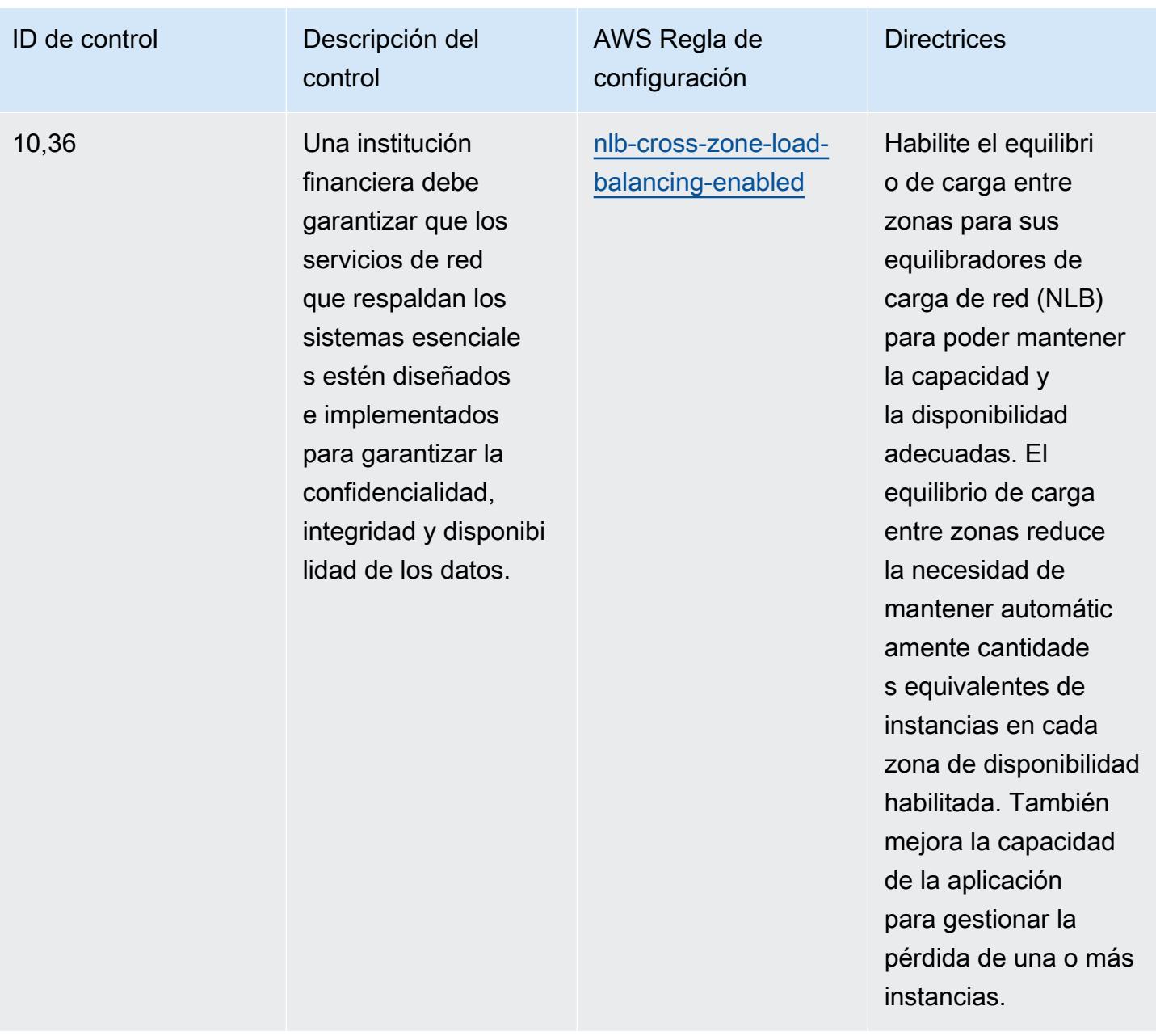

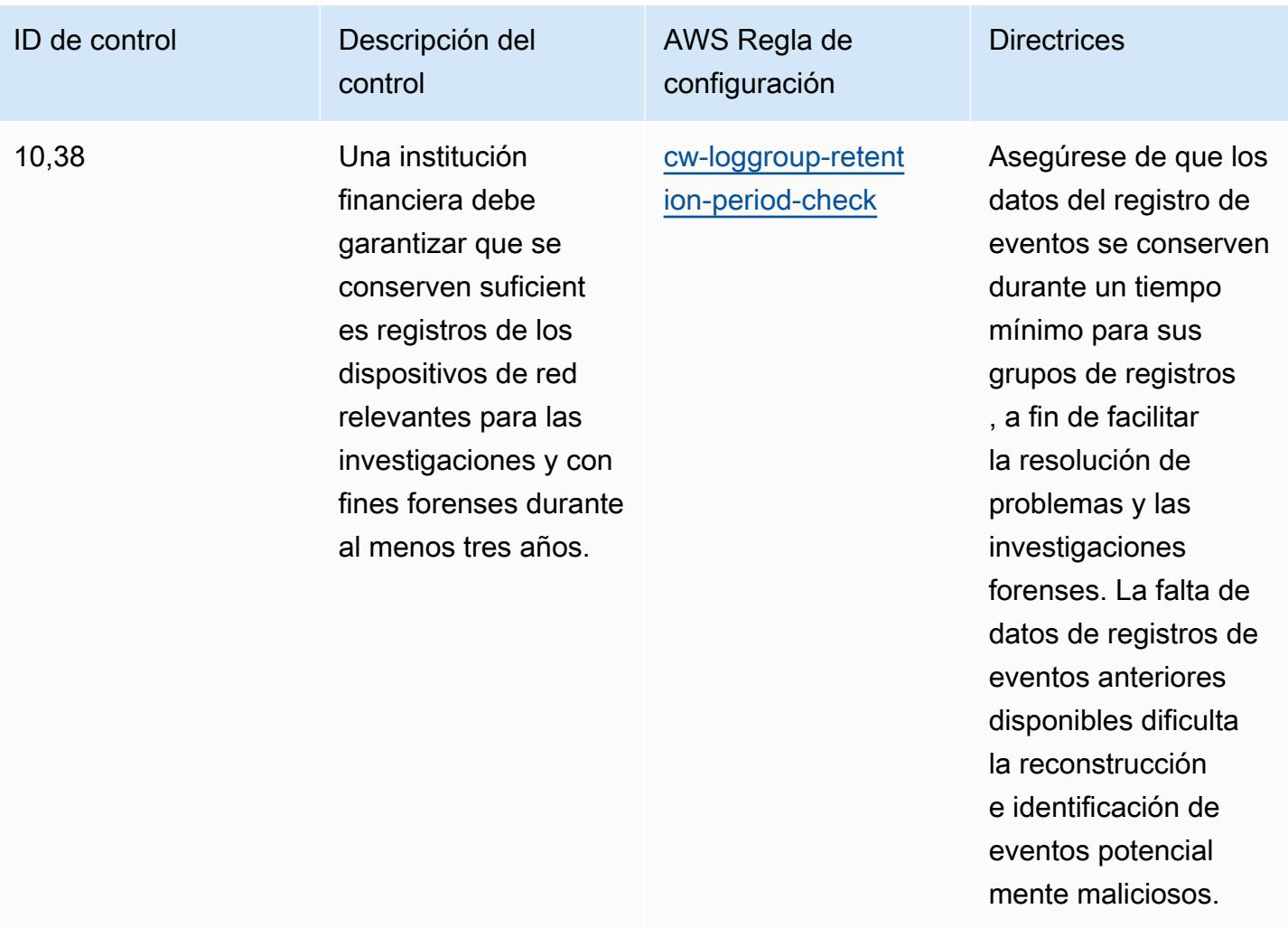

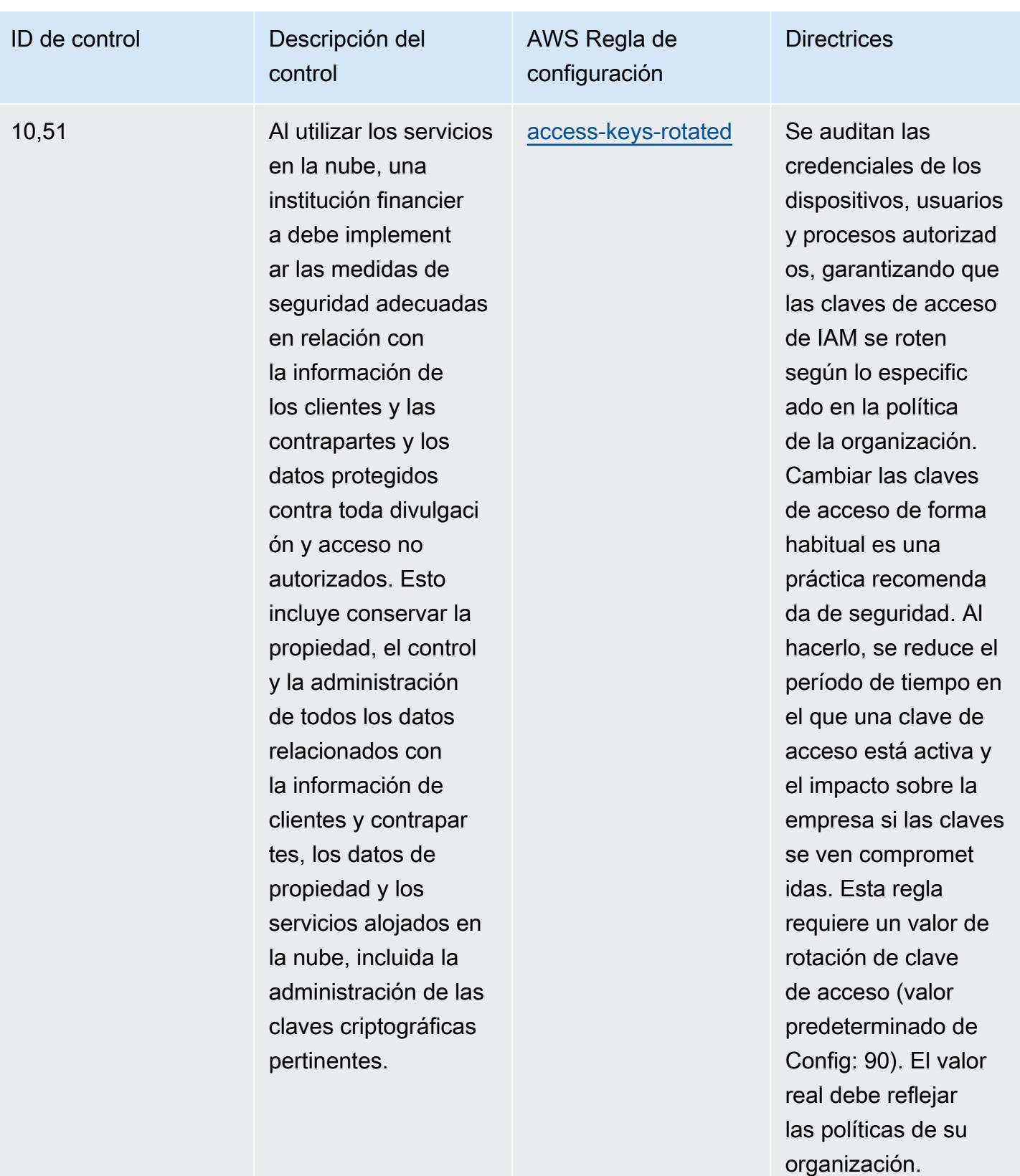

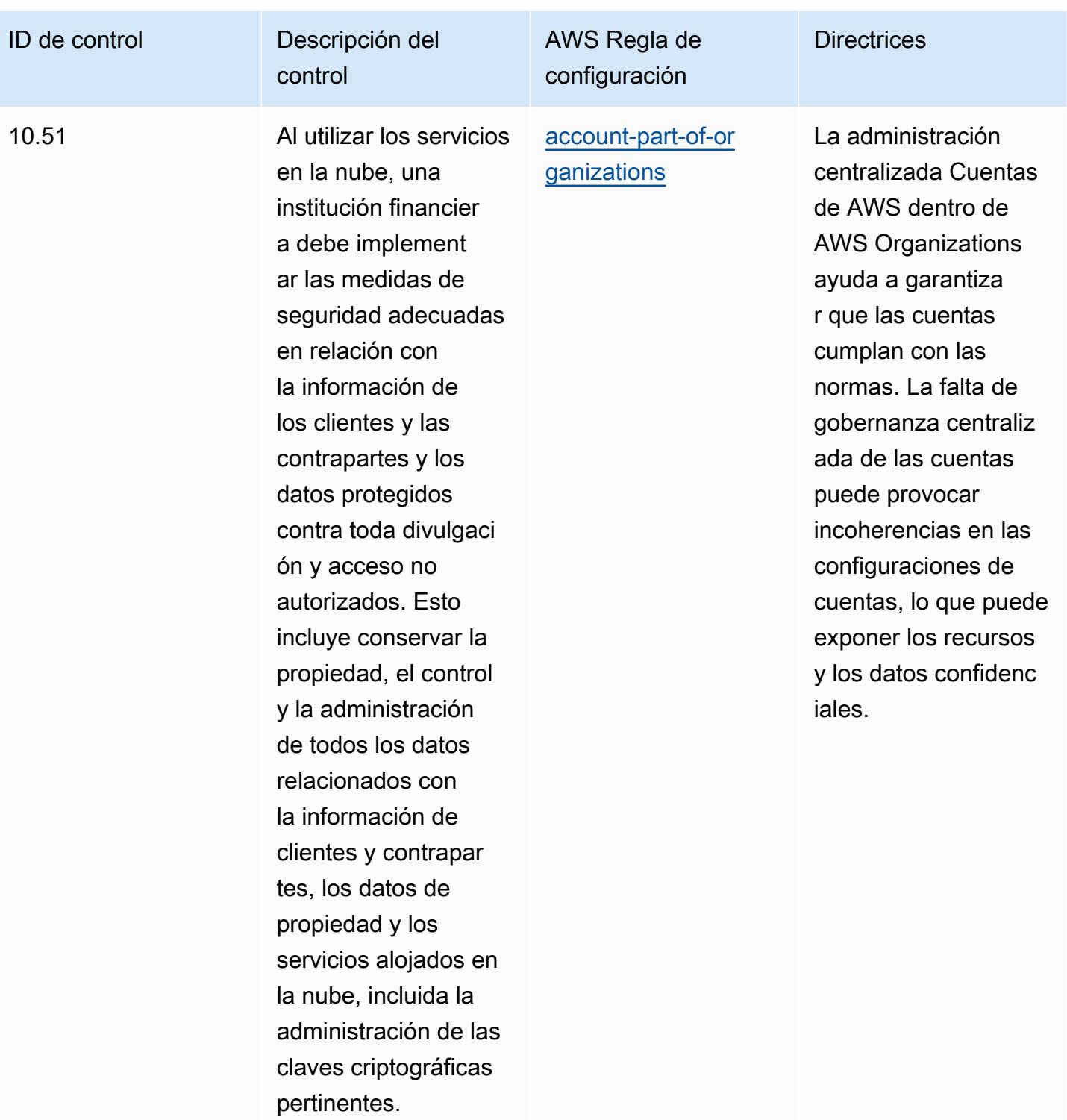

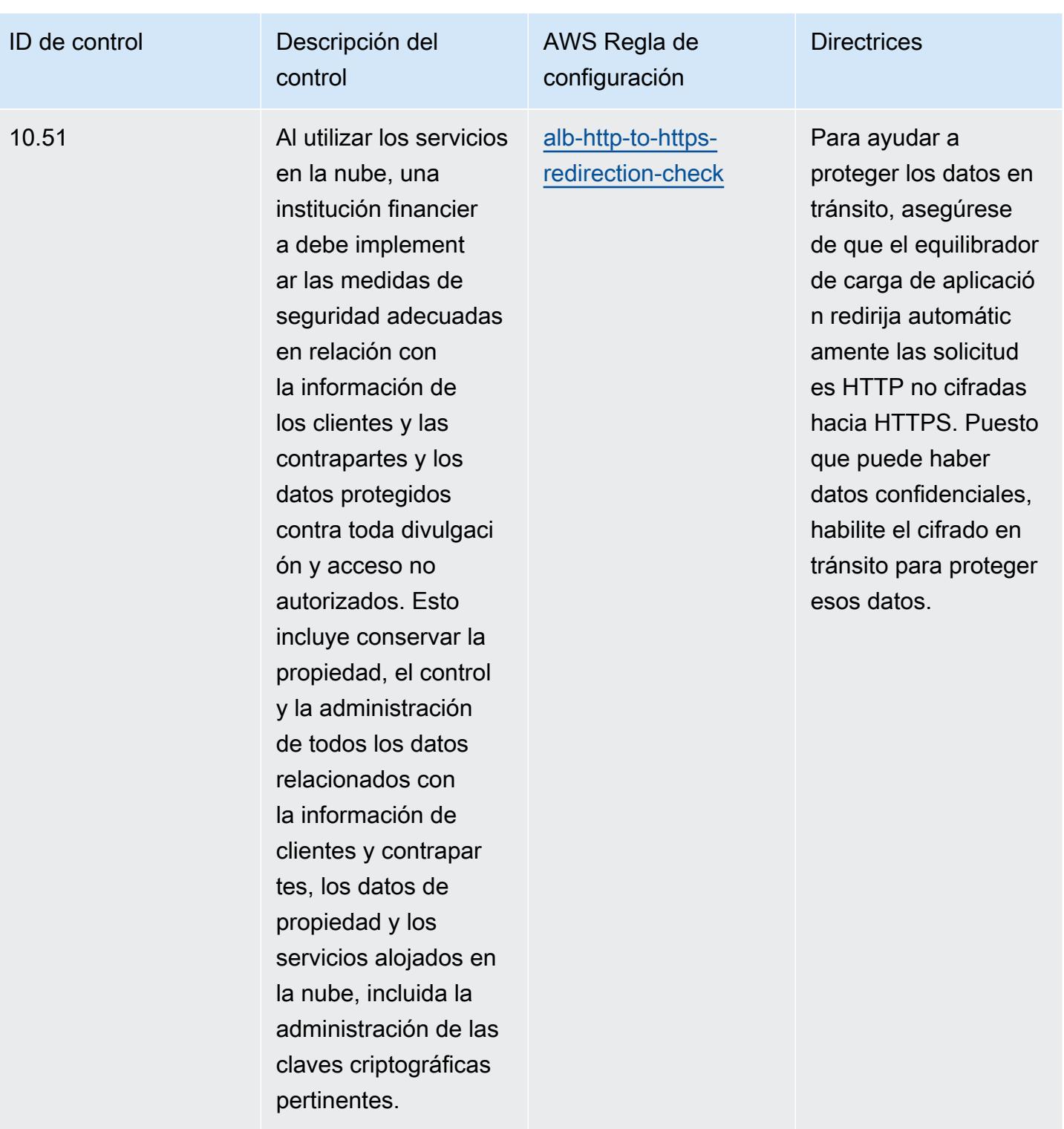

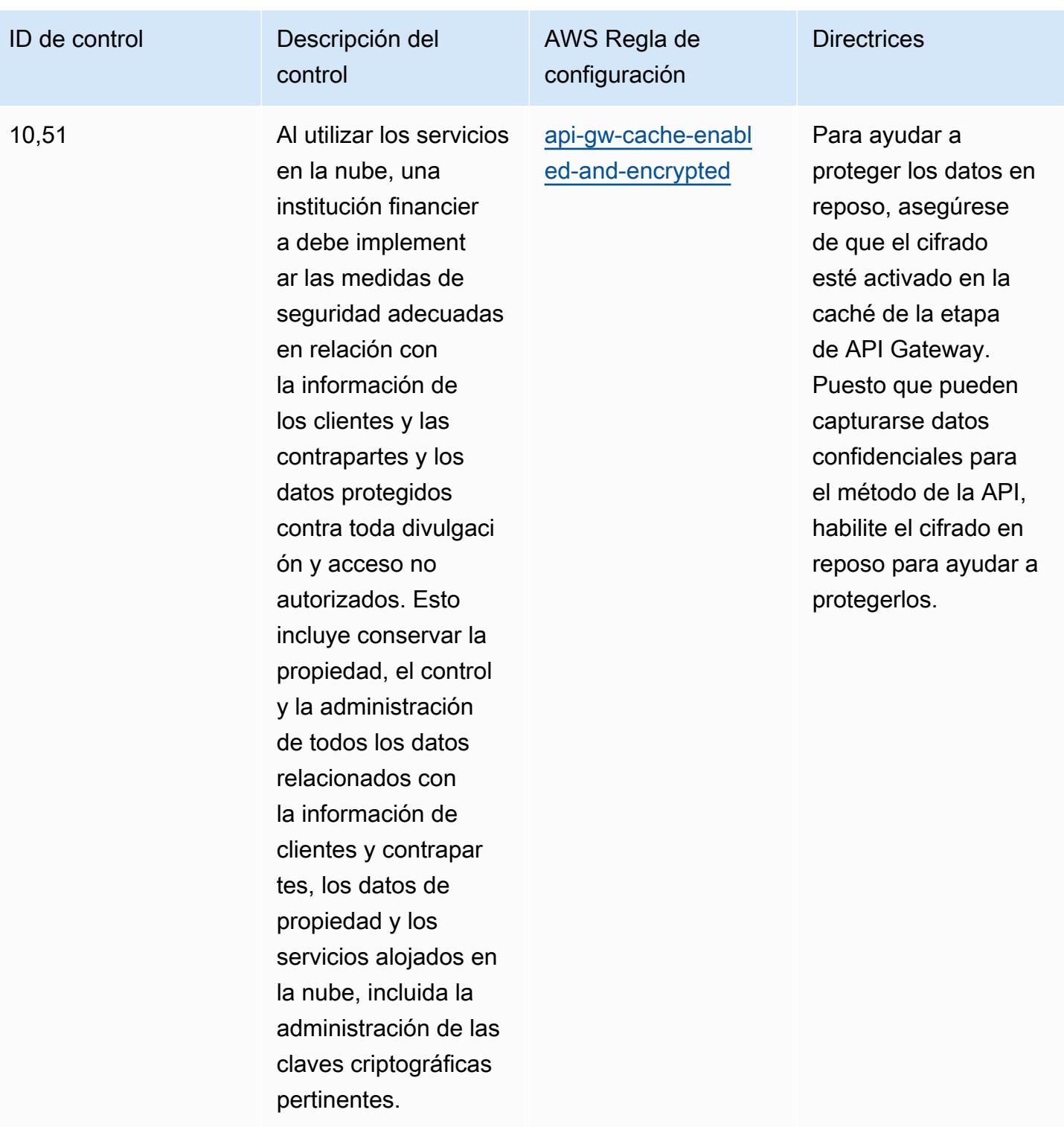

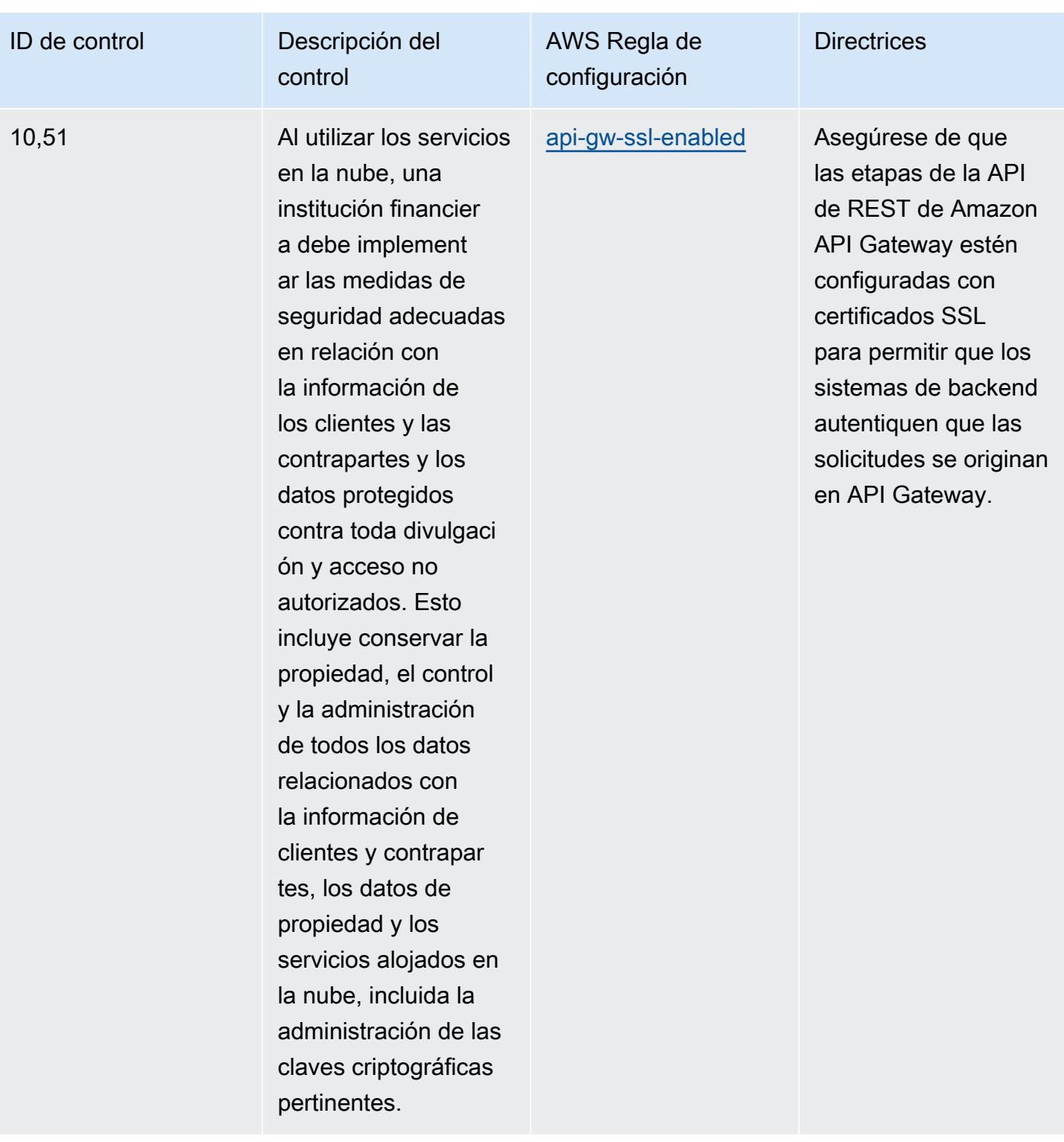

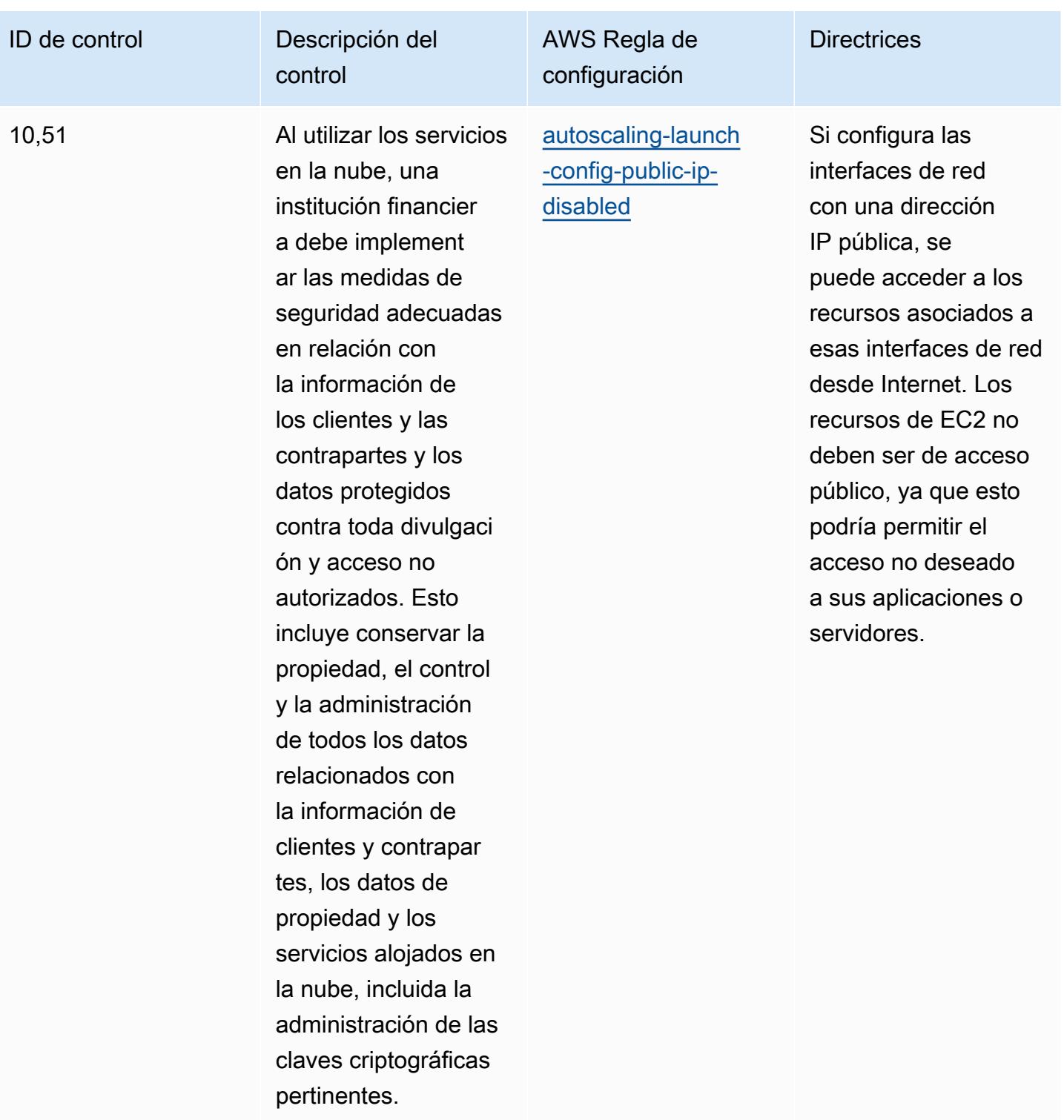

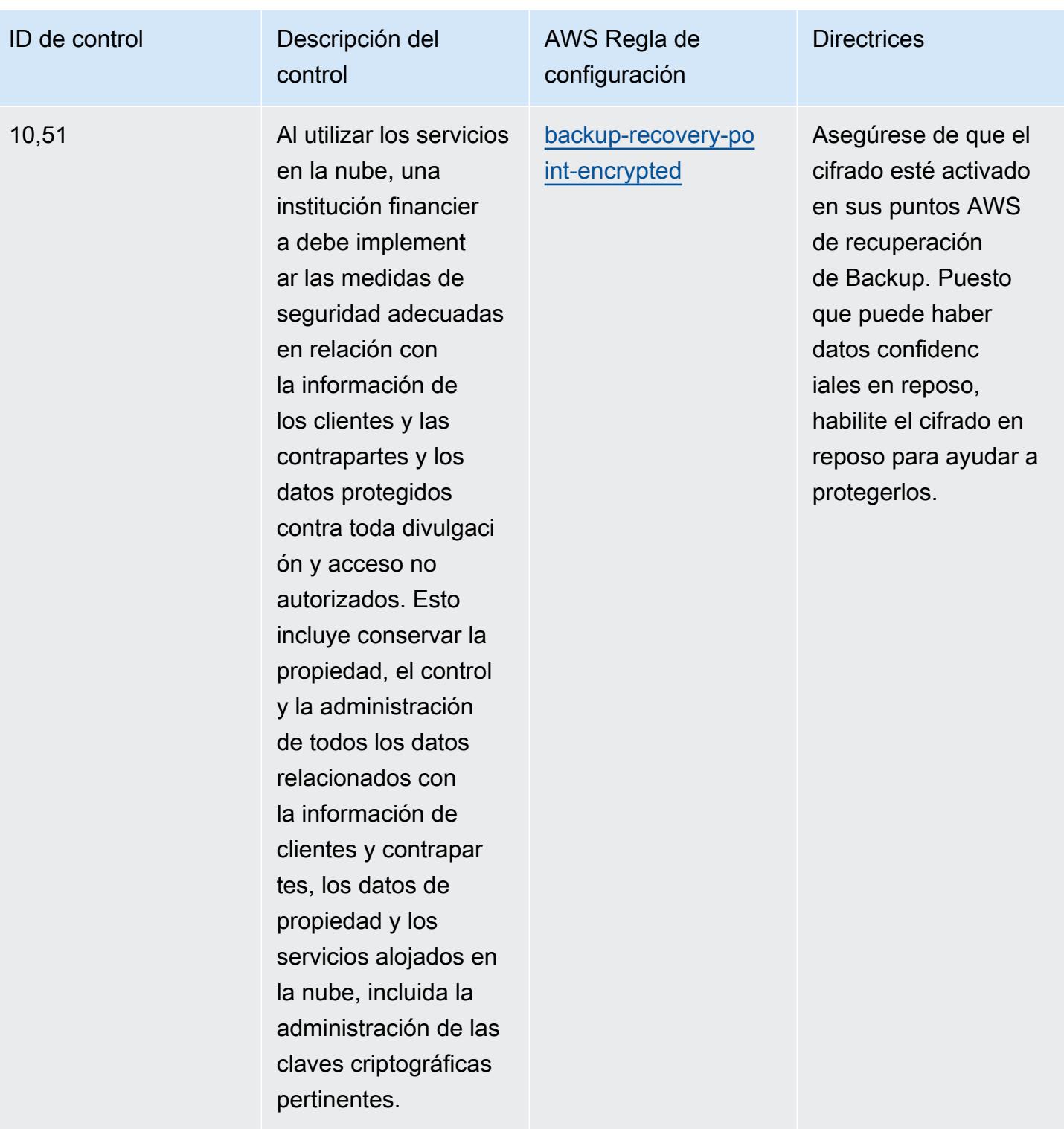

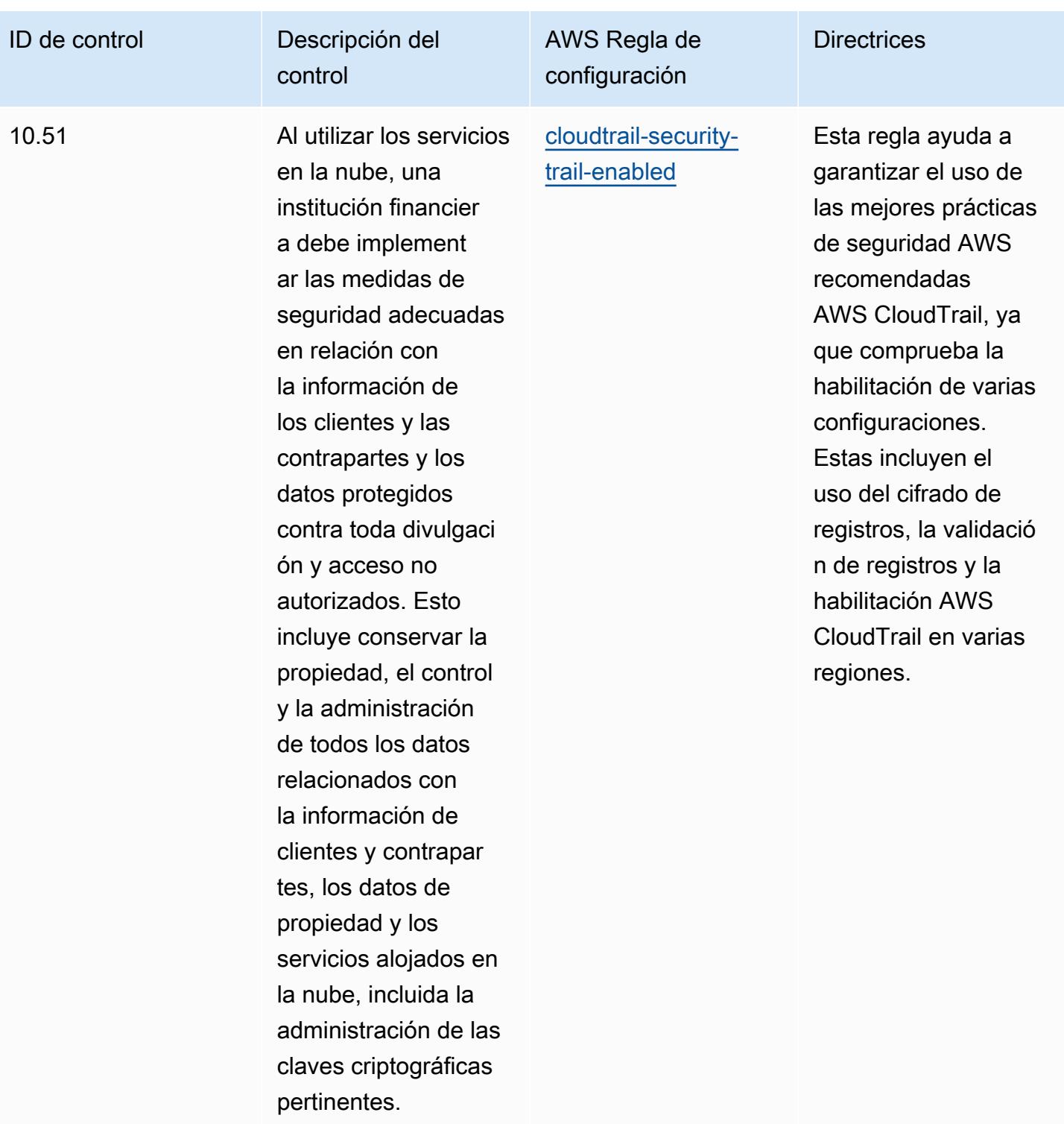

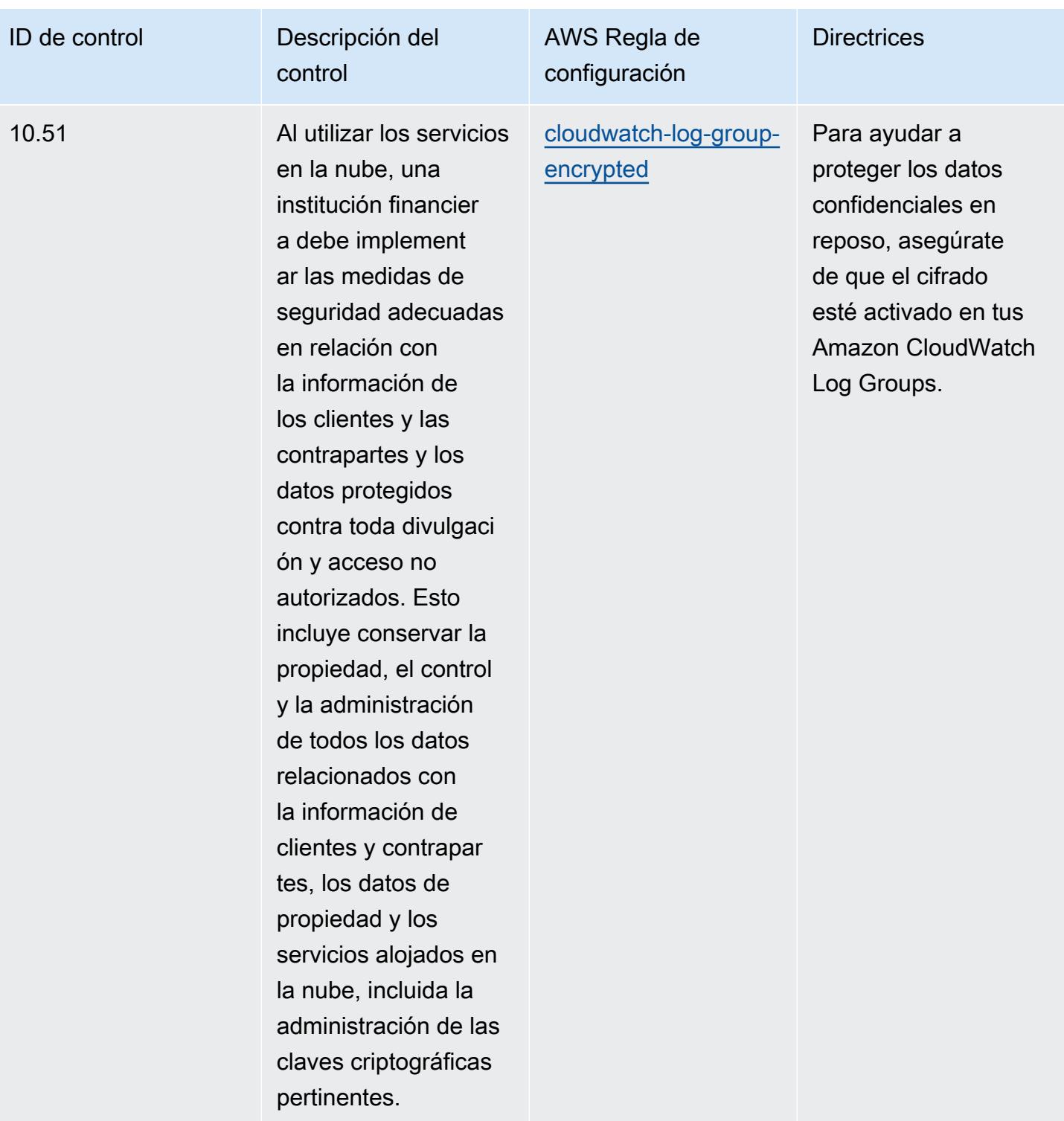

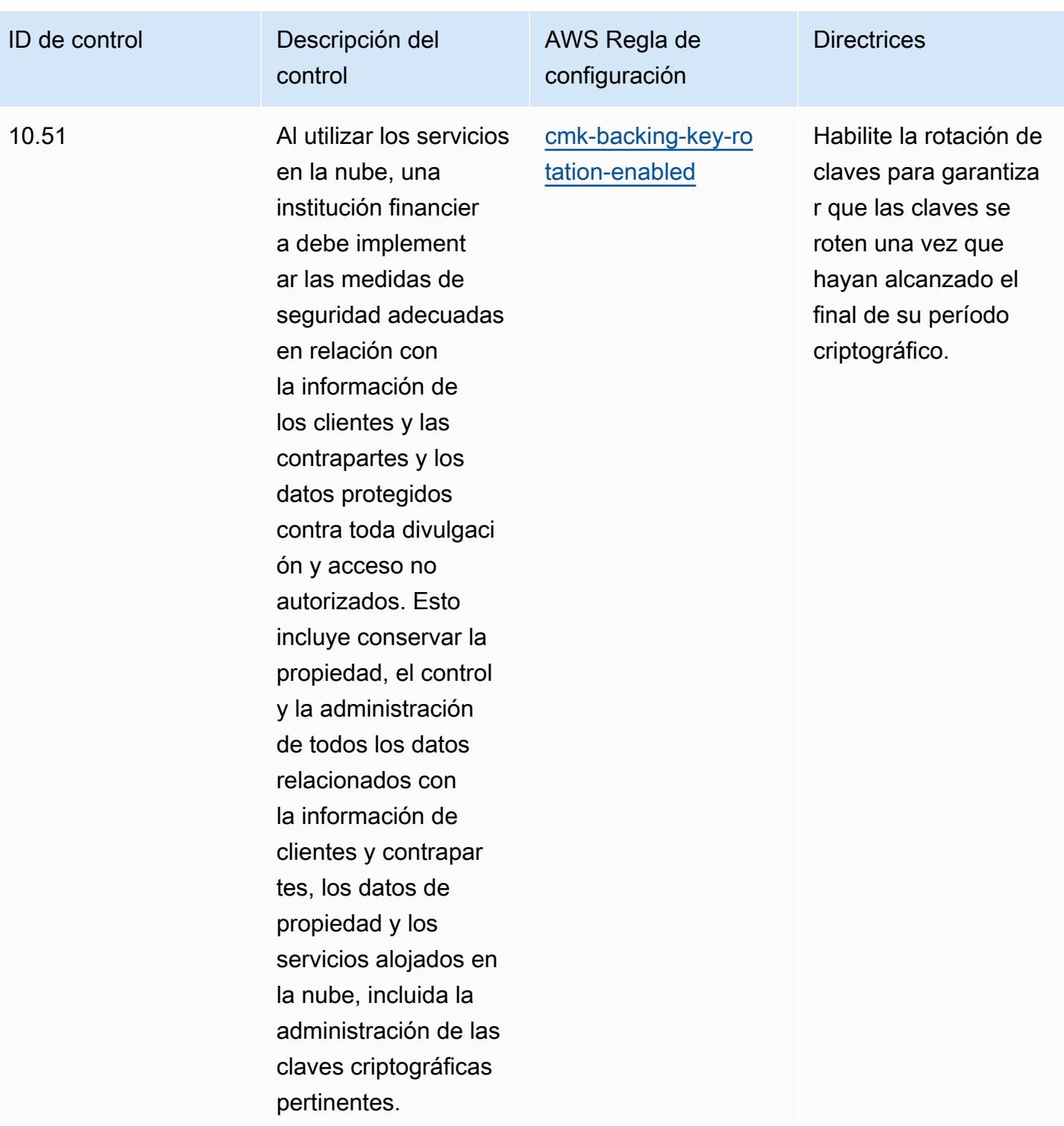

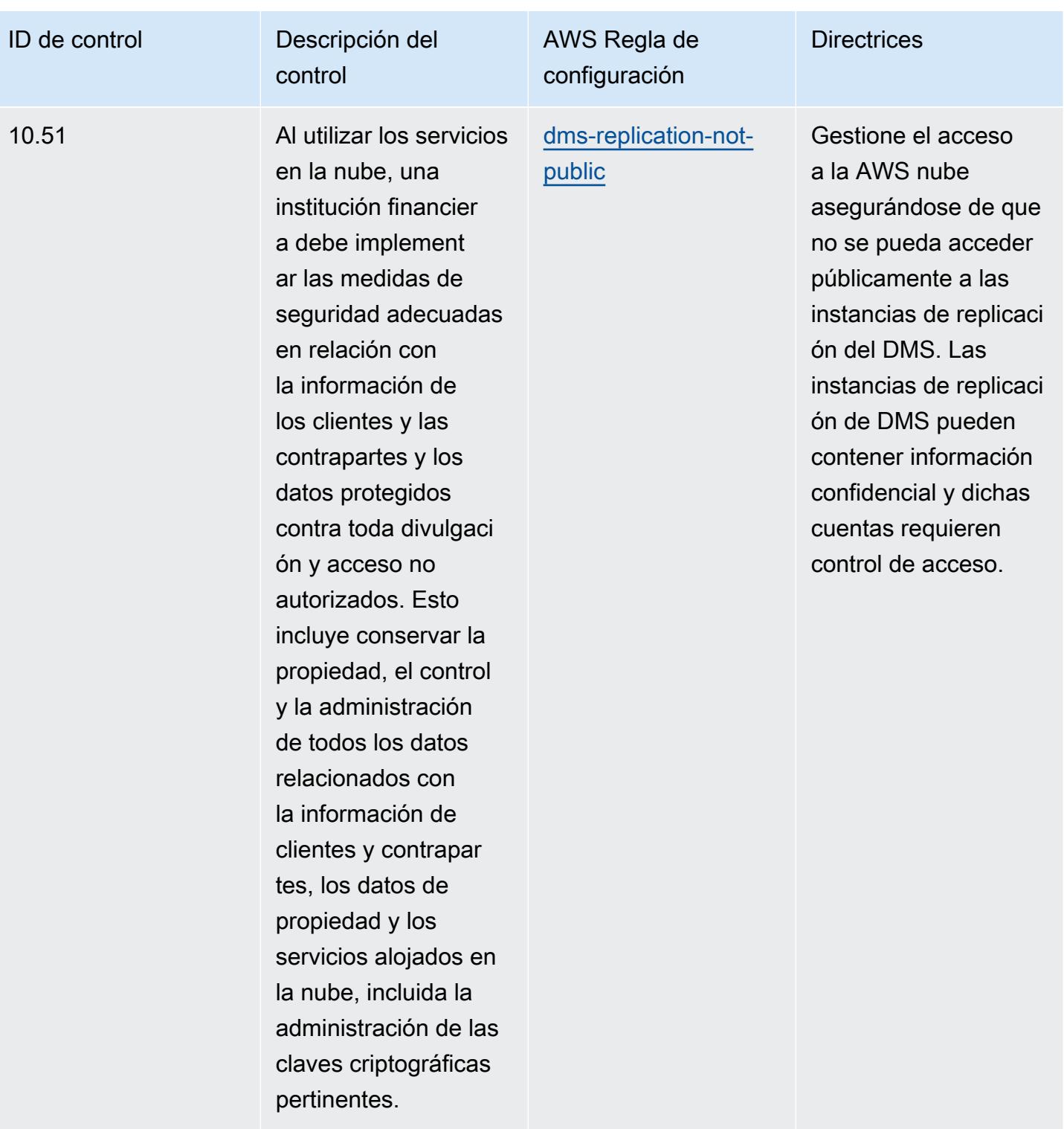

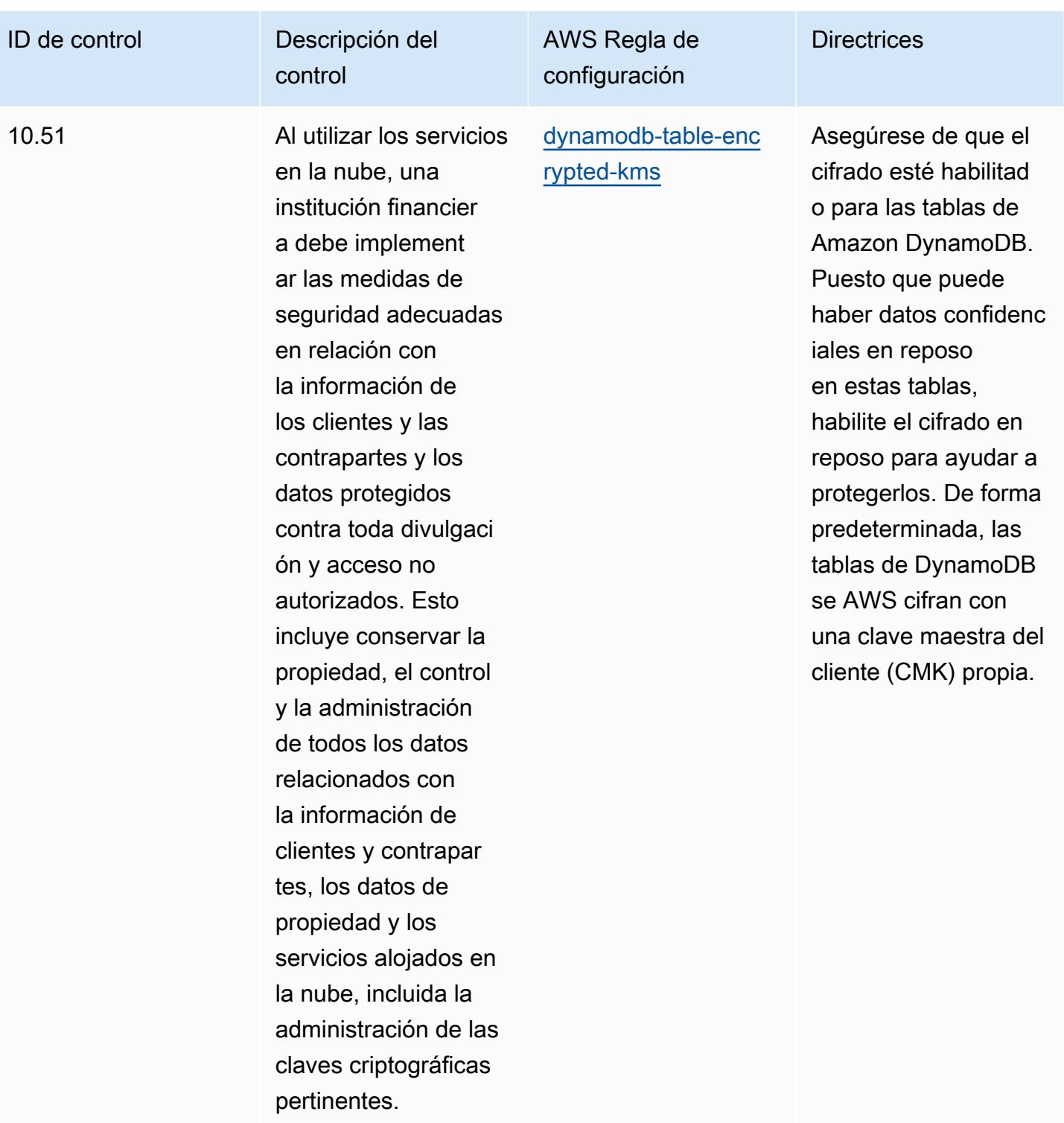

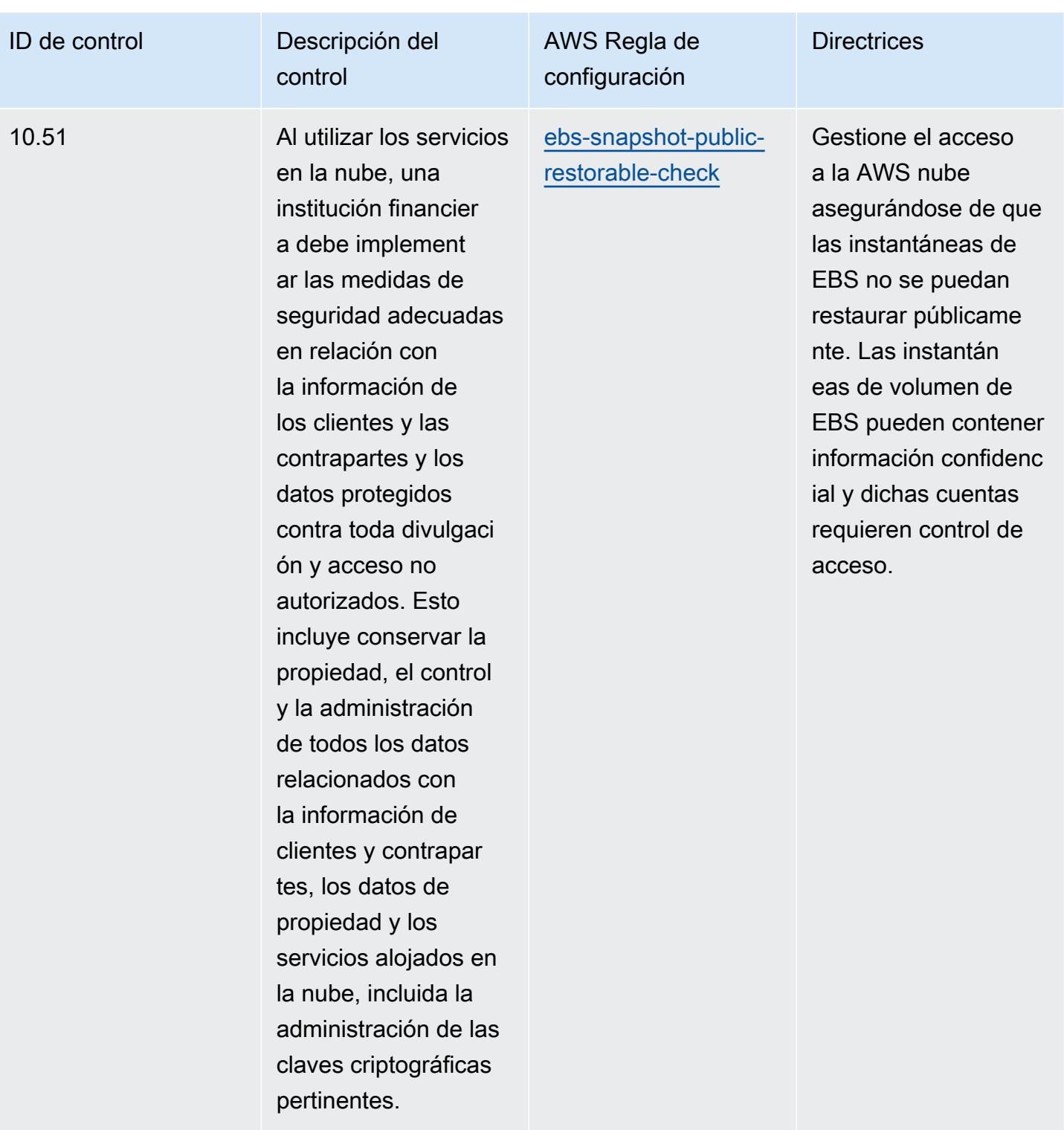

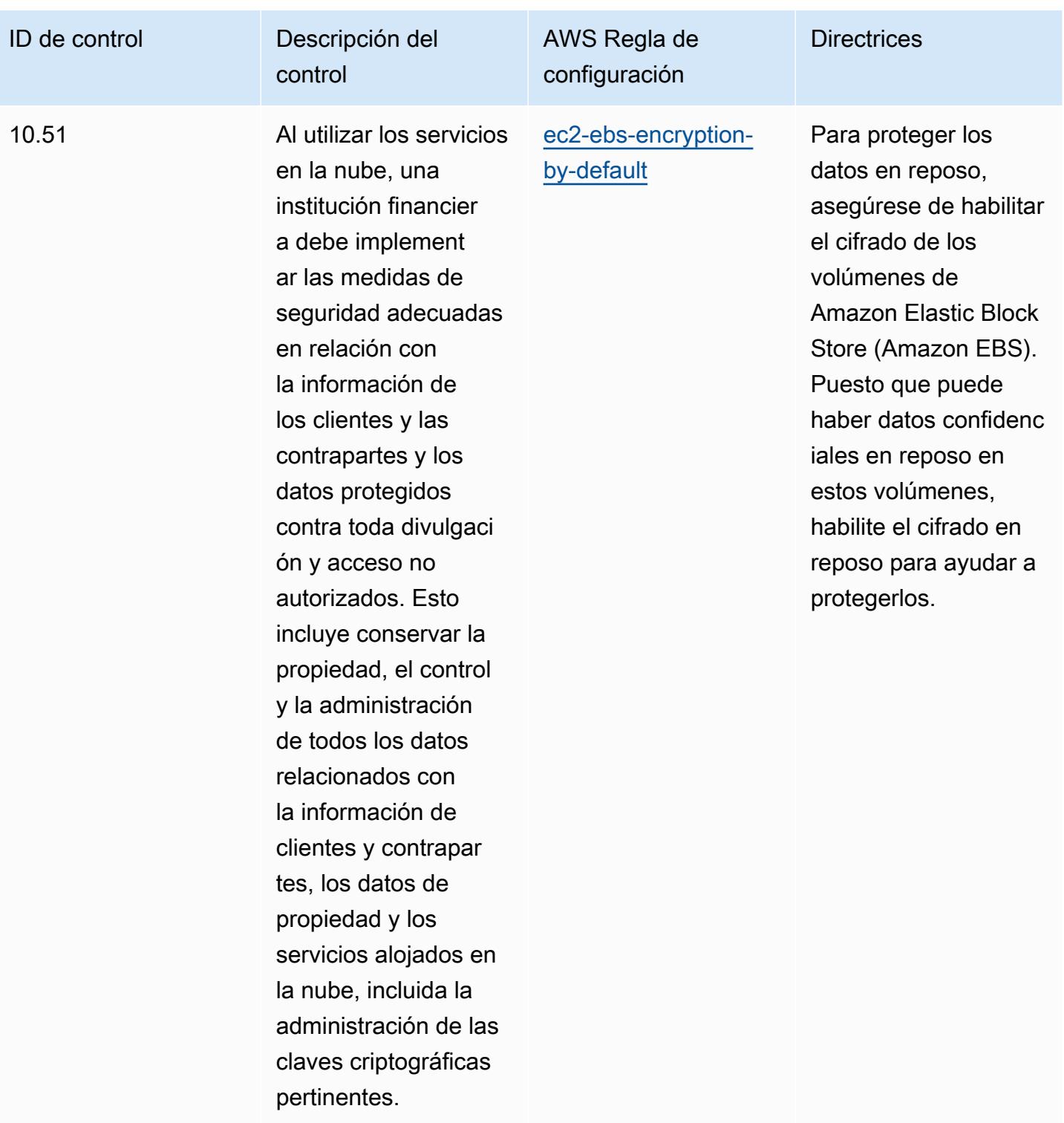

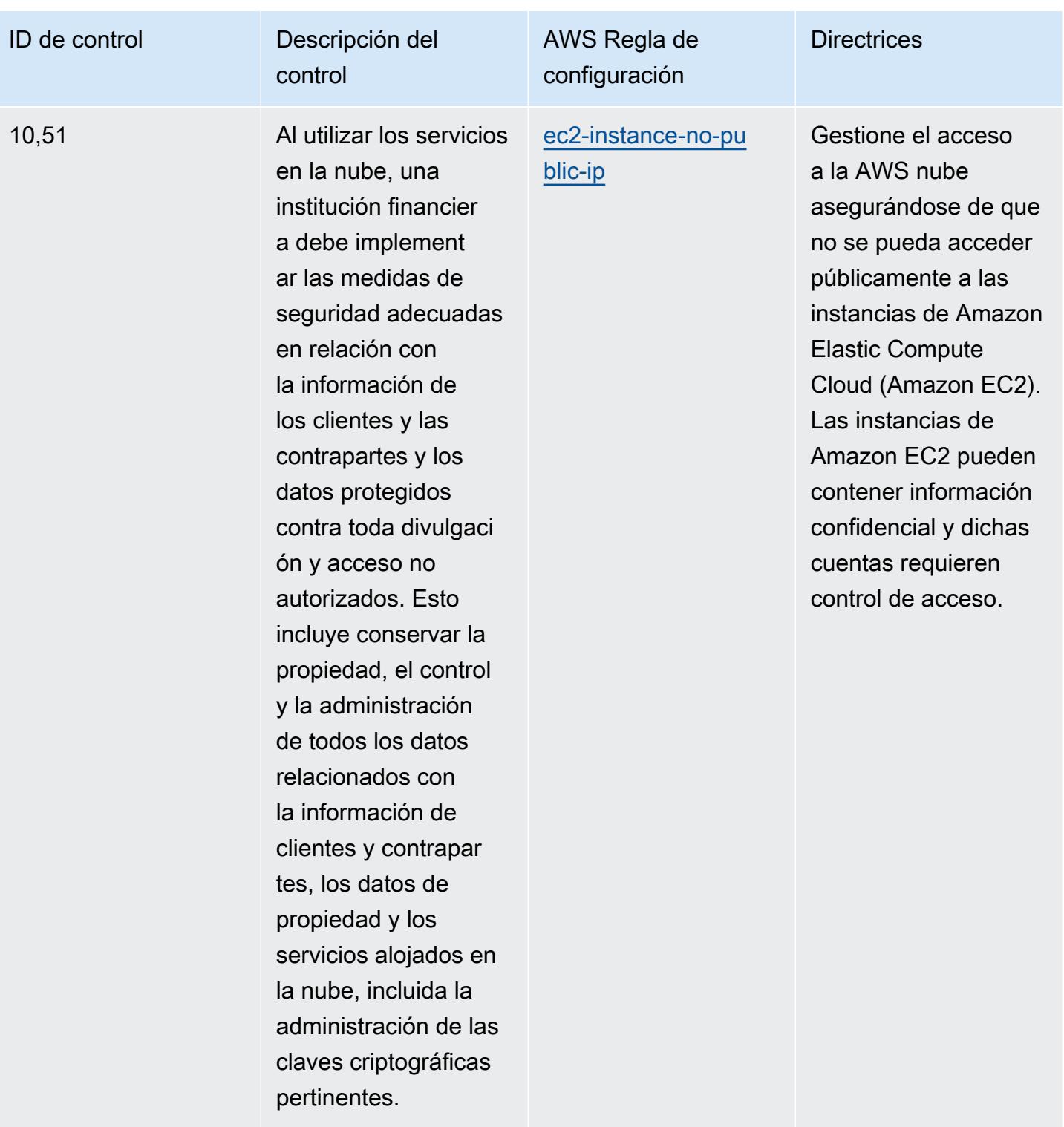

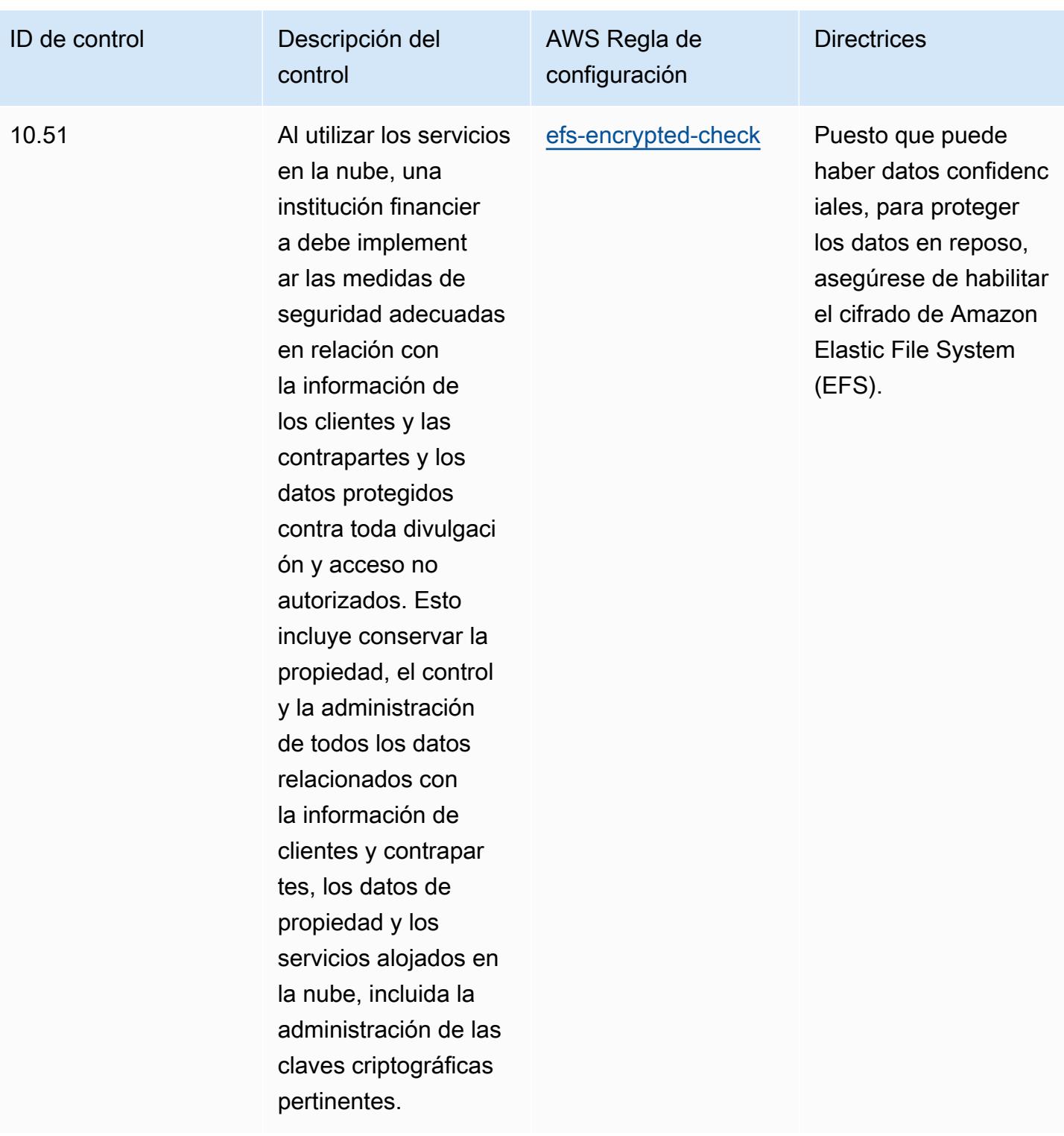

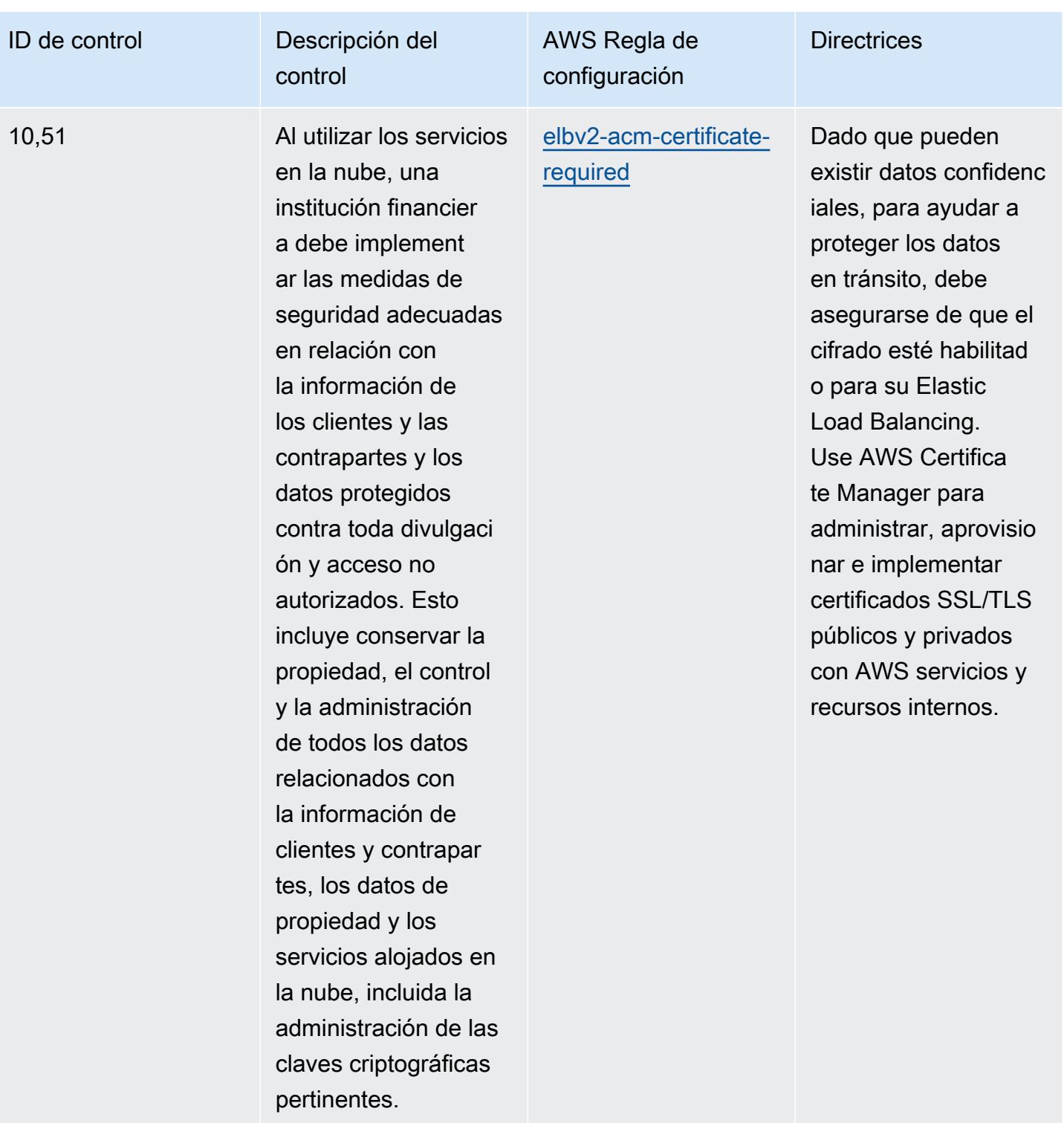

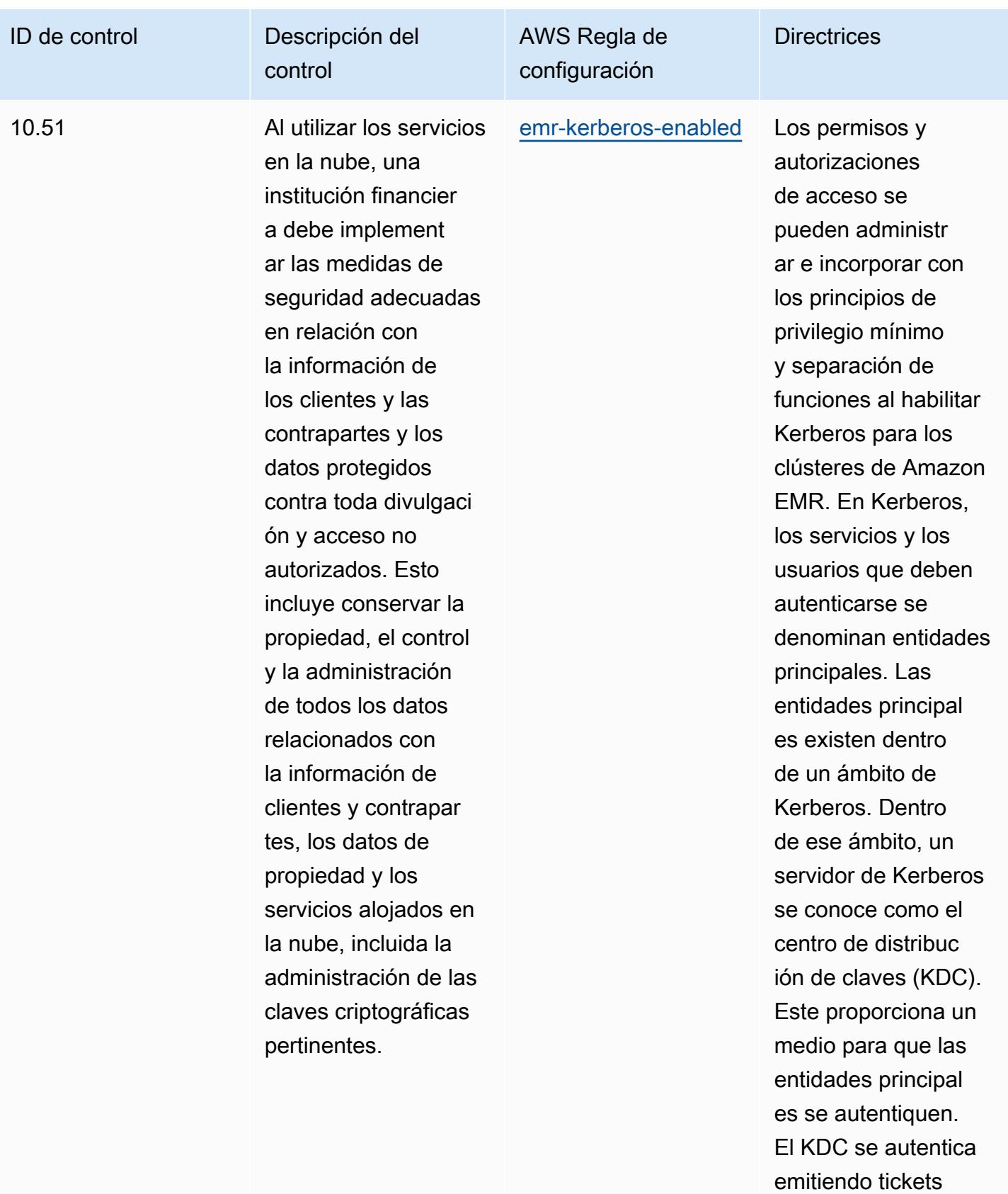

de autenticación. El

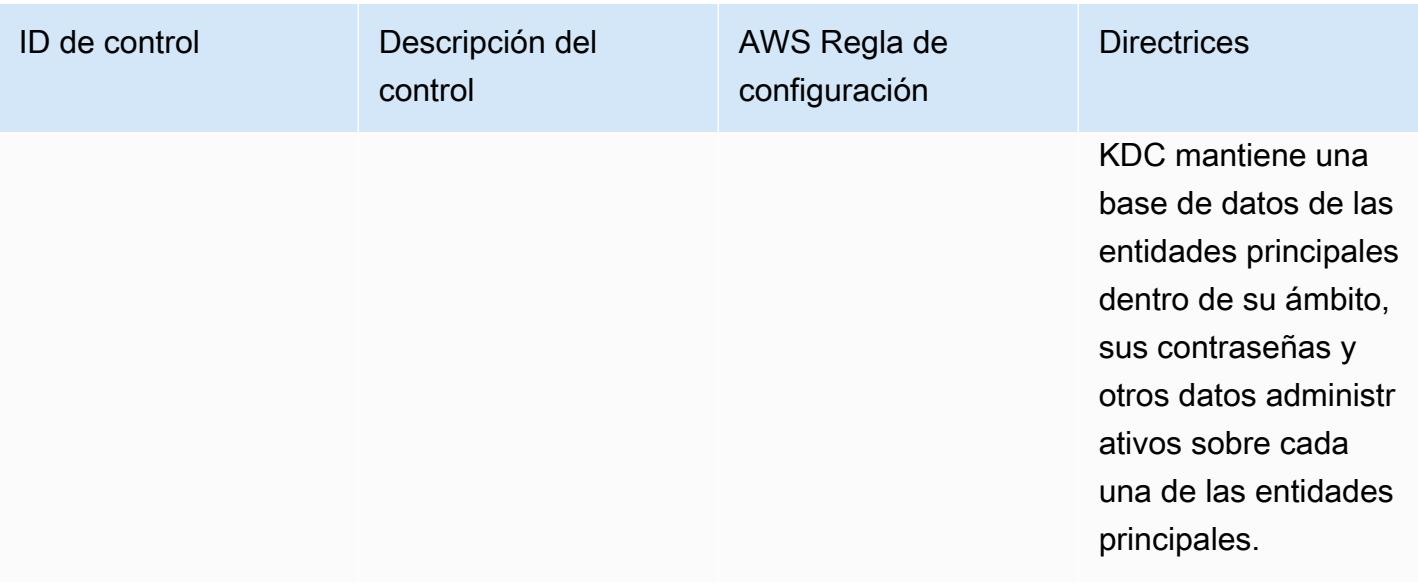

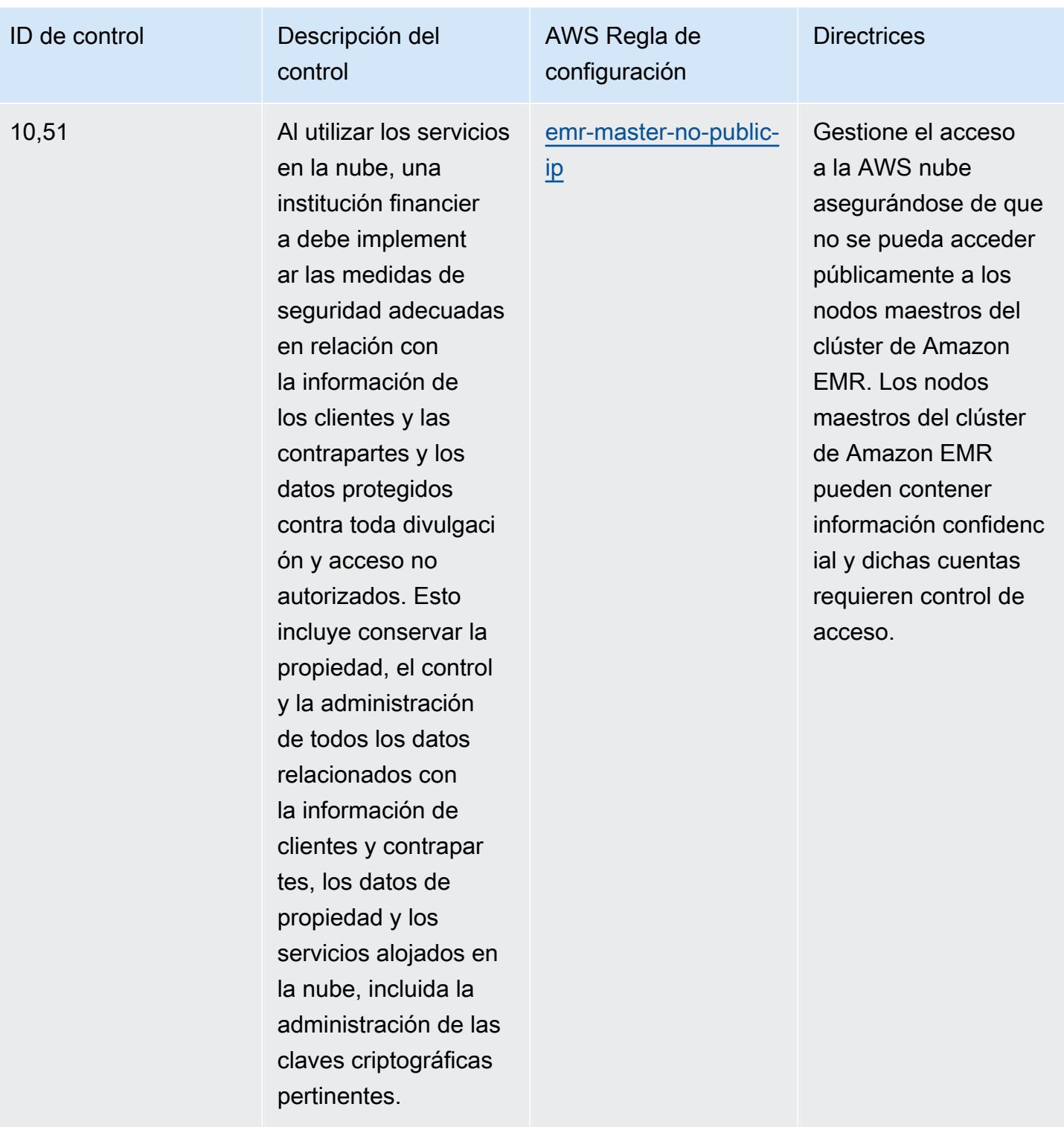

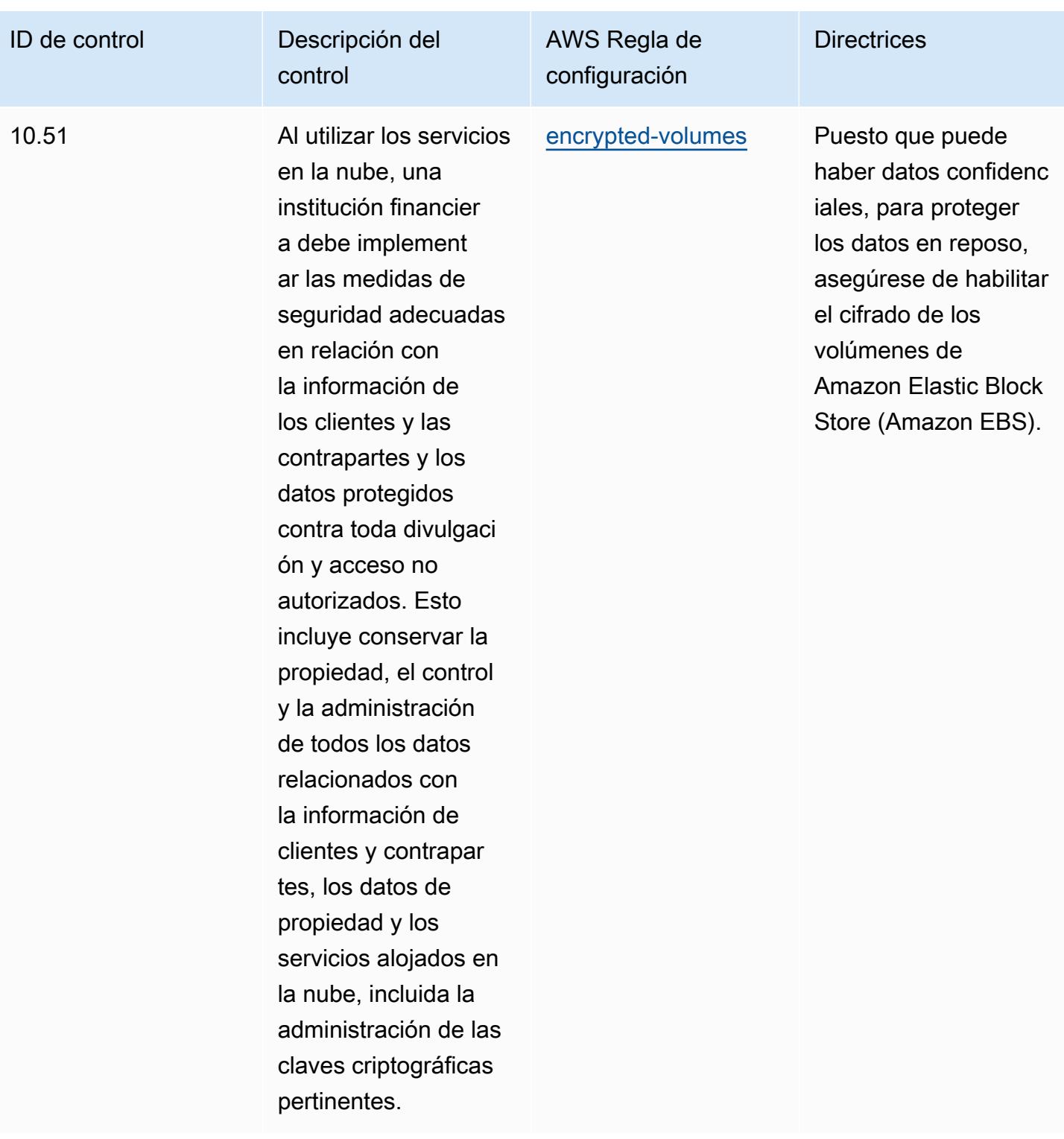

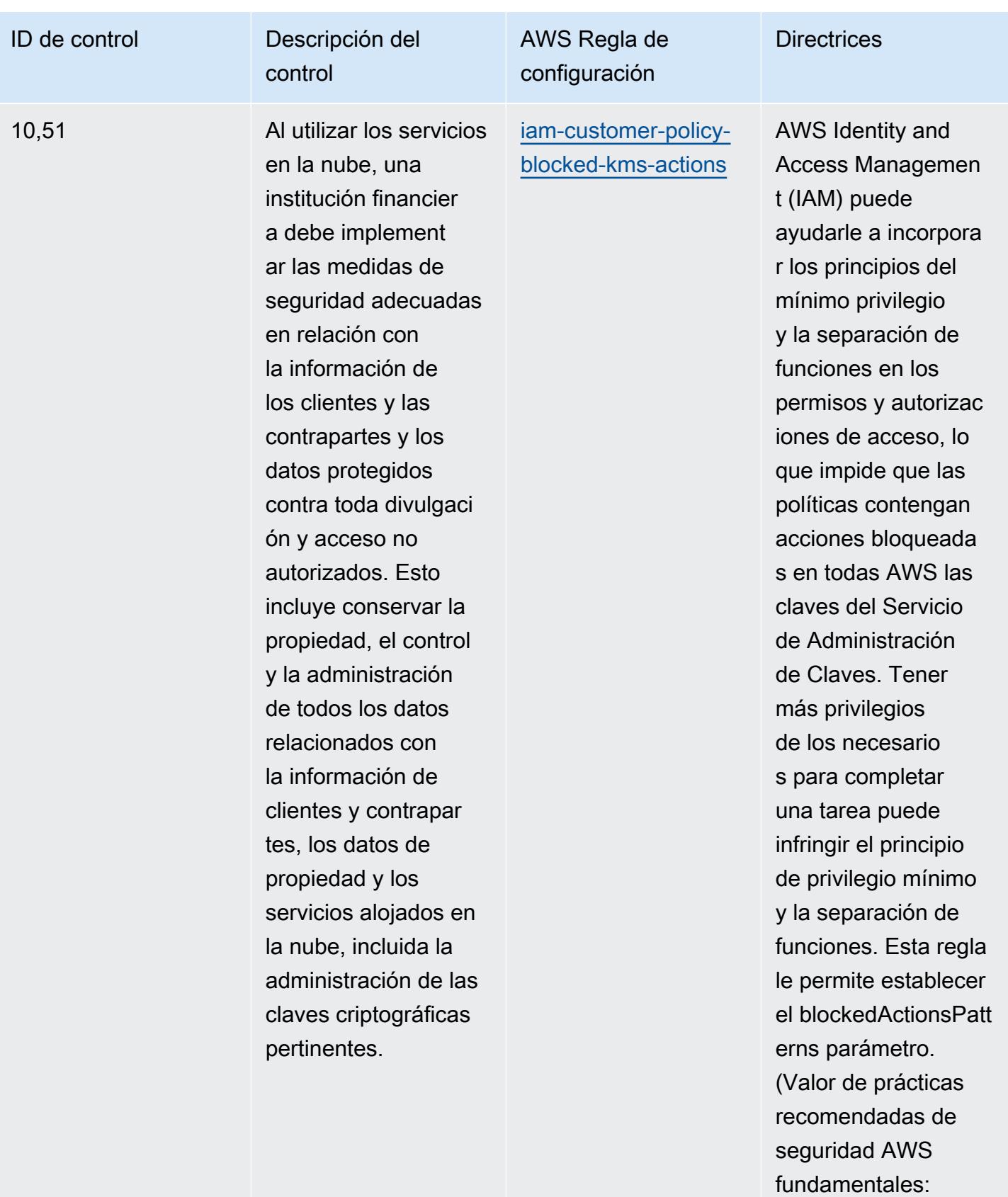

kms:Decrypt, kms:

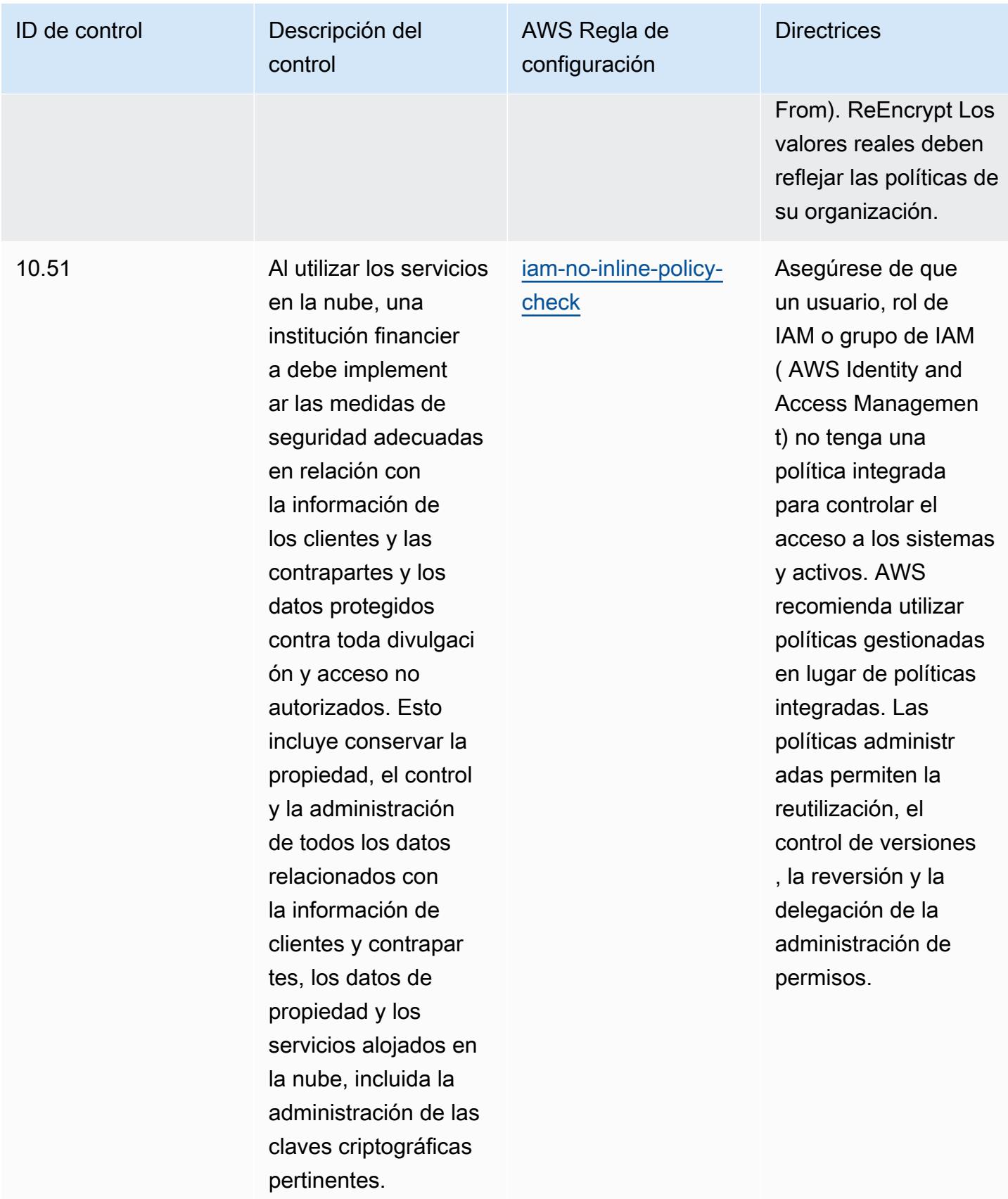

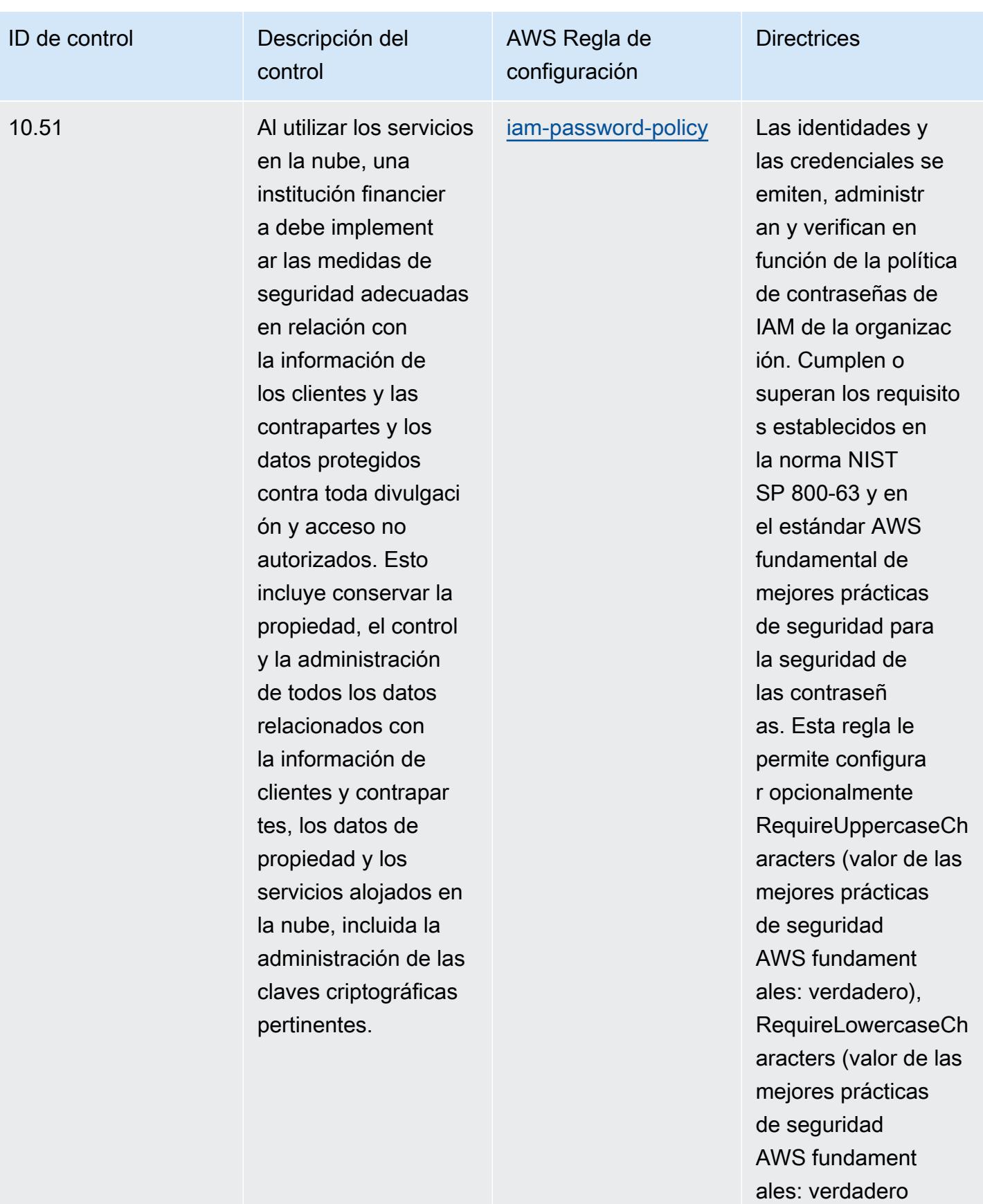
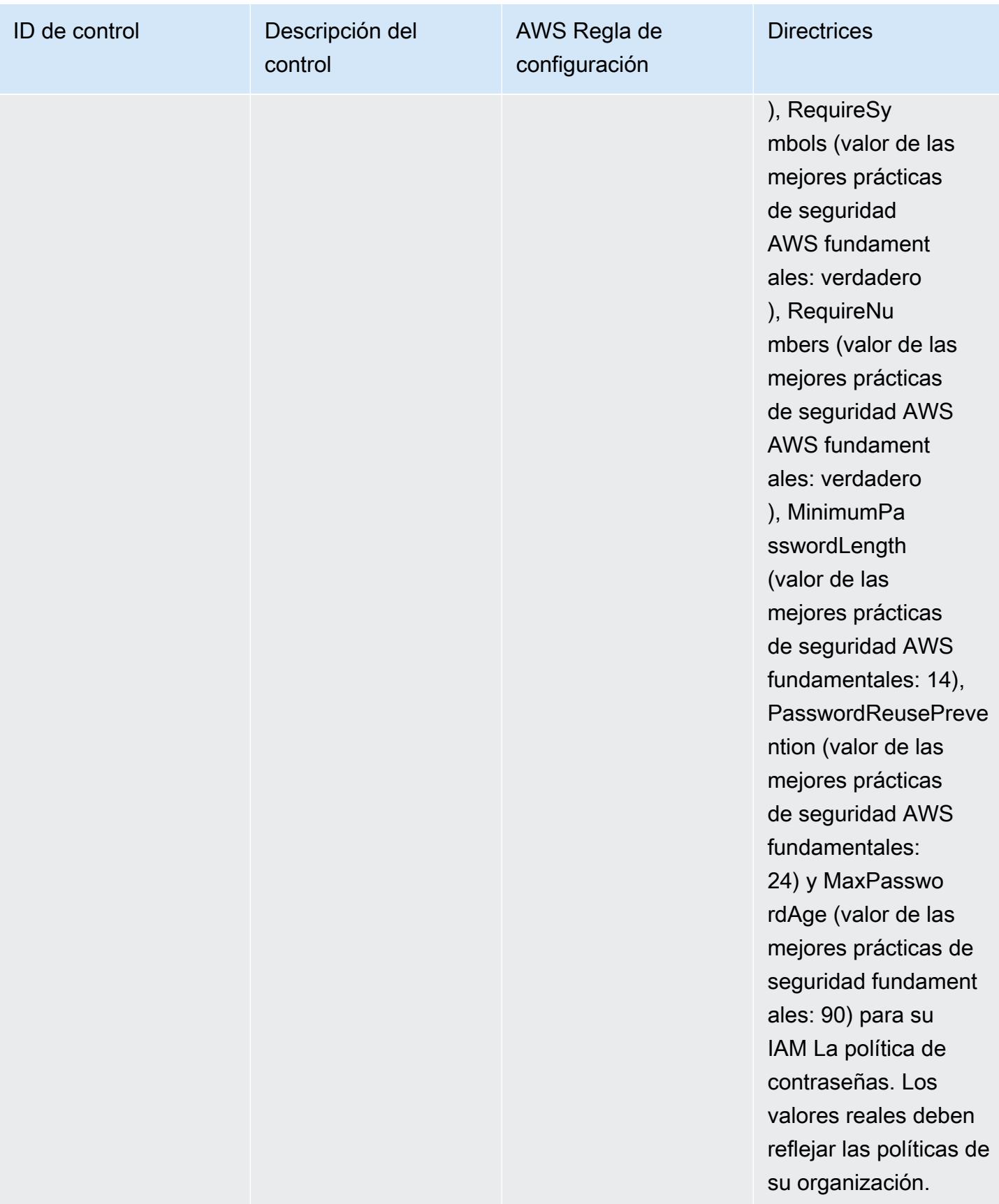

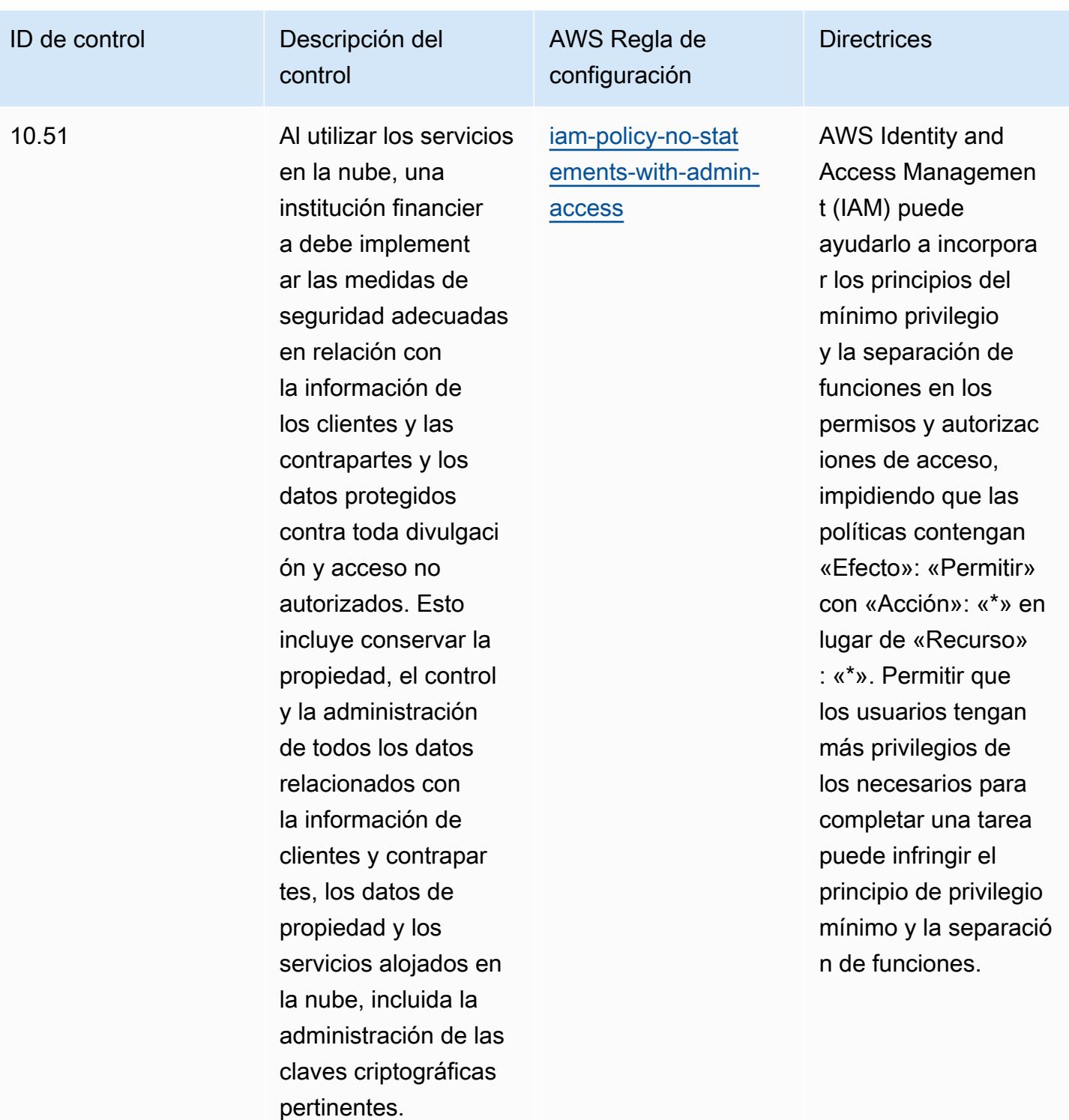

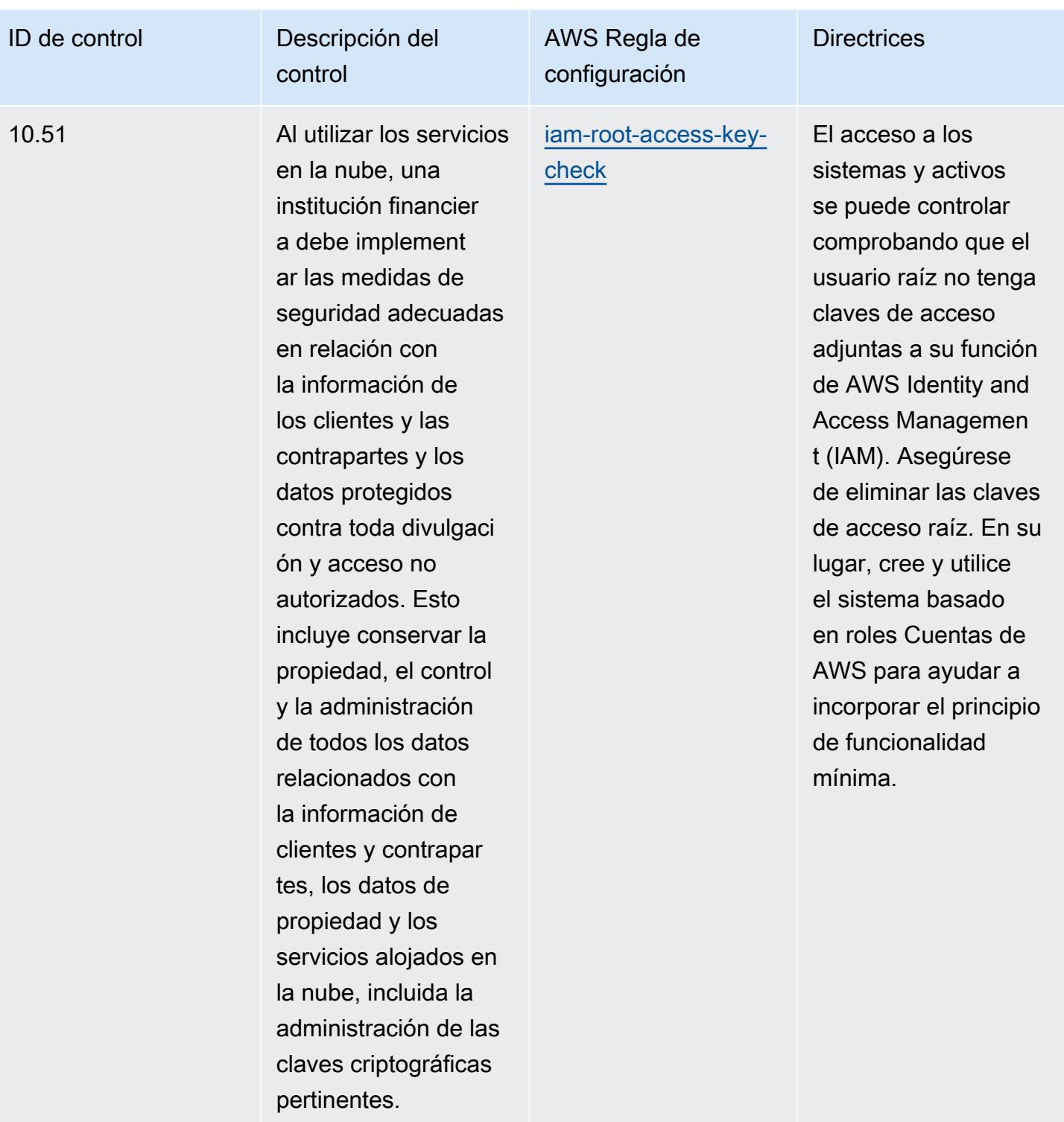

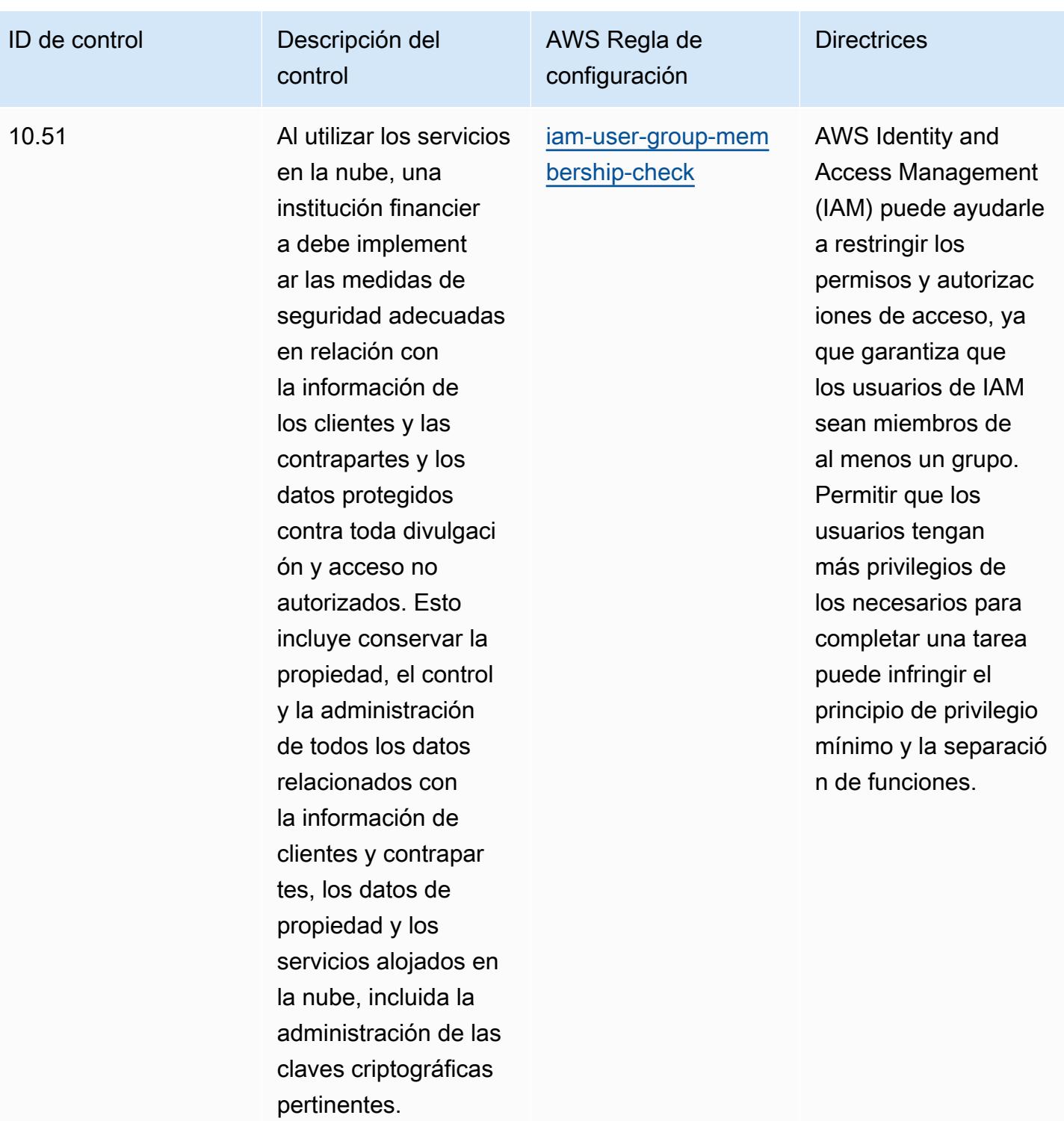

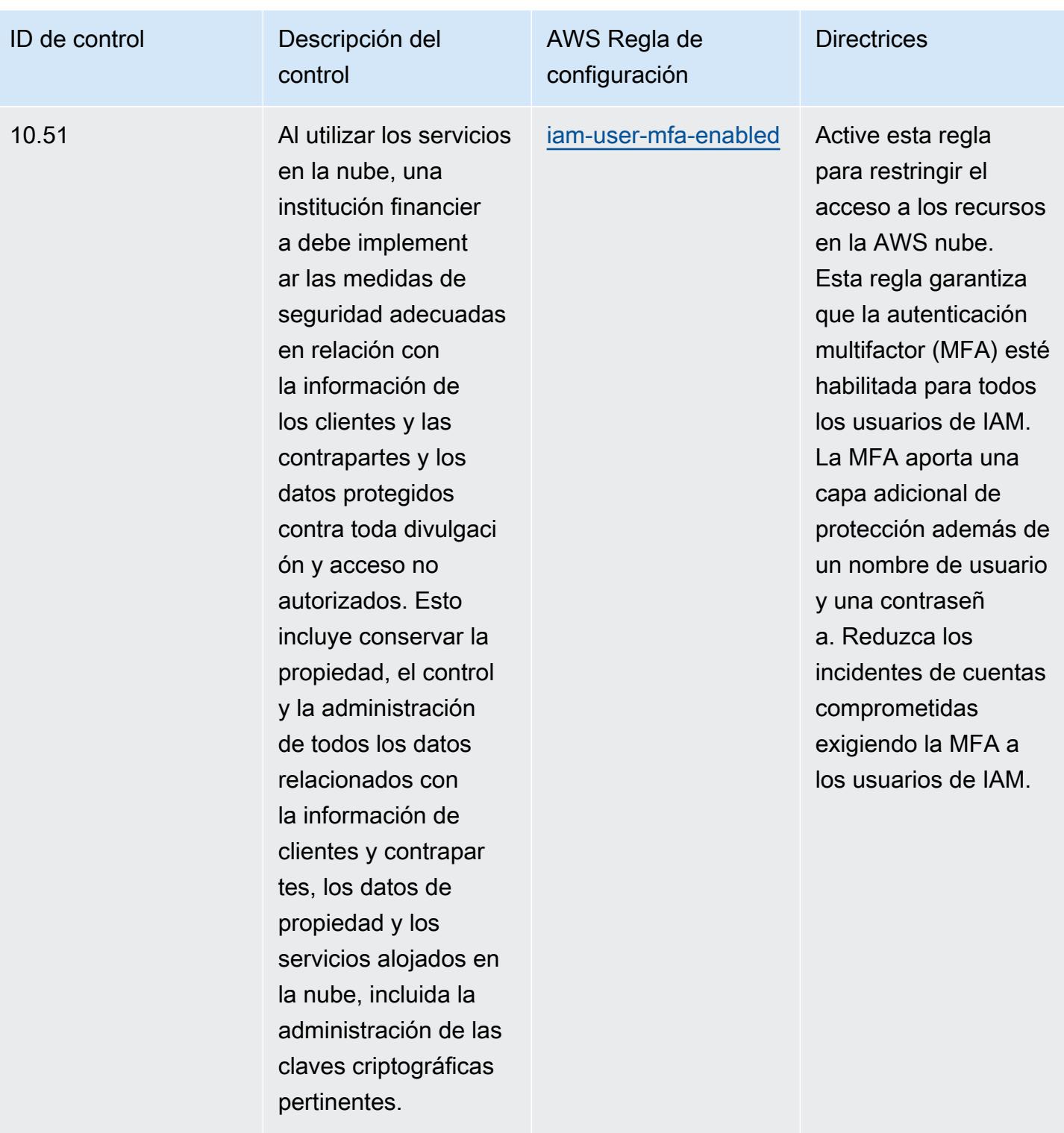

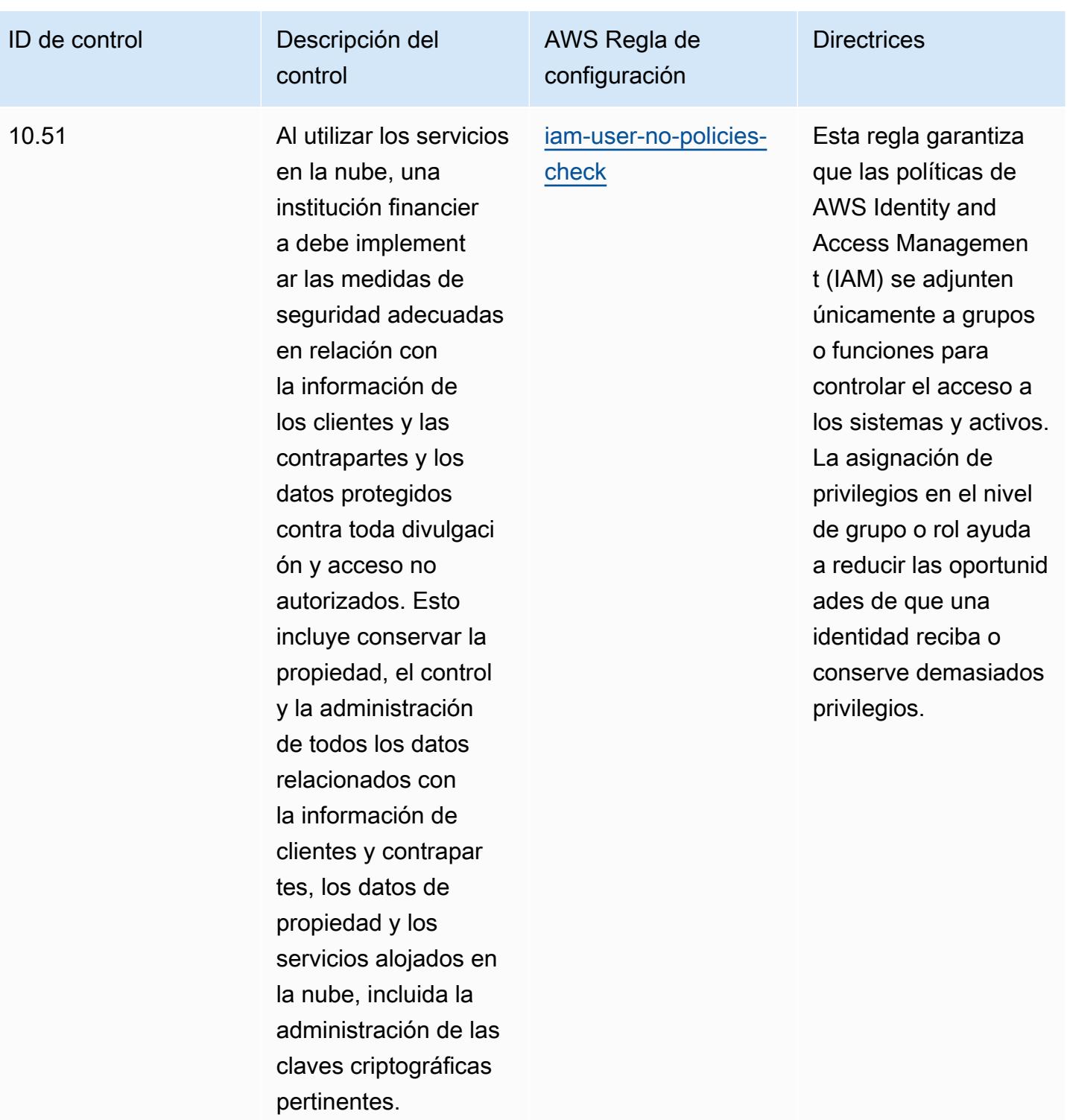

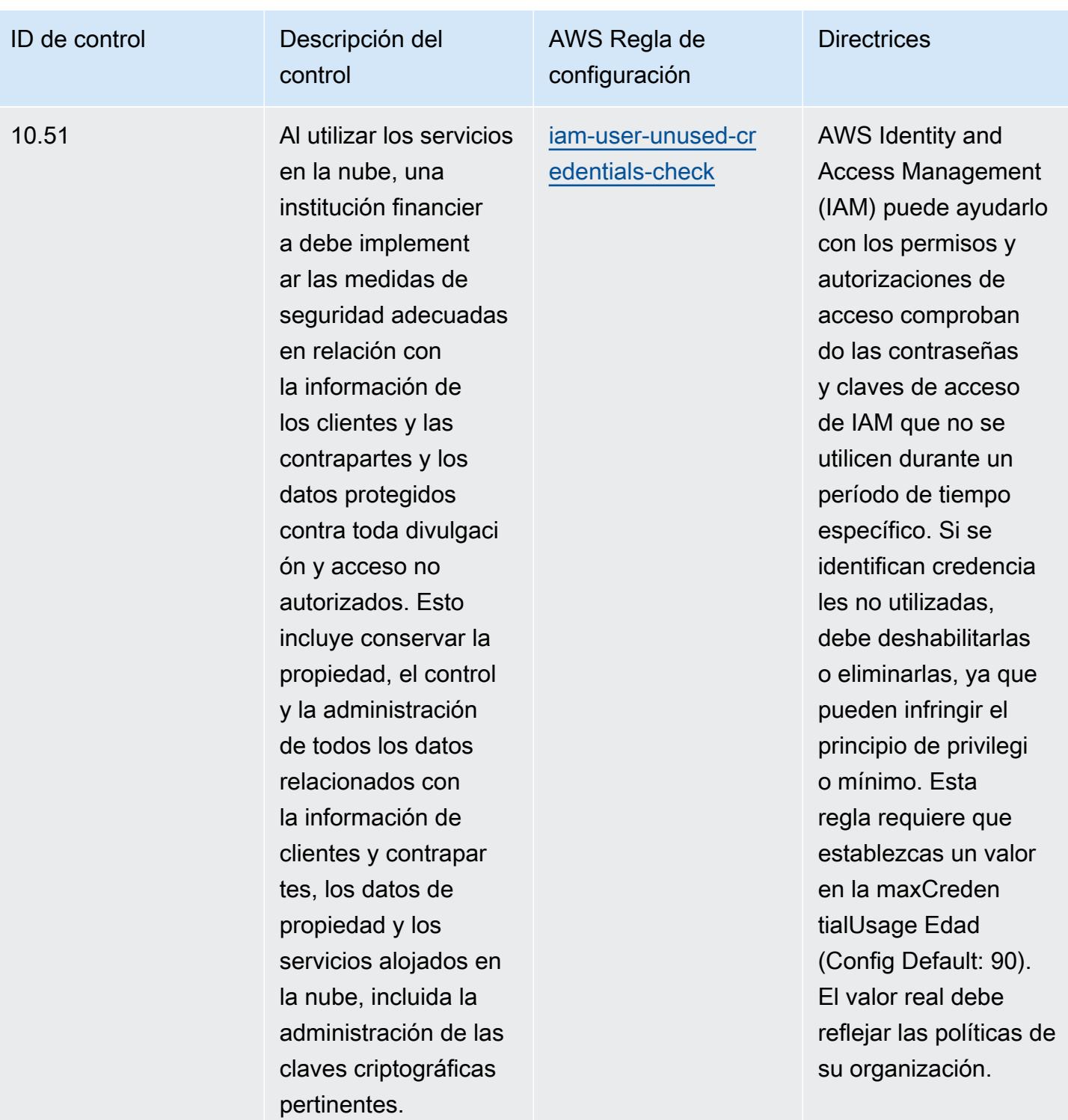

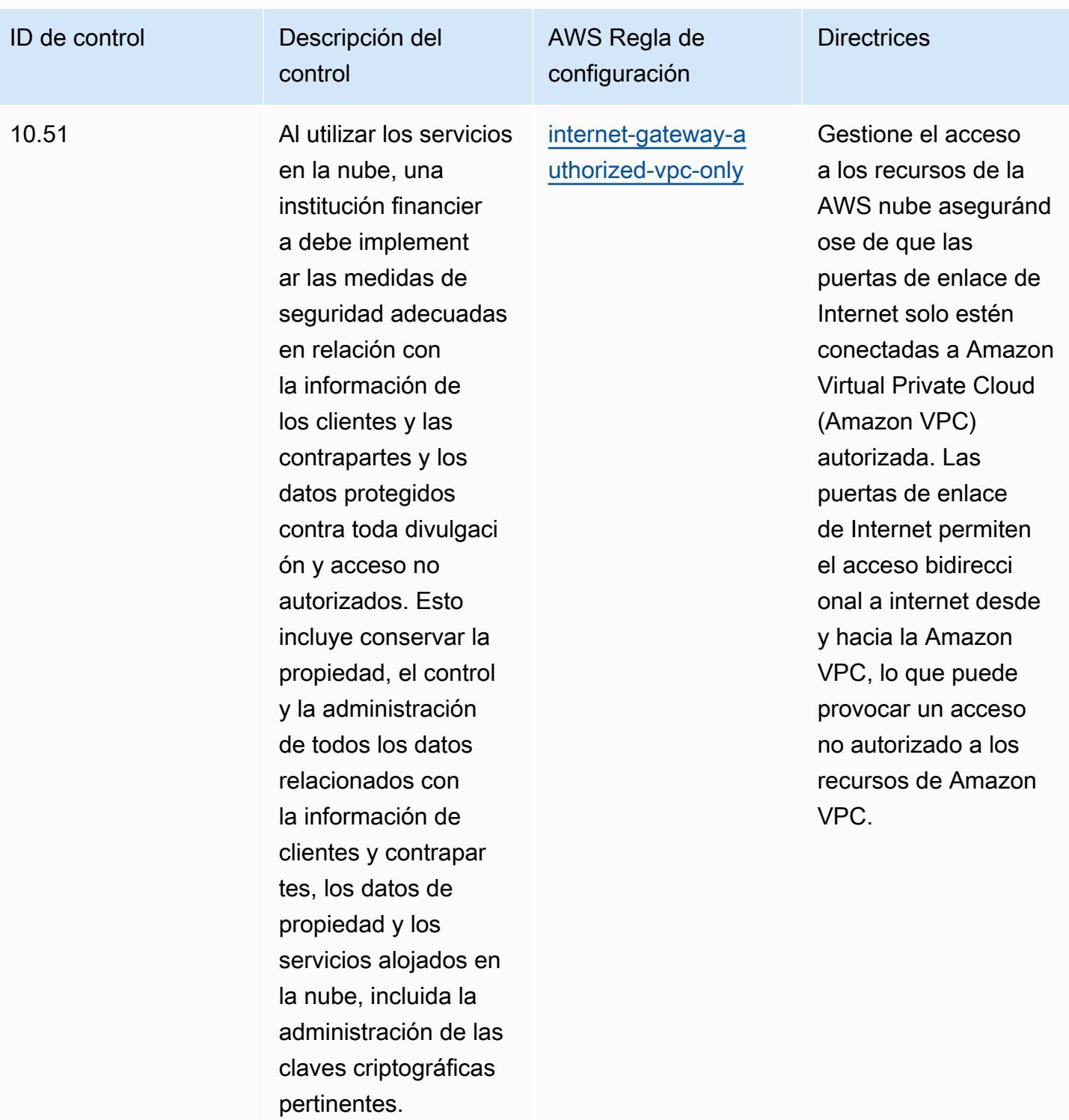

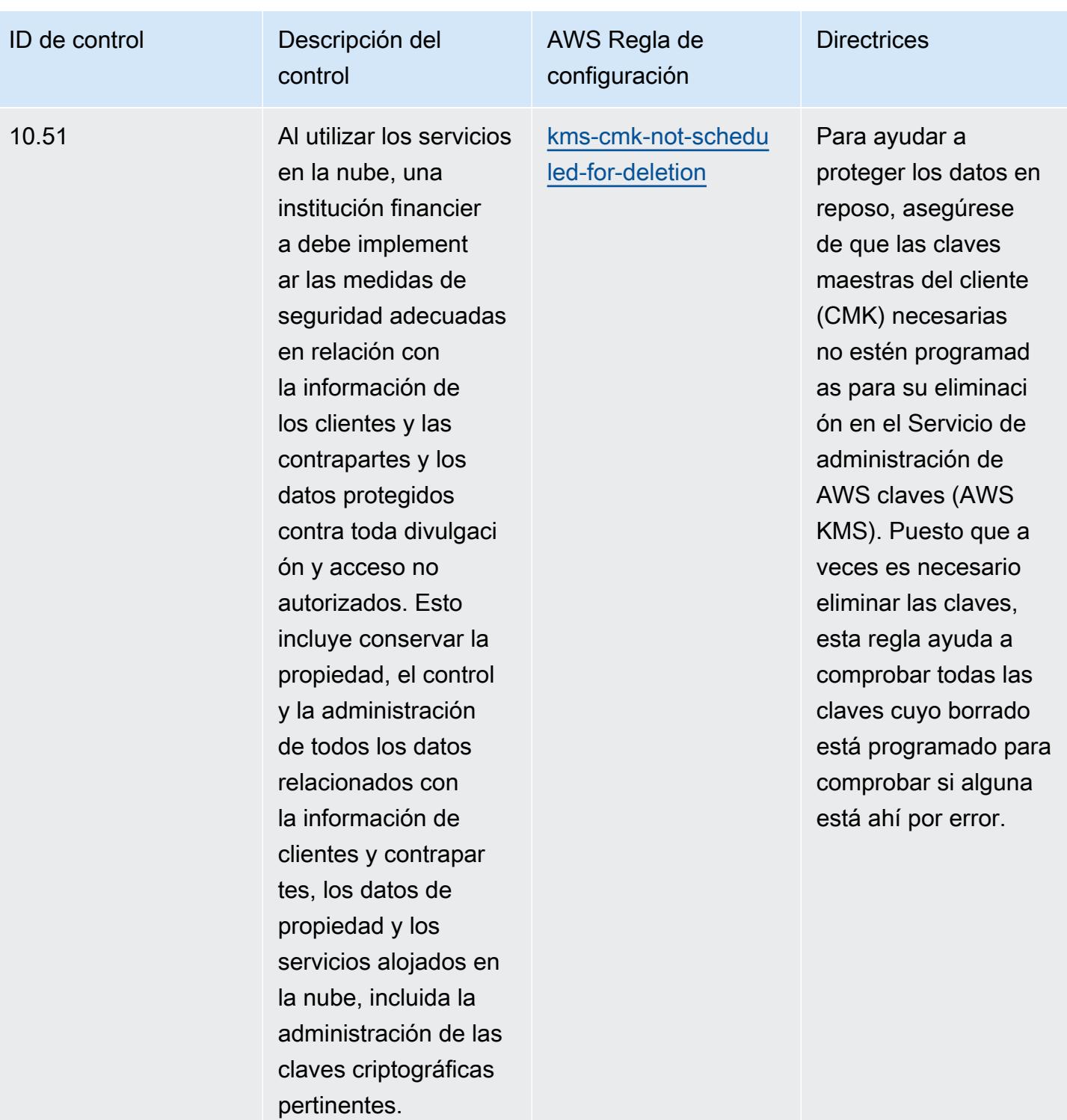

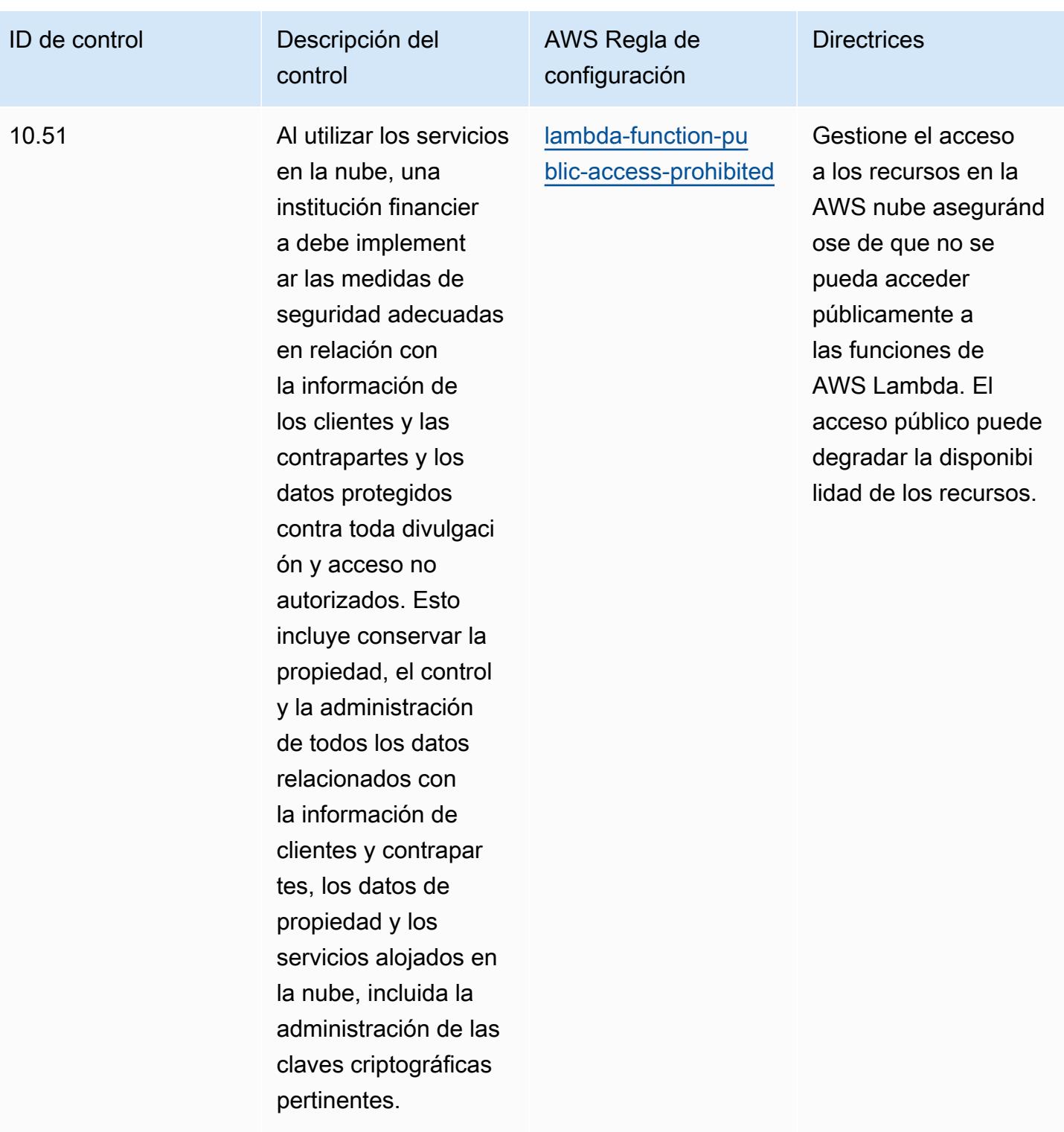

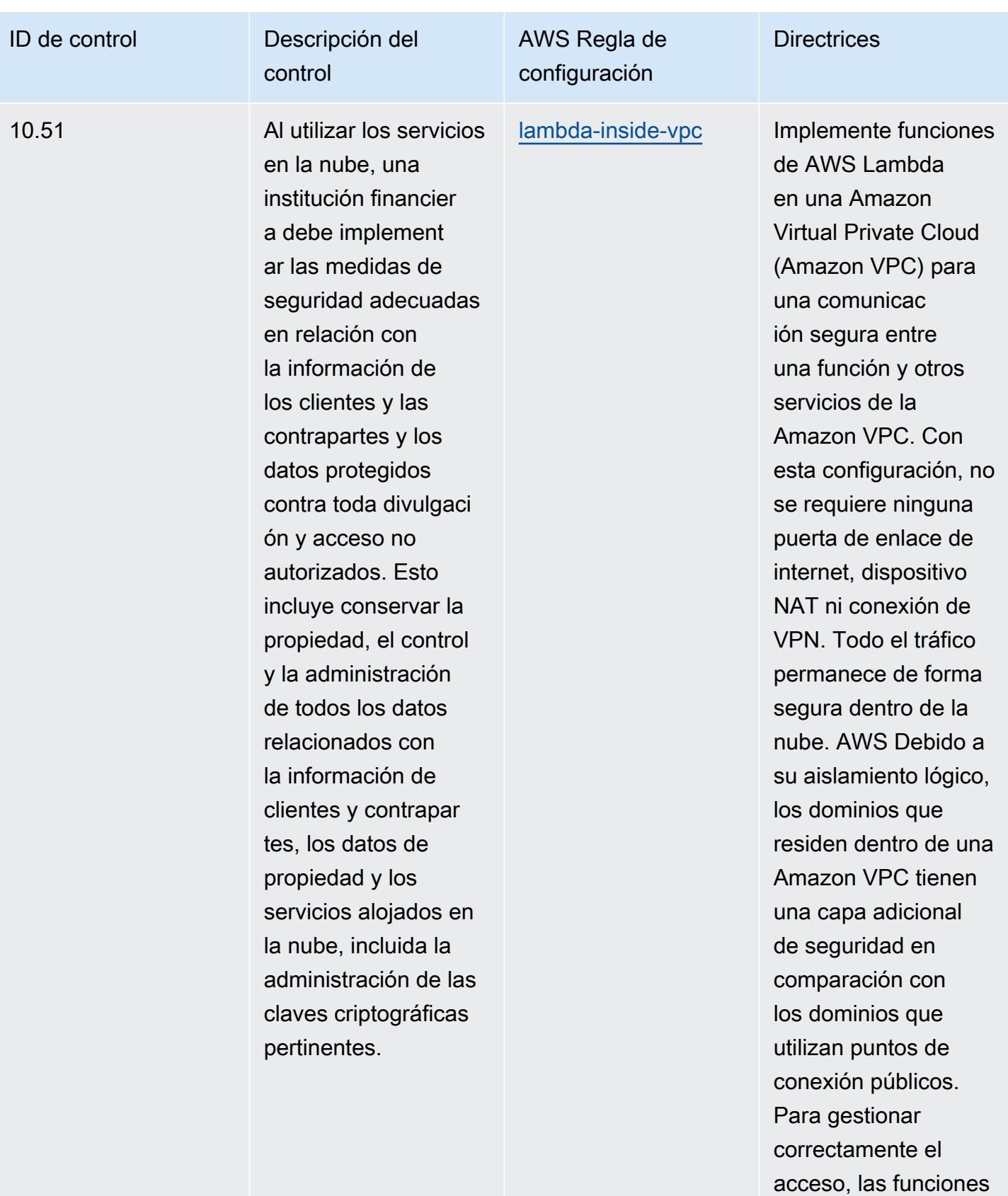

de AWS Lambda

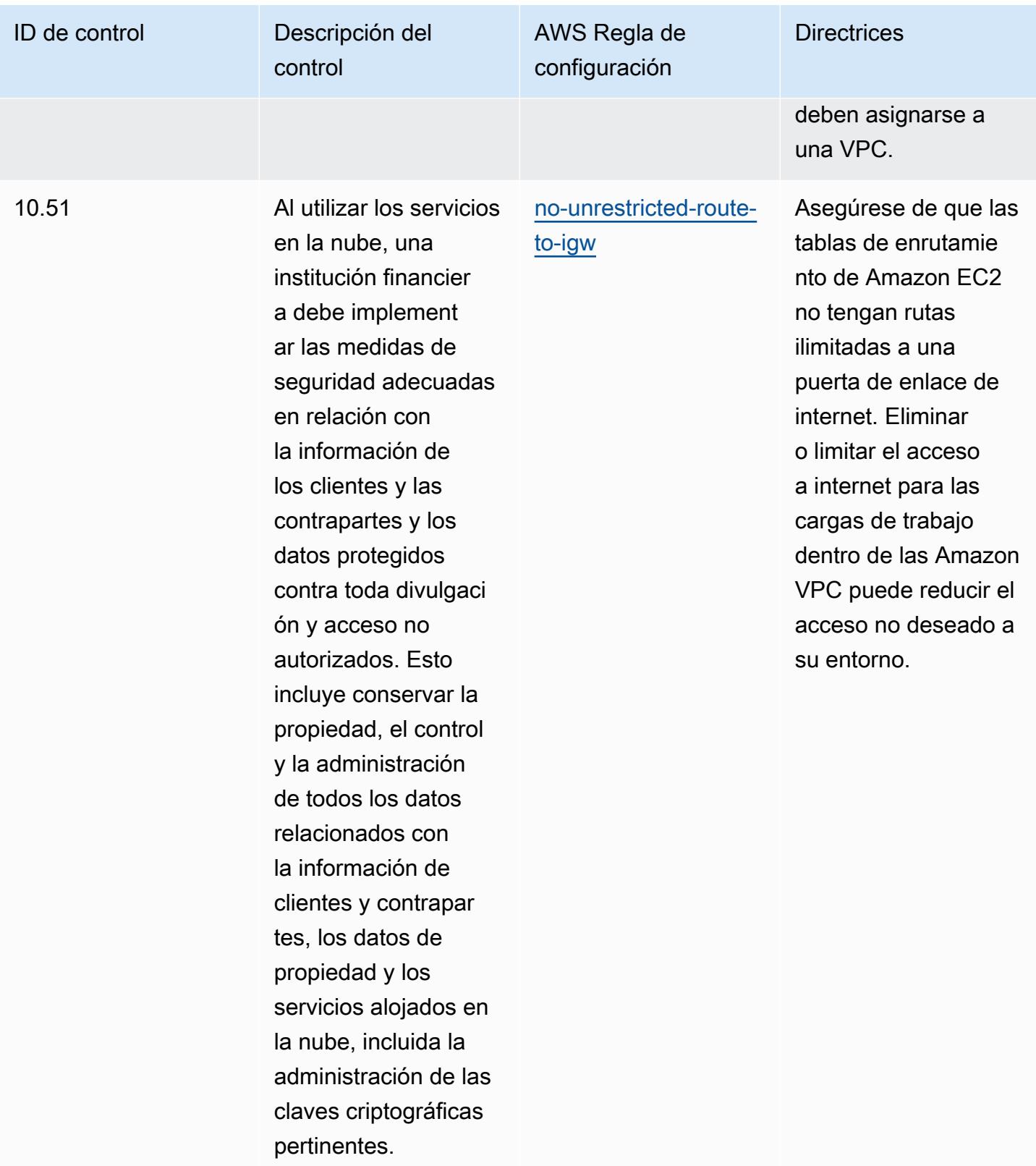

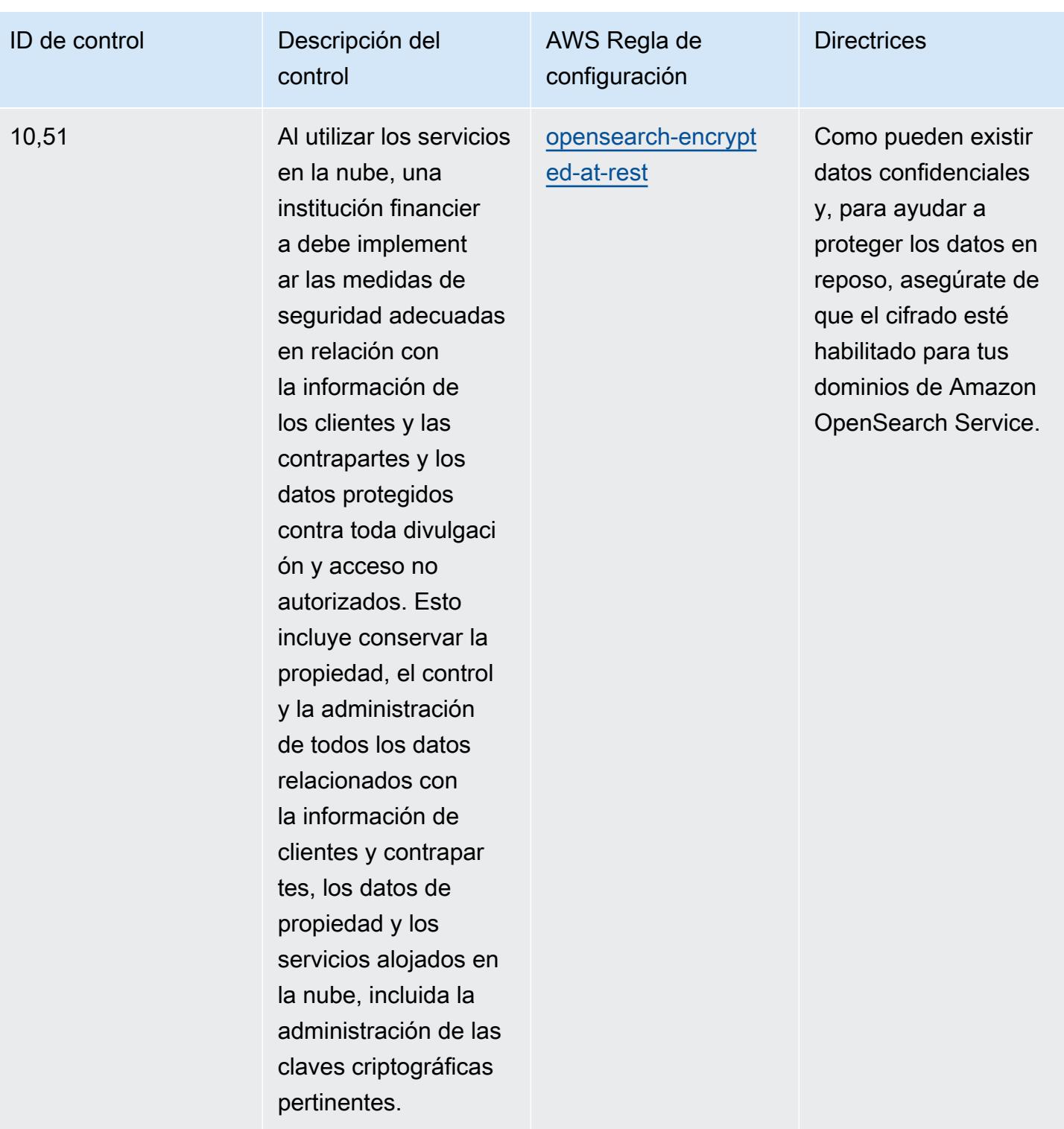

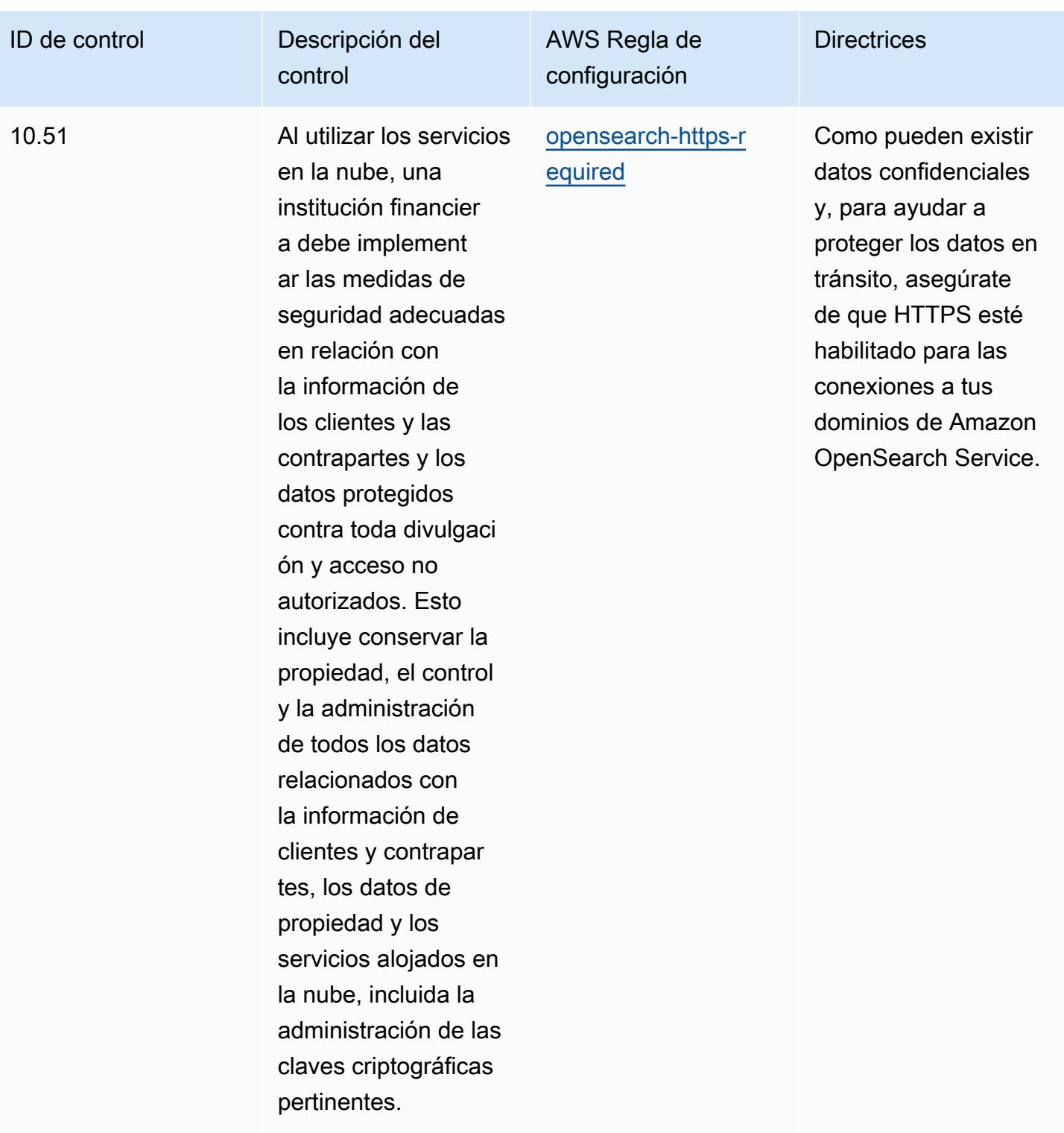

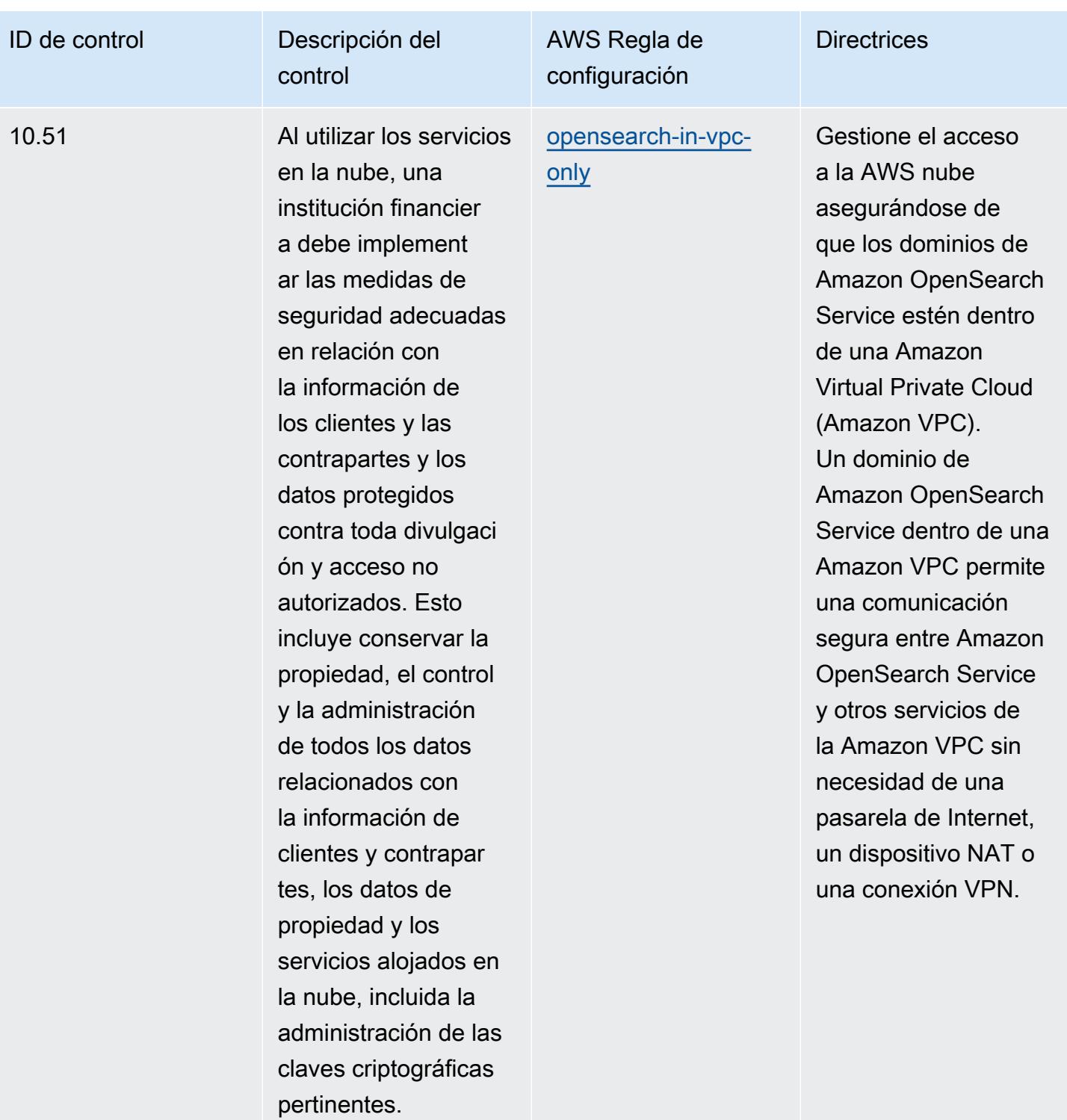

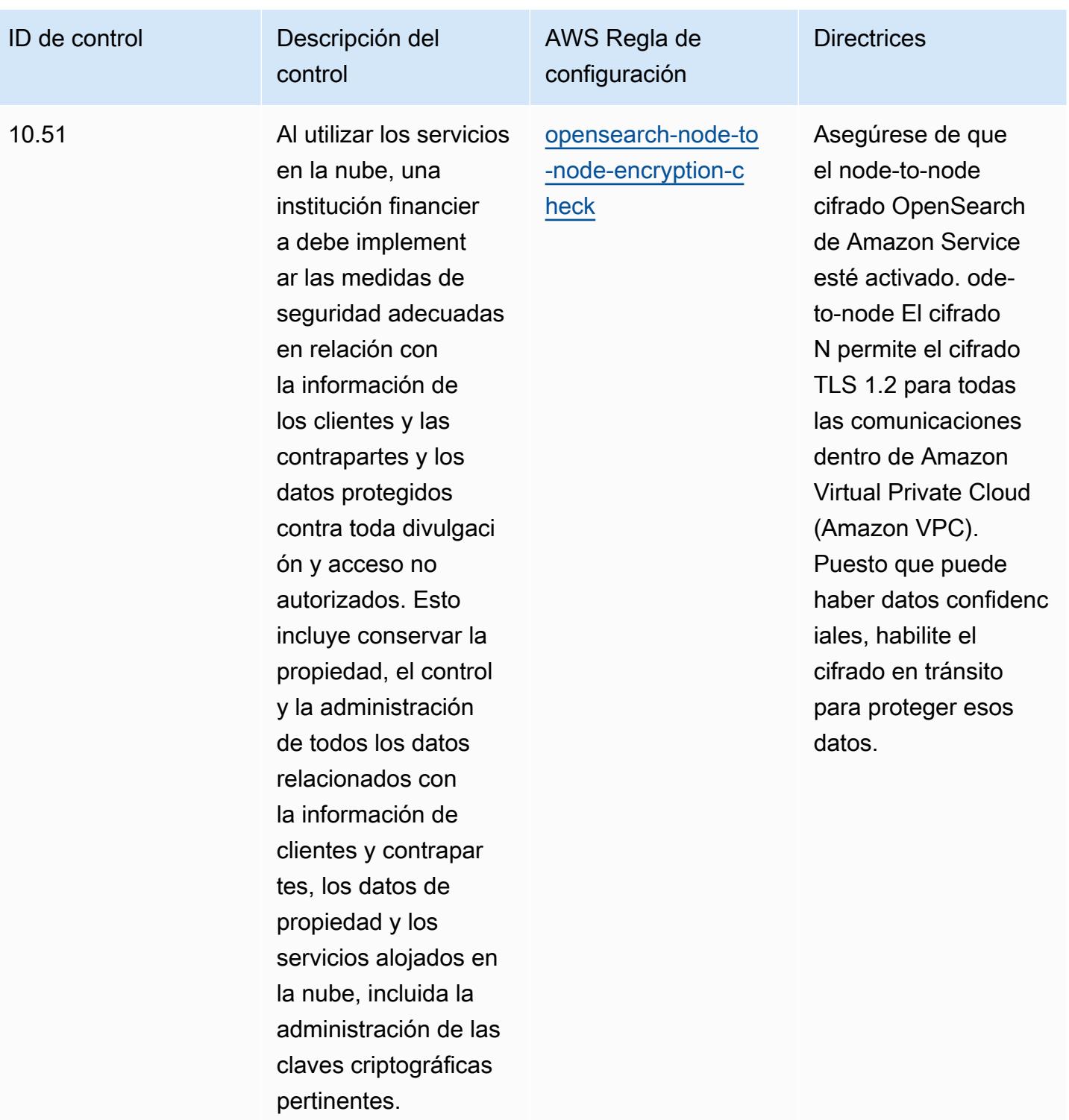

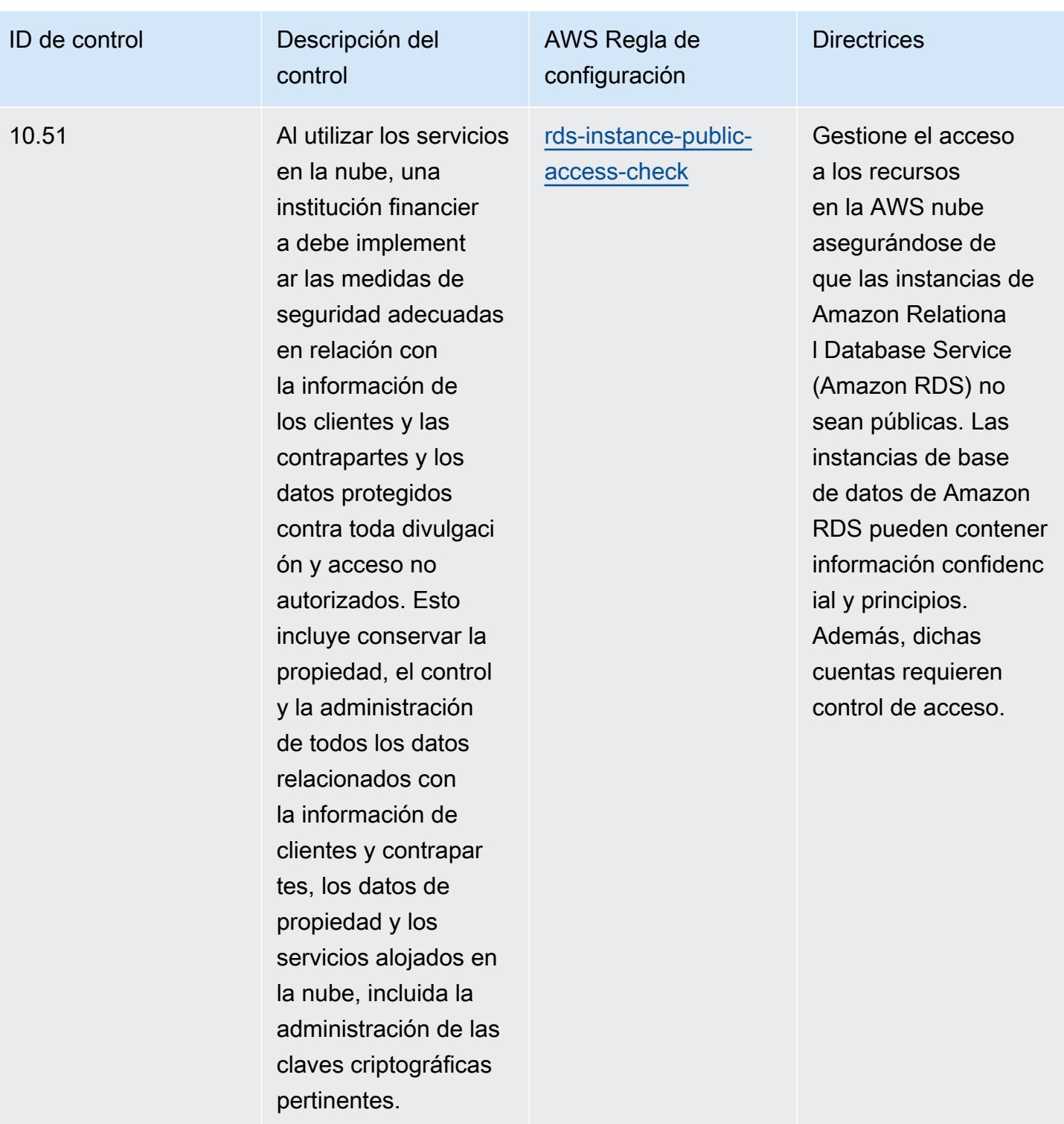

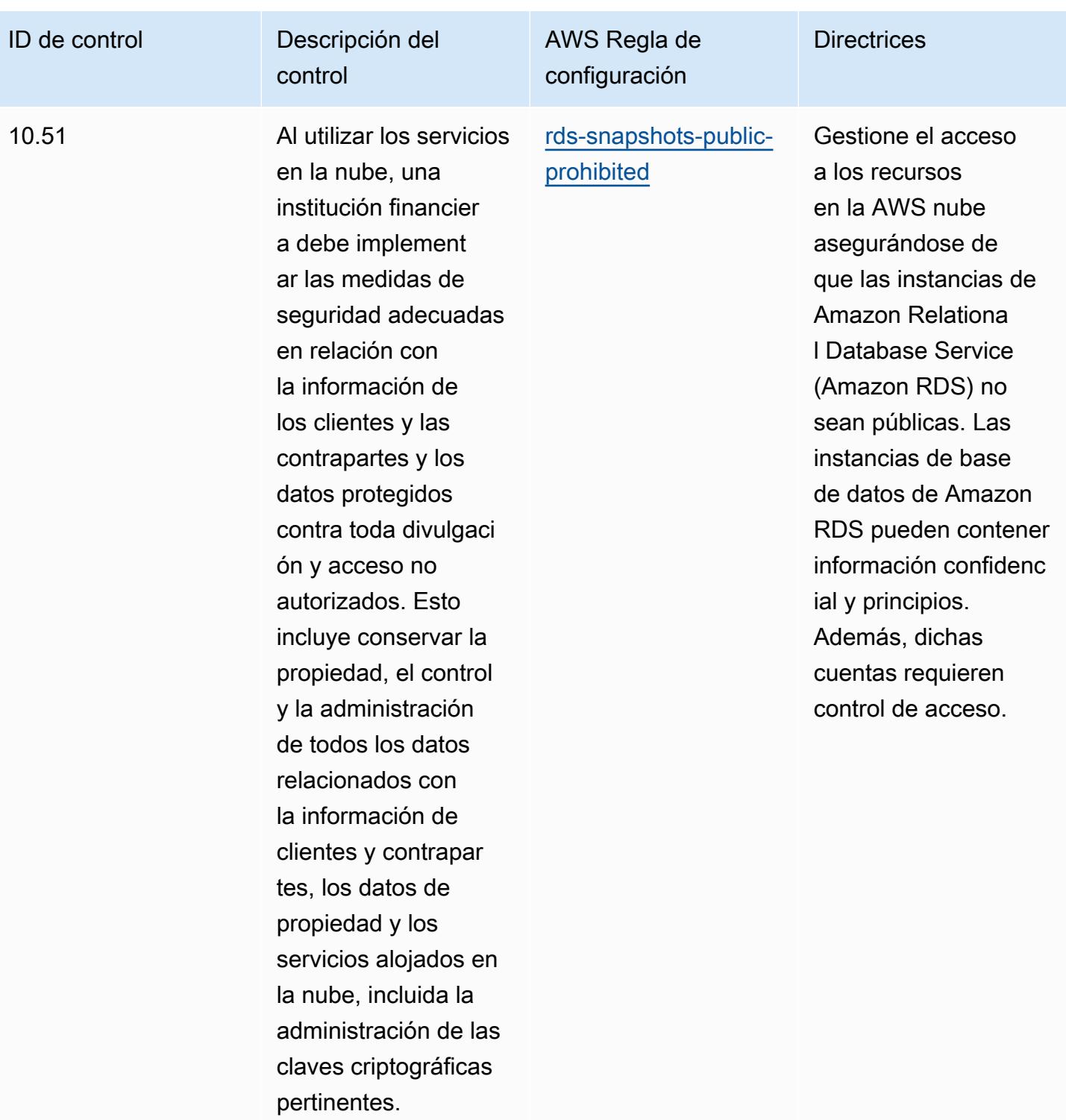

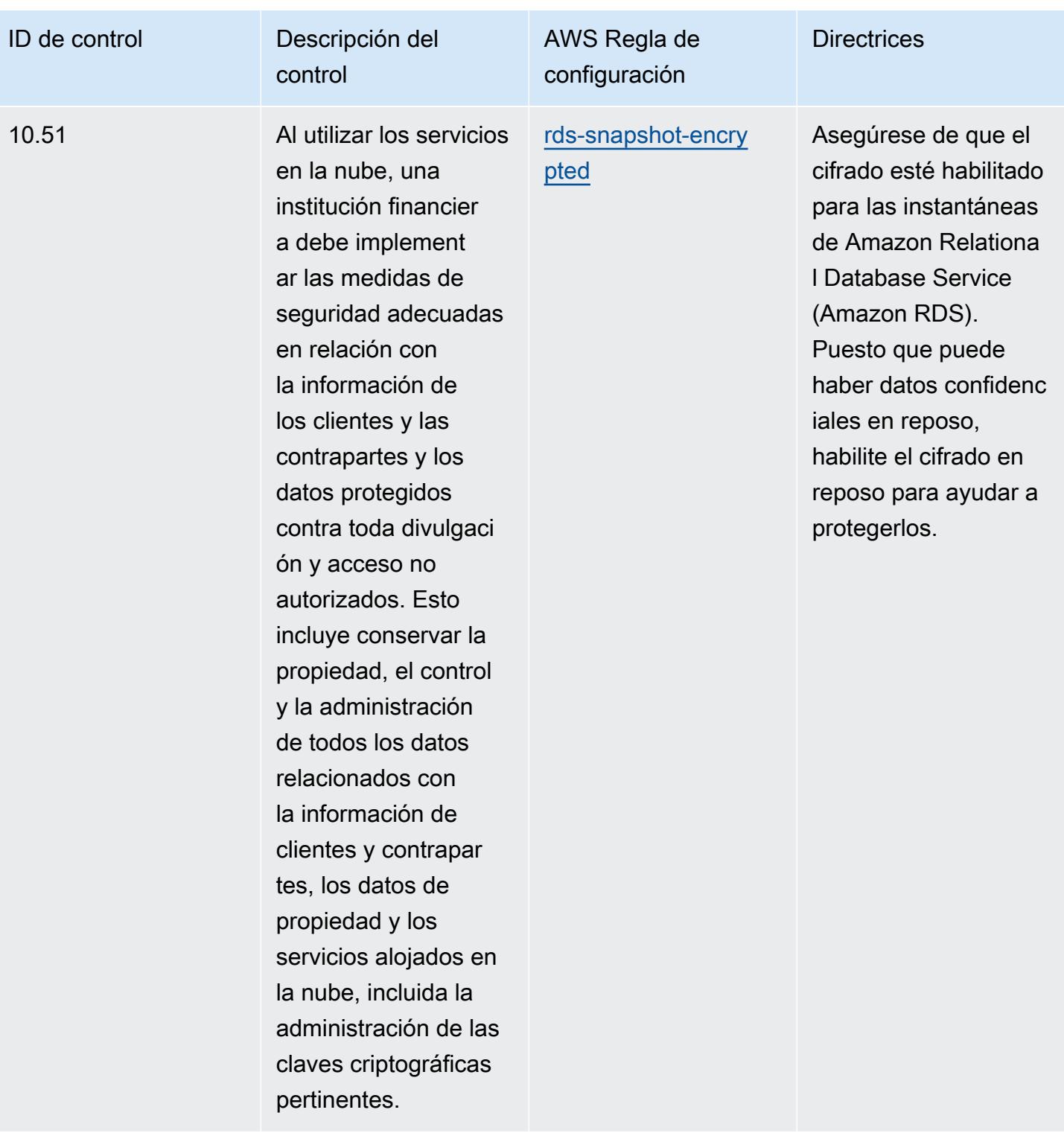

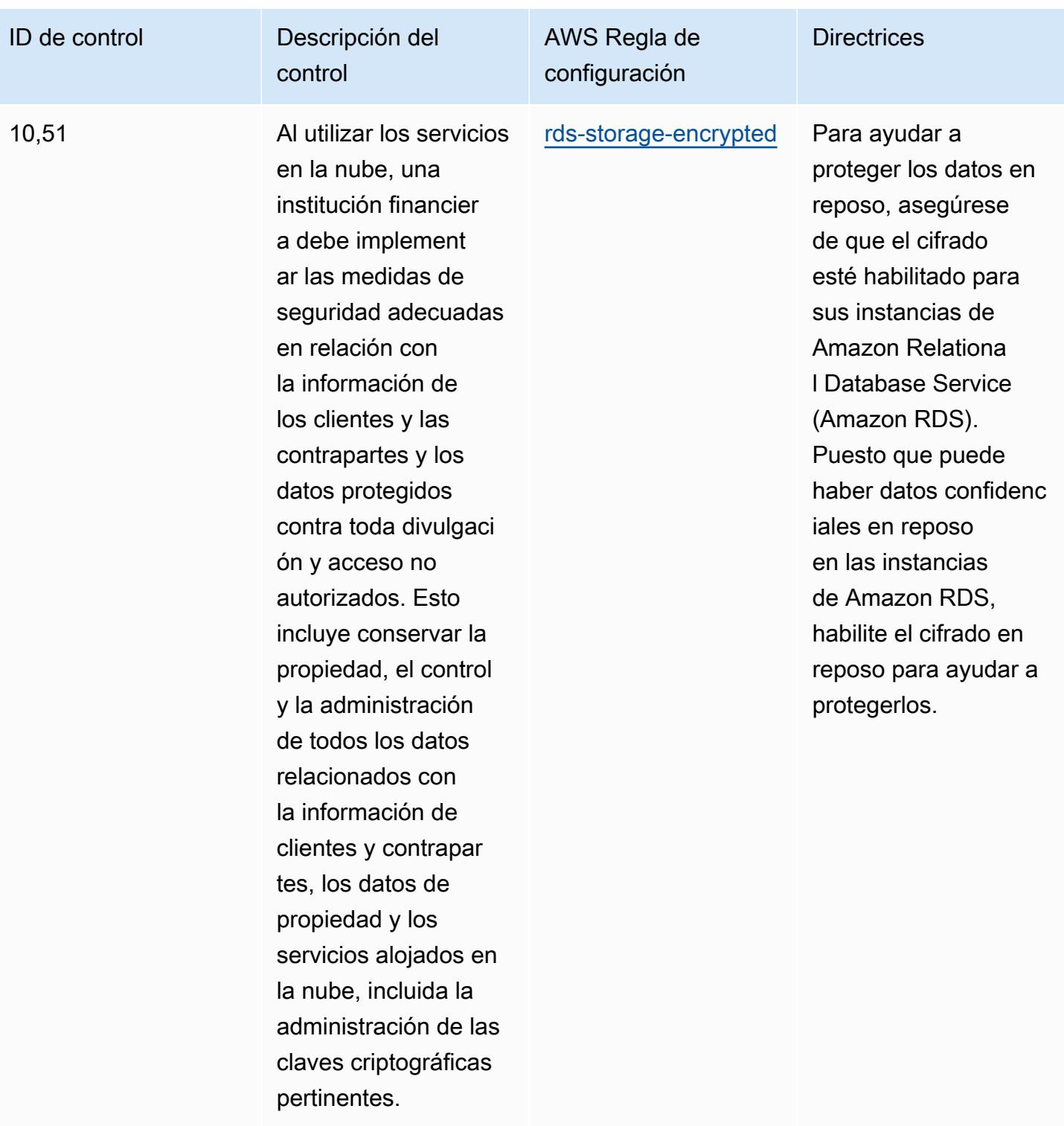

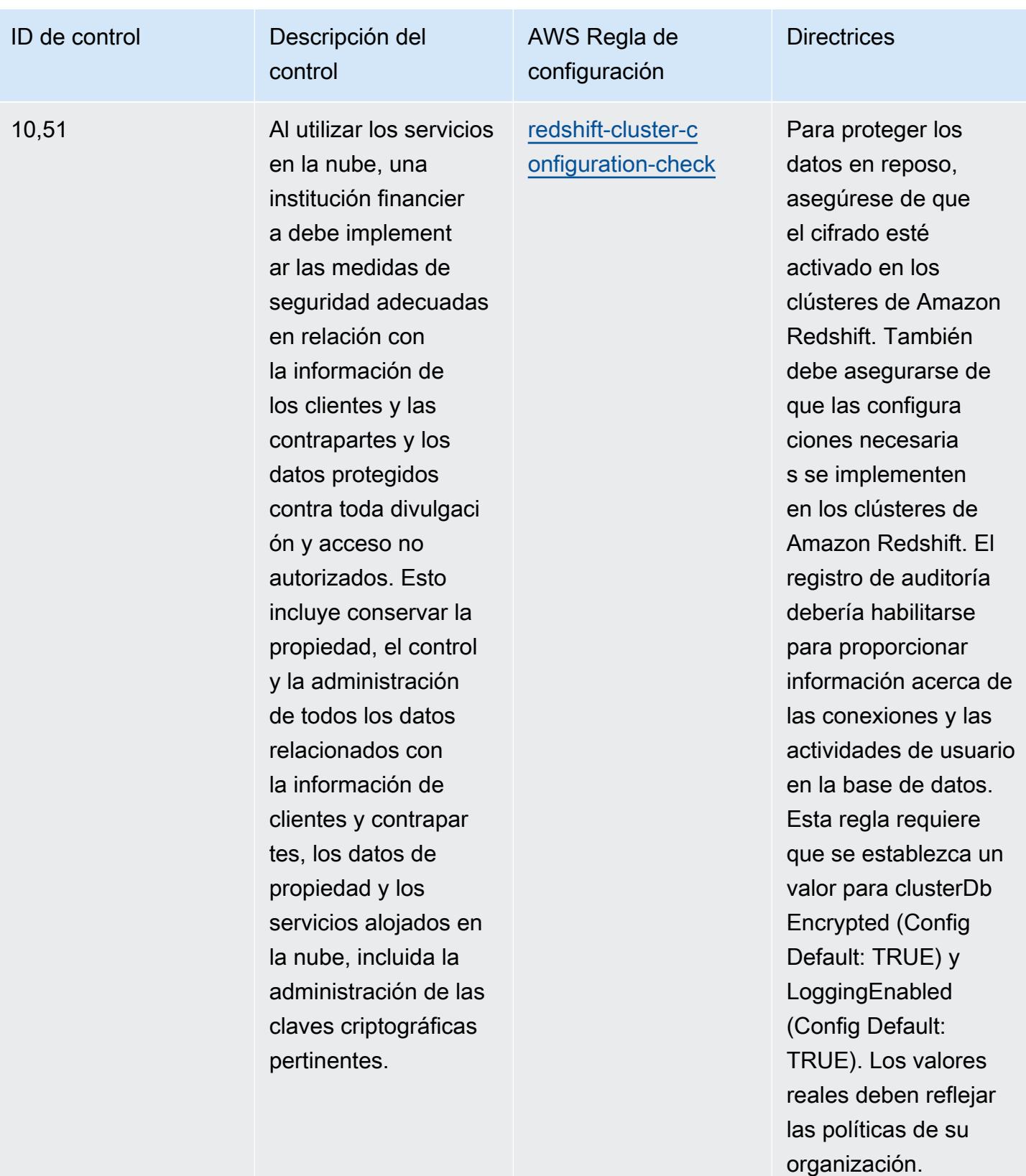

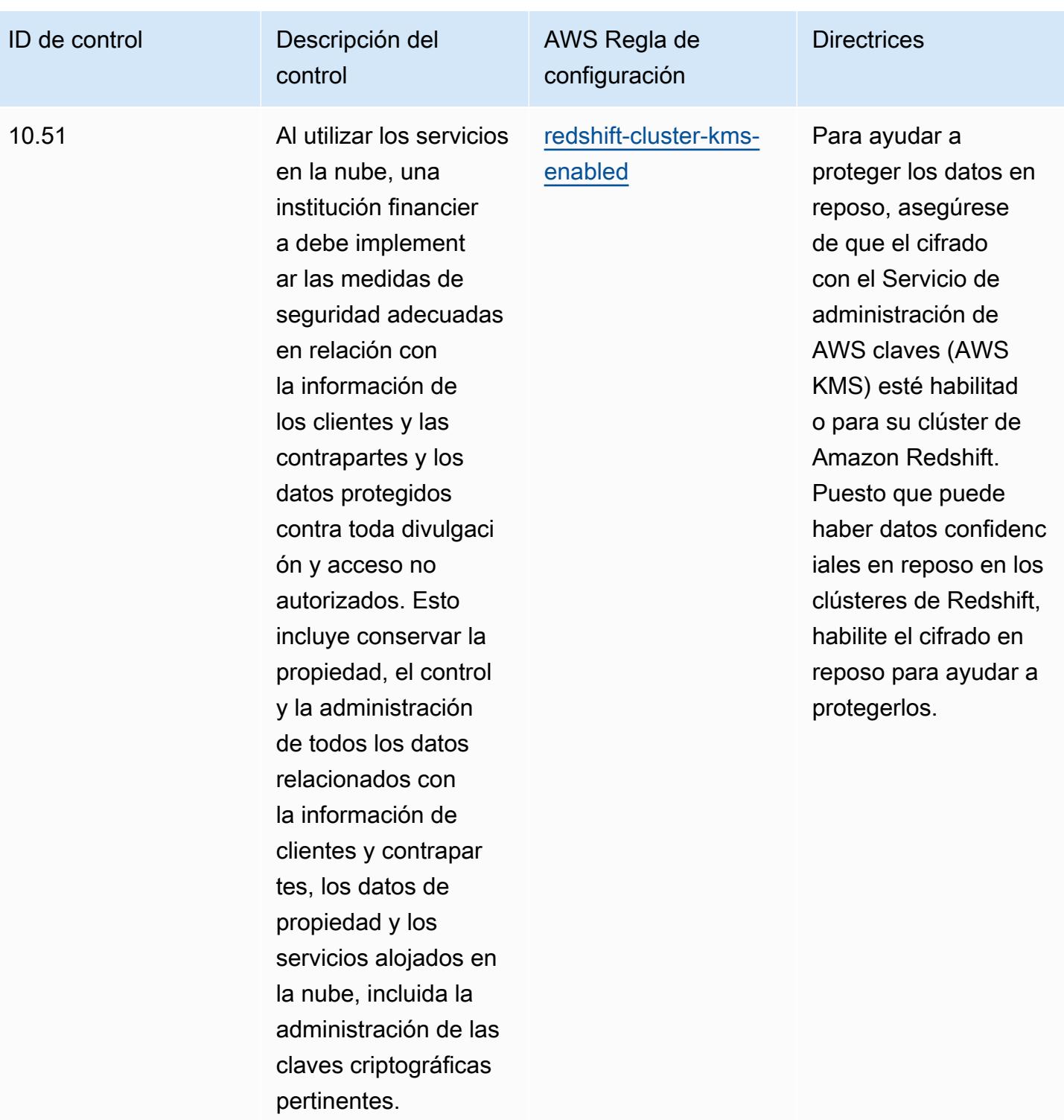

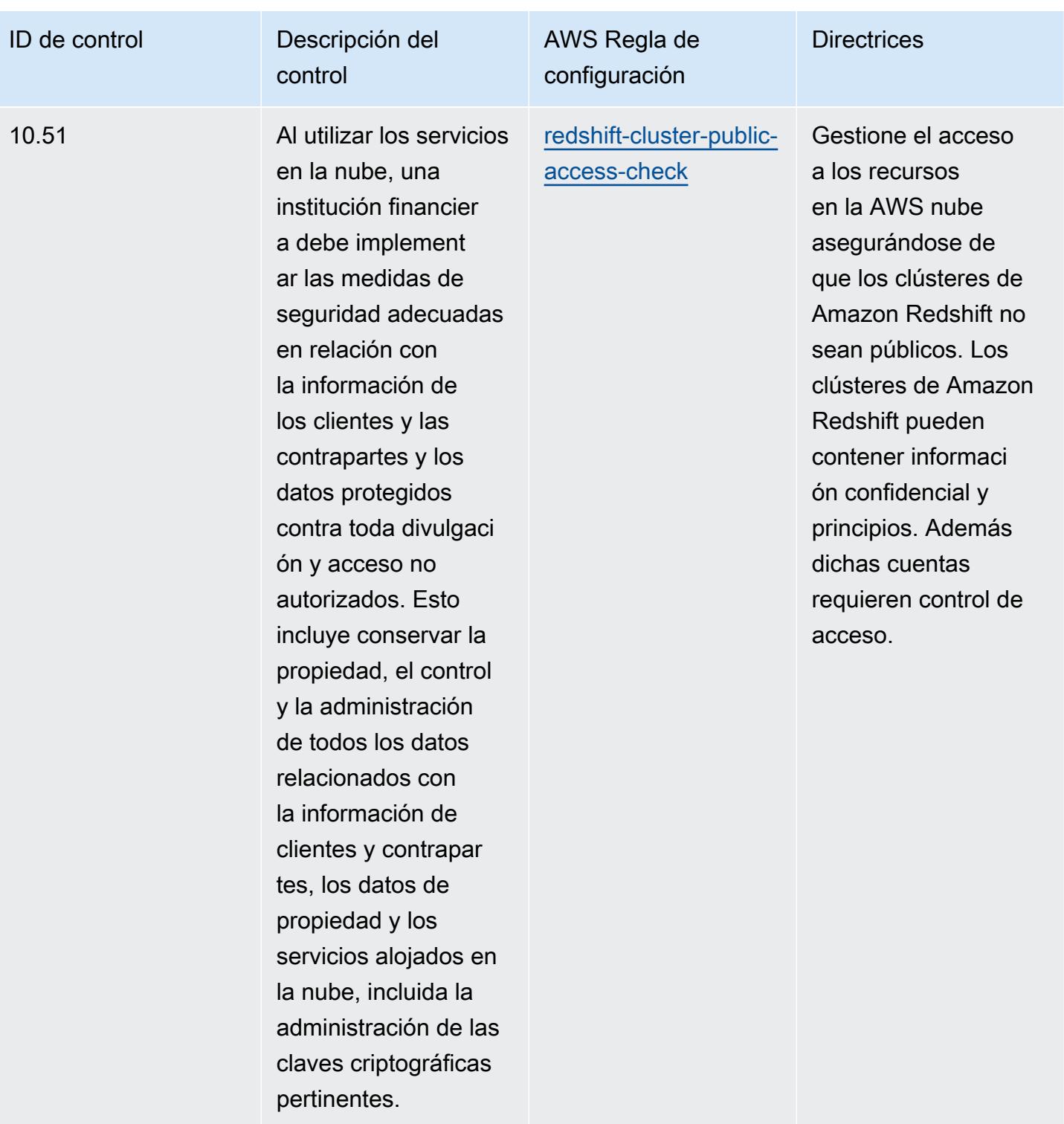

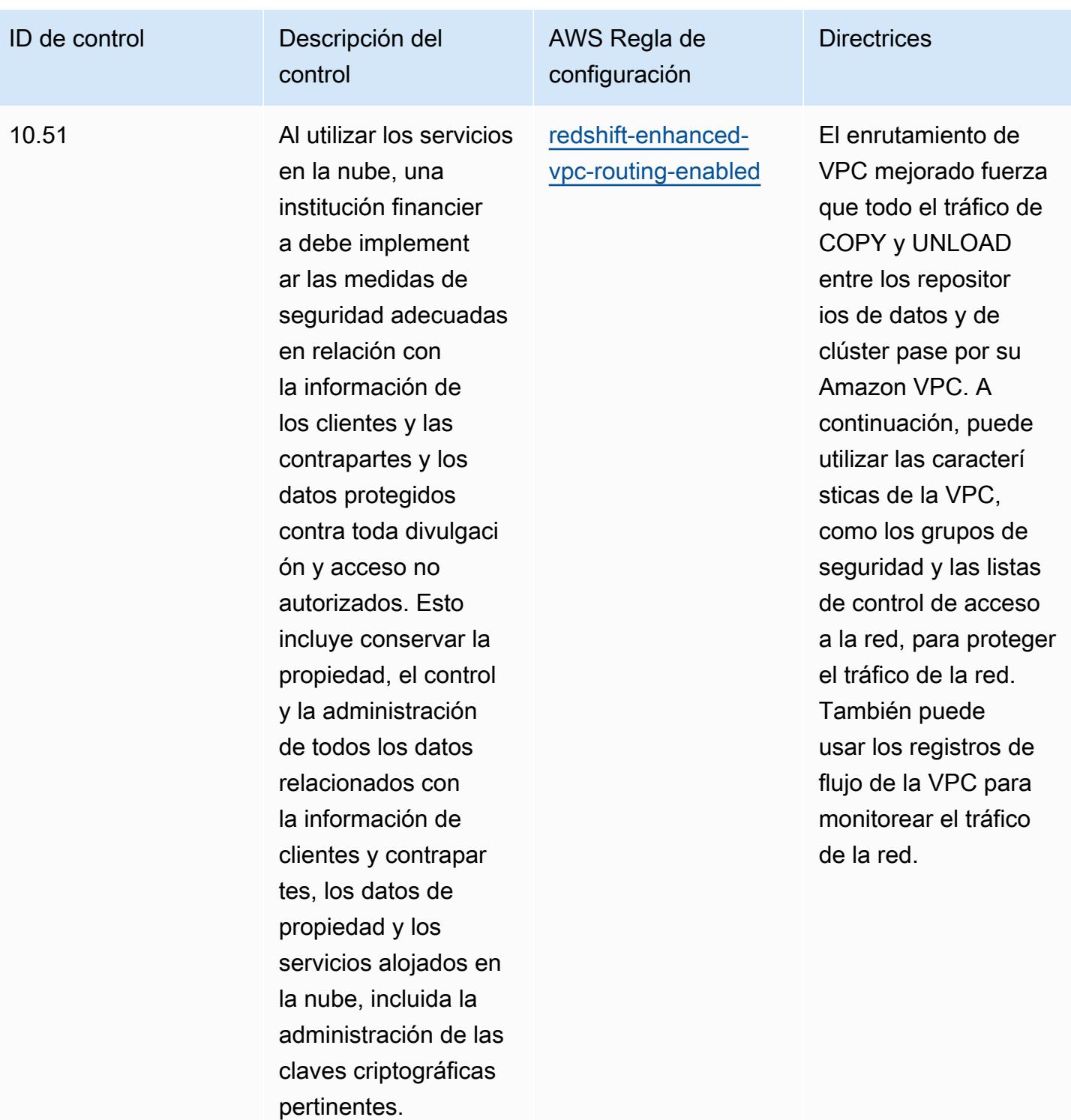

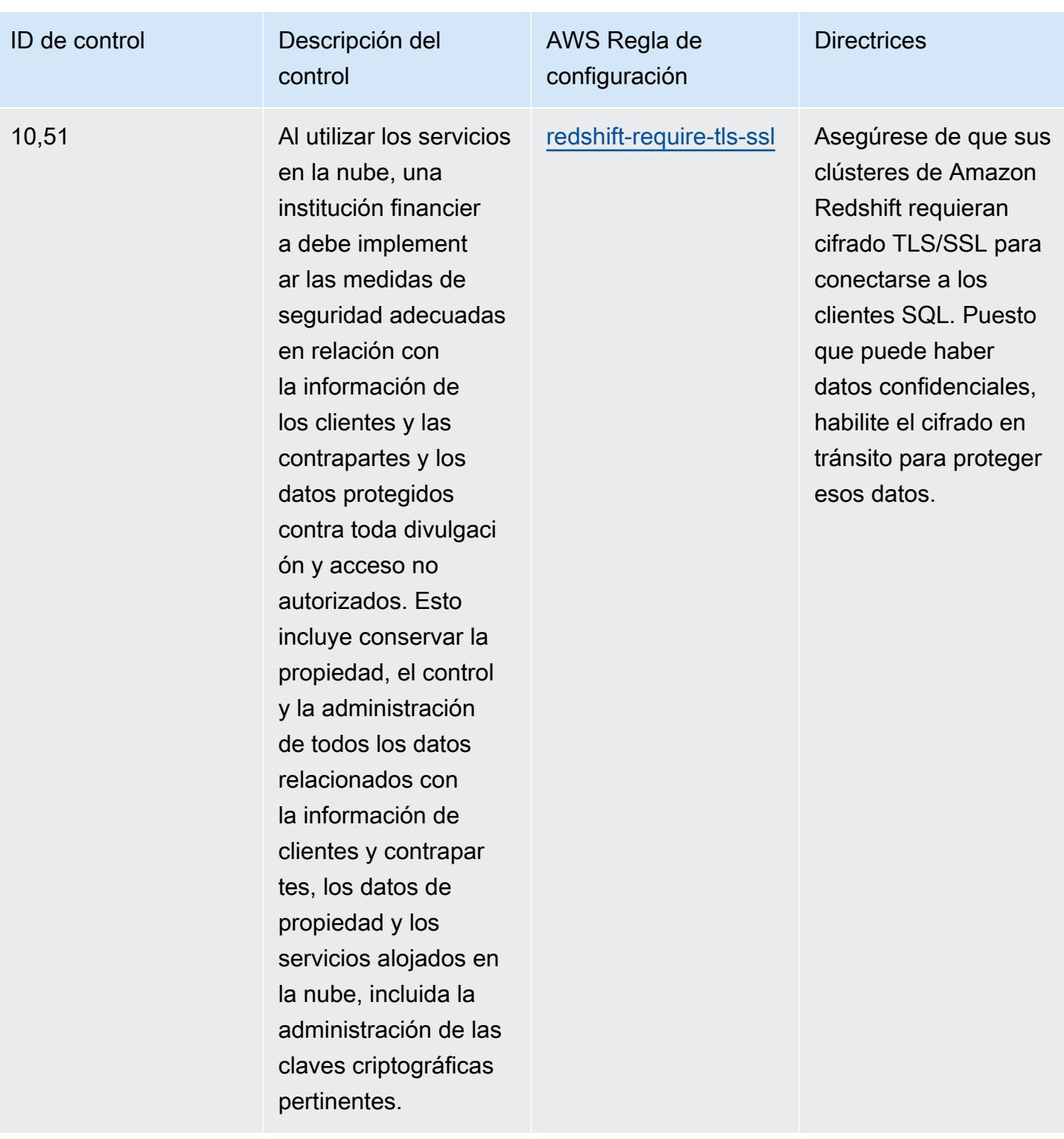

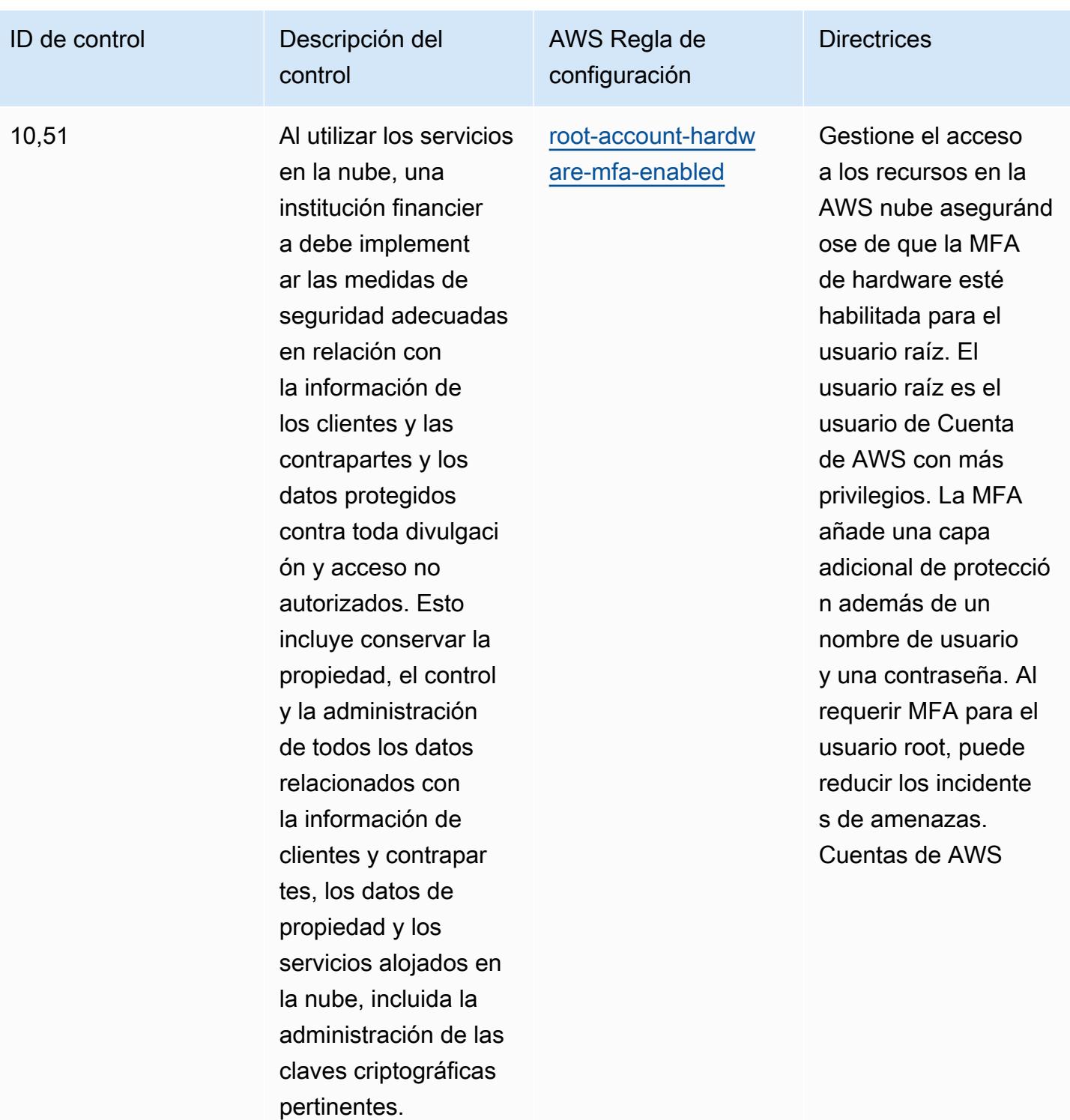

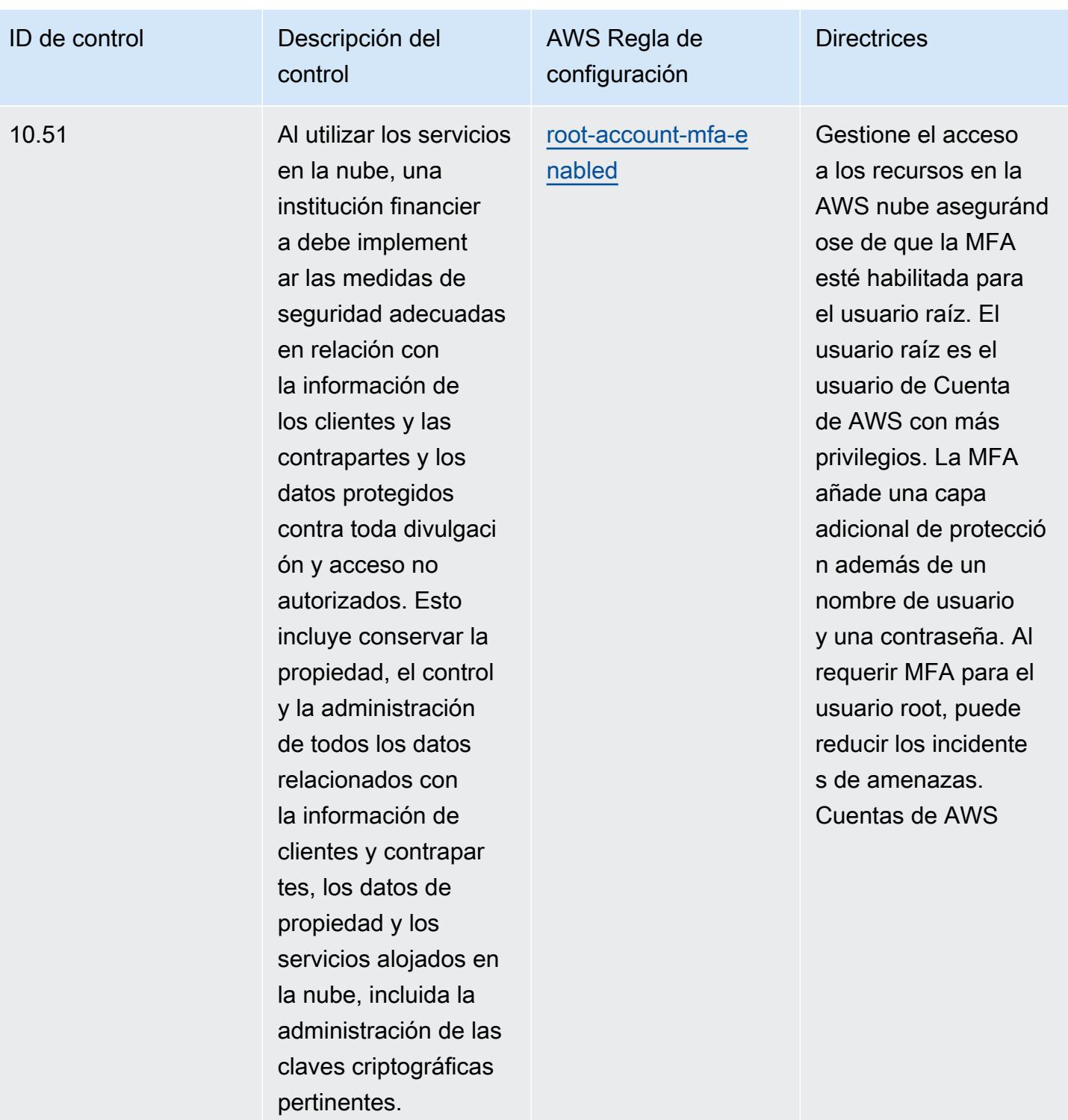

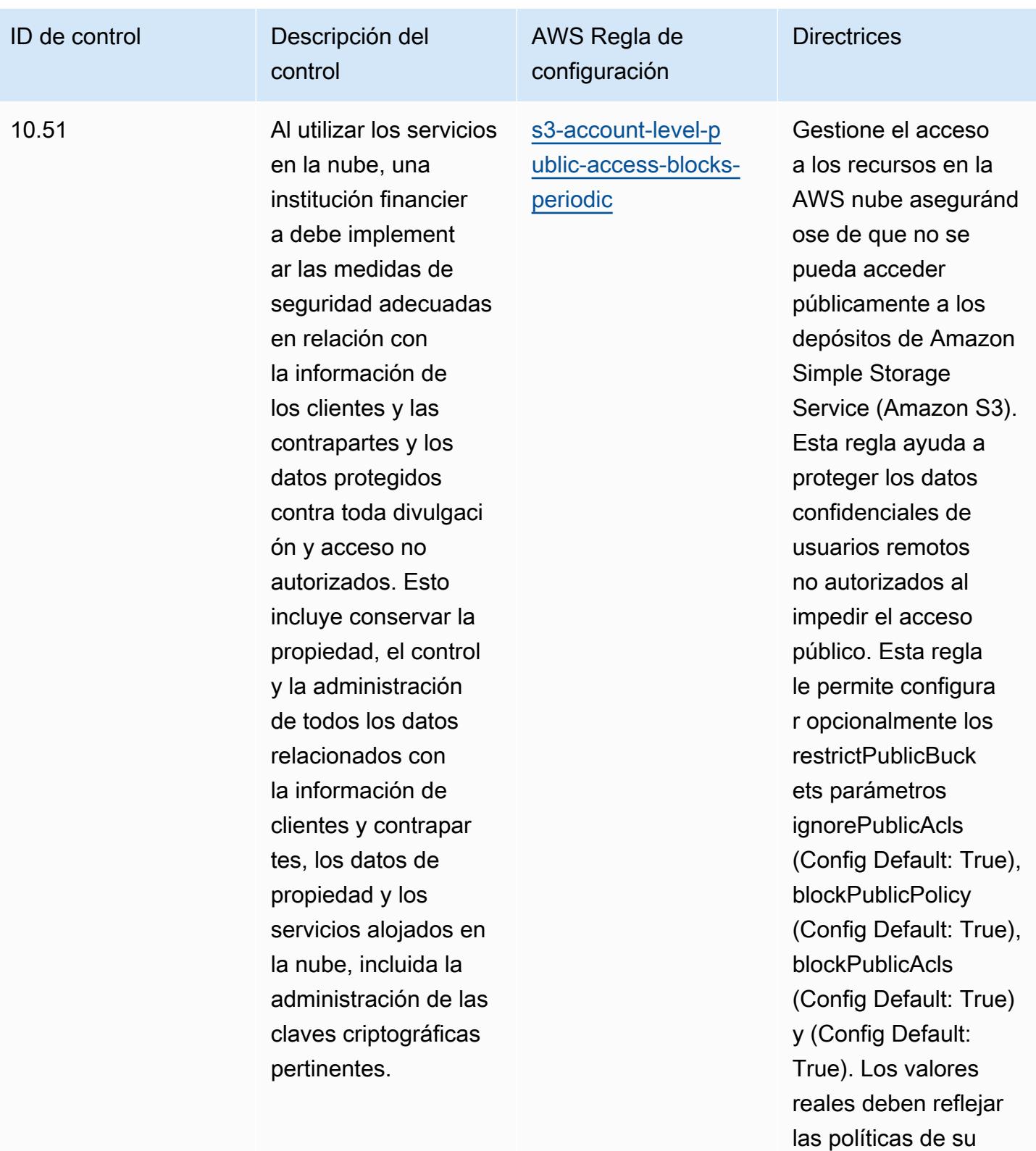

organización.

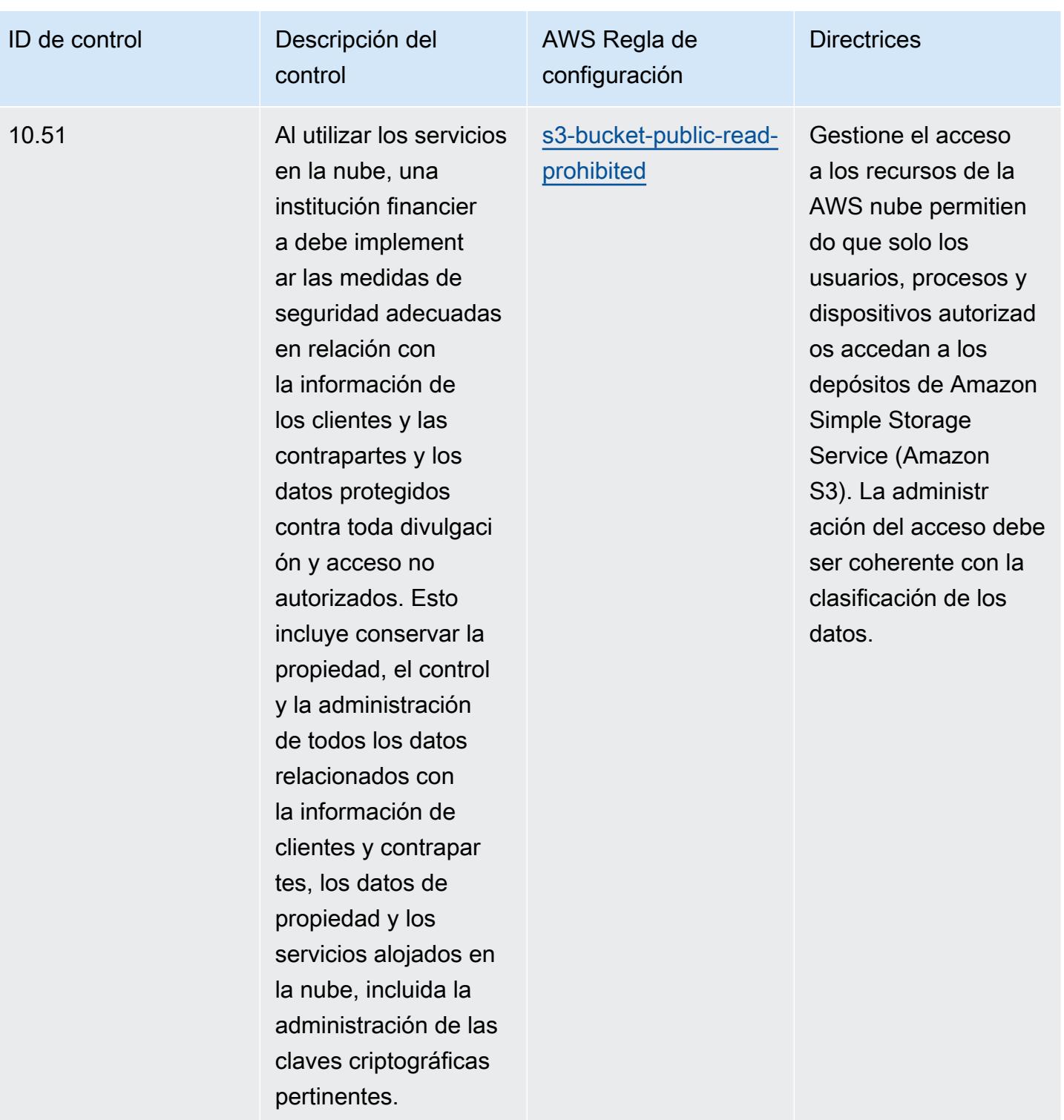

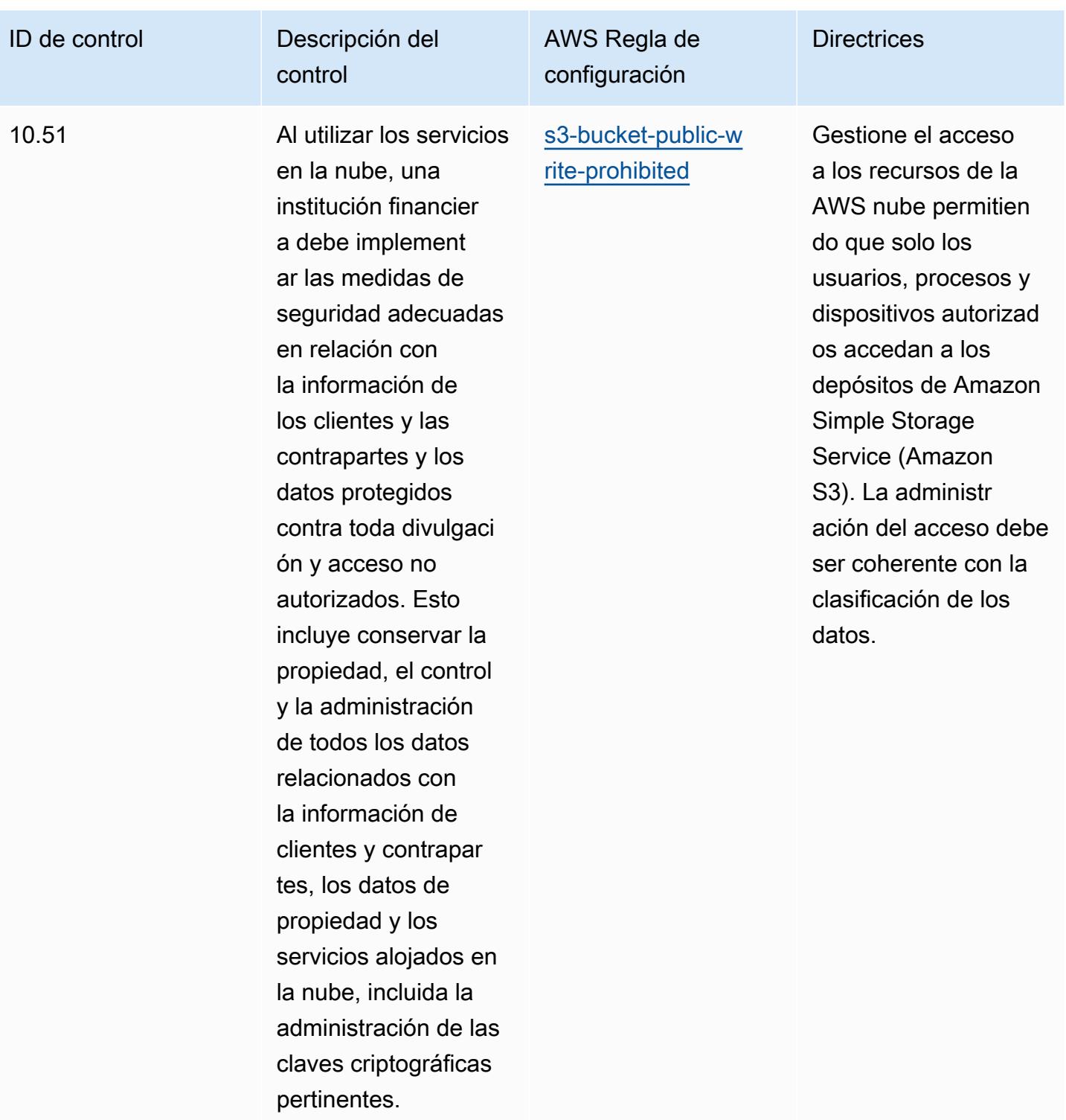

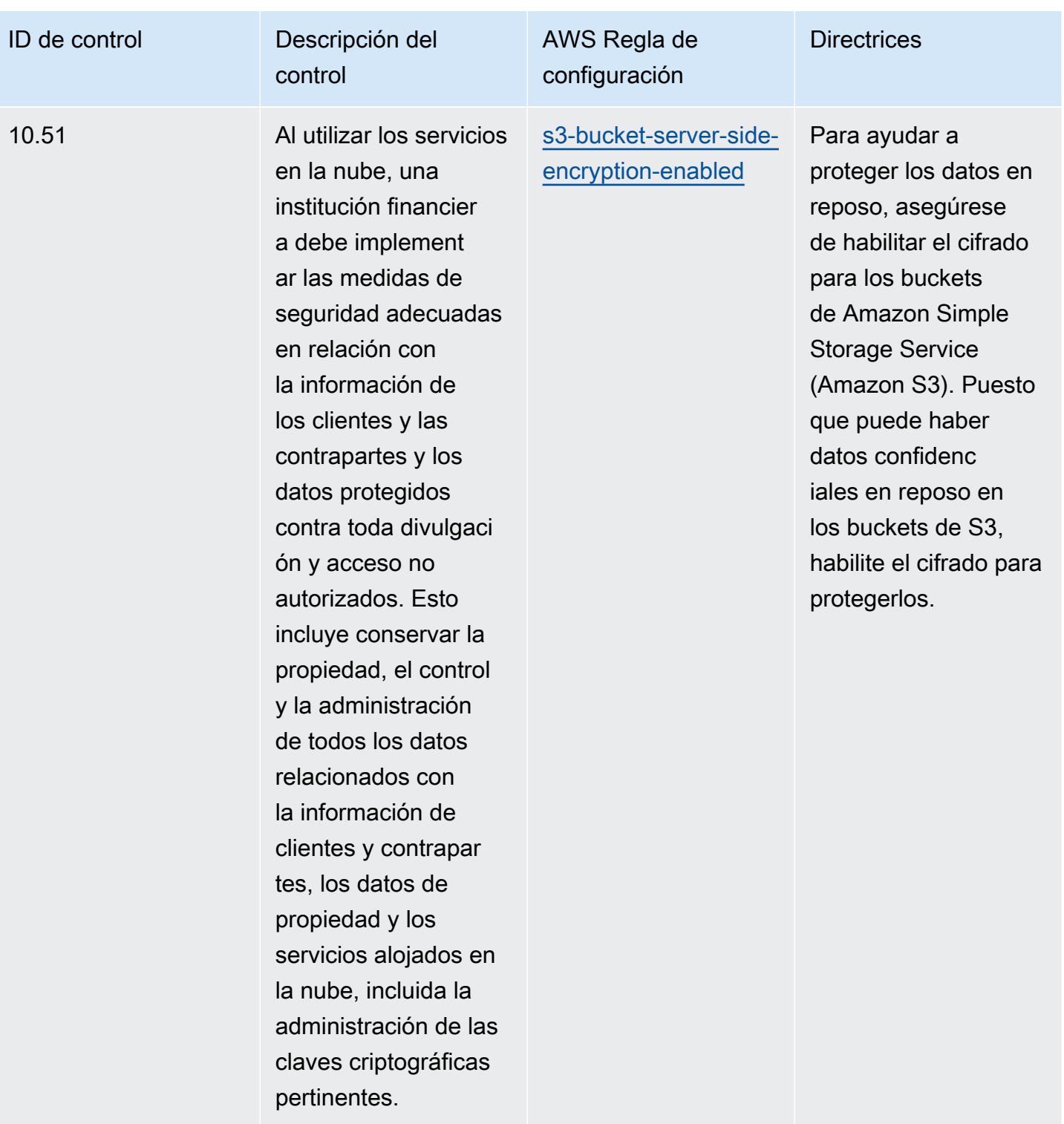

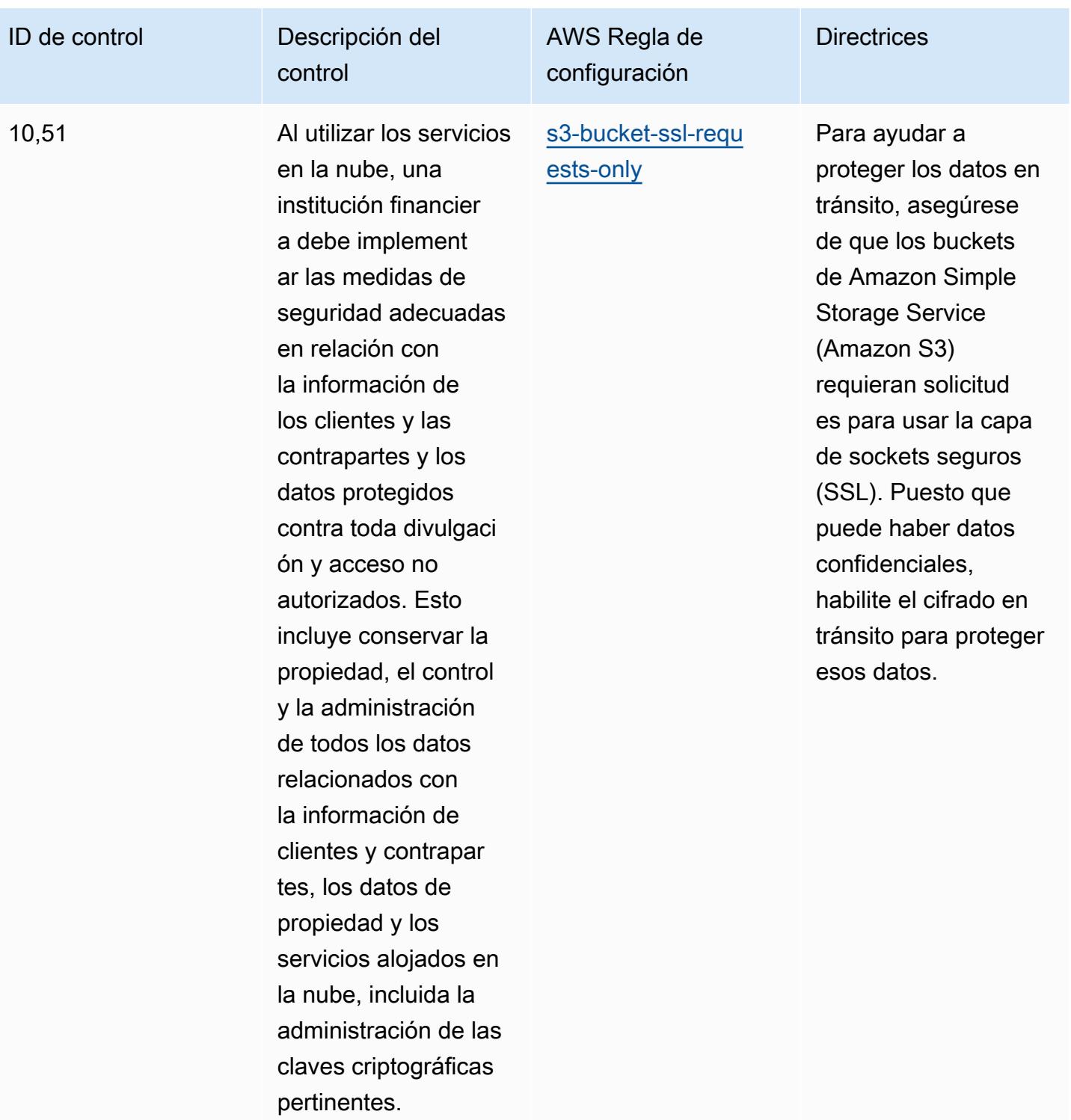

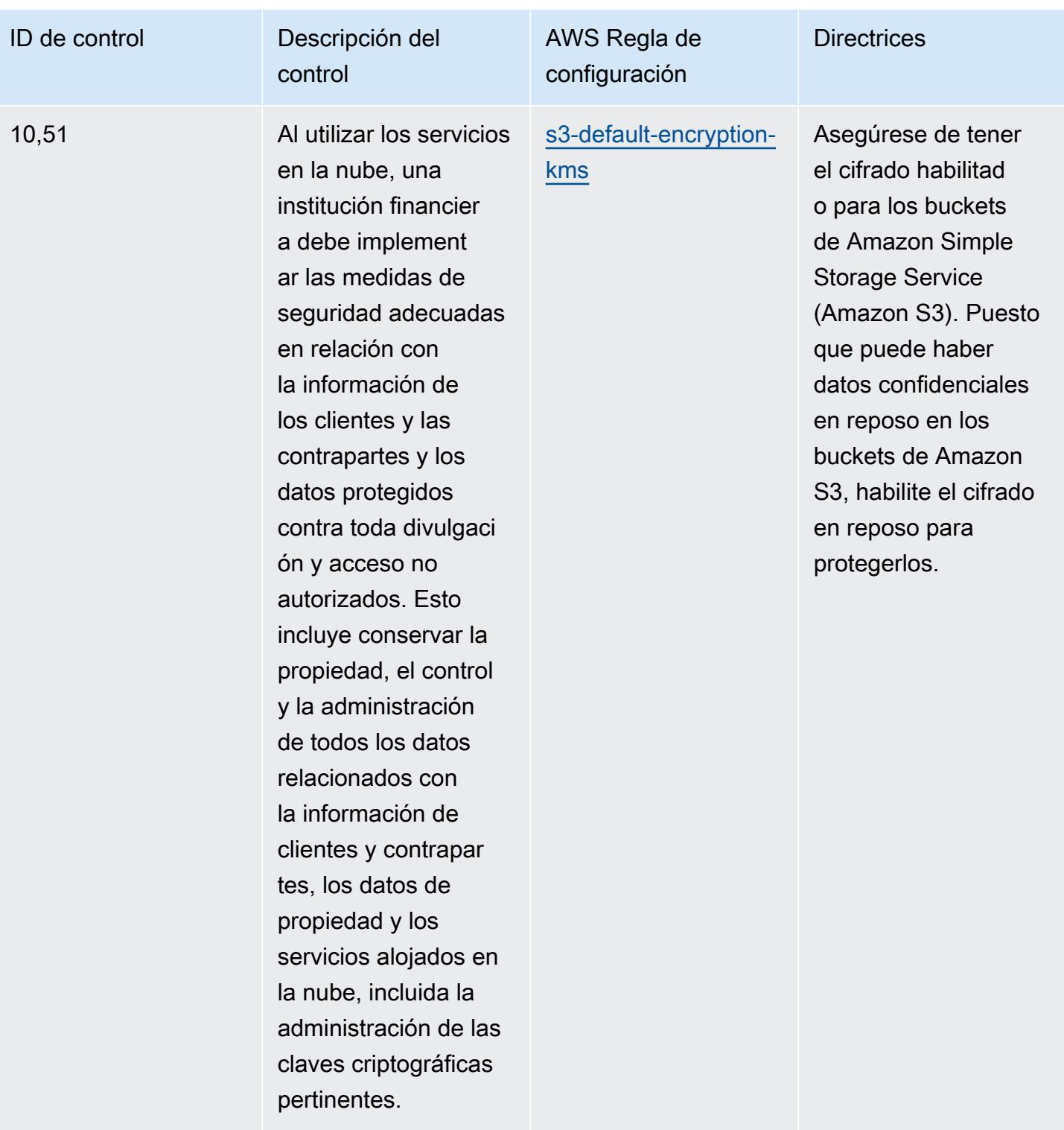

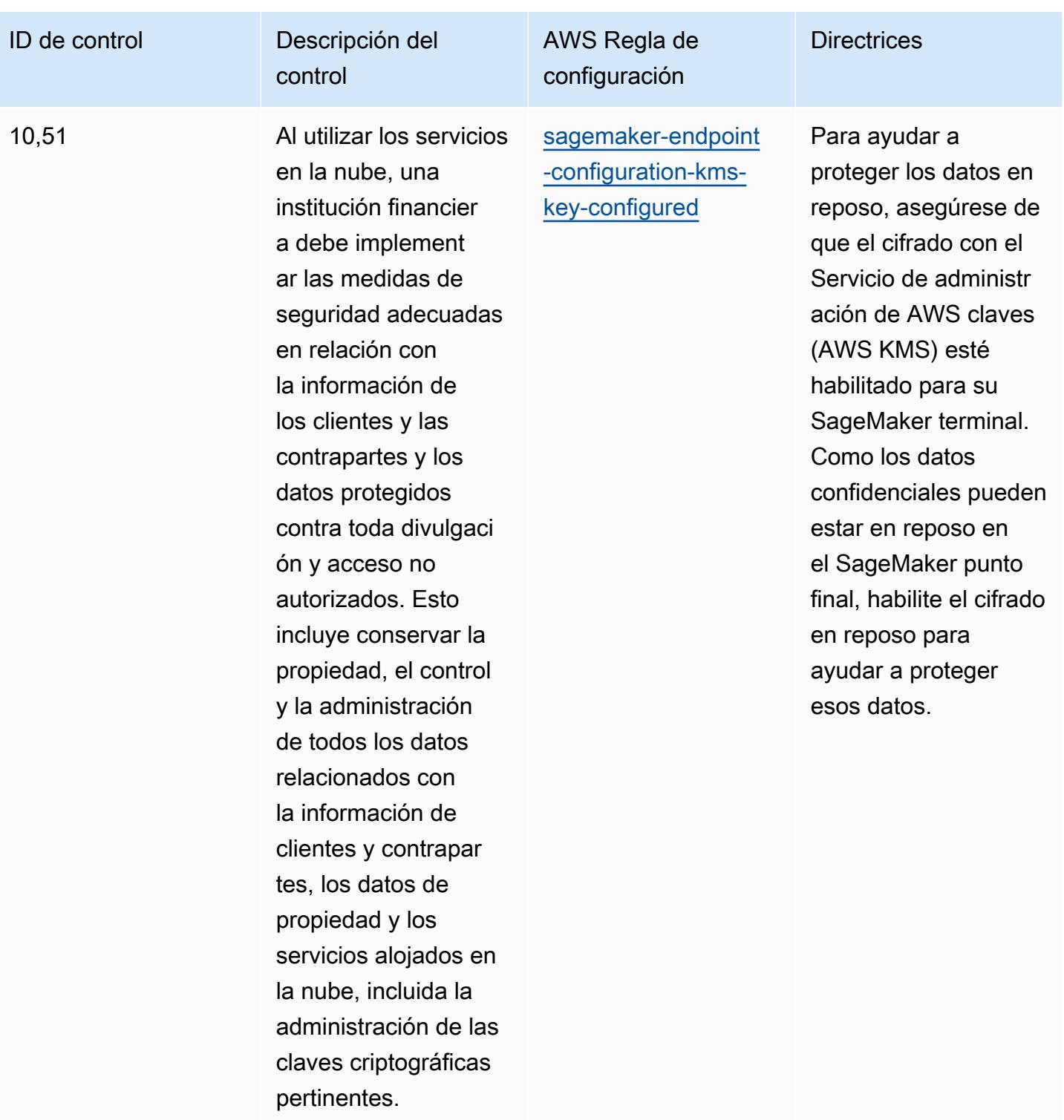

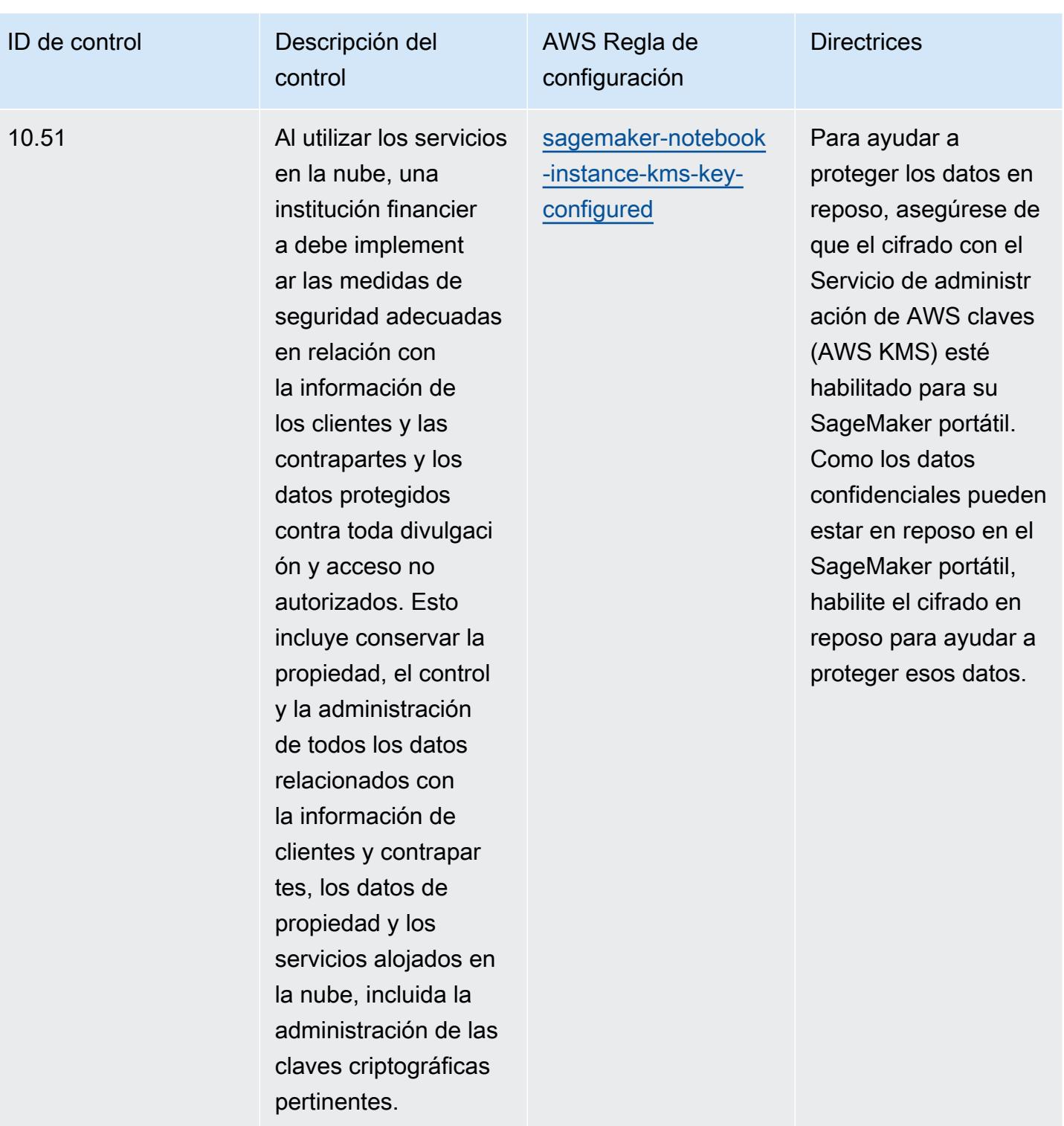

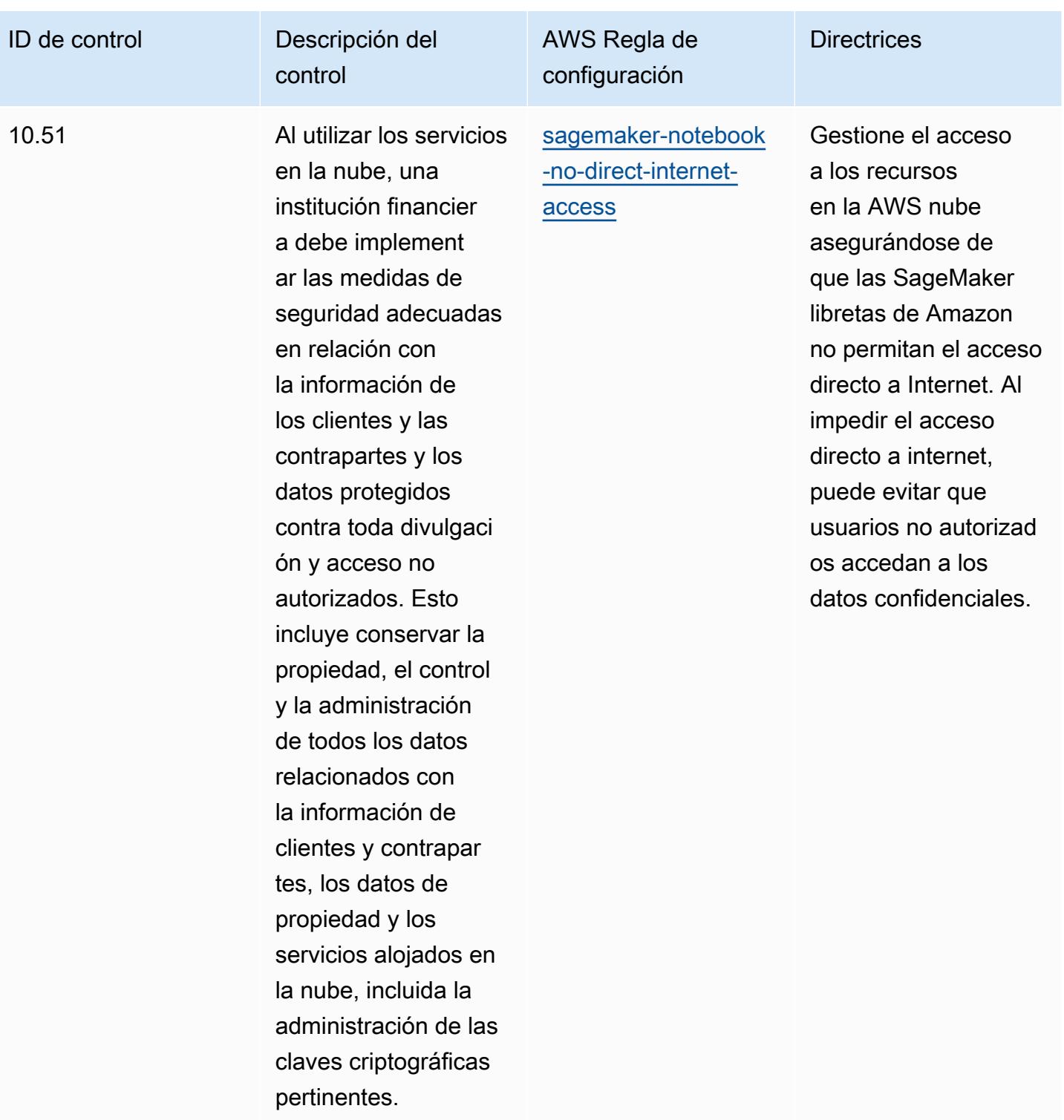
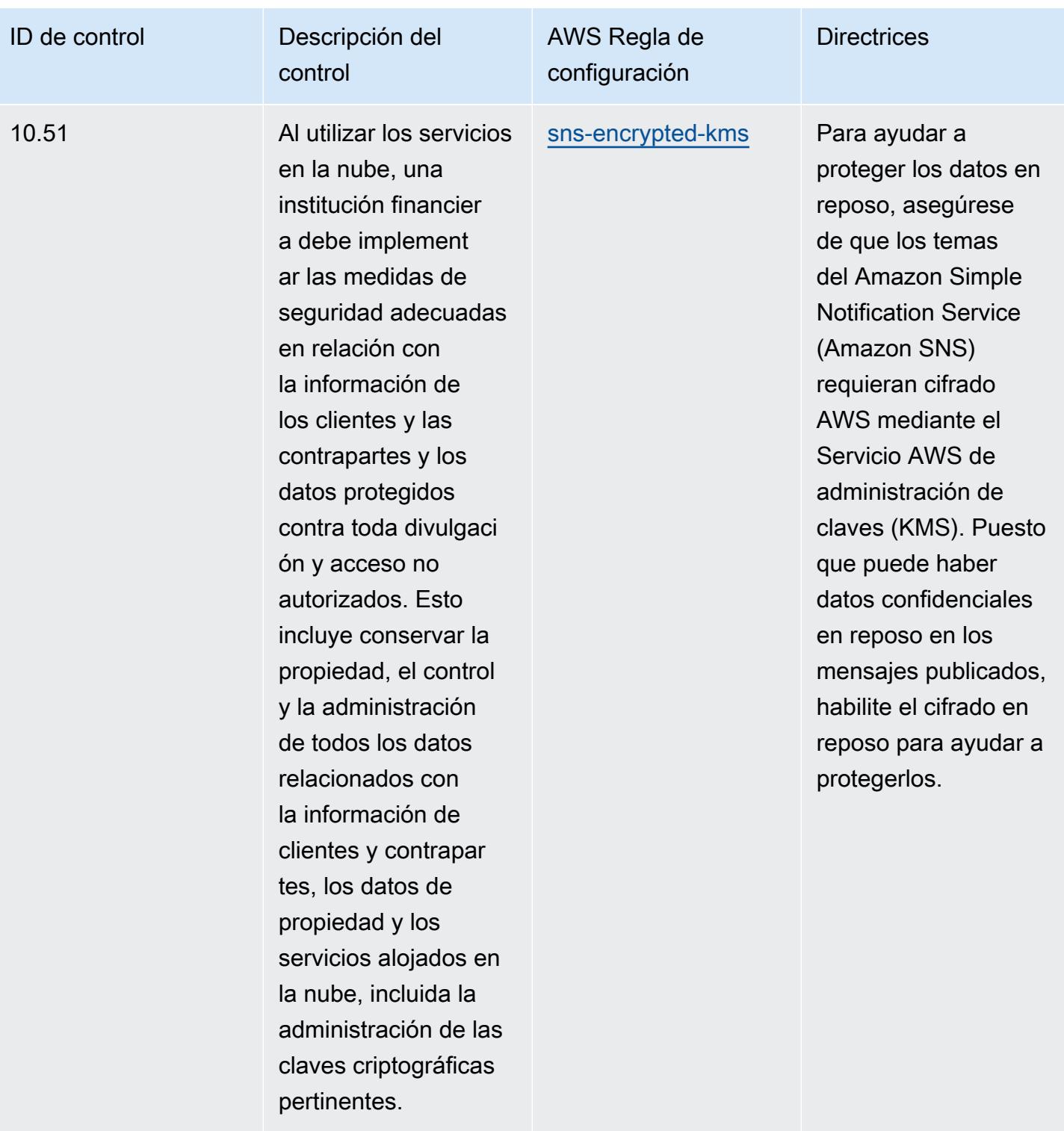

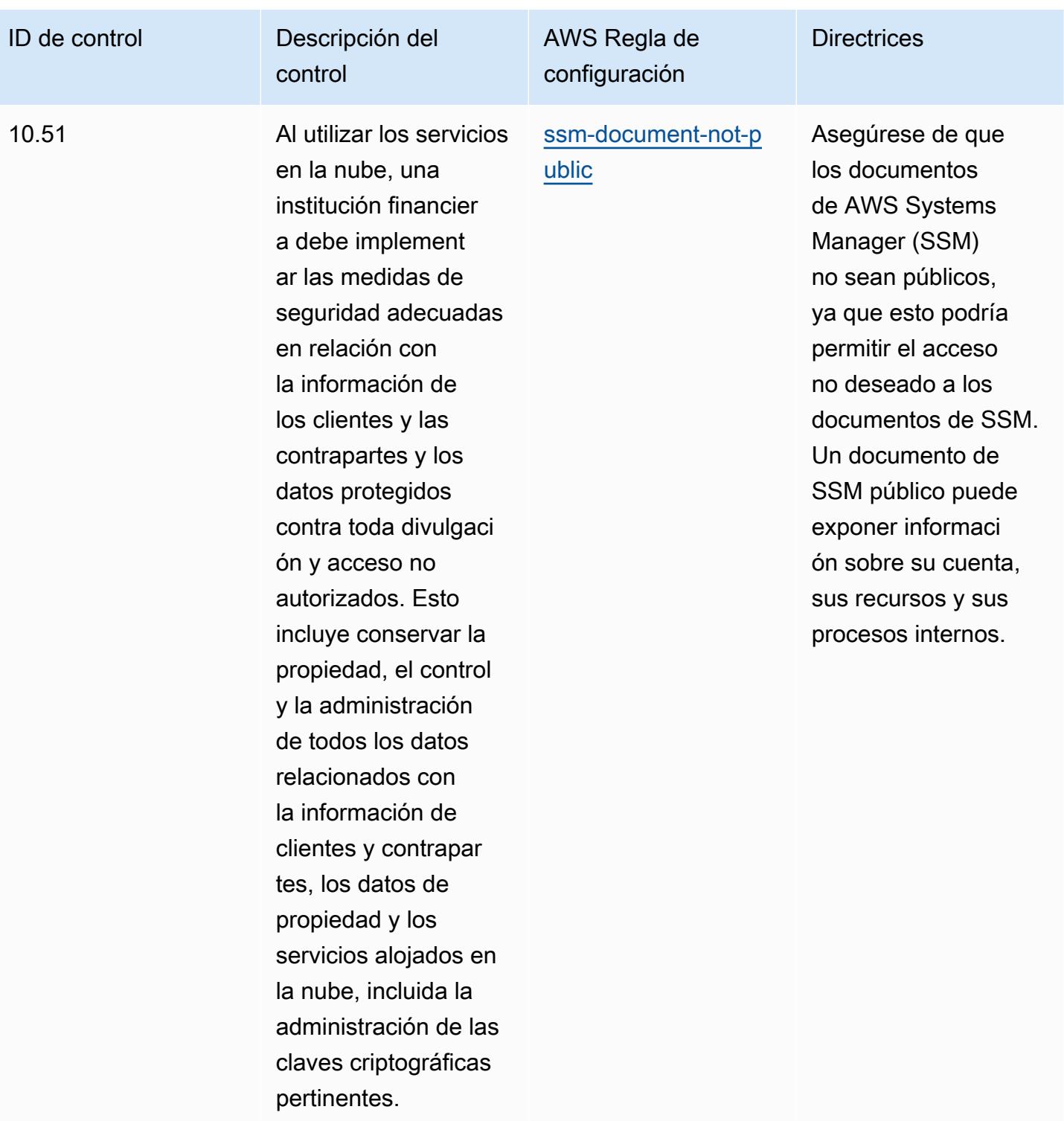

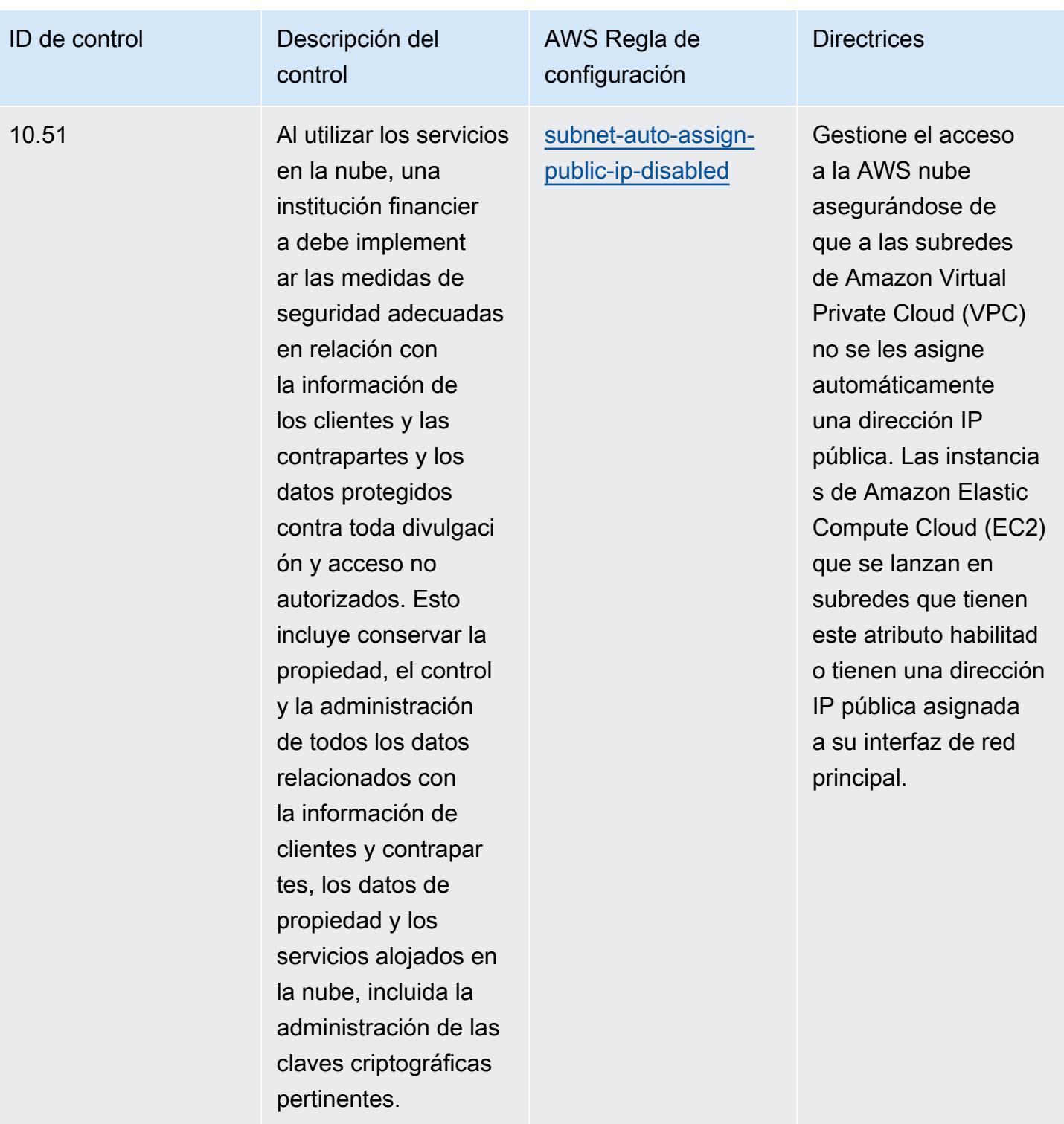

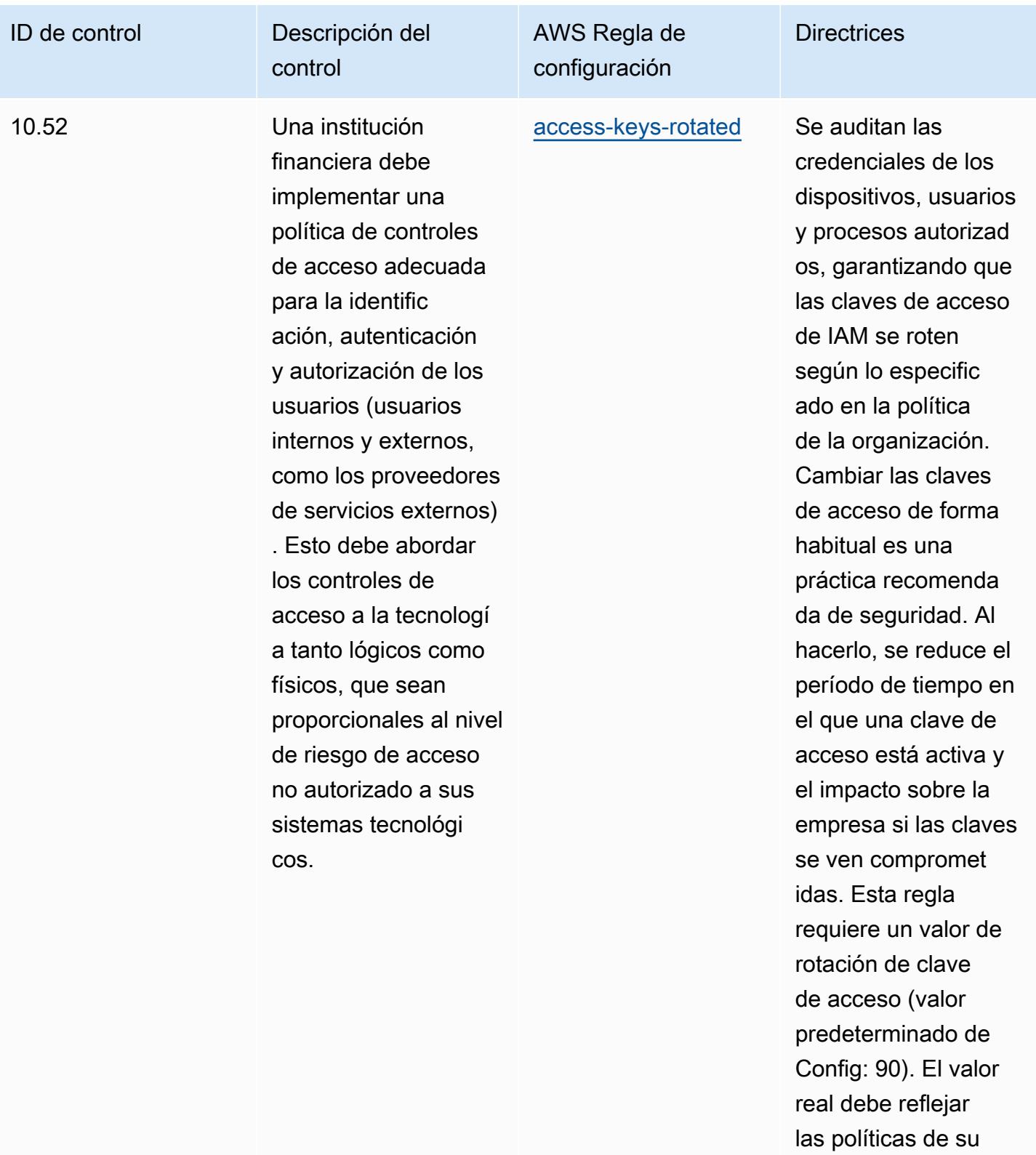

organización.

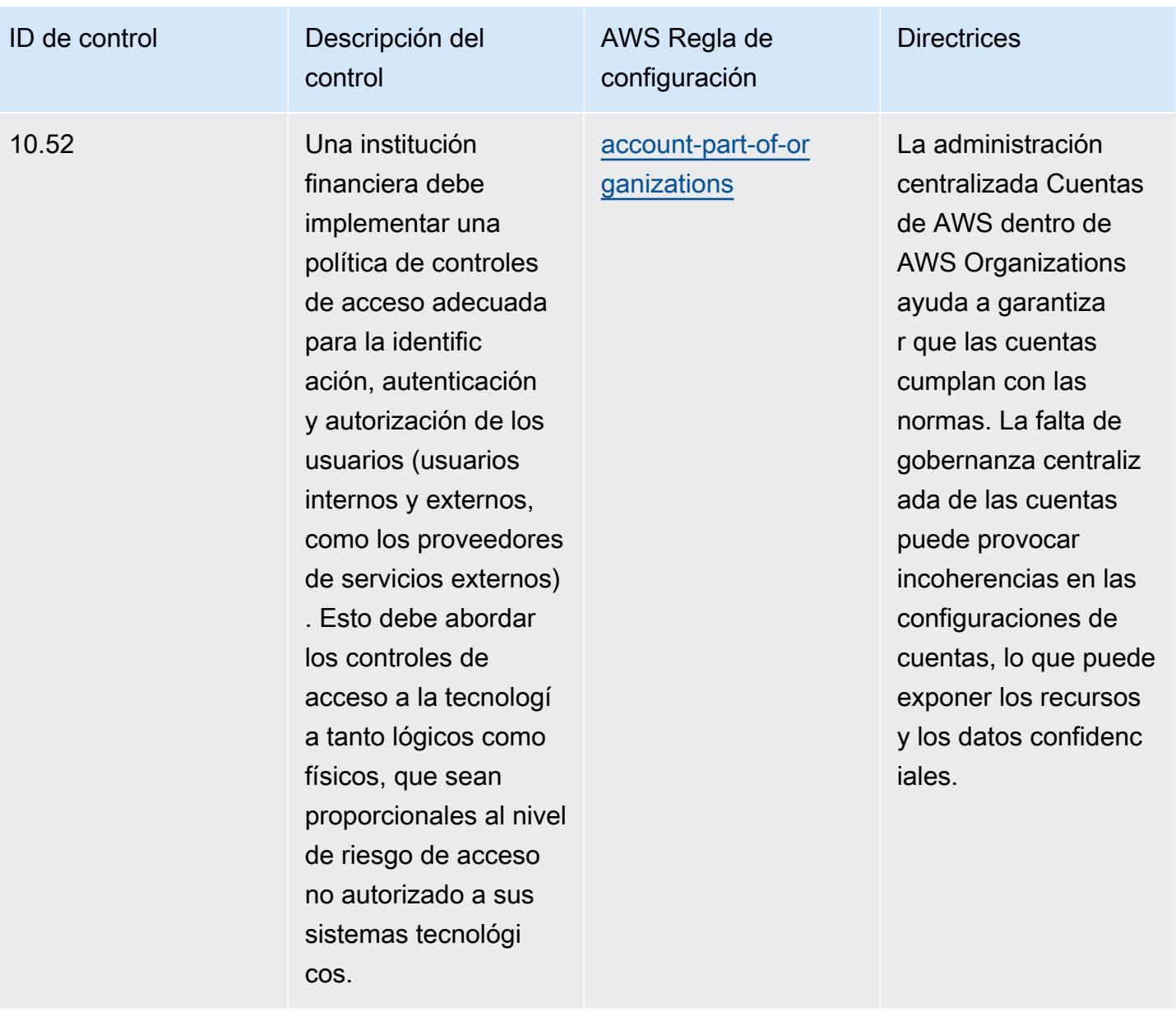

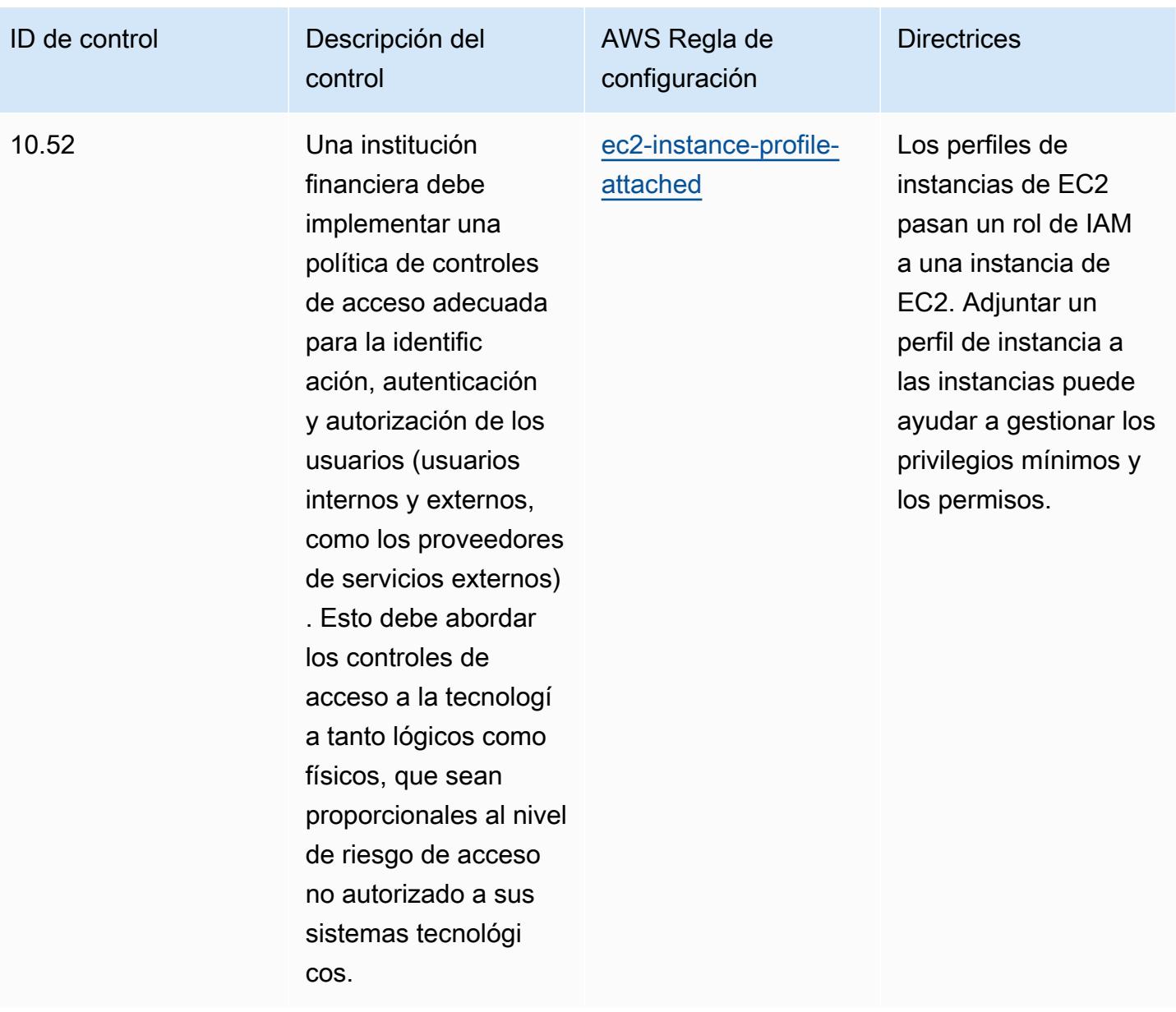

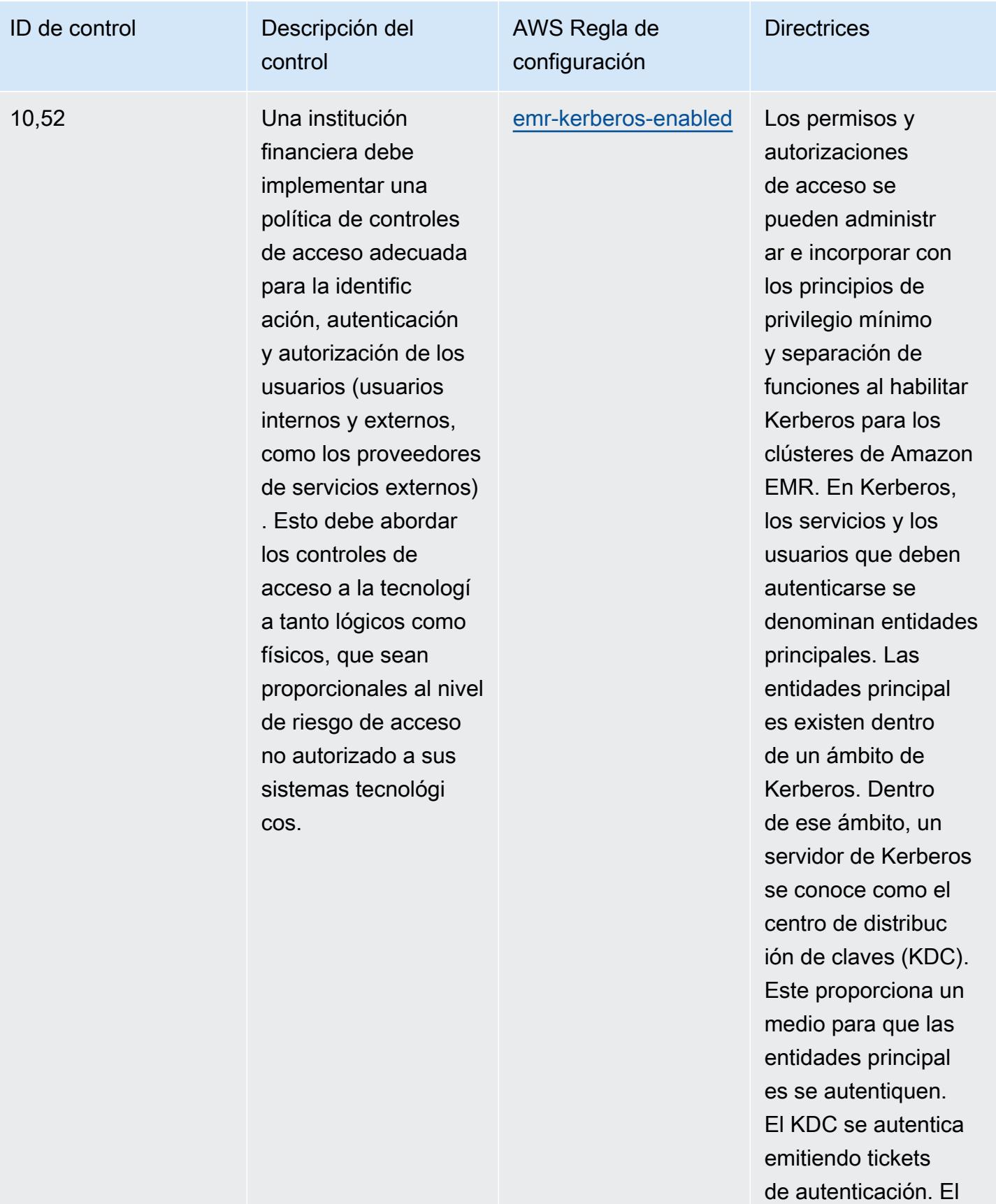

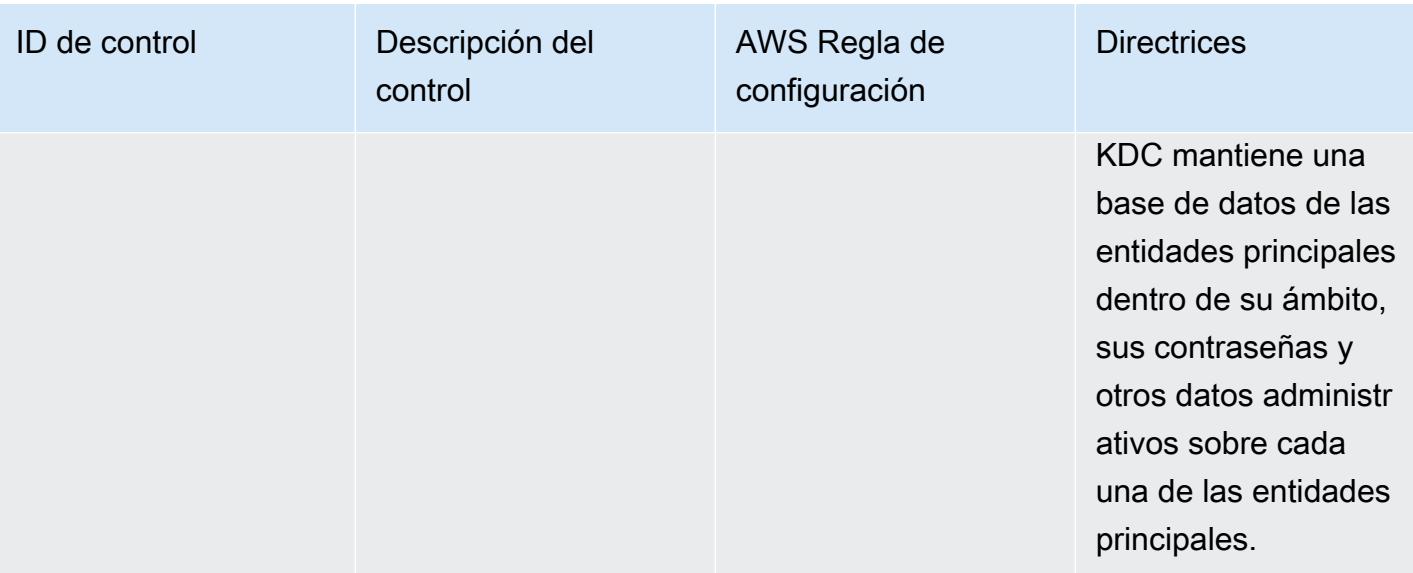

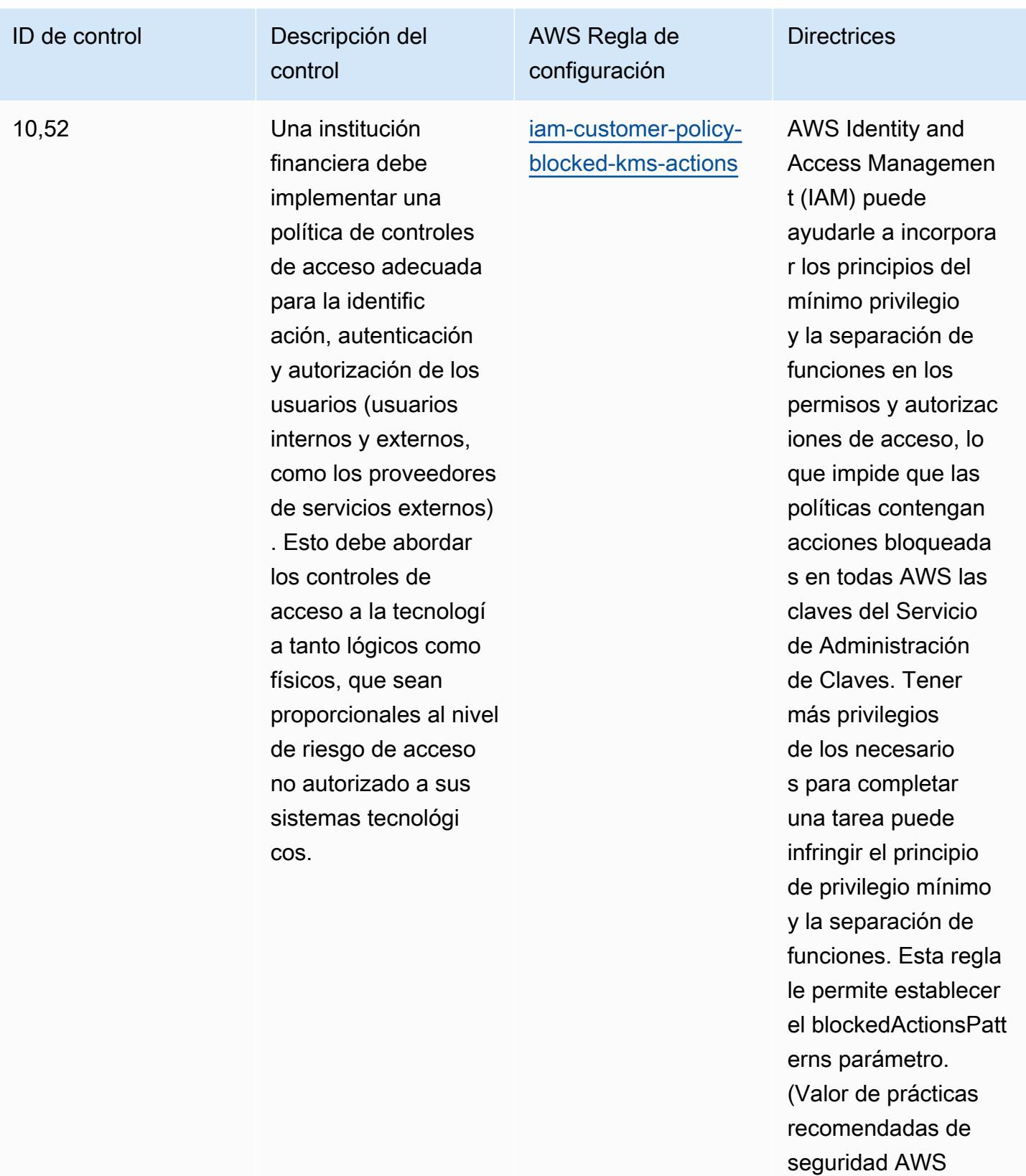

fundamentales: kms:Decrypt, kms:

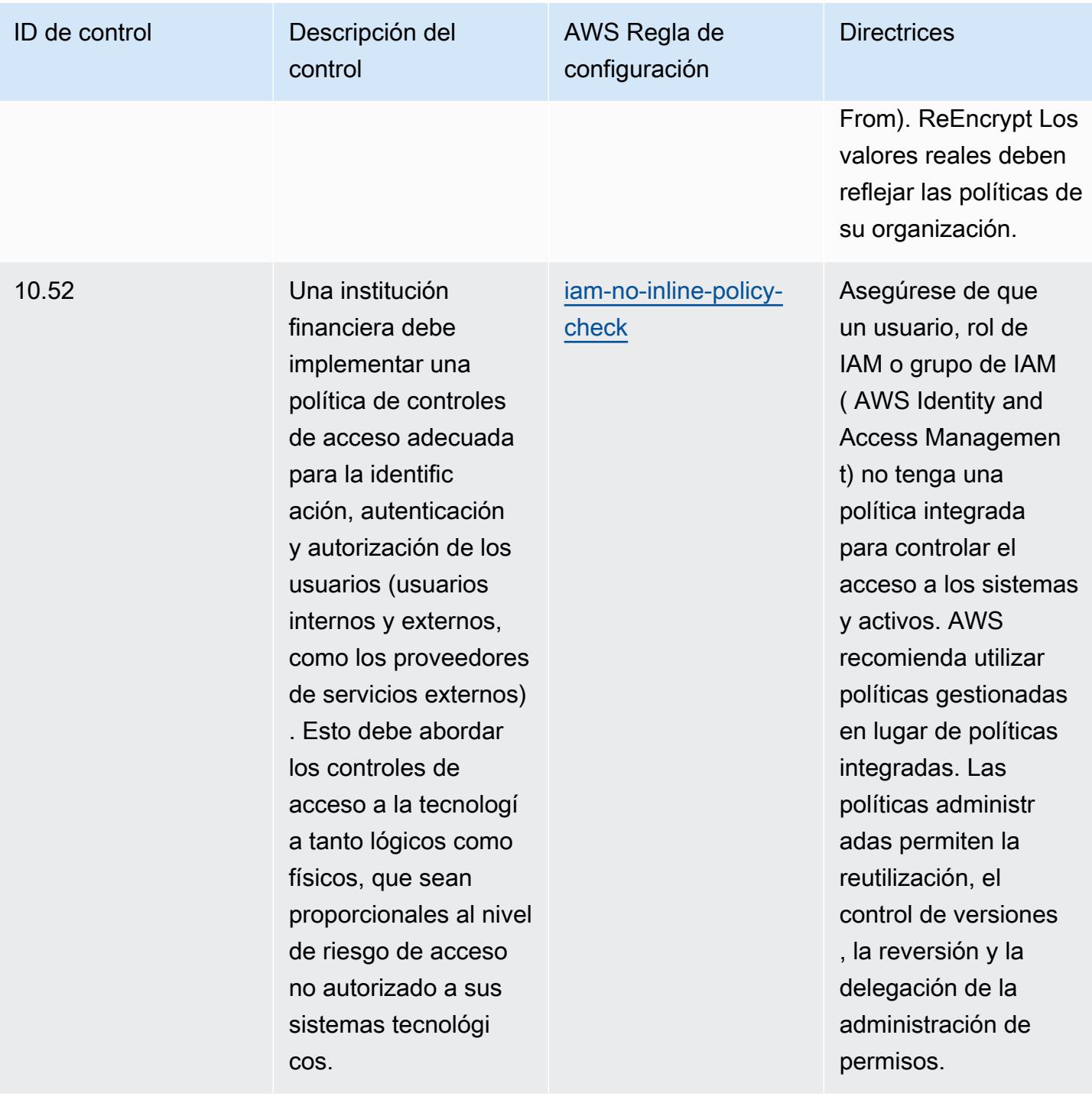

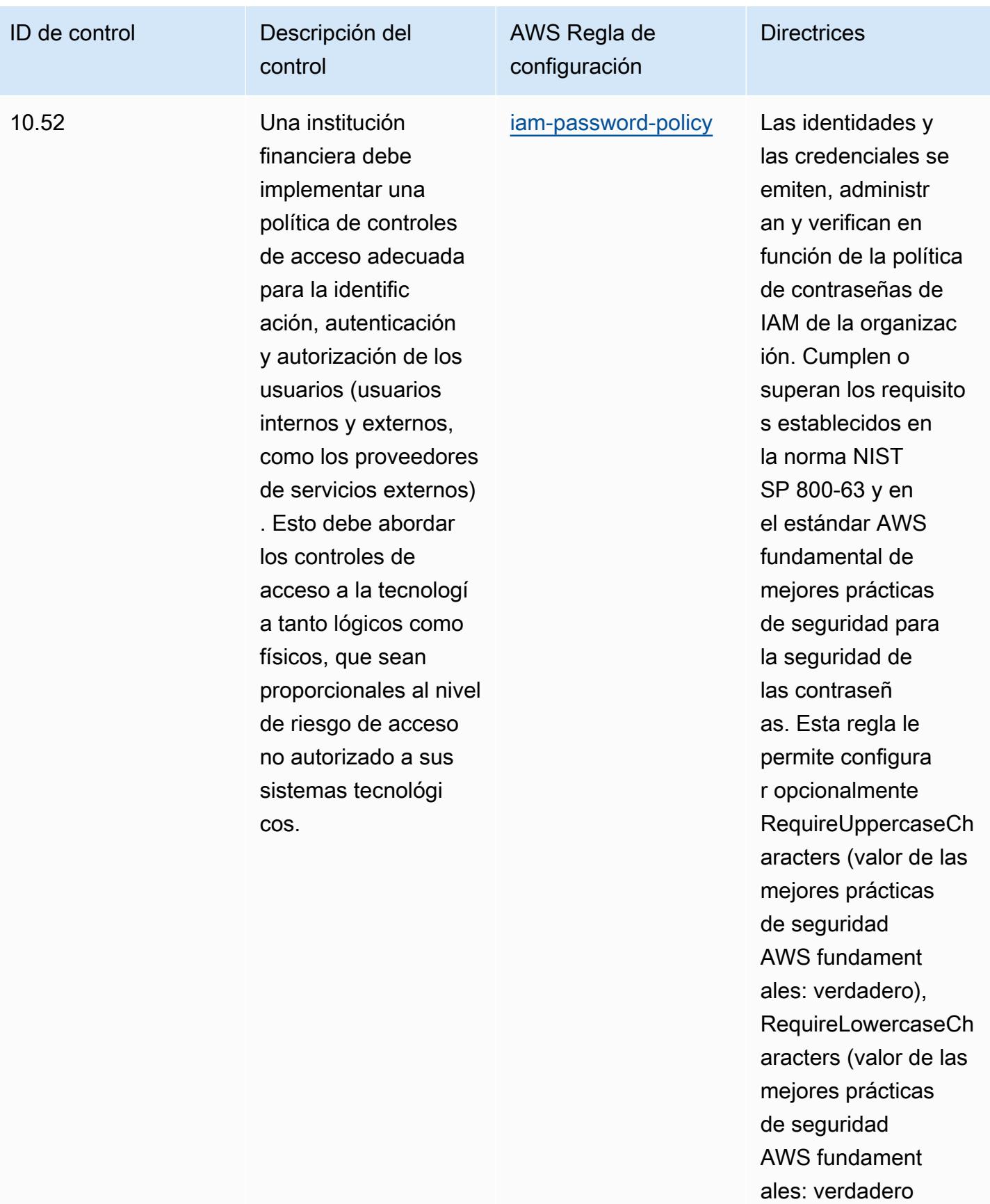

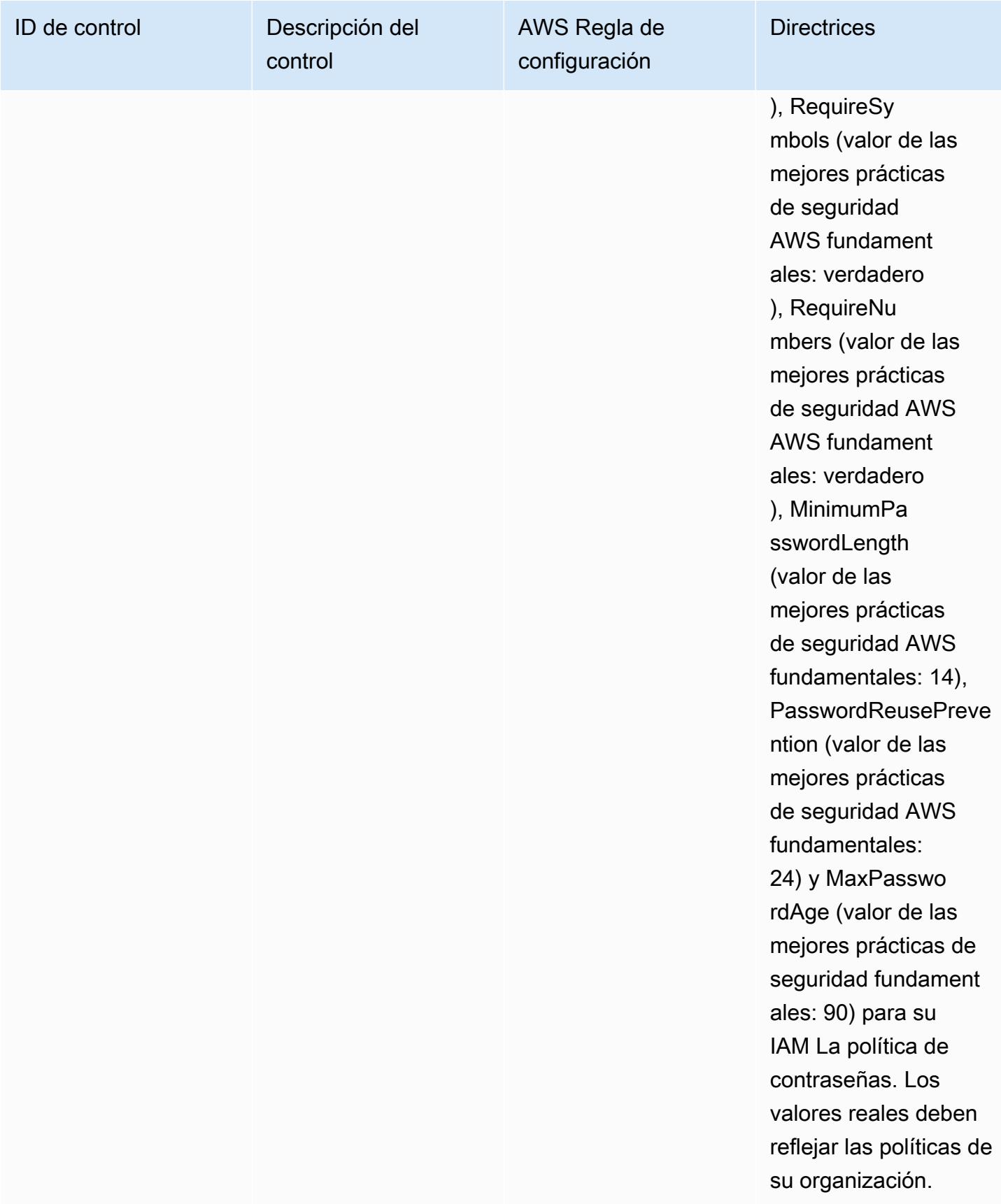

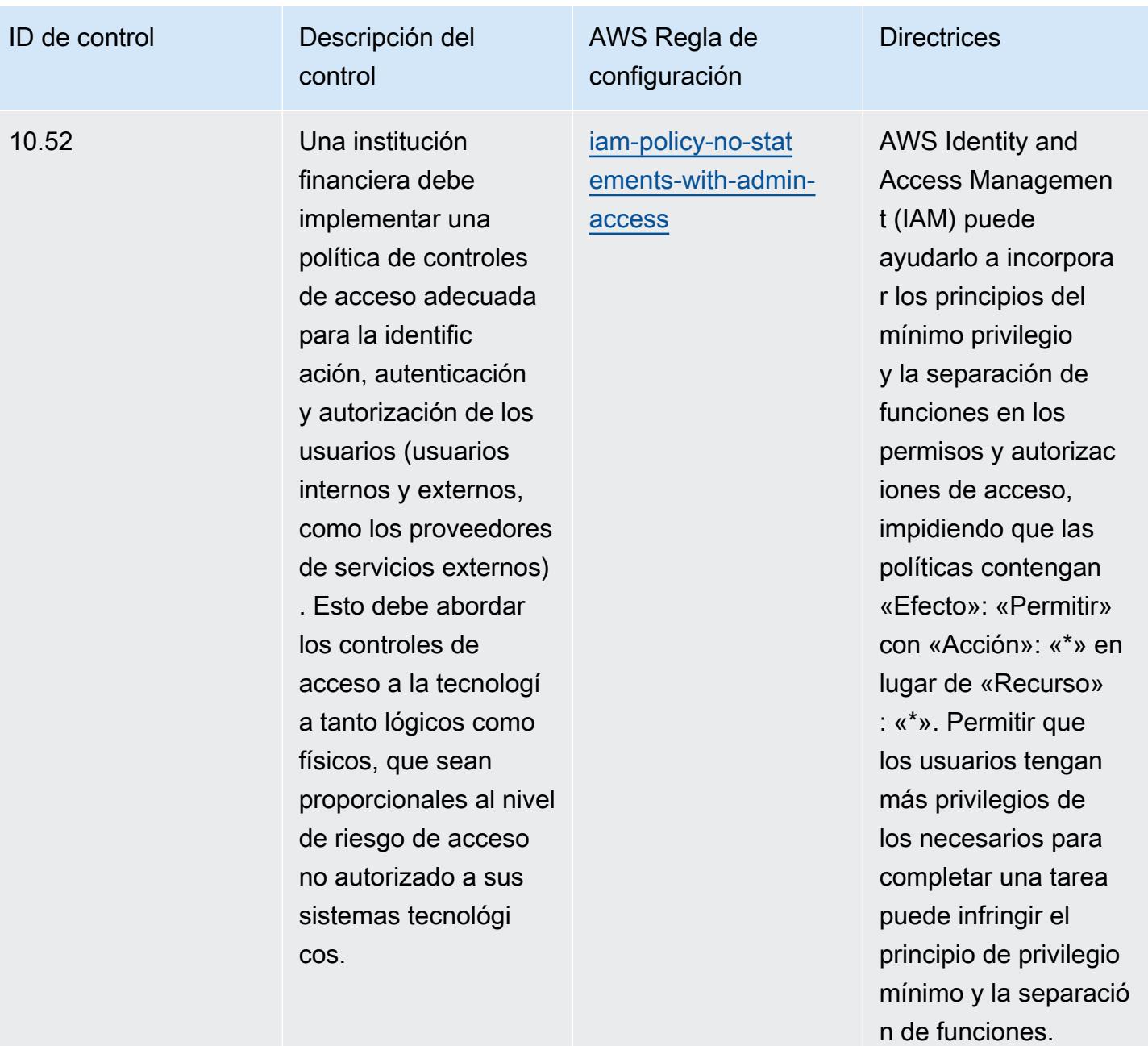

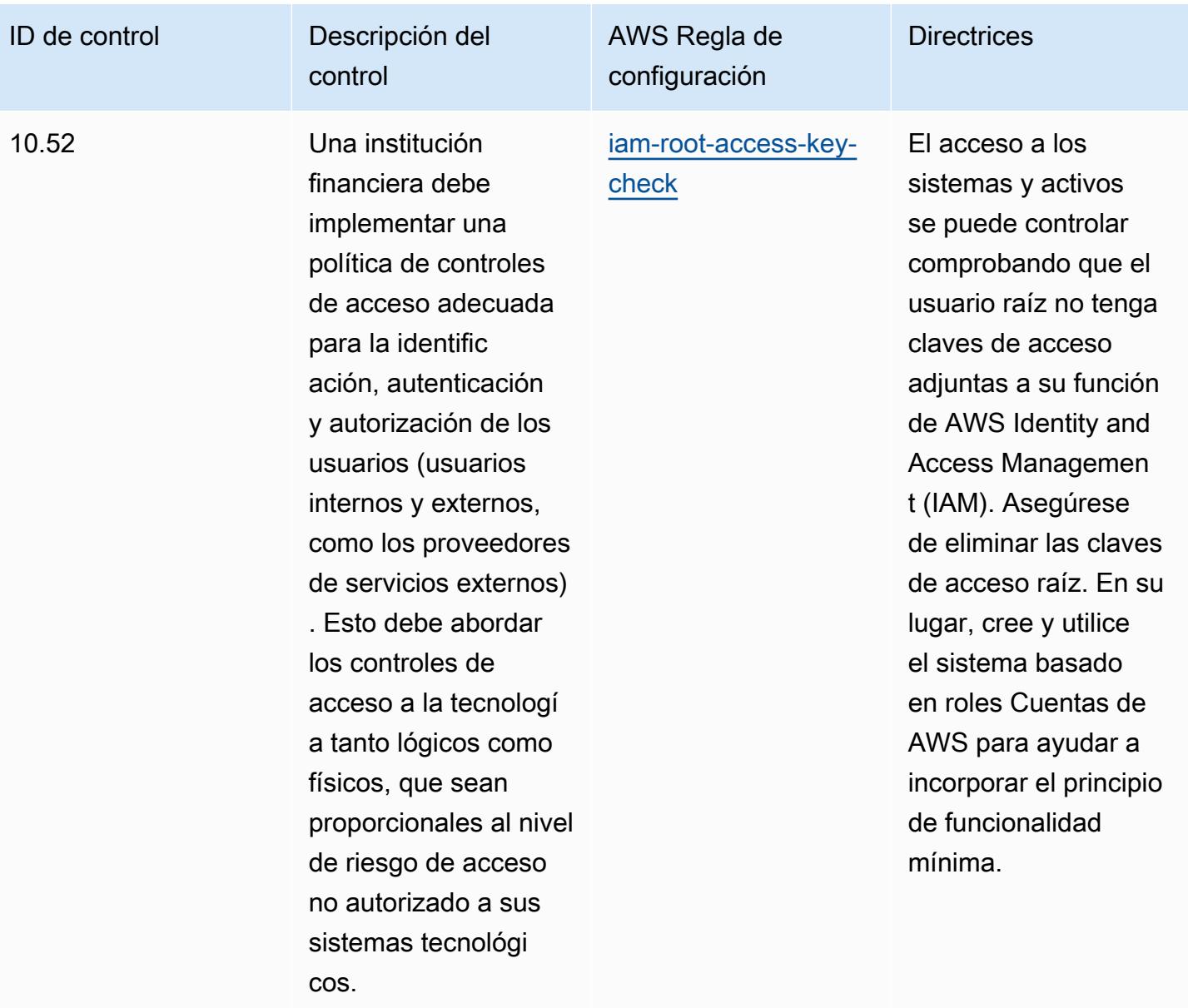

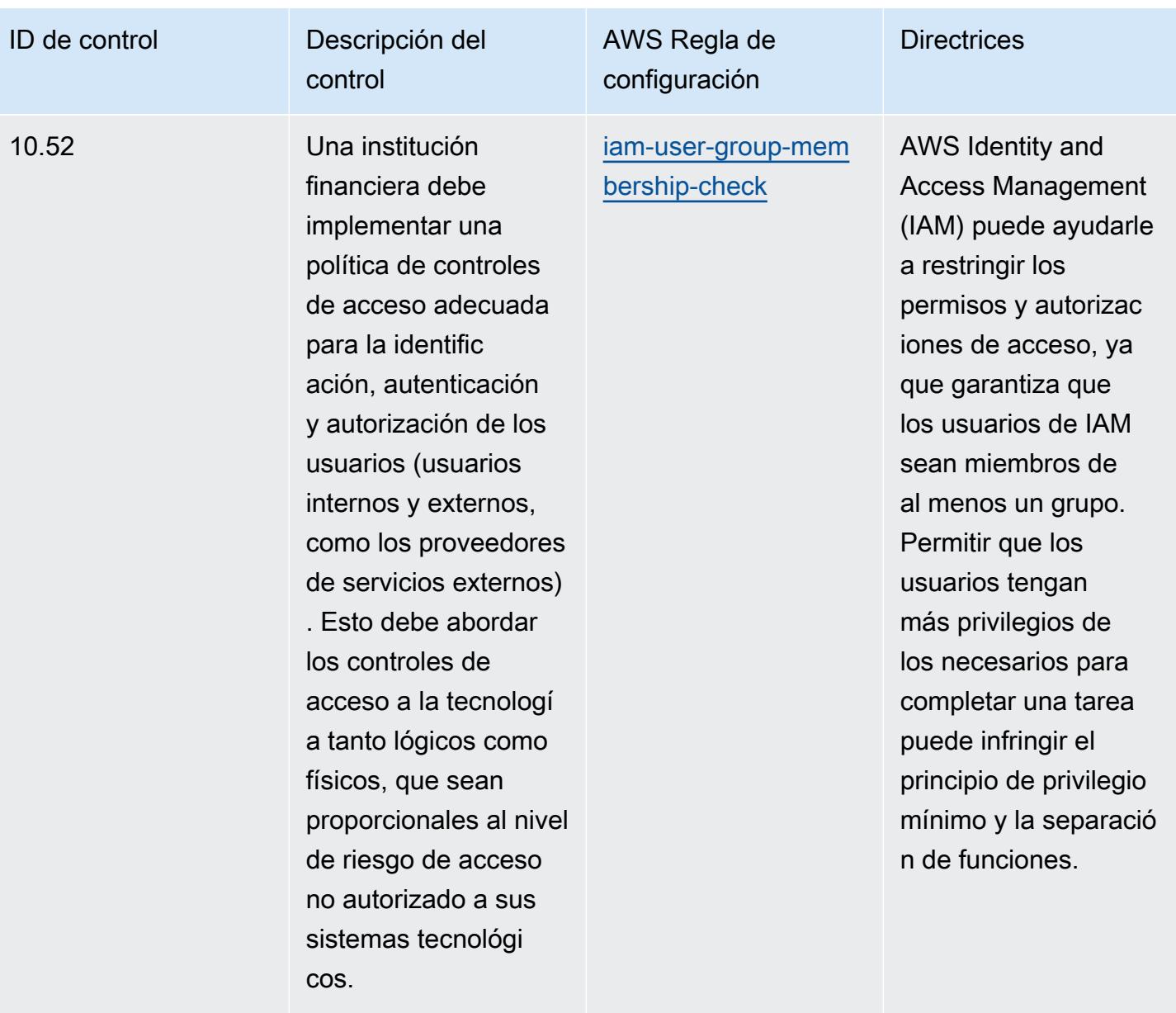

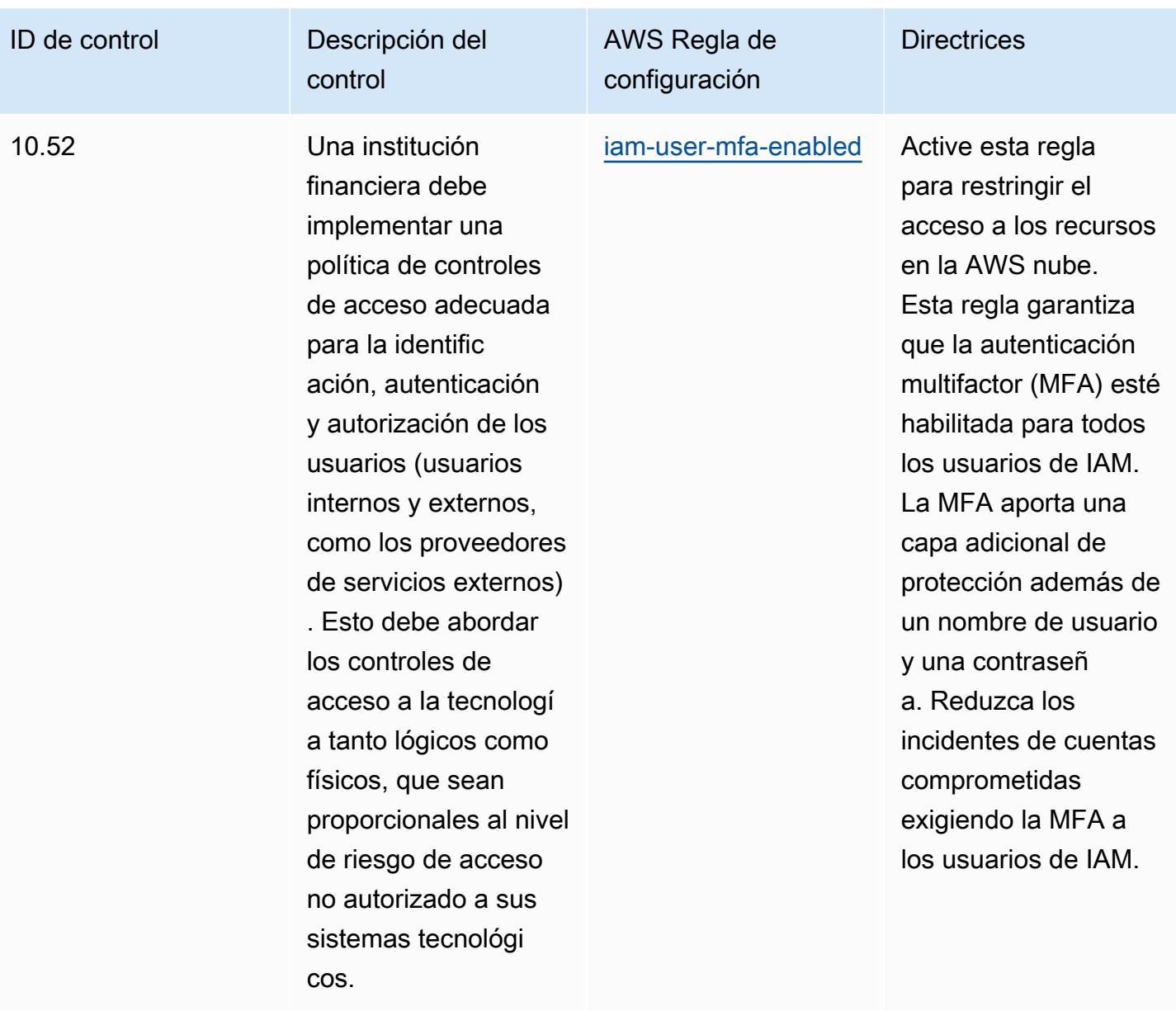

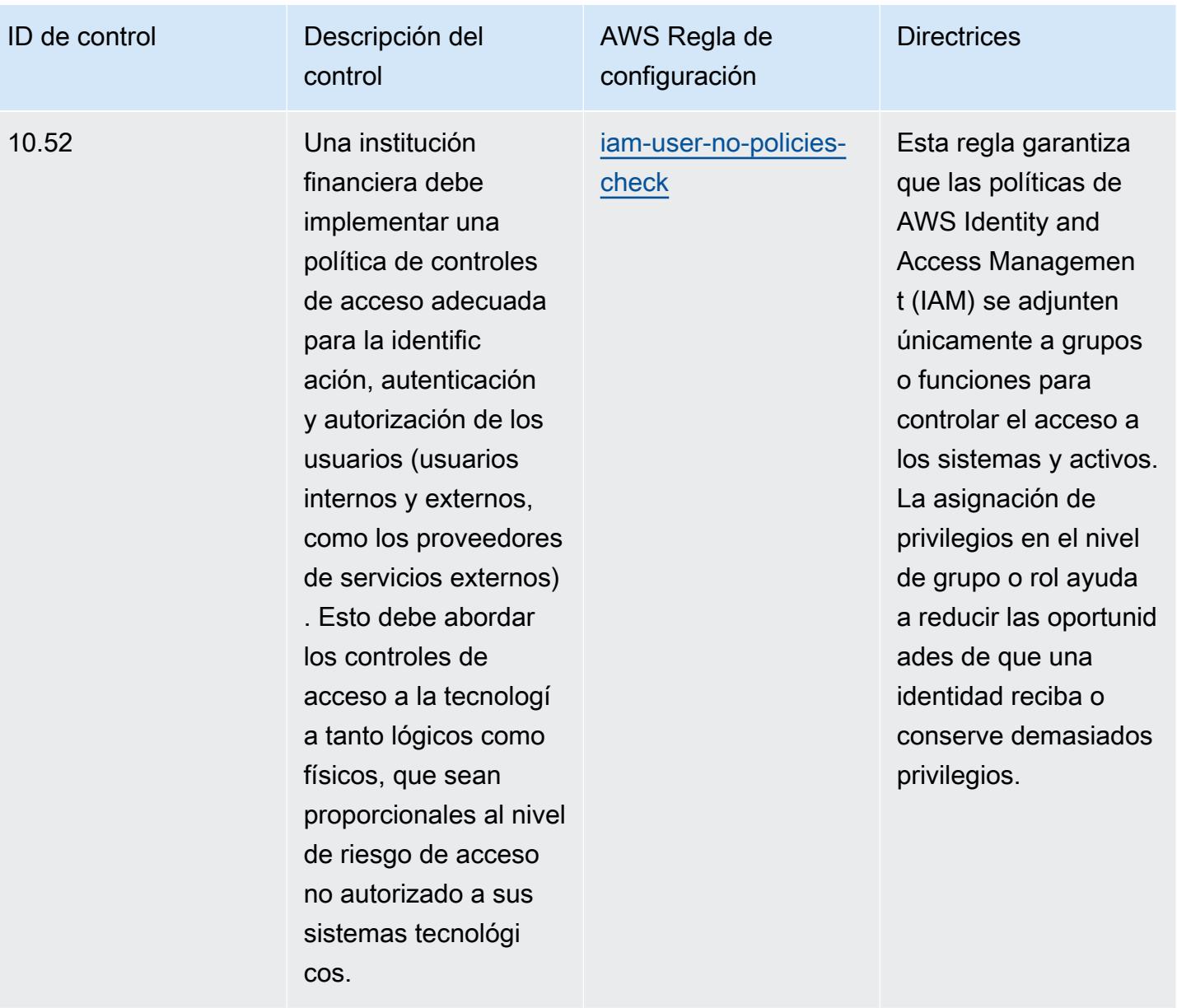

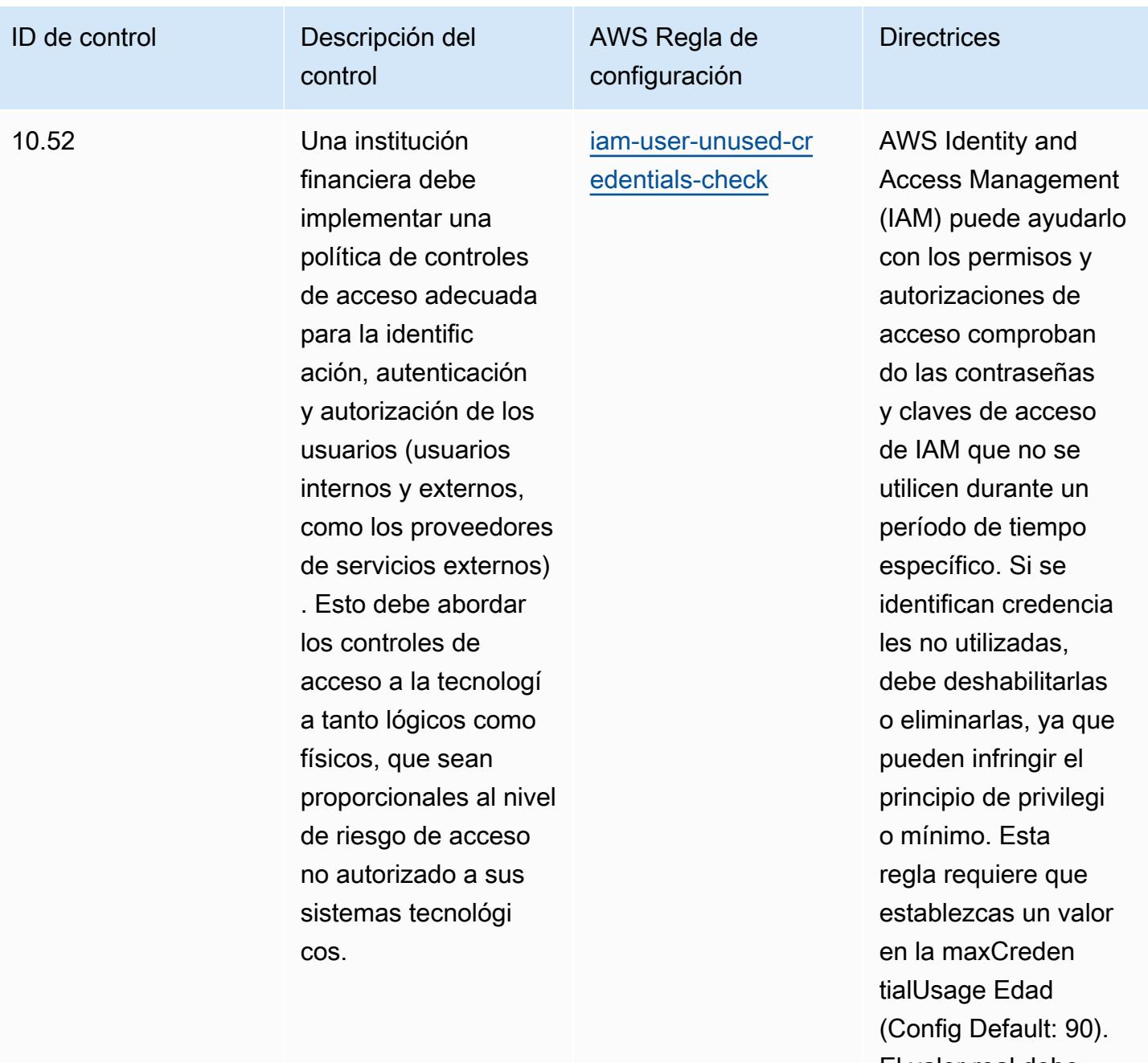

El valor real debe reflejar las políticas de su organización.

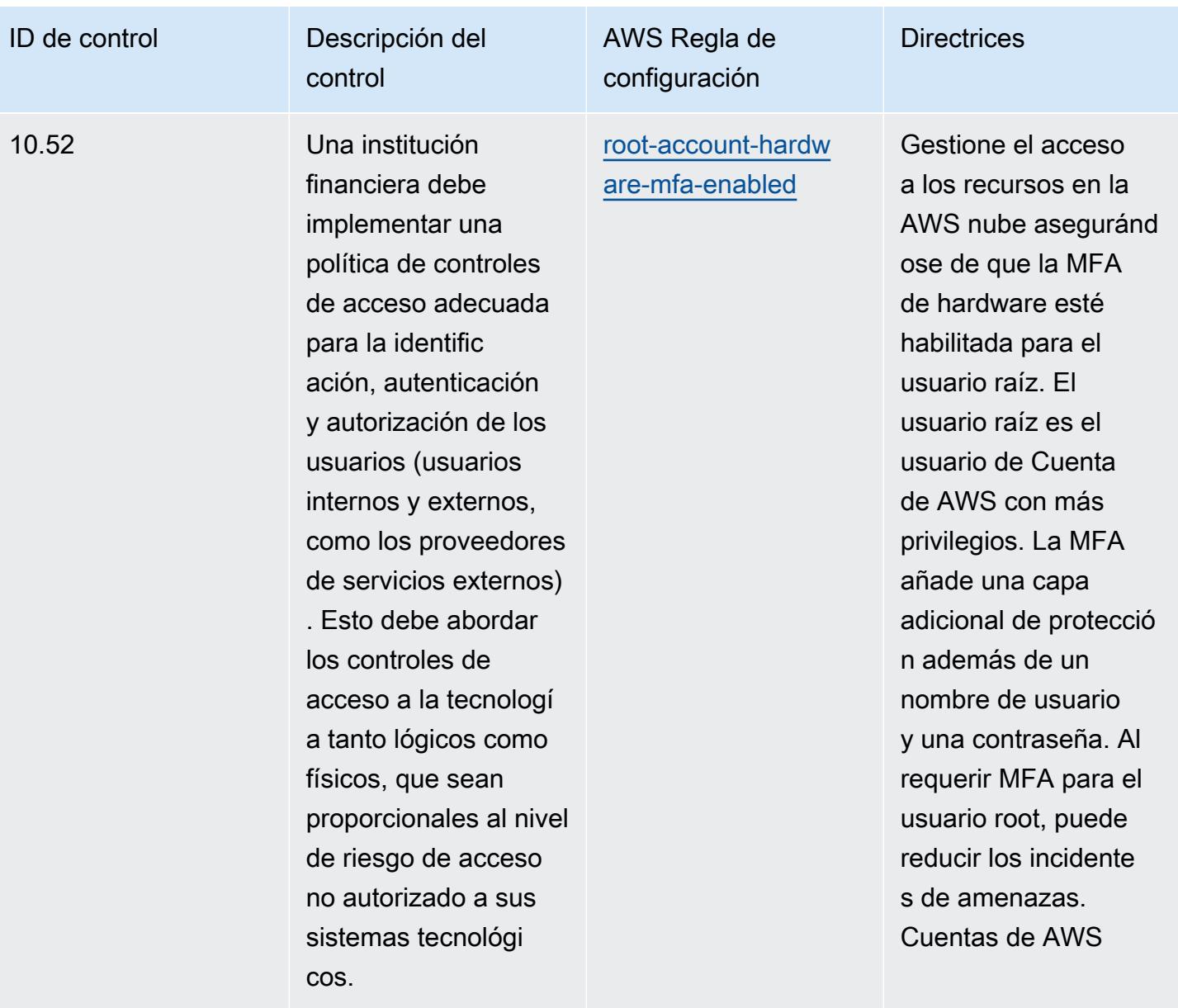

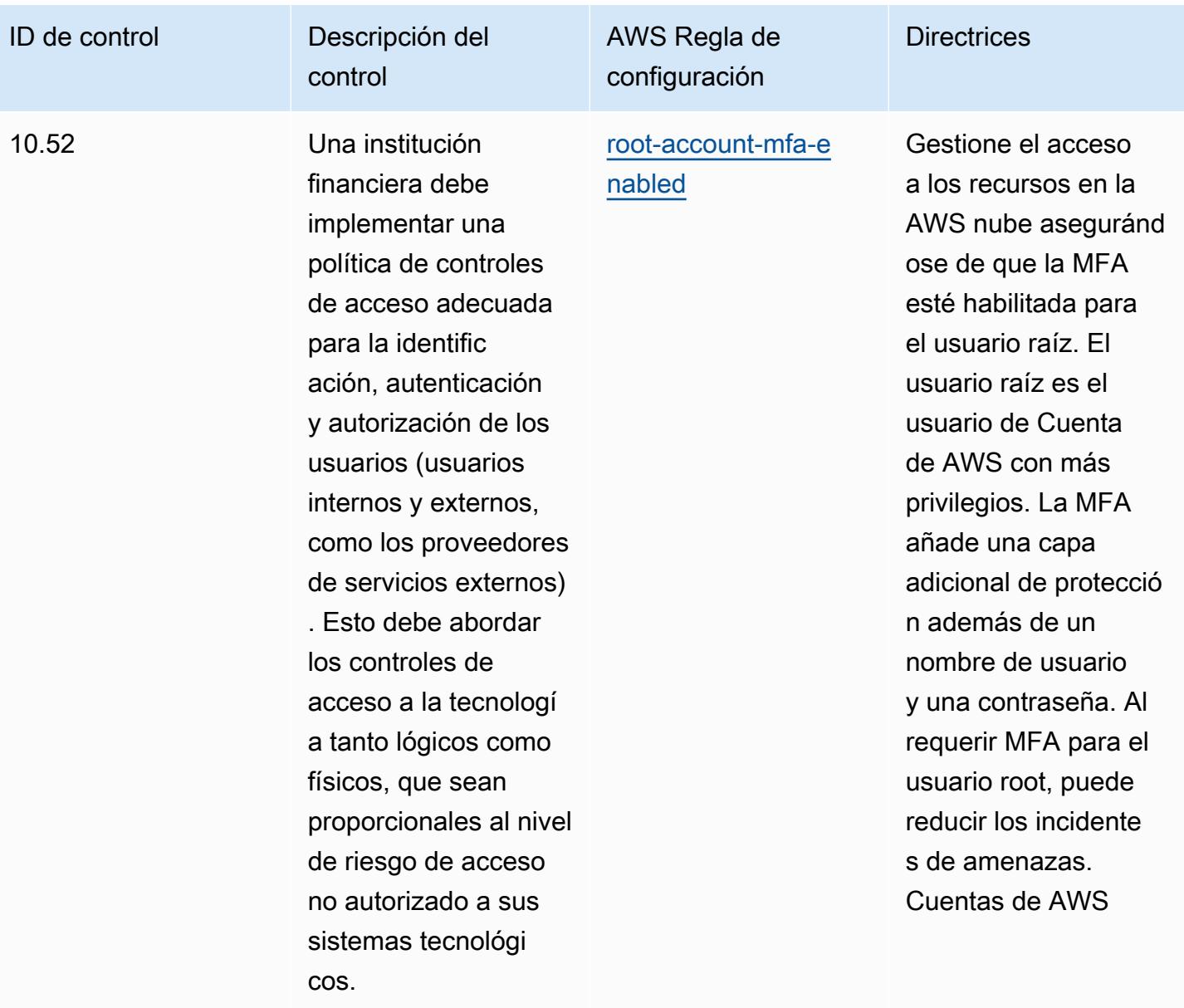

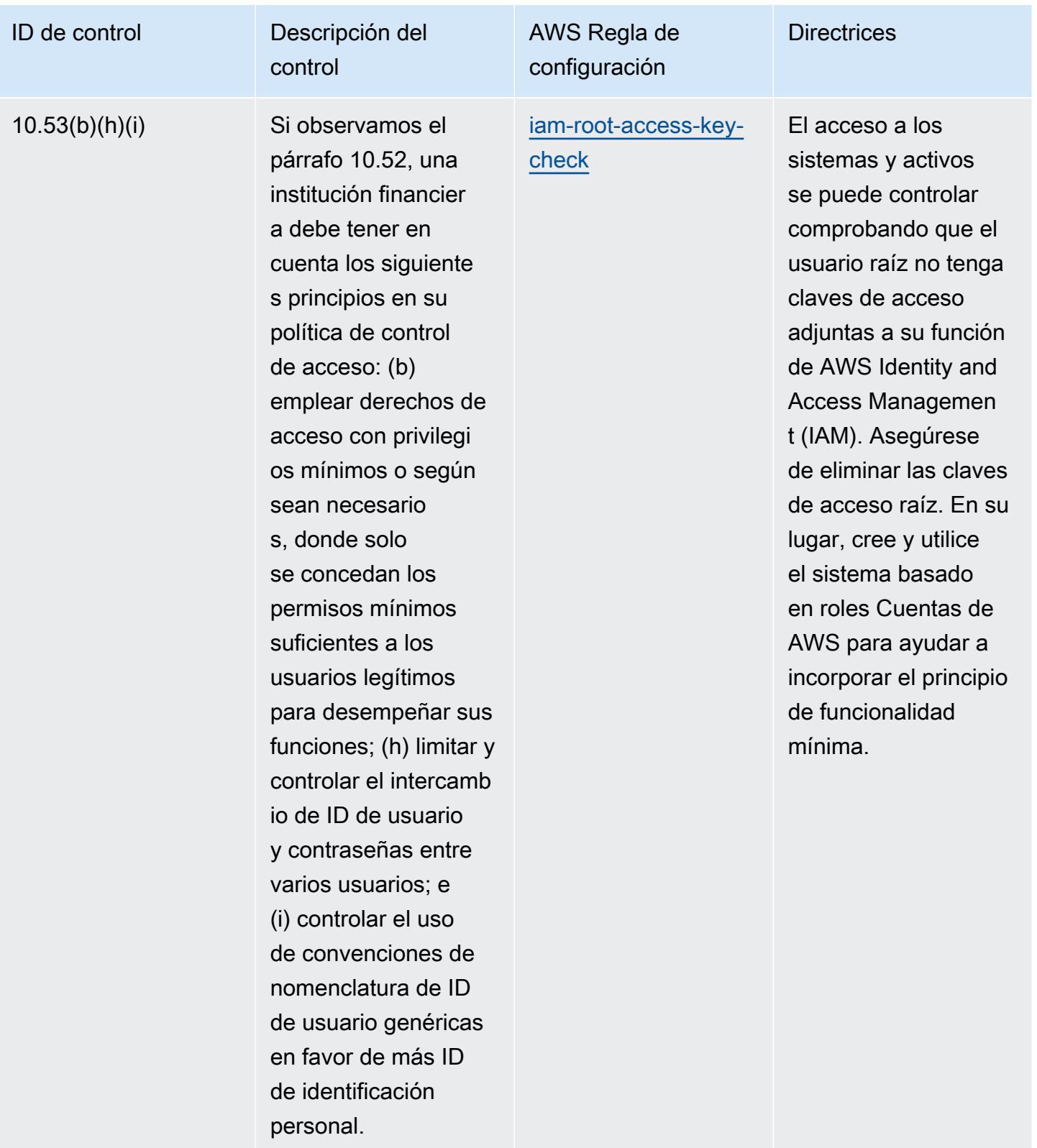

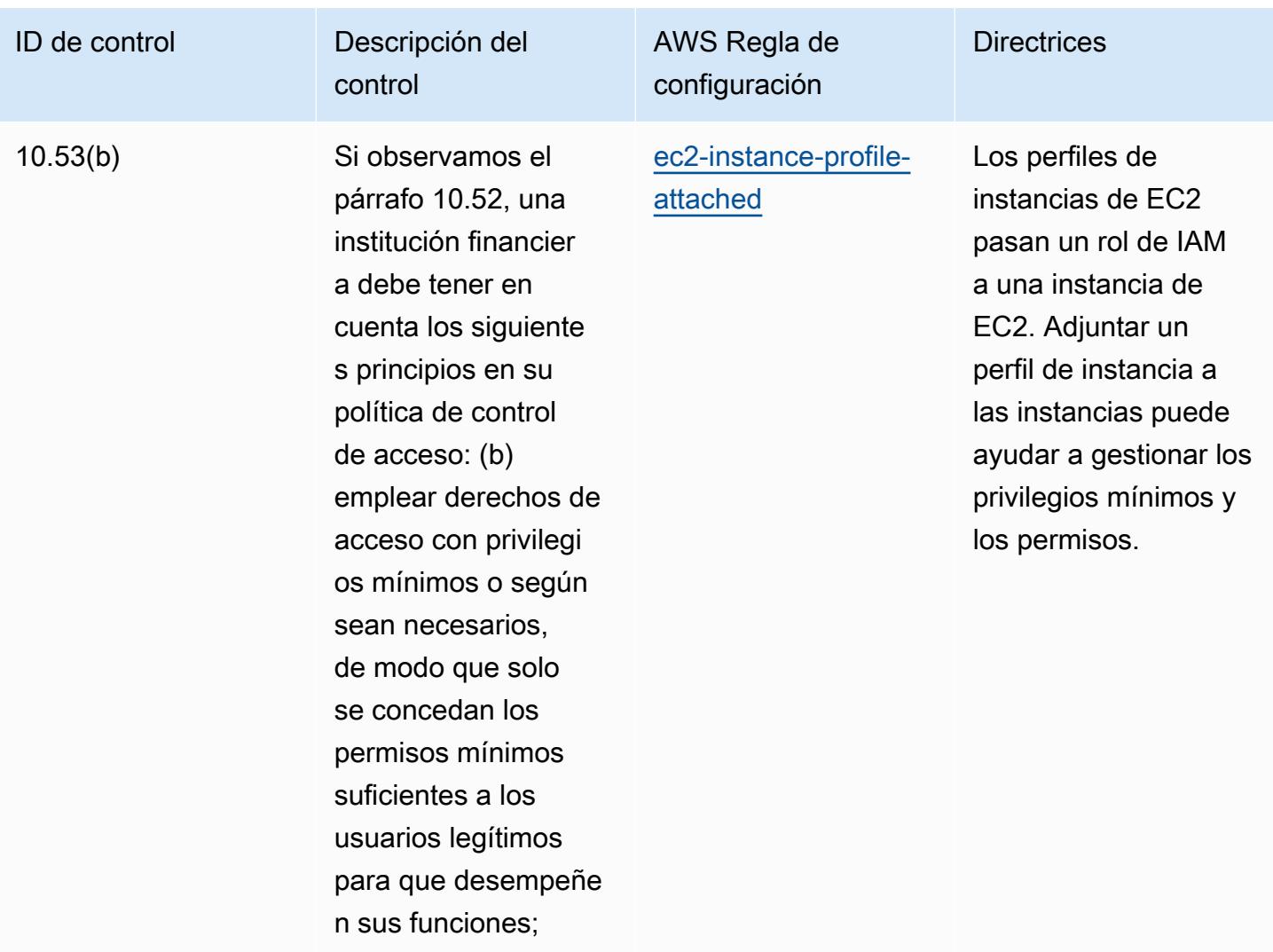

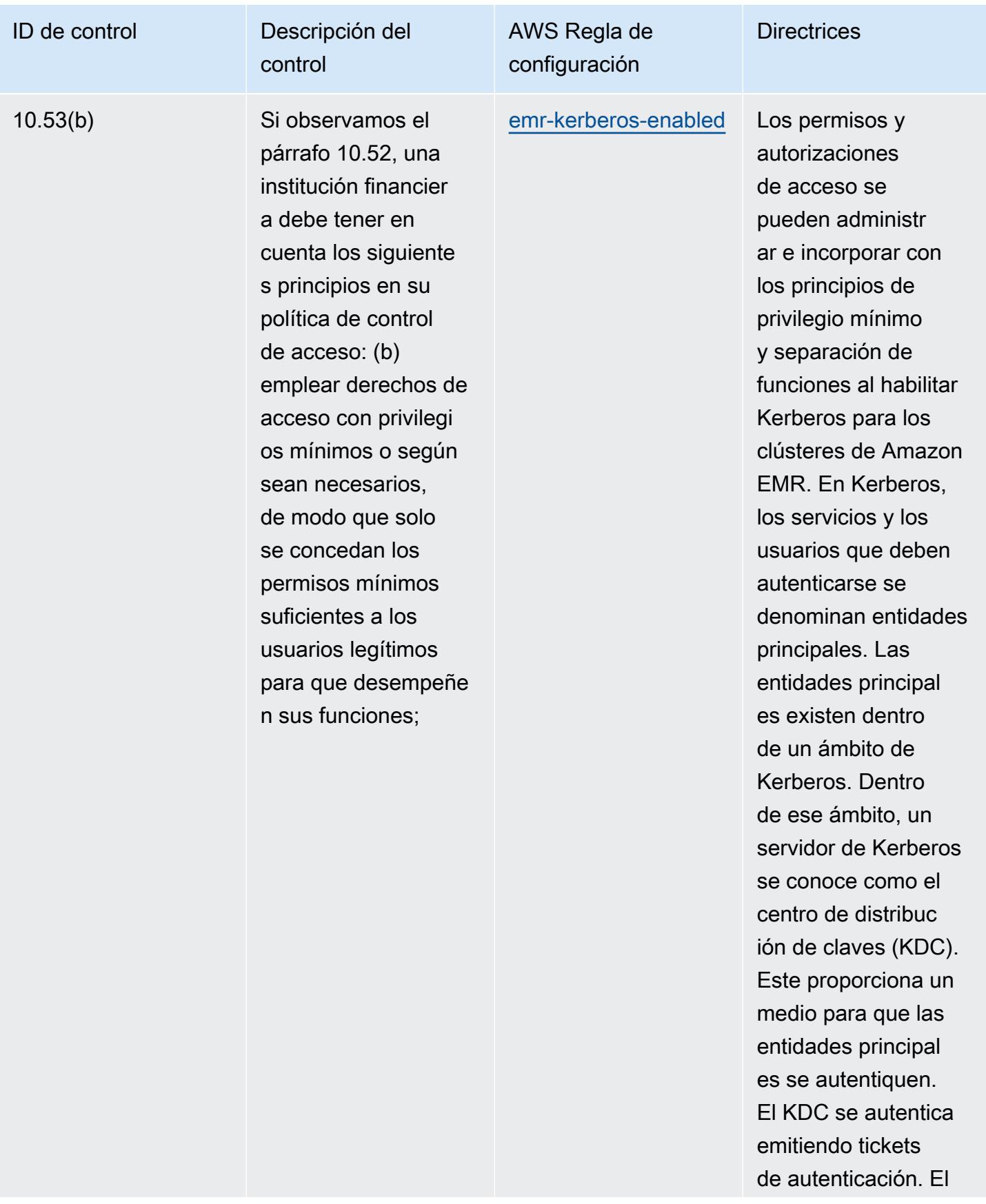

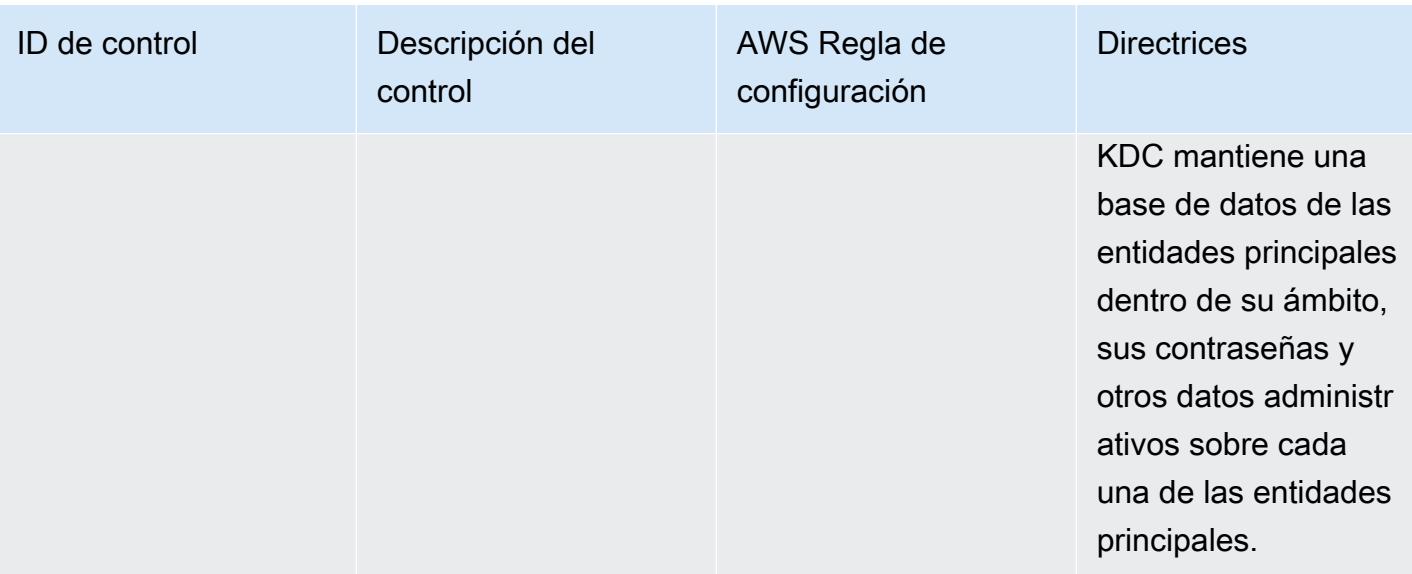

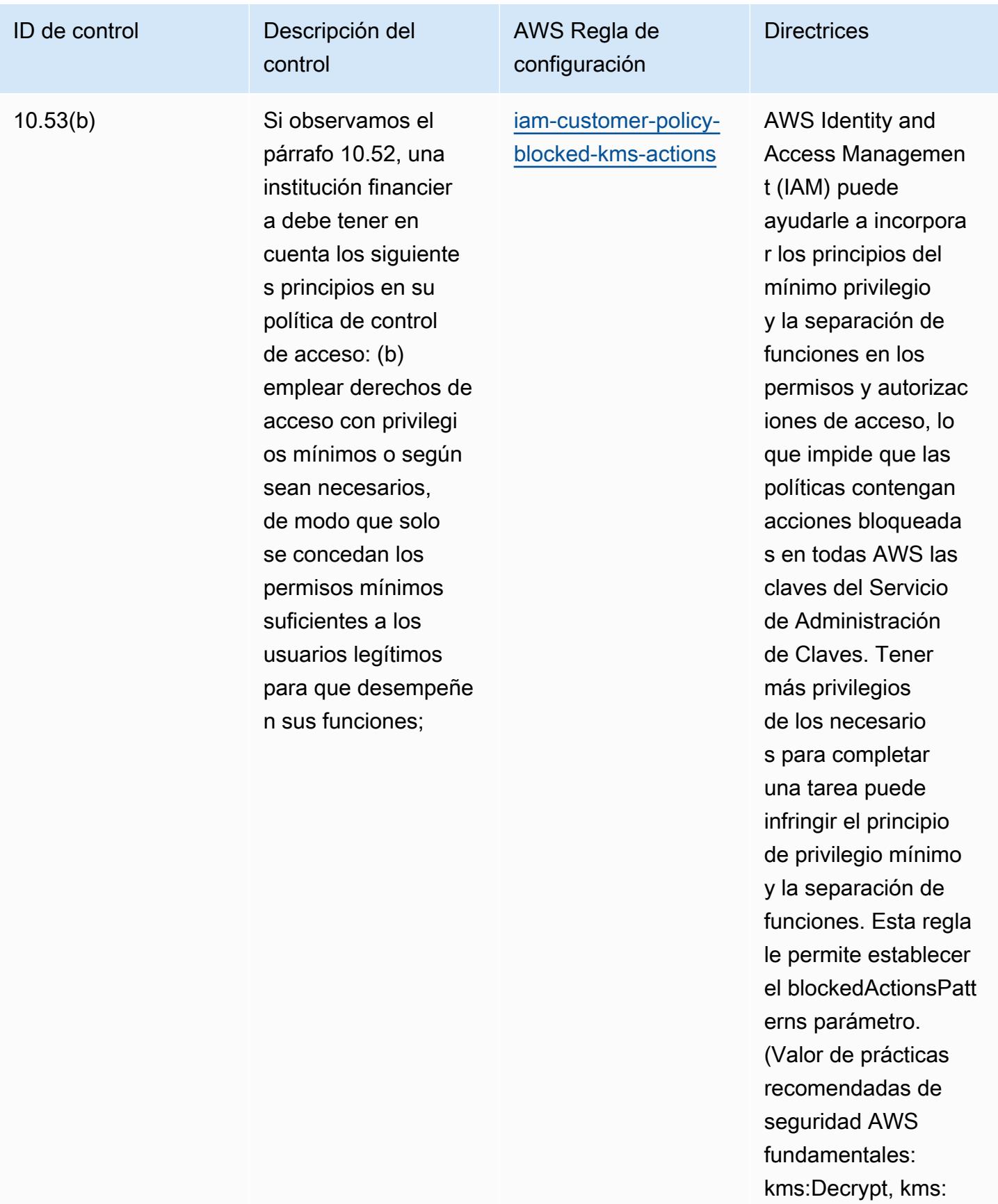

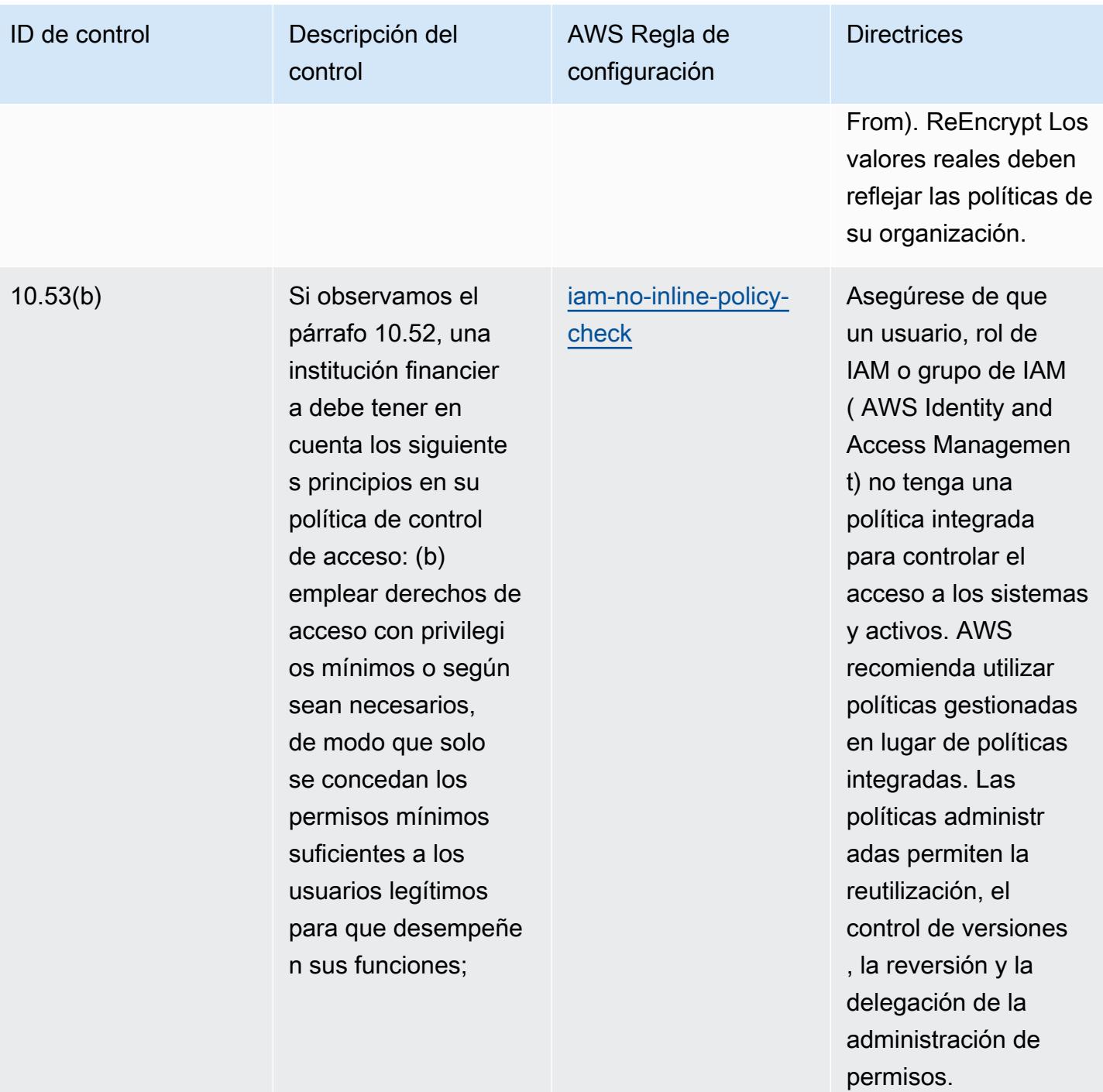

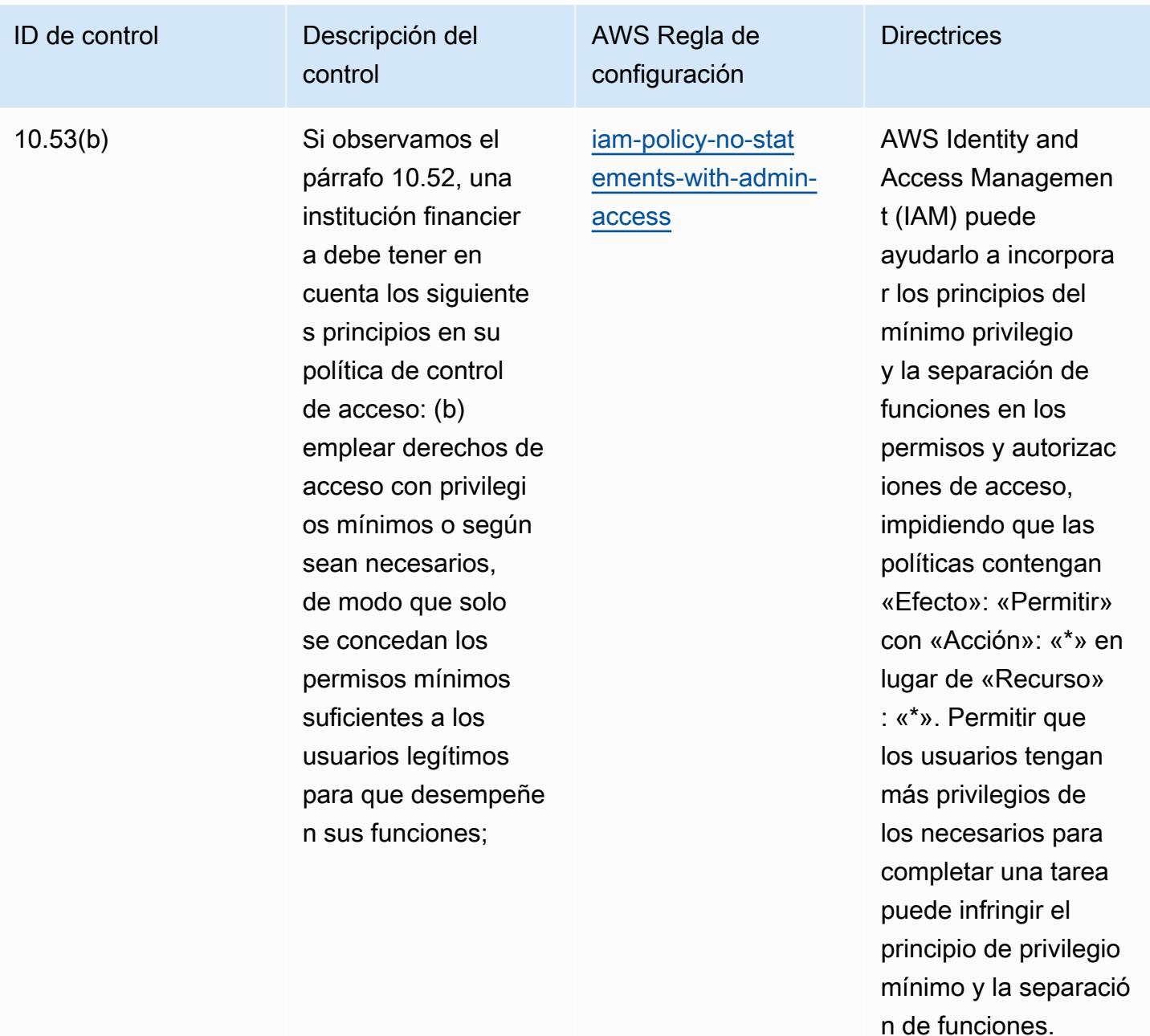

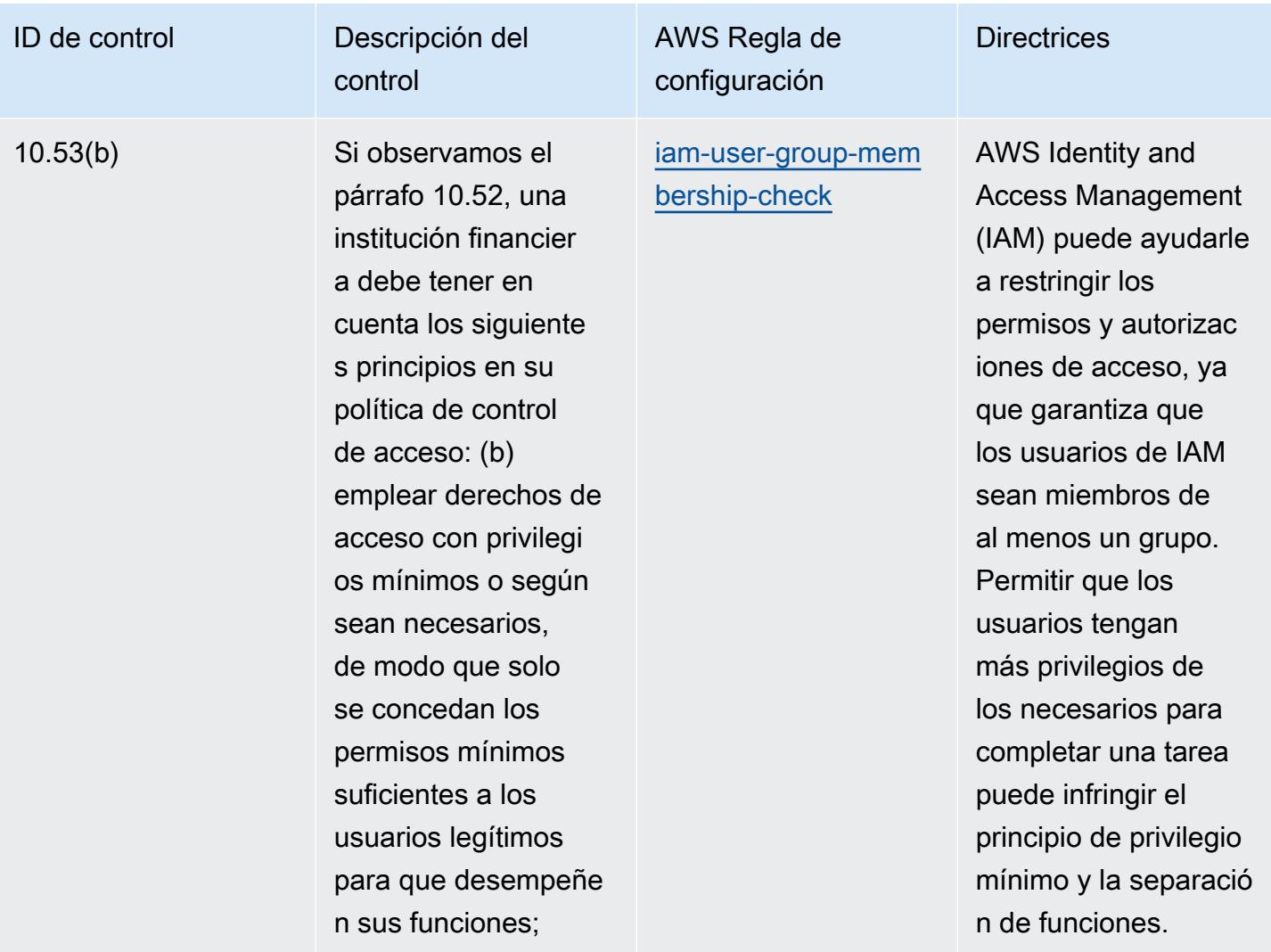

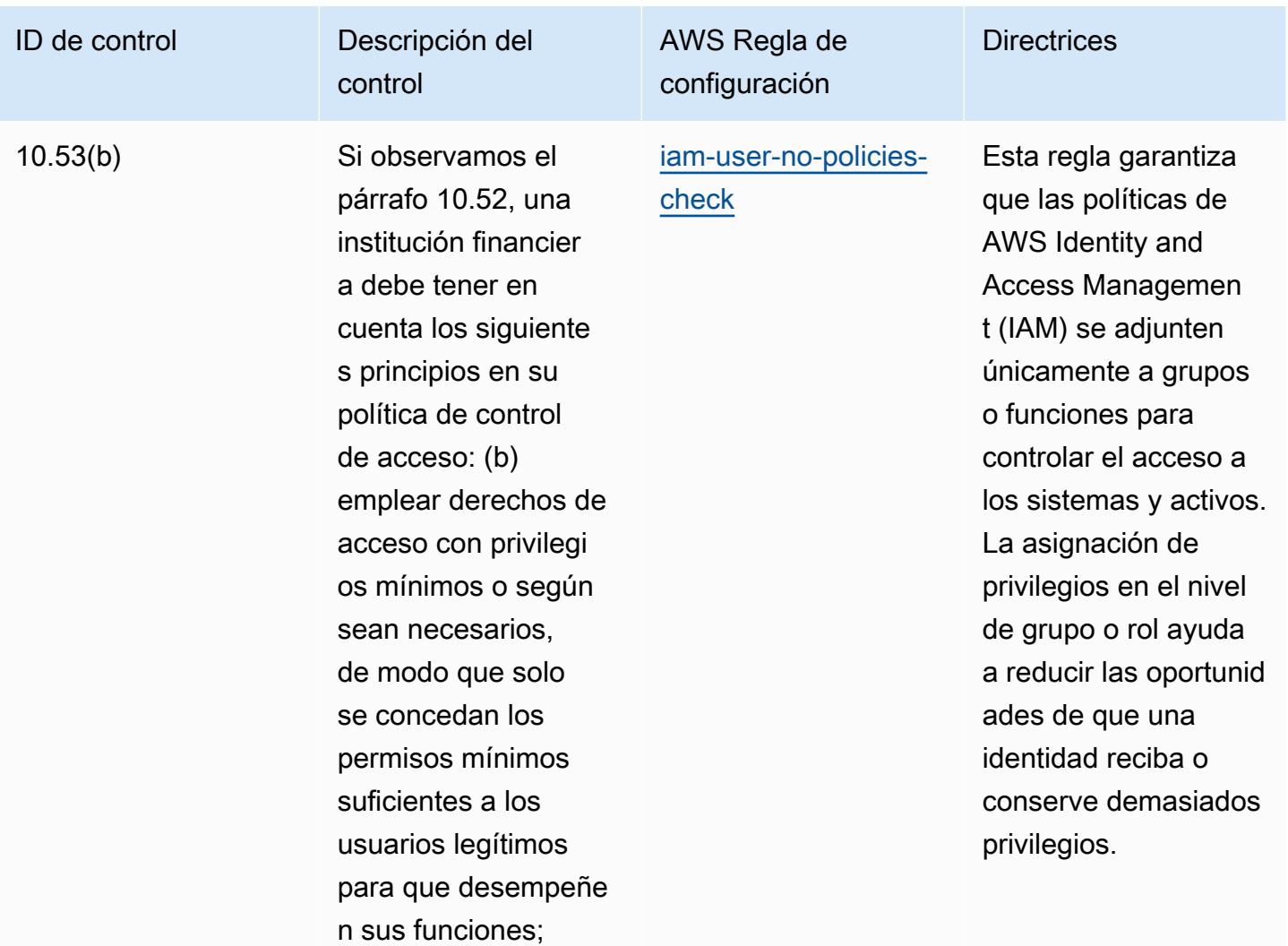

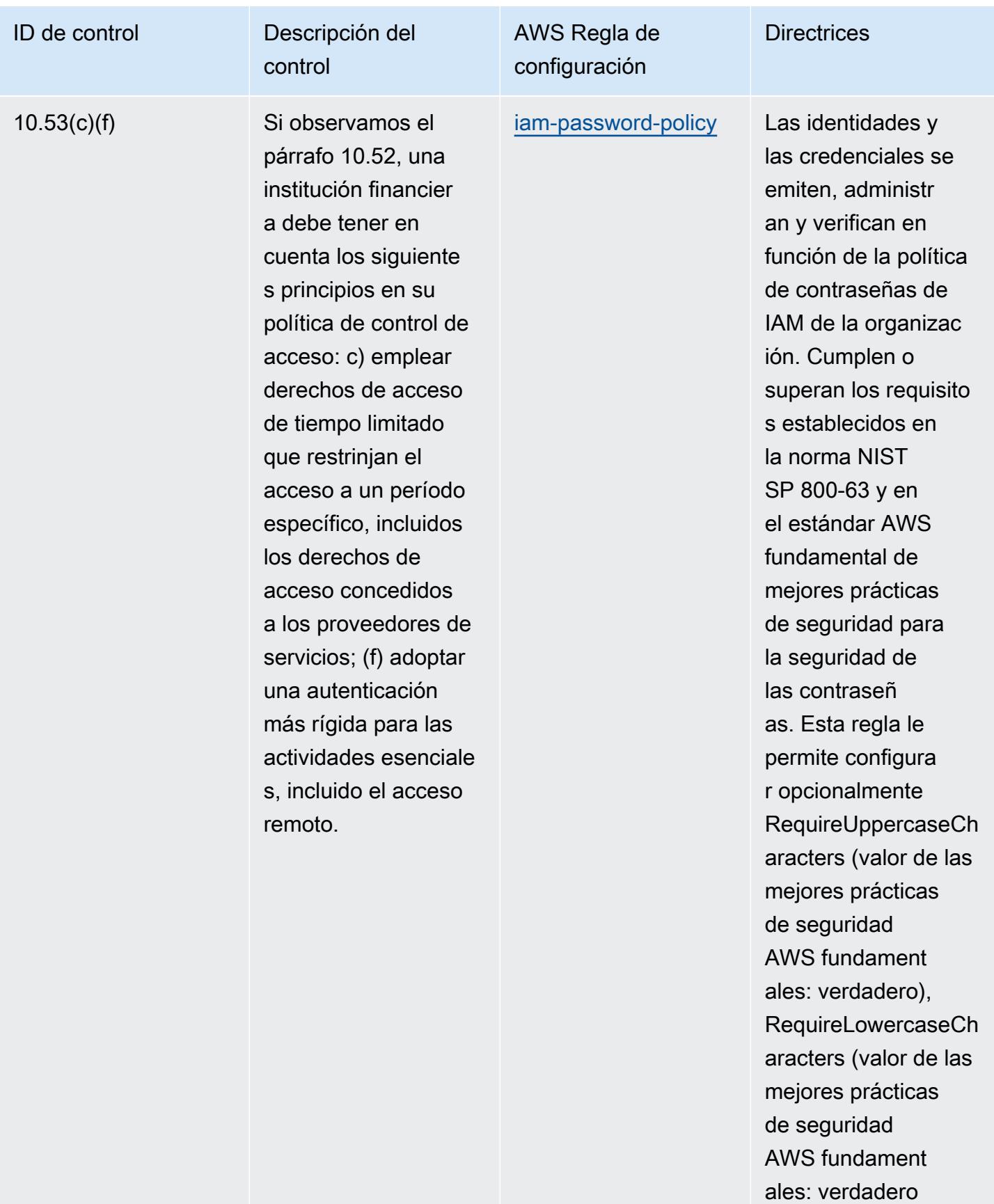

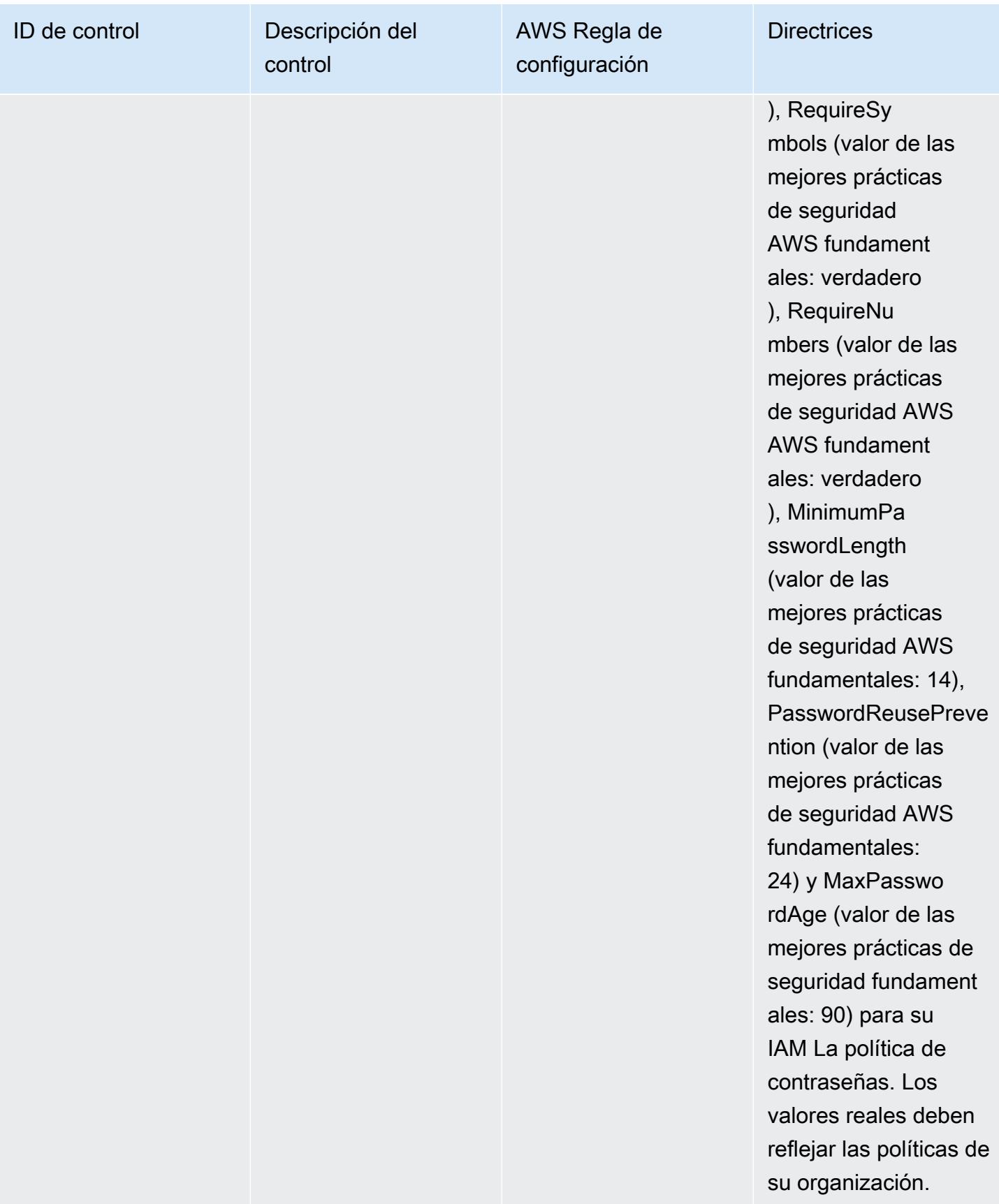

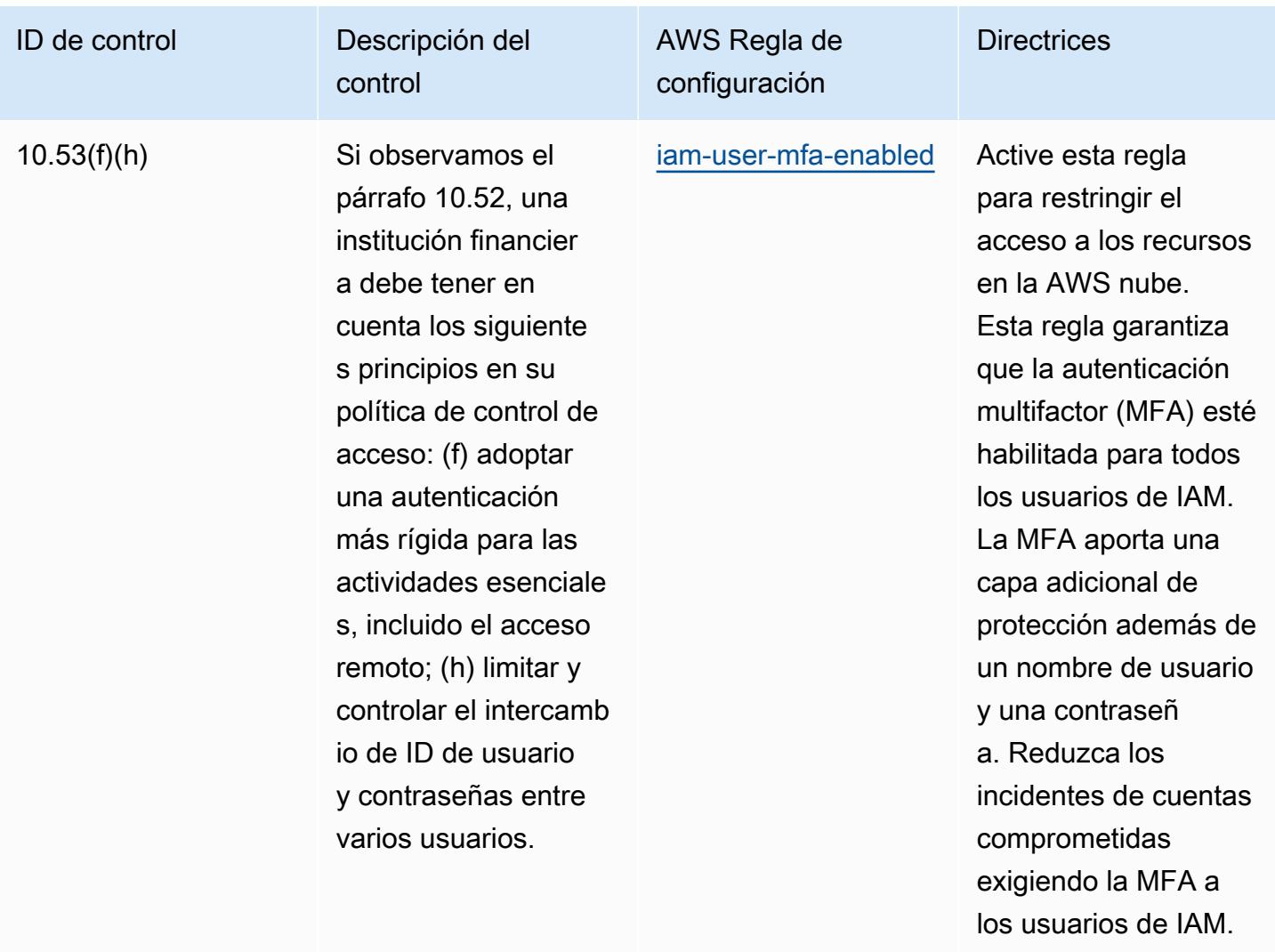

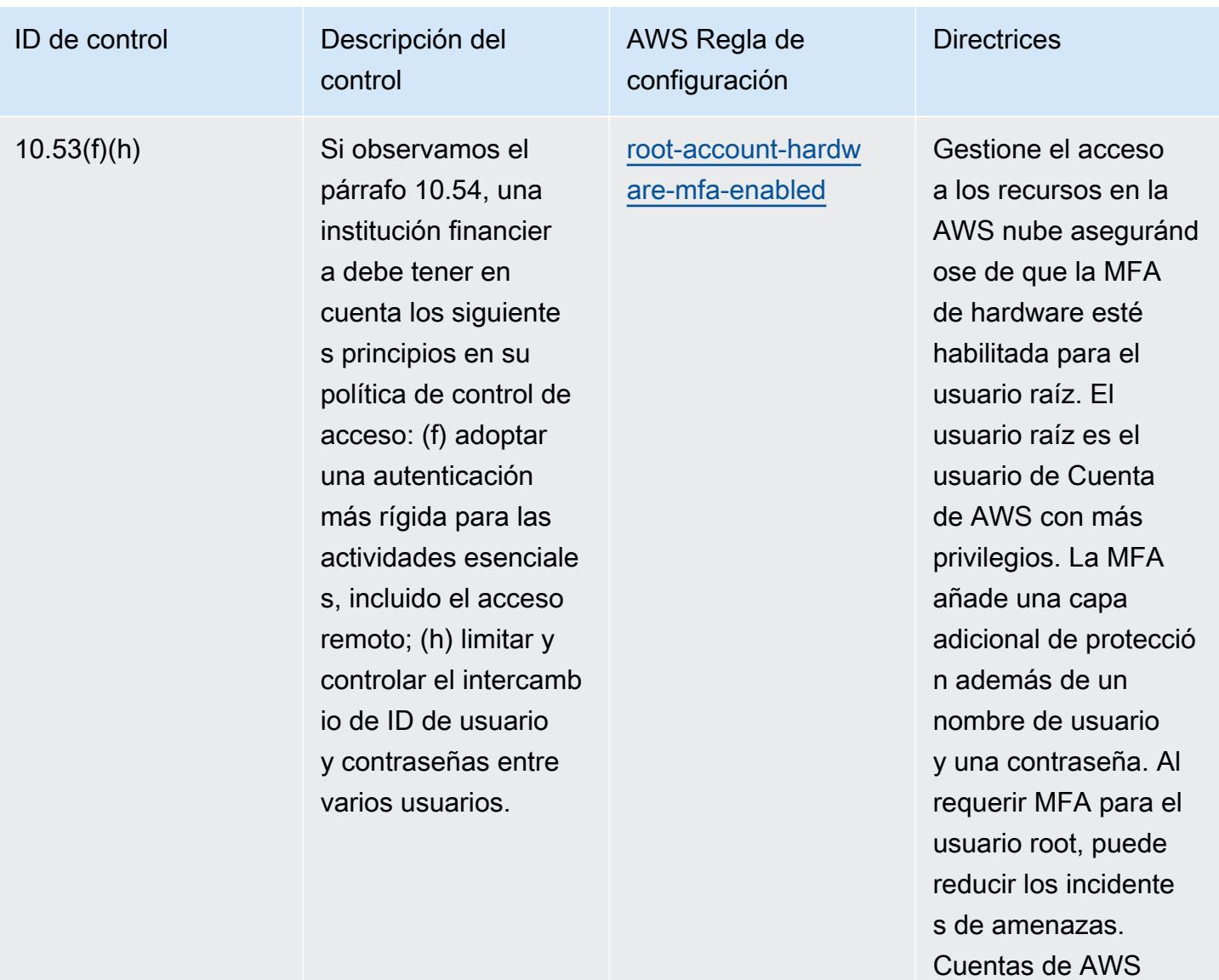

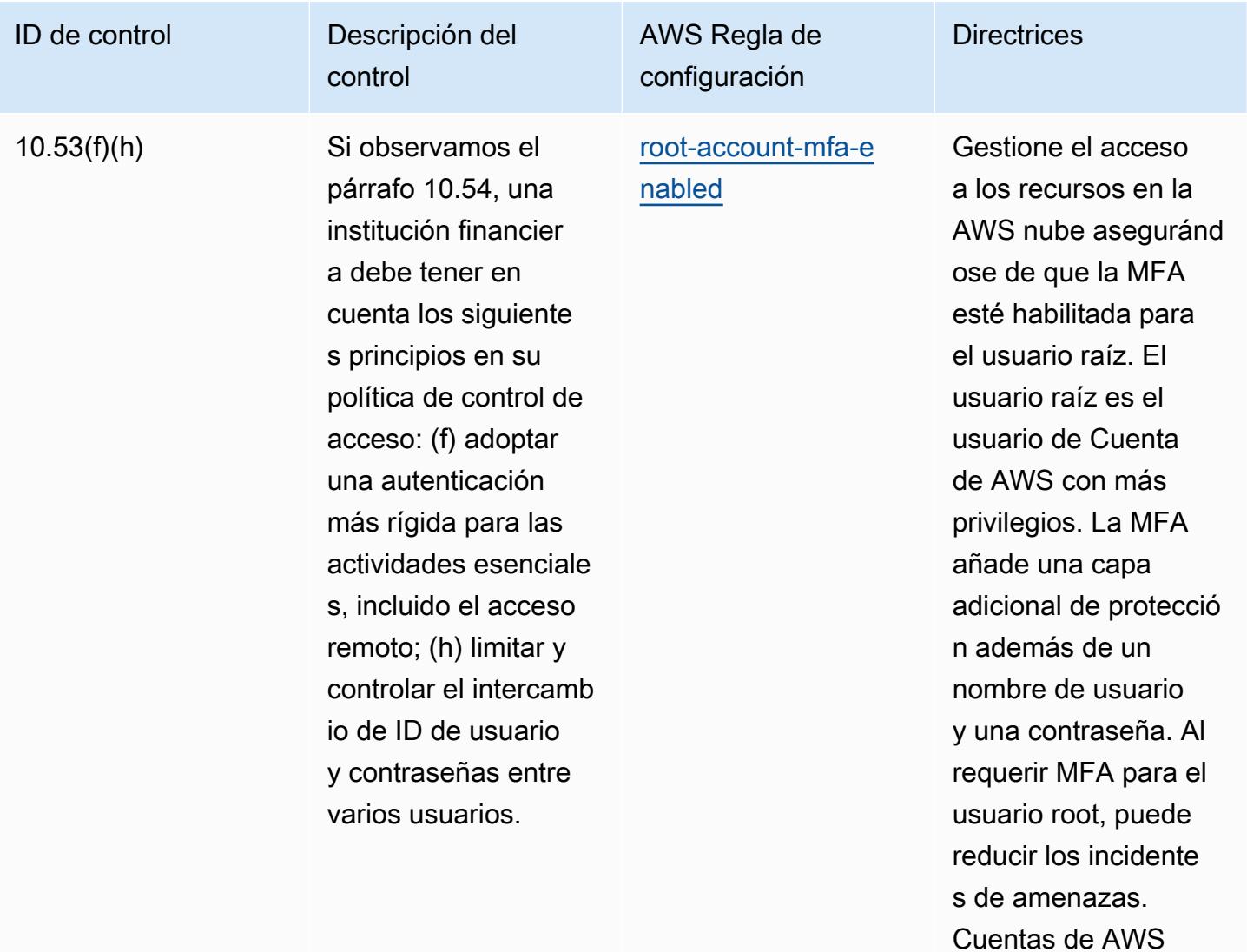

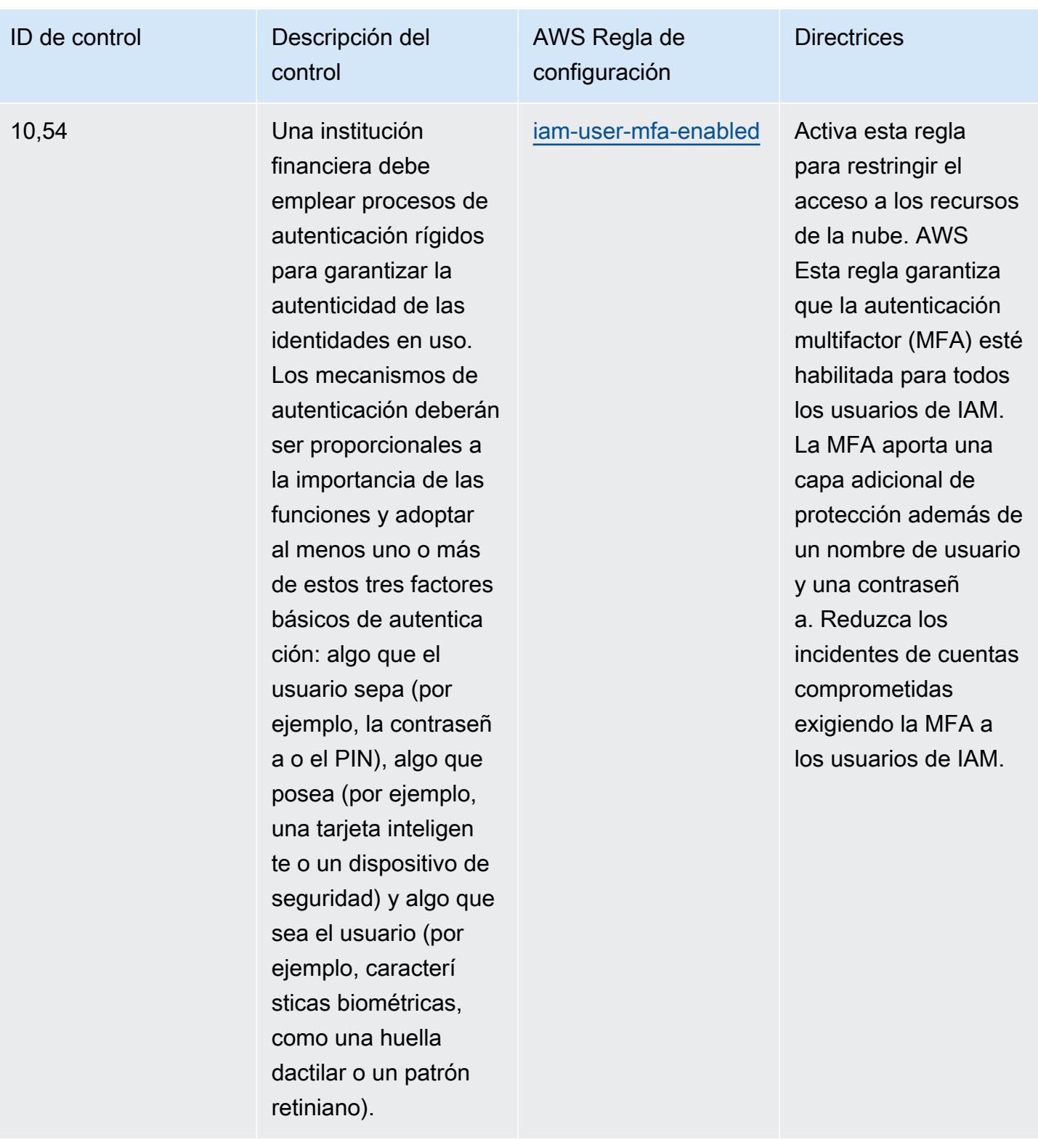

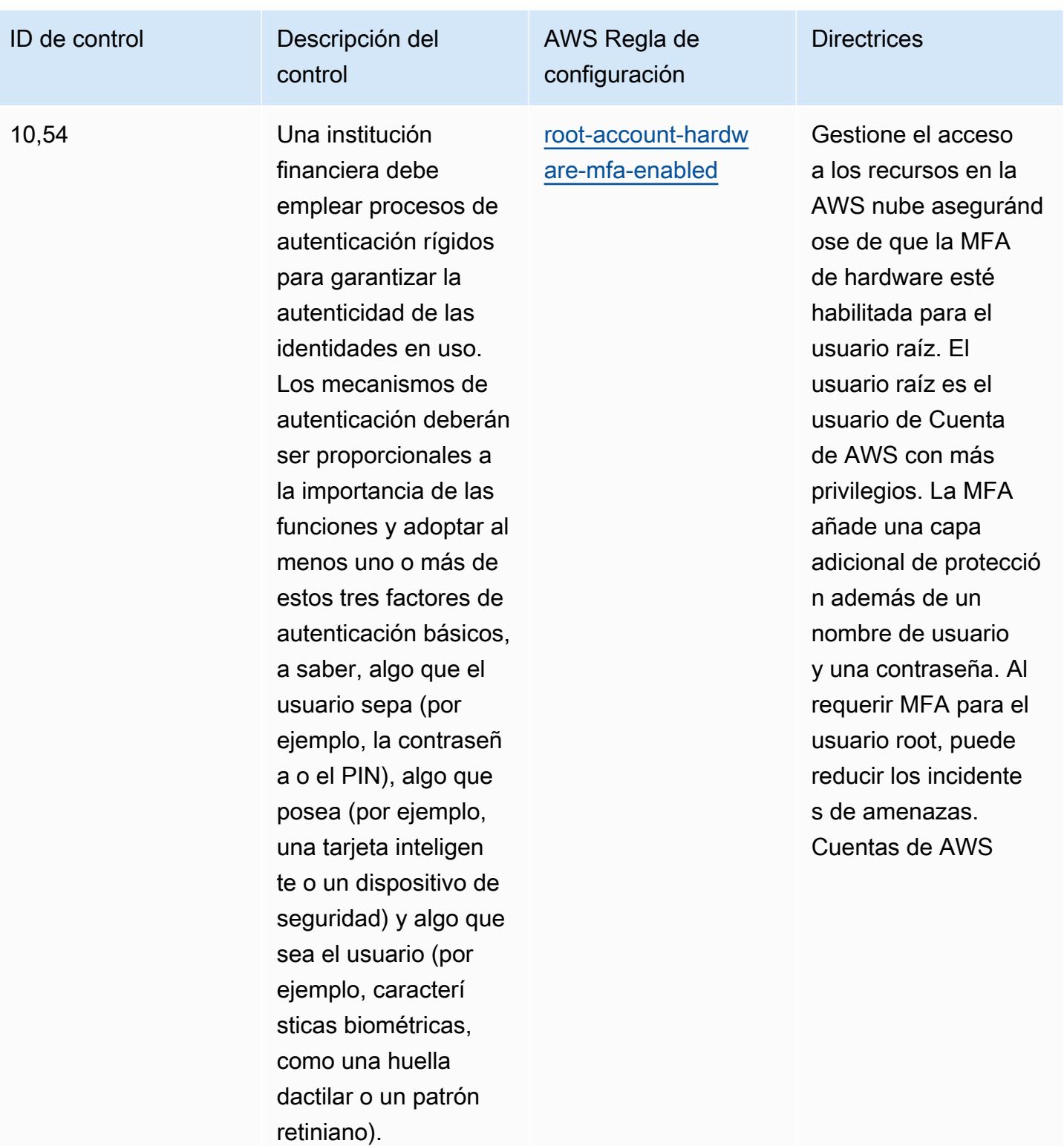
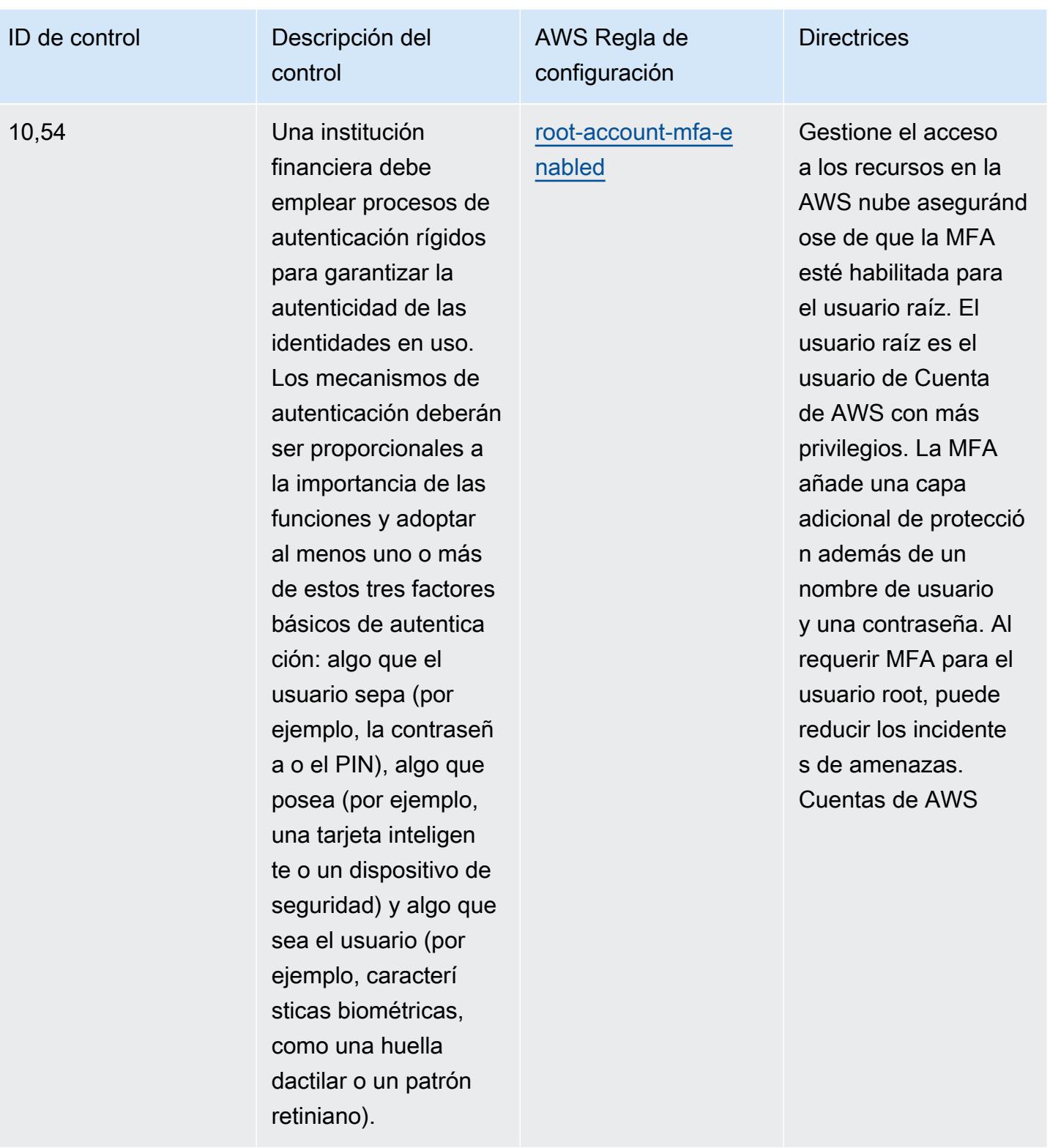

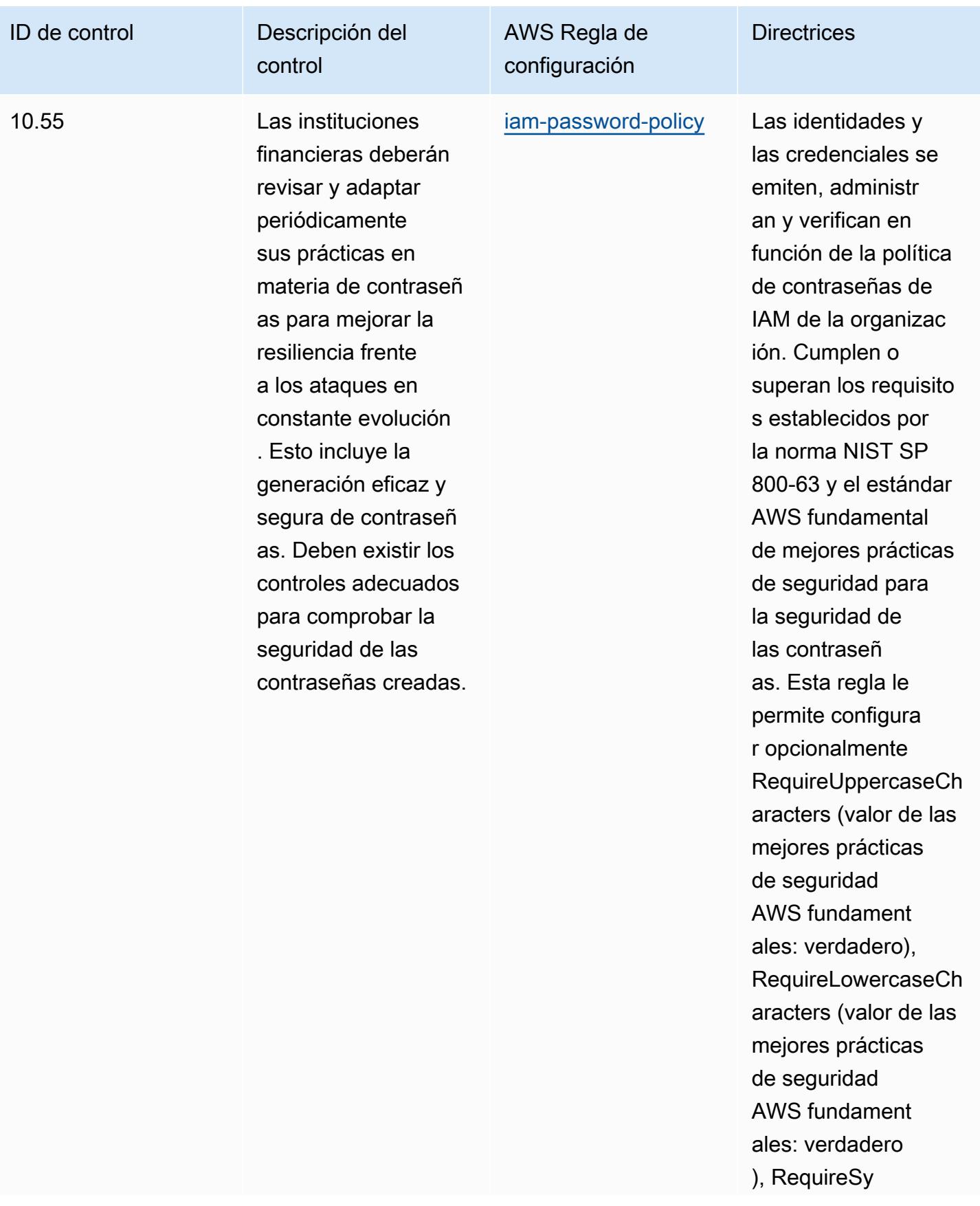

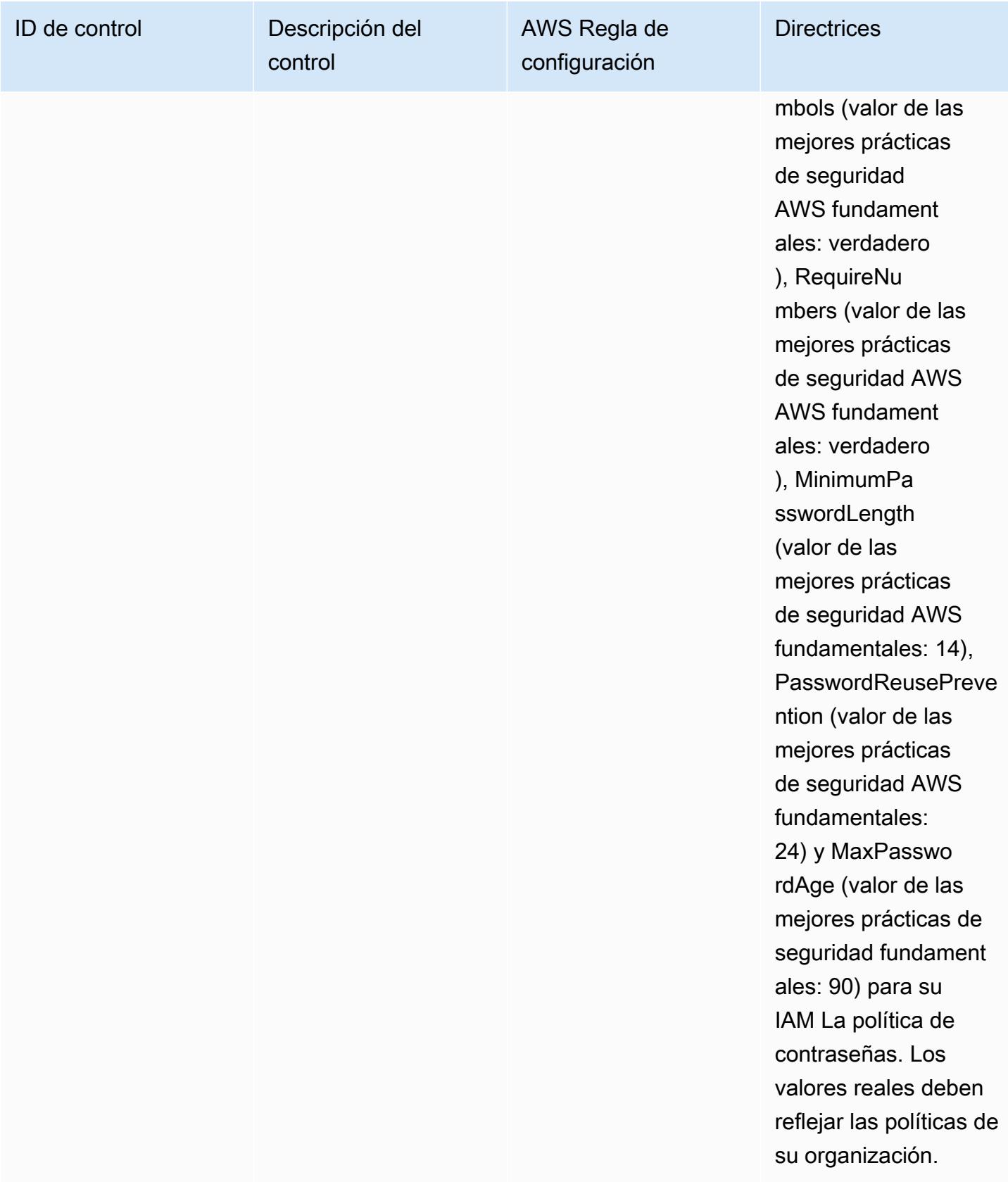

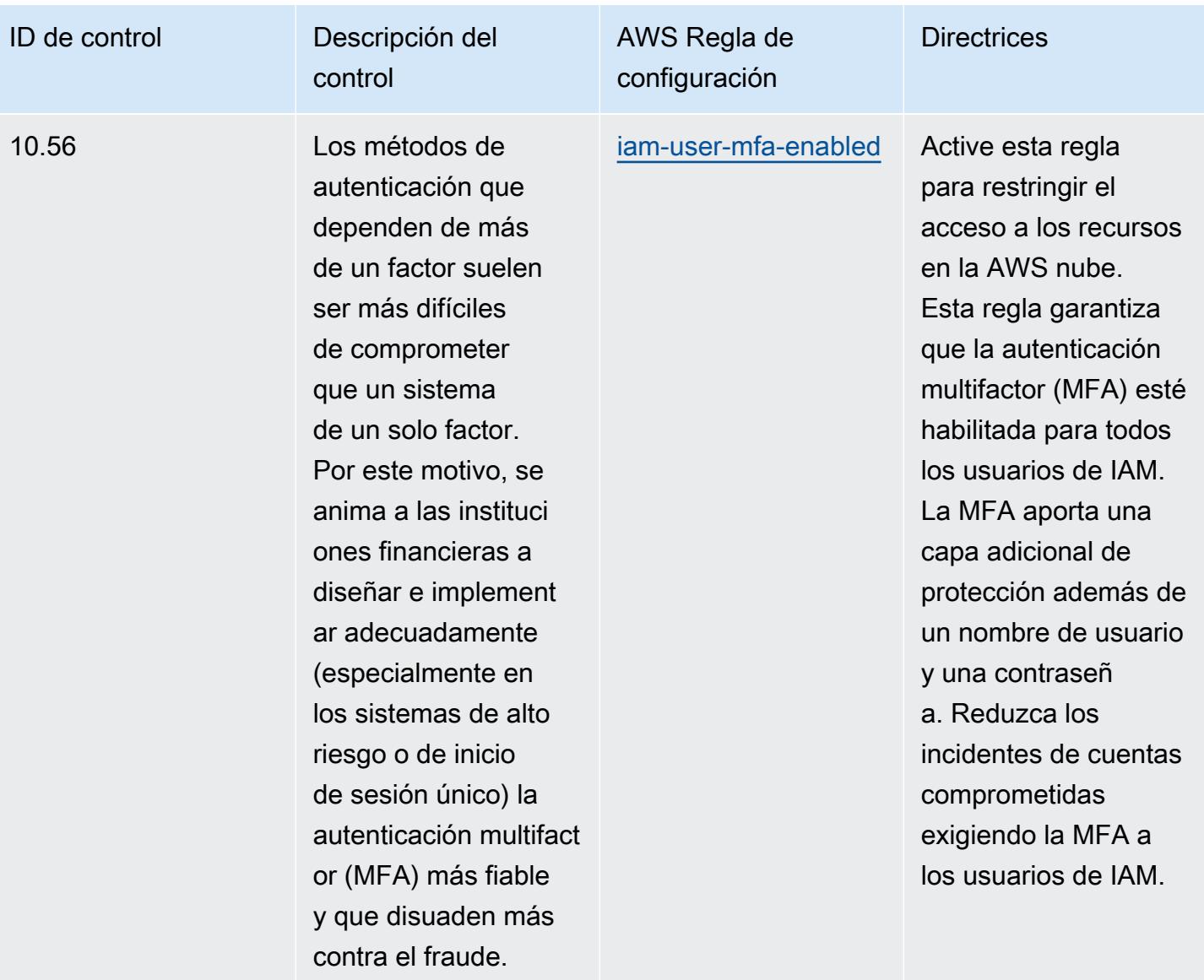

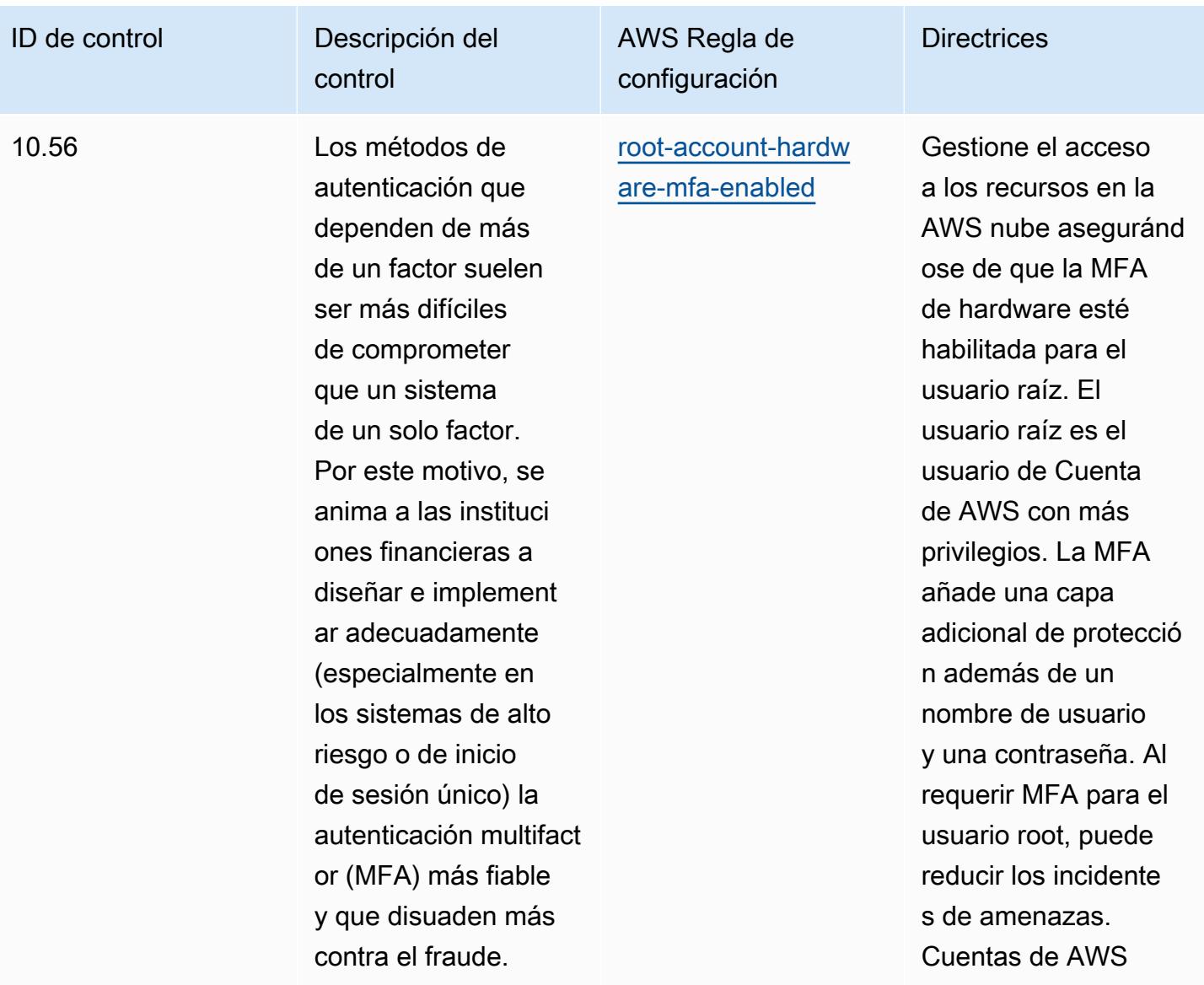

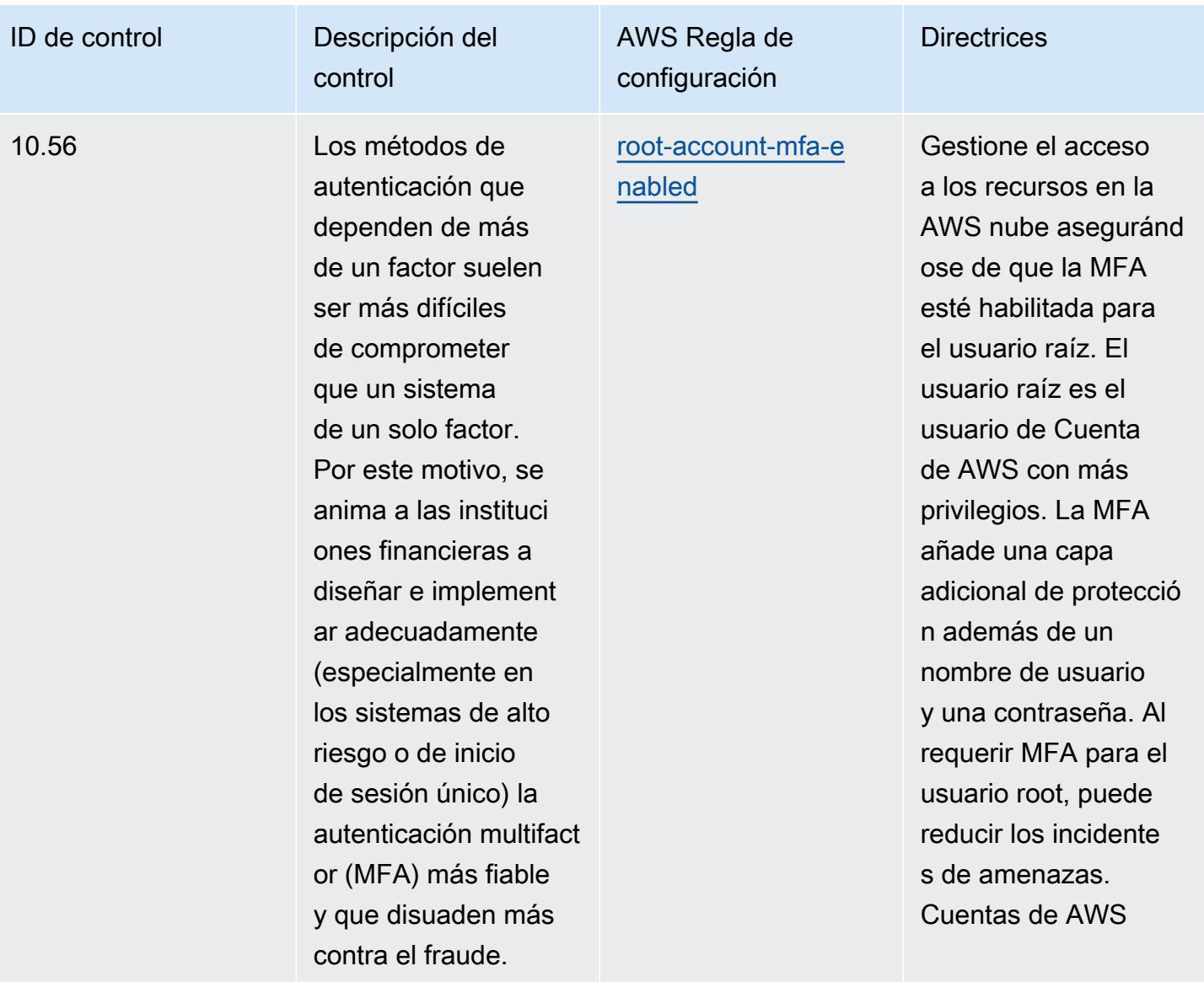

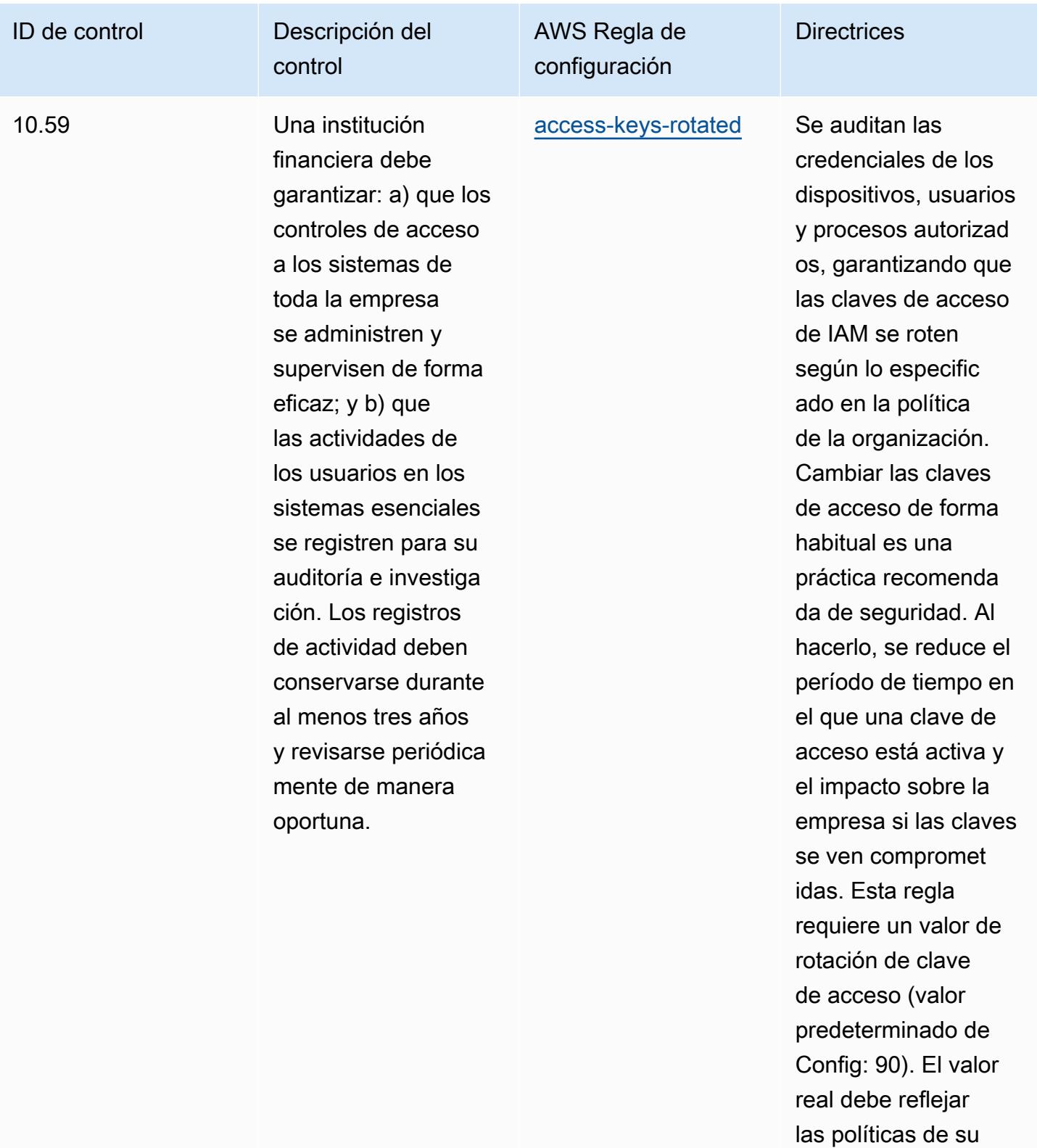

organización.

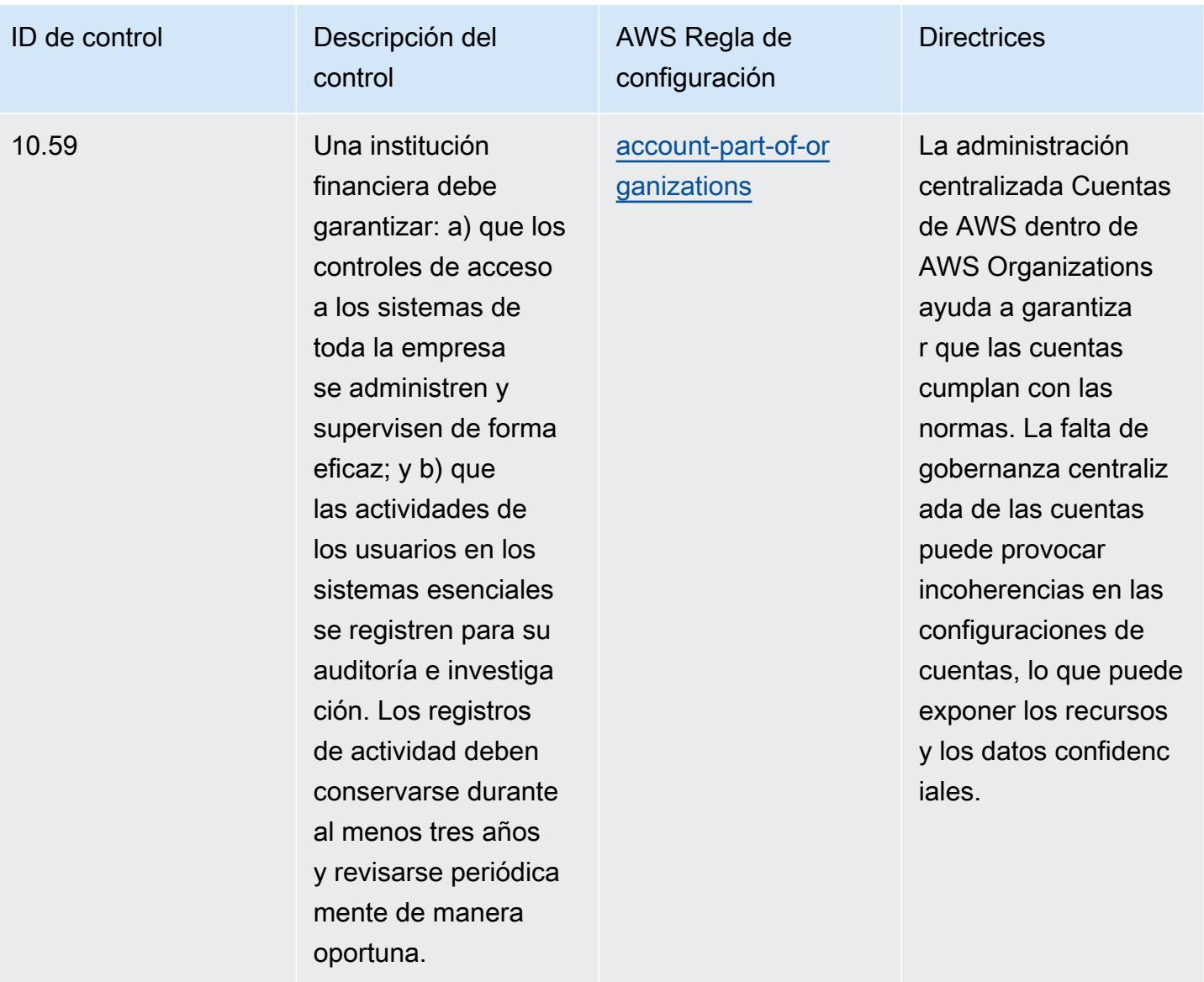

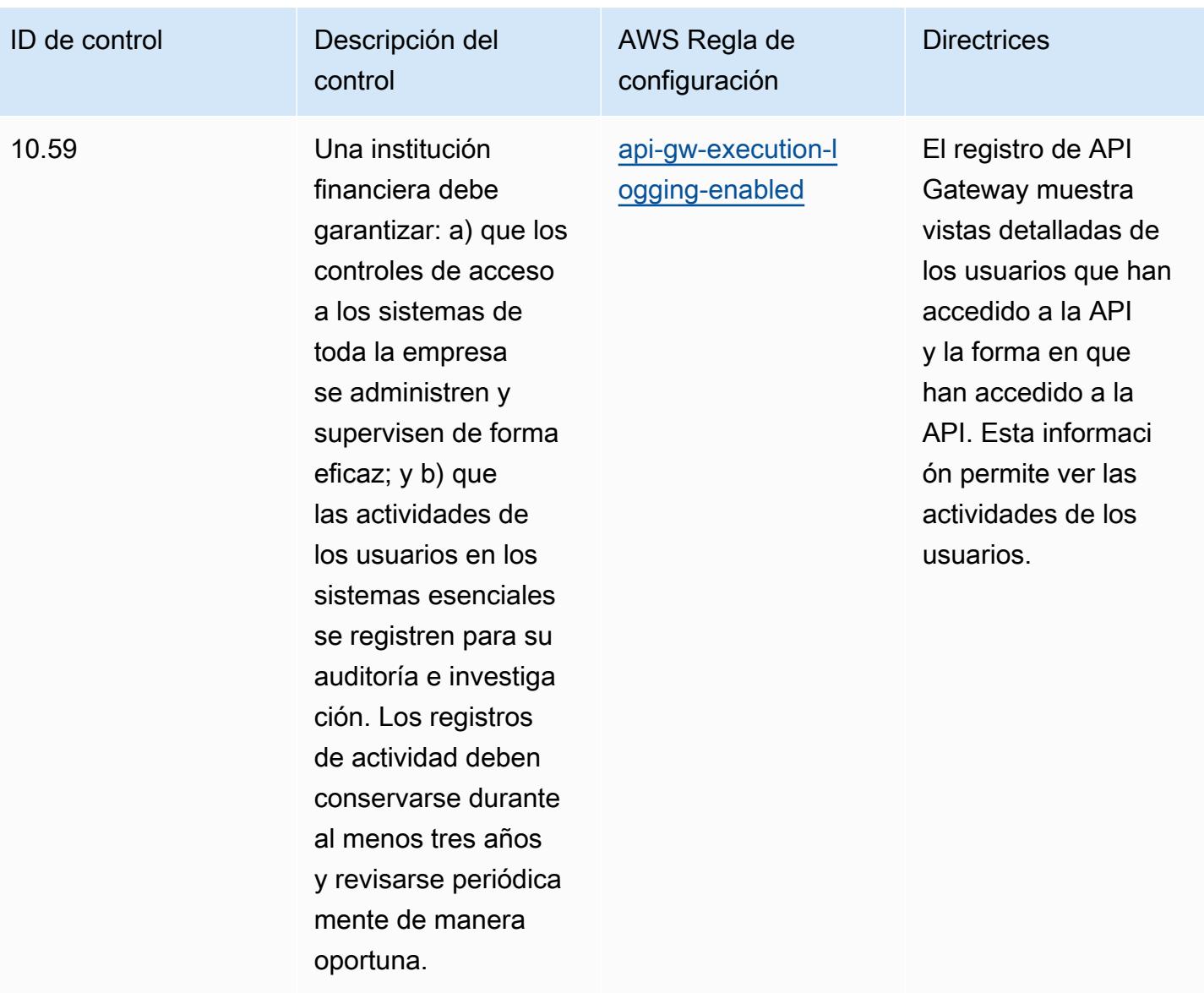

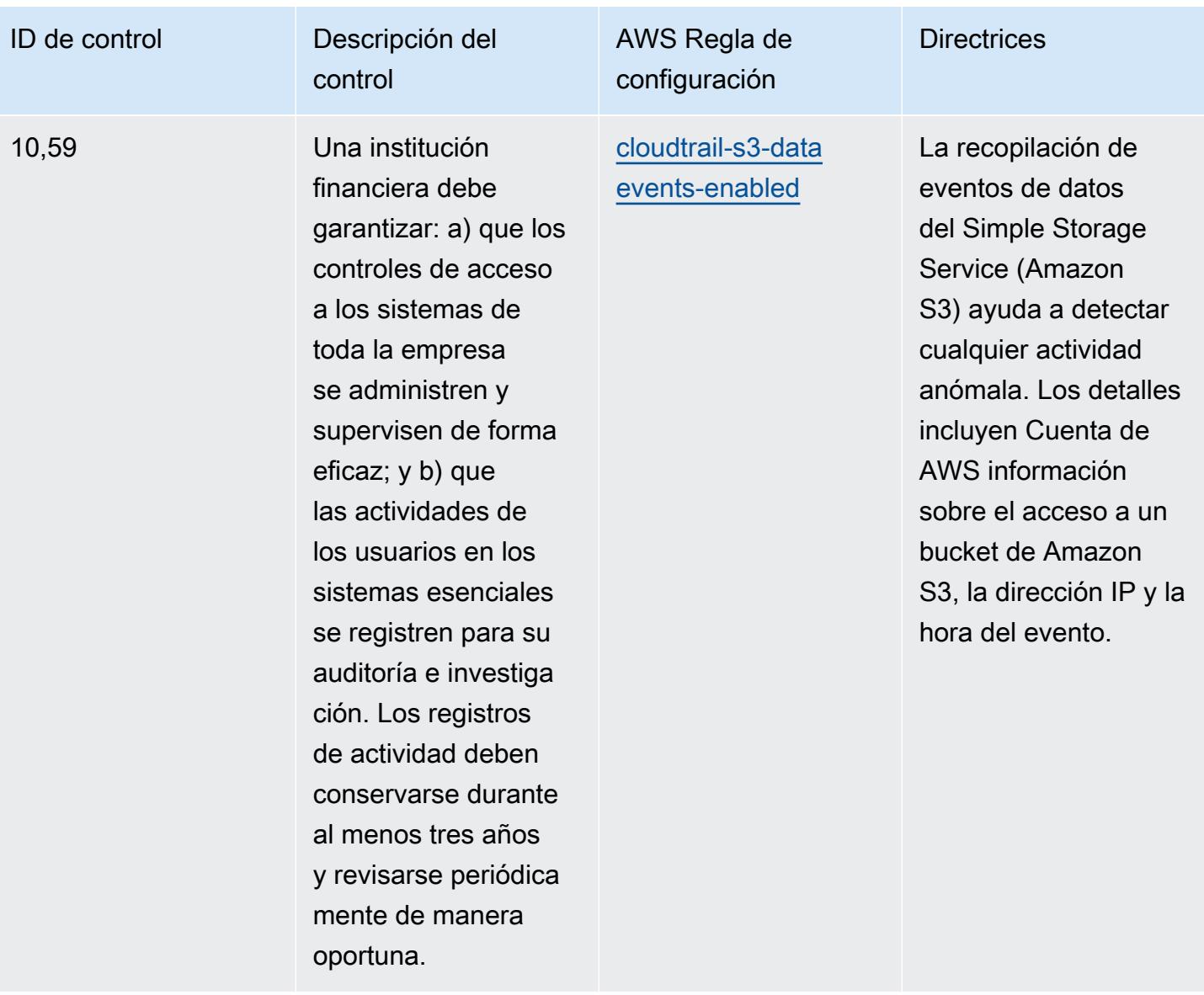

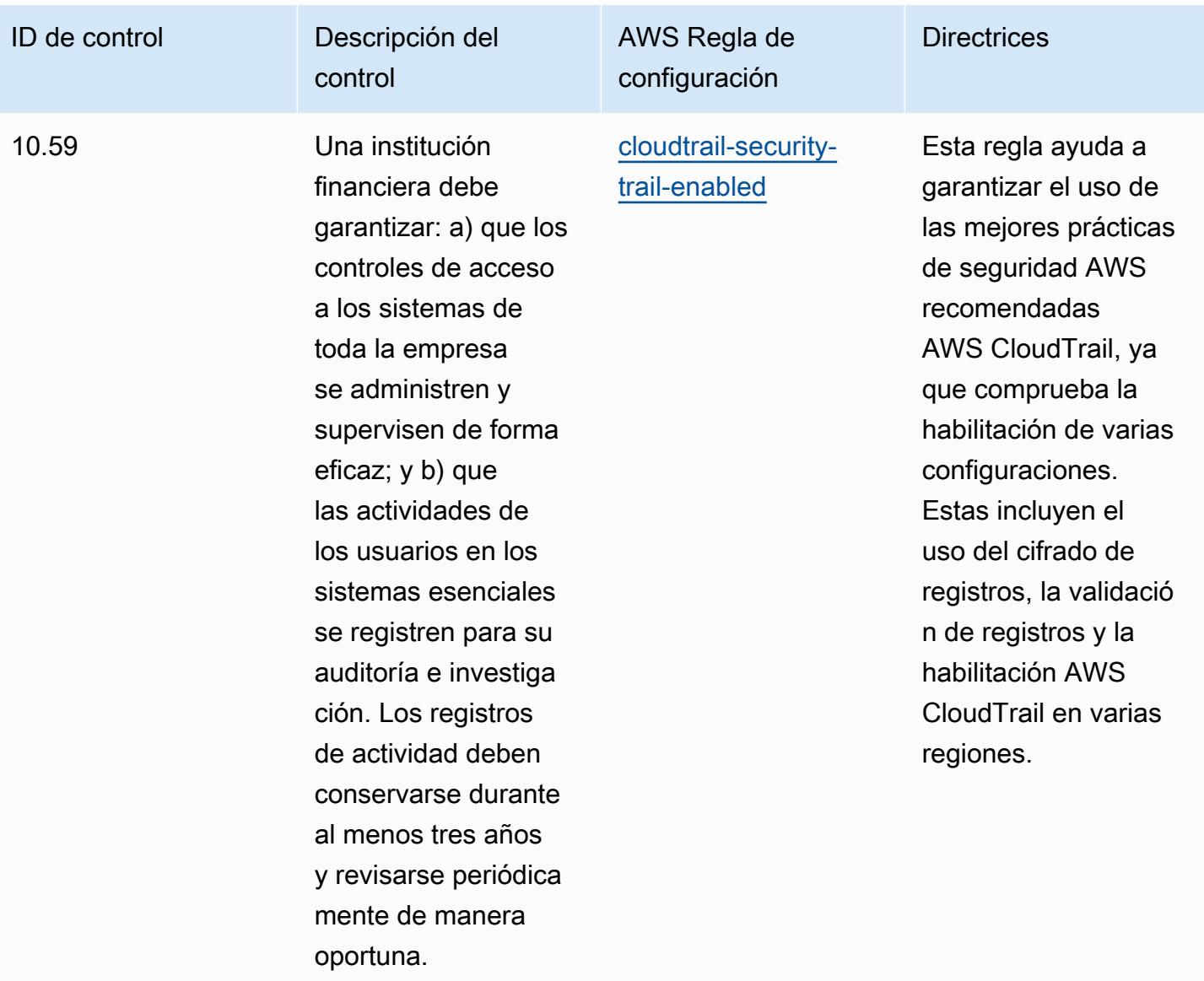

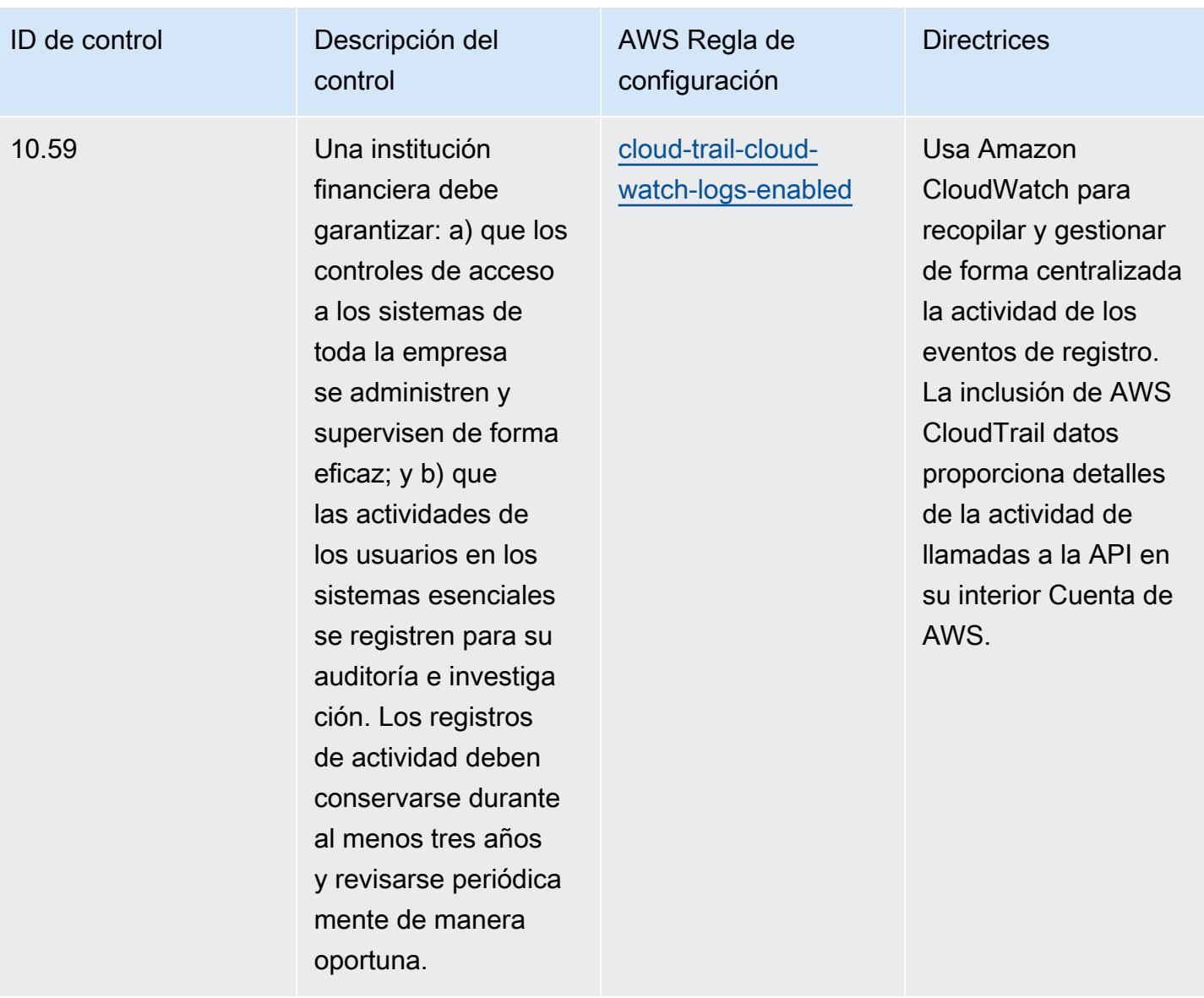

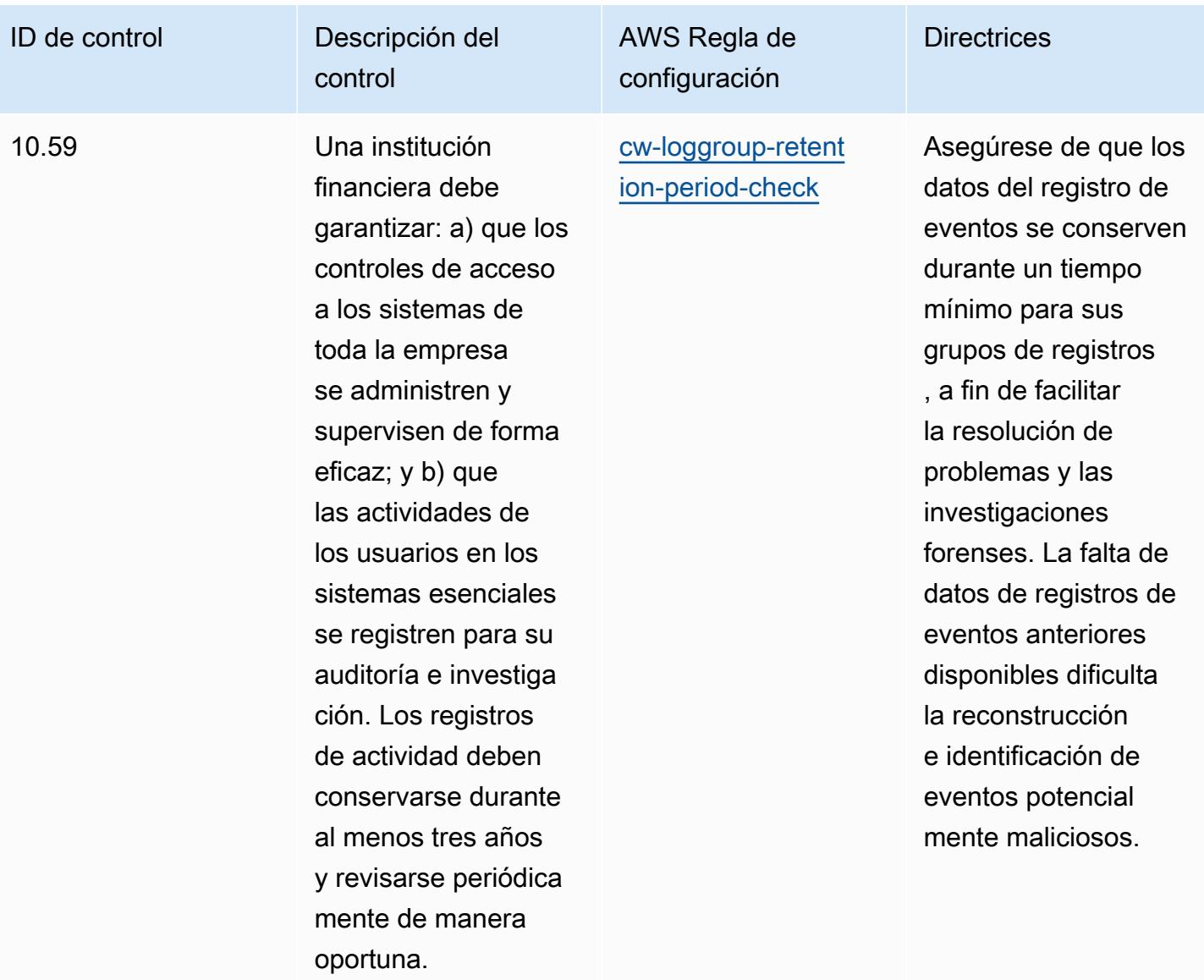

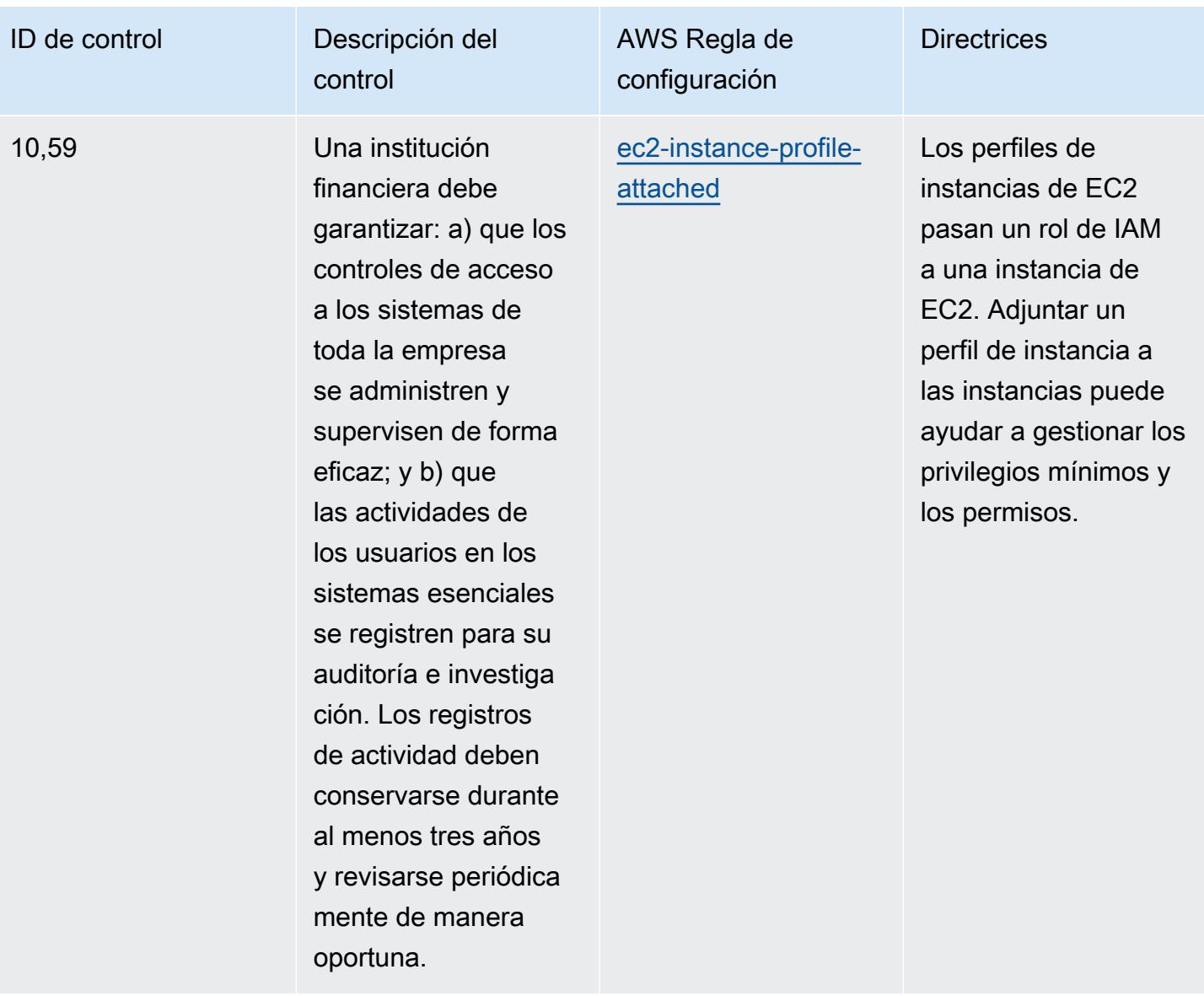

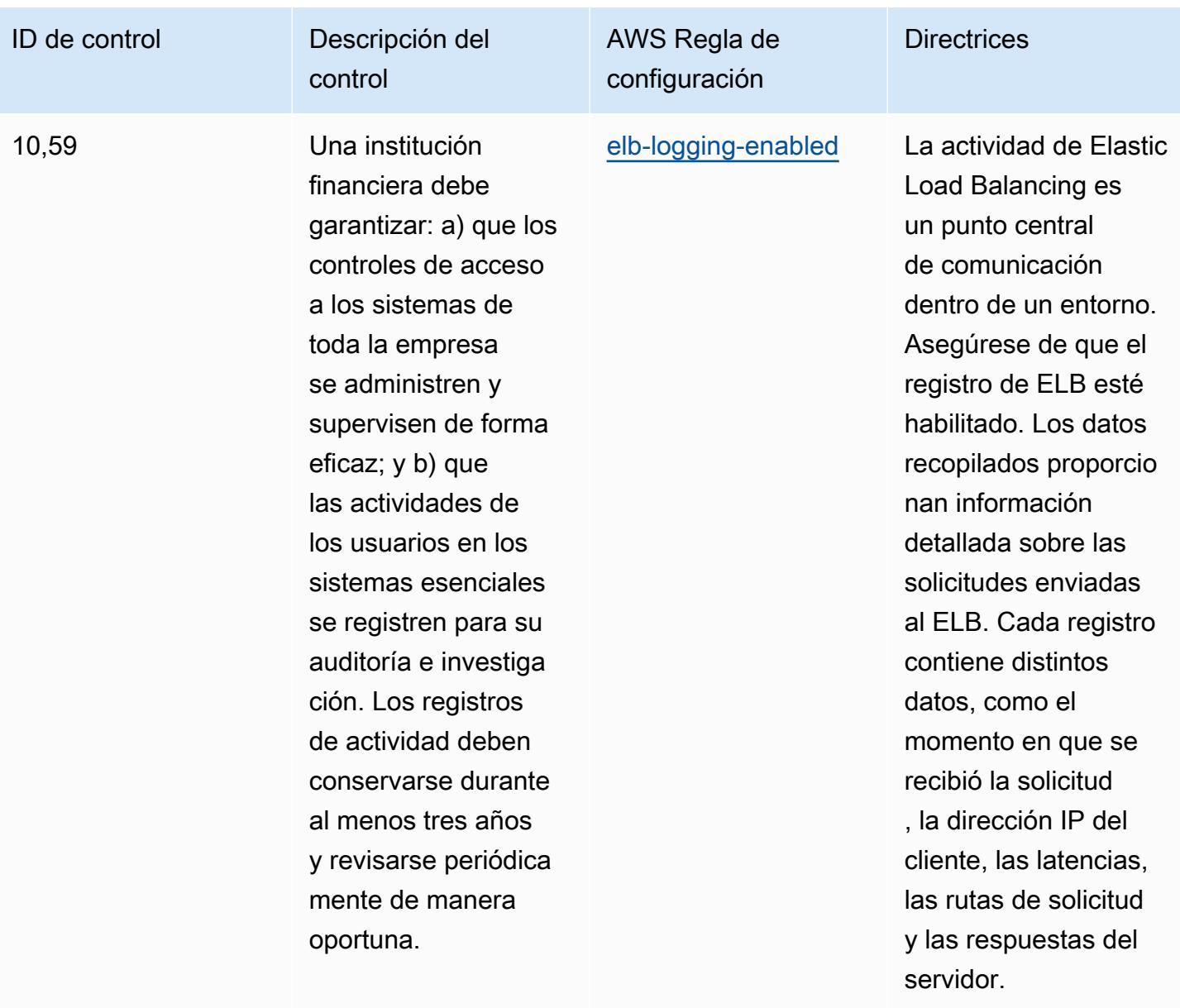

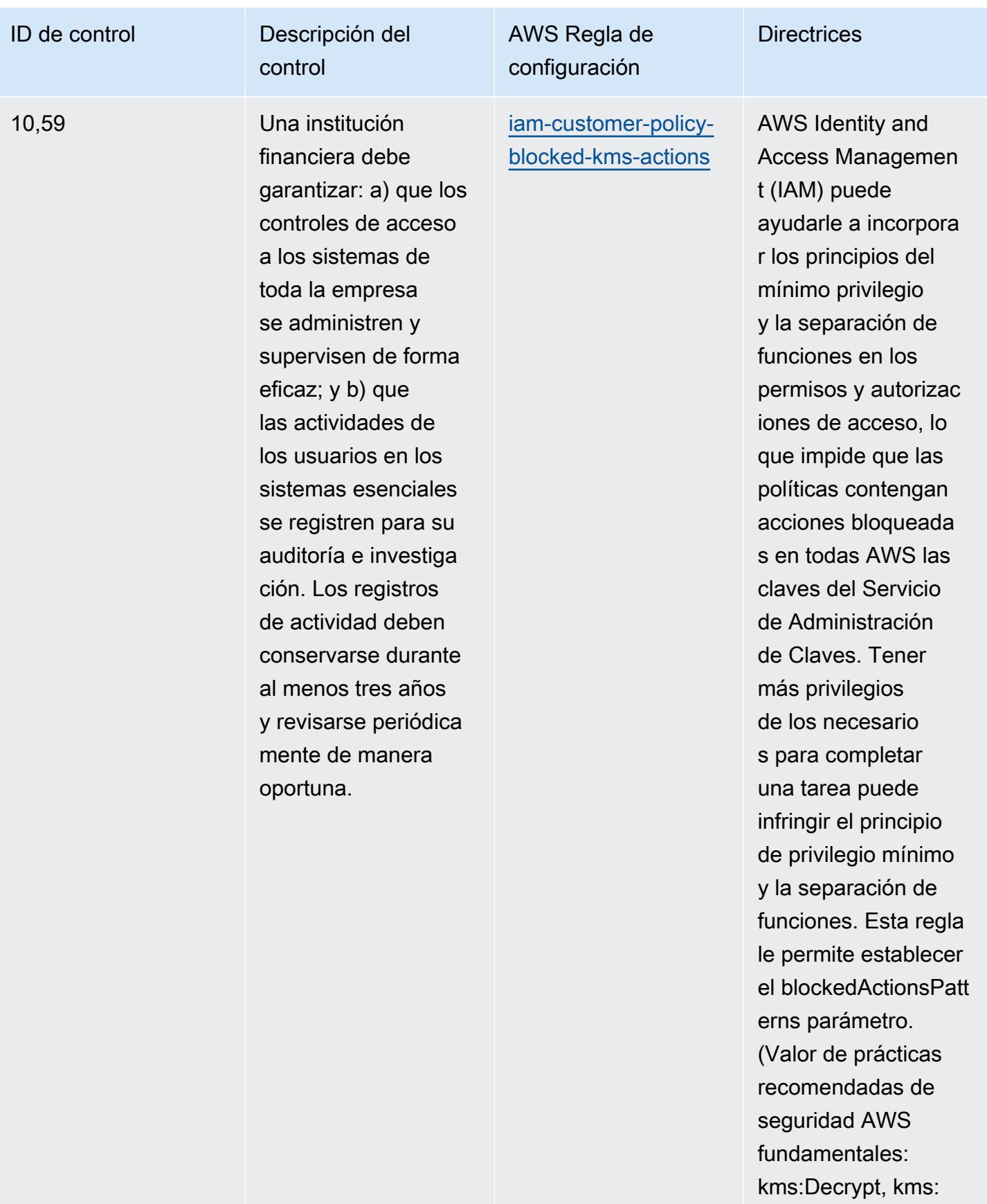

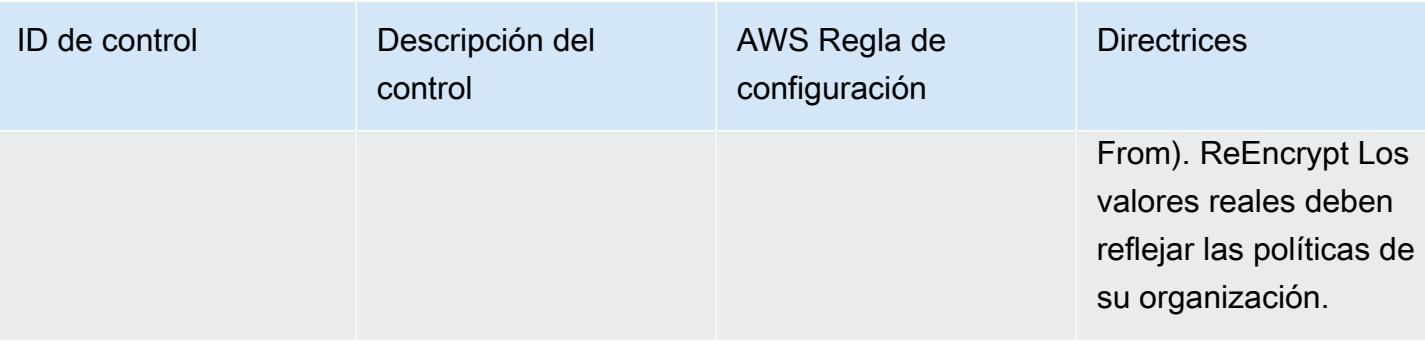

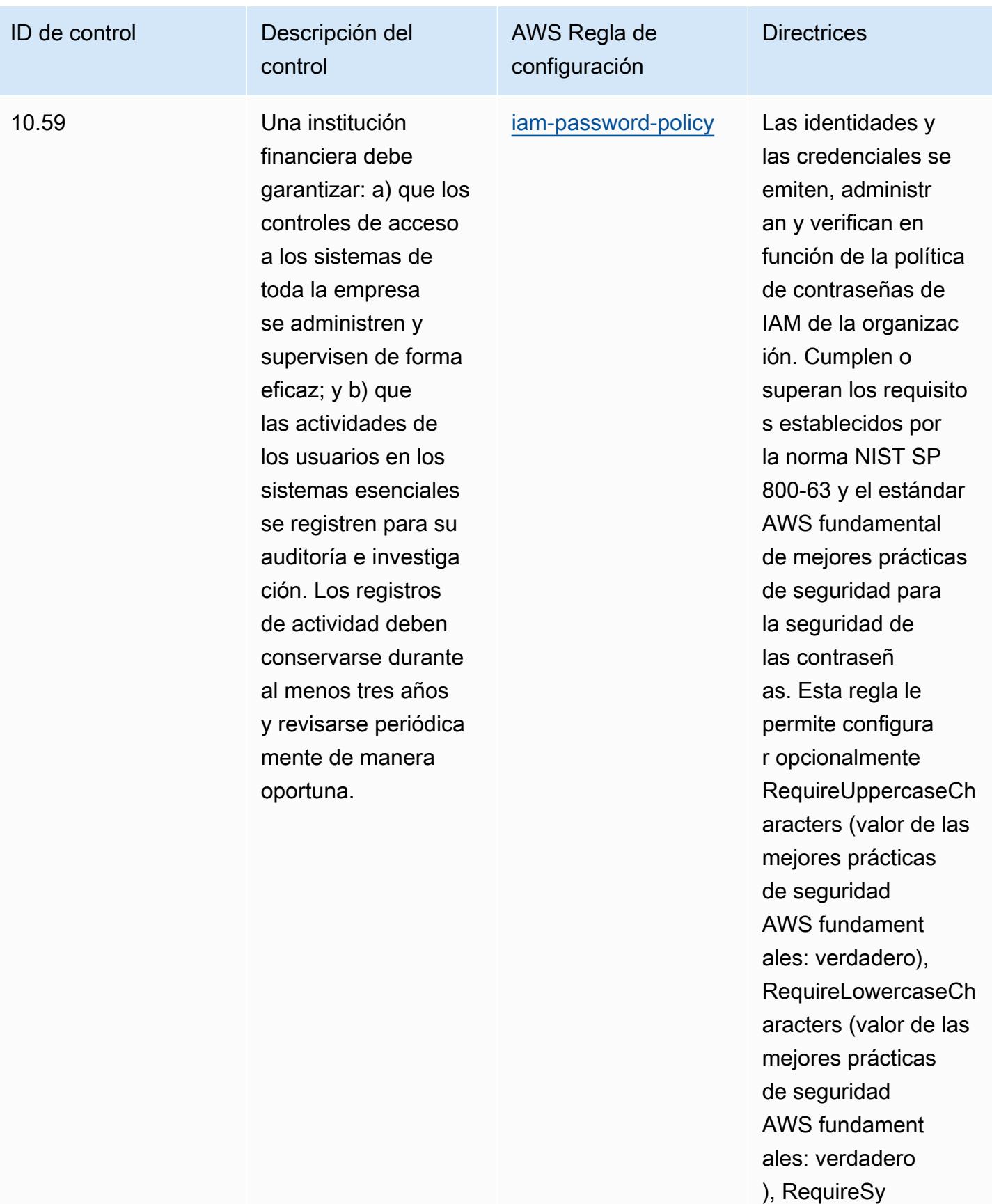

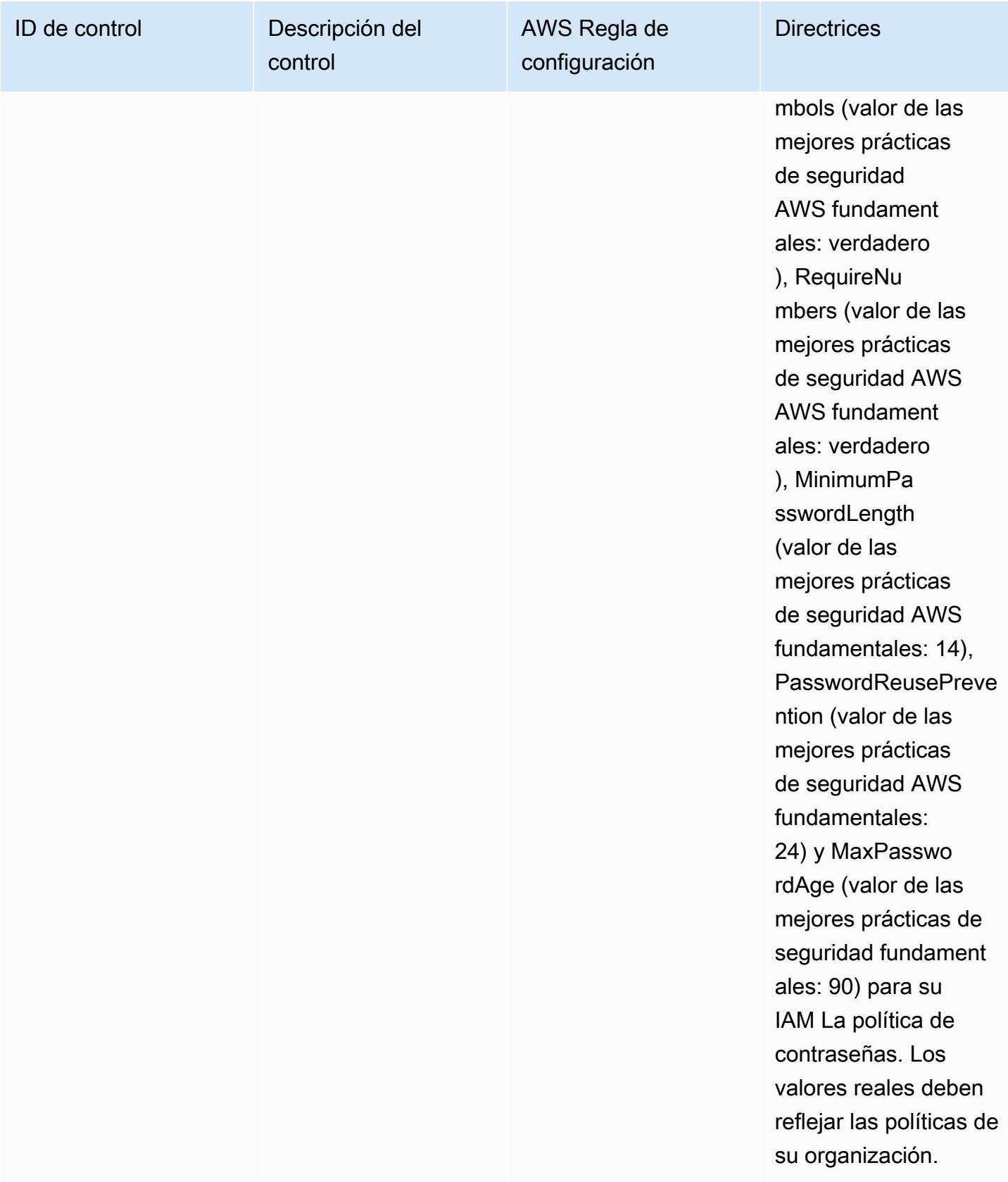

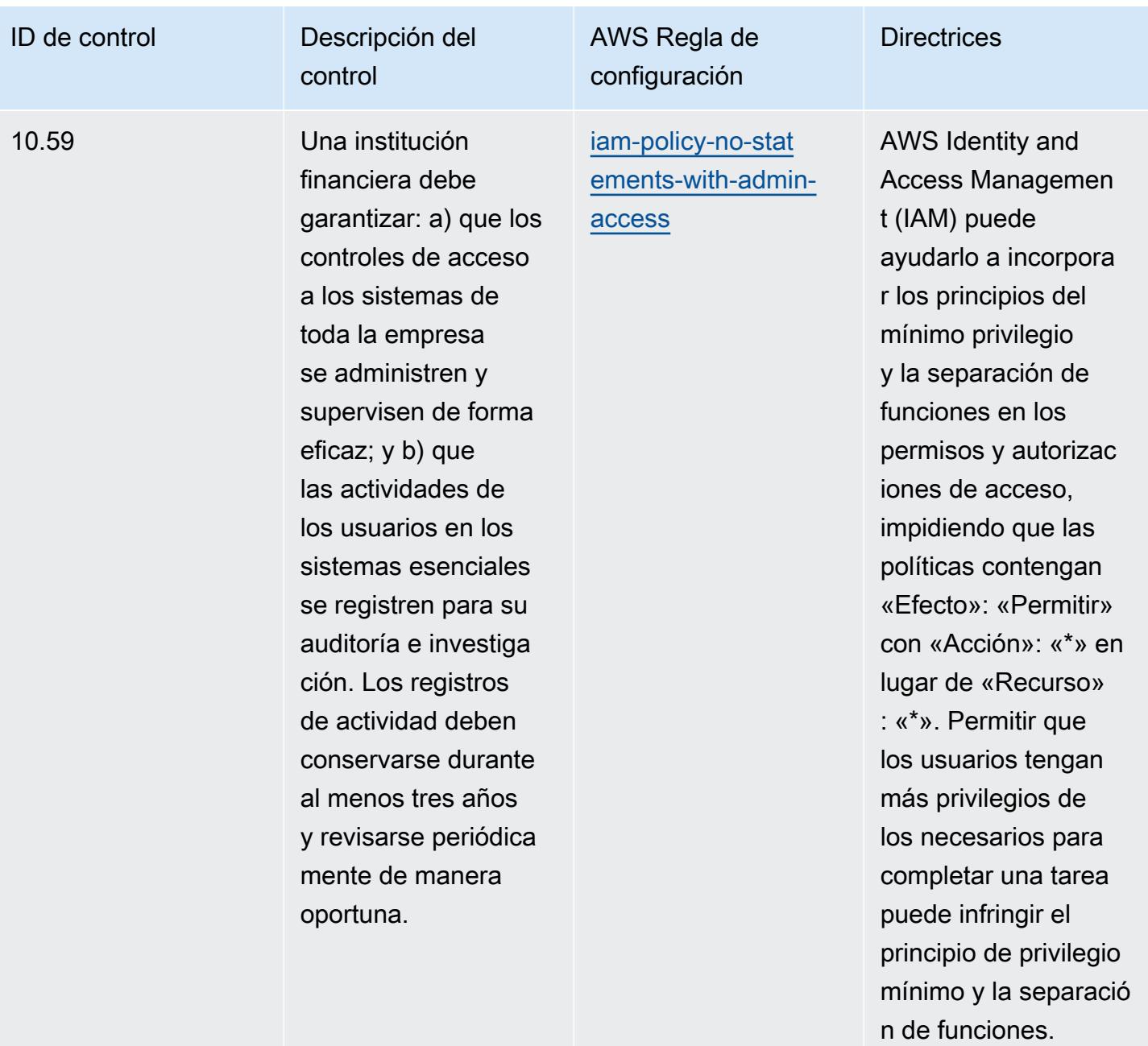

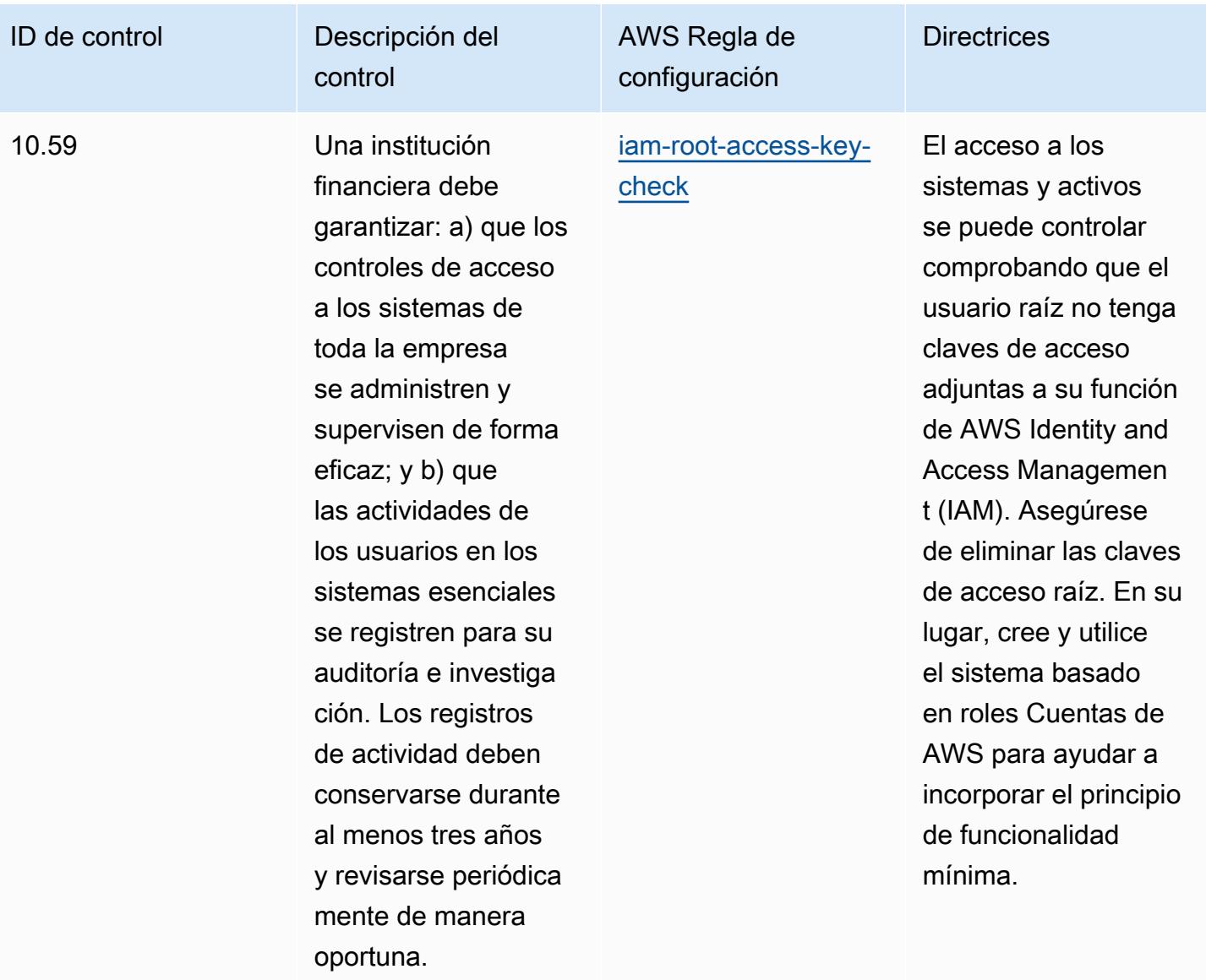

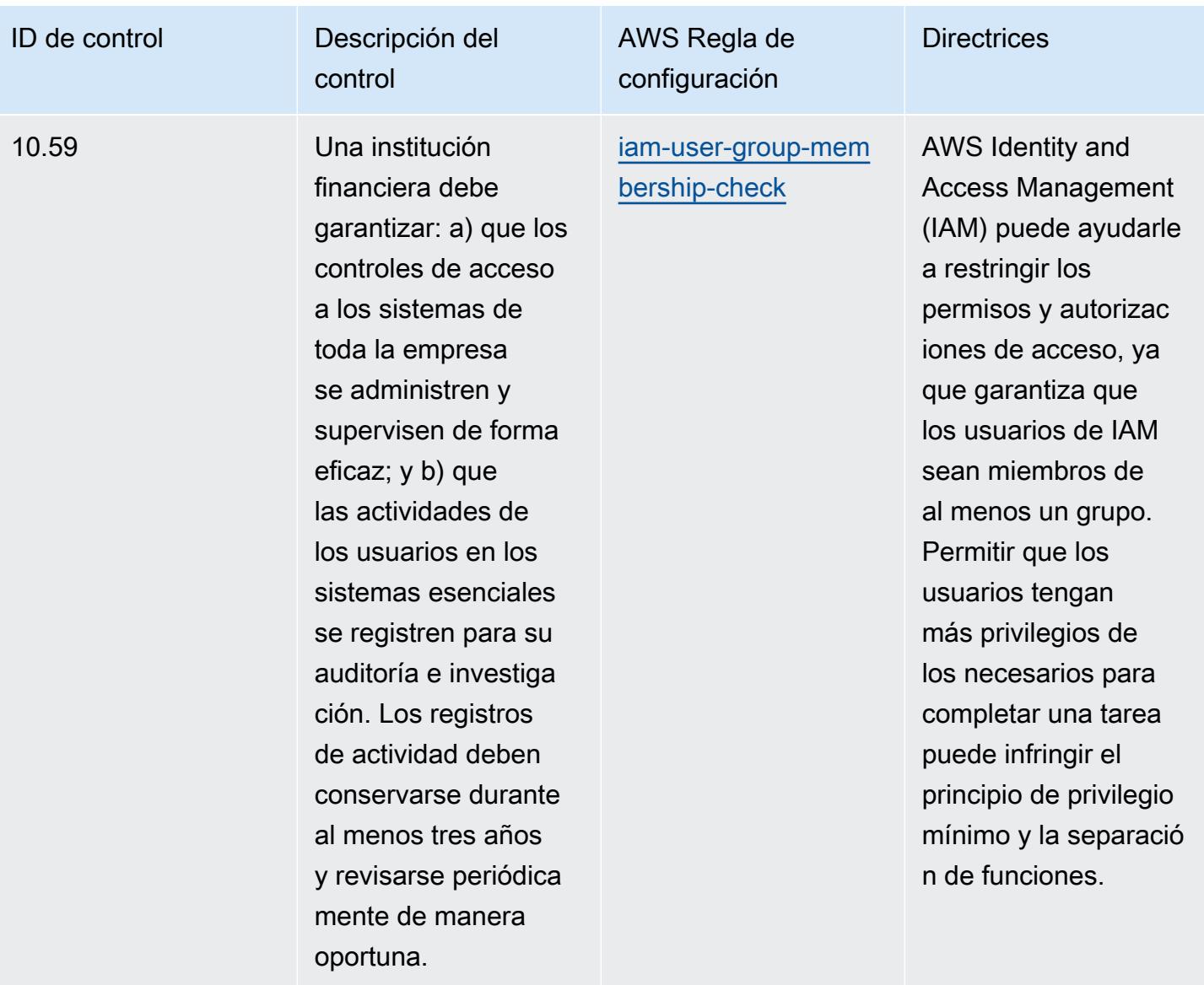

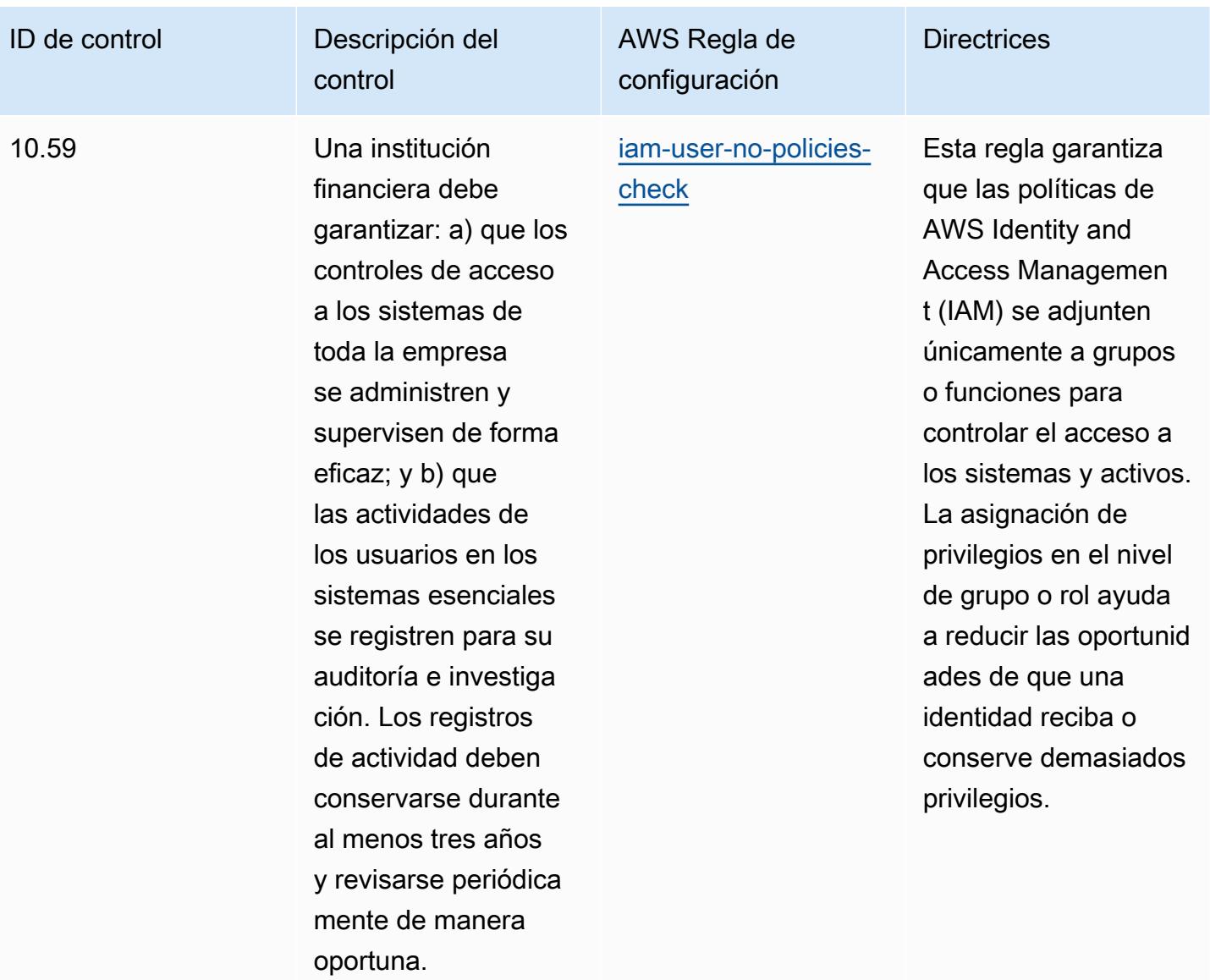

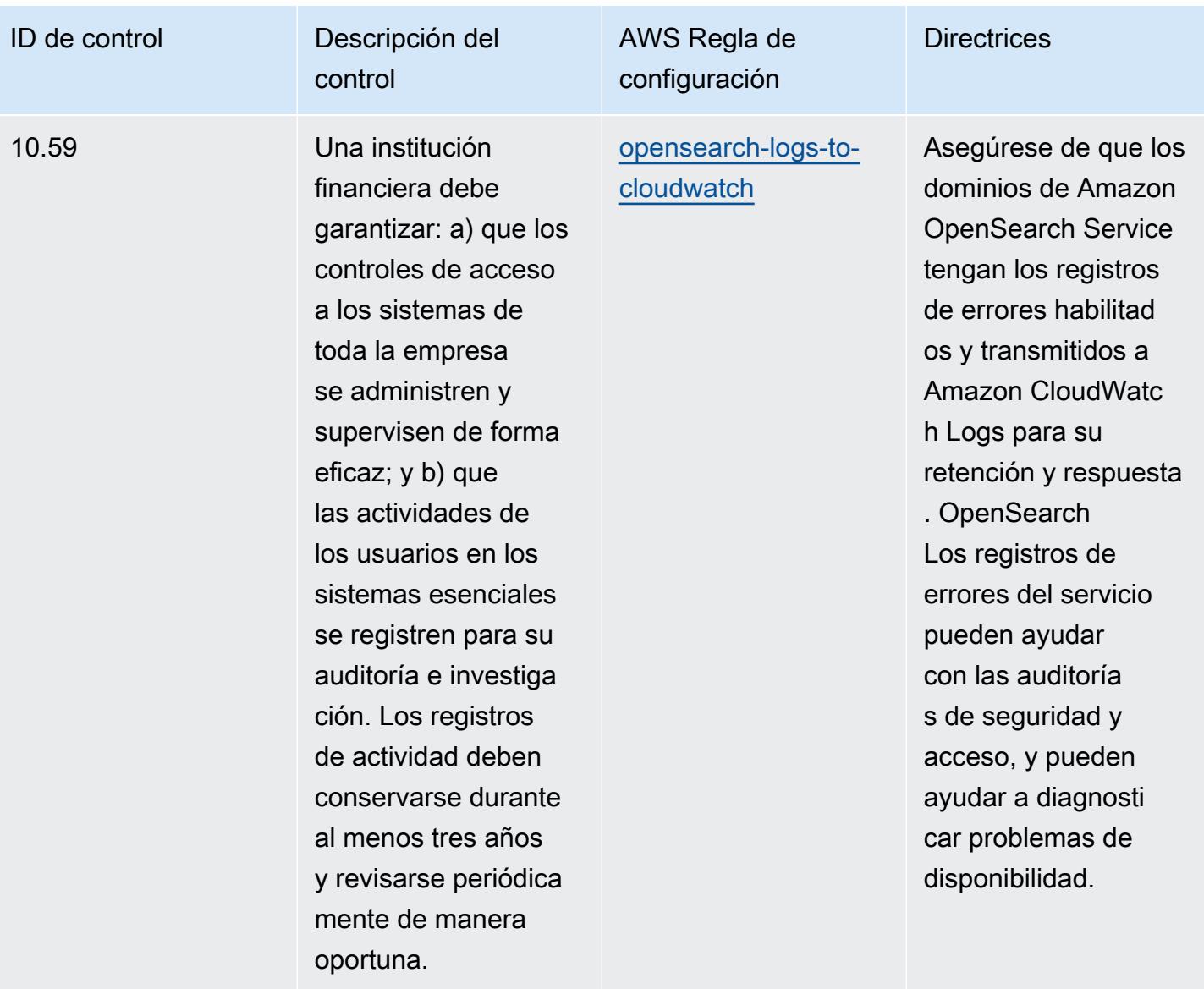

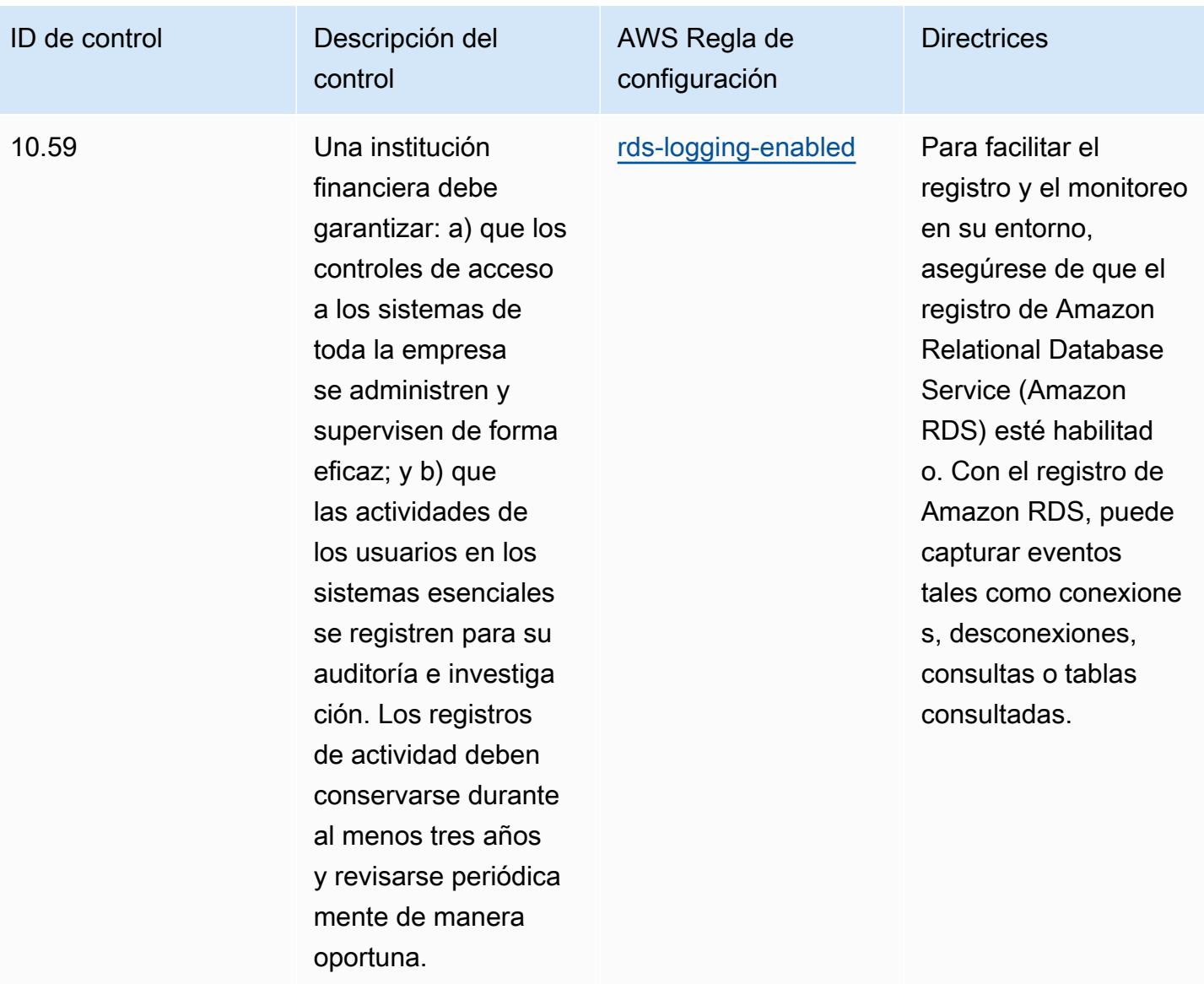

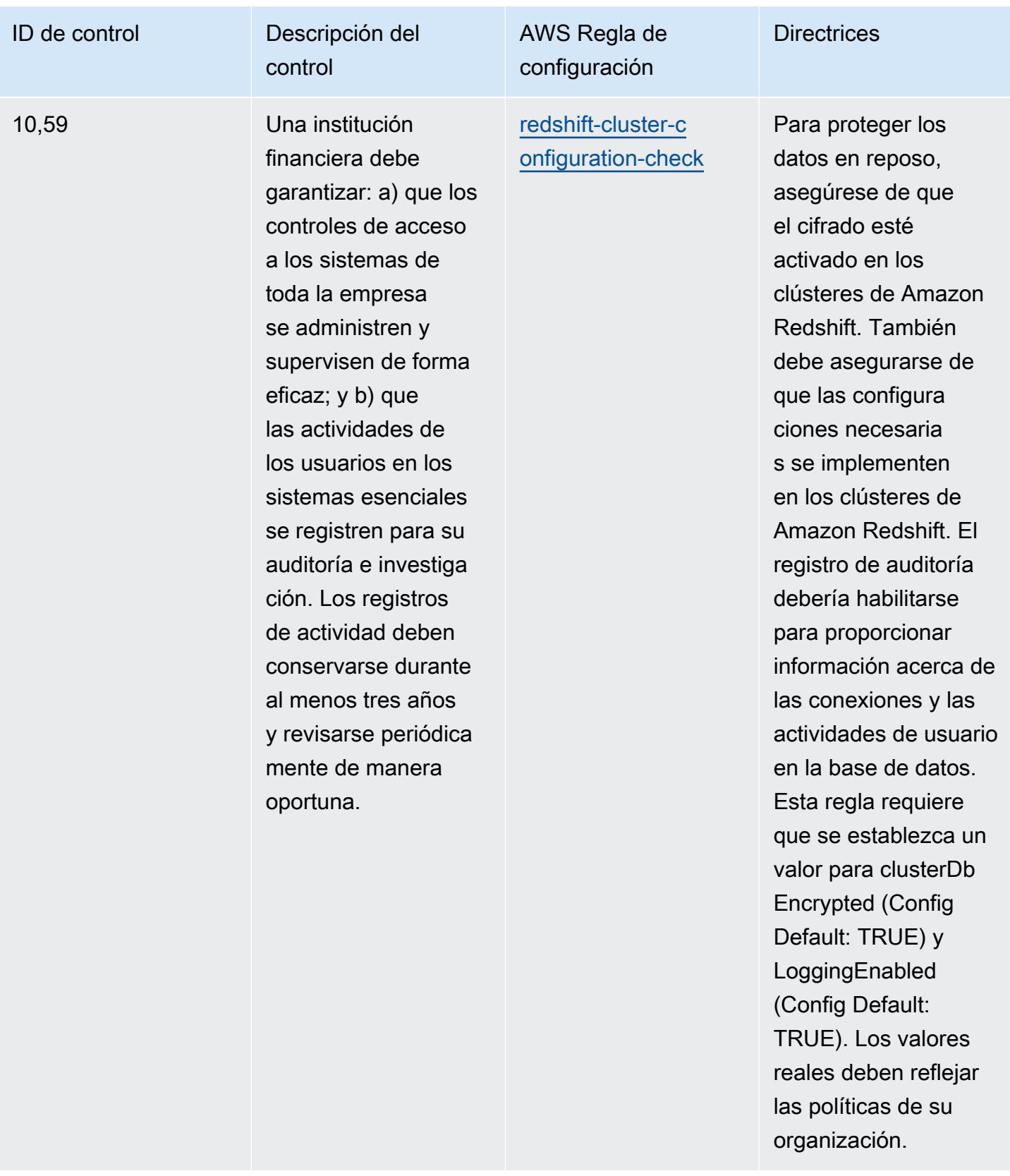

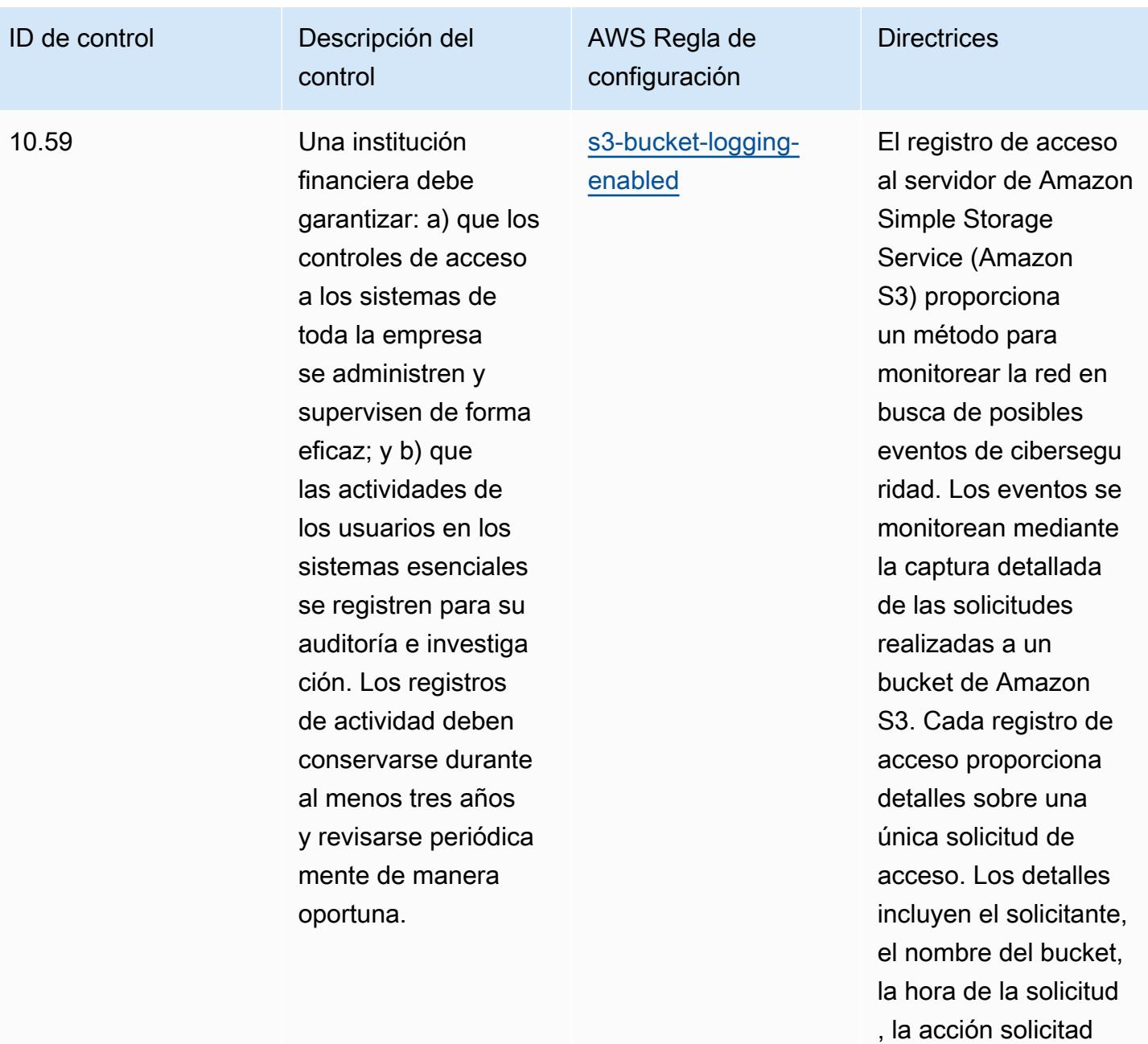

a, el estado de la respuesta y el código de error, si procede.

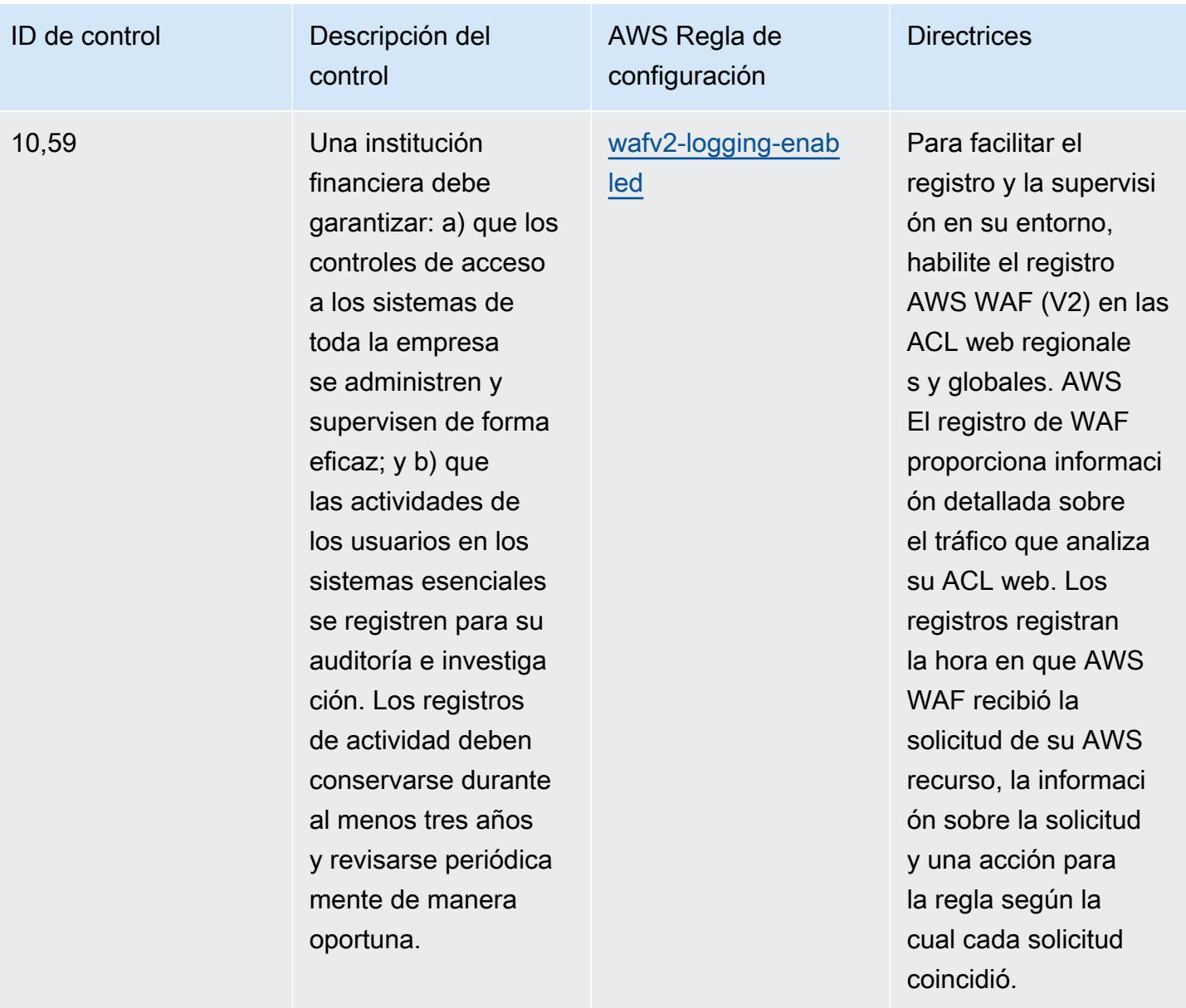

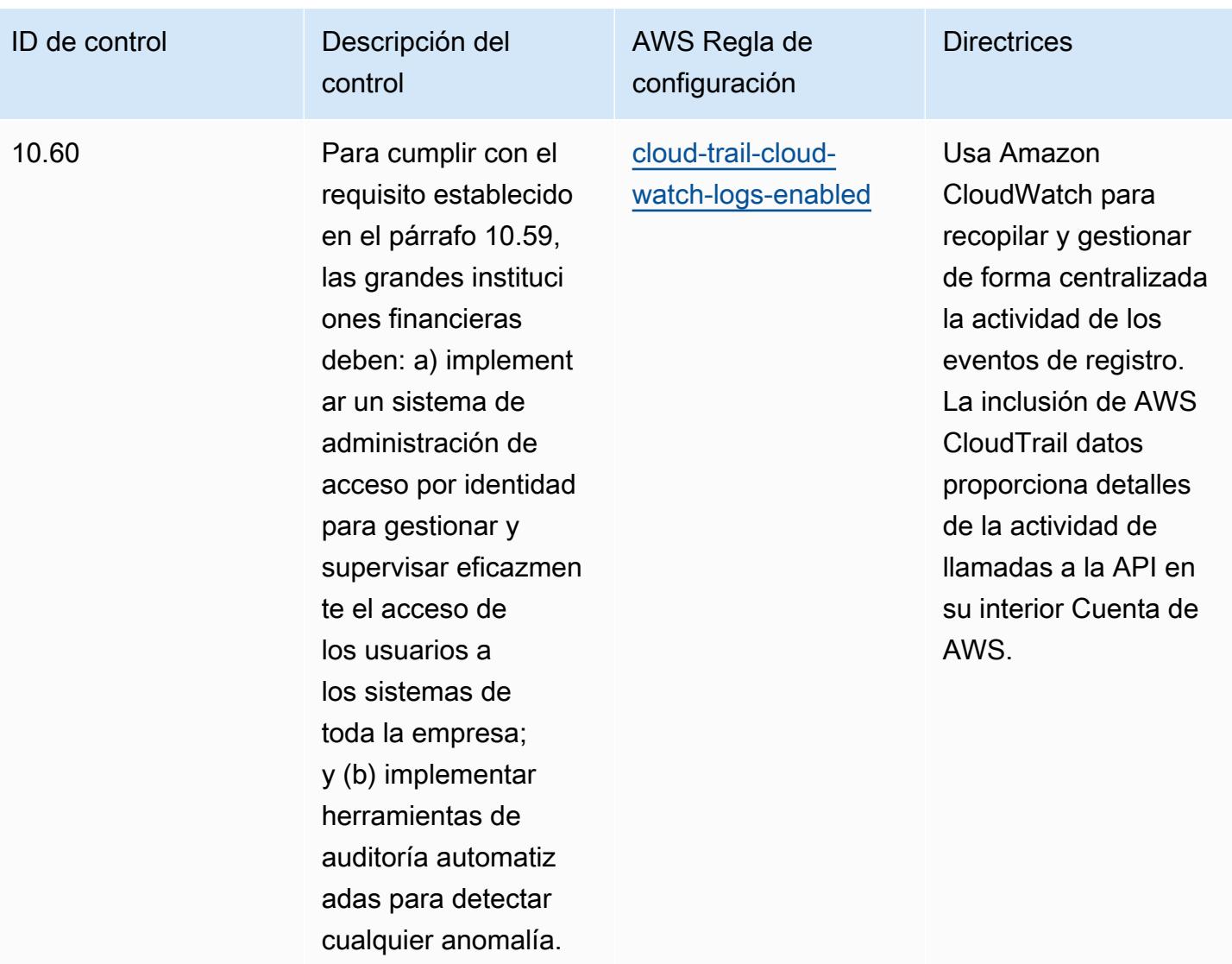

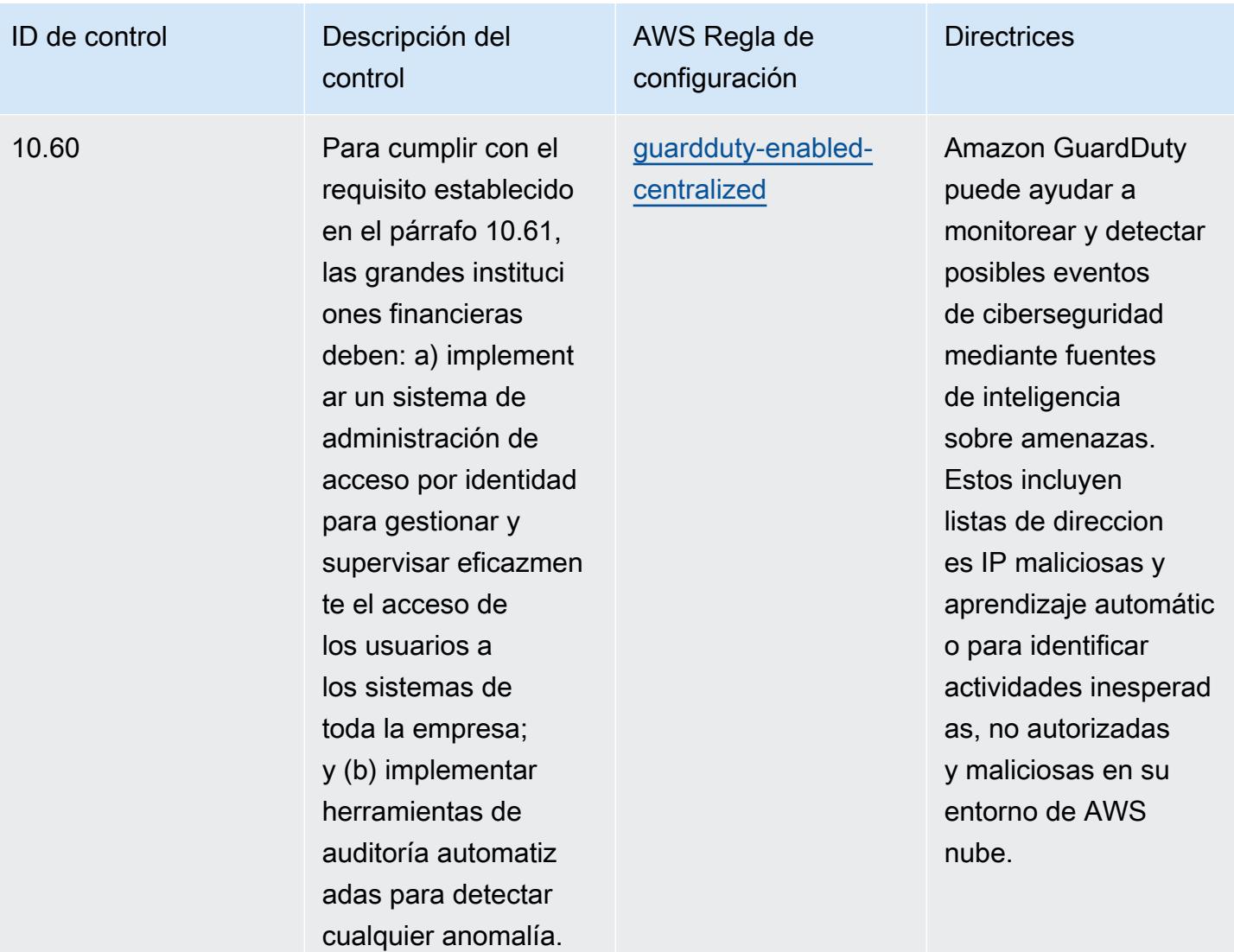

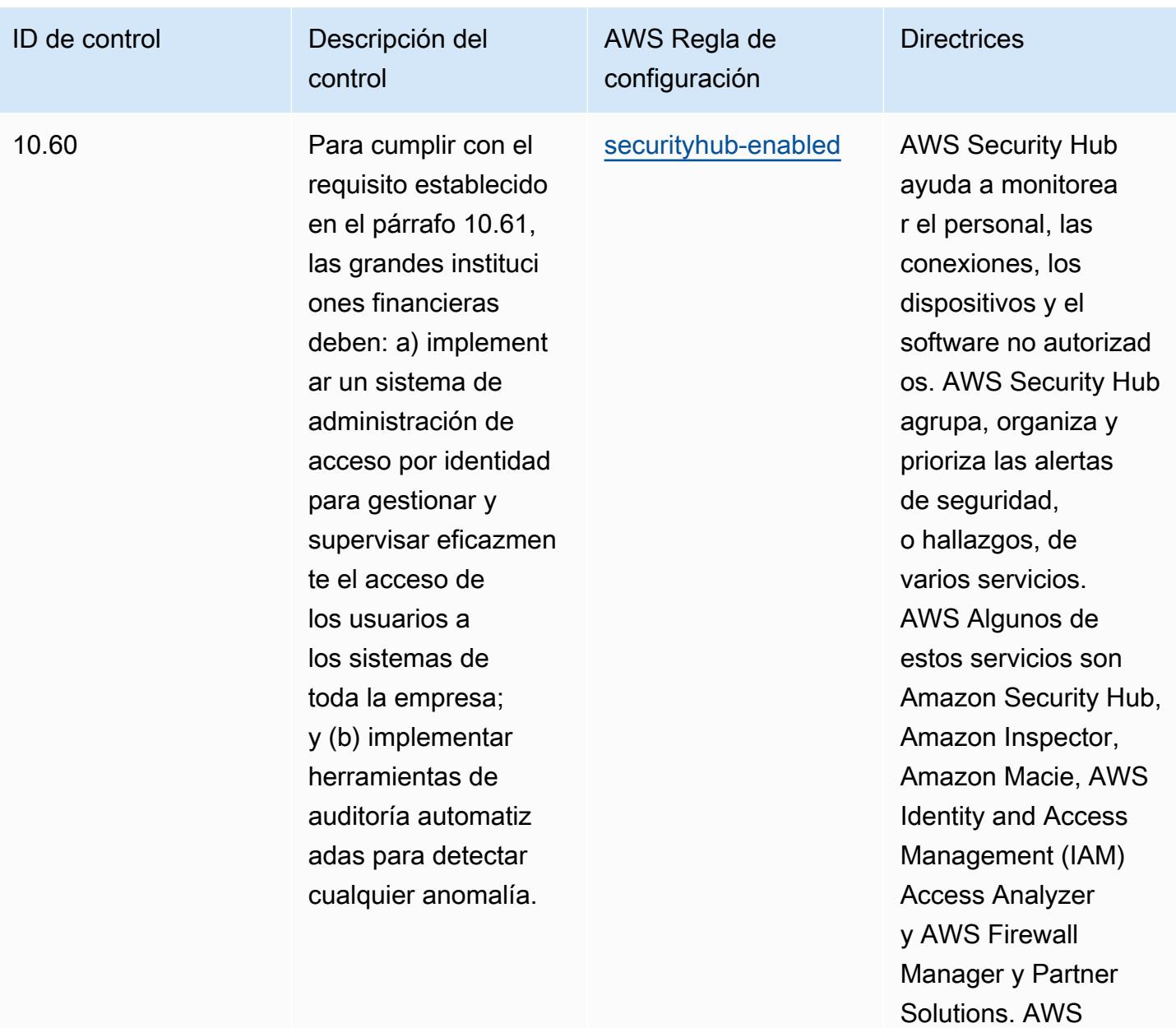

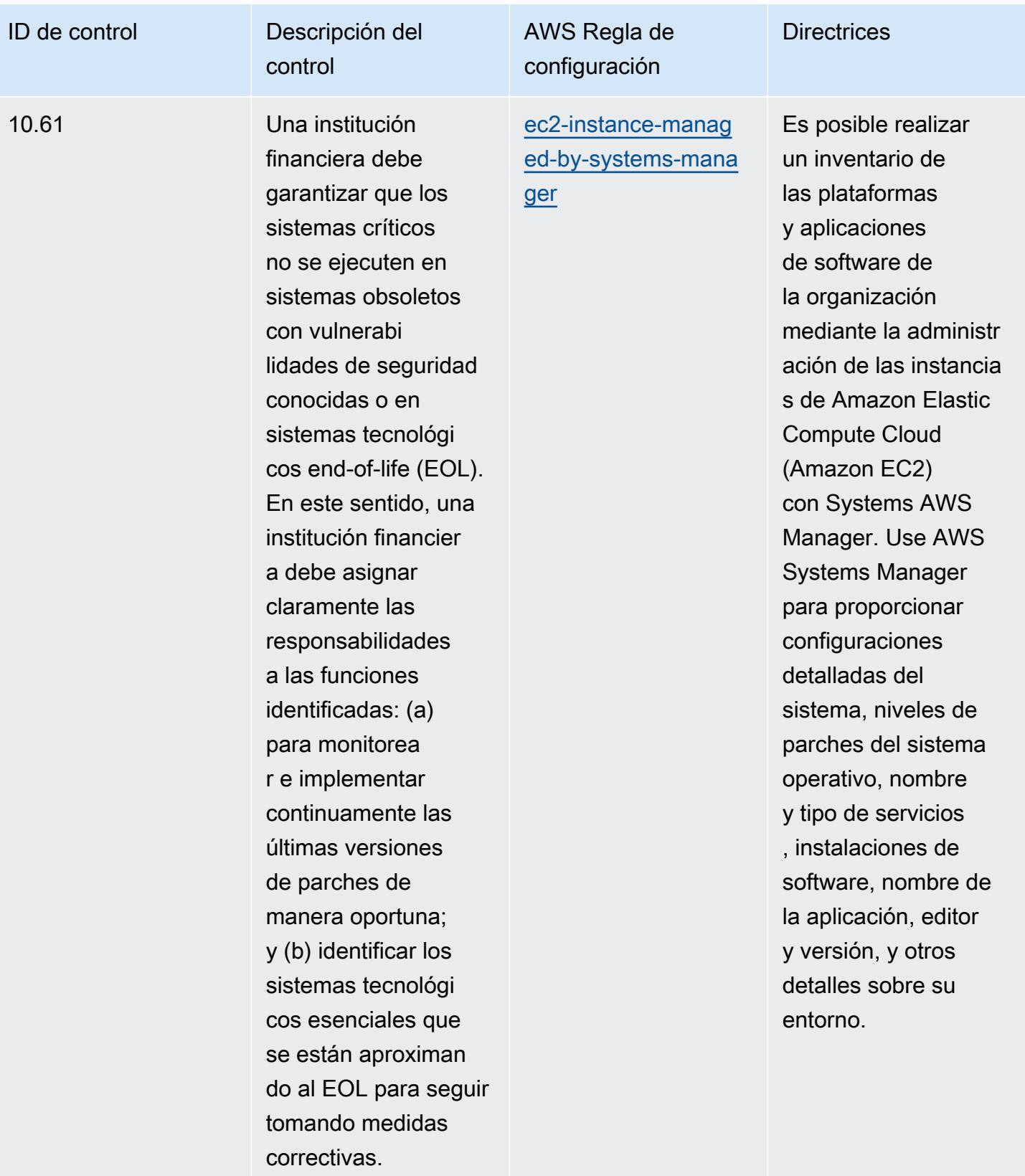

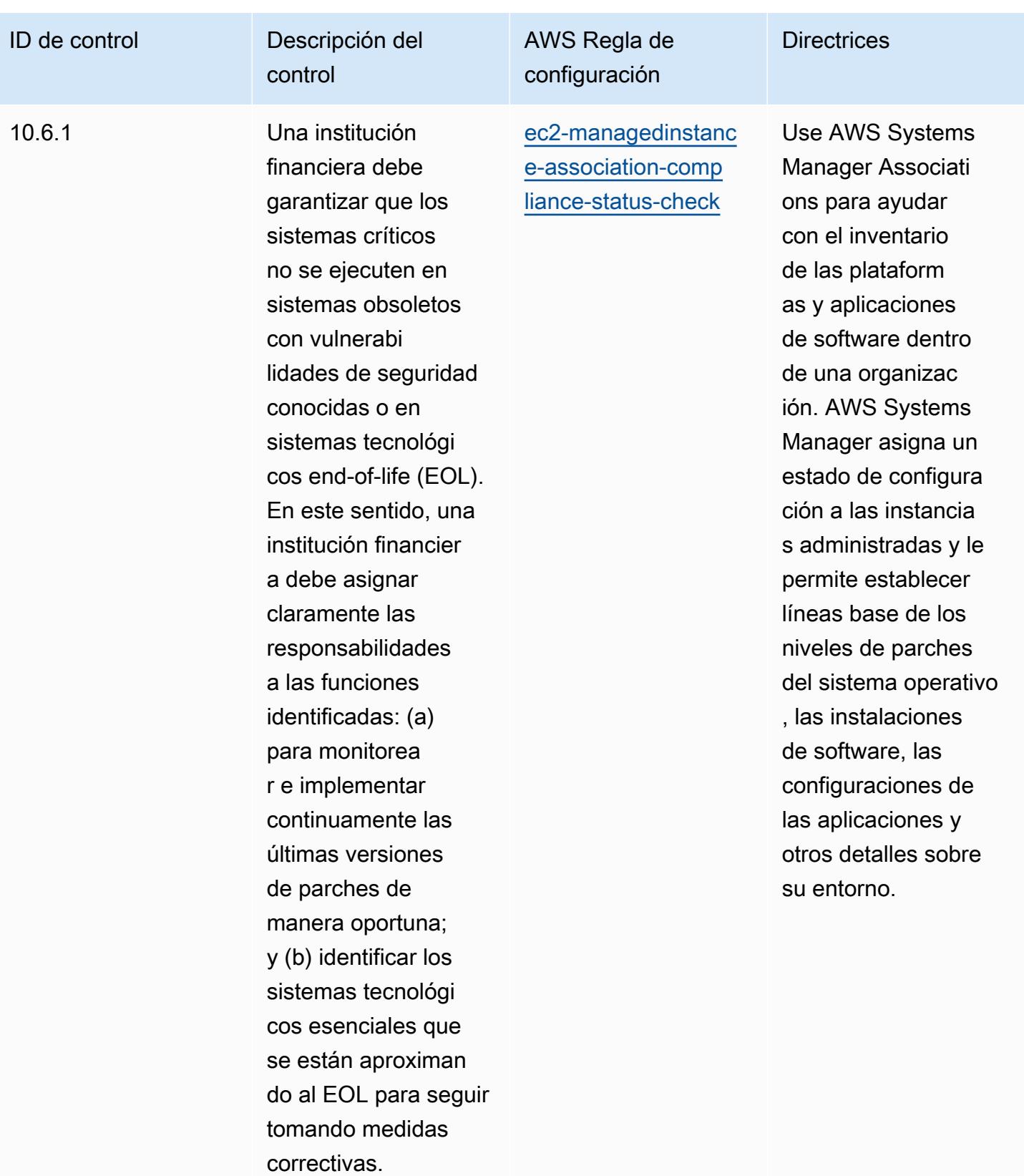

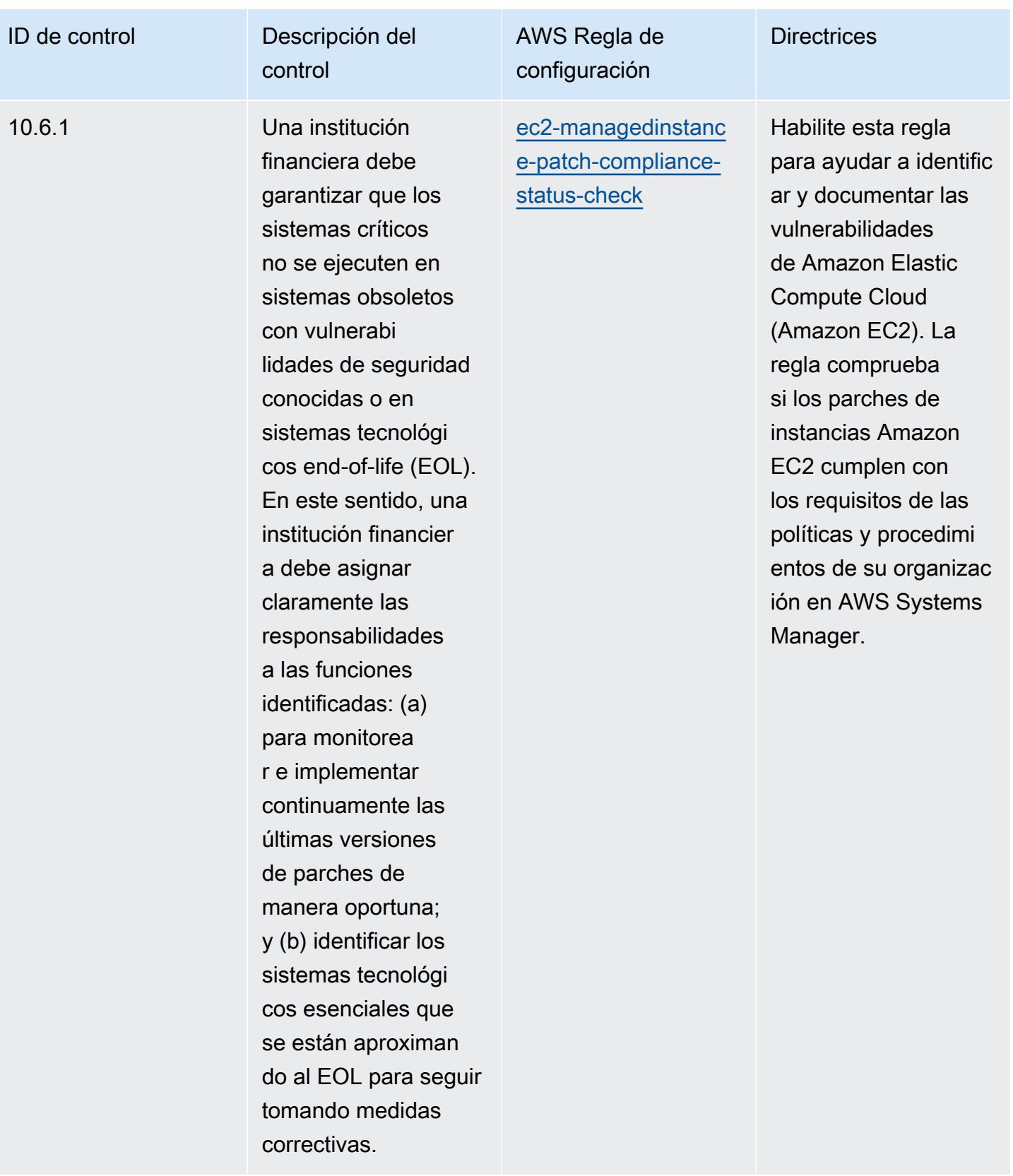

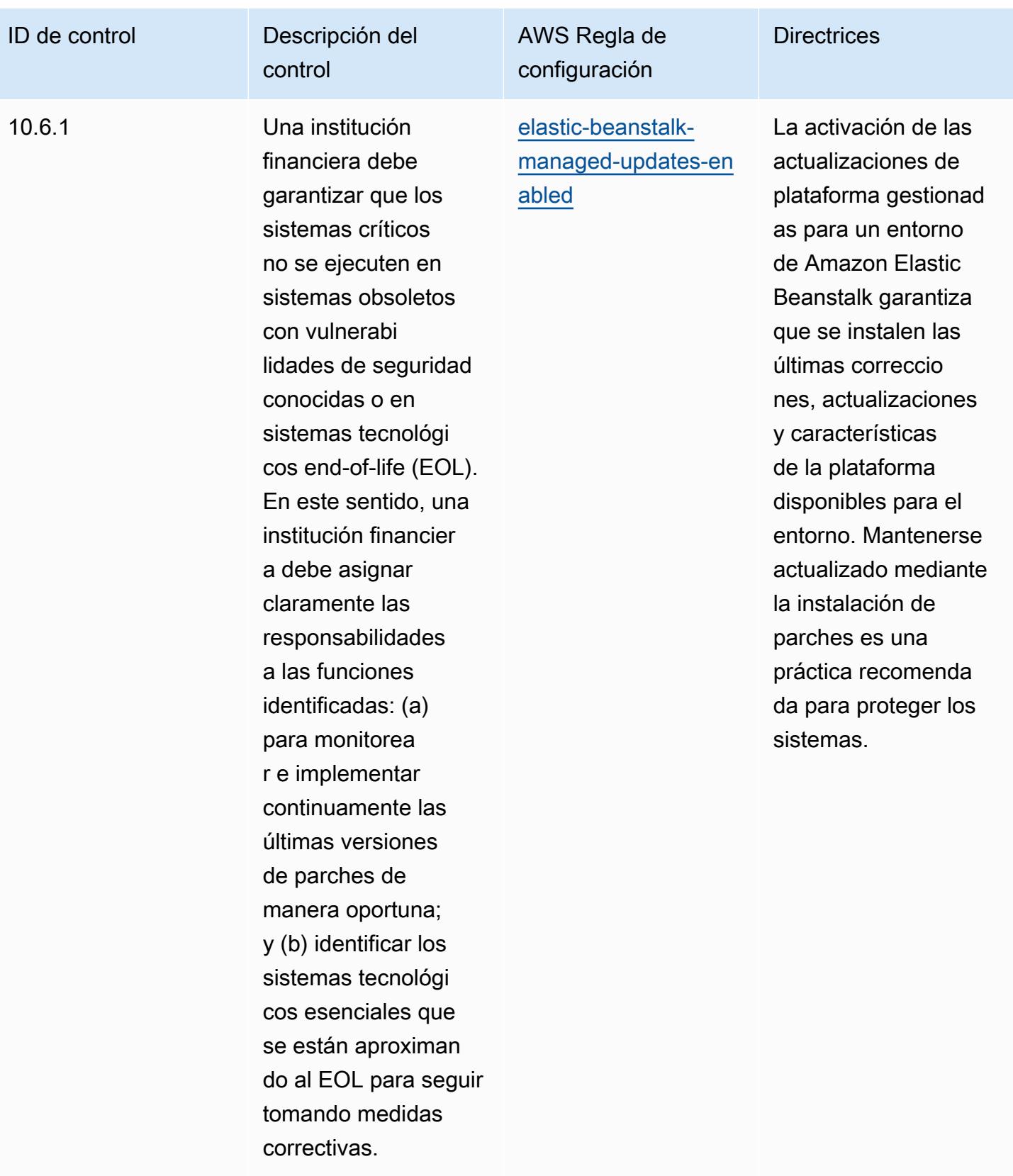

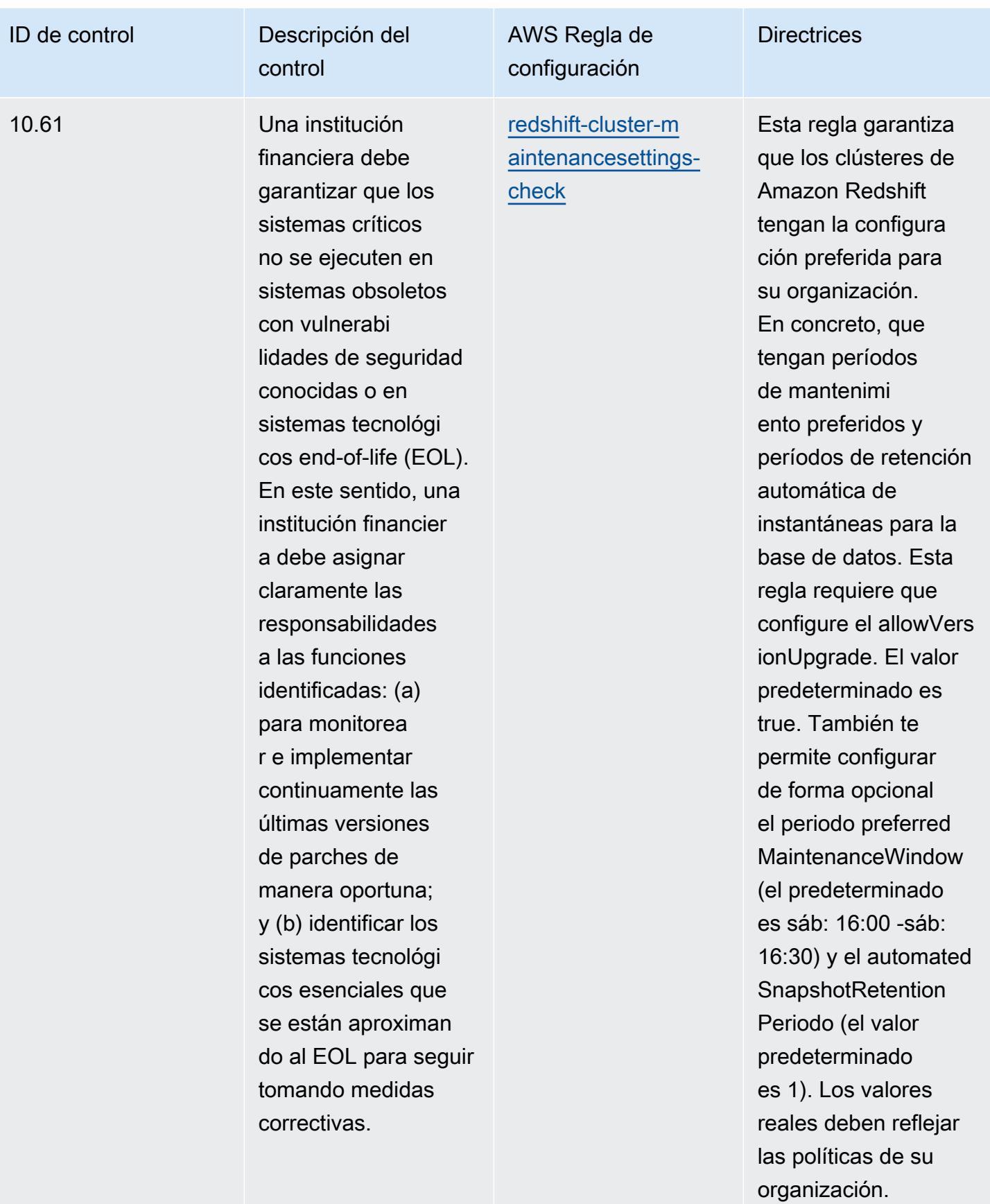
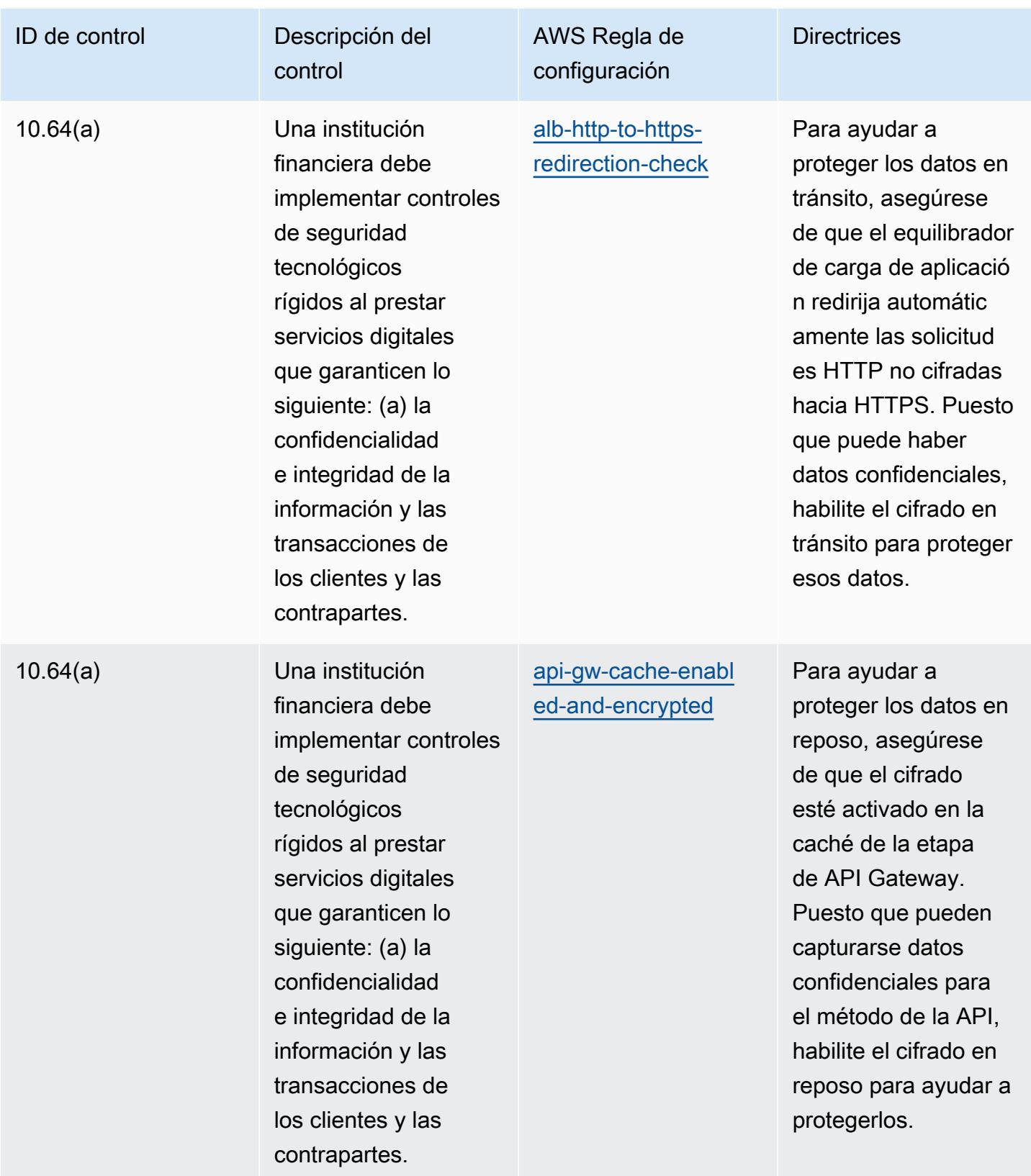

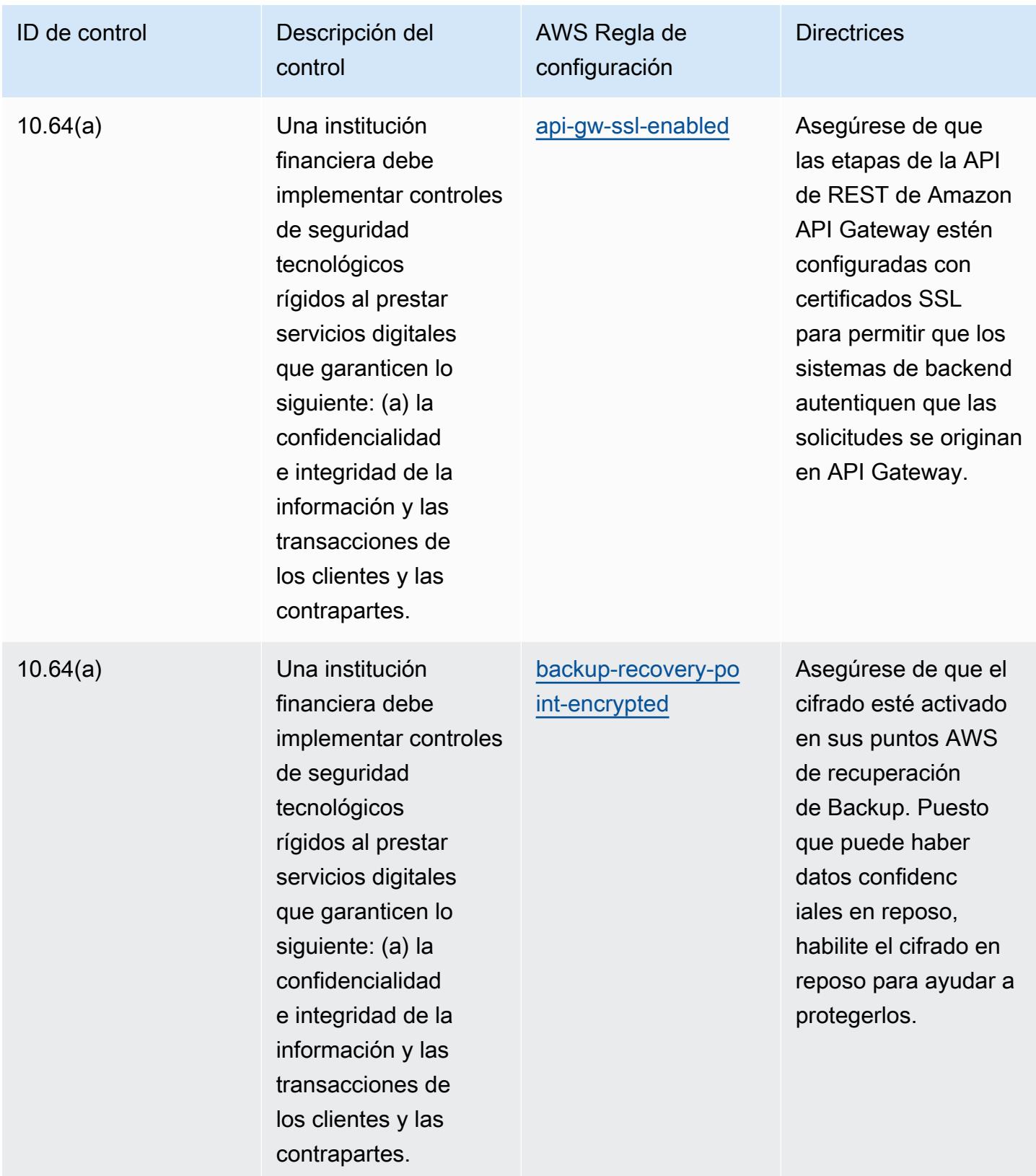

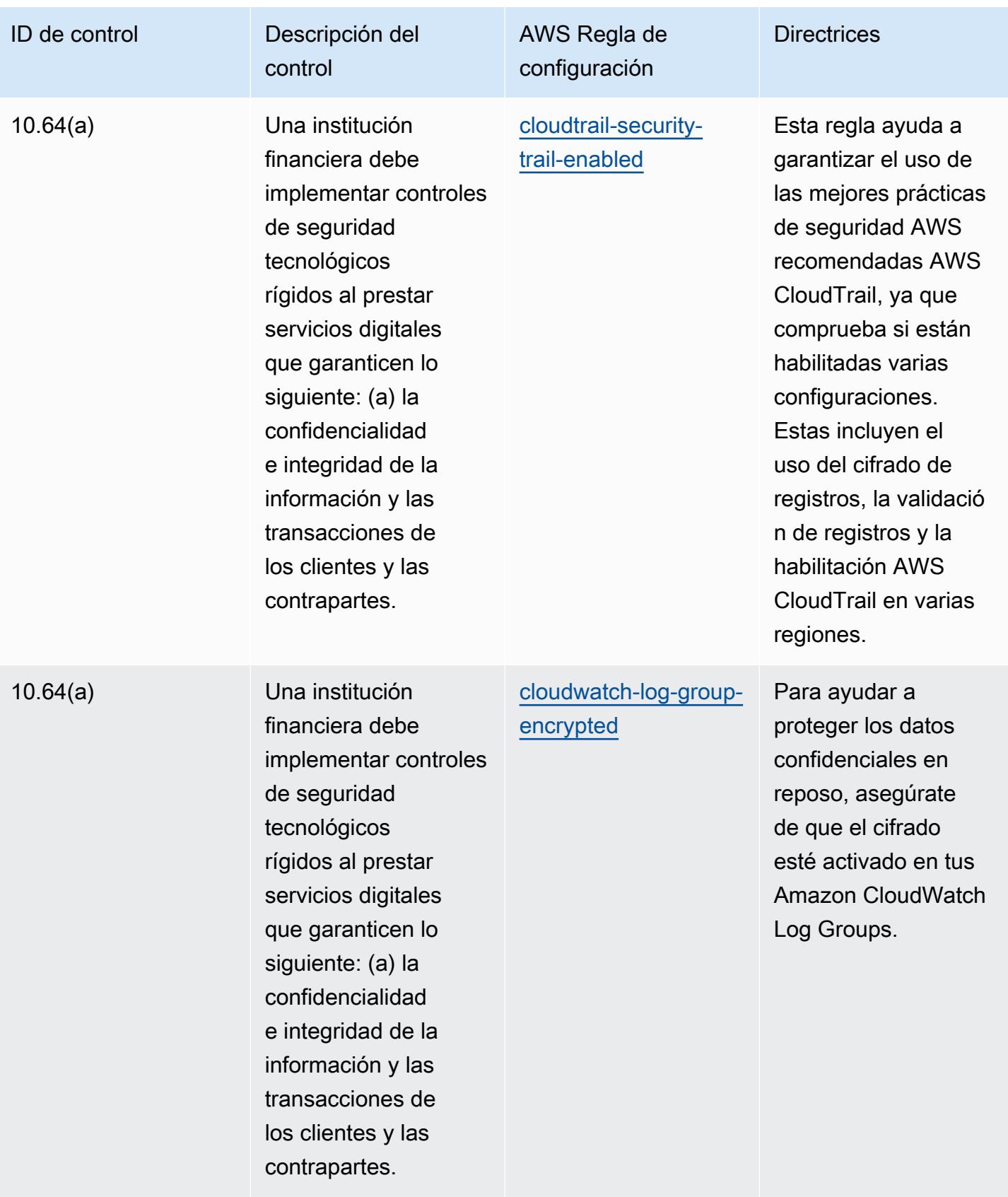

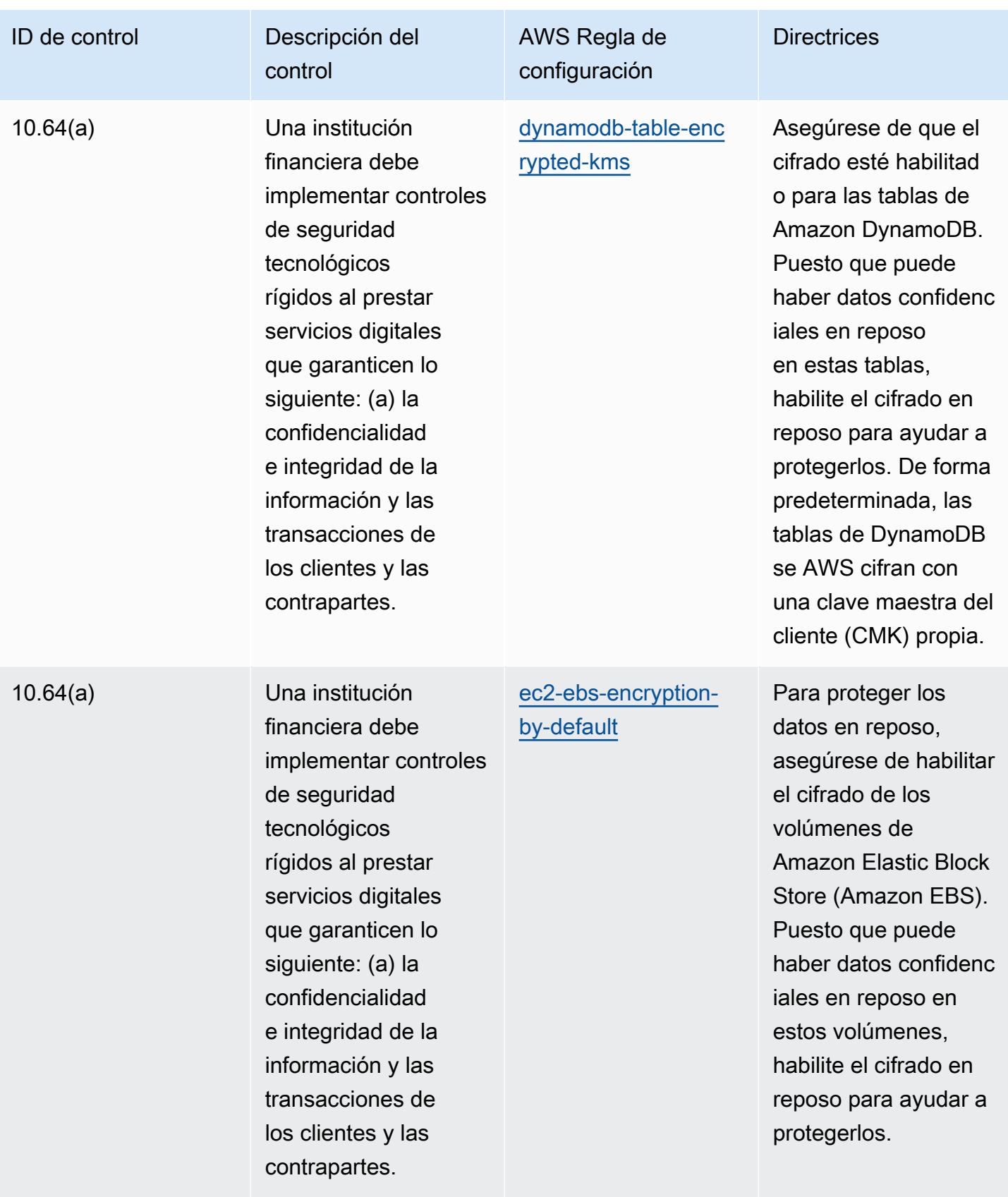

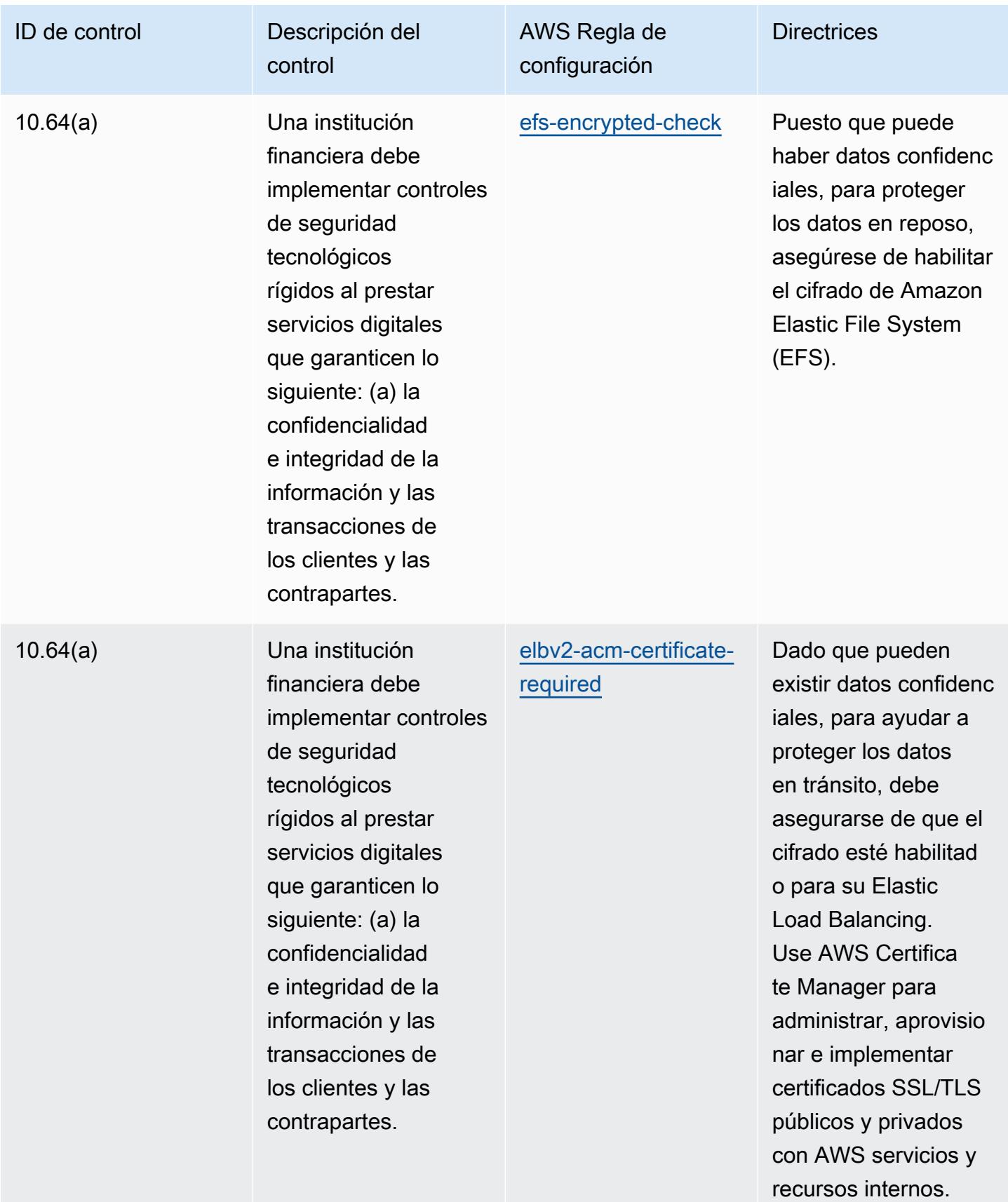

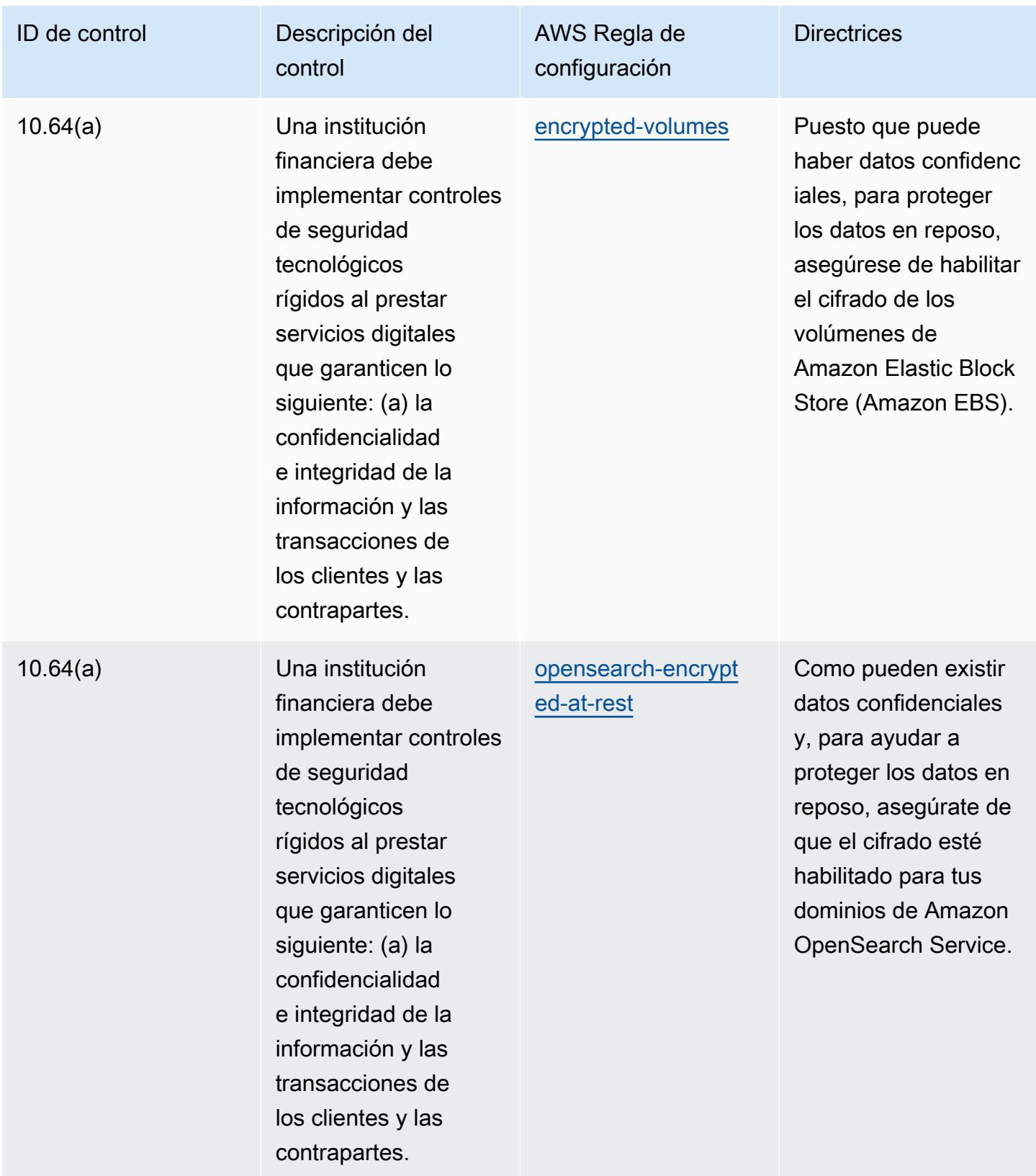

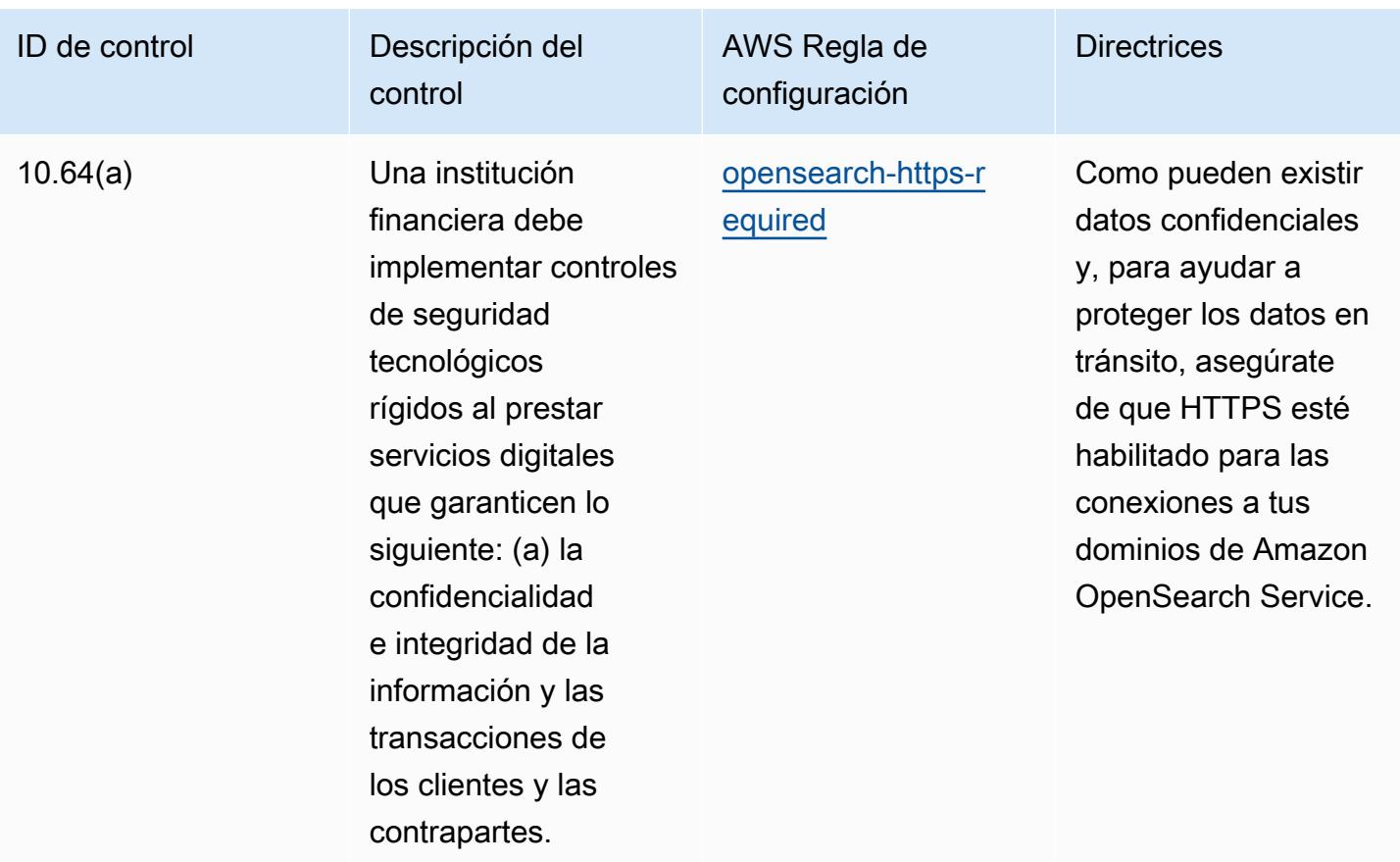

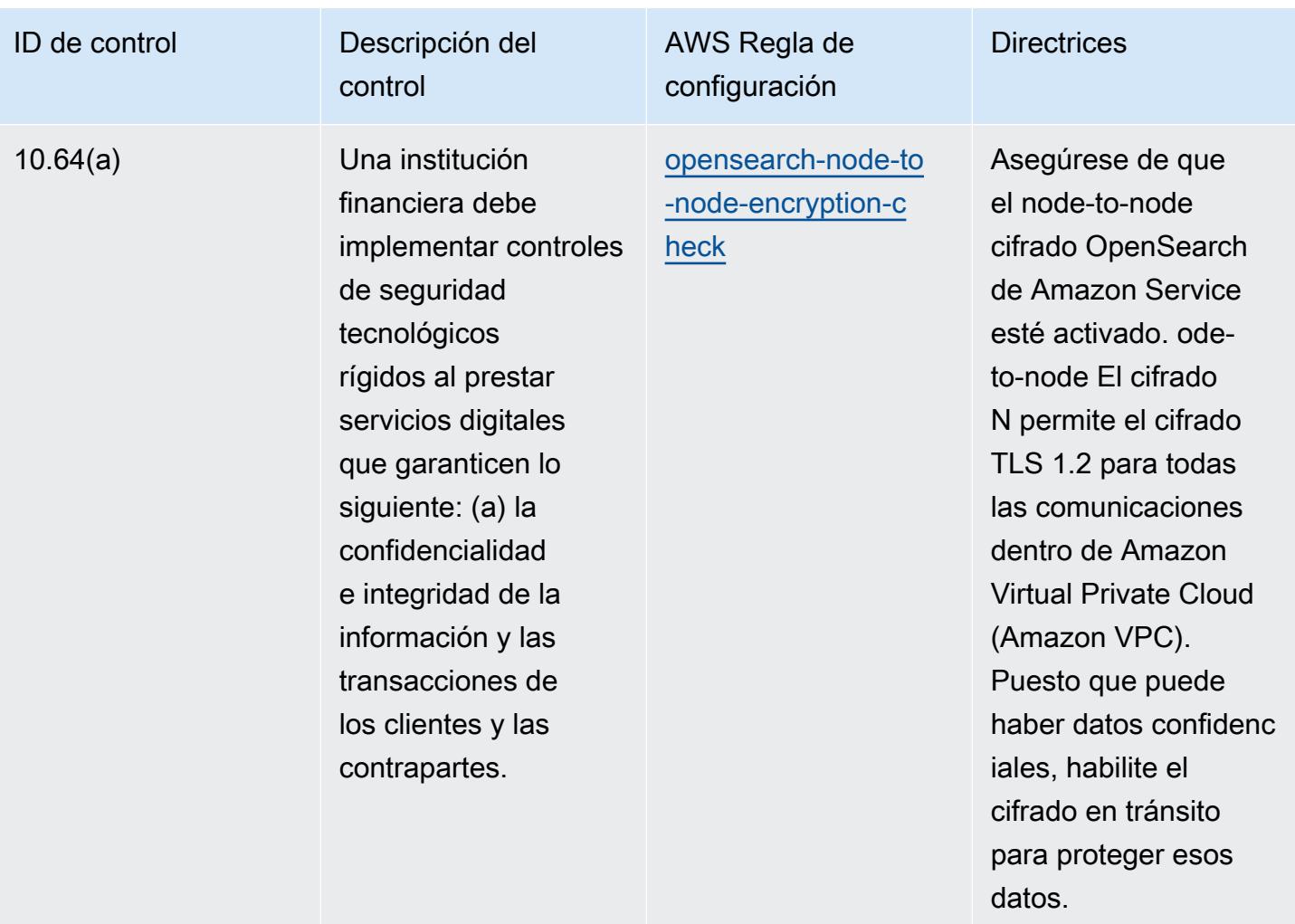

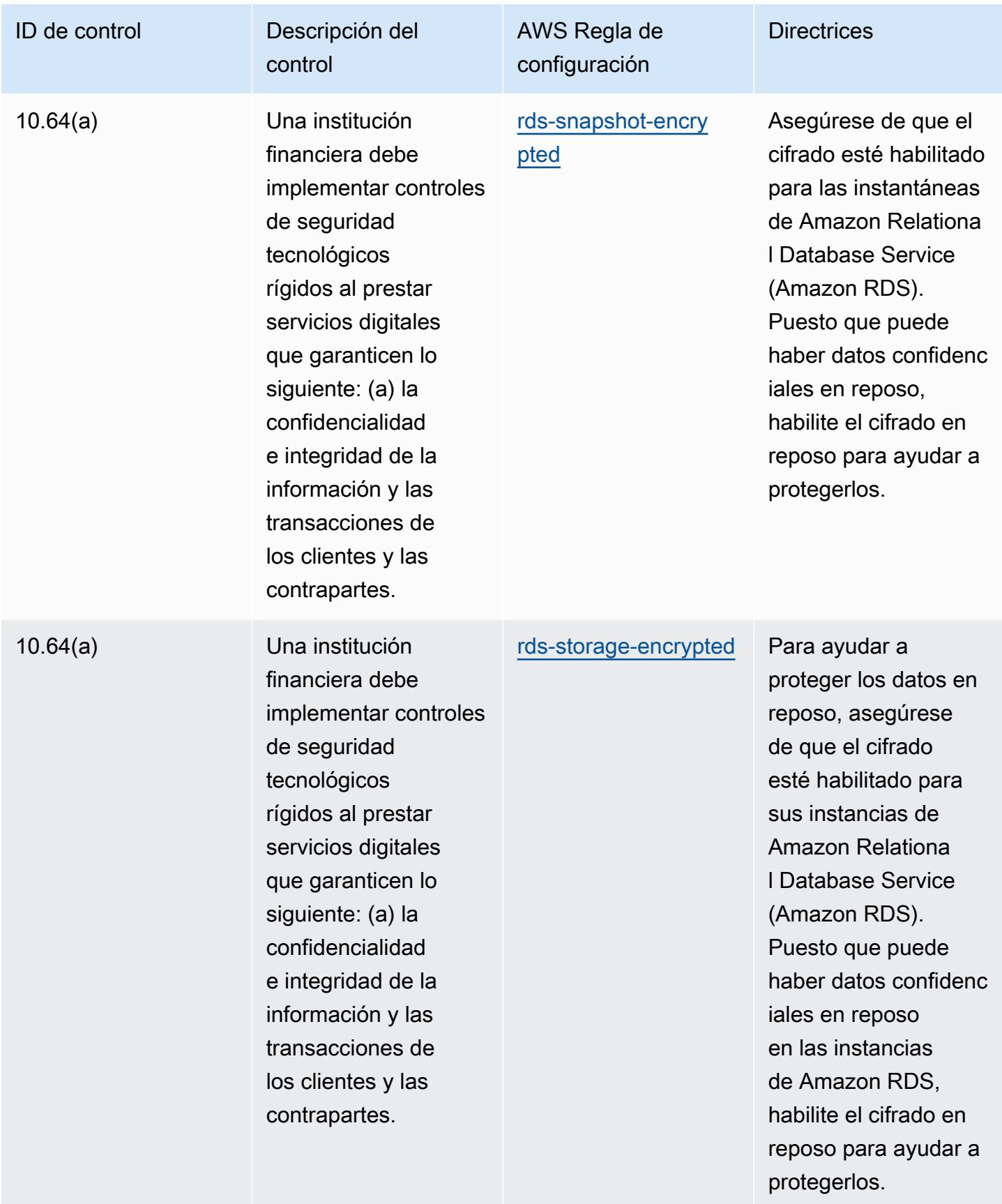

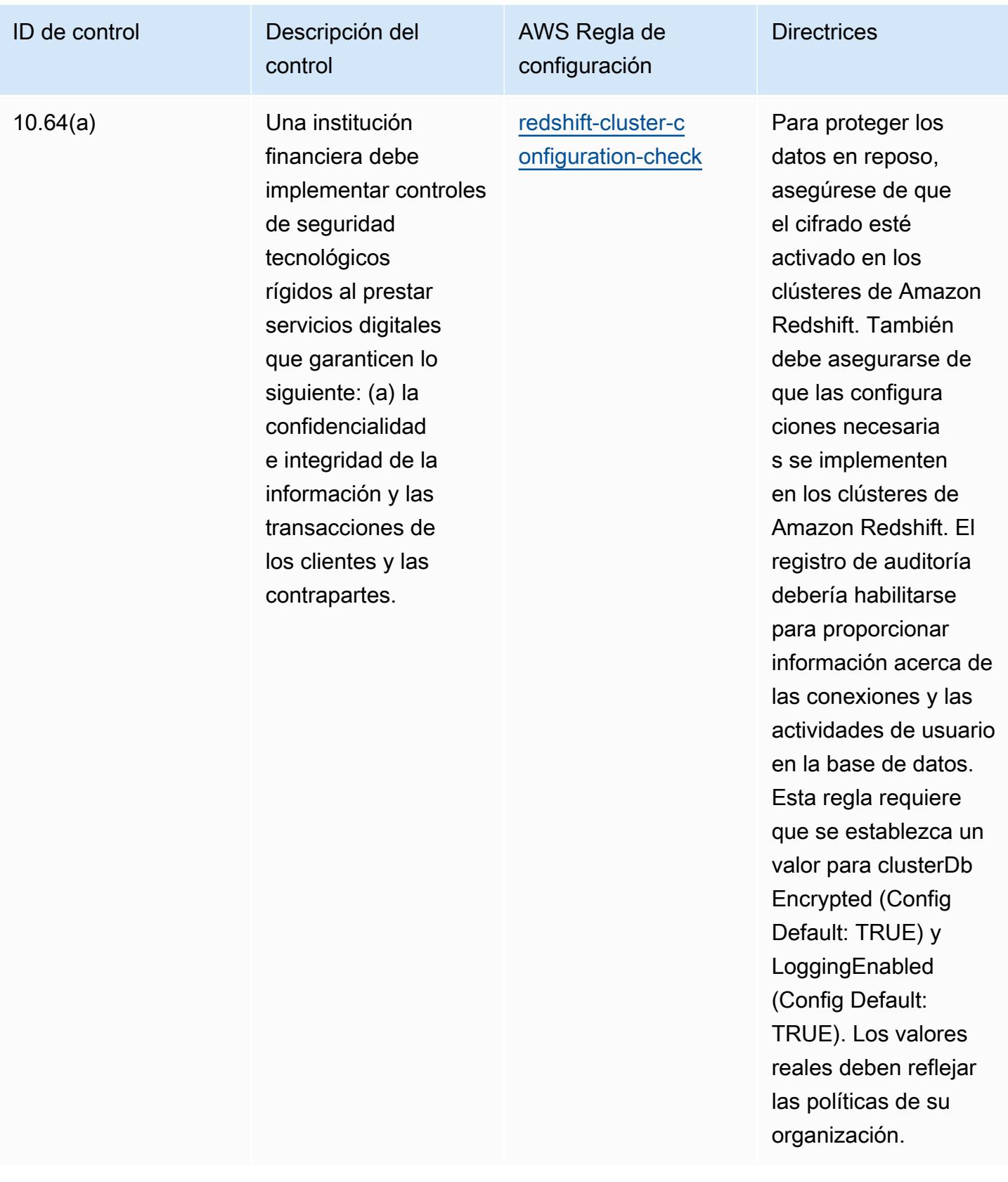

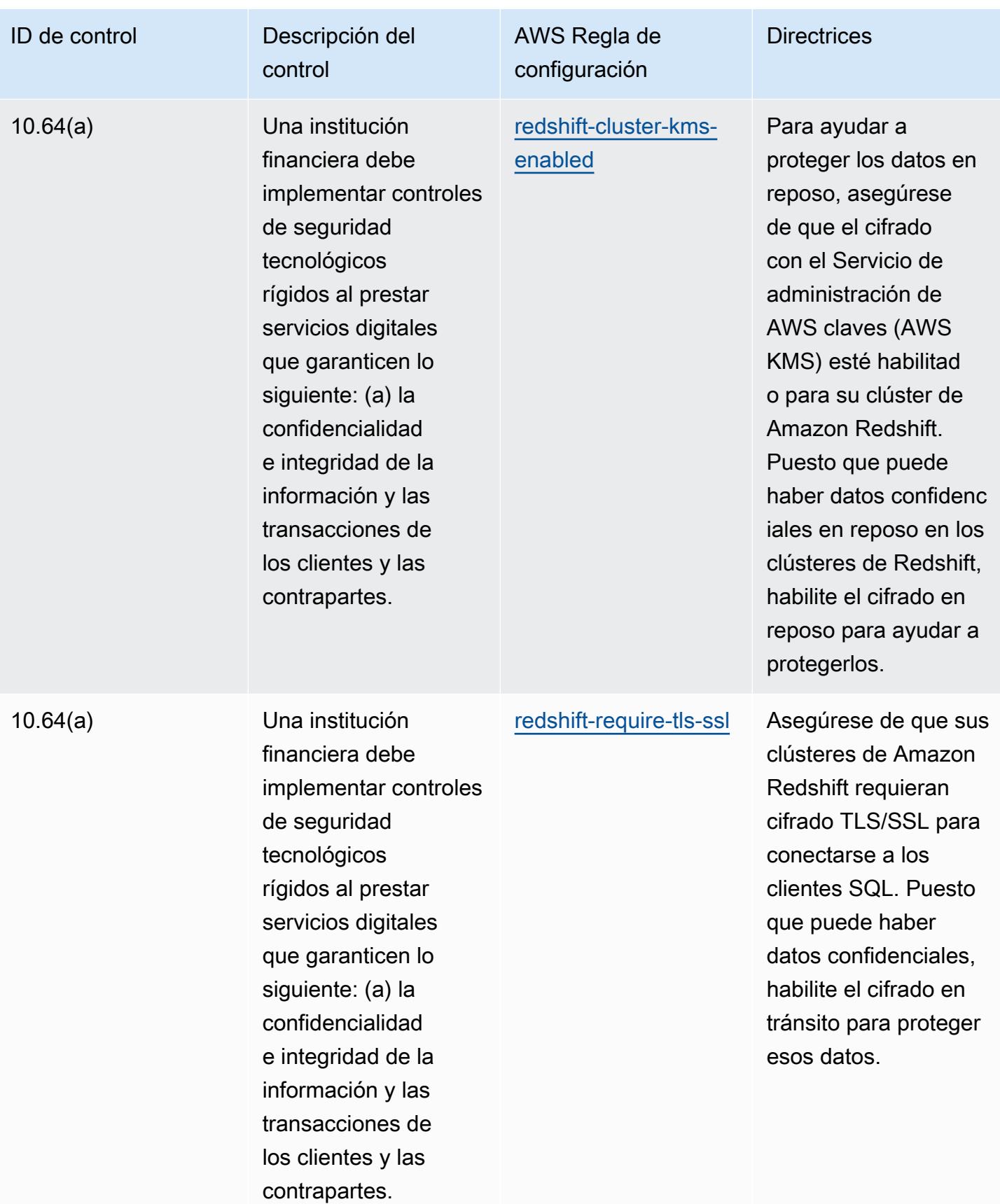

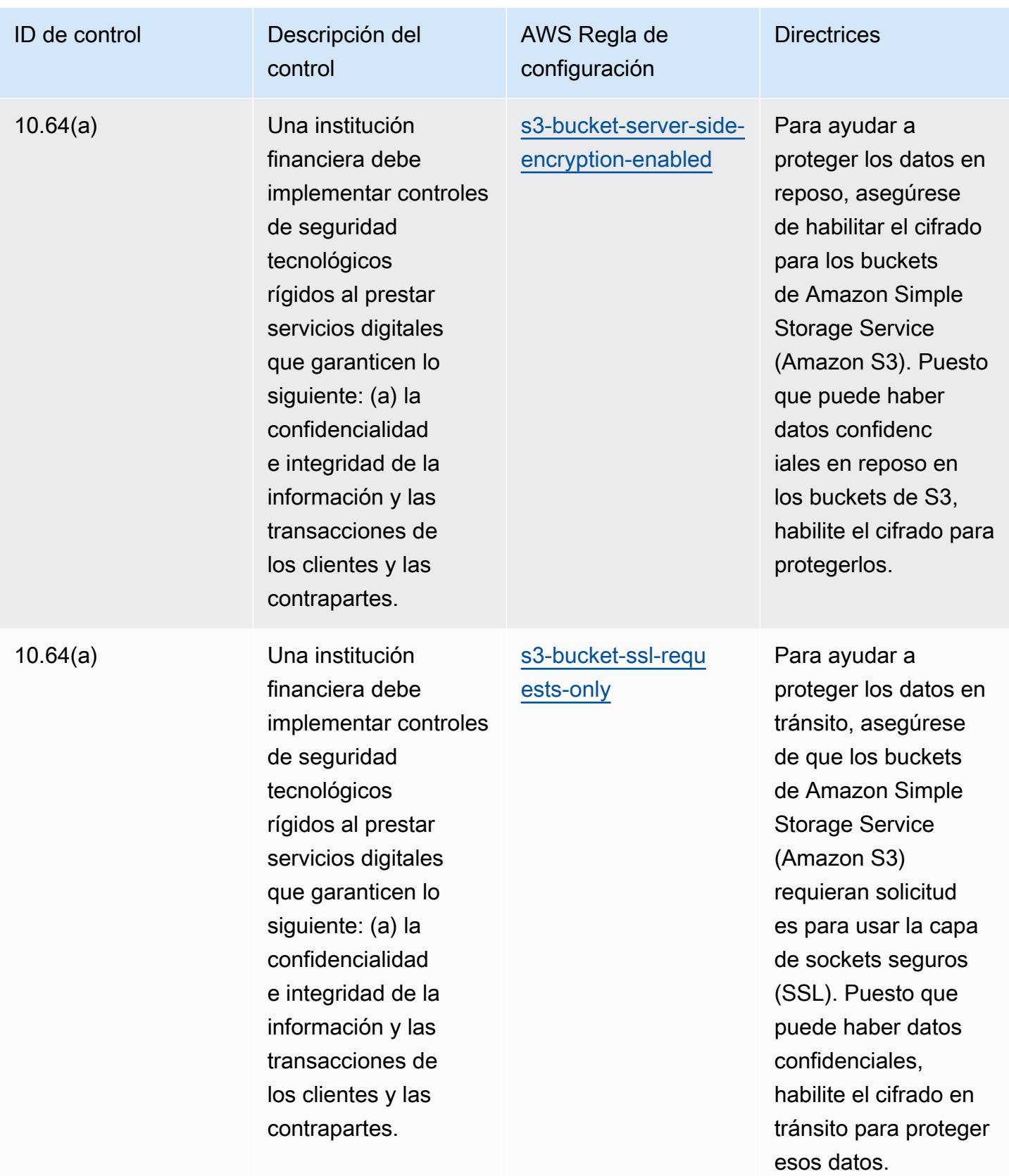

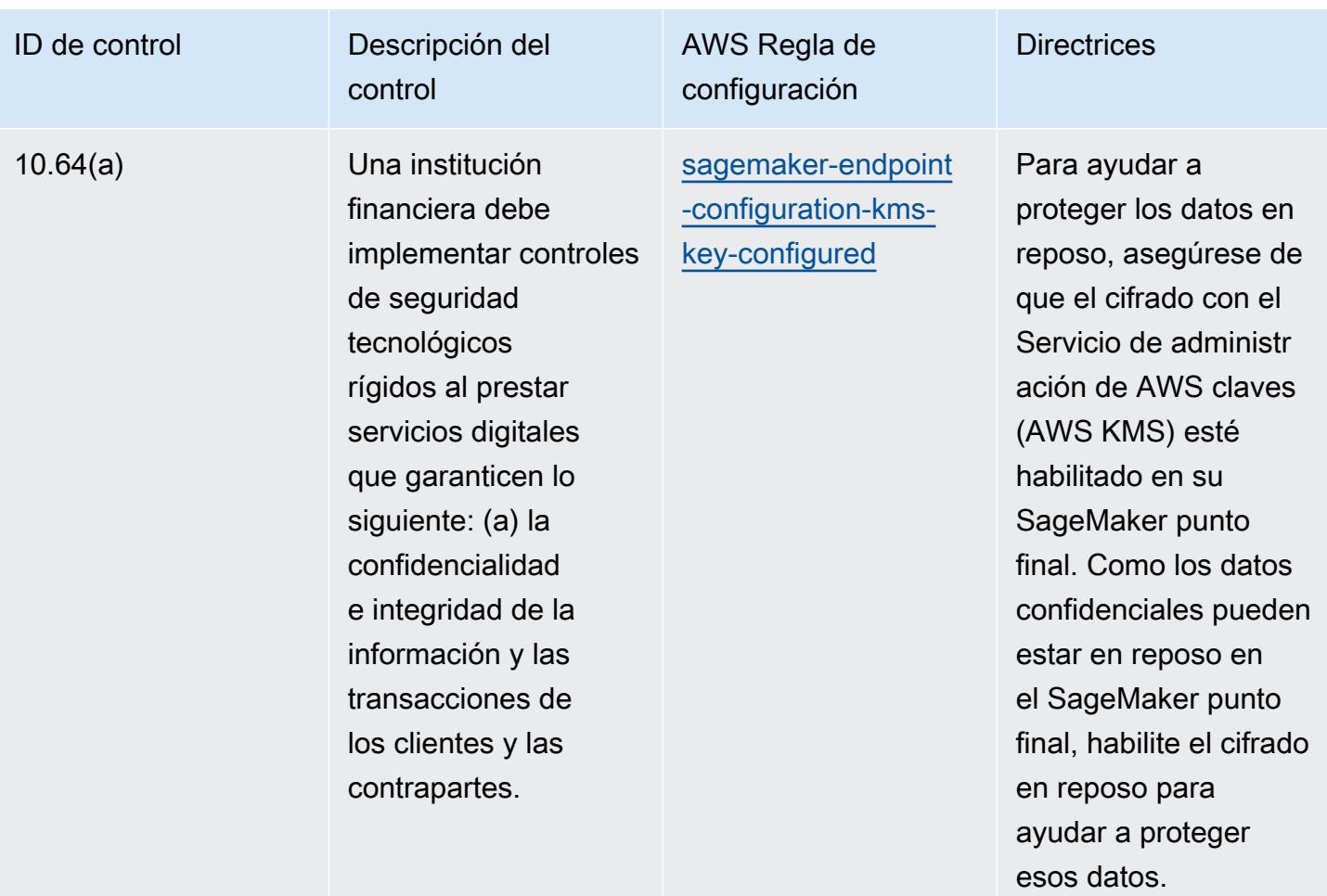

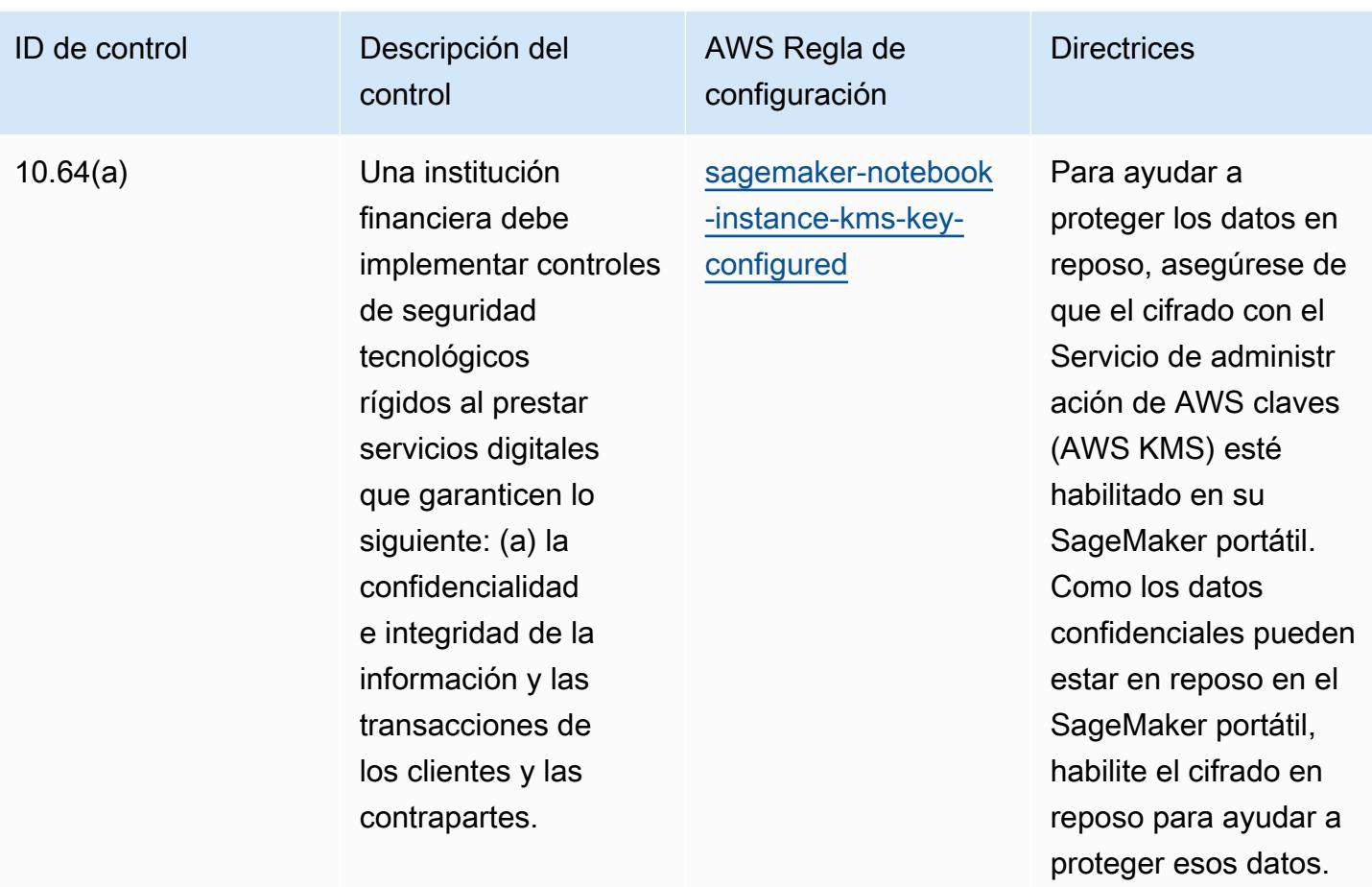

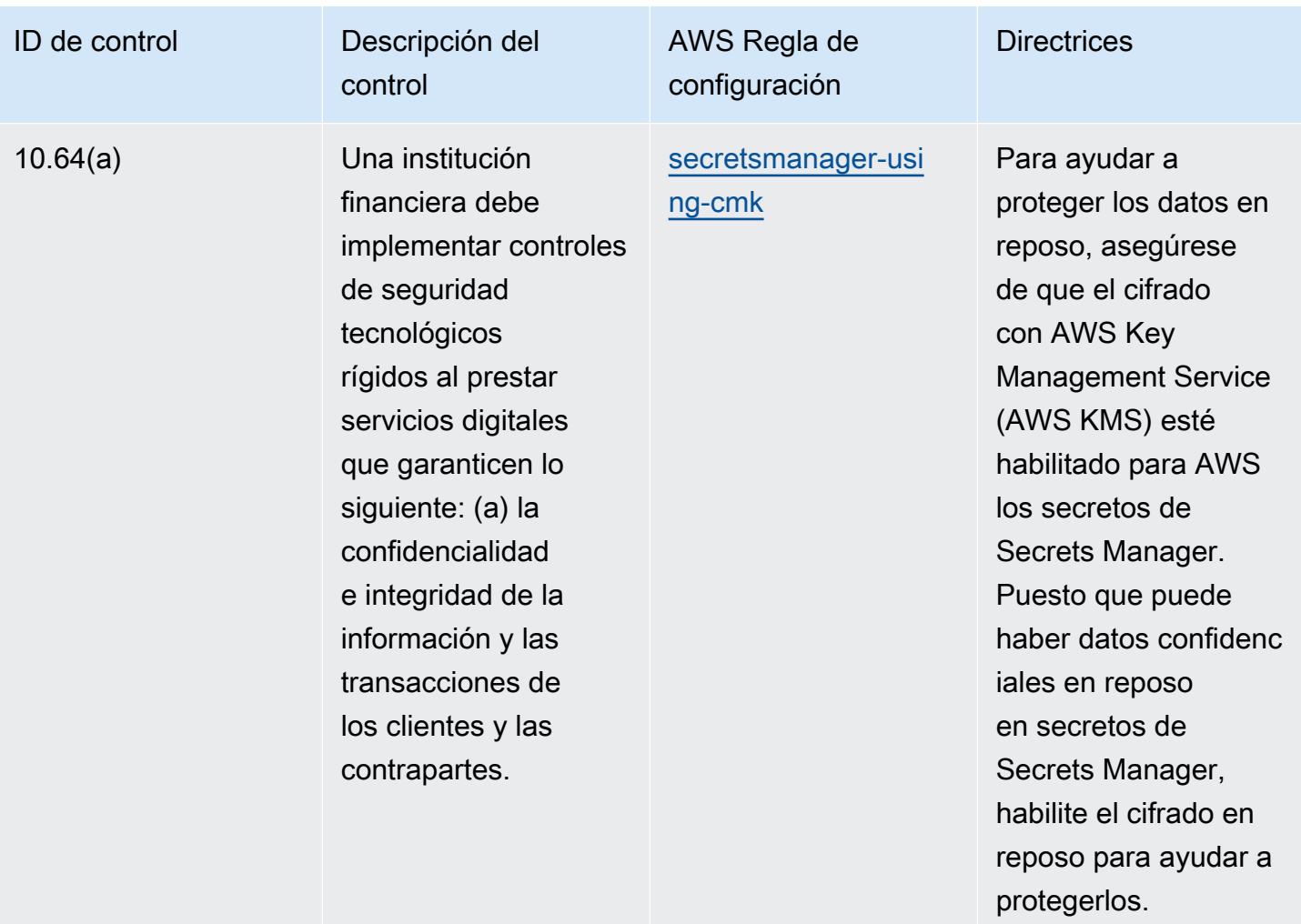

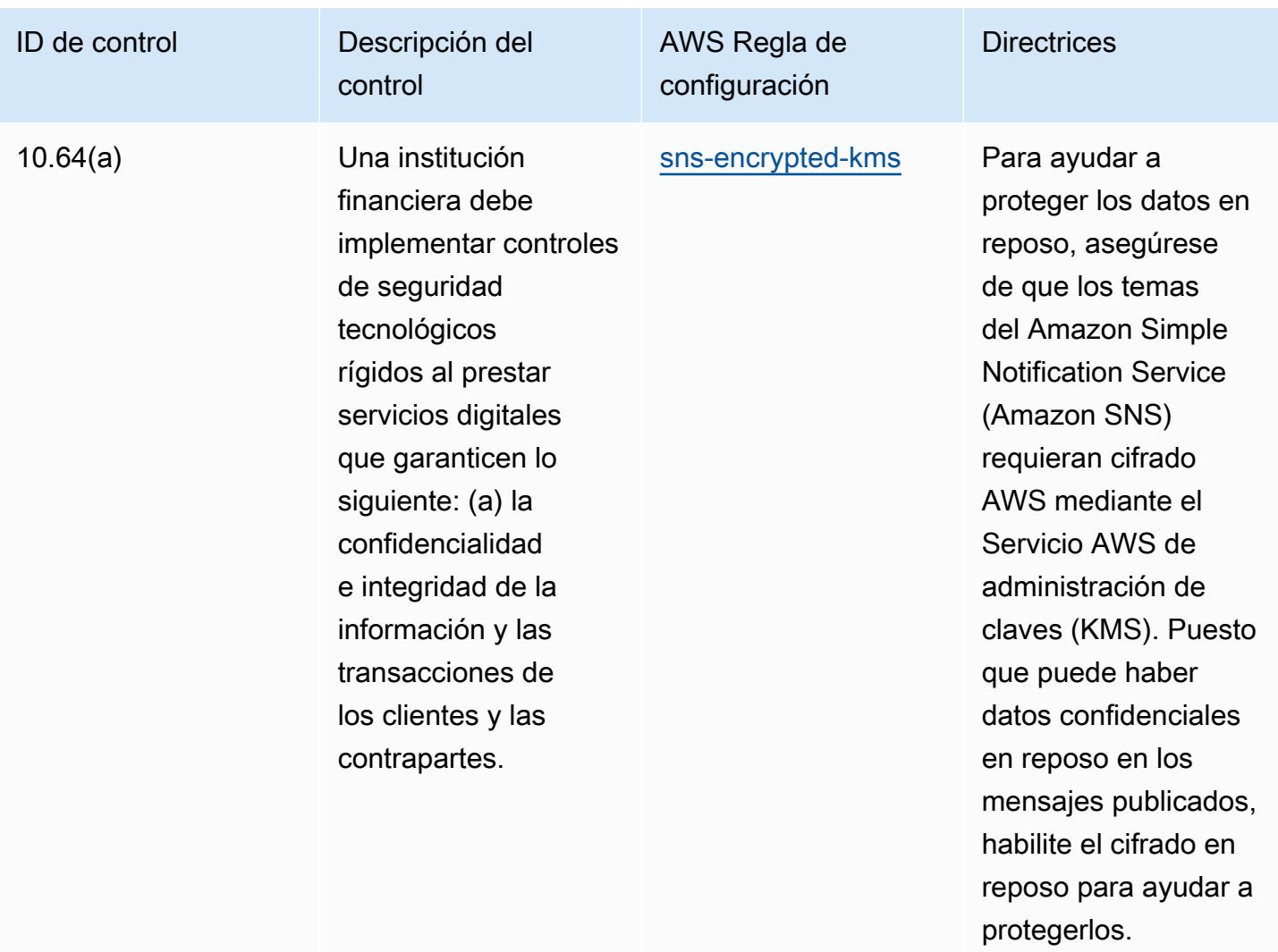

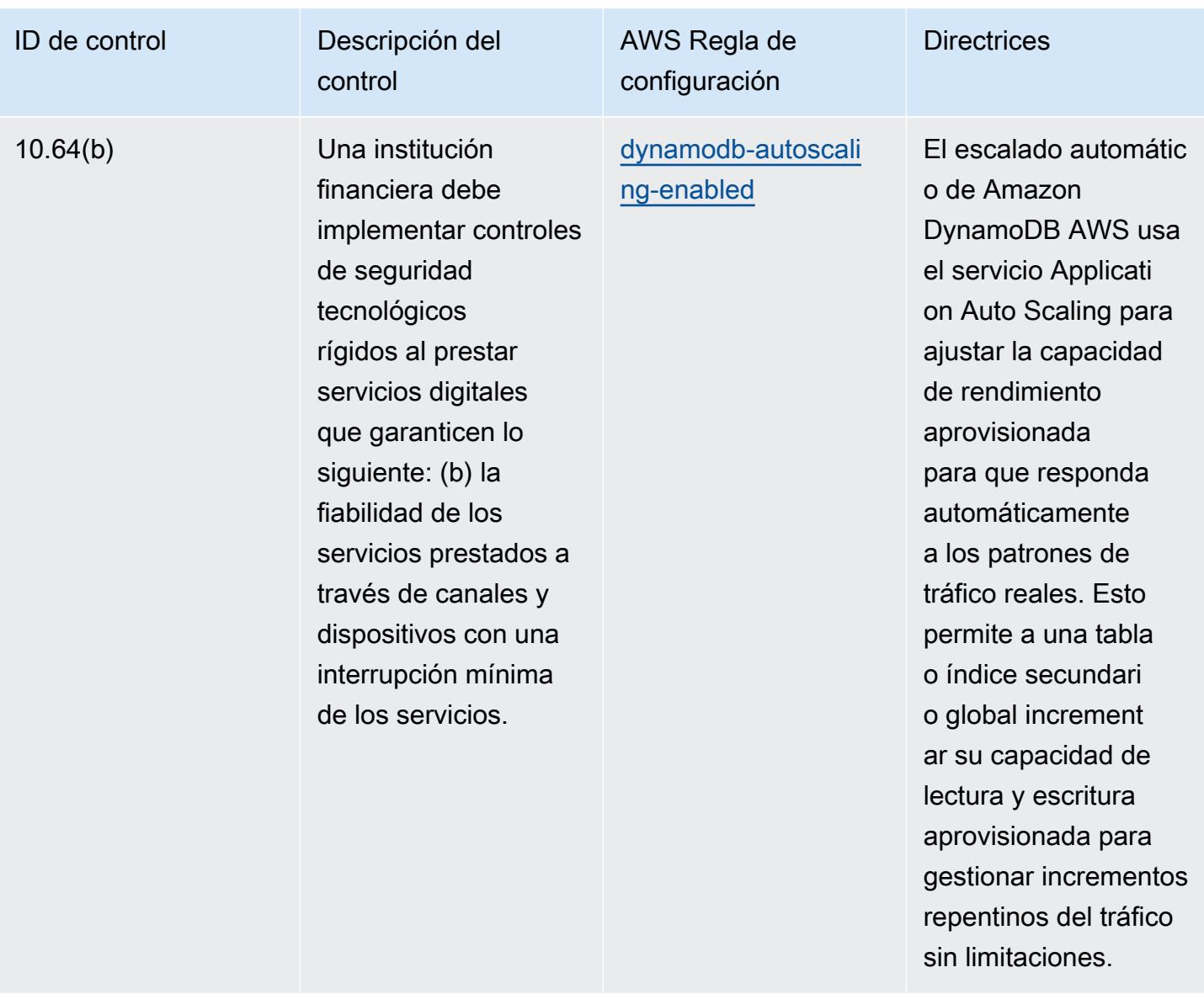

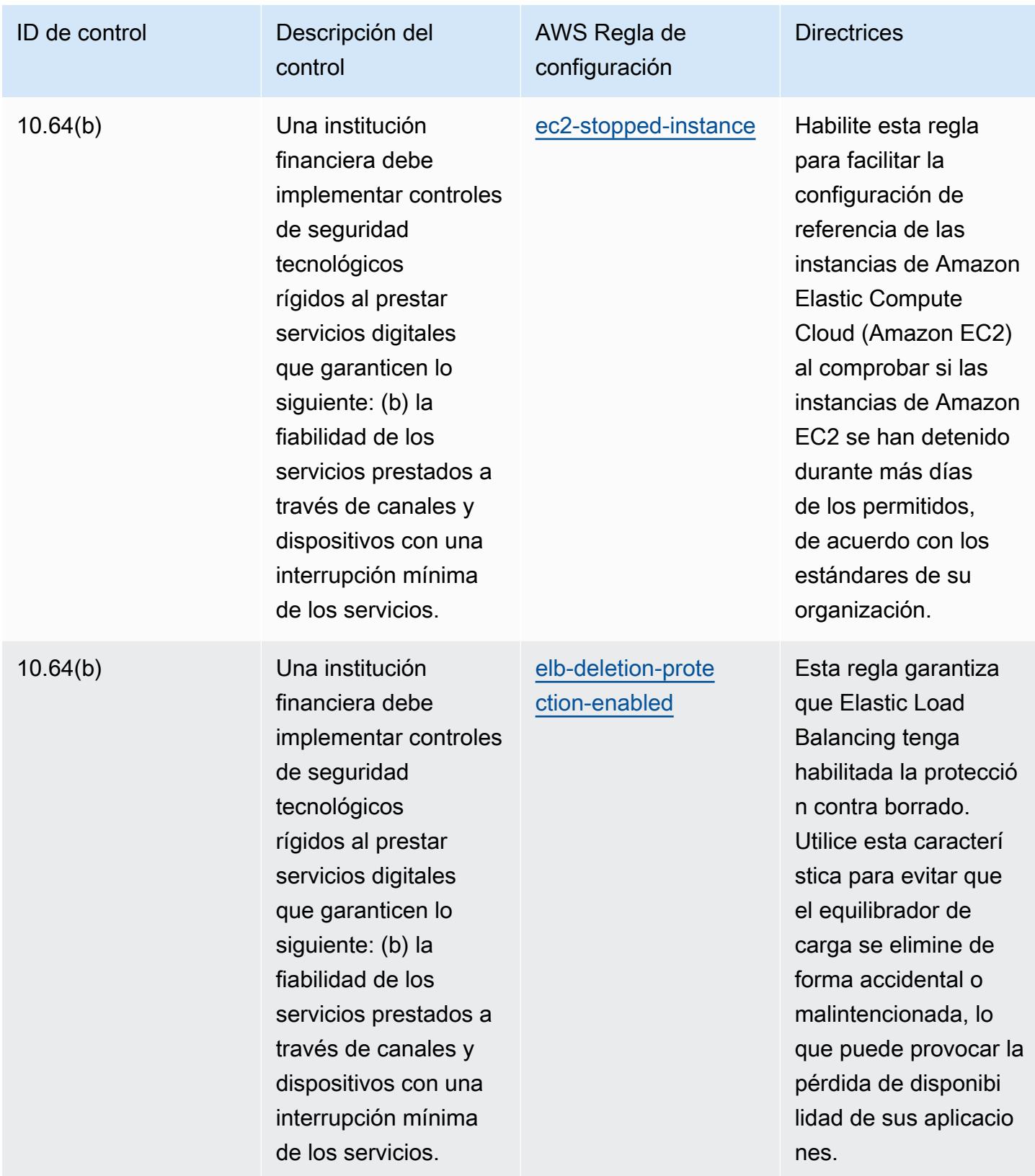

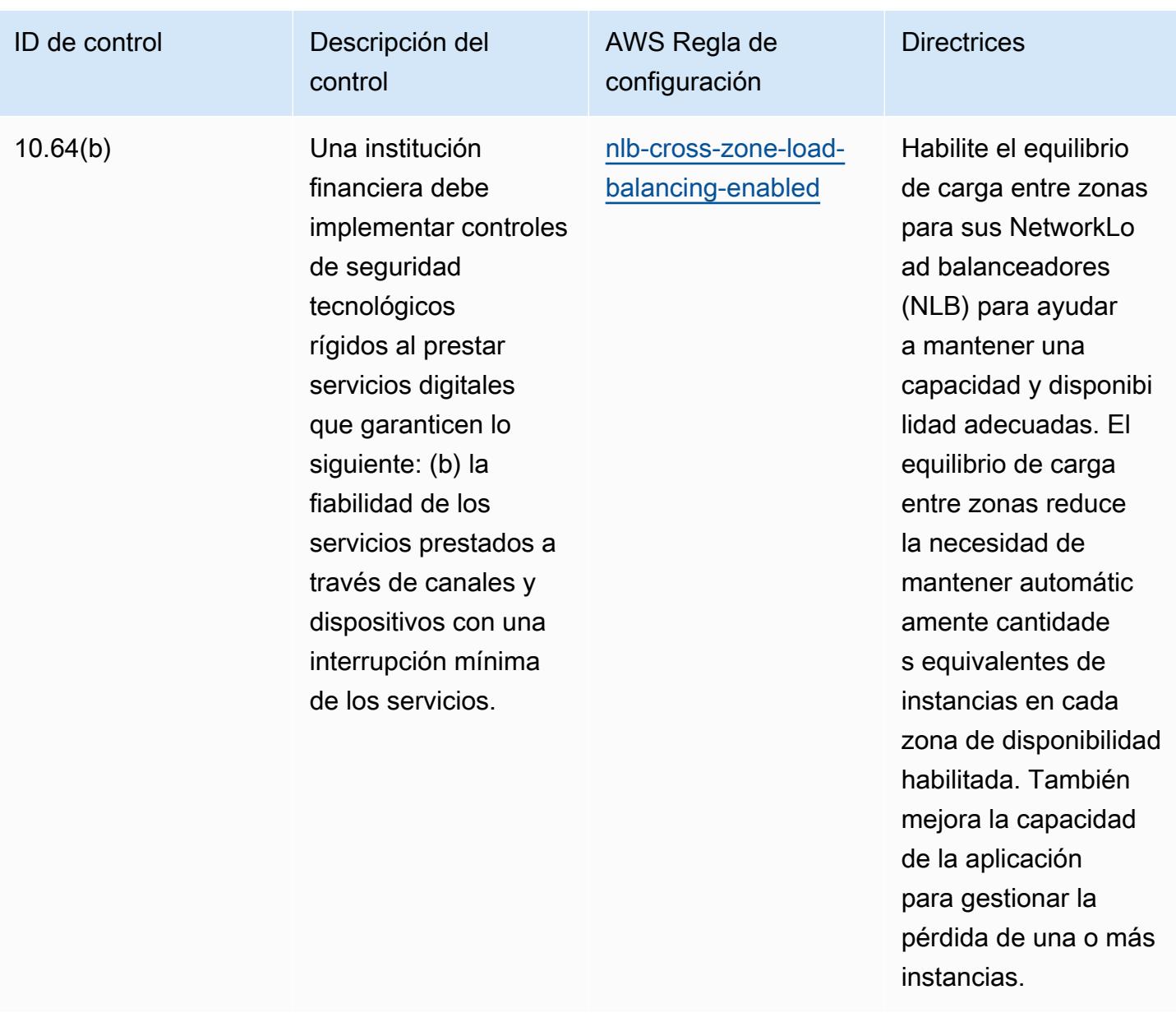

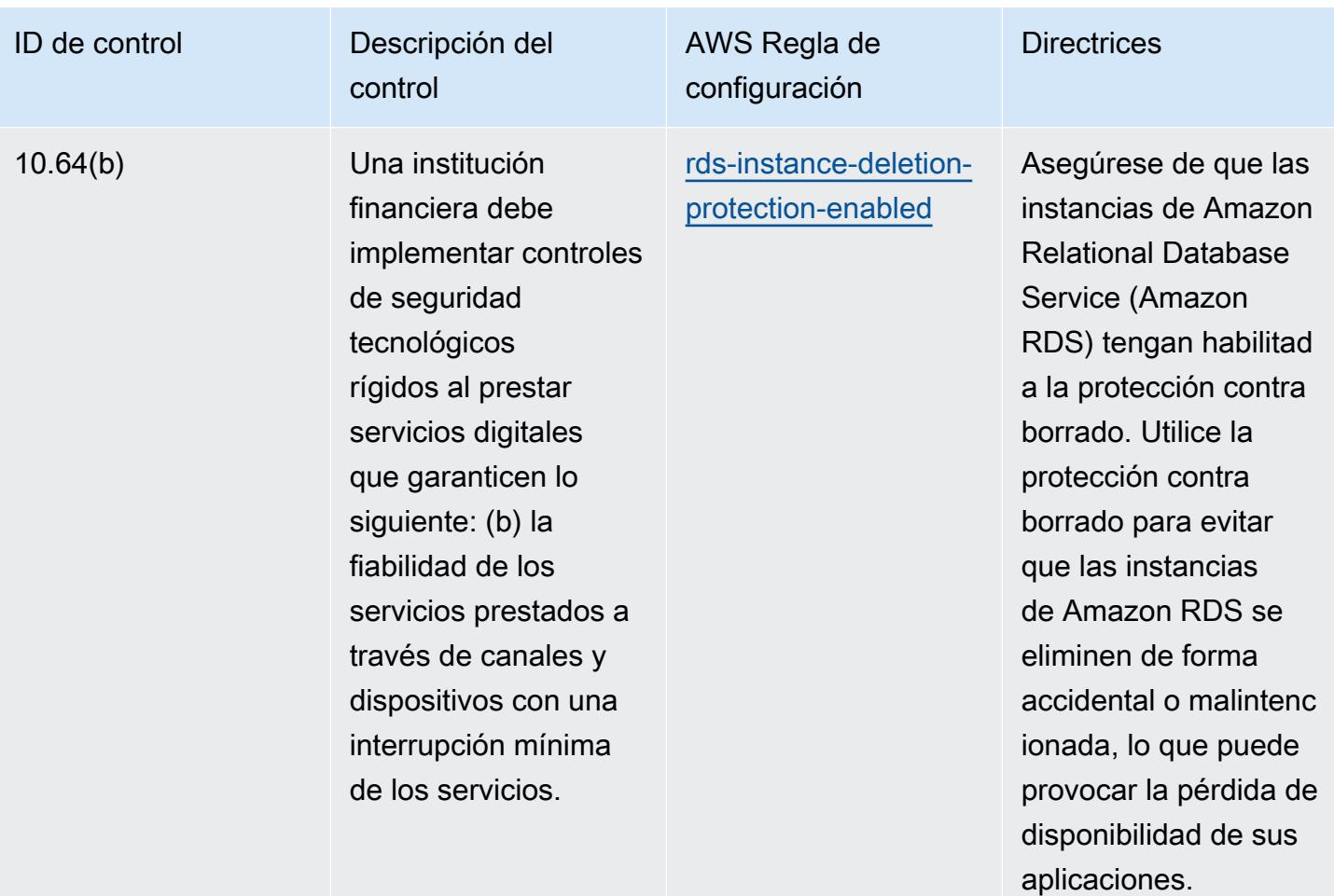

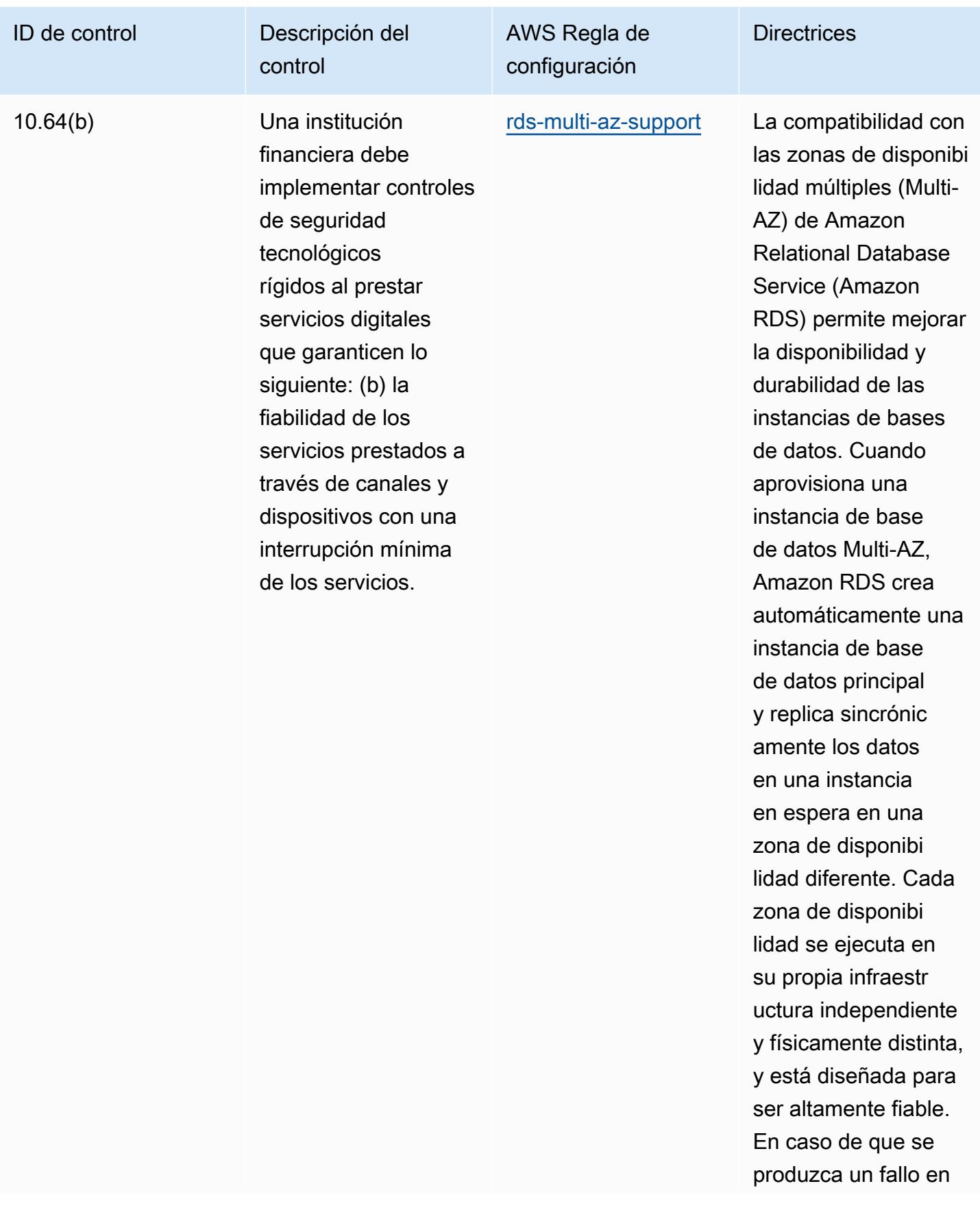

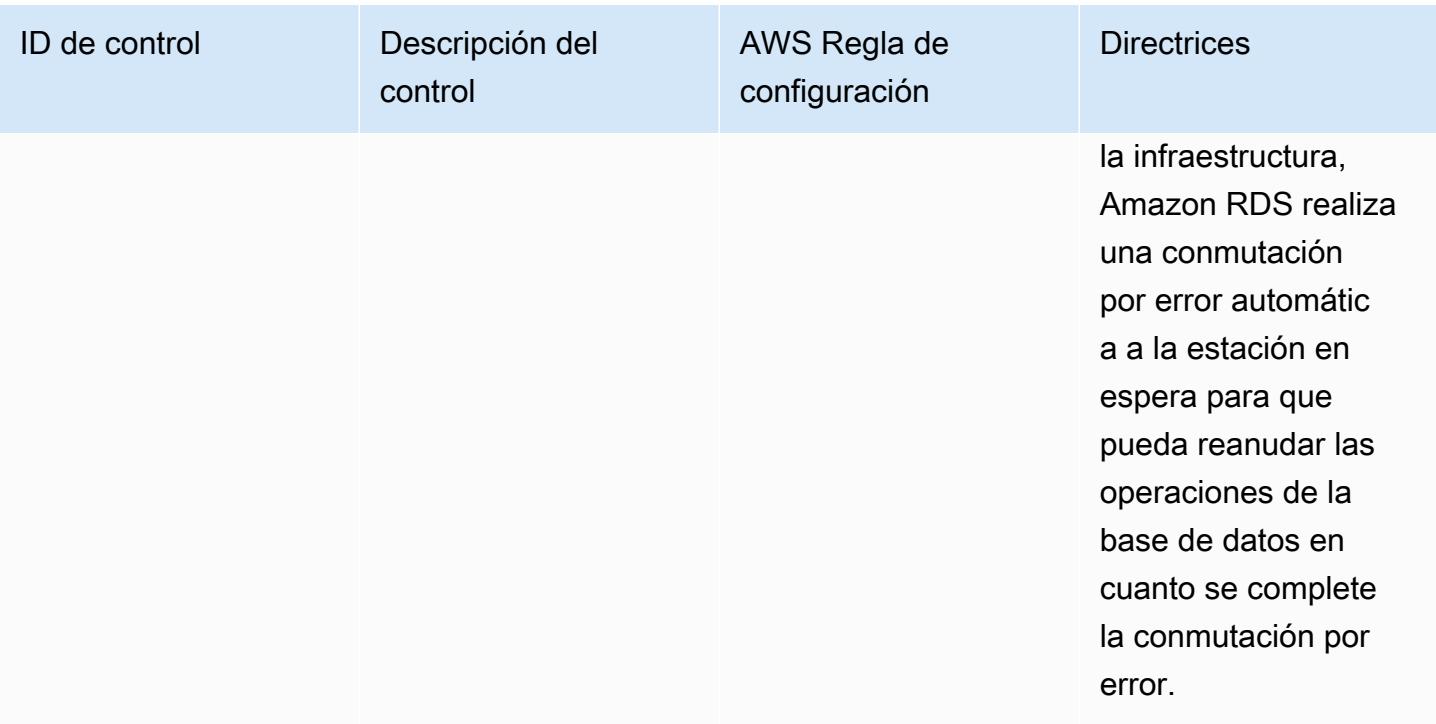

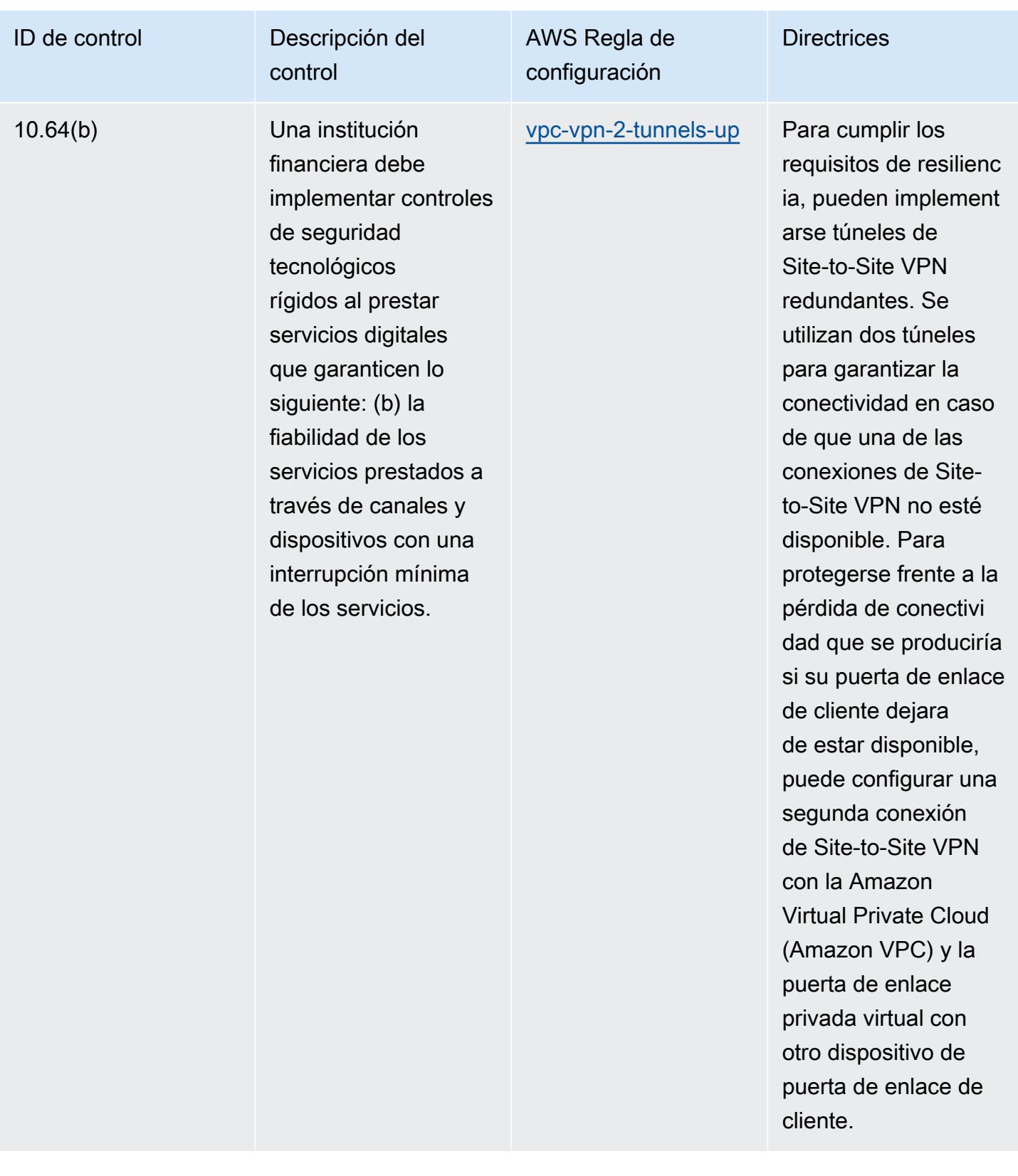

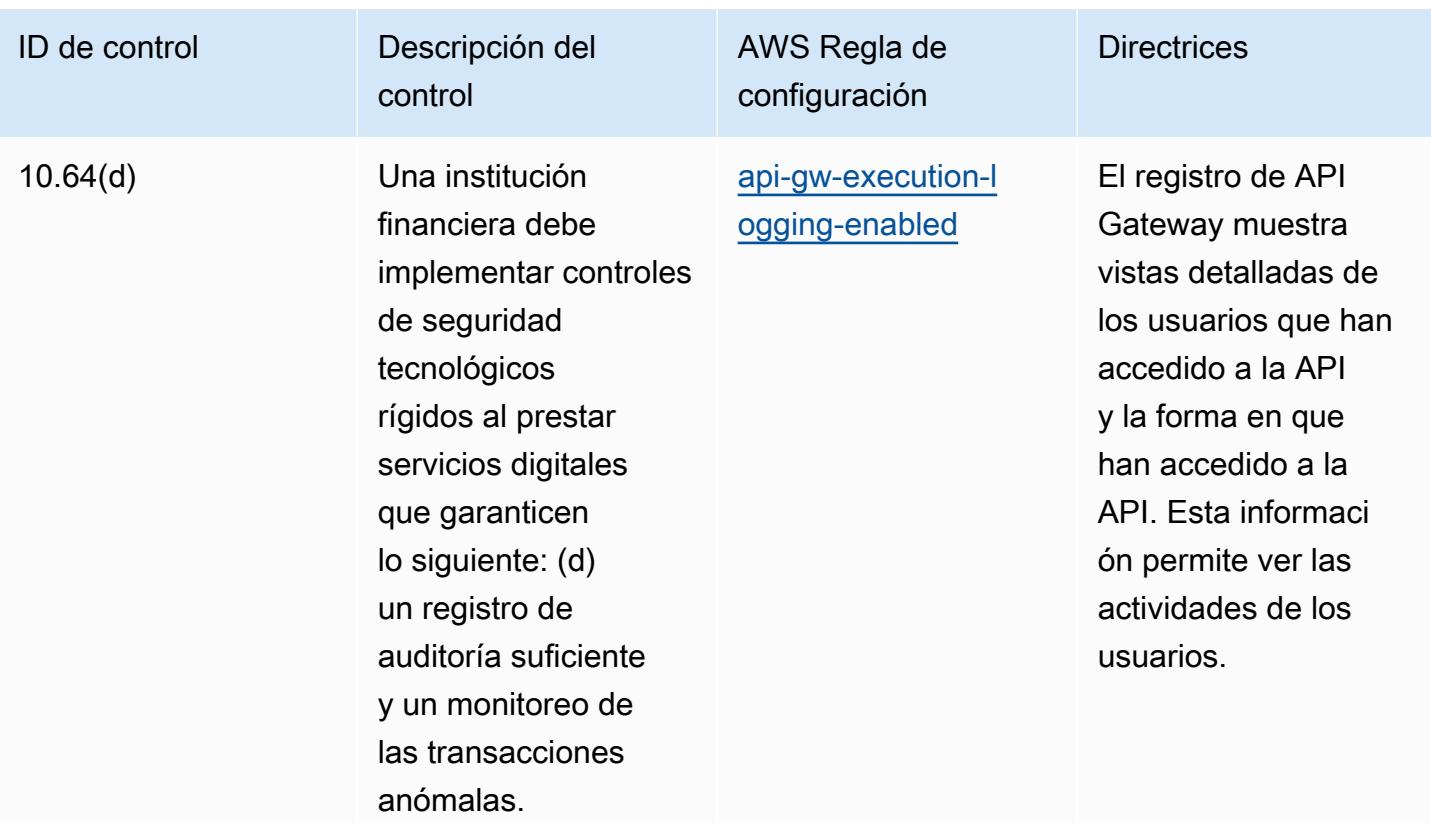

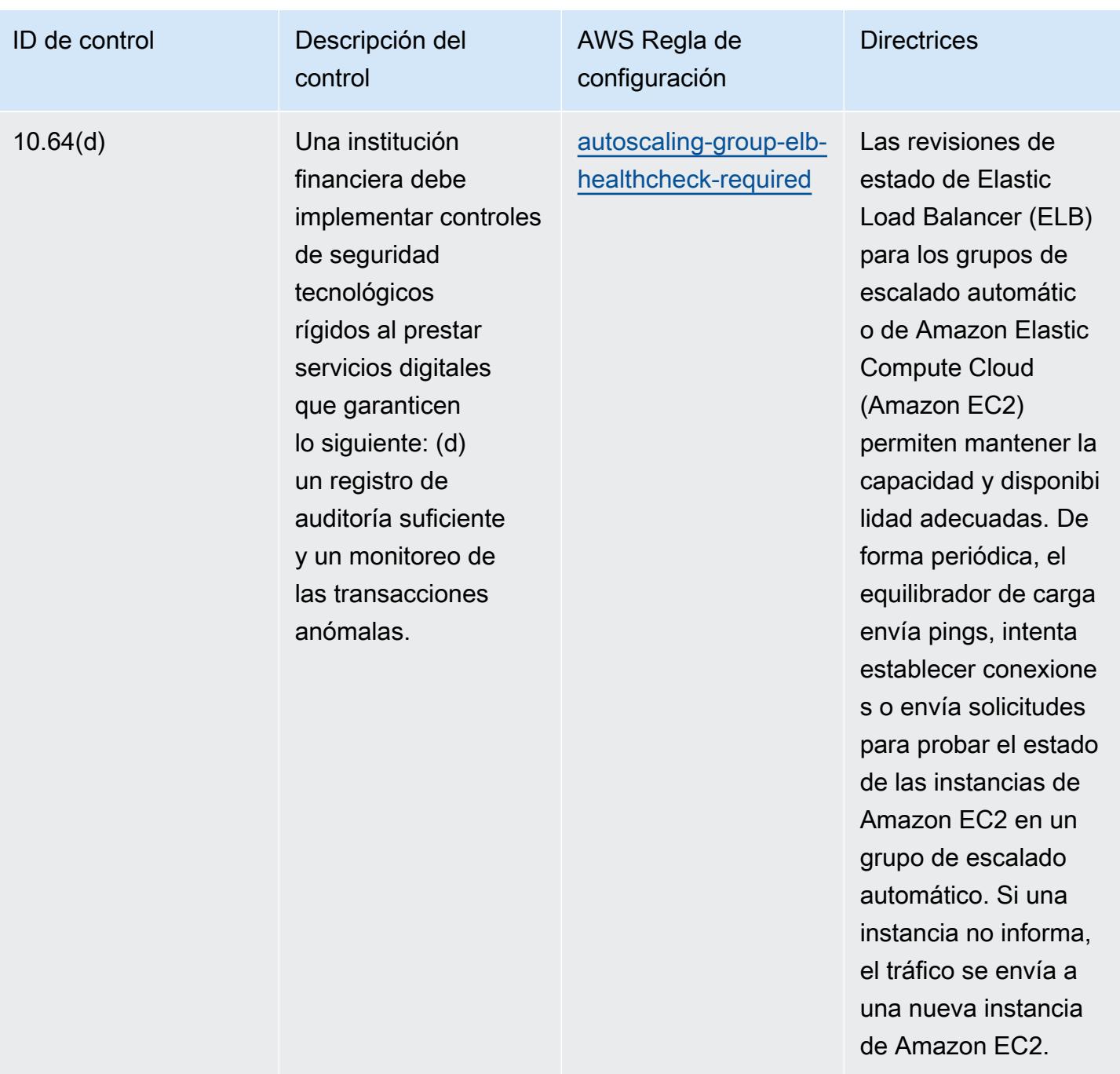

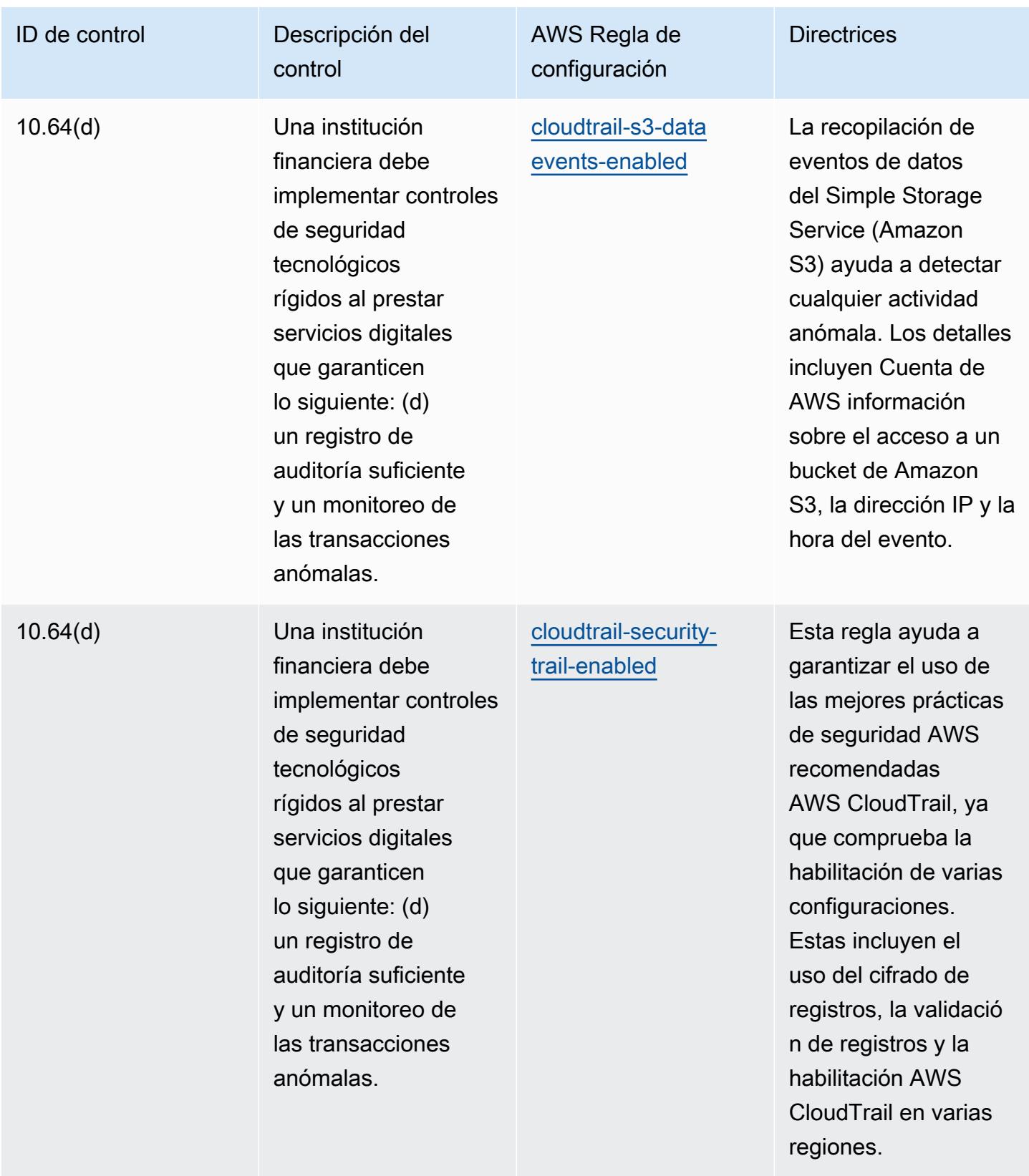

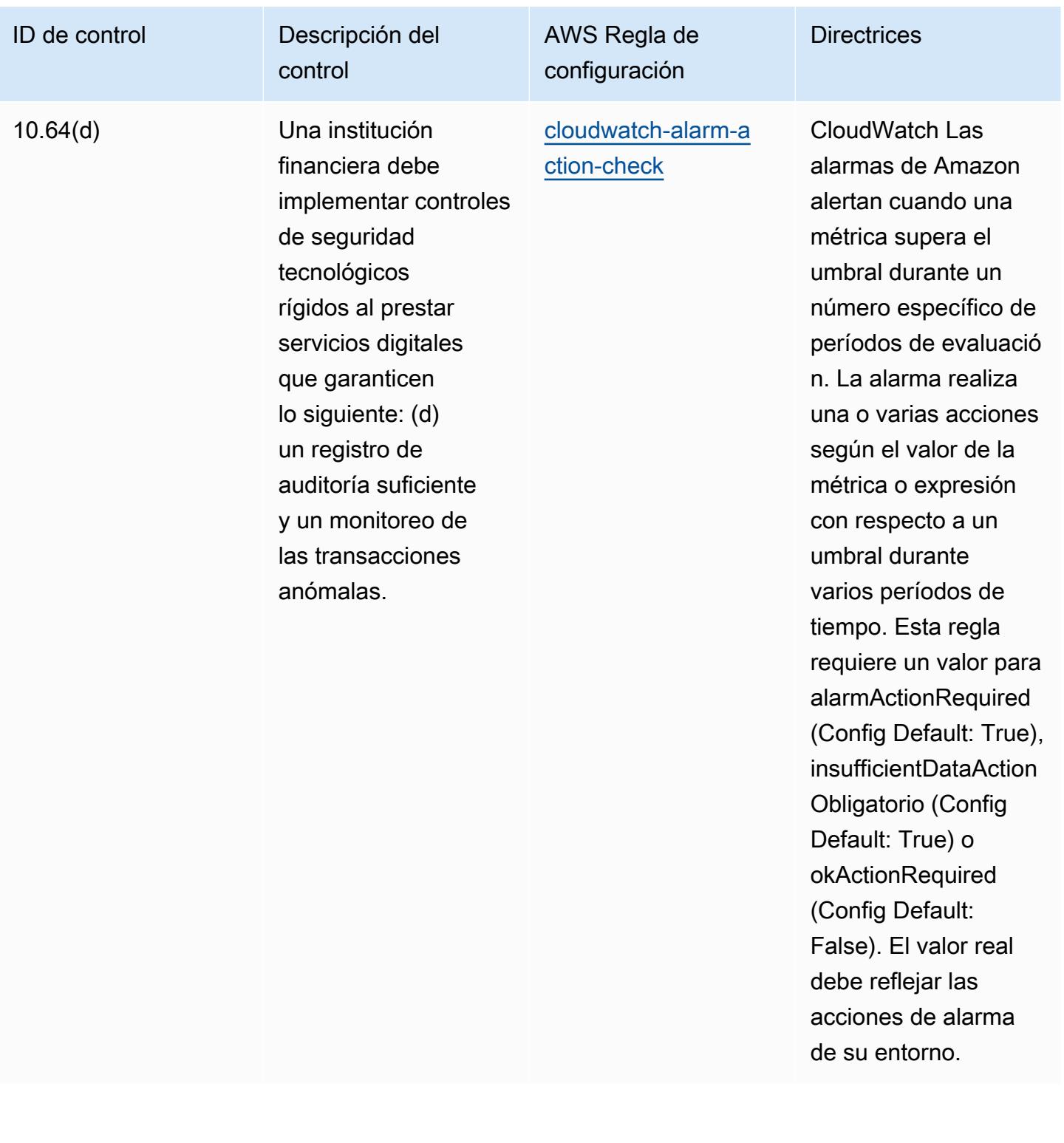

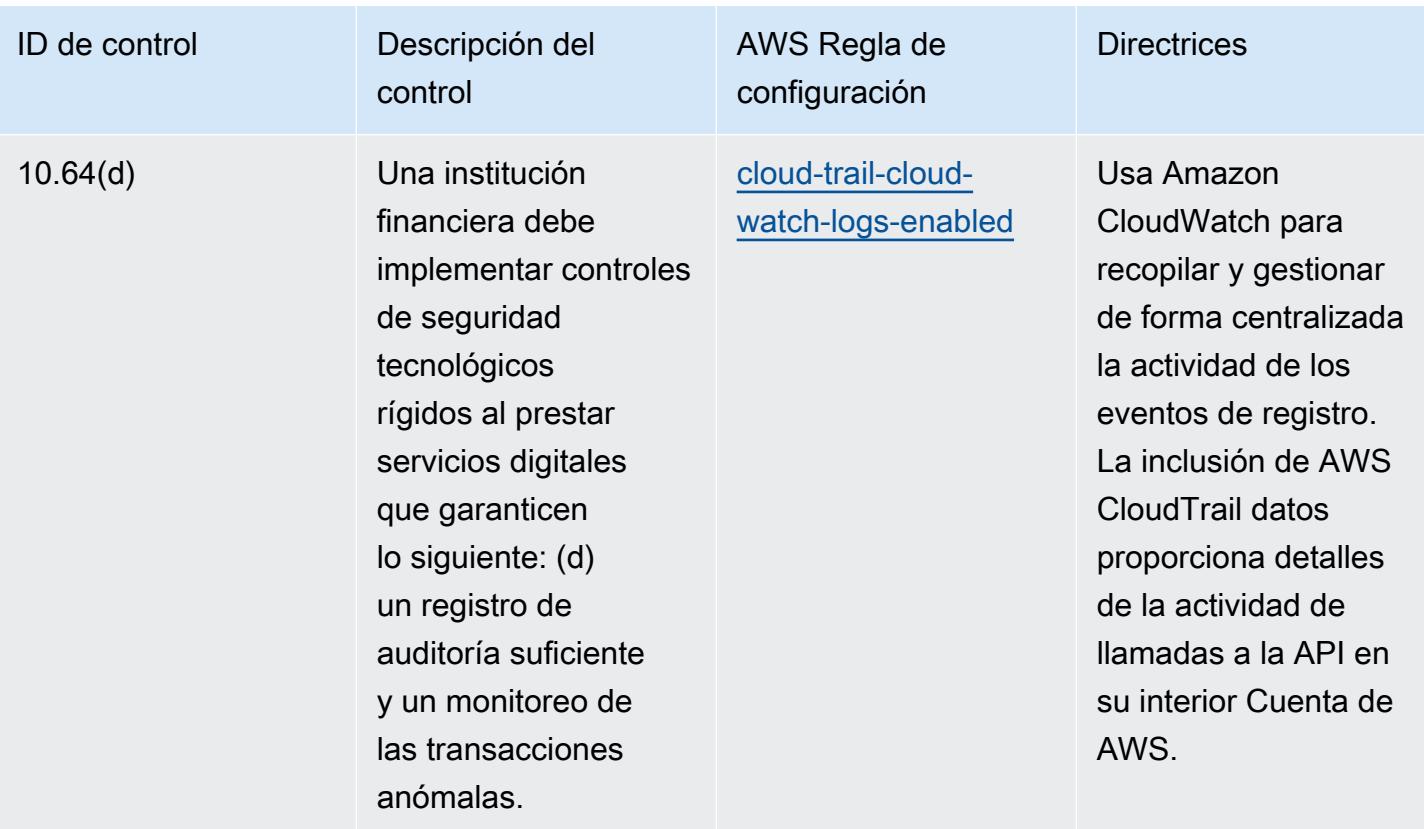

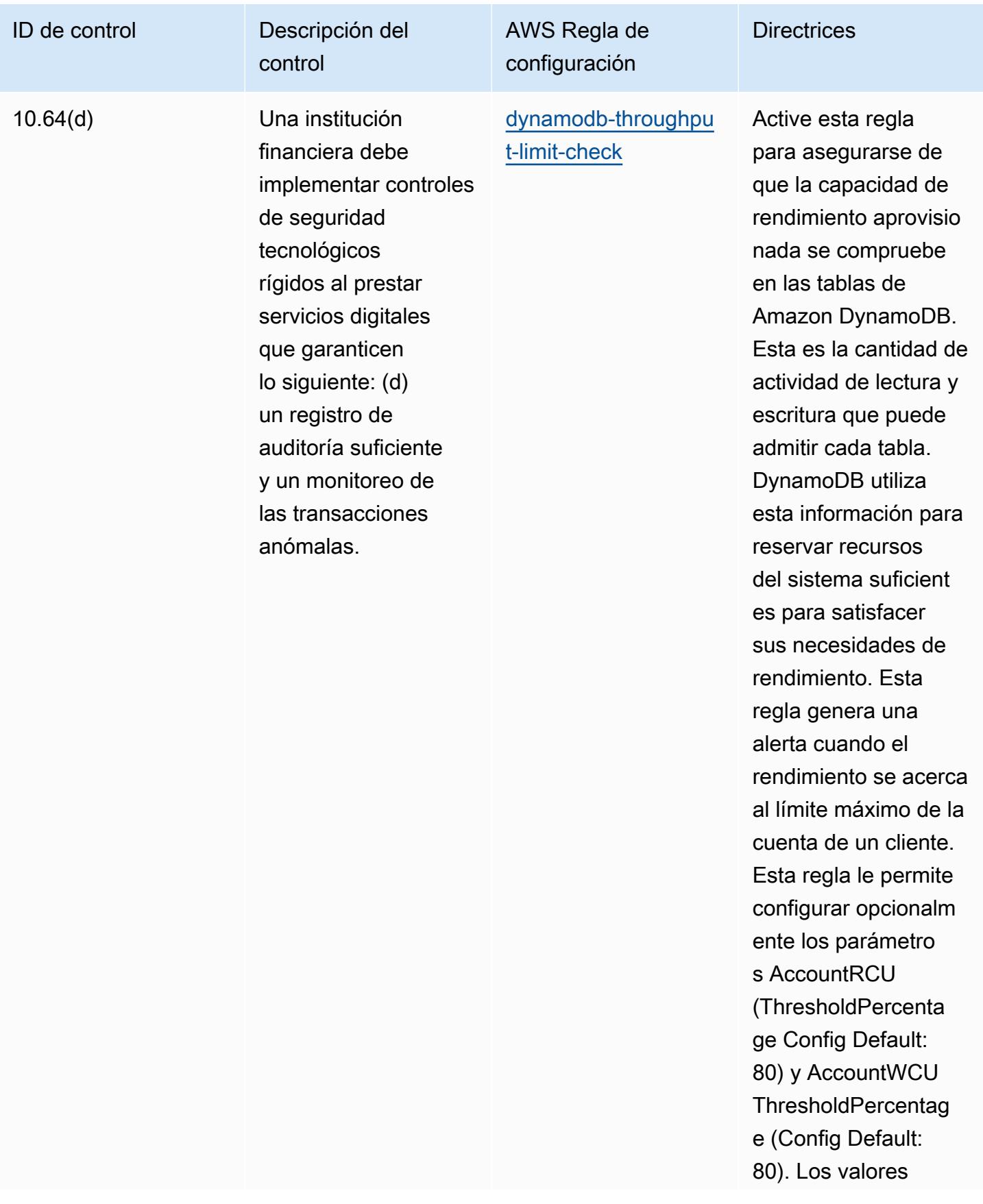

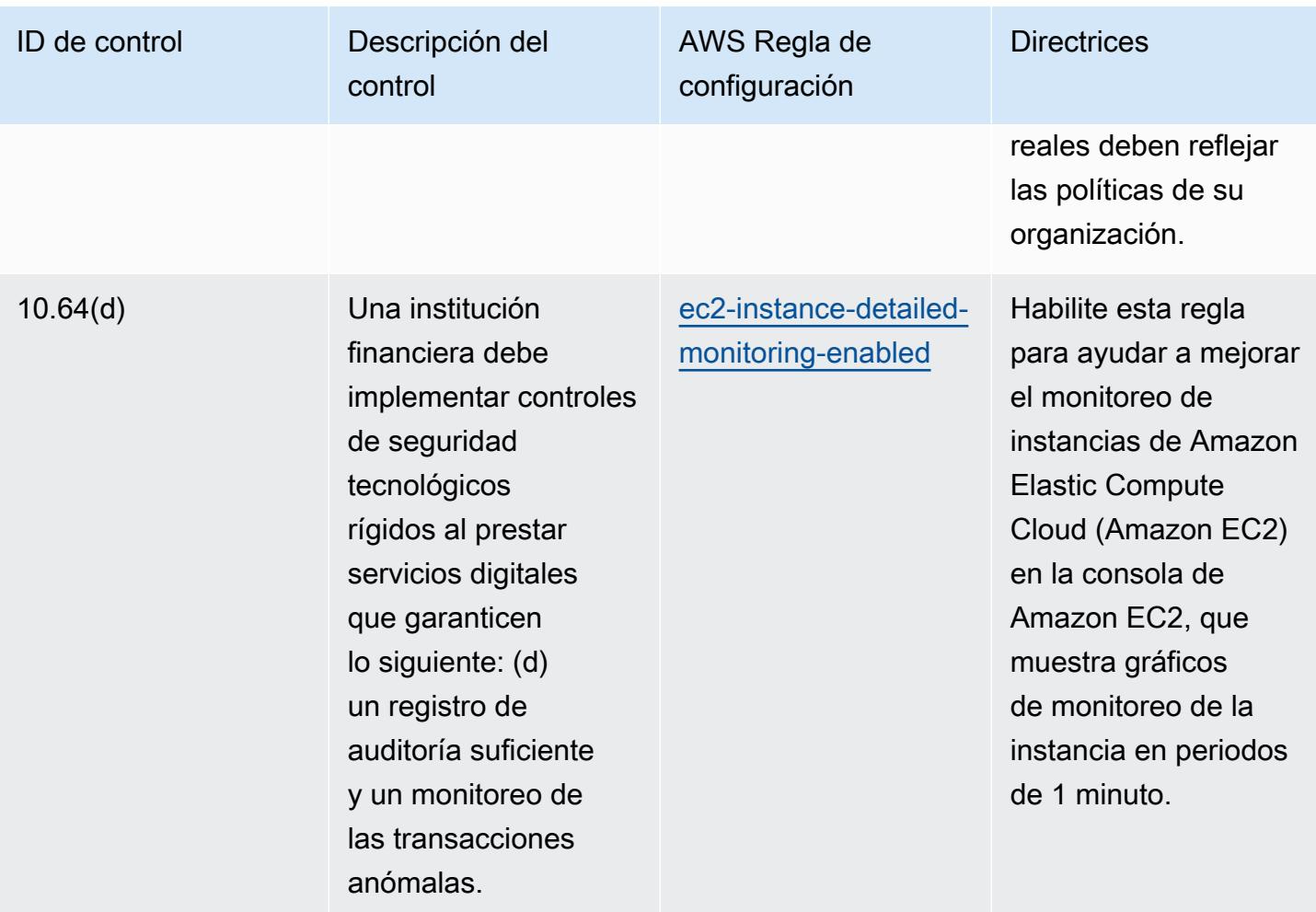

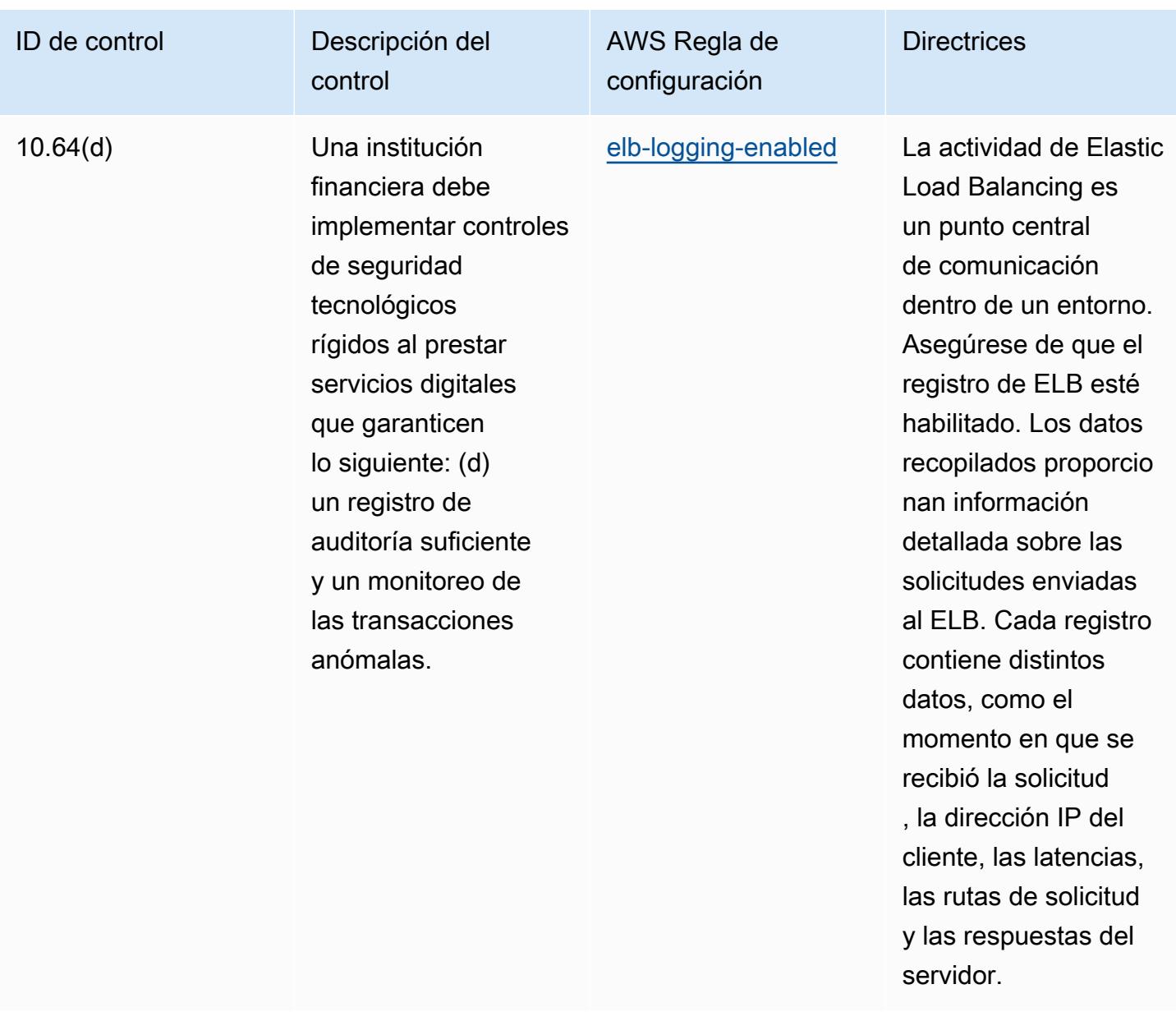

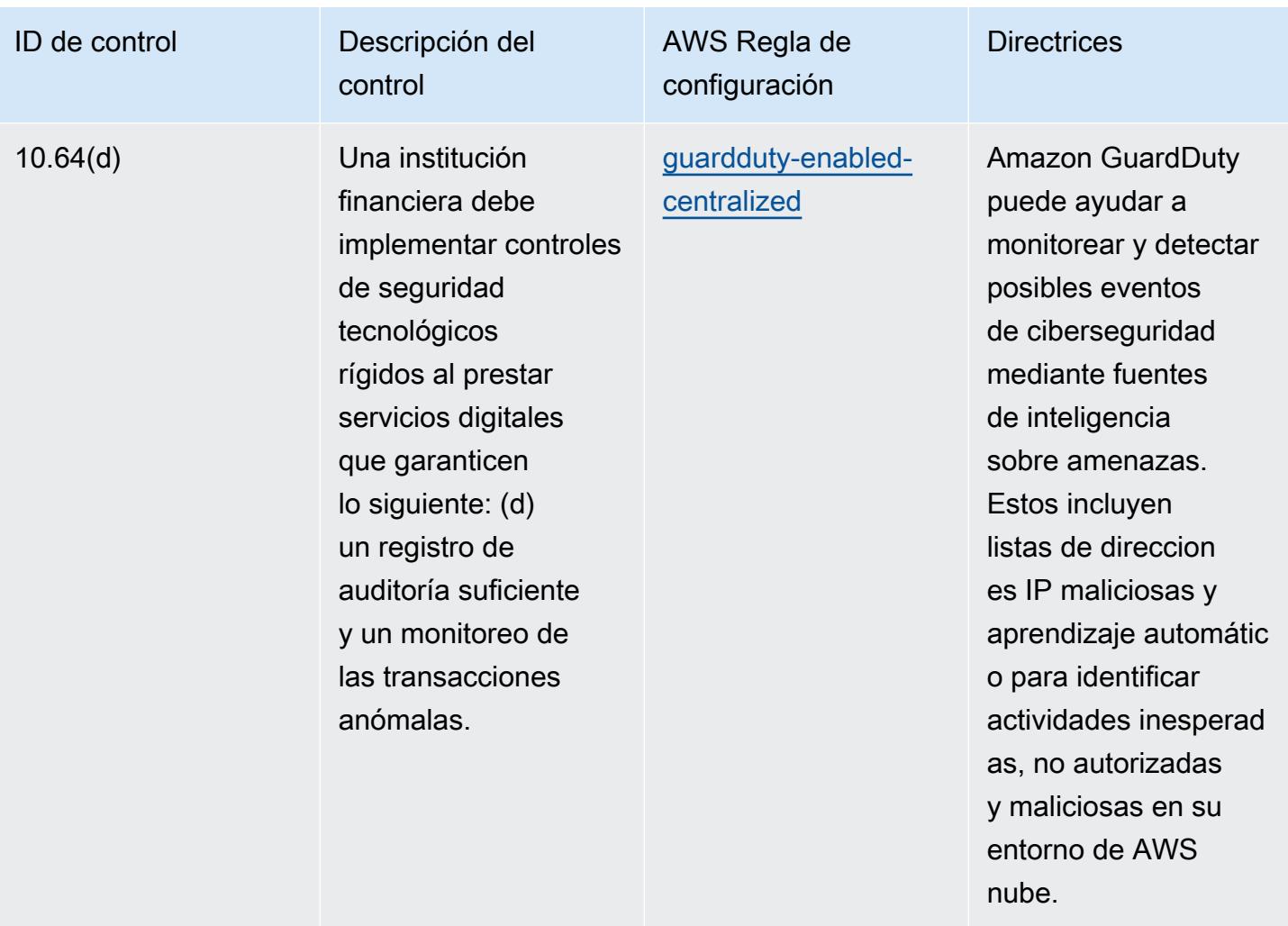

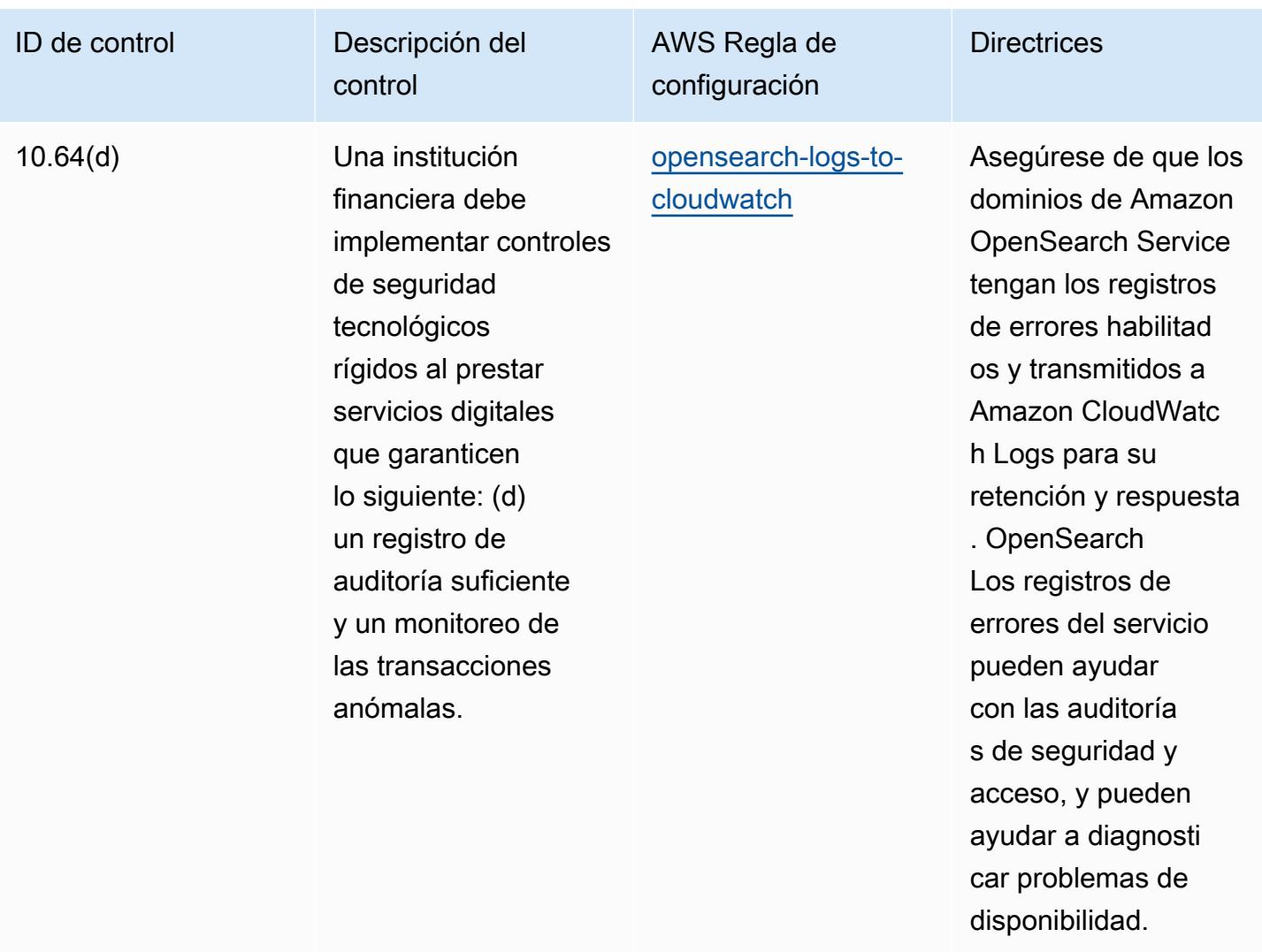

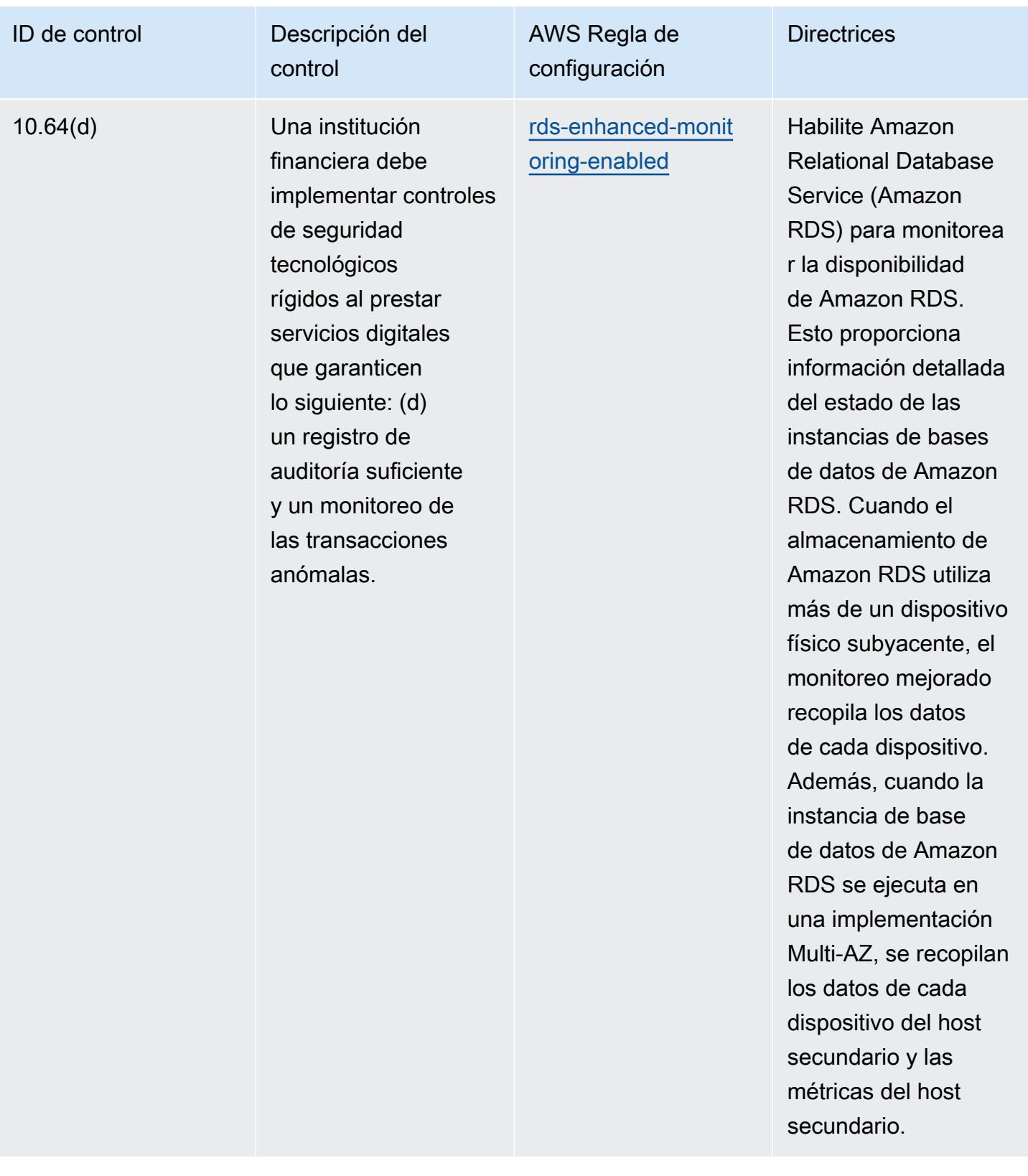

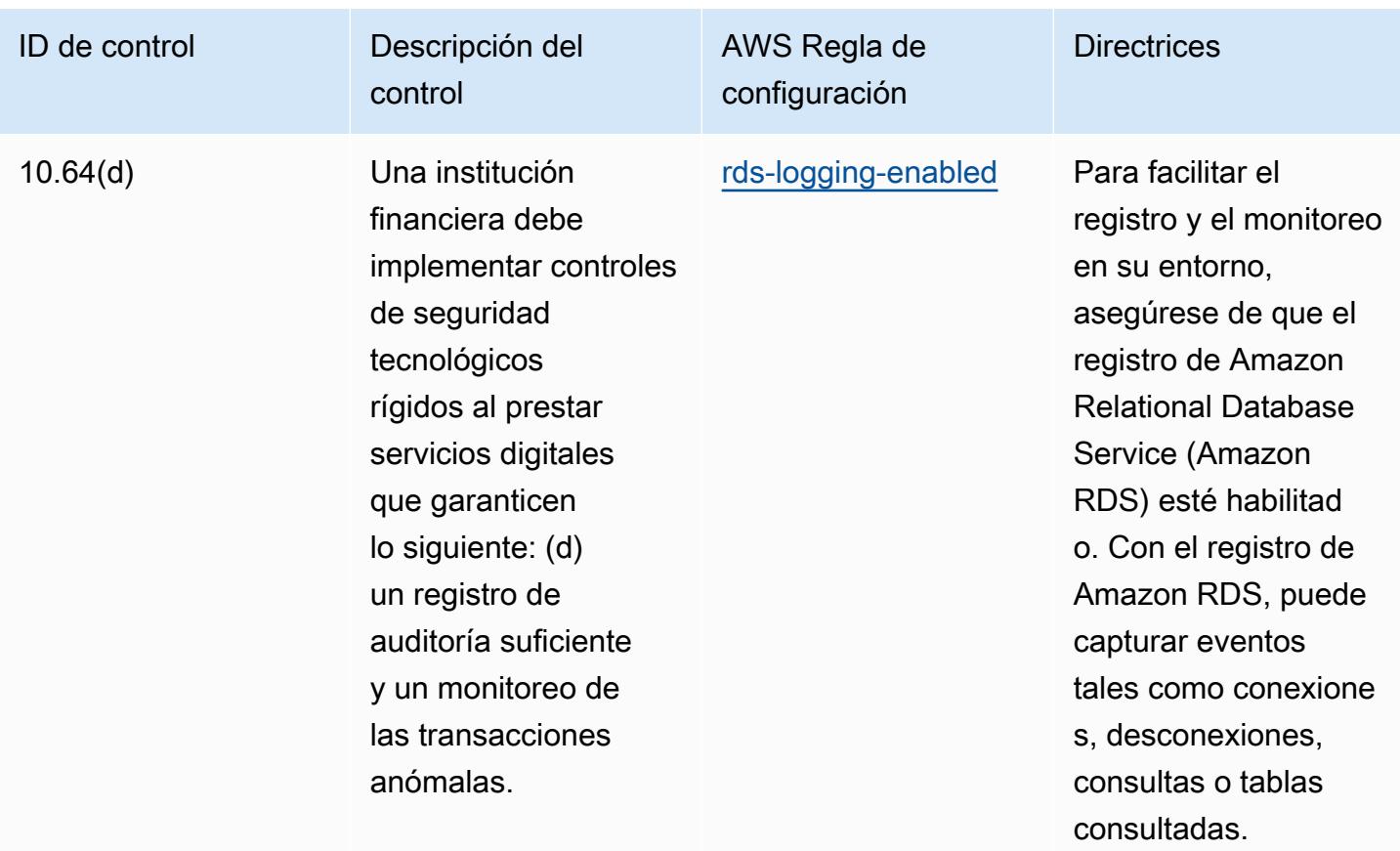

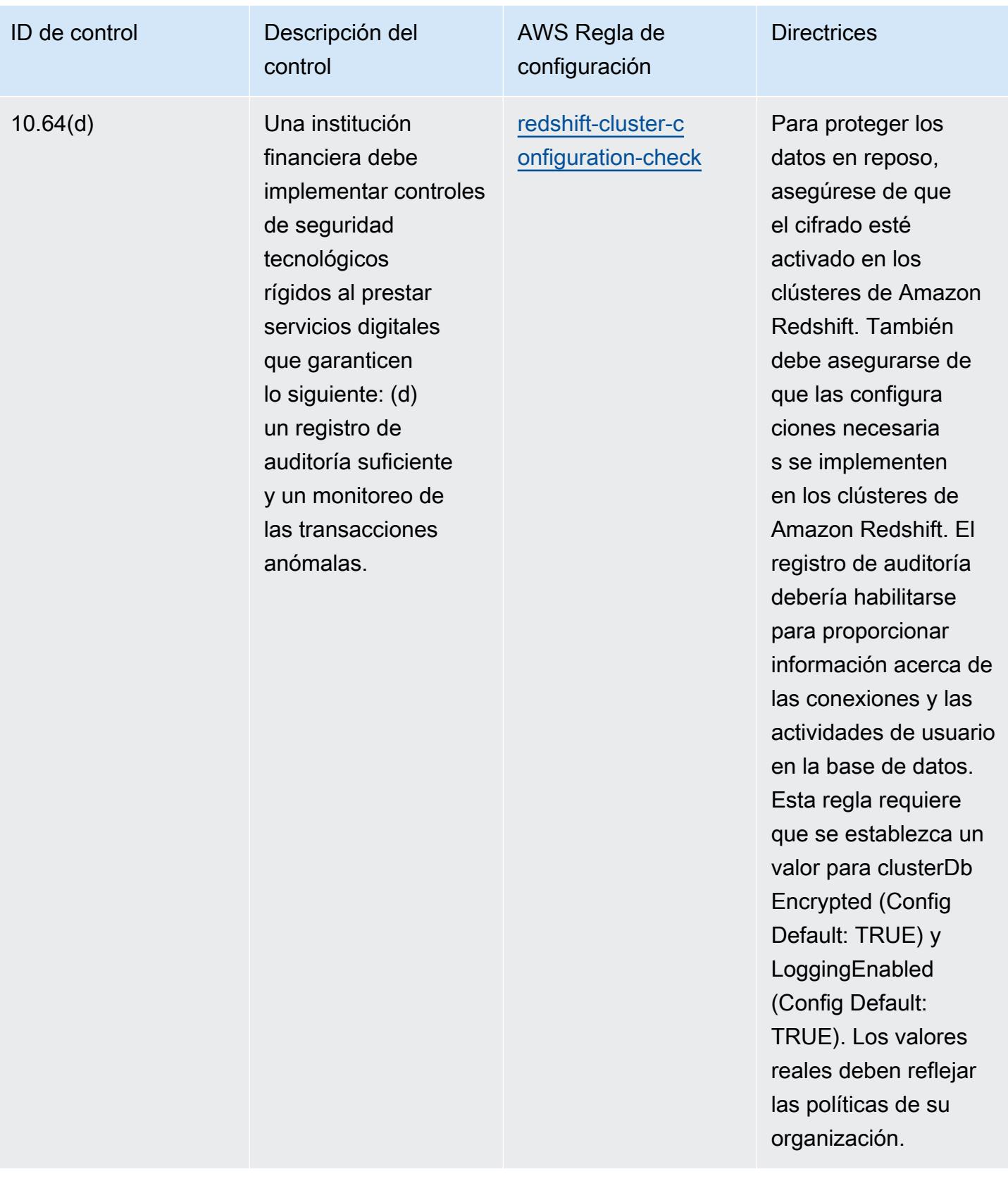
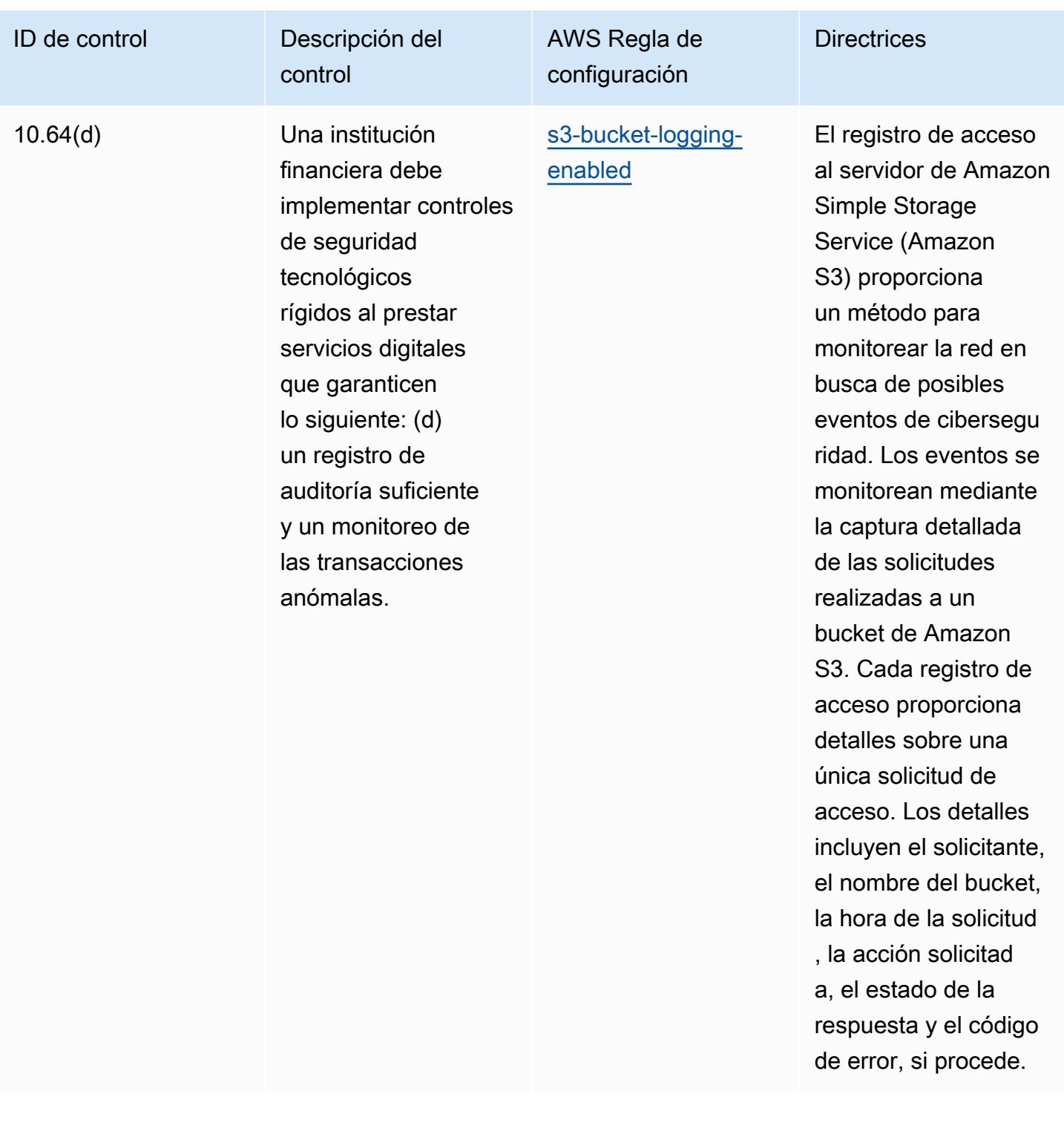

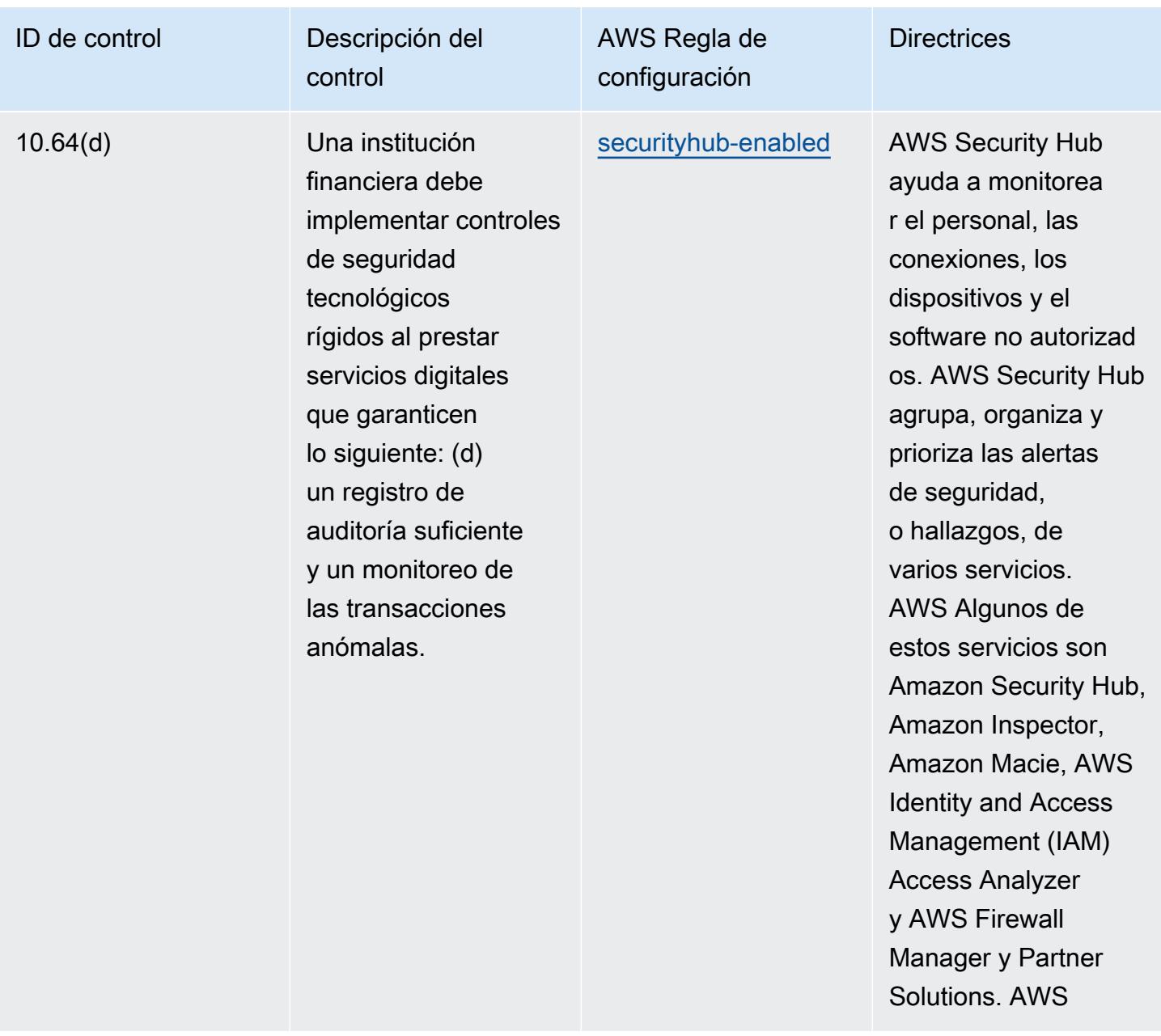

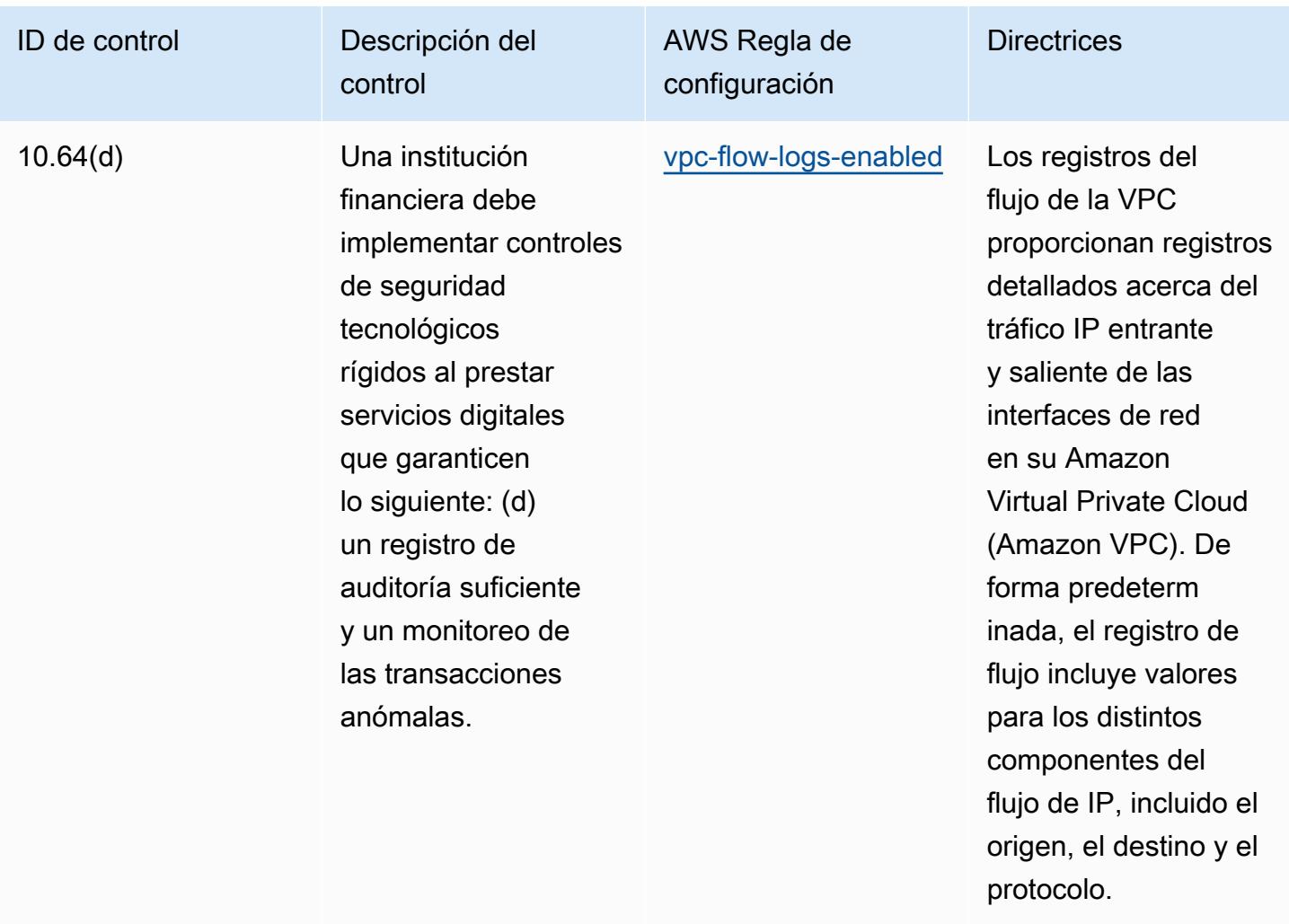

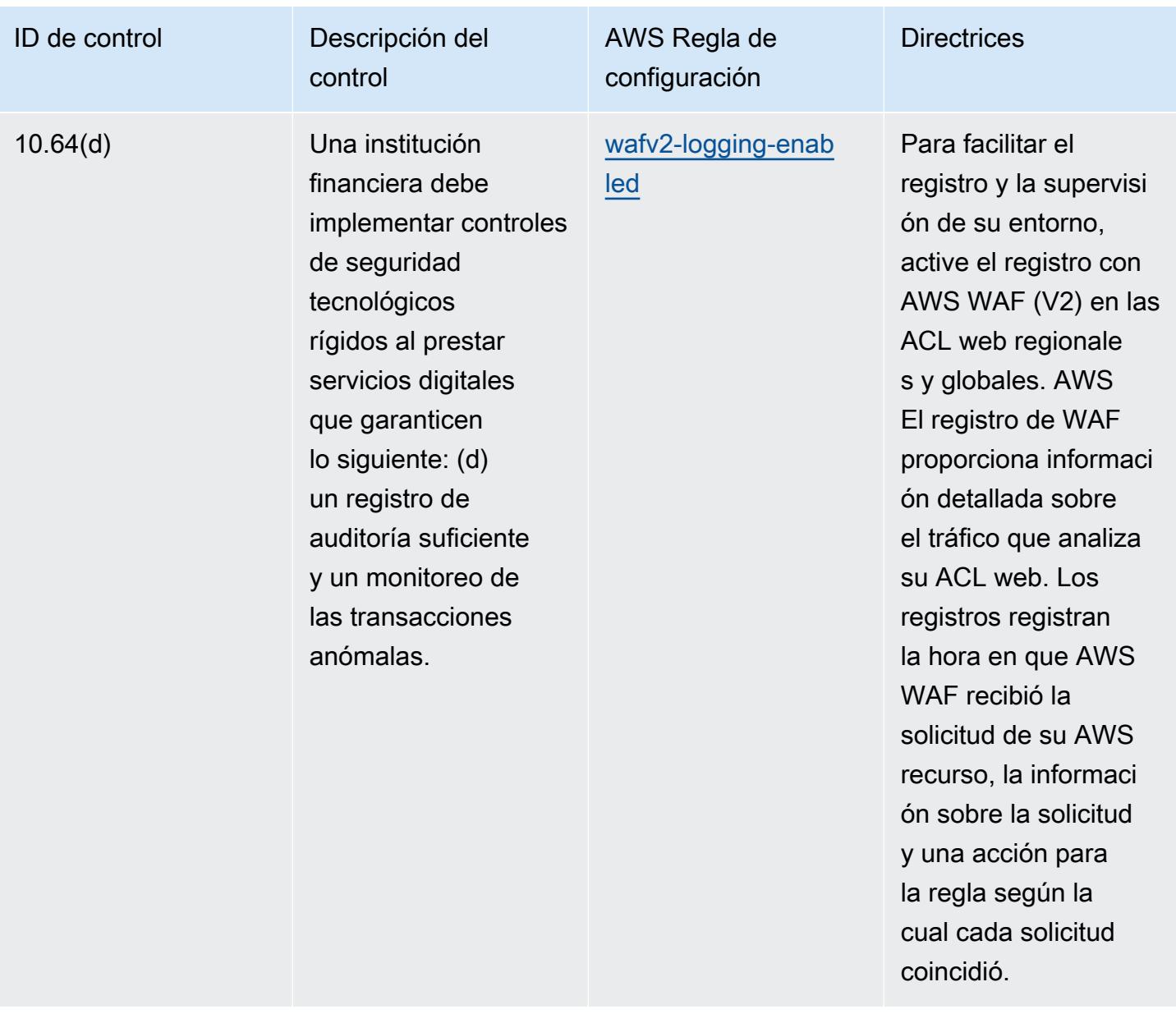

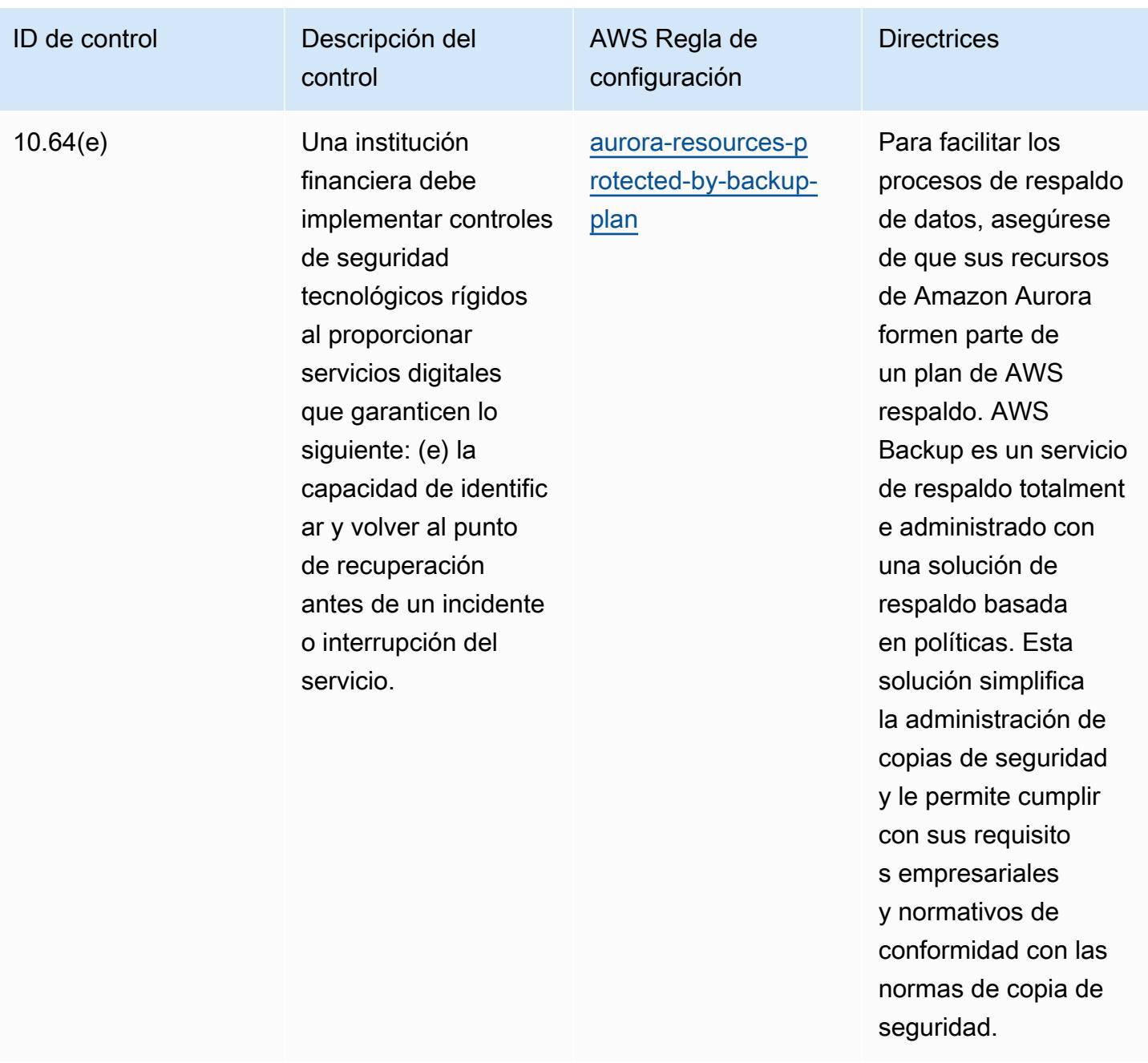

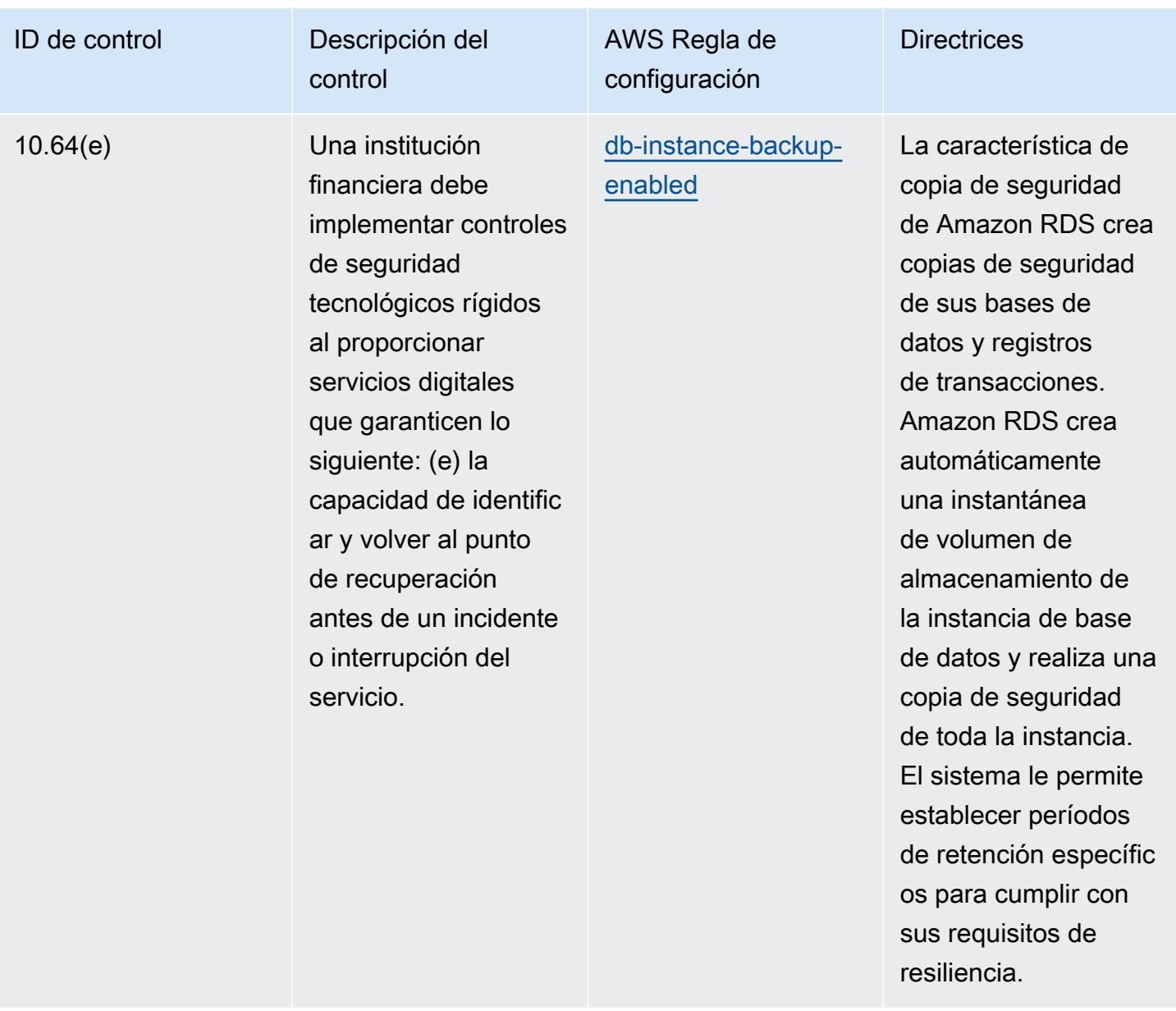

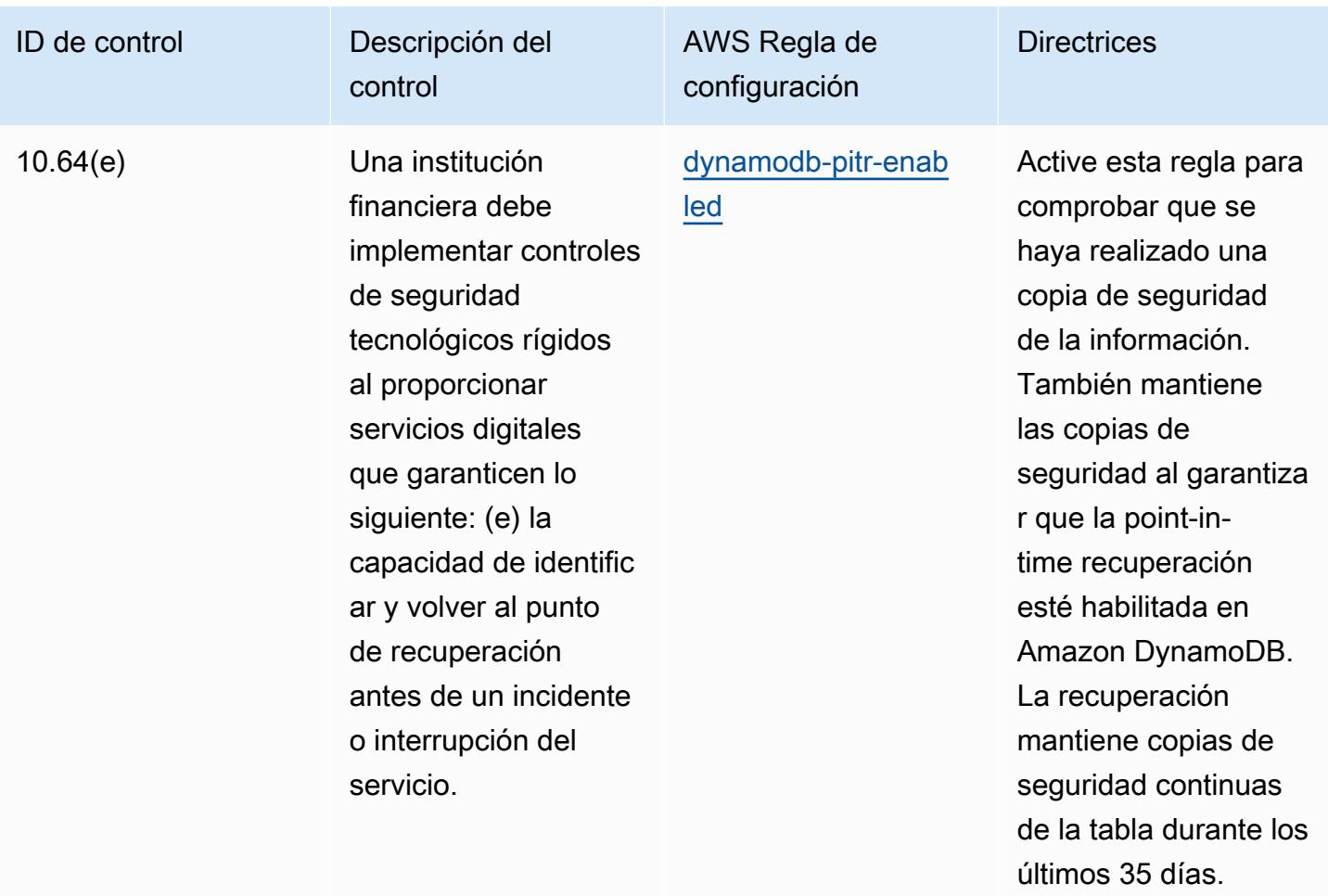

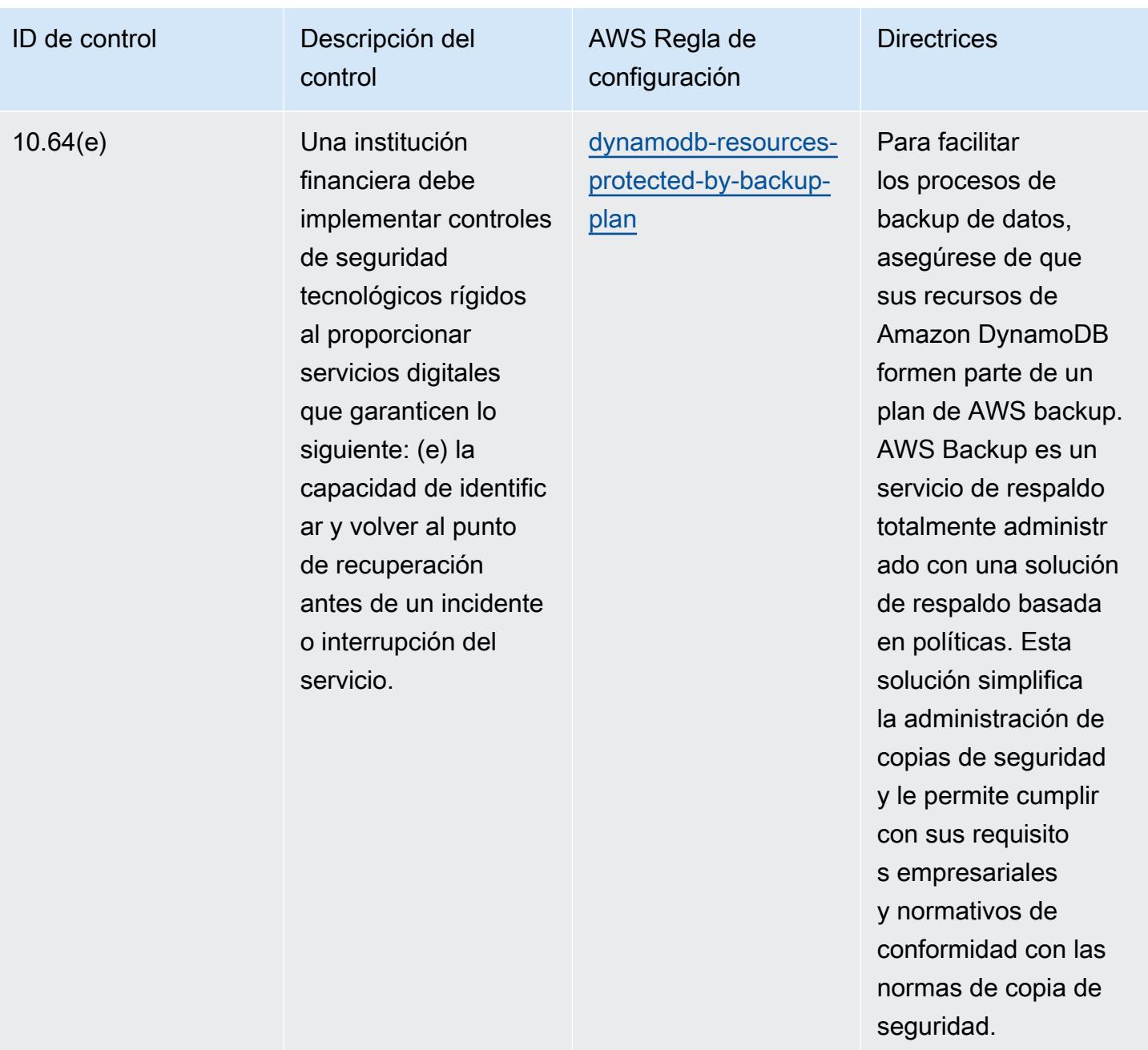

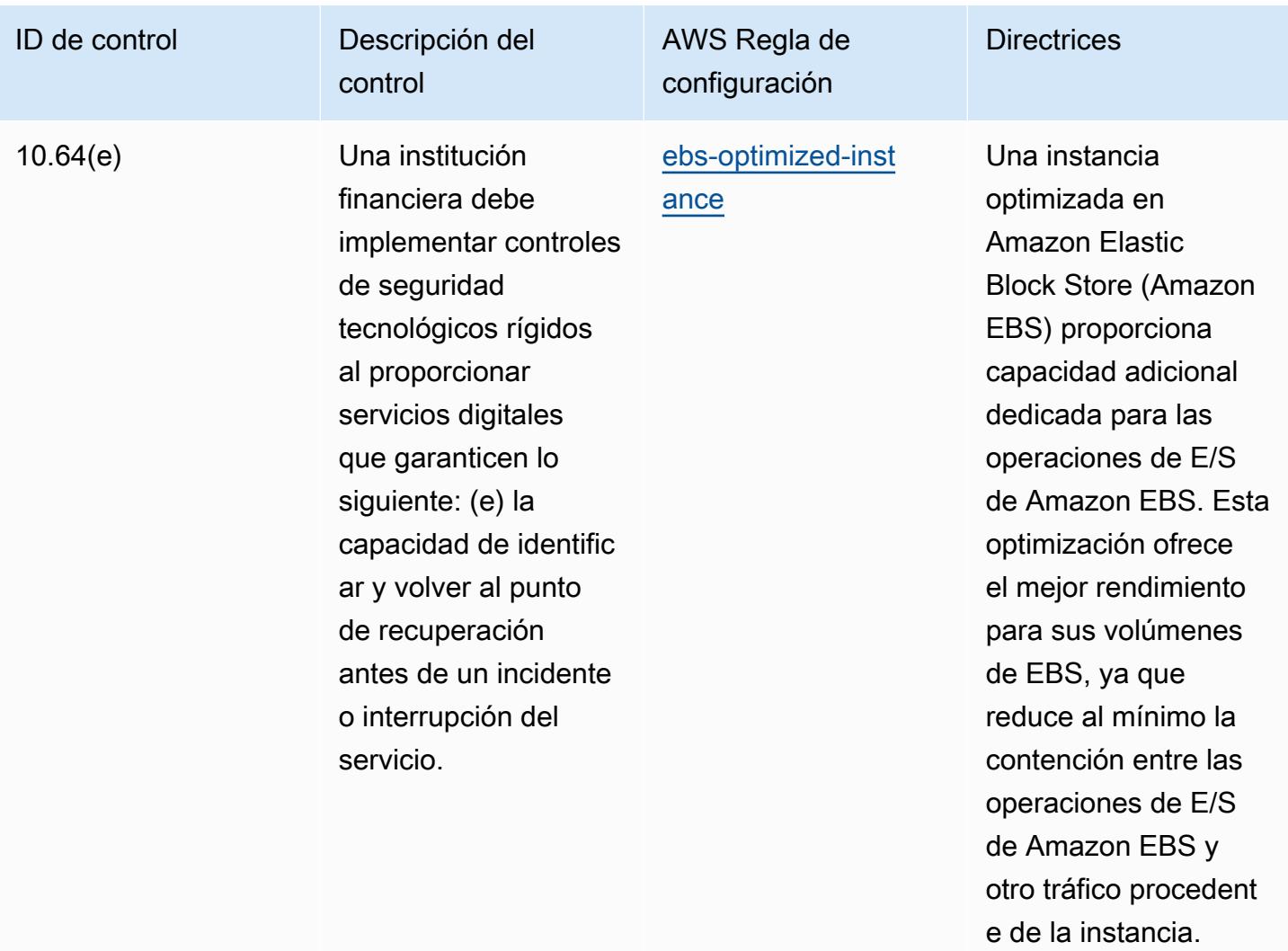

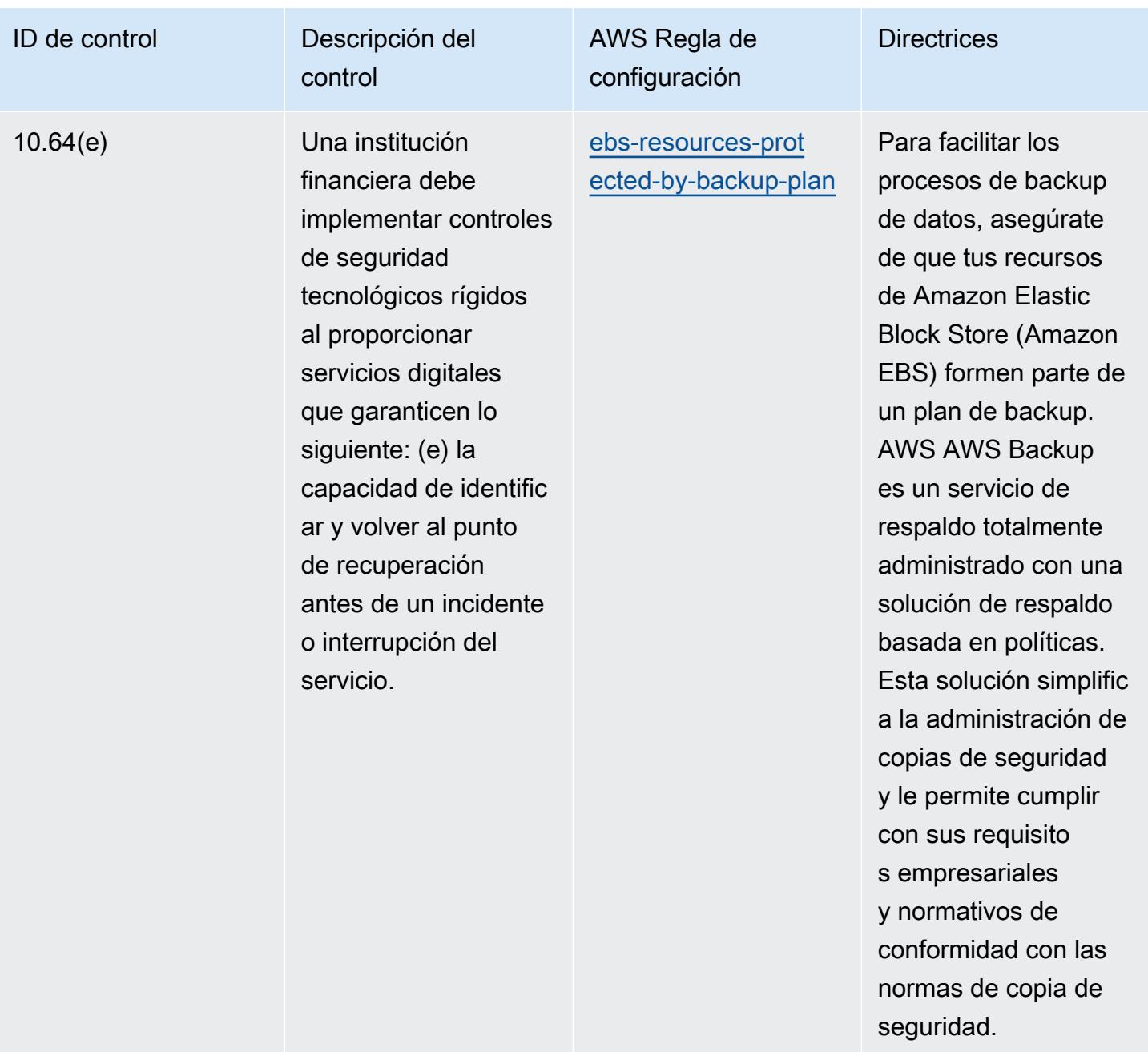

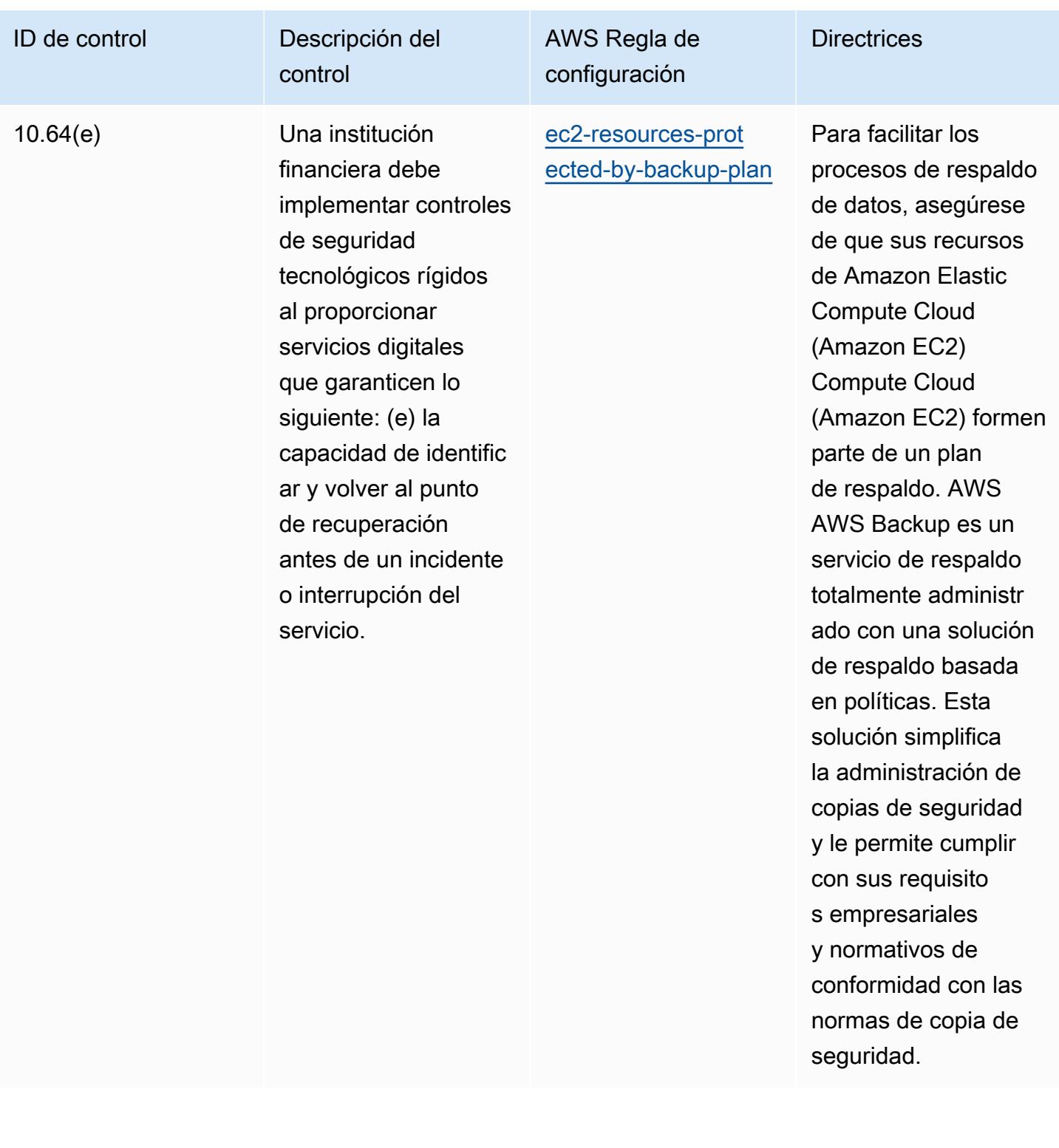

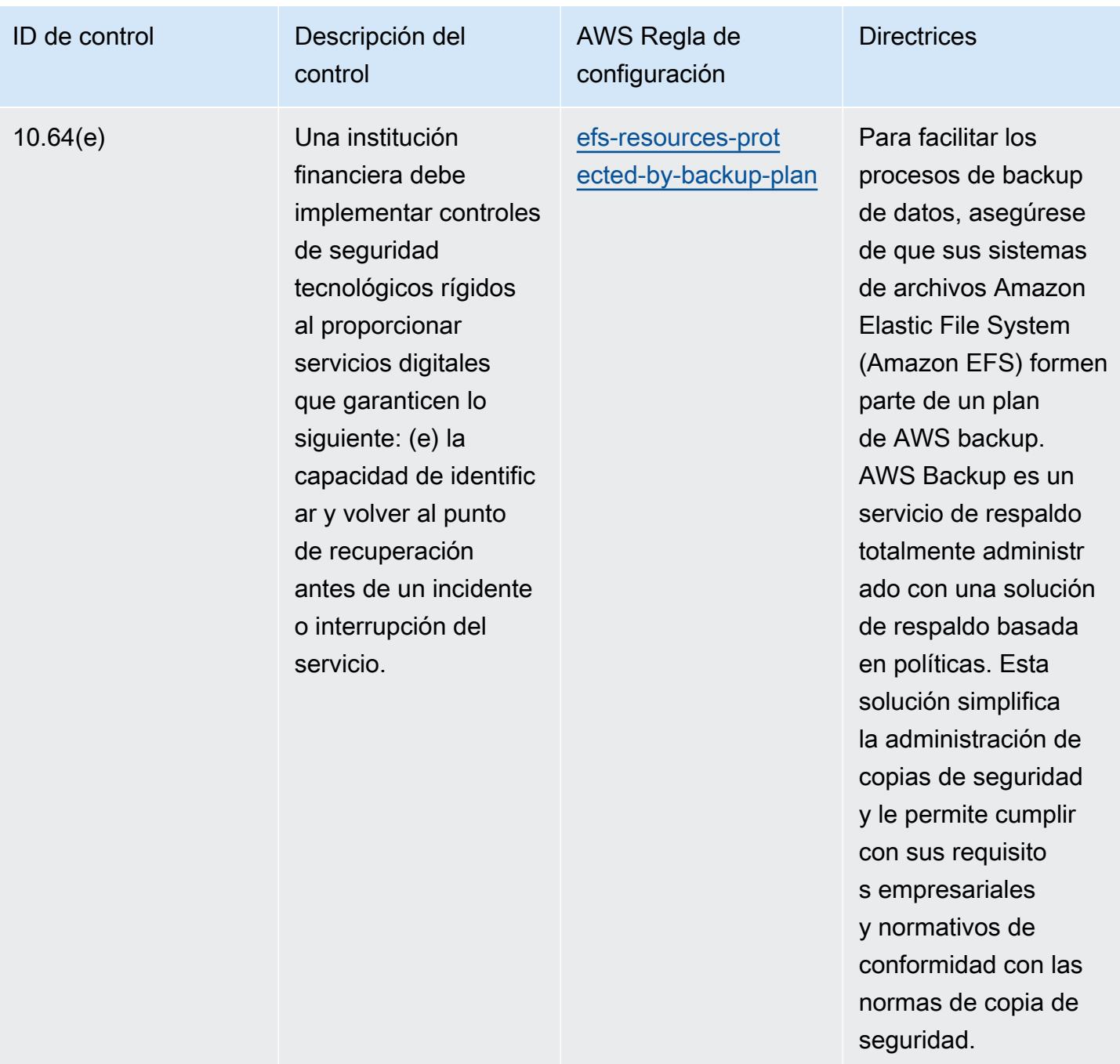

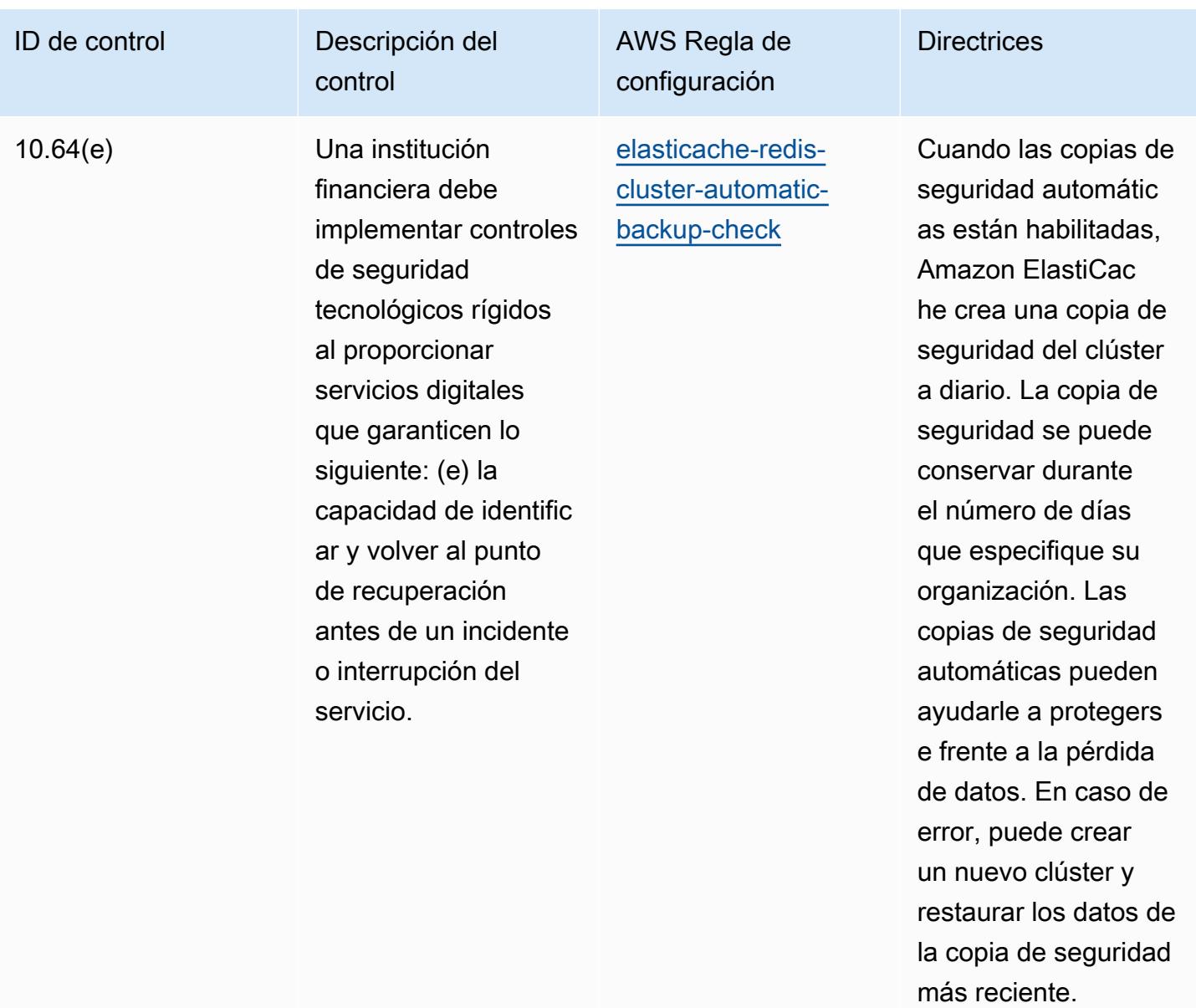

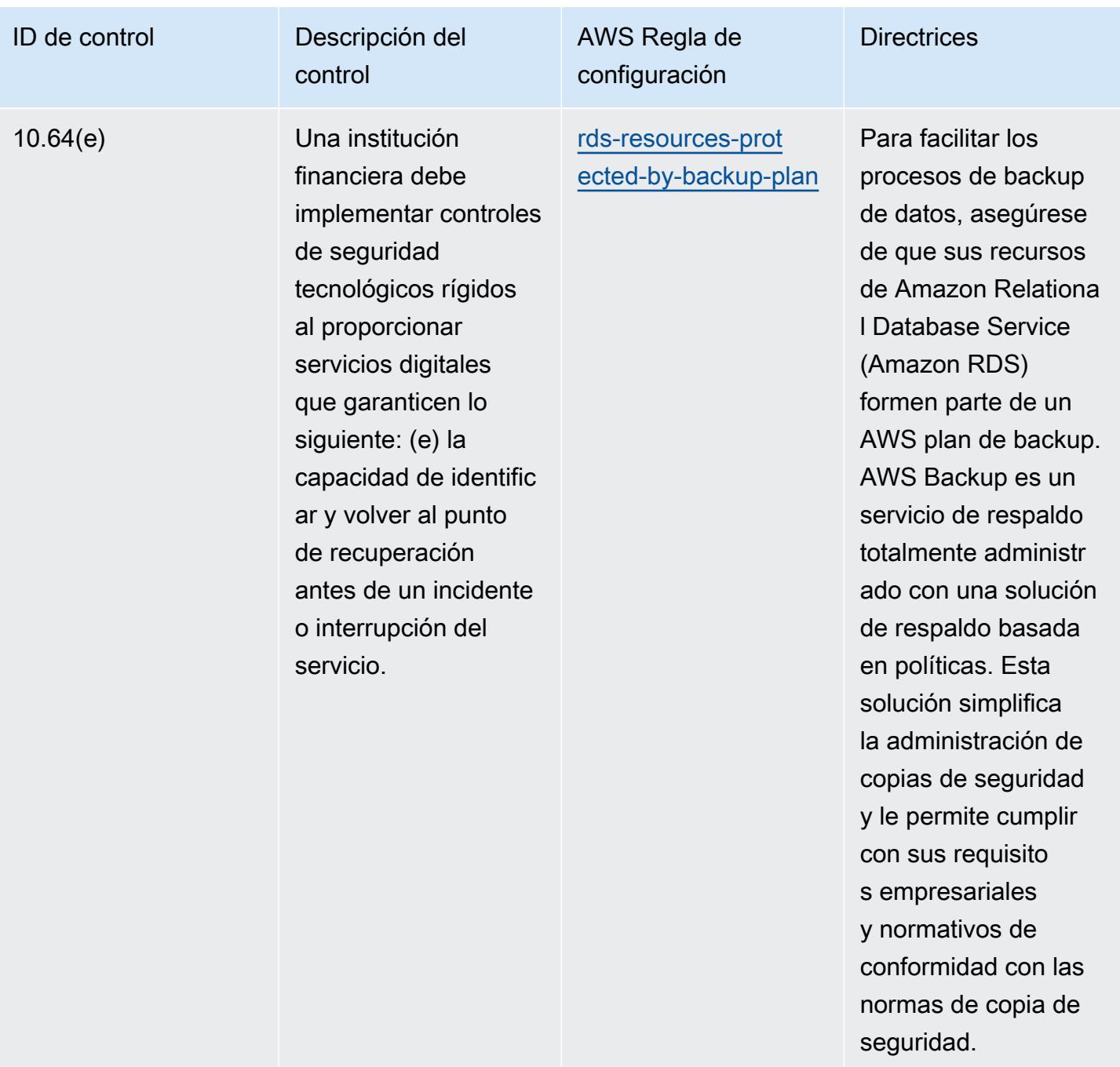

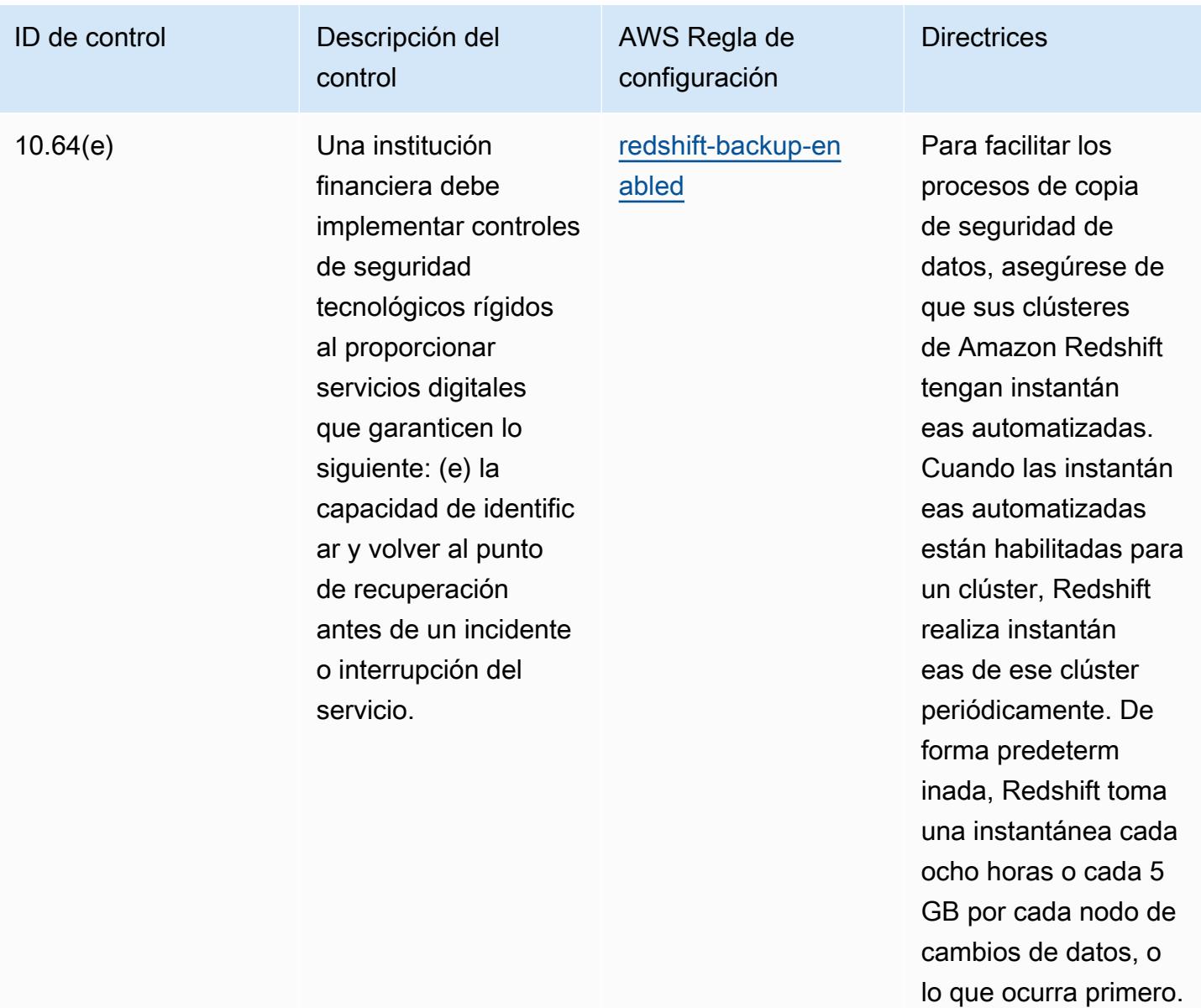

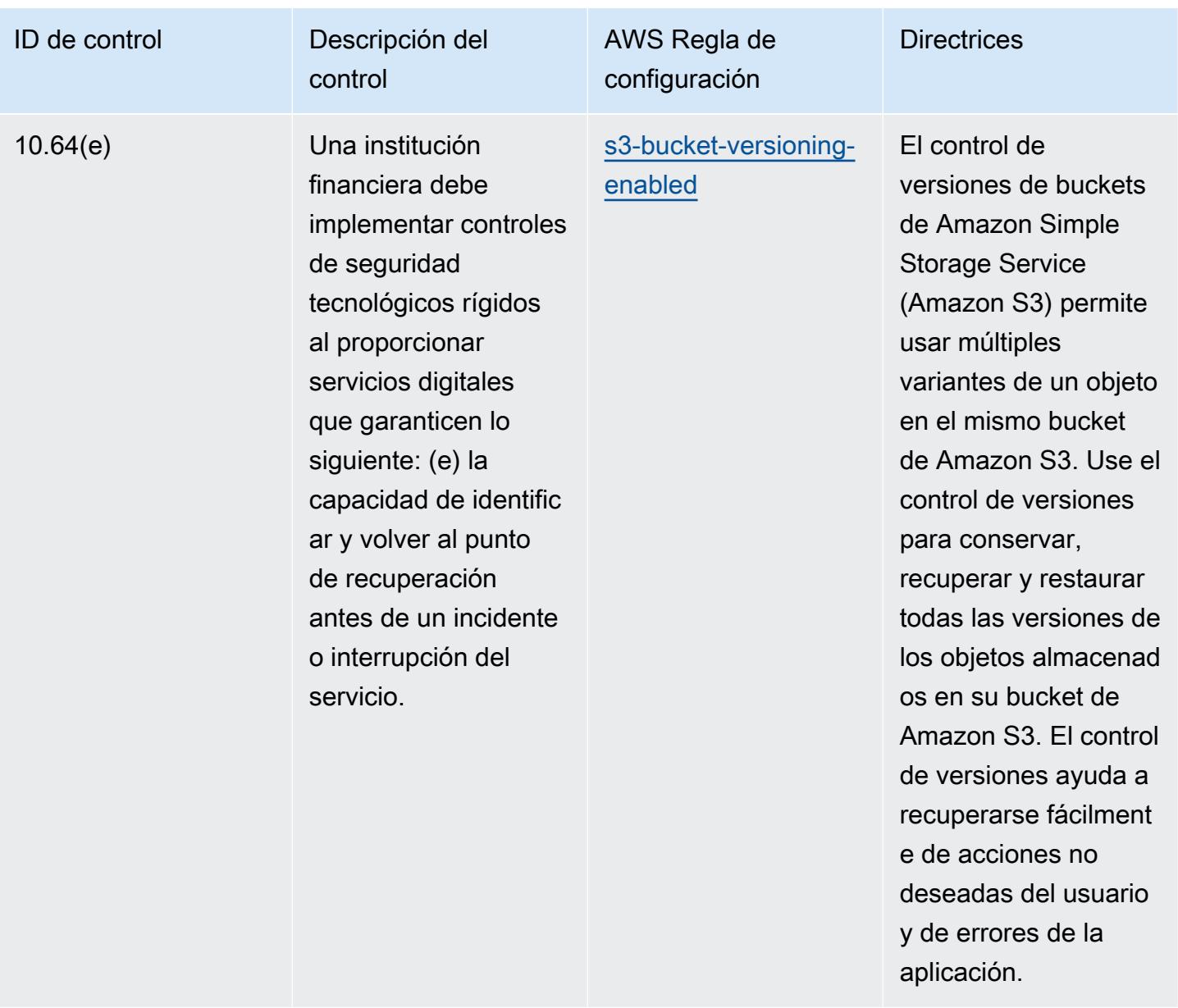

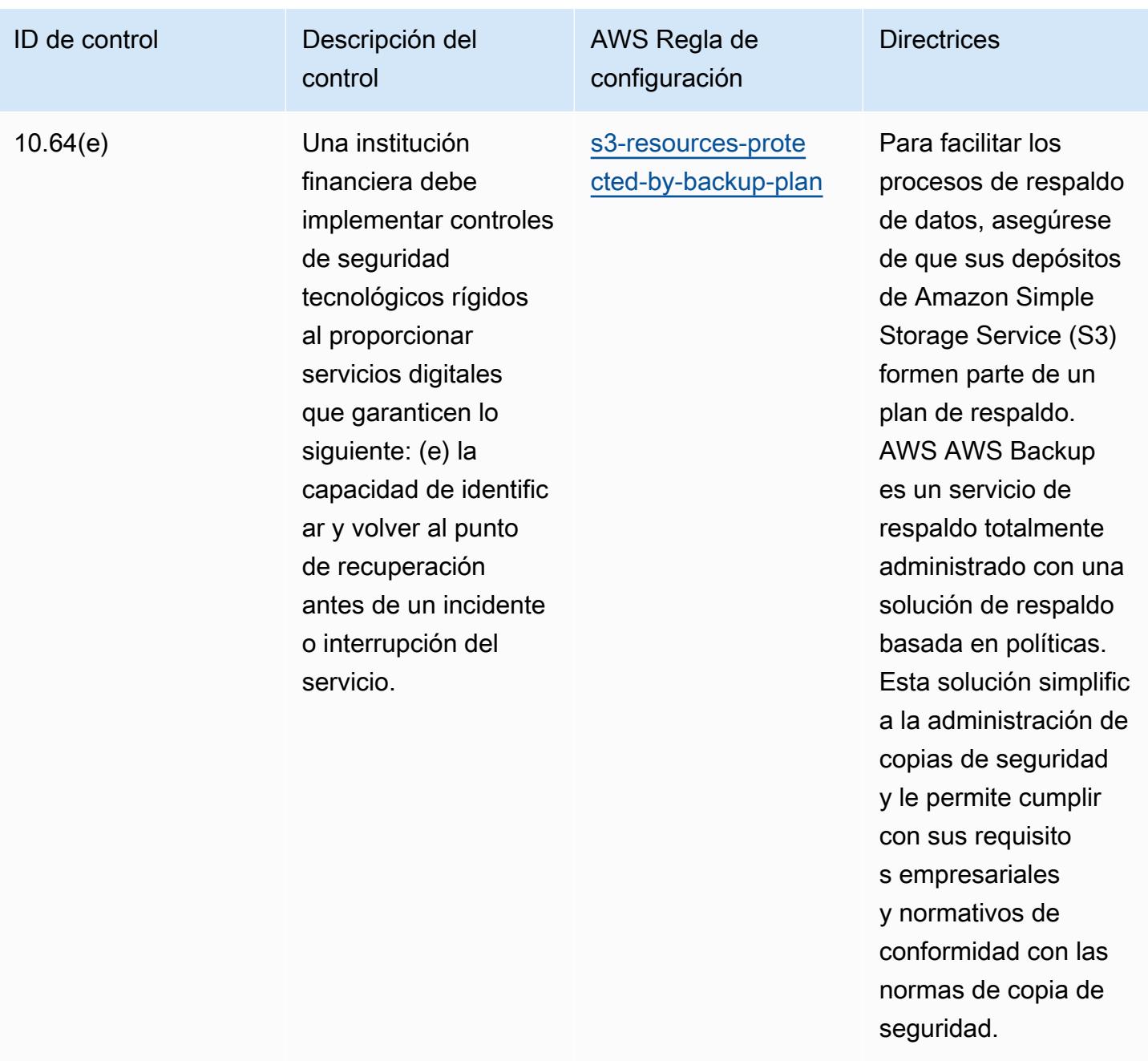

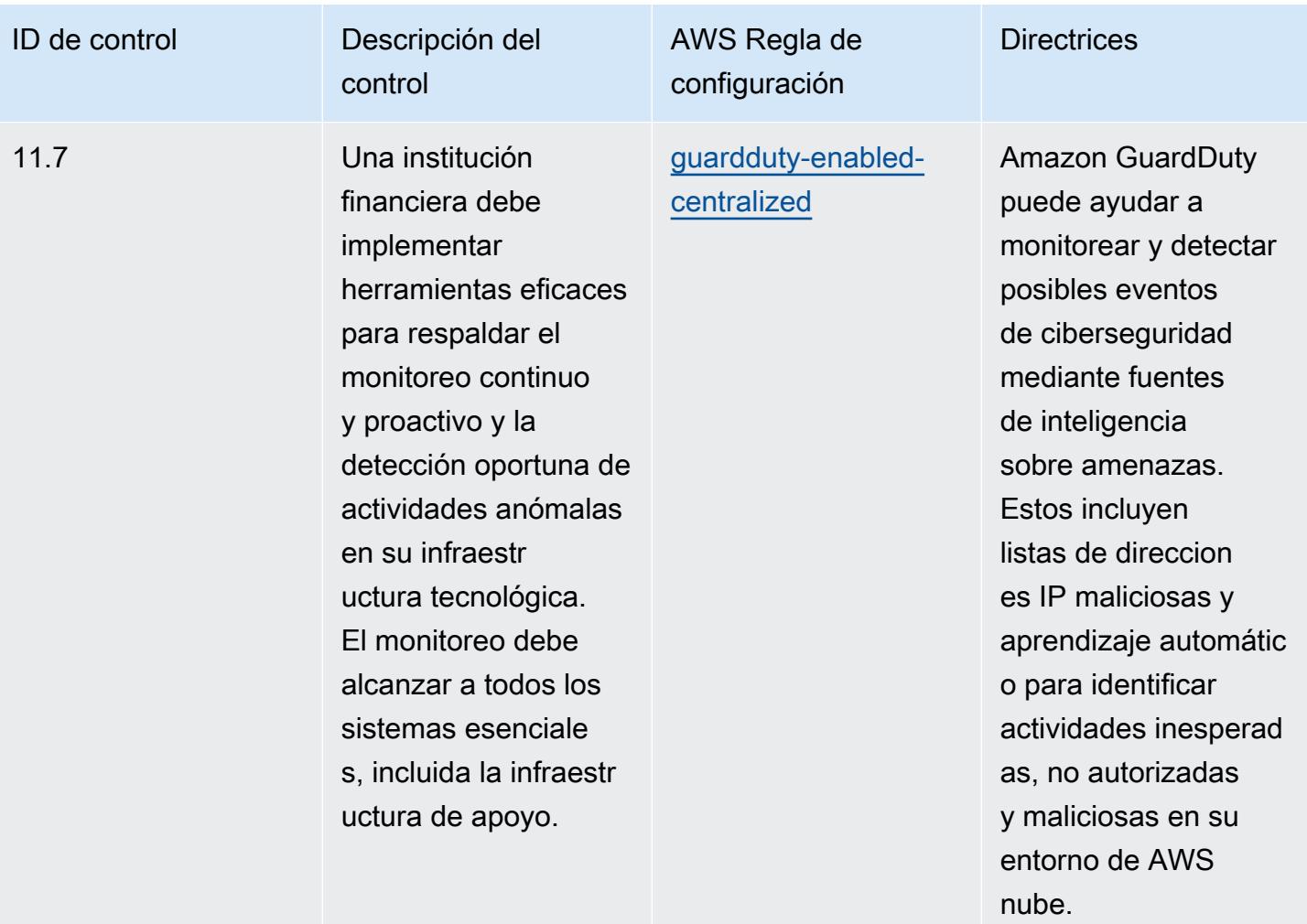

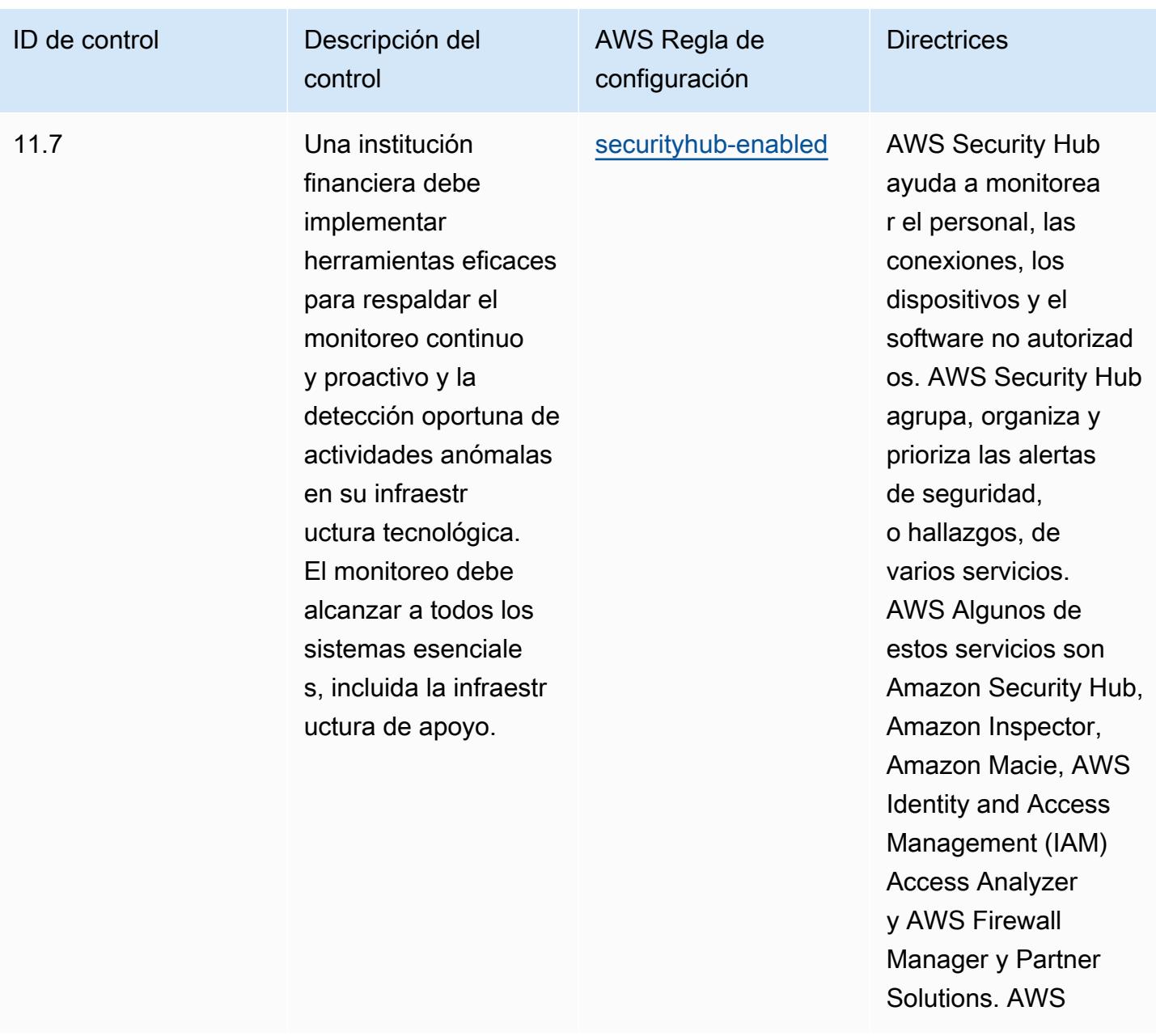

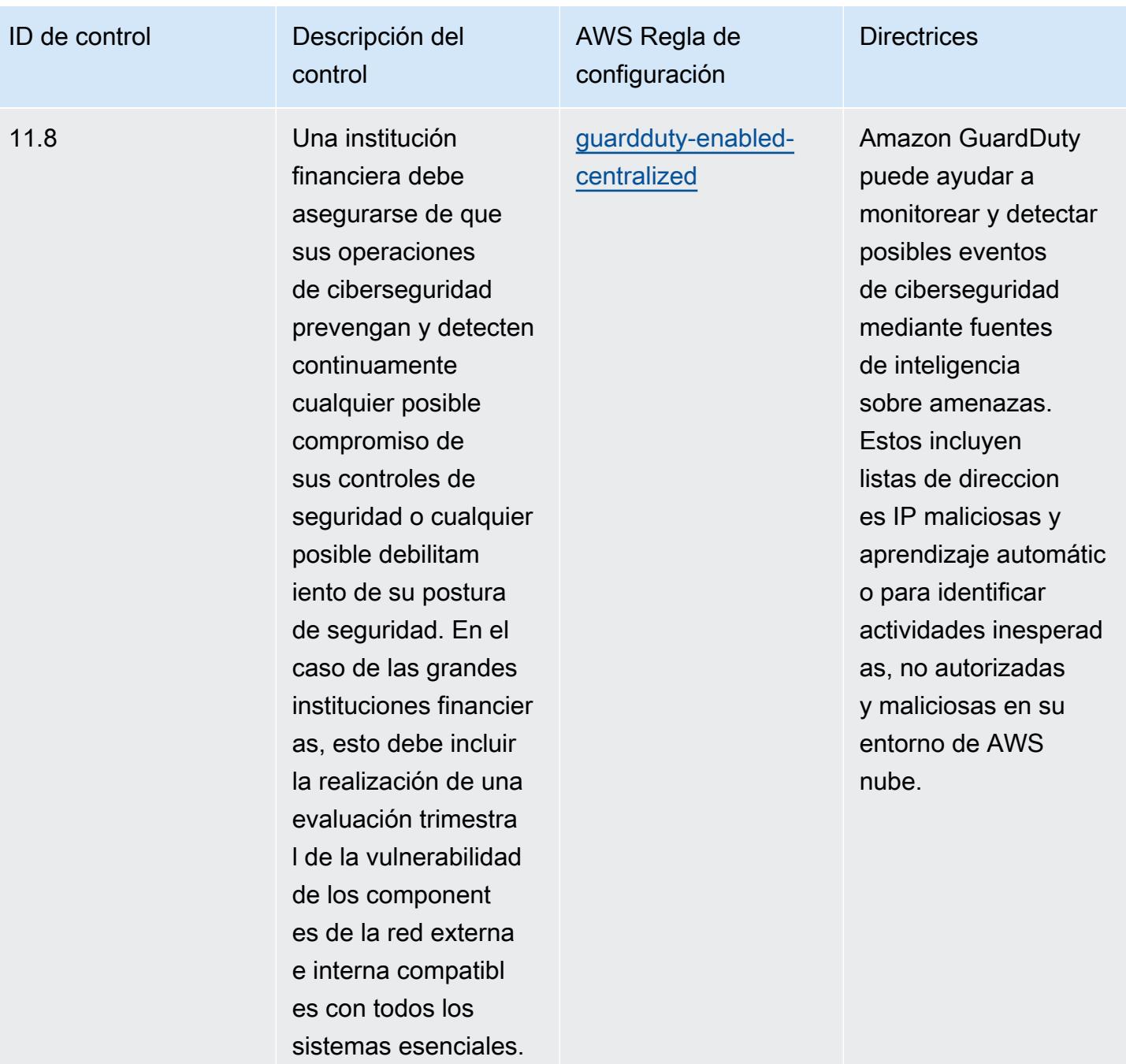

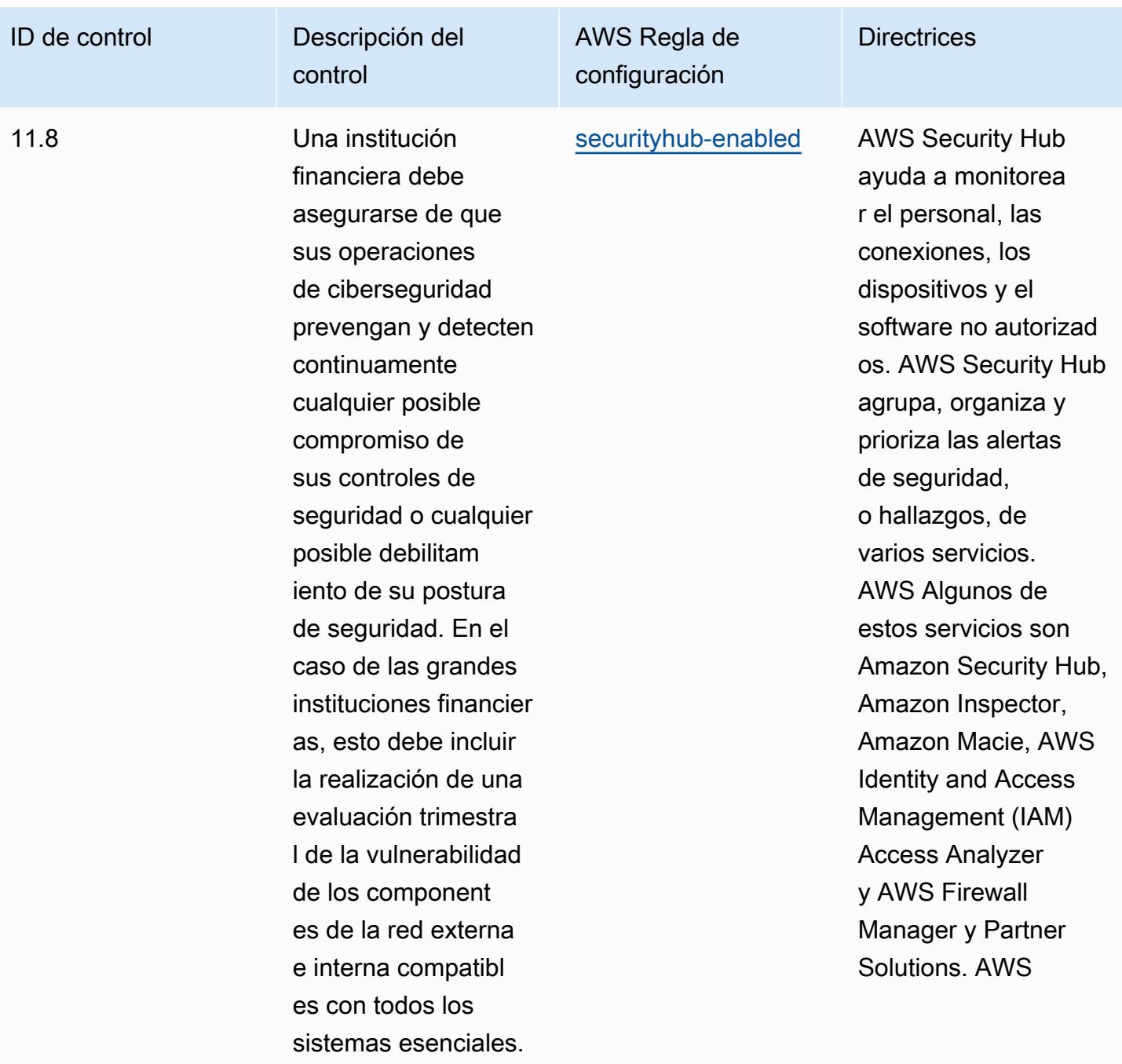

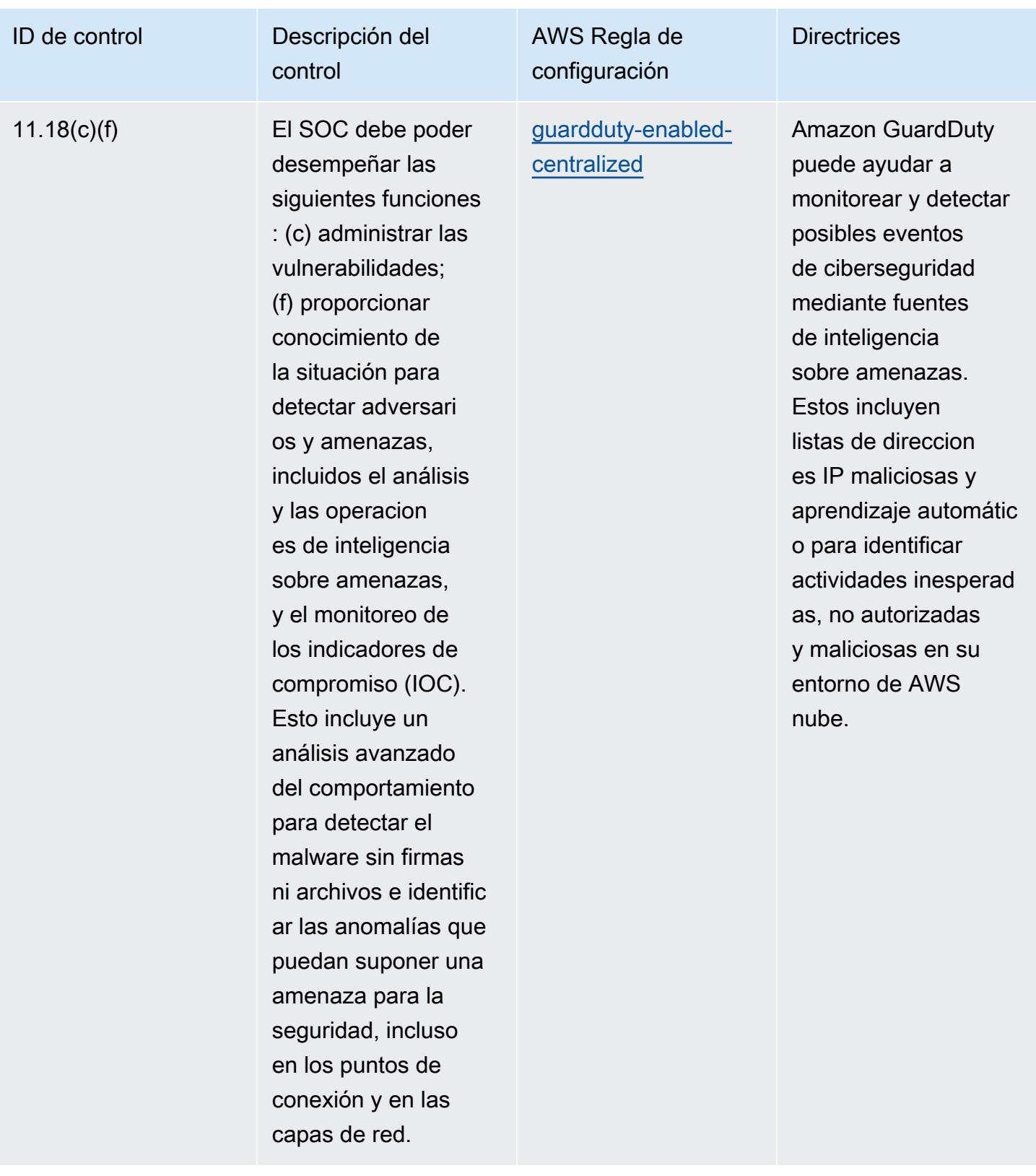

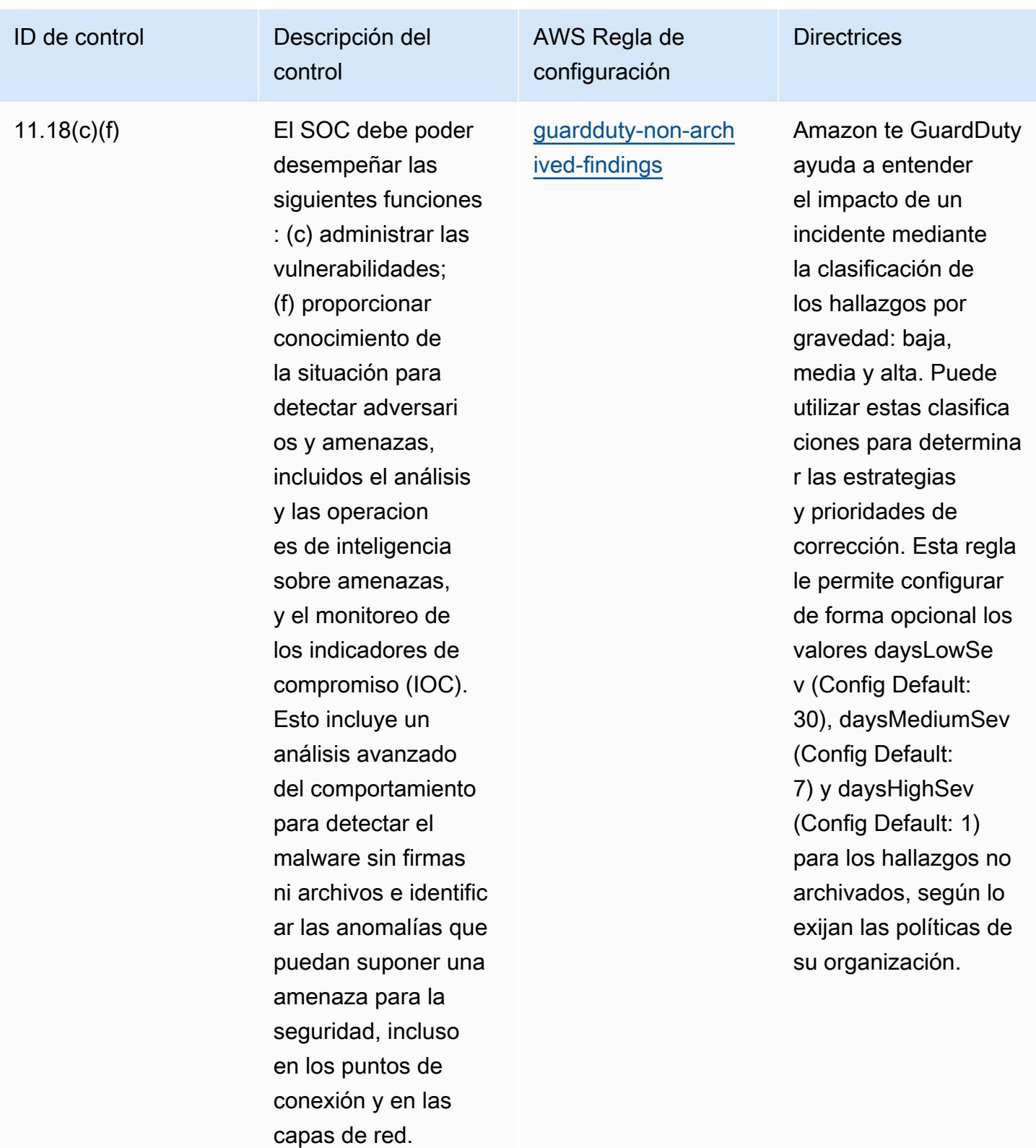

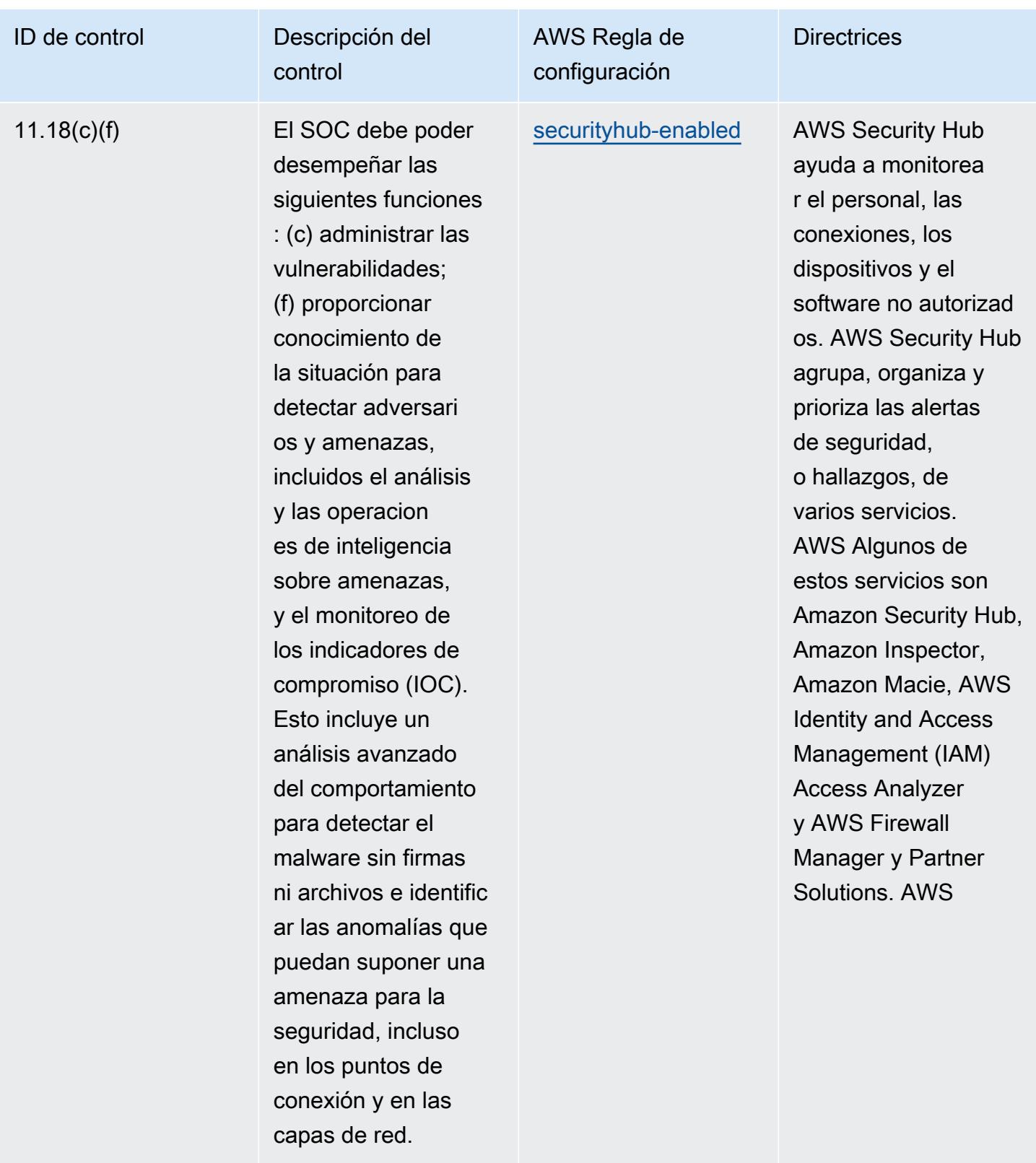

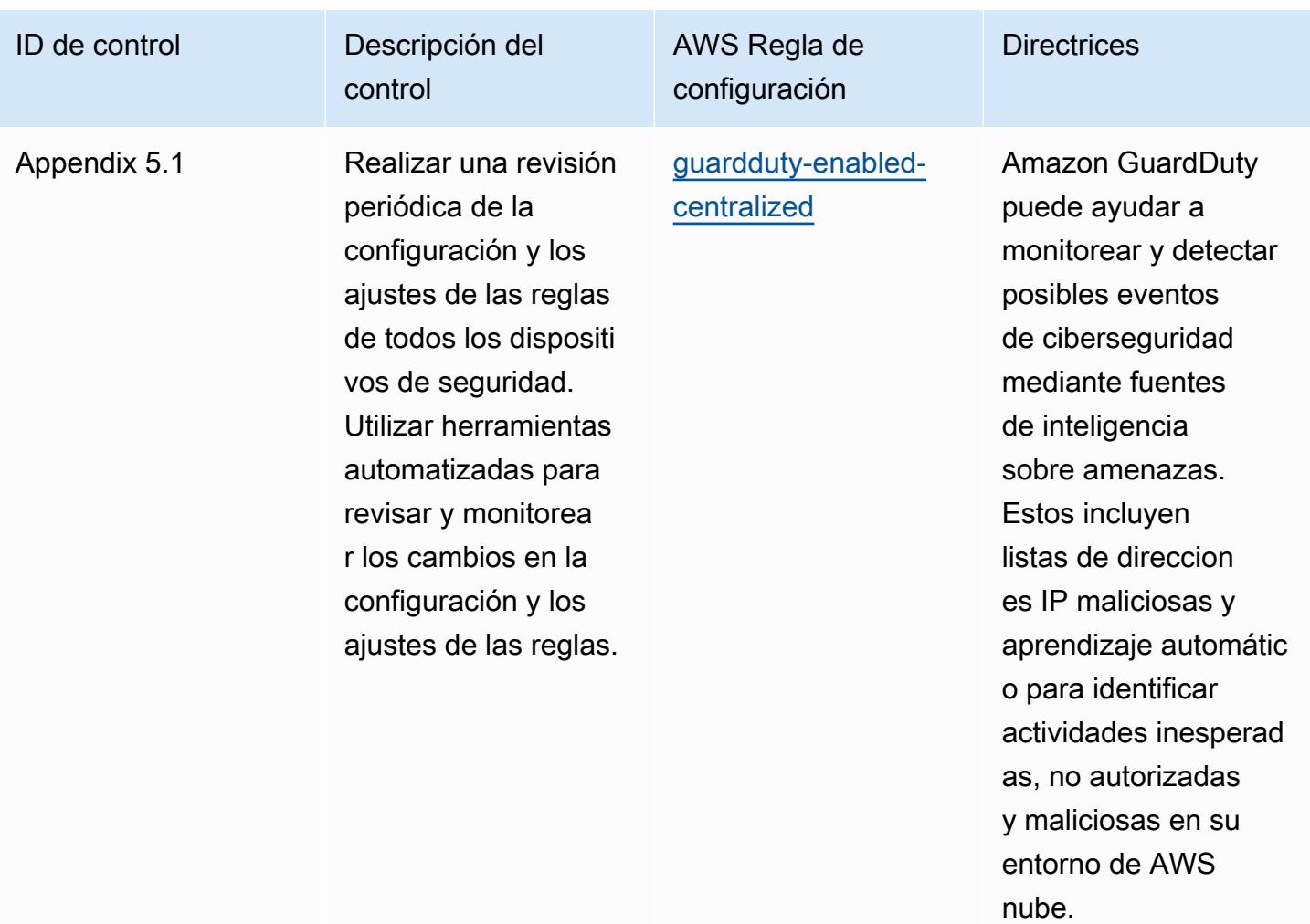

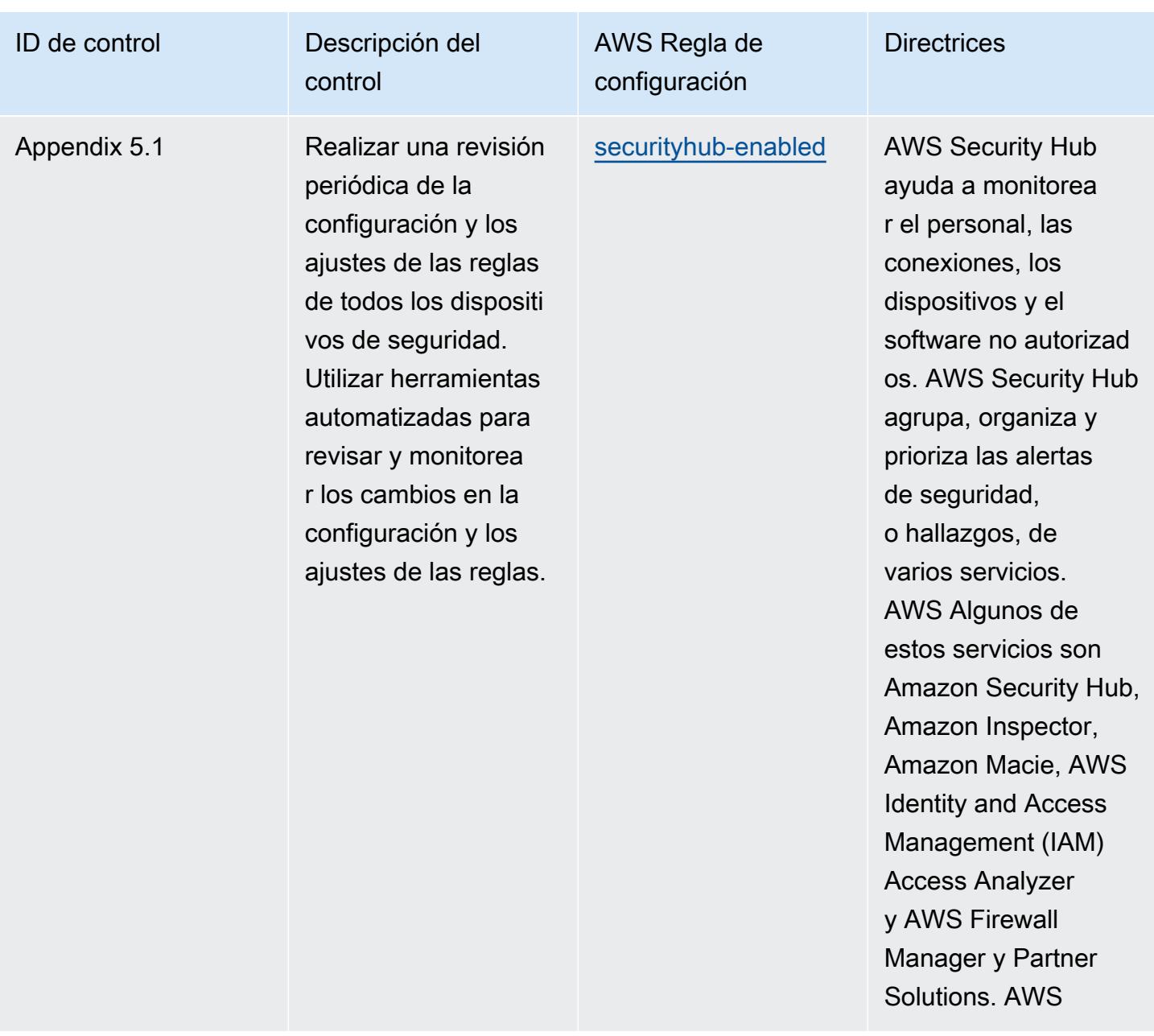

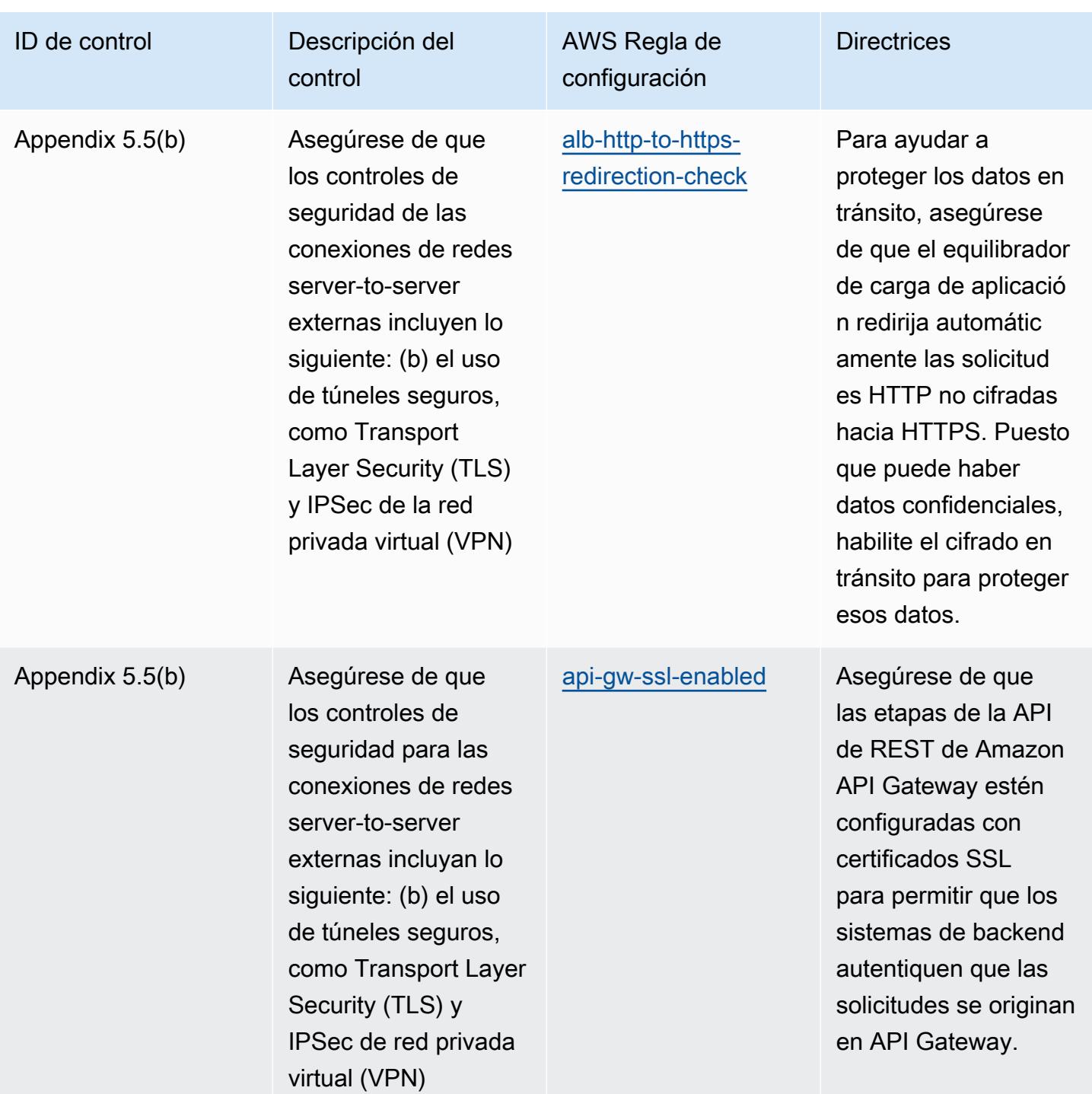

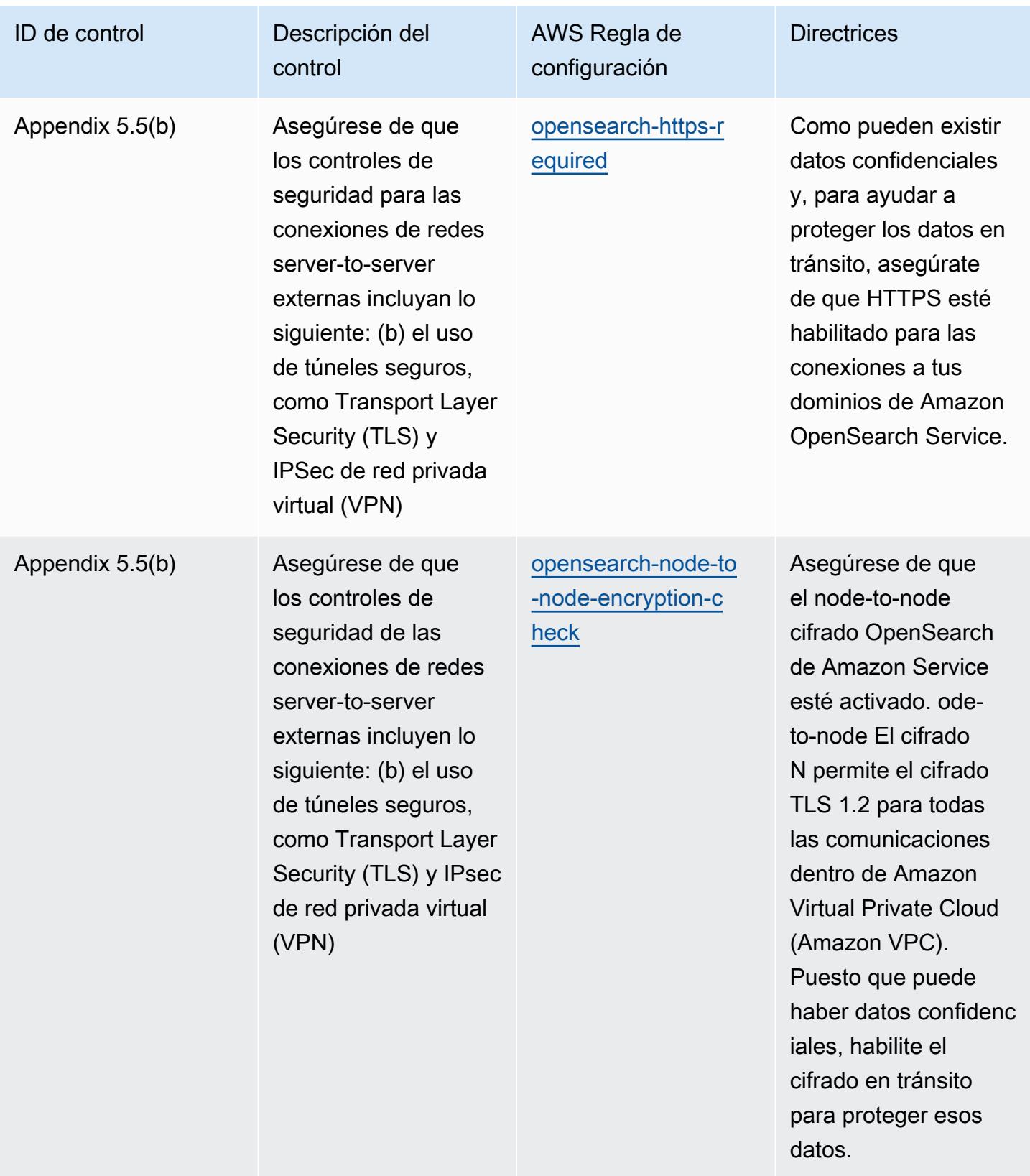

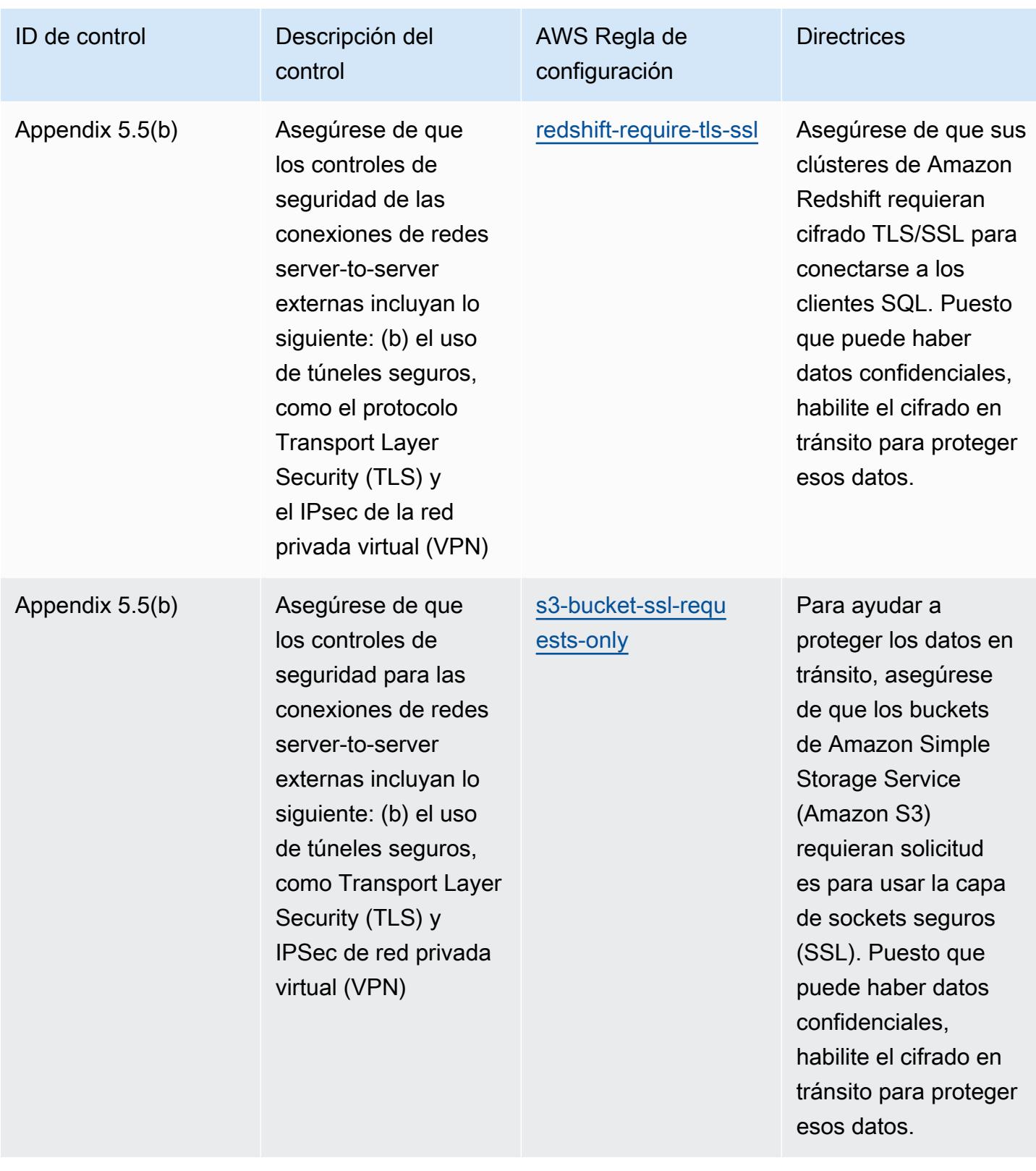

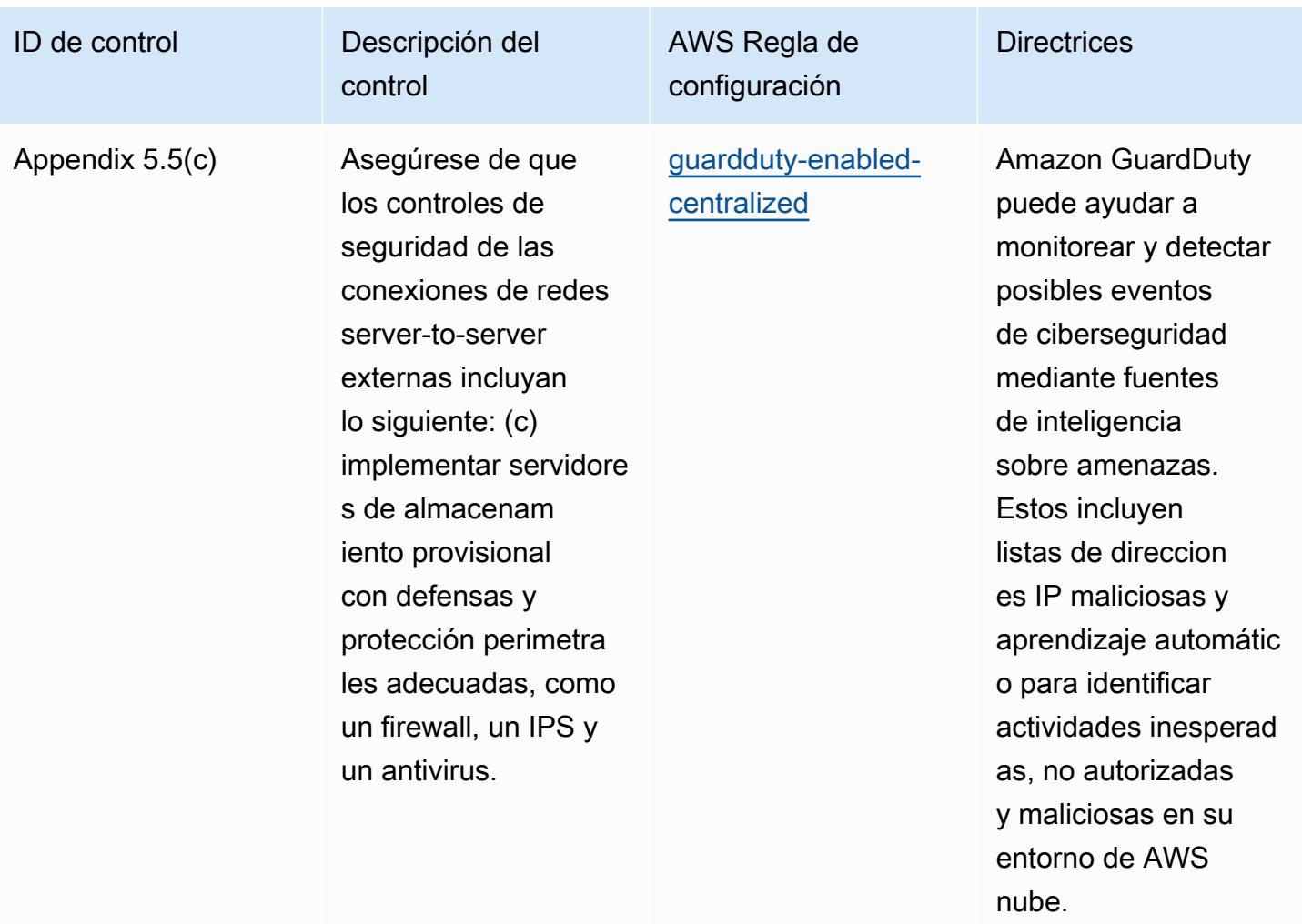

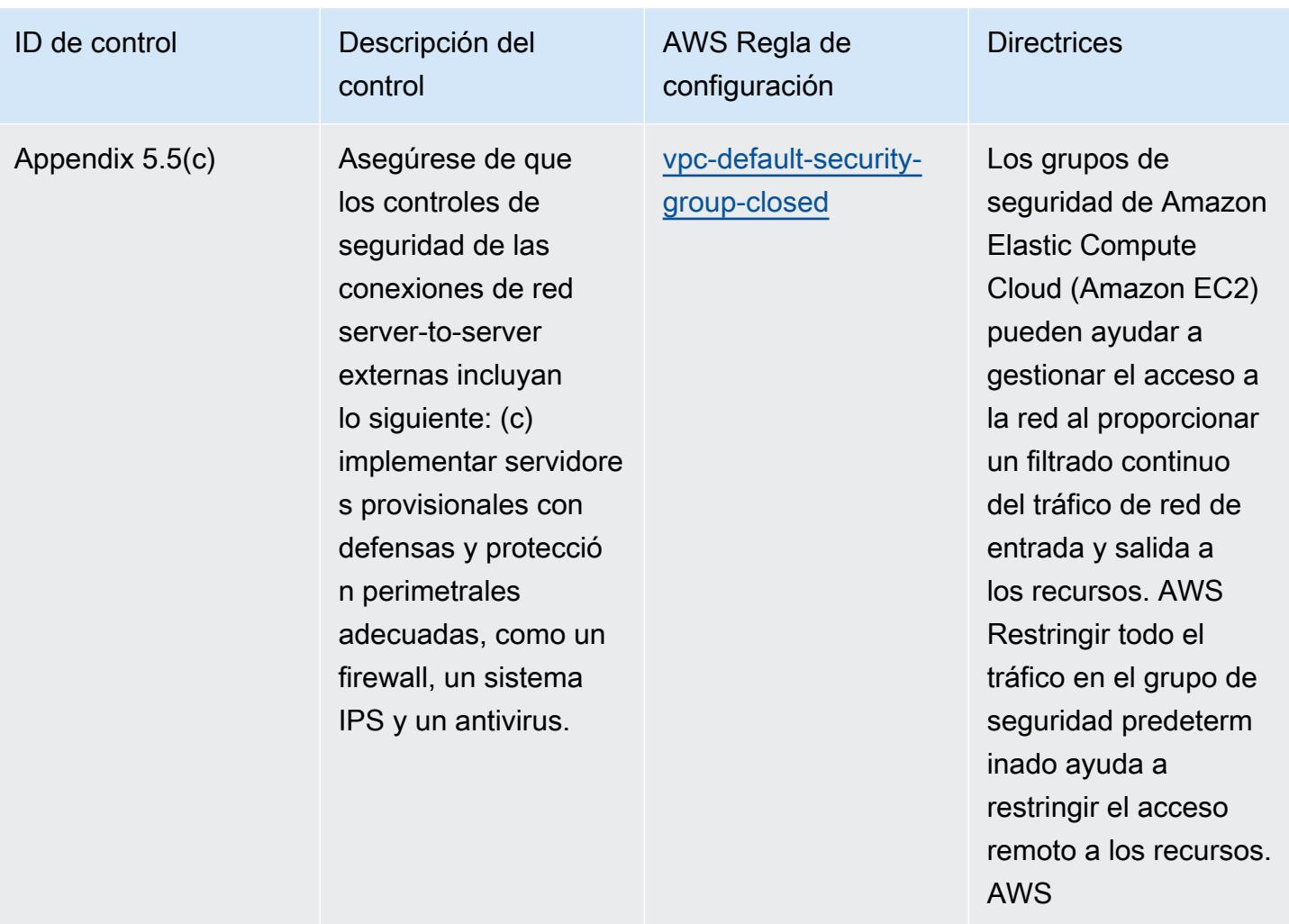

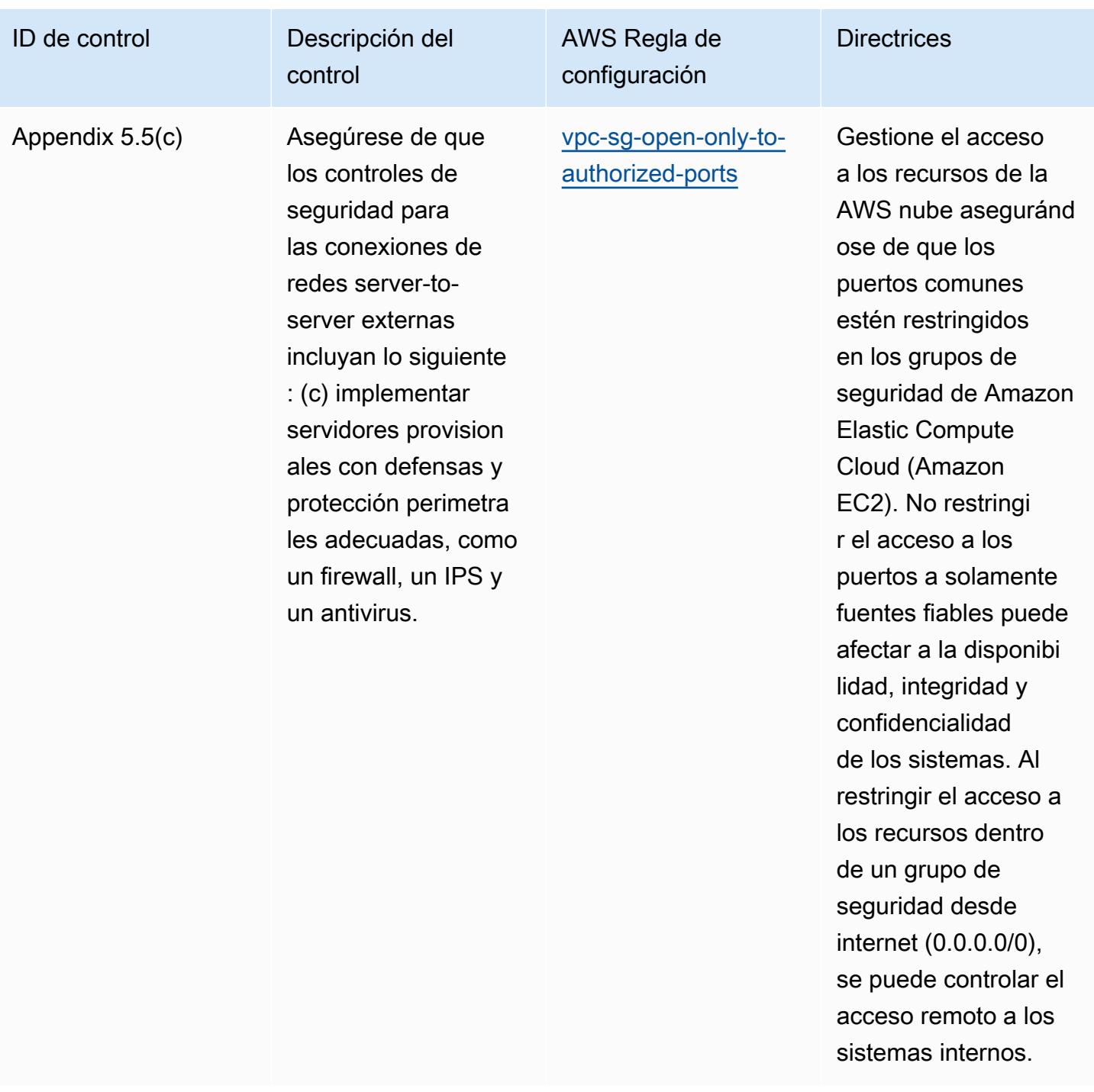

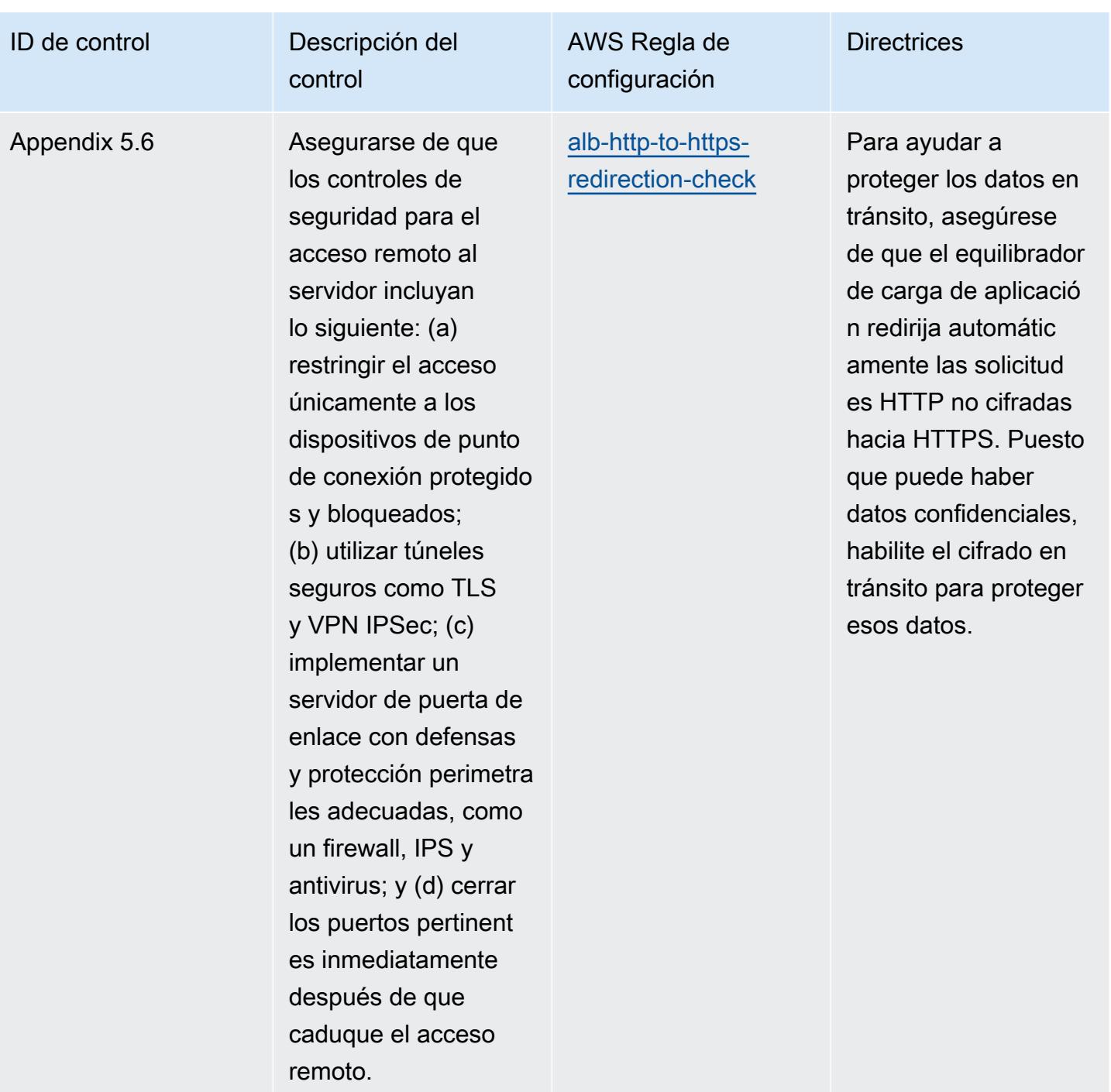

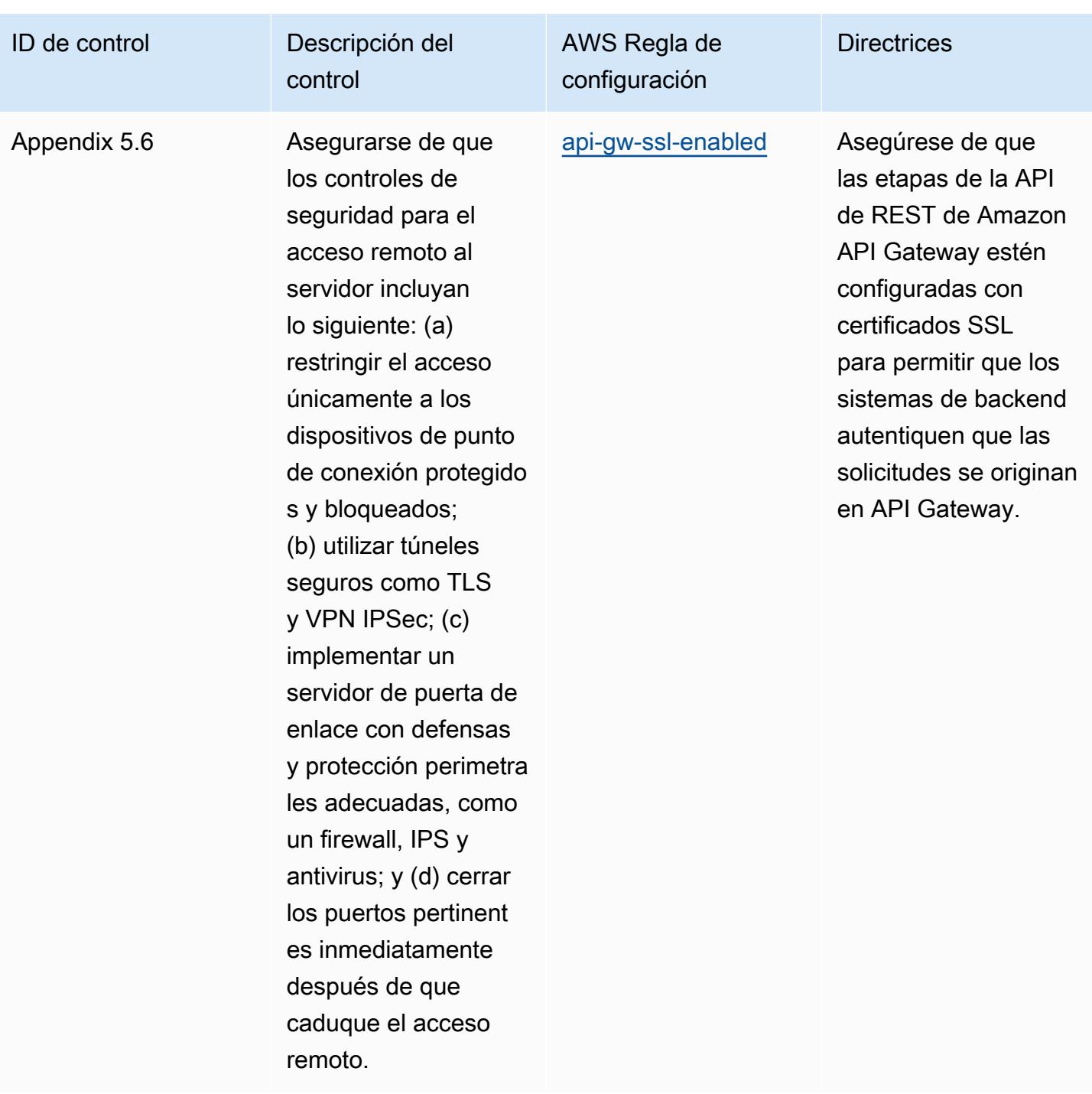

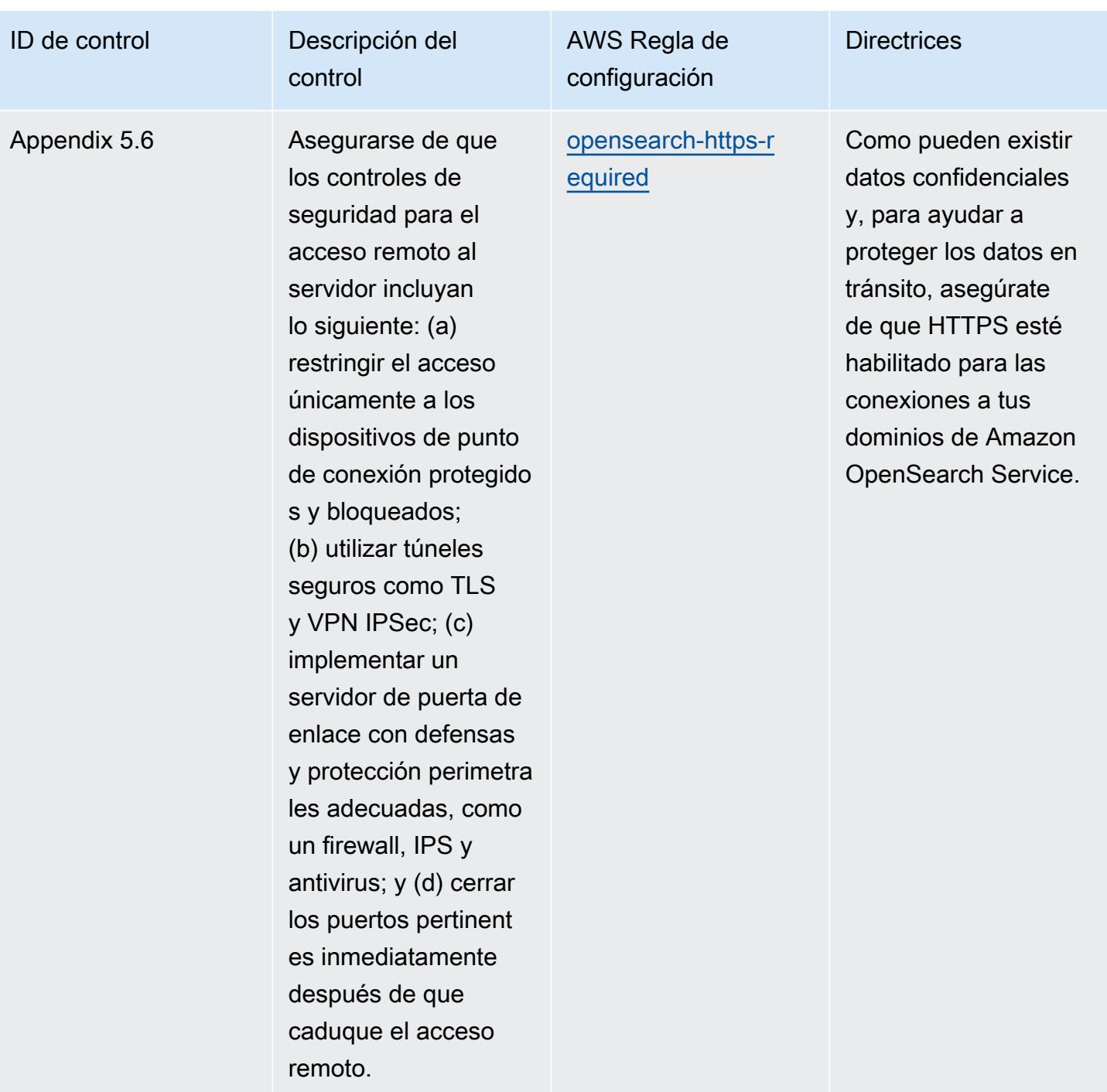

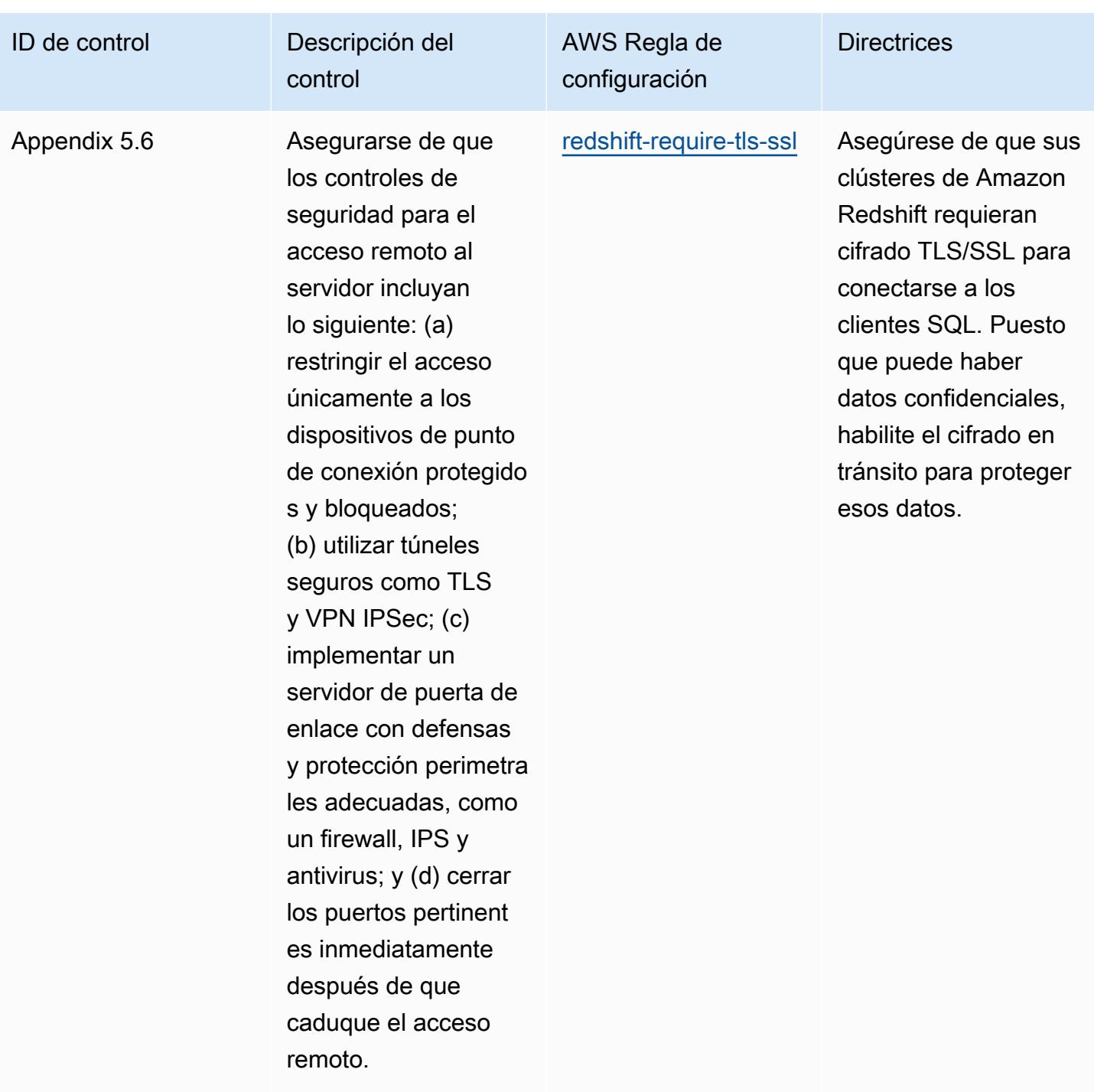
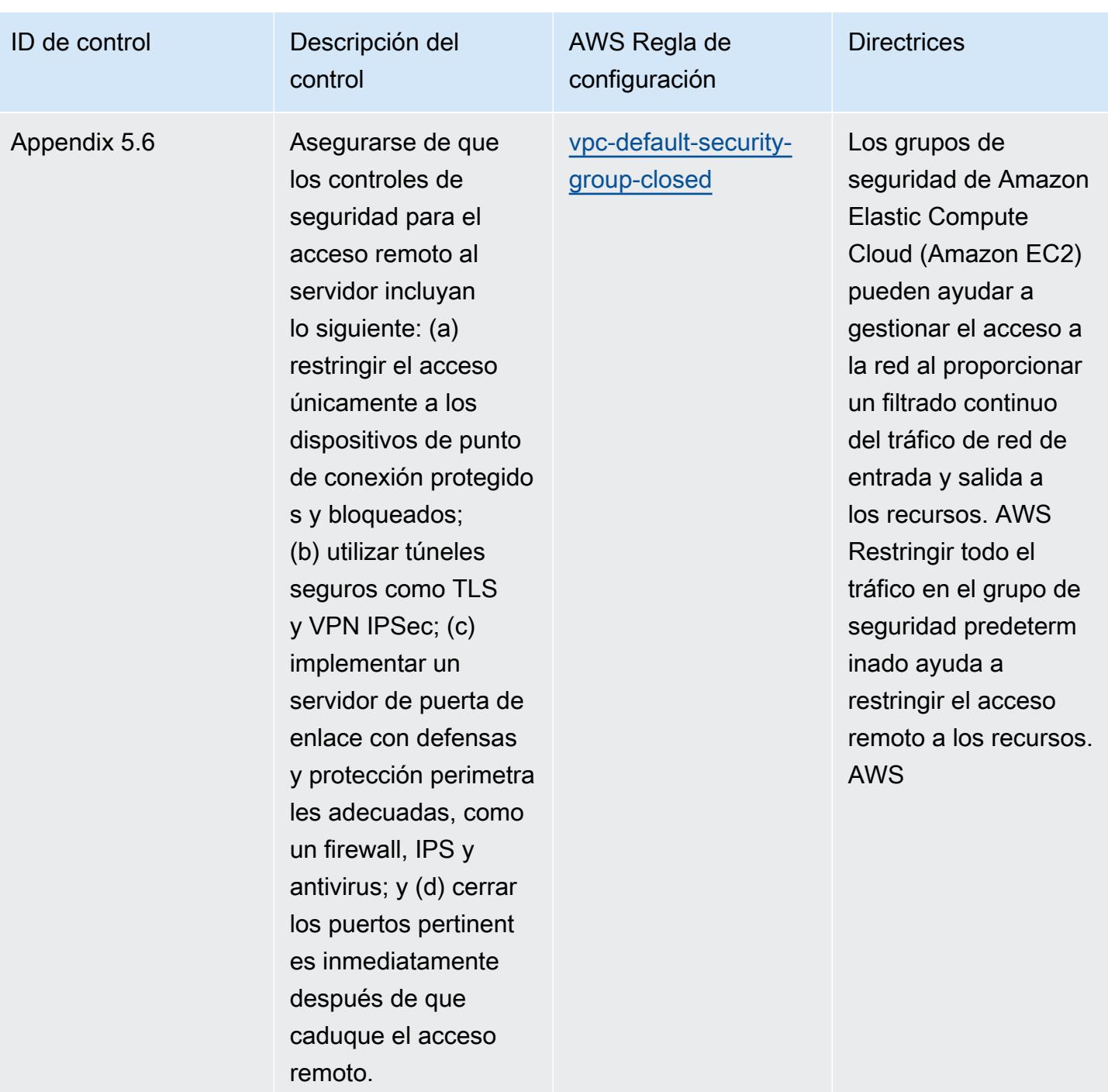

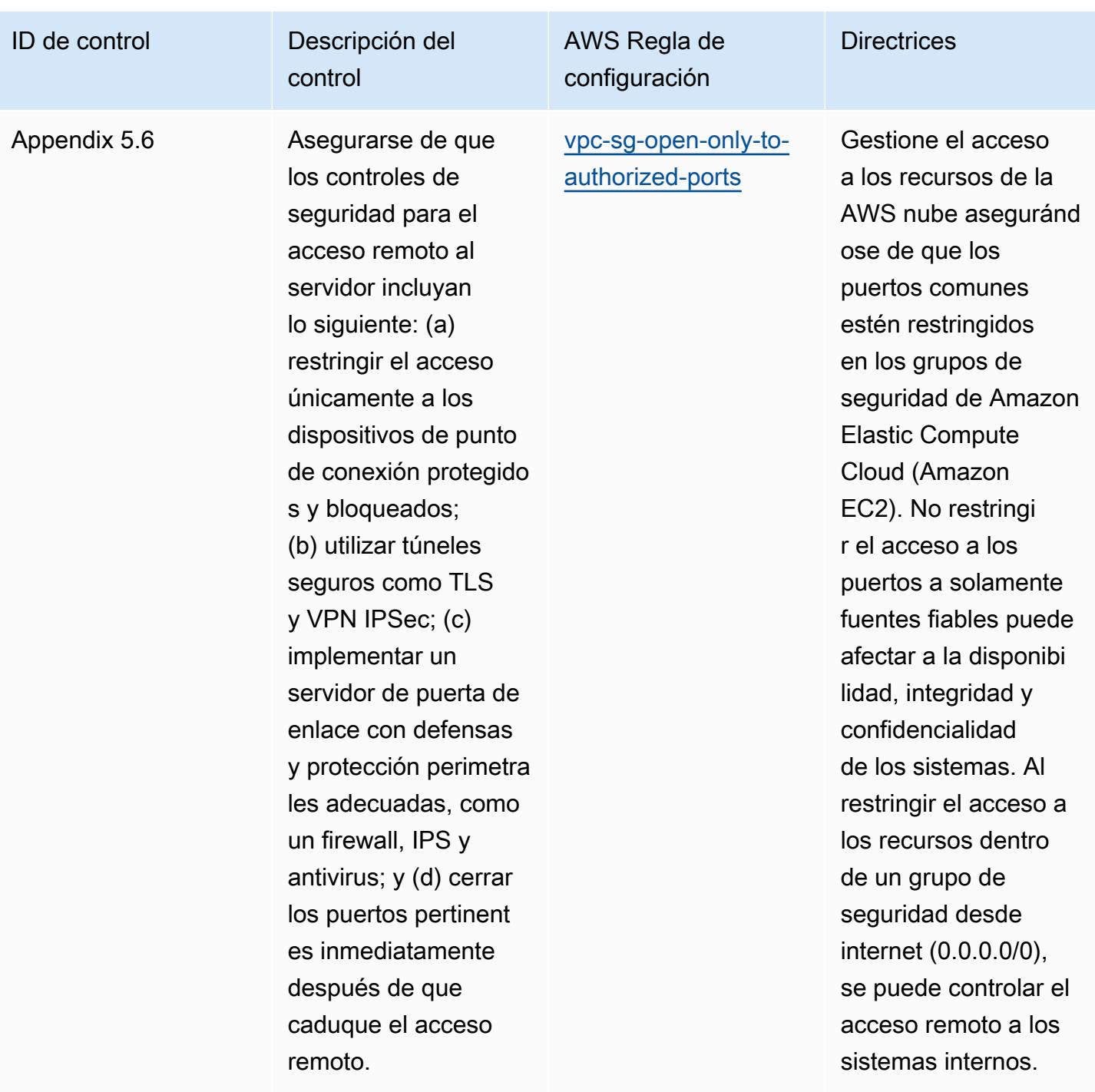

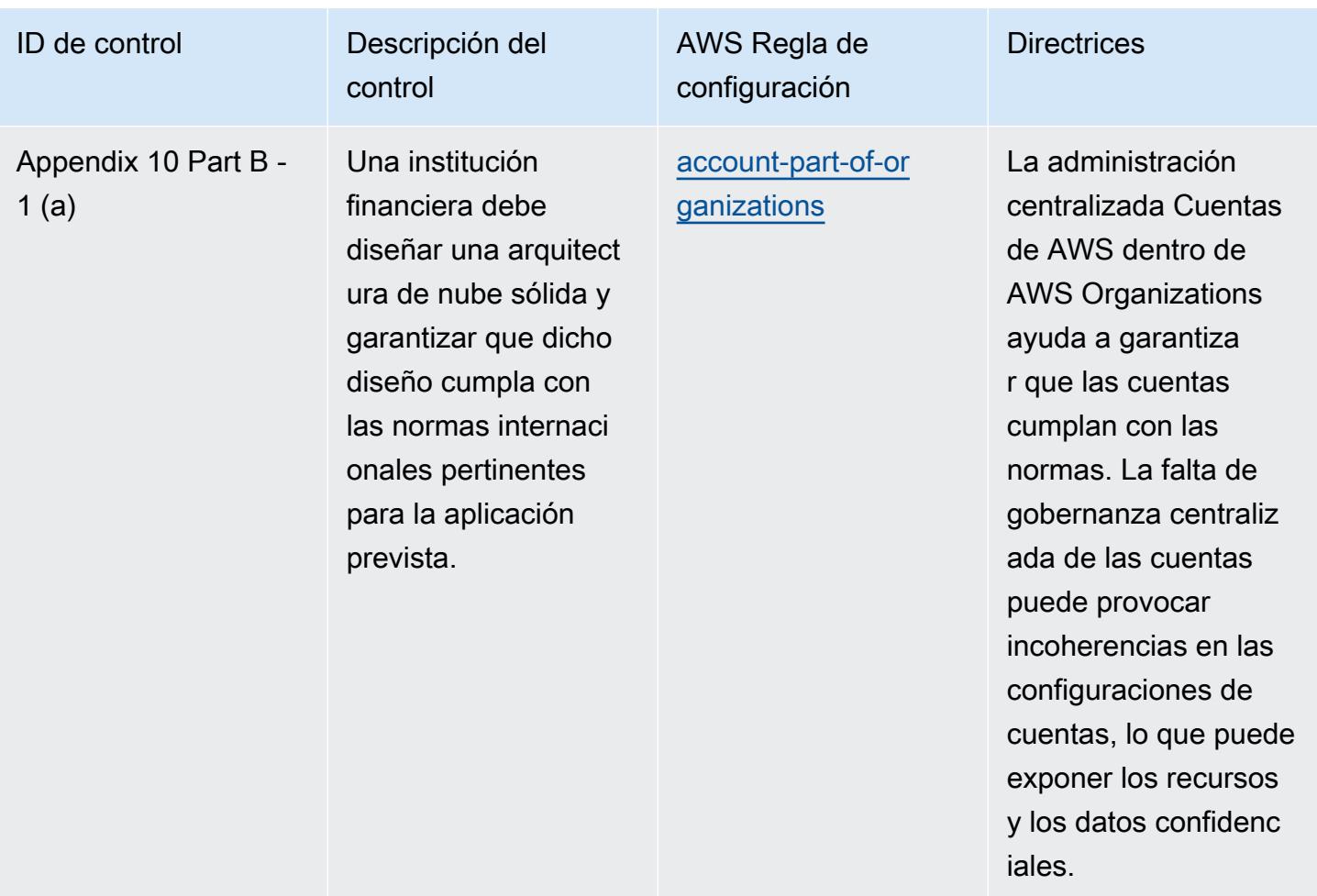

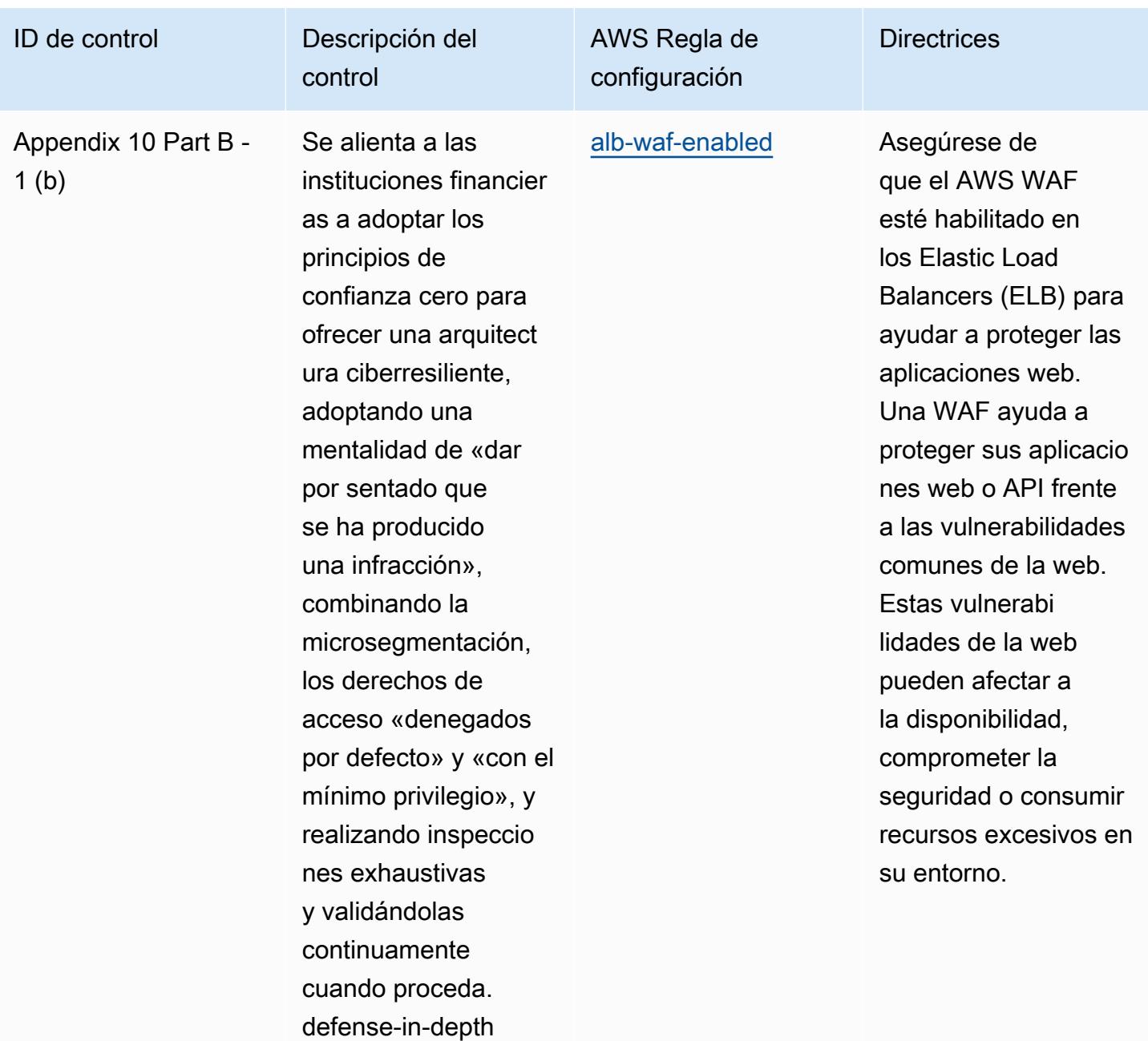

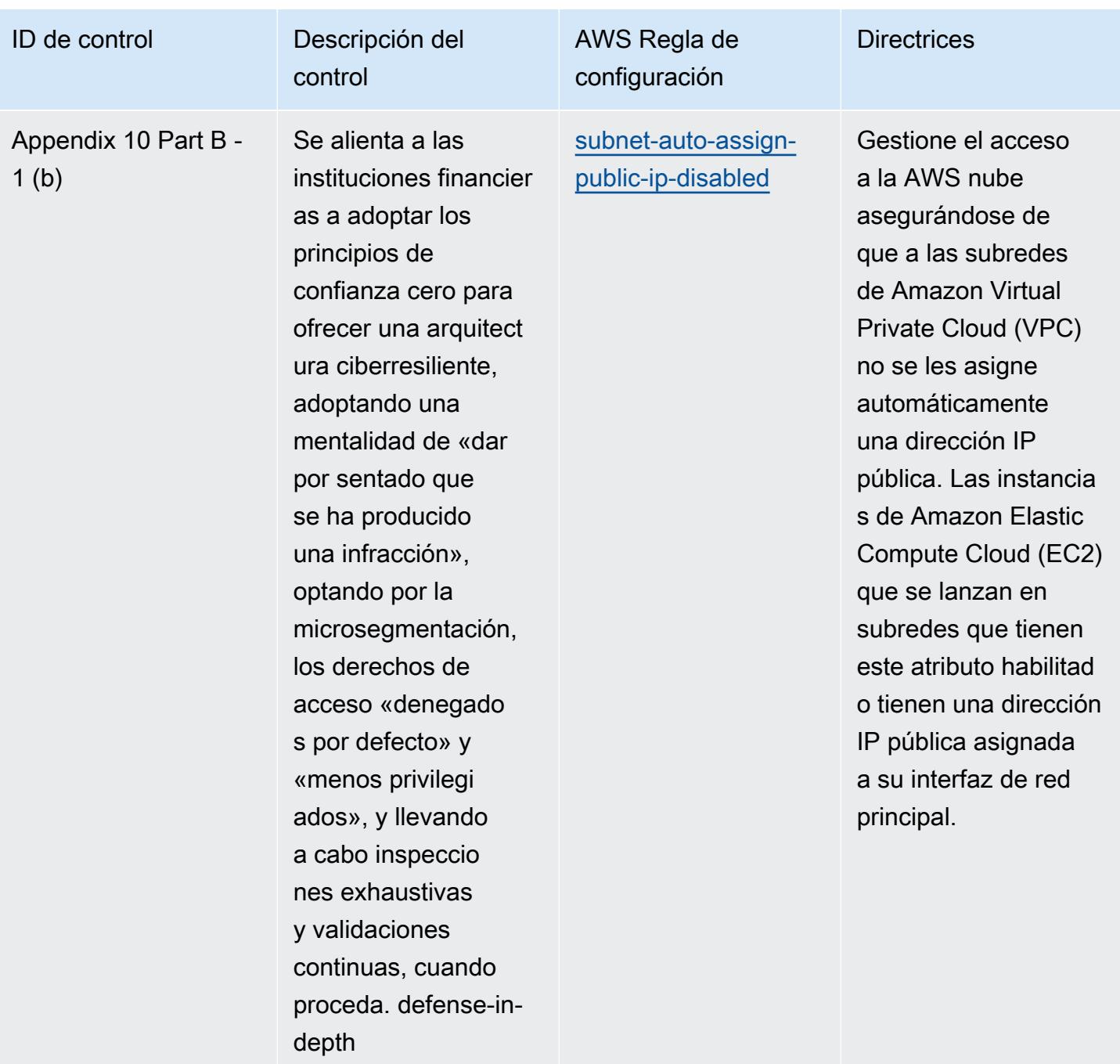

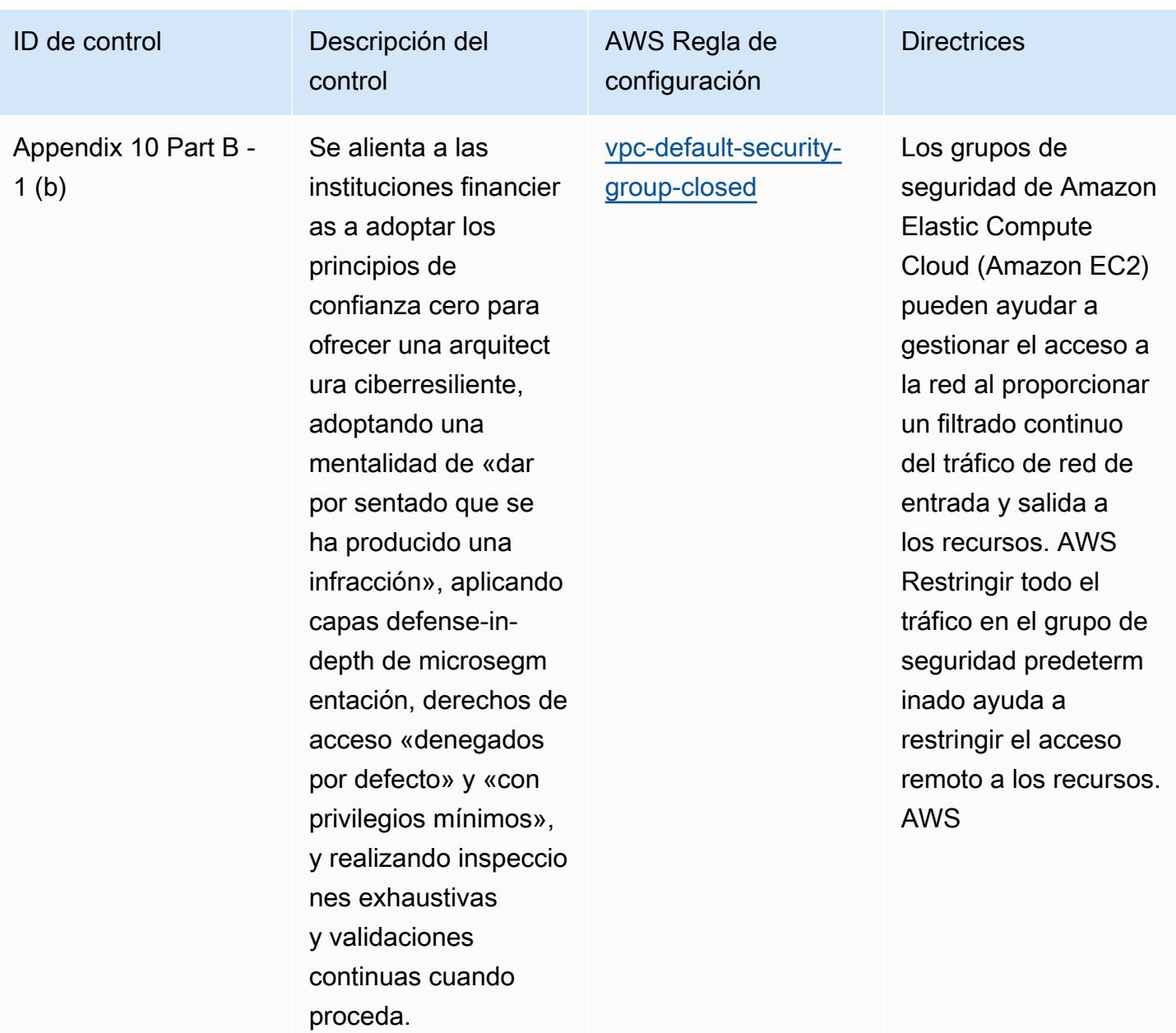

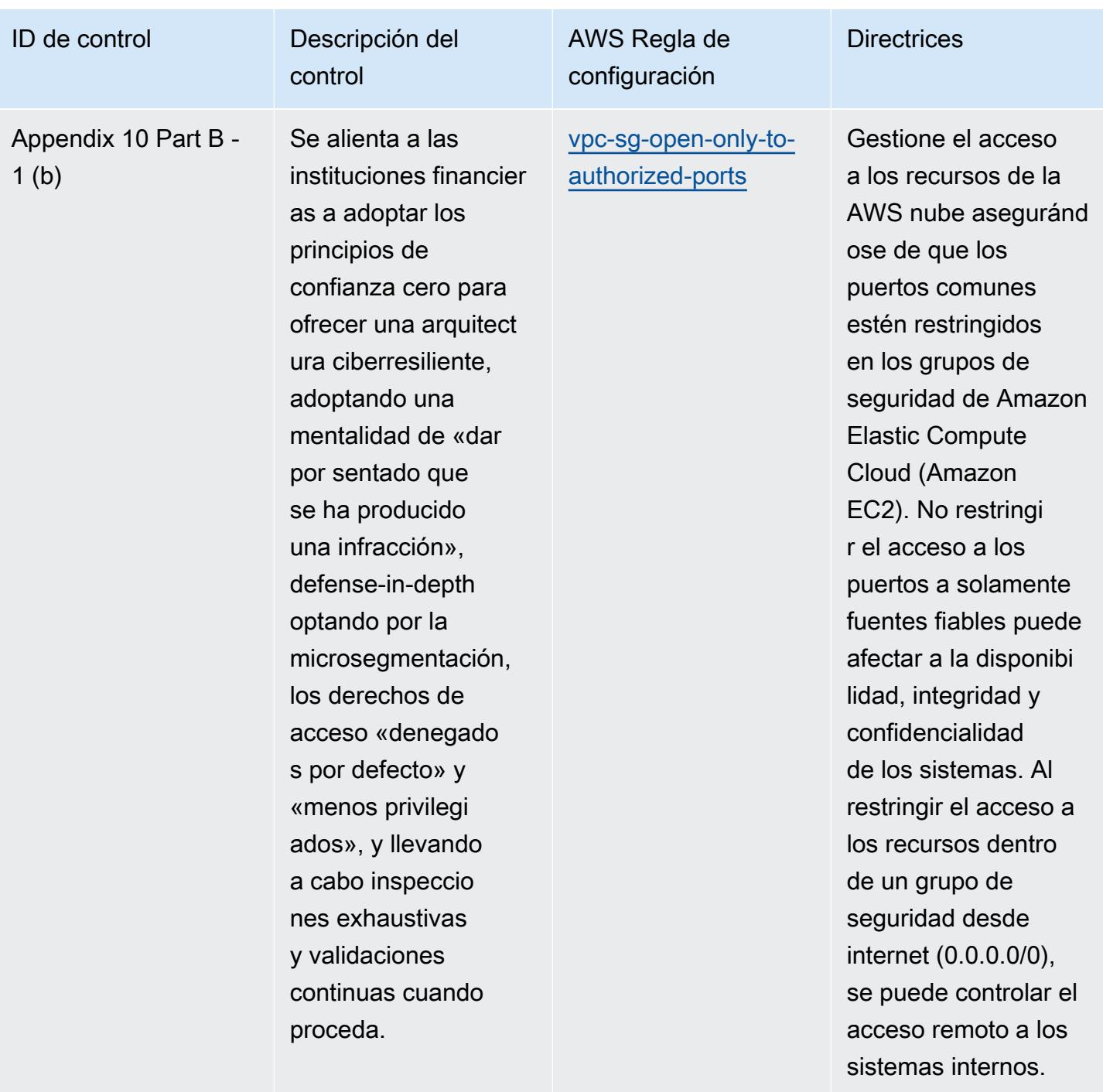

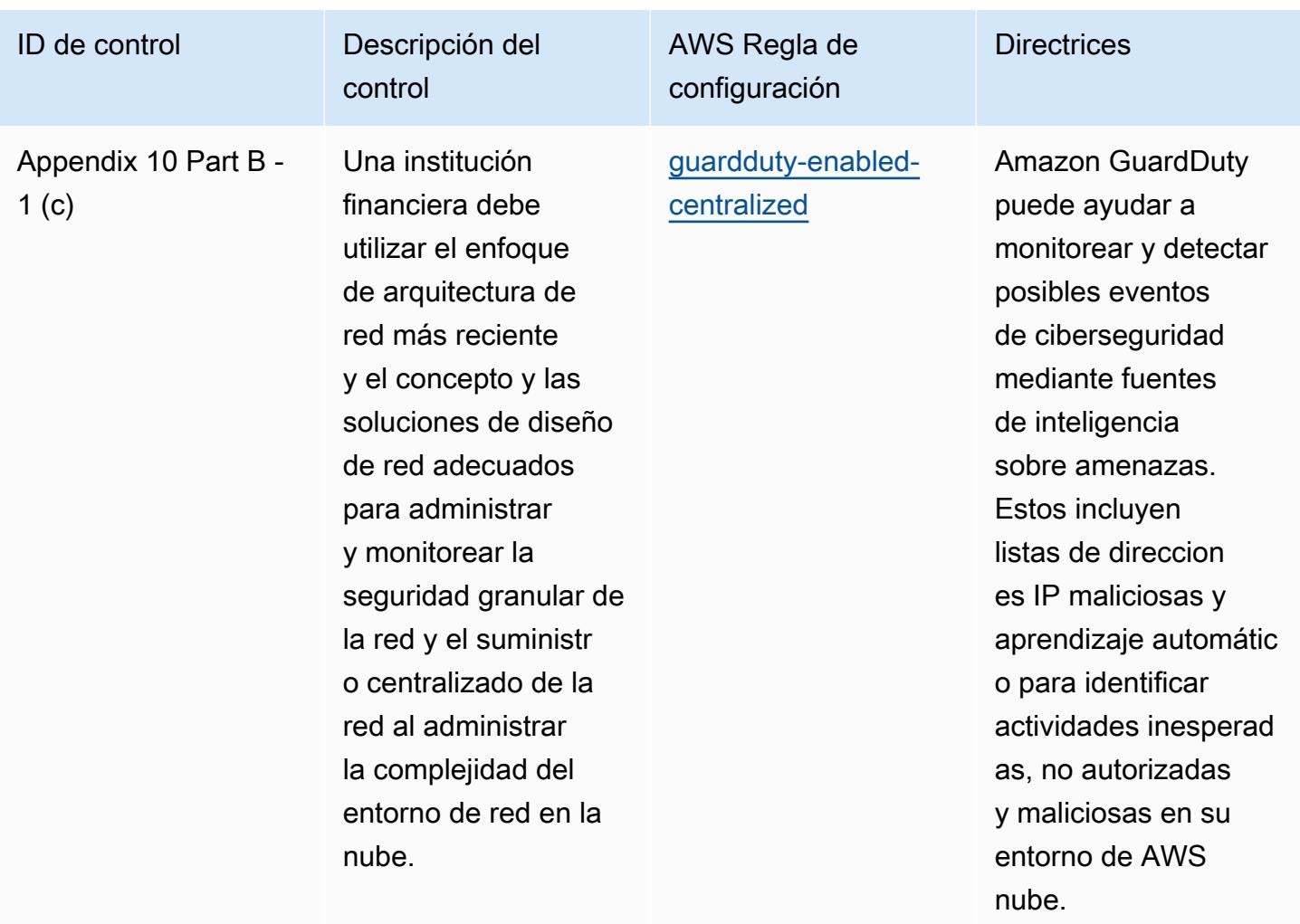

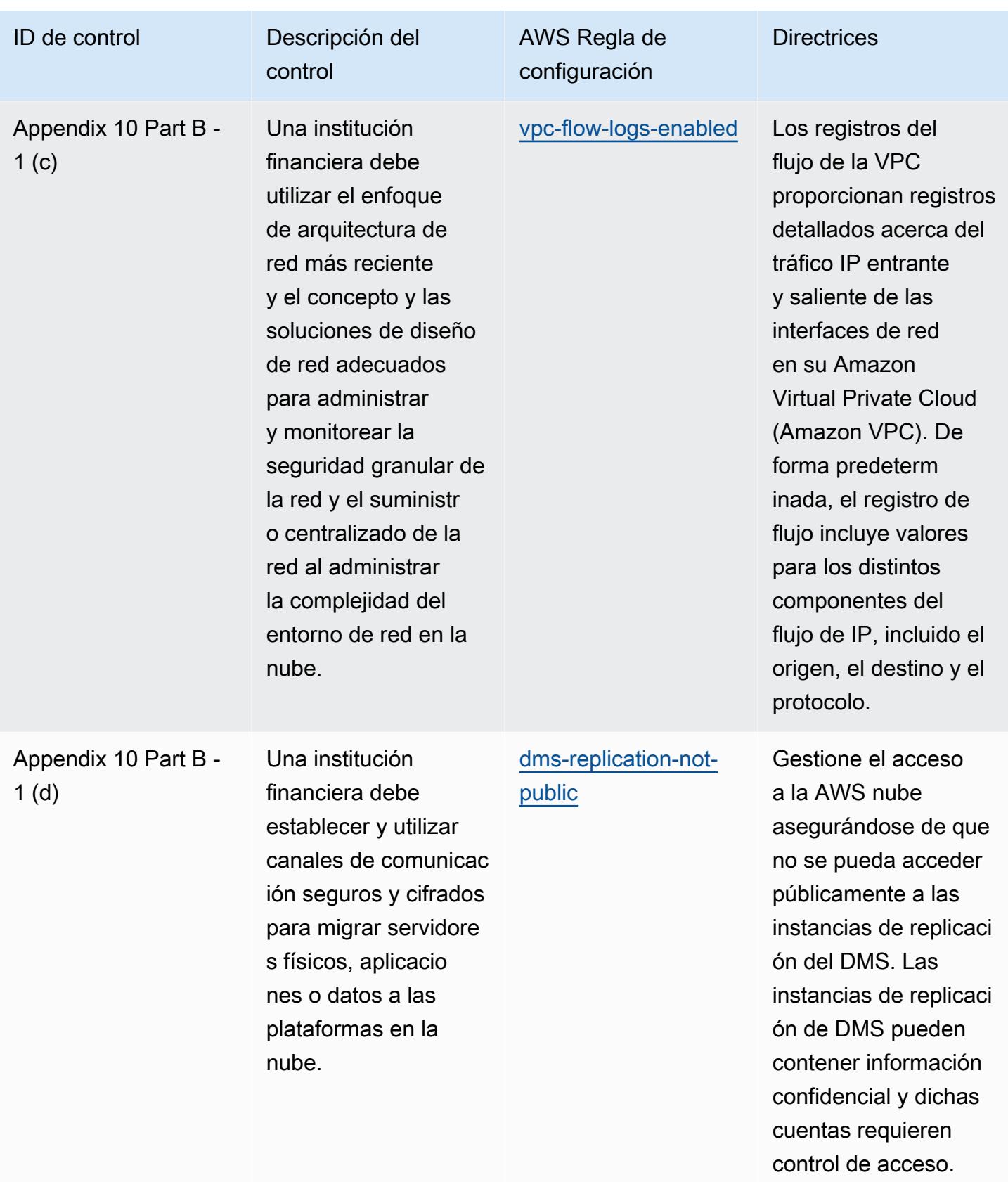

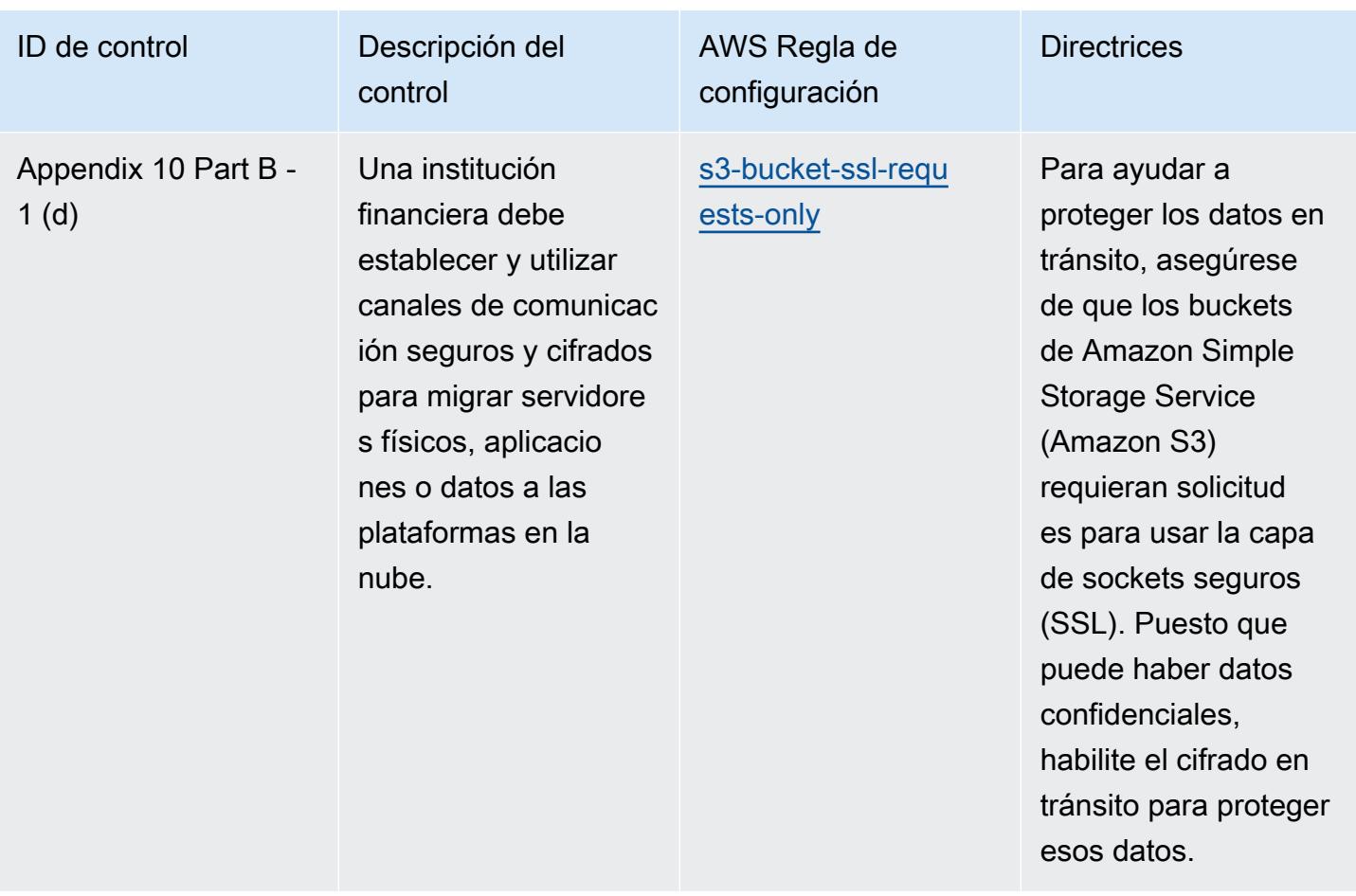

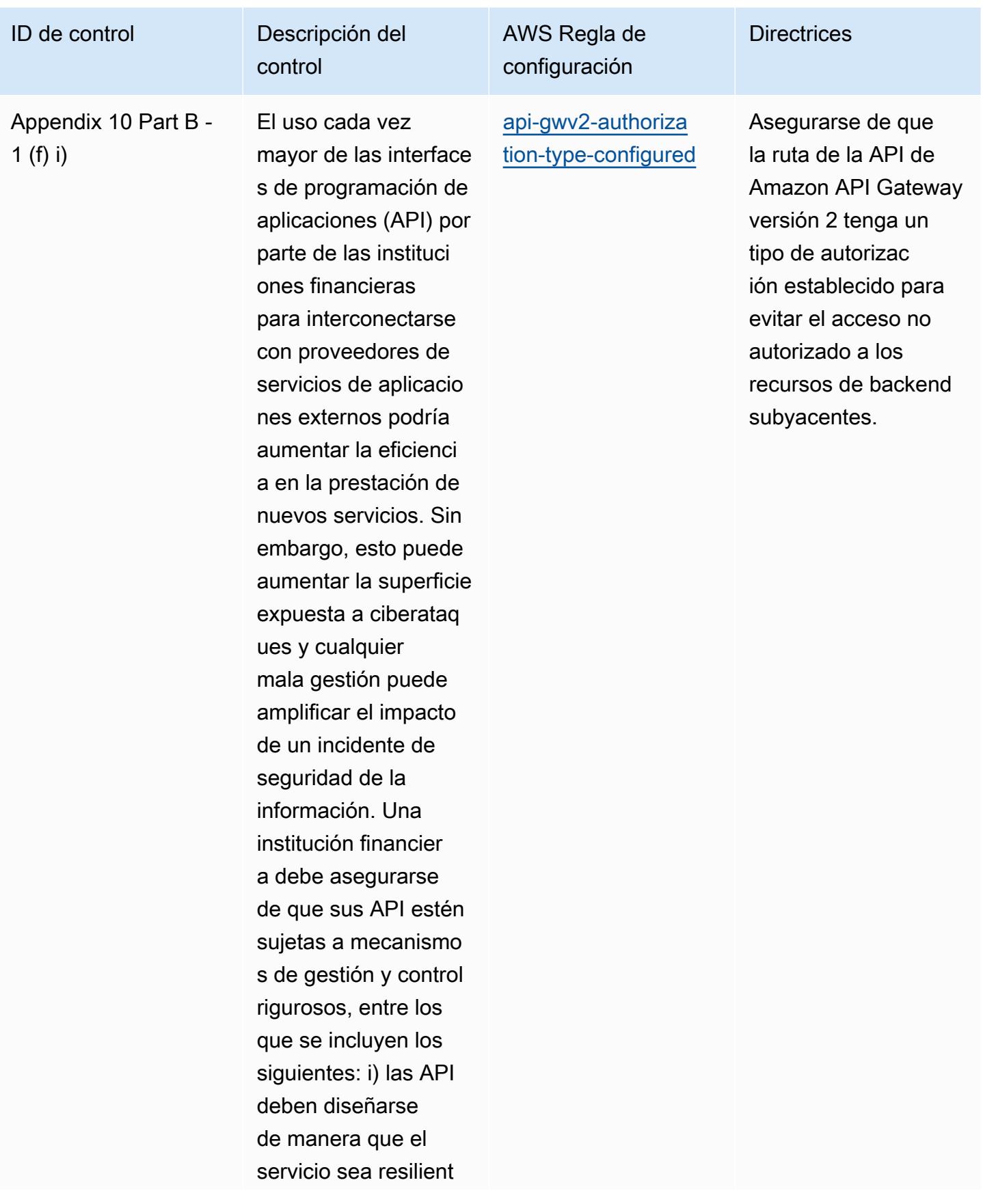

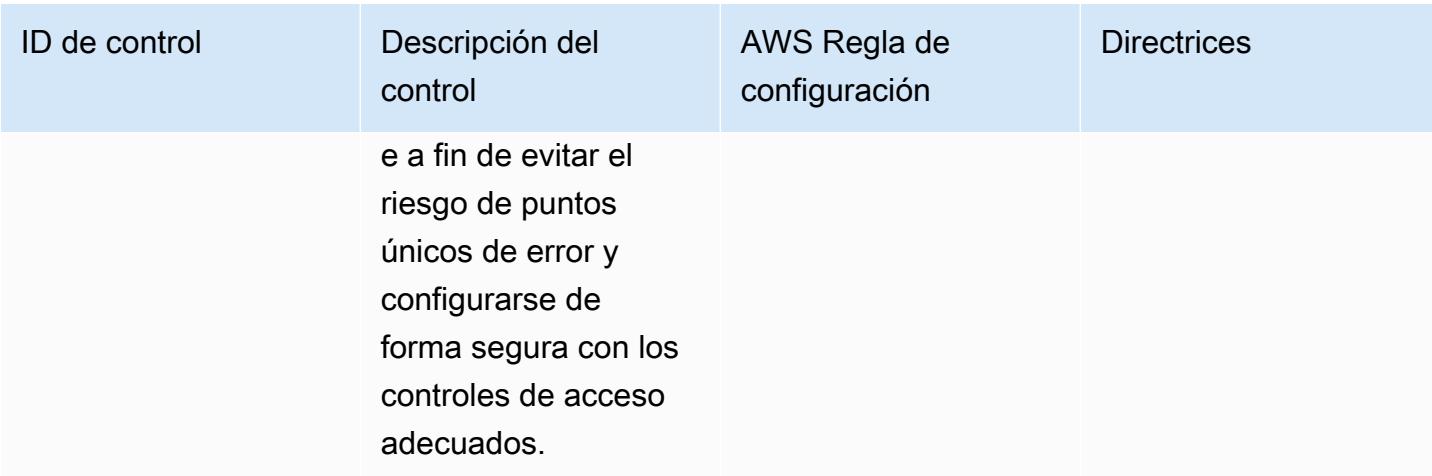

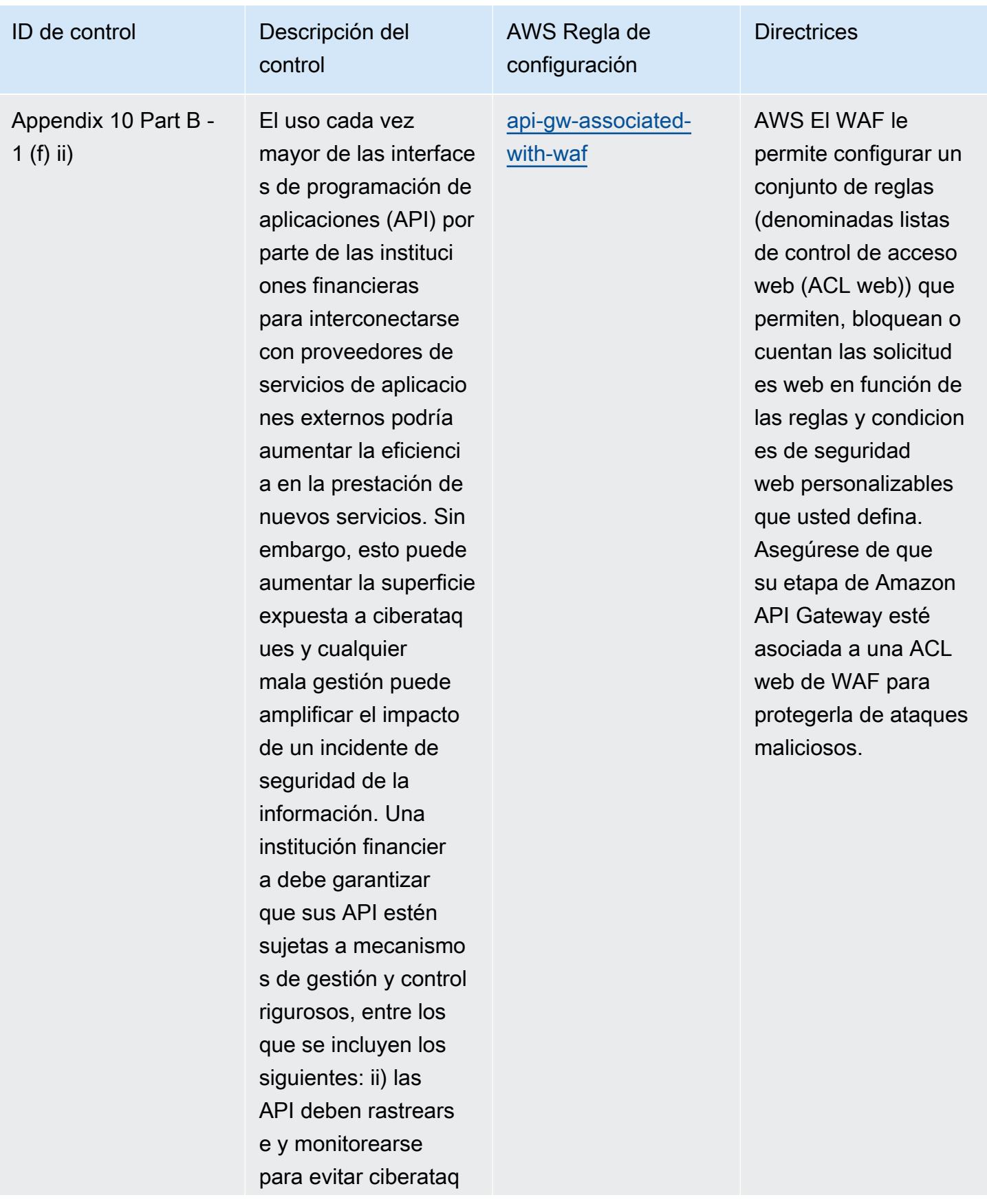

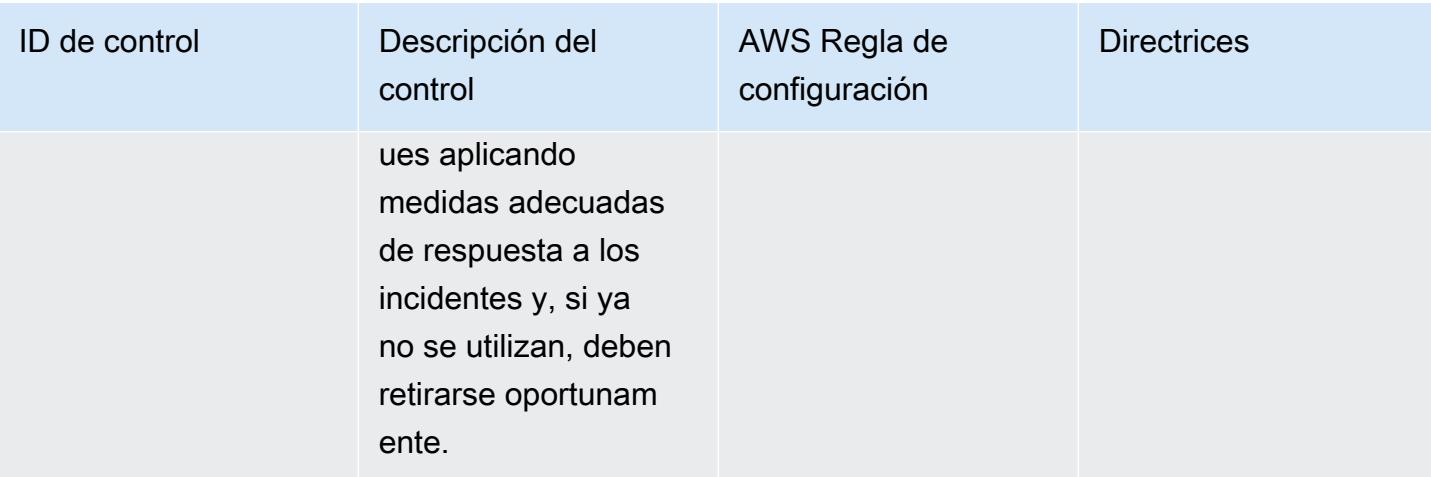

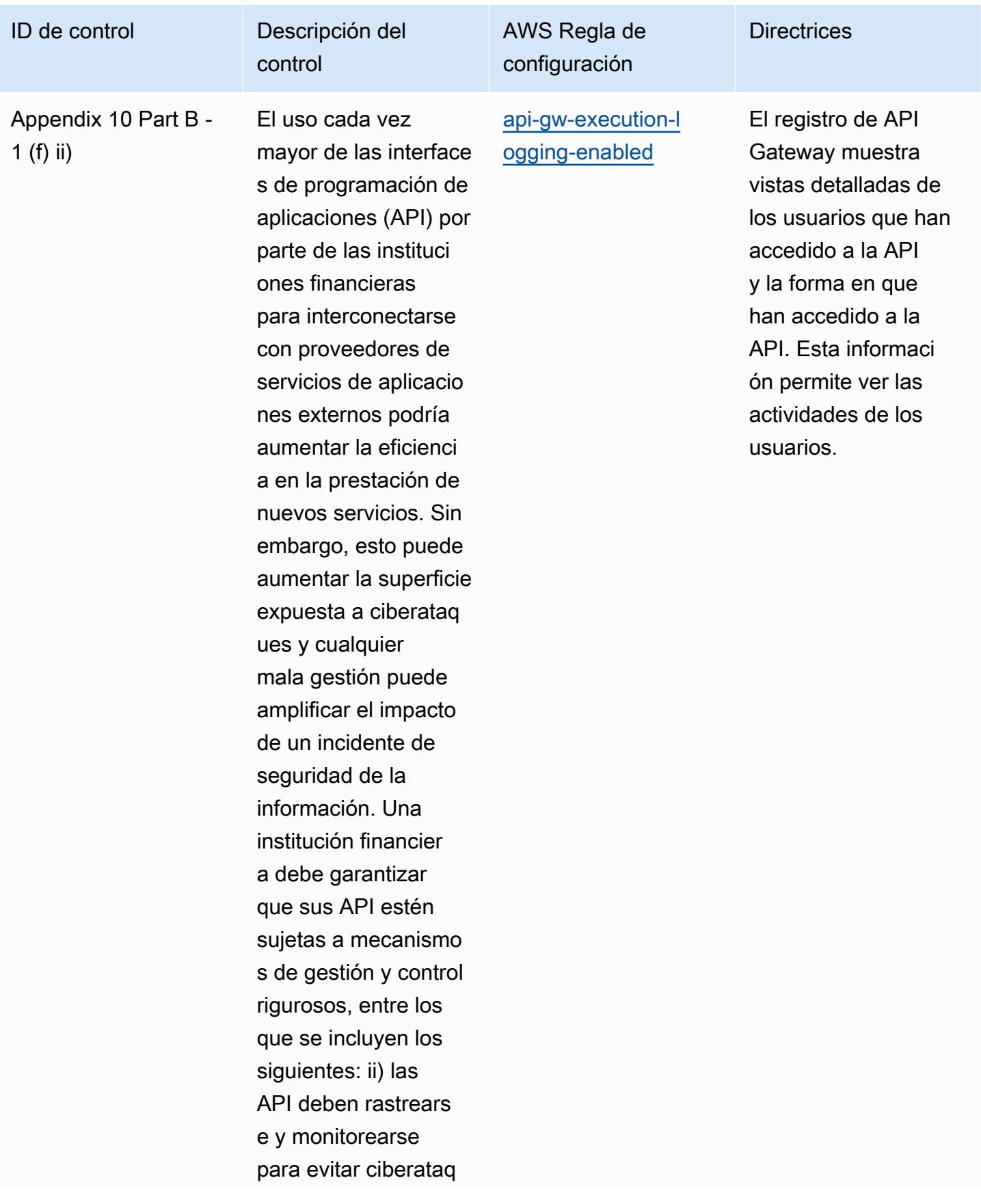

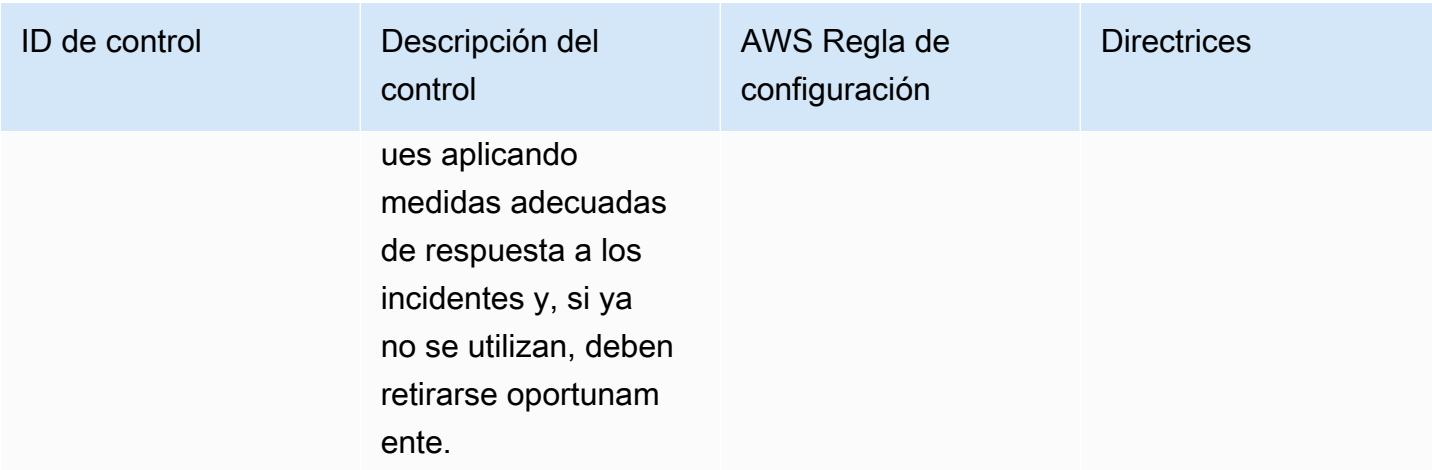

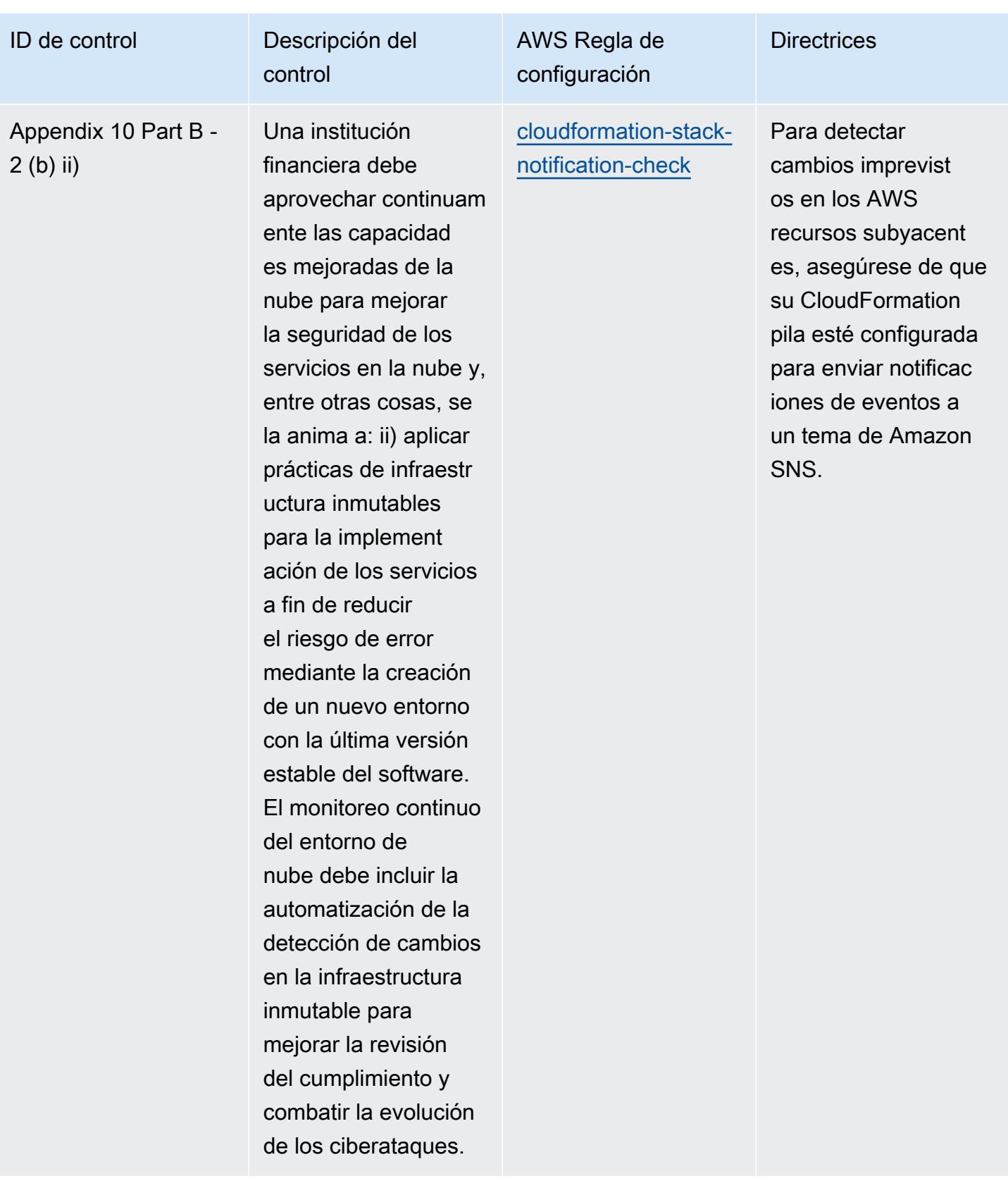

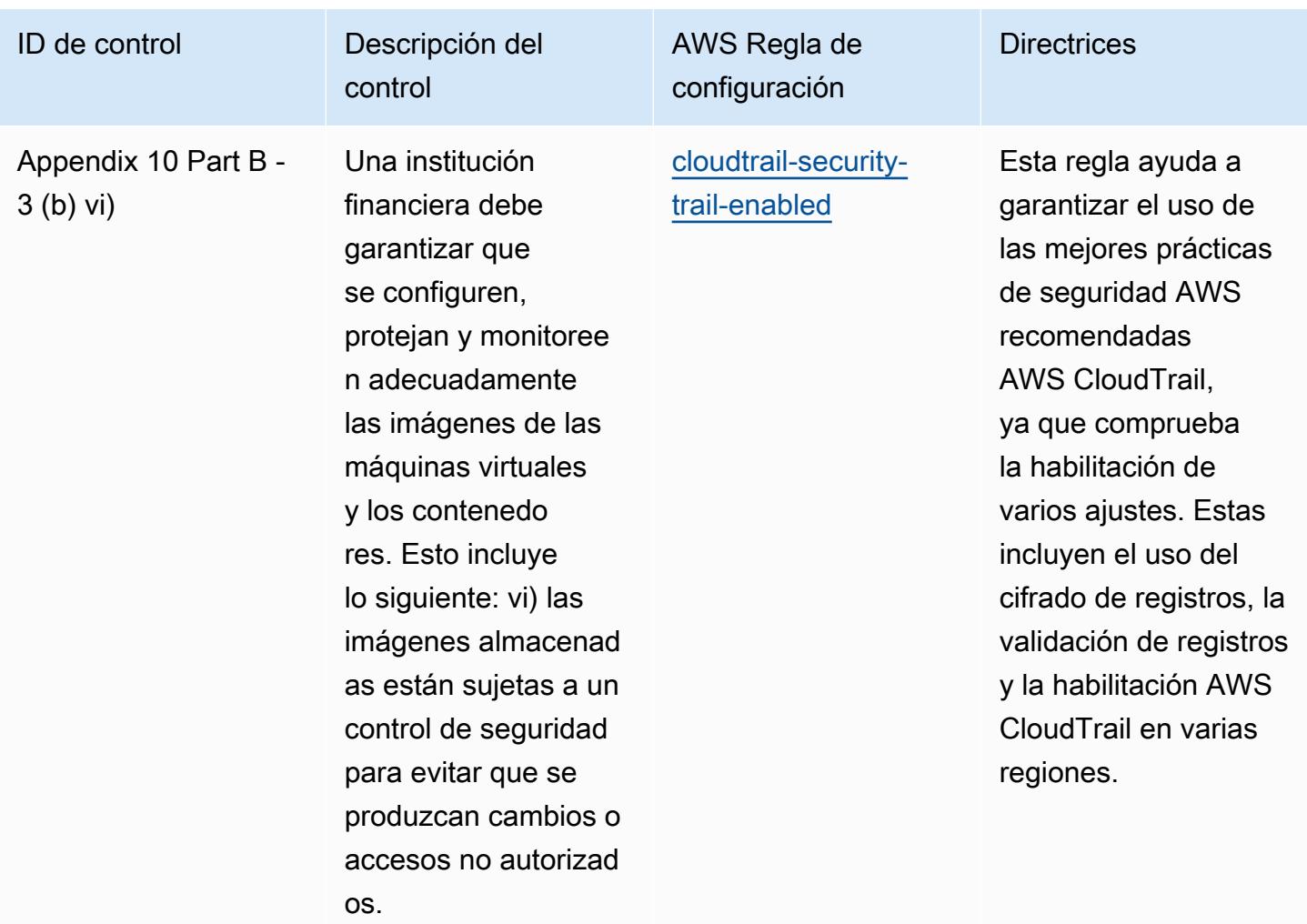

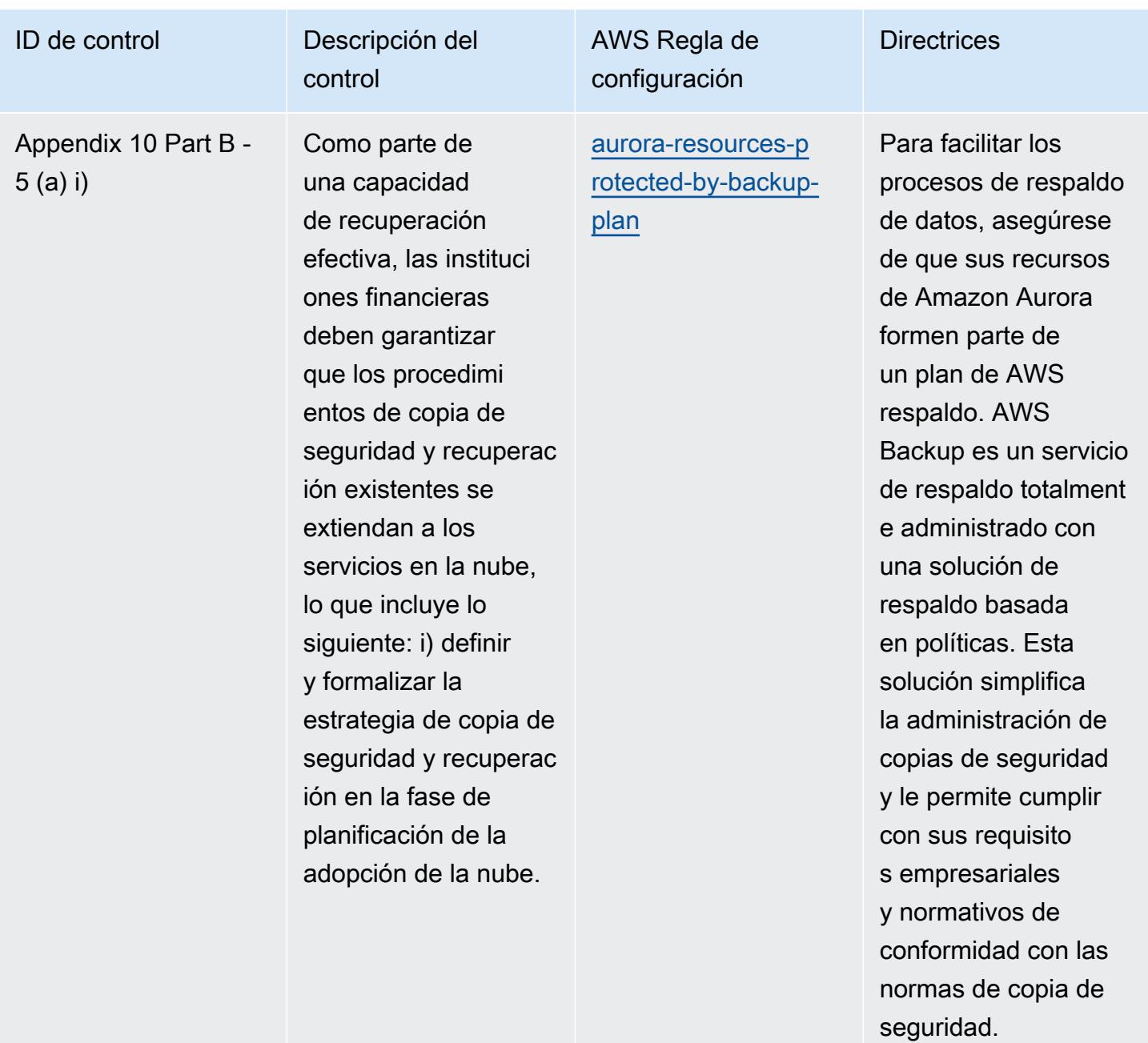

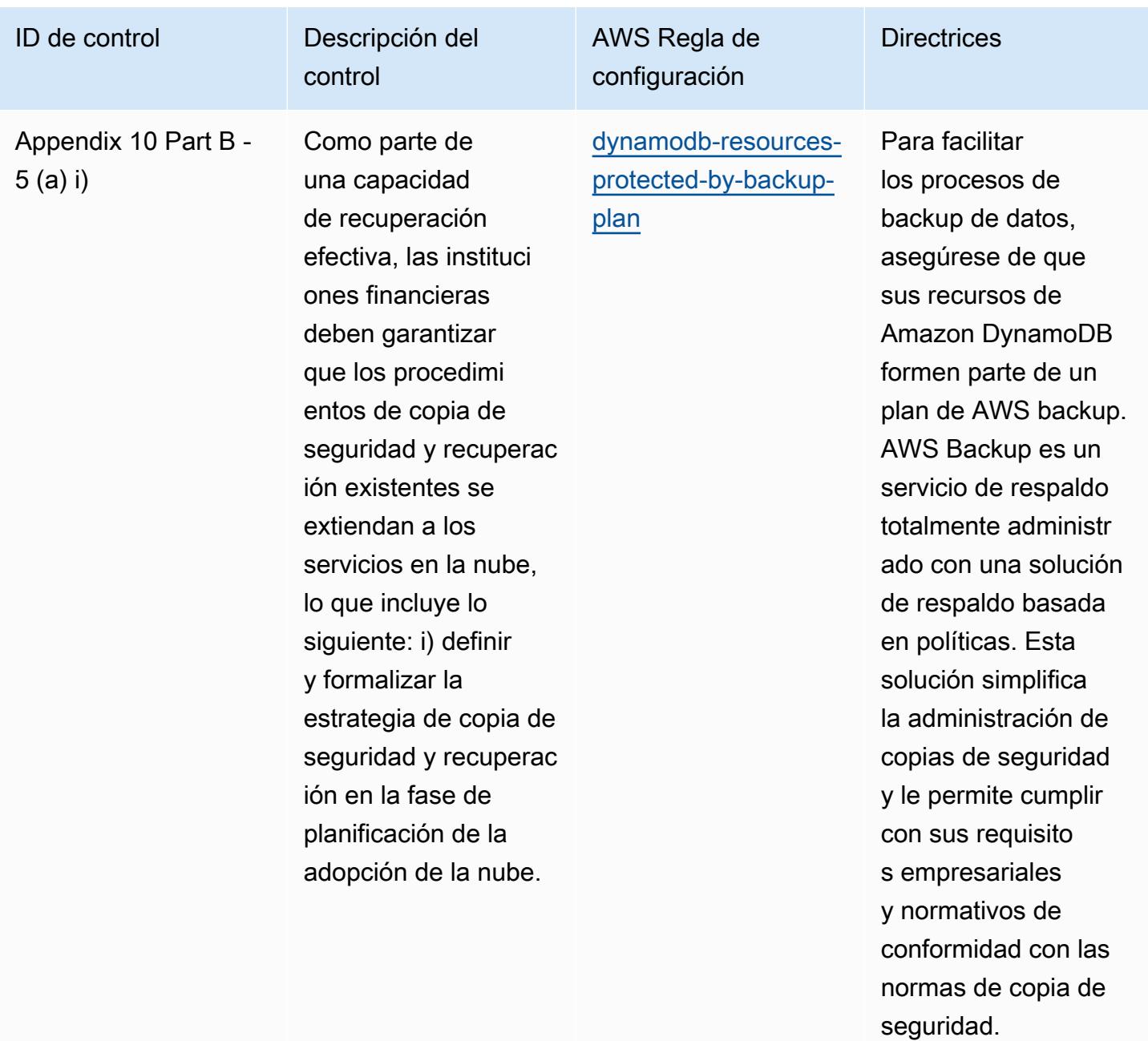

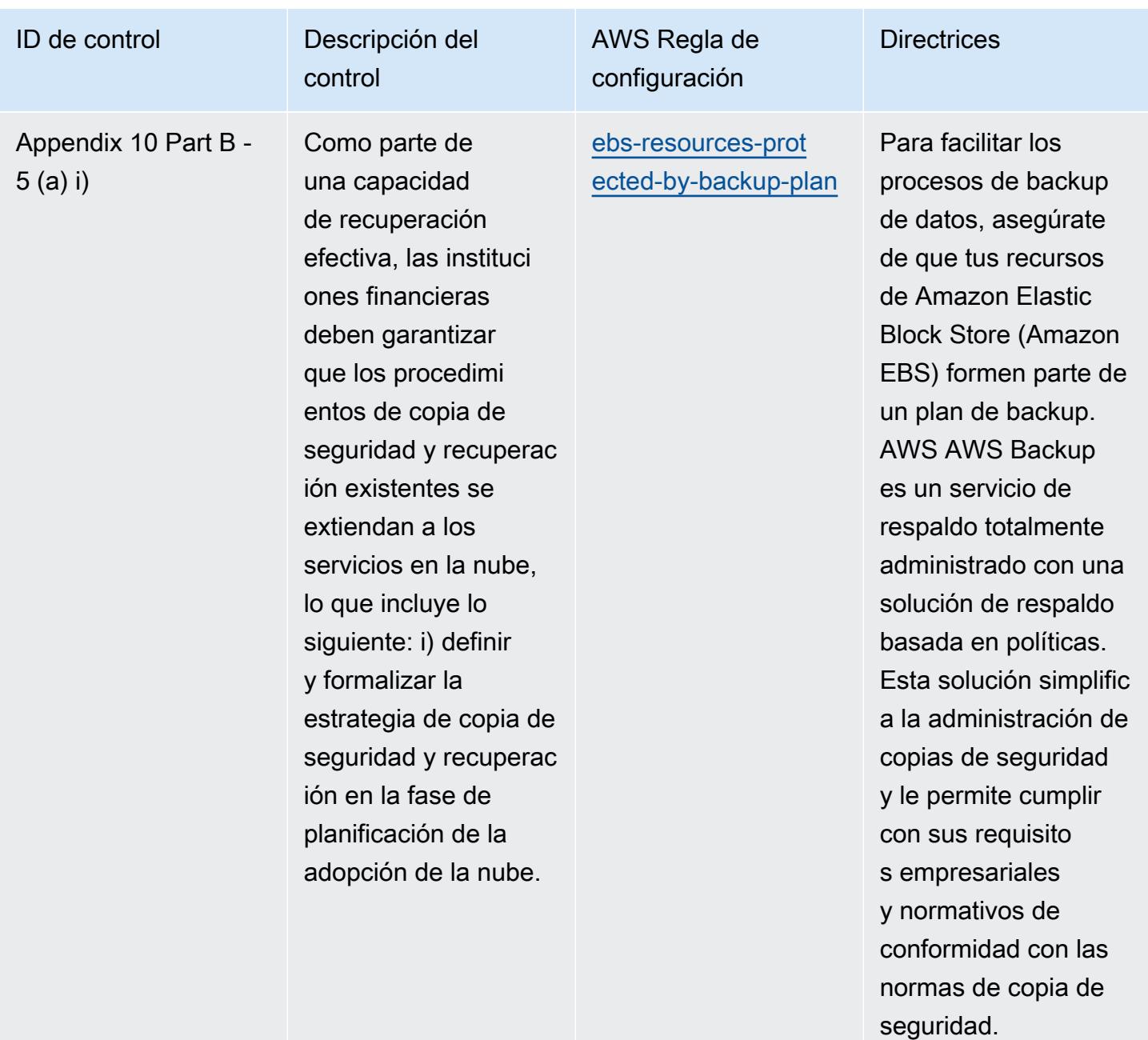

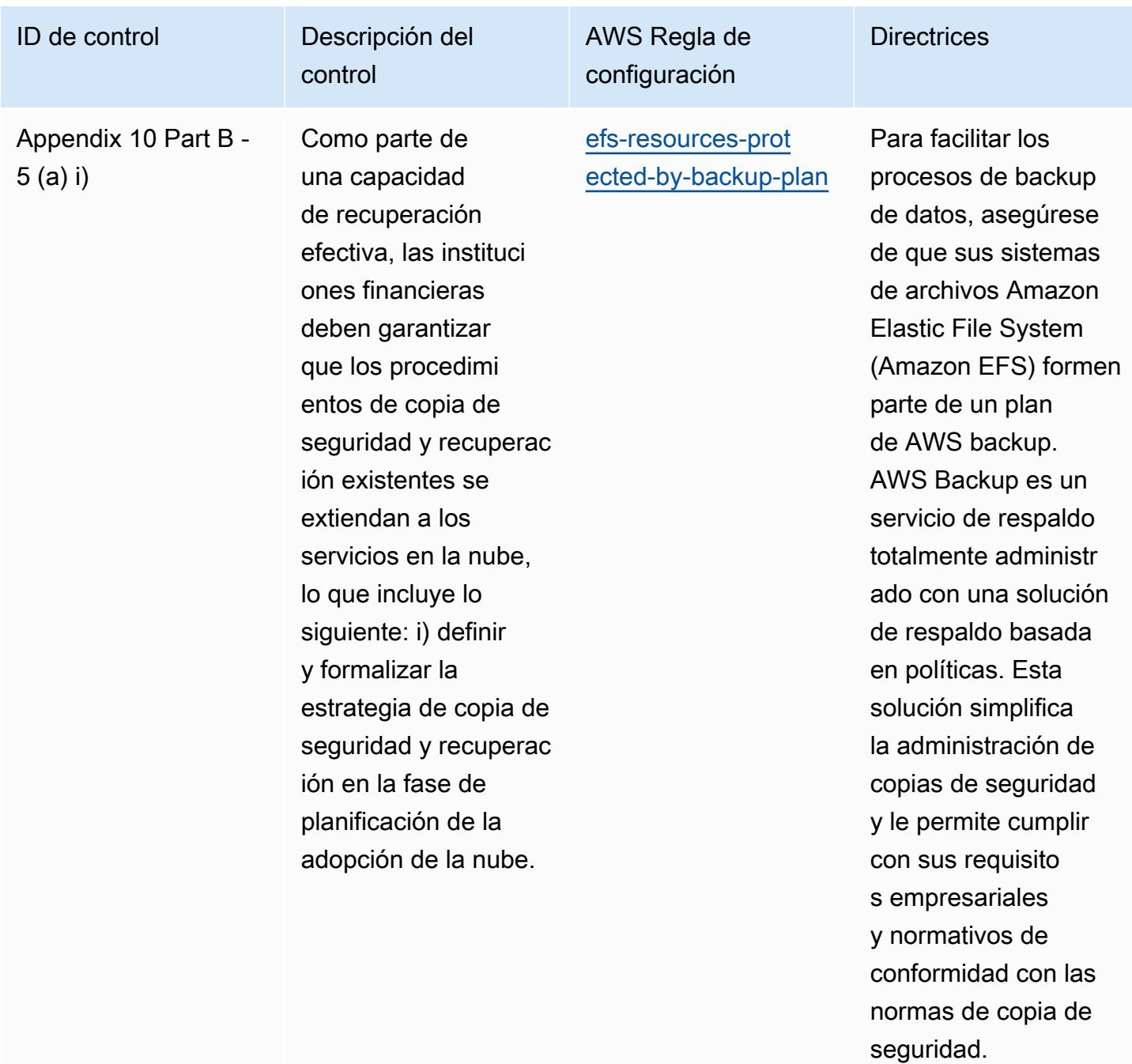

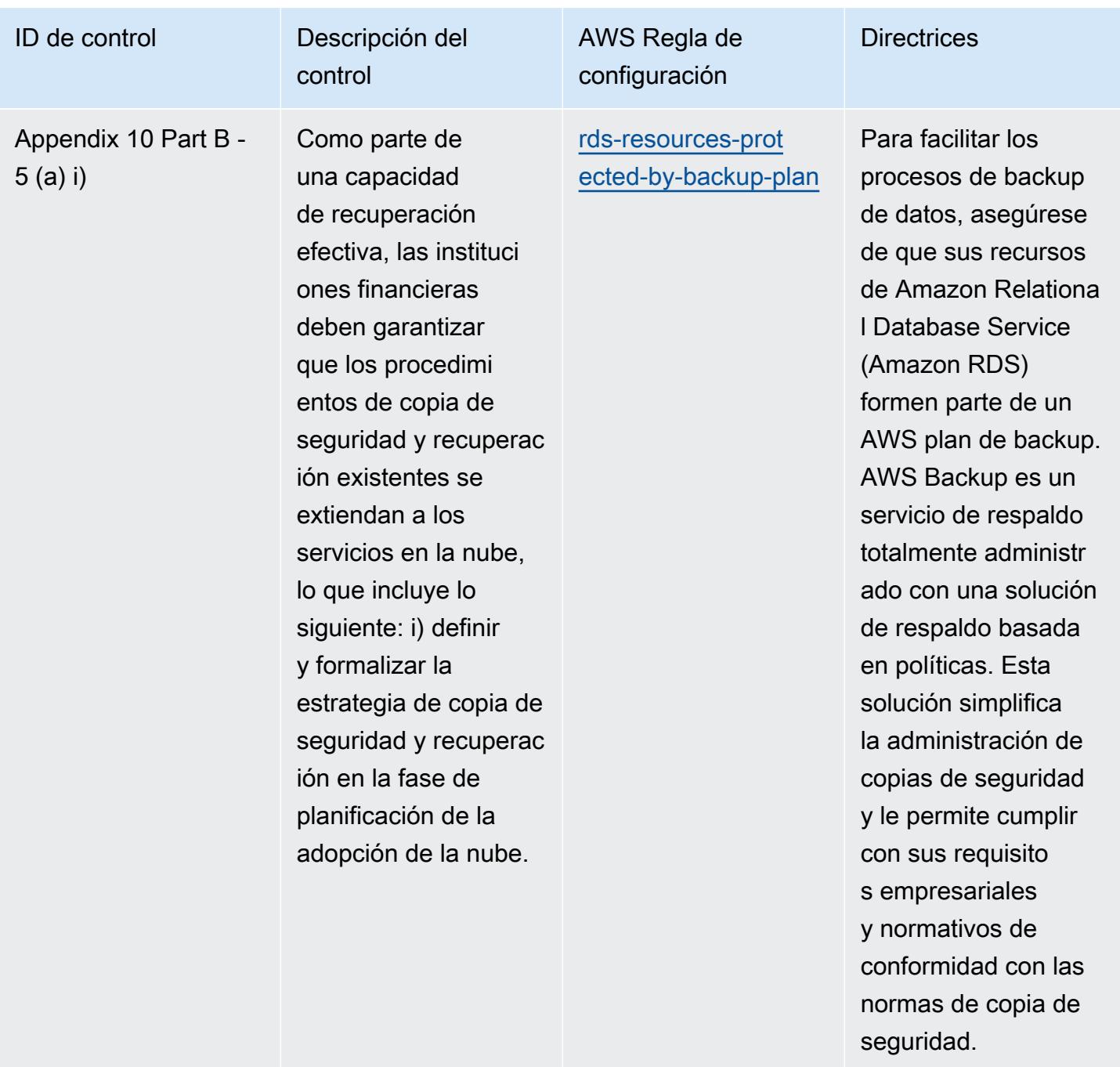

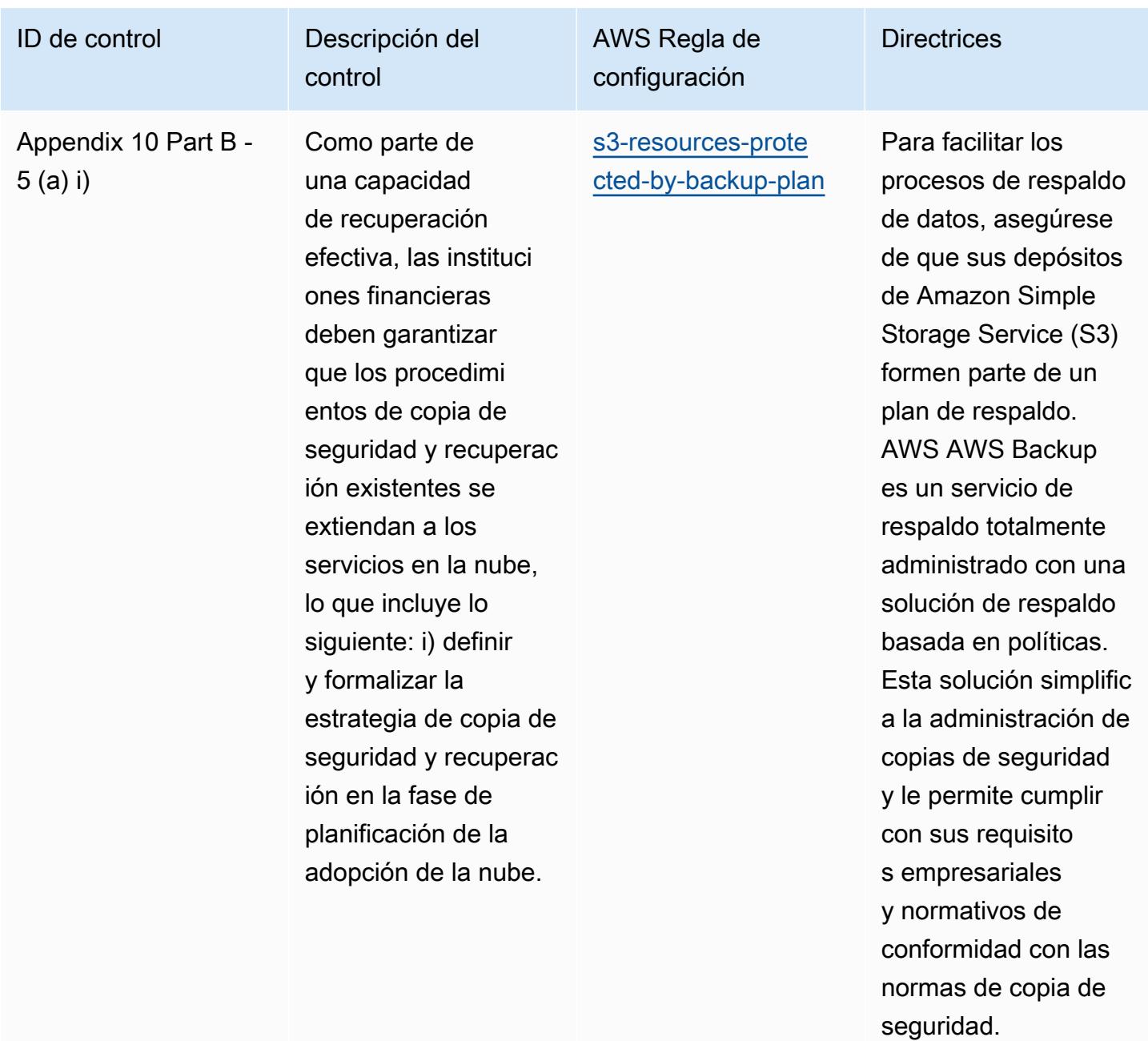

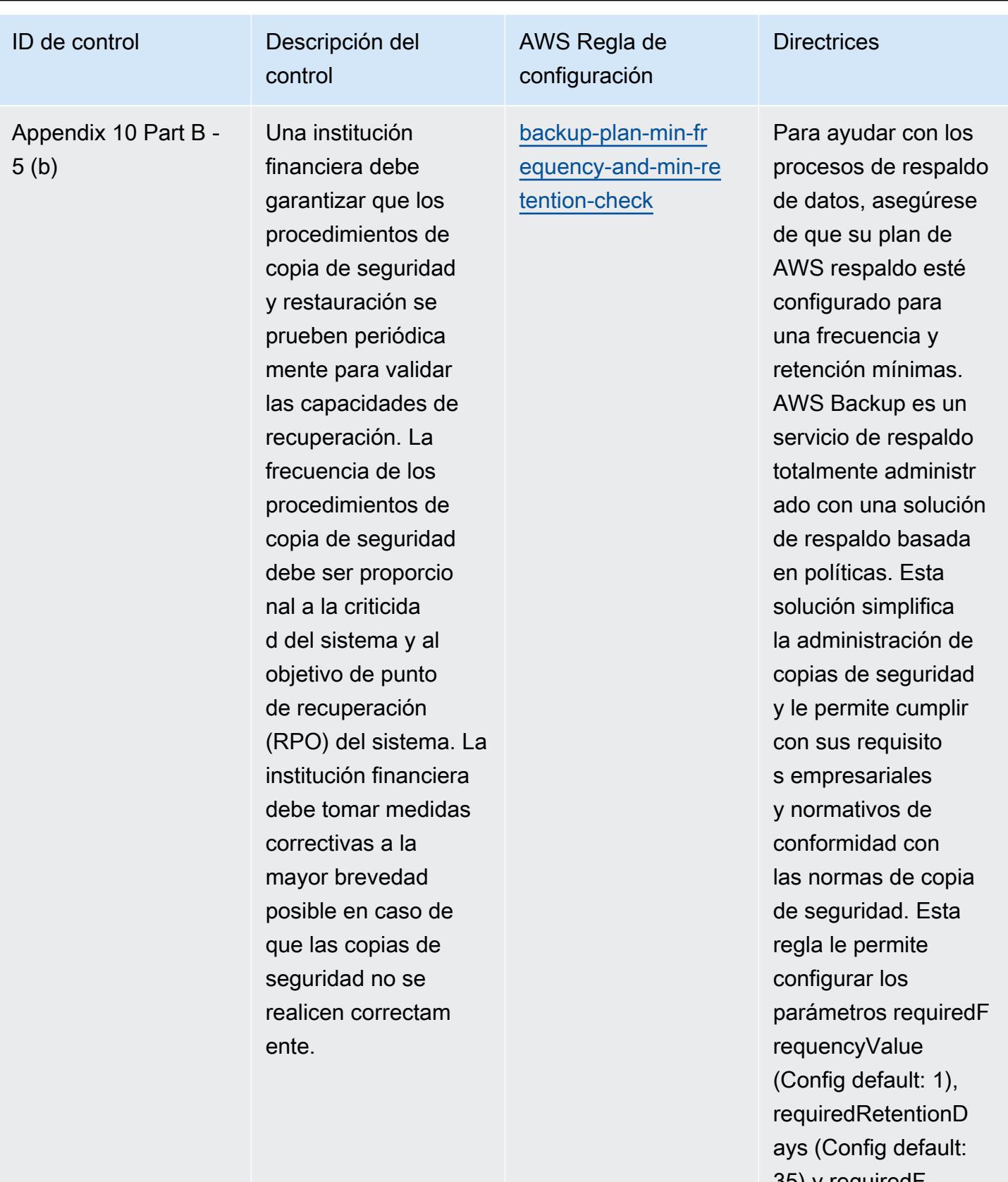

35) y requiredF requencyUnit (Config

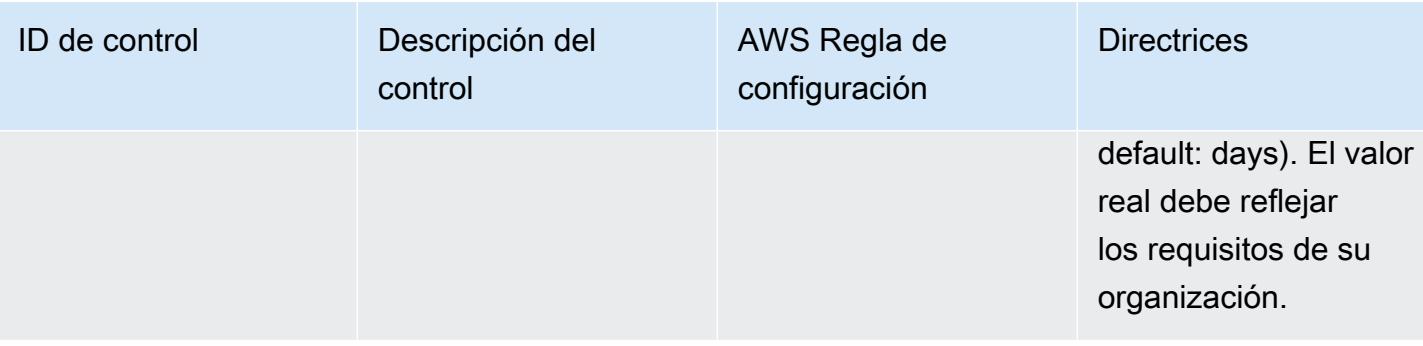

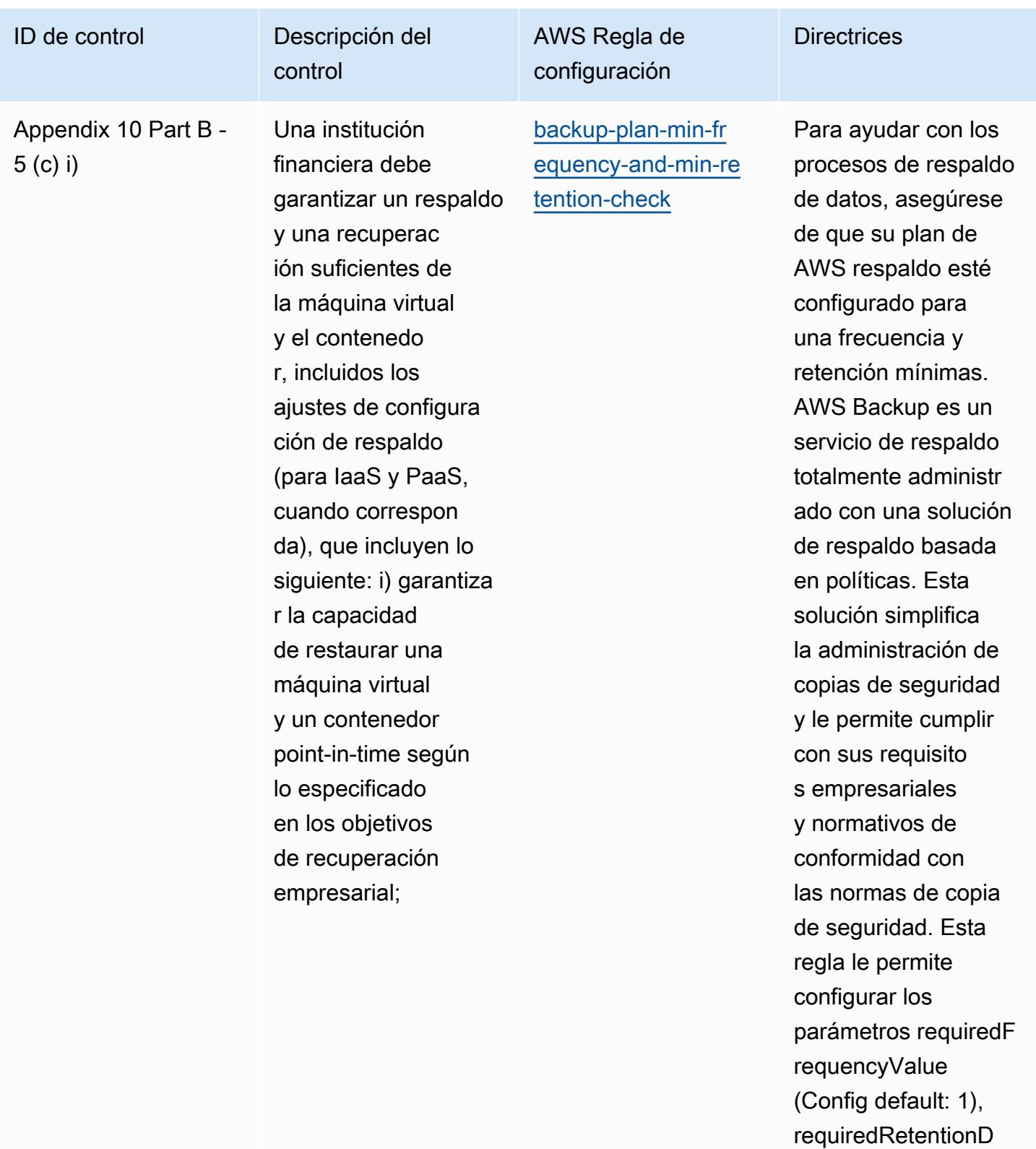

ays (Config default:

requencyUnit (Config

35) y requiredF

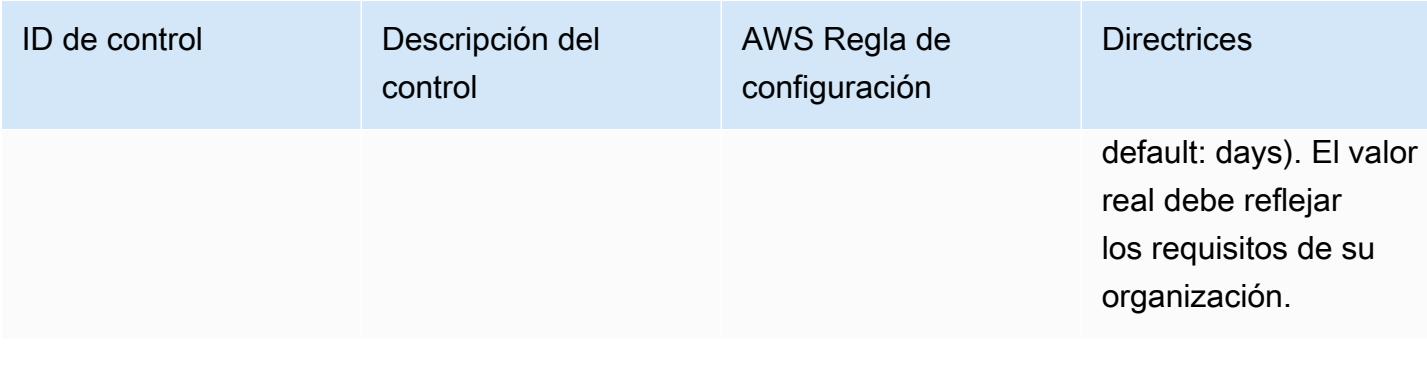

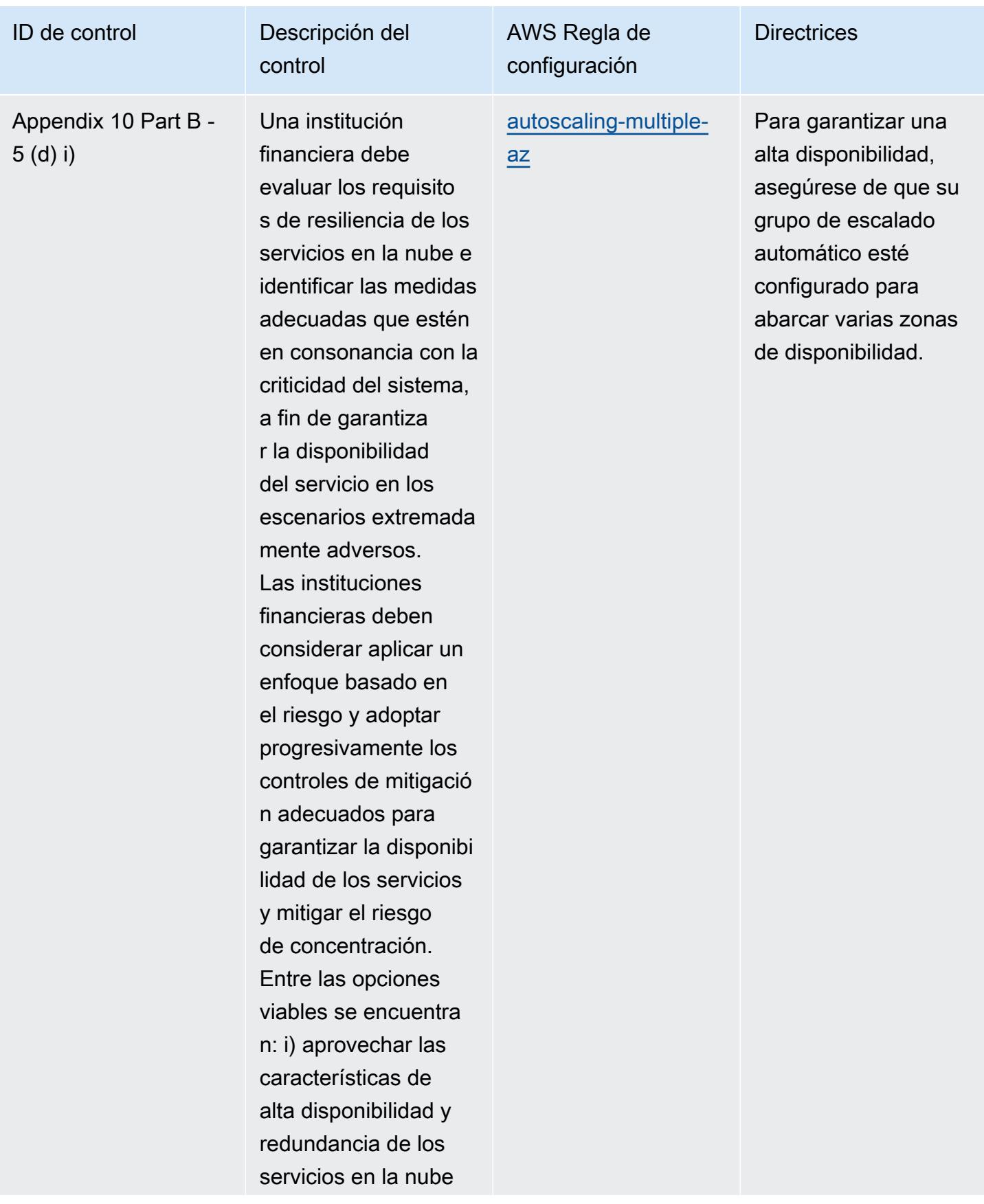

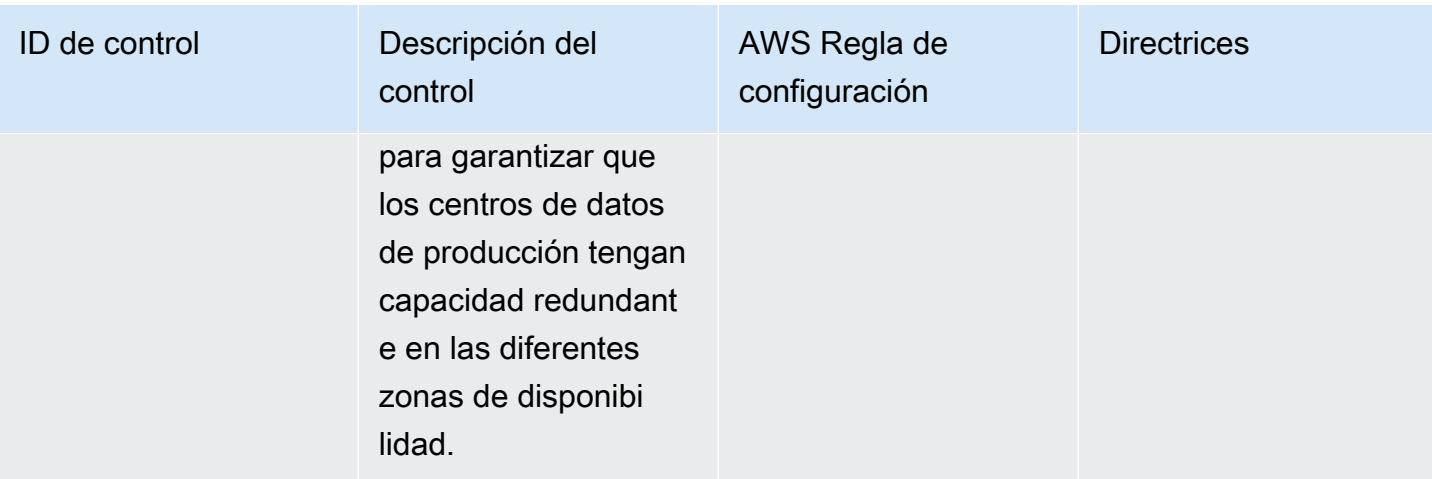

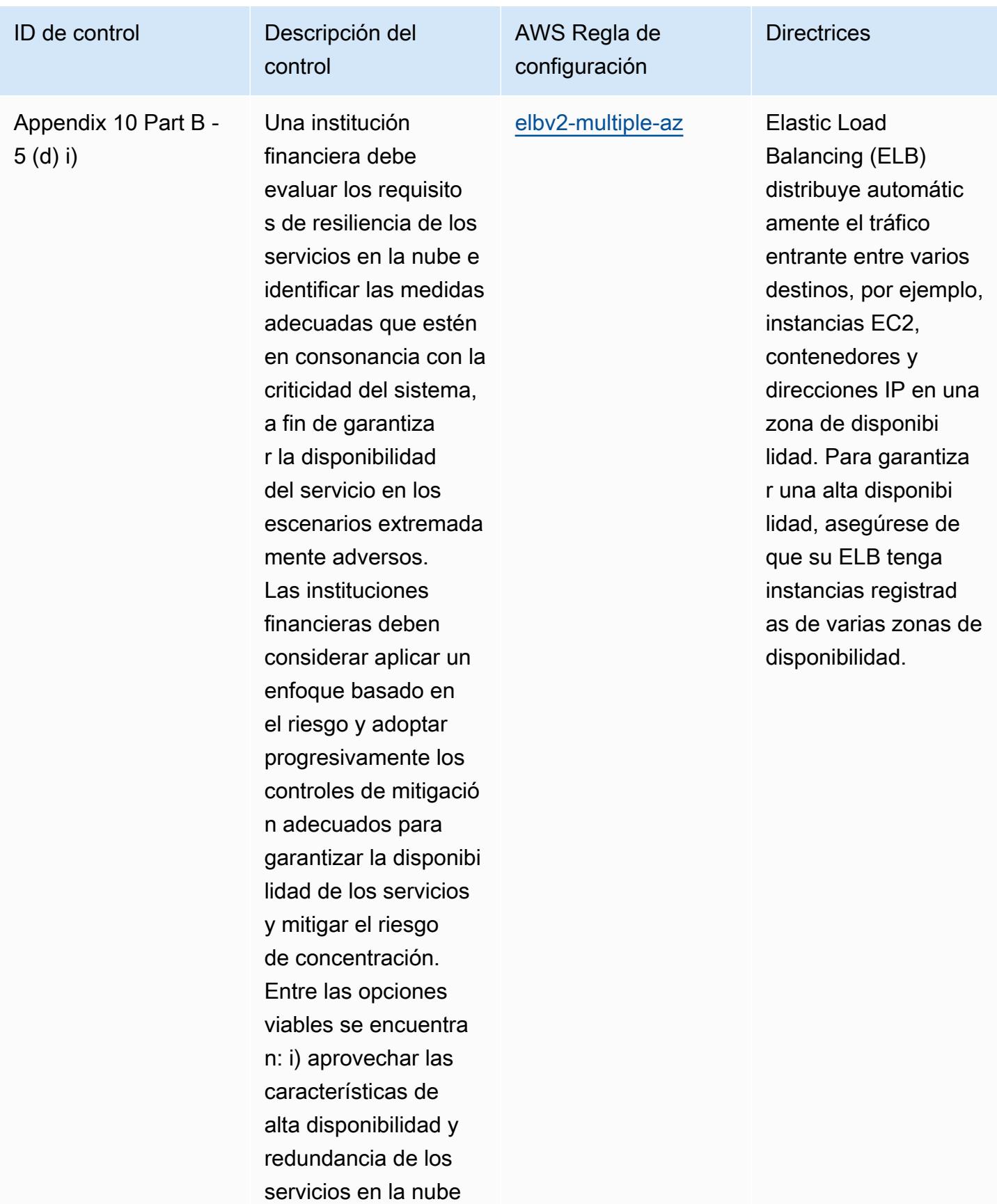

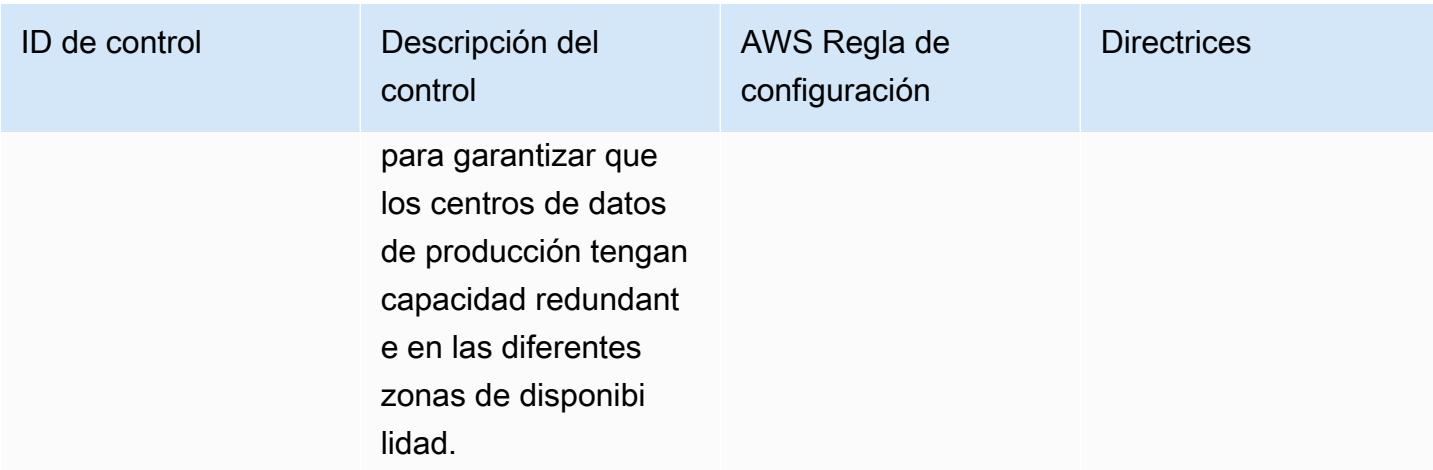

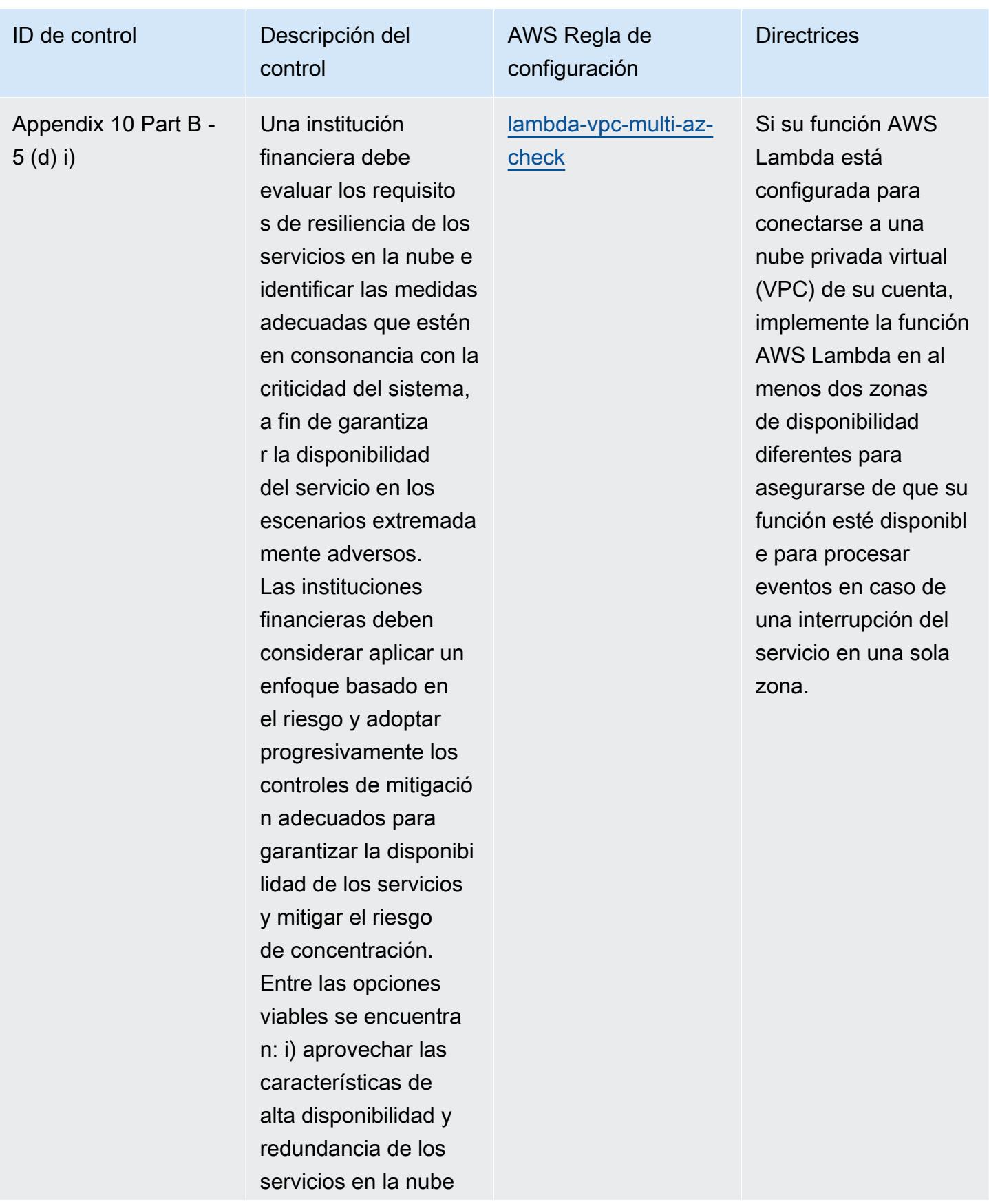

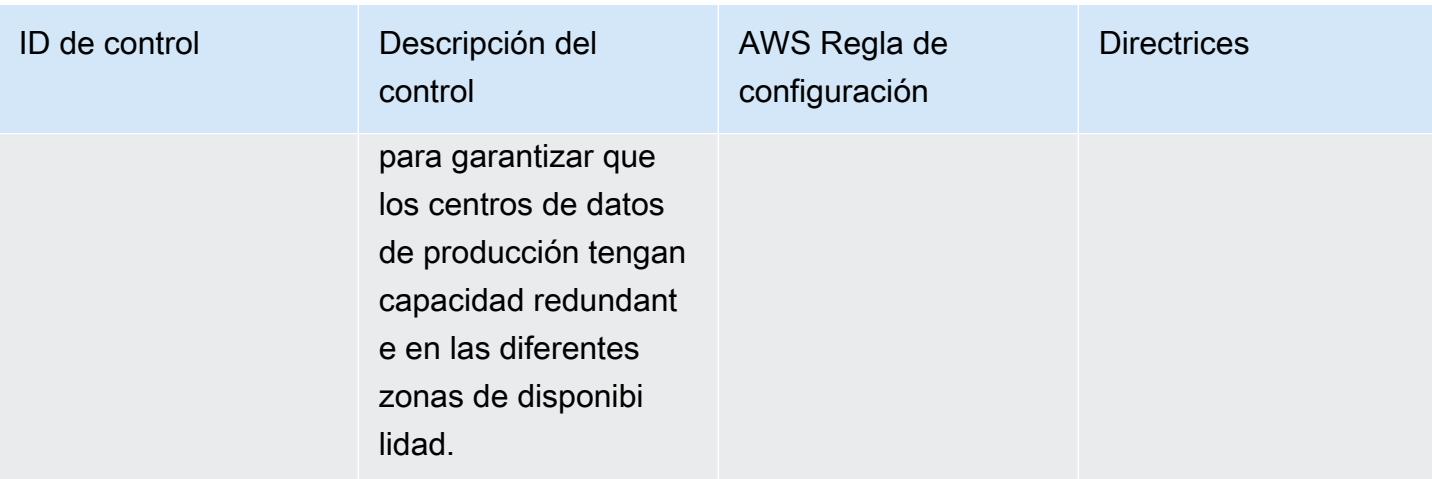

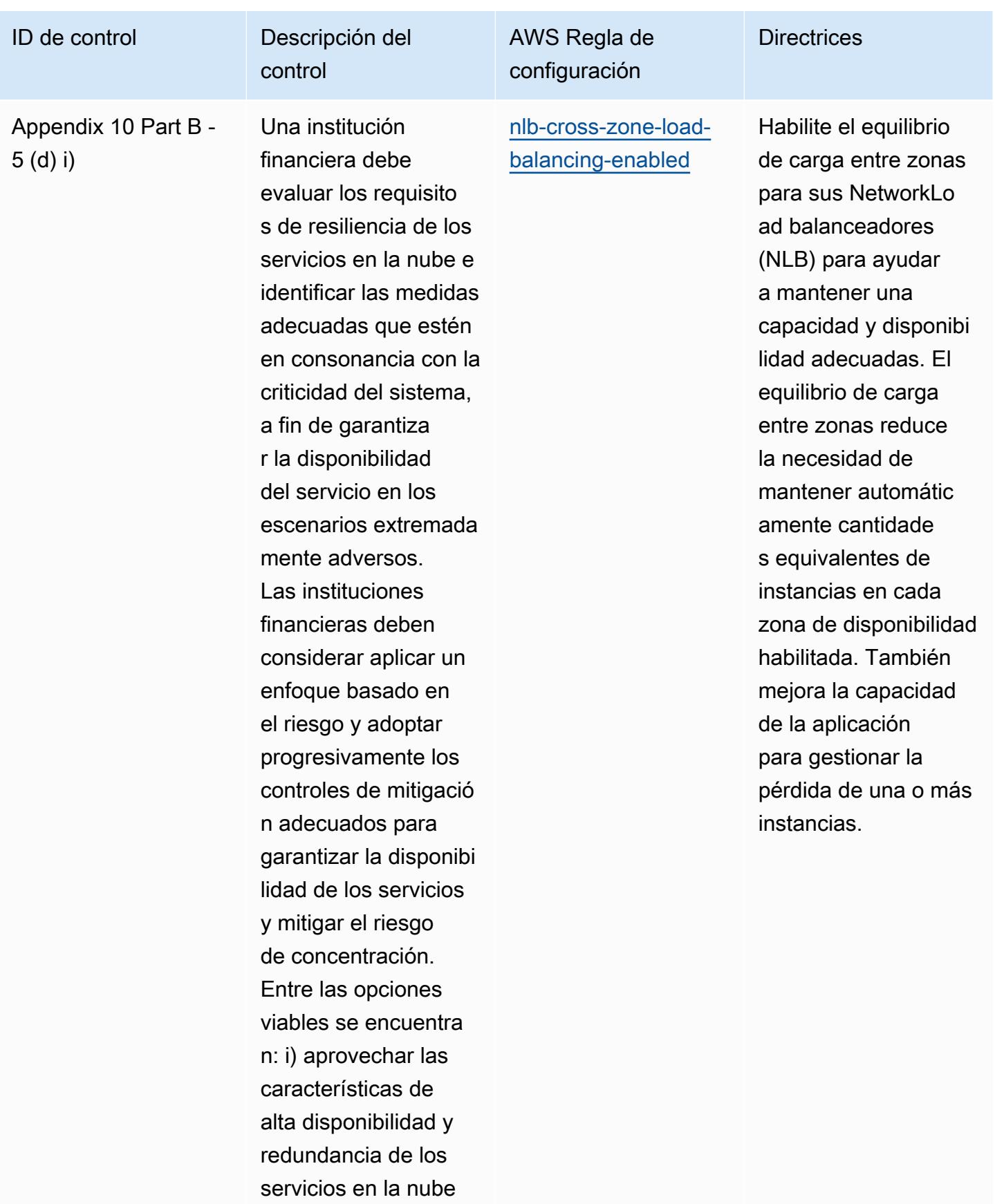

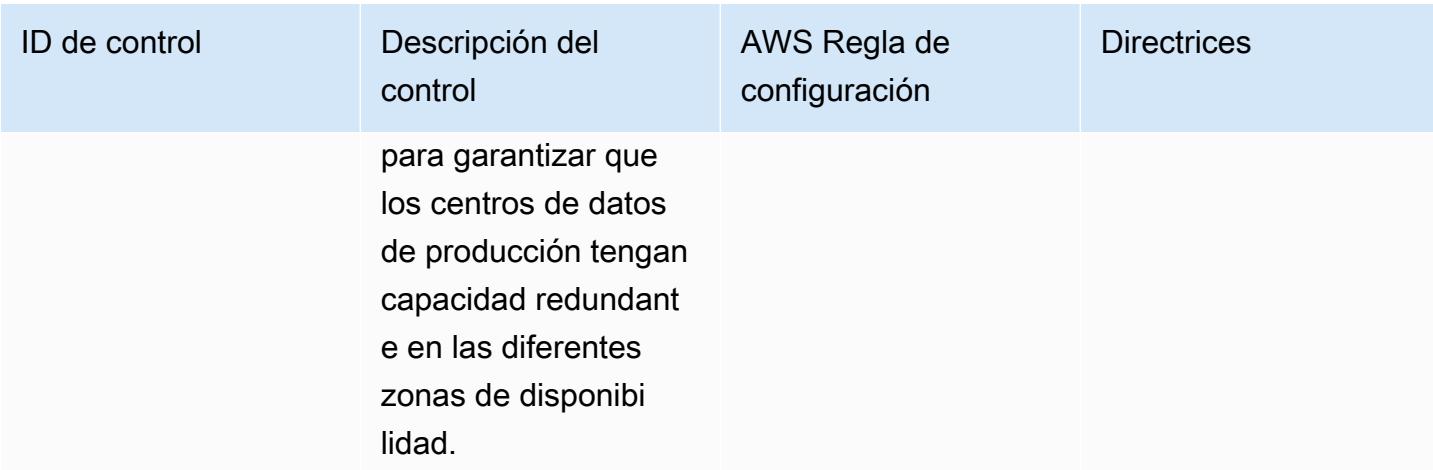
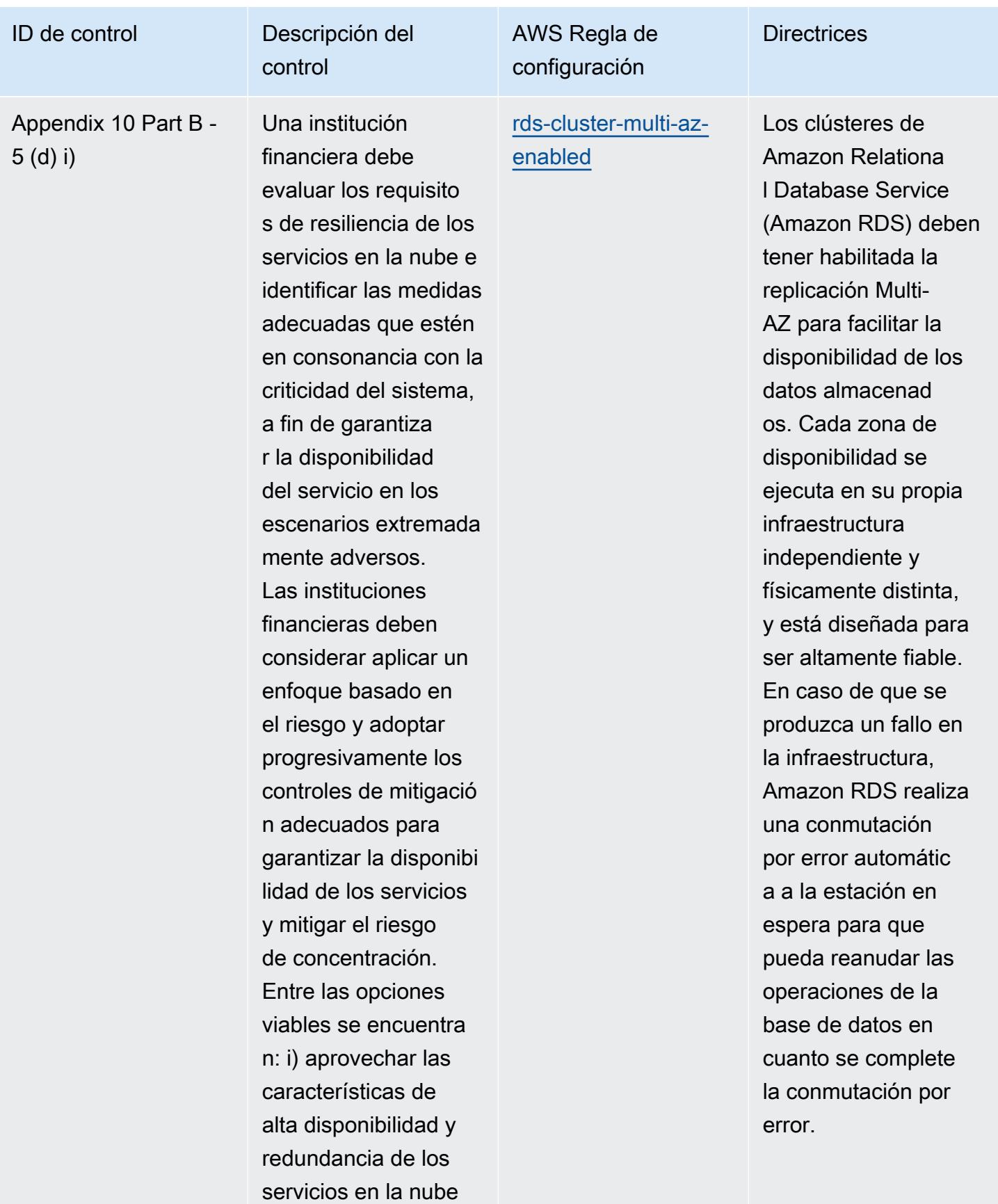

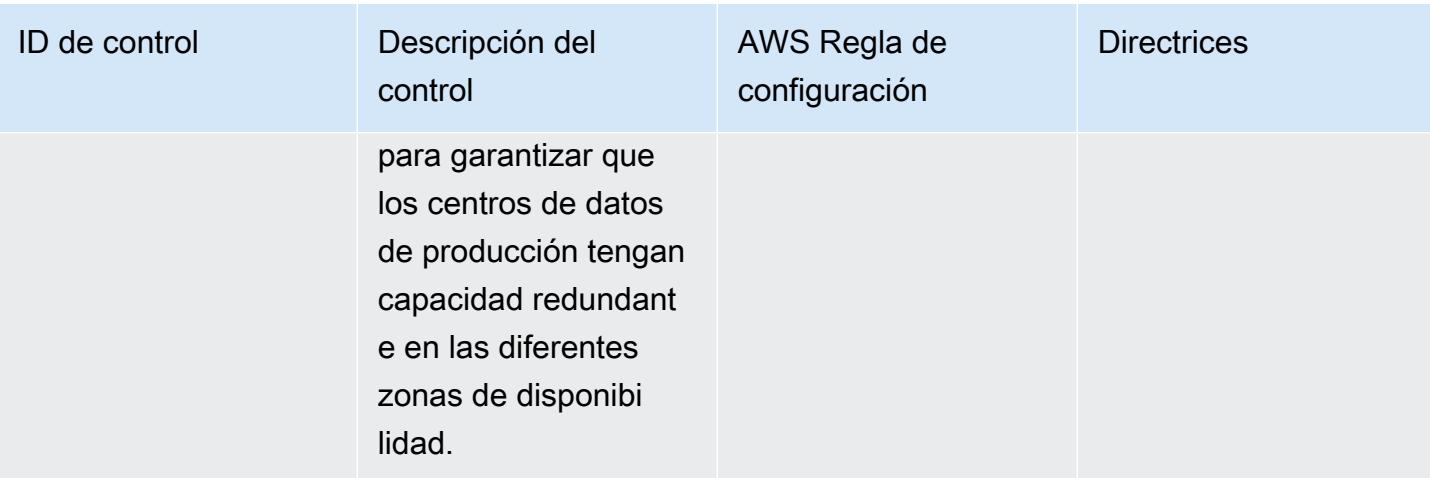

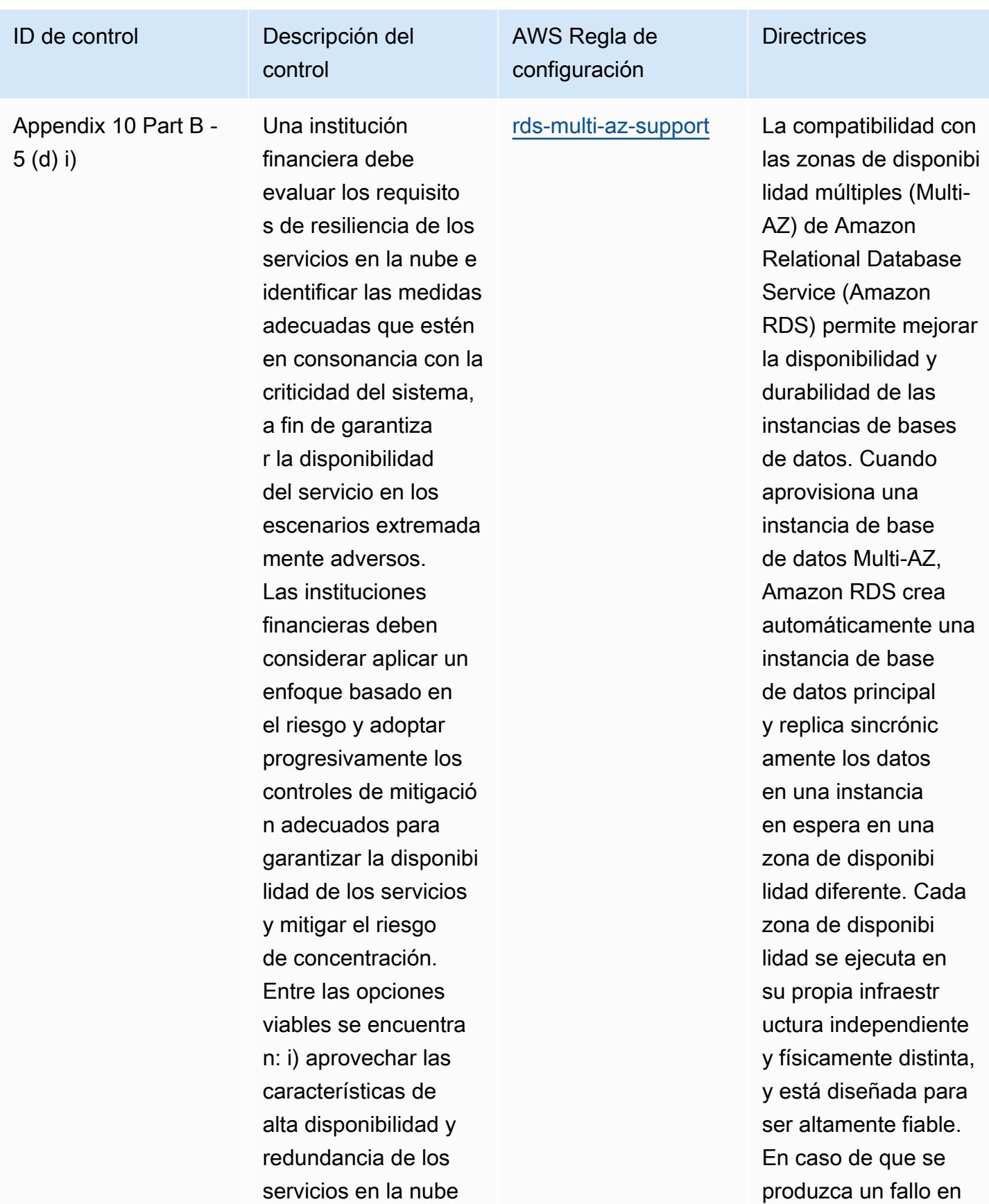

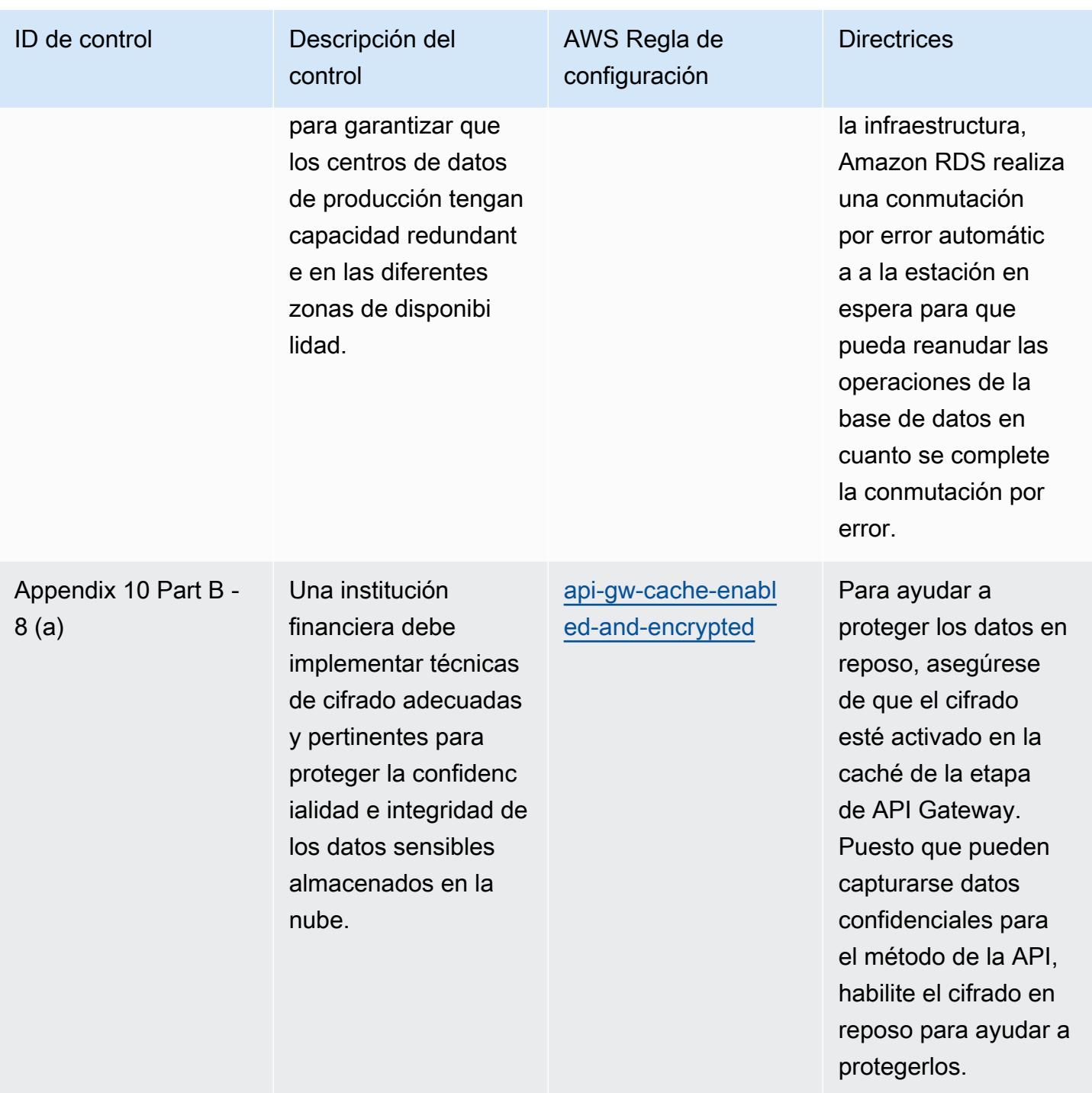

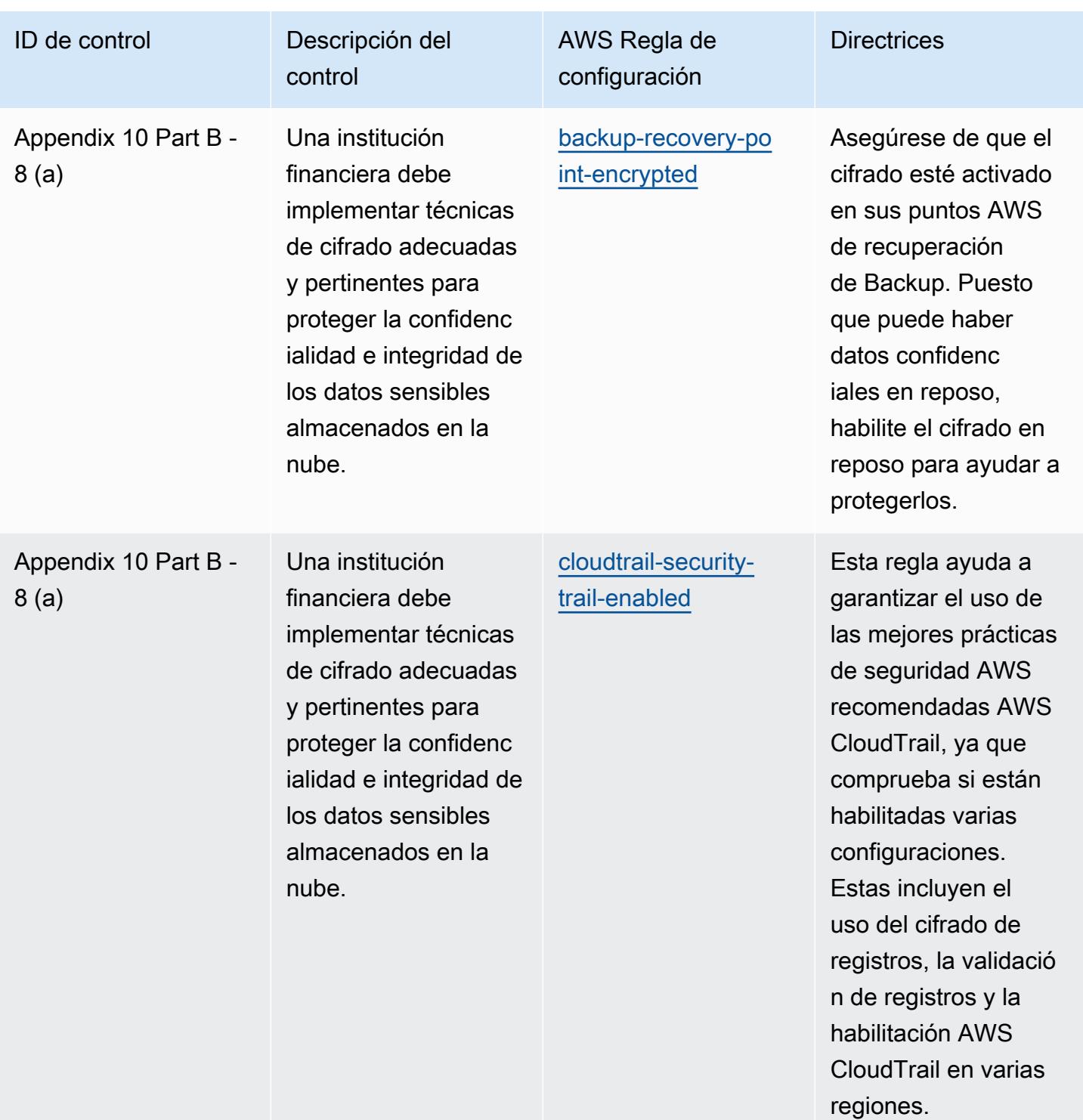

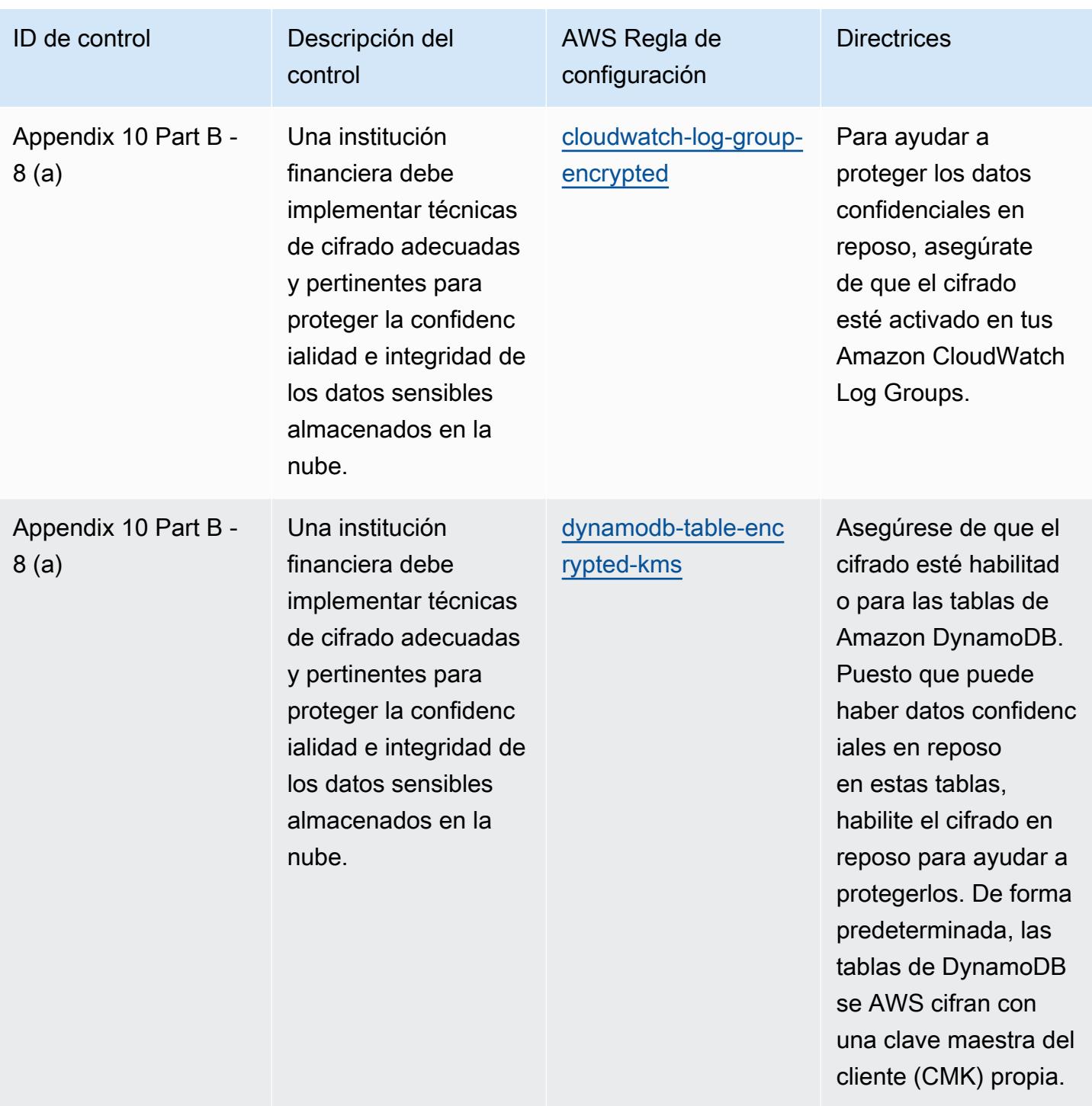

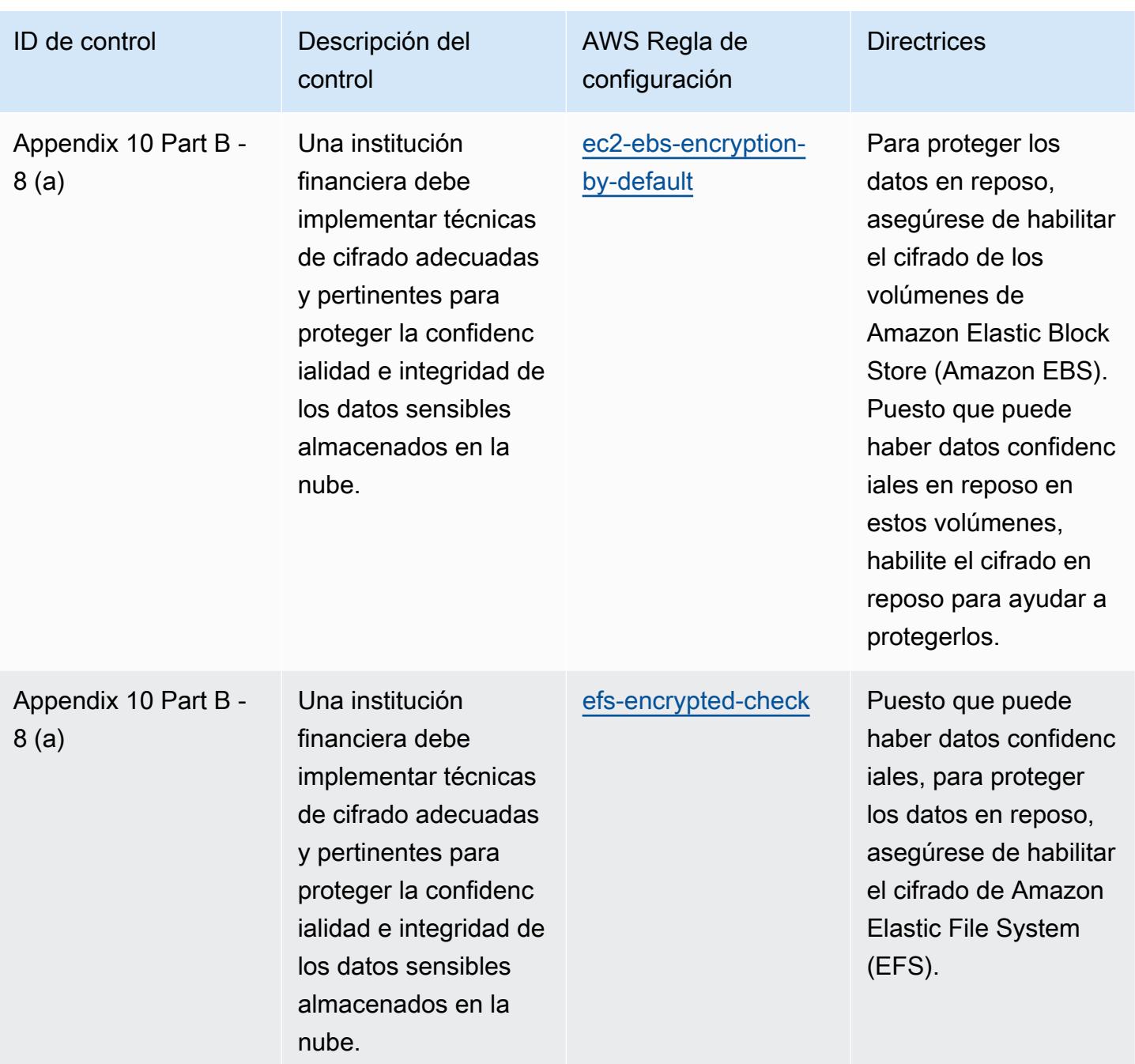

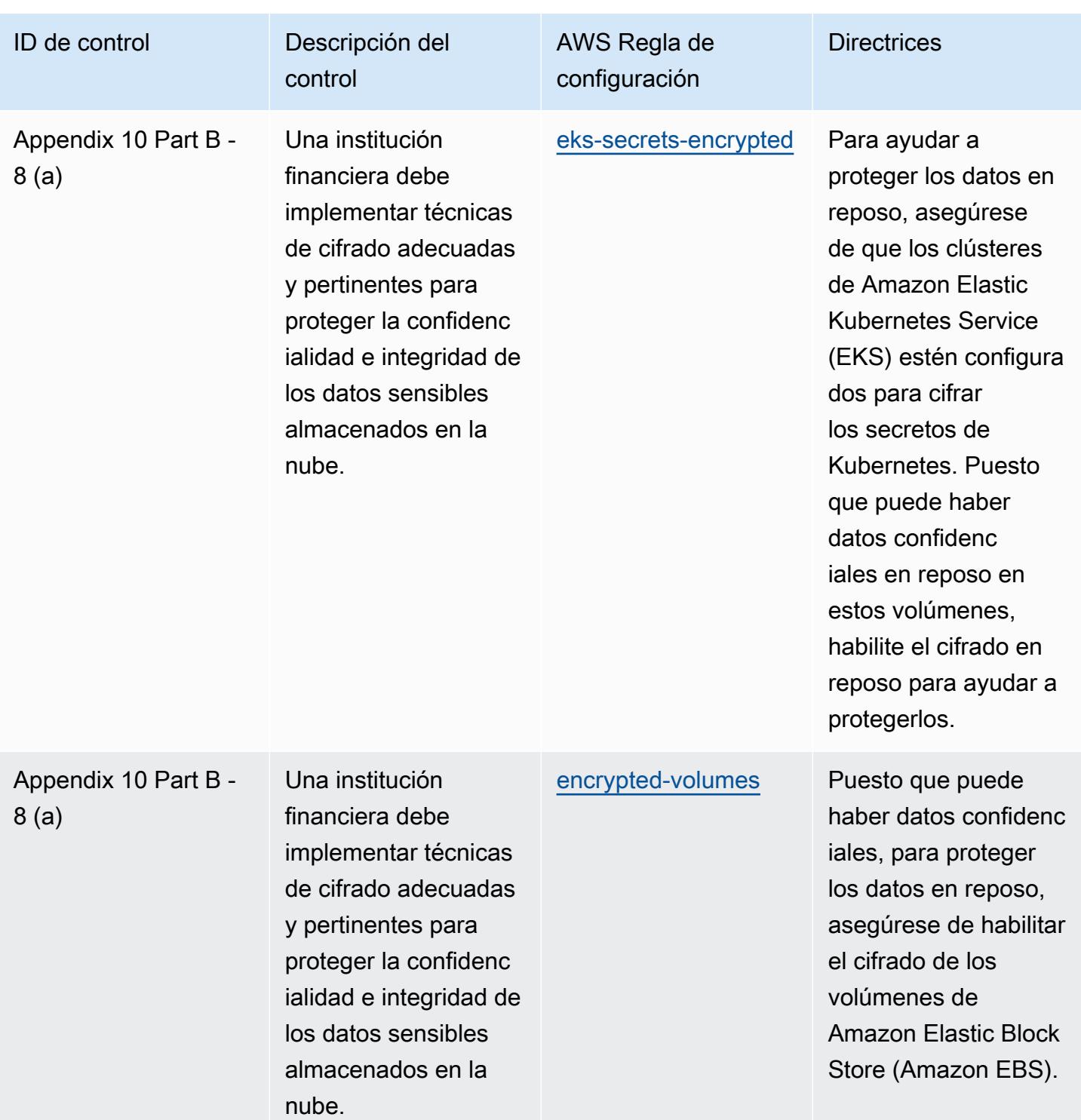

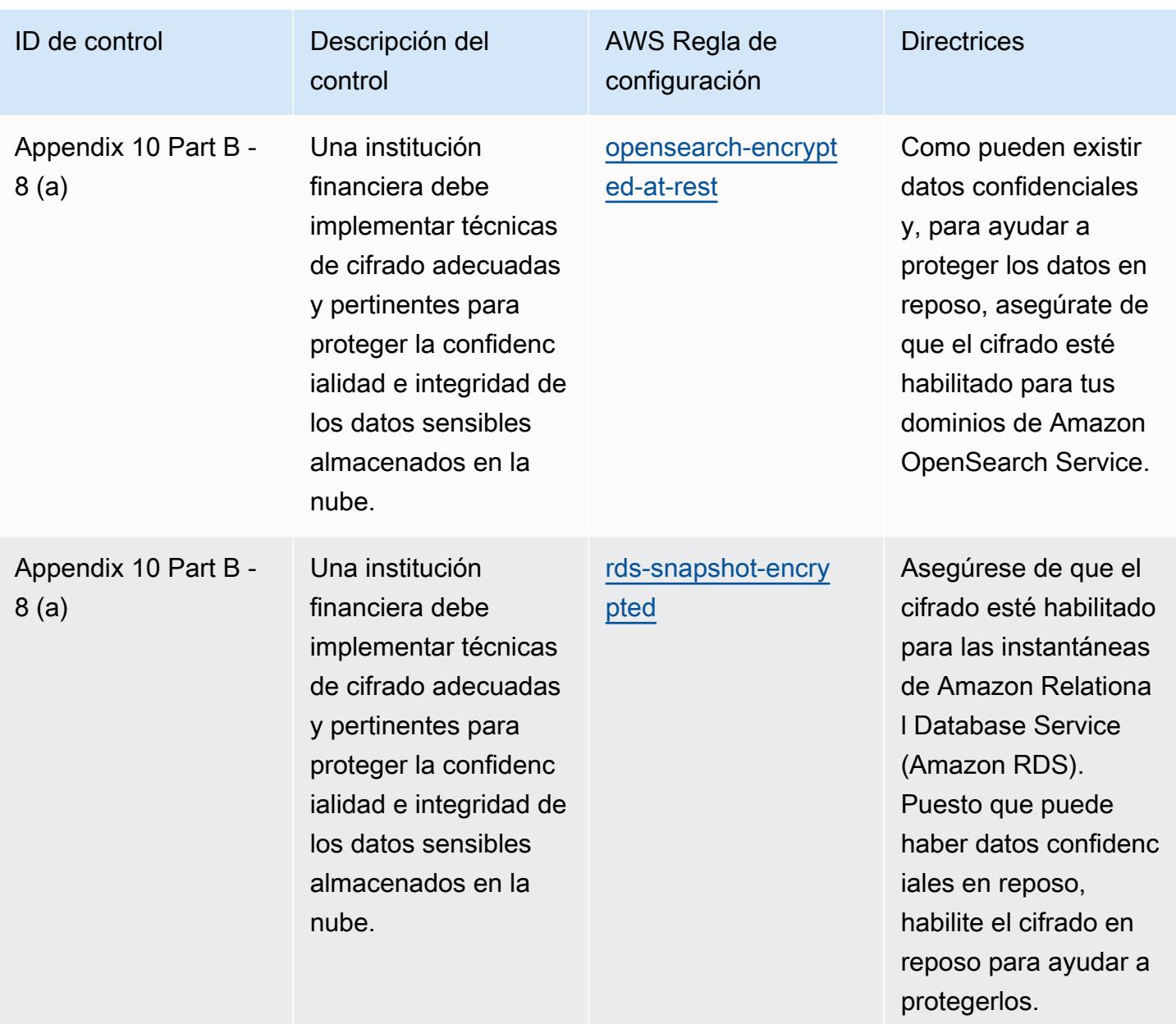

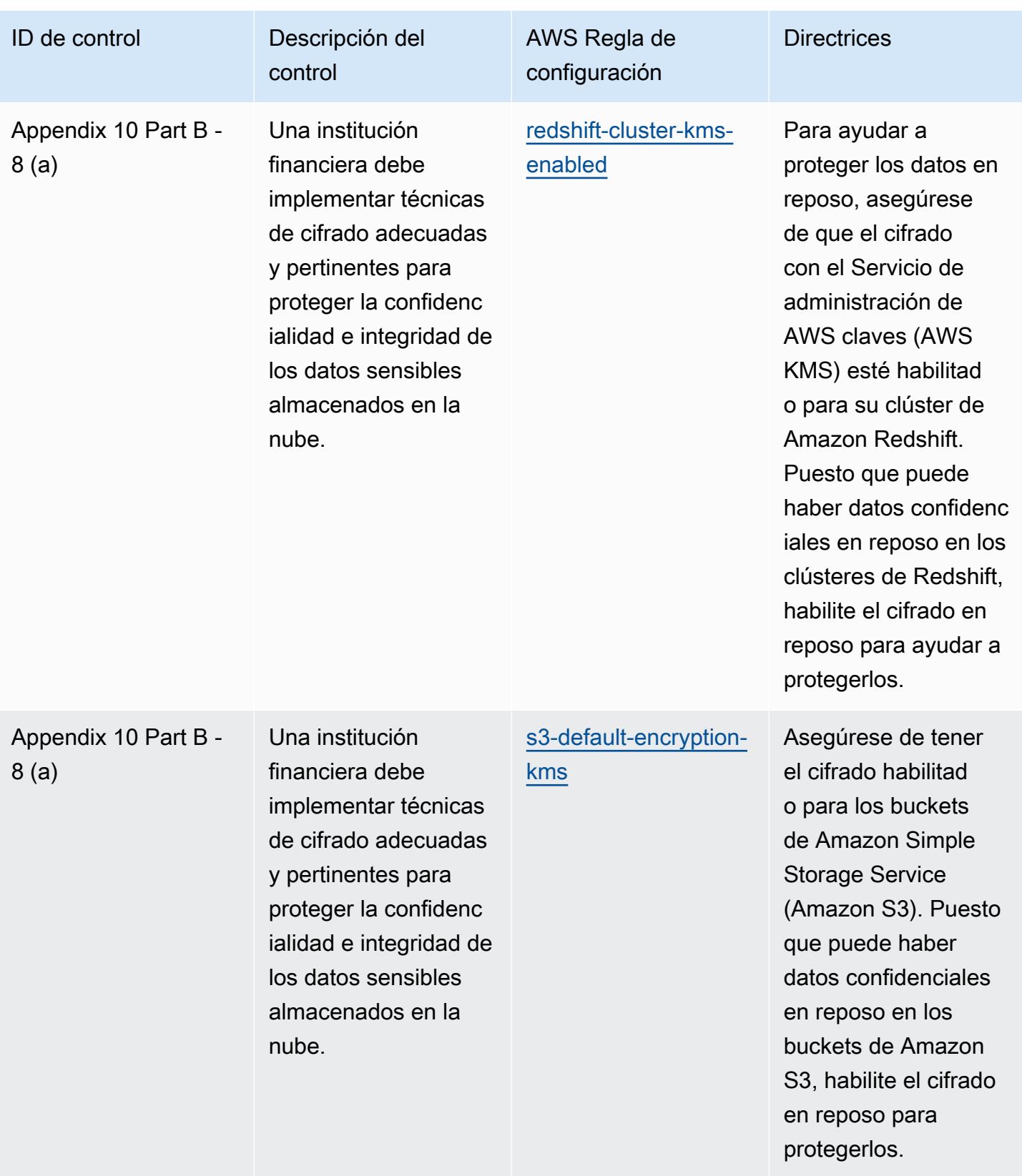

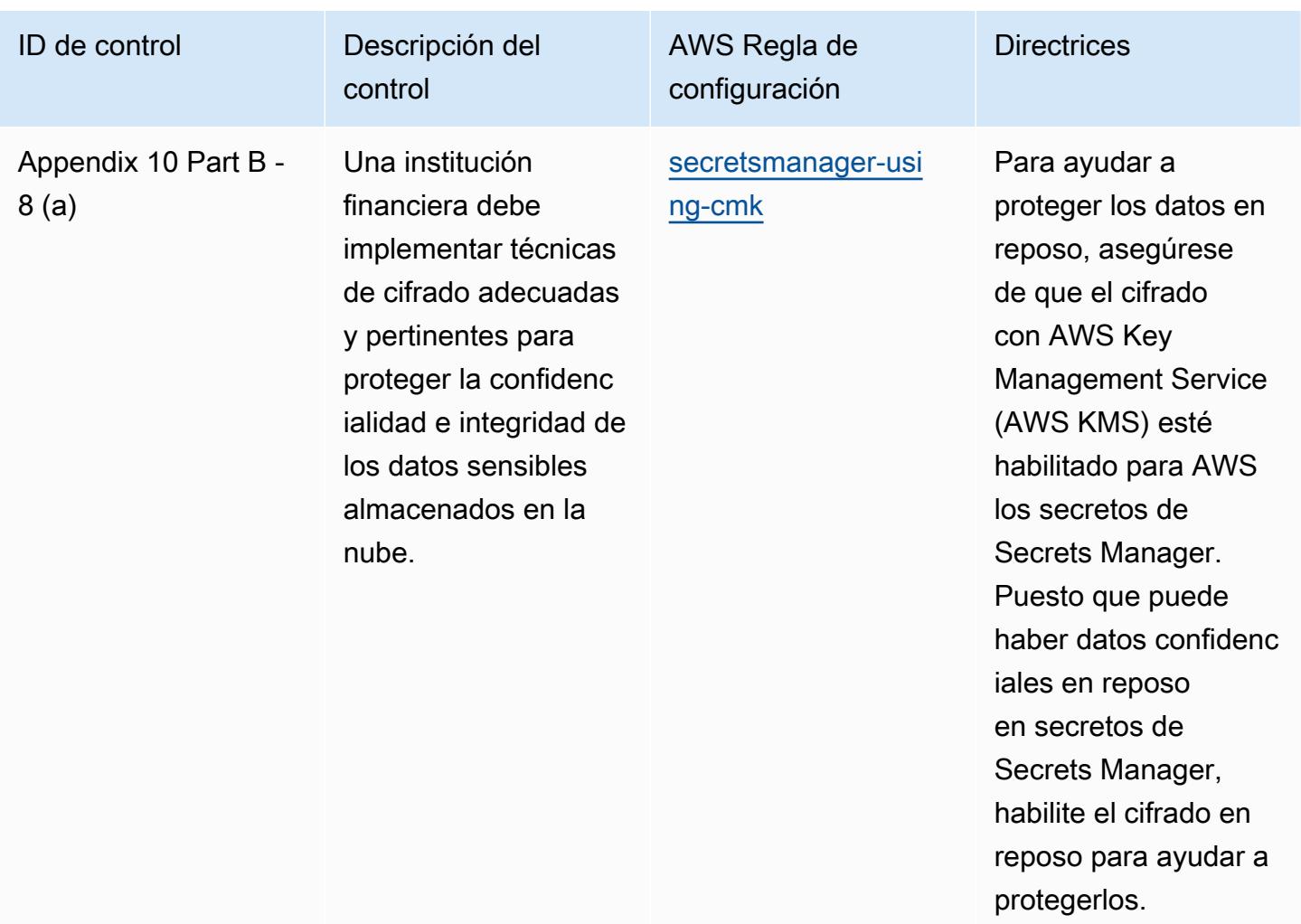

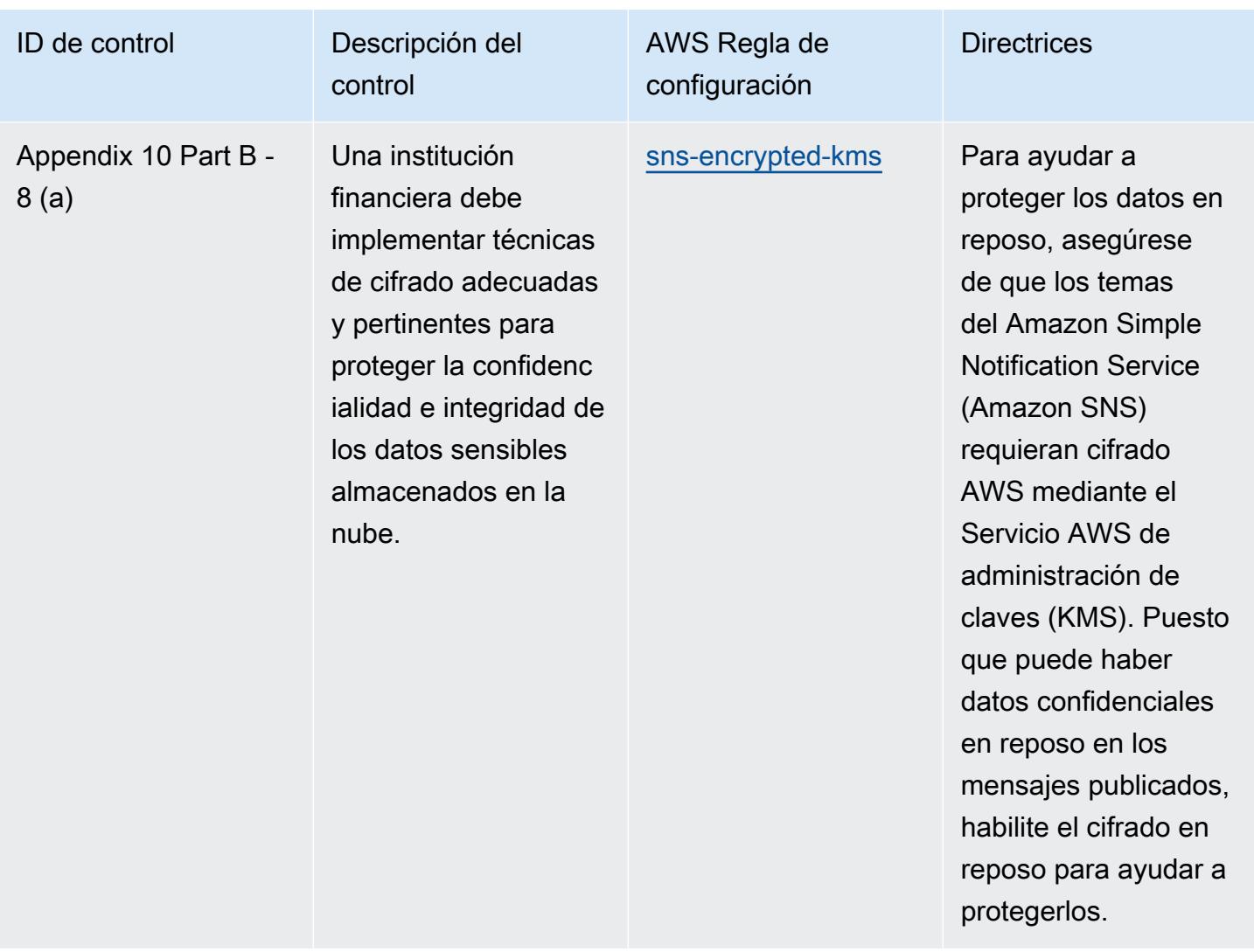

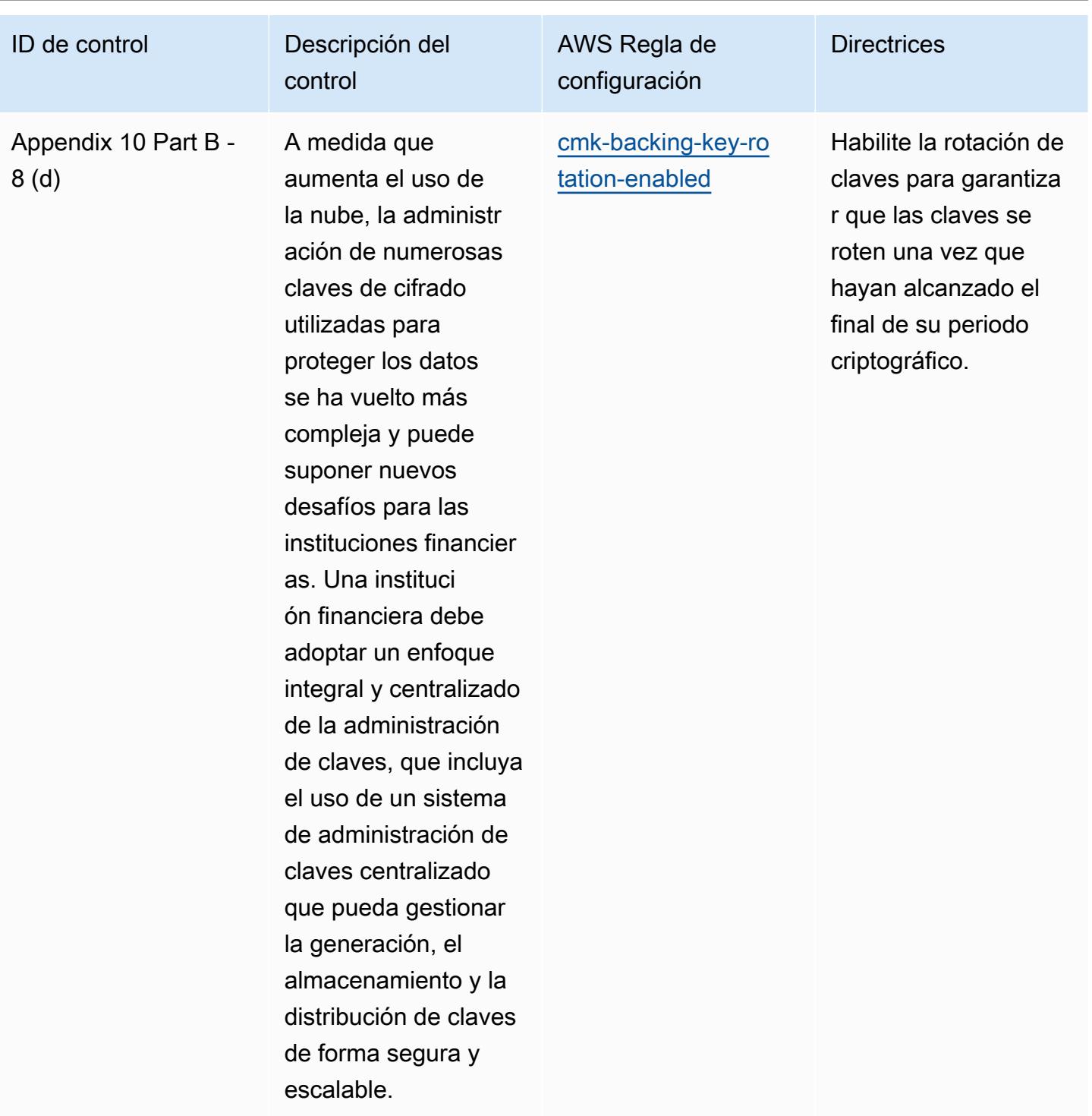

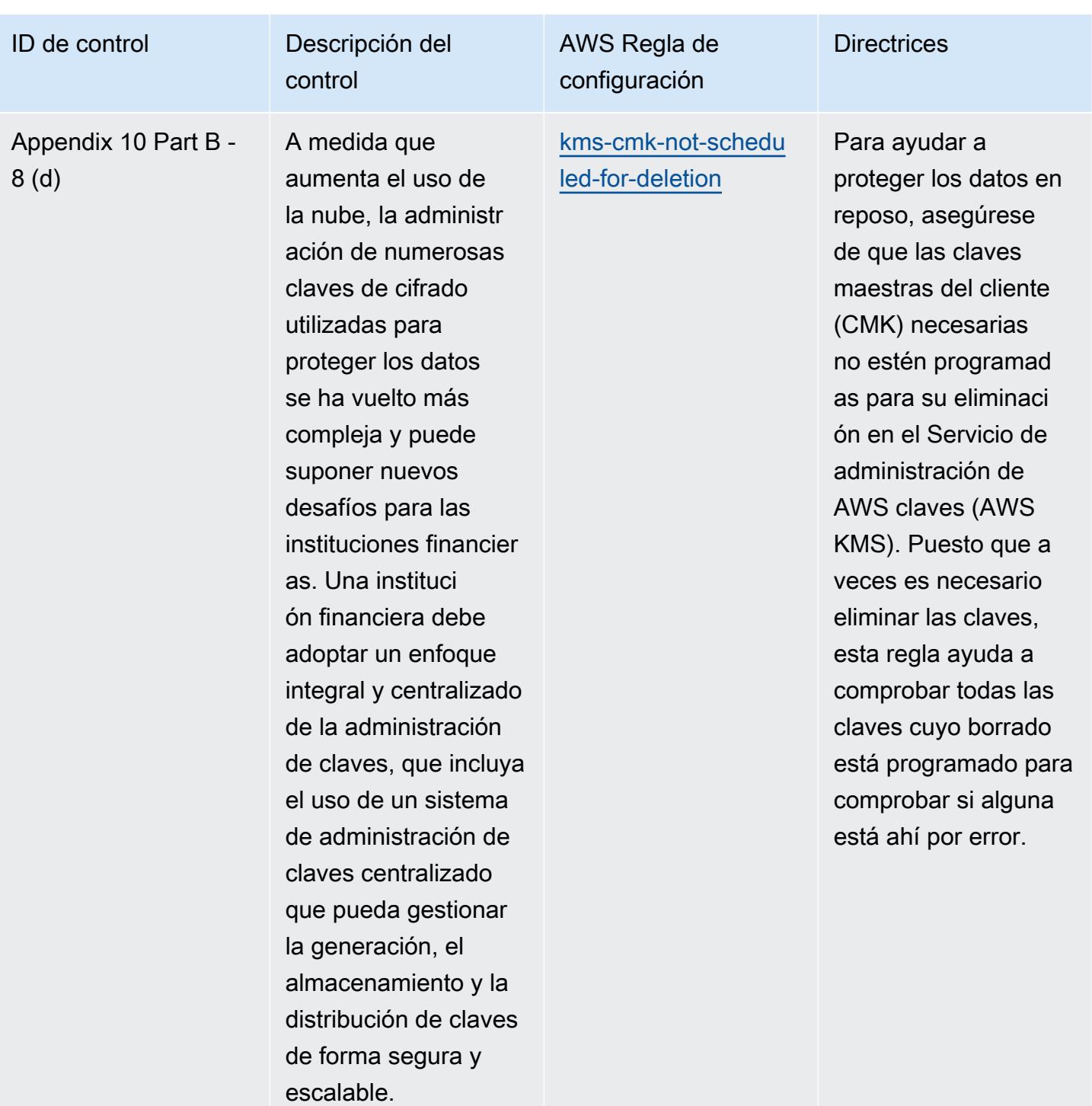

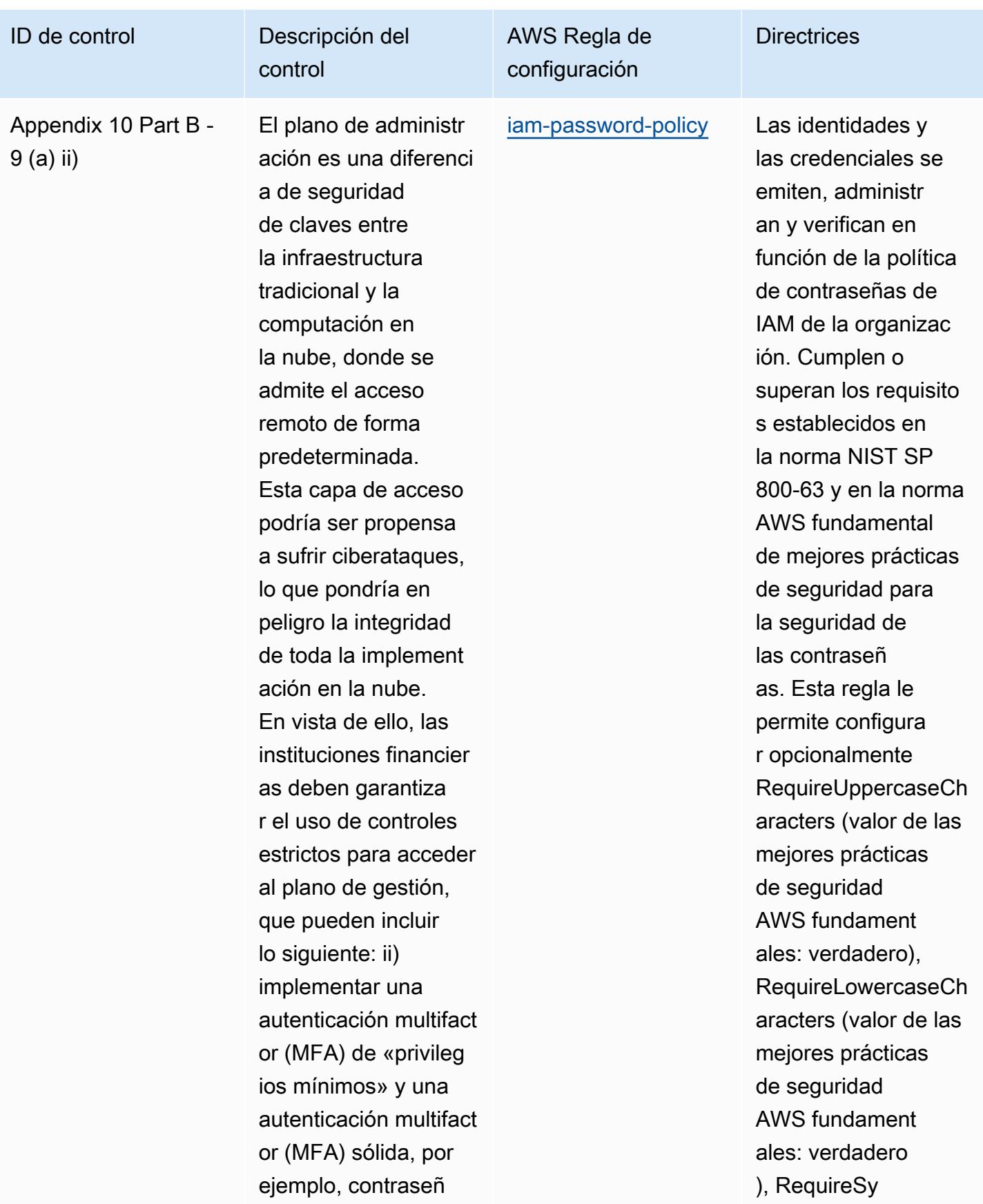

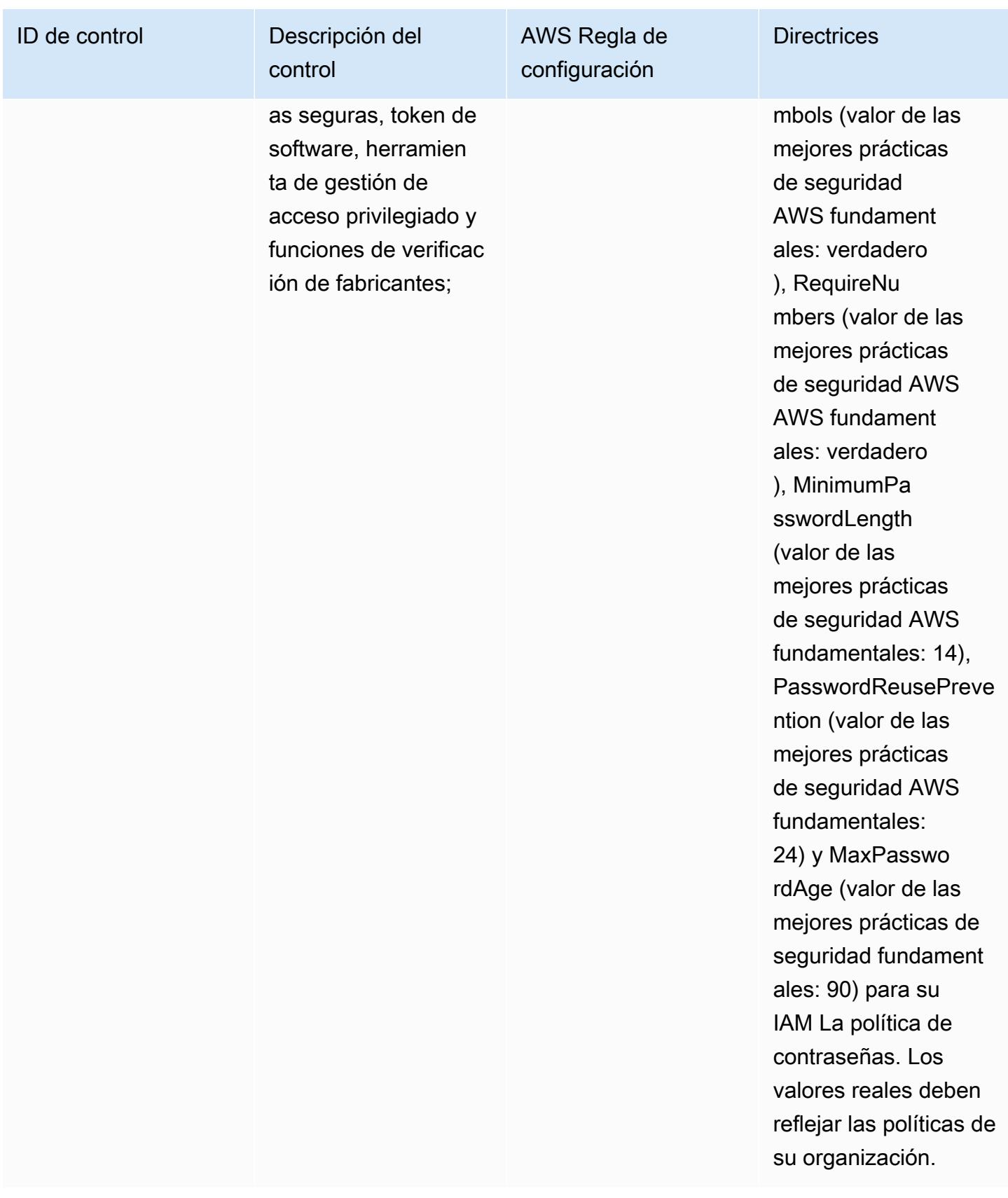

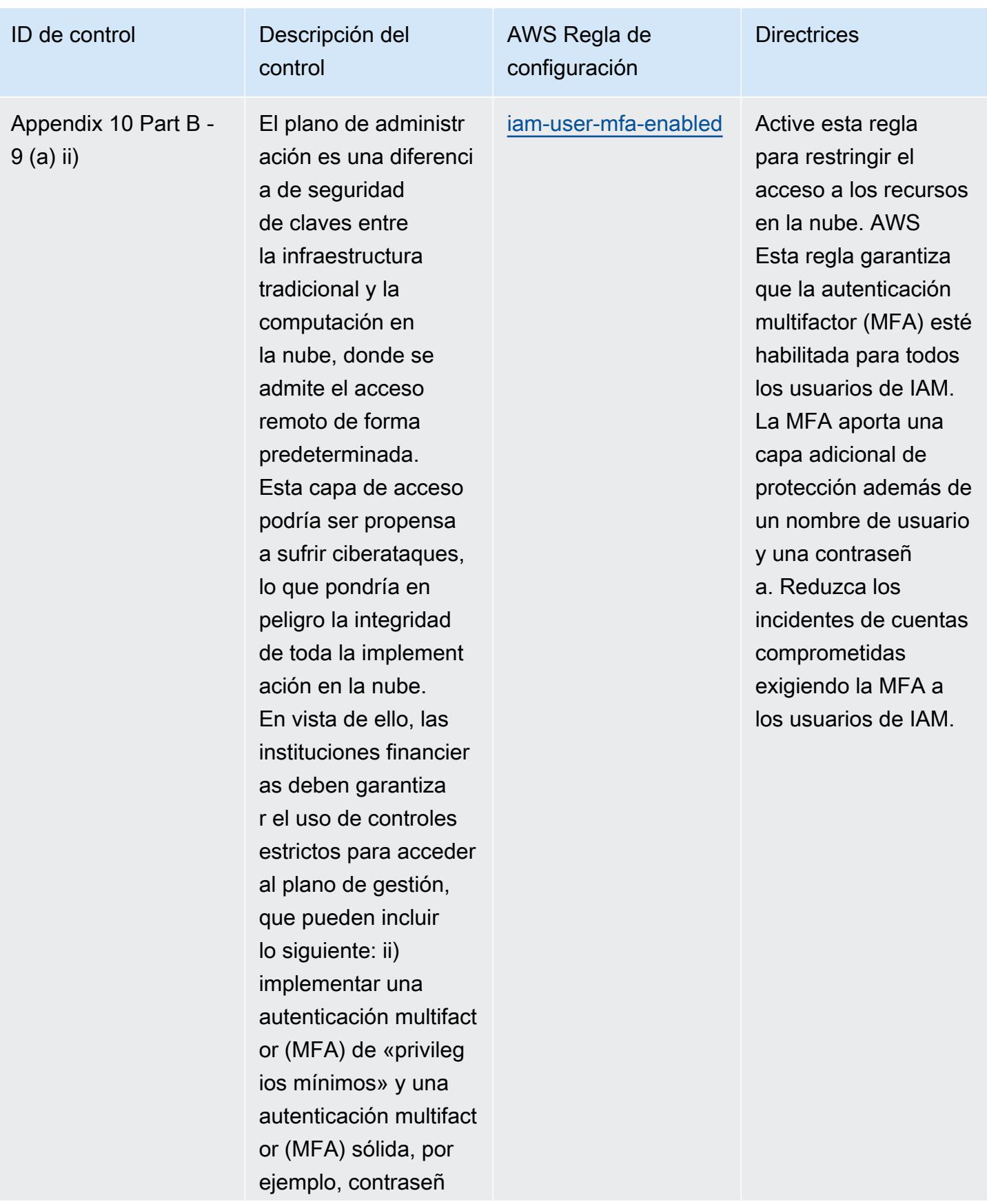

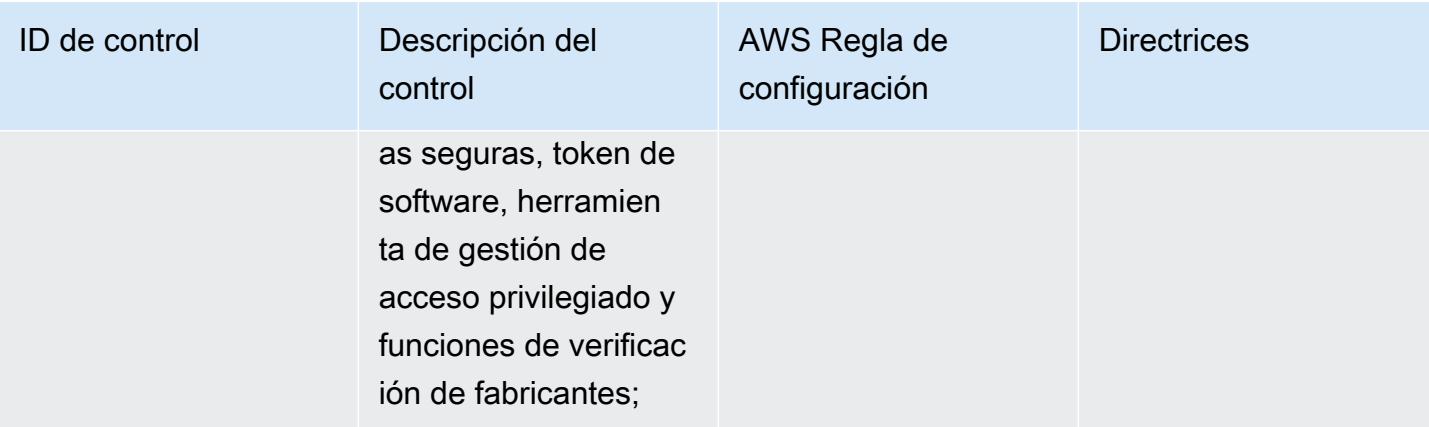

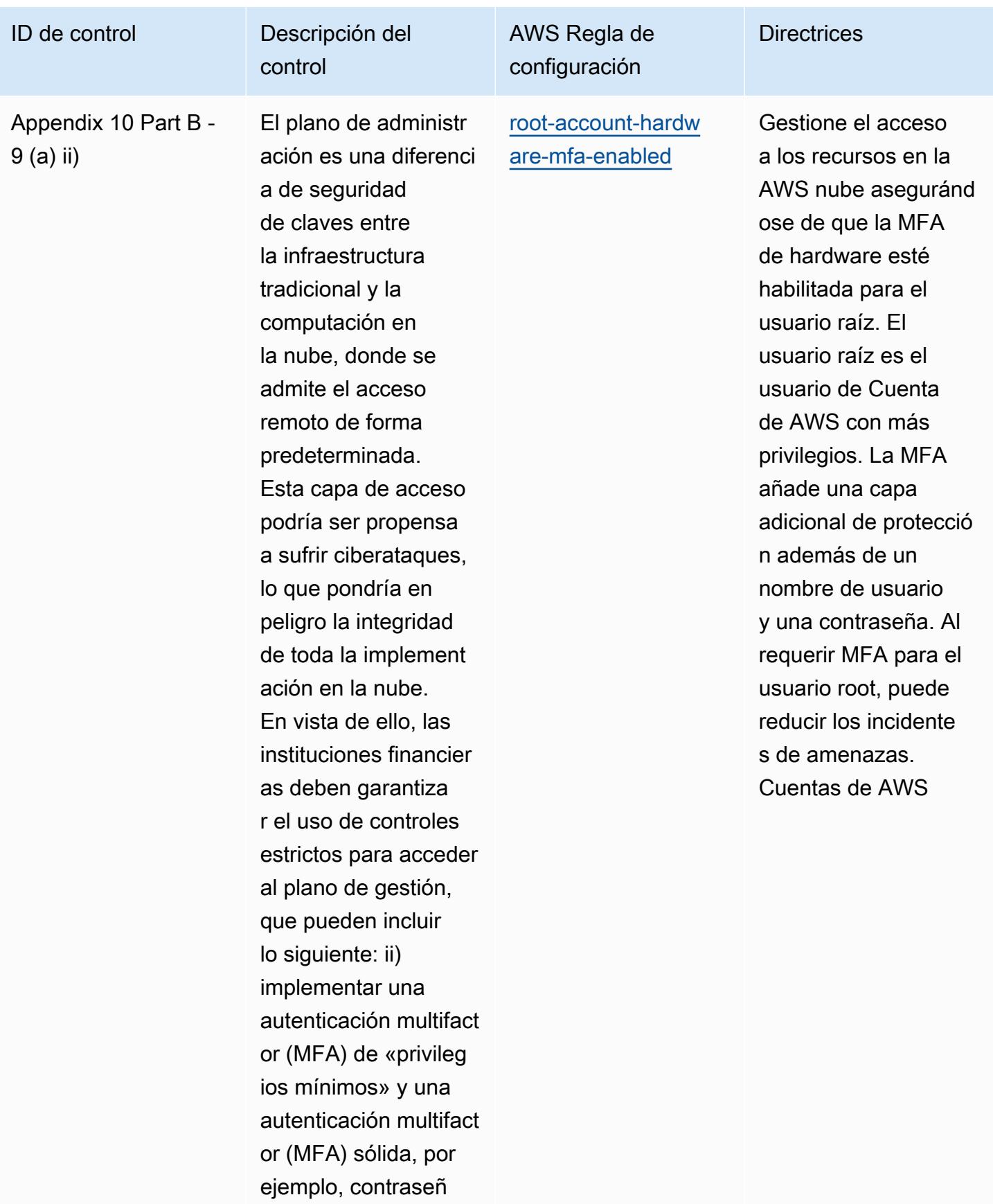

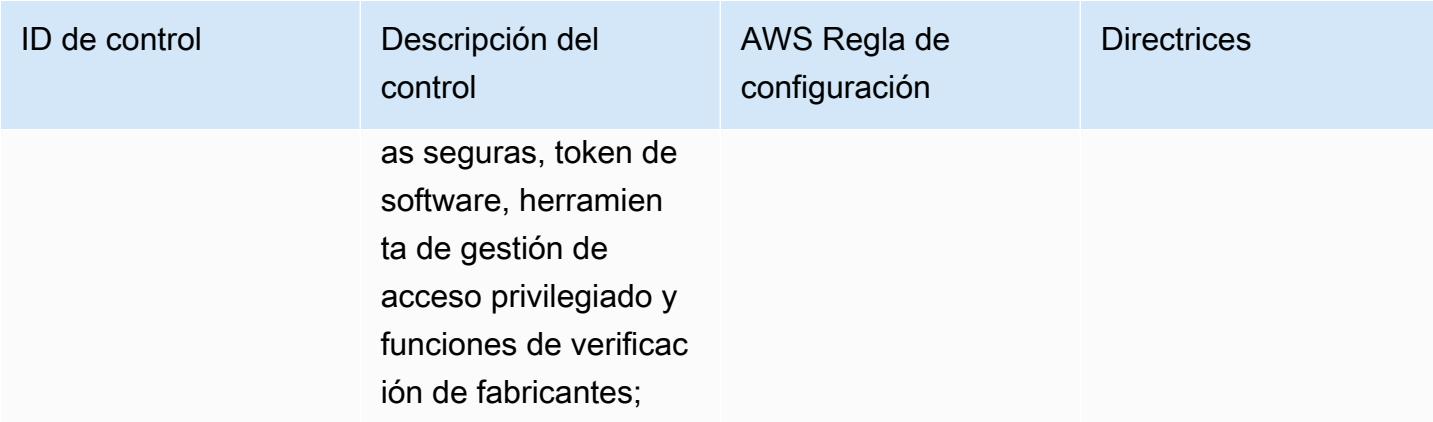

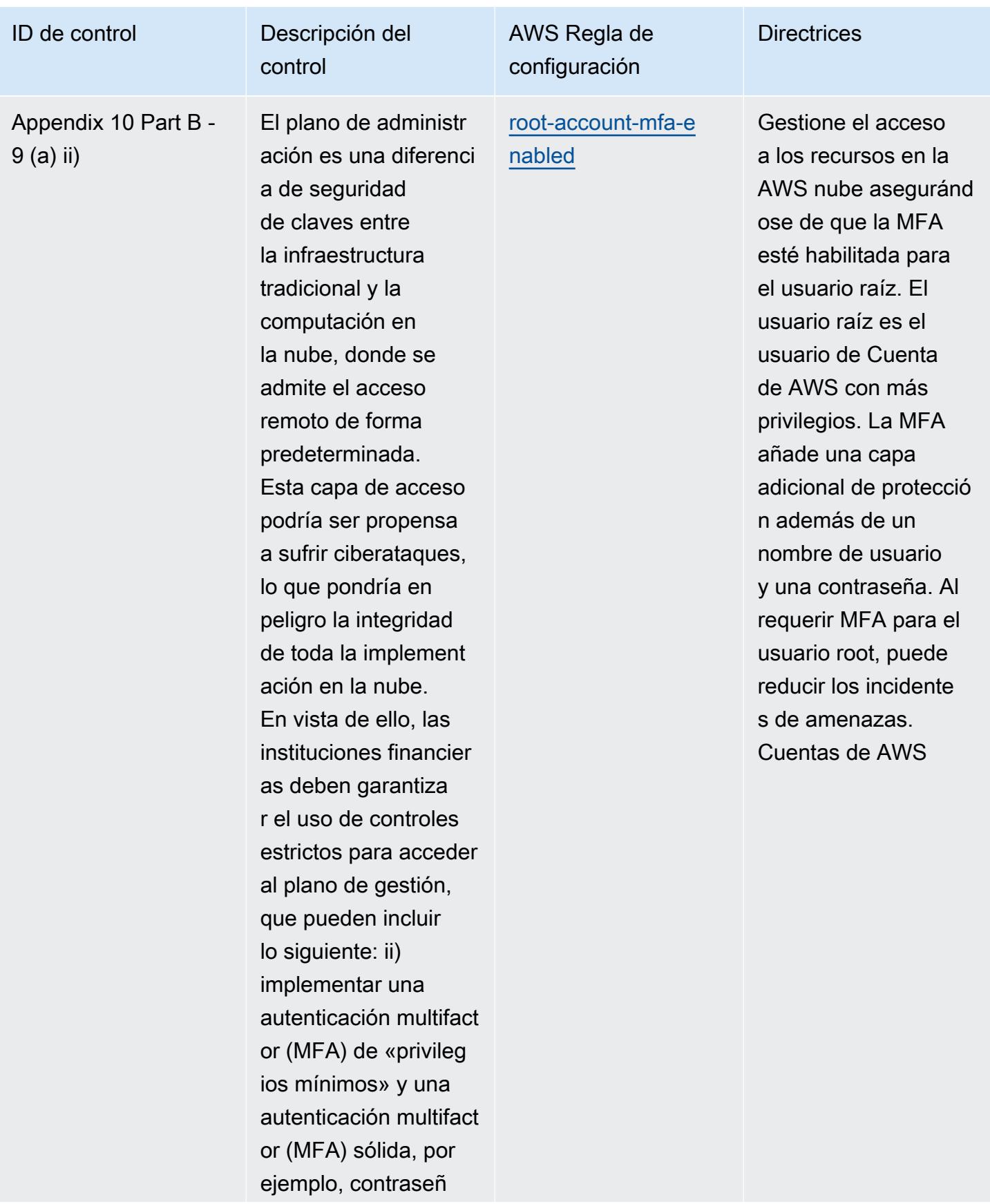

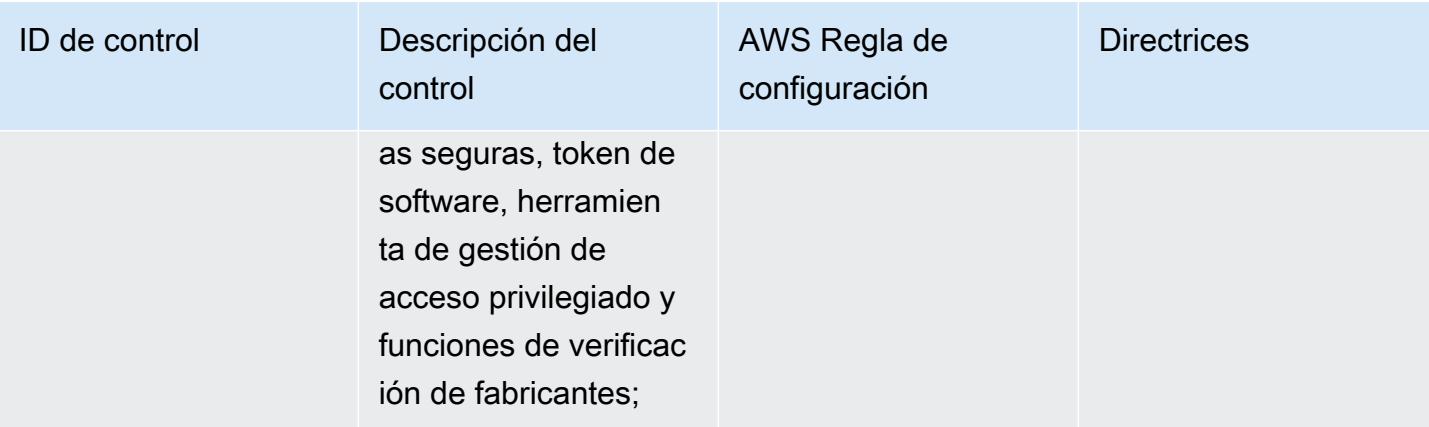

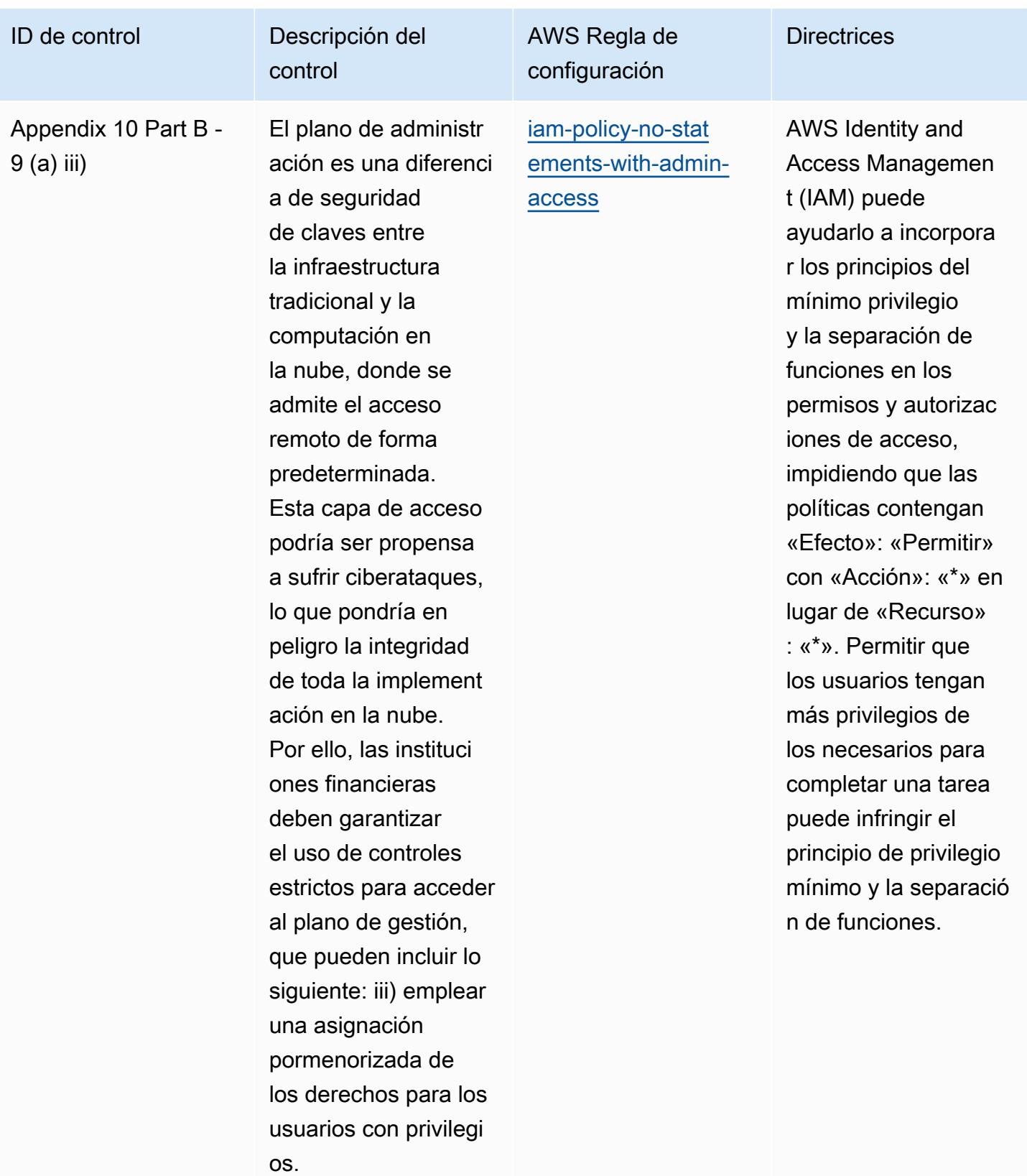

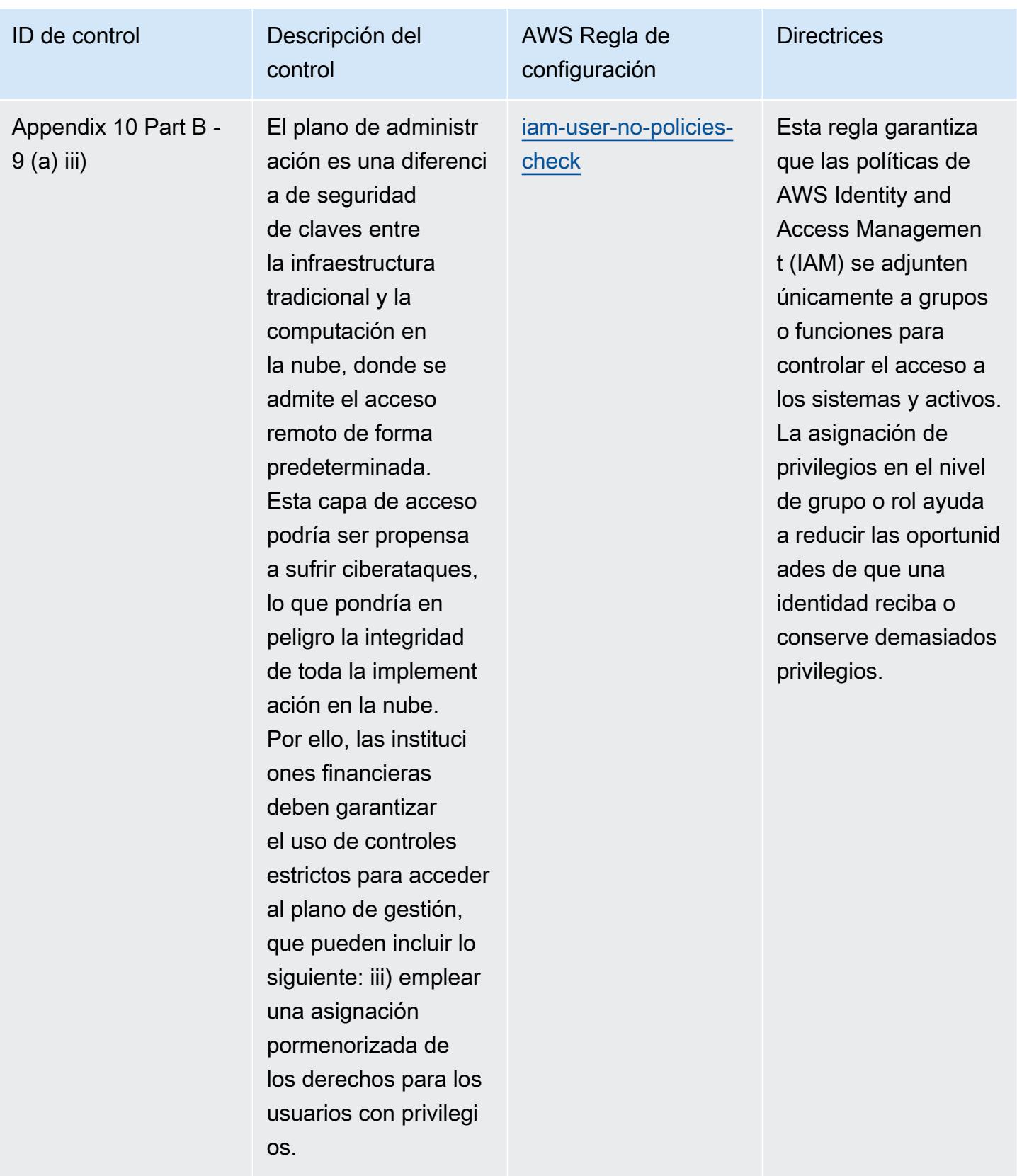

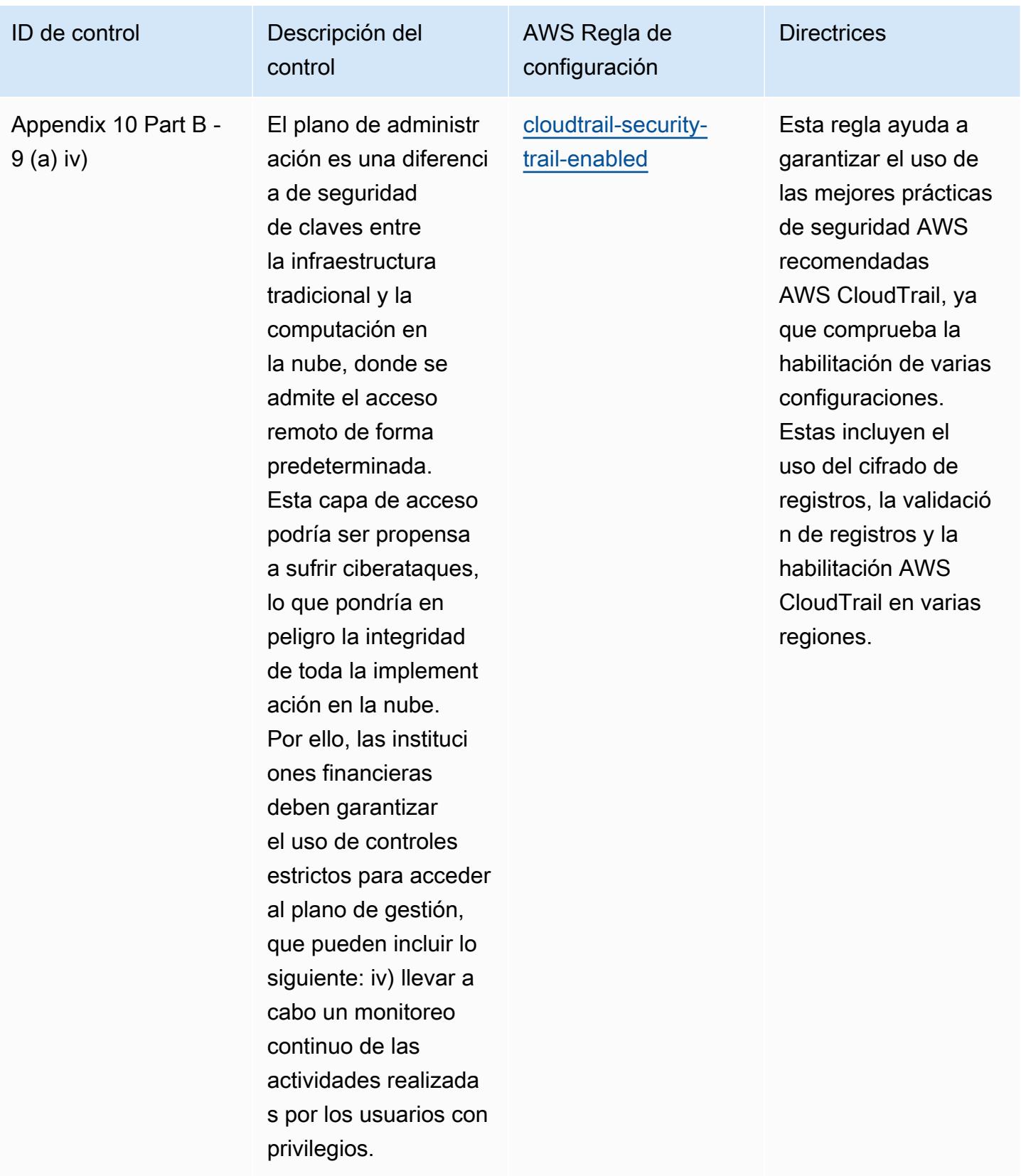

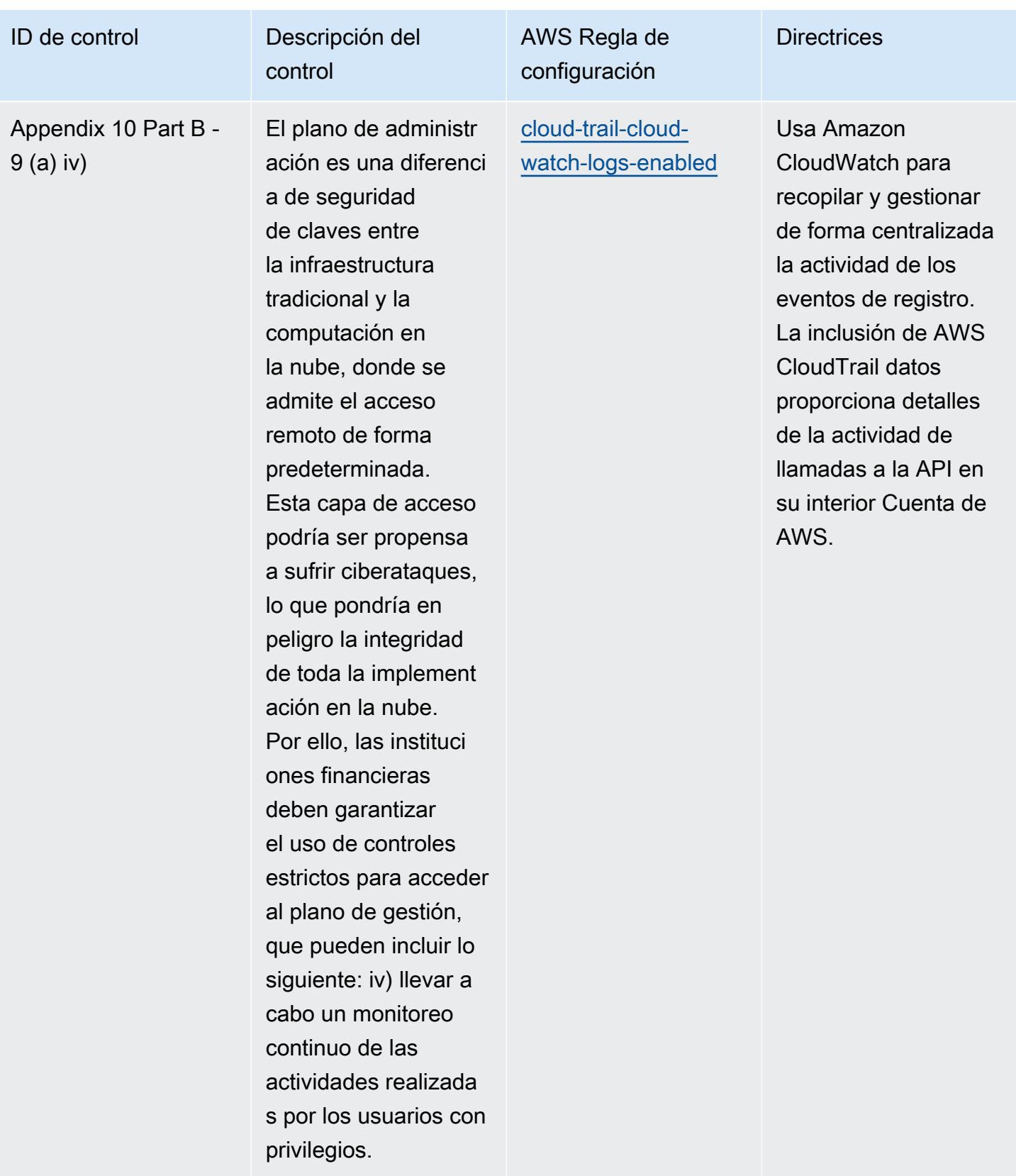

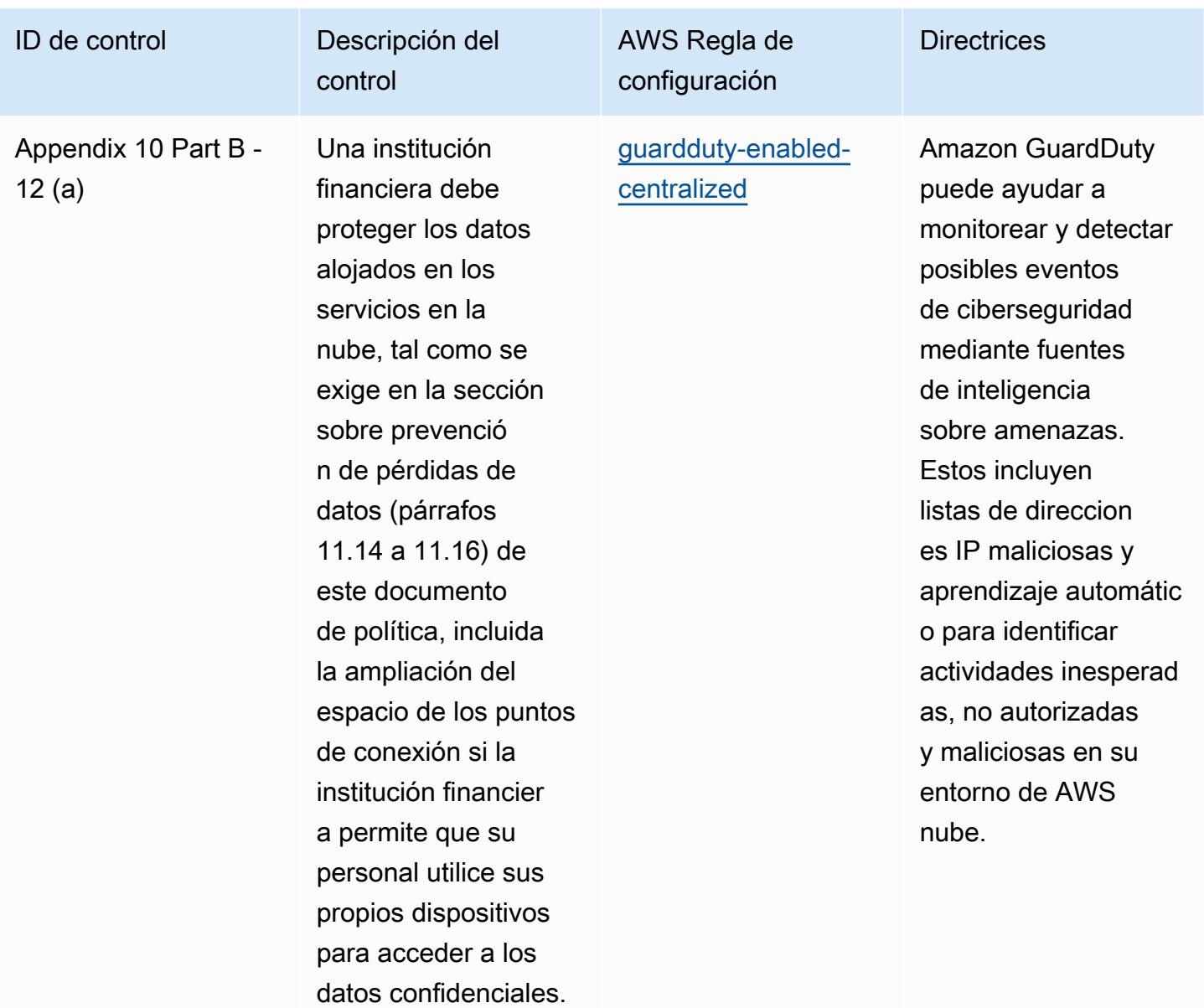

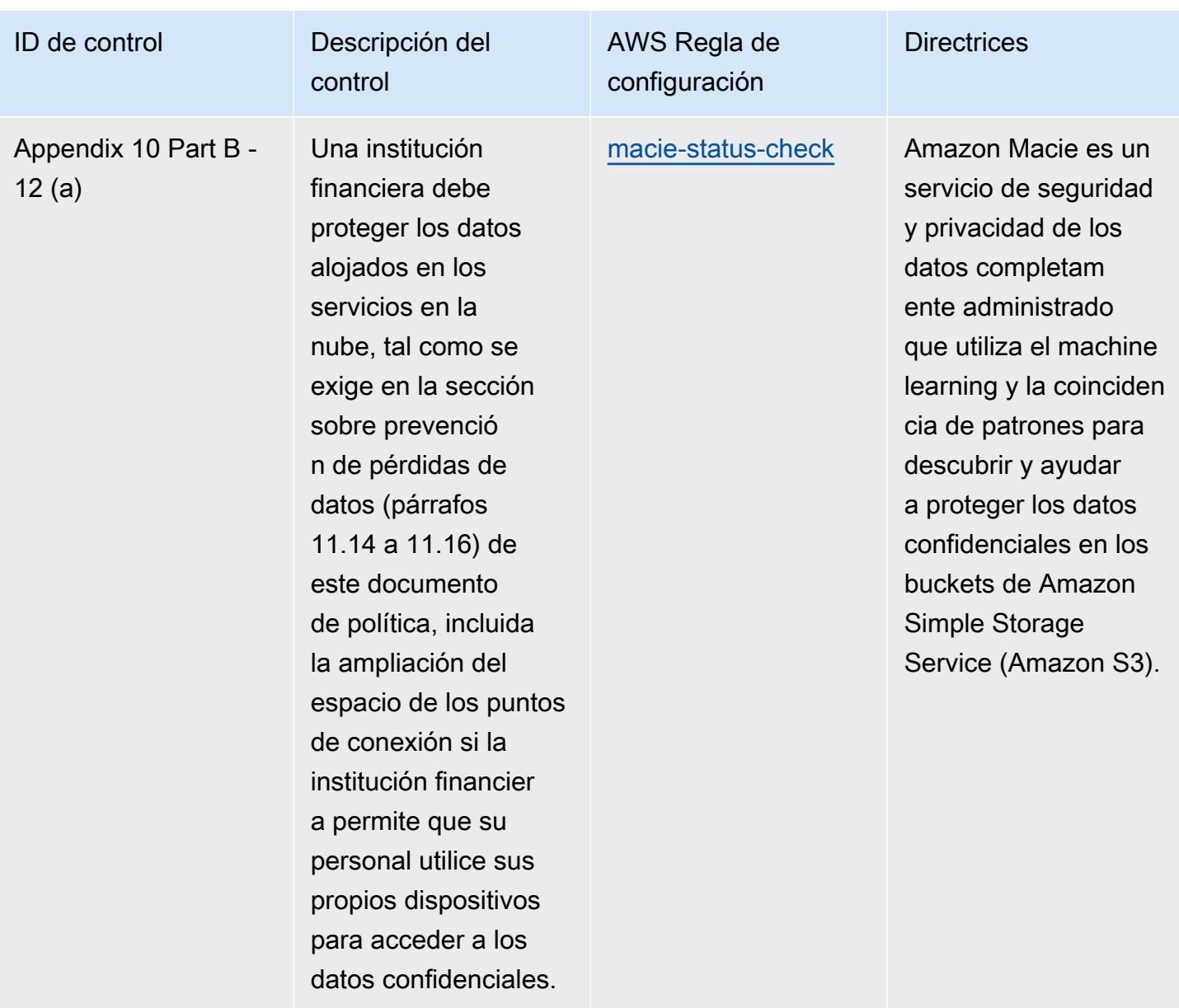

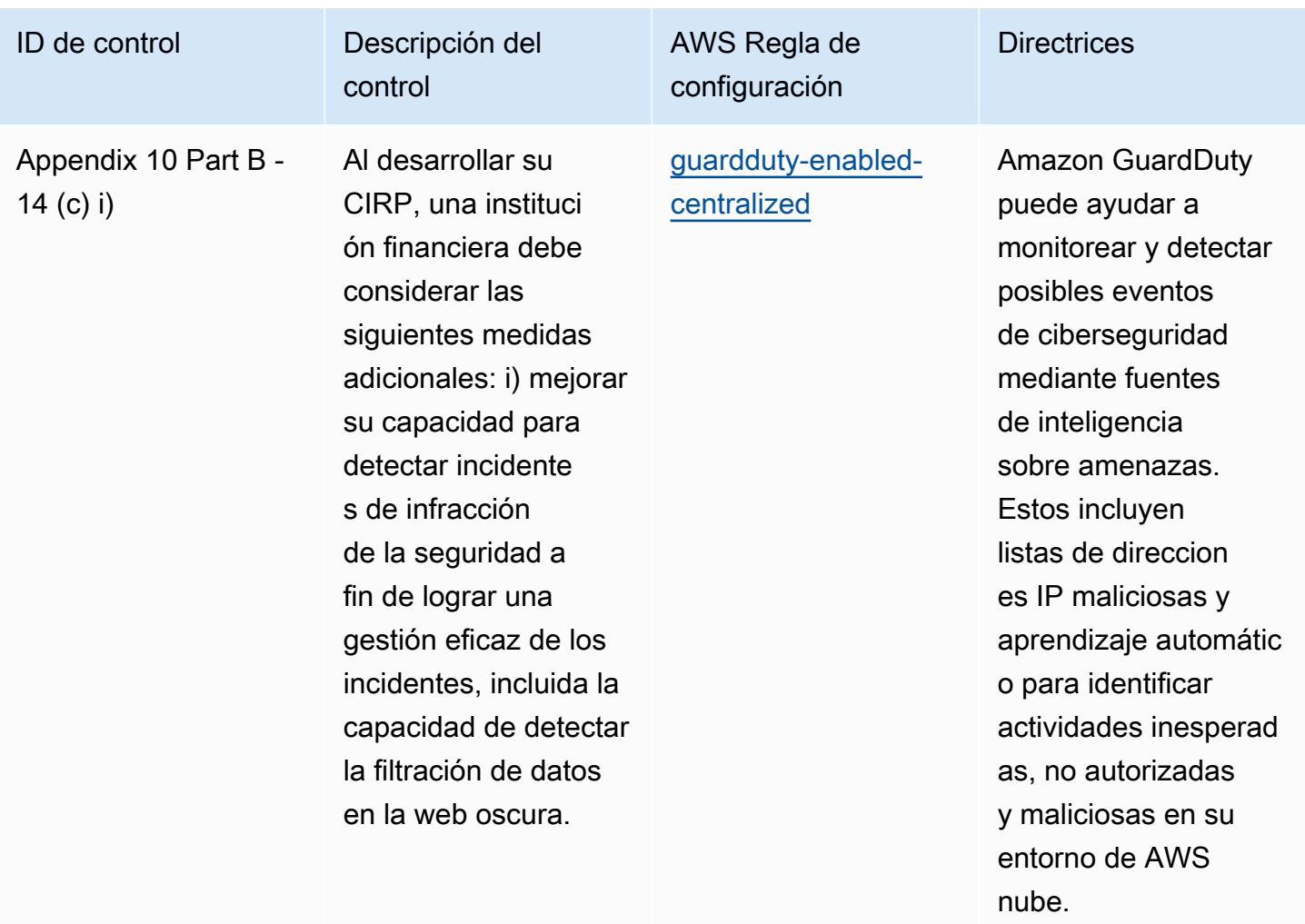

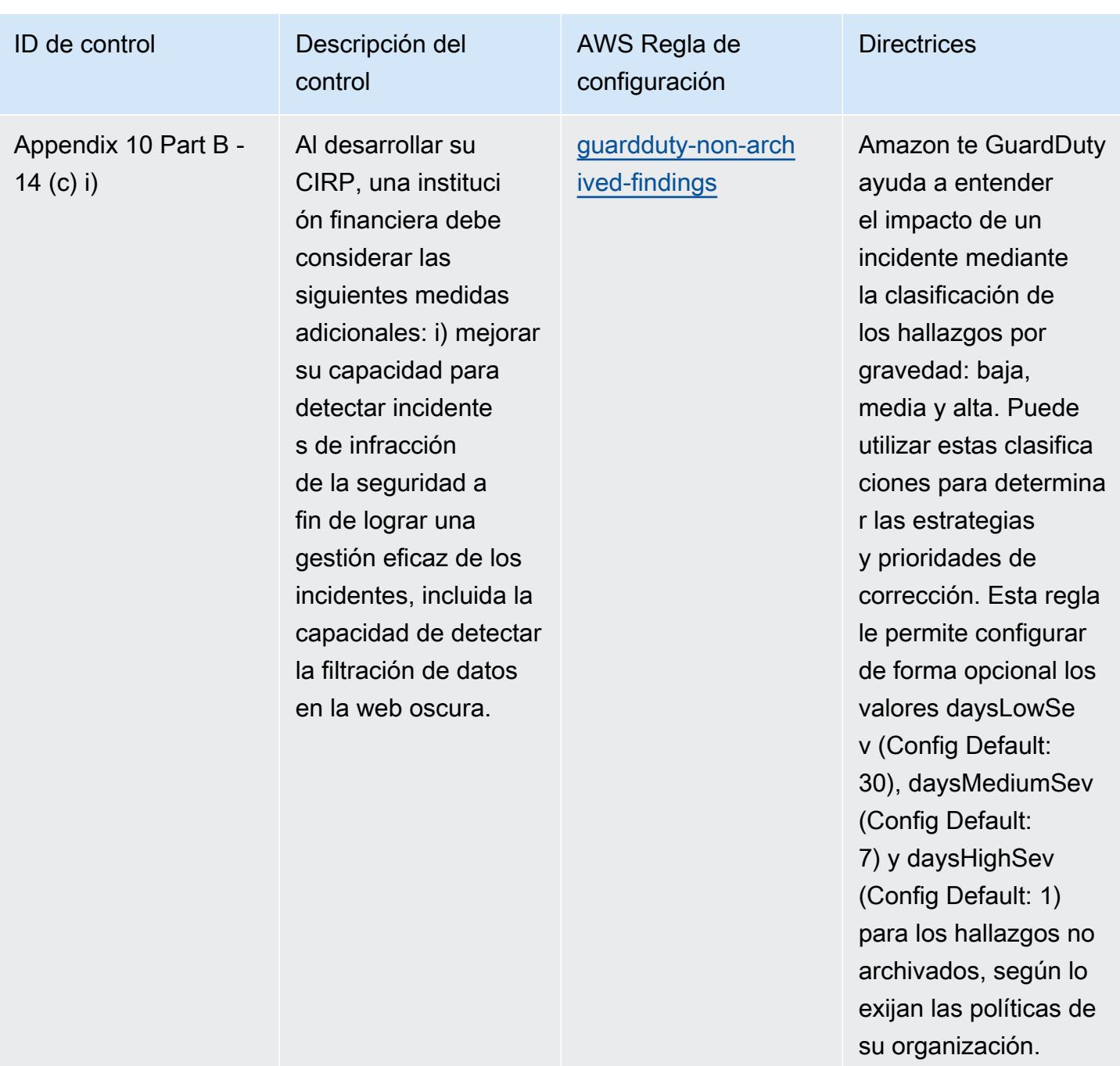

## Plantilla

La plantilla está disponible en GitHub: [Mejores prácticas operativas para BNM](https://github.com/awslabs/aws-config-rules/blob/master/aws-config-conformance-packs/Operational-Best-Practices-for-BNM-RMiT.yaml) RMiT.

## Prácticas operativas recomendadas para el Perfil medio de control de la nube del Centro Canadiense de Ciberseguridad (CCCS)

Los paquetes de conformidad proporcionan un marco de cumplimiento de uso general diseñado para permitirle crear controles de seguridad, operativos o de optimización de costes mediante reglas gestionadas o personalizadas AWS Config y acciones correctivas. AWS Config Los paquetes de conformidad, como plantillas de ejemplo, no están diseñados para garantizar plenamente el cumplimiento de una norma de gobernanza o de conformidad específicas. Usted debe evaluar si su uso de los servicios cumple con los requisitos legales y normativos aplicables.

A continuación, se proporciona un ejemplo de mapeo entre el perfil de control en la nube mediana del Centro Canadiense de Ciberseguridad (CCCS) y las reglas de Config AWS administradas. Cada regla de Config se aplica a un AWS recurso específico y se refiere a uno o más controles del perfil de control de CCCS Medium Cloud. Un control de Perfil medio de control de la nube del CCCS se puede relacionar con varias reglas de Config. Consulte la siguiente tabla para obtener más detalles y orientación relacionados con estas asignaciones.

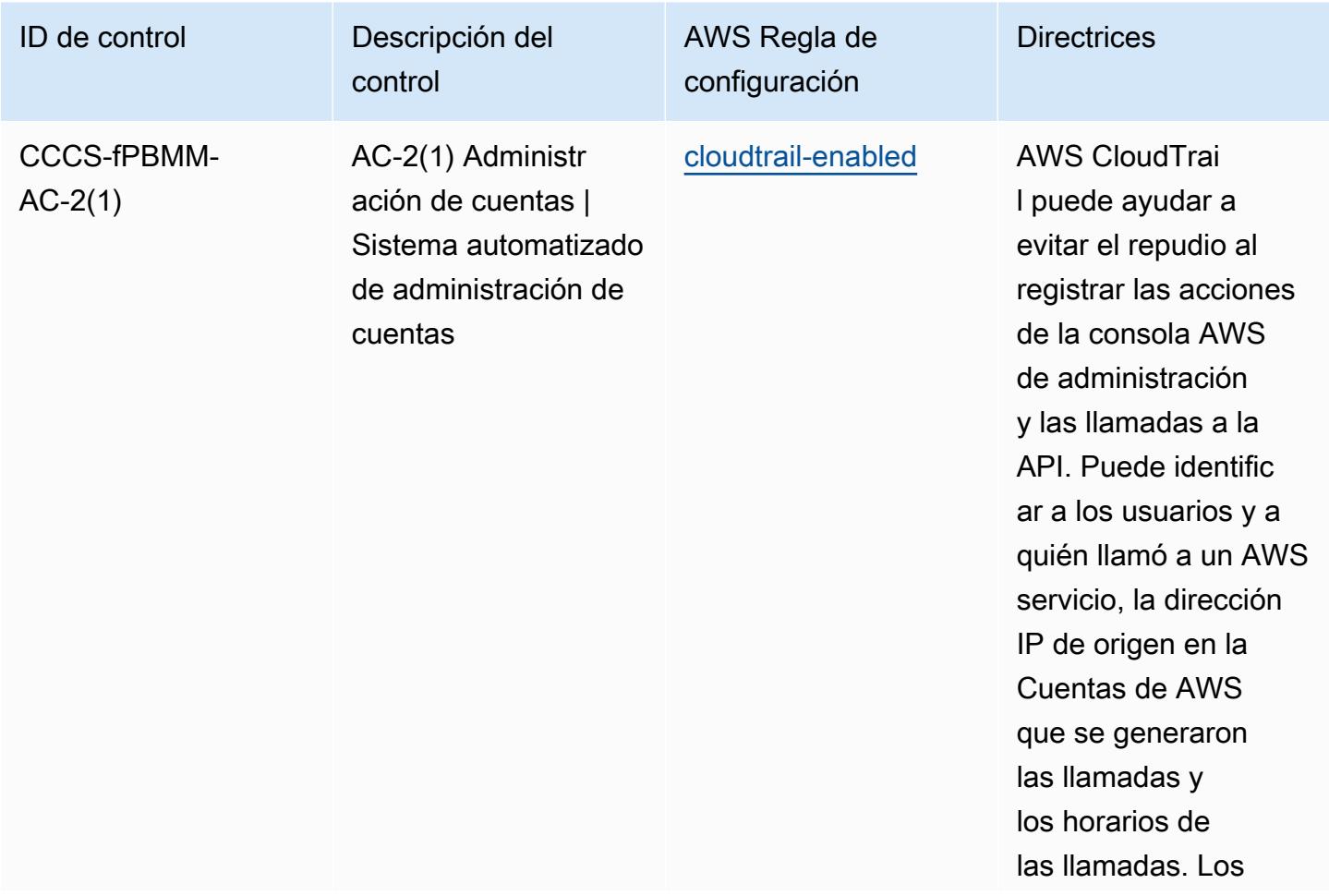

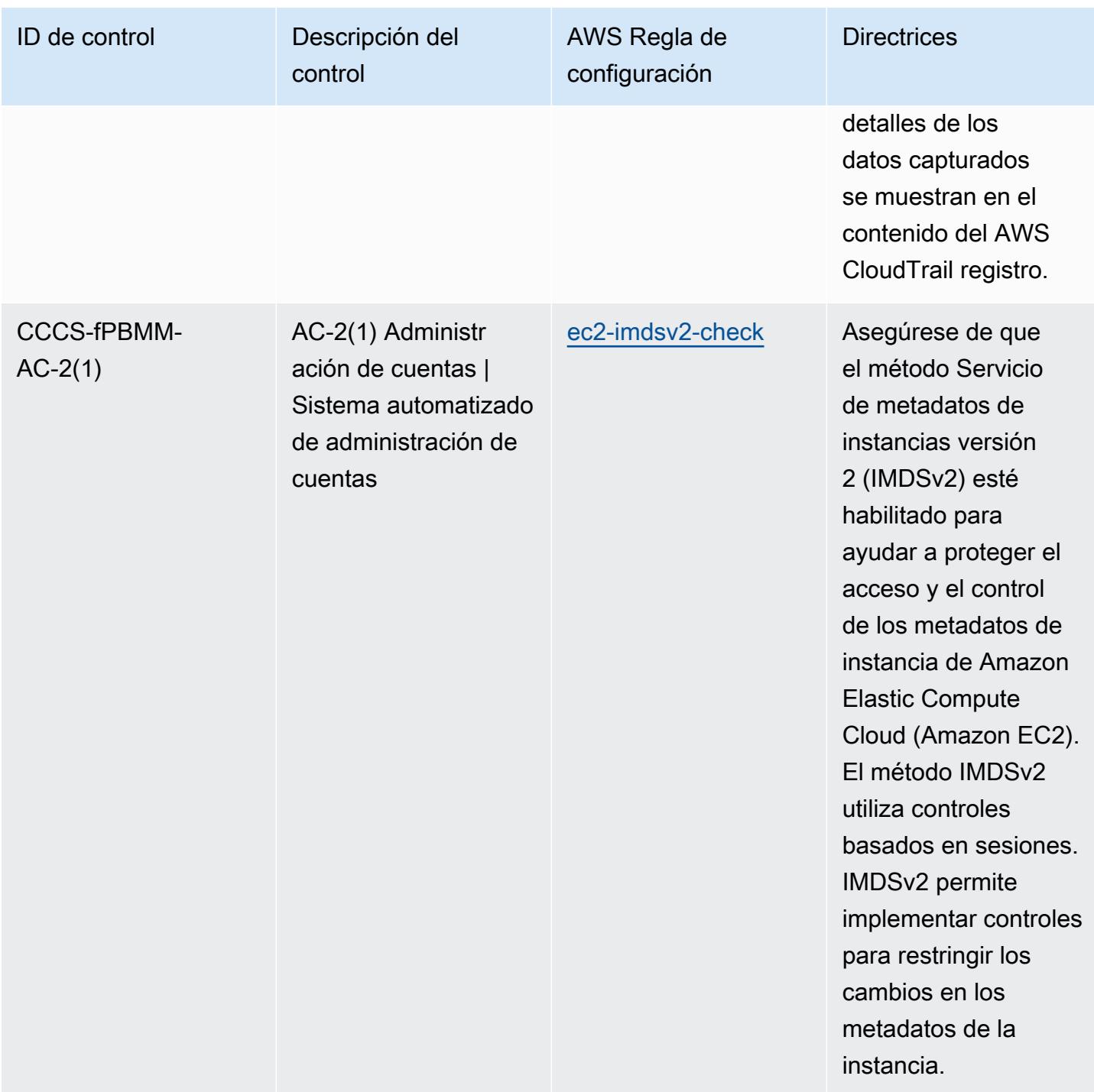

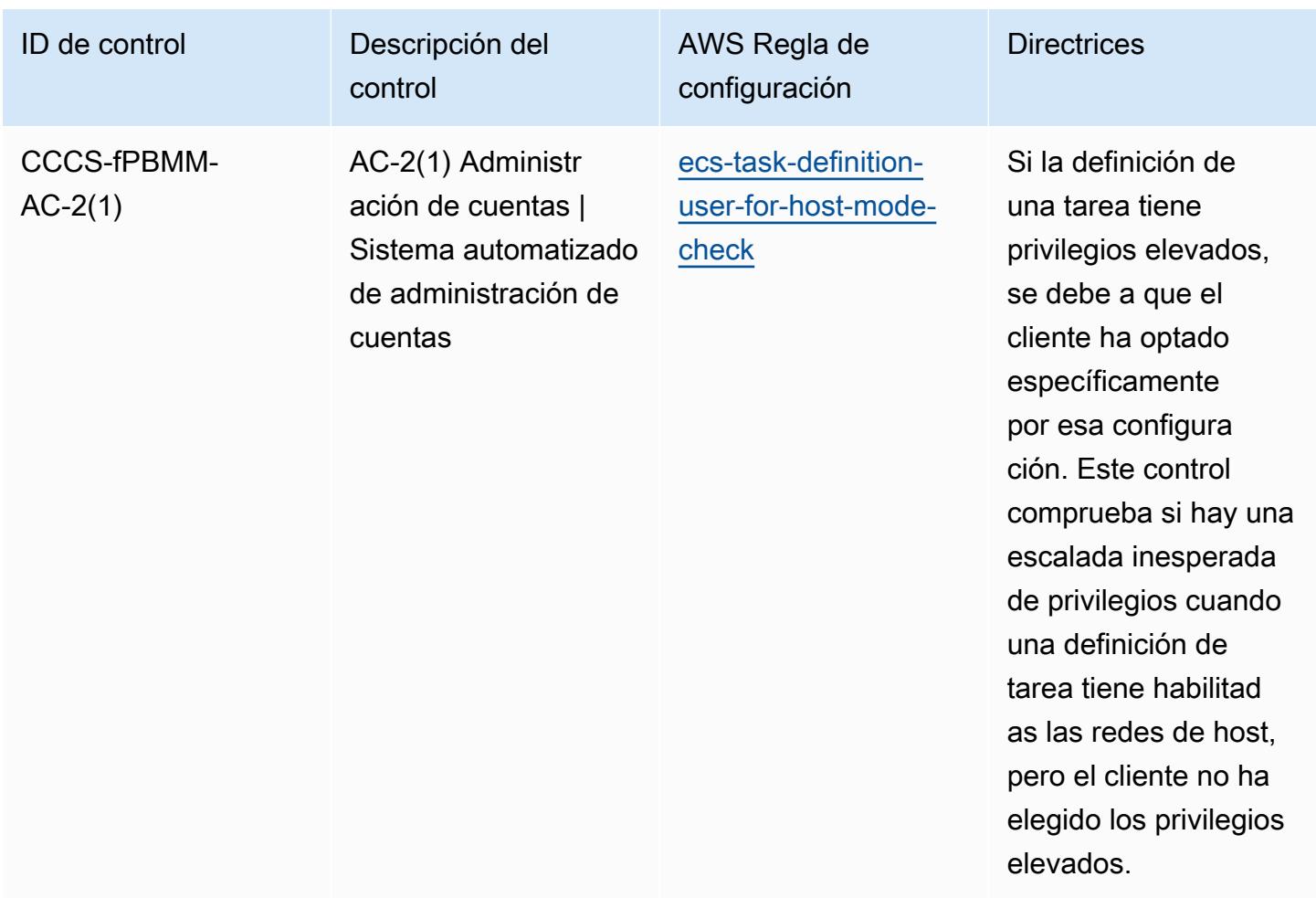

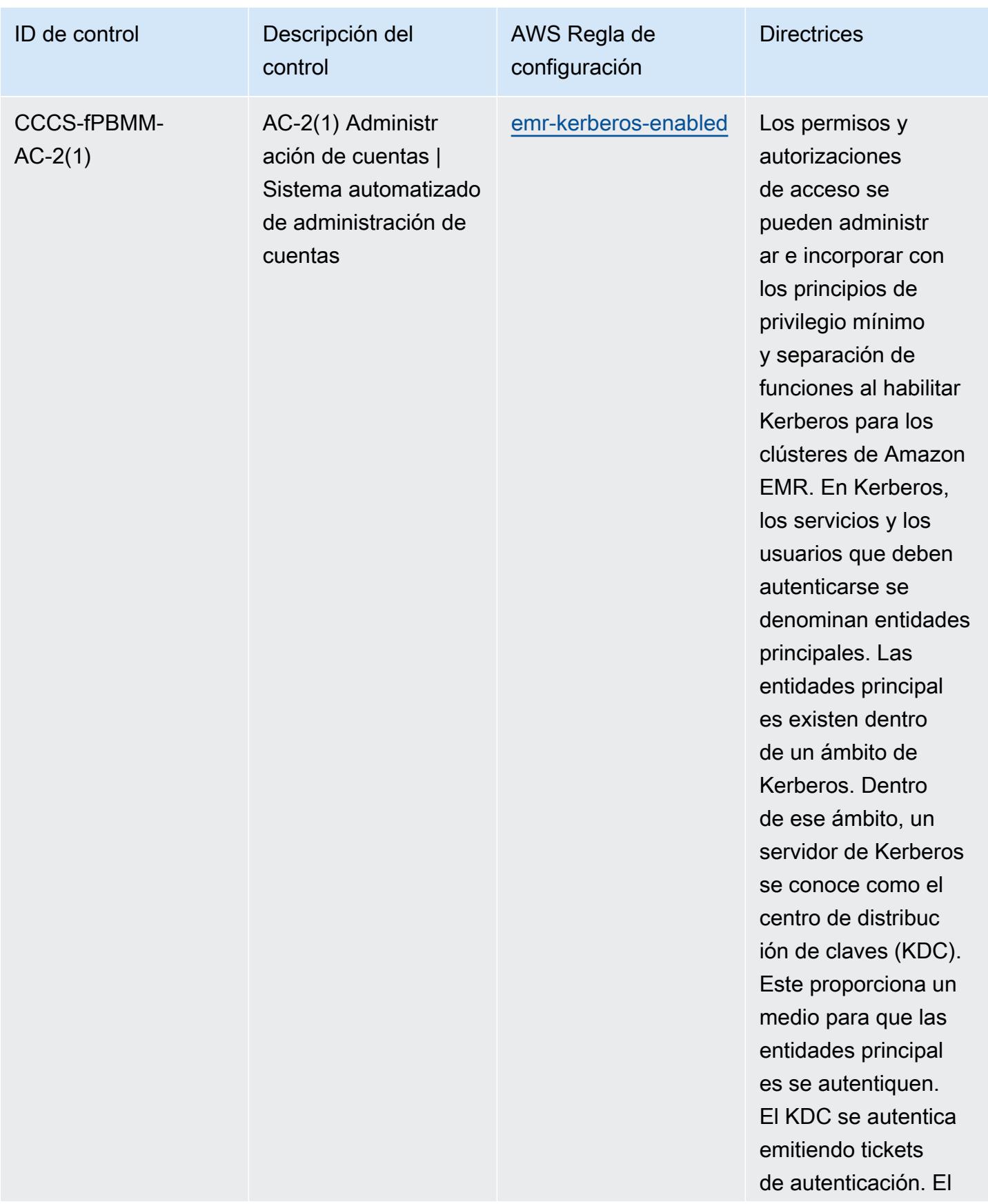

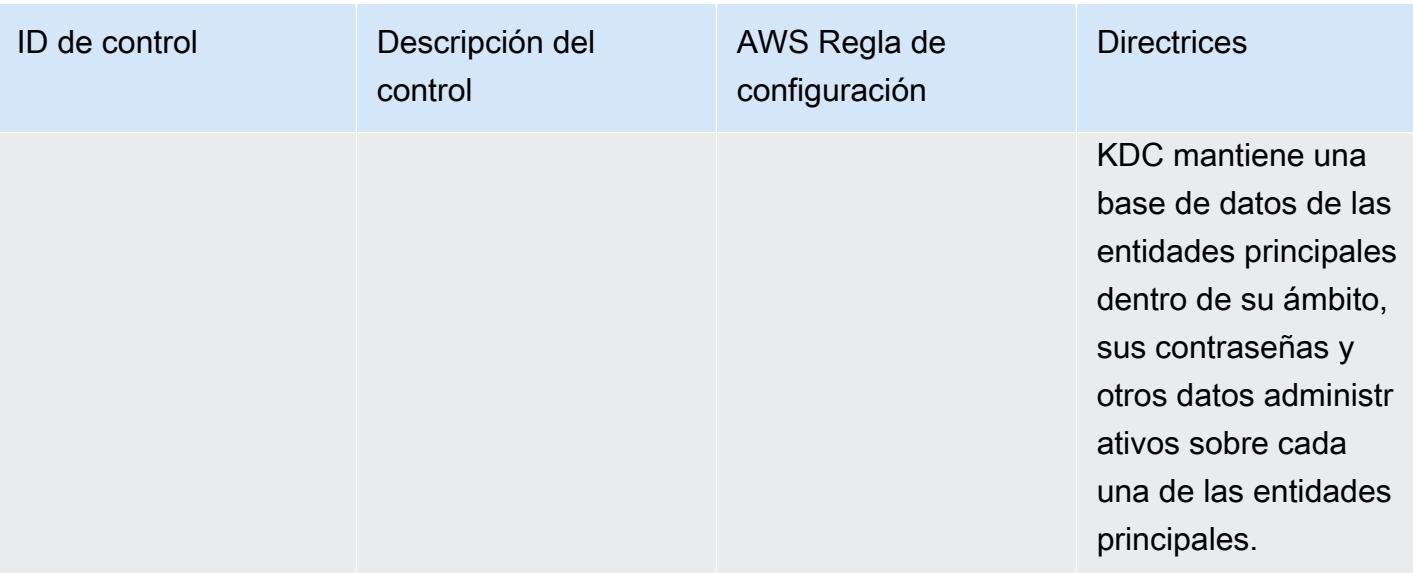

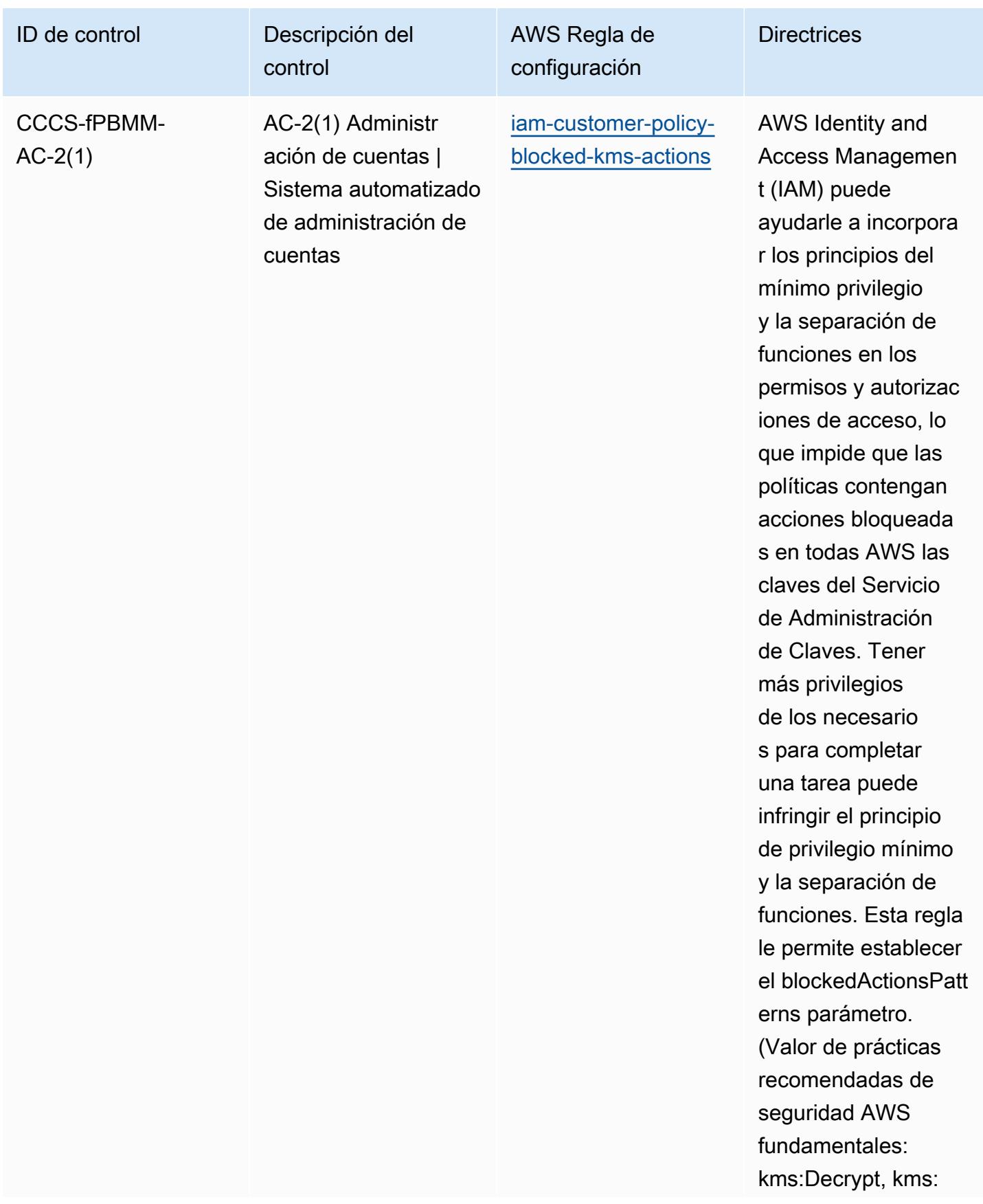
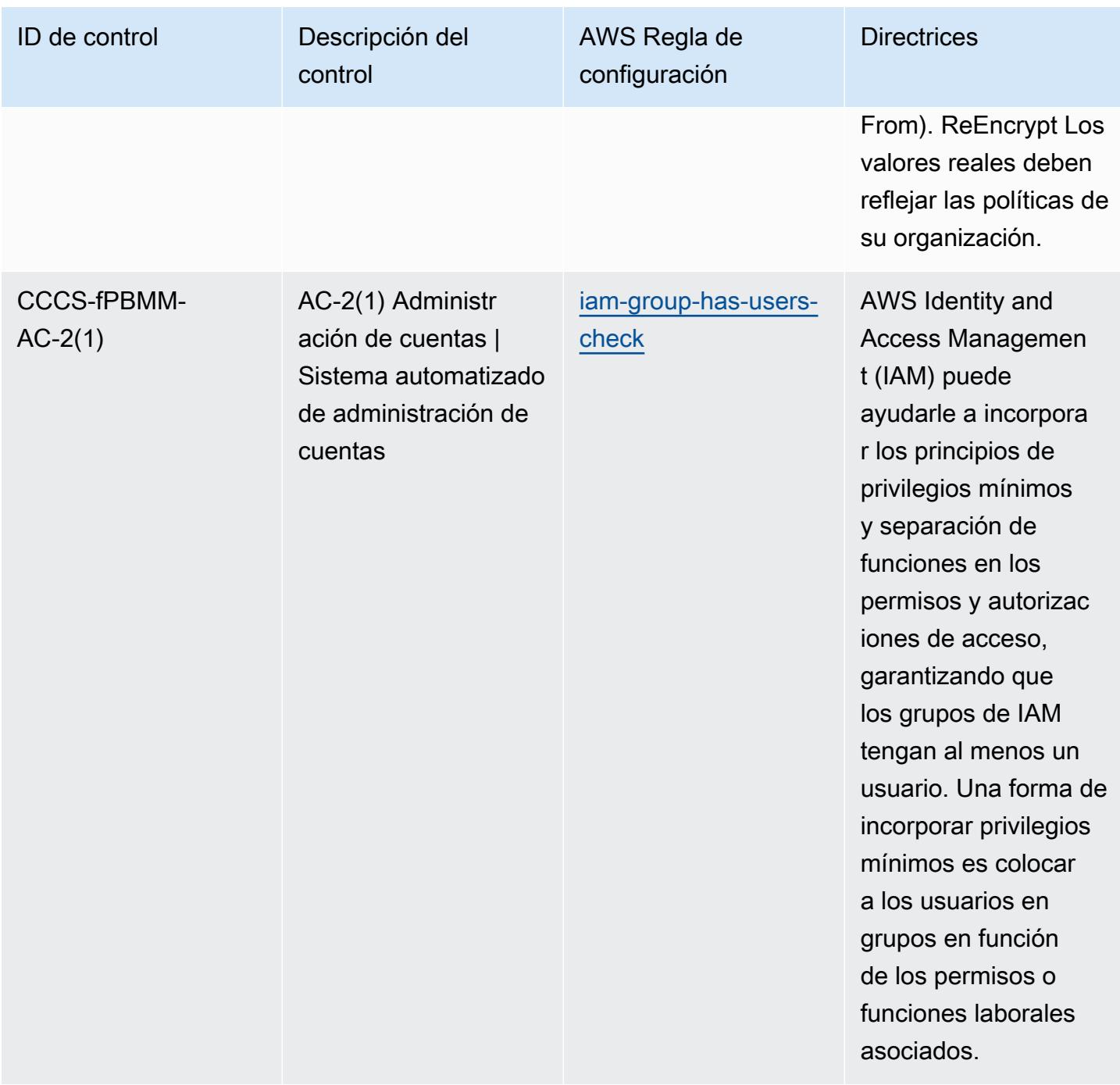

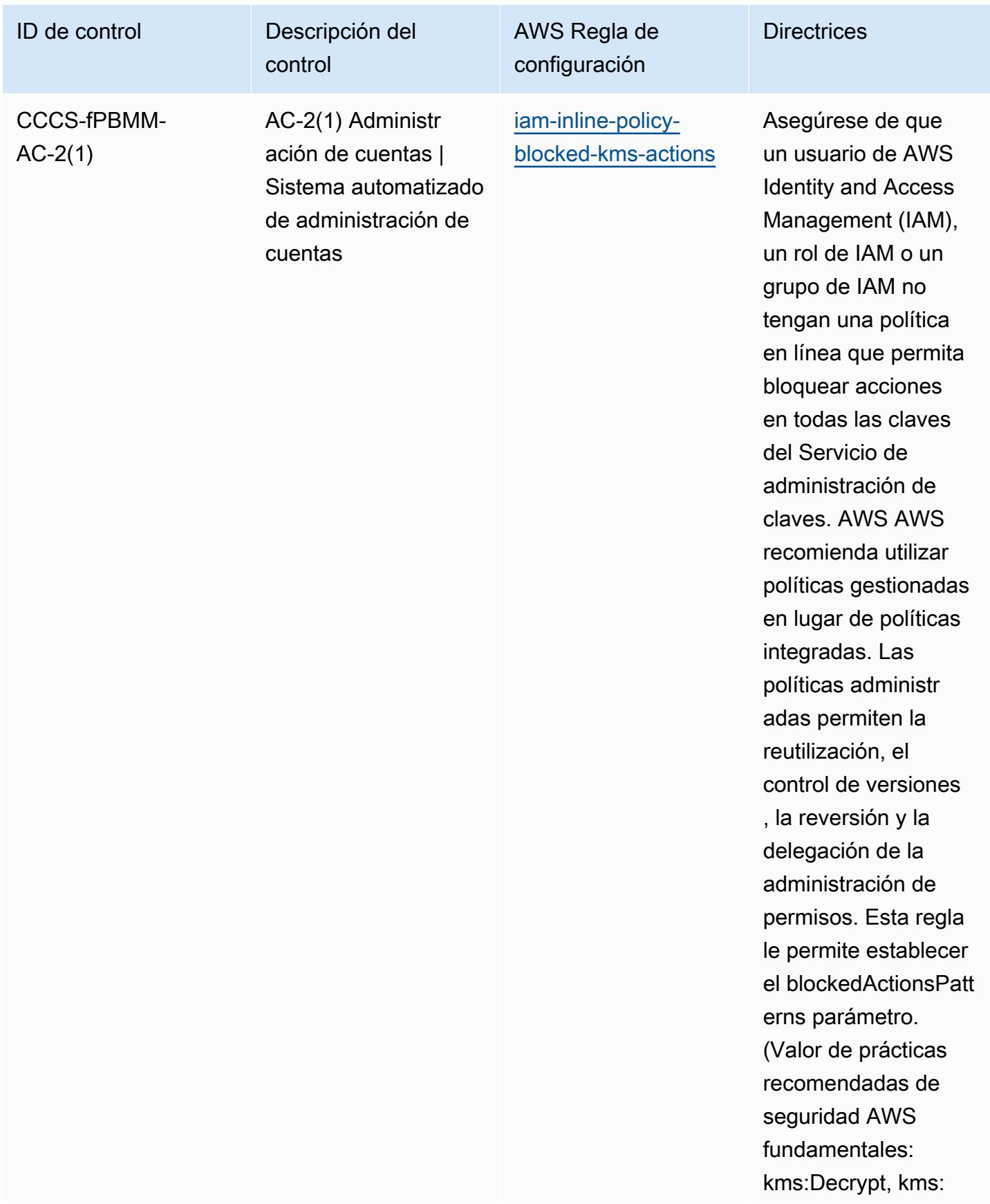

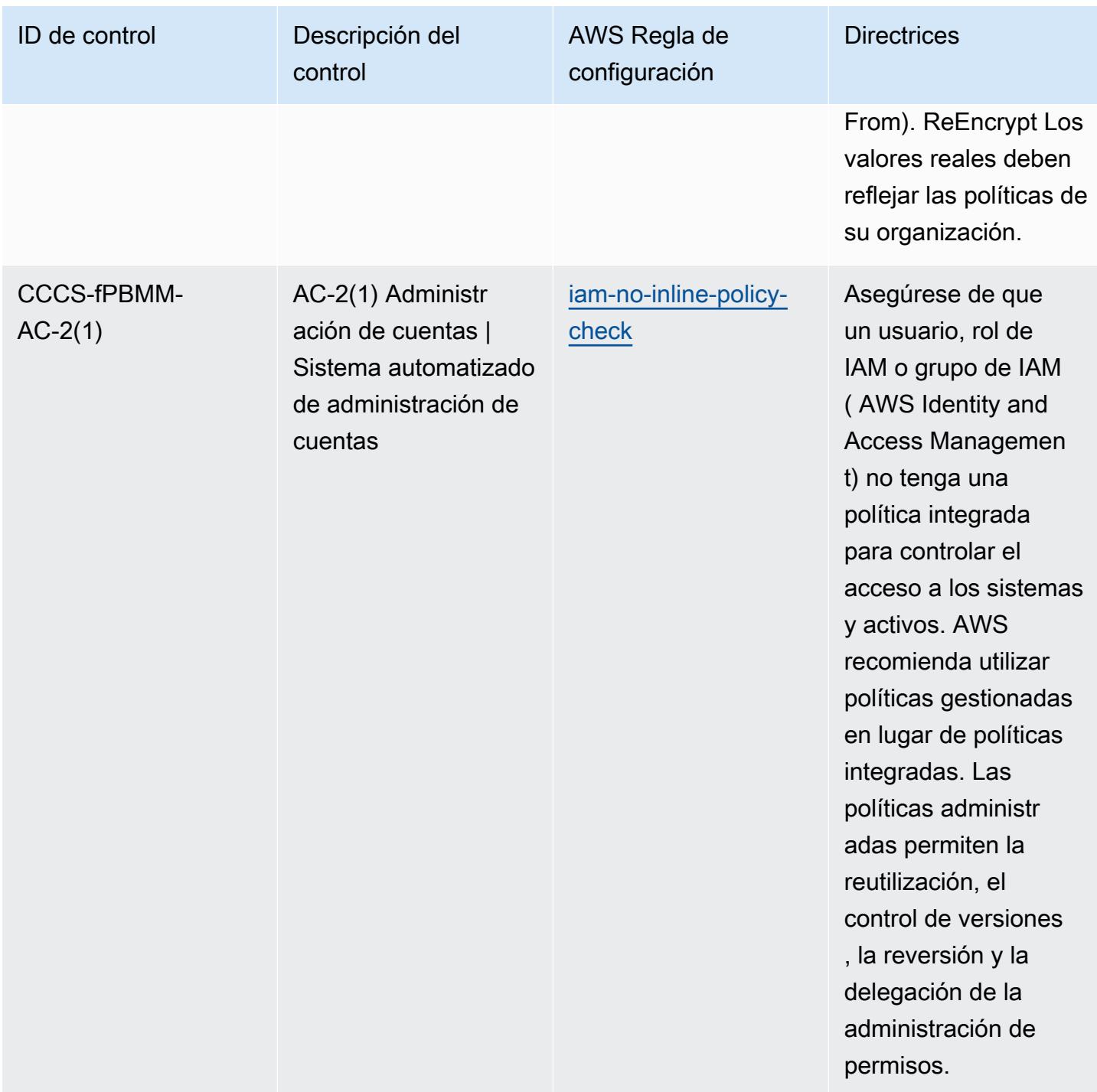

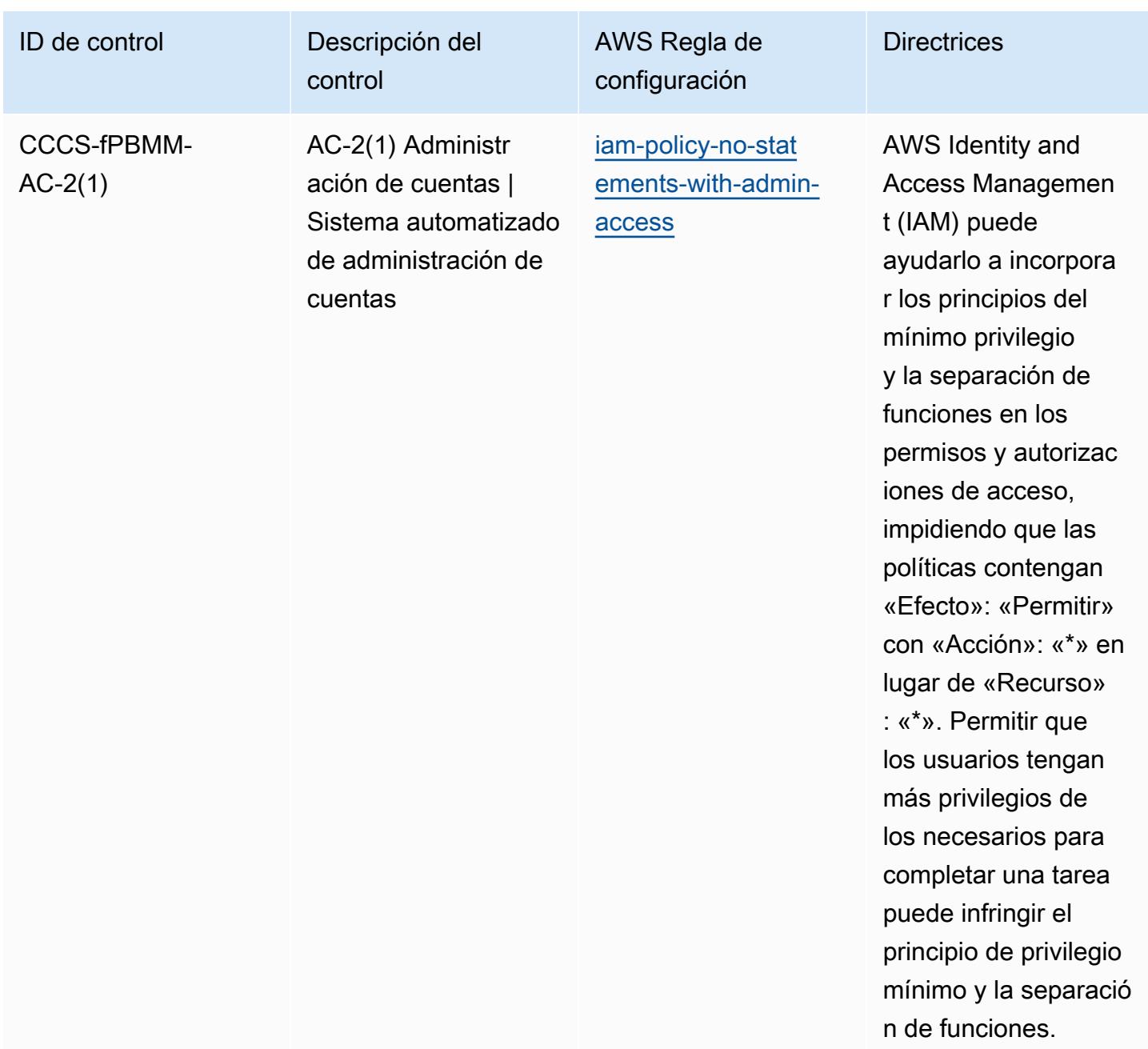

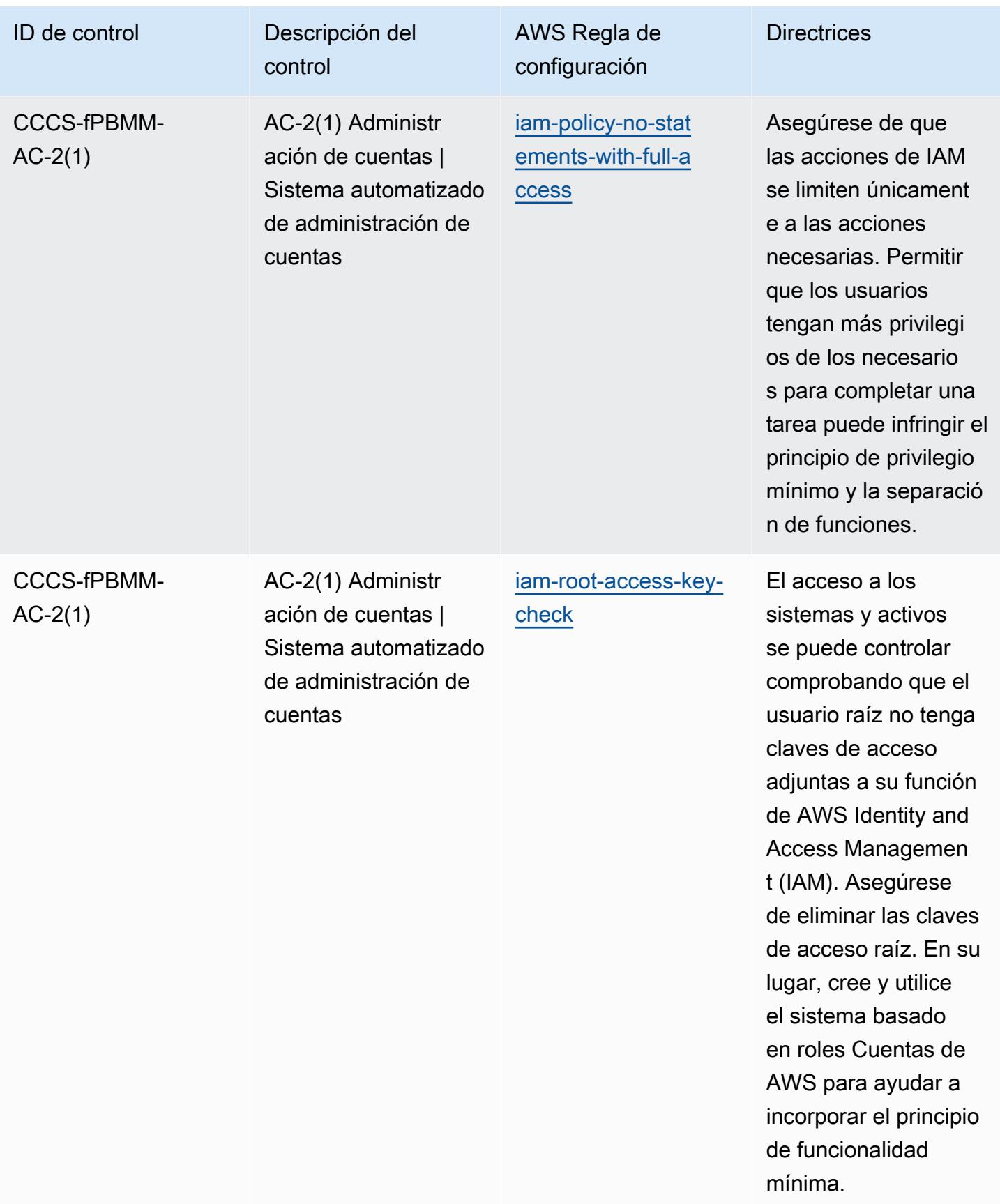

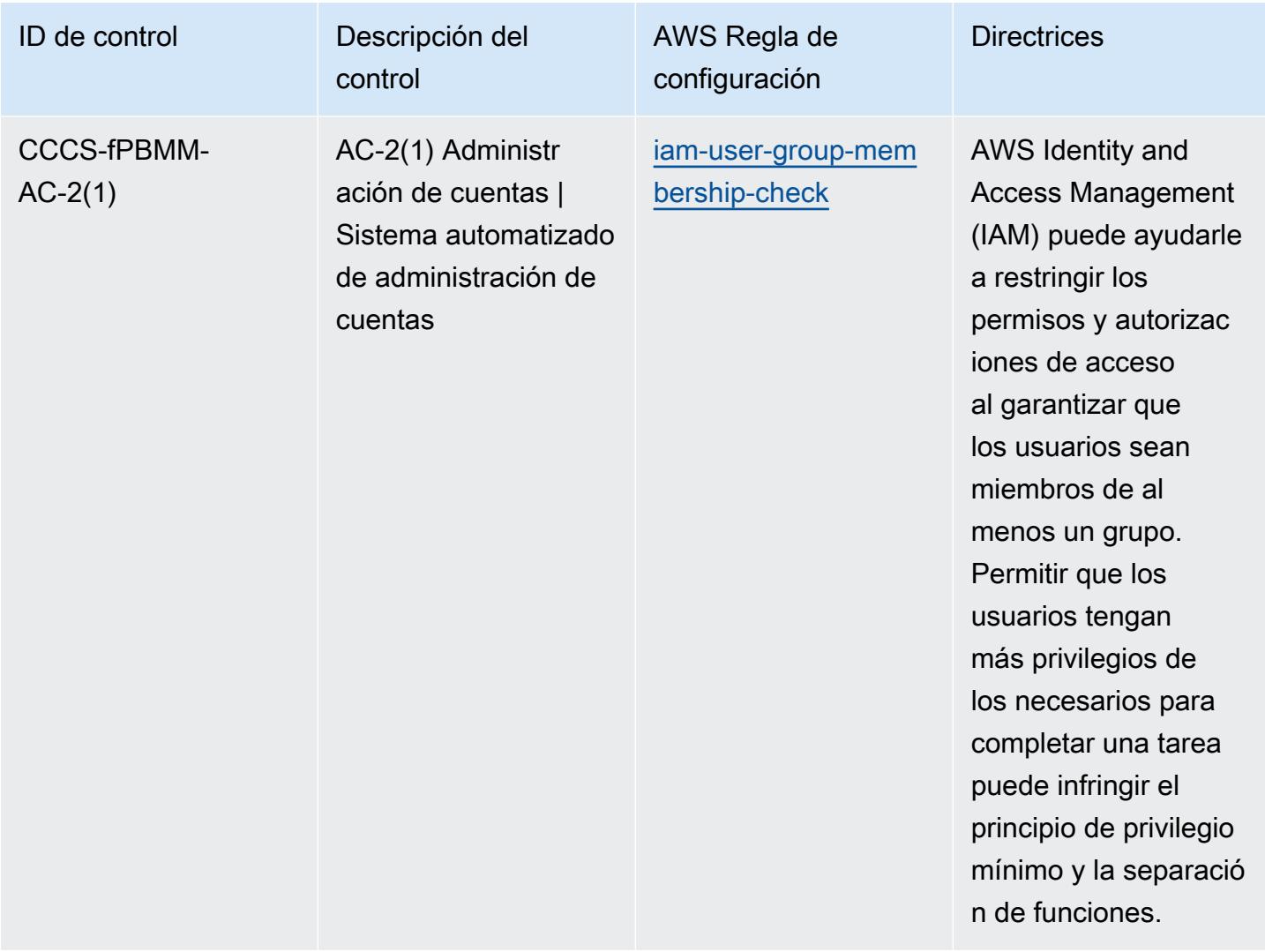

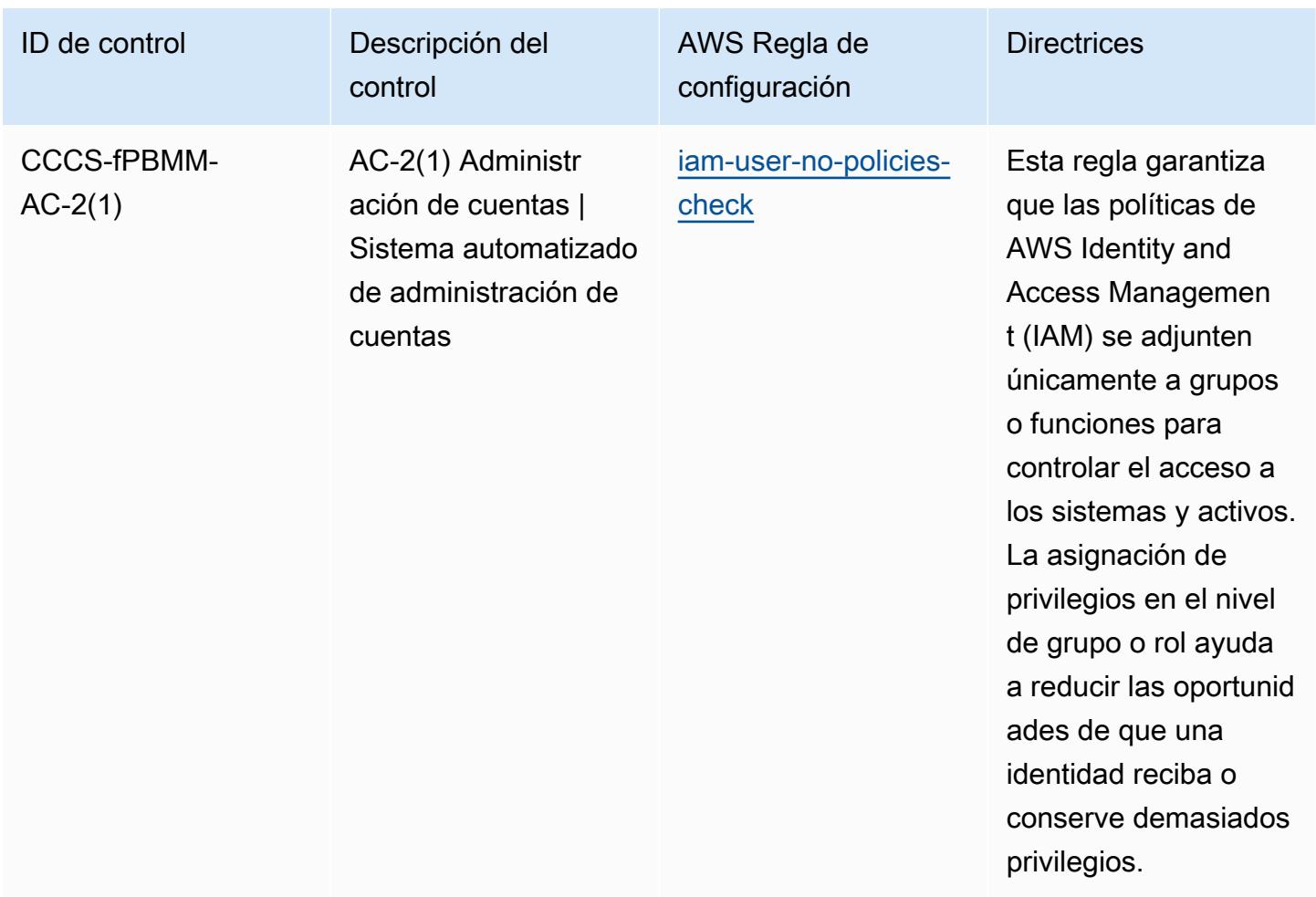

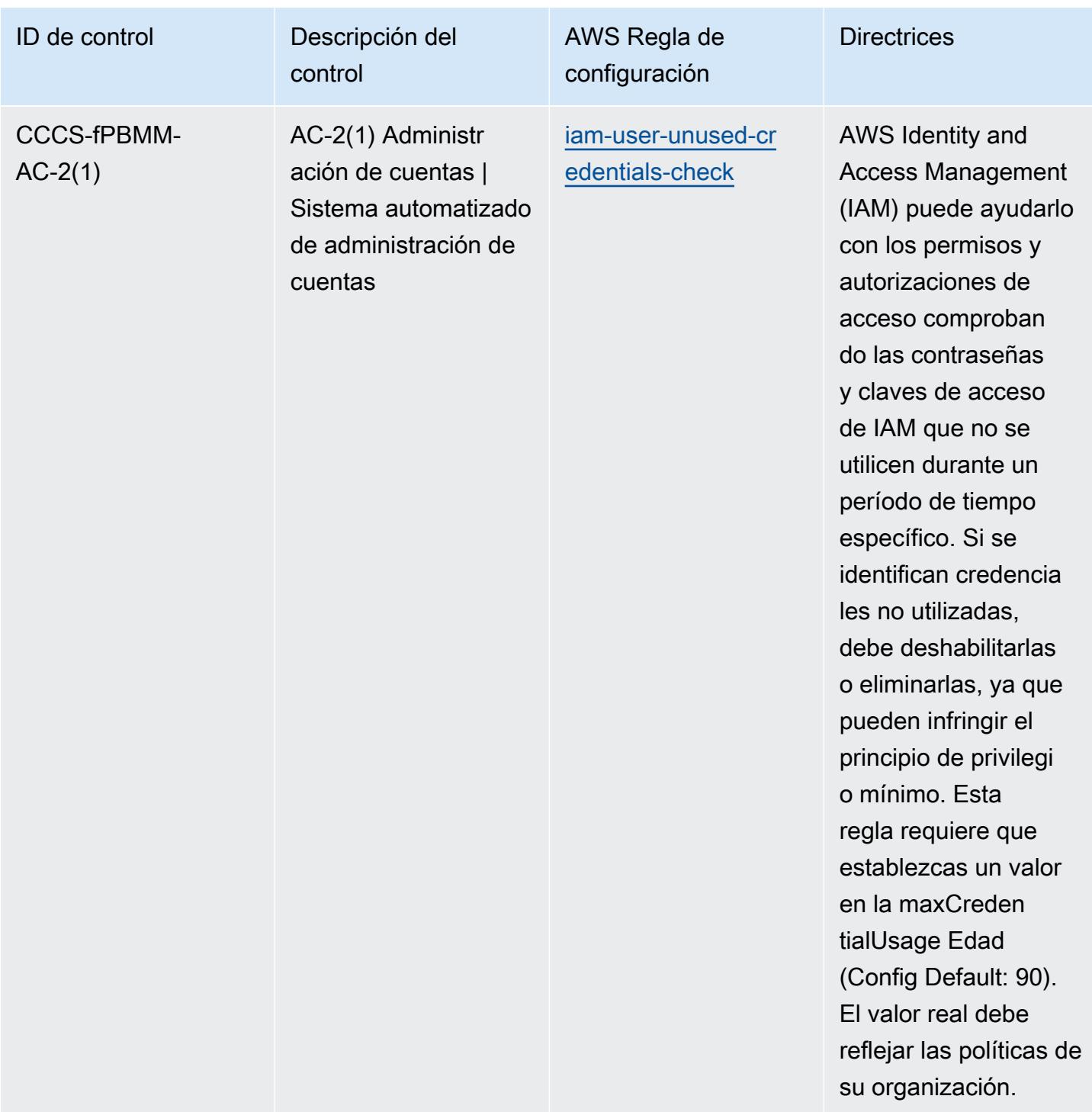

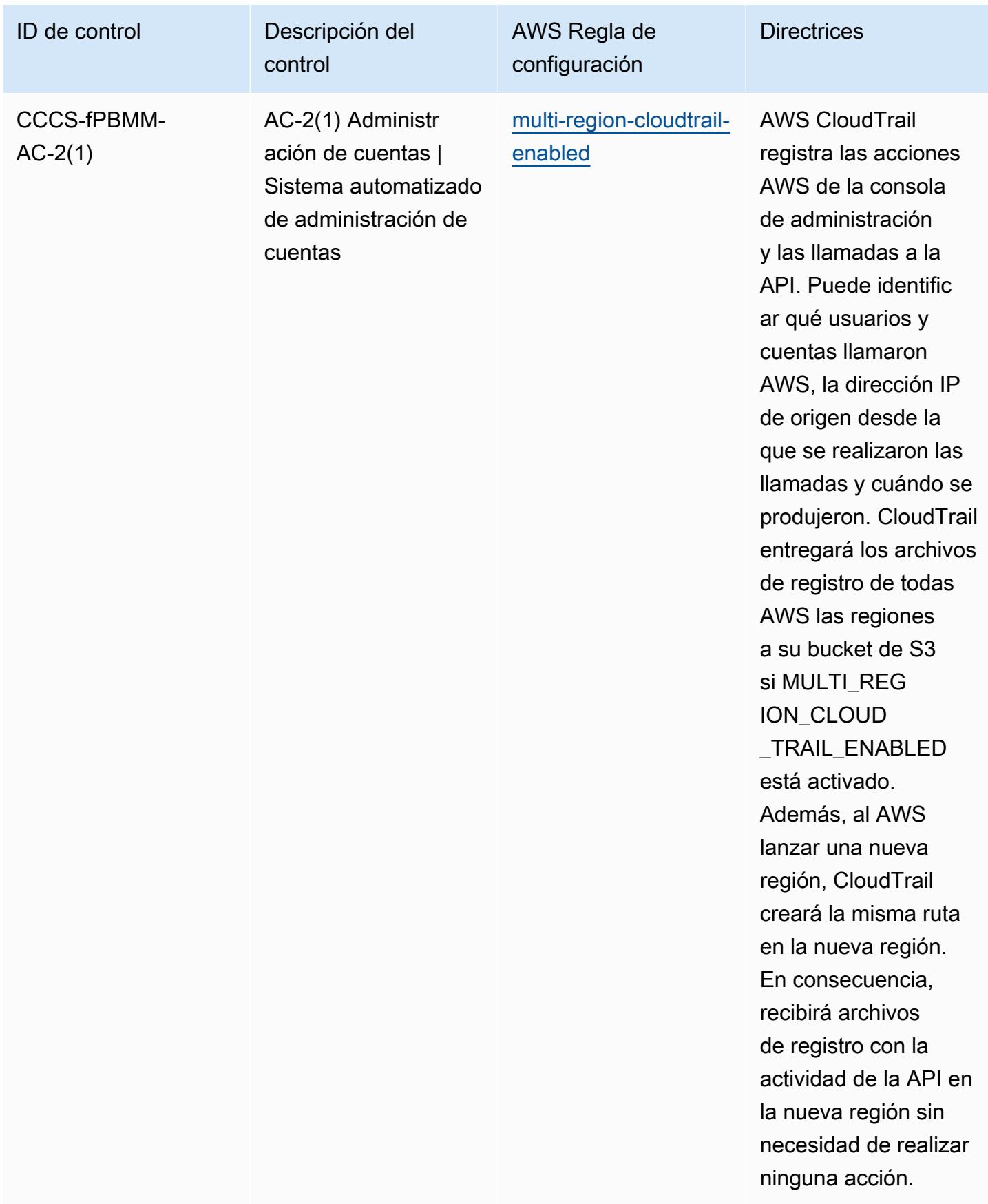

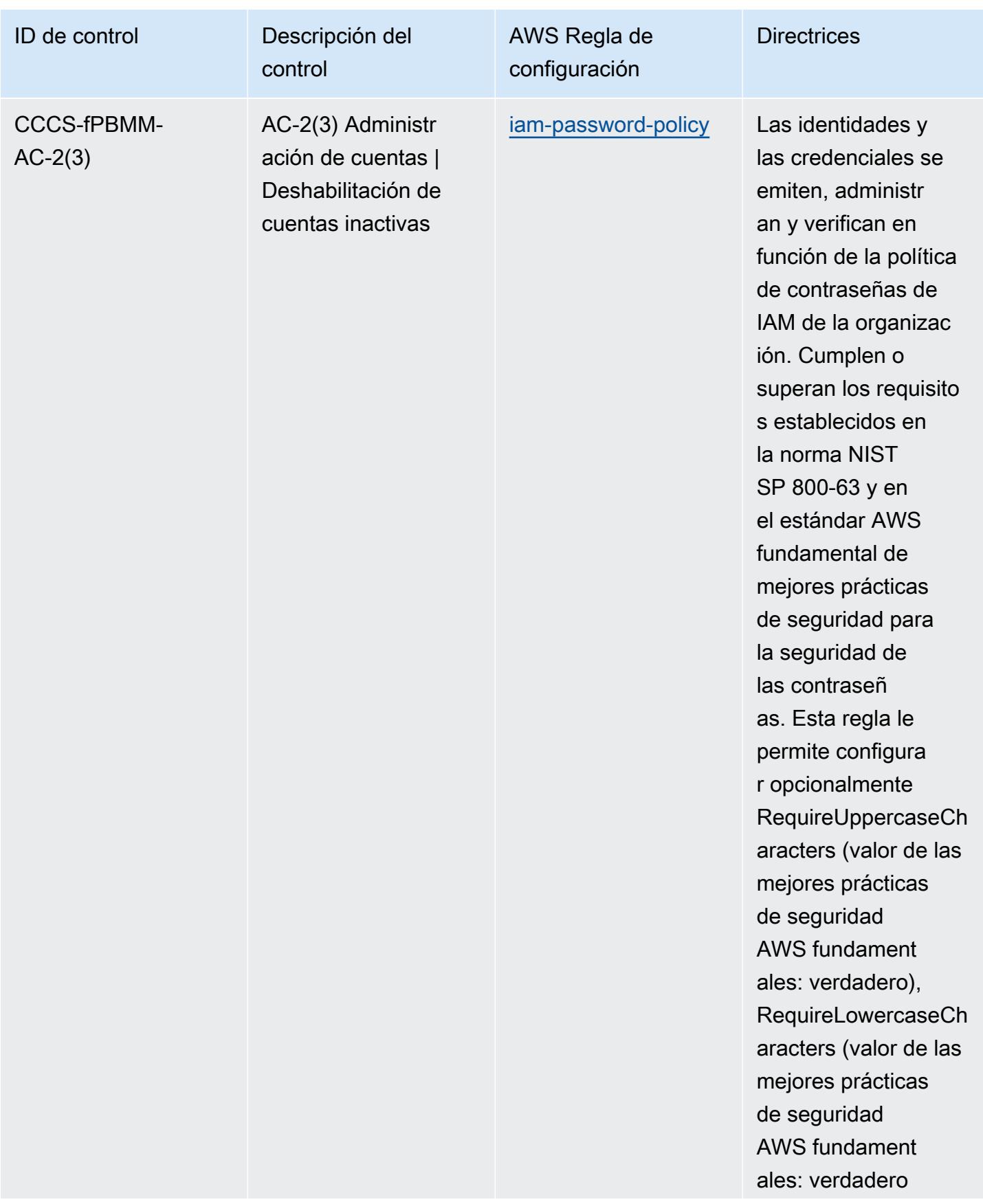

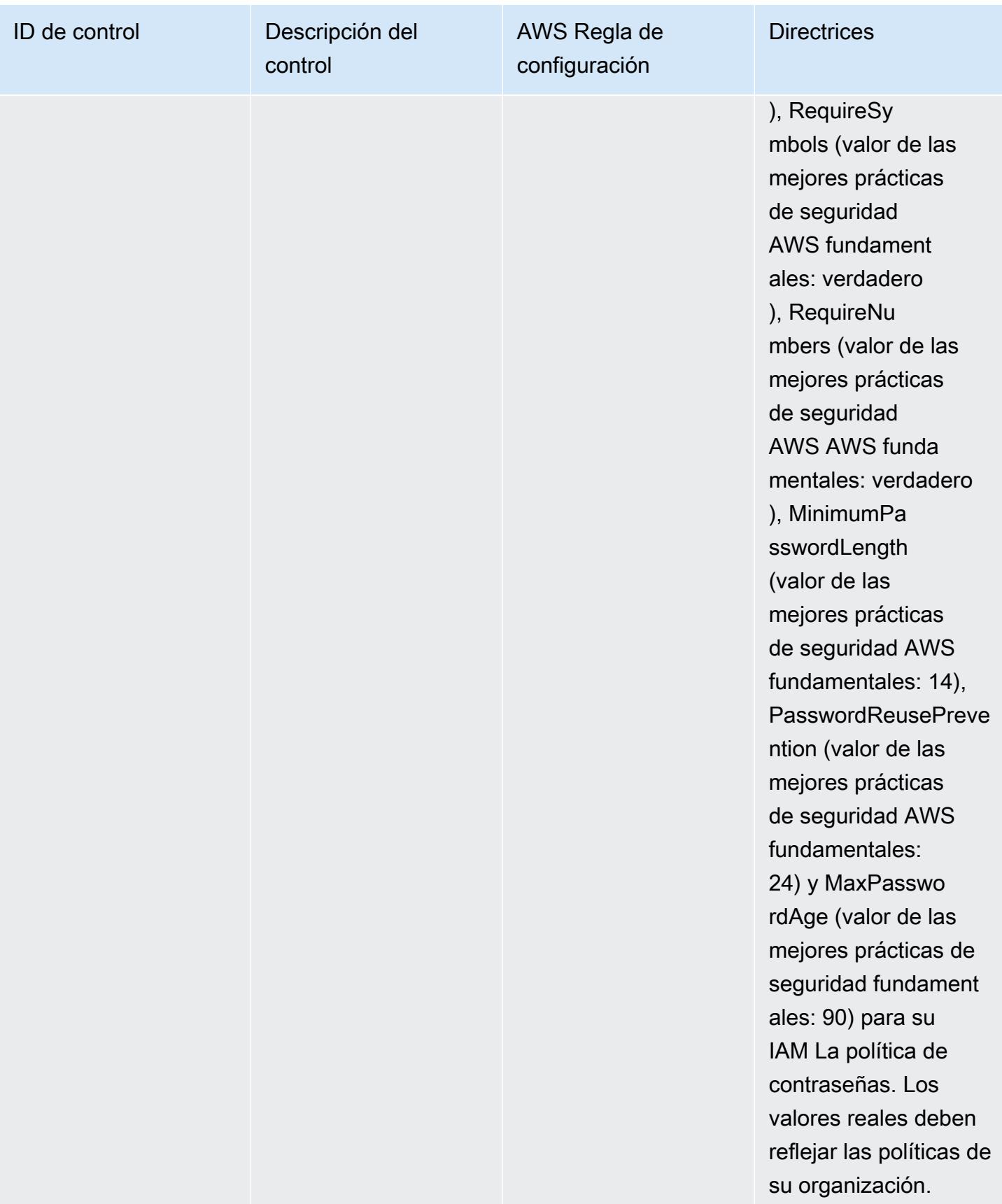

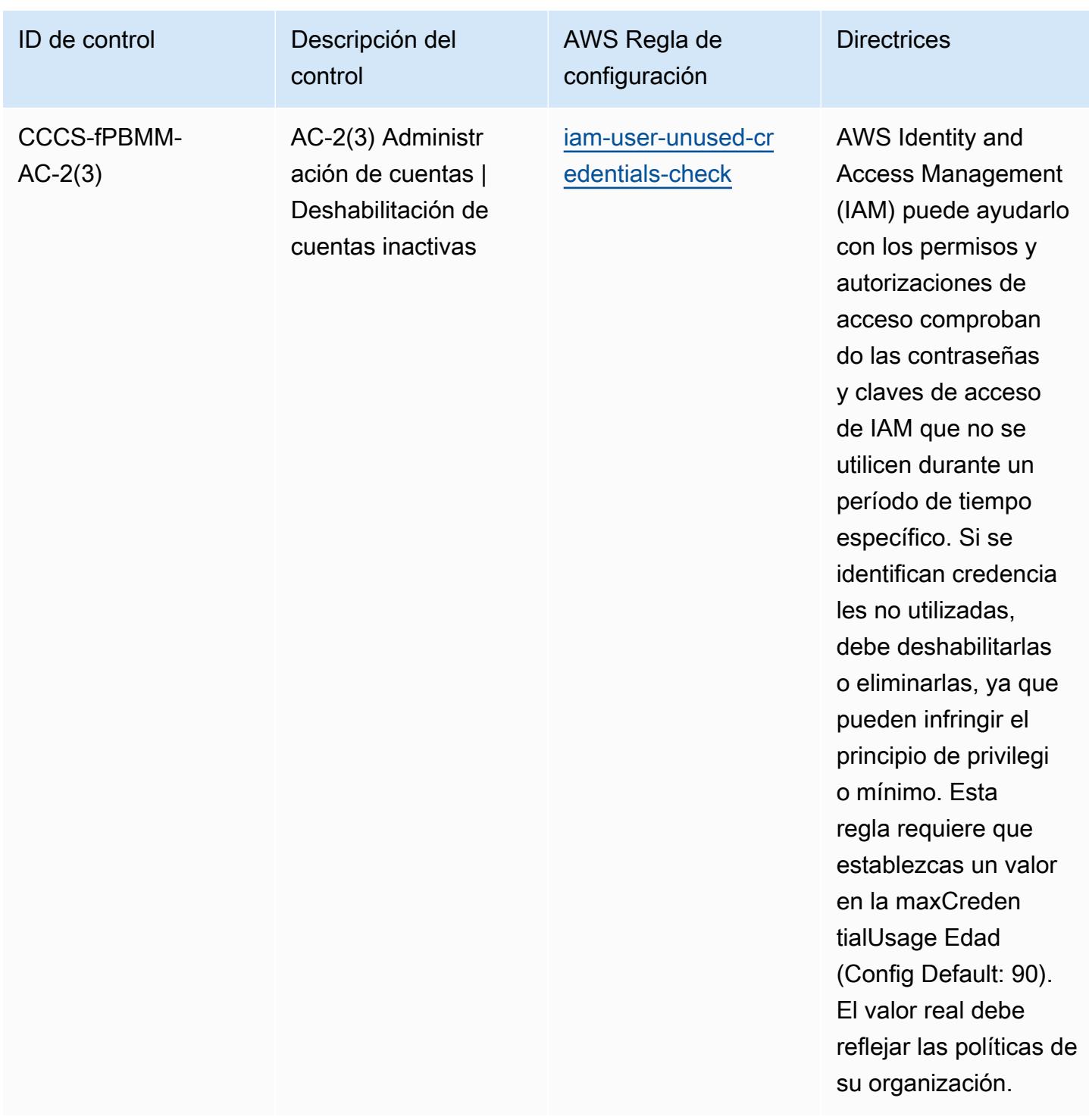

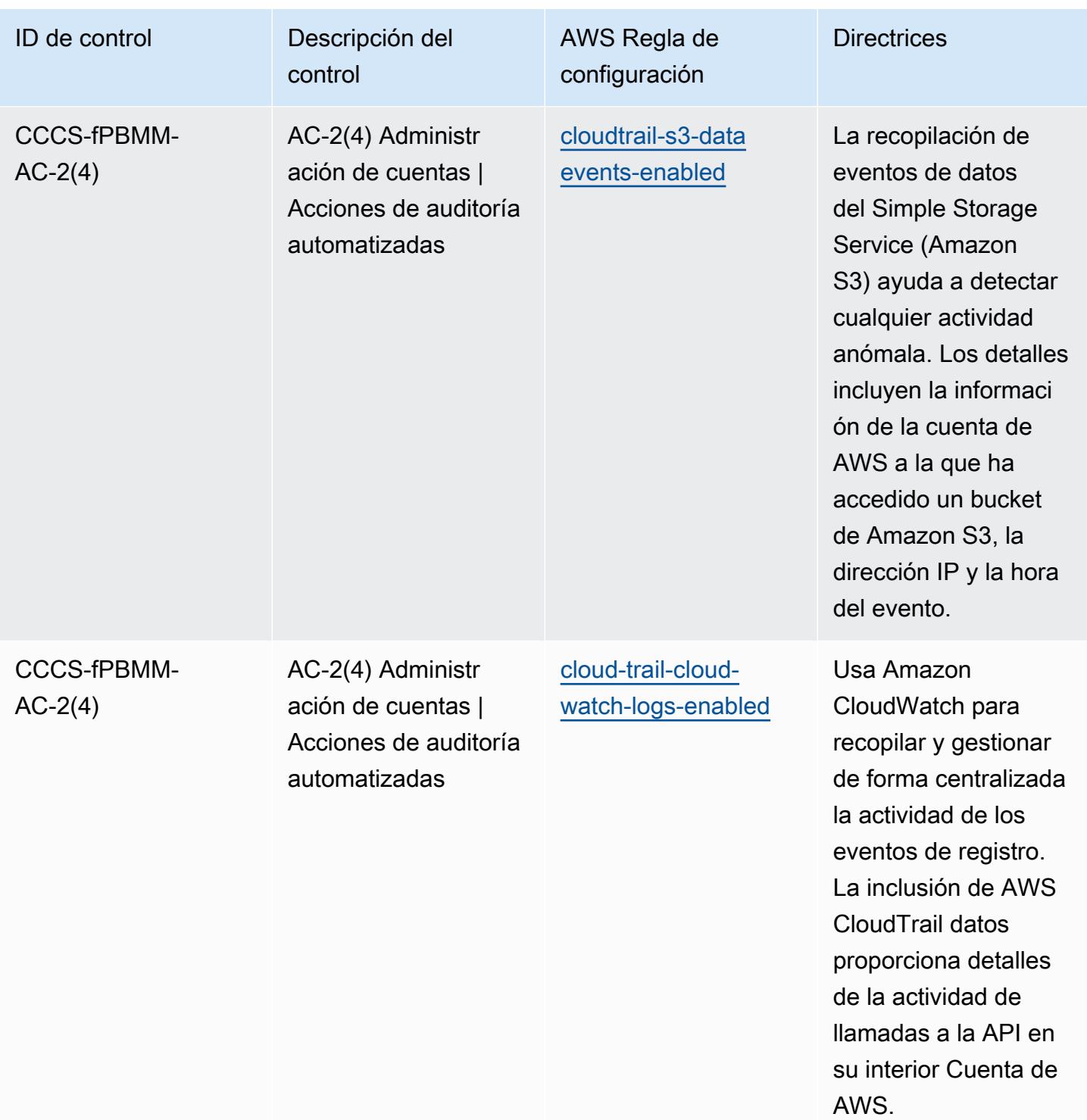

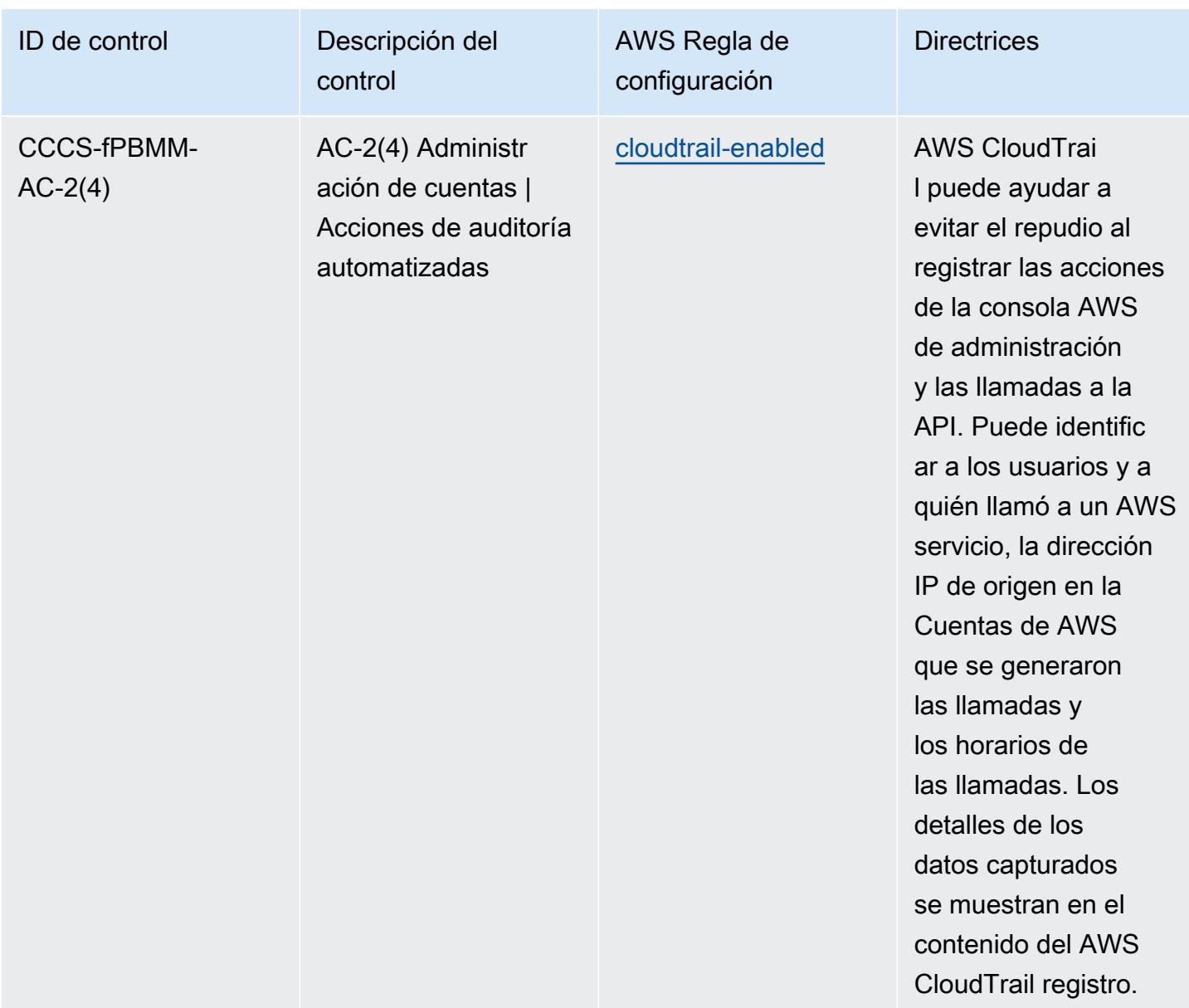

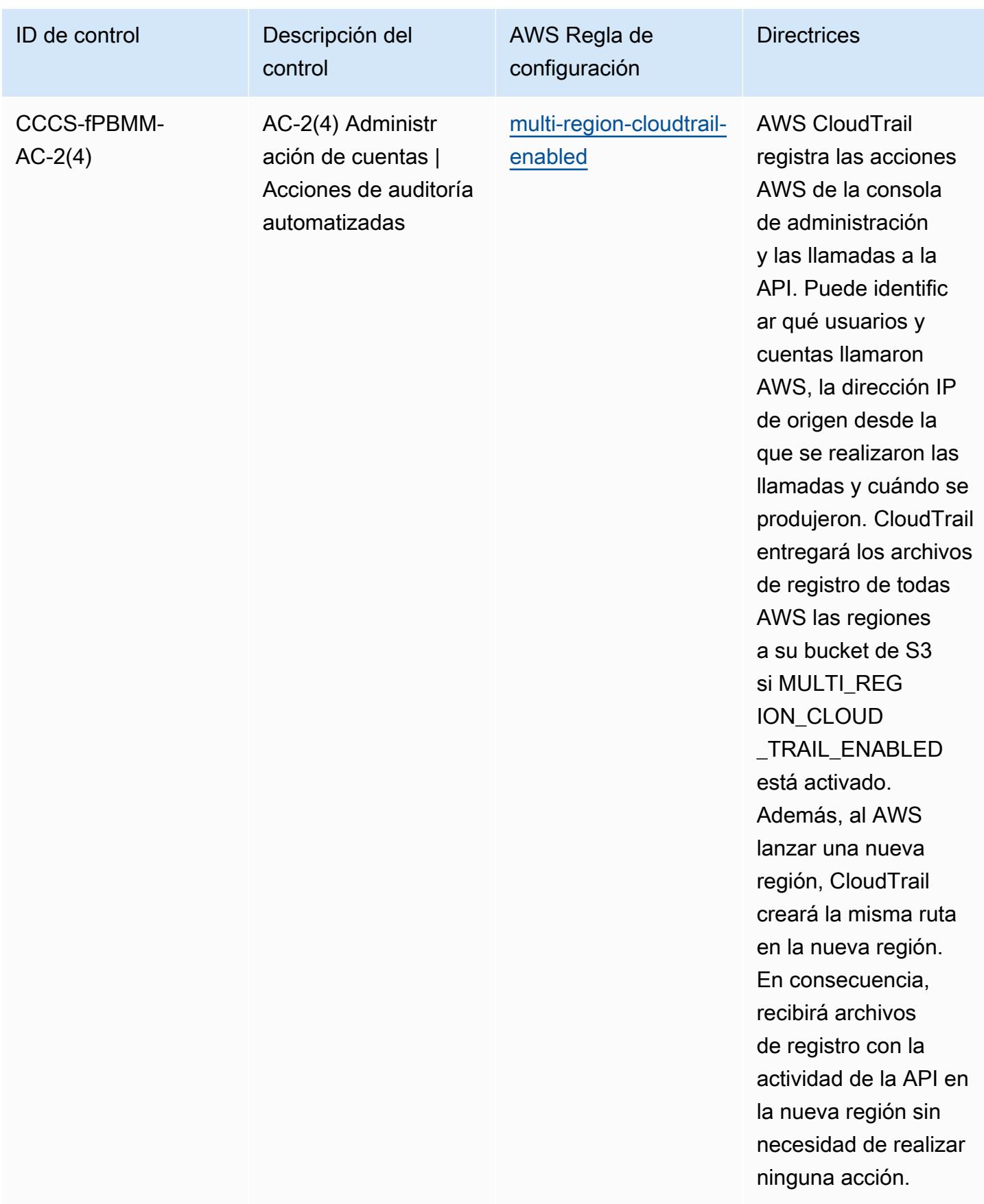

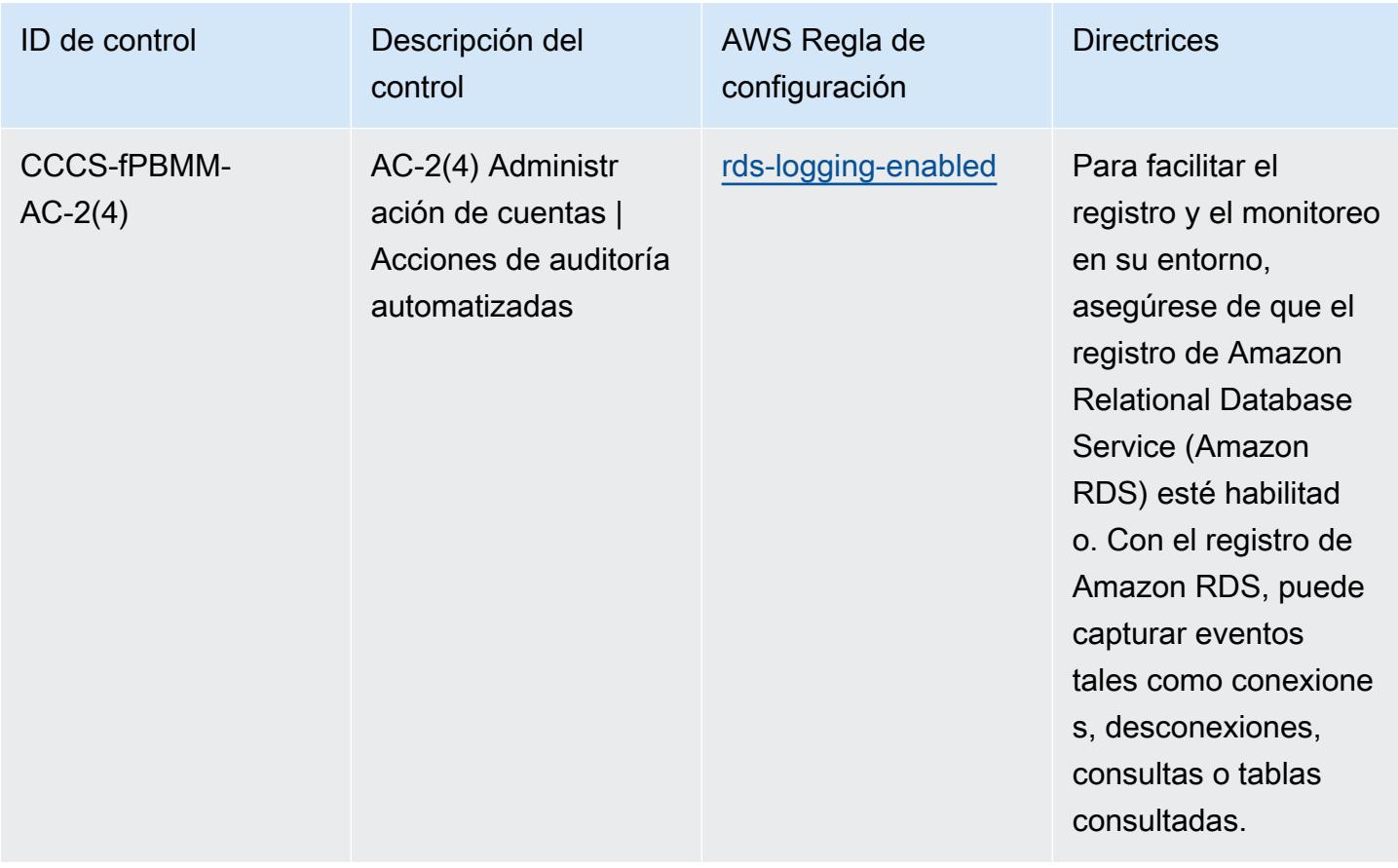

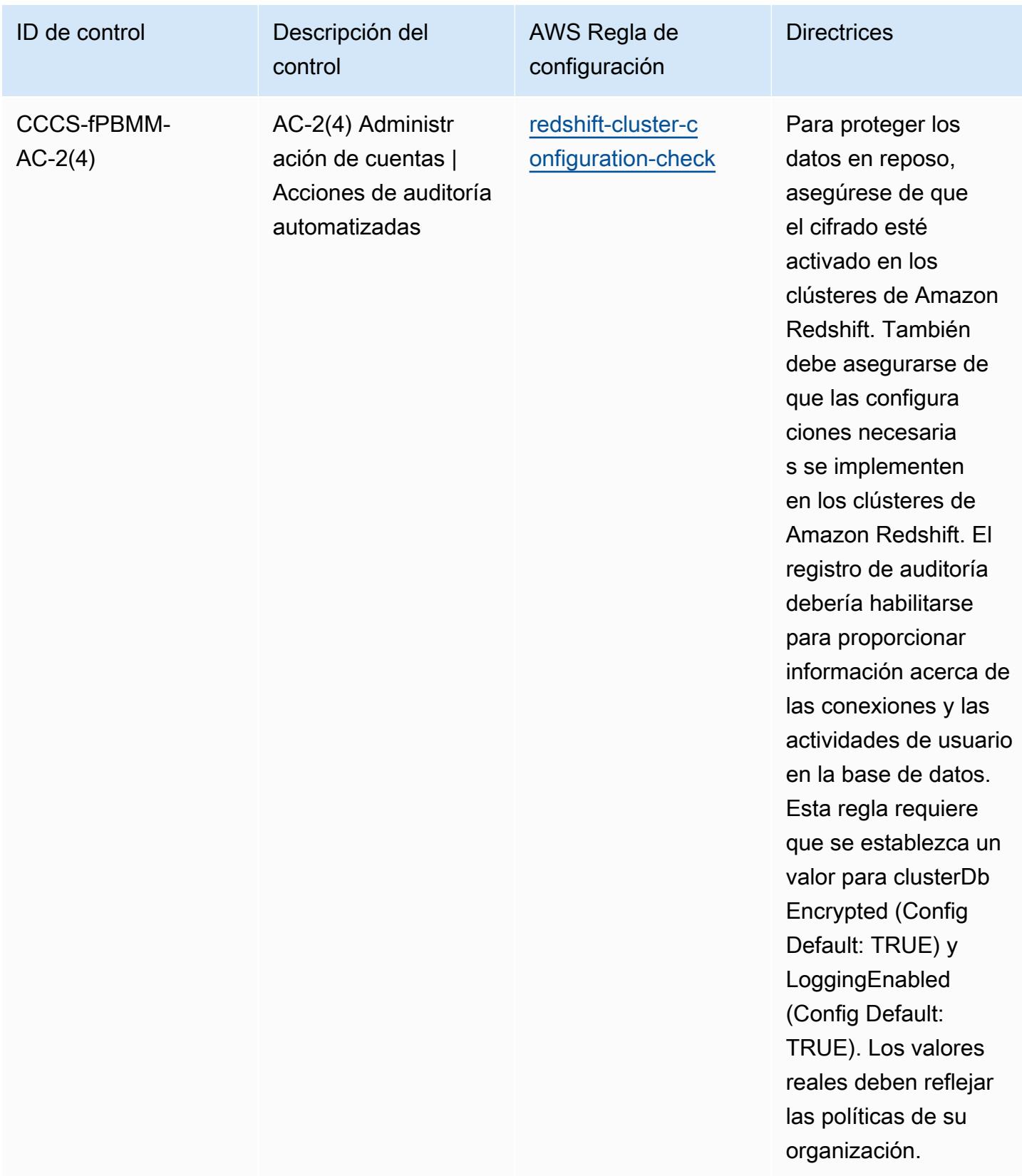

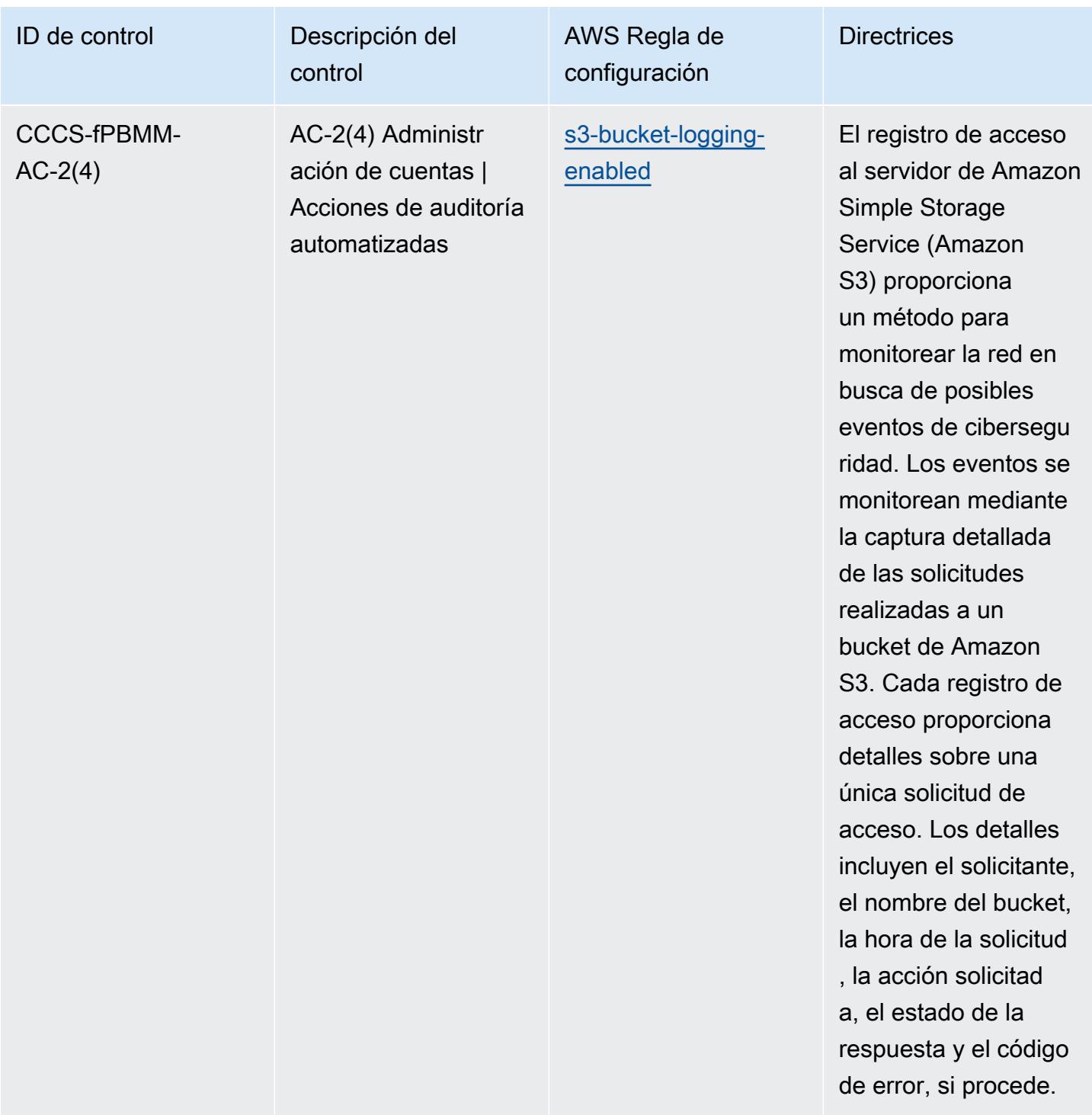

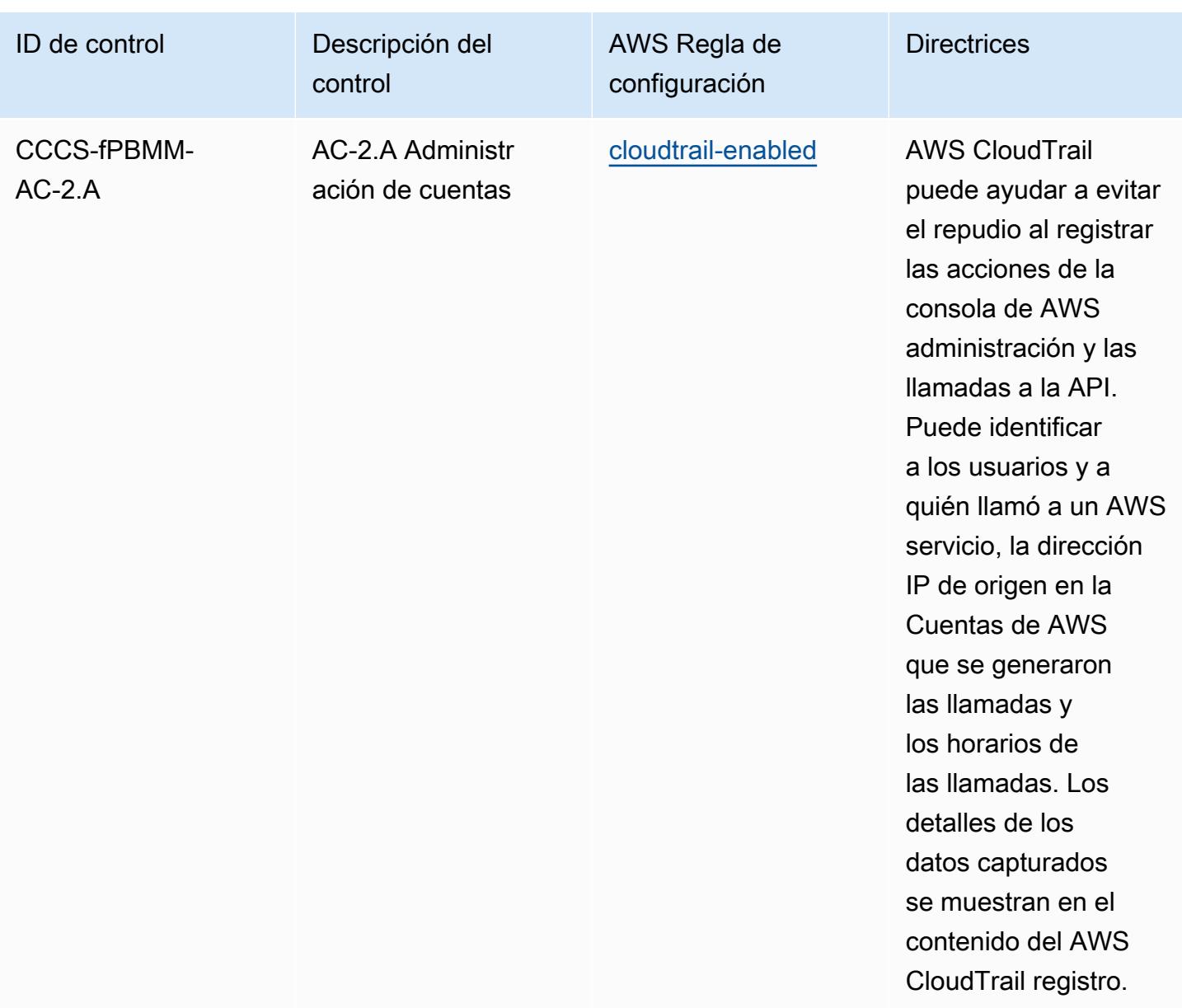

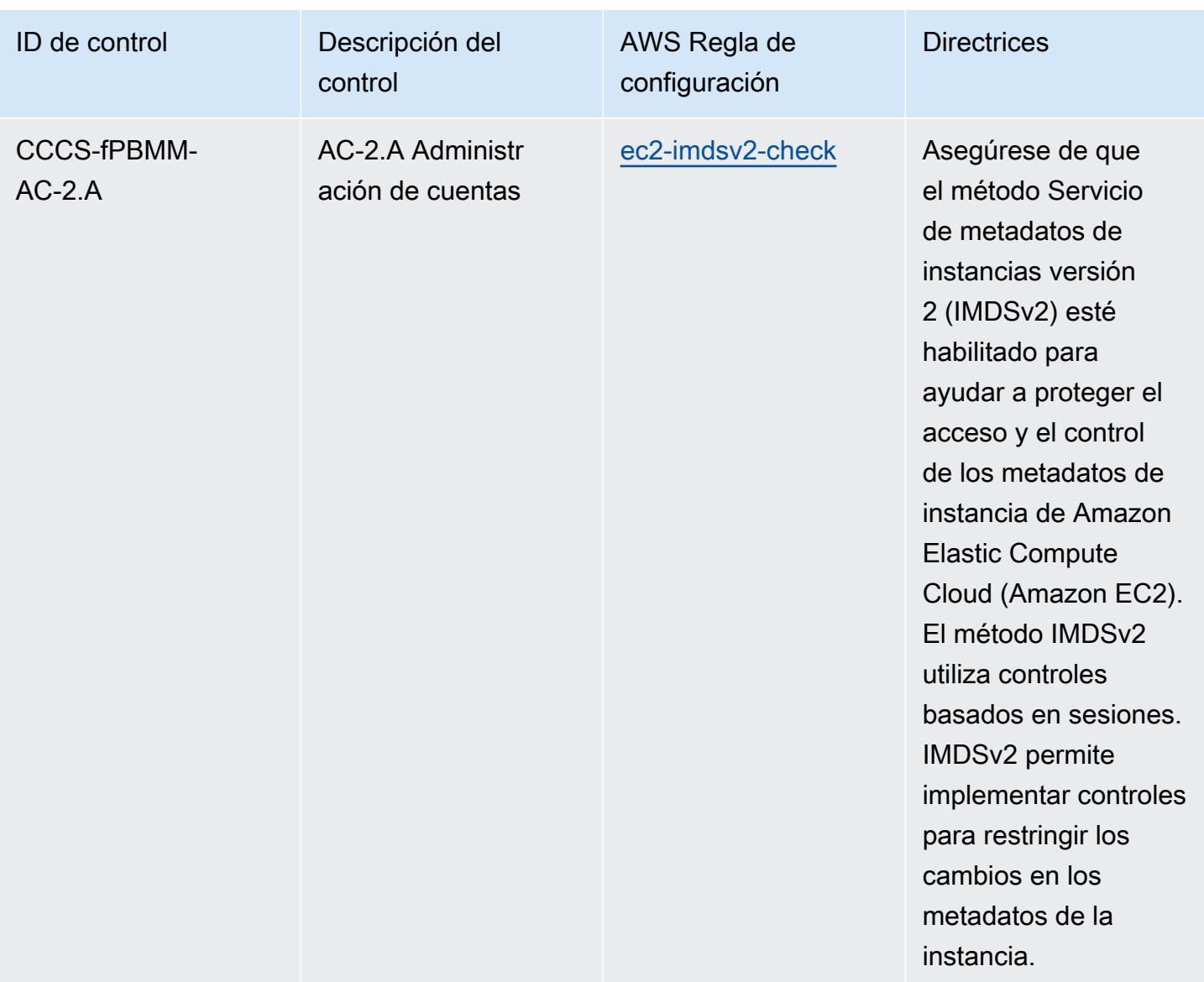

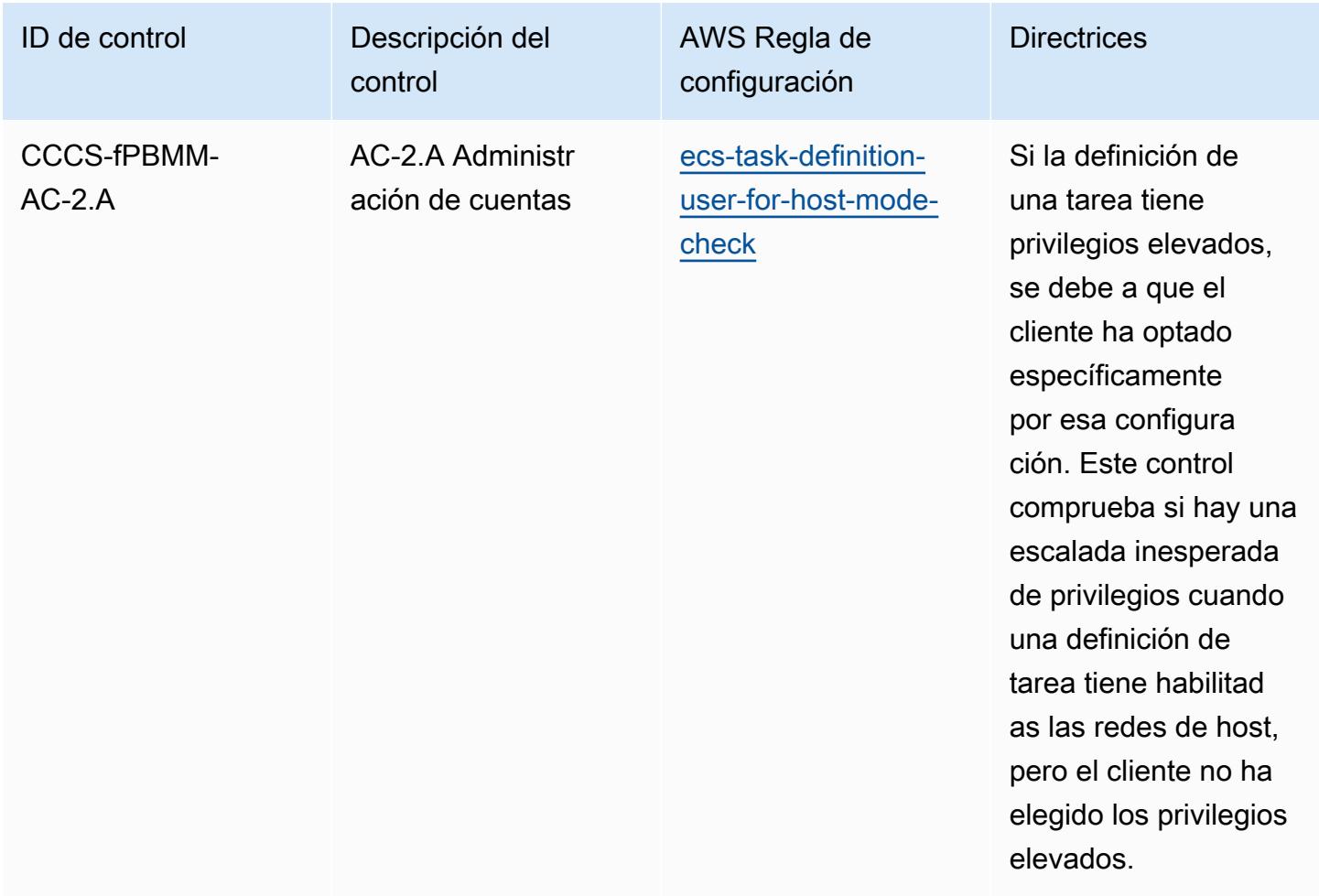

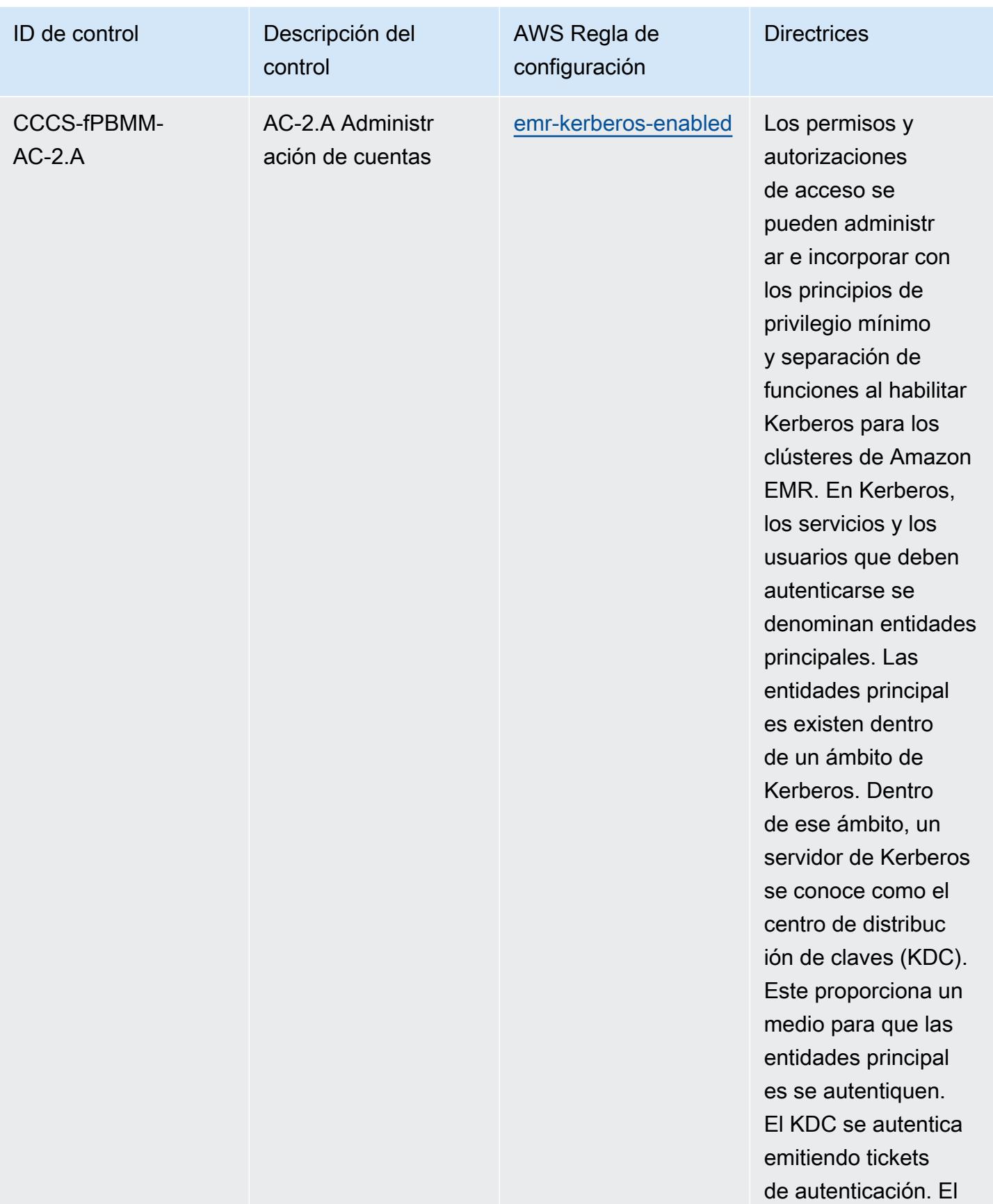

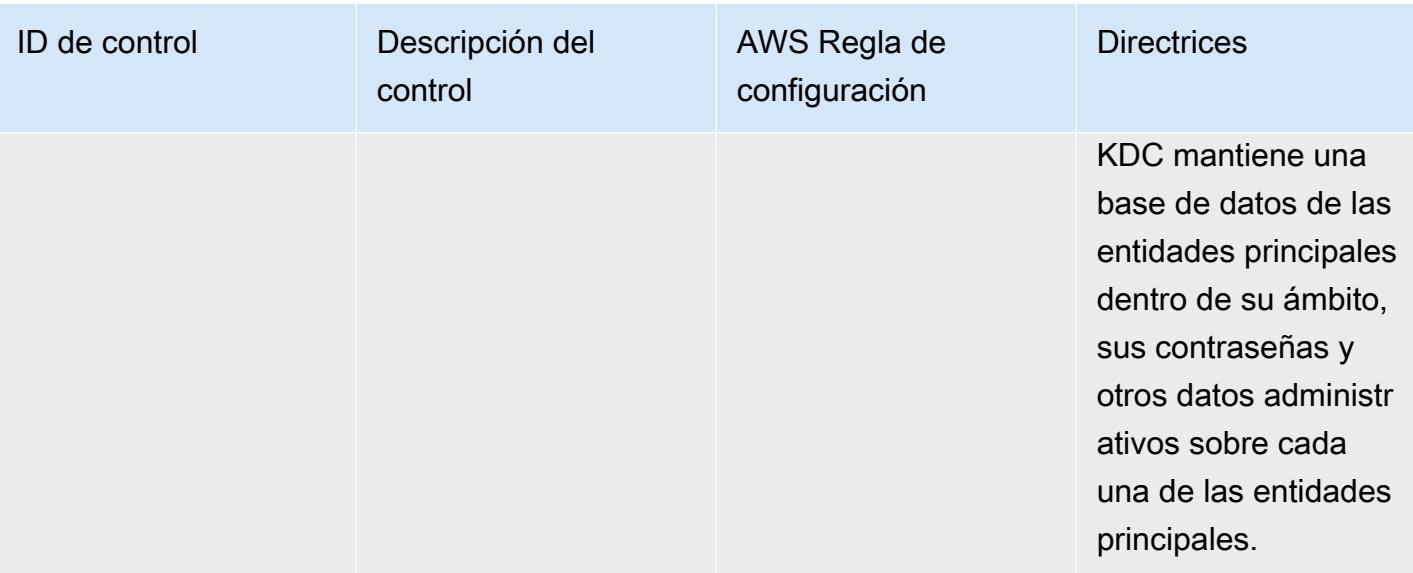

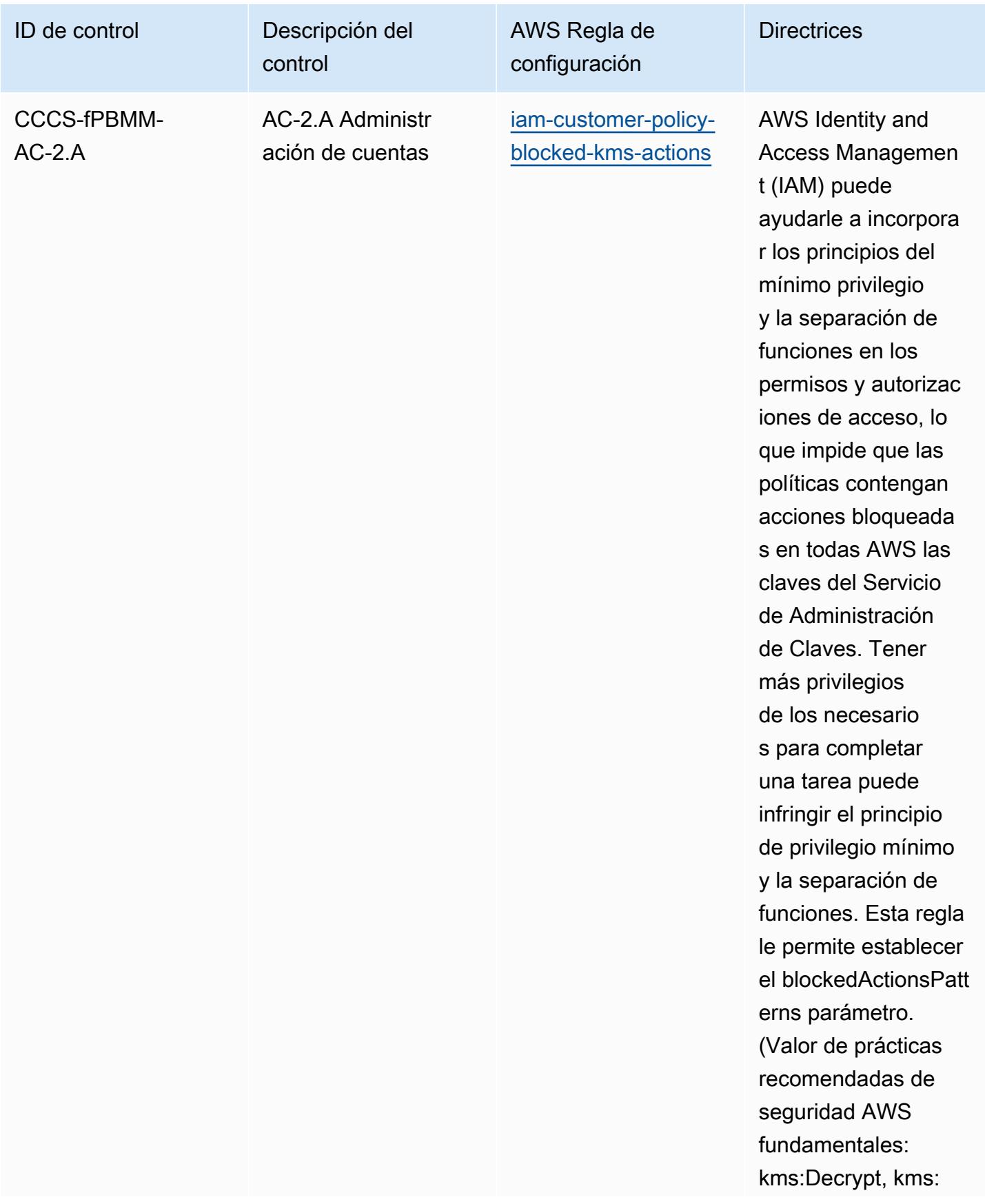

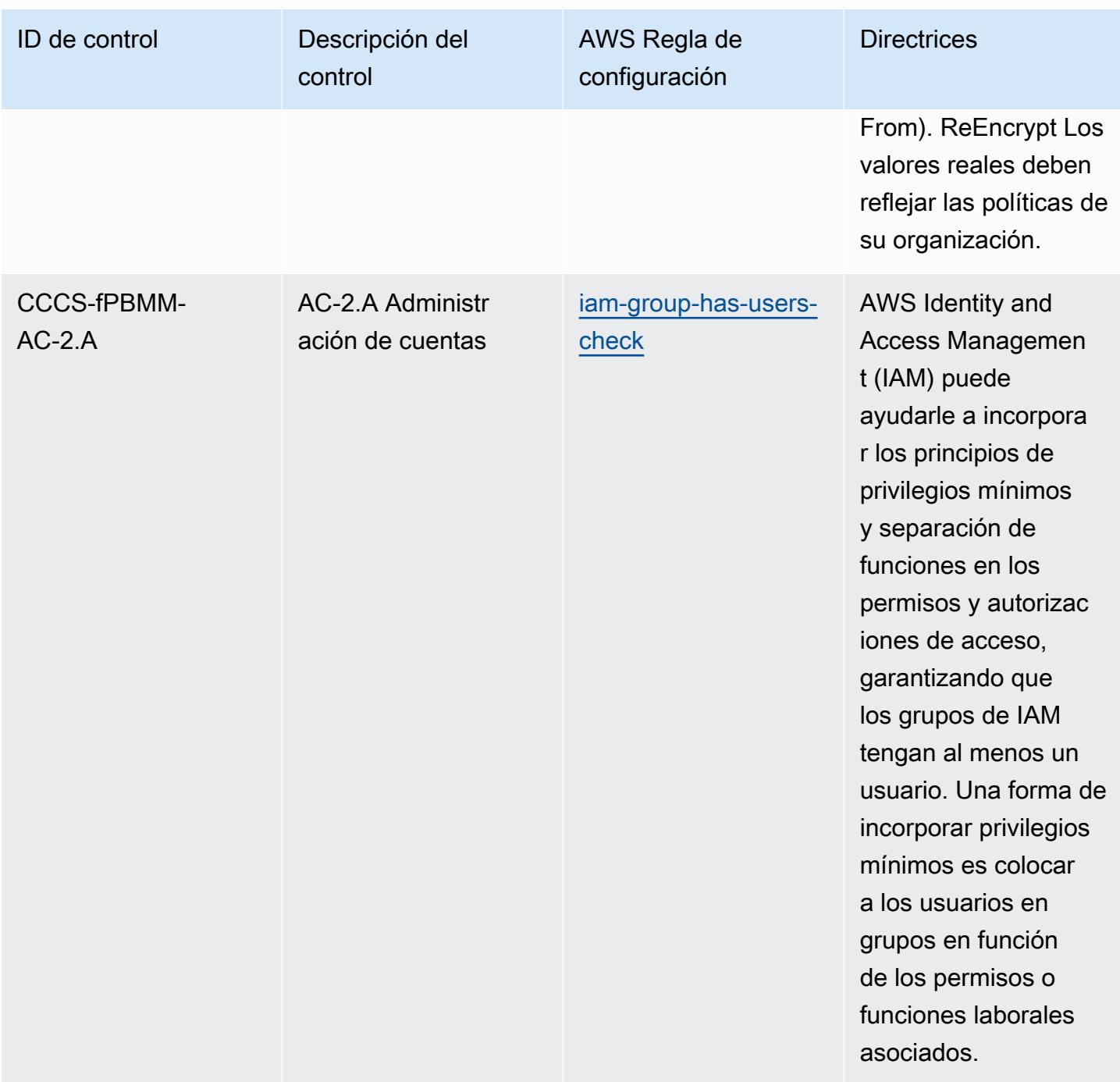

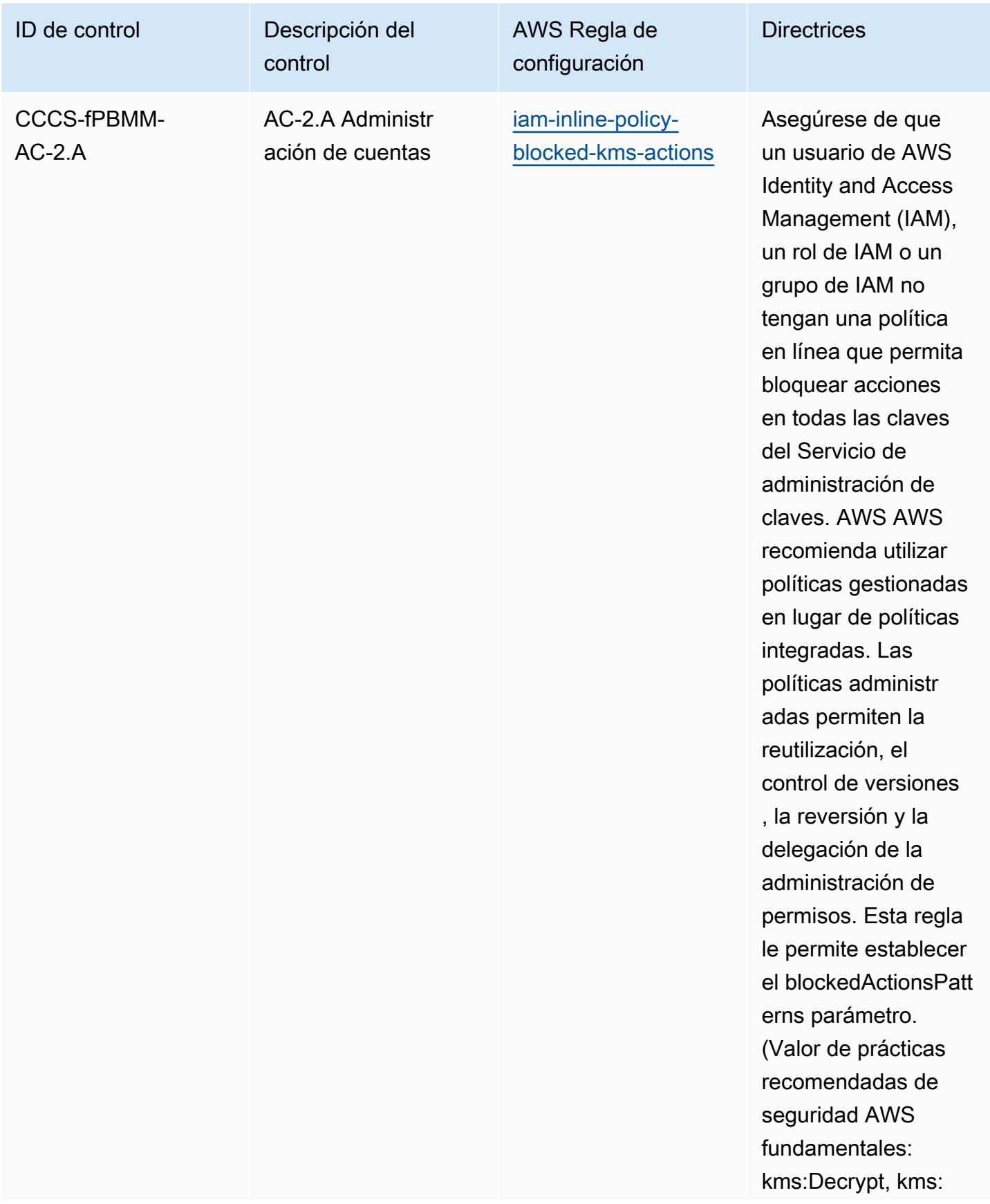

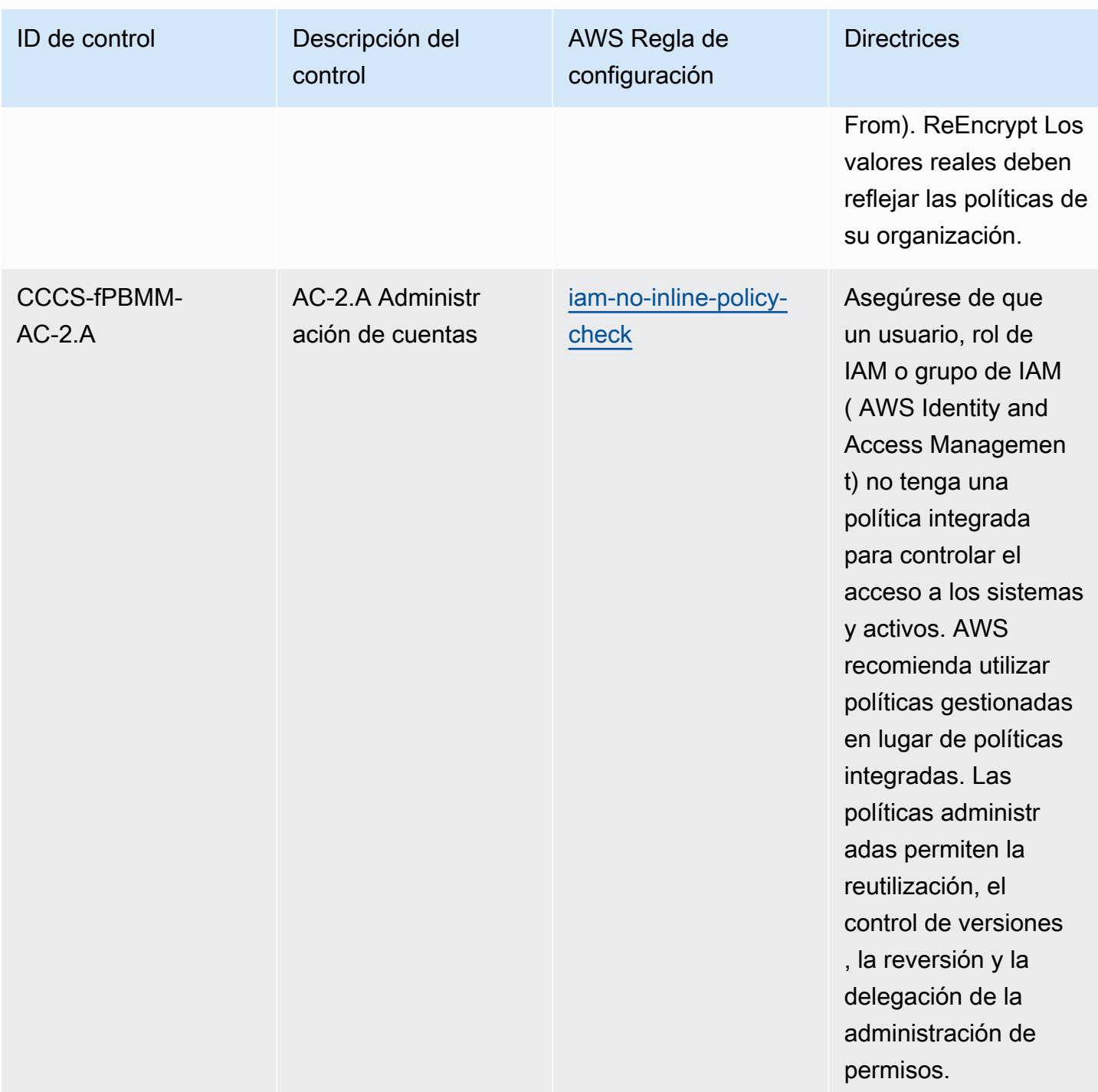

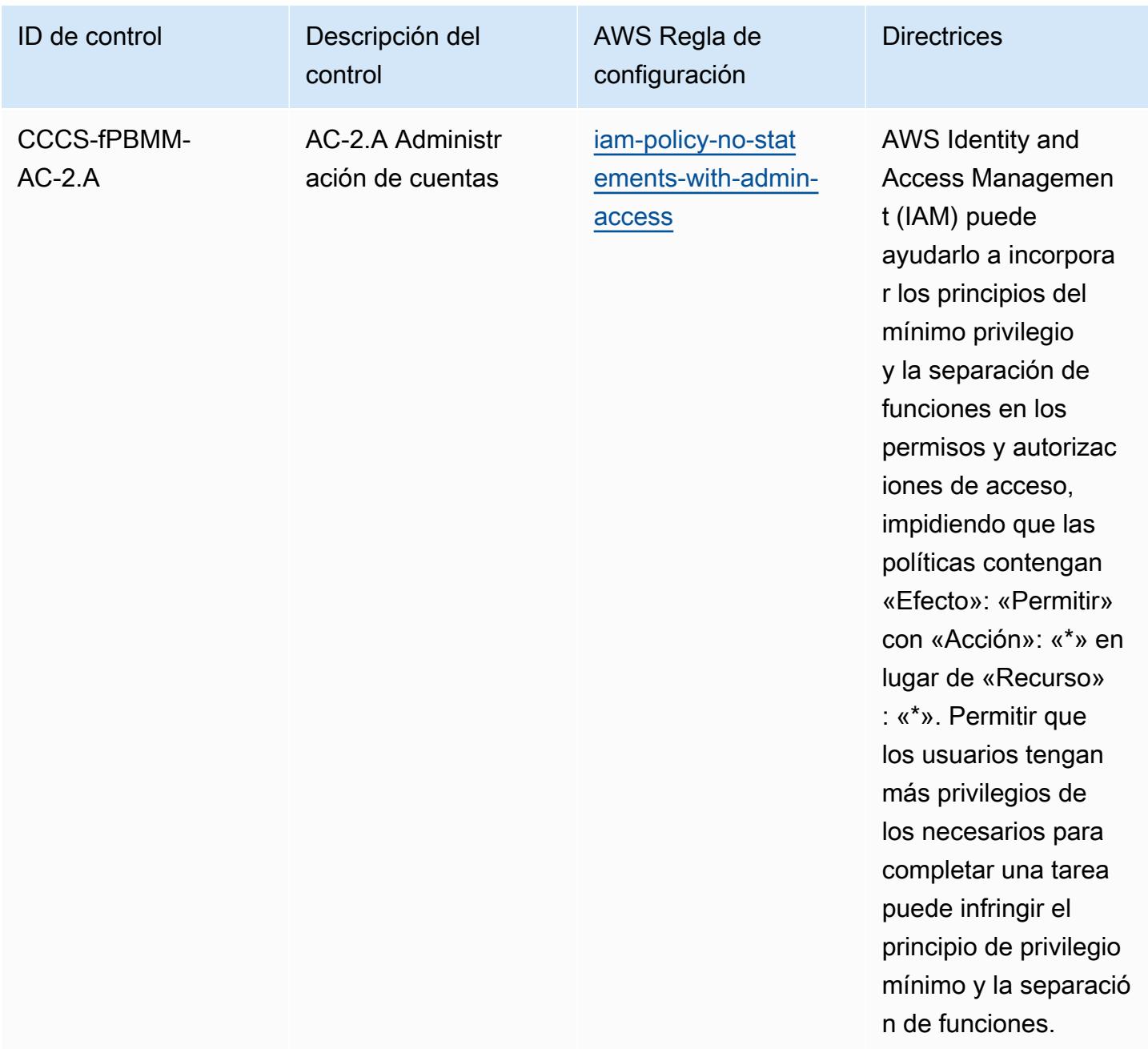

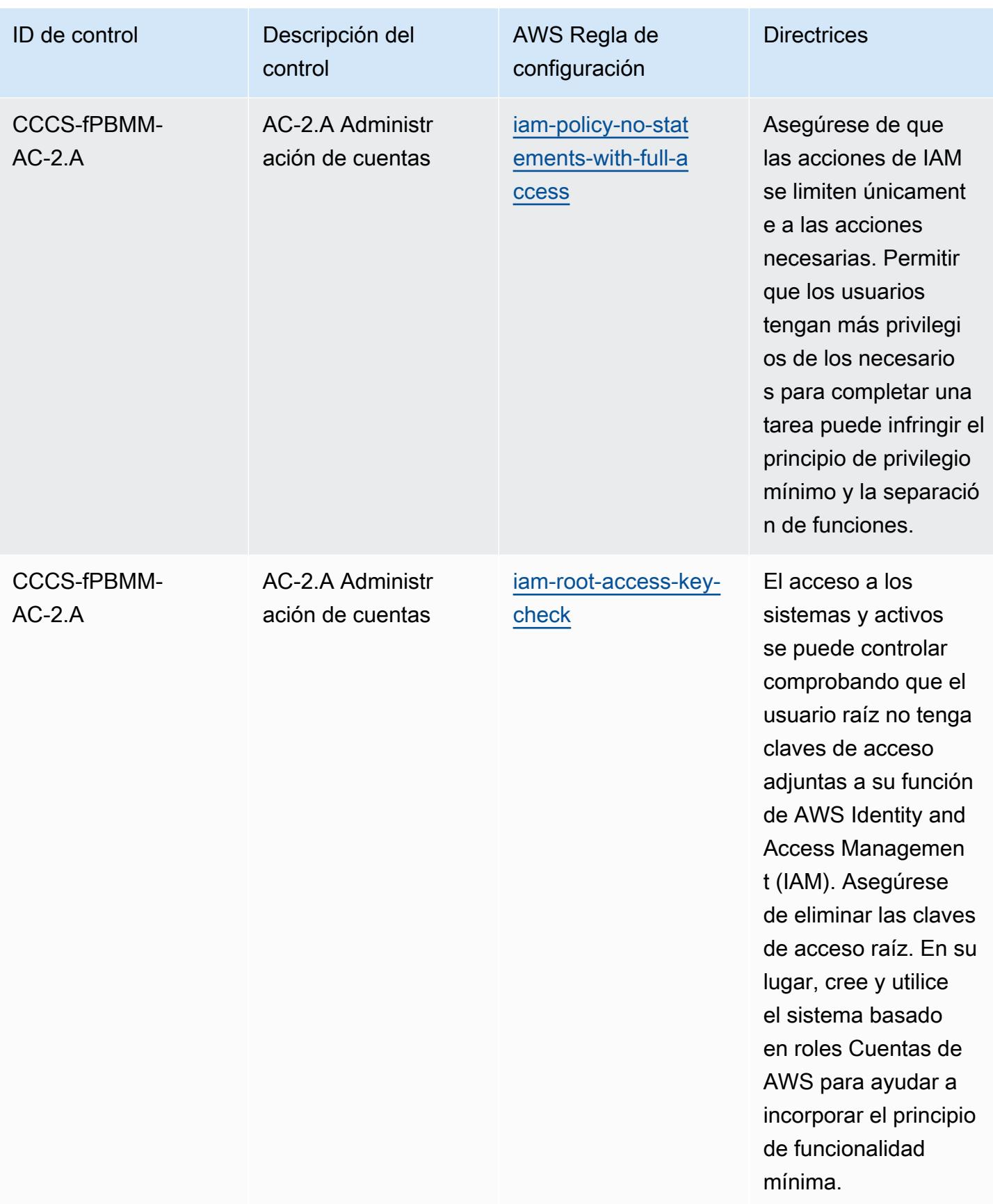

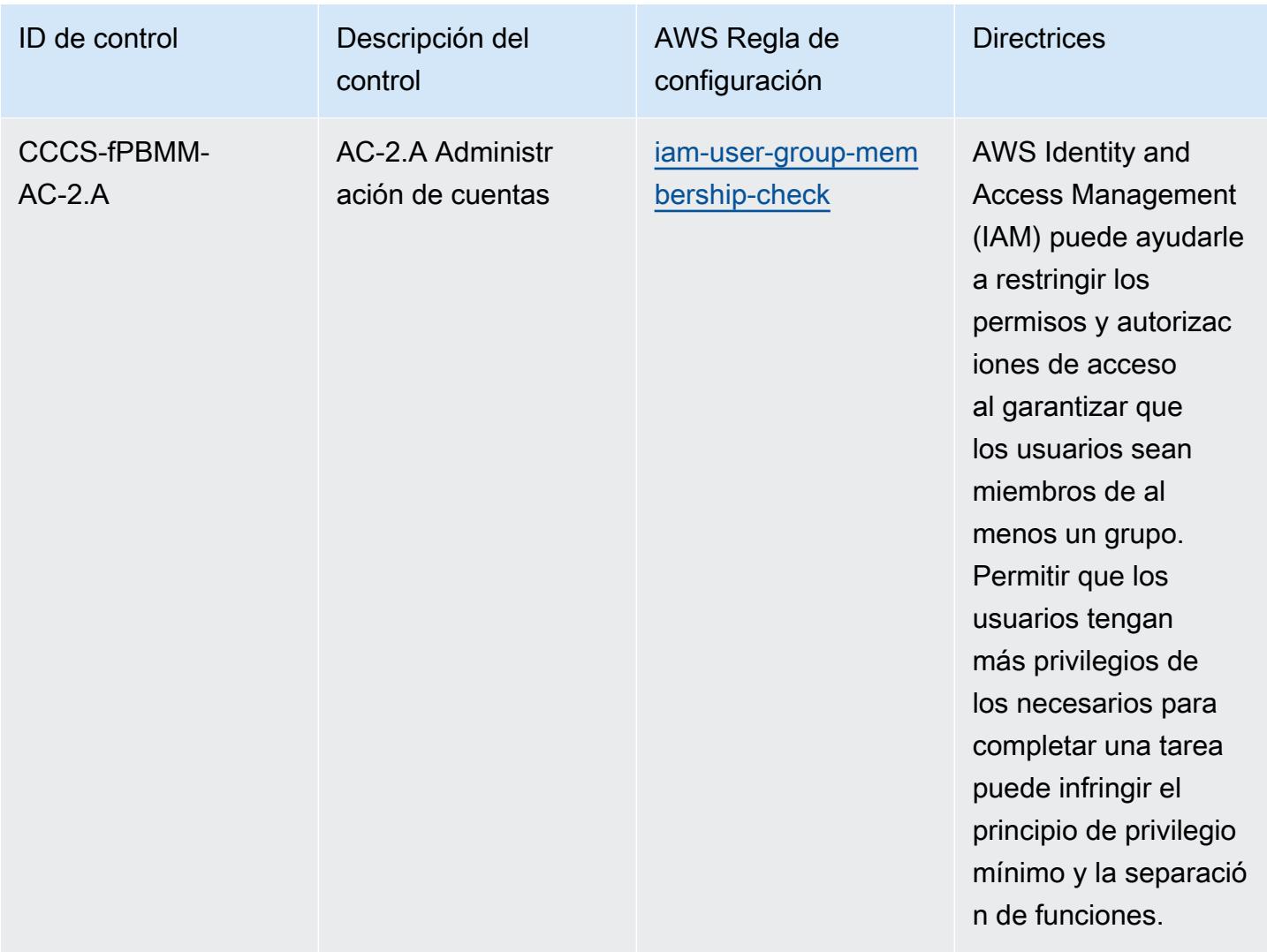

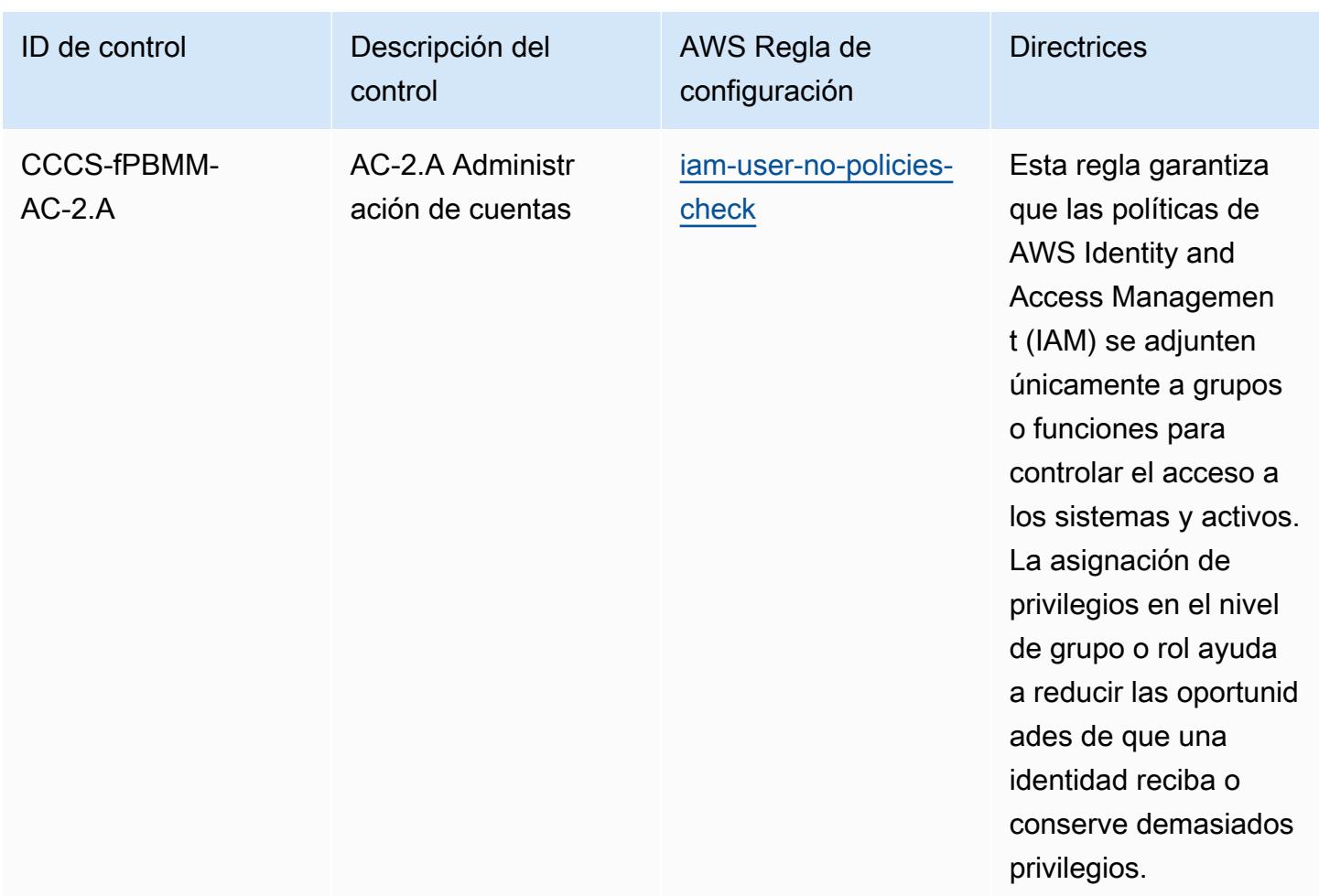

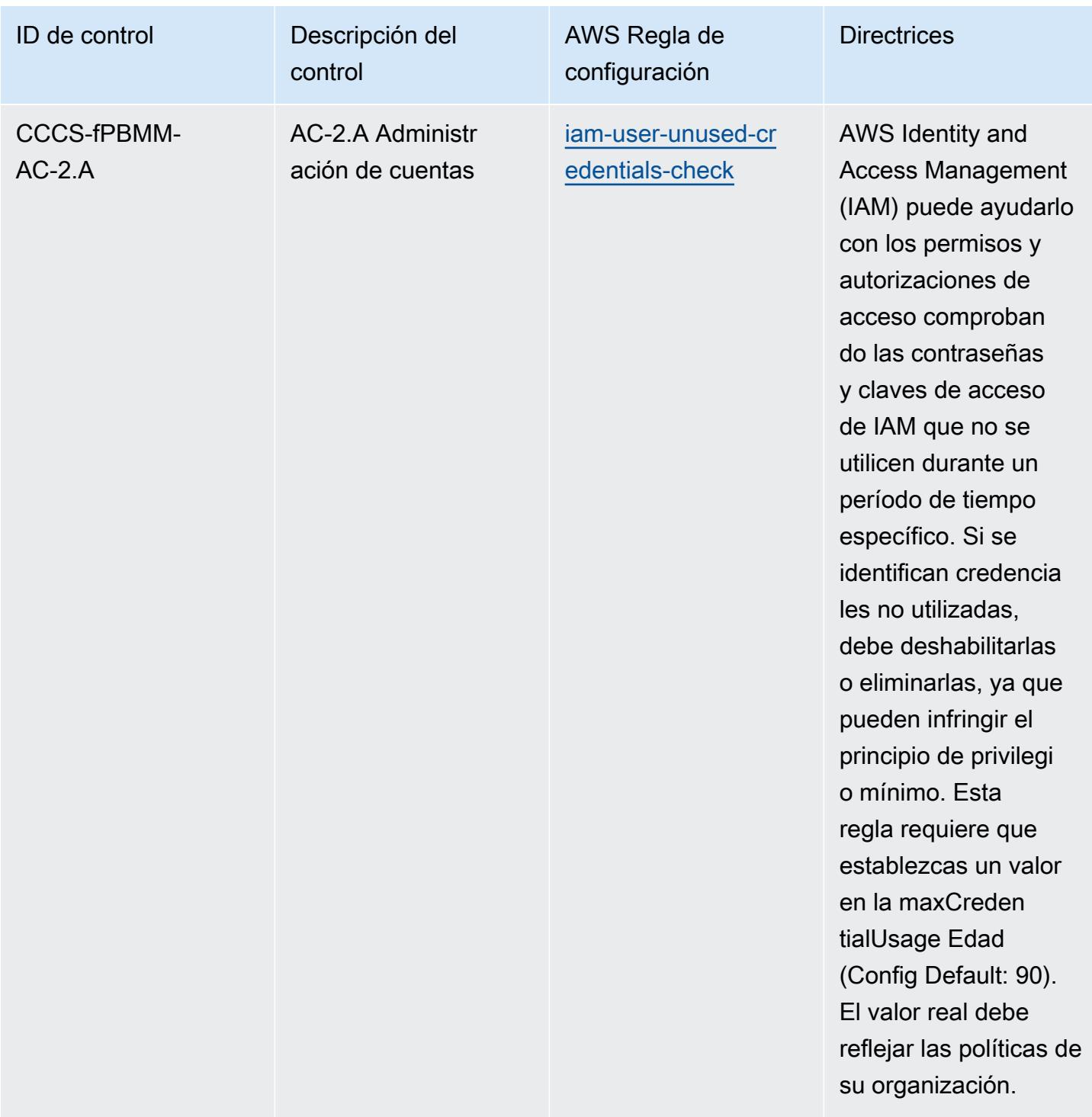

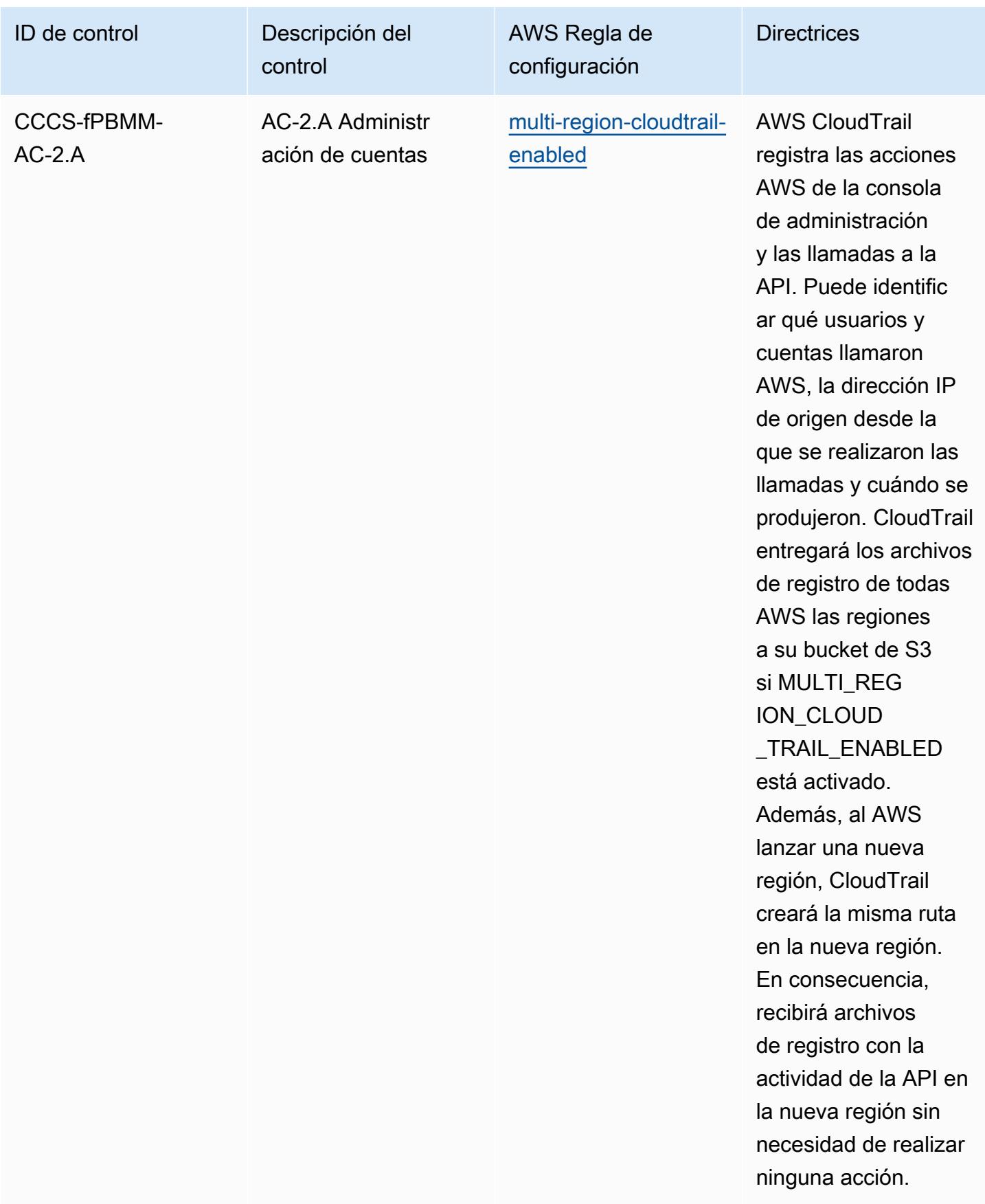

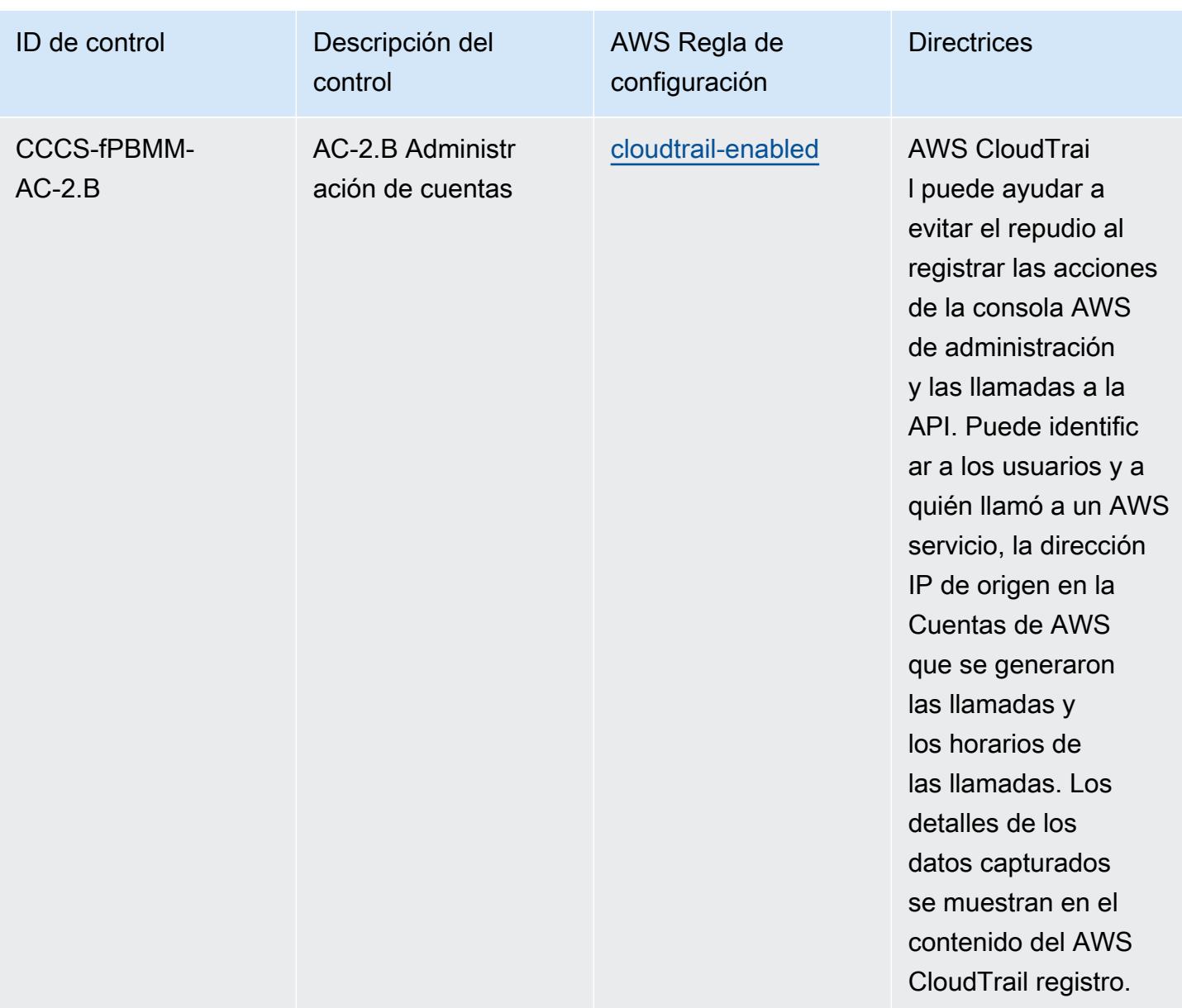

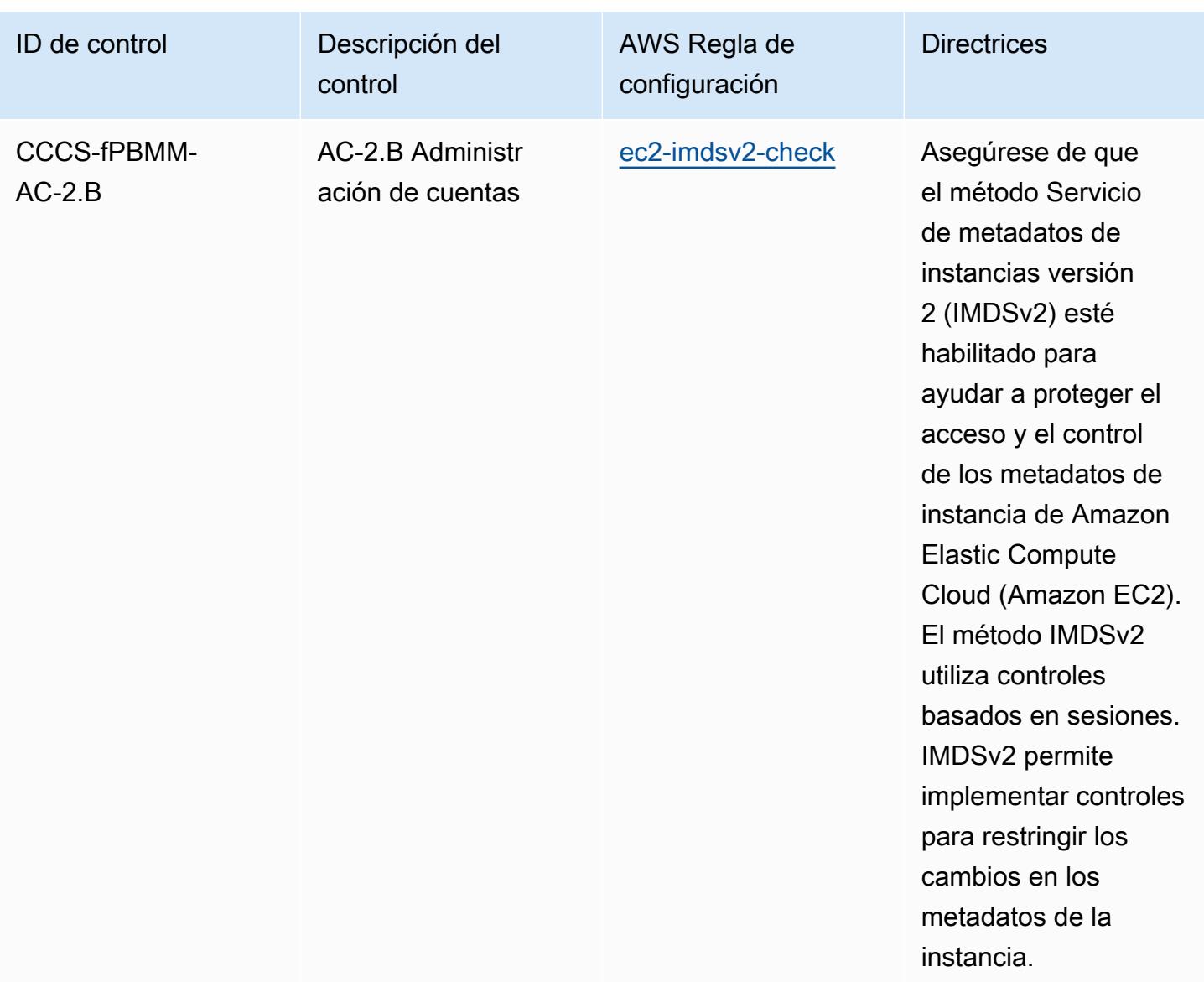

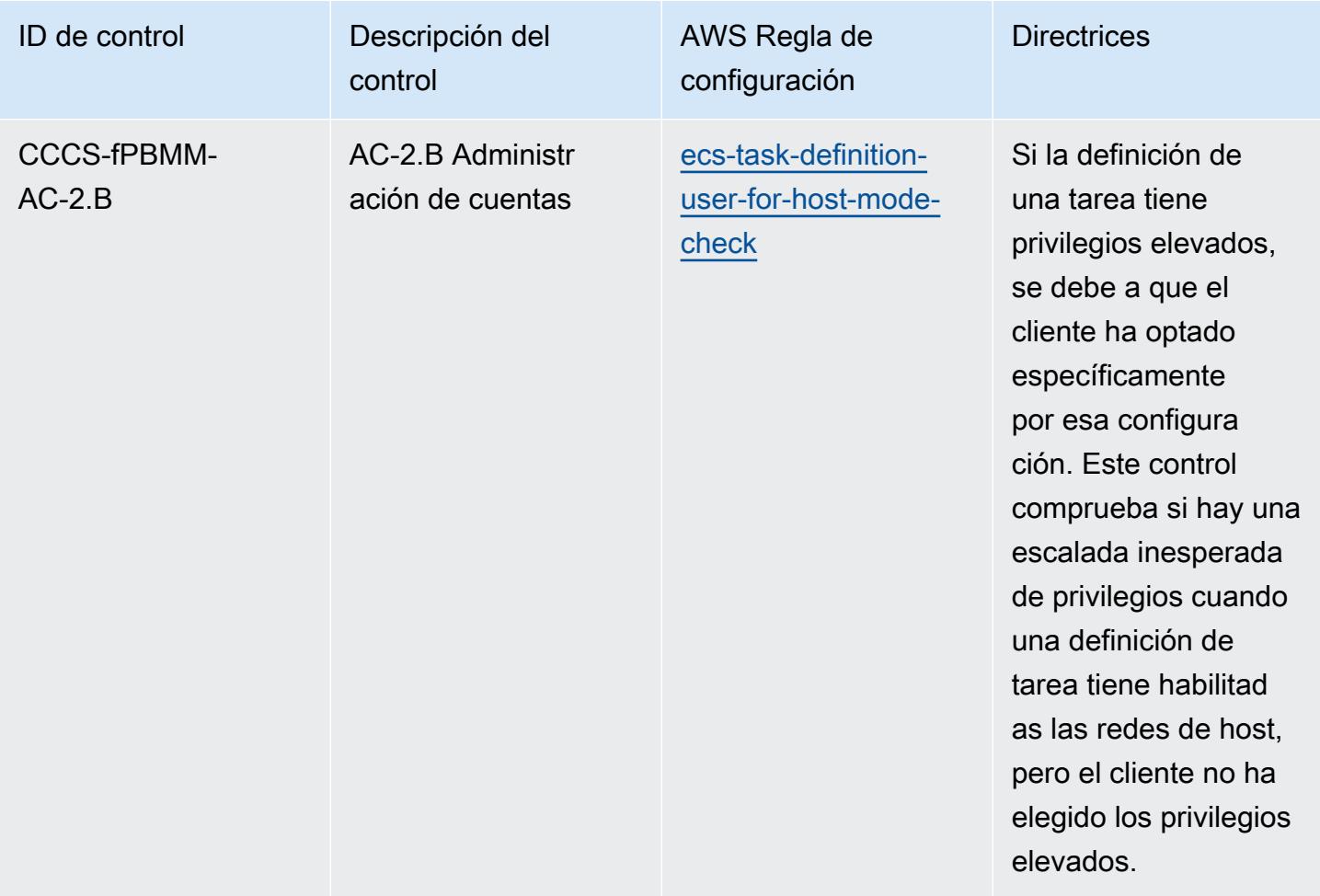
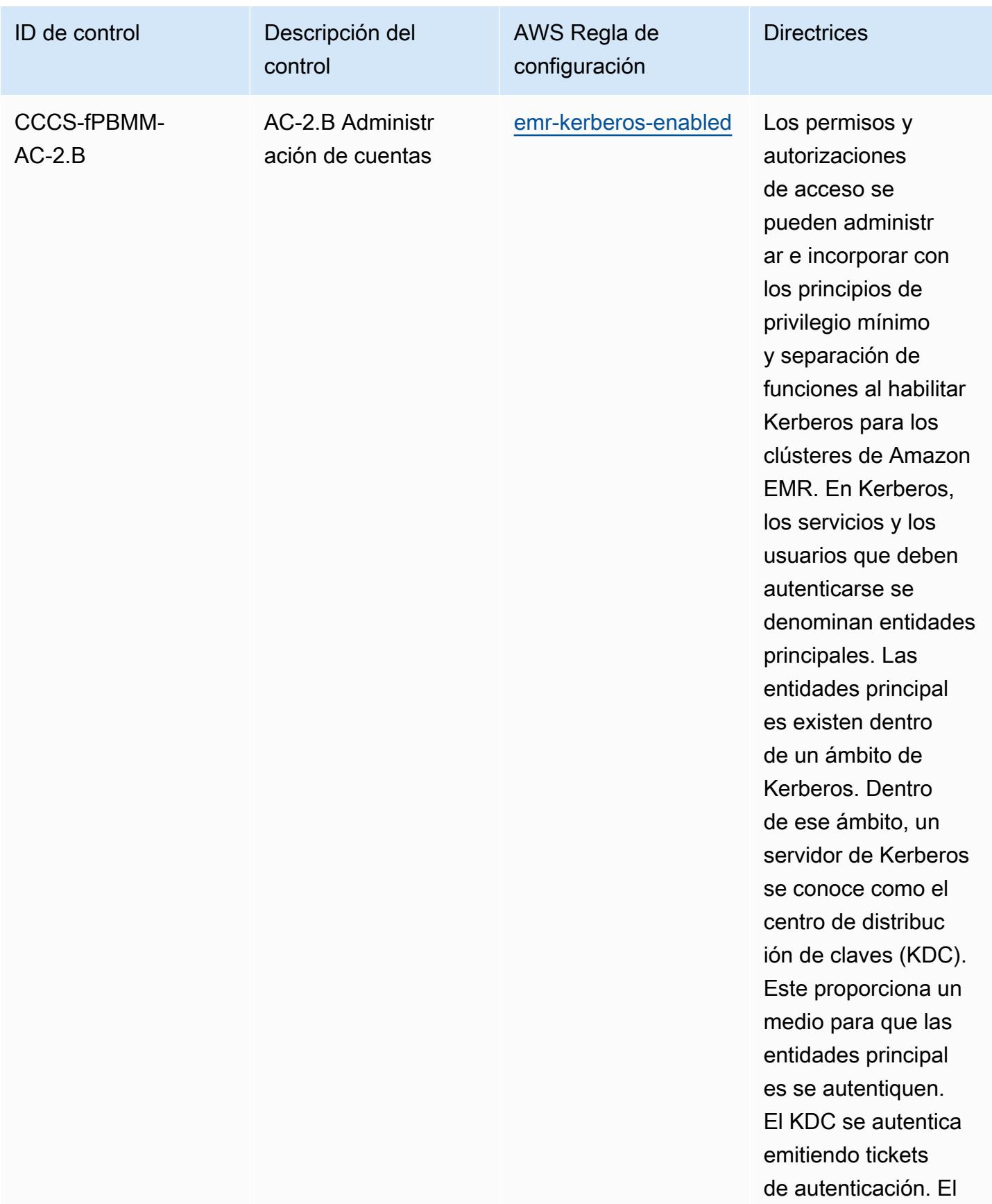

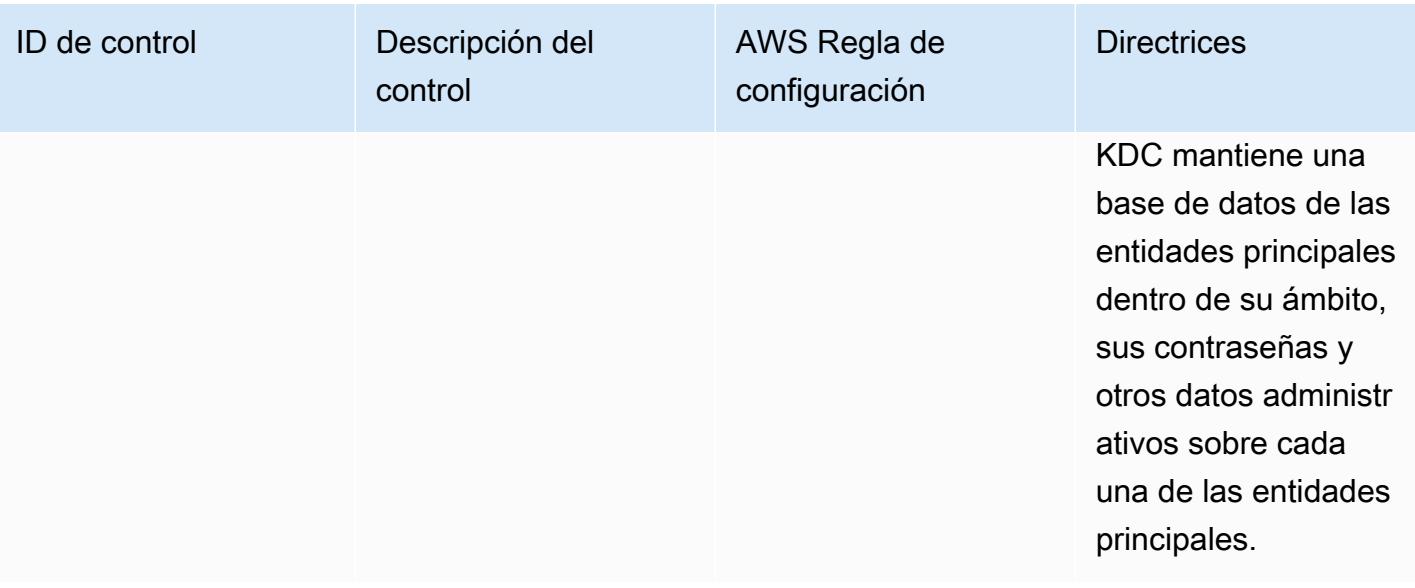

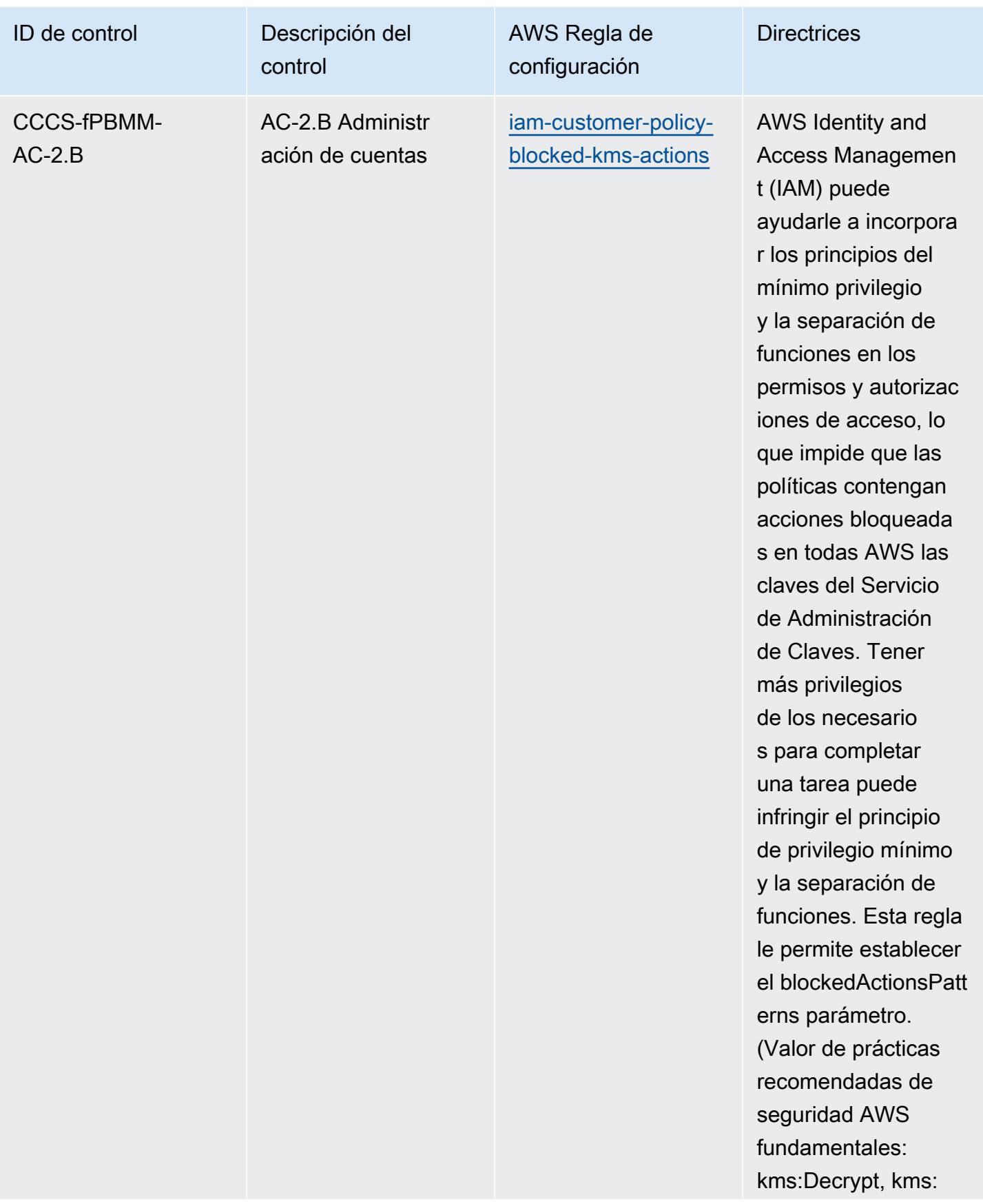

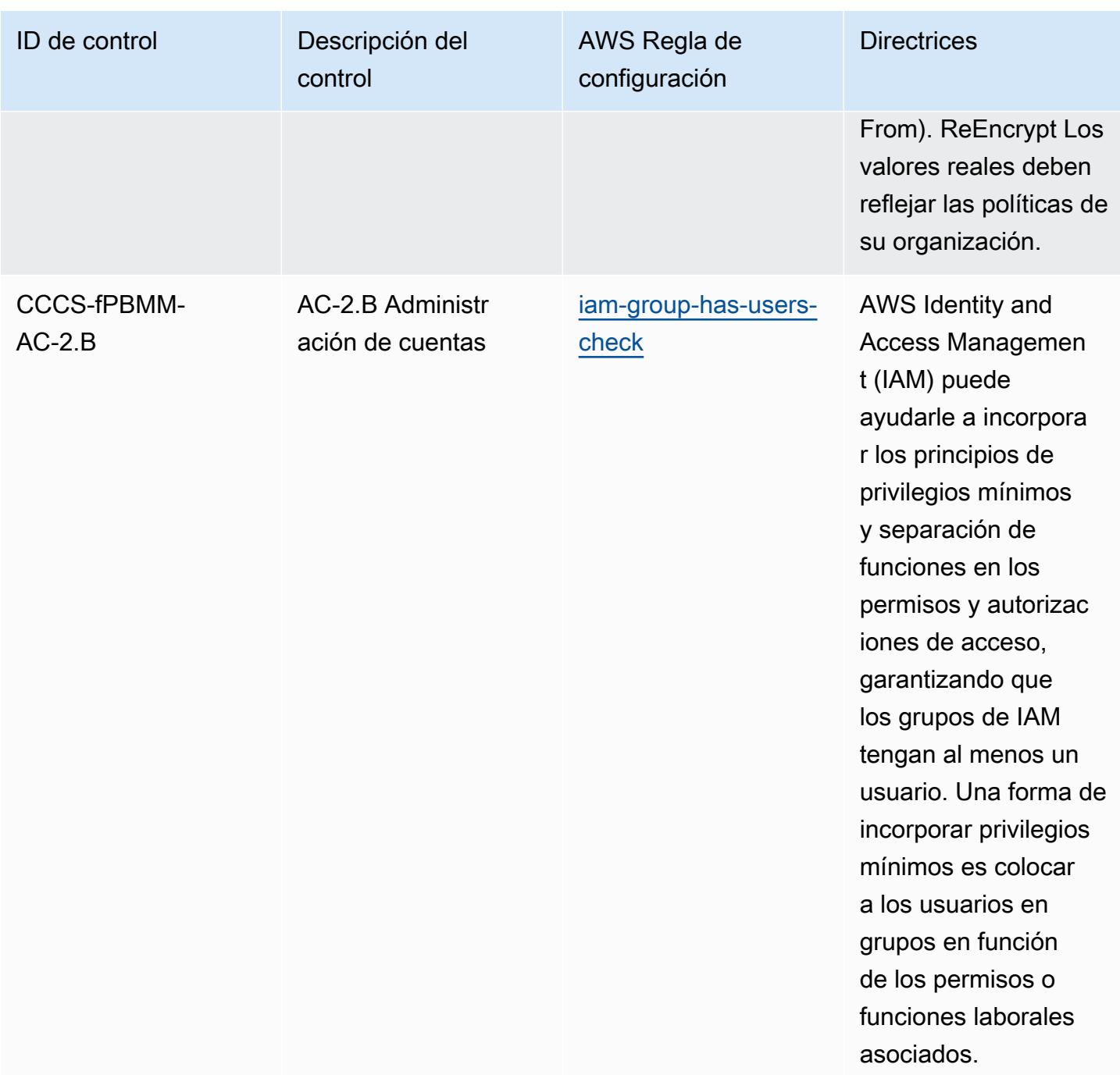

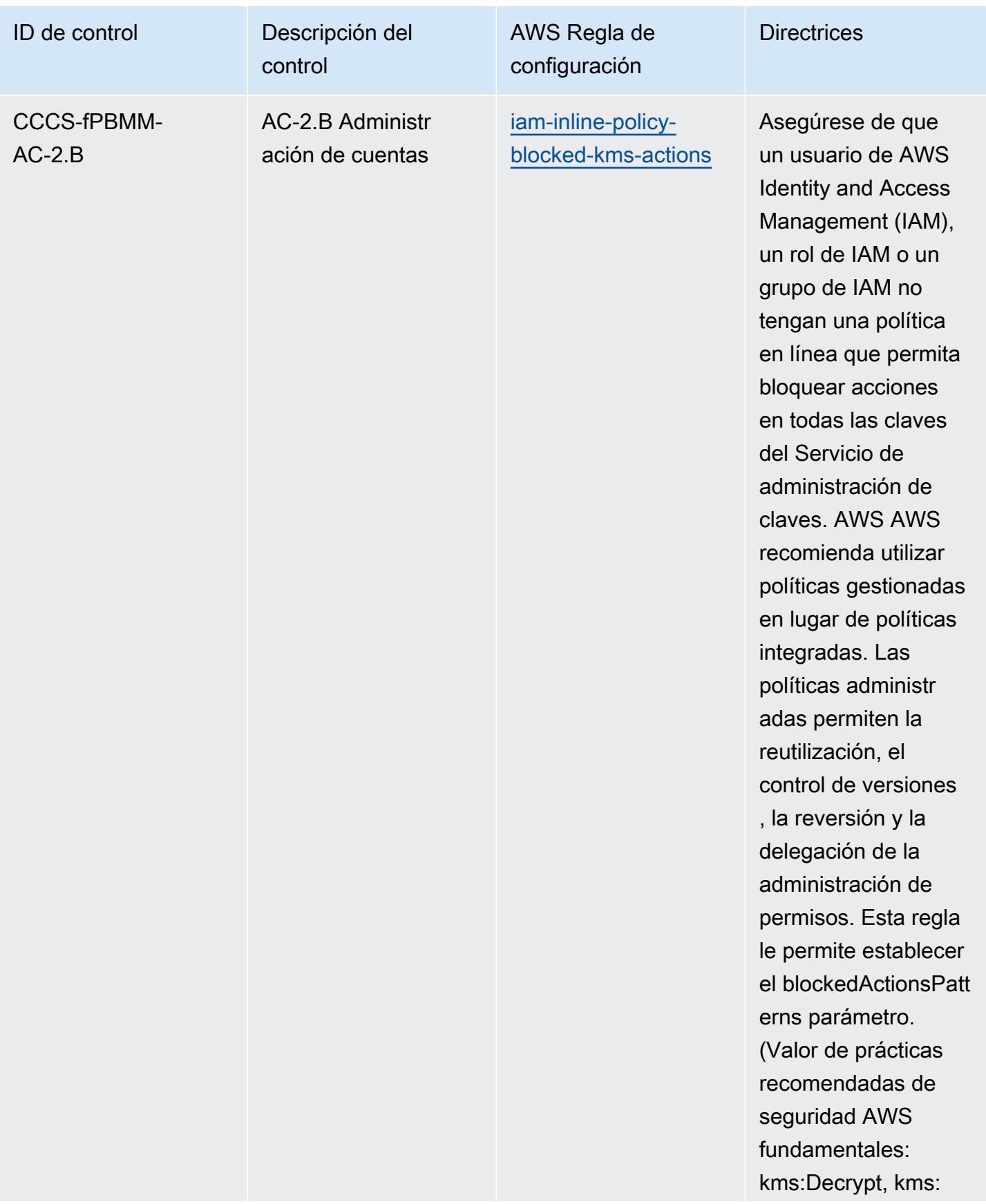

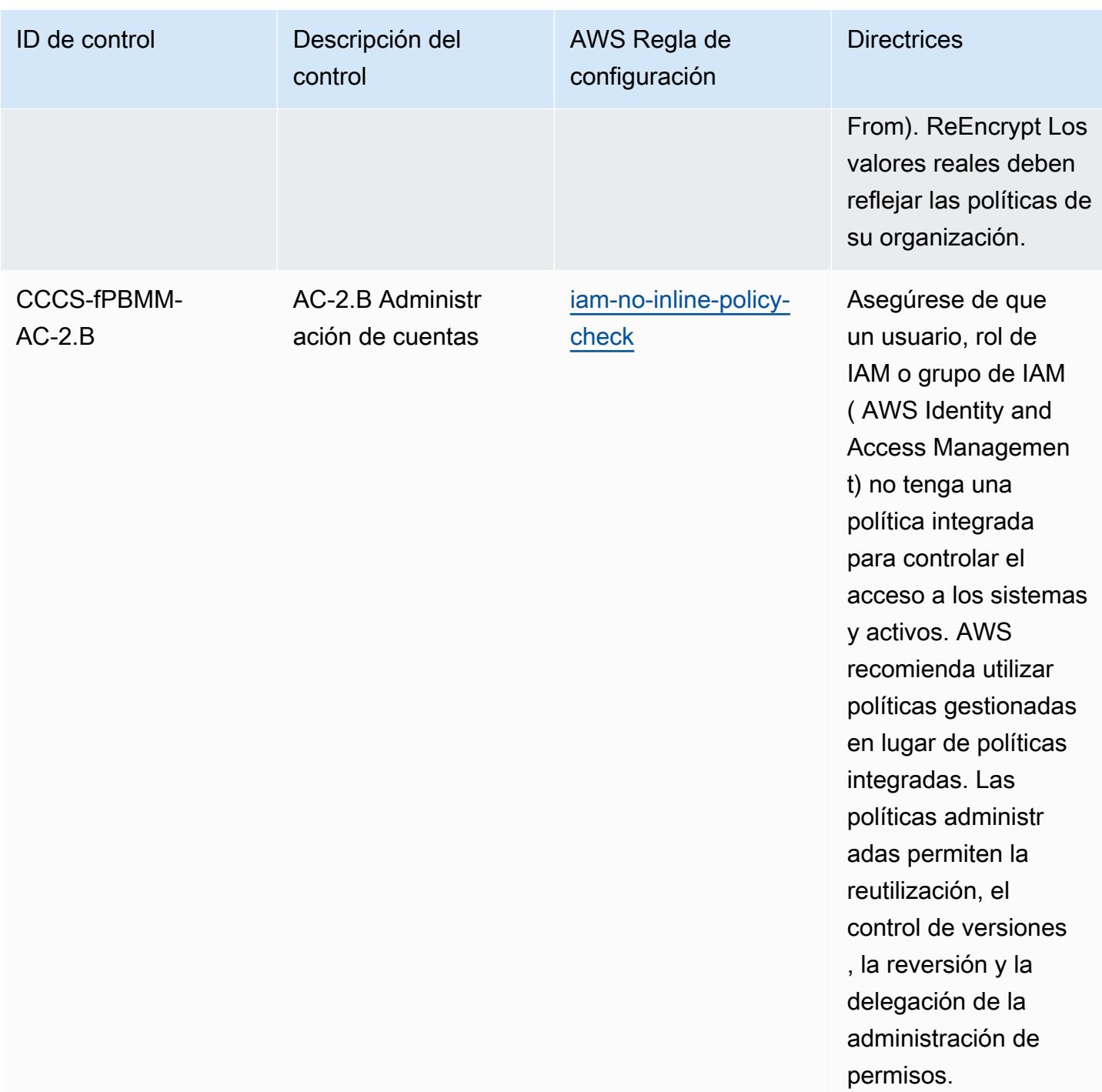

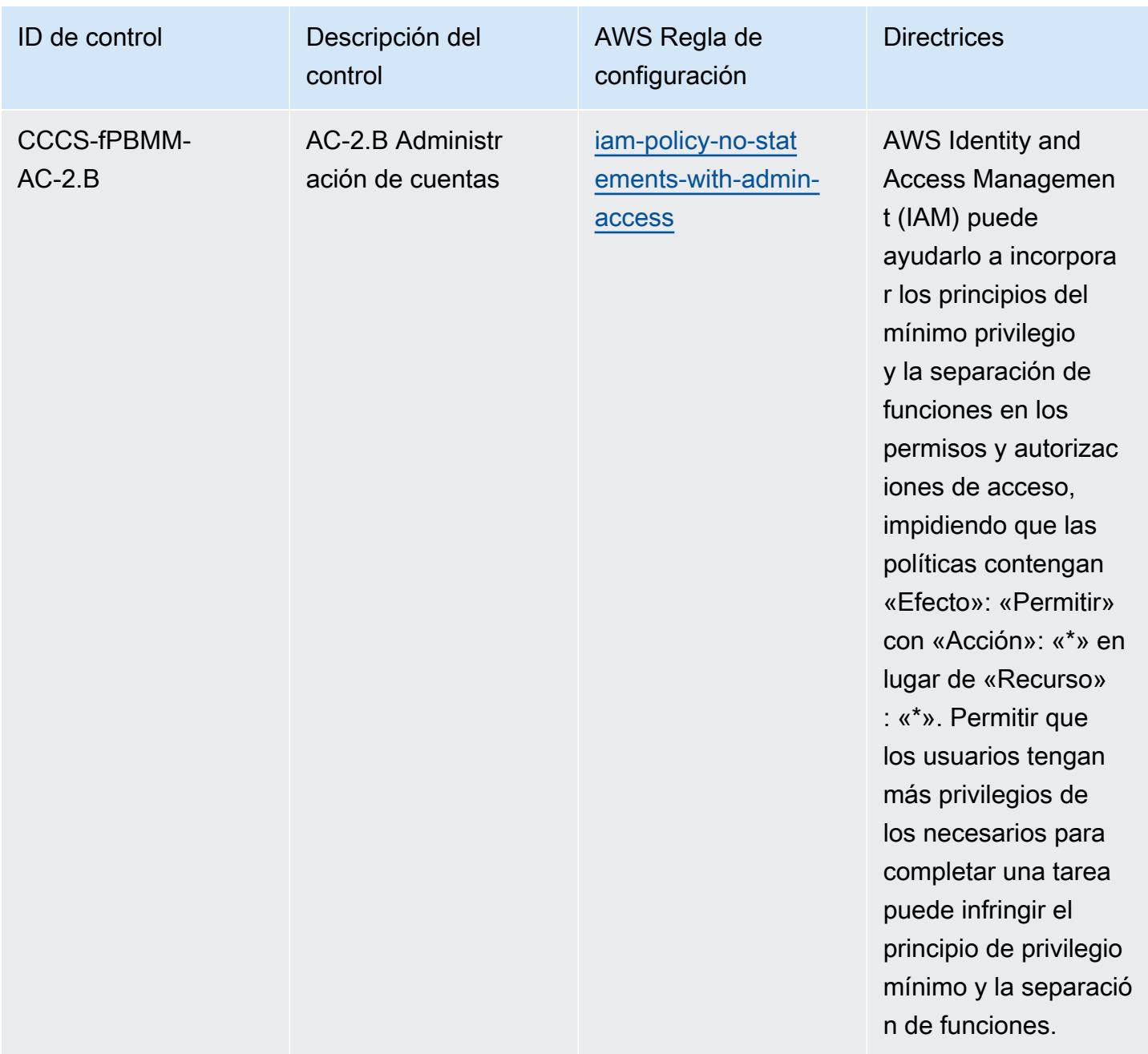

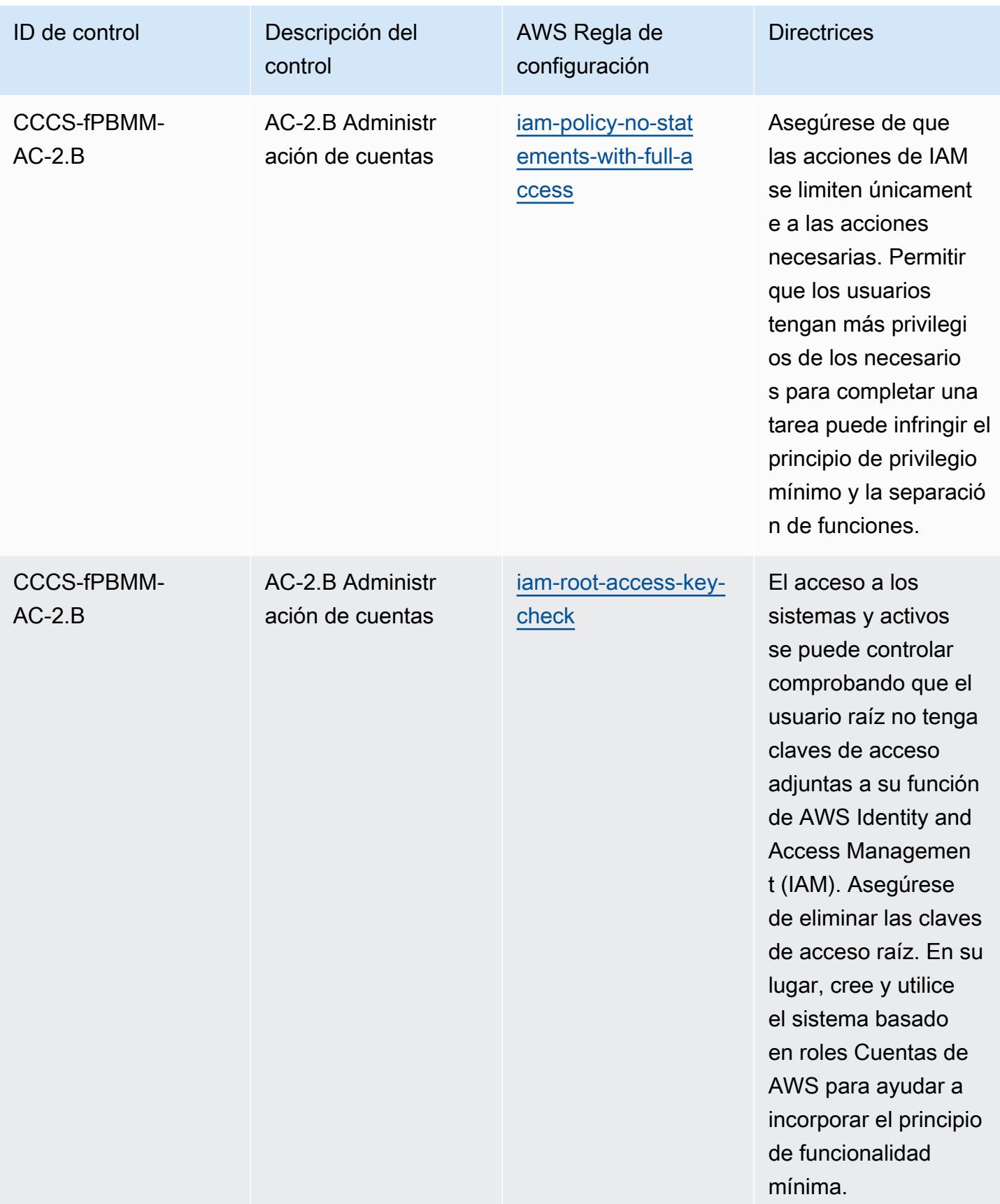

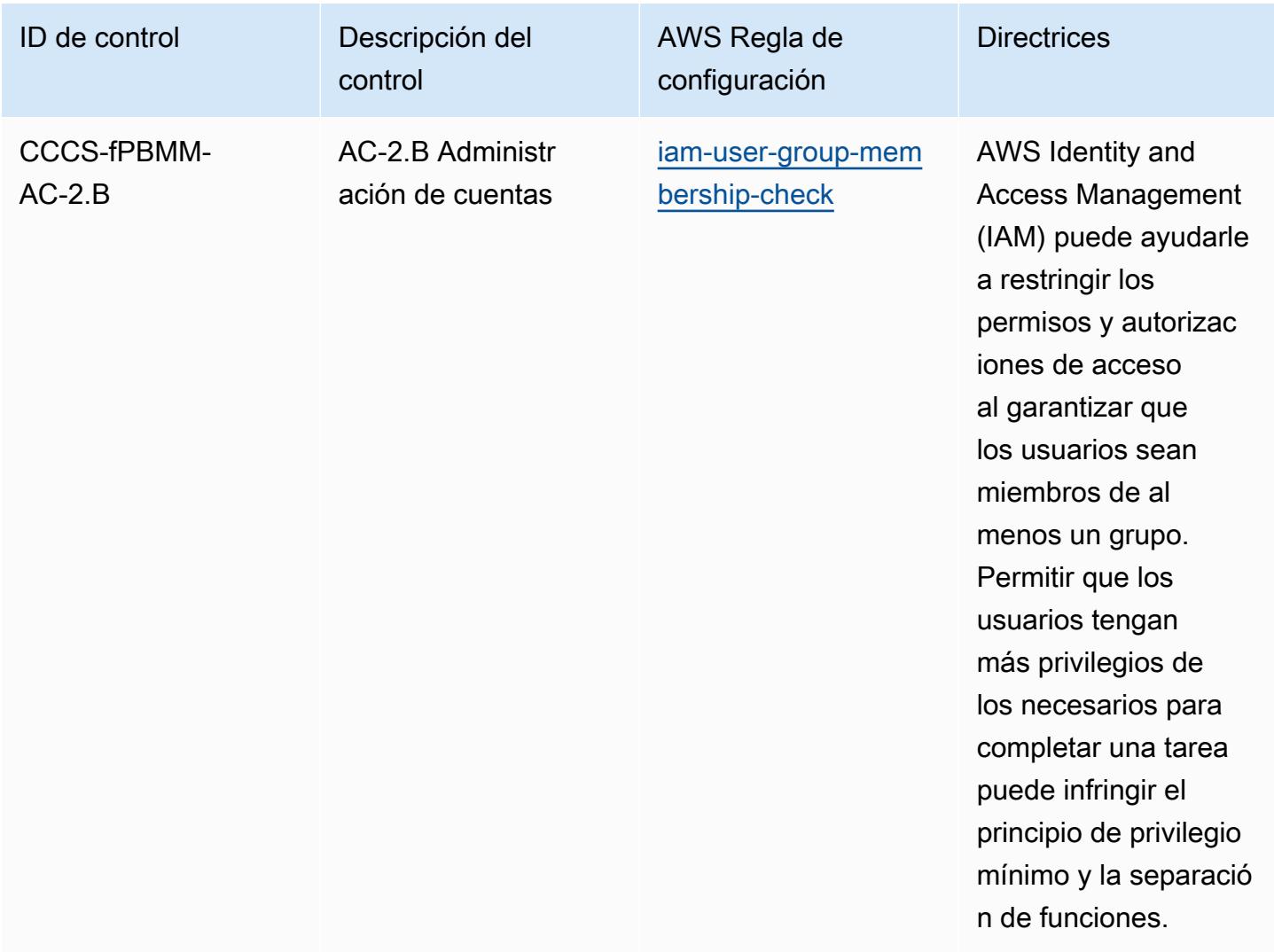

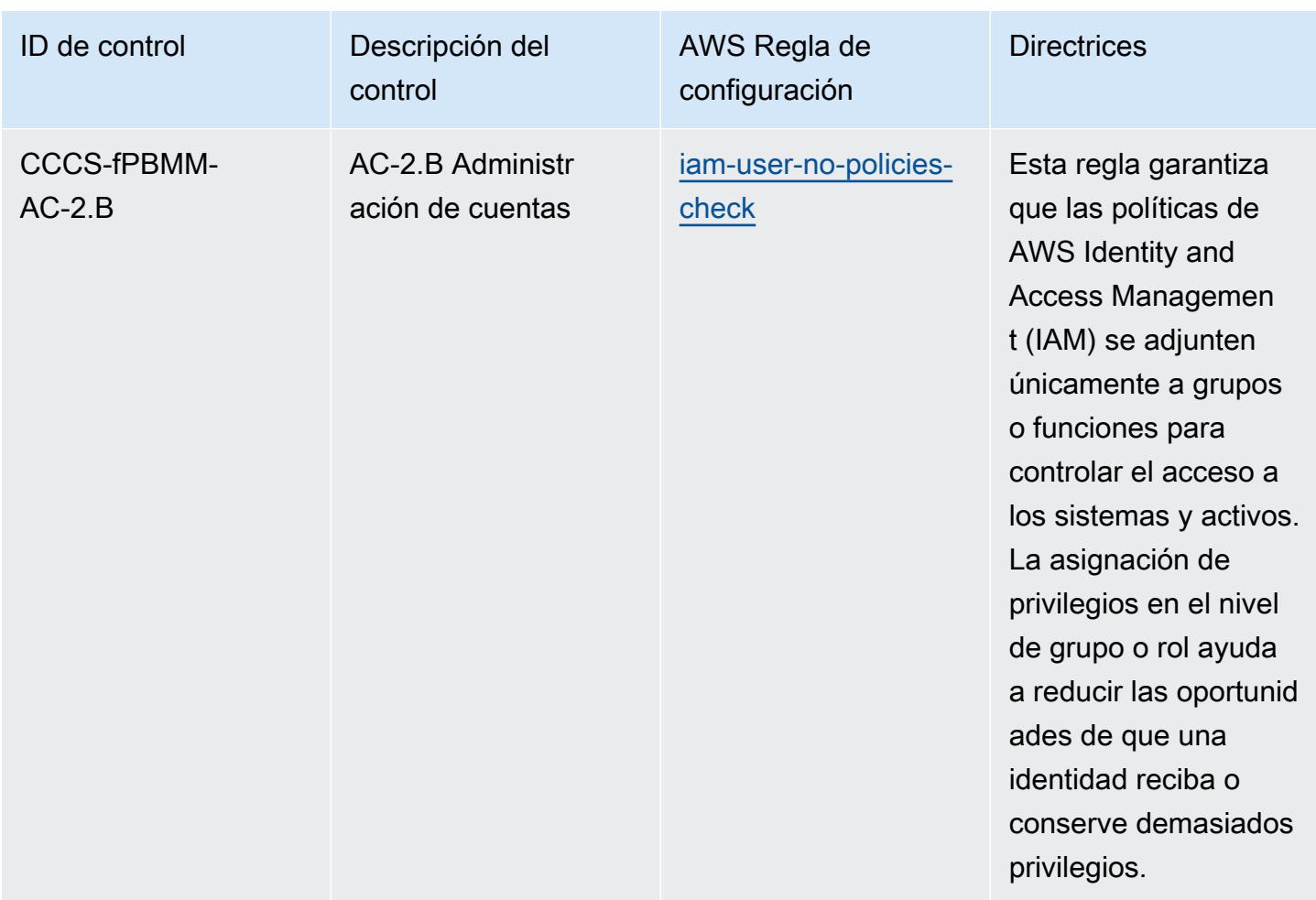

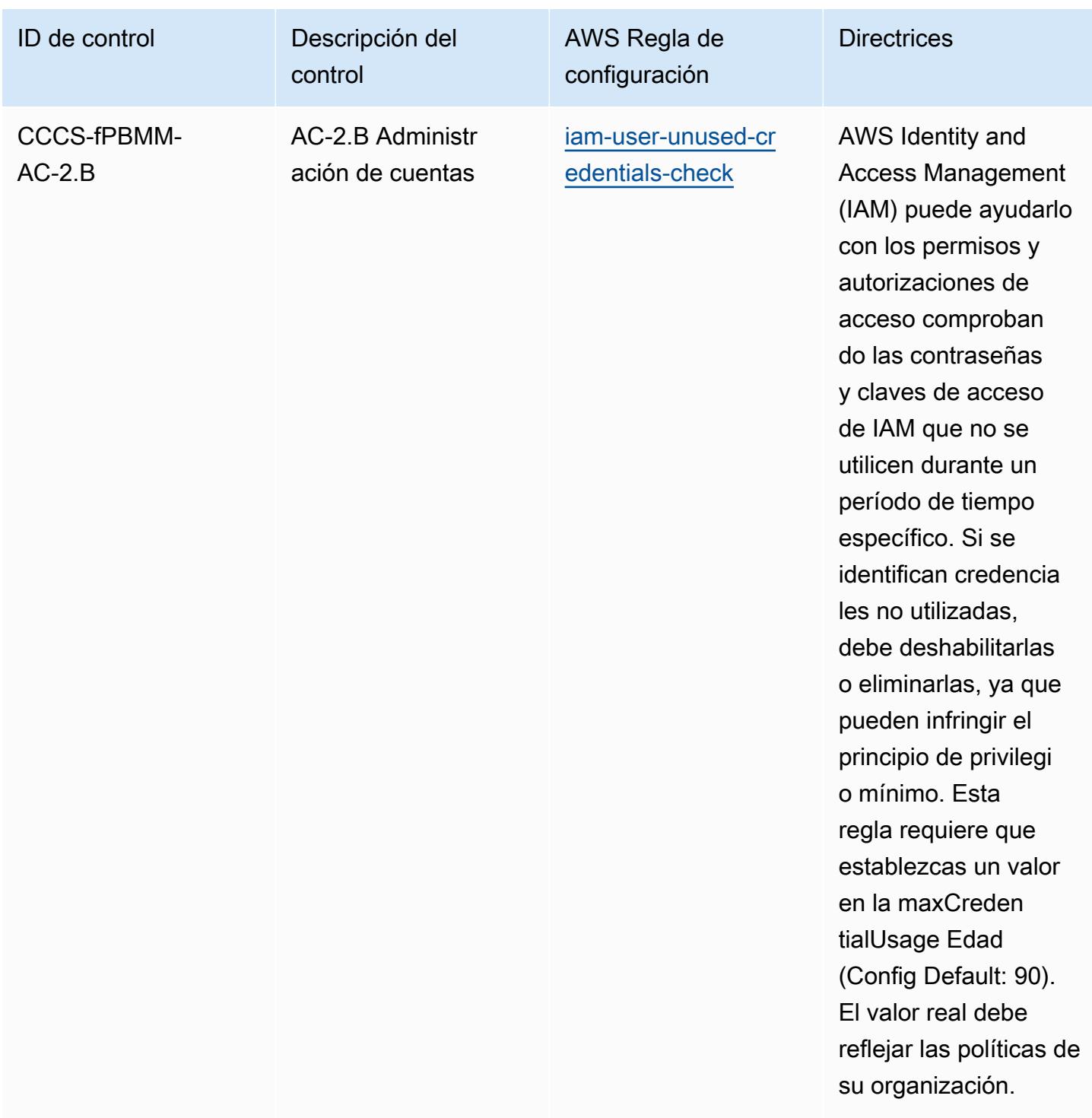

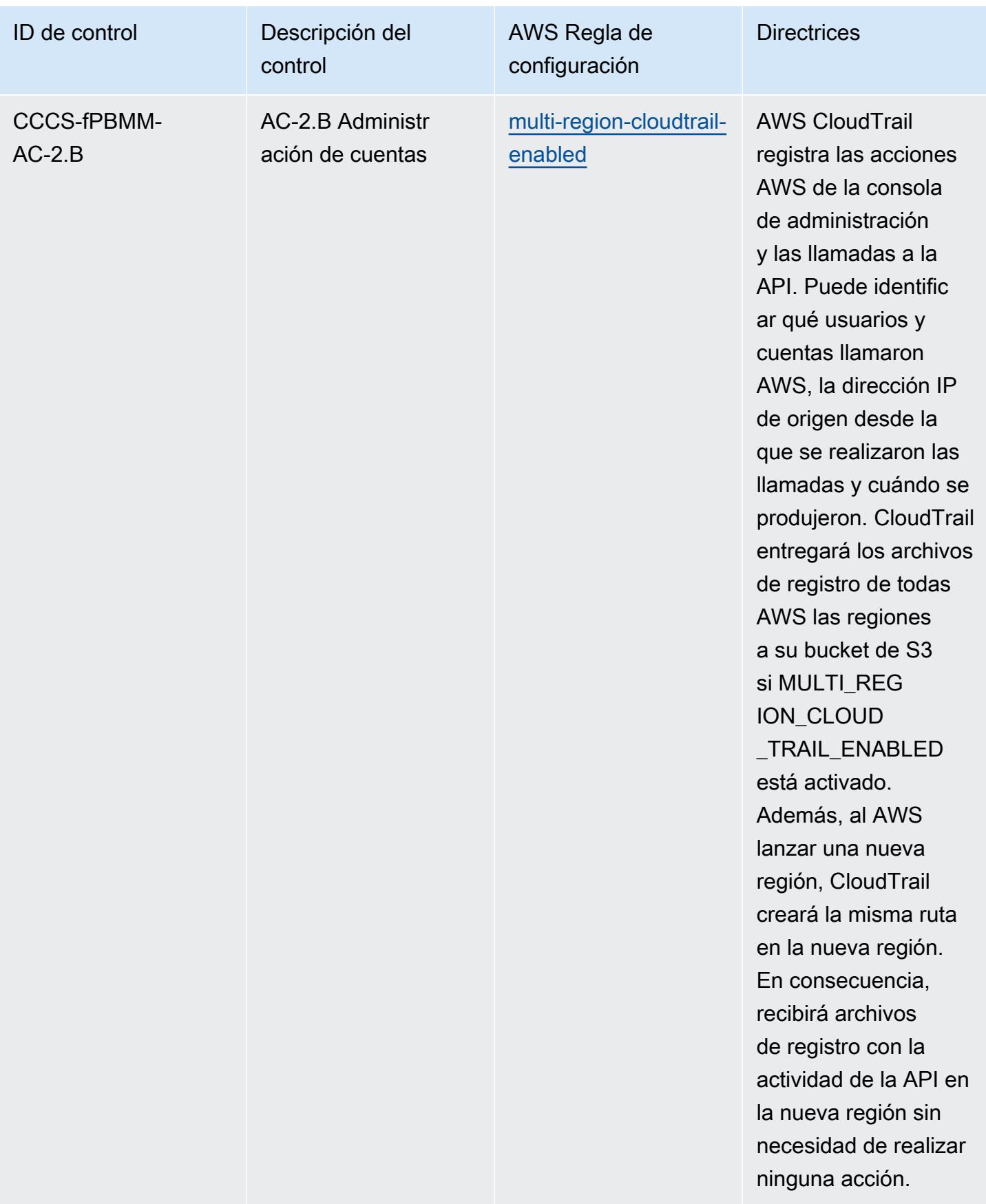

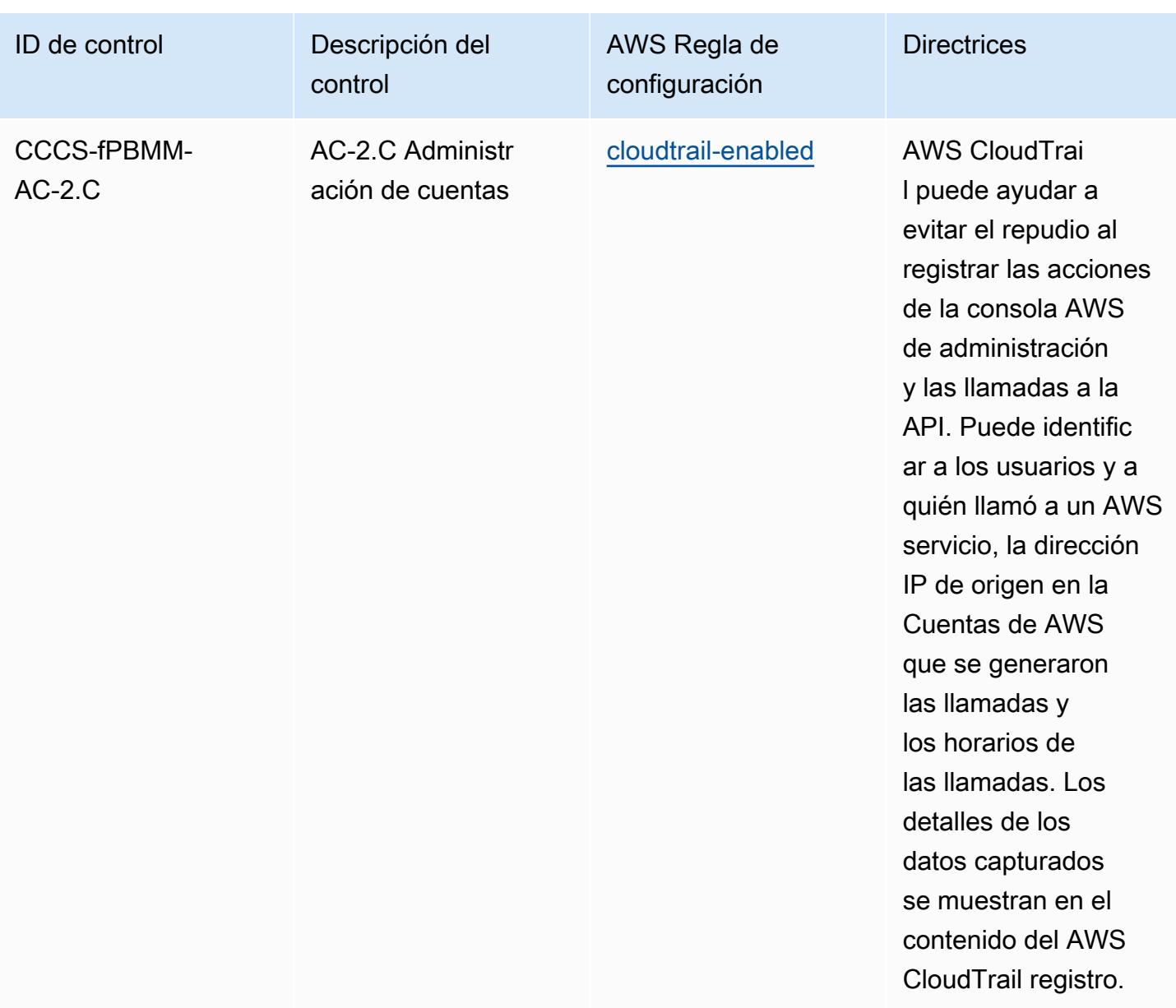

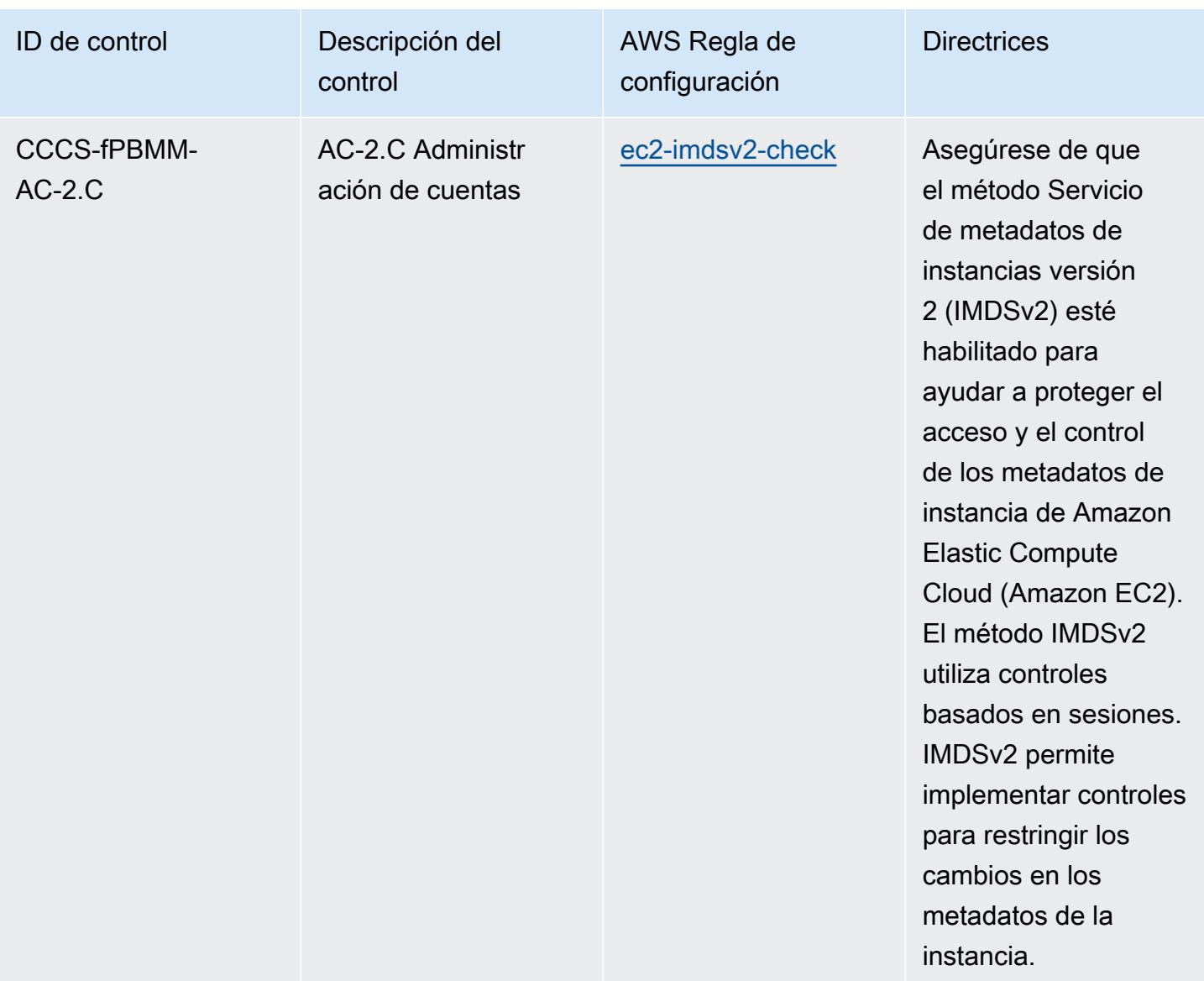

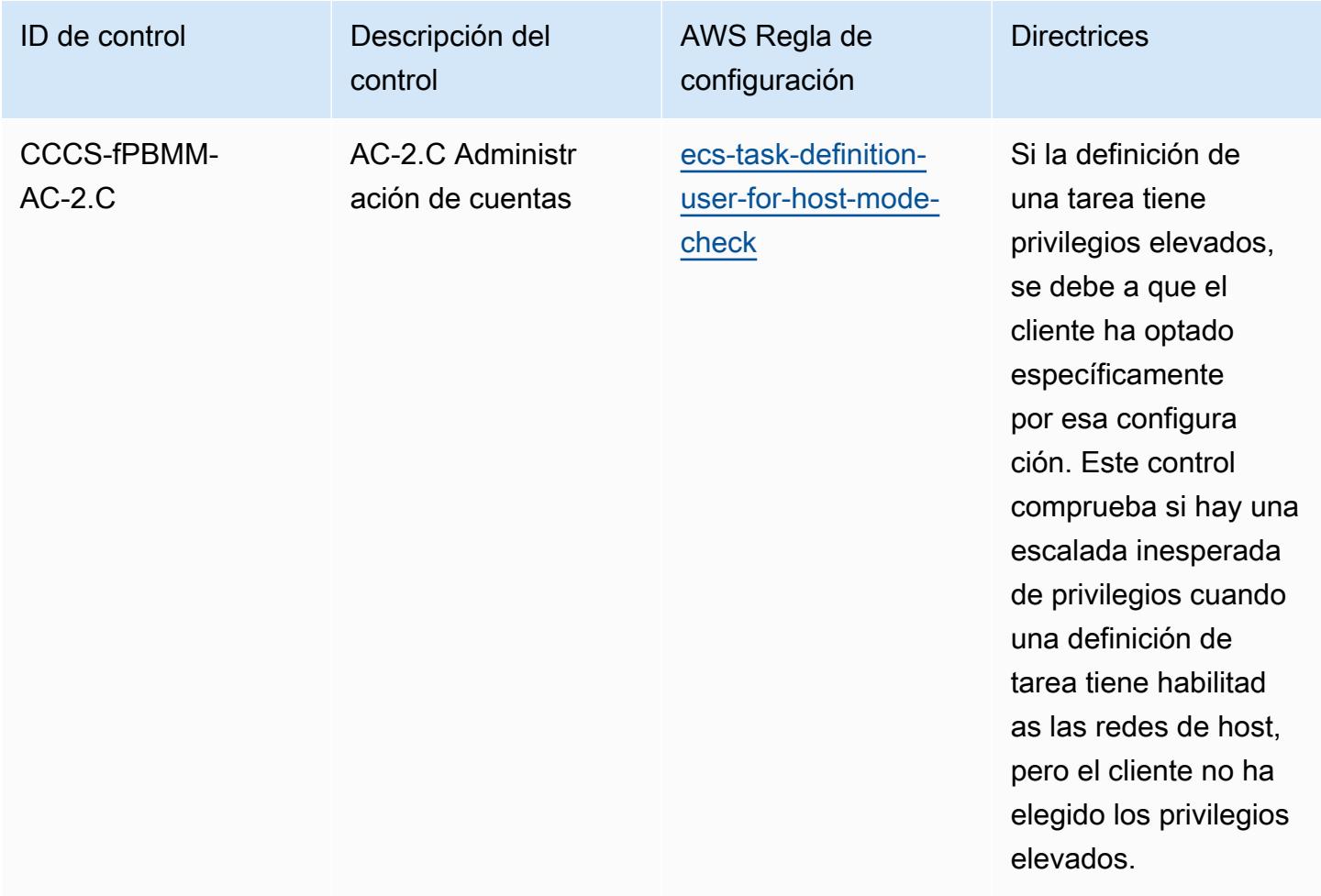

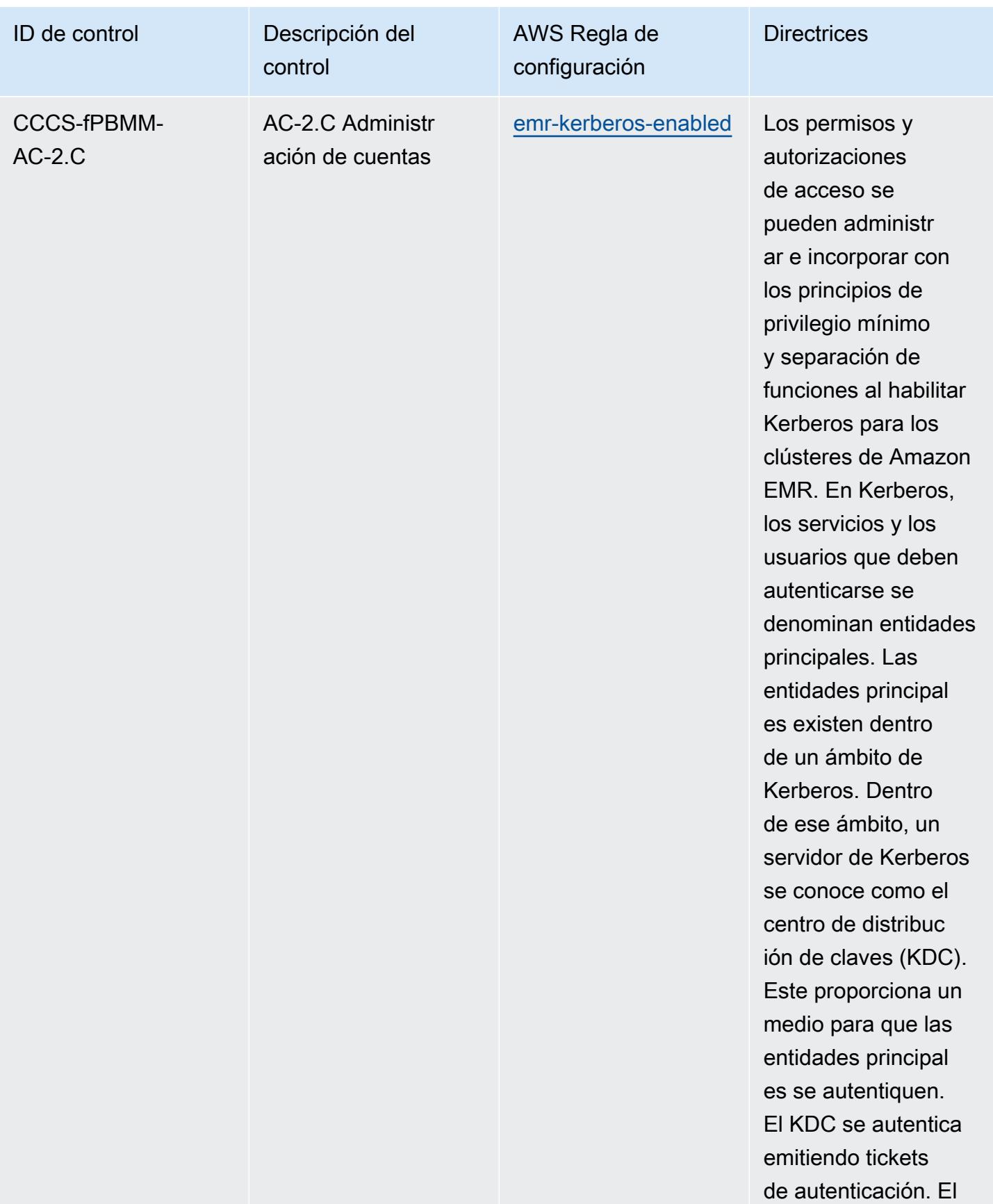

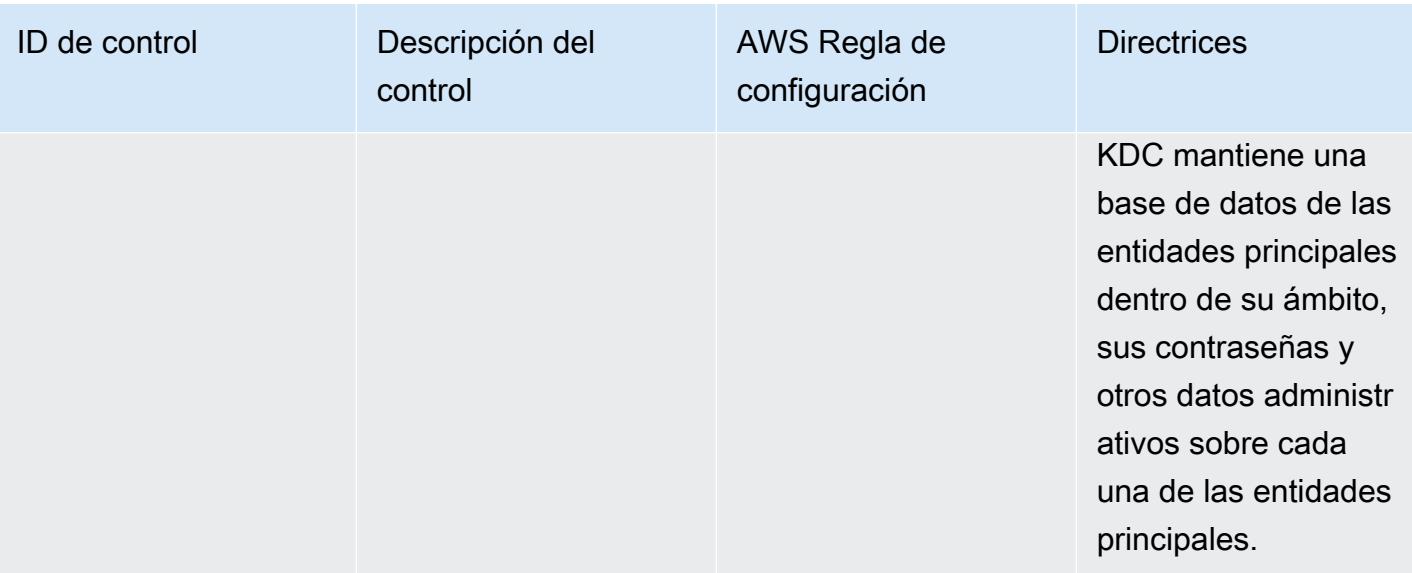

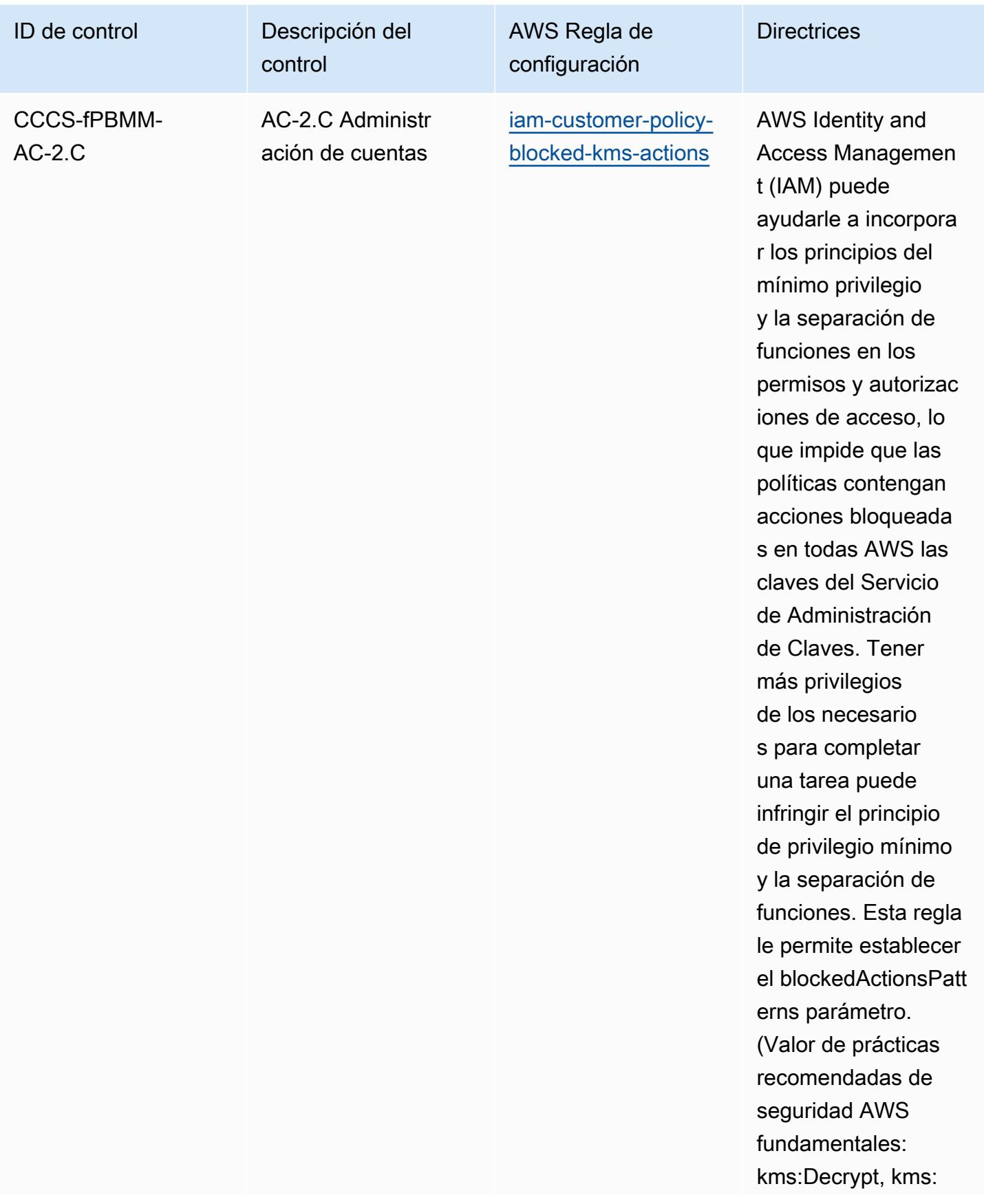

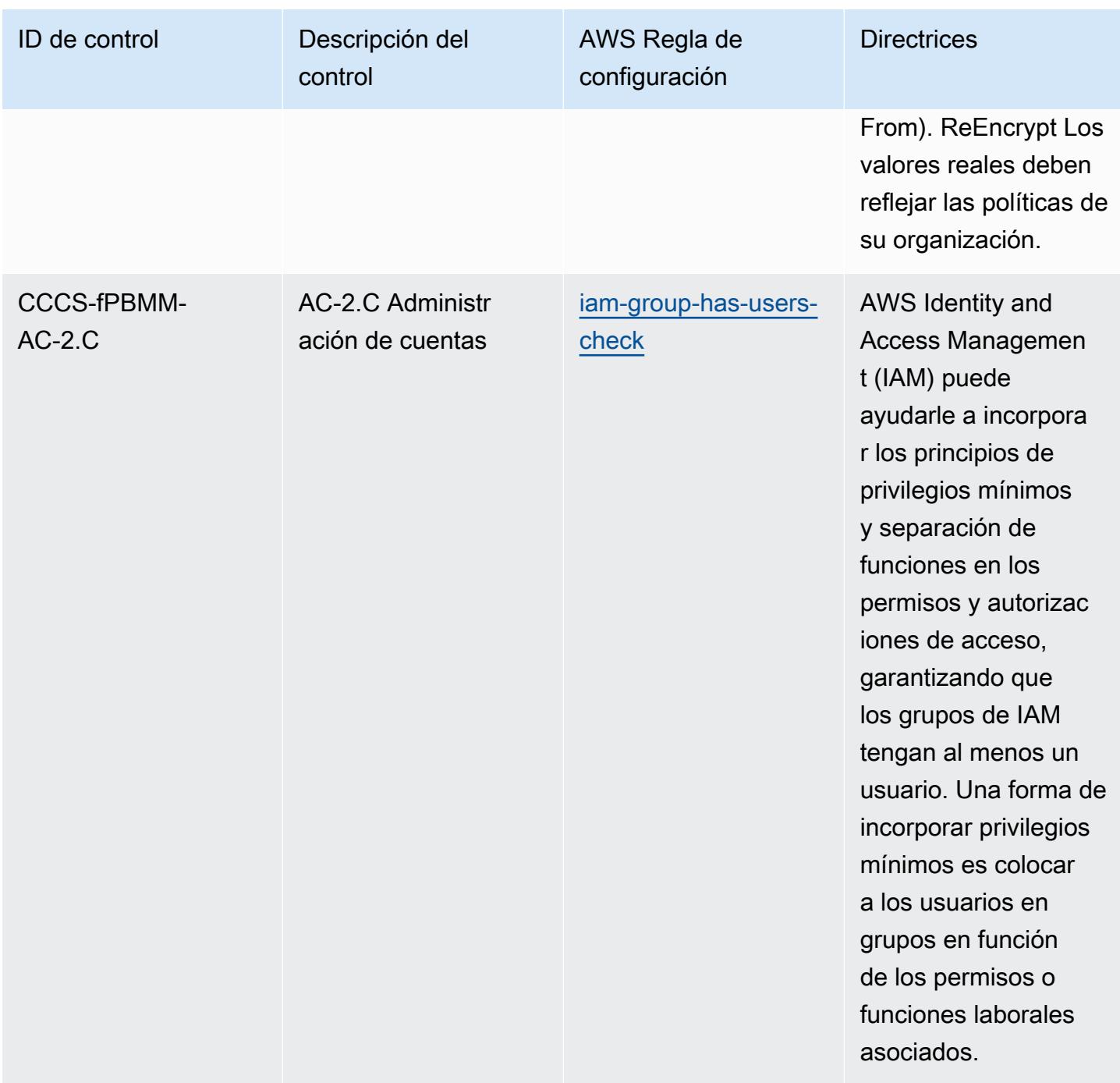

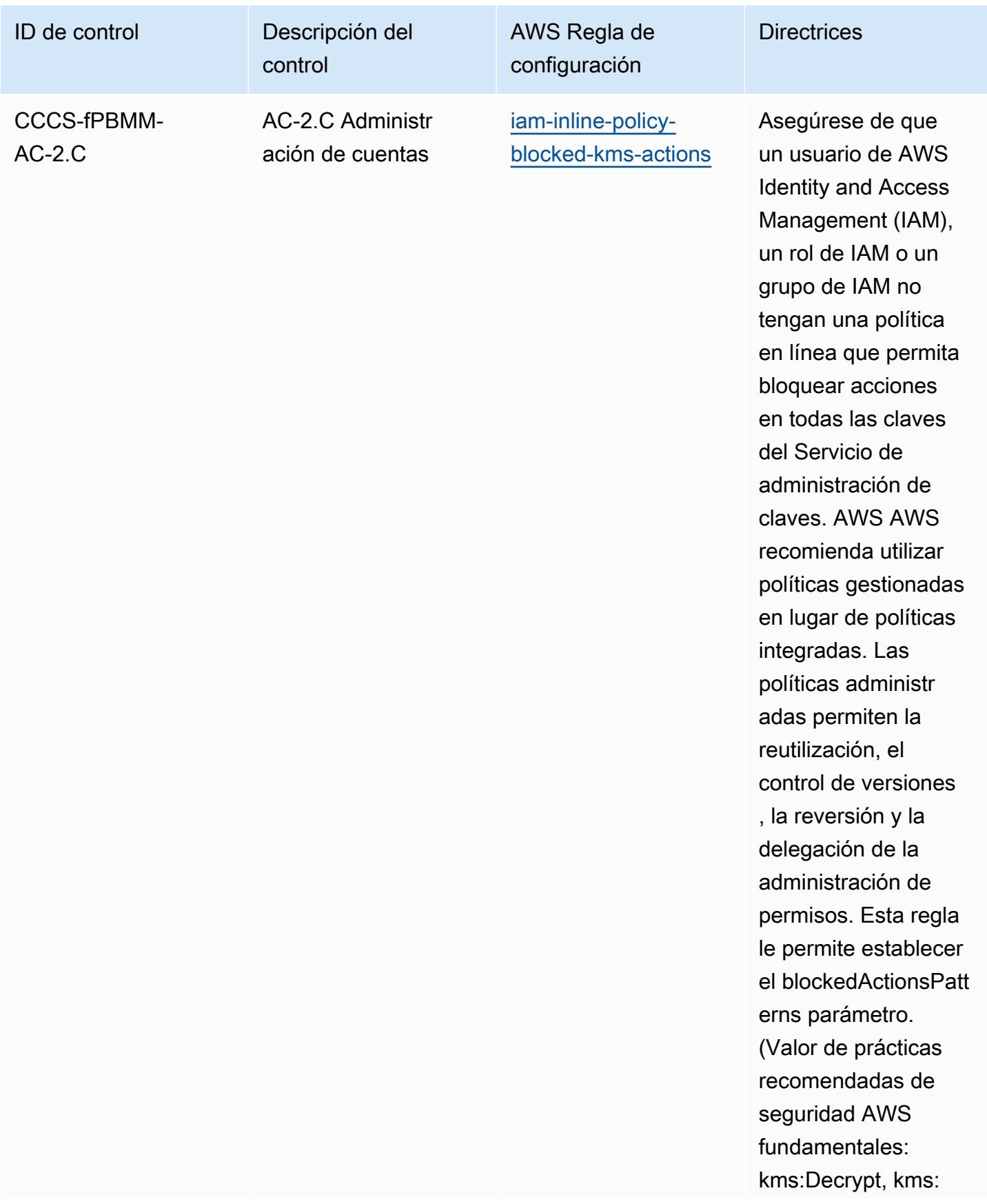

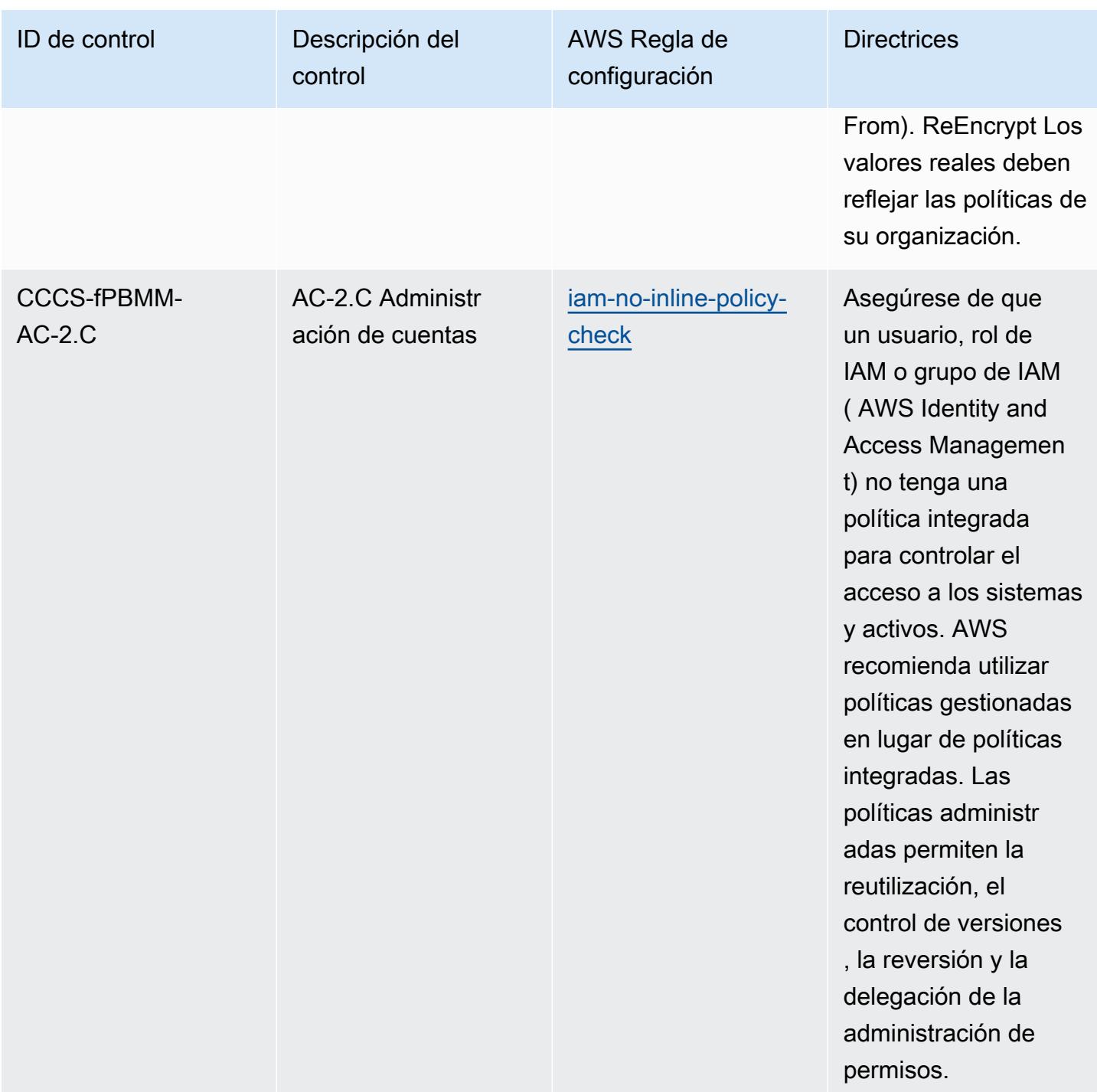

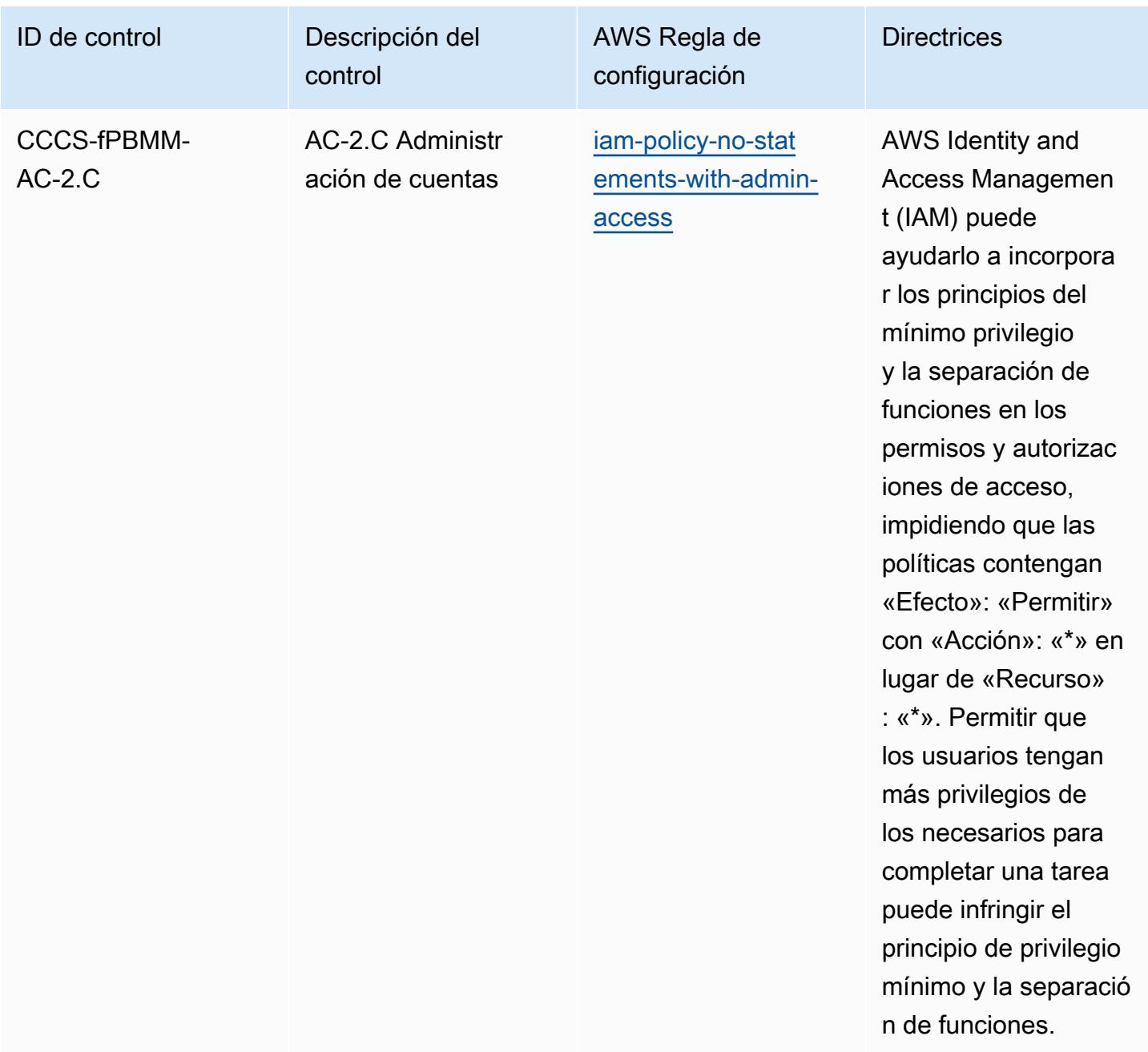

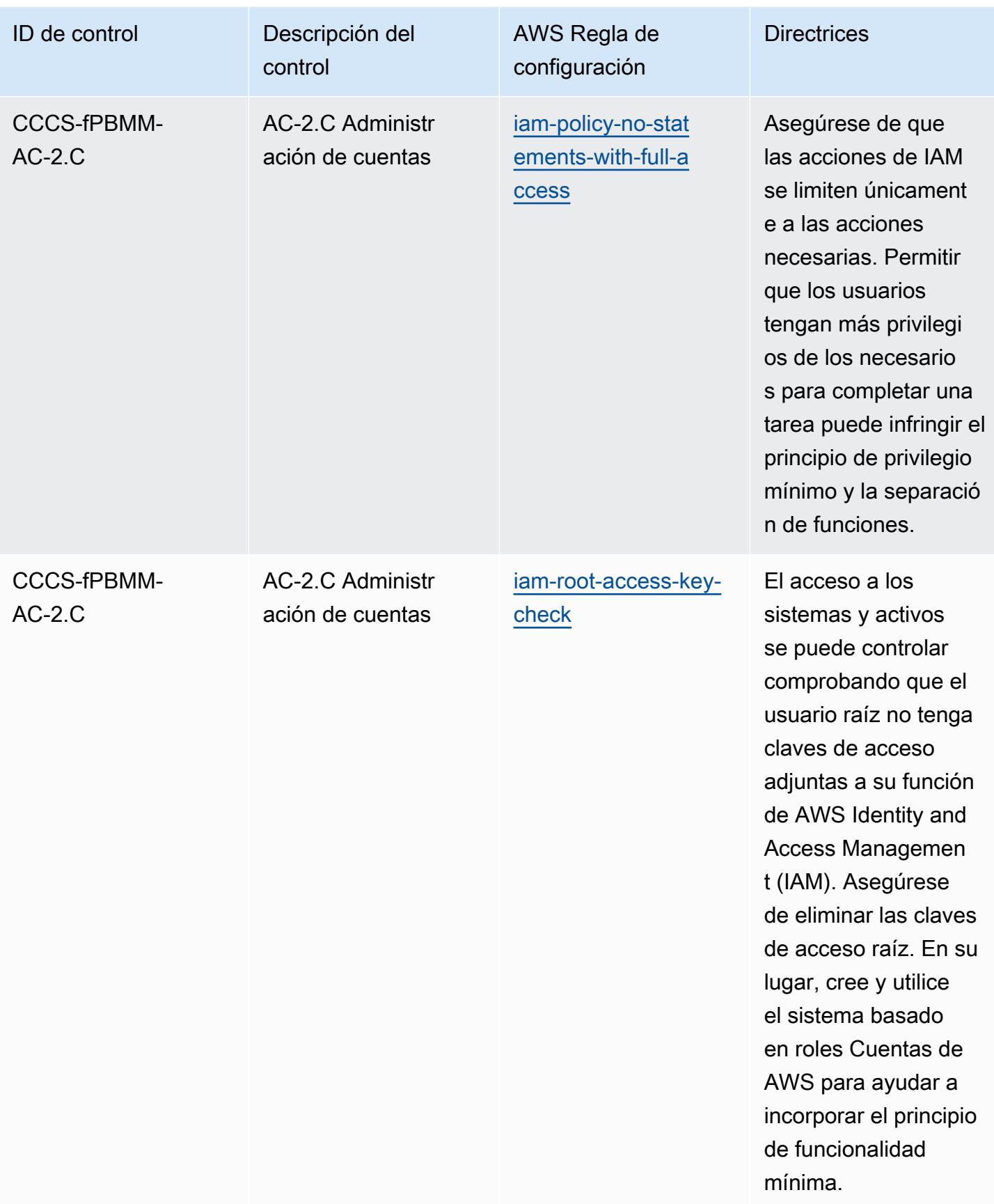

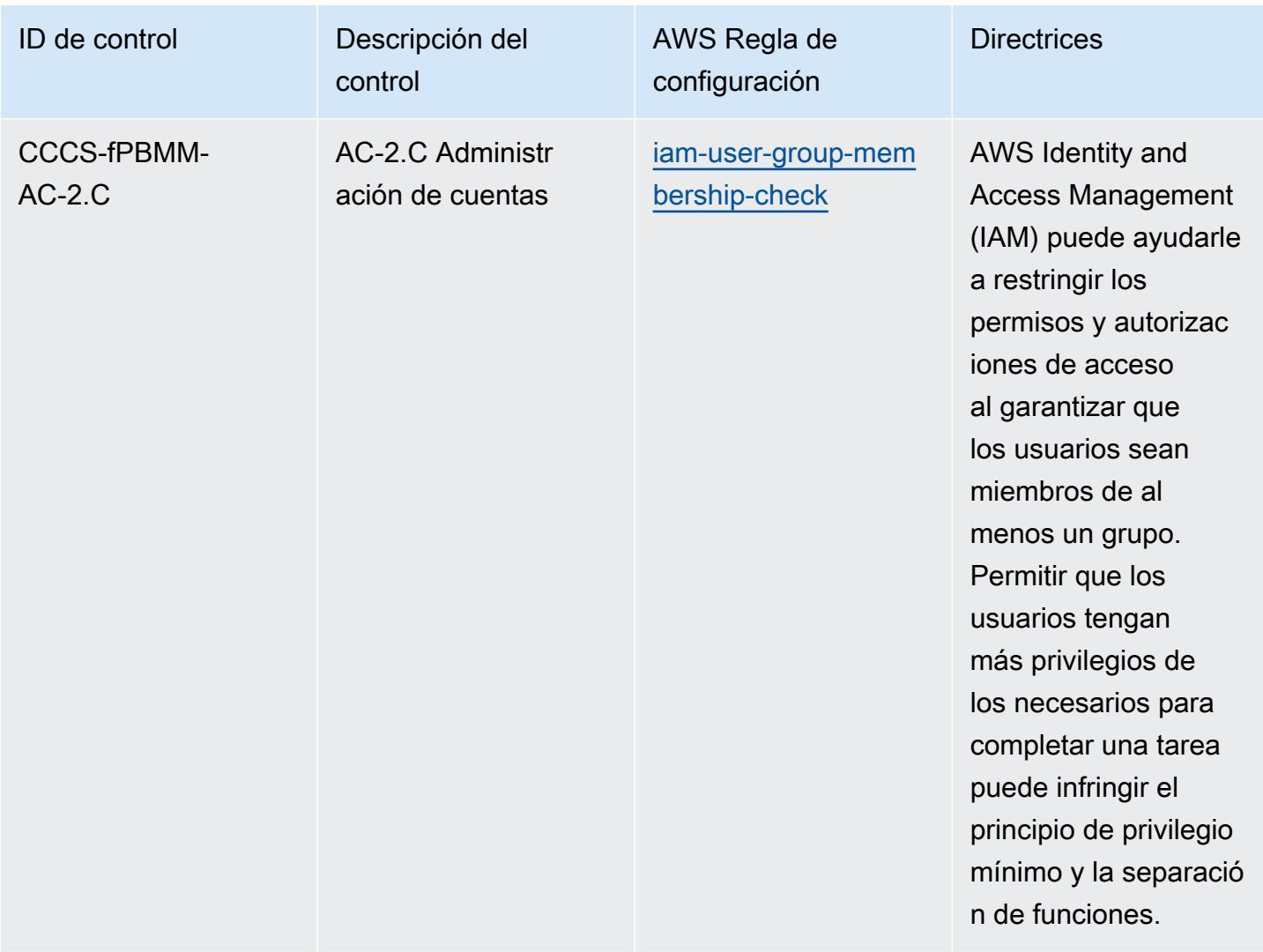

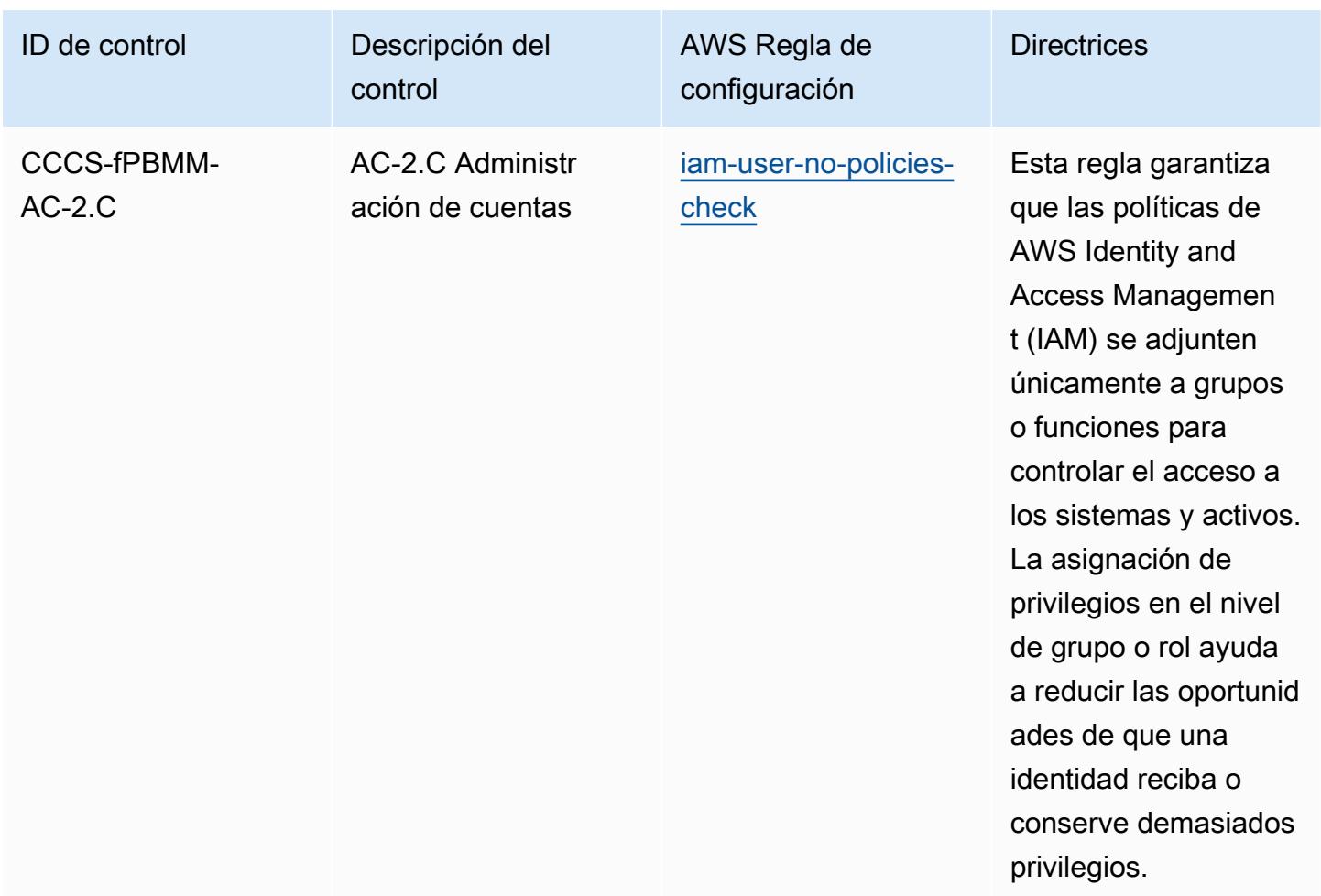

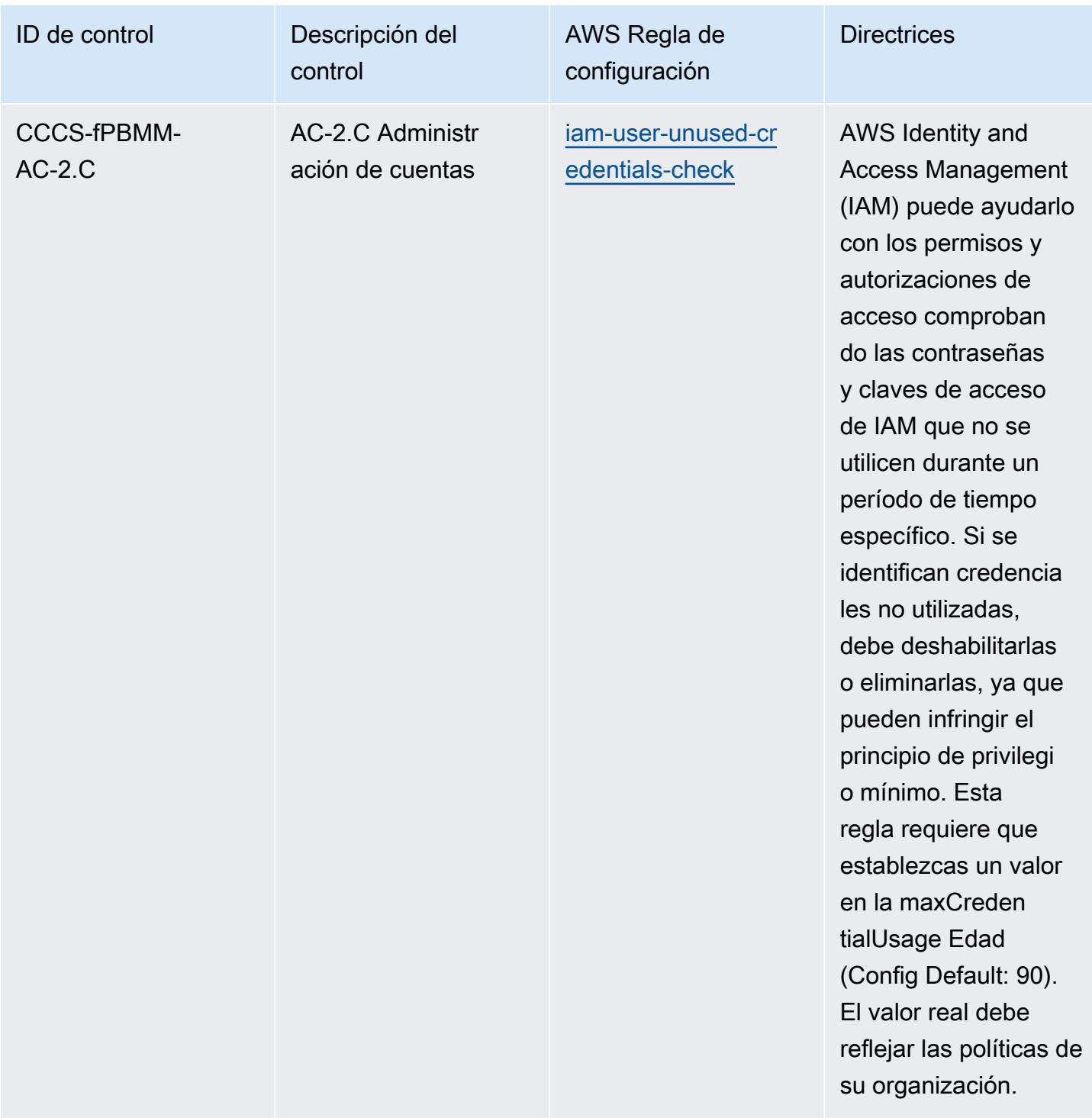

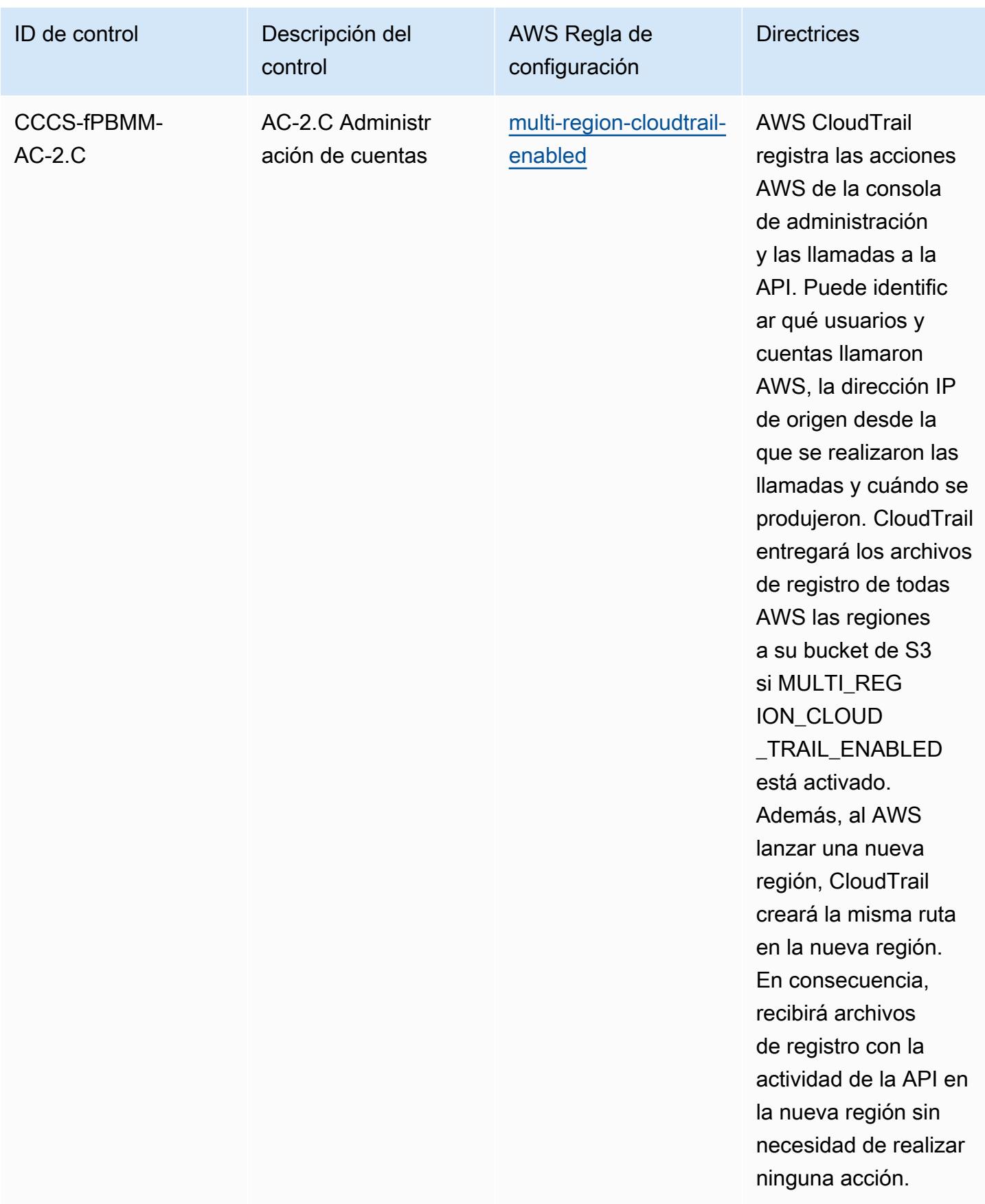

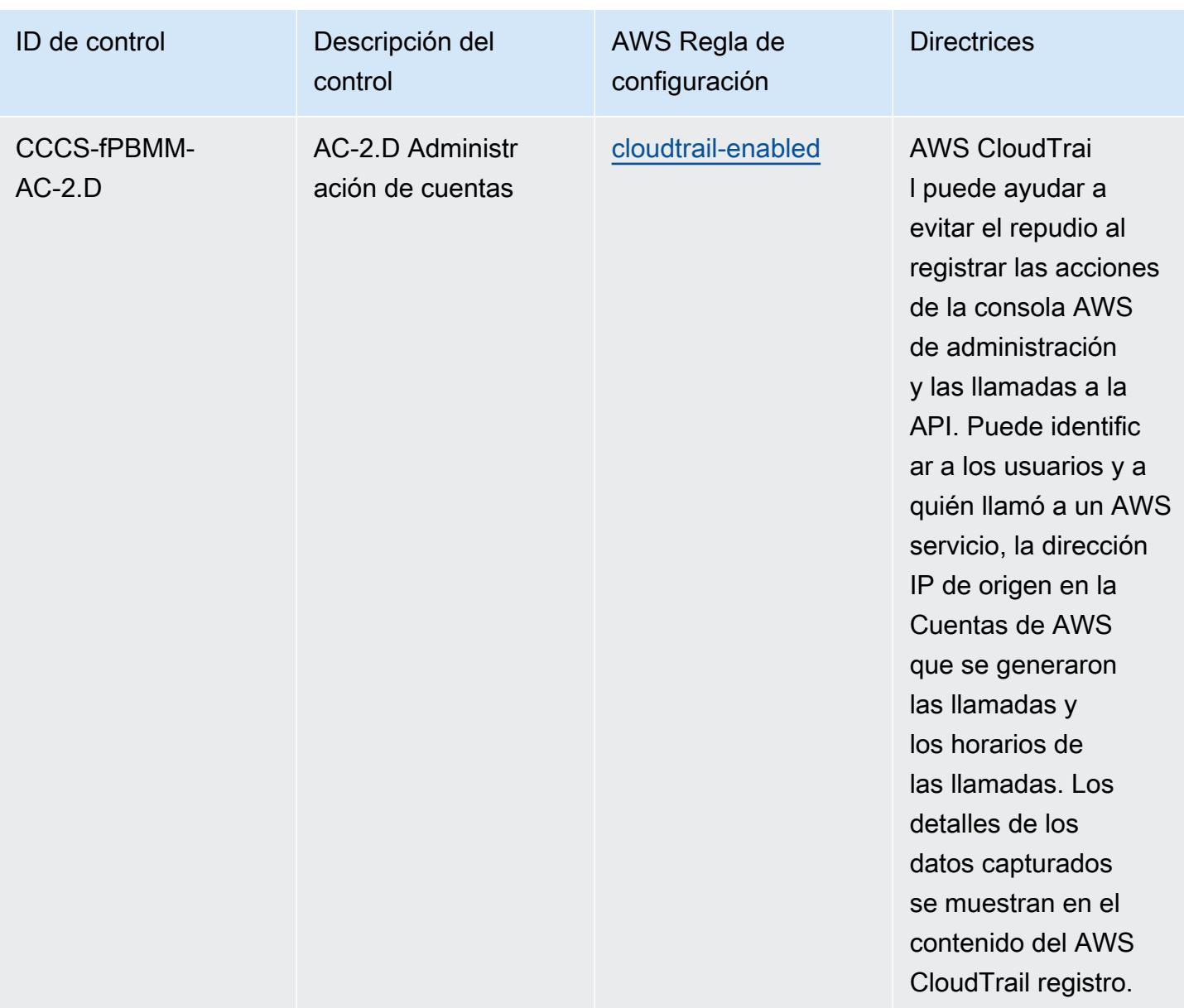

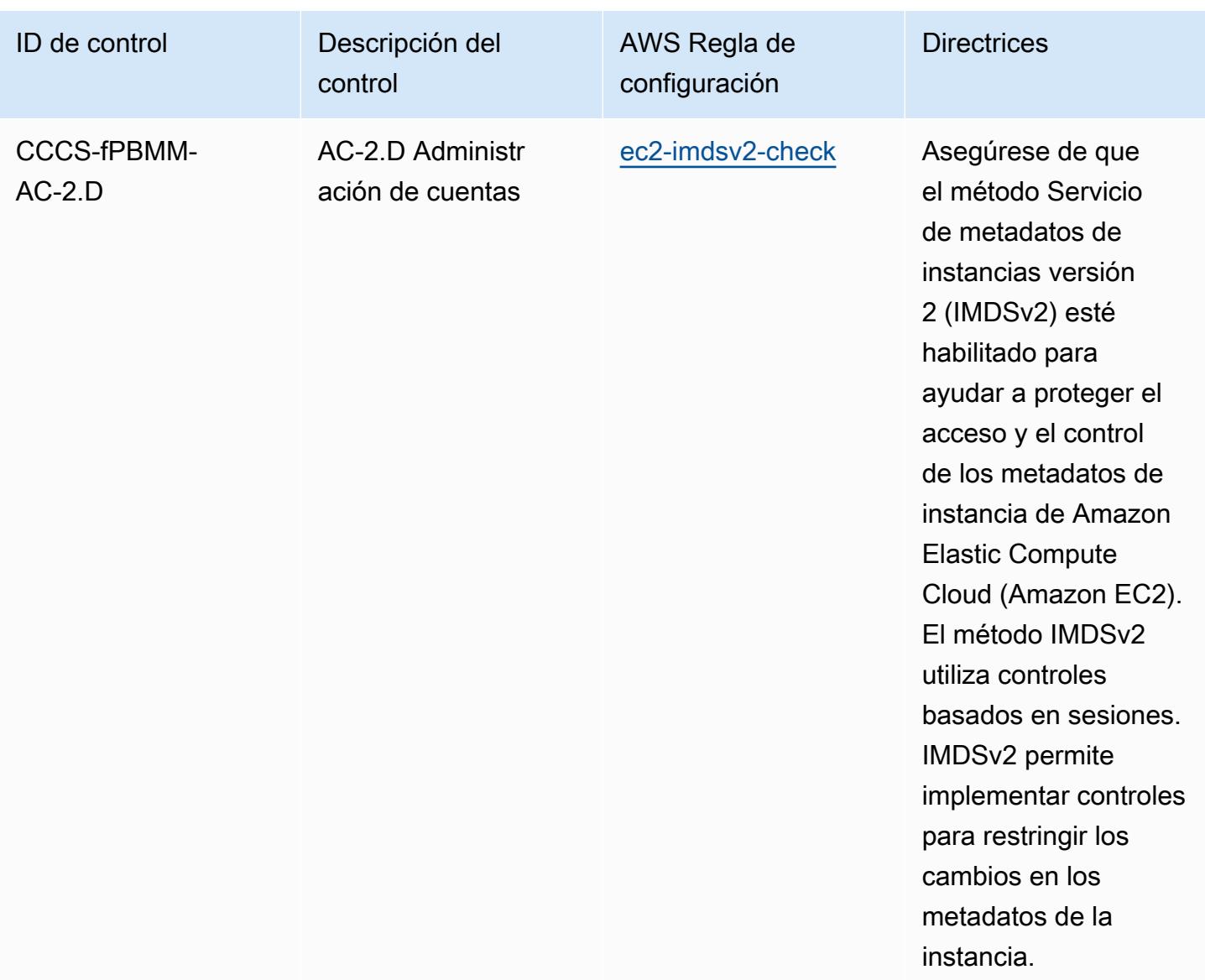

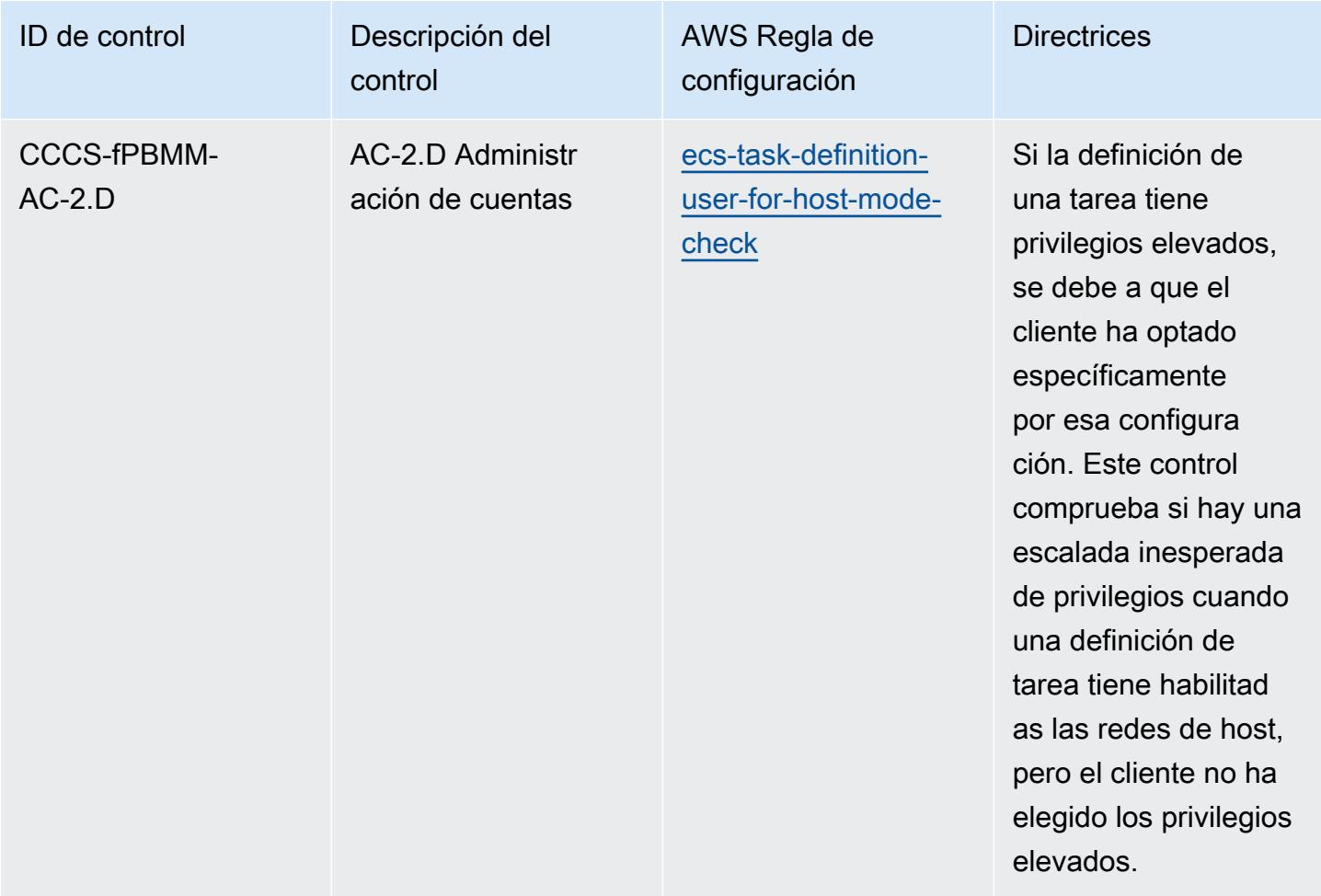

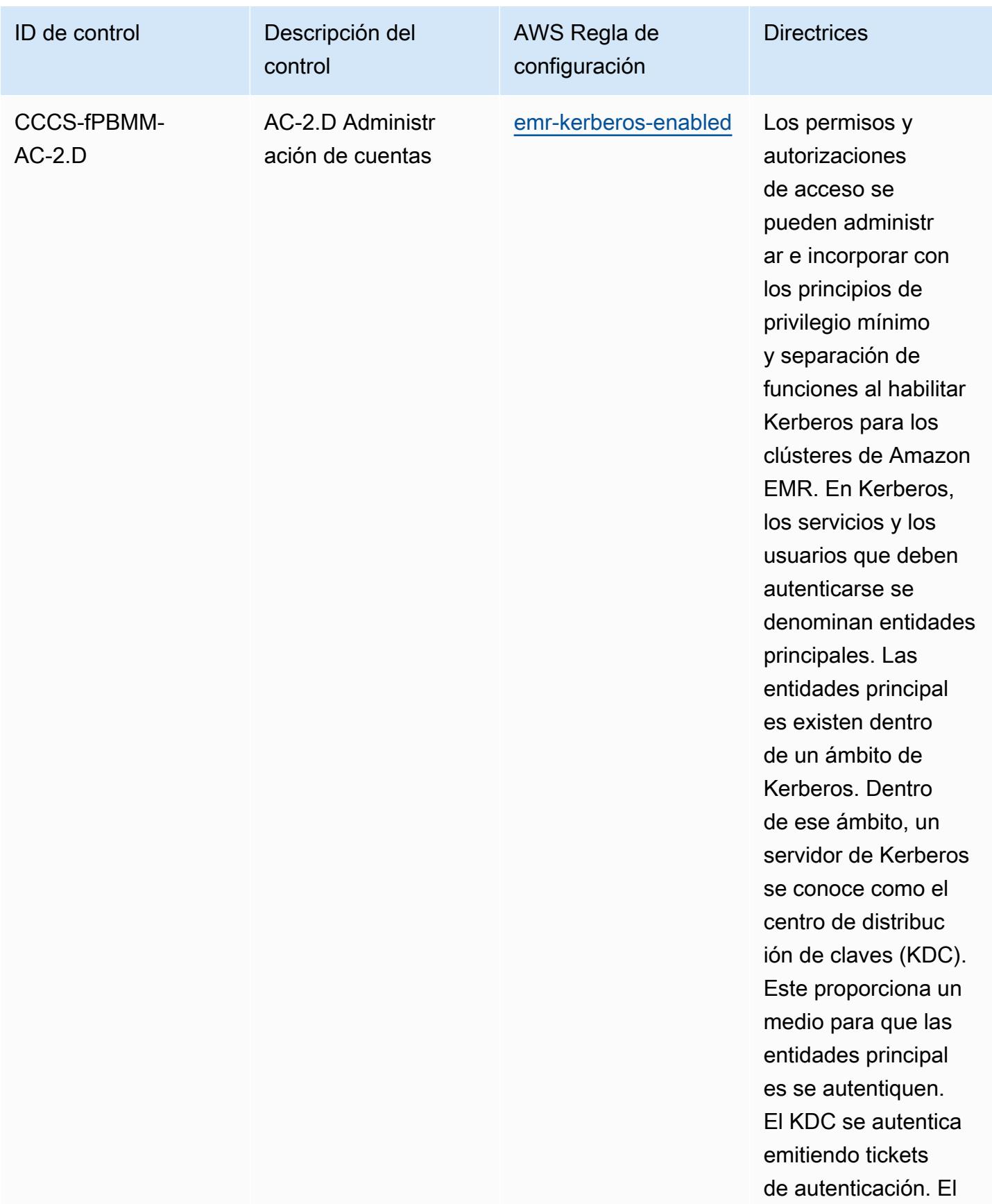

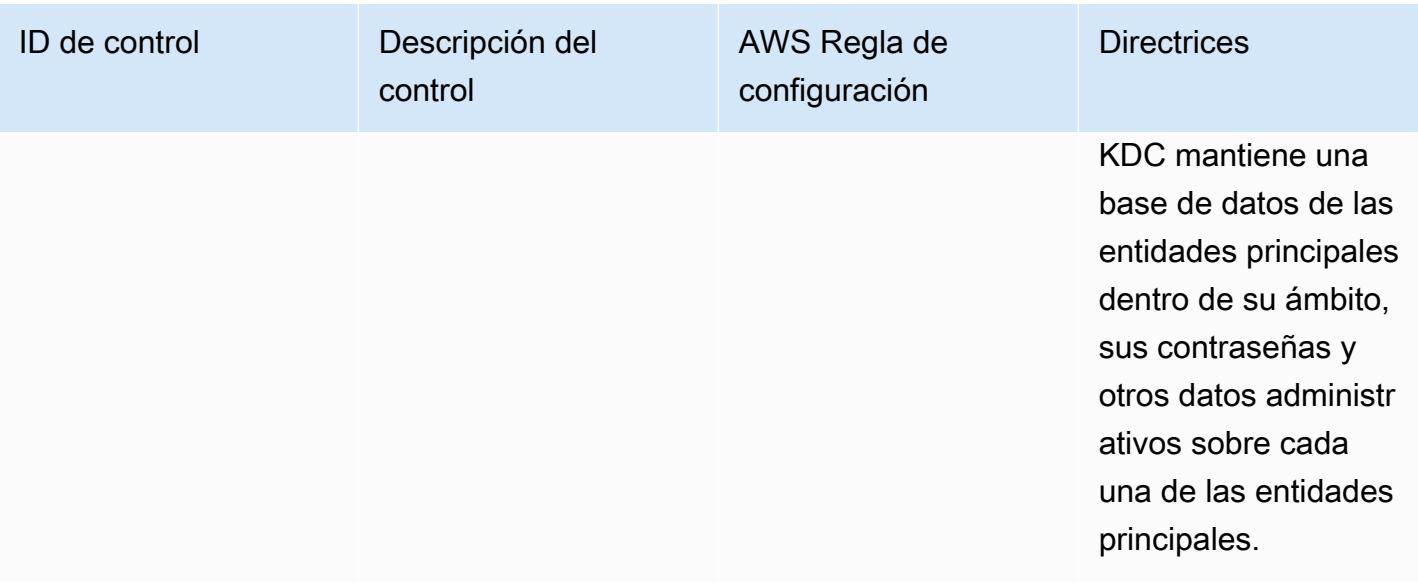

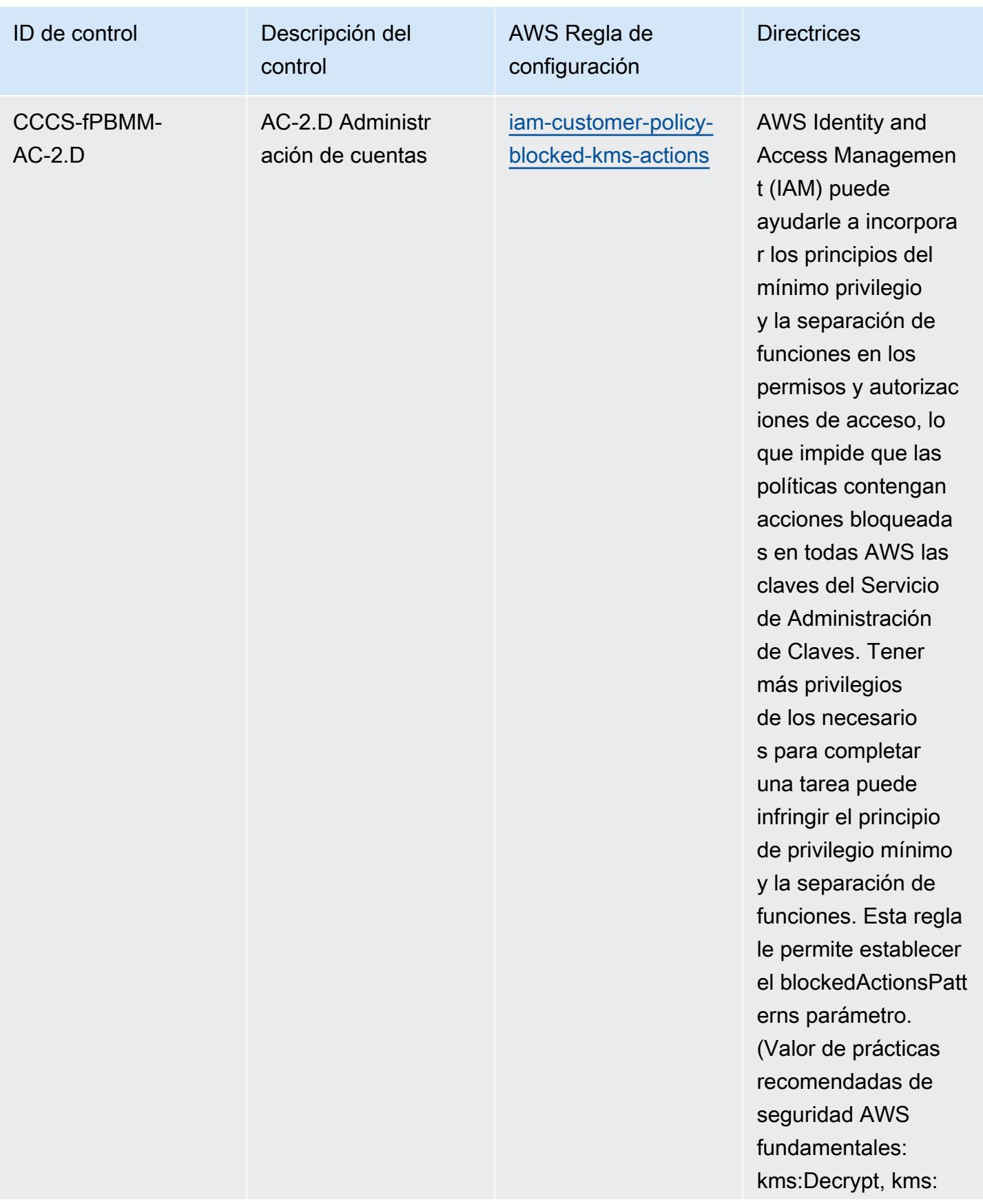

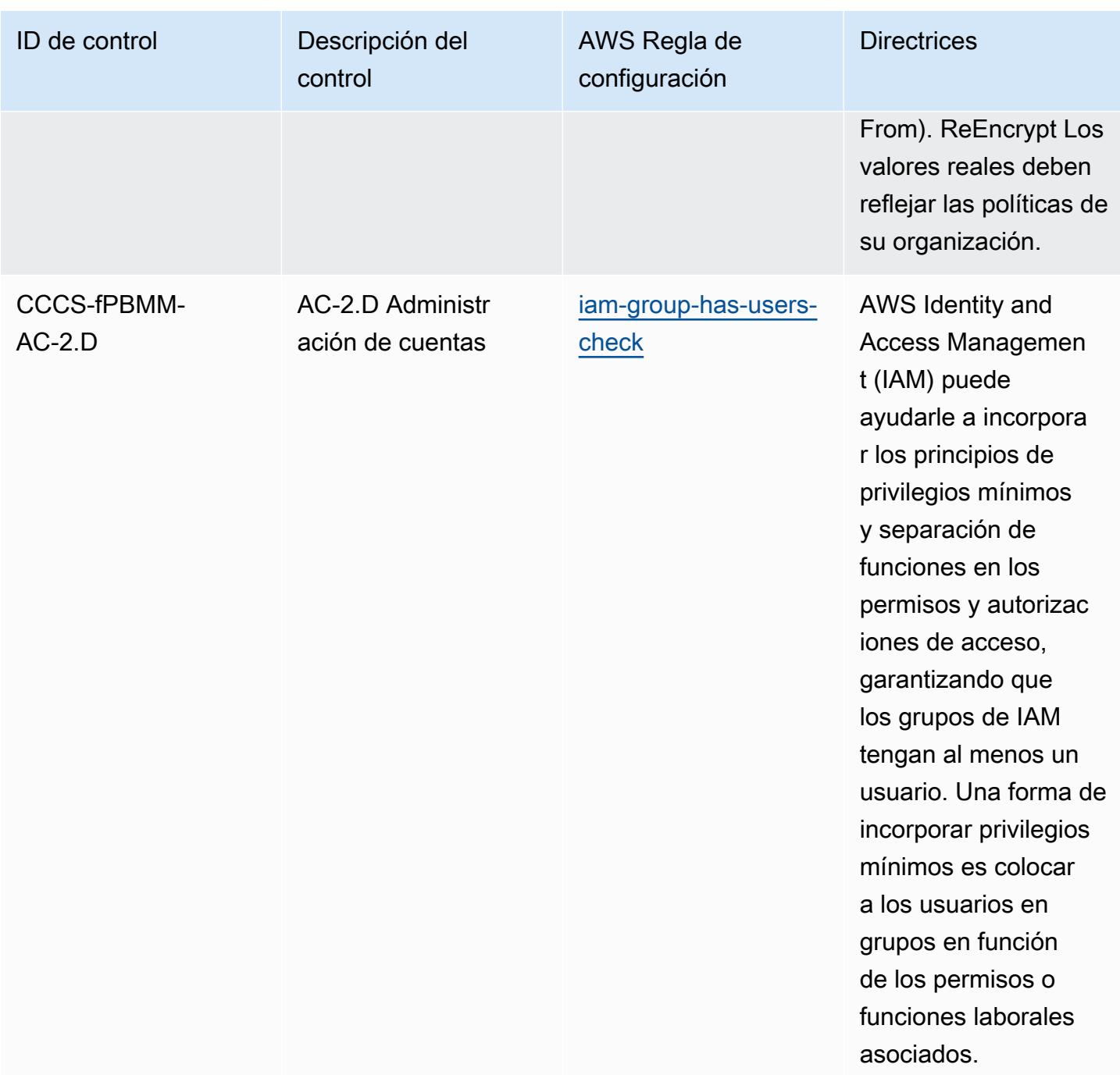

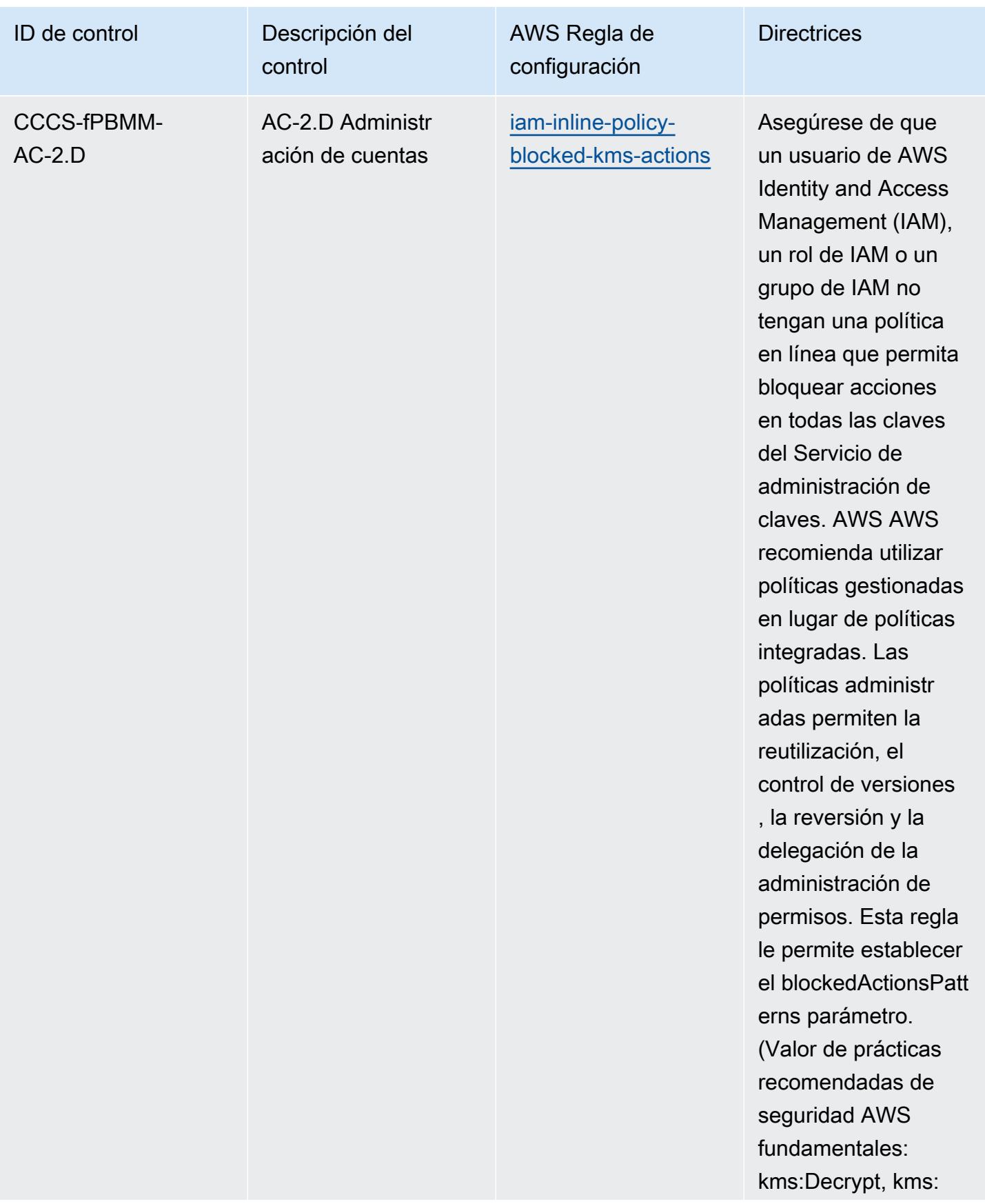

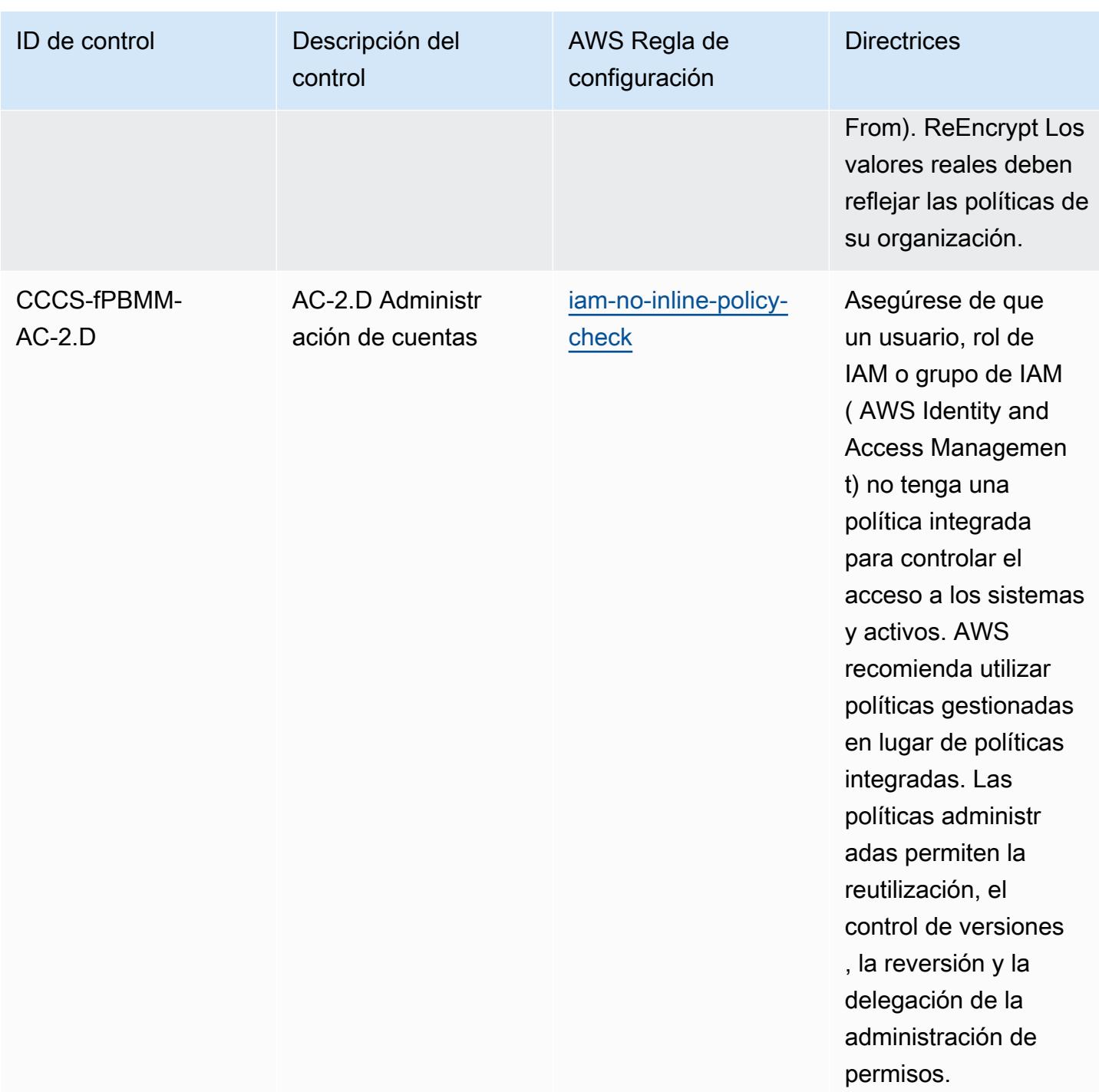
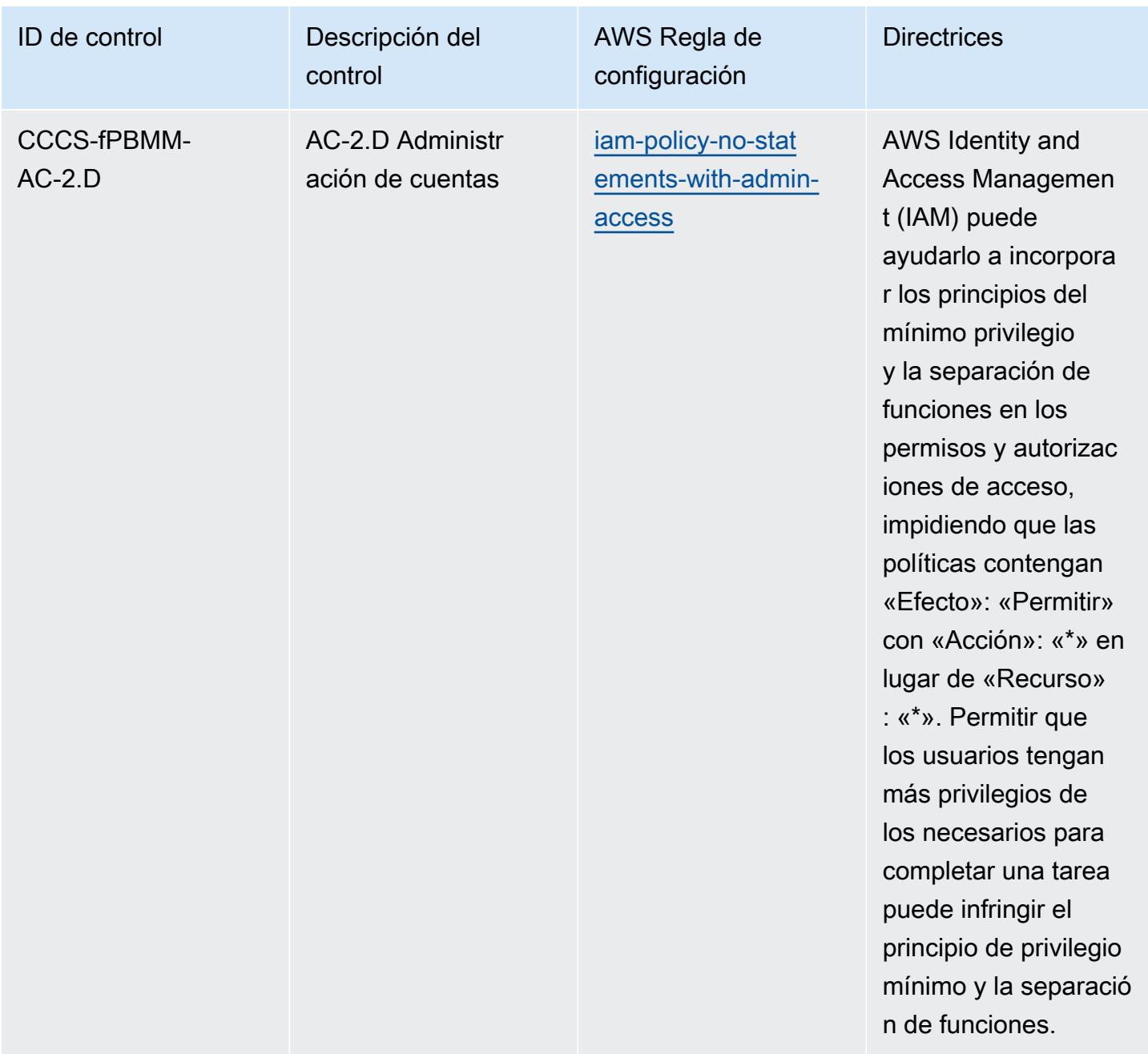

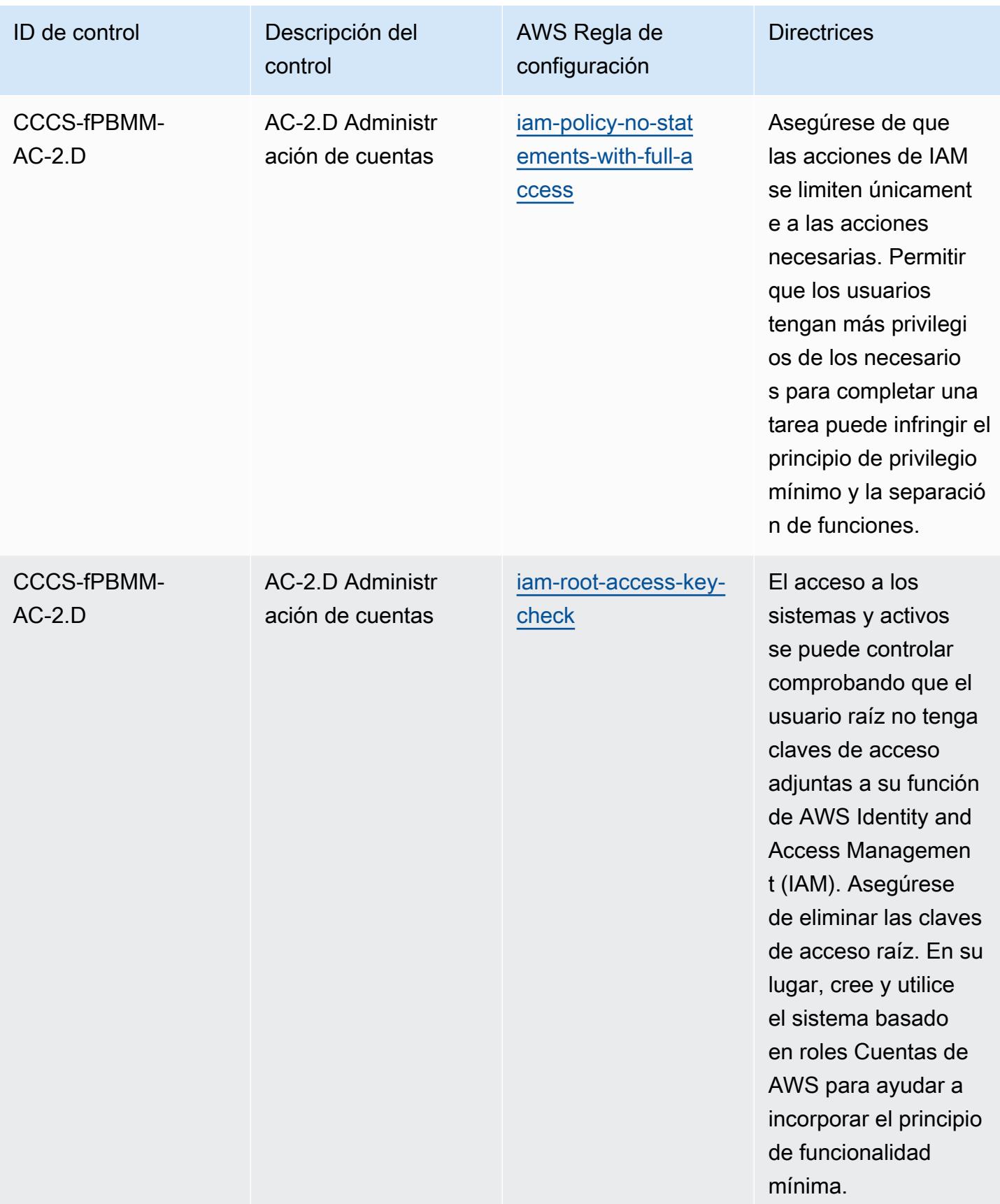

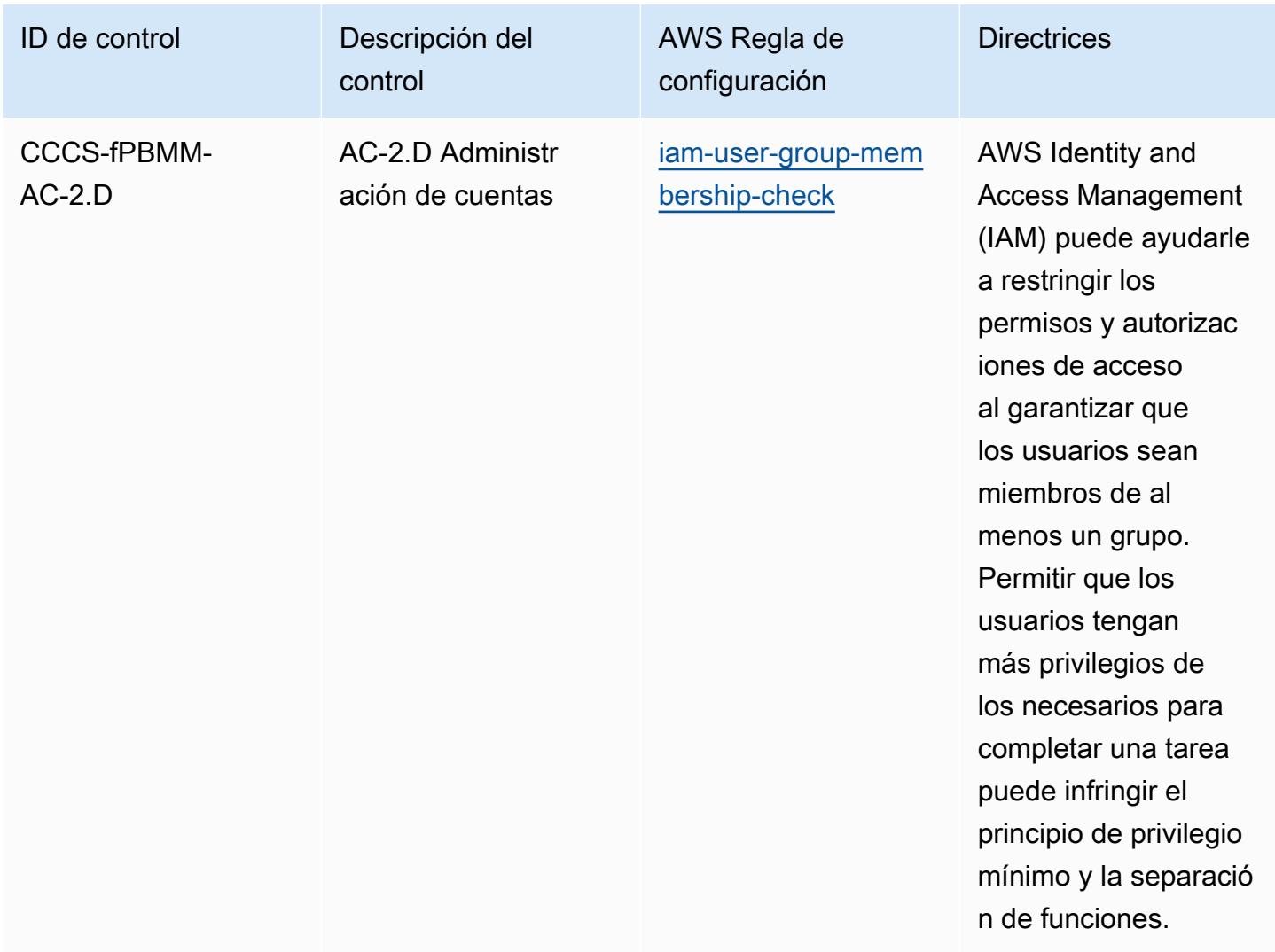

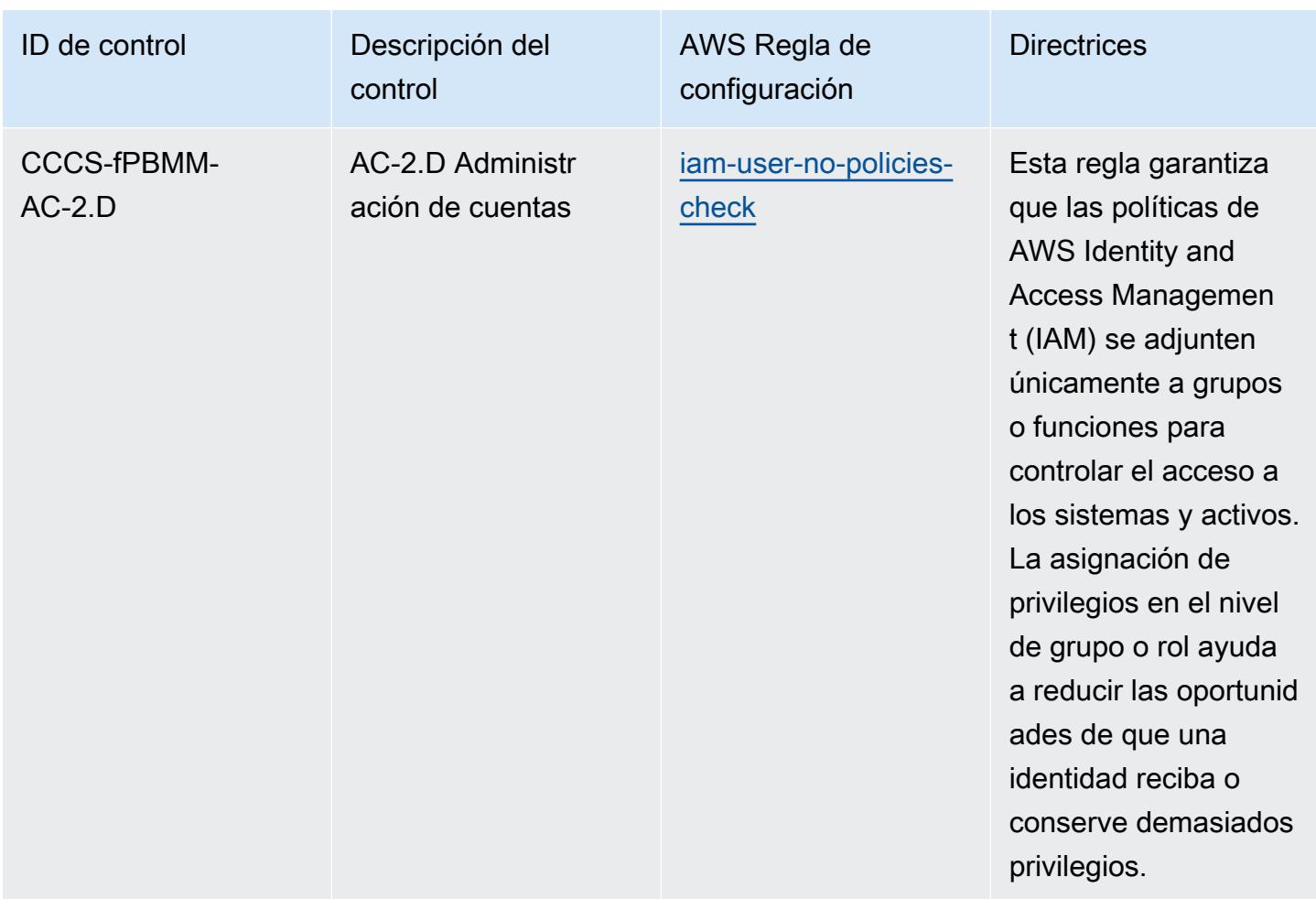

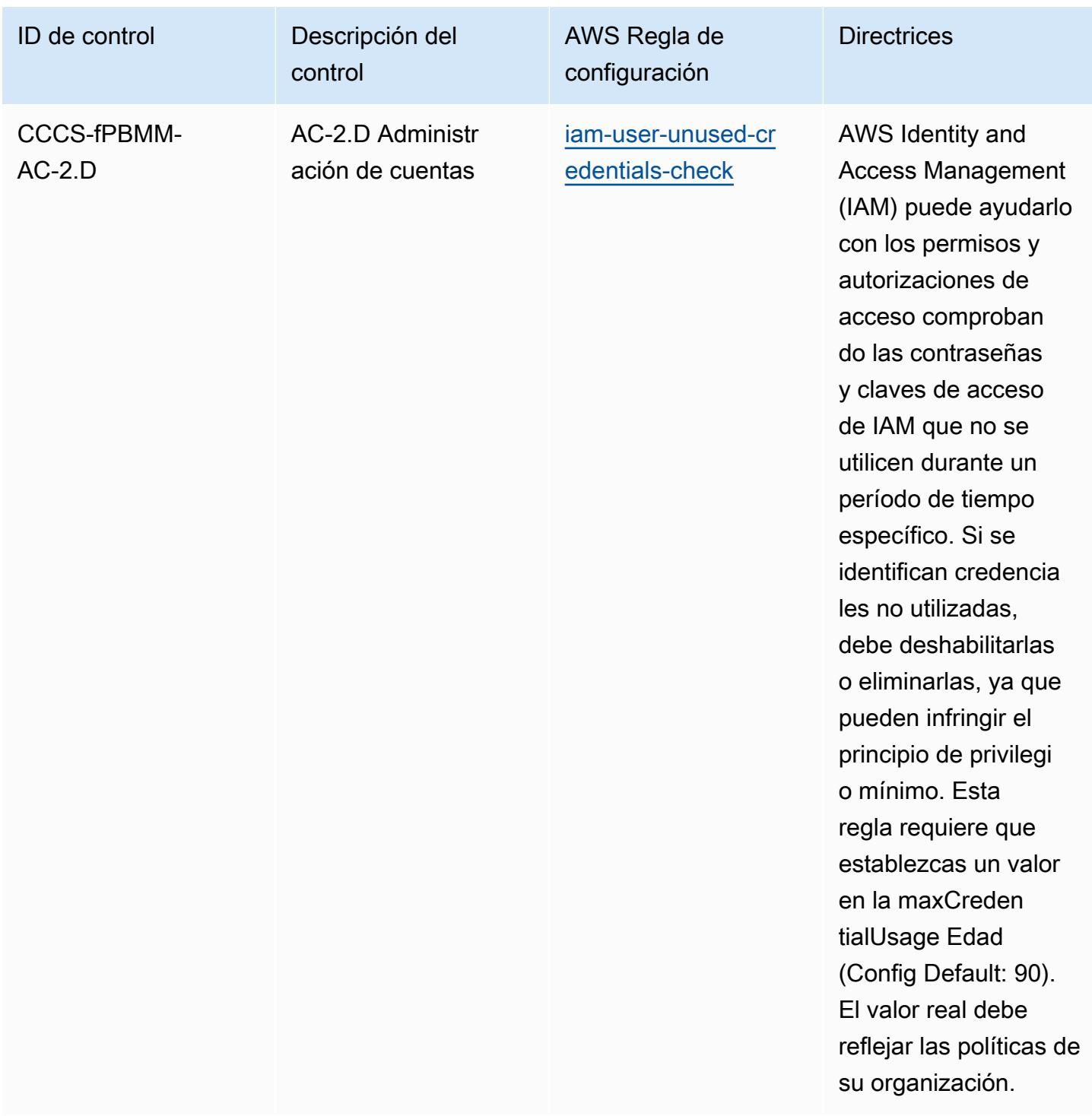

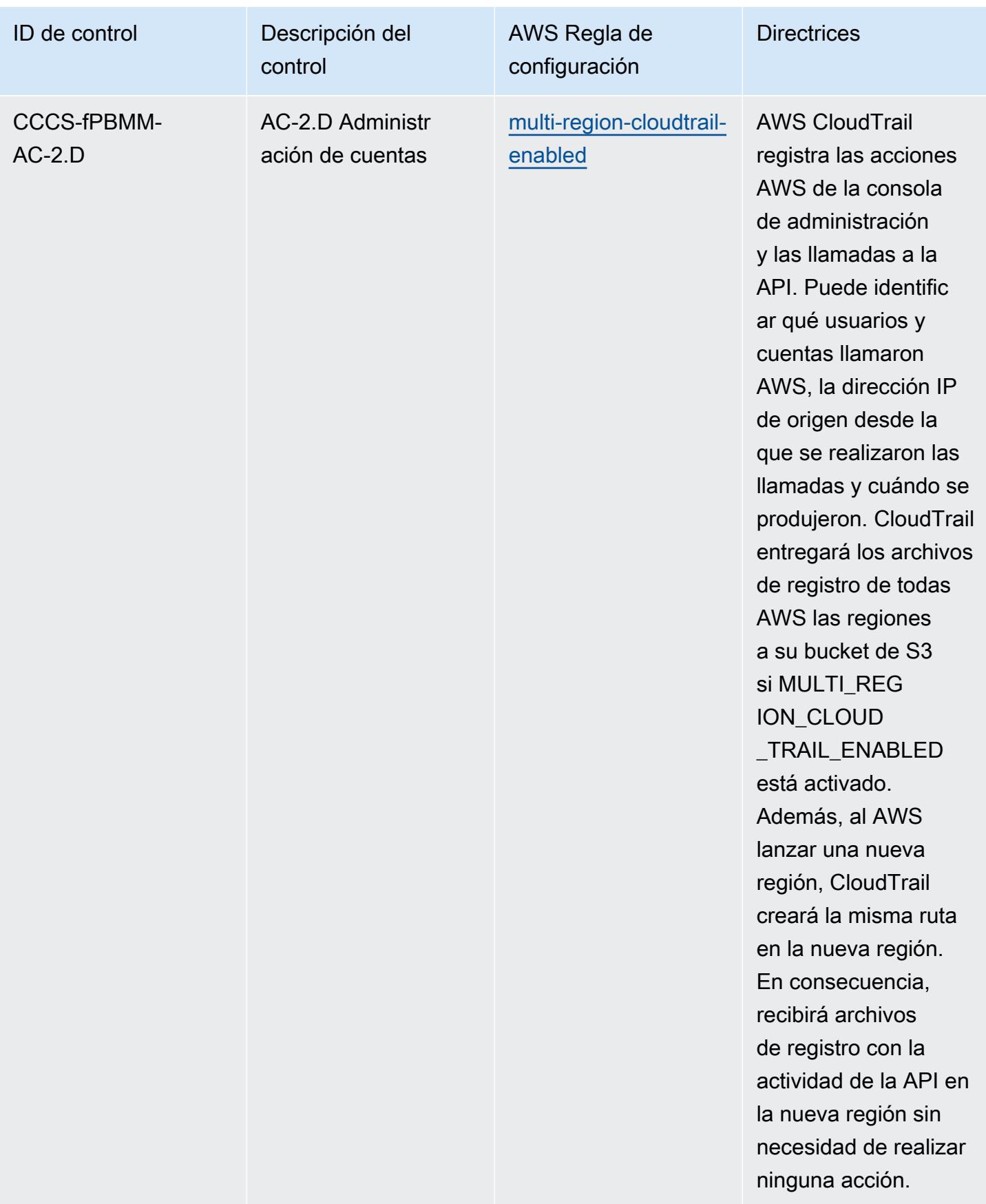

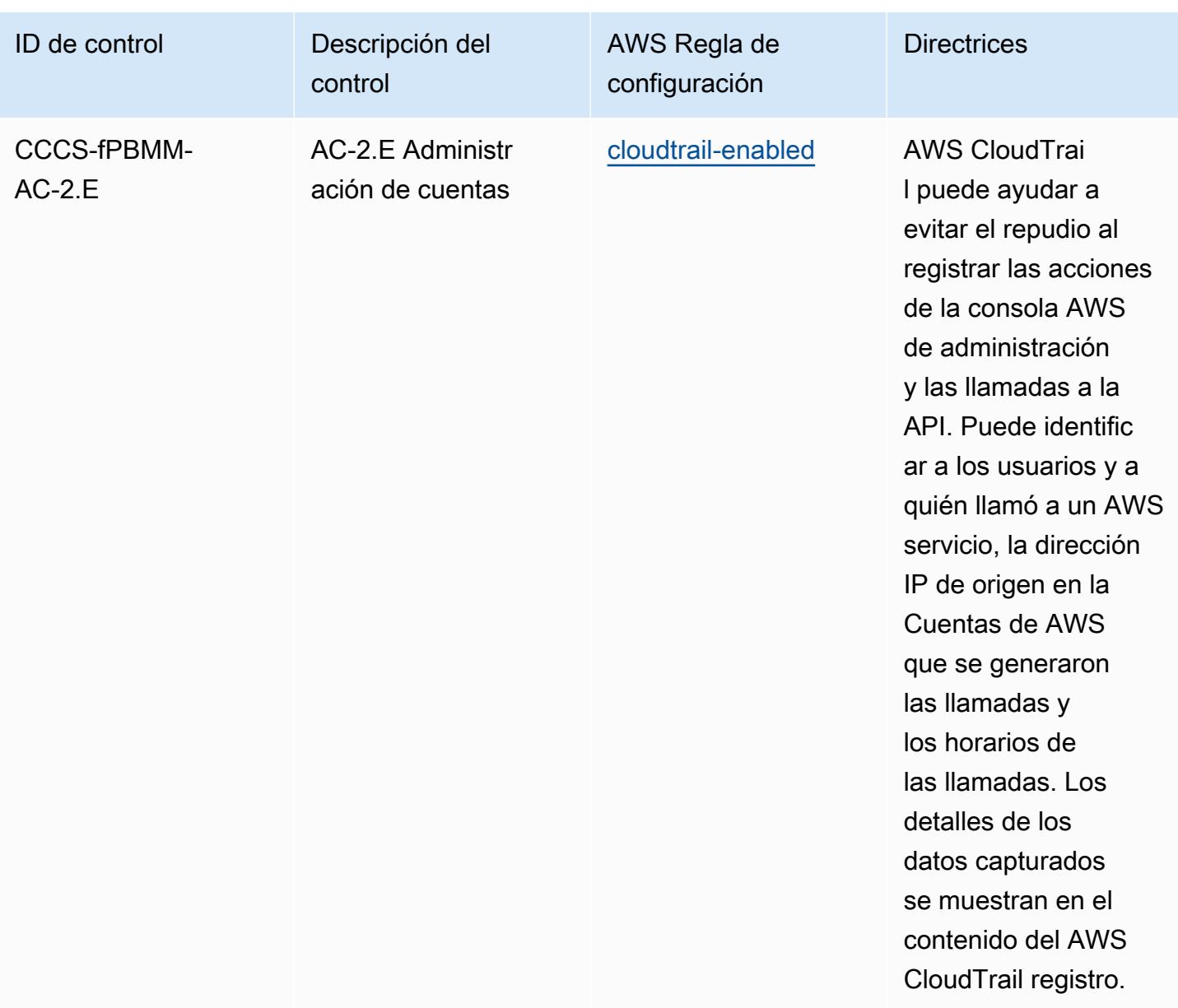

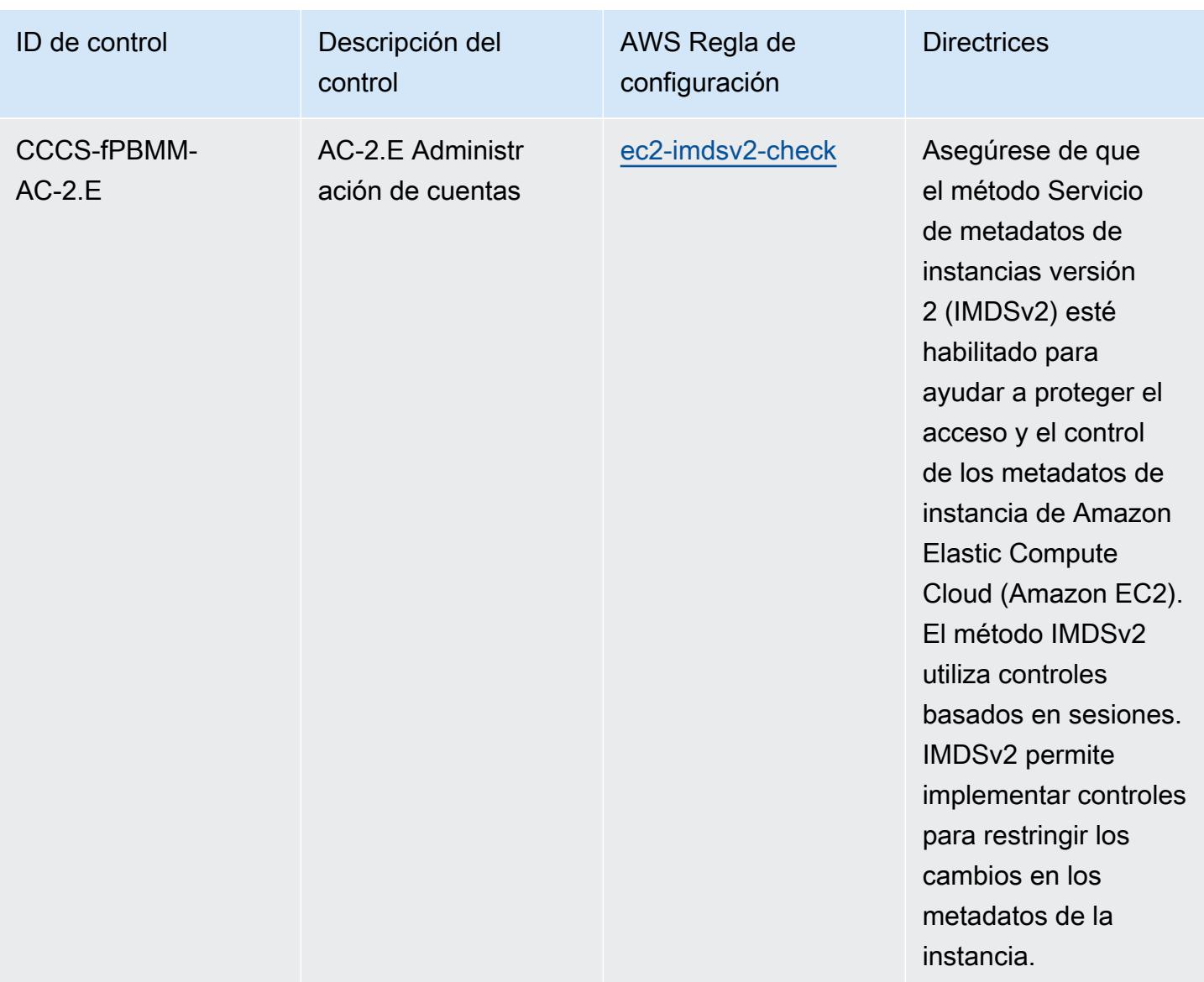

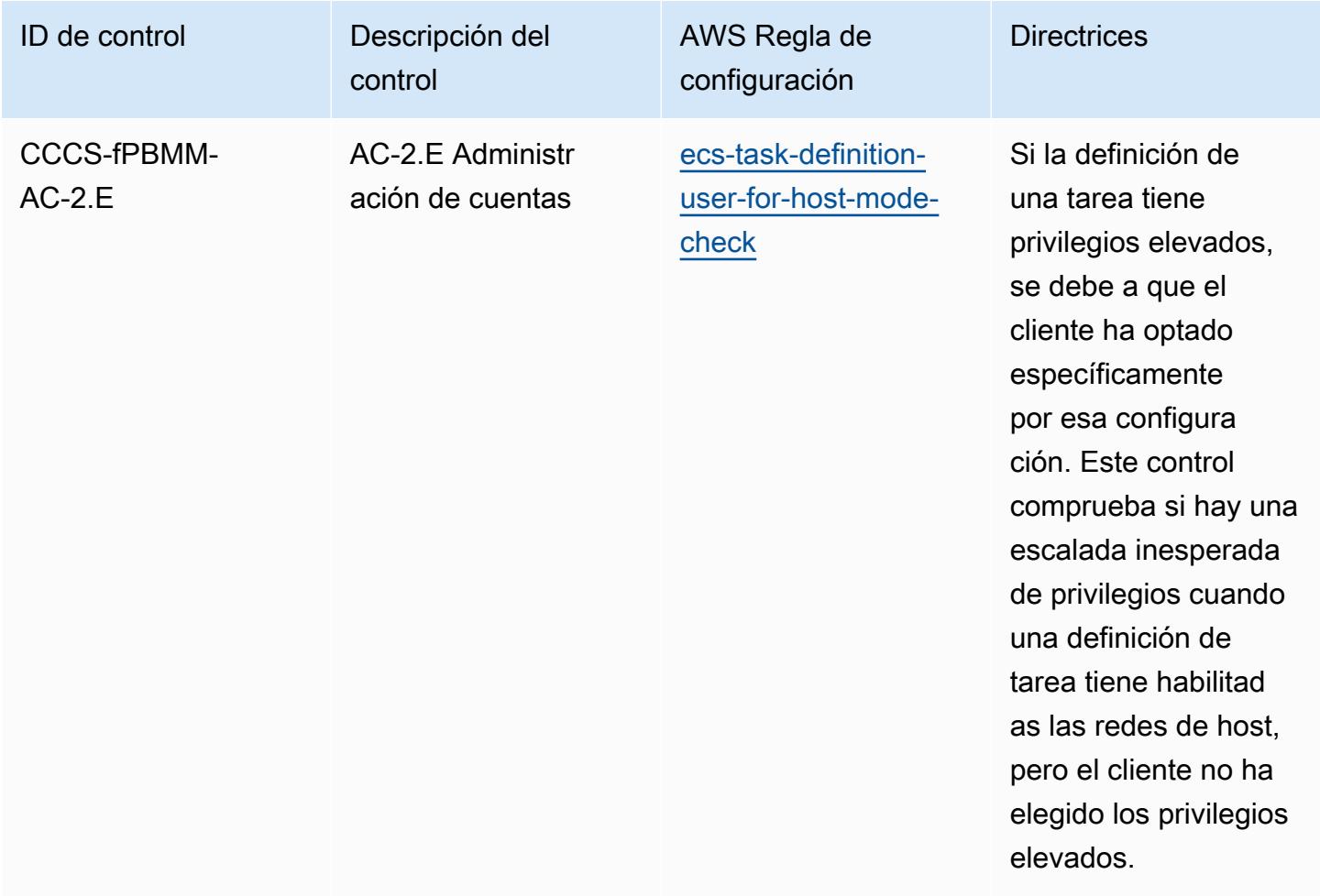

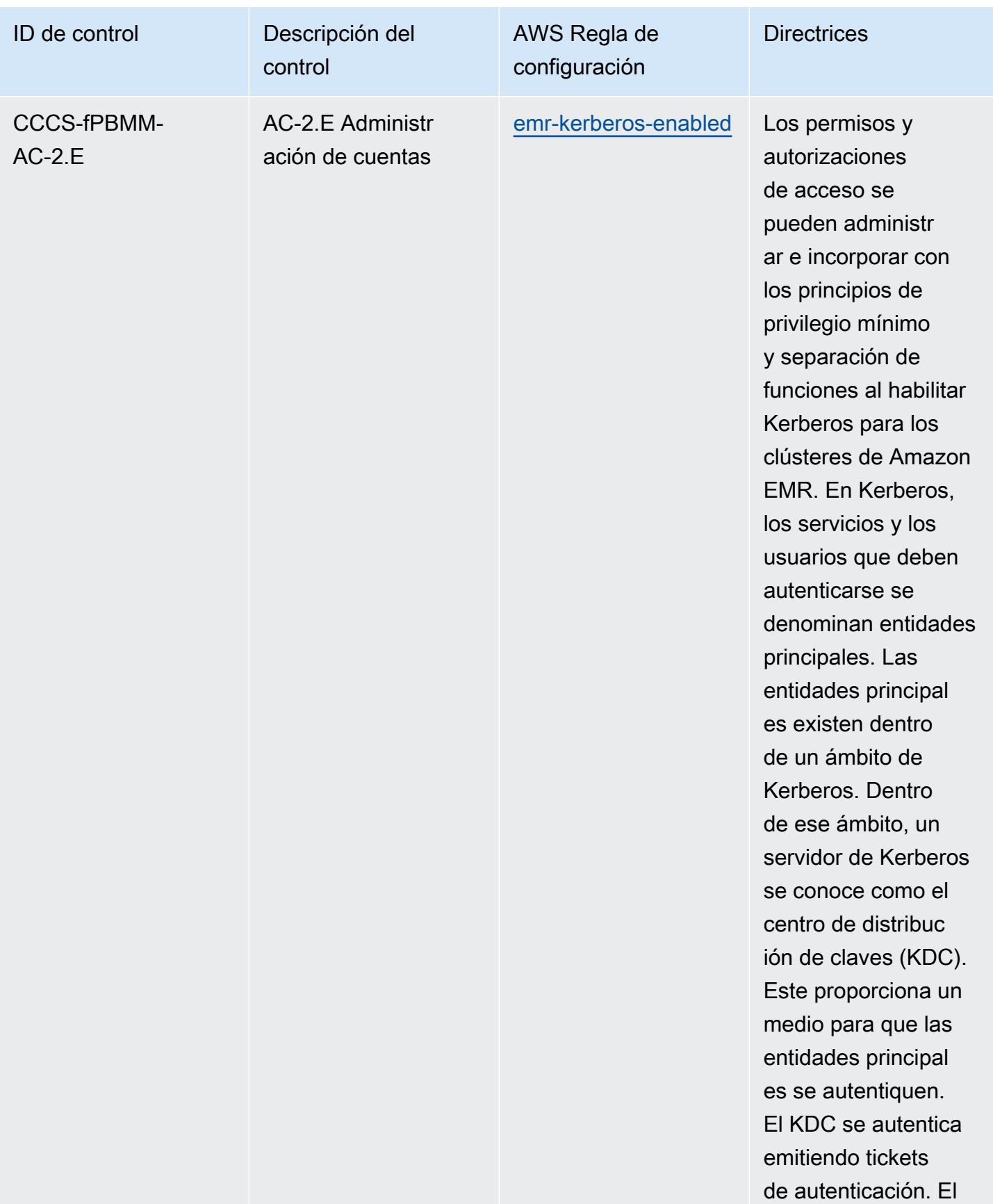

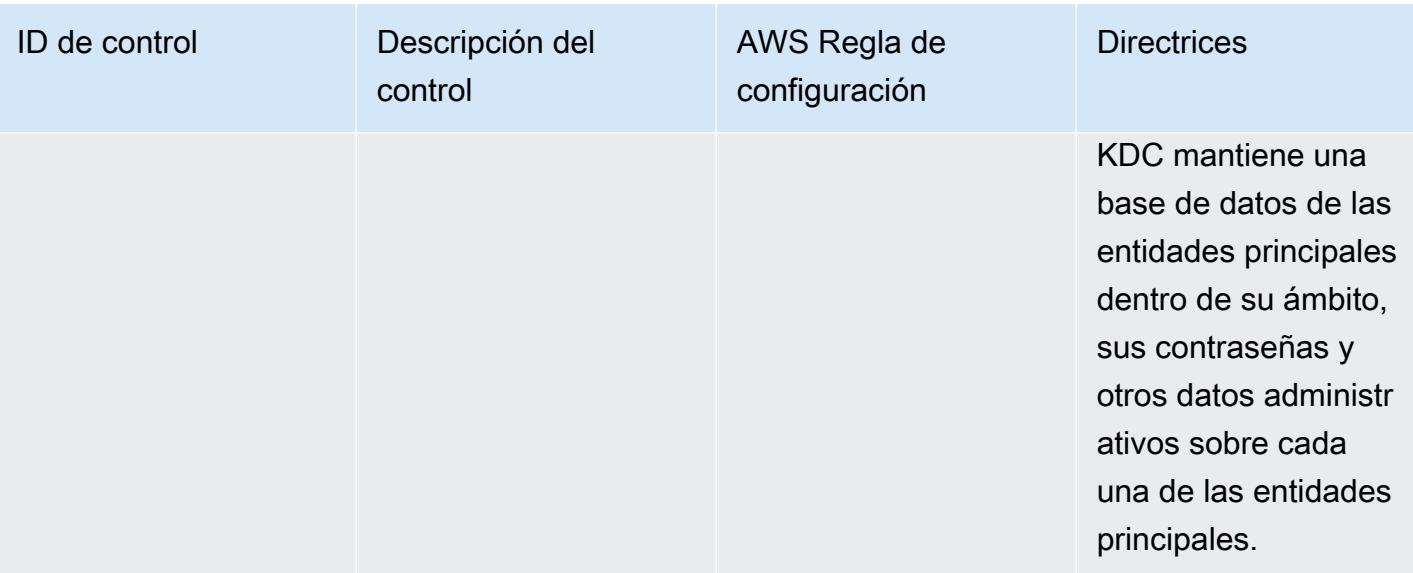

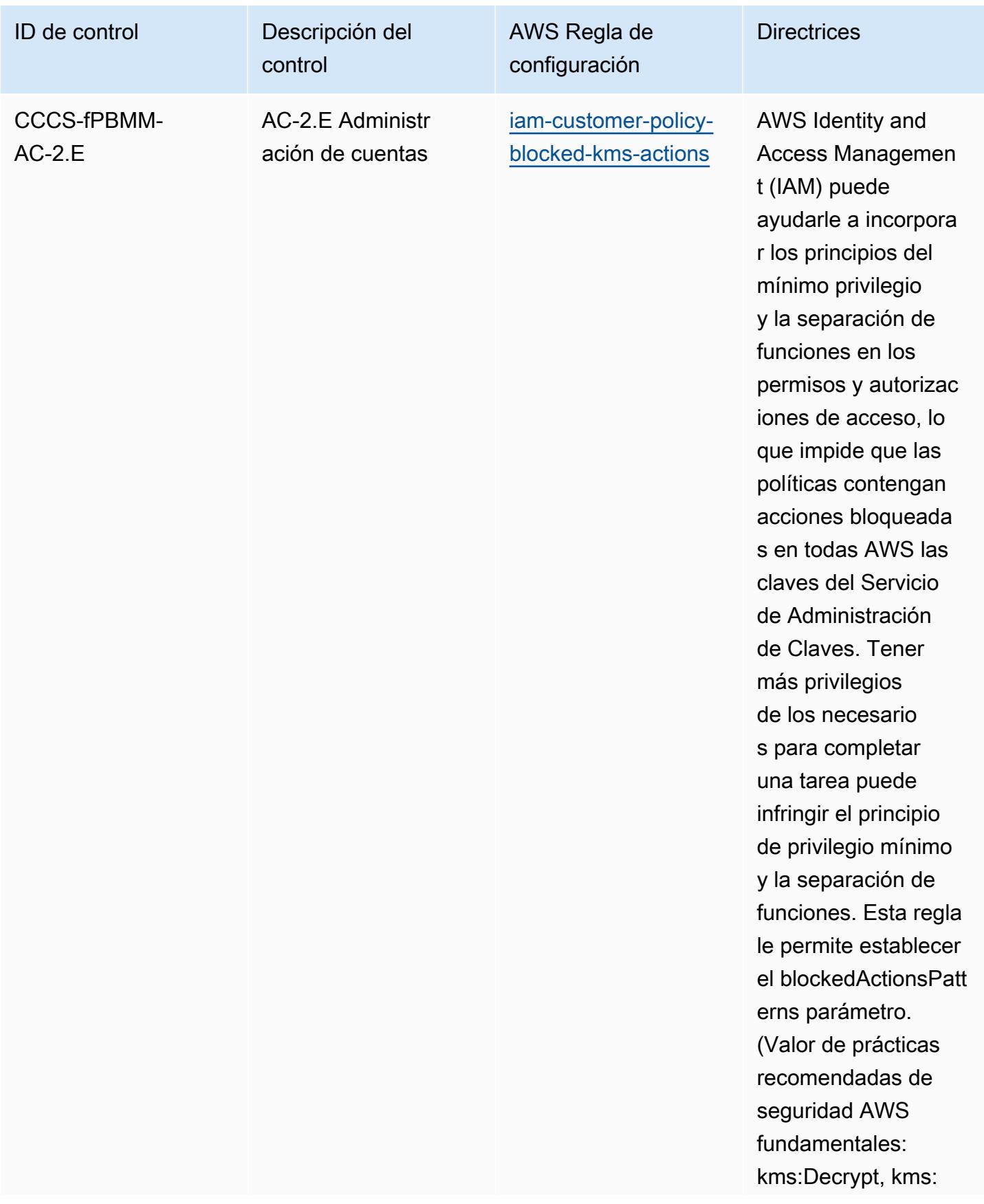

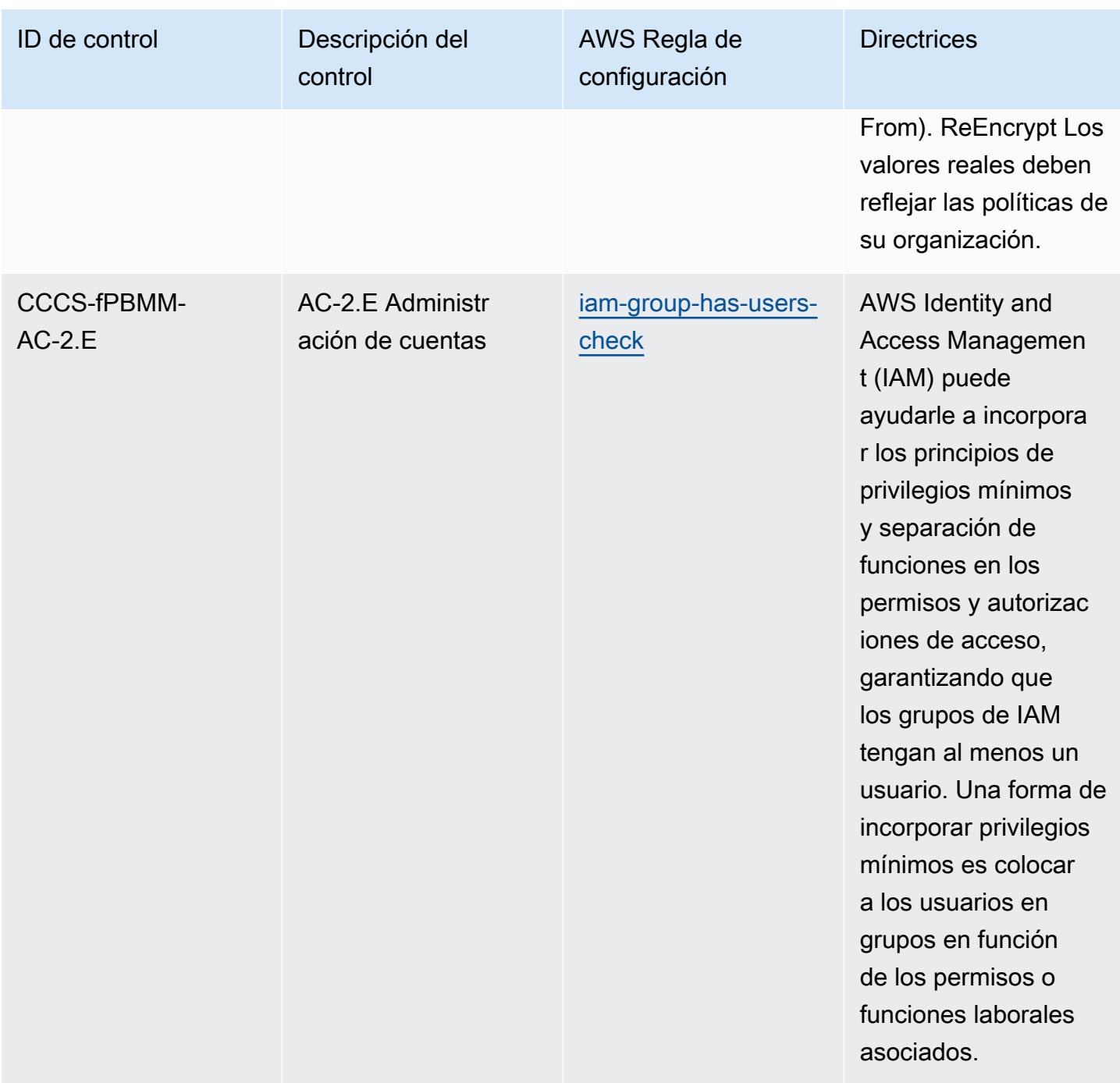

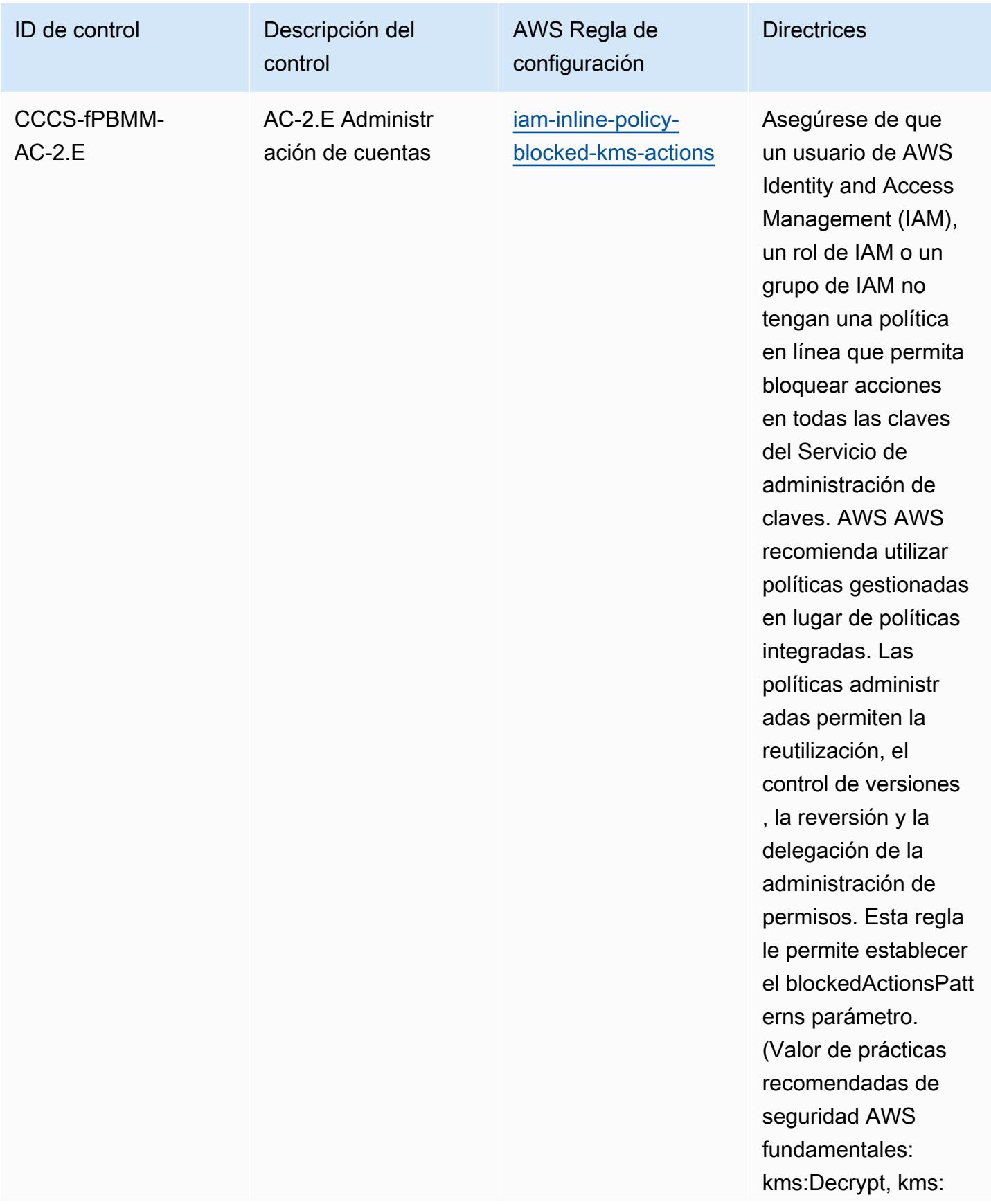

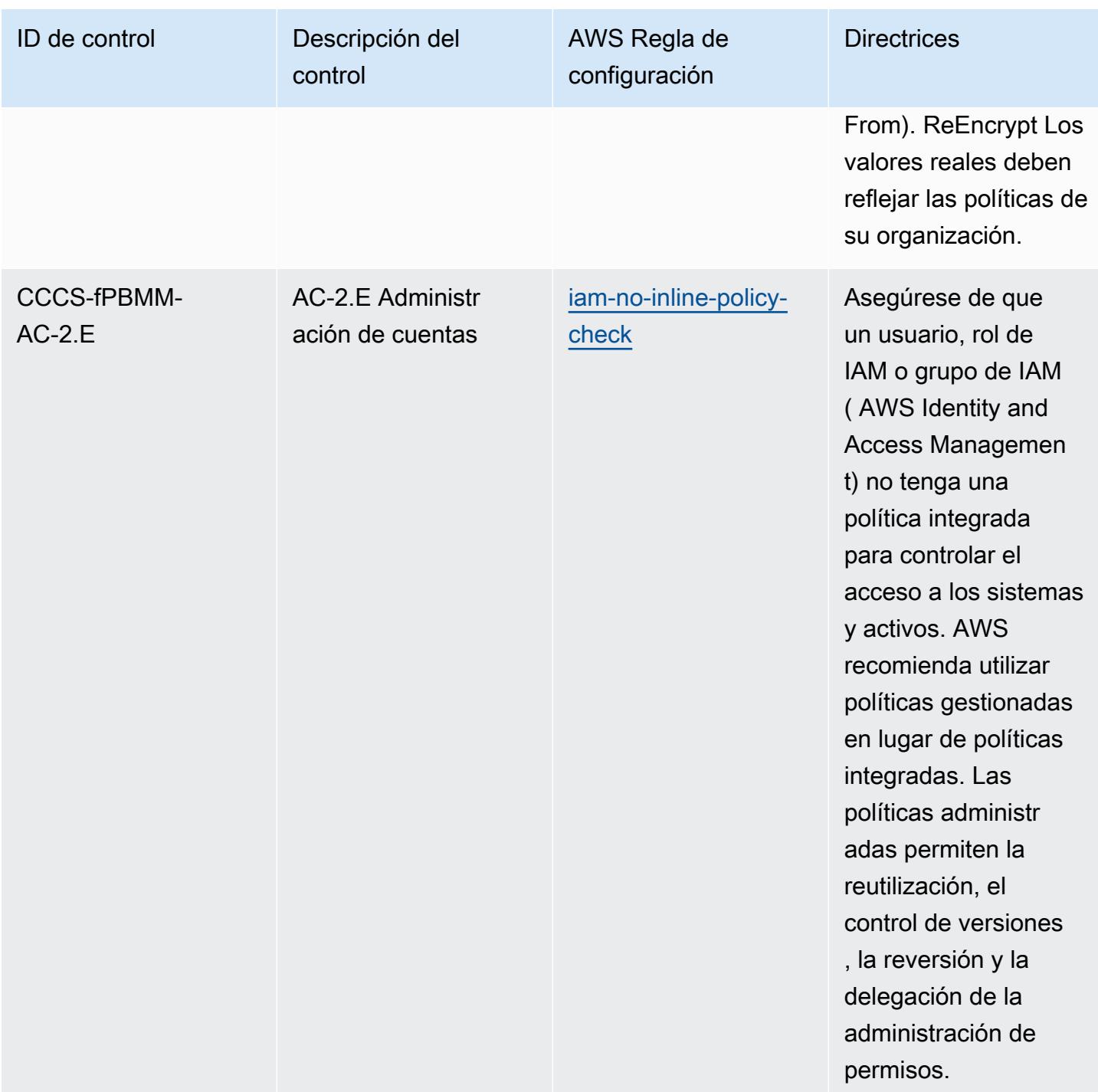

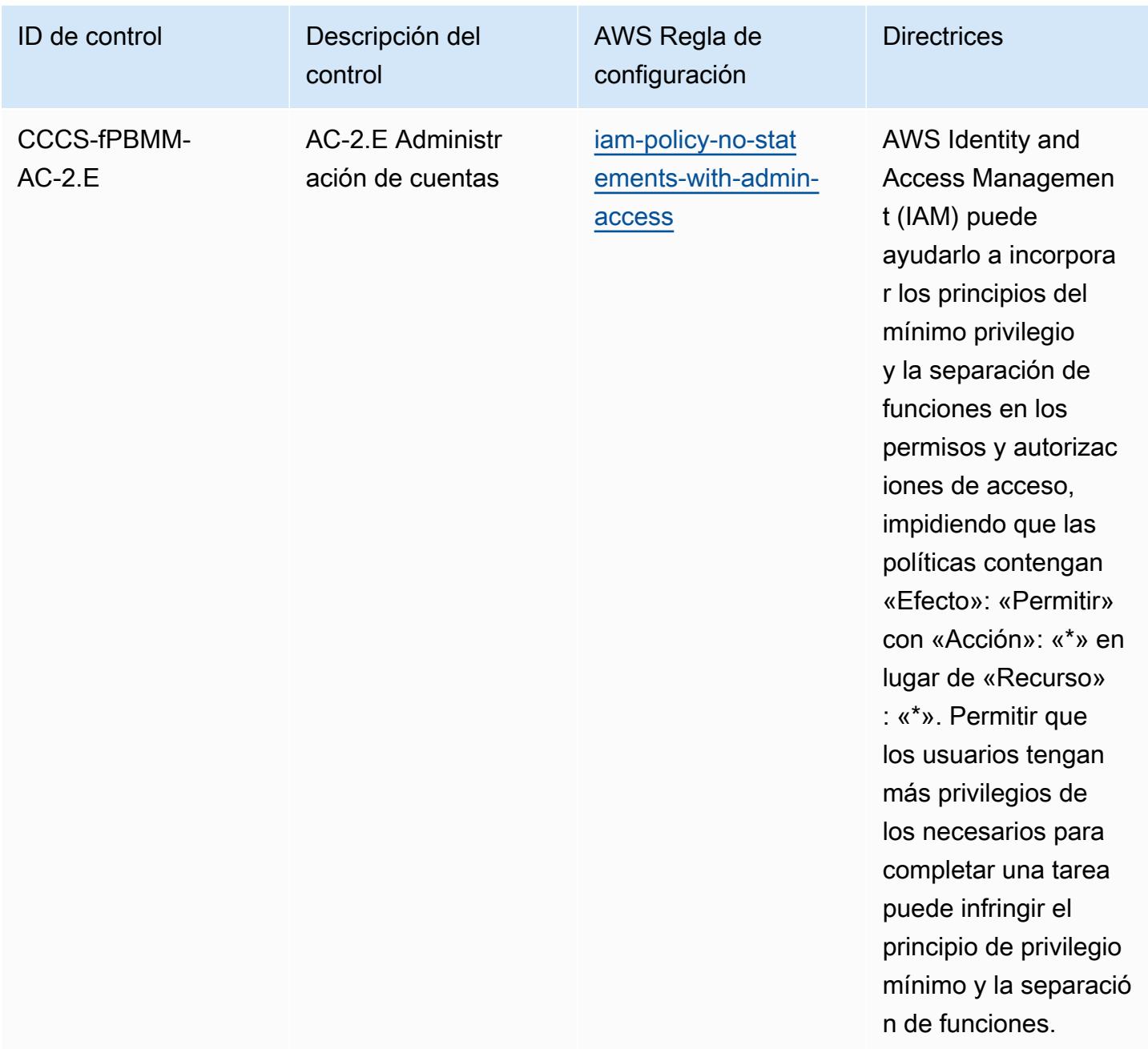

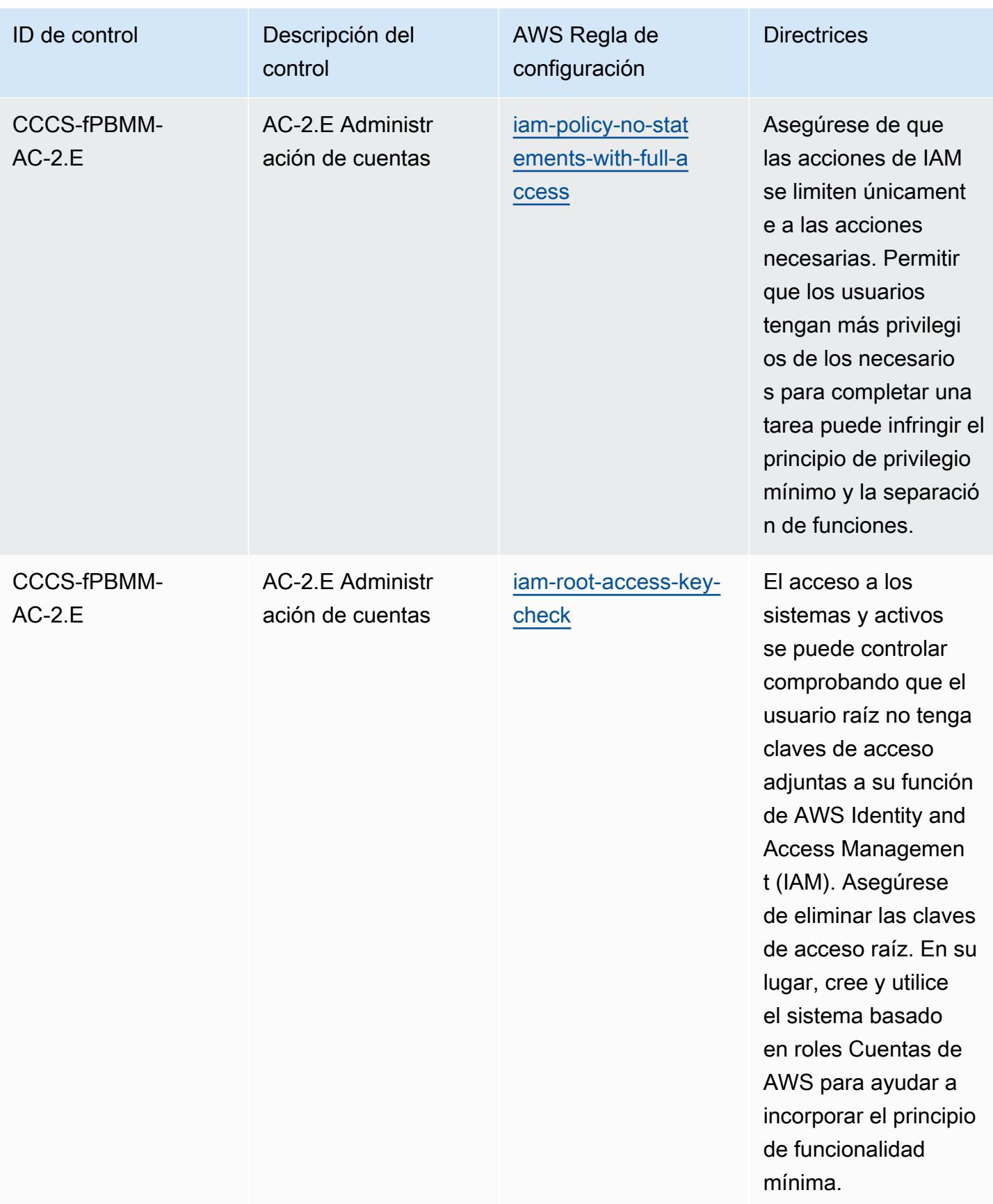

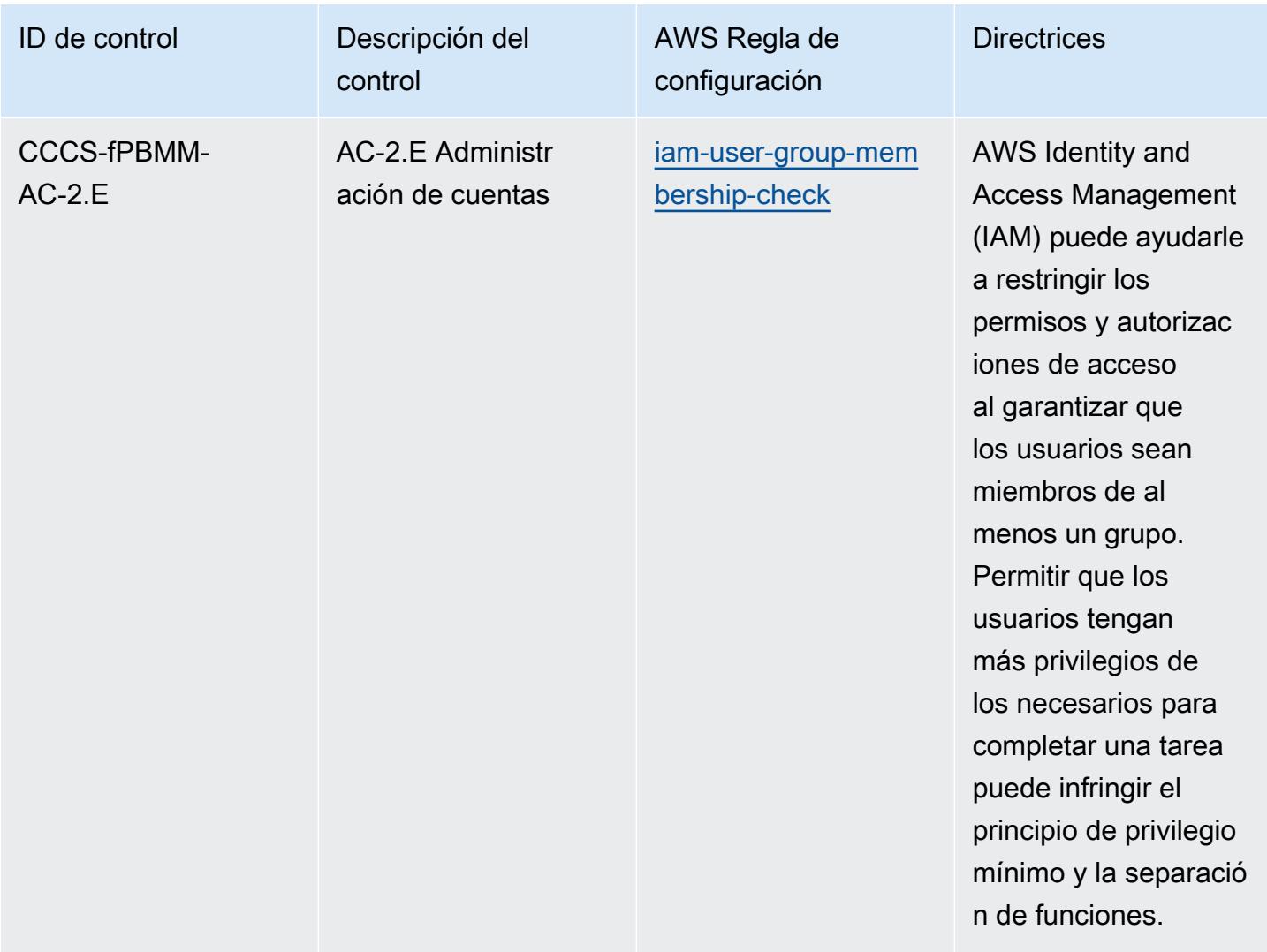

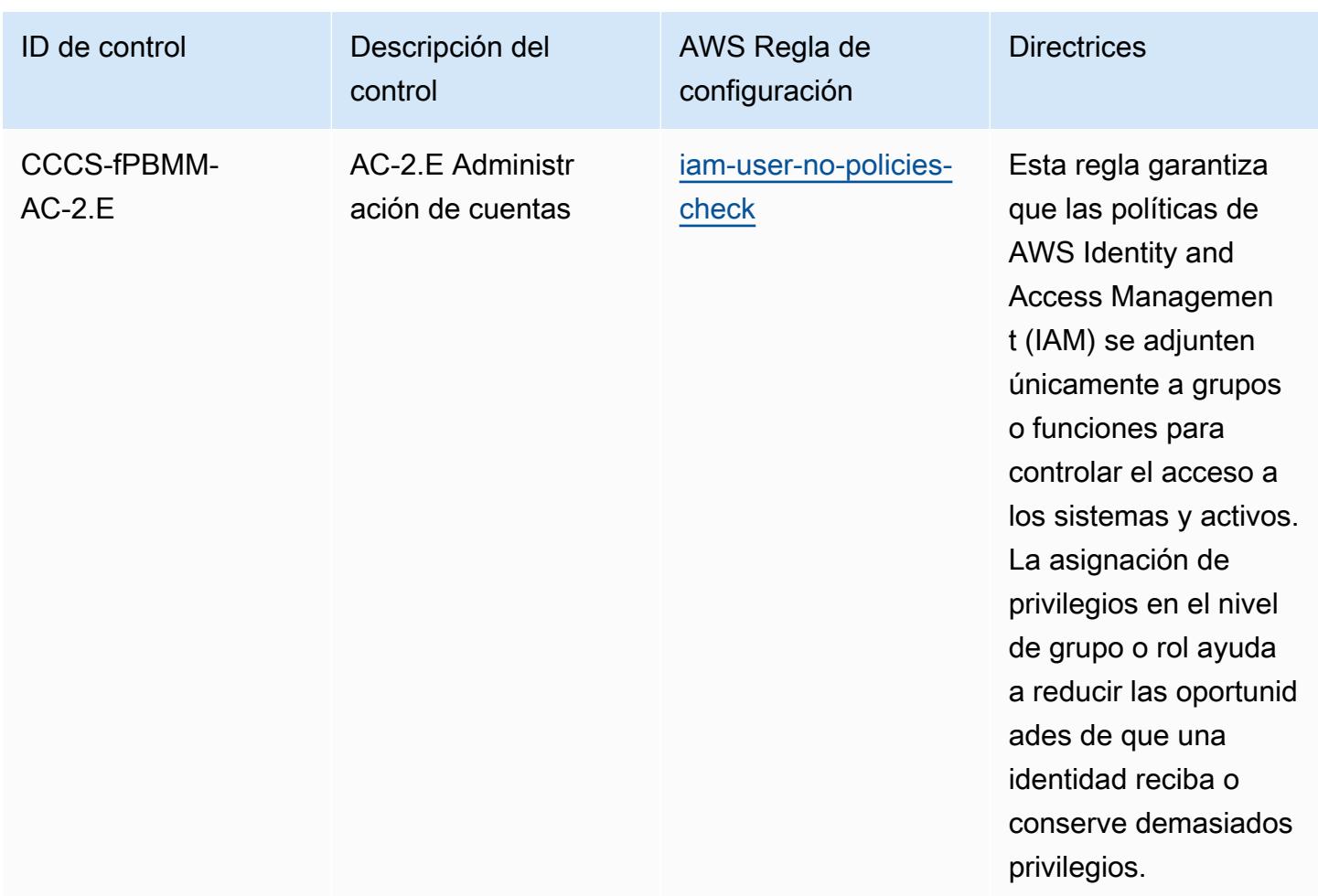

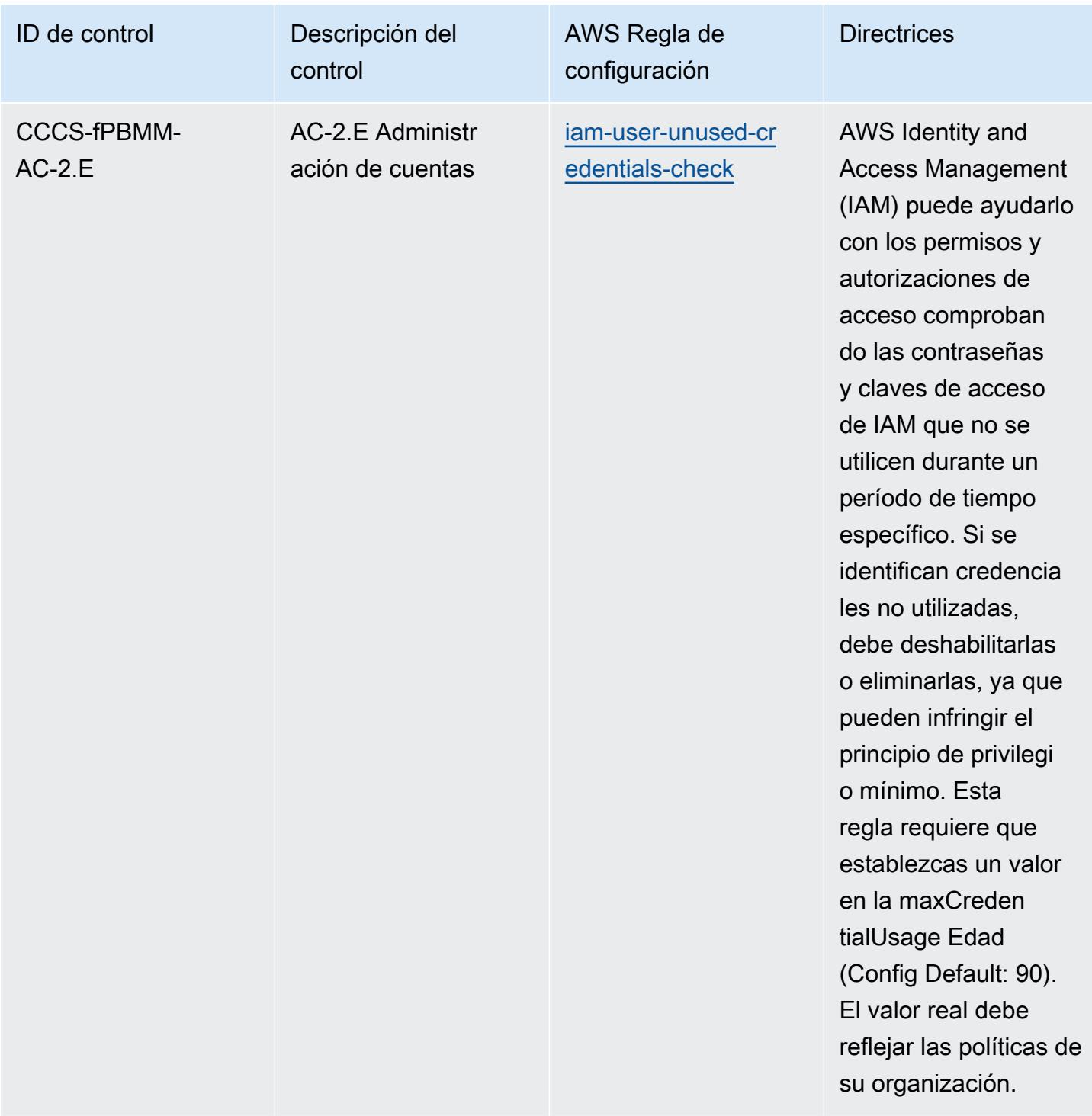

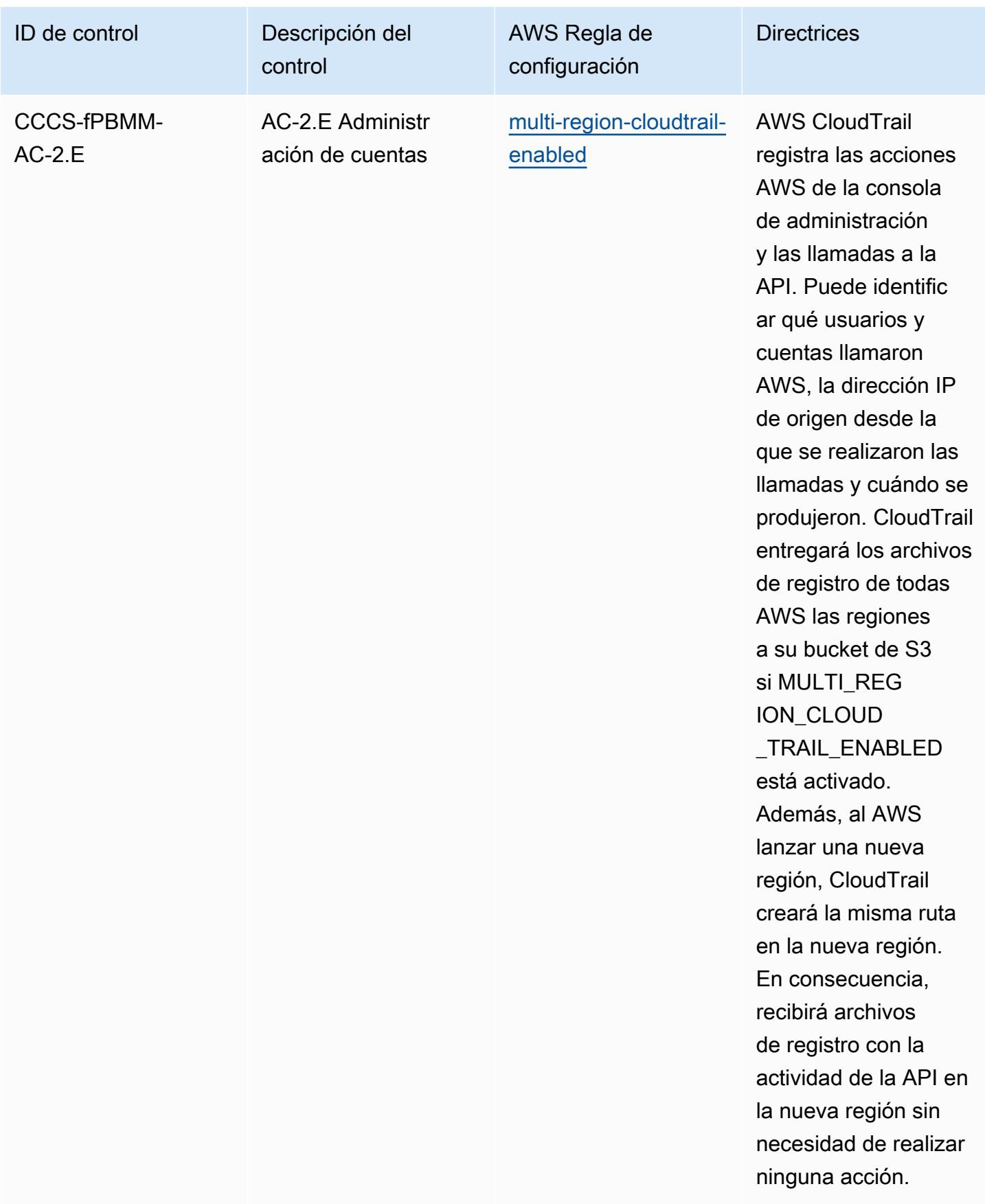

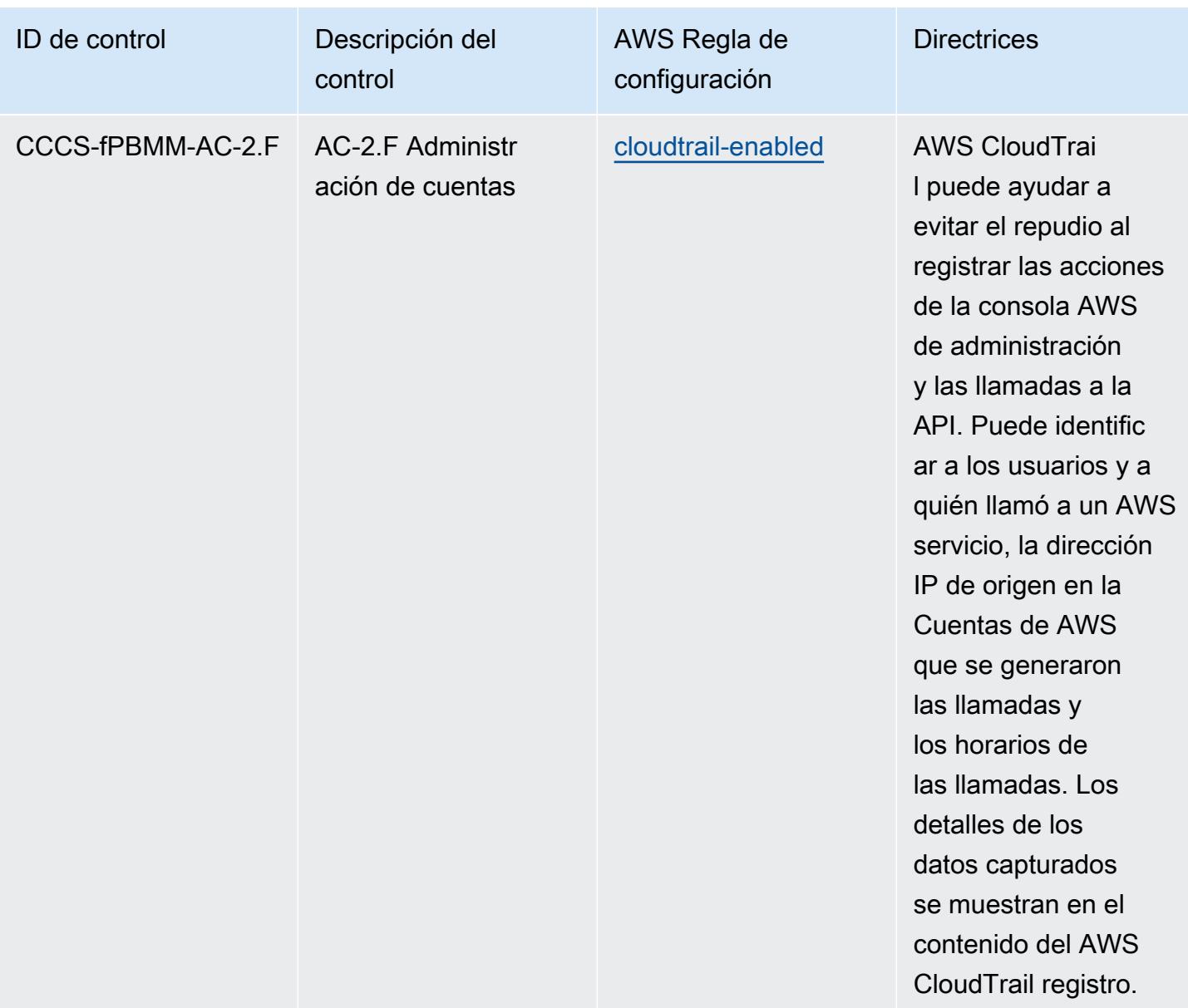

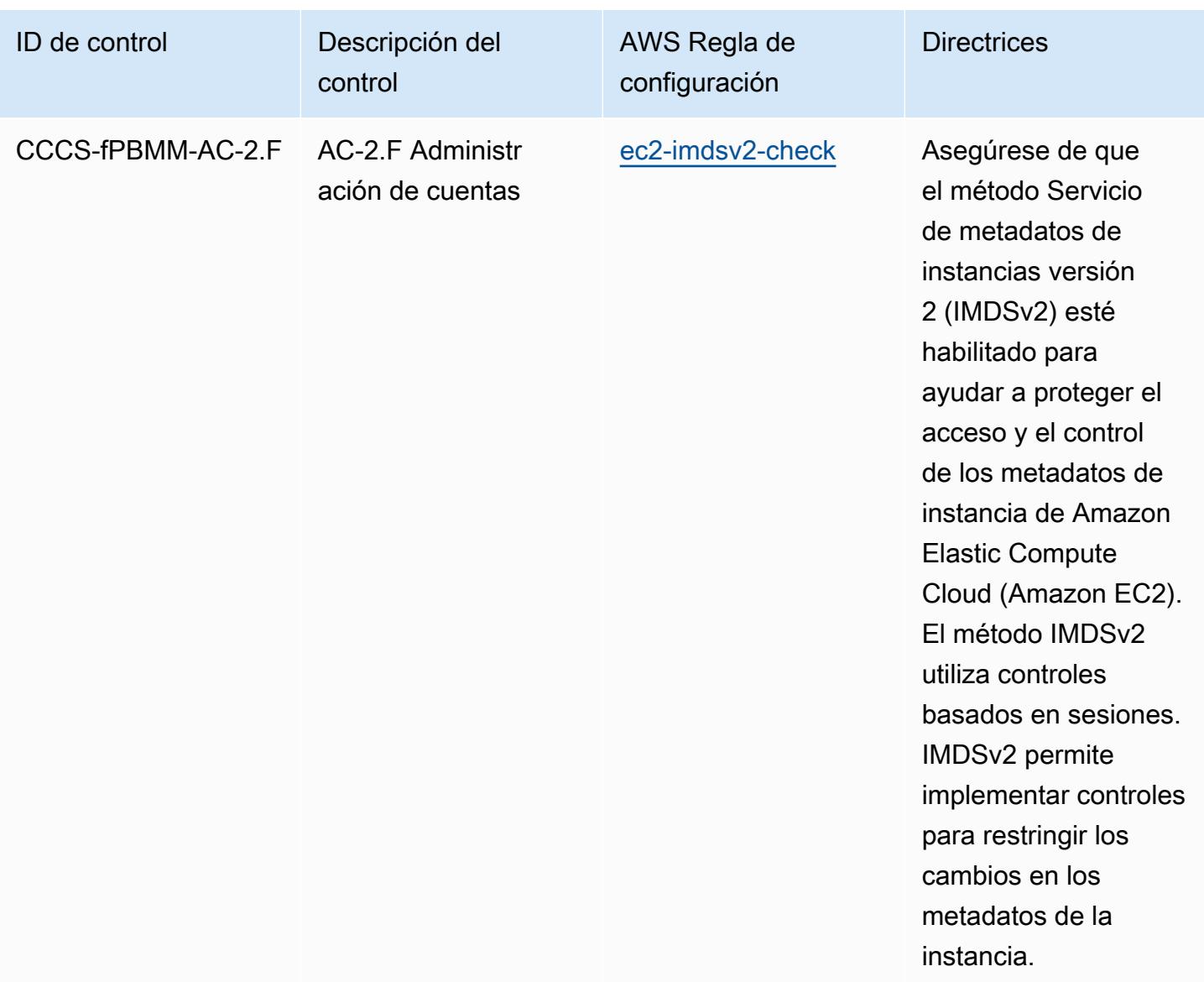

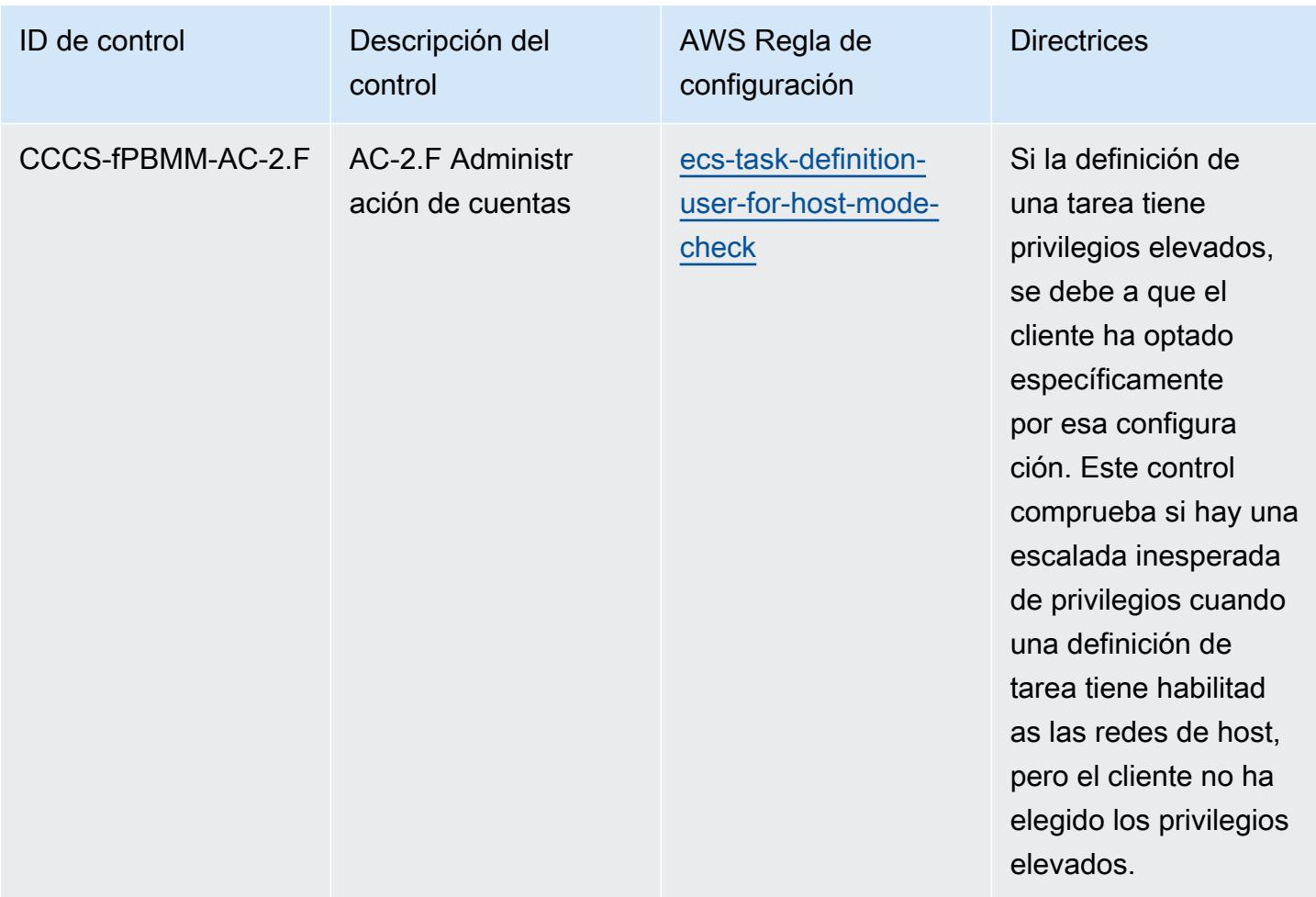

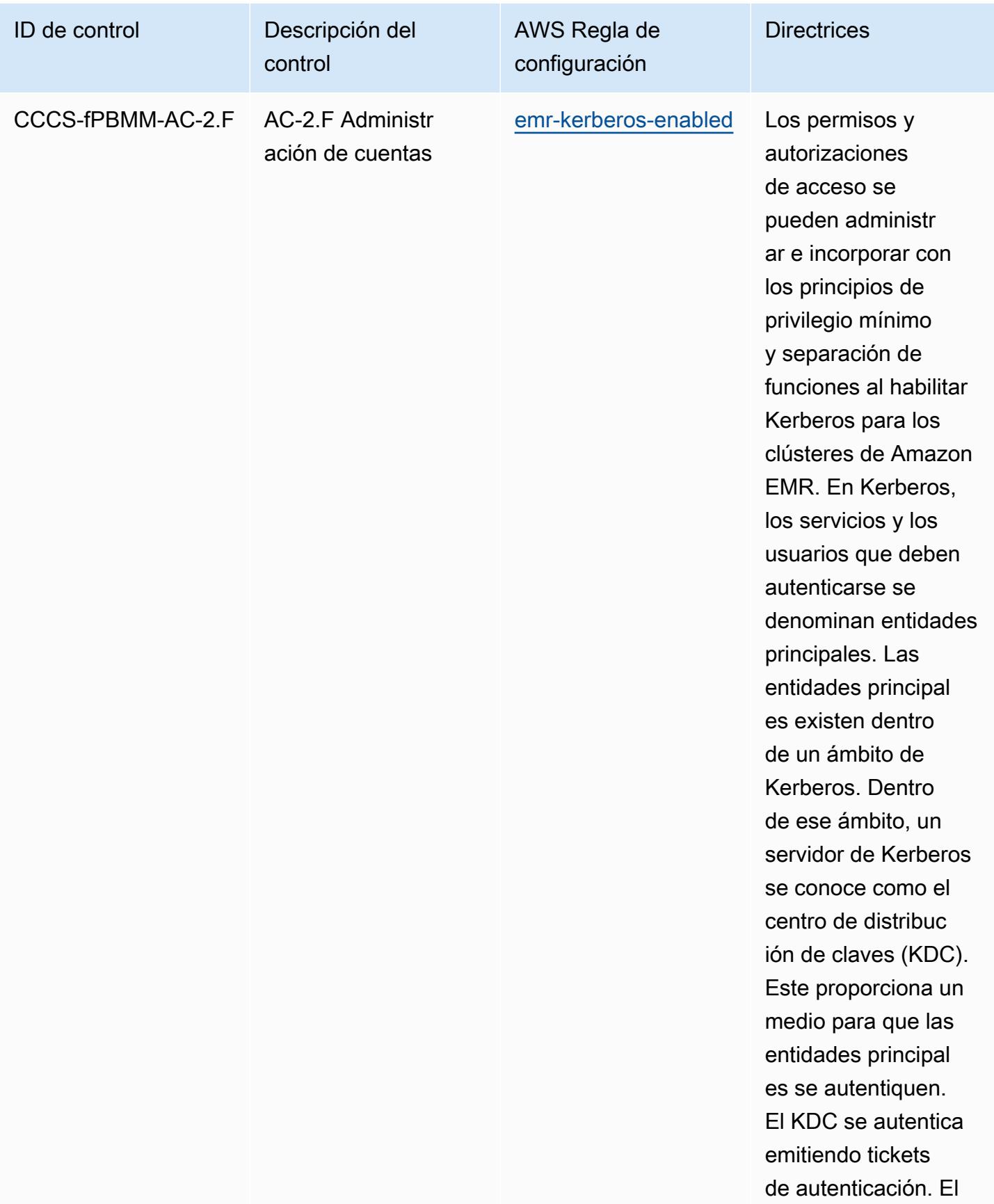

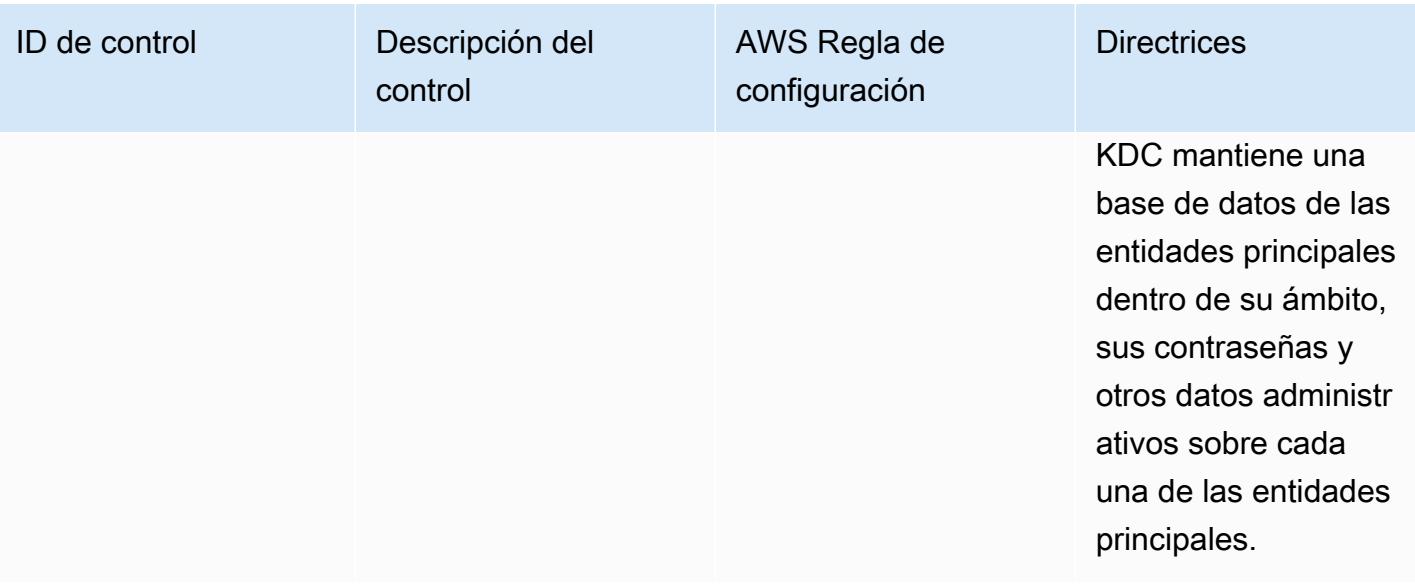

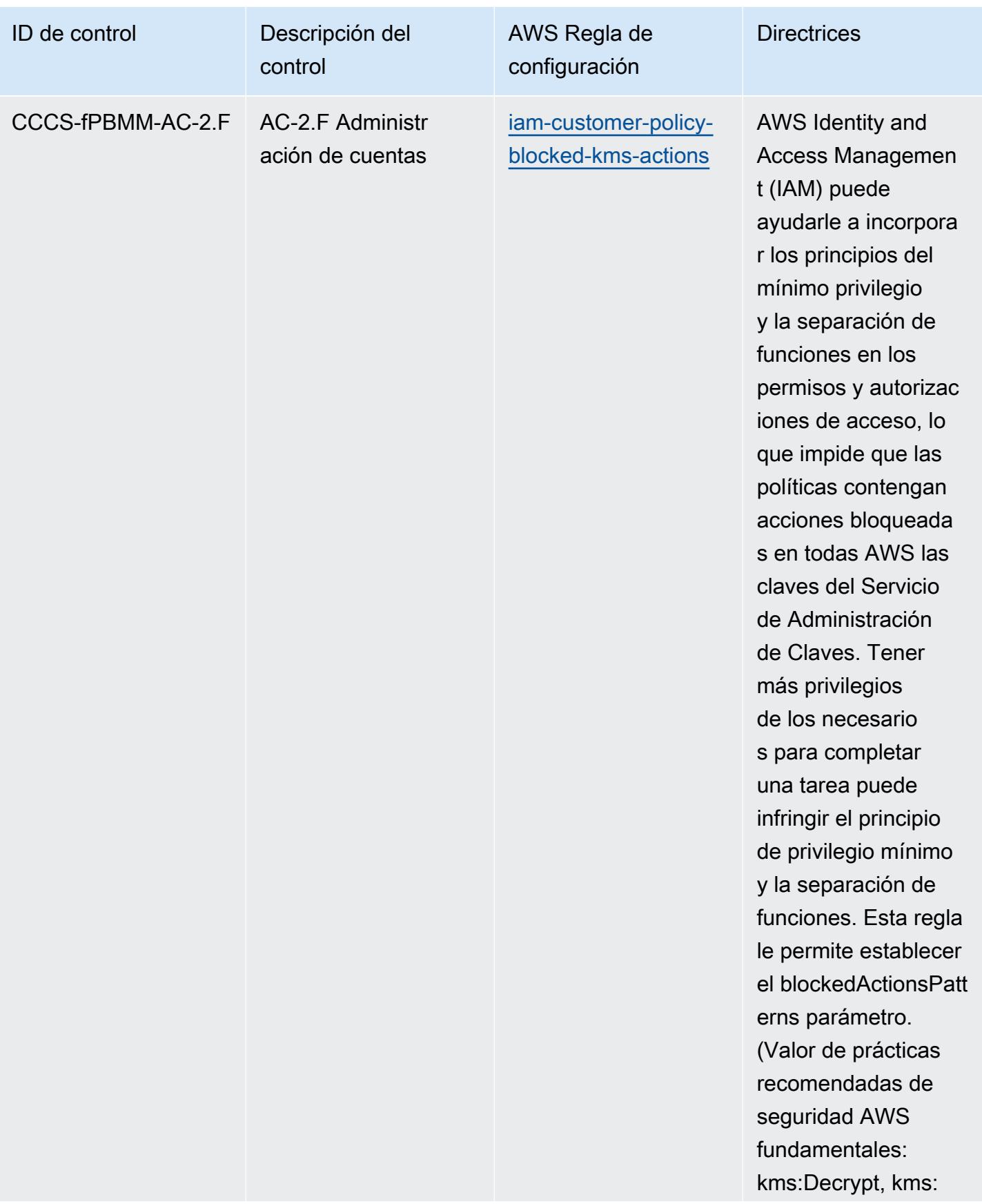

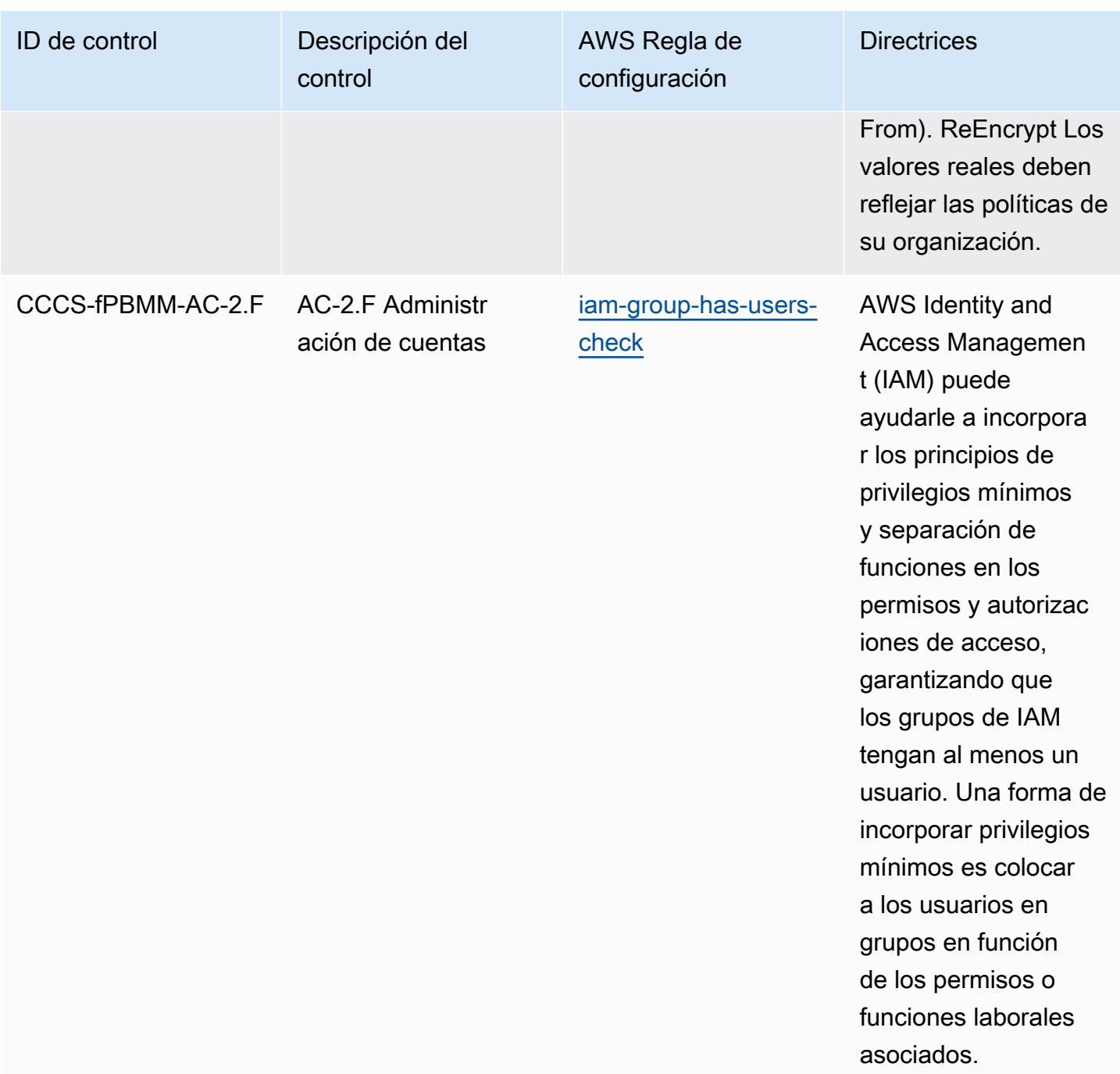

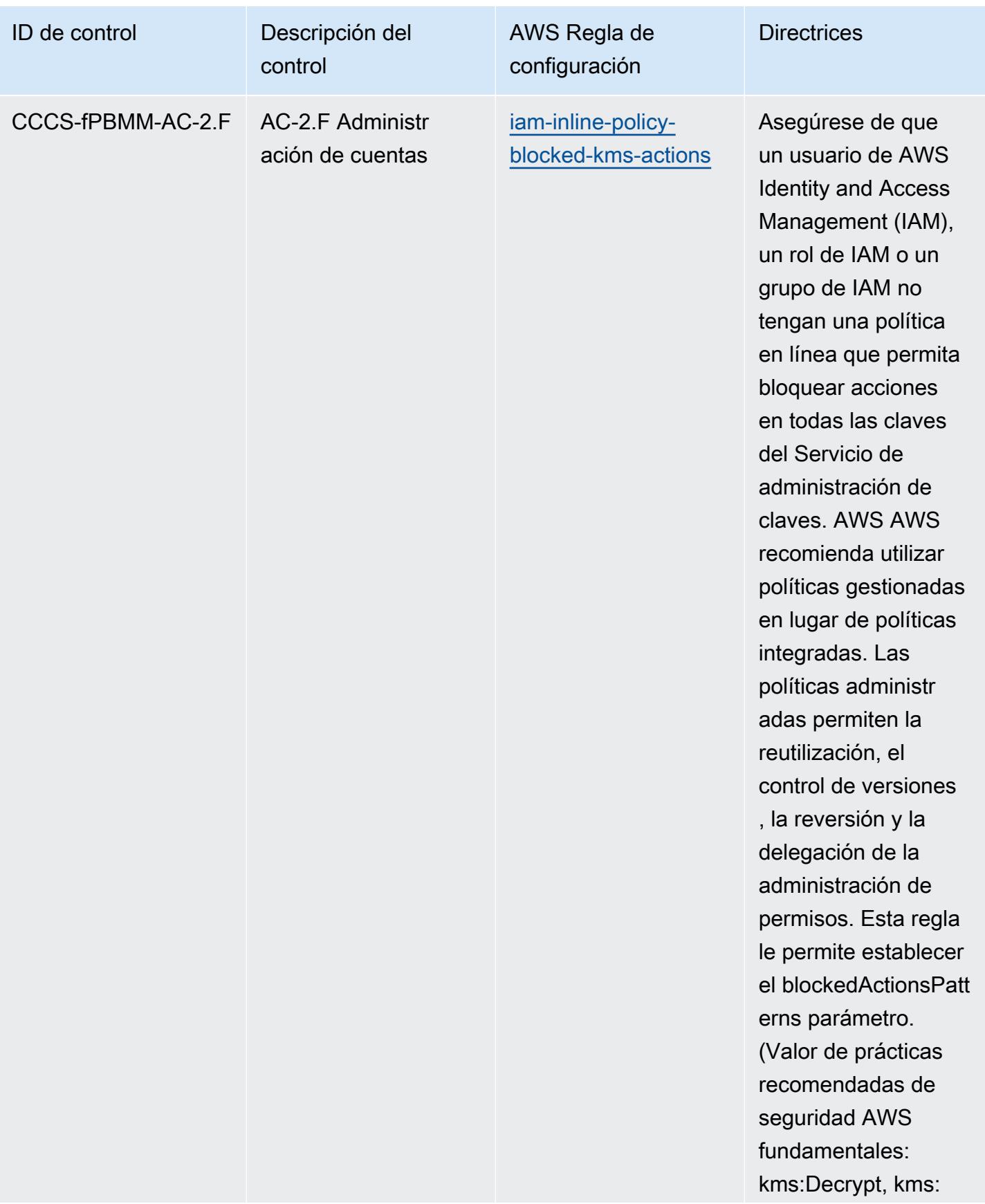

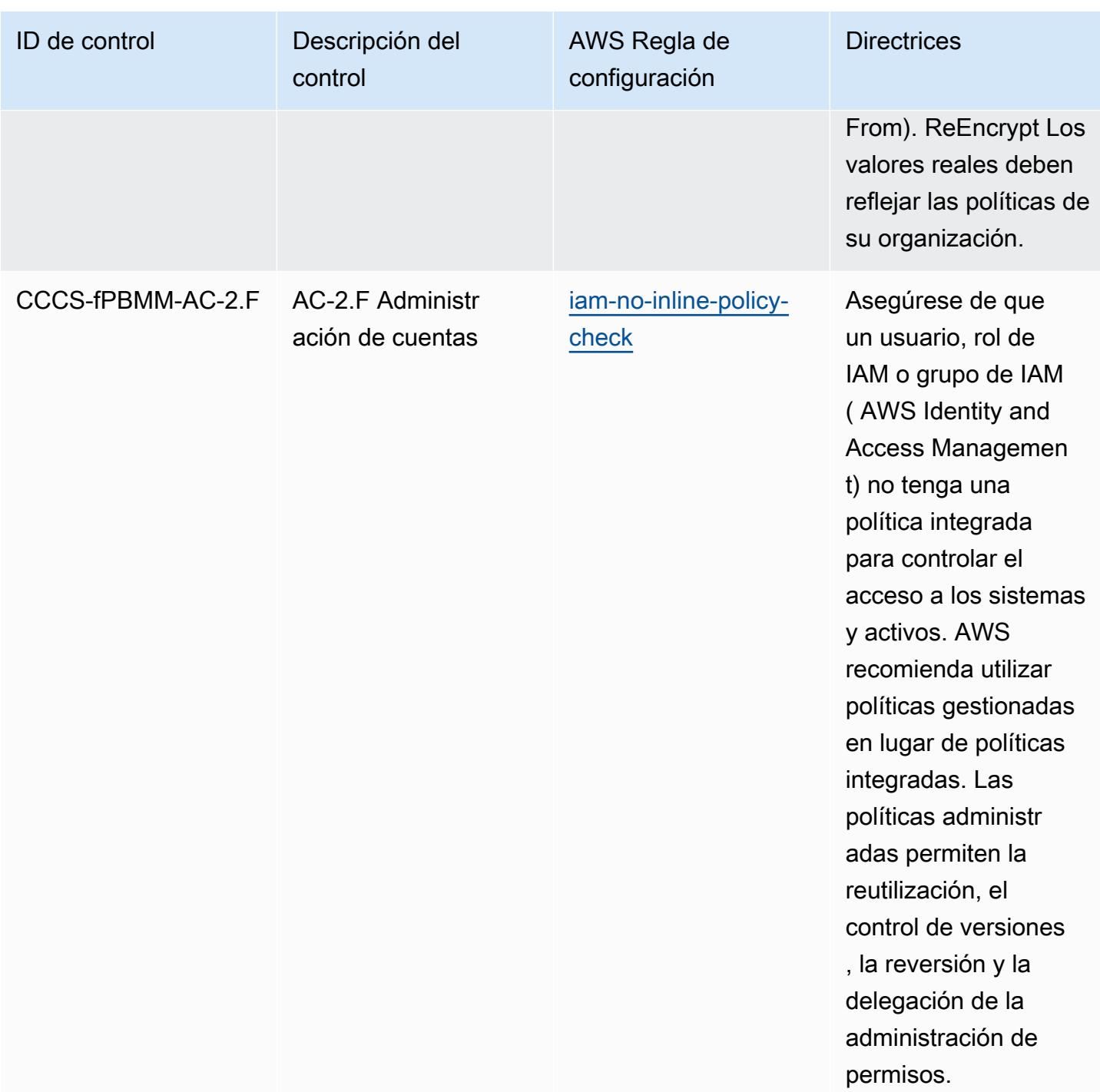

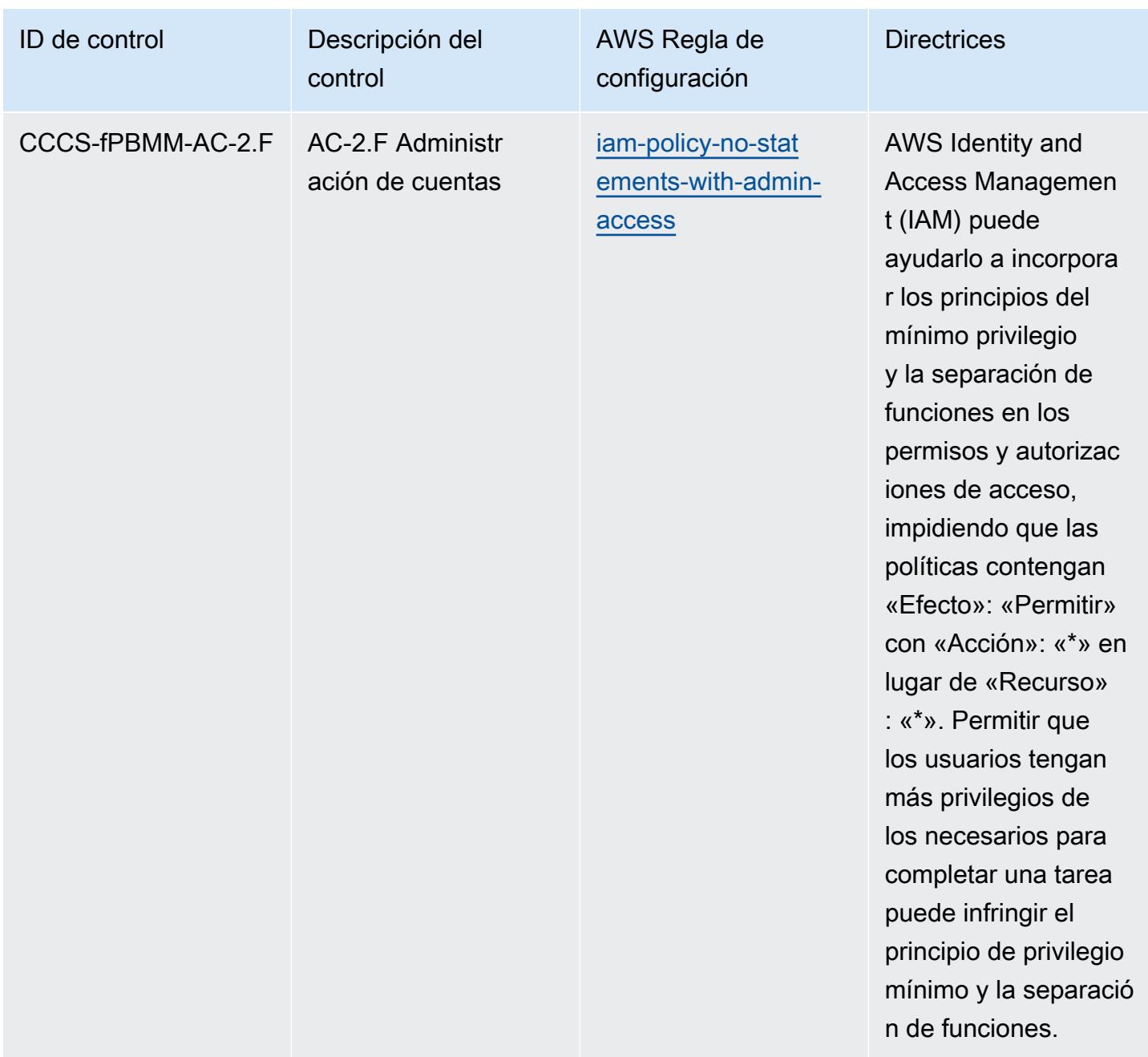

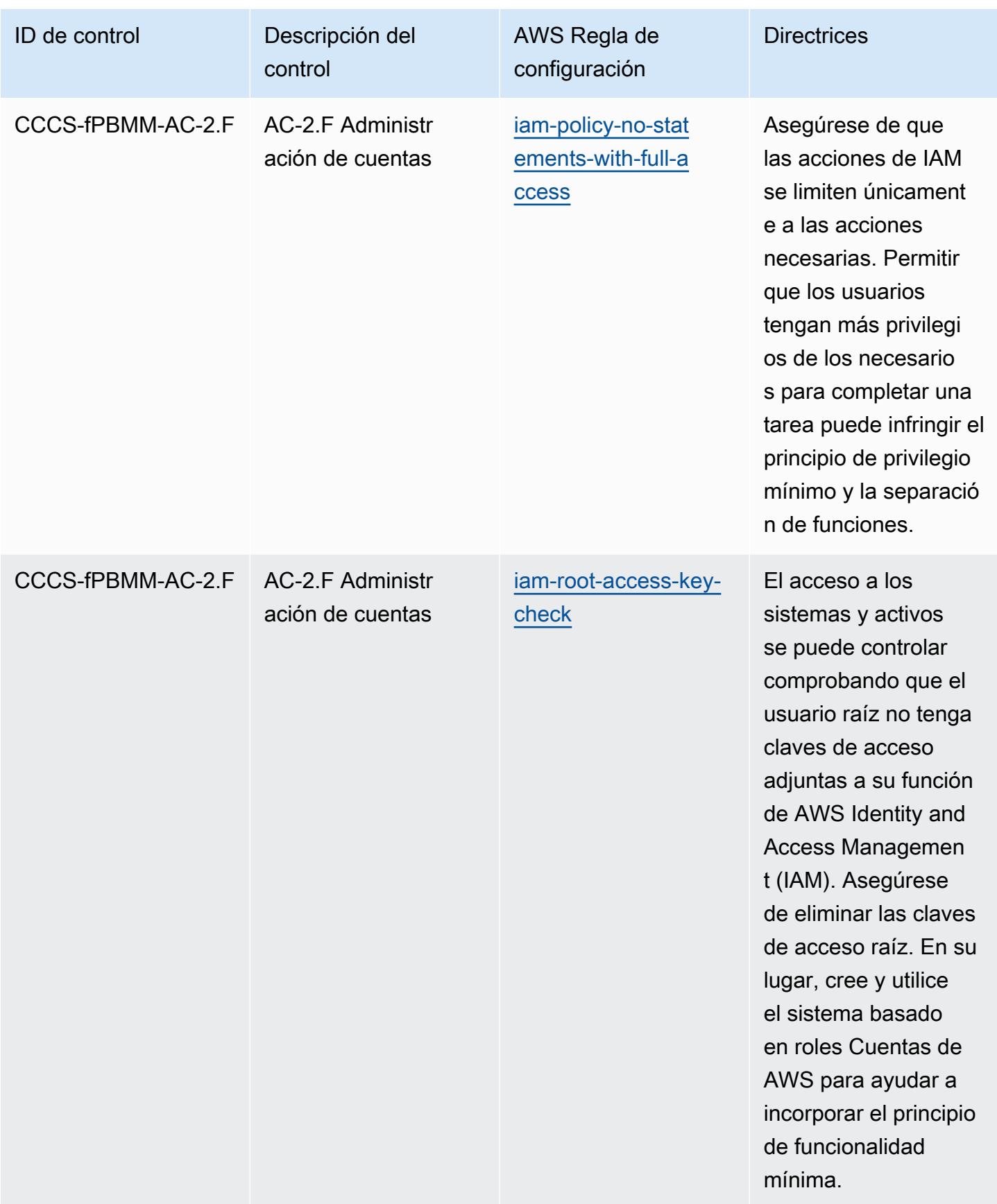

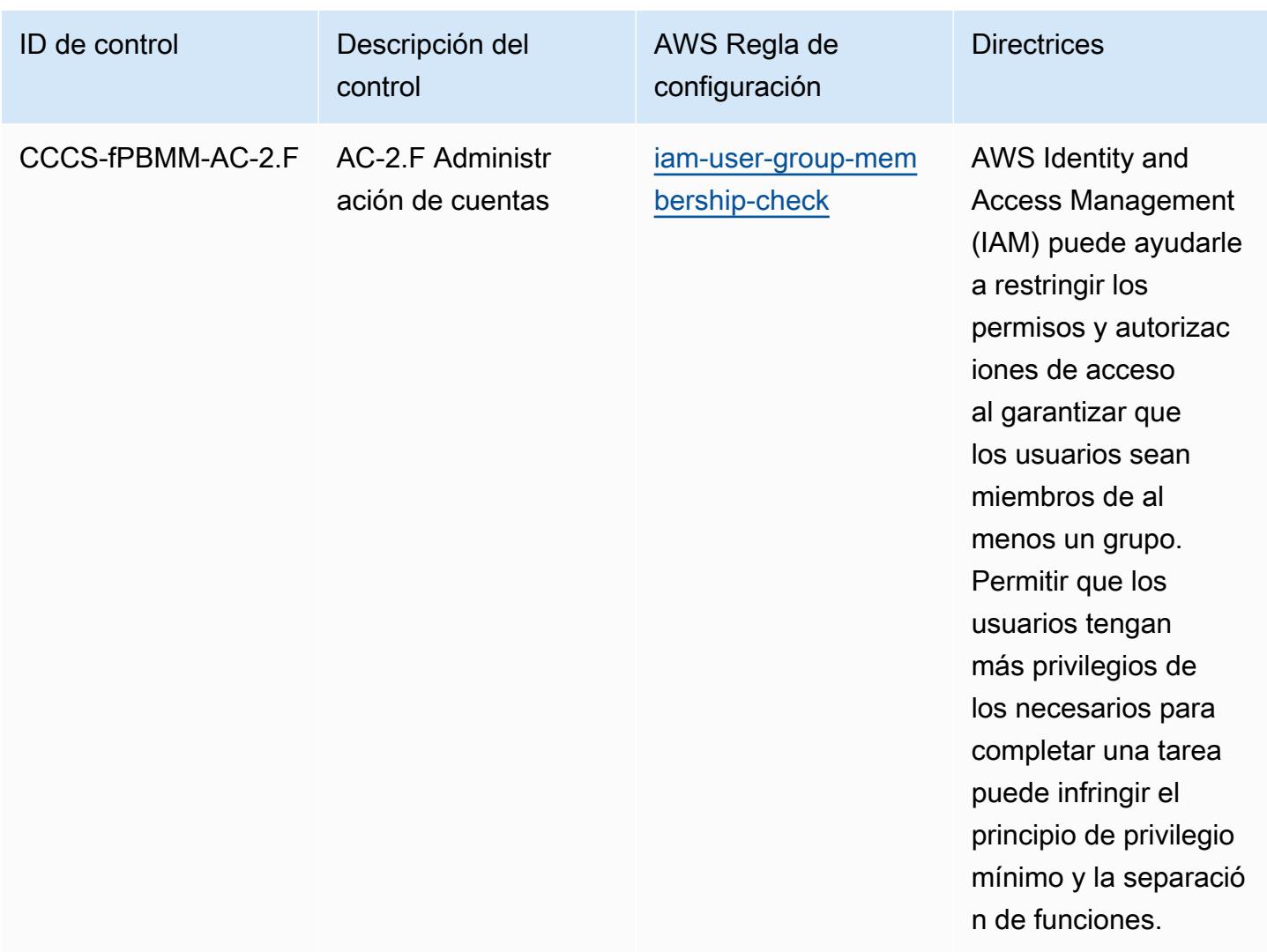

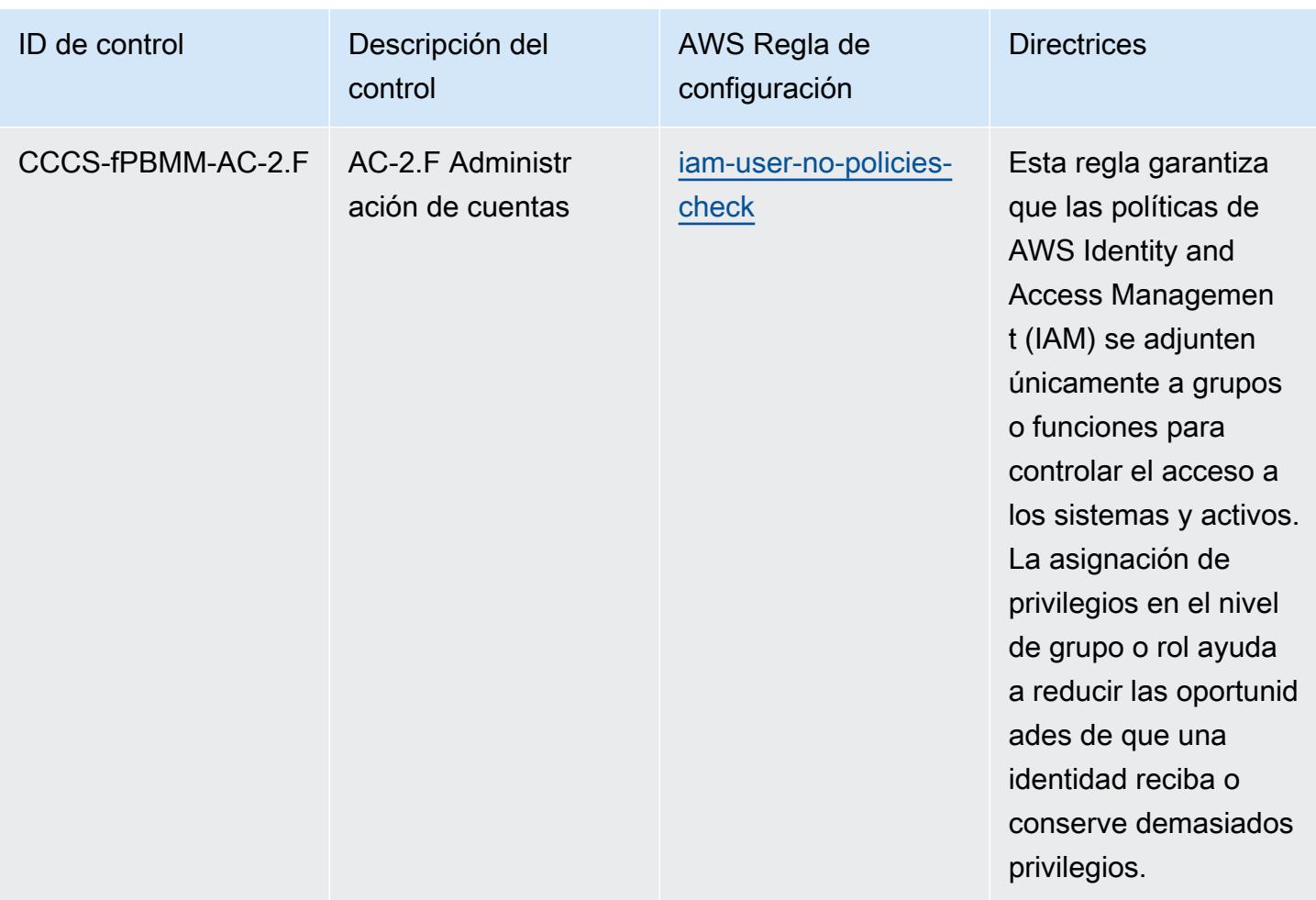

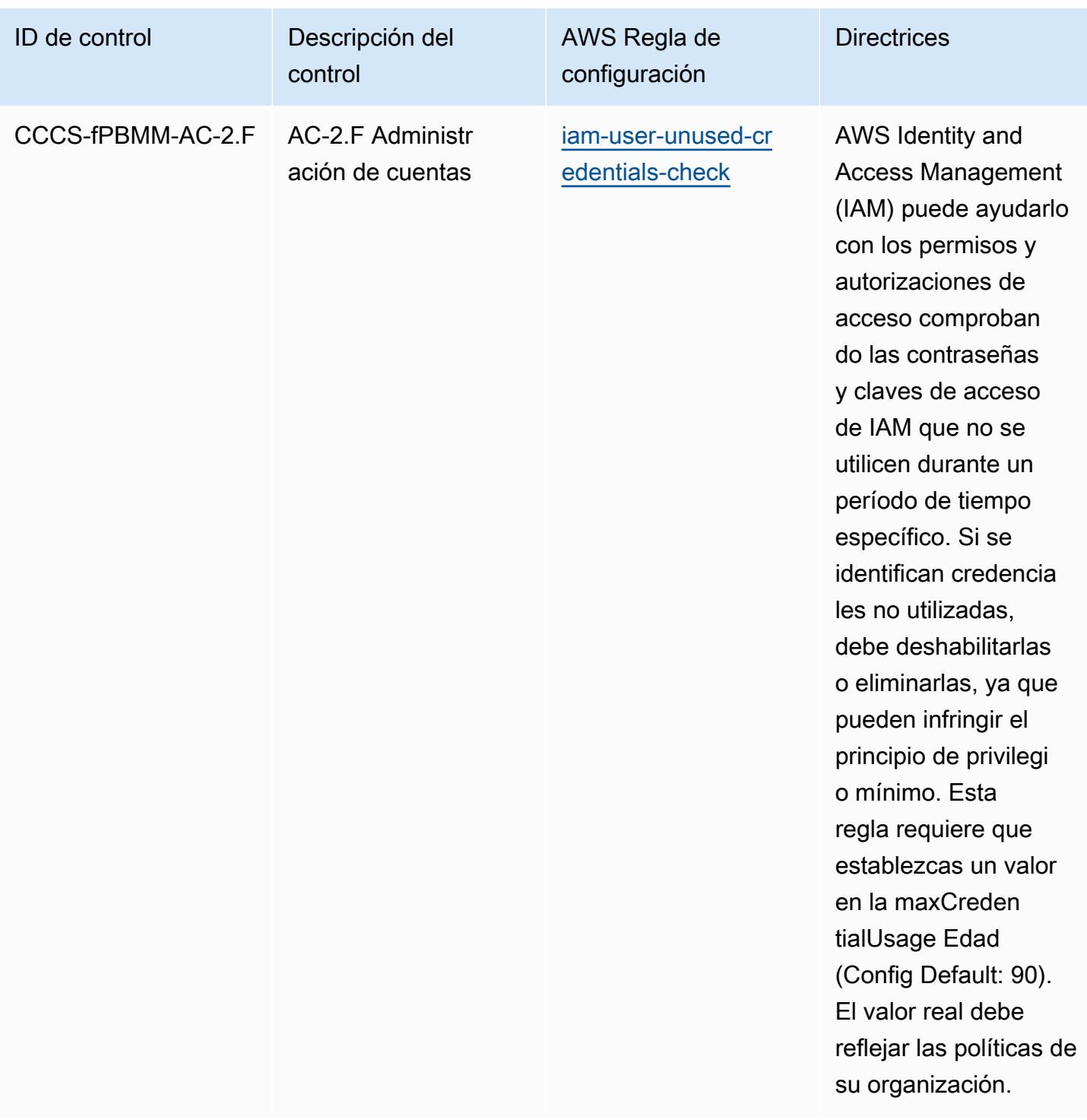

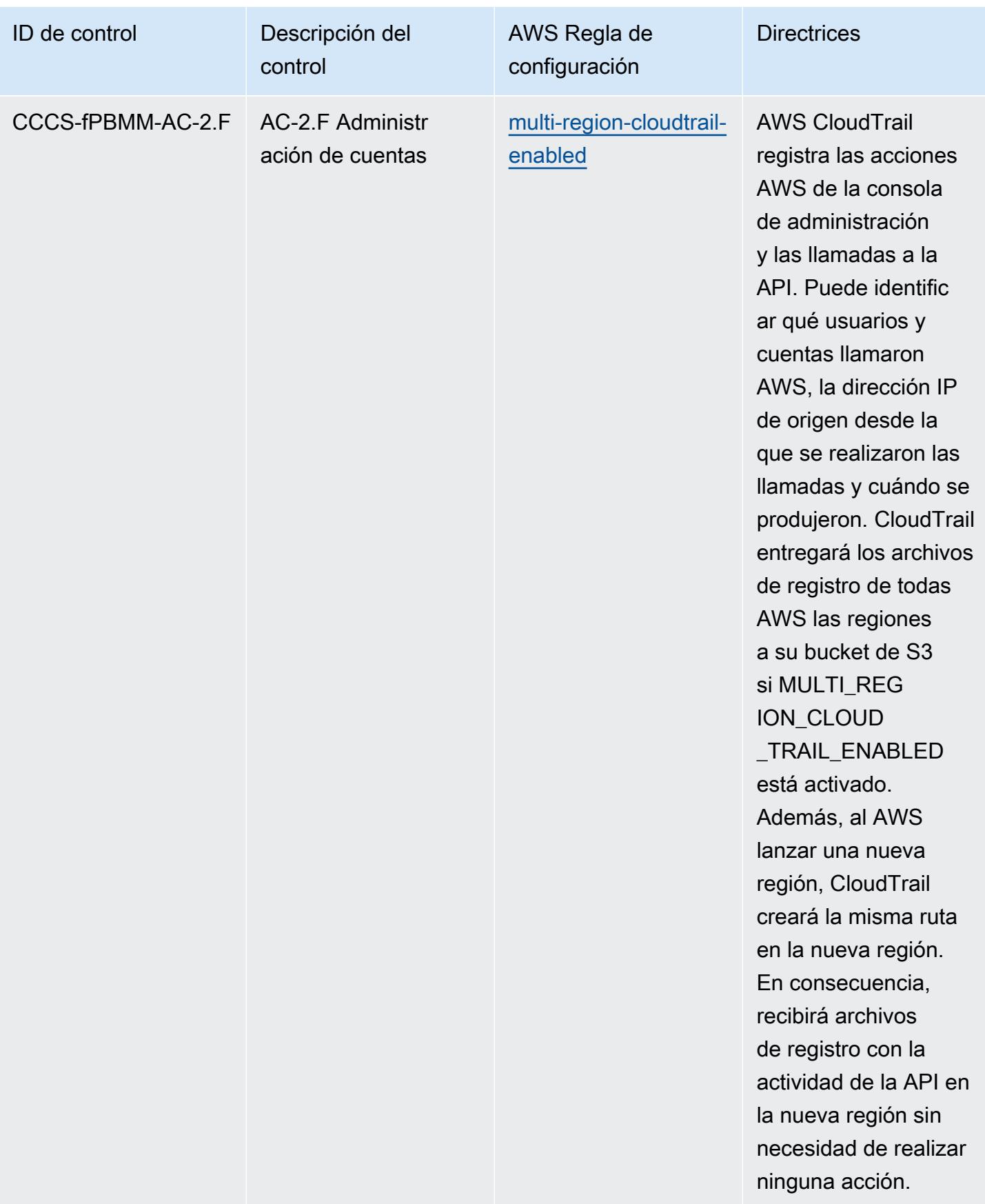
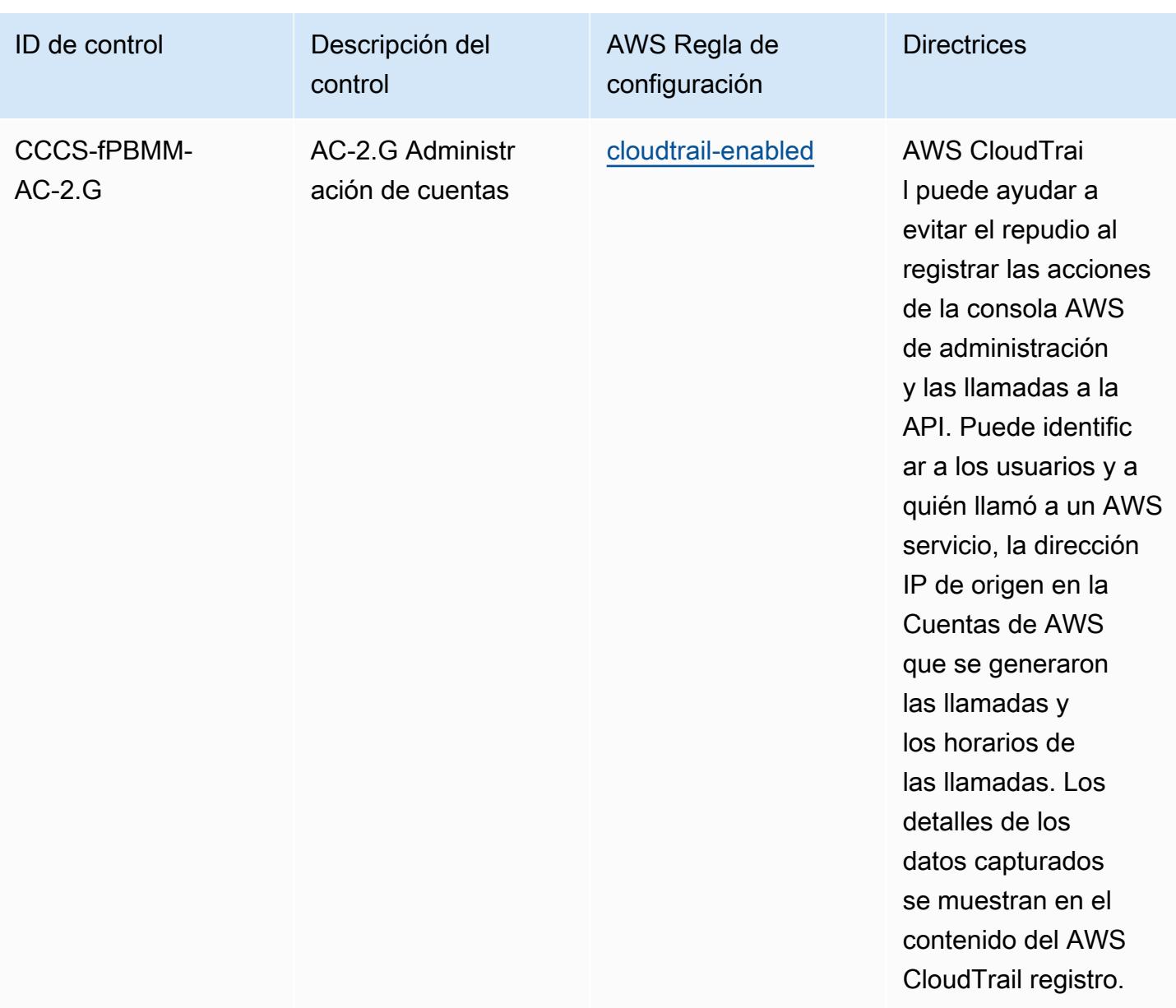

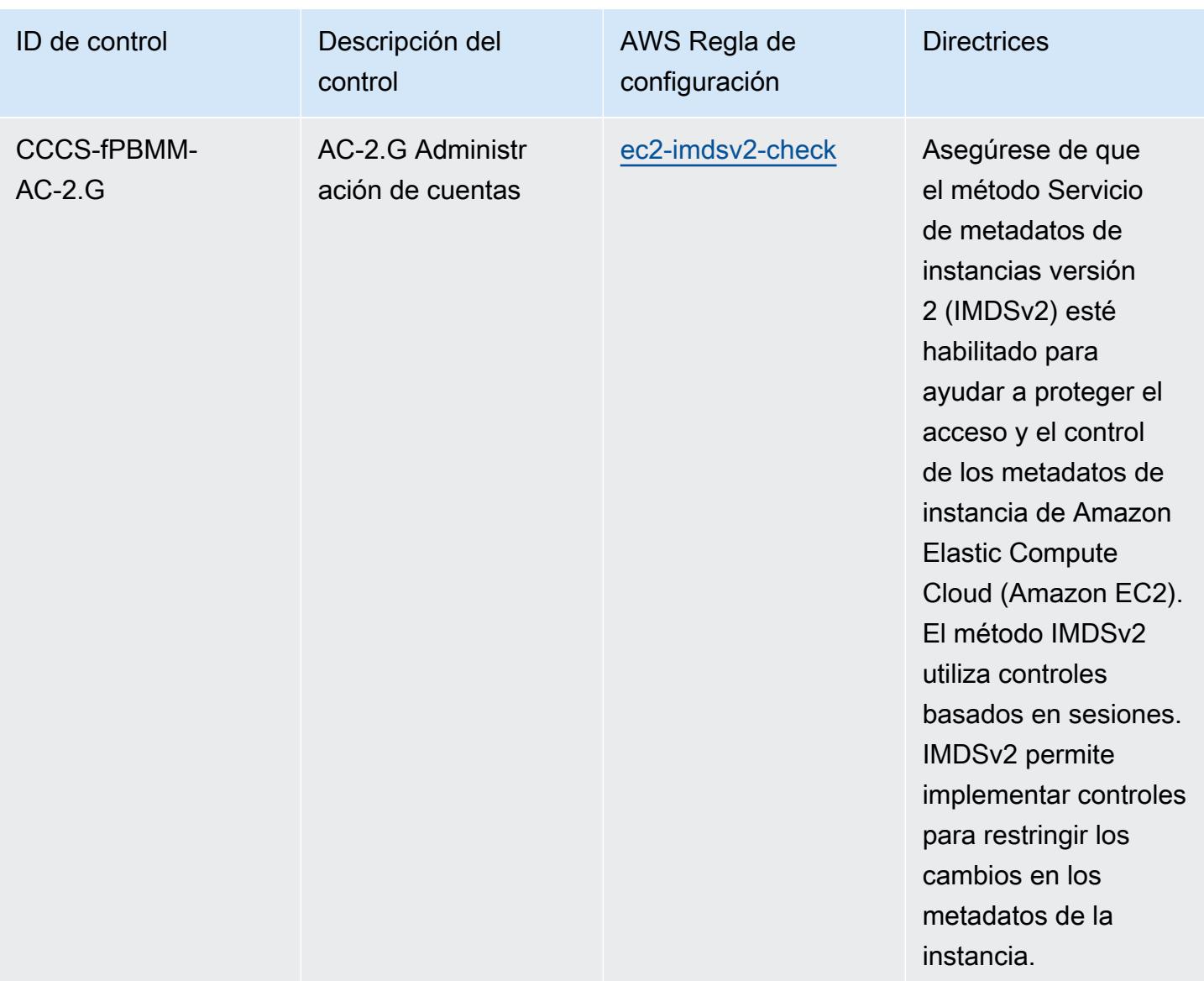

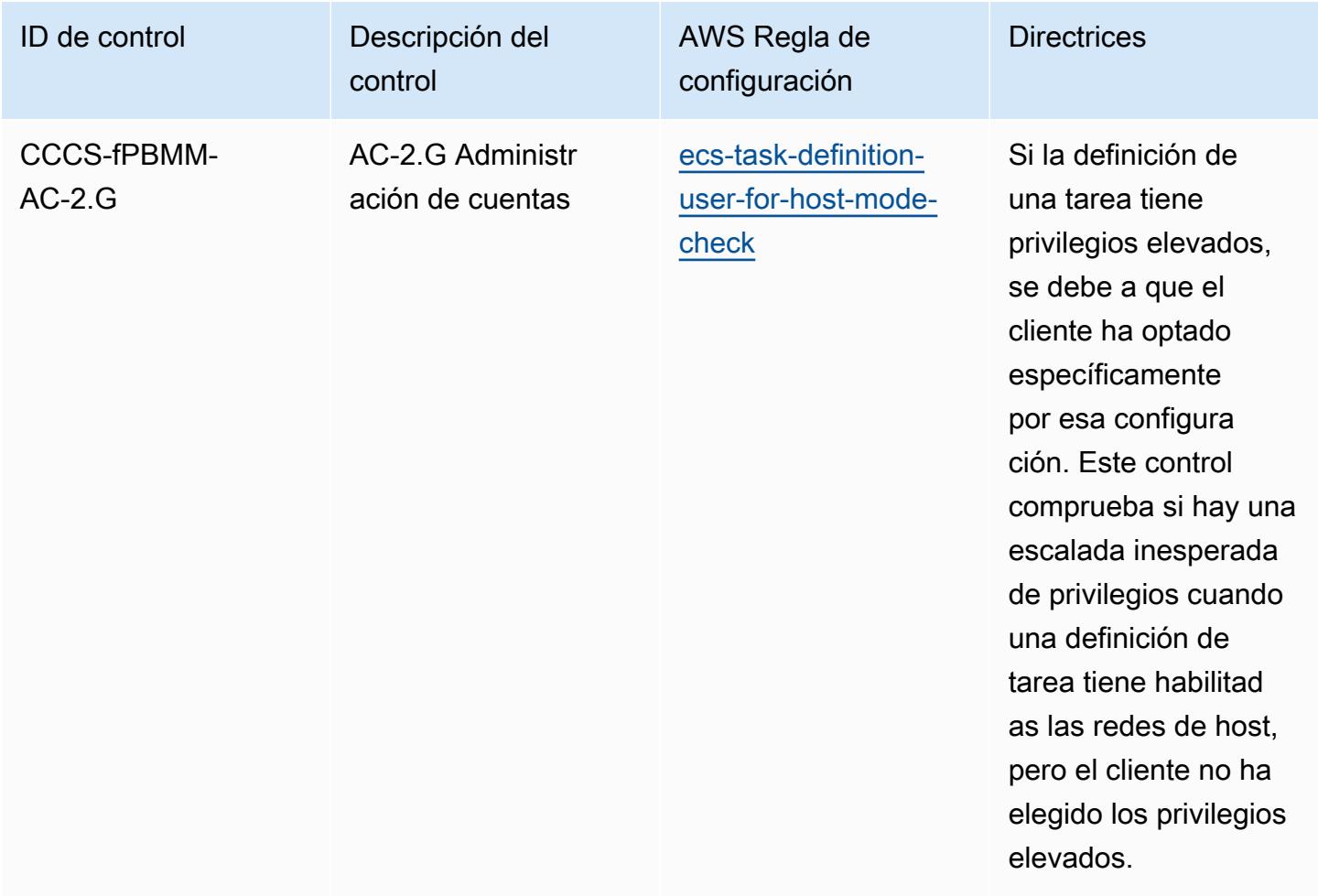

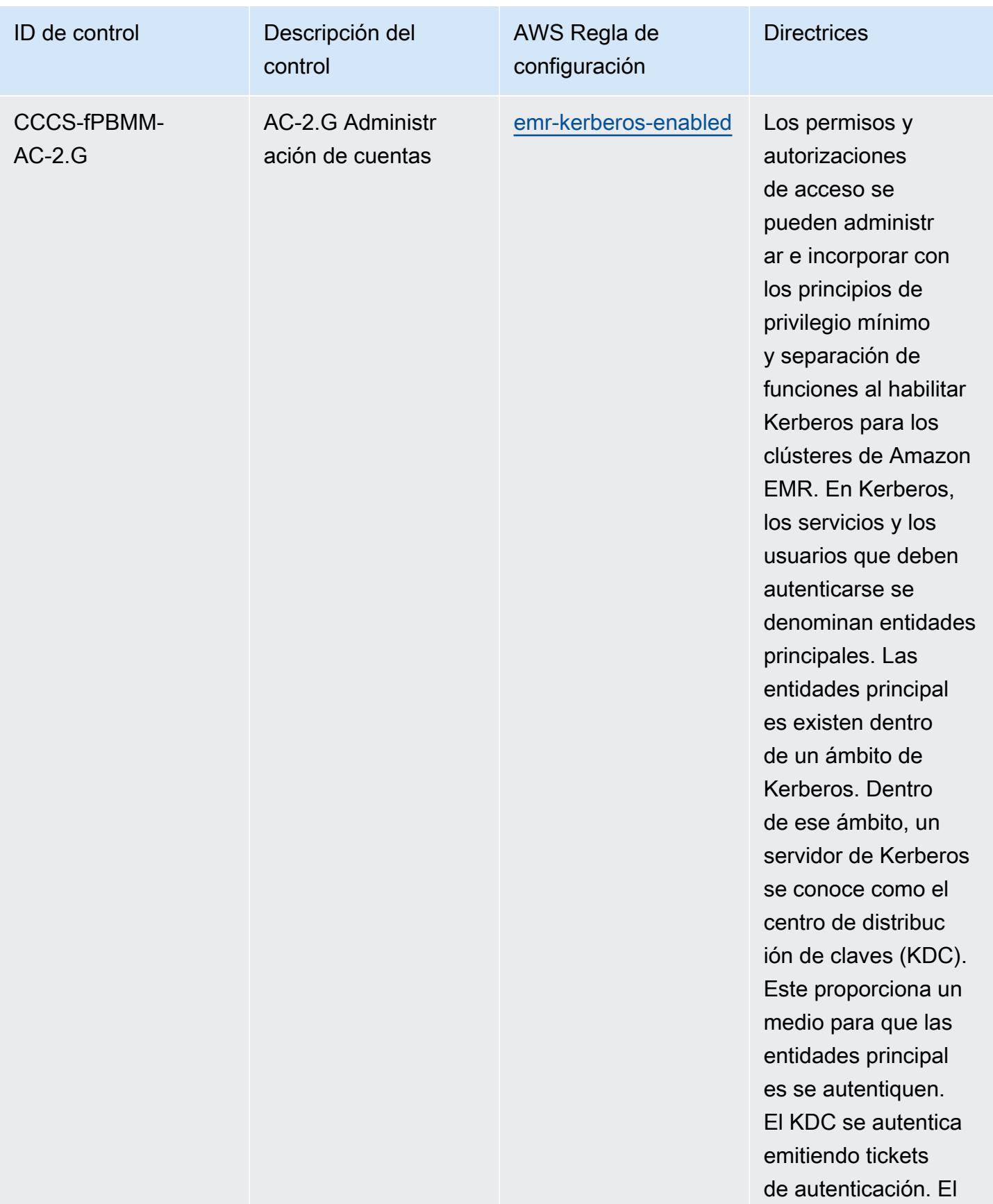

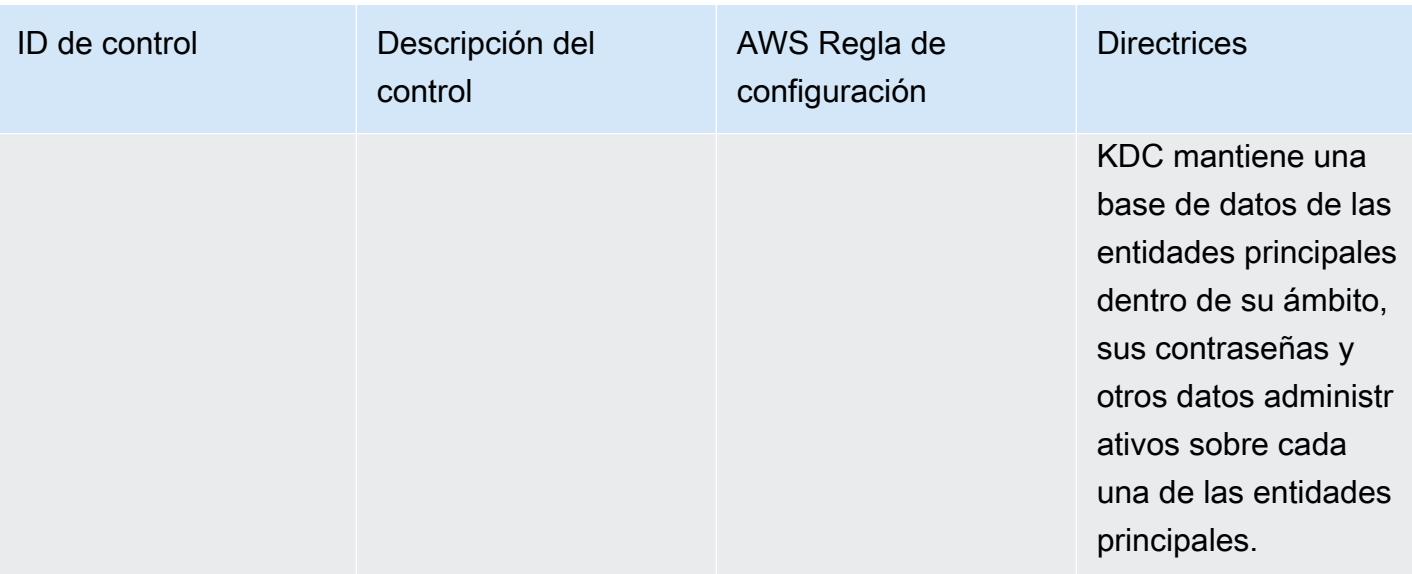

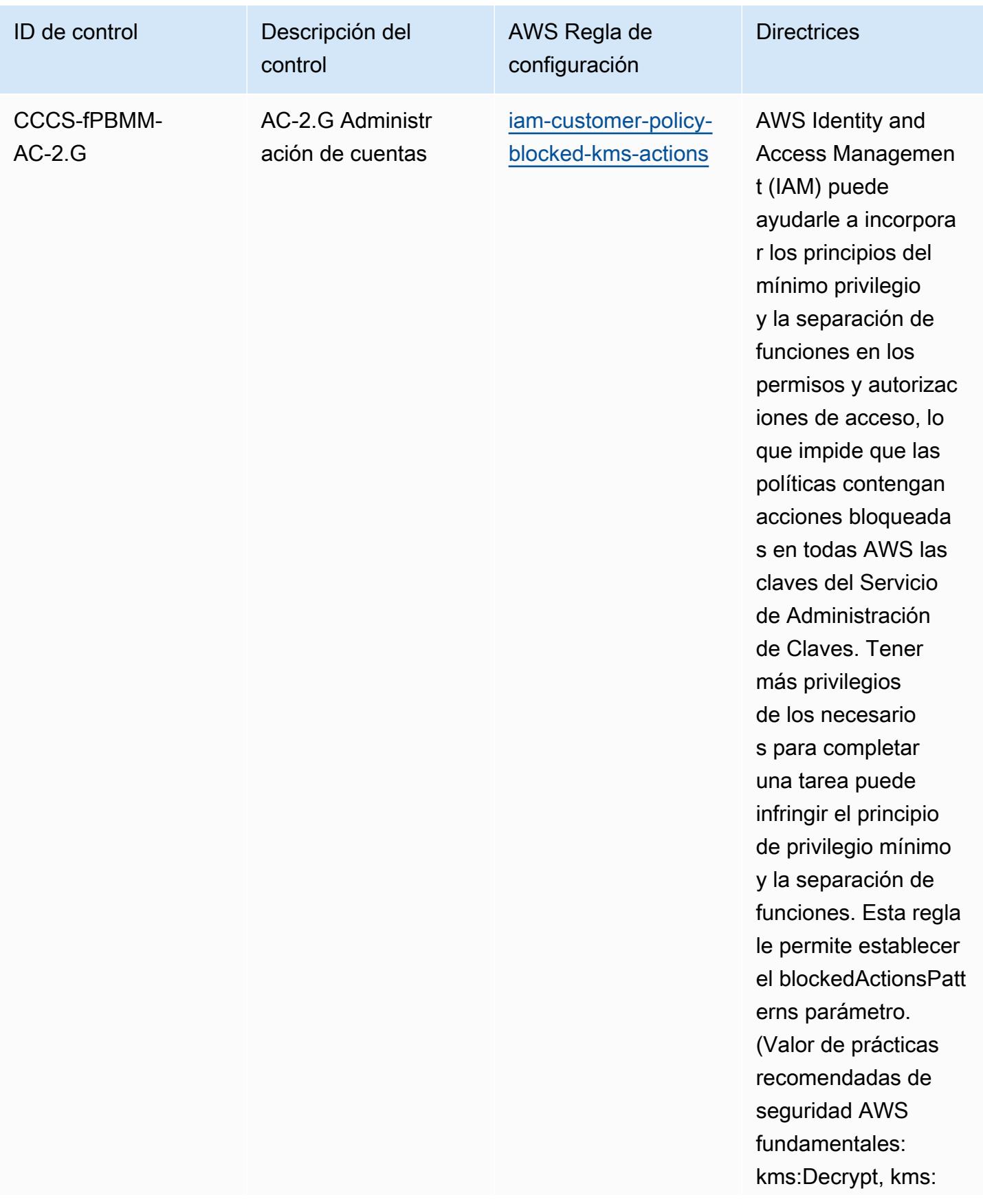

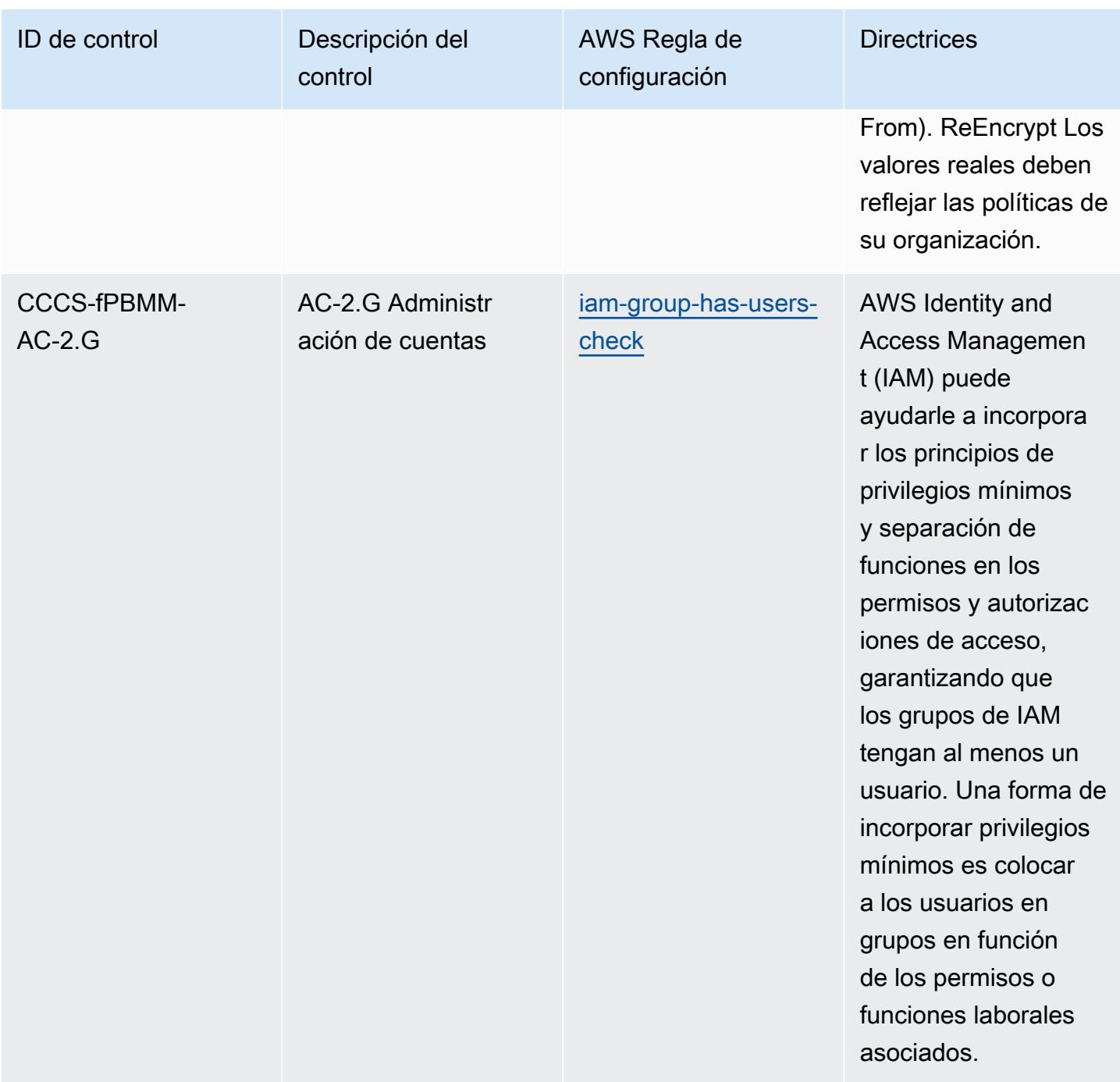

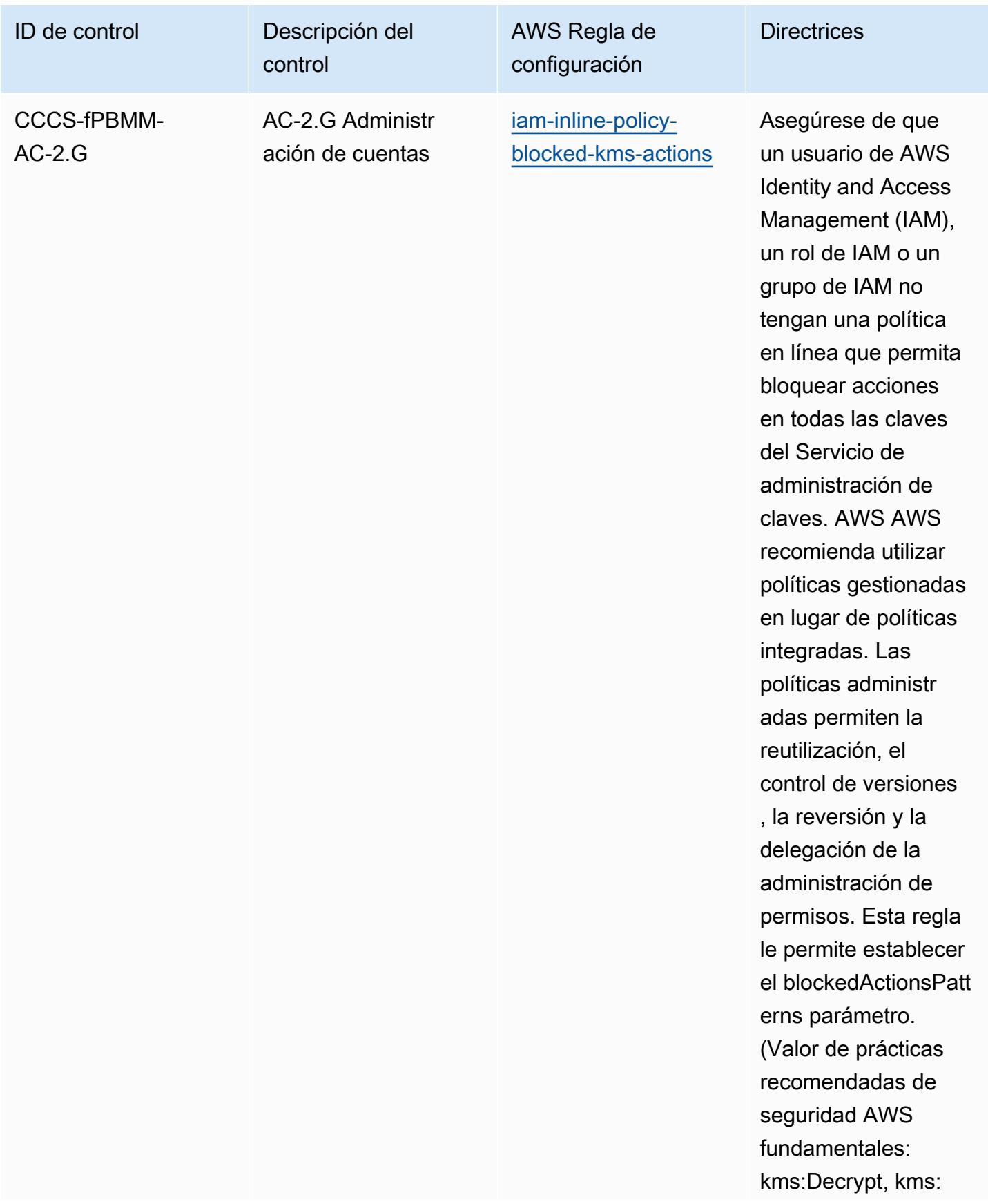

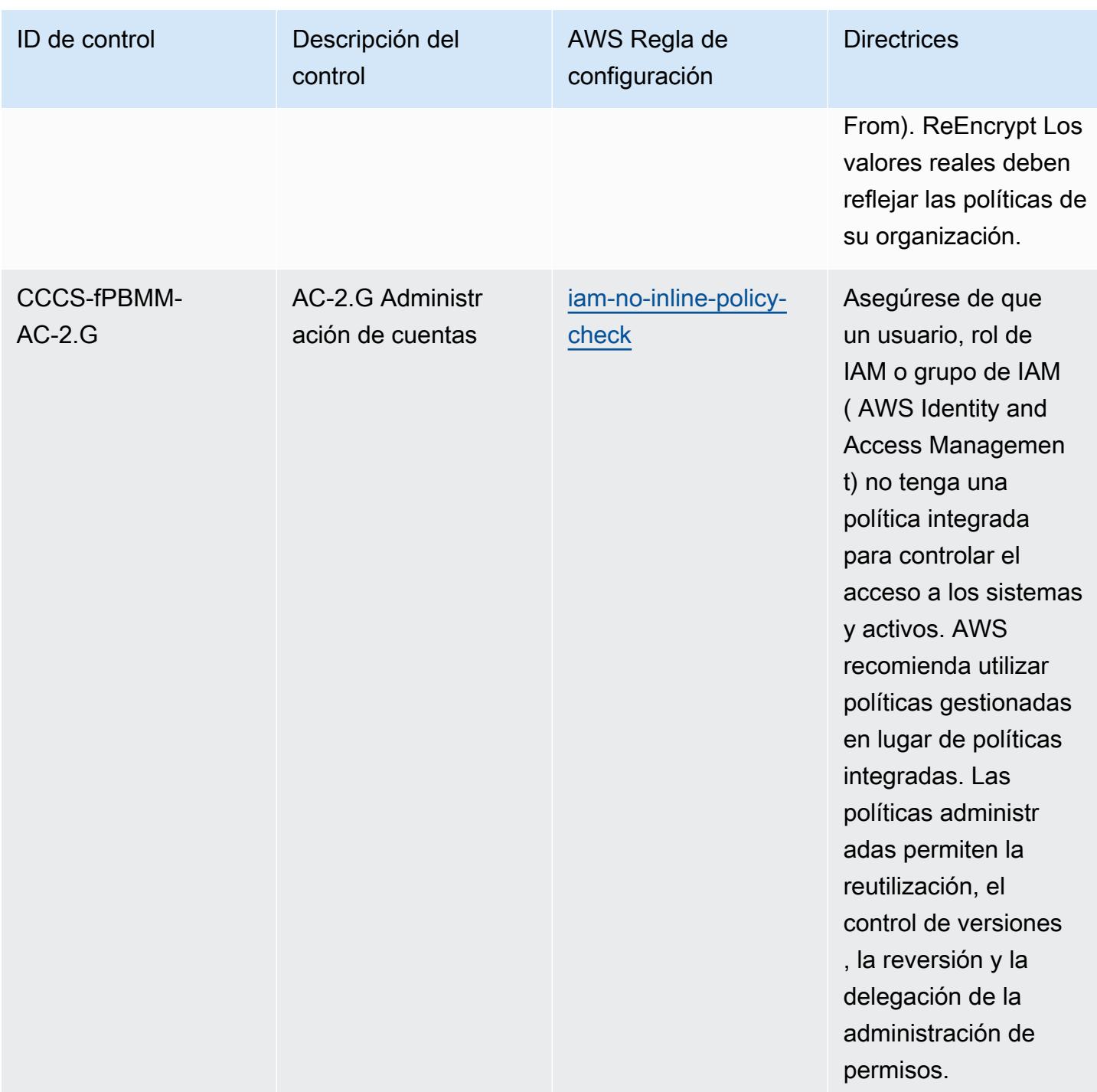

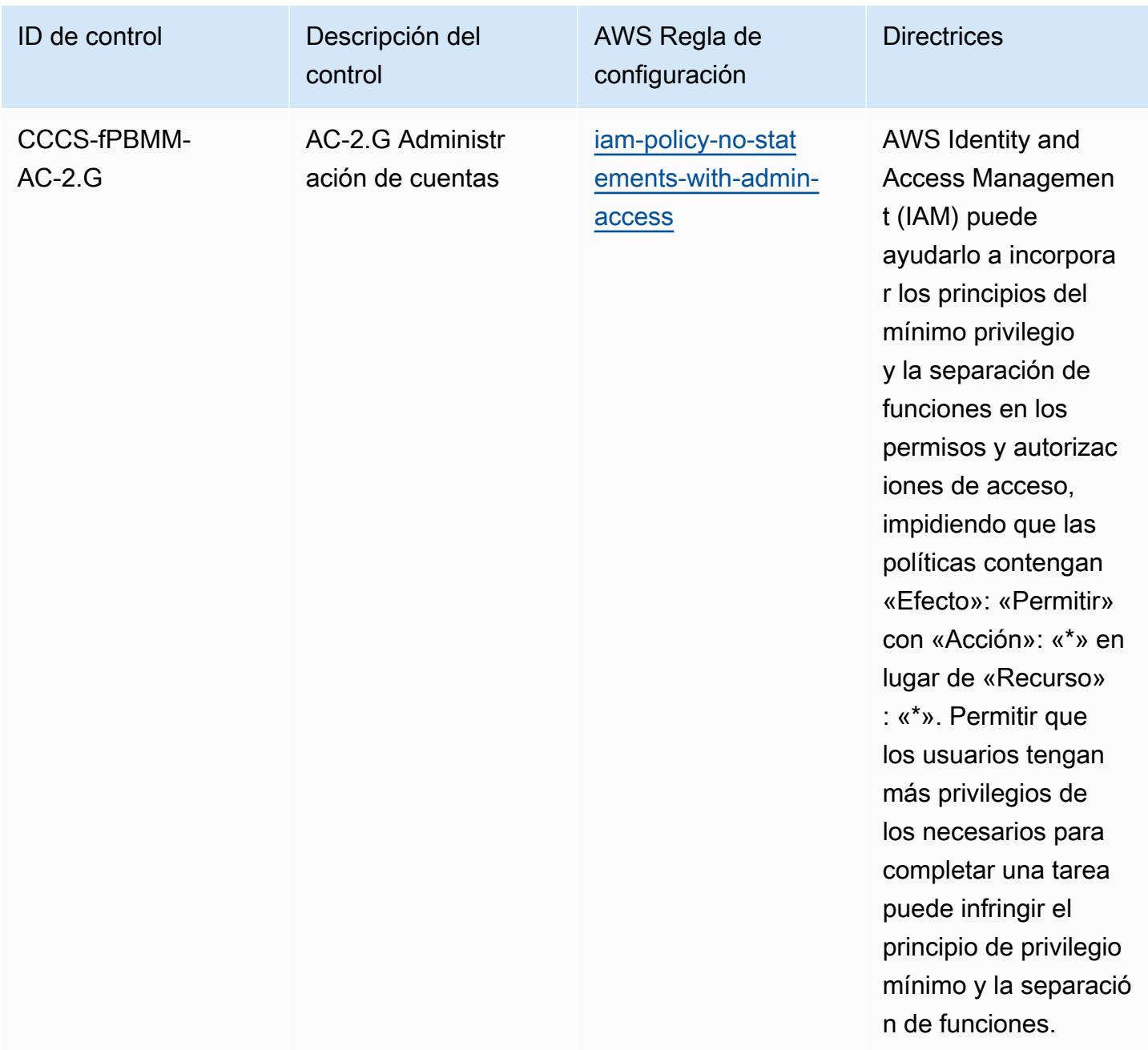

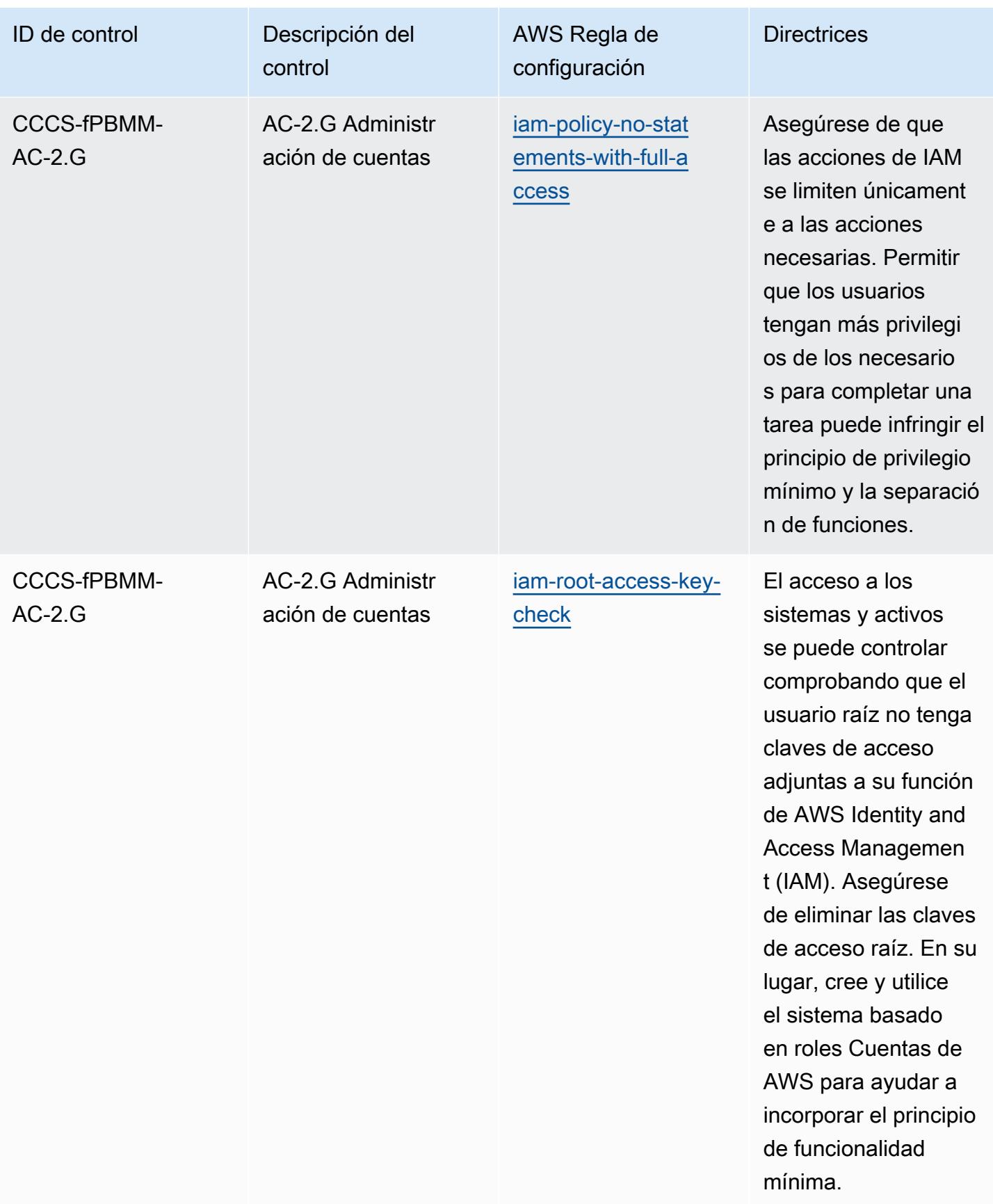

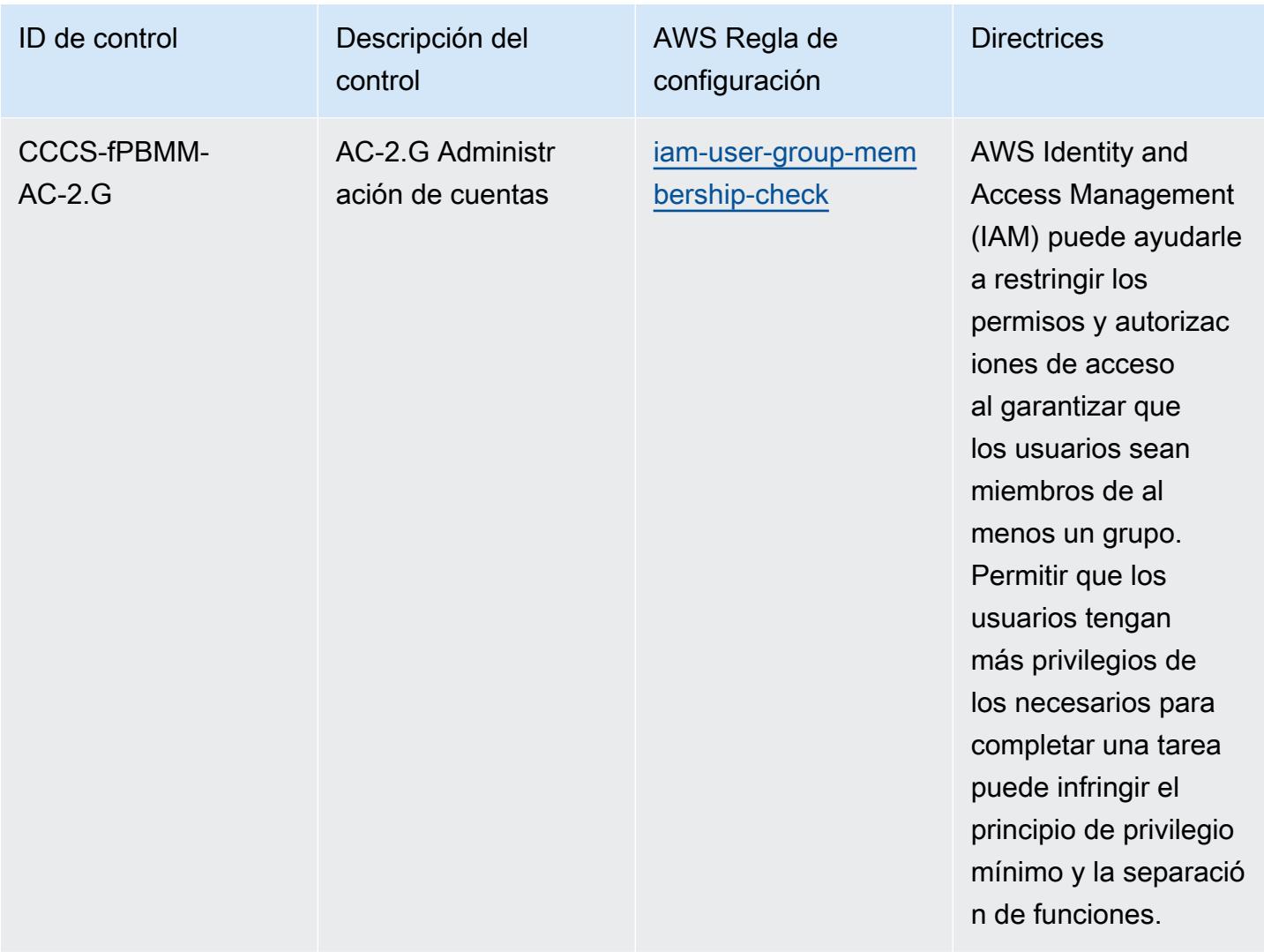

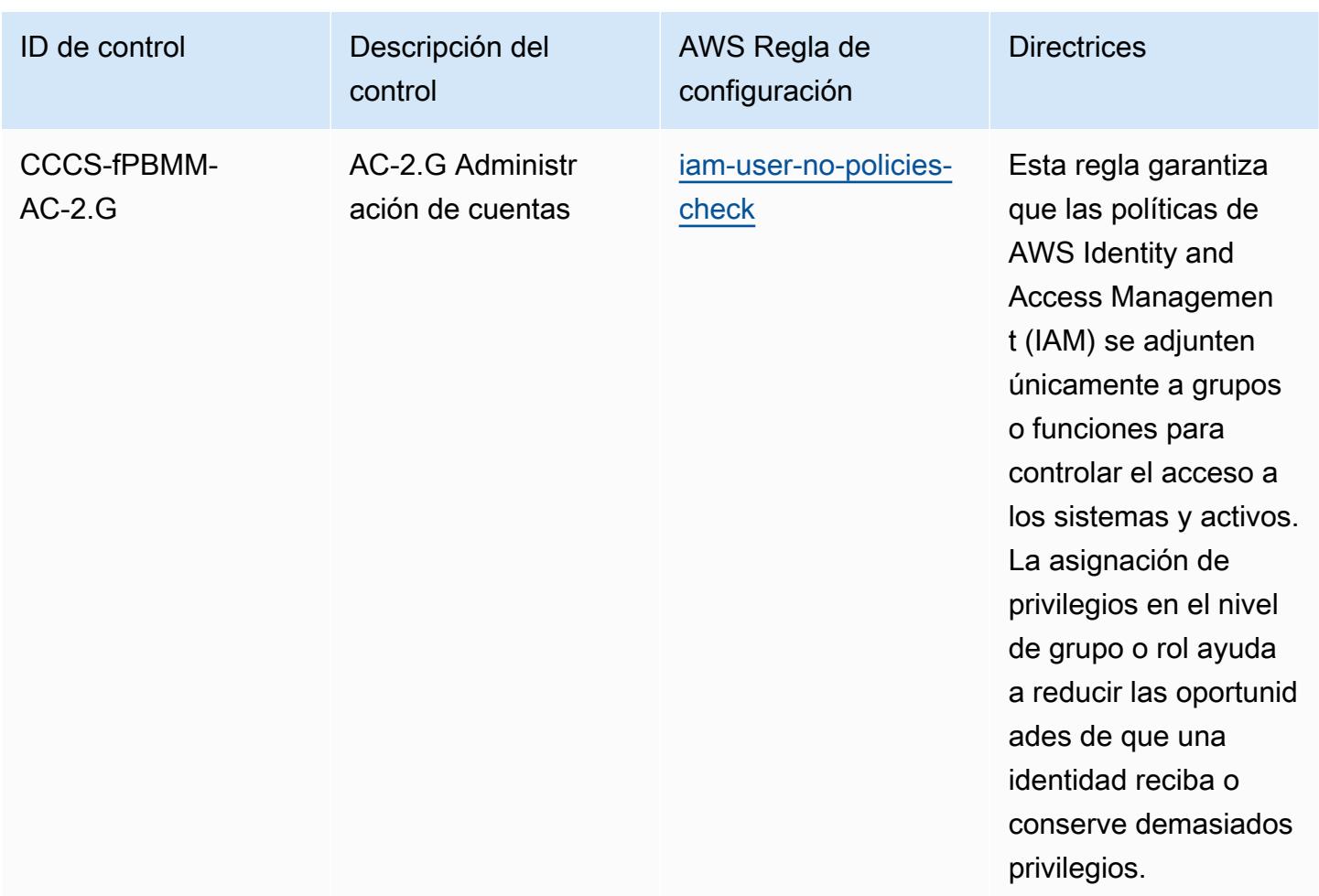

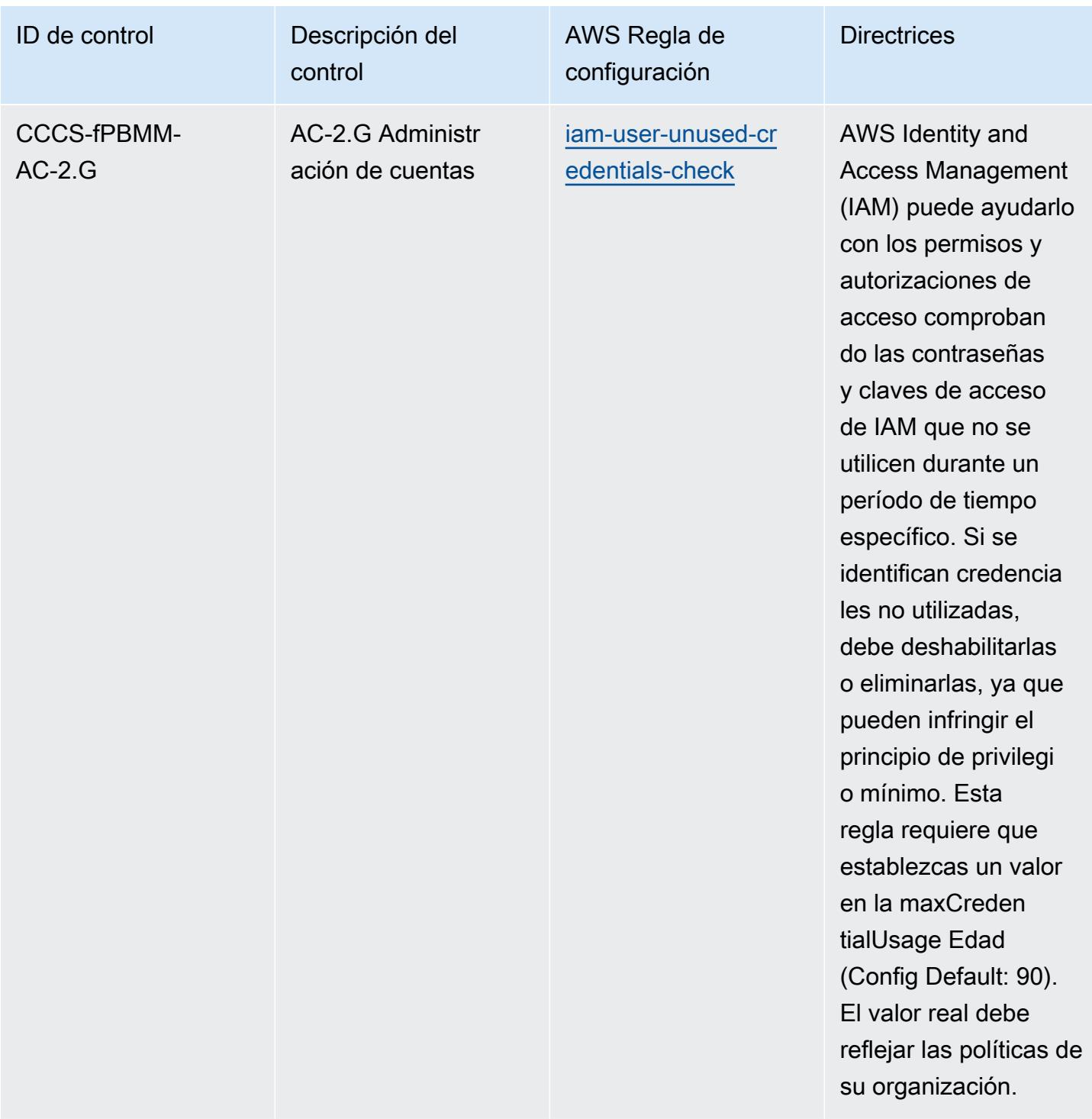

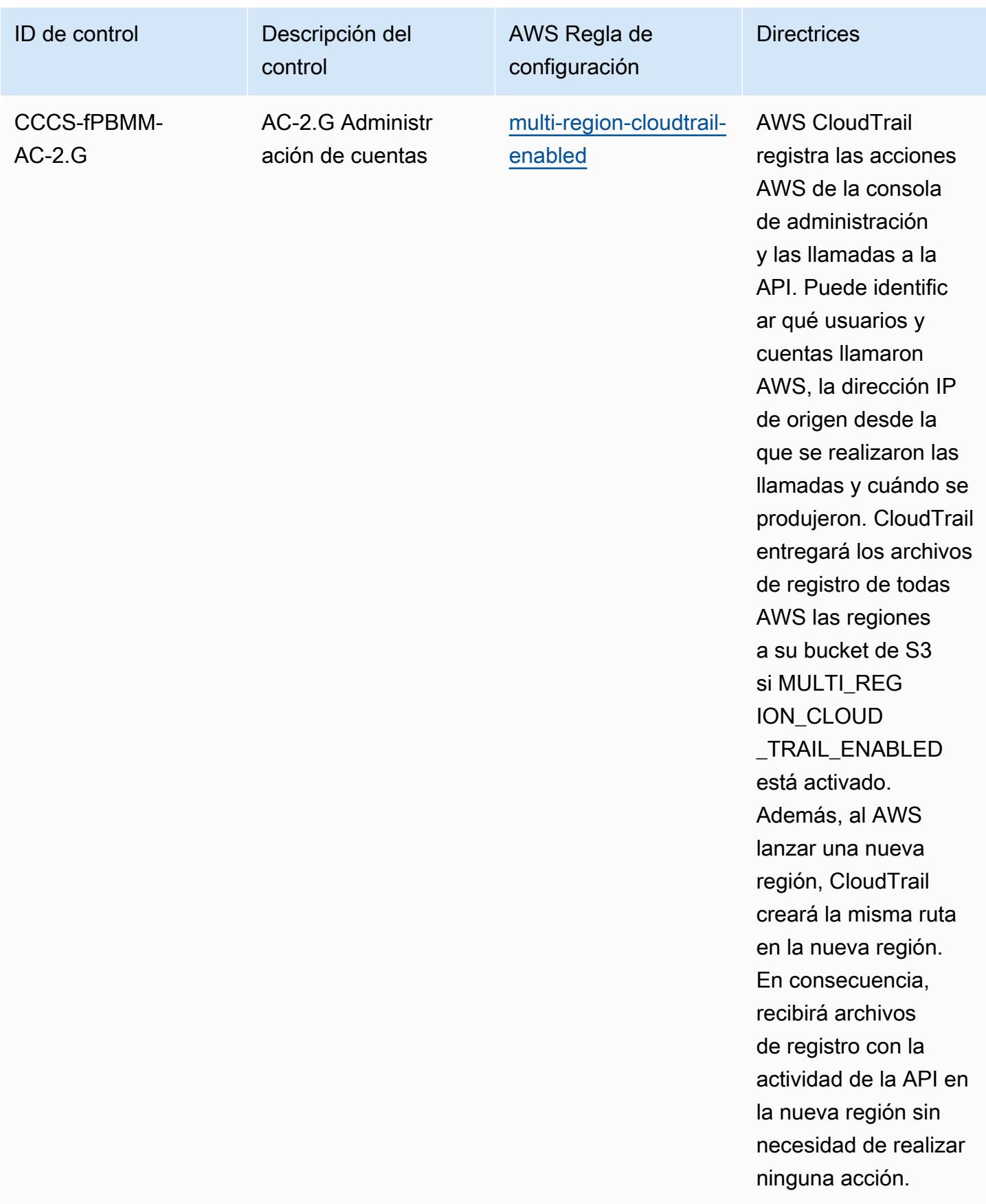

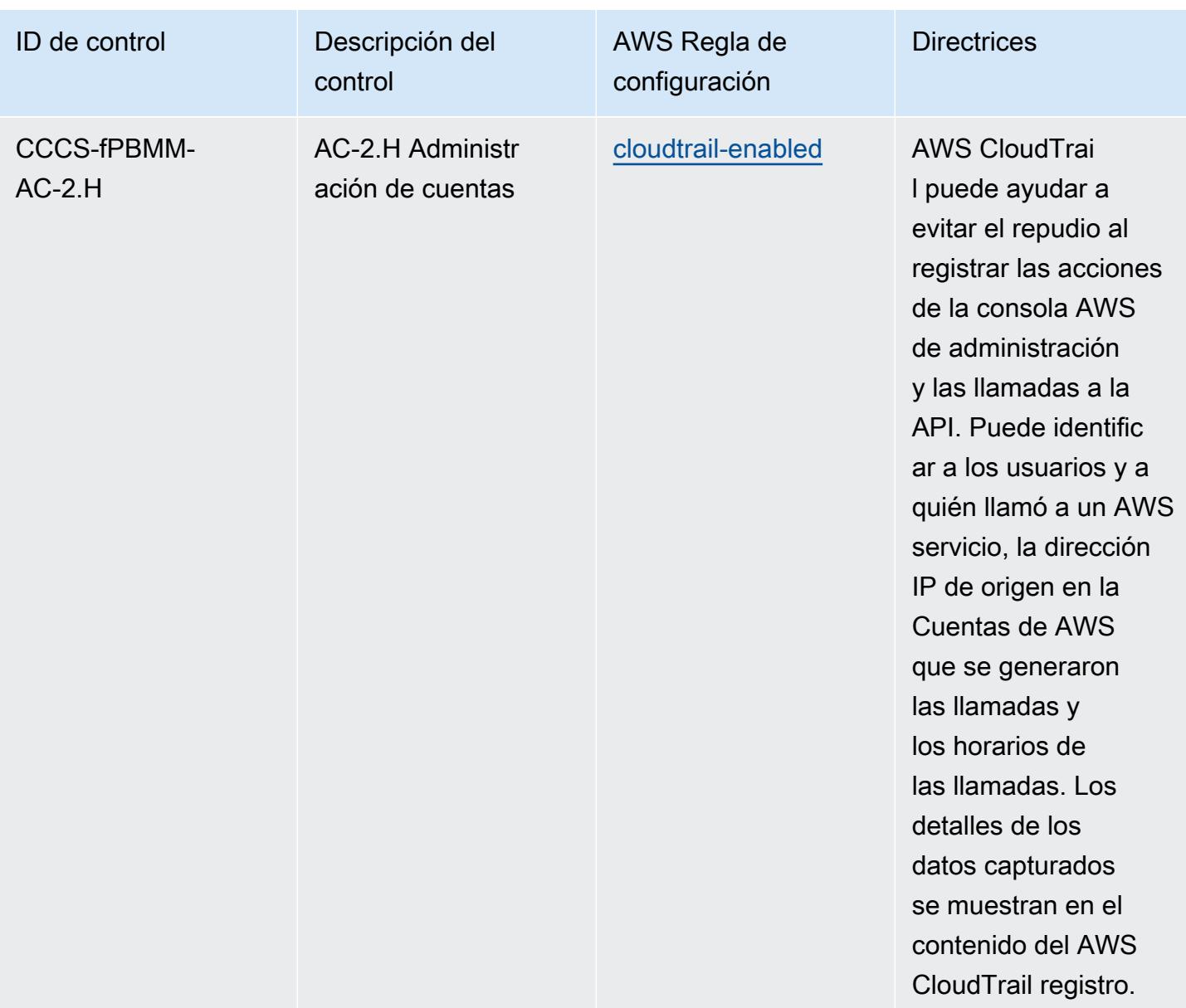

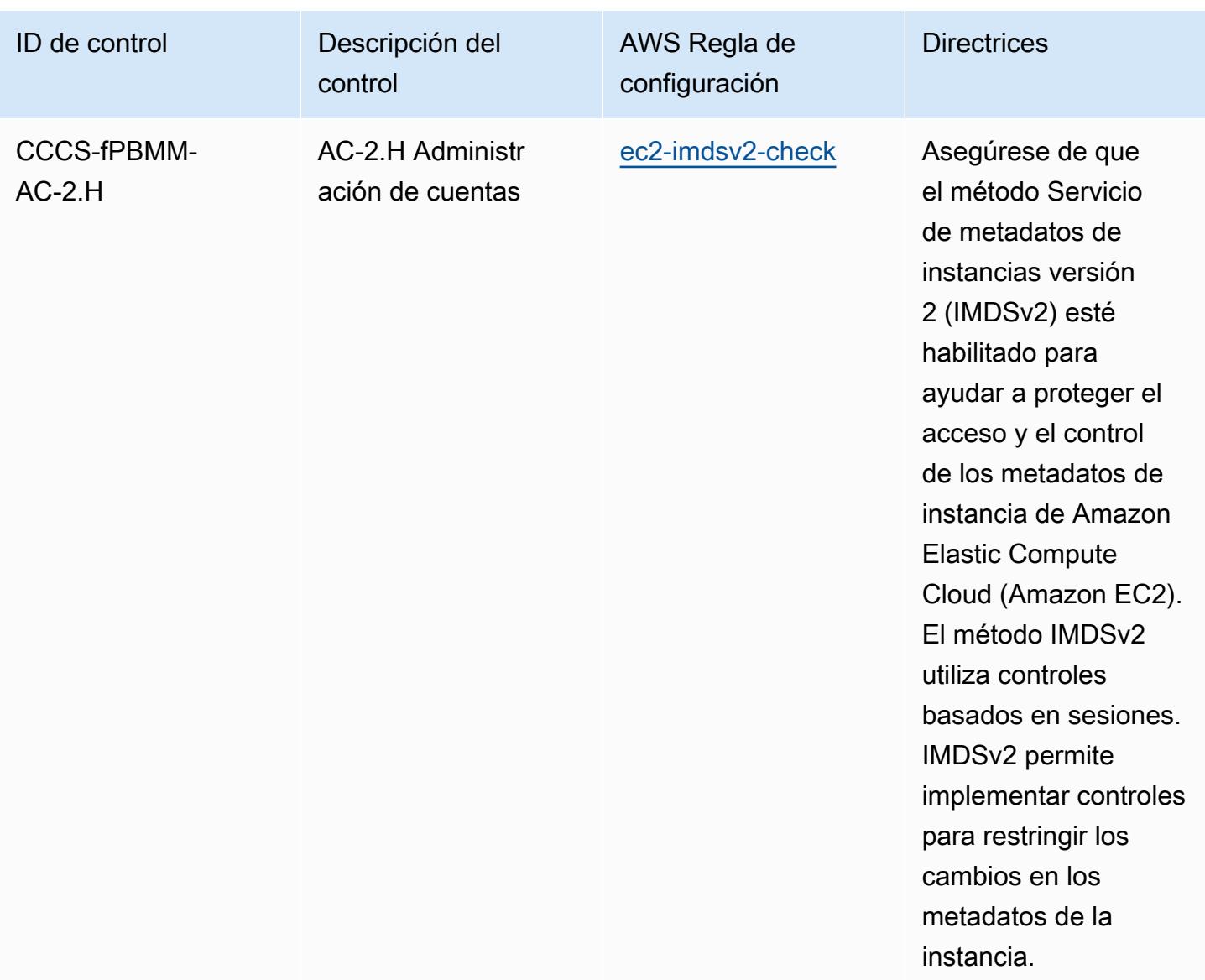

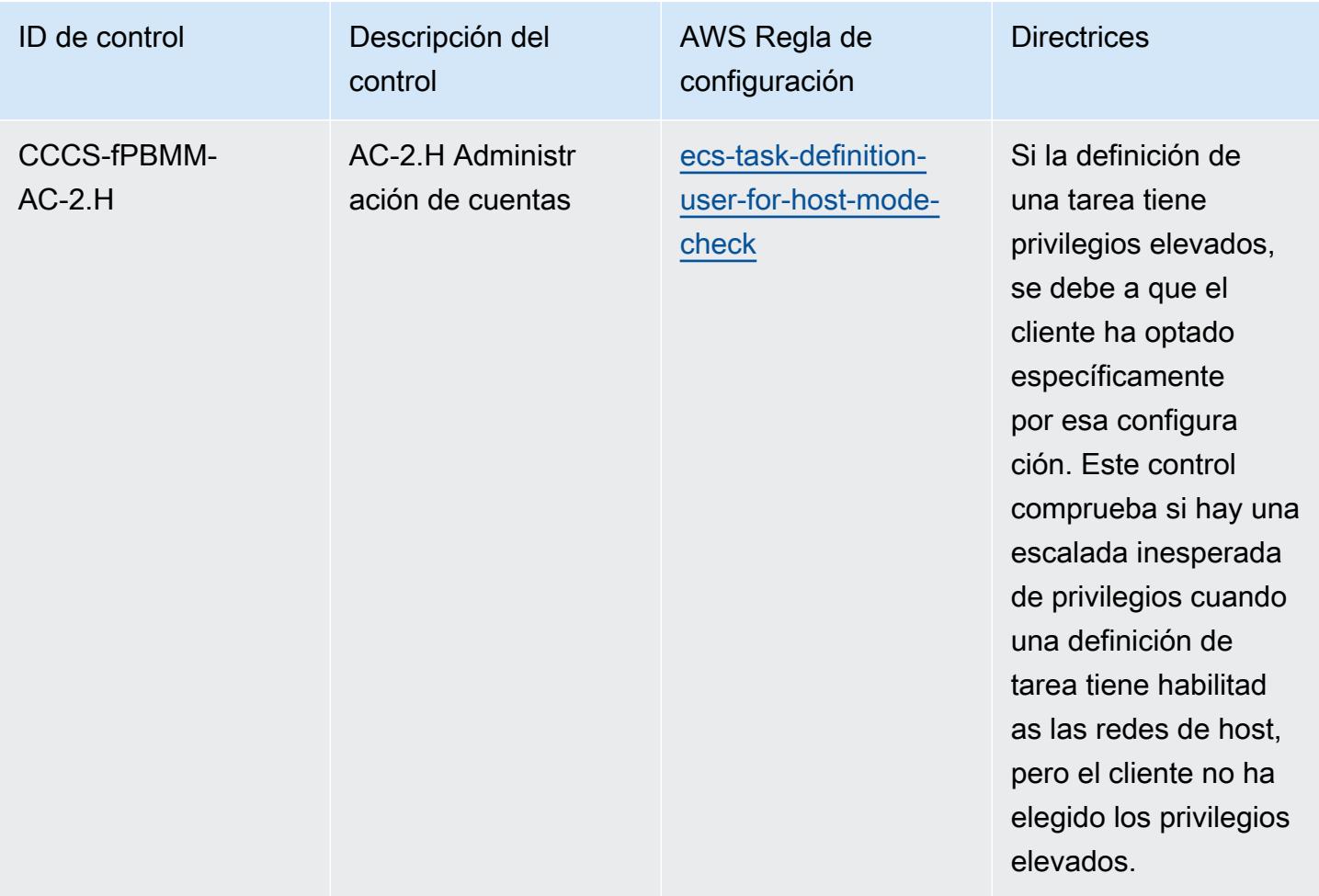

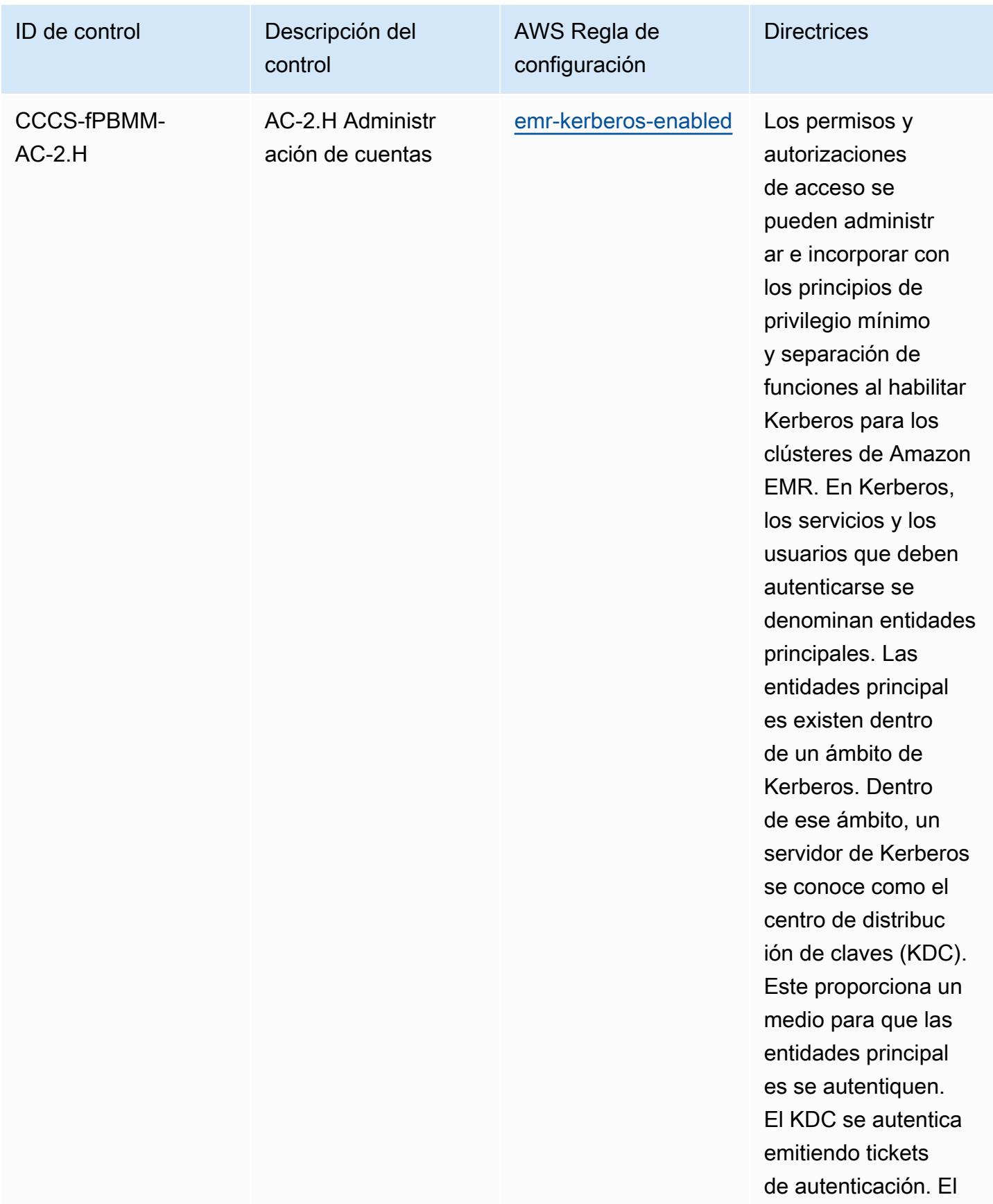

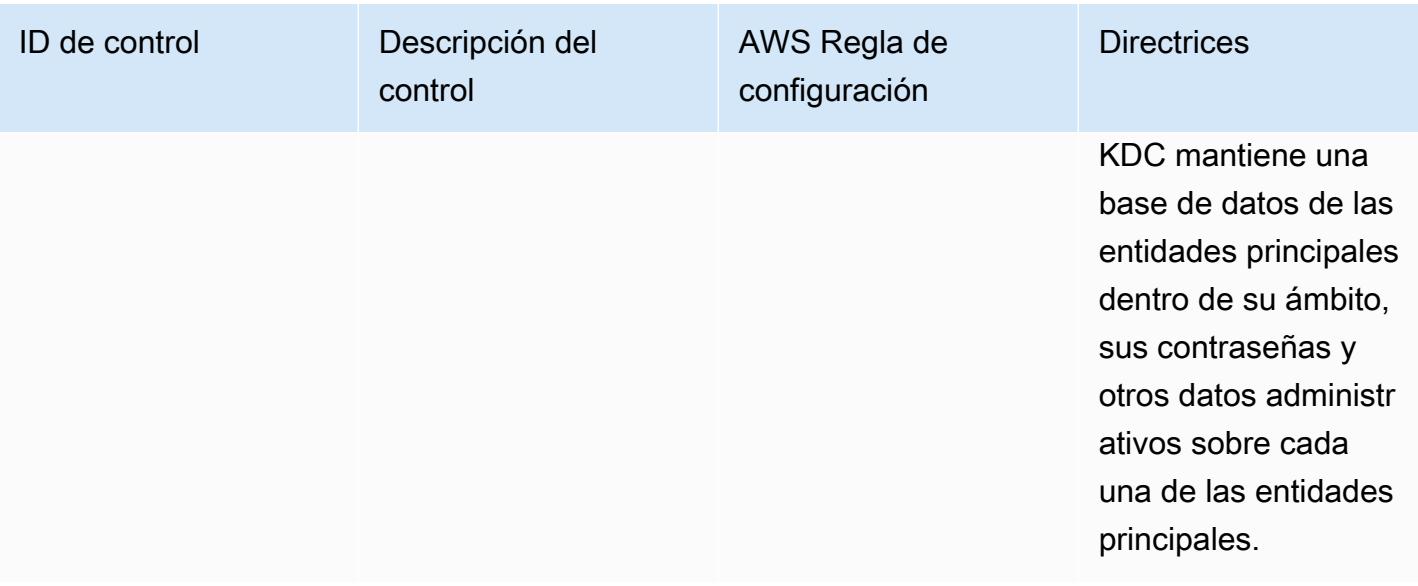

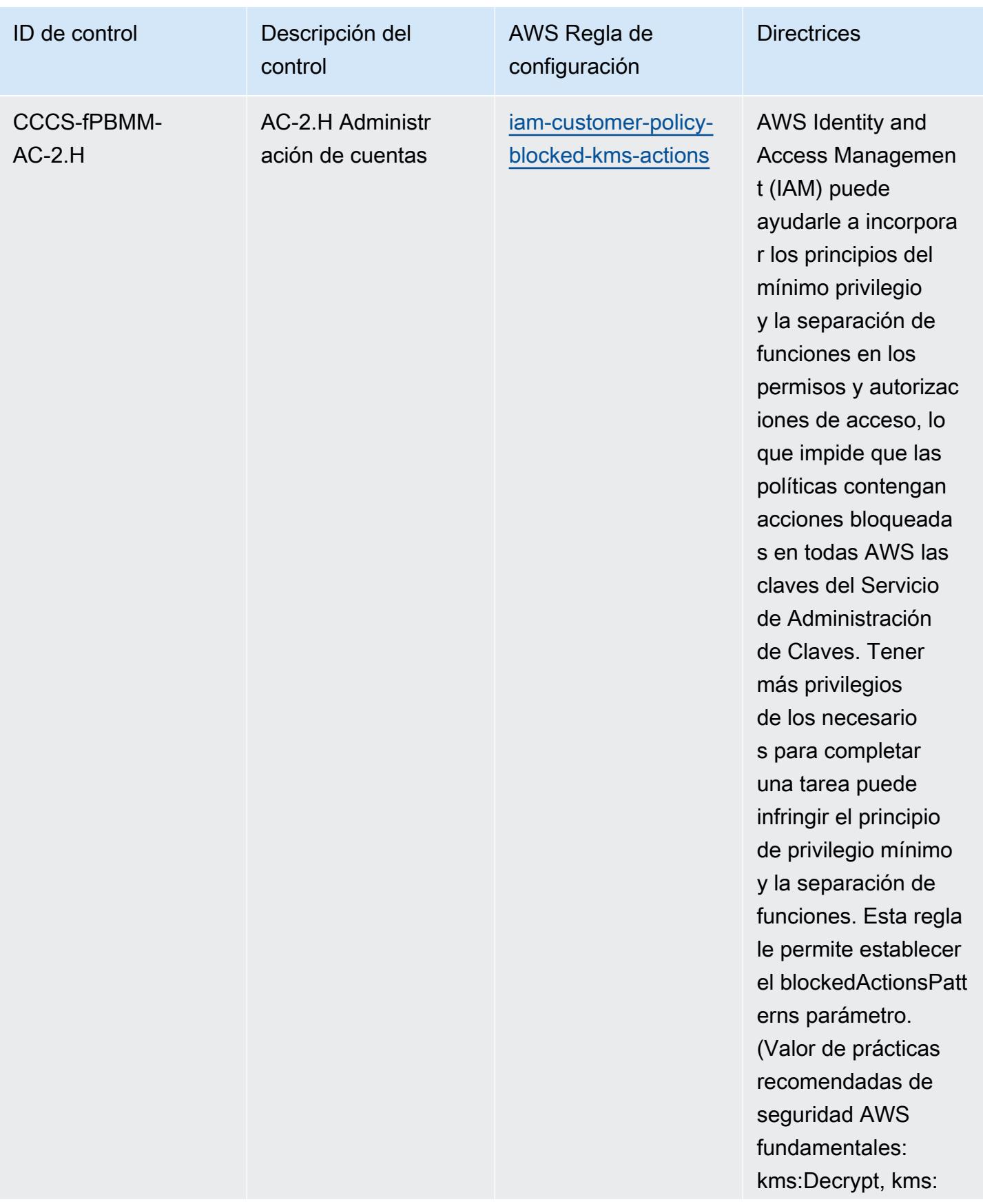

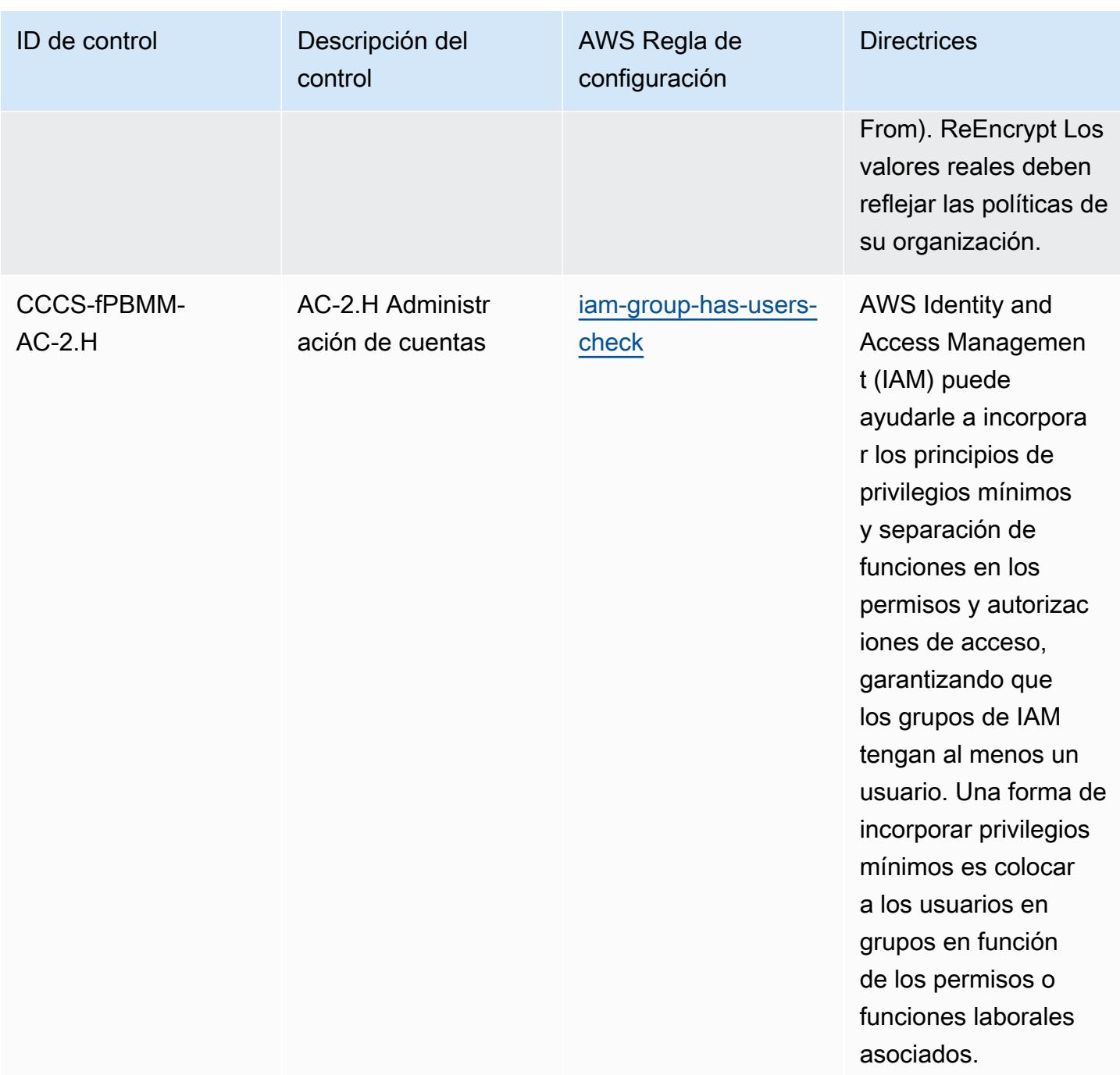

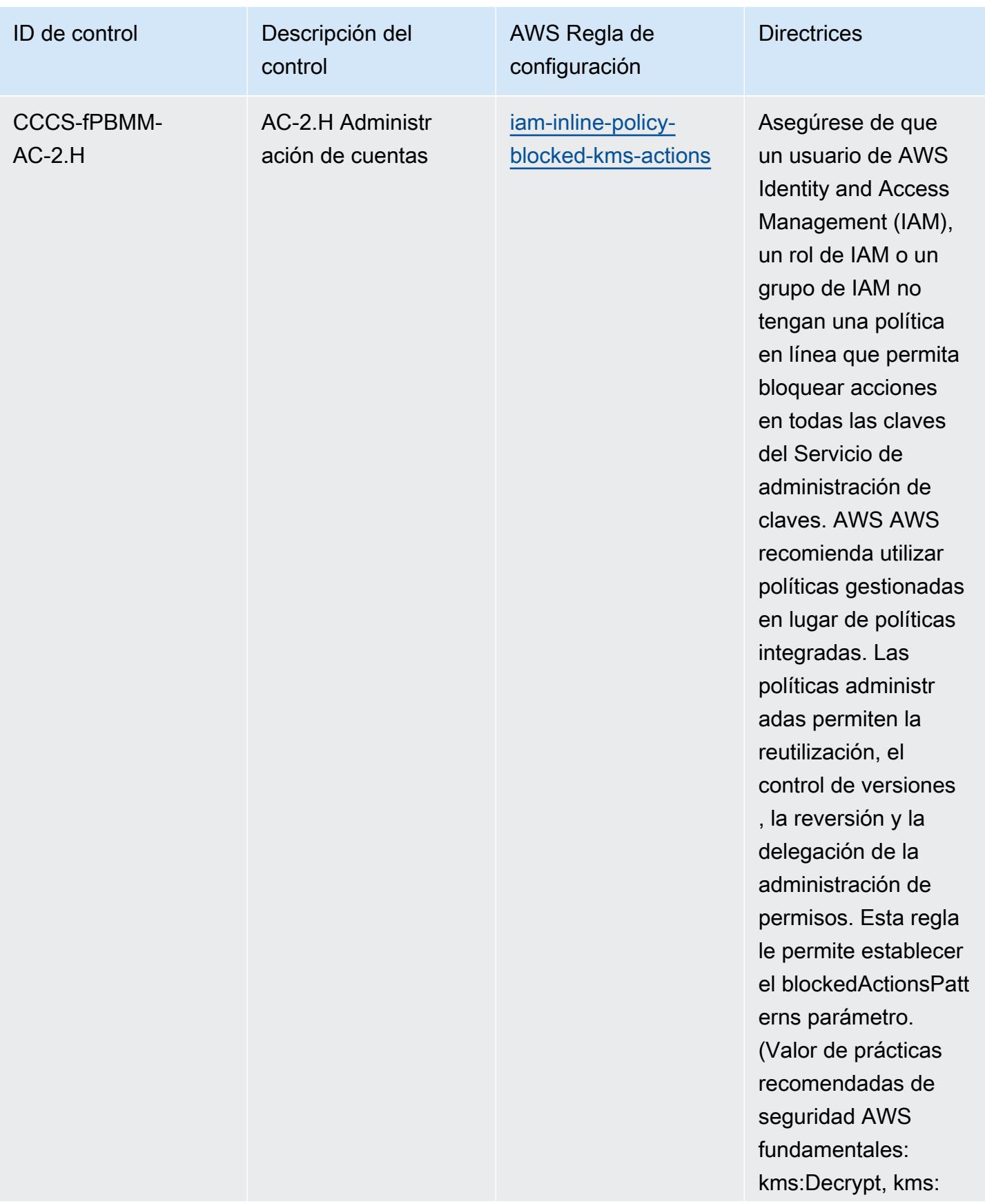

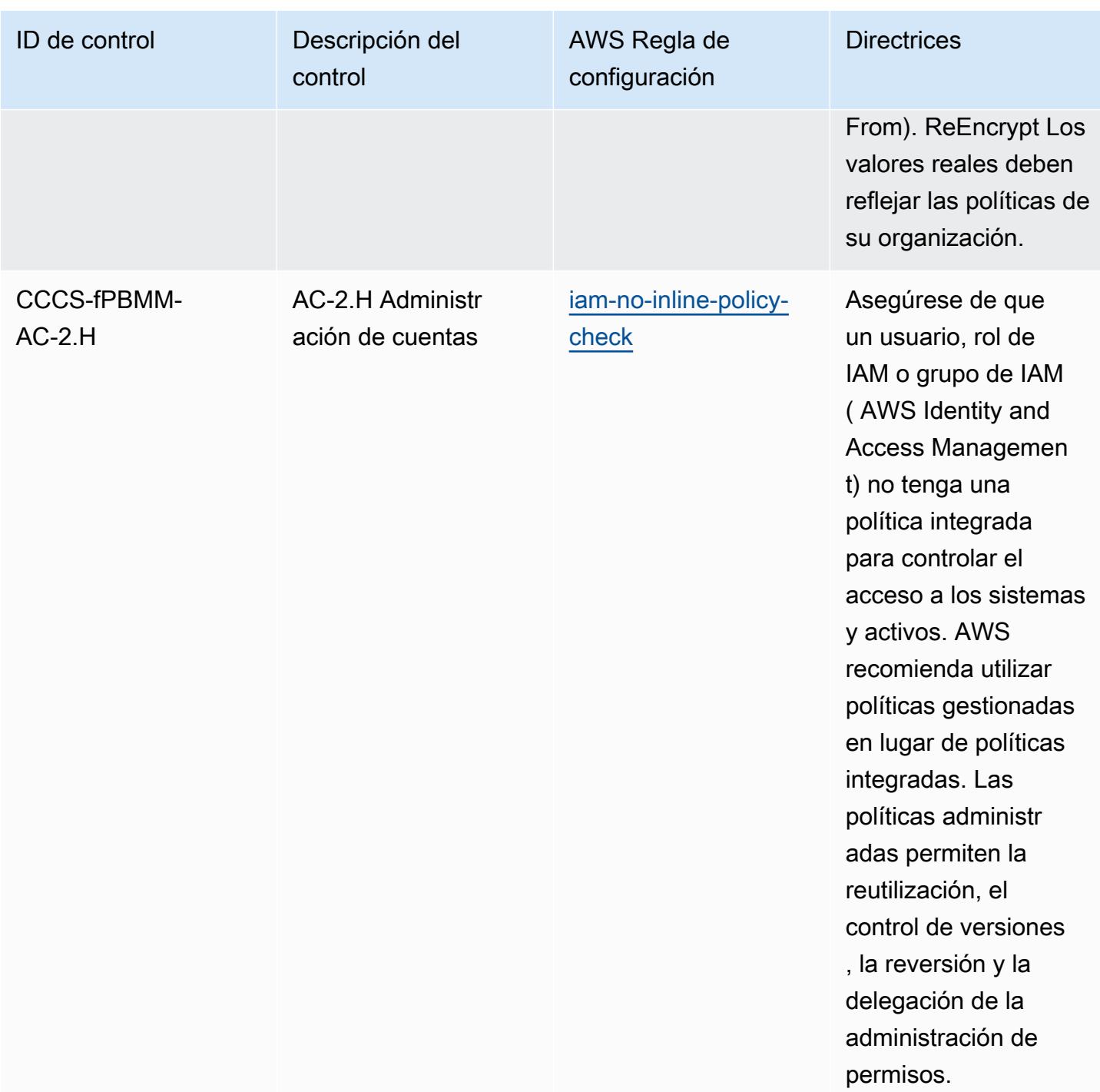

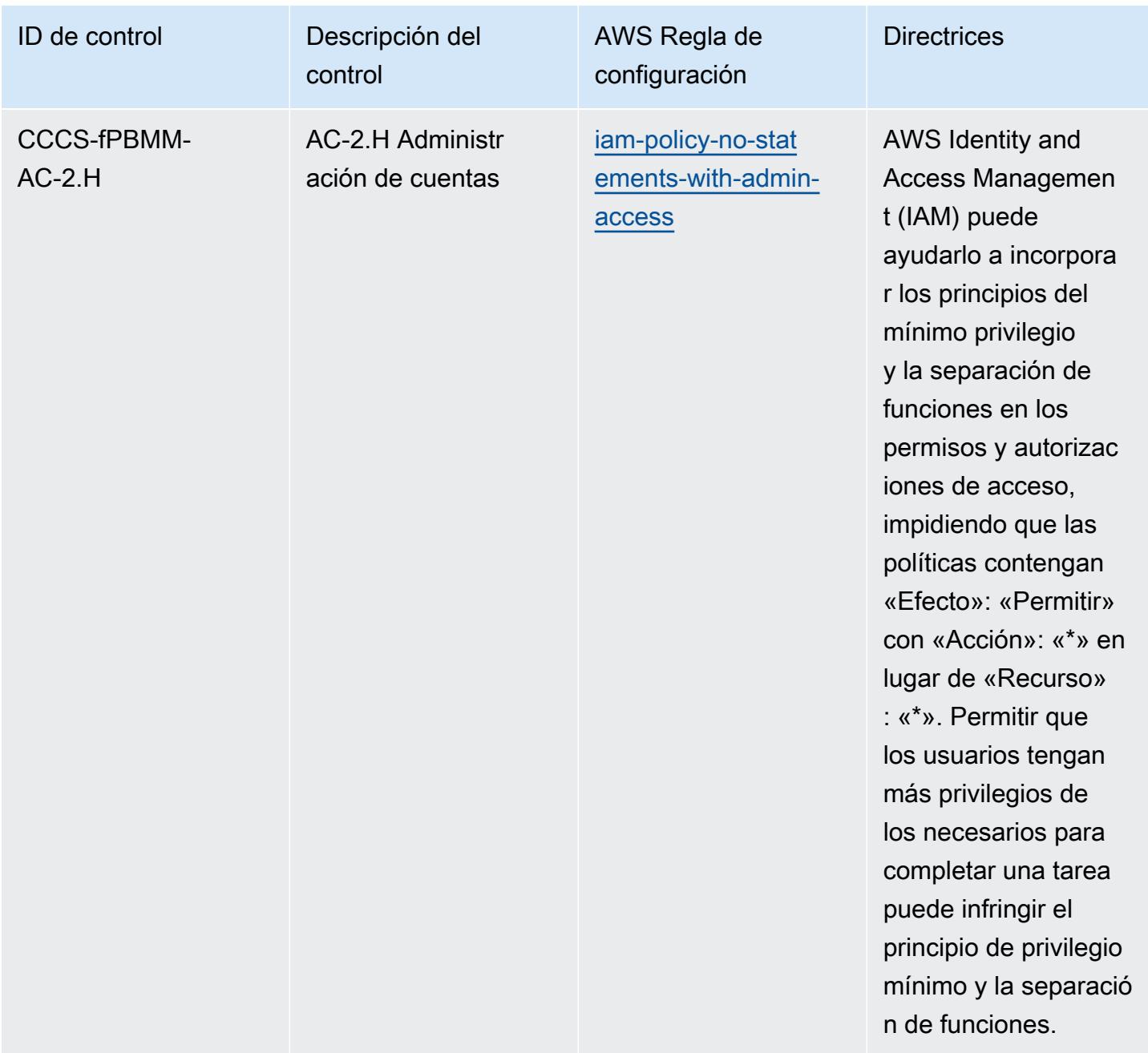

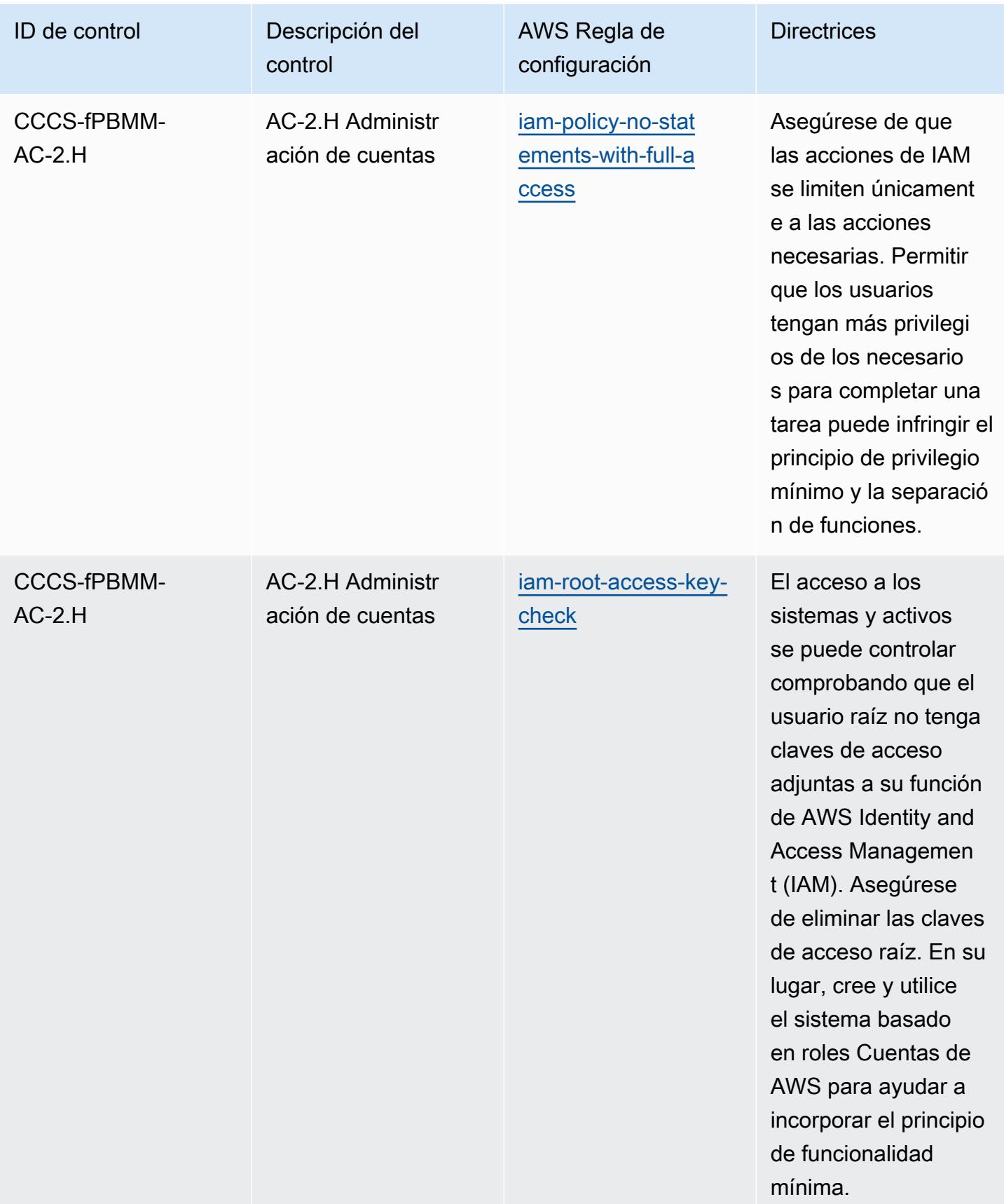

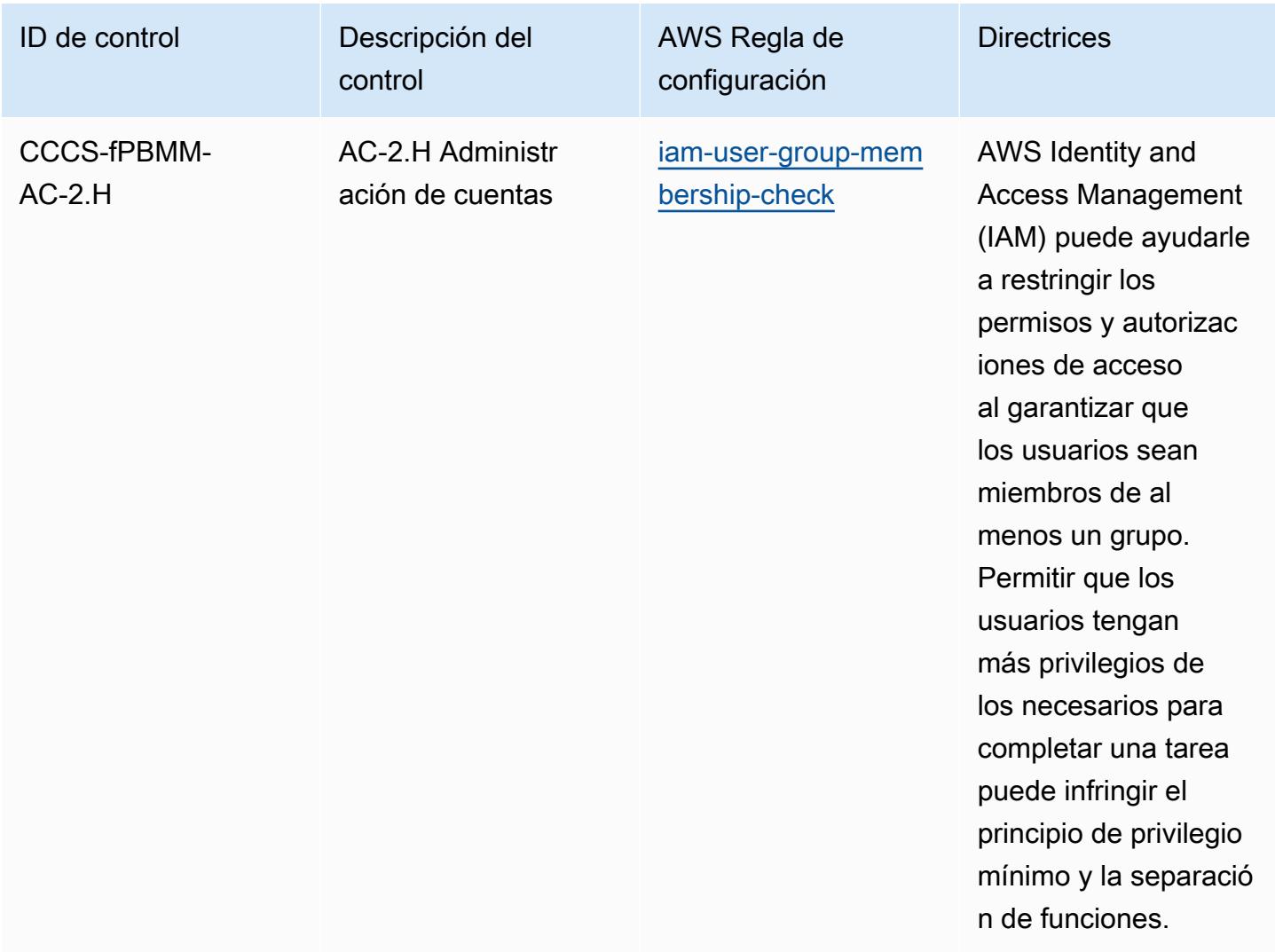

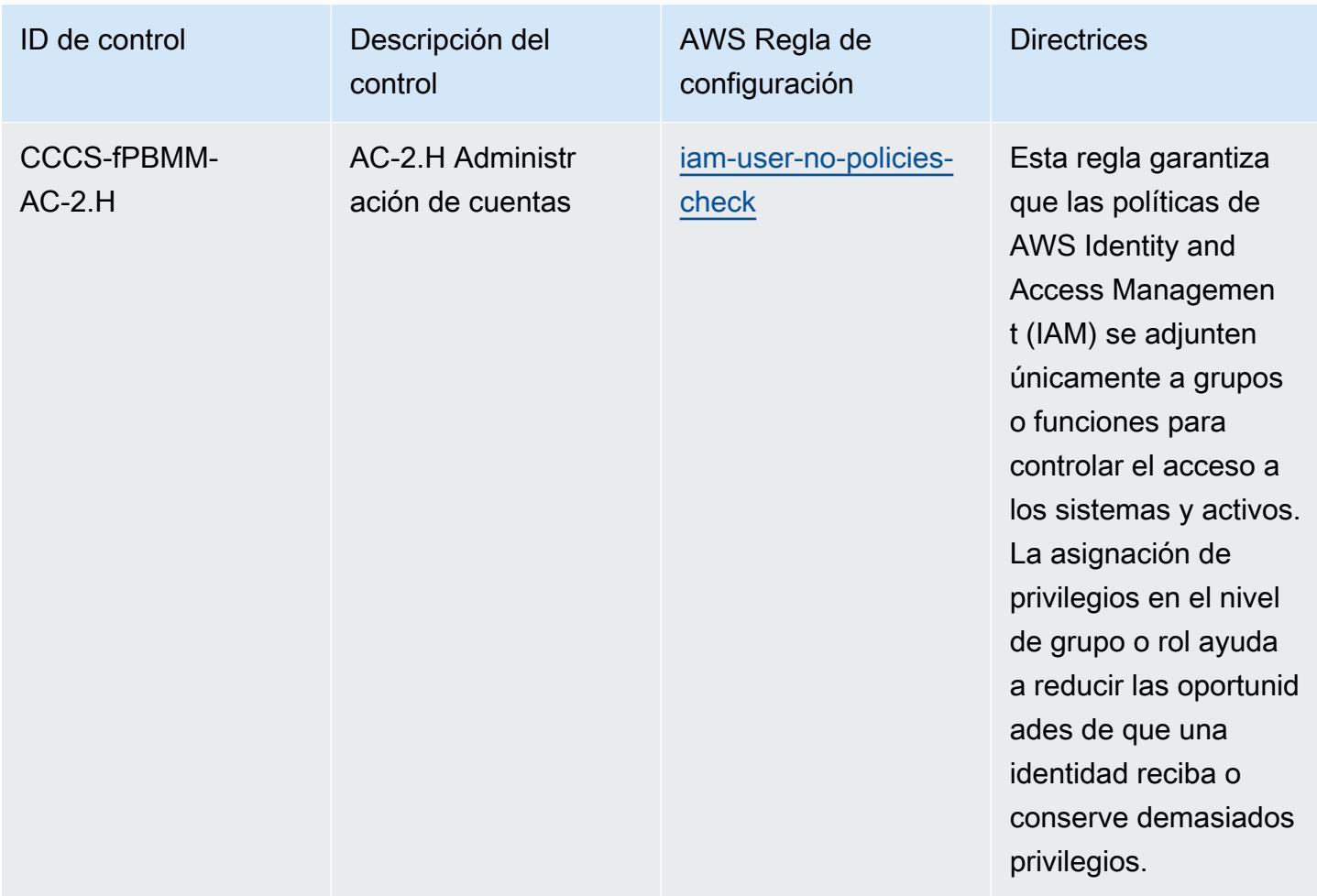

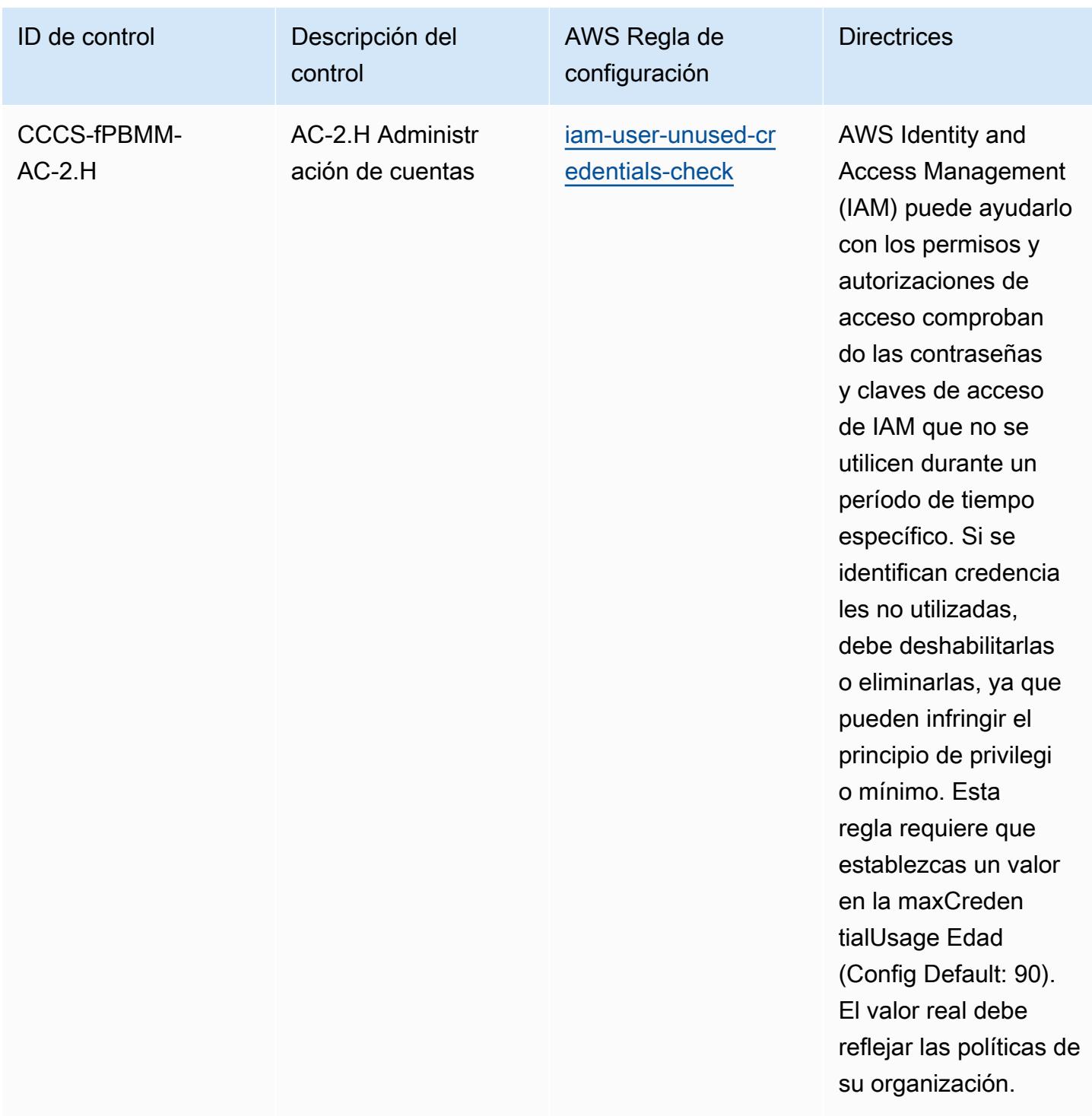

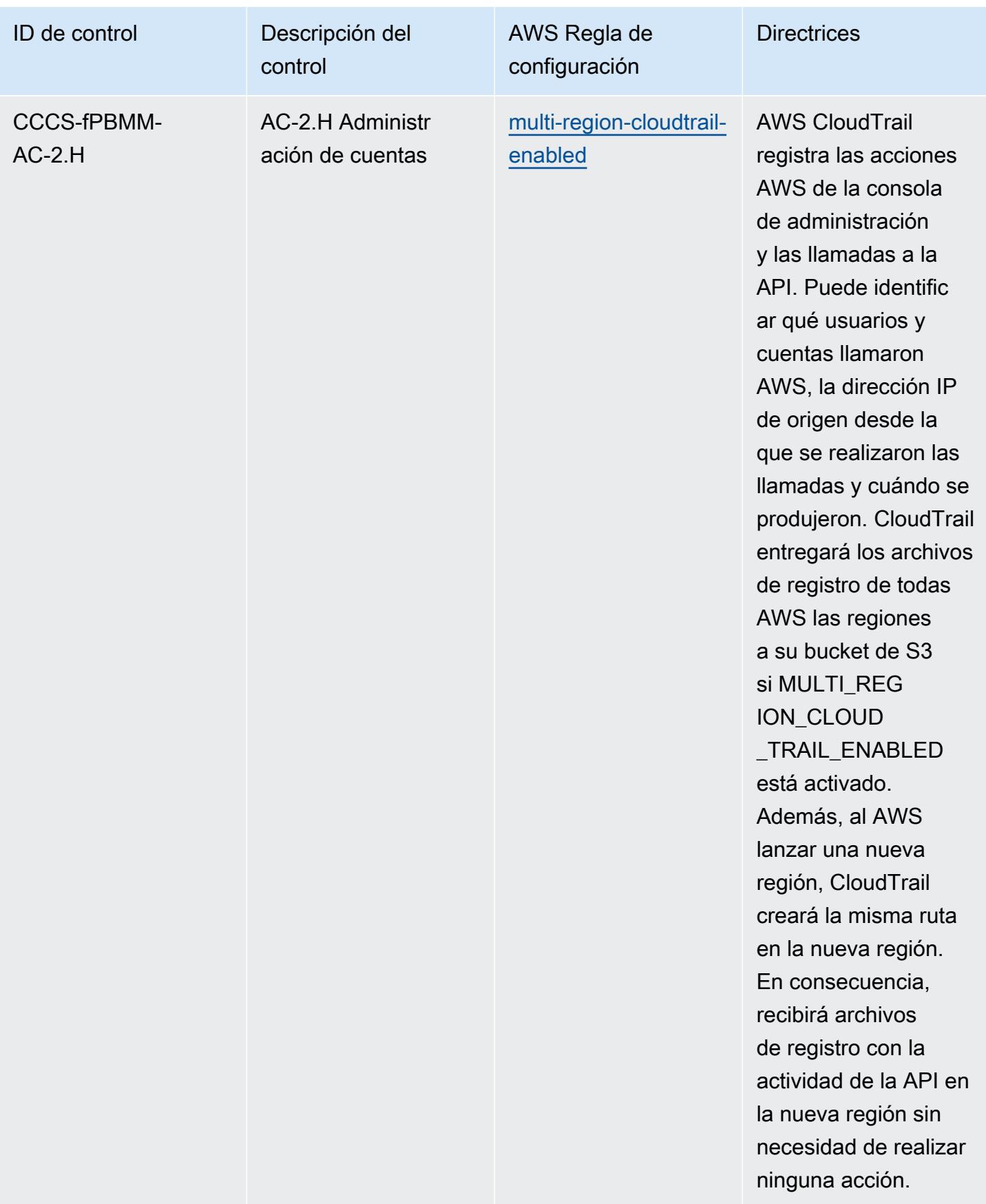

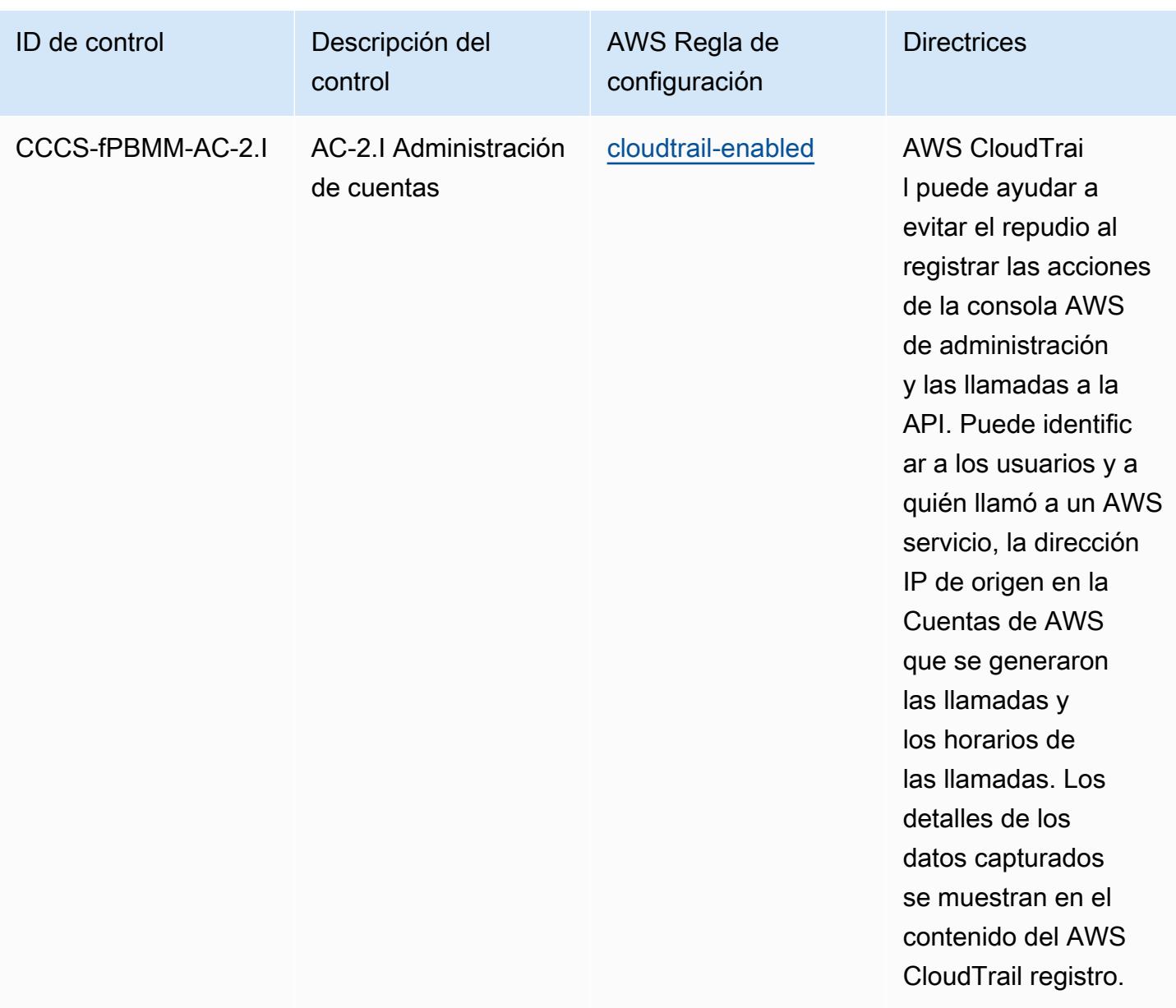

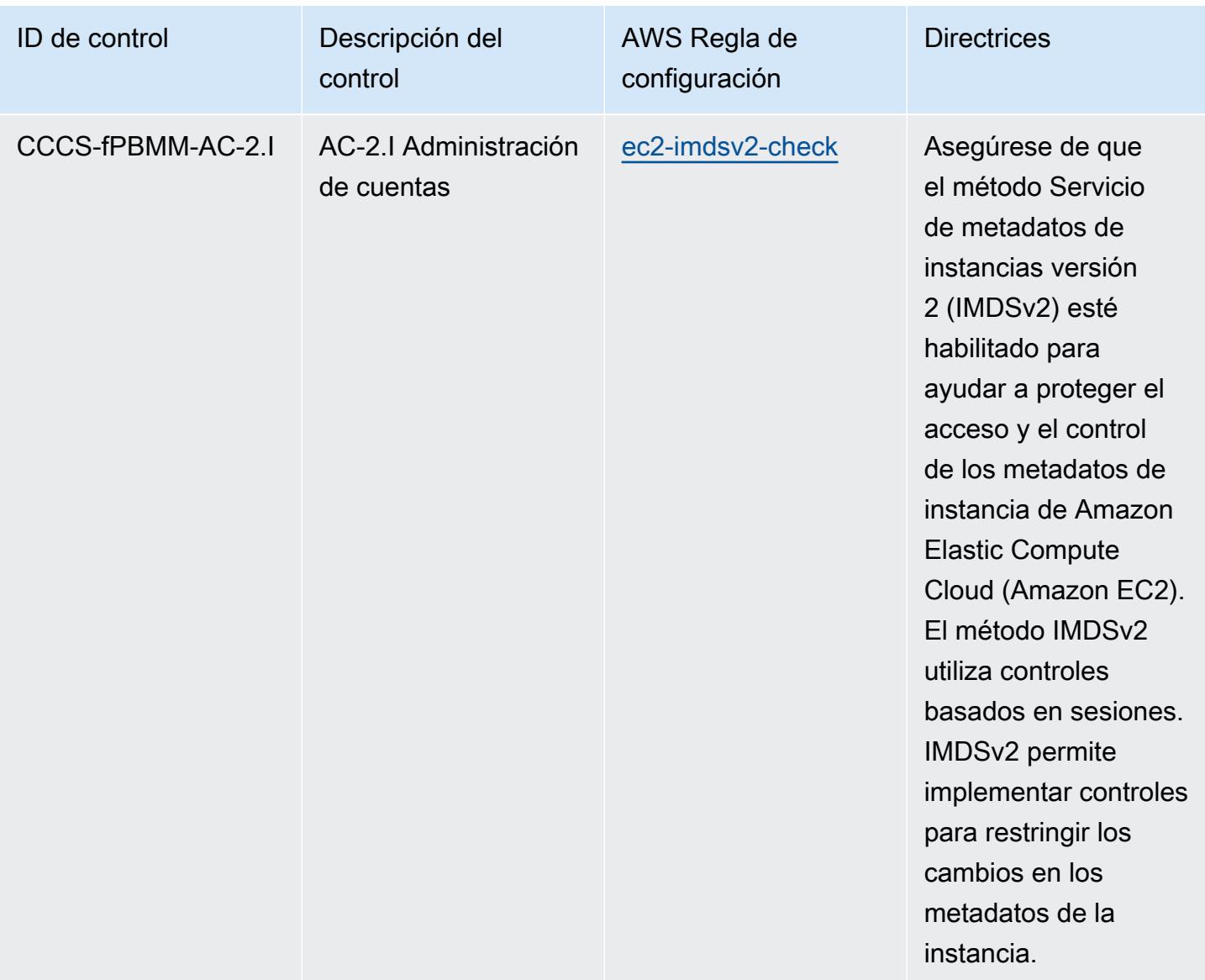

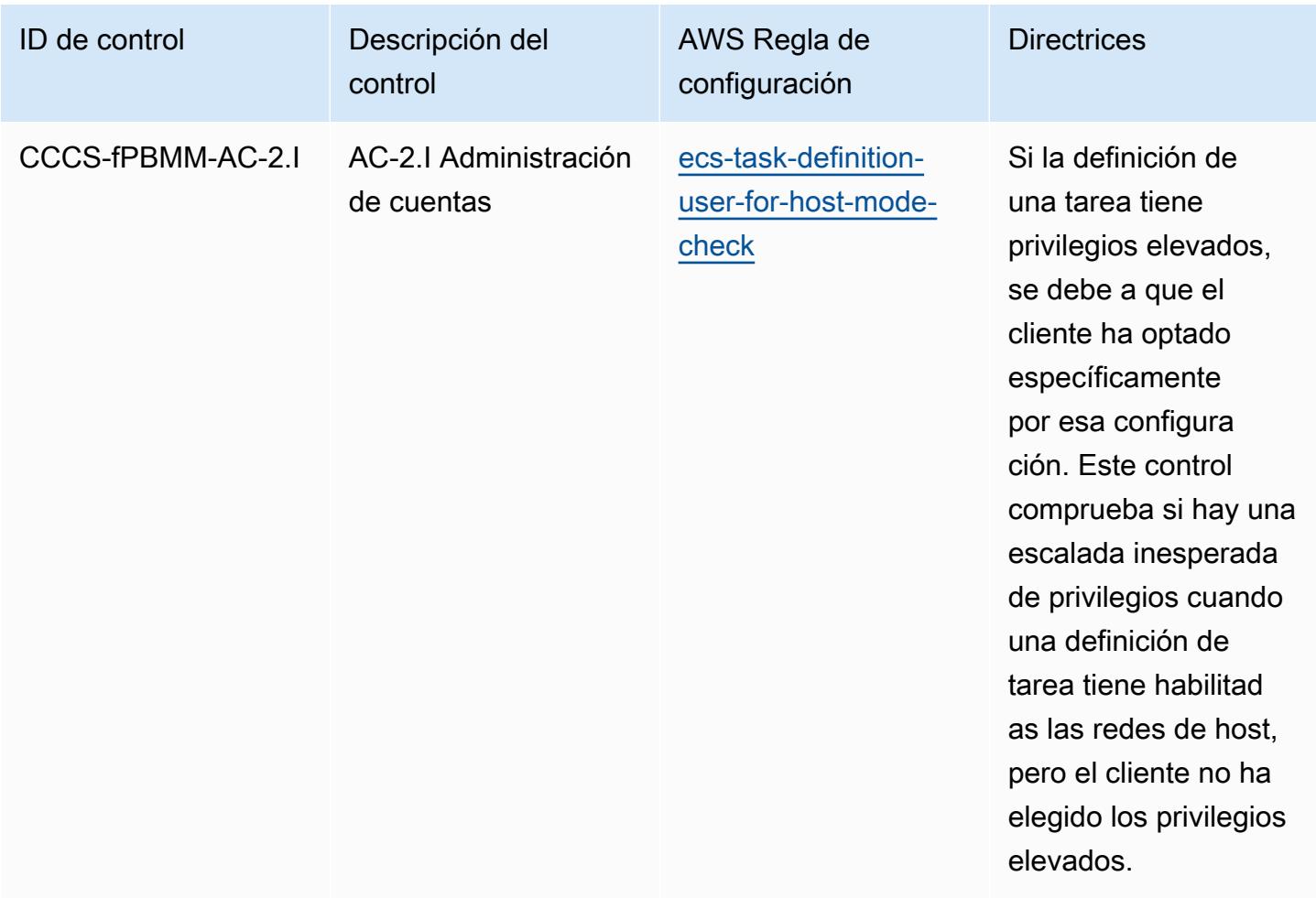

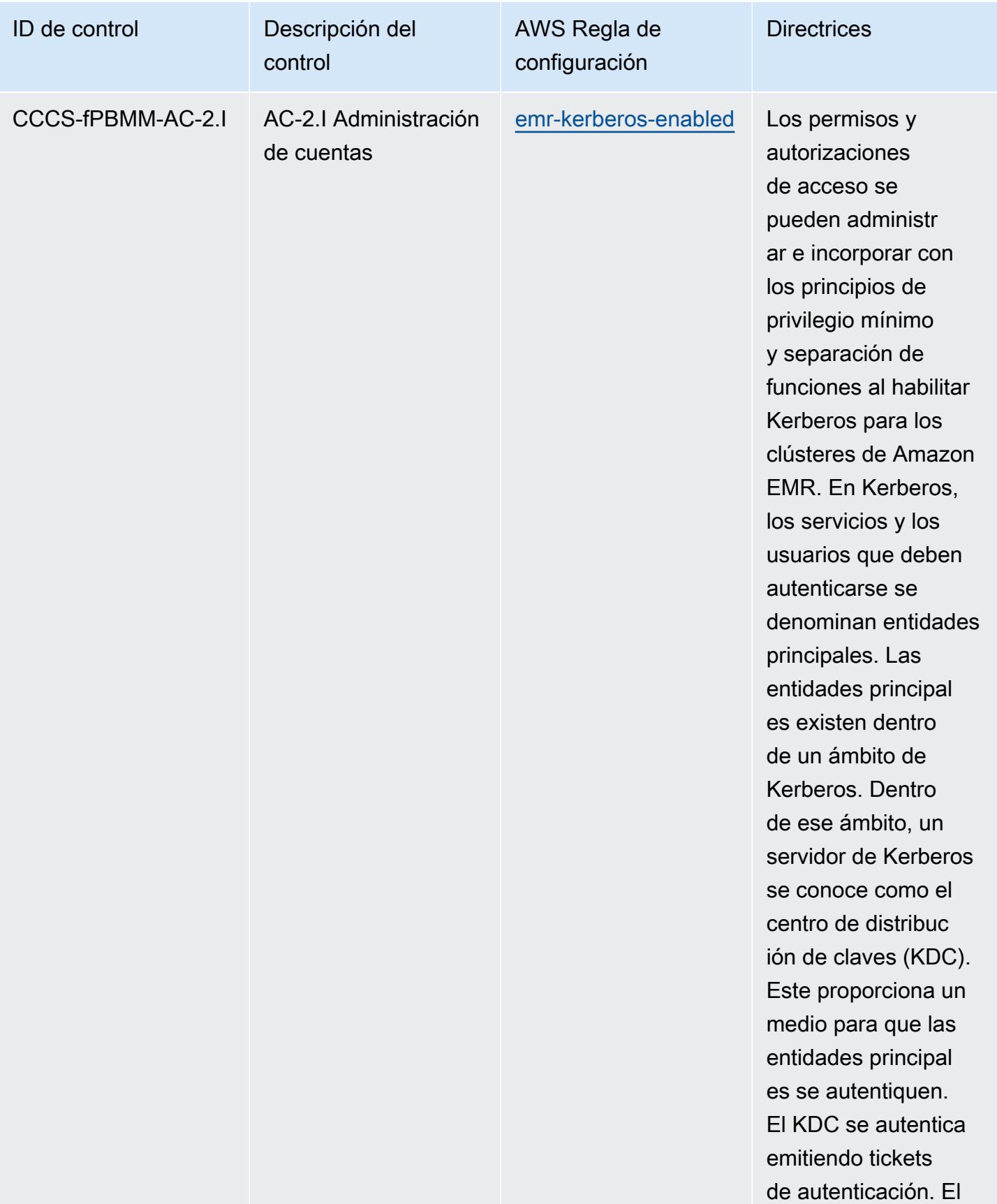

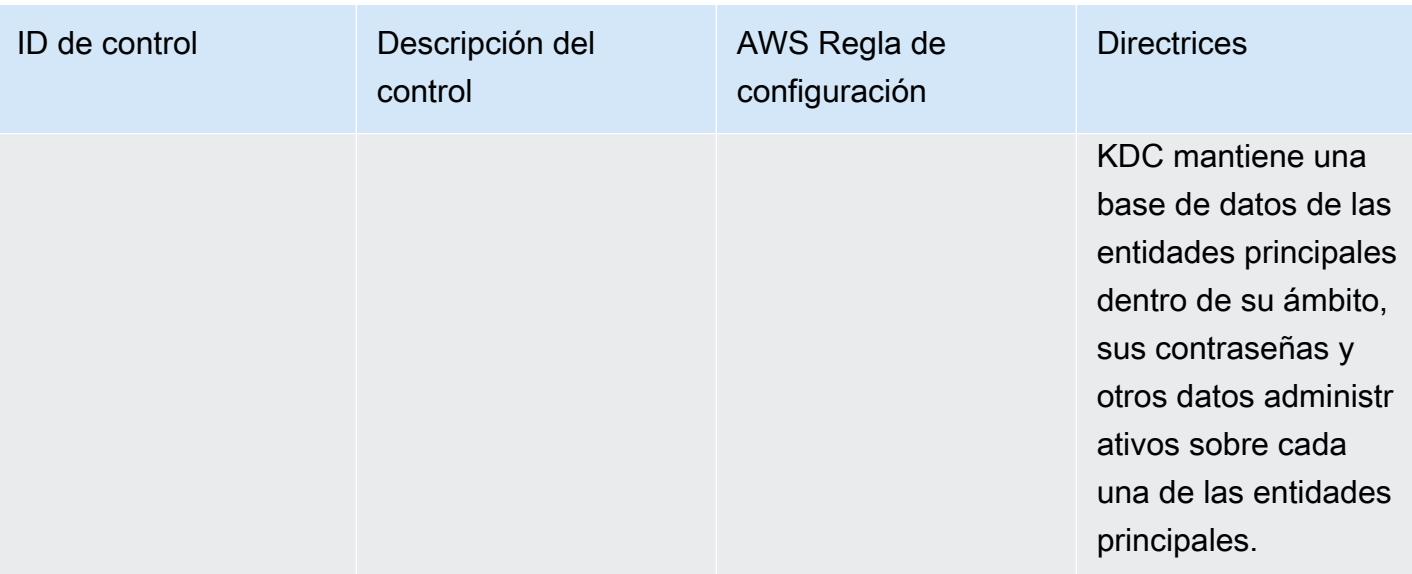

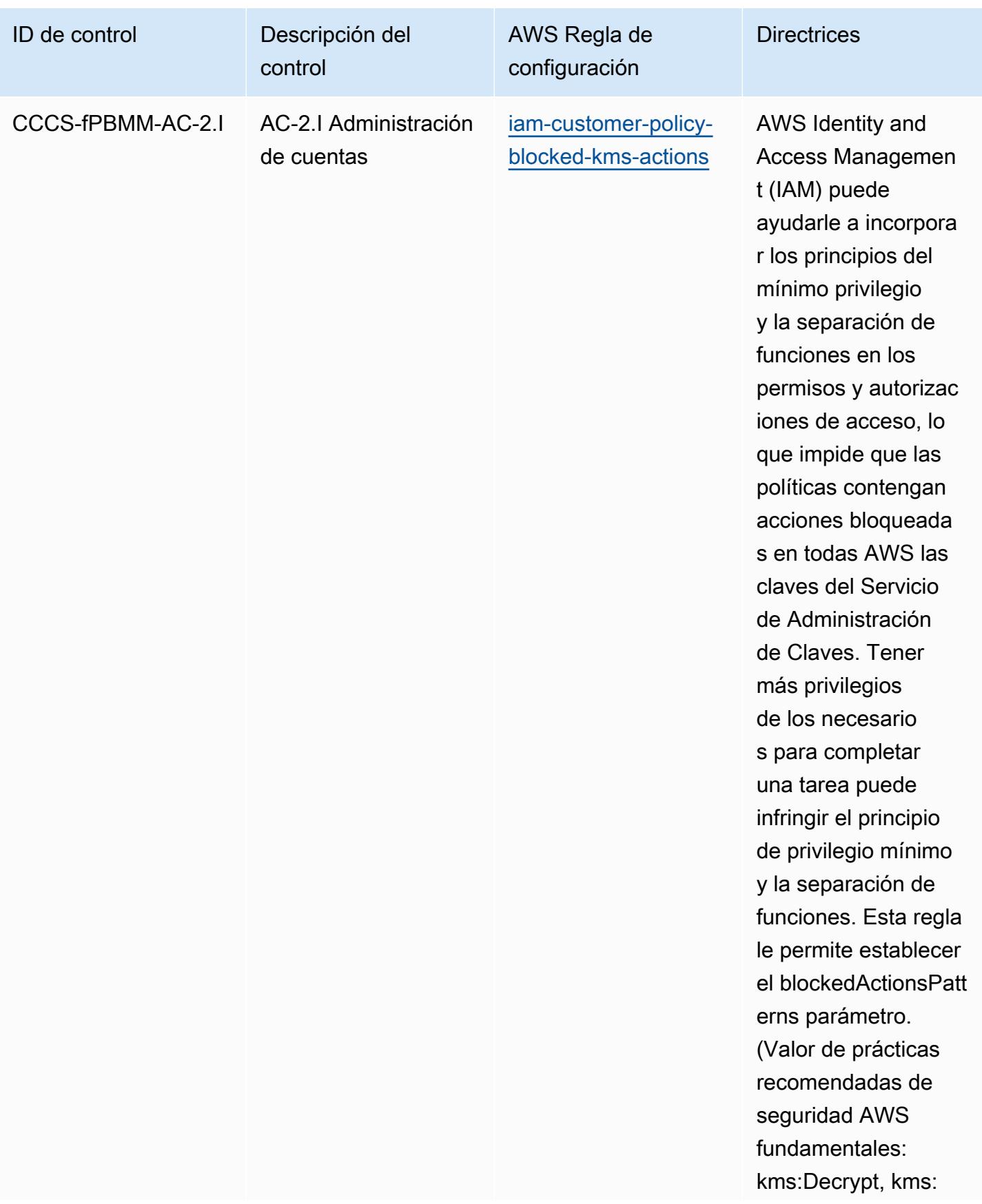
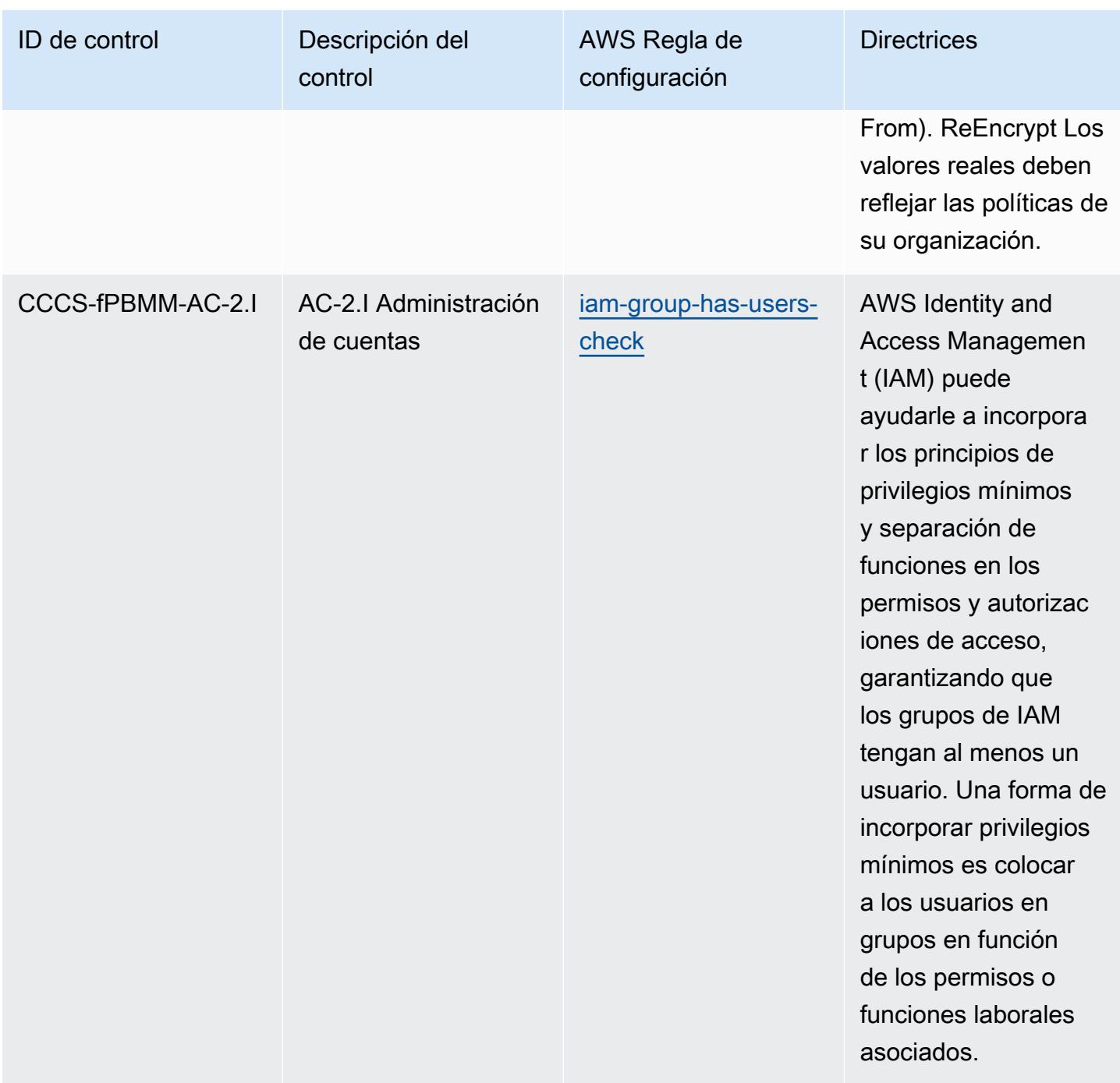

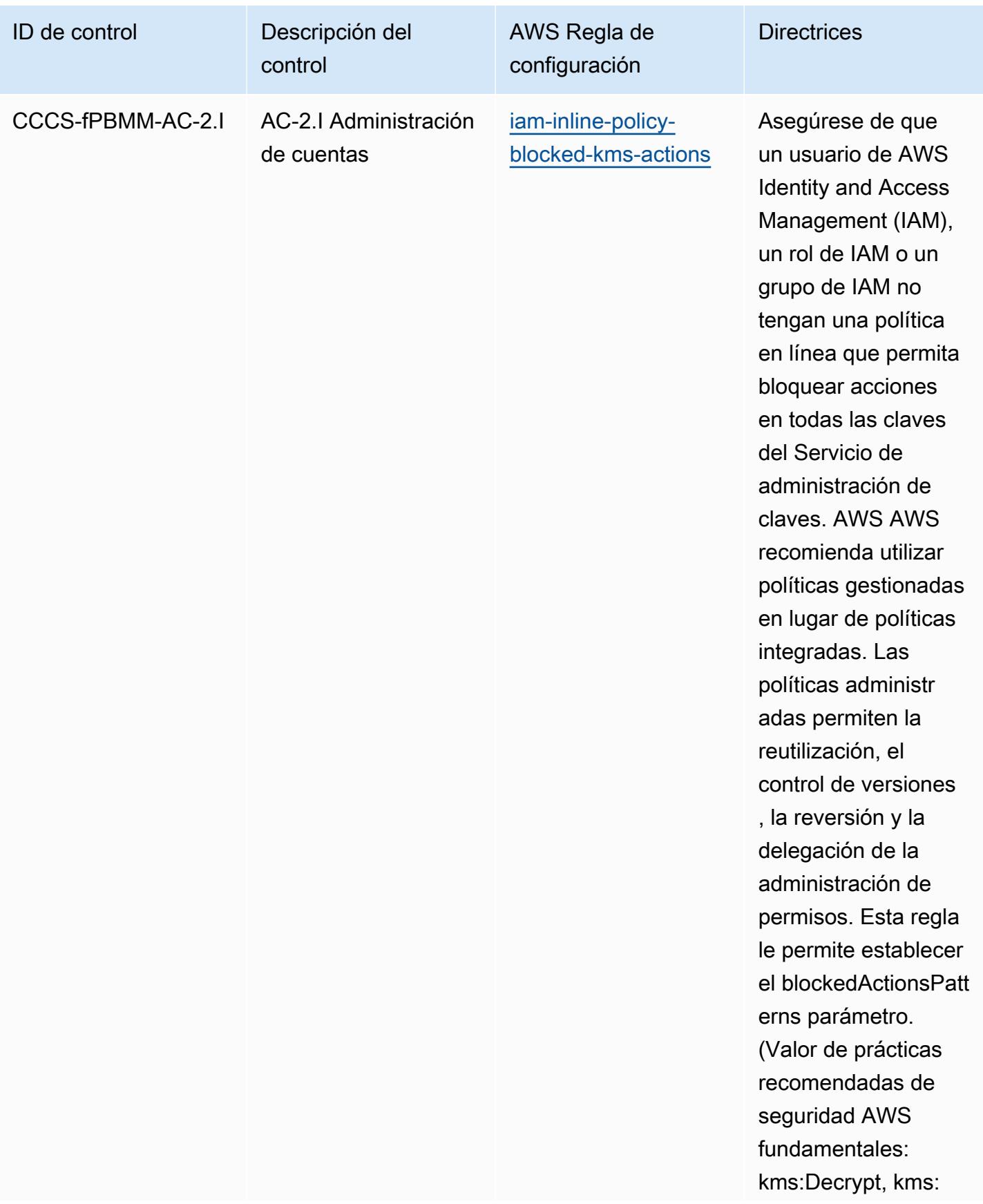

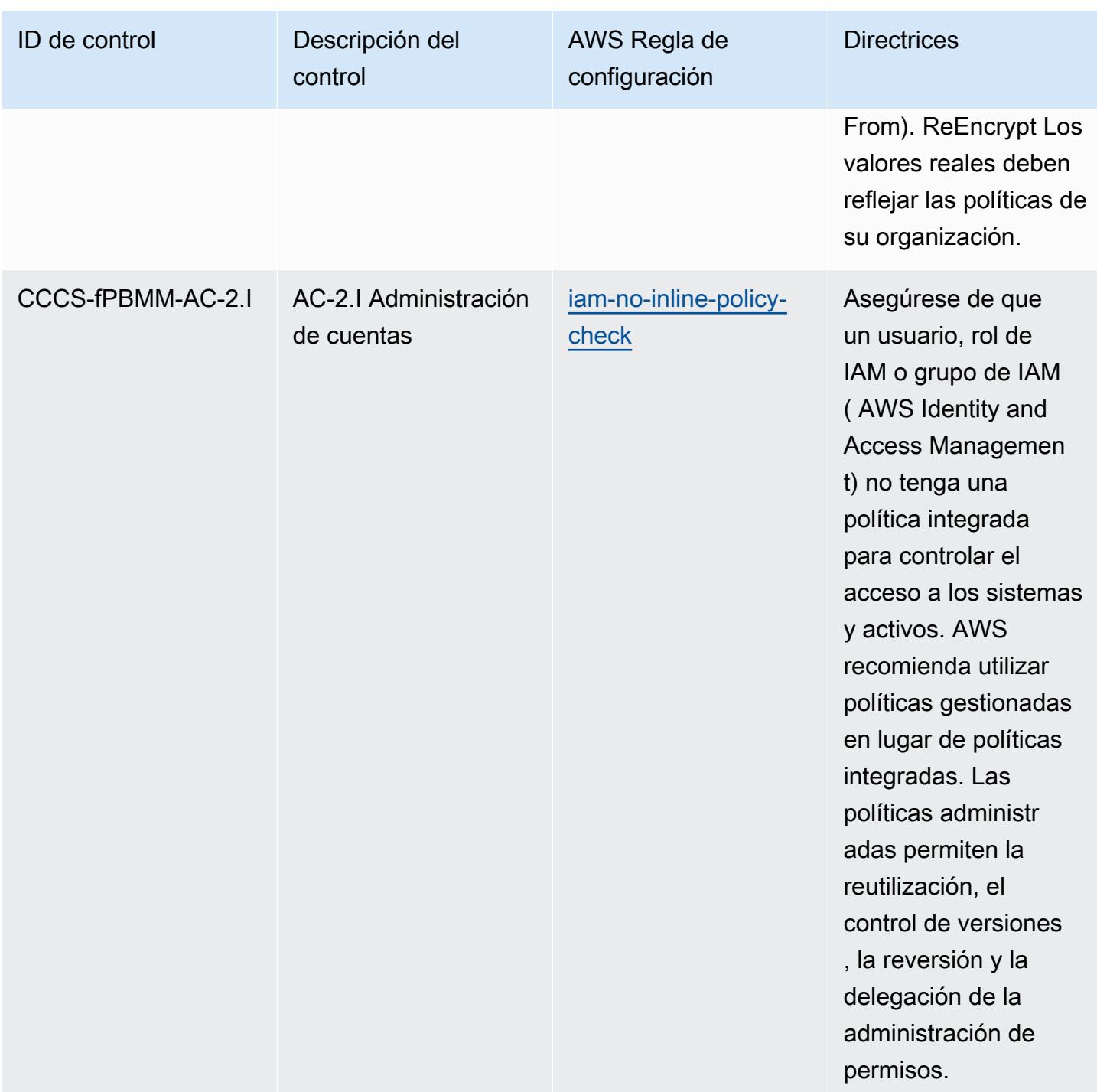

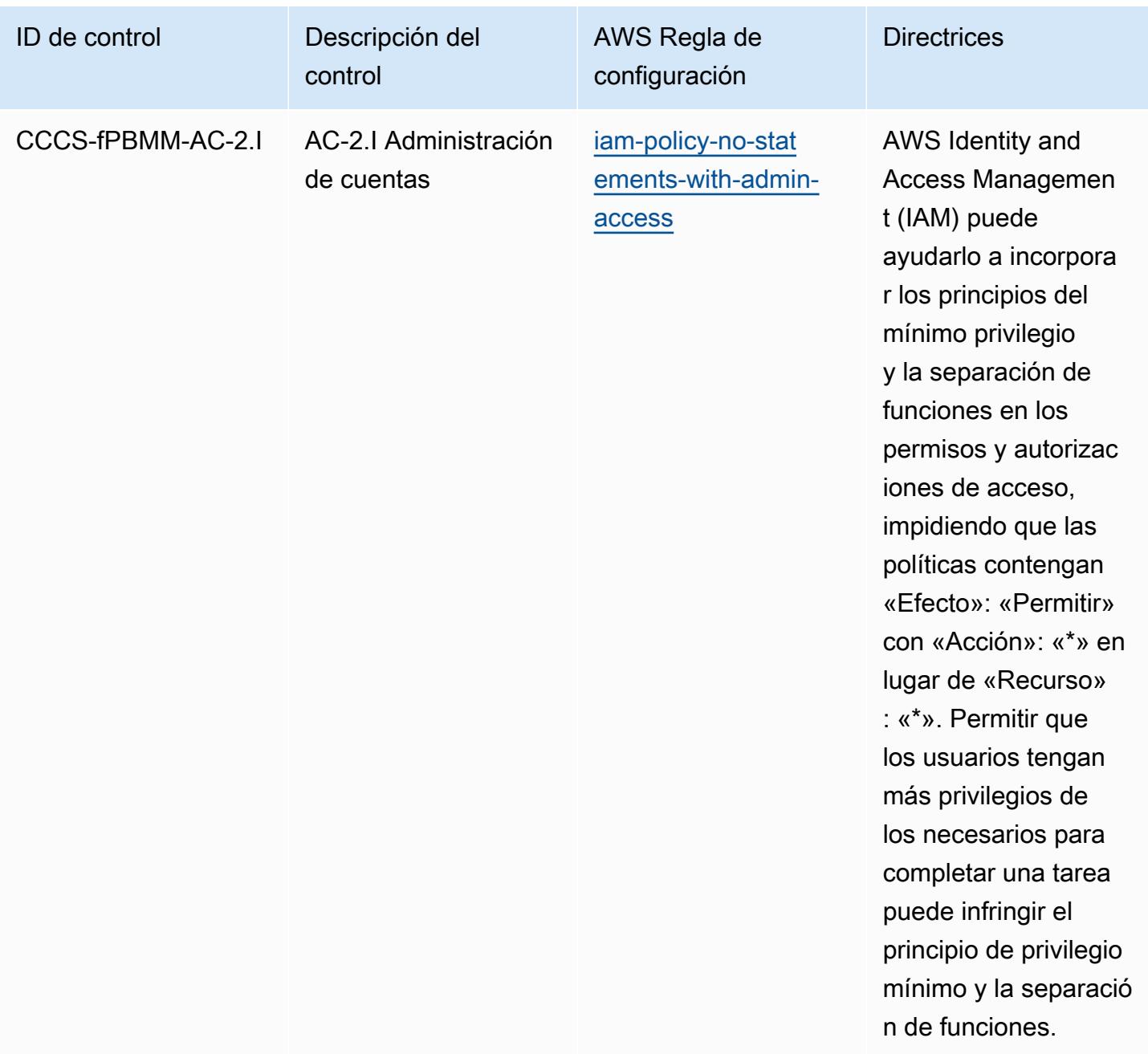

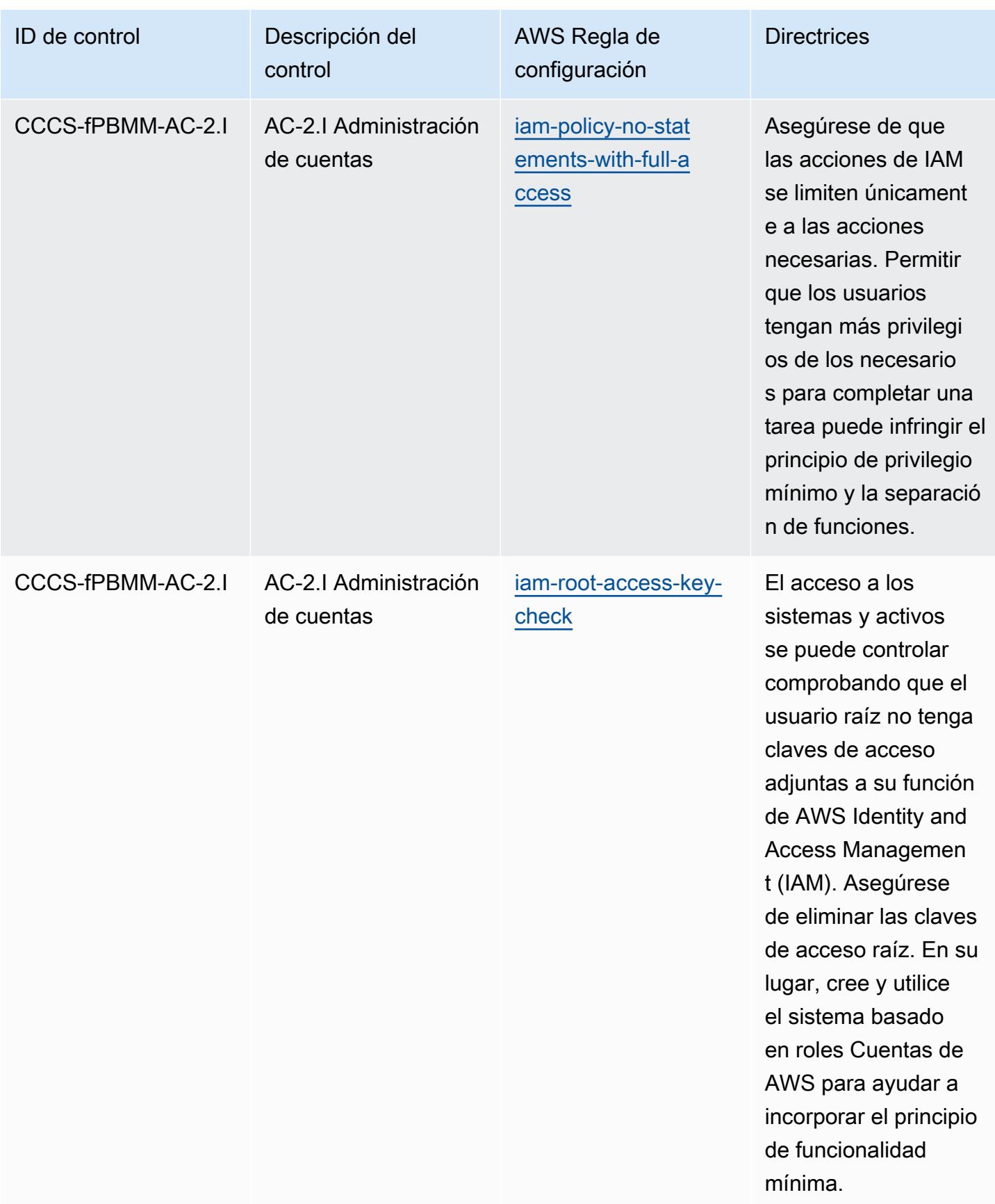

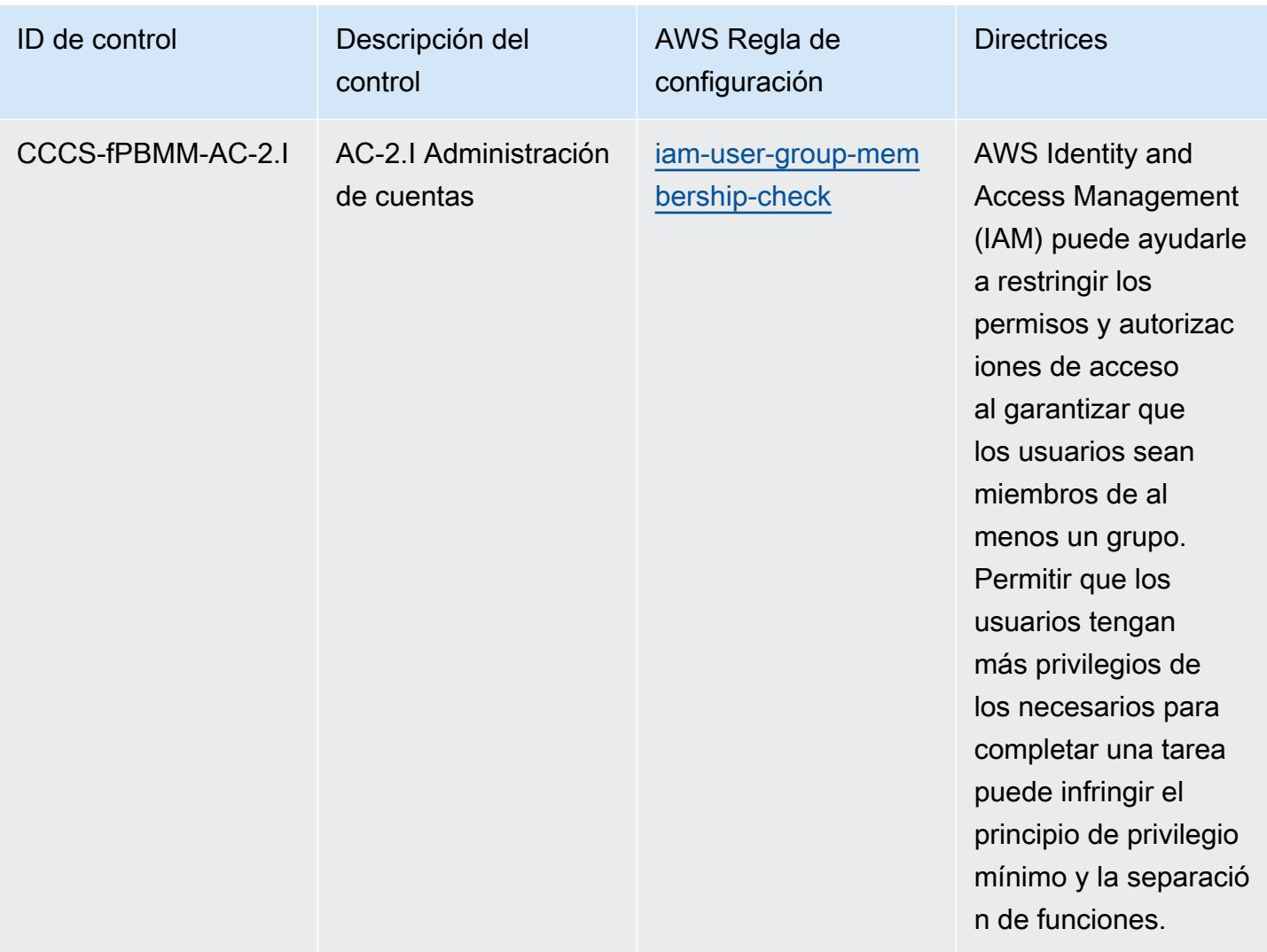

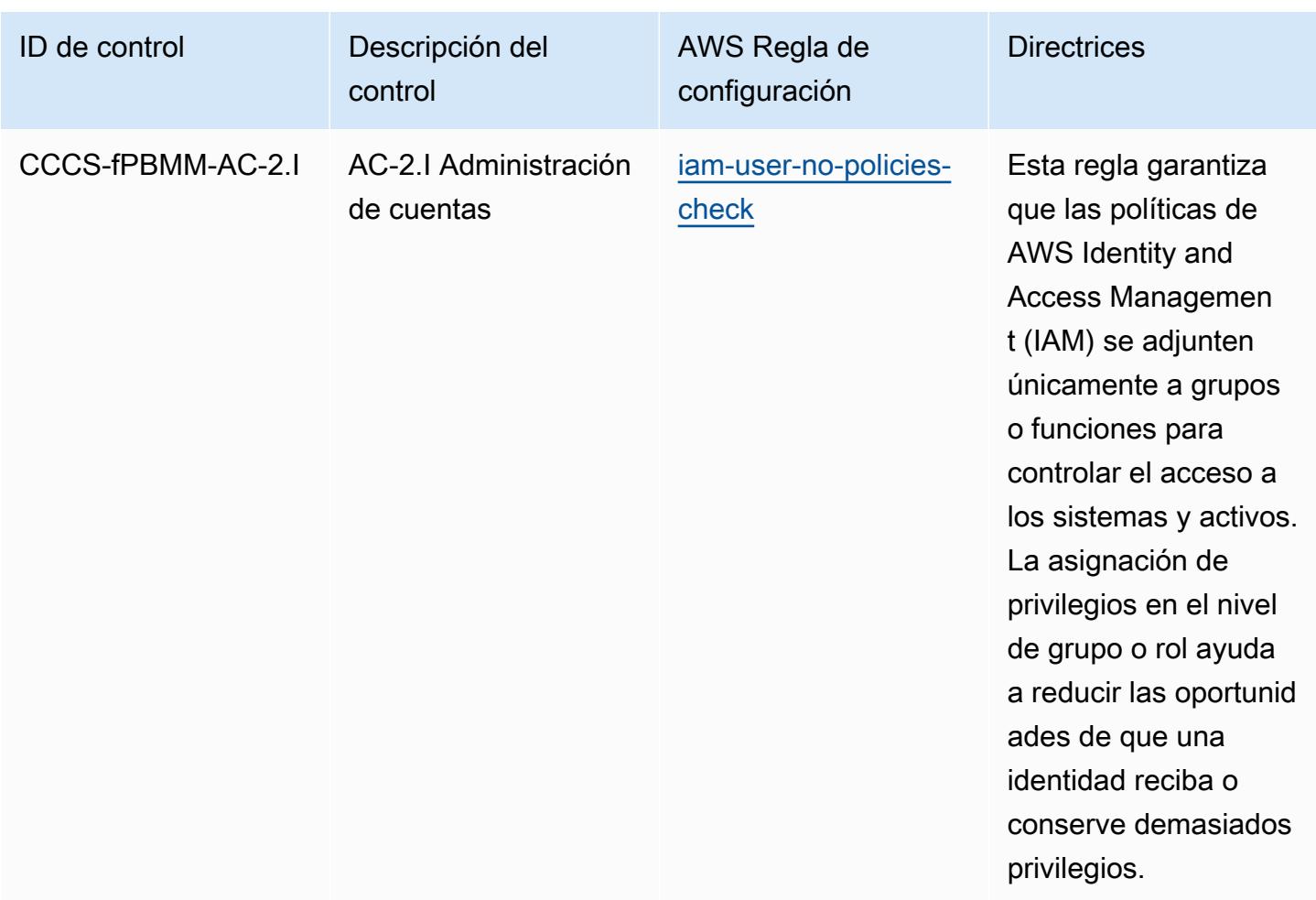

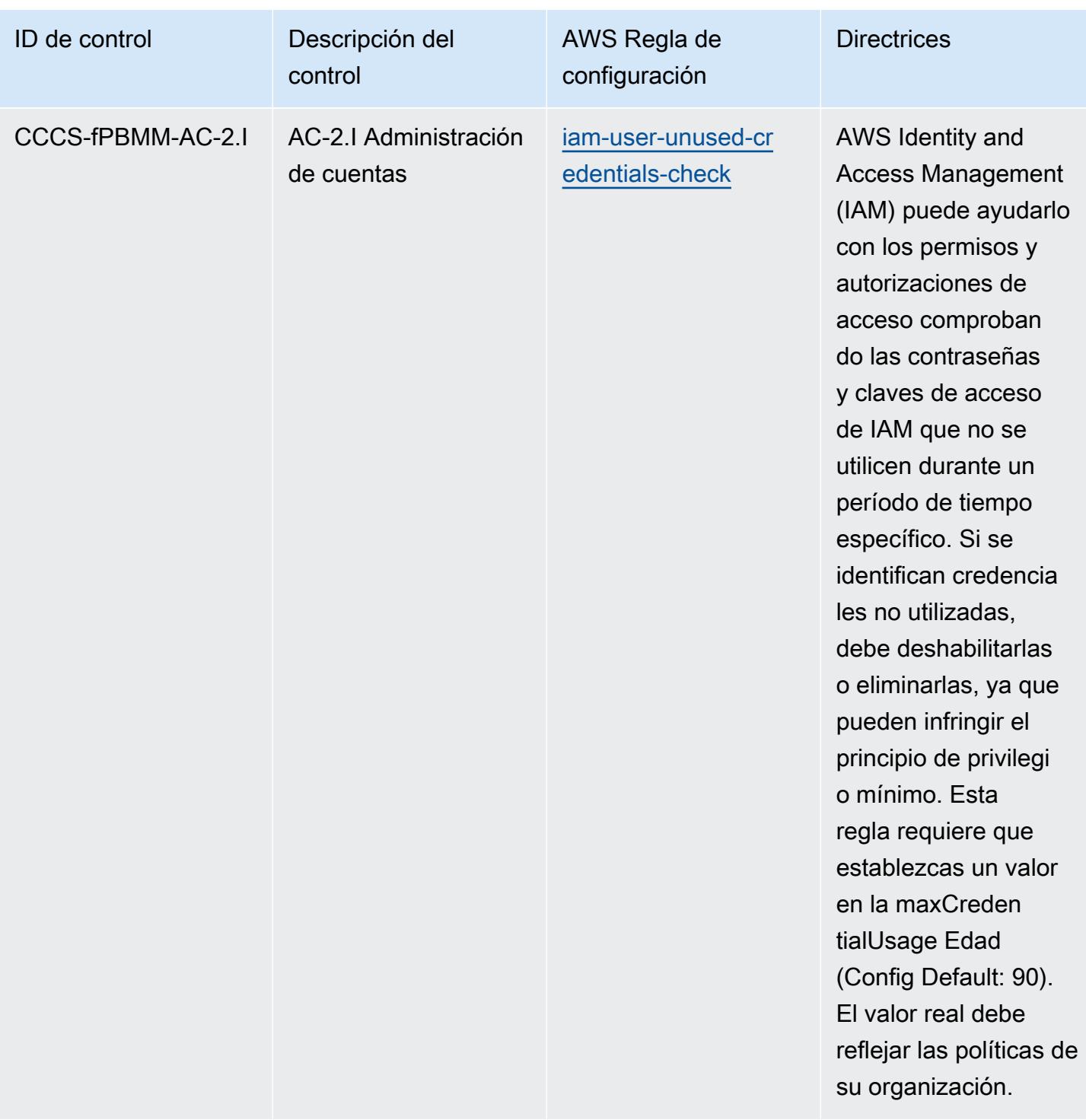

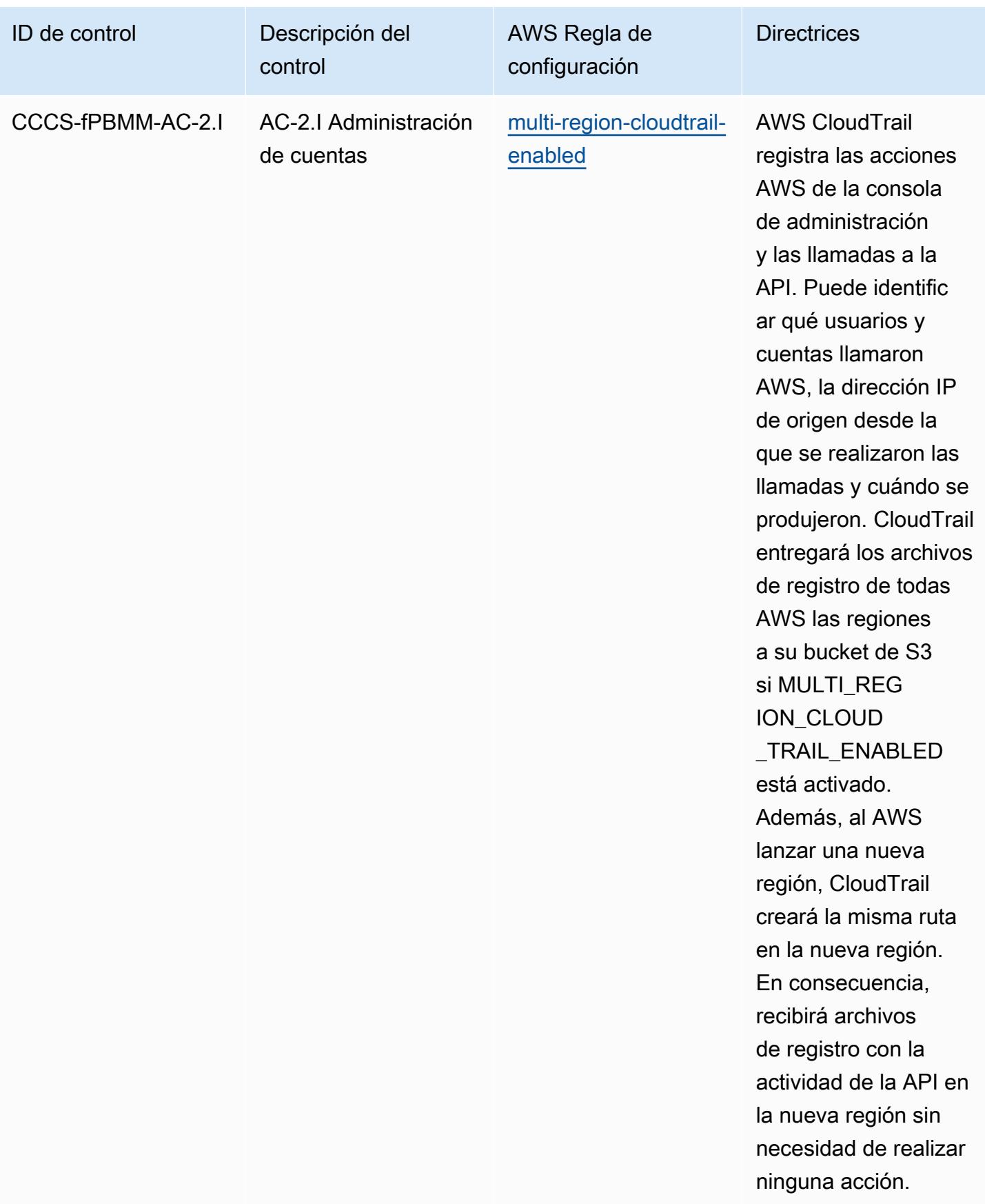

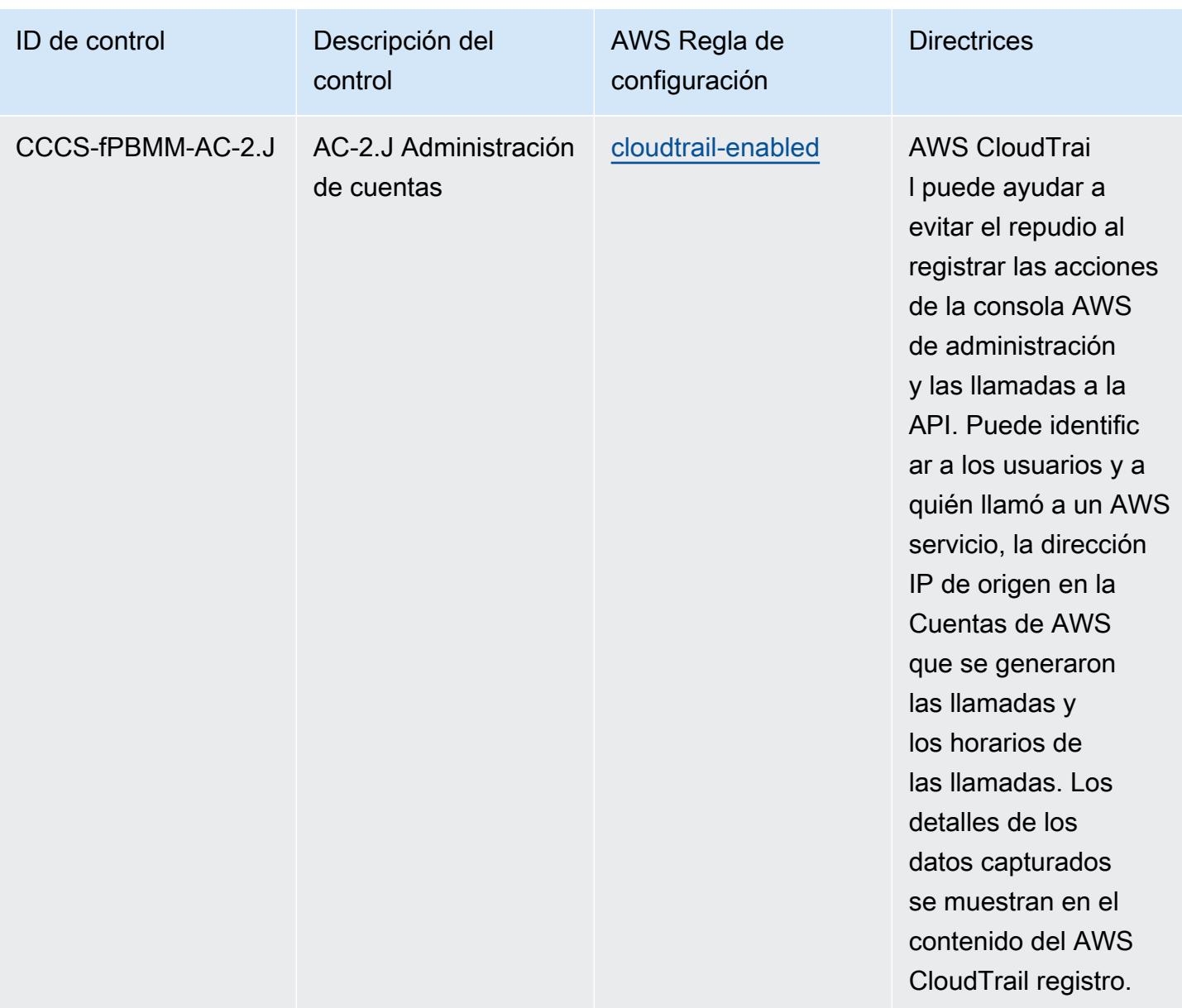

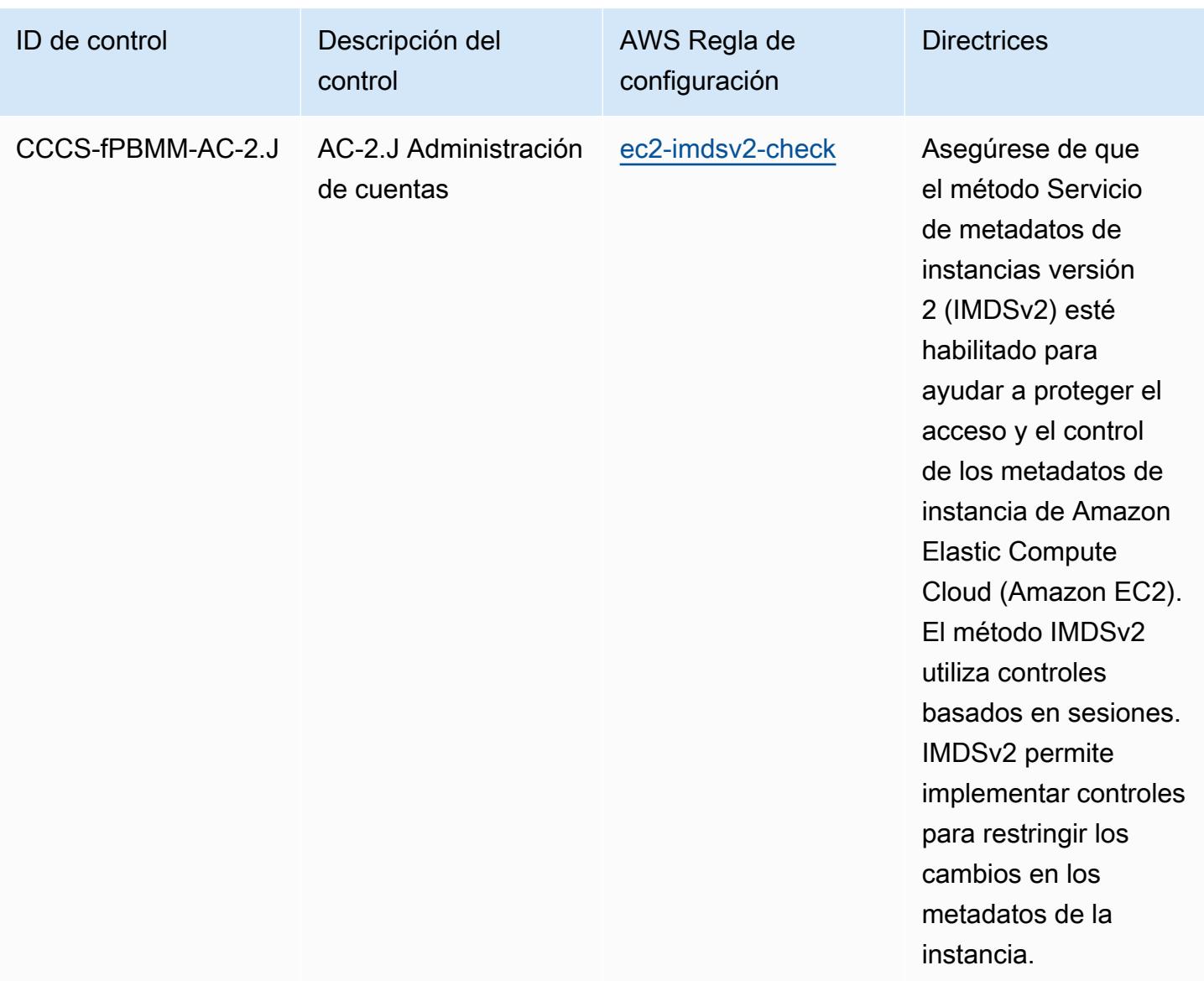

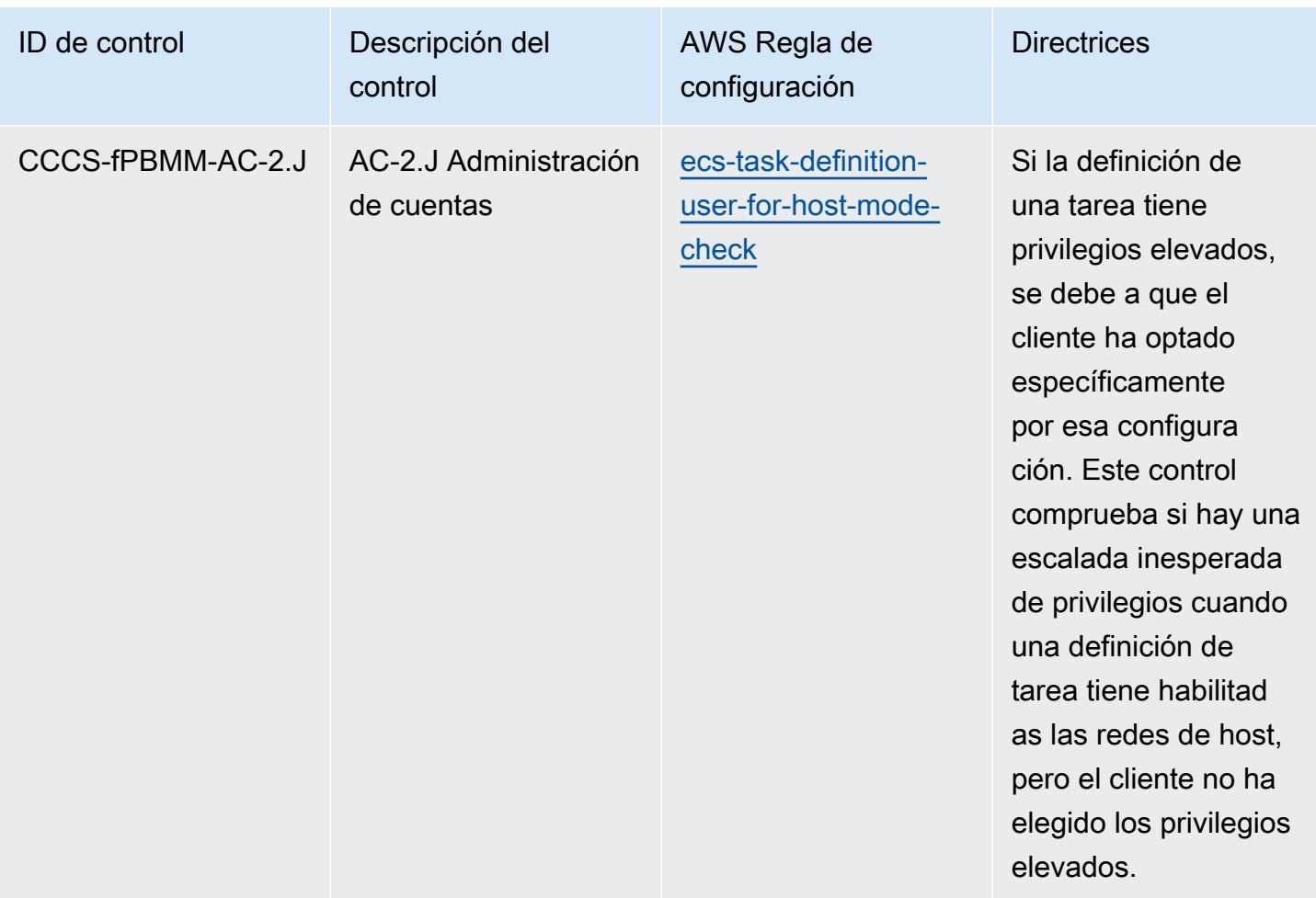

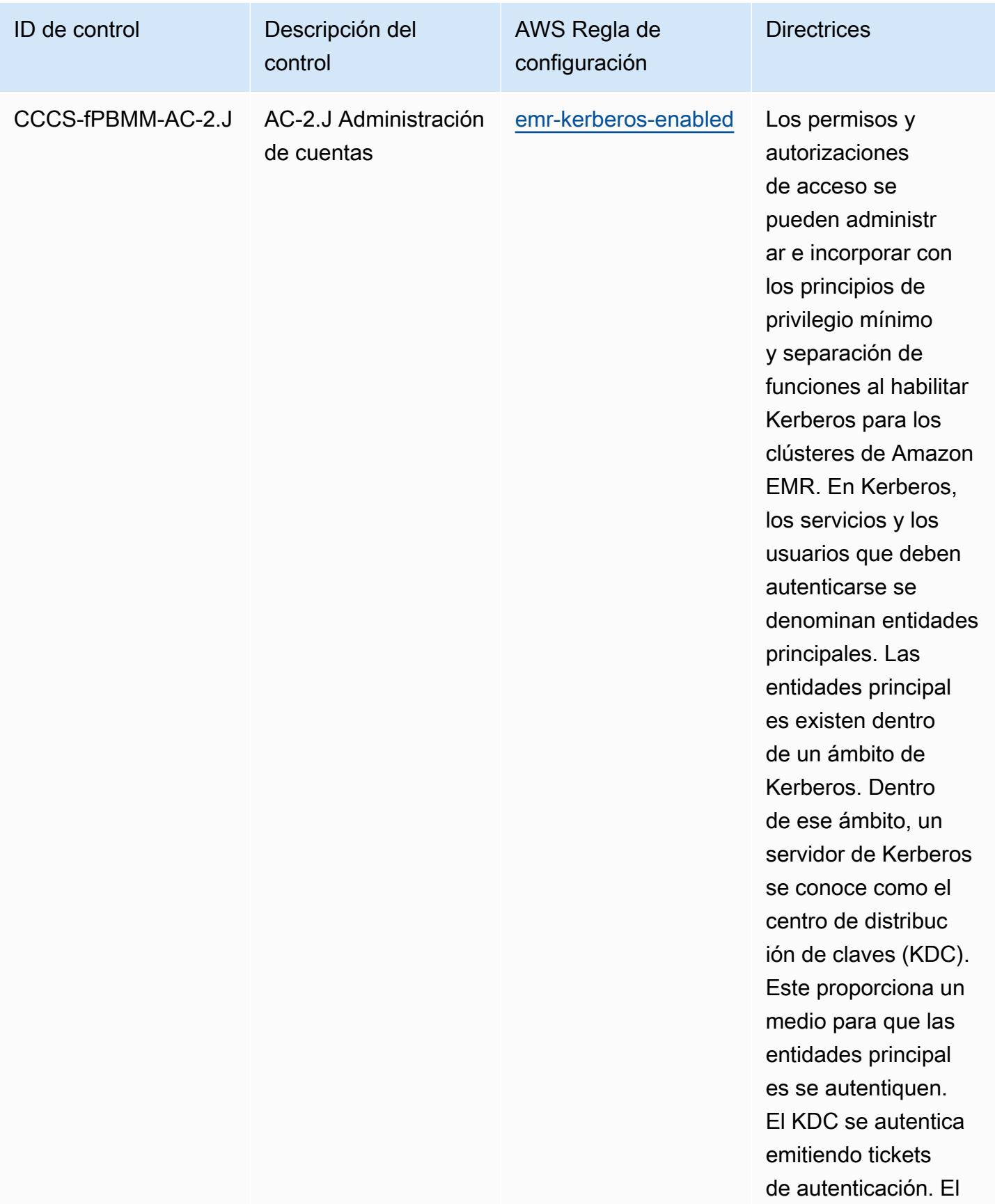

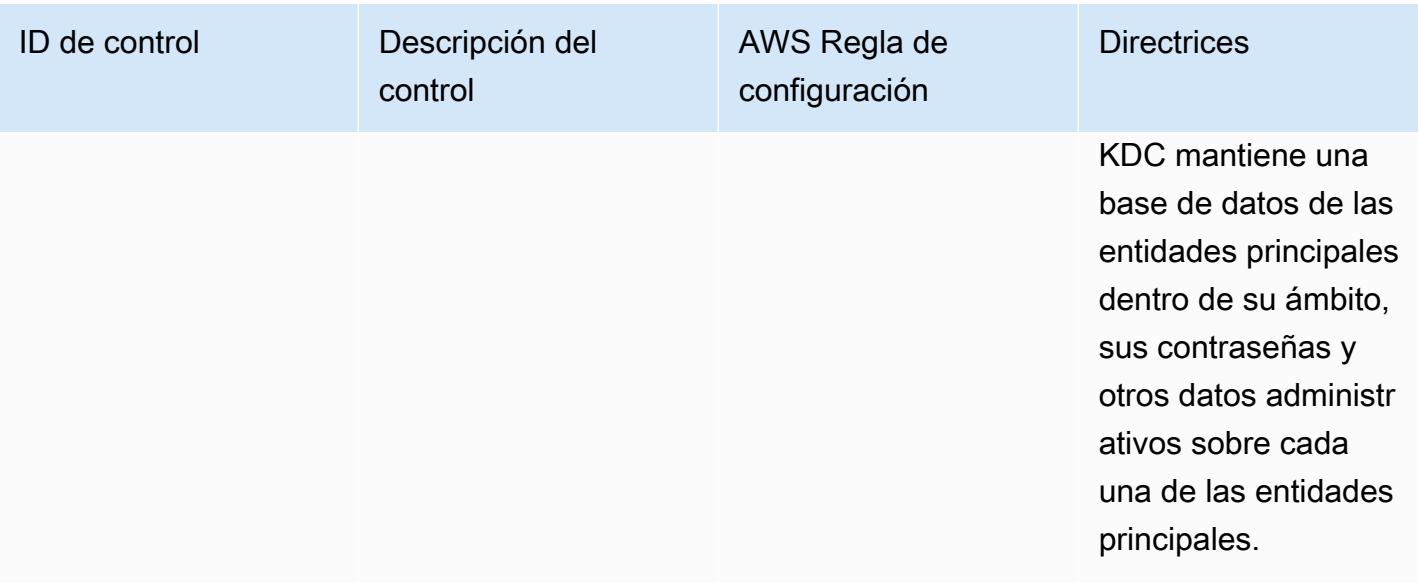

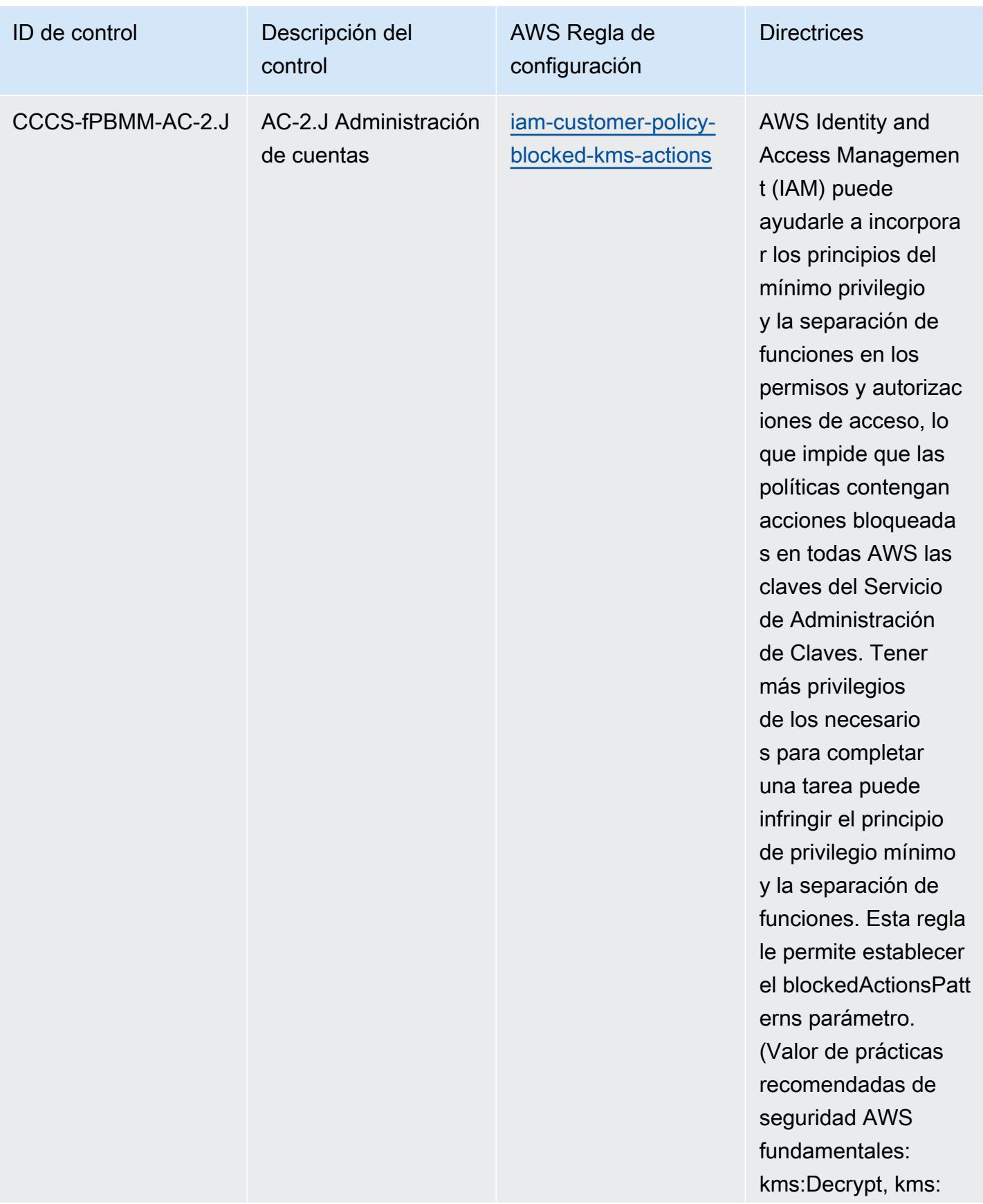

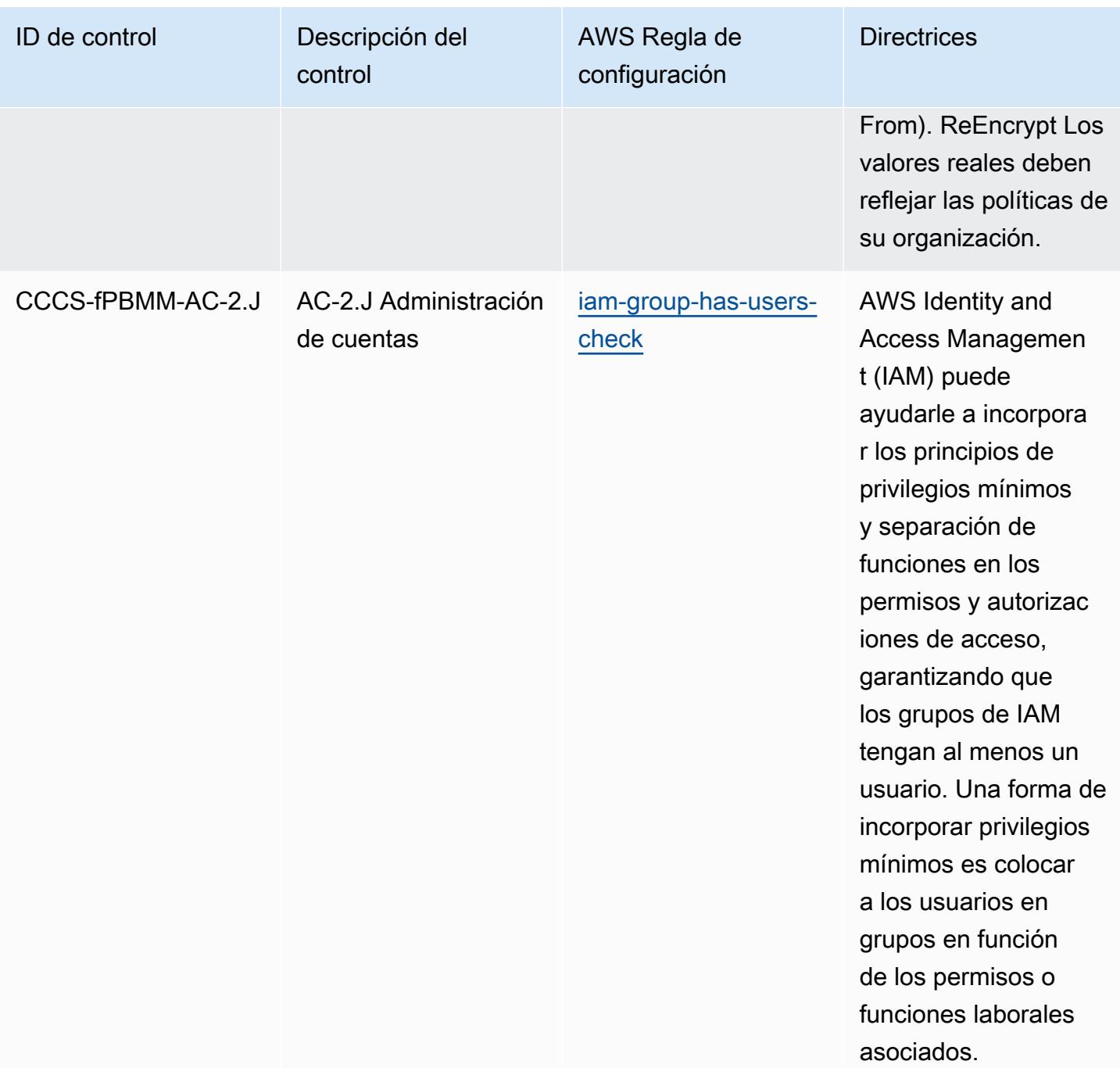

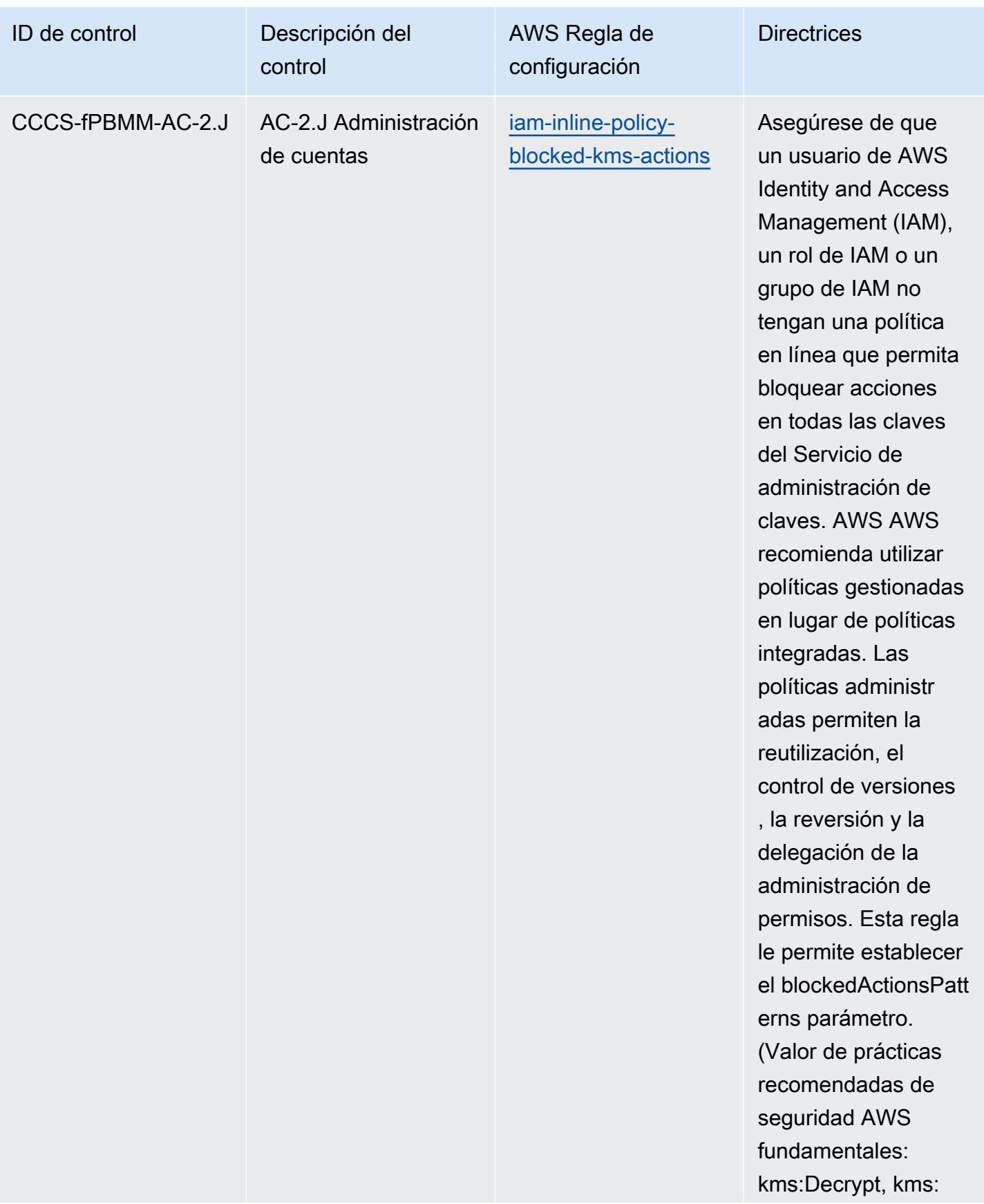

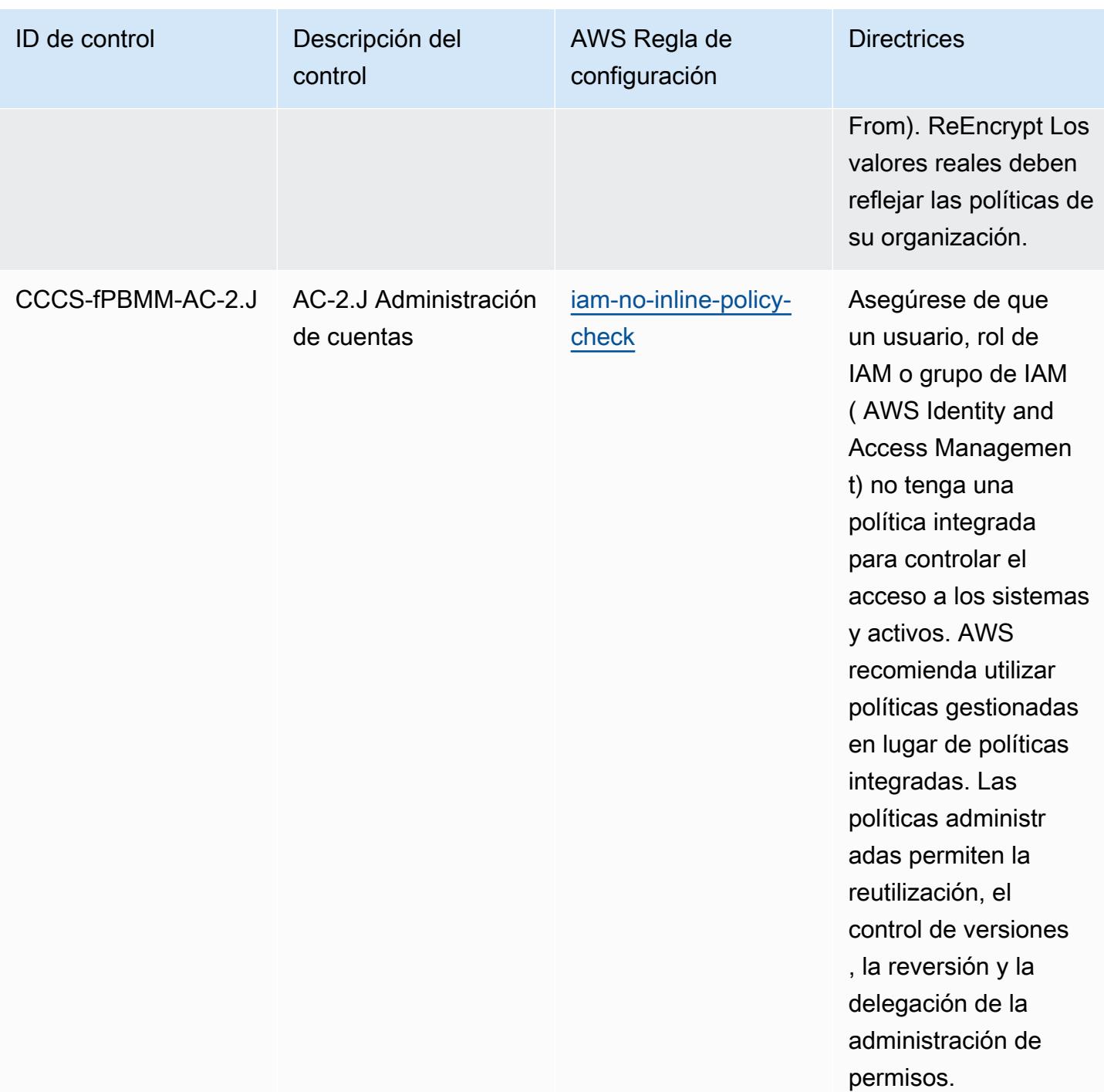

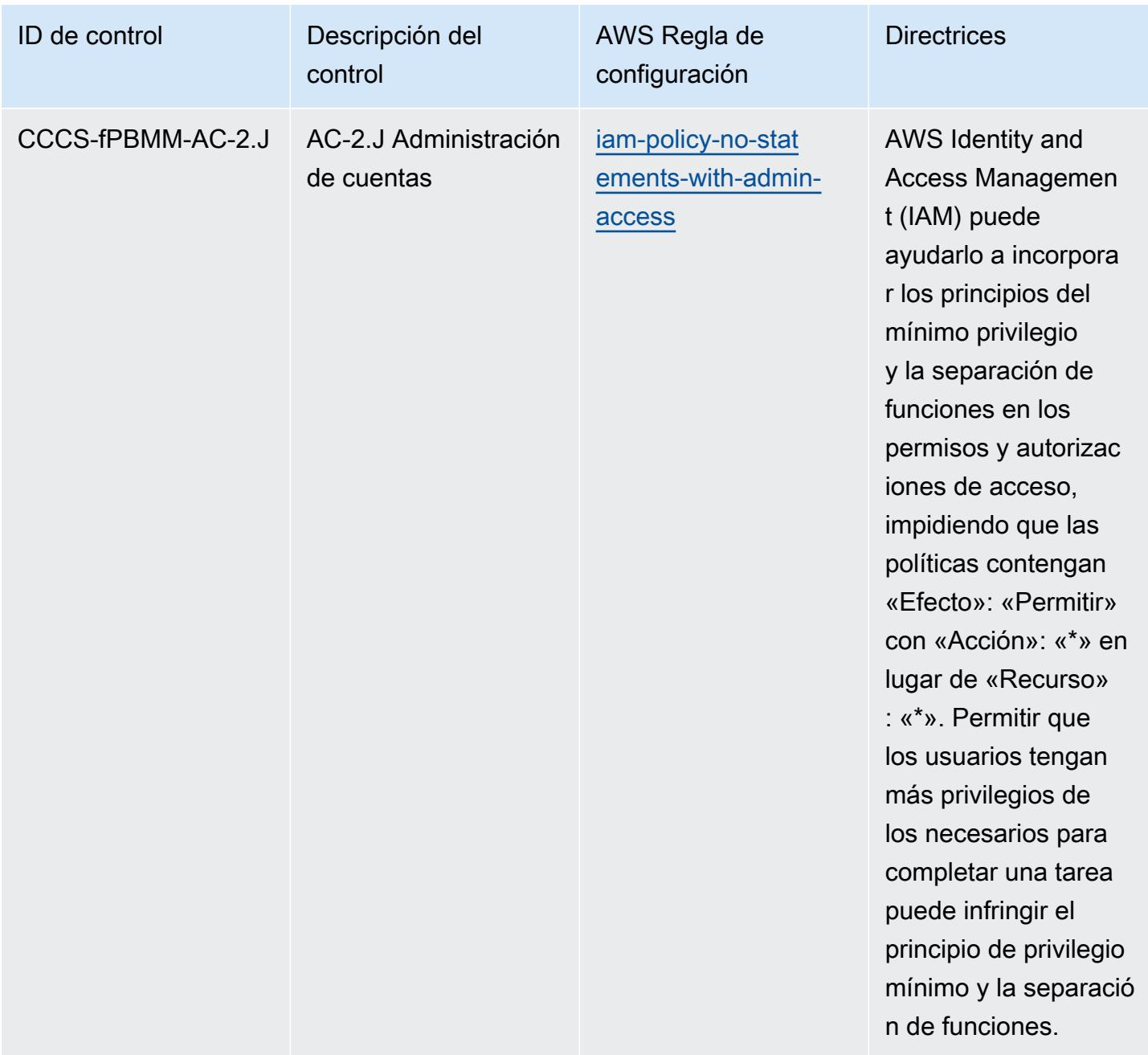

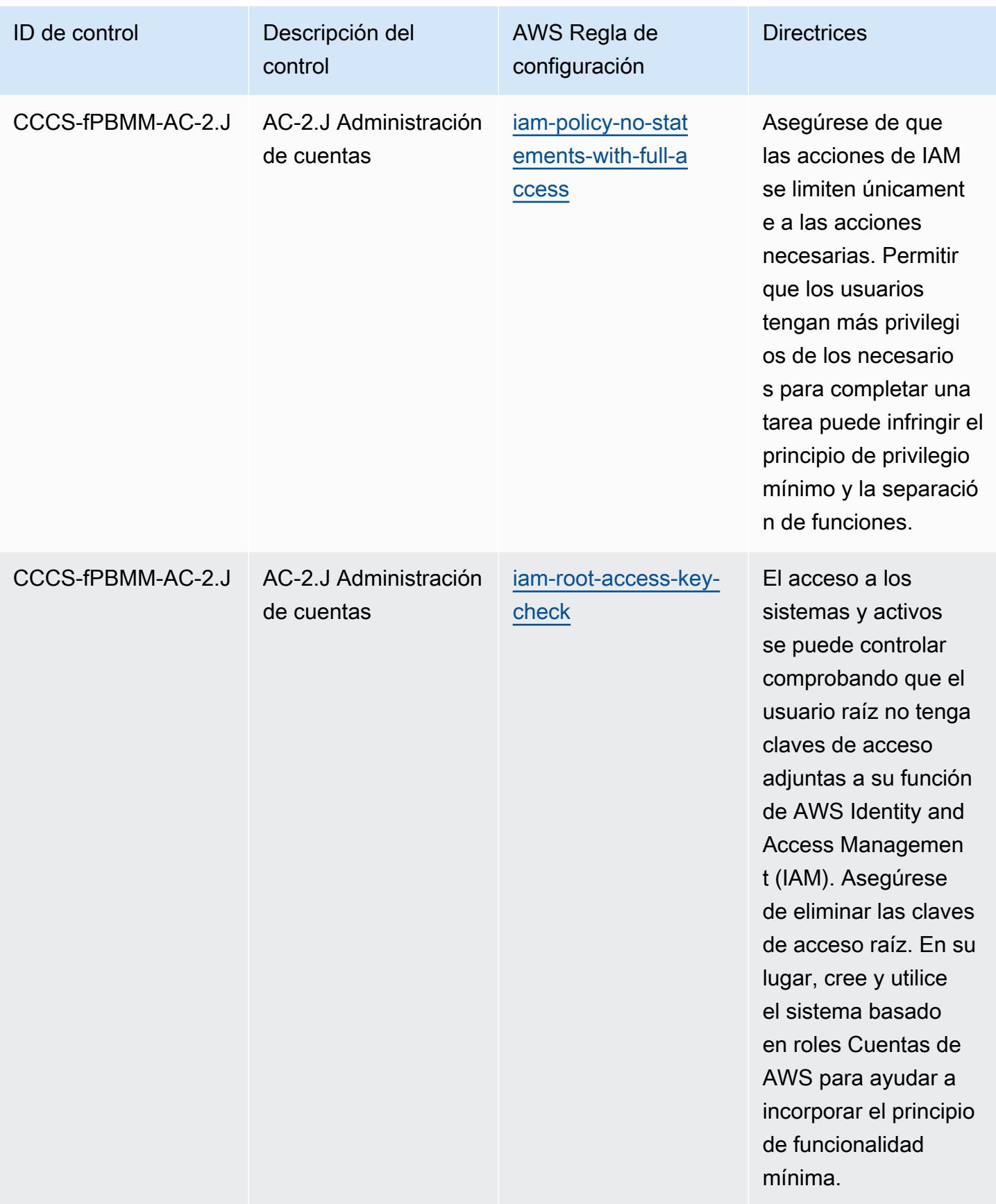

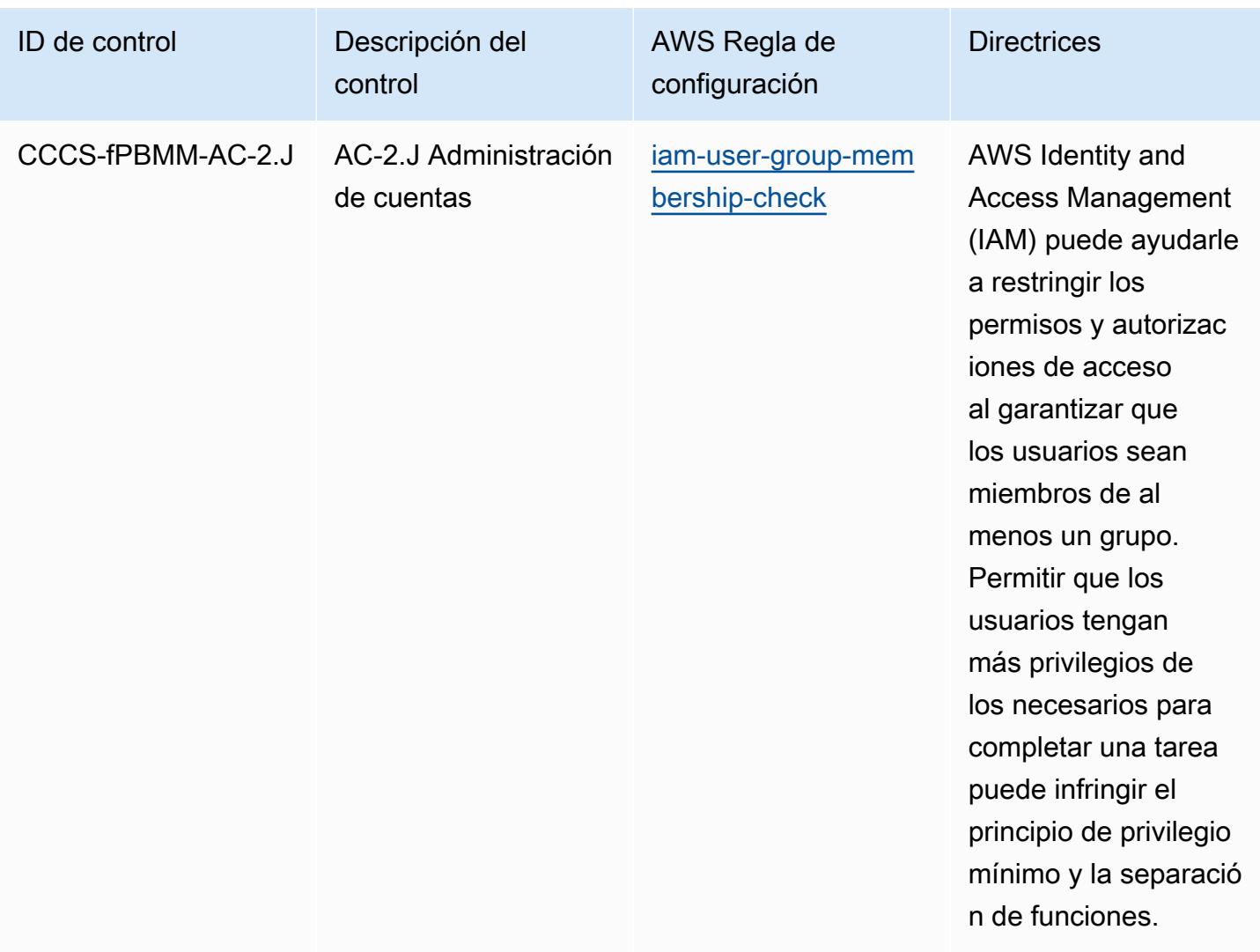

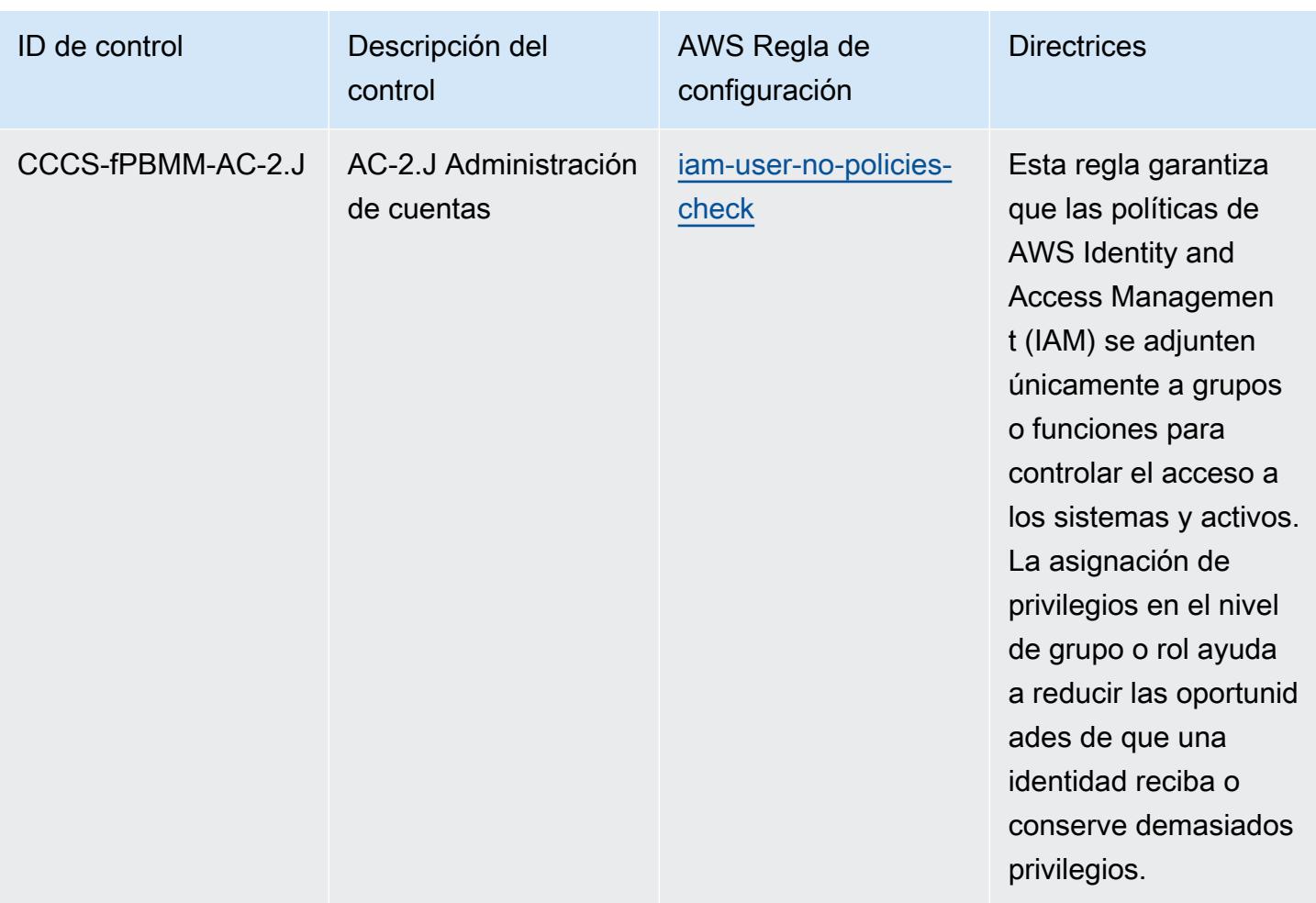

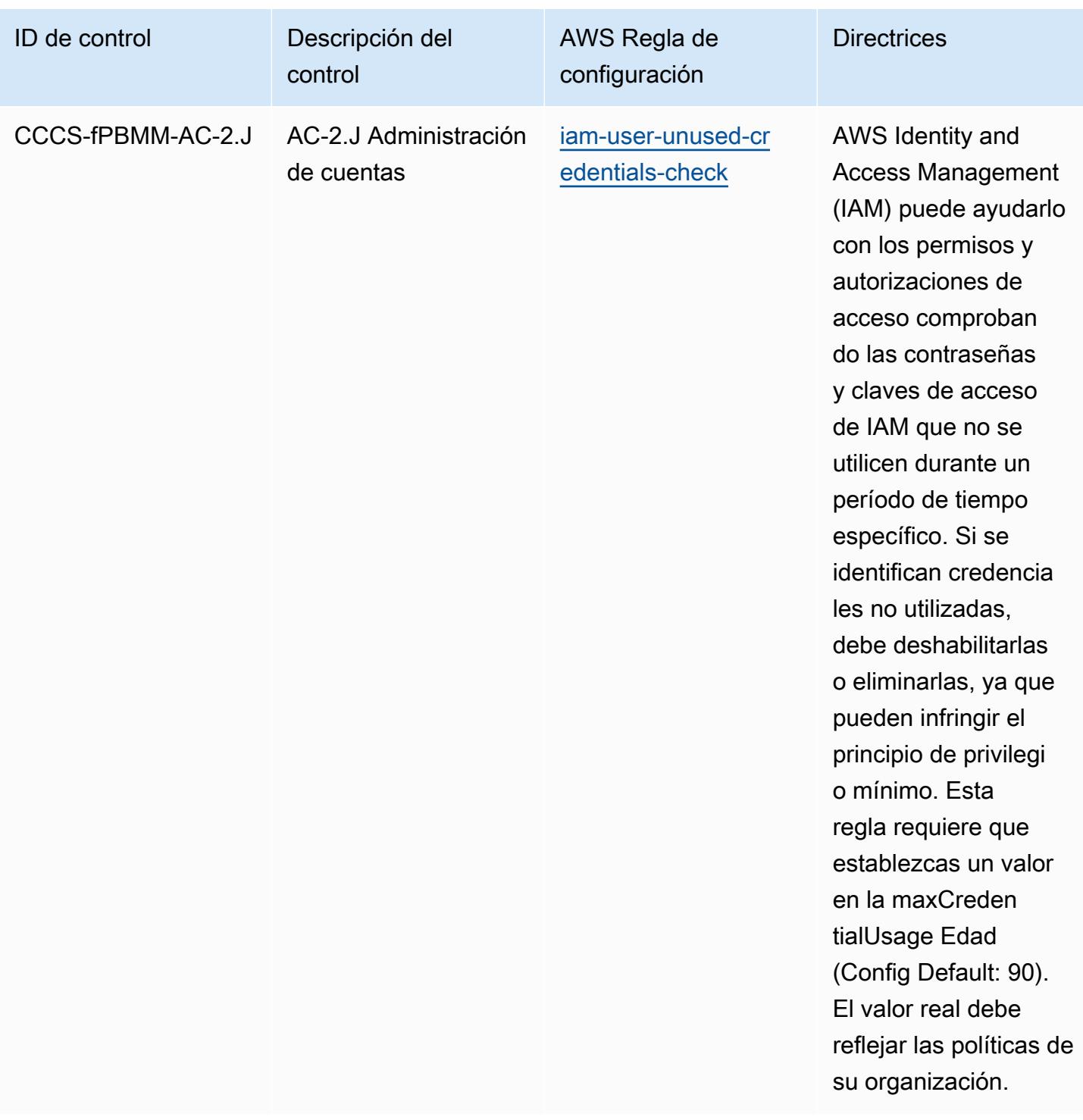

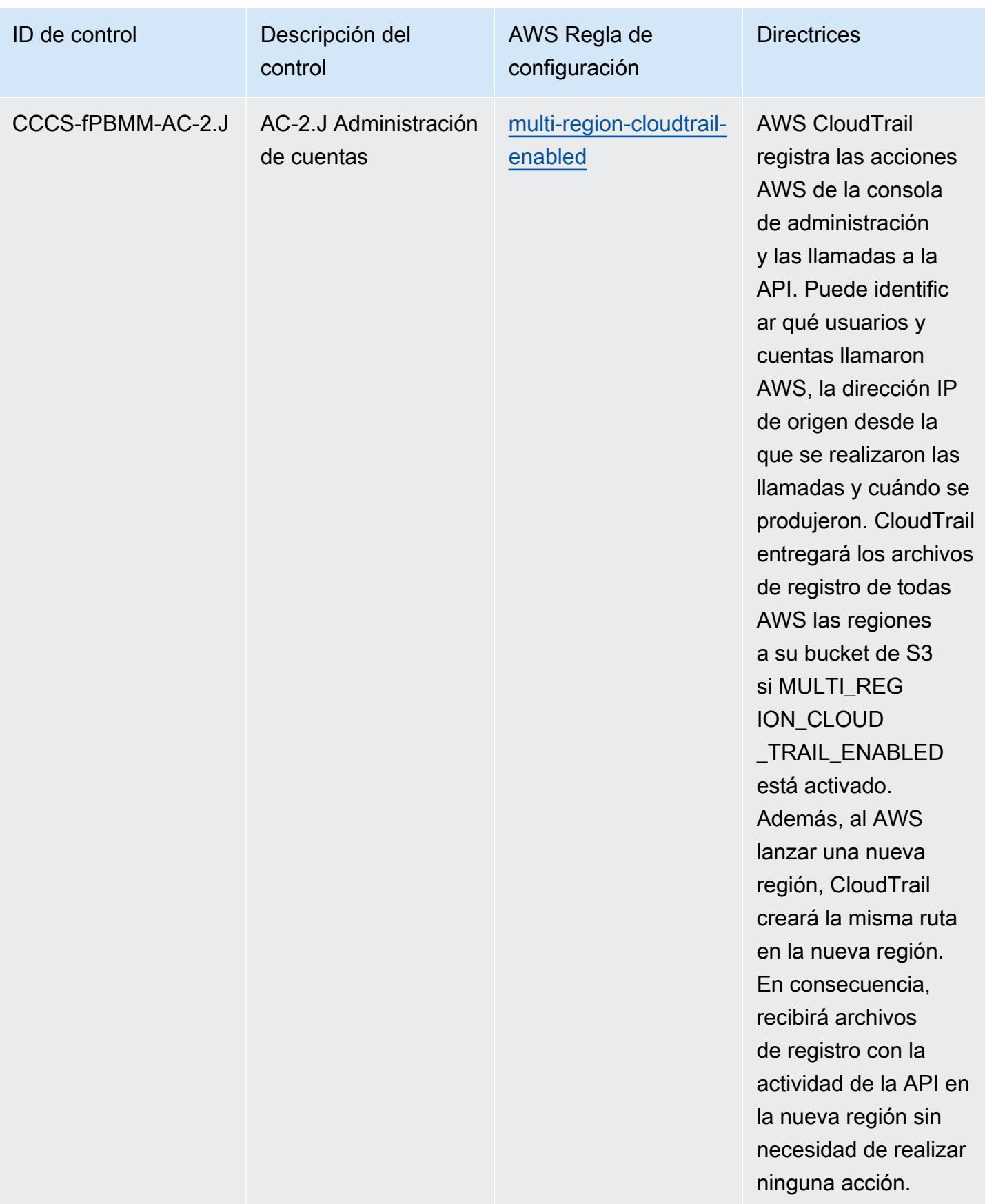

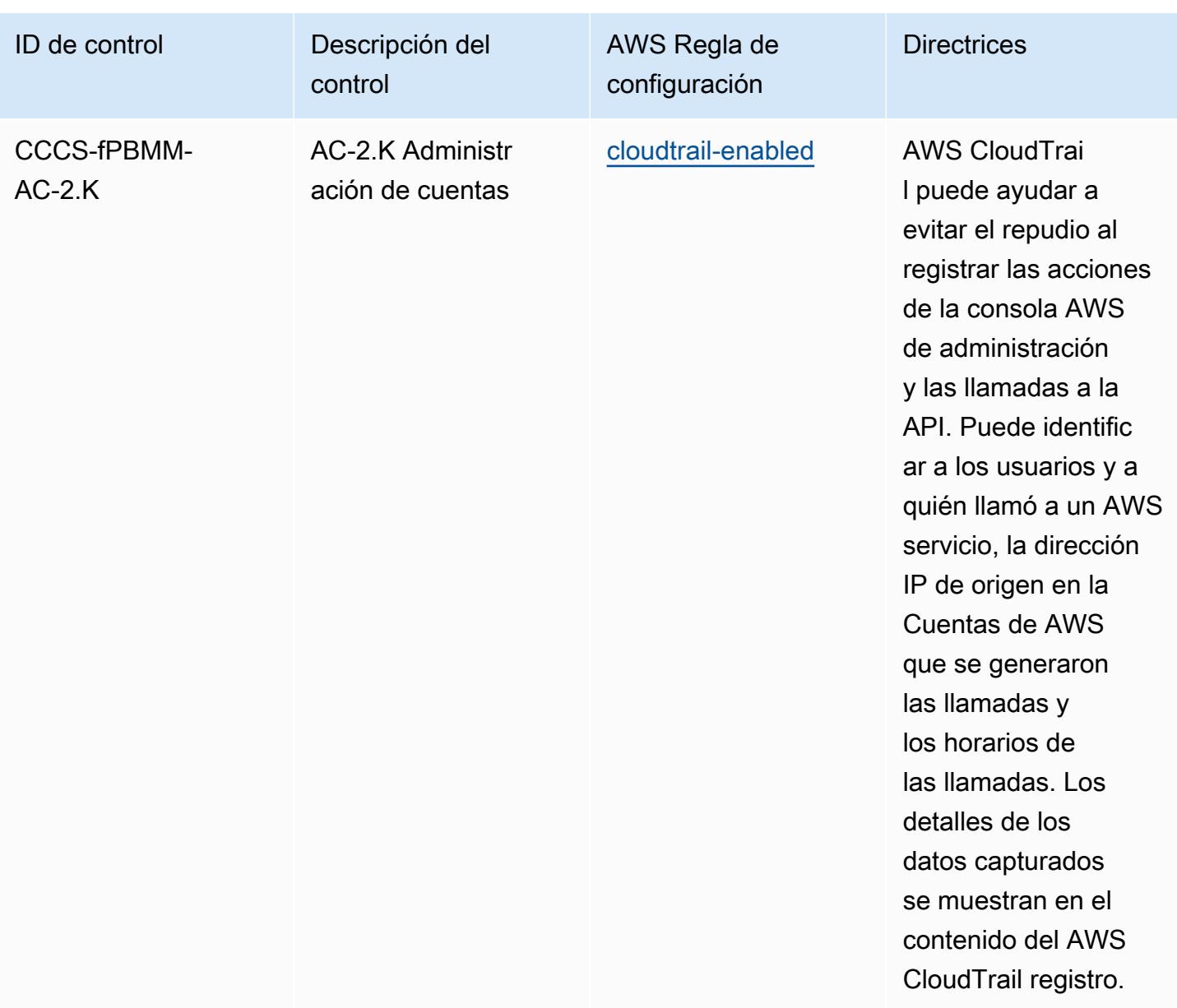

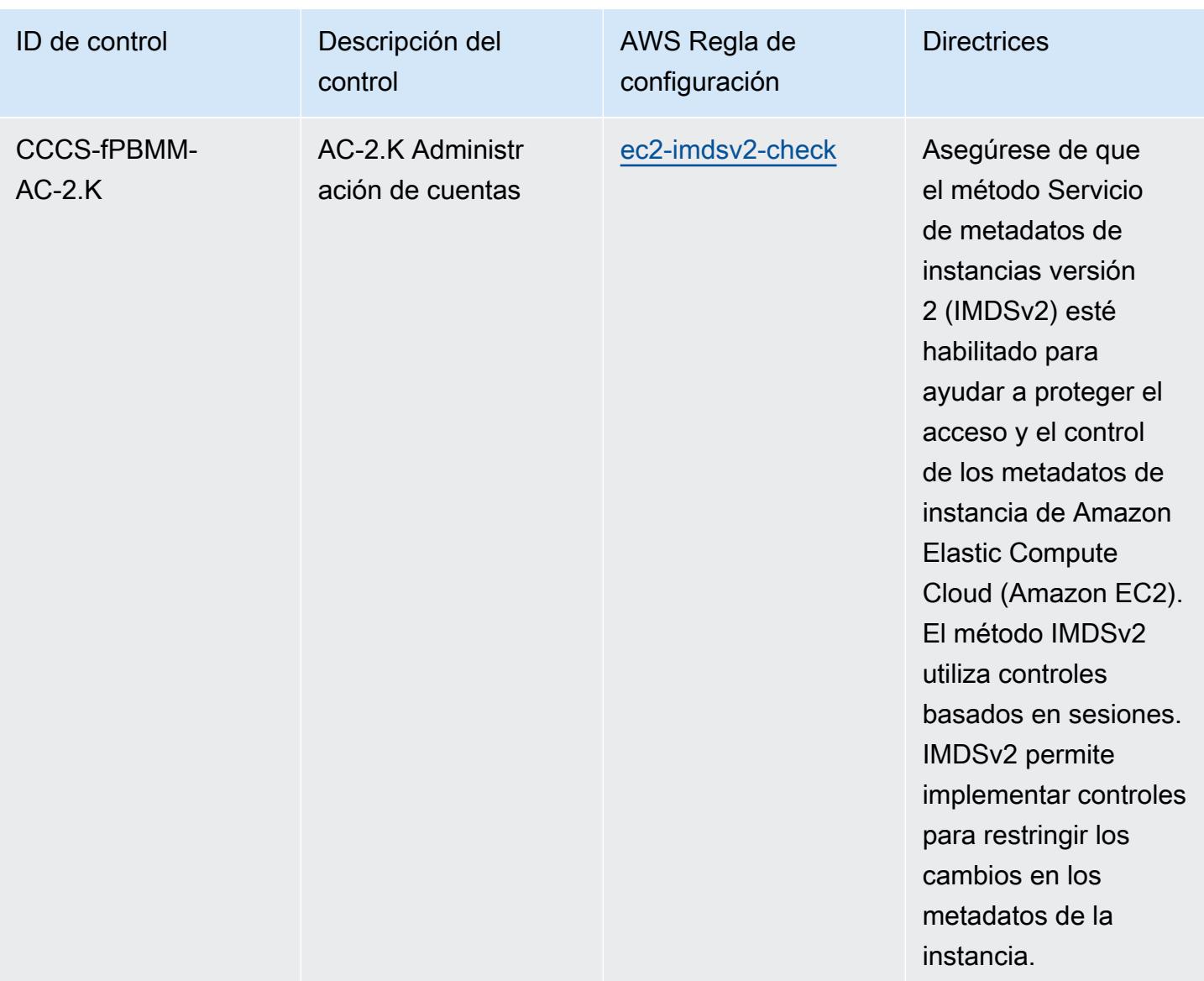

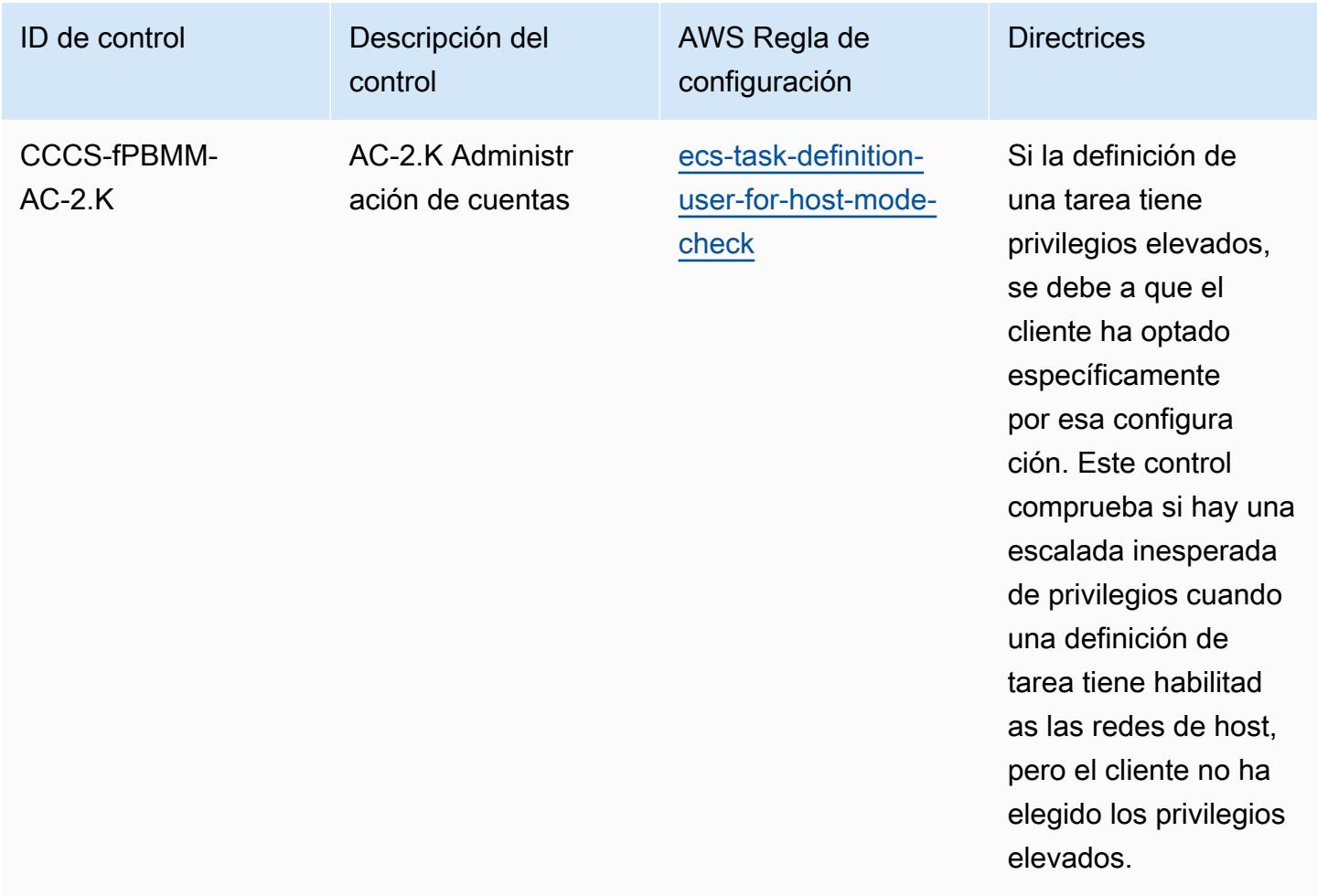

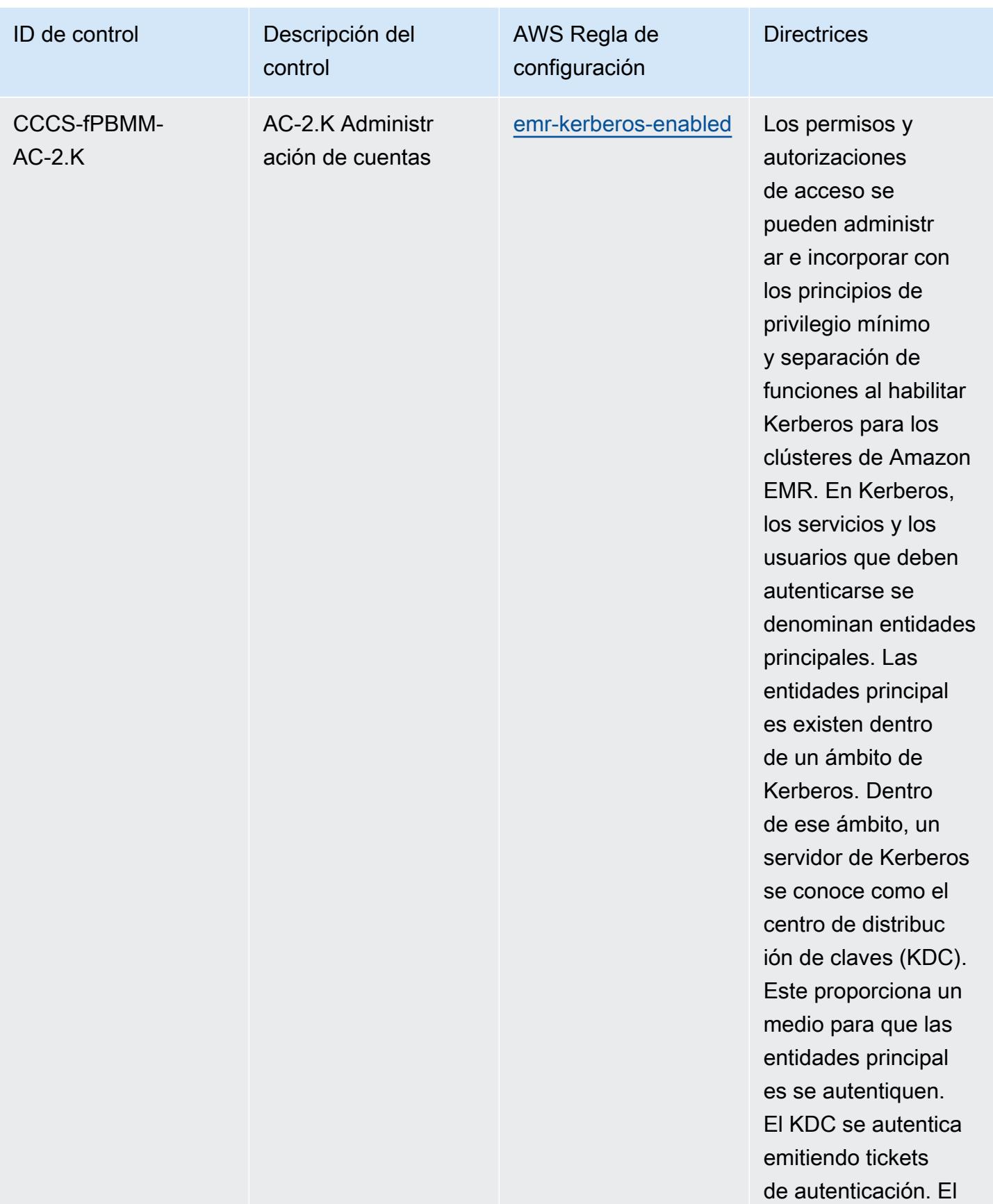

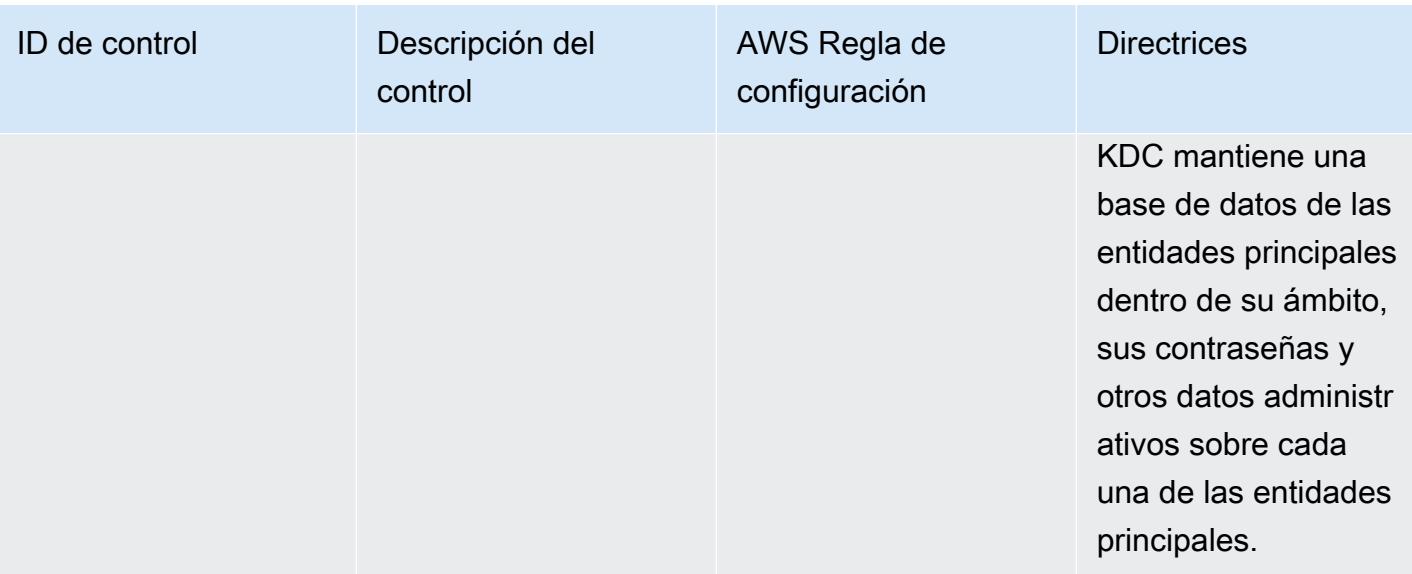

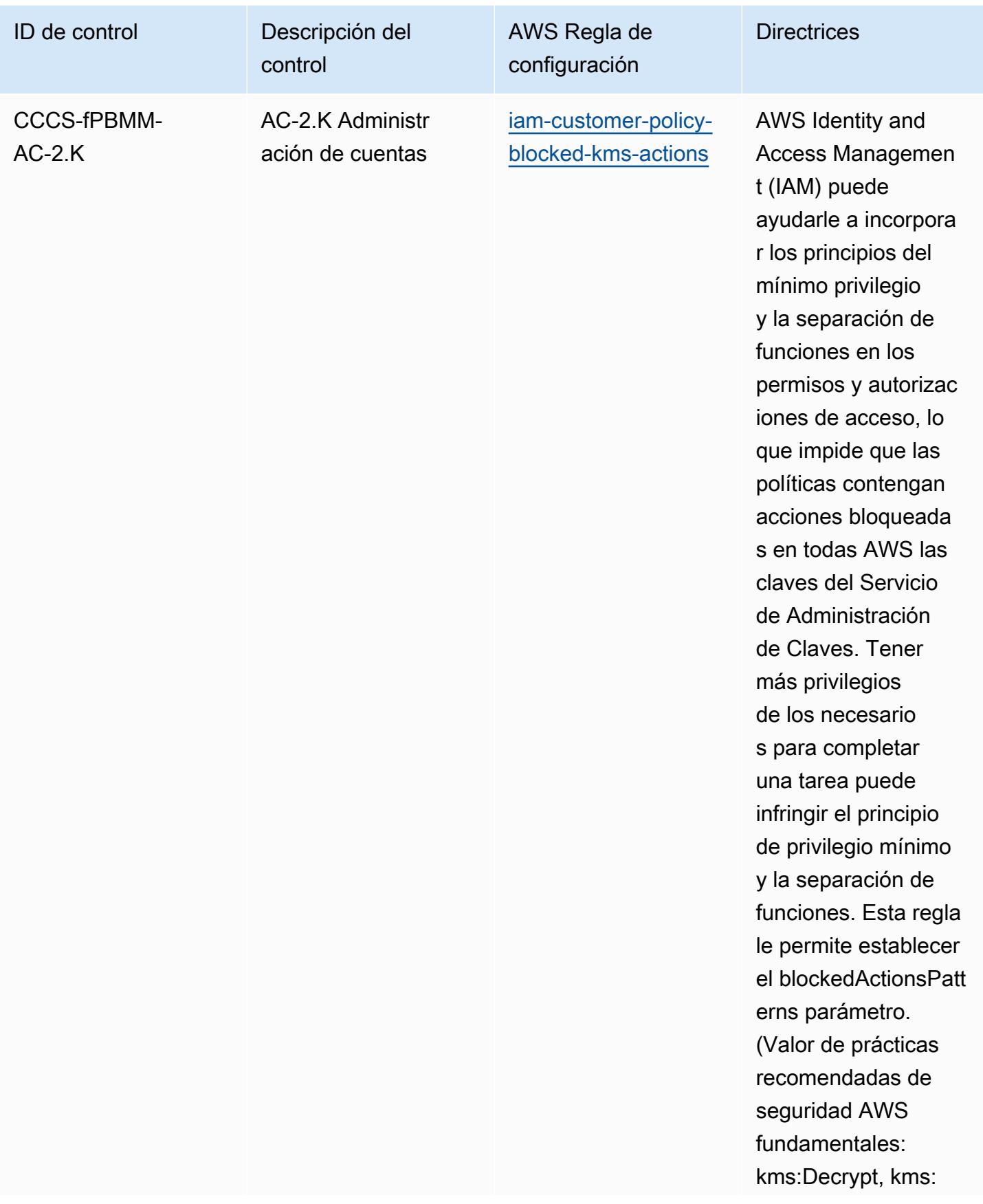

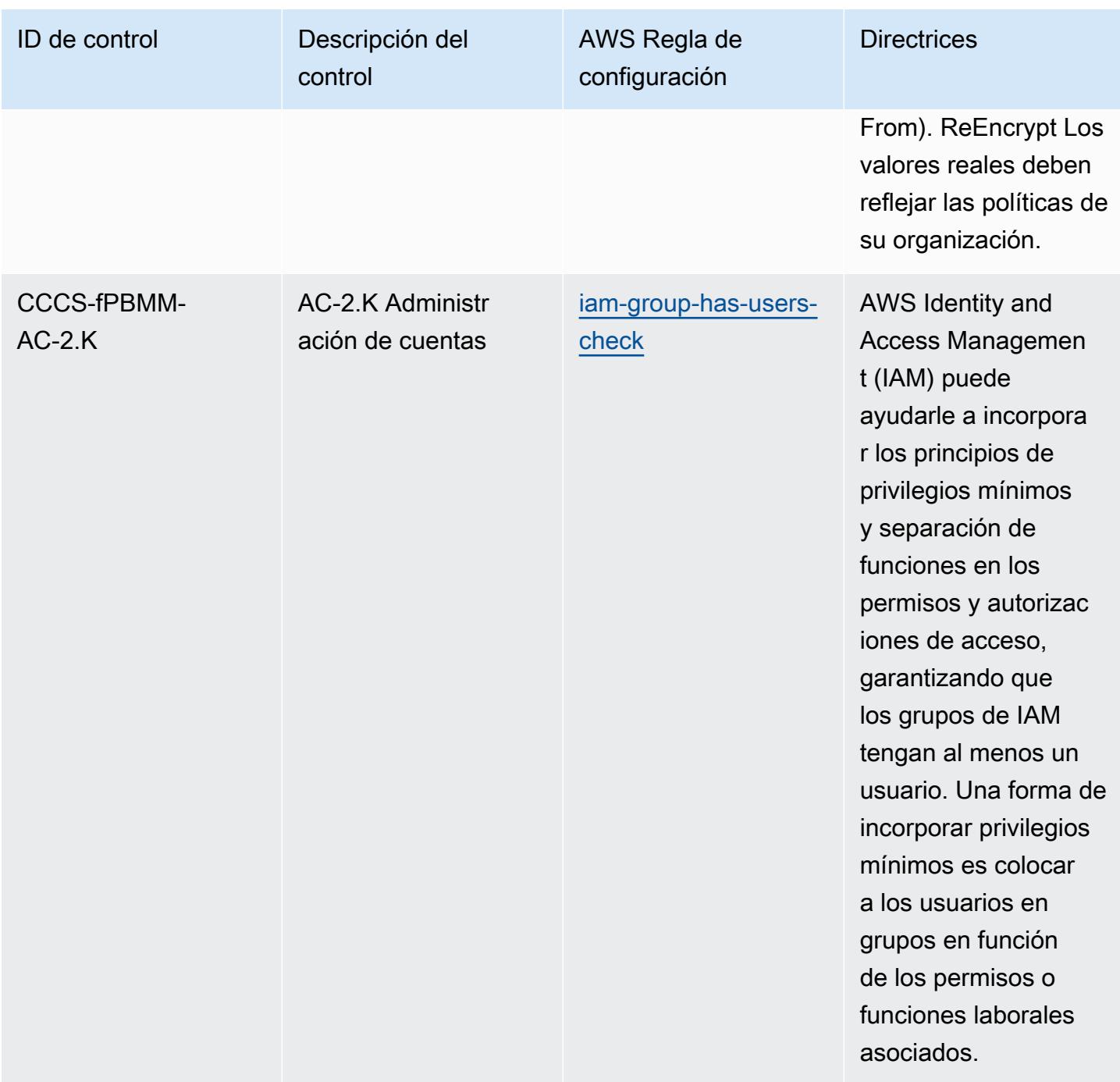

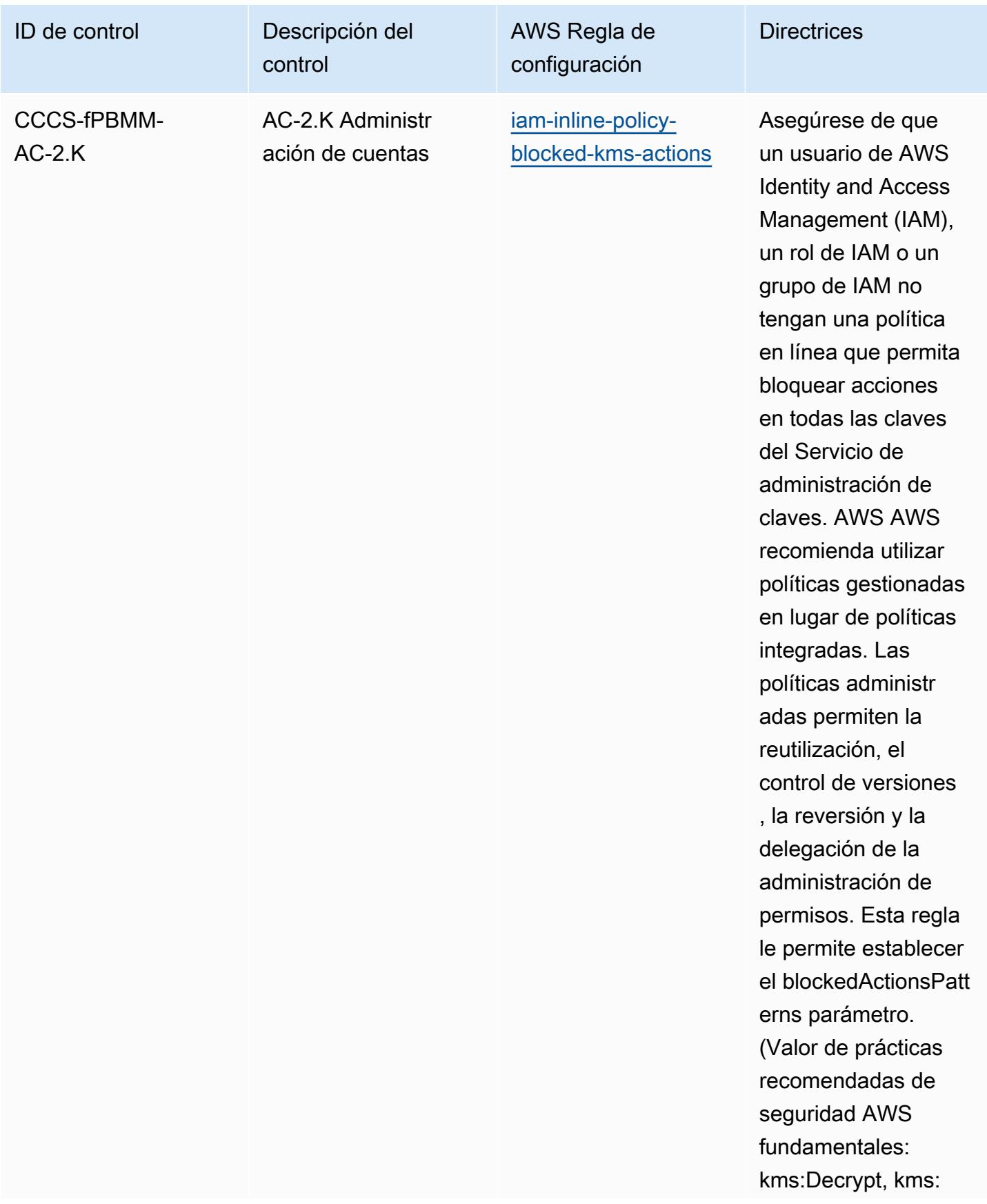

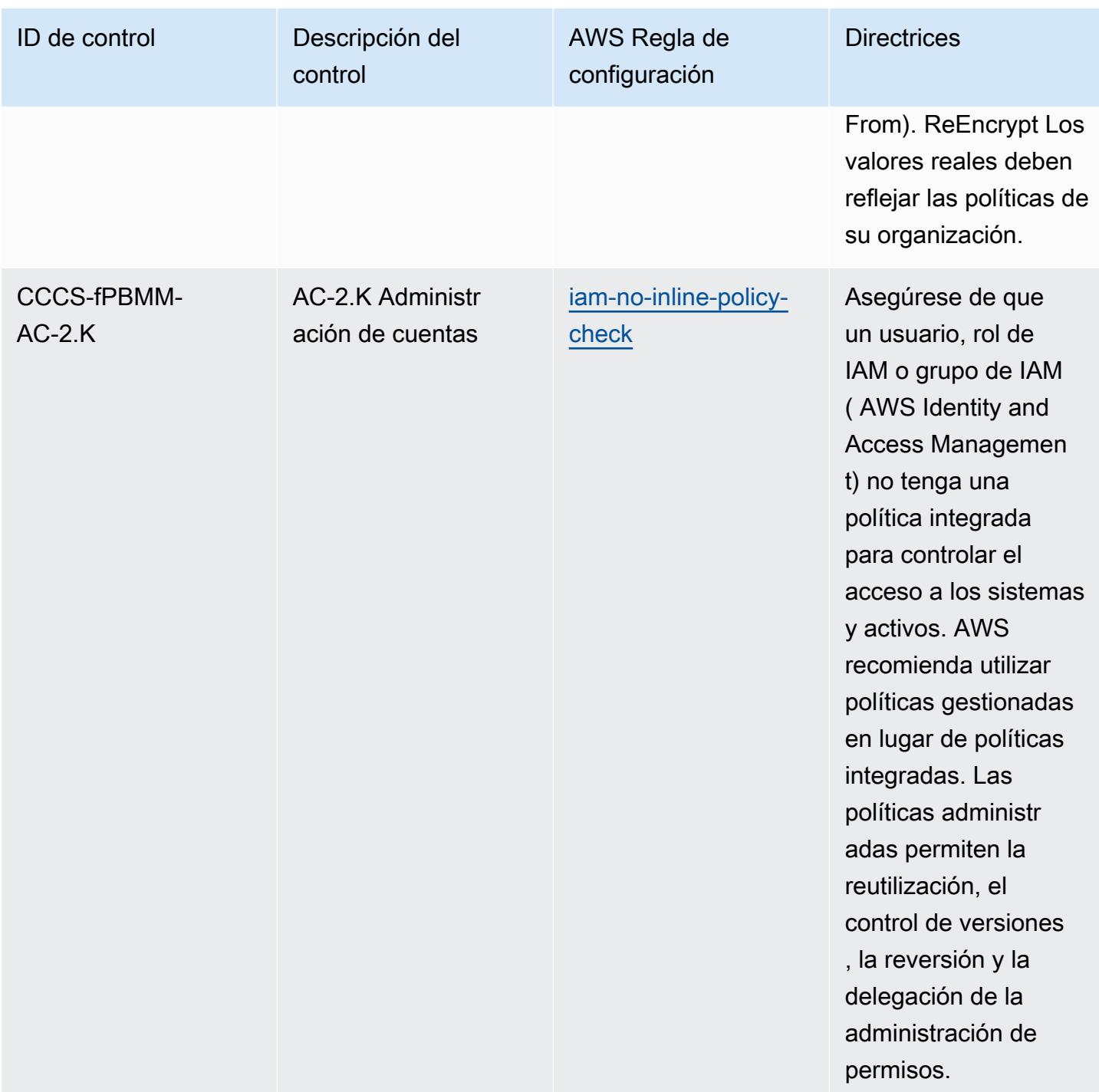

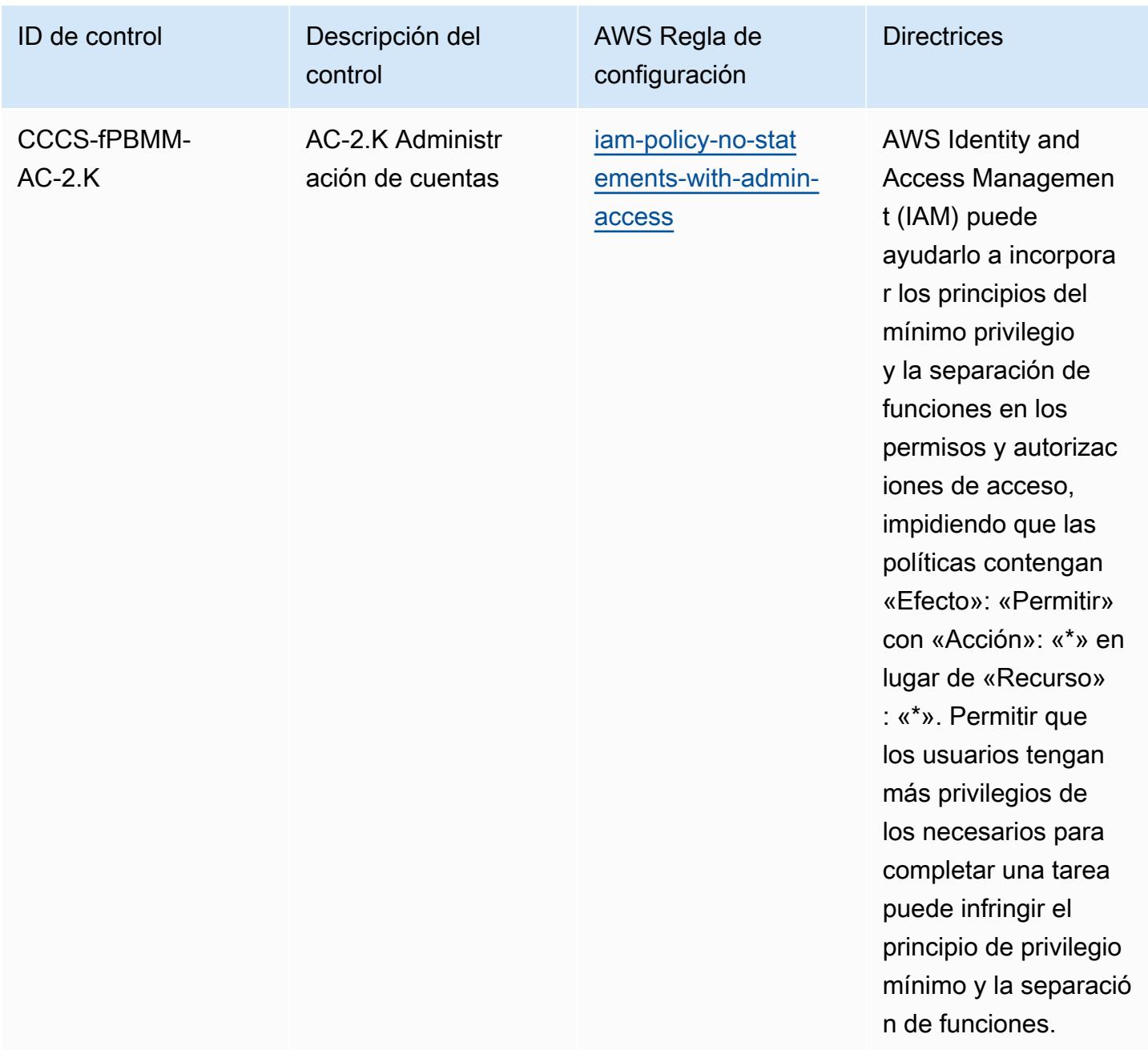

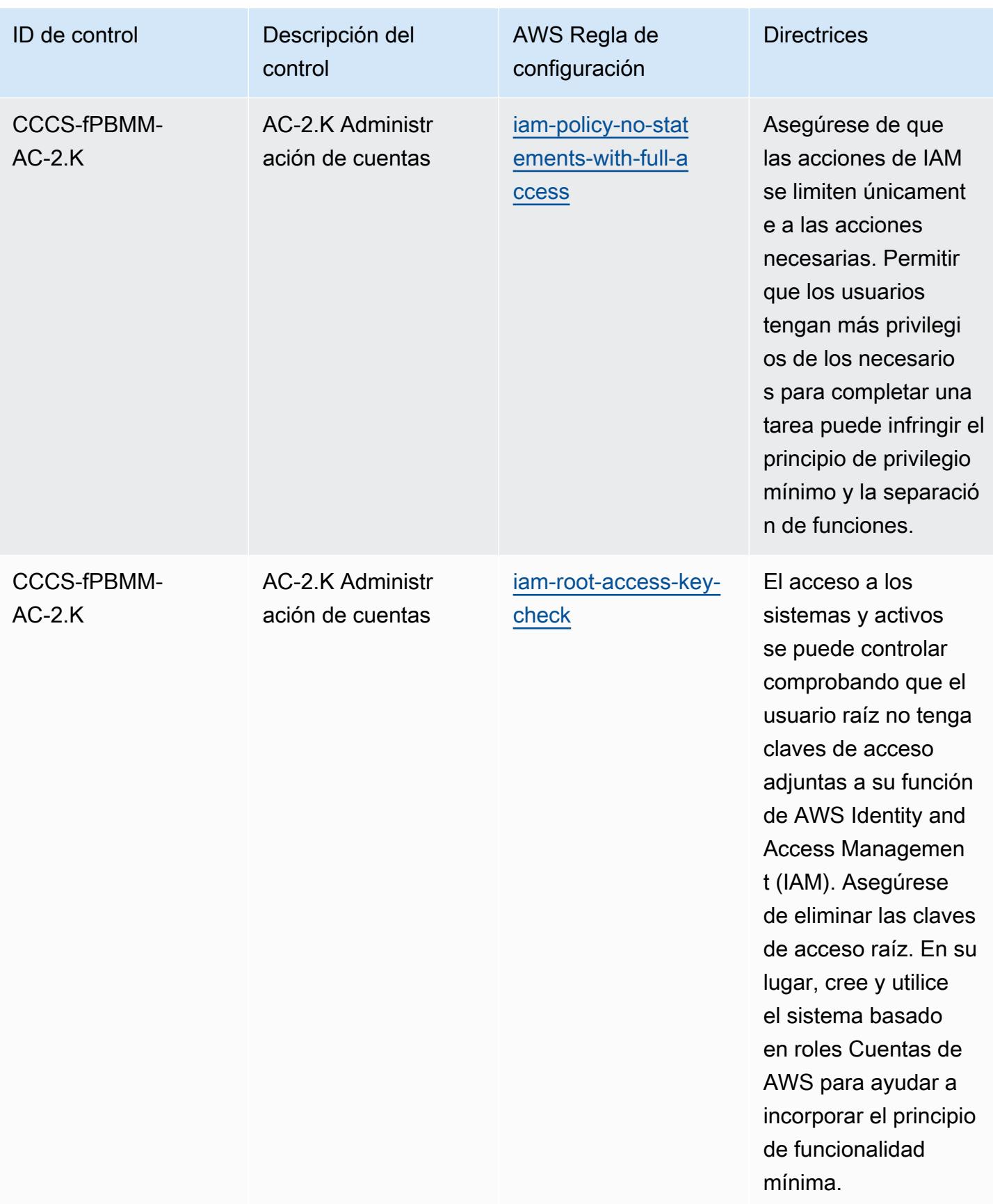

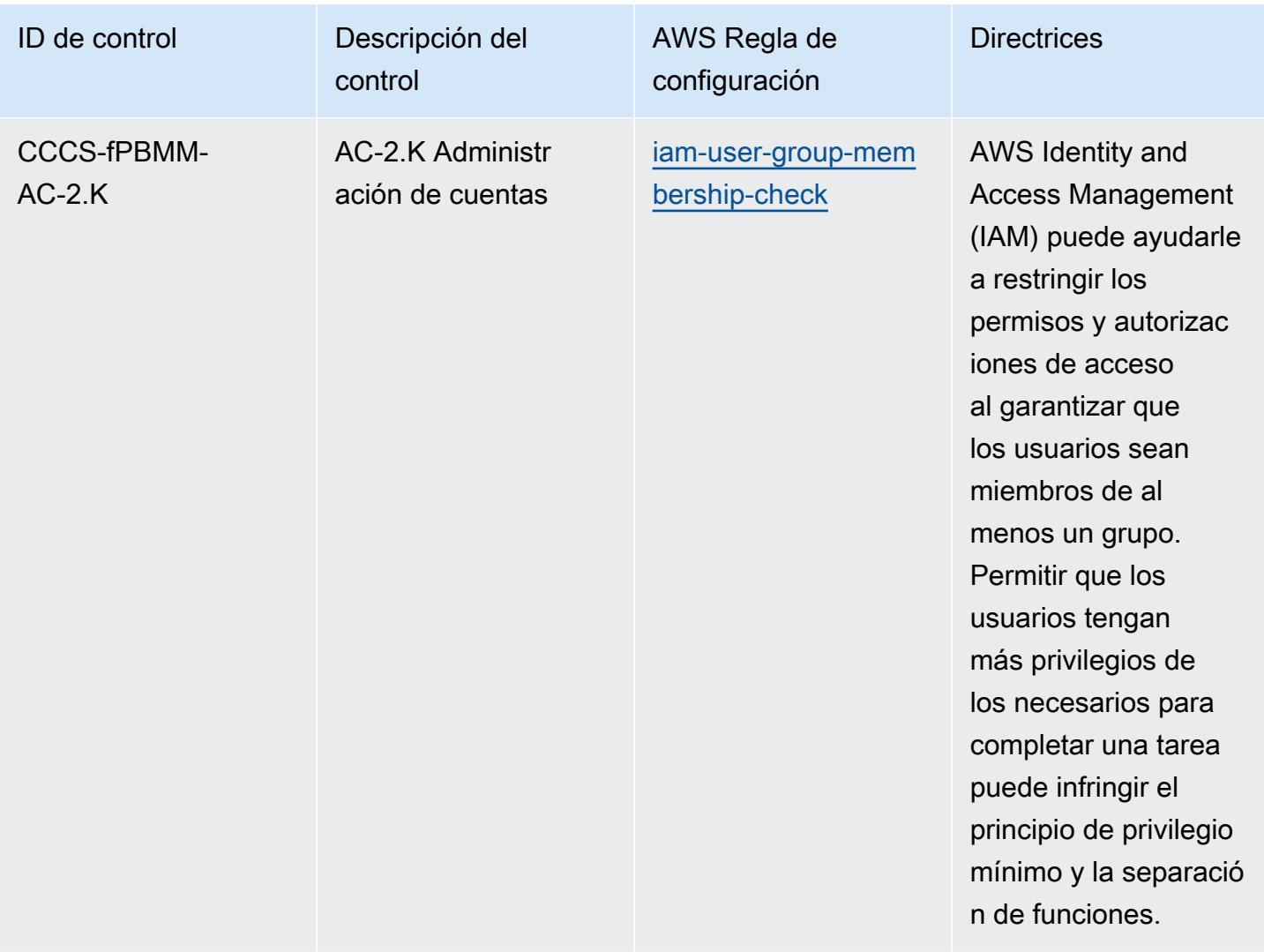
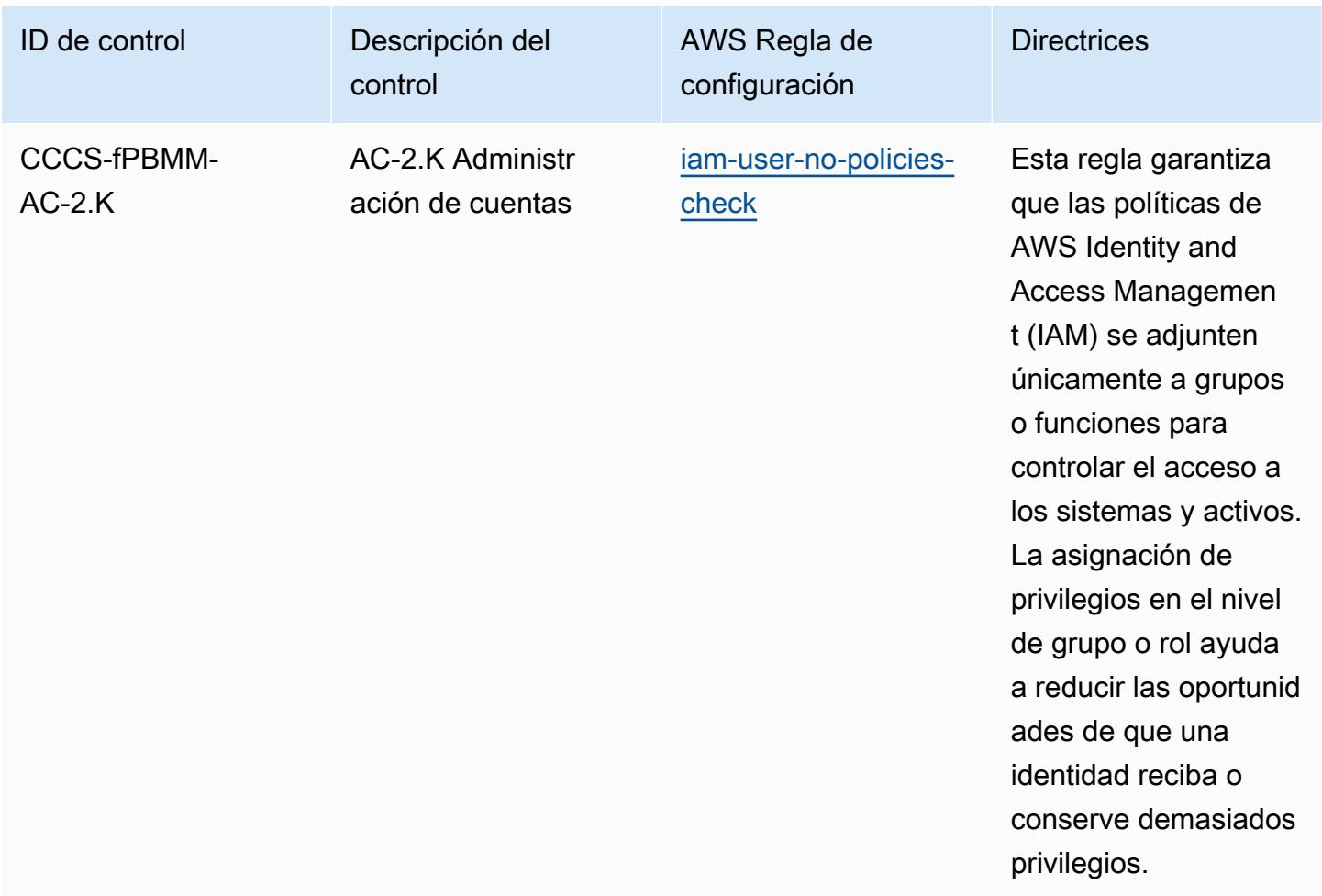

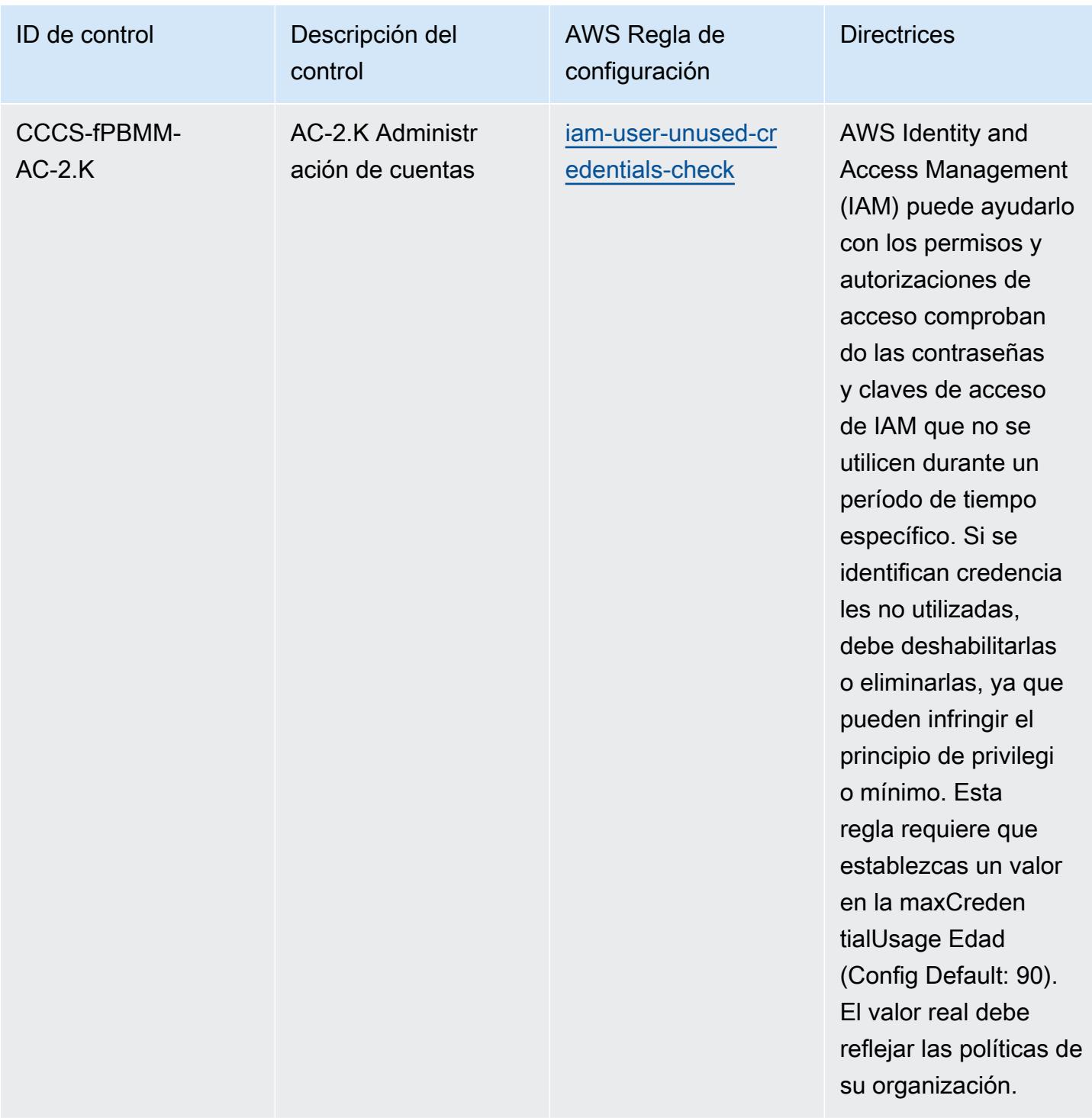

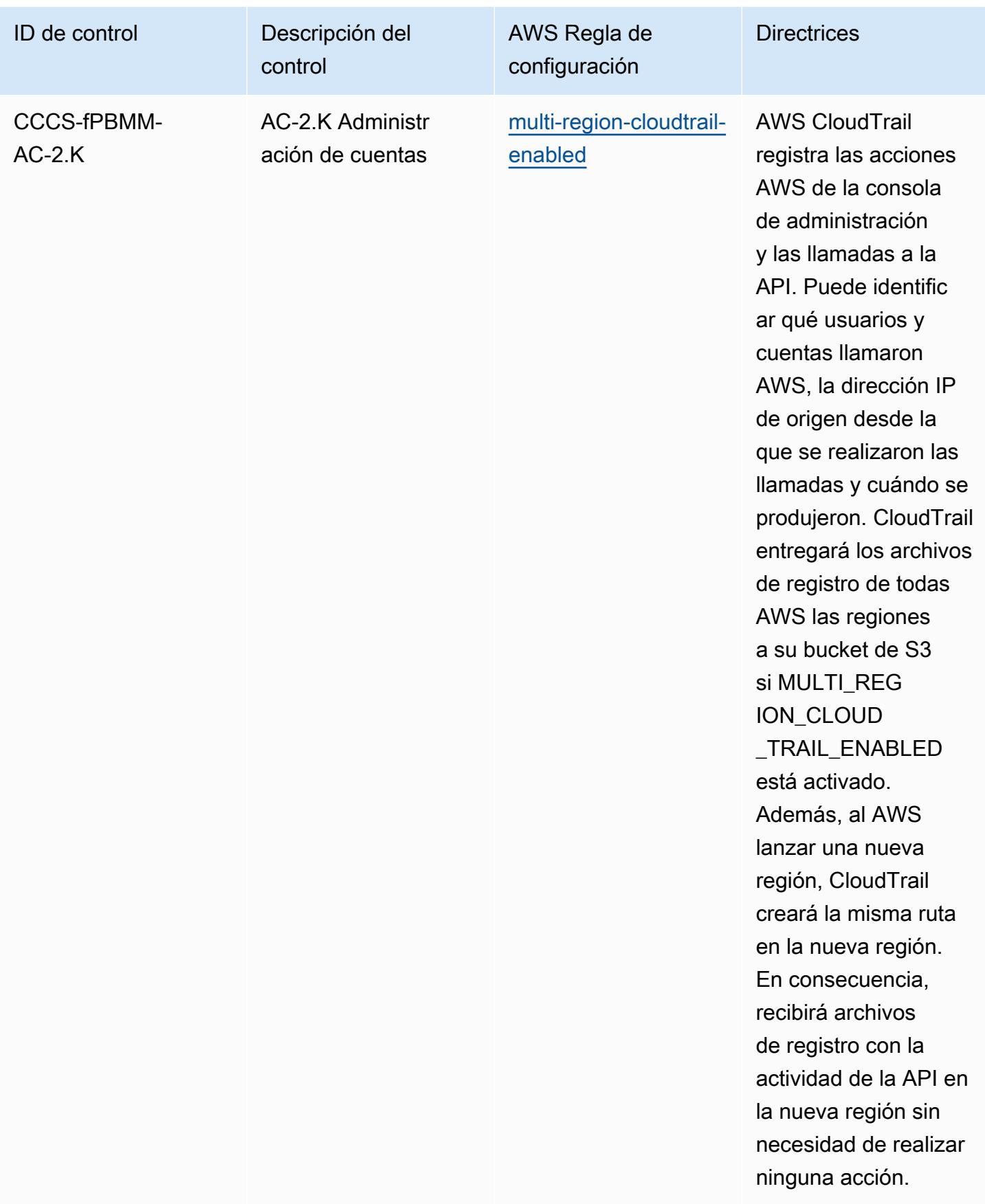

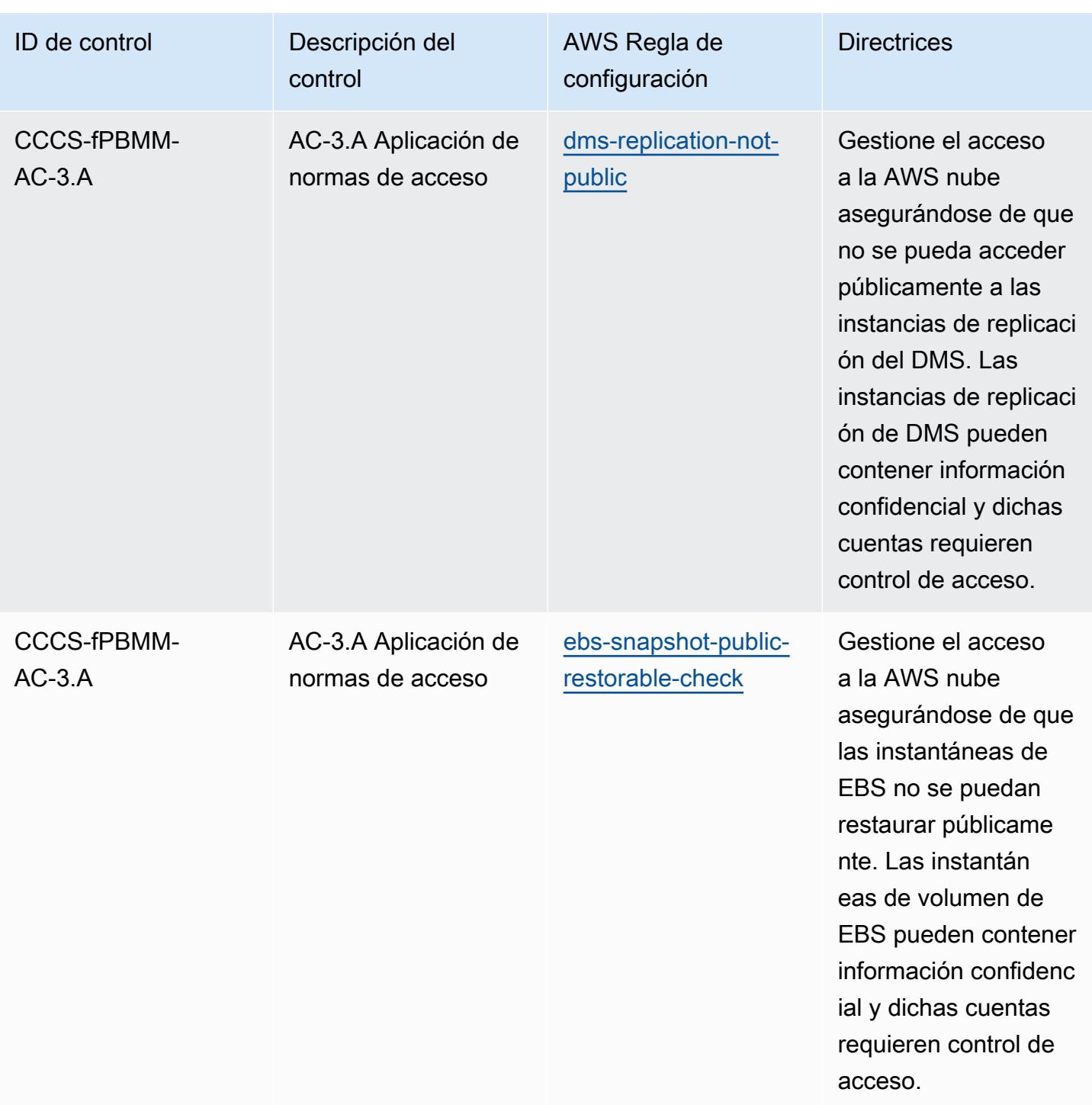

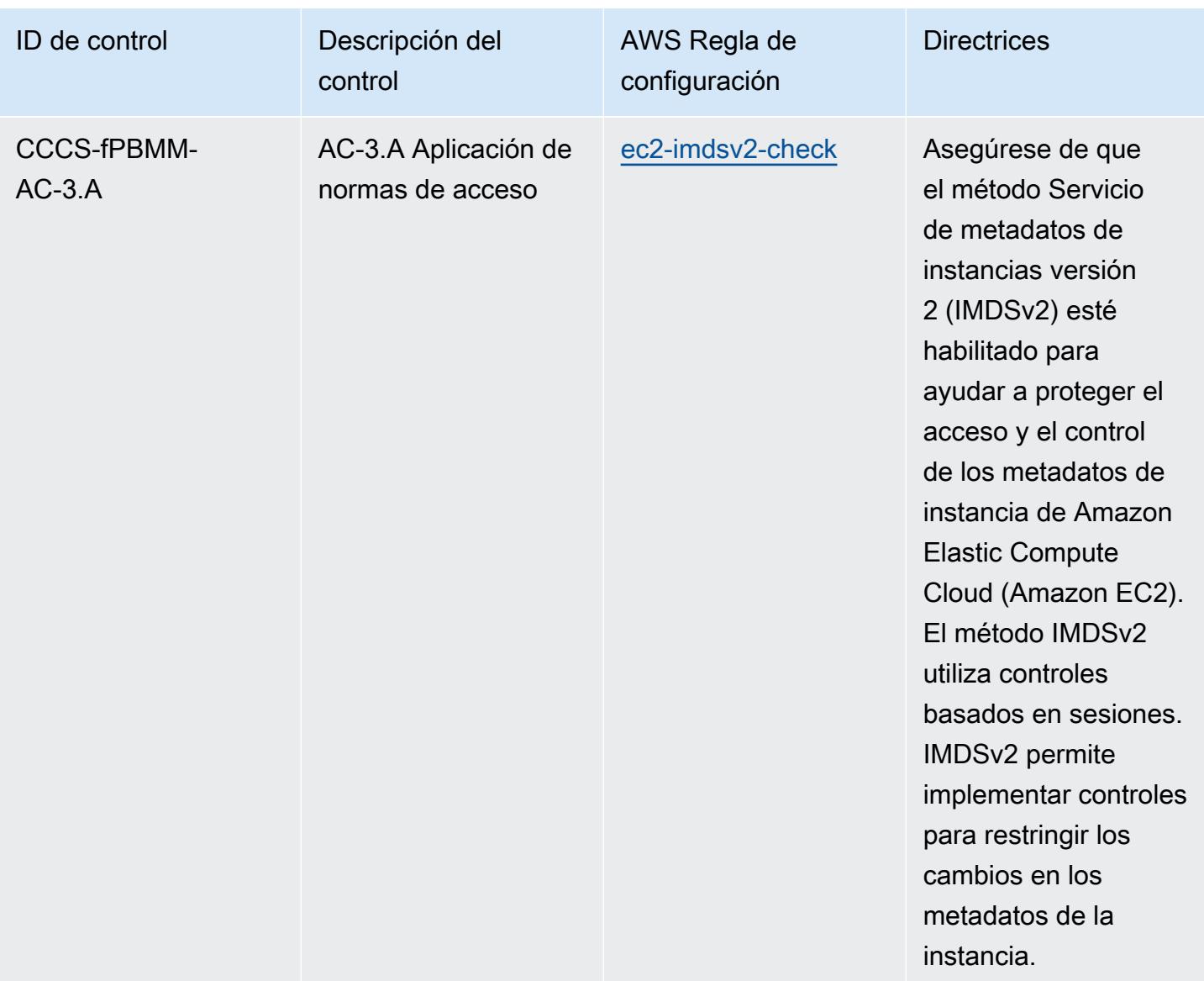

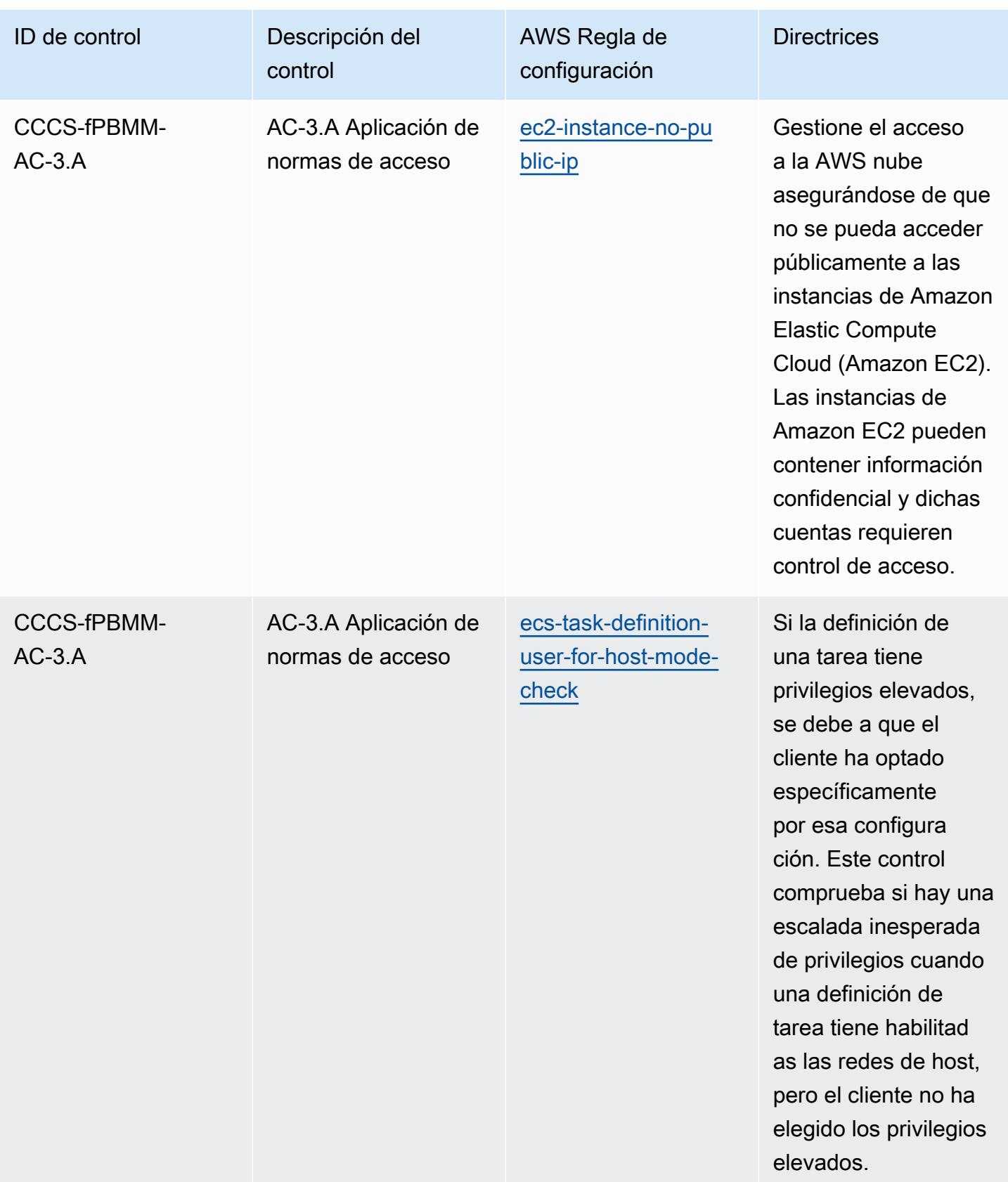

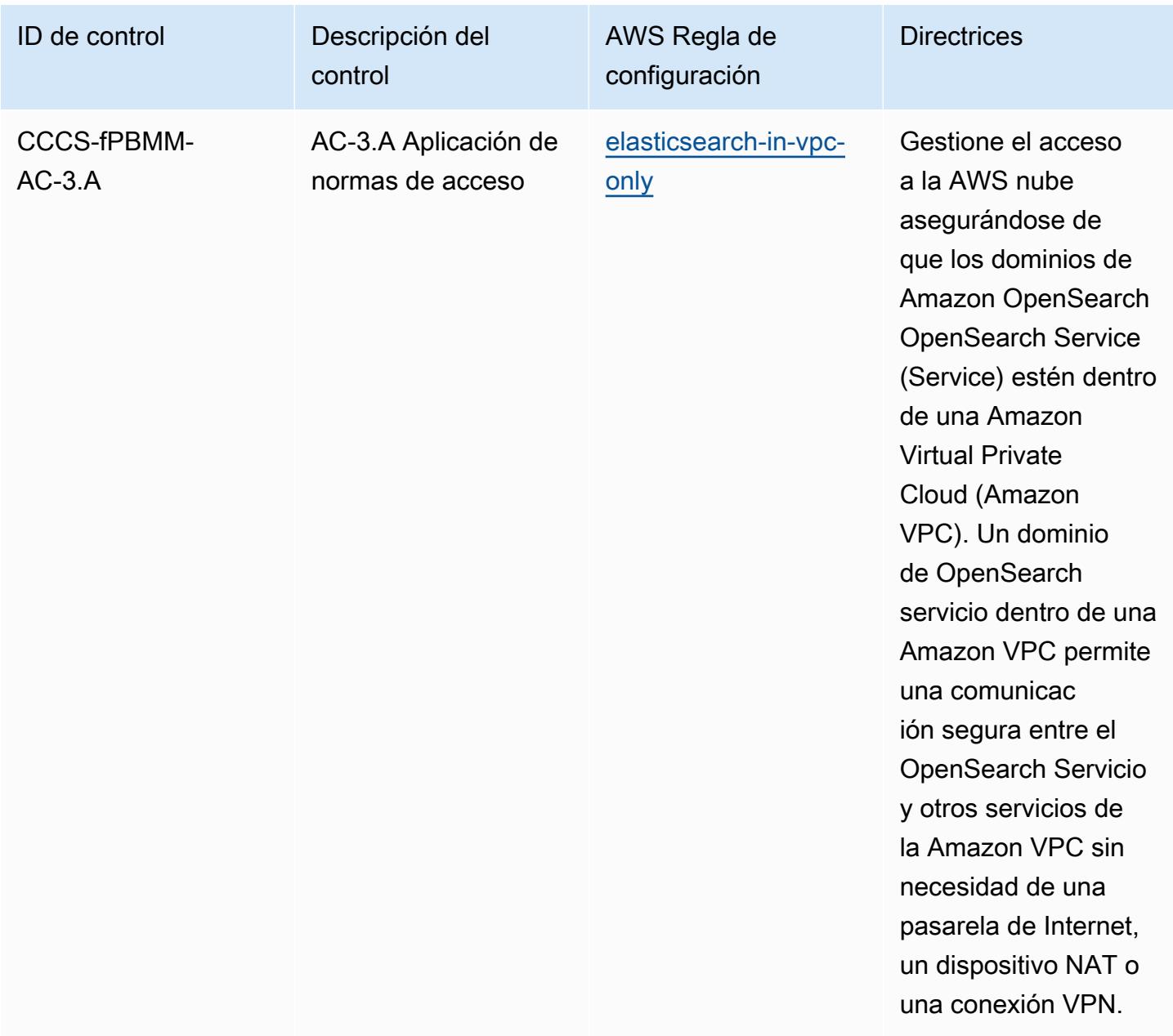

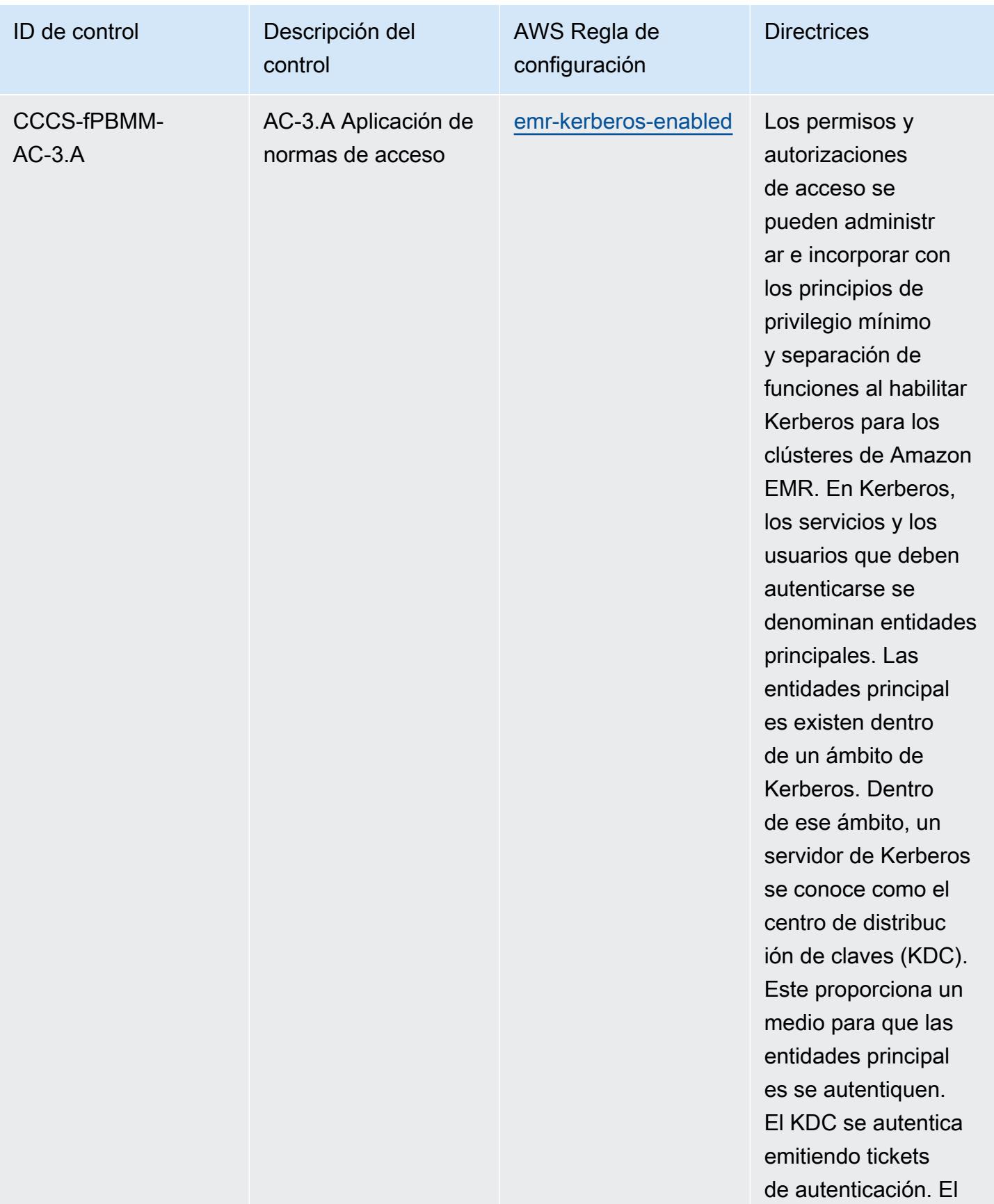

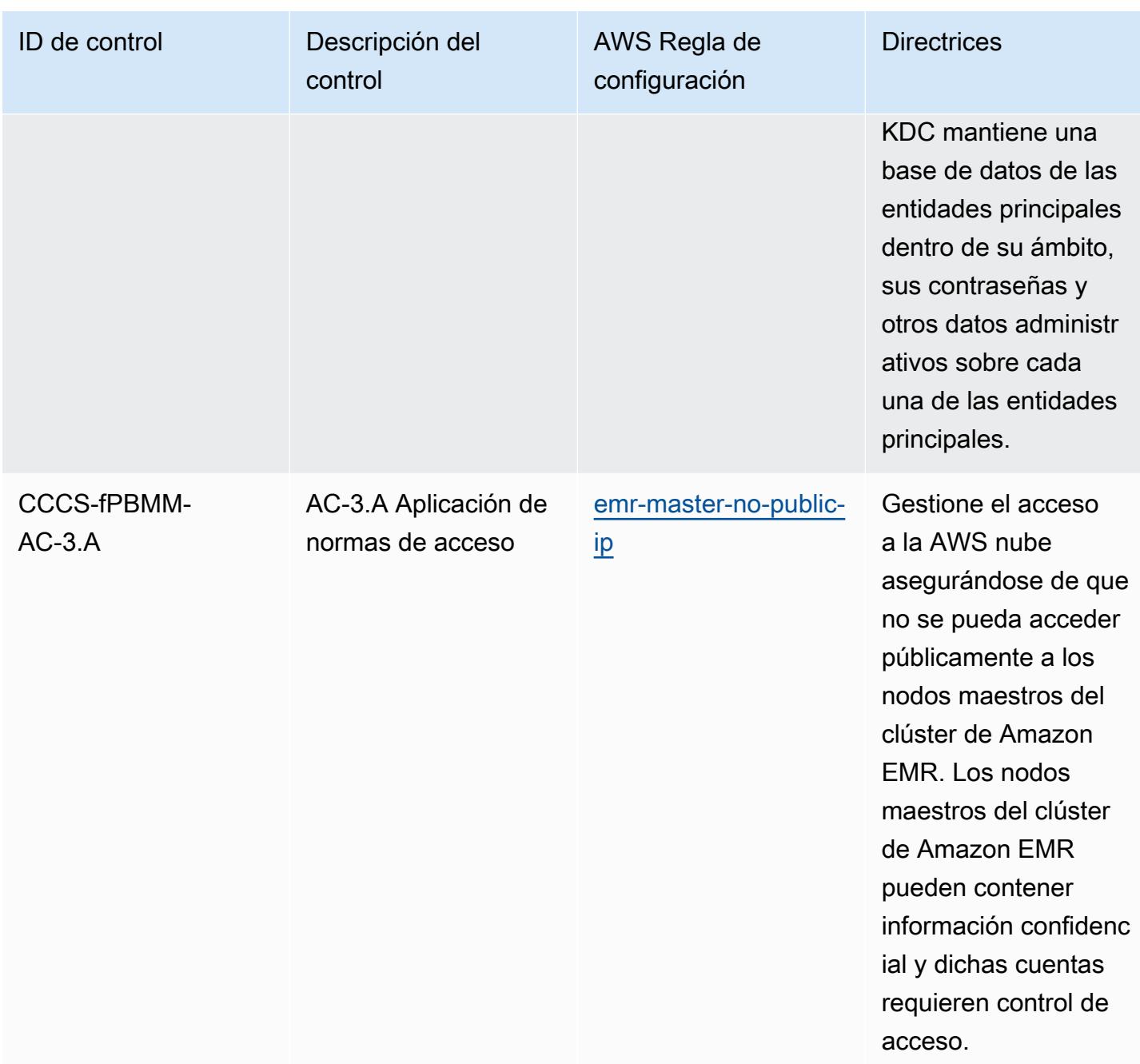

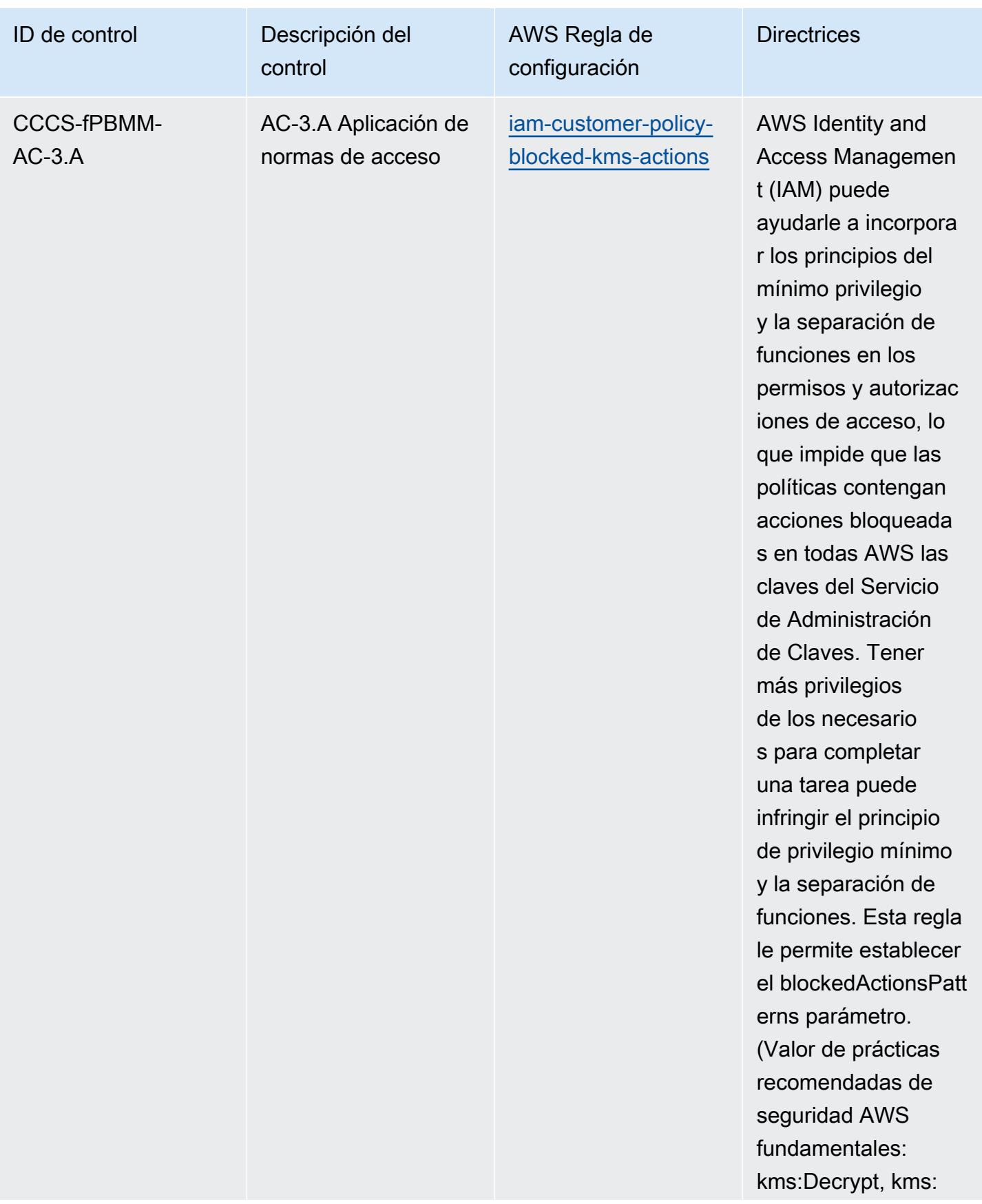

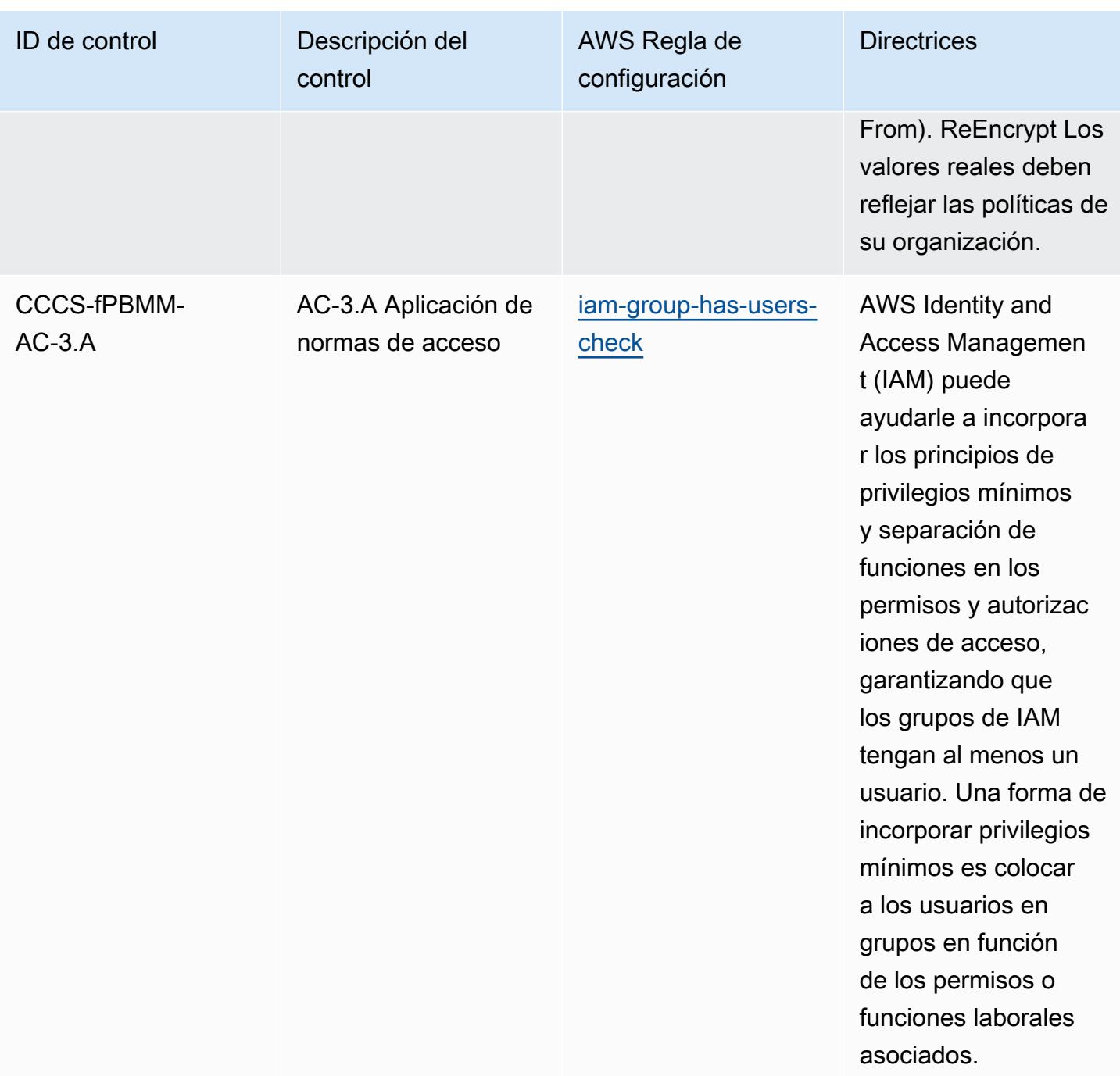

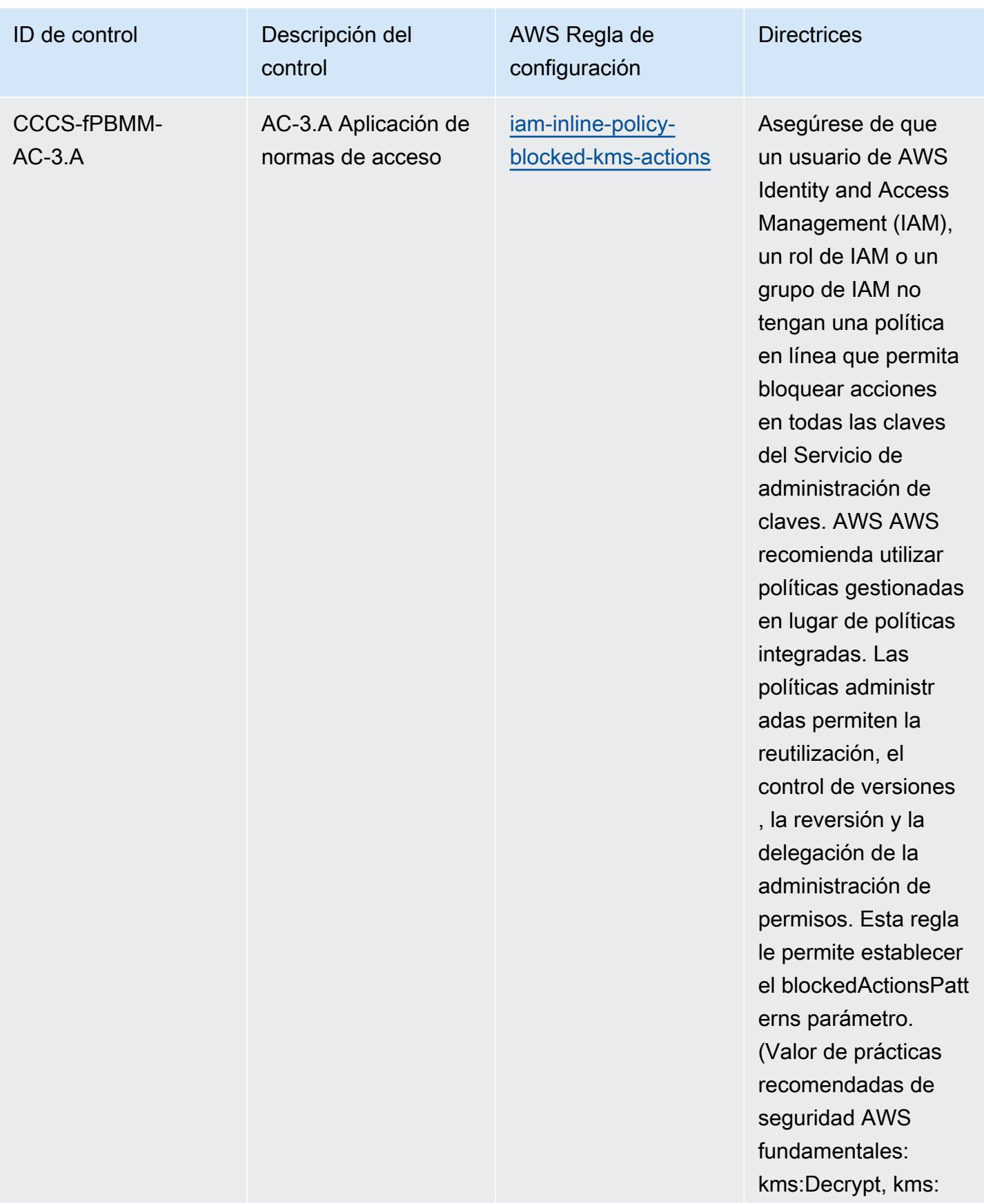

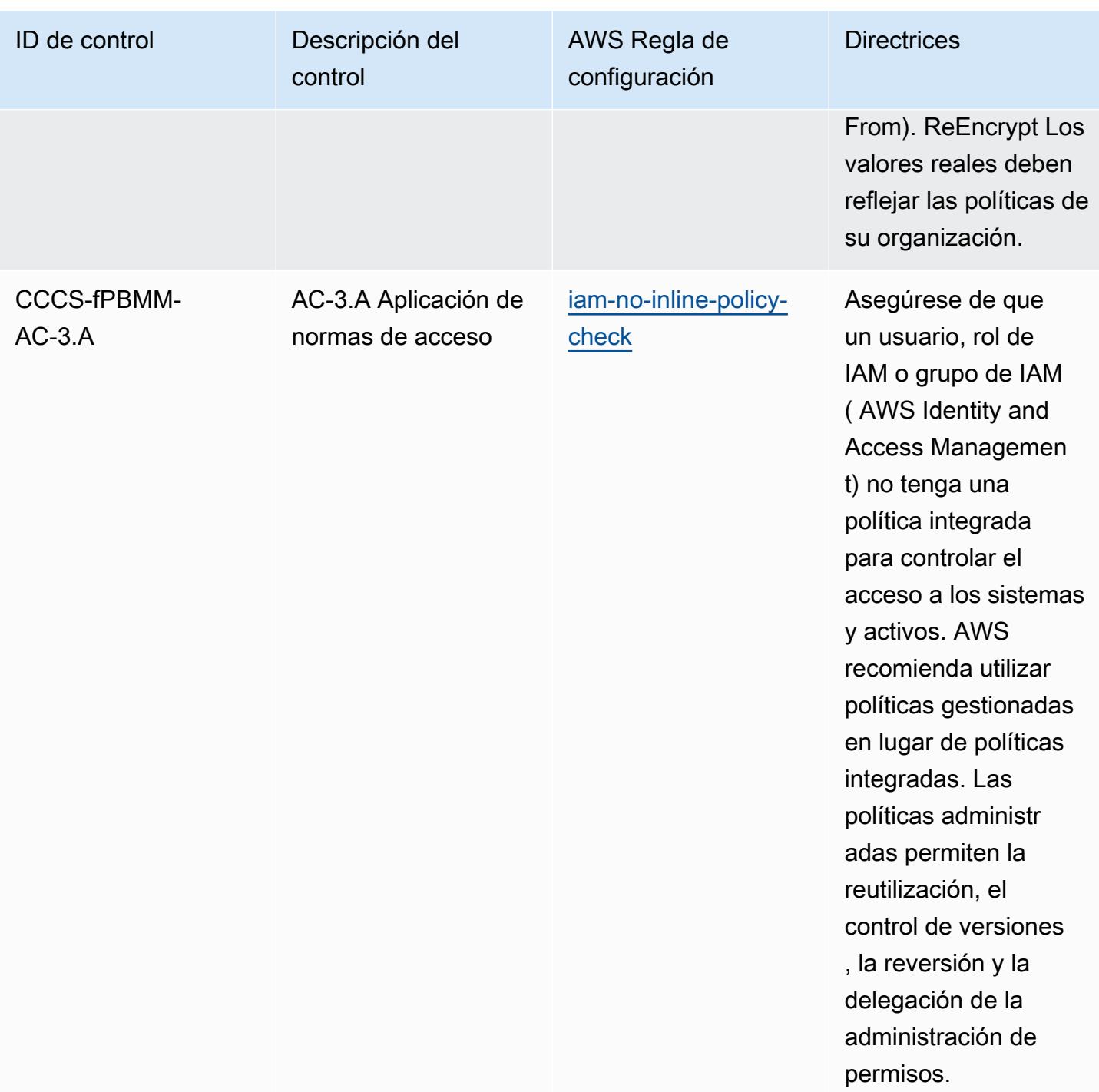

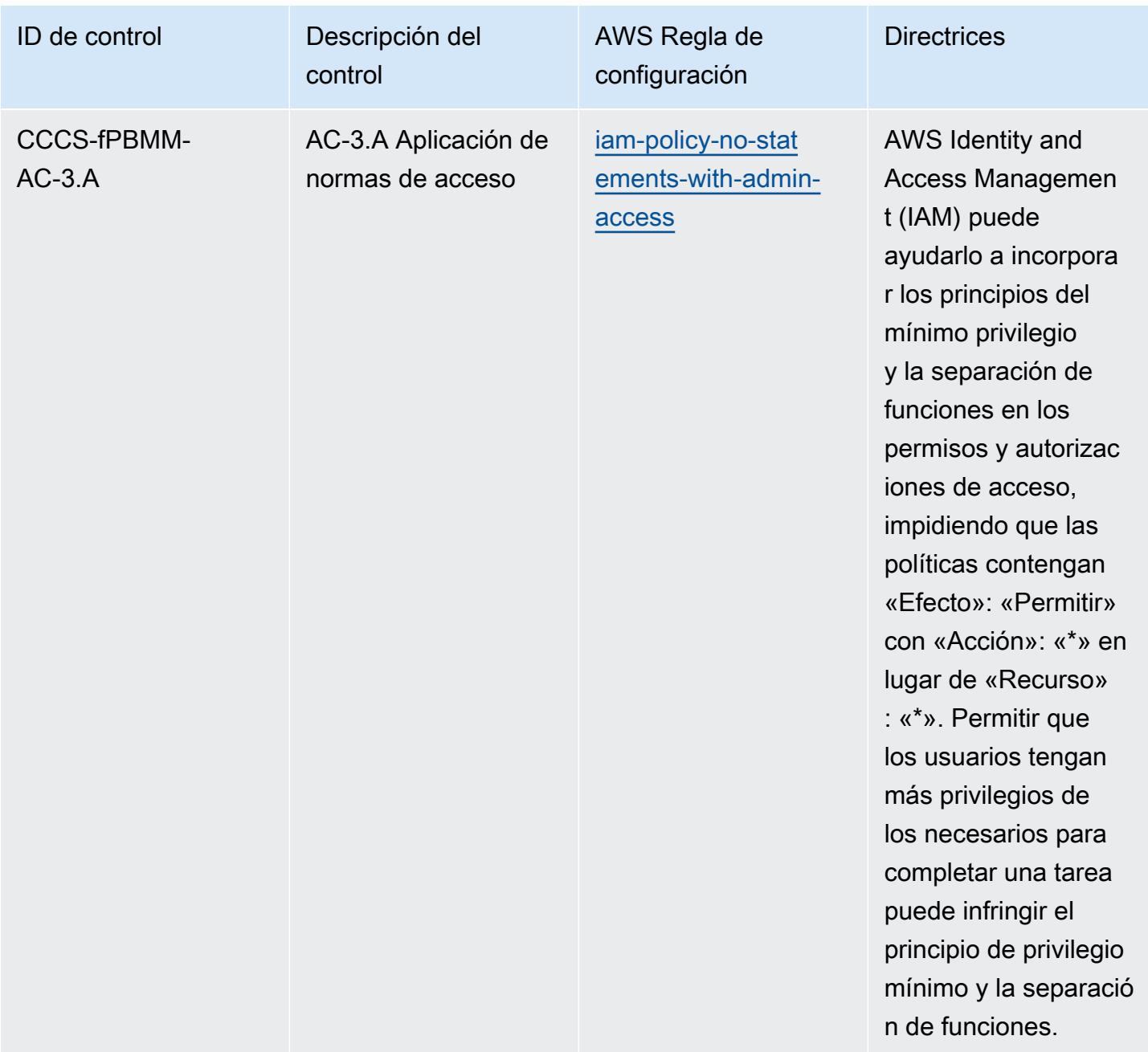

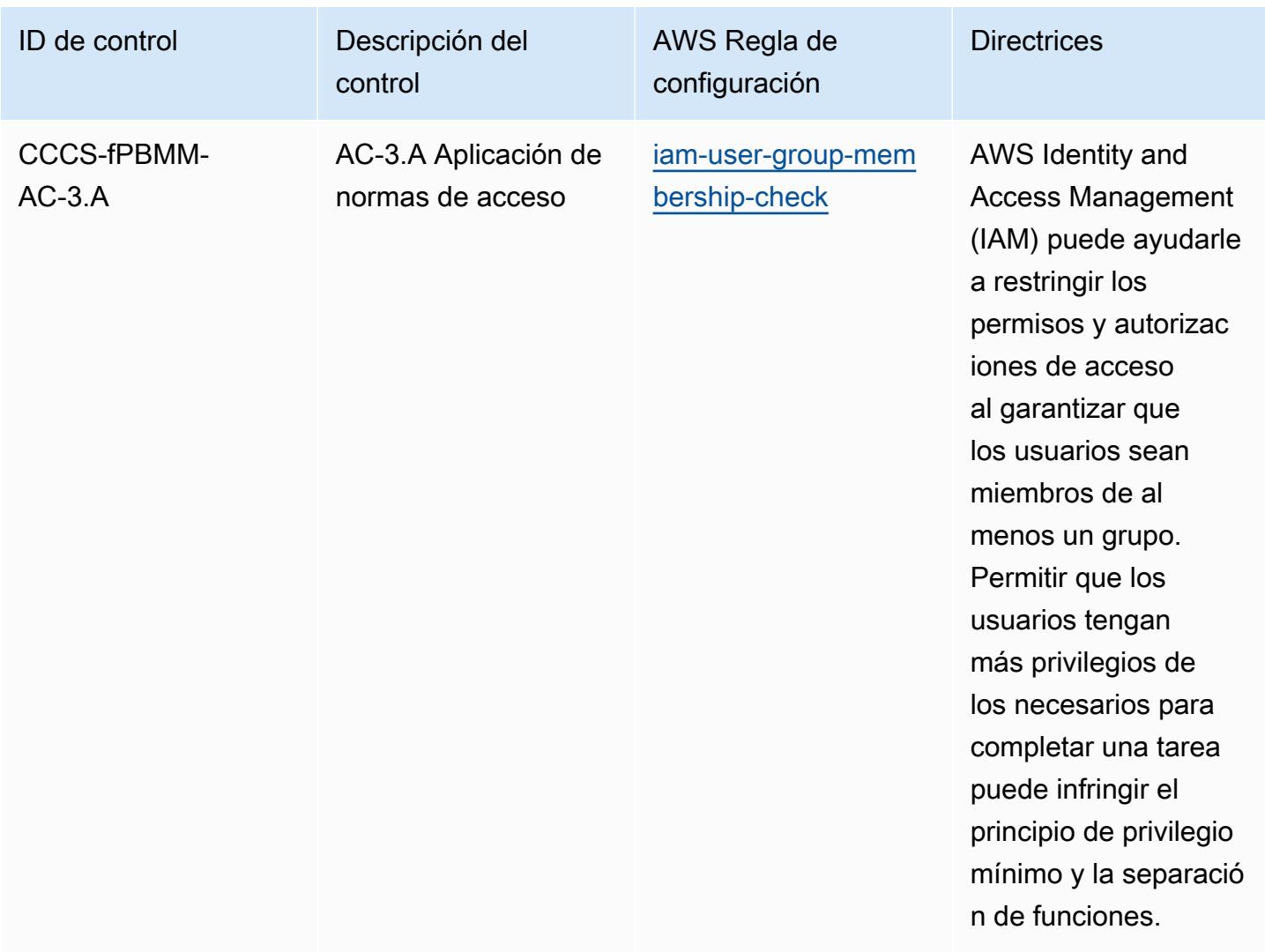

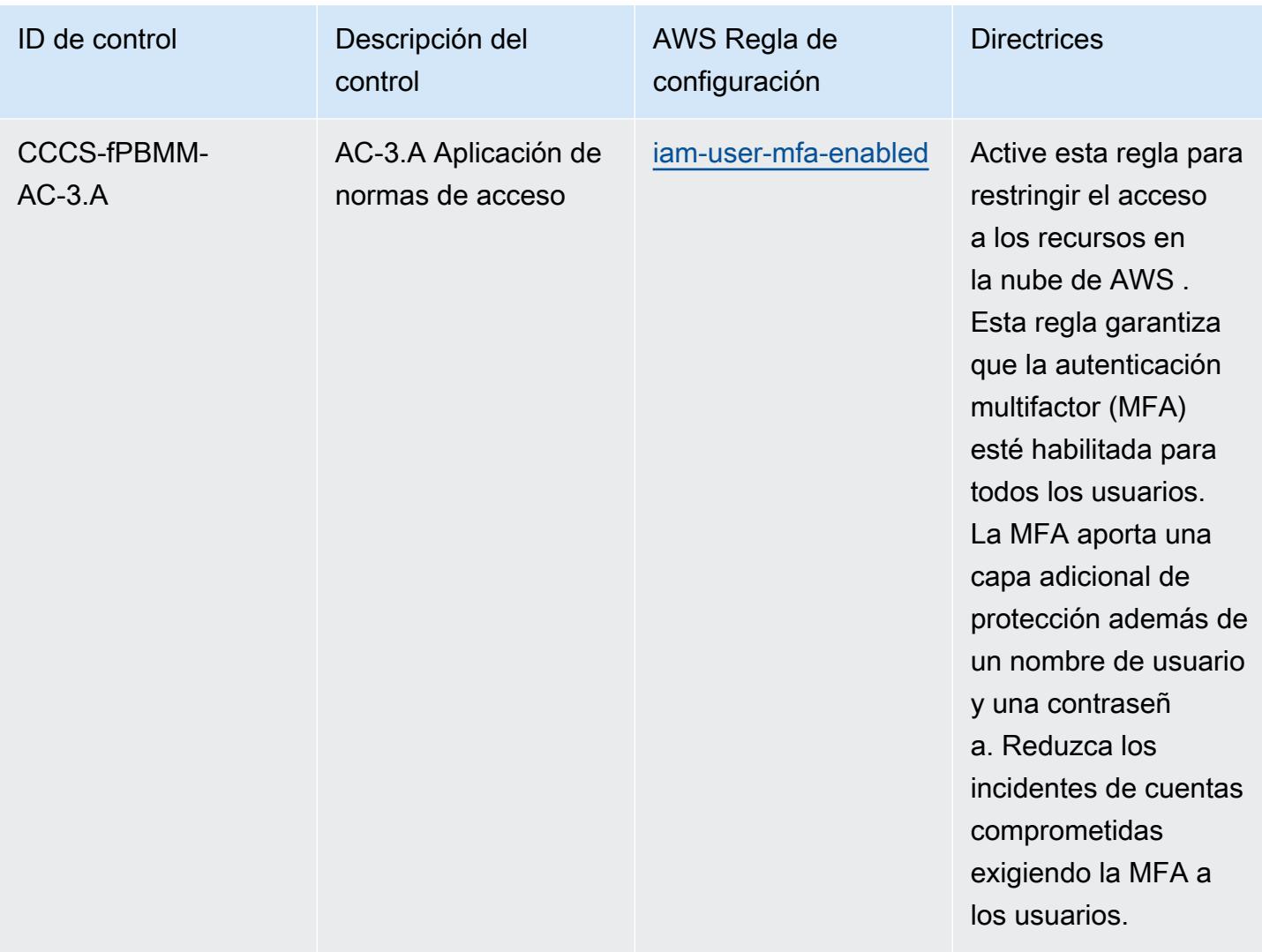

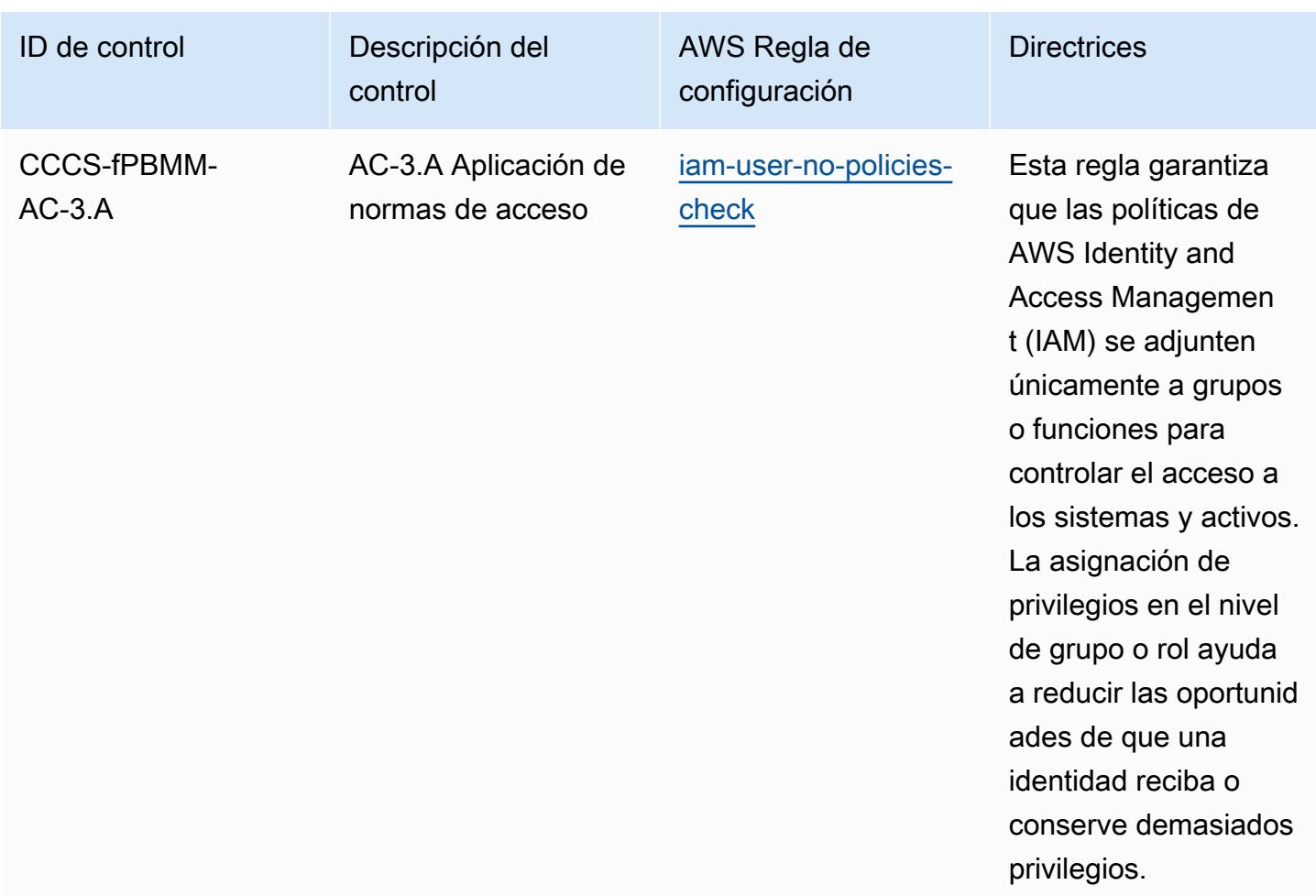

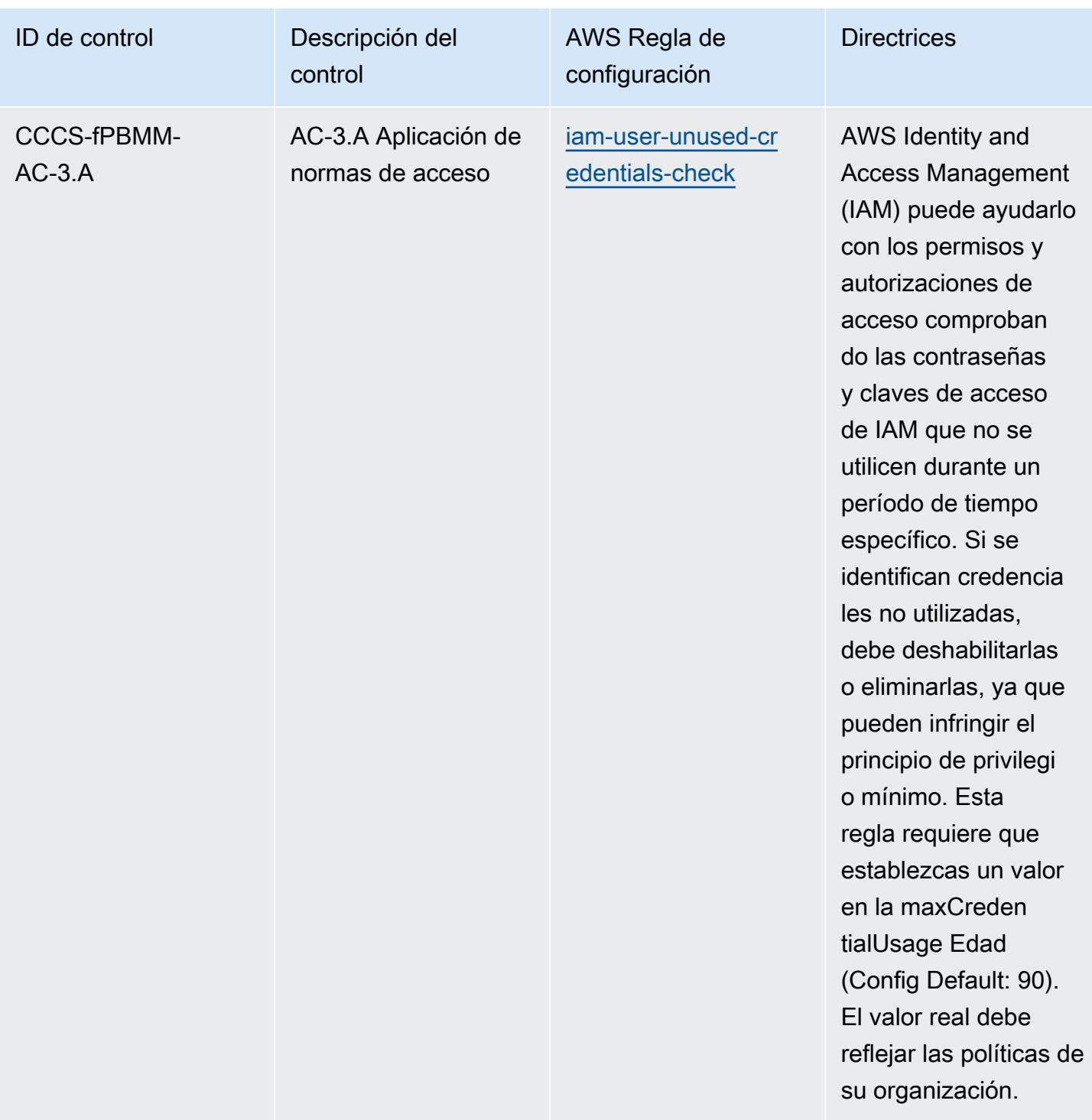

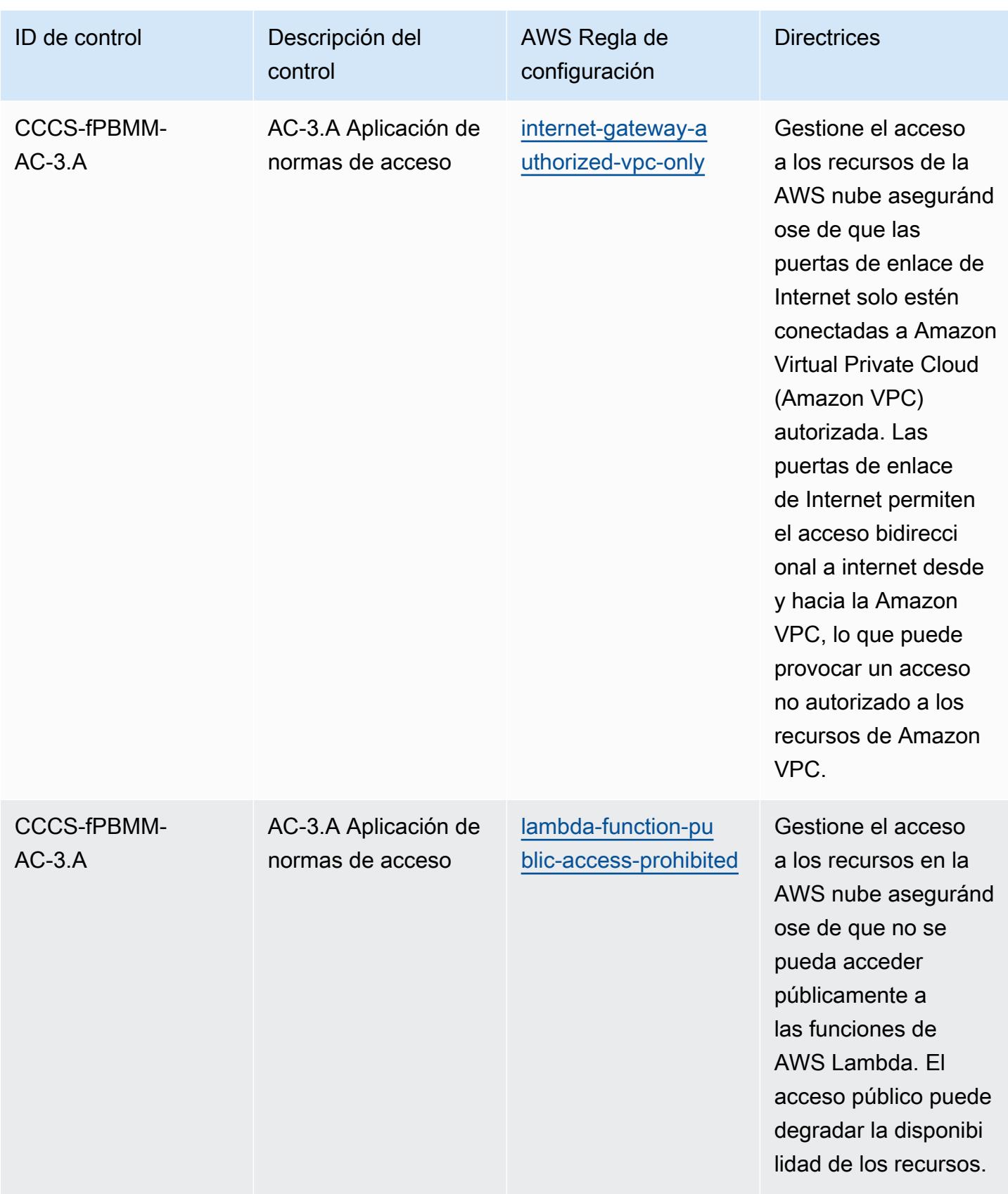

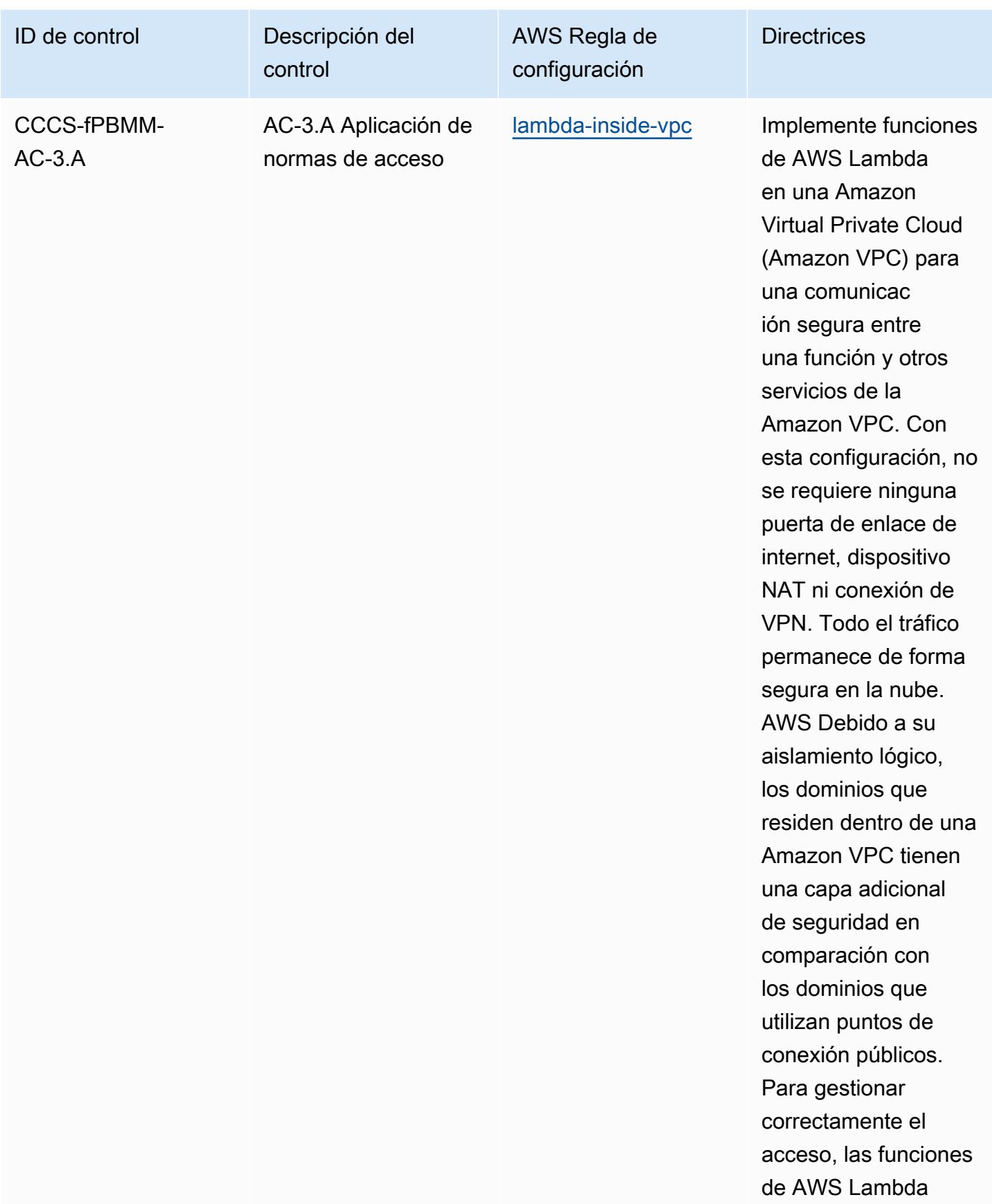

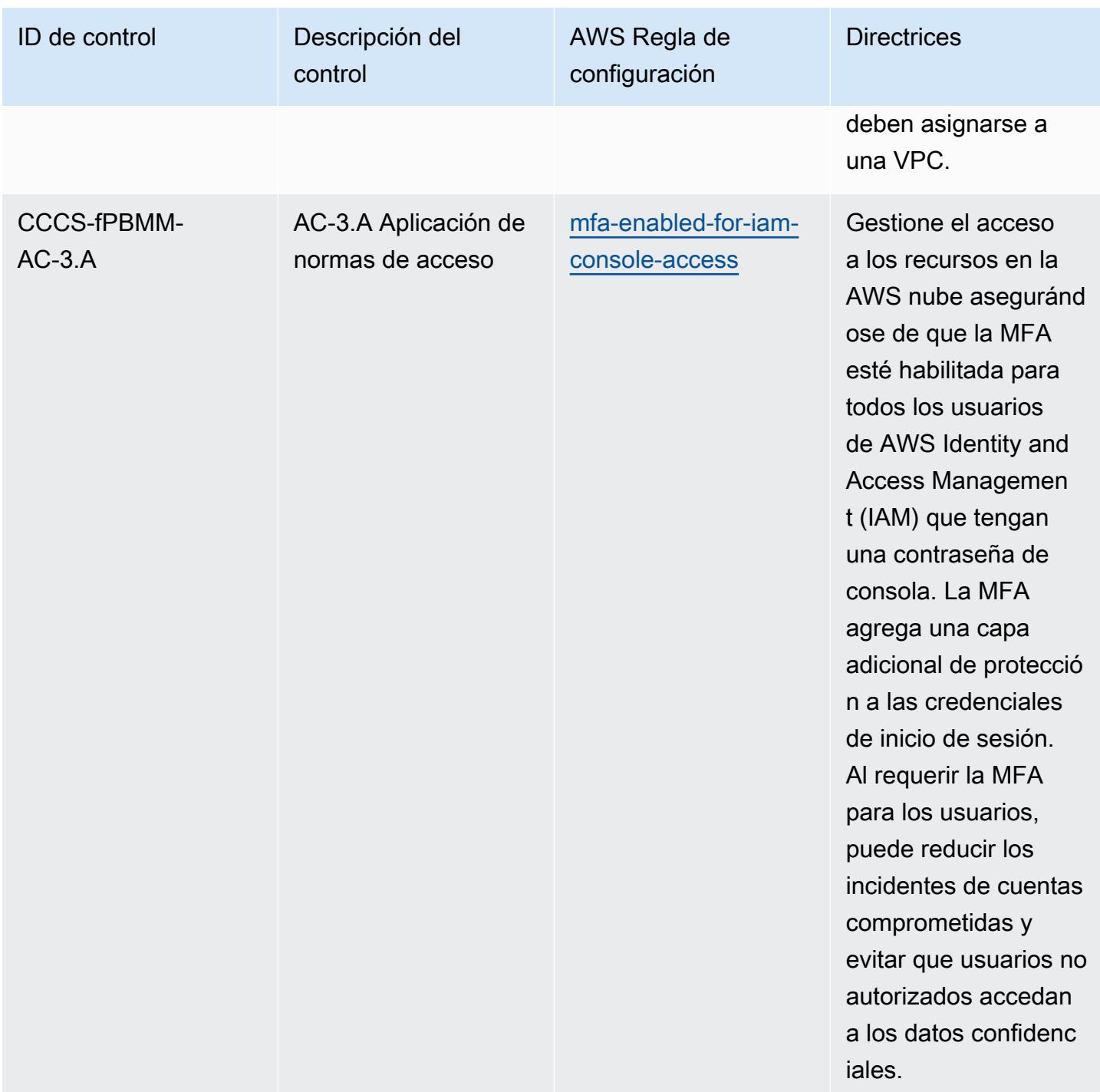

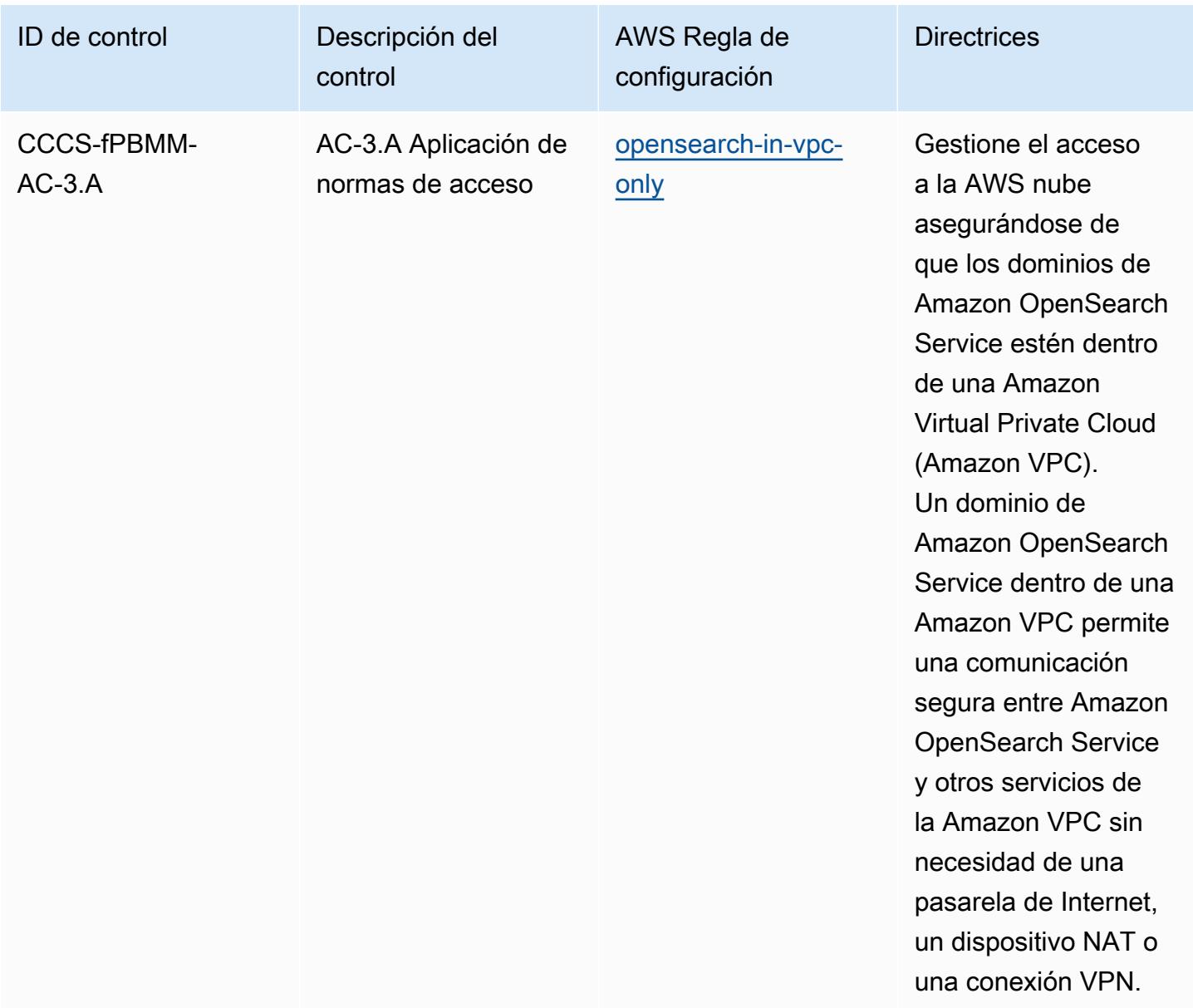

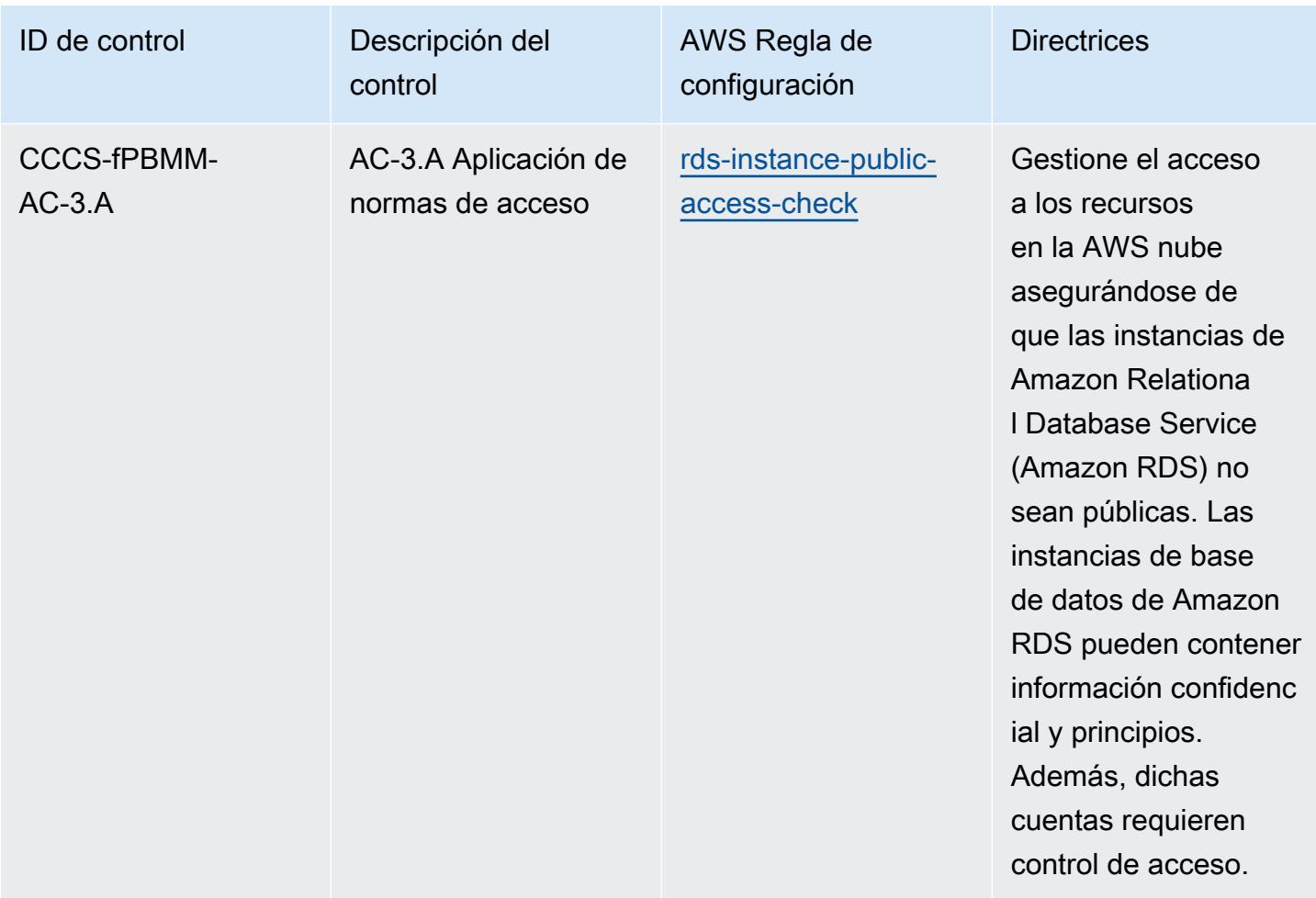

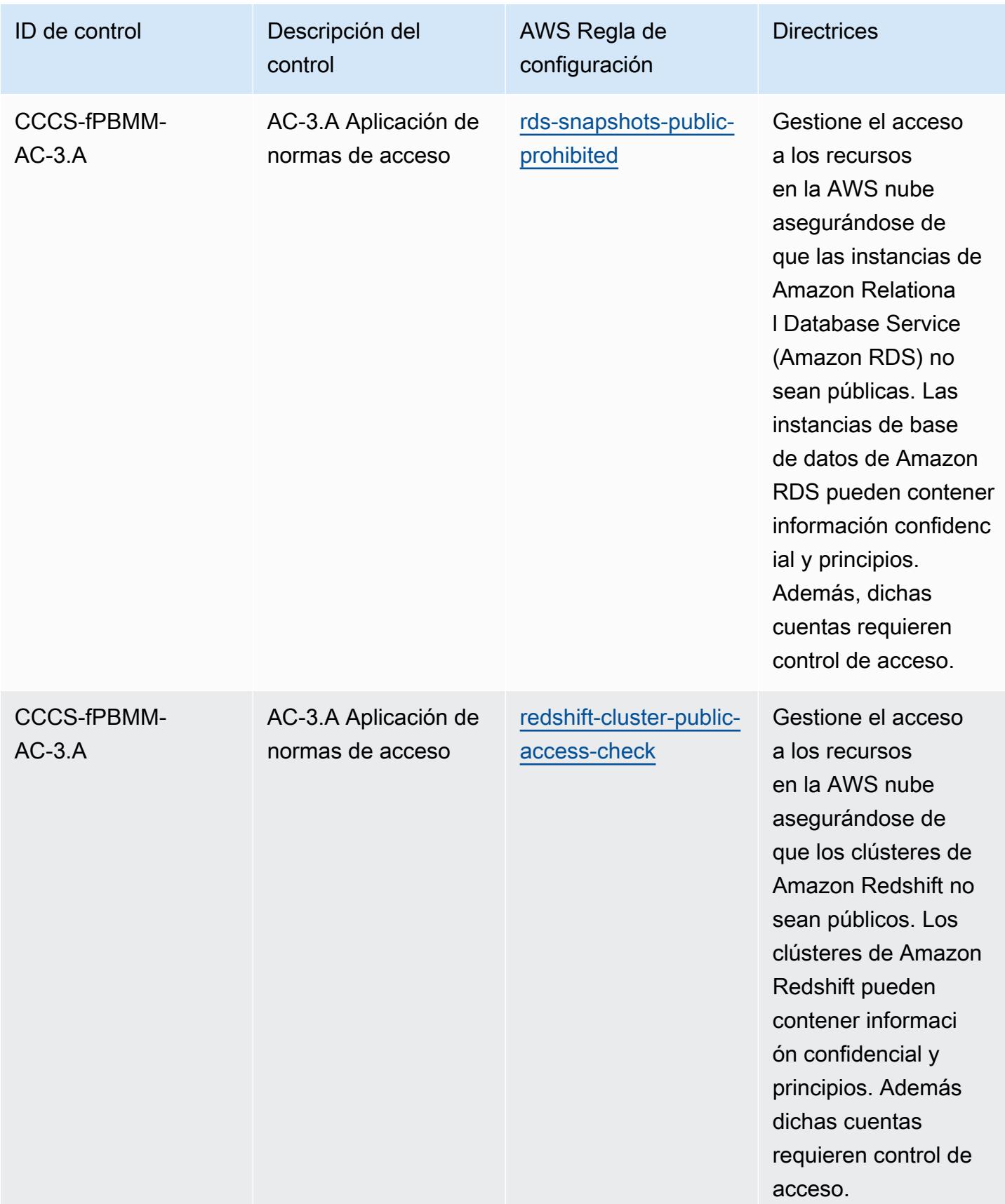

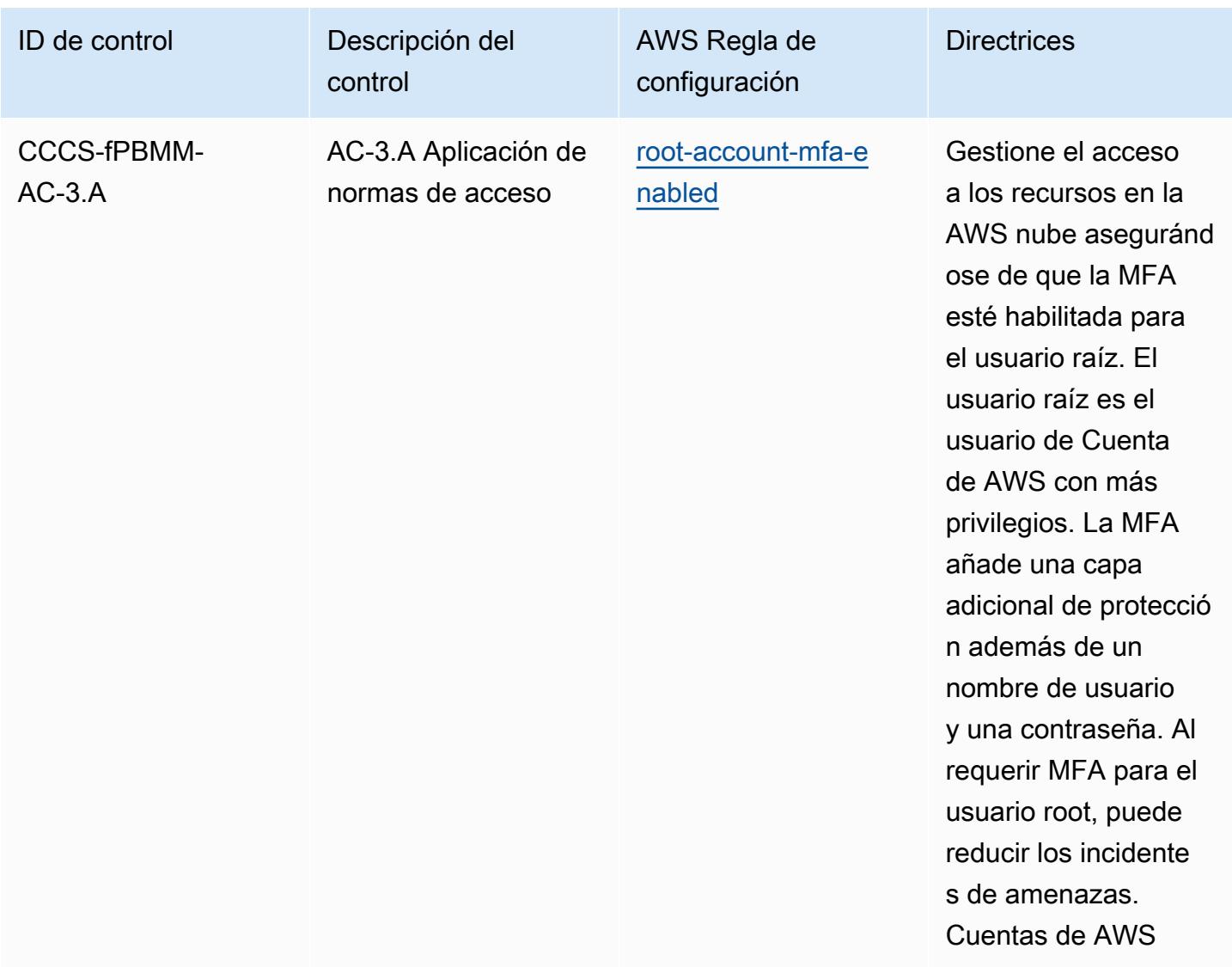

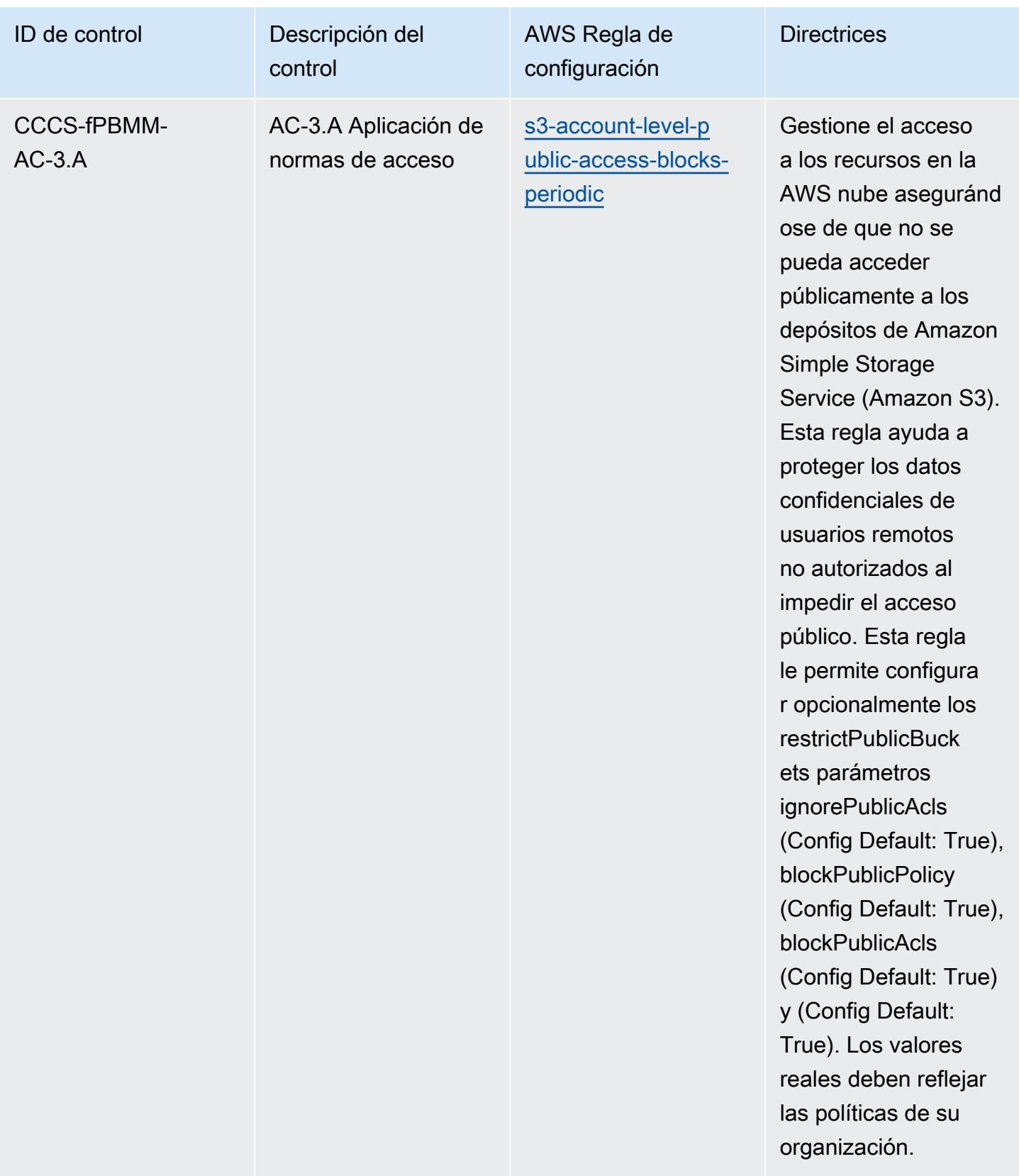

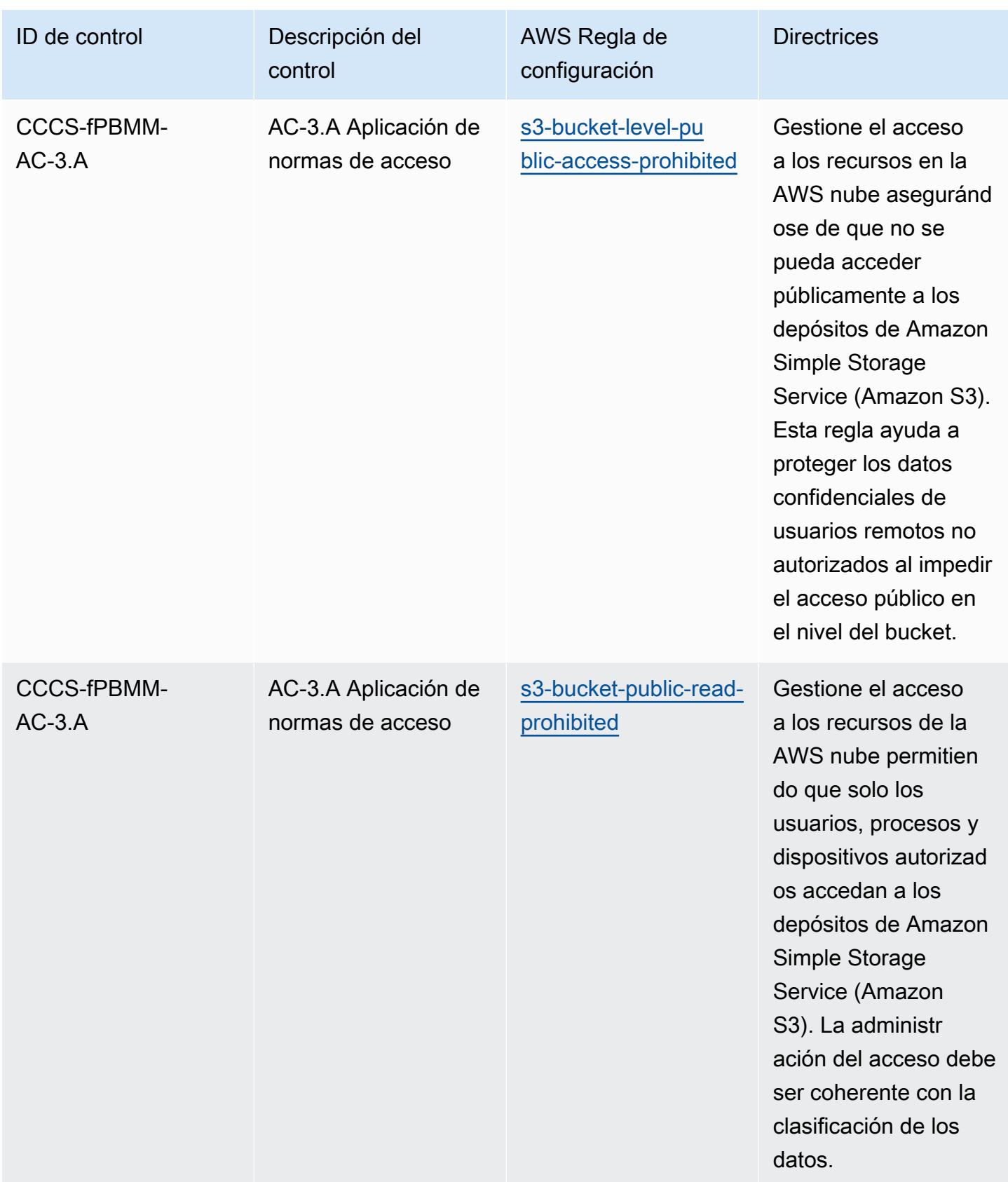

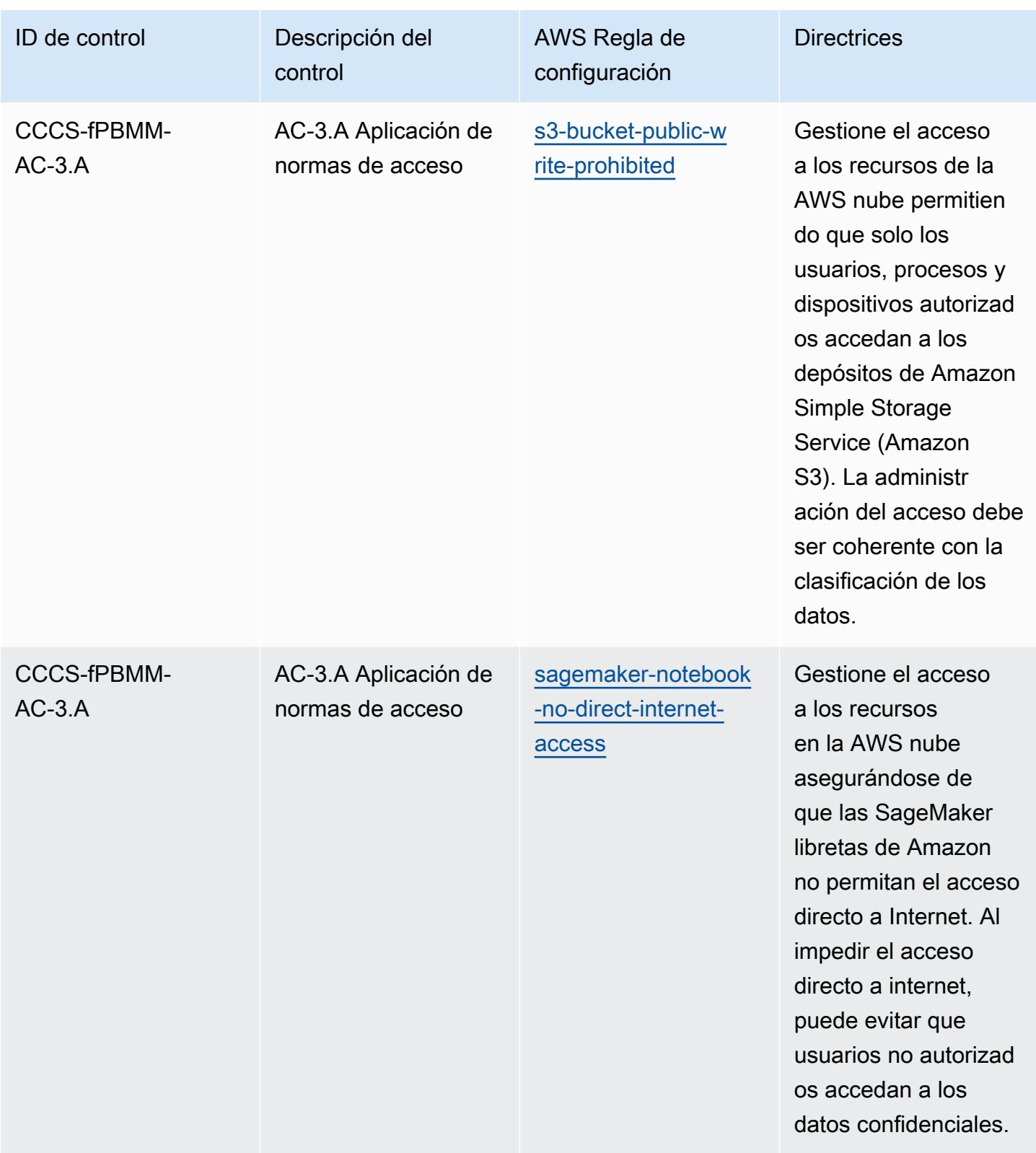

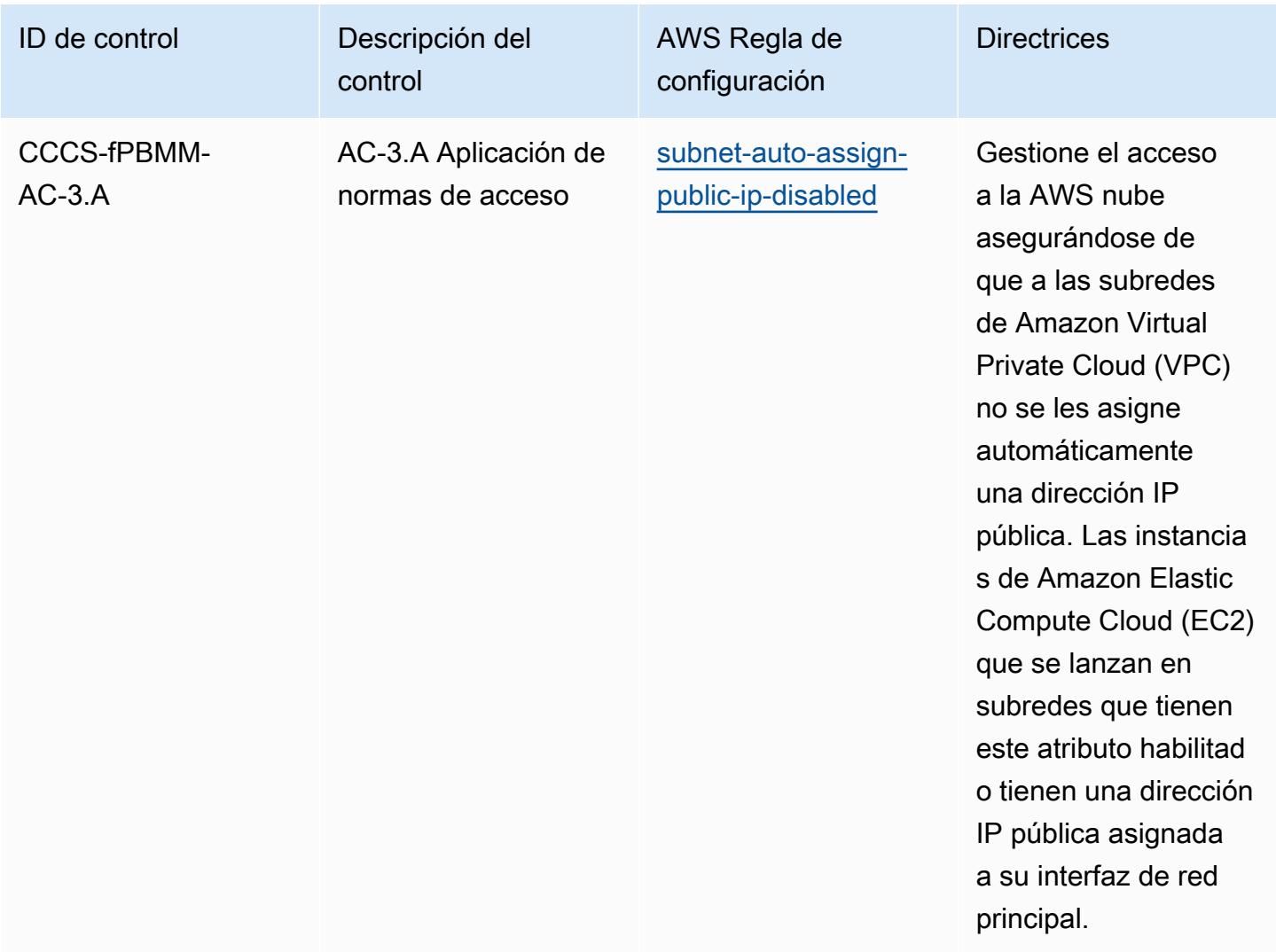

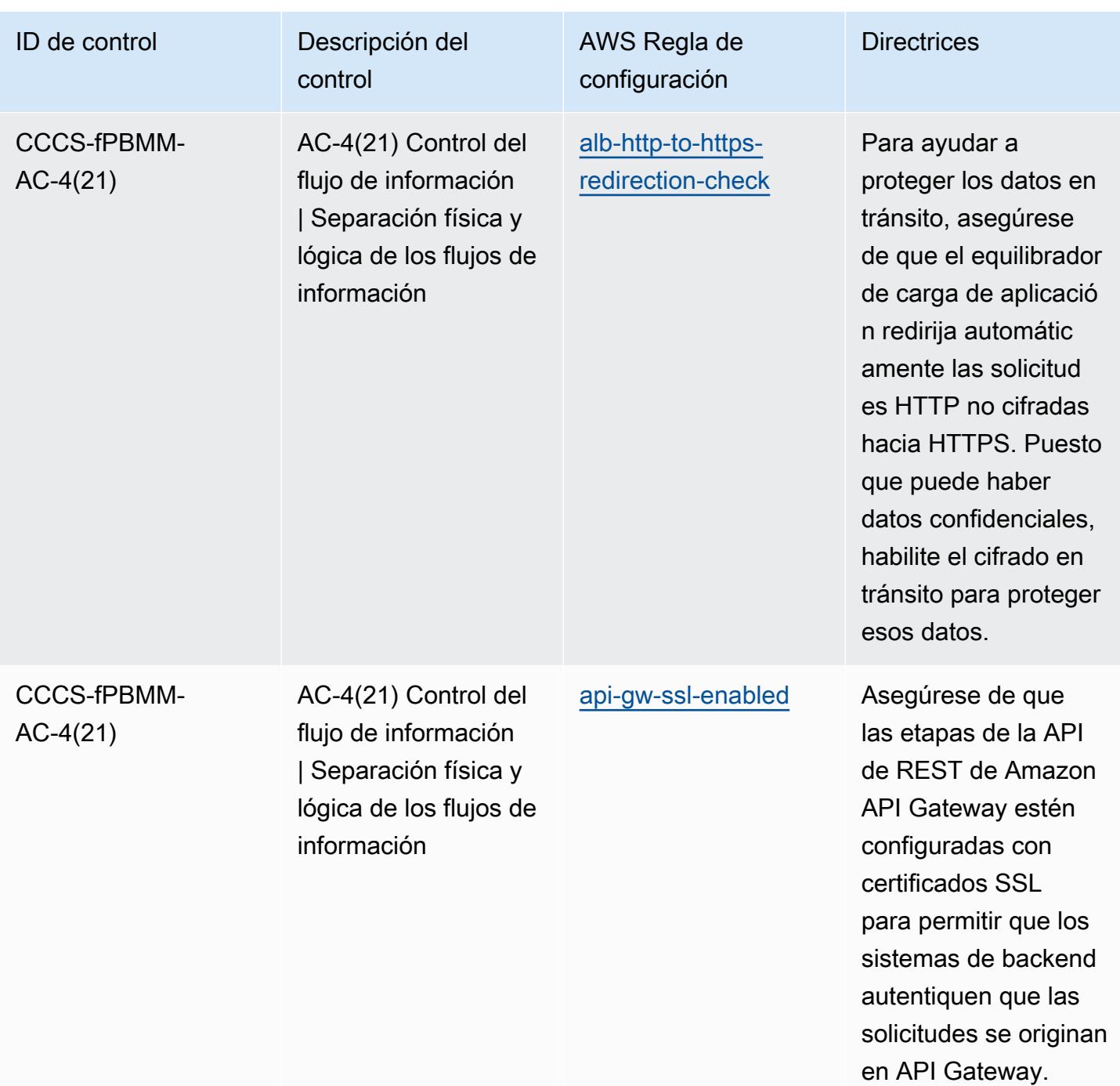

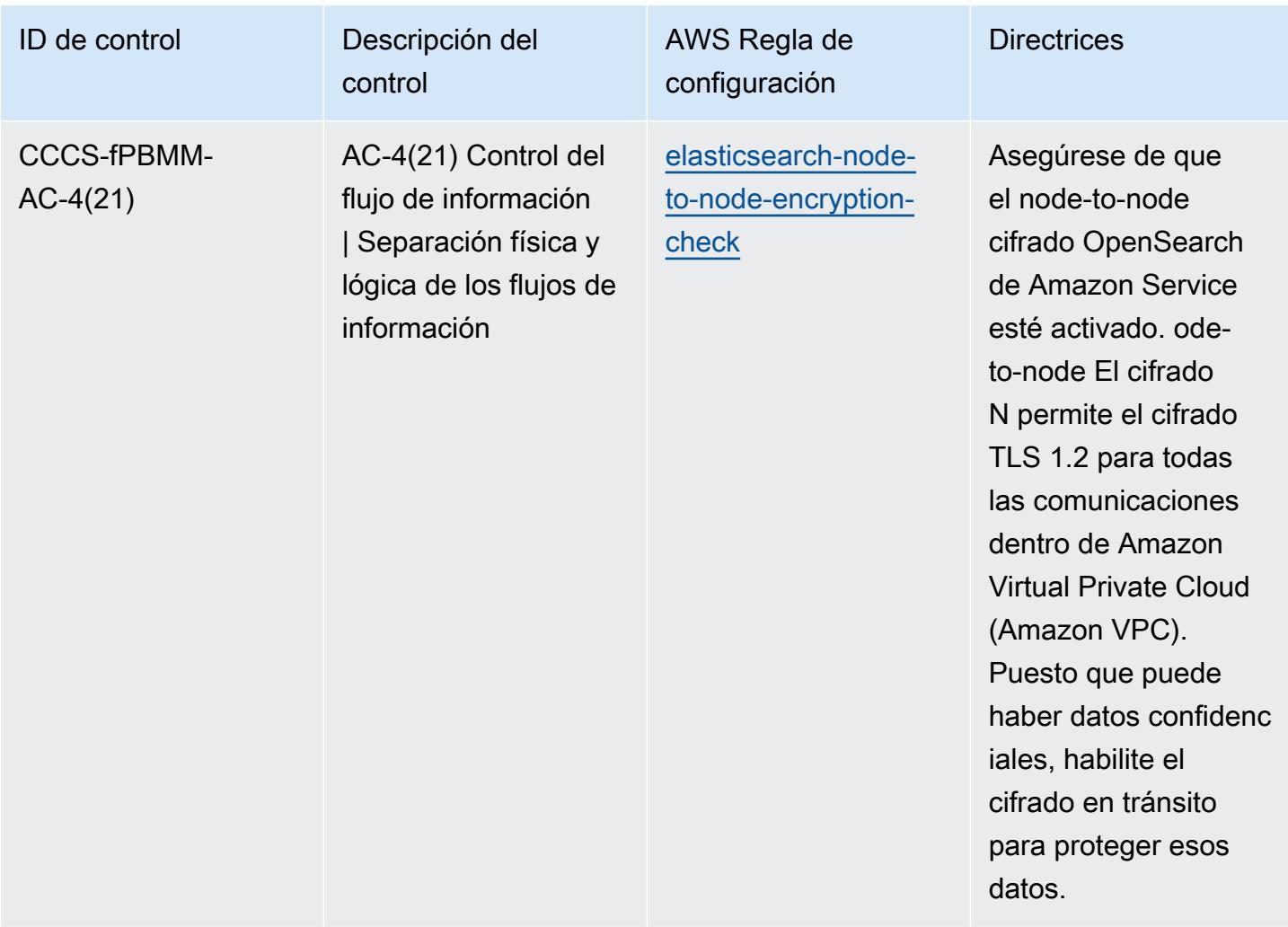

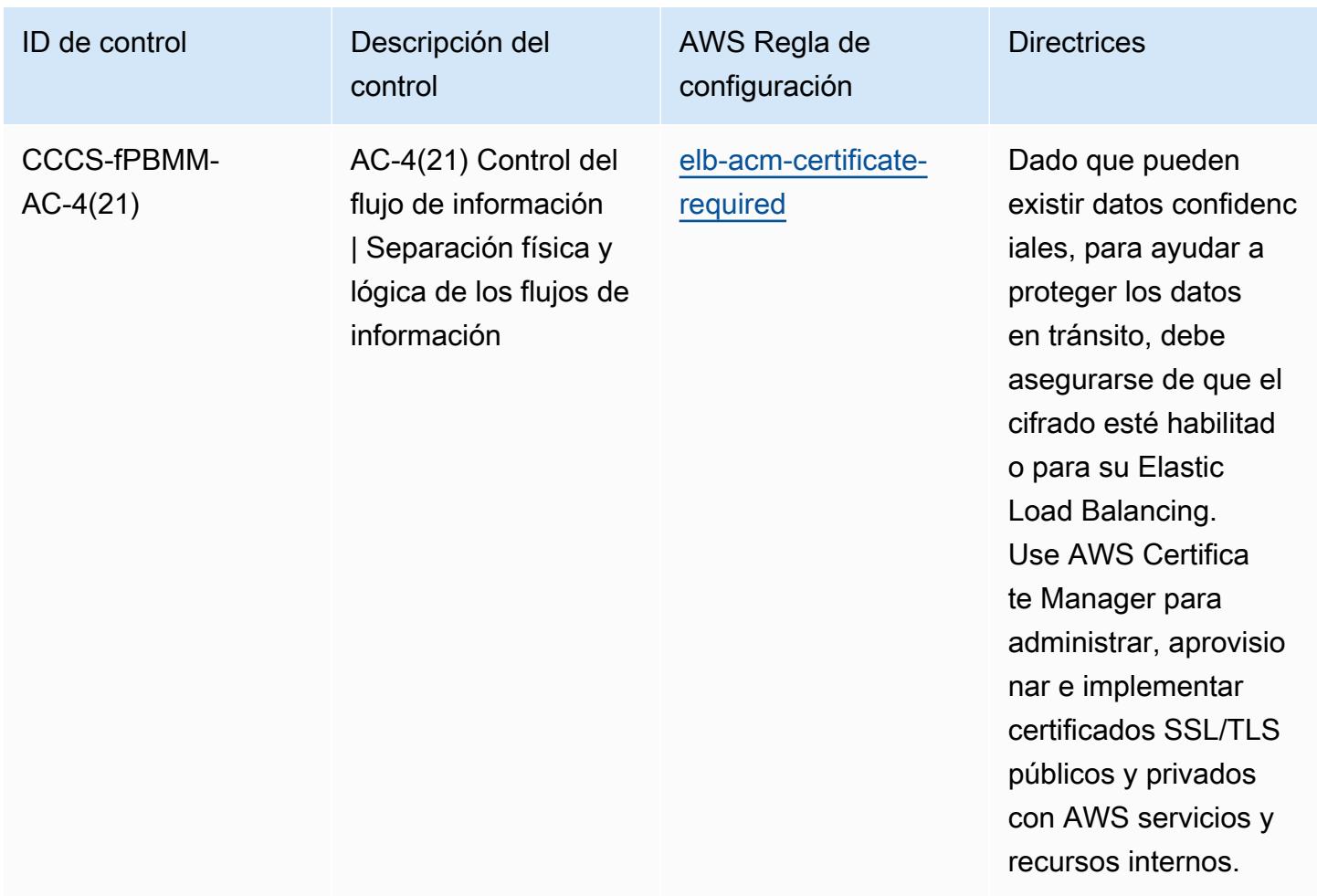

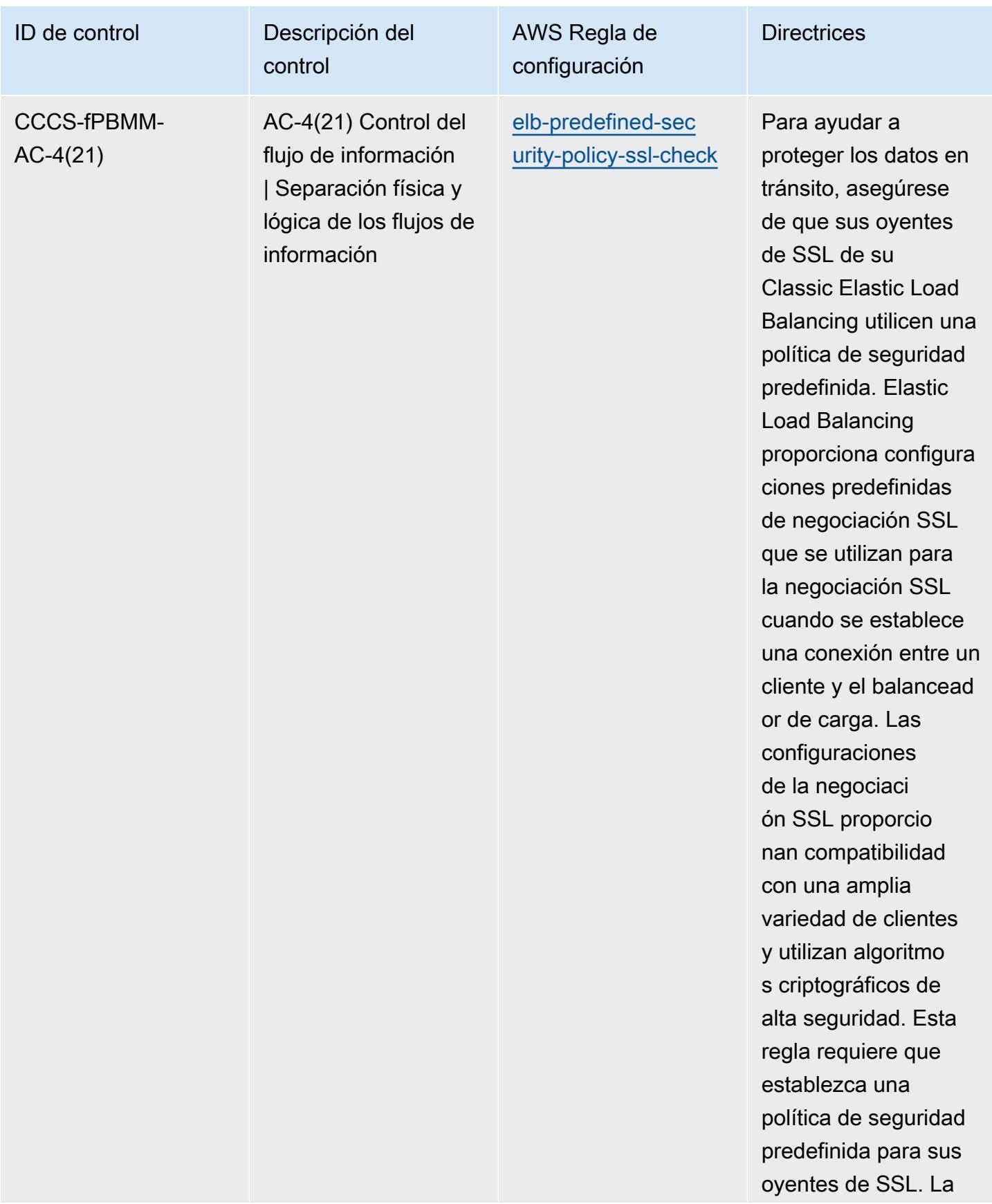

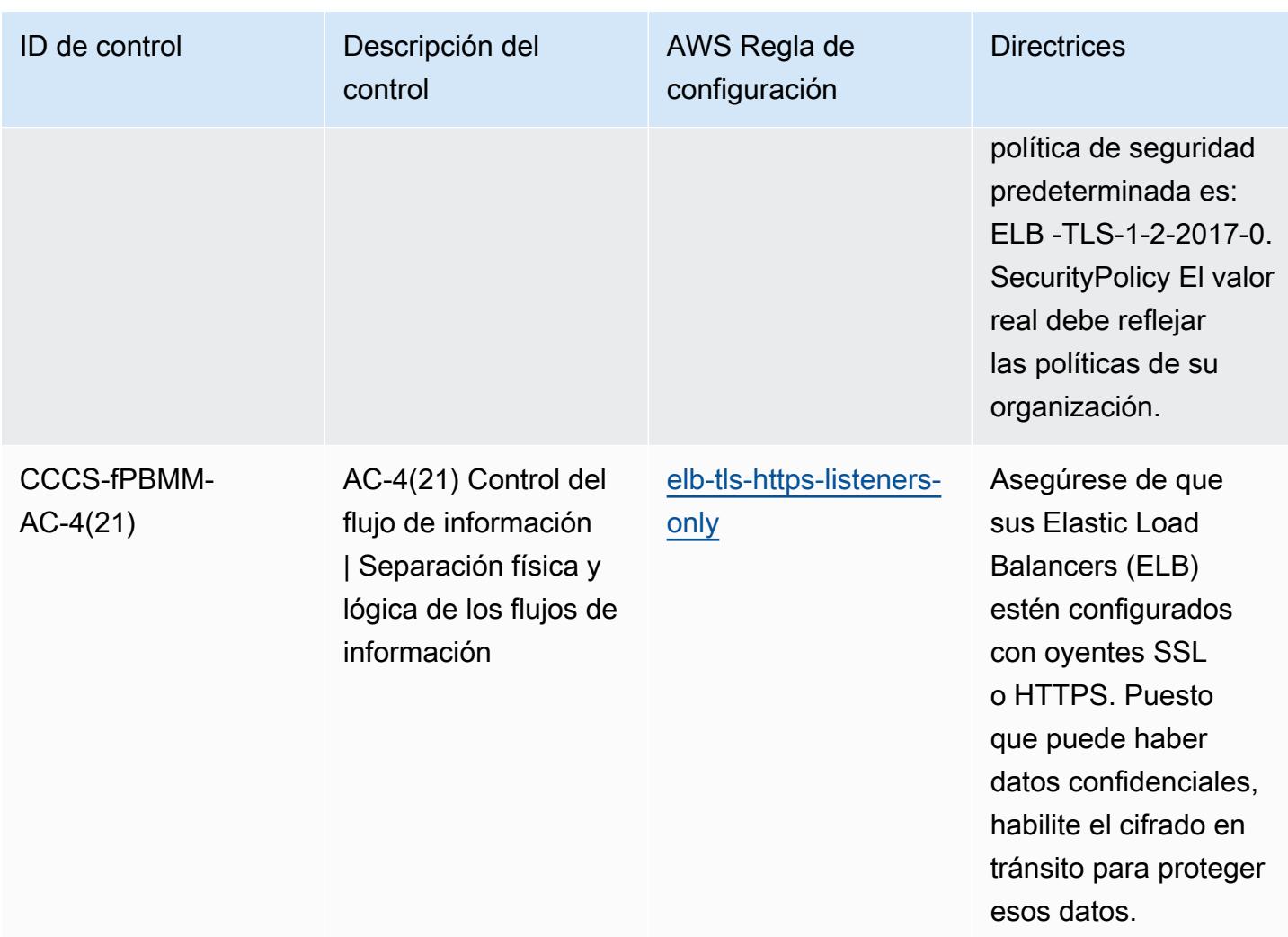

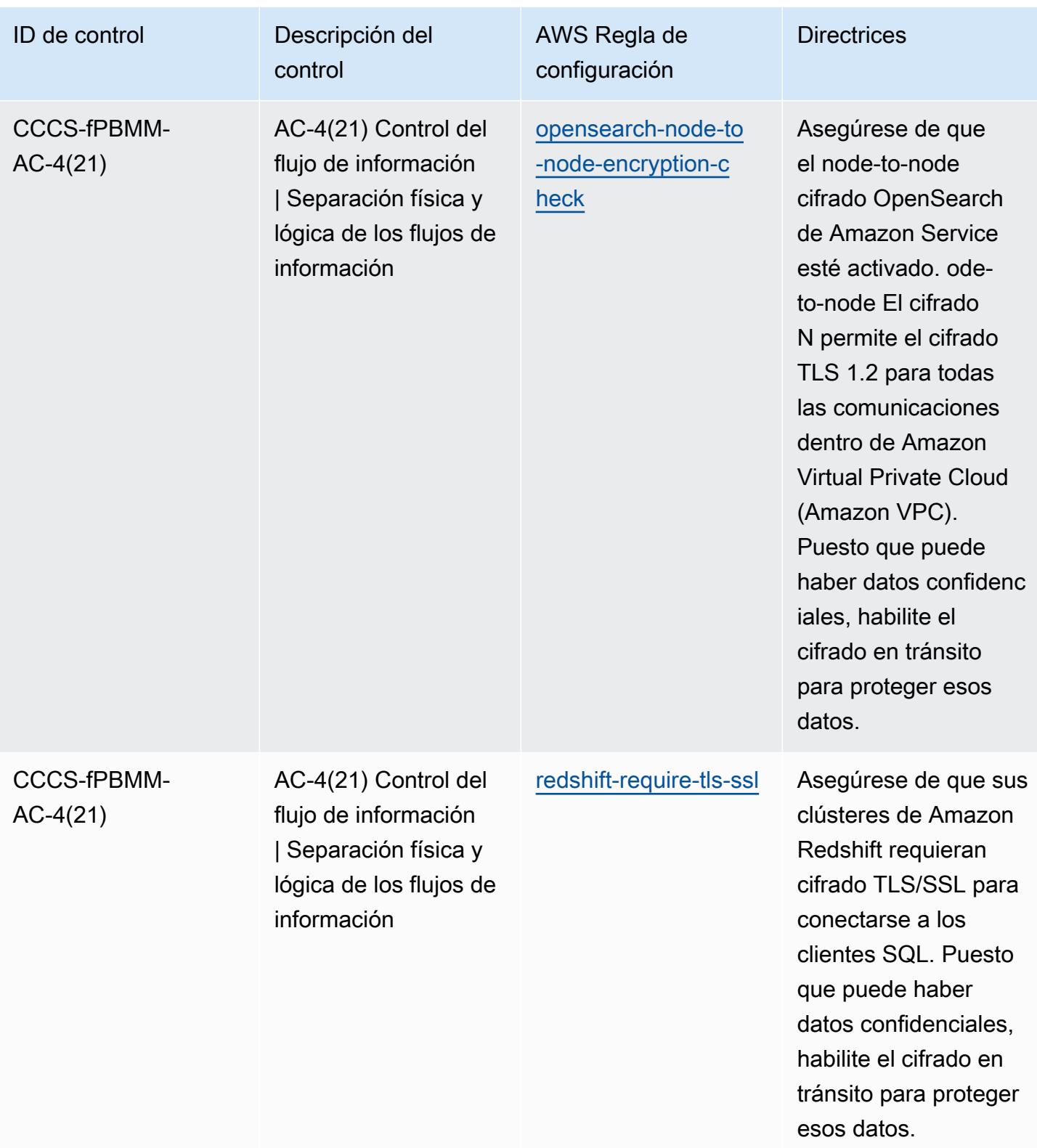

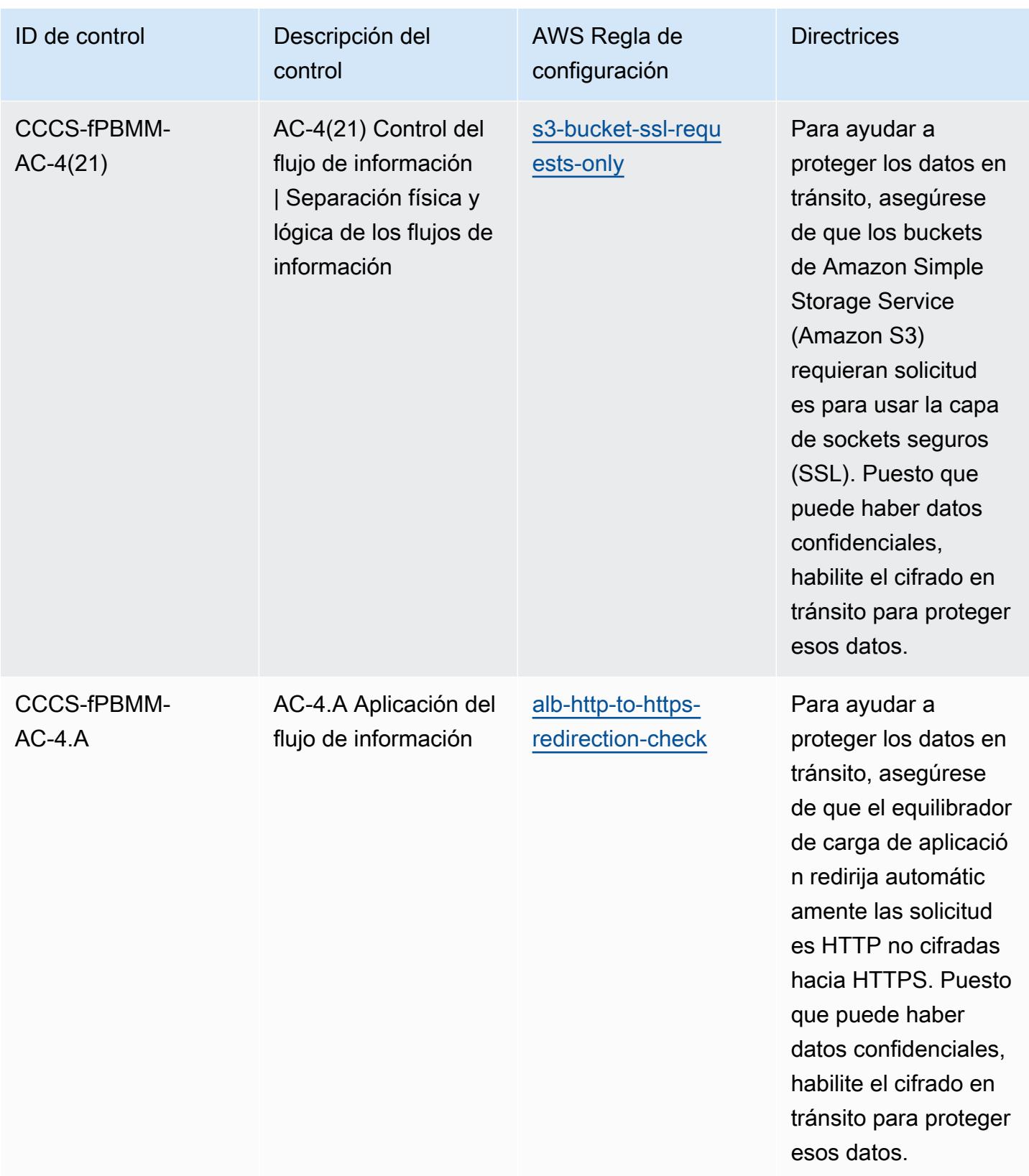
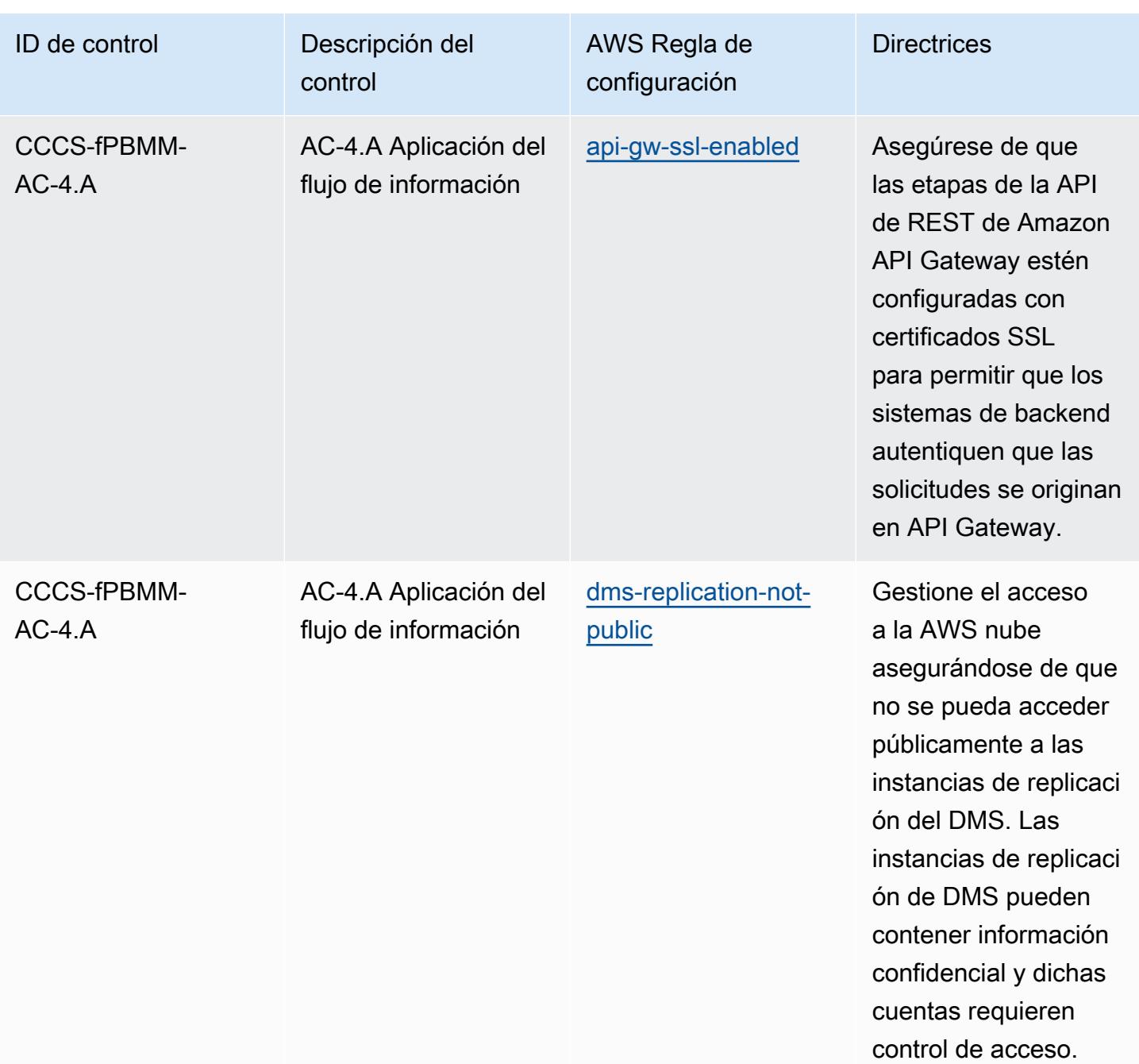

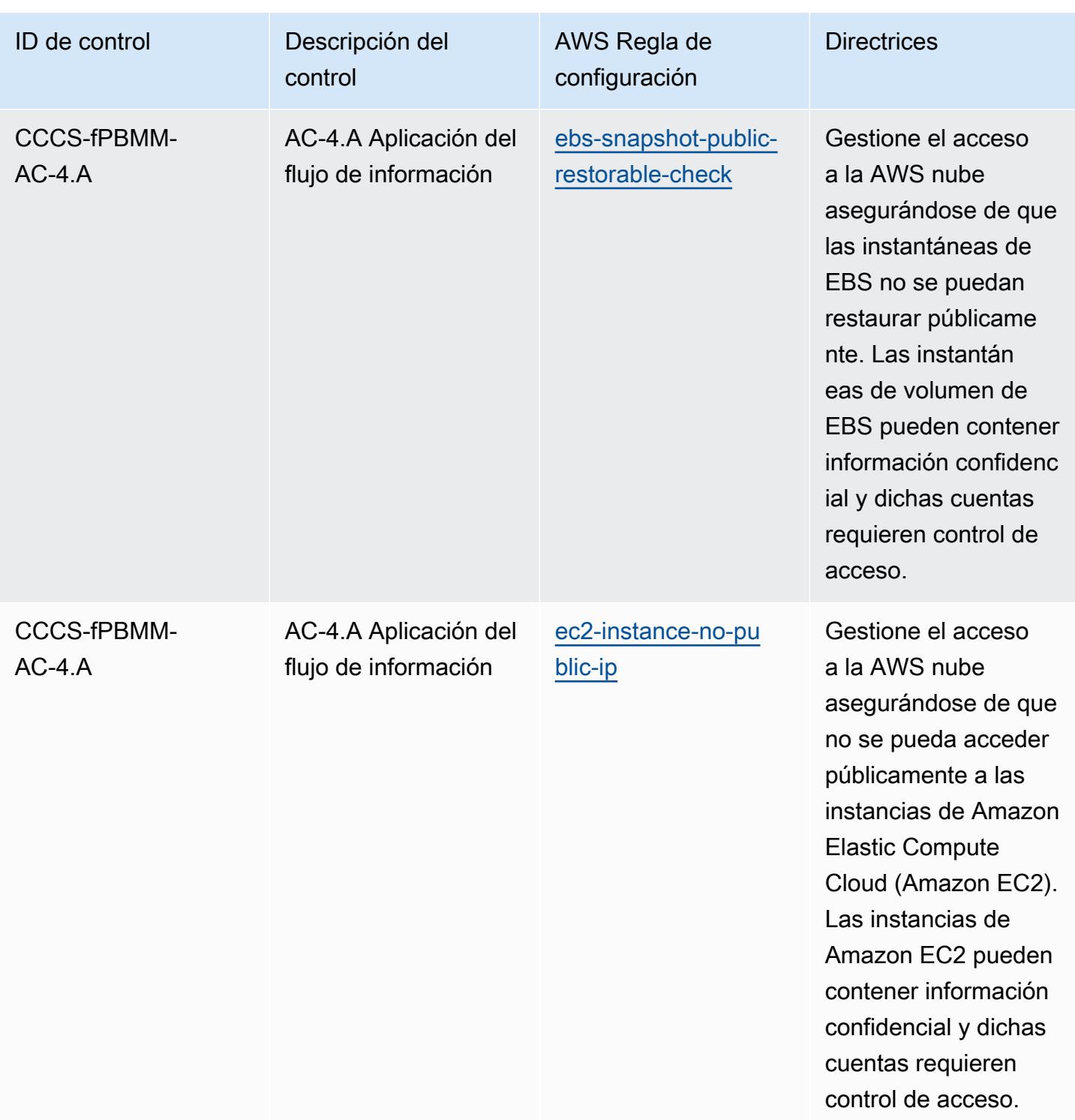

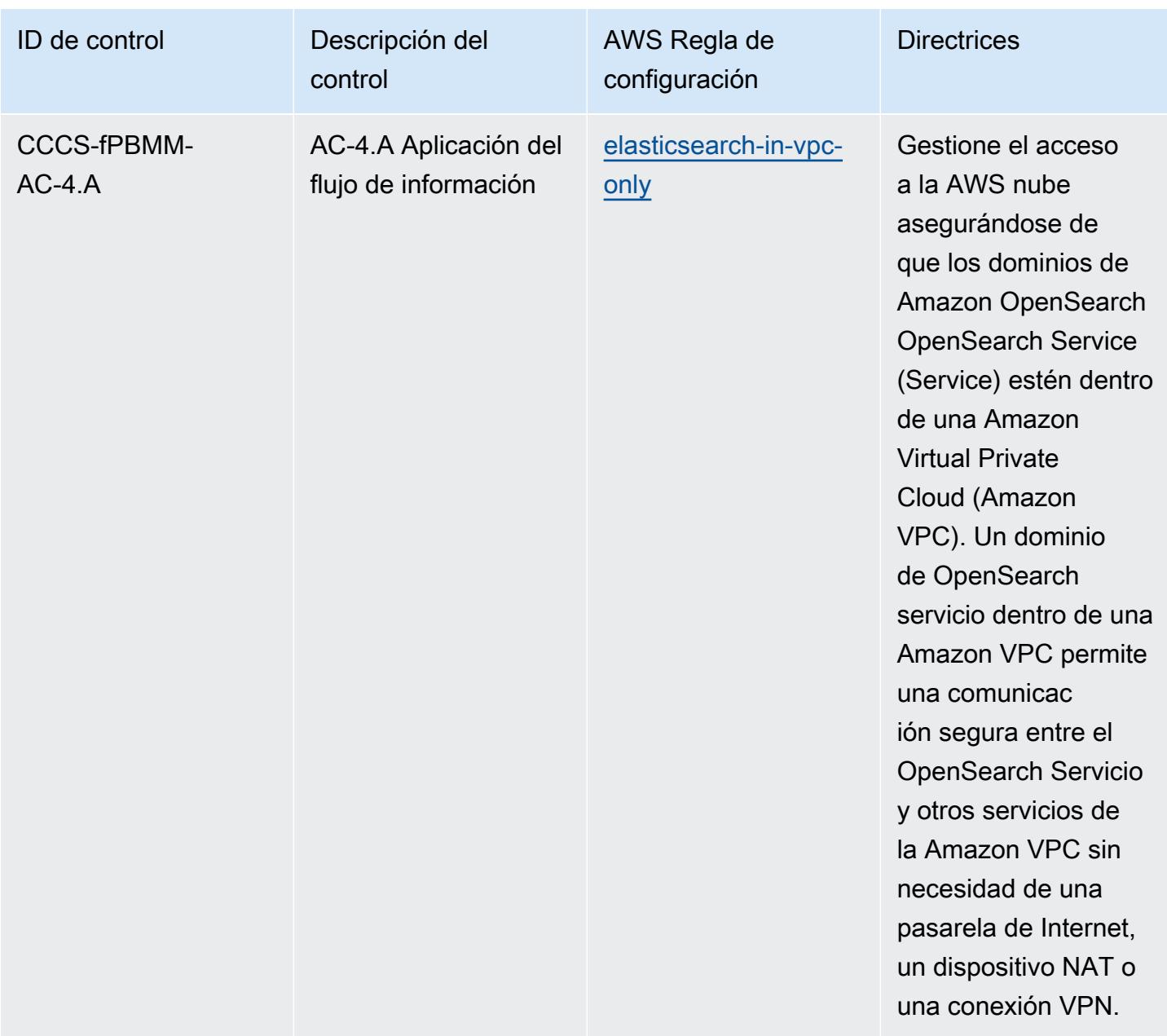

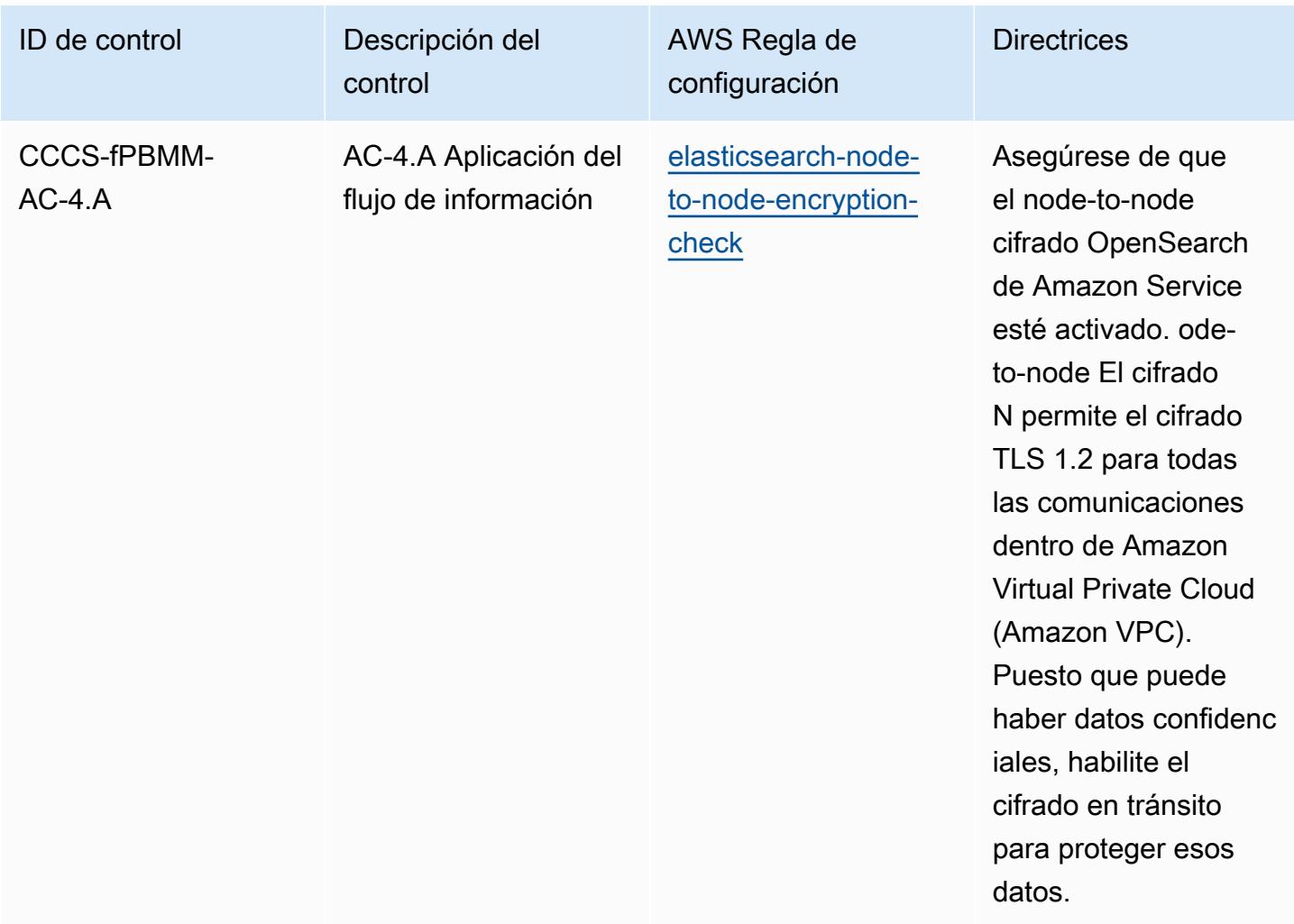

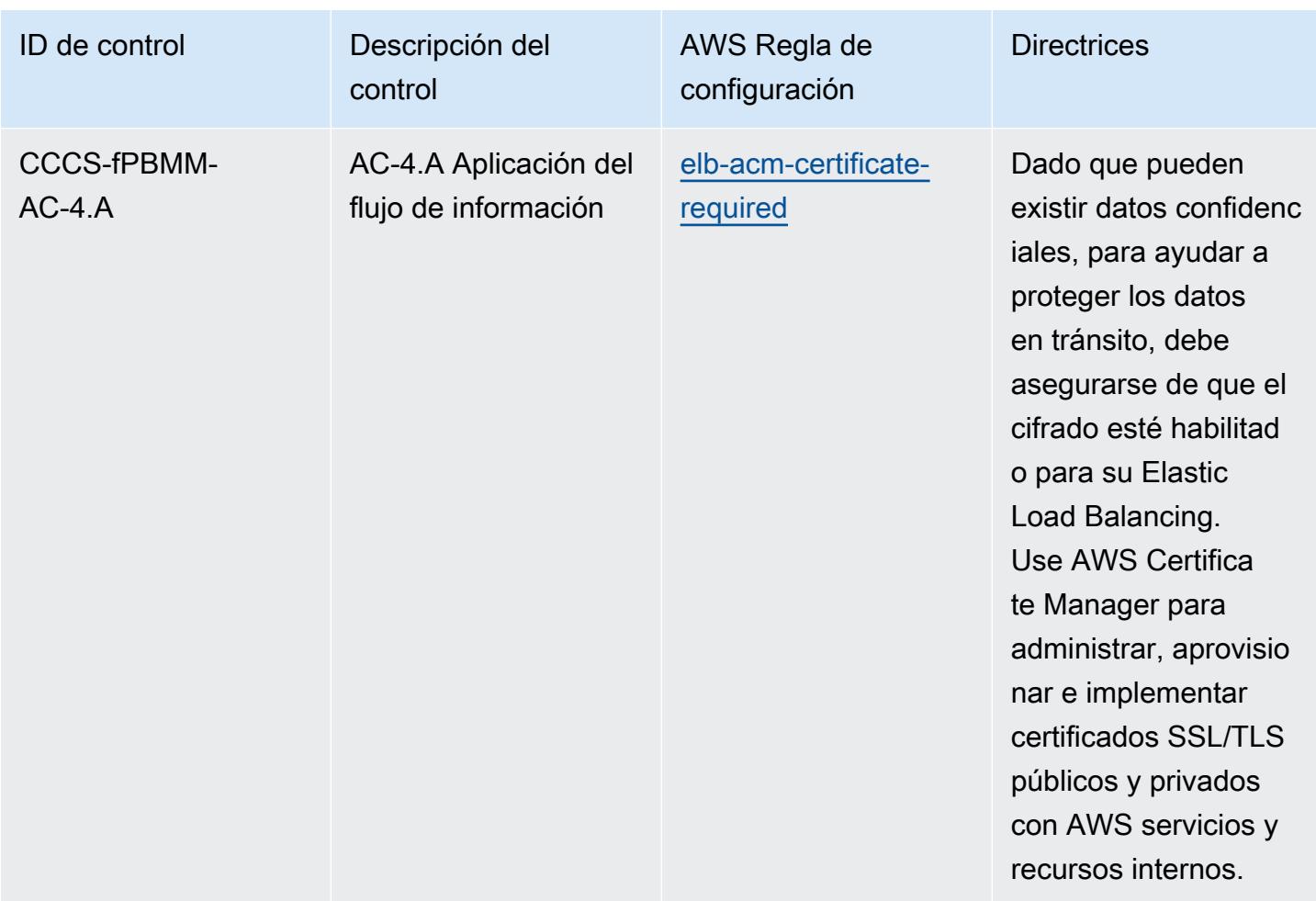

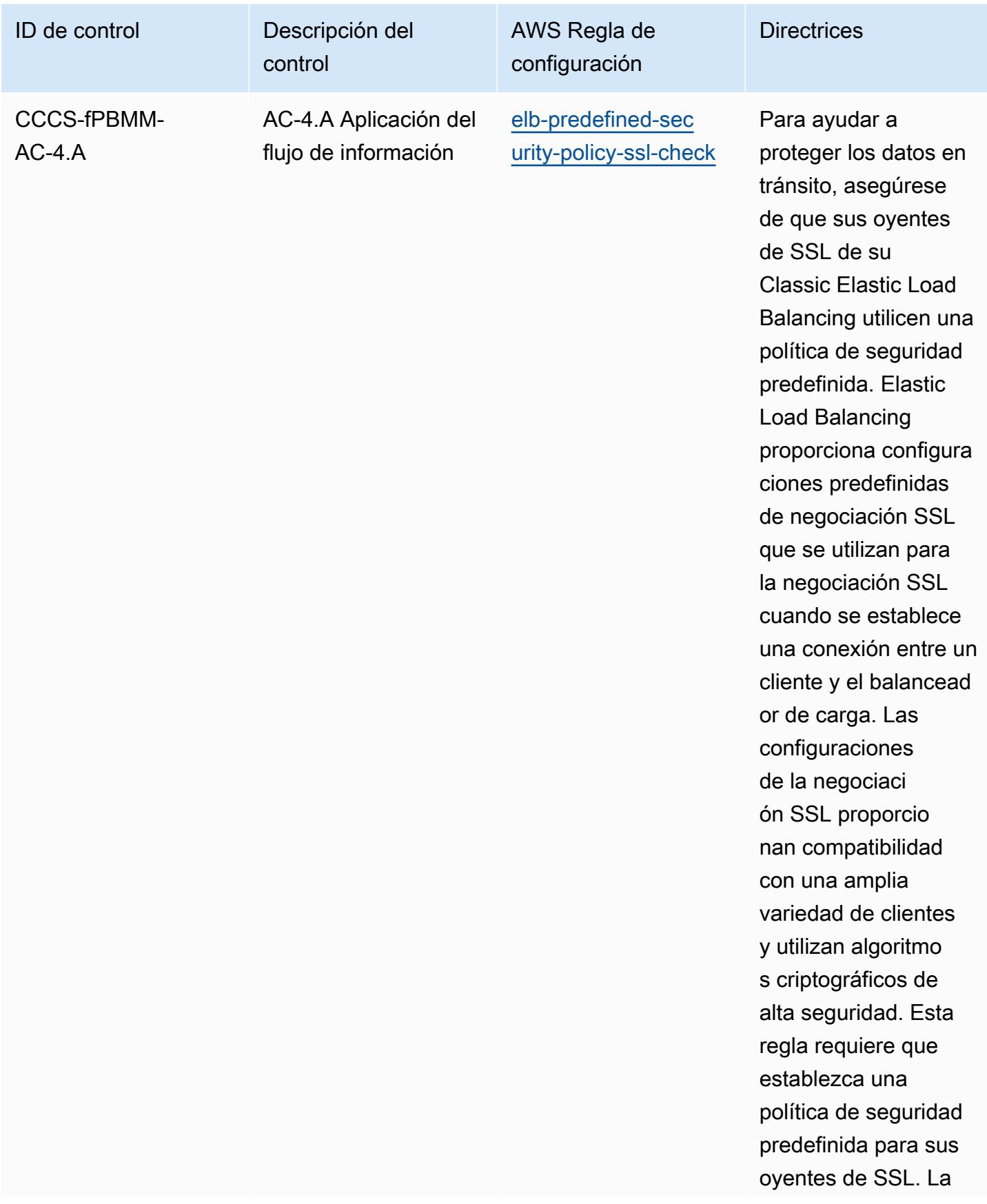

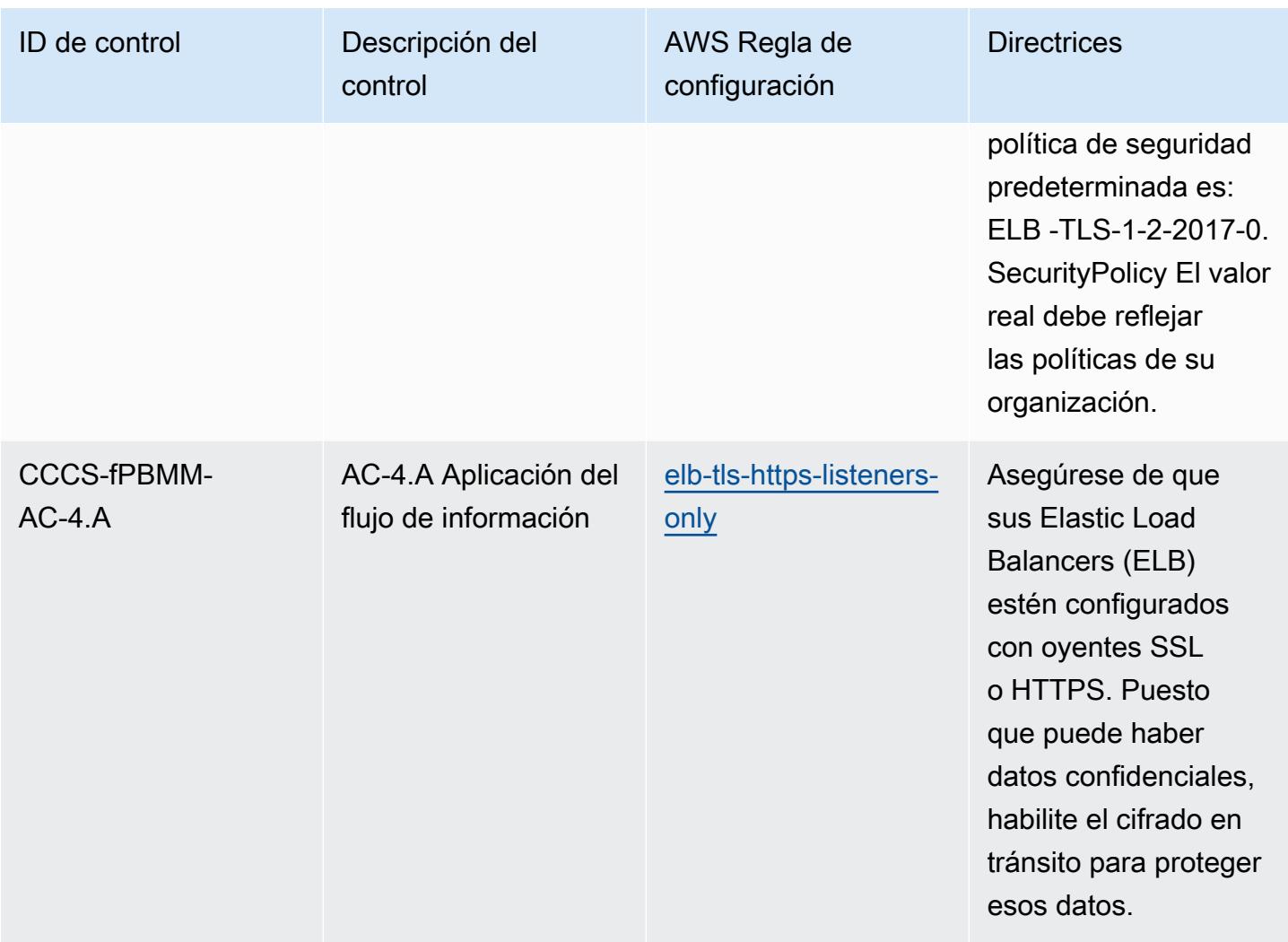

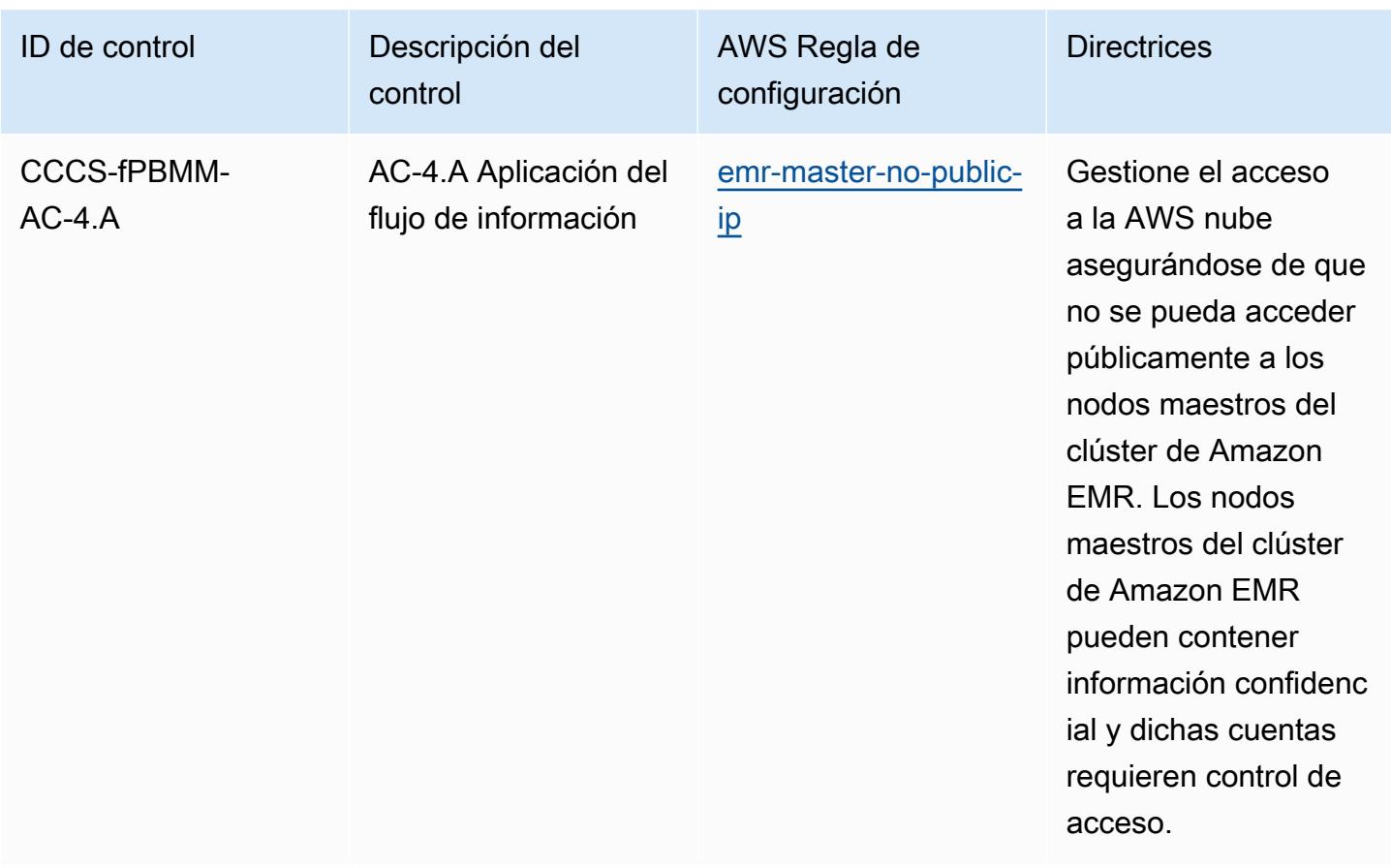

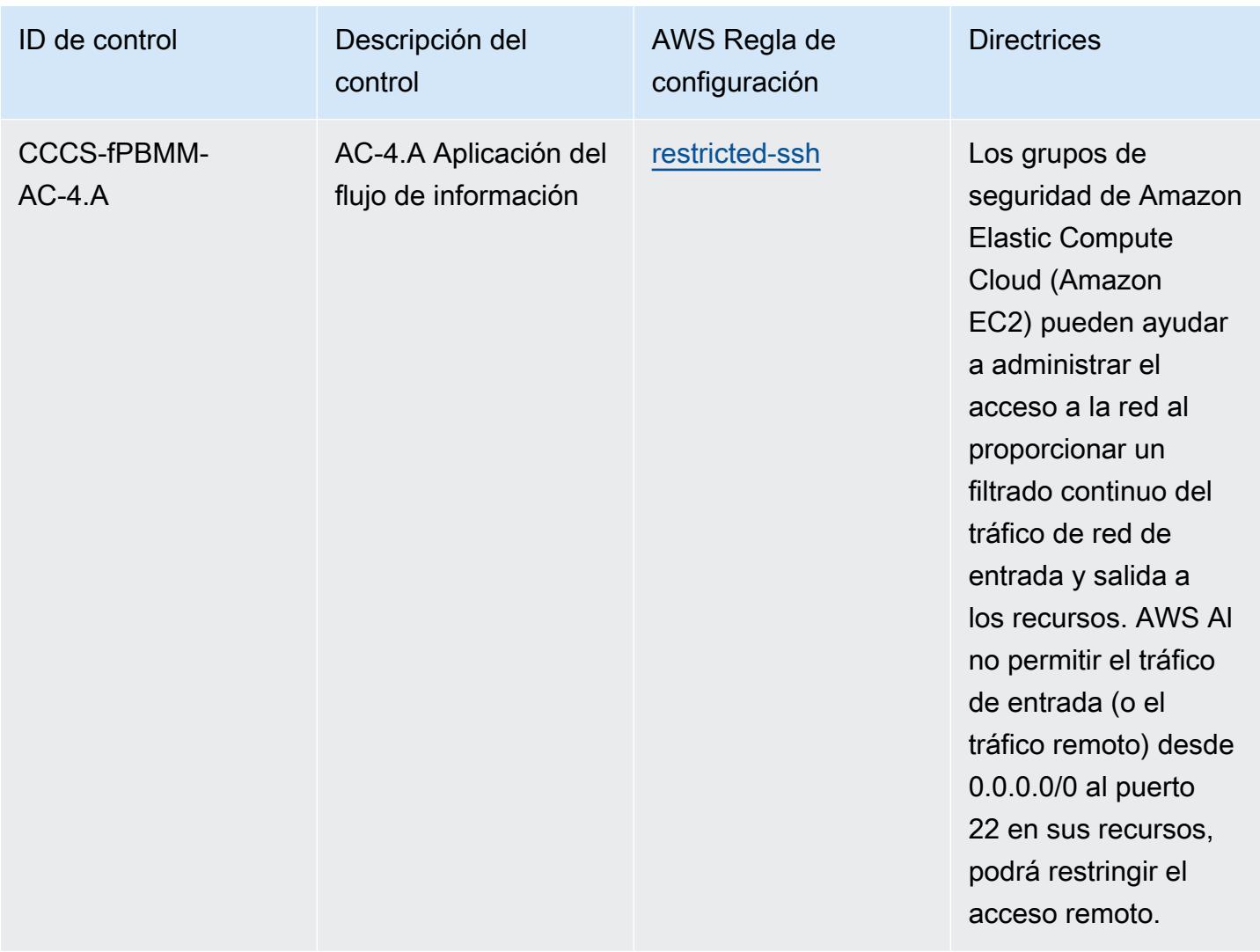

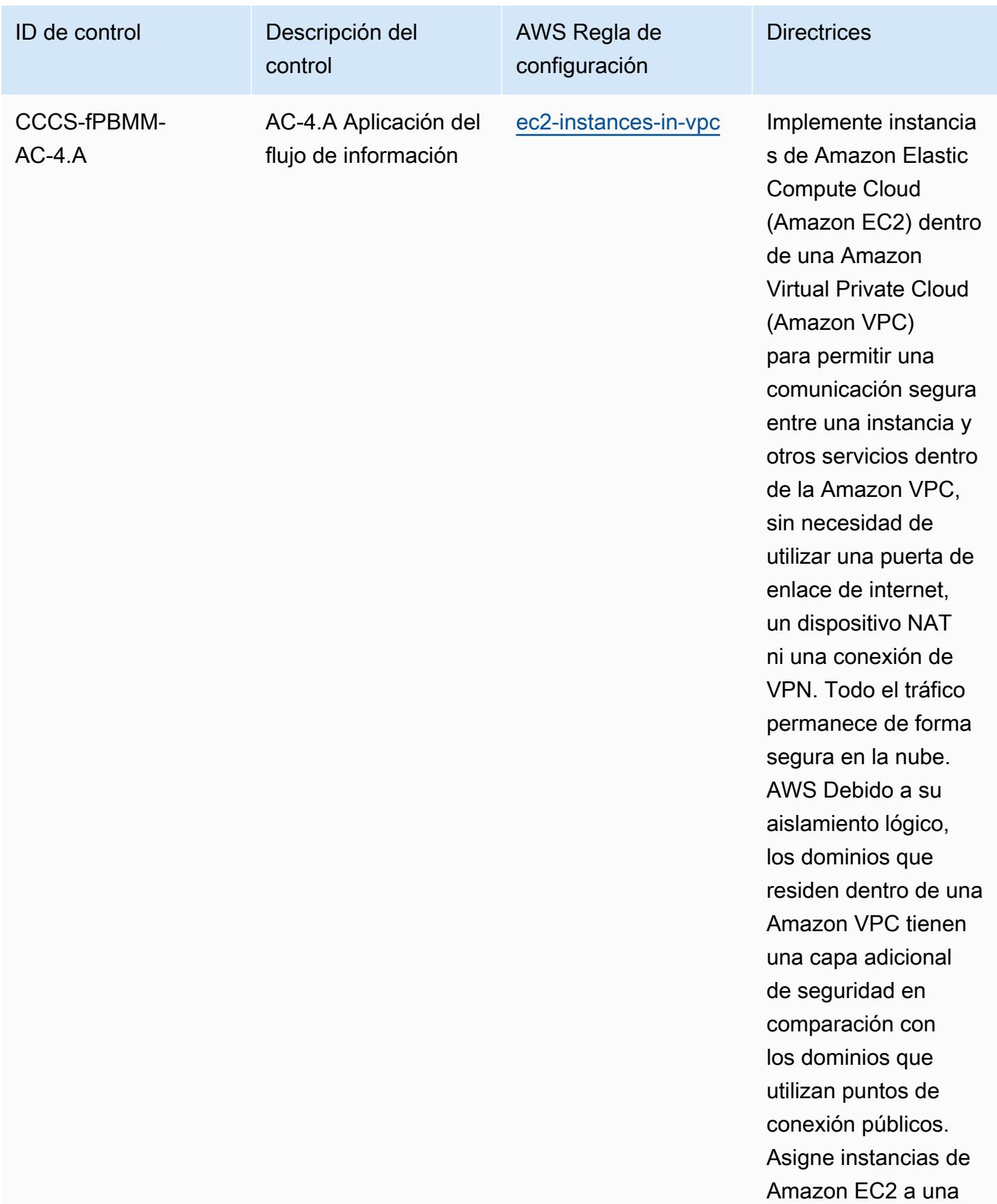

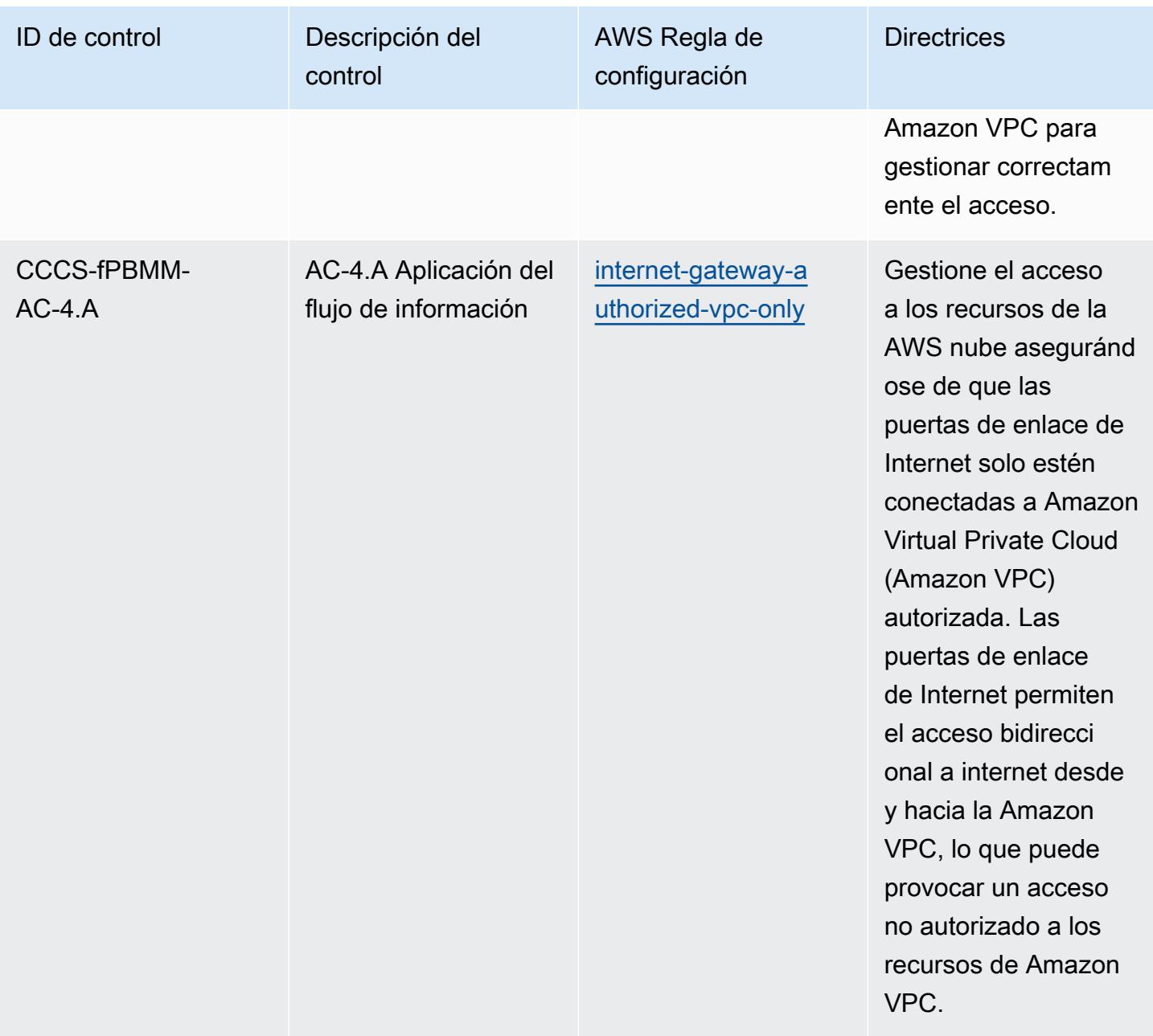

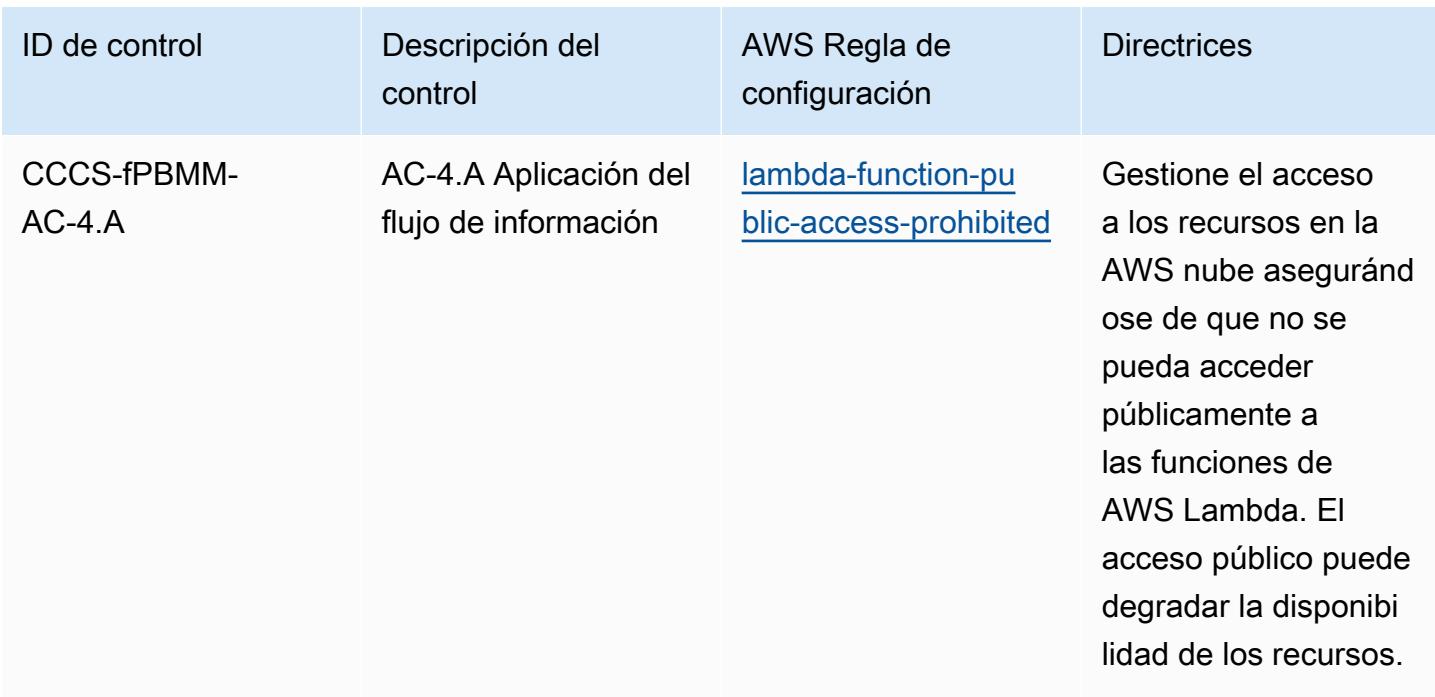

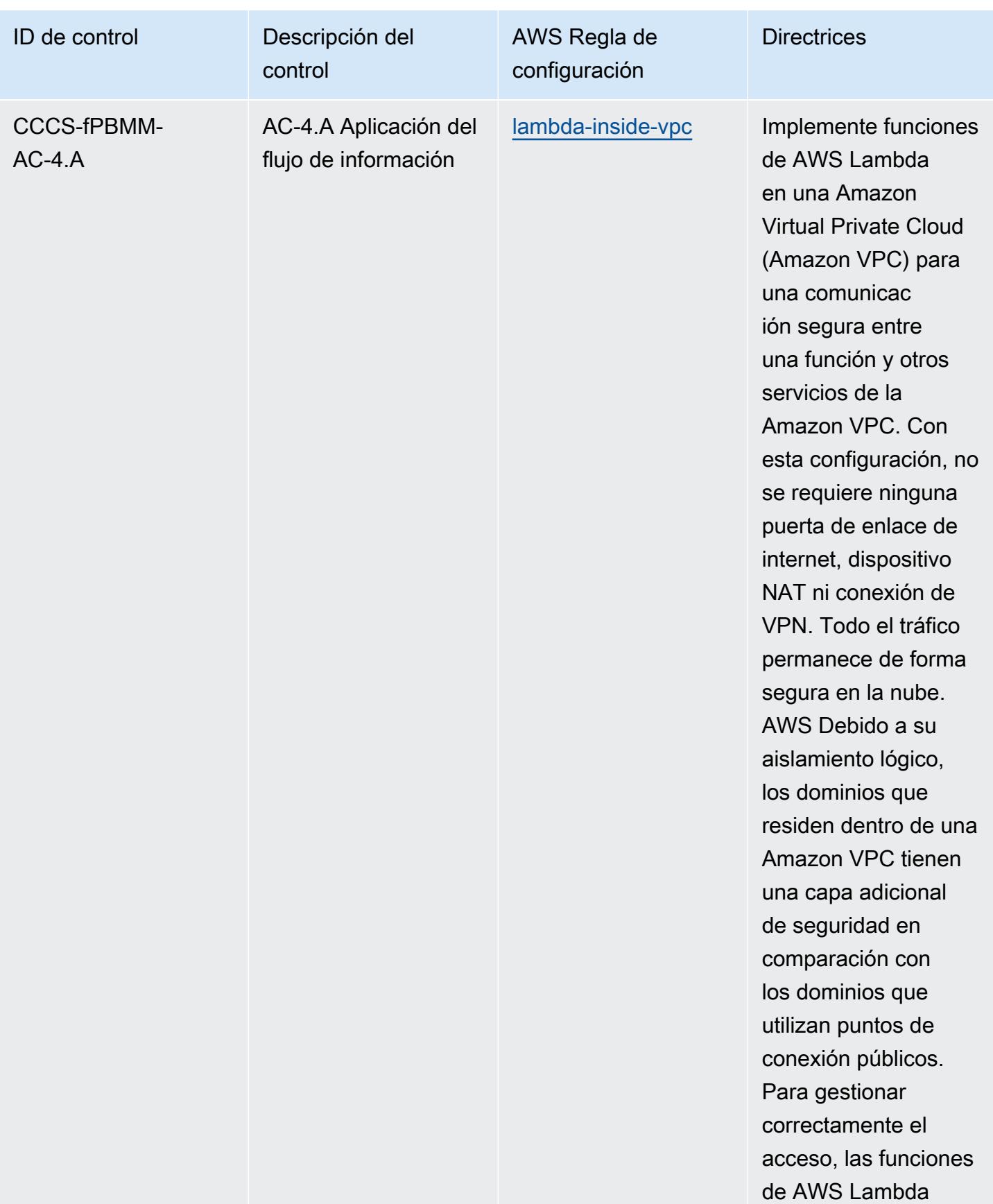

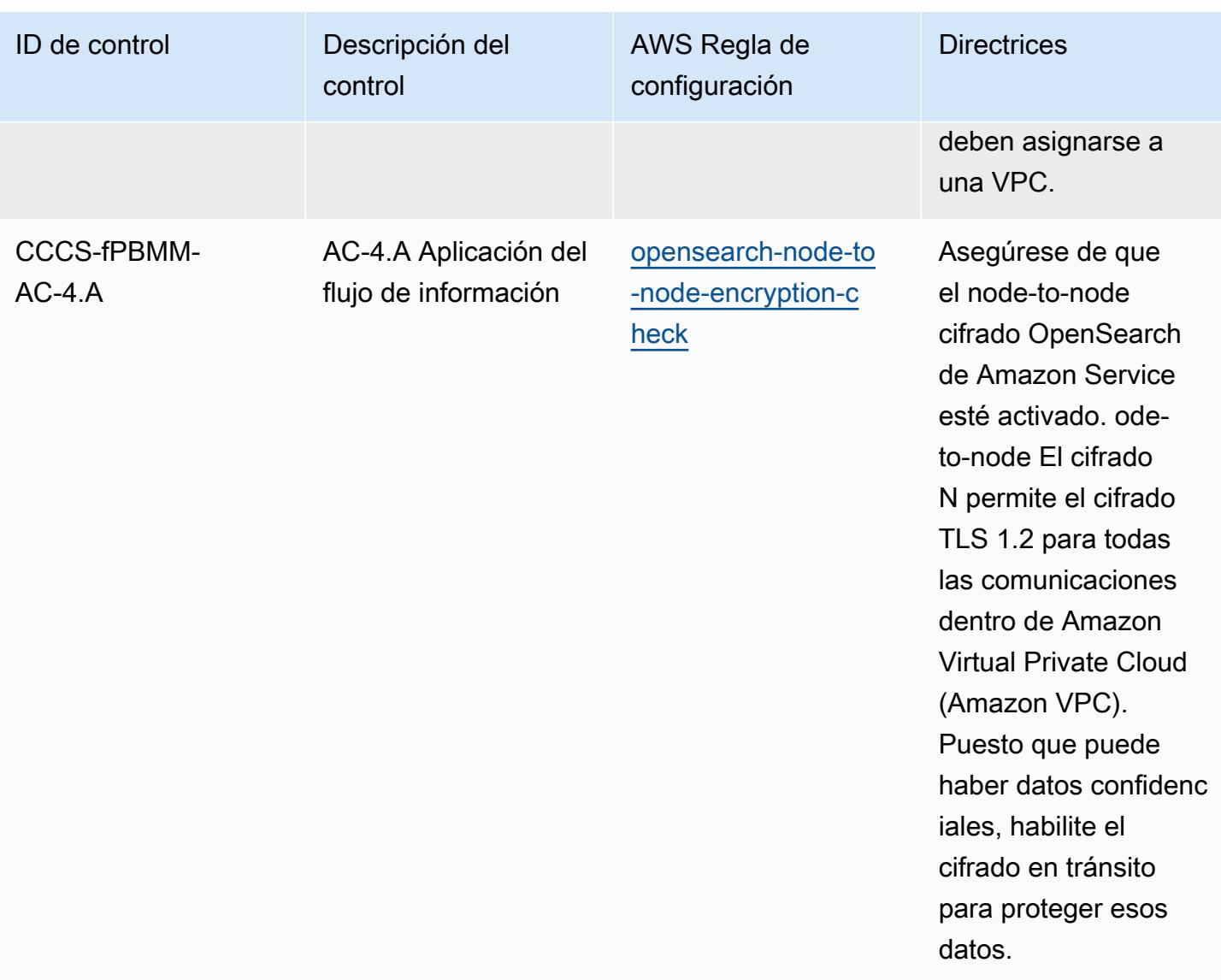

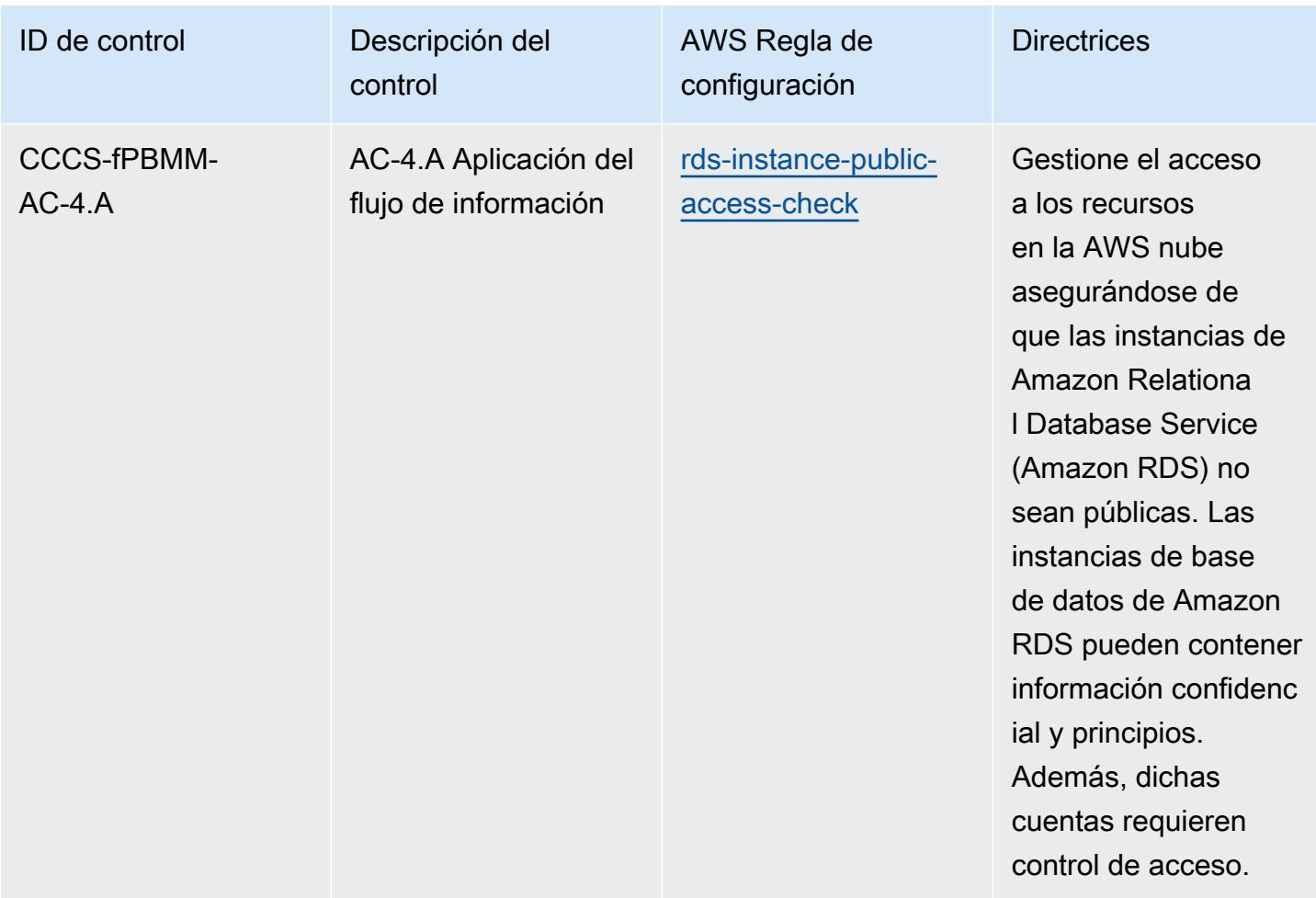

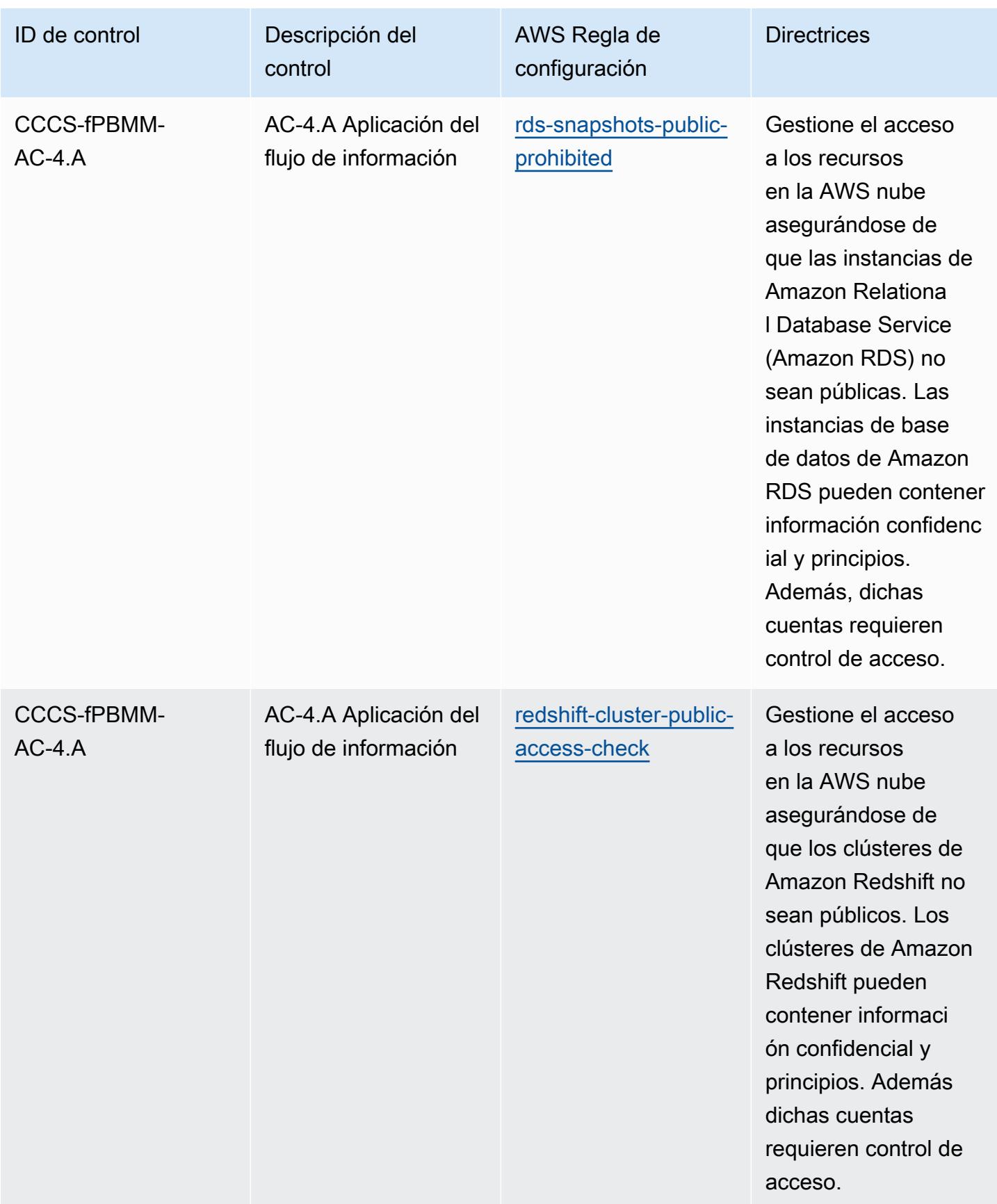

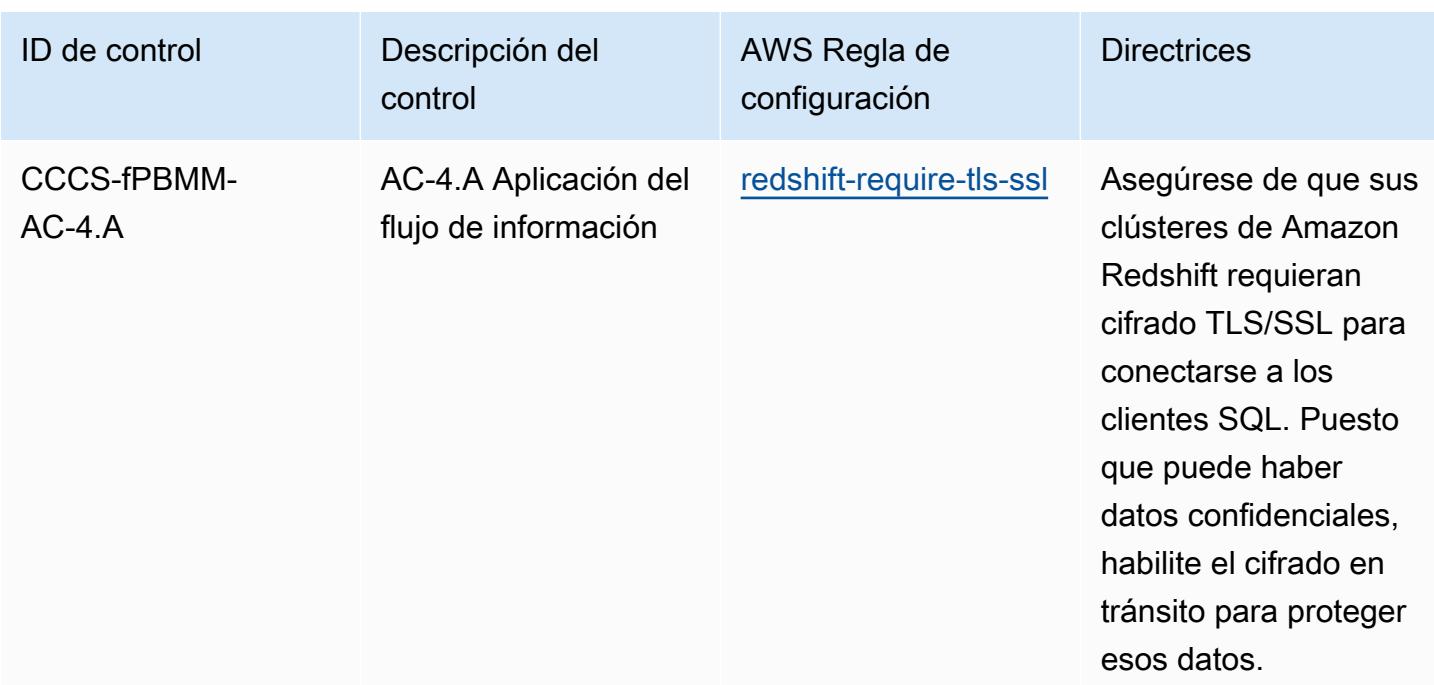

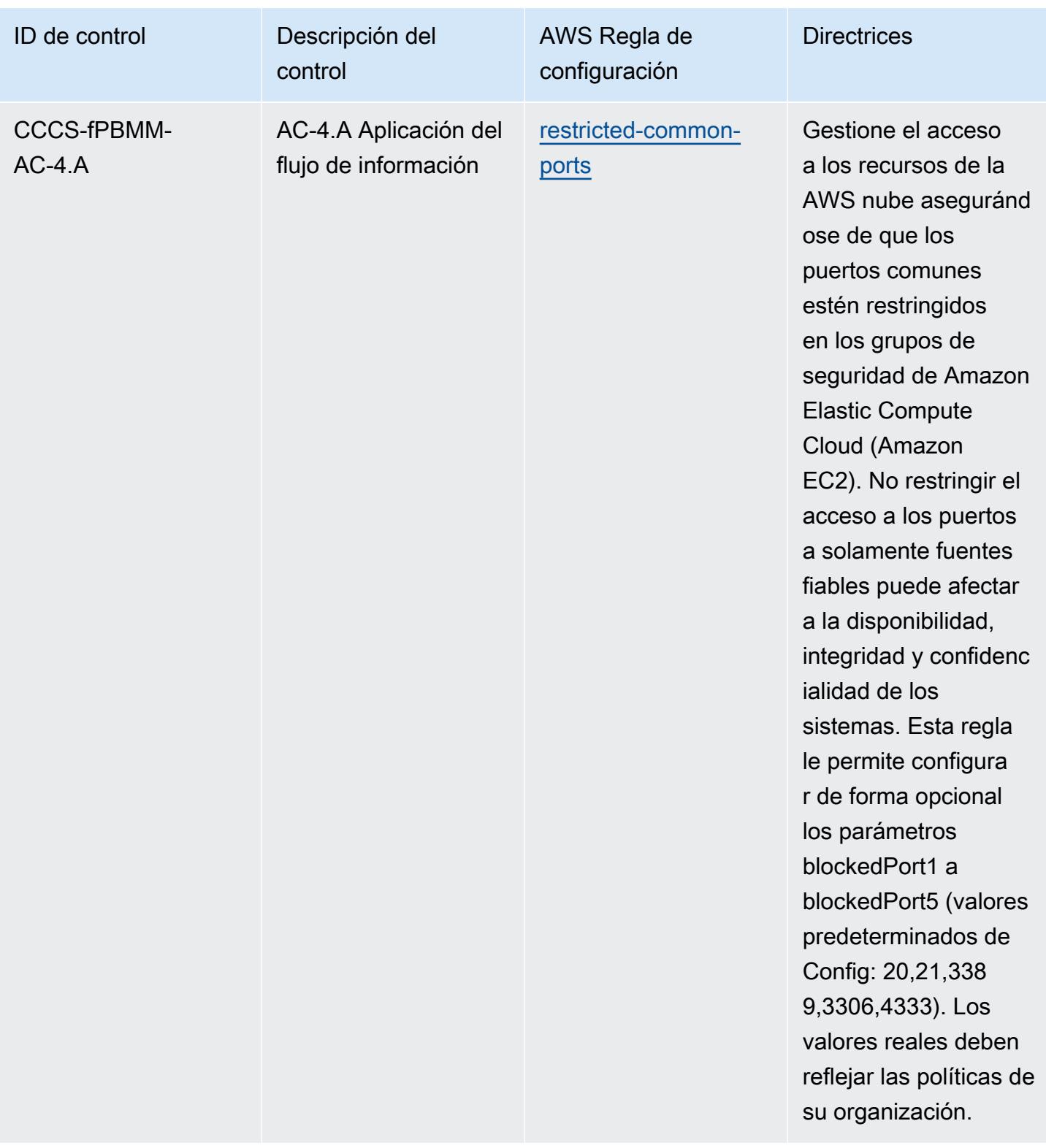

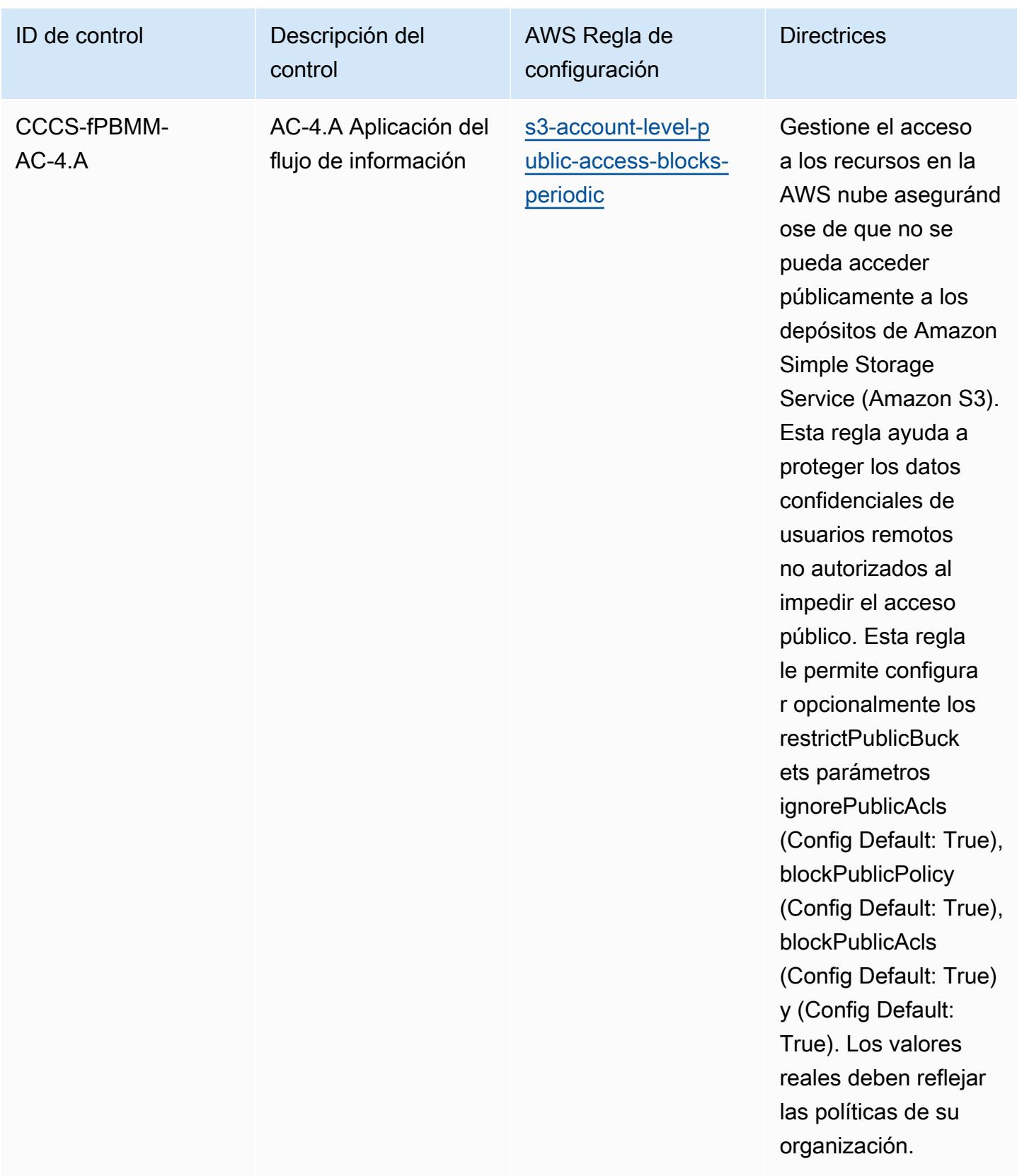

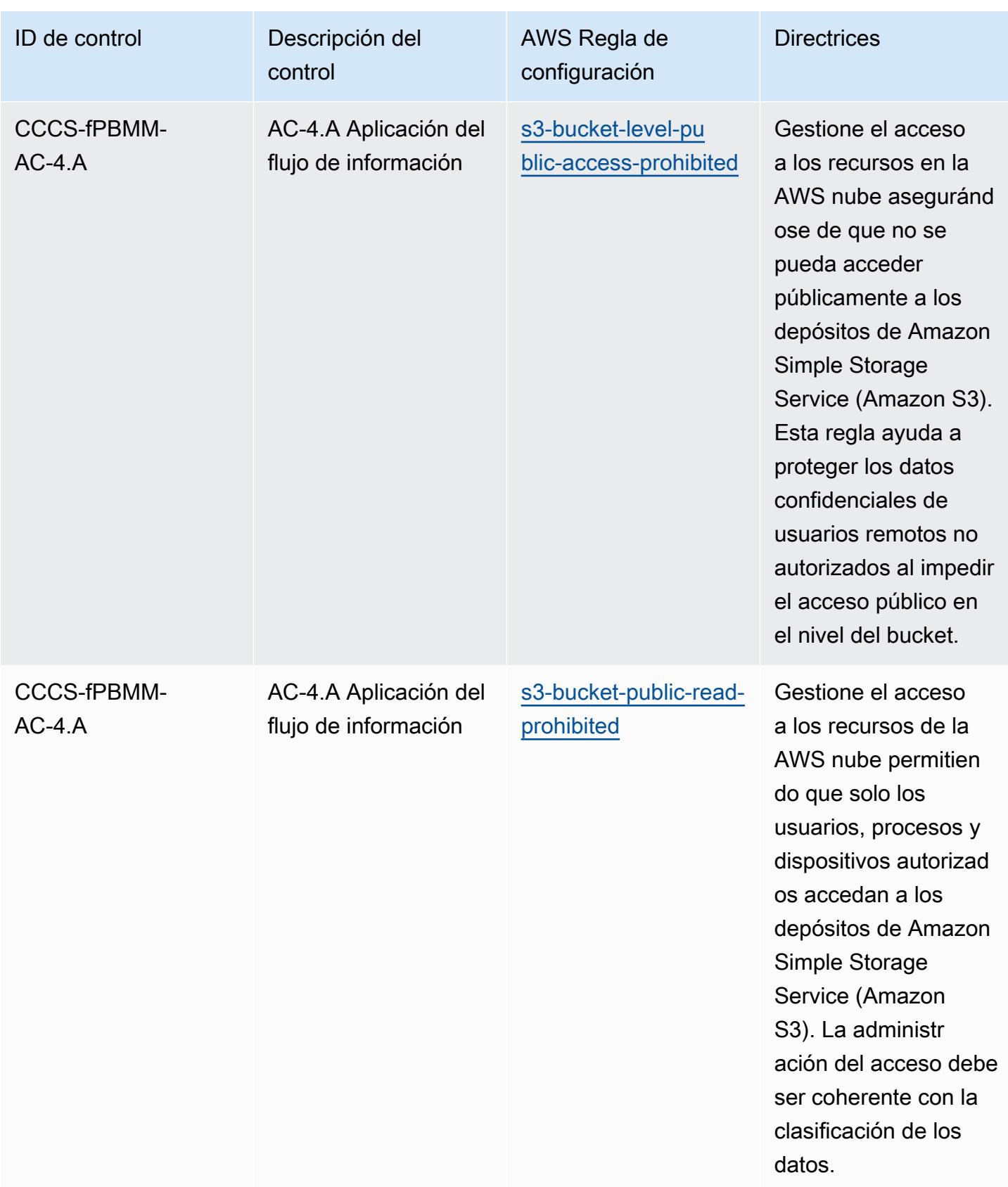

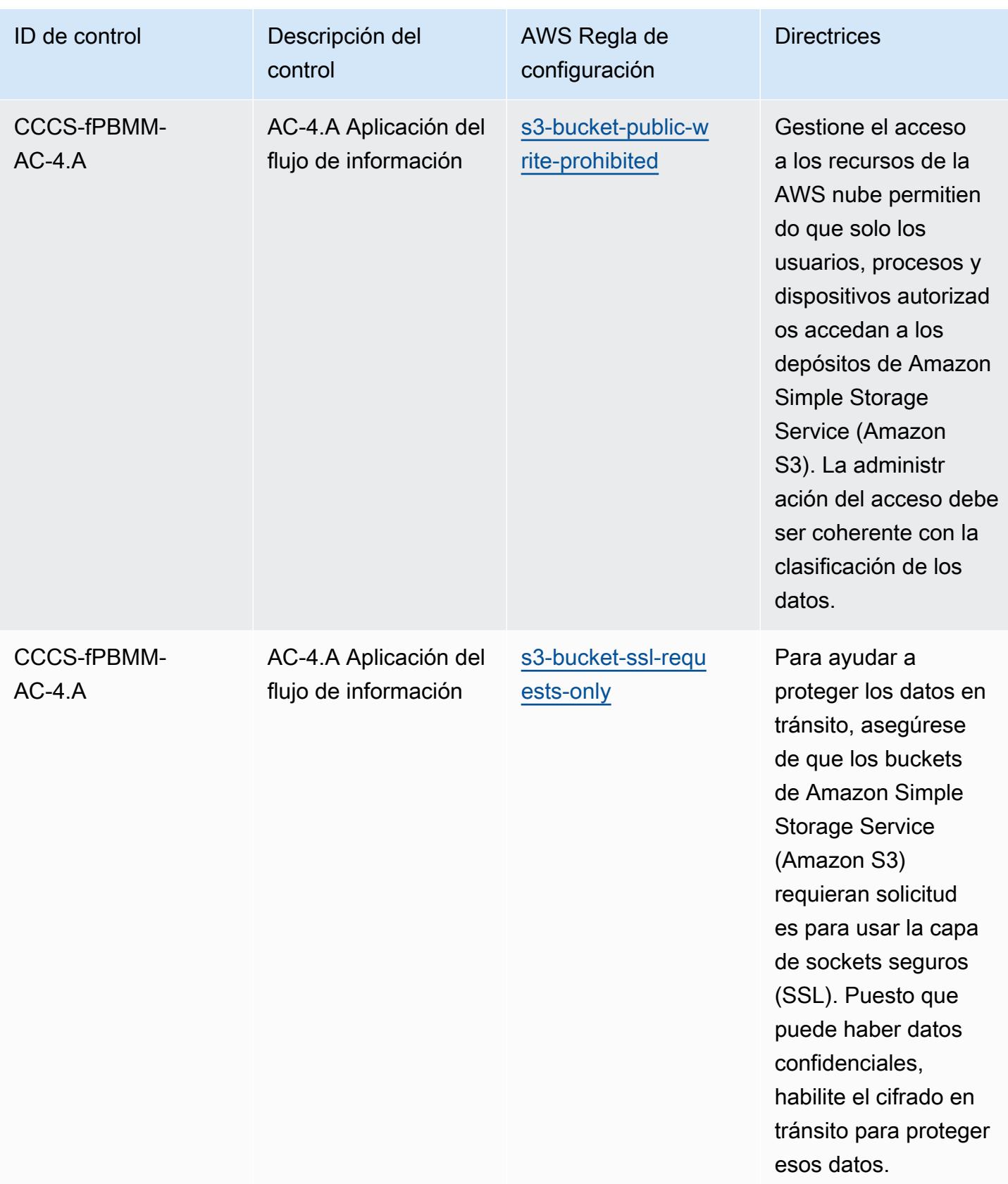

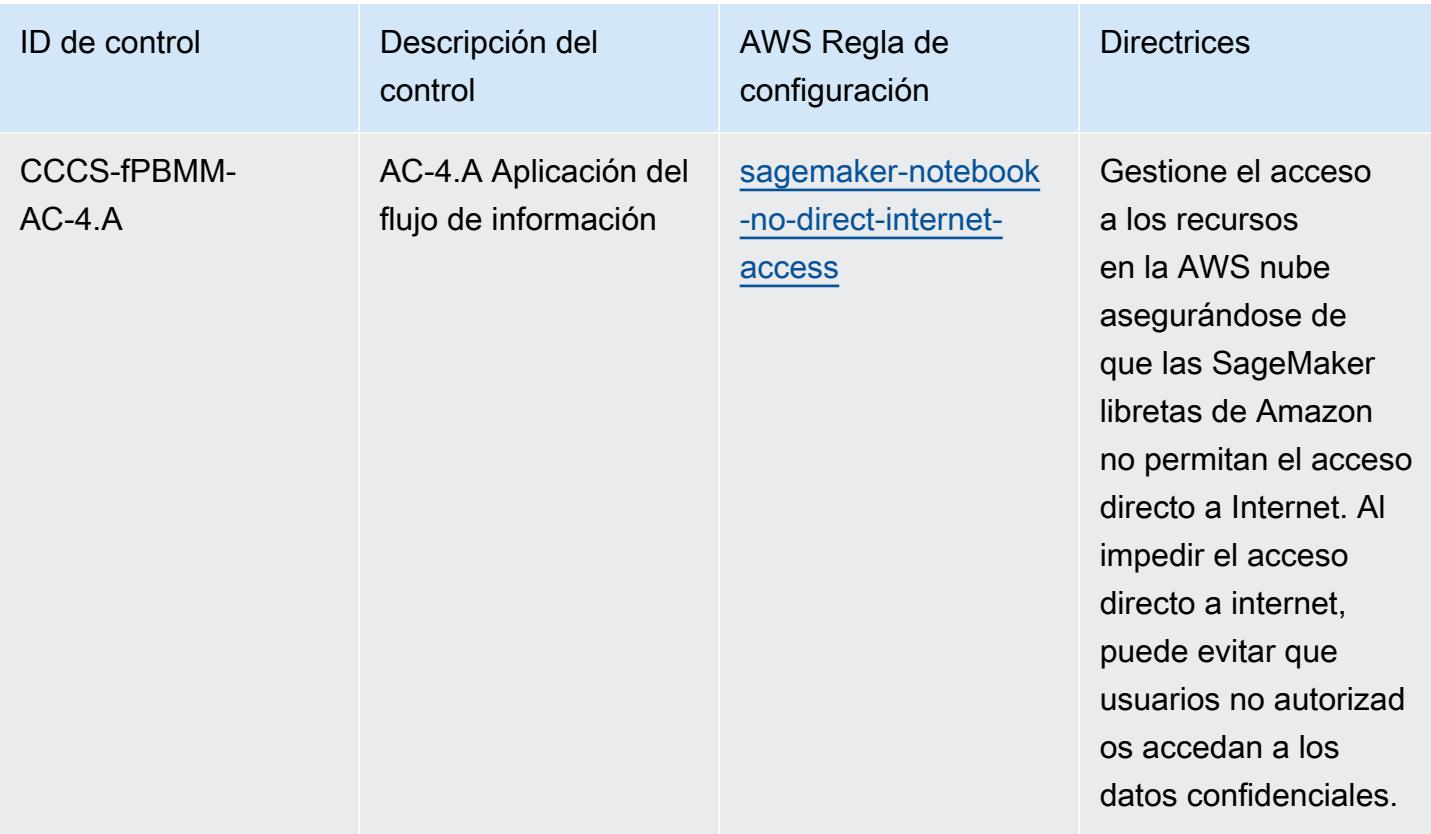

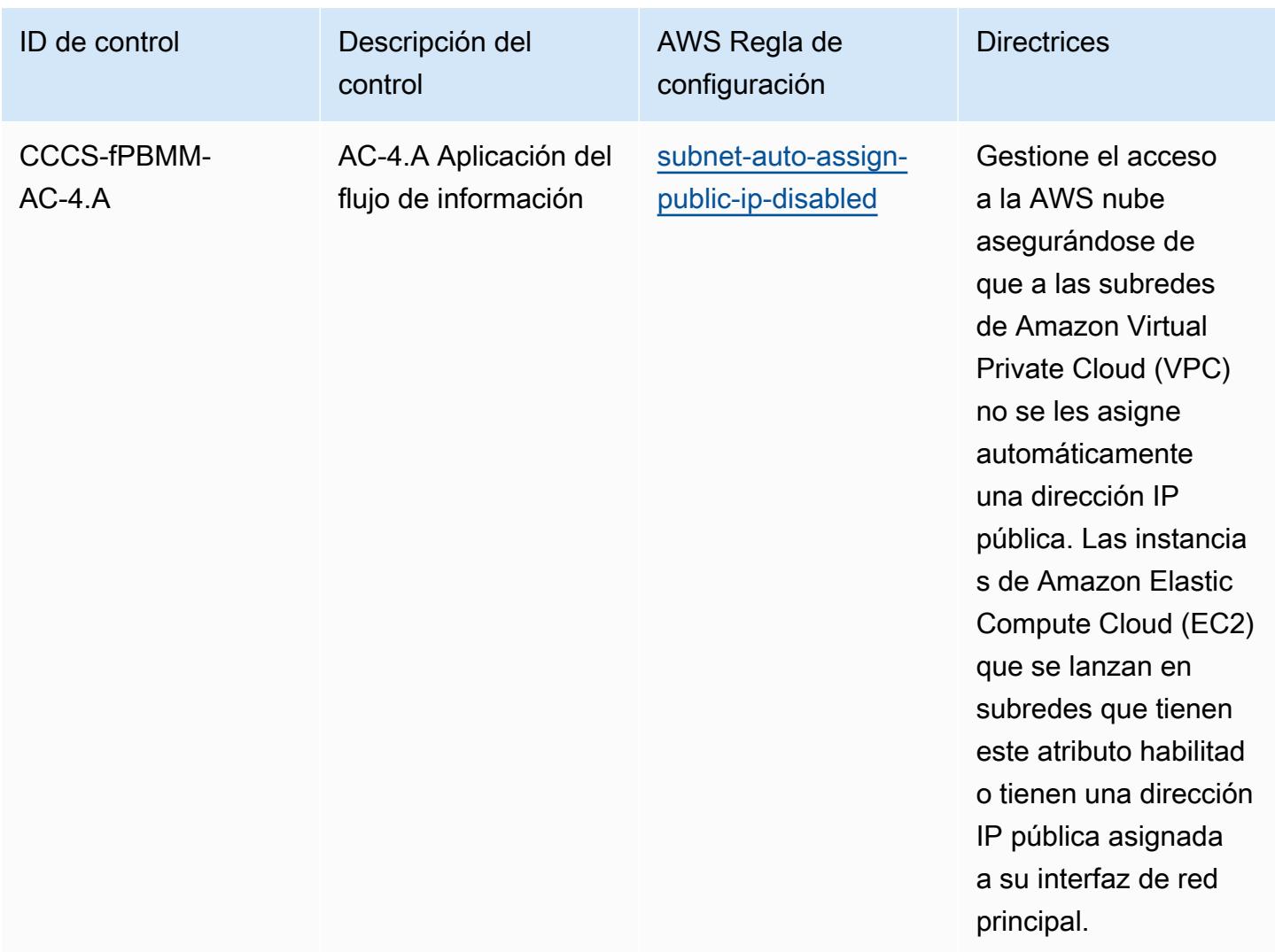

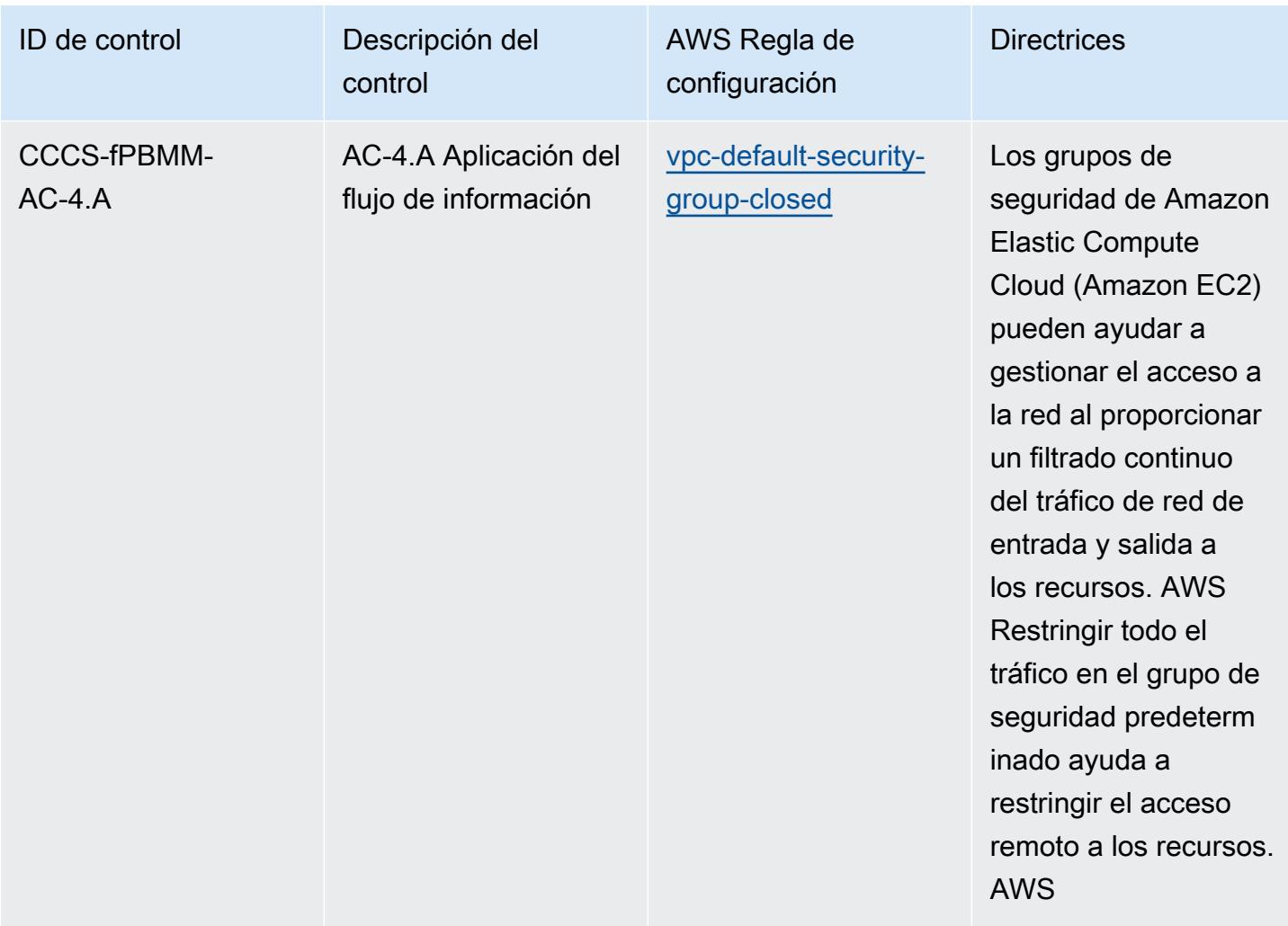

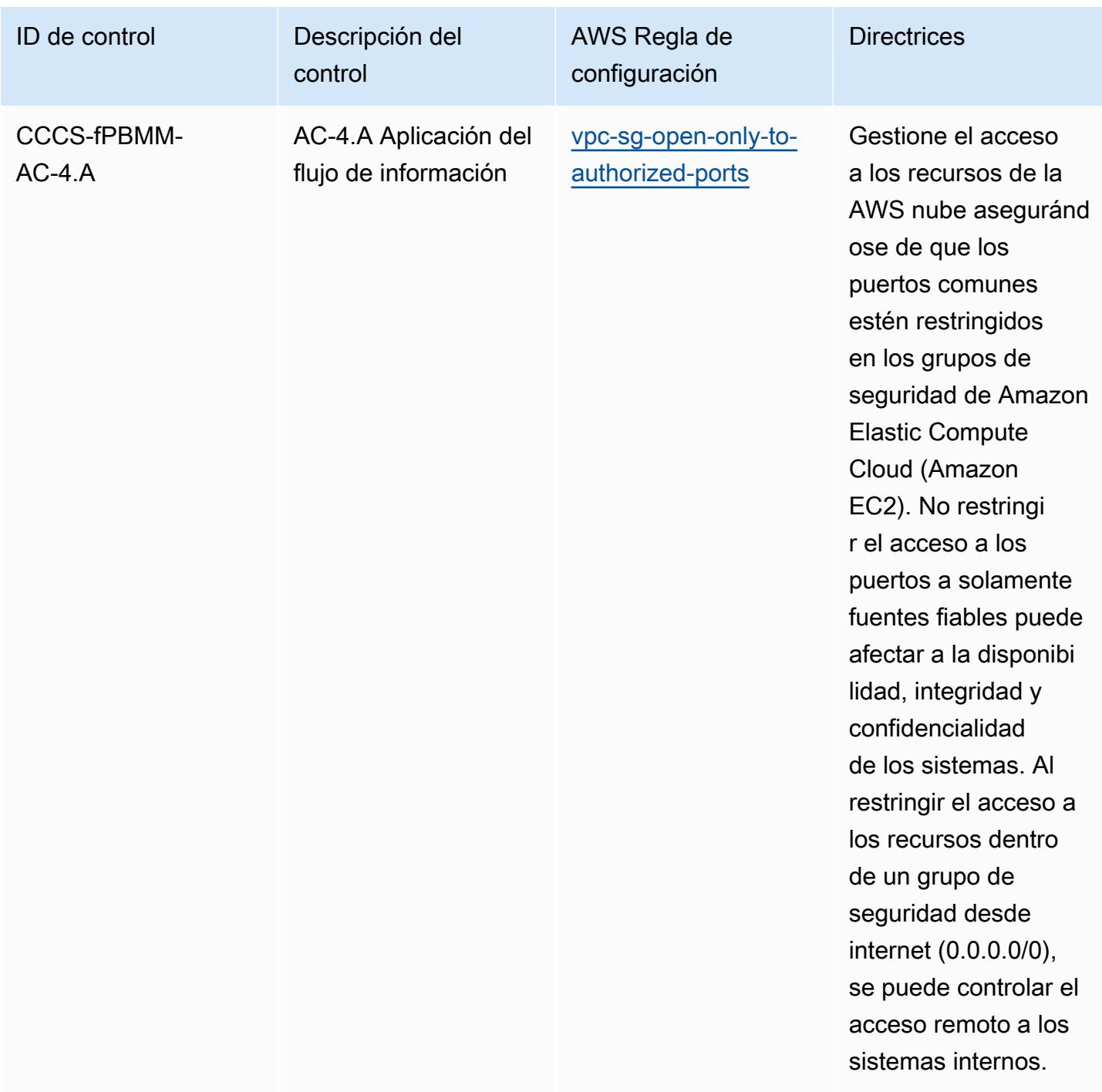

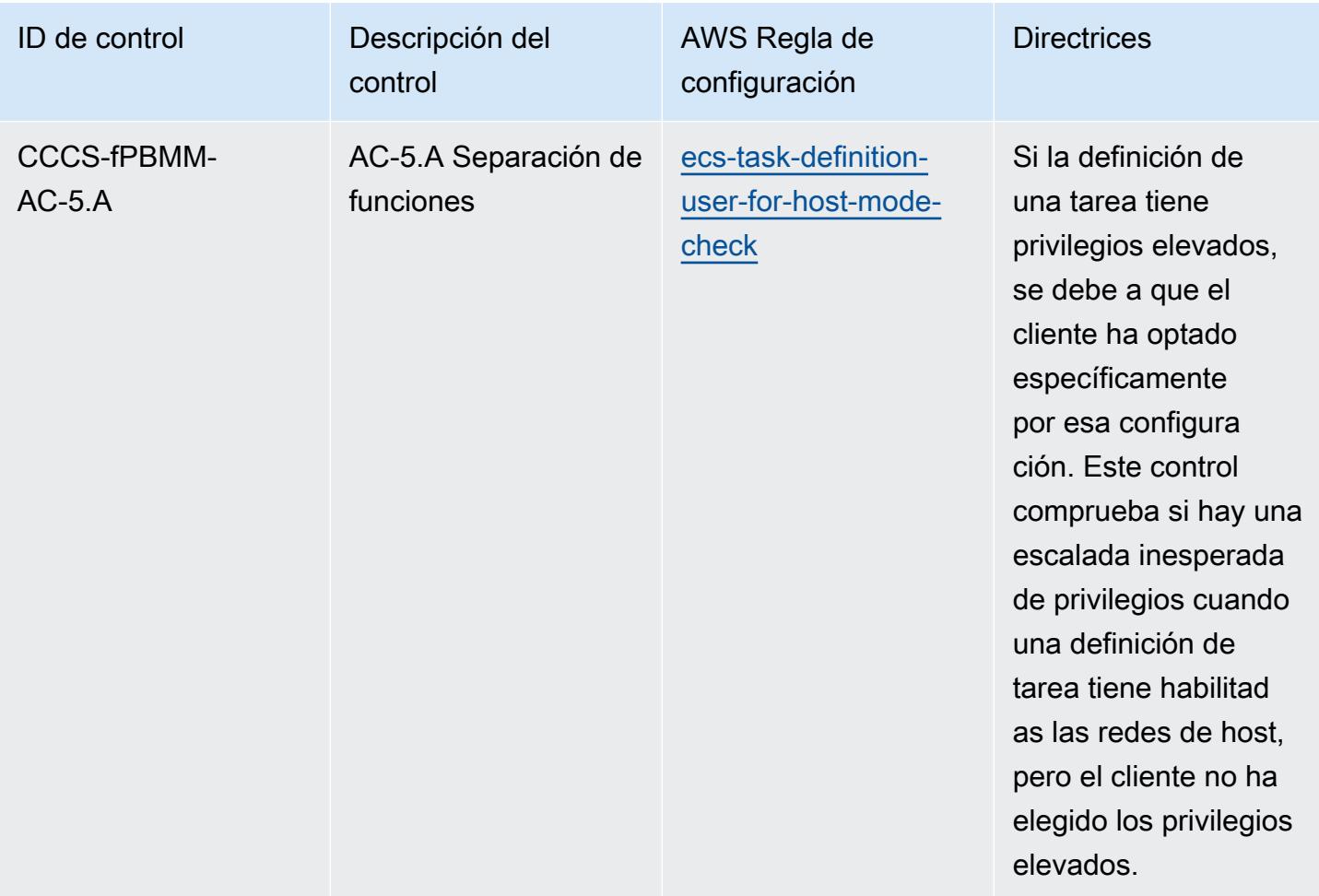

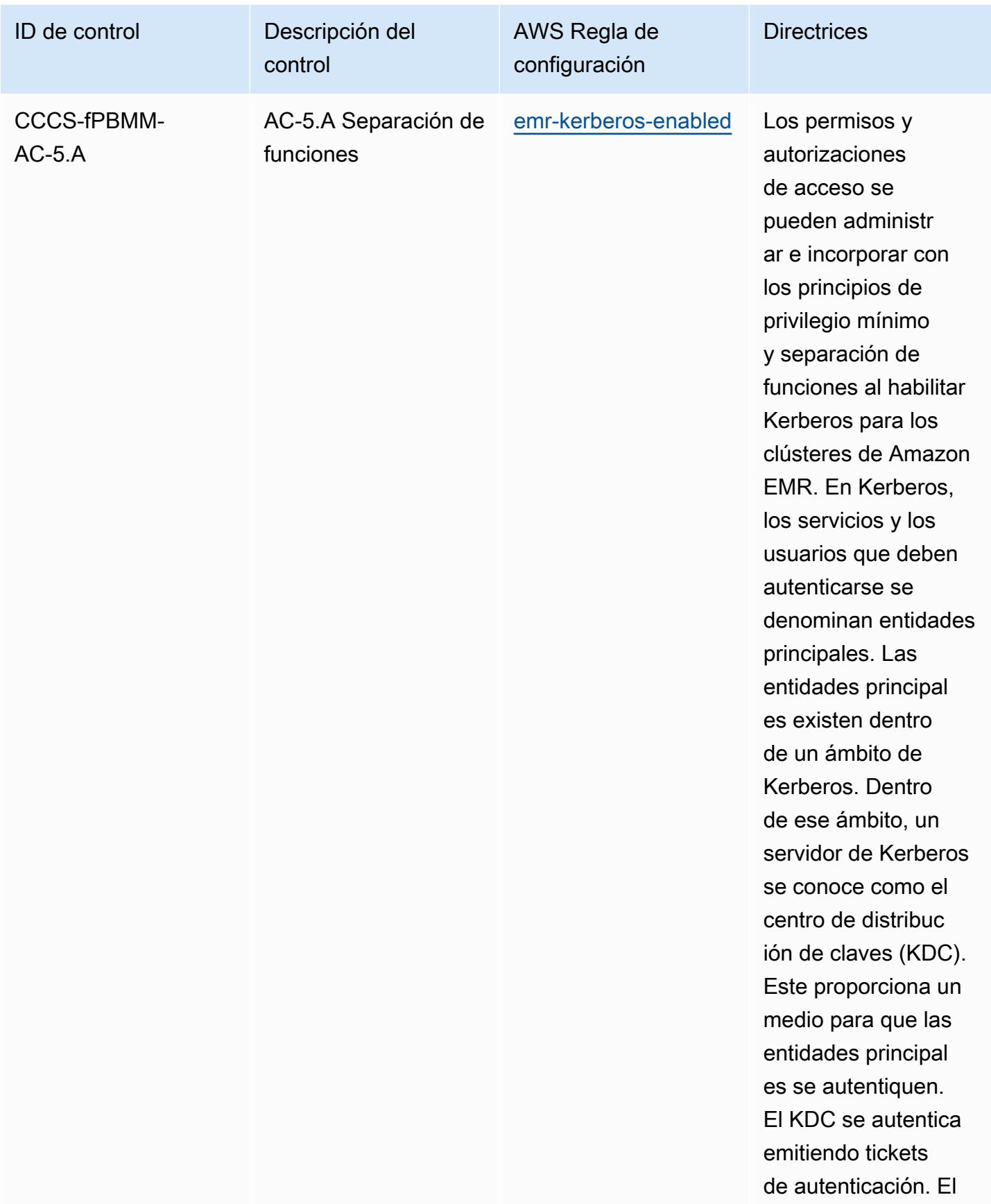

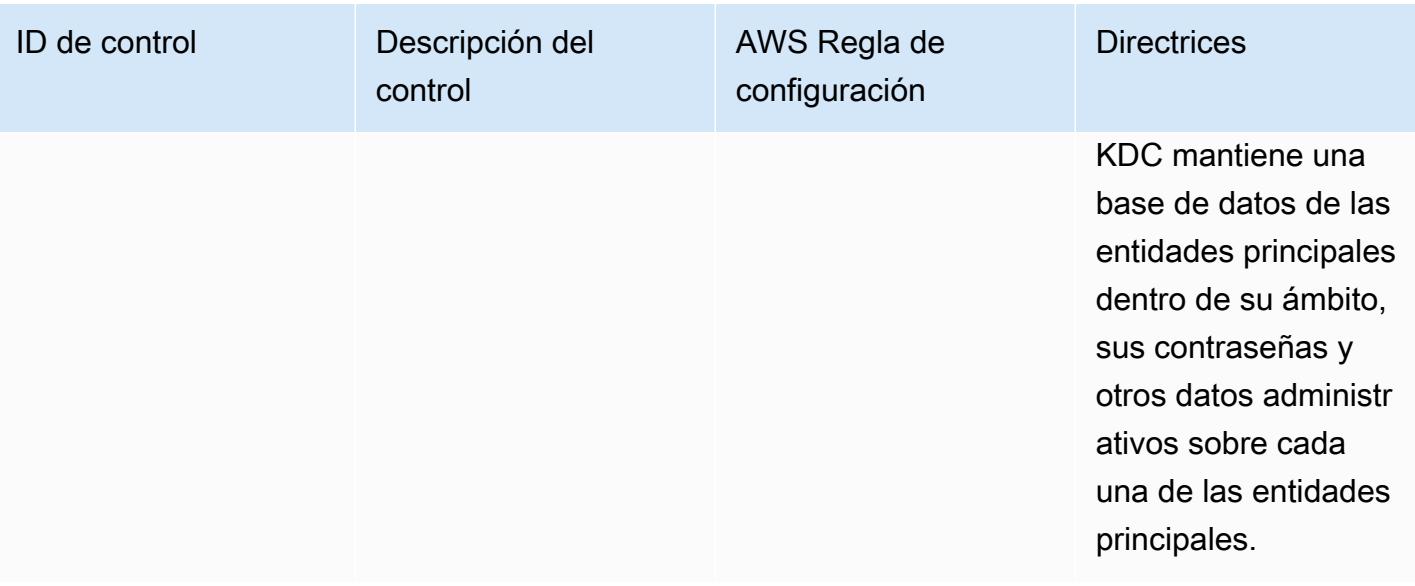

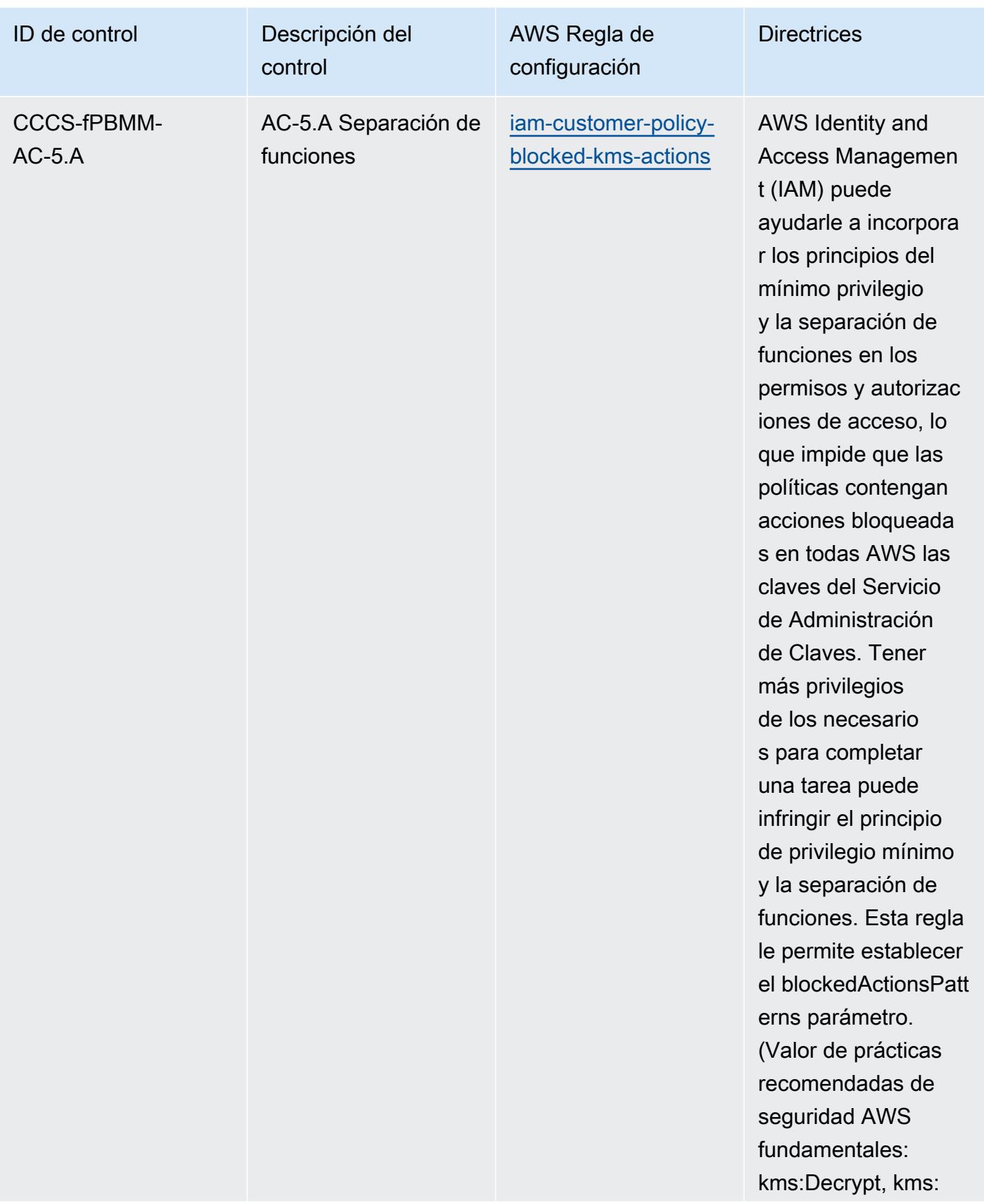

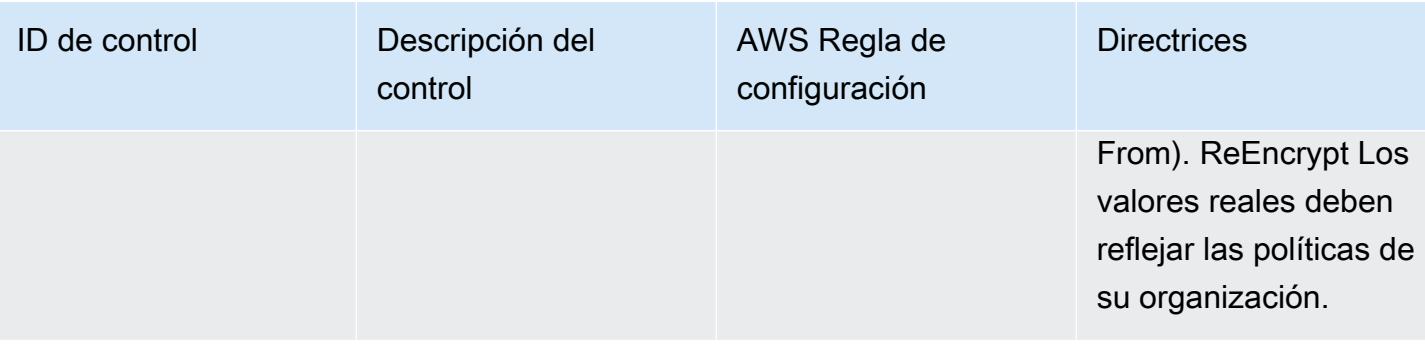

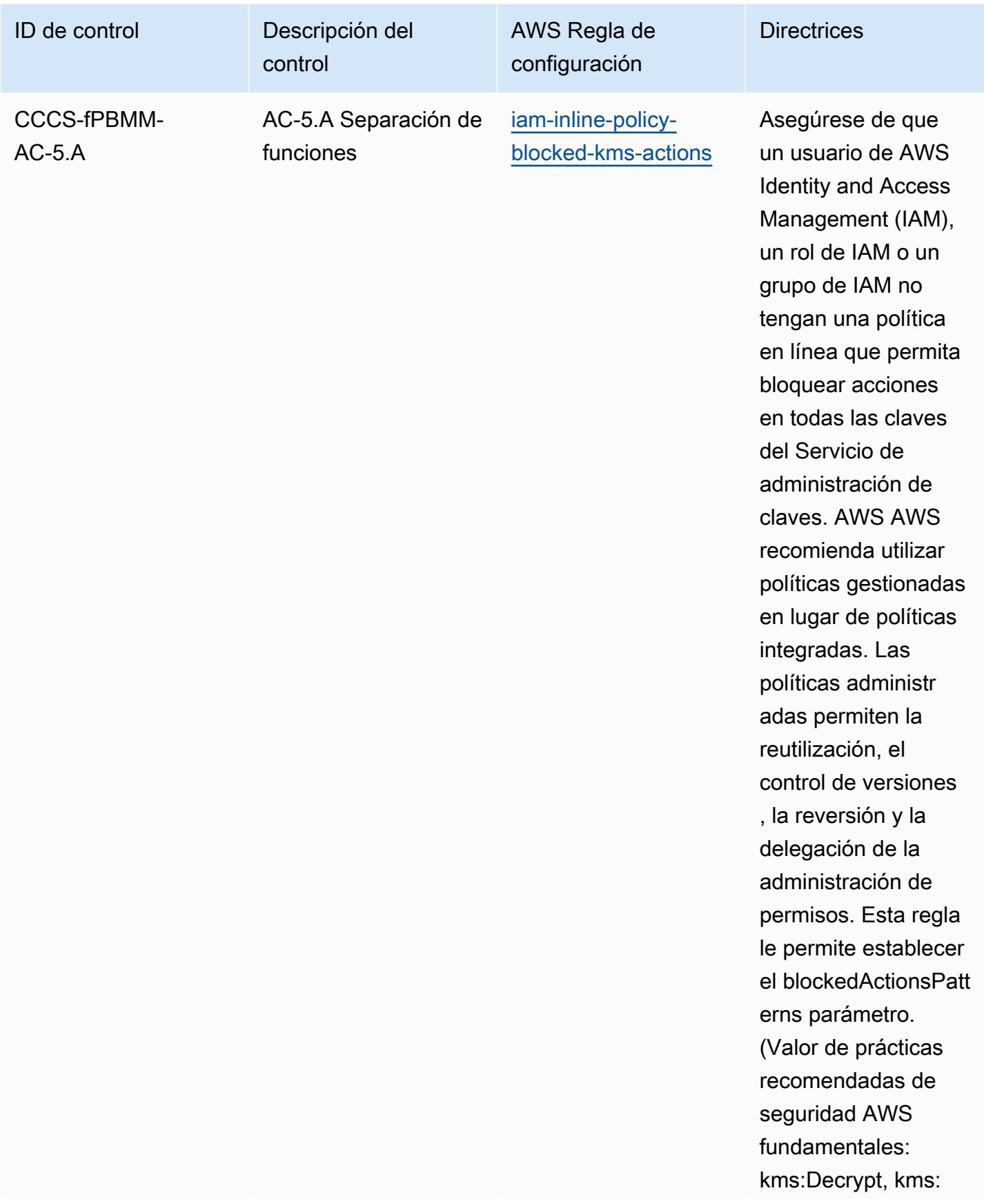

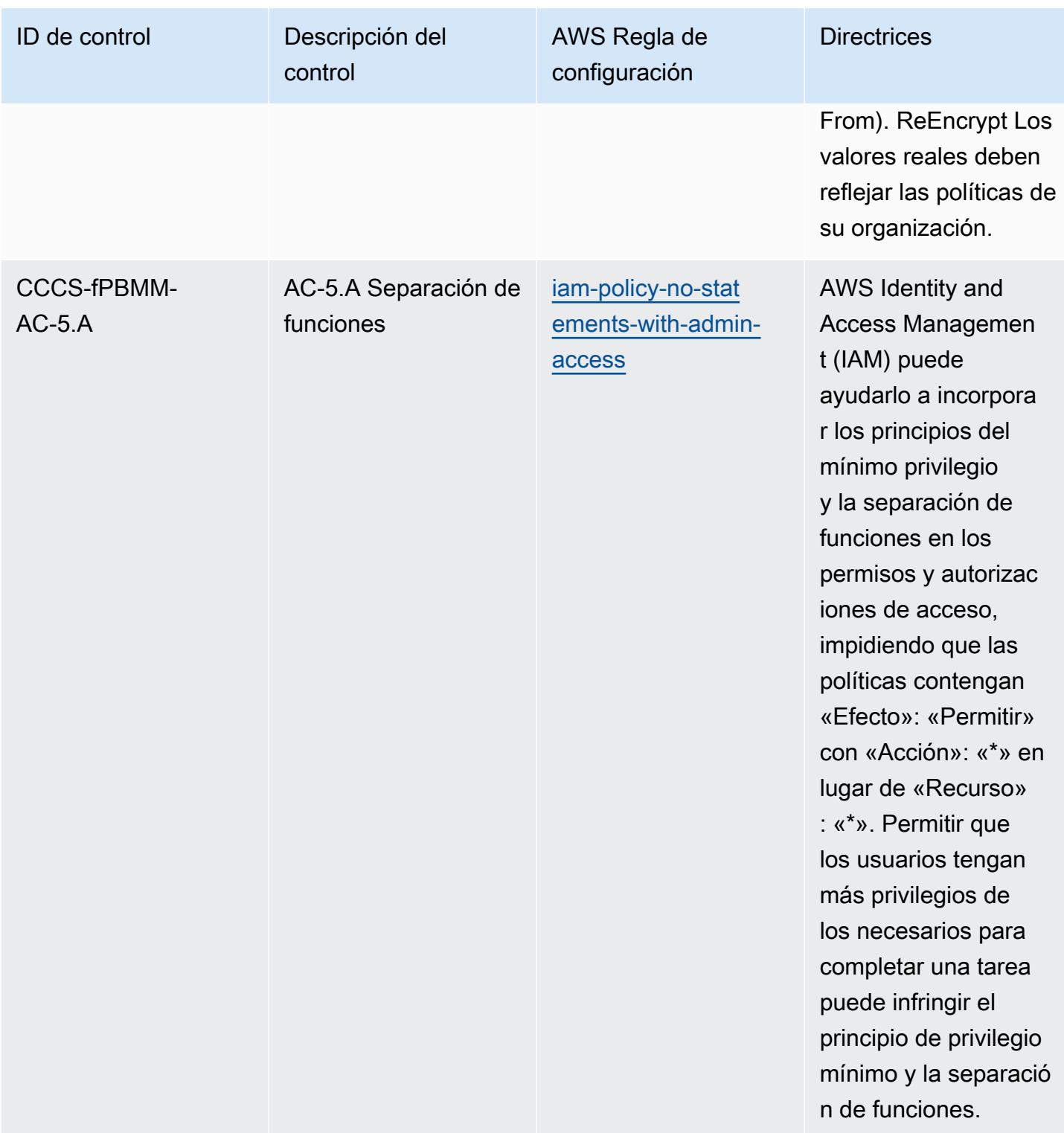

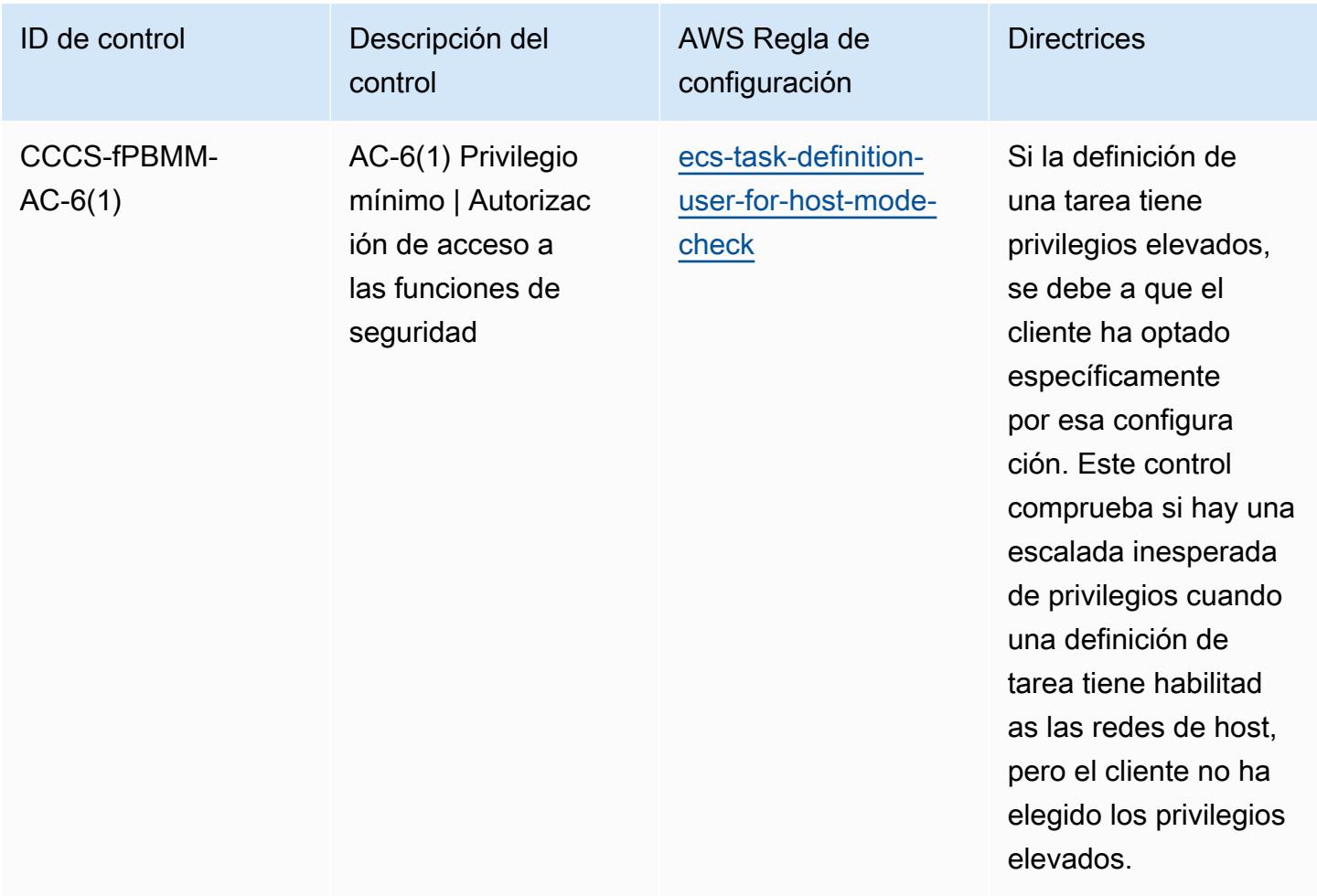

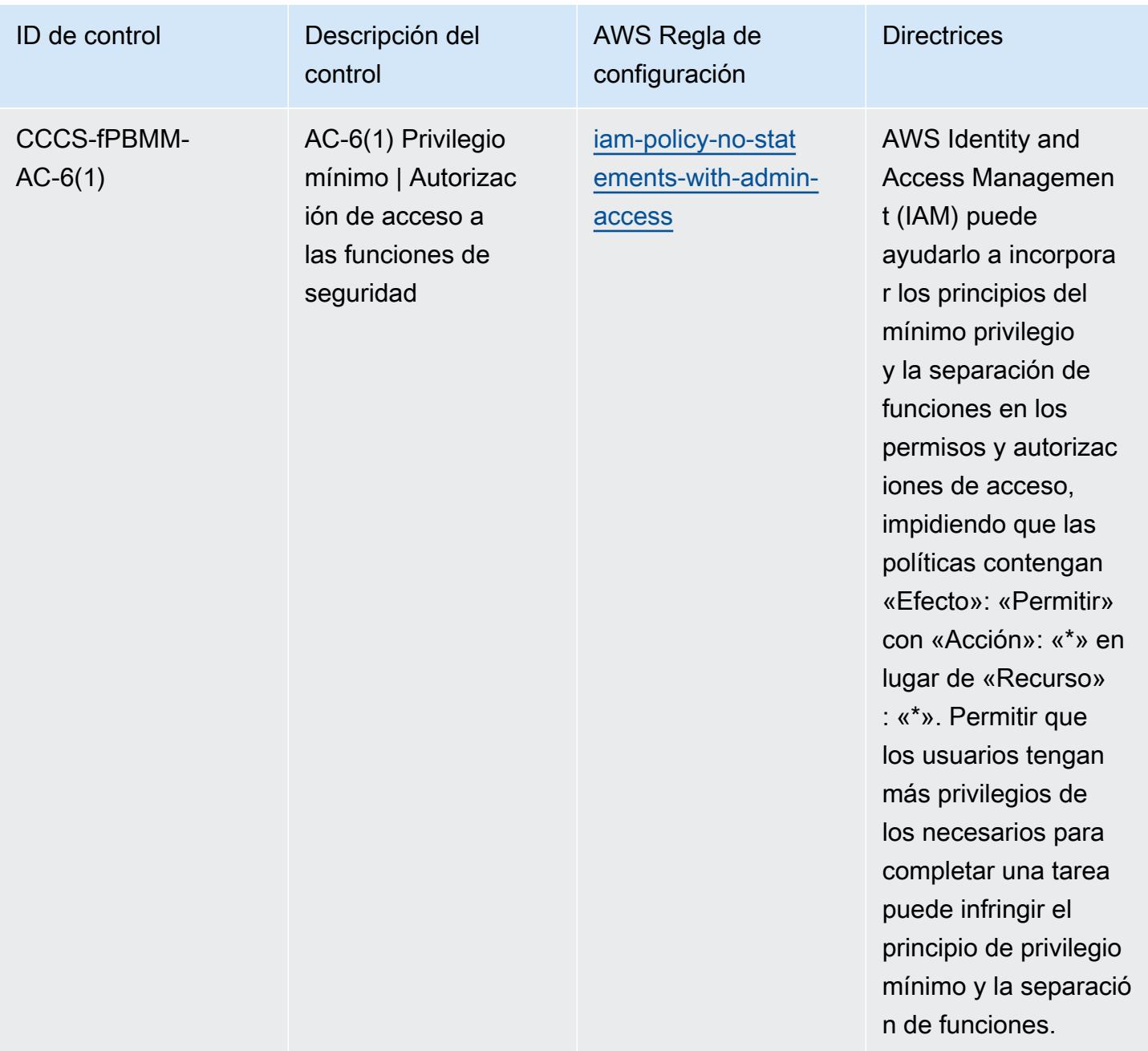

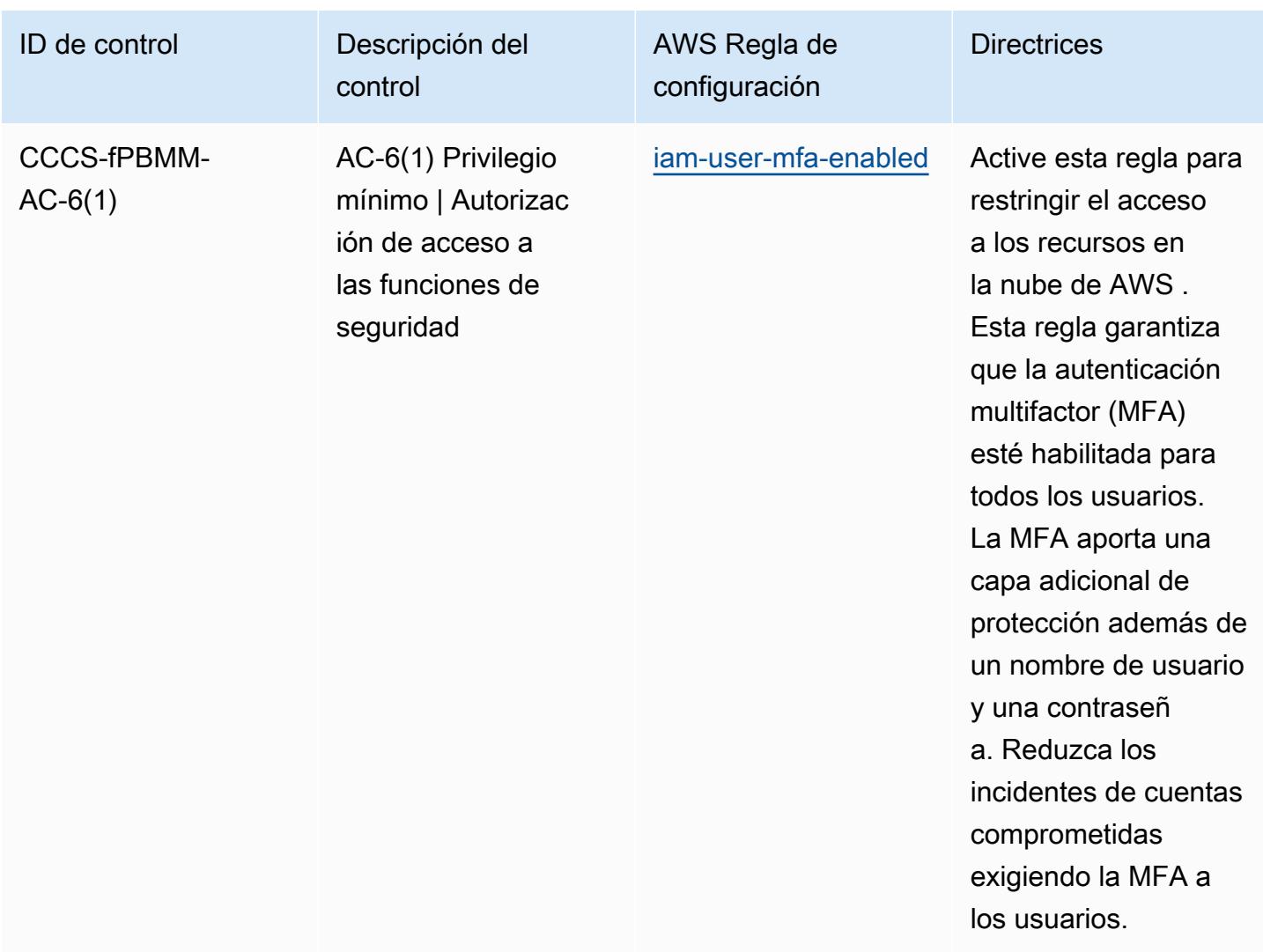

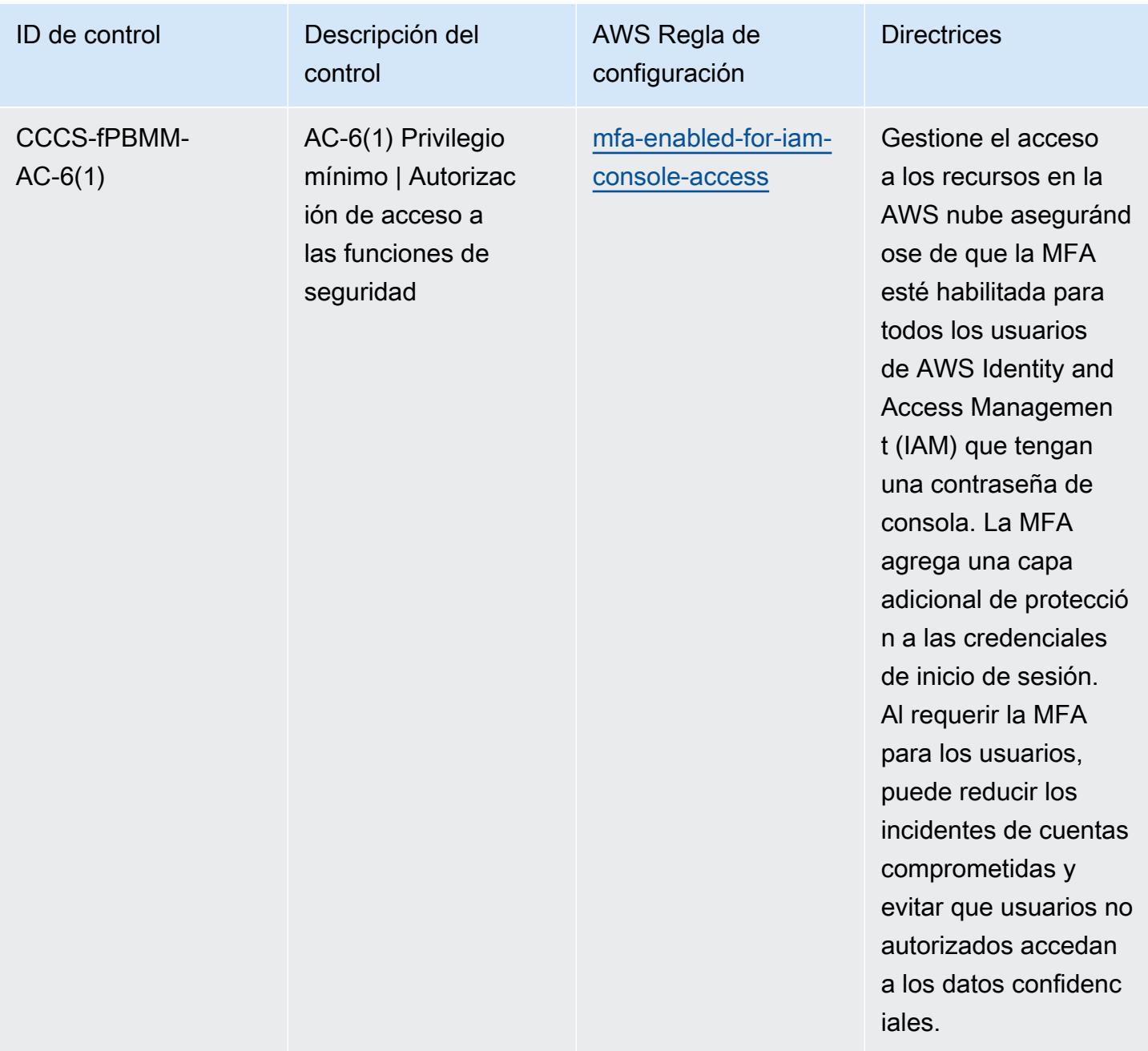
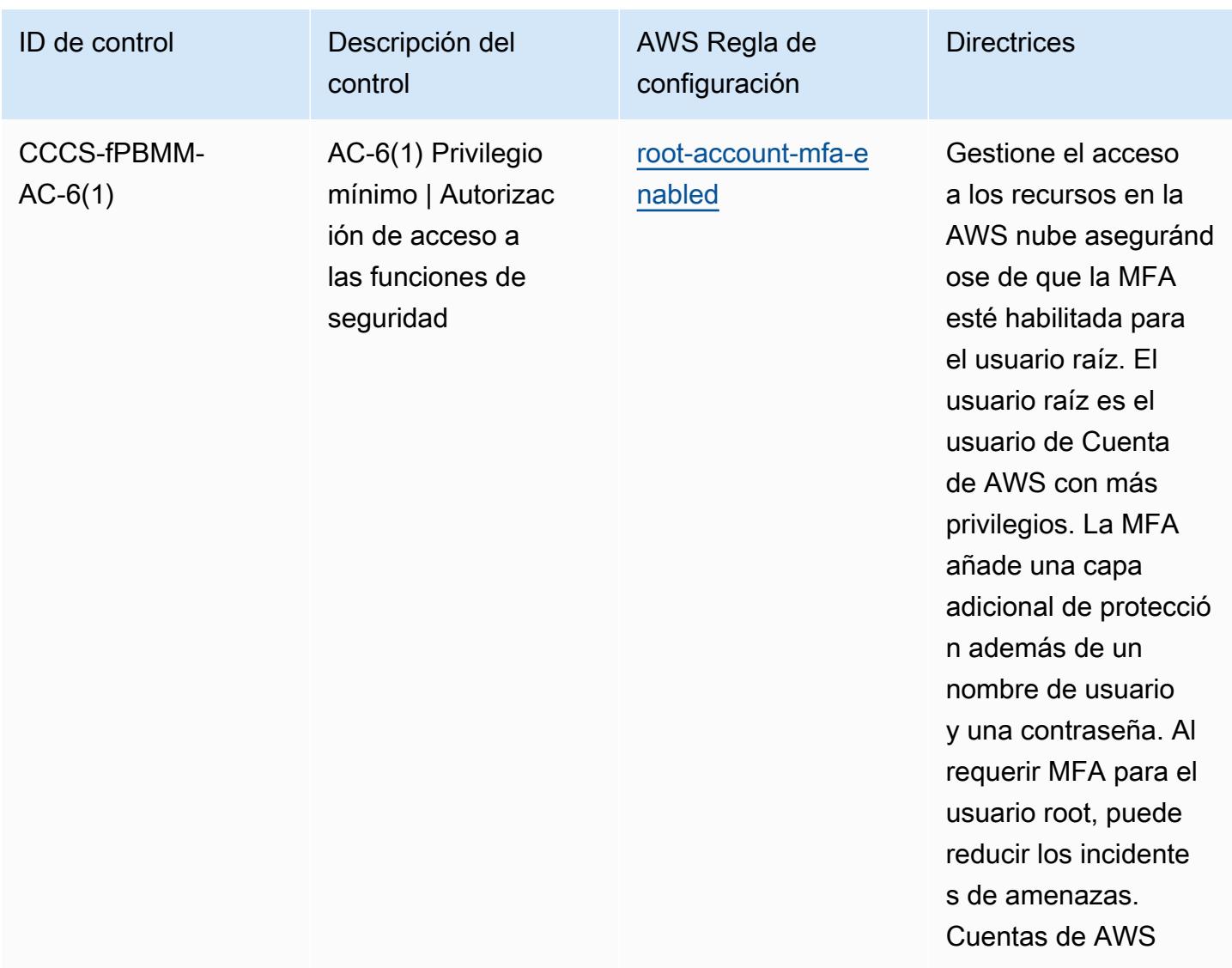

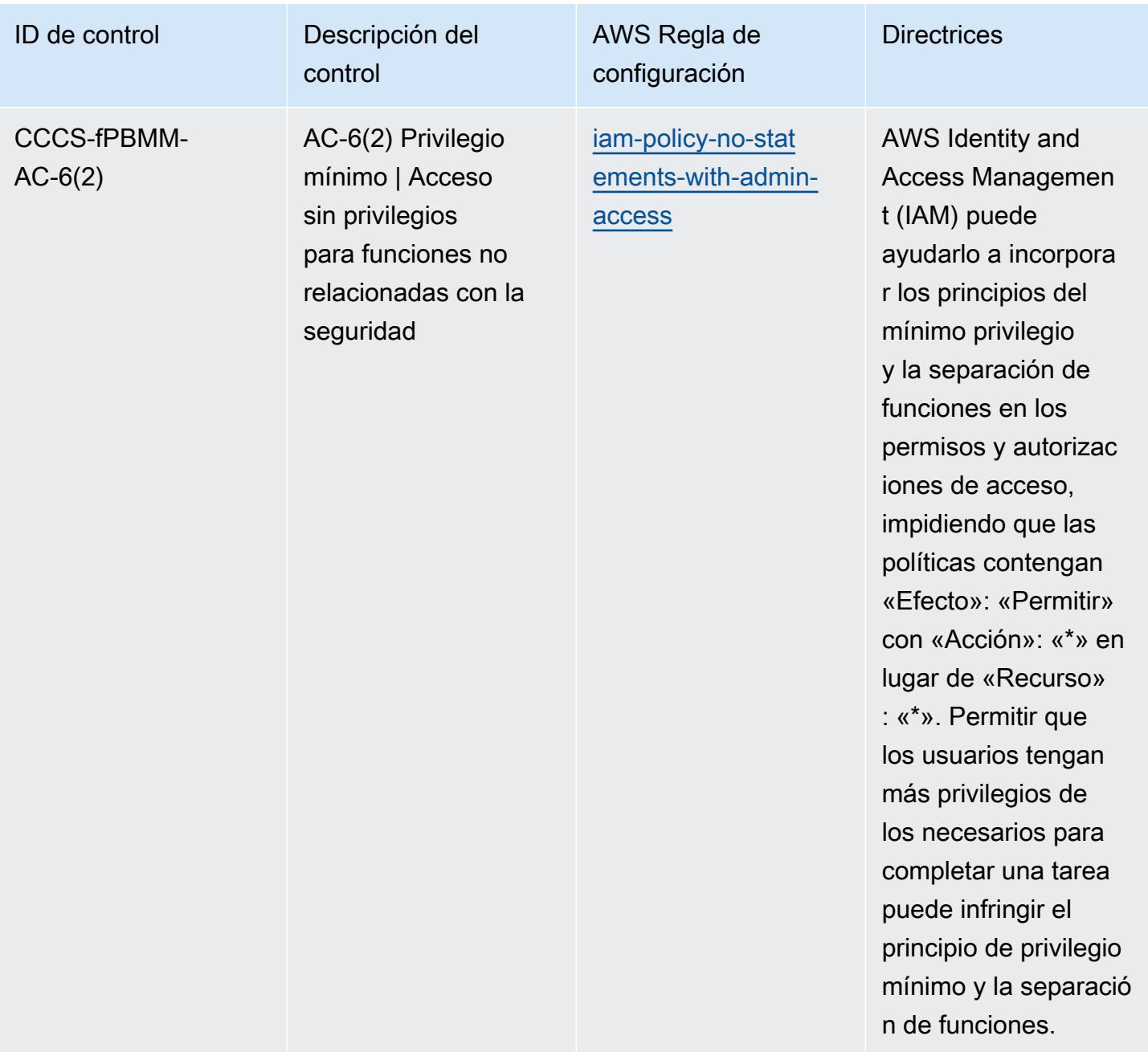

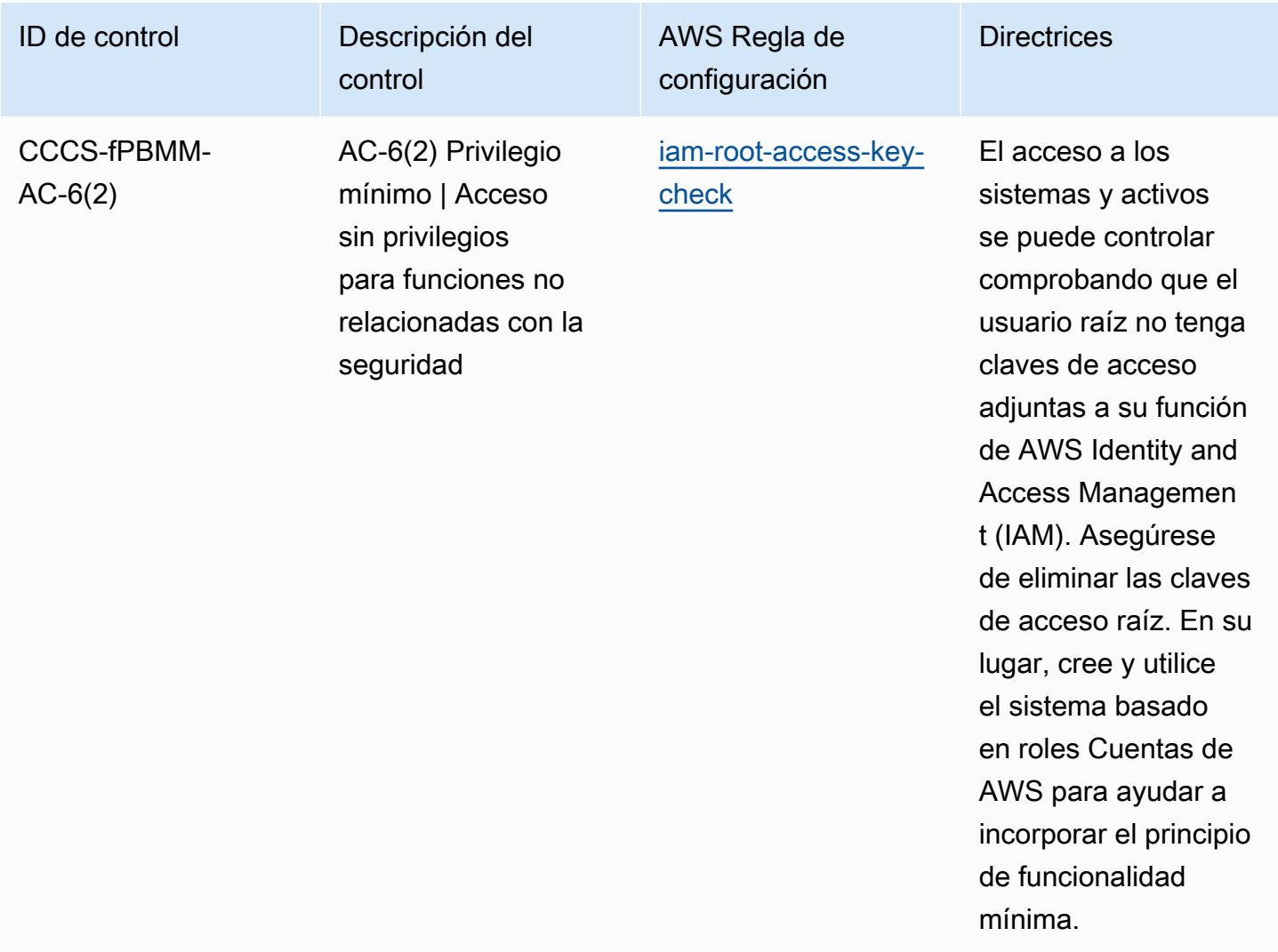

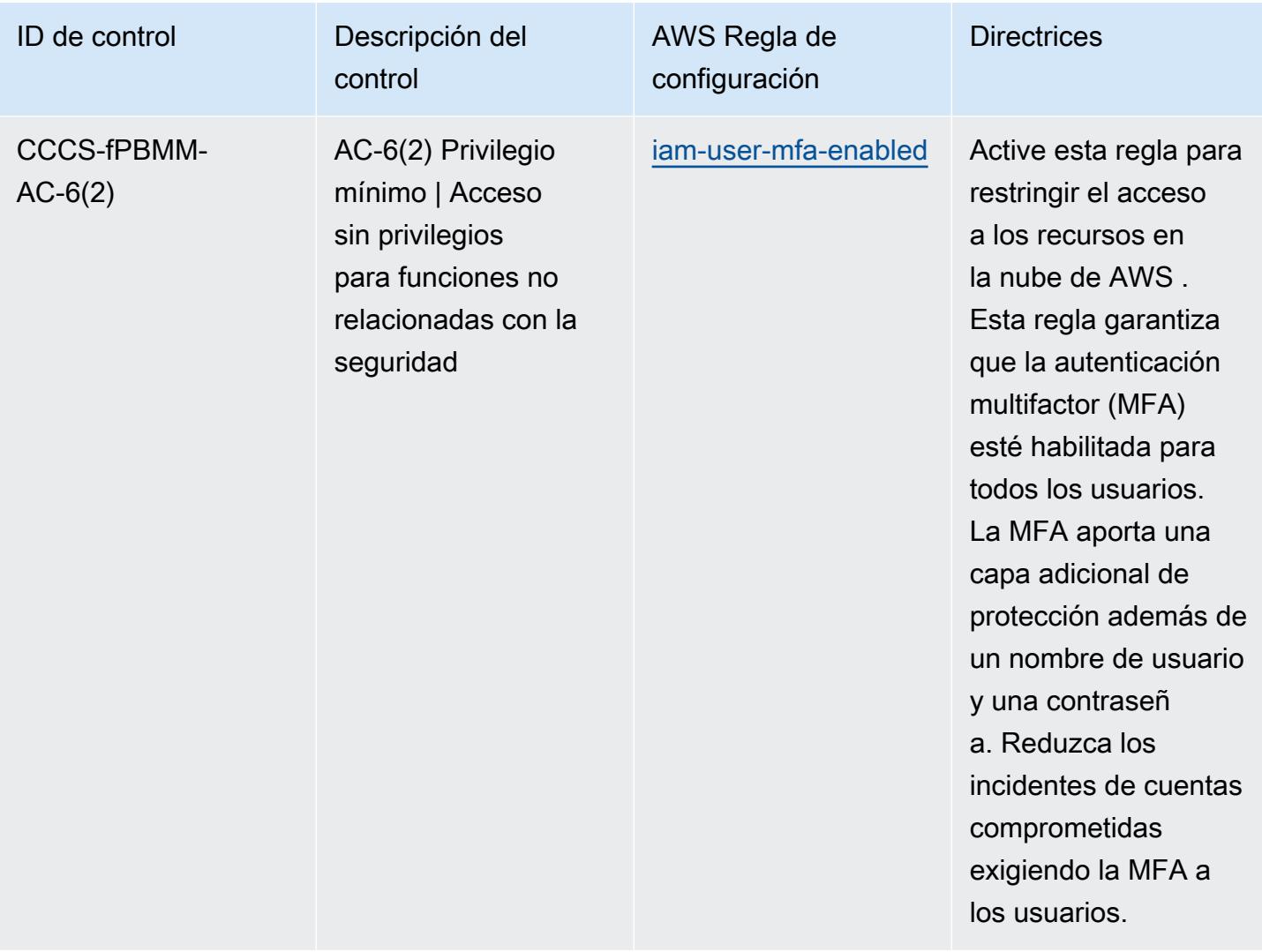

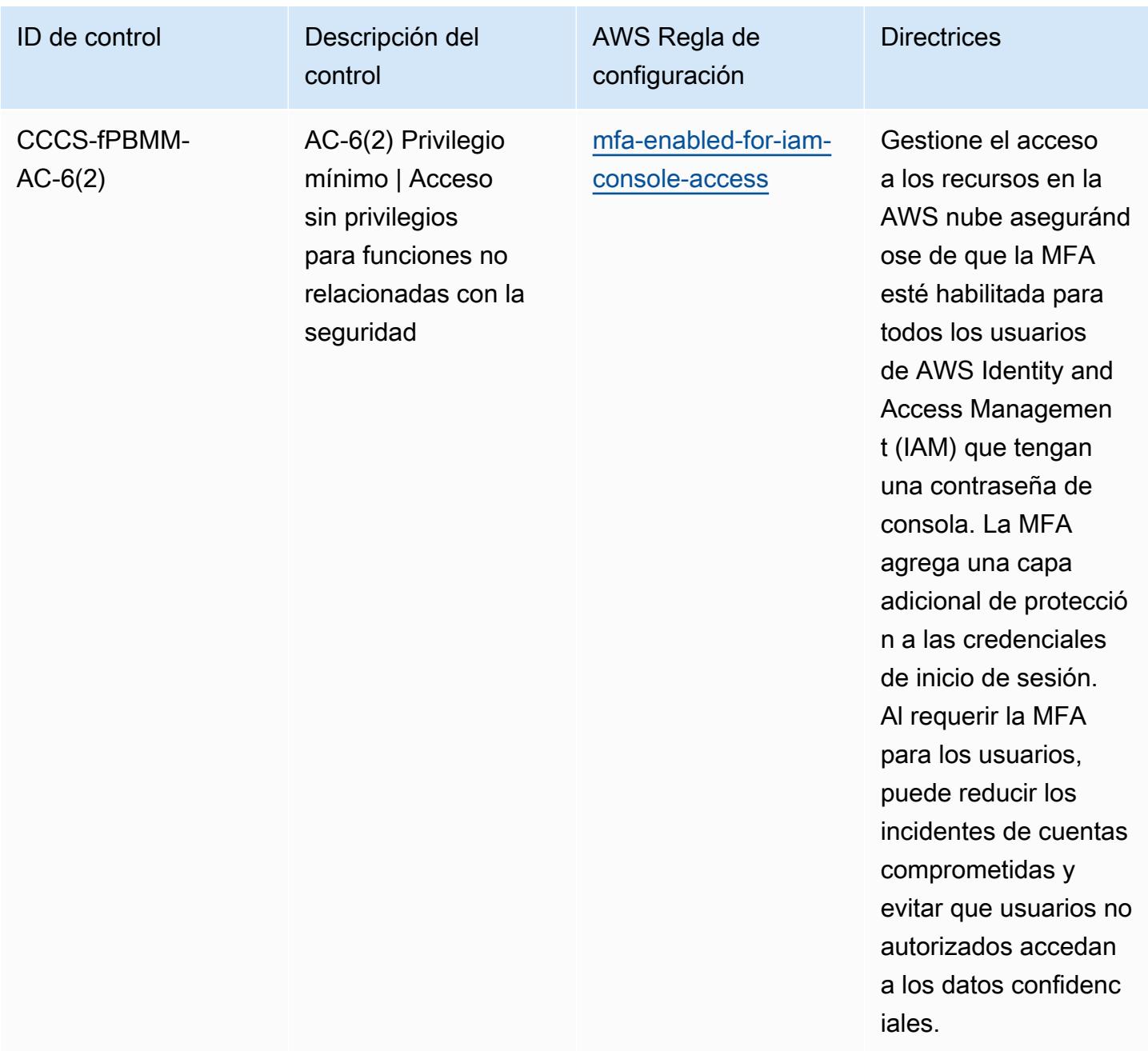

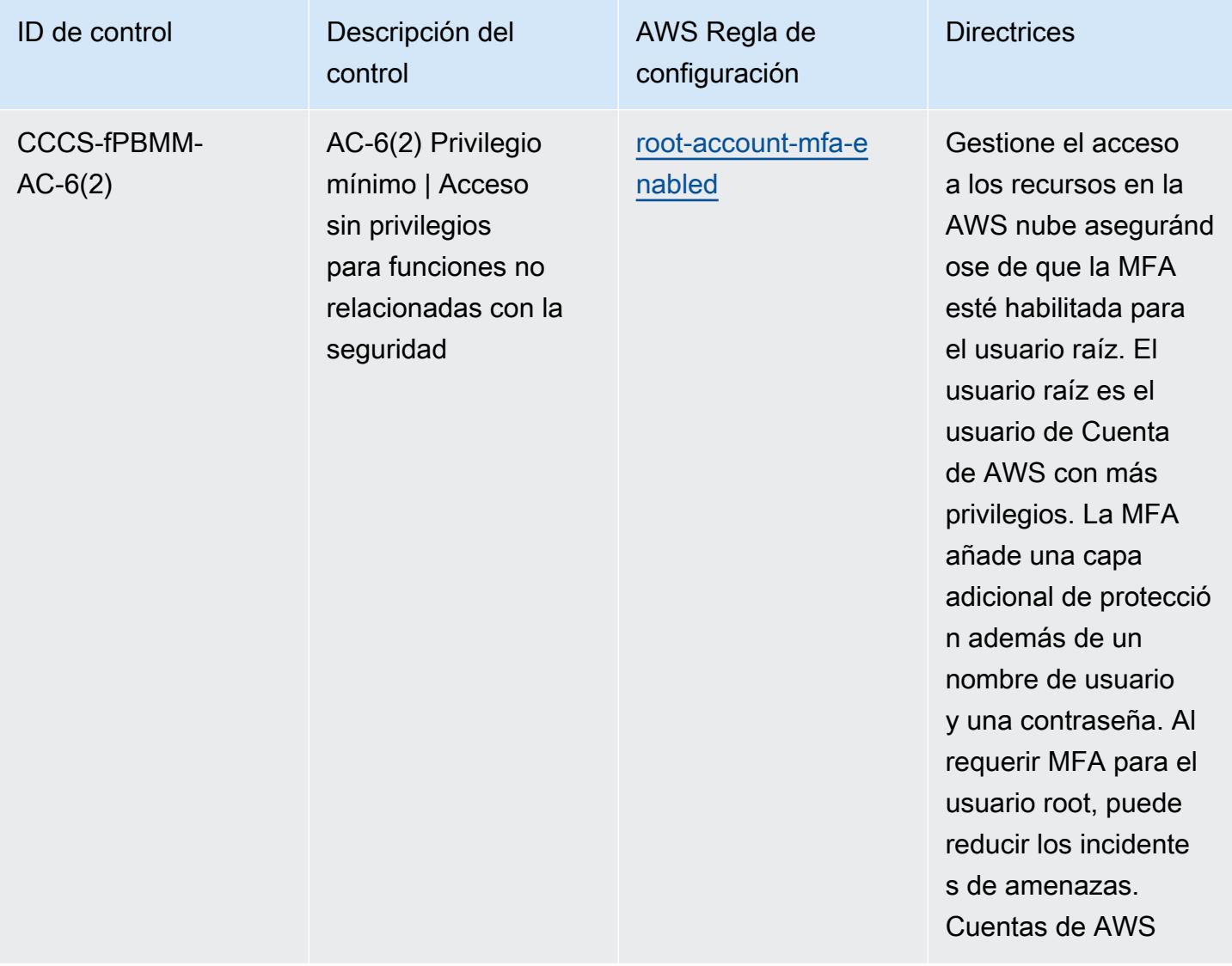

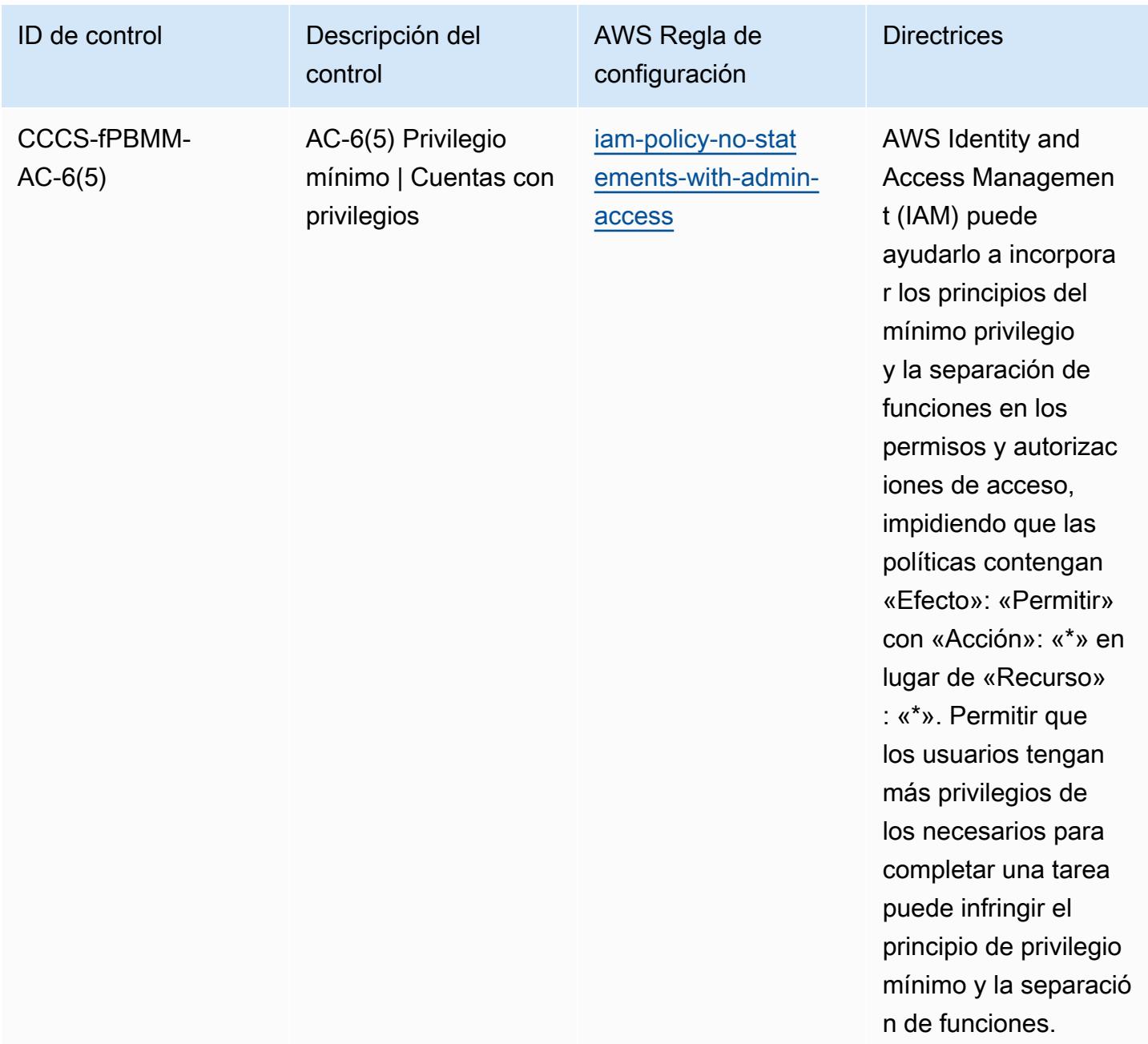

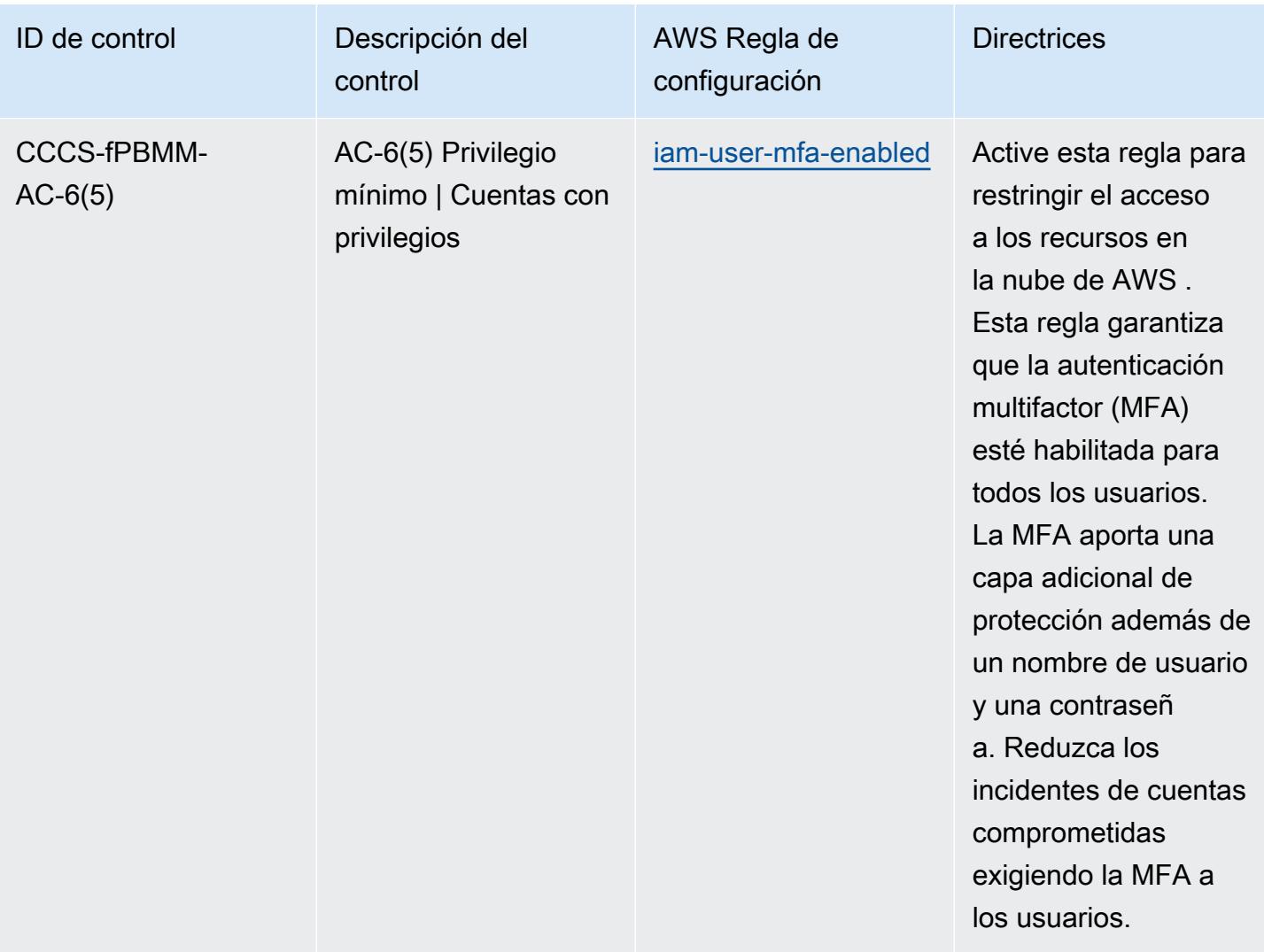

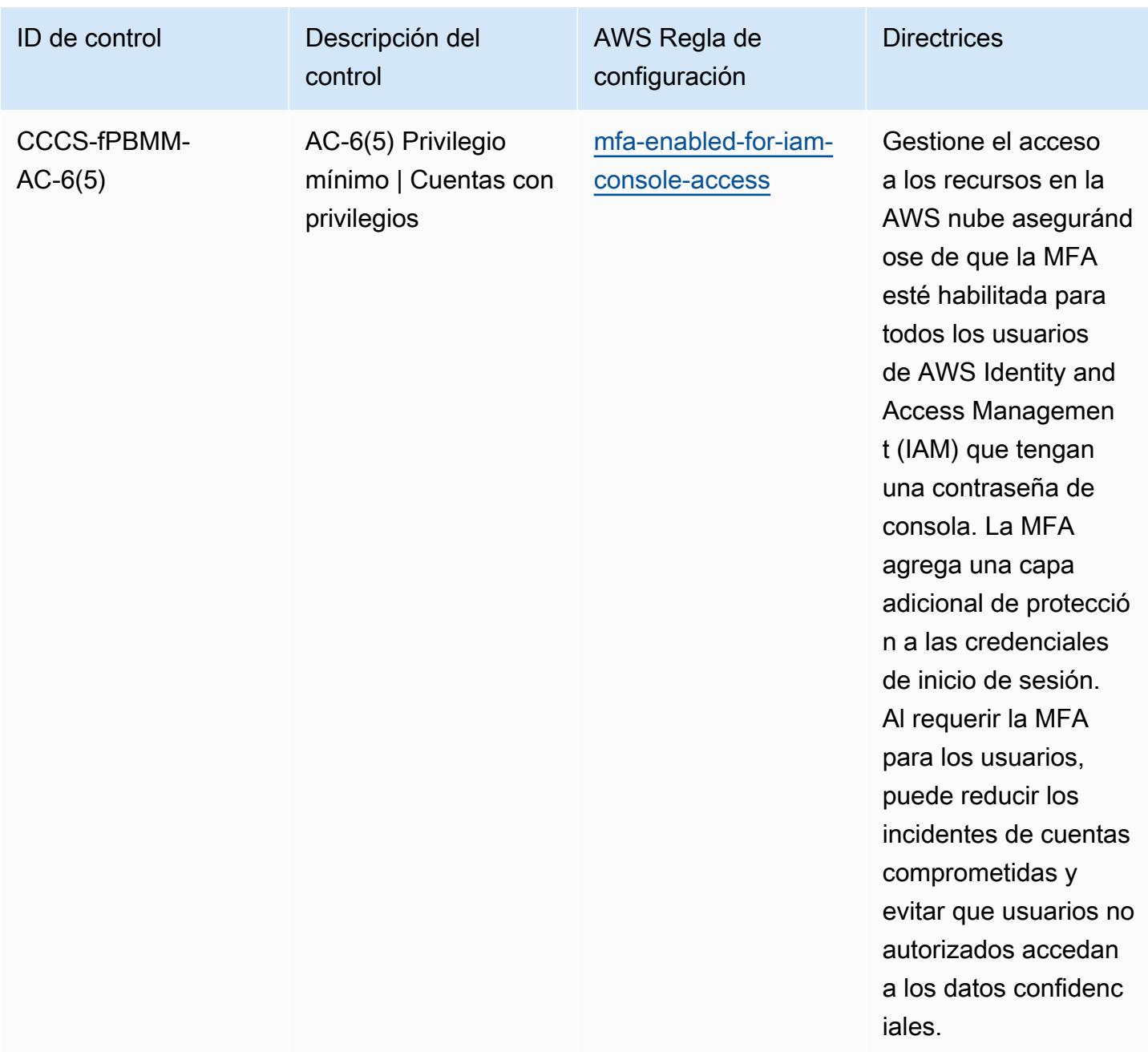

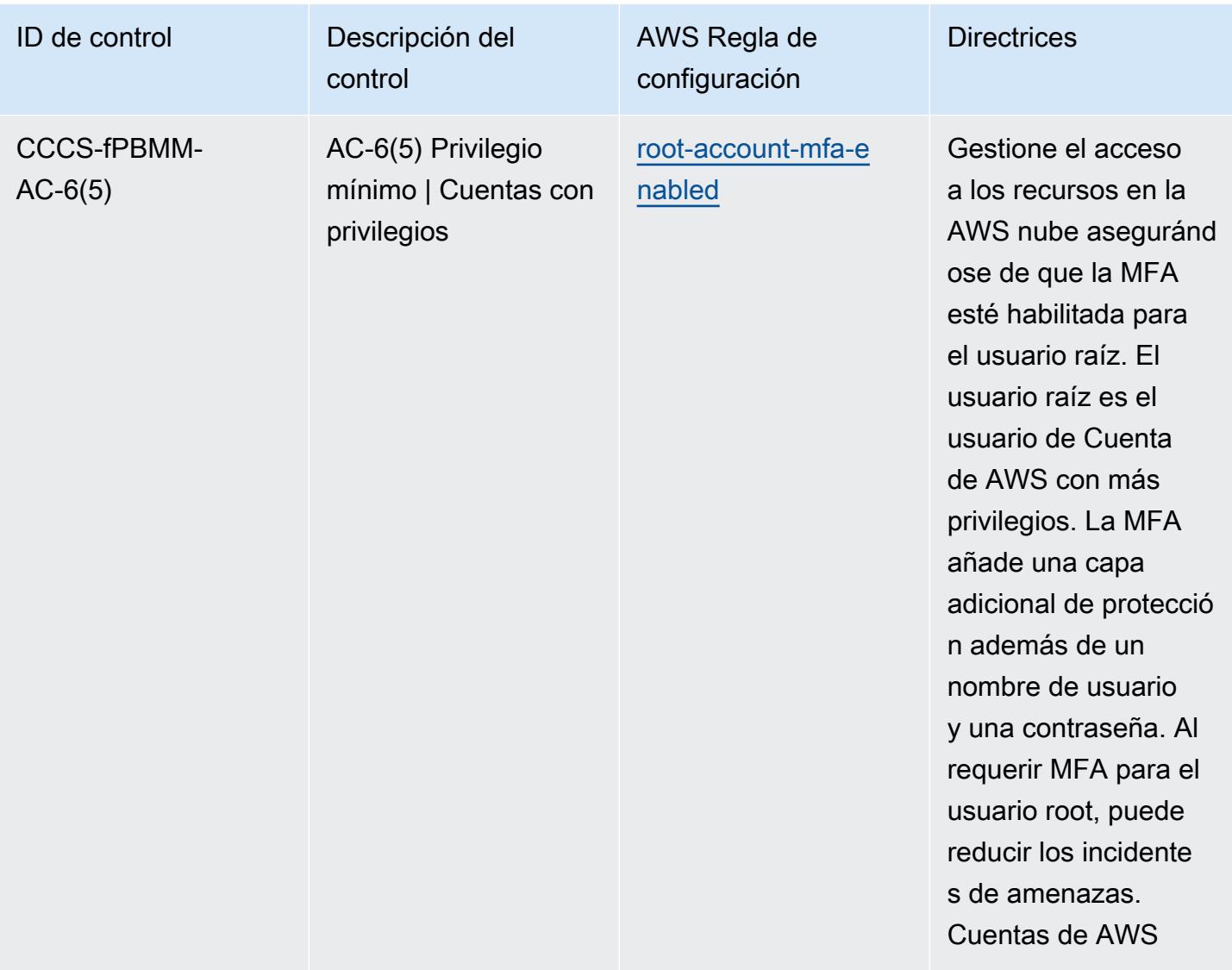

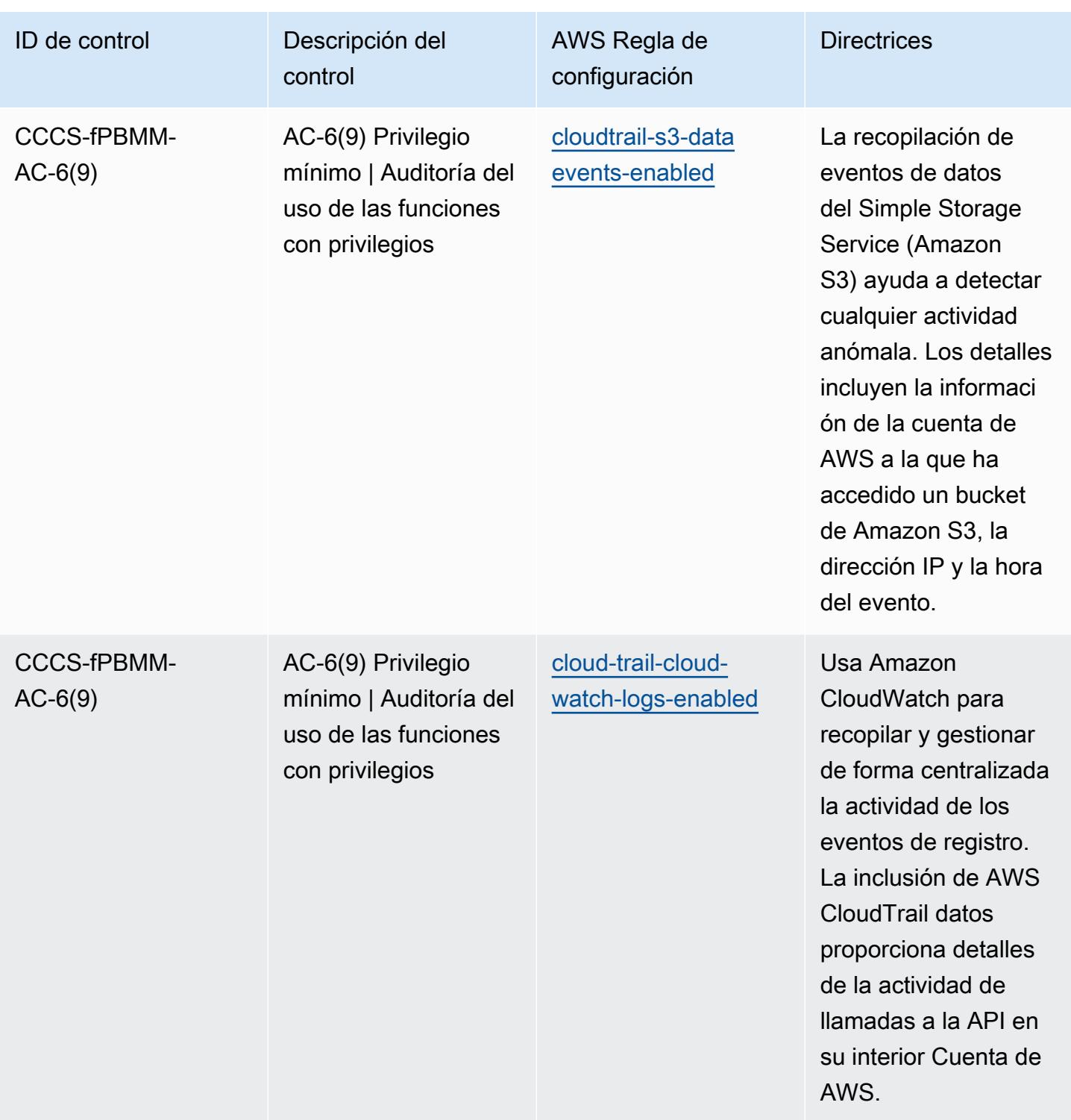

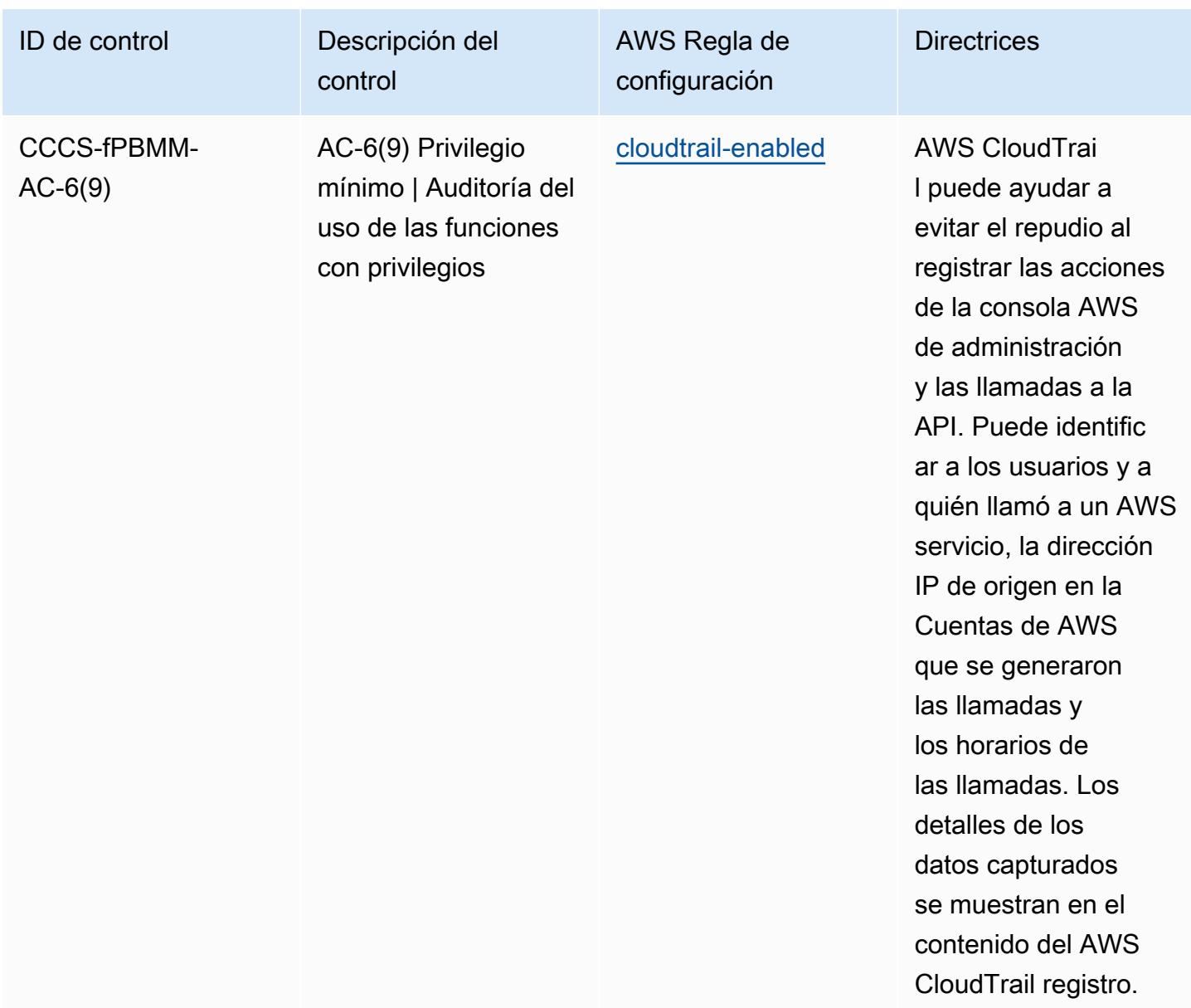

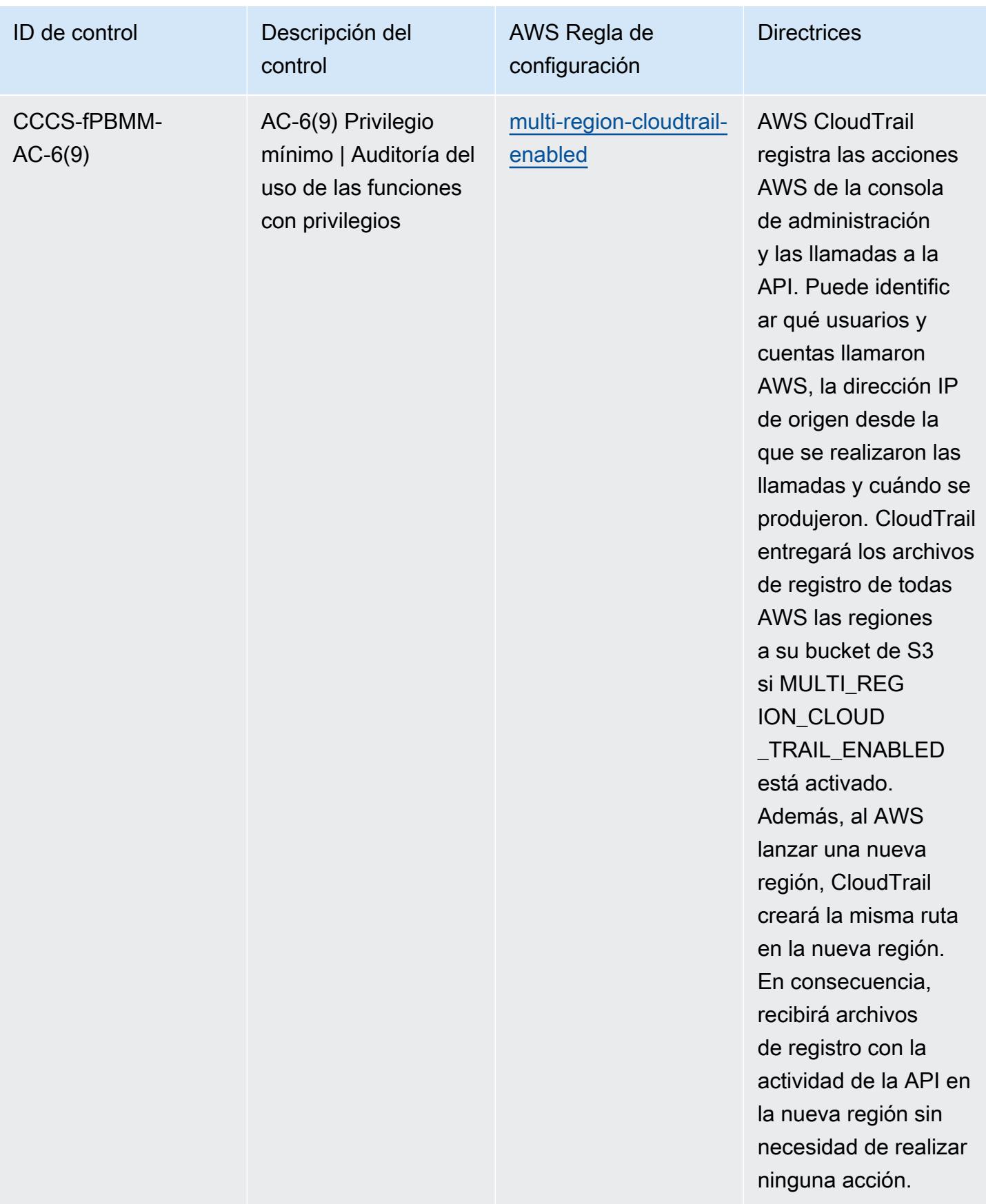

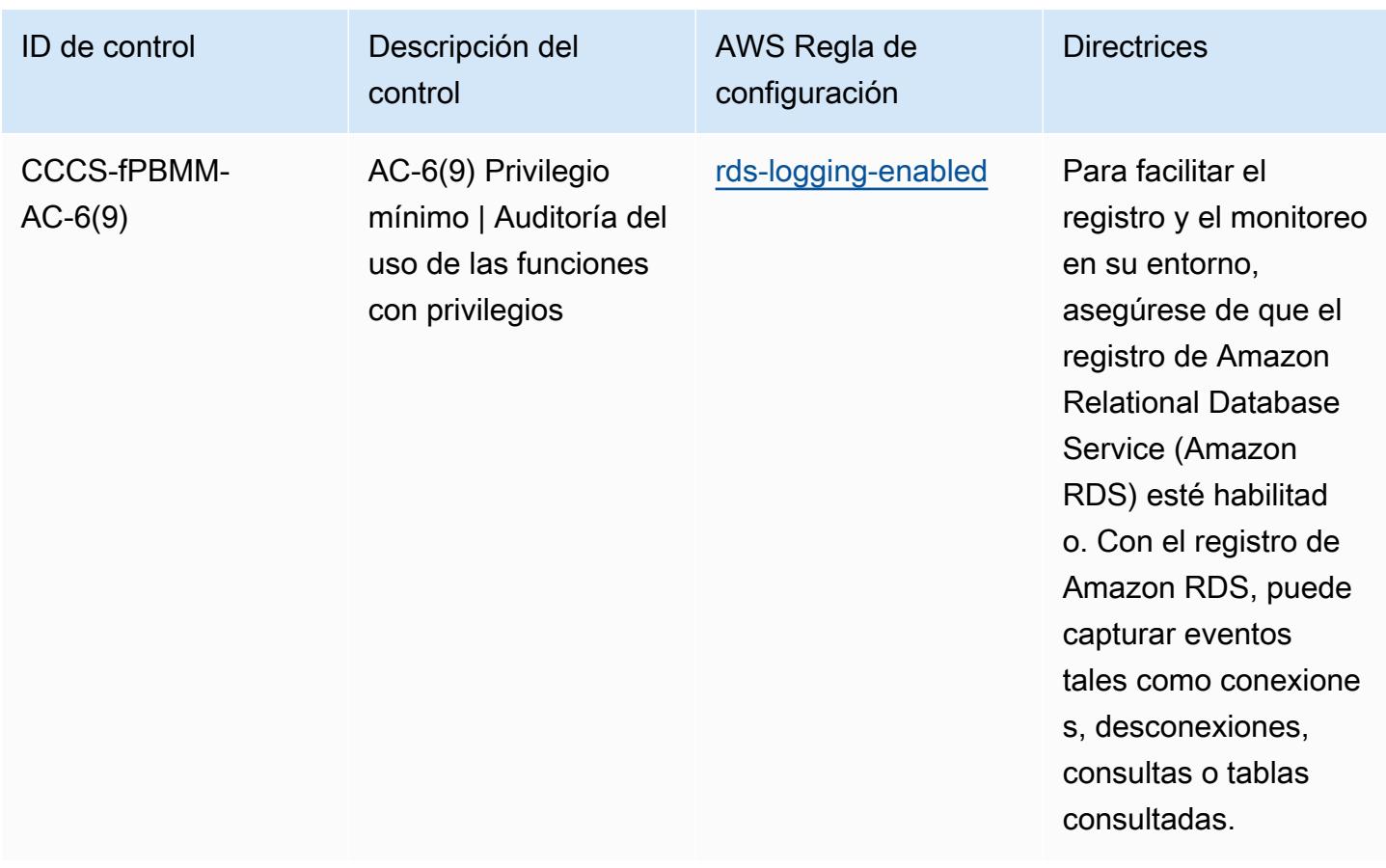

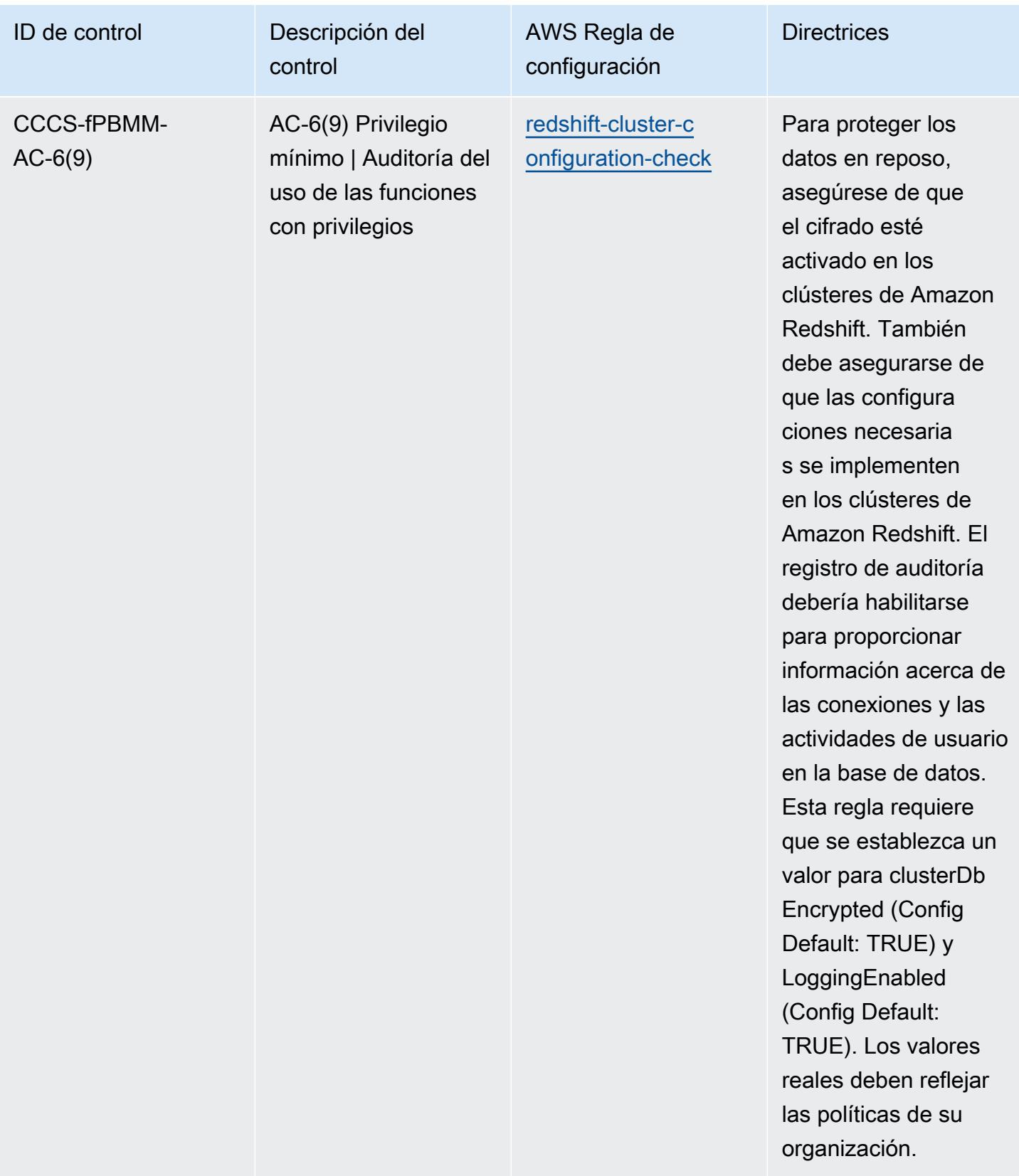

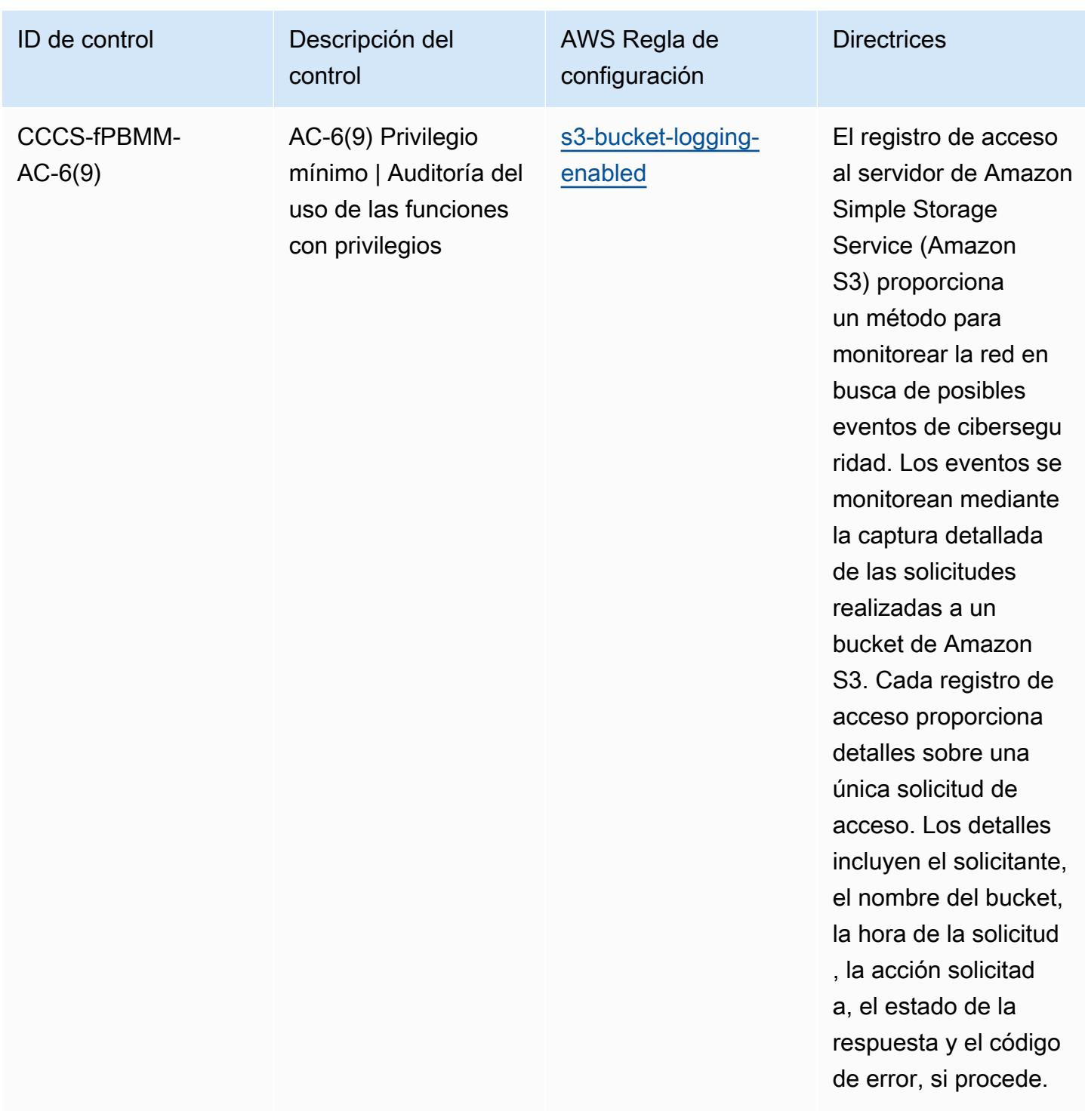

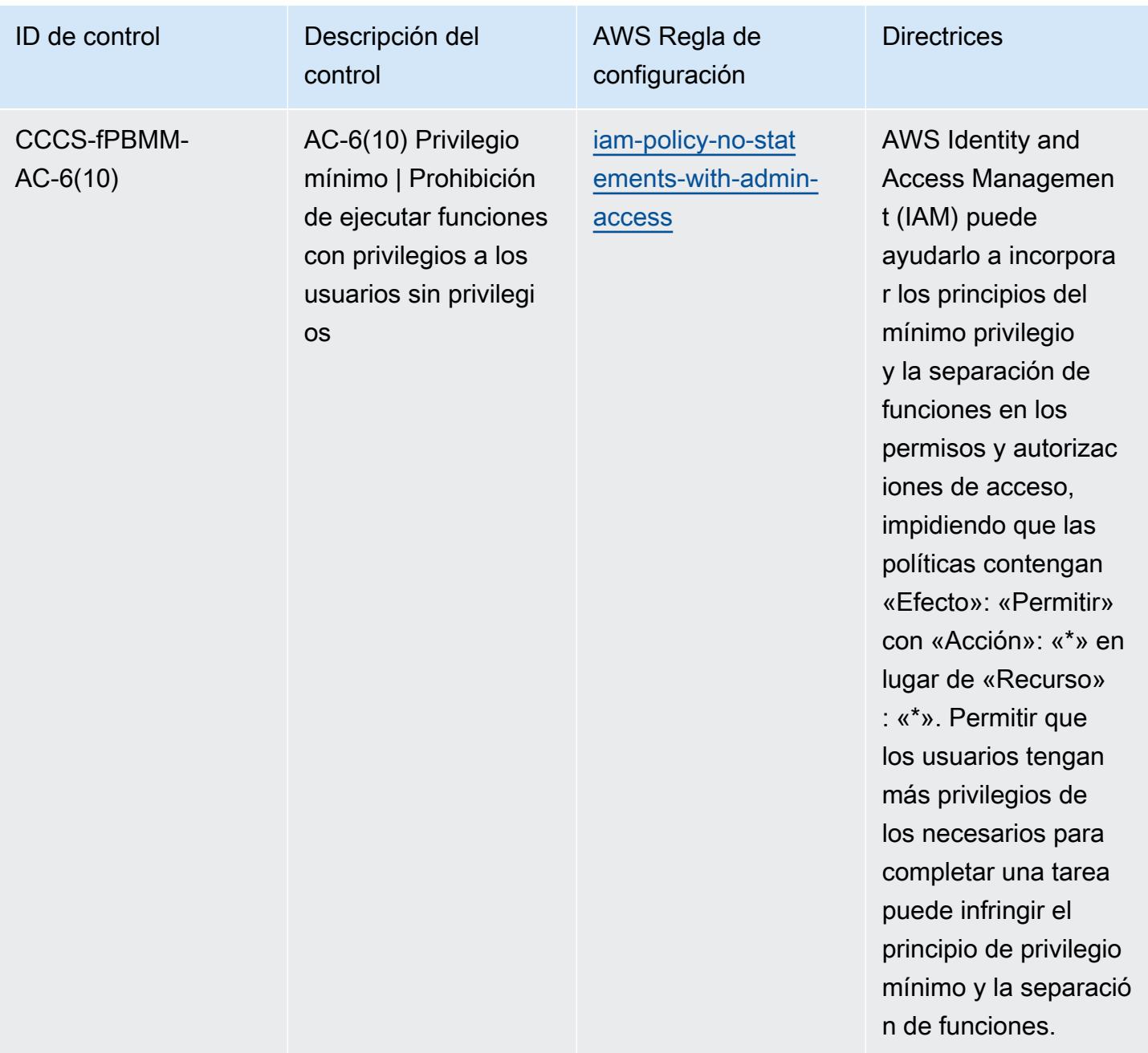

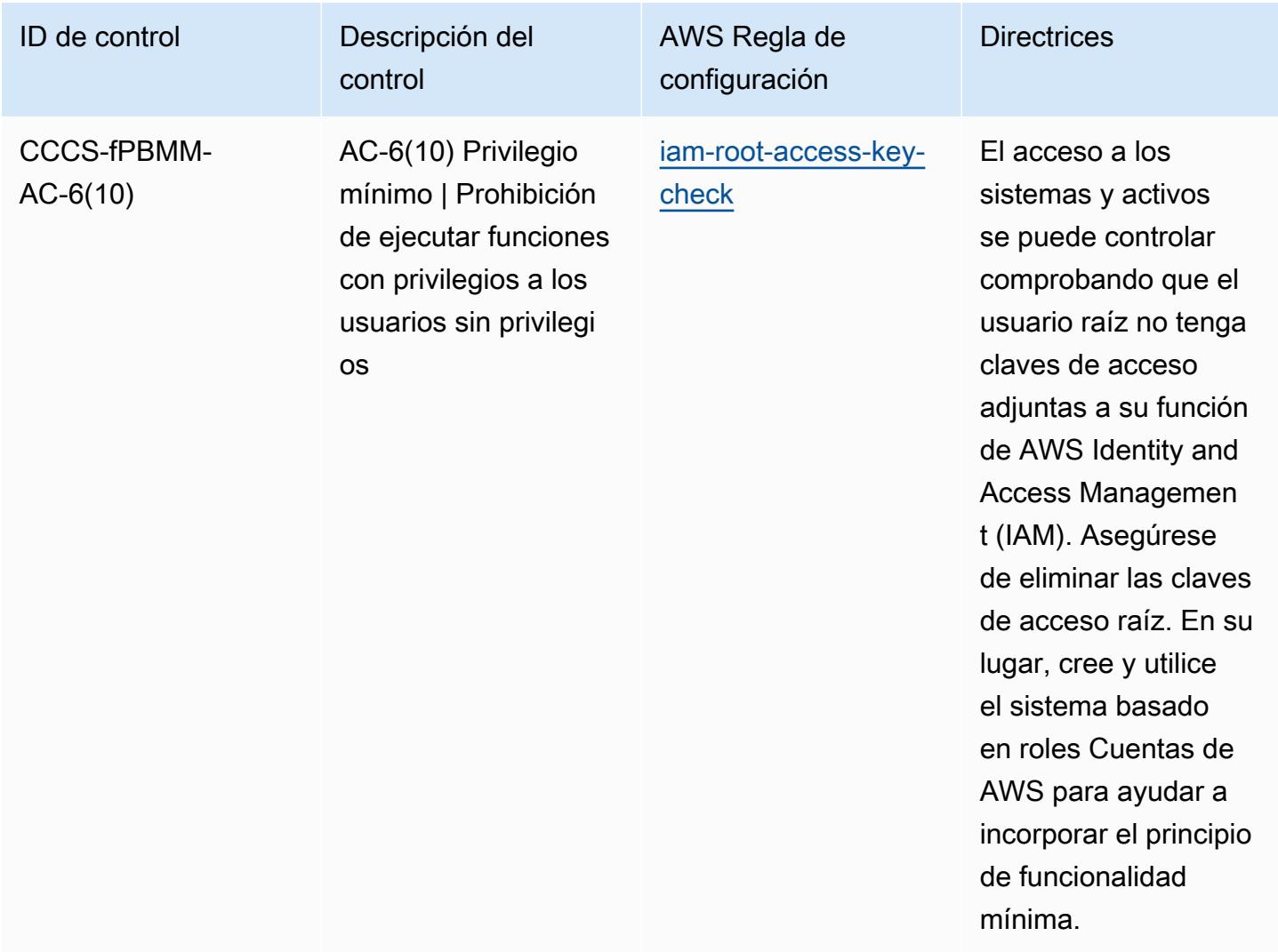

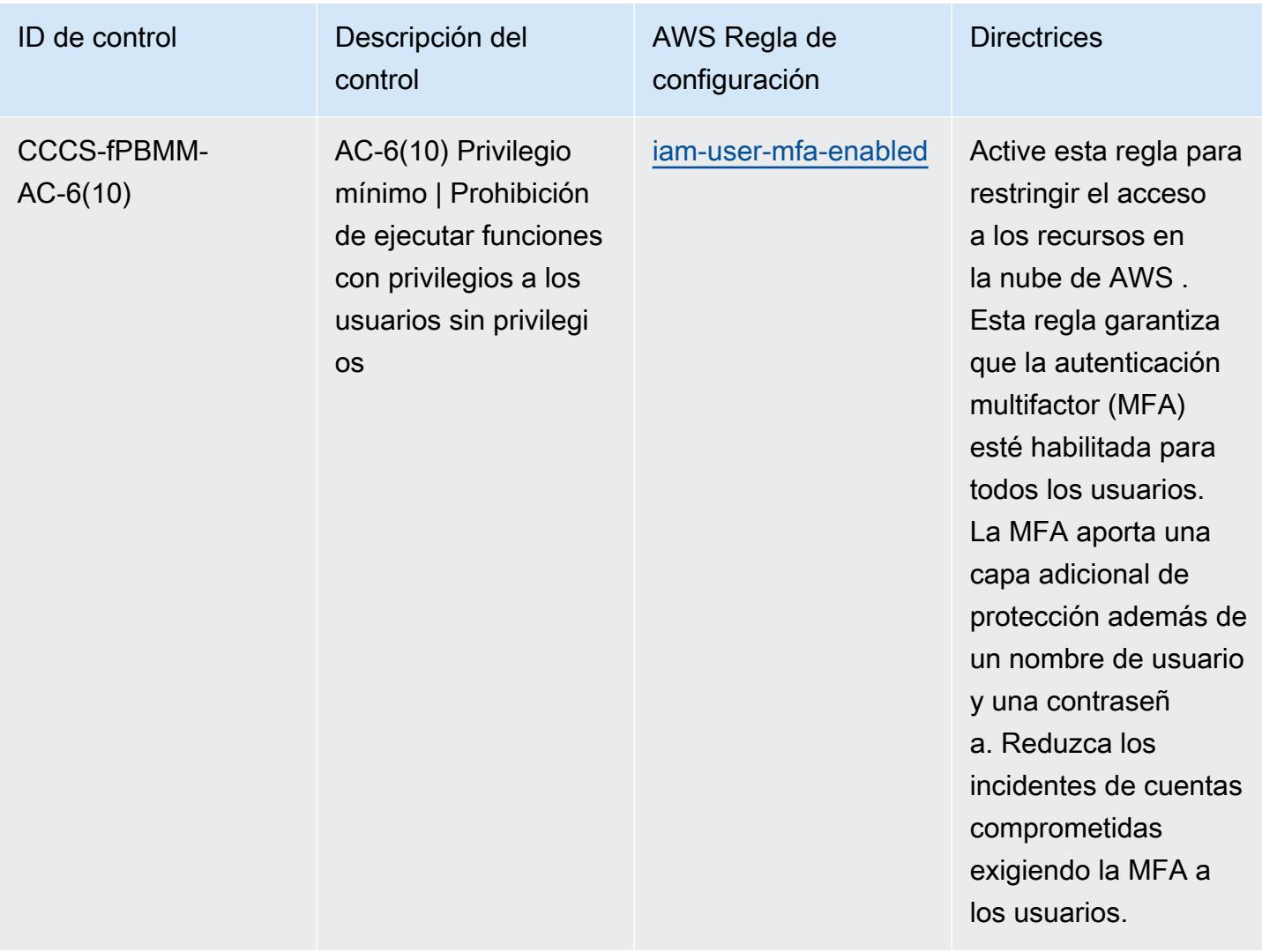

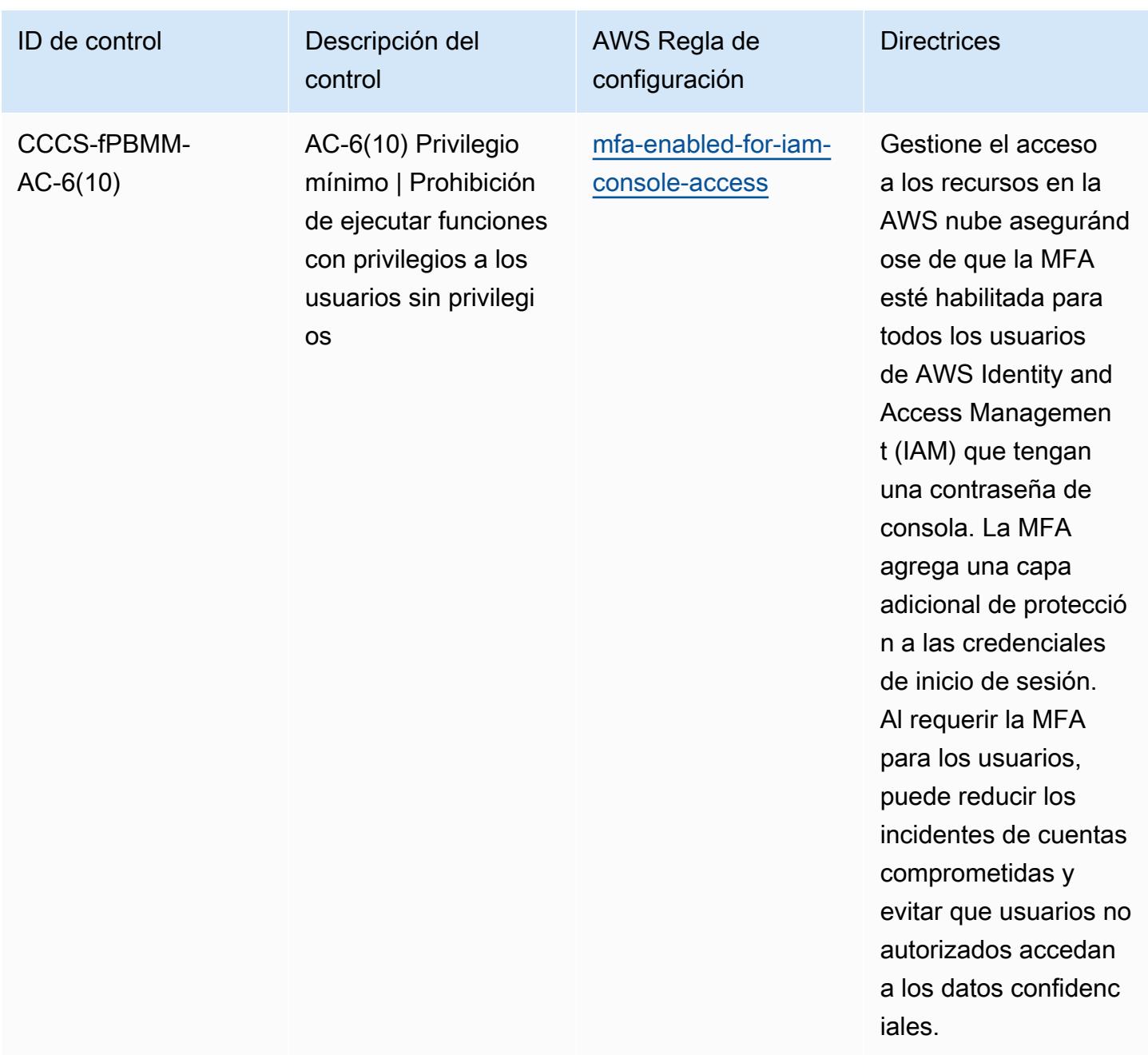

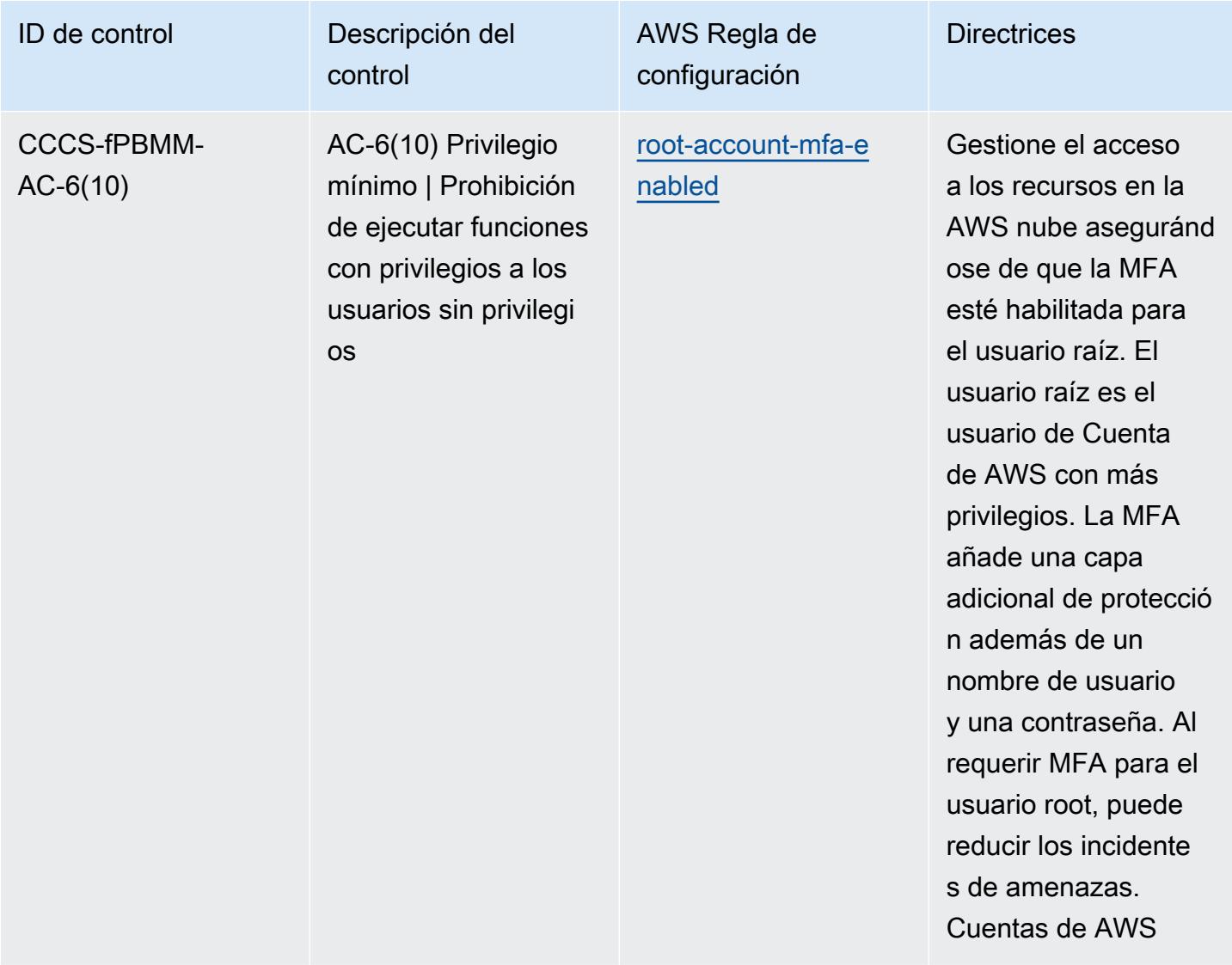

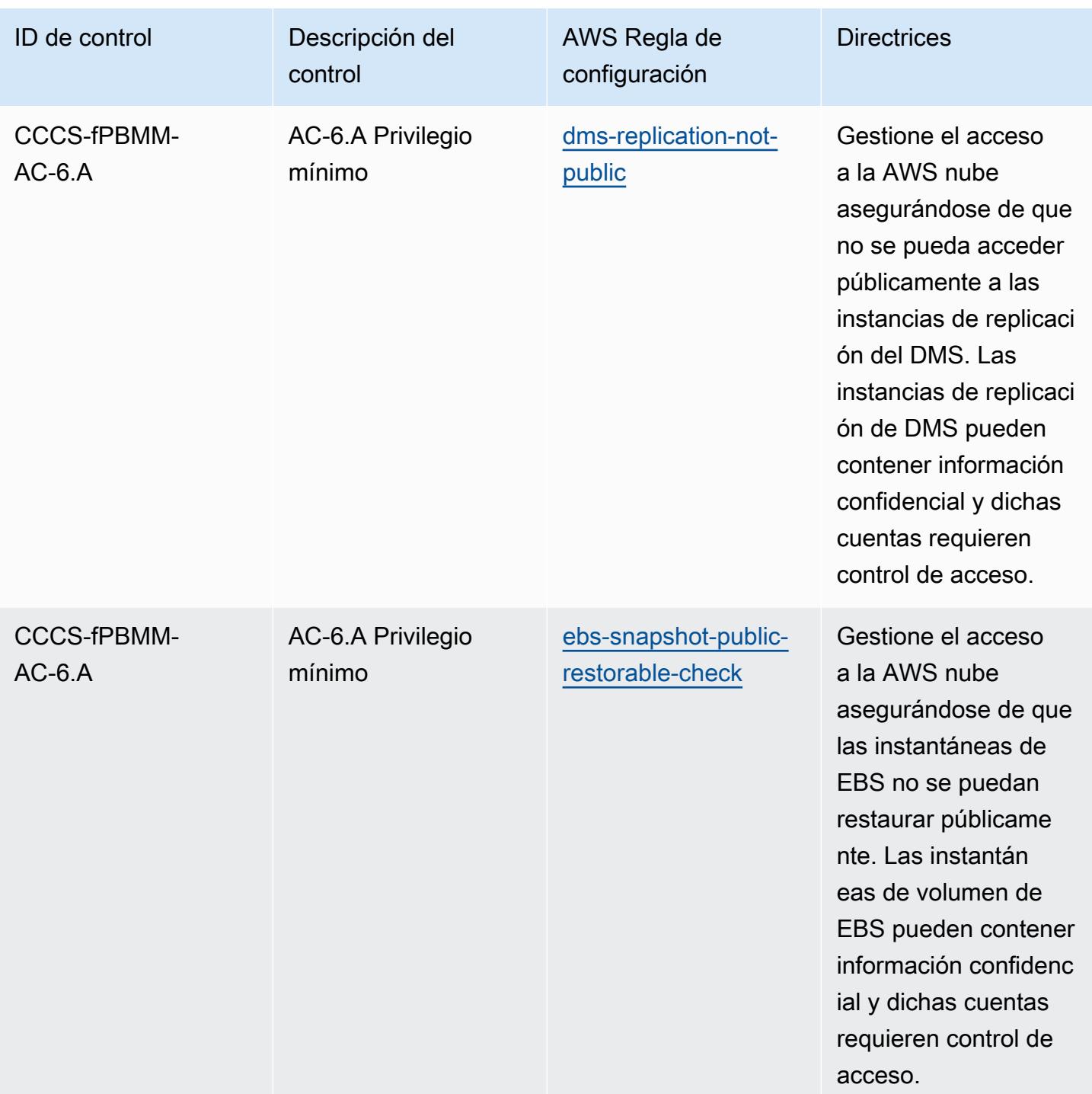

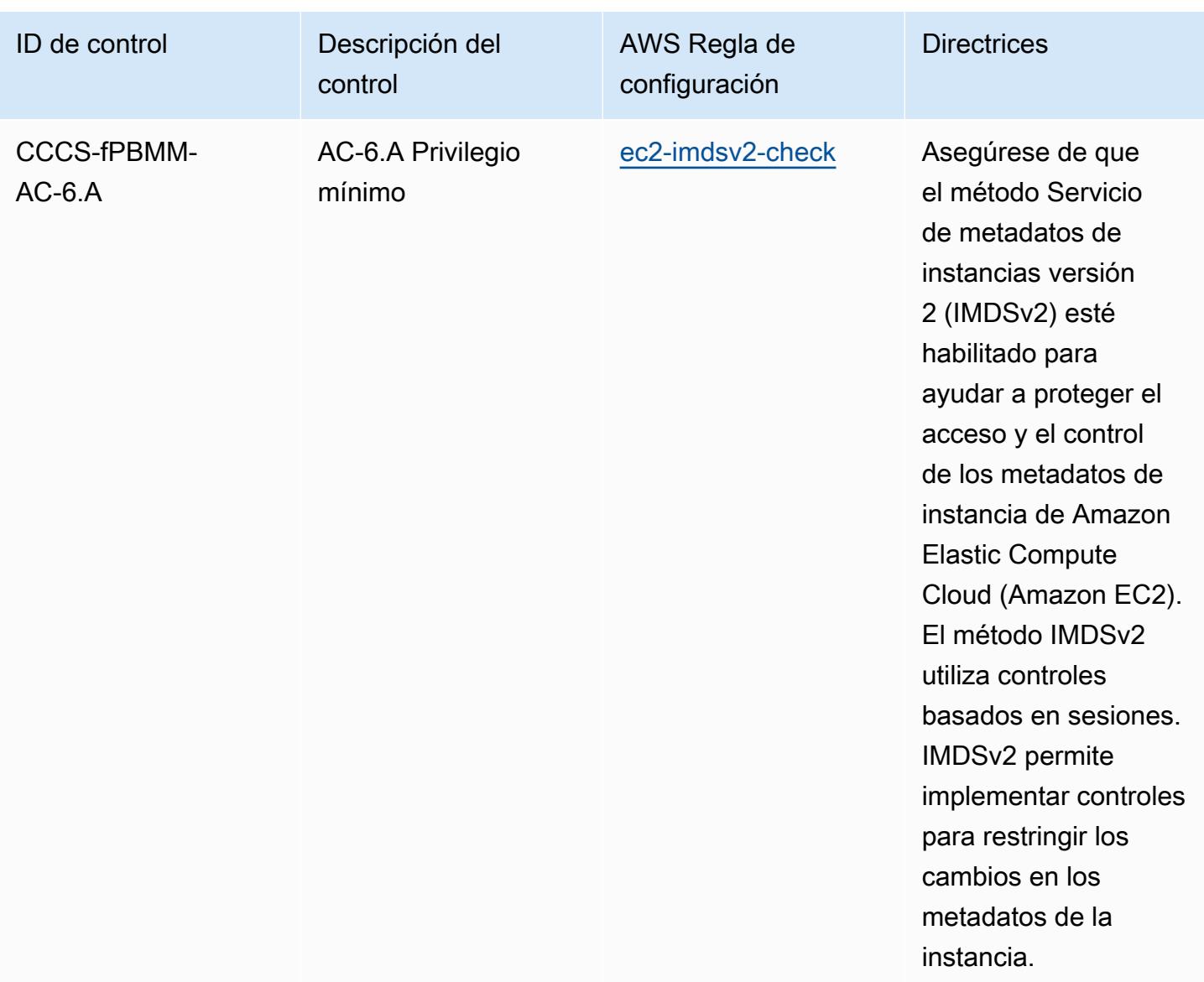

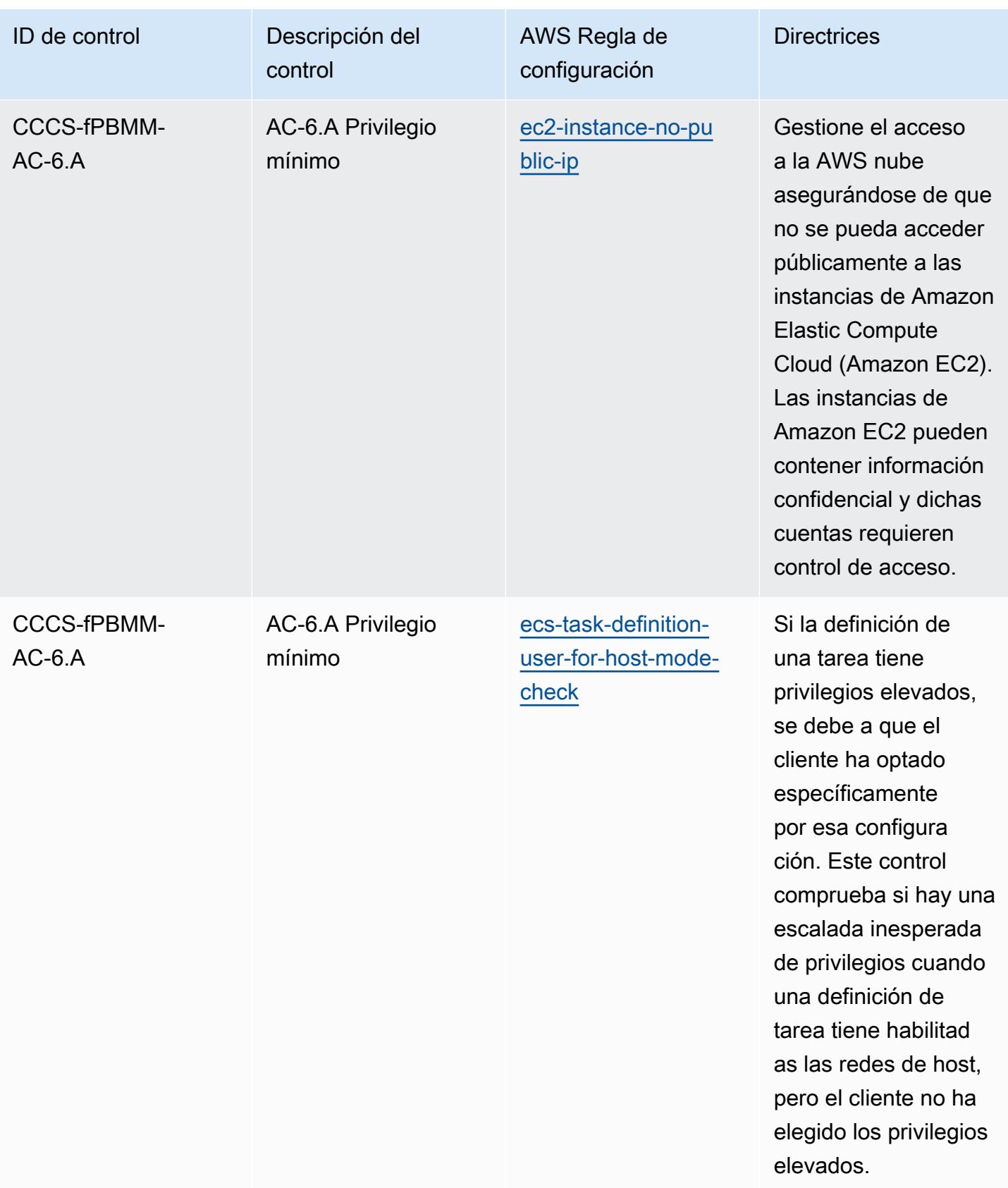

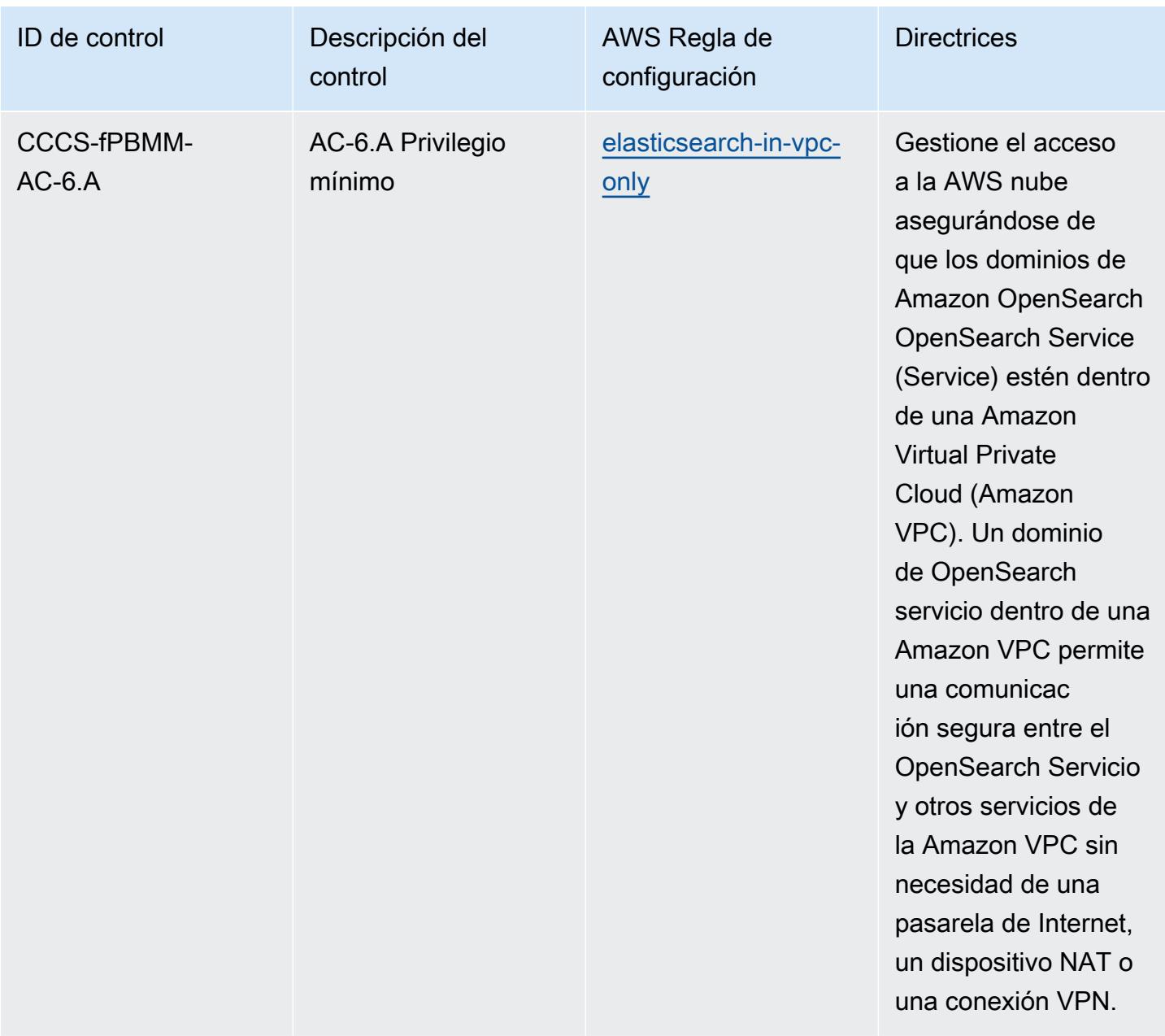

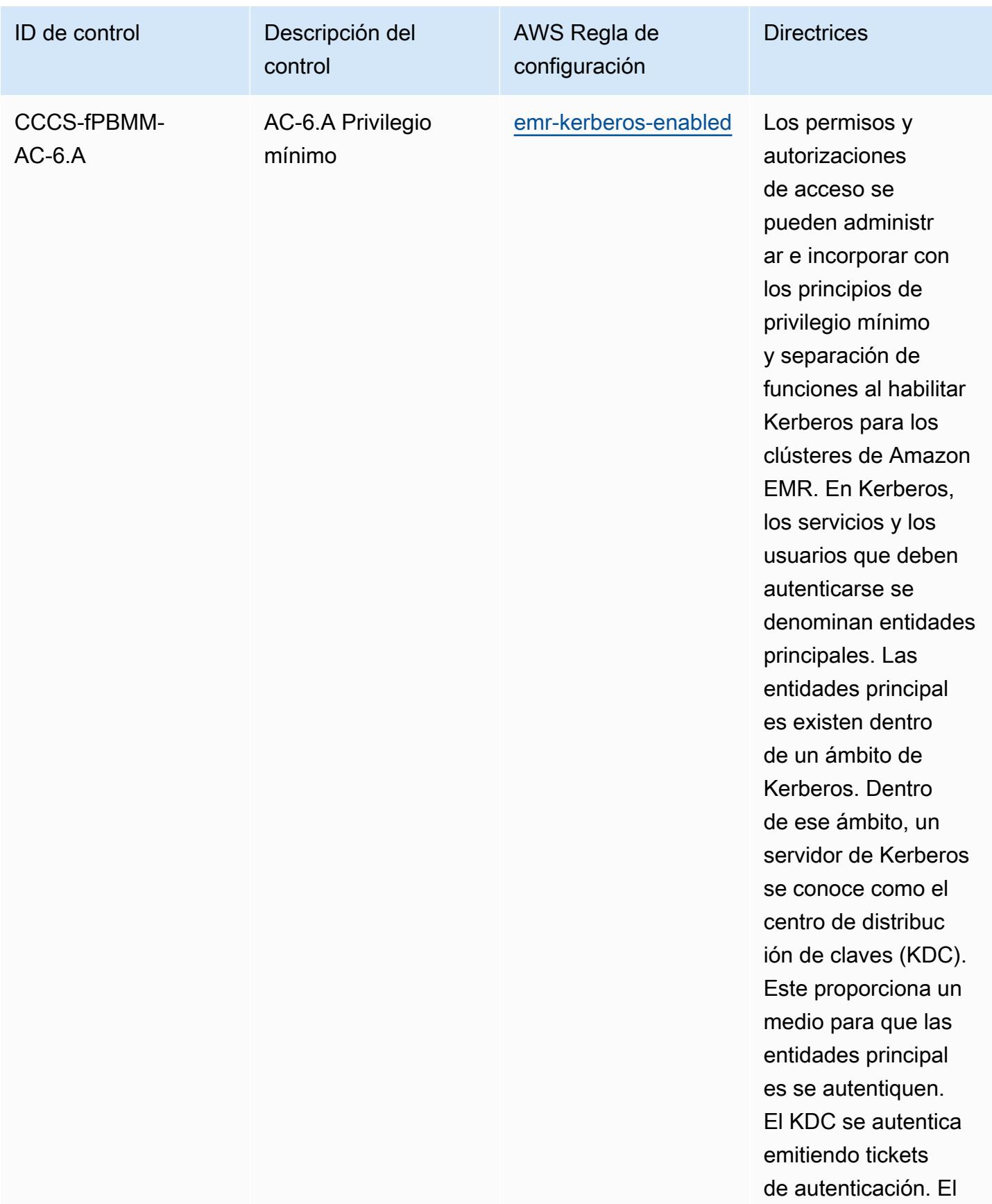

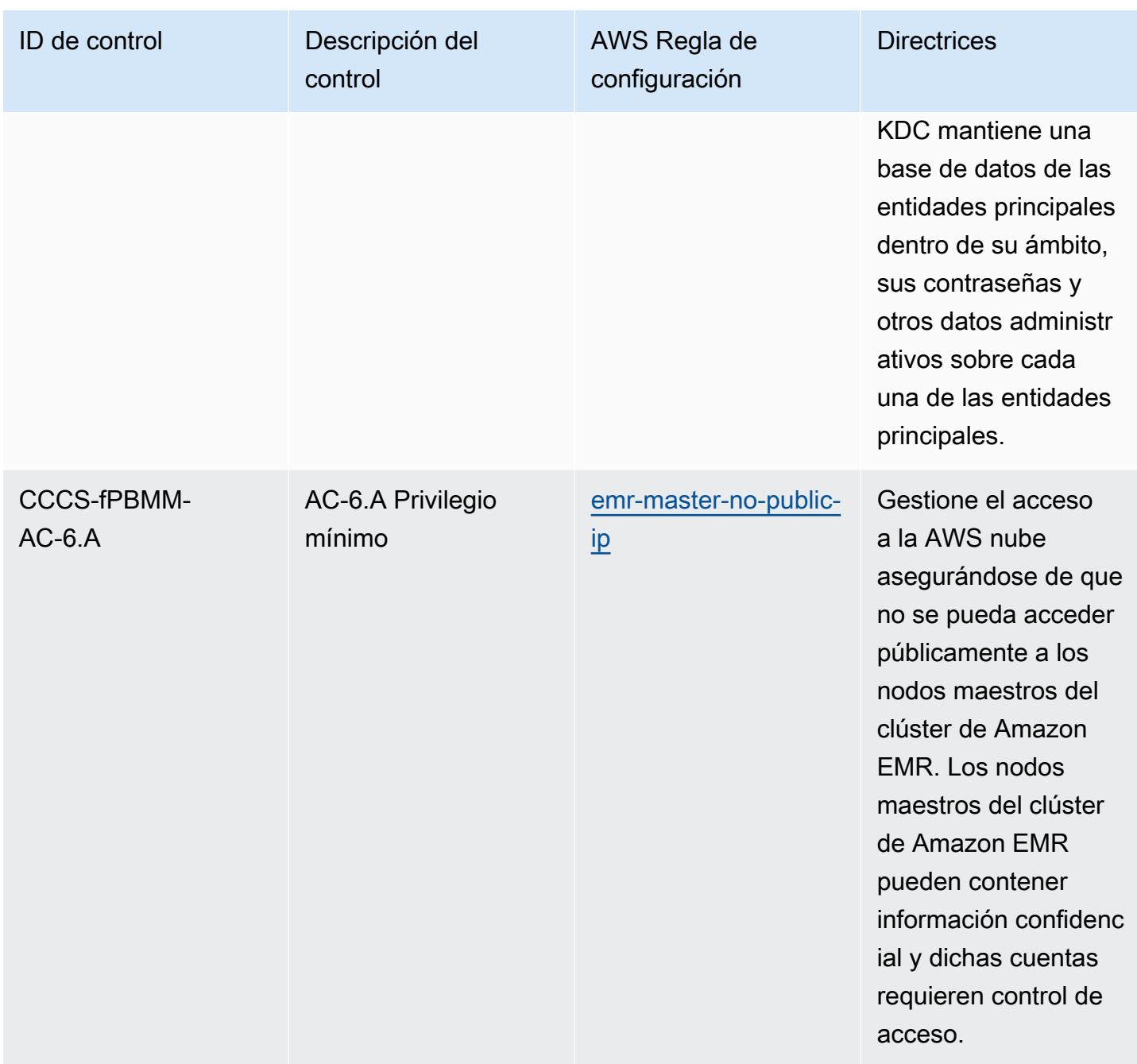

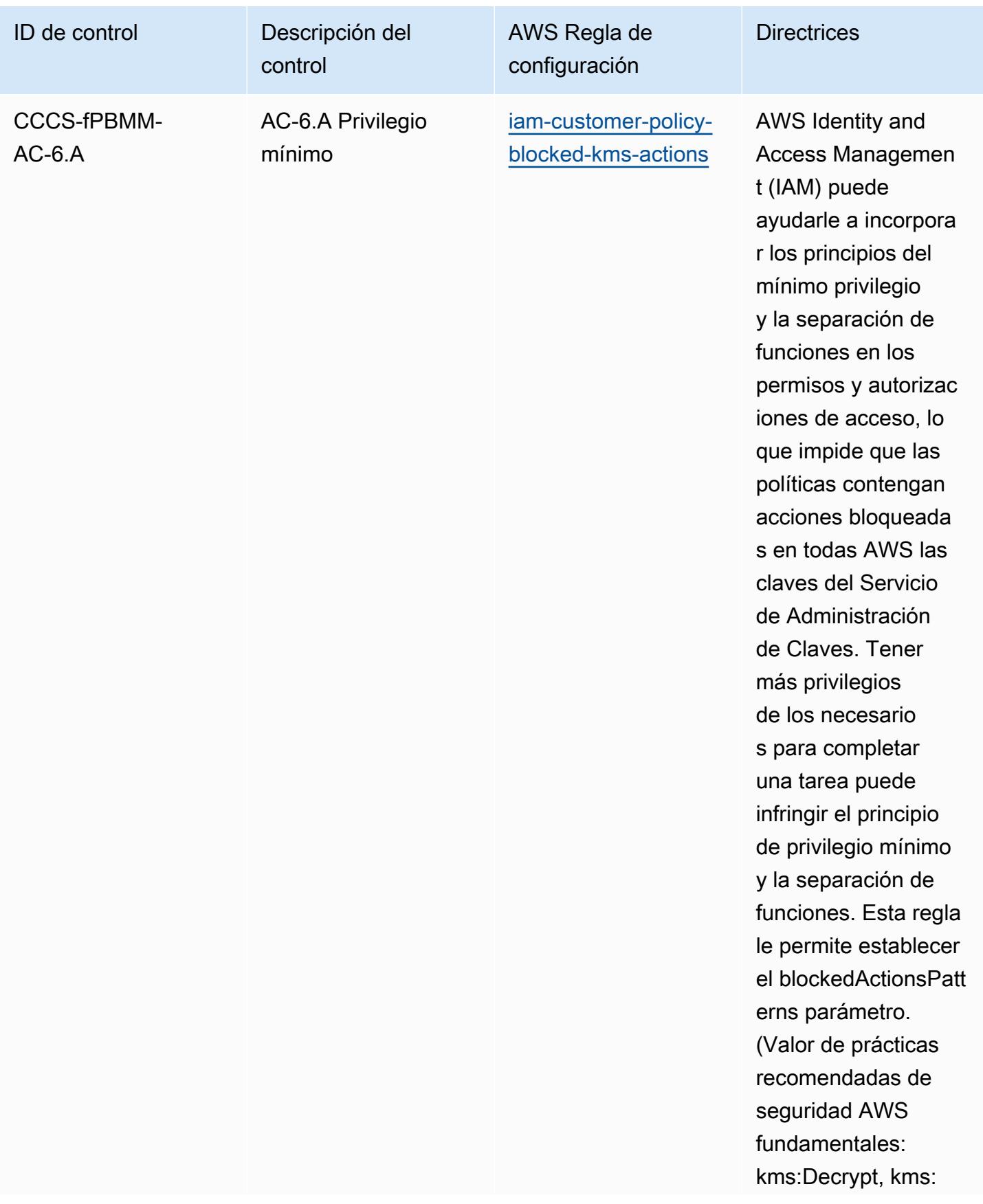

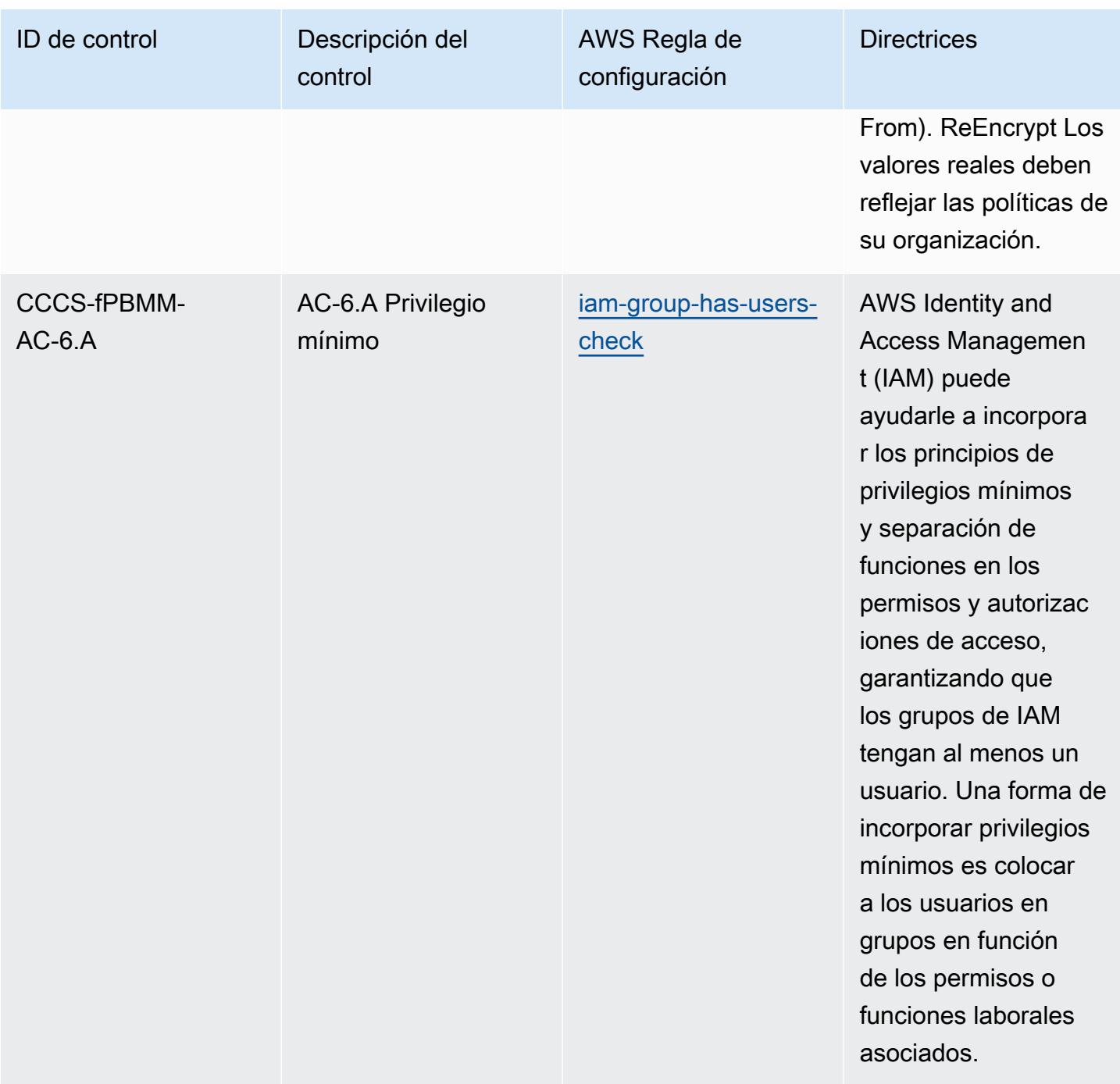

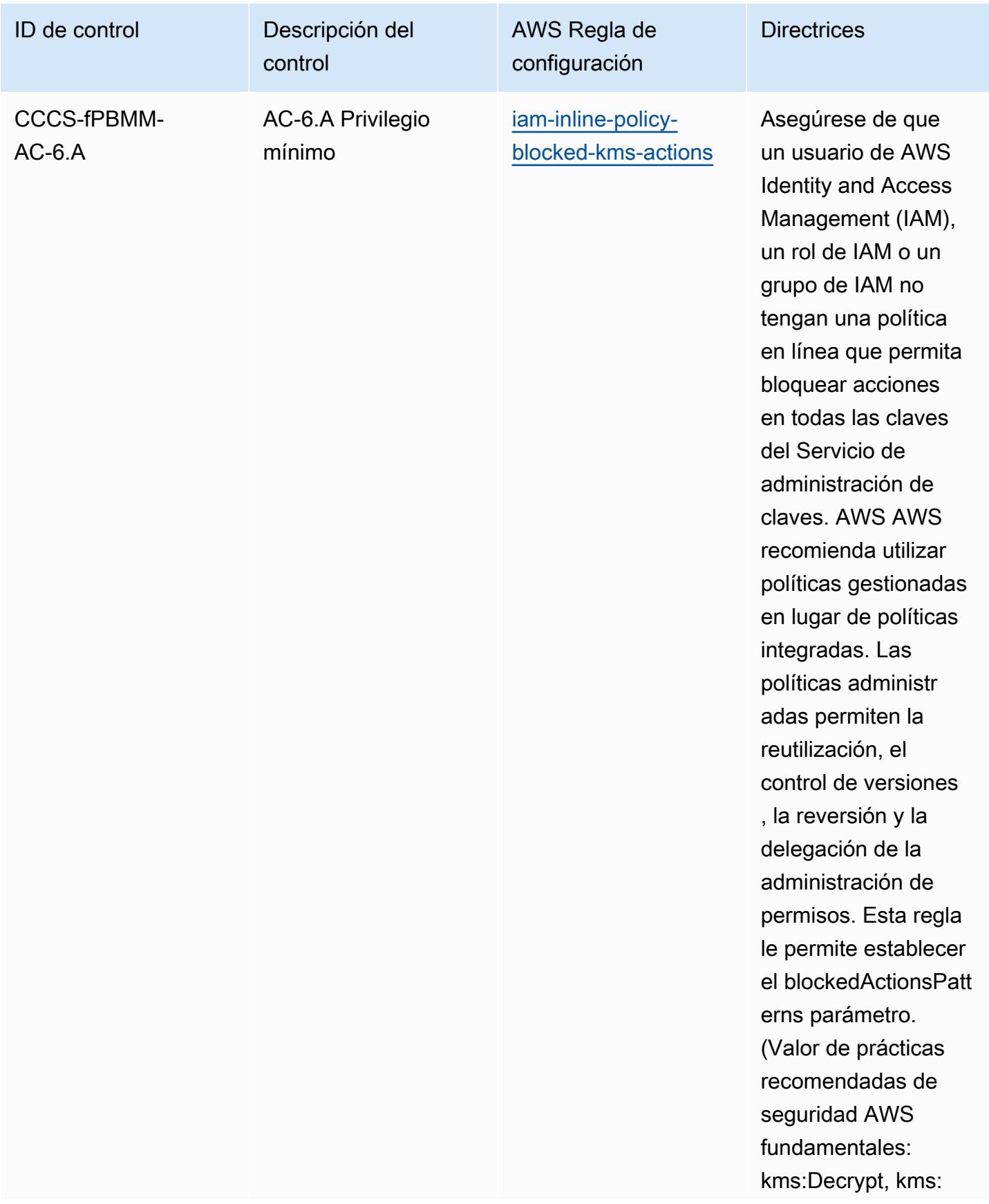

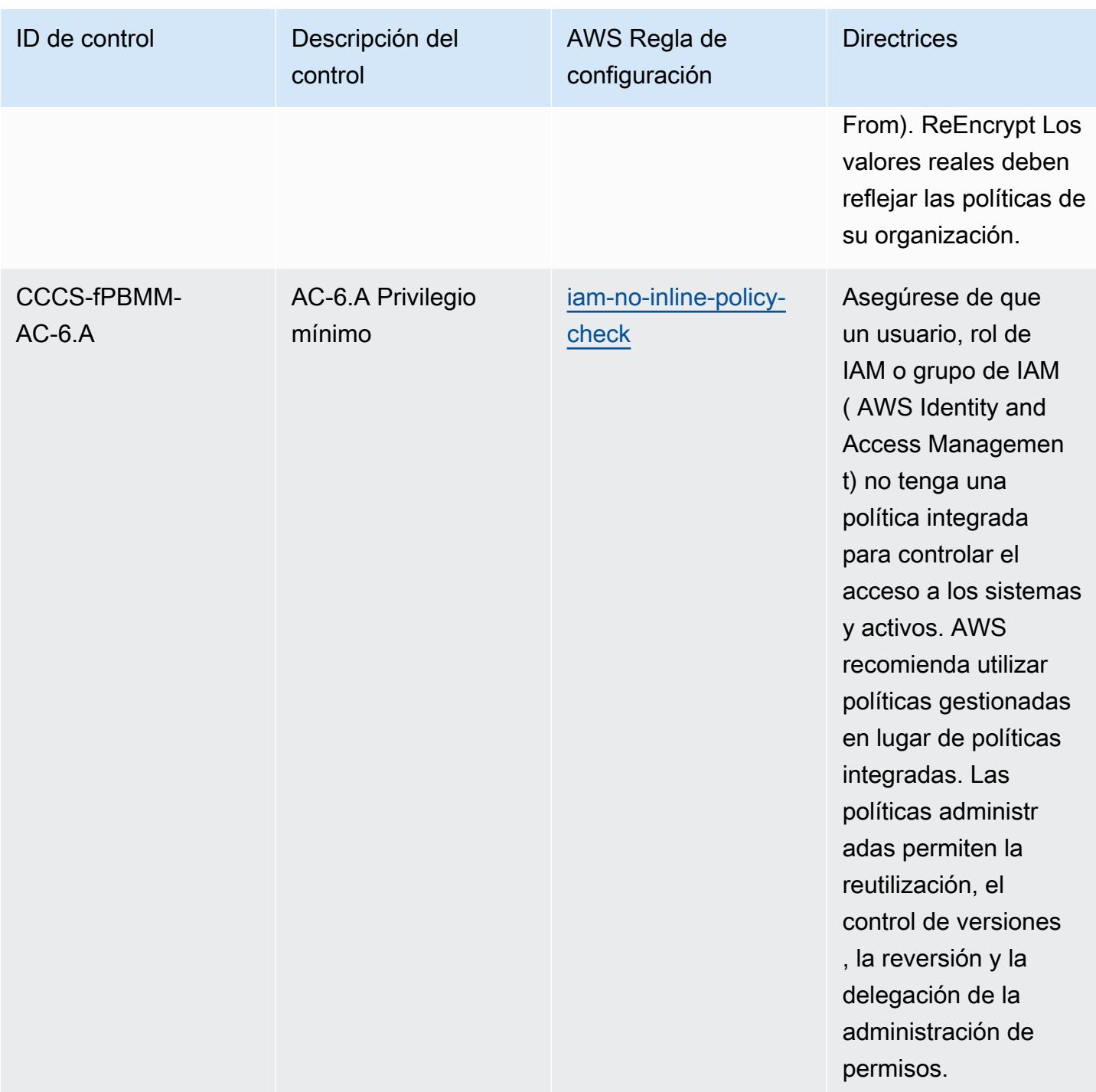

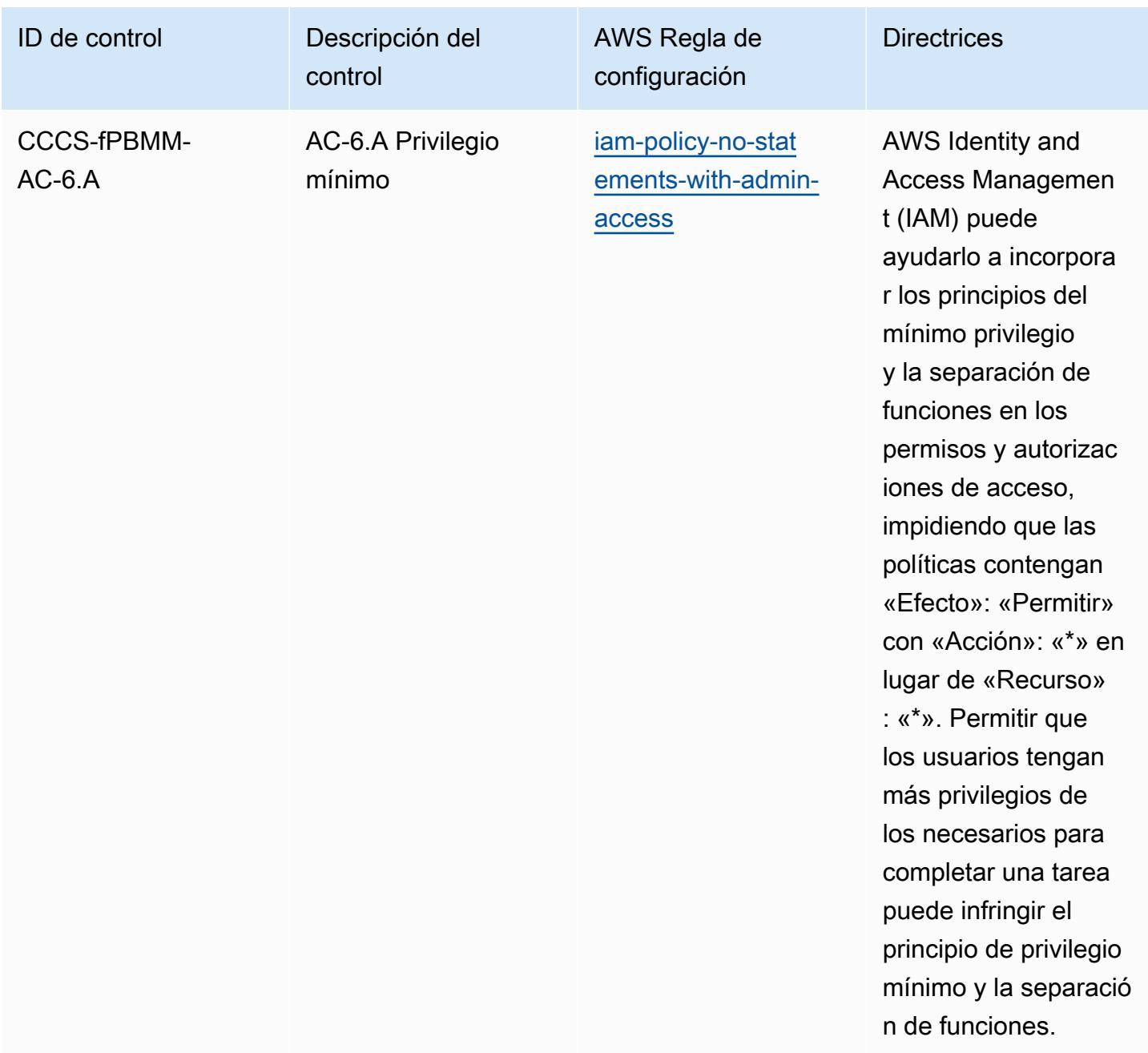

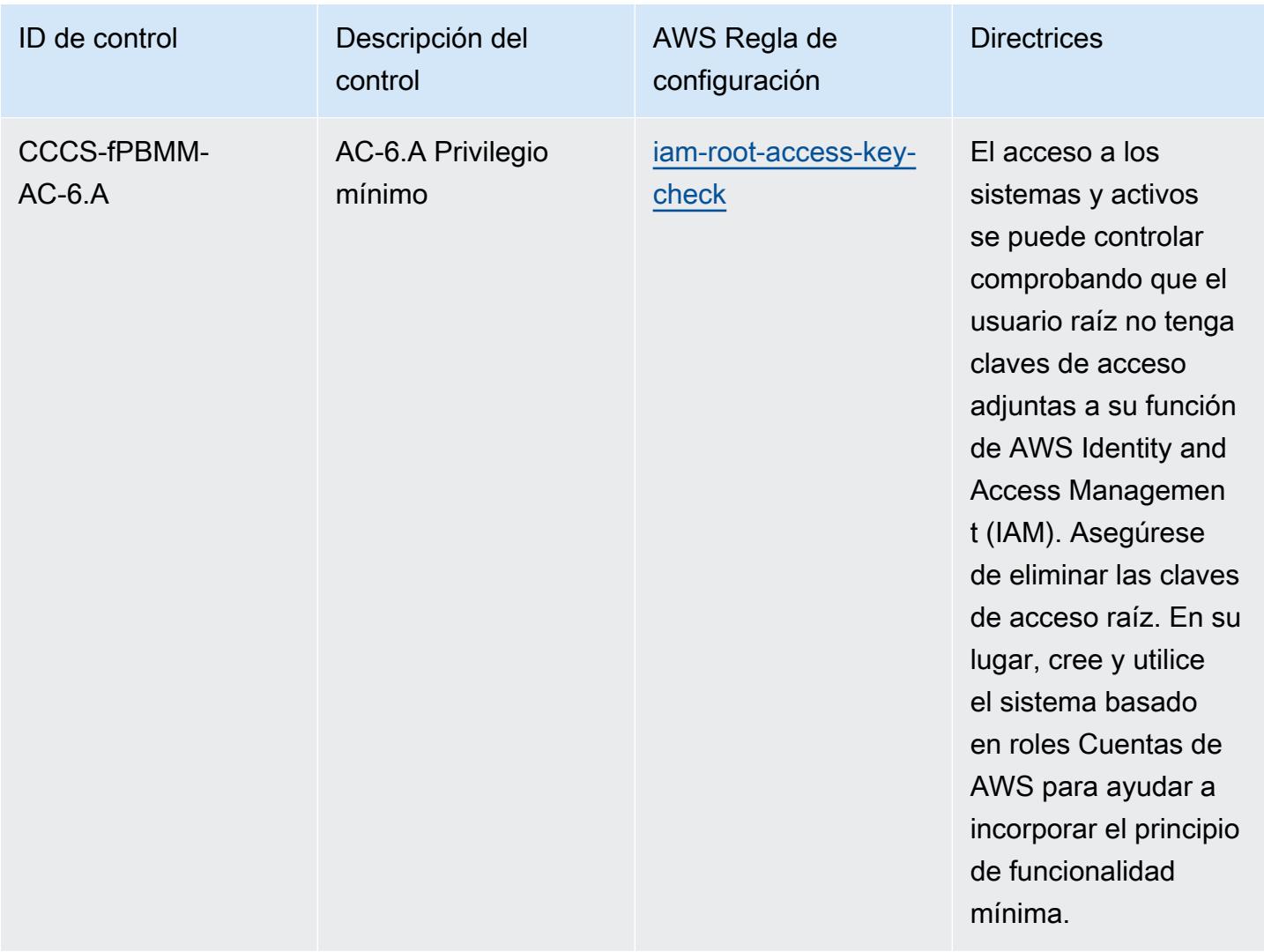

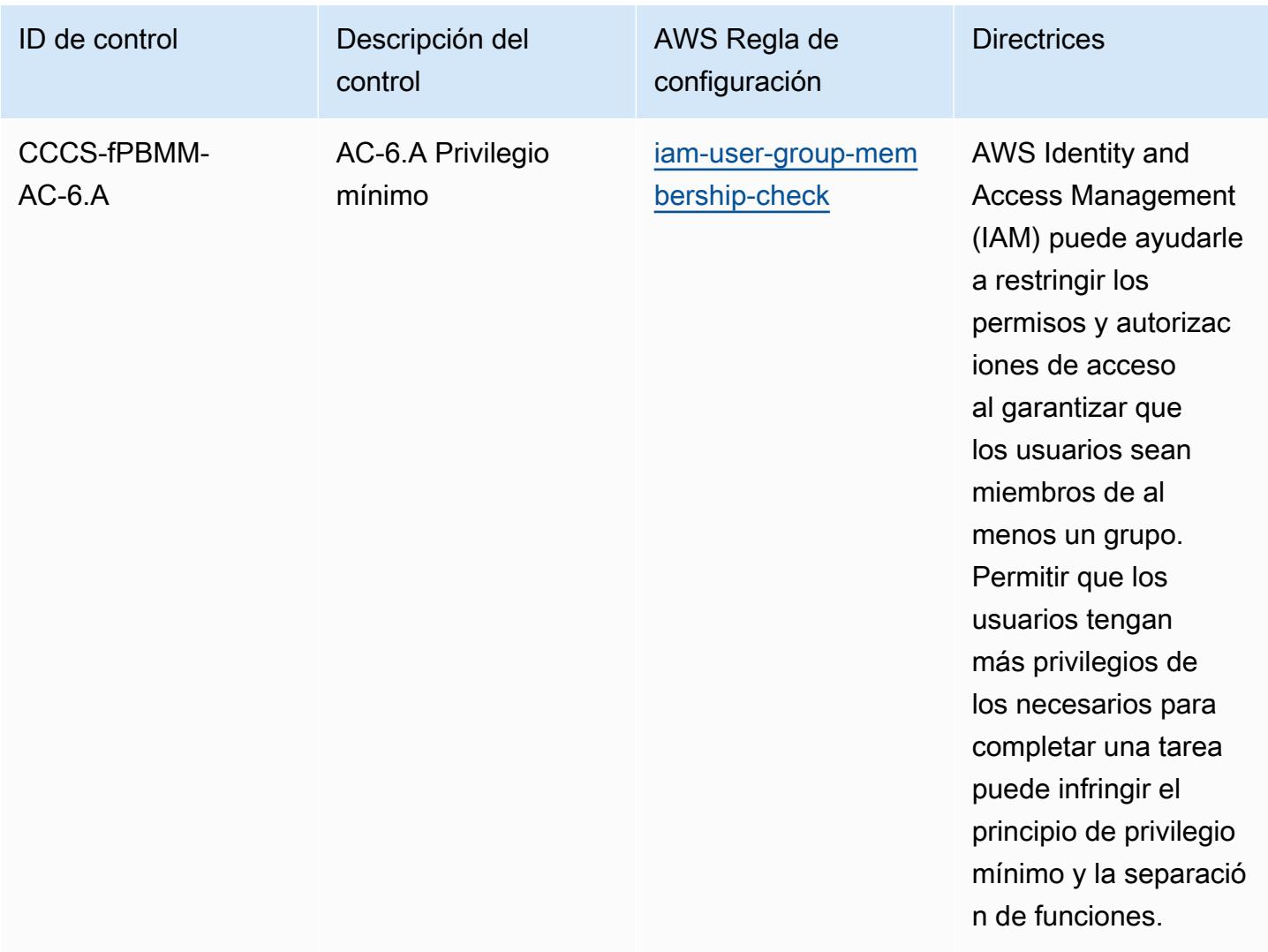

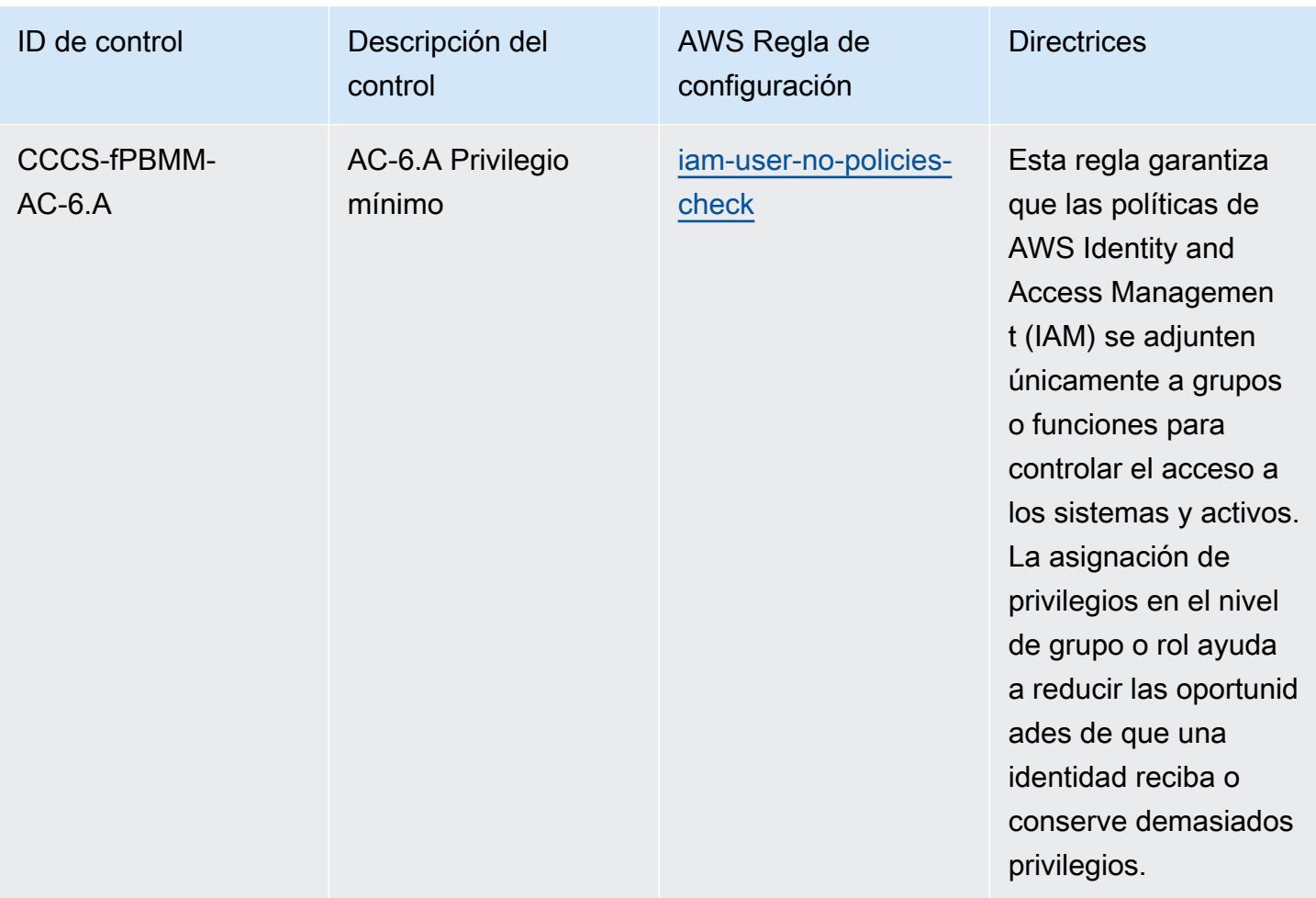

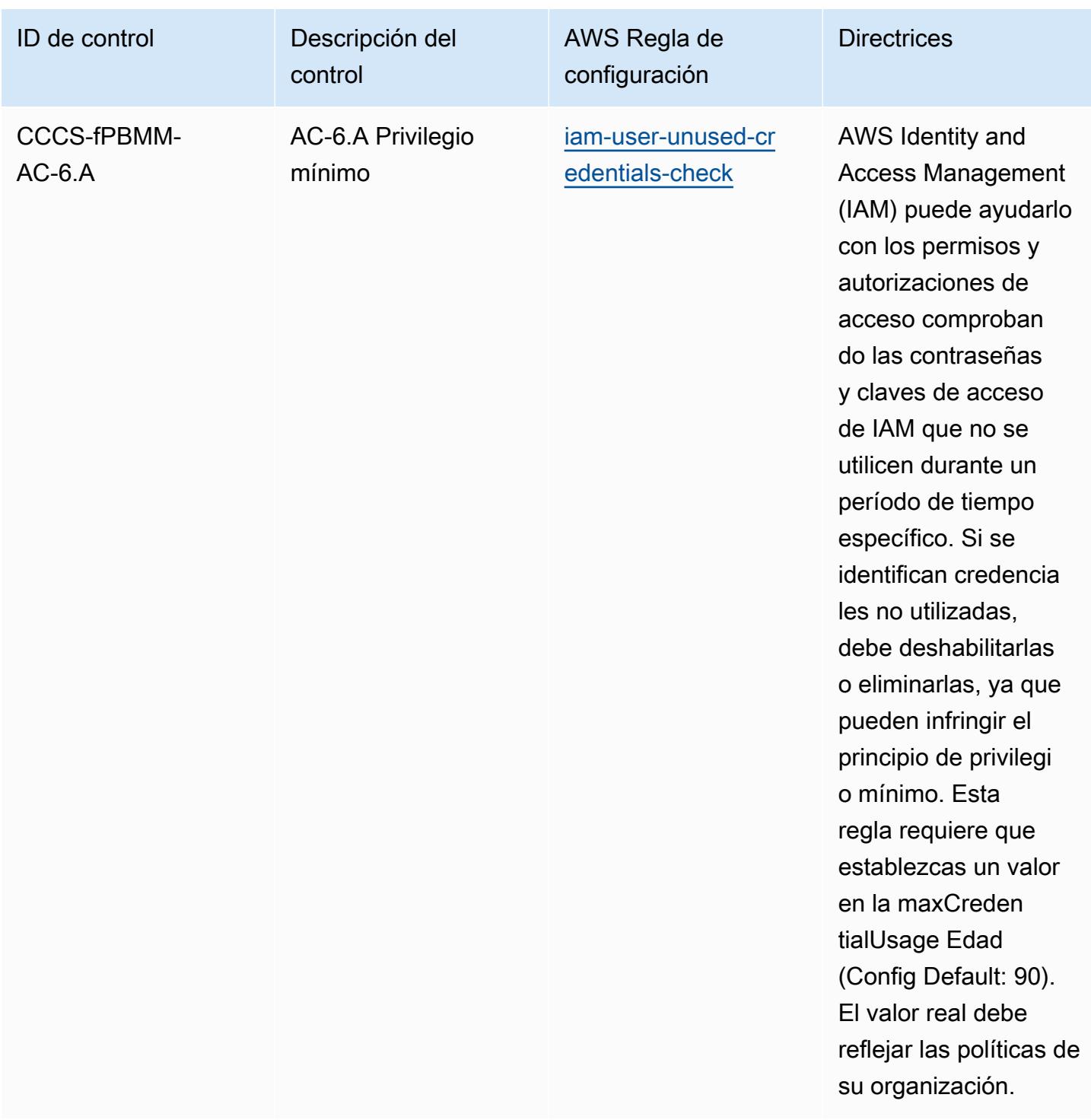
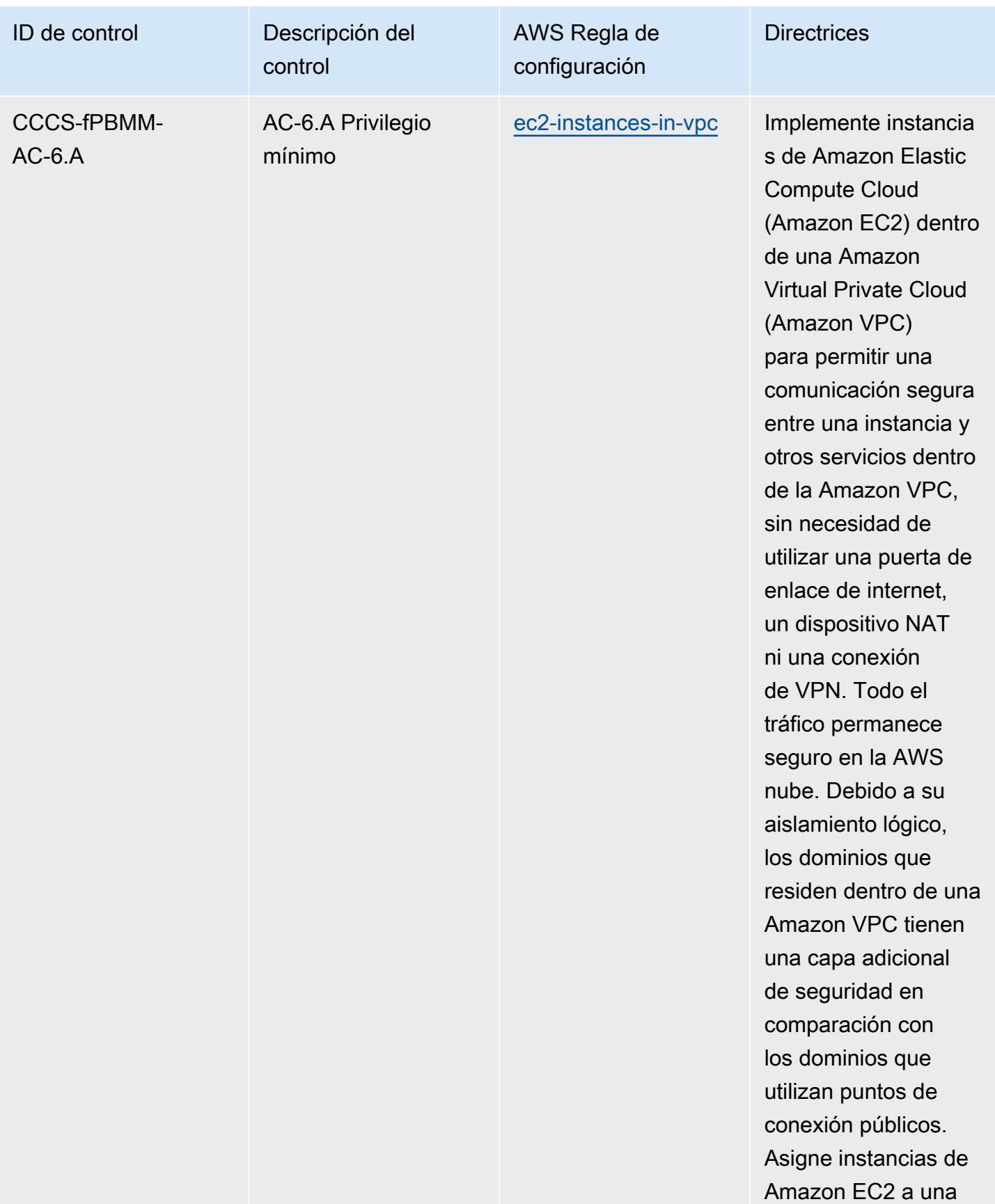

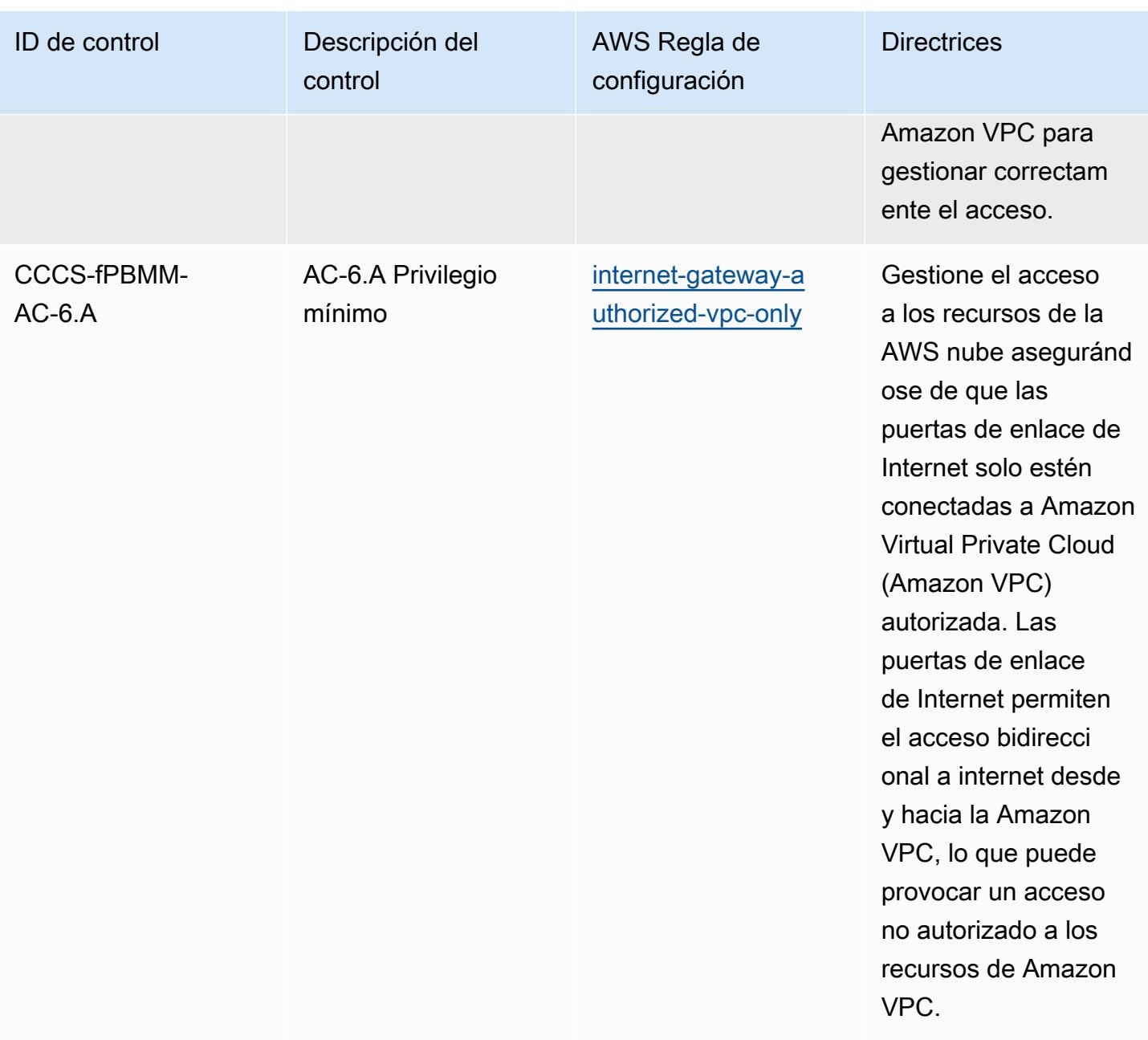

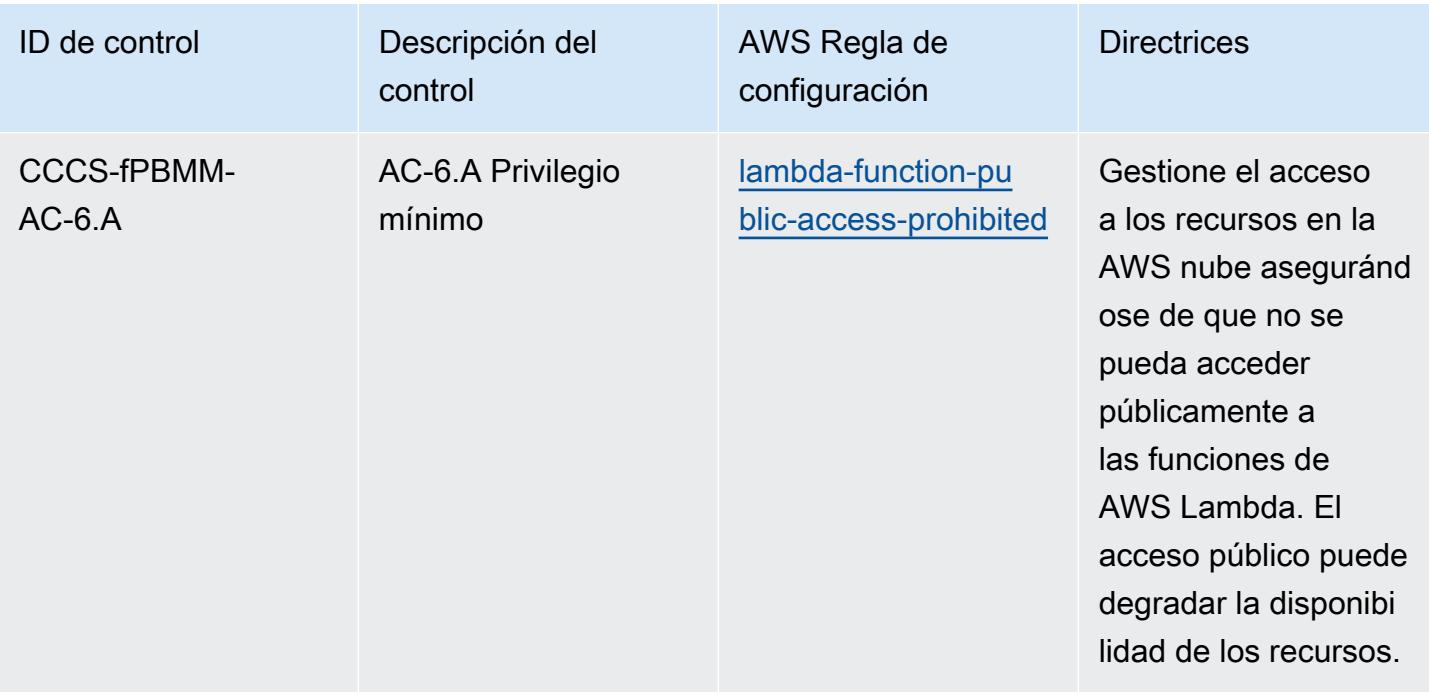

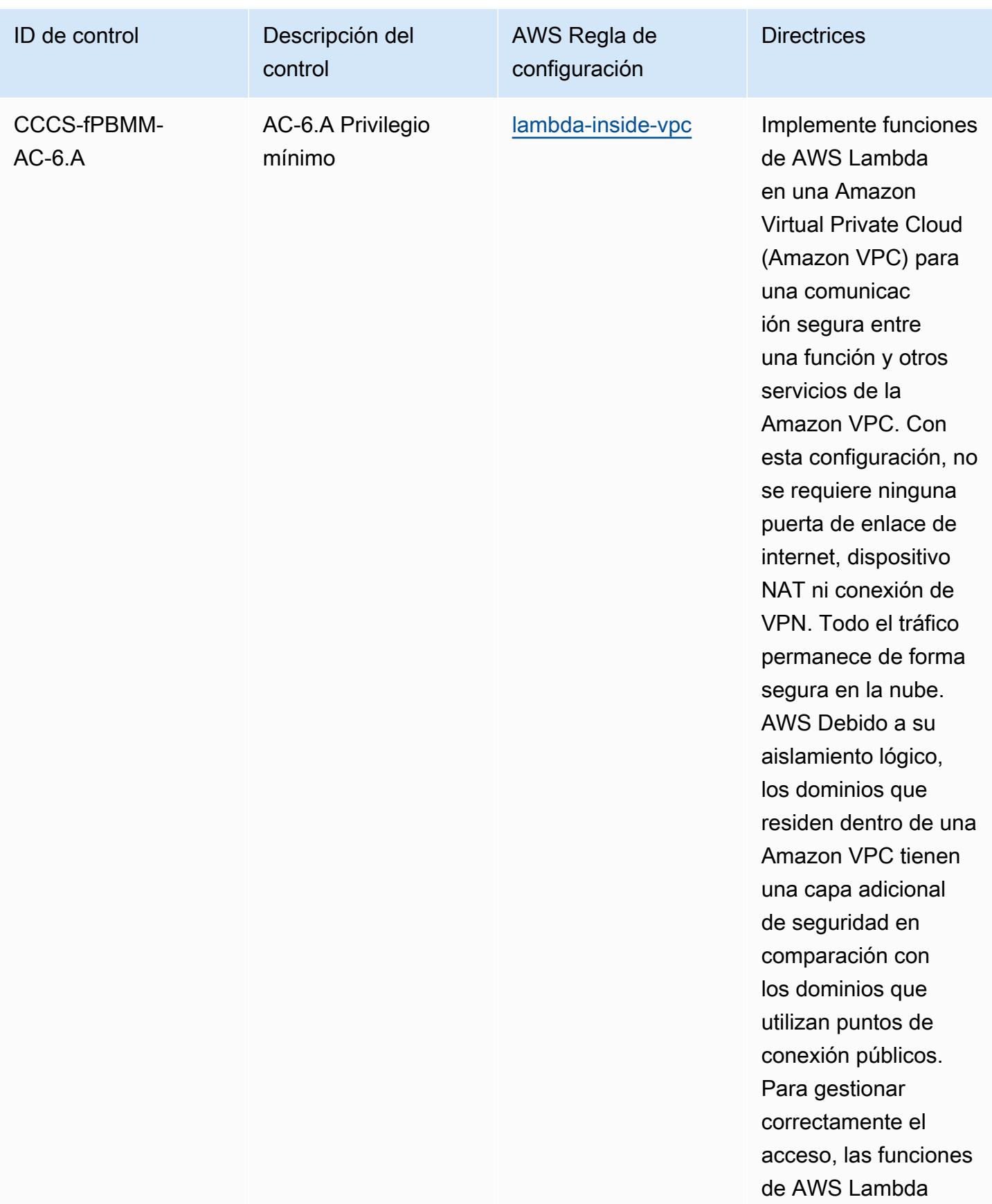

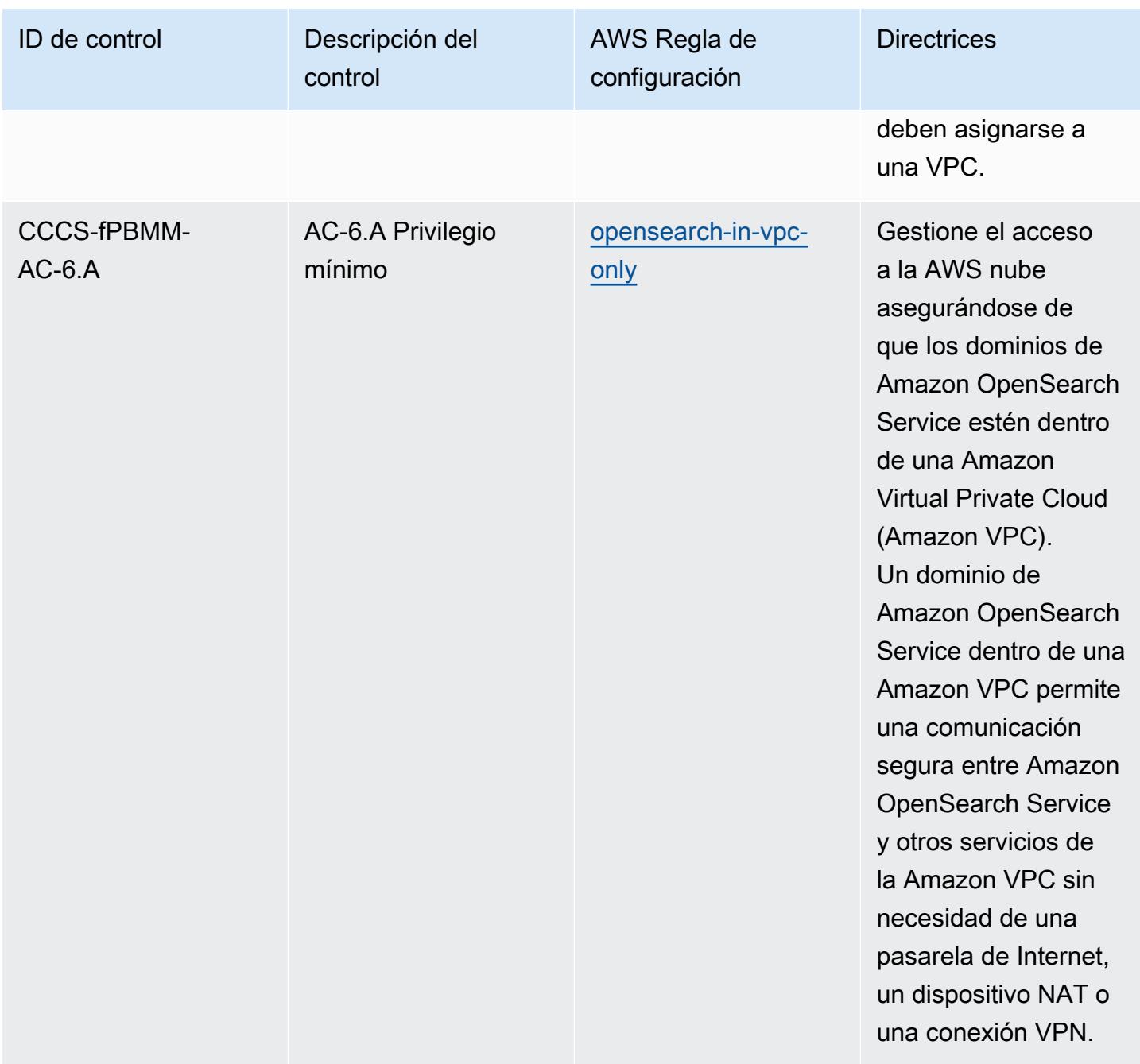

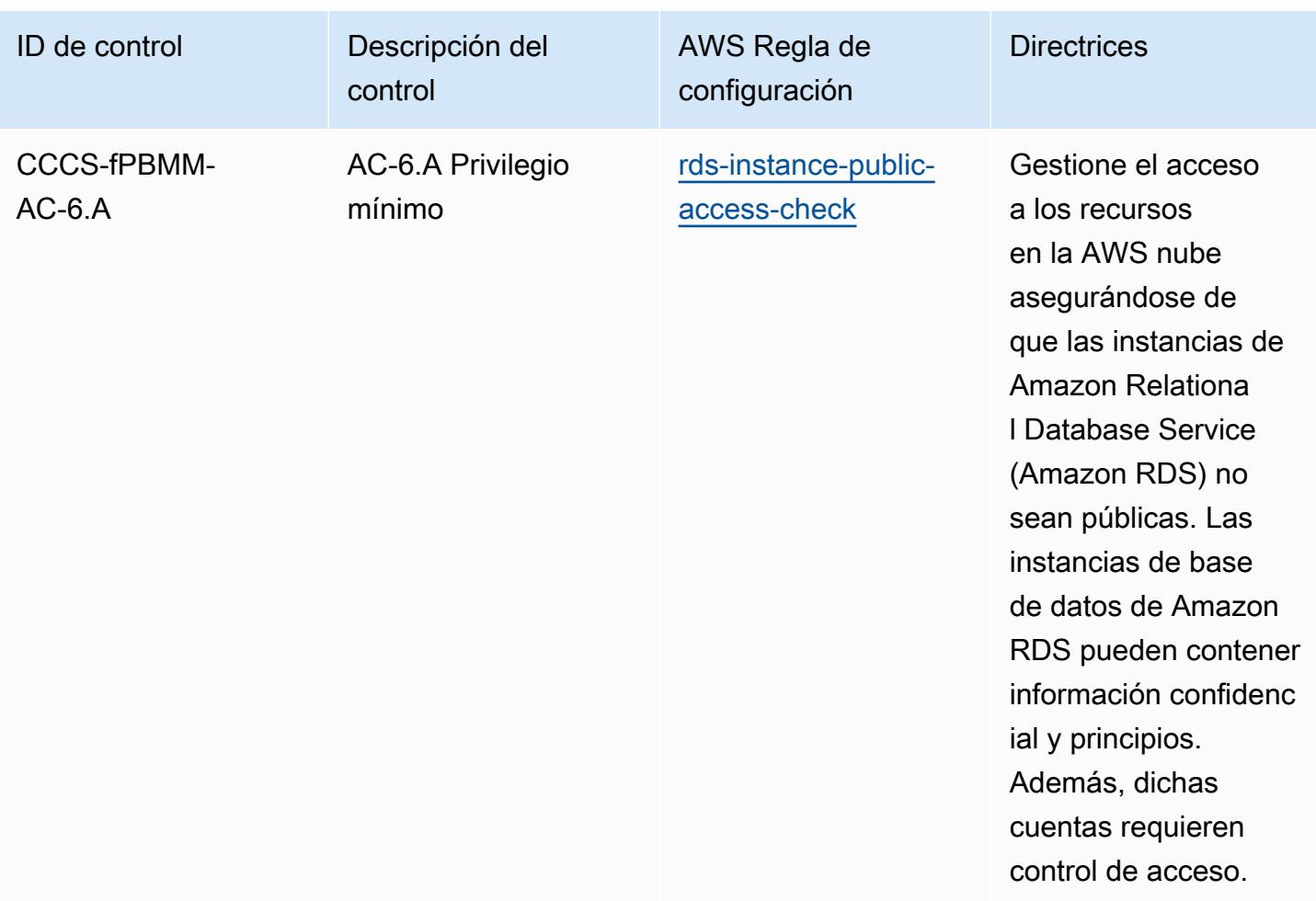

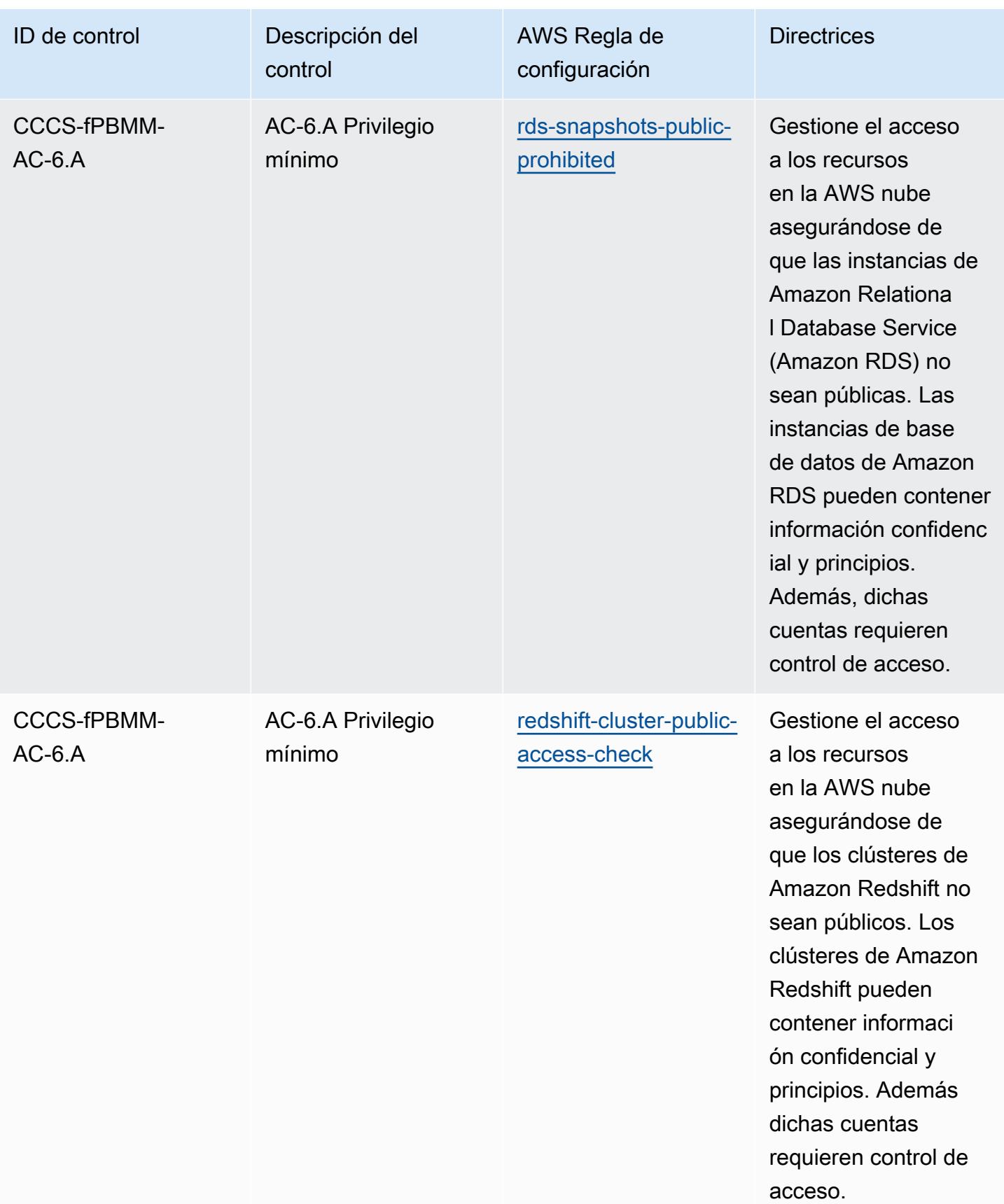

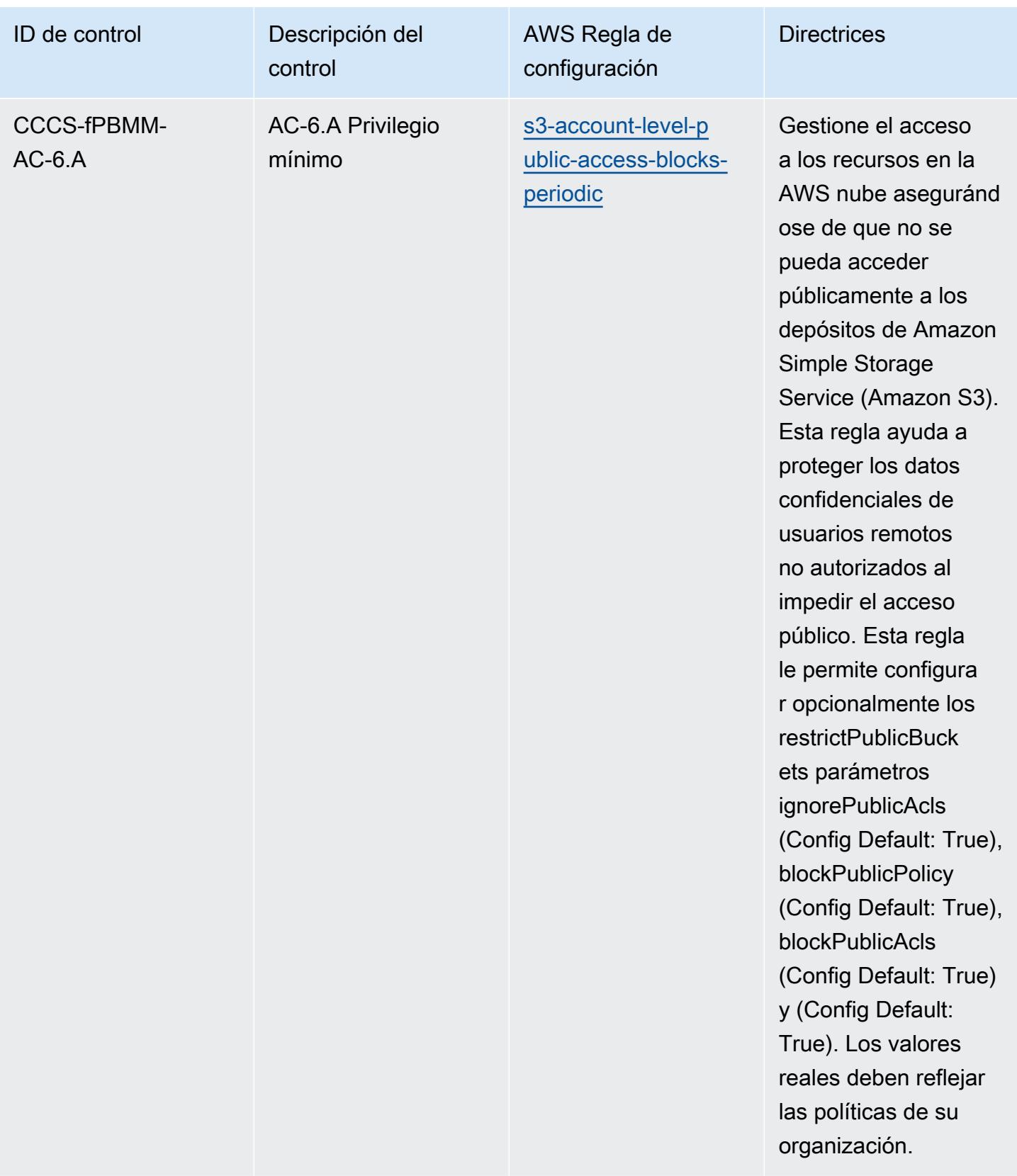

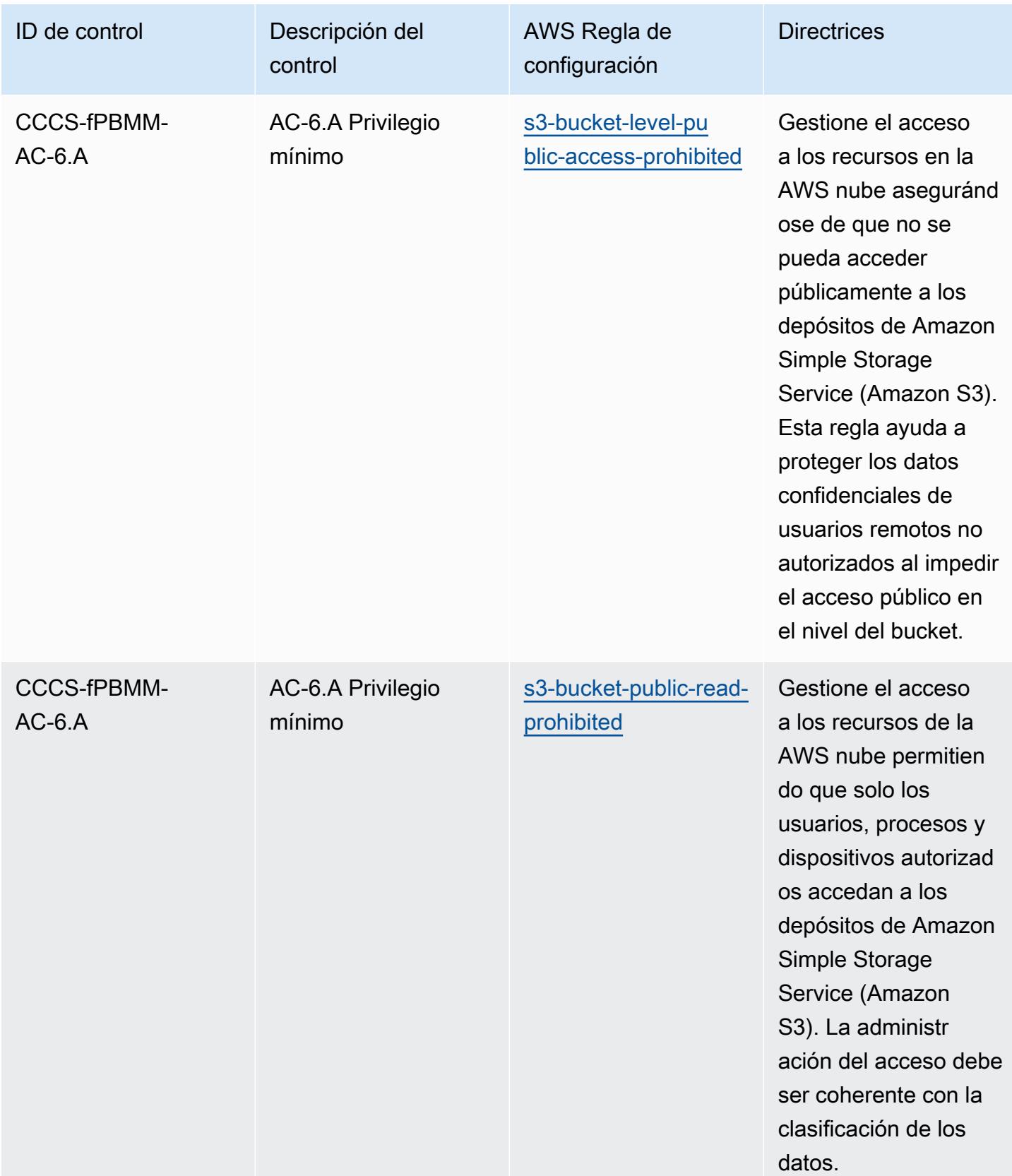

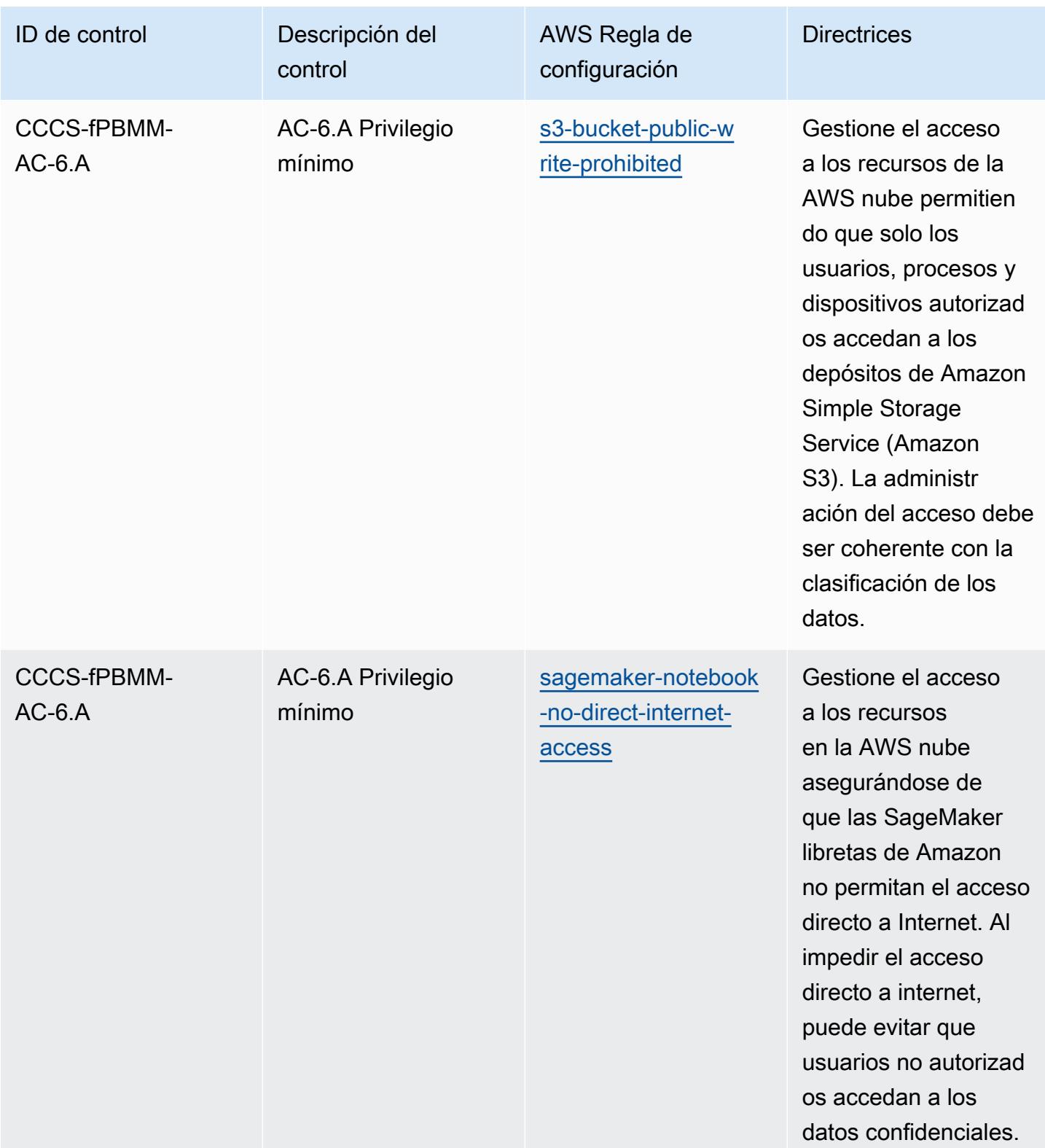

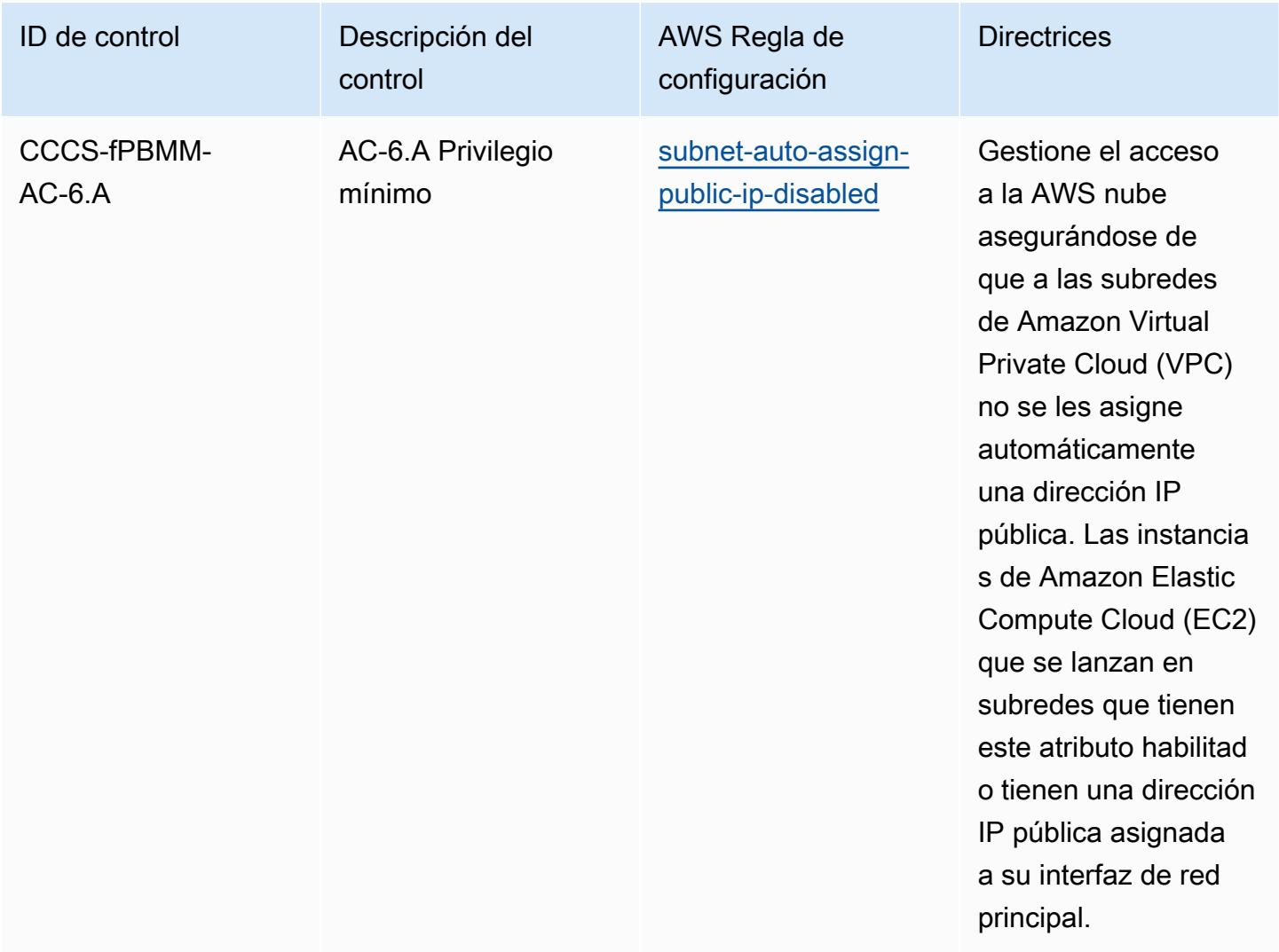

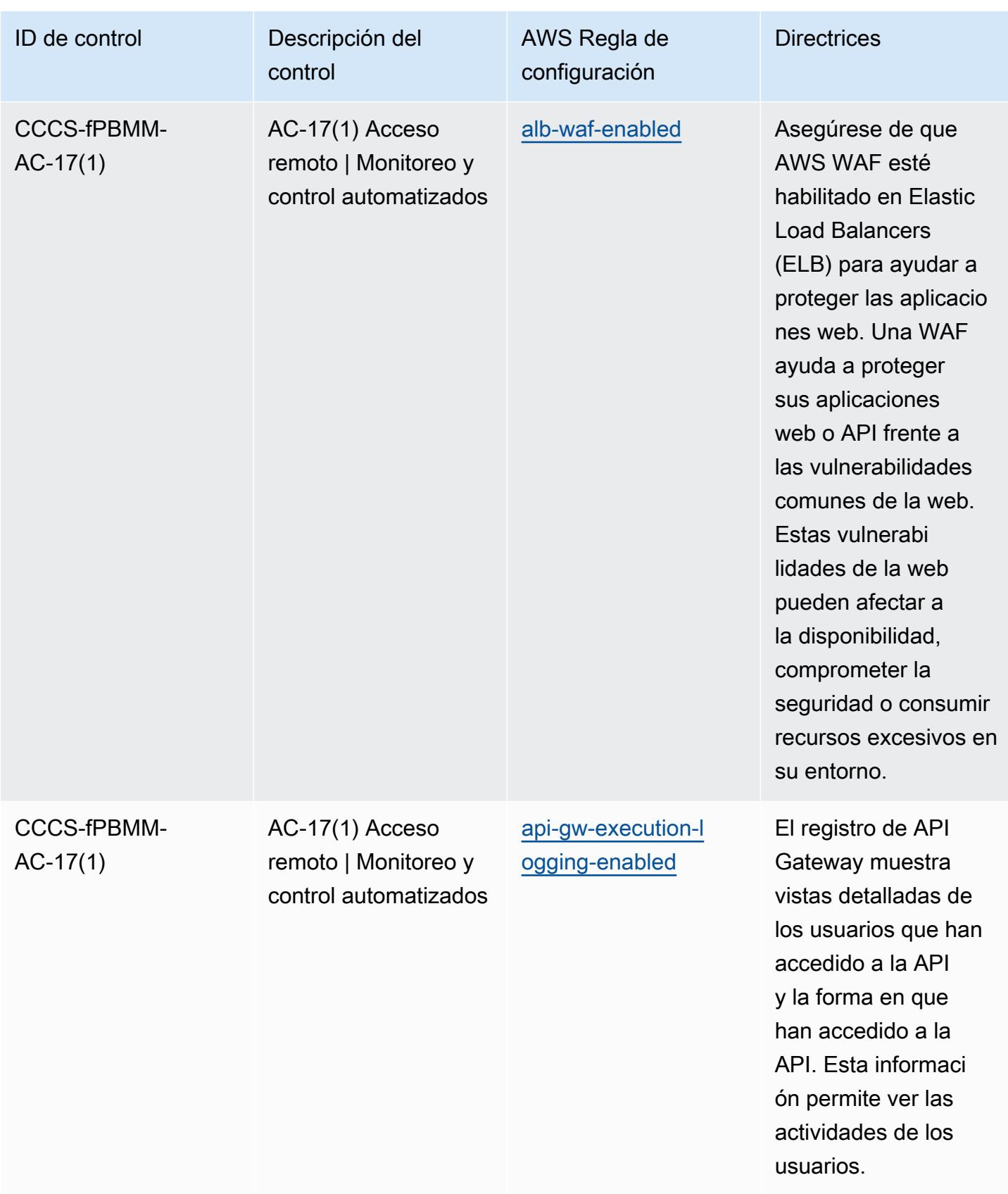

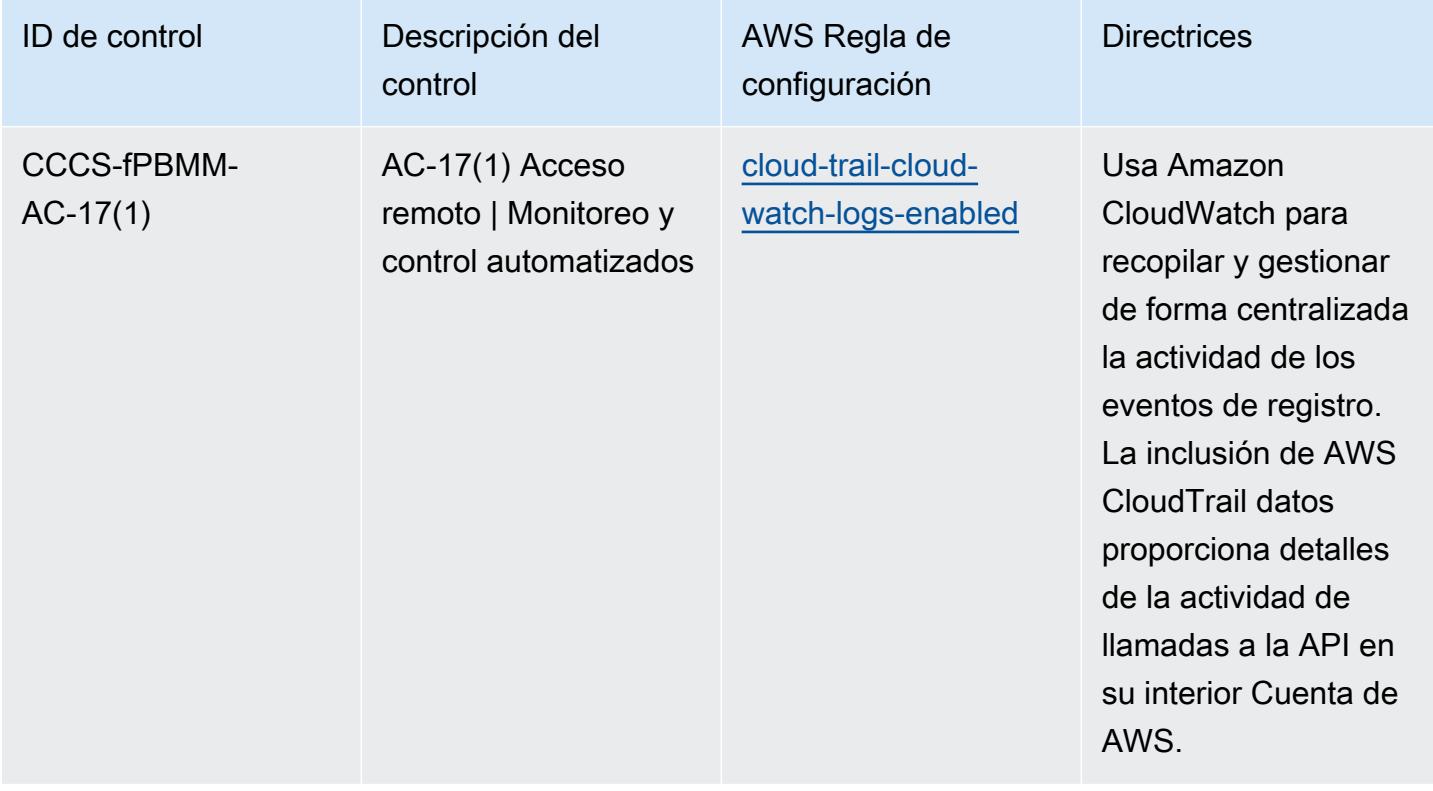

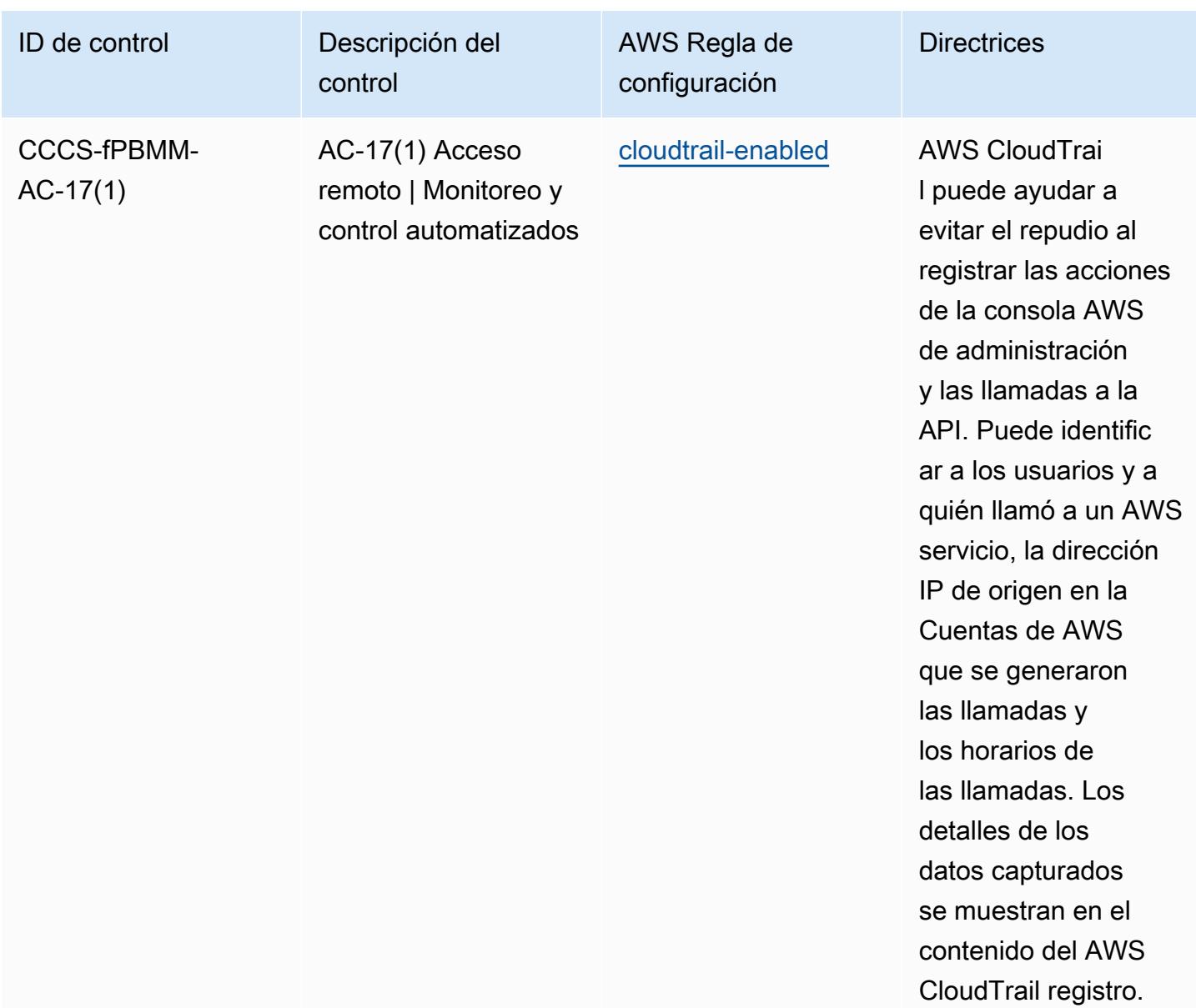

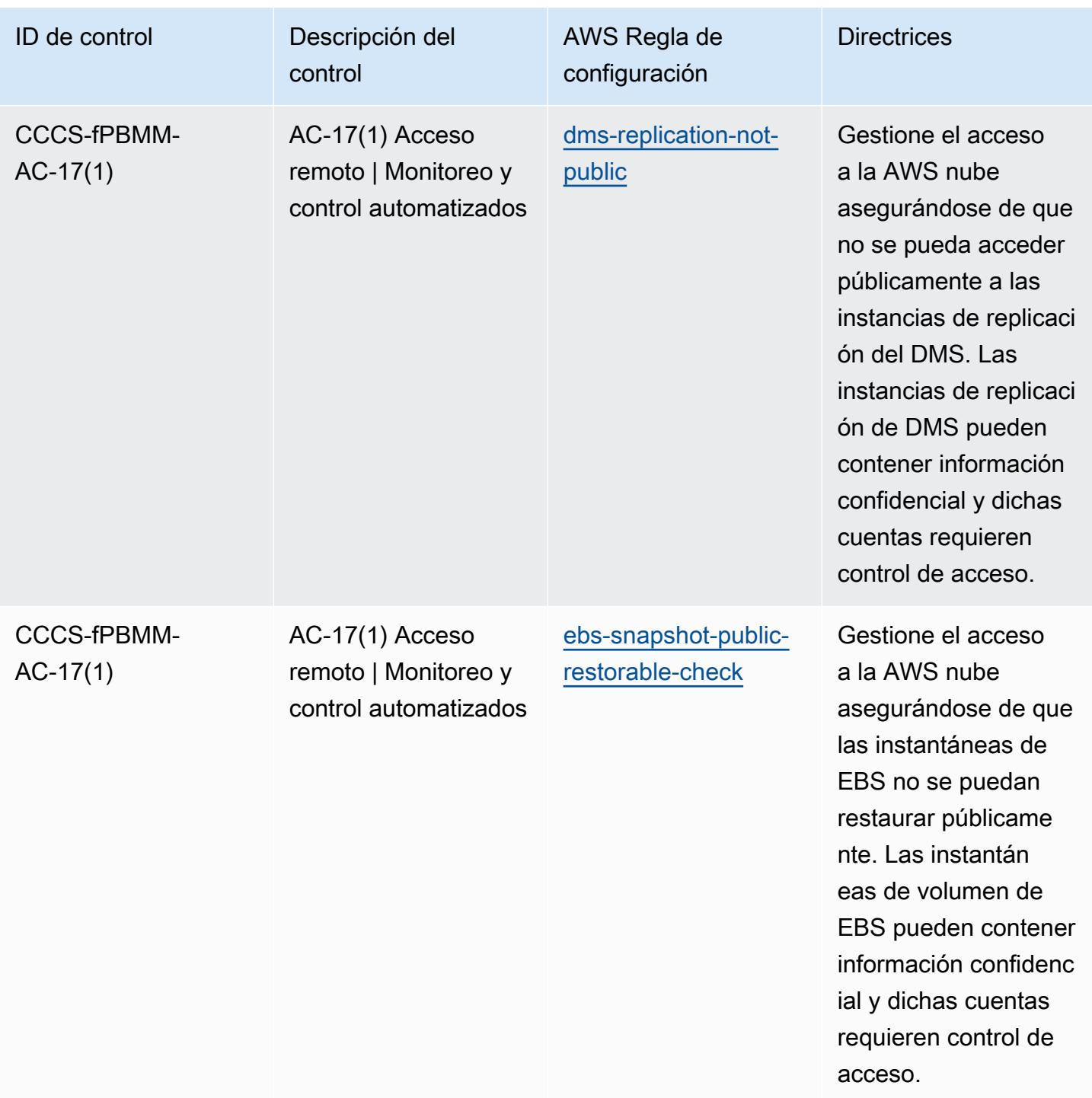

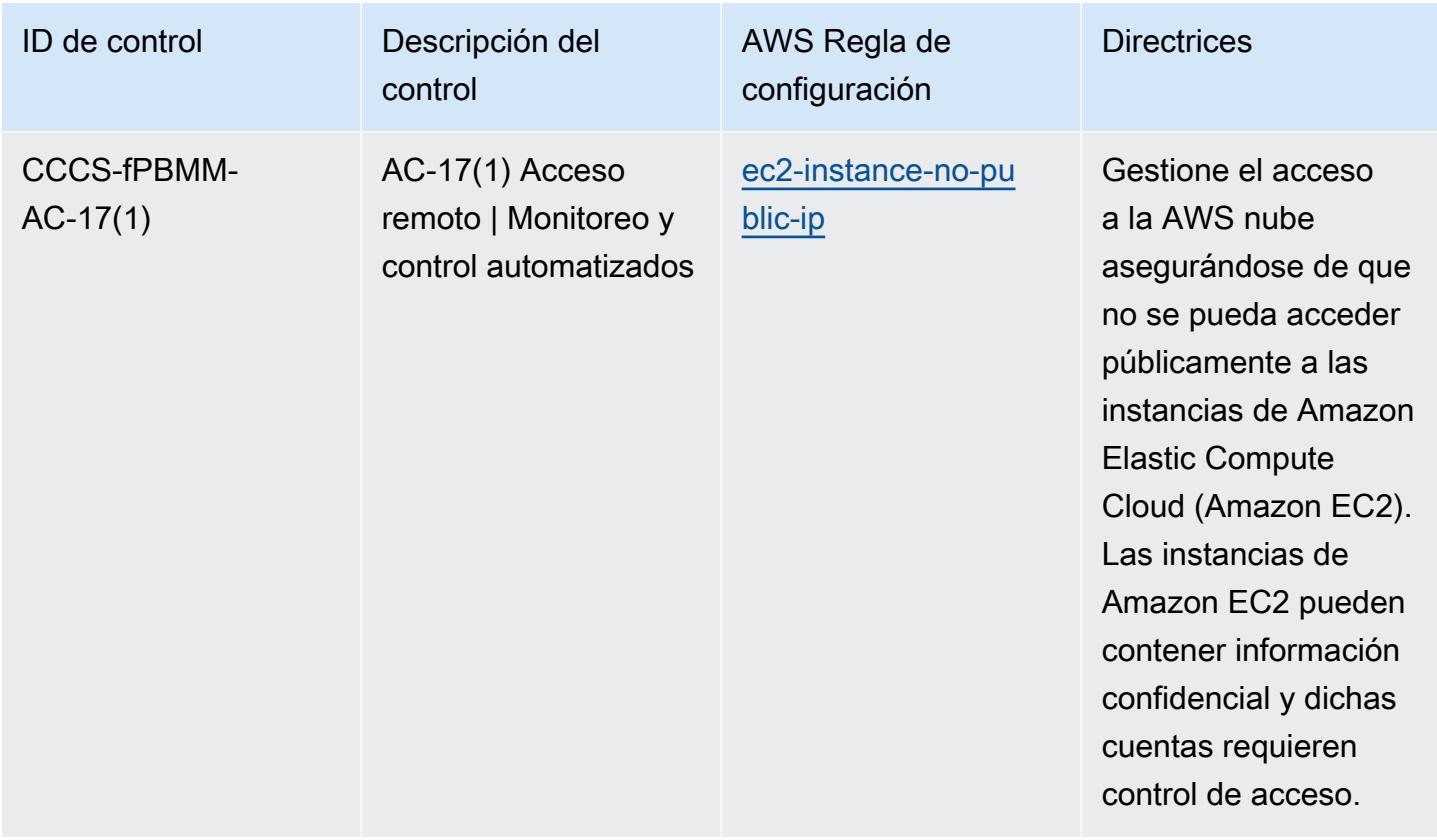

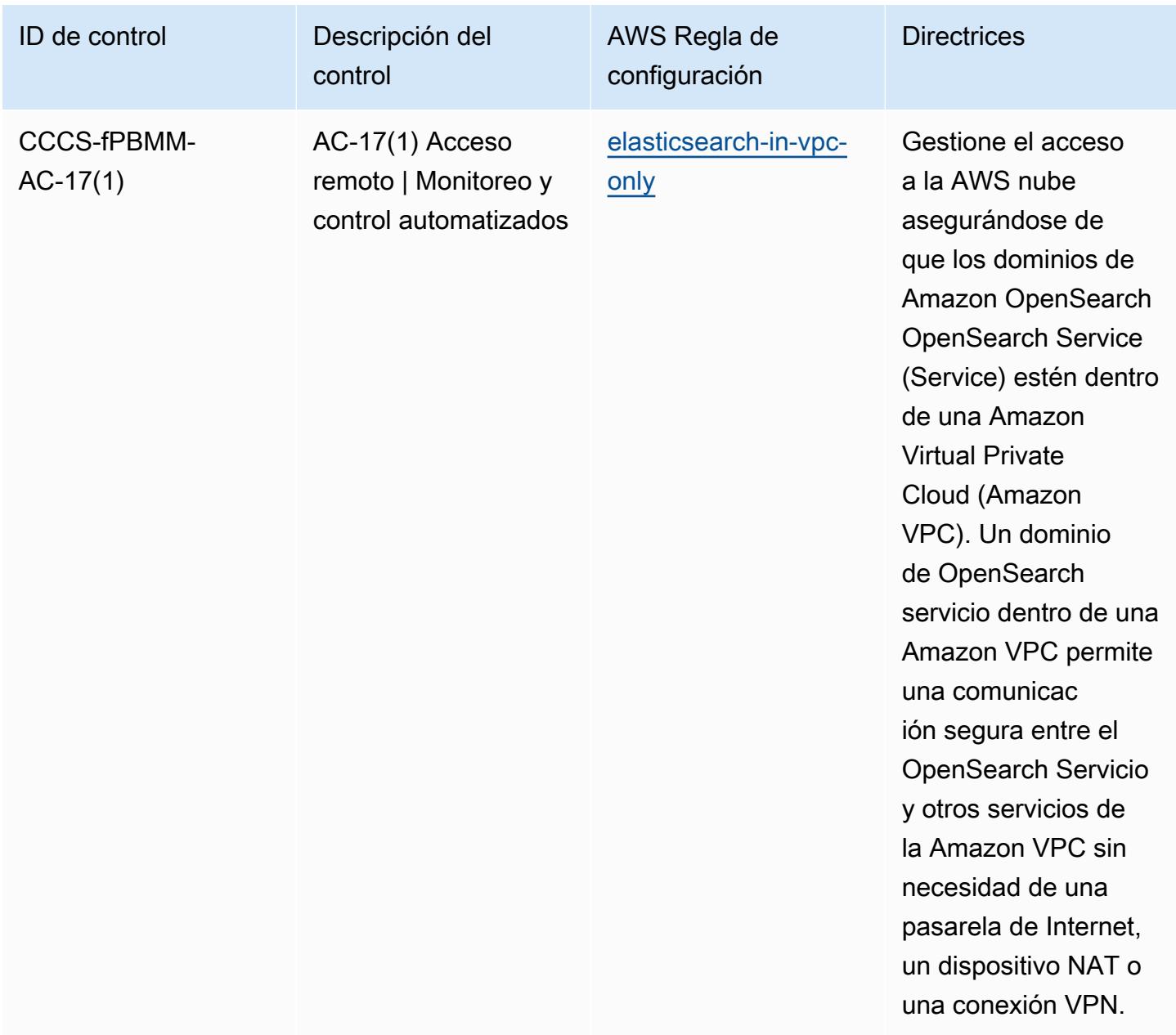

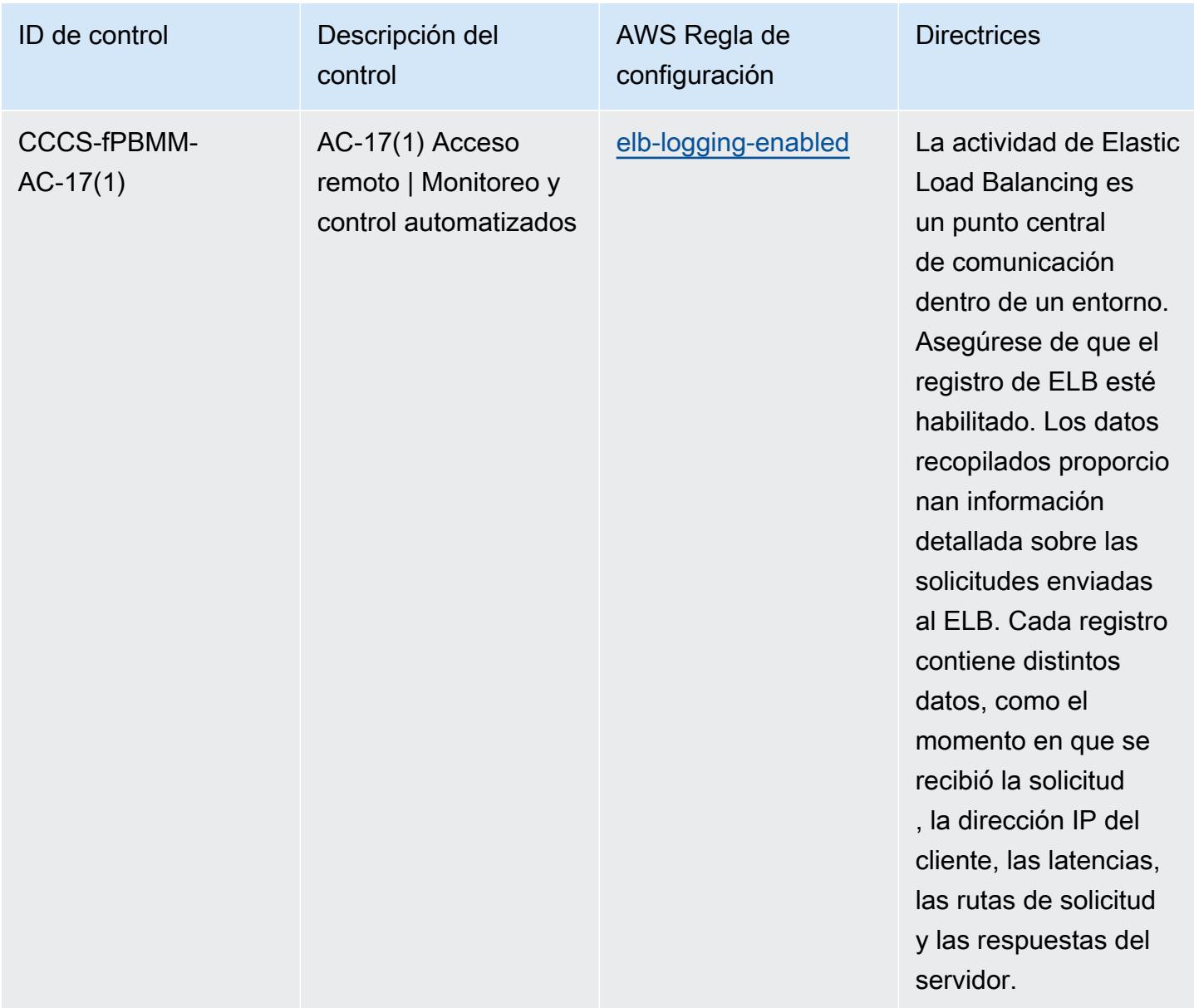

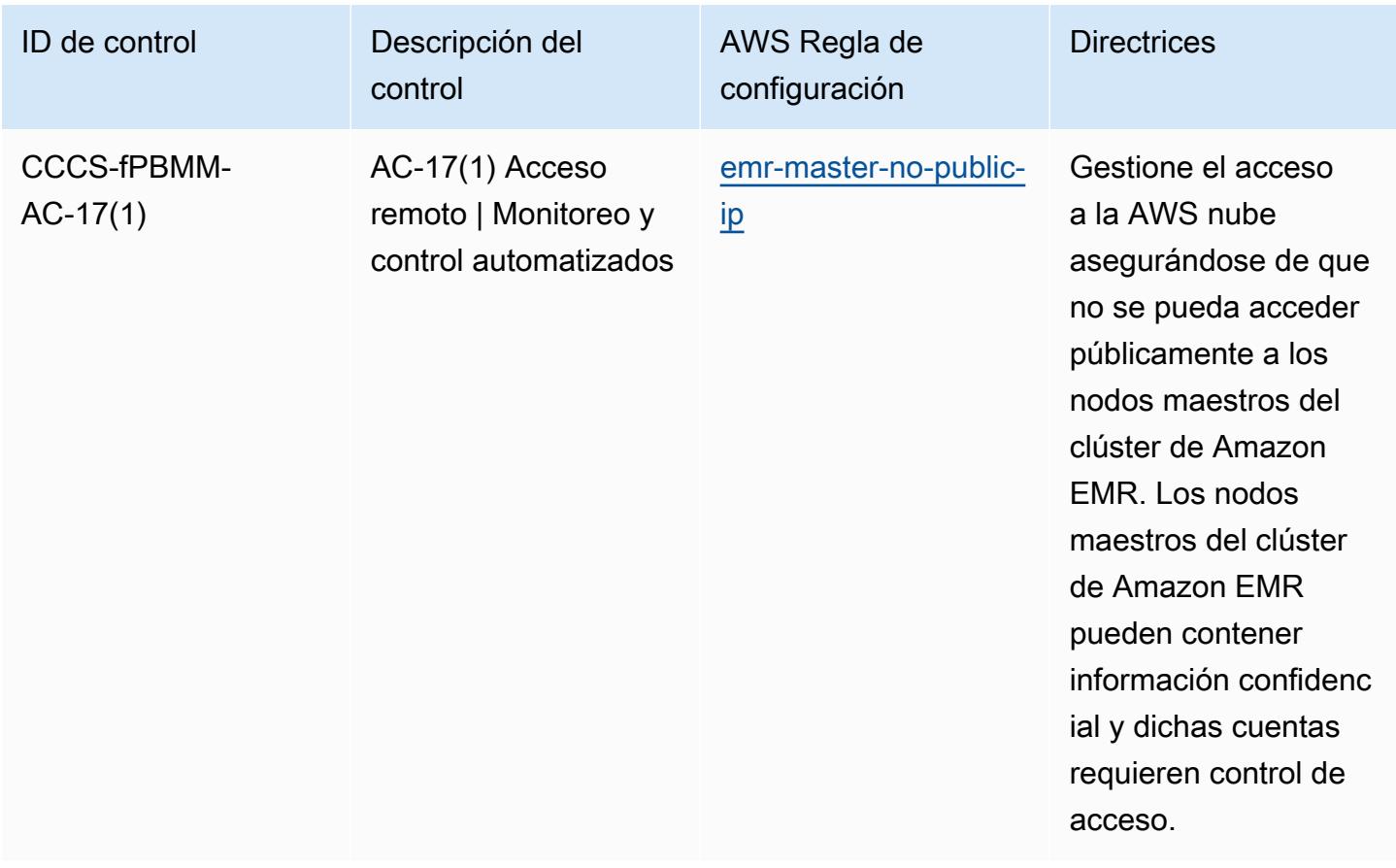

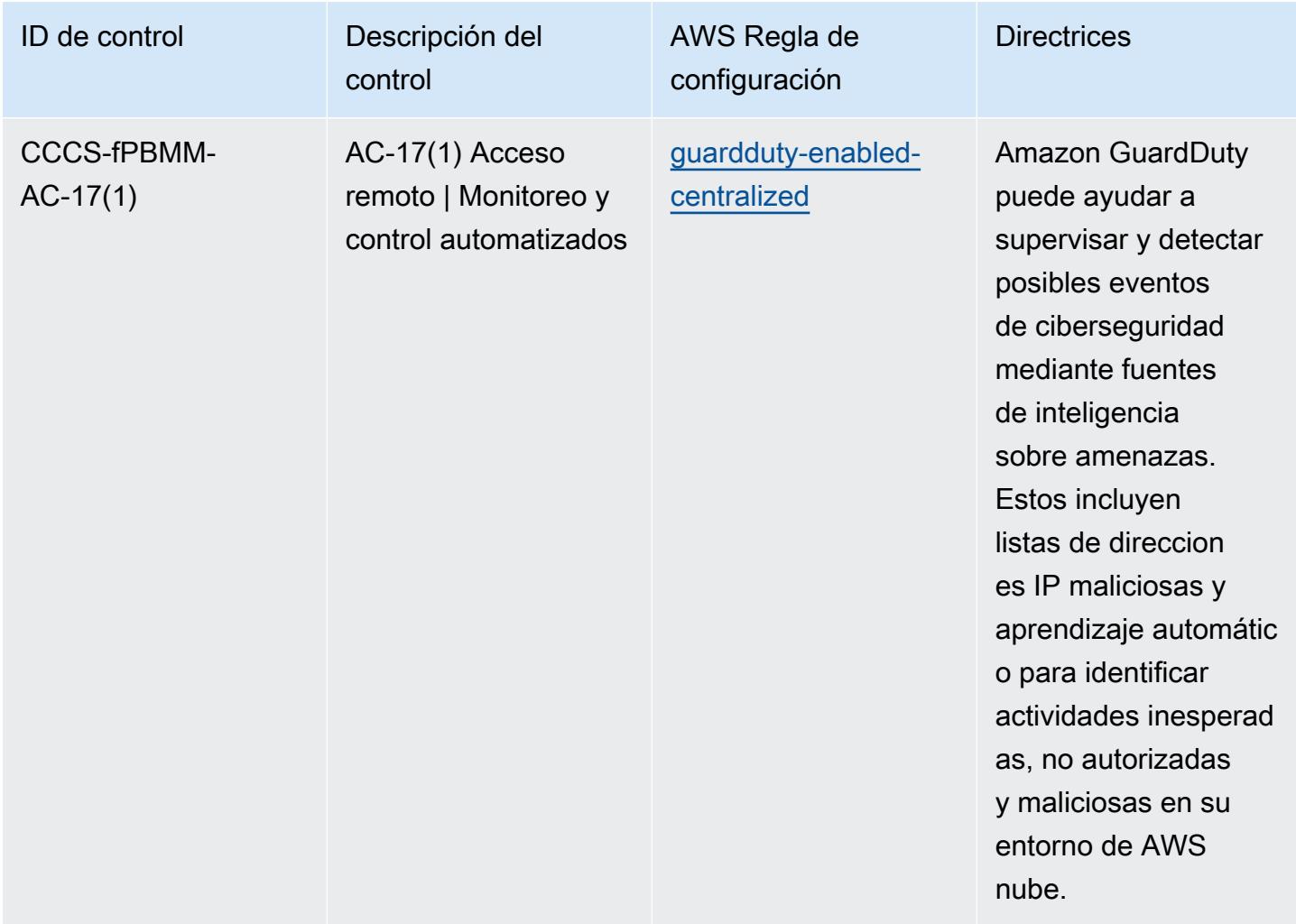

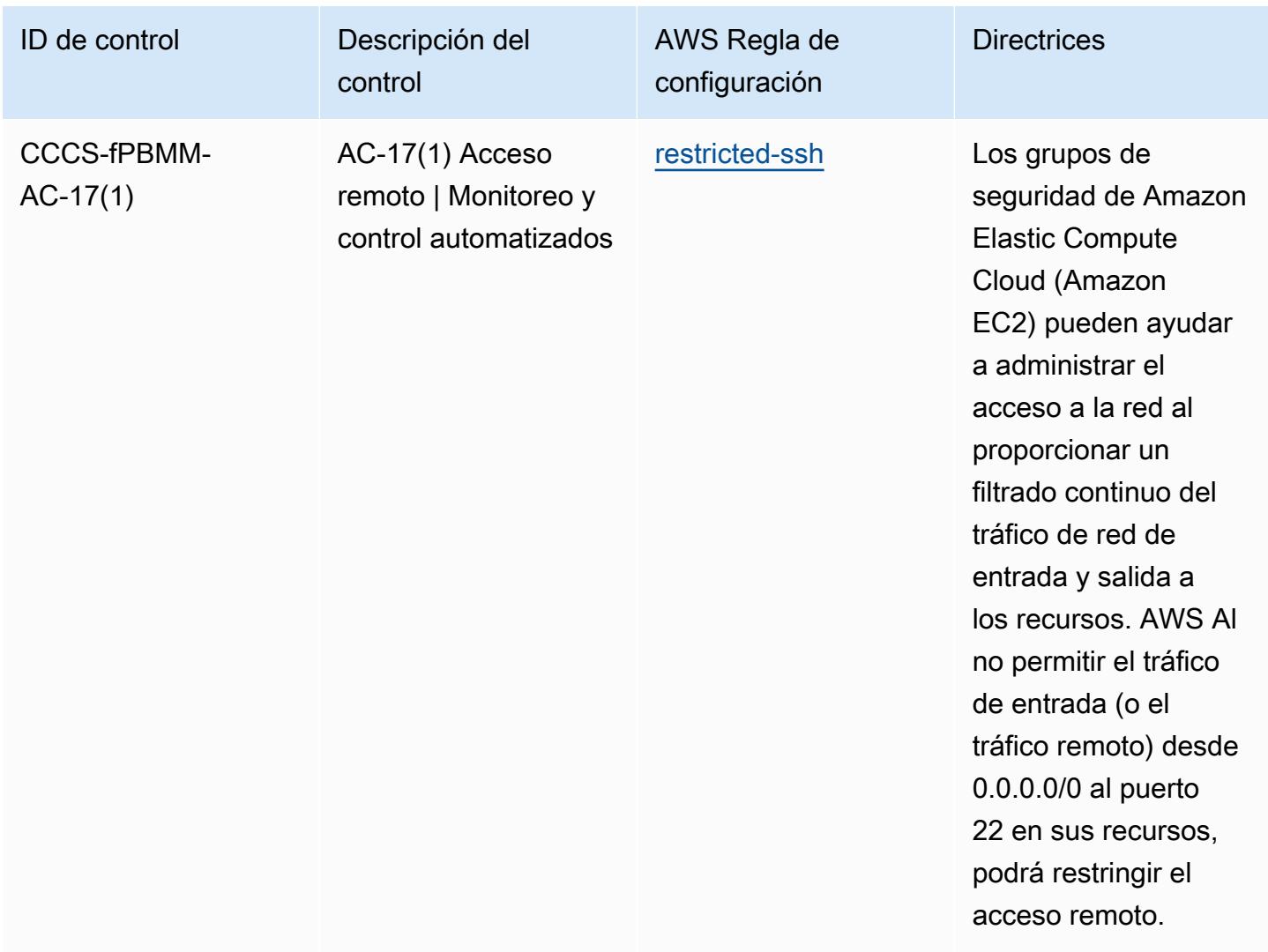

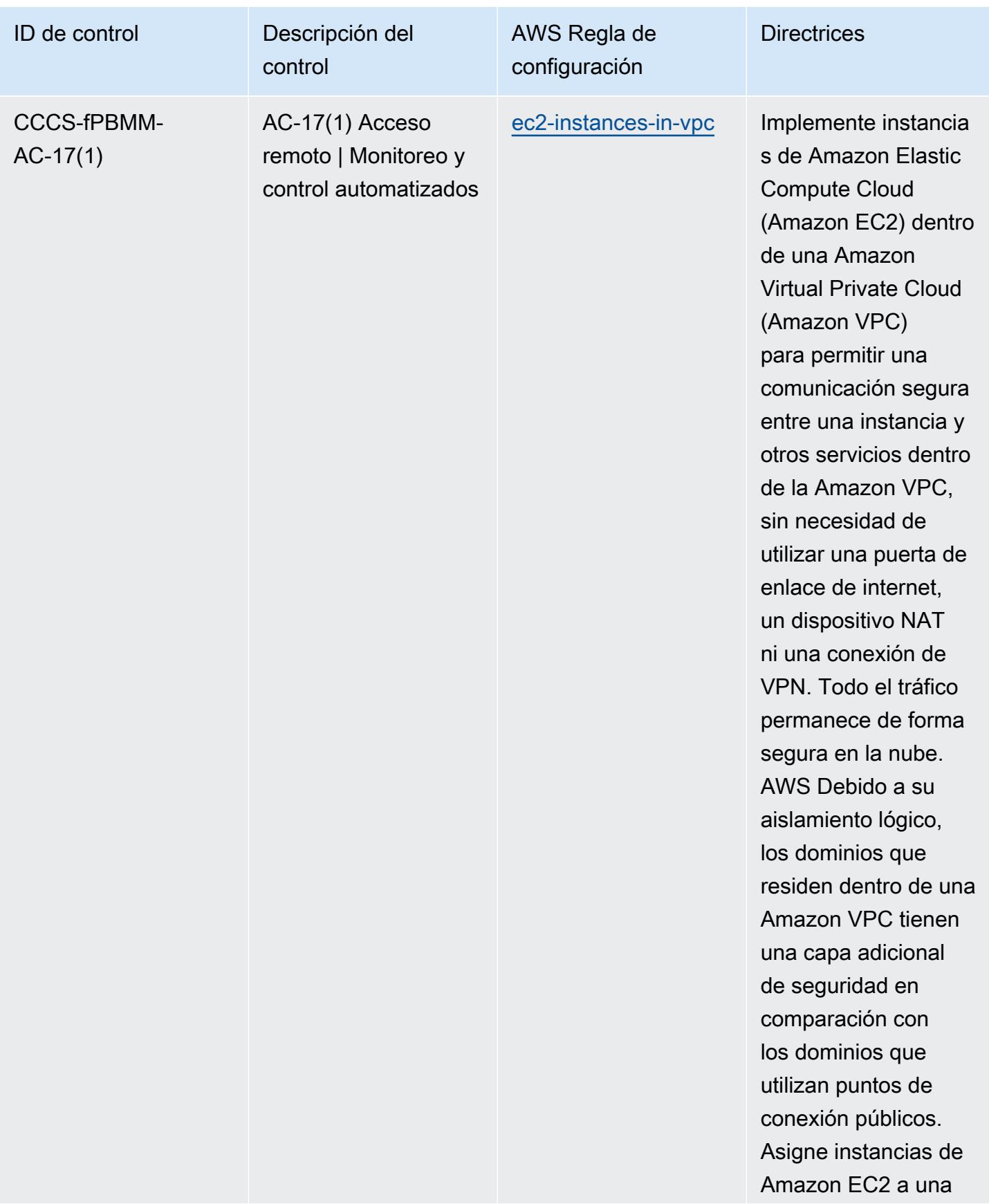

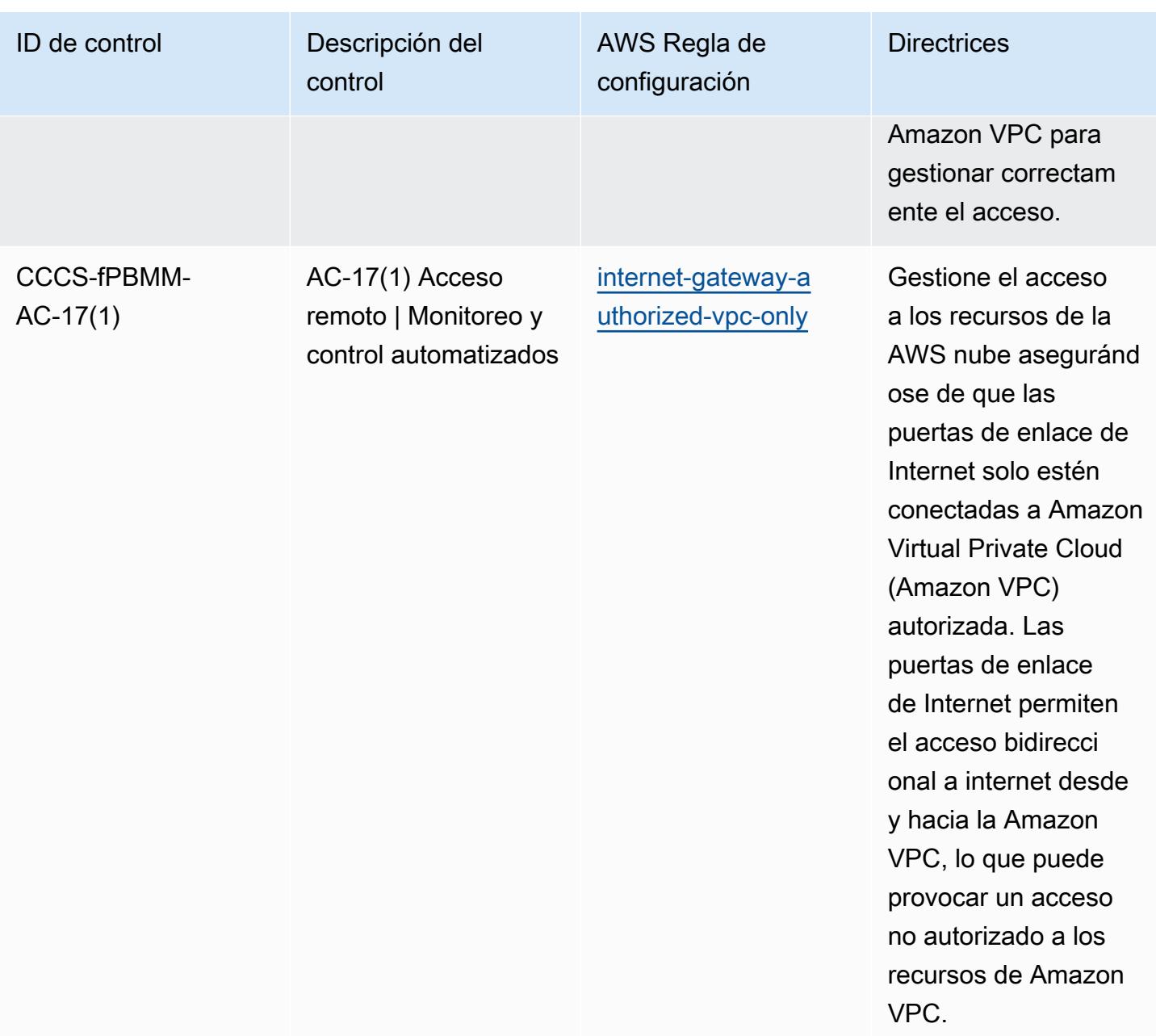

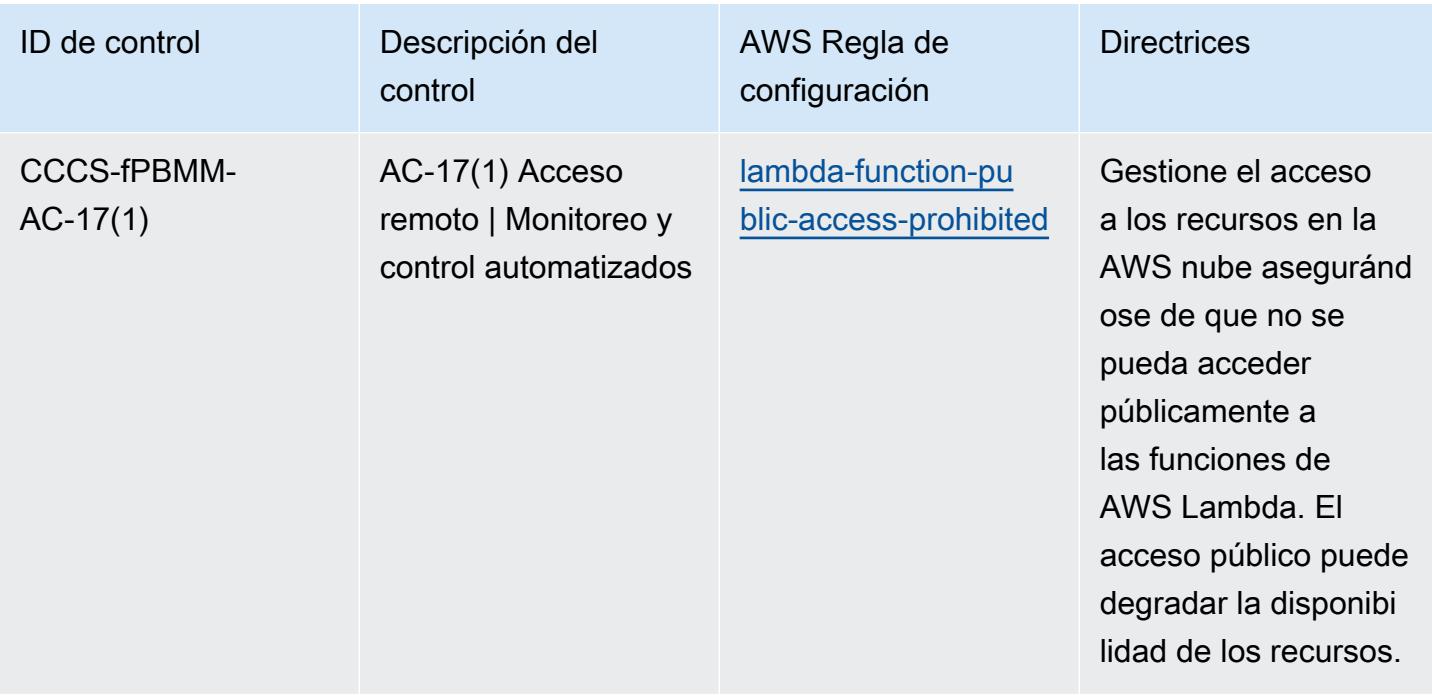

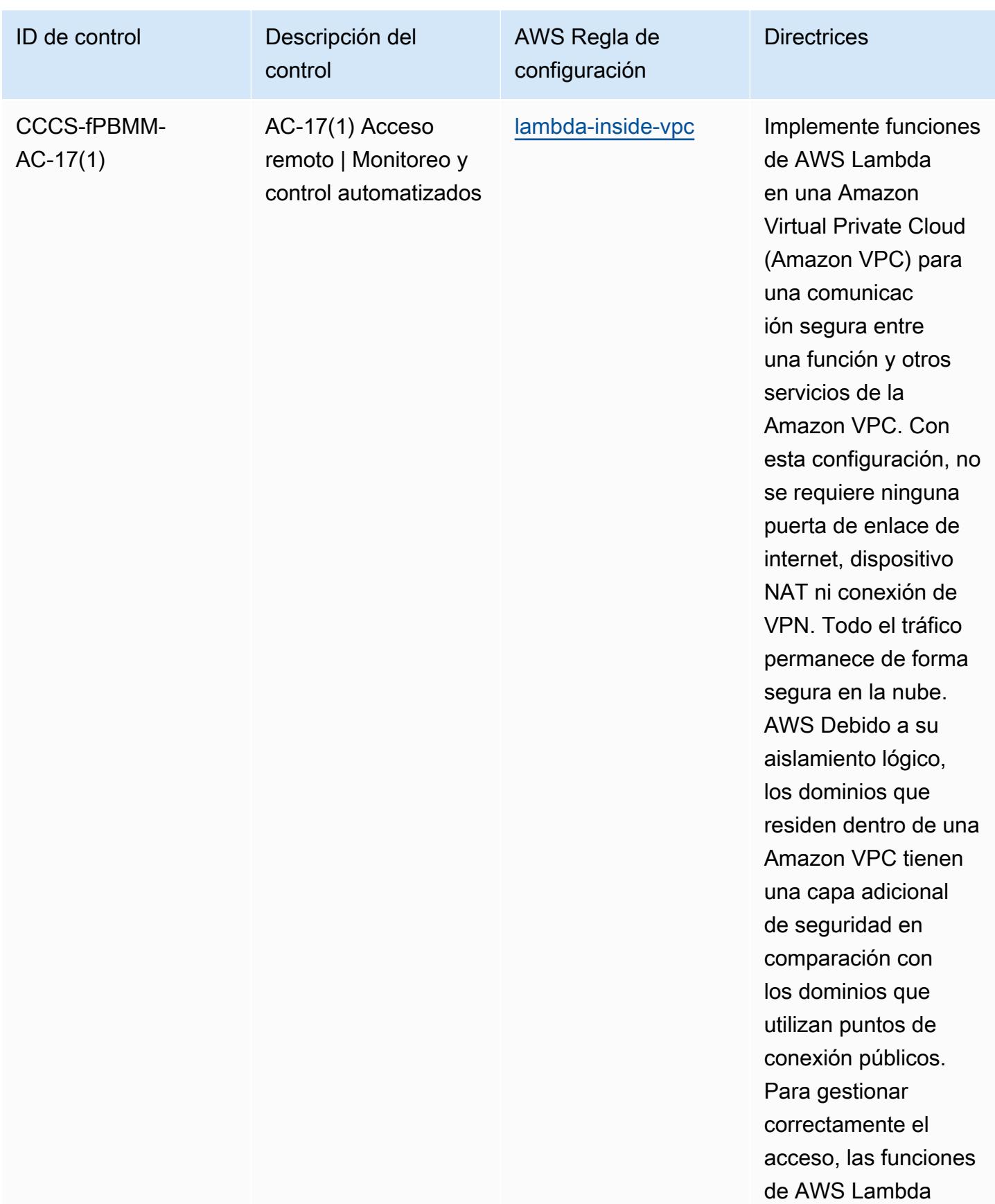

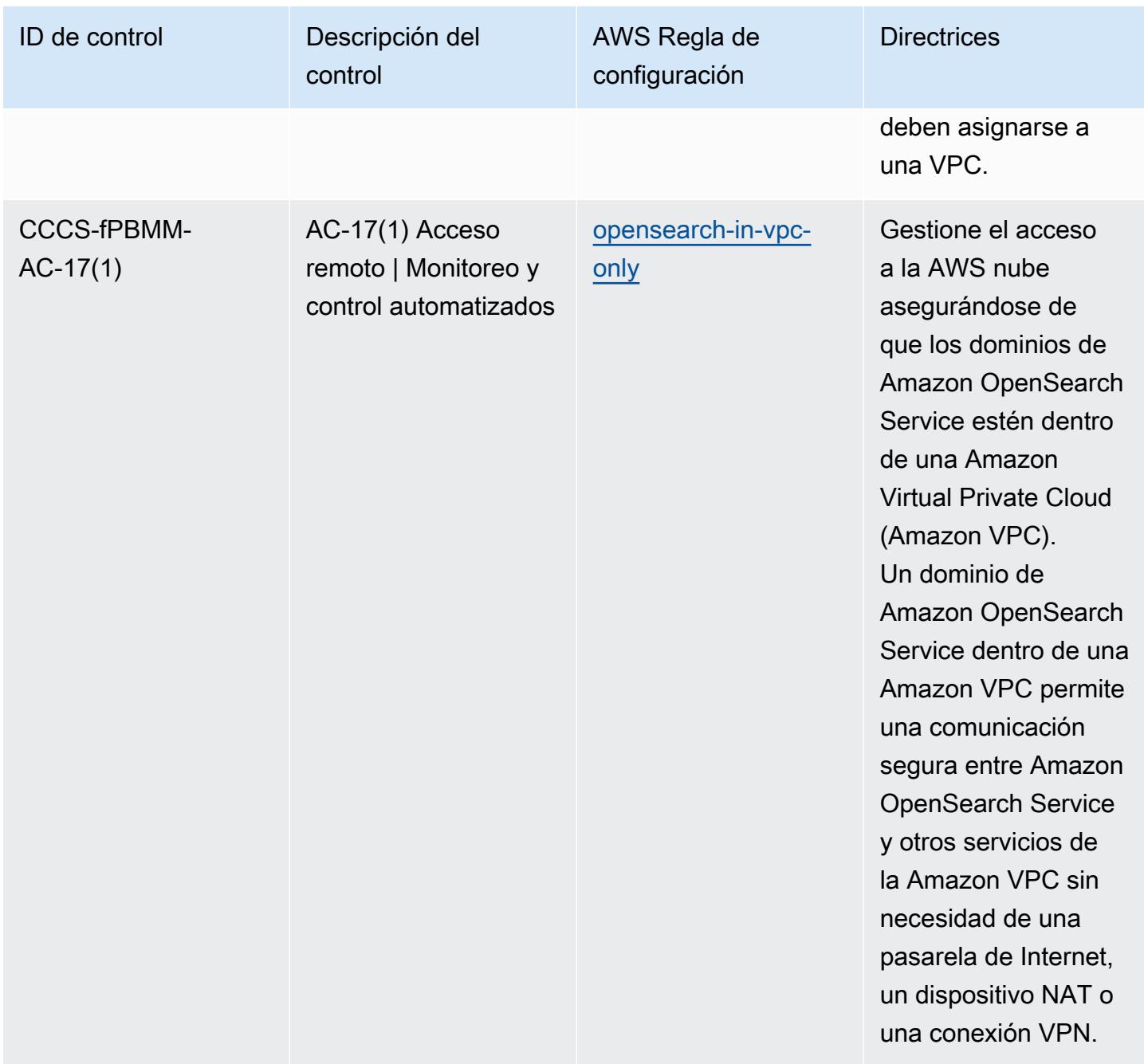

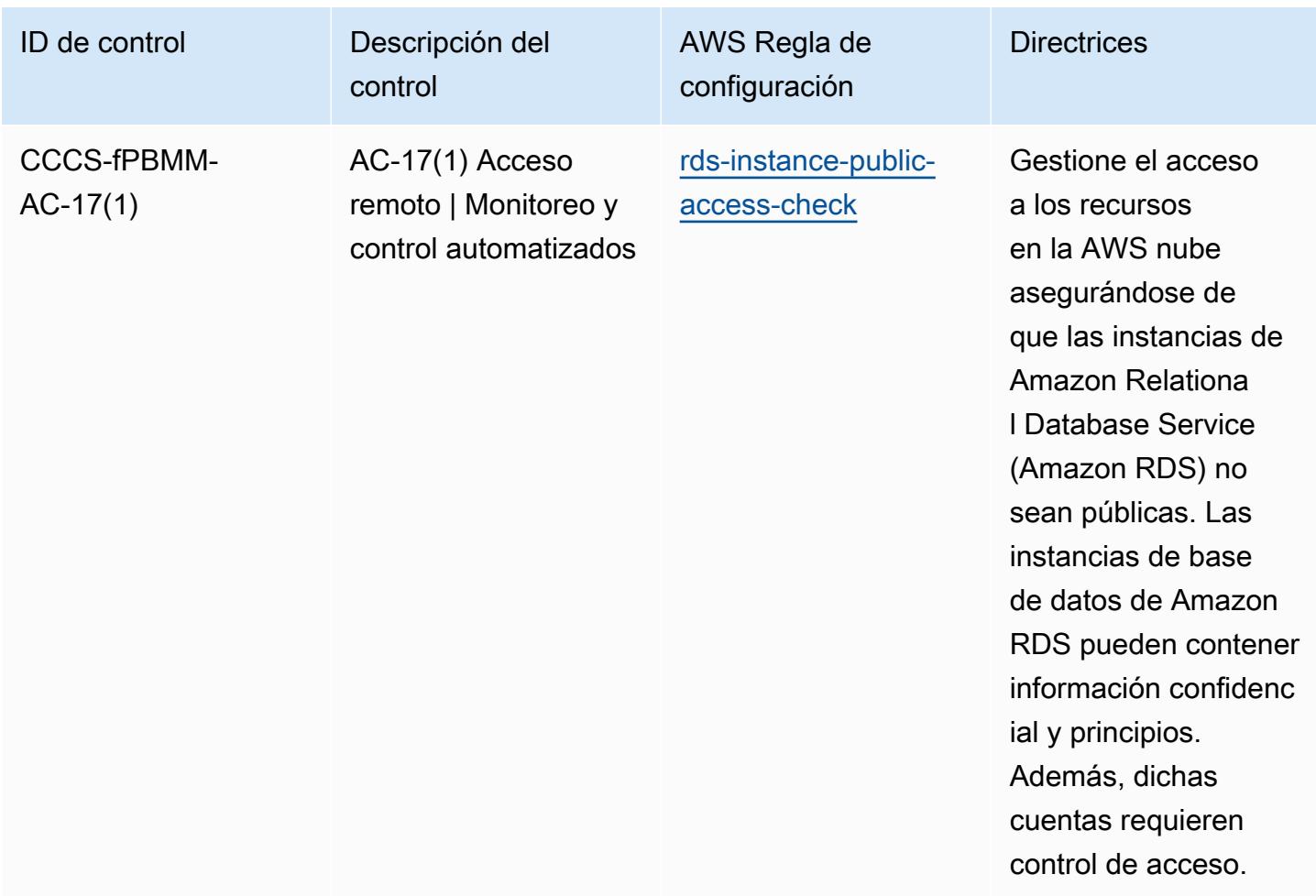

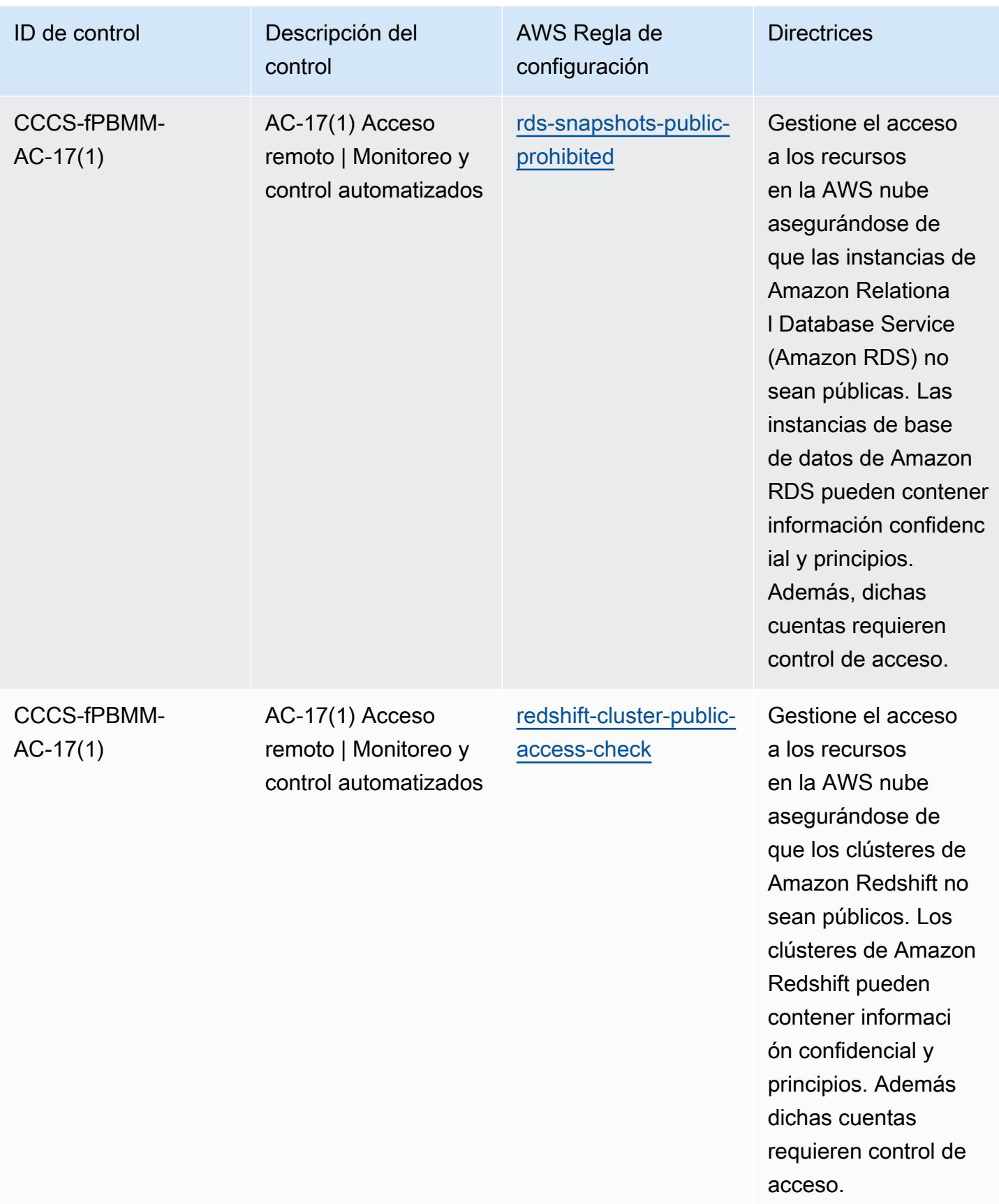

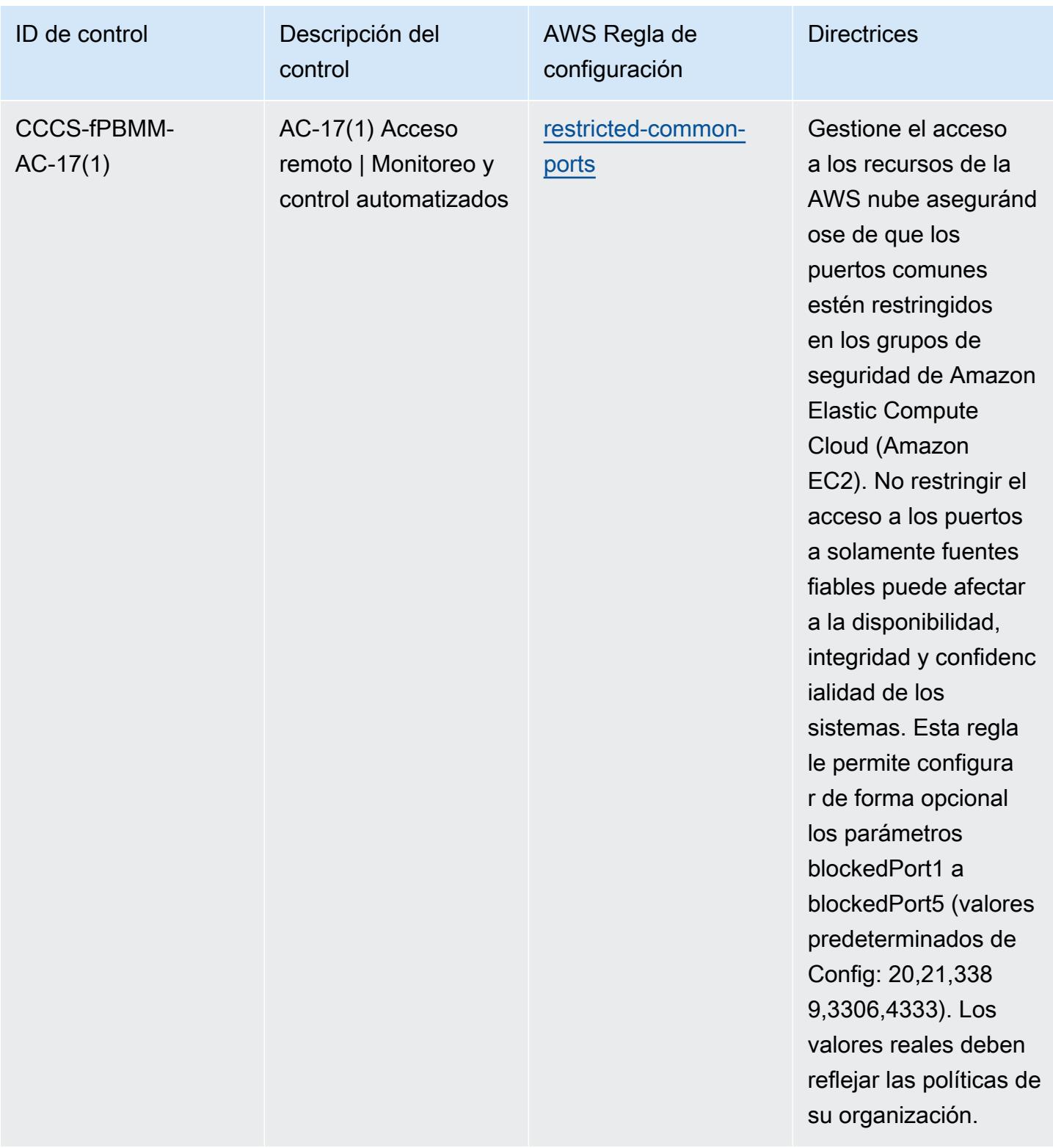

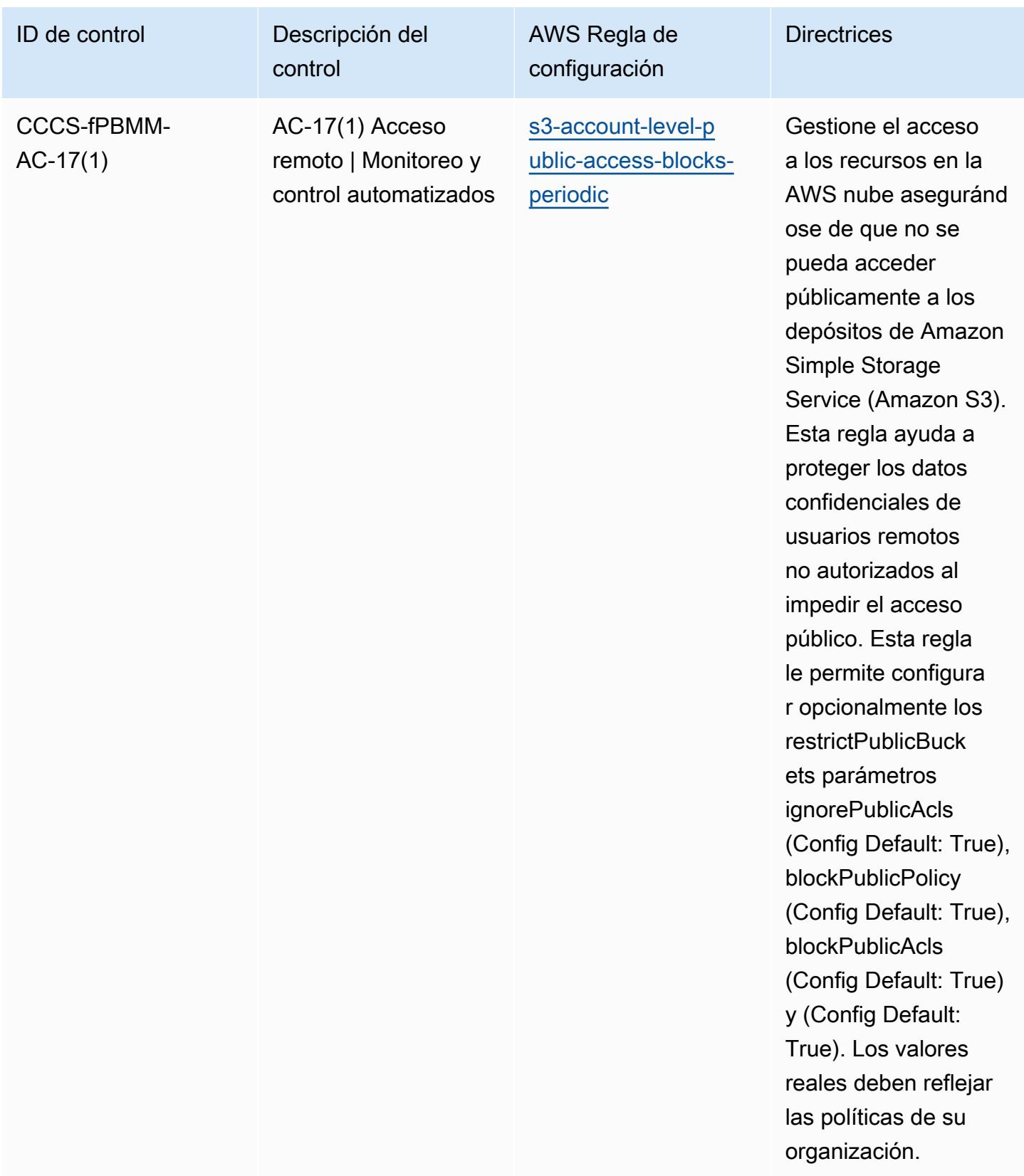

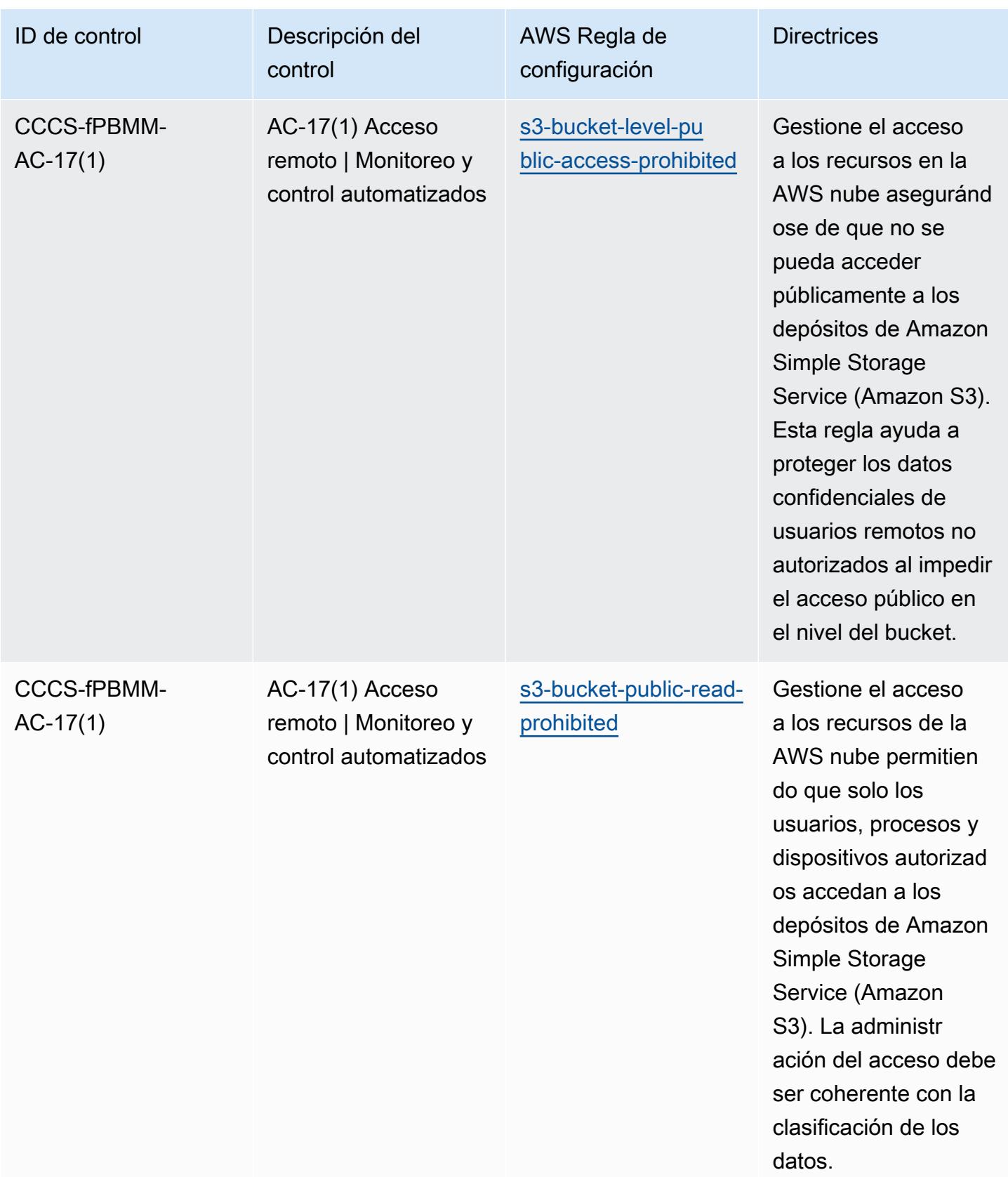

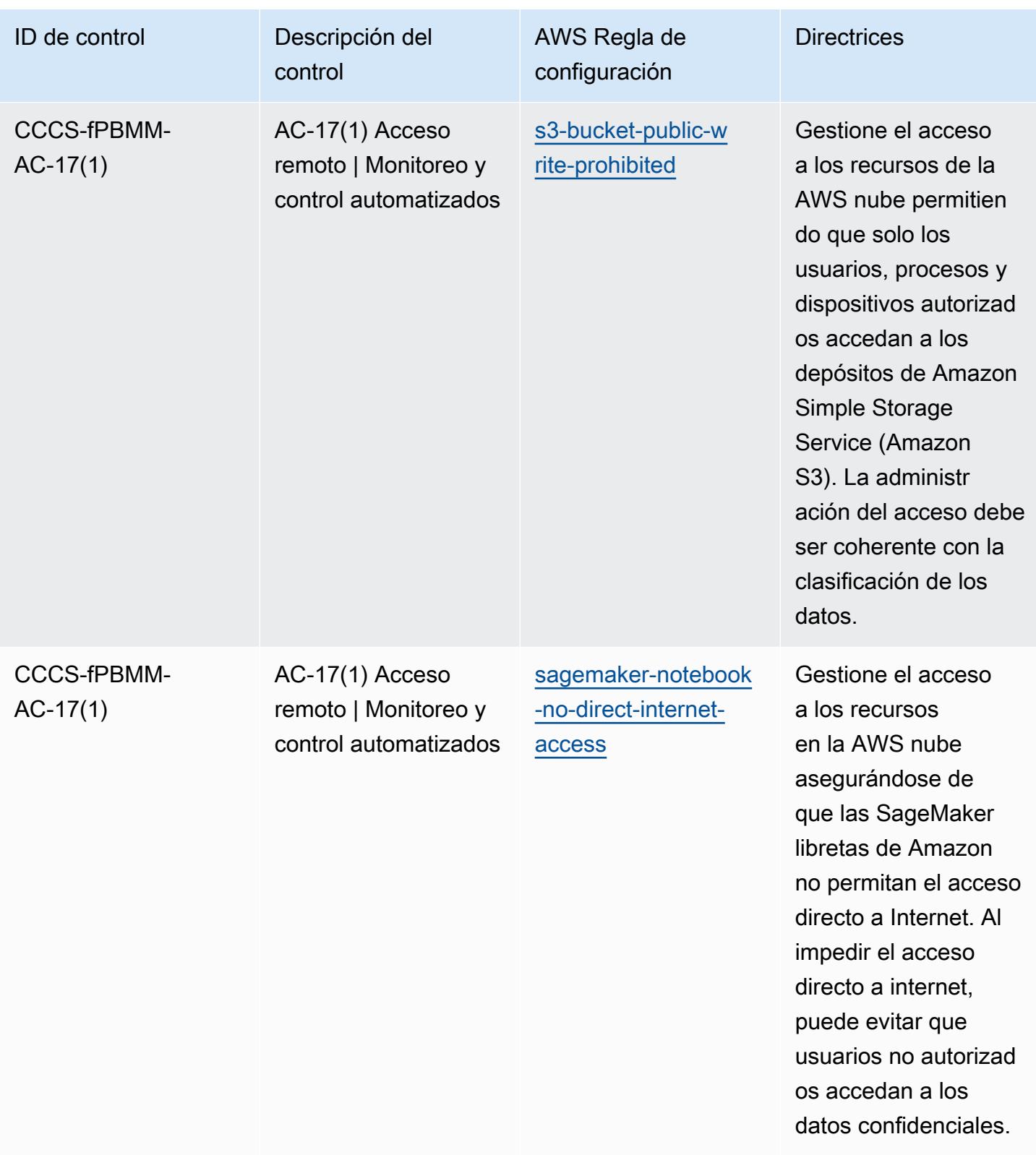

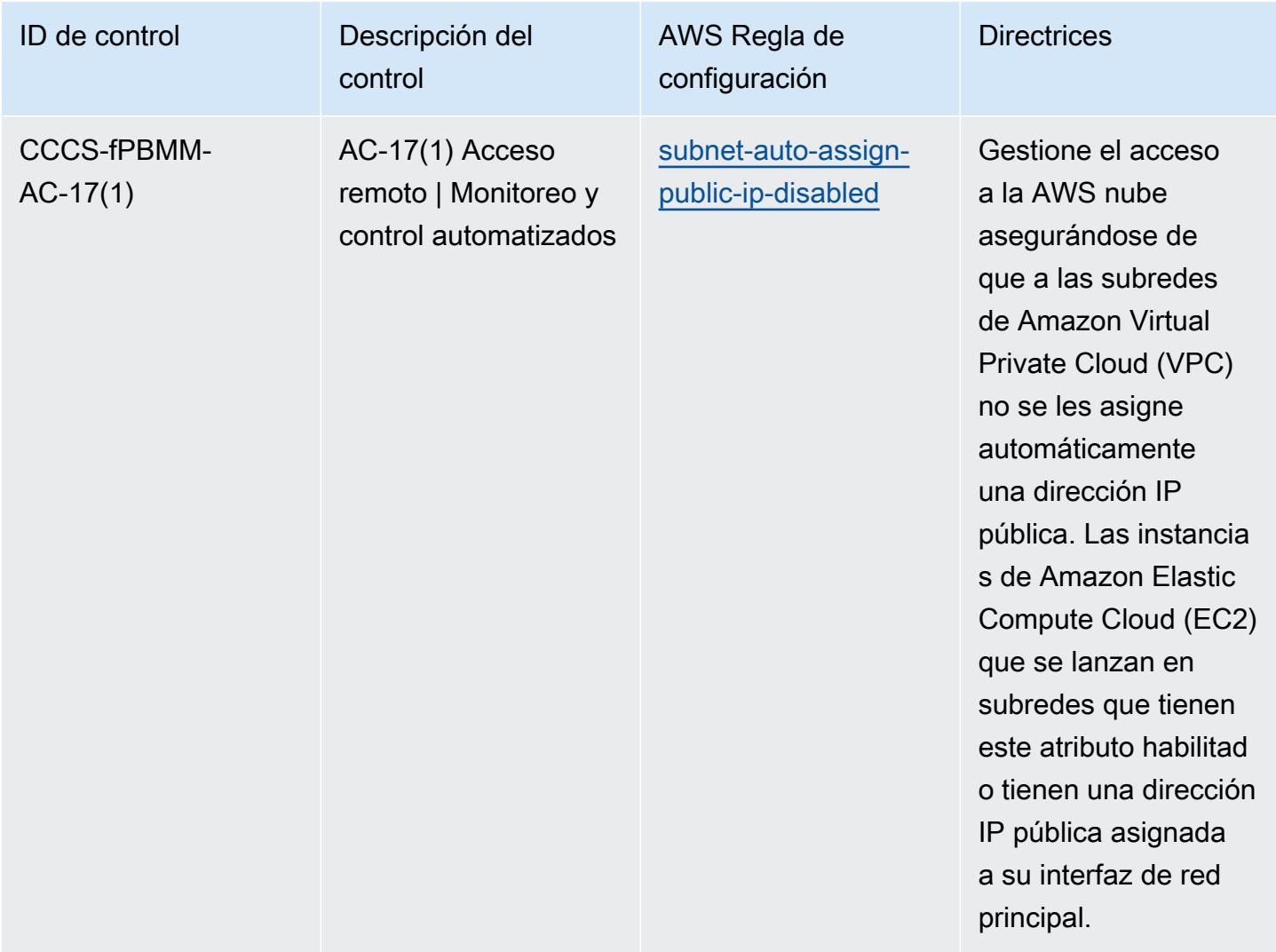

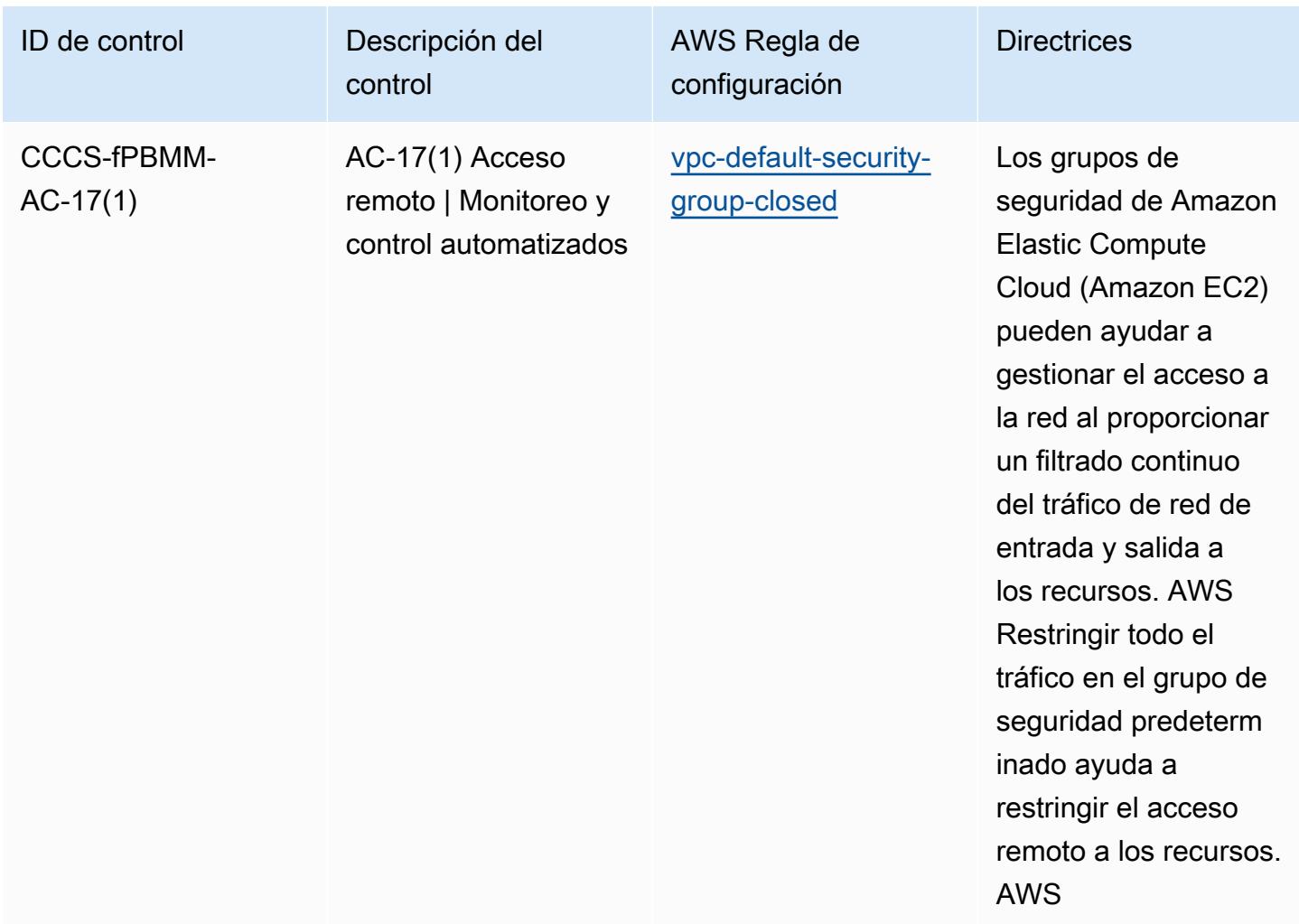

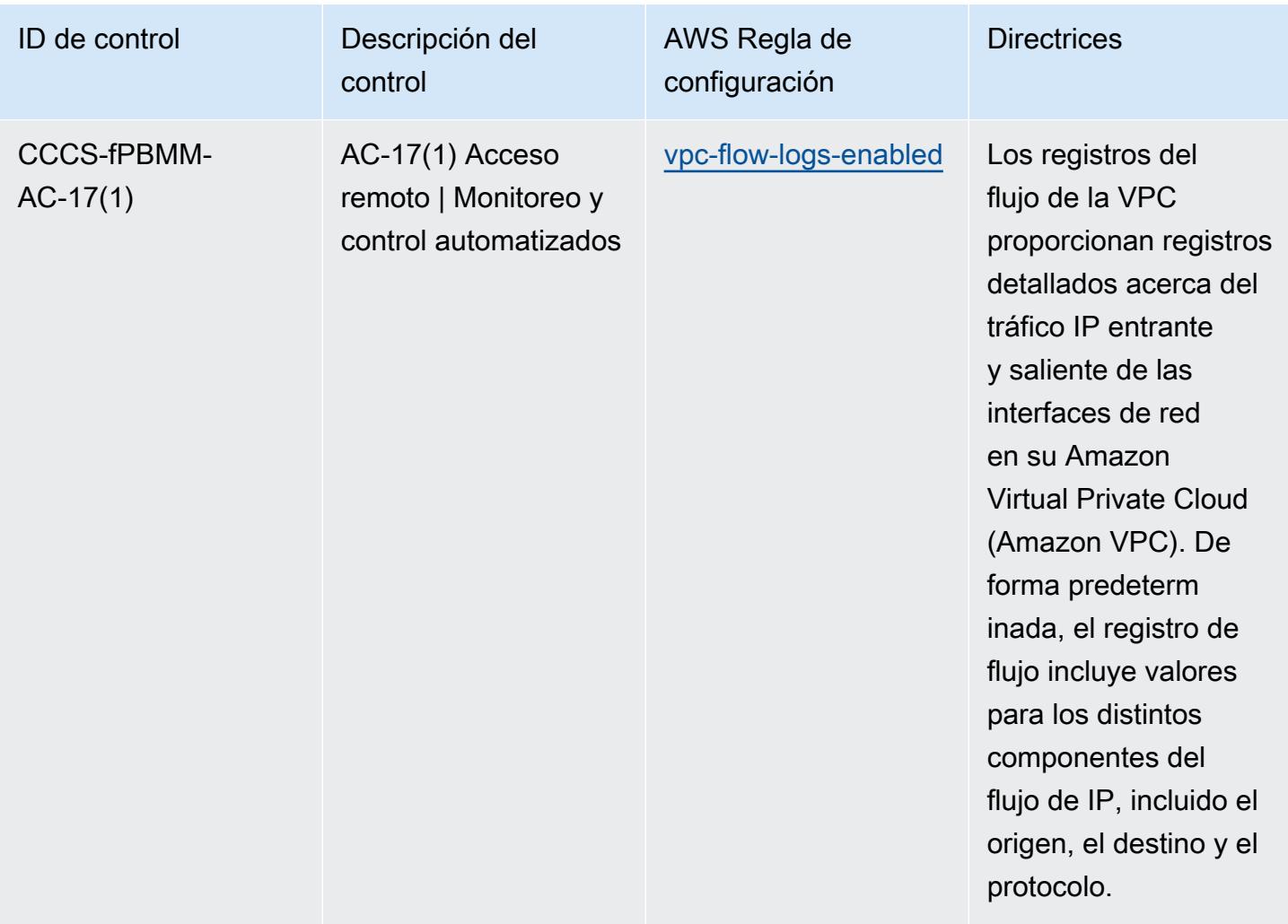

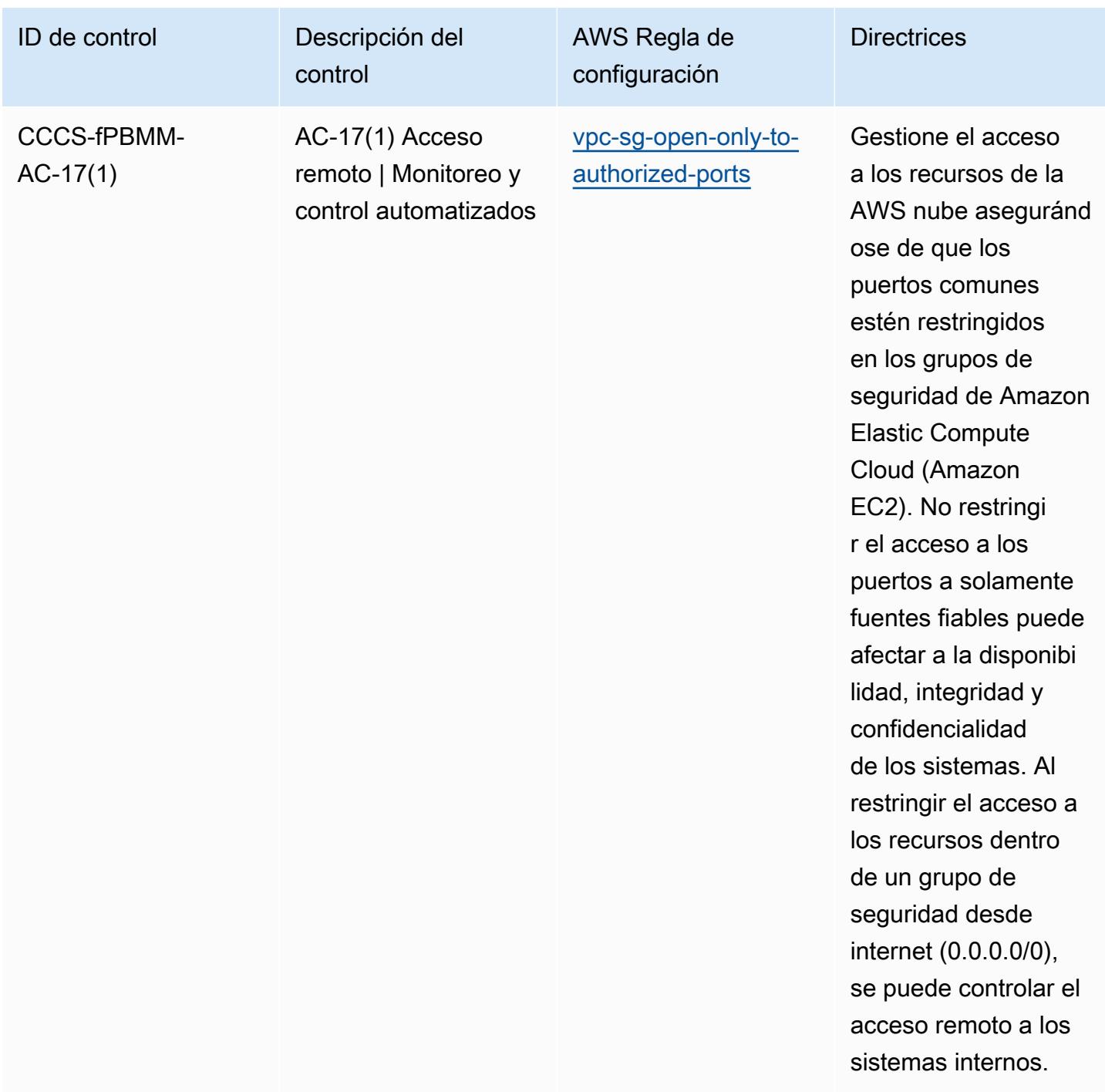
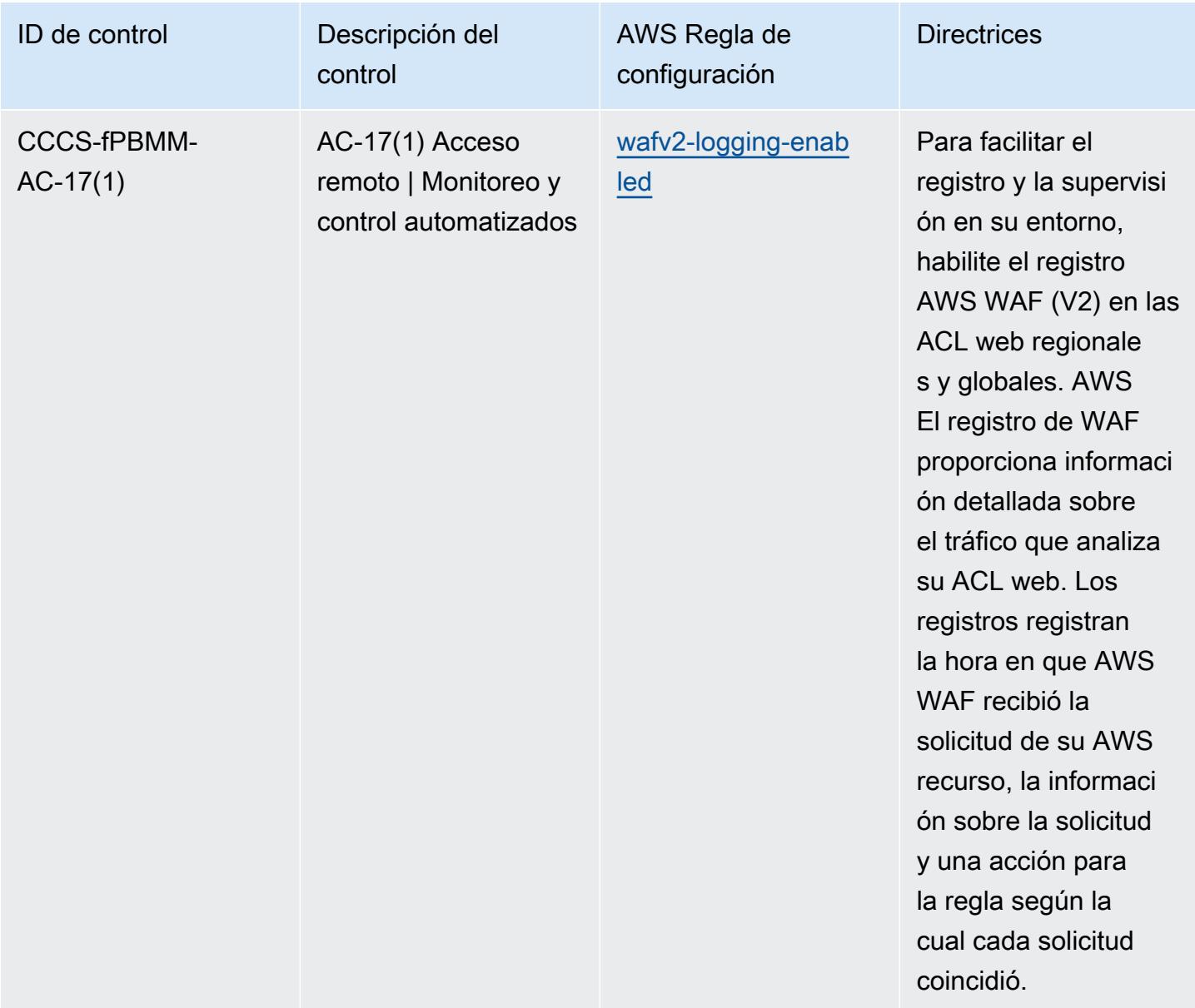

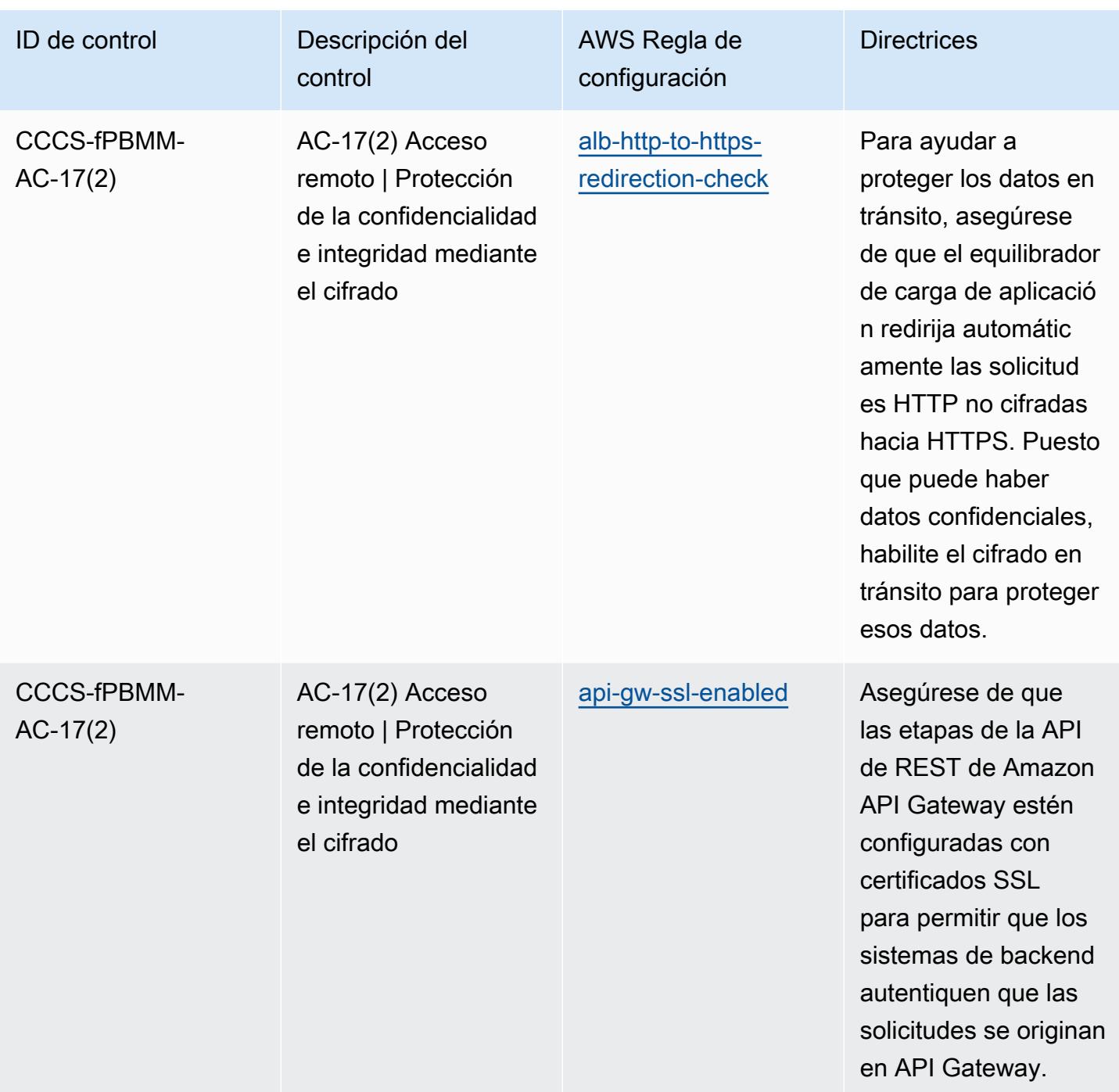

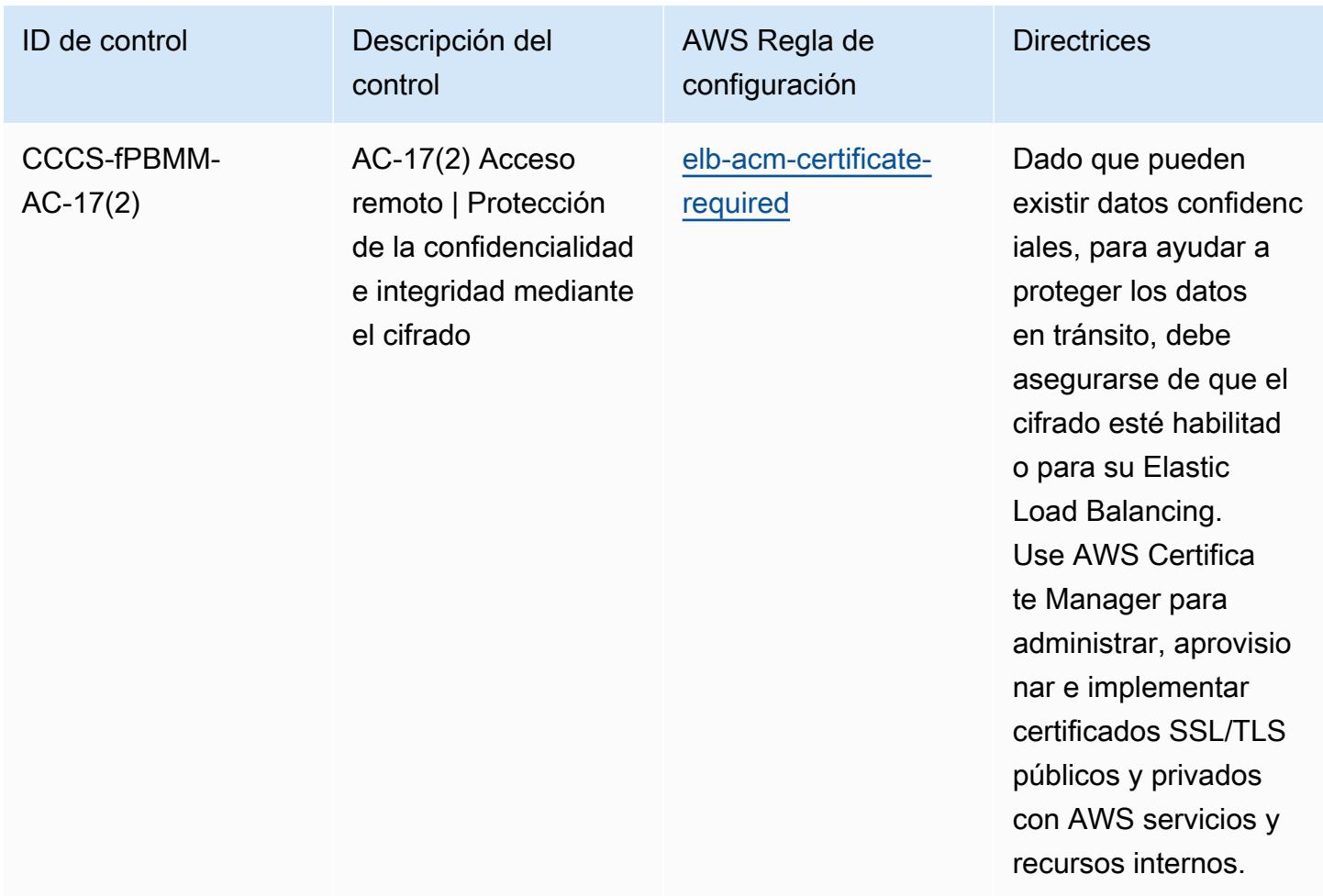

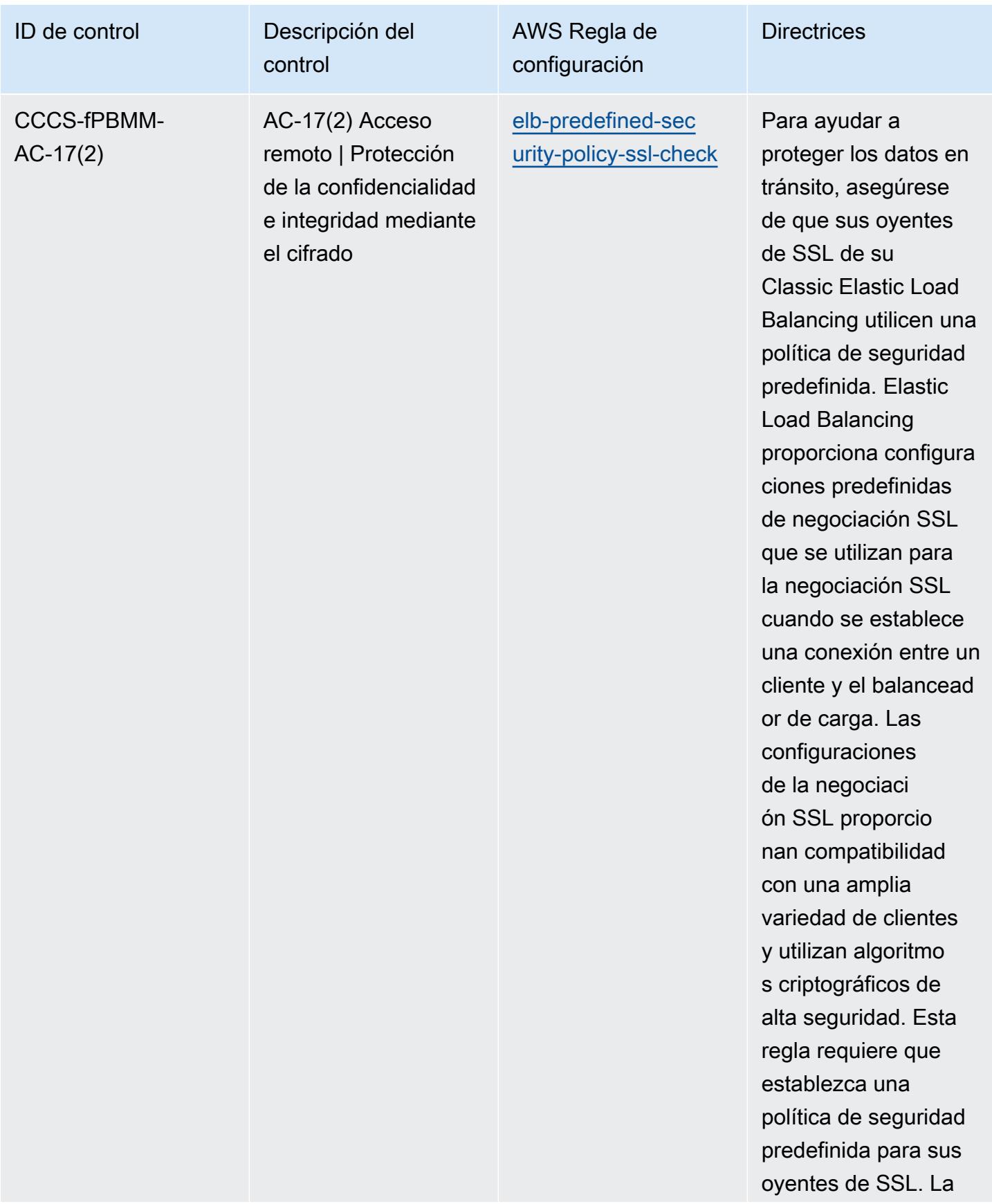

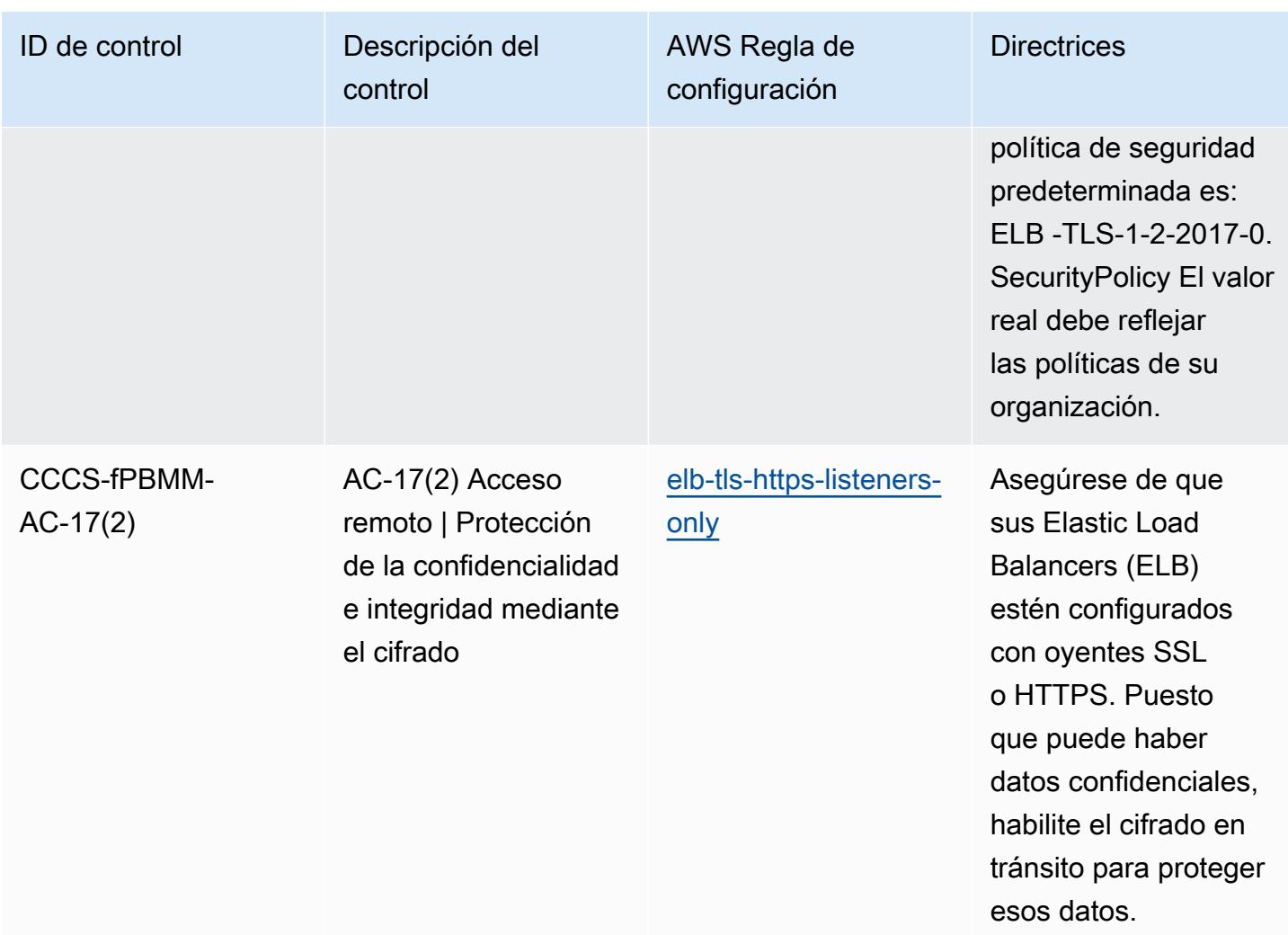

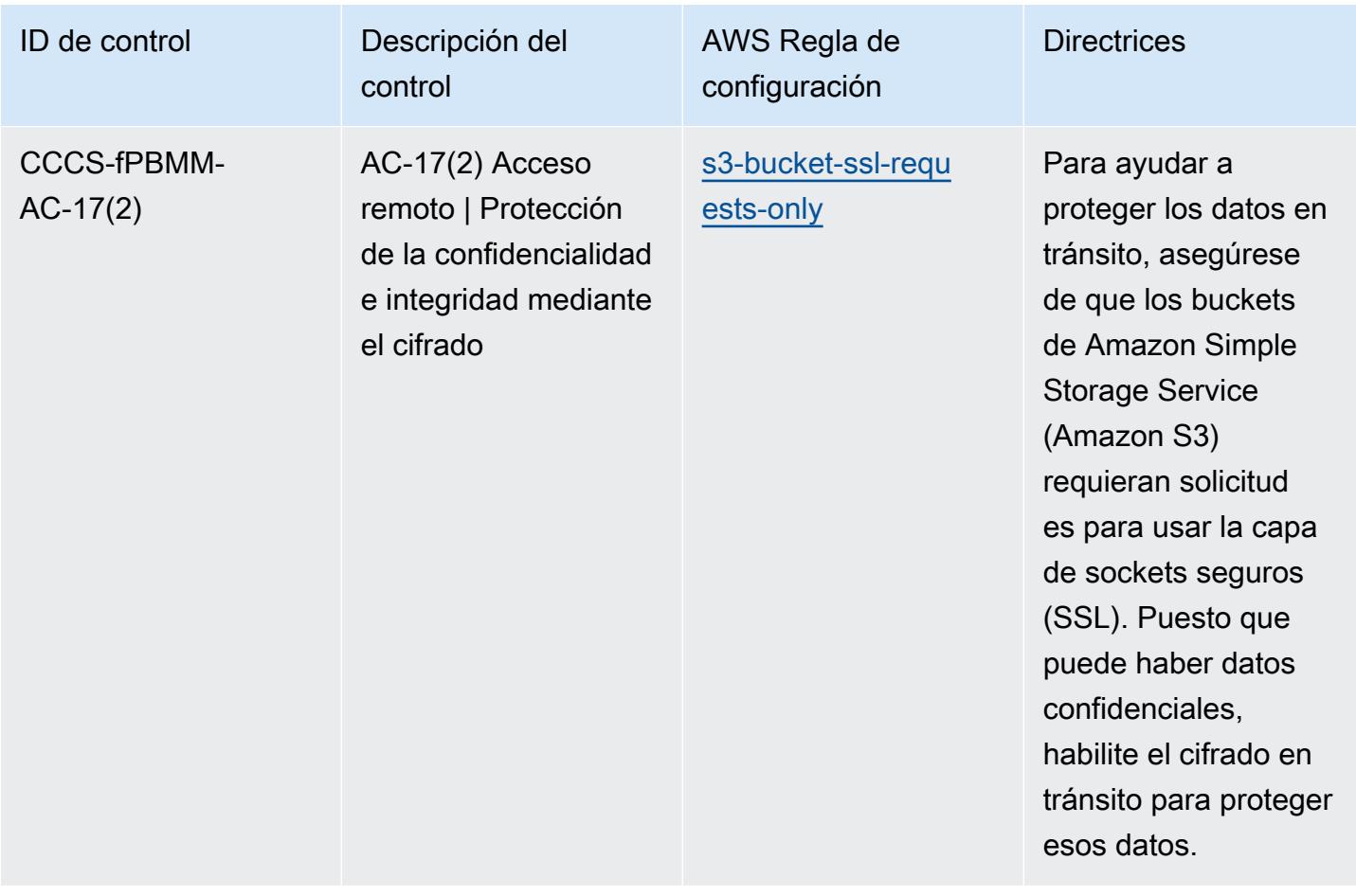

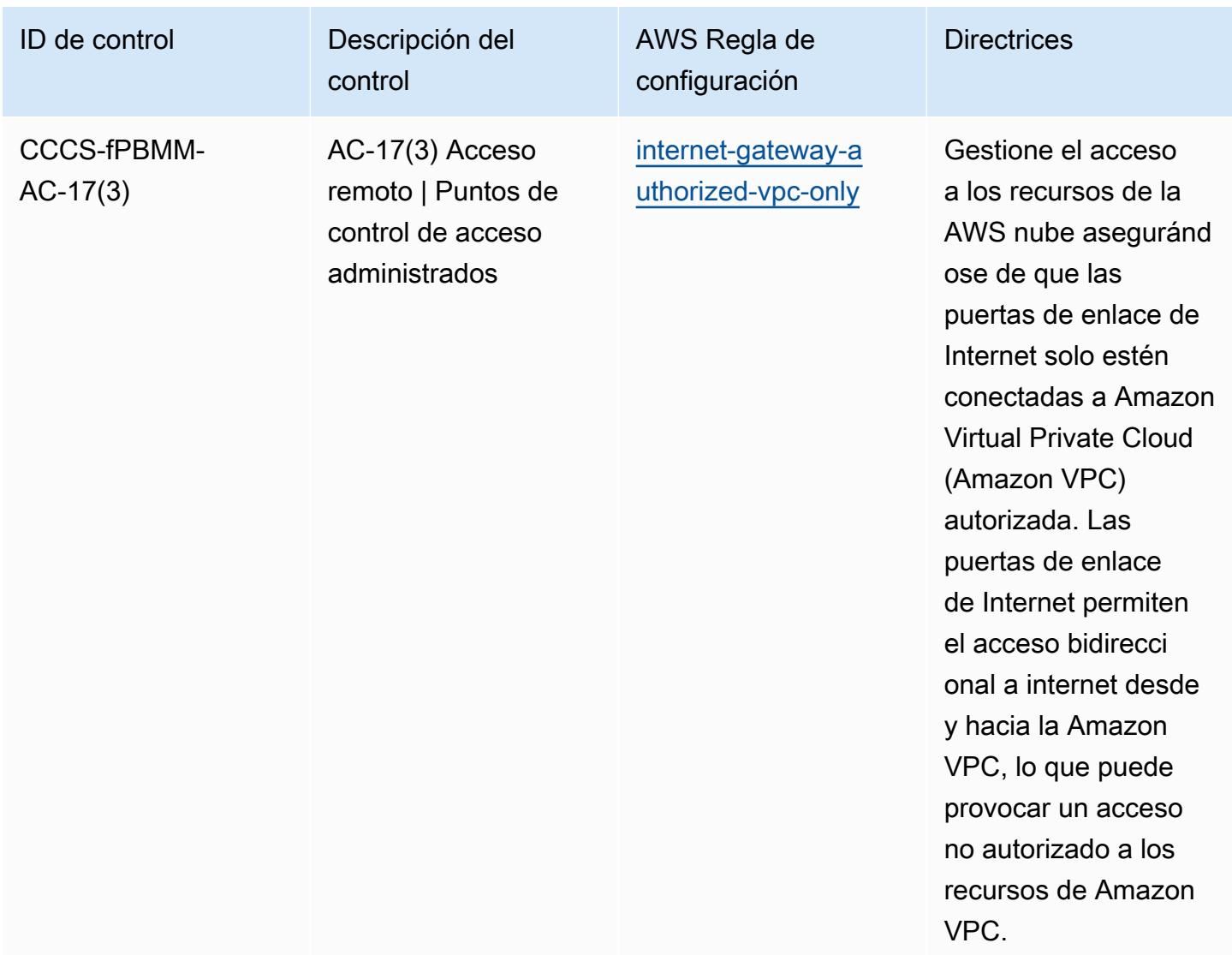

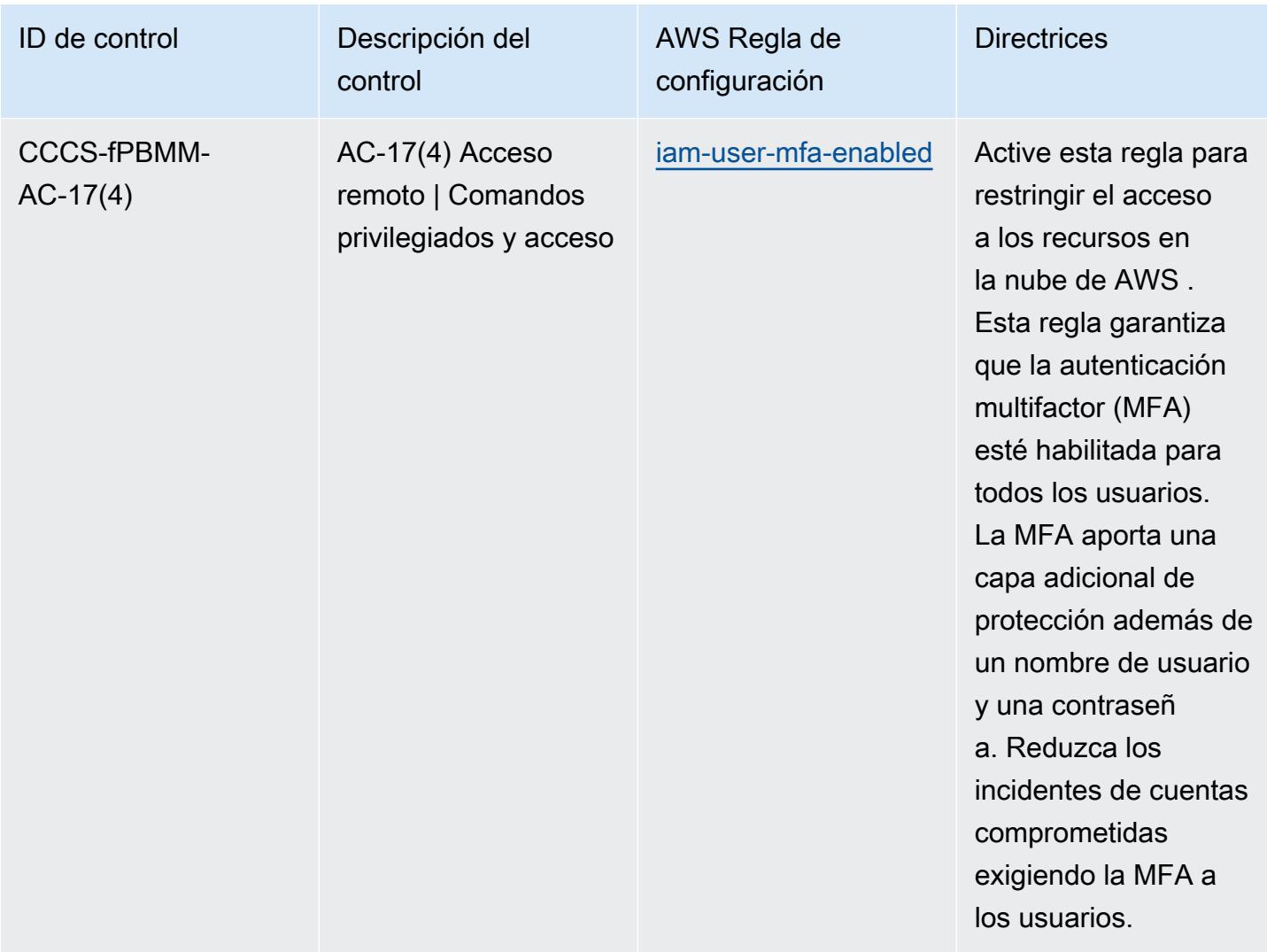

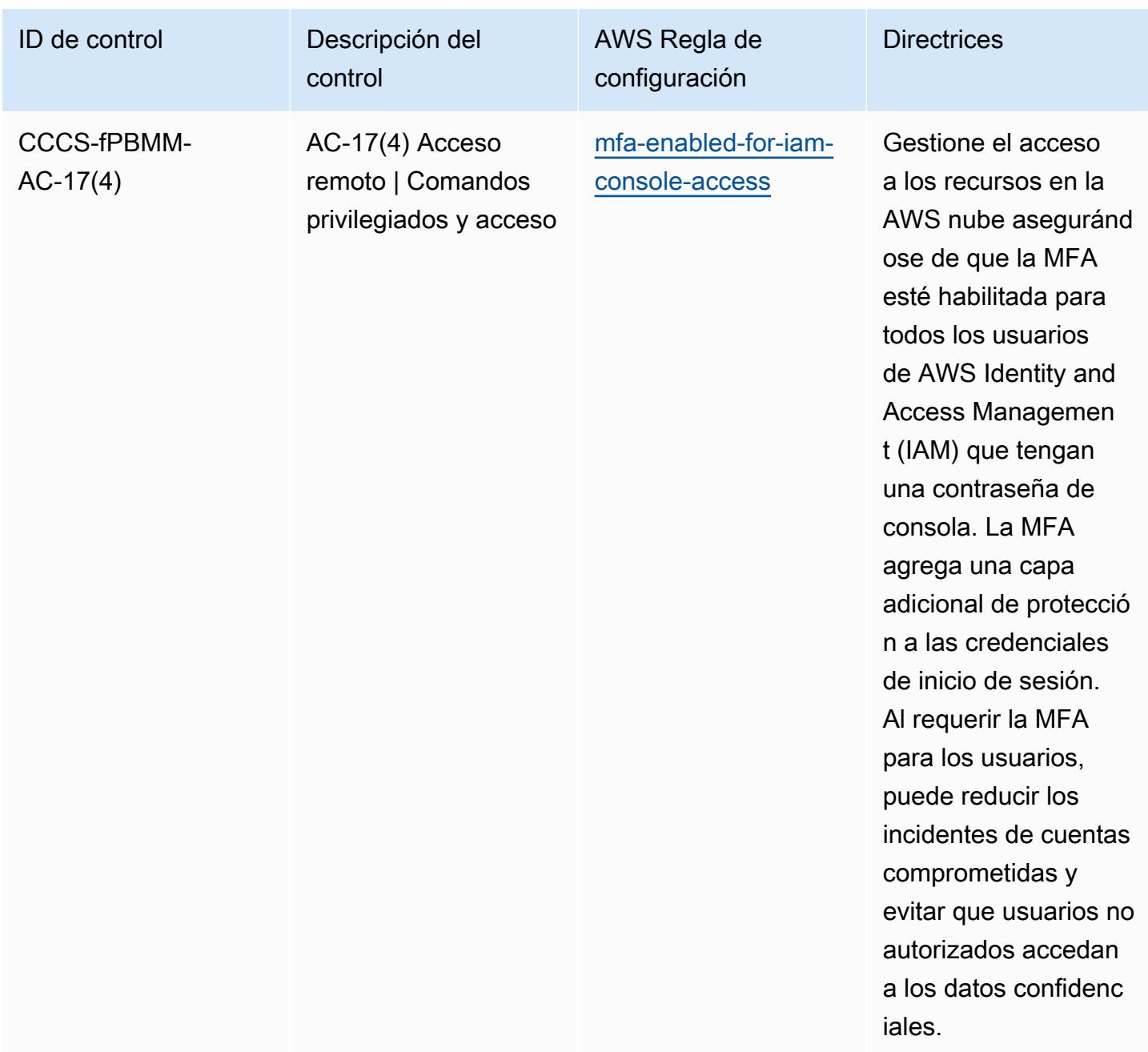

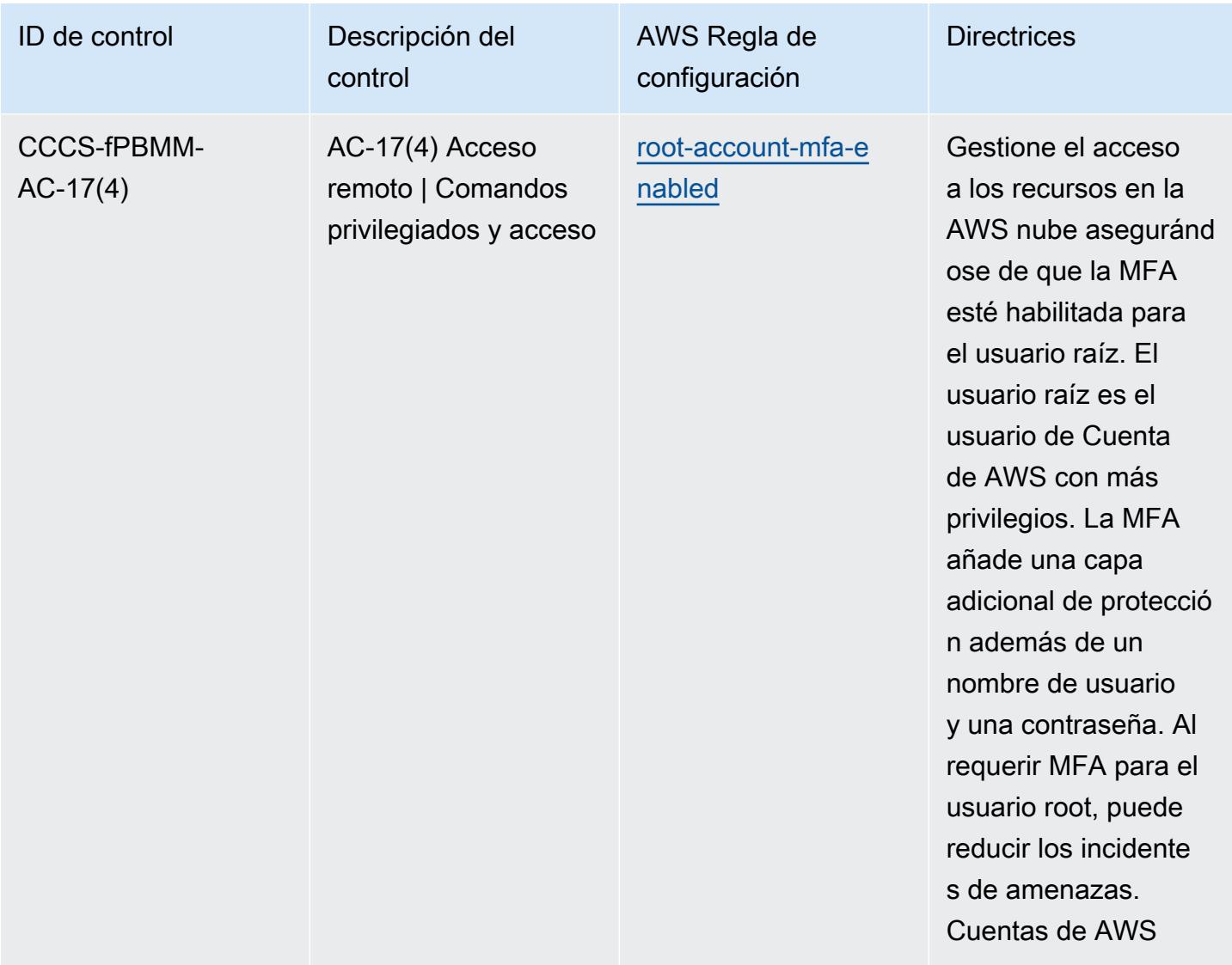

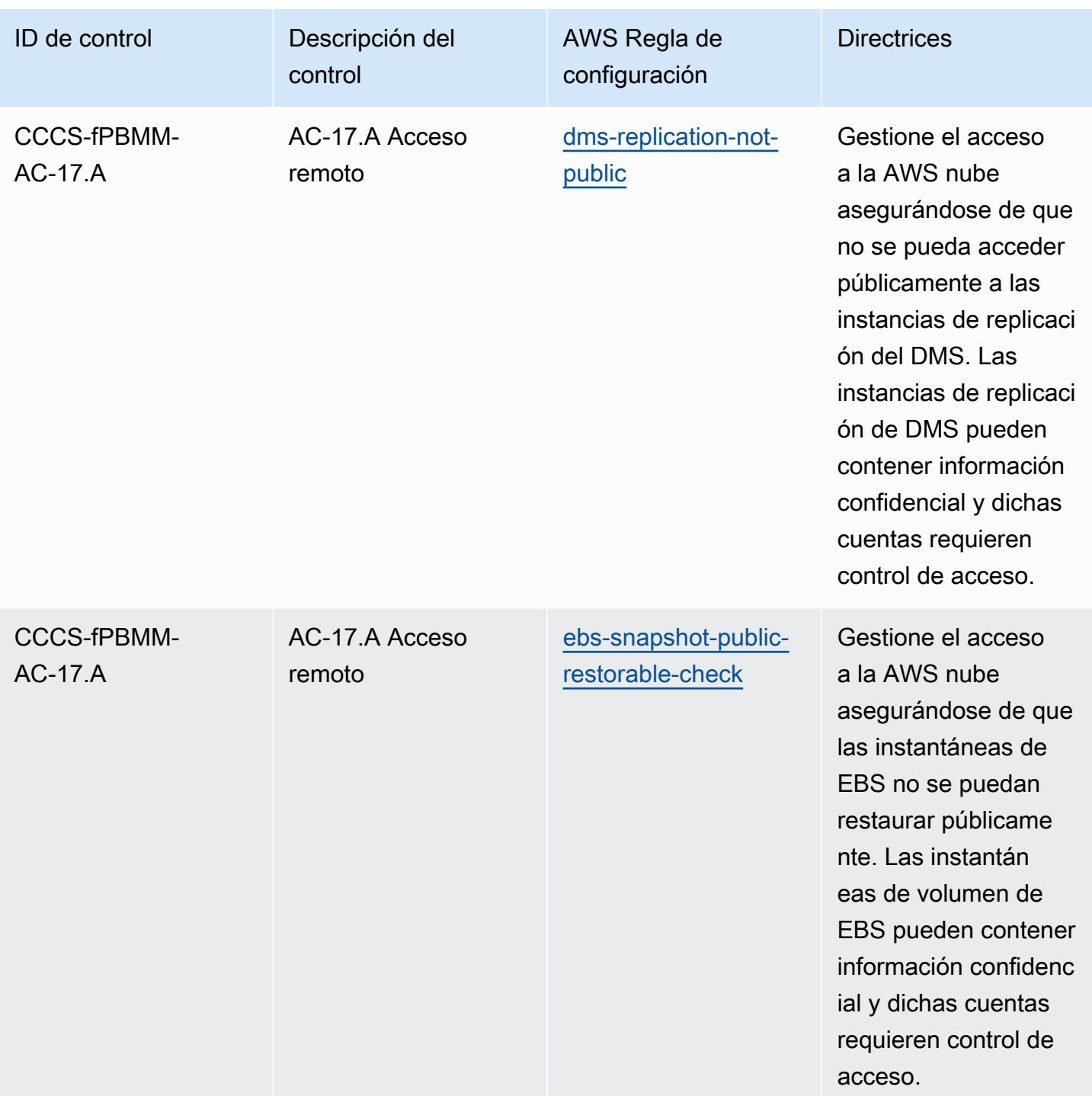

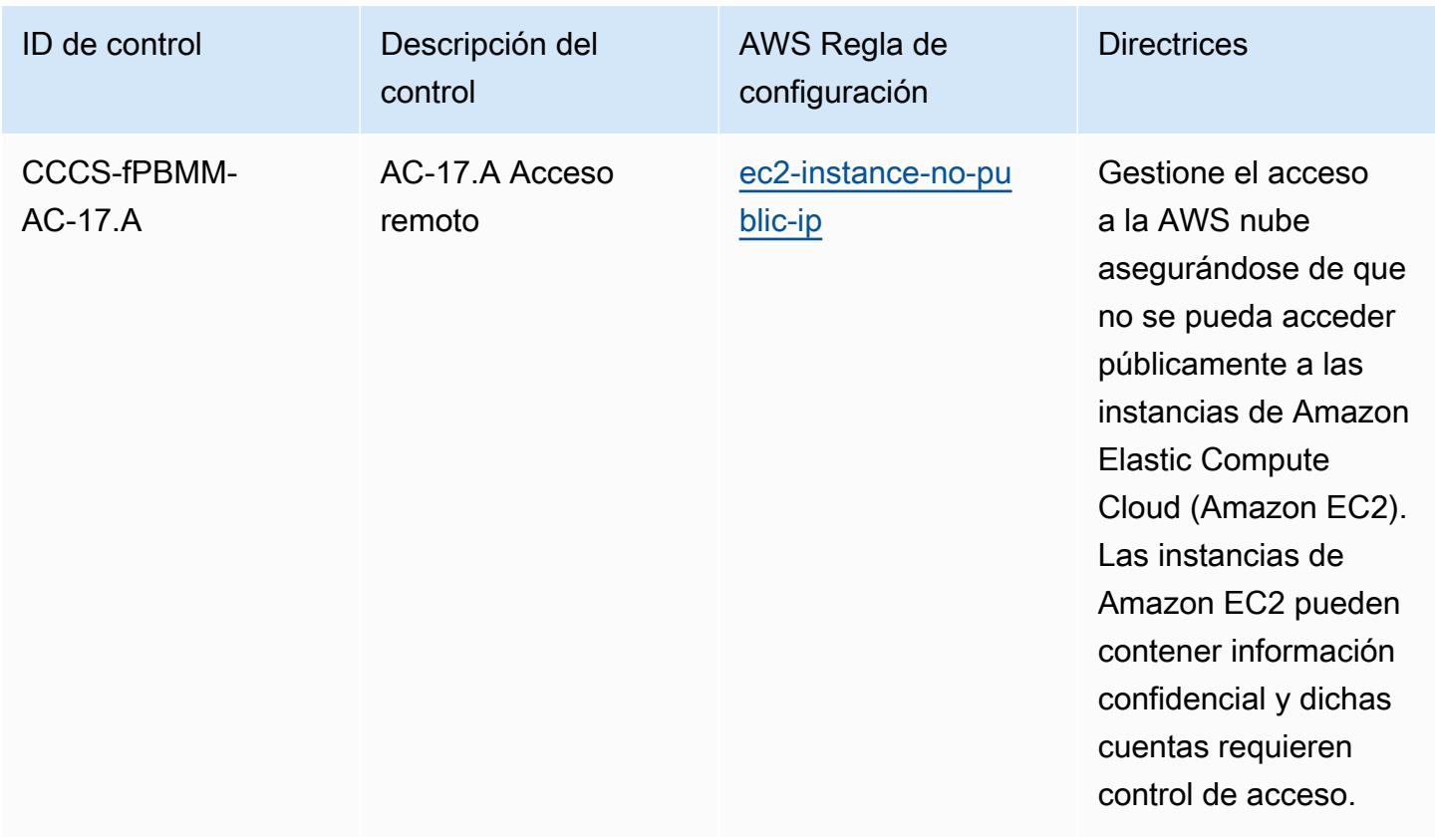

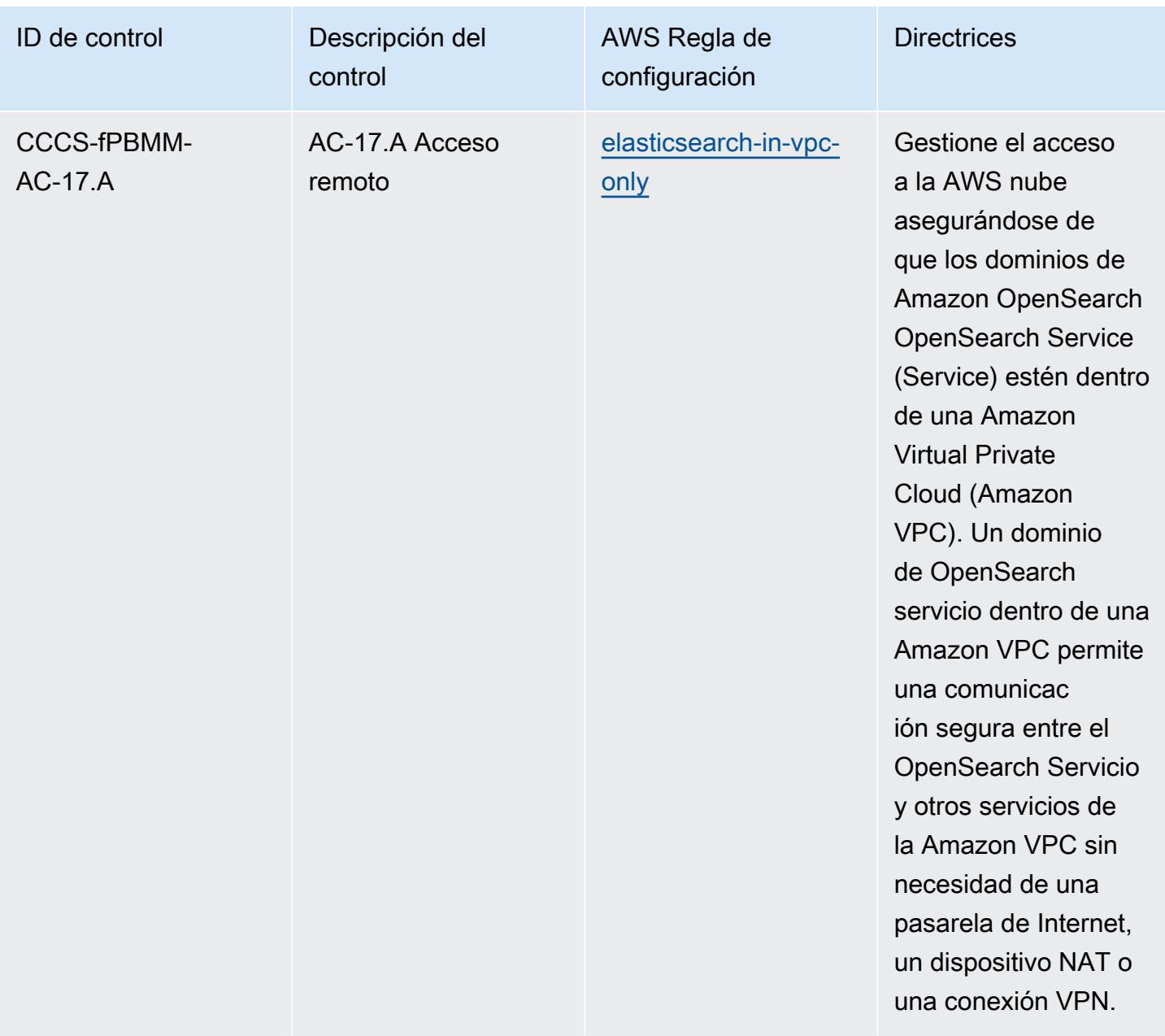

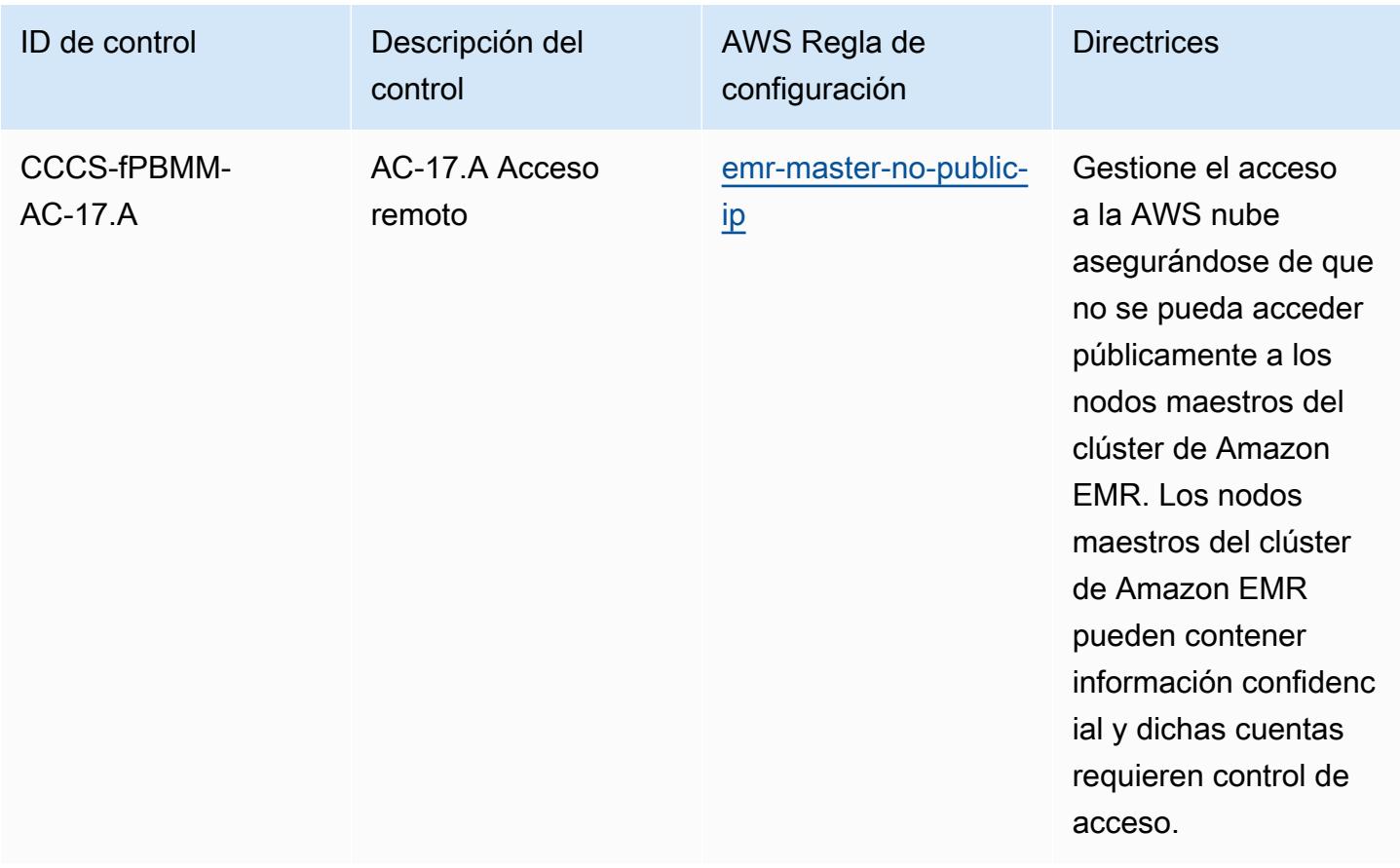

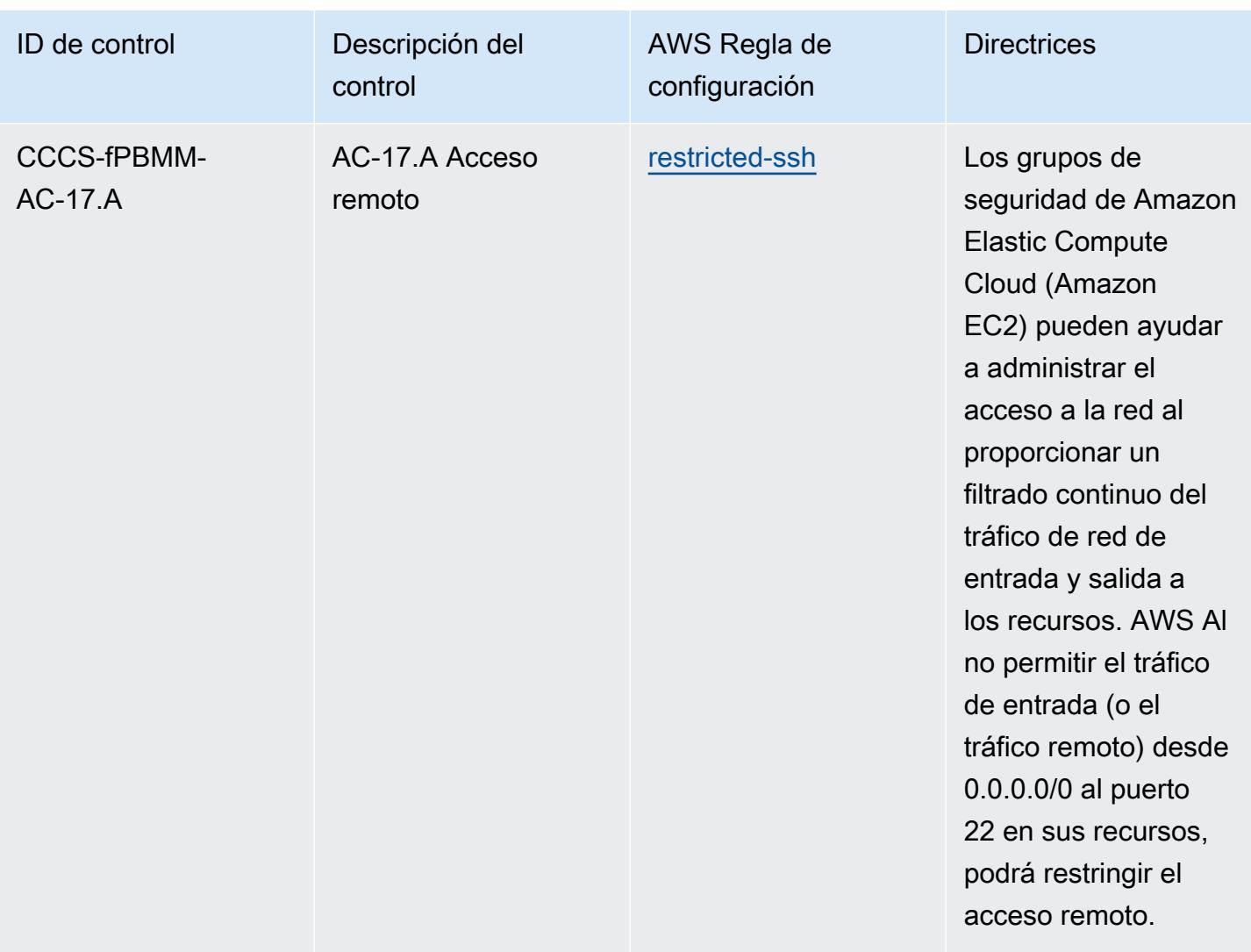

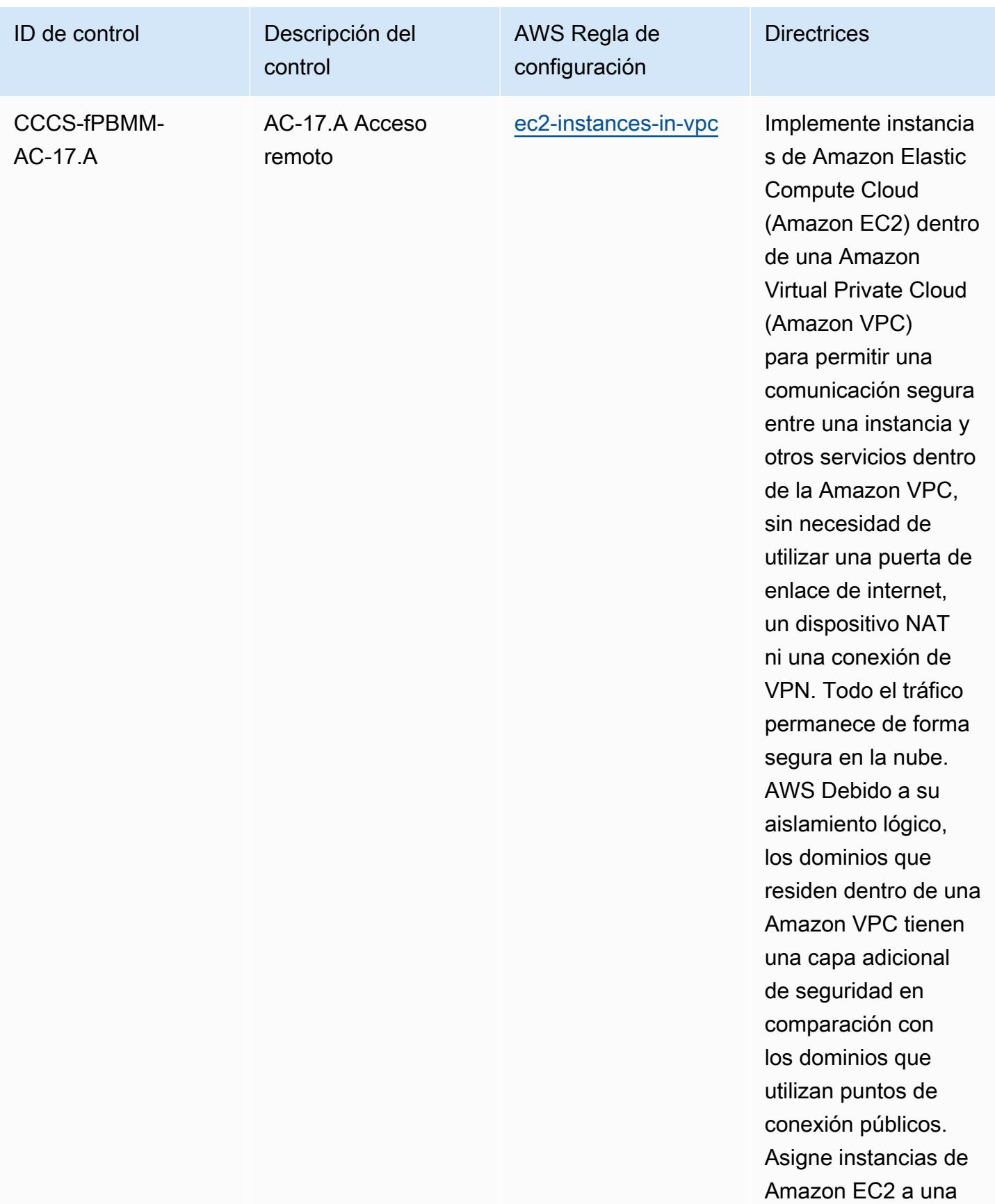

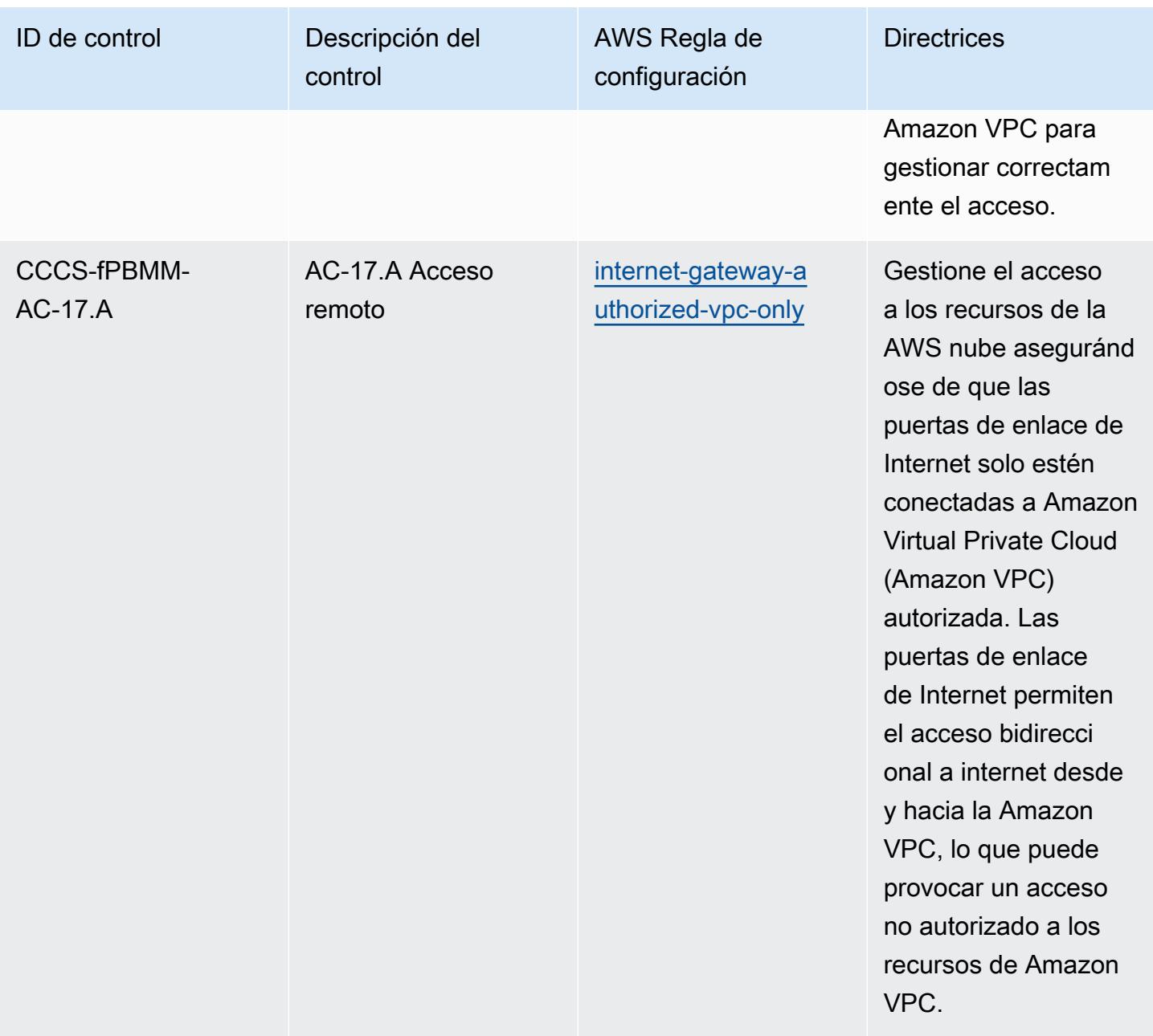

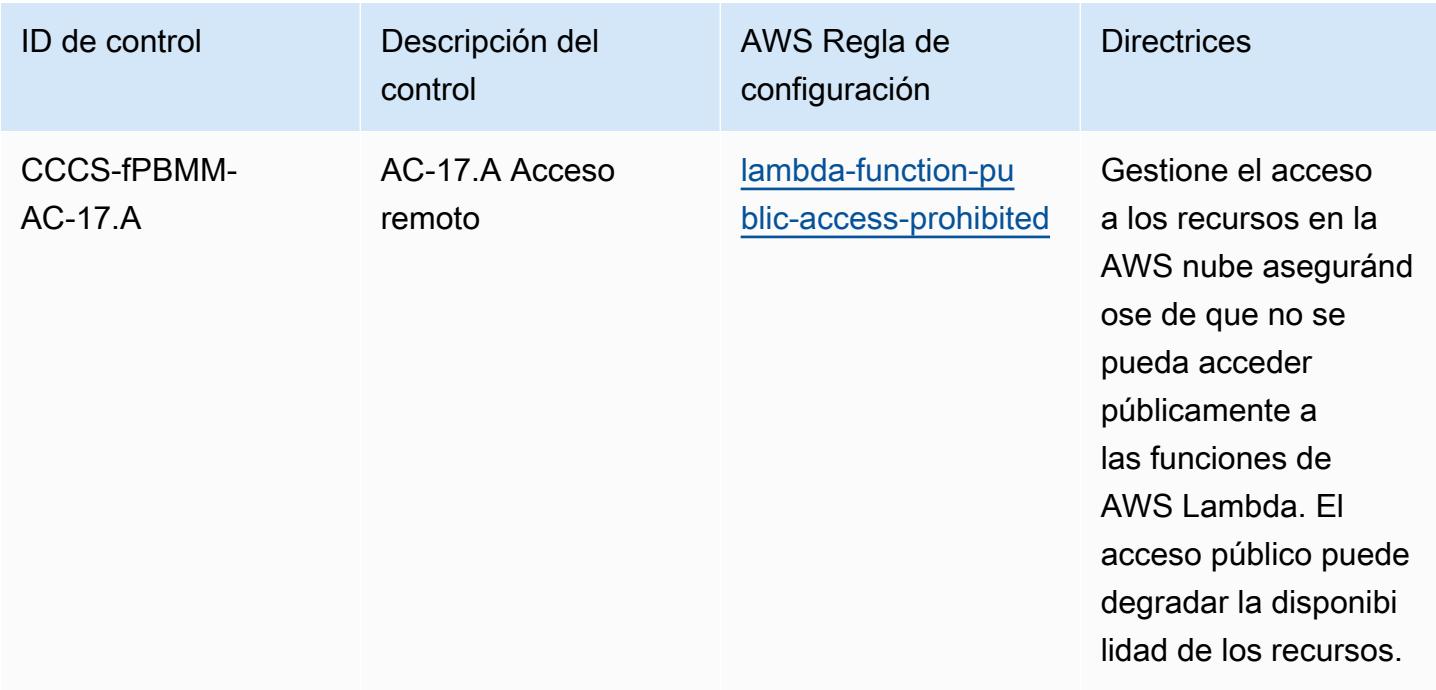

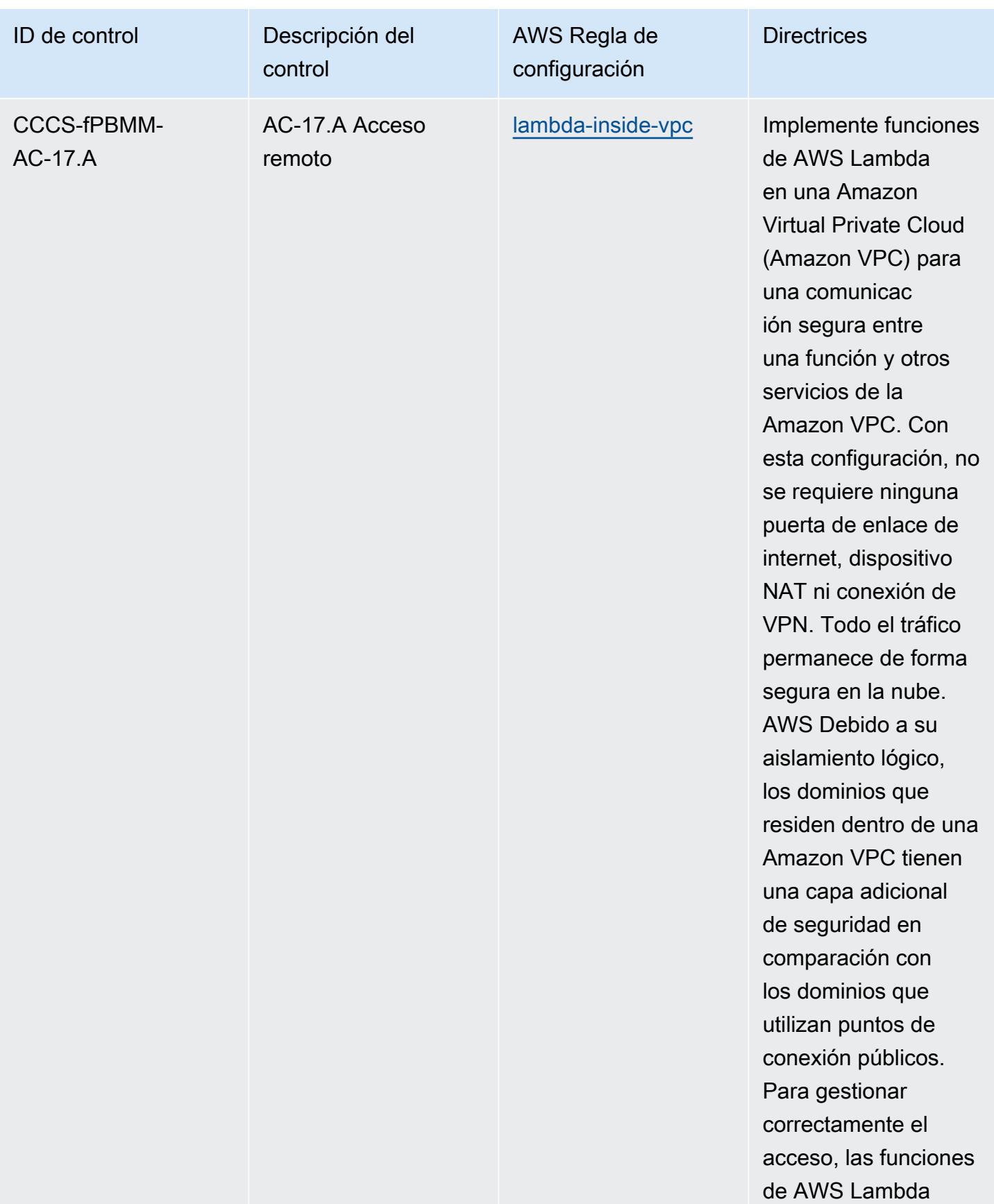

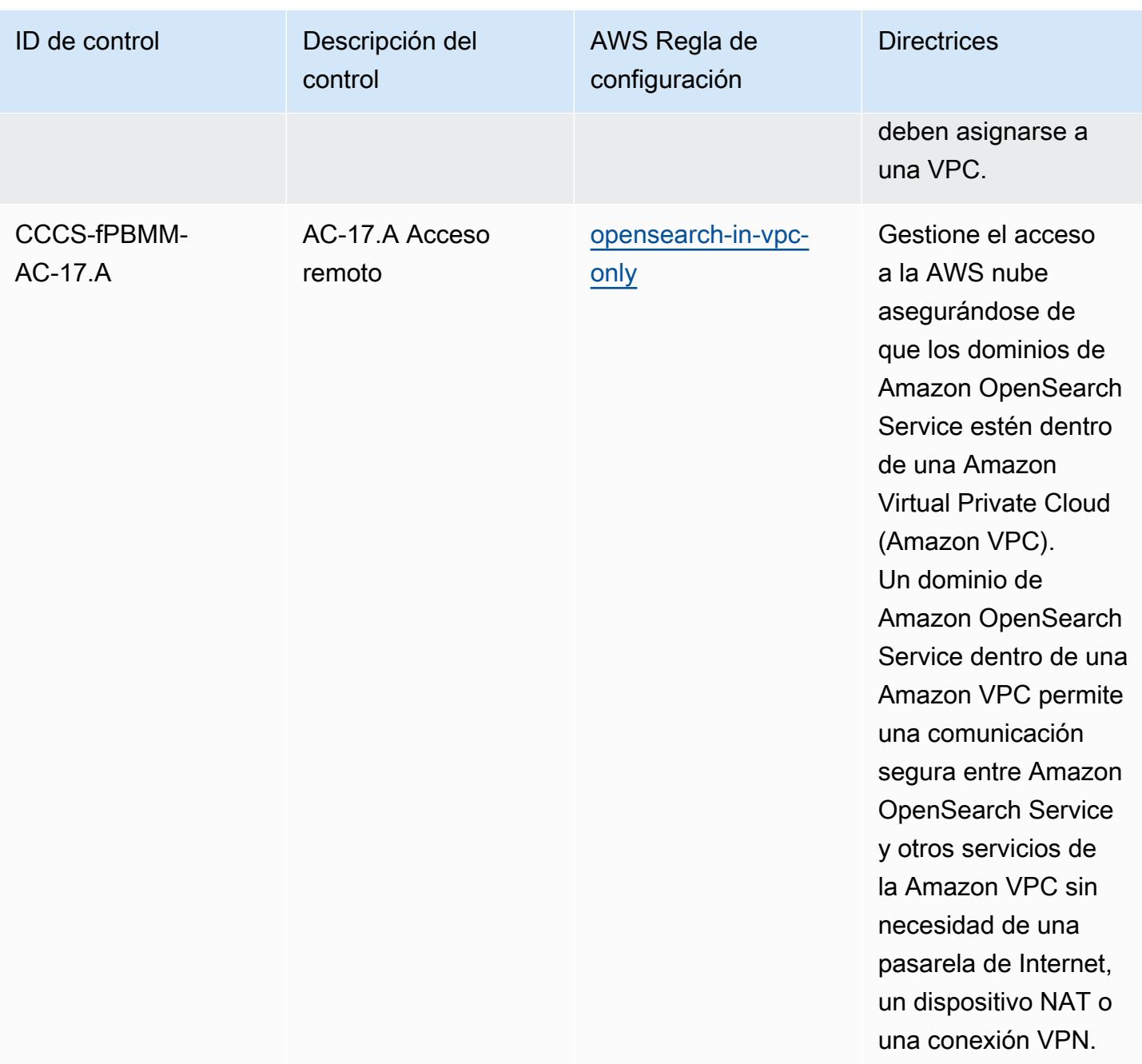

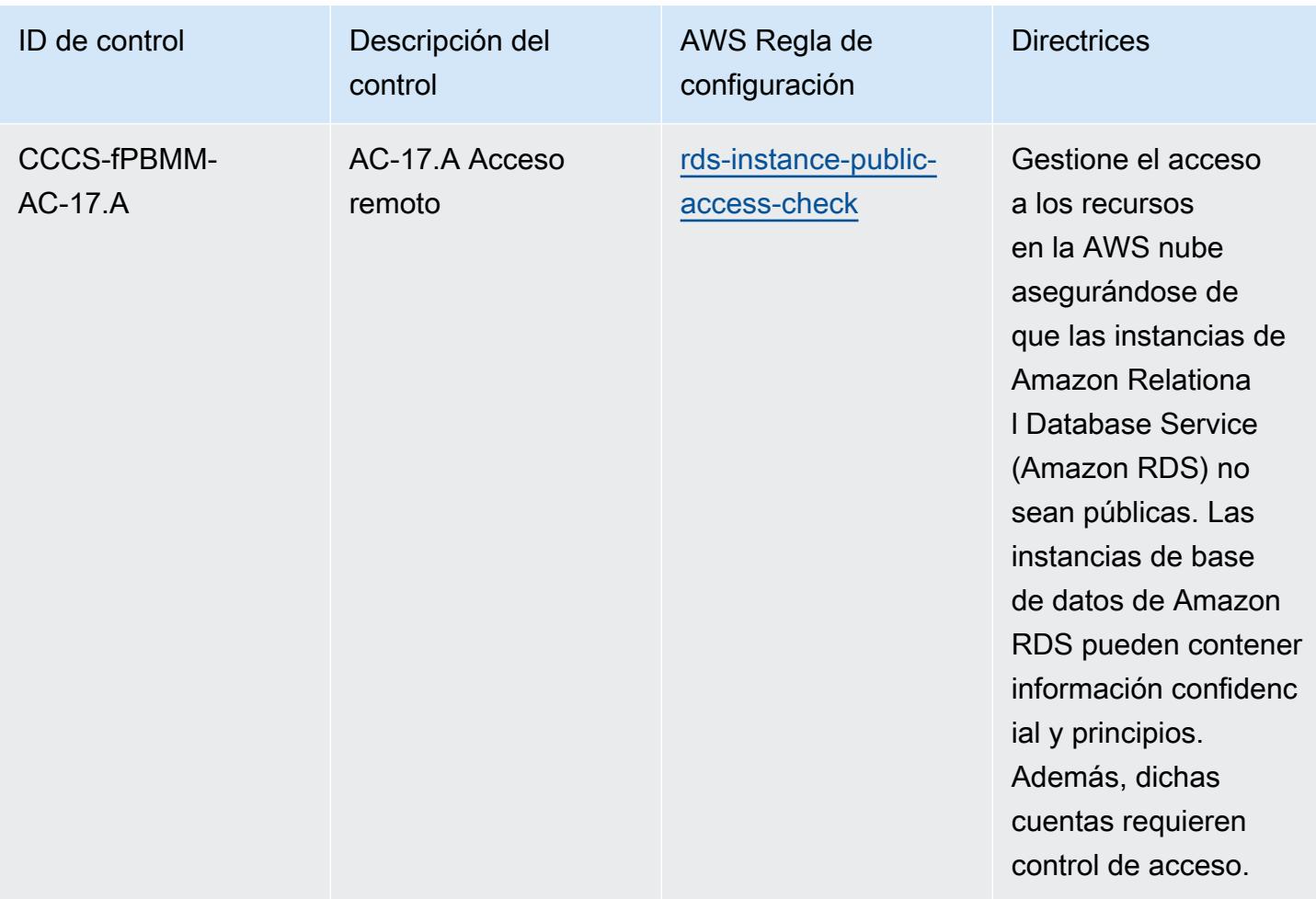

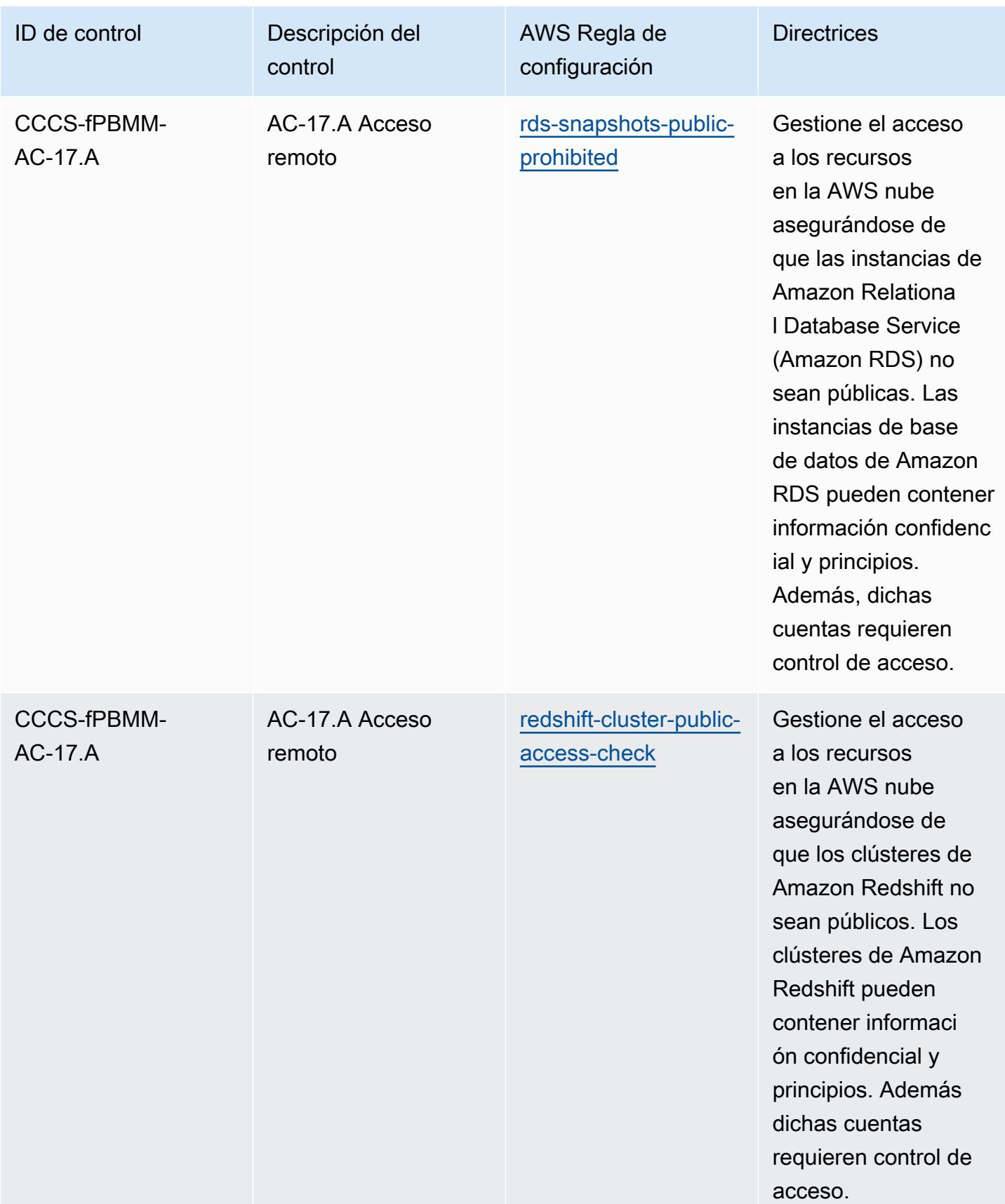

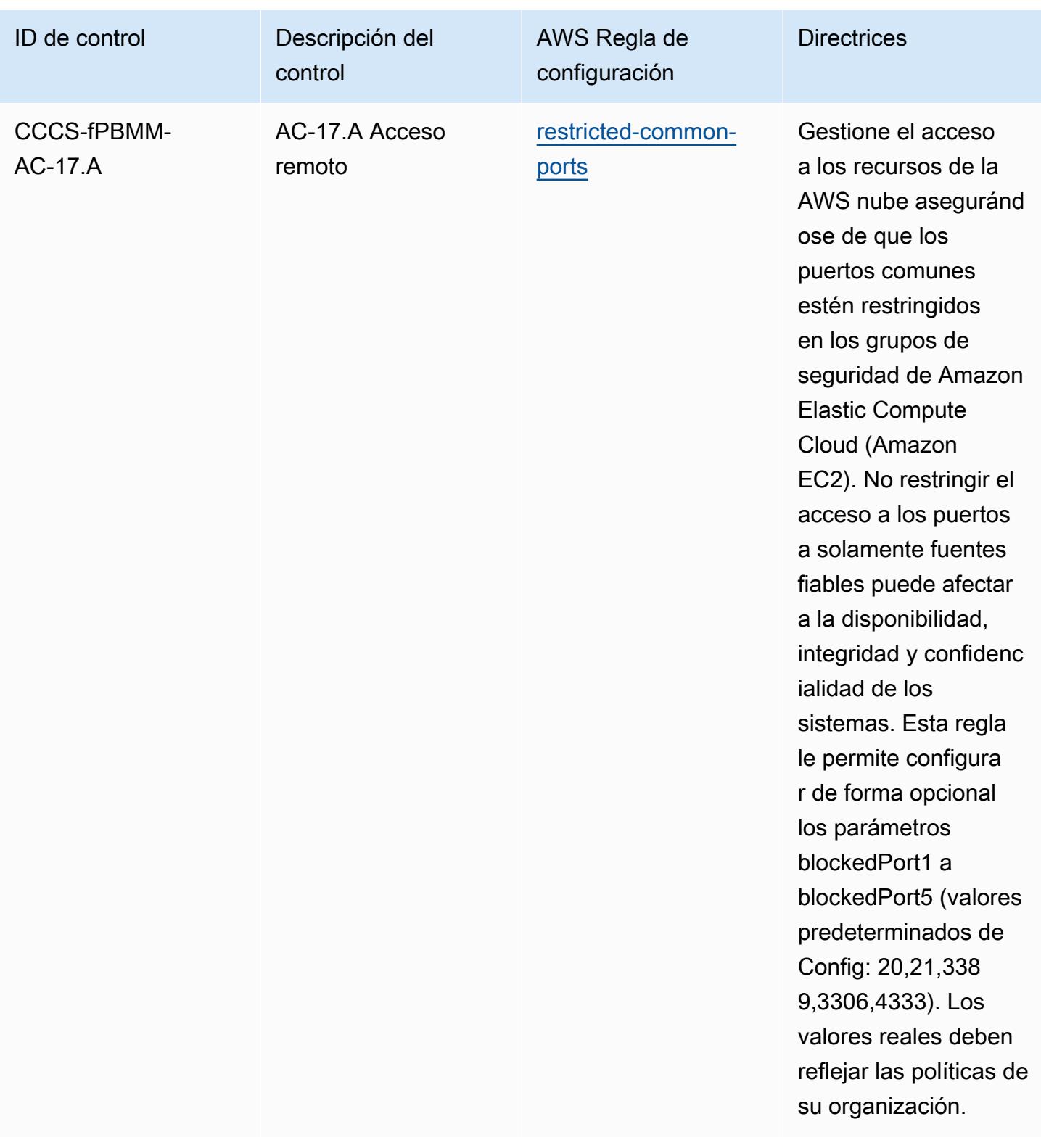

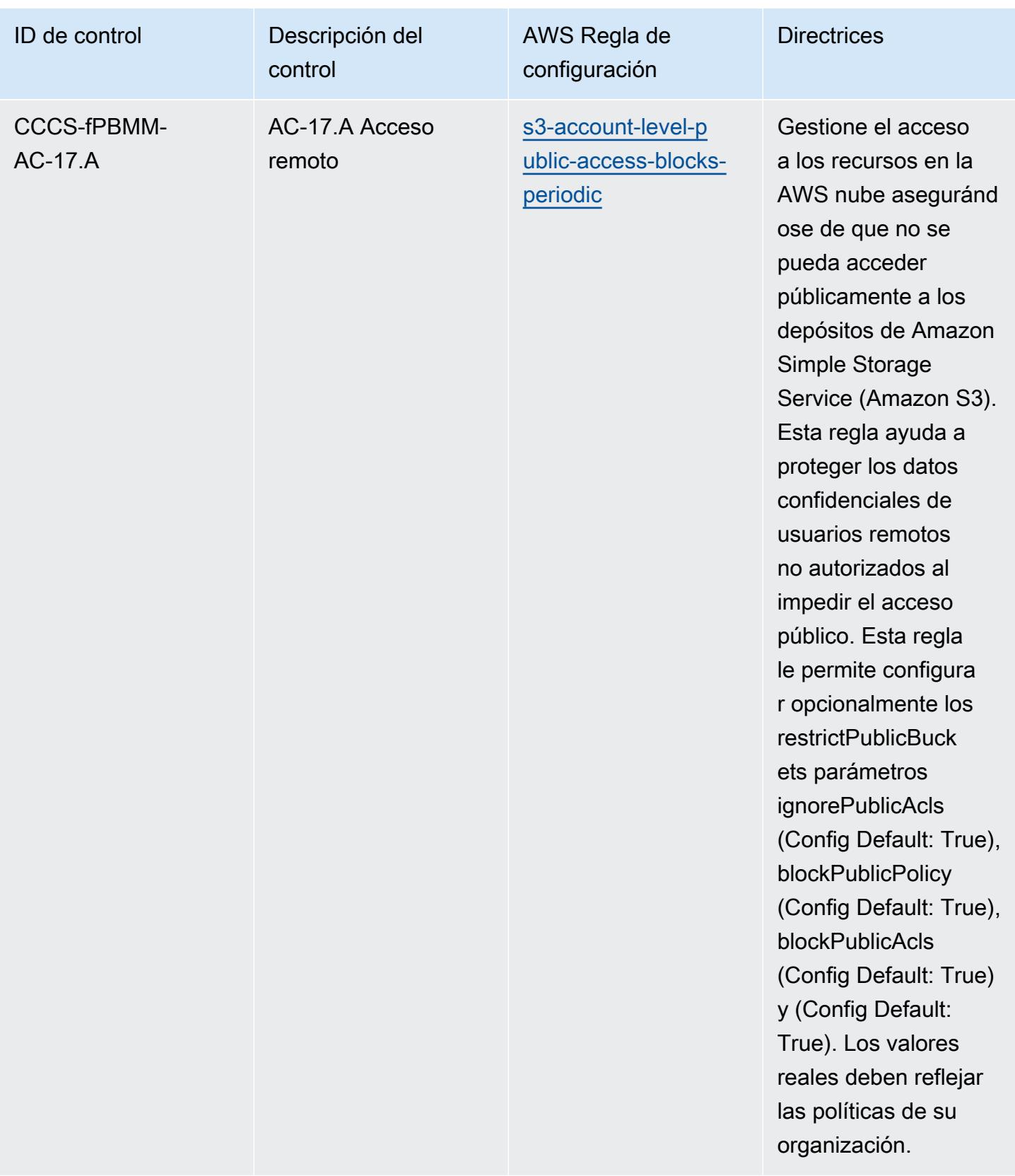

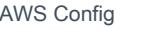

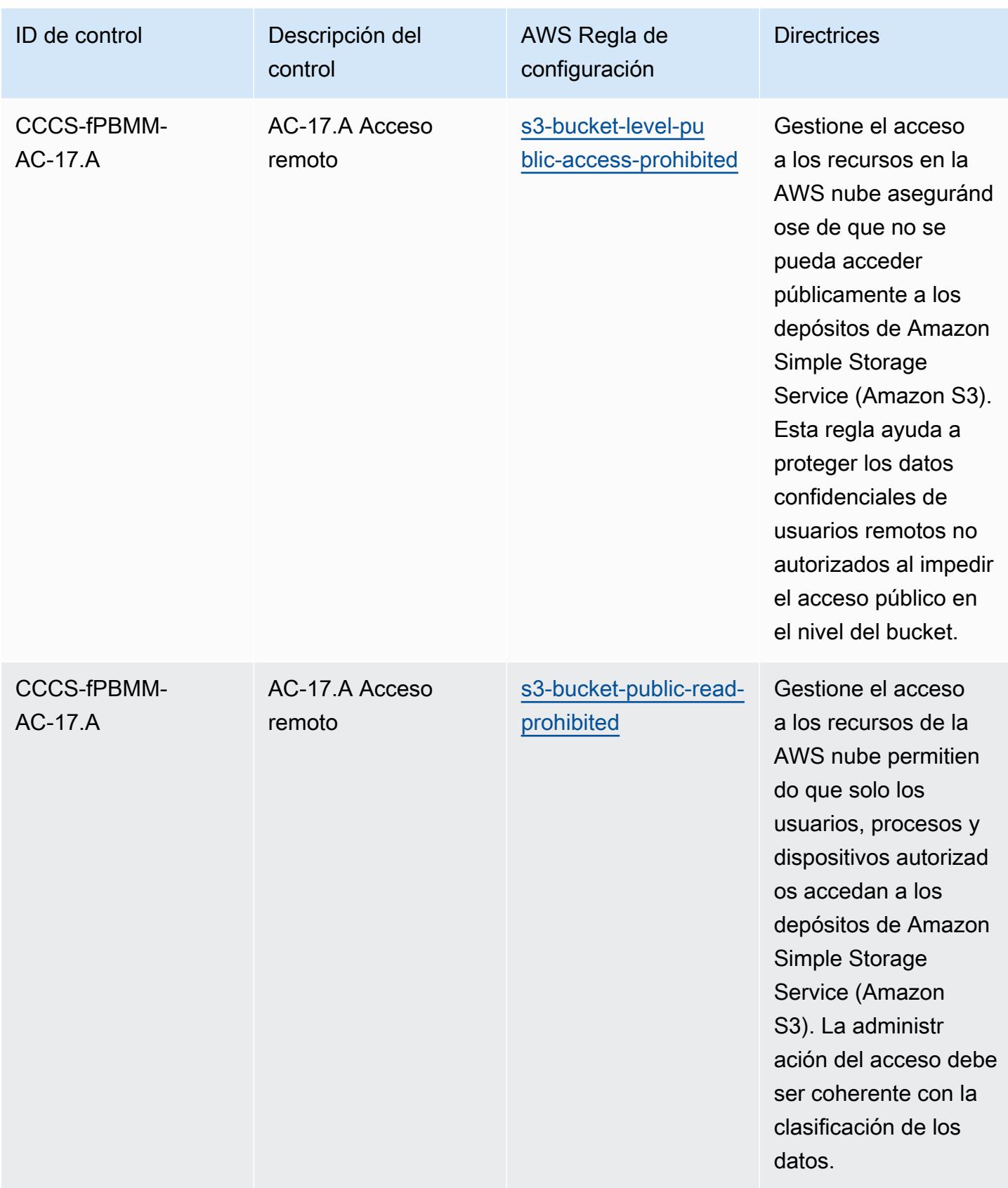

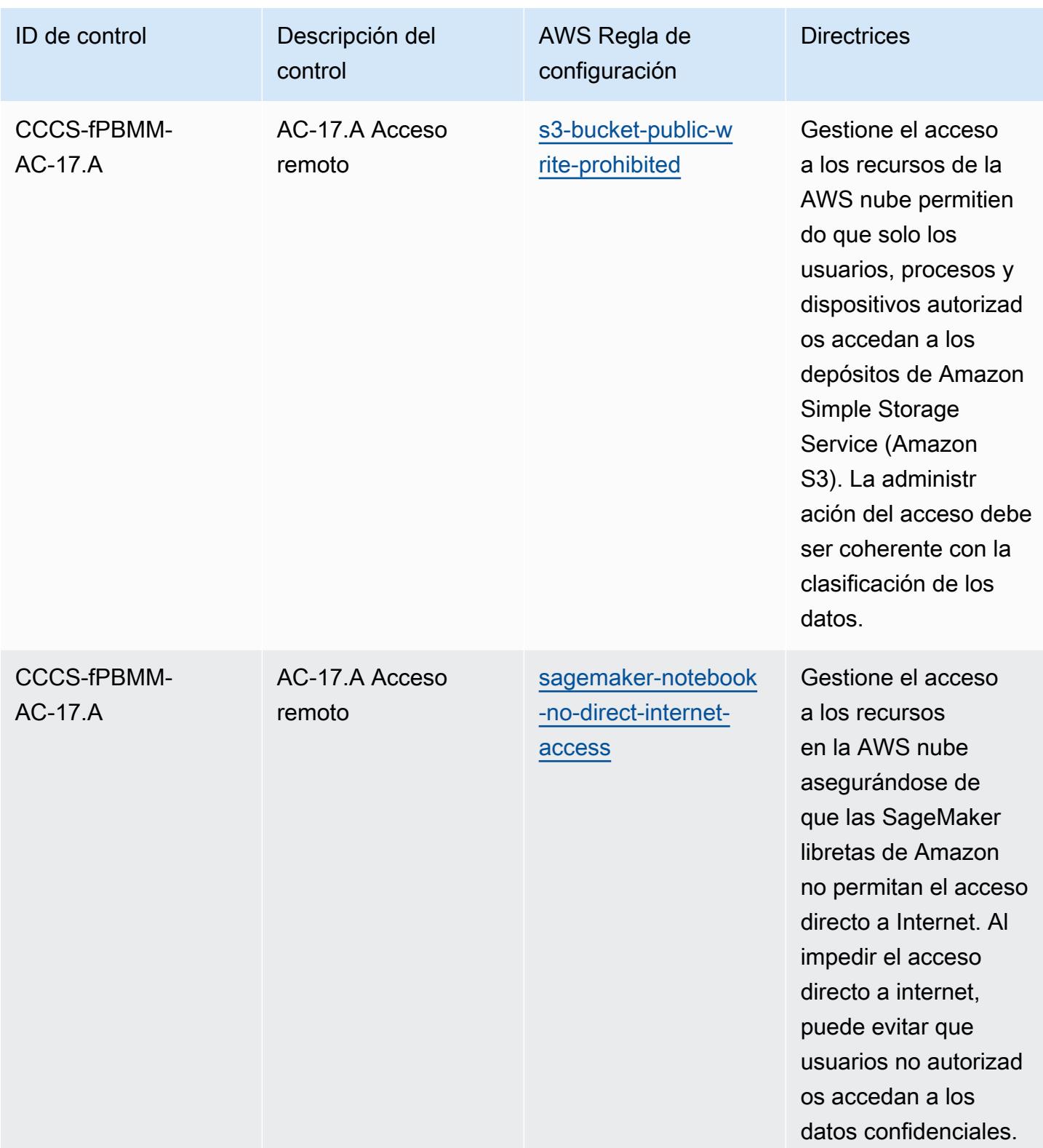

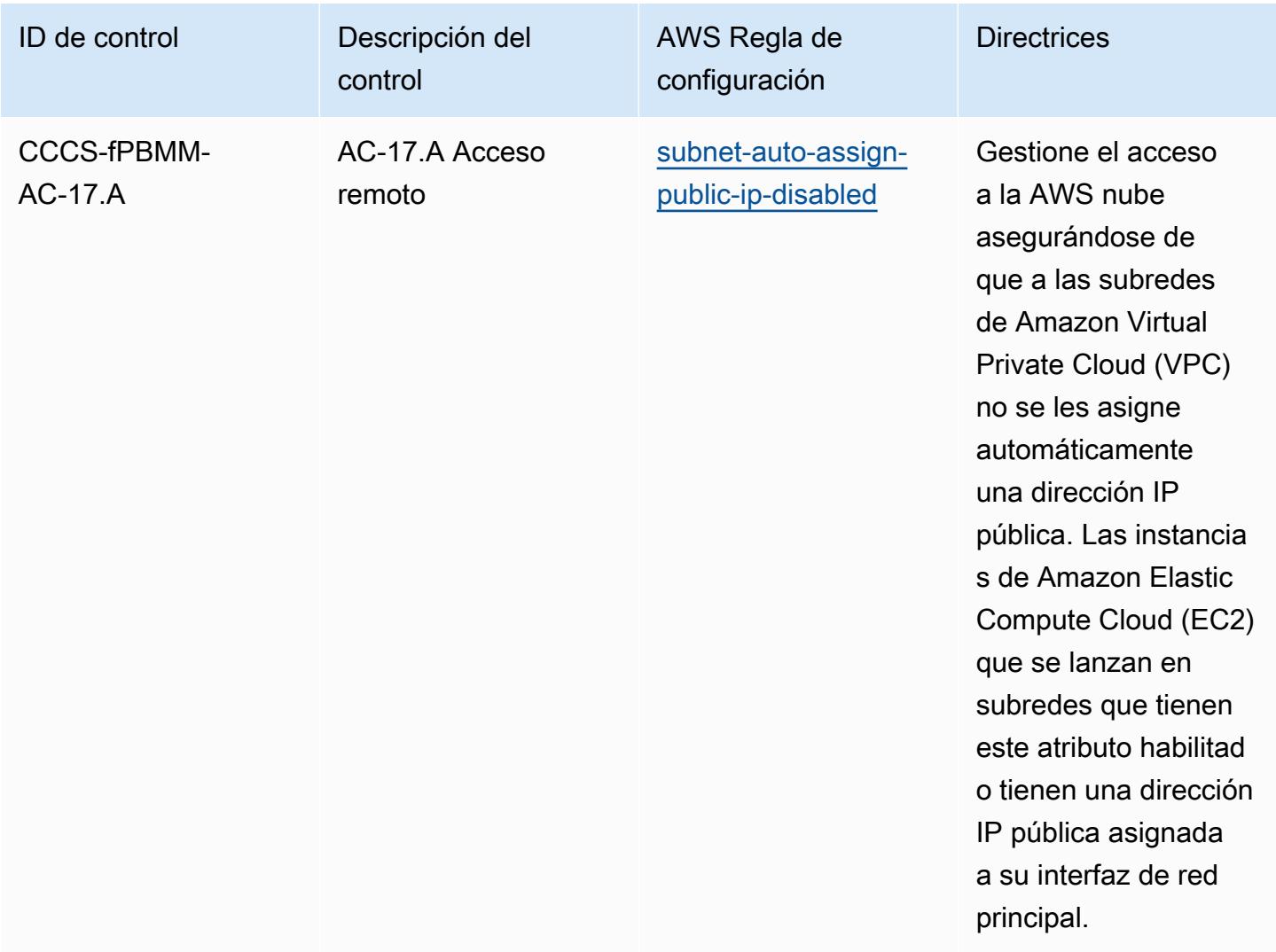

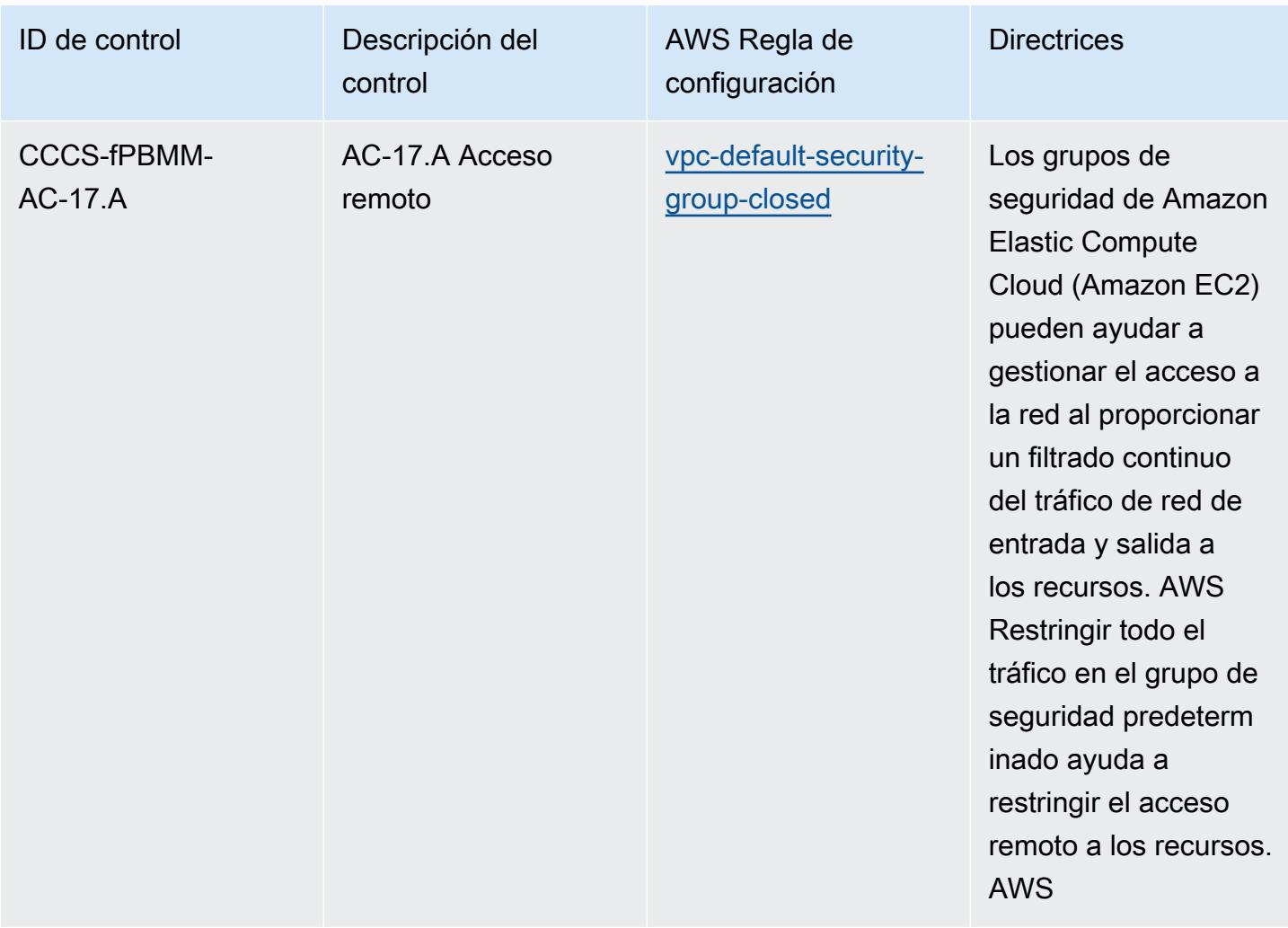

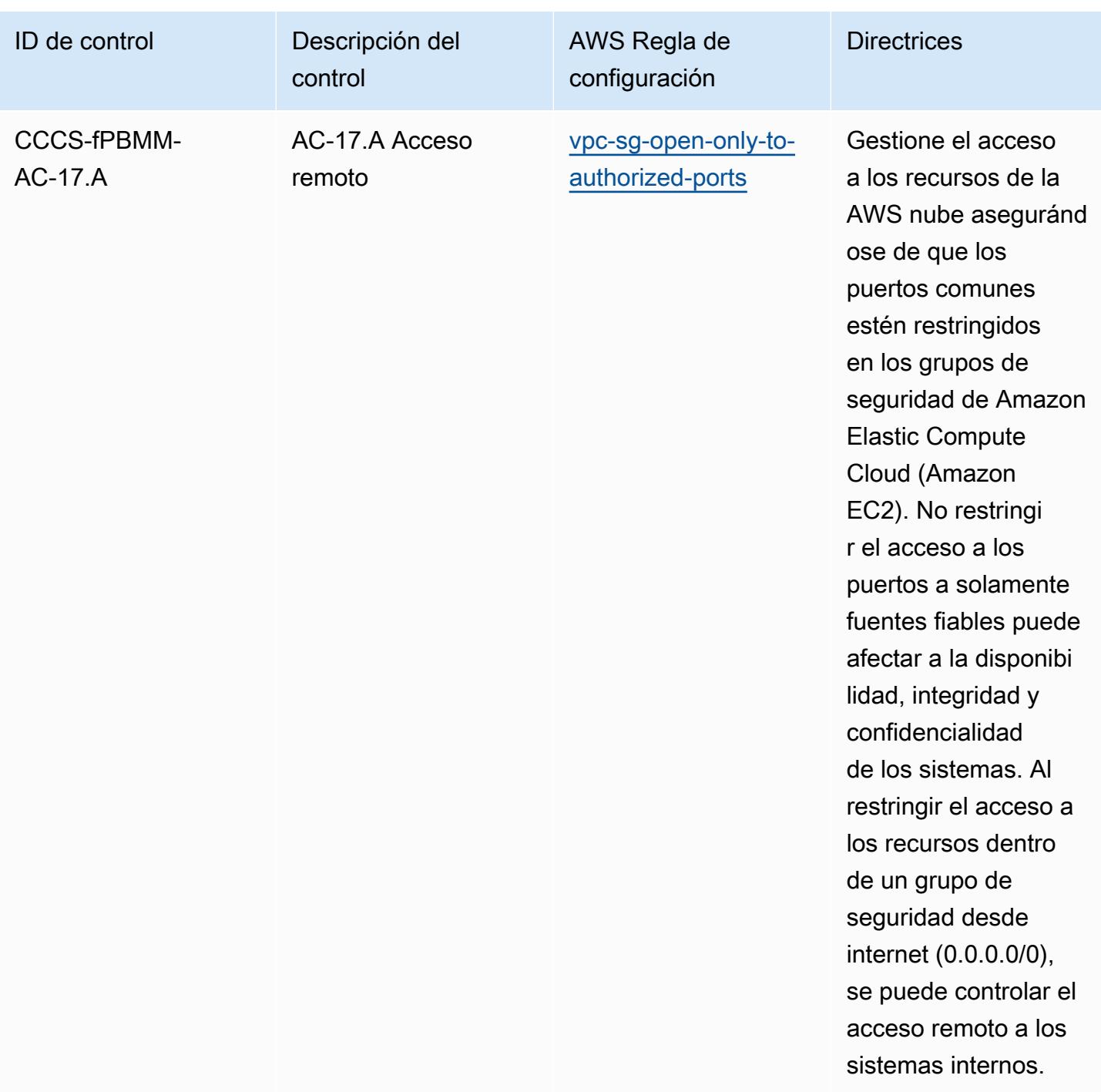

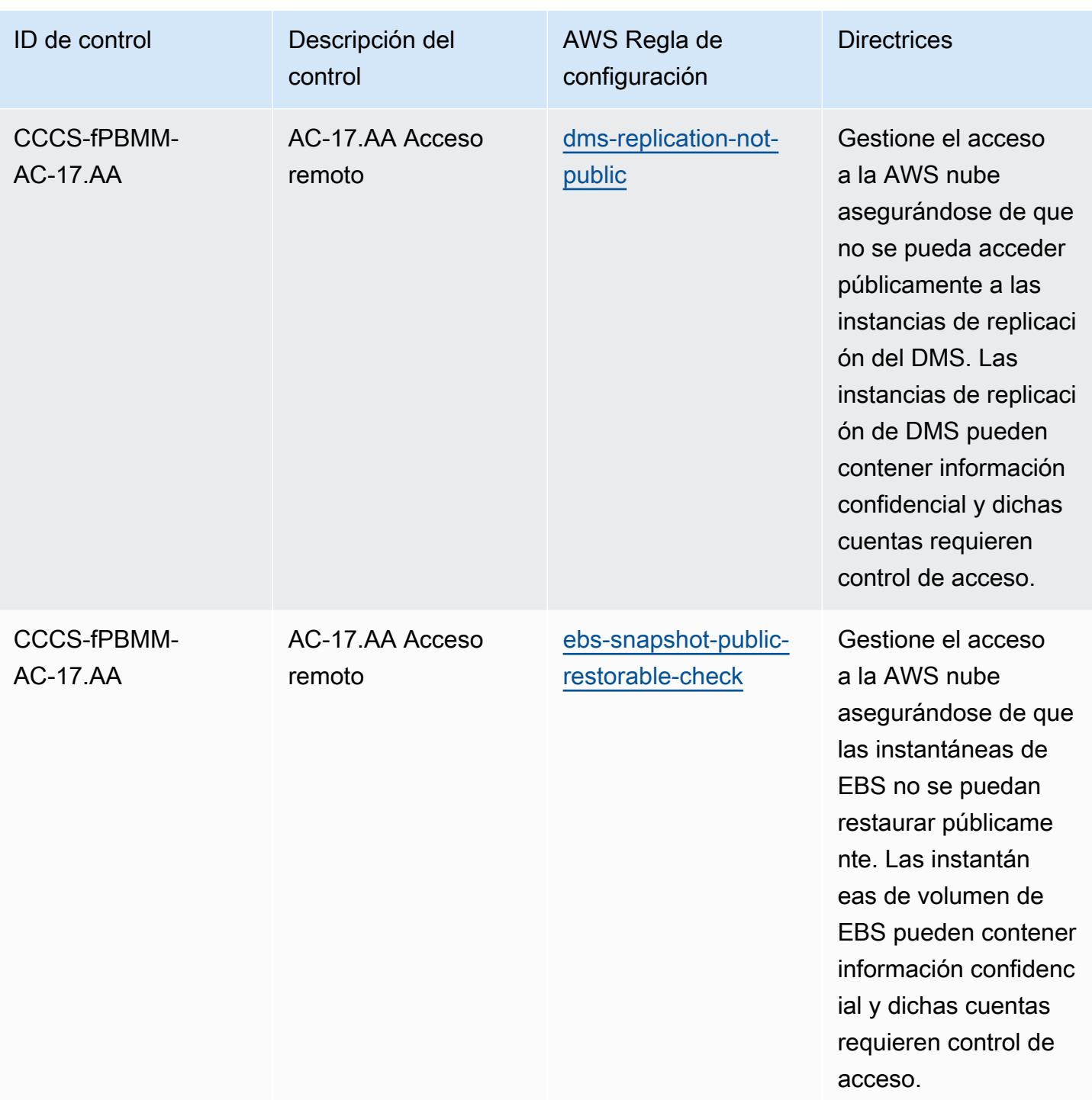

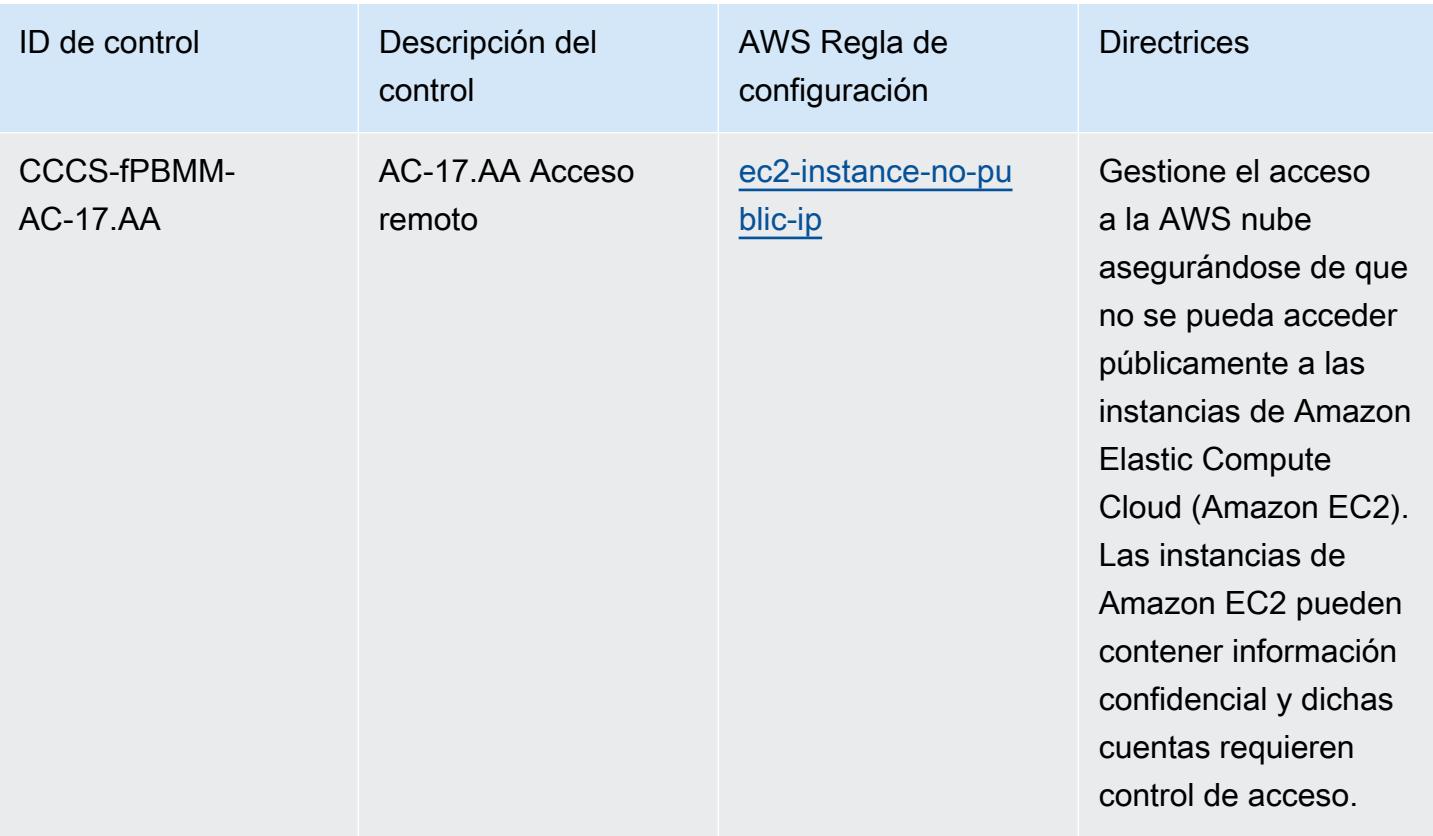

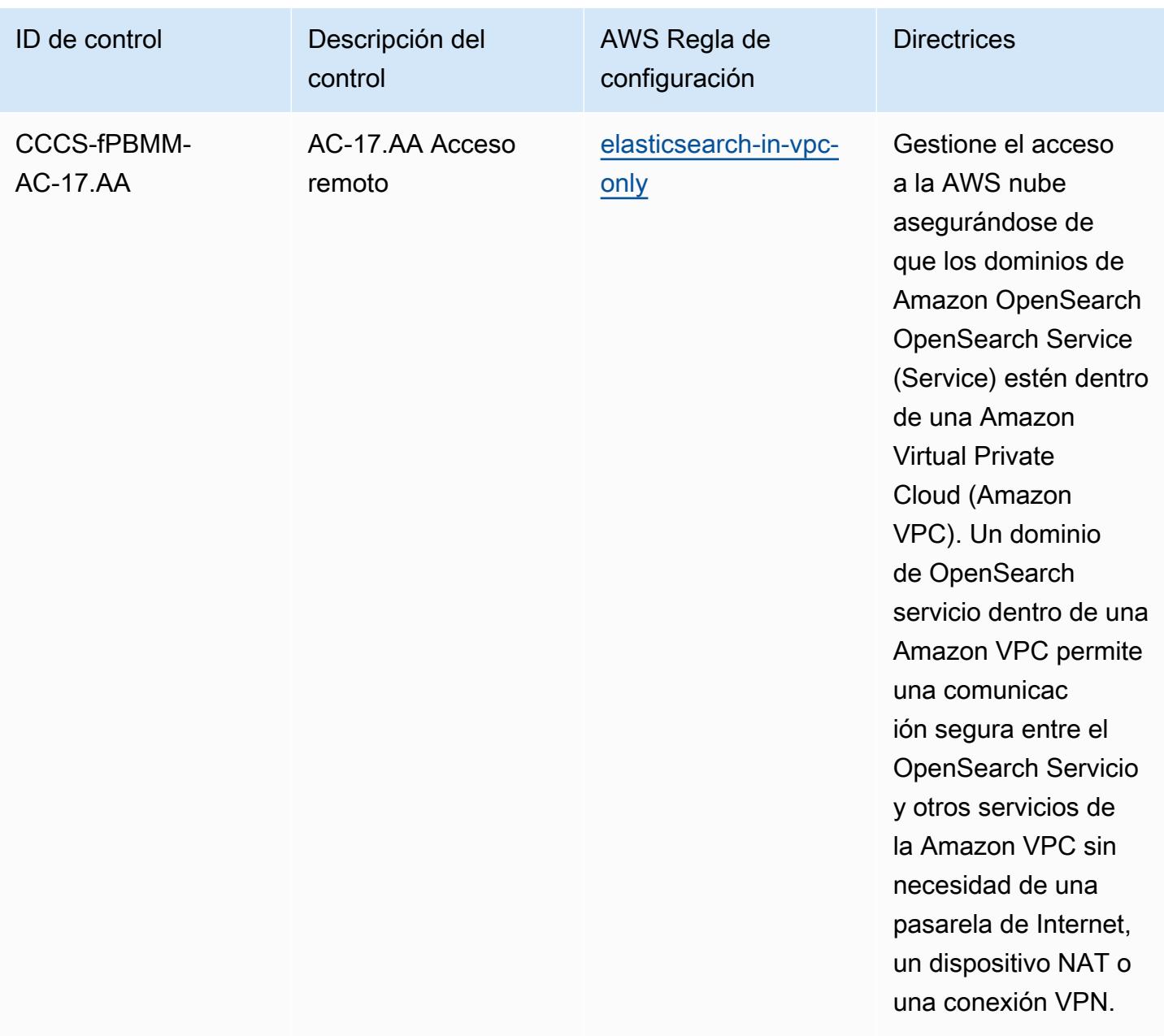

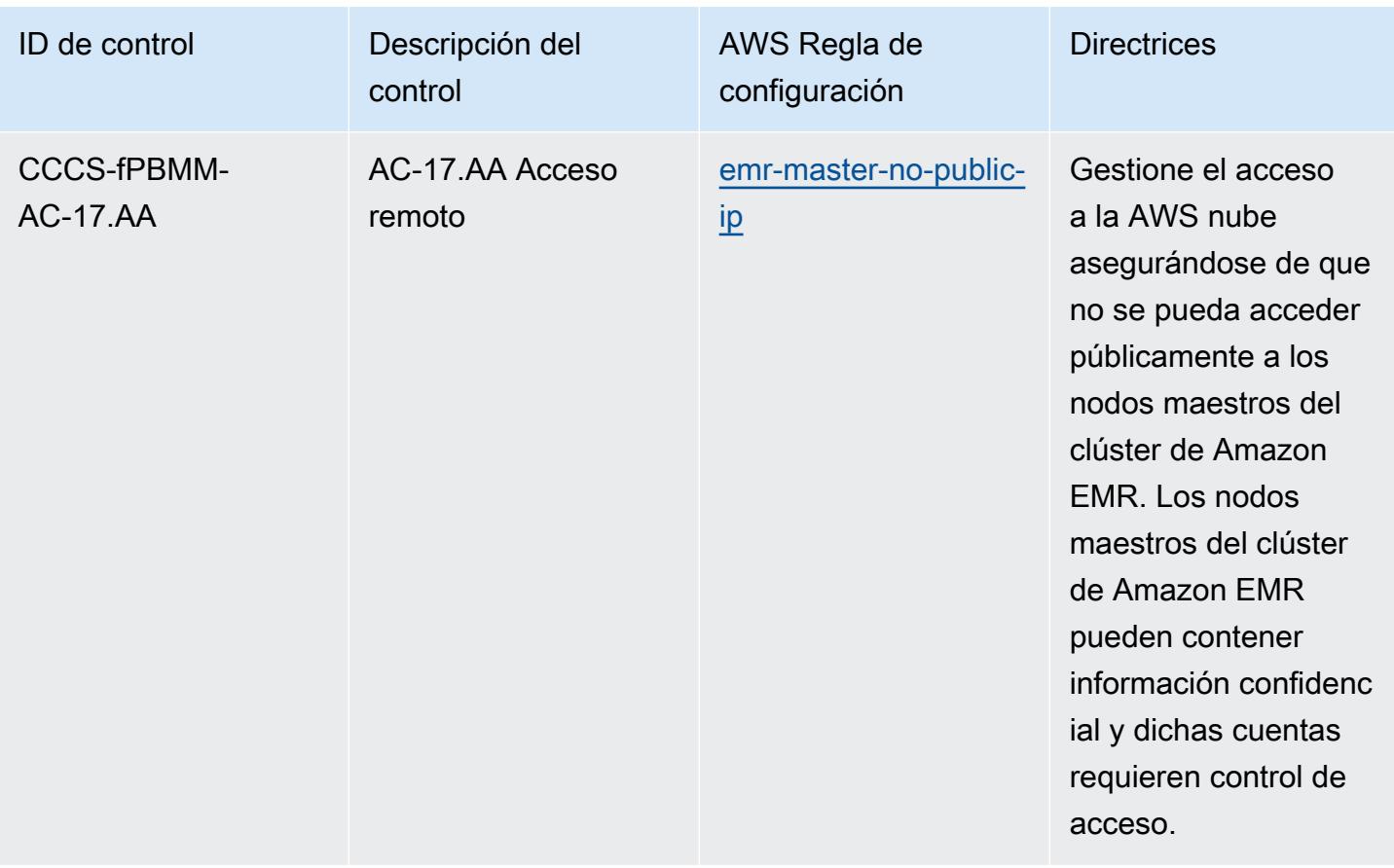

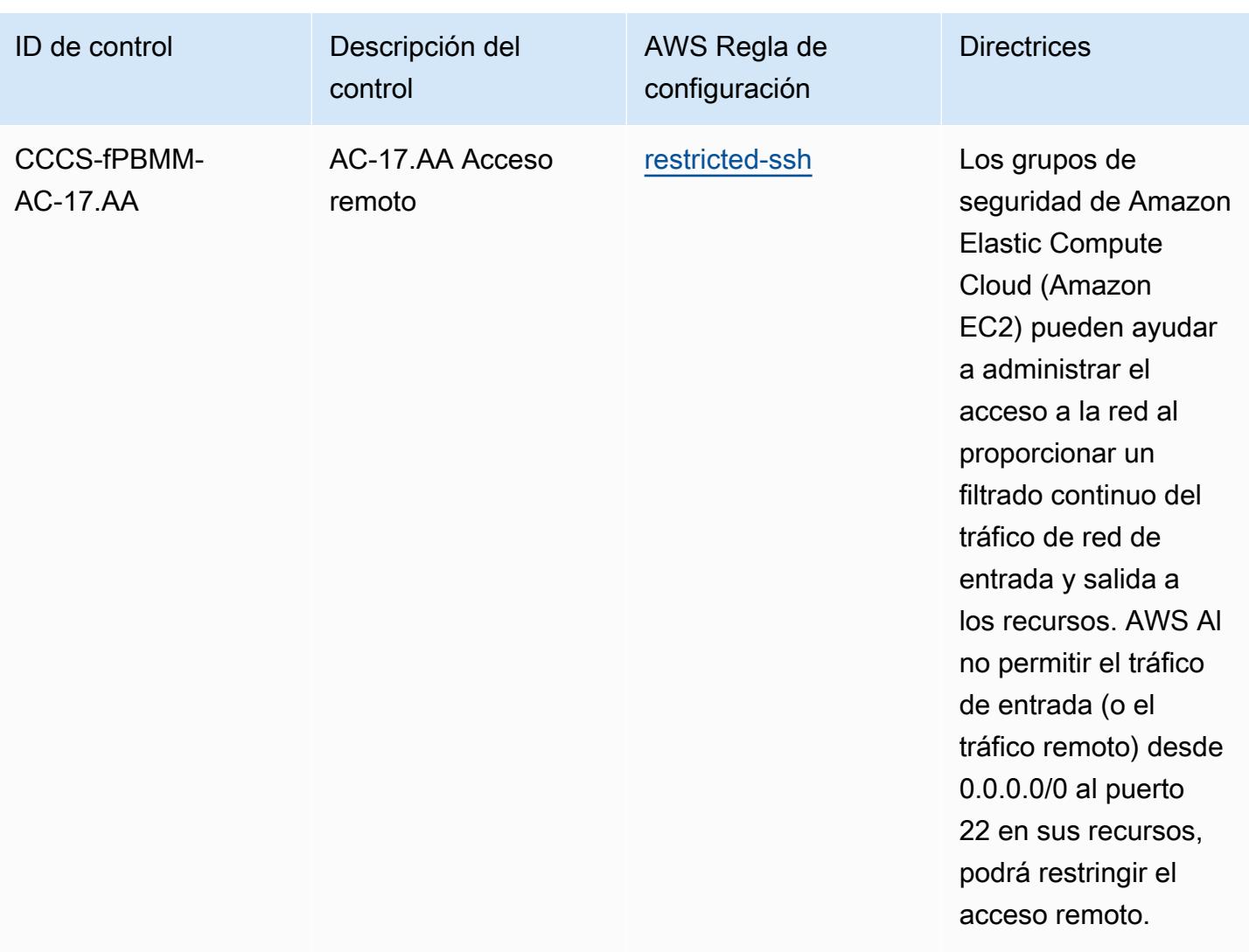

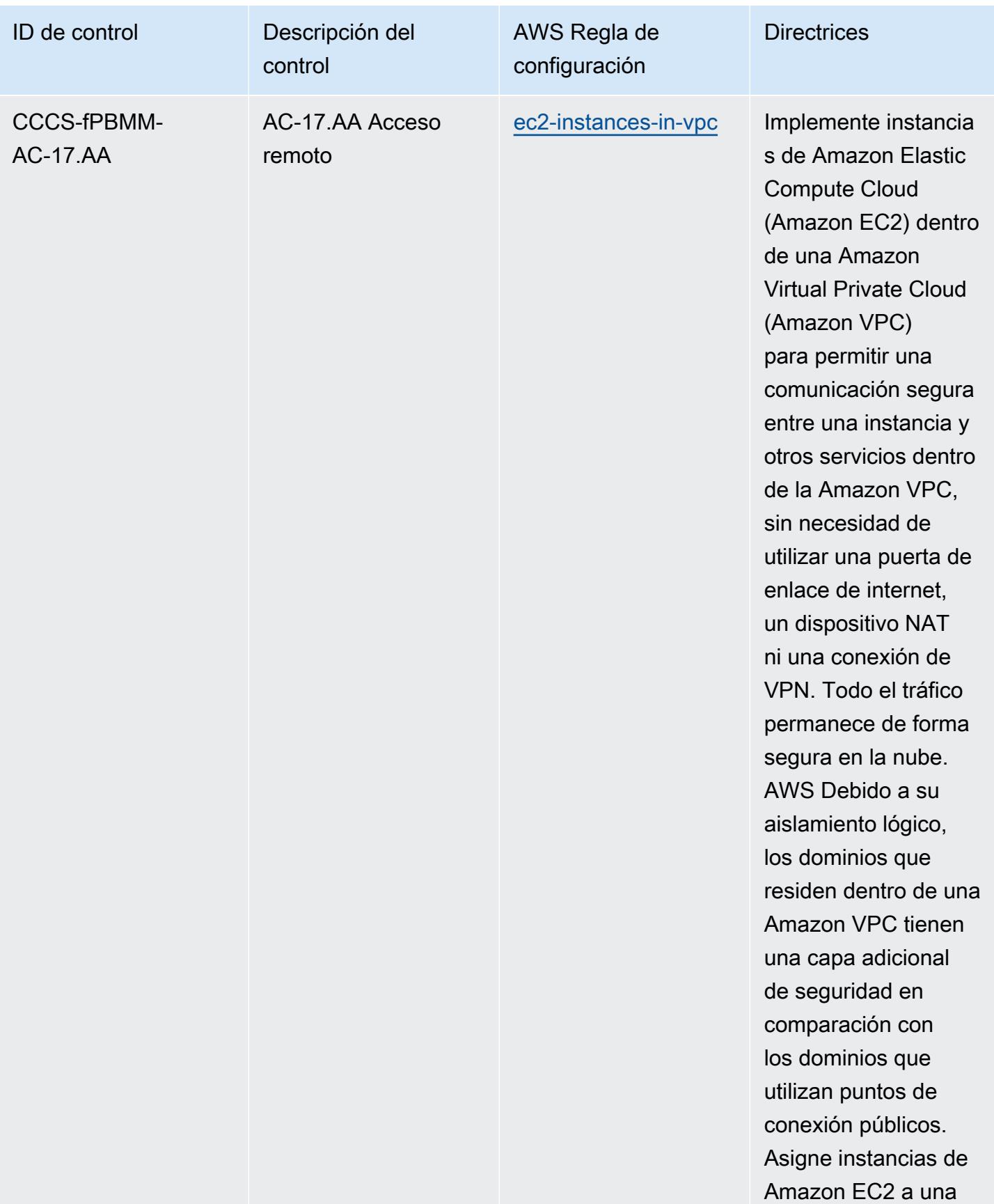

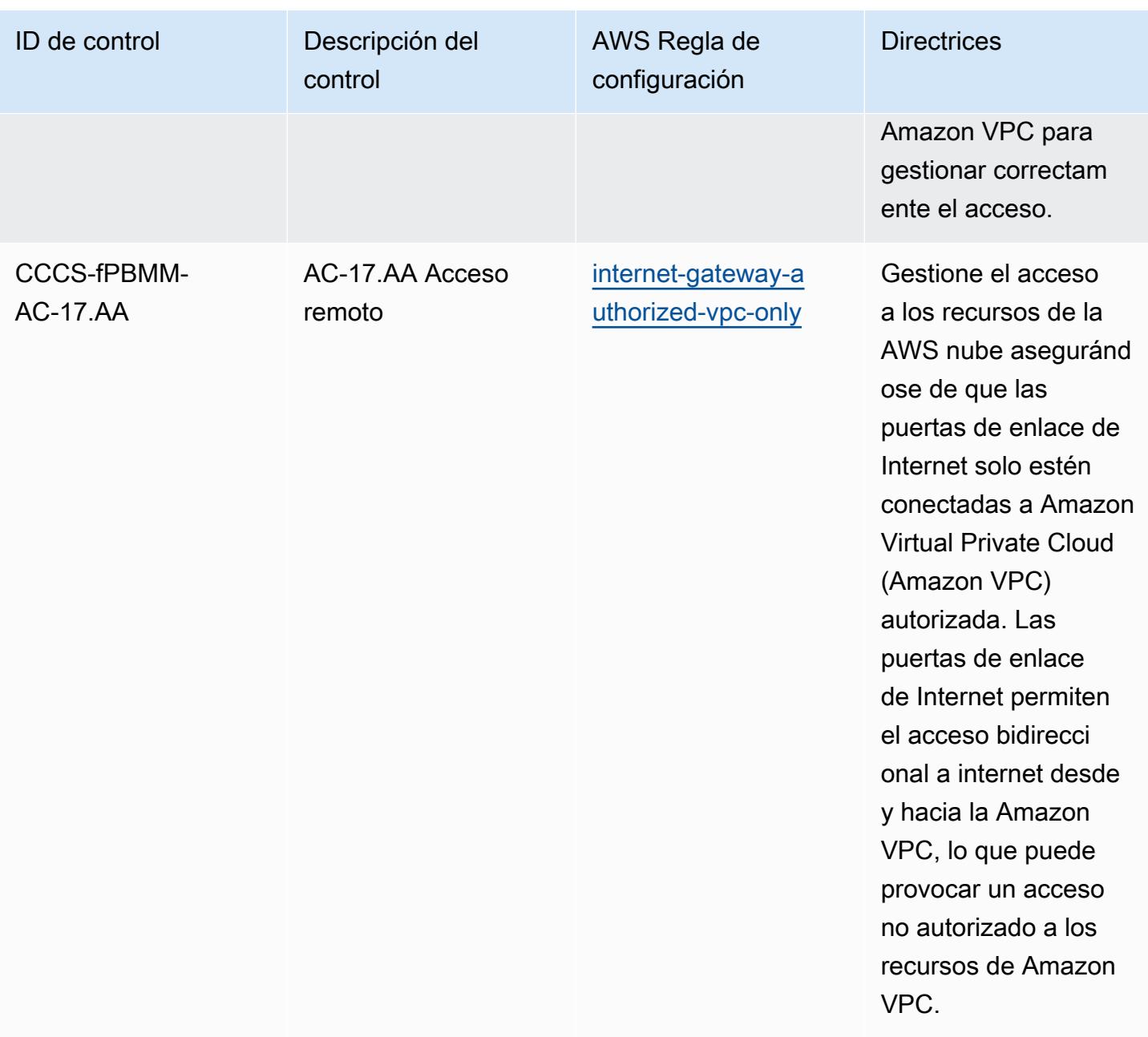
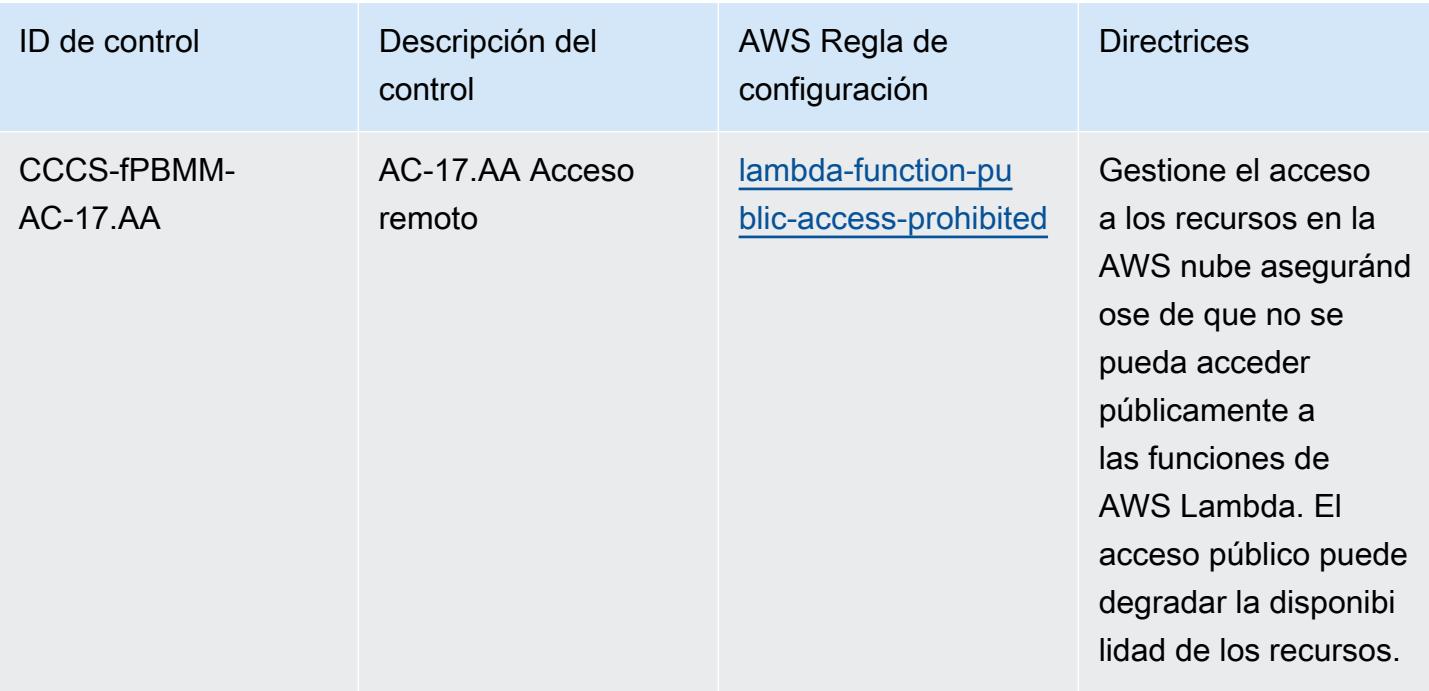

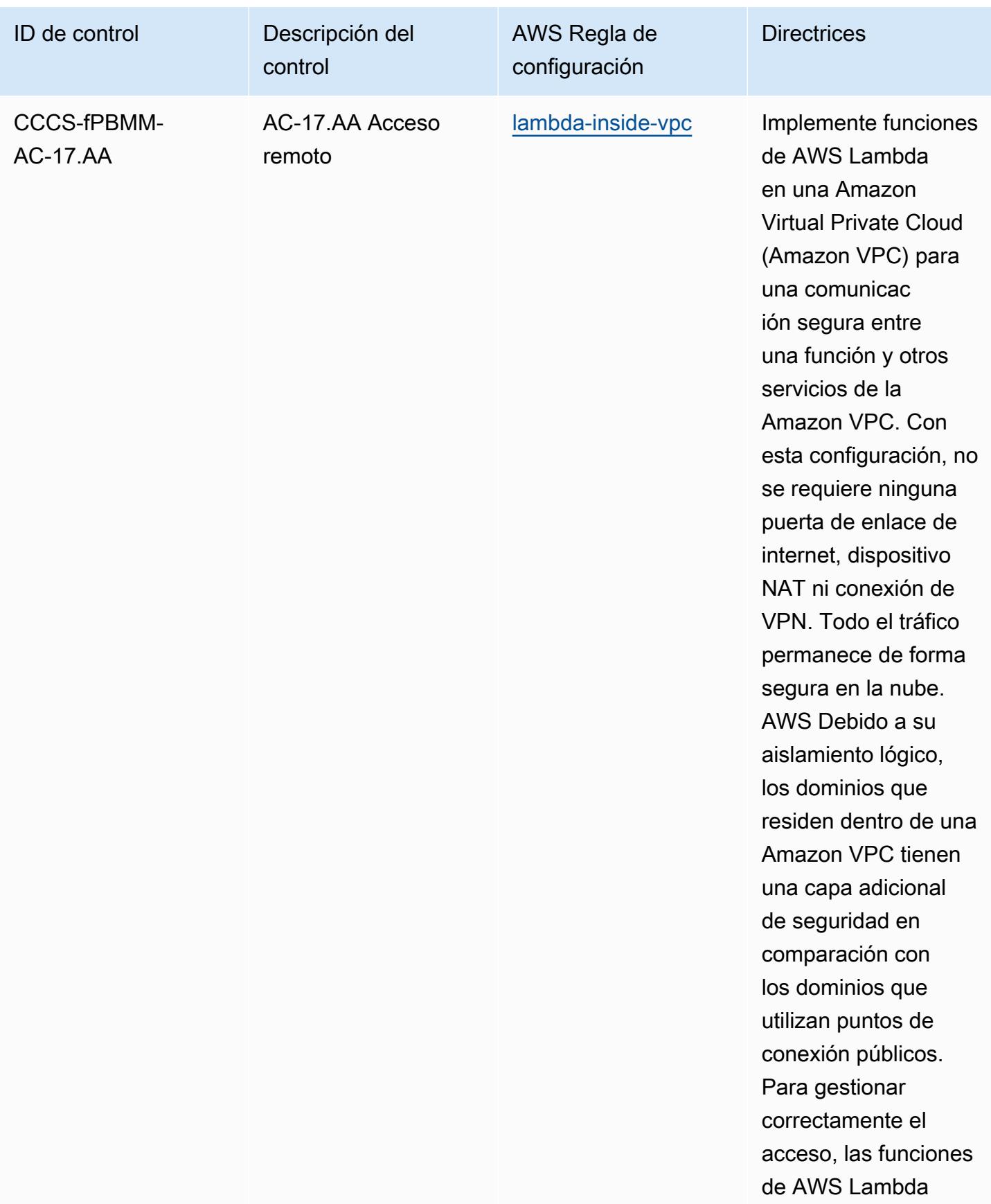

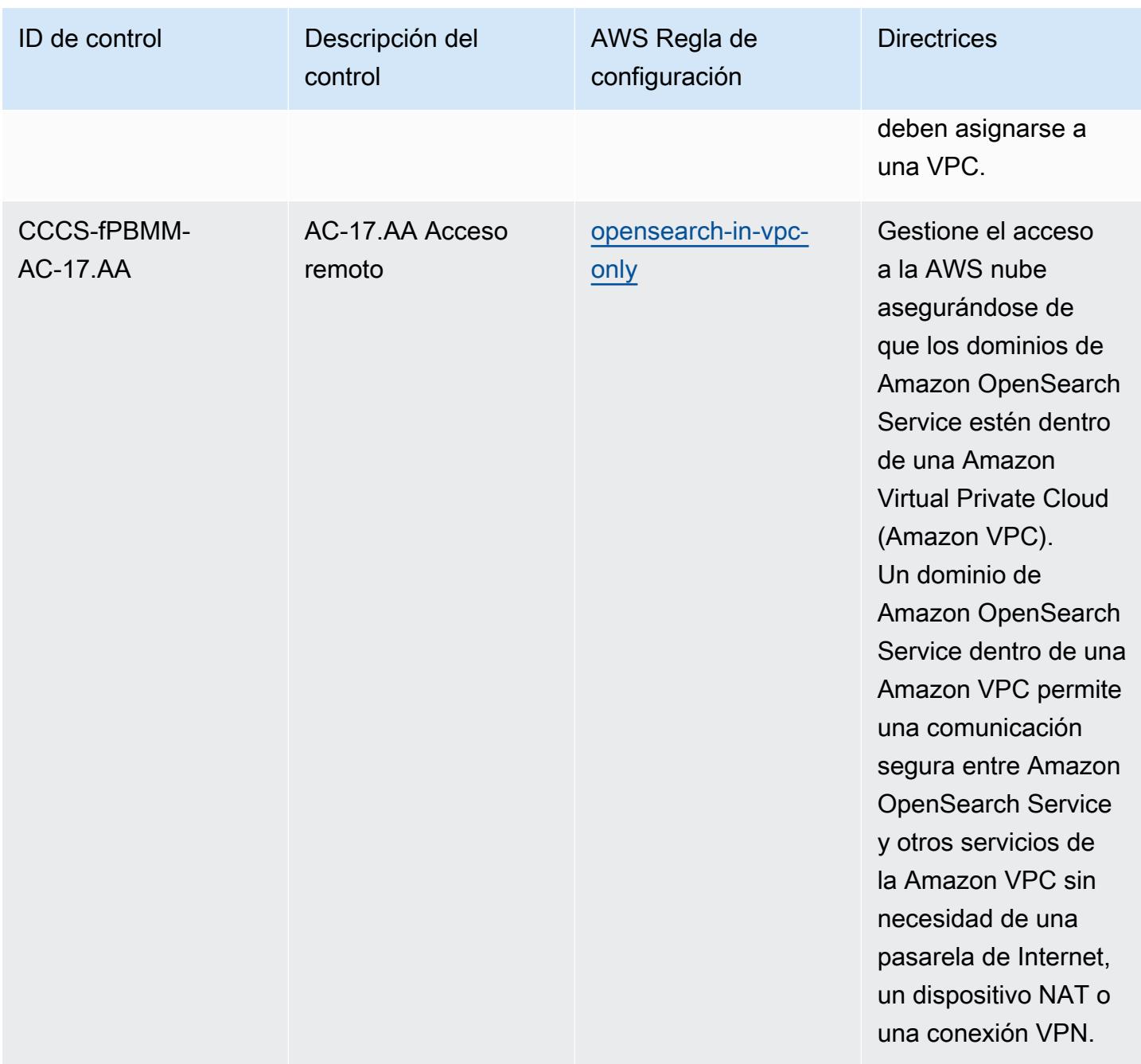

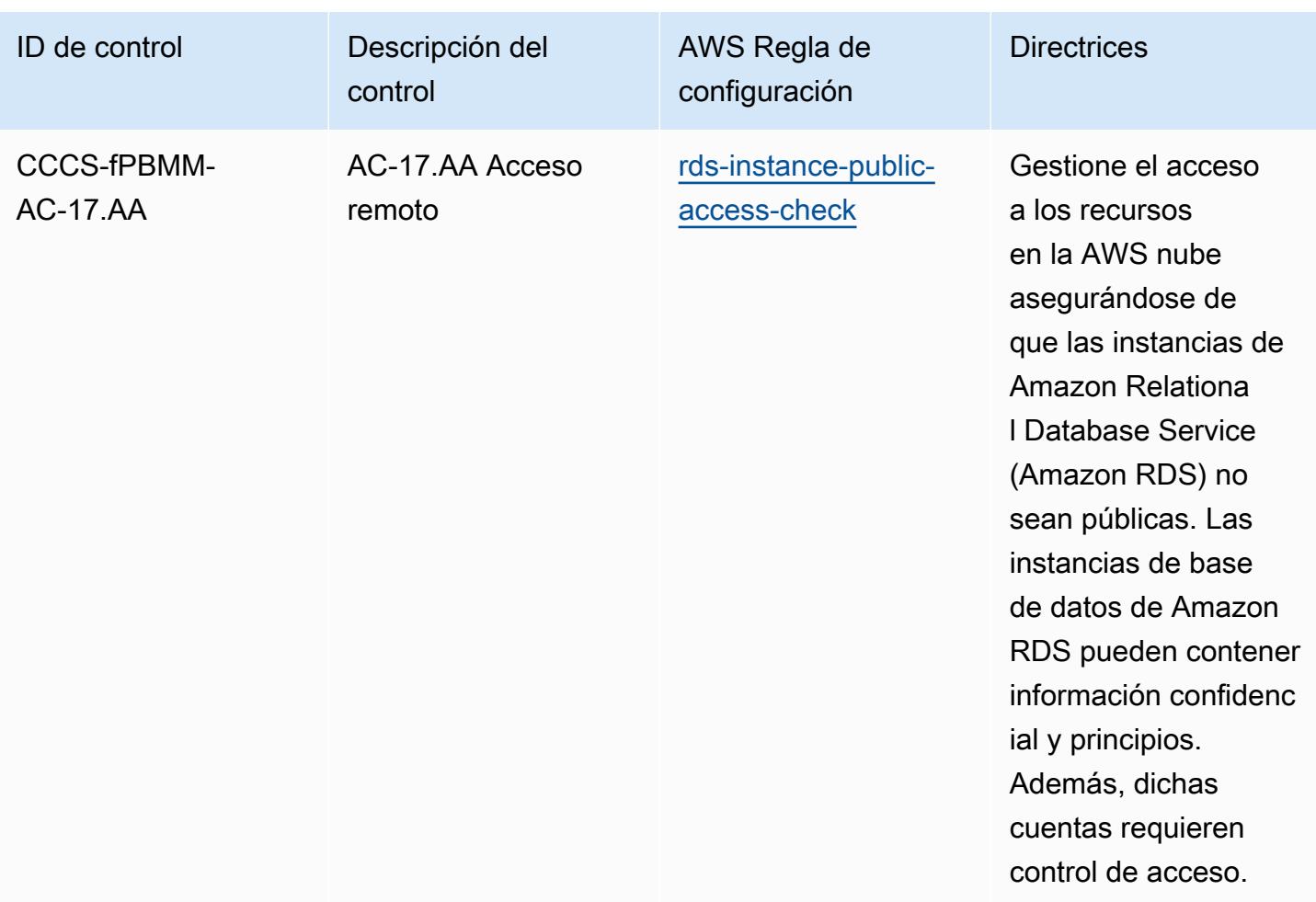

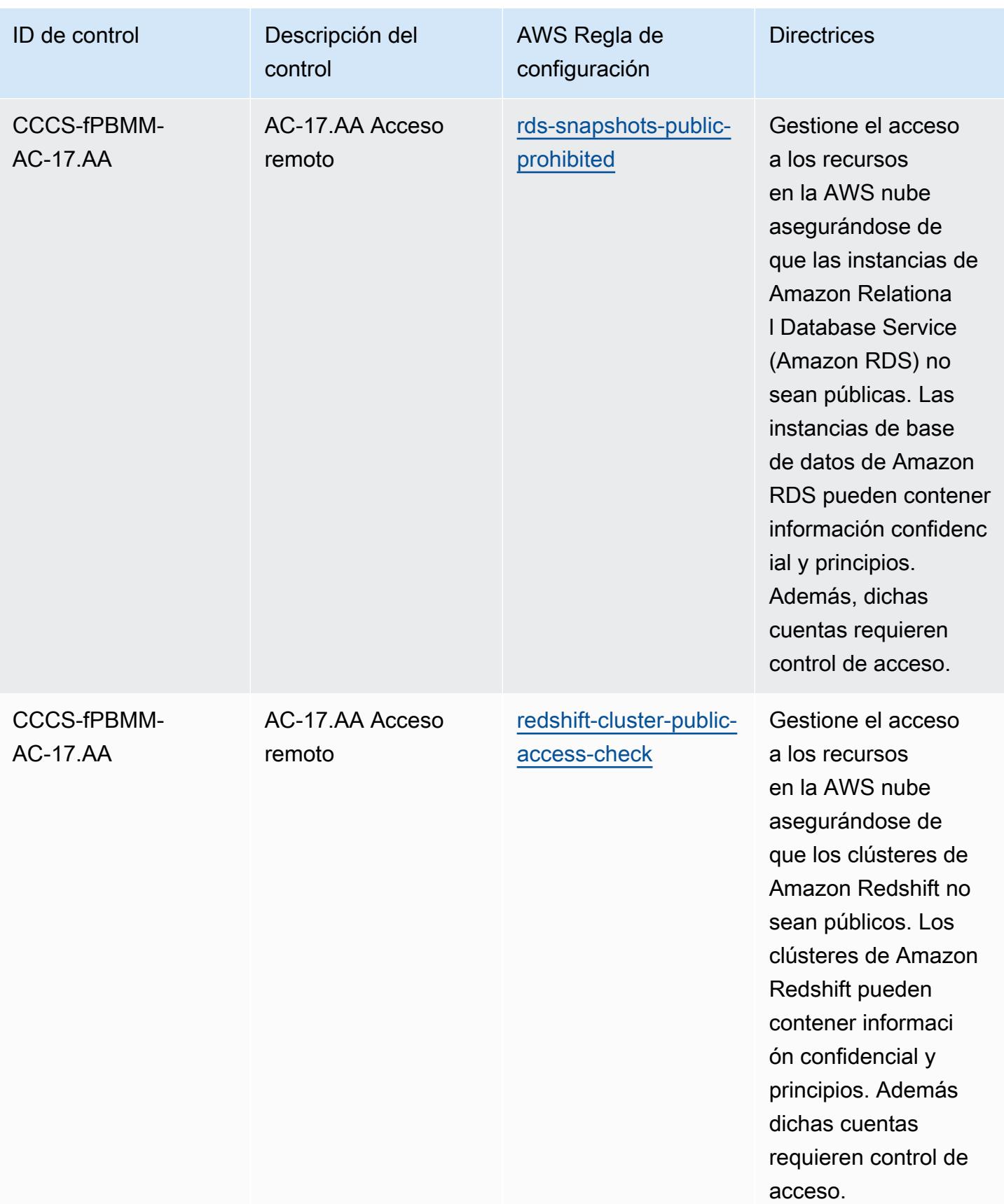

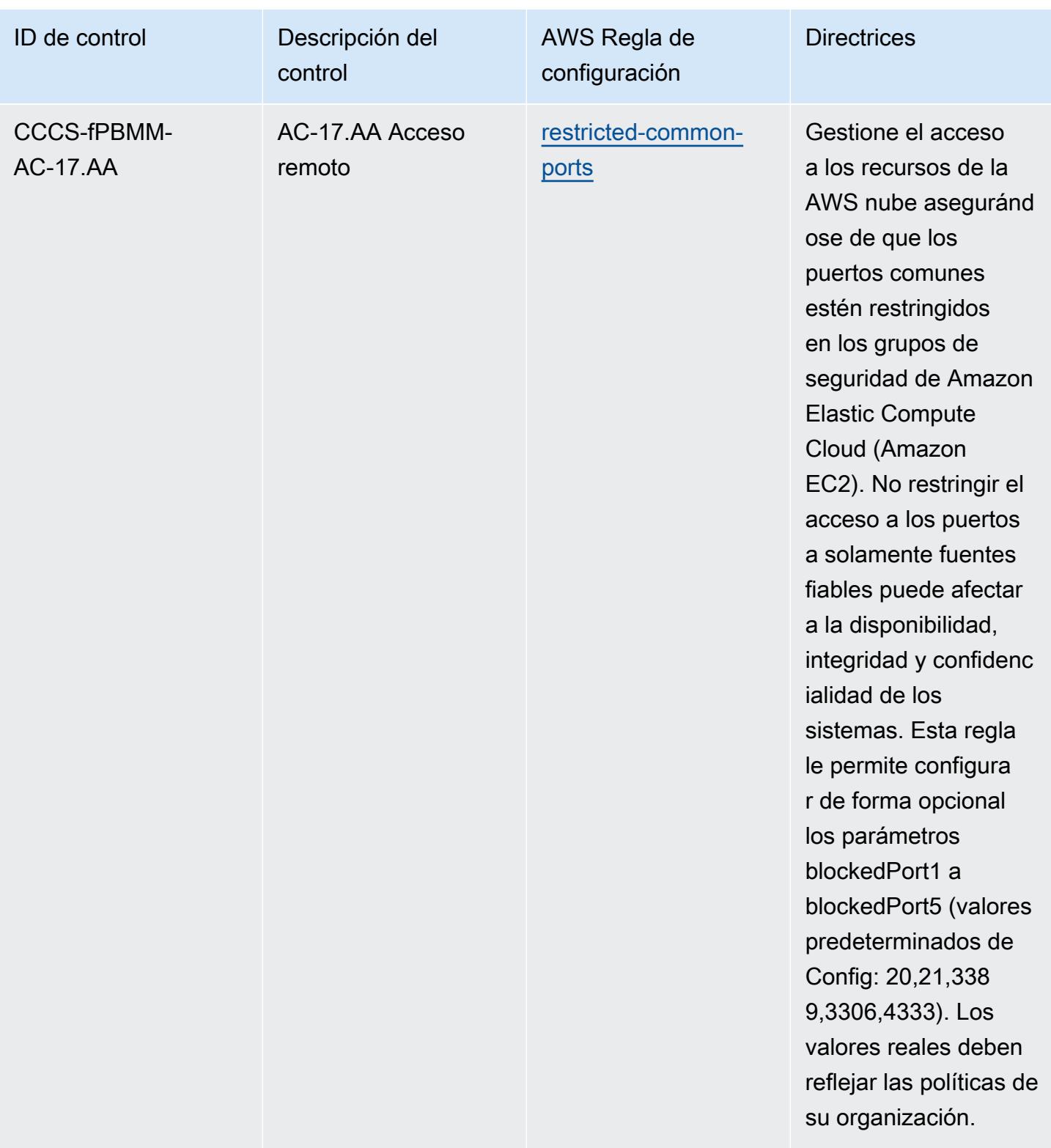

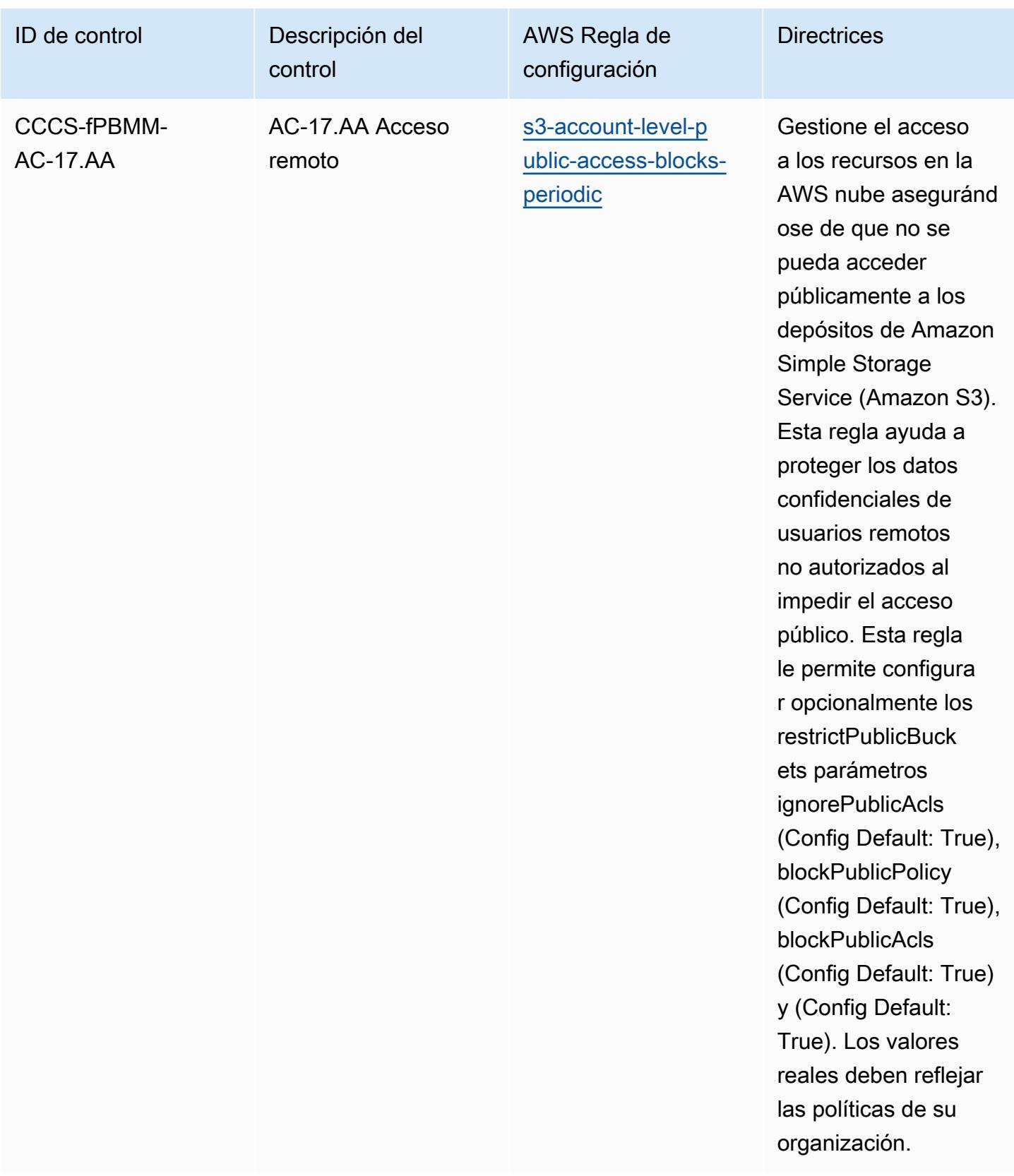

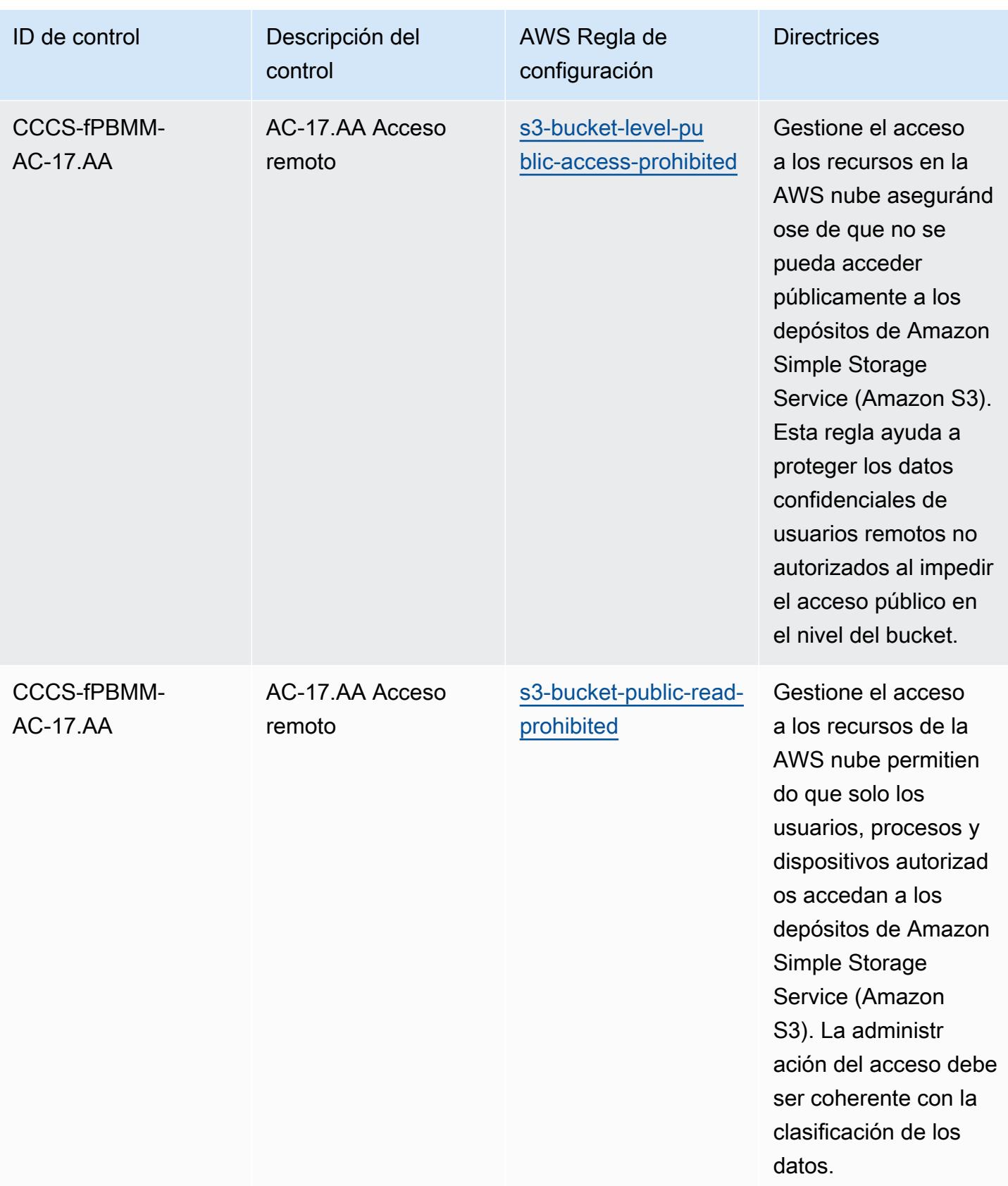

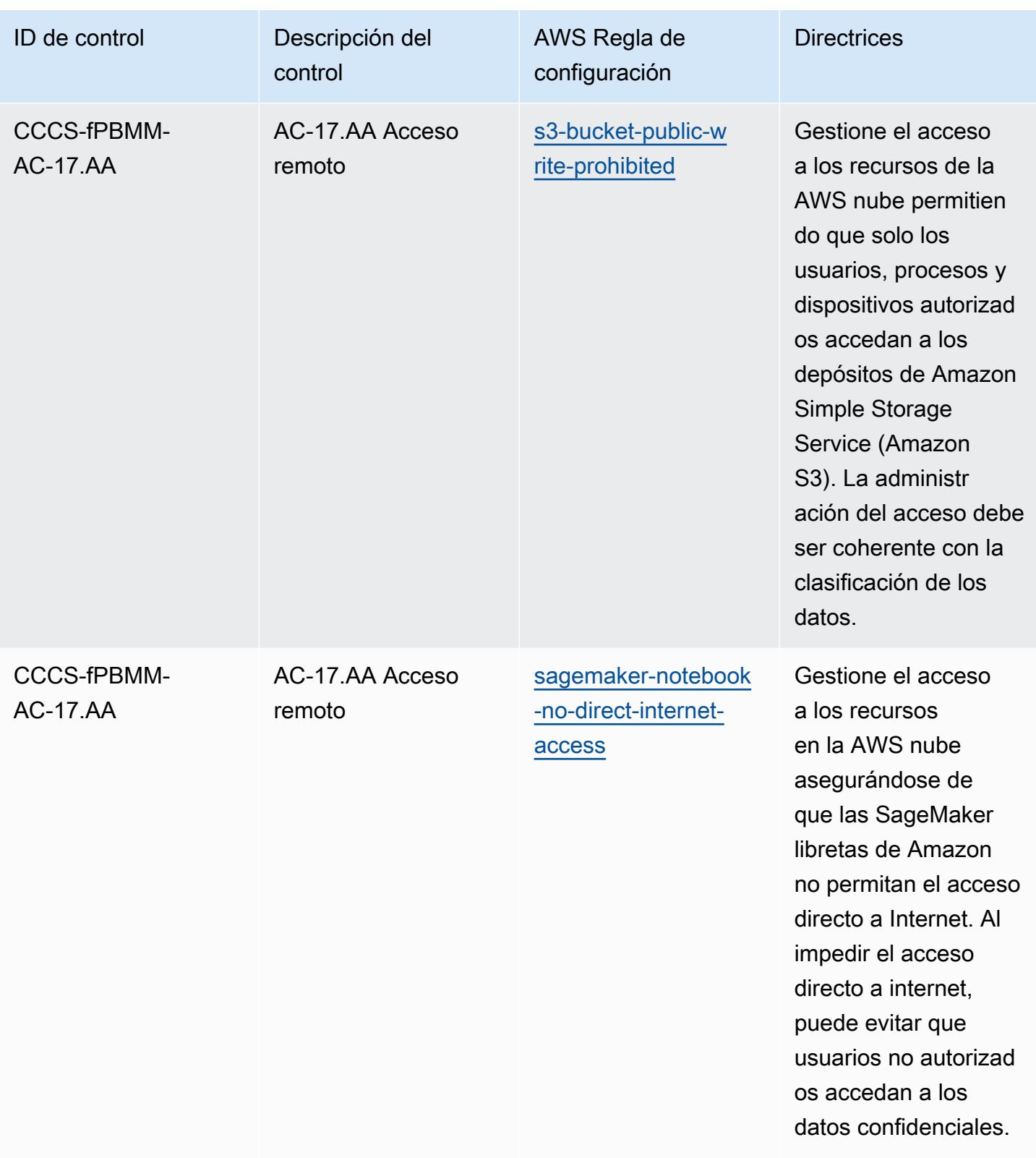

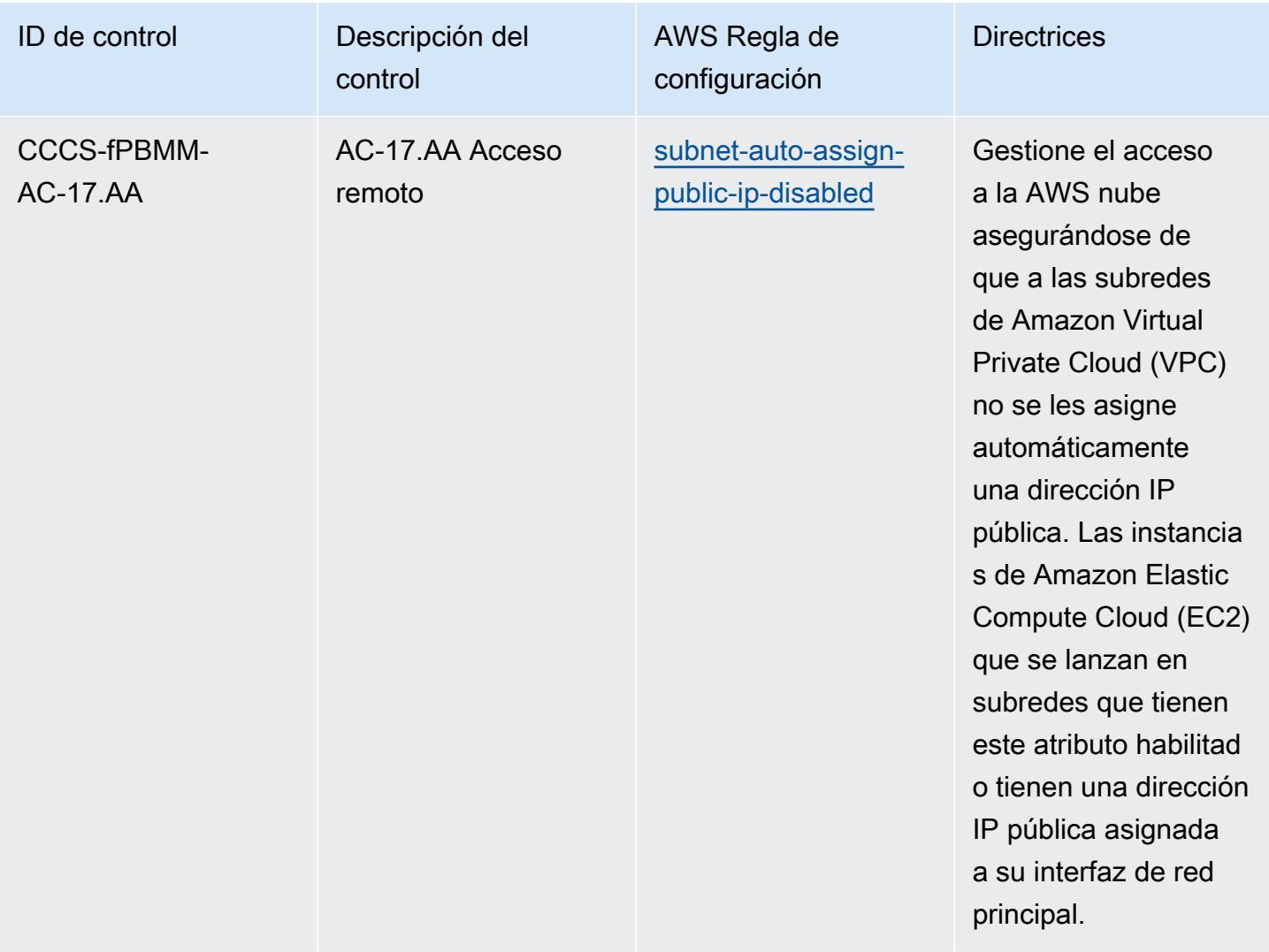

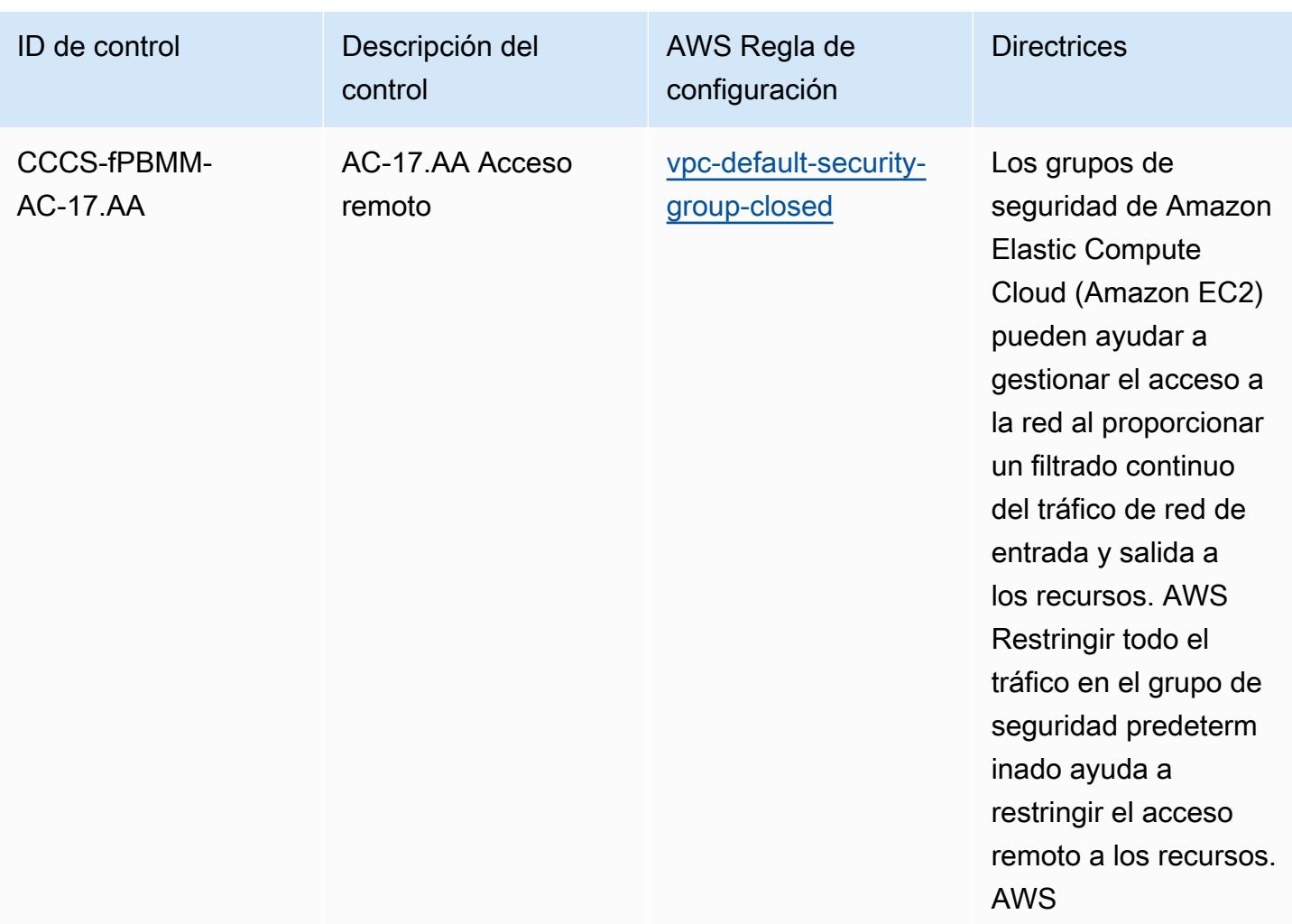

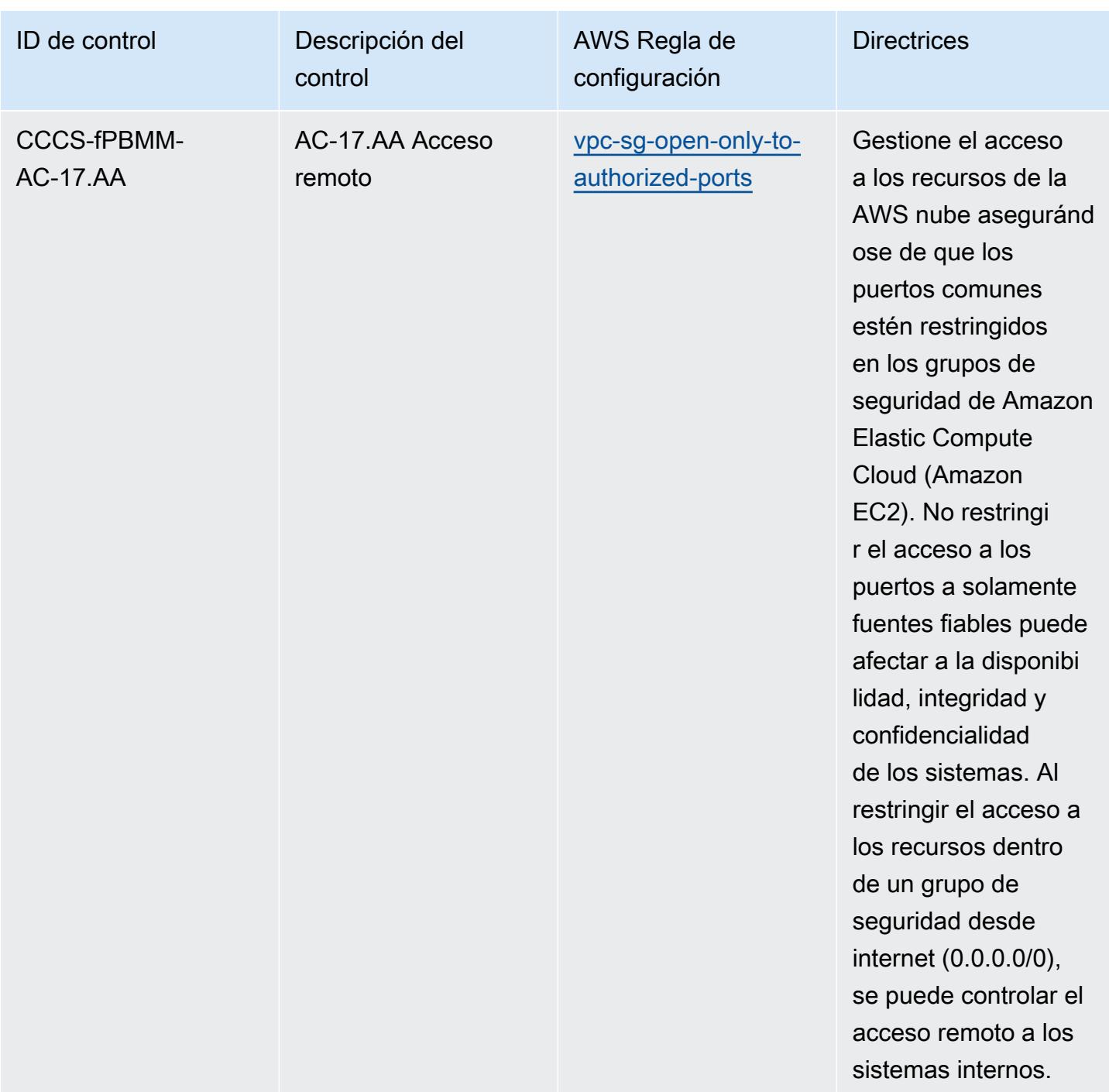

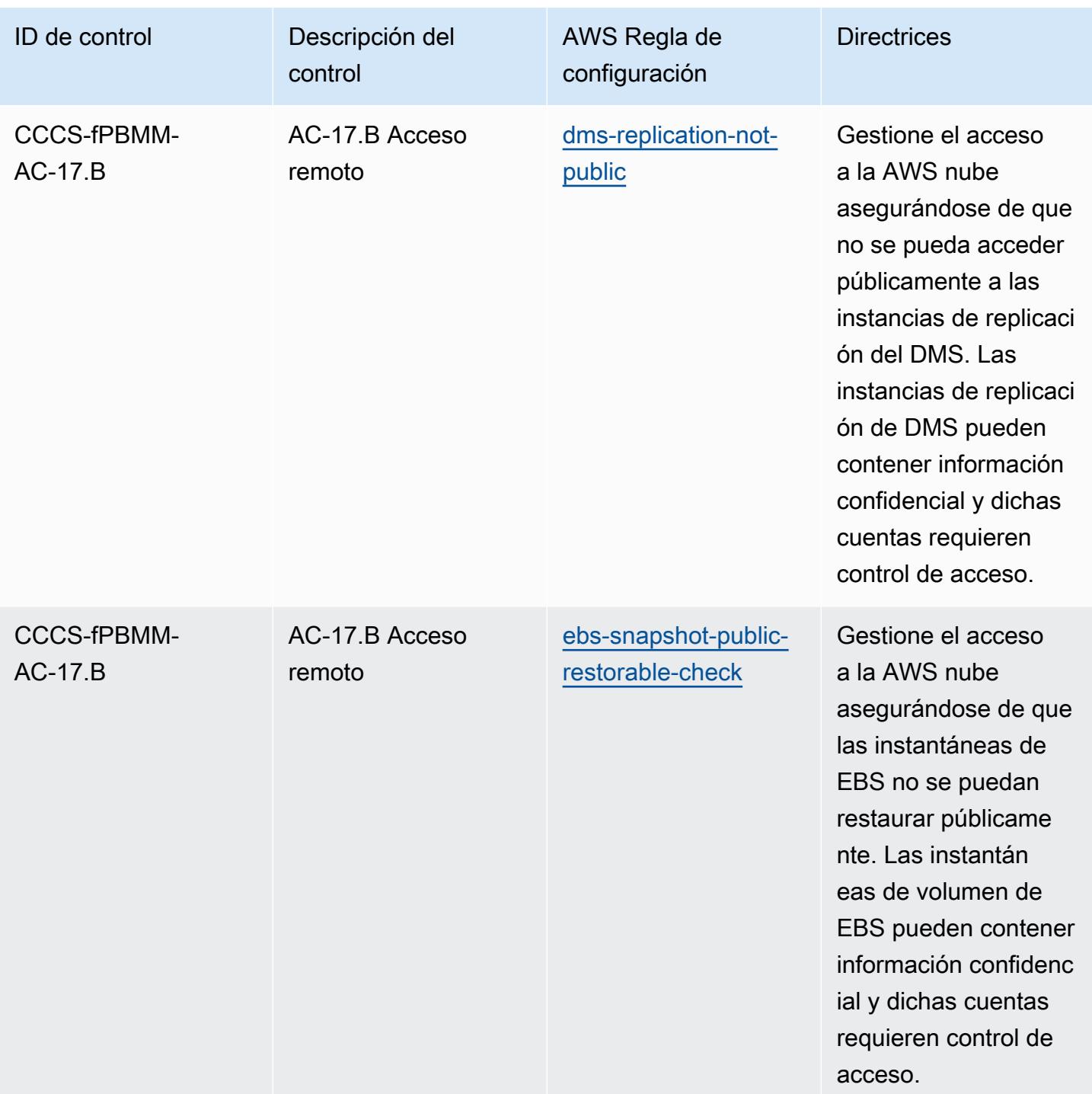

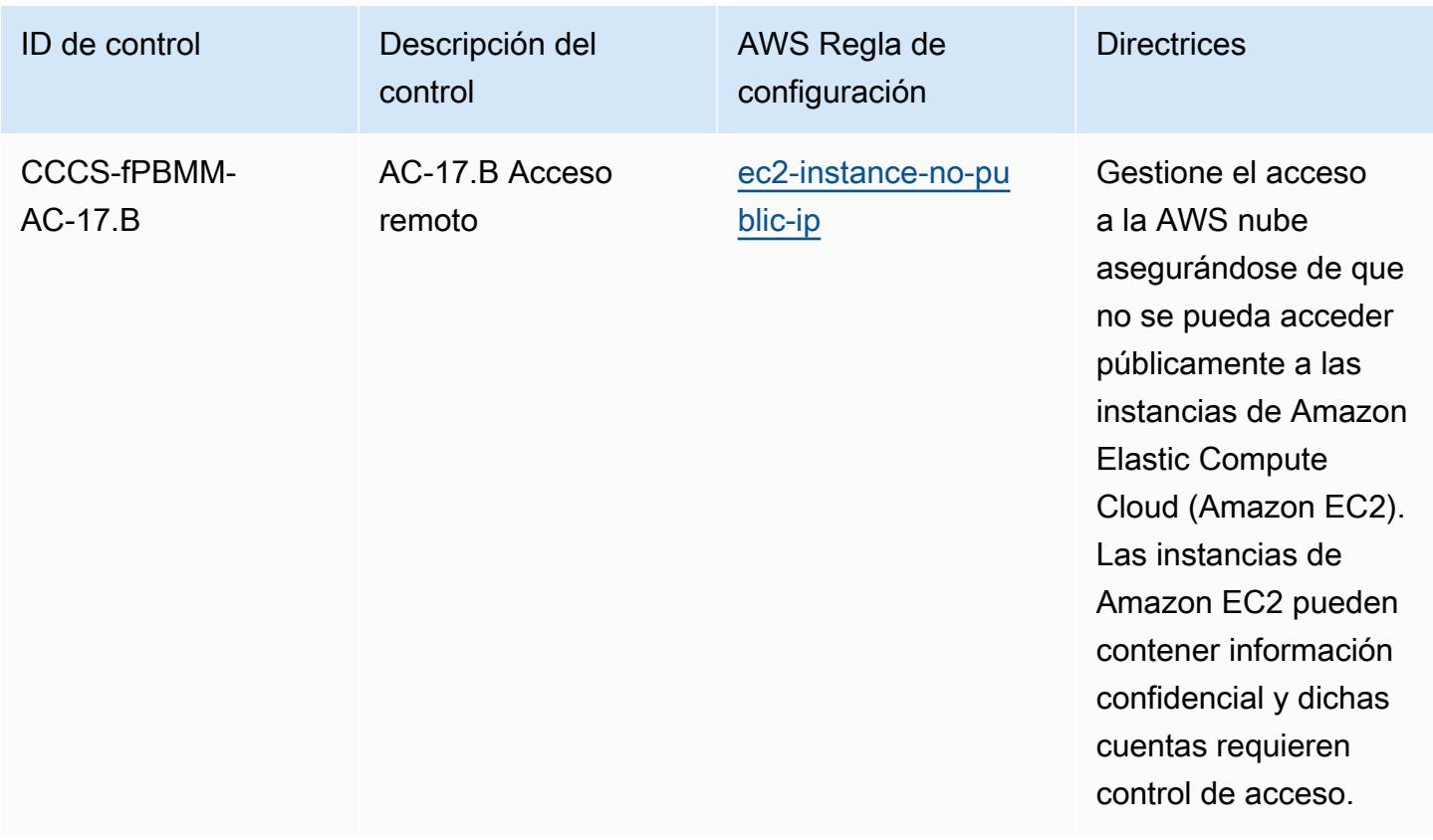

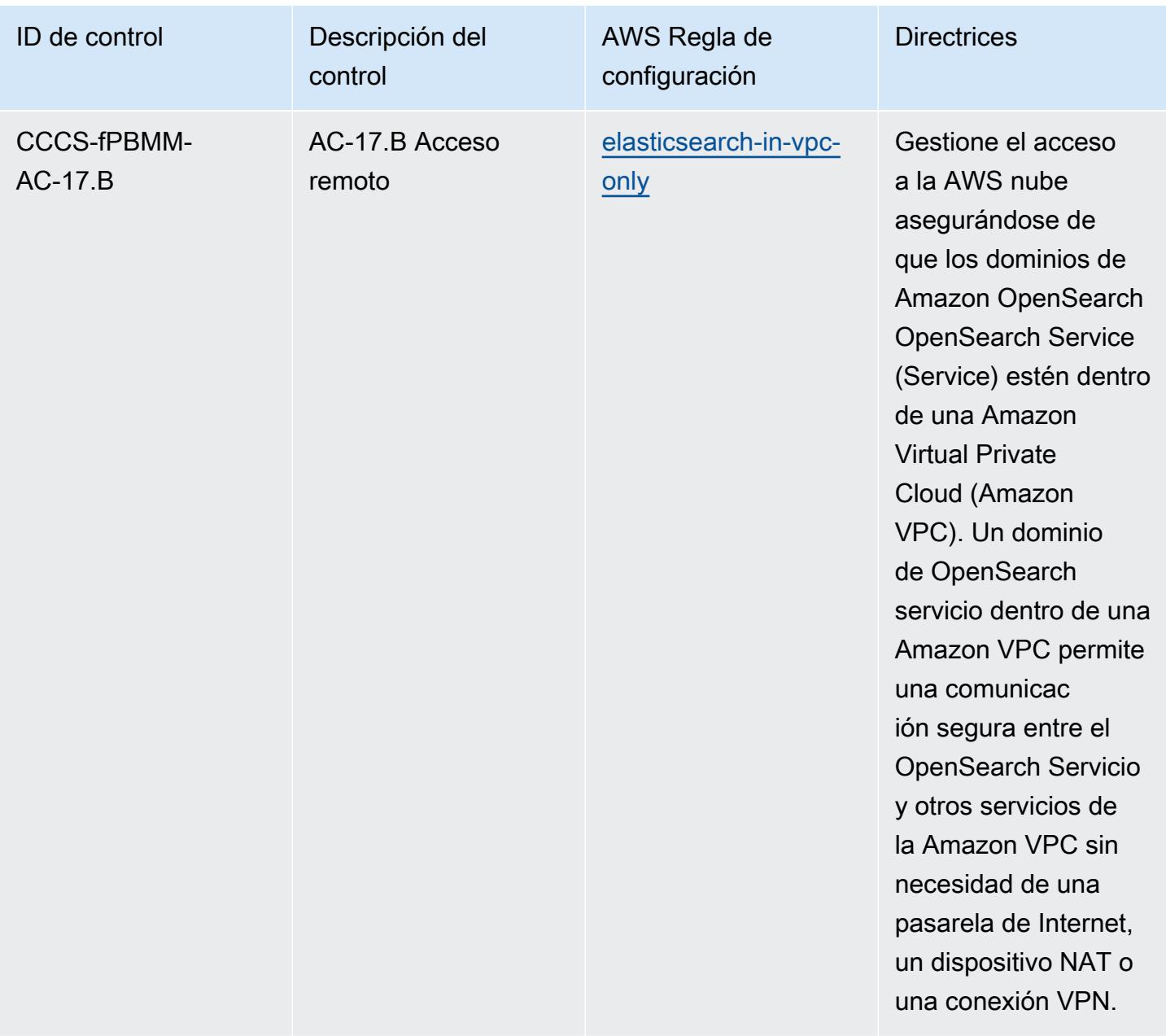

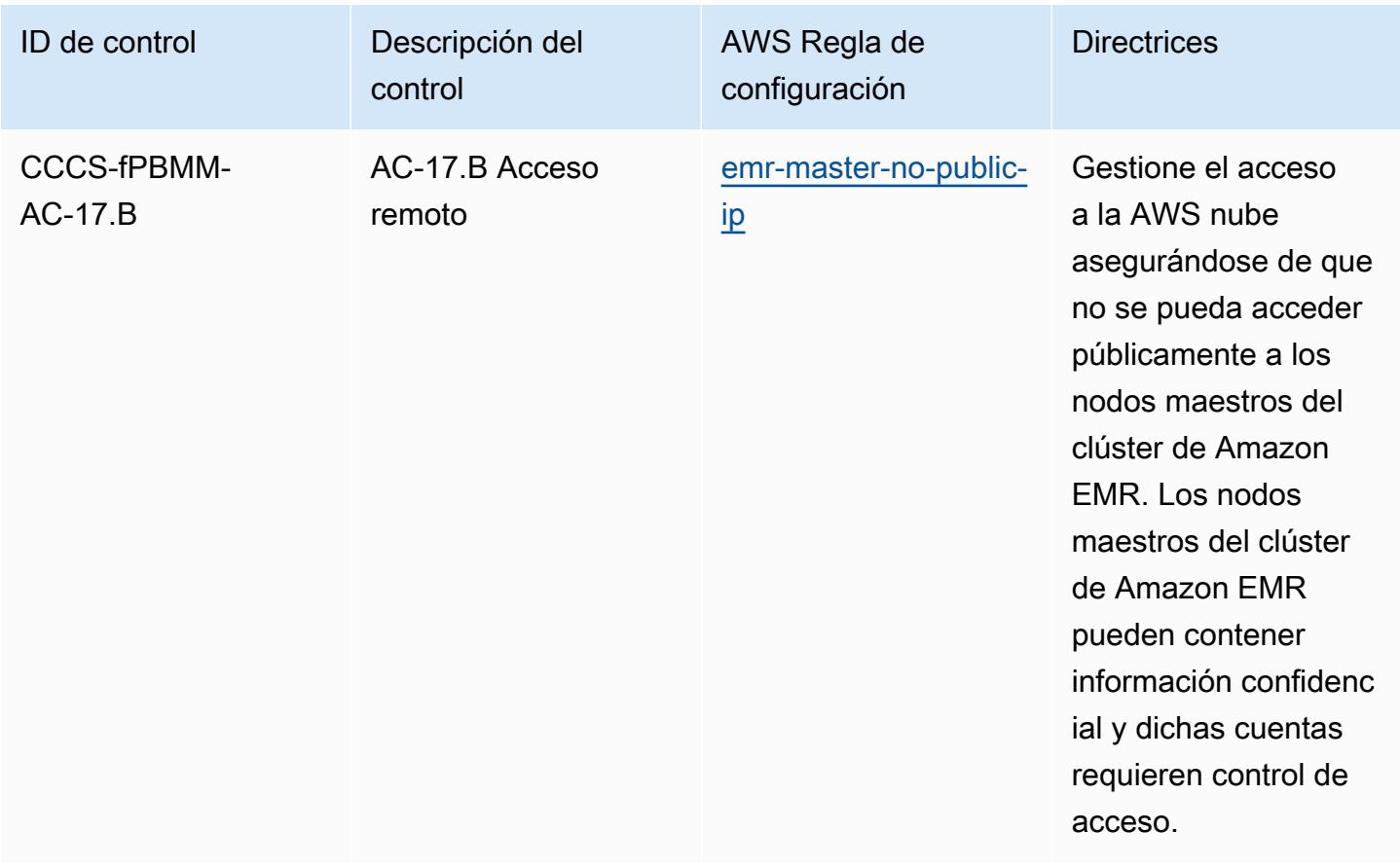

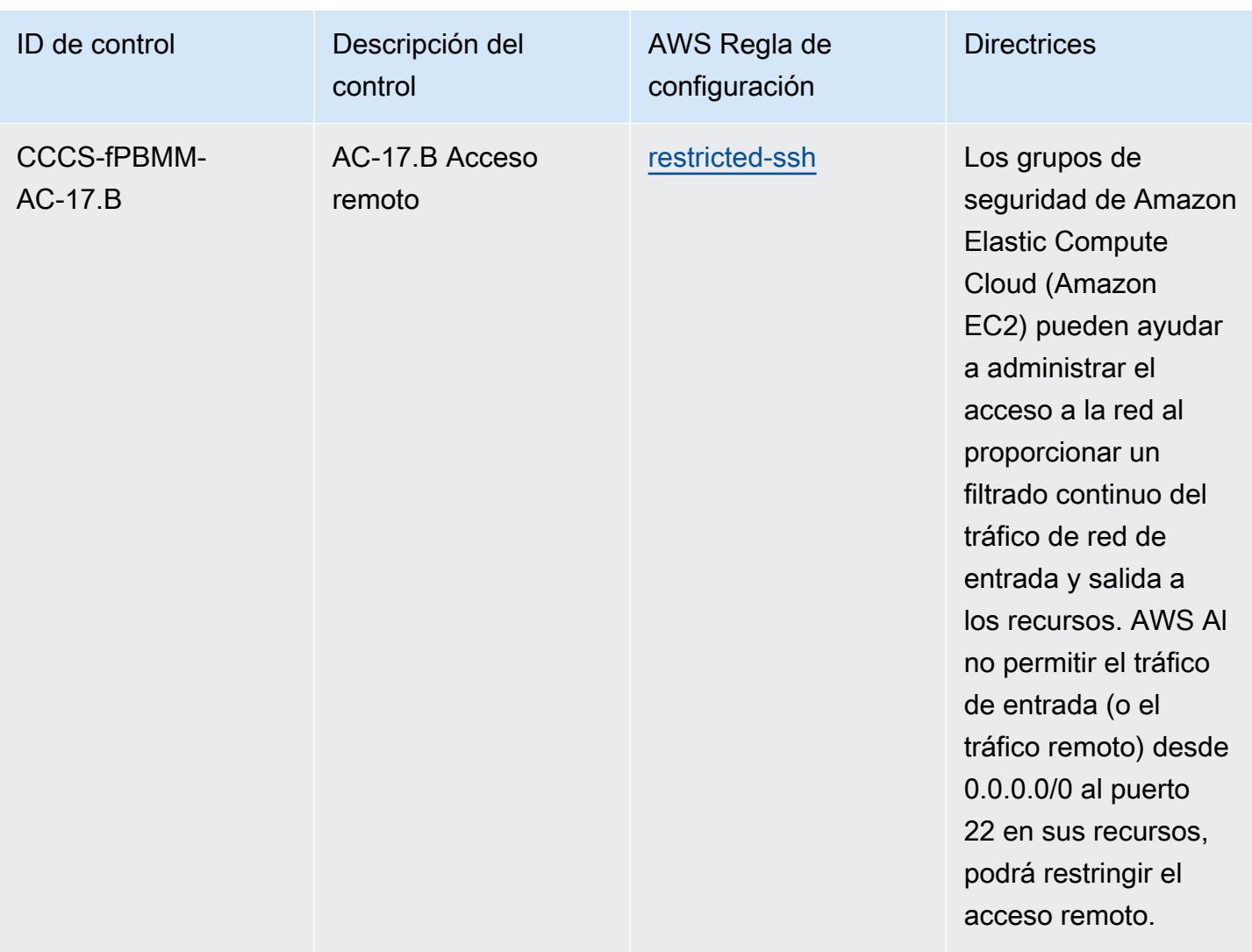

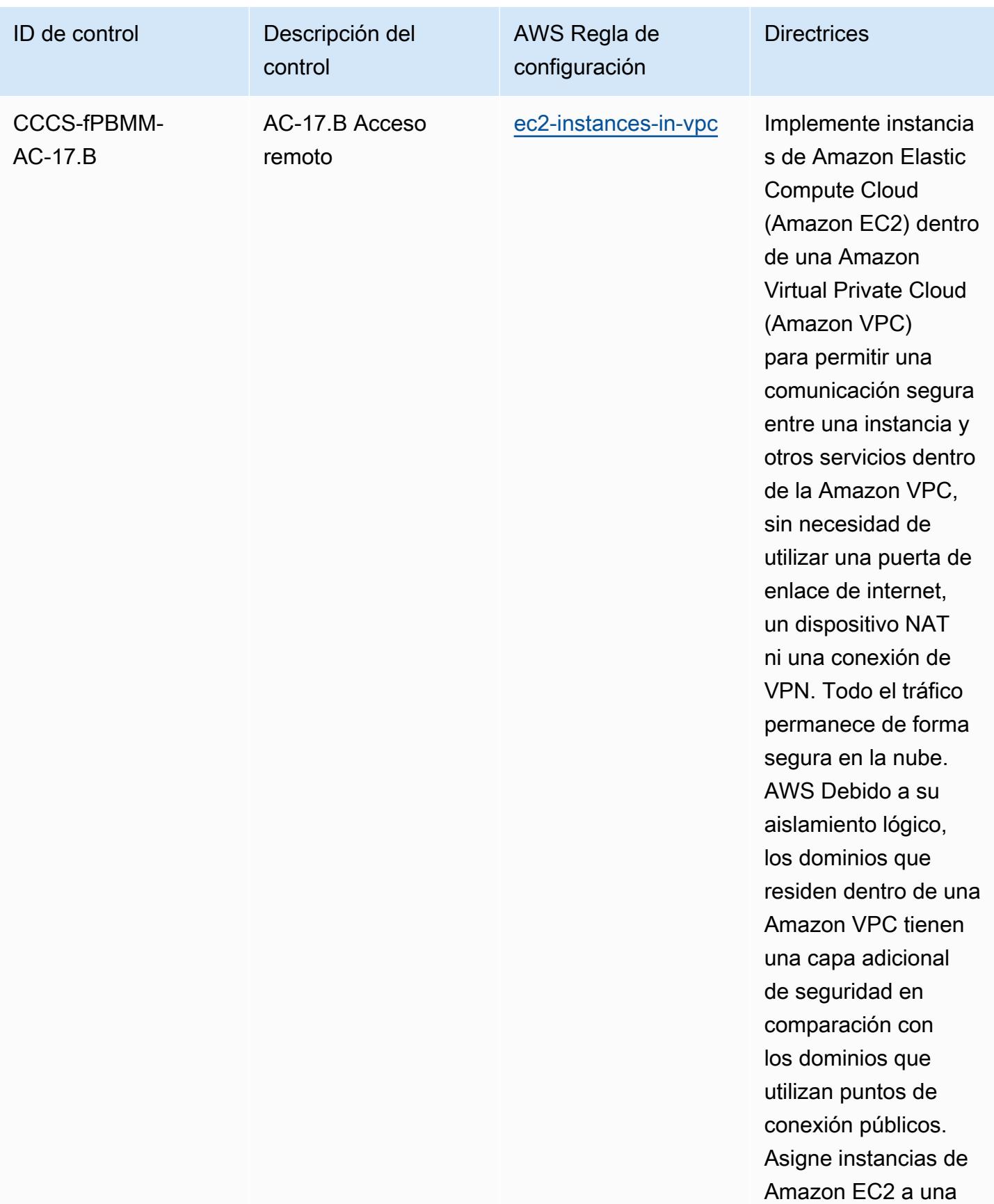

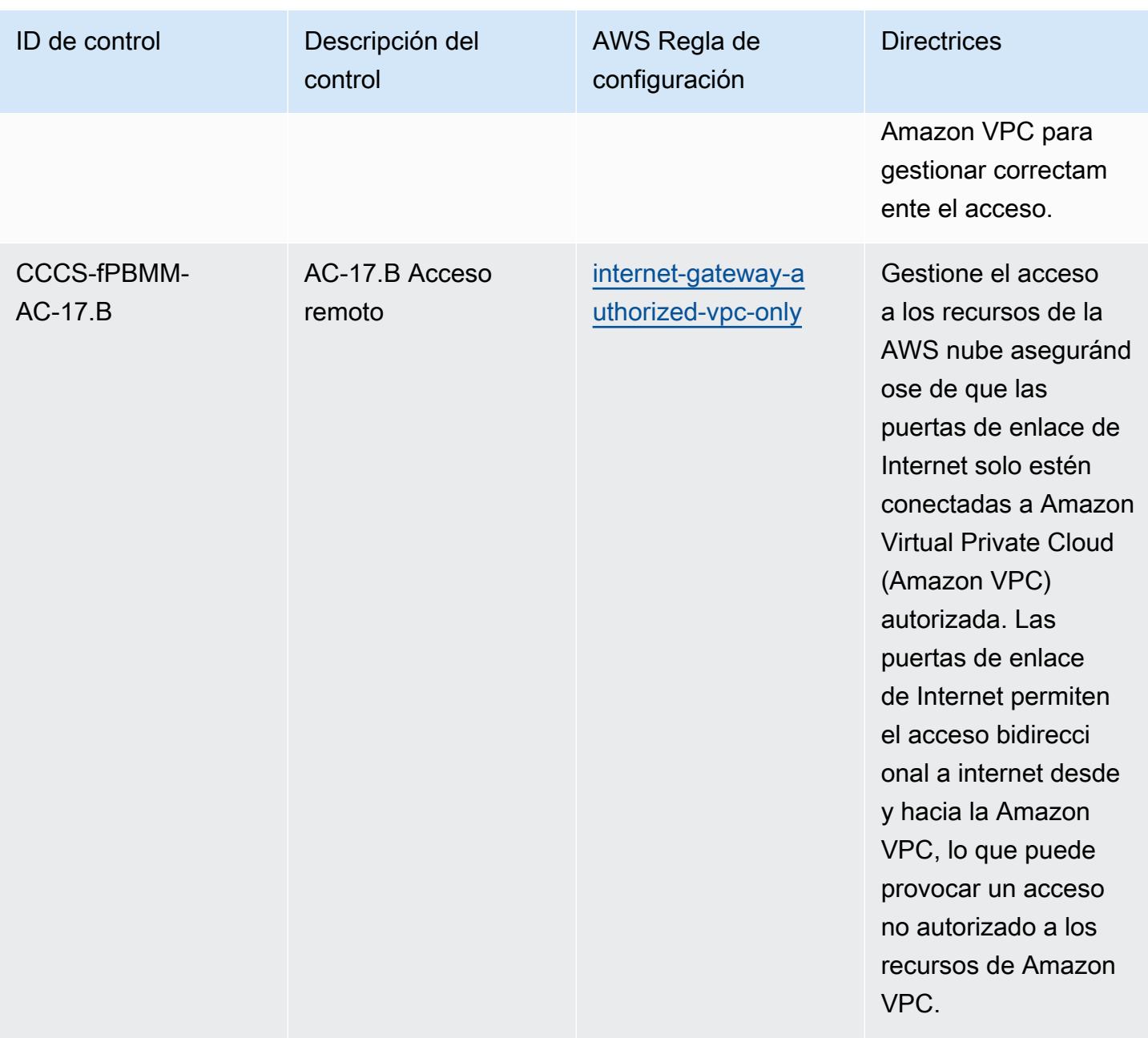

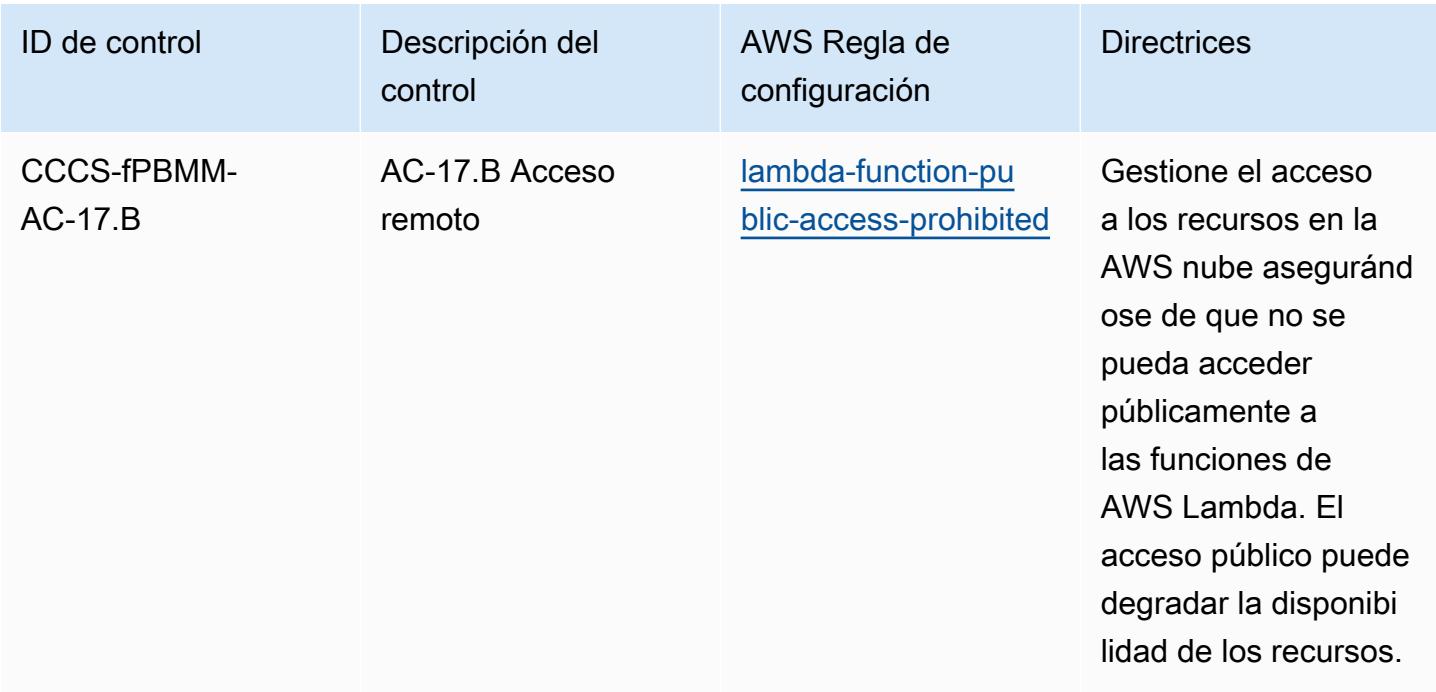

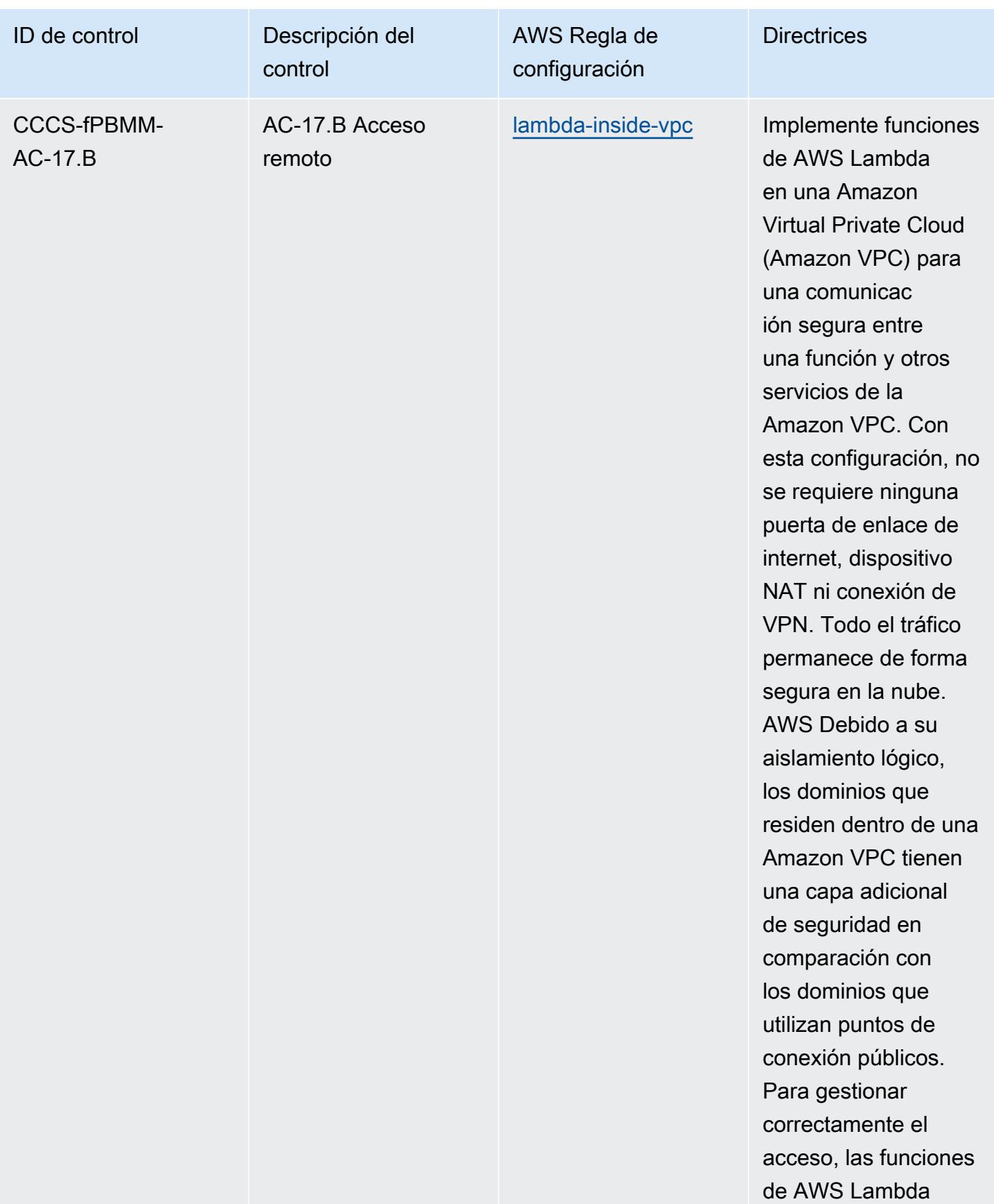

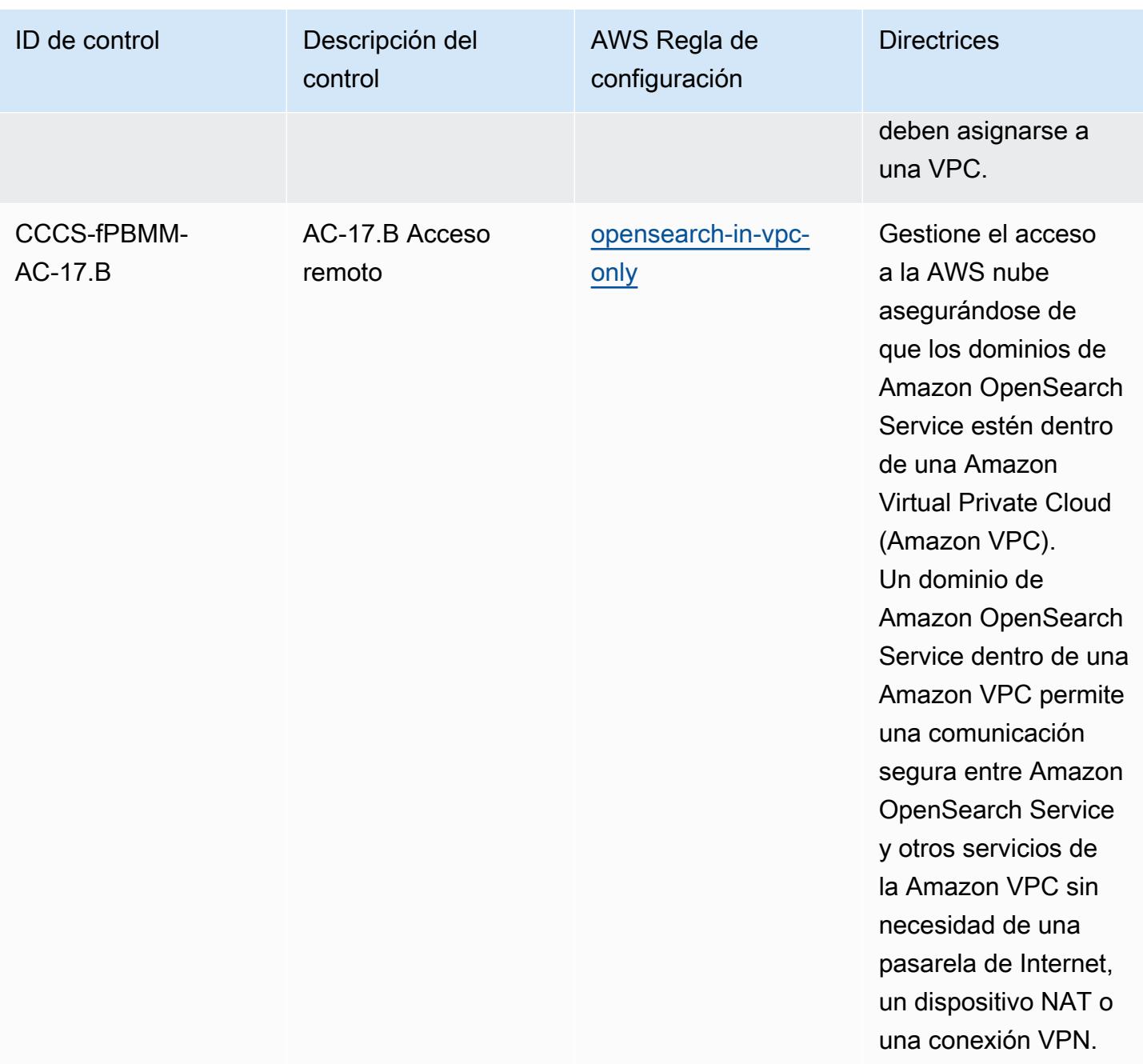

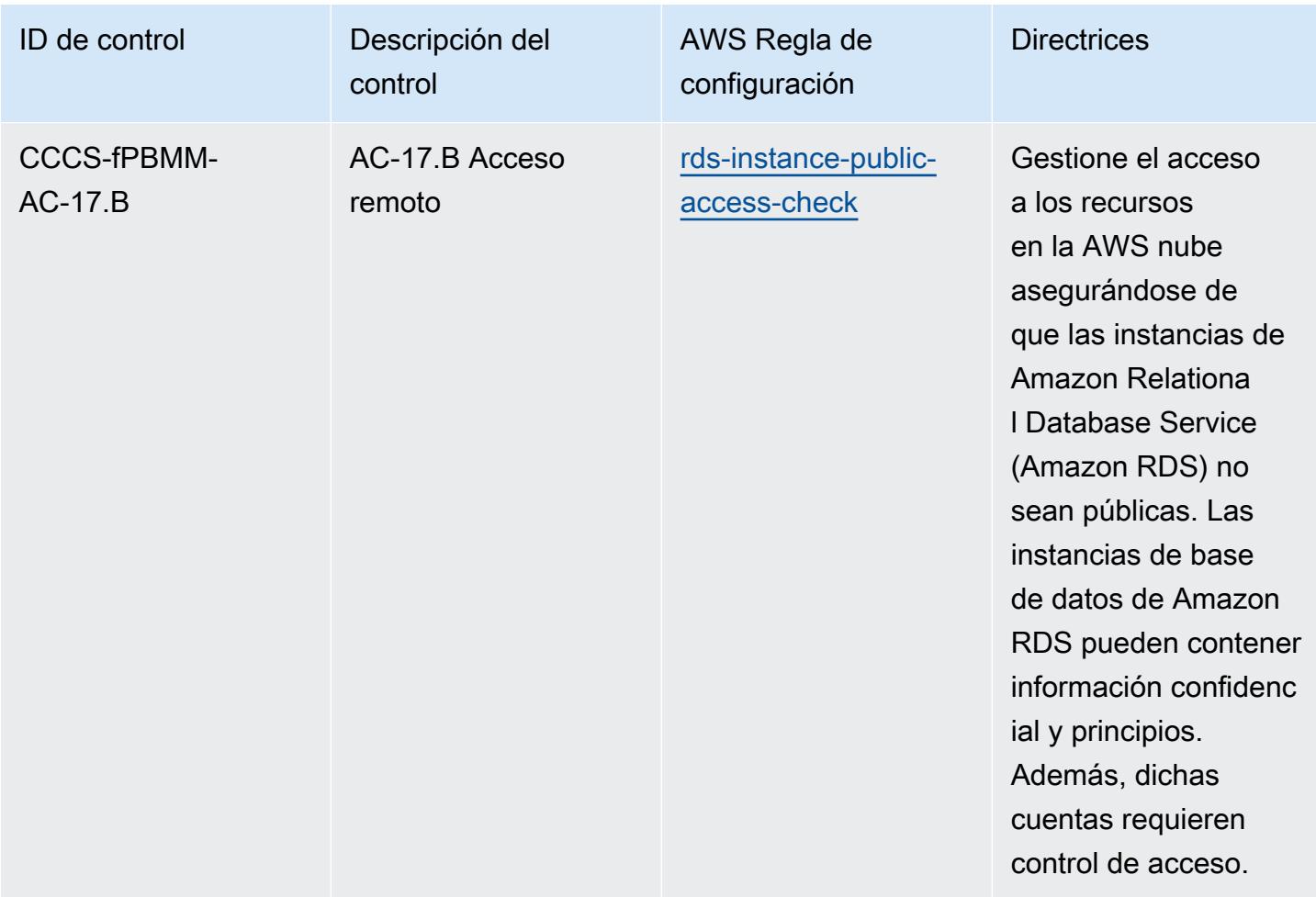

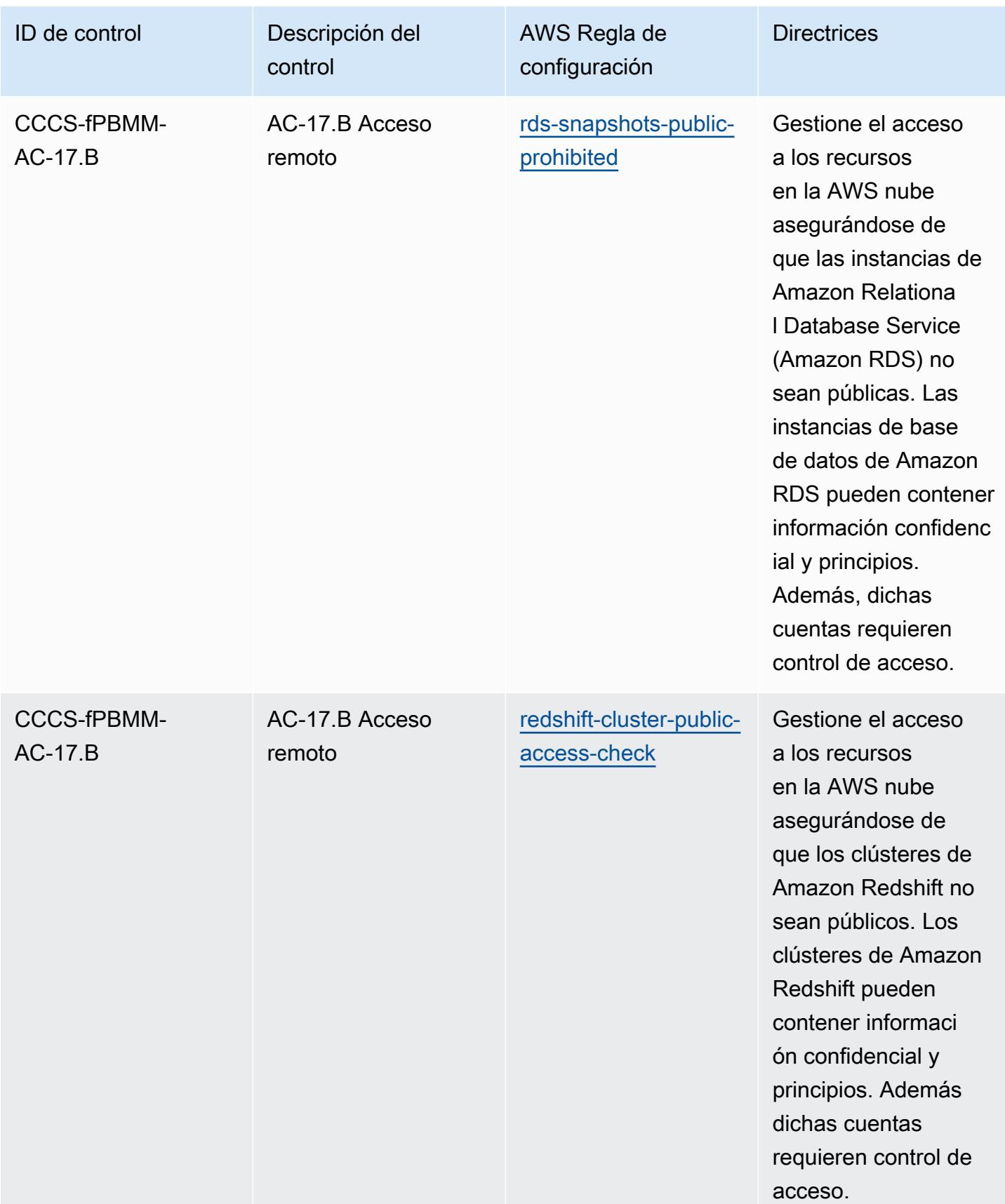

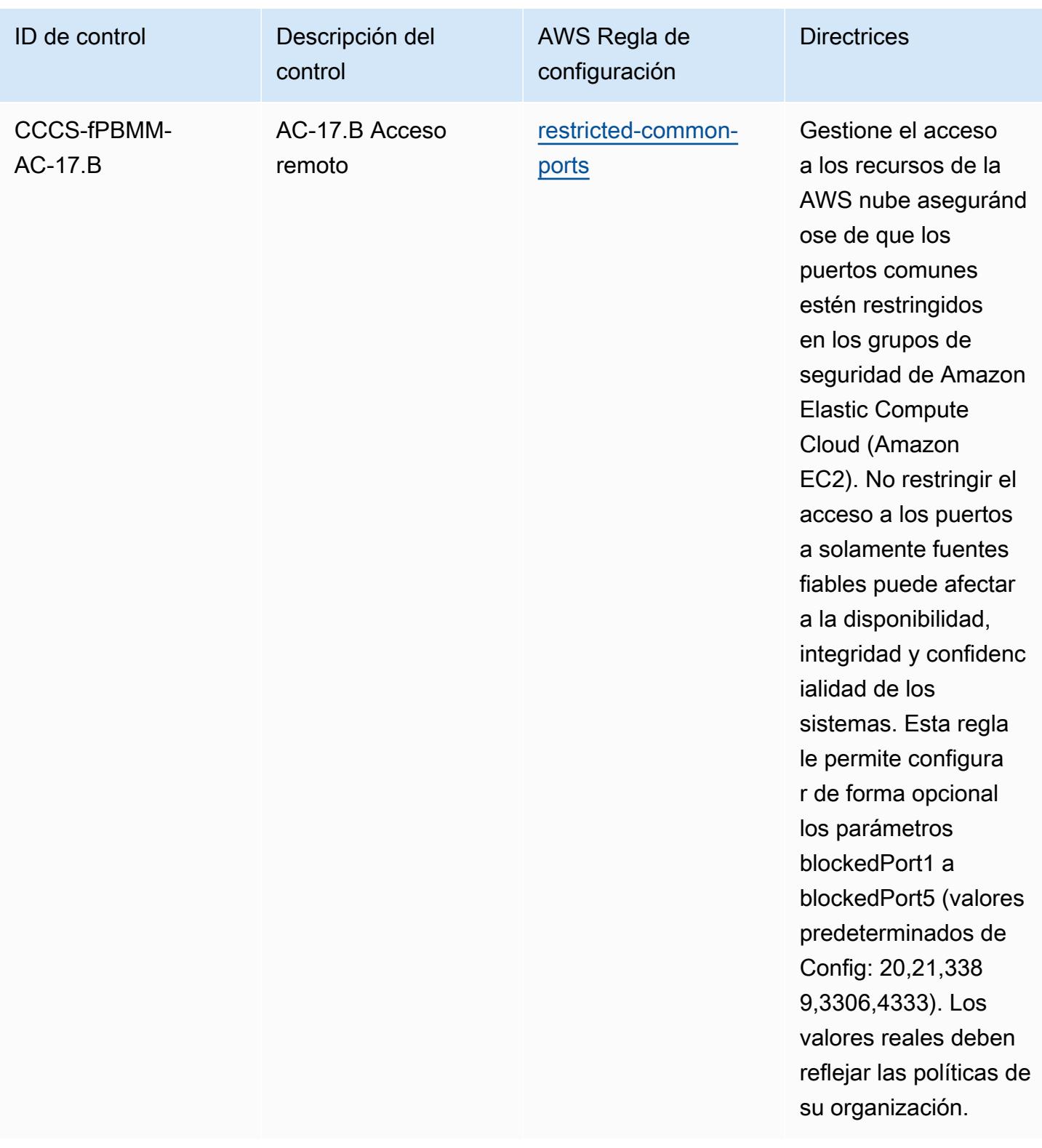

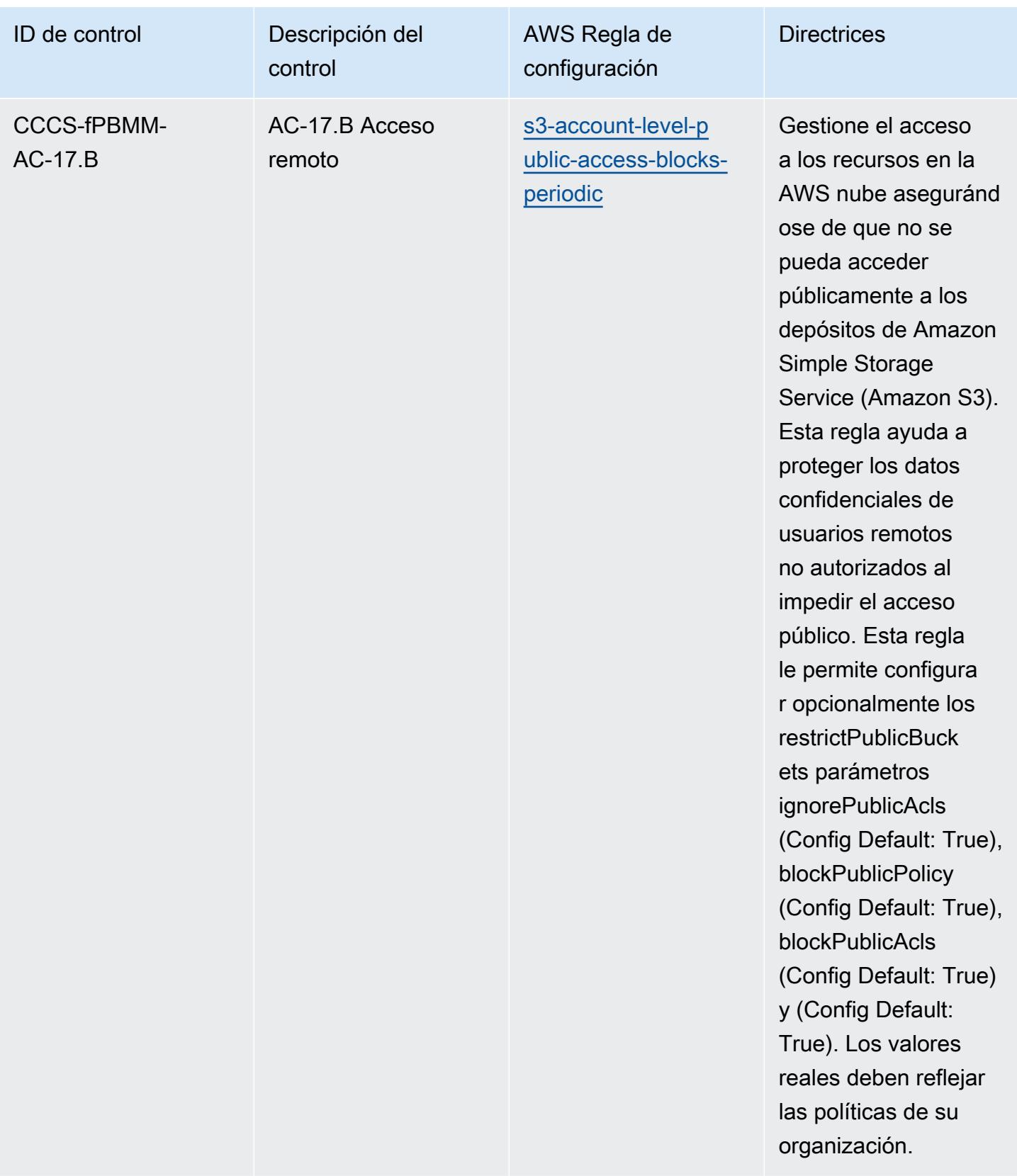

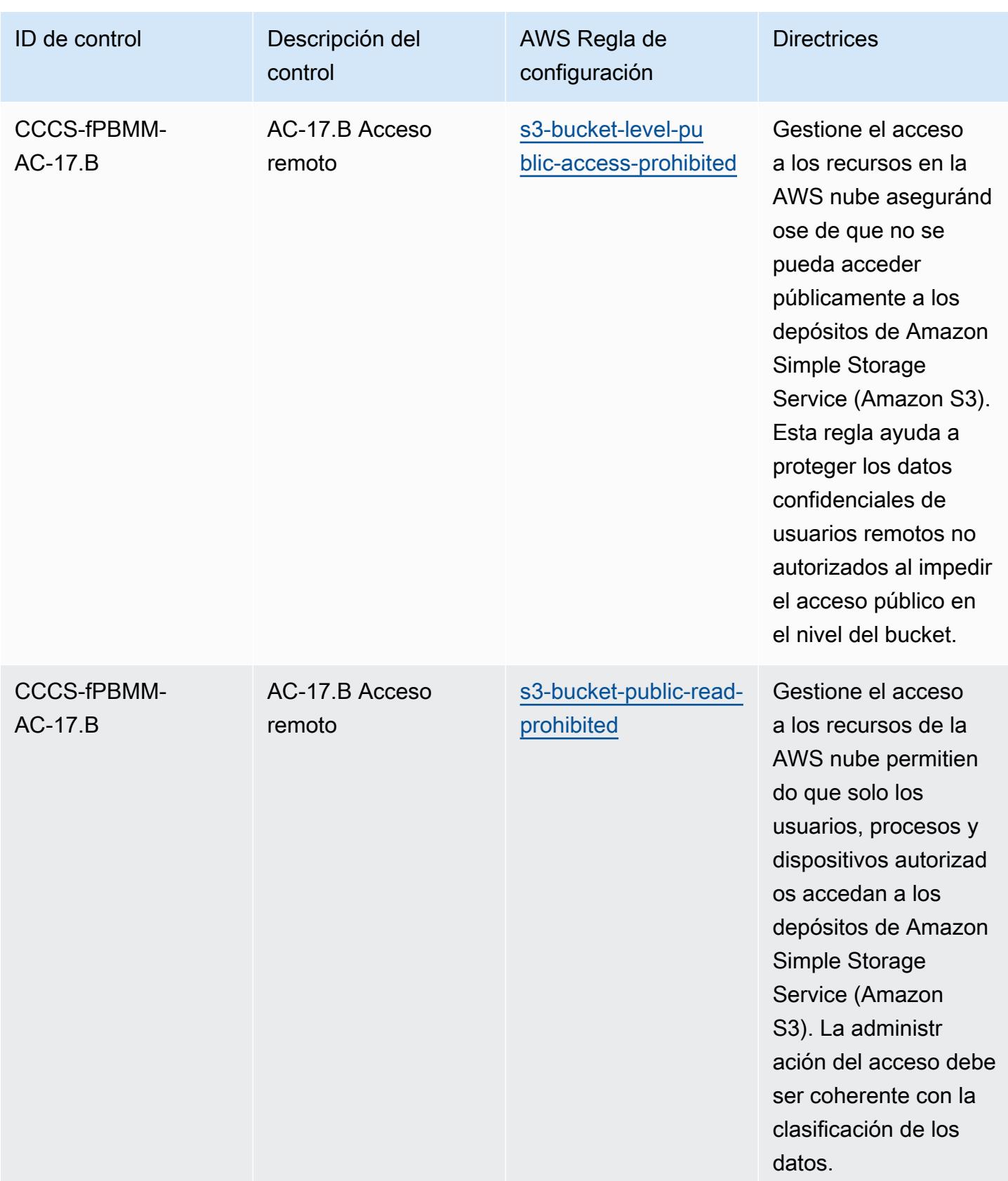

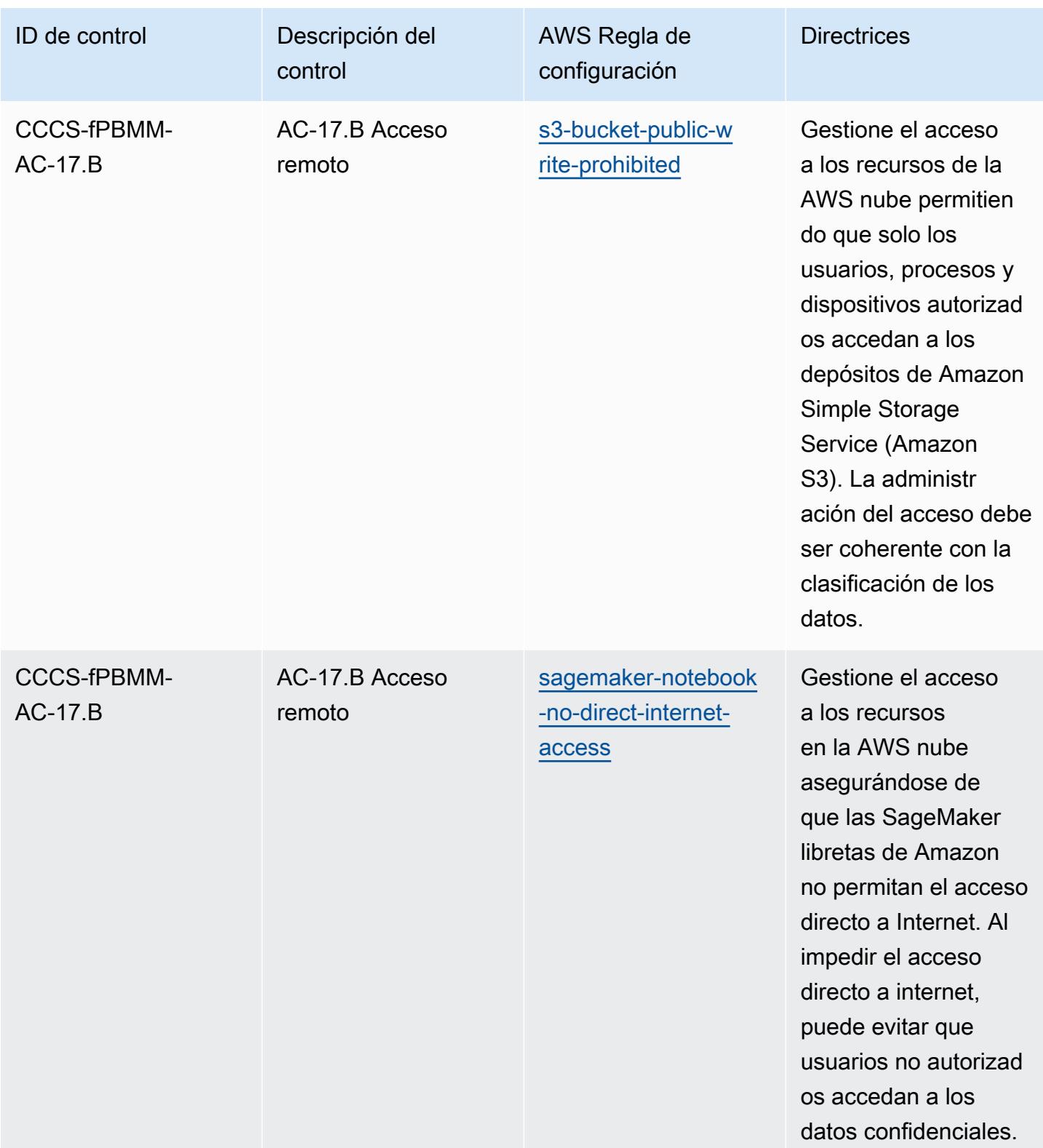

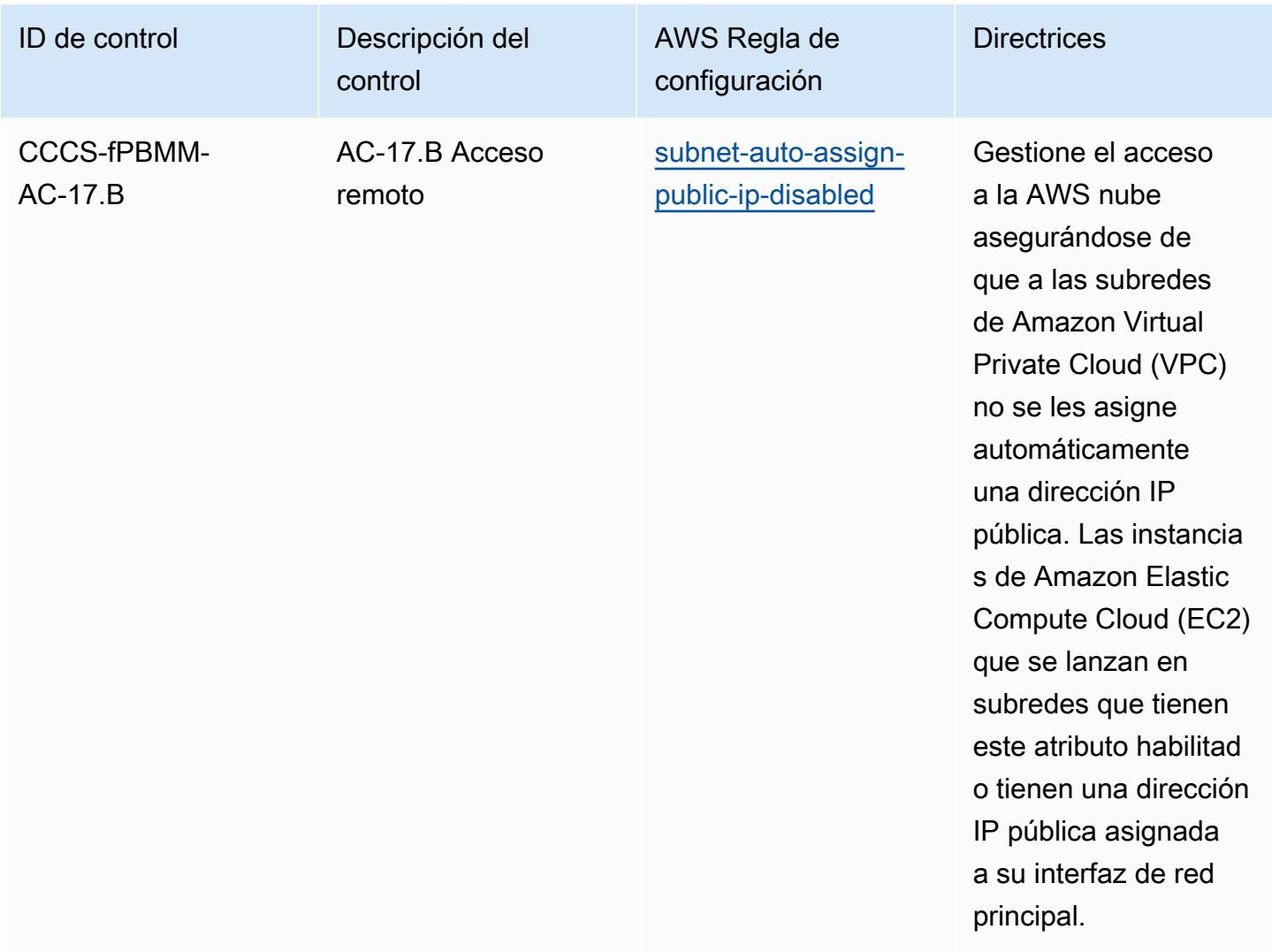

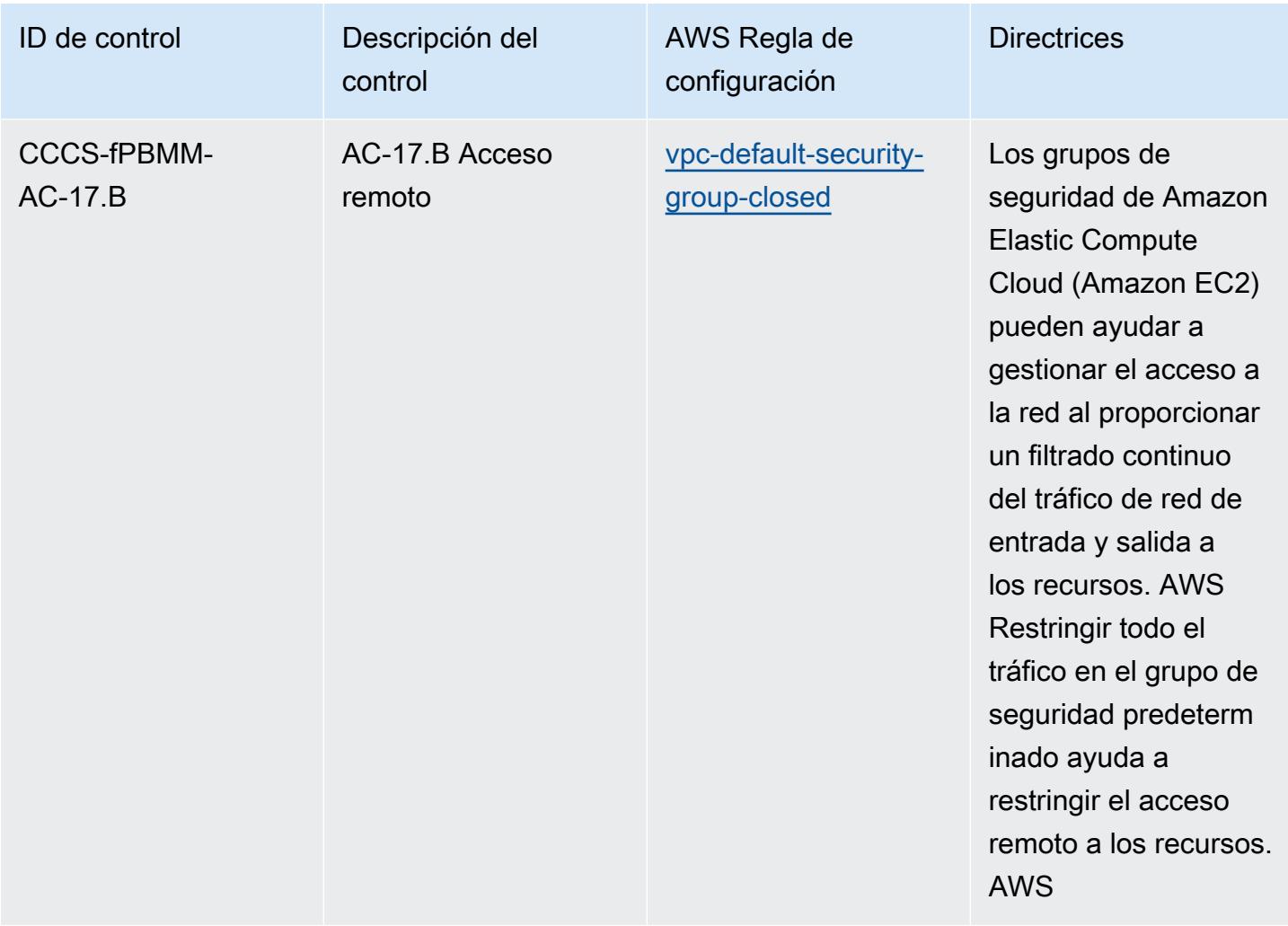

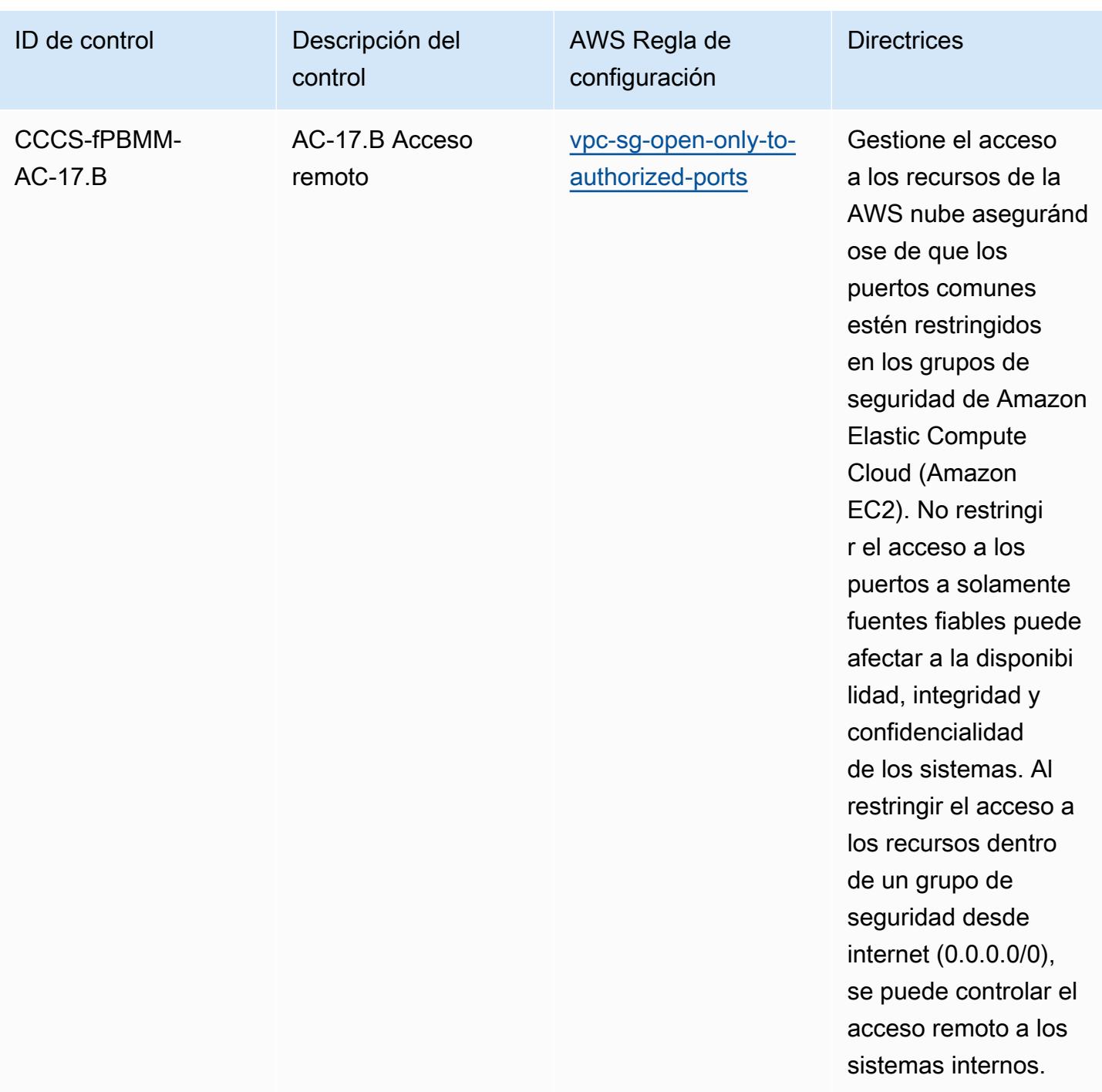

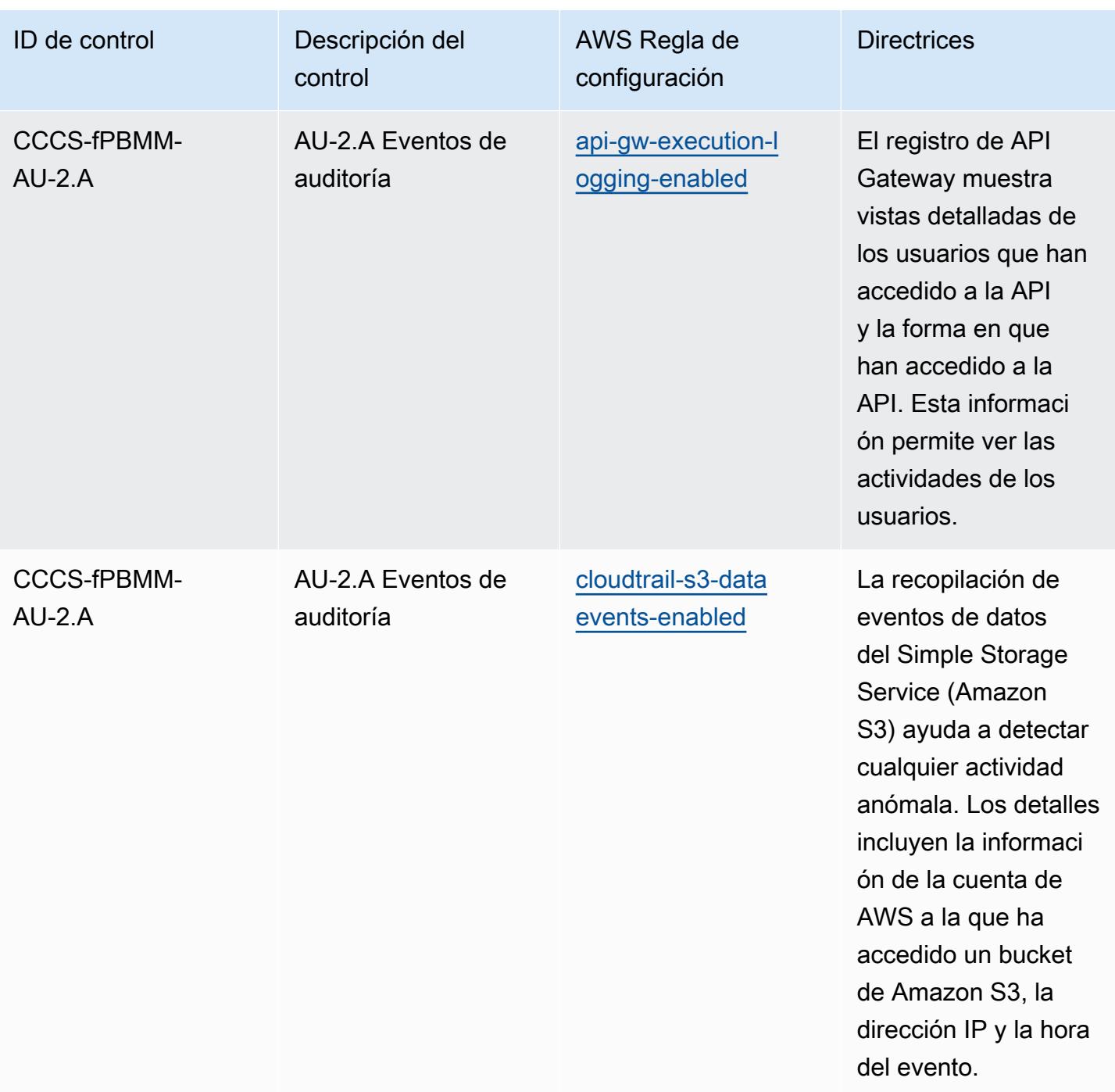

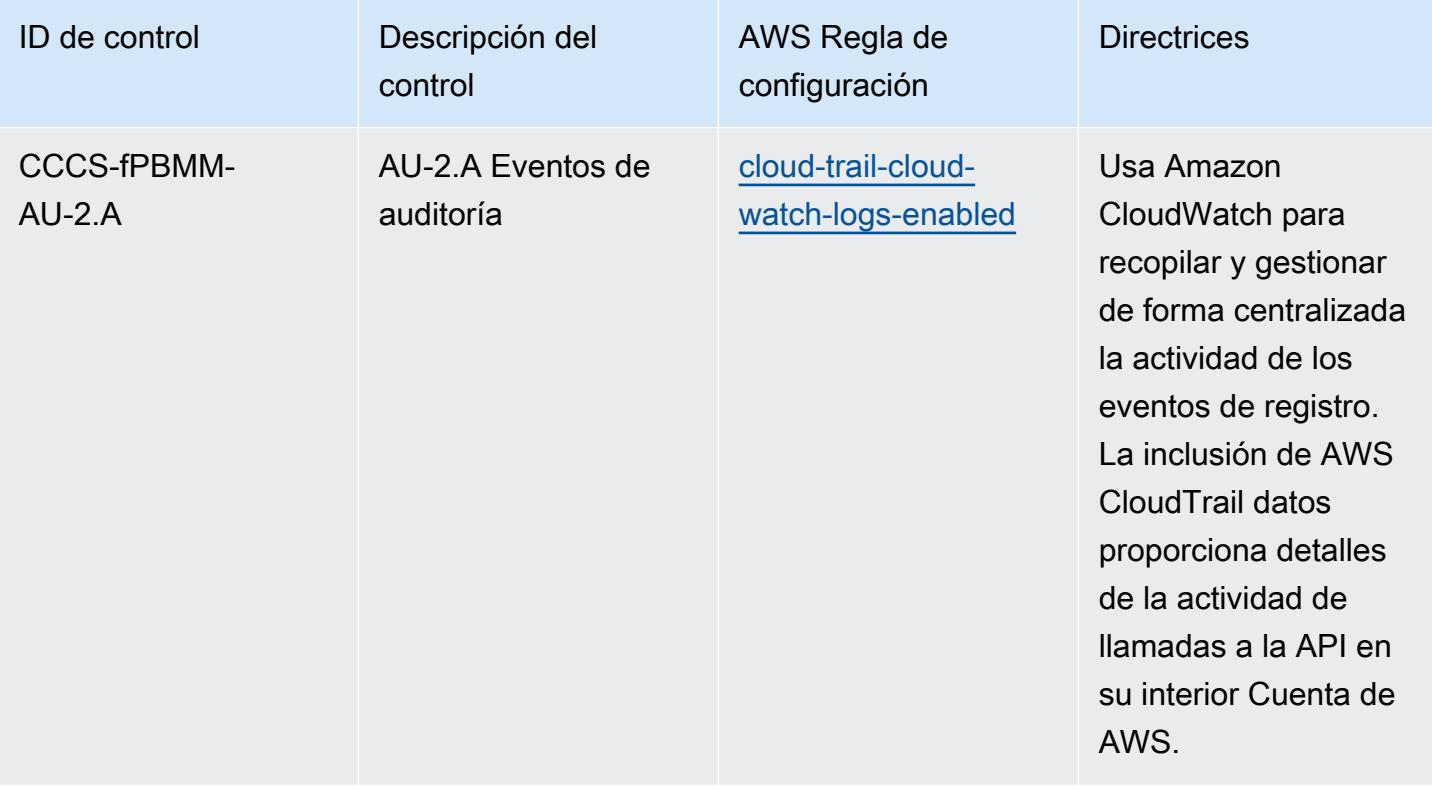

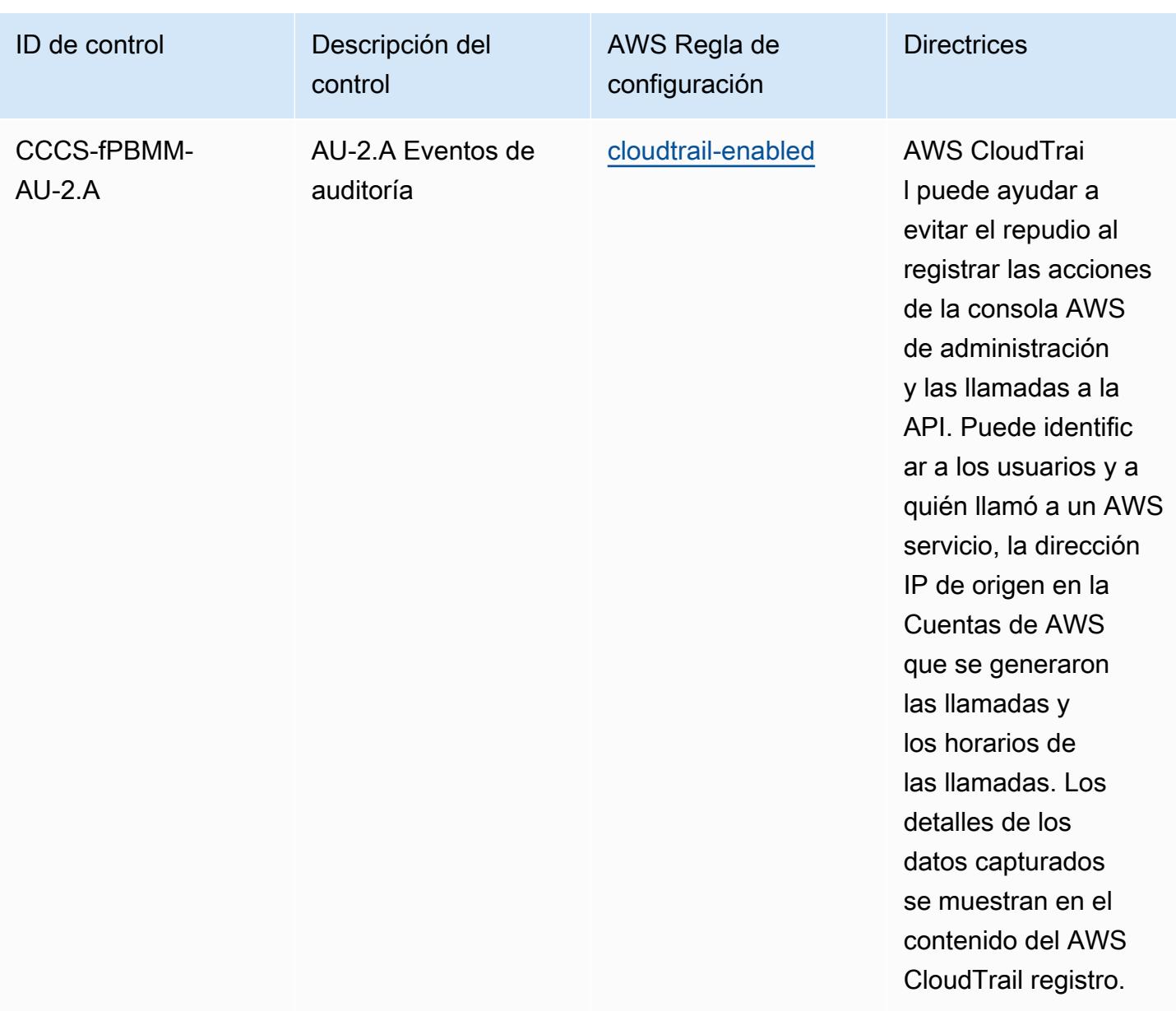

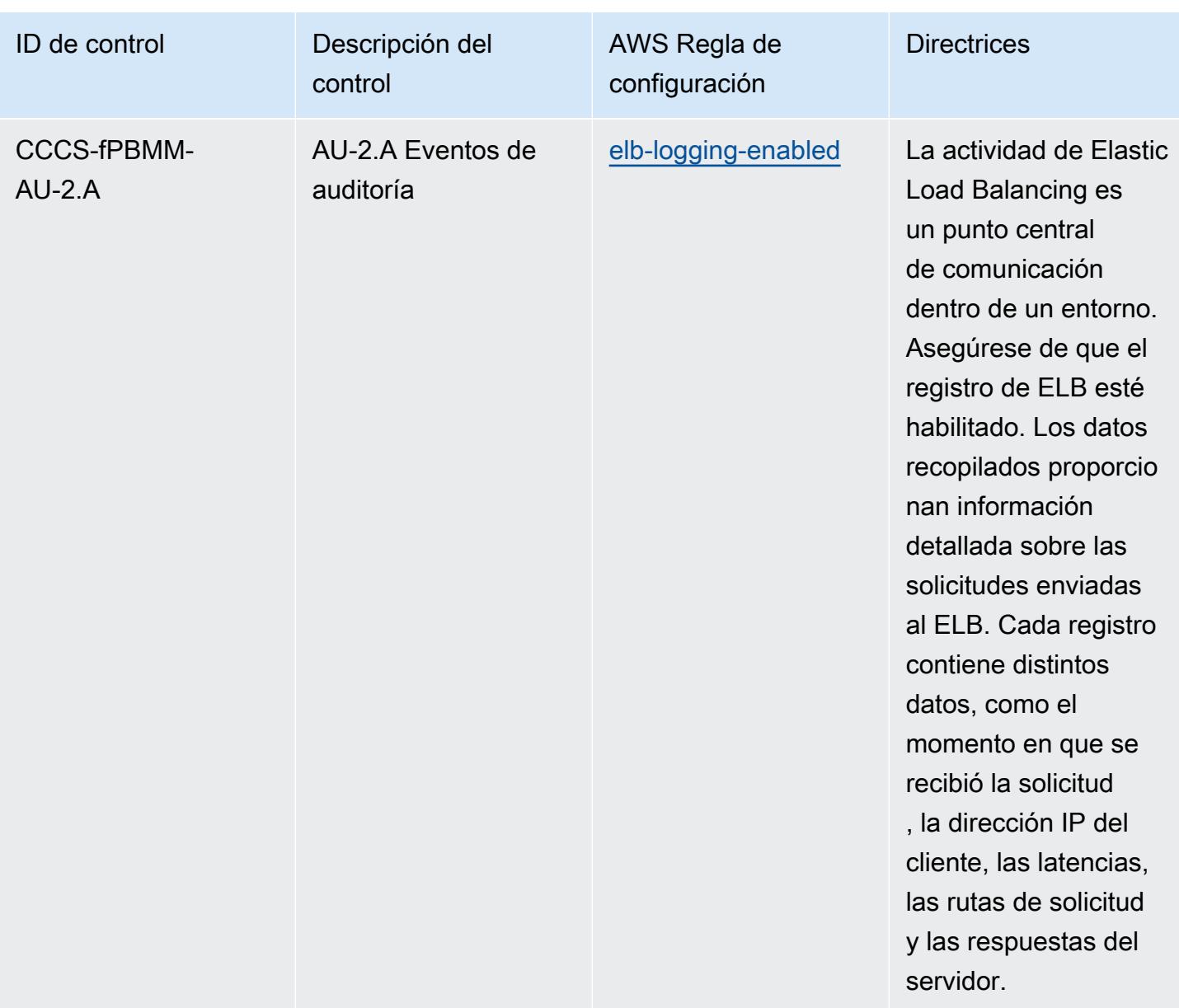

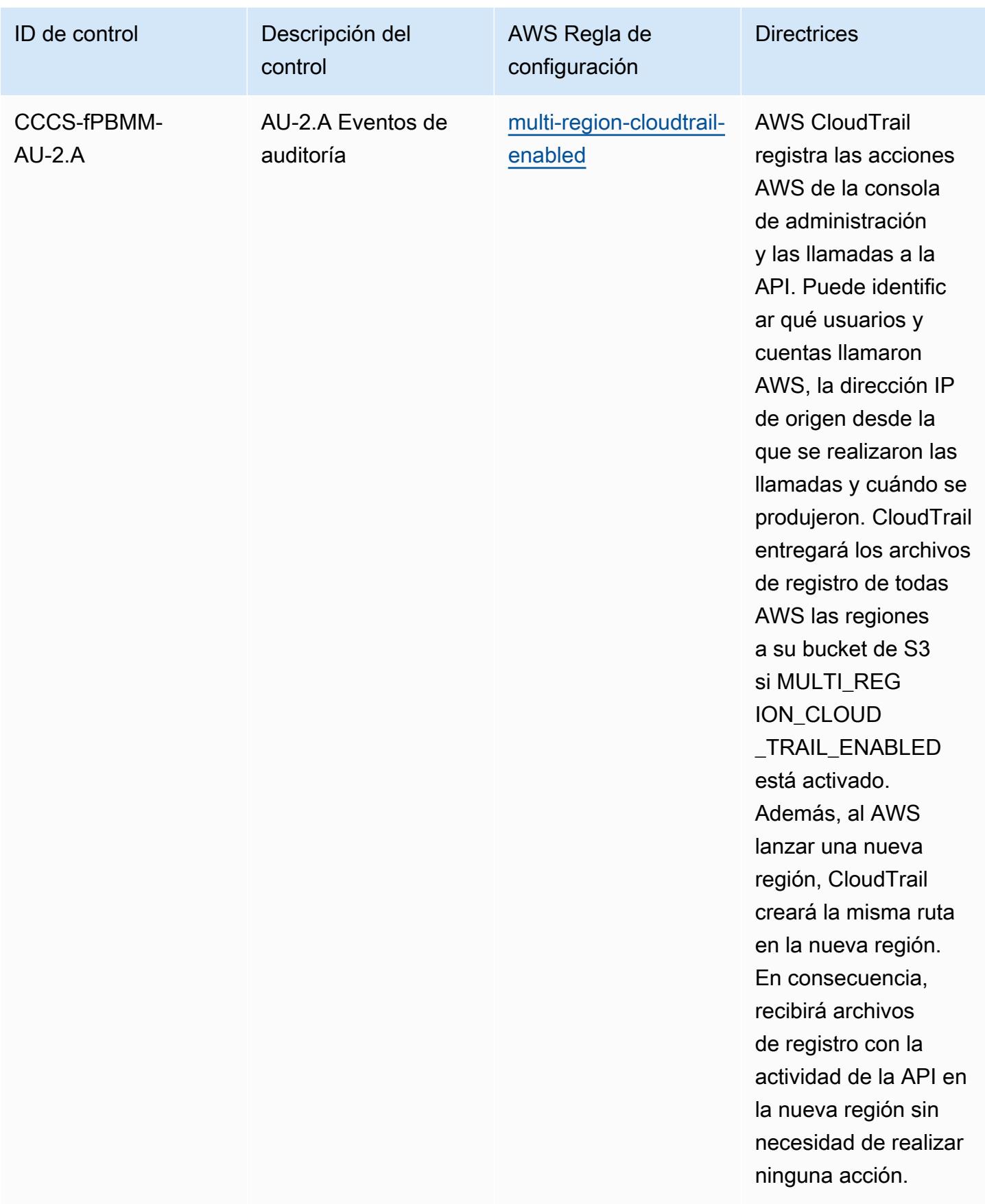
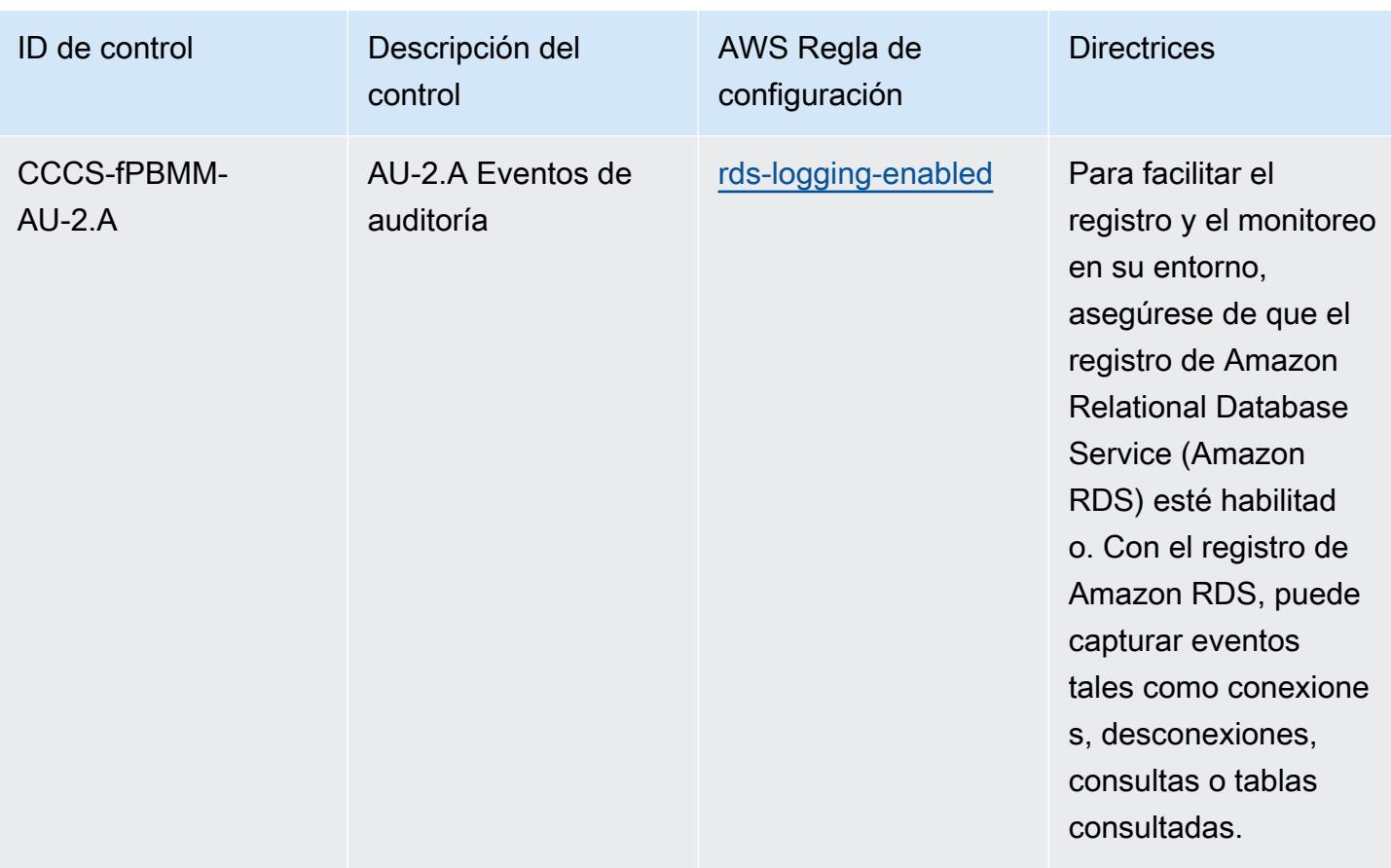

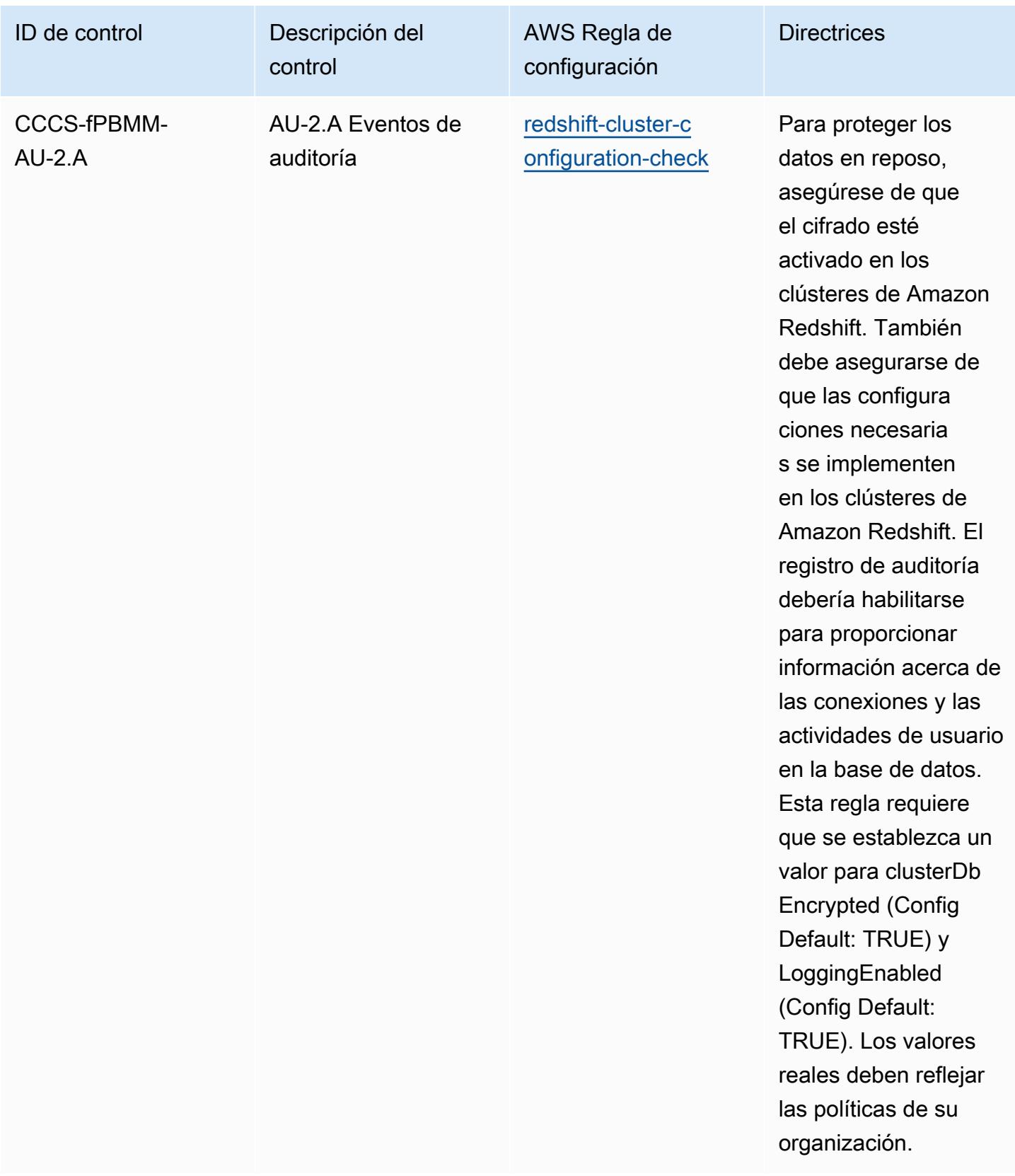

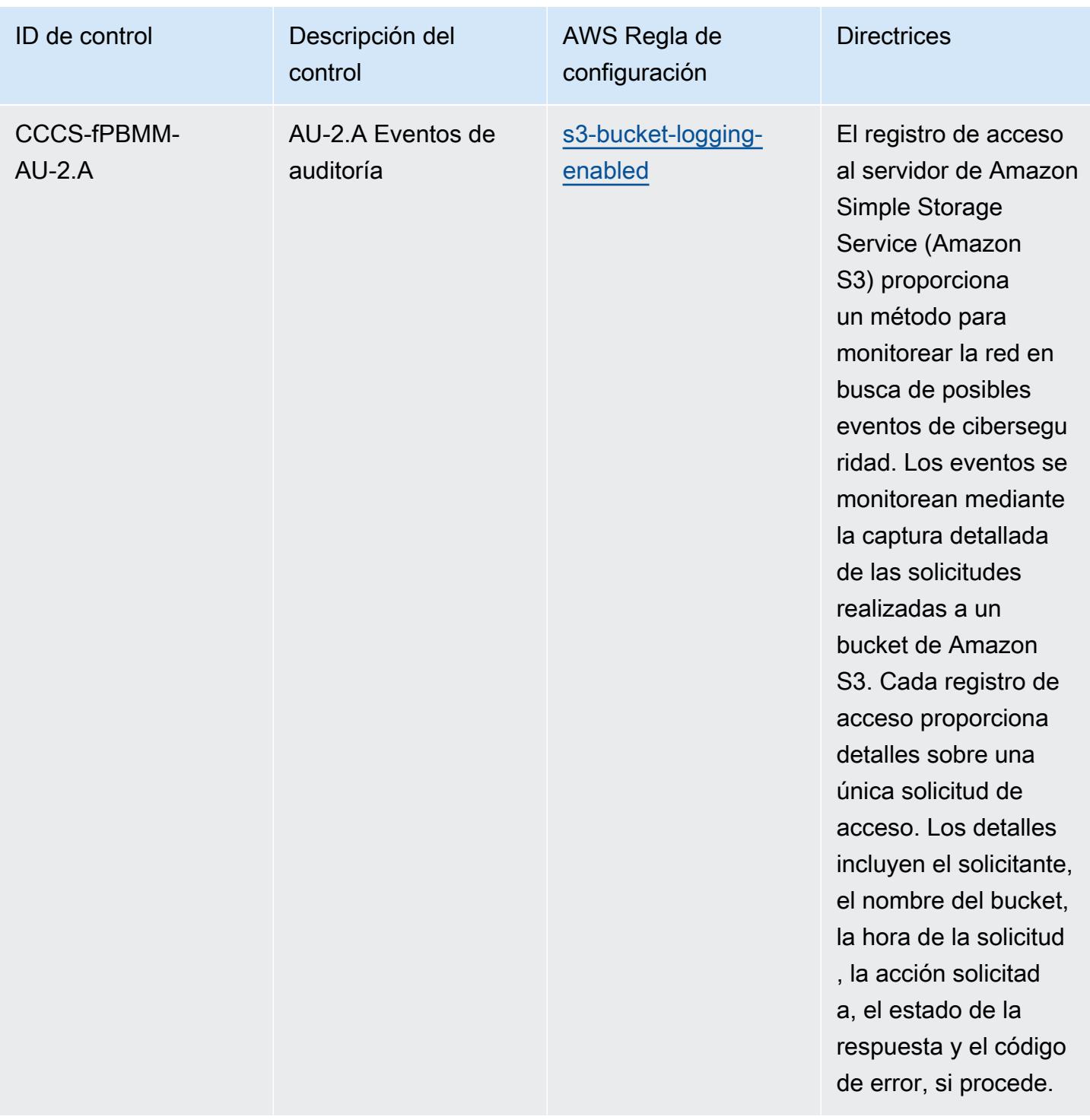

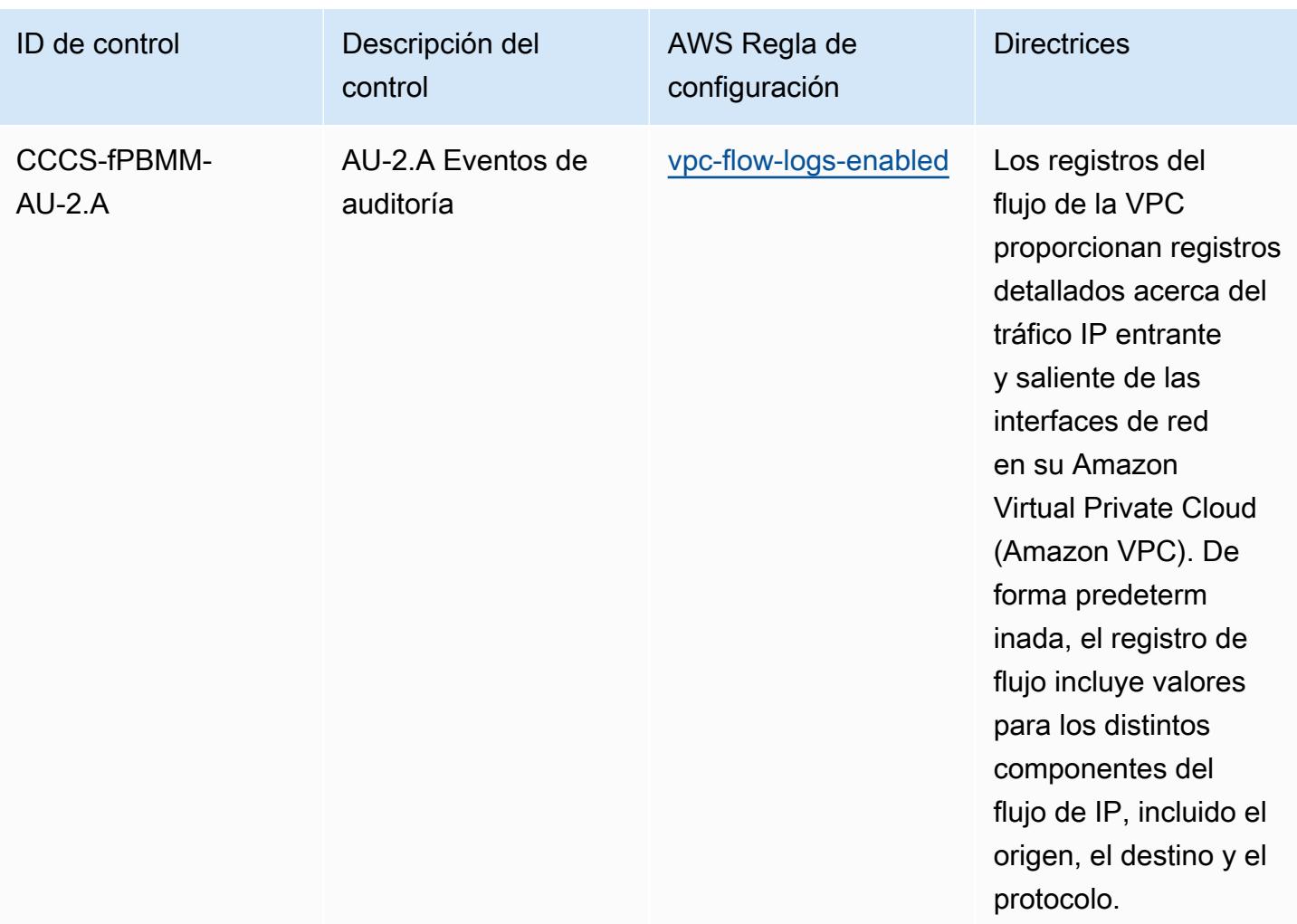

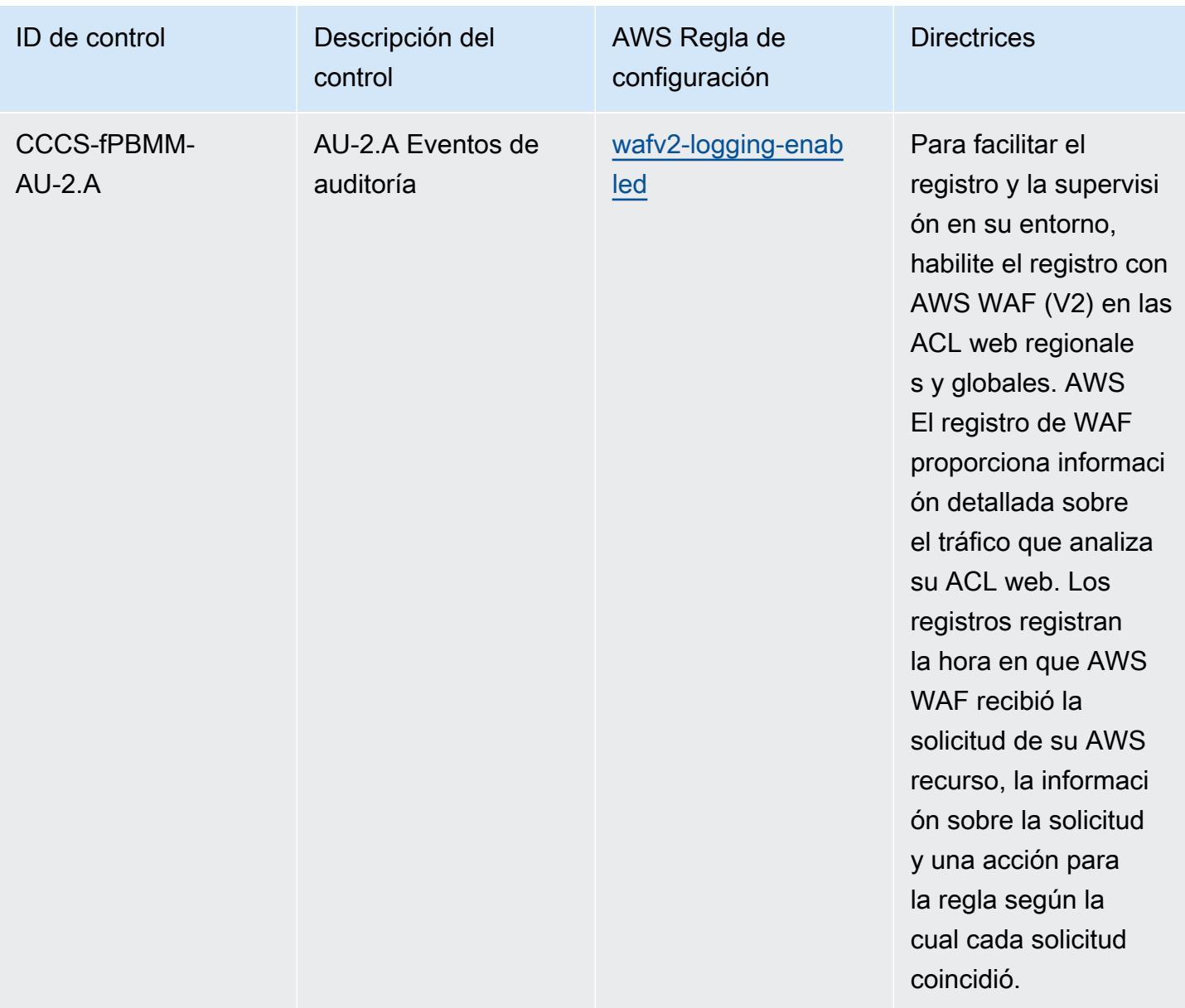

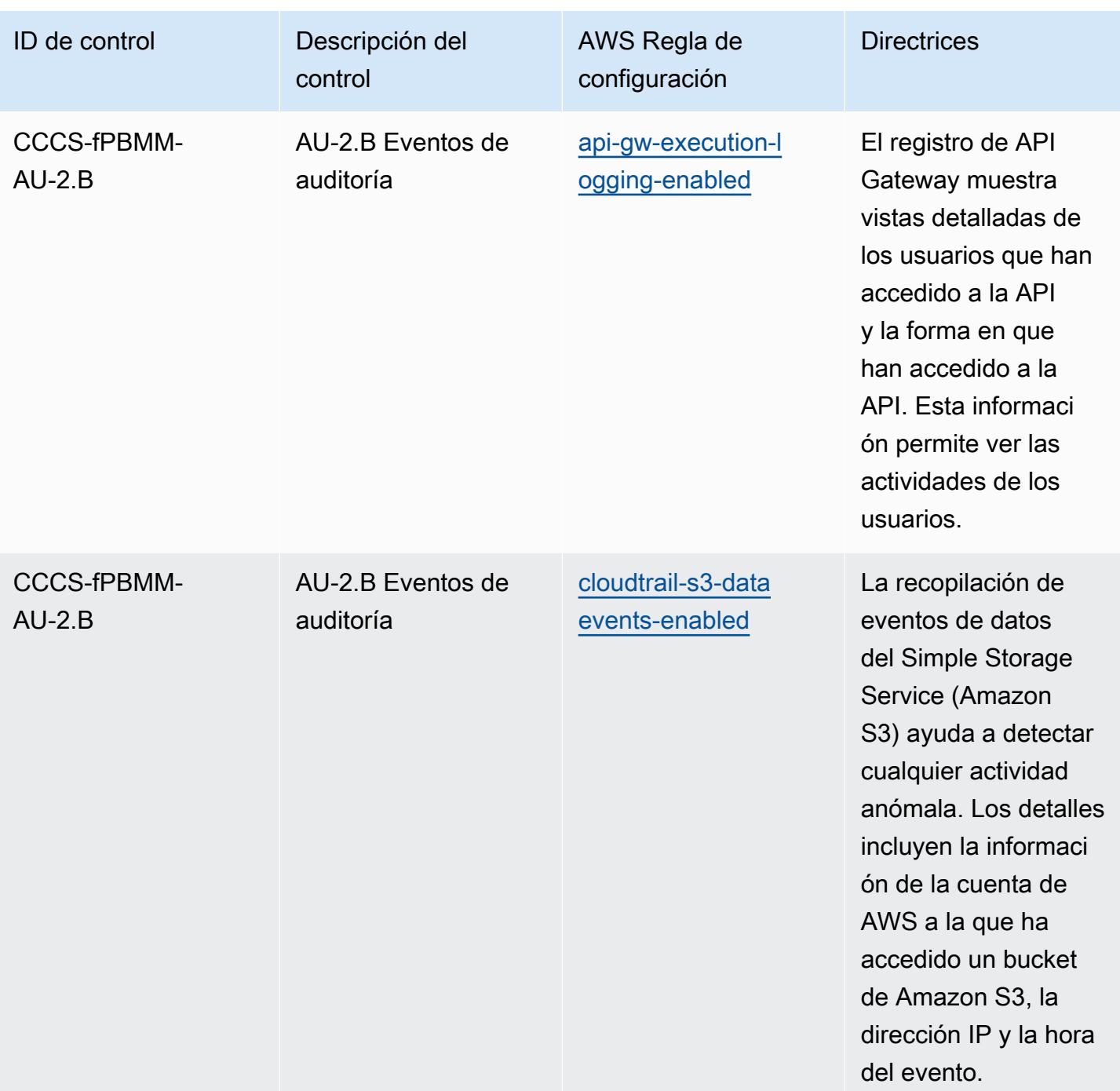

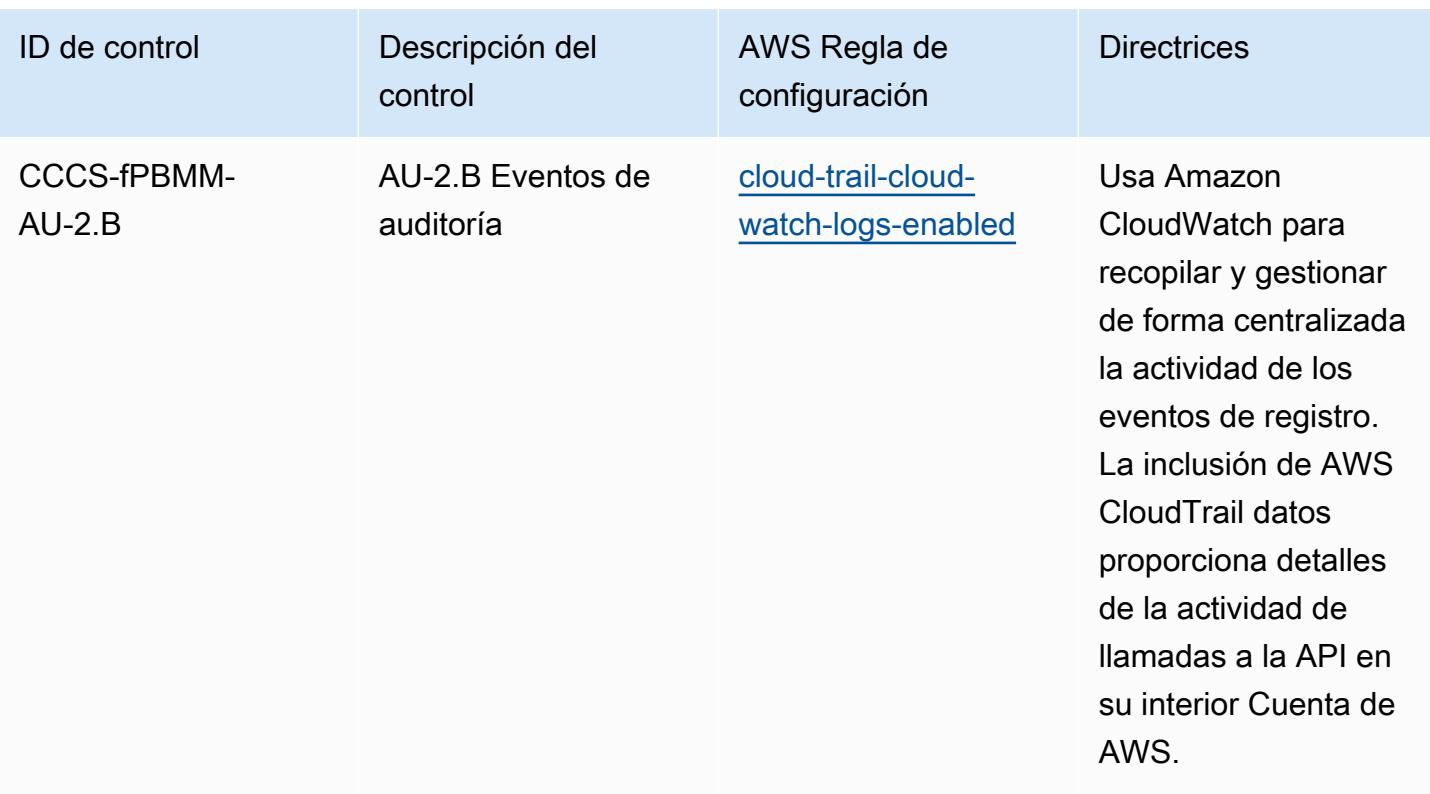

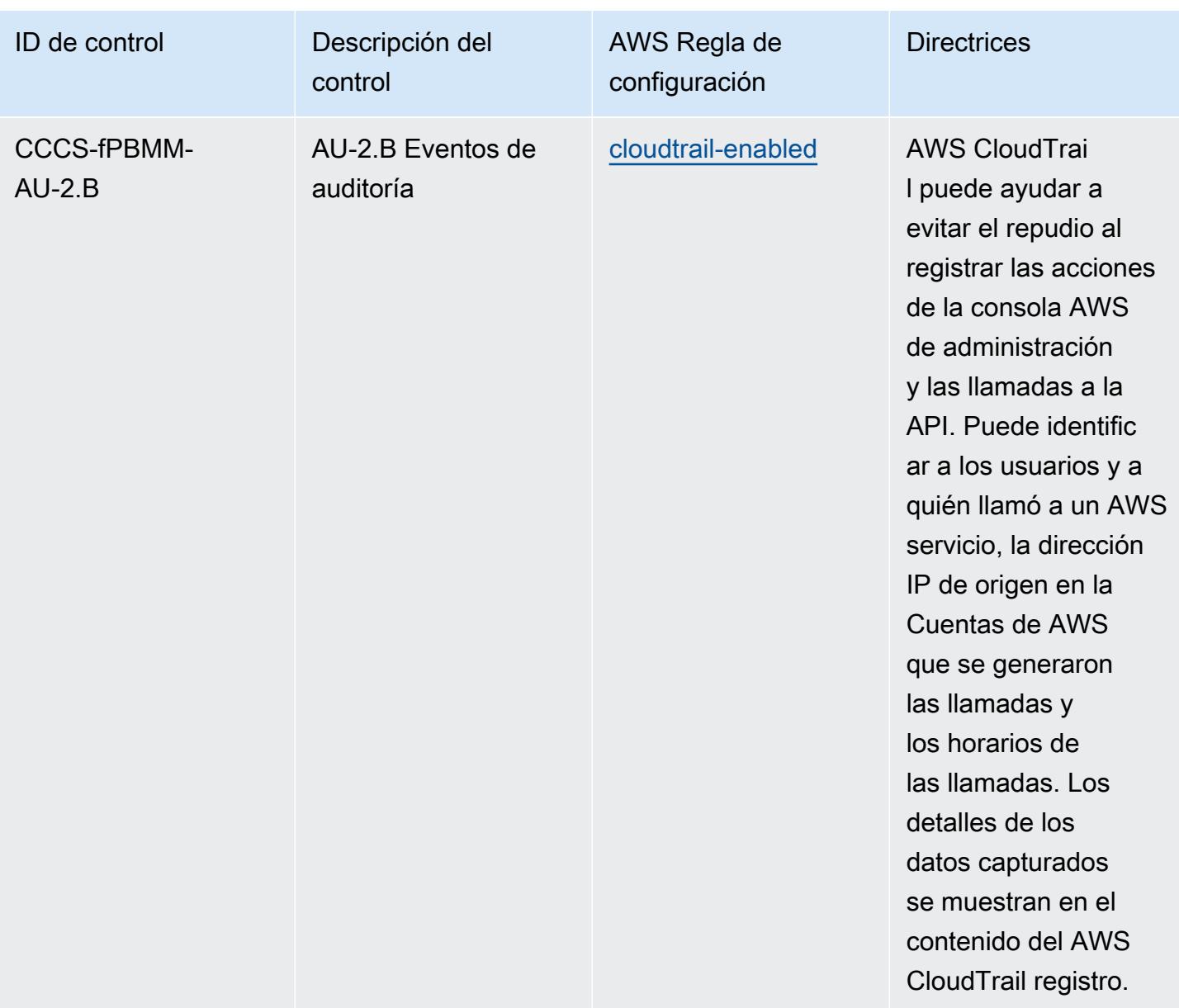

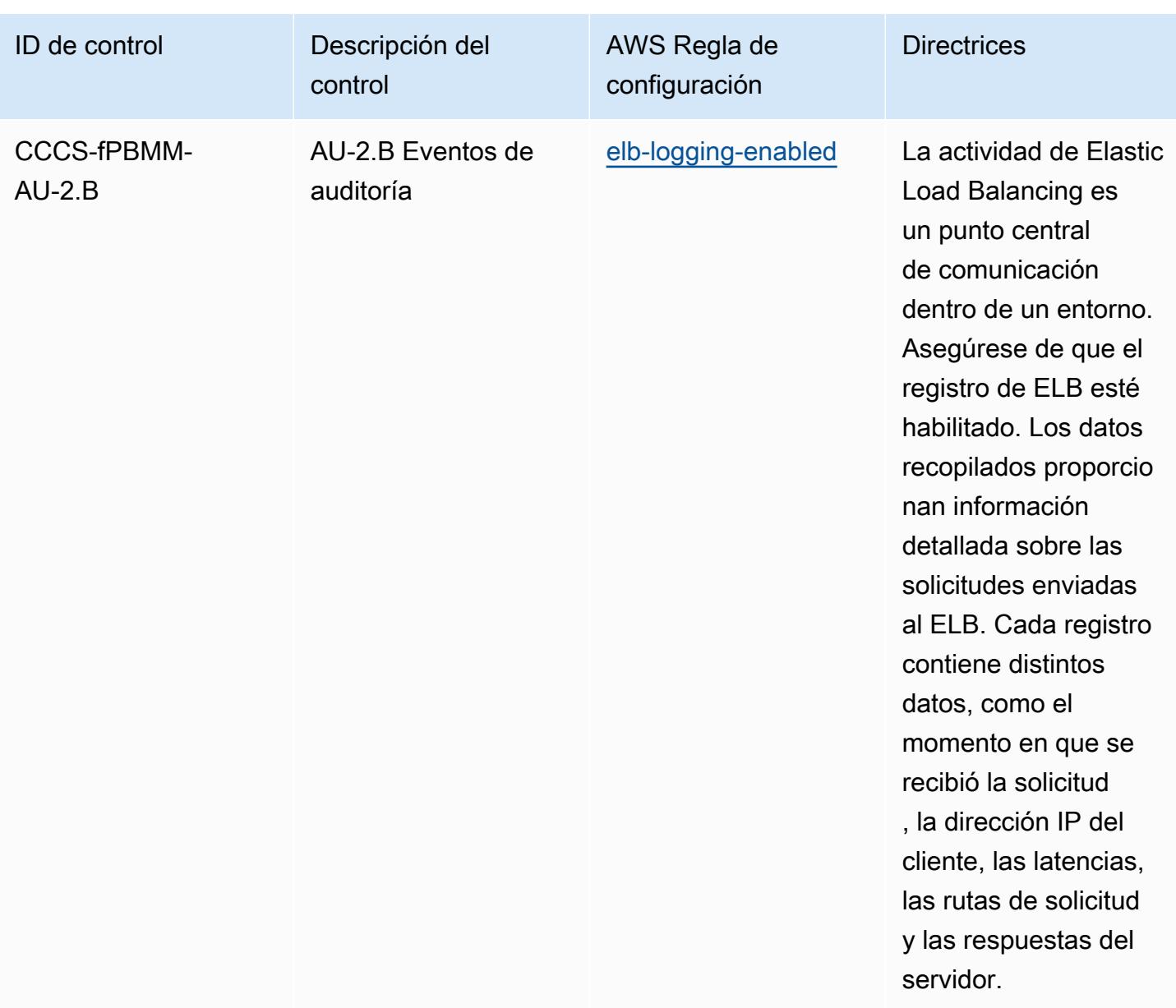

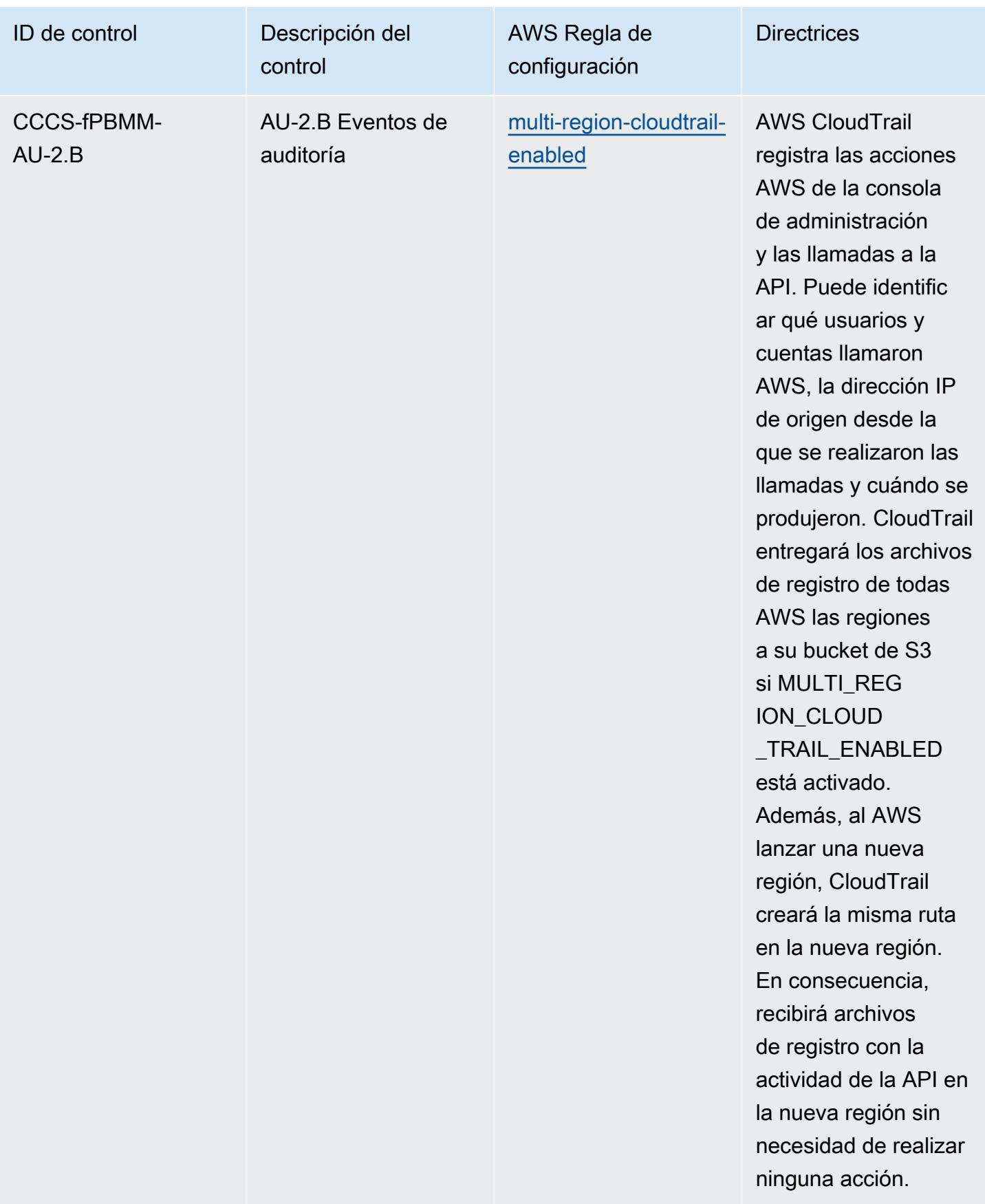

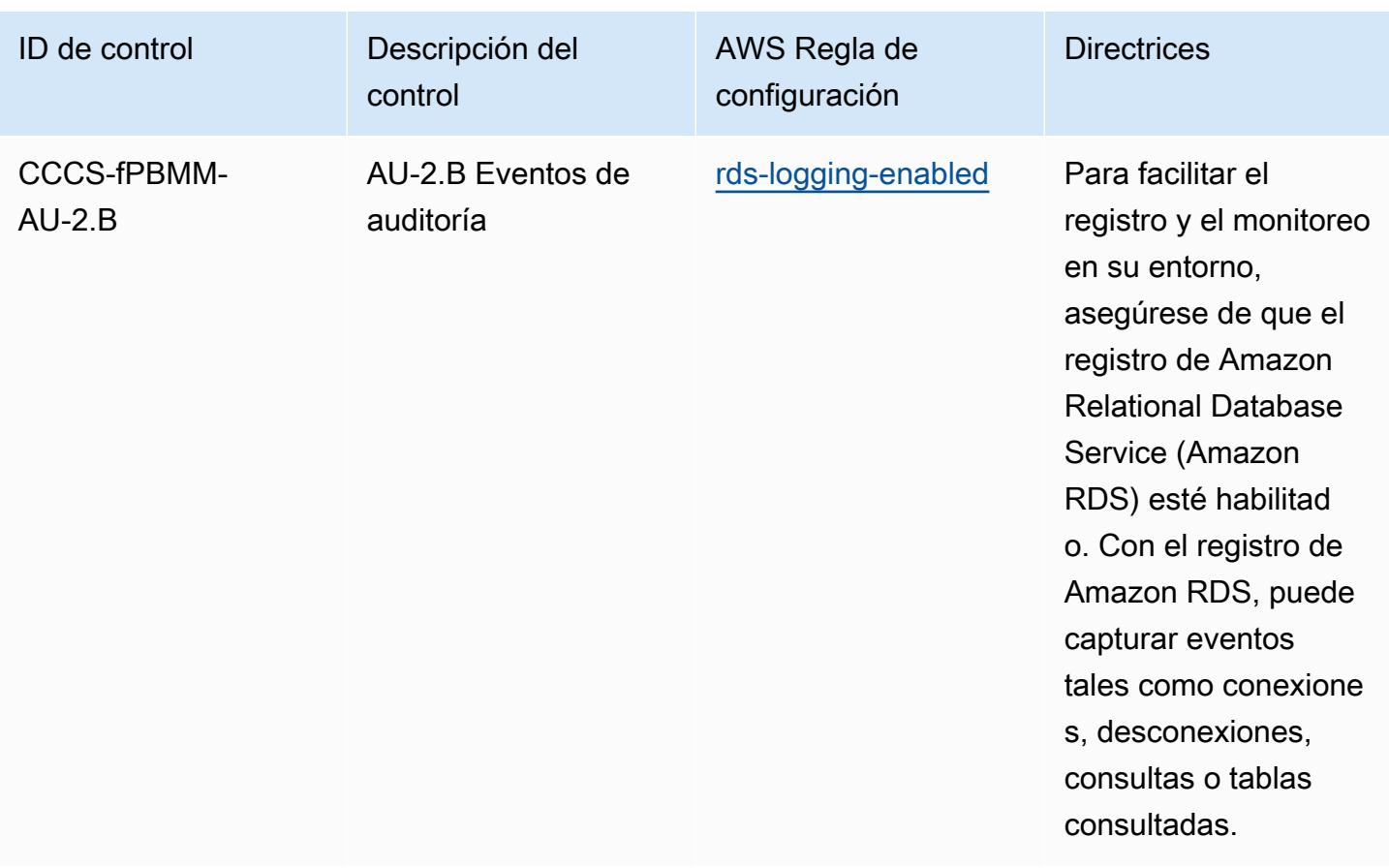

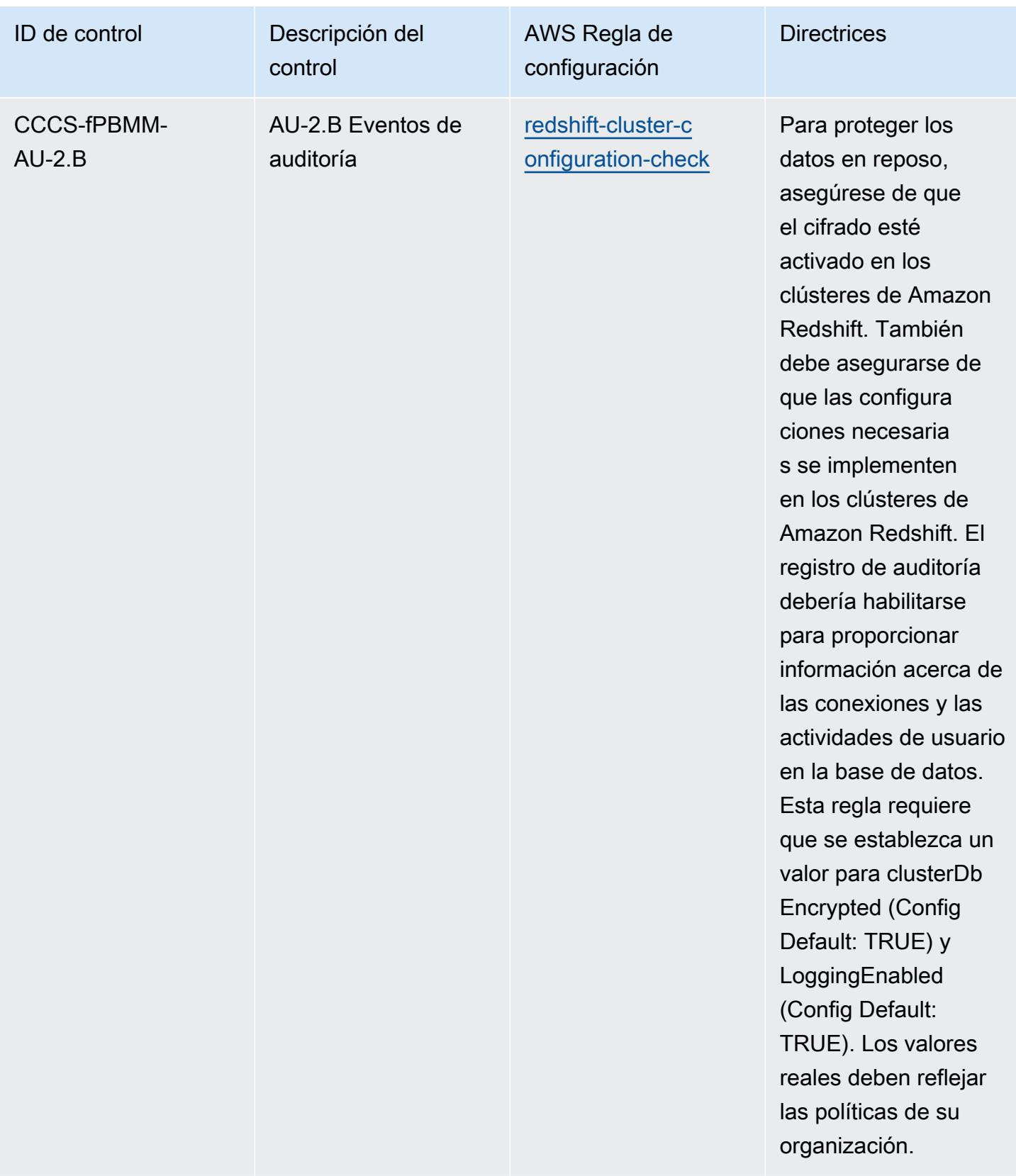

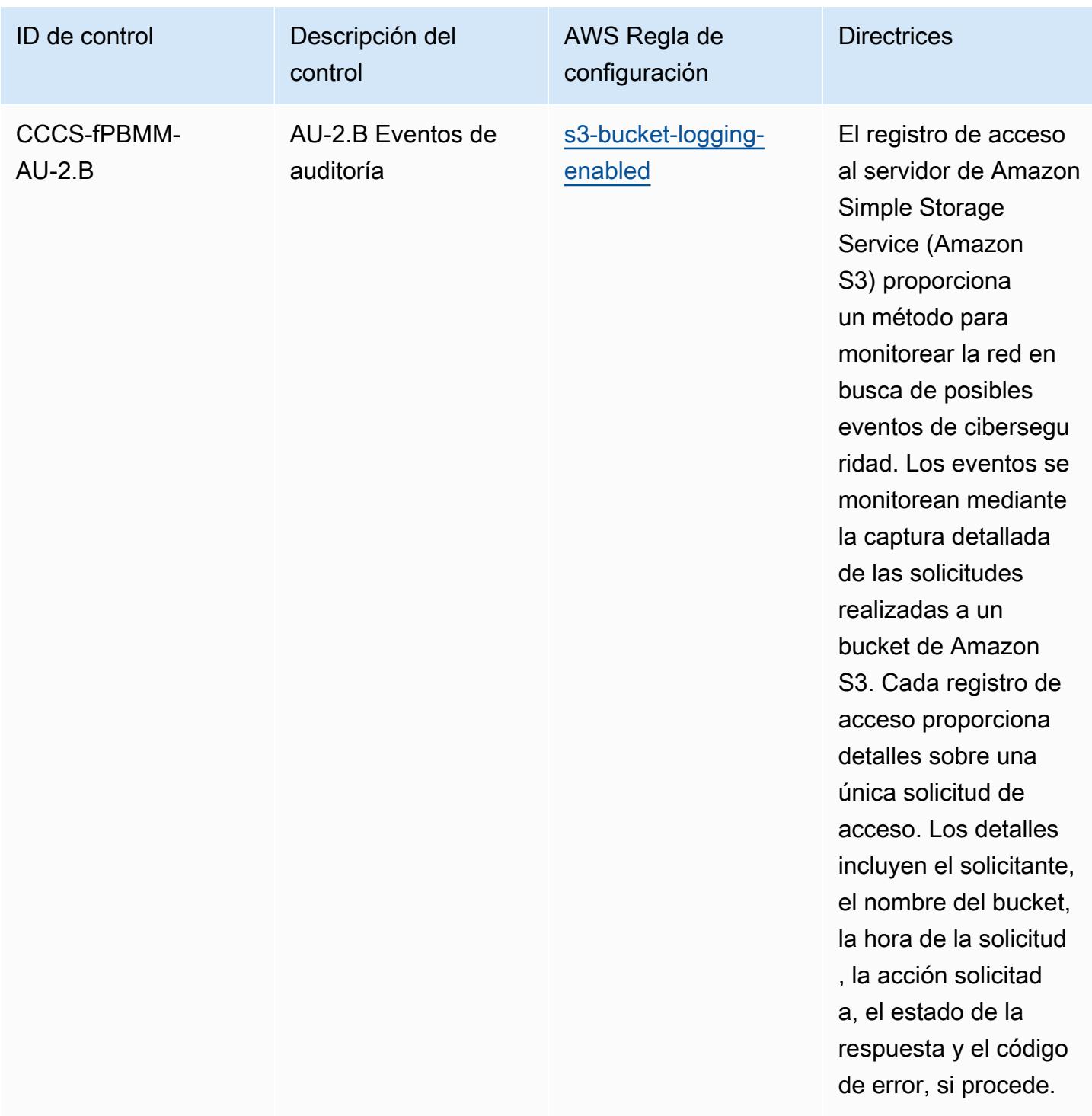

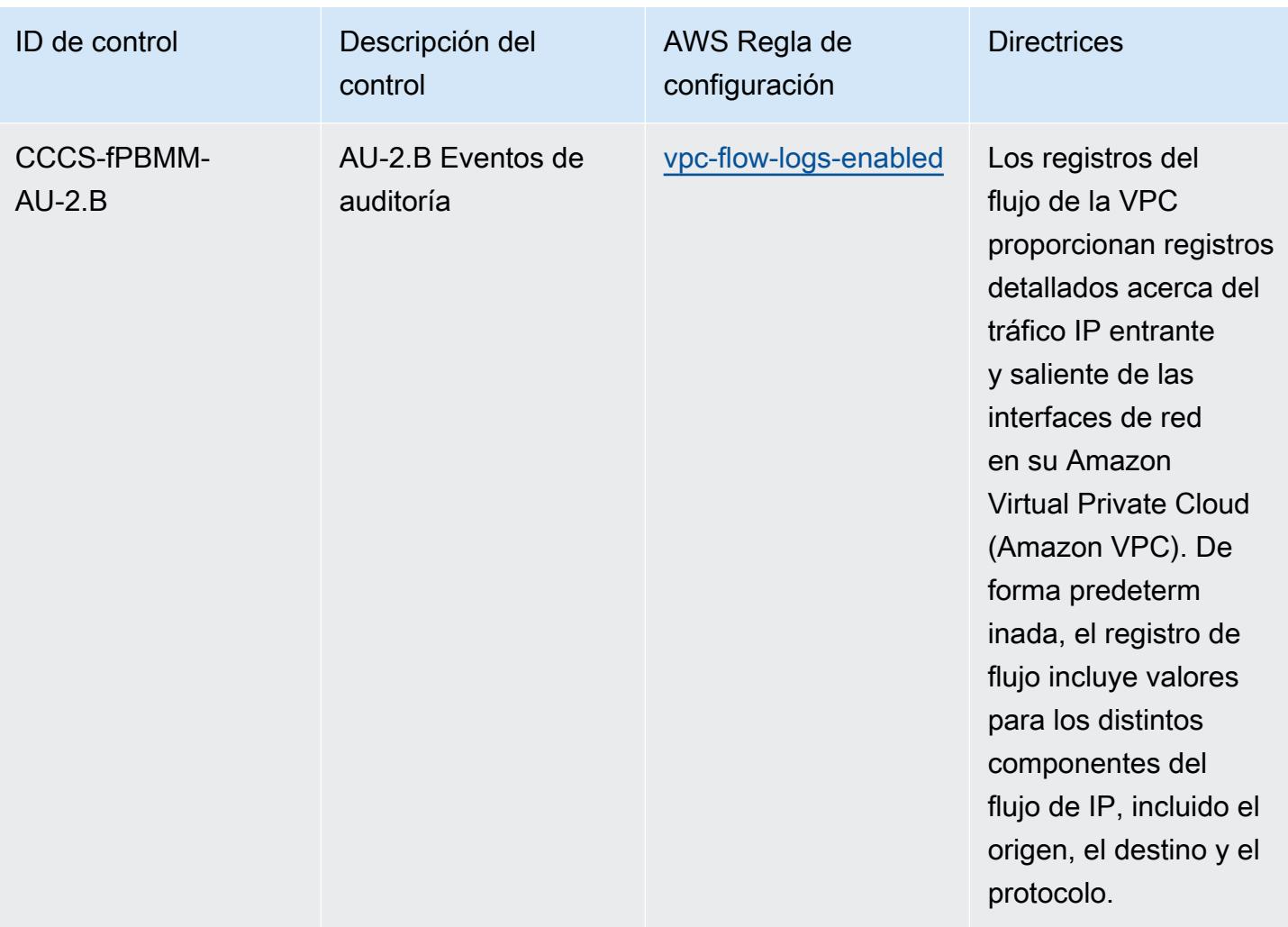

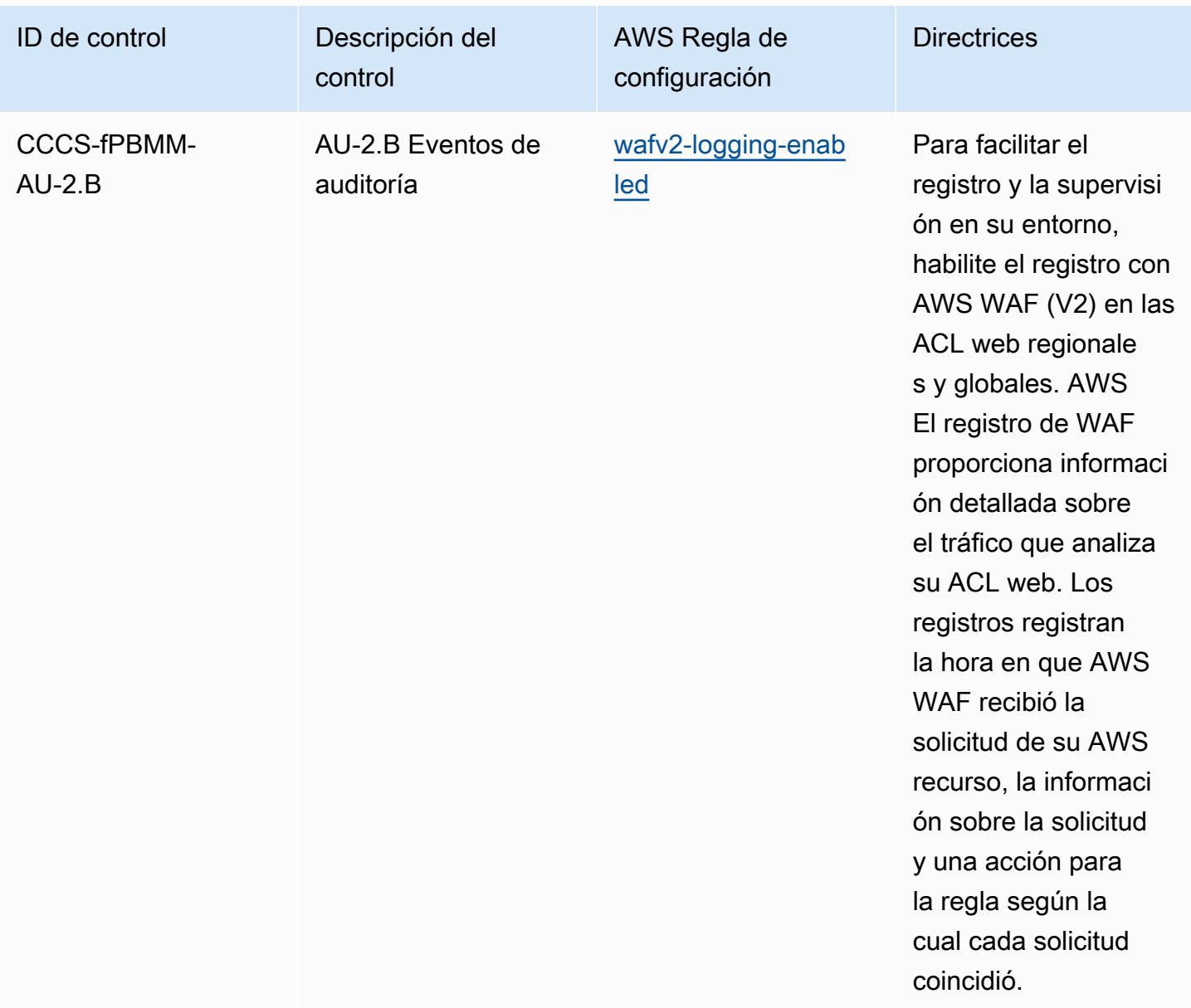

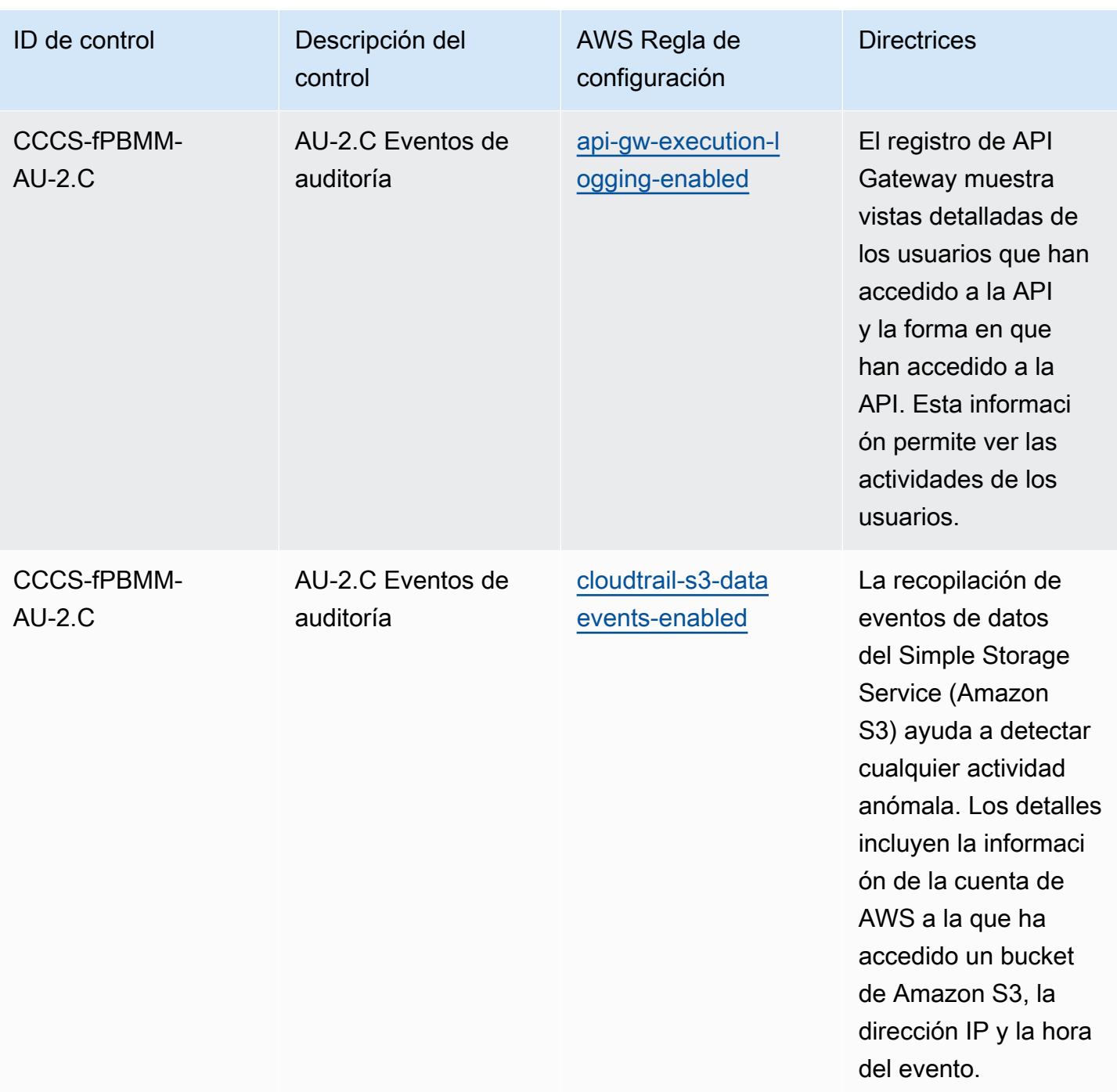

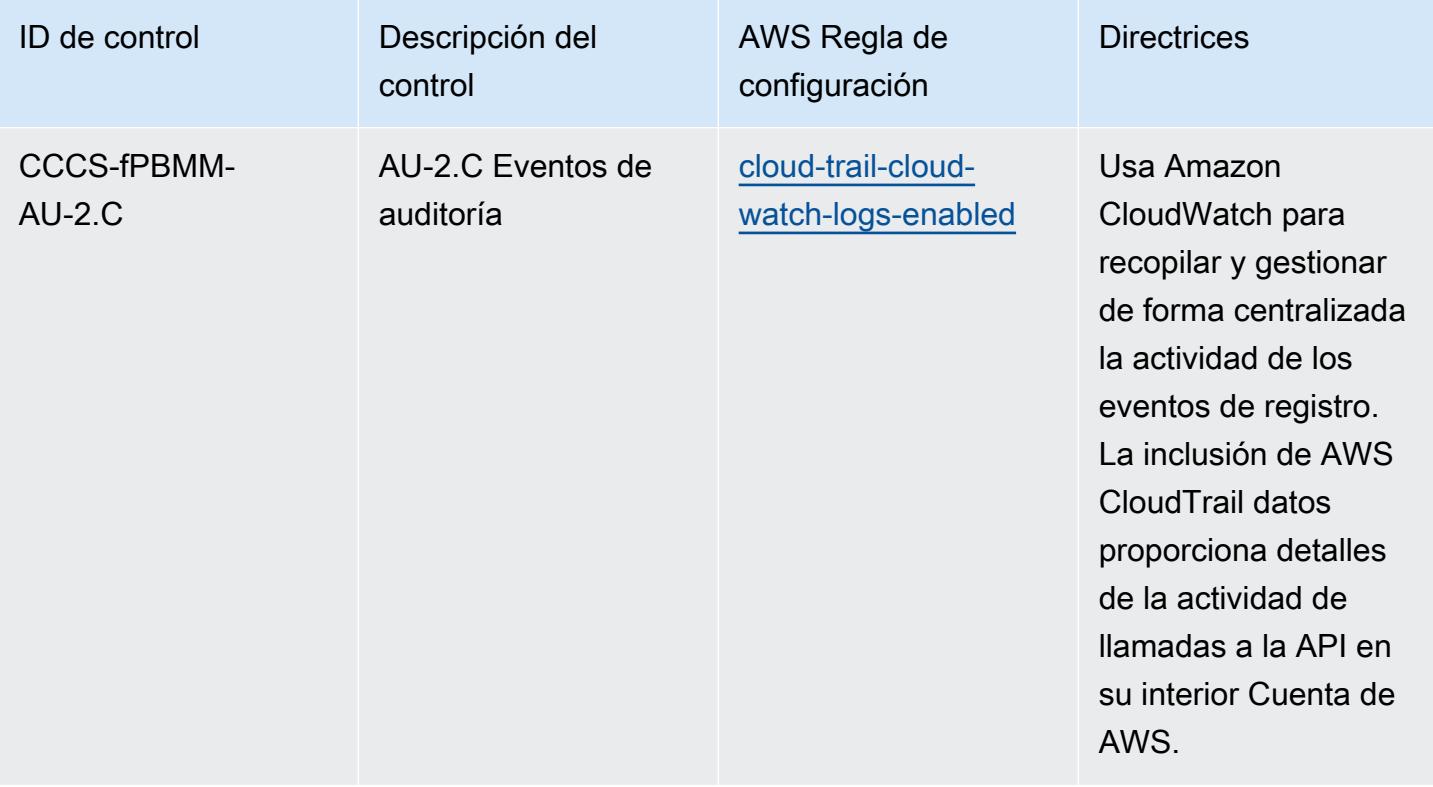

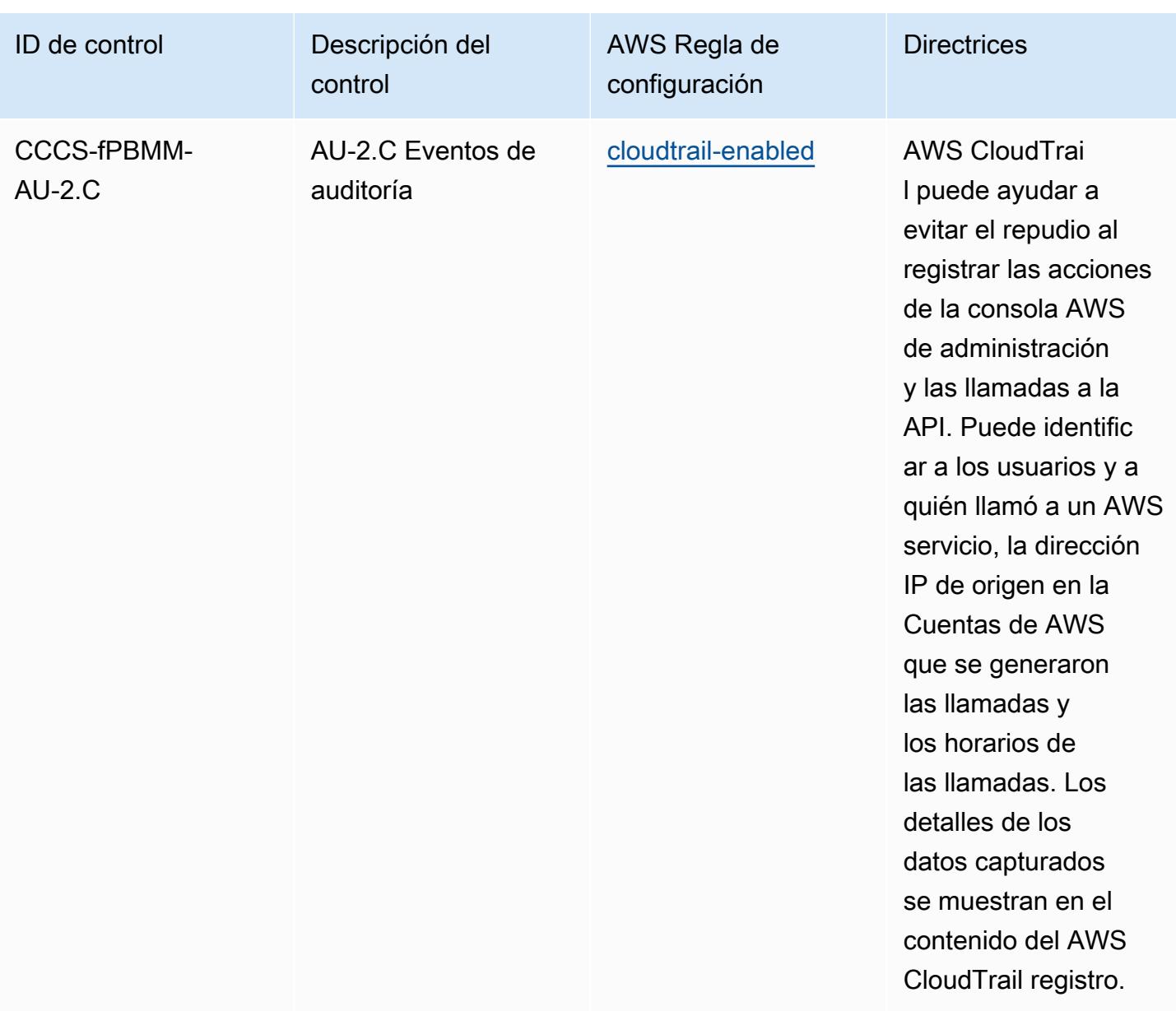

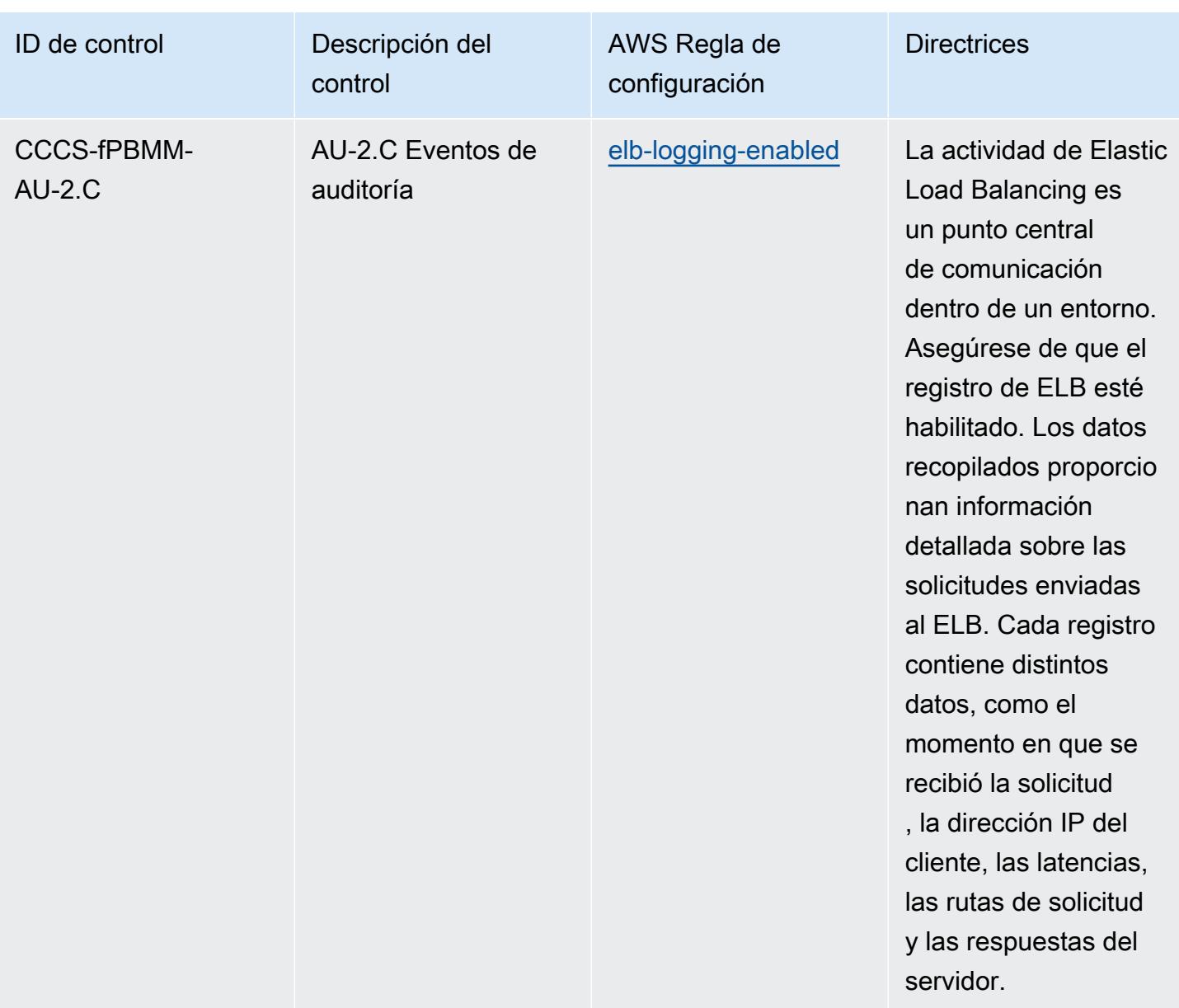

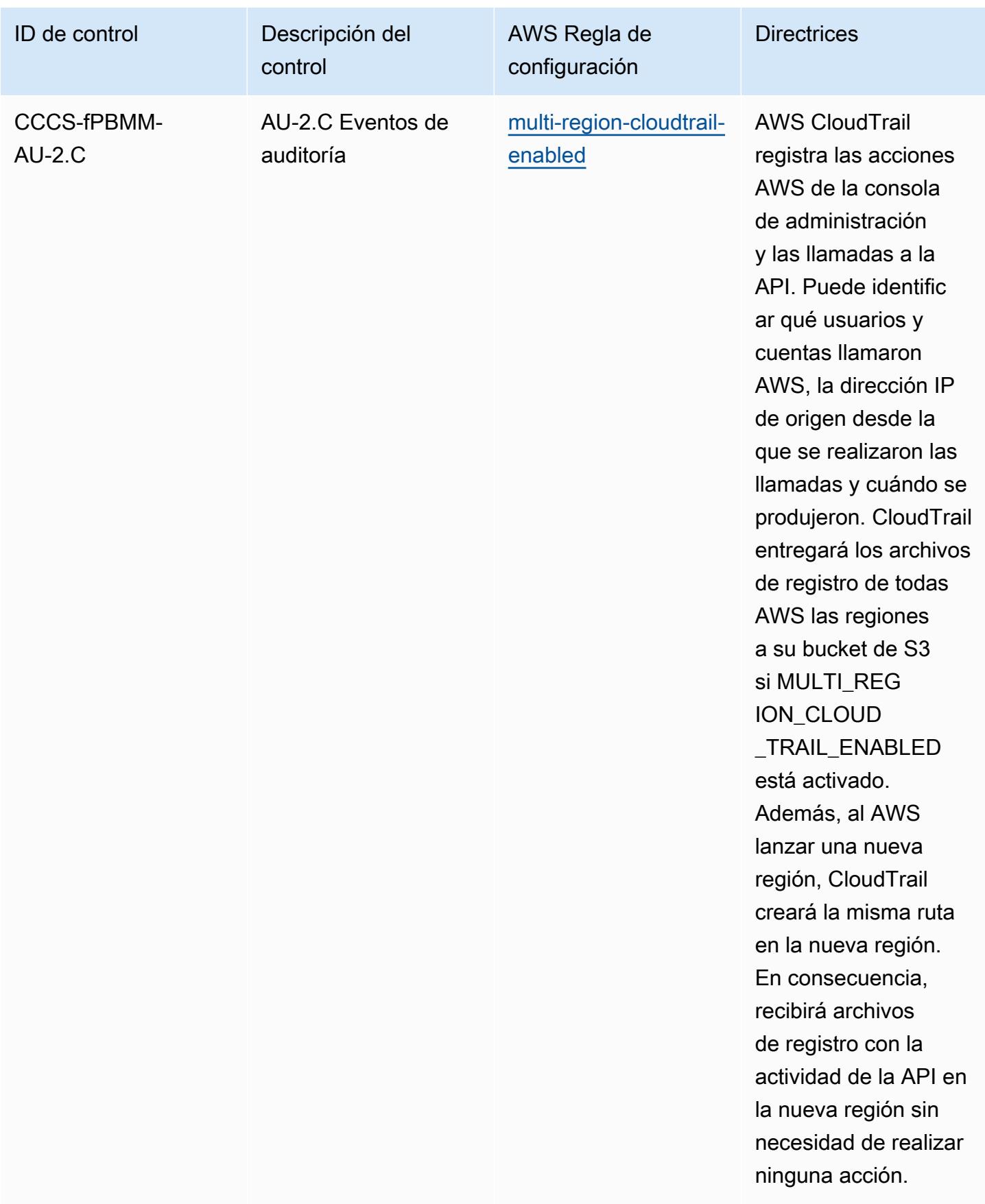

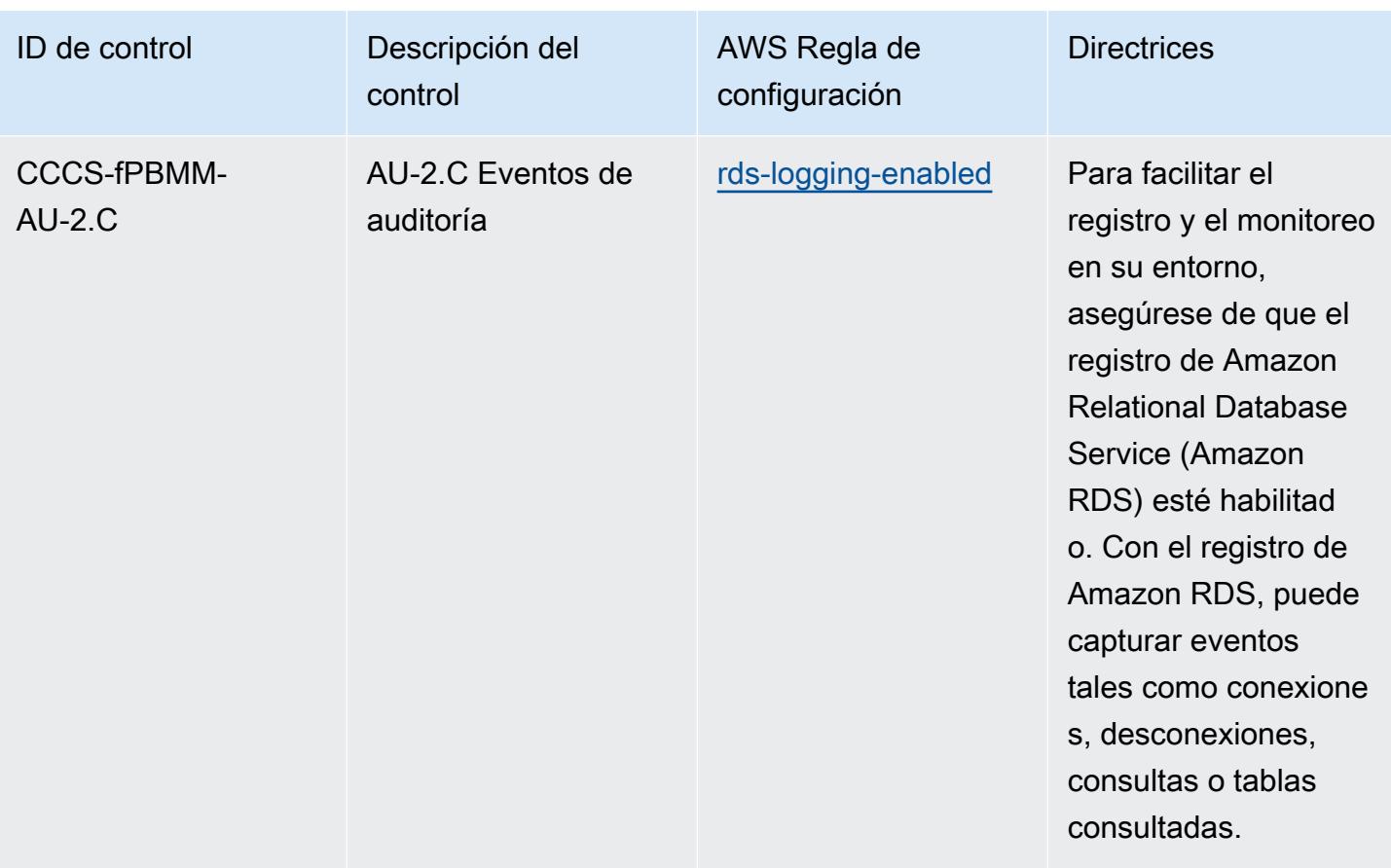

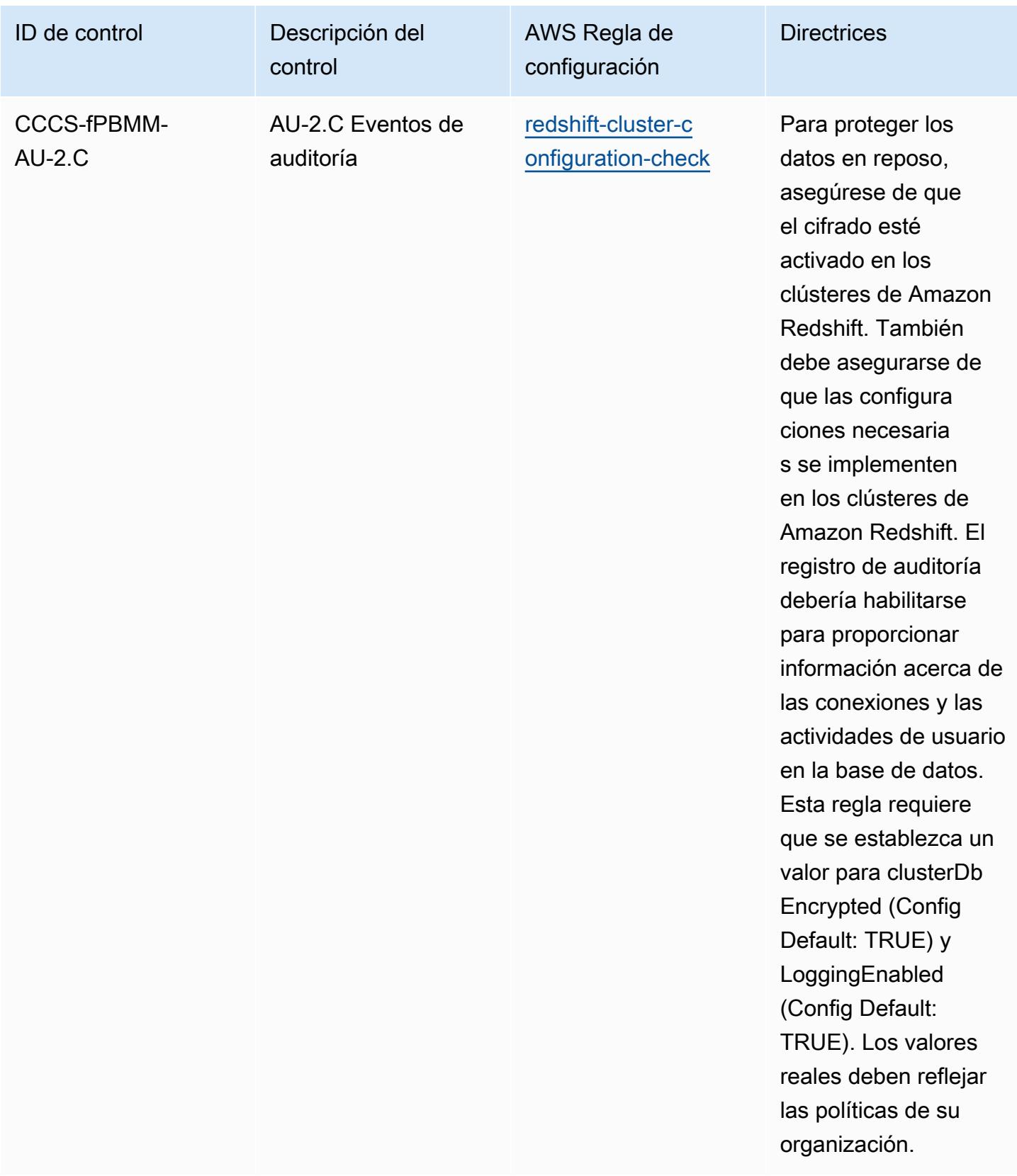

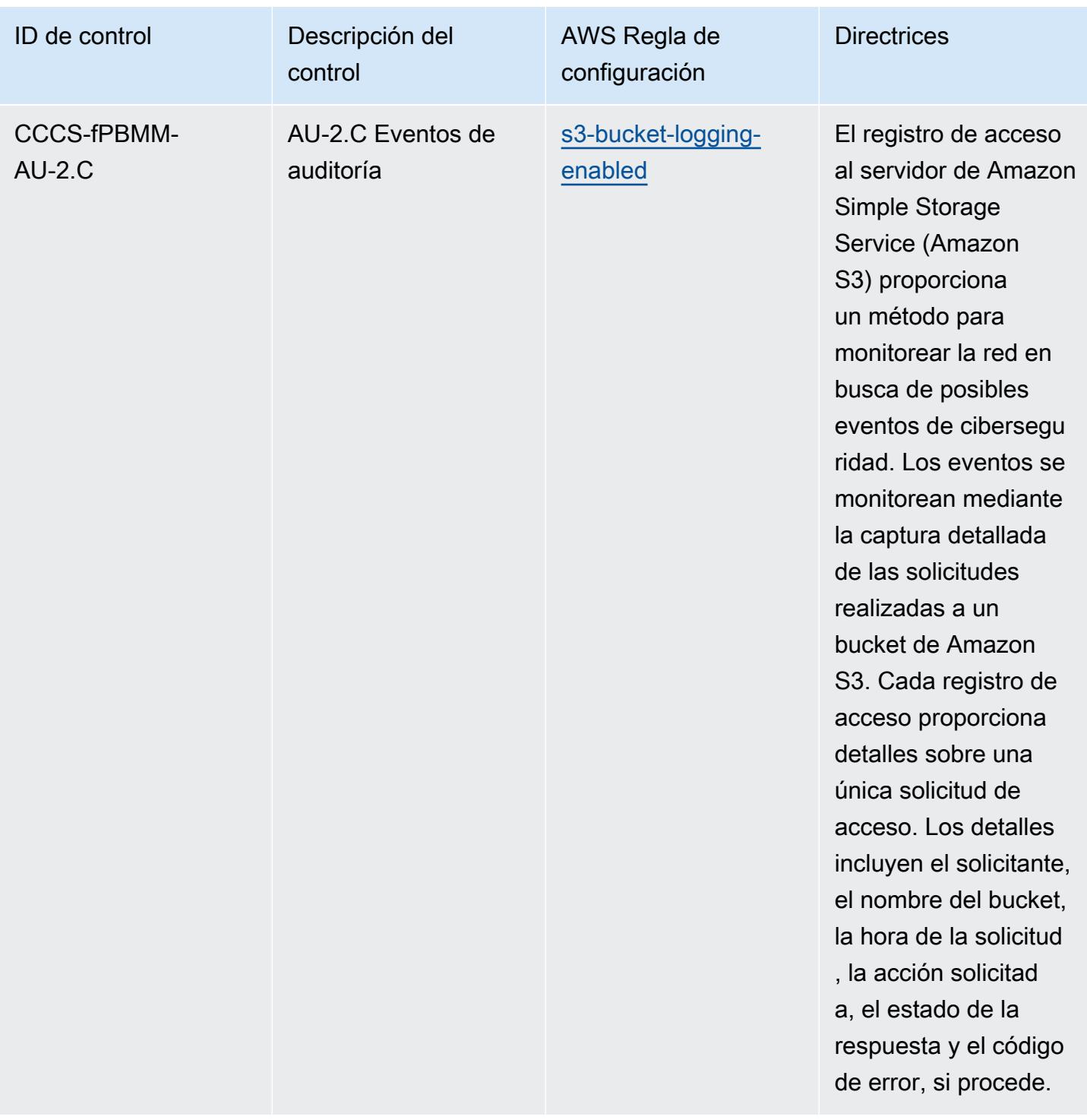

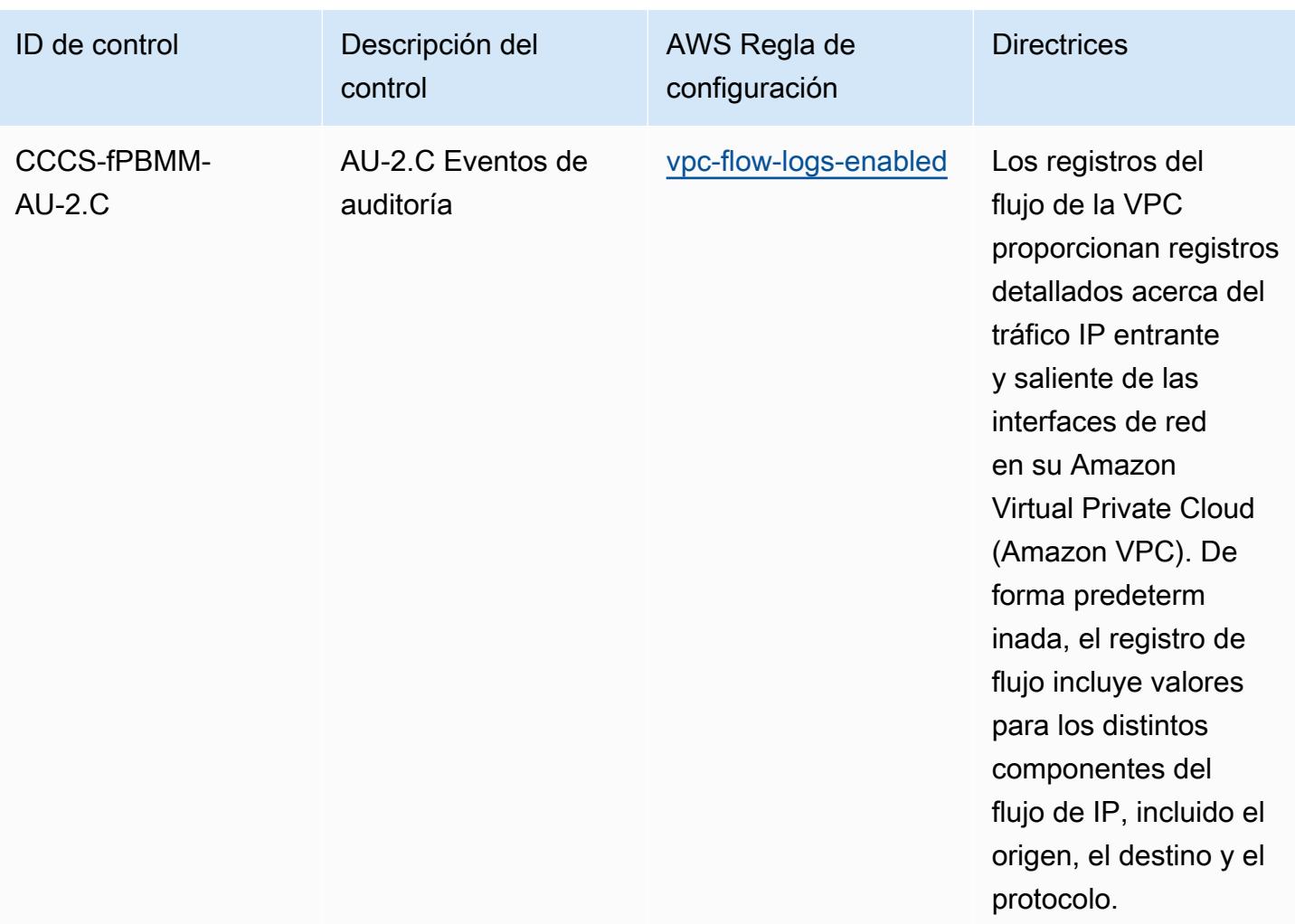

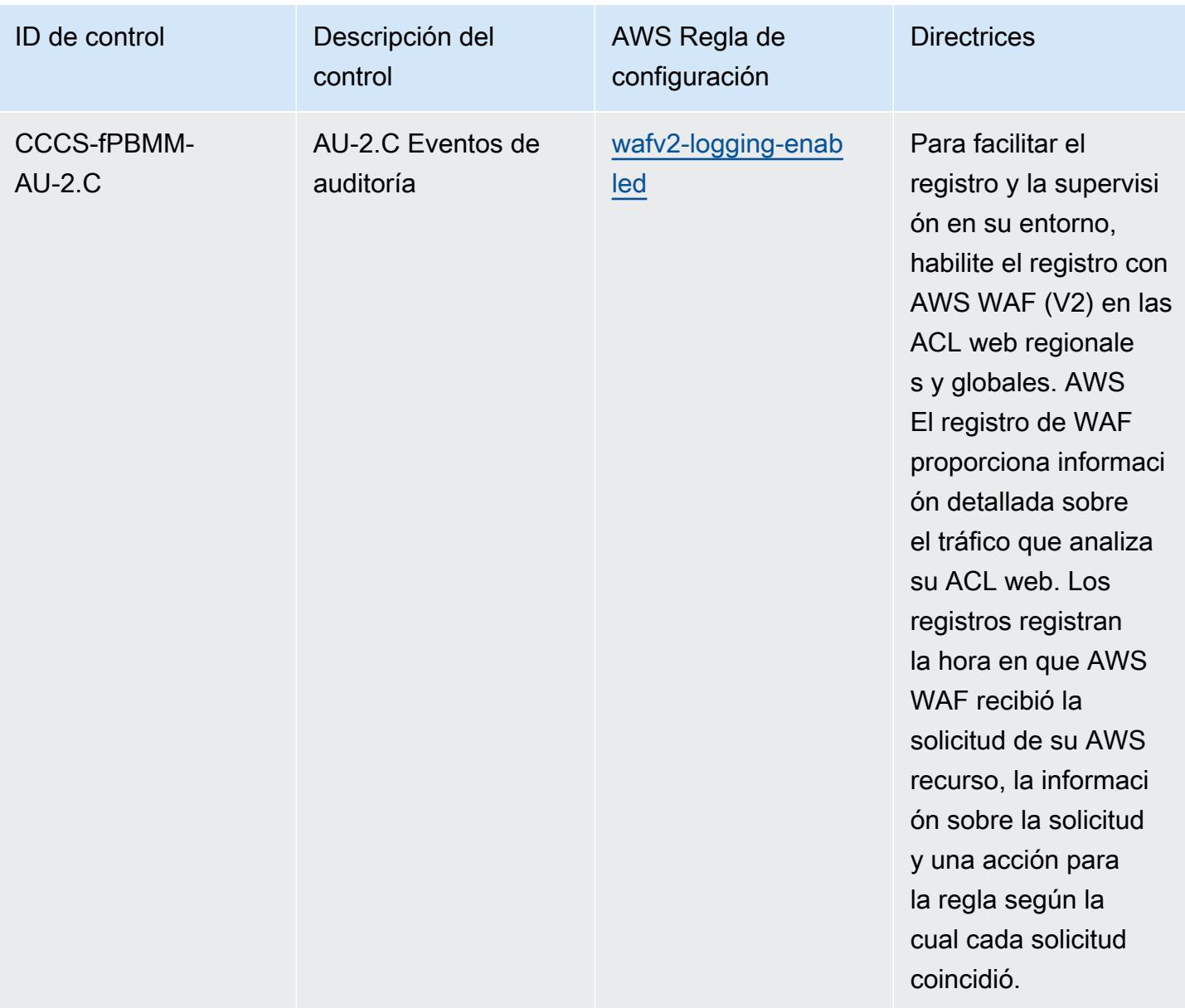

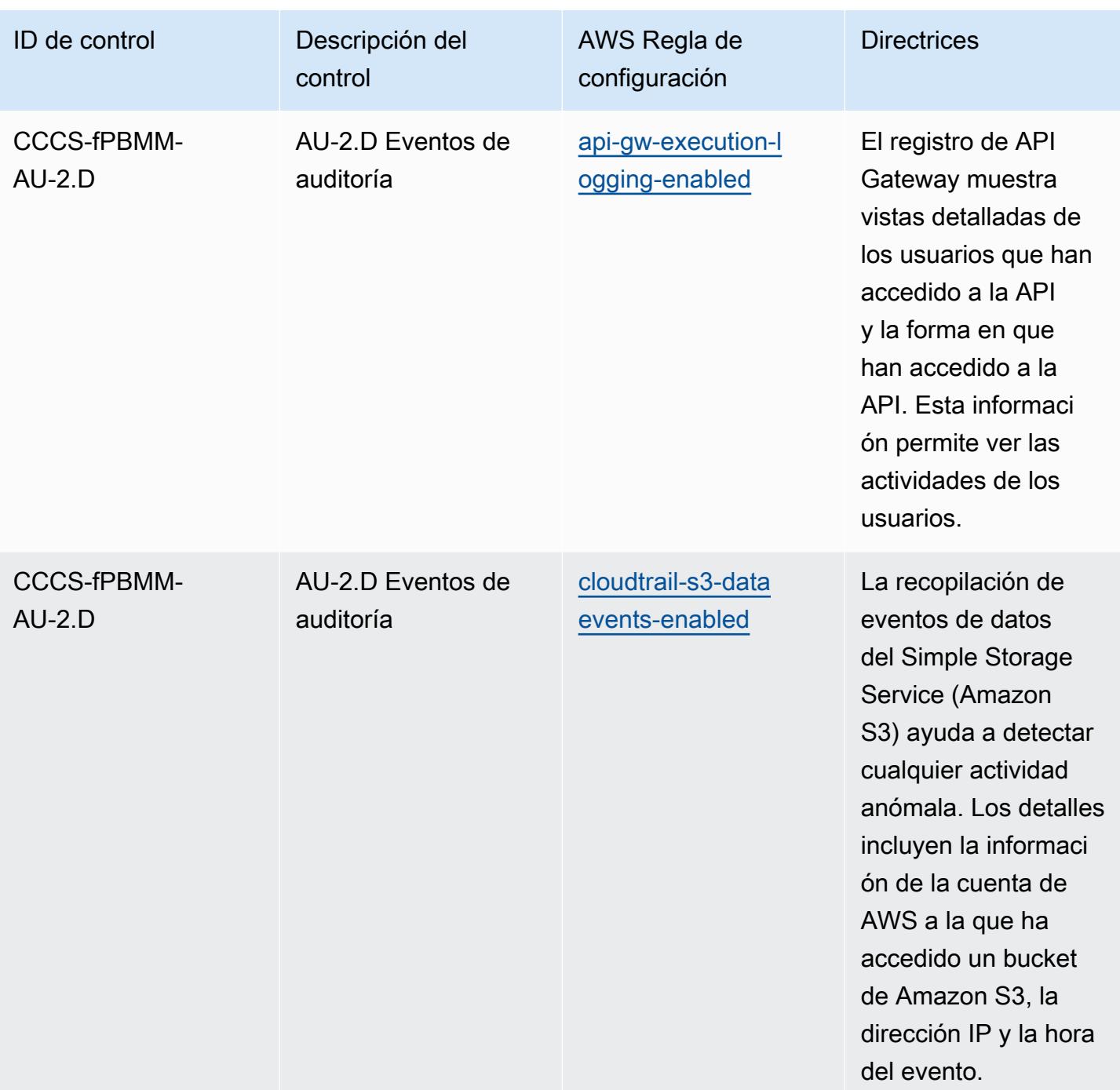

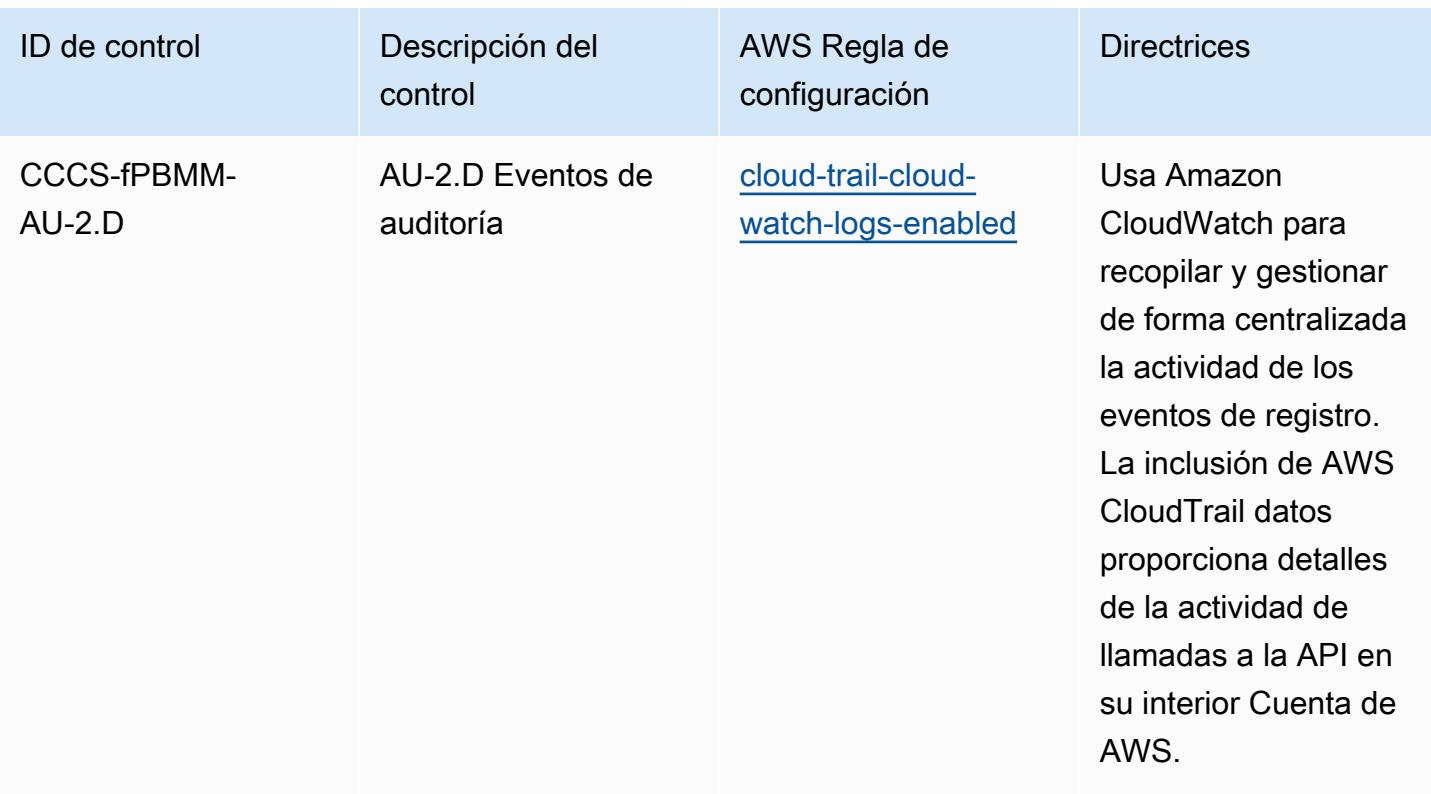

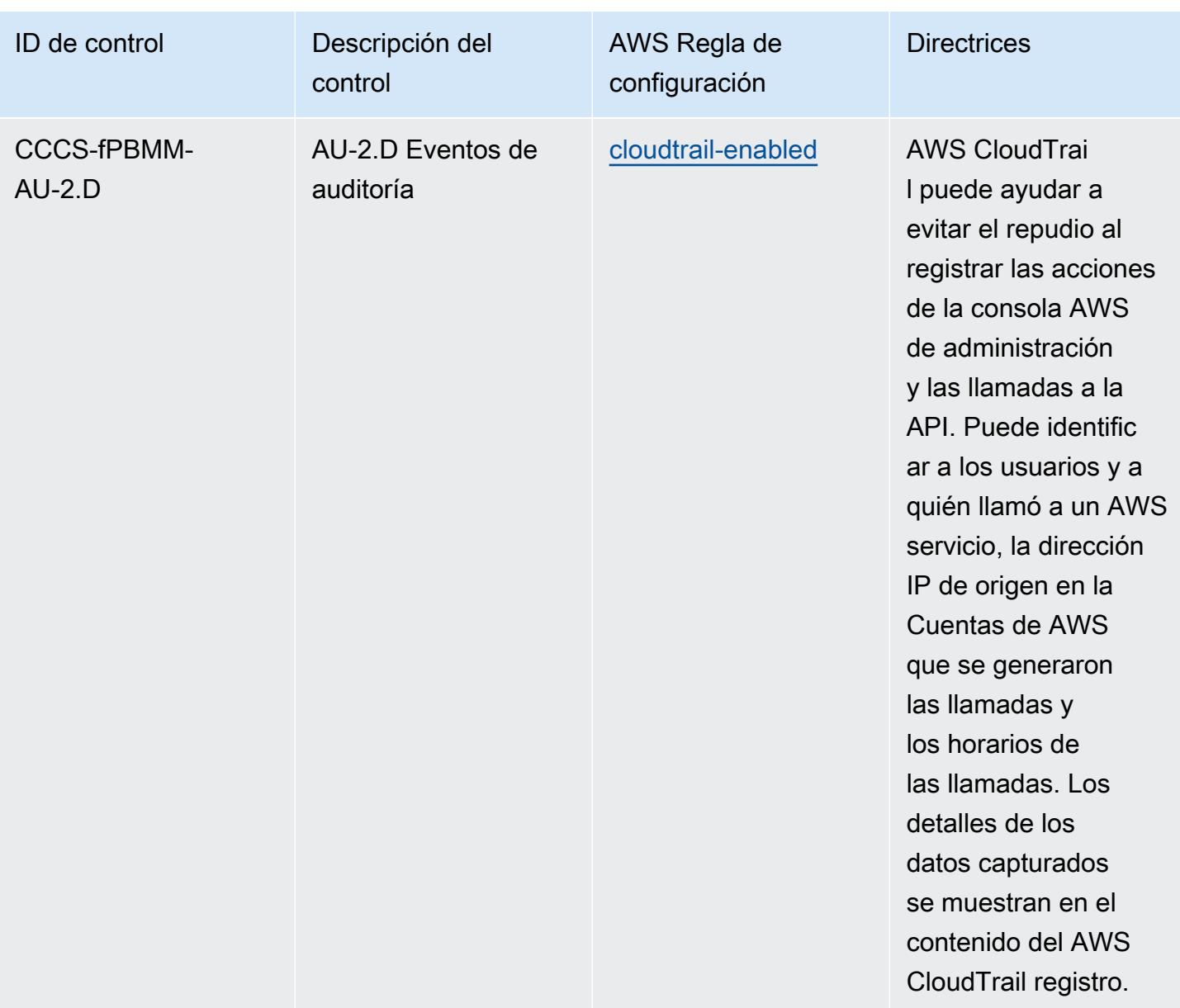

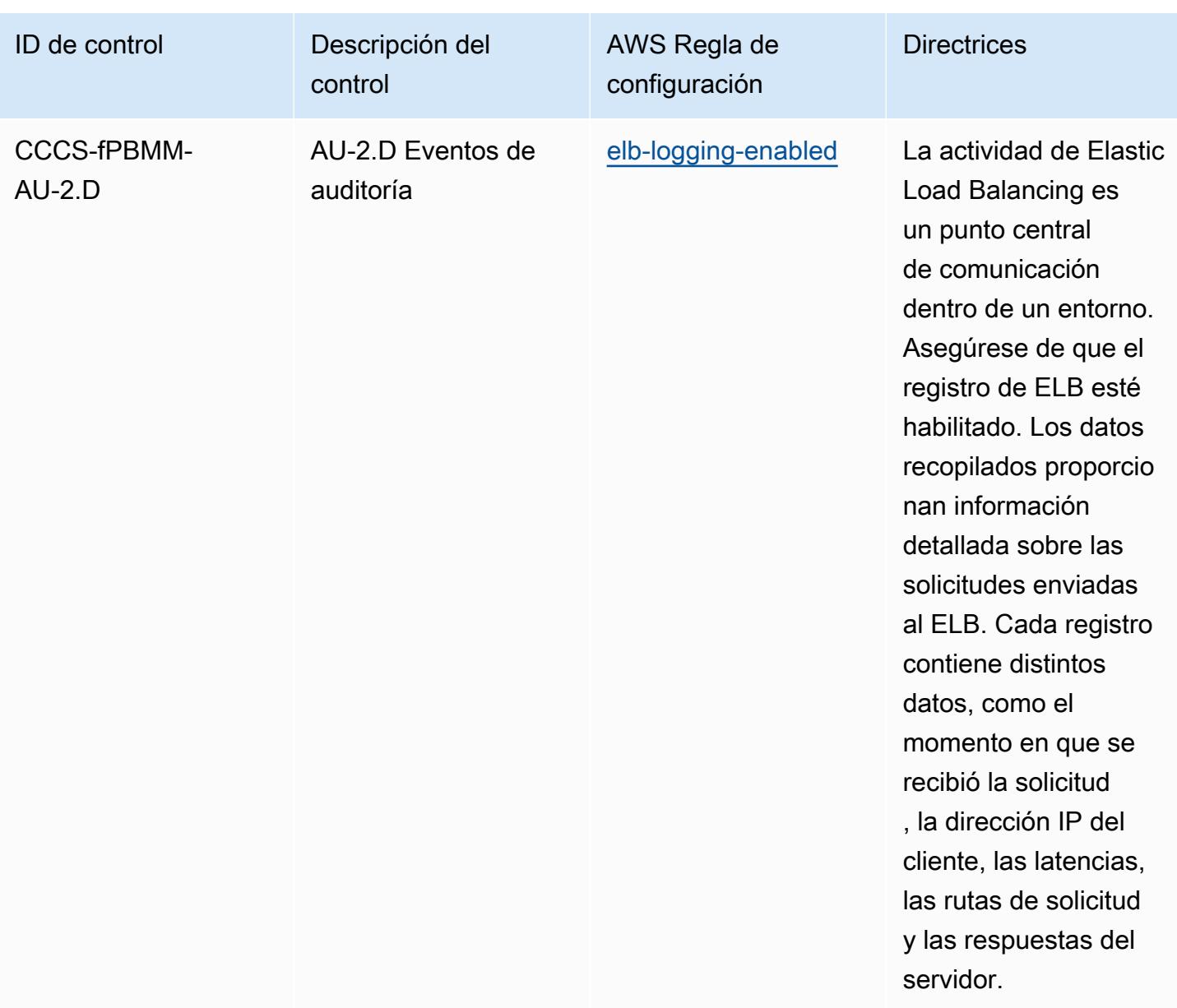

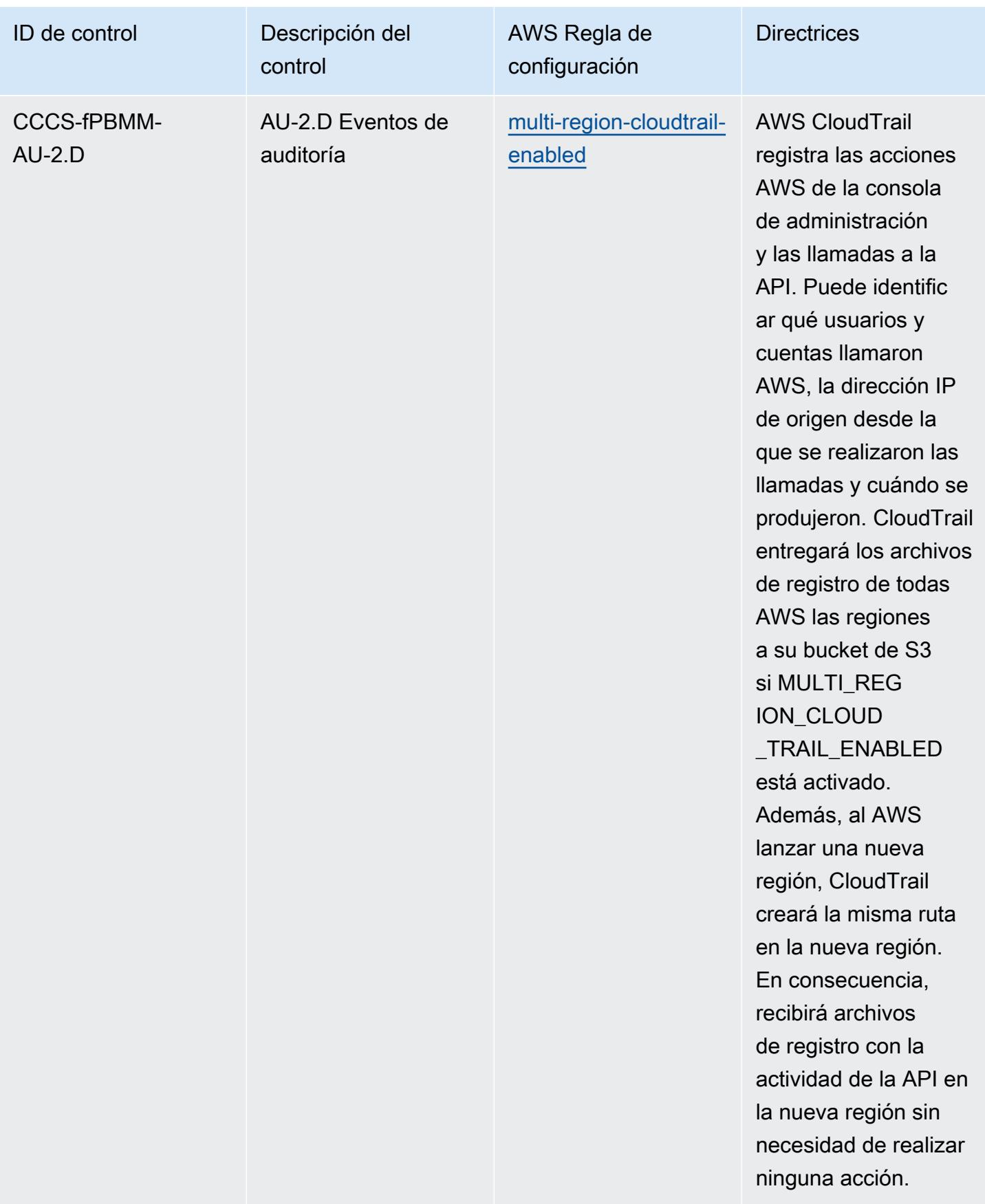

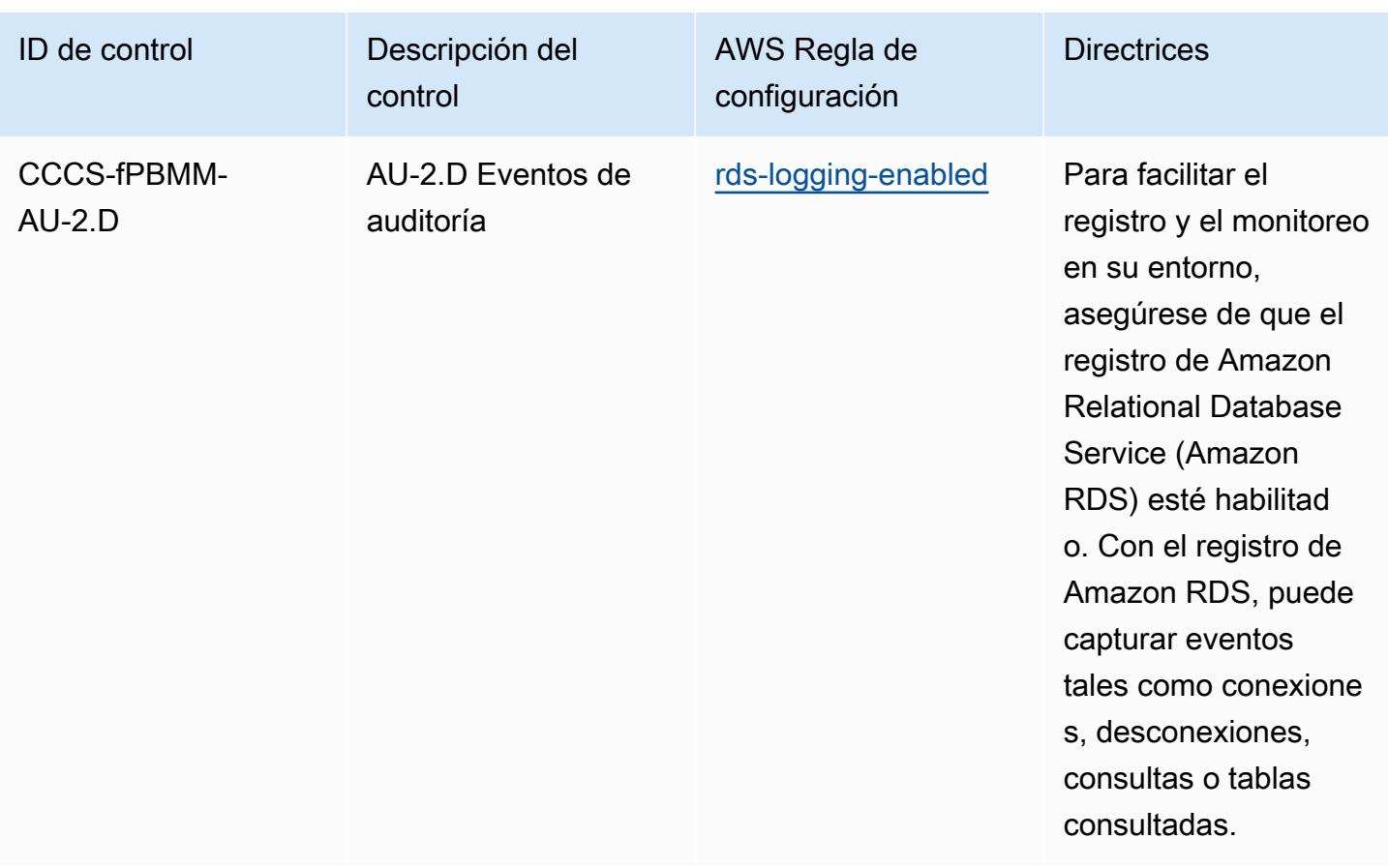

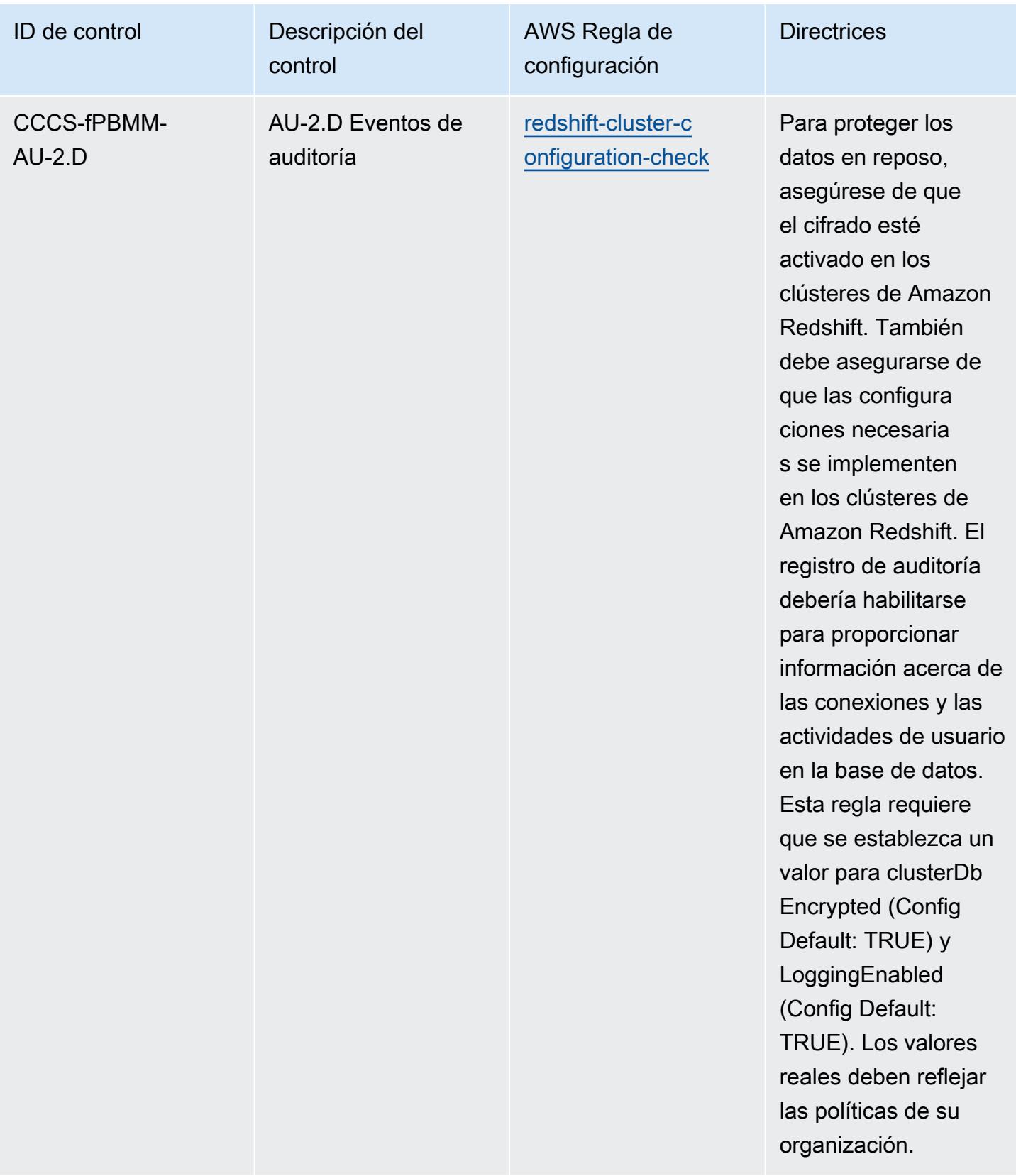

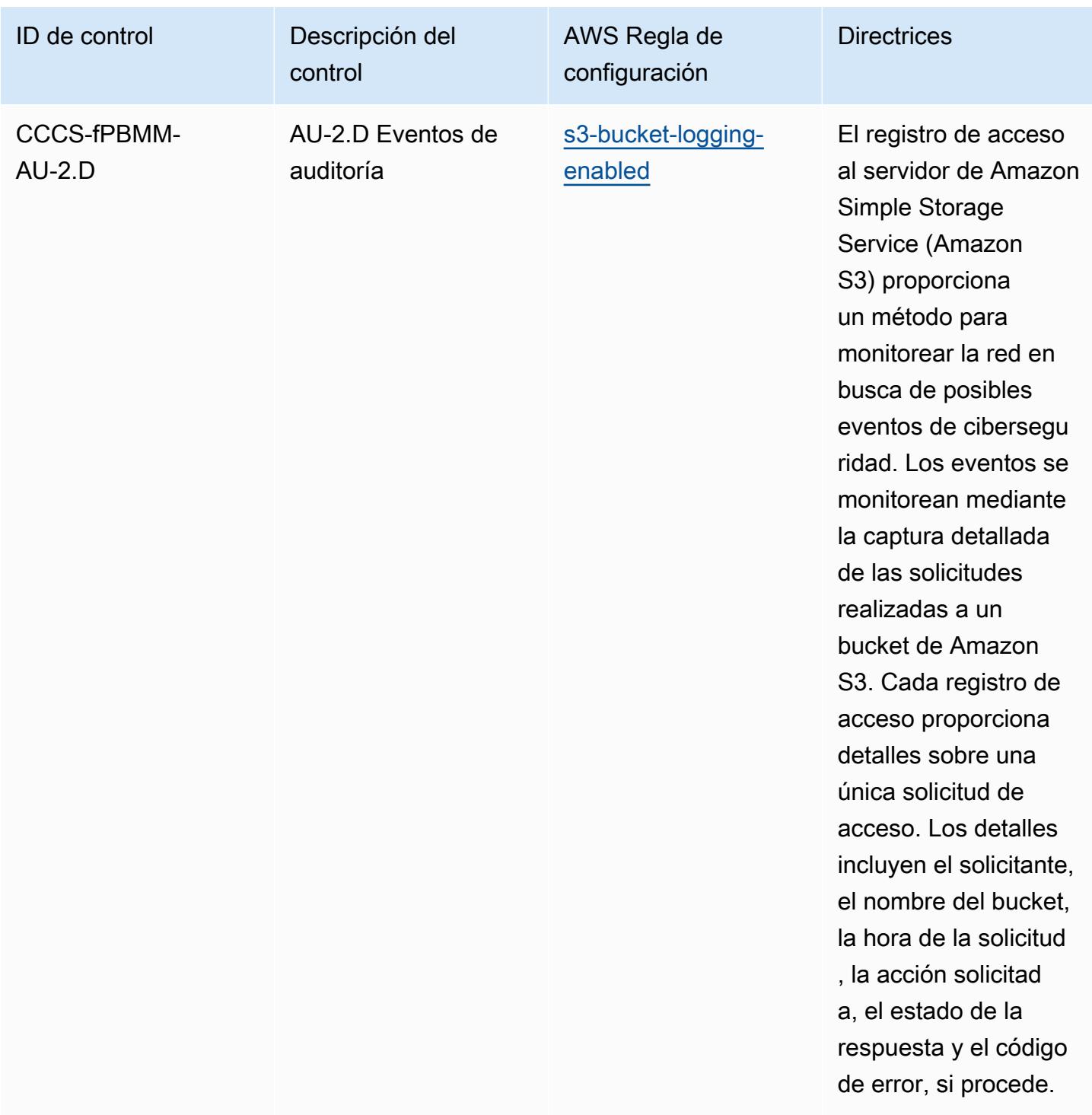

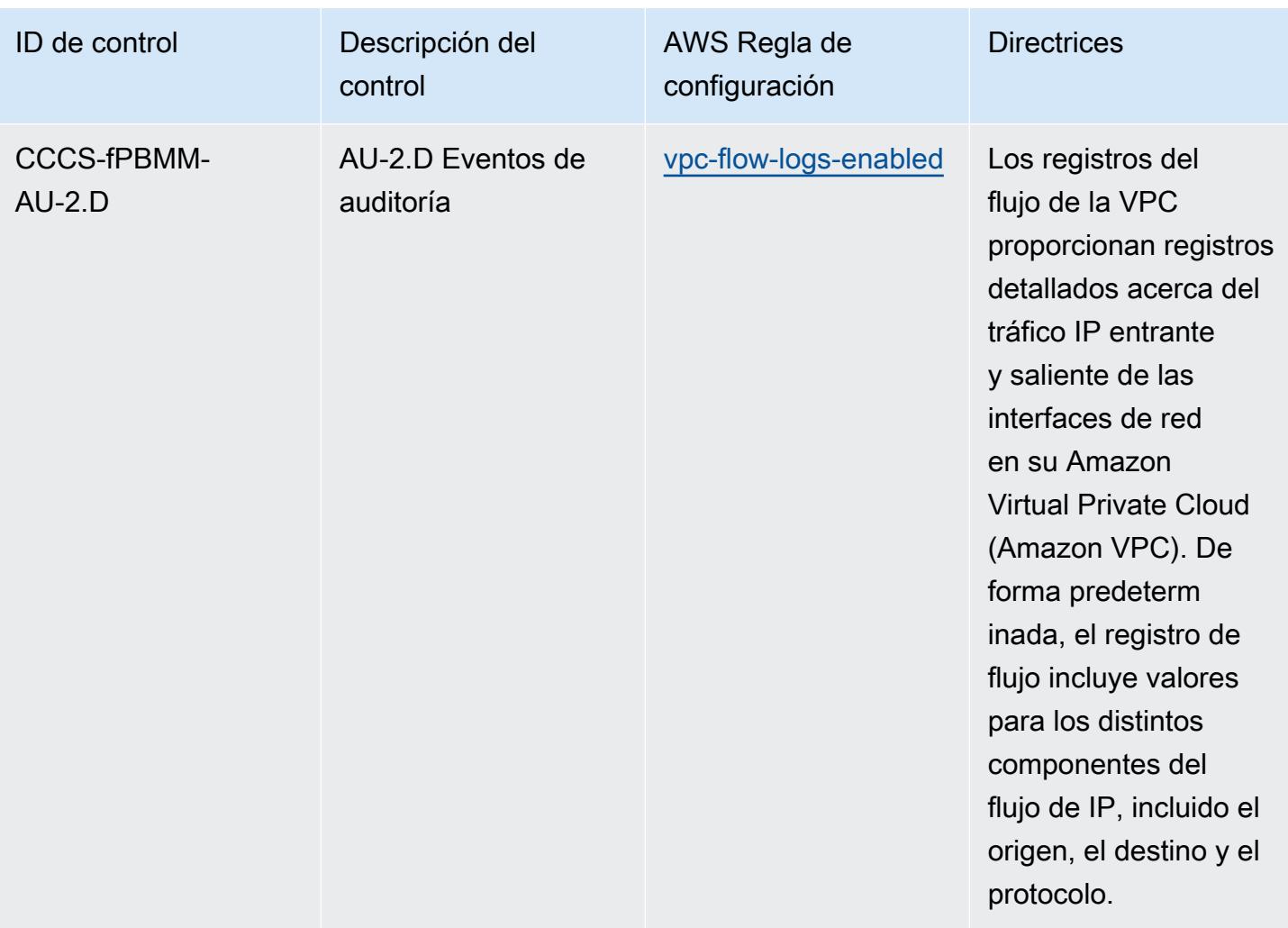

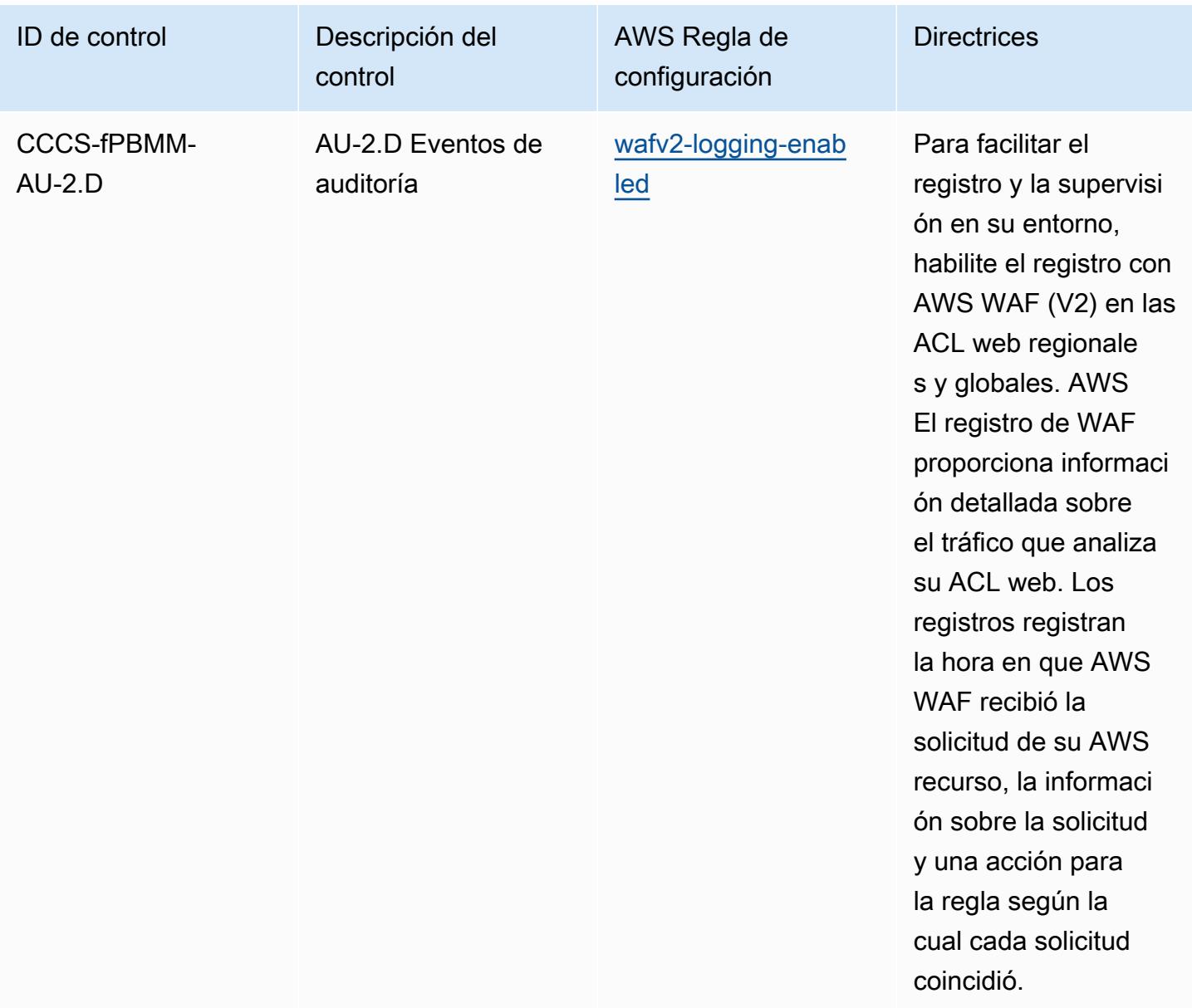

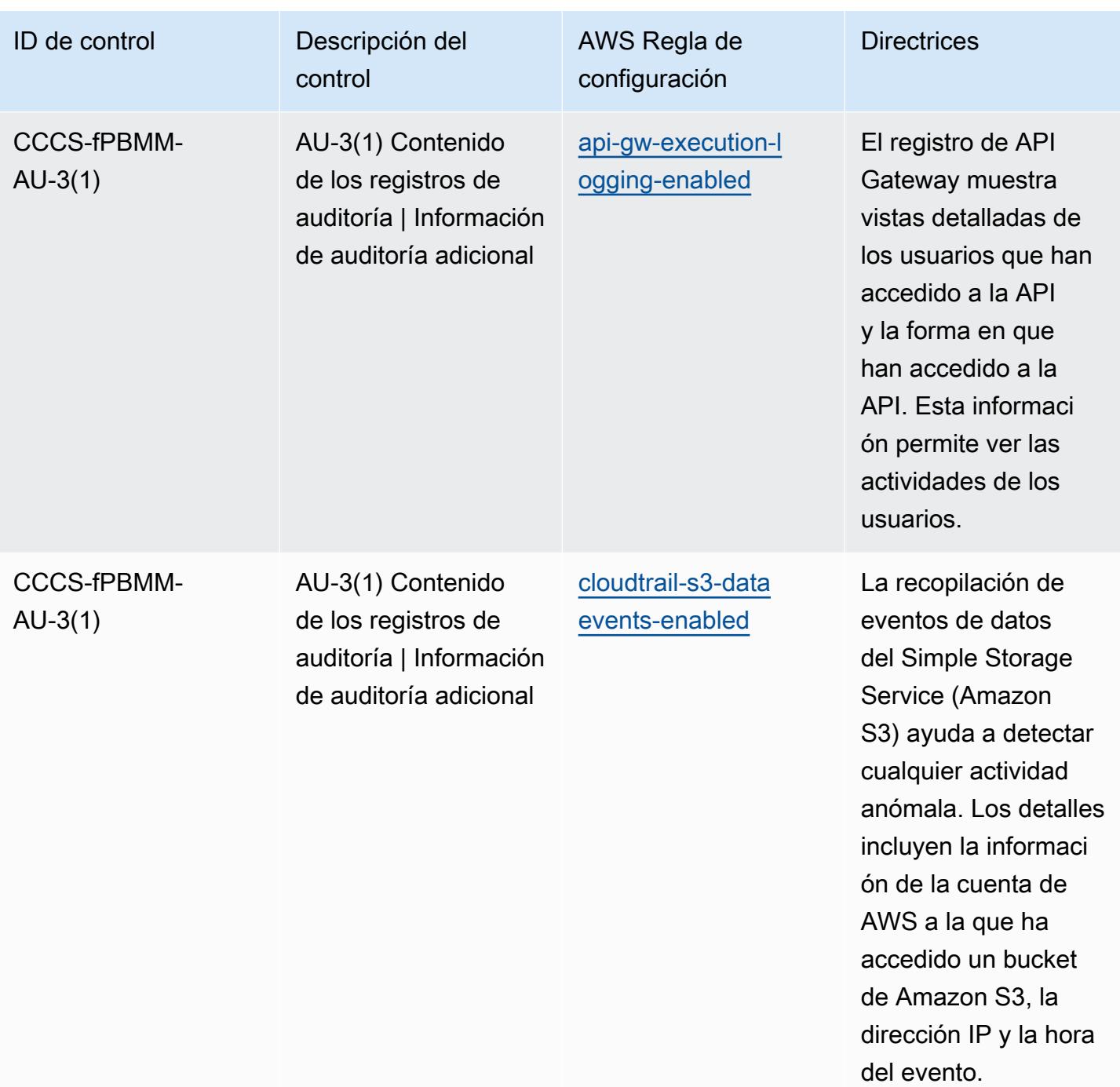
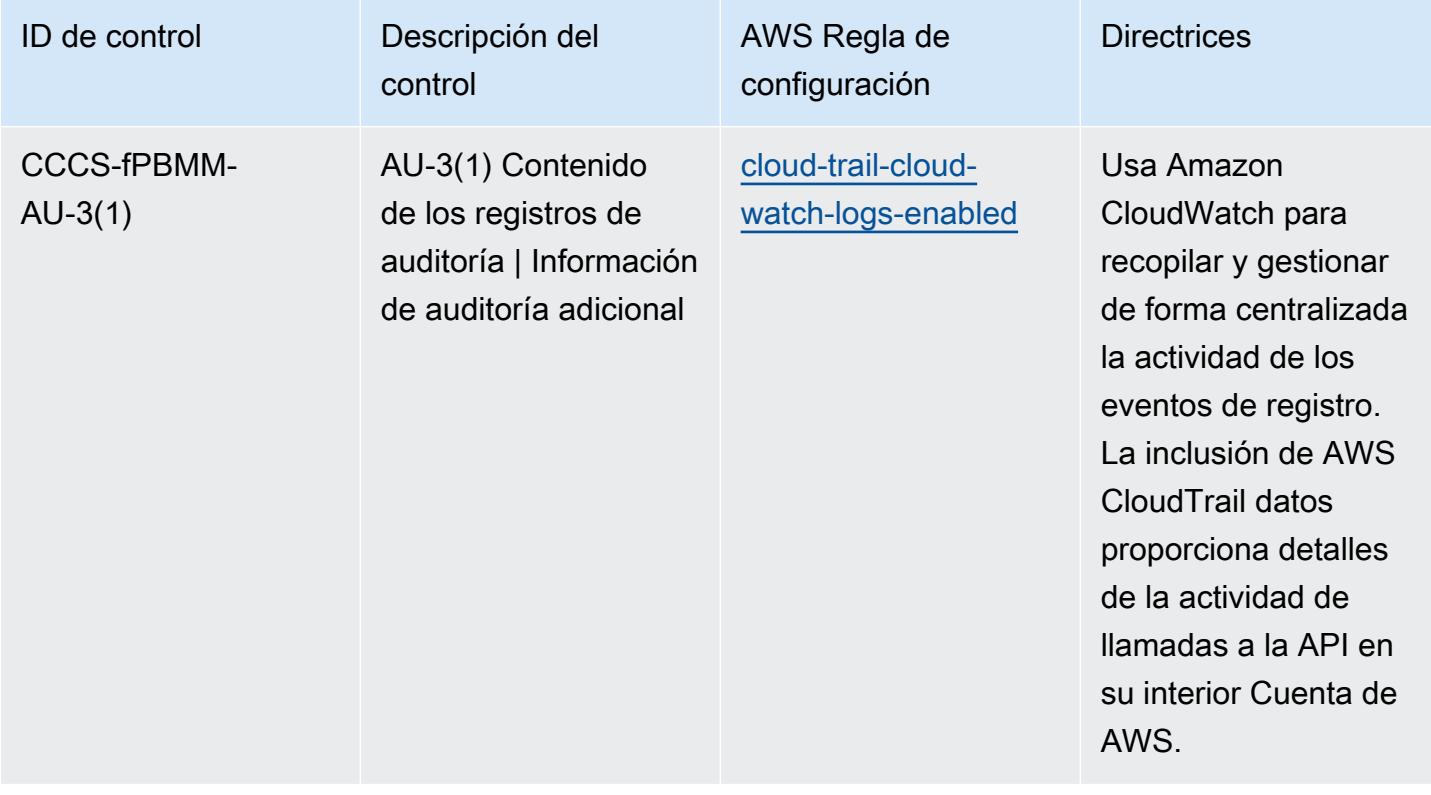

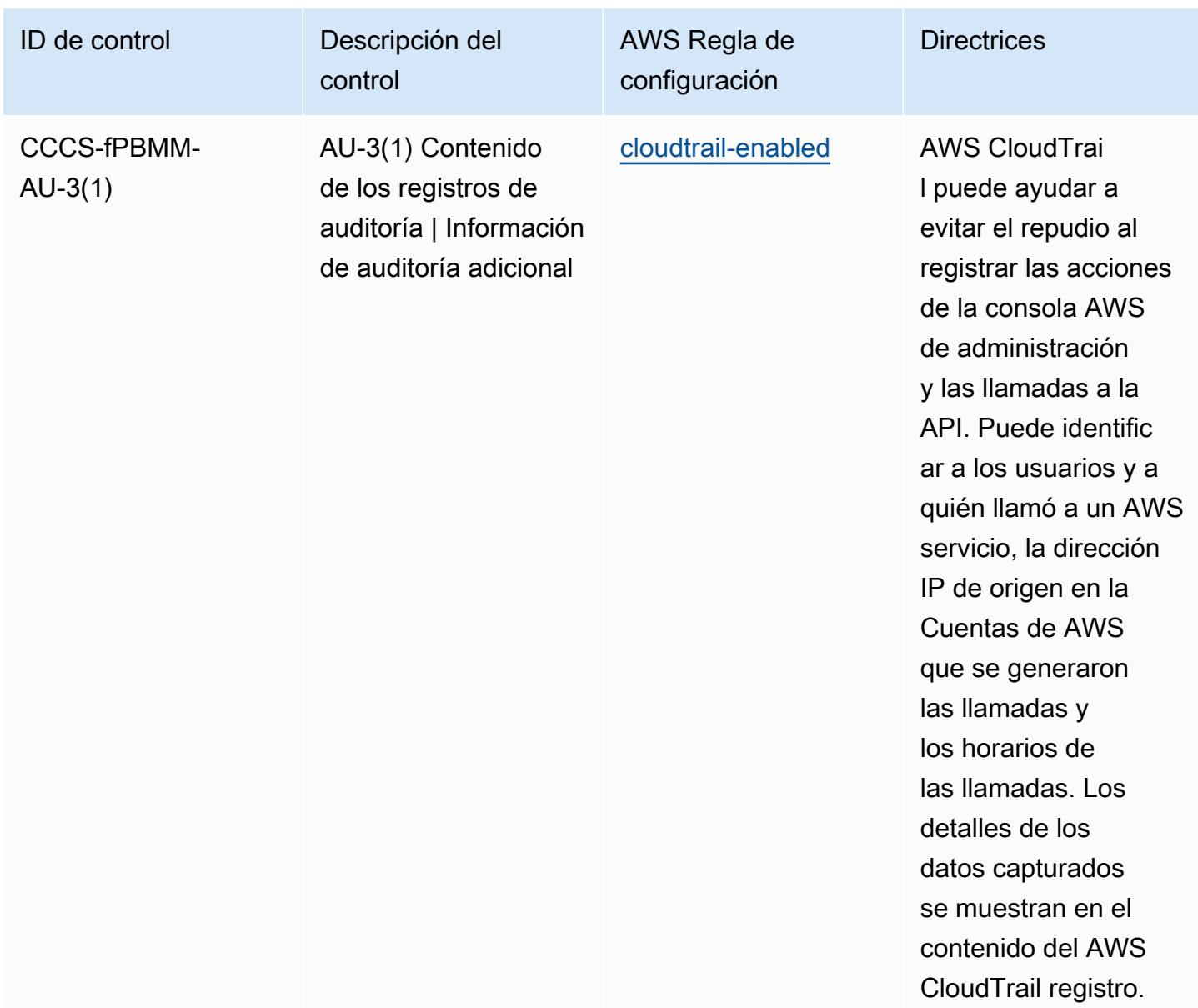

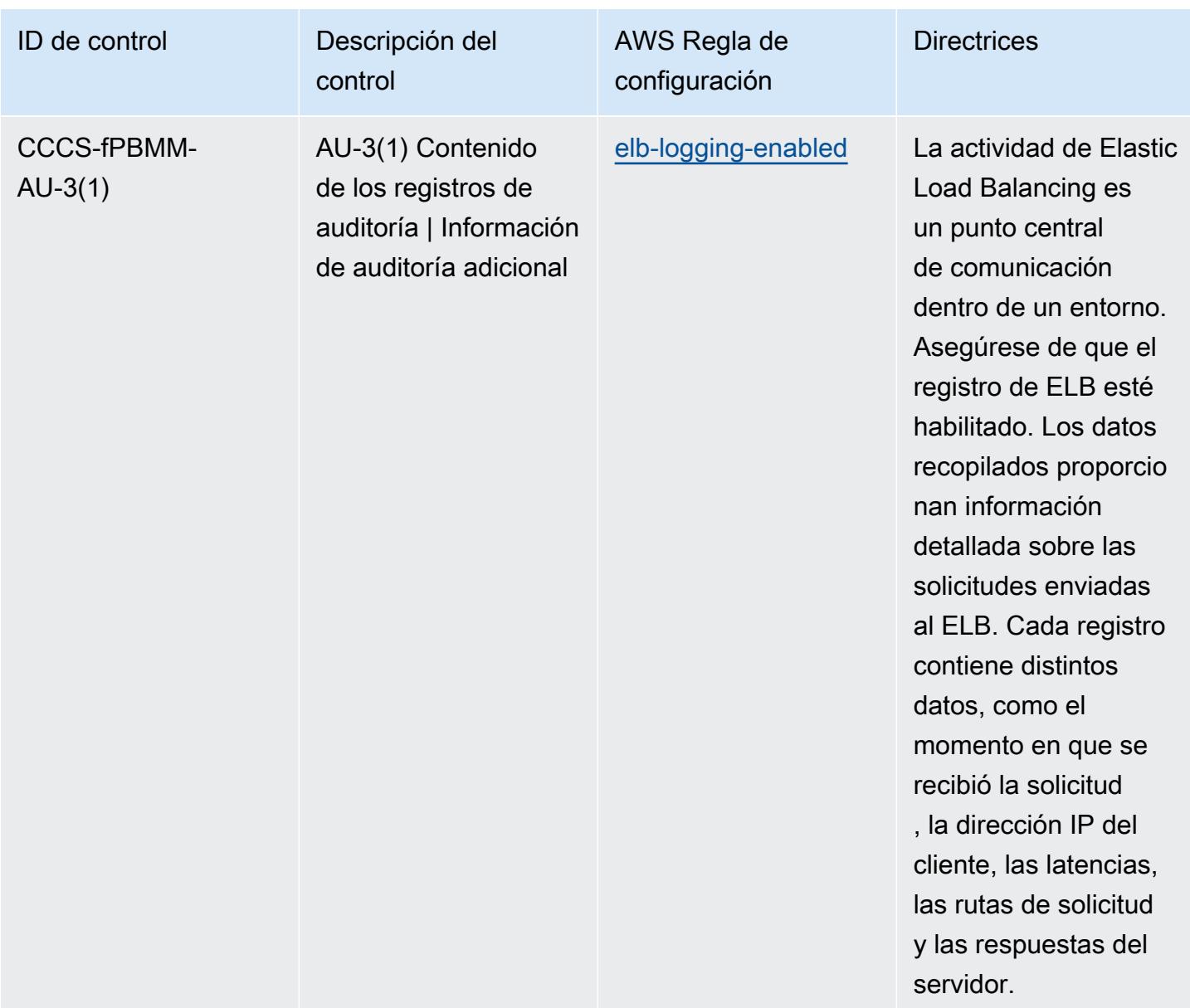

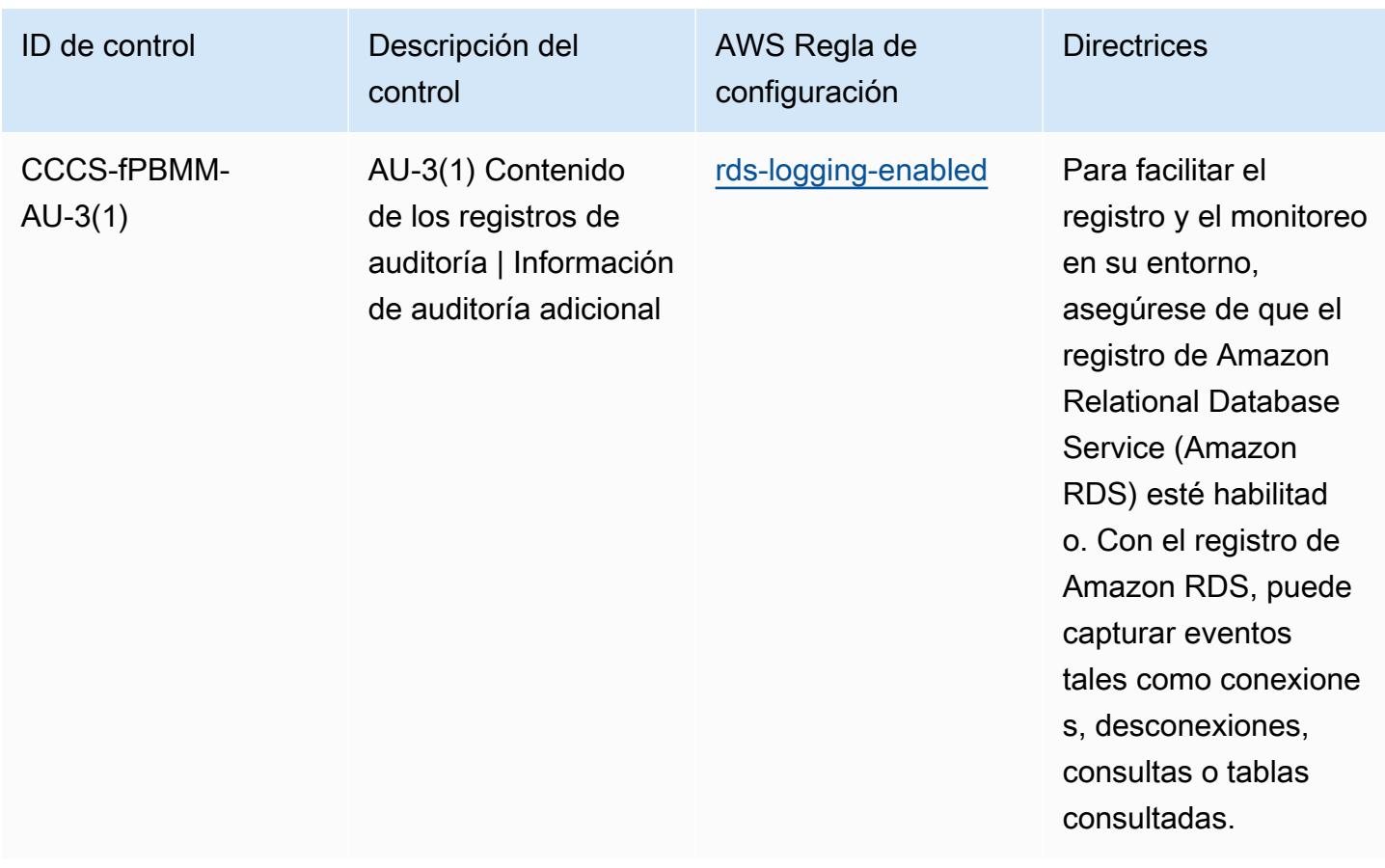

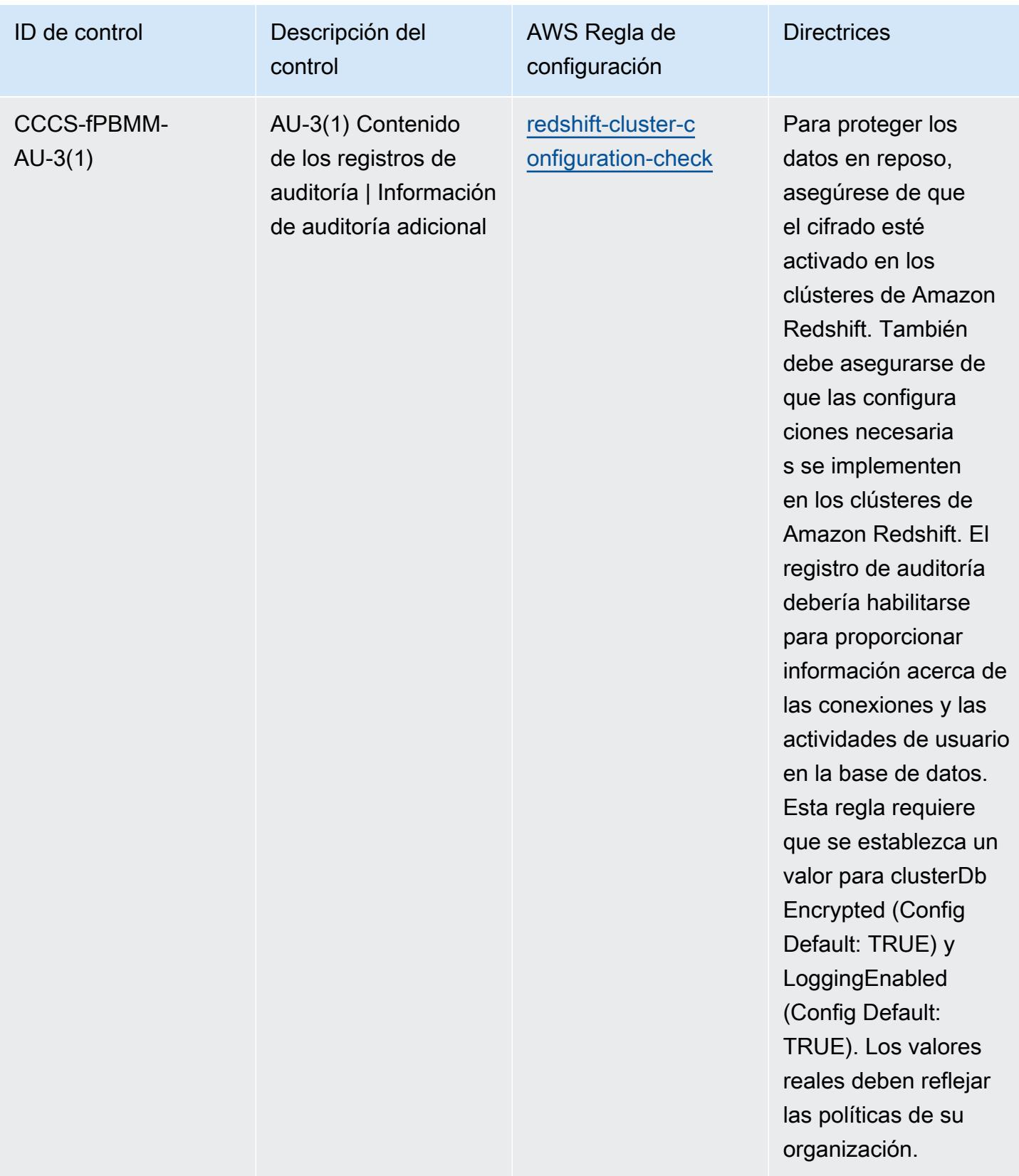

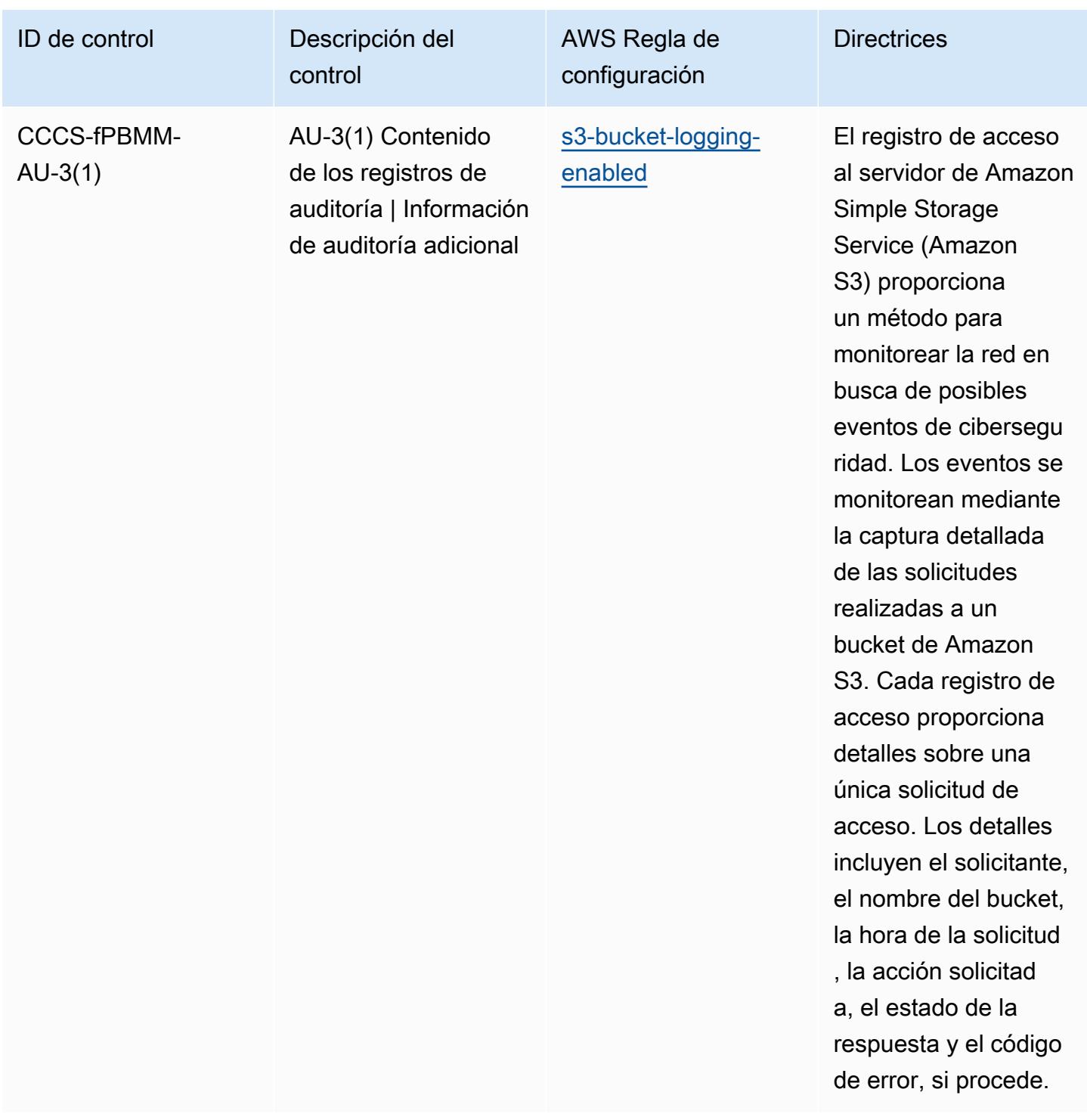

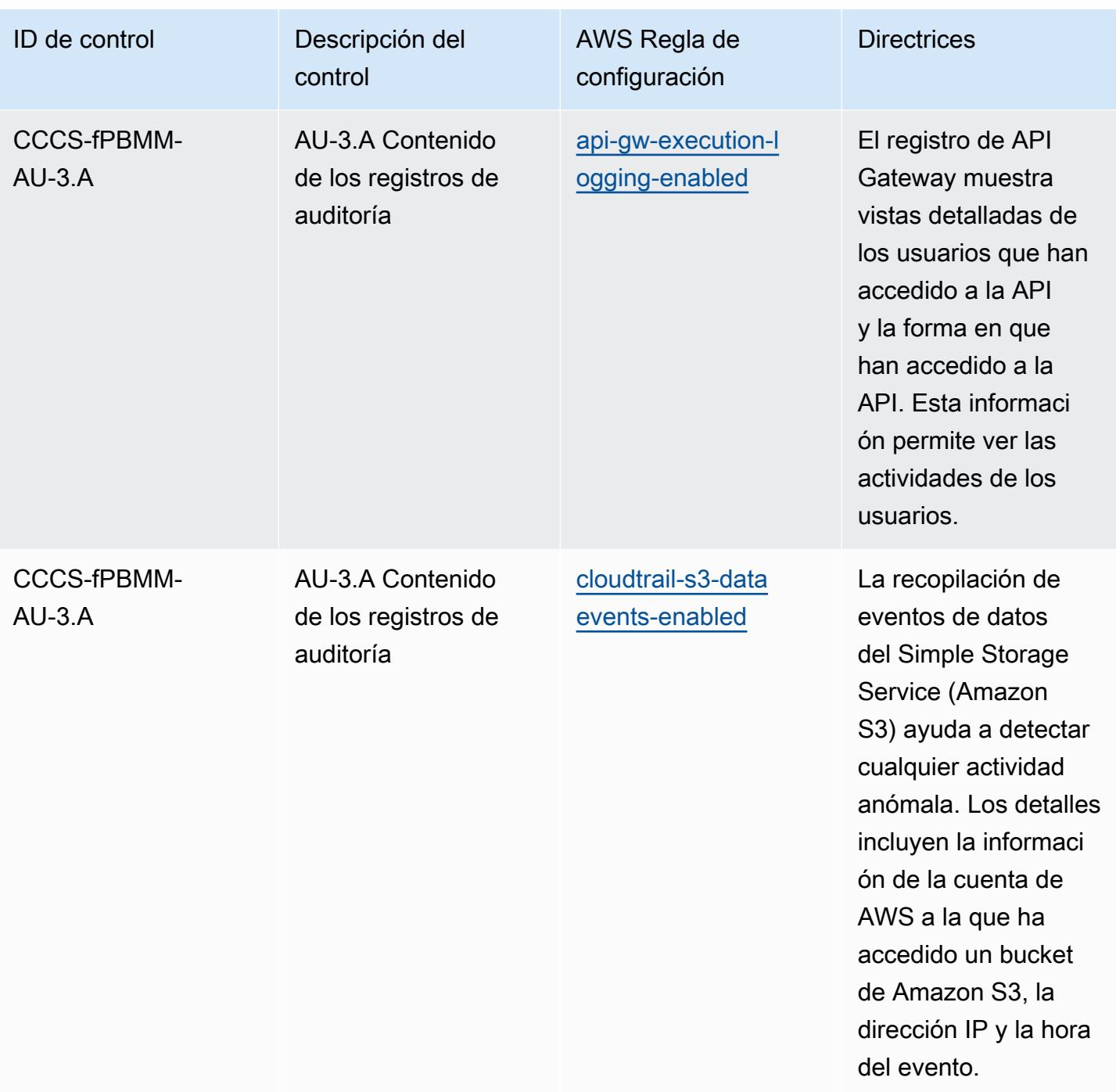

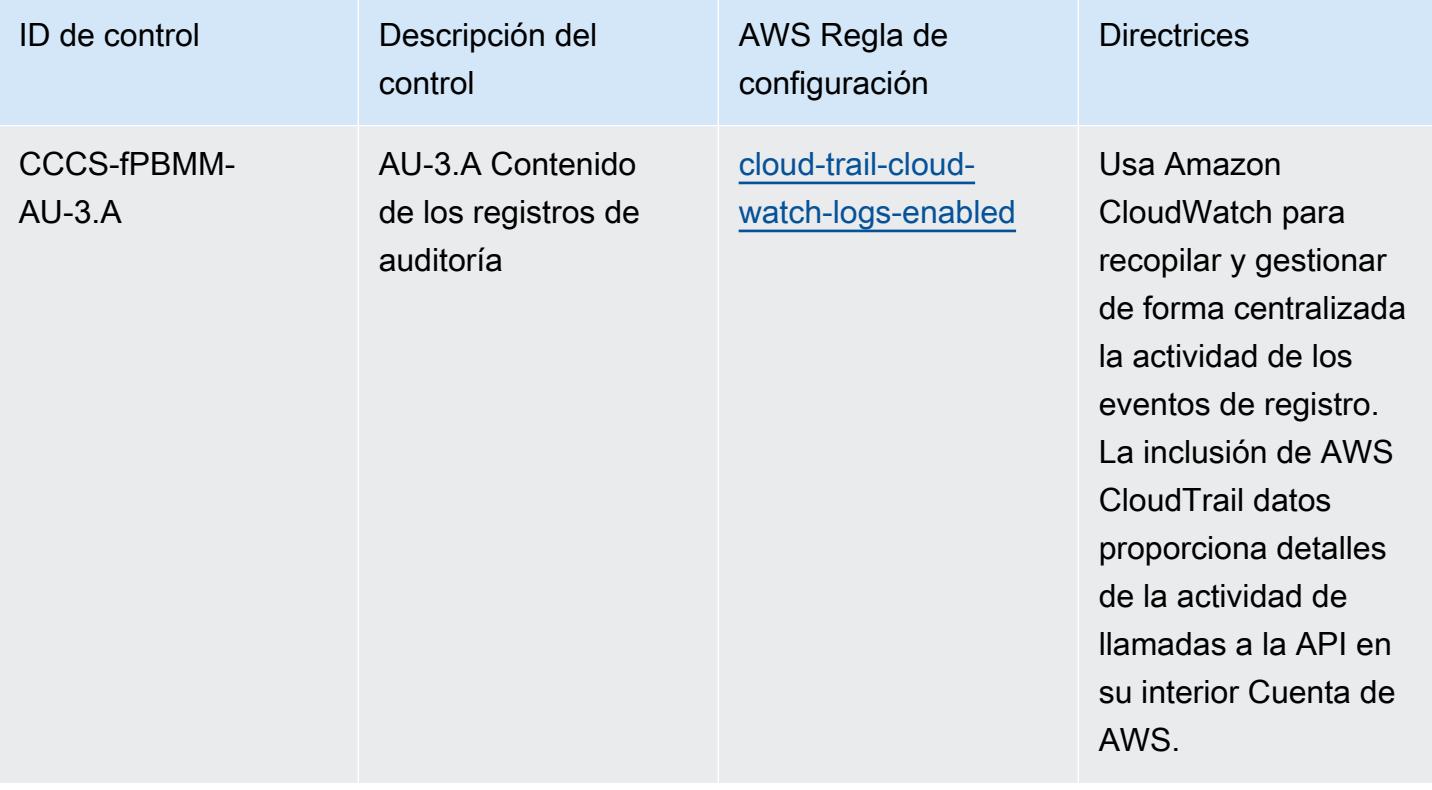

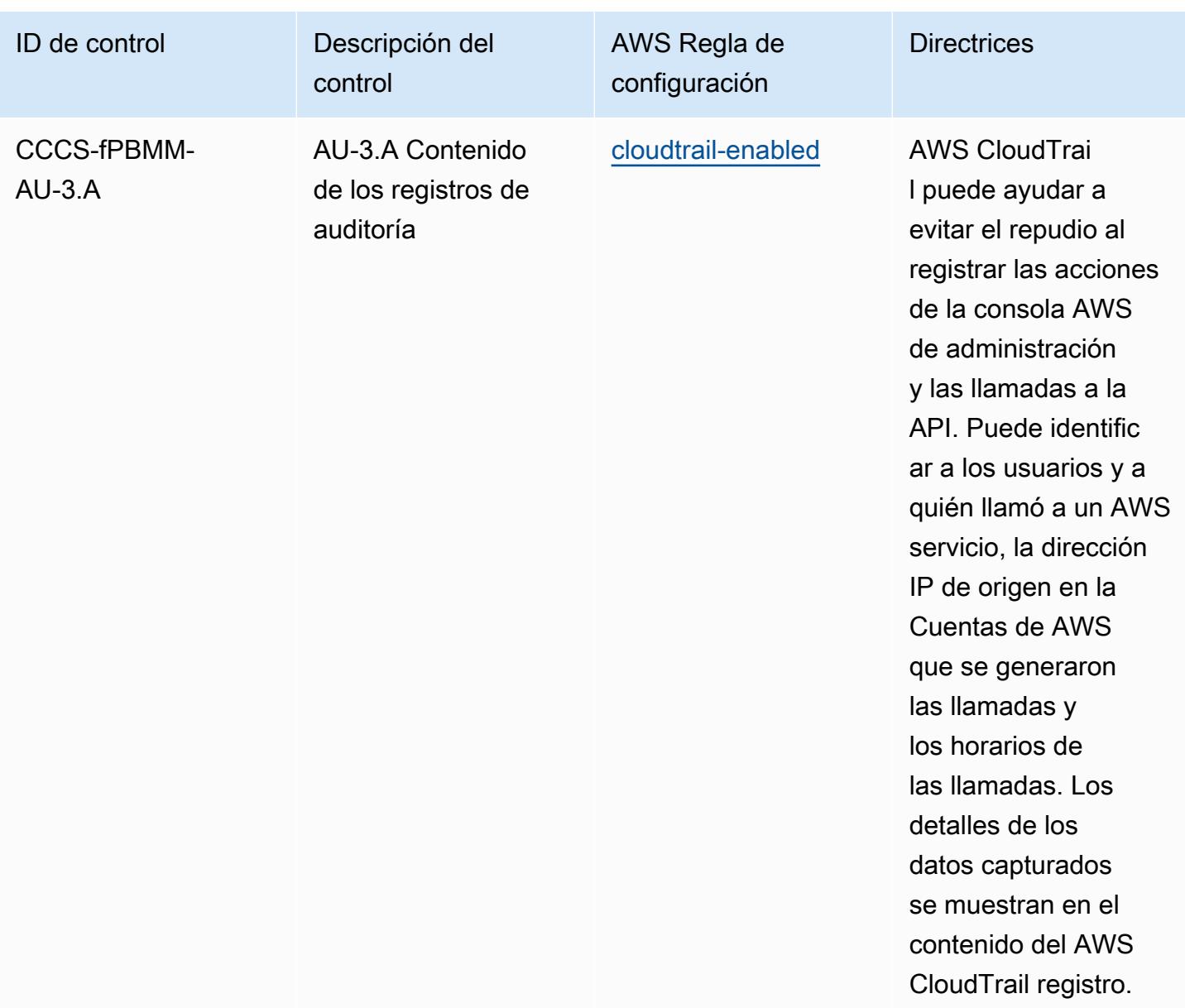

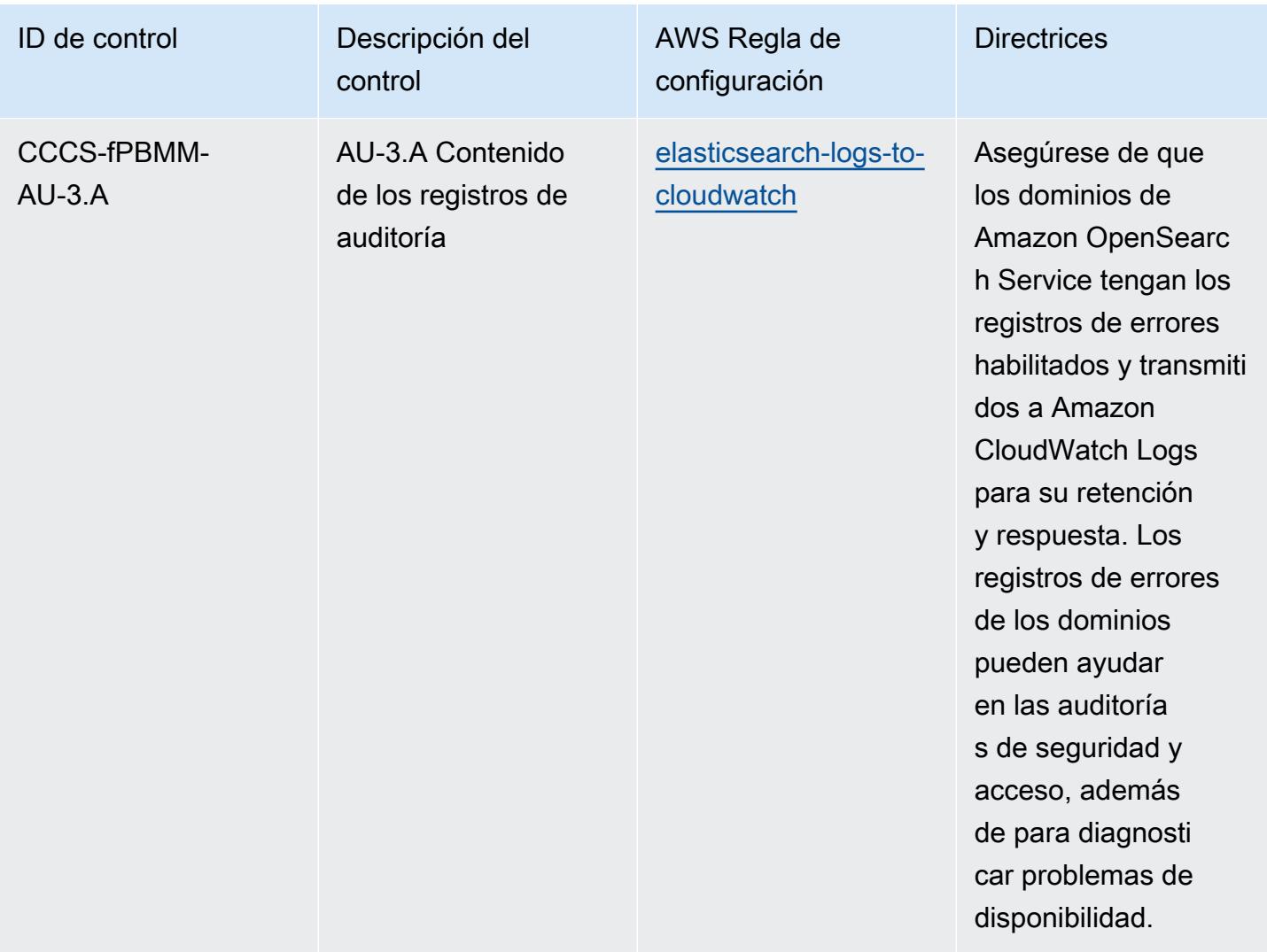

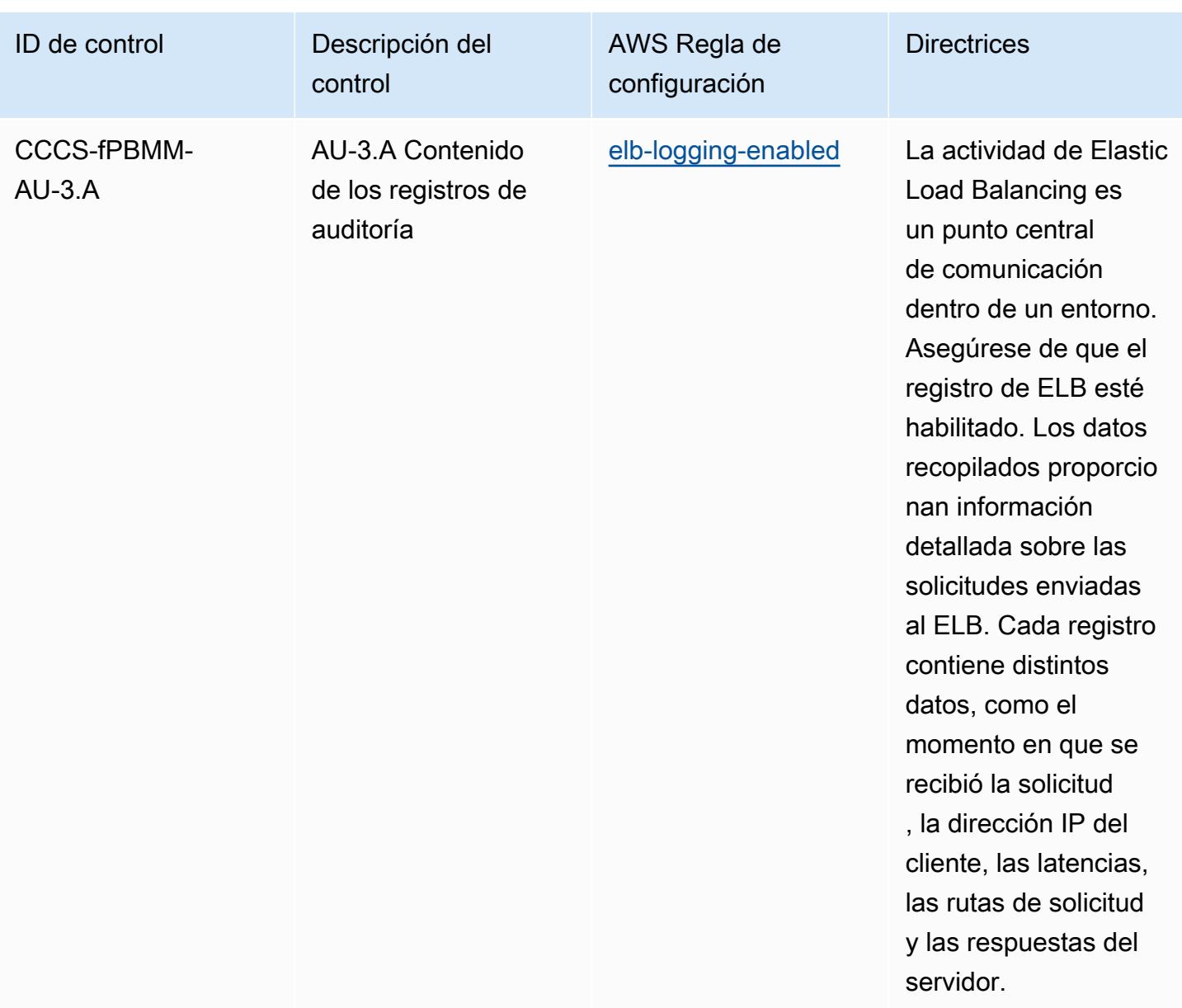

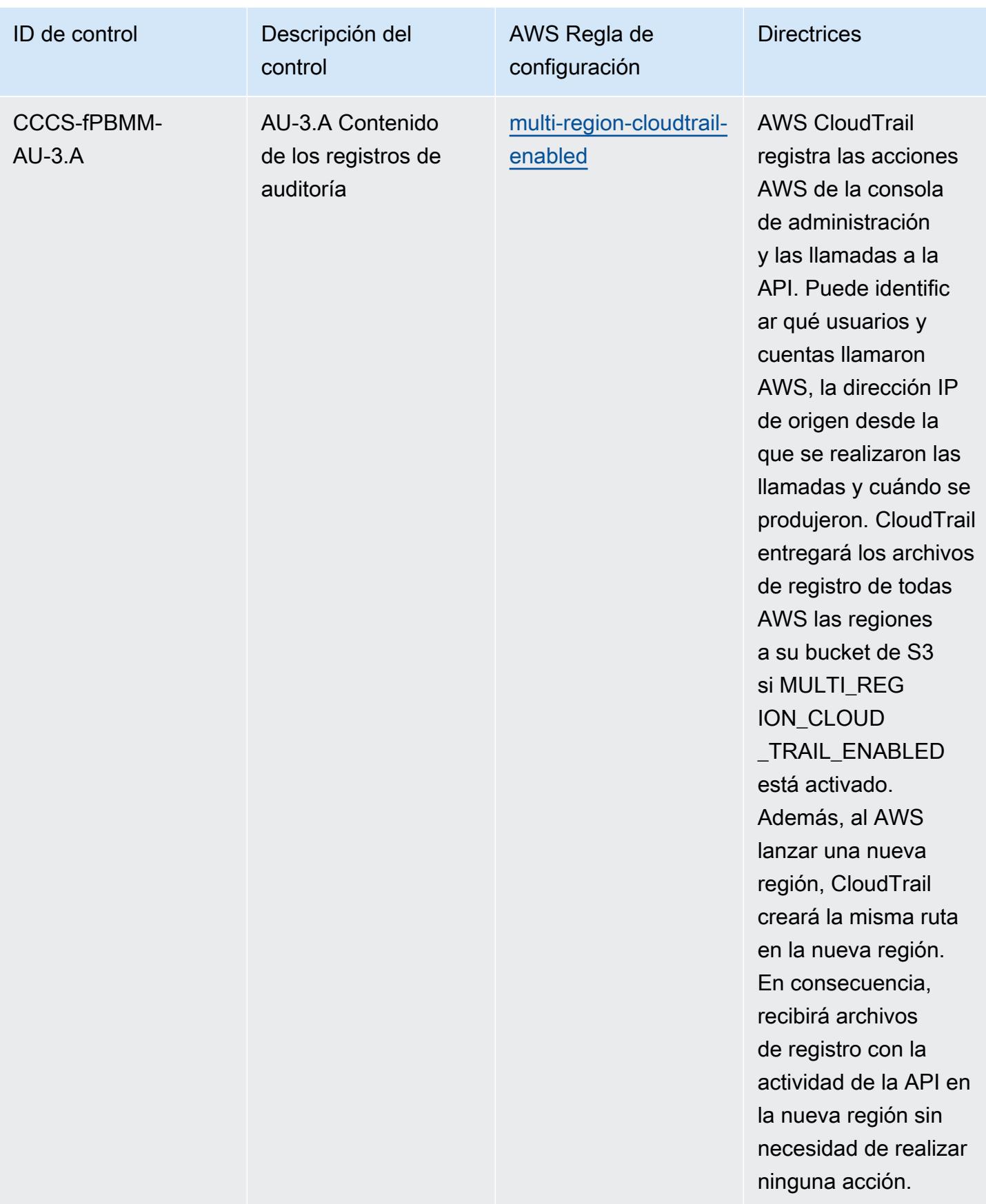

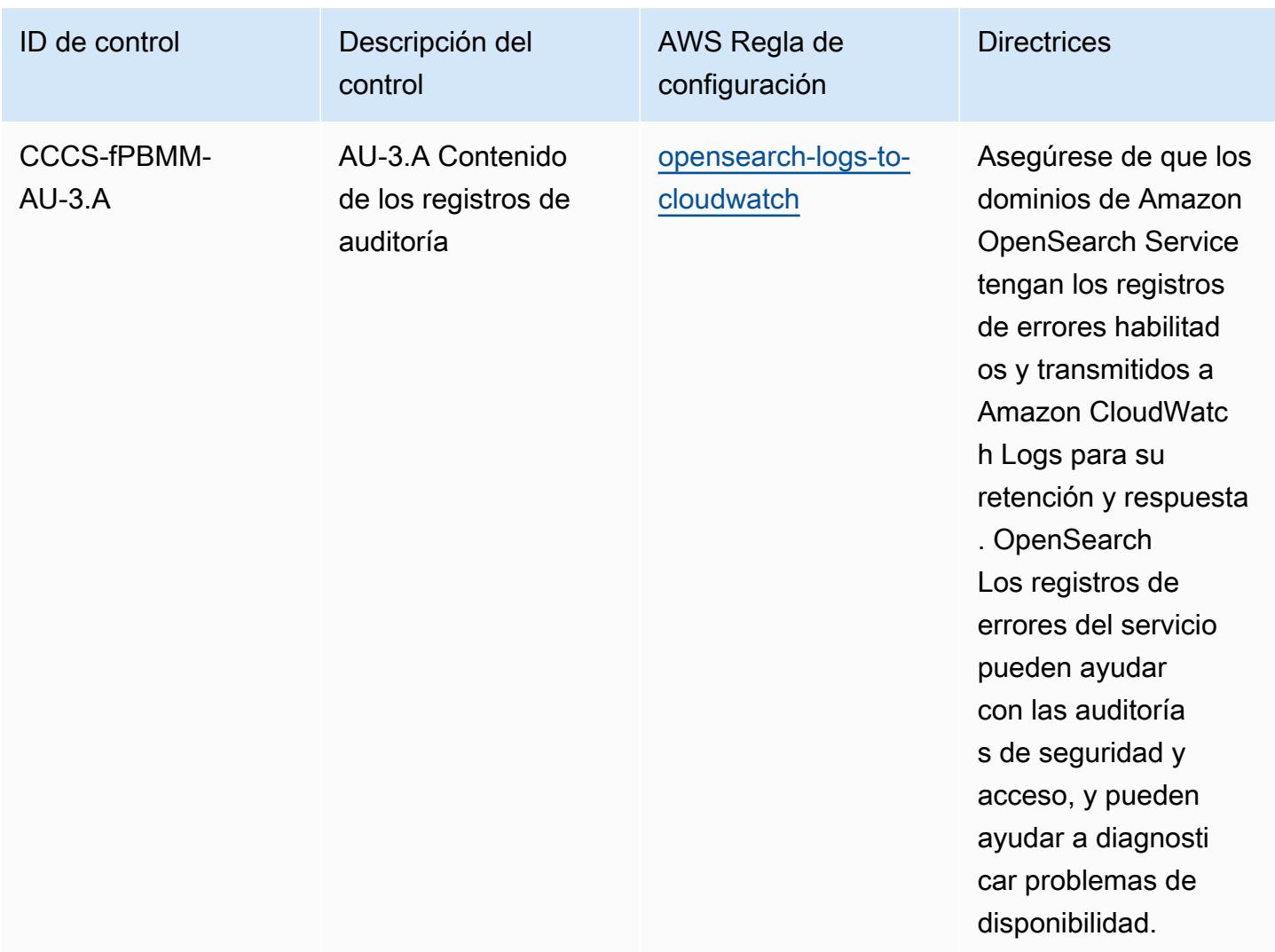

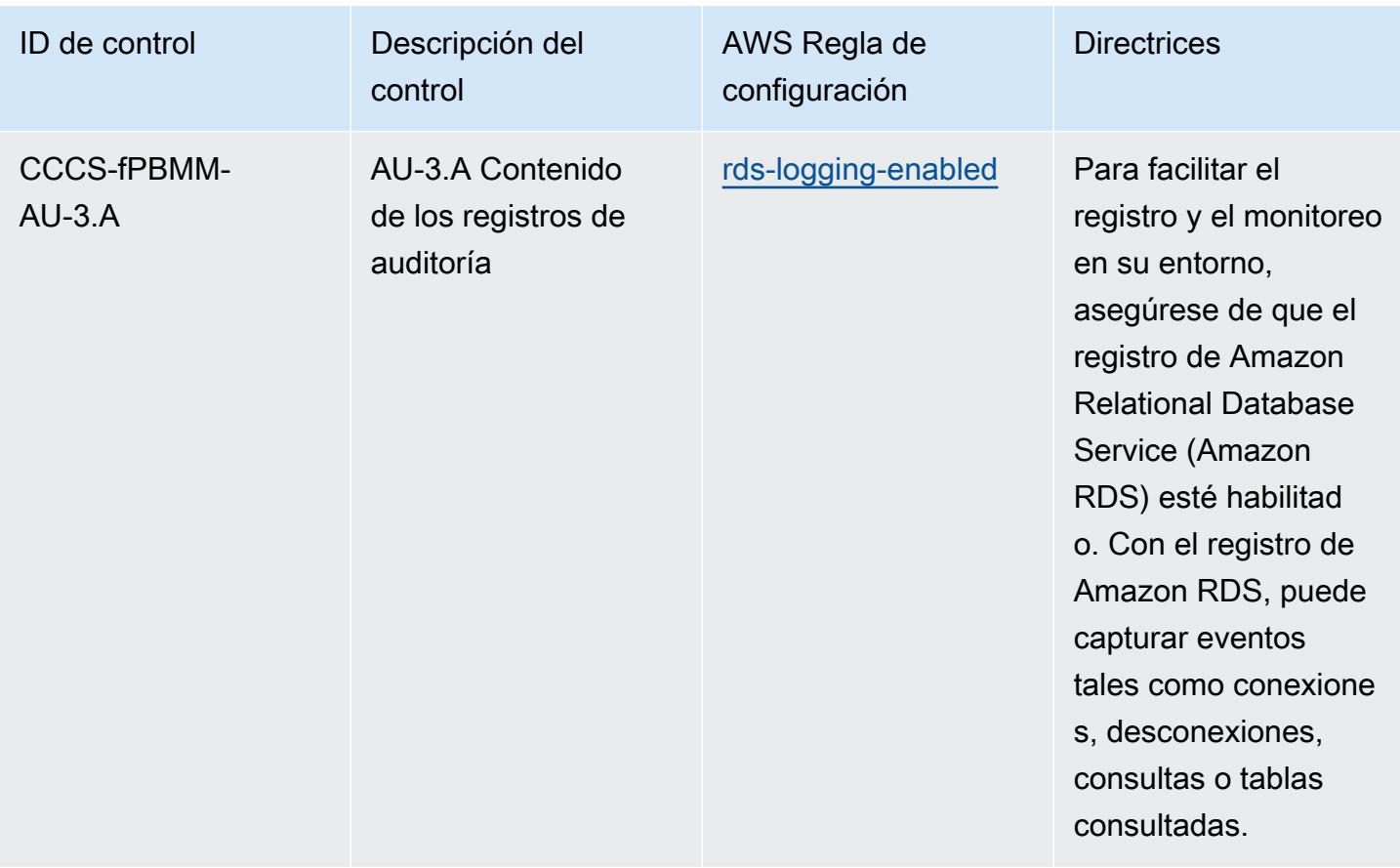

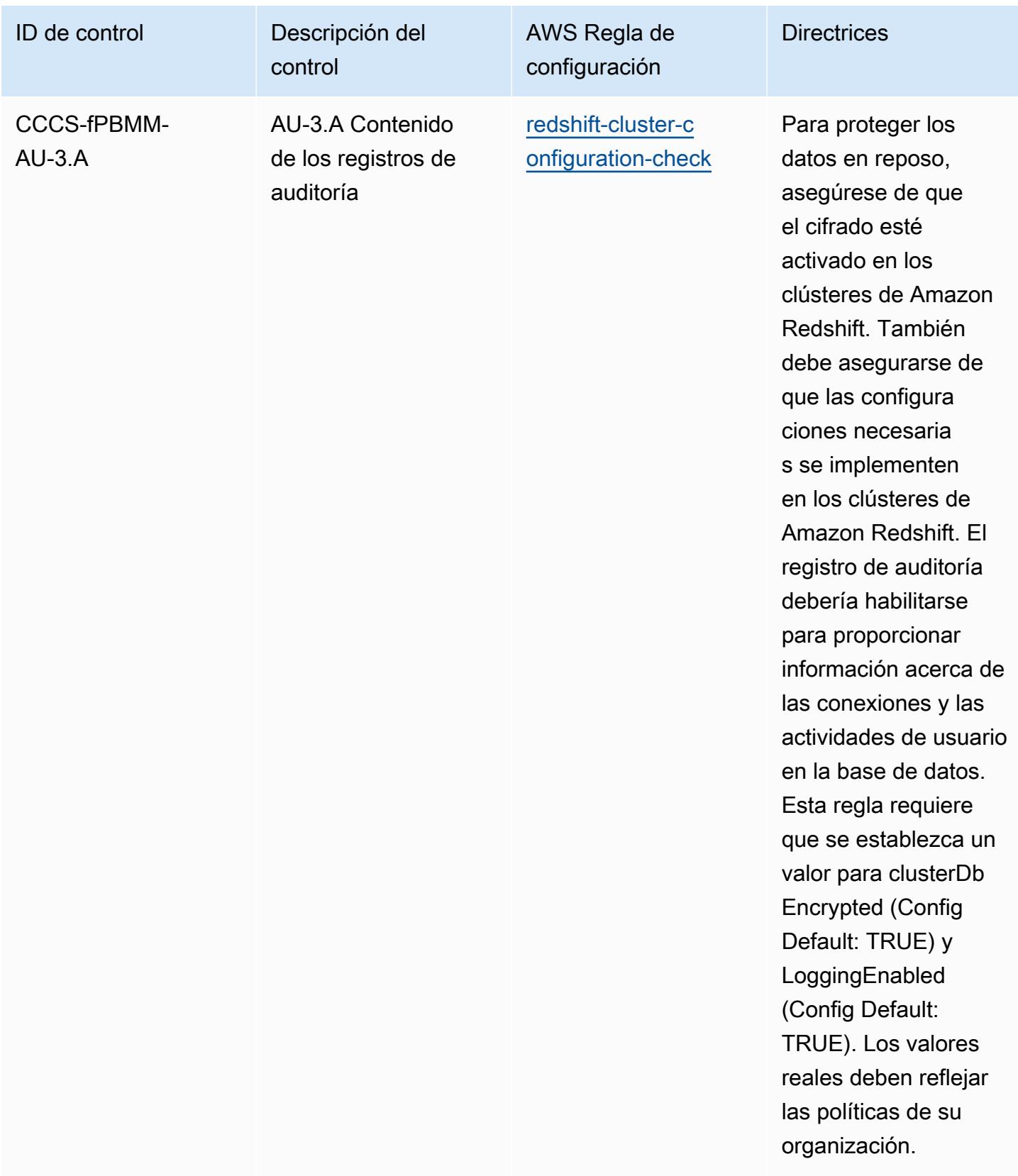

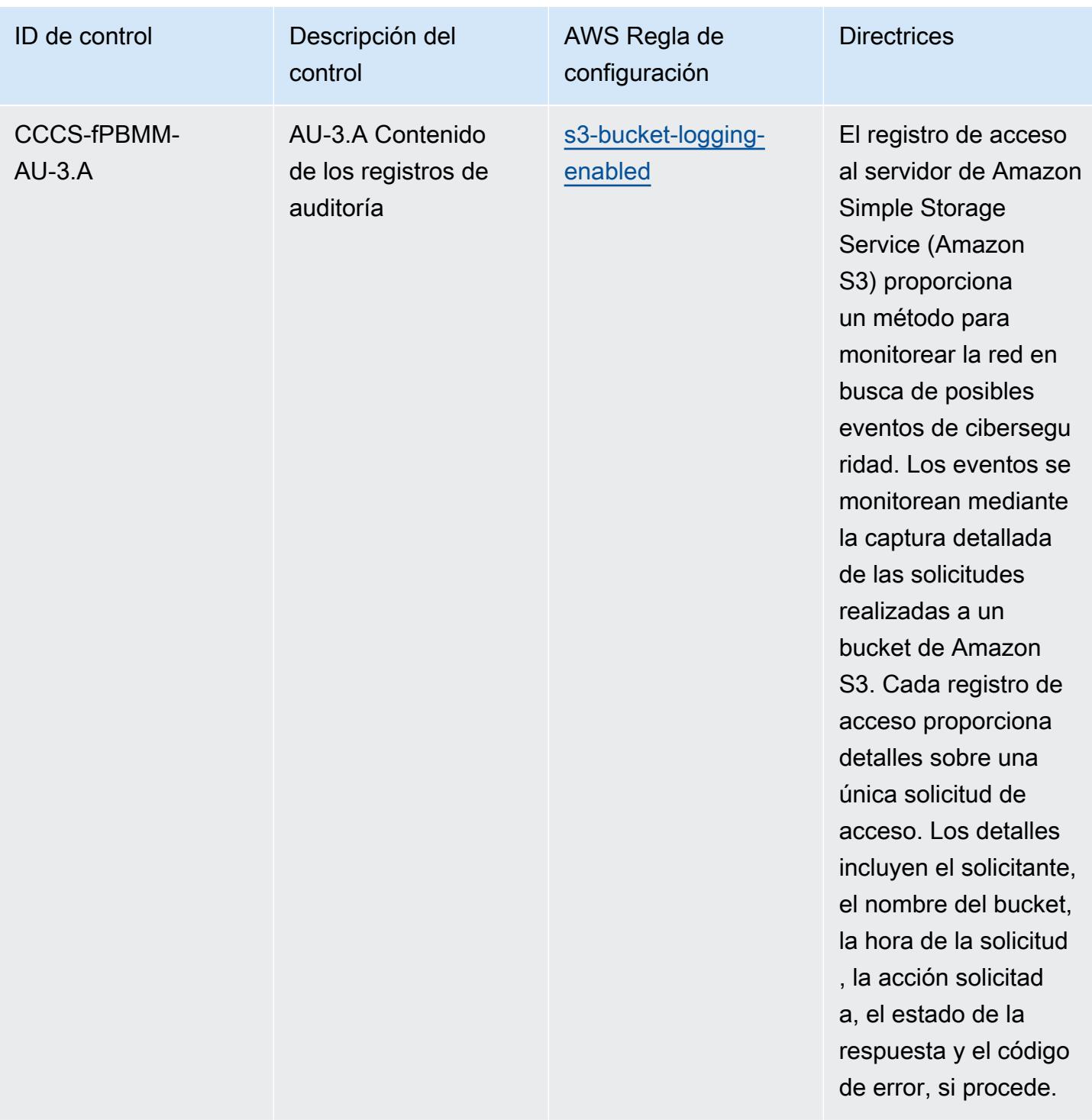

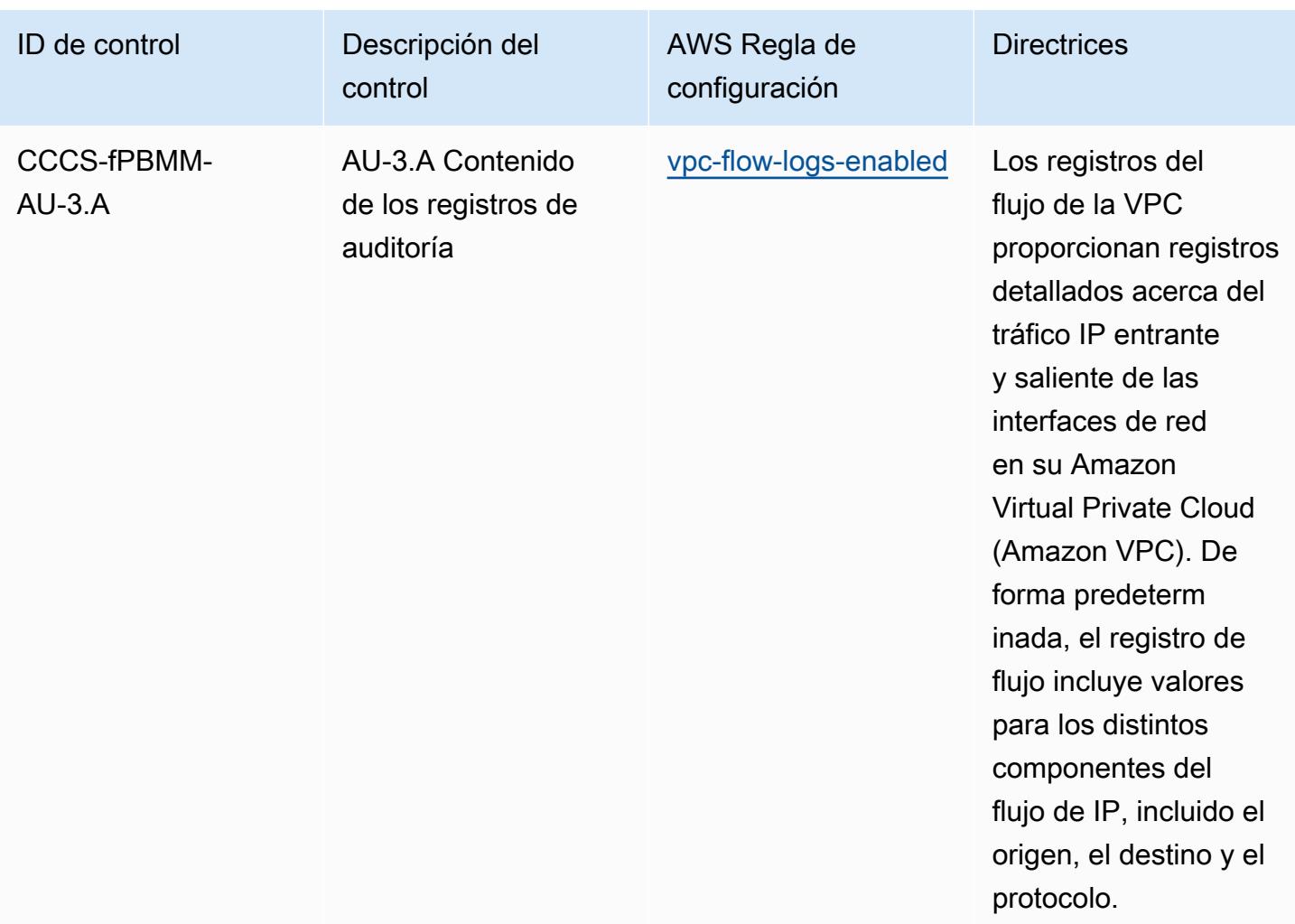

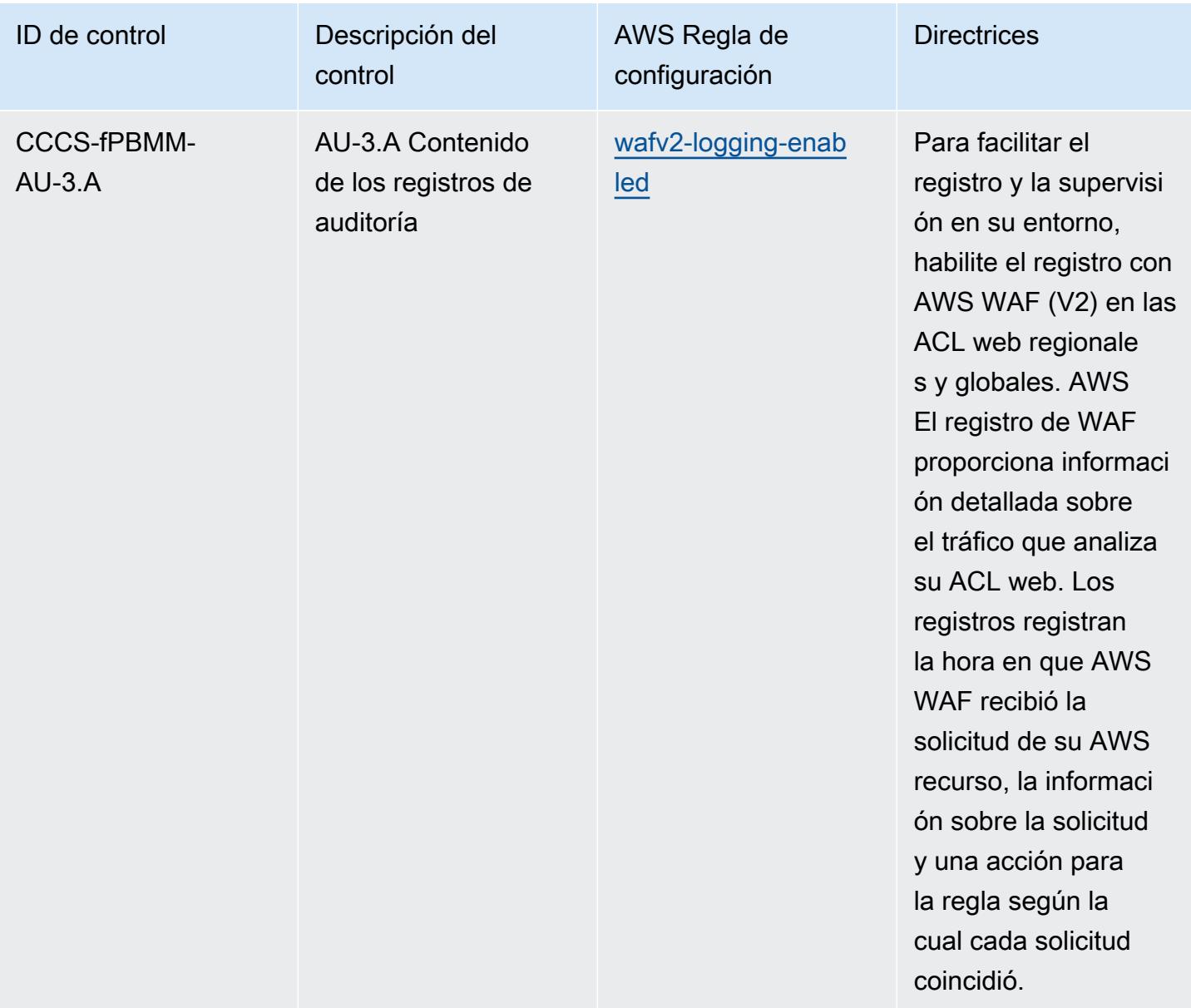

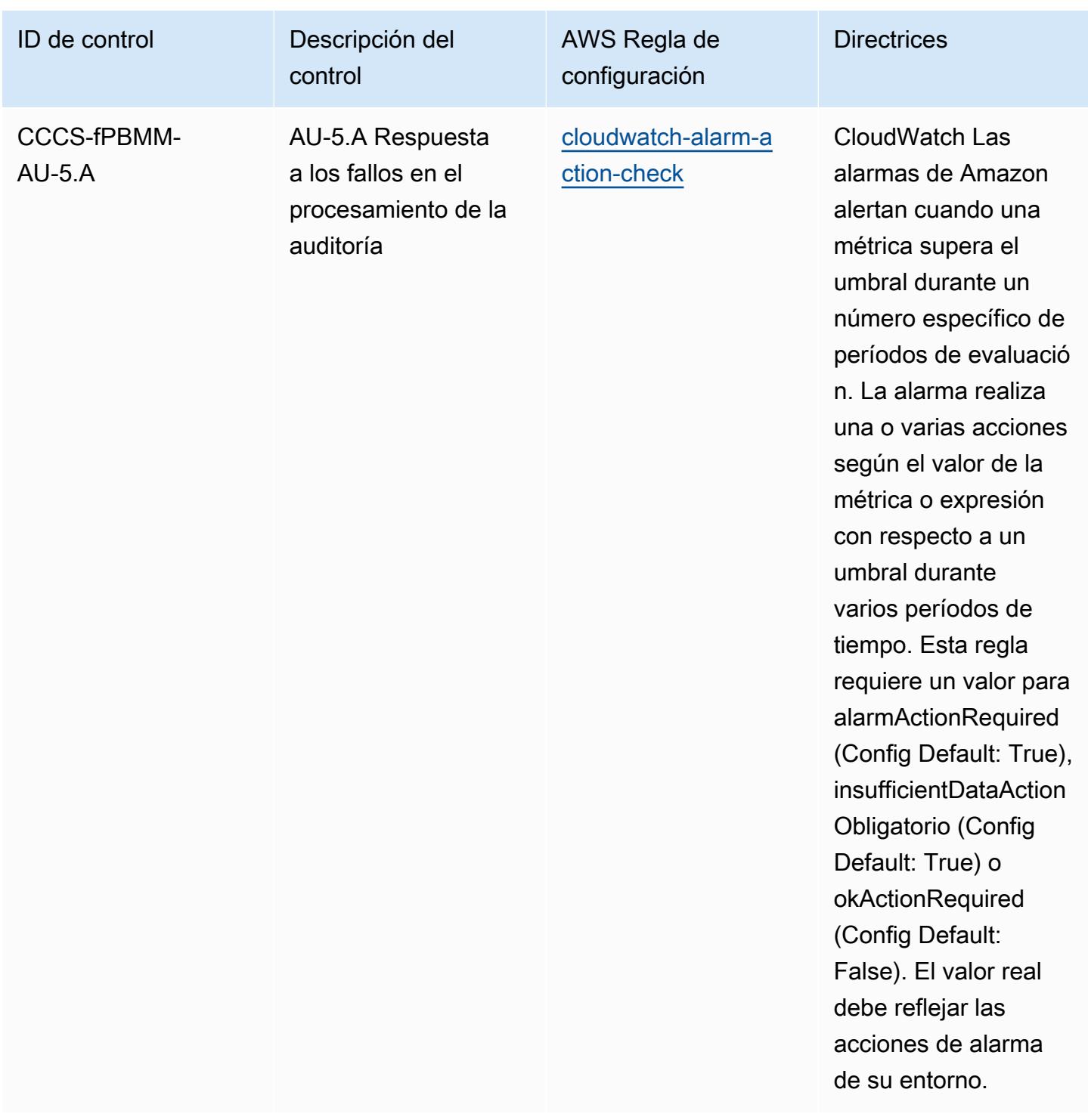

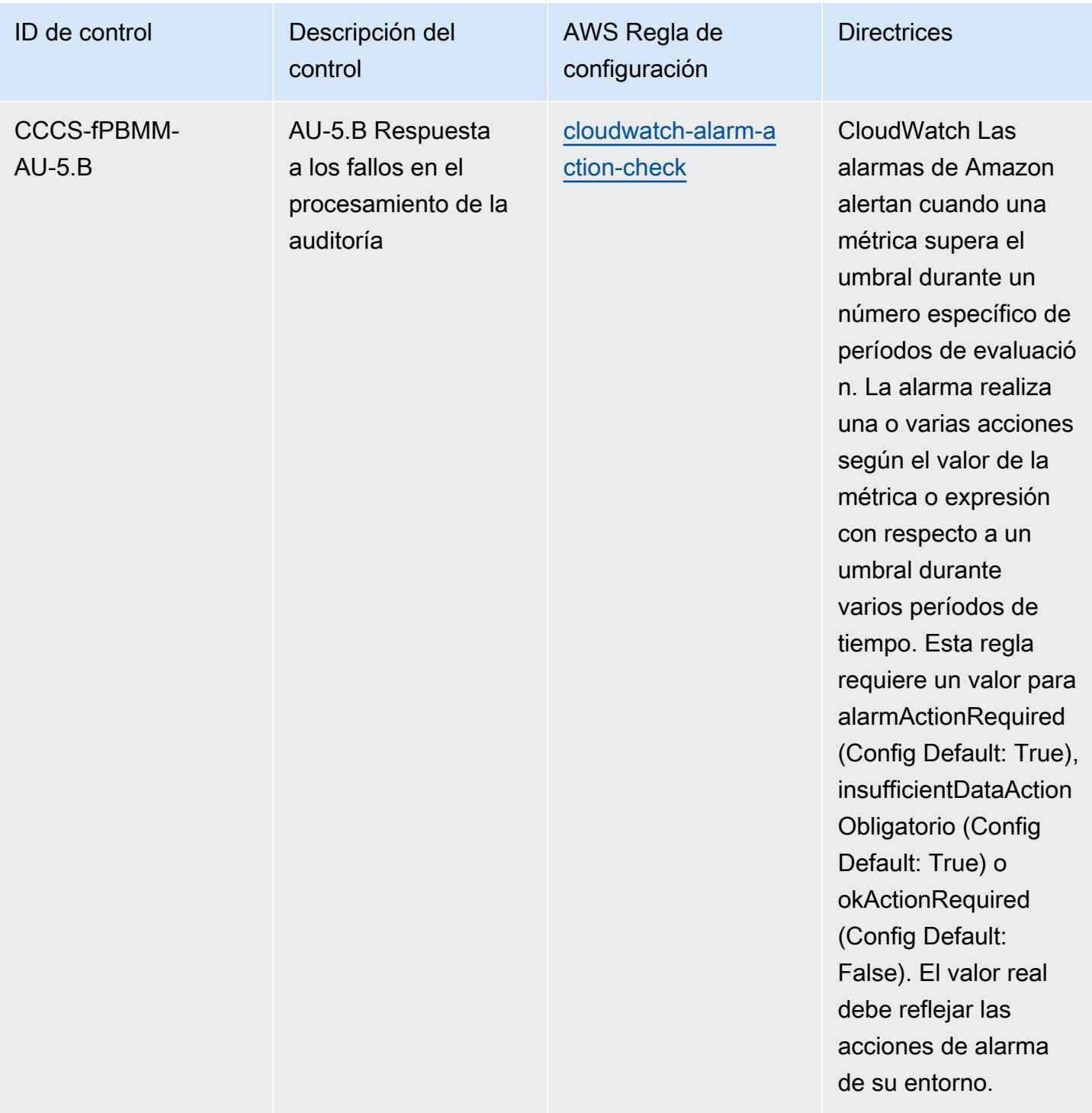

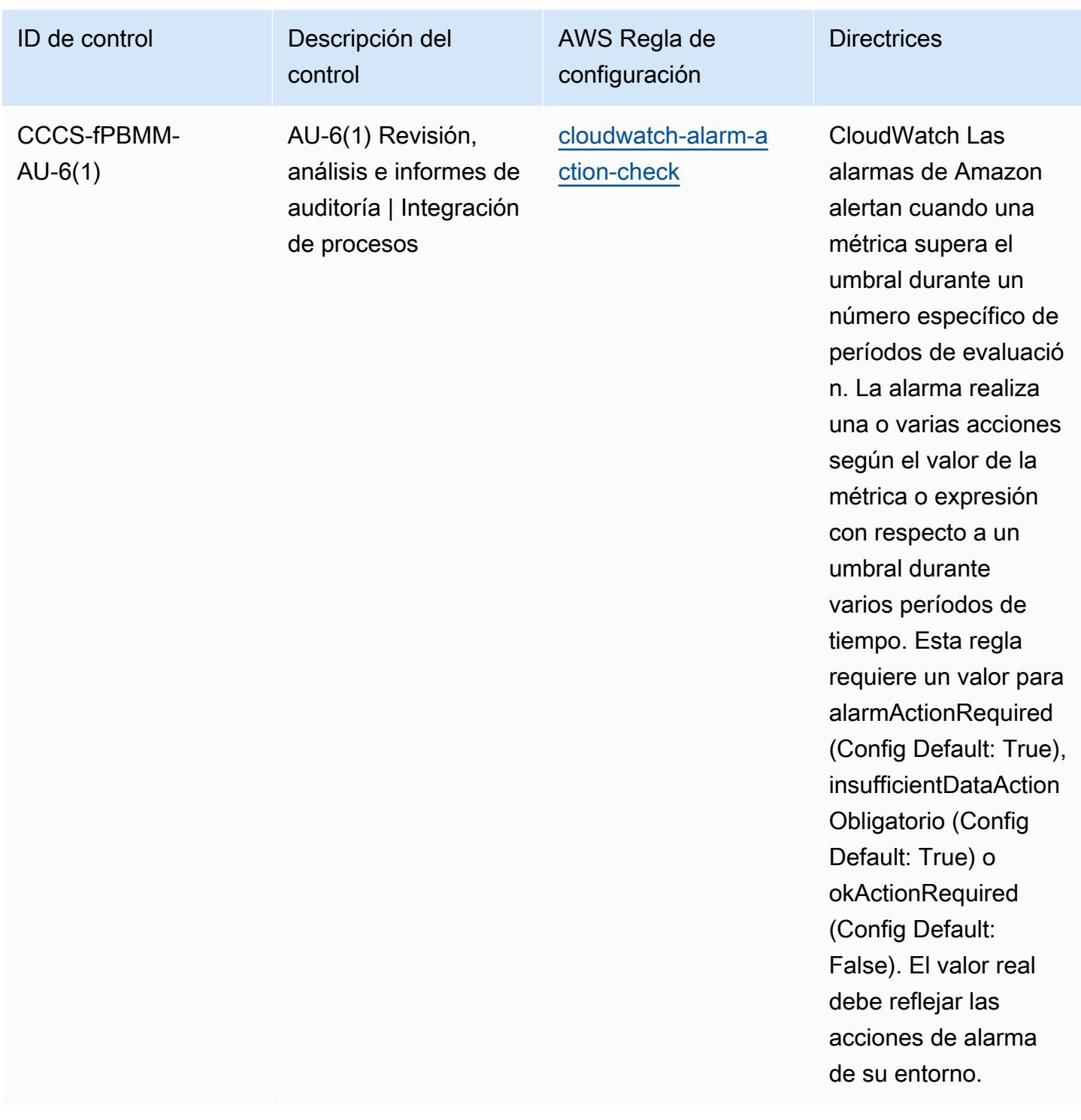

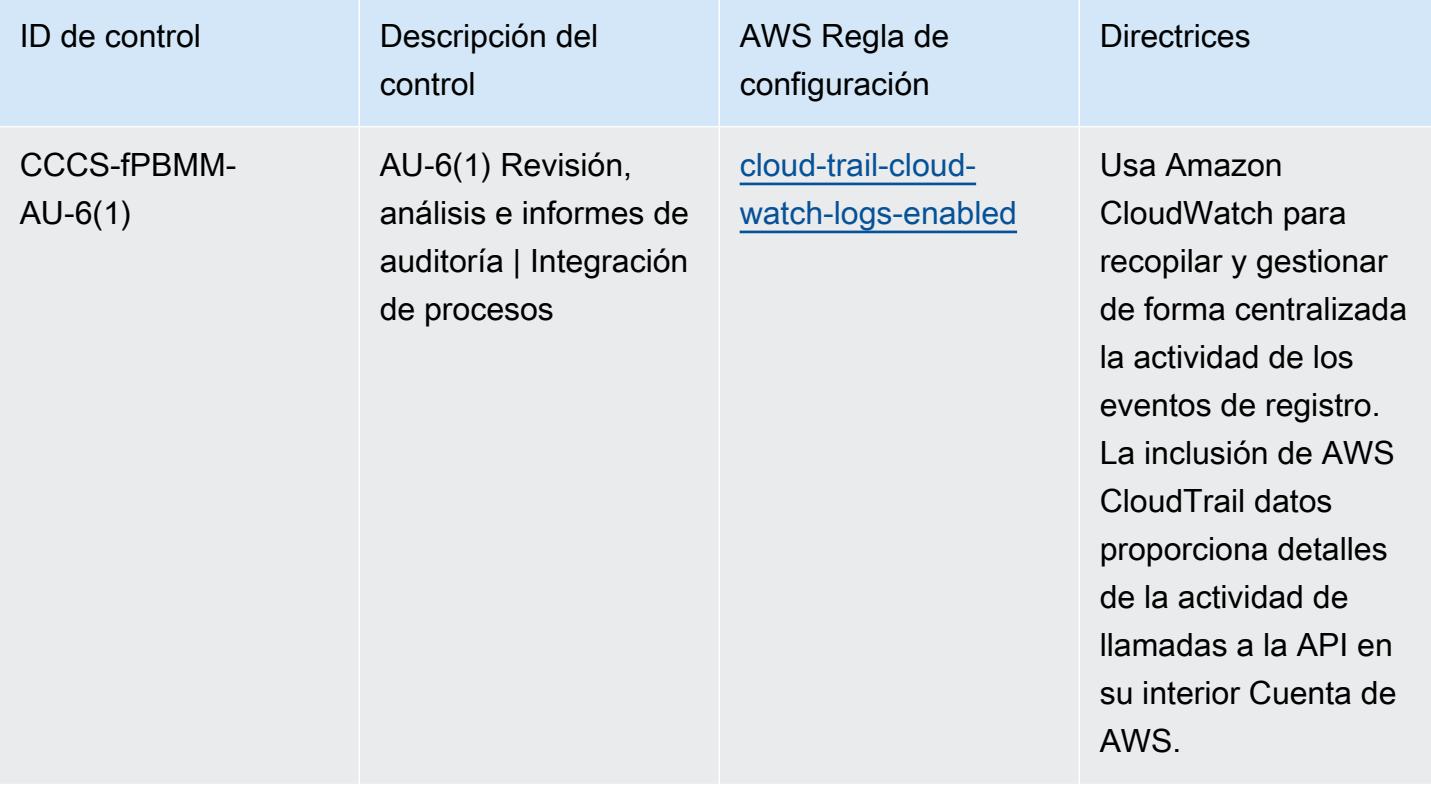

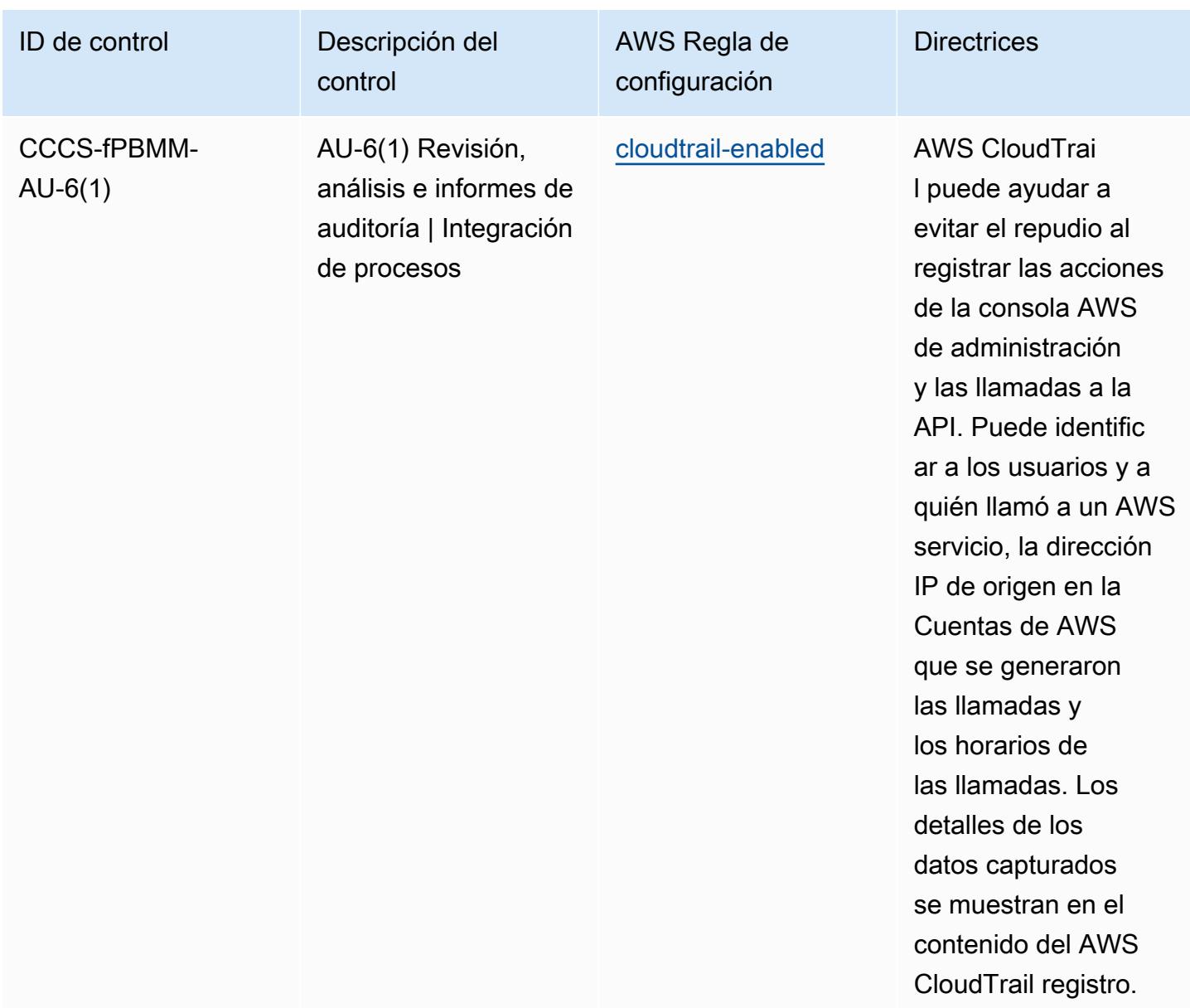

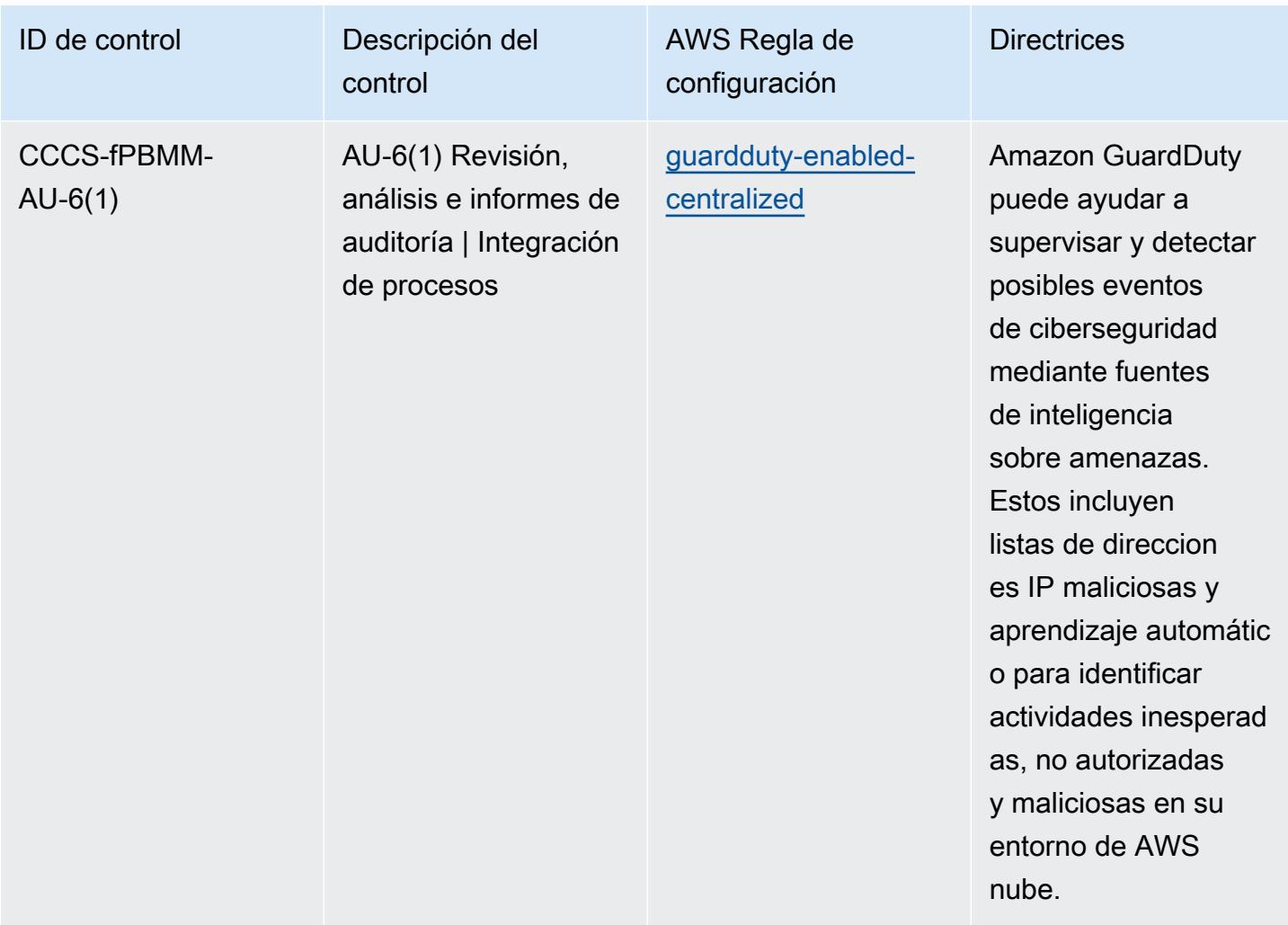

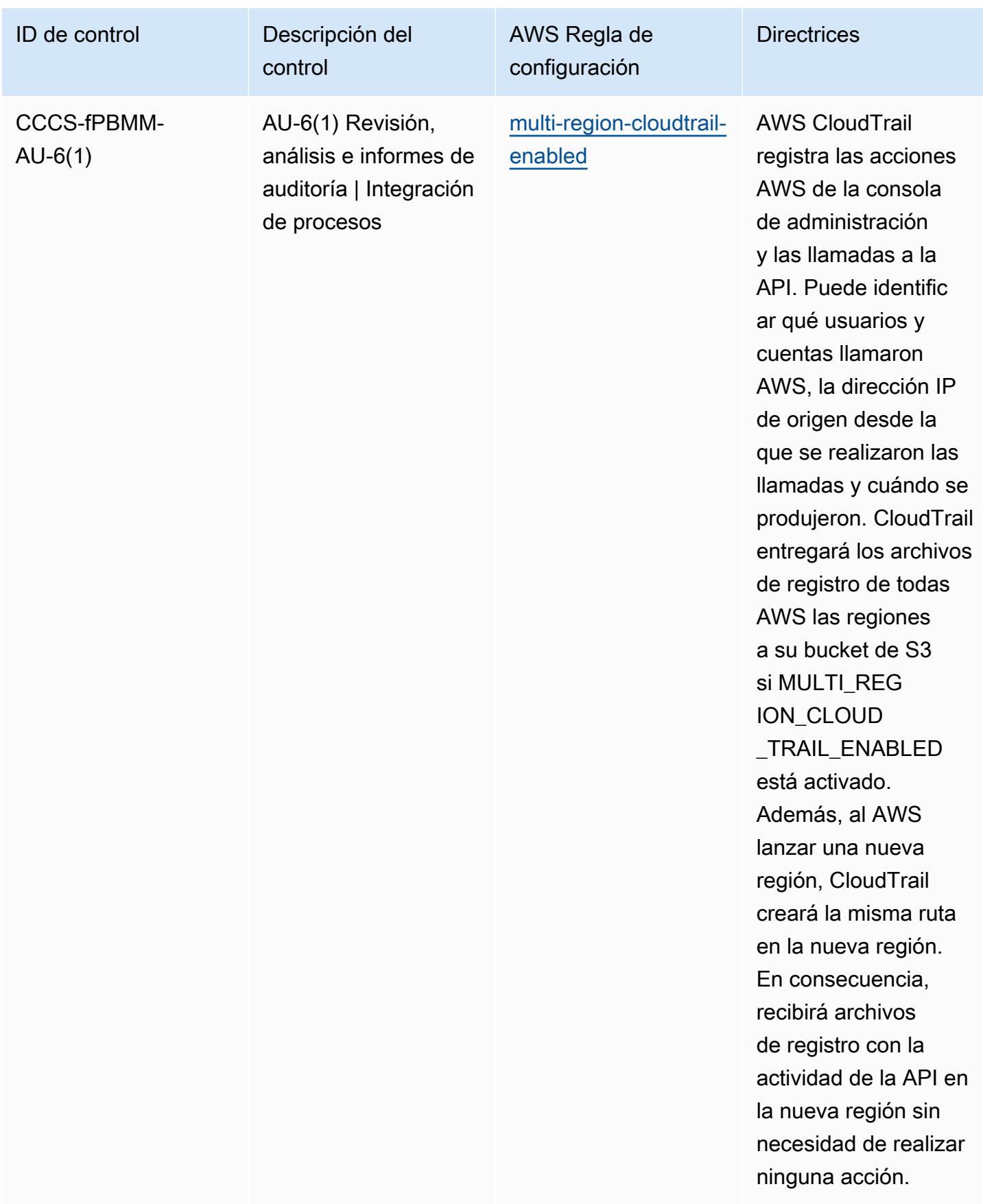

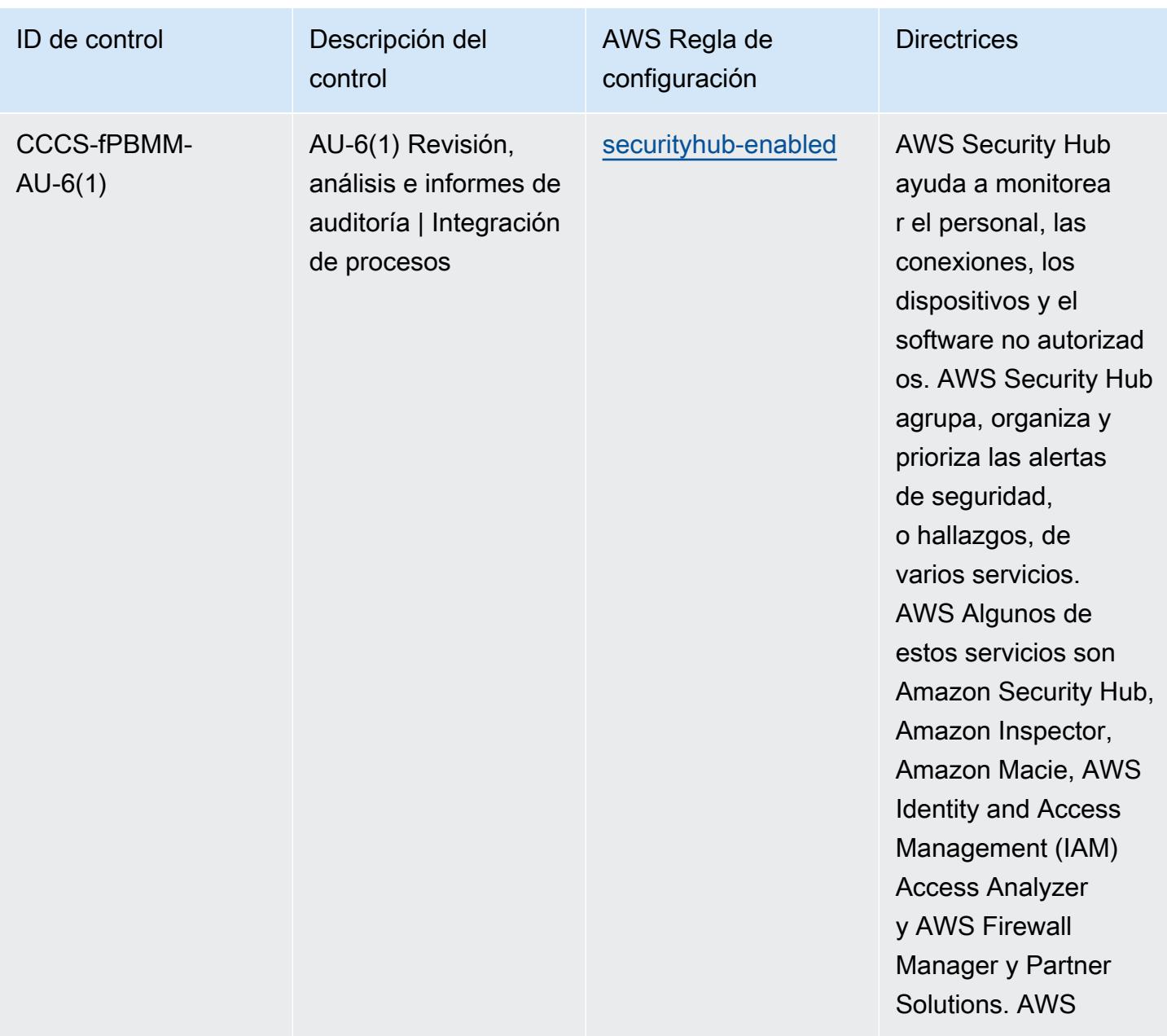

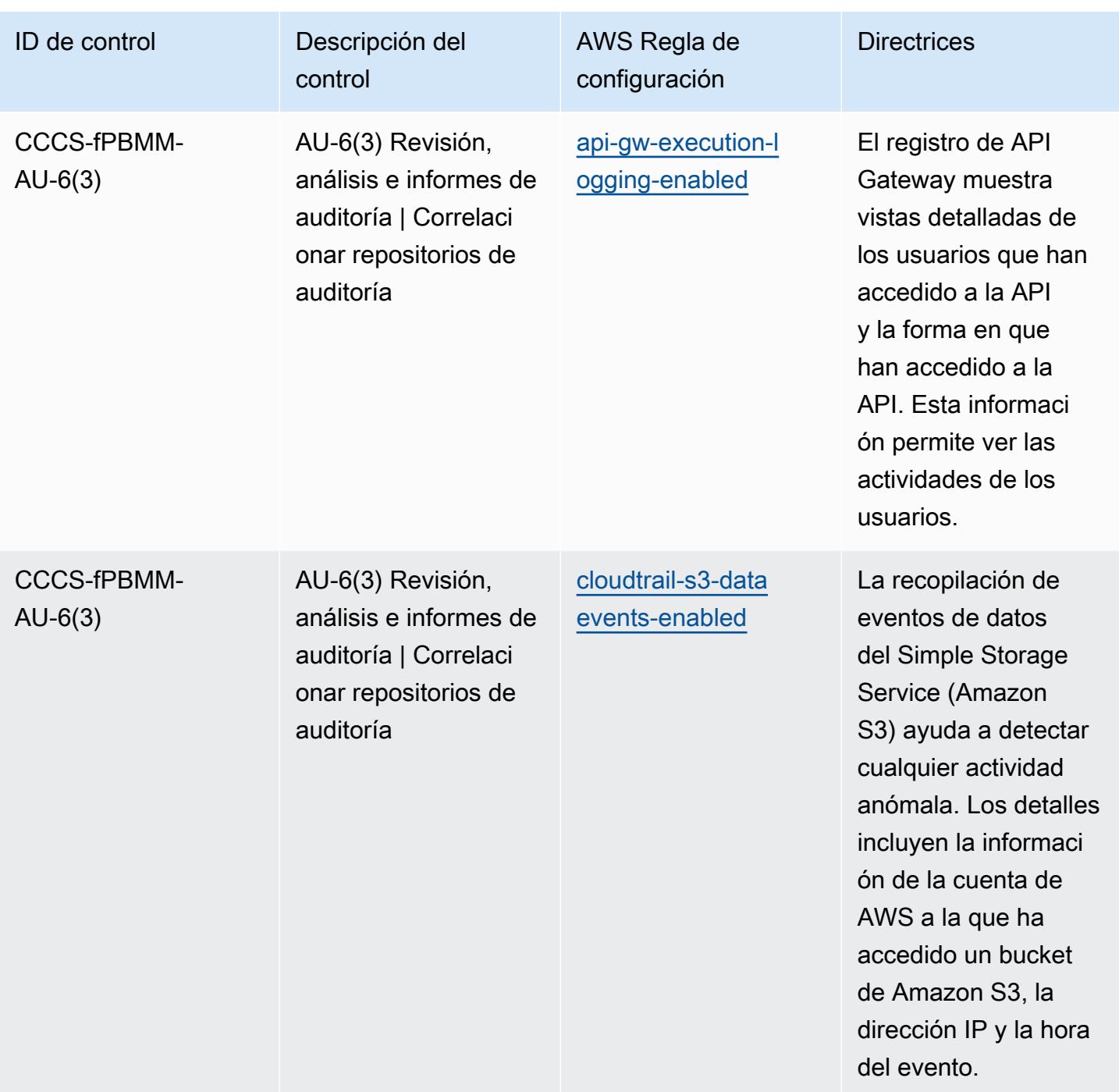

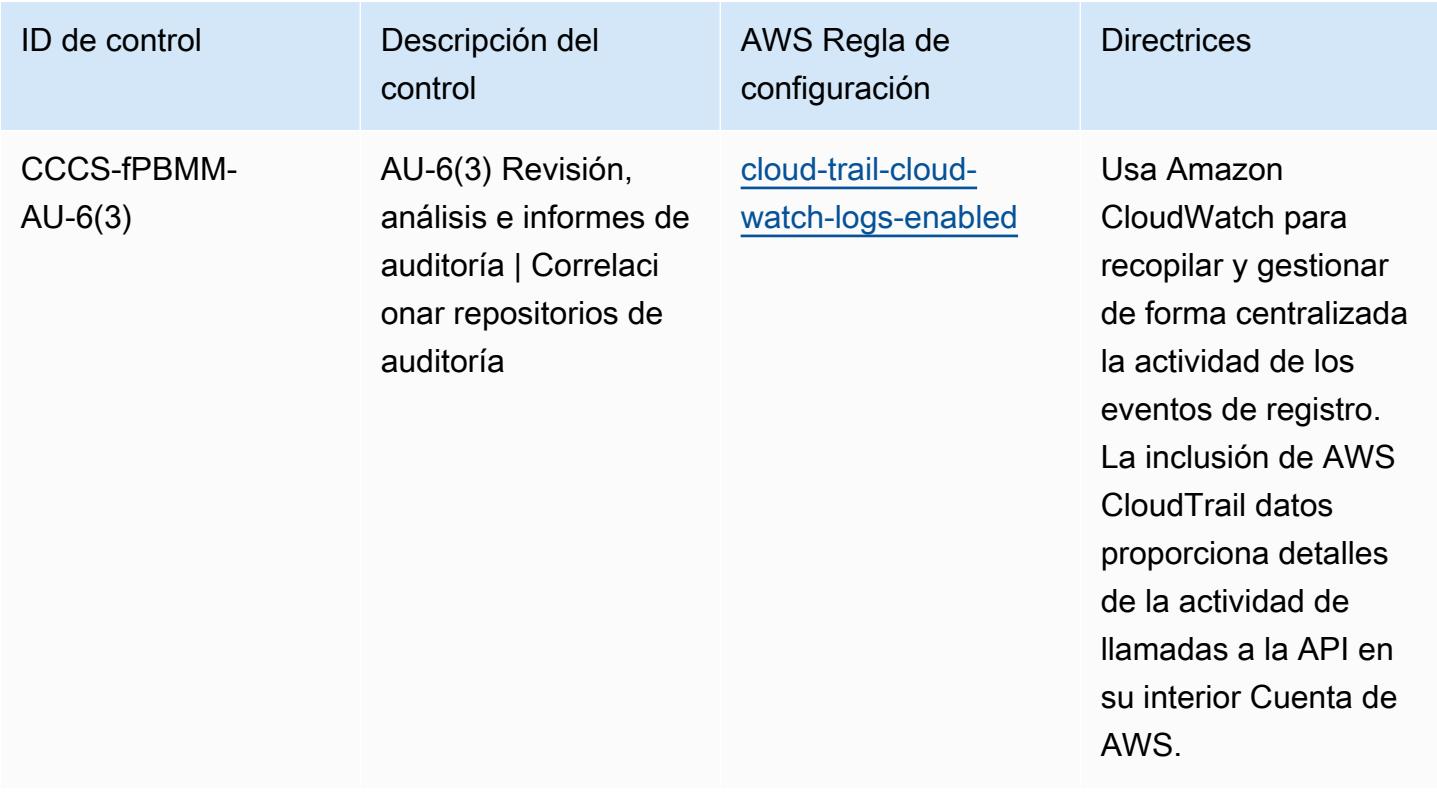

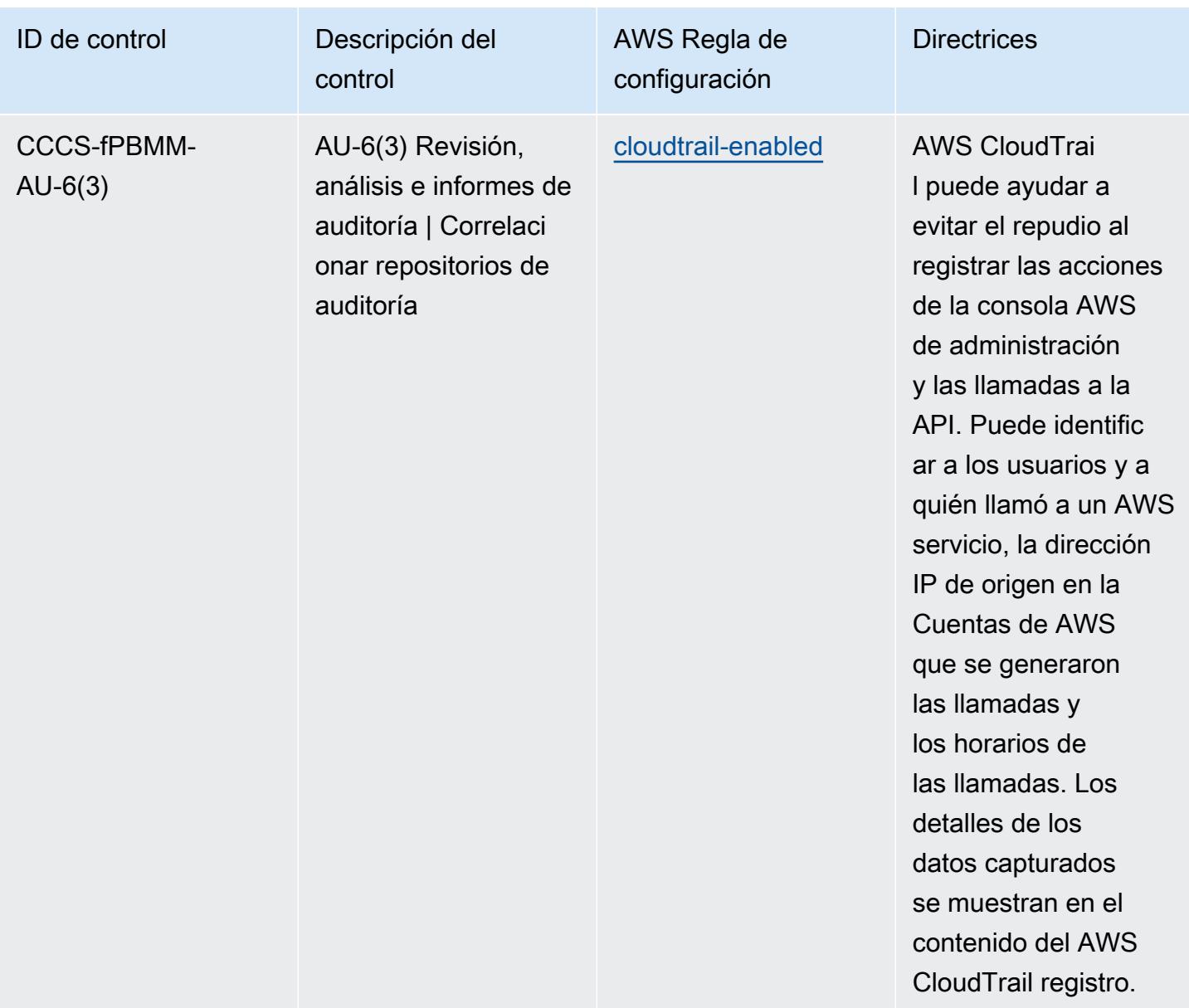

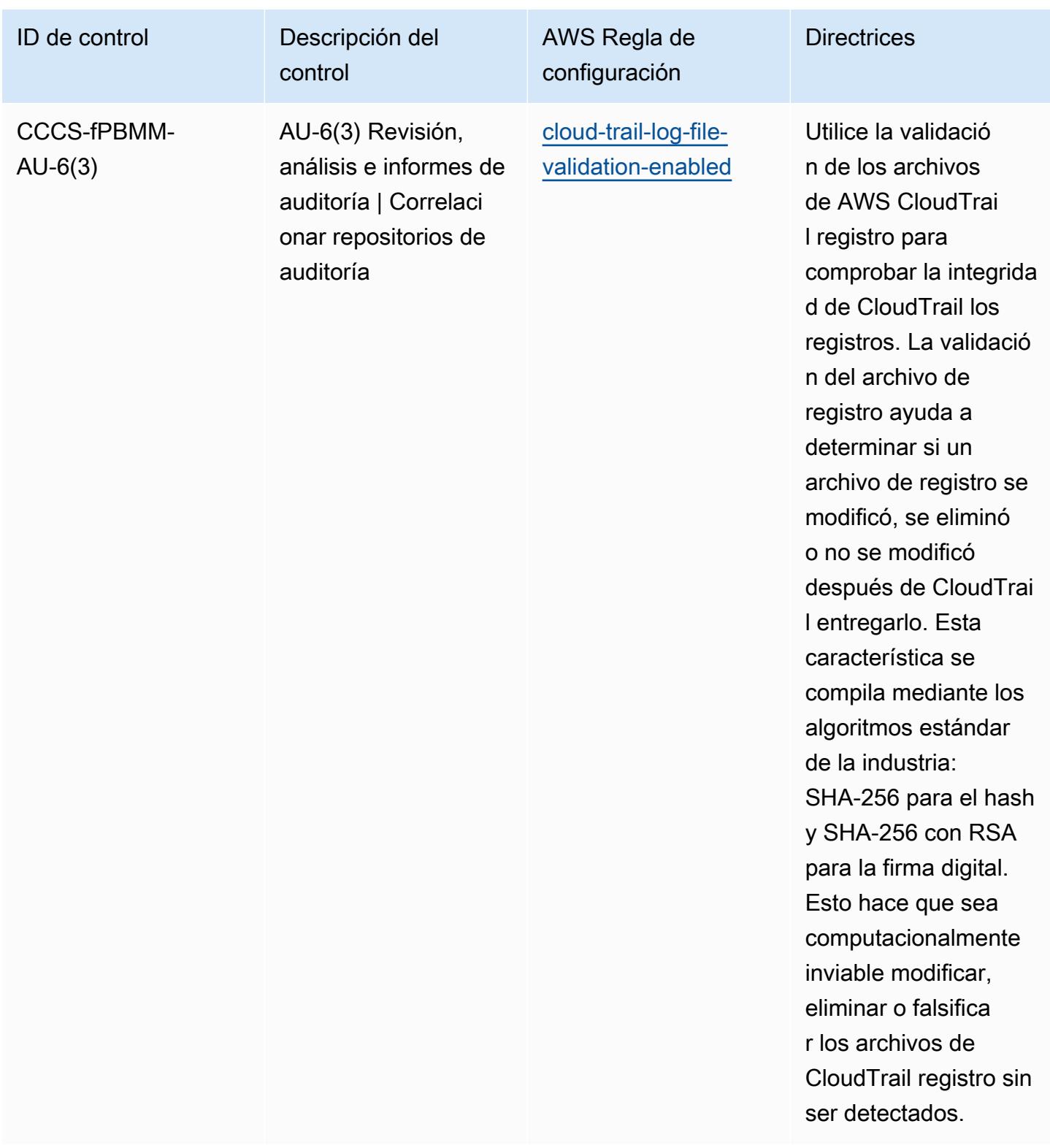

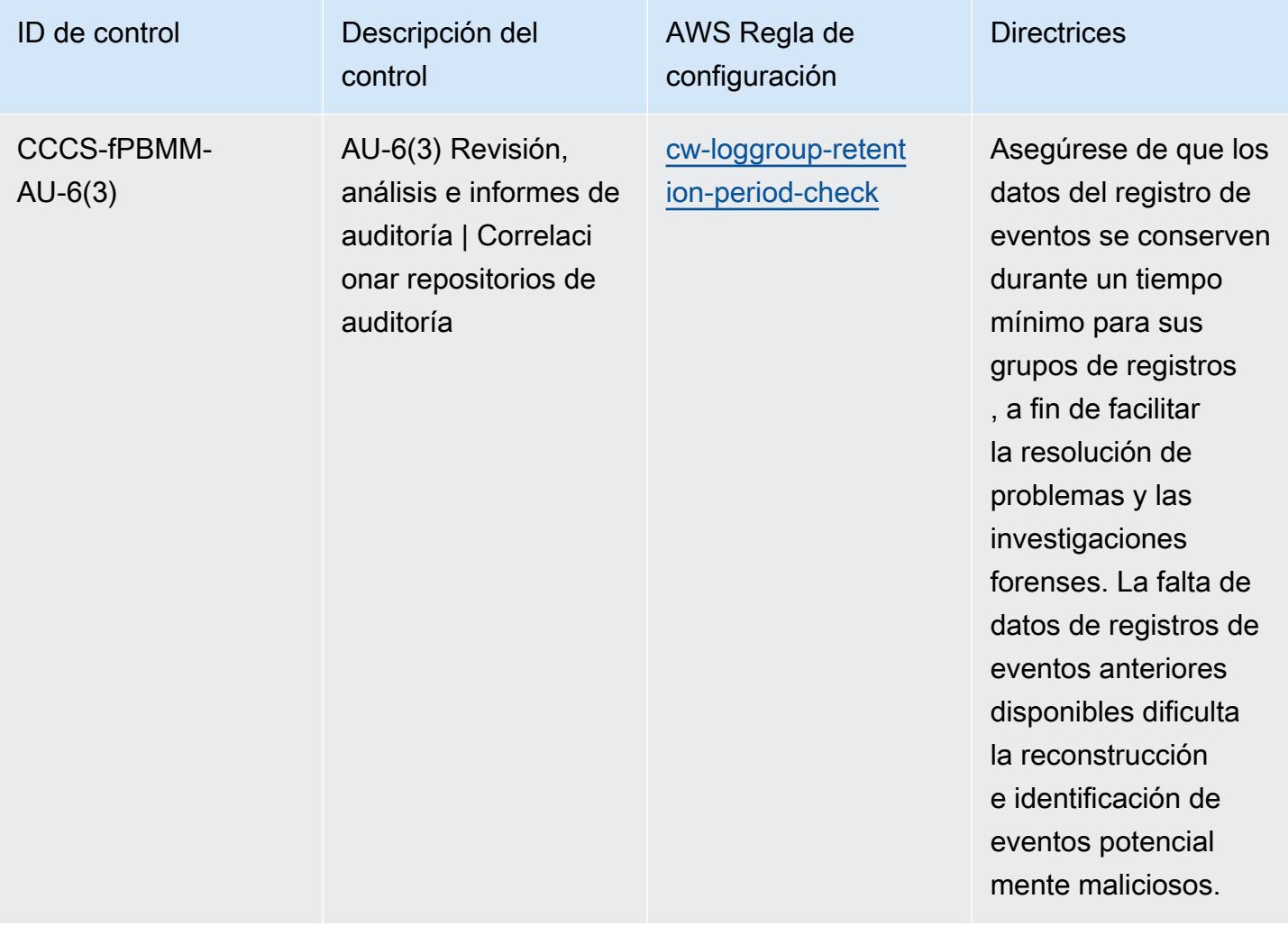

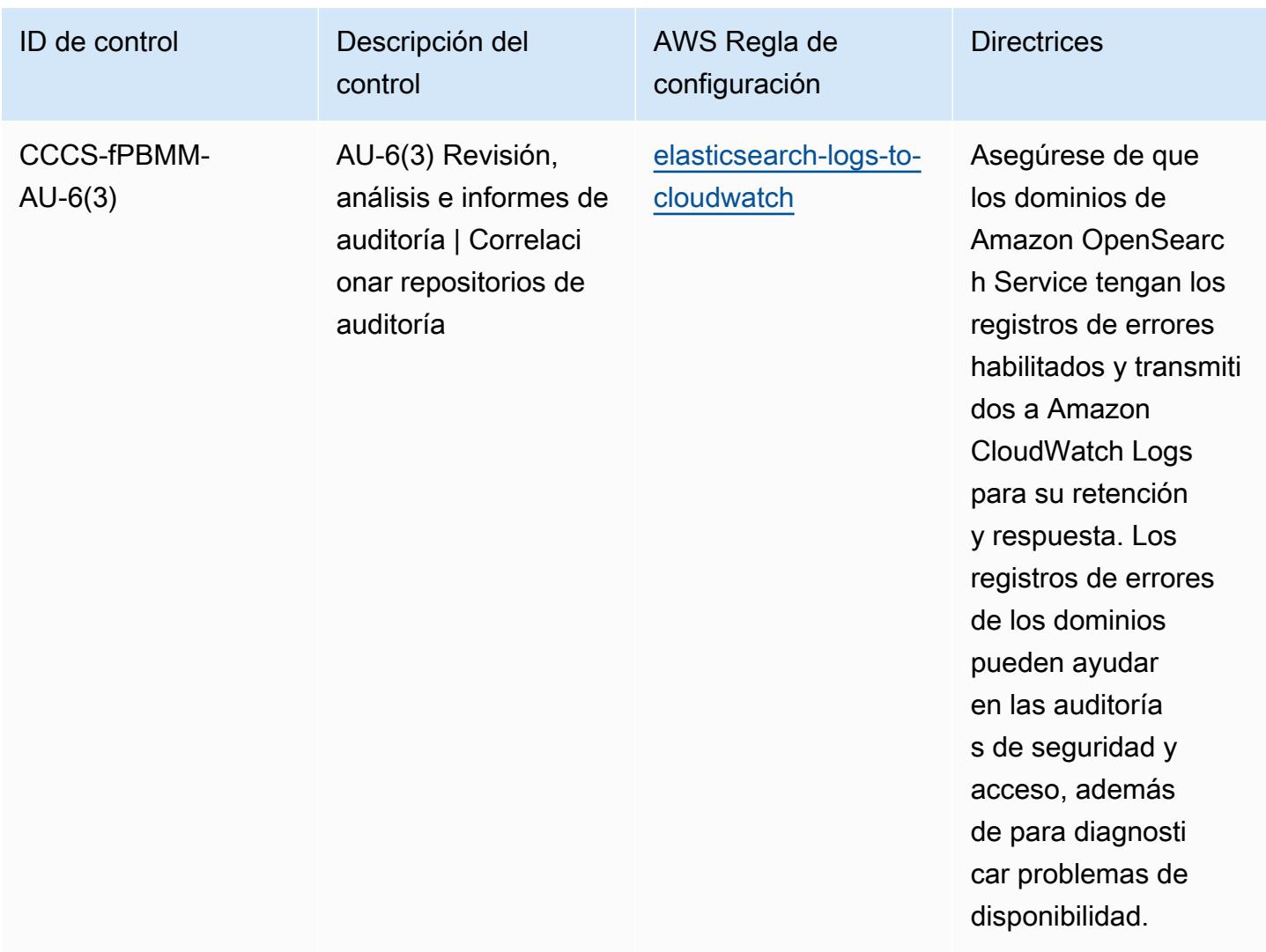

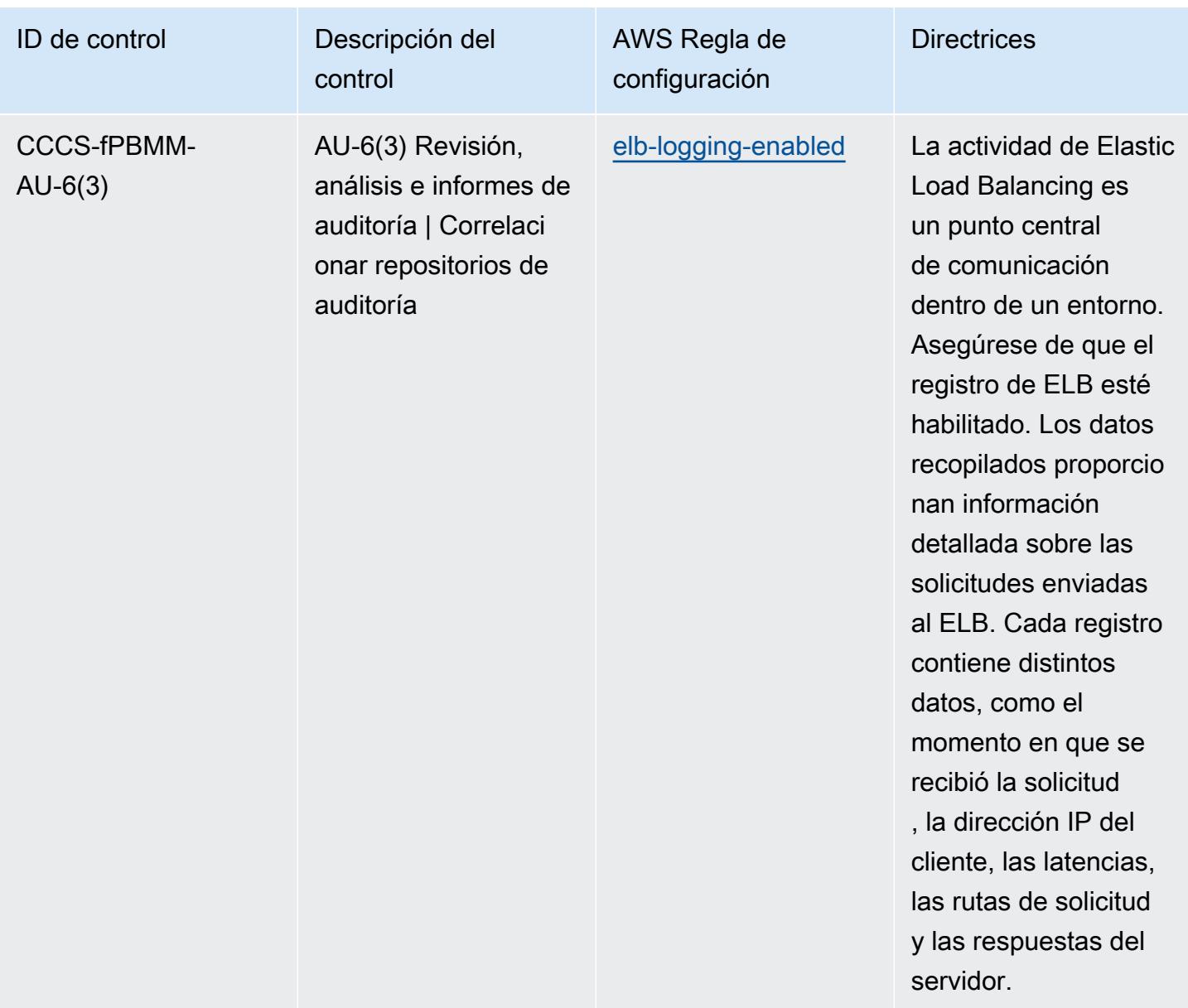

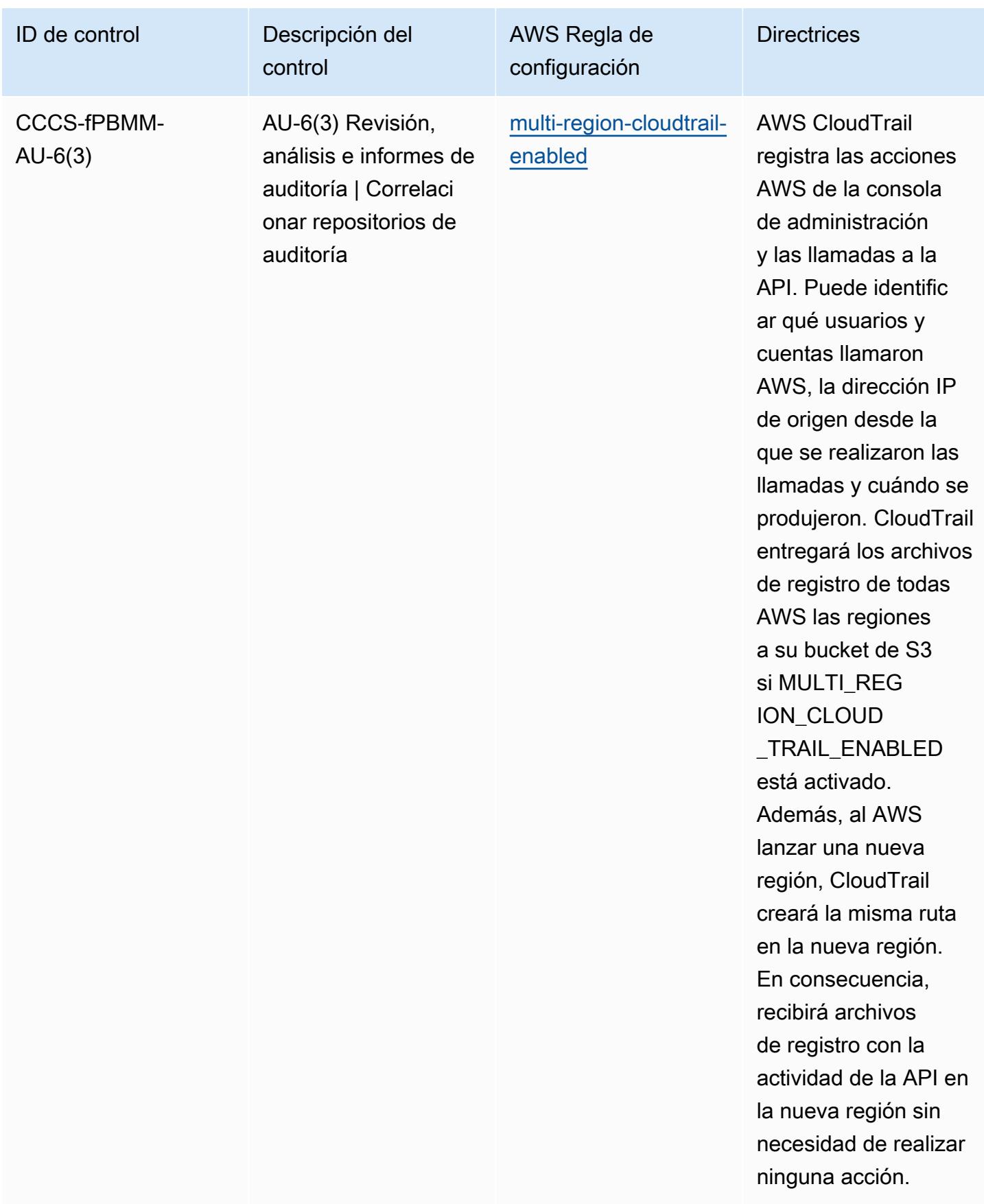

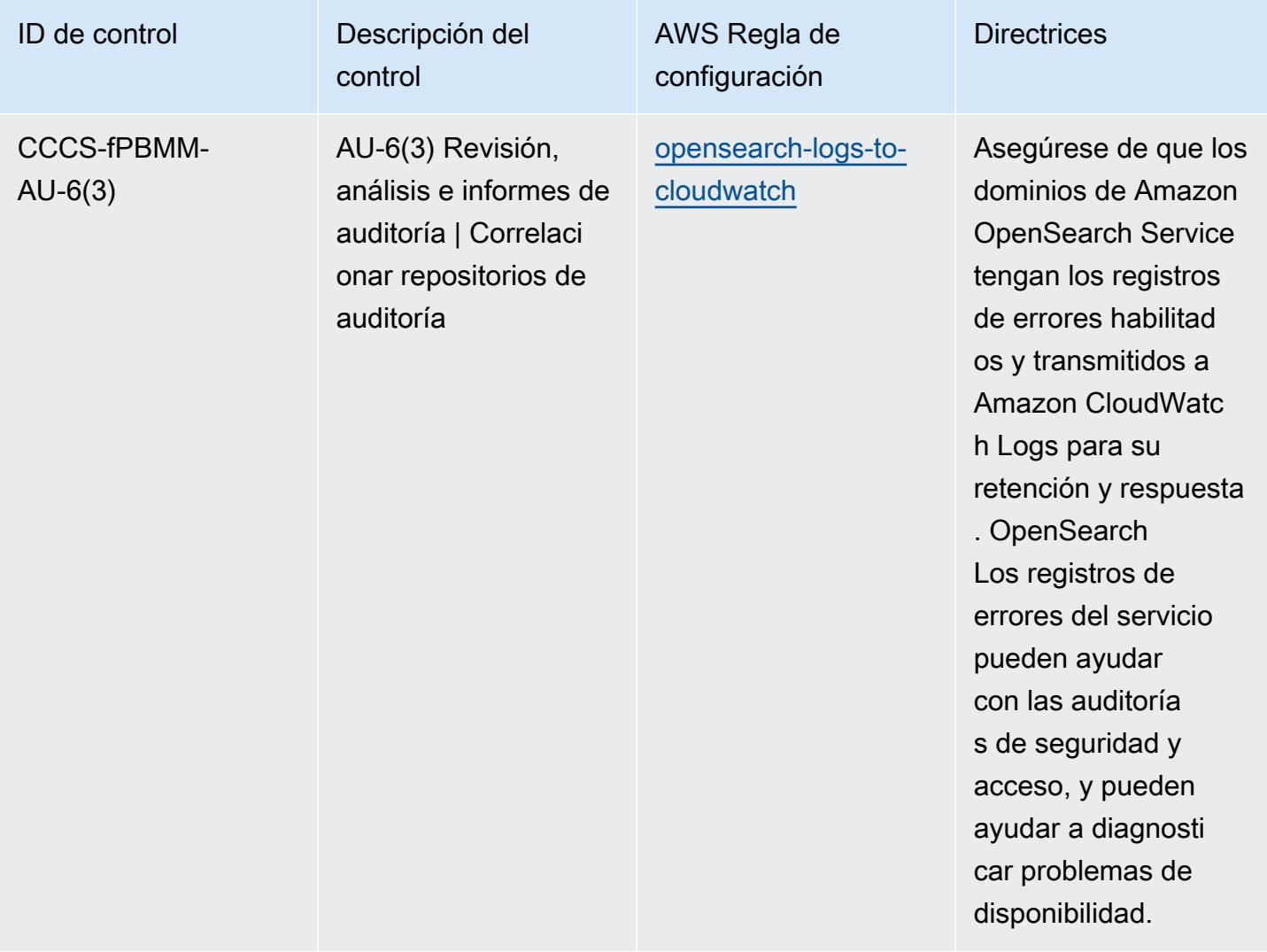

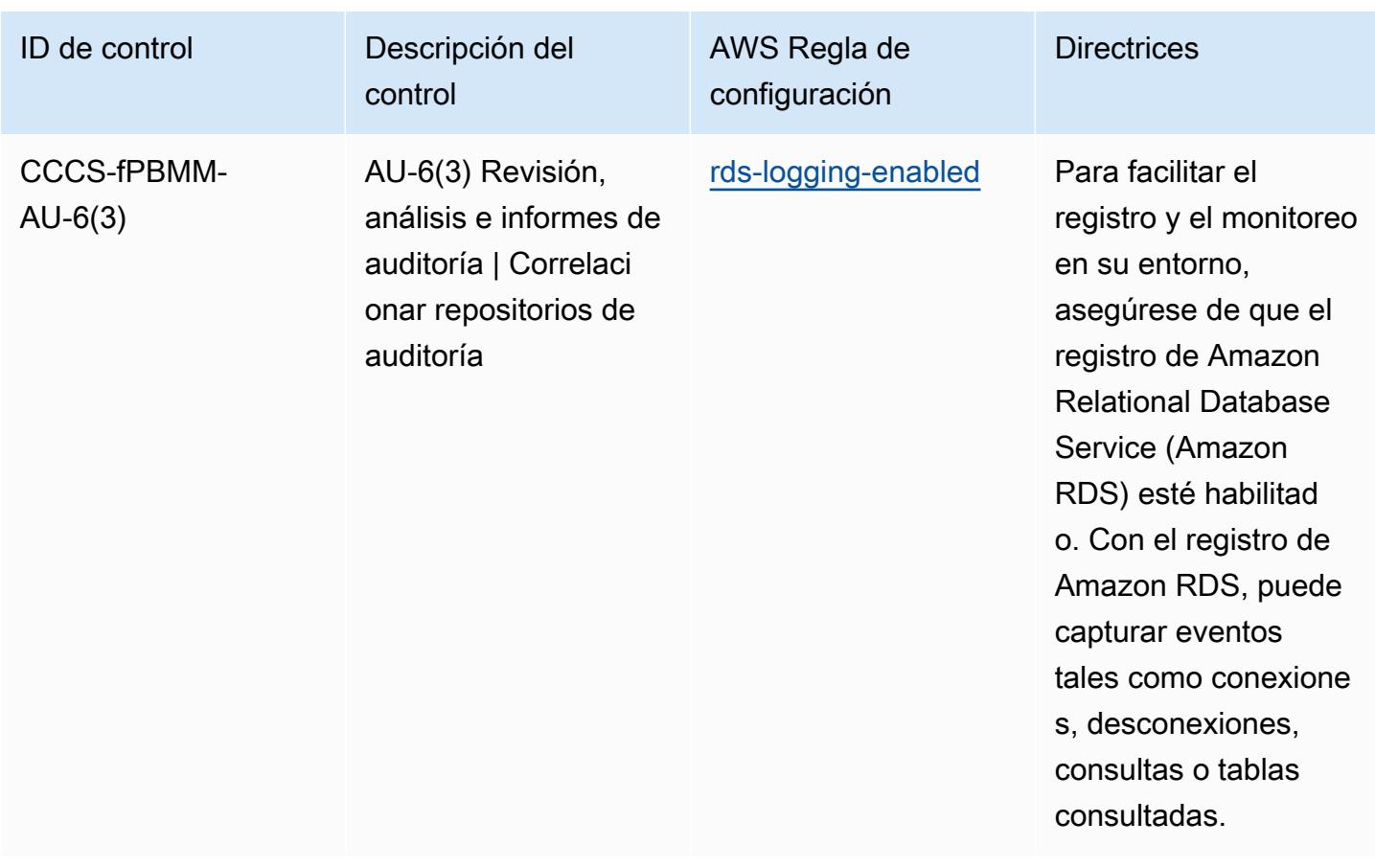
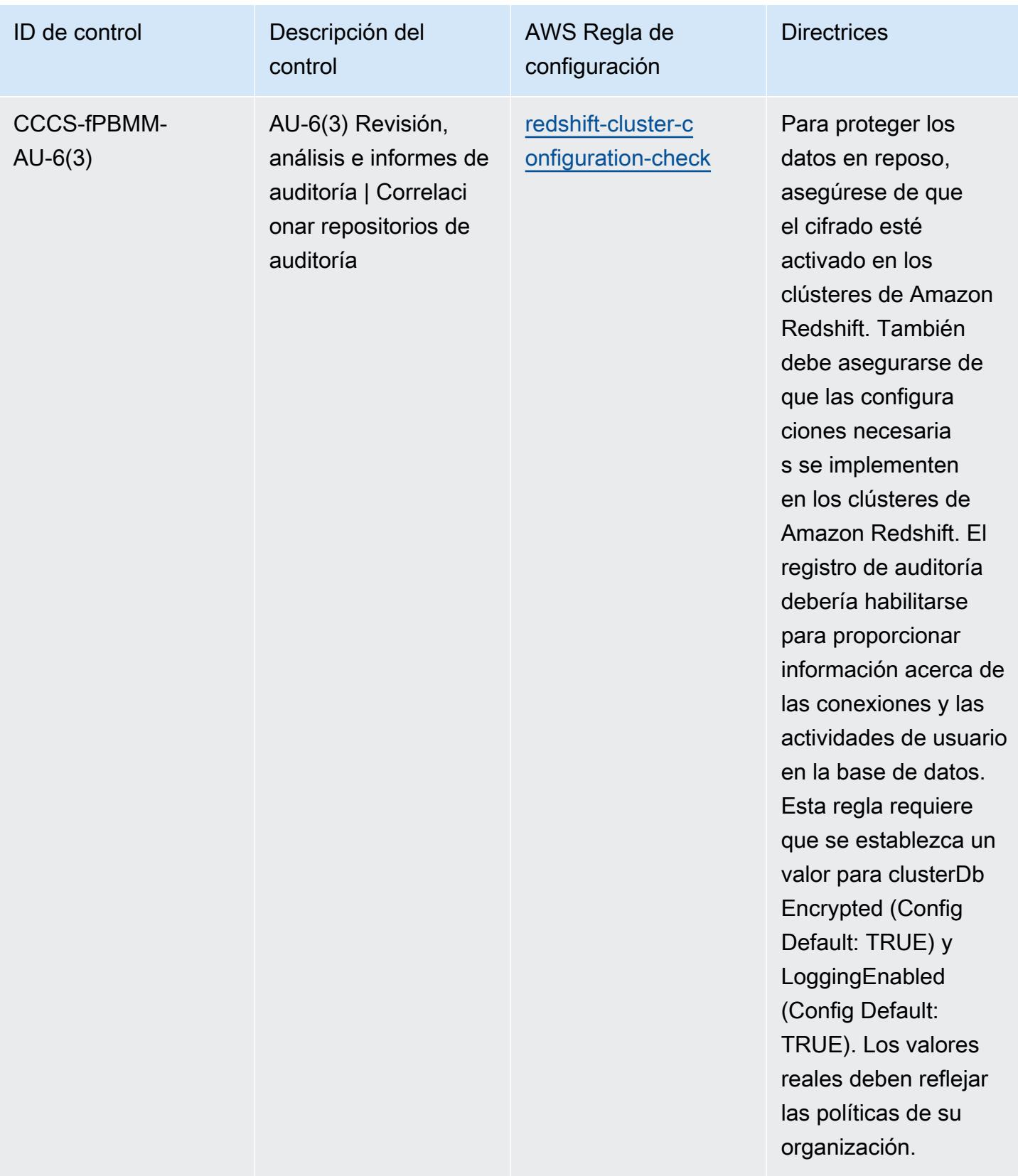

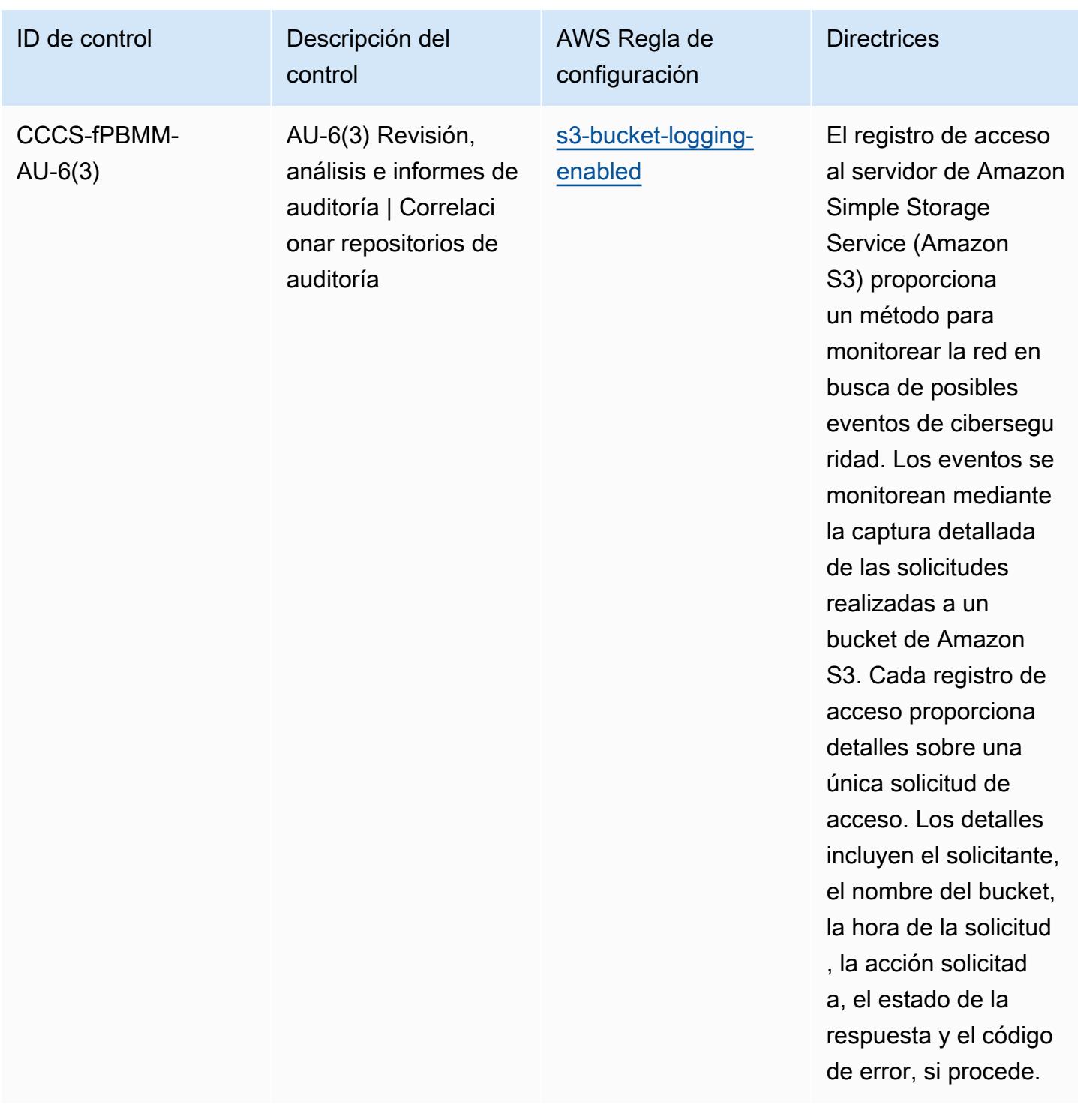

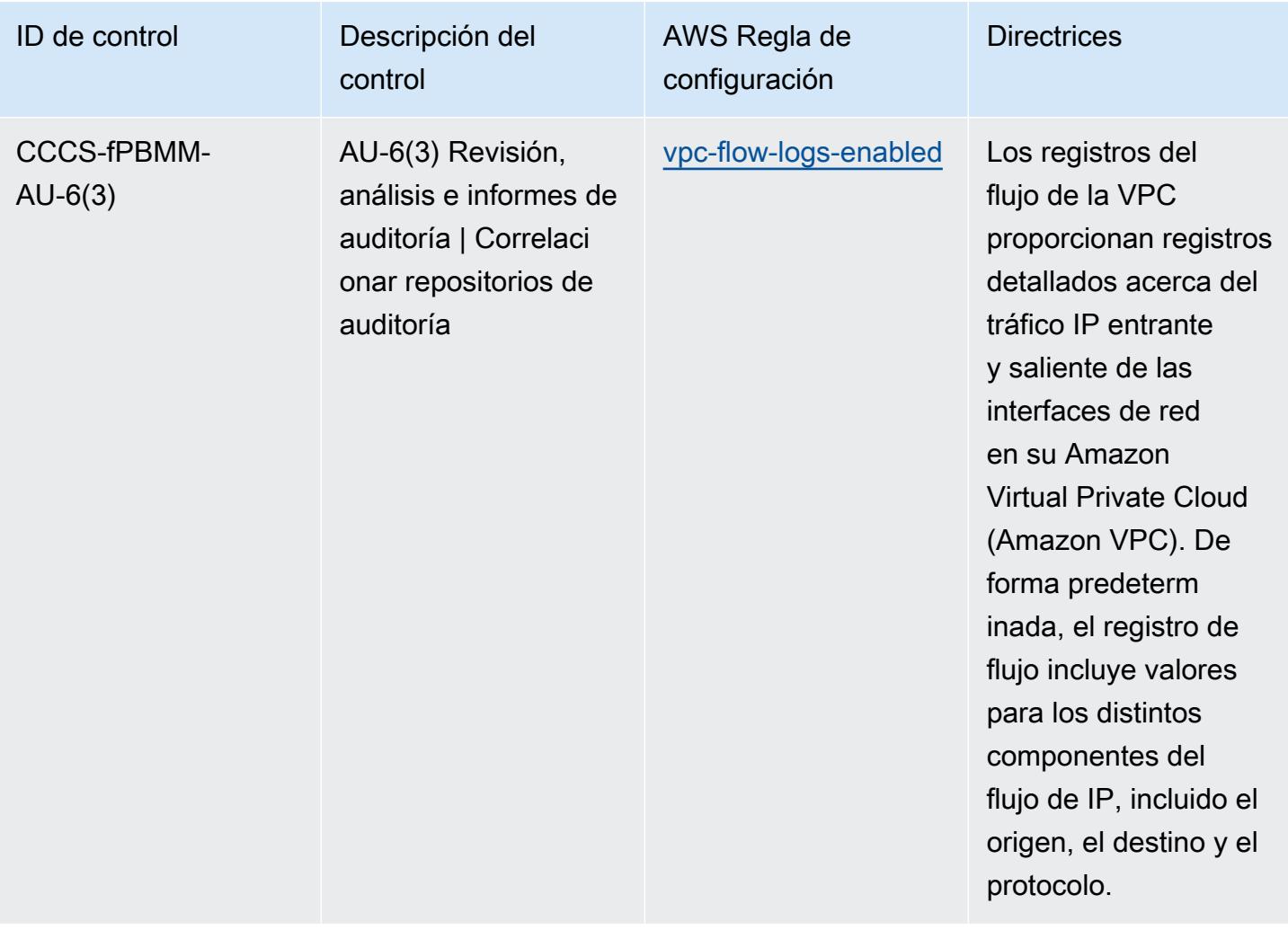

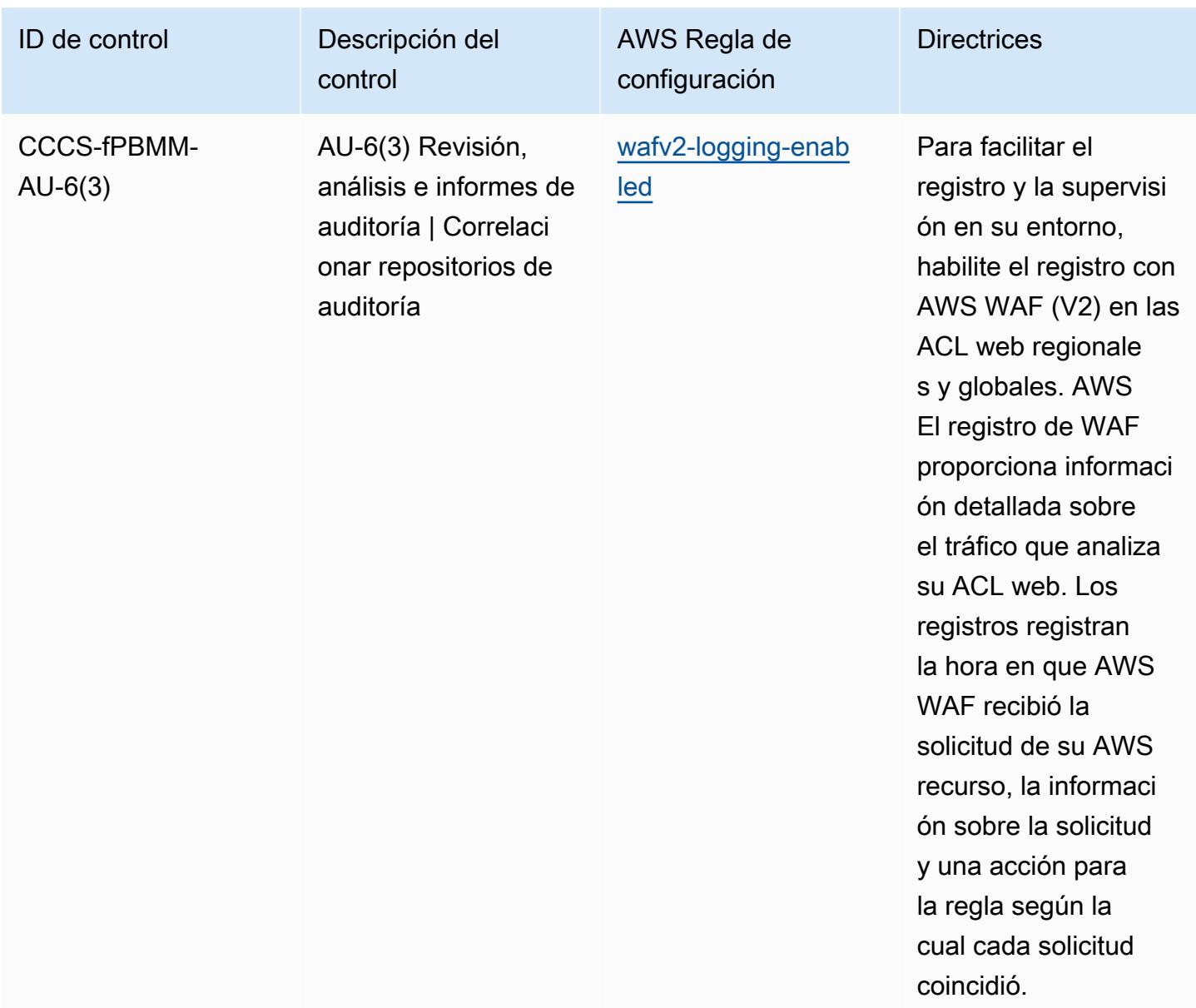

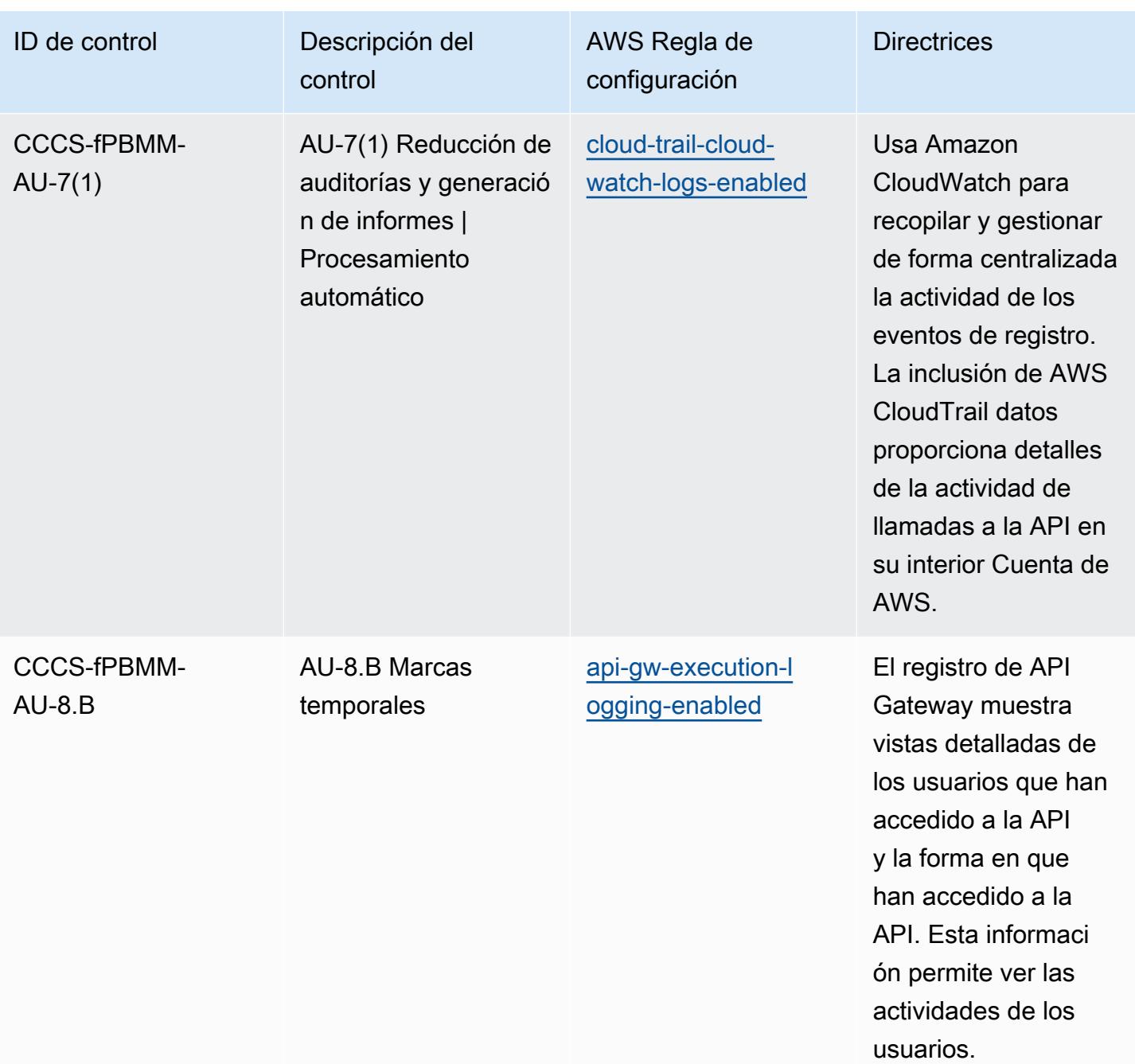

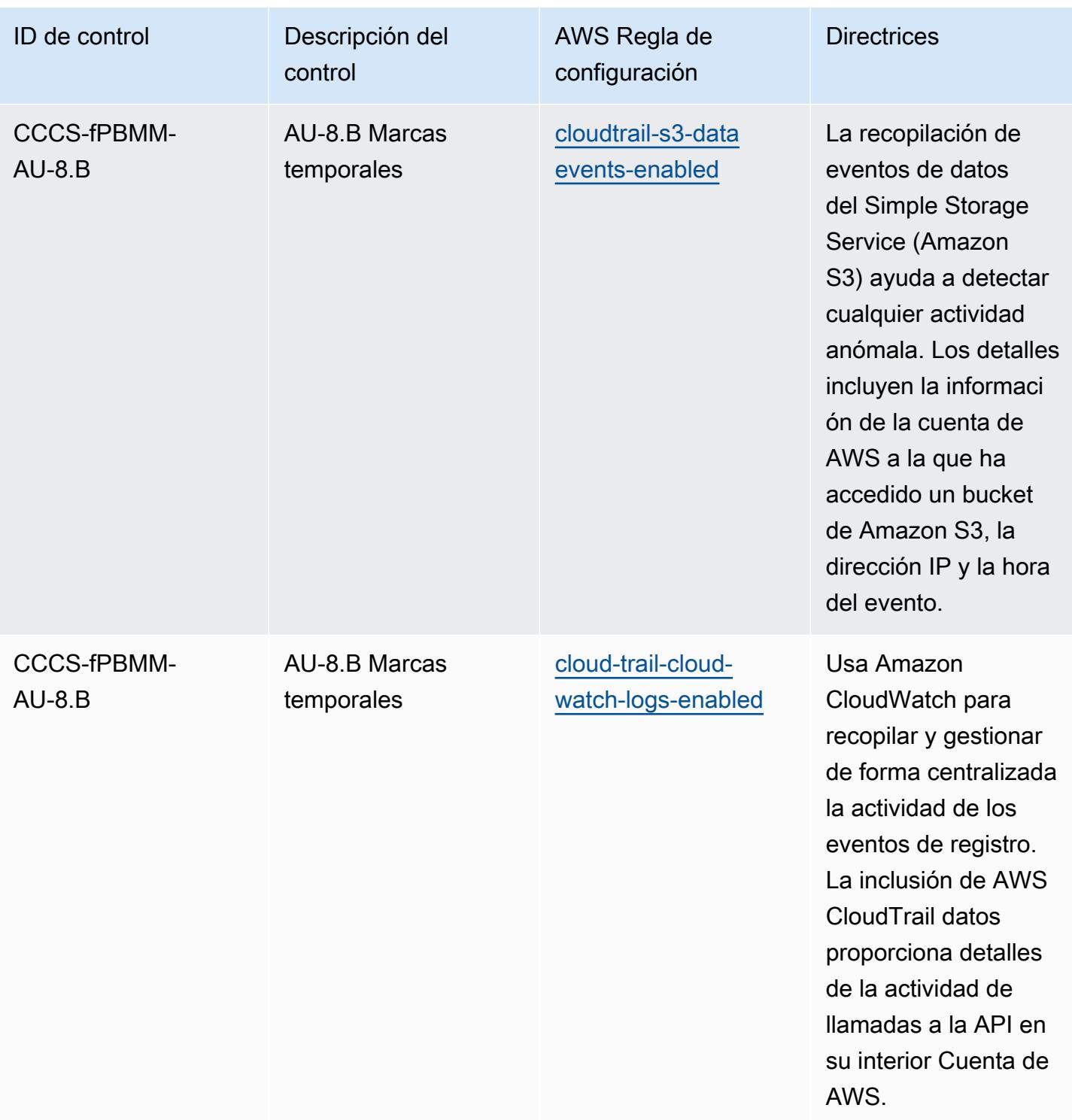

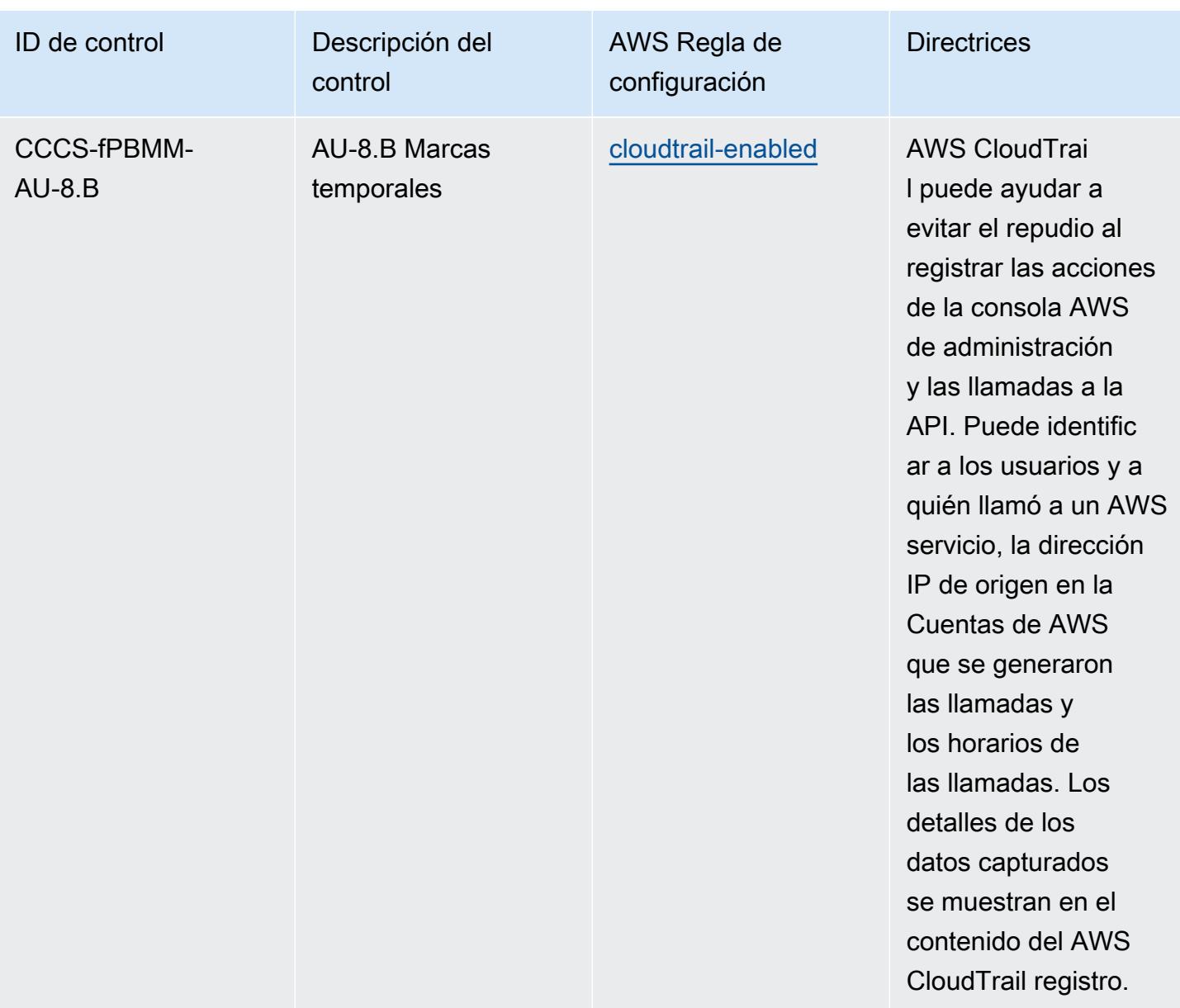

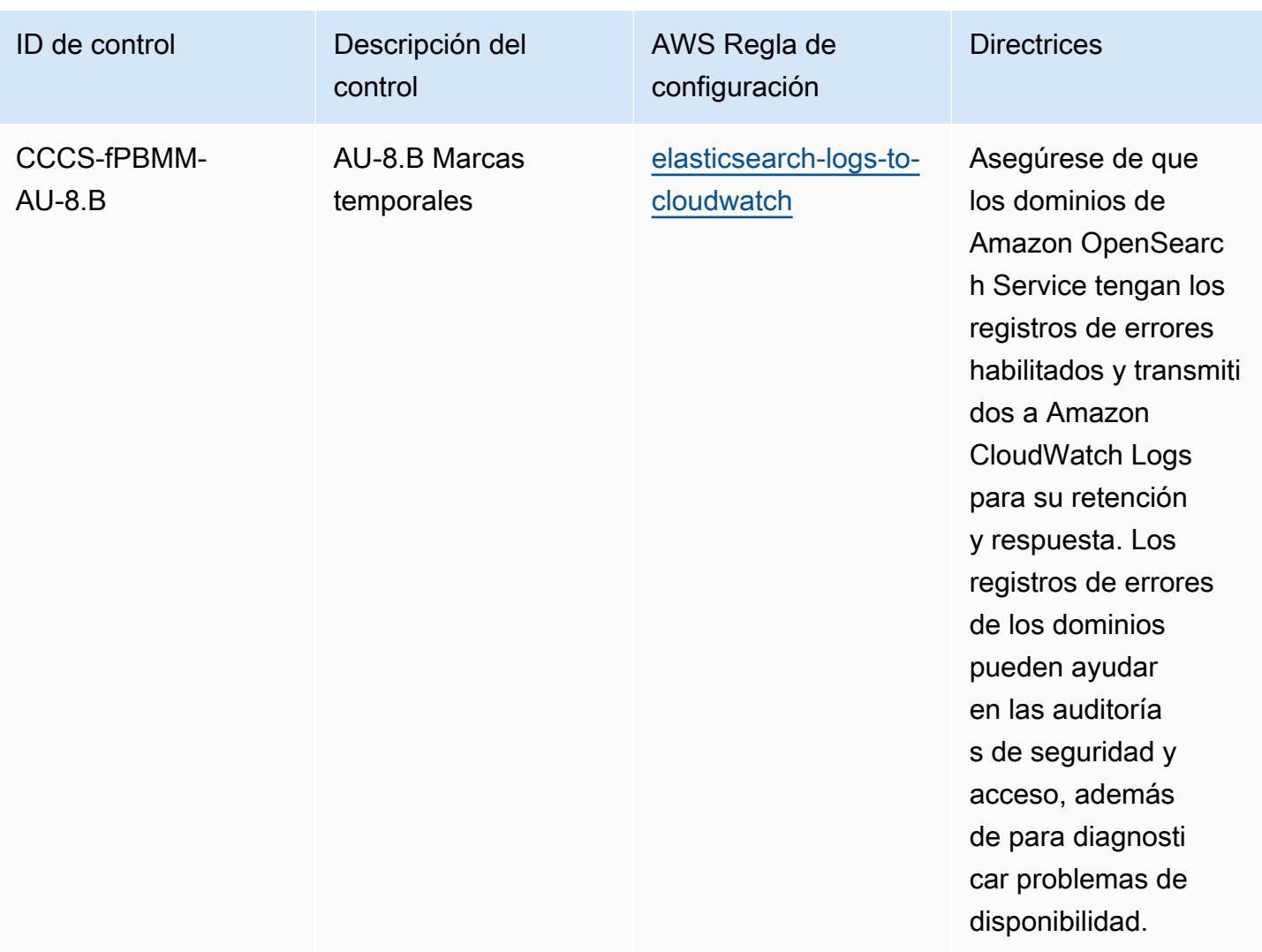

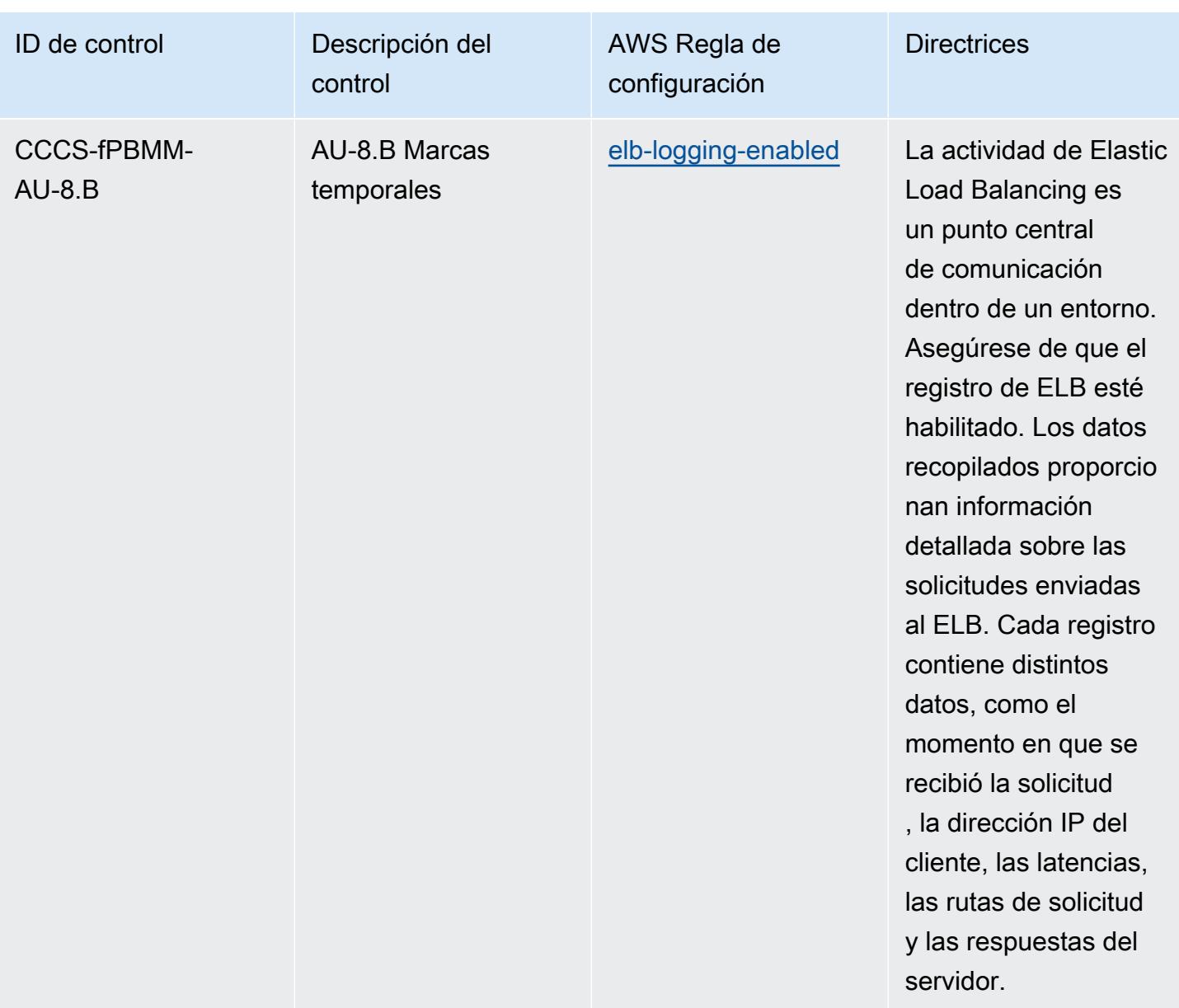

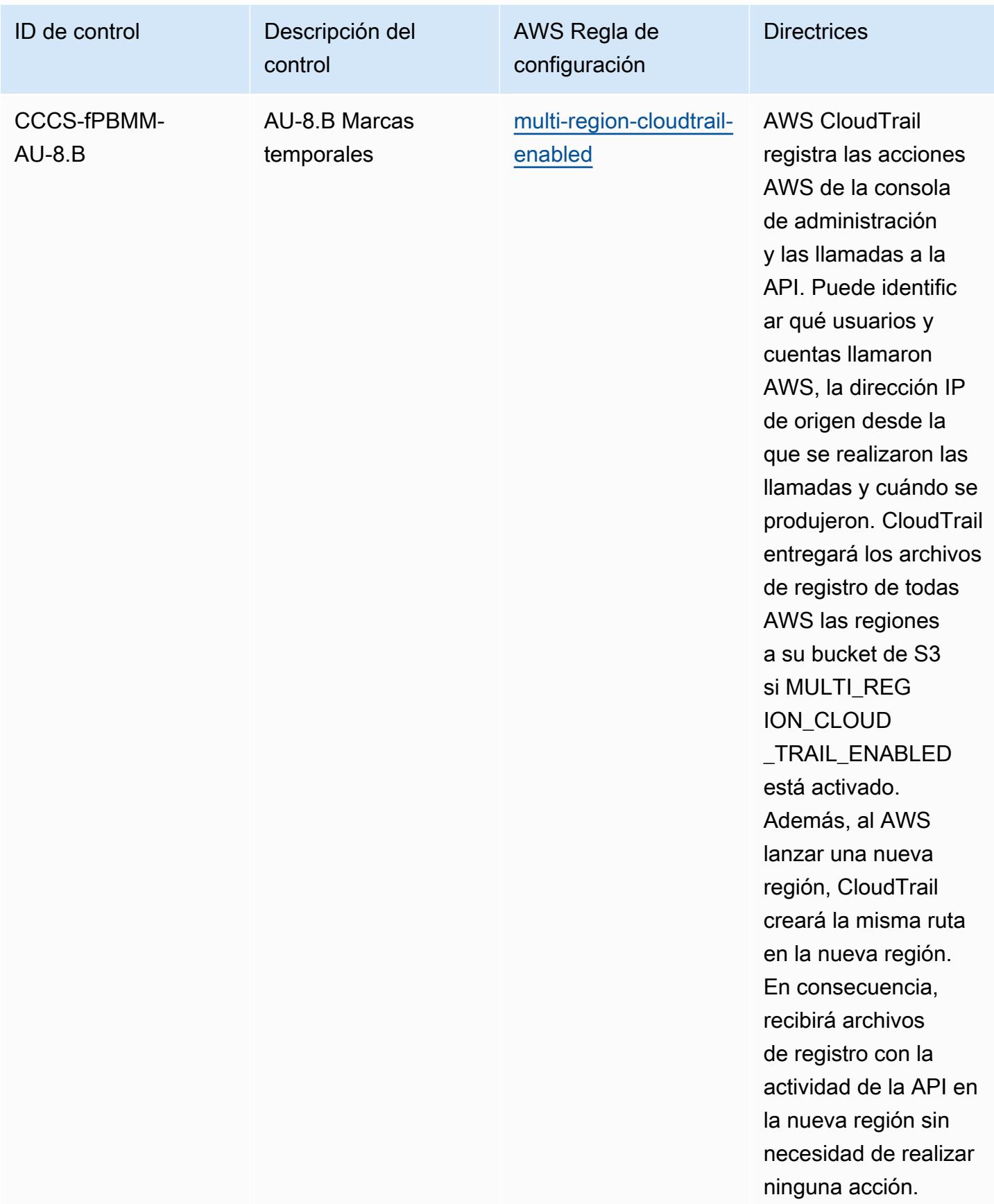

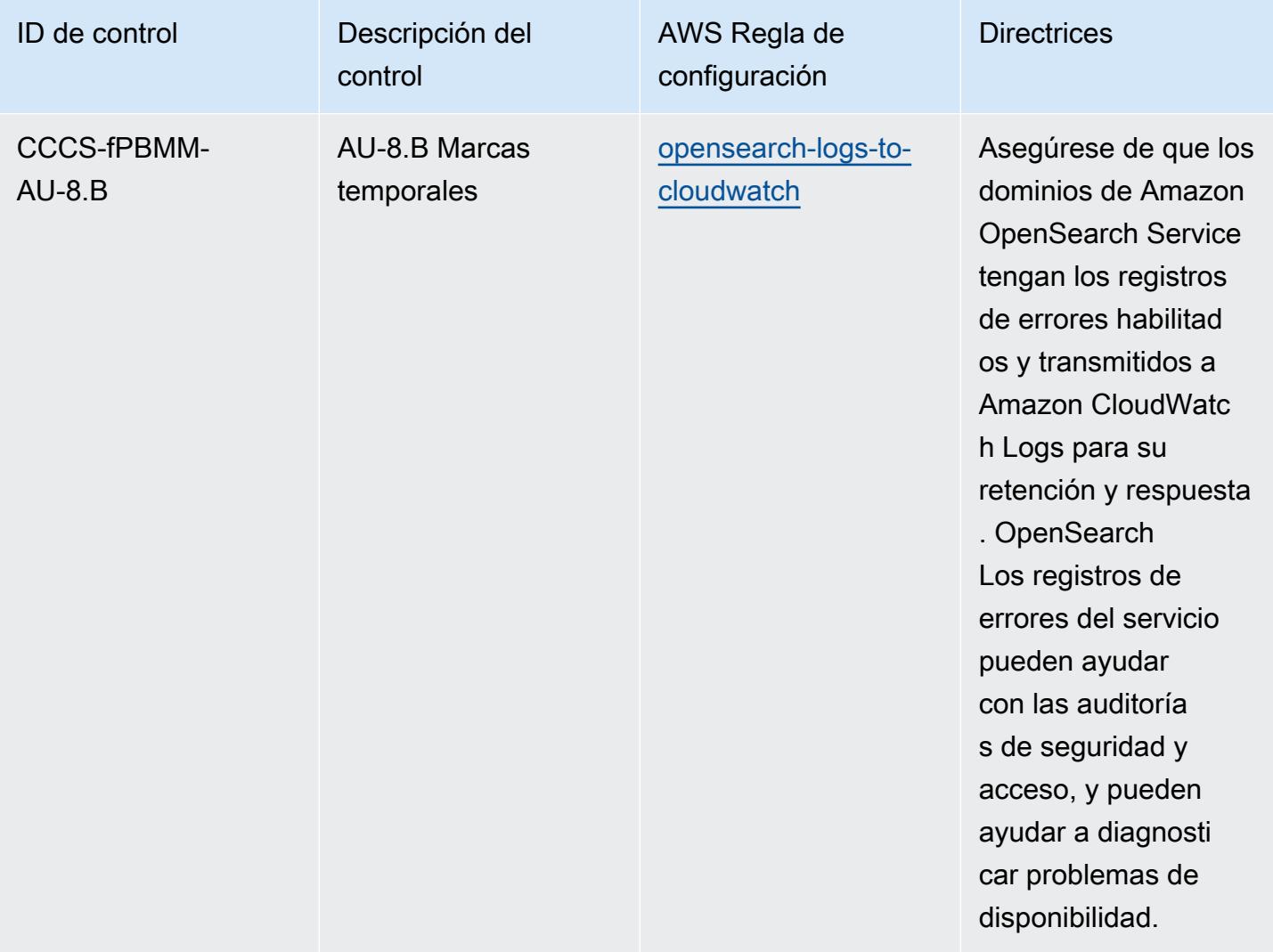

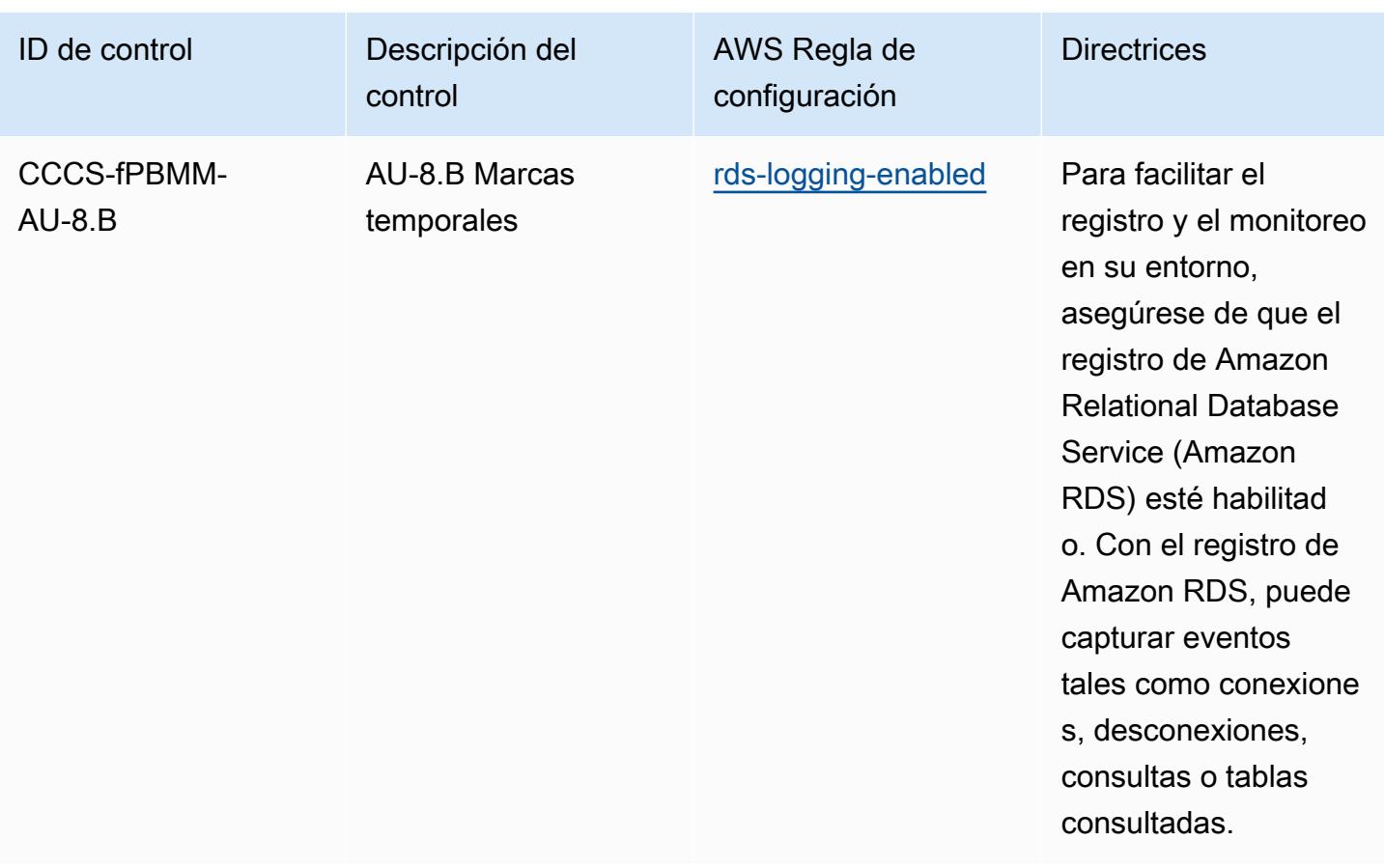

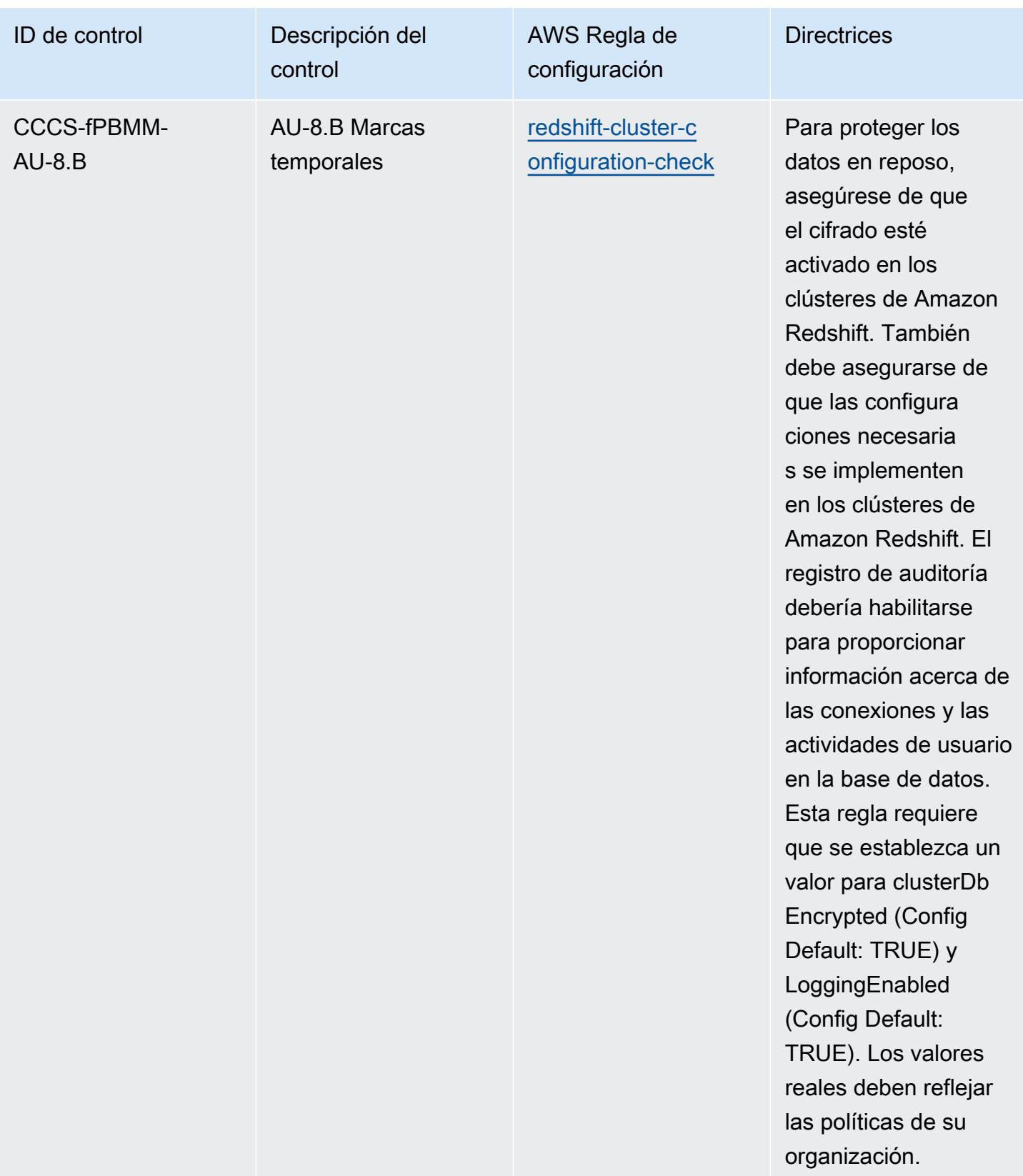

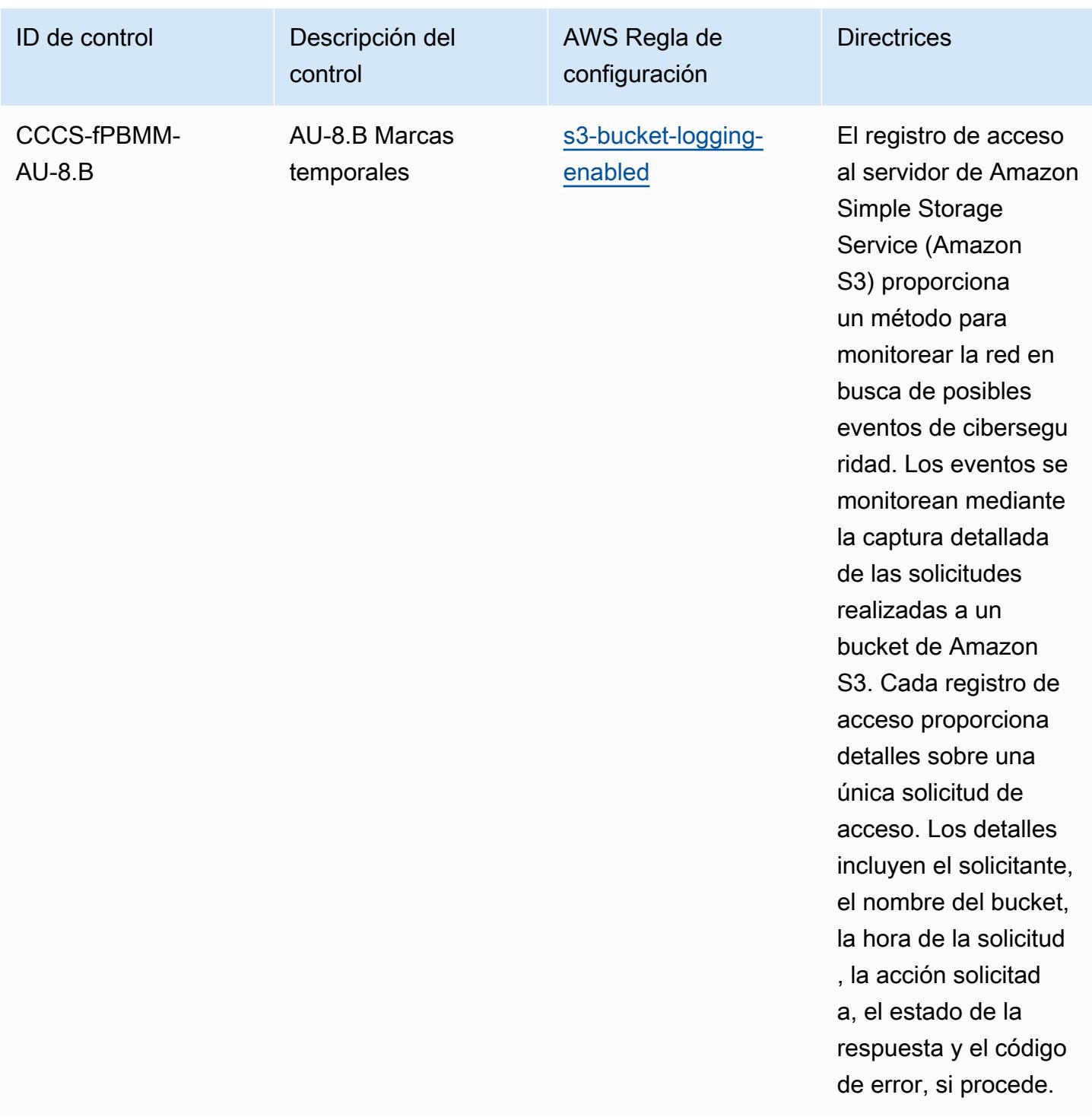

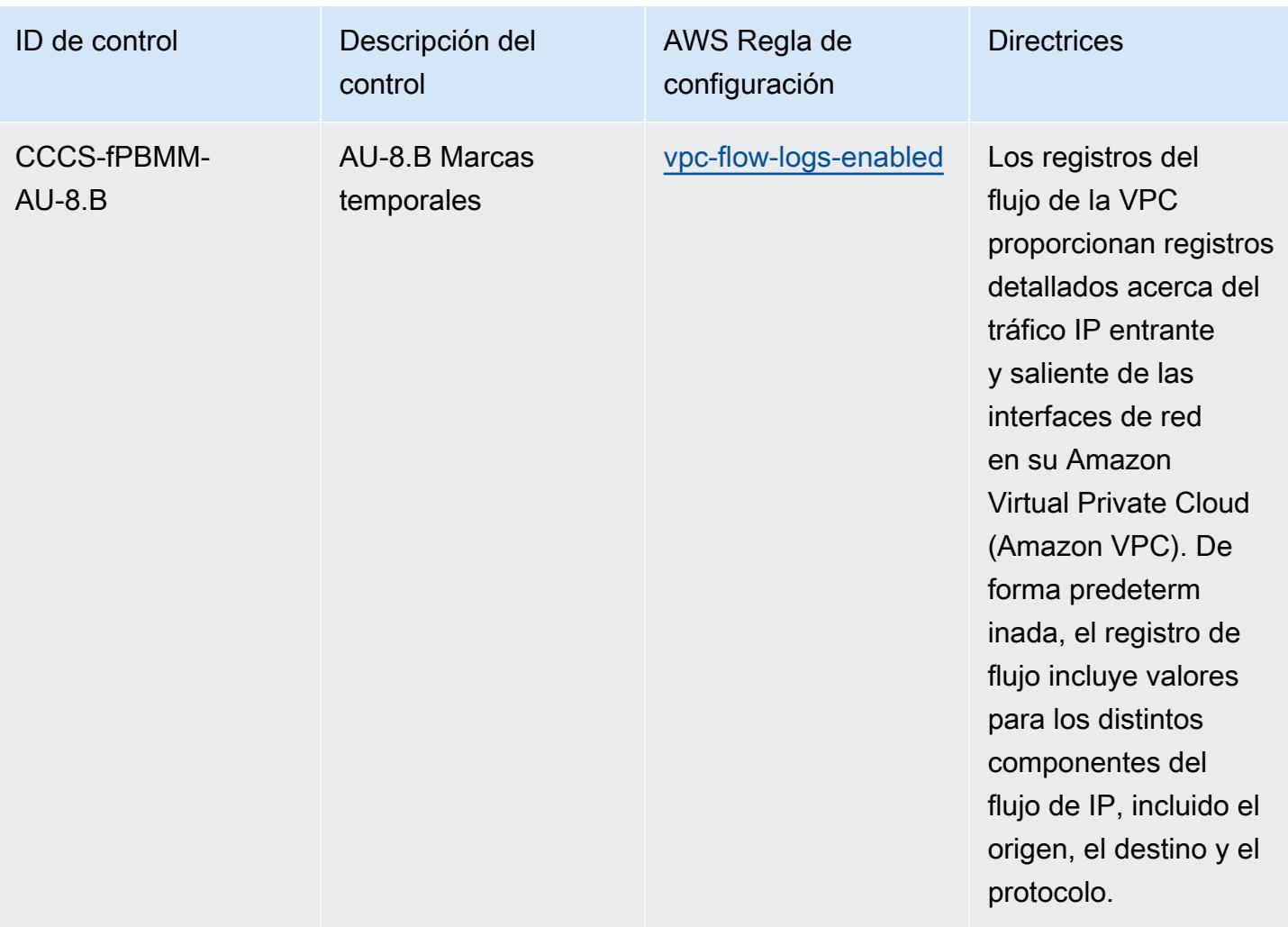

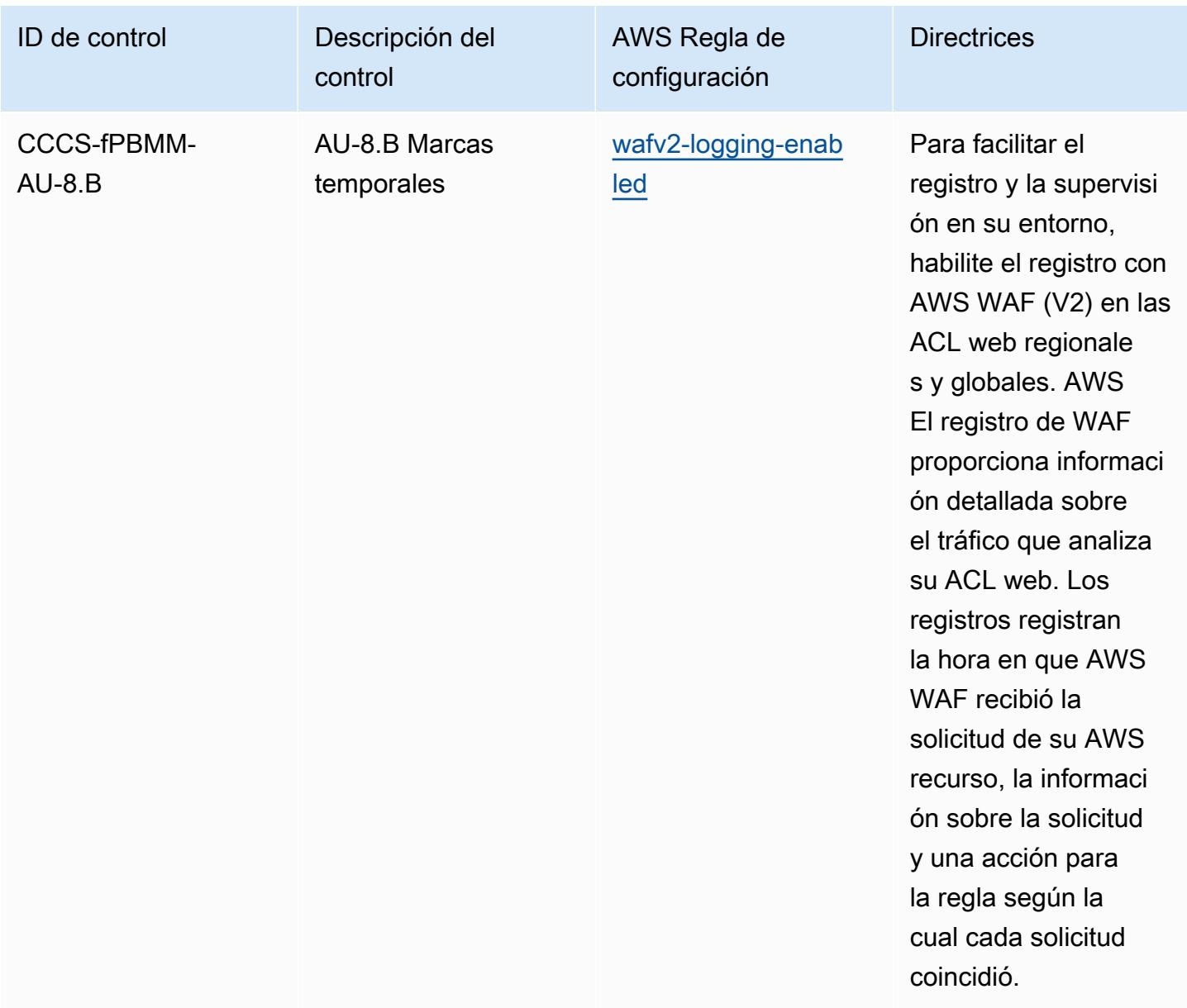

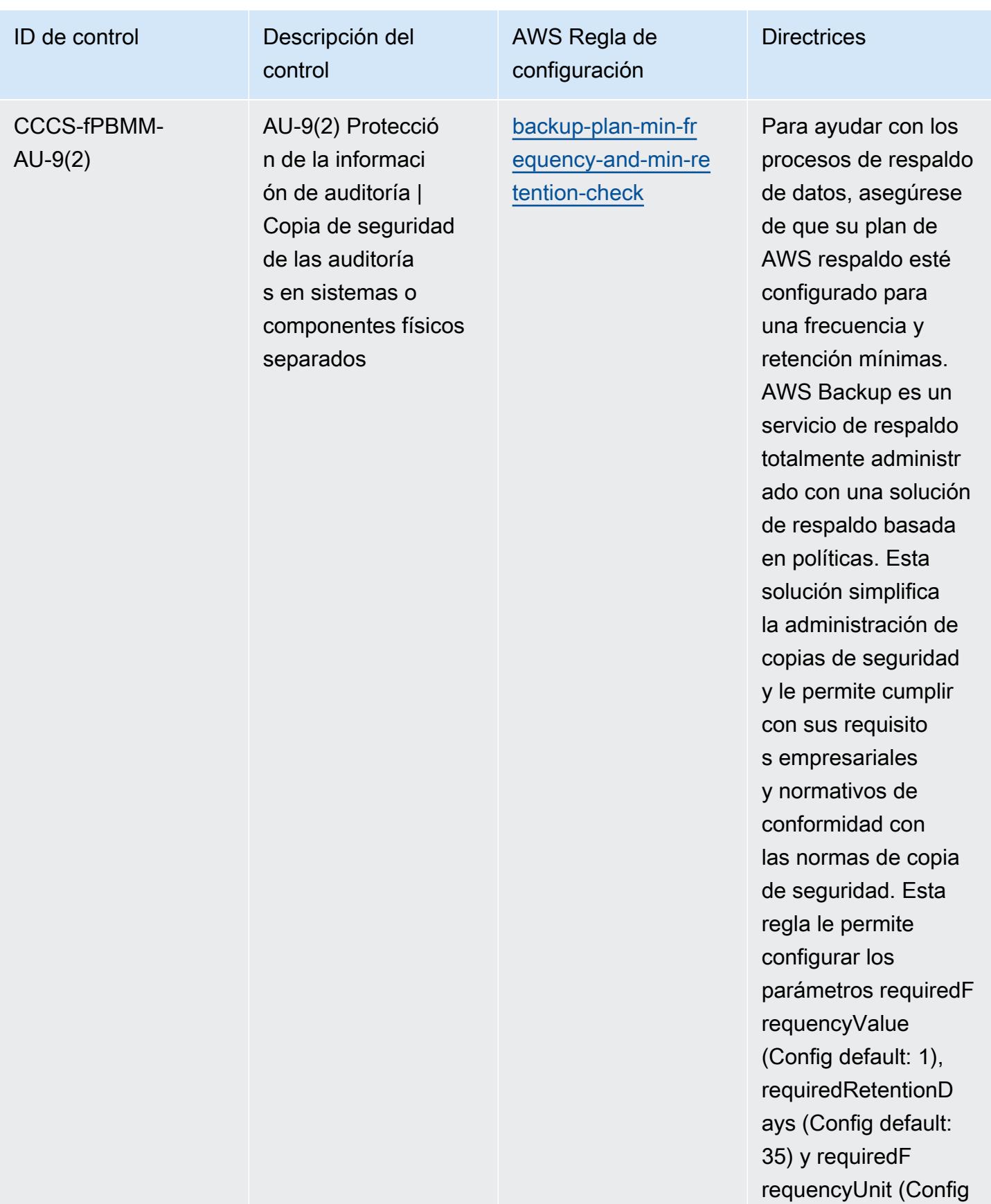

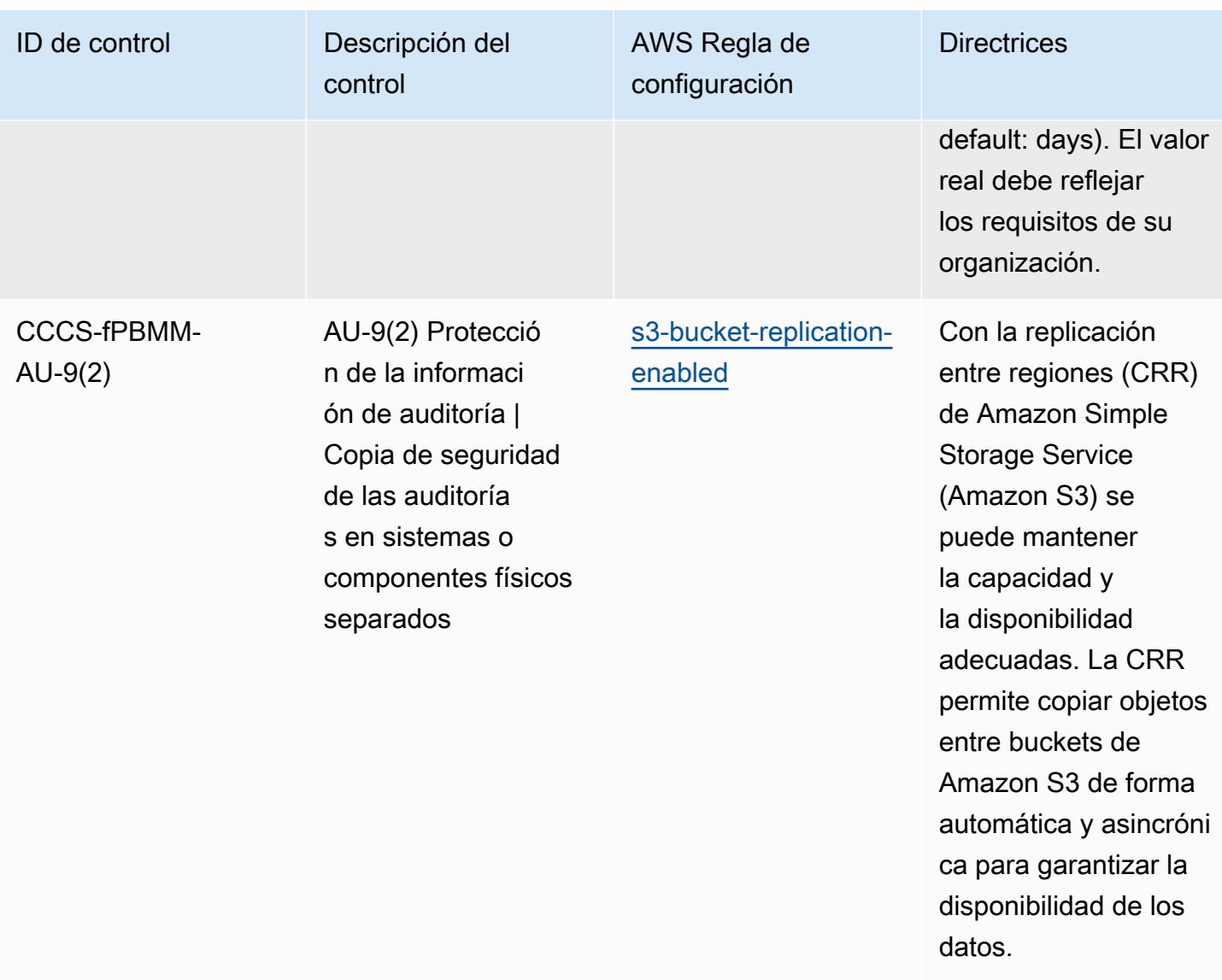

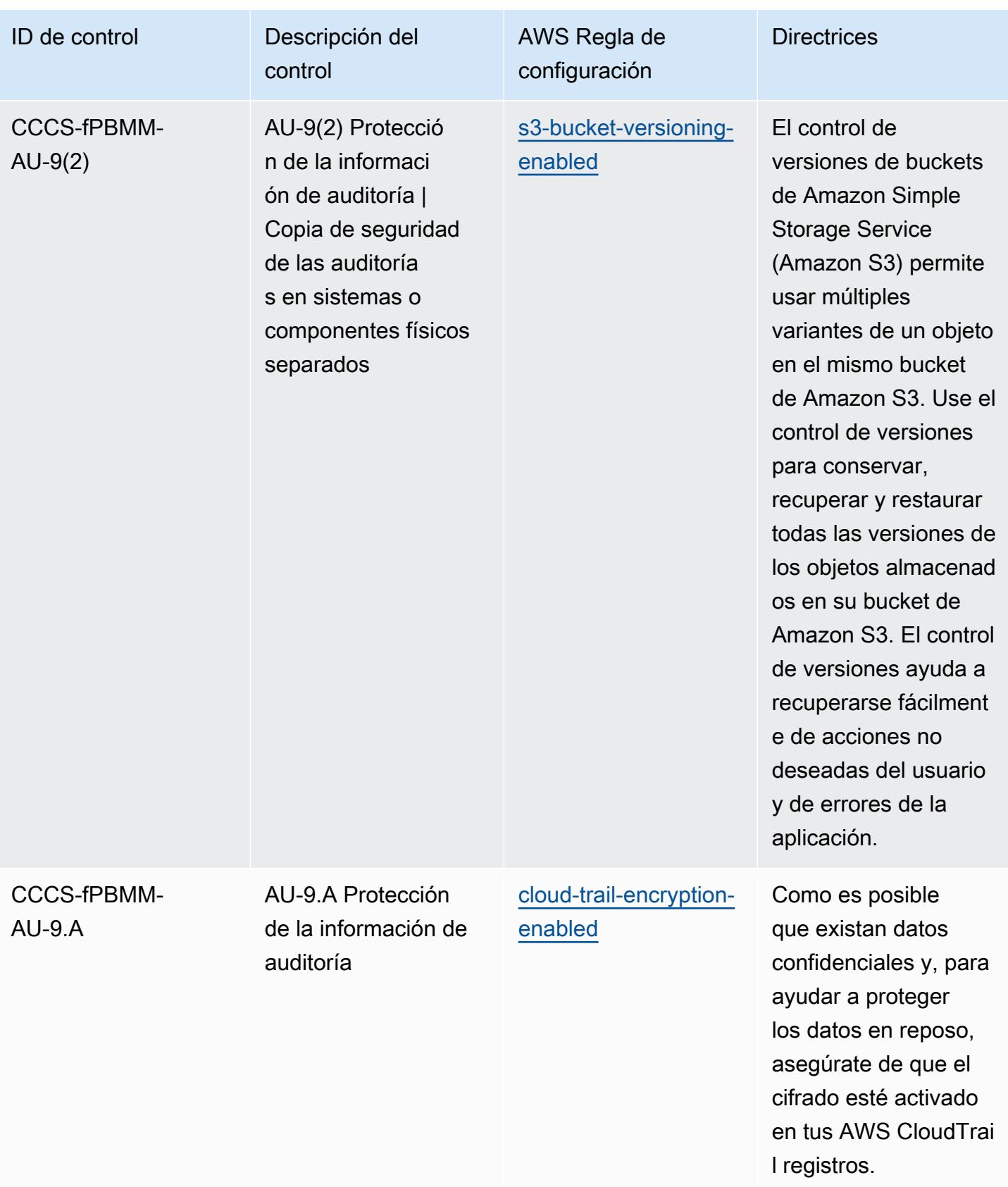

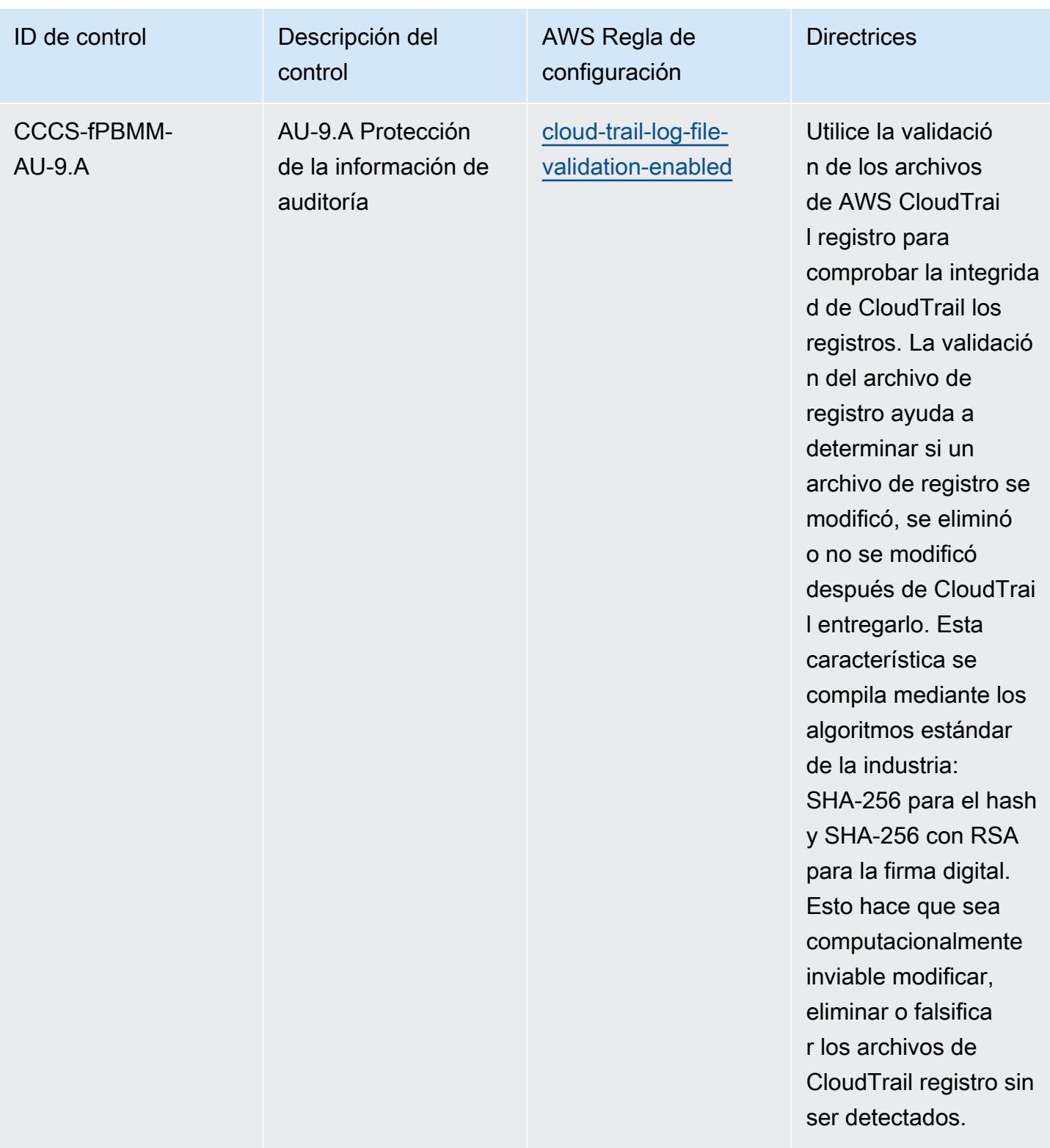

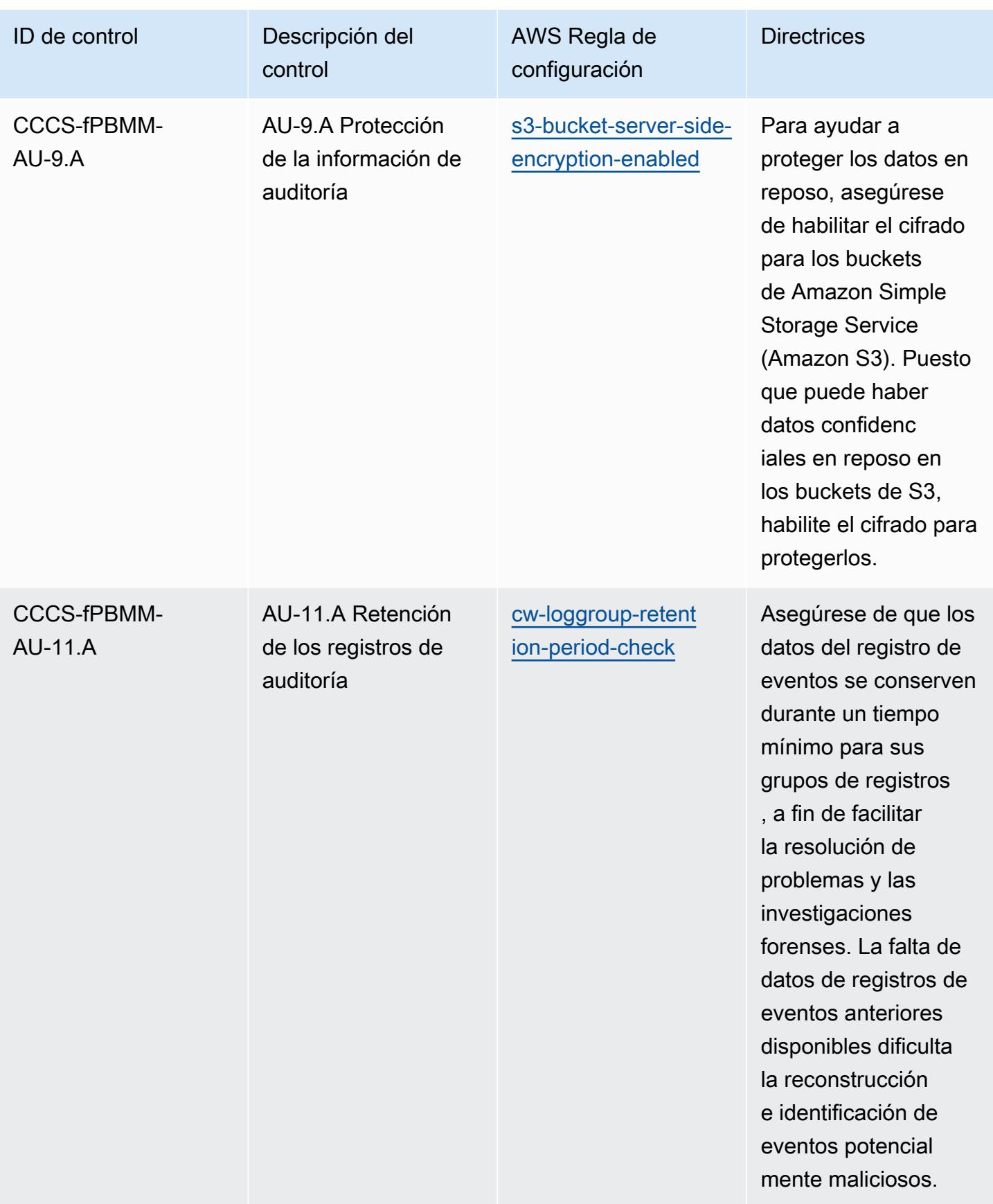

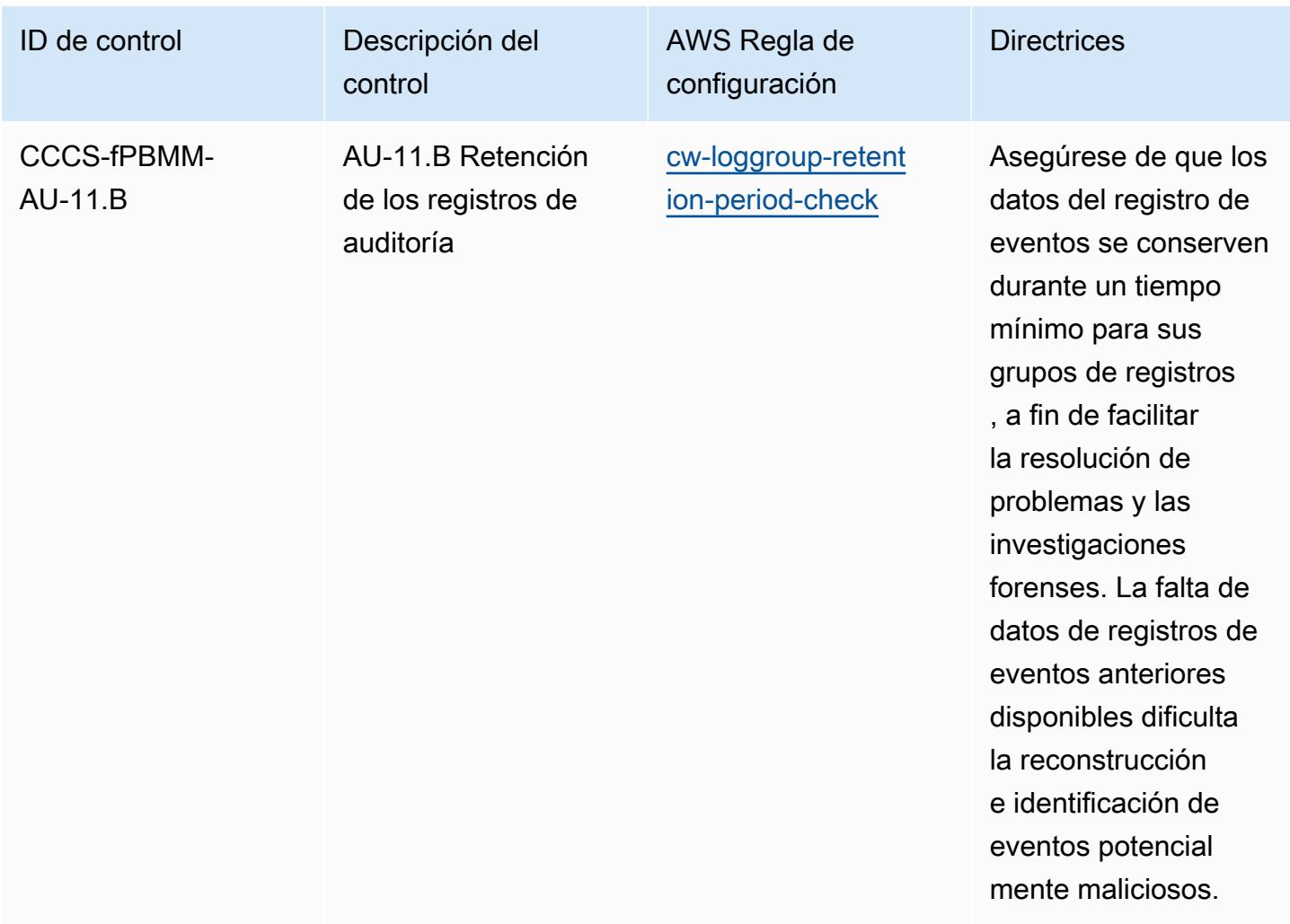

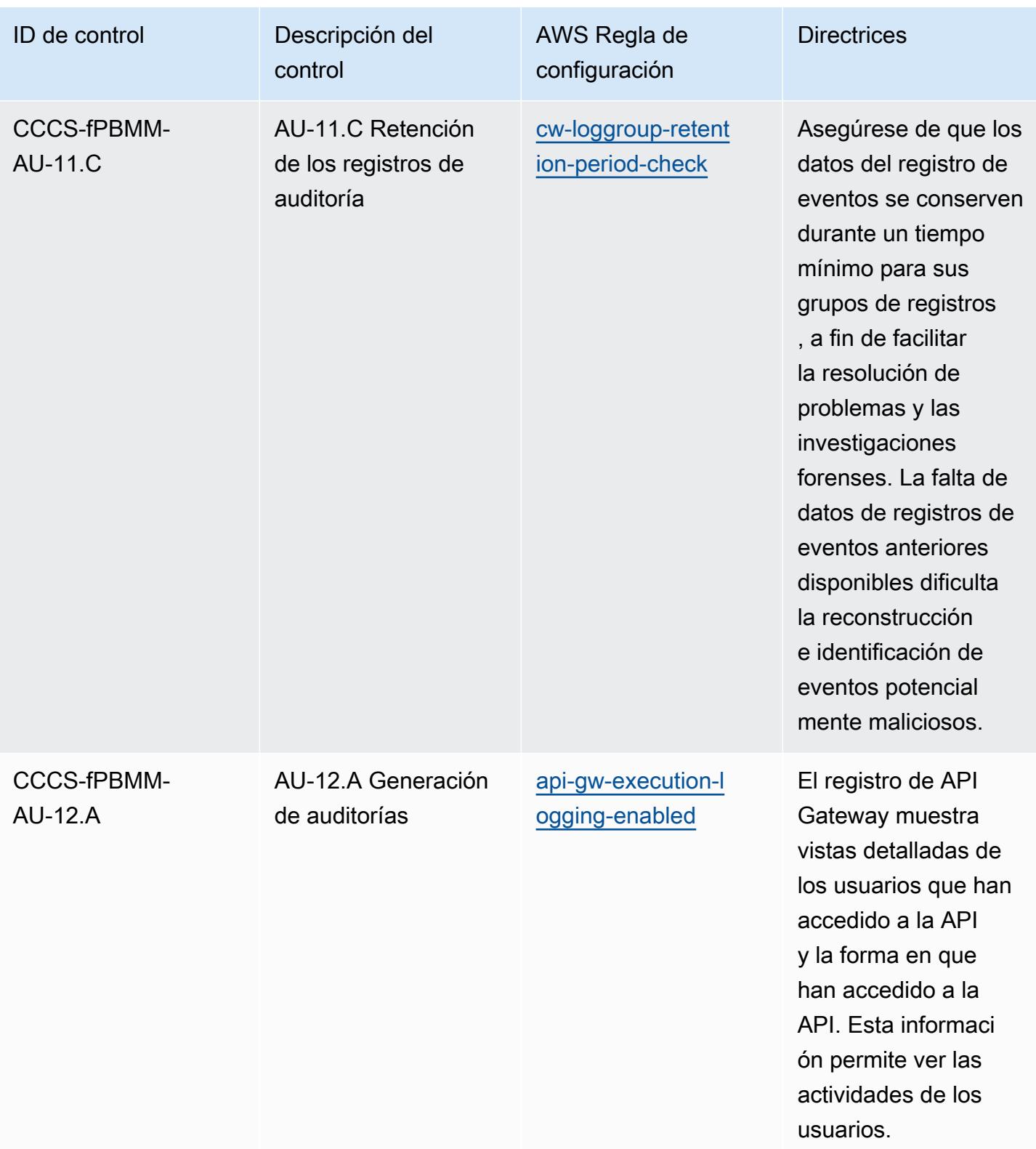

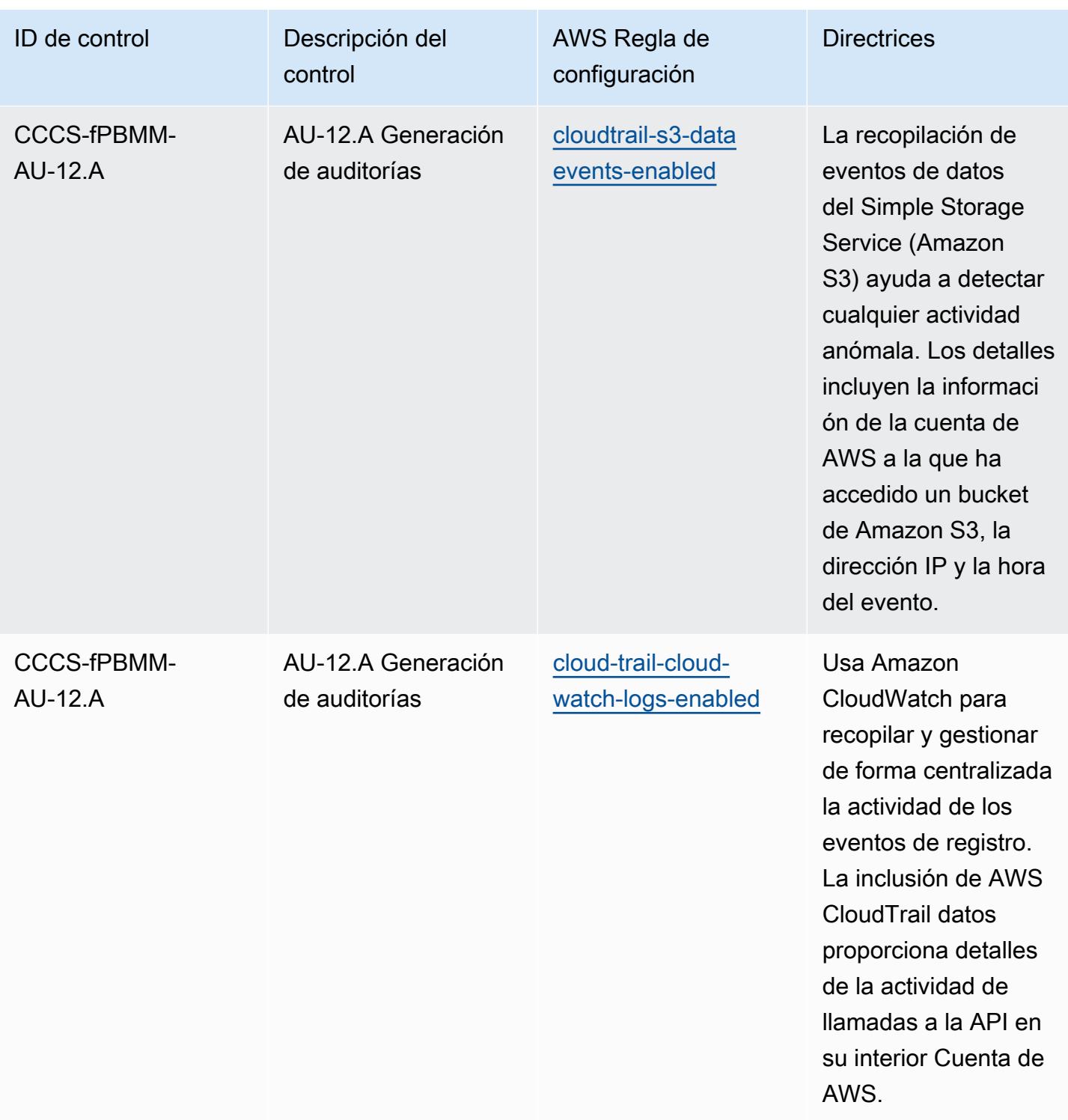

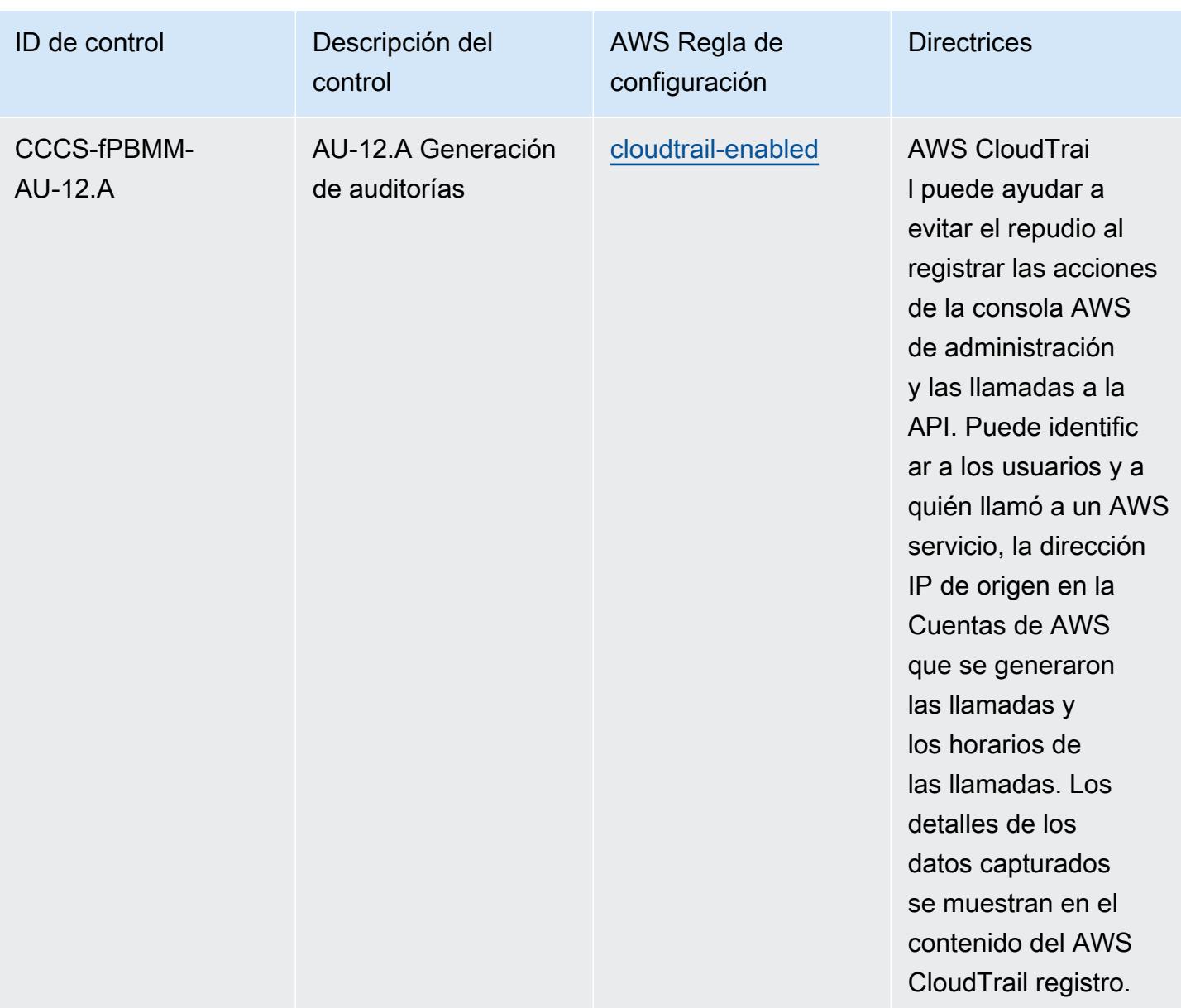

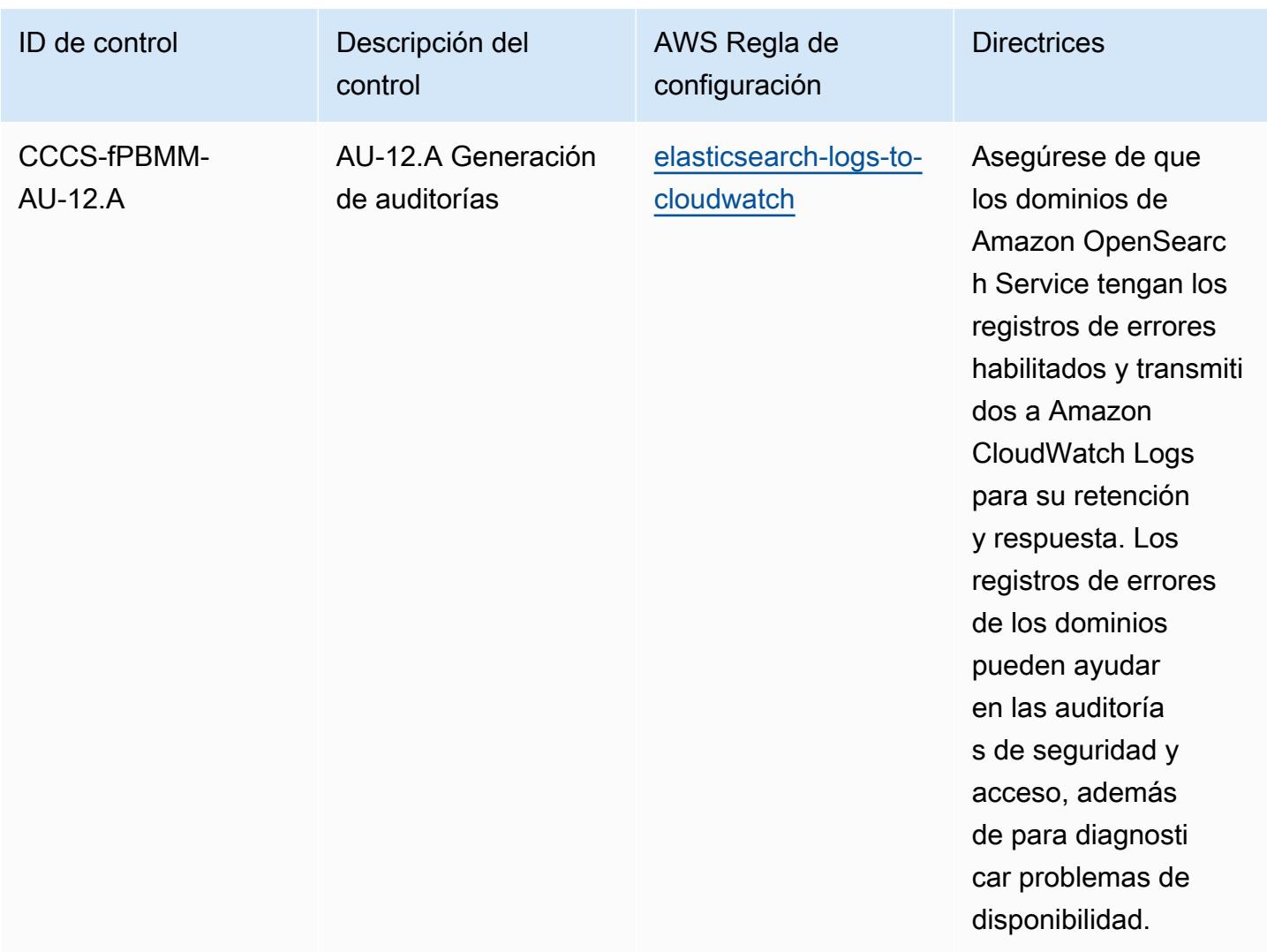

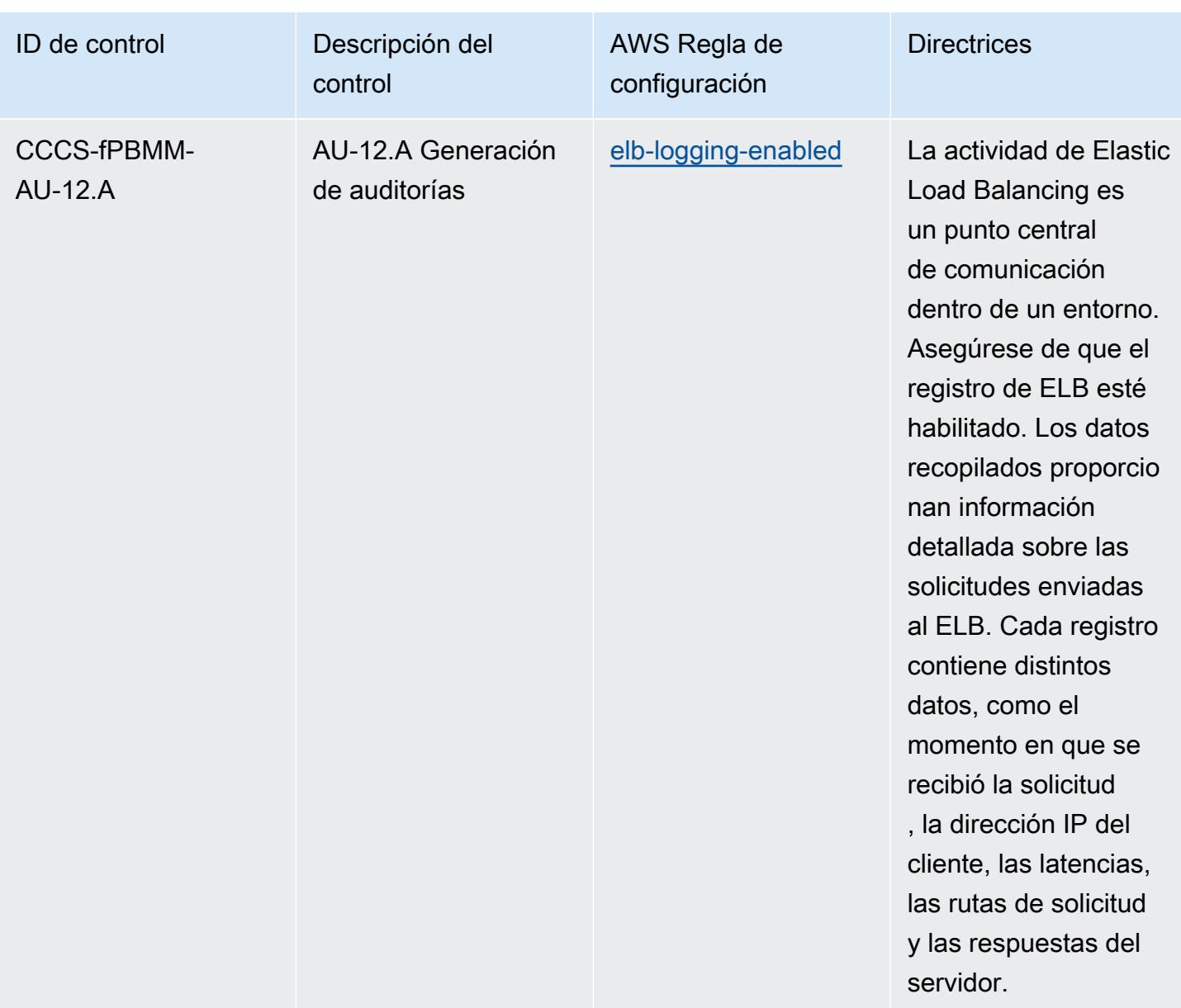

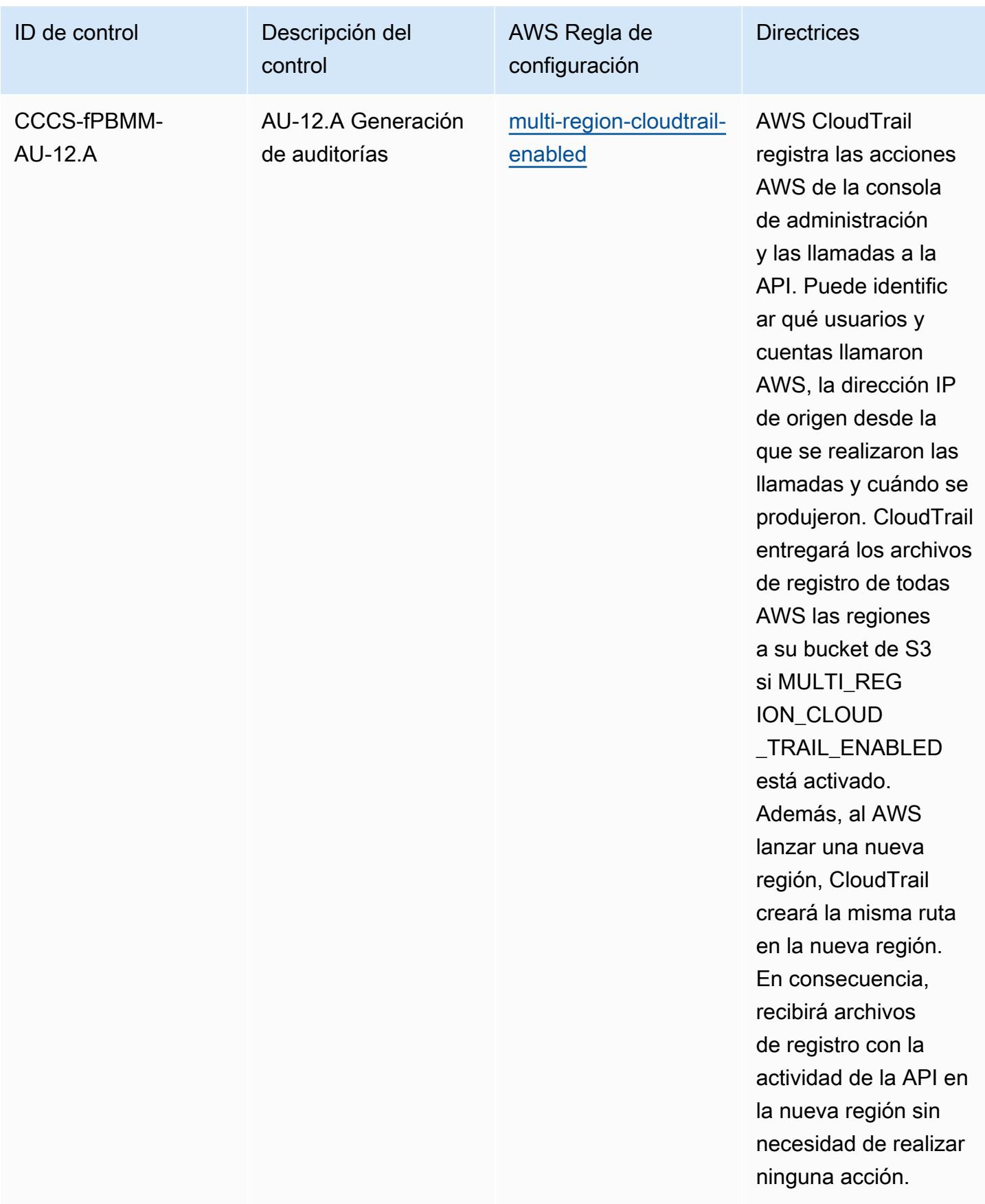

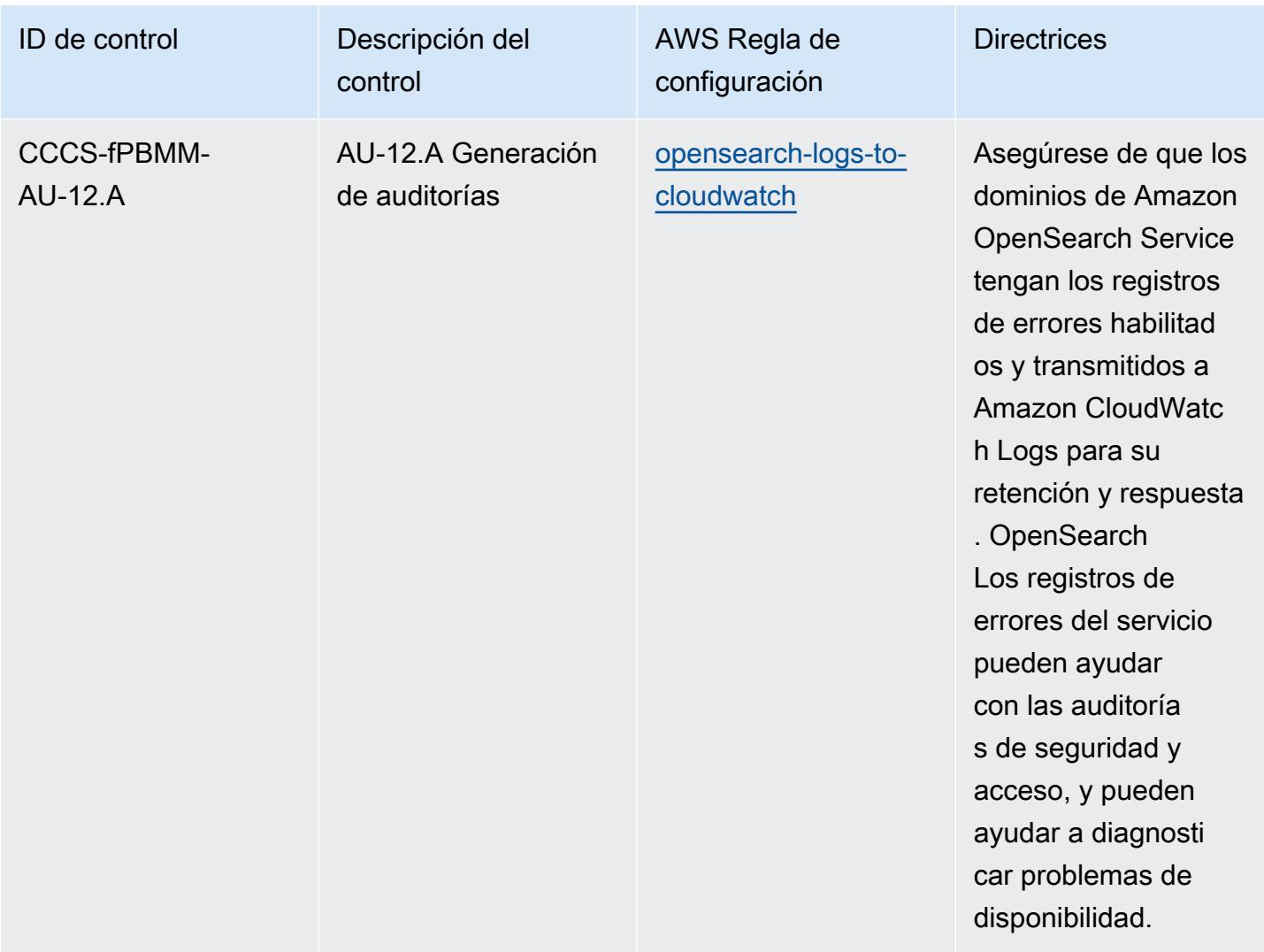

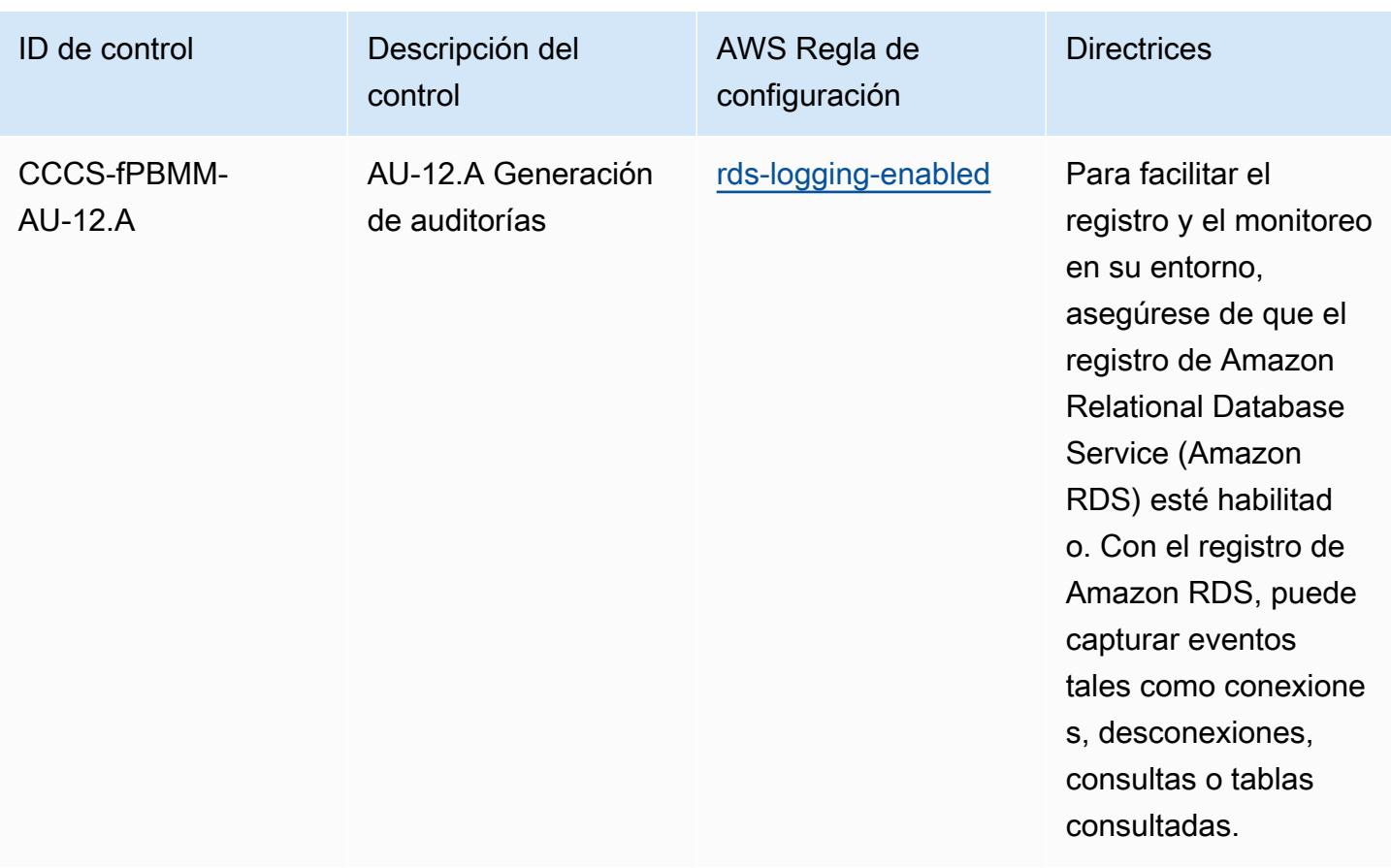

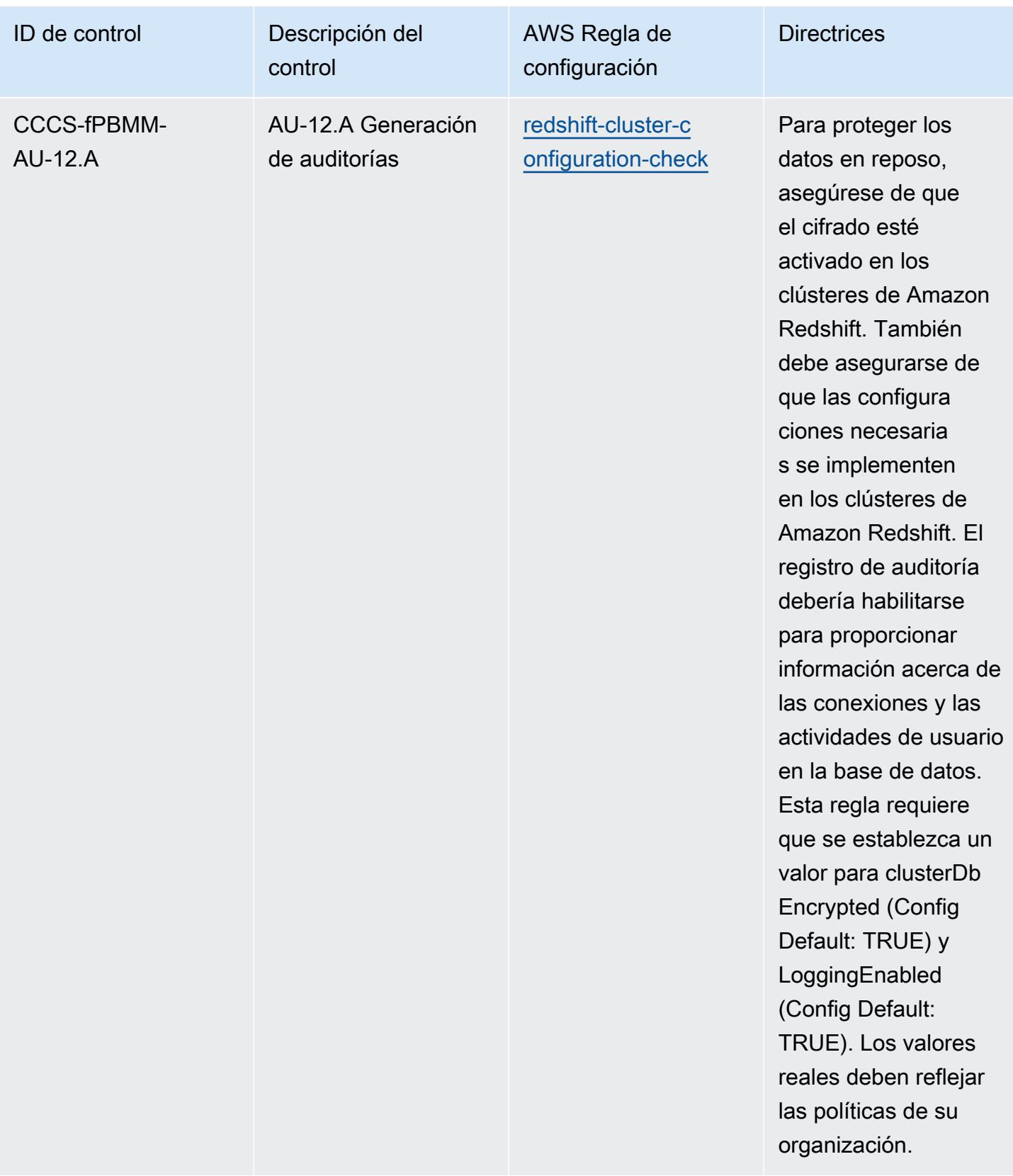

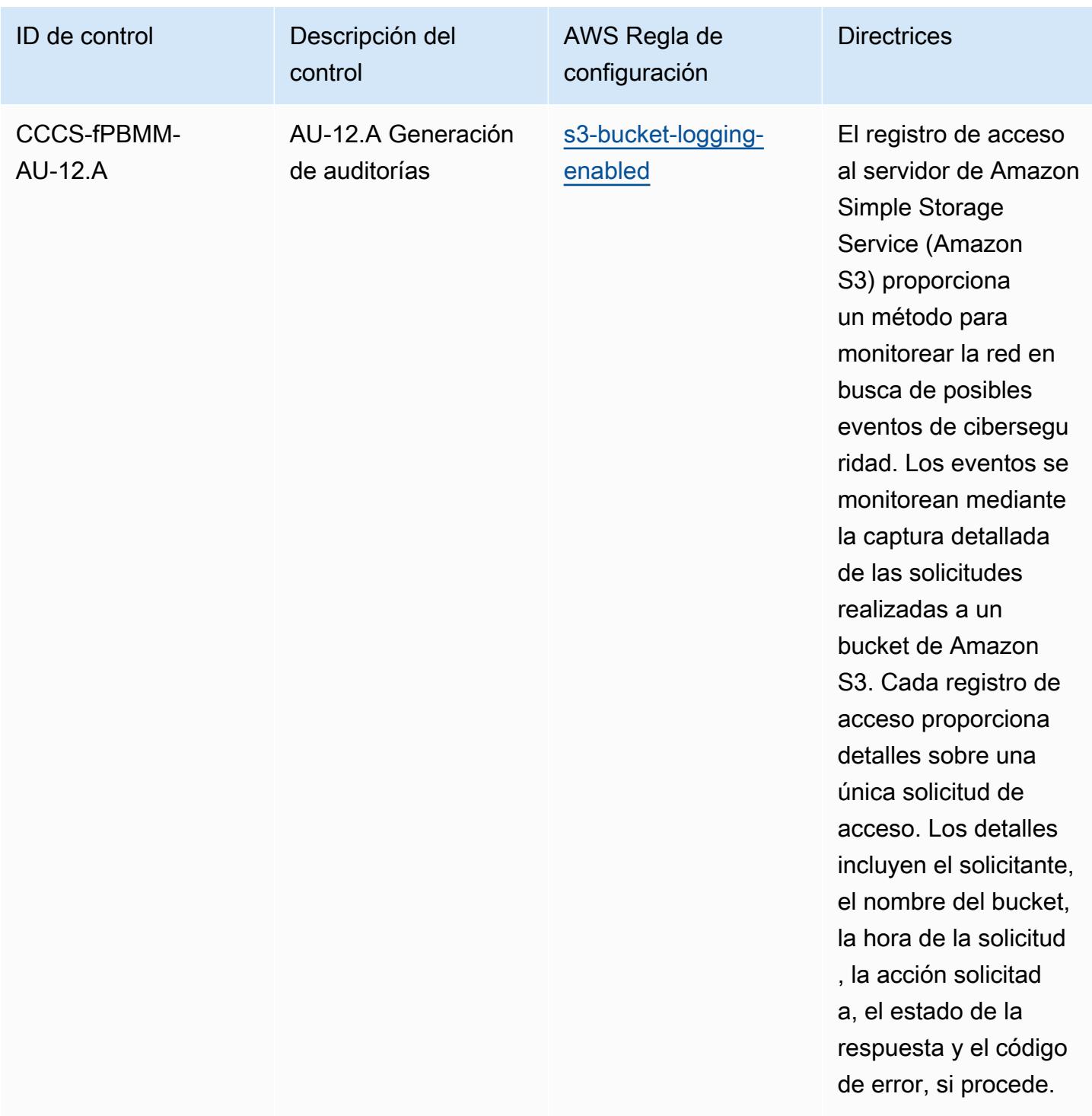

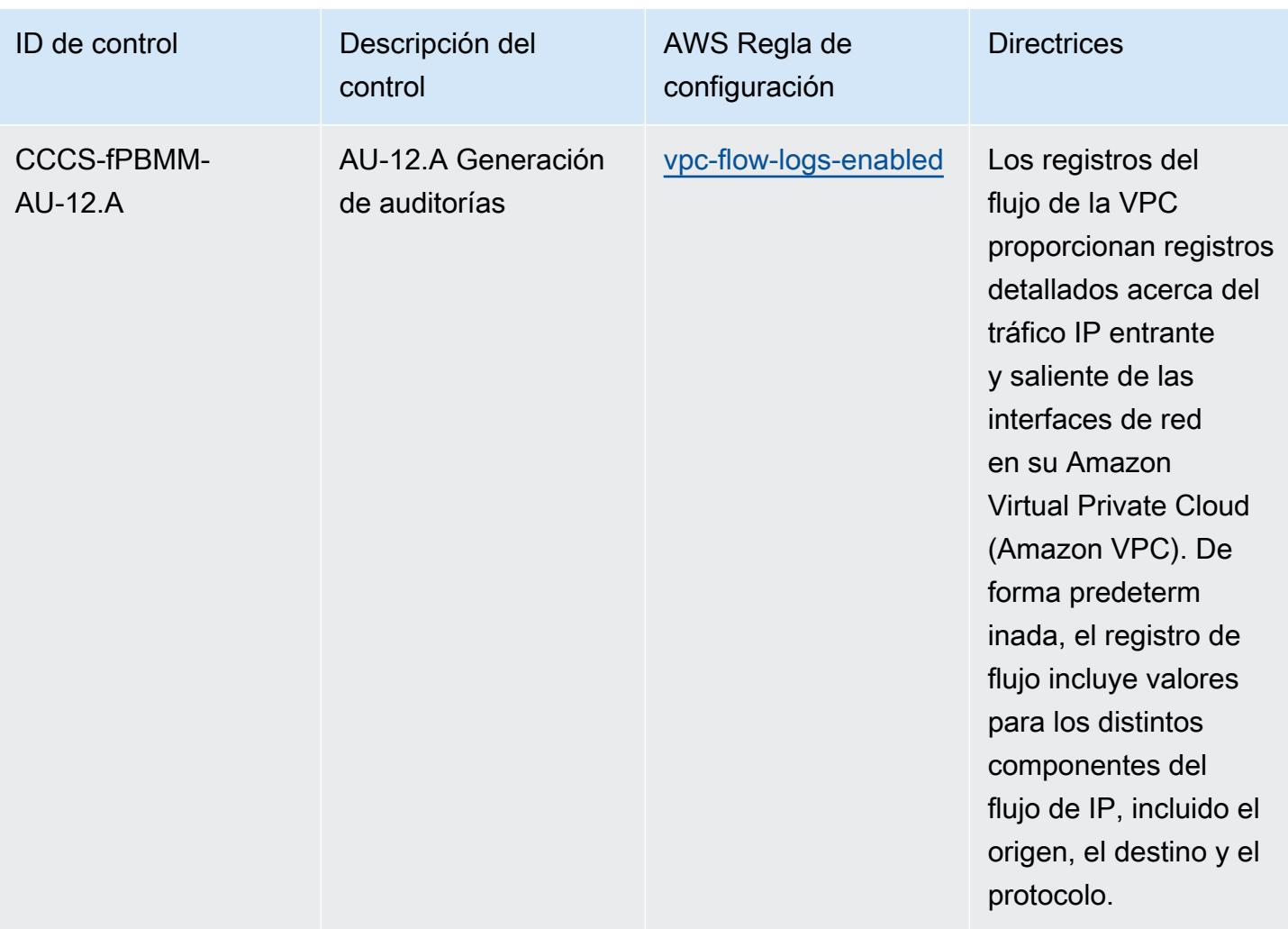

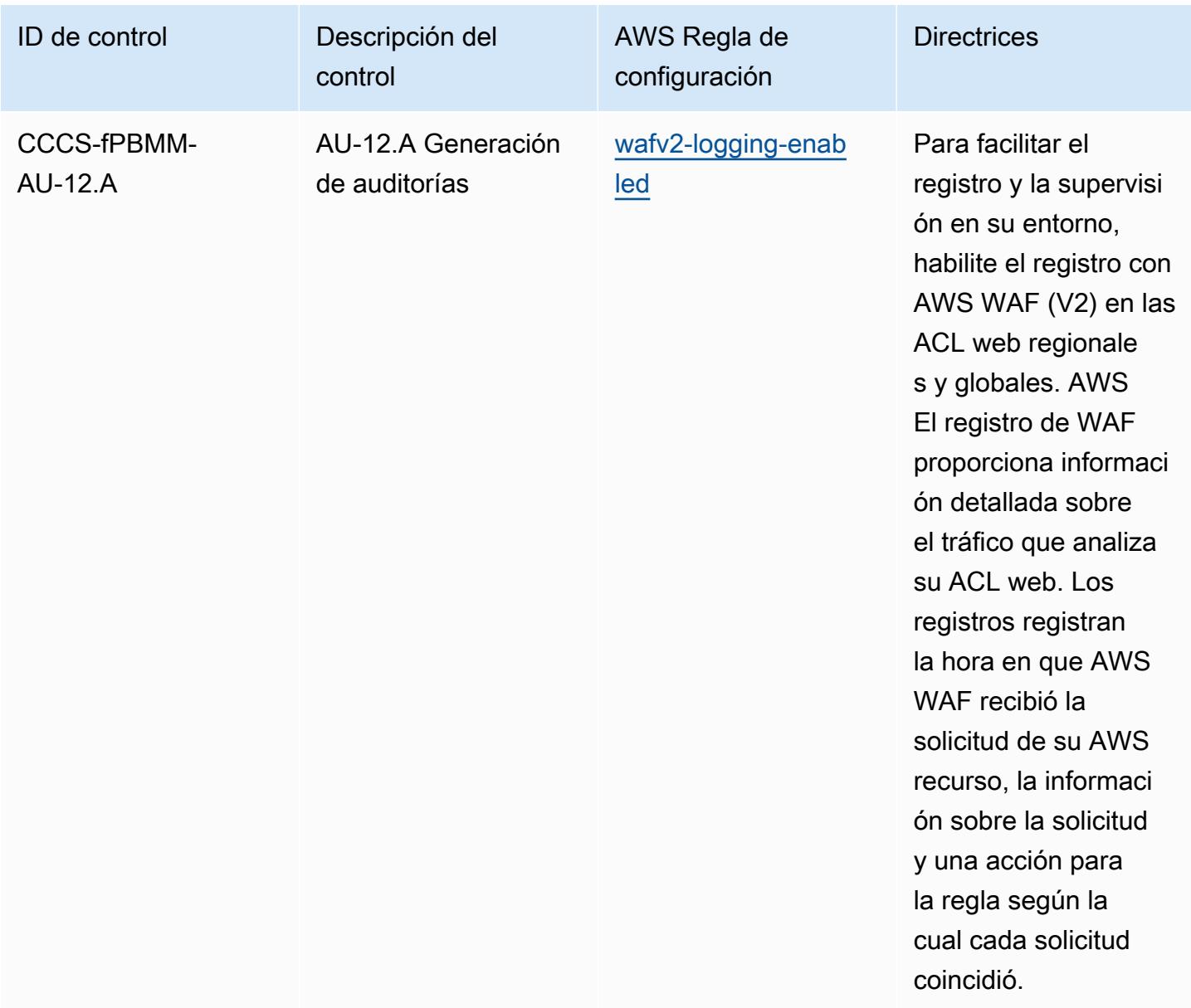

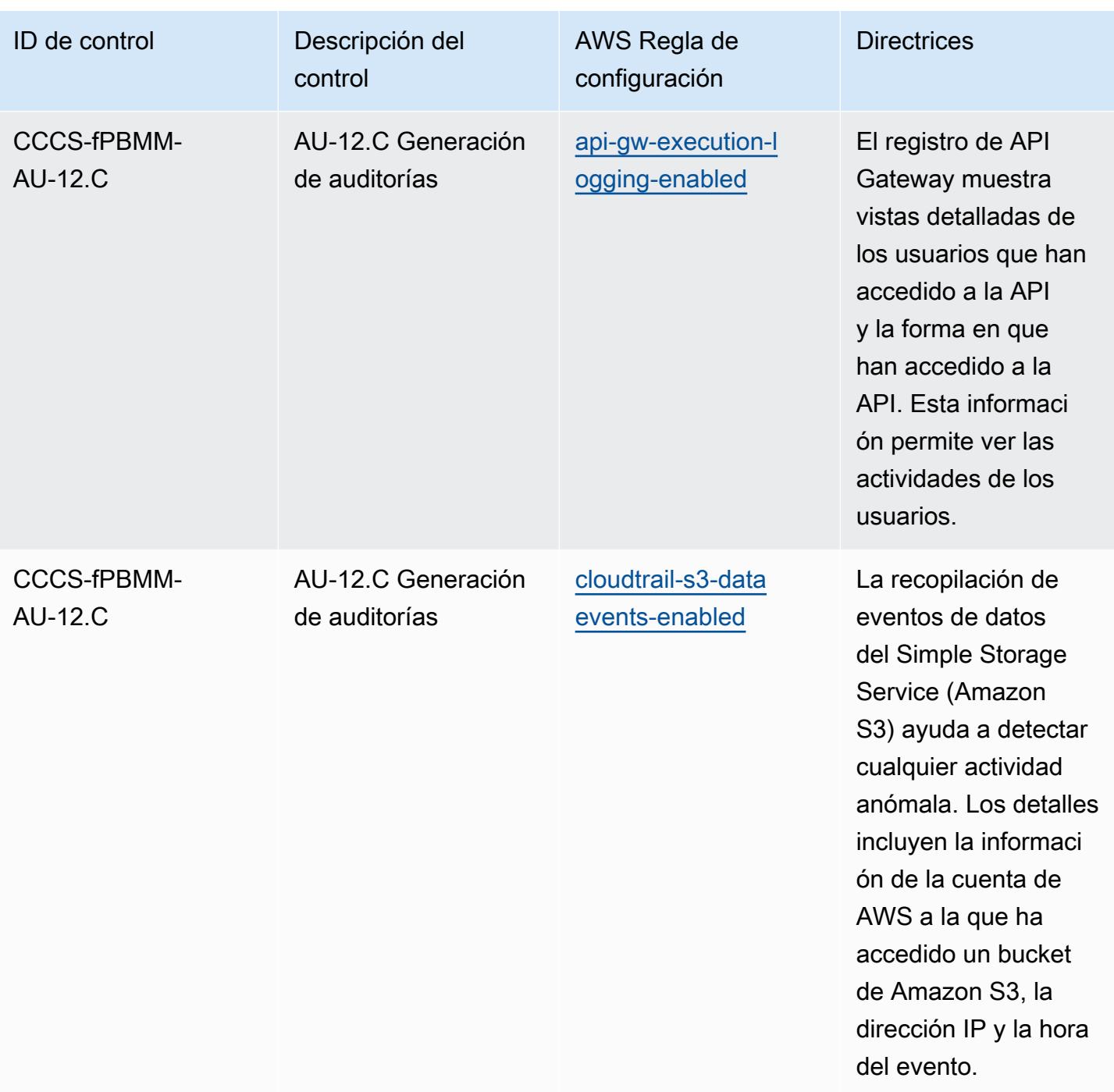

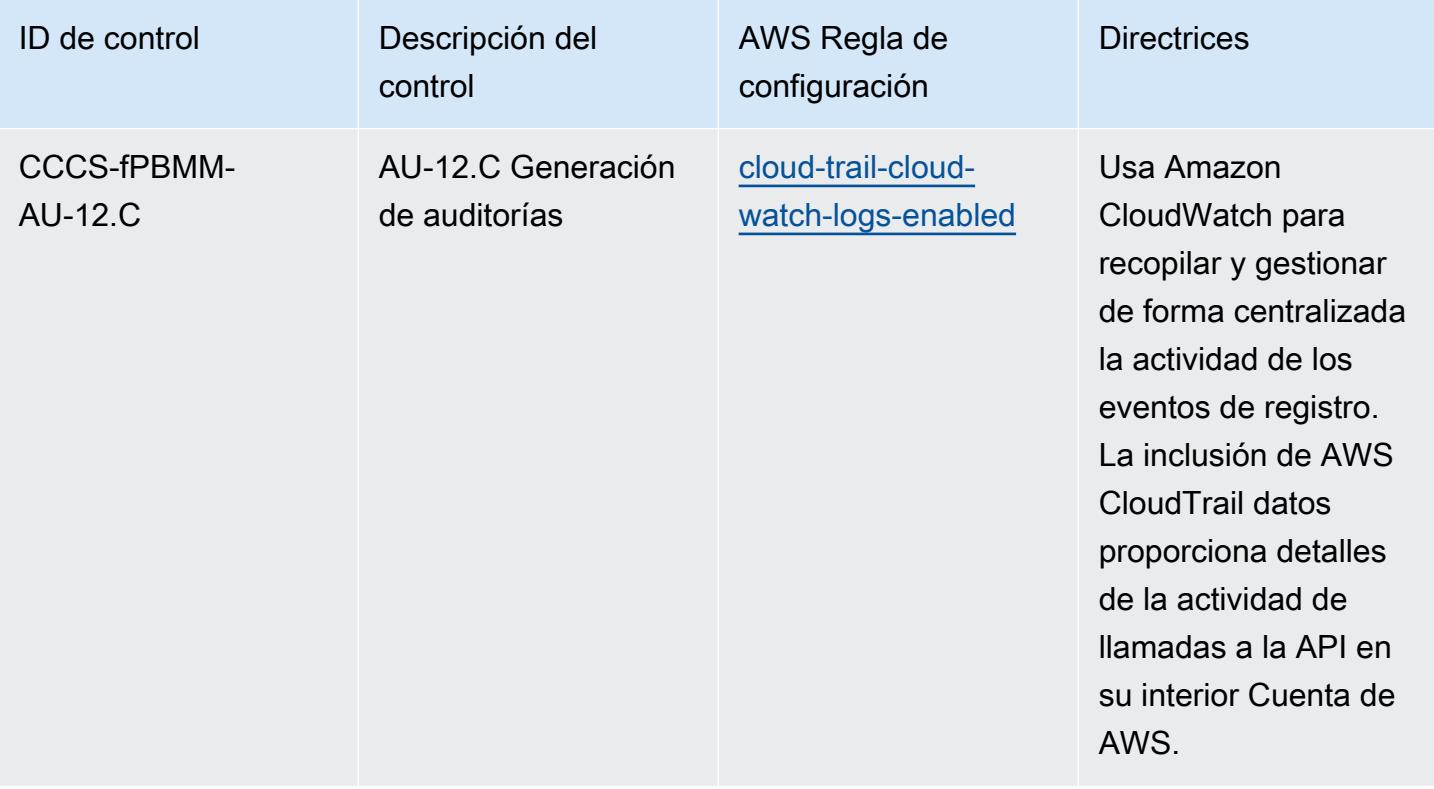
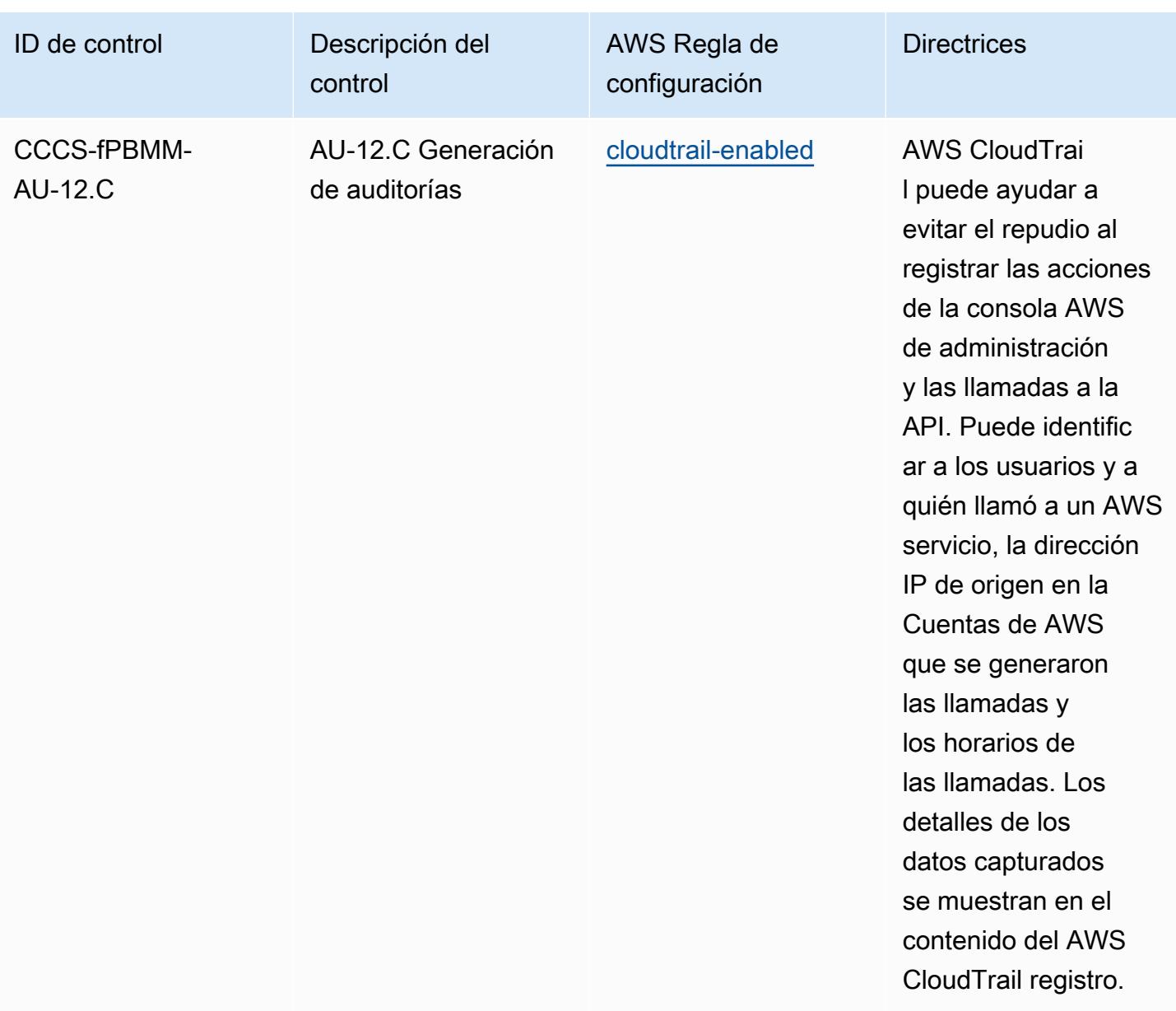

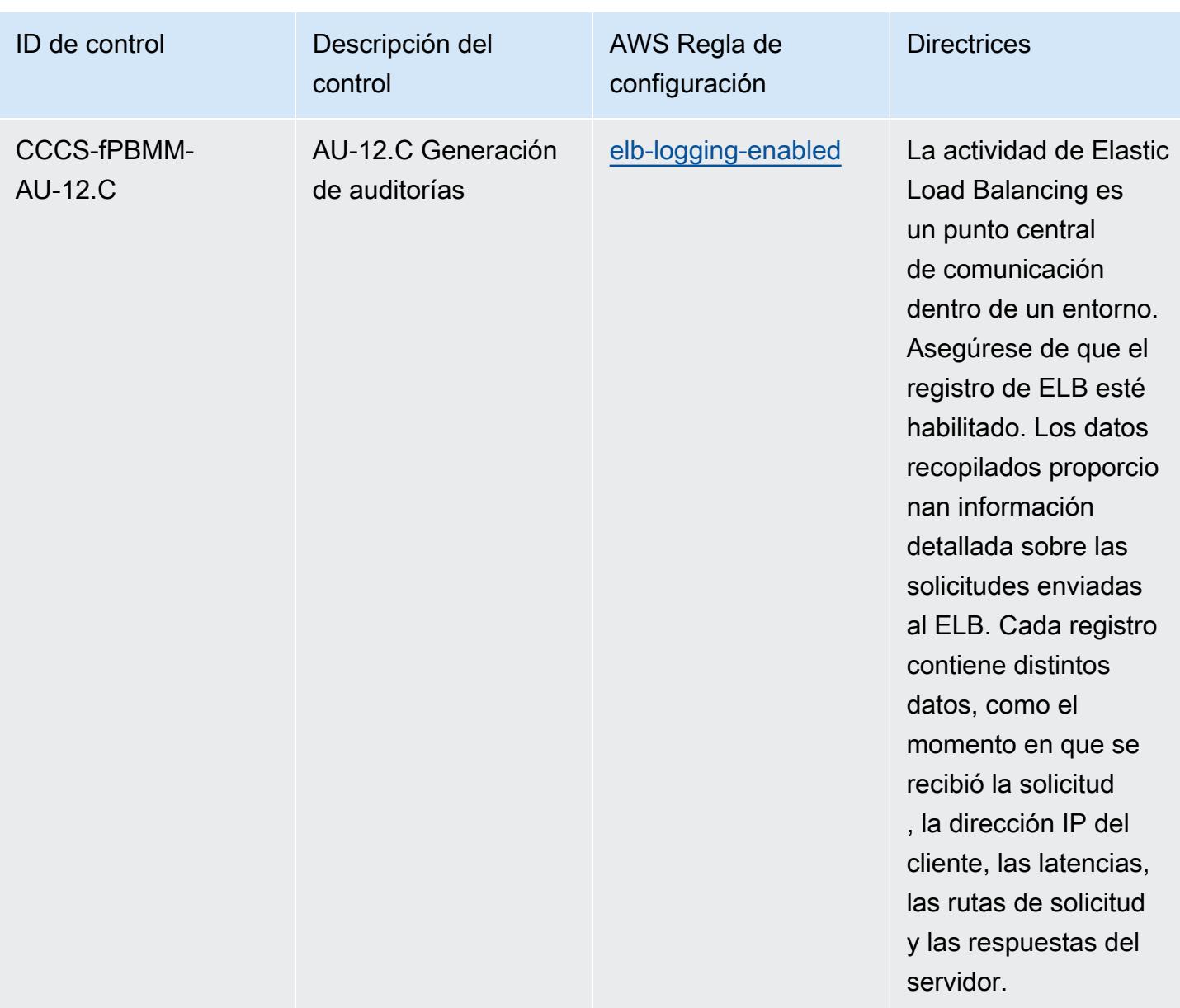

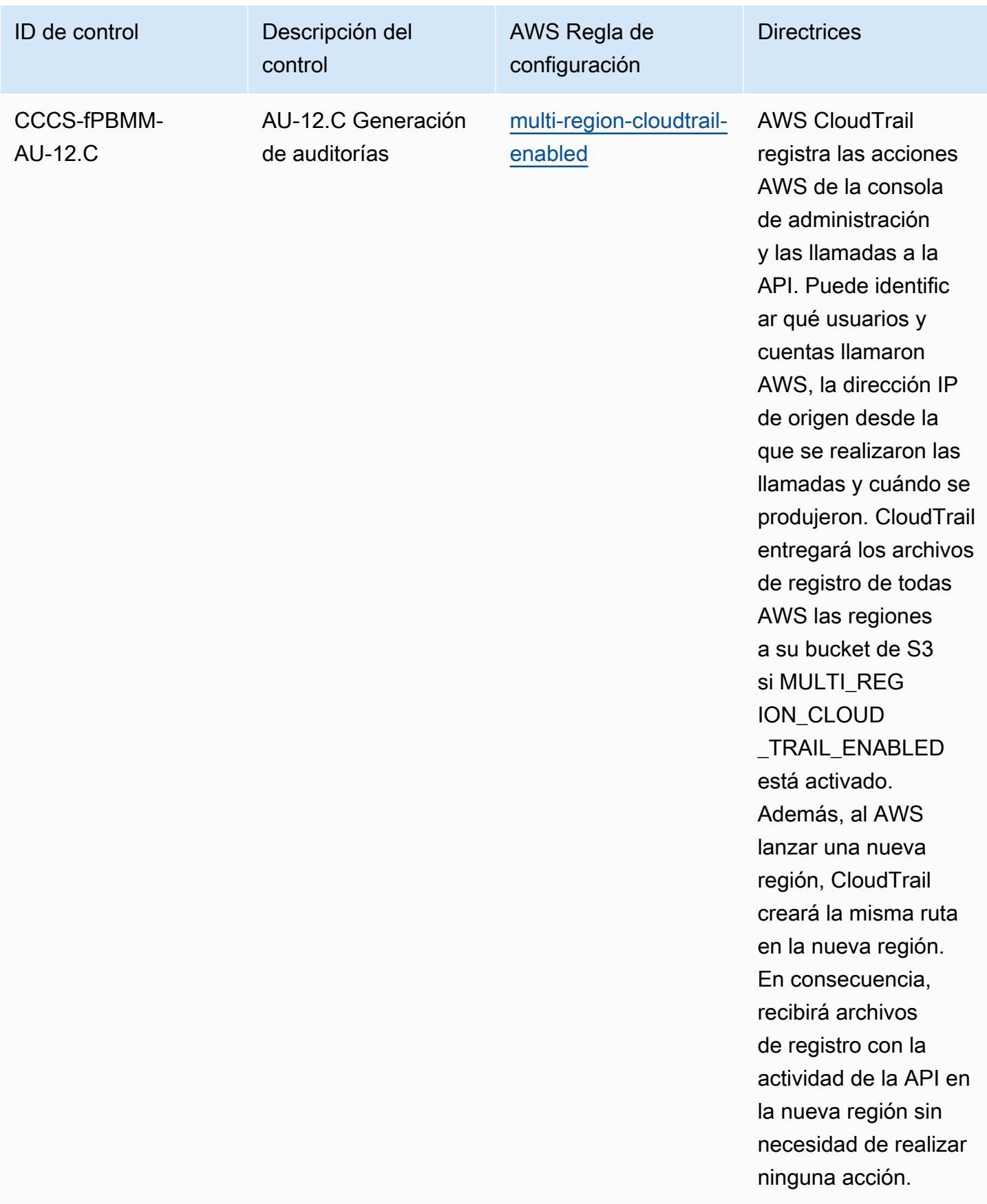

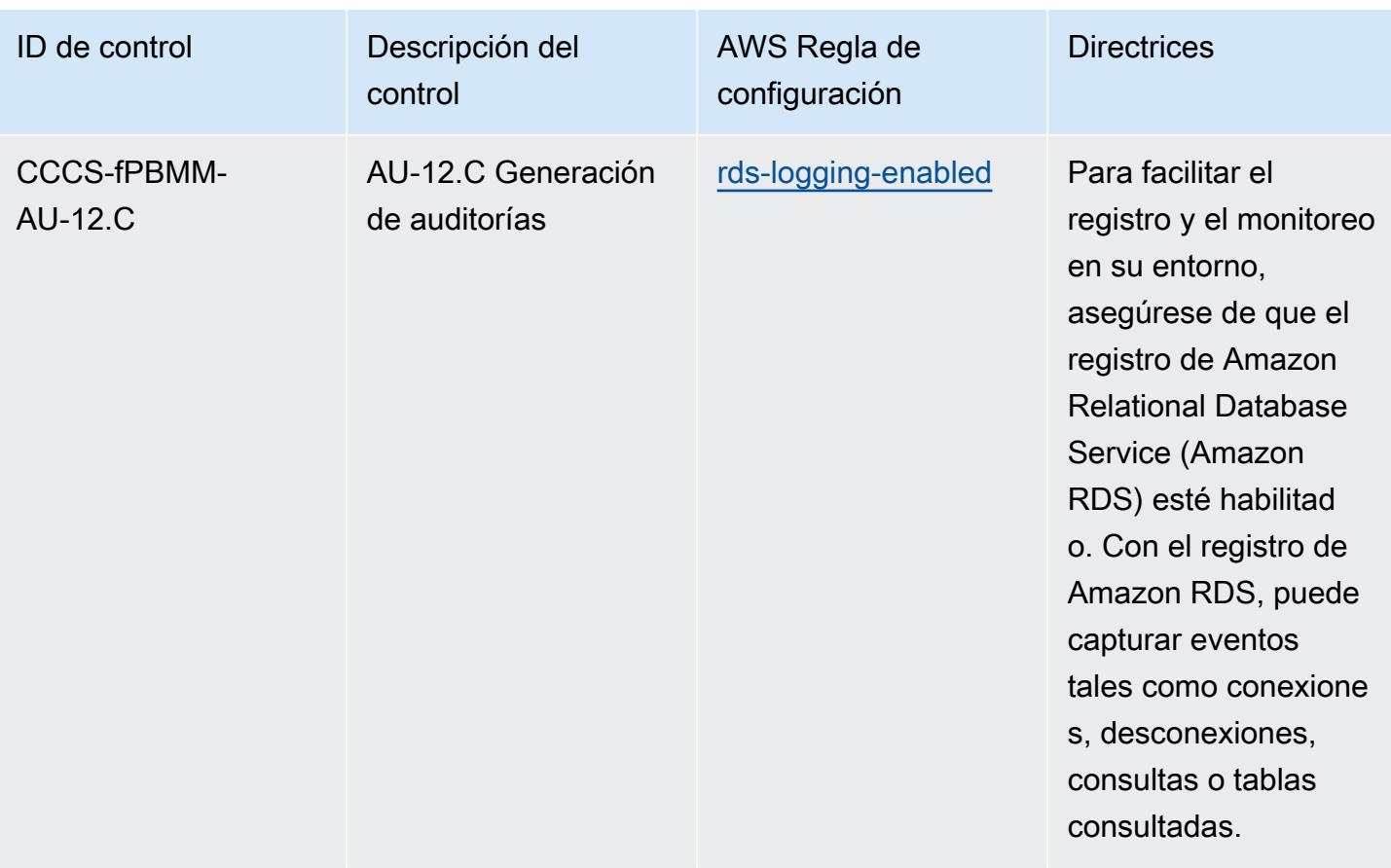

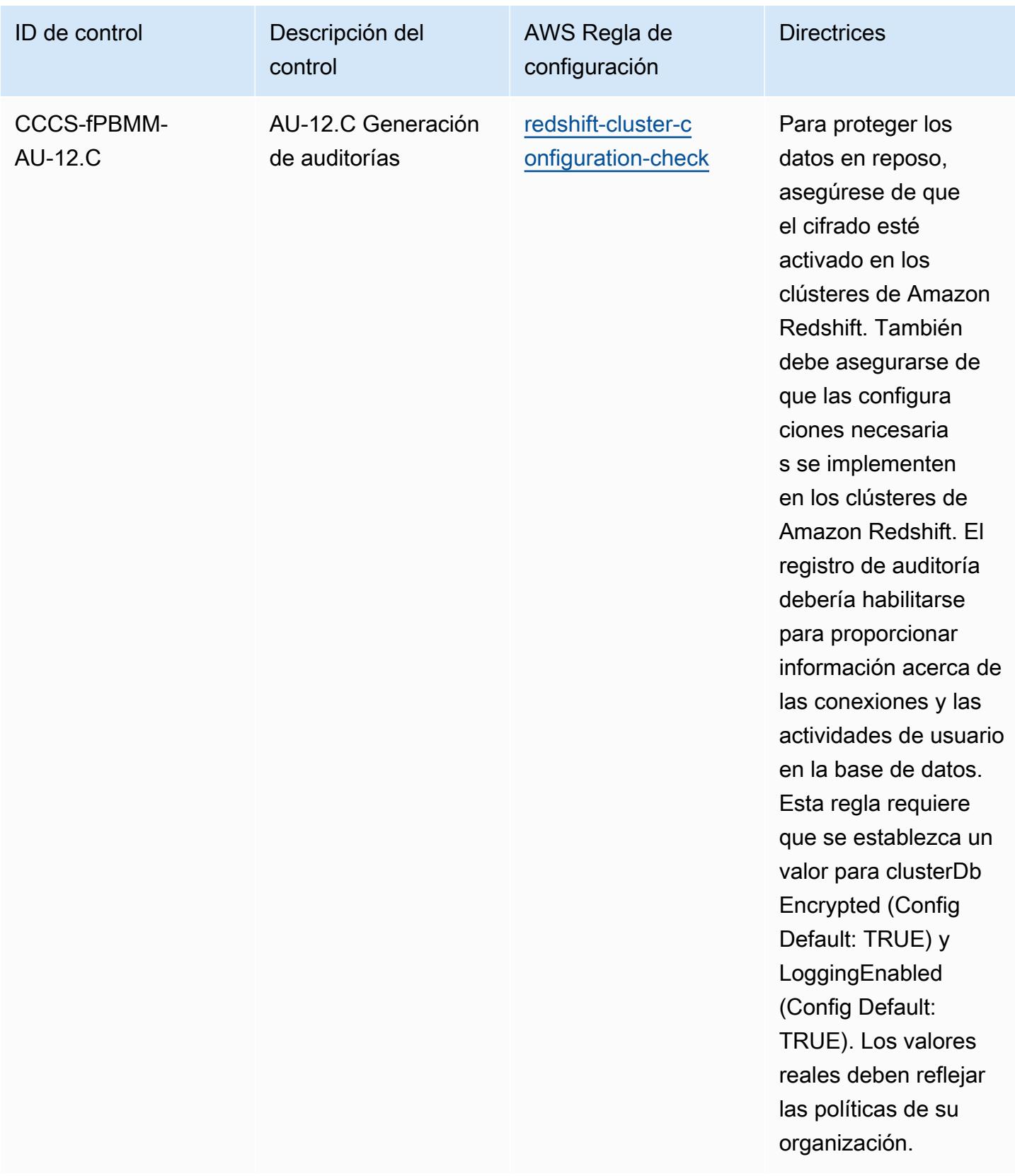

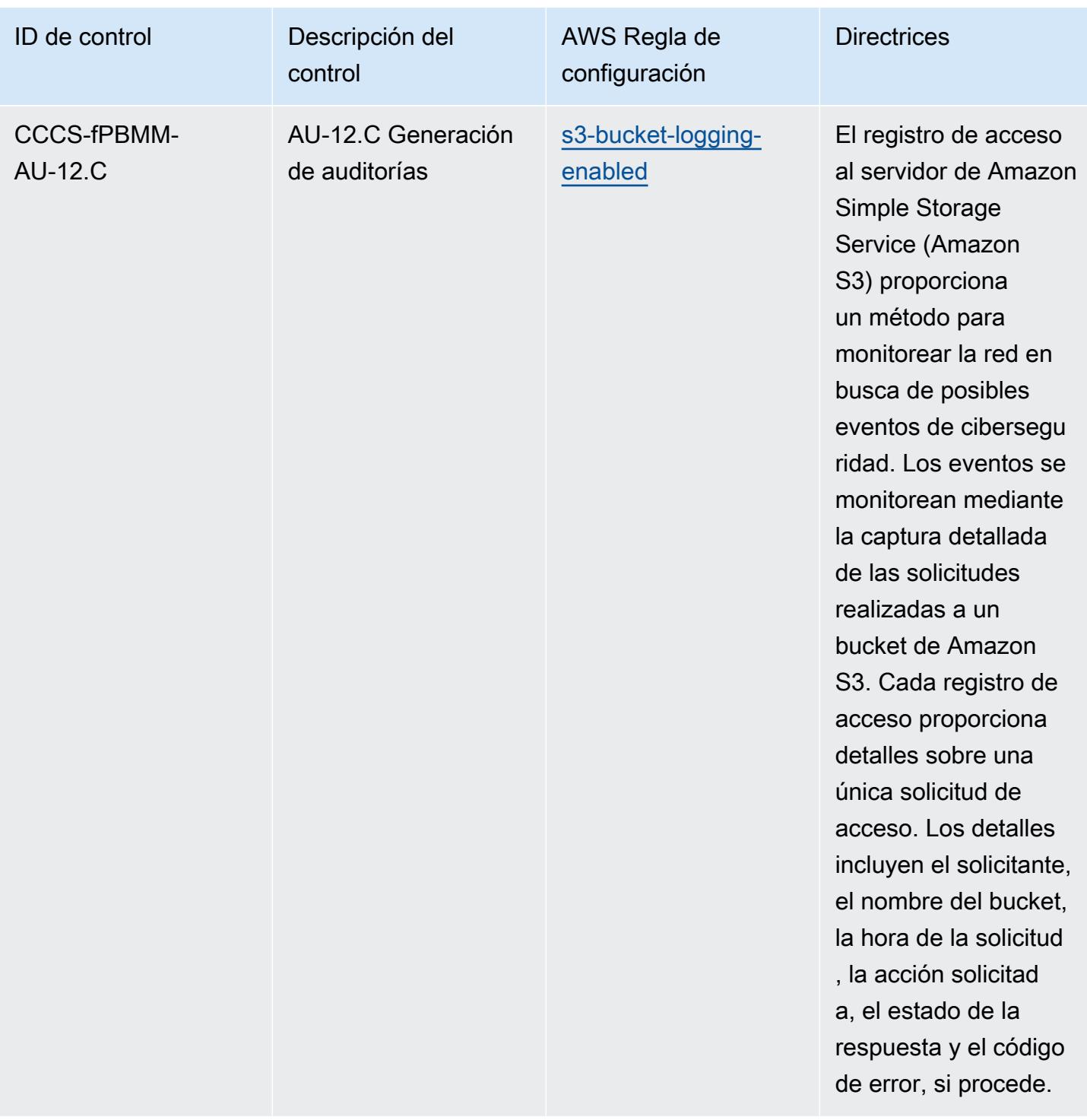

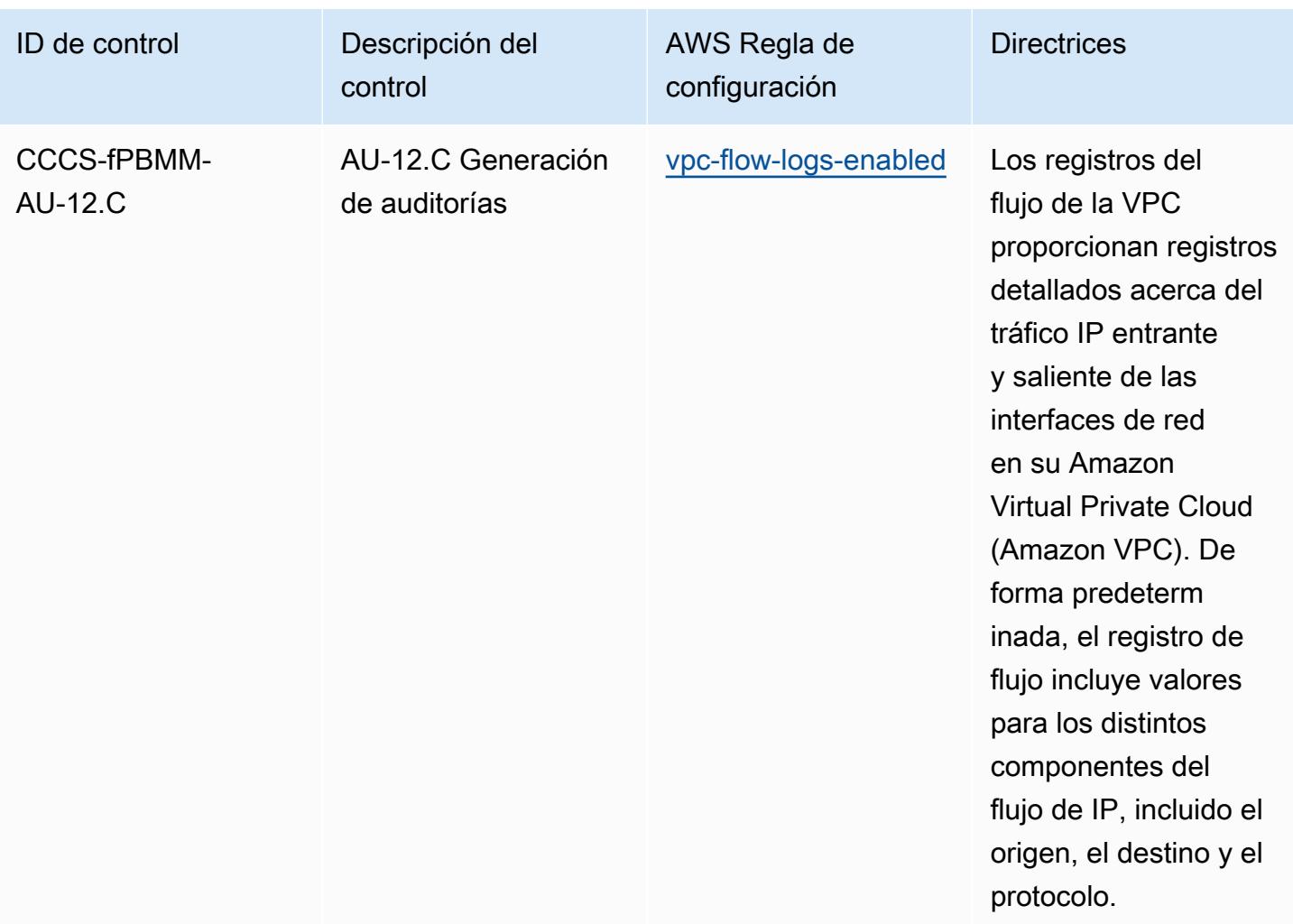

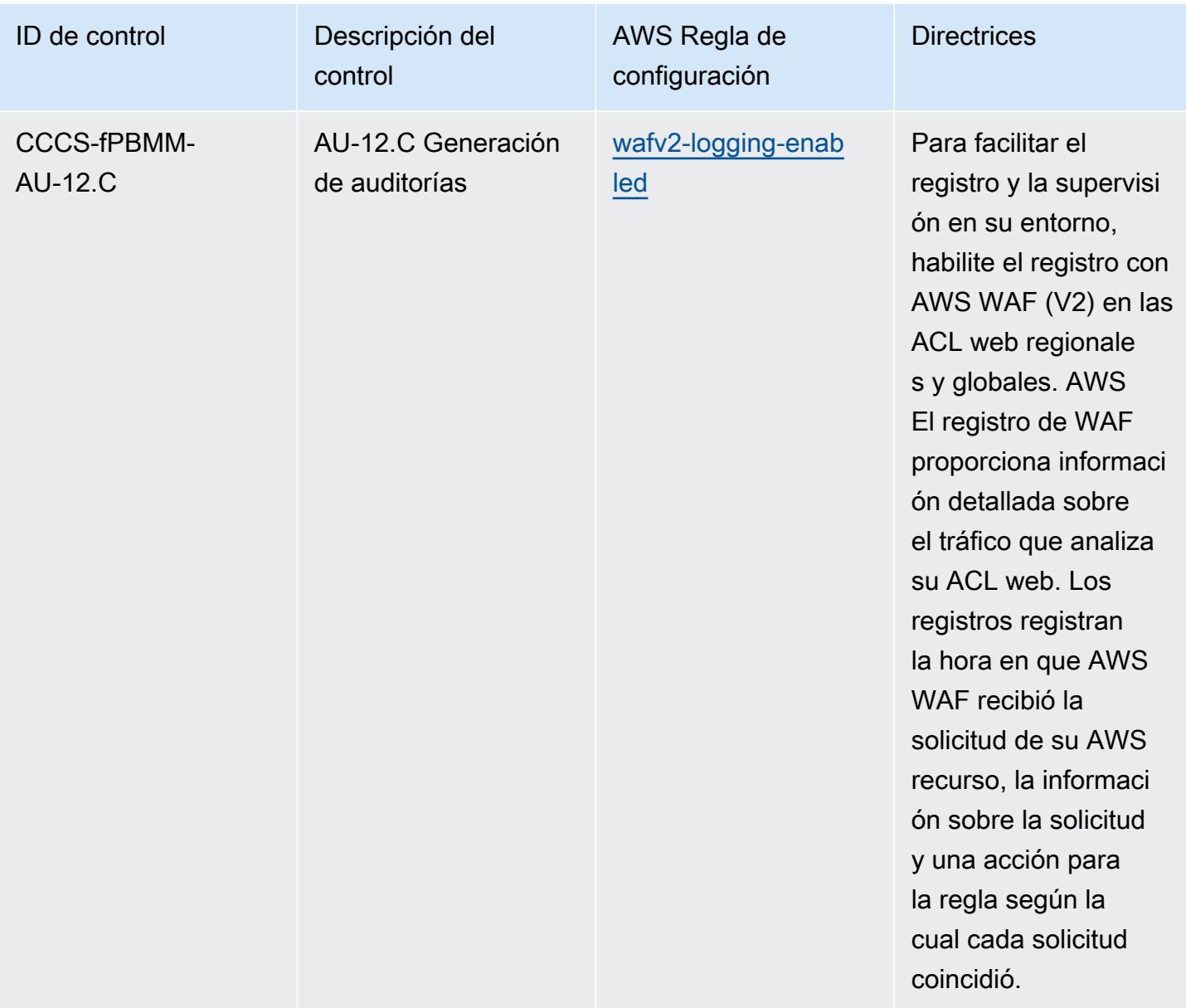

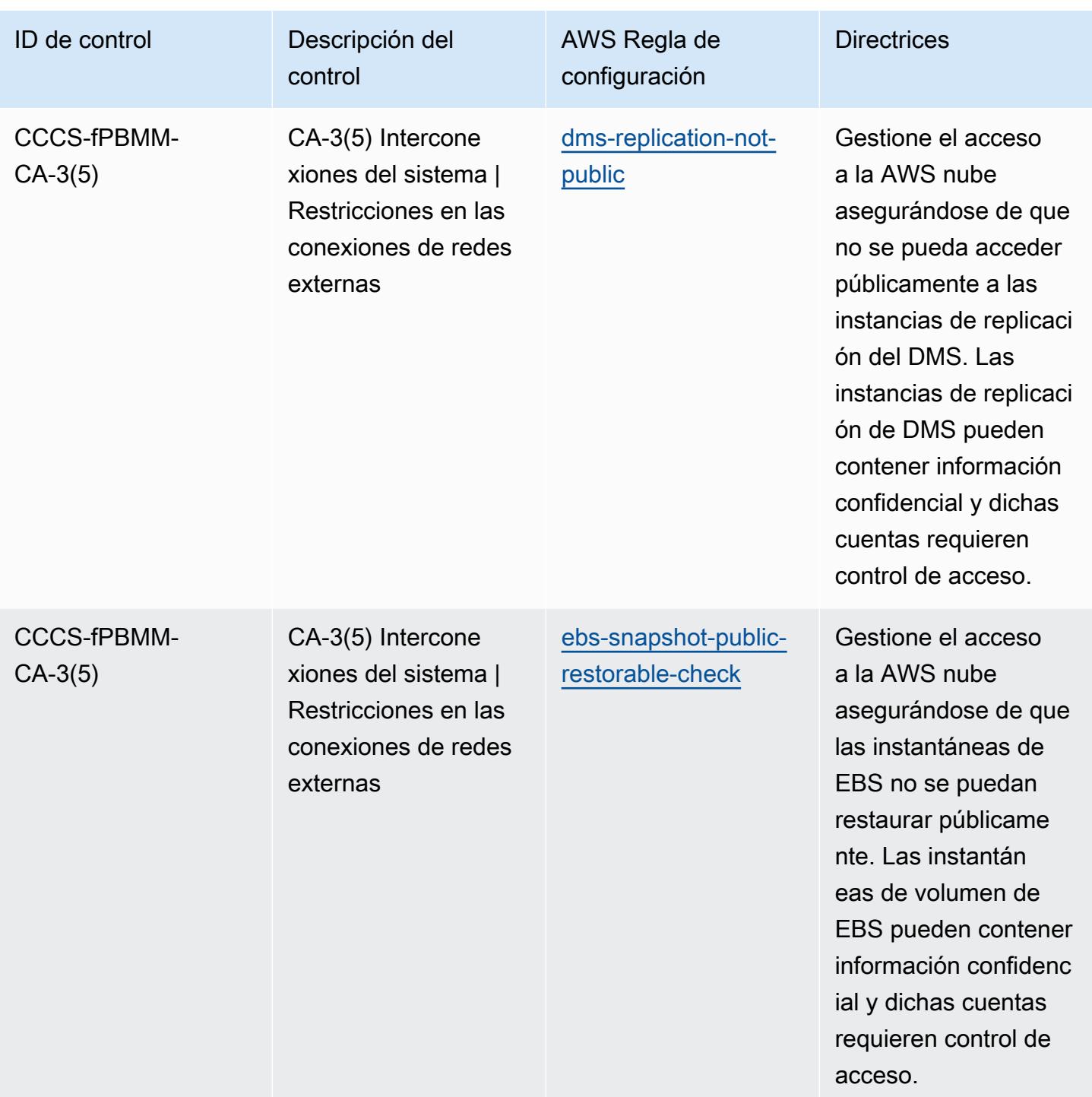

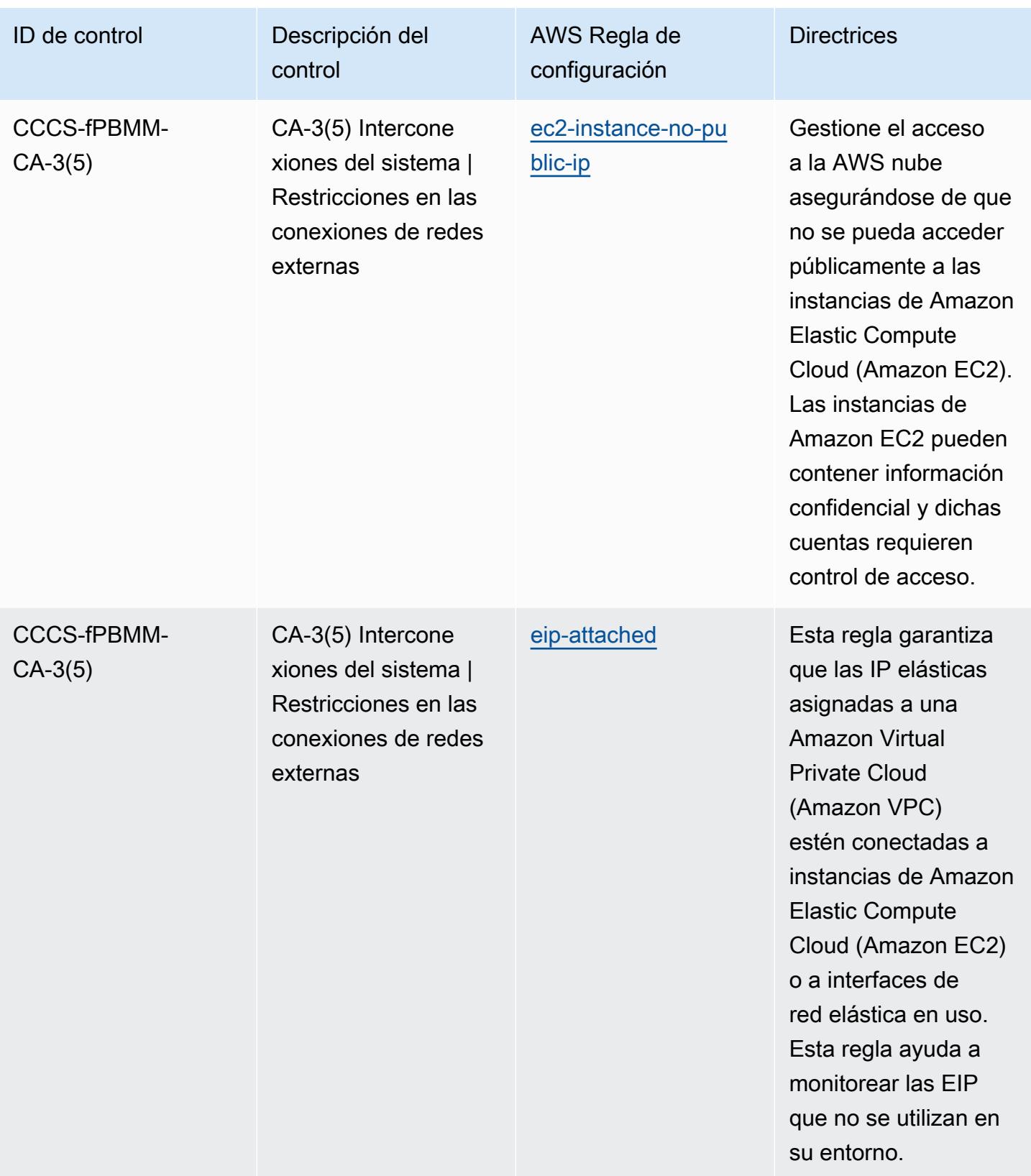

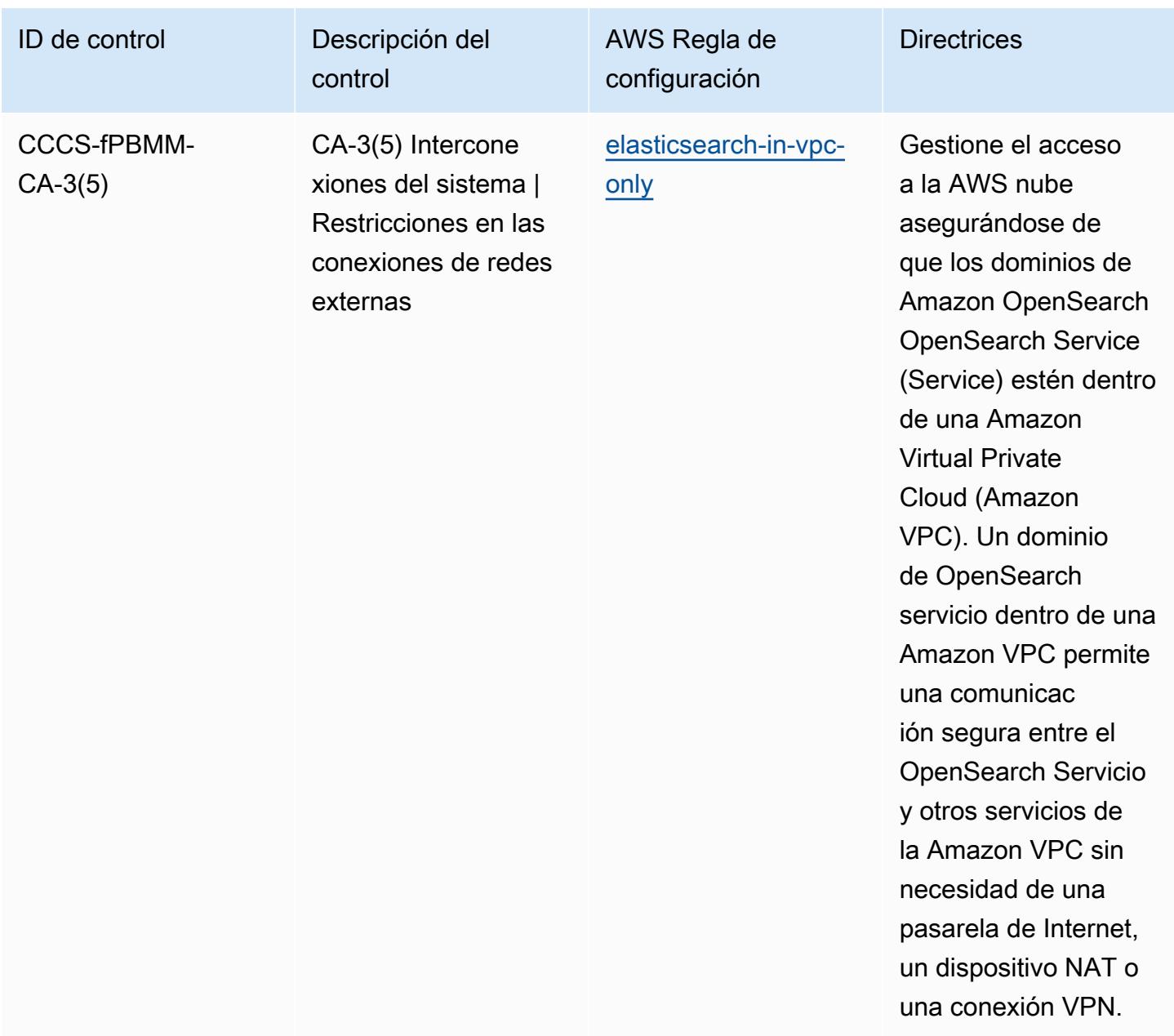

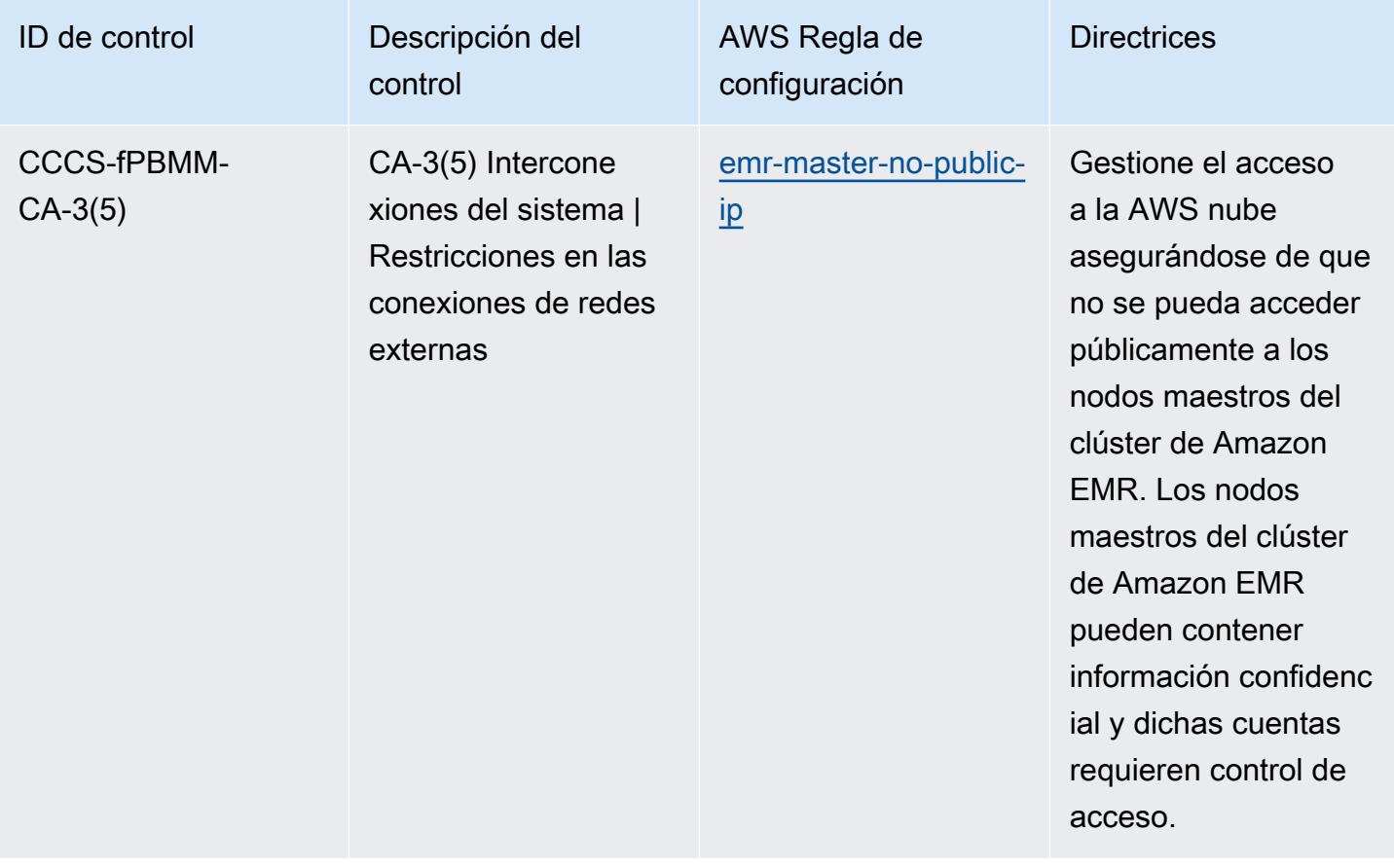

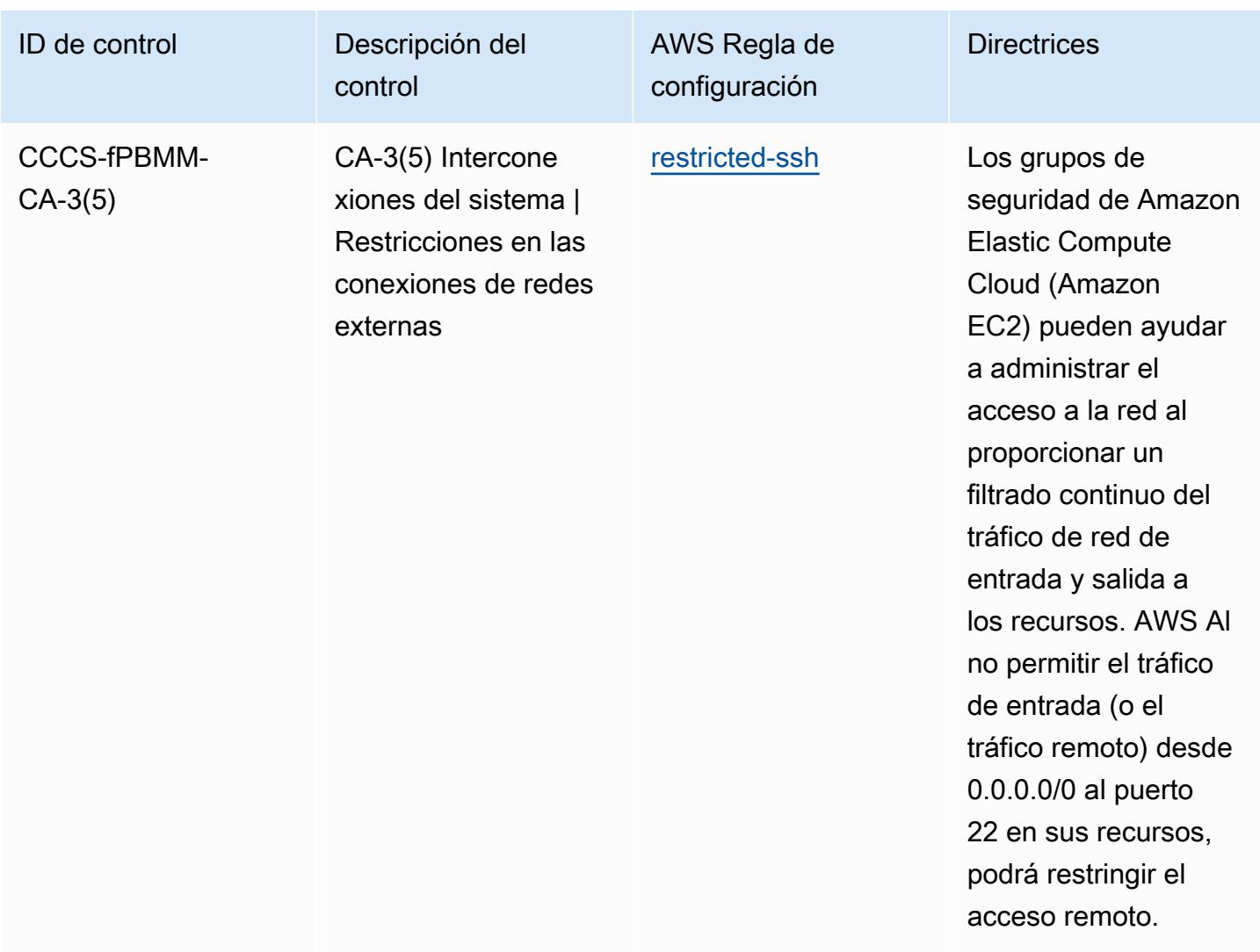

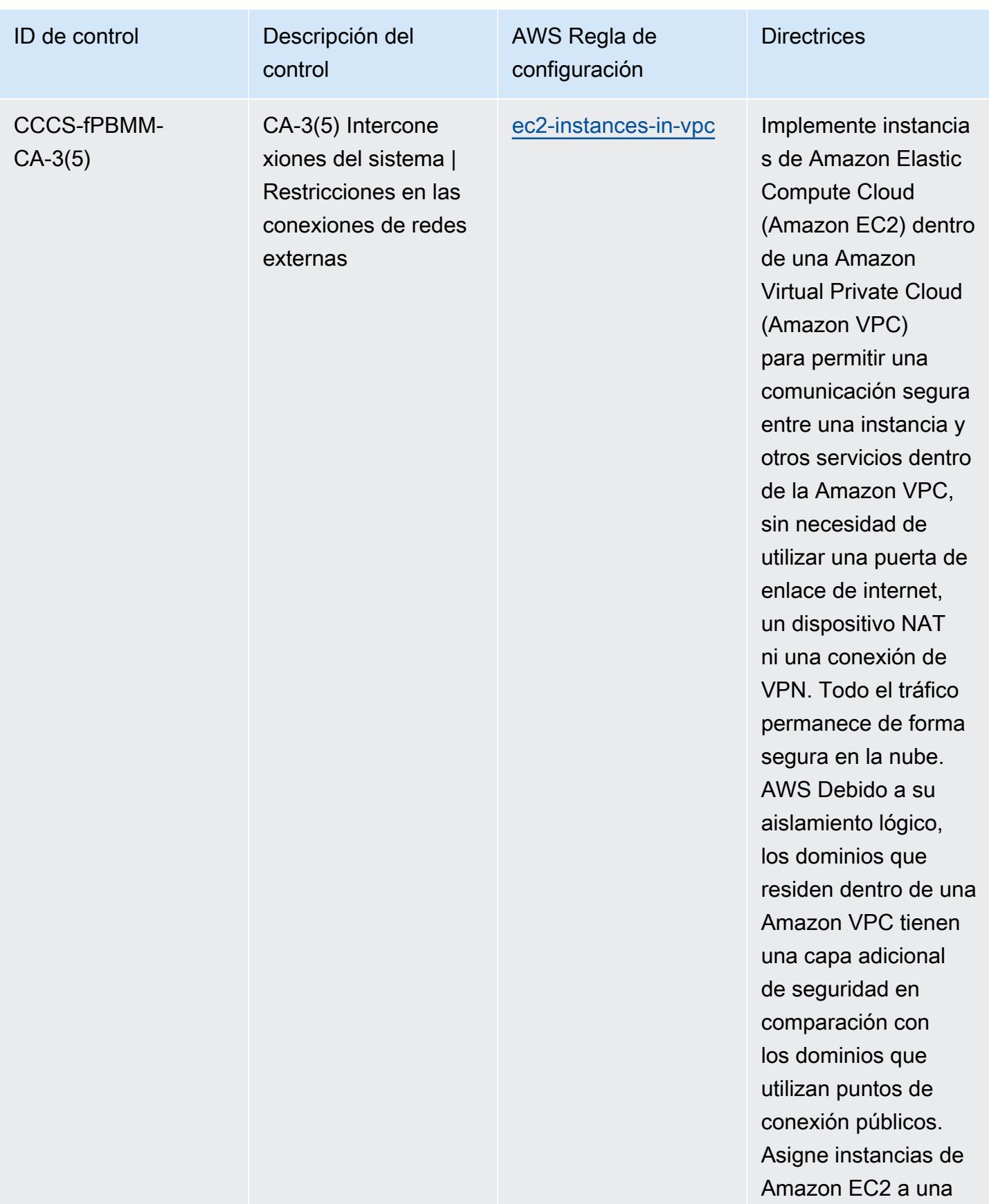

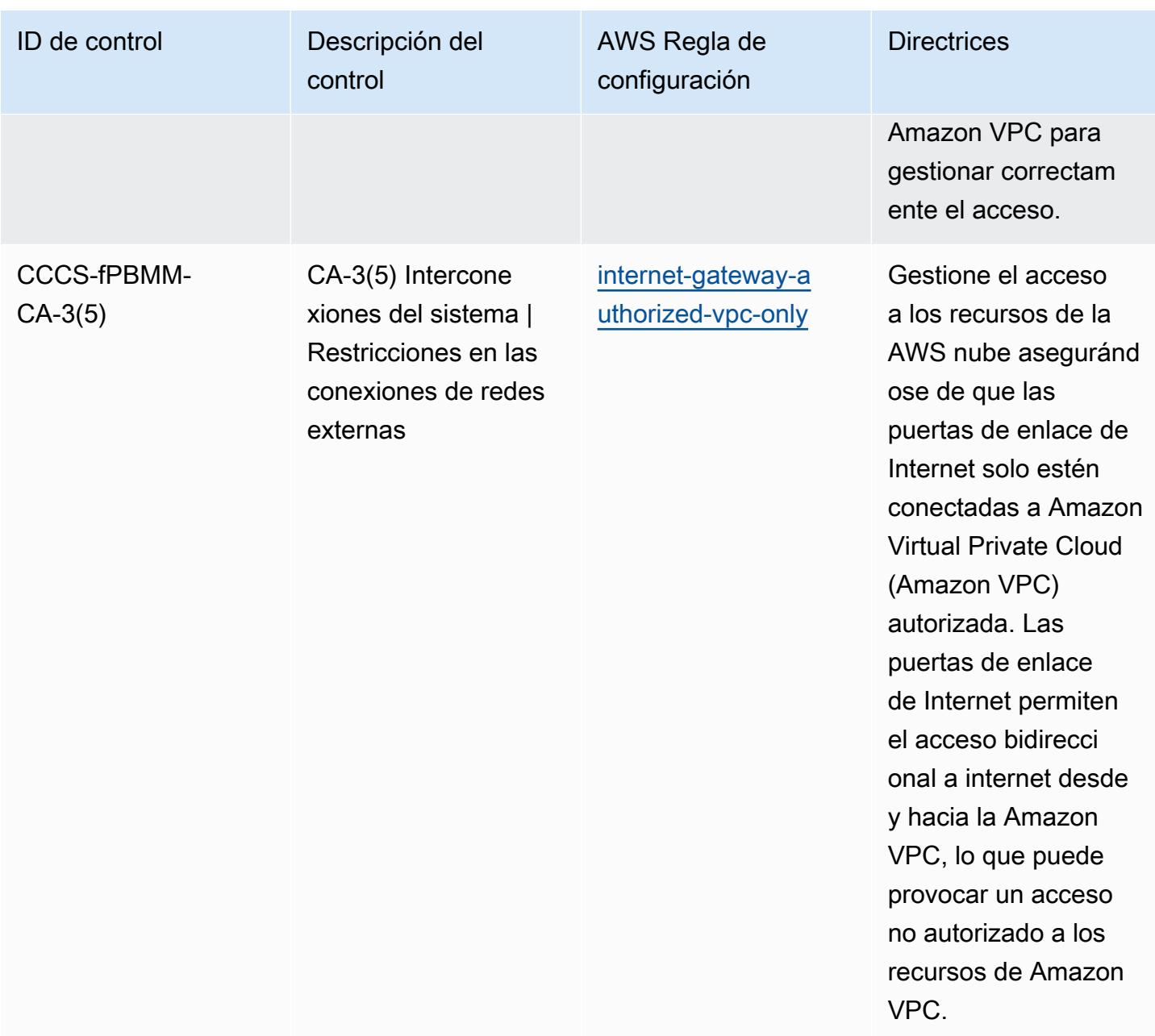

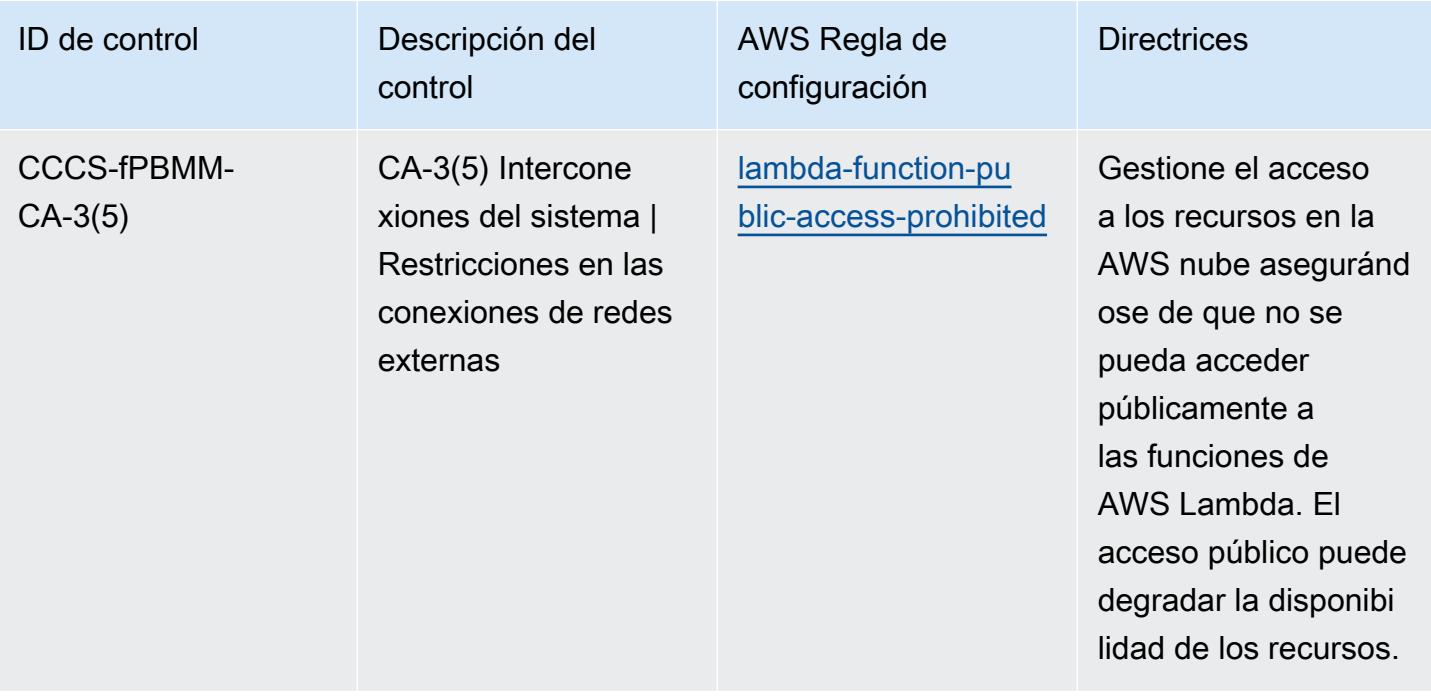

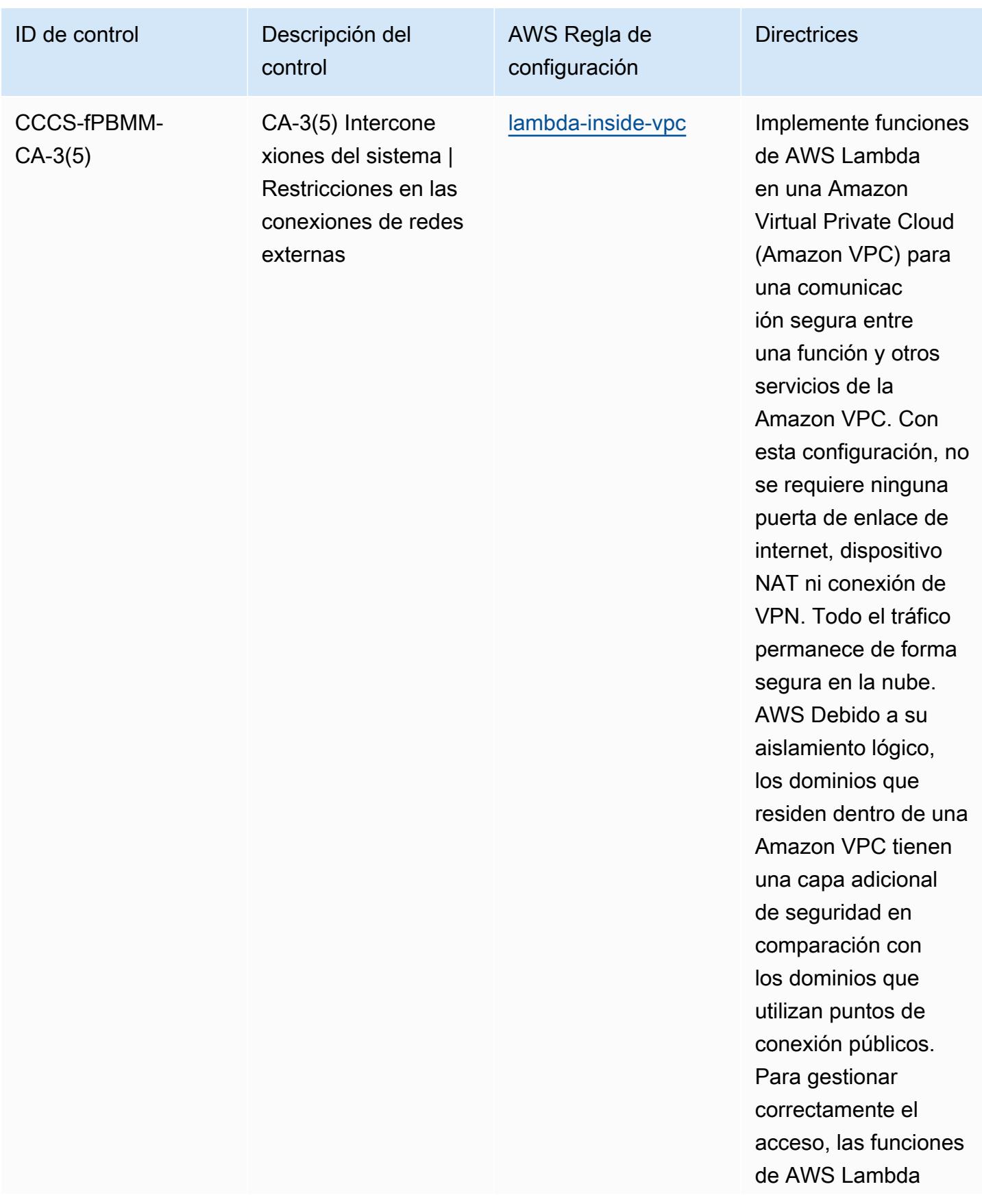

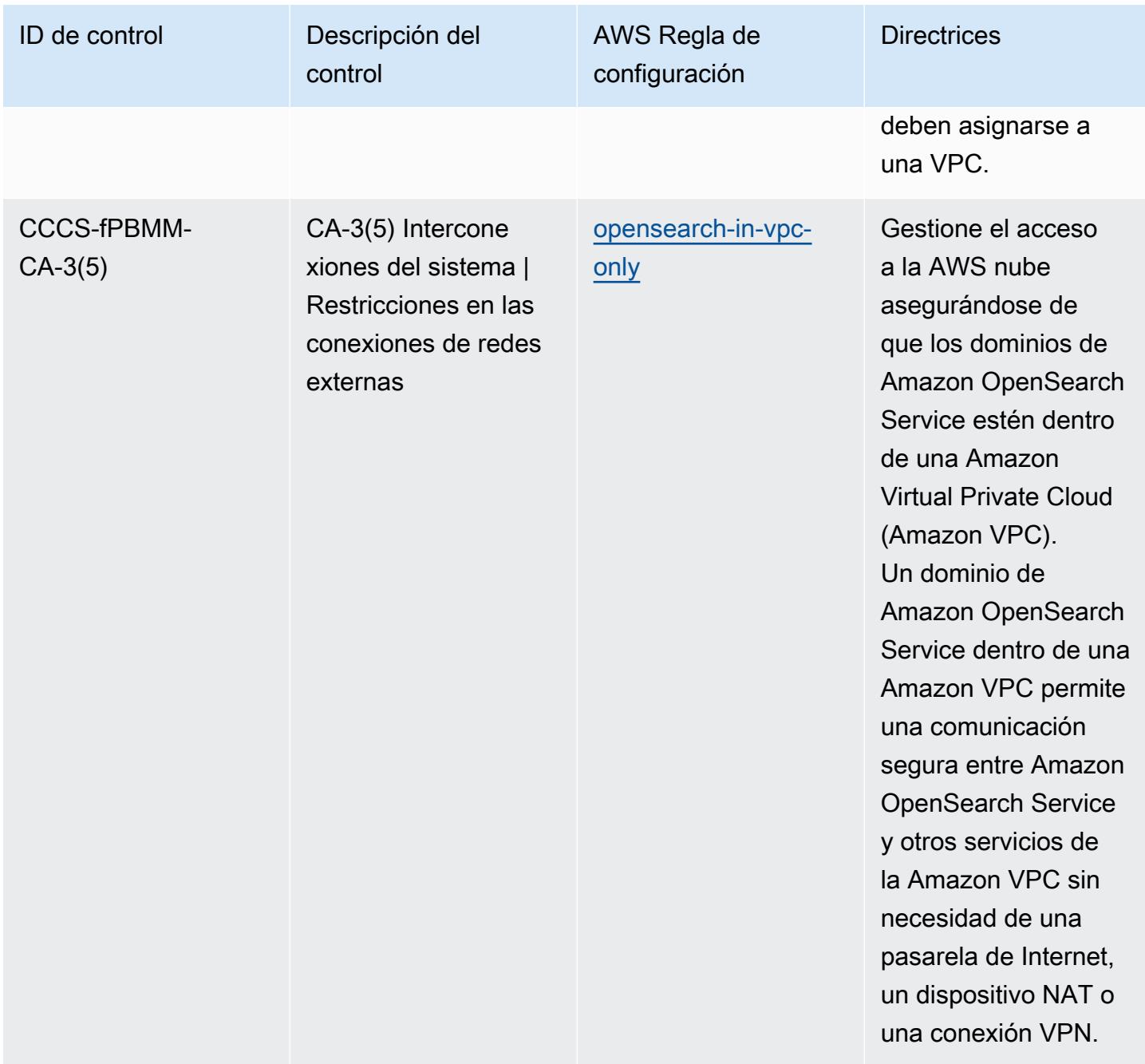

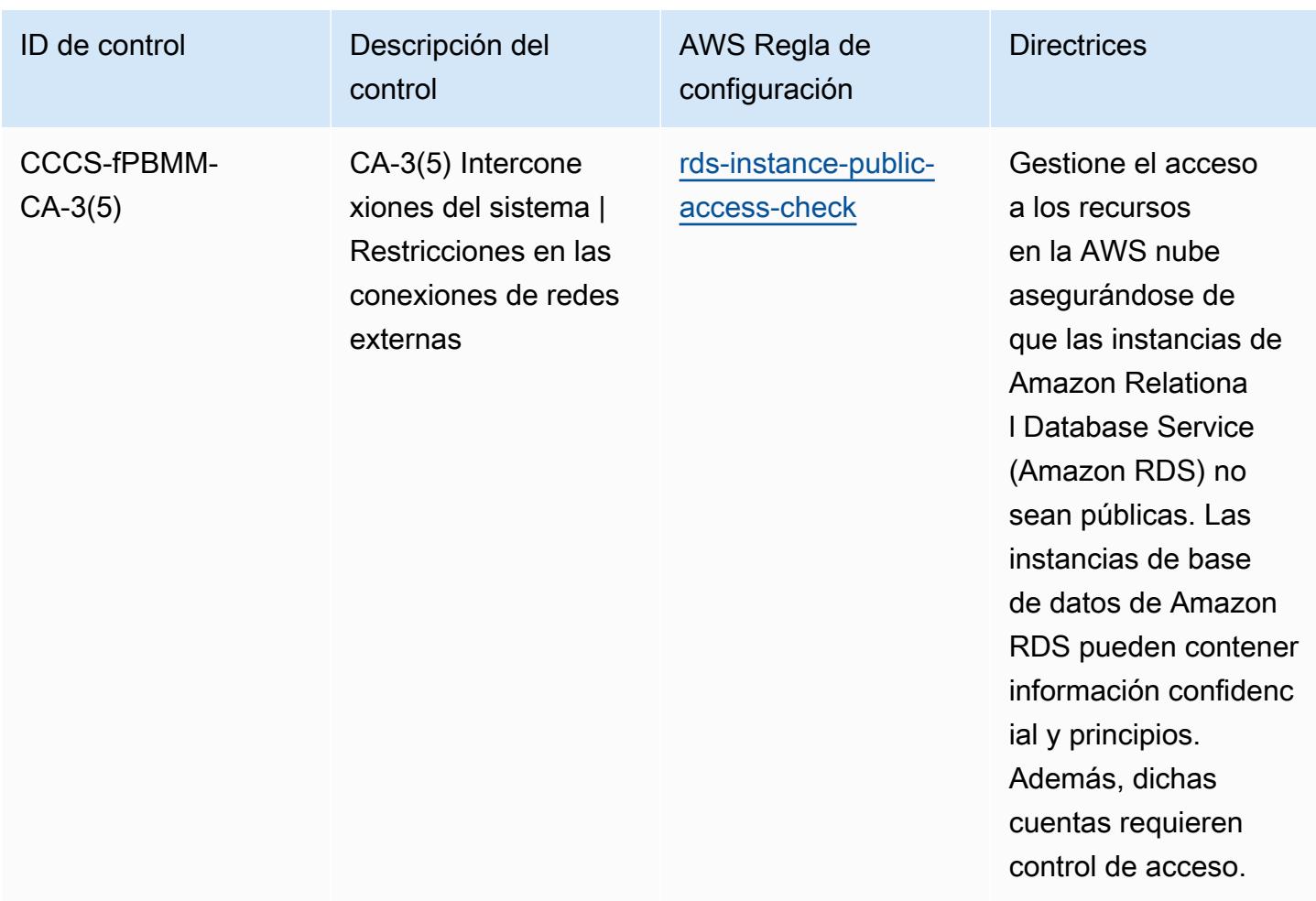

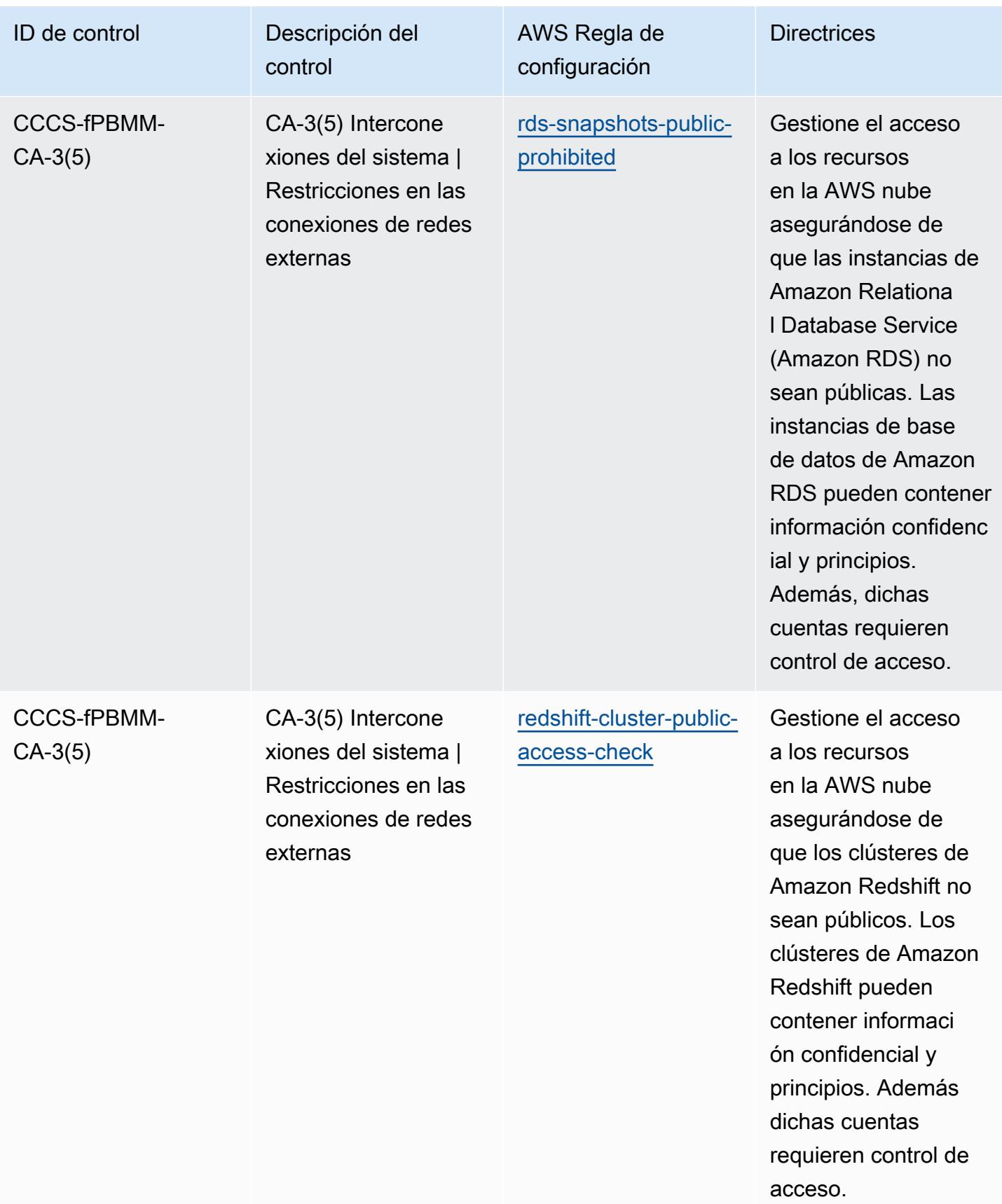

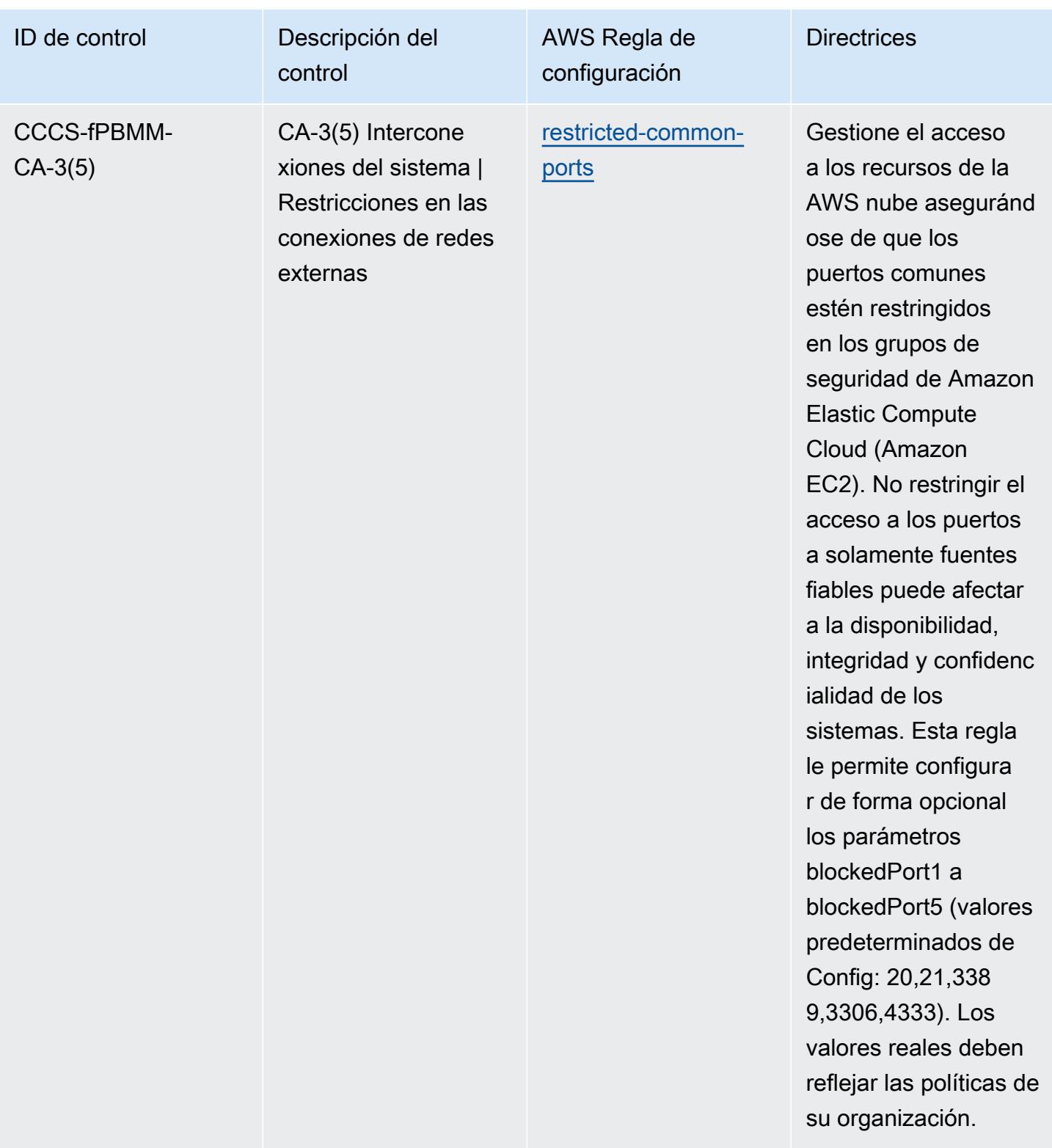

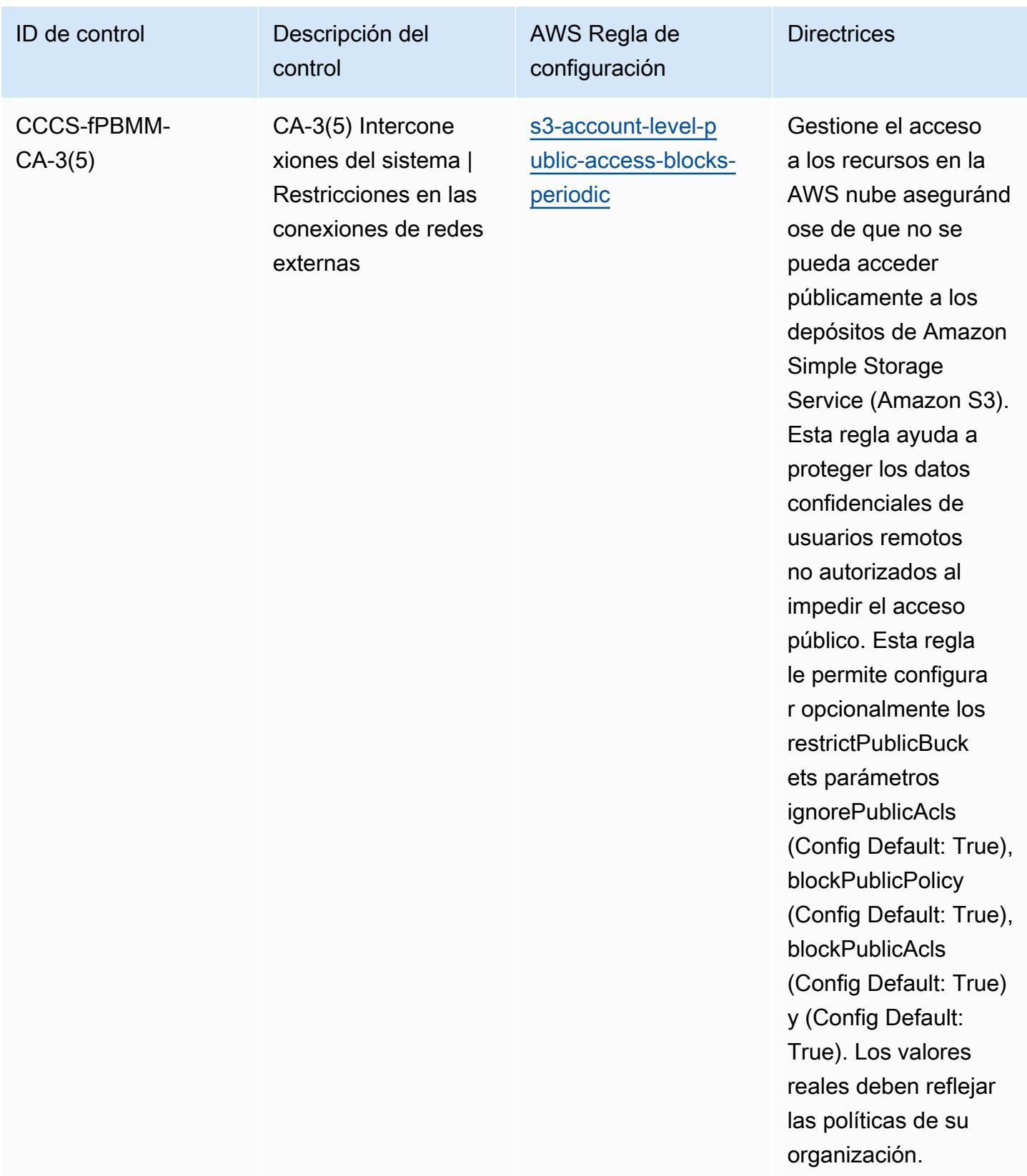

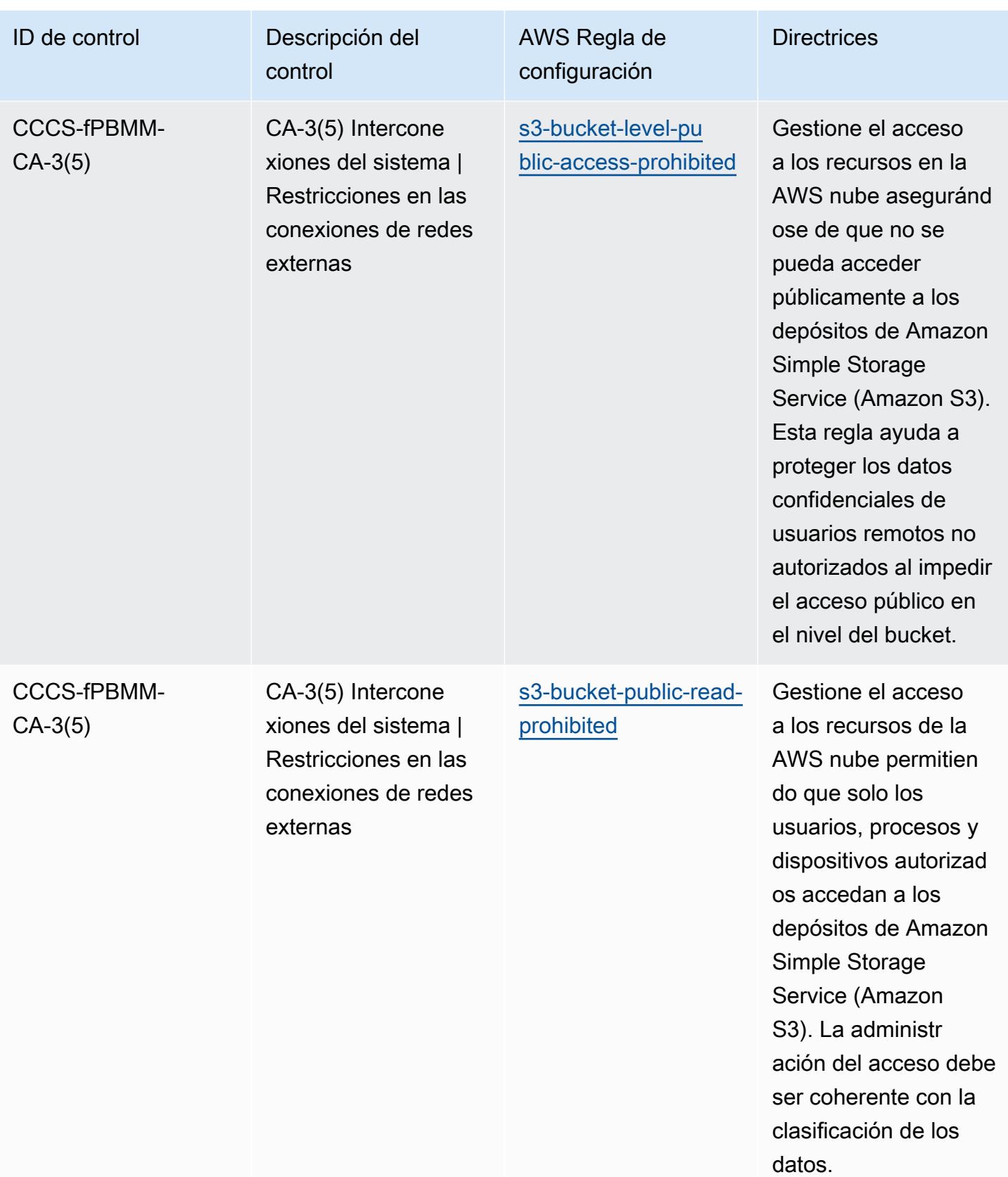

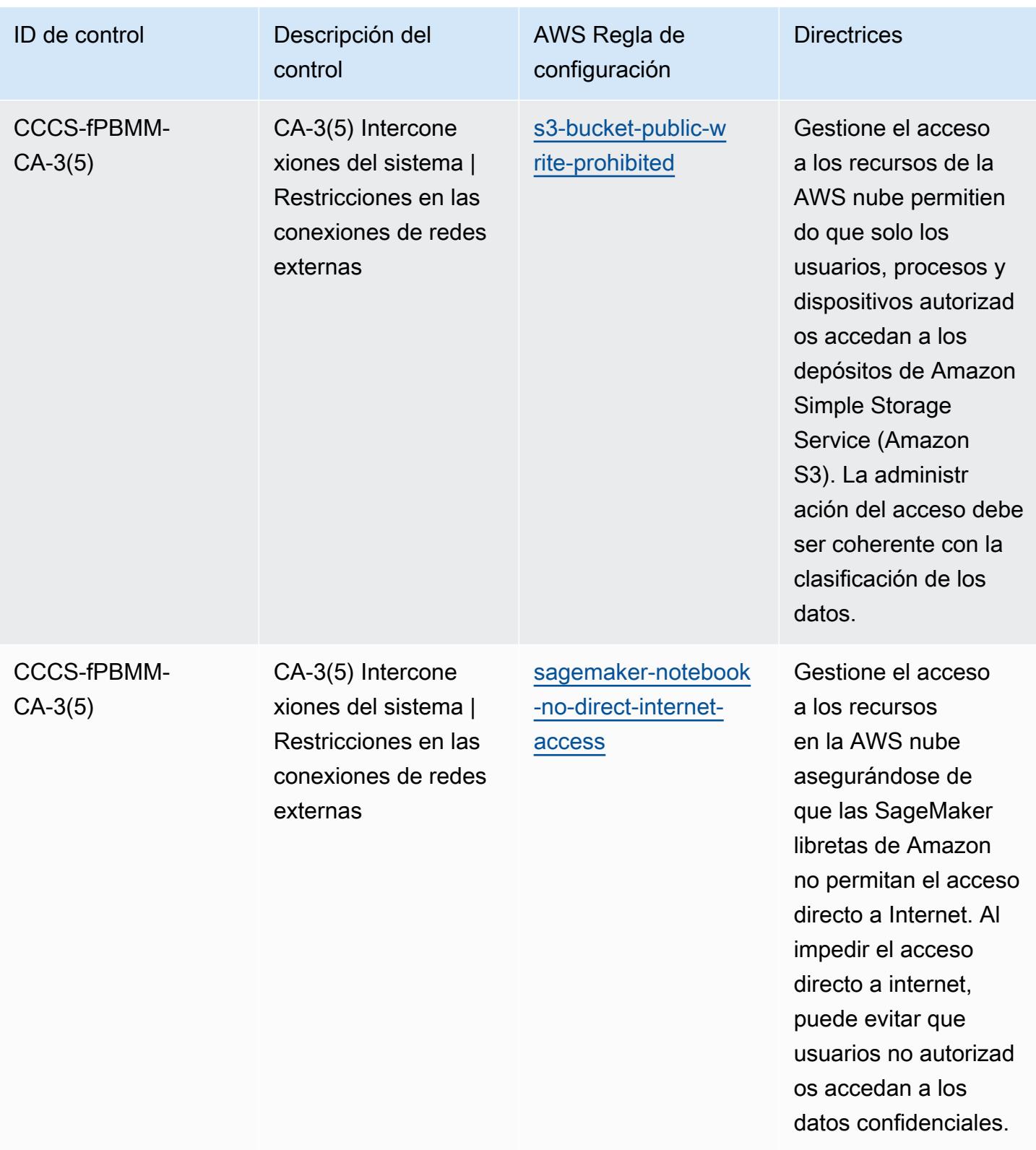

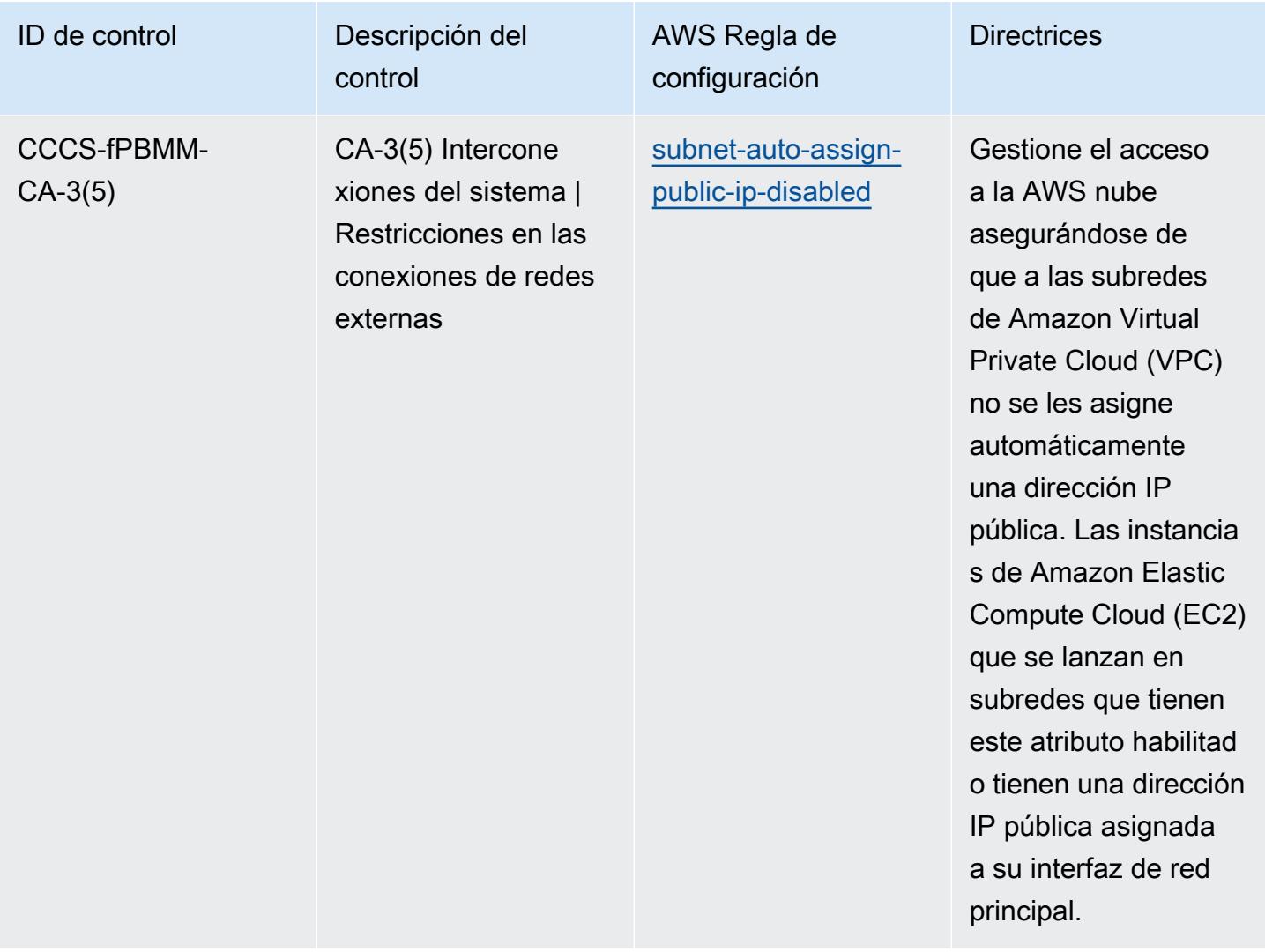

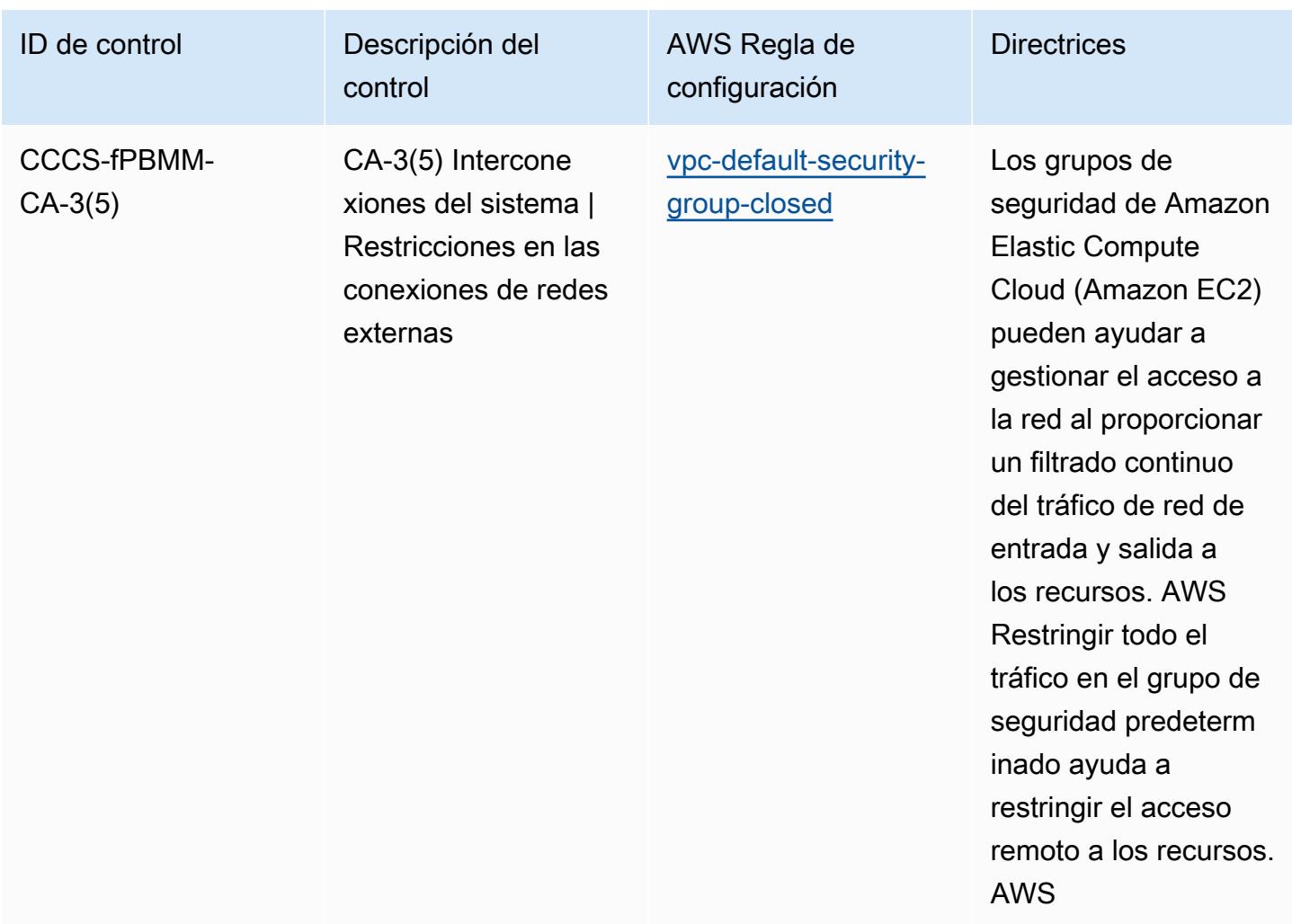

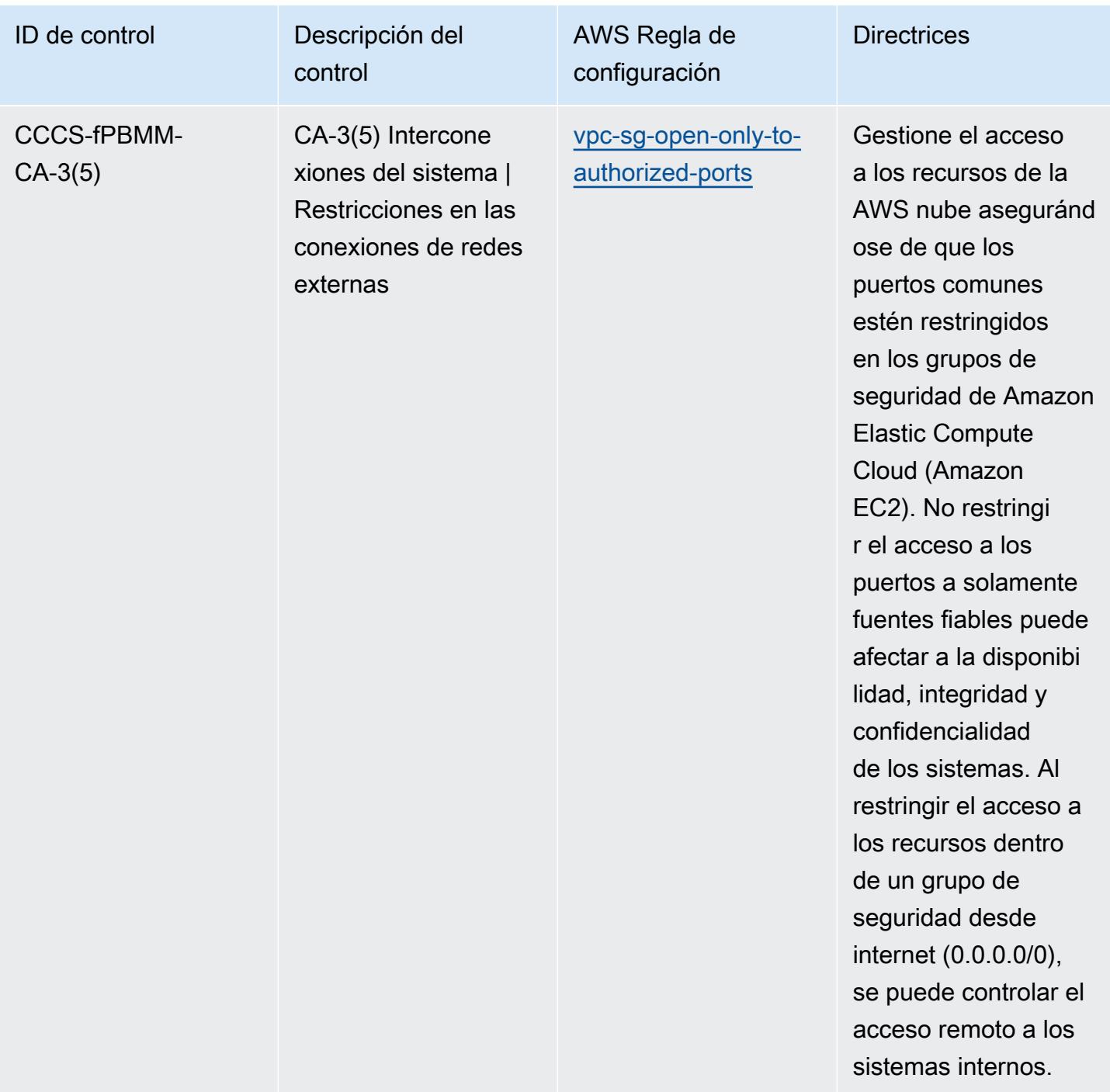

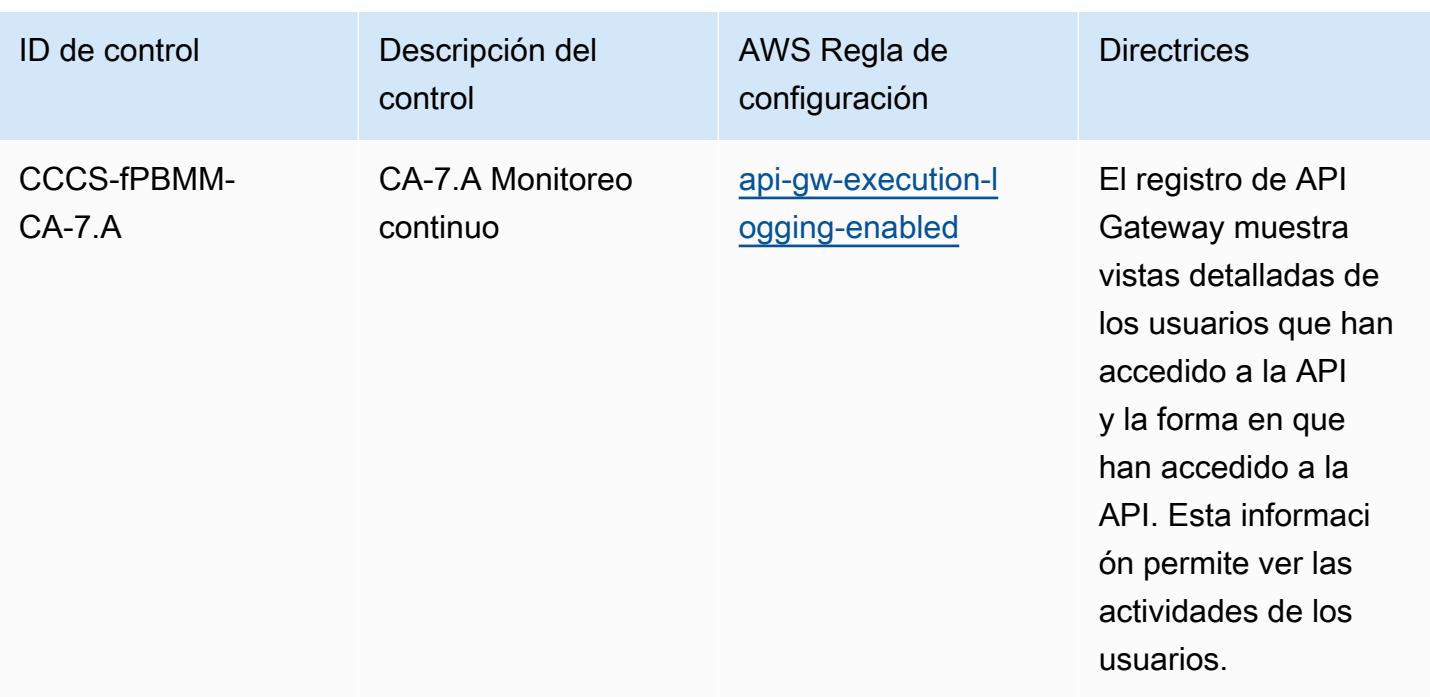

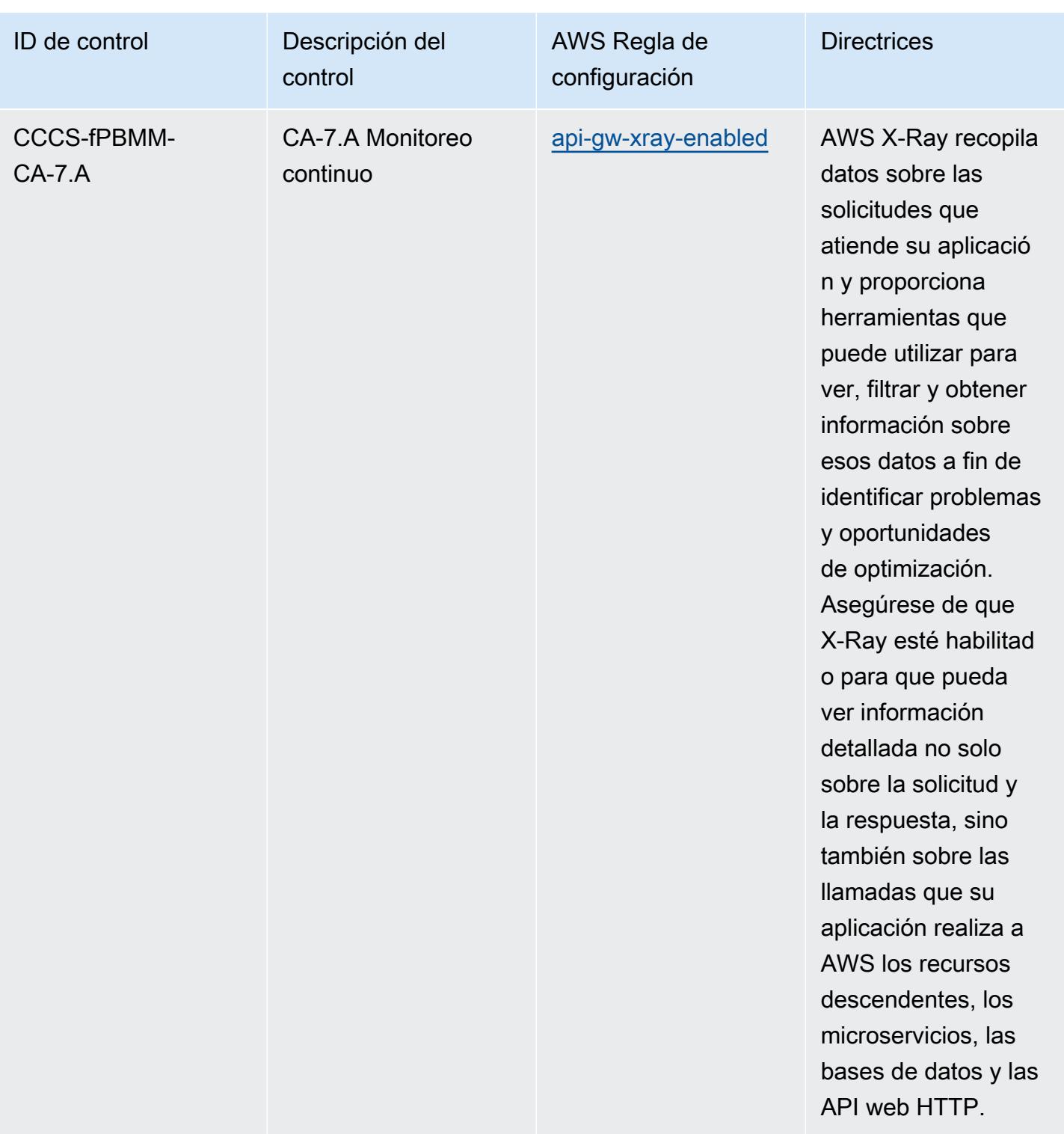

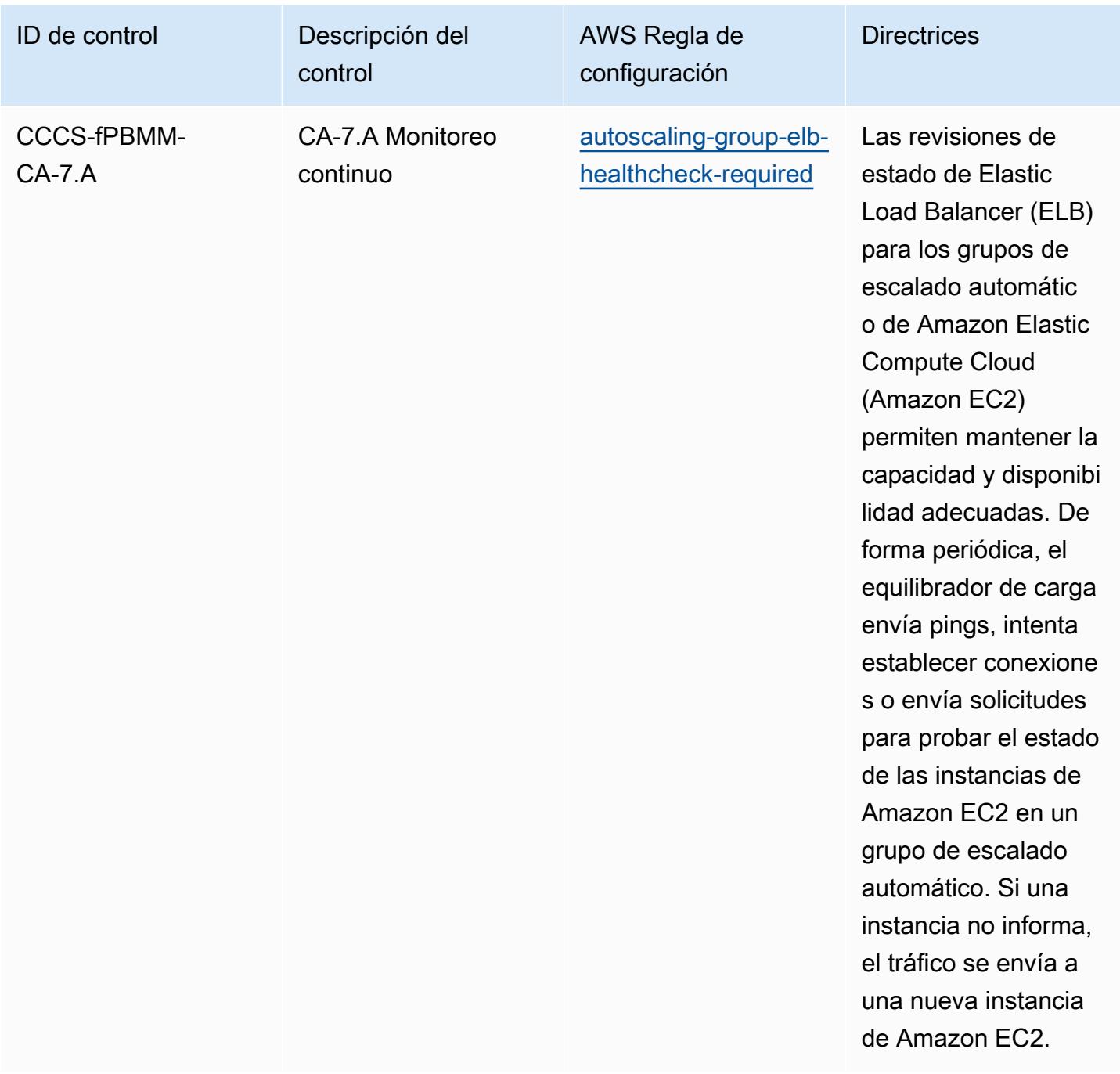

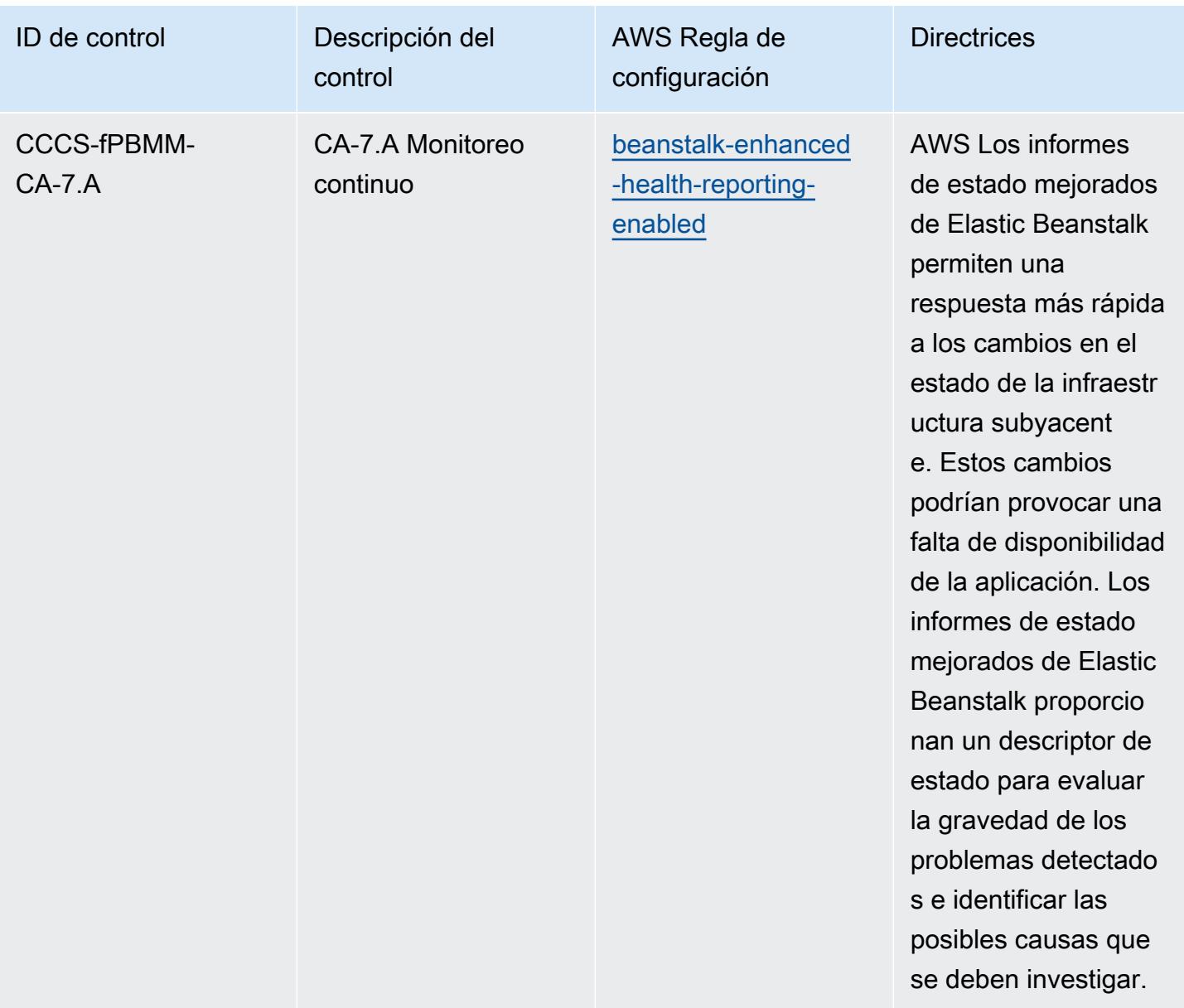

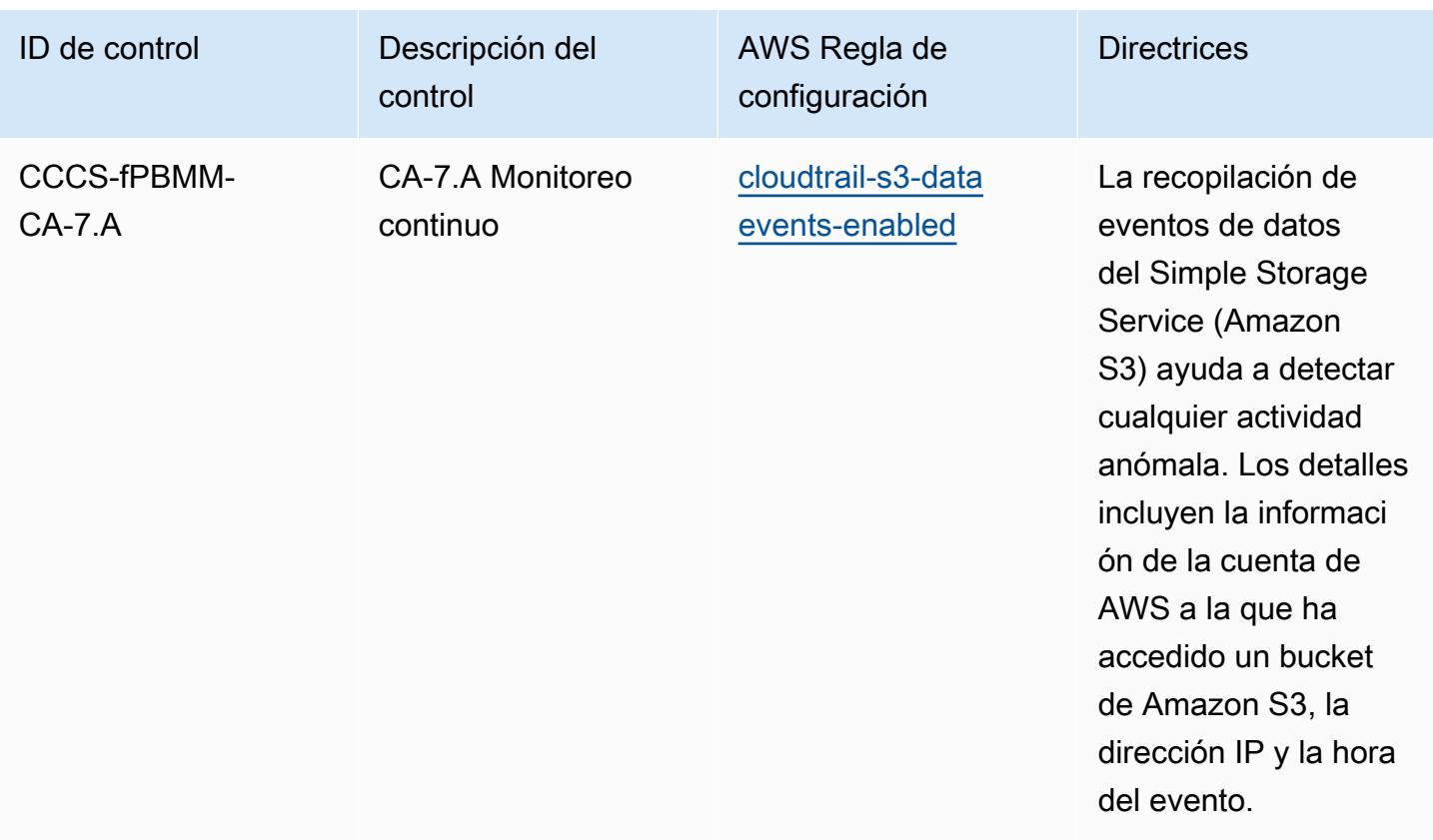

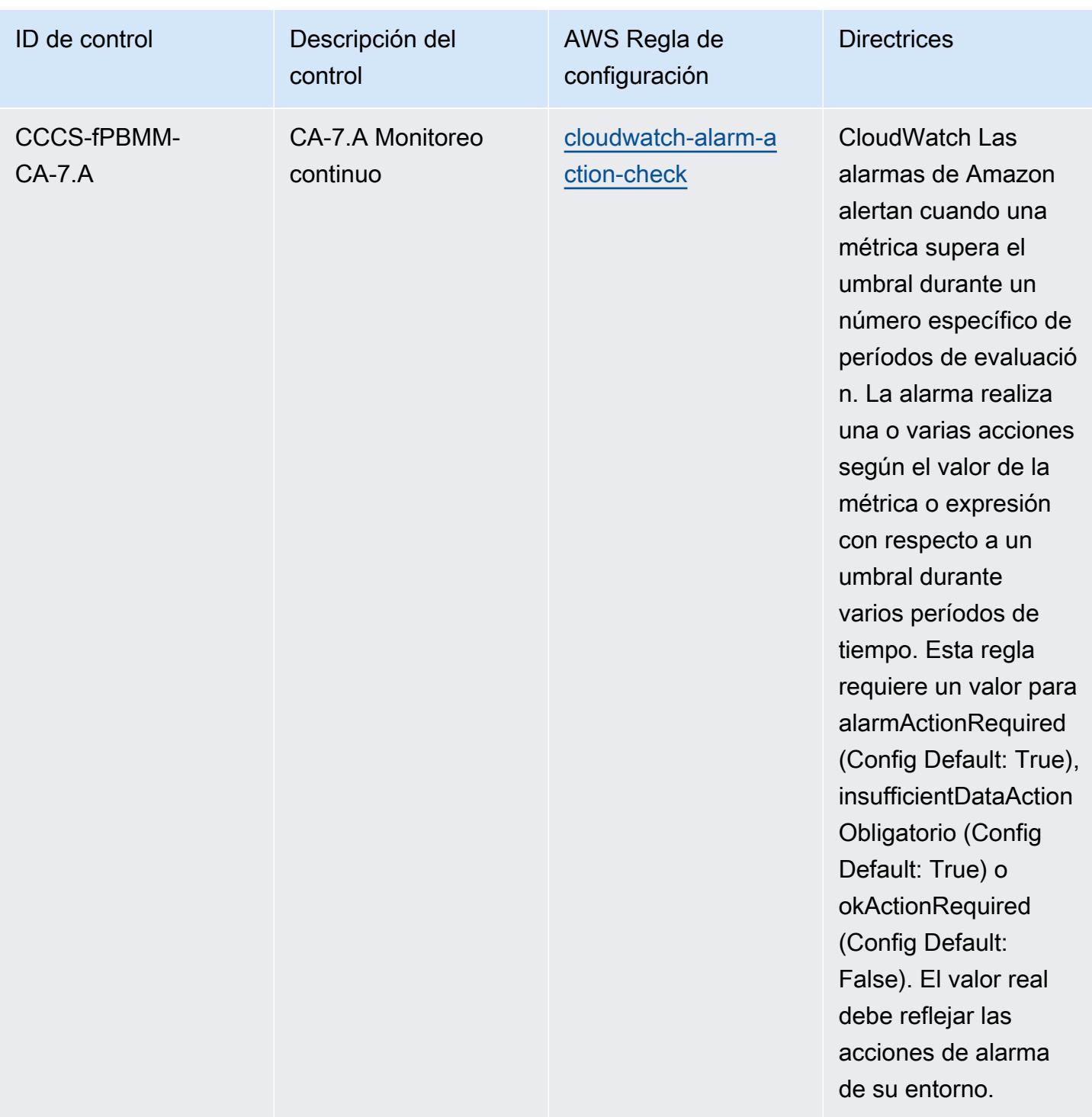

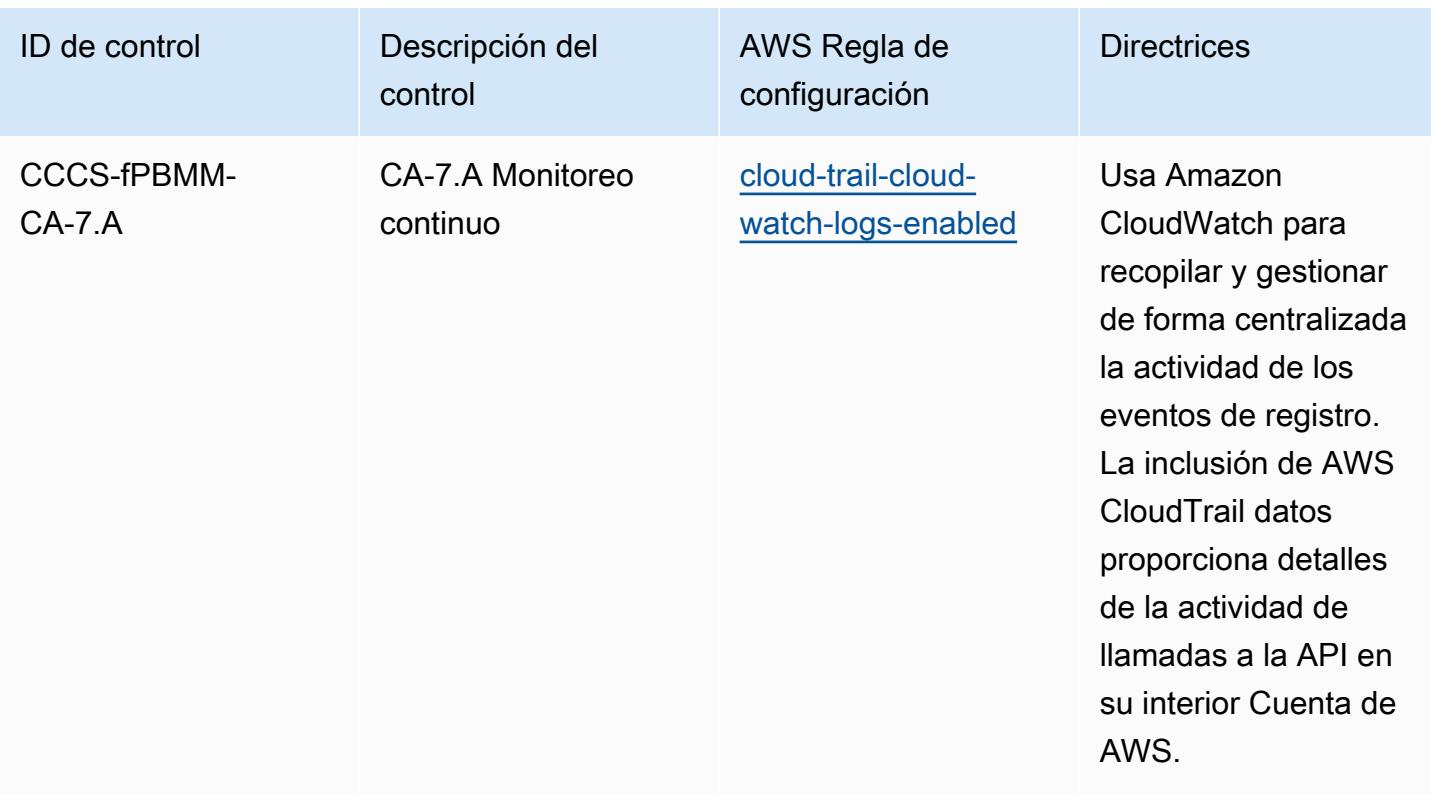

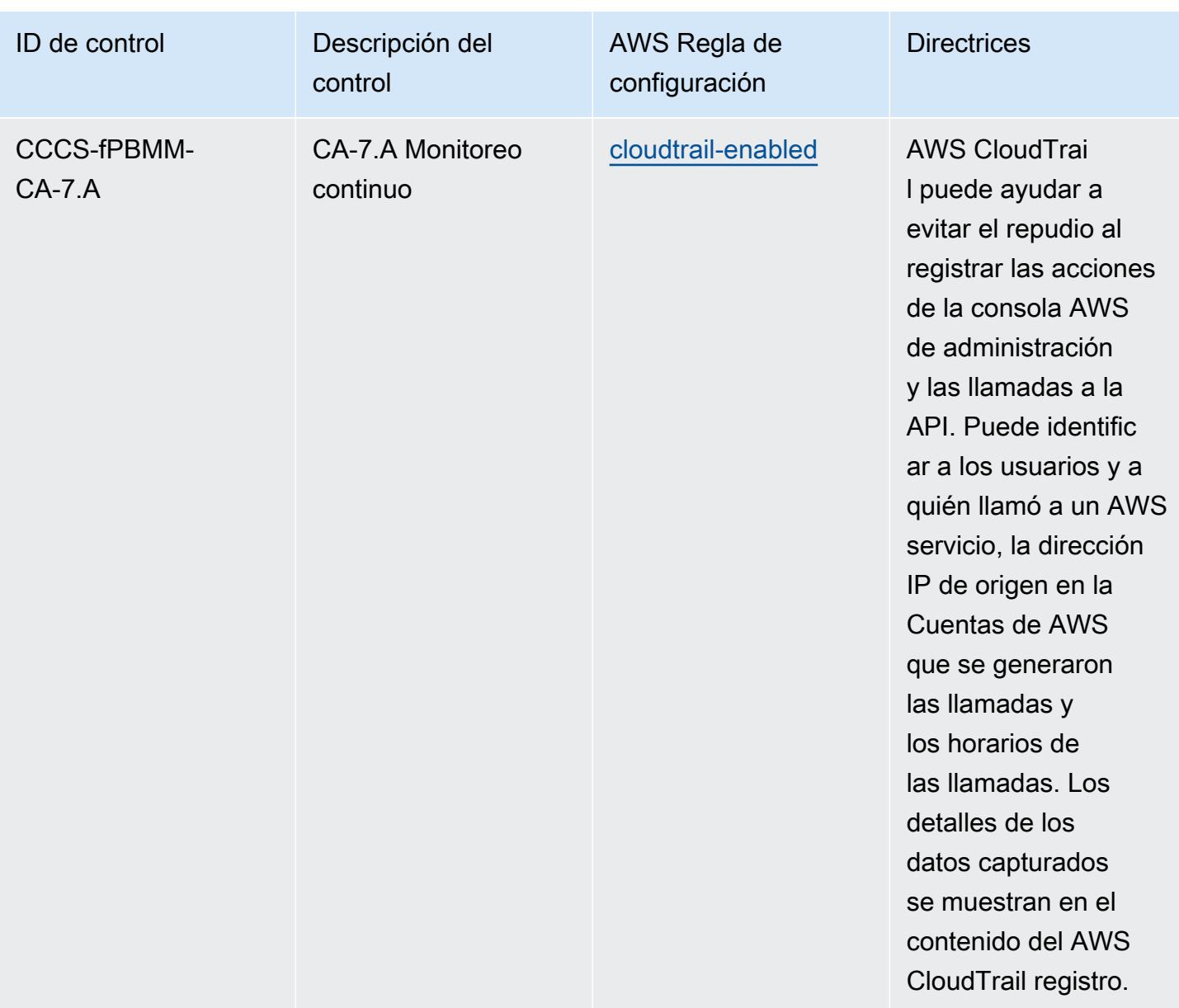

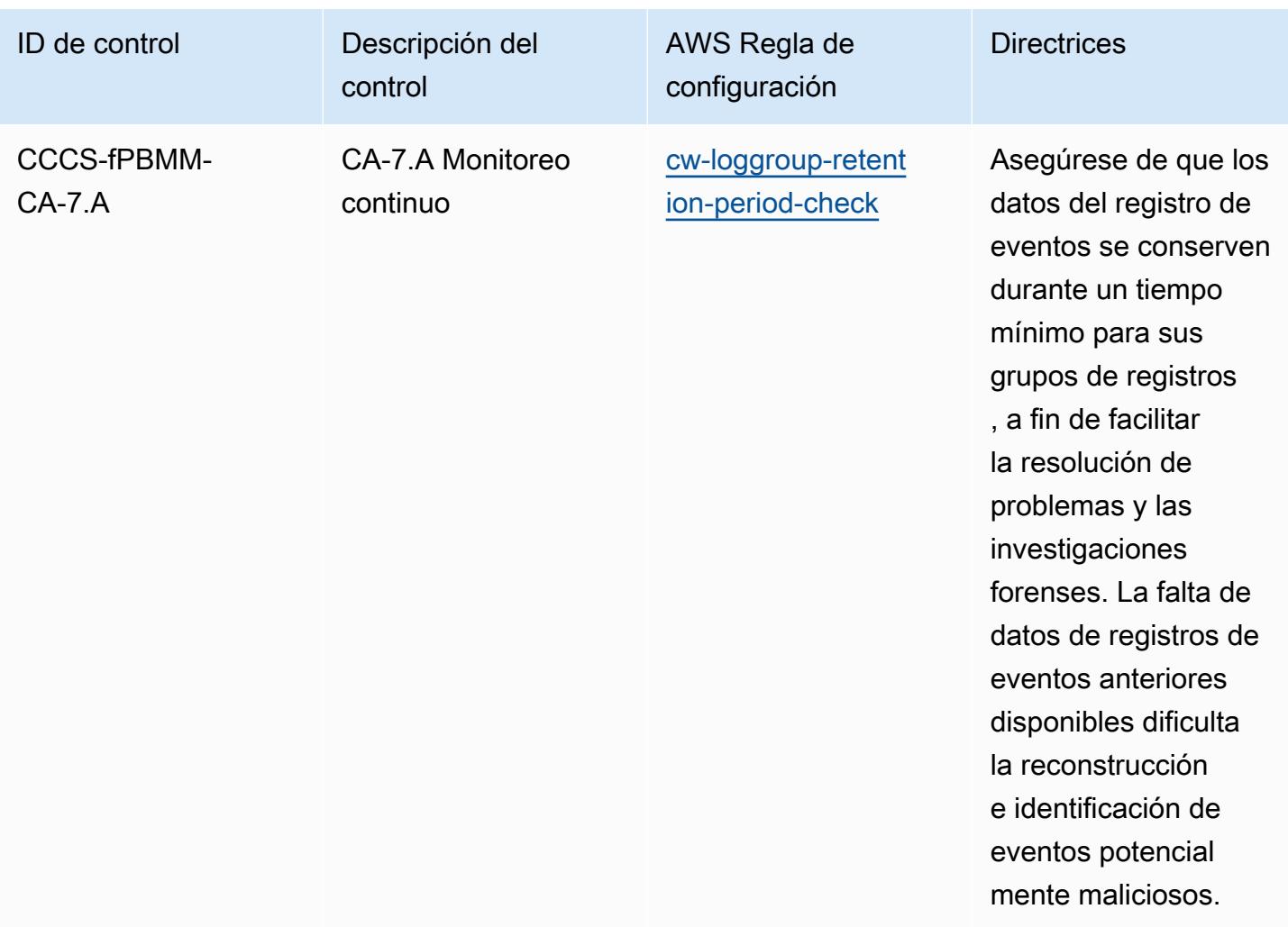
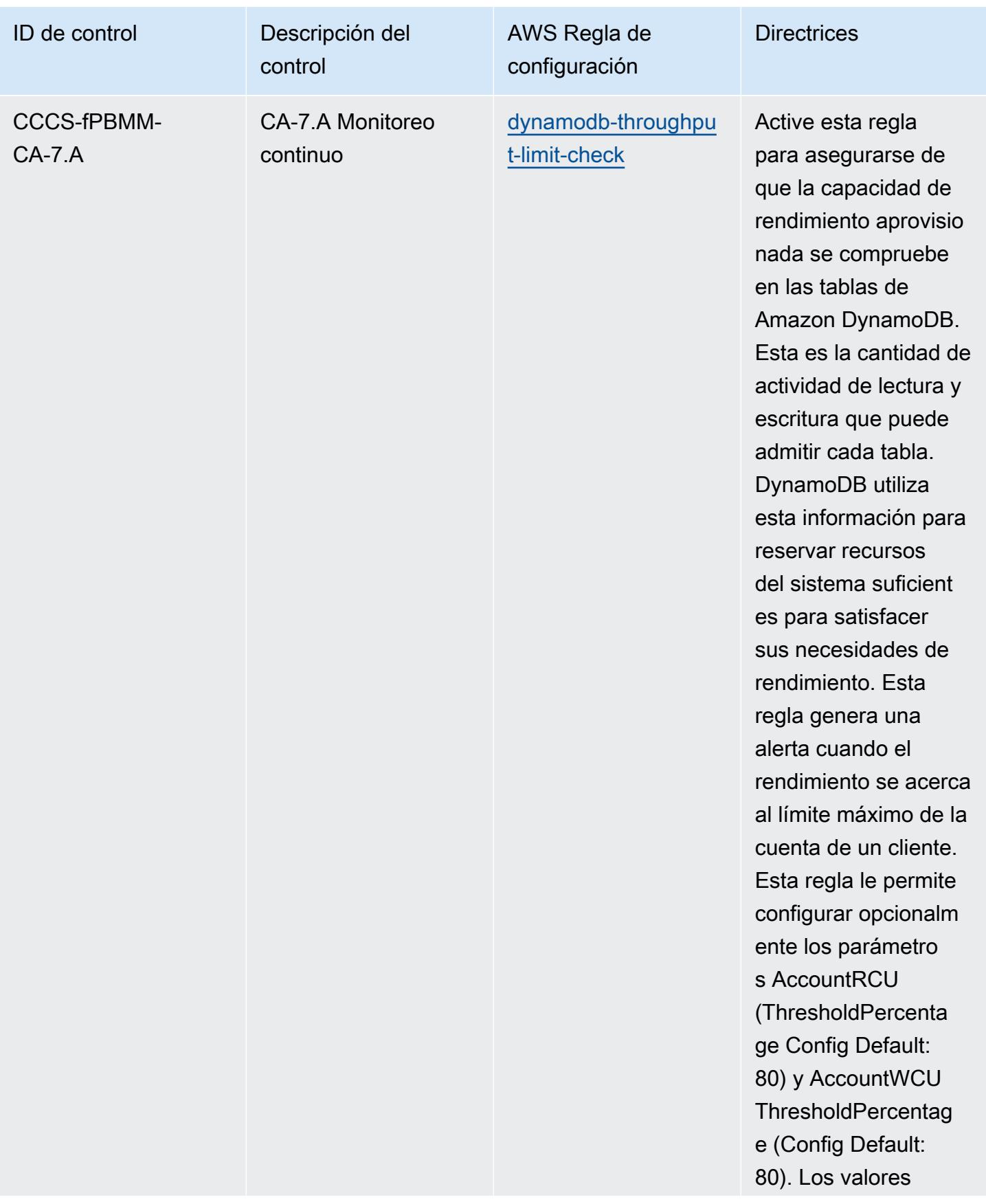

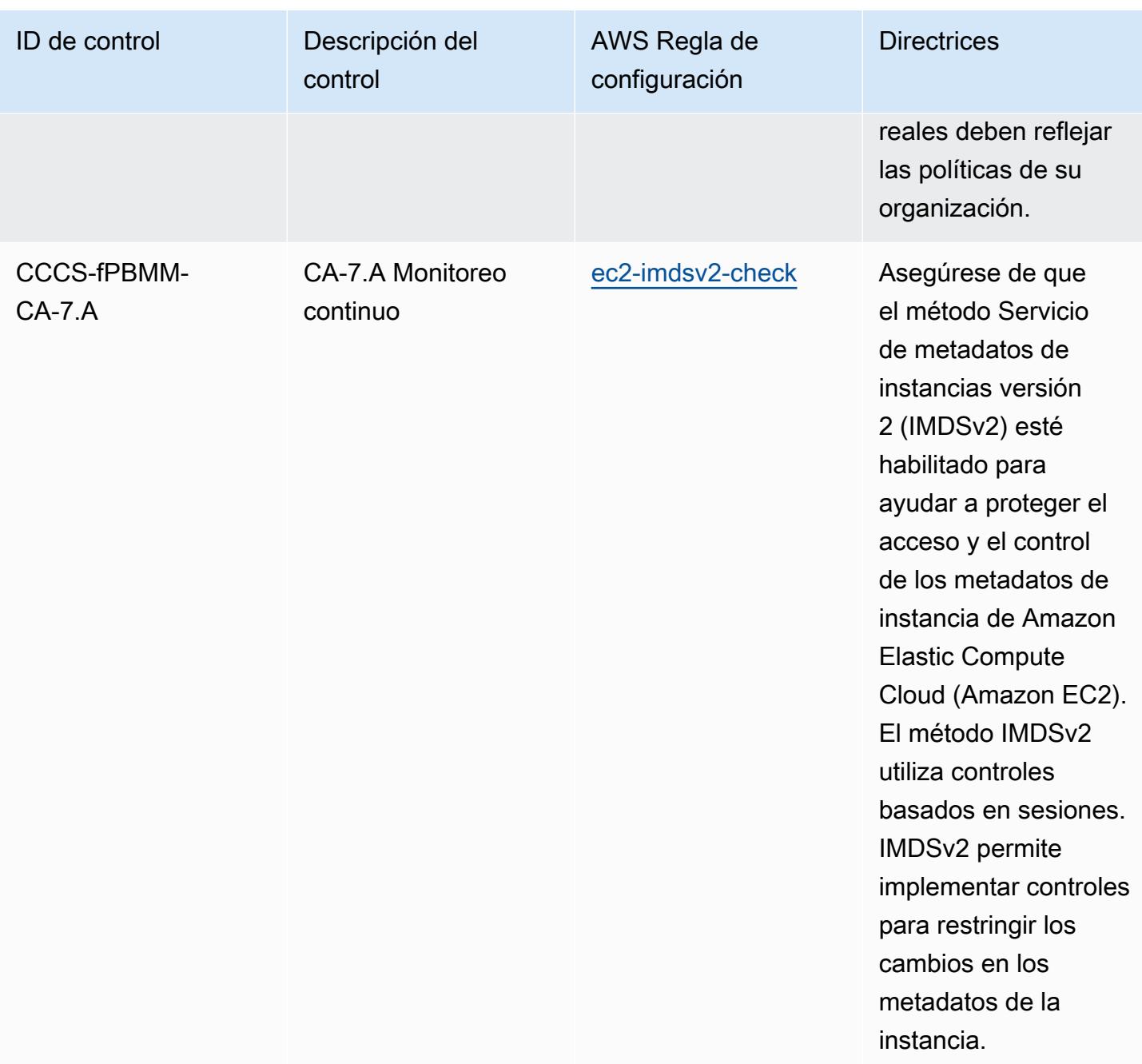

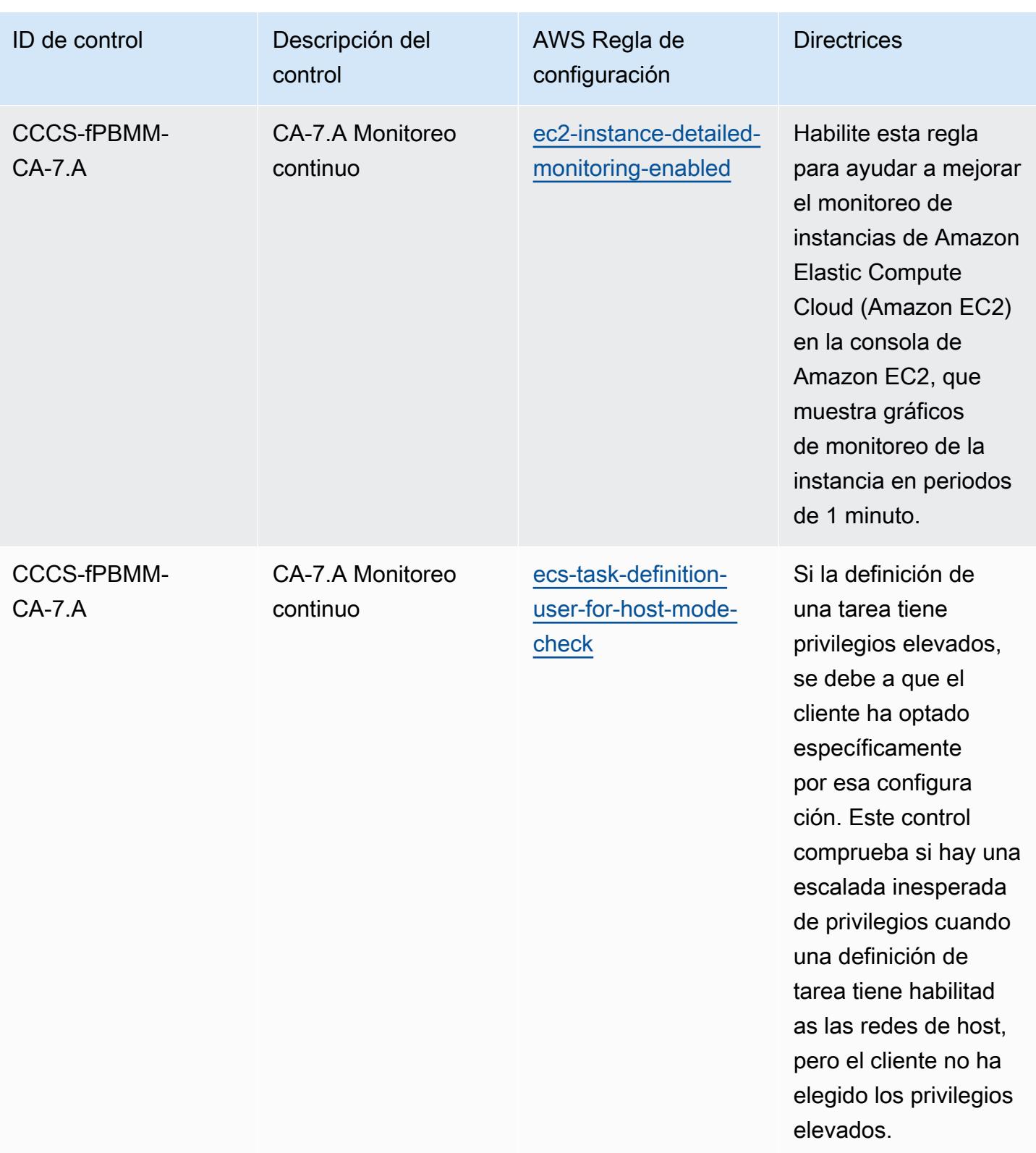

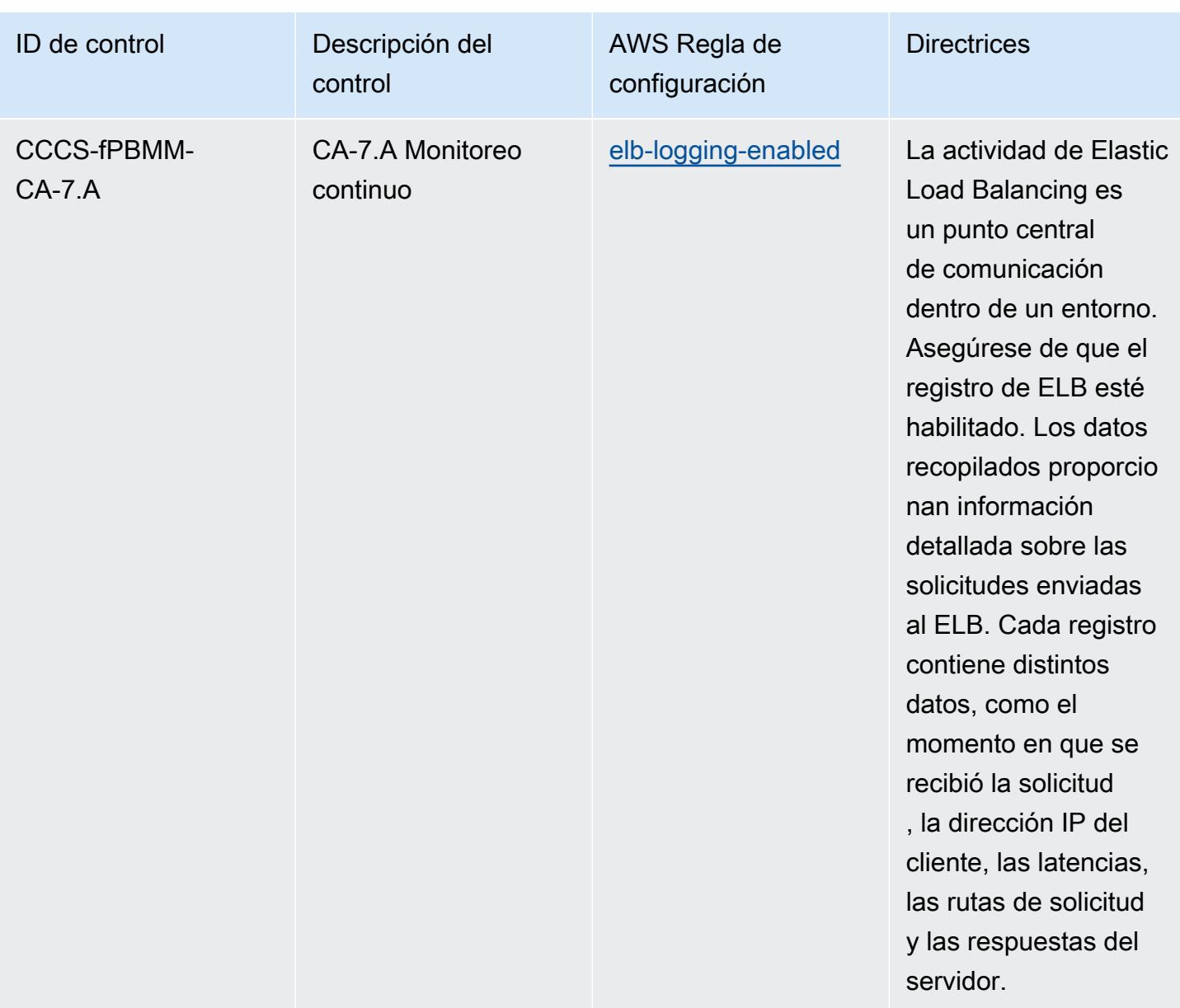

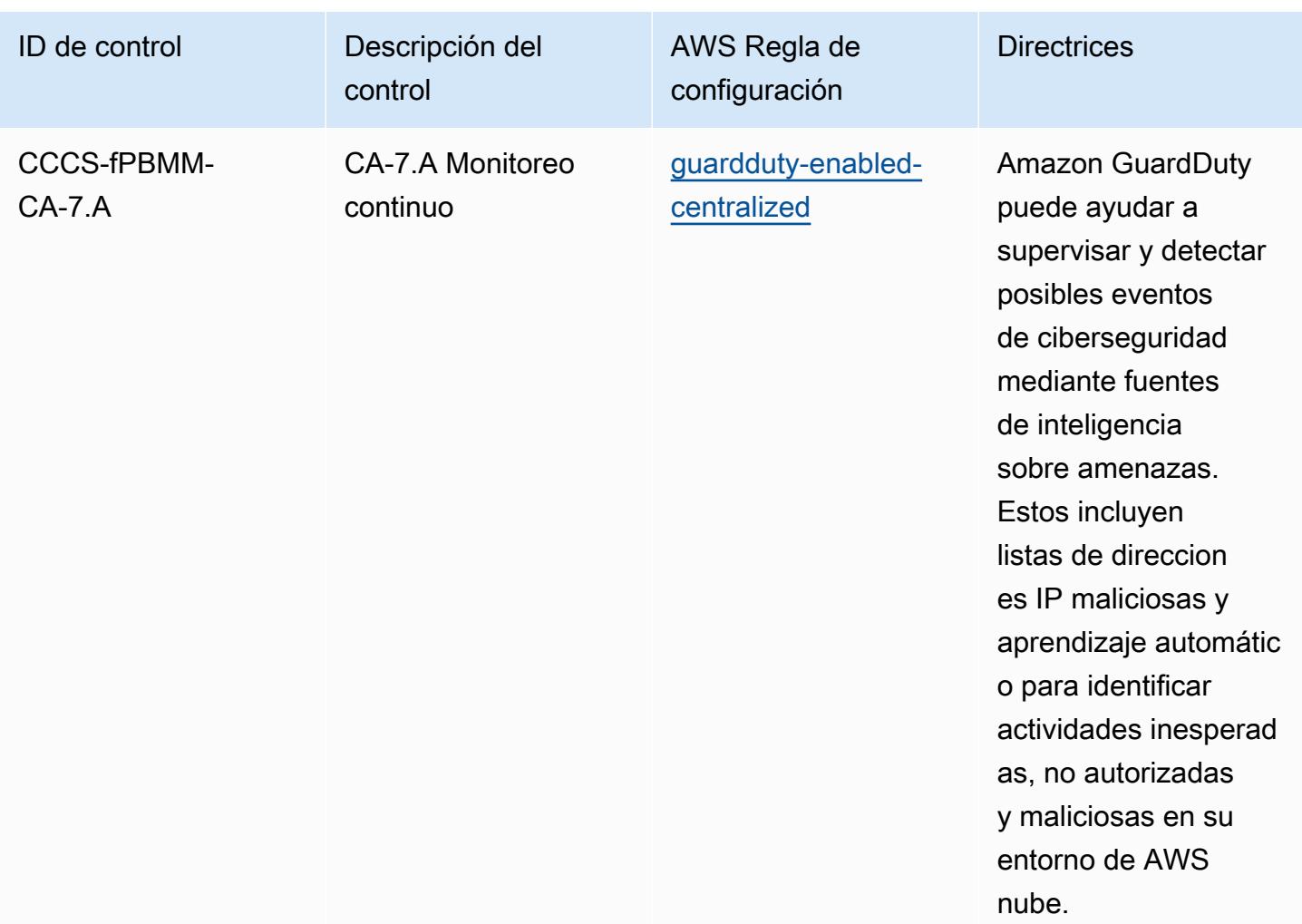

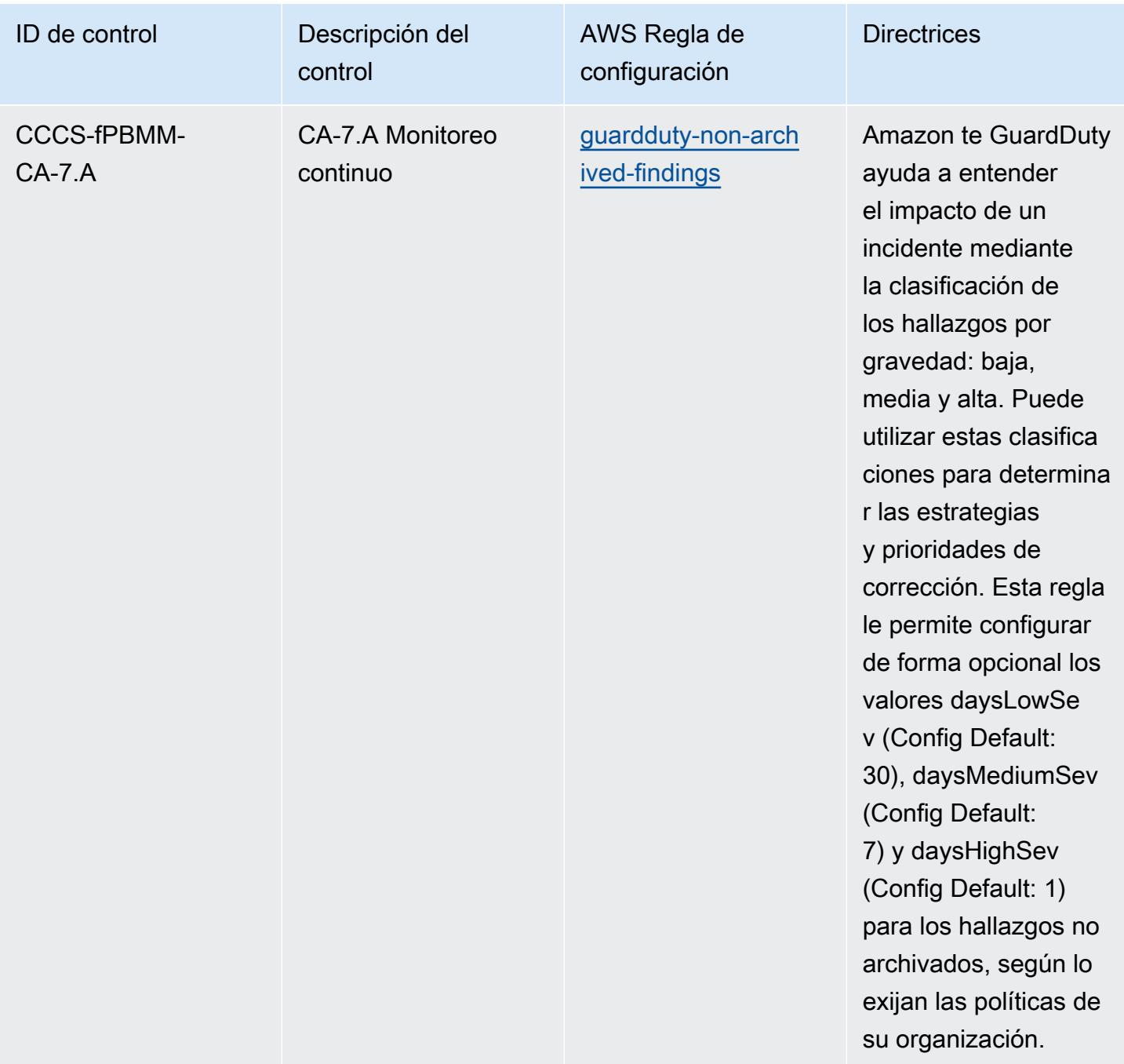

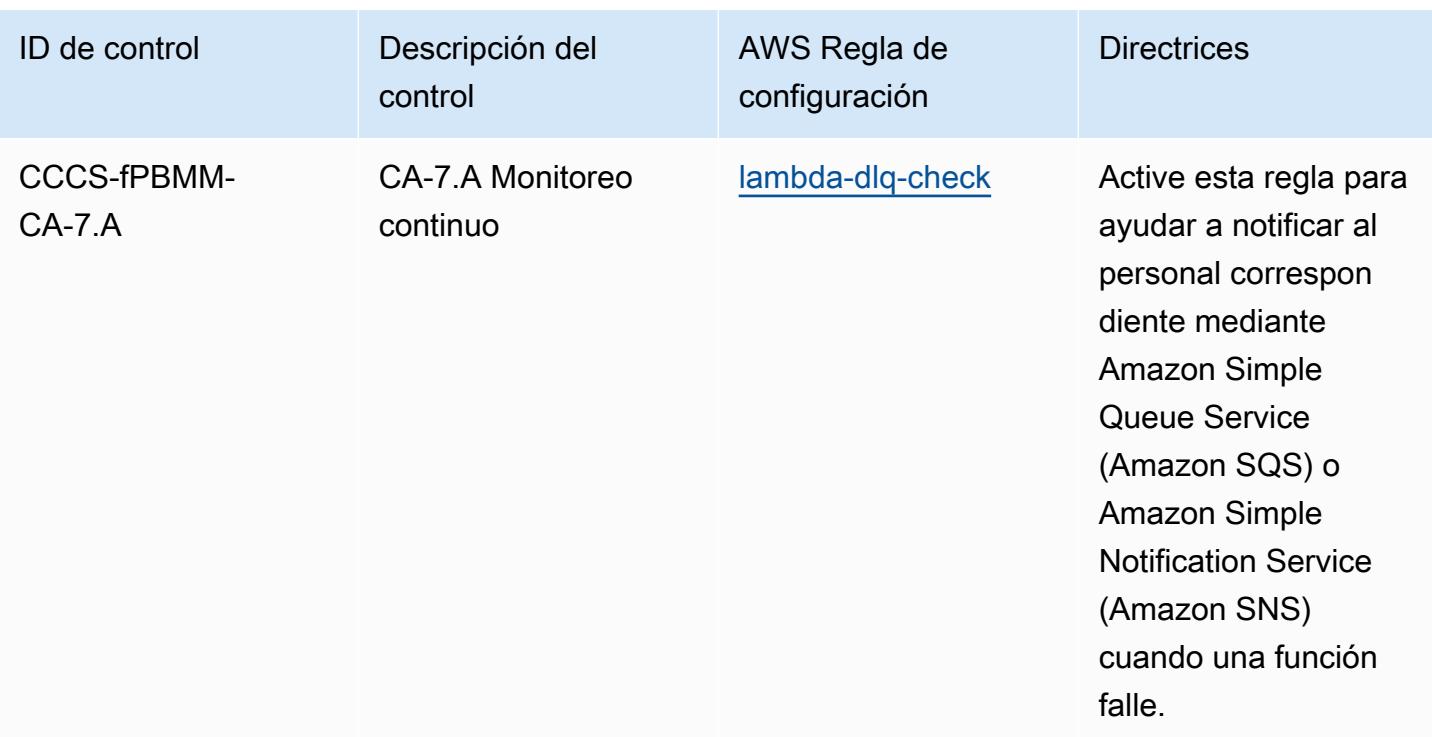

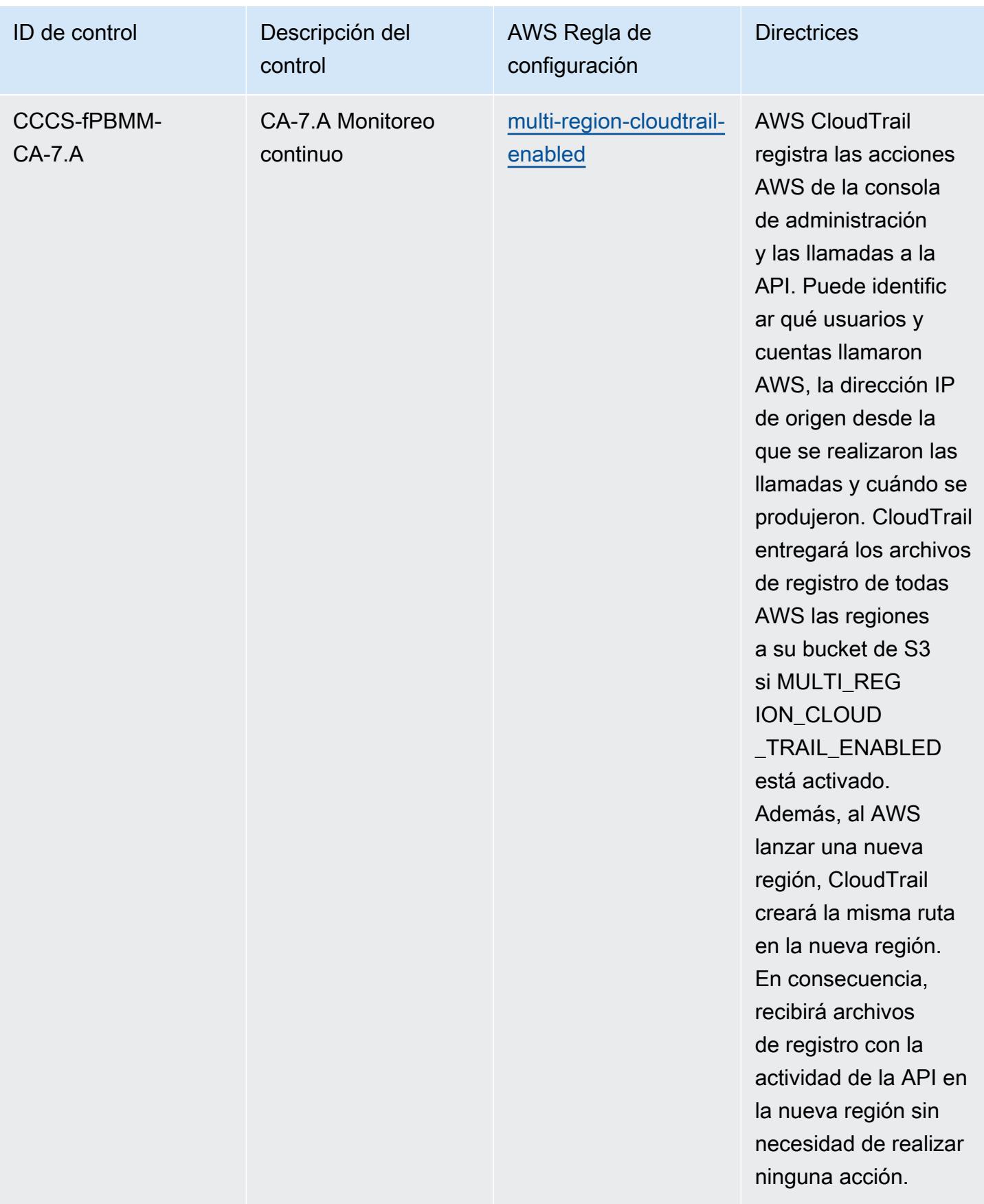

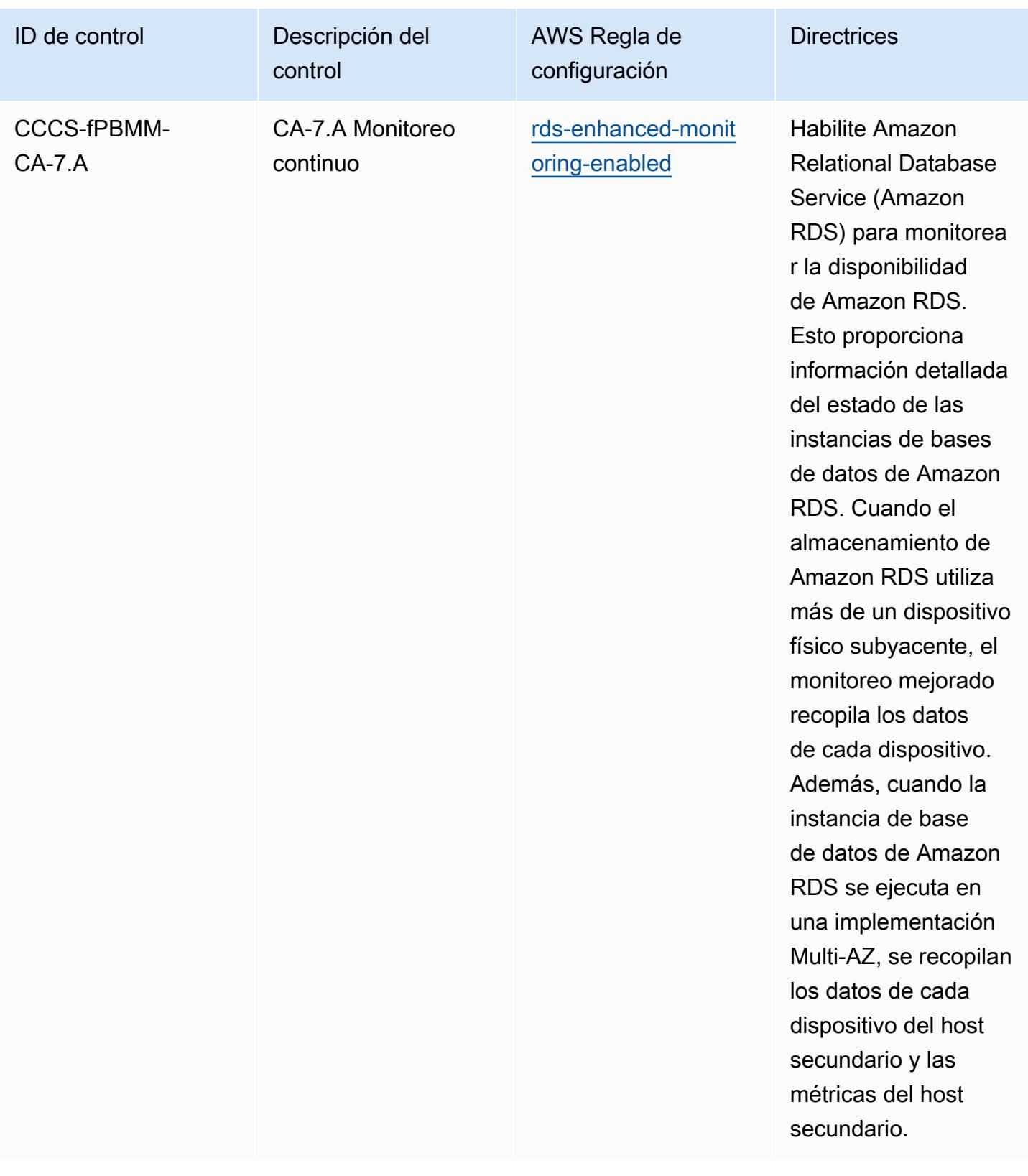

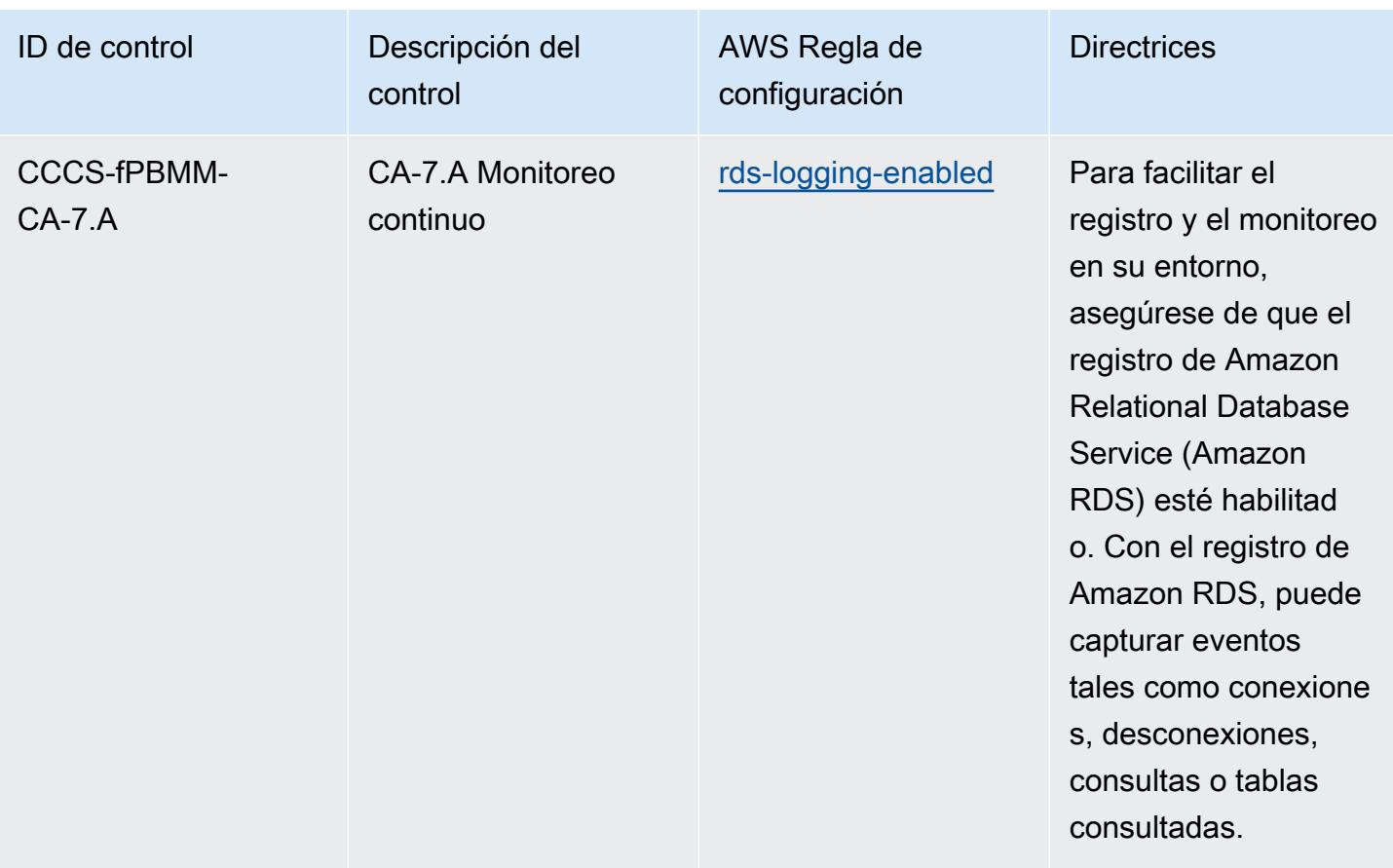

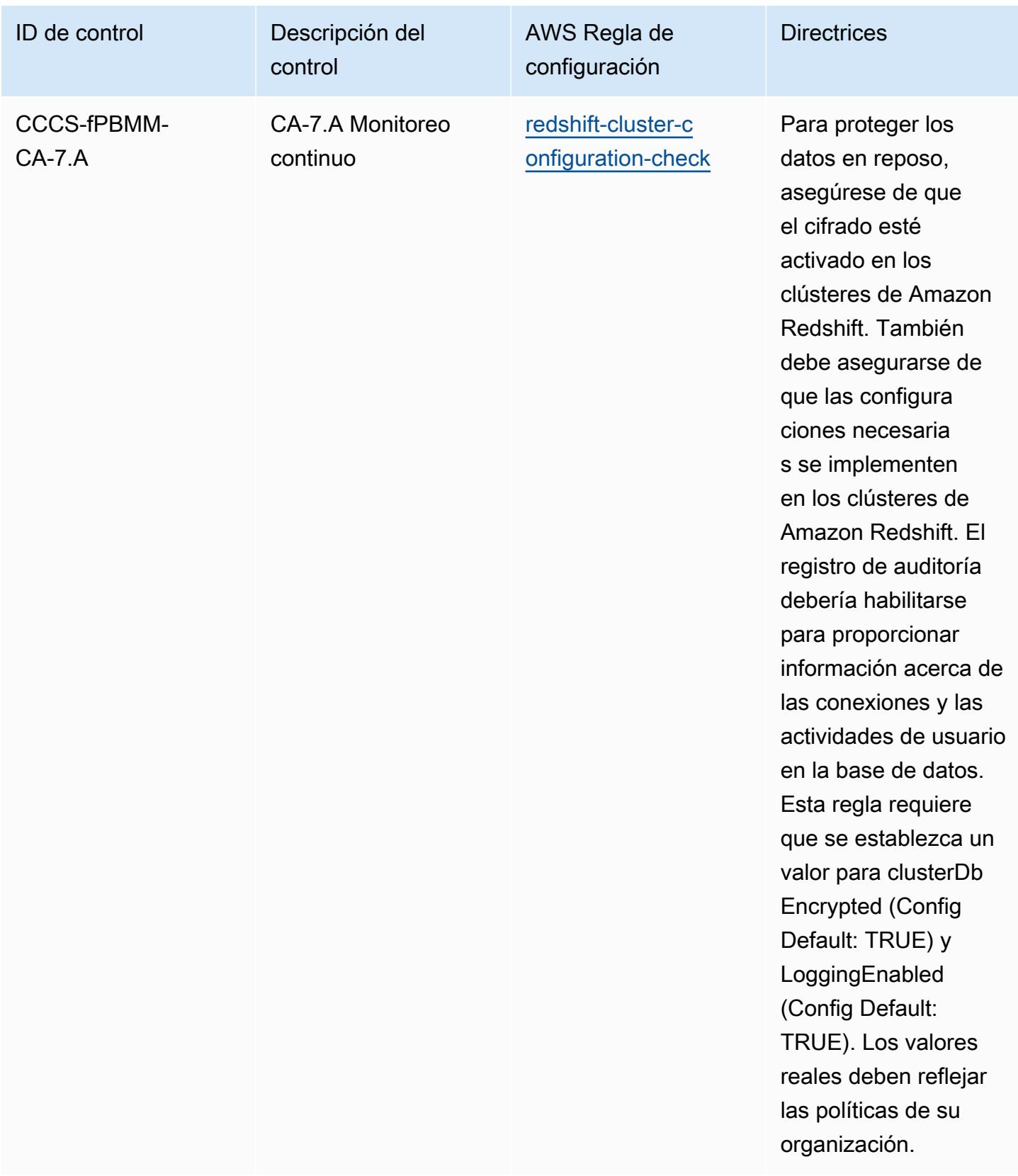

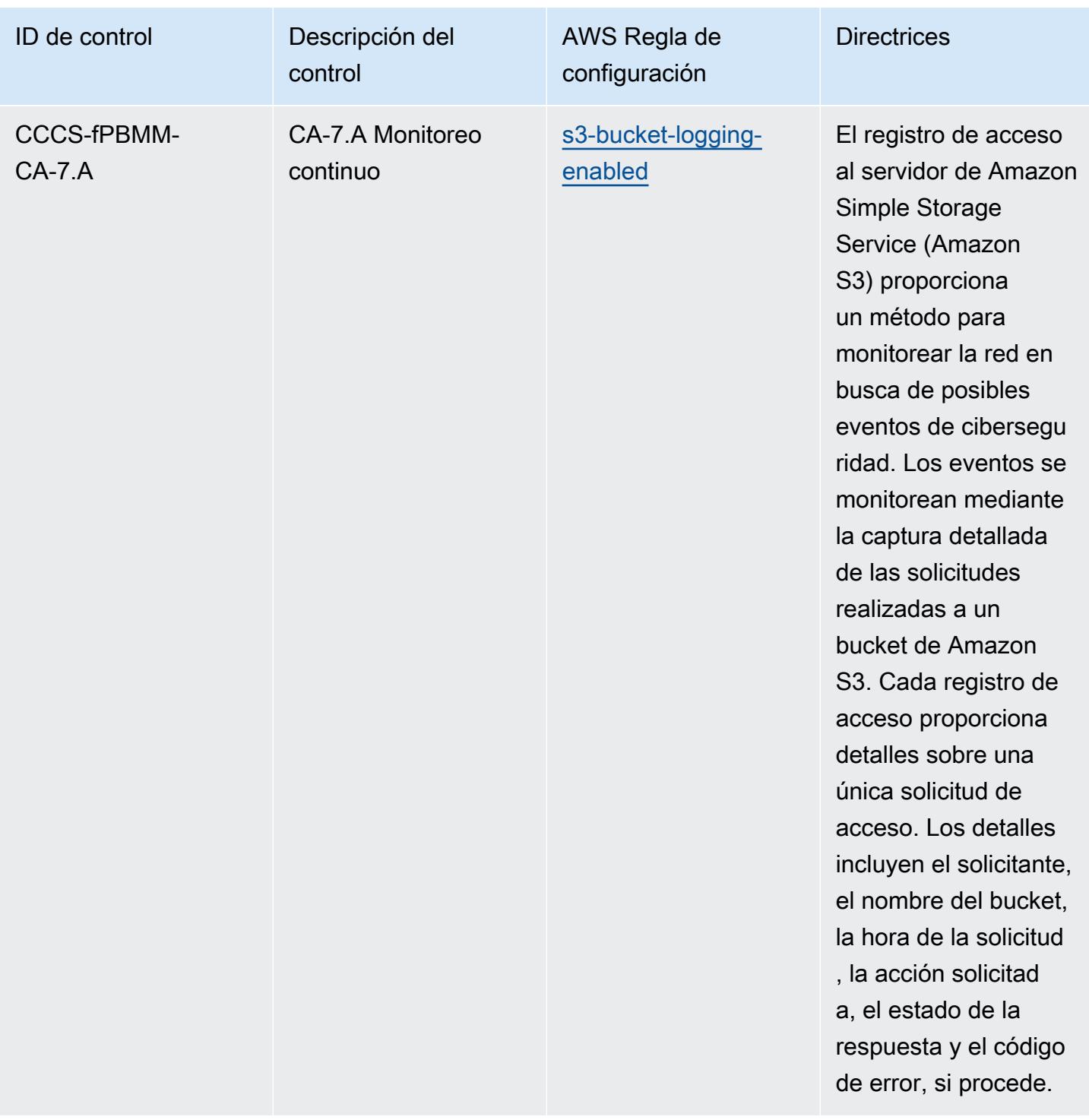

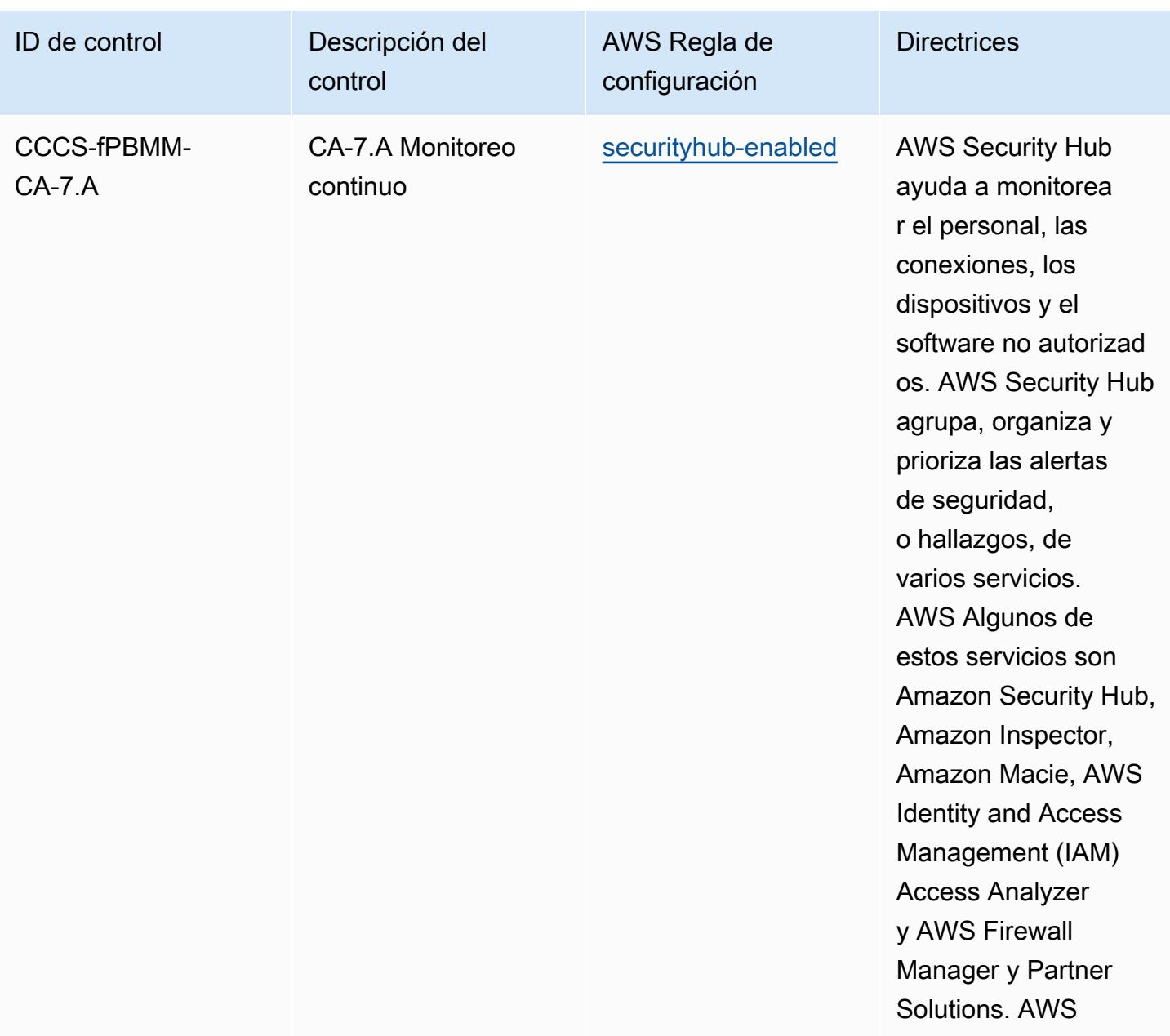

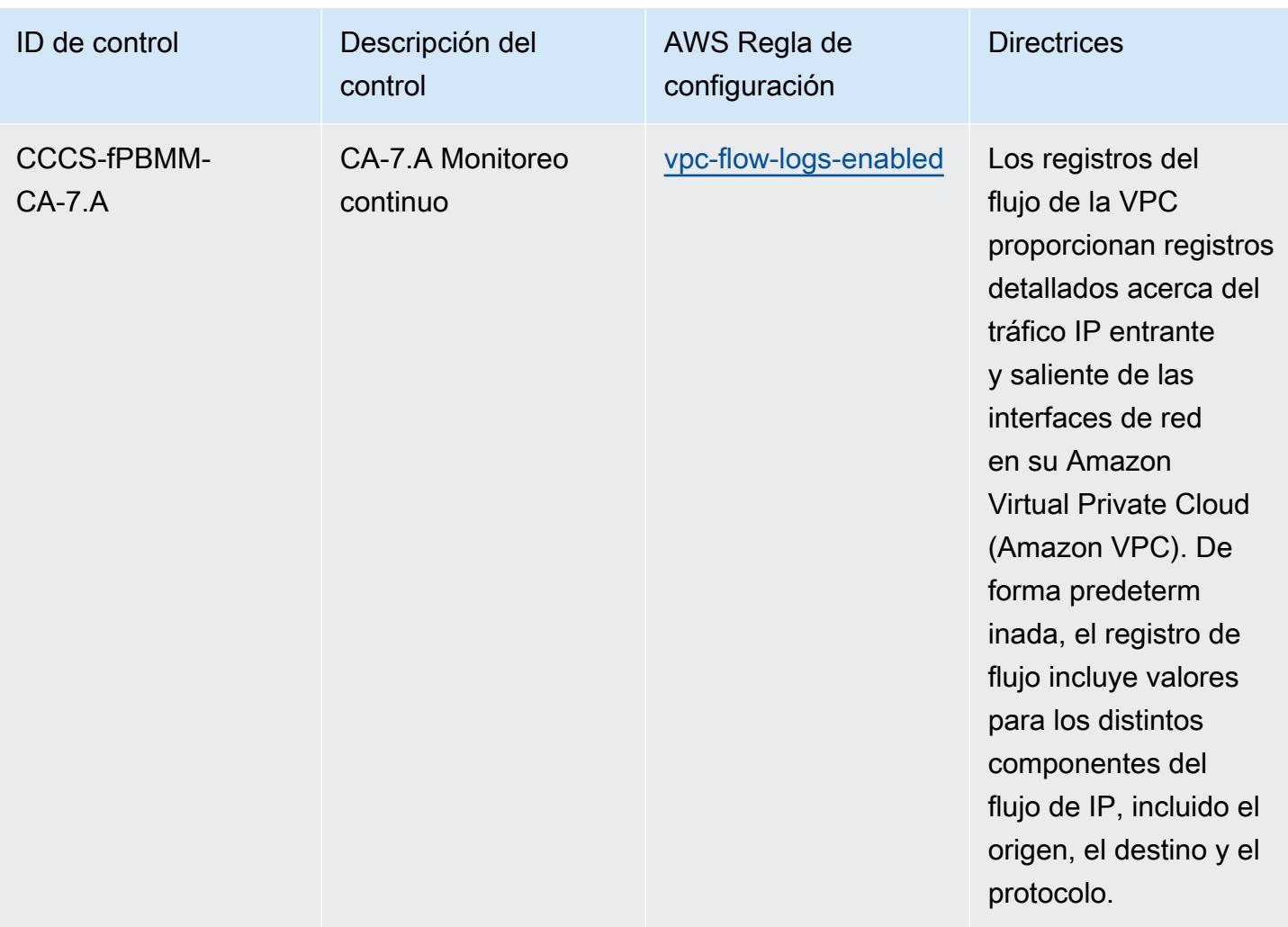

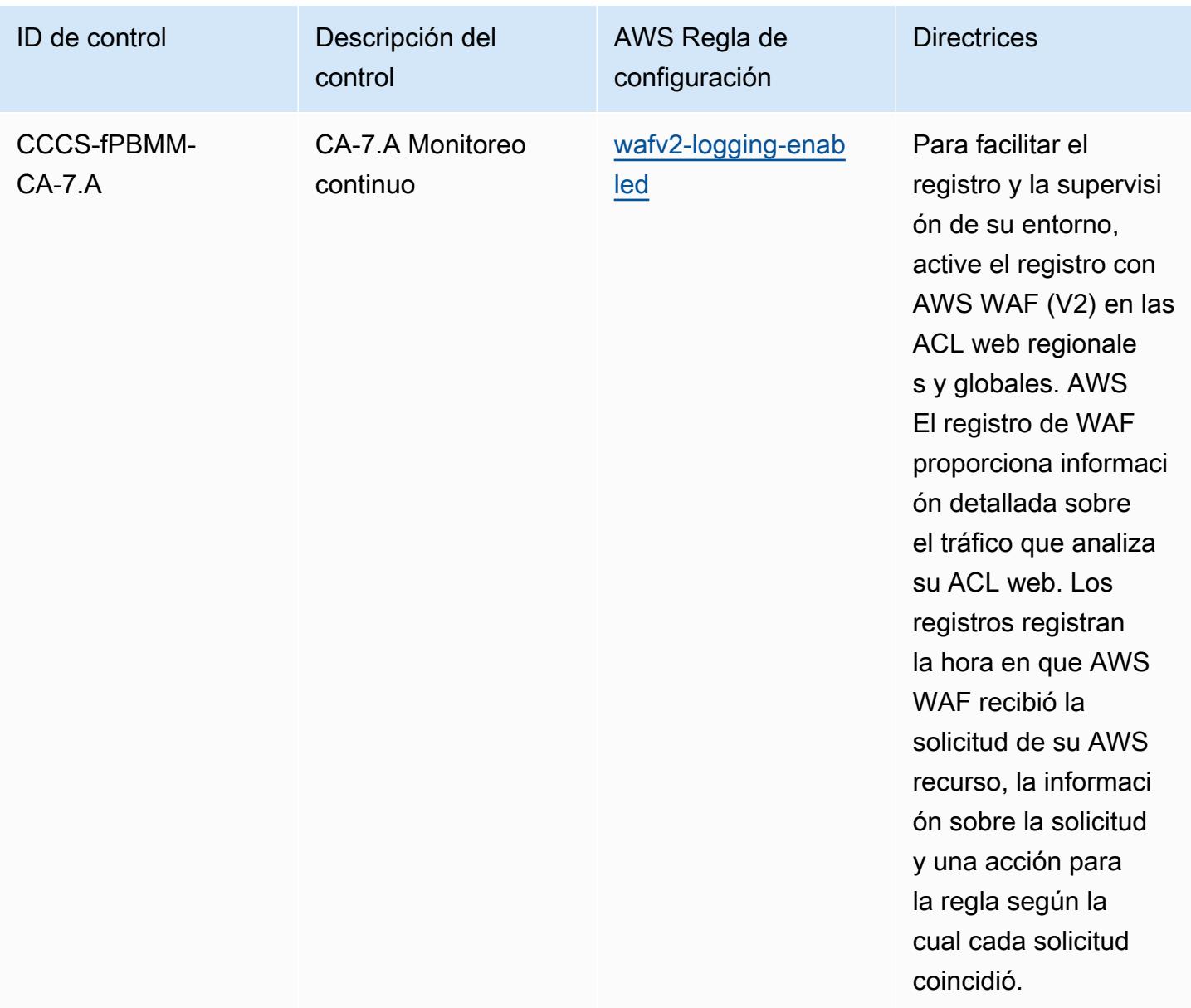

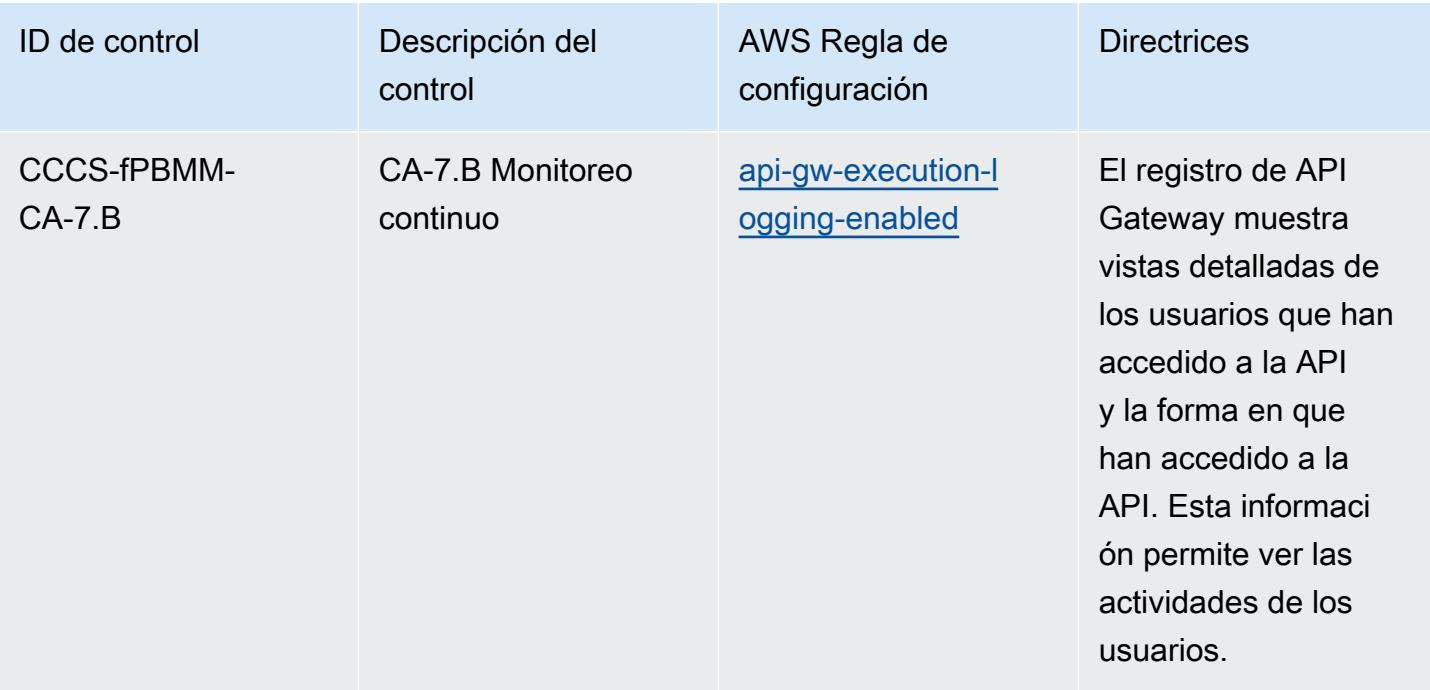

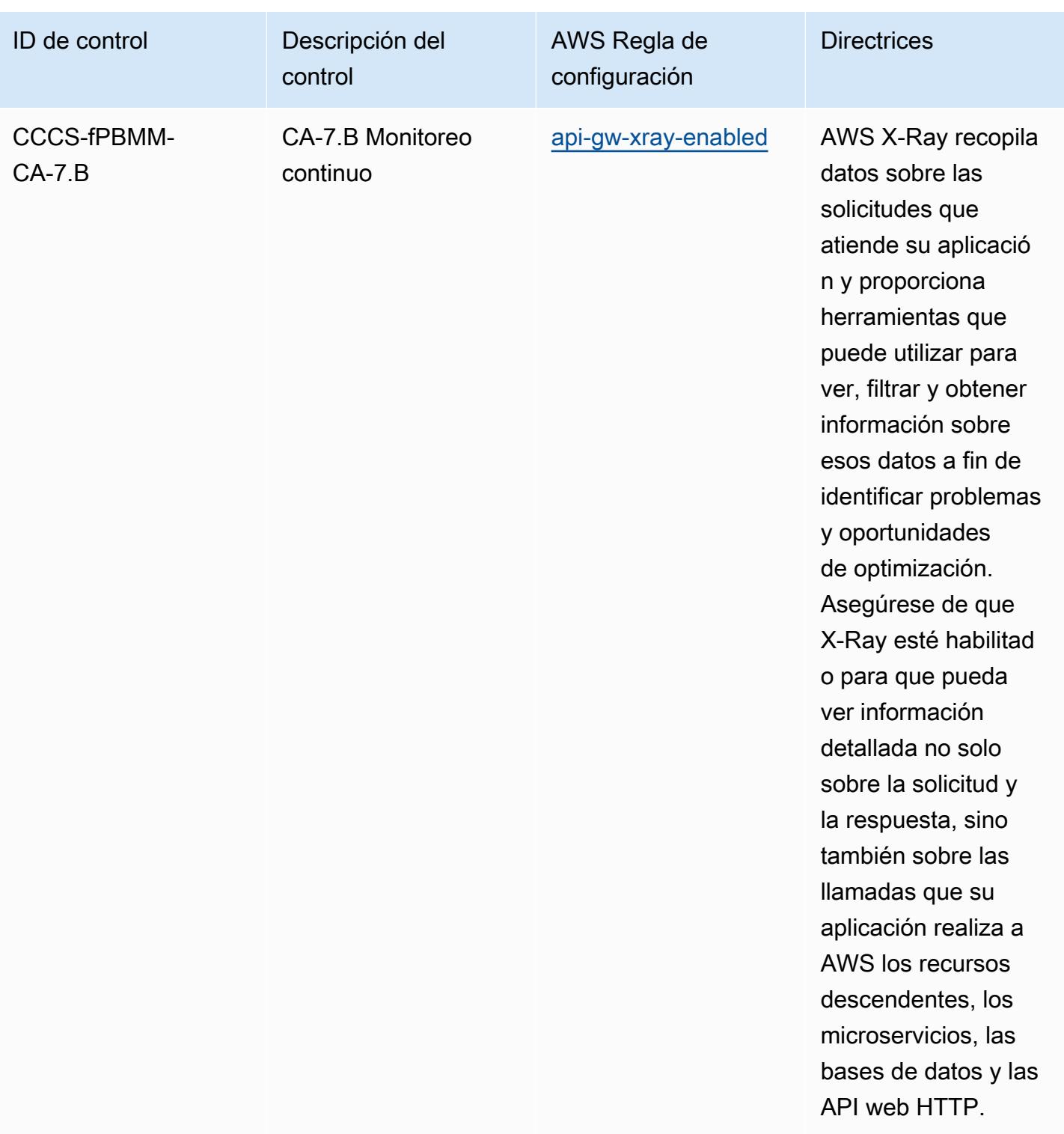

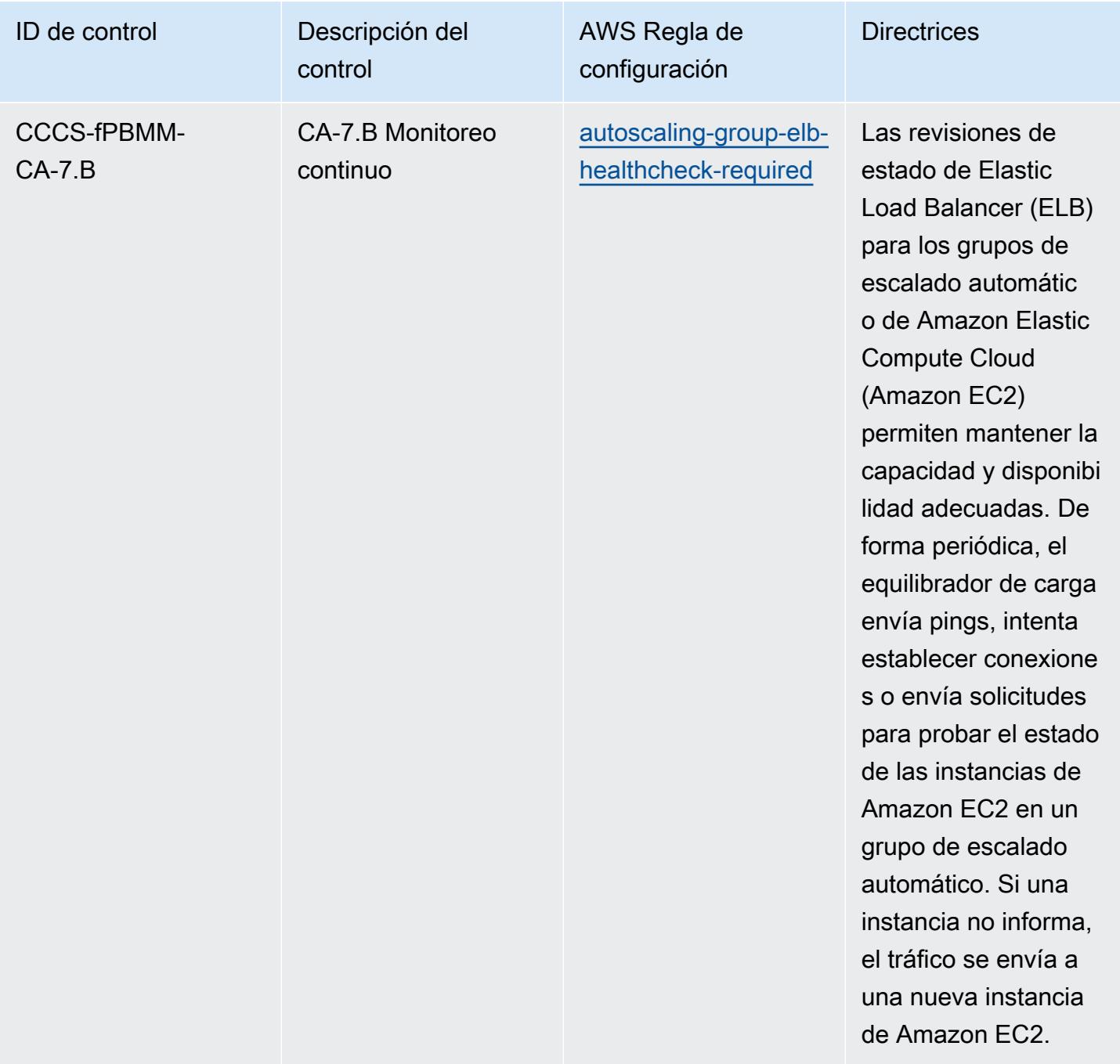

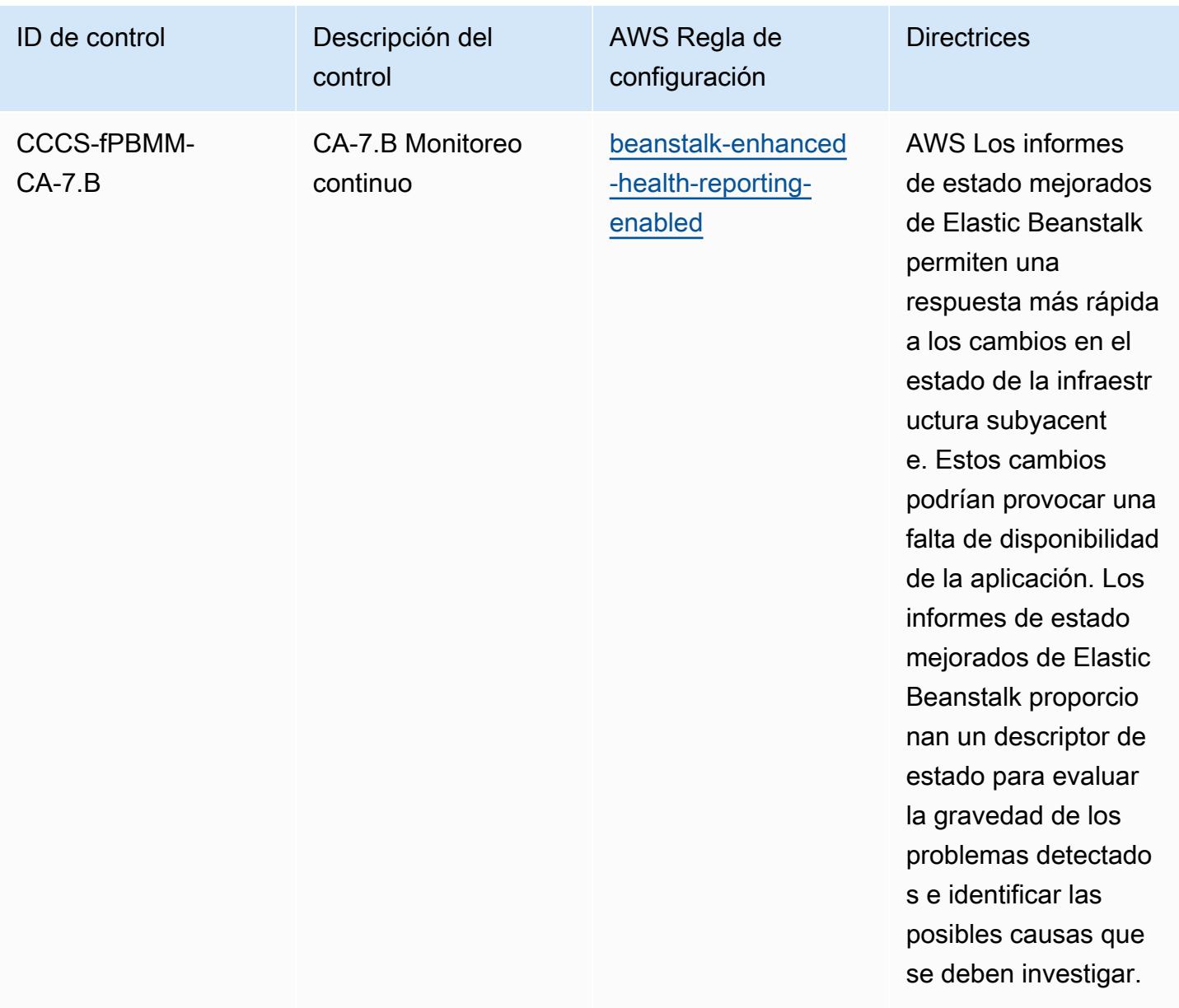

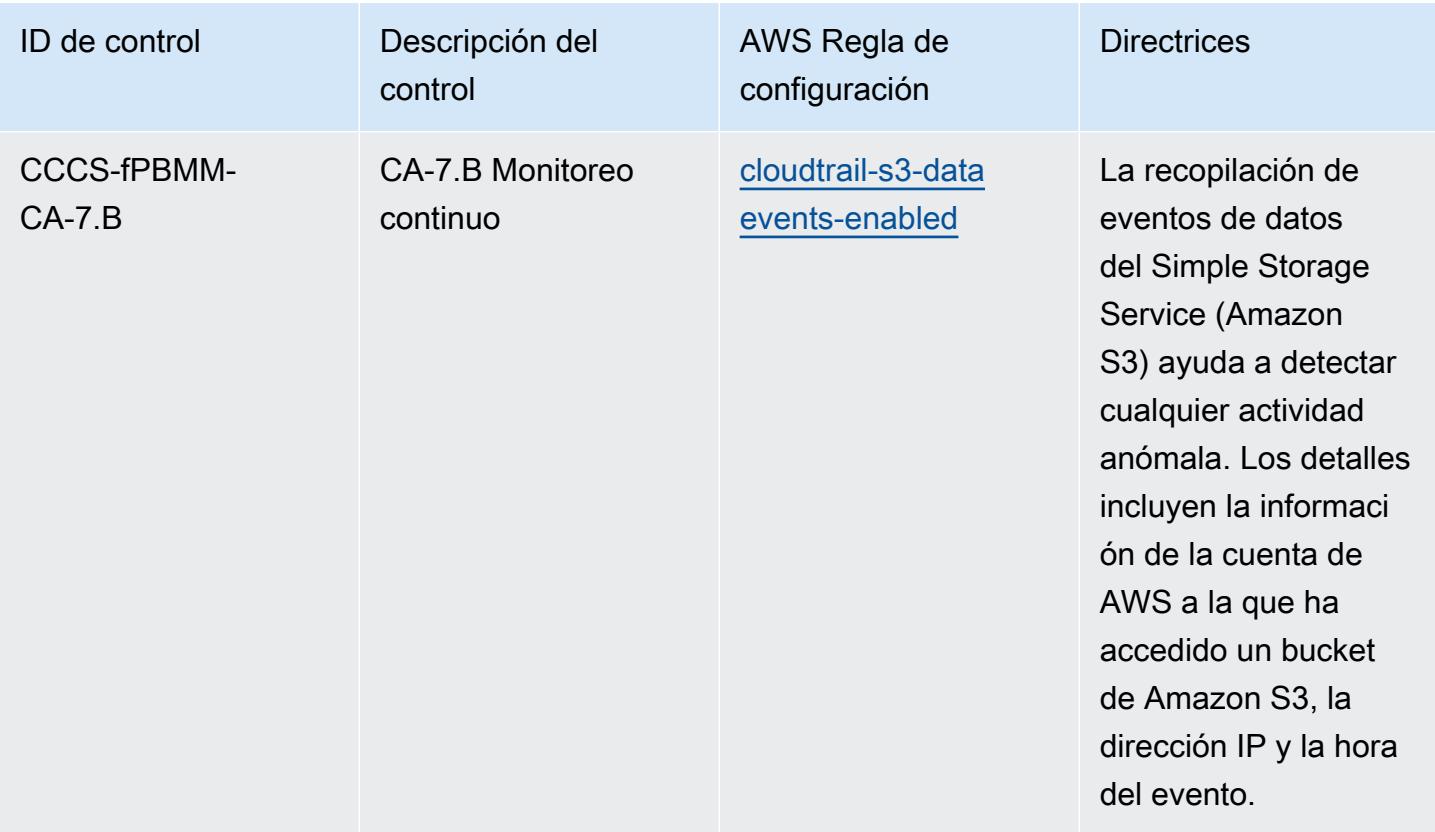

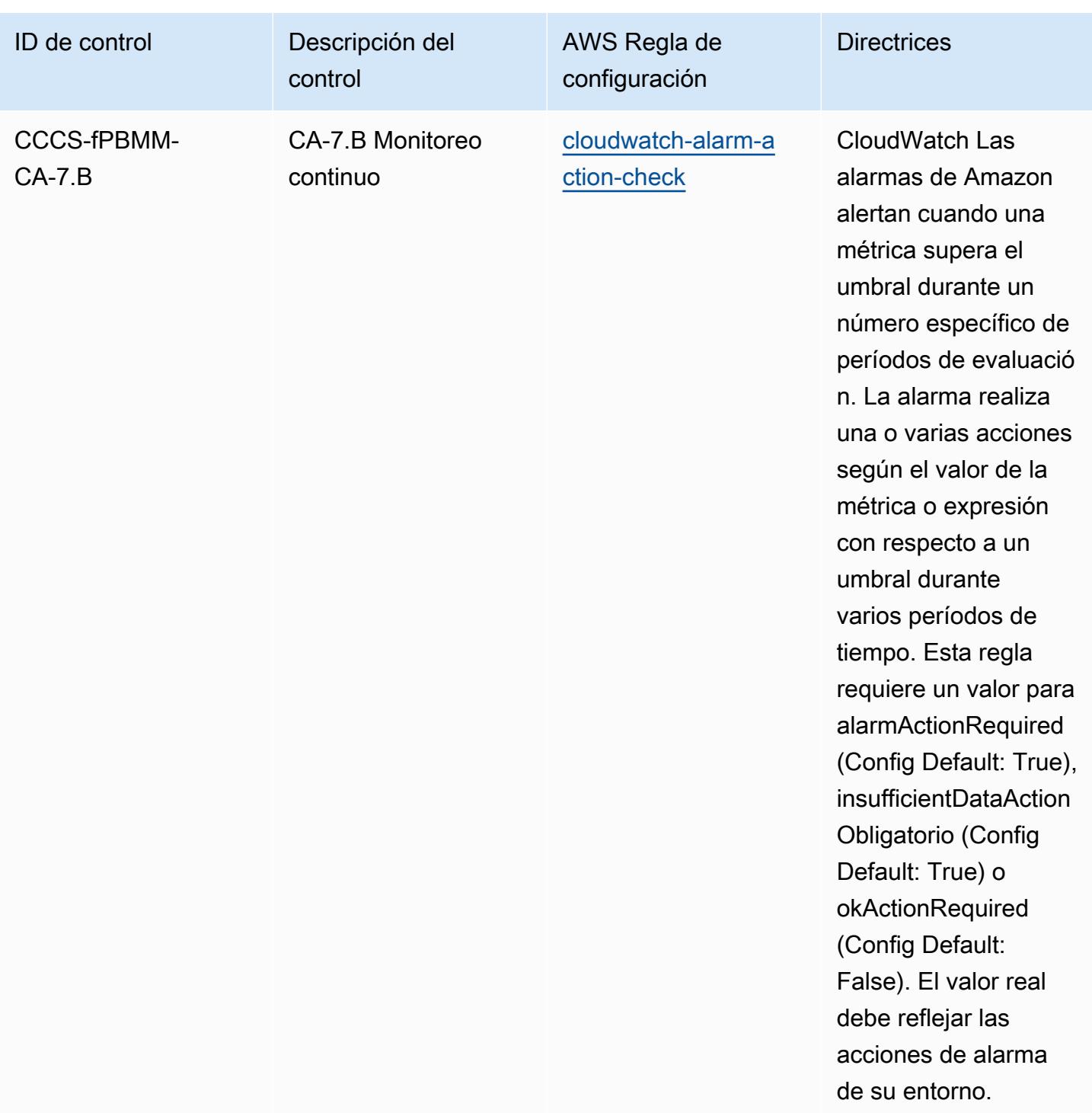

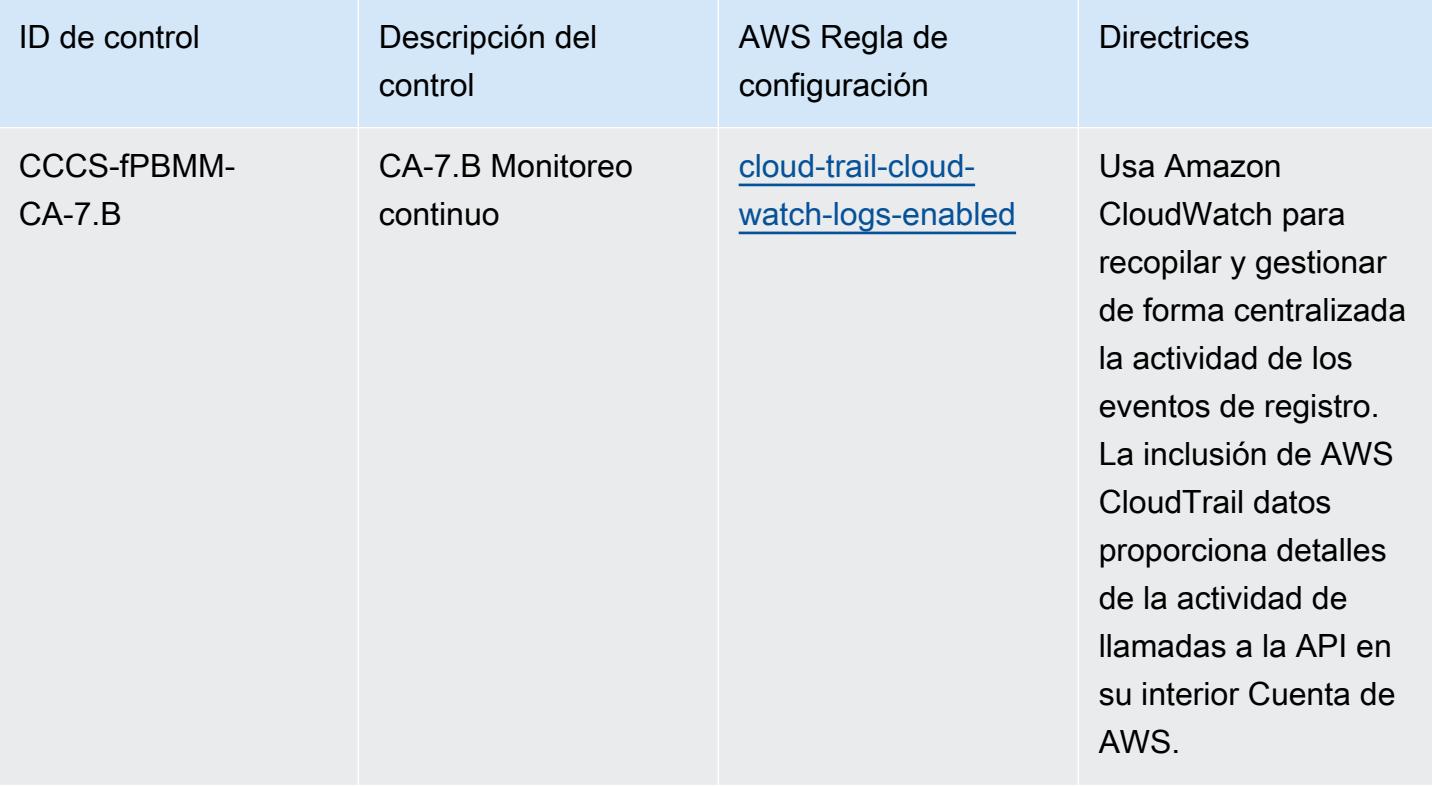

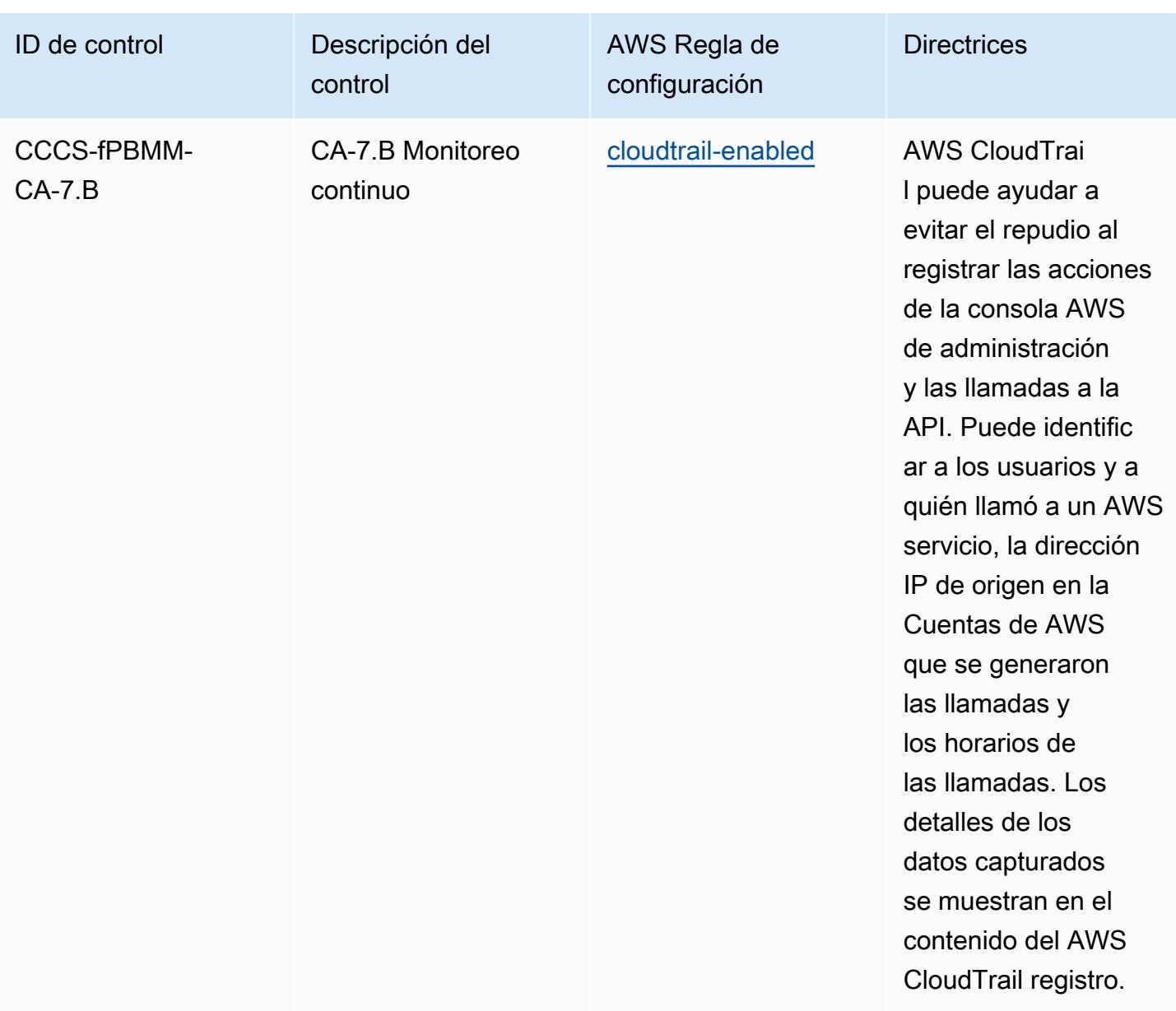

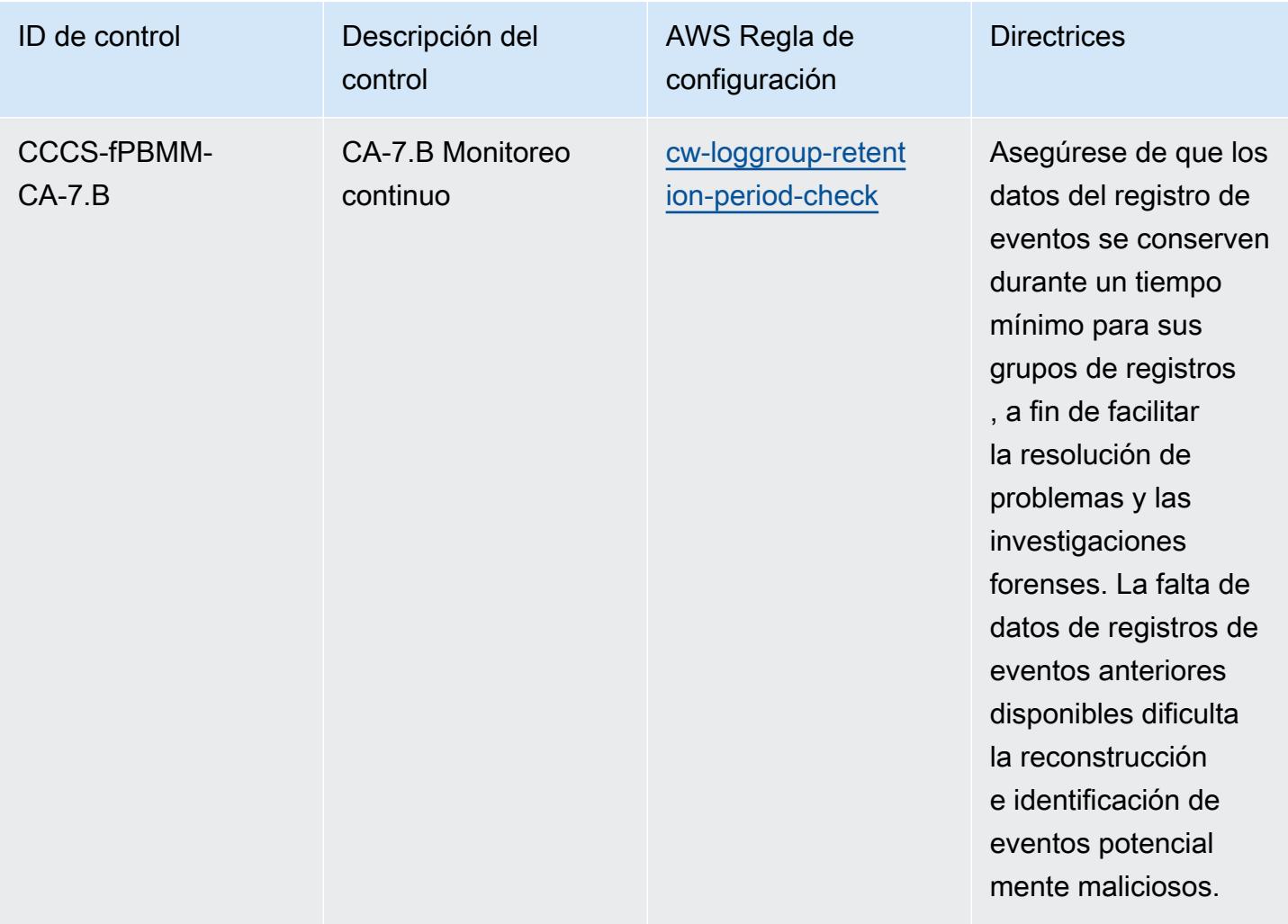

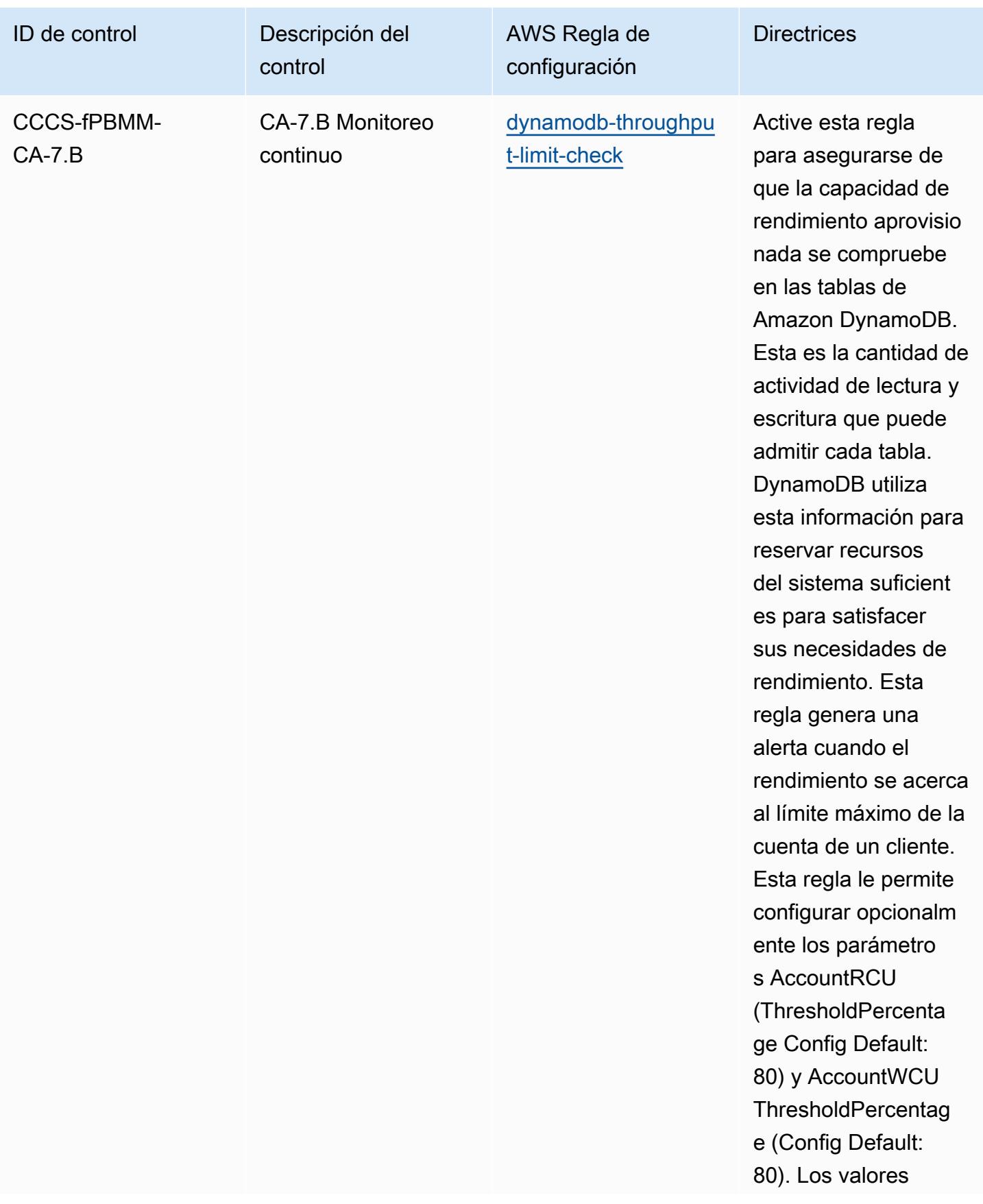

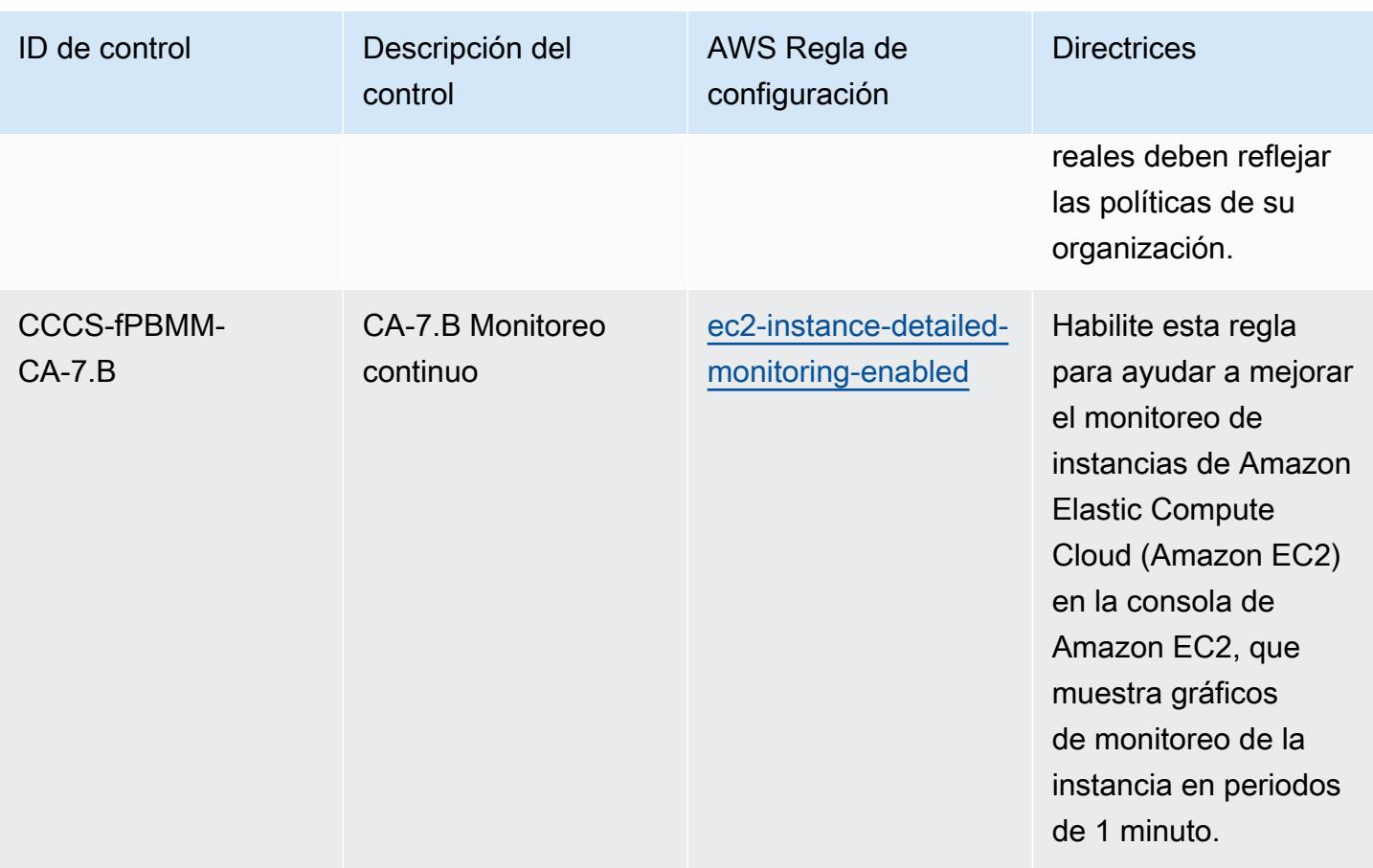

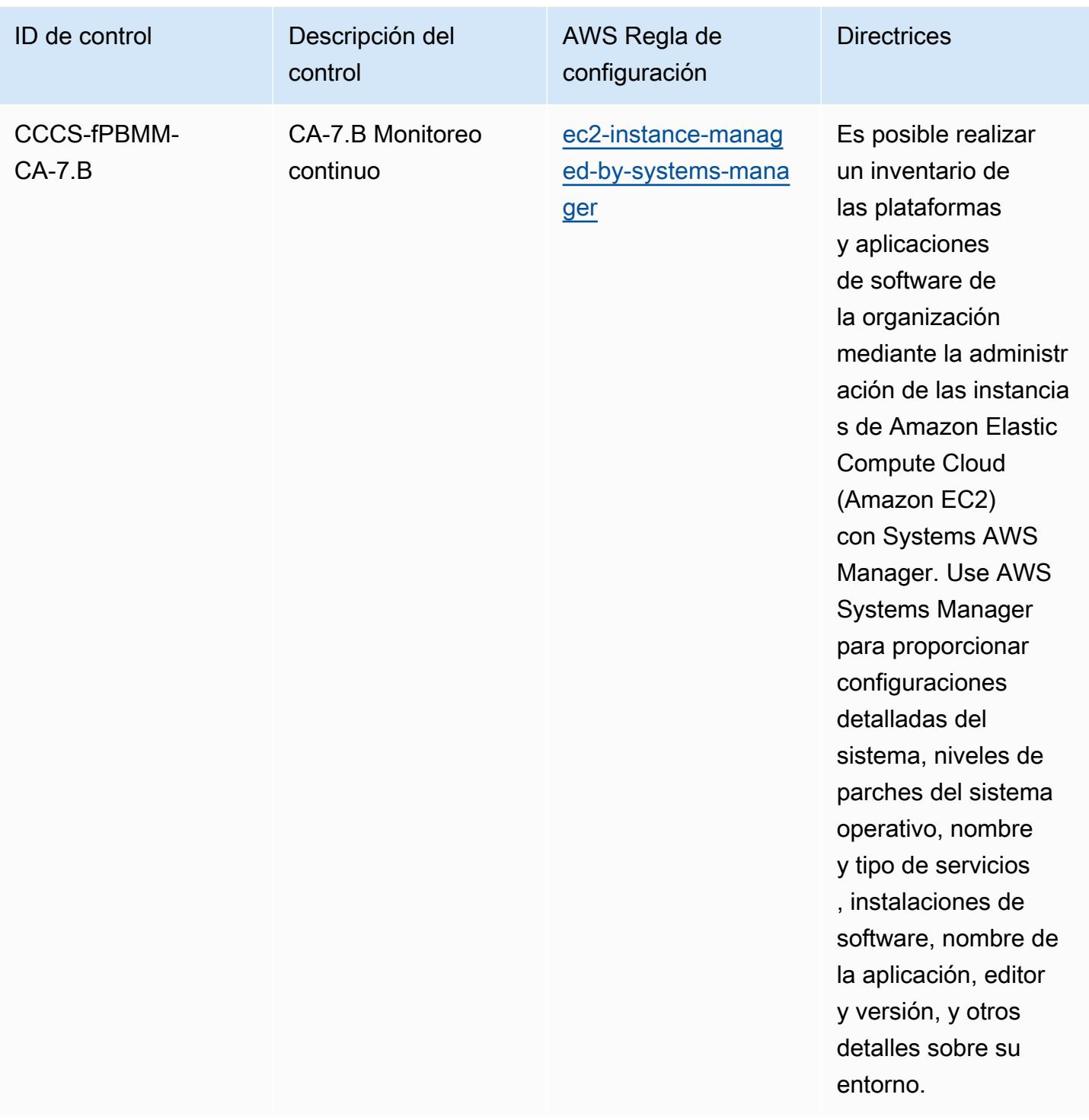

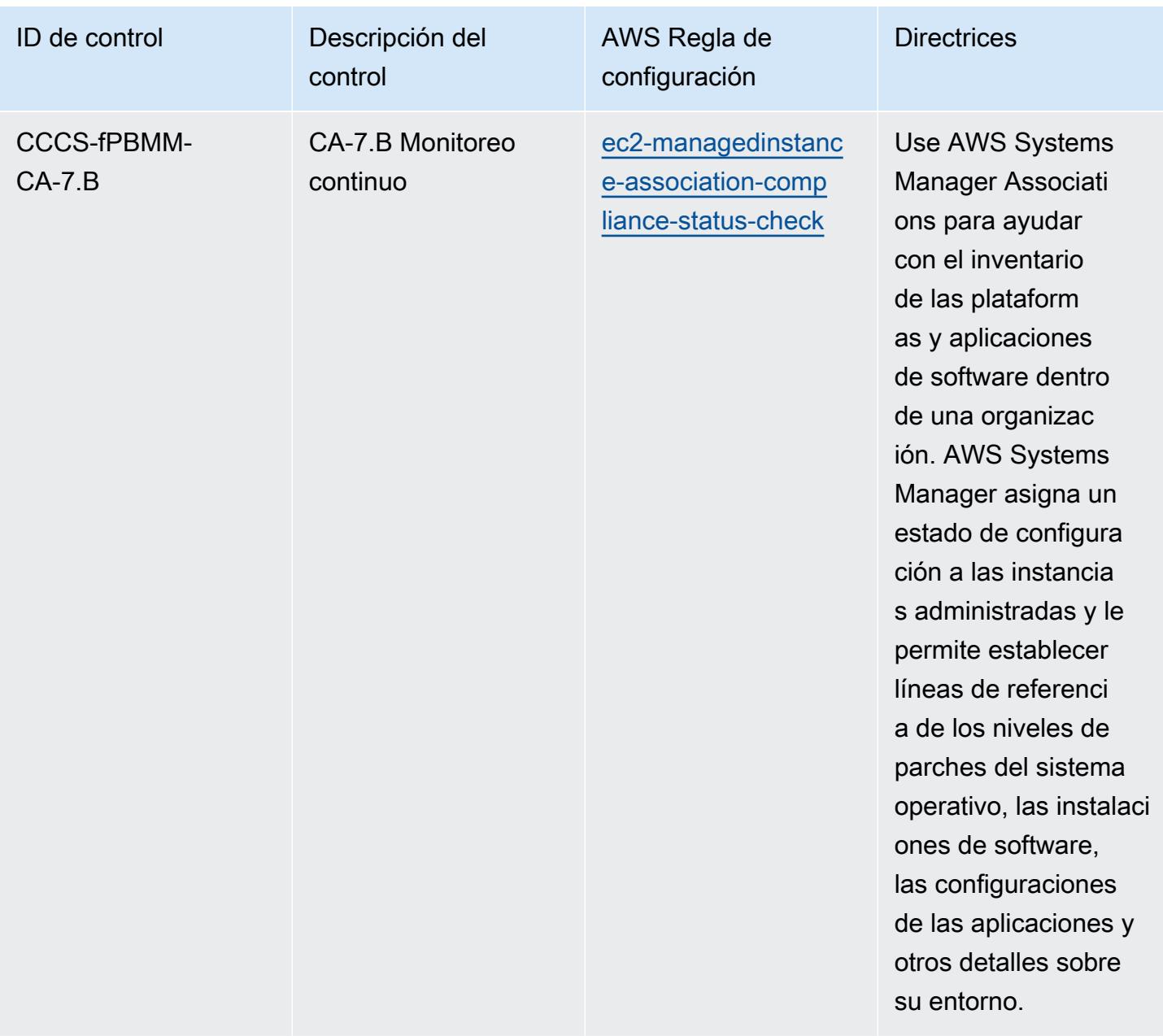

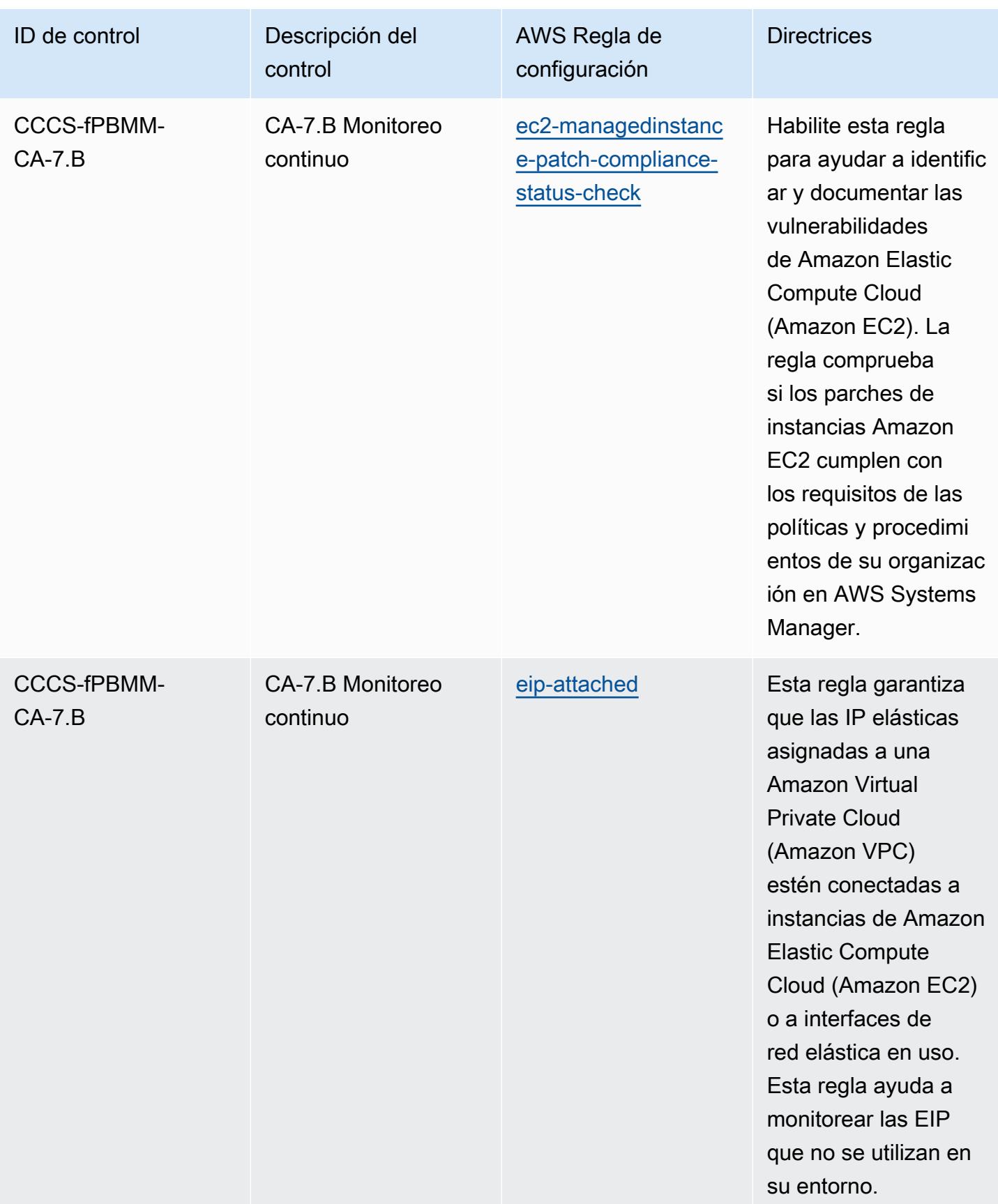

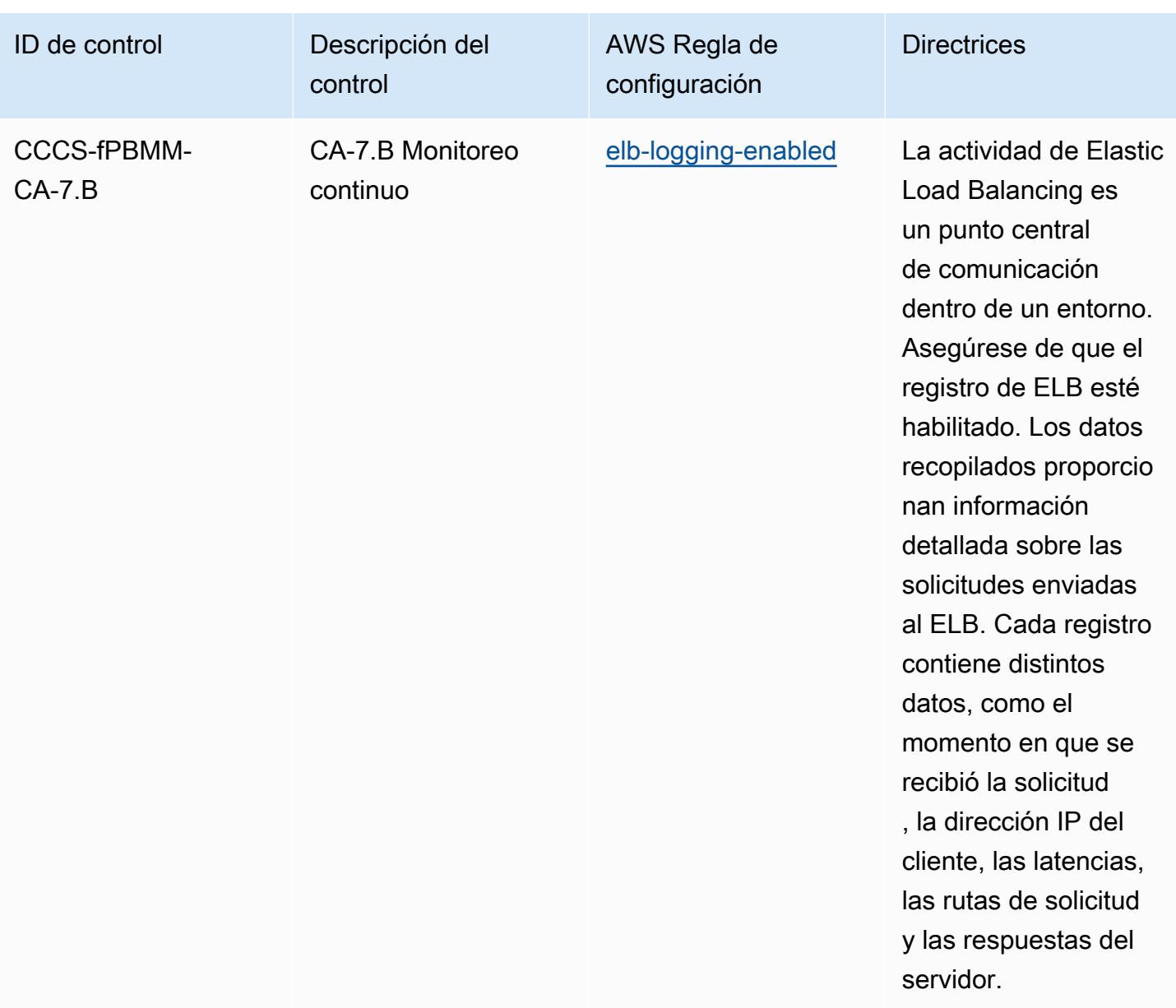

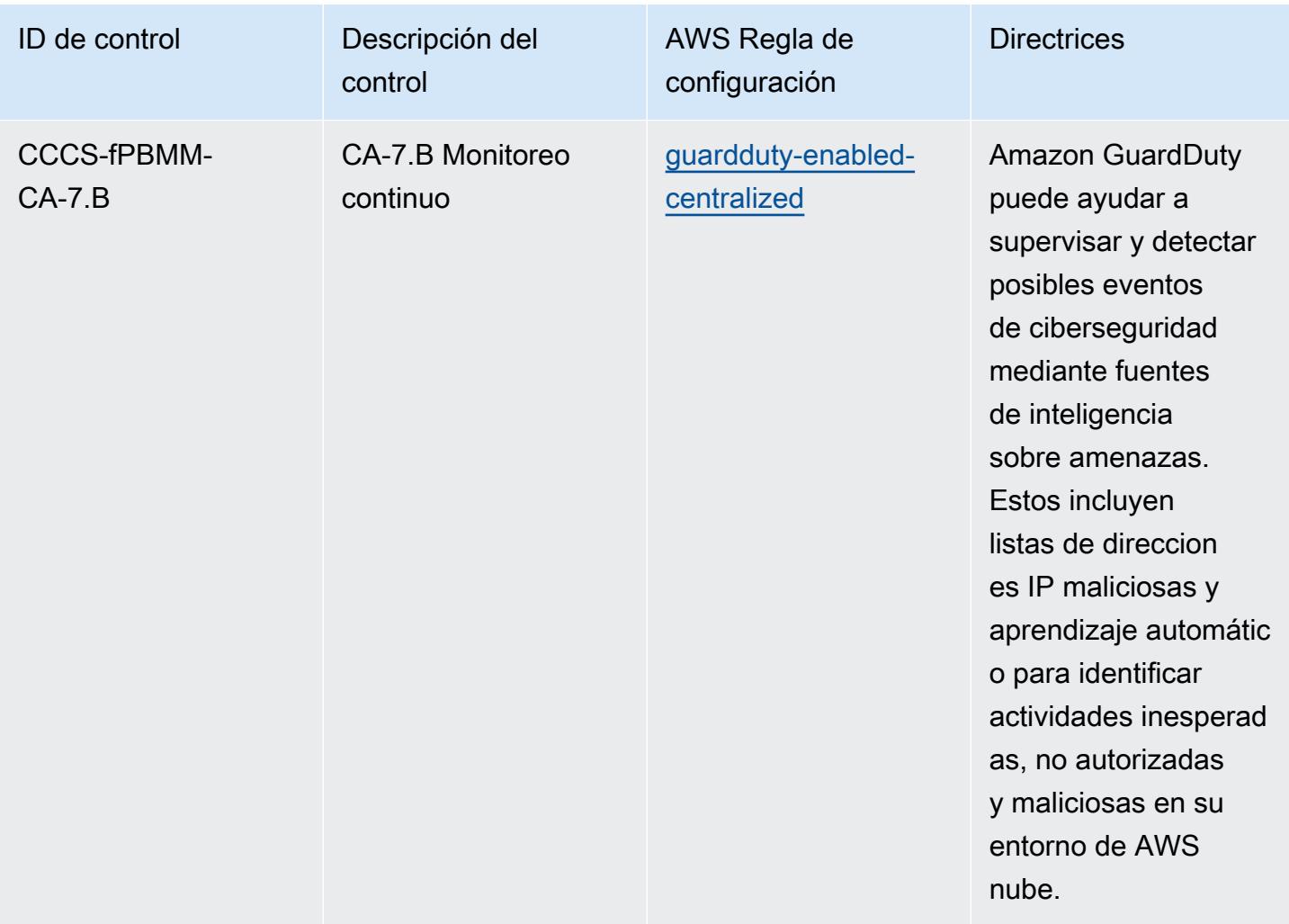

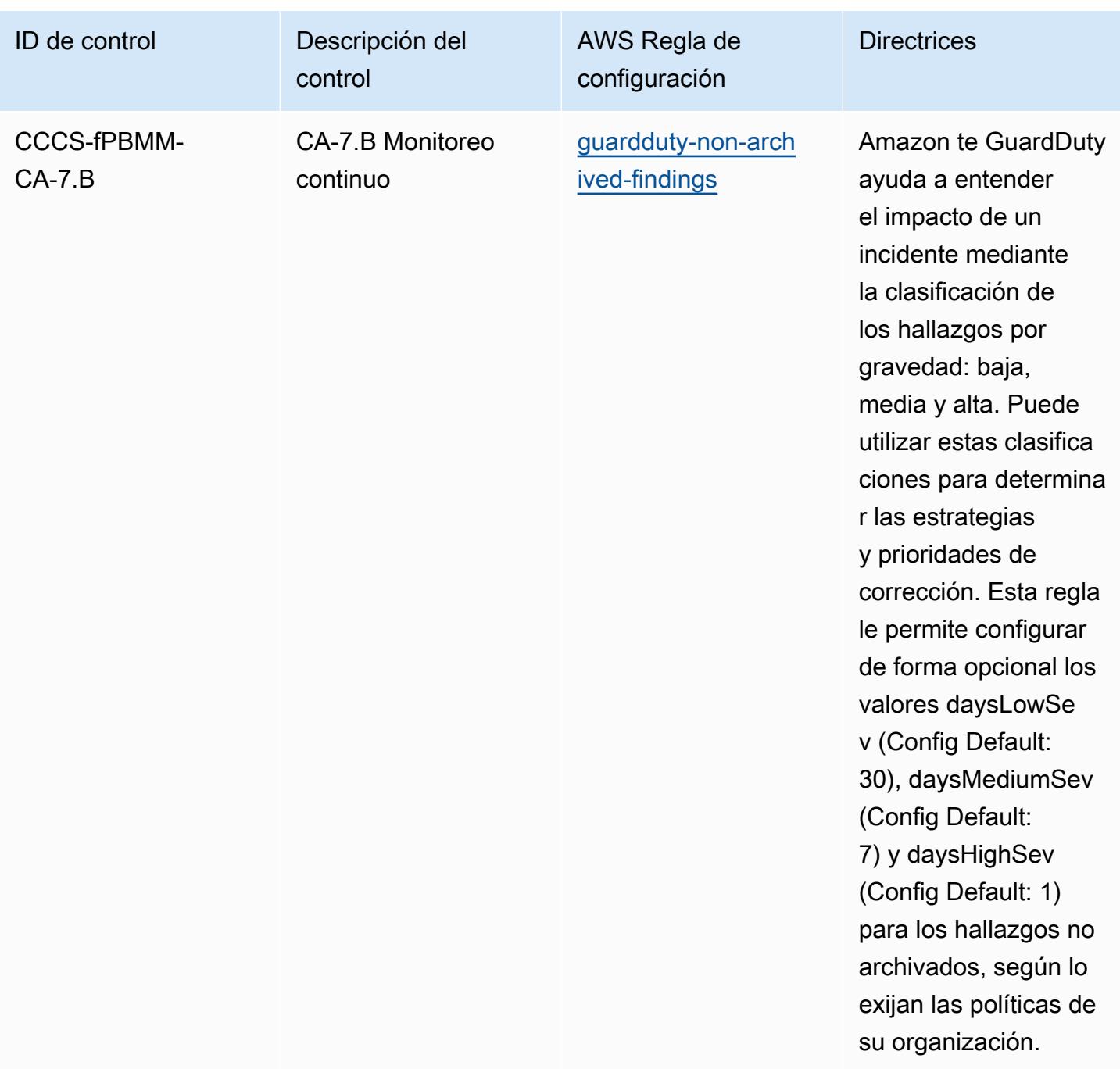

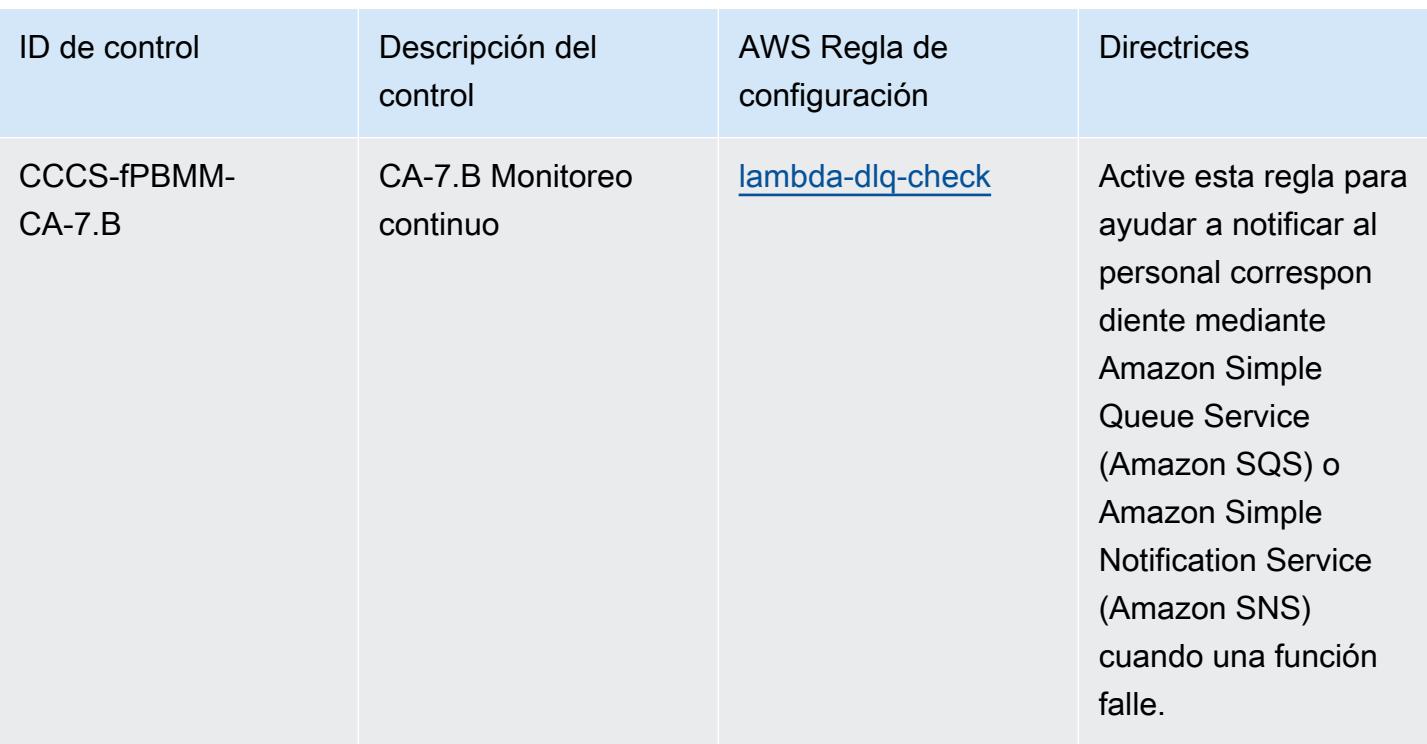

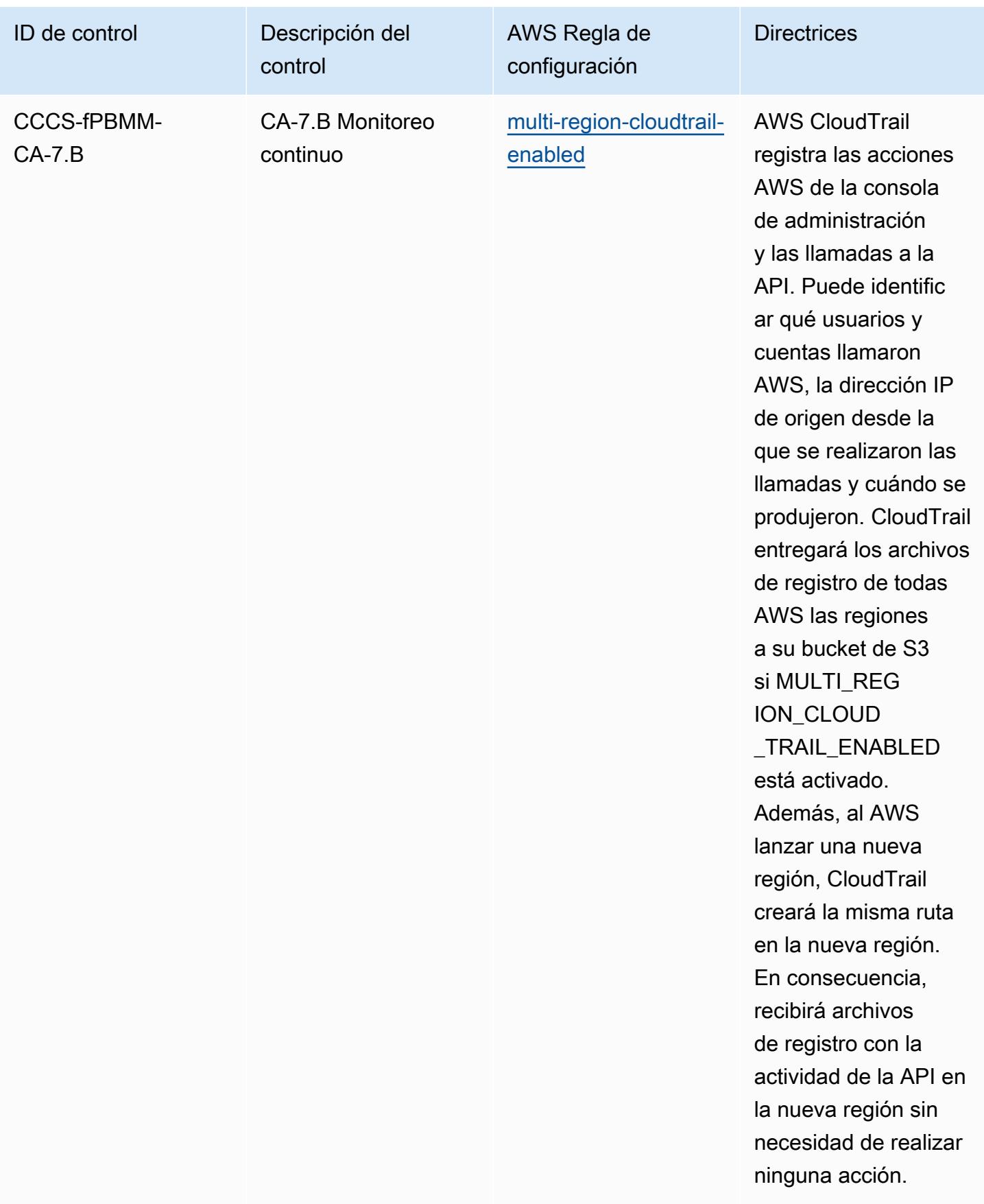

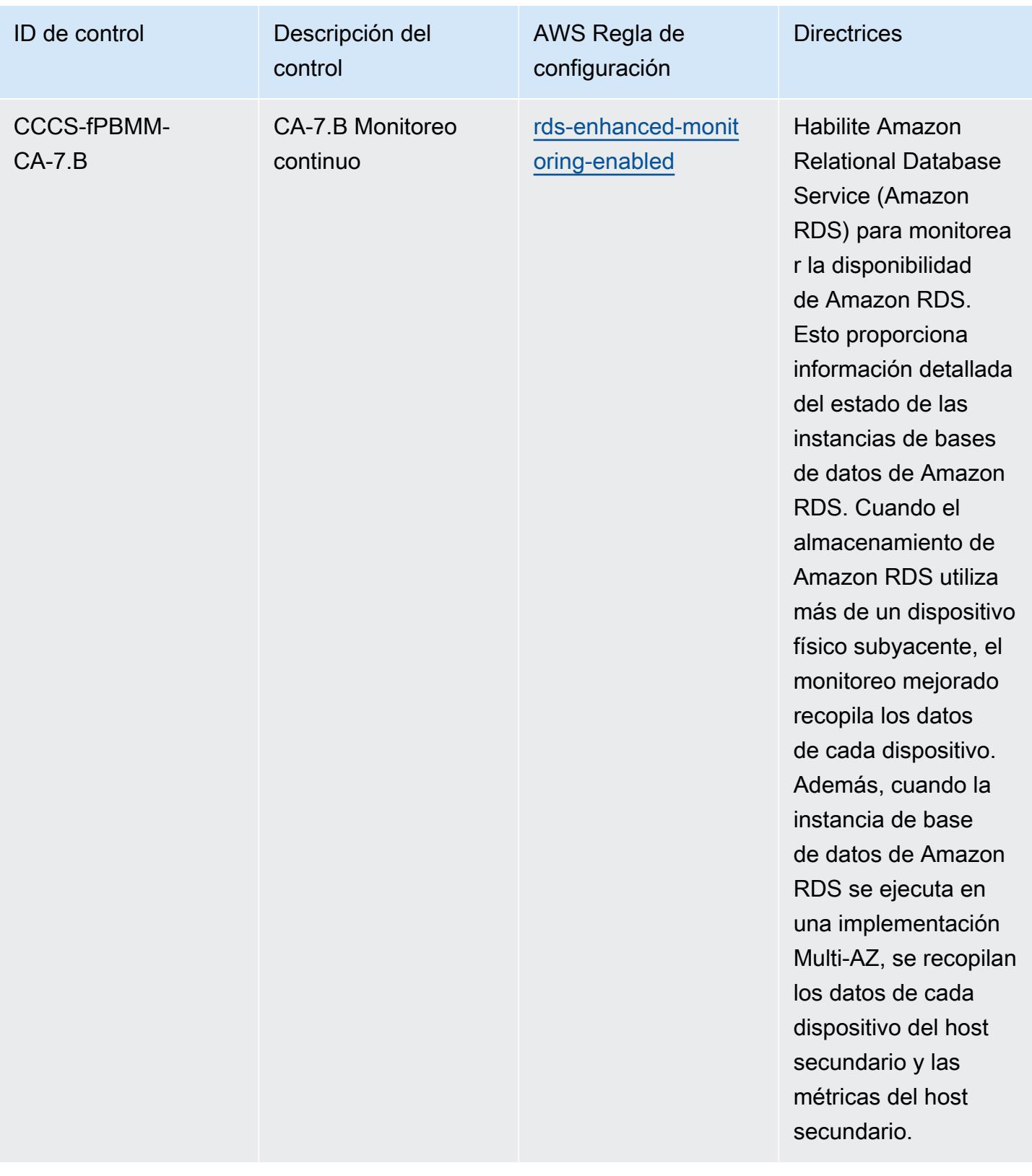

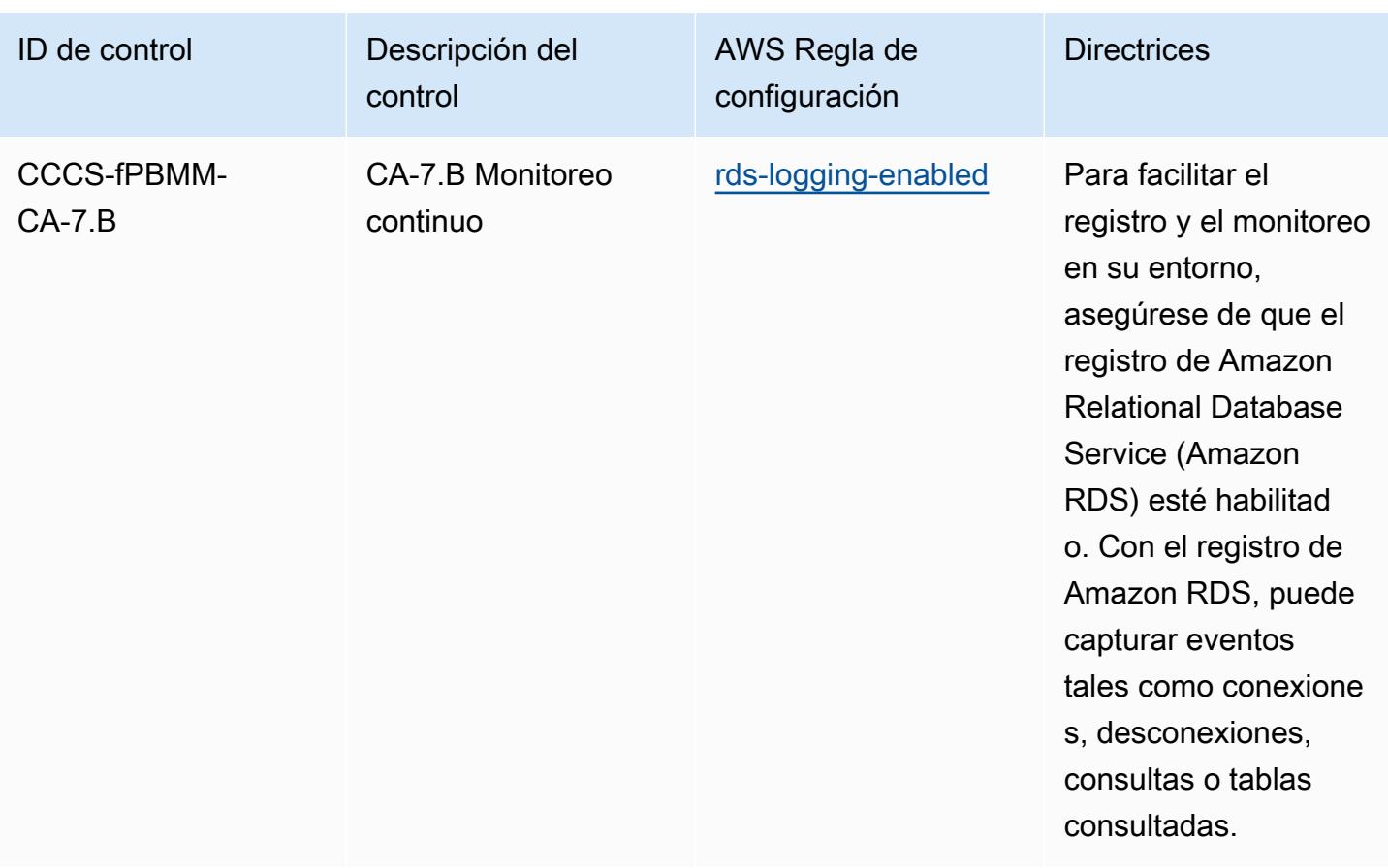
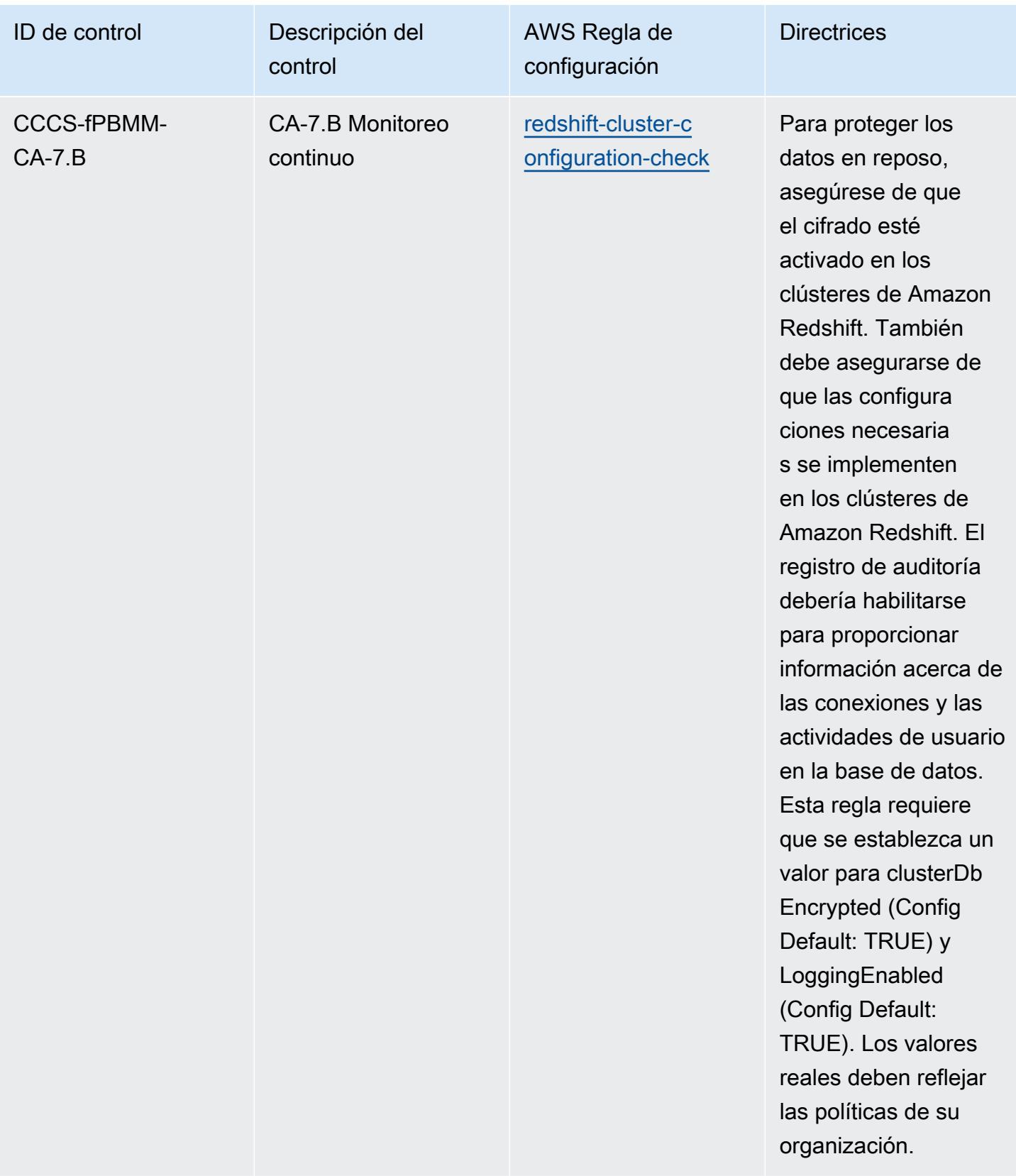

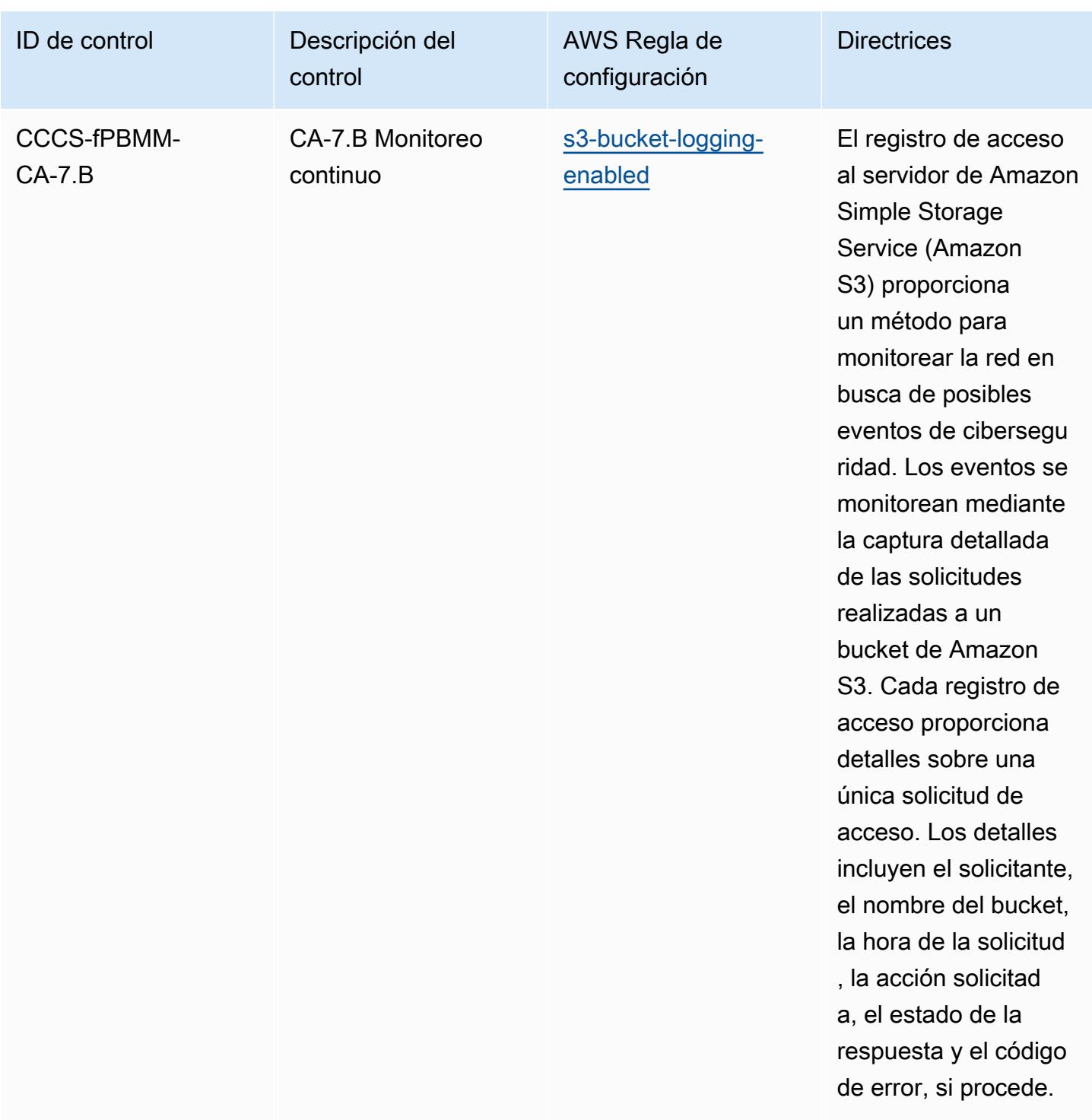

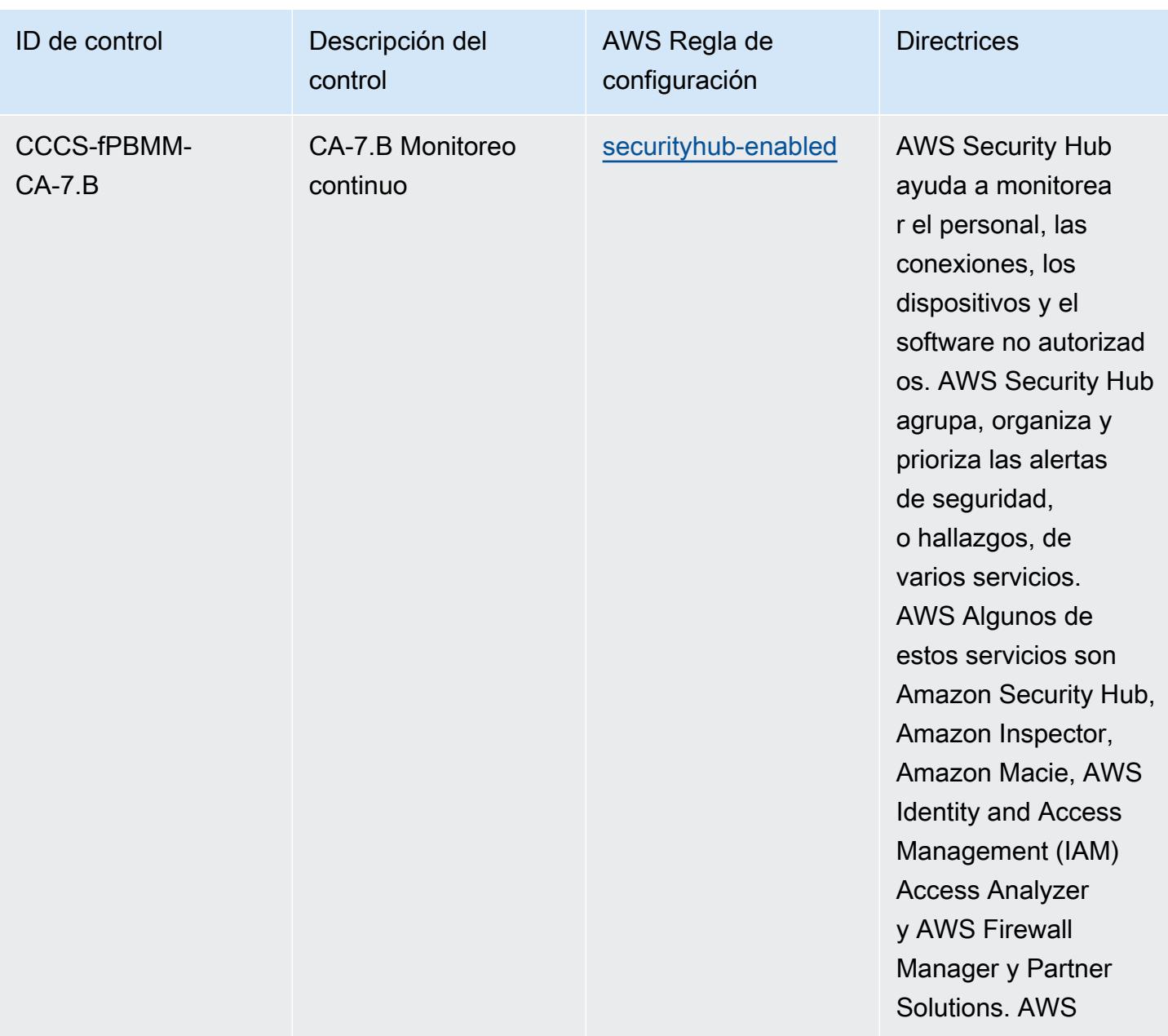

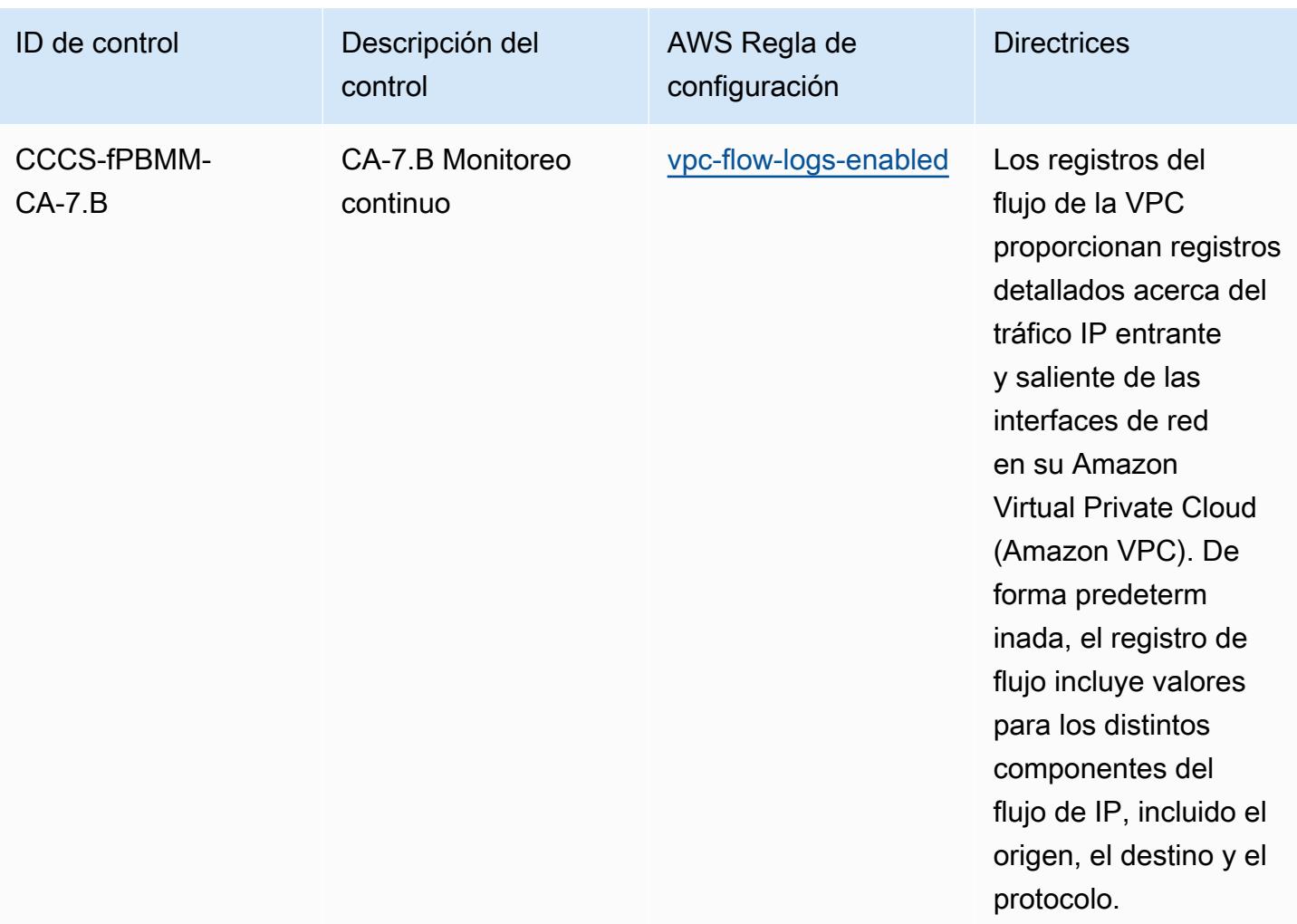

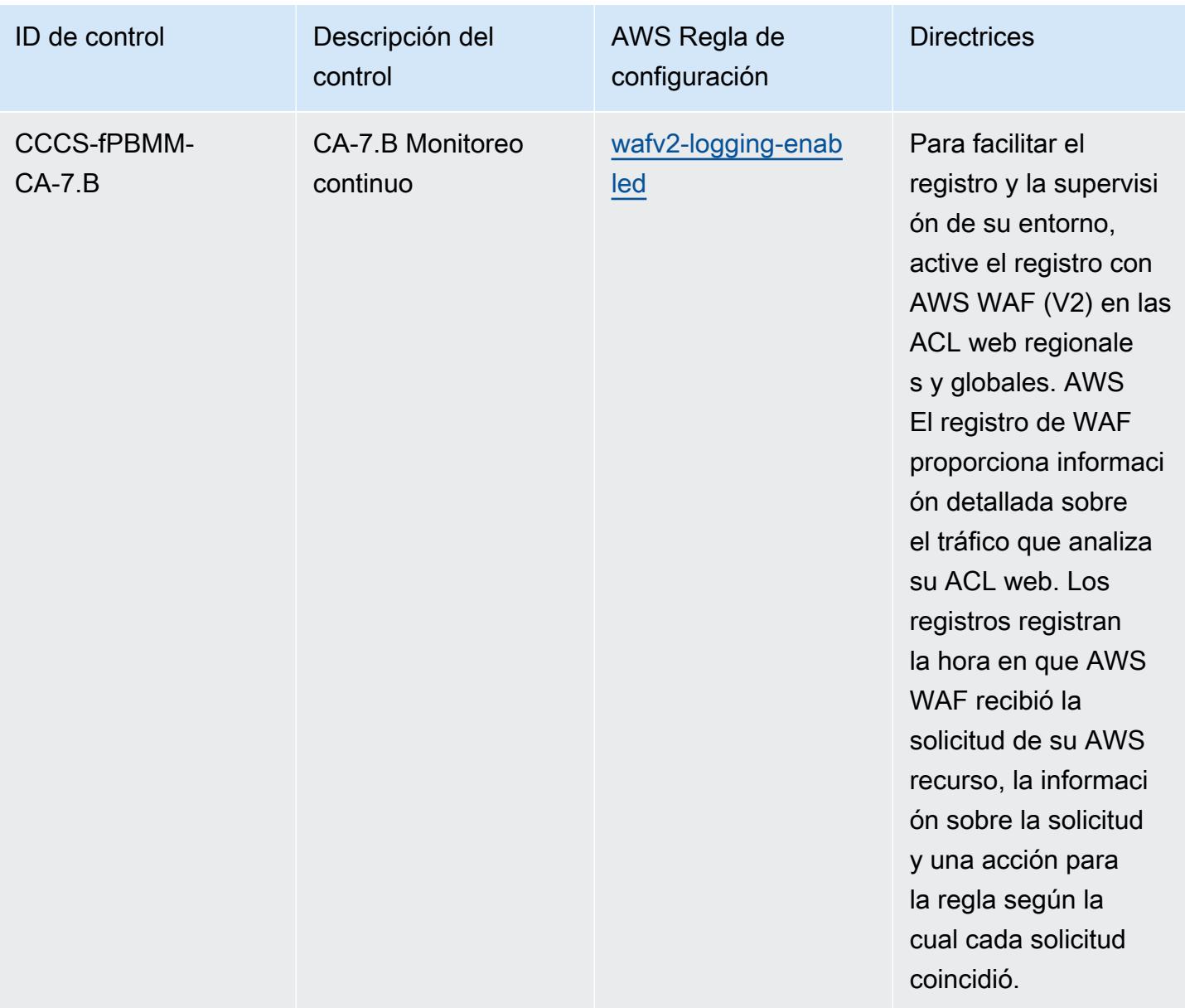

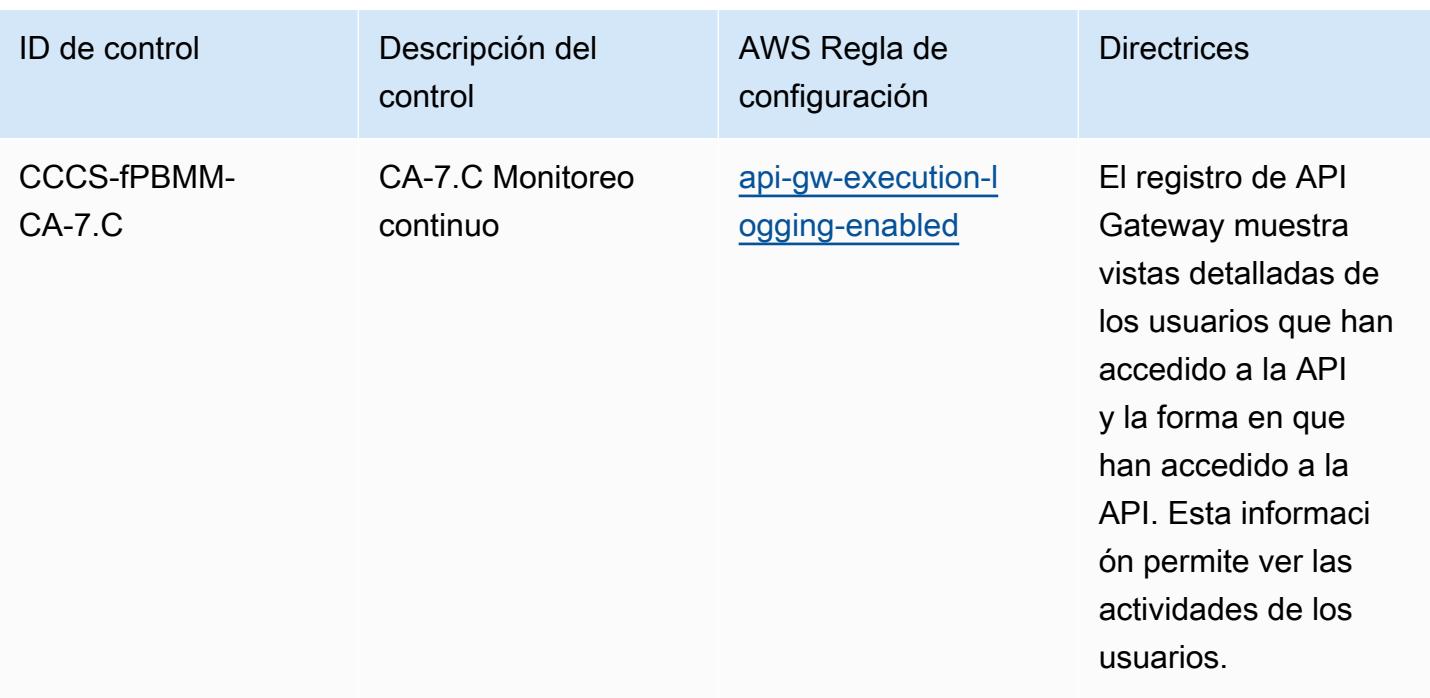

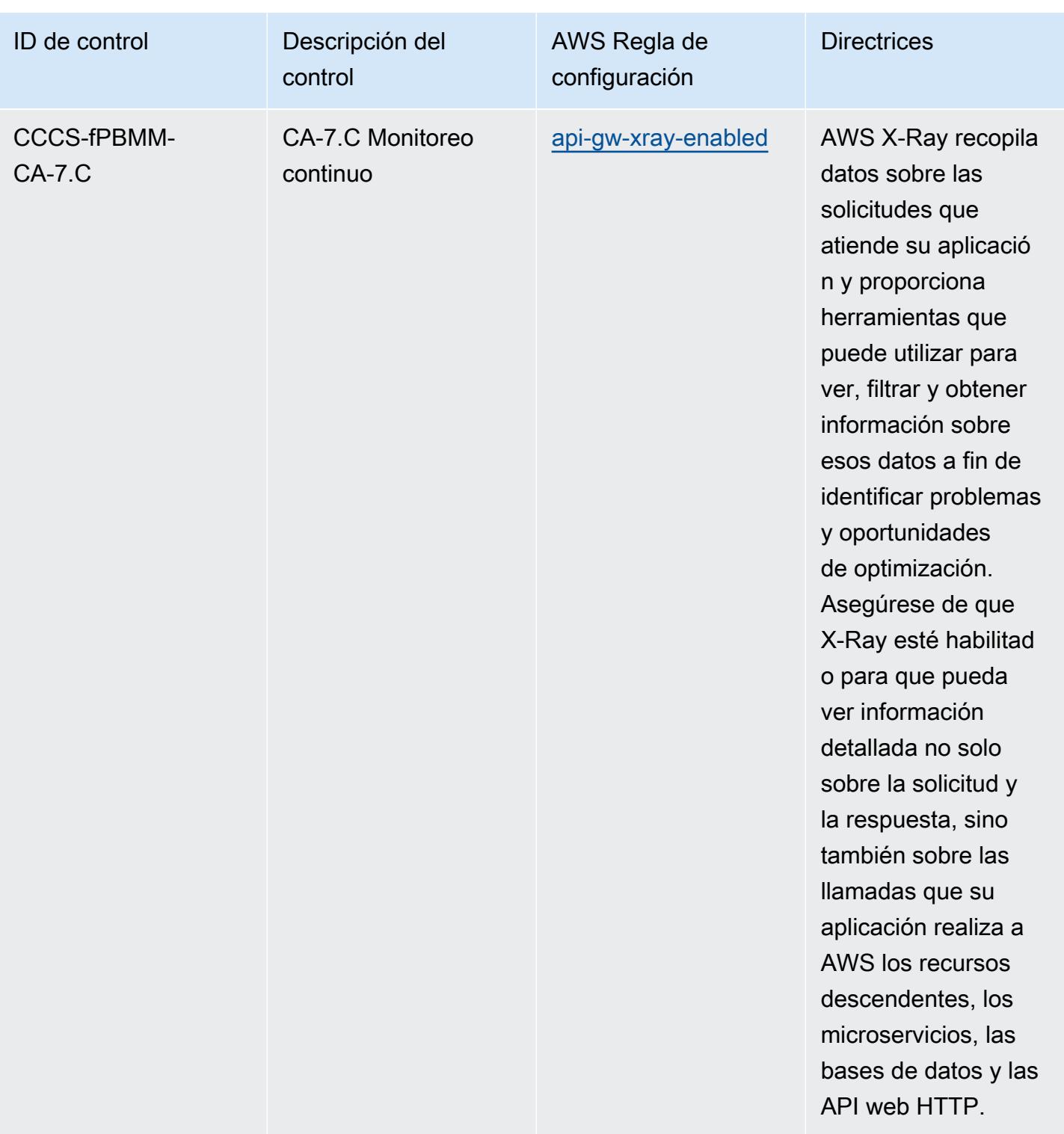

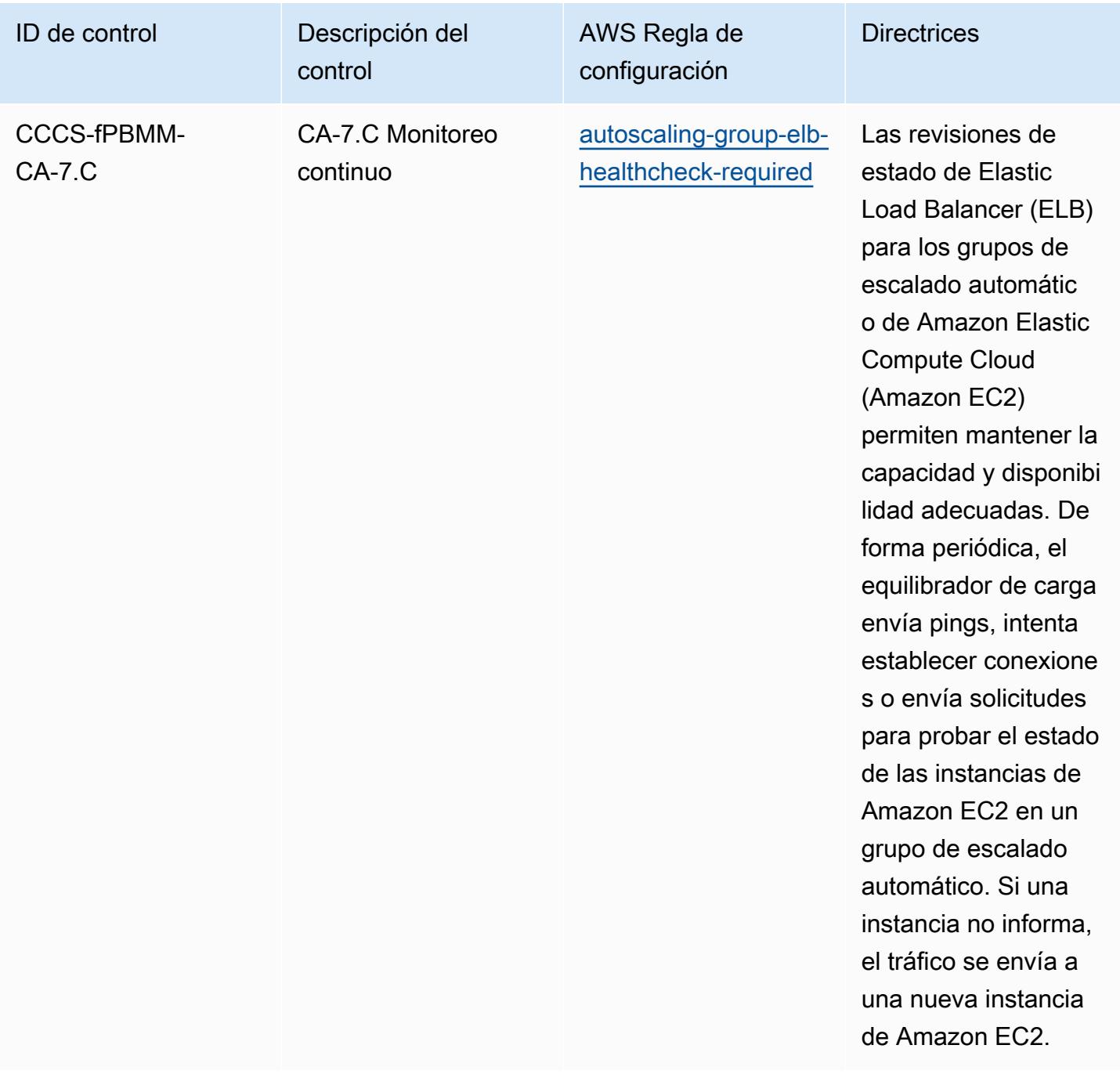

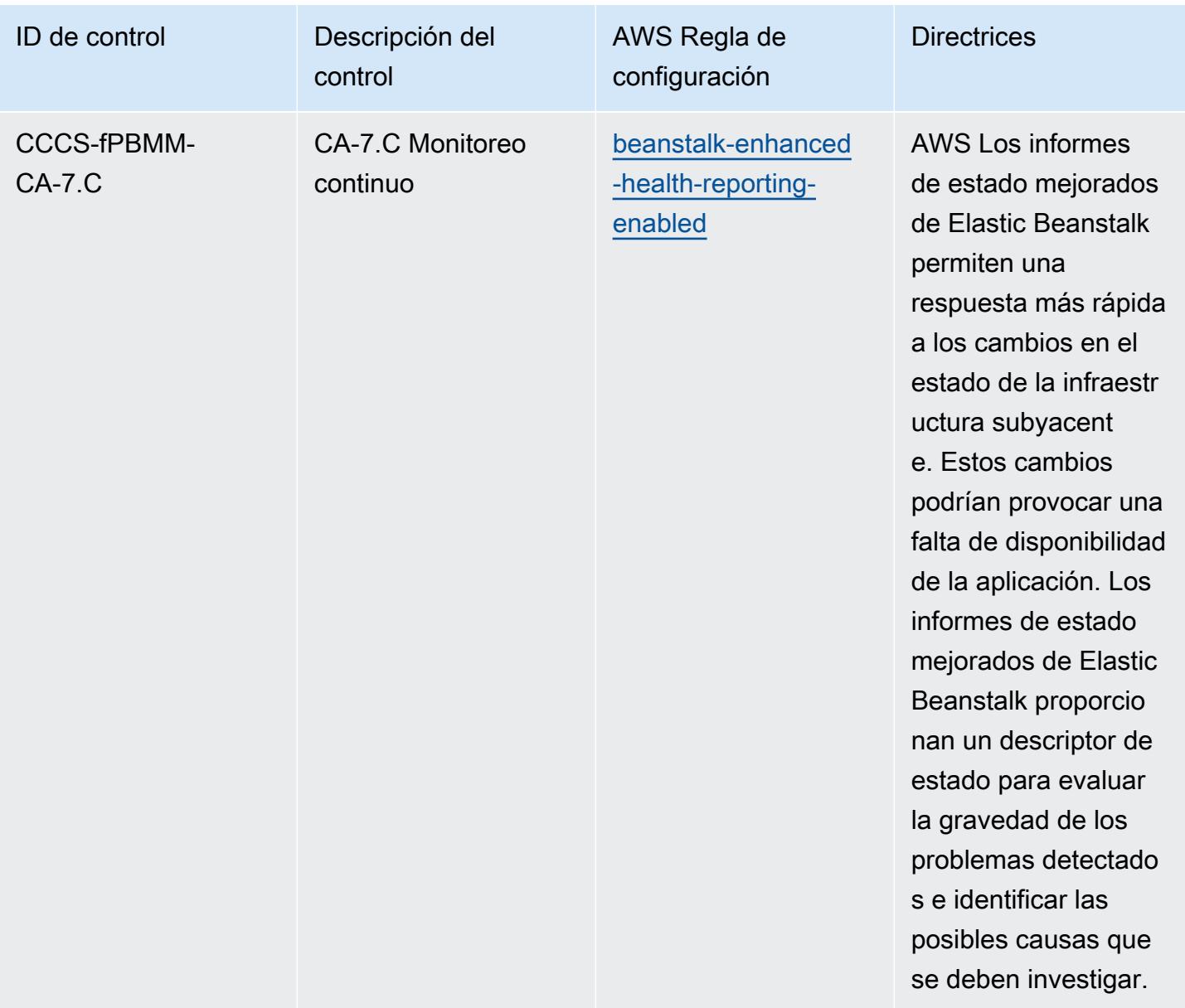

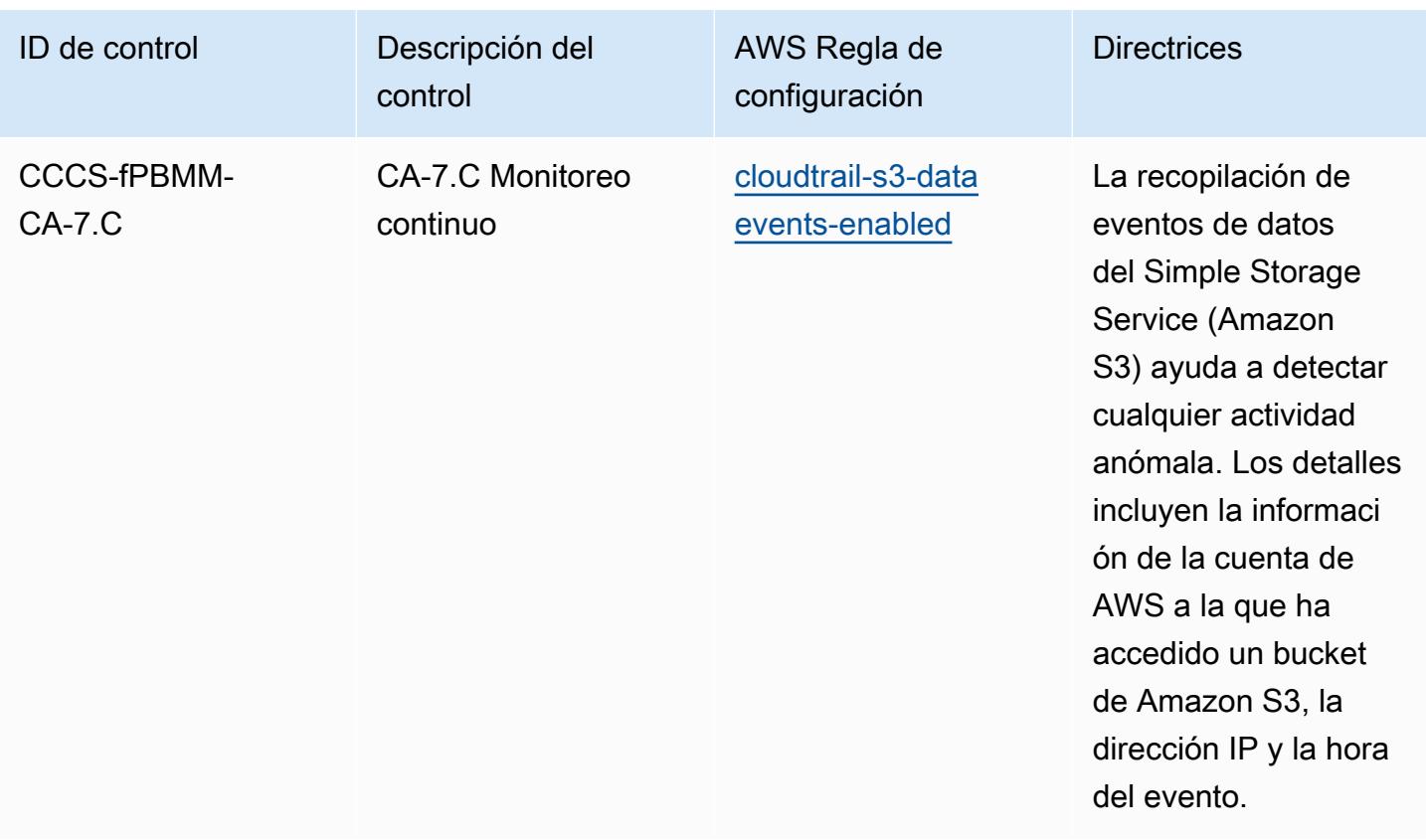

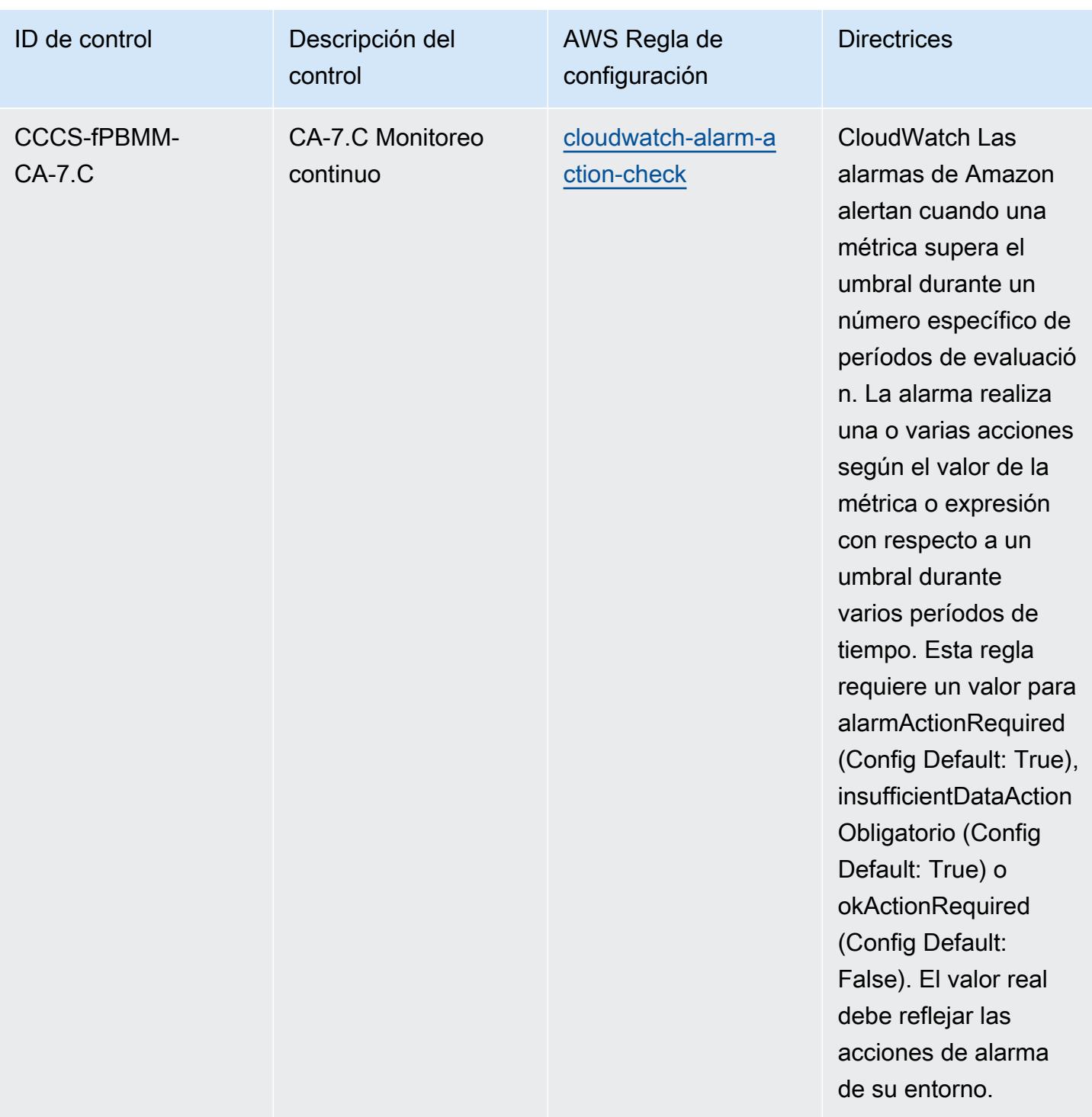

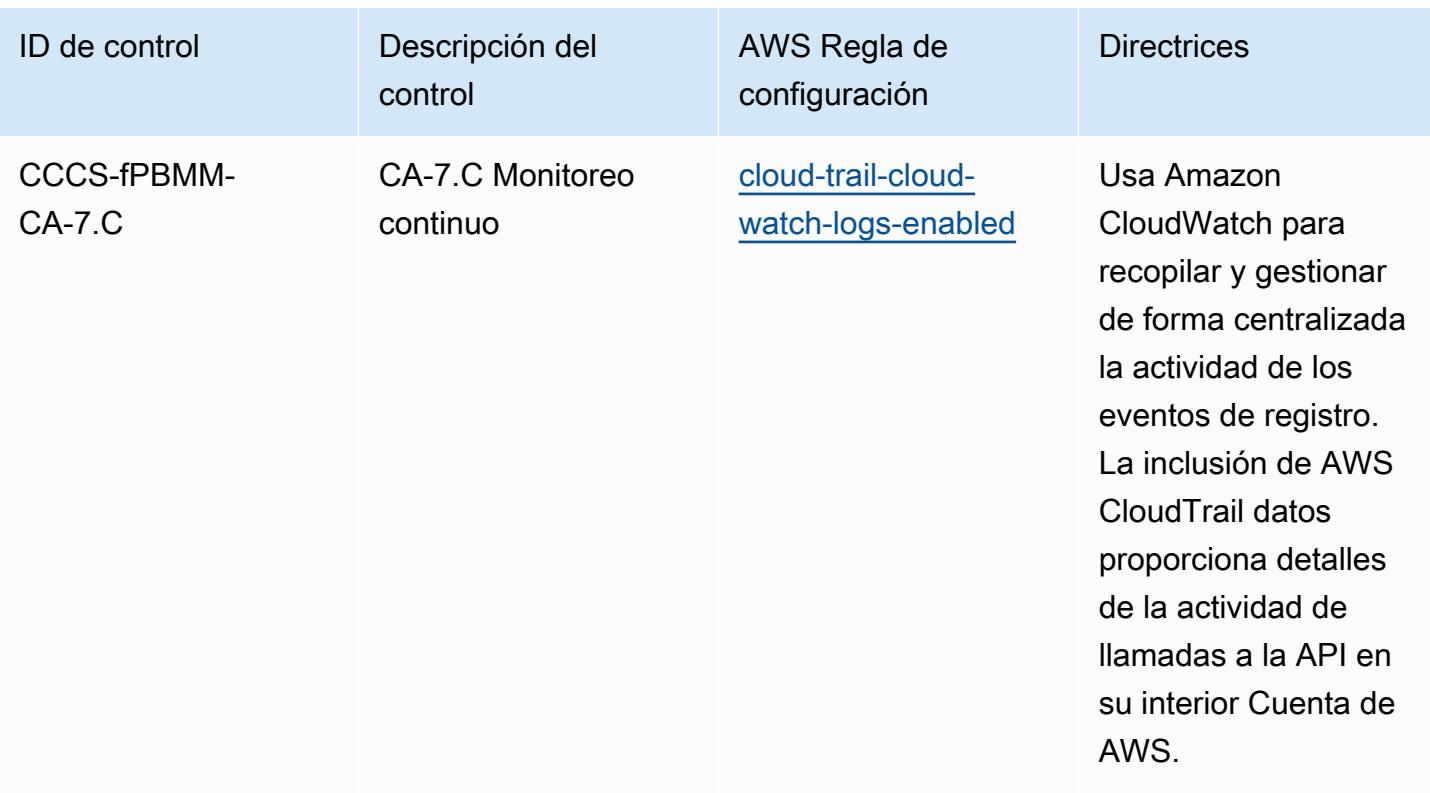

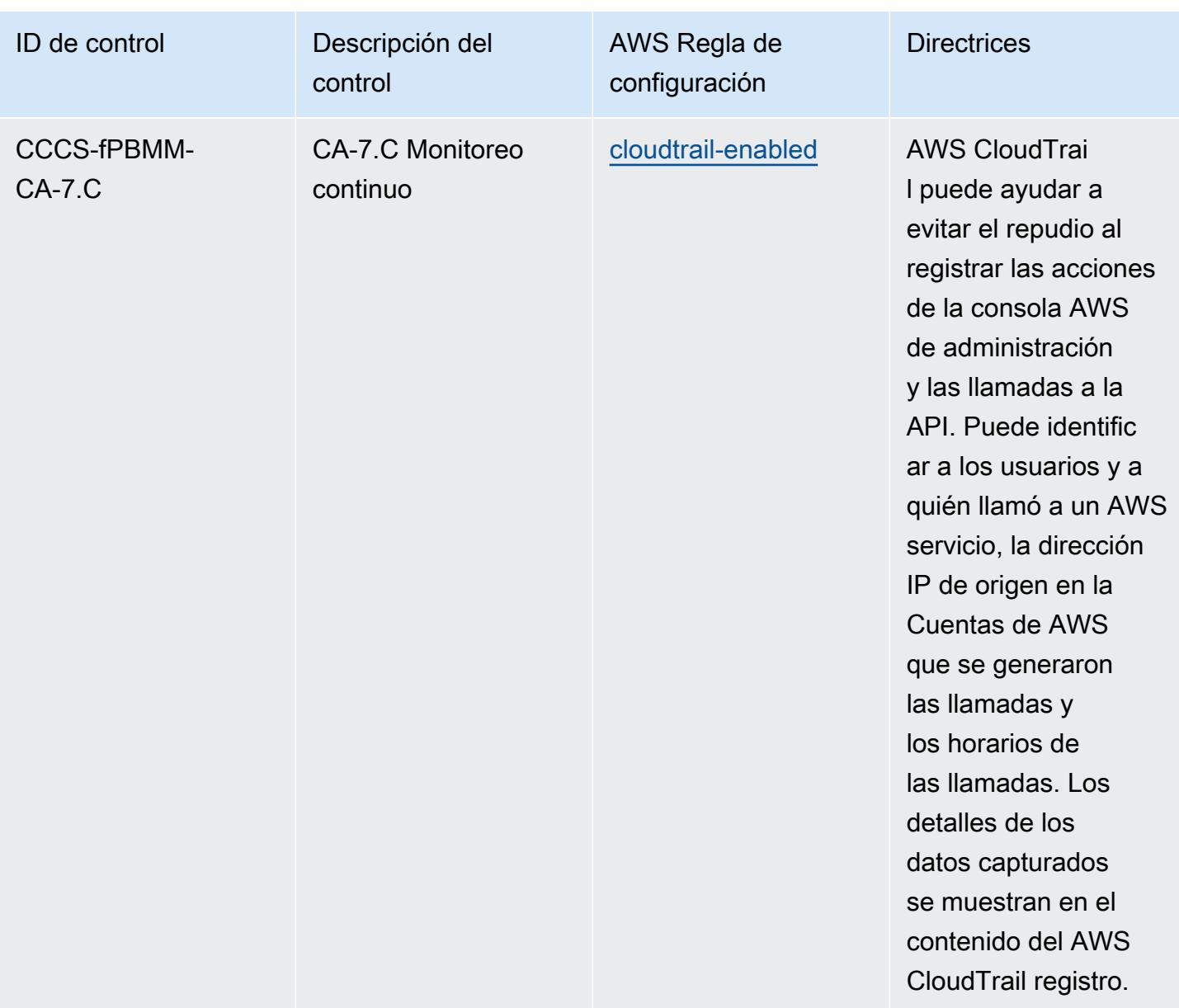

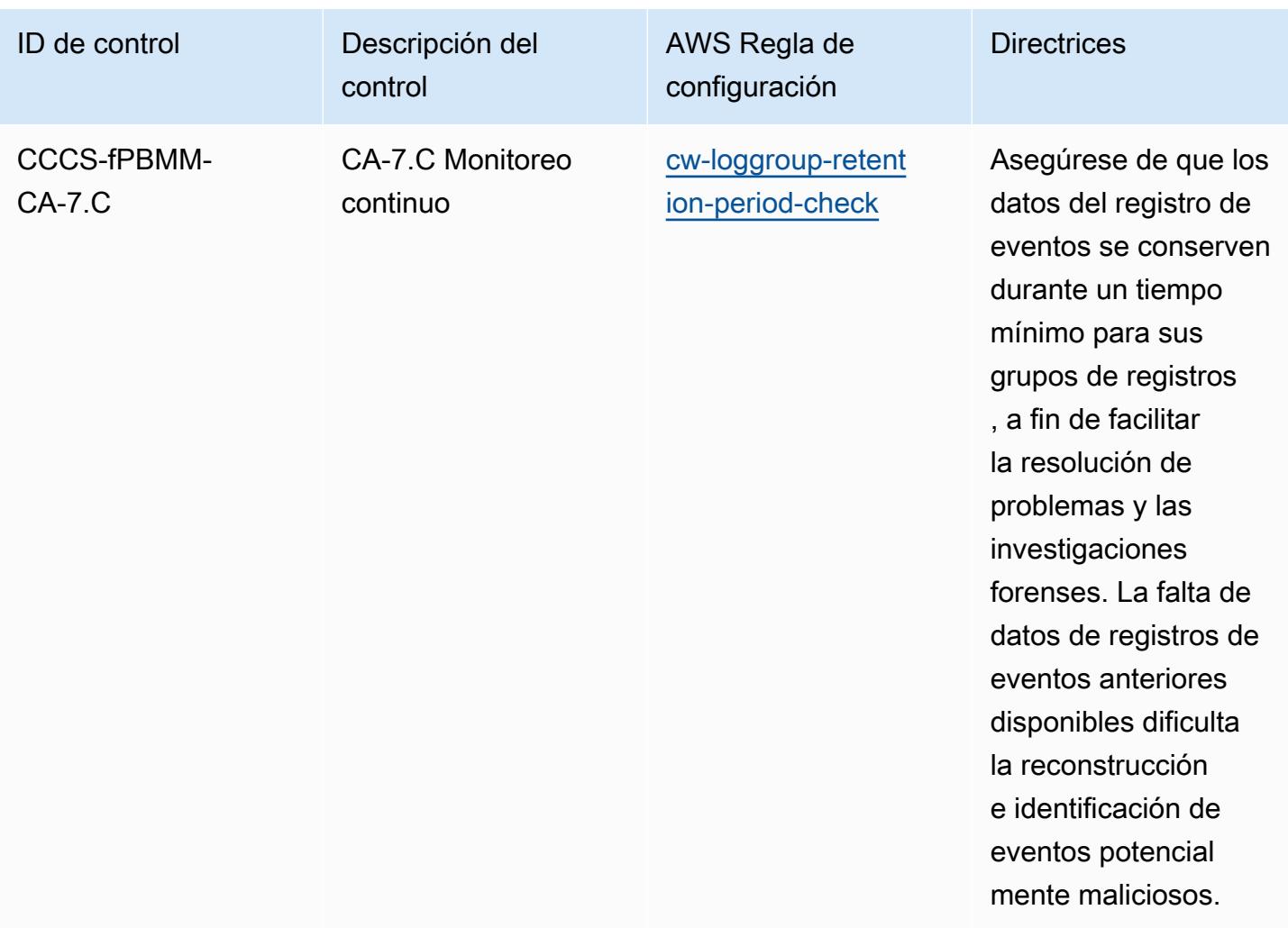

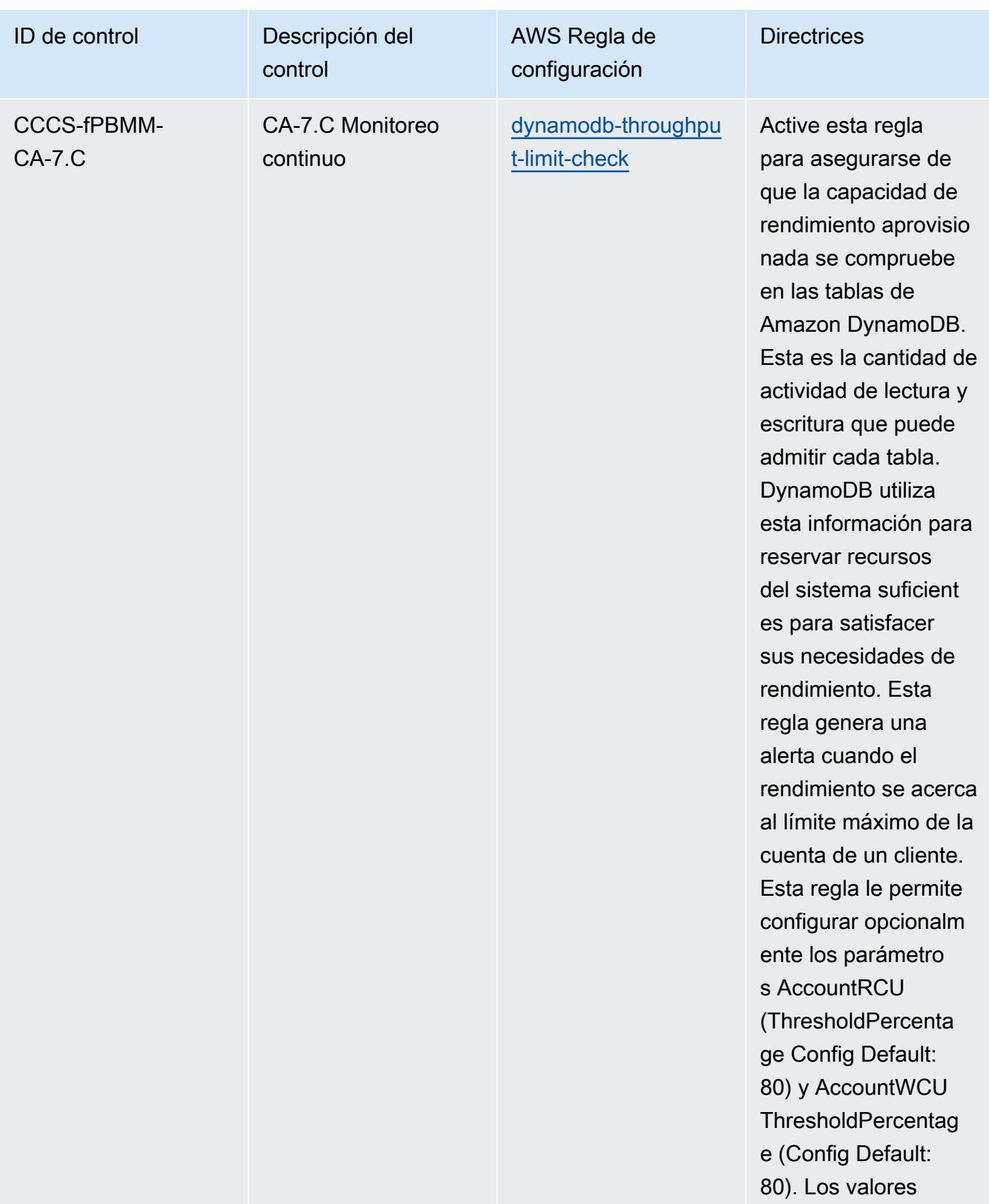

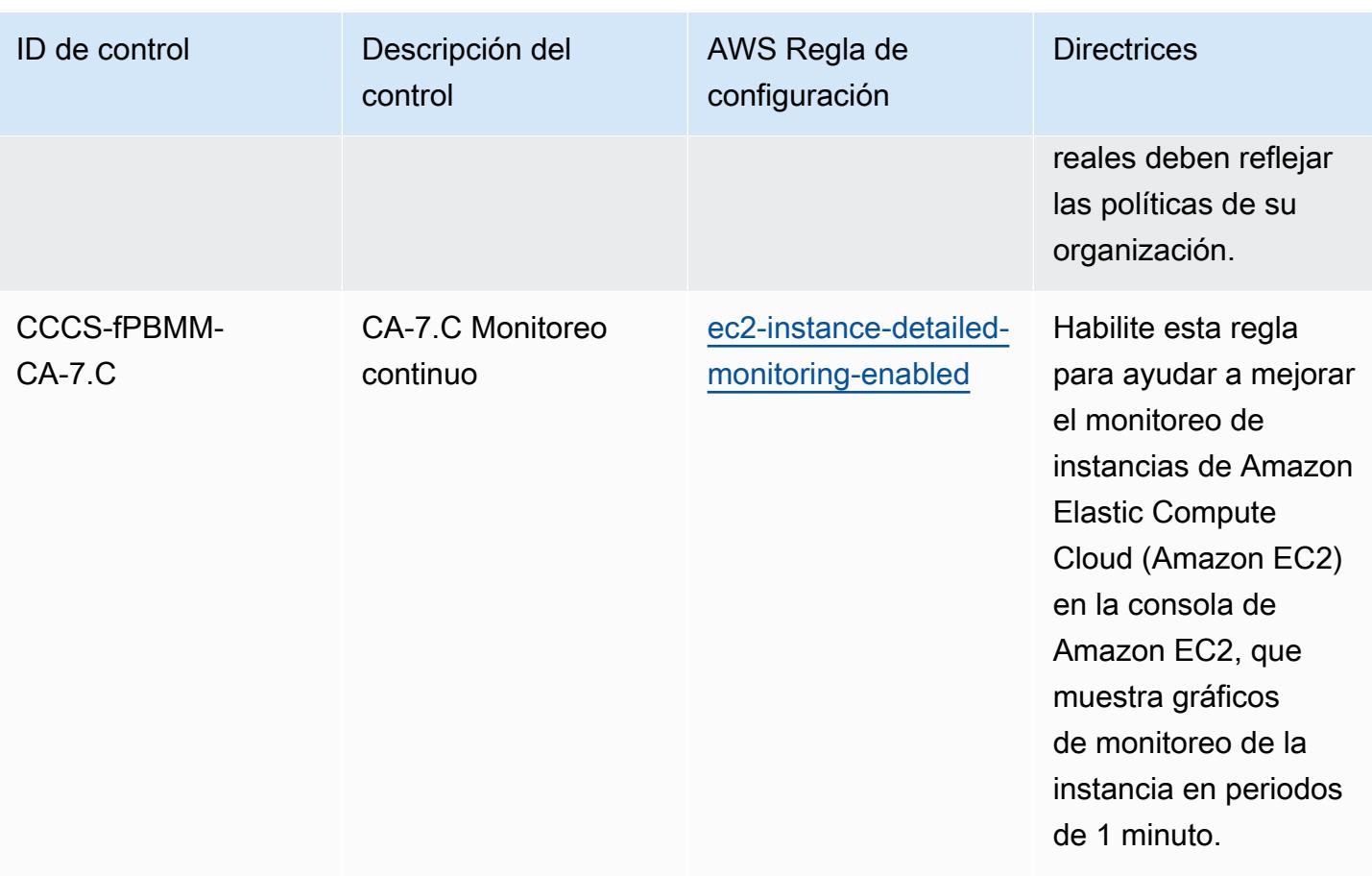

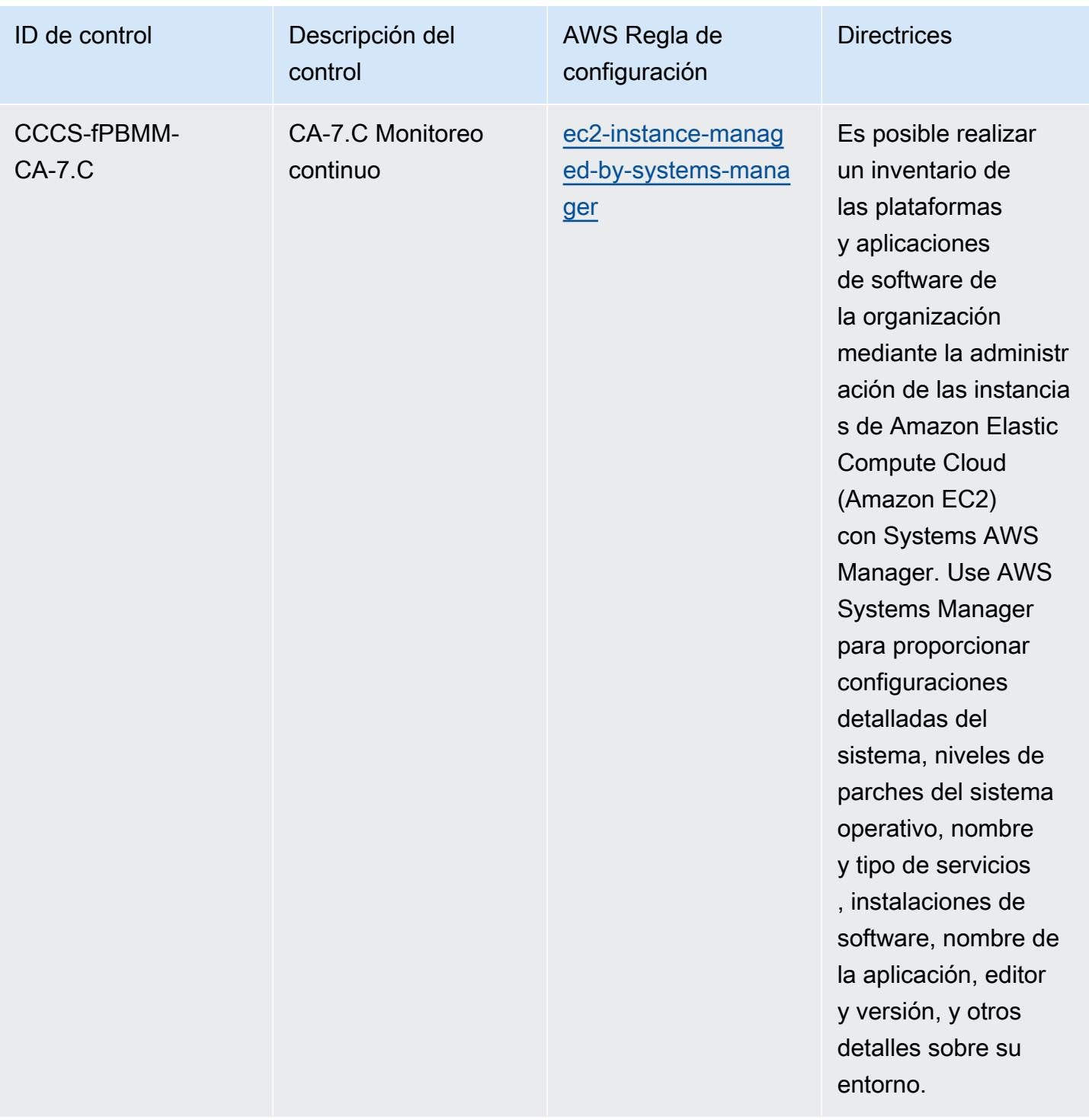

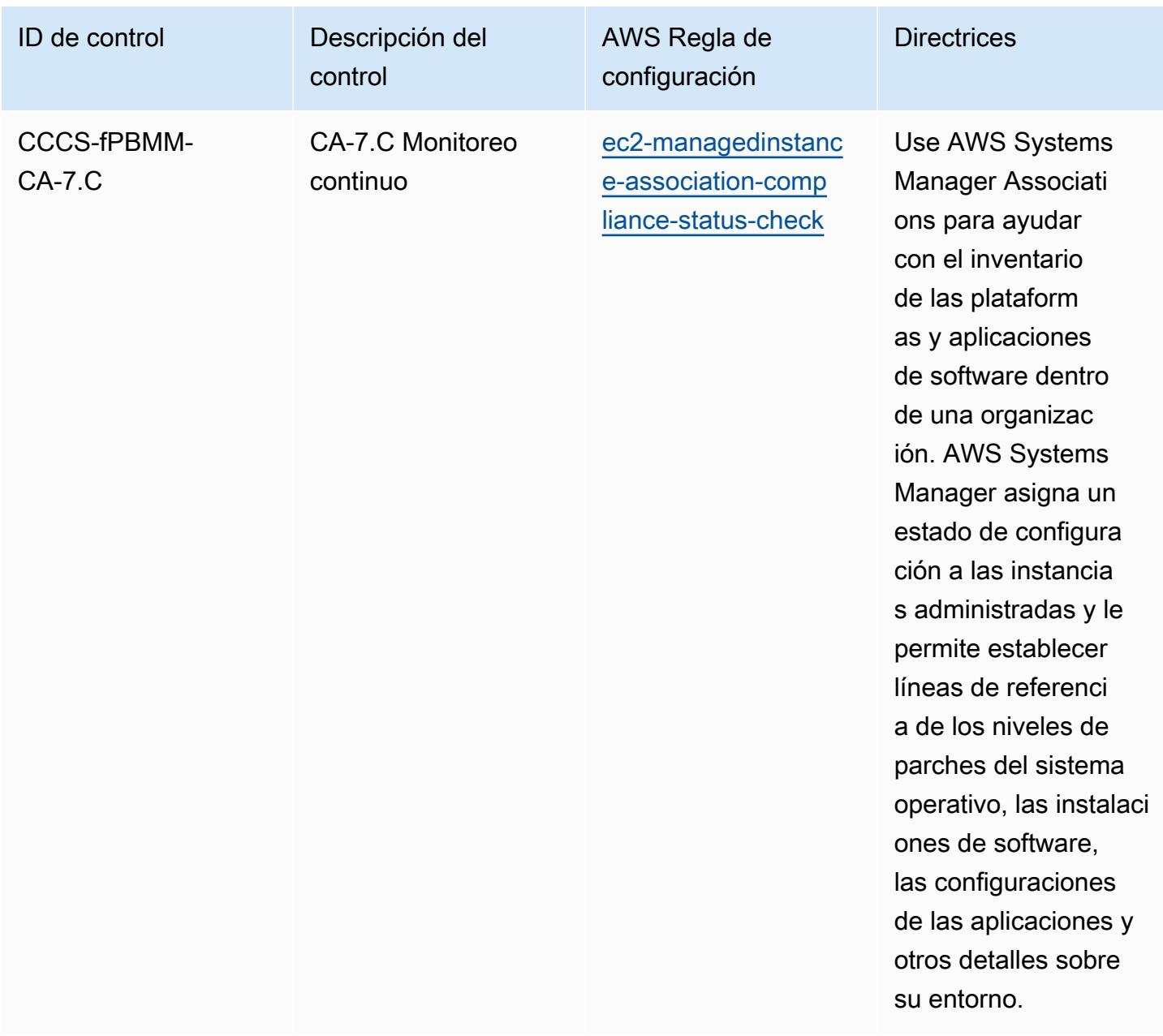

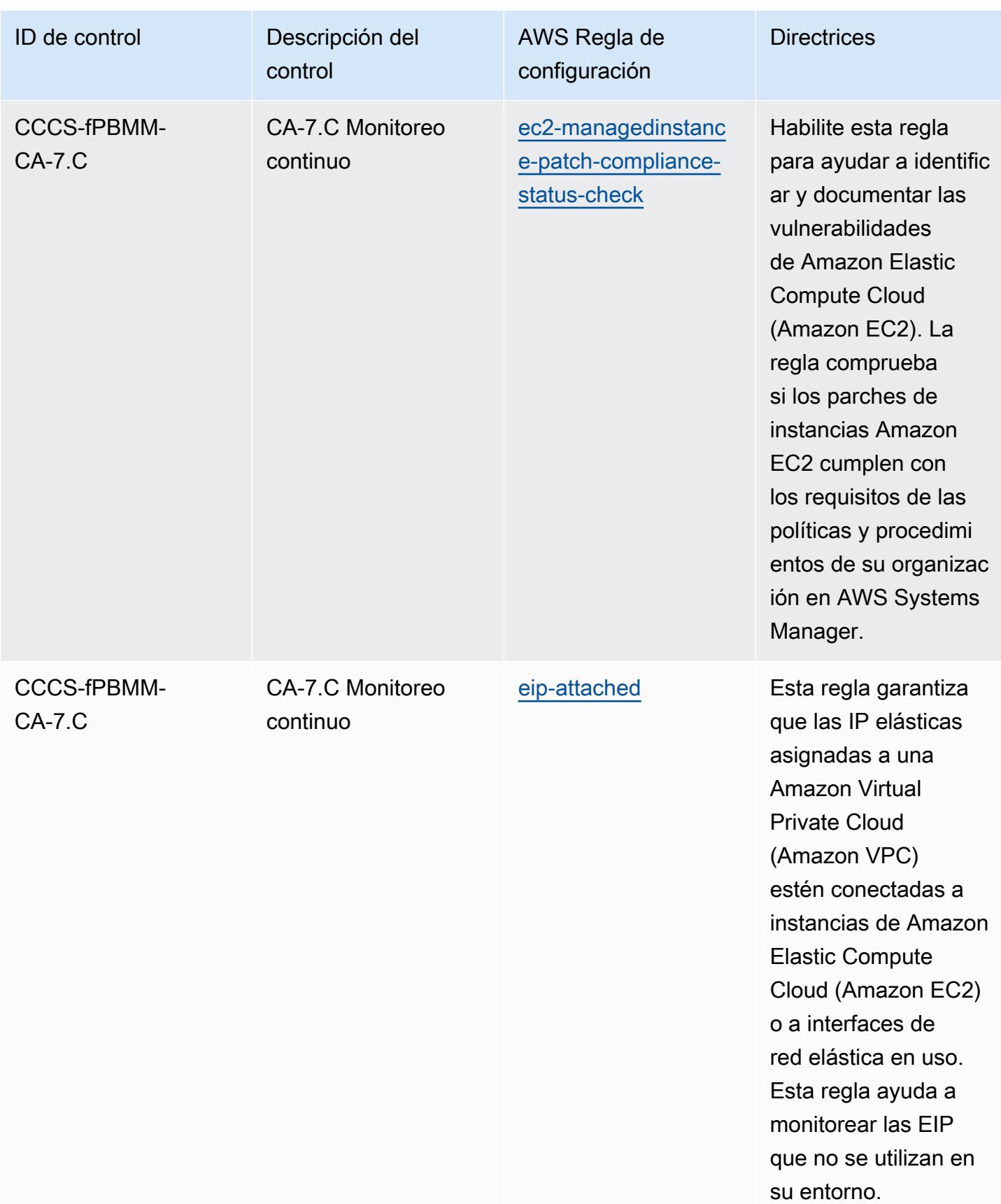

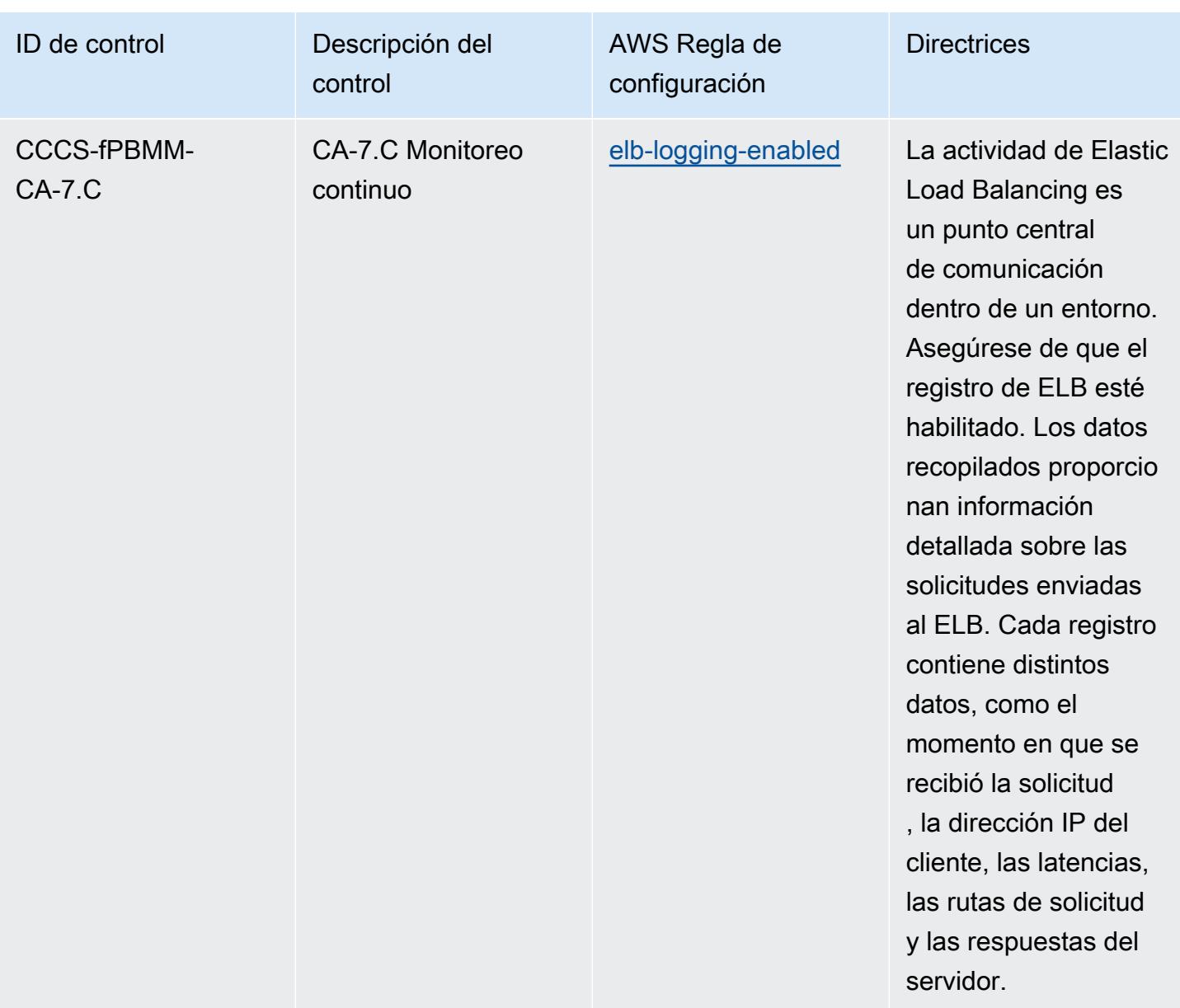

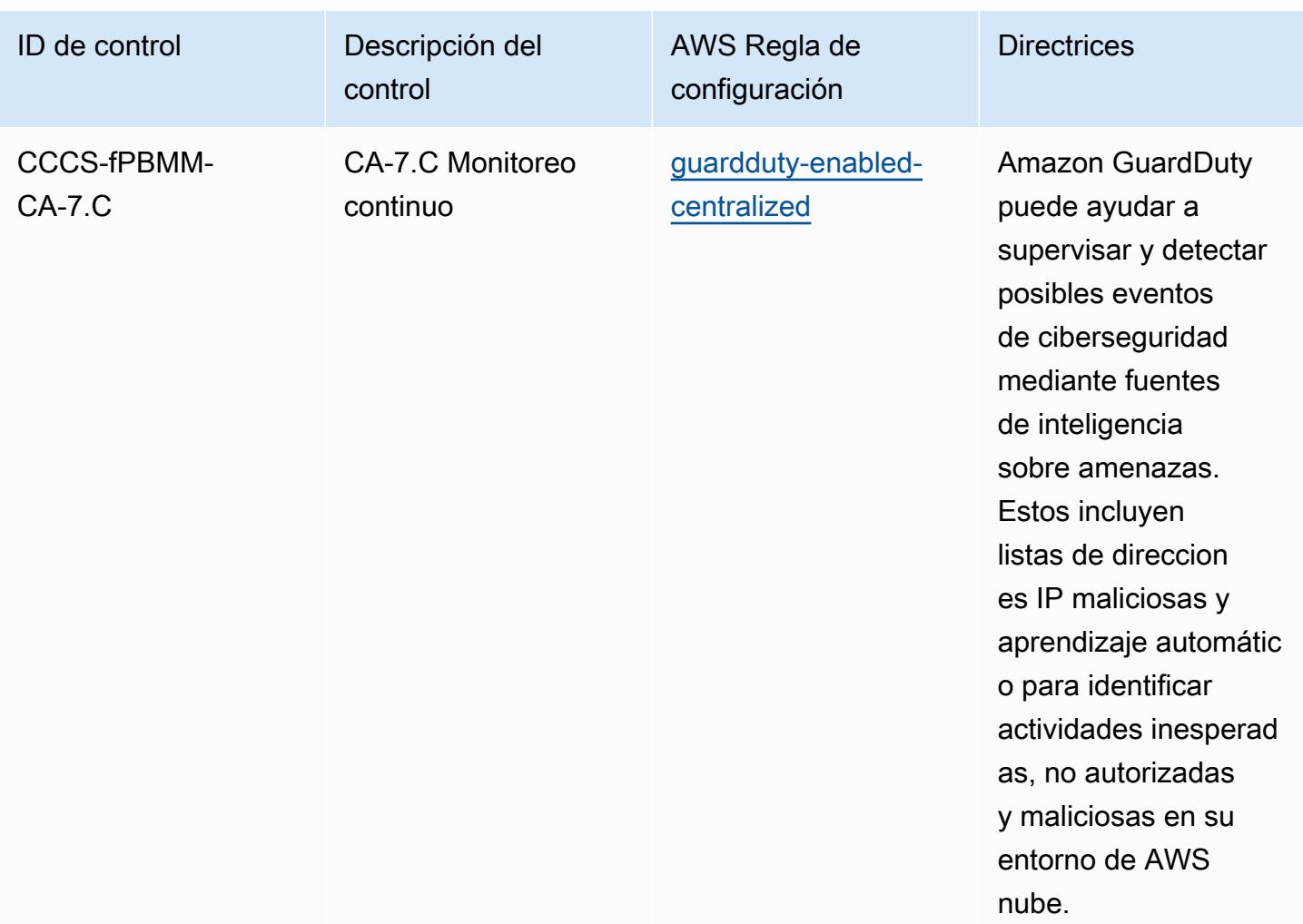

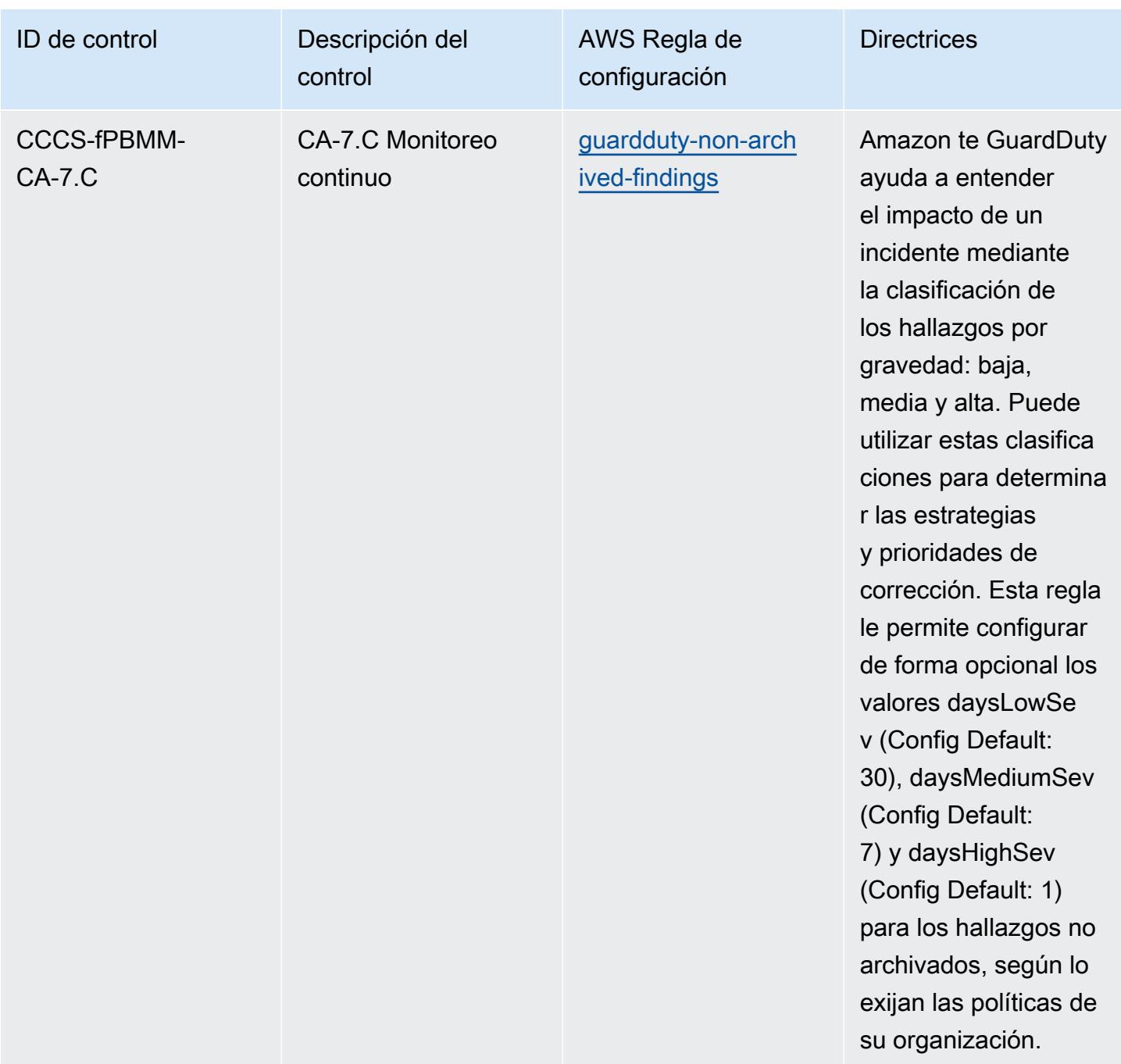

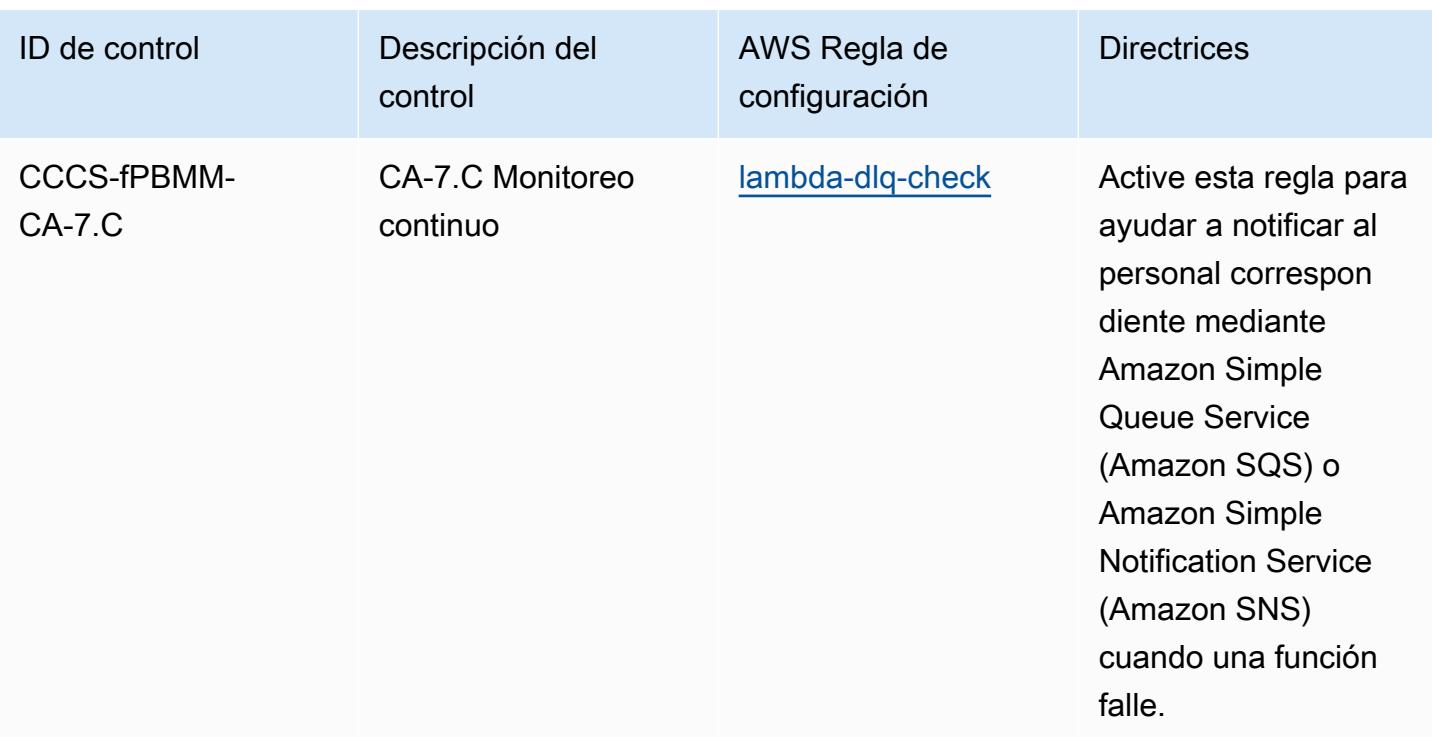

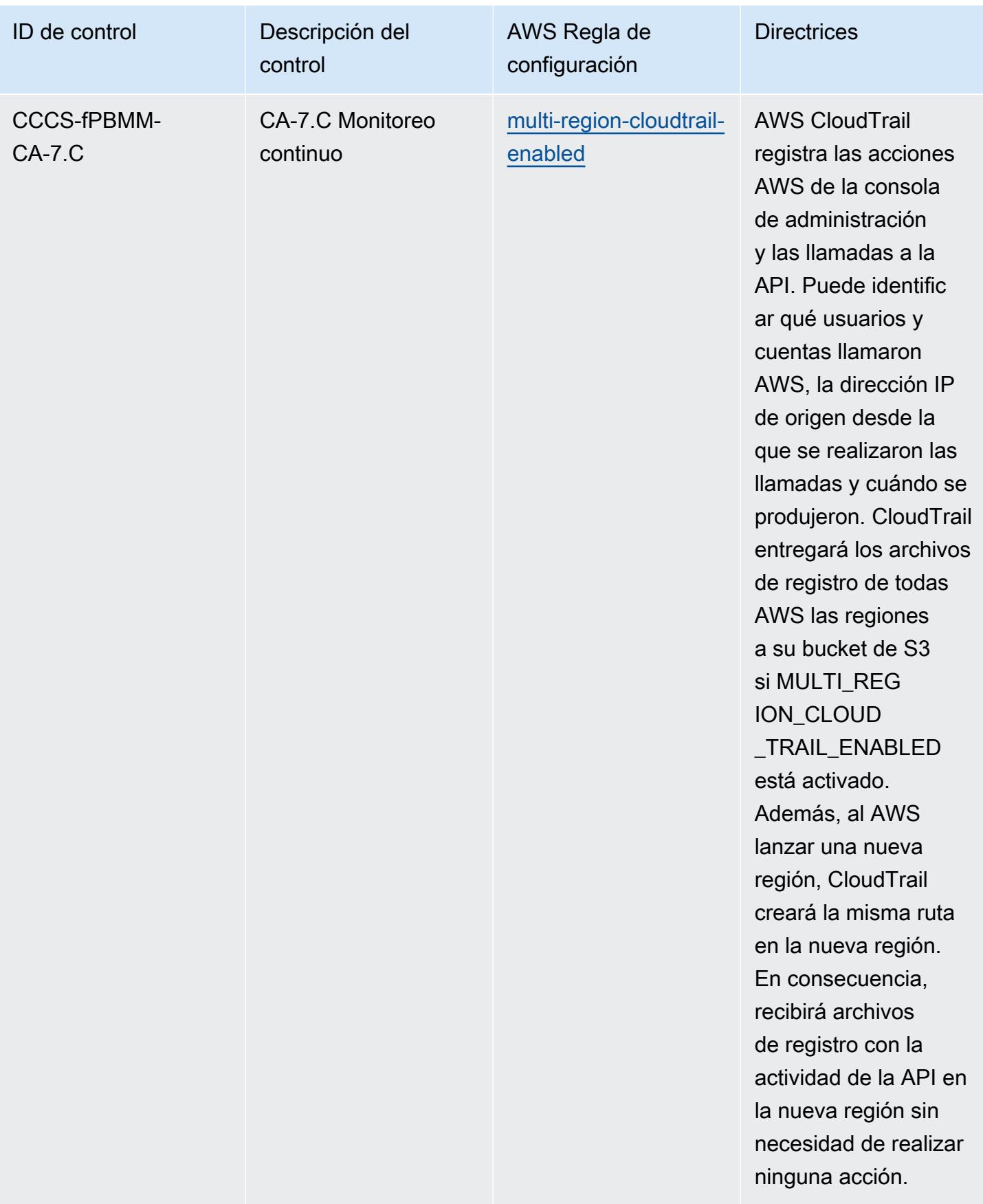

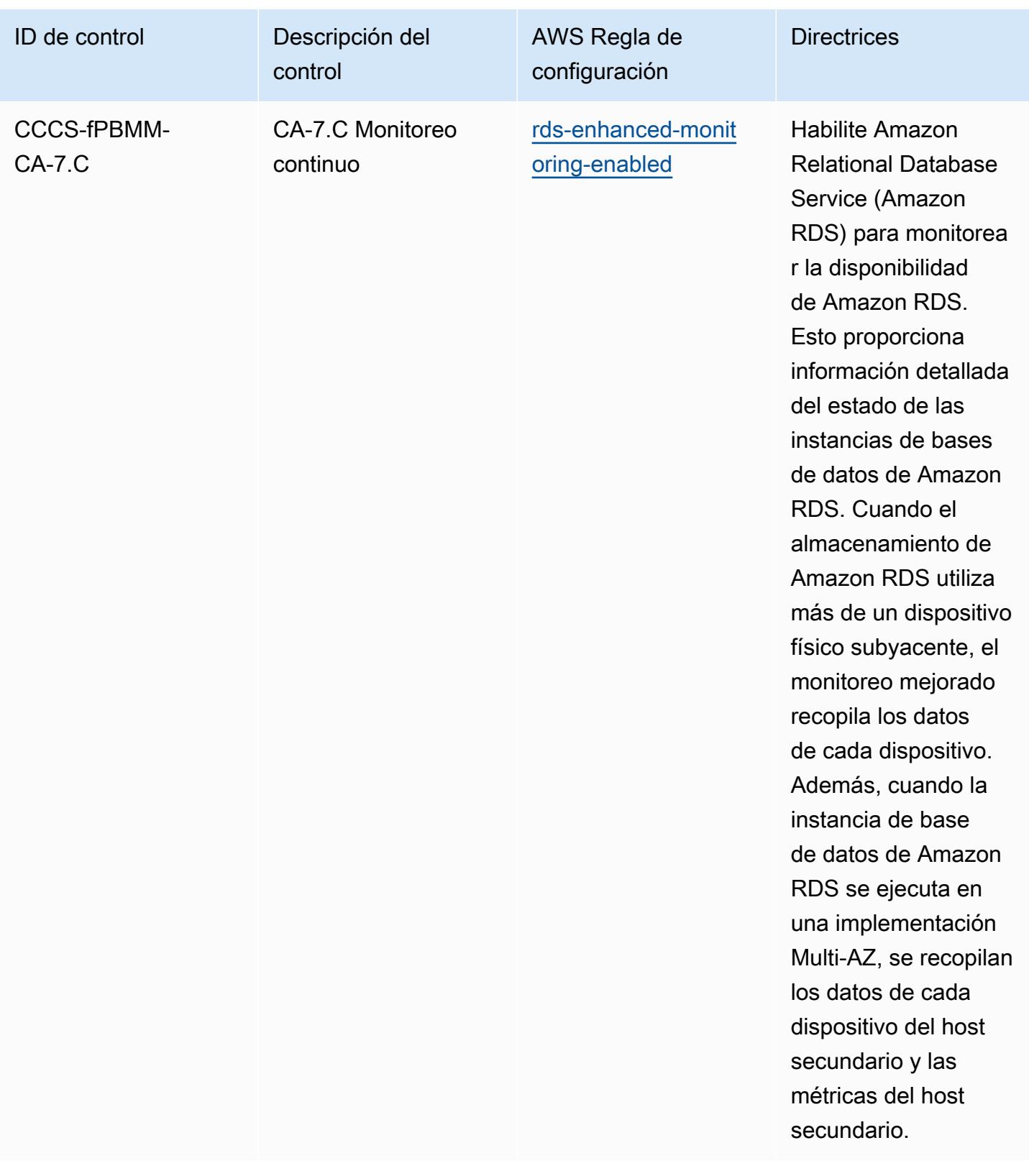

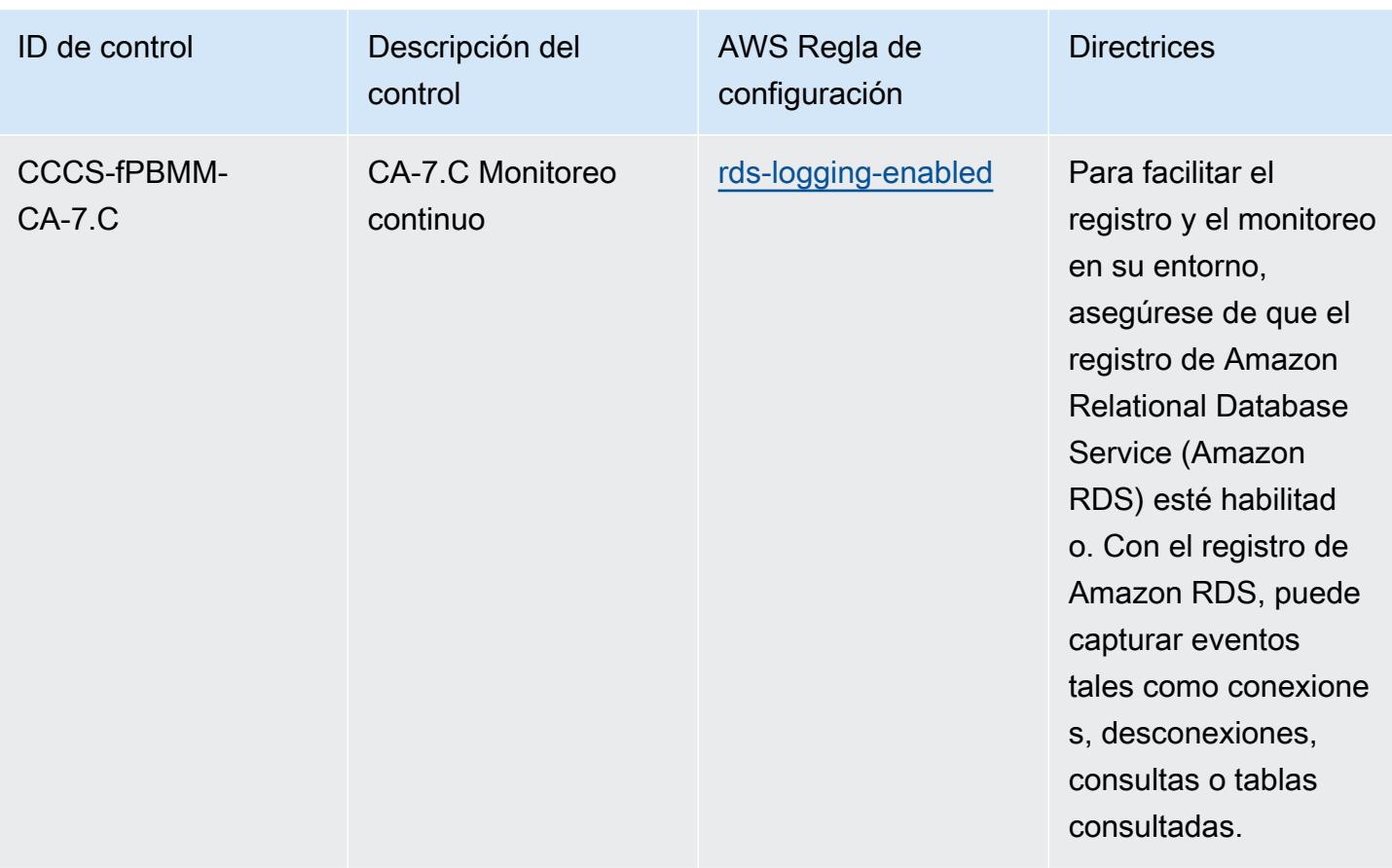

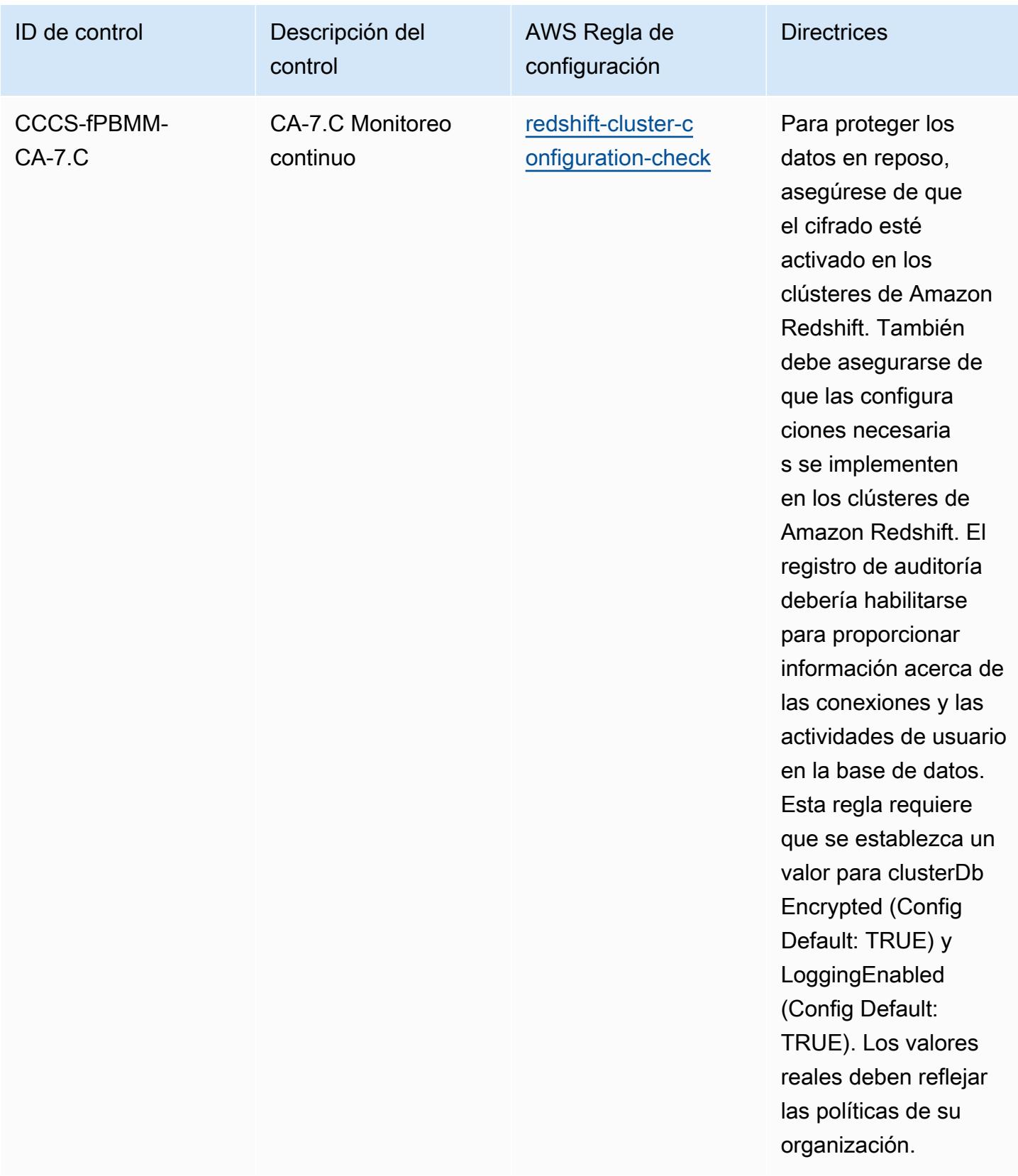

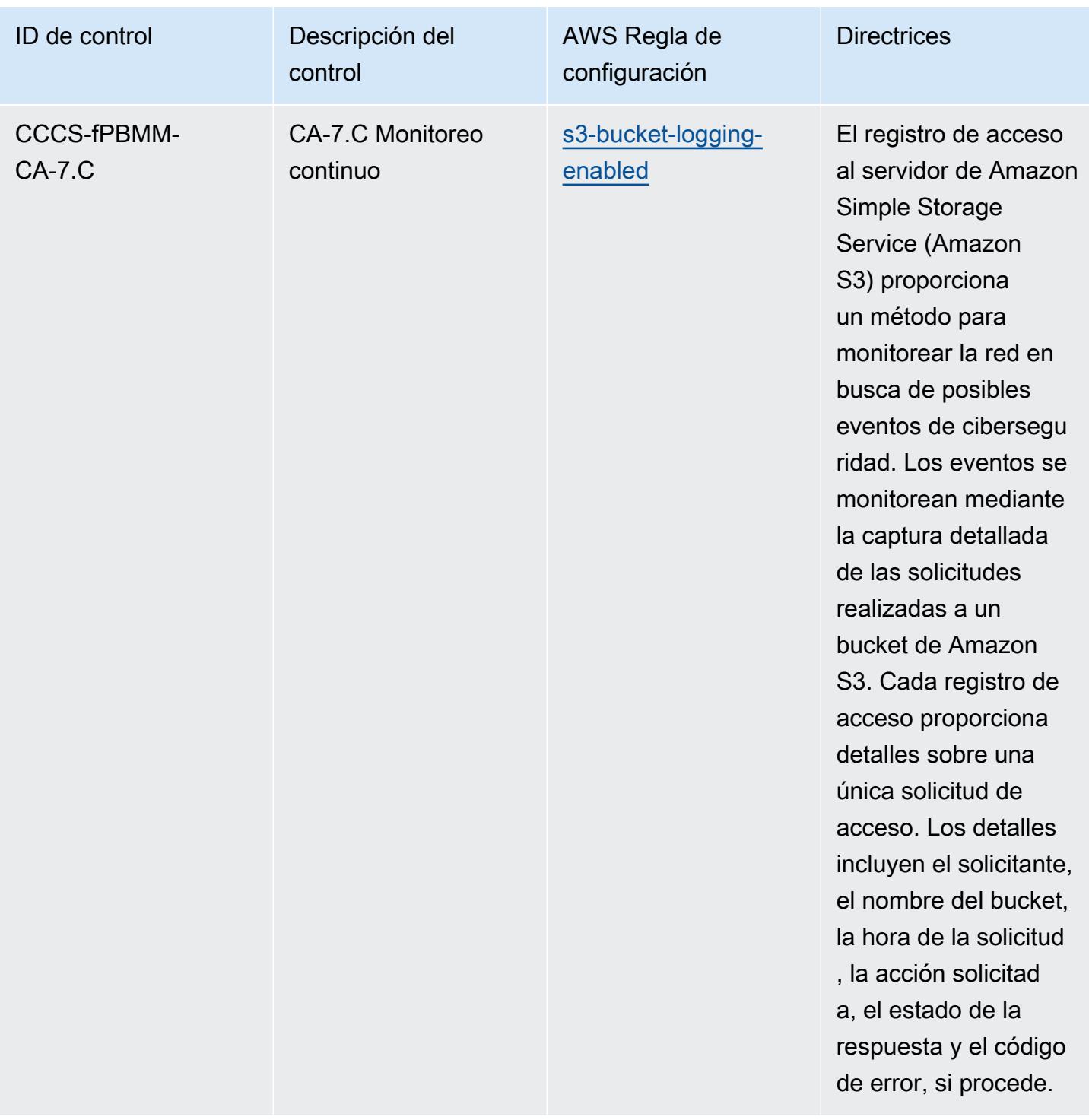

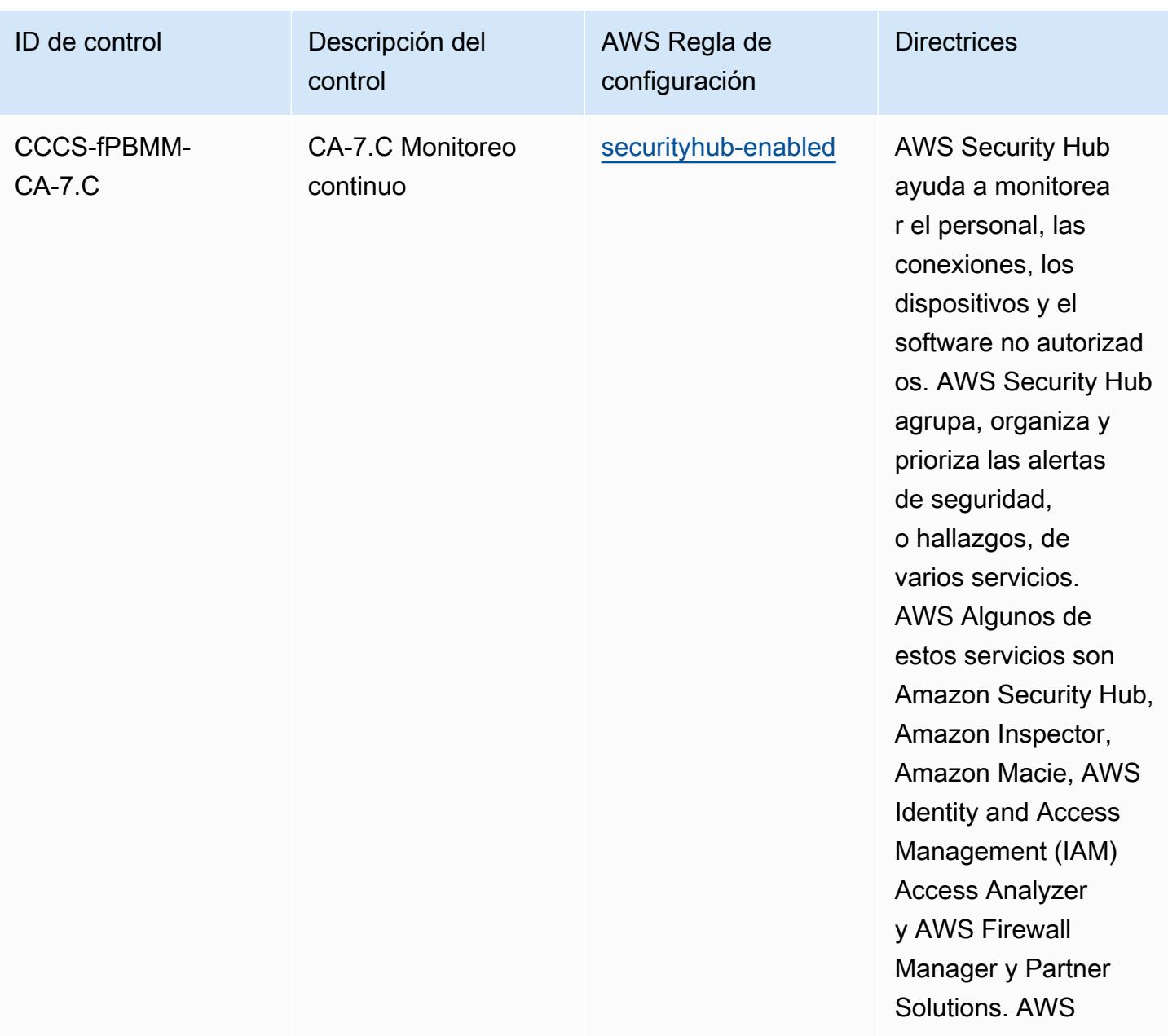

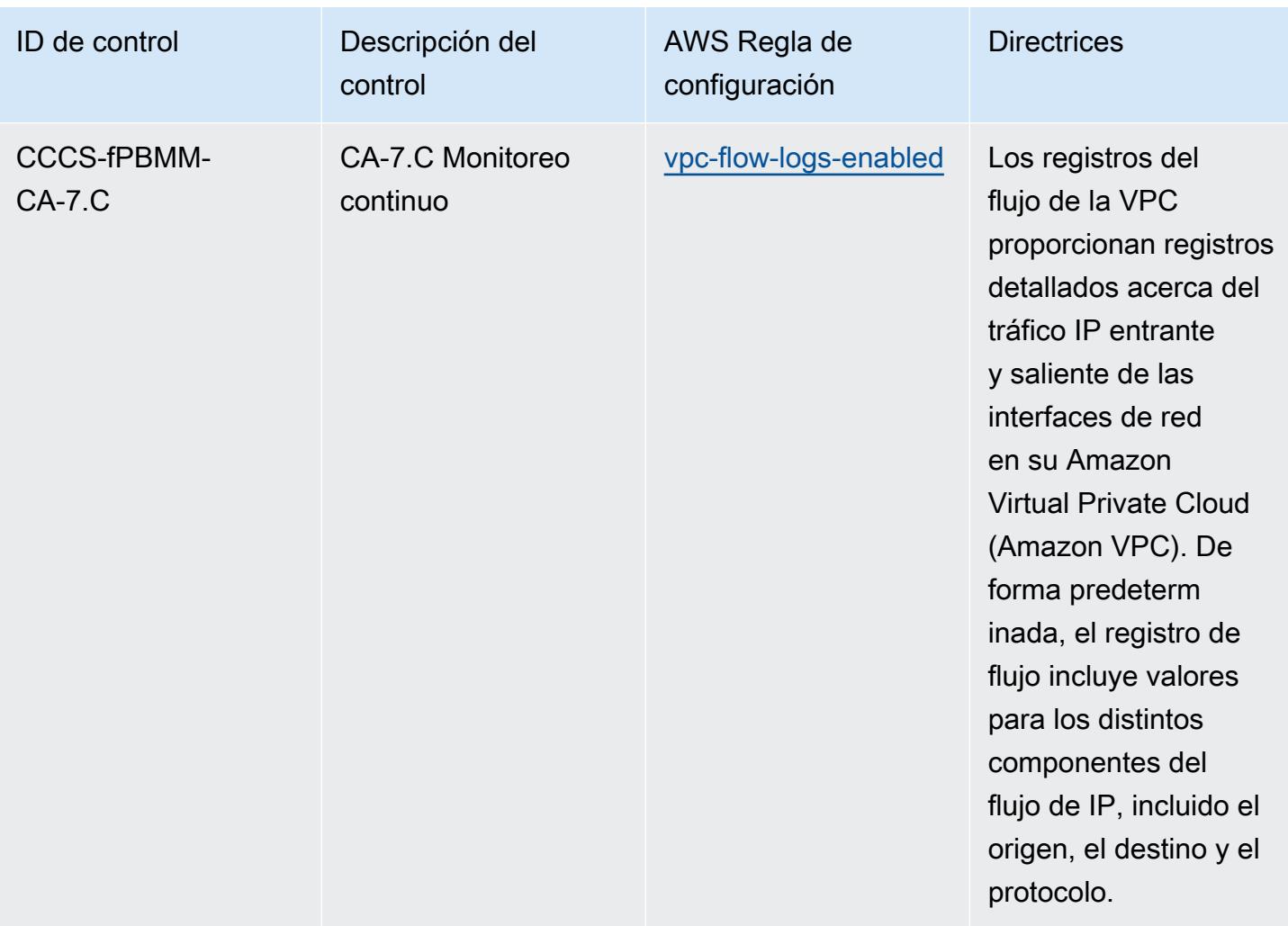

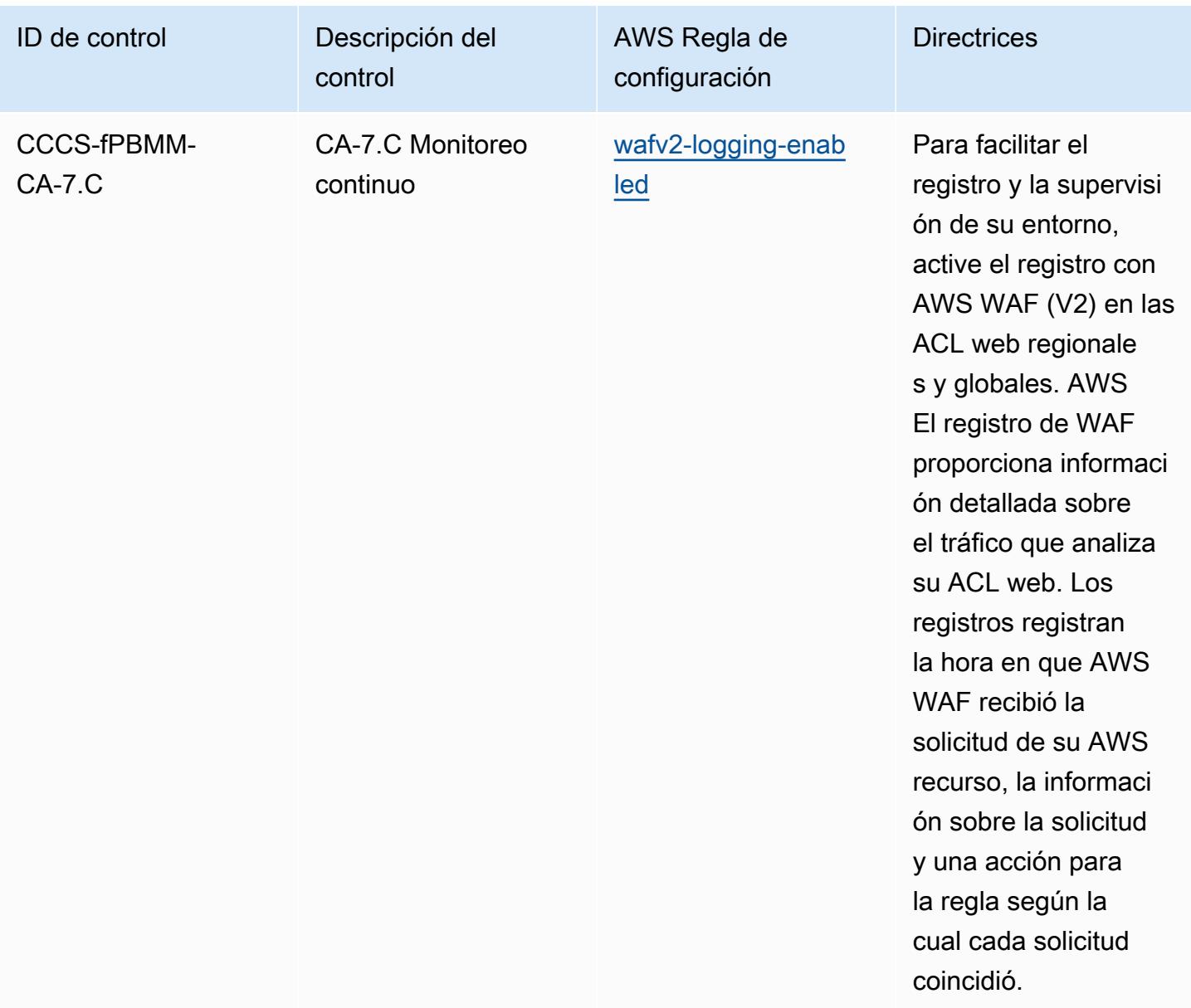

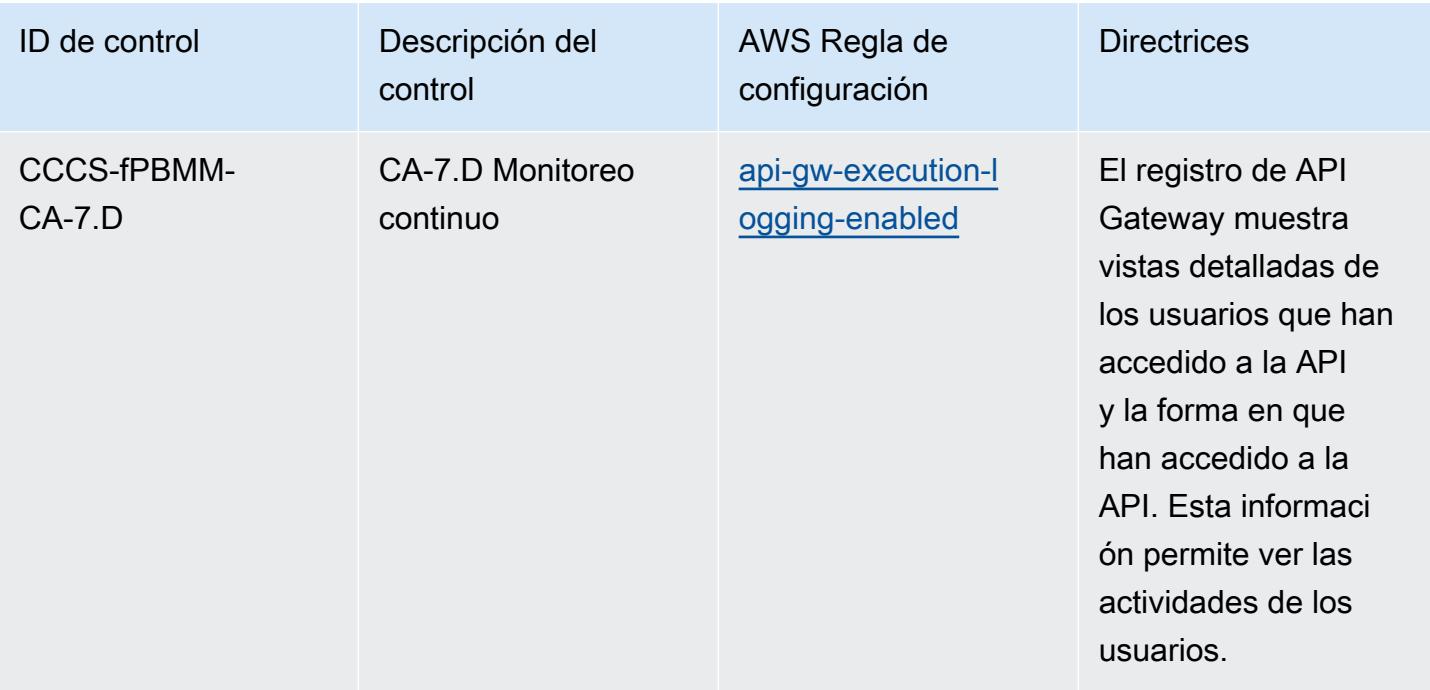

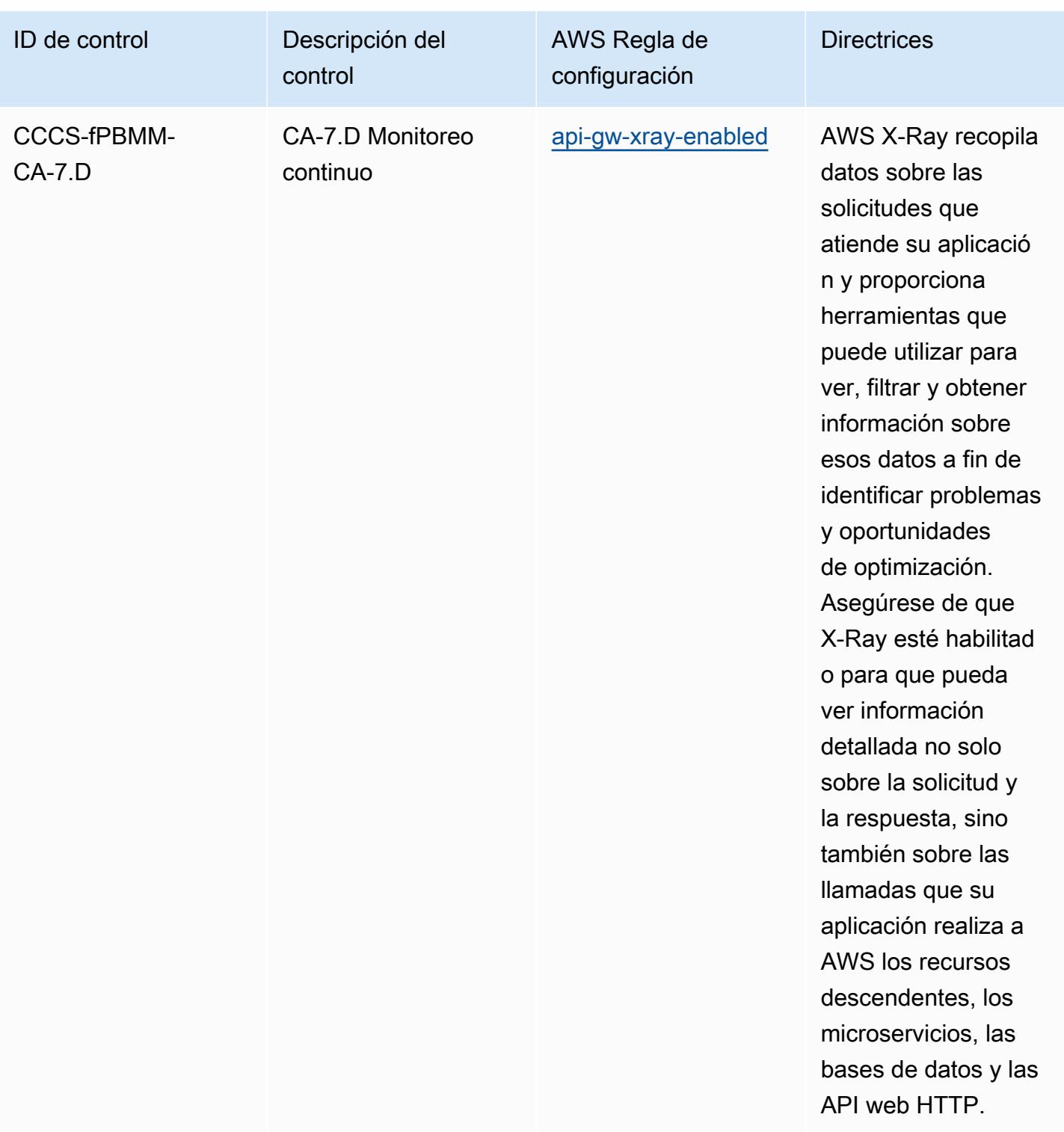

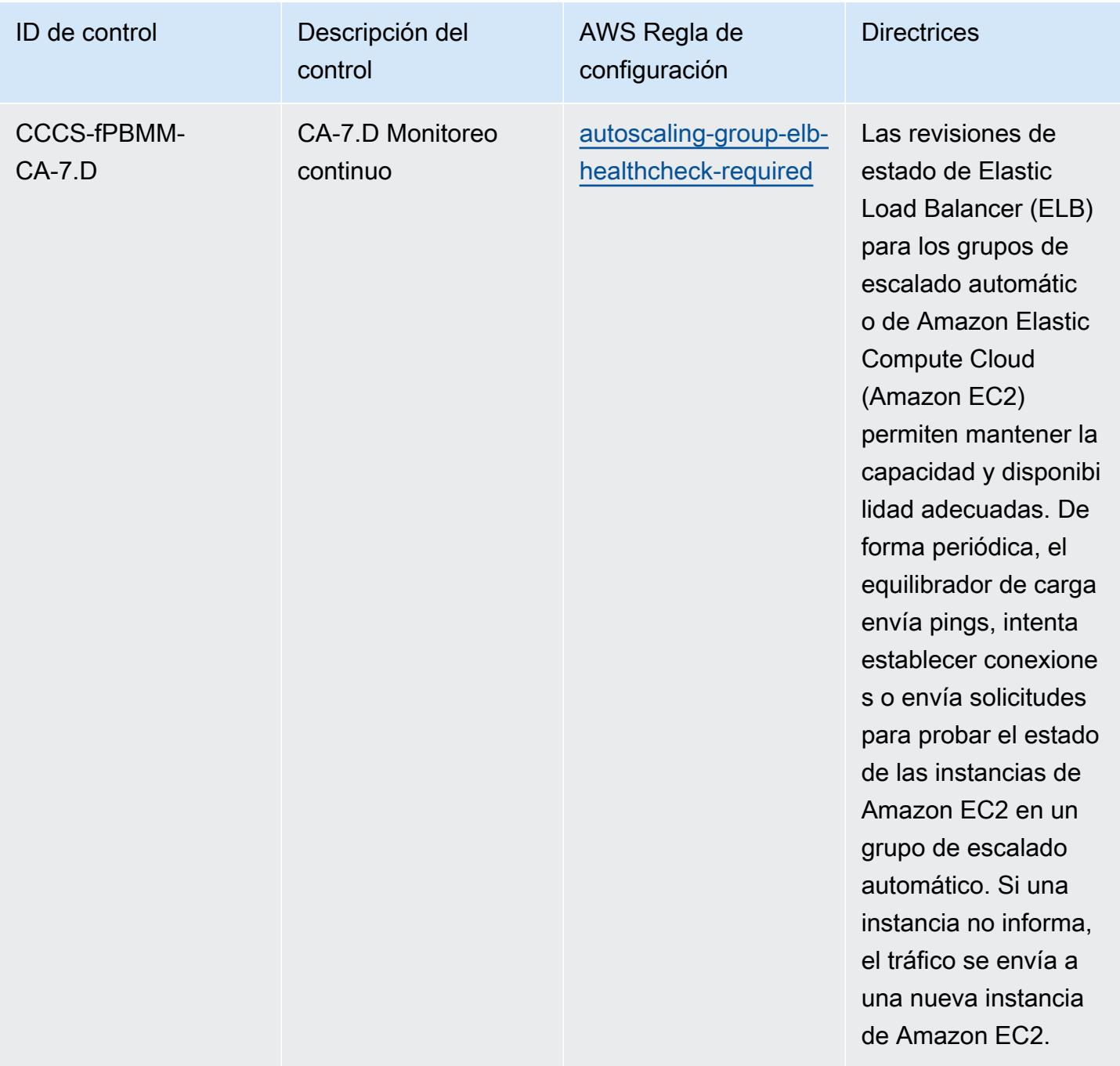

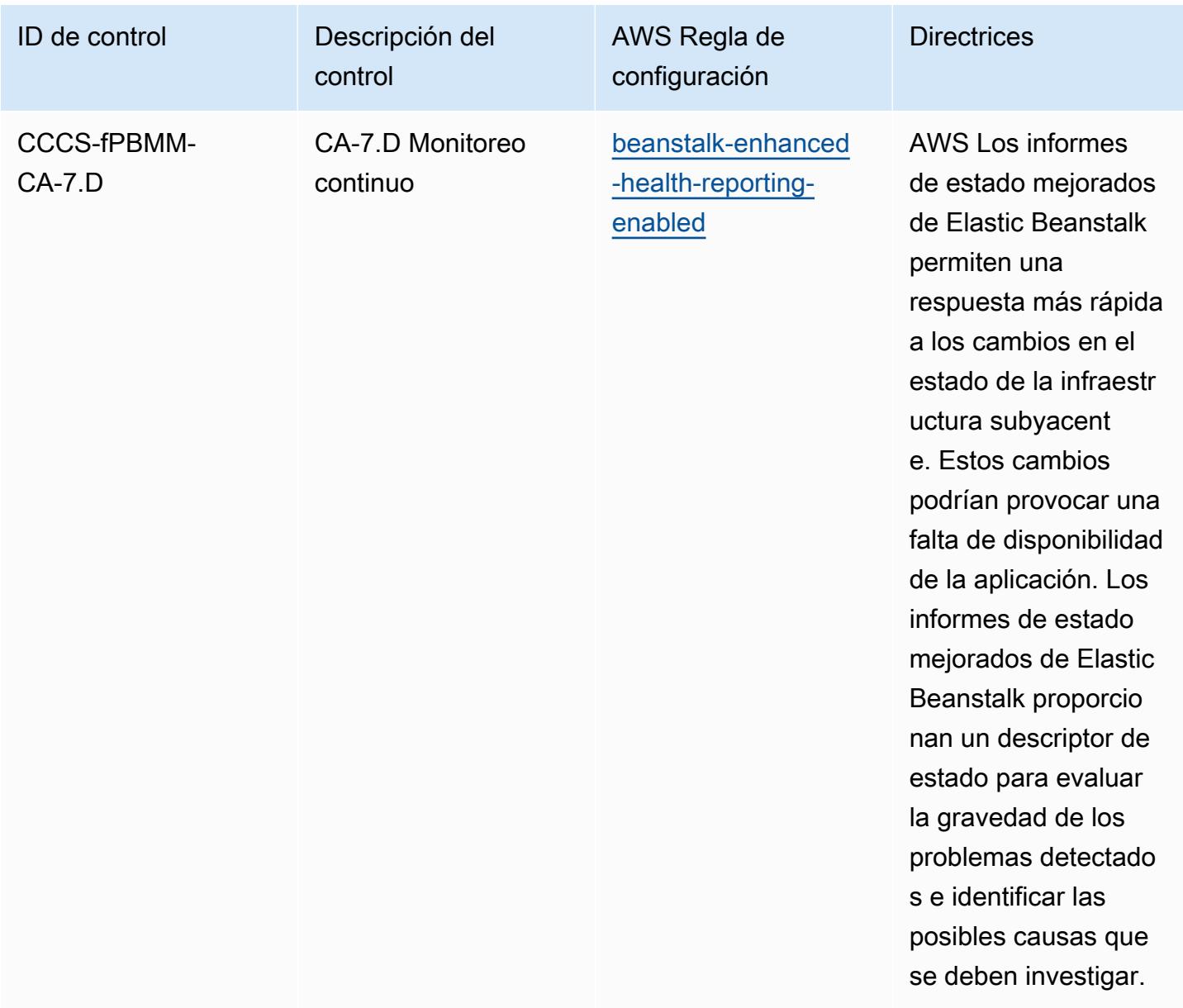

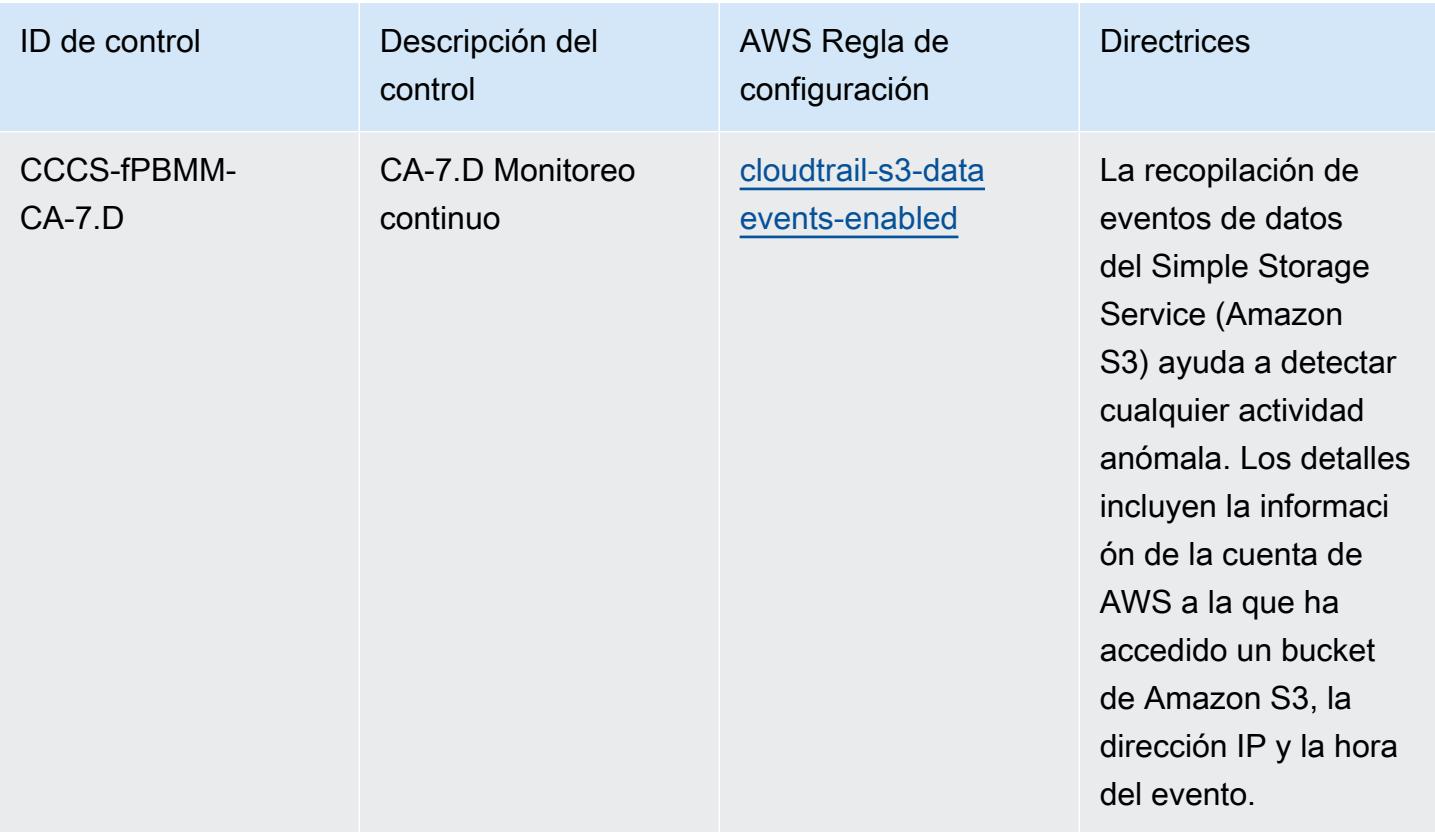
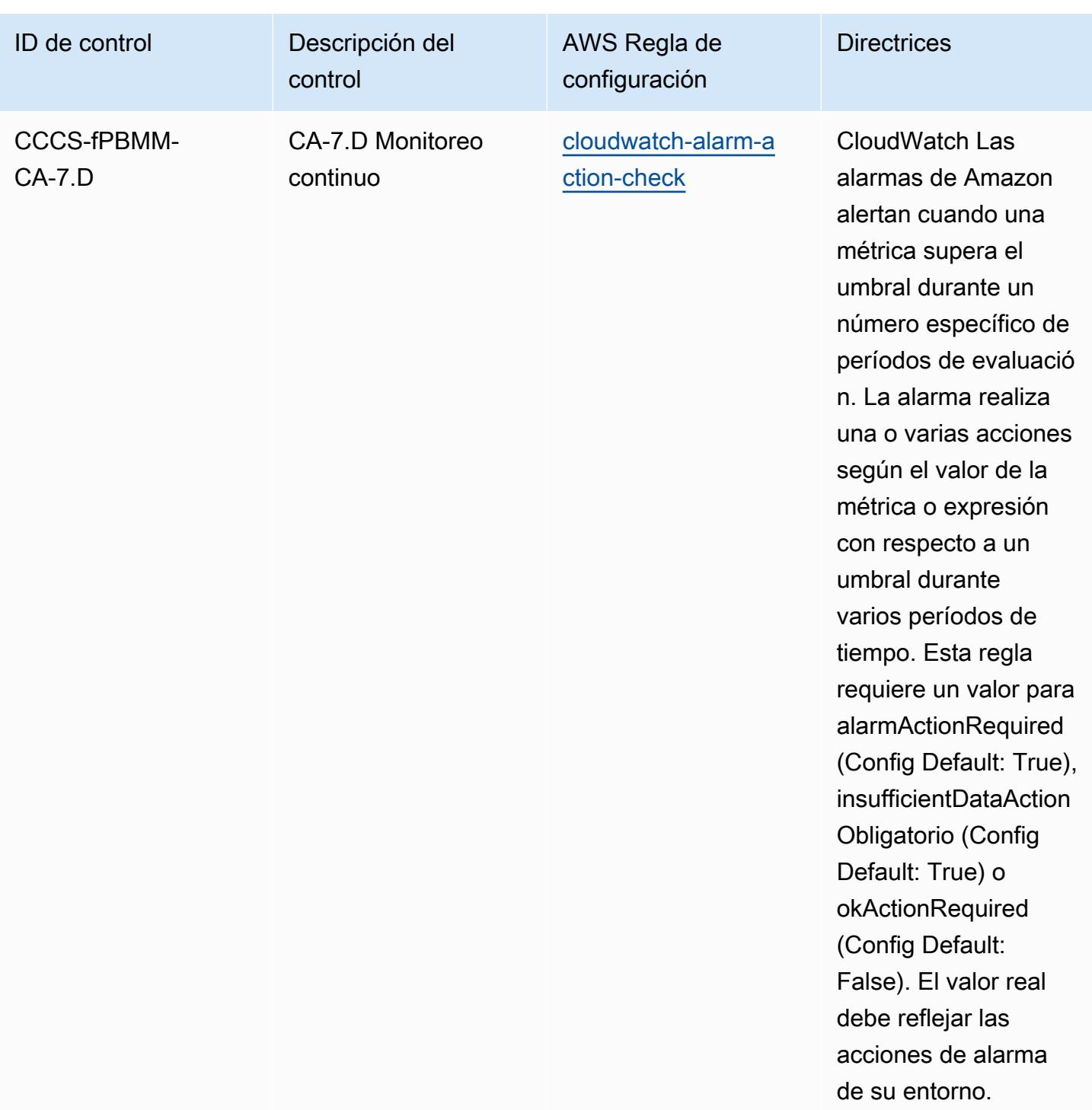

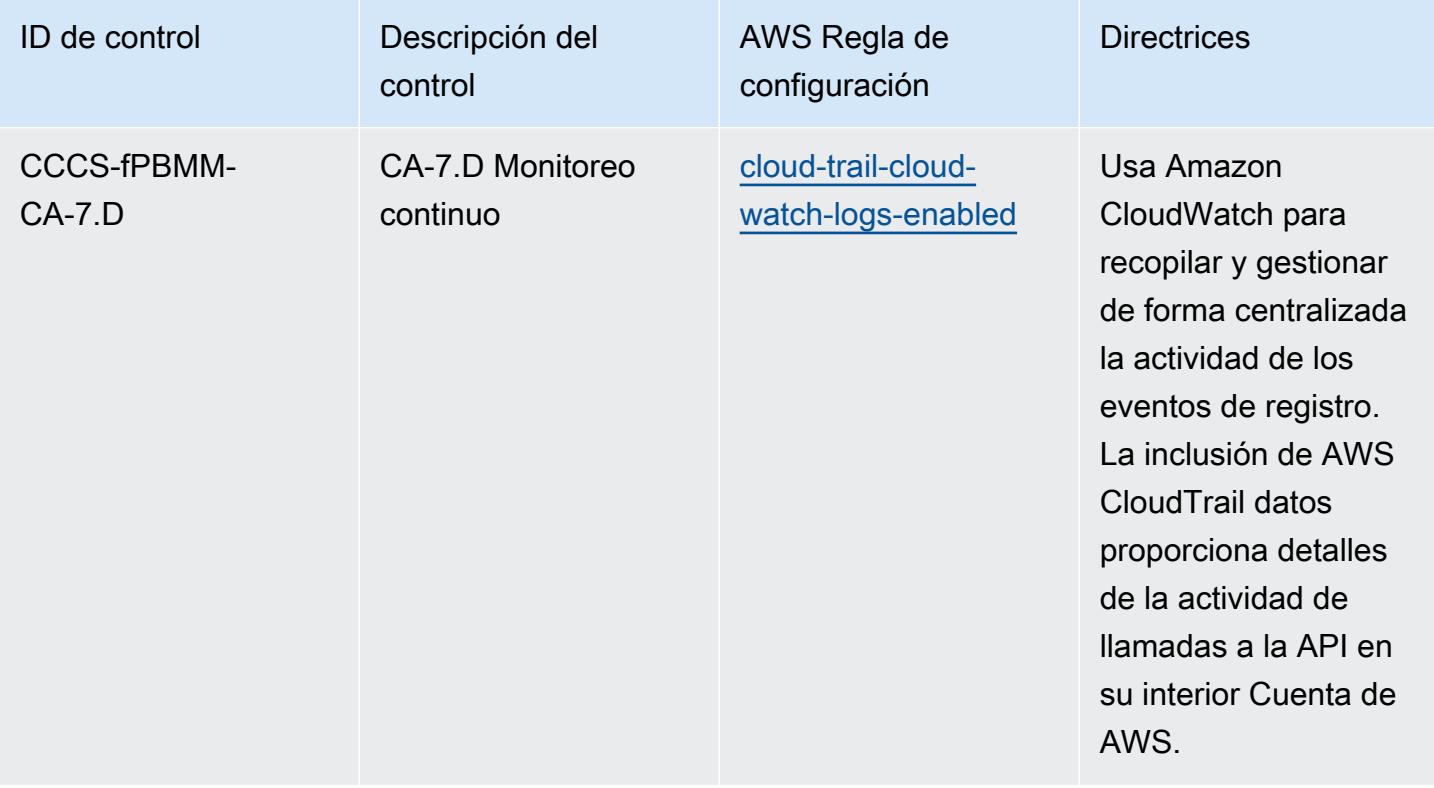

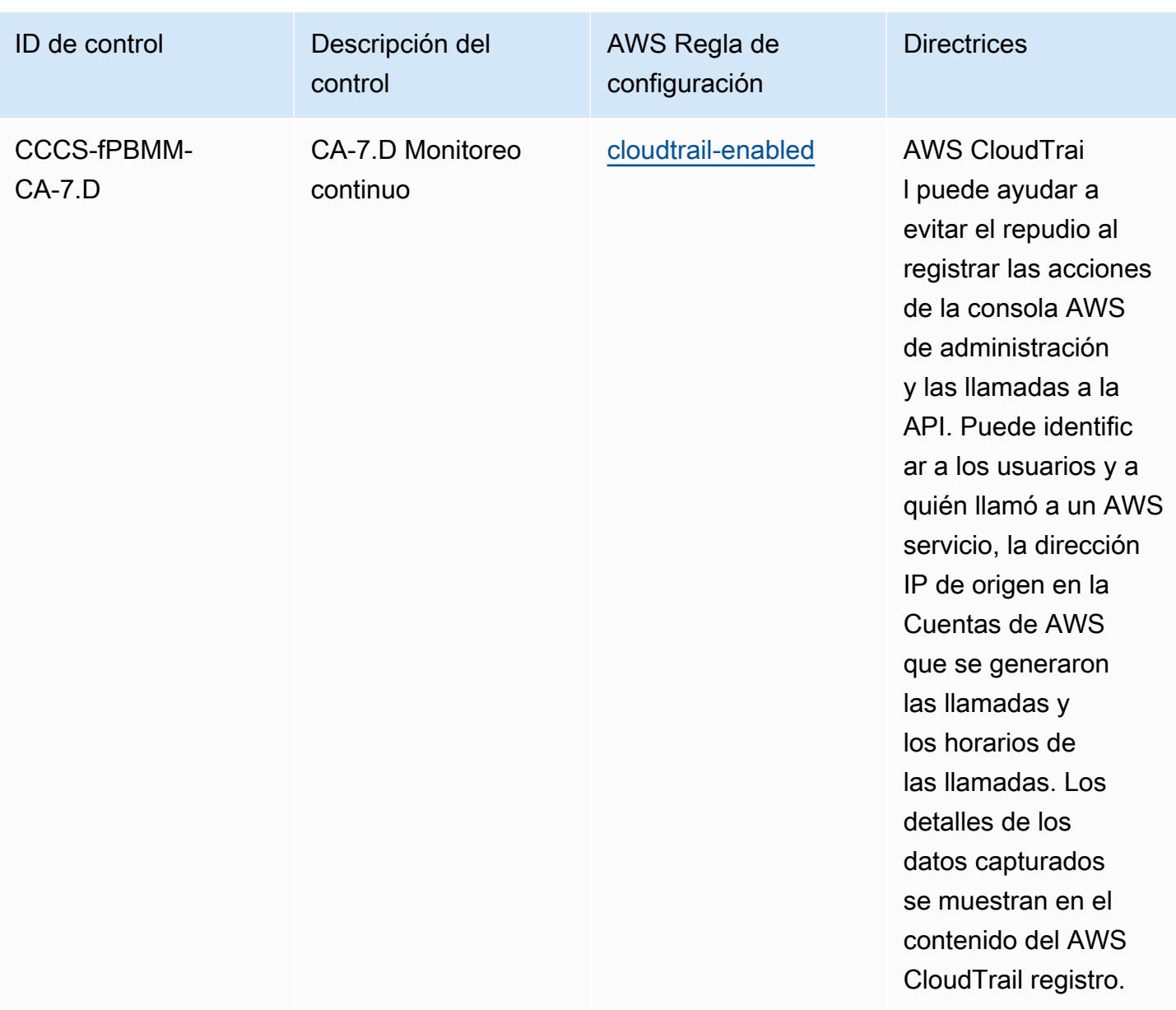

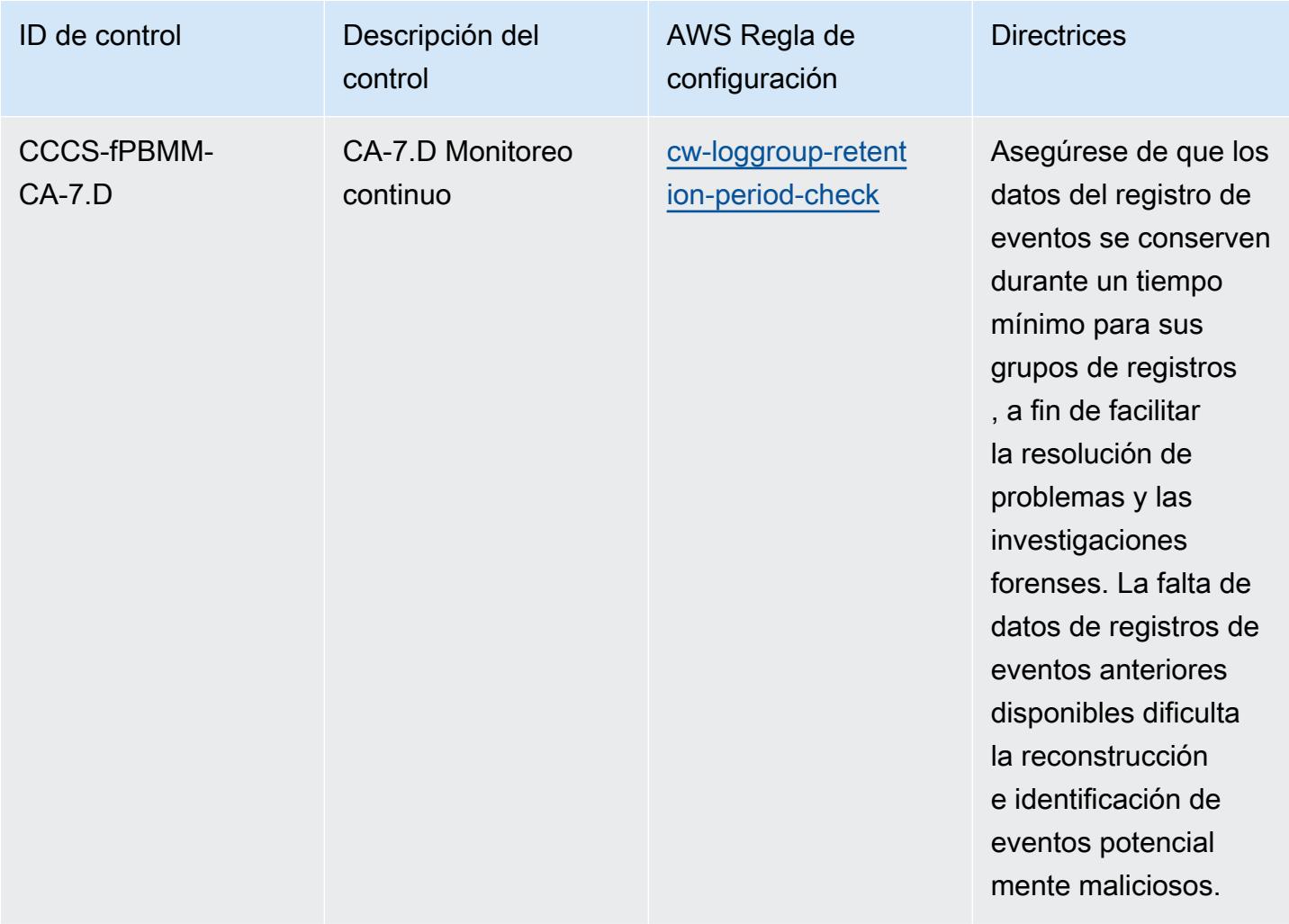

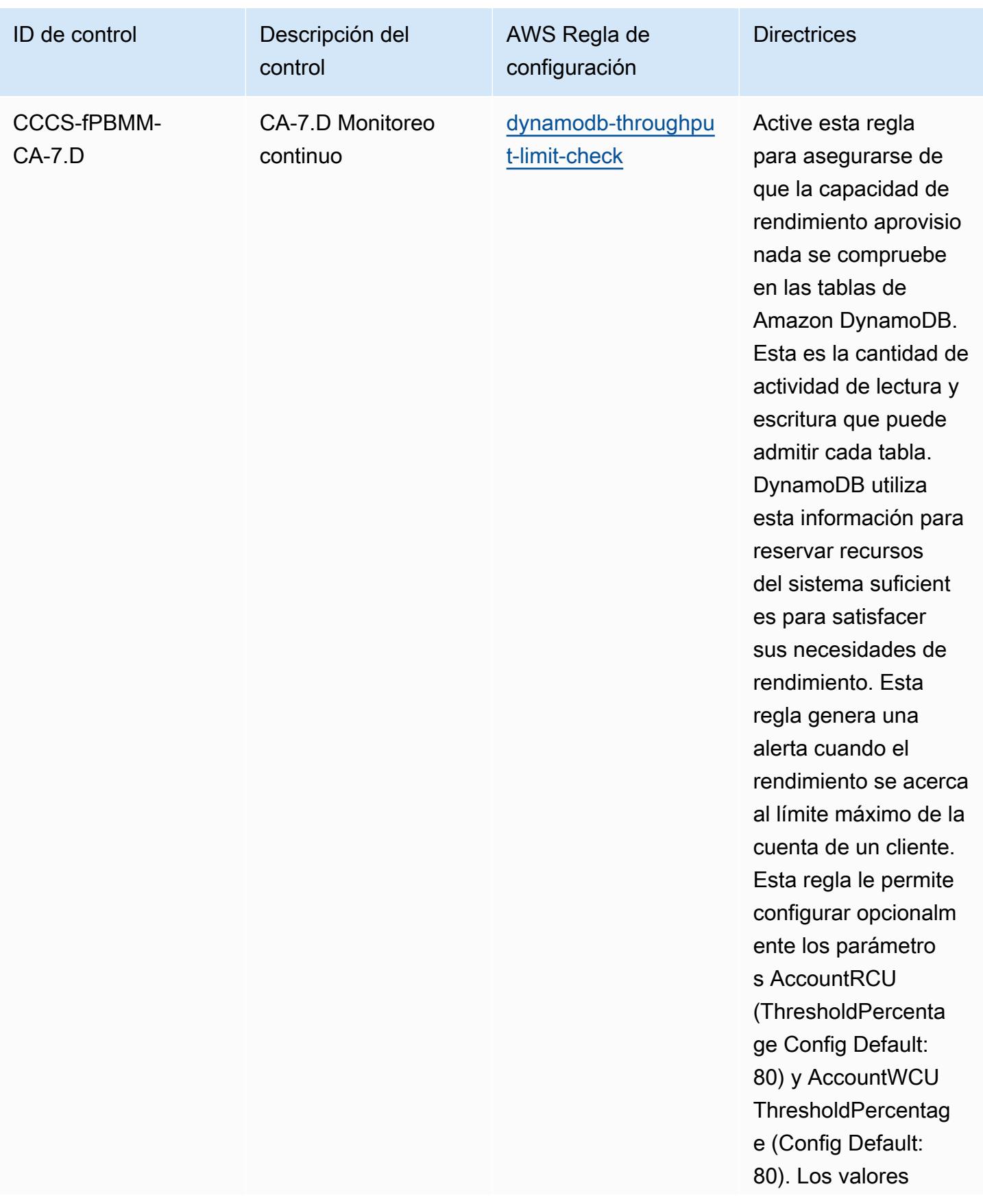

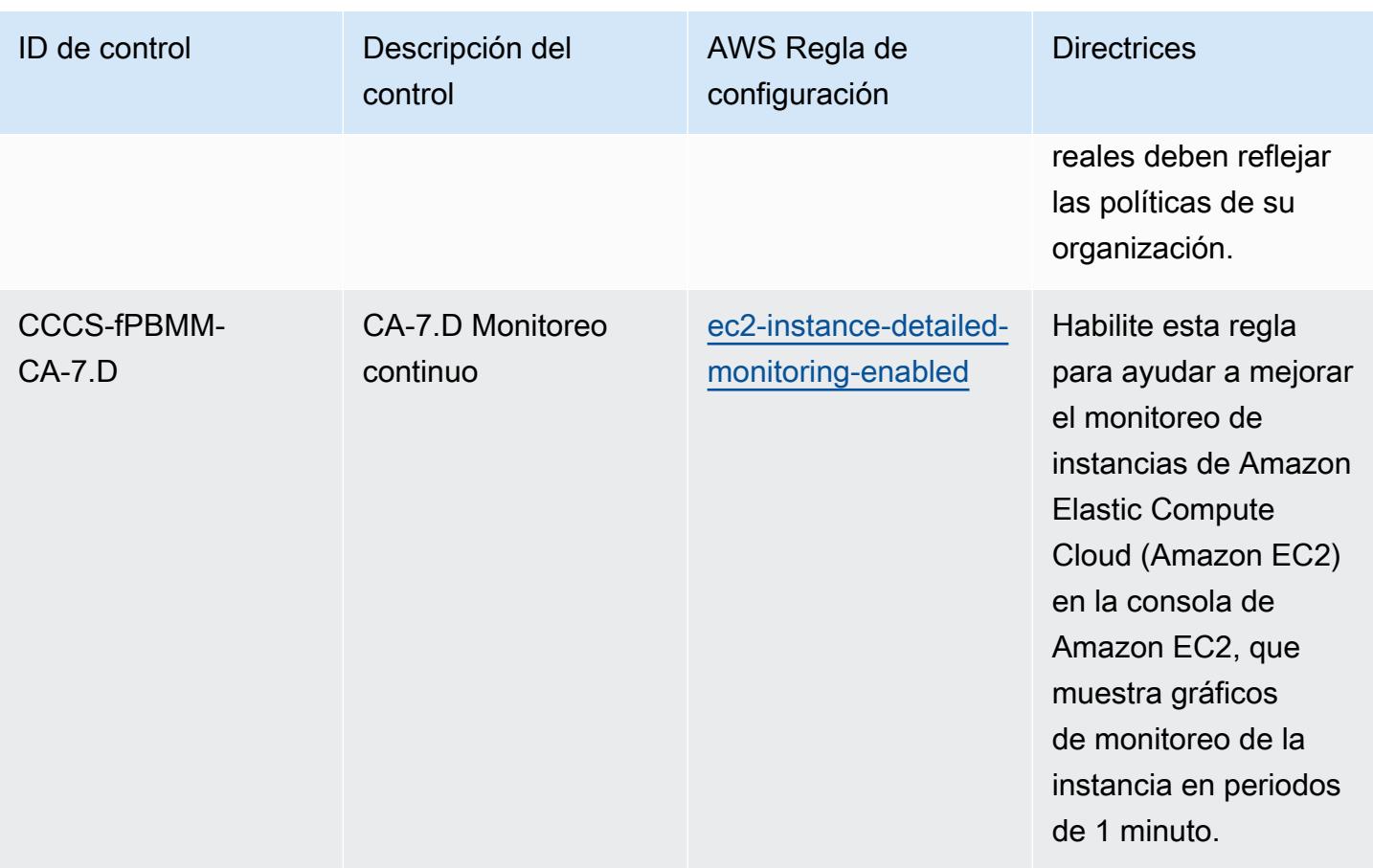

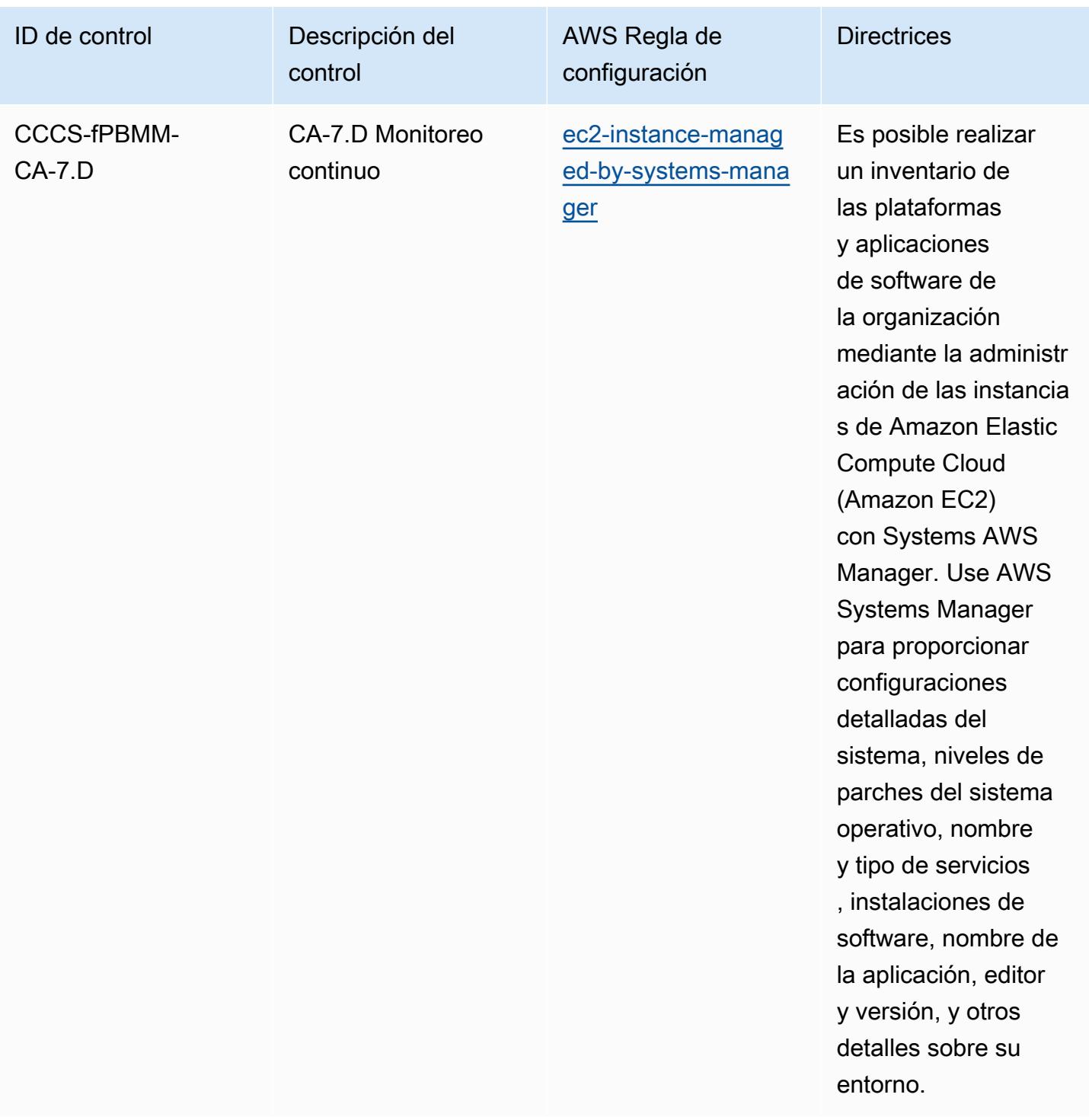

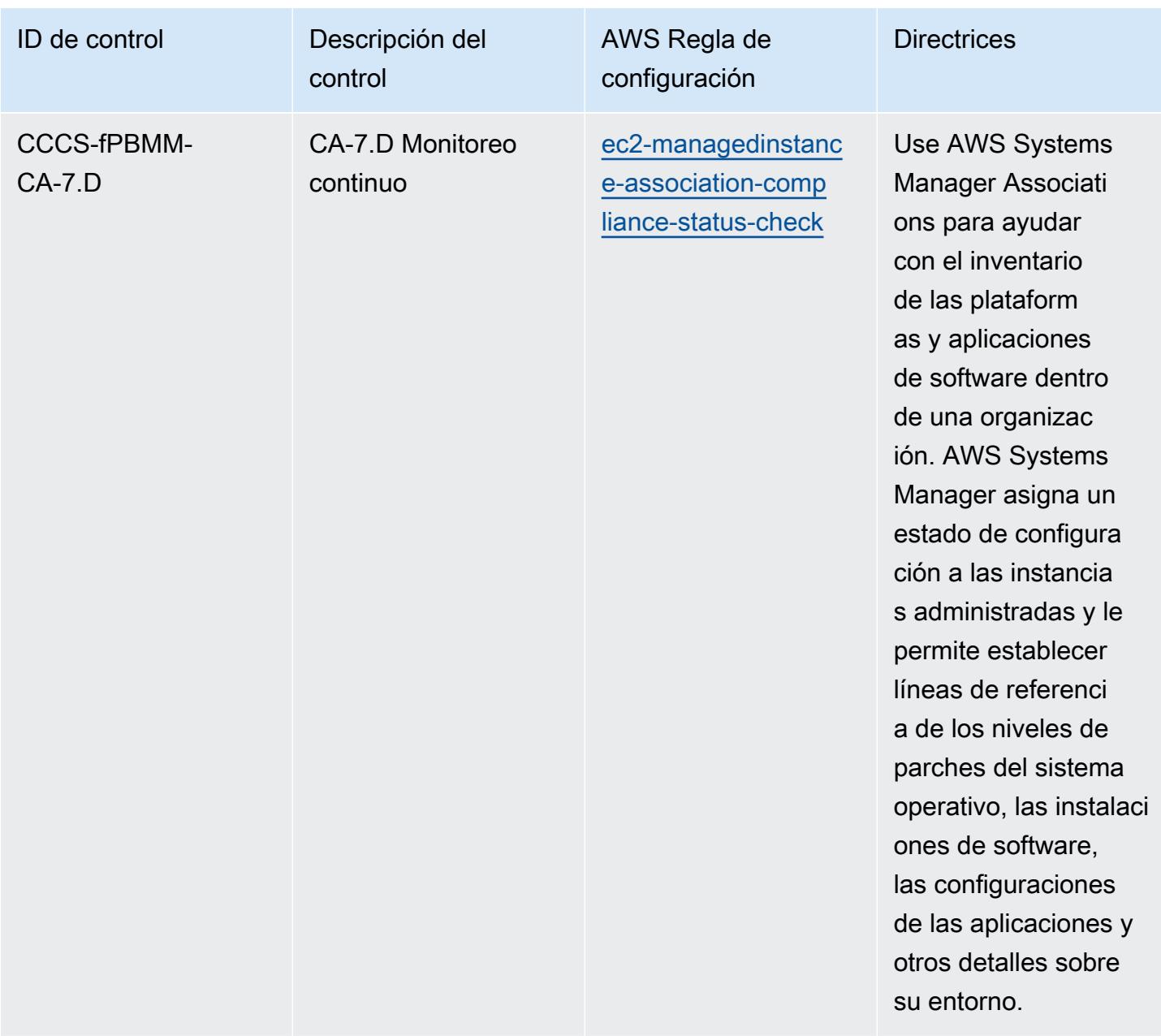

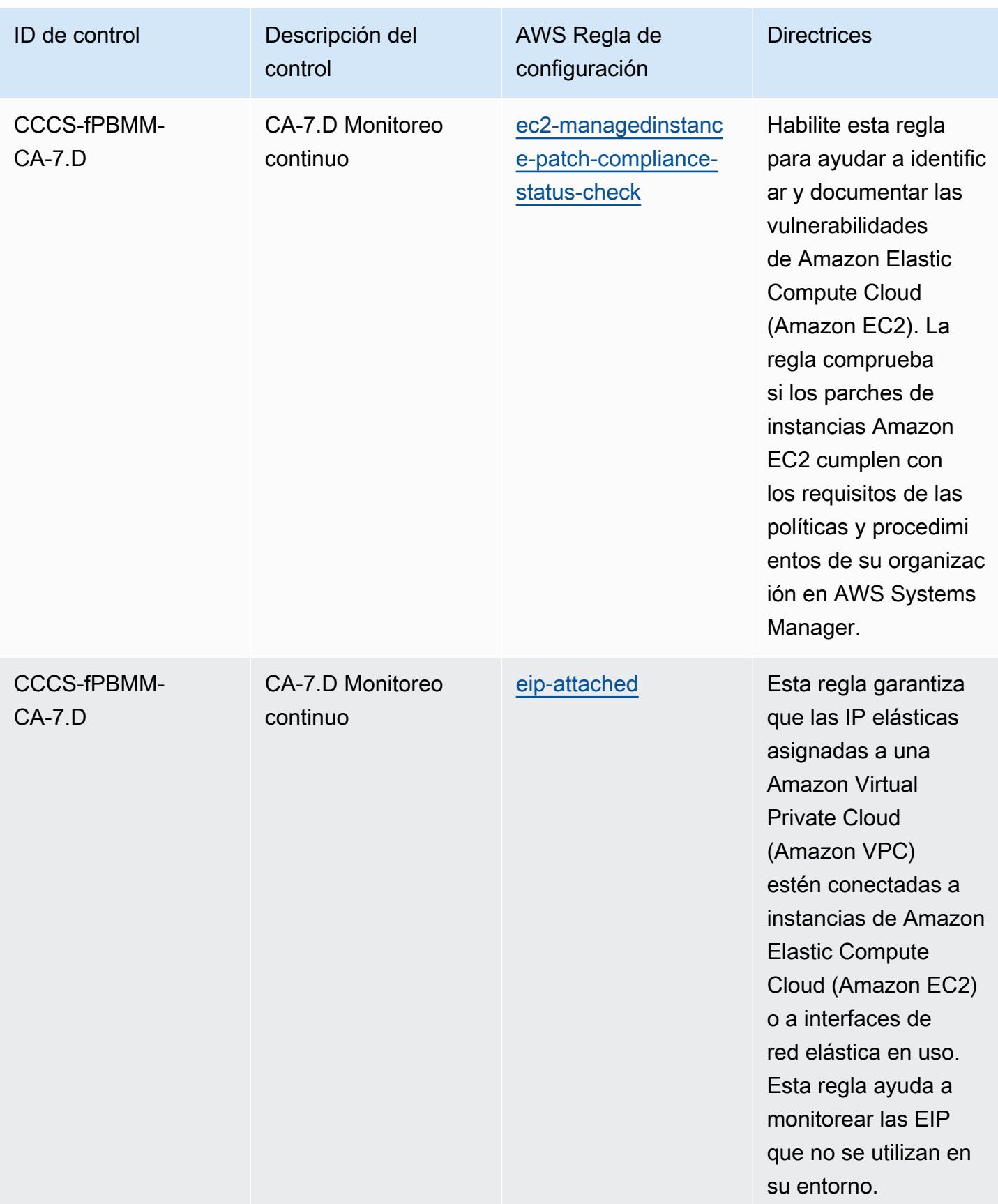

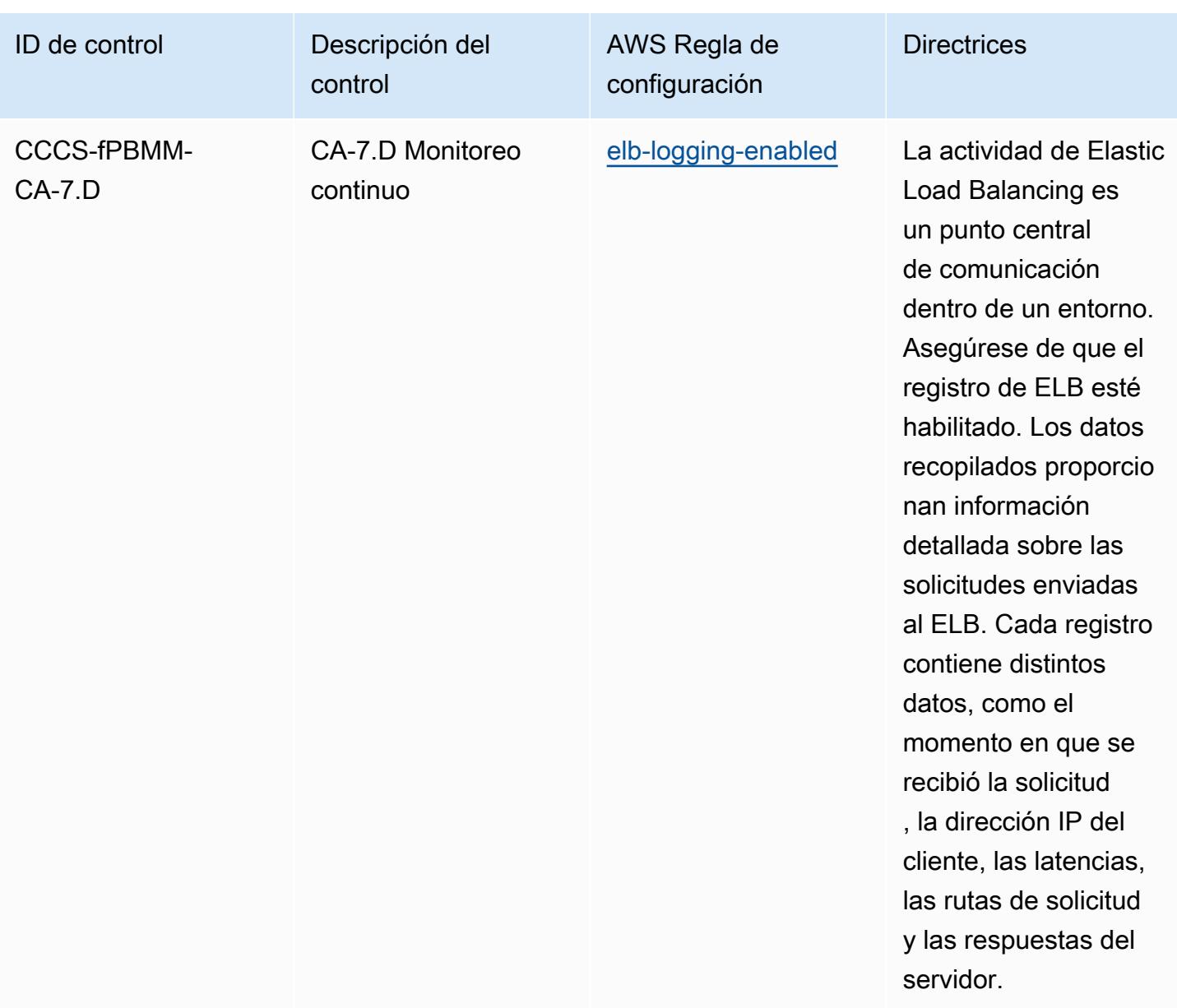

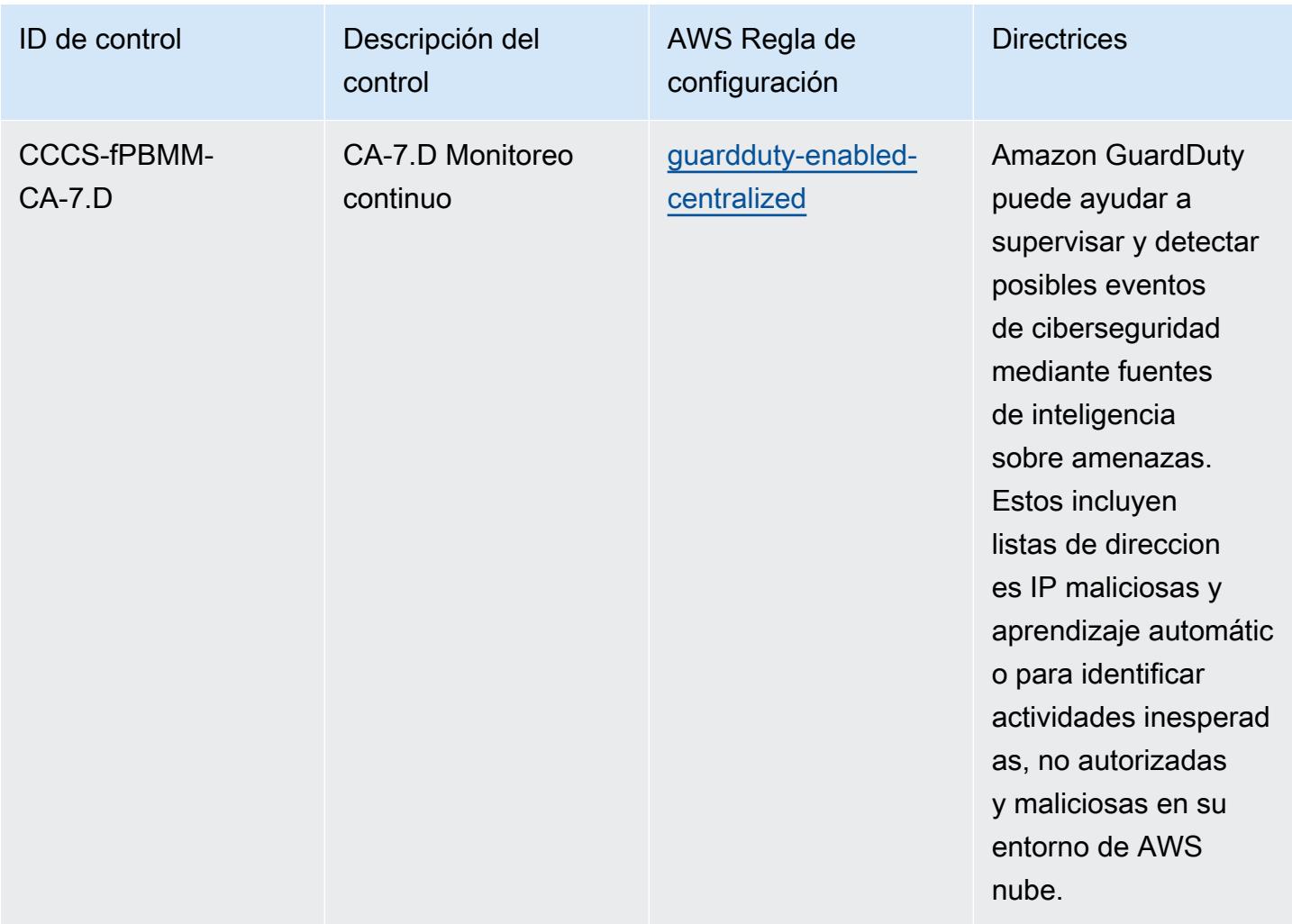

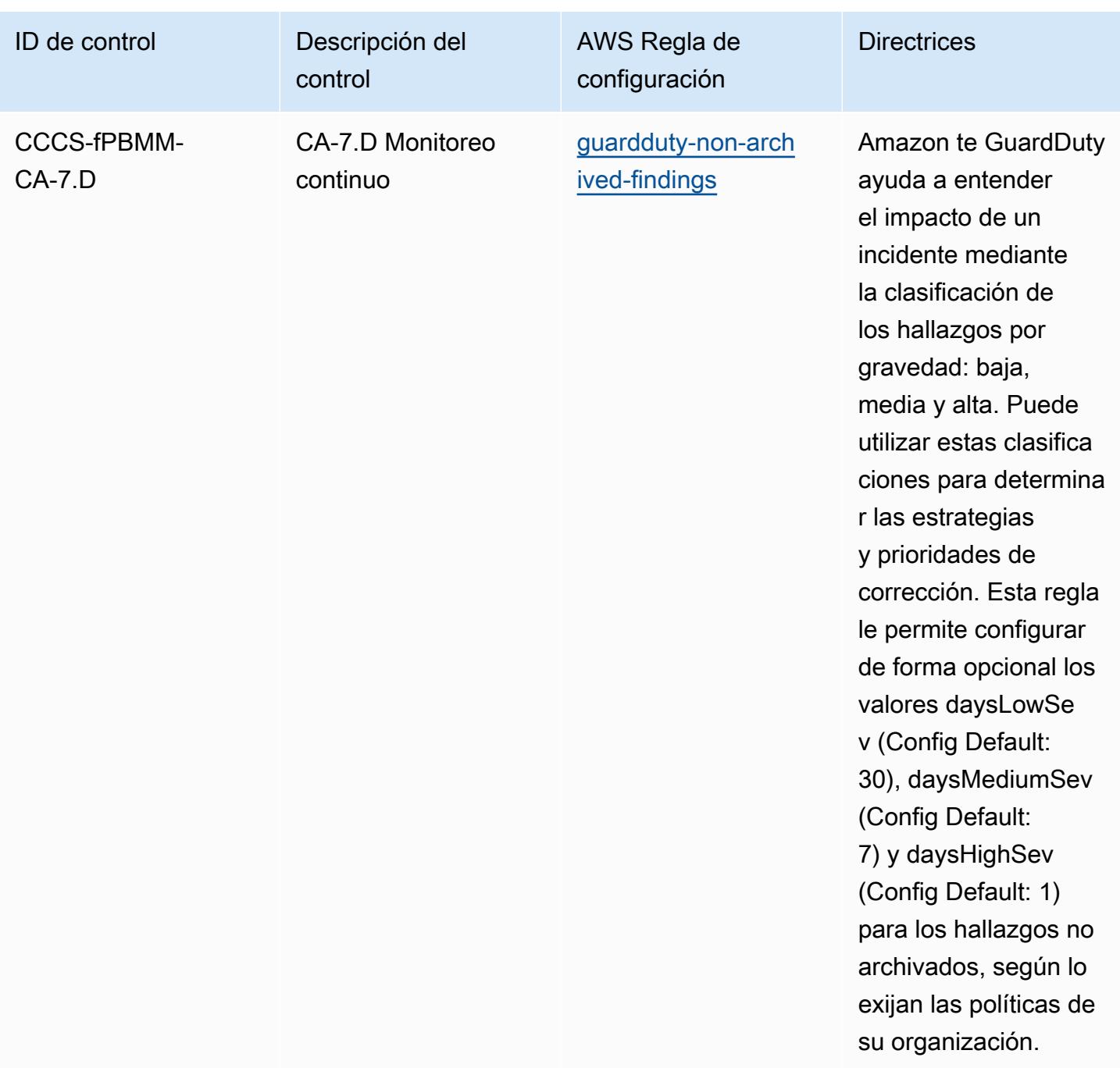

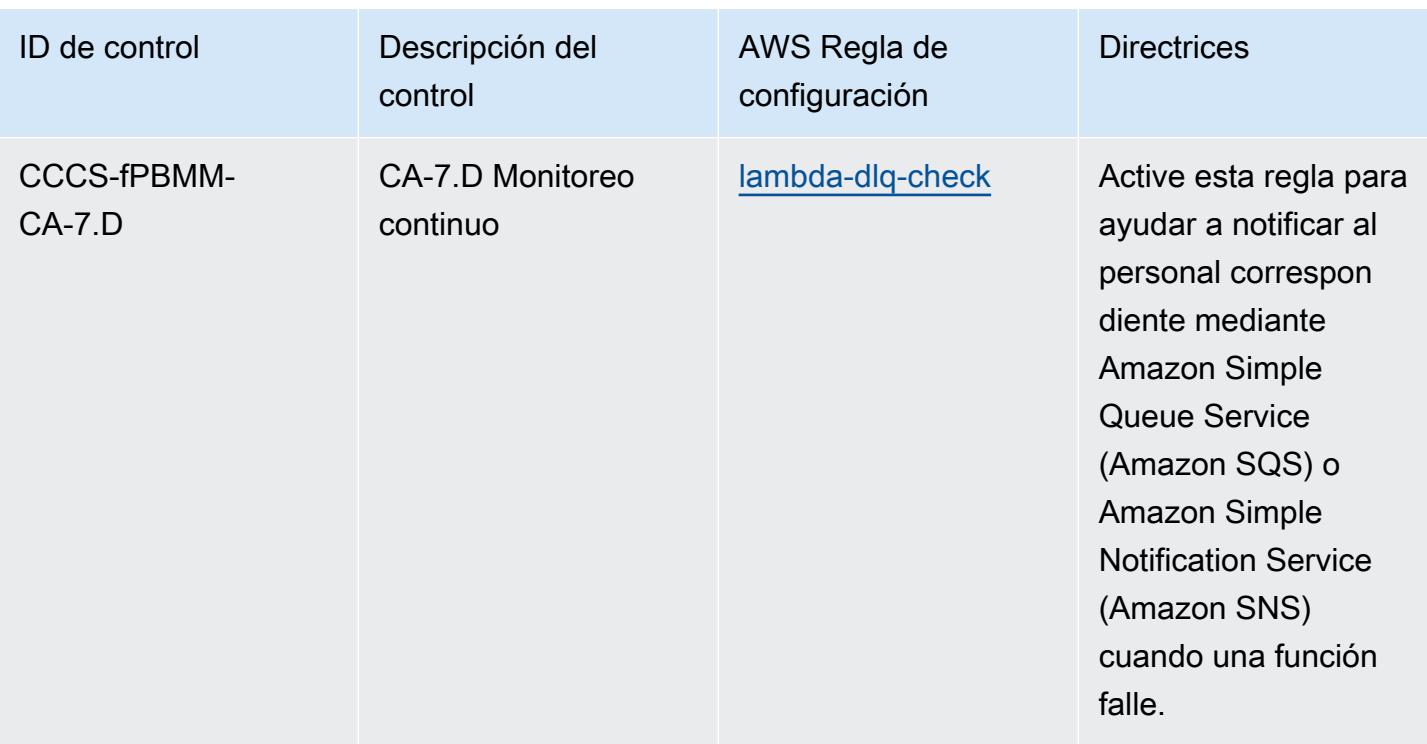

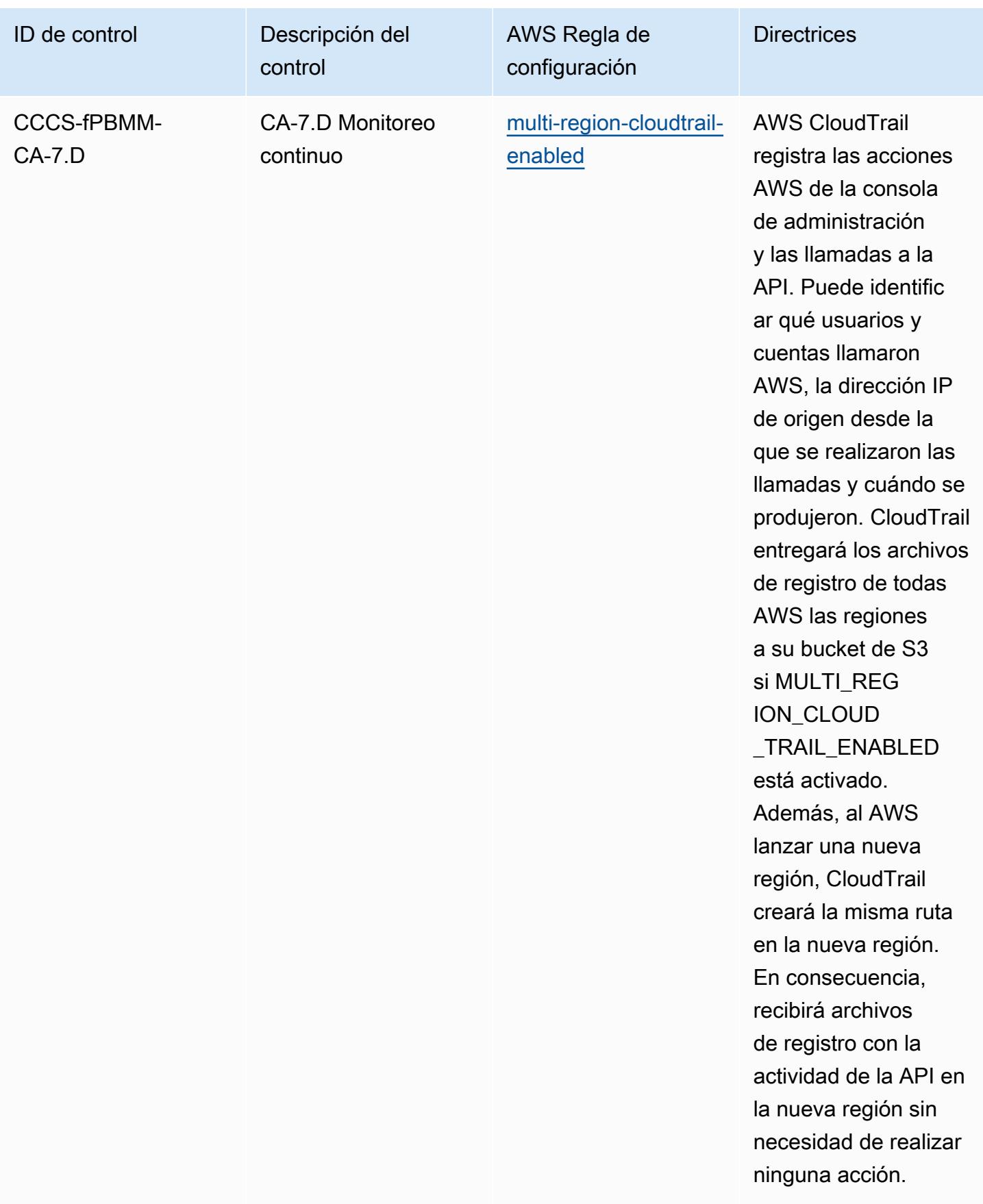

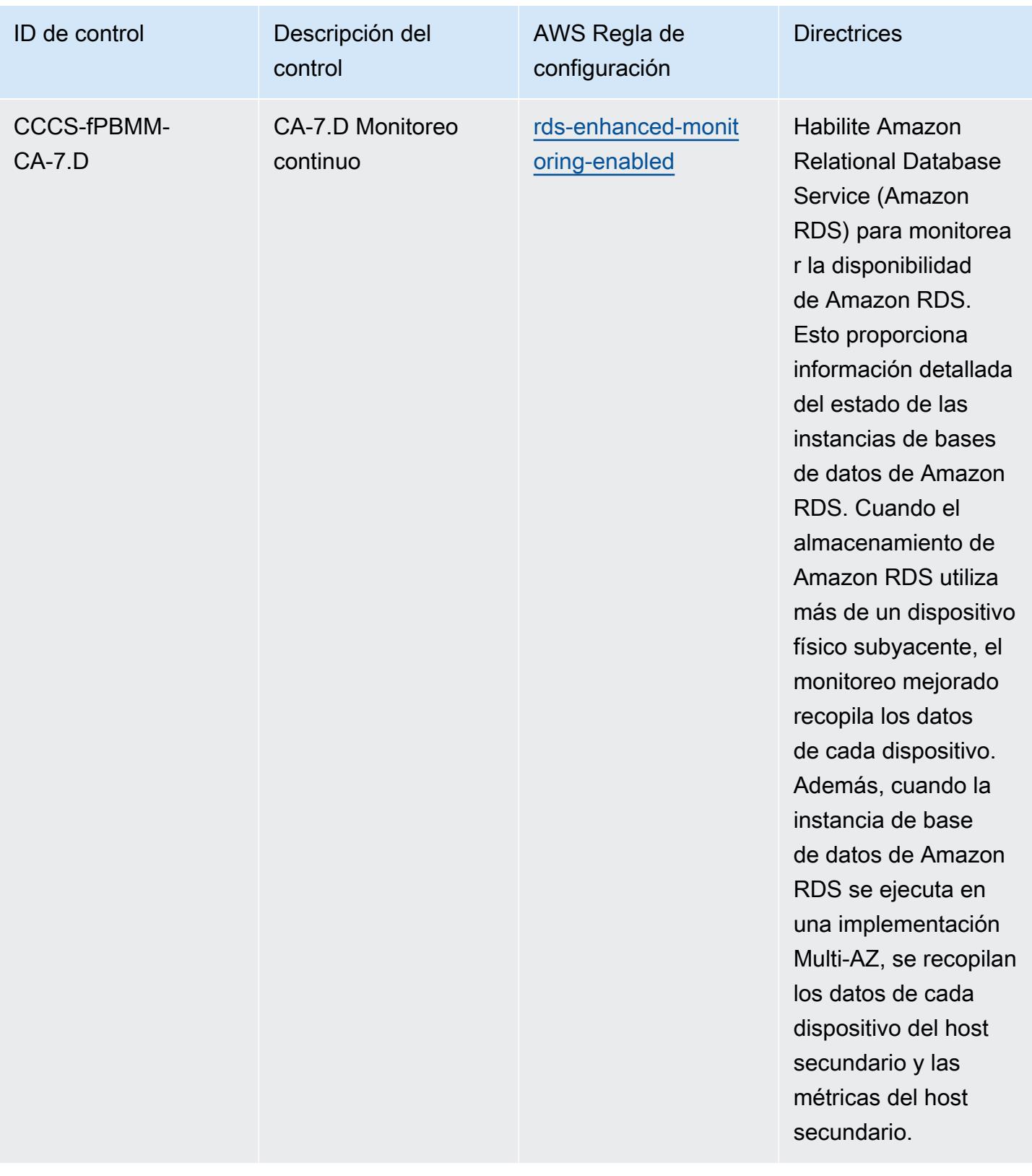

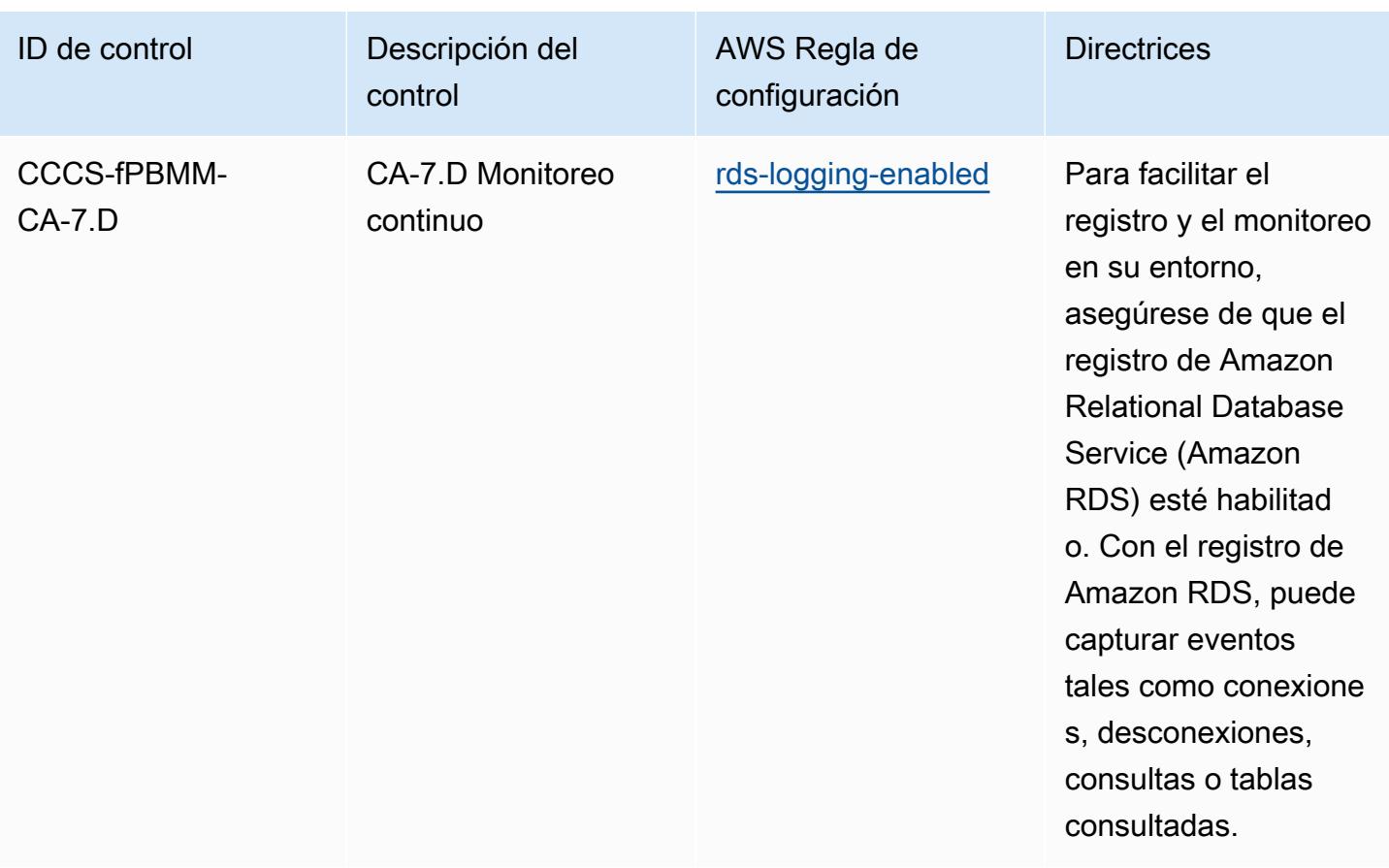

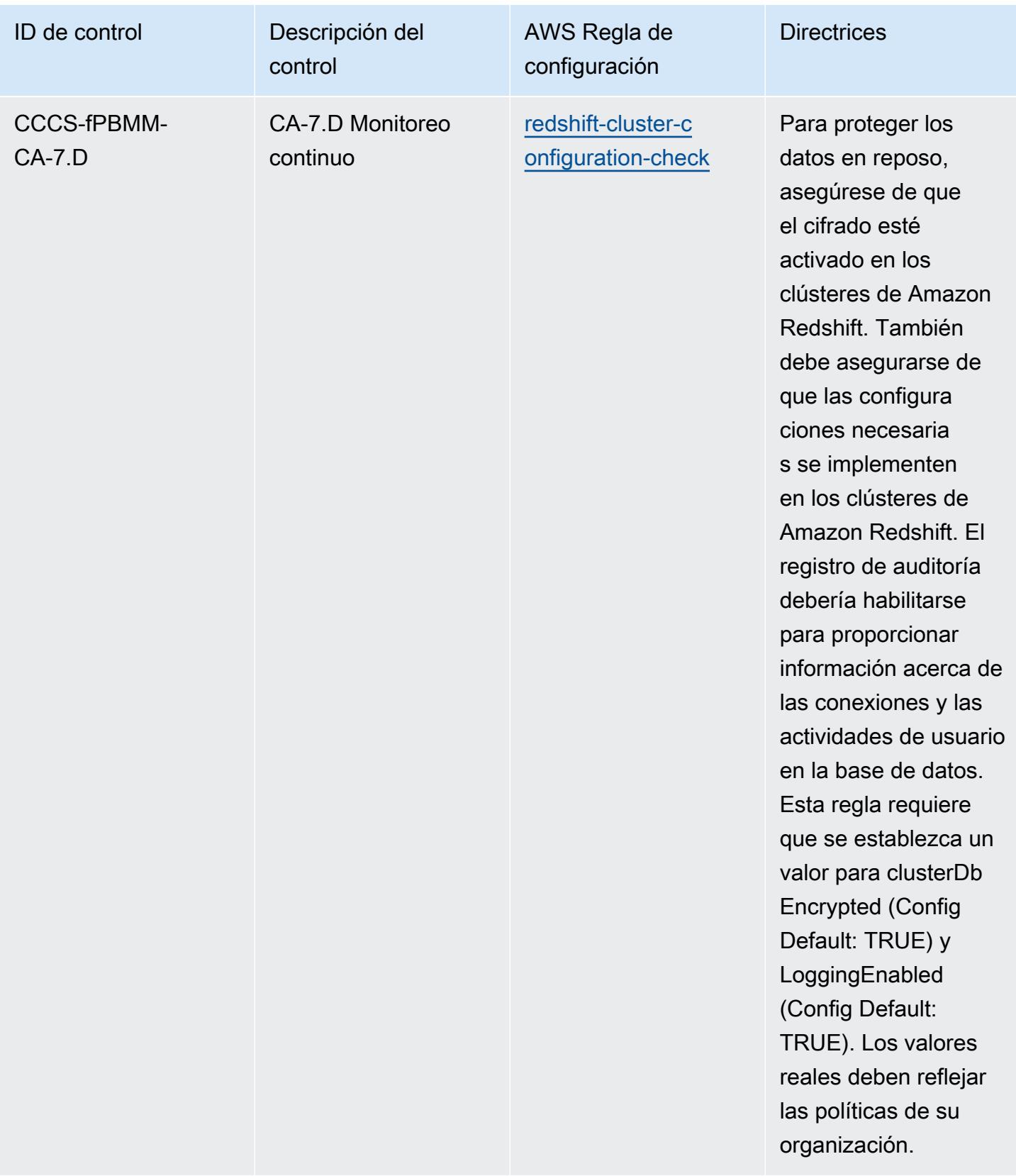

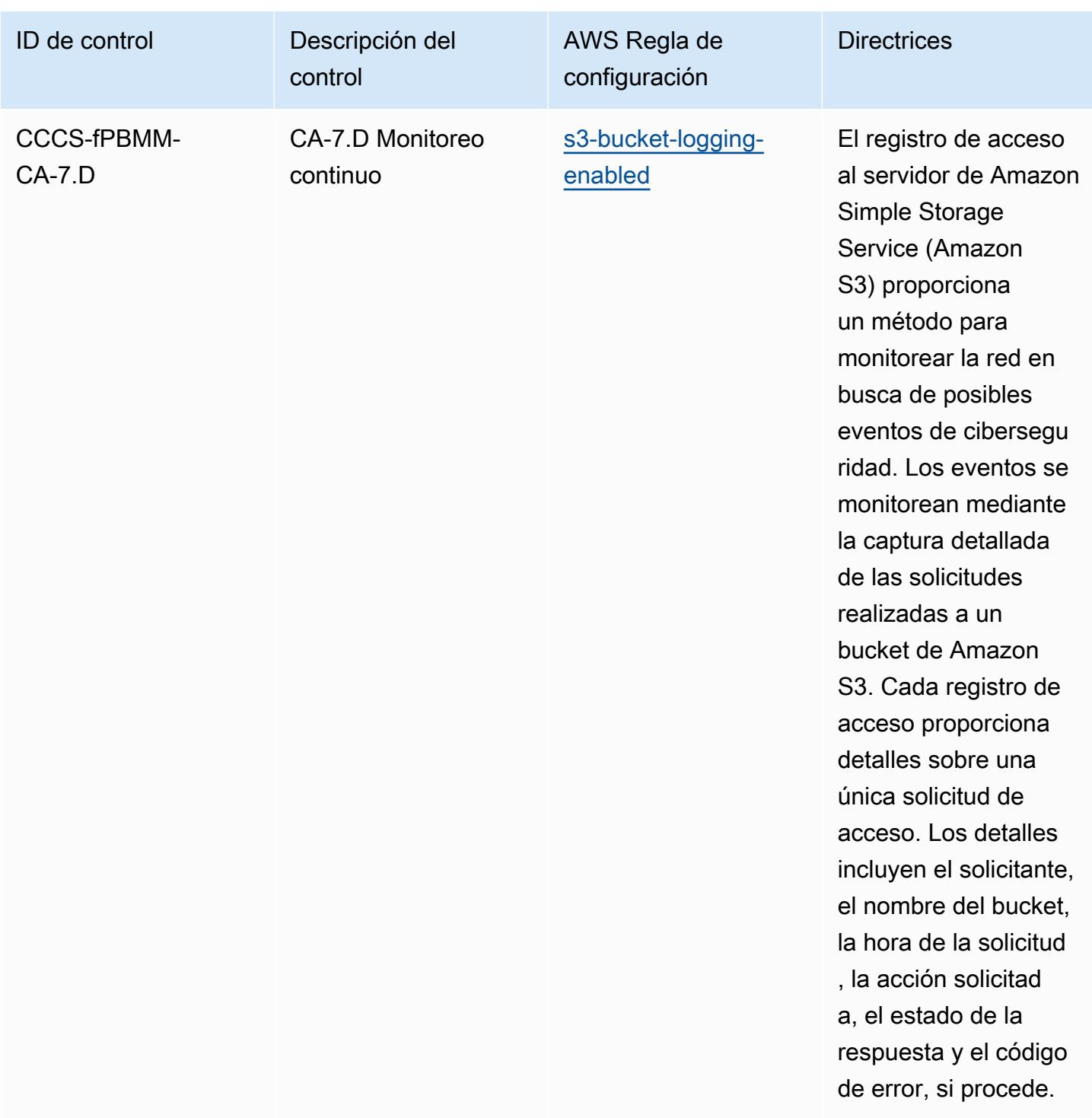

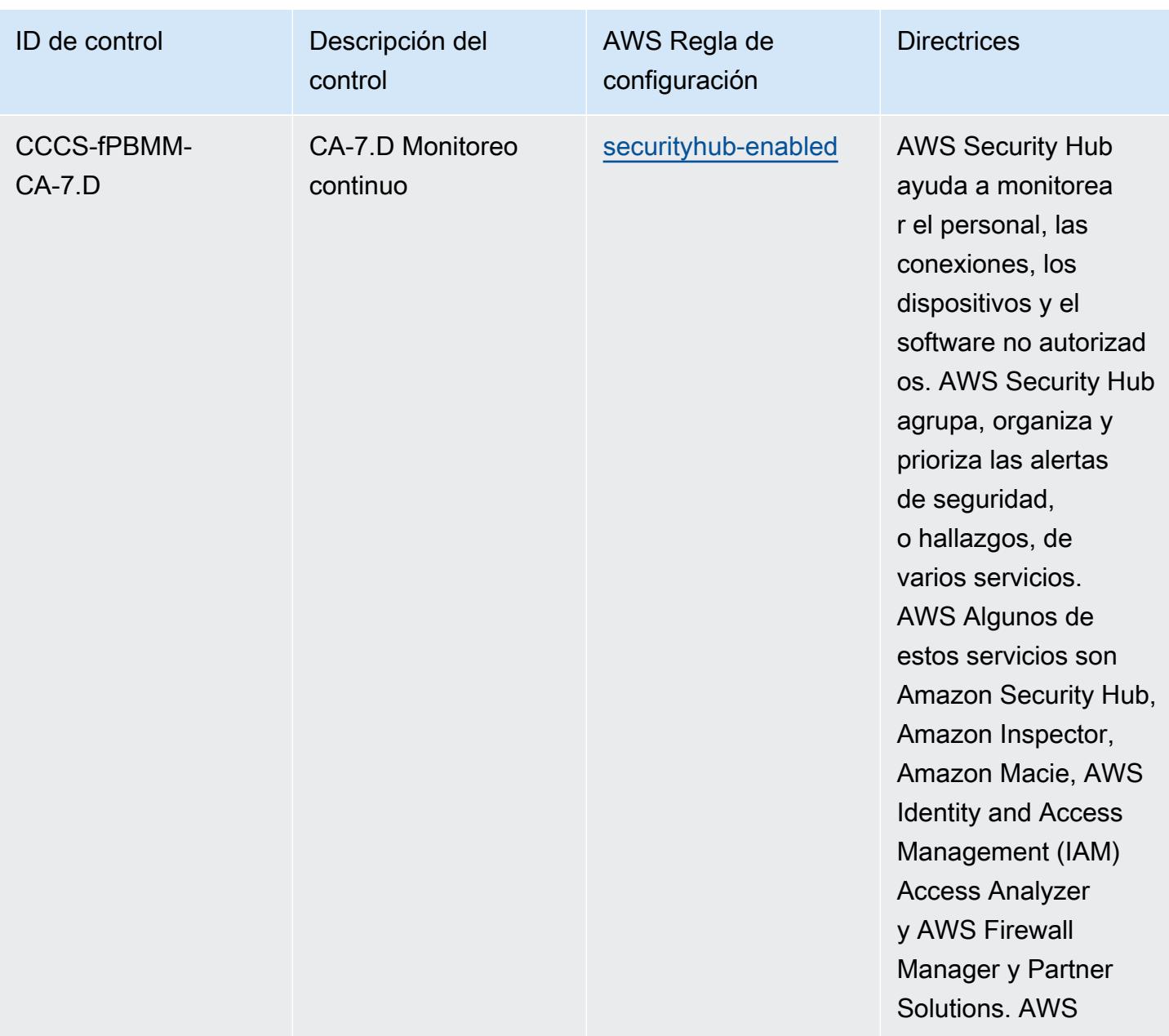

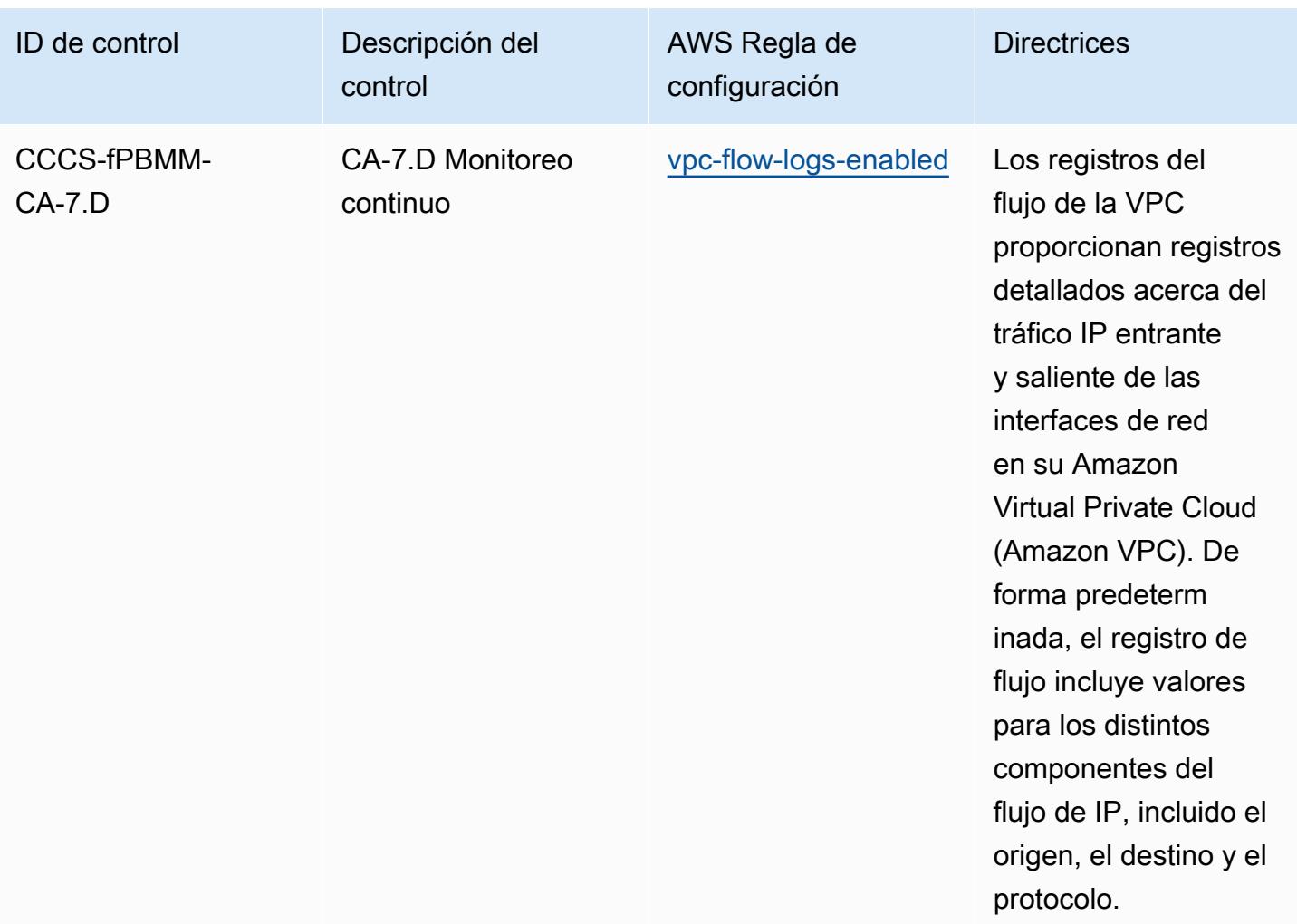

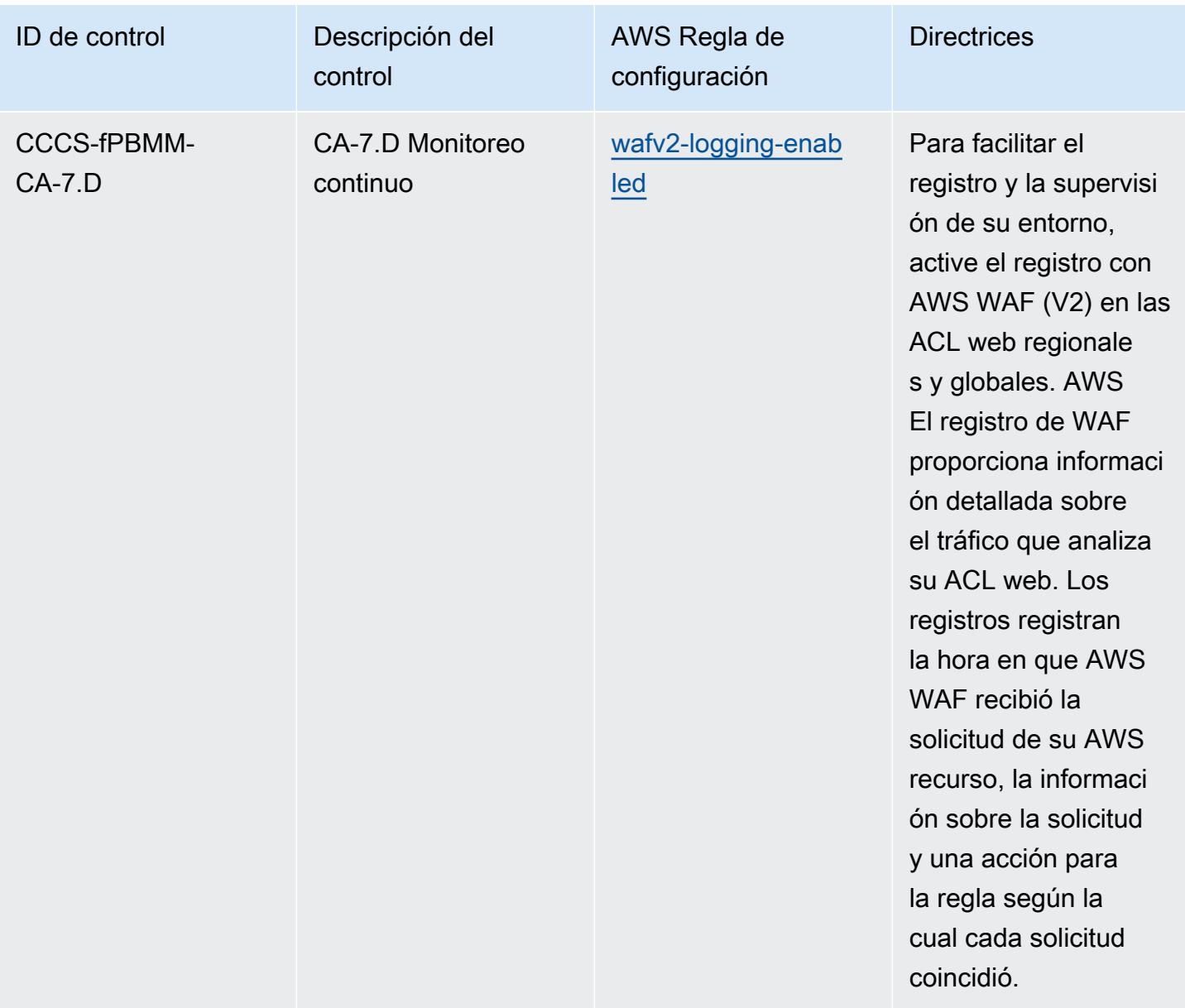

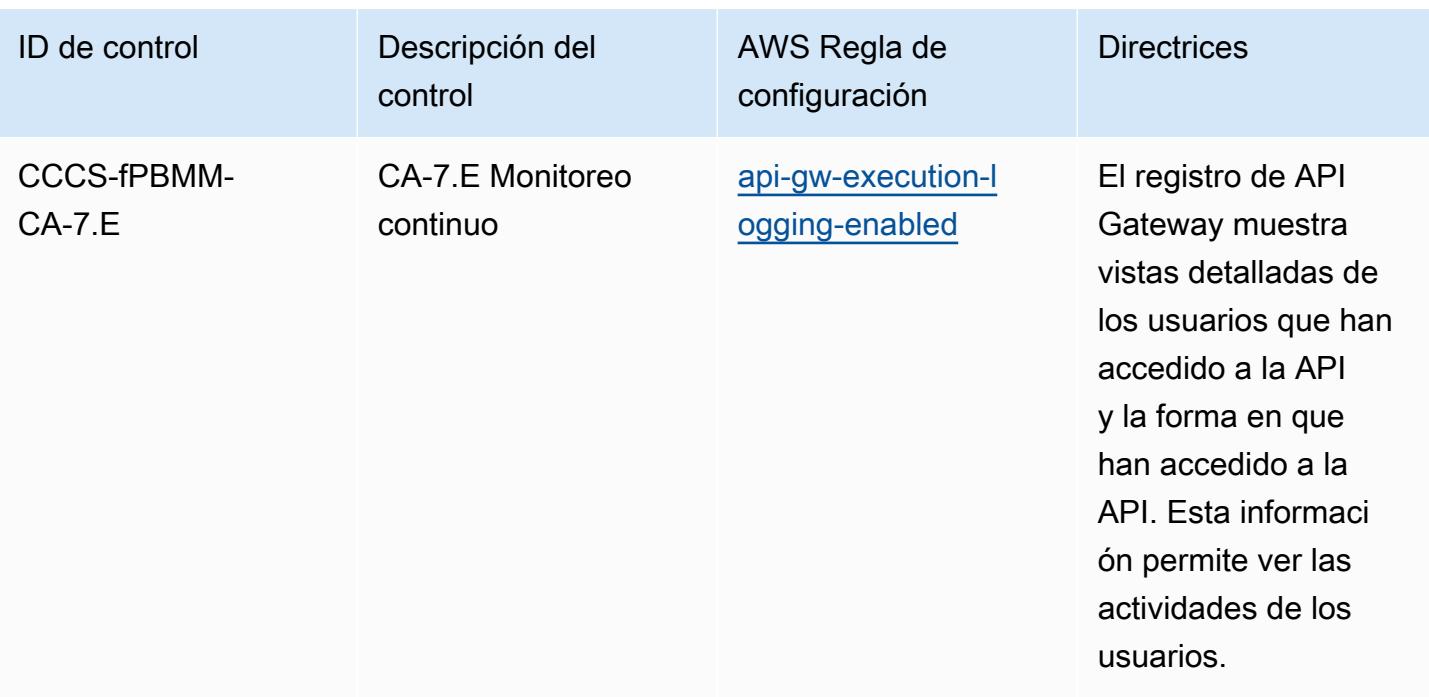

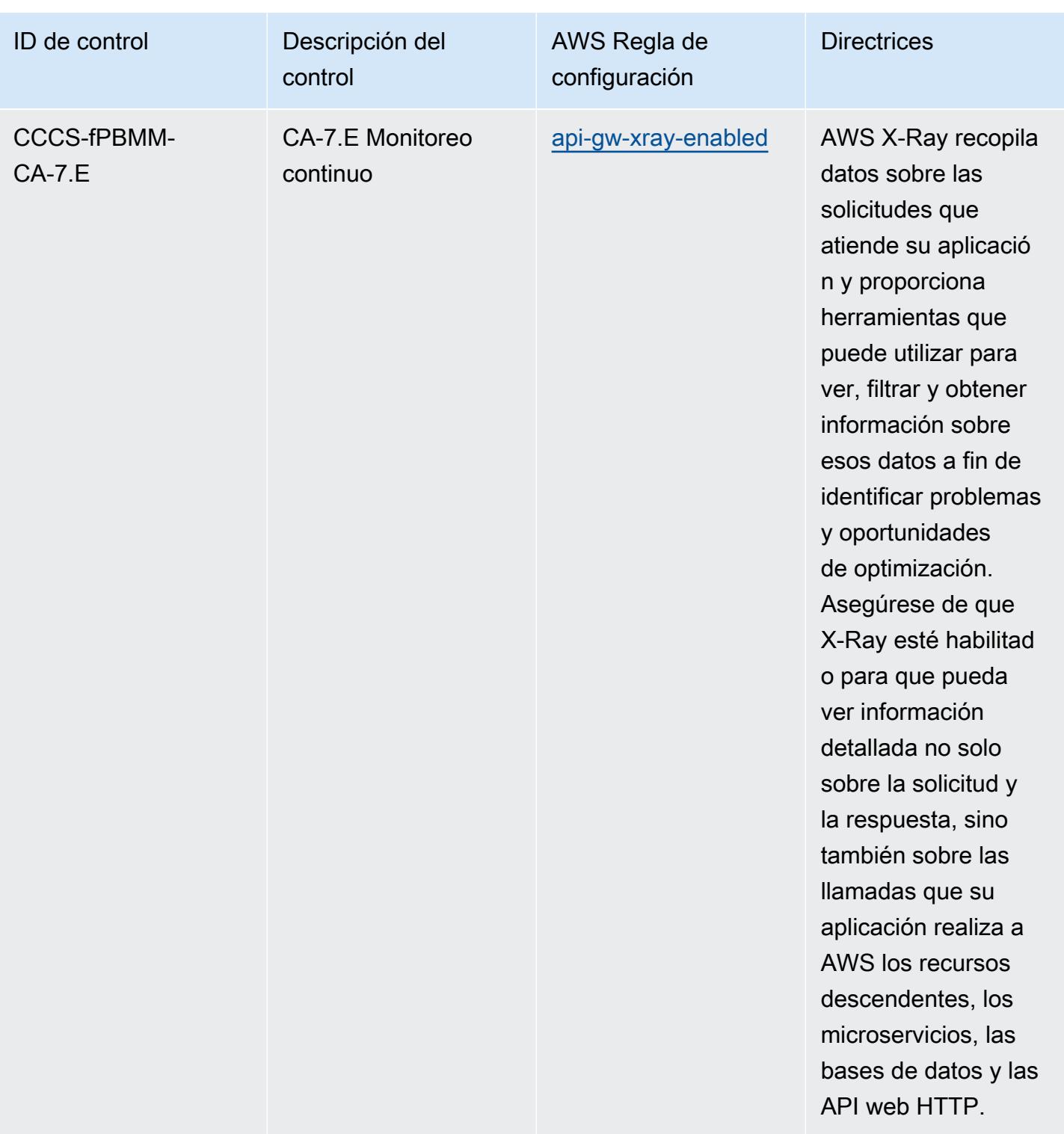

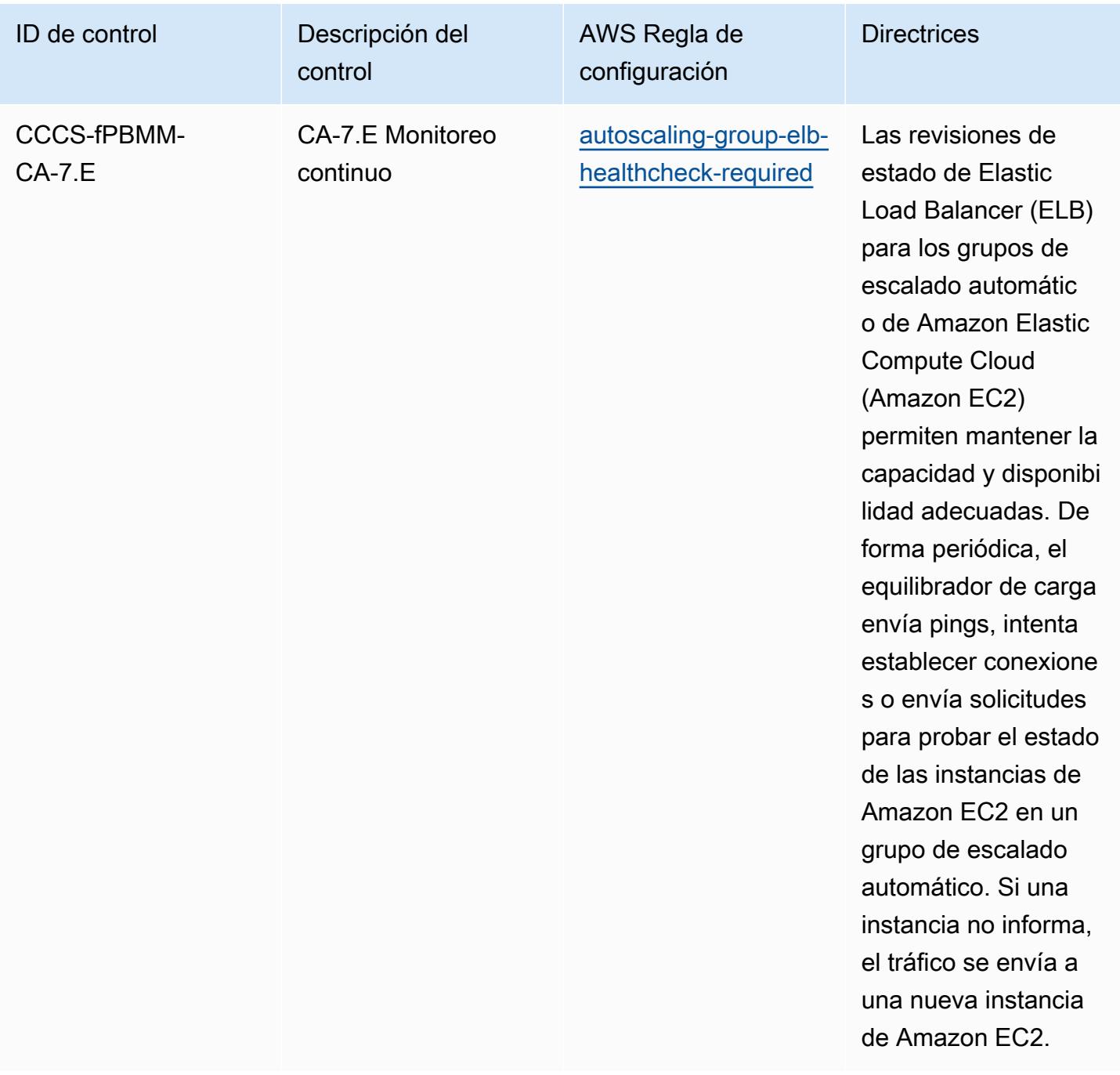

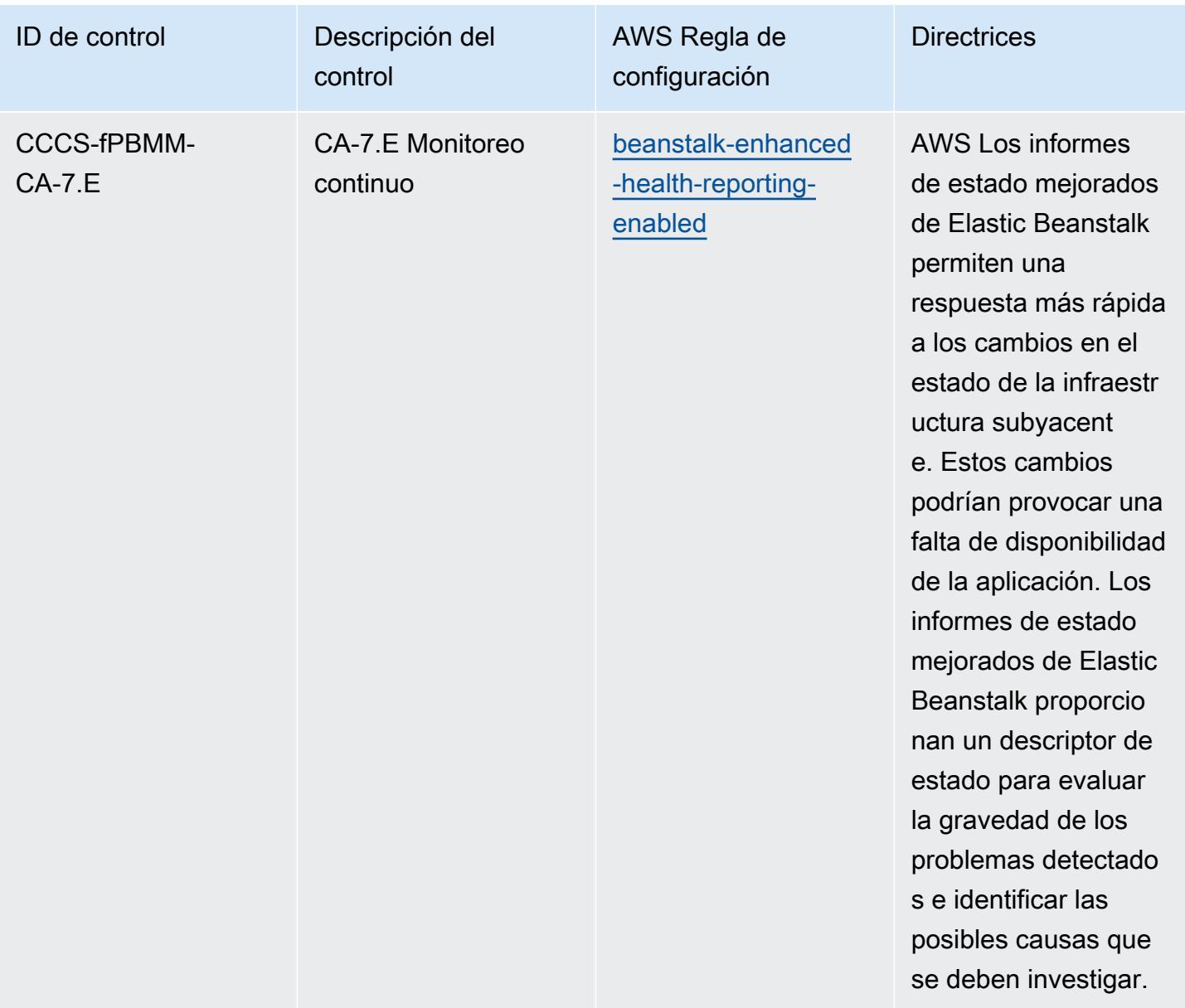

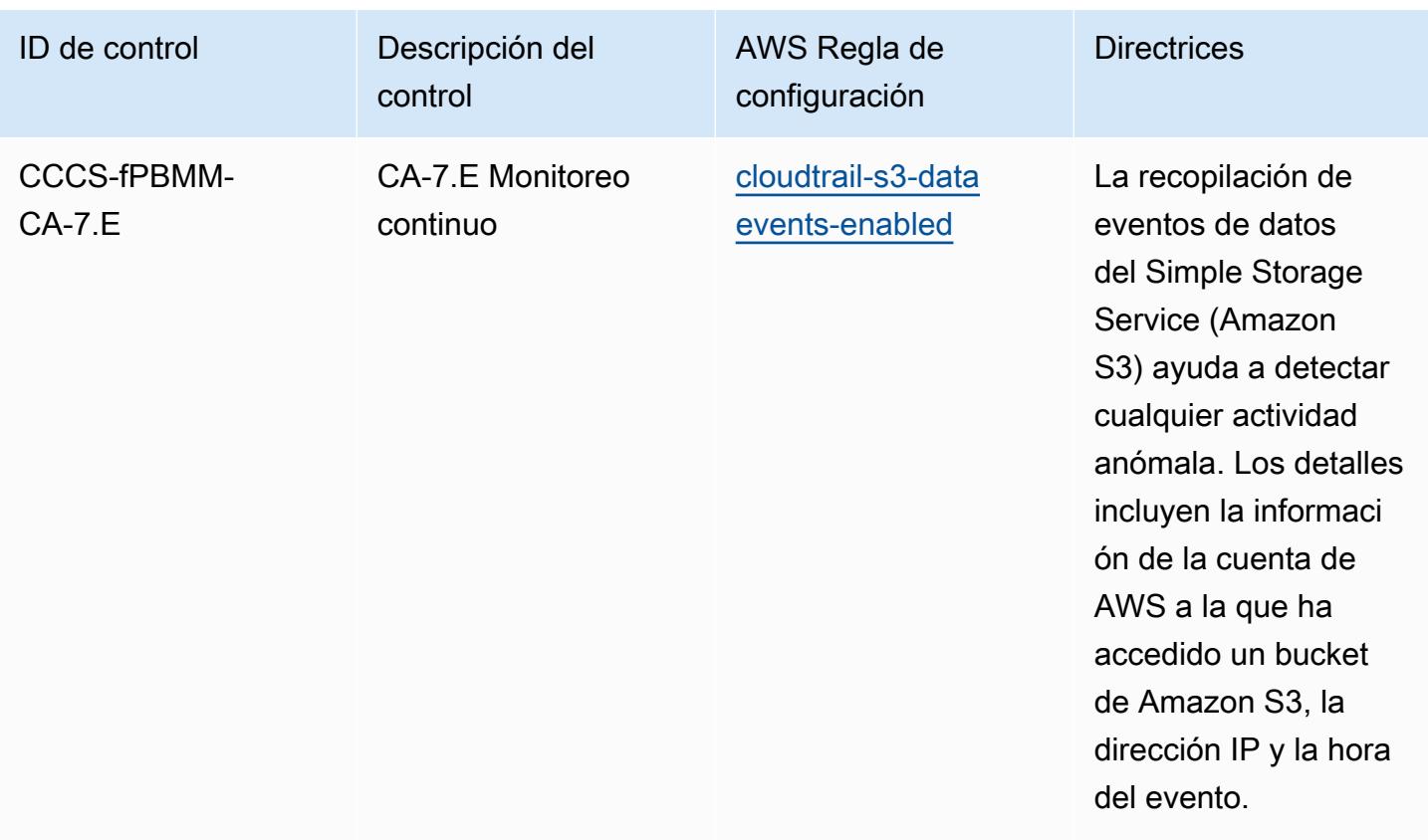

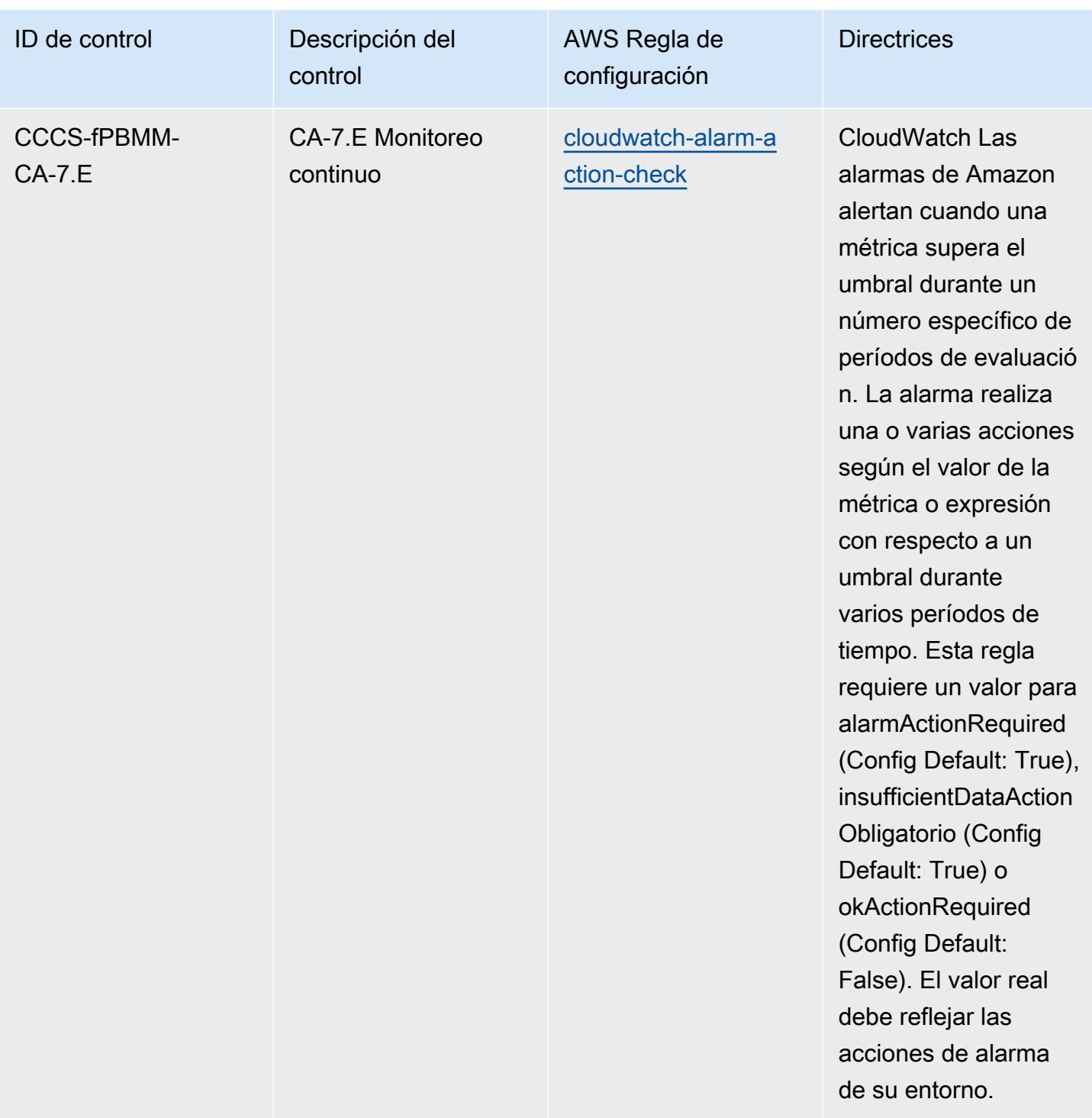

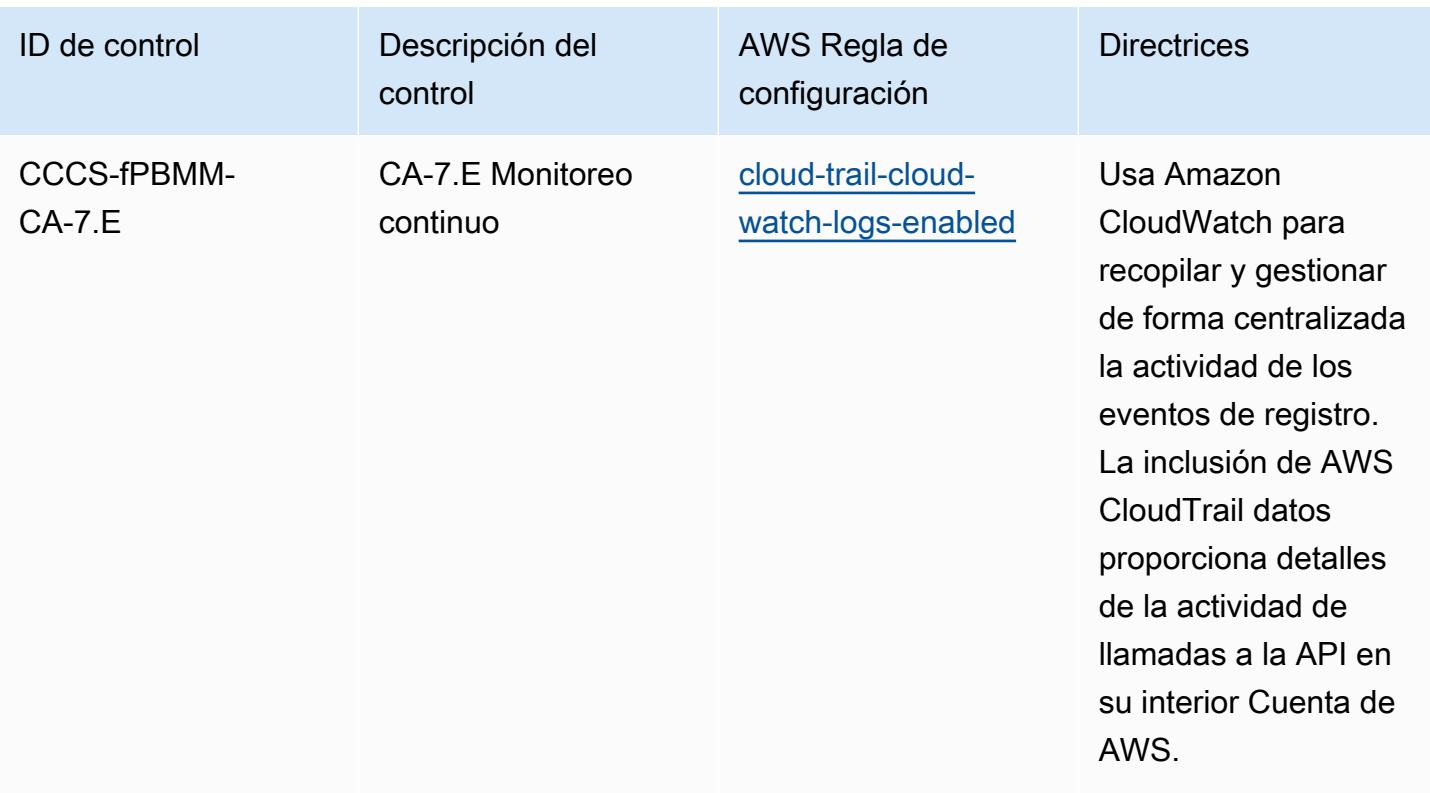

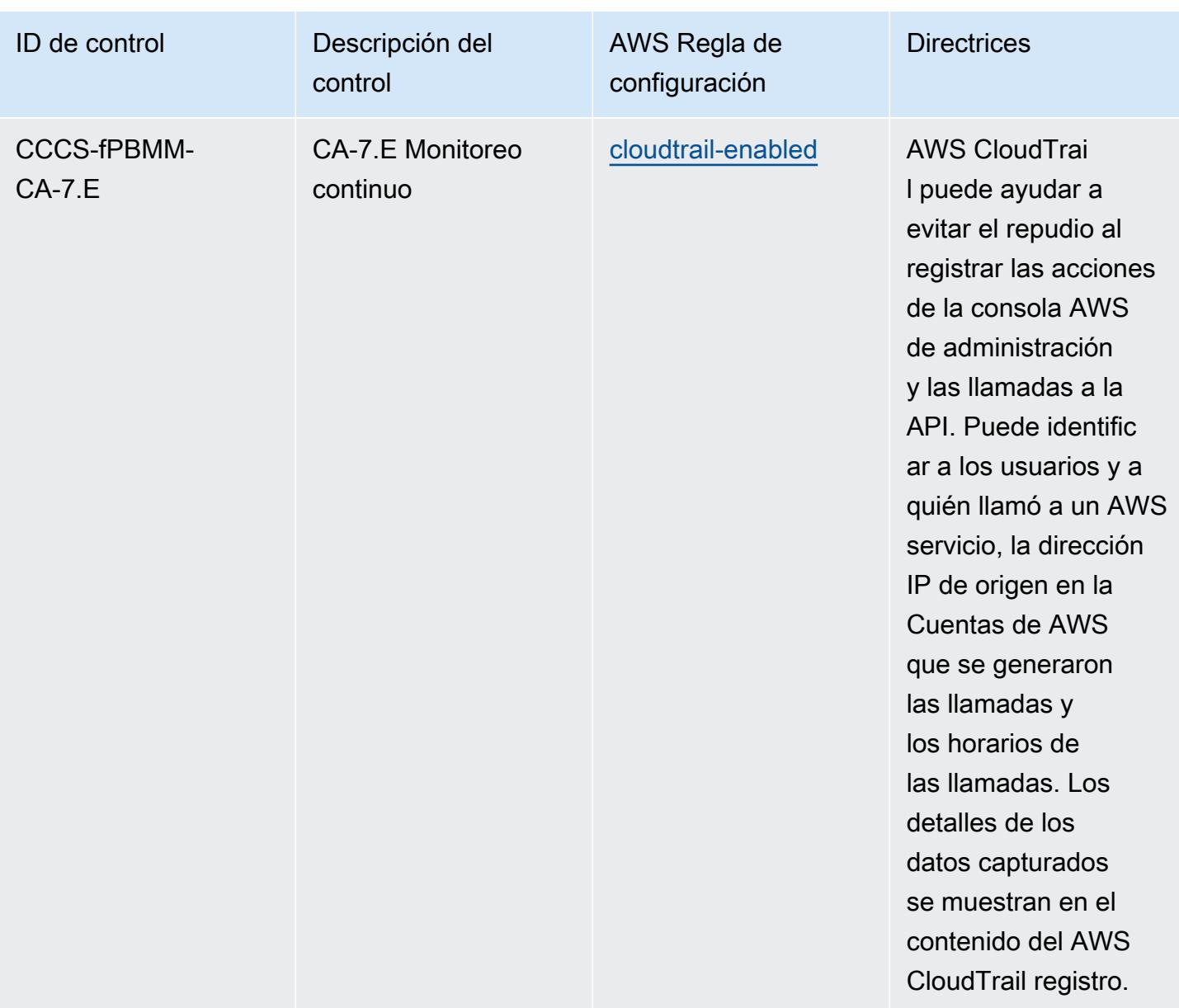

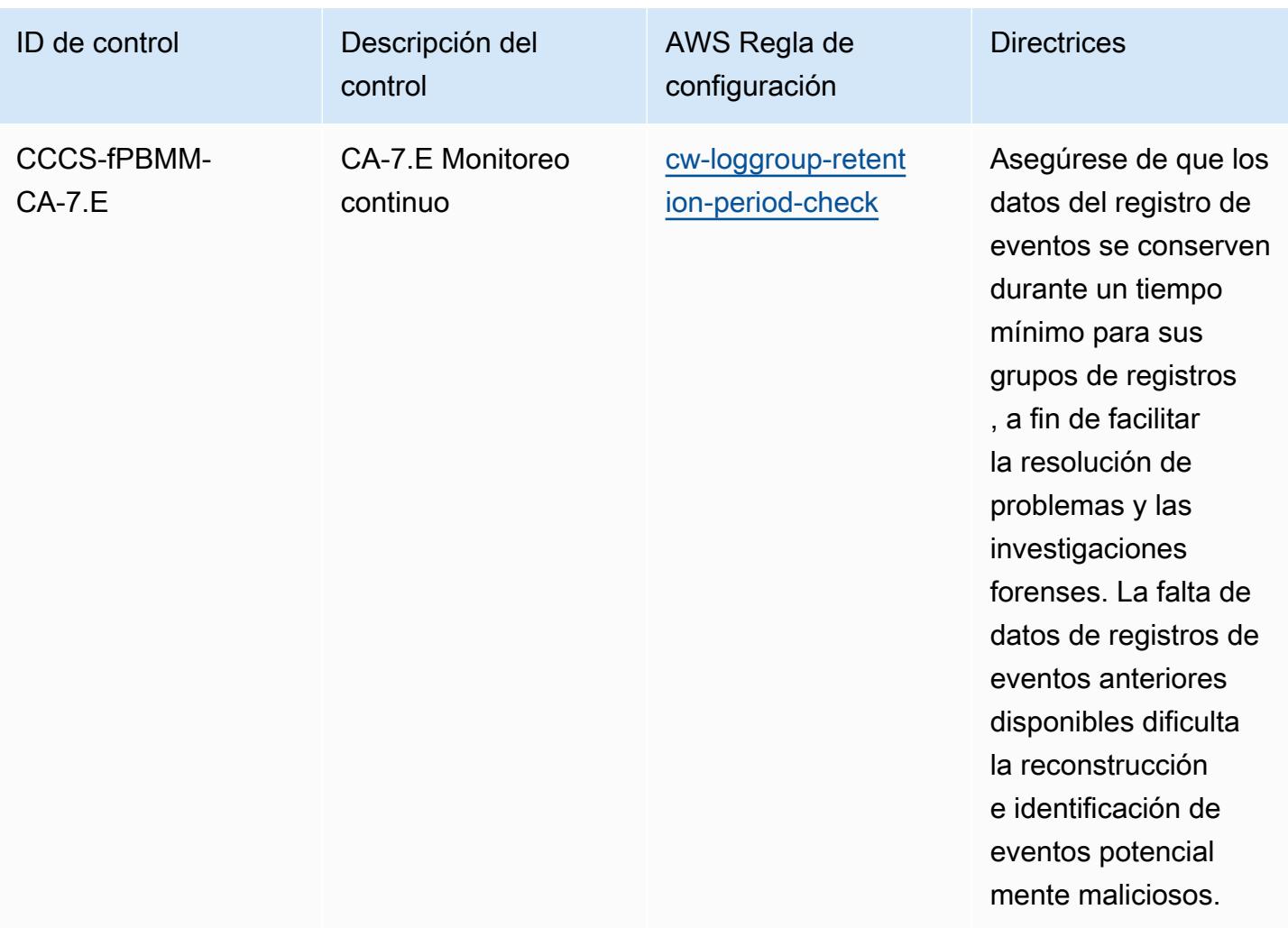

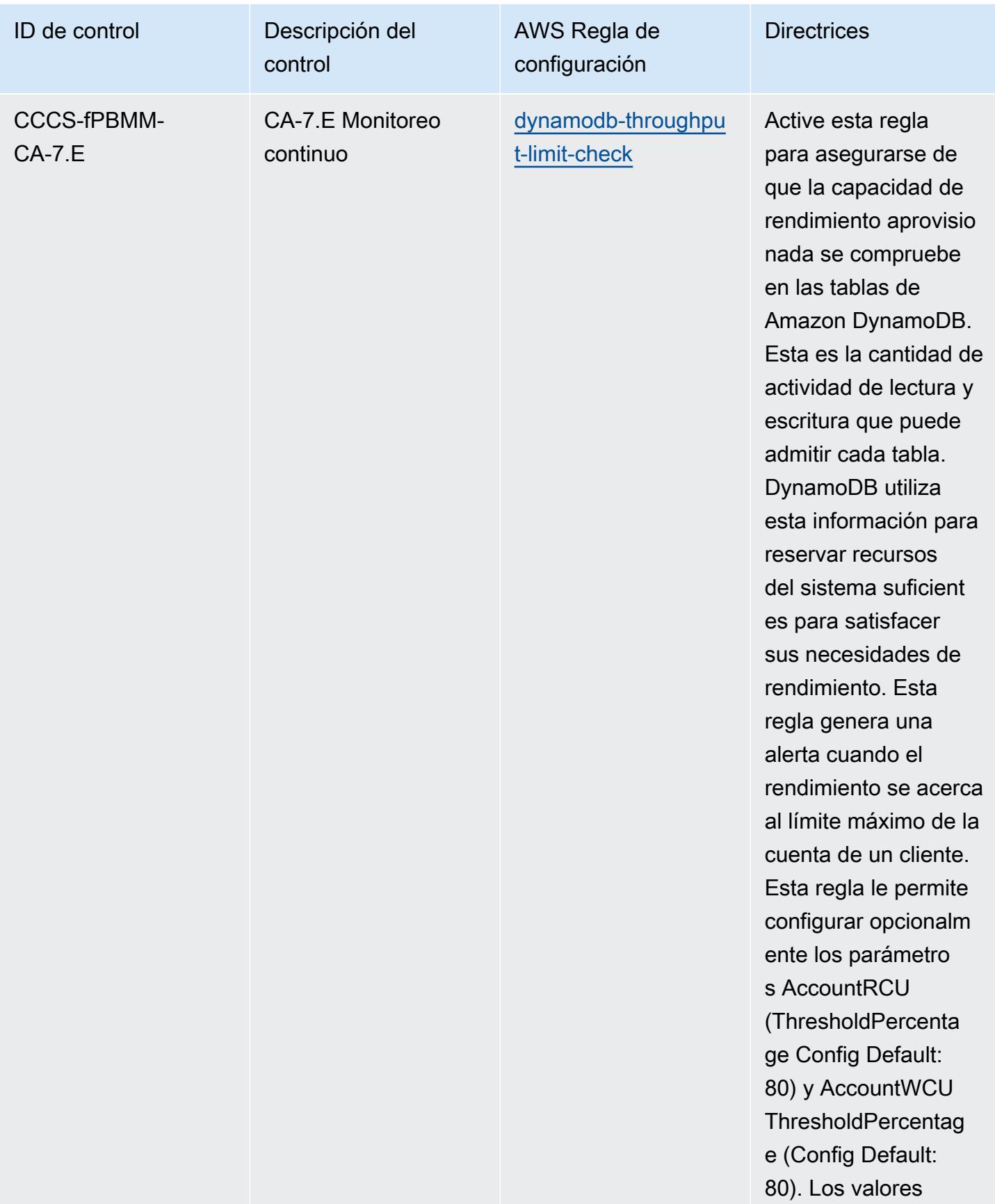

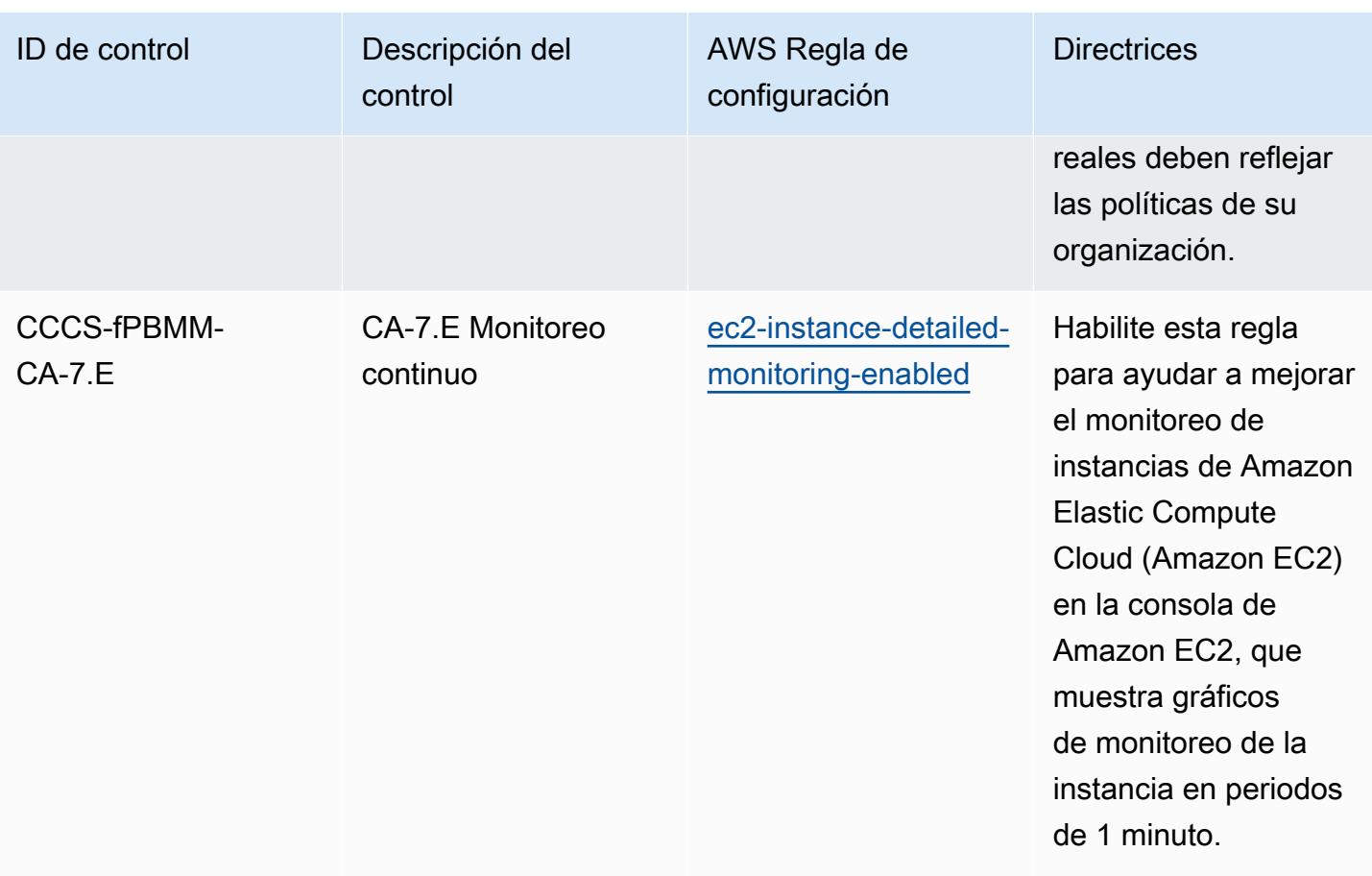

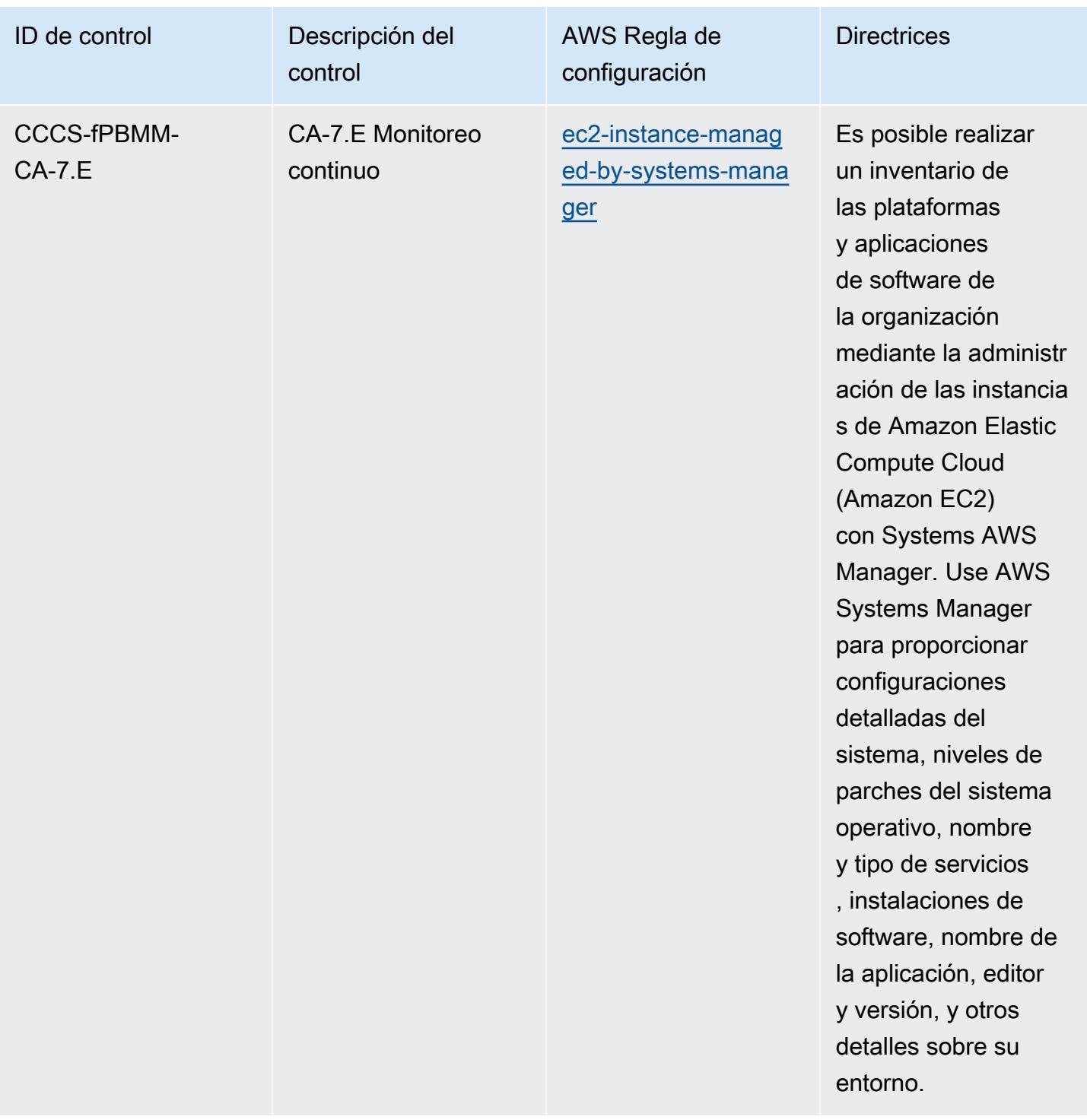

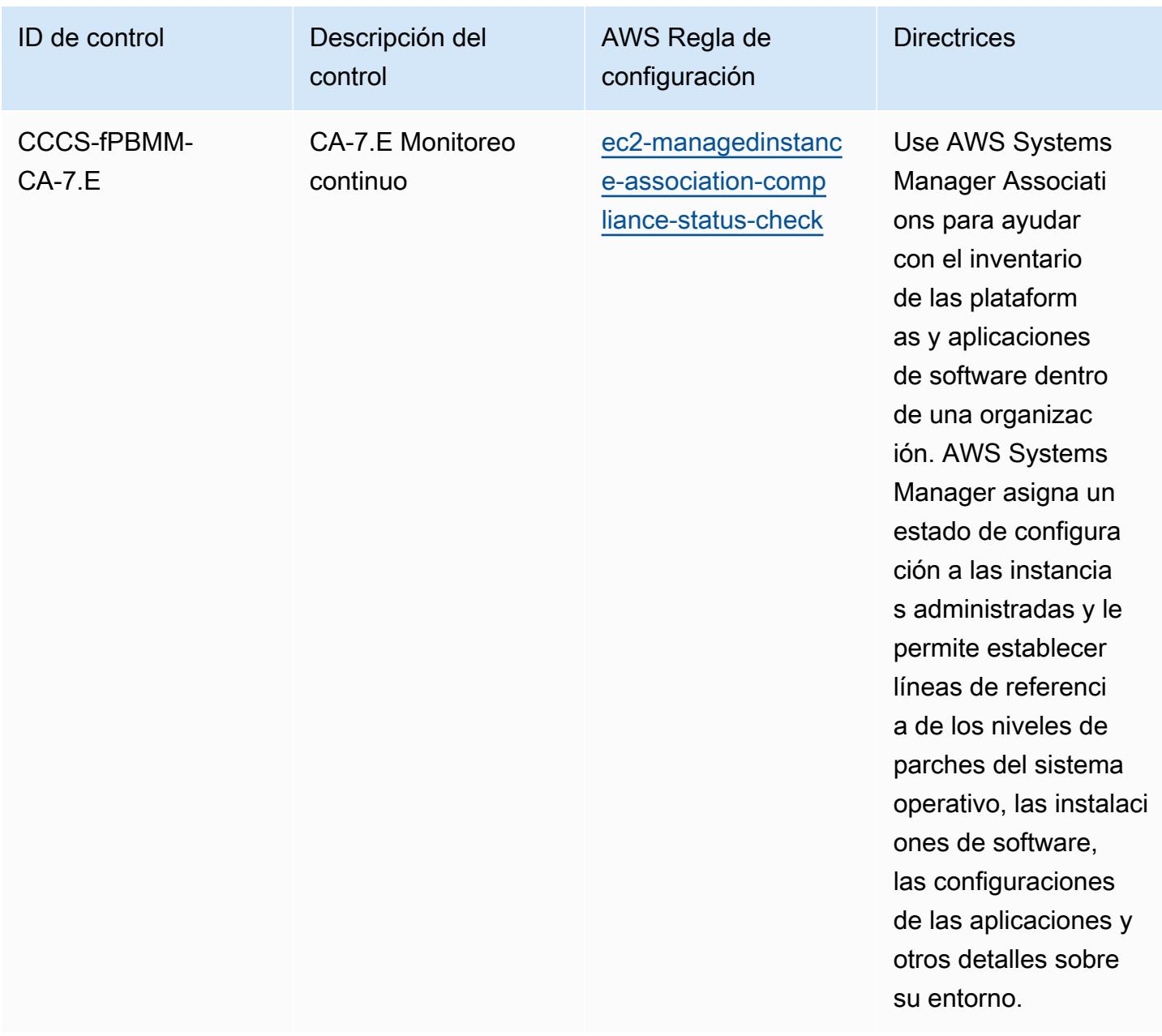

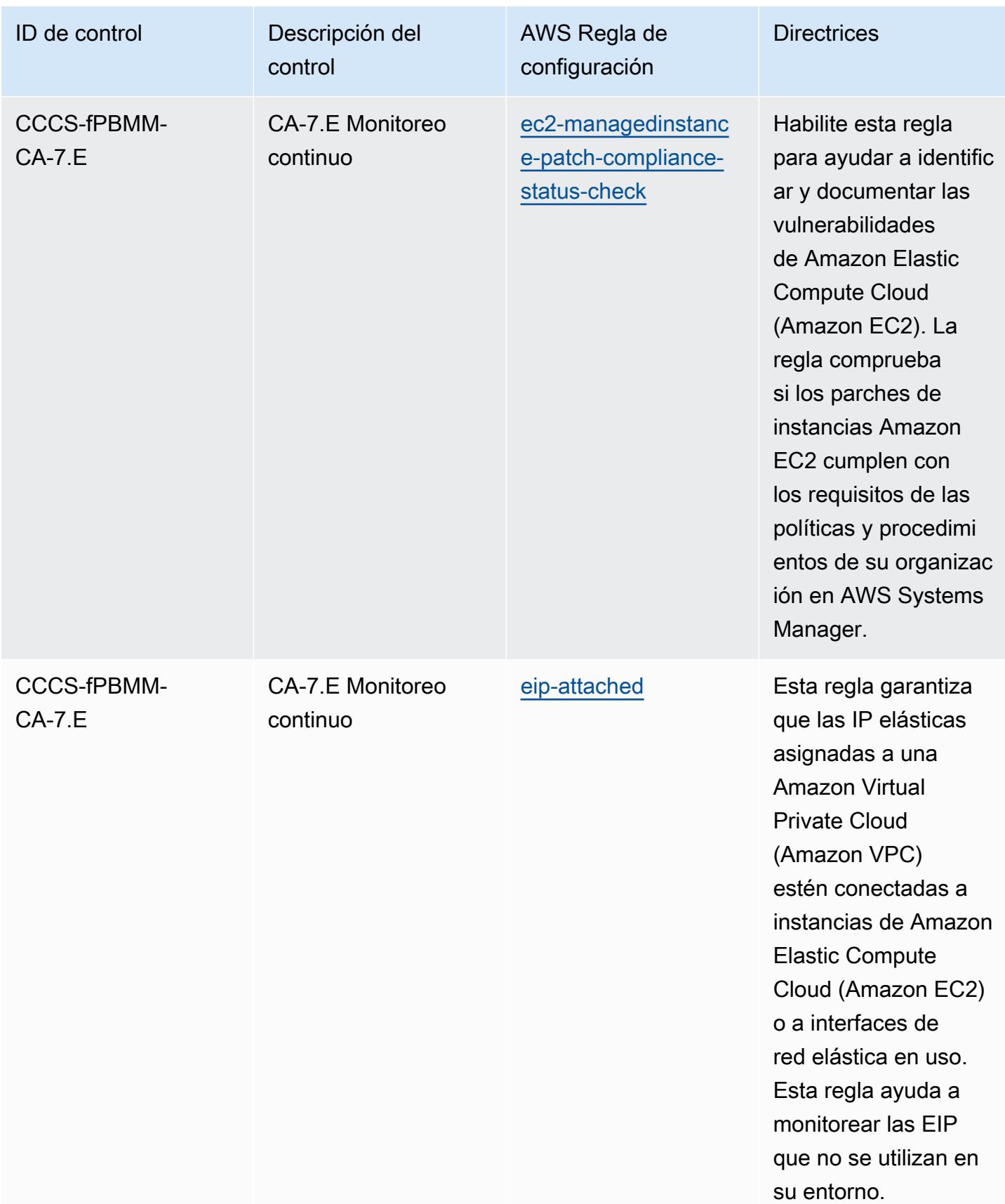

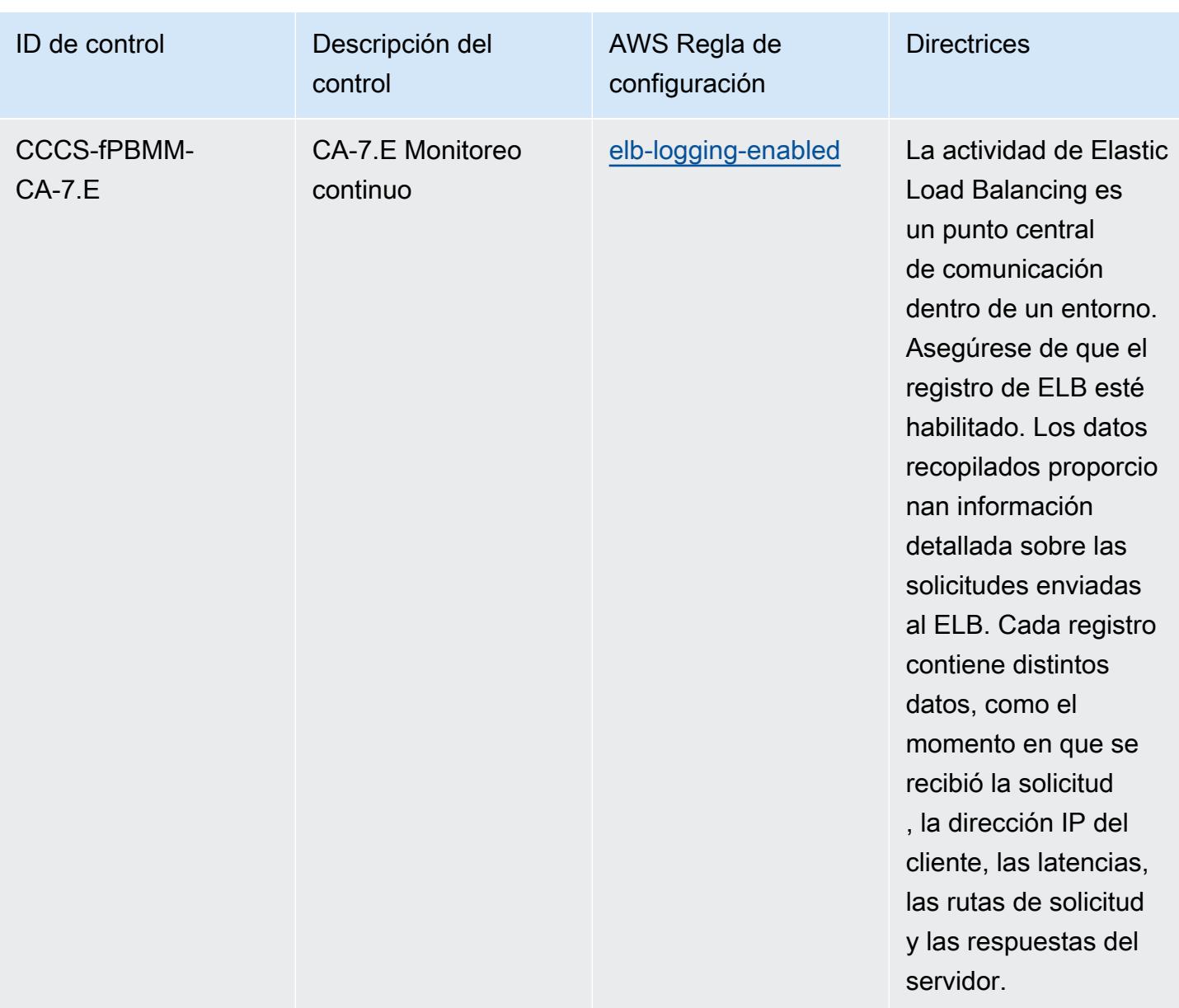
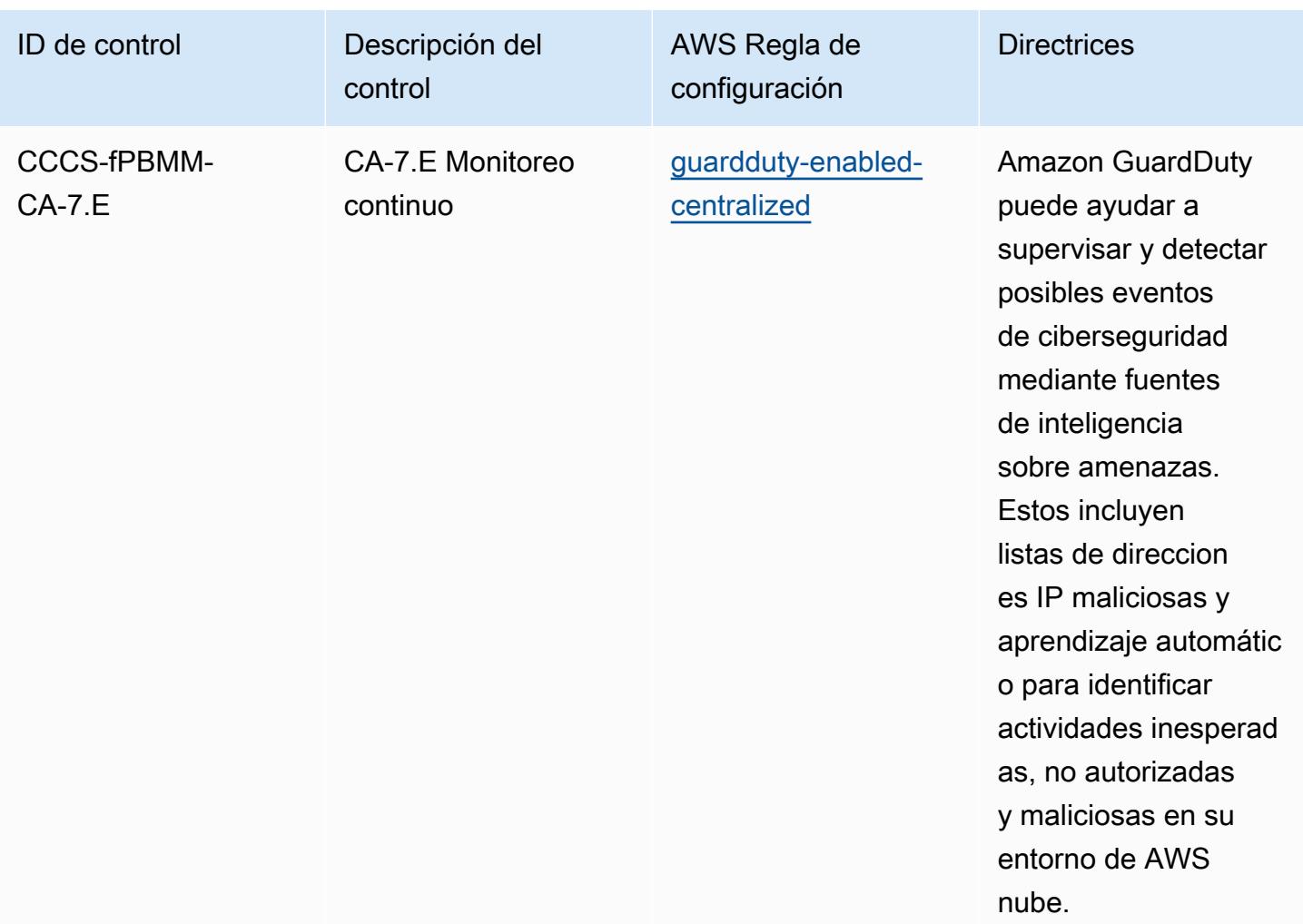

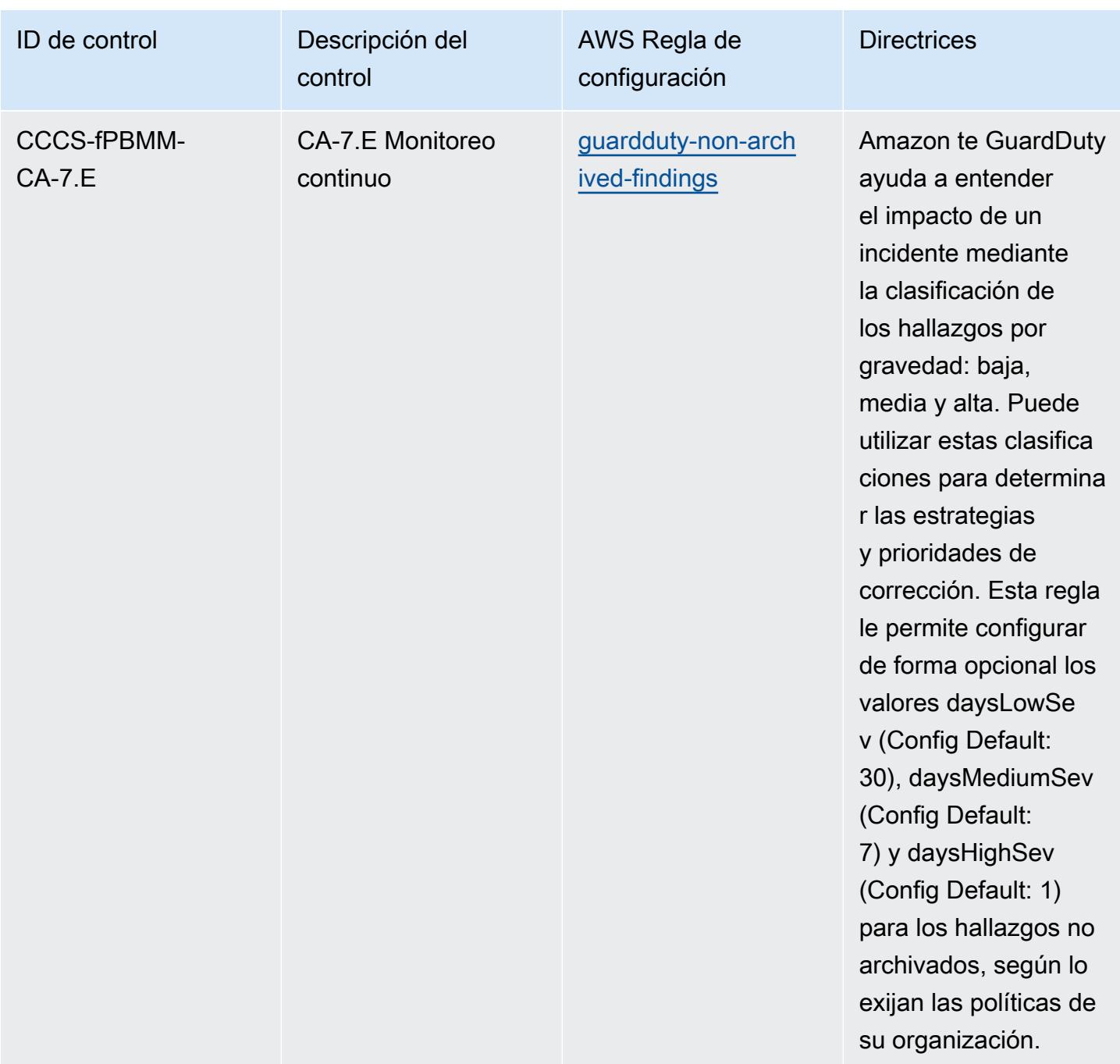

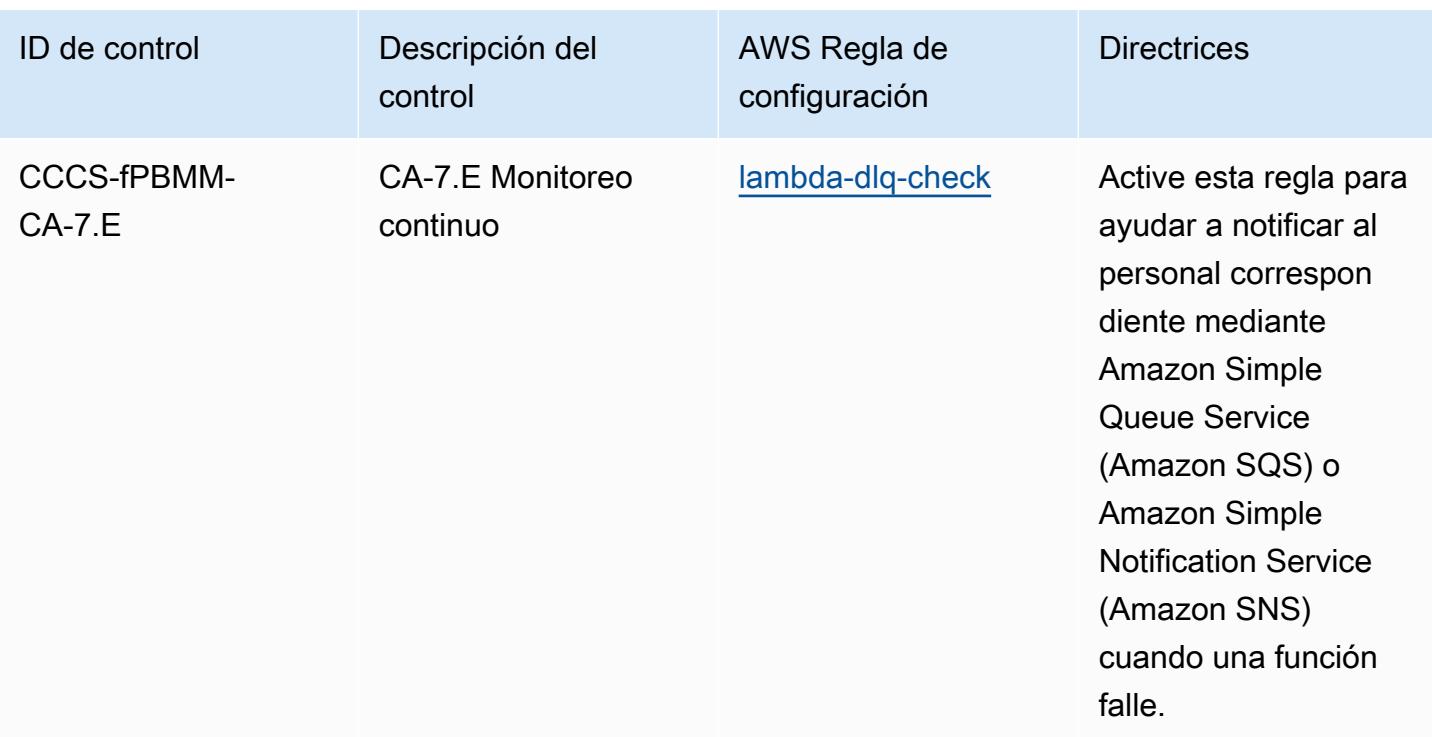

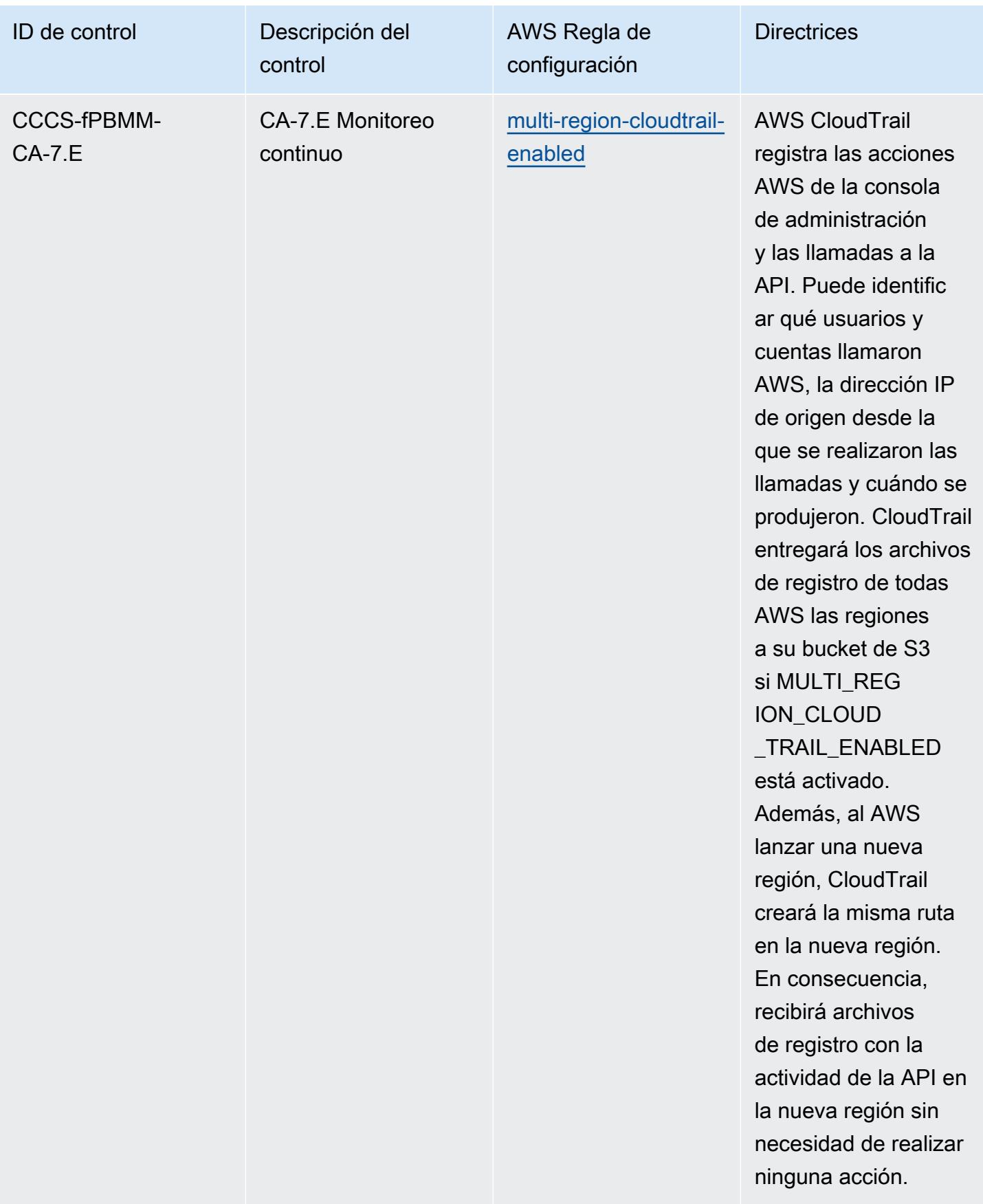

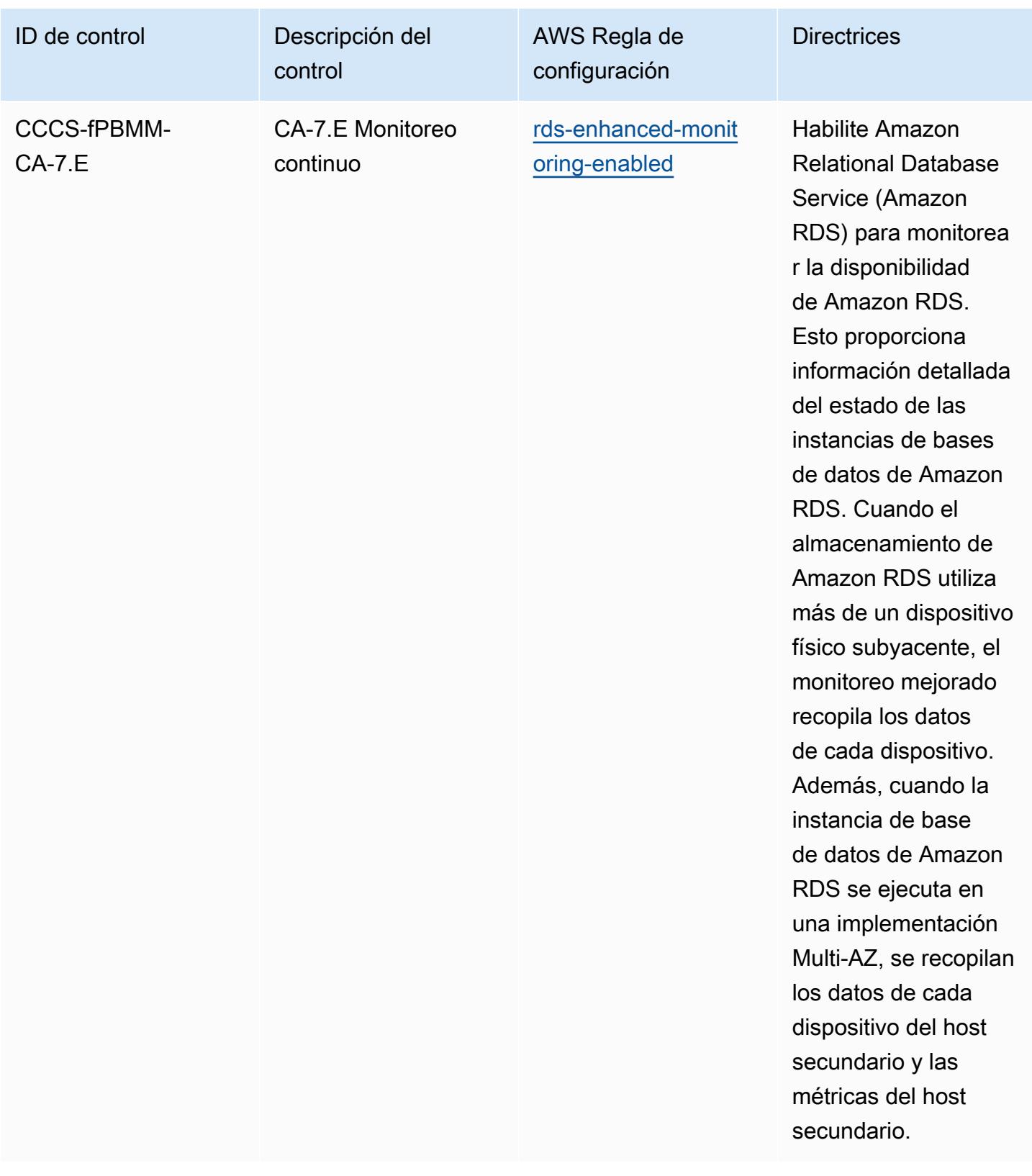

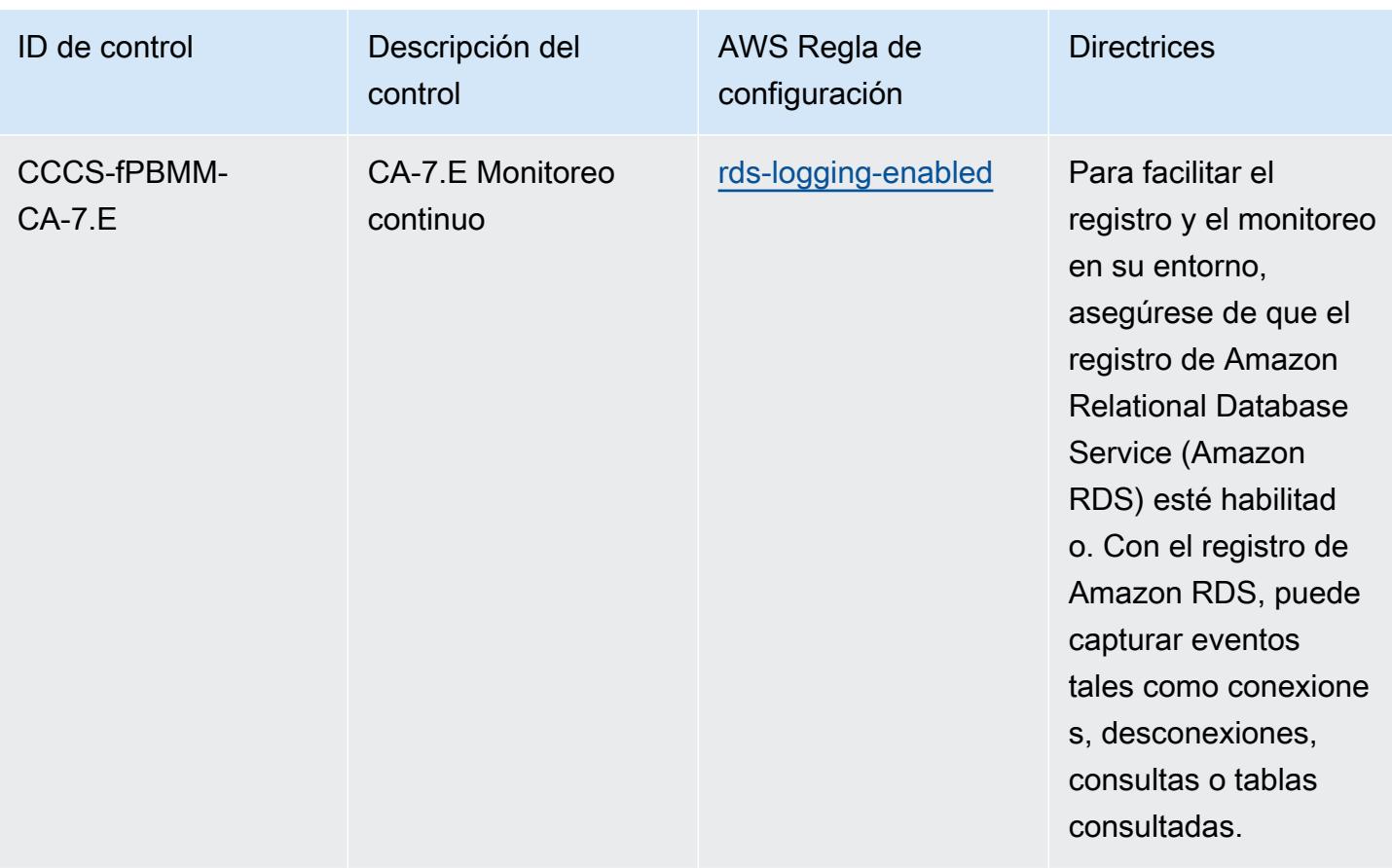

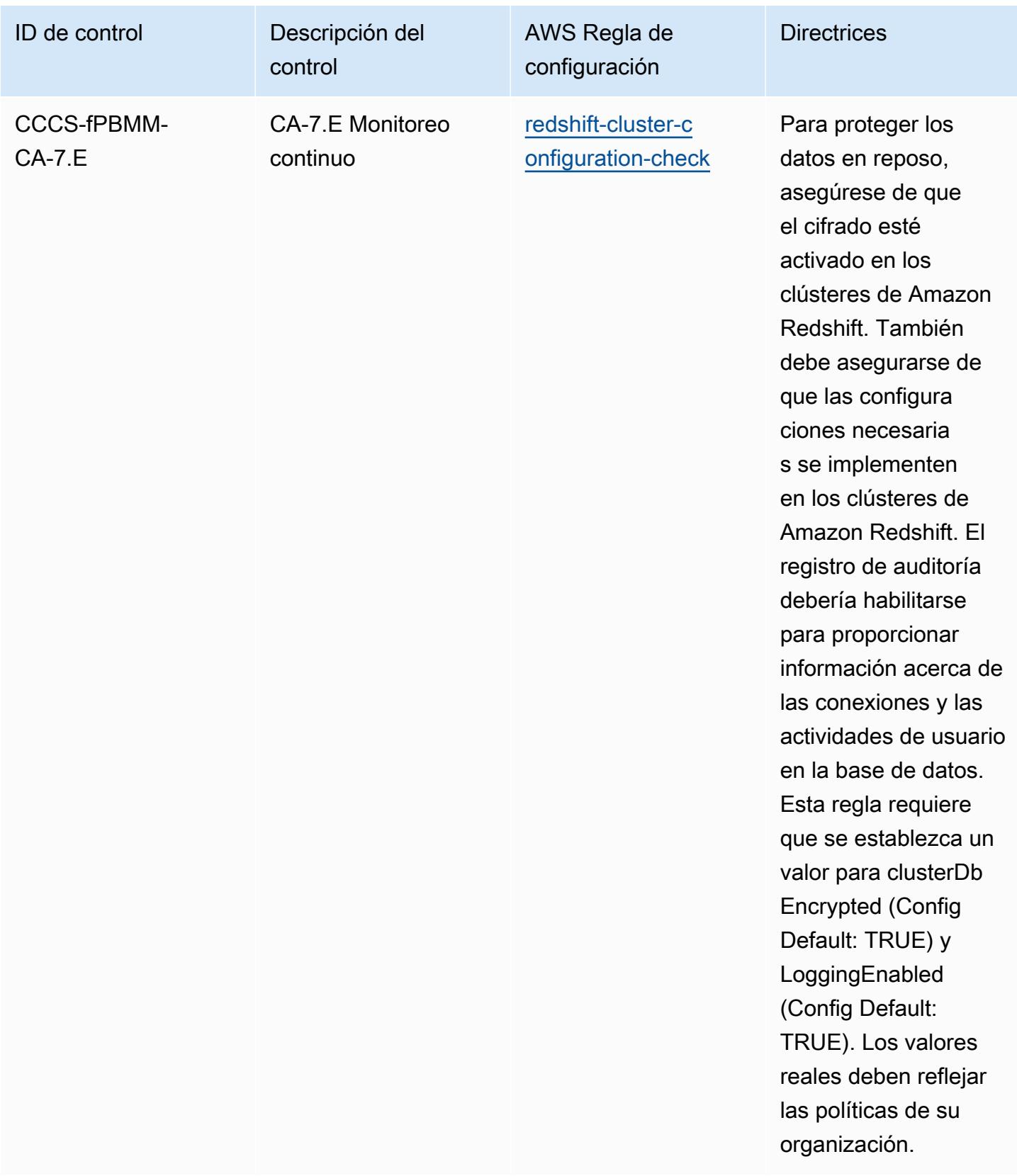

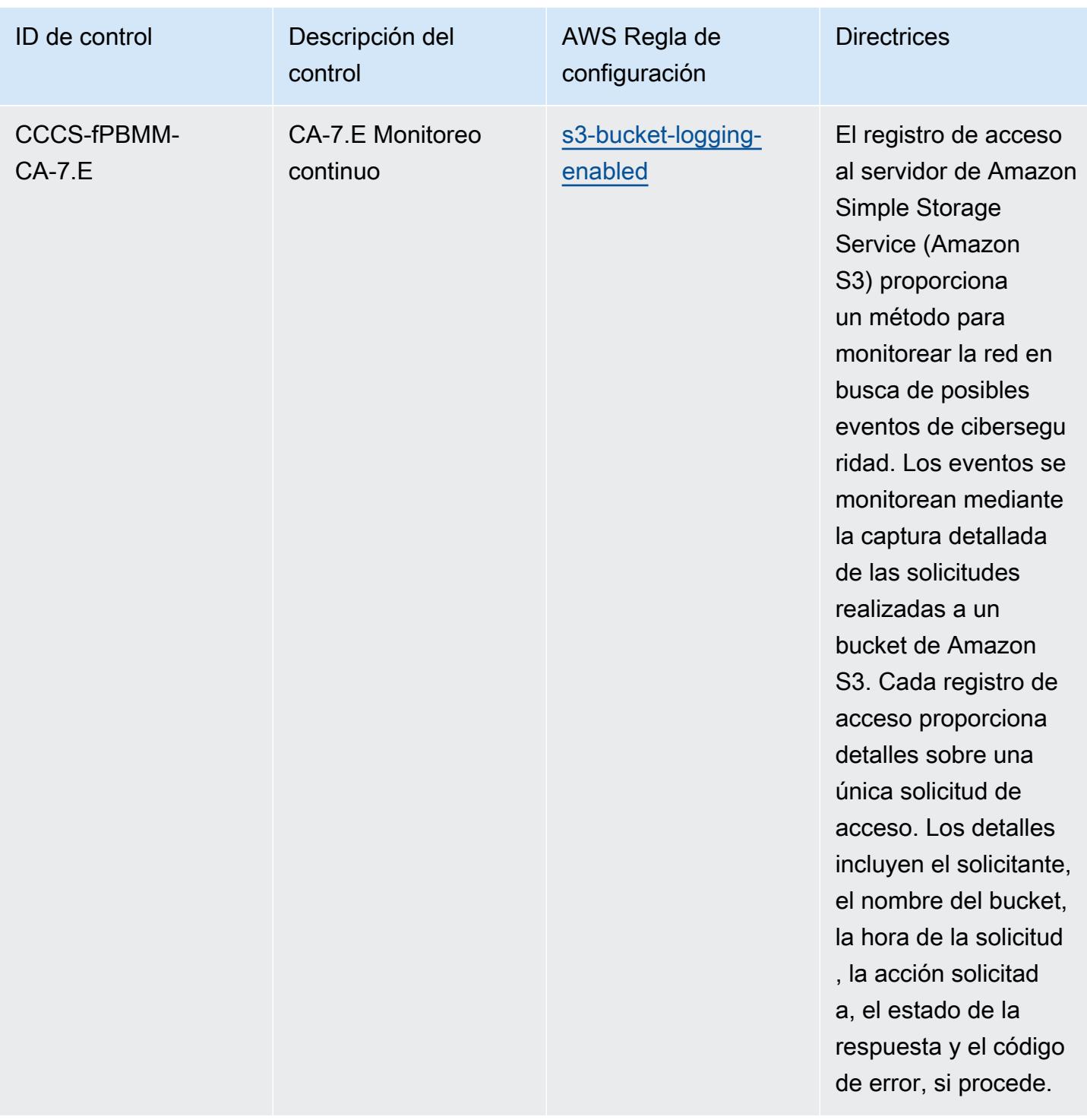

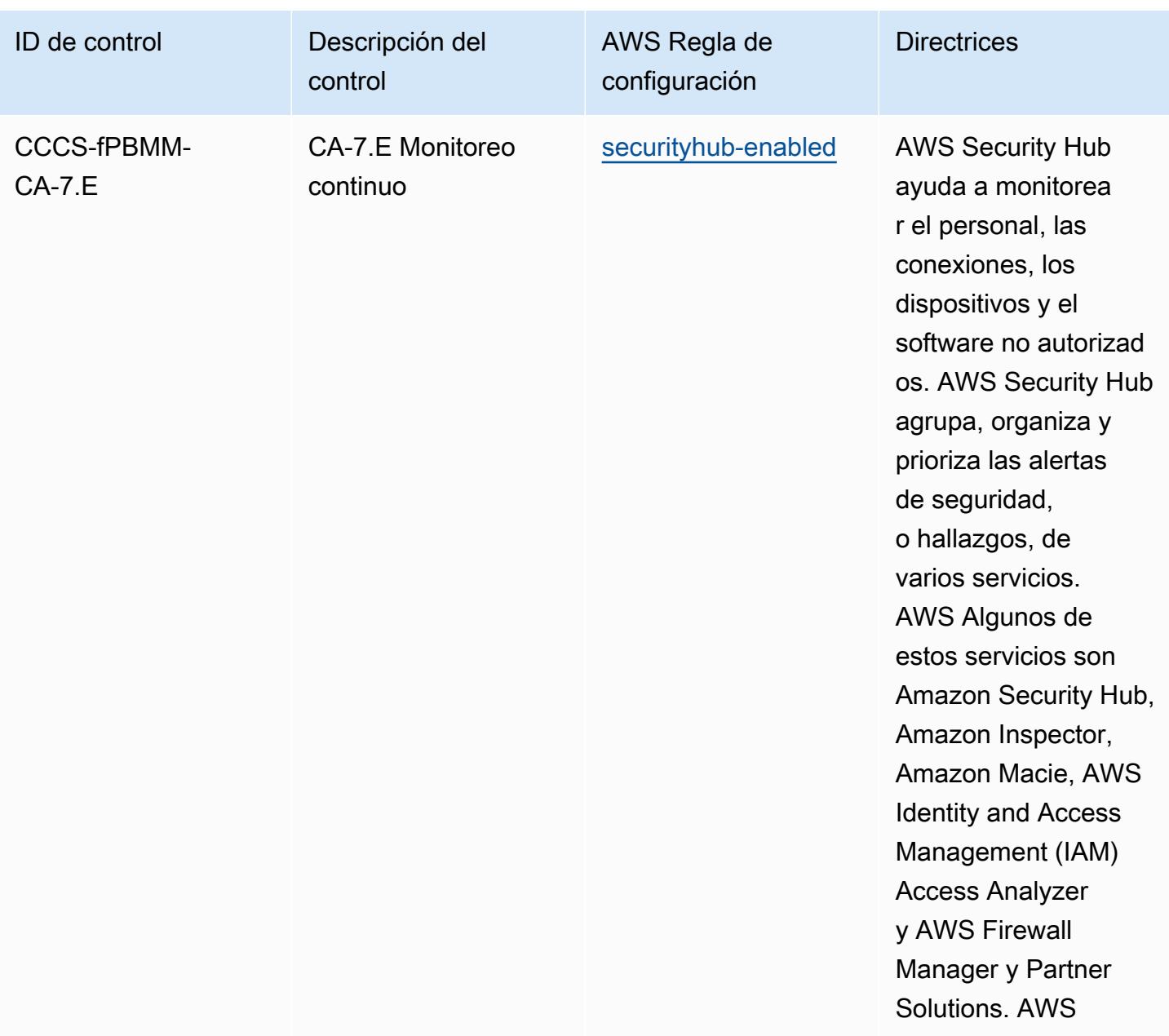

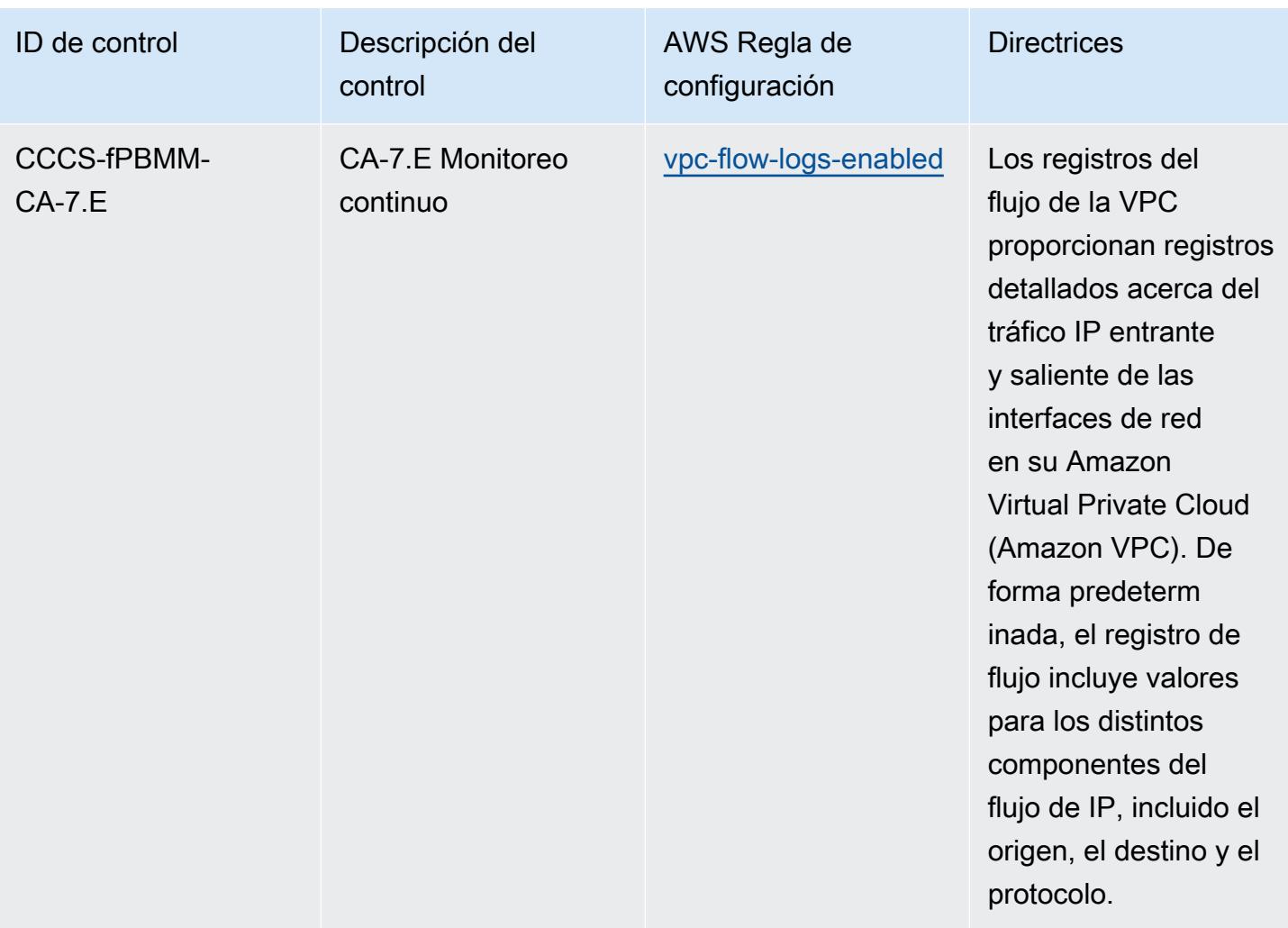

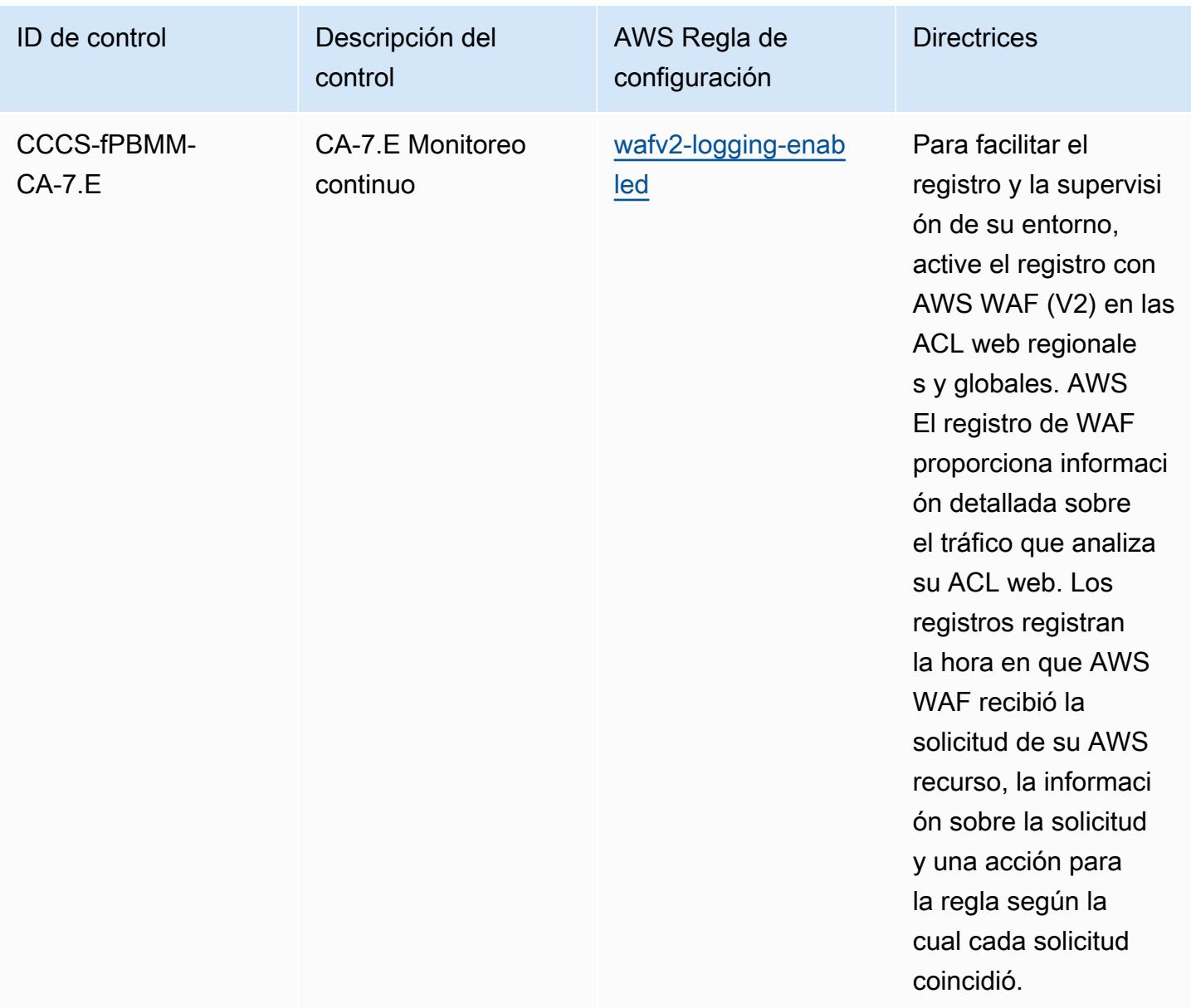

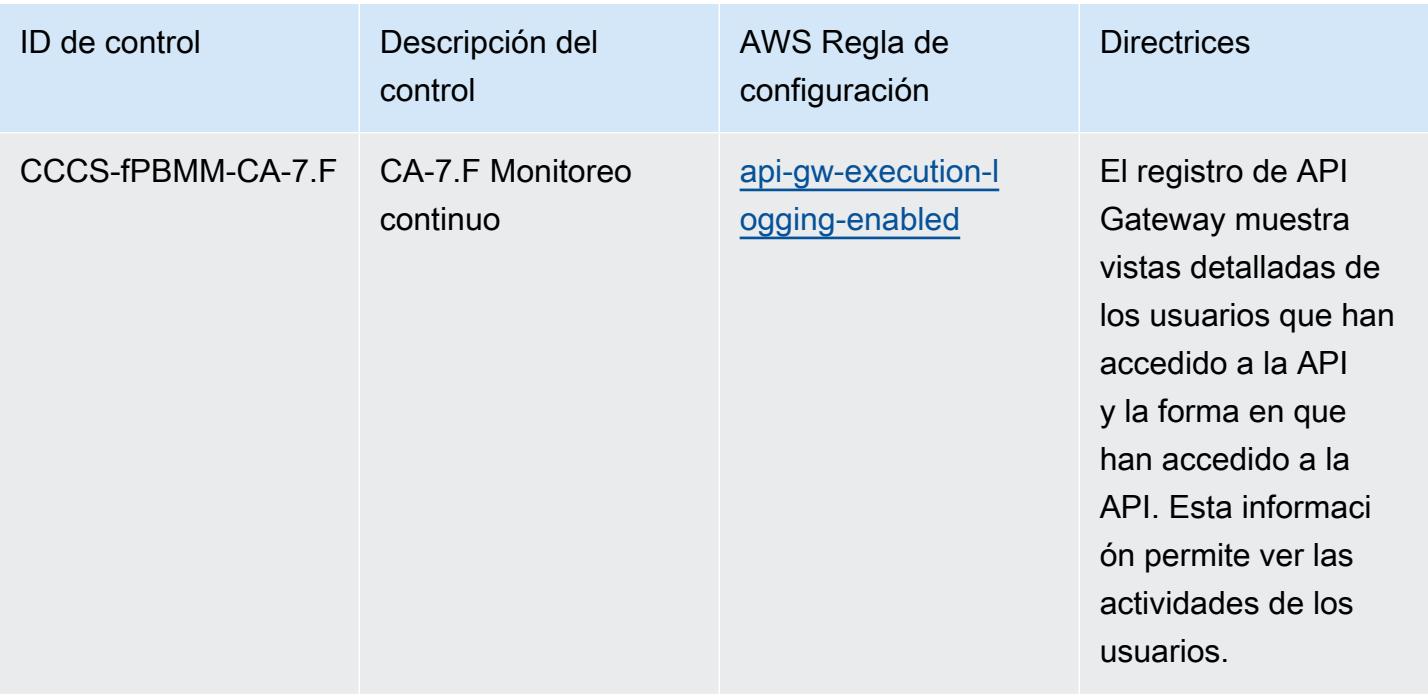

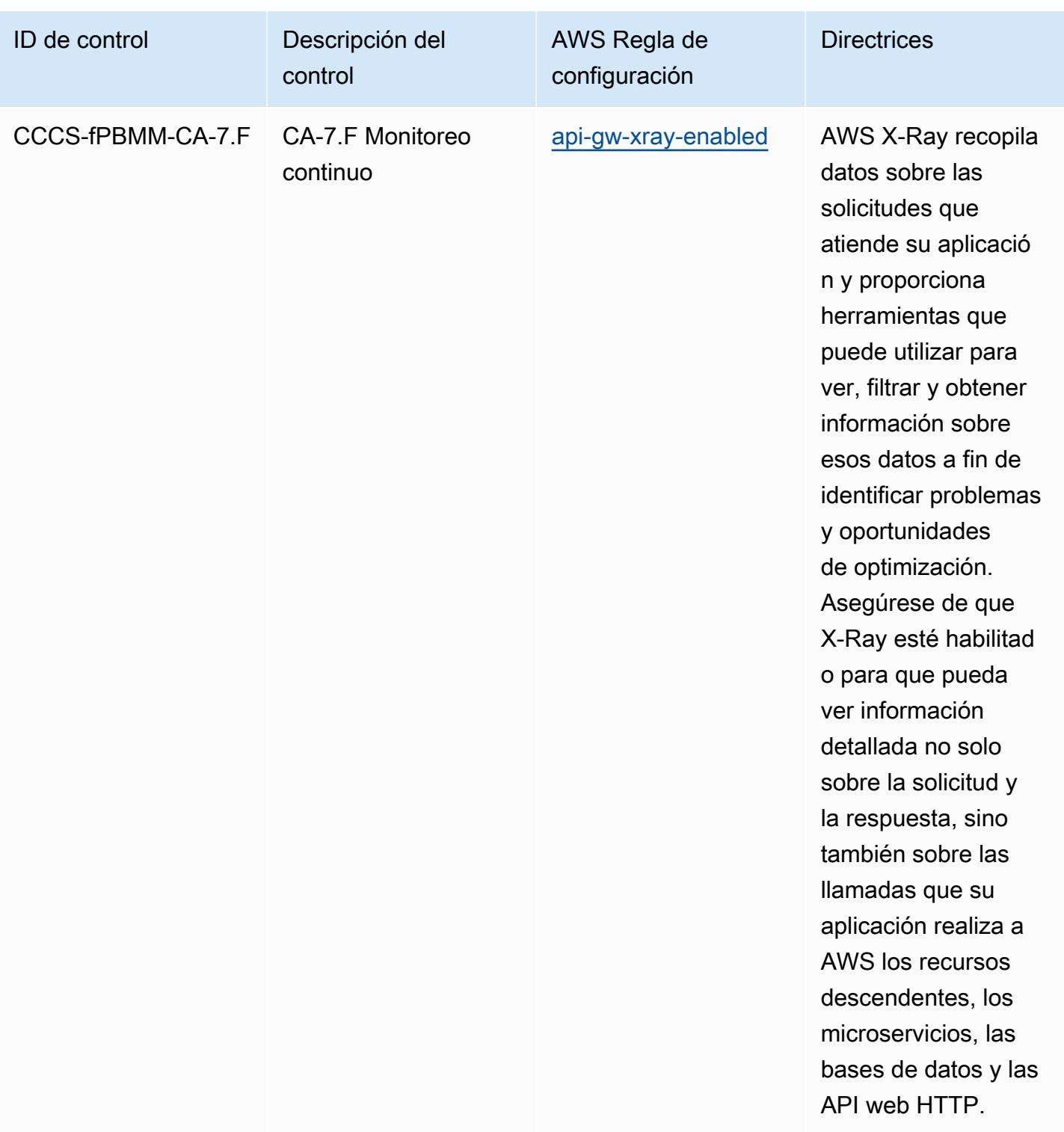

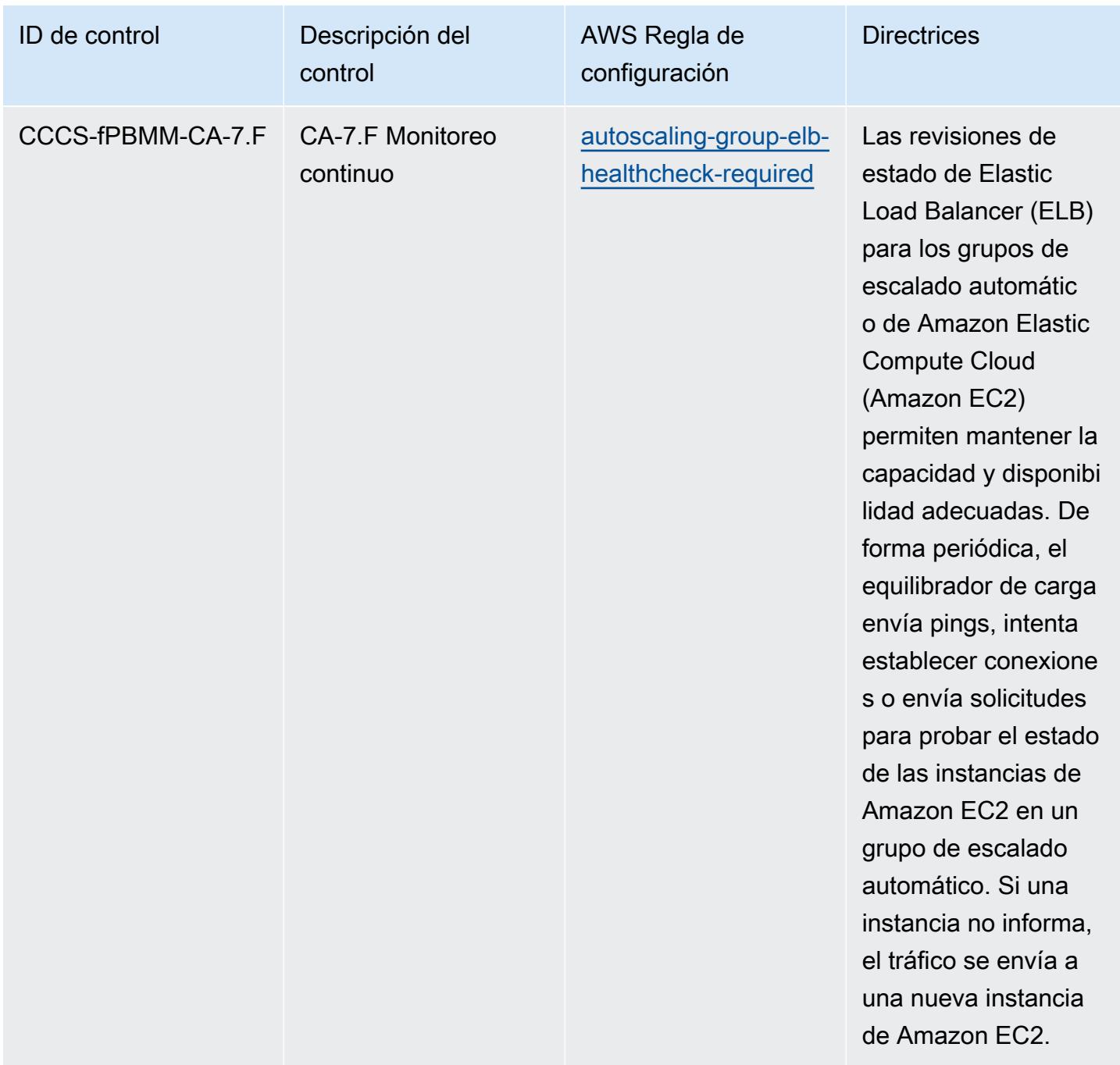

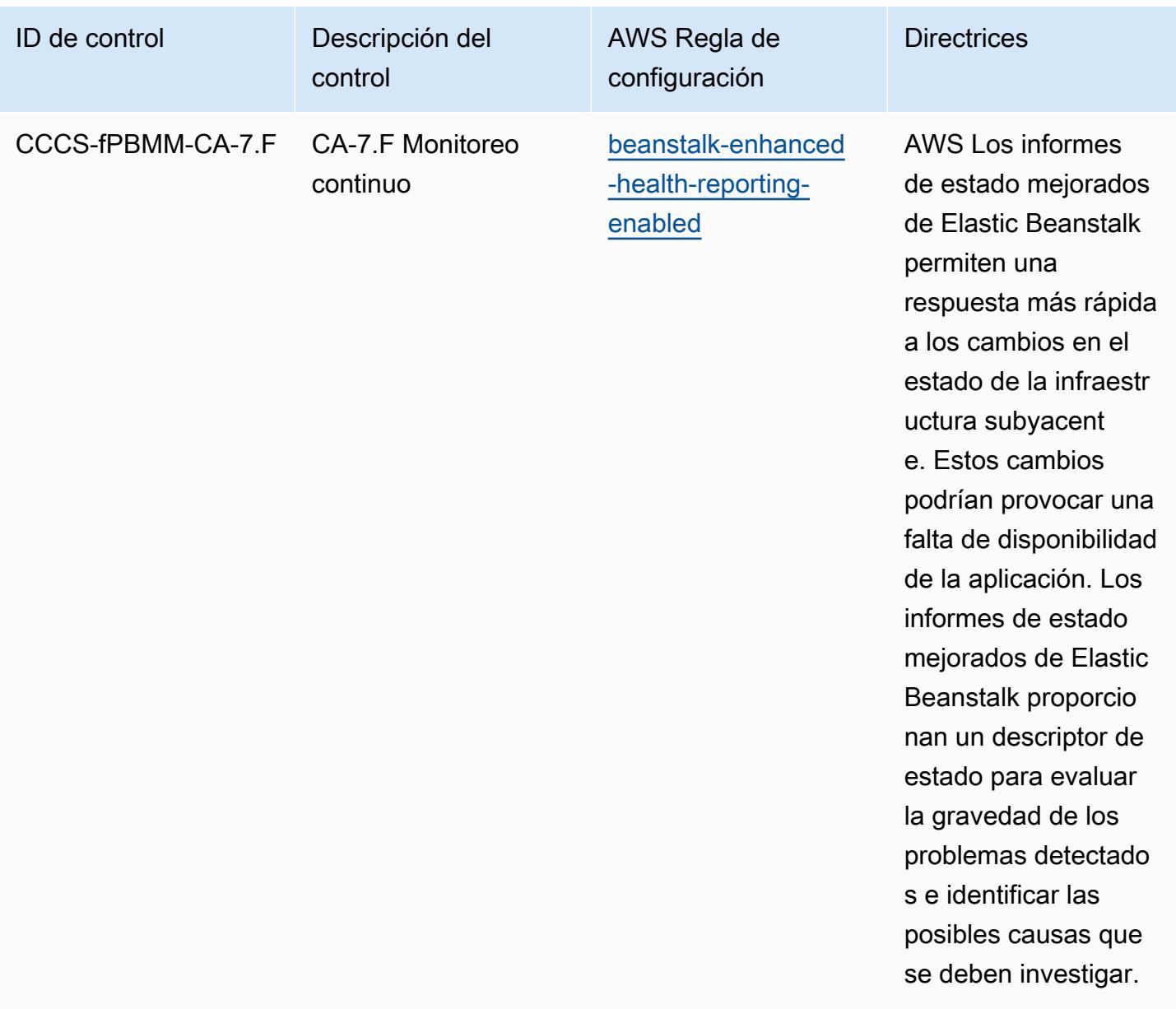

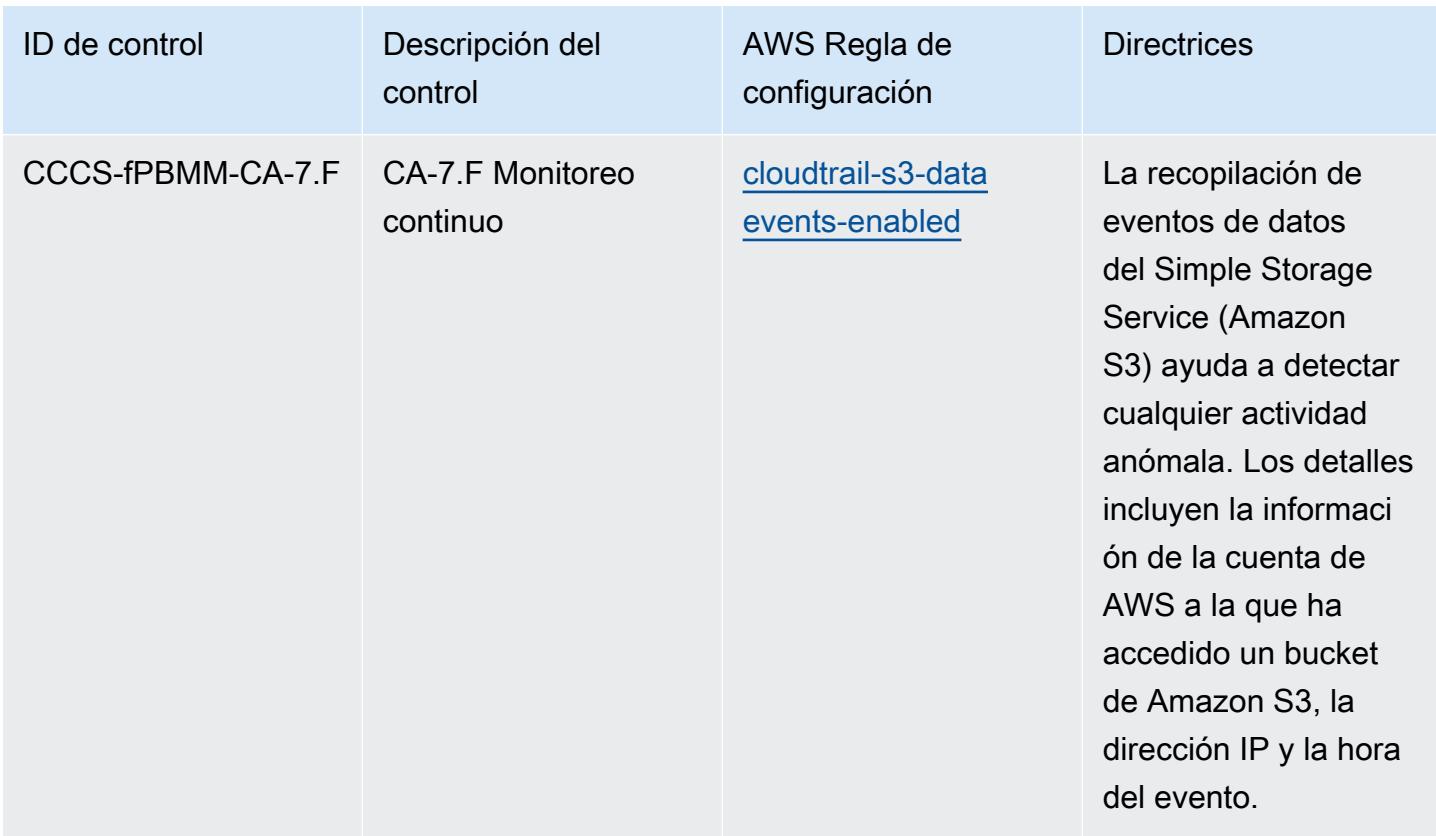

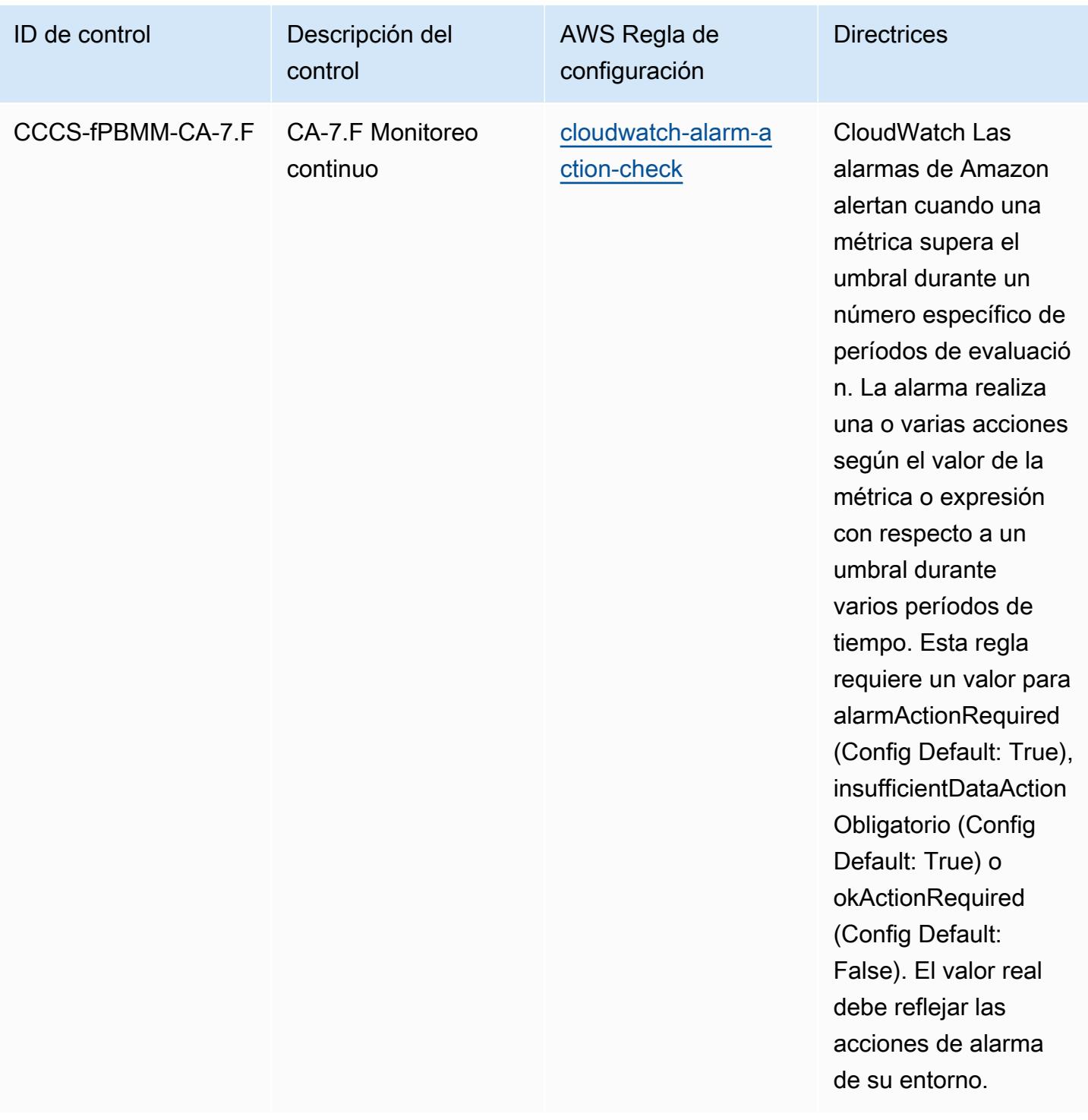

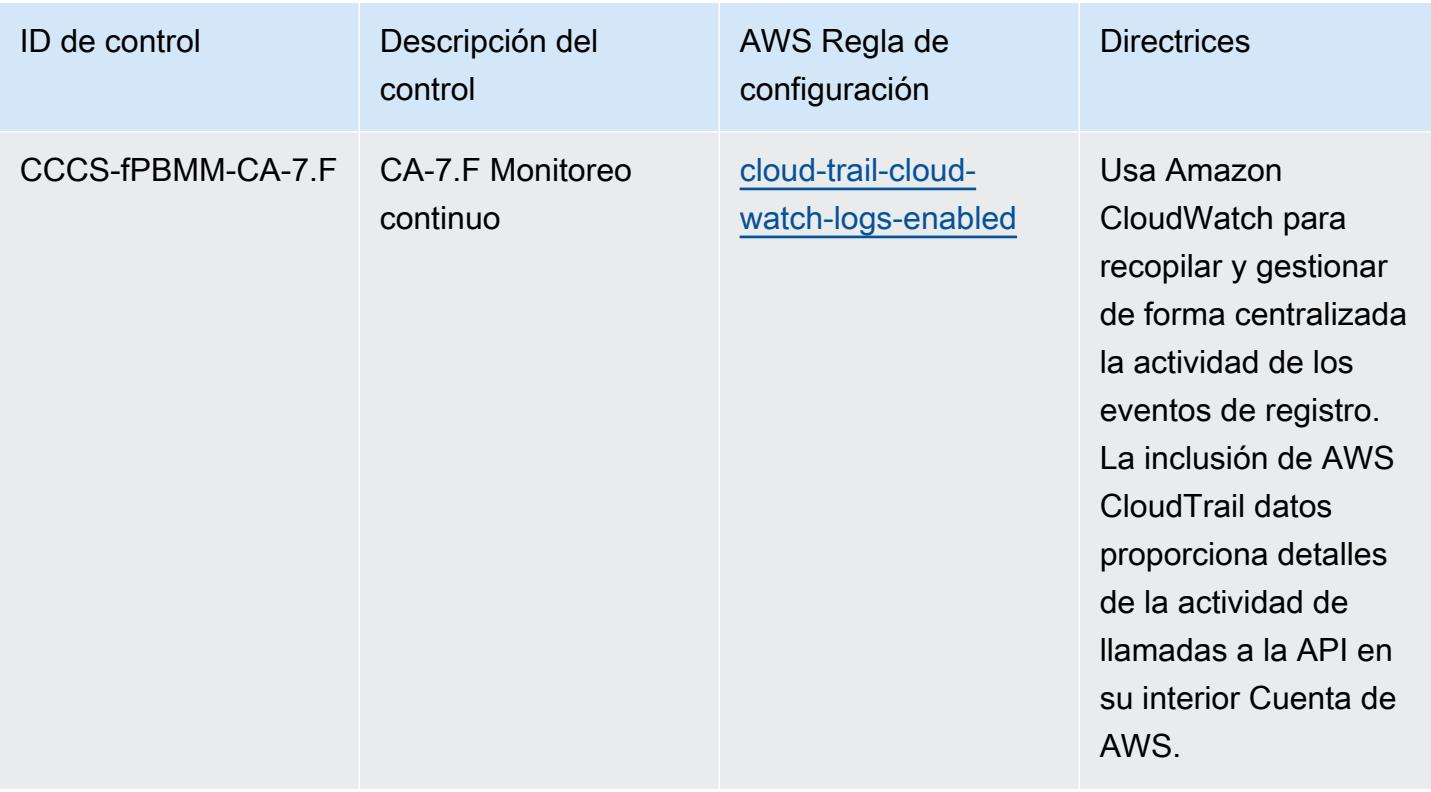

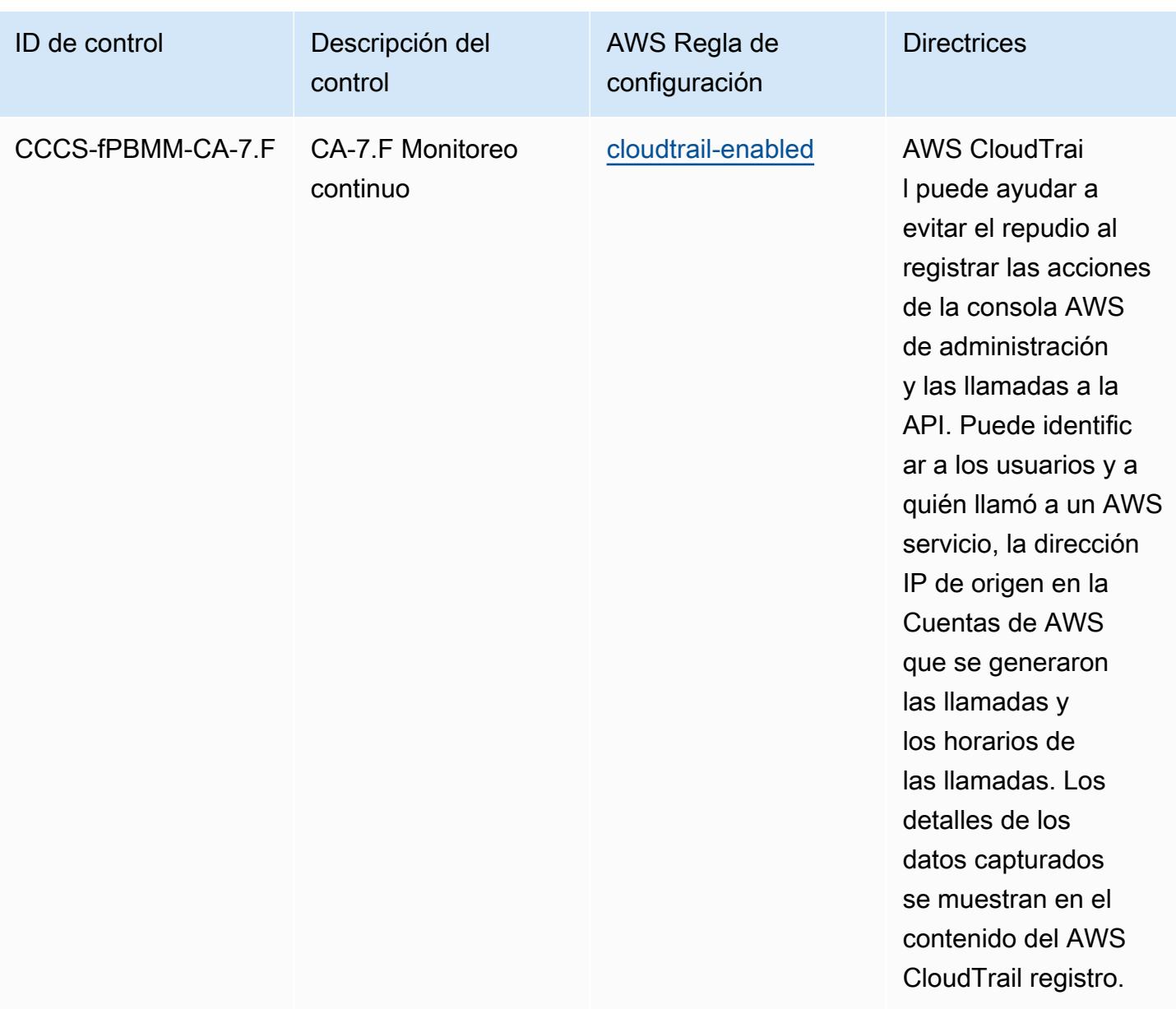

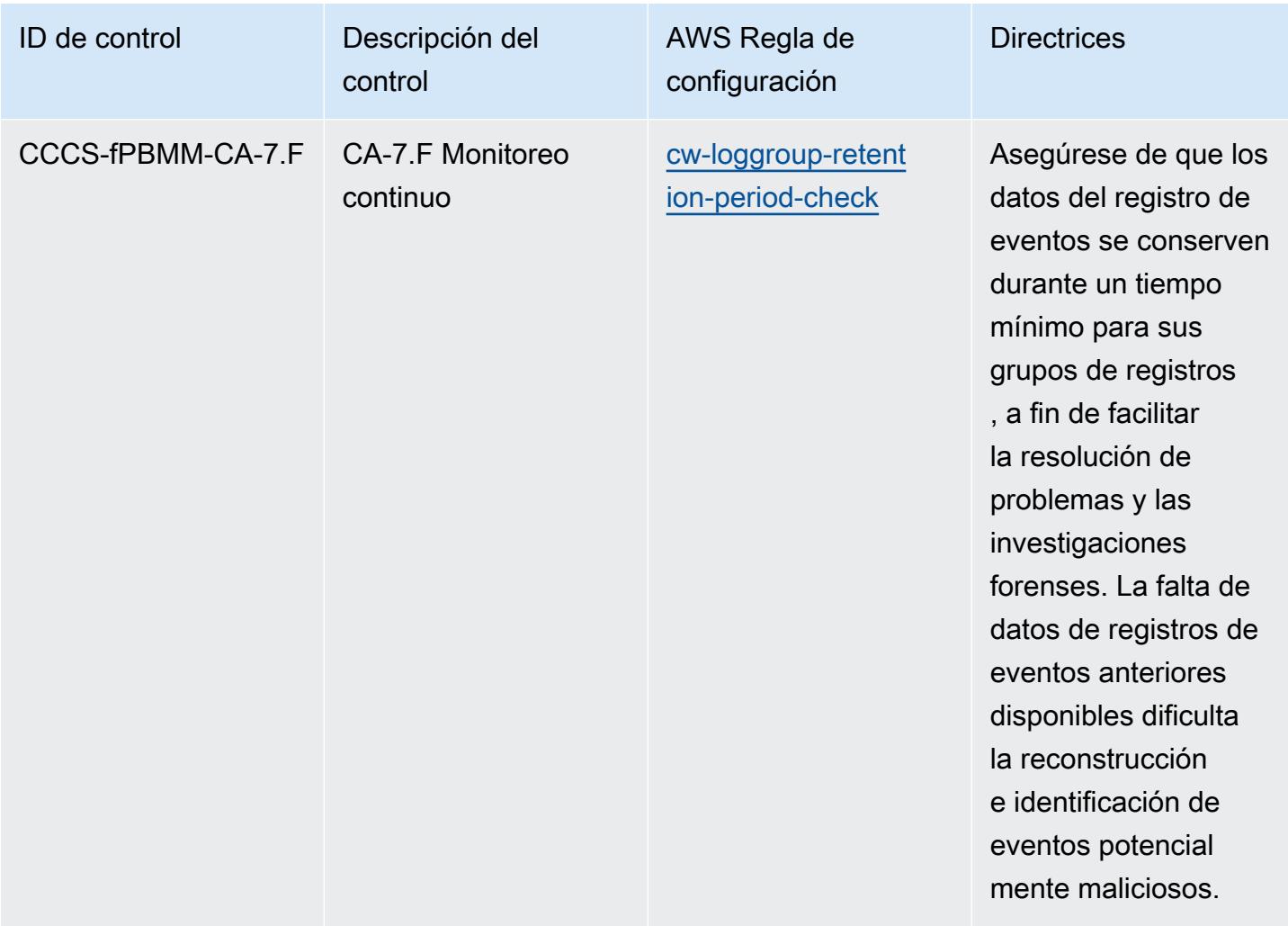

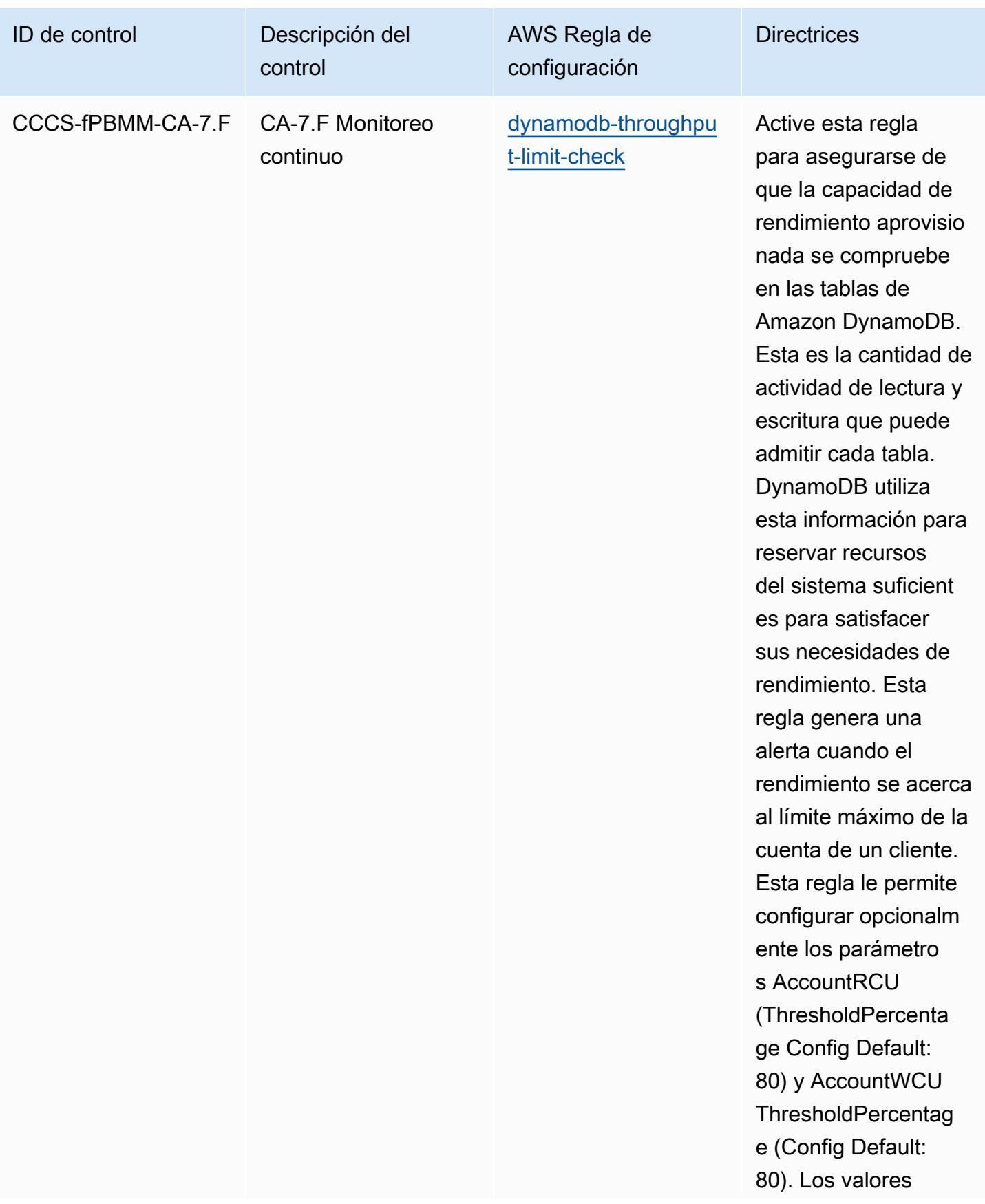

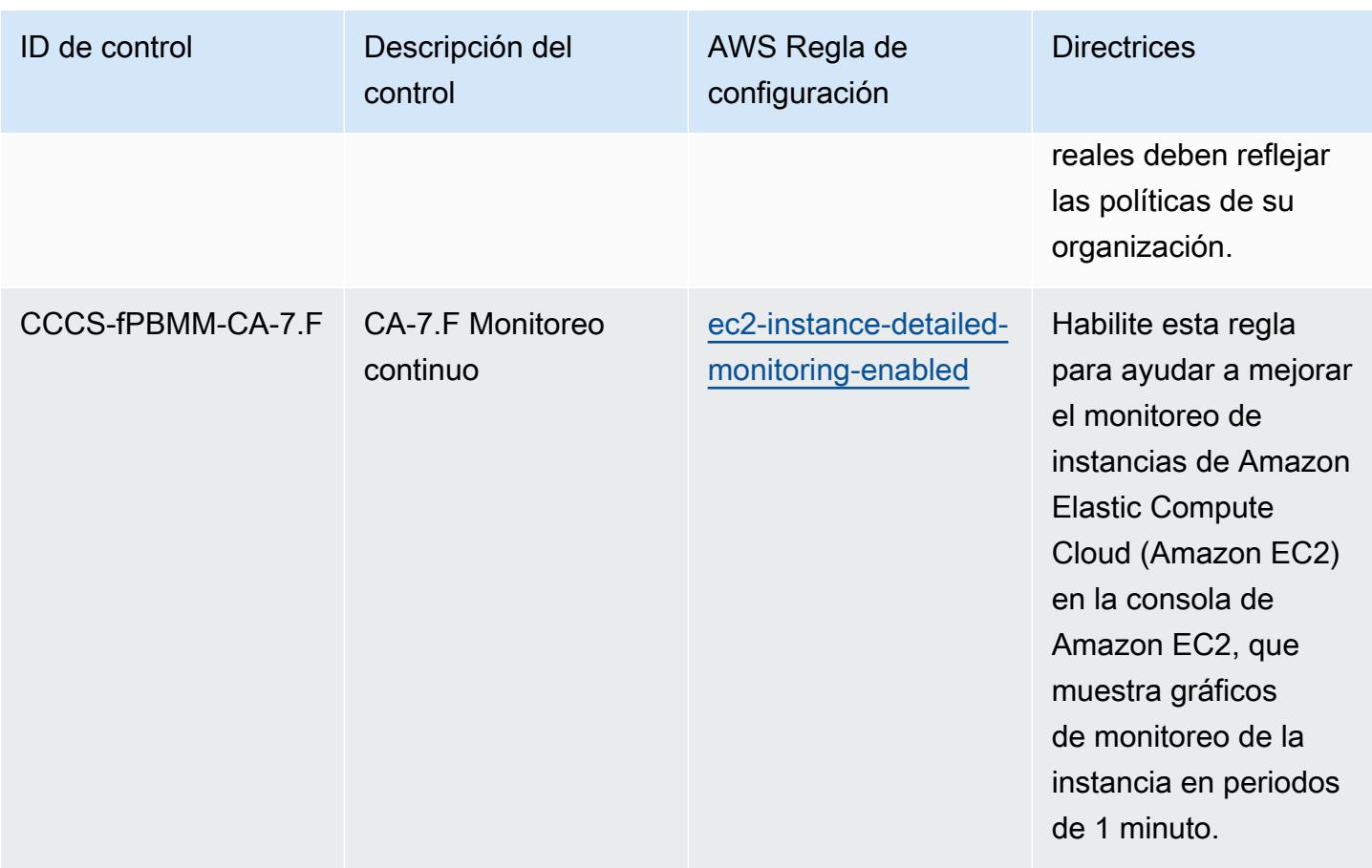

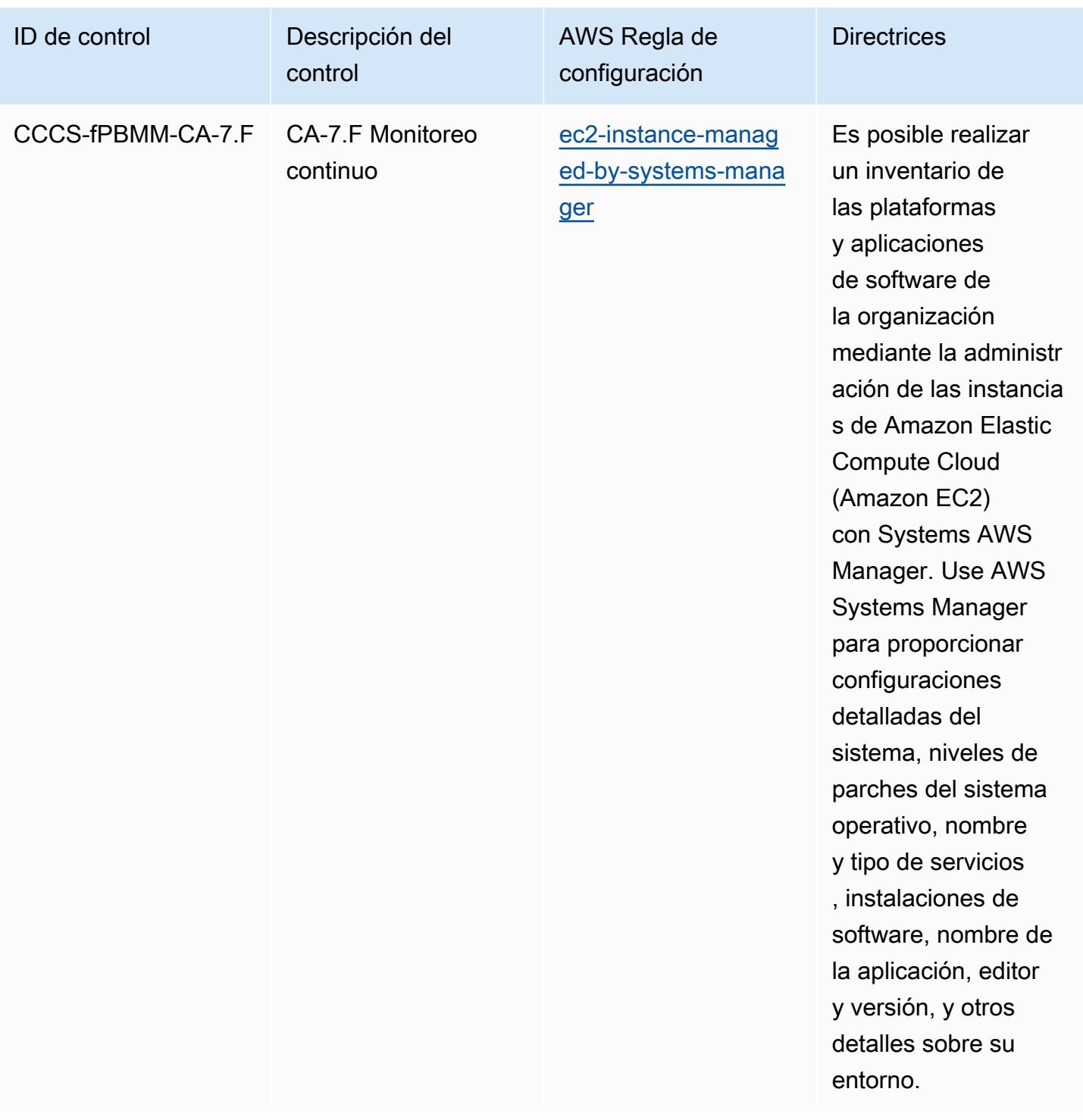

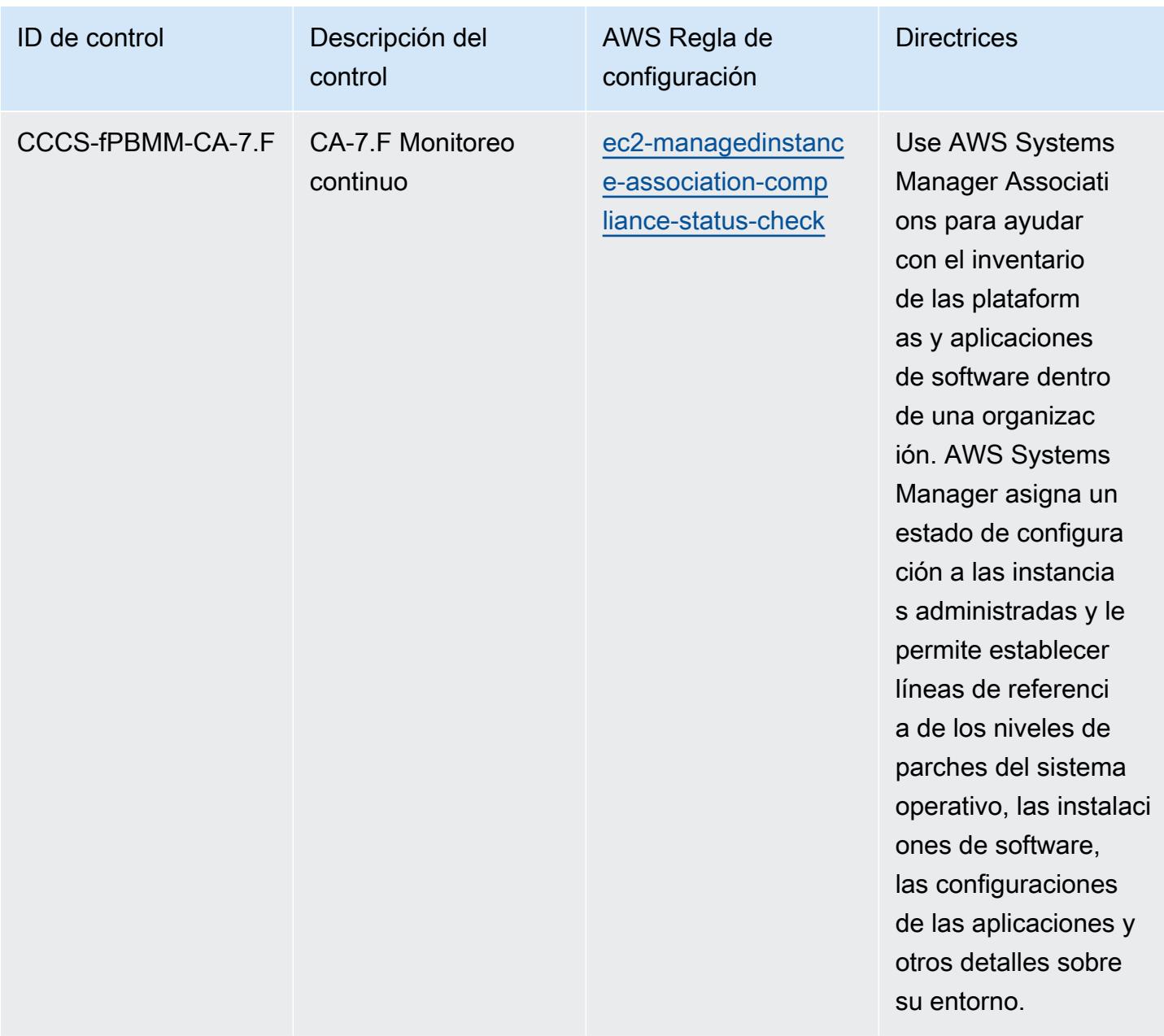

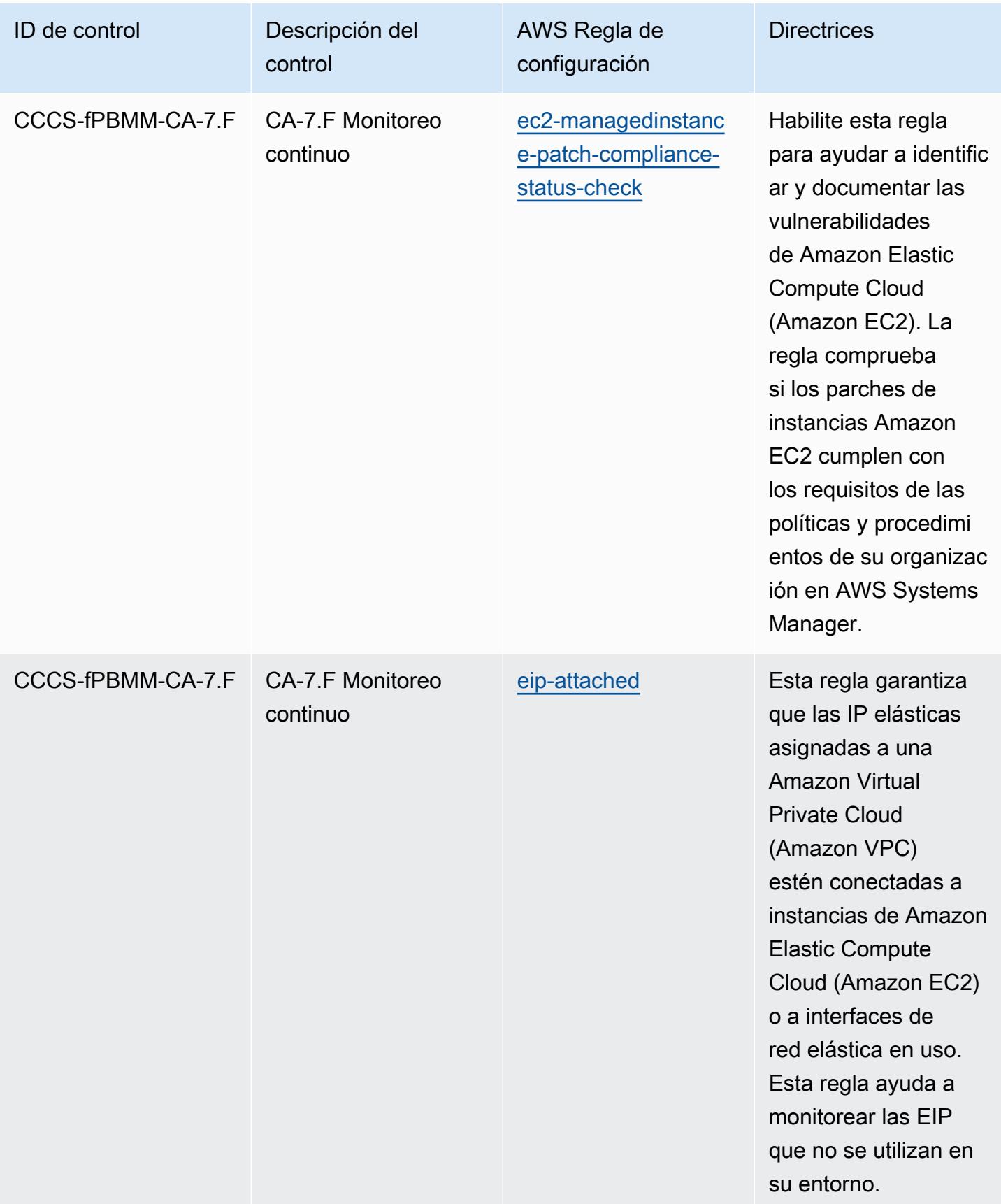

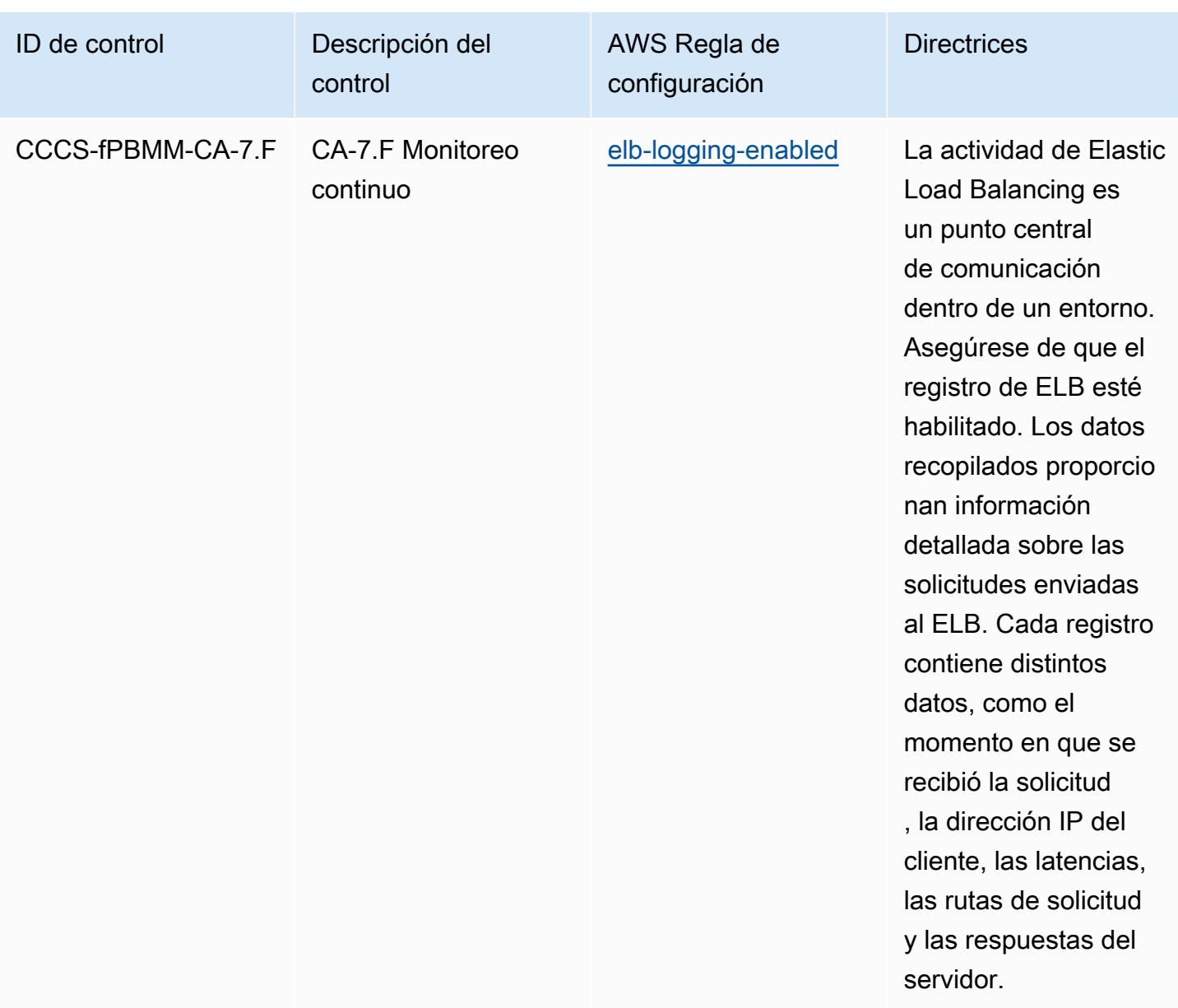

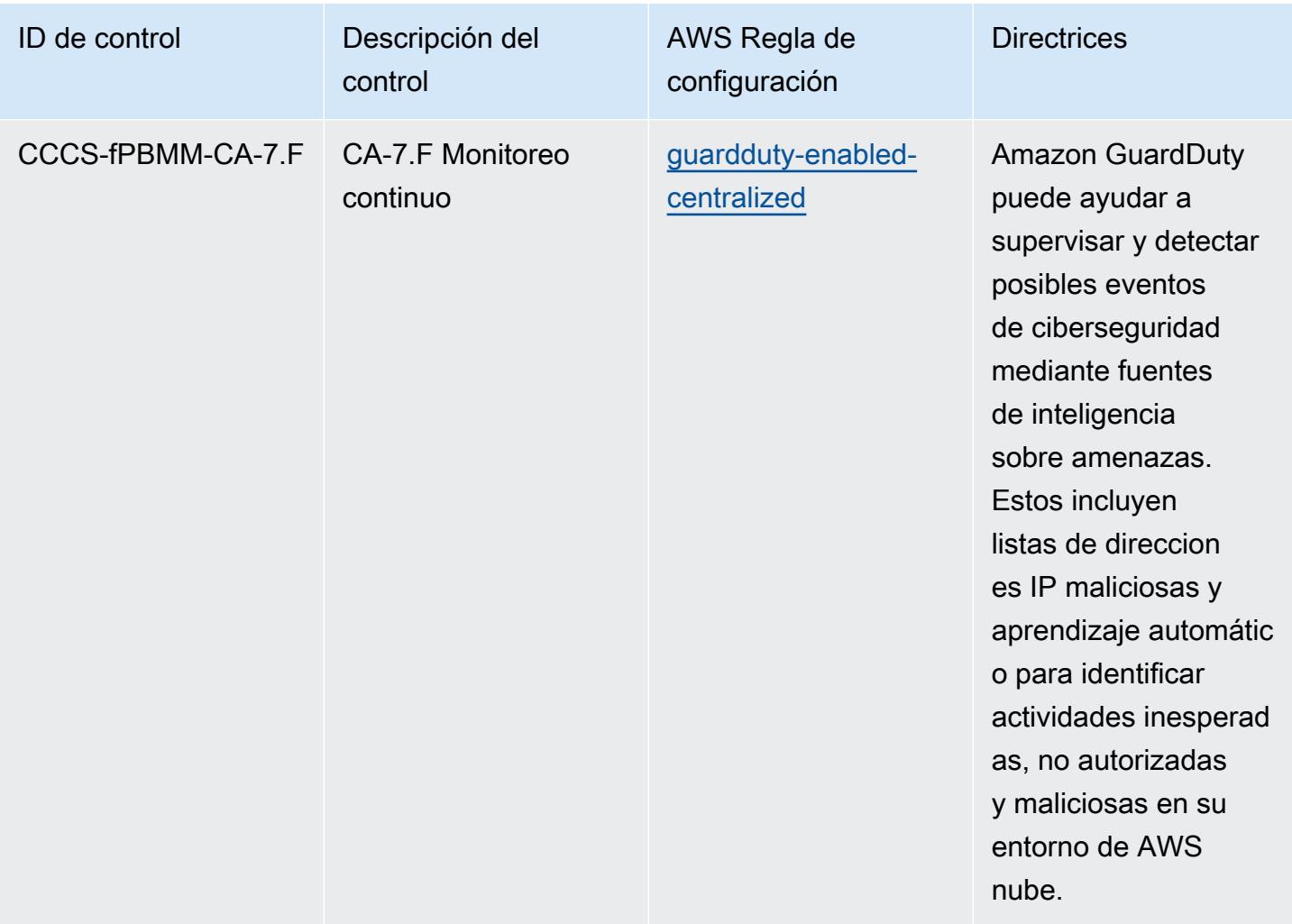

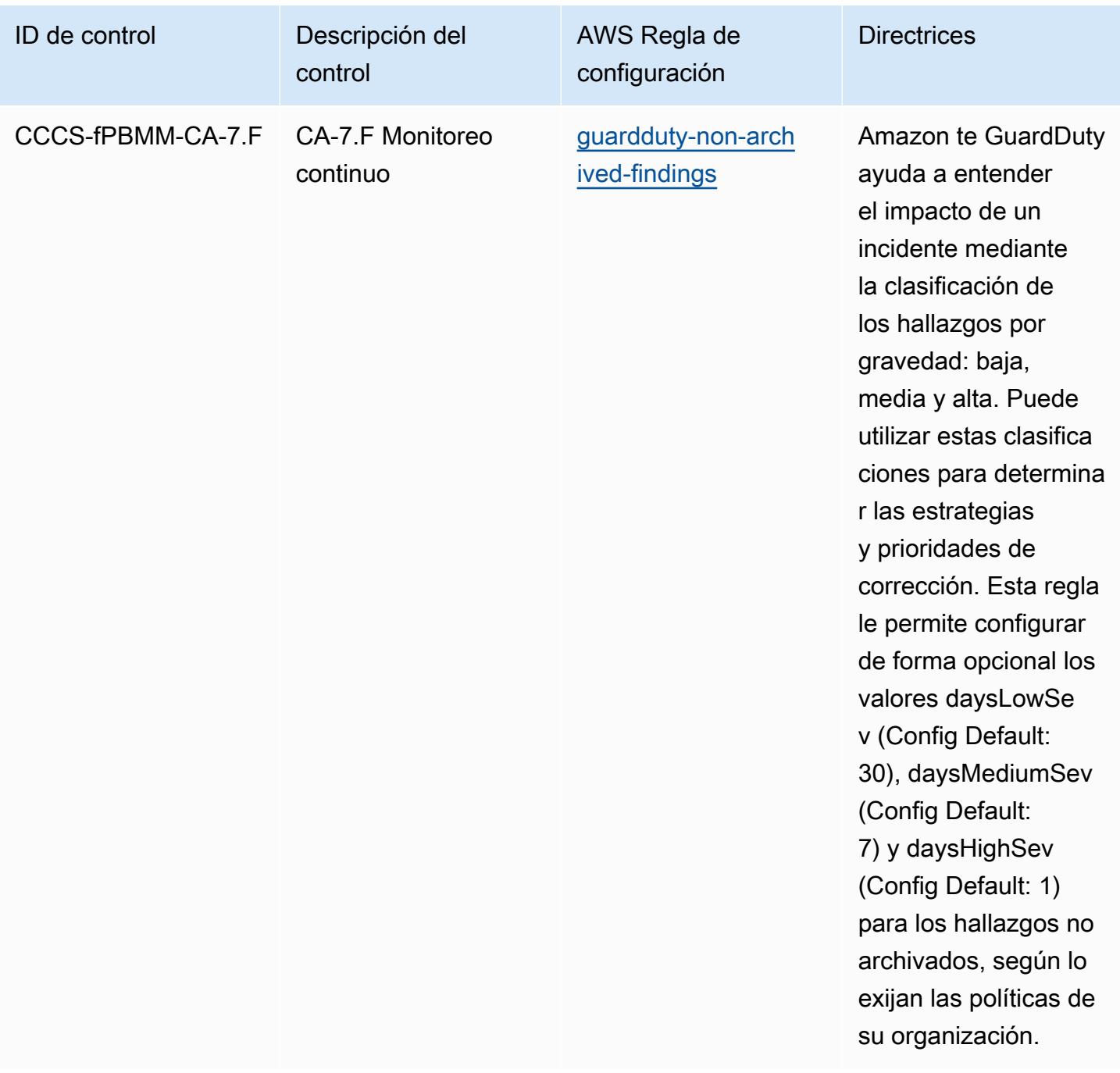

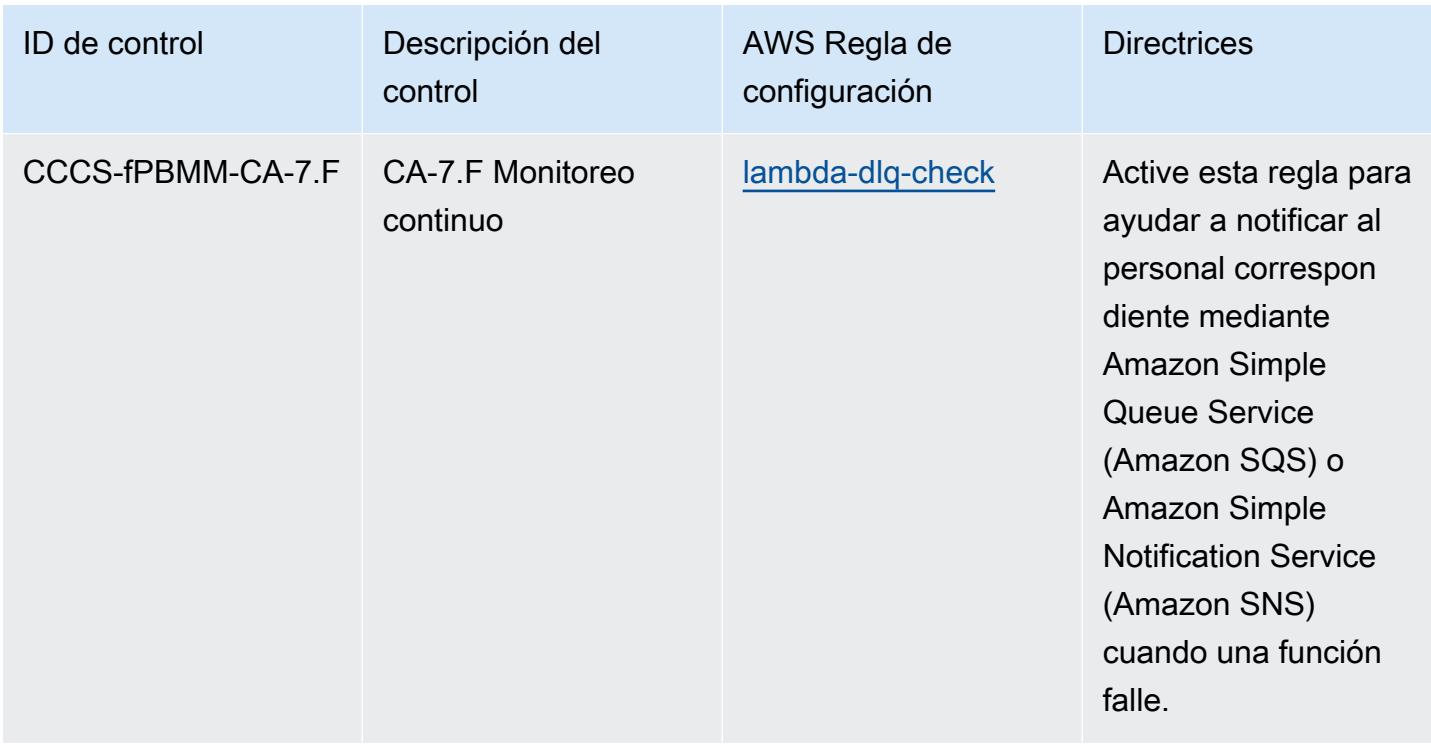

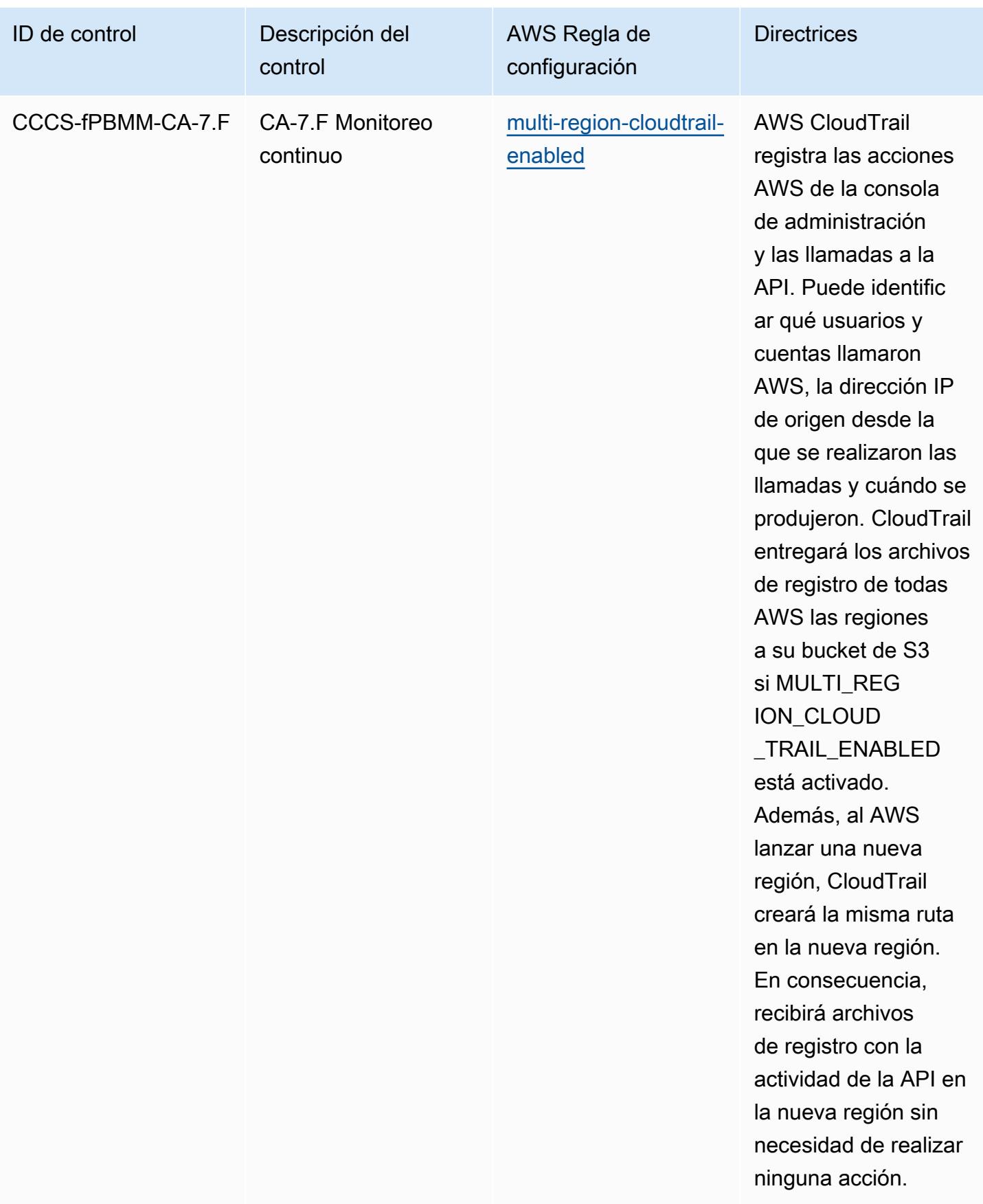

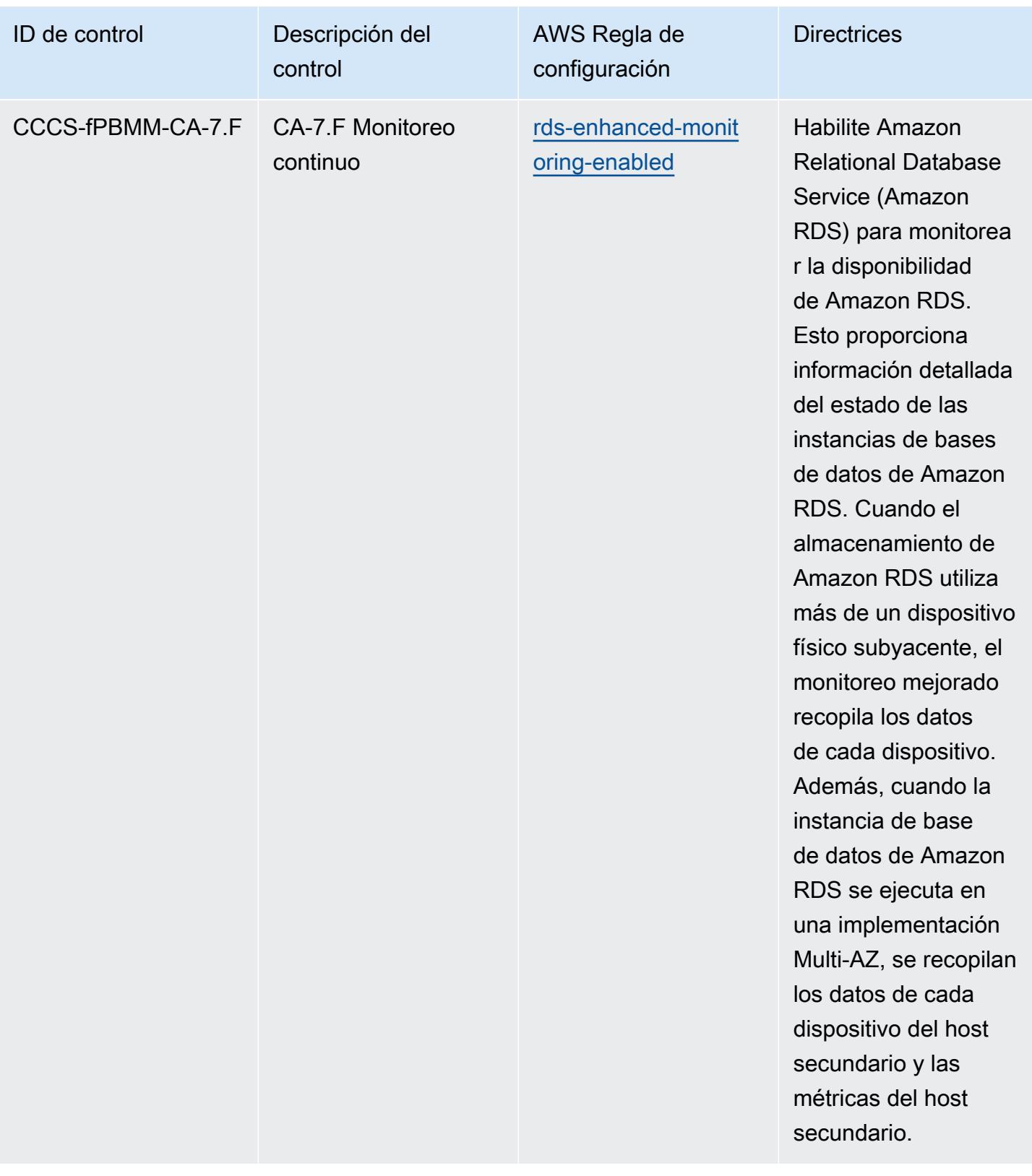

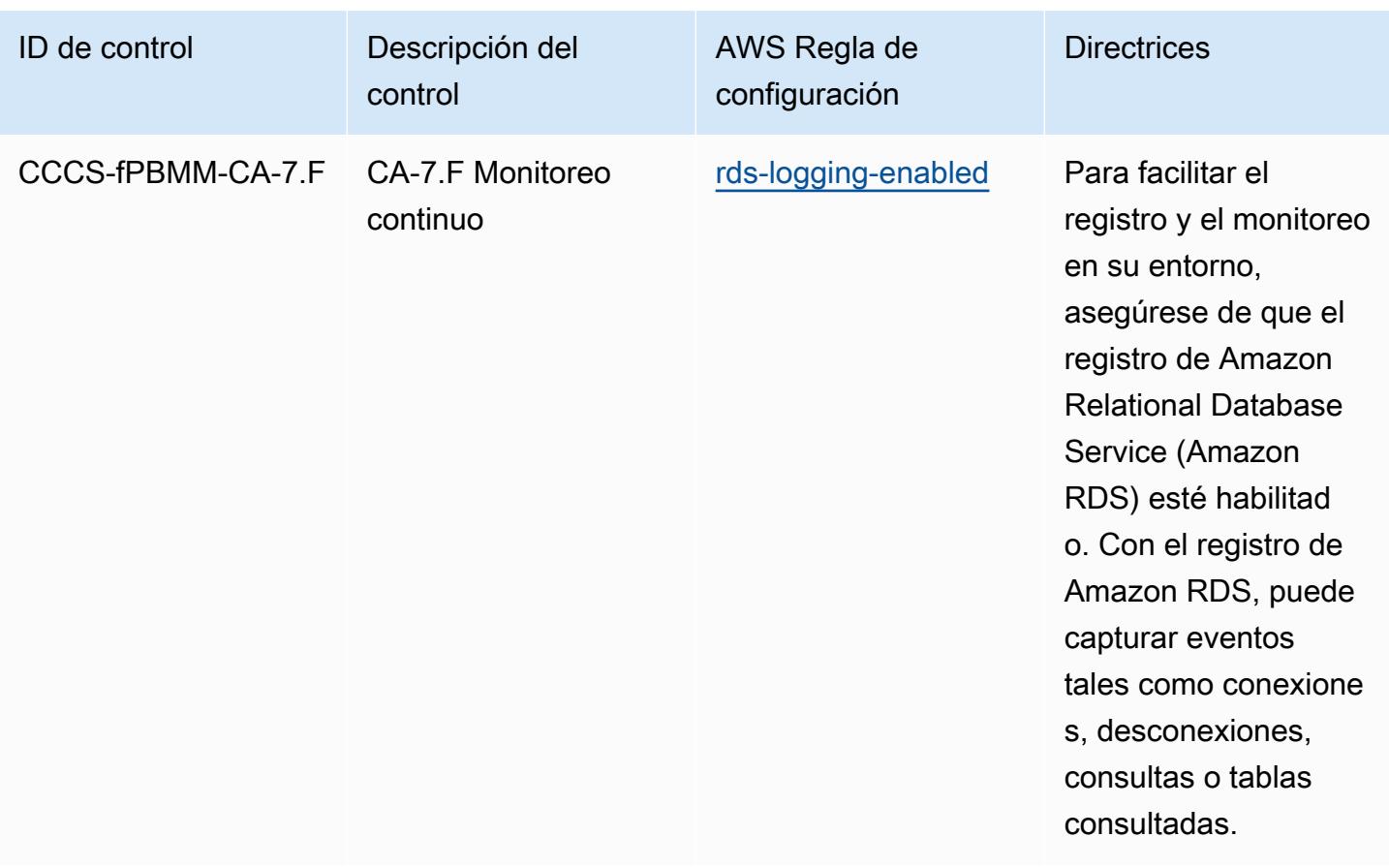

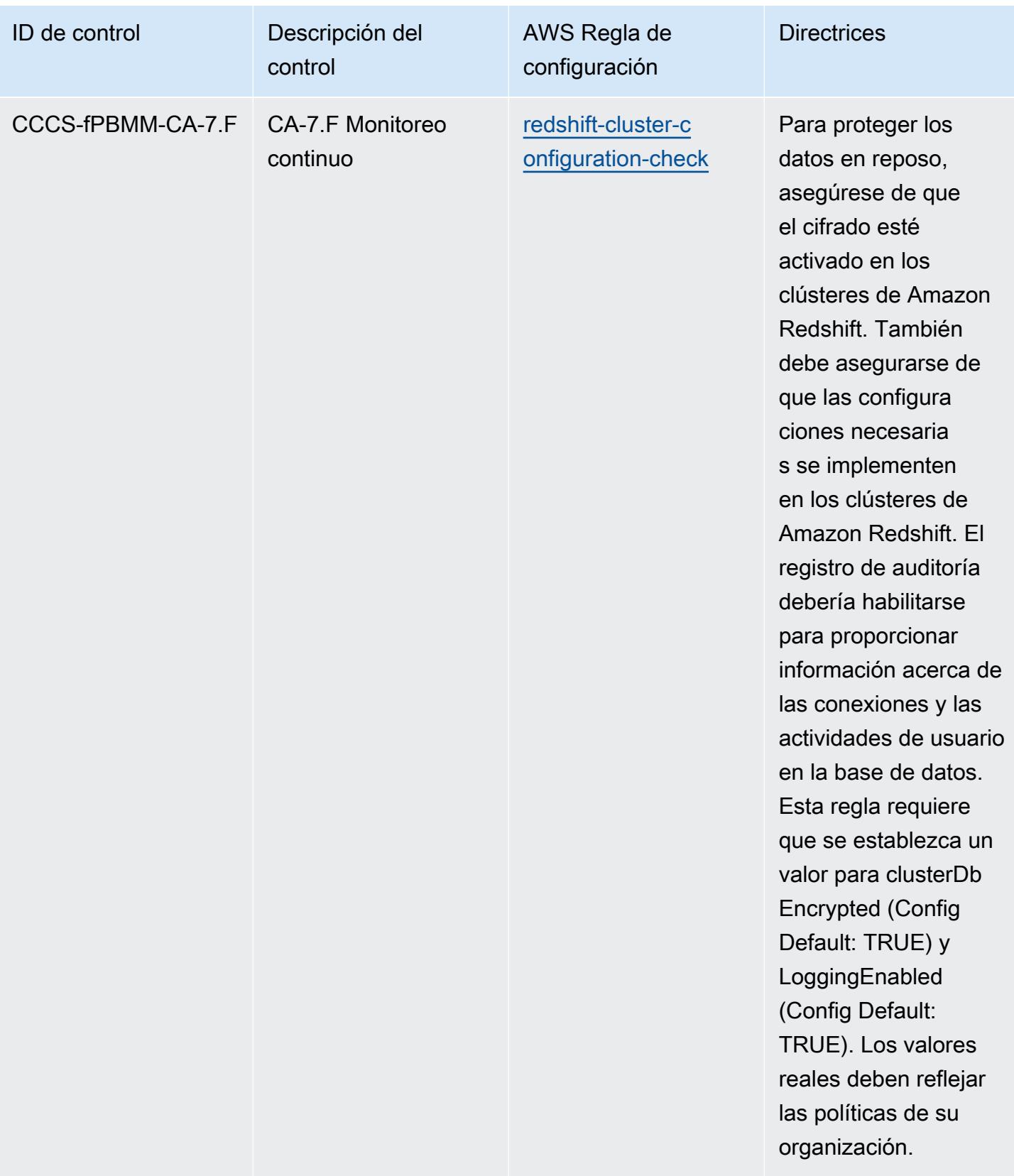

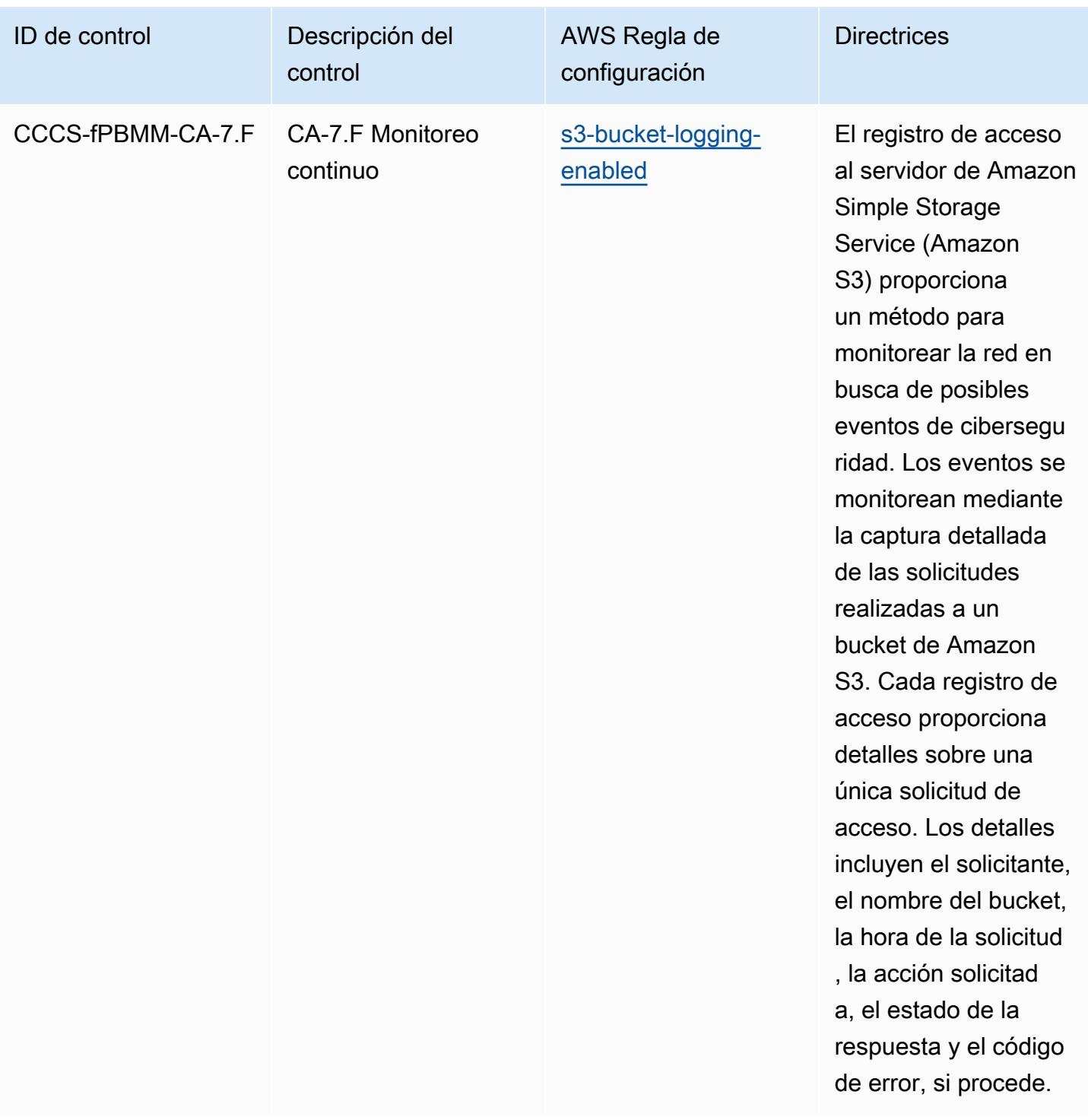

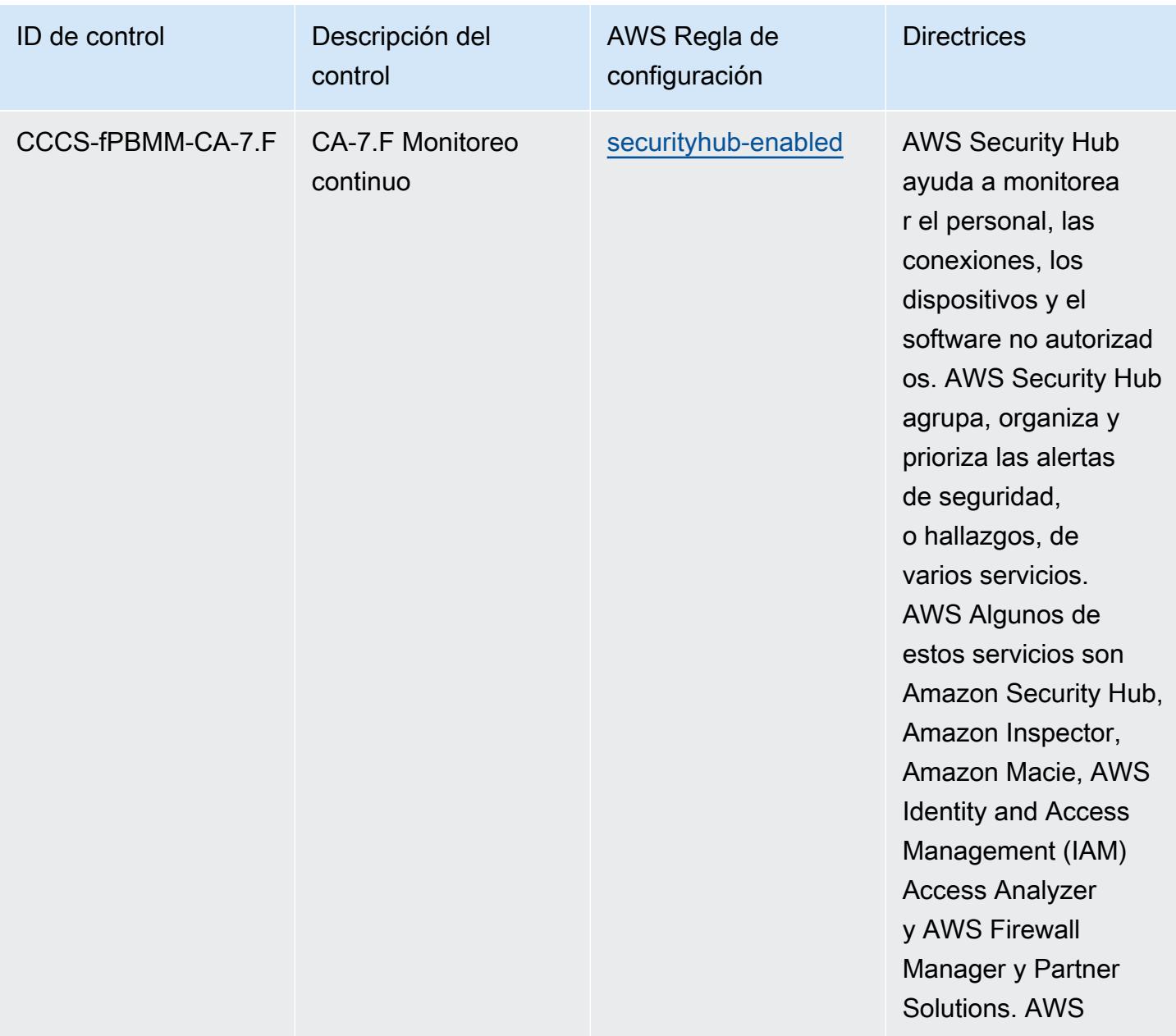

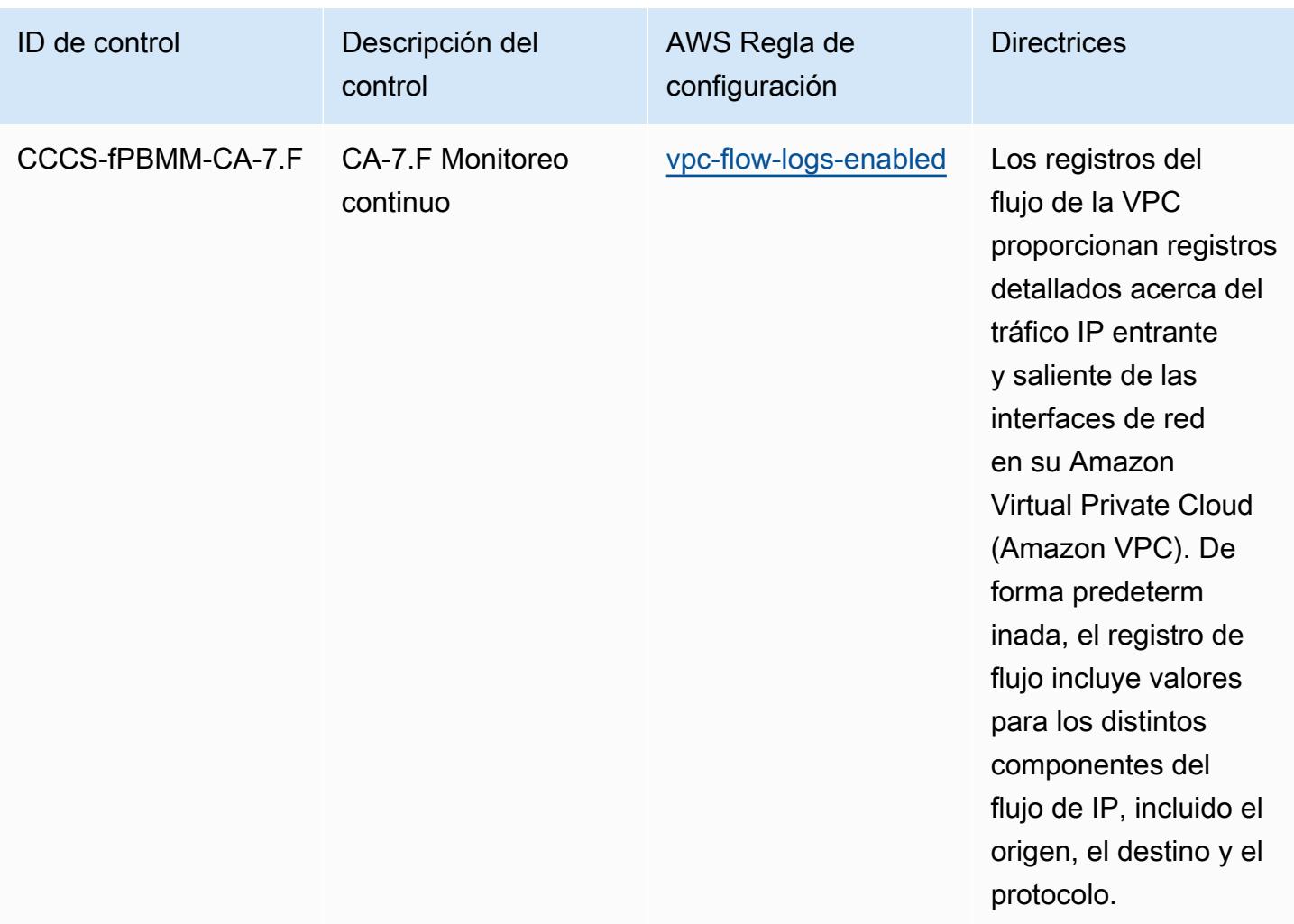
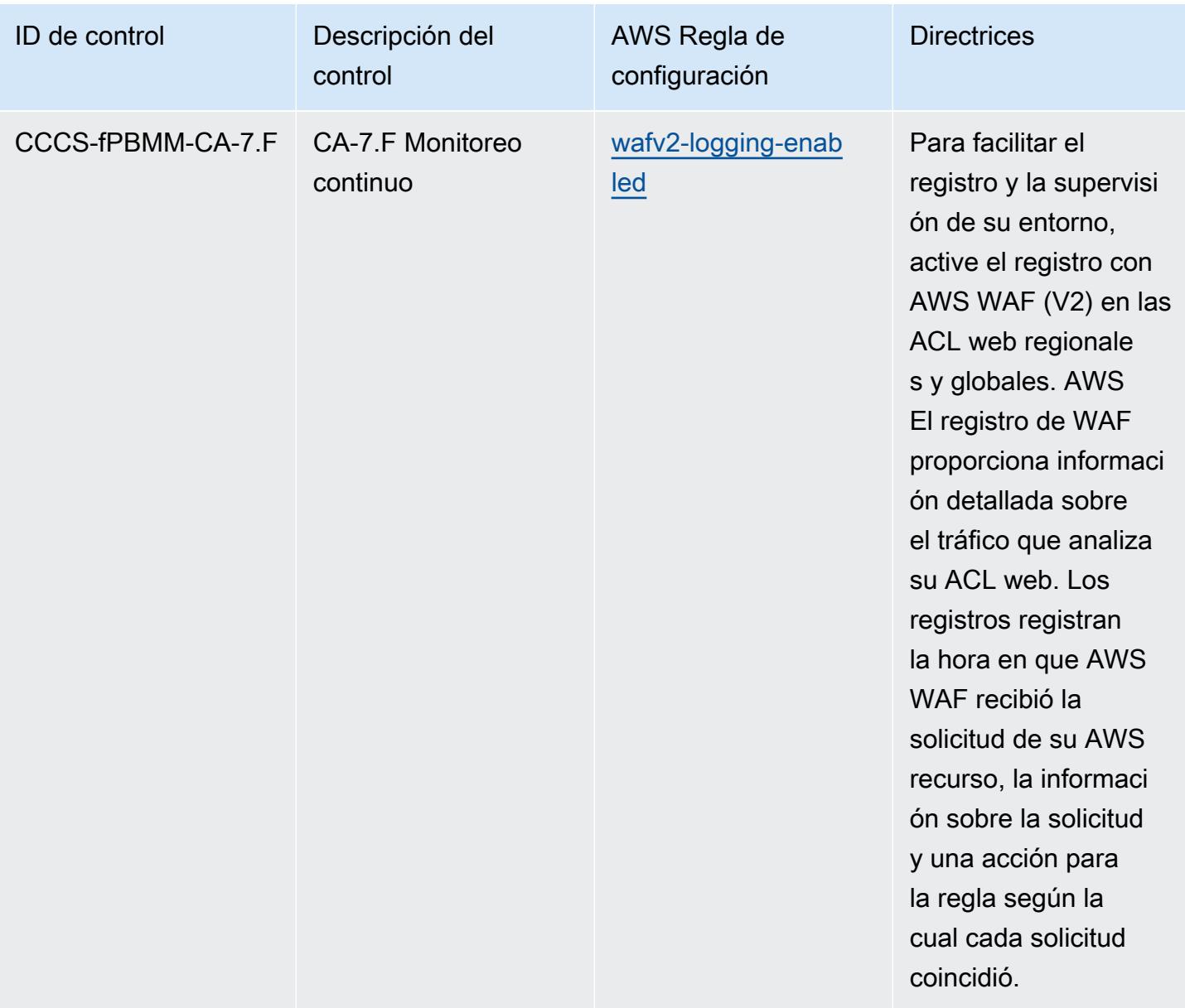

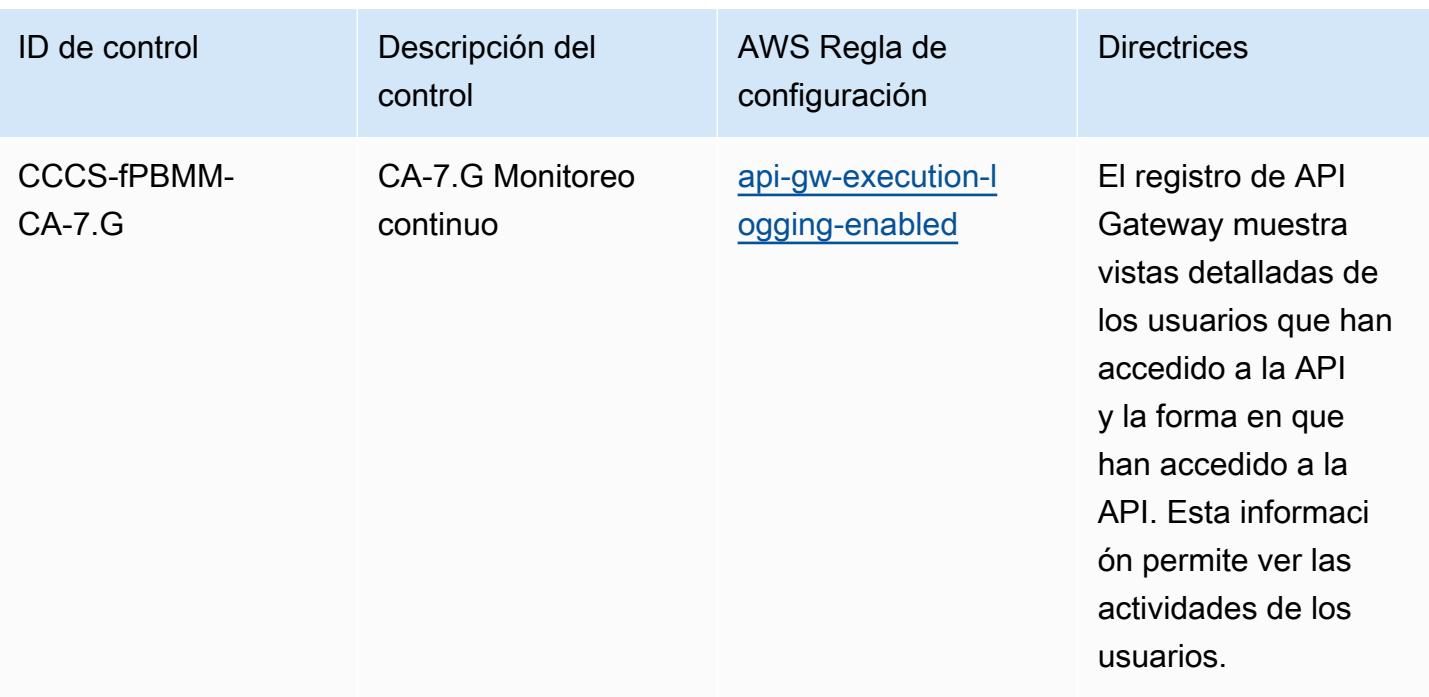

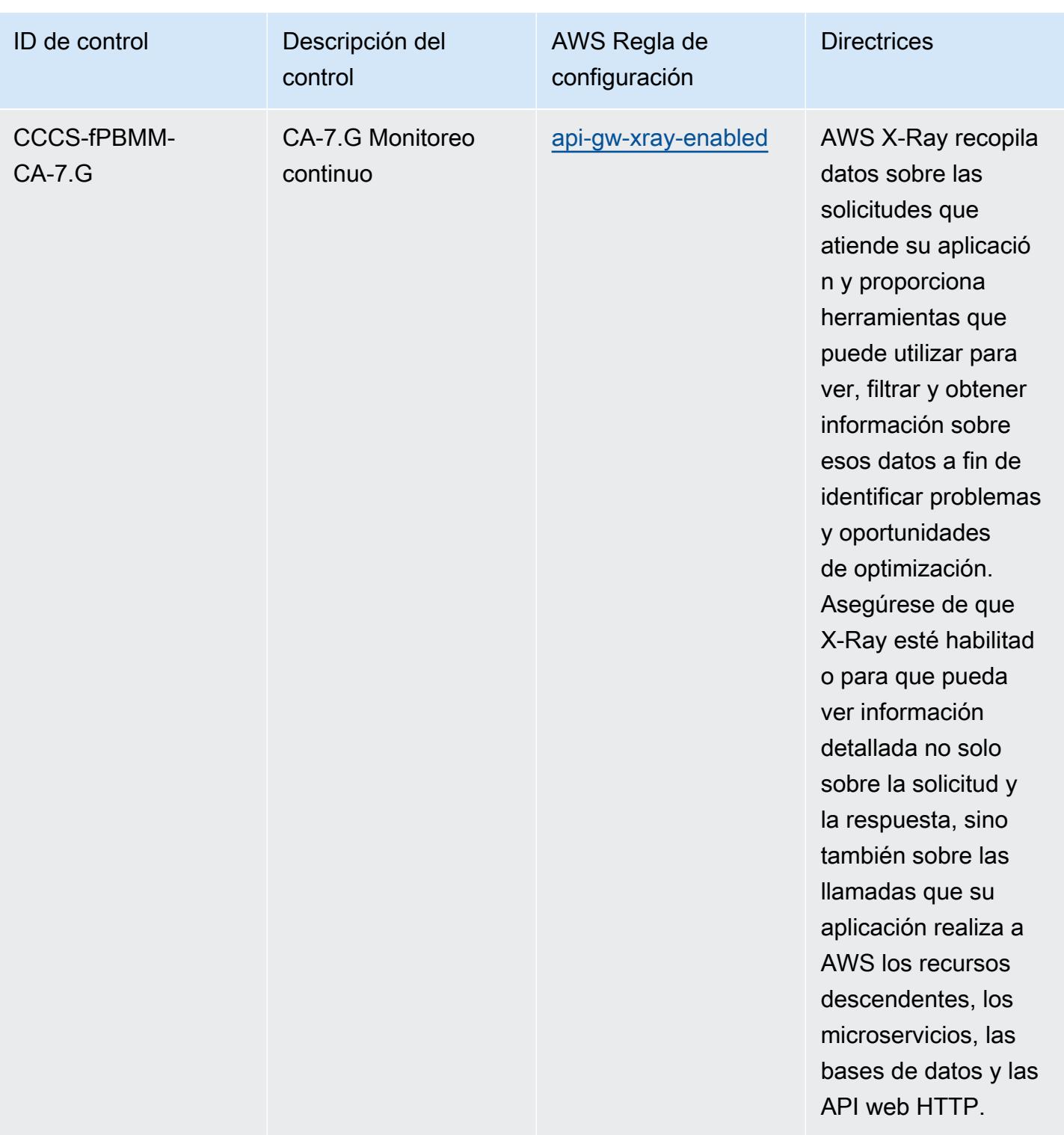

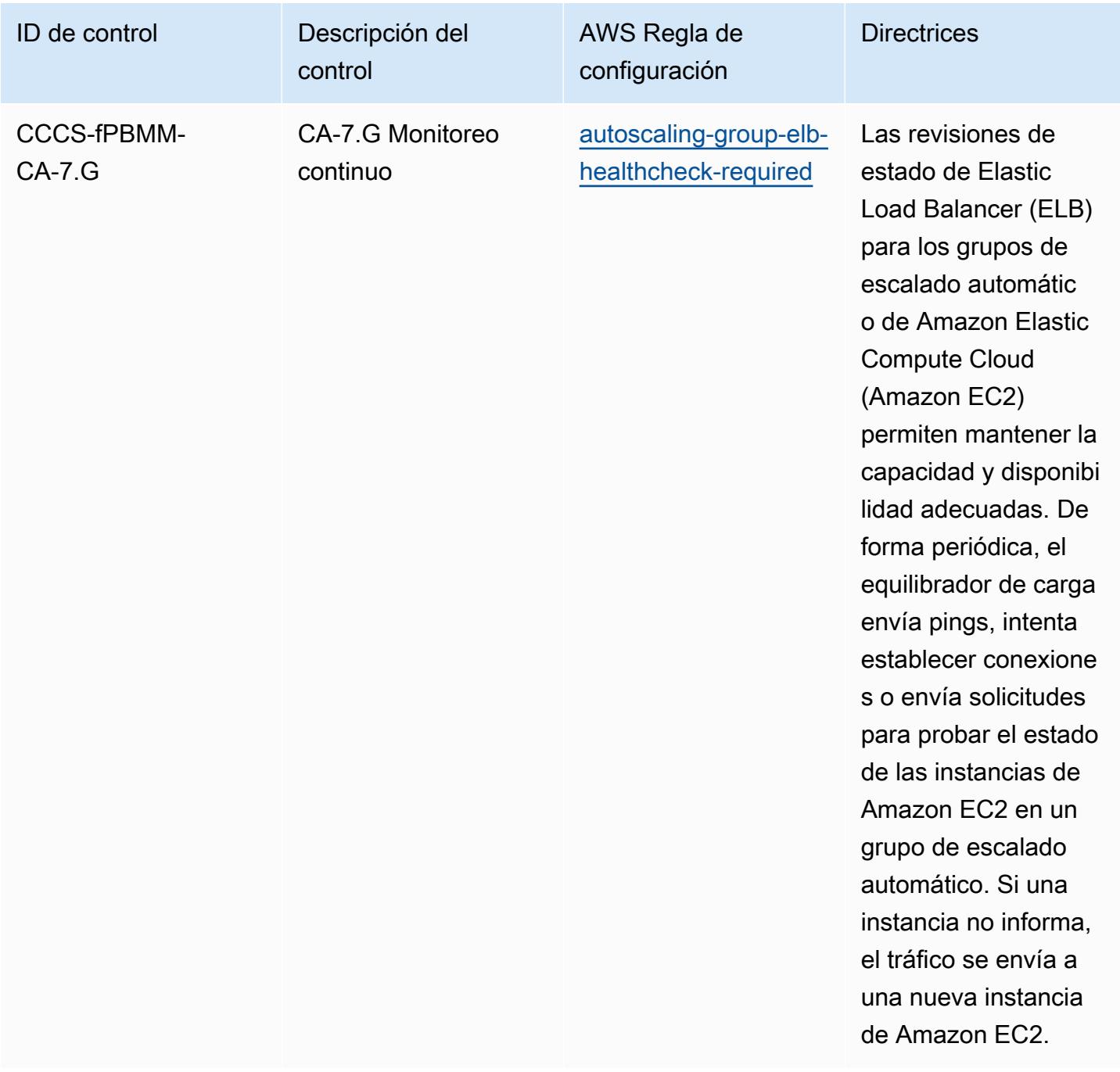

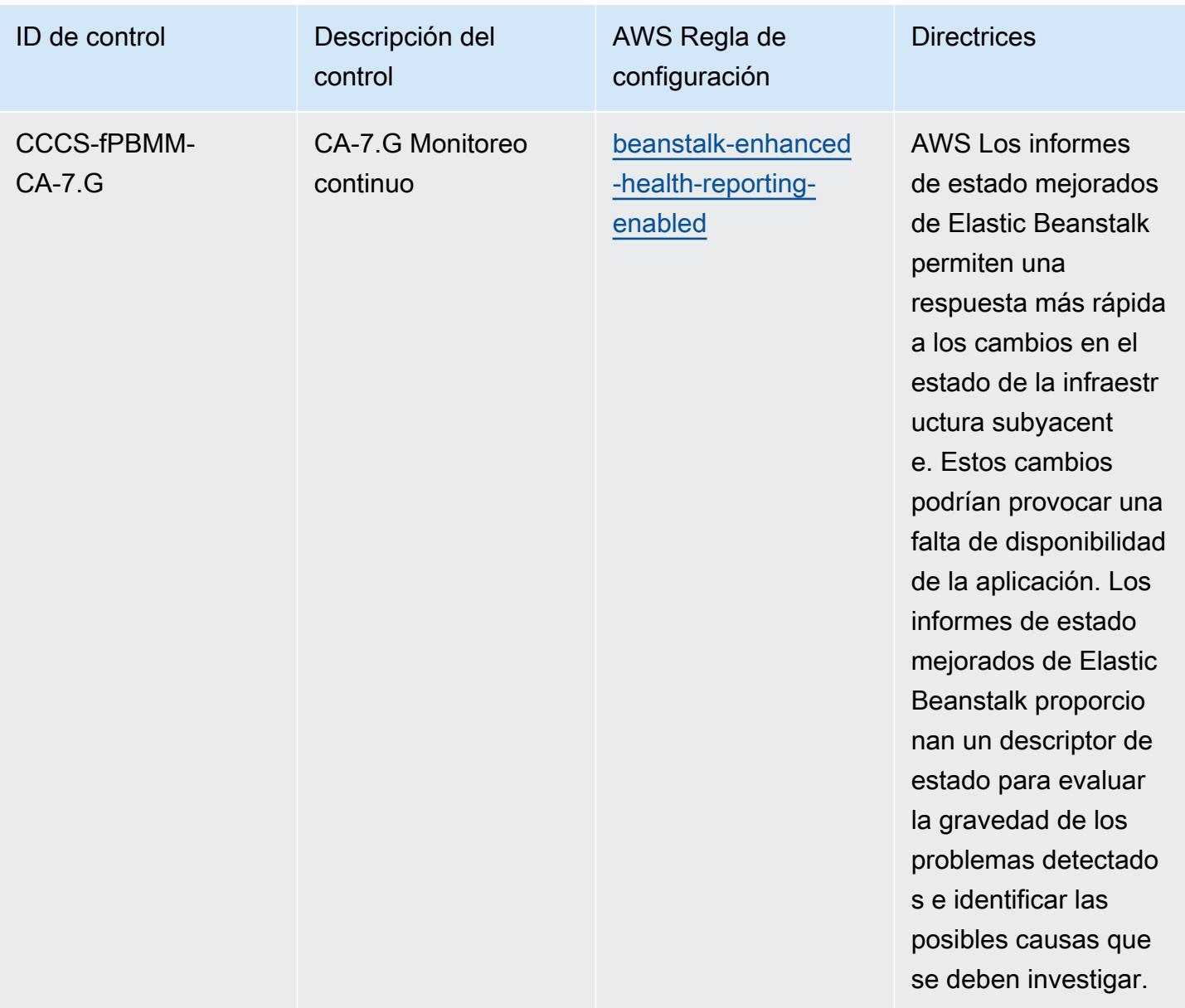

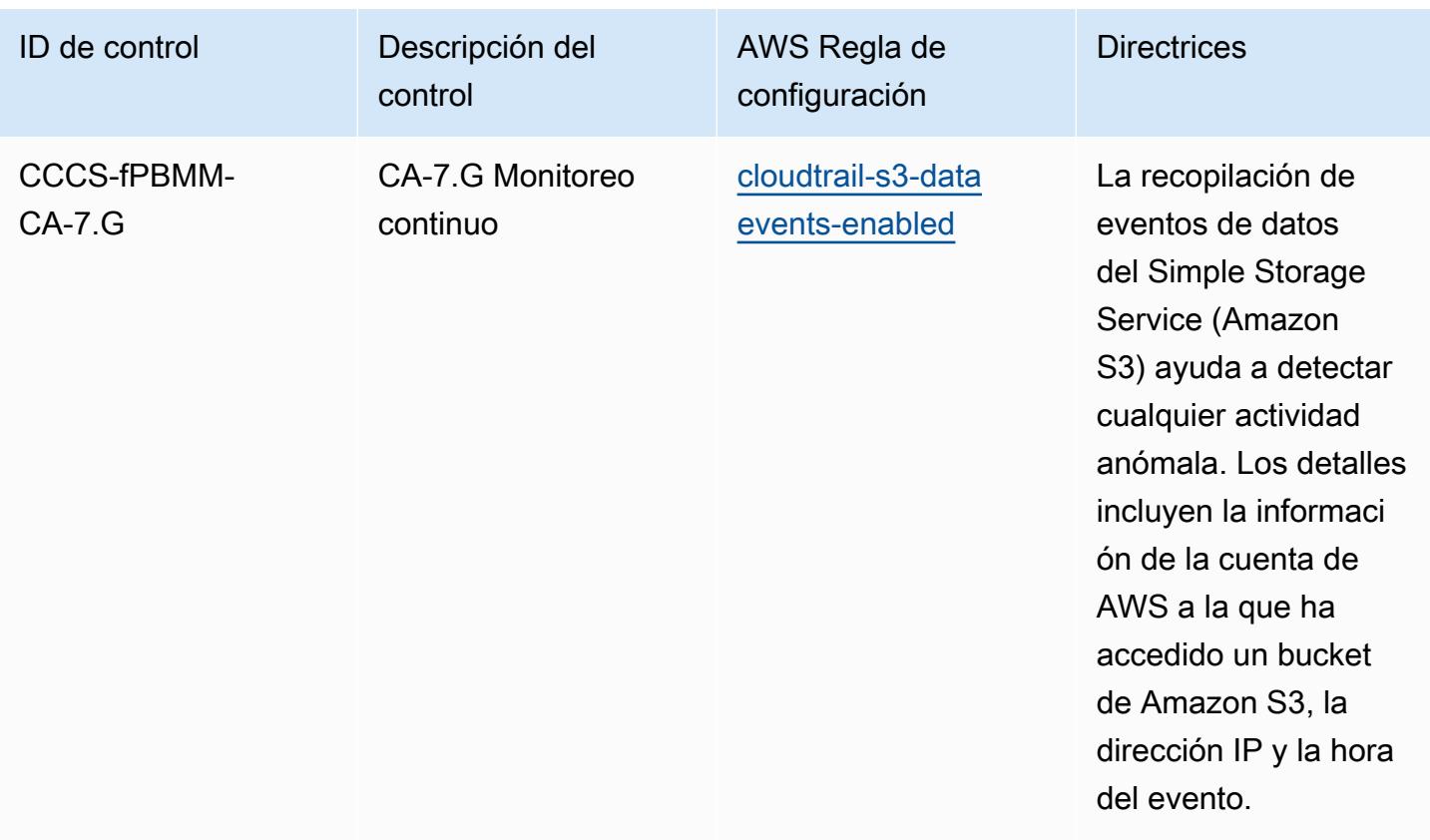

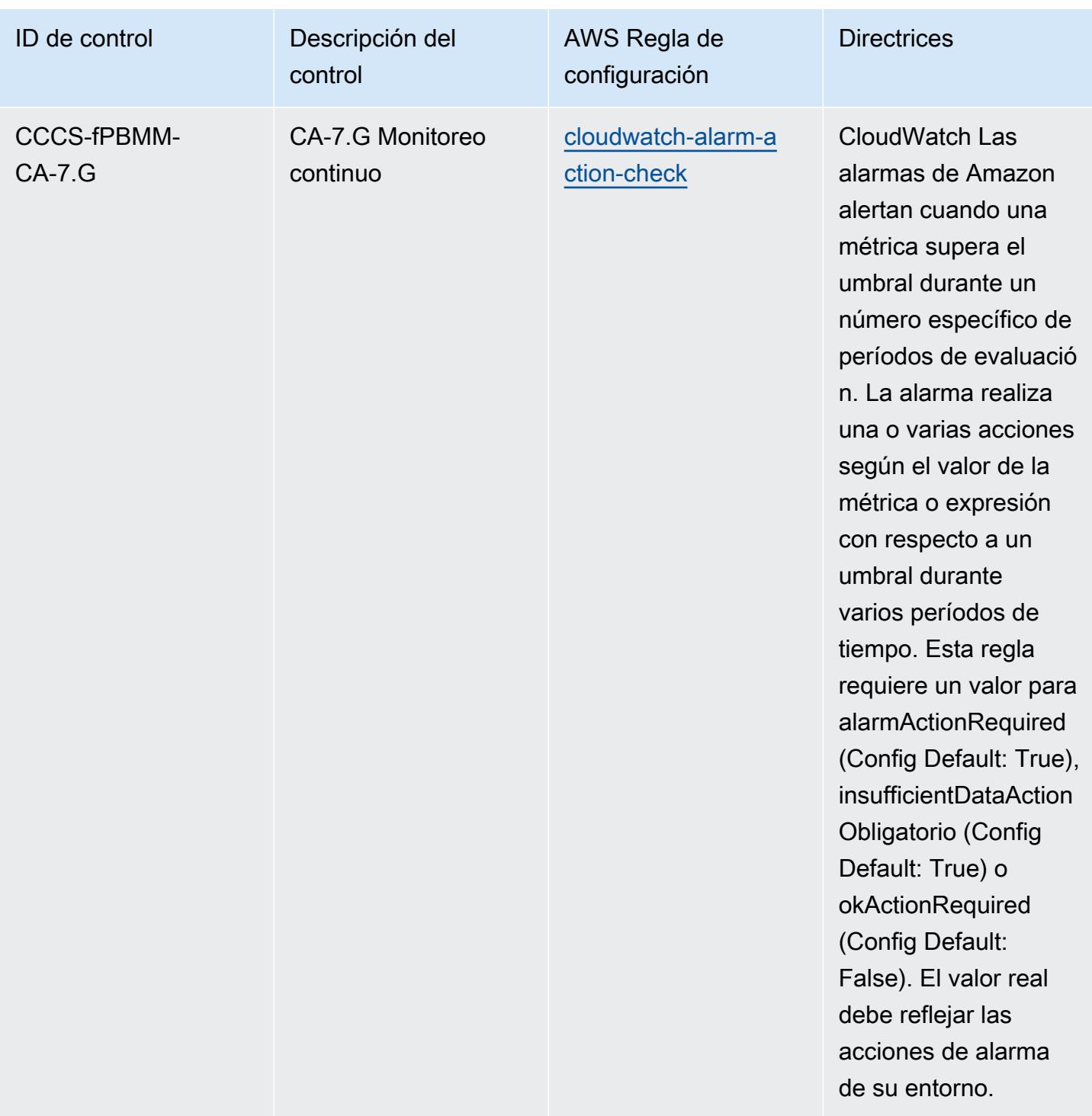

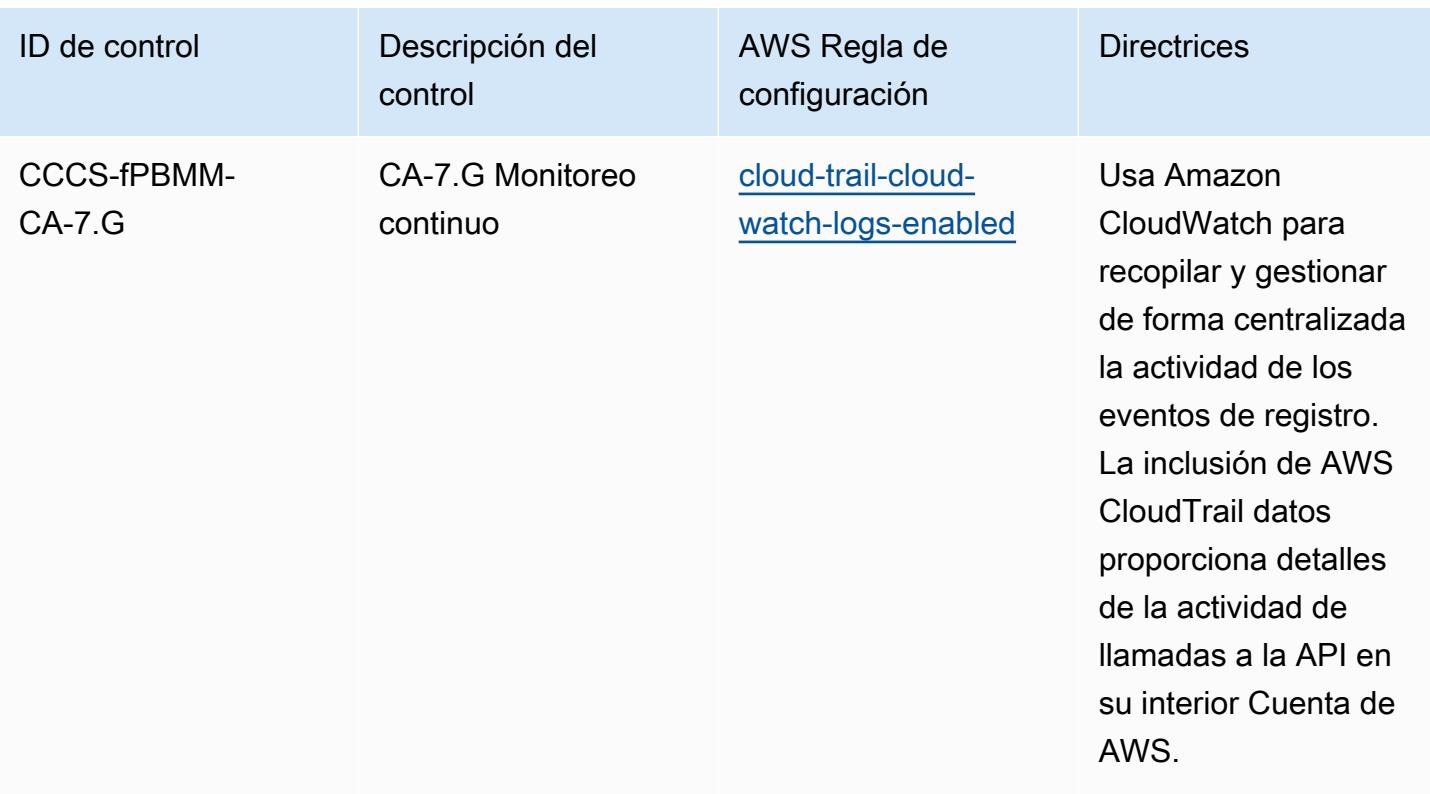

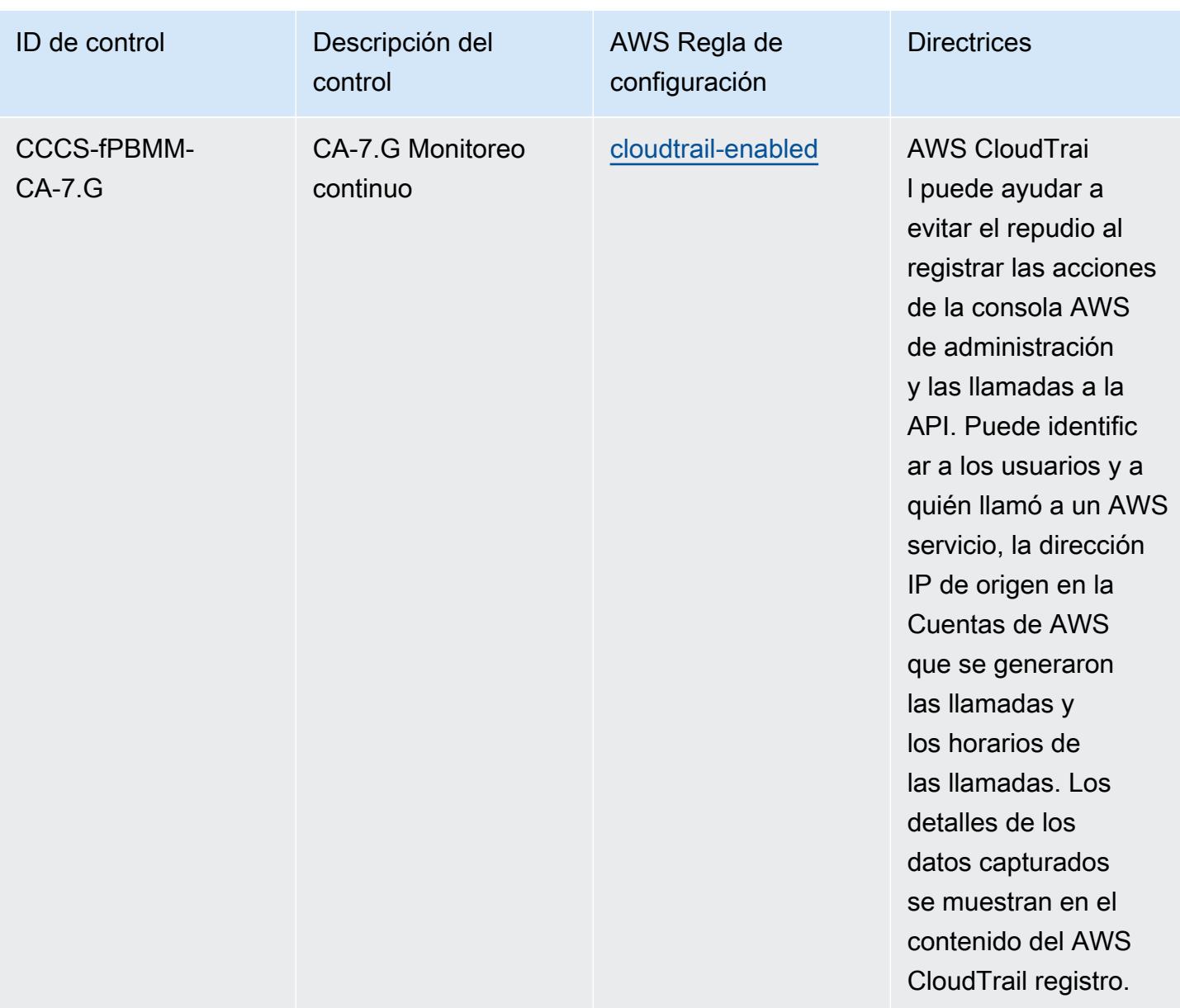

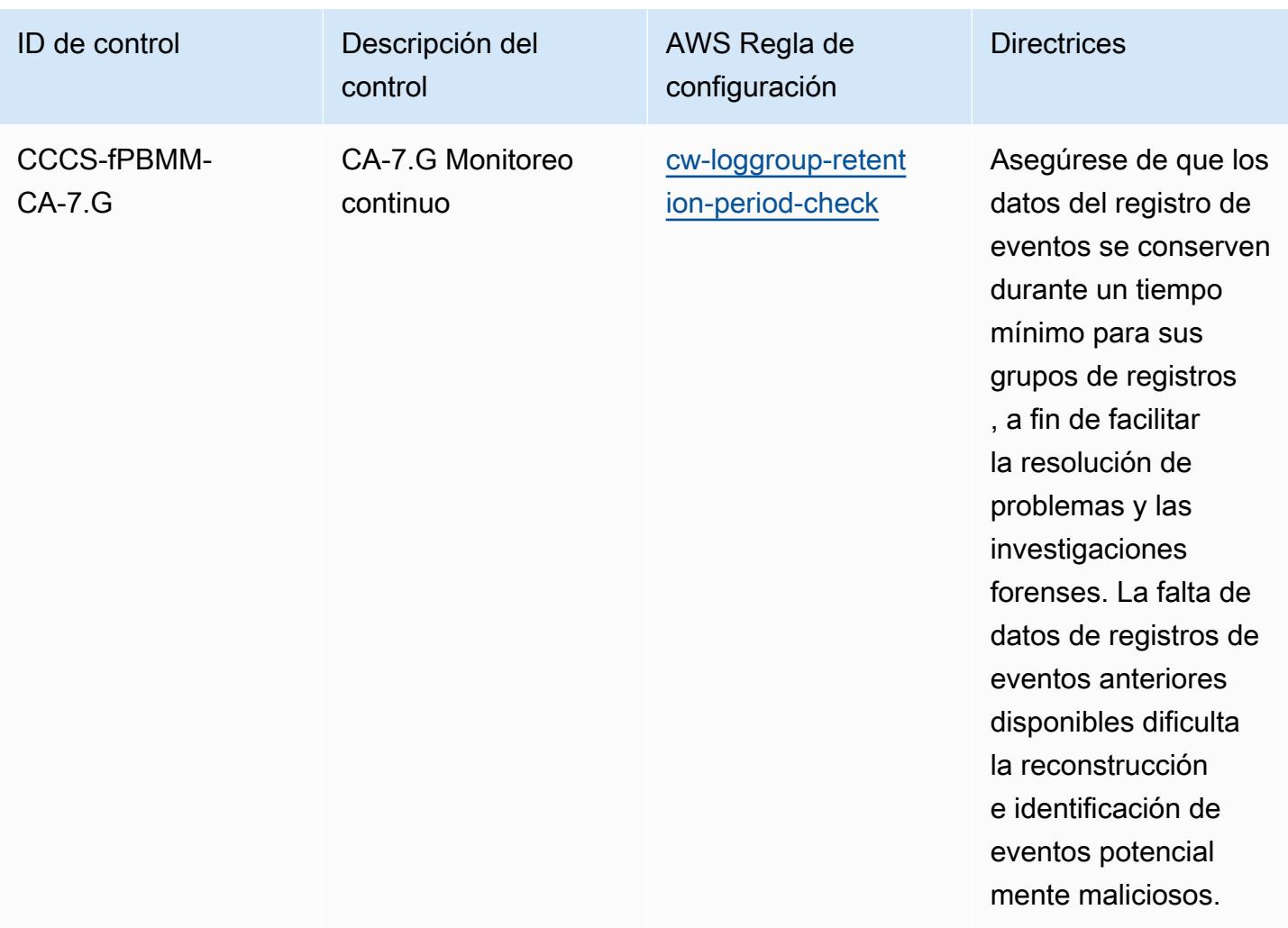

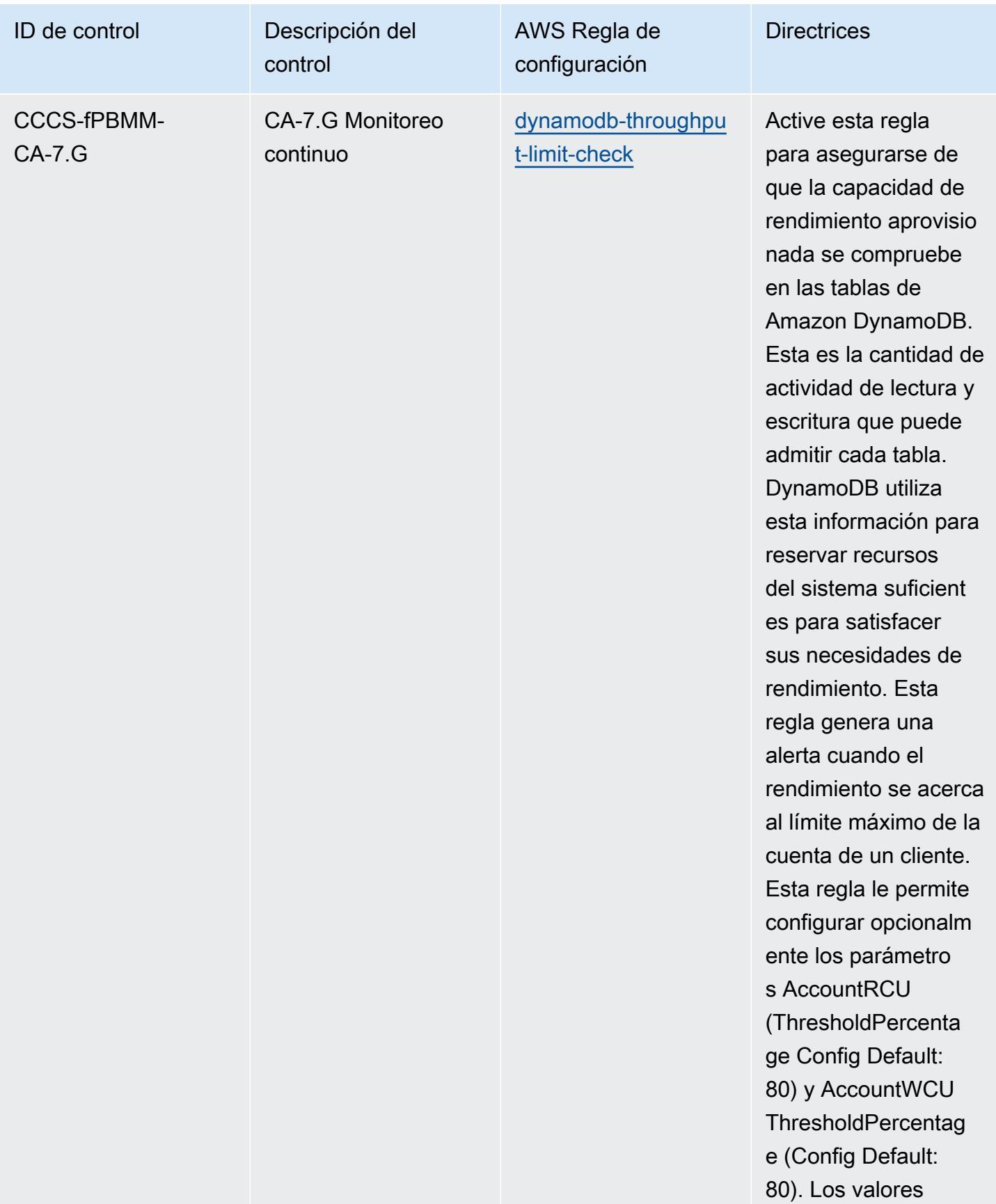

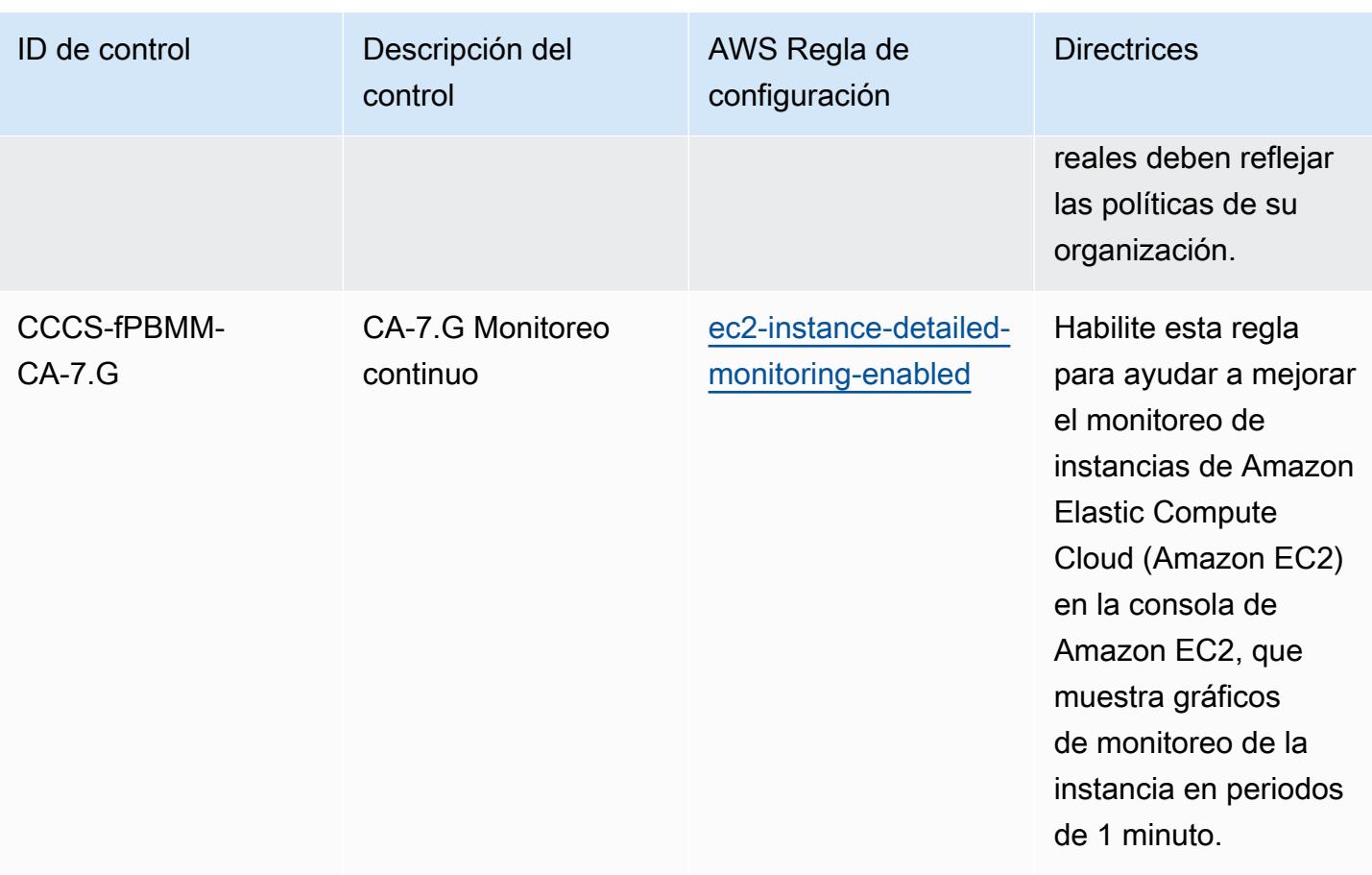

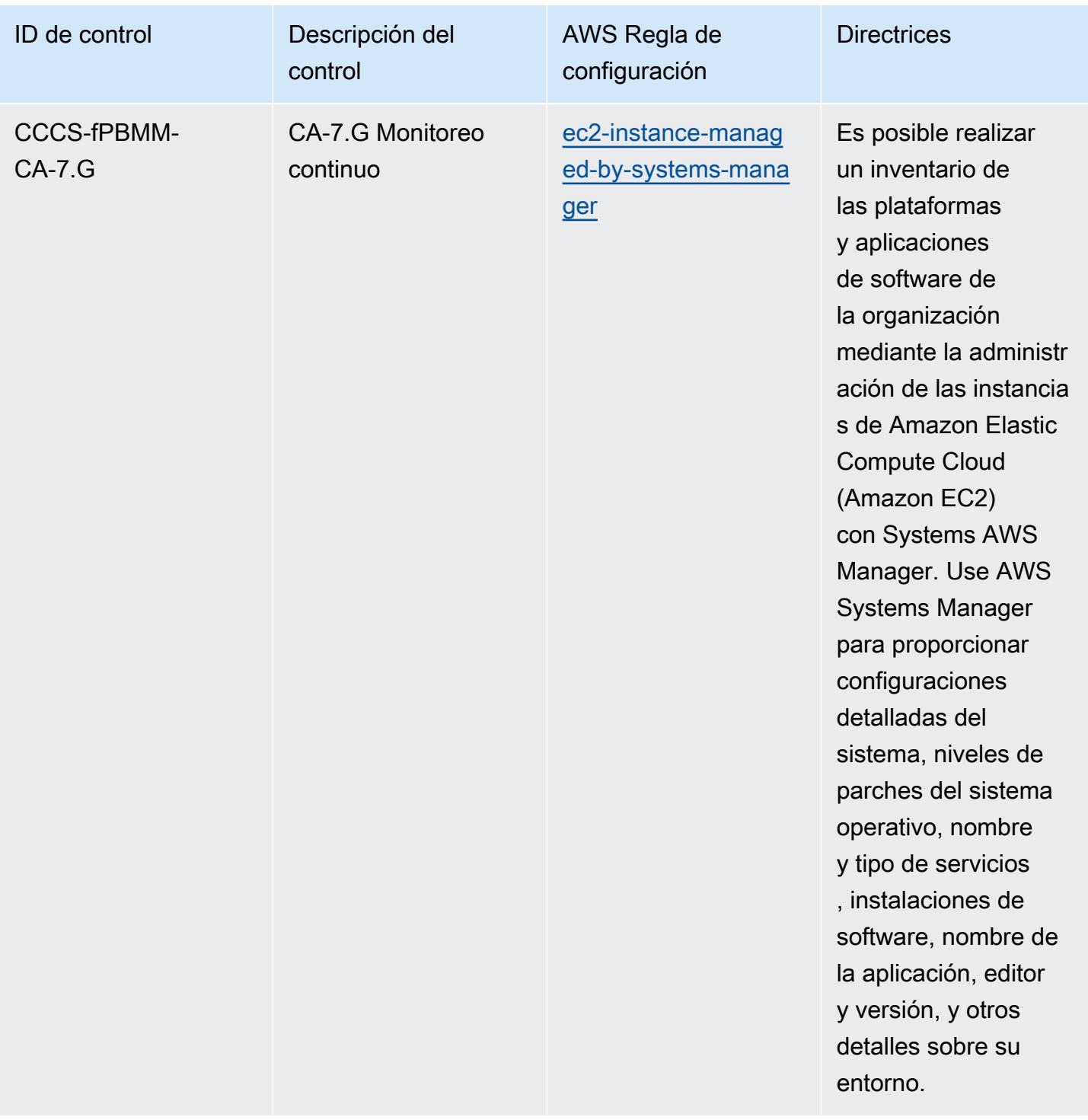

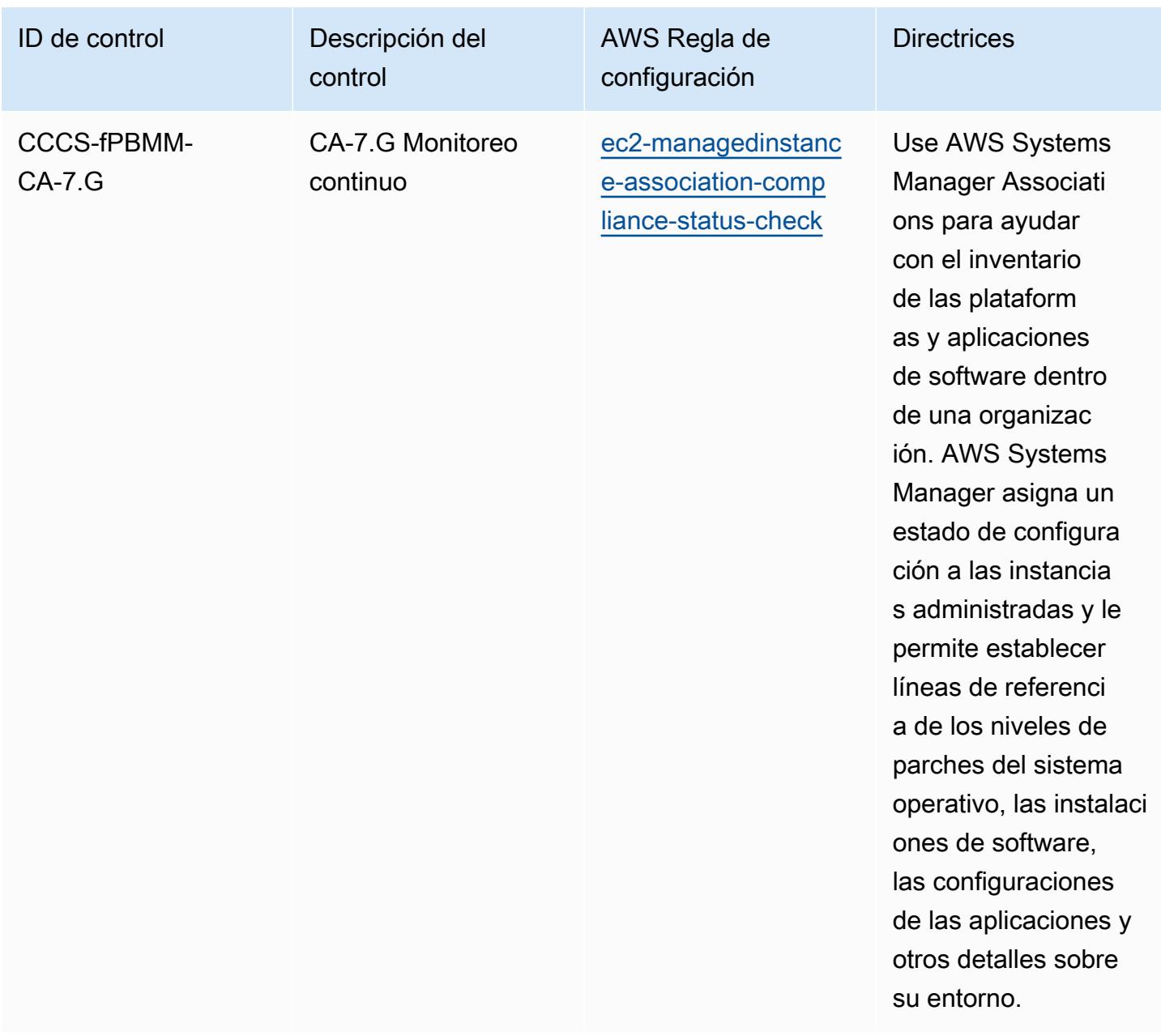

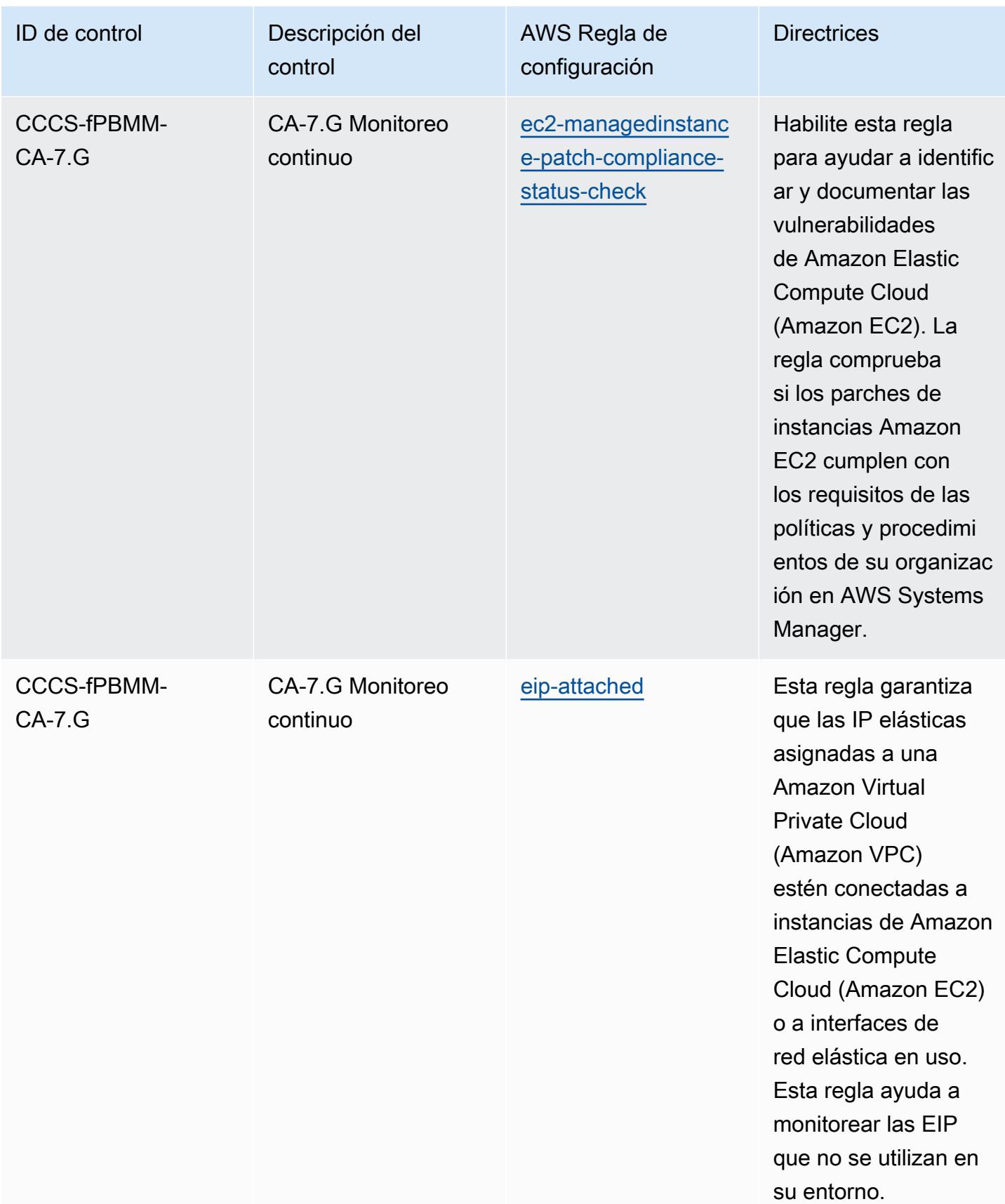

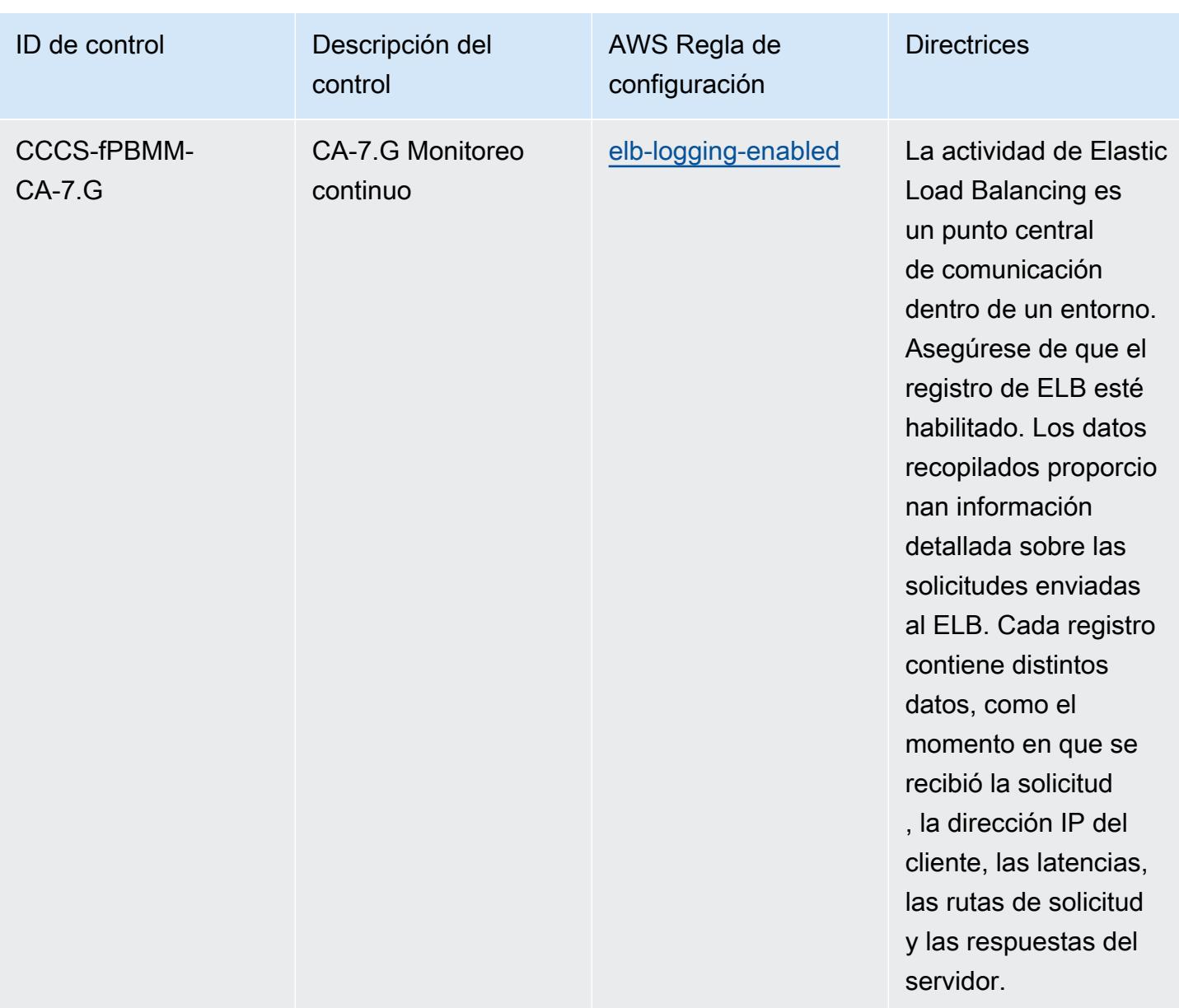

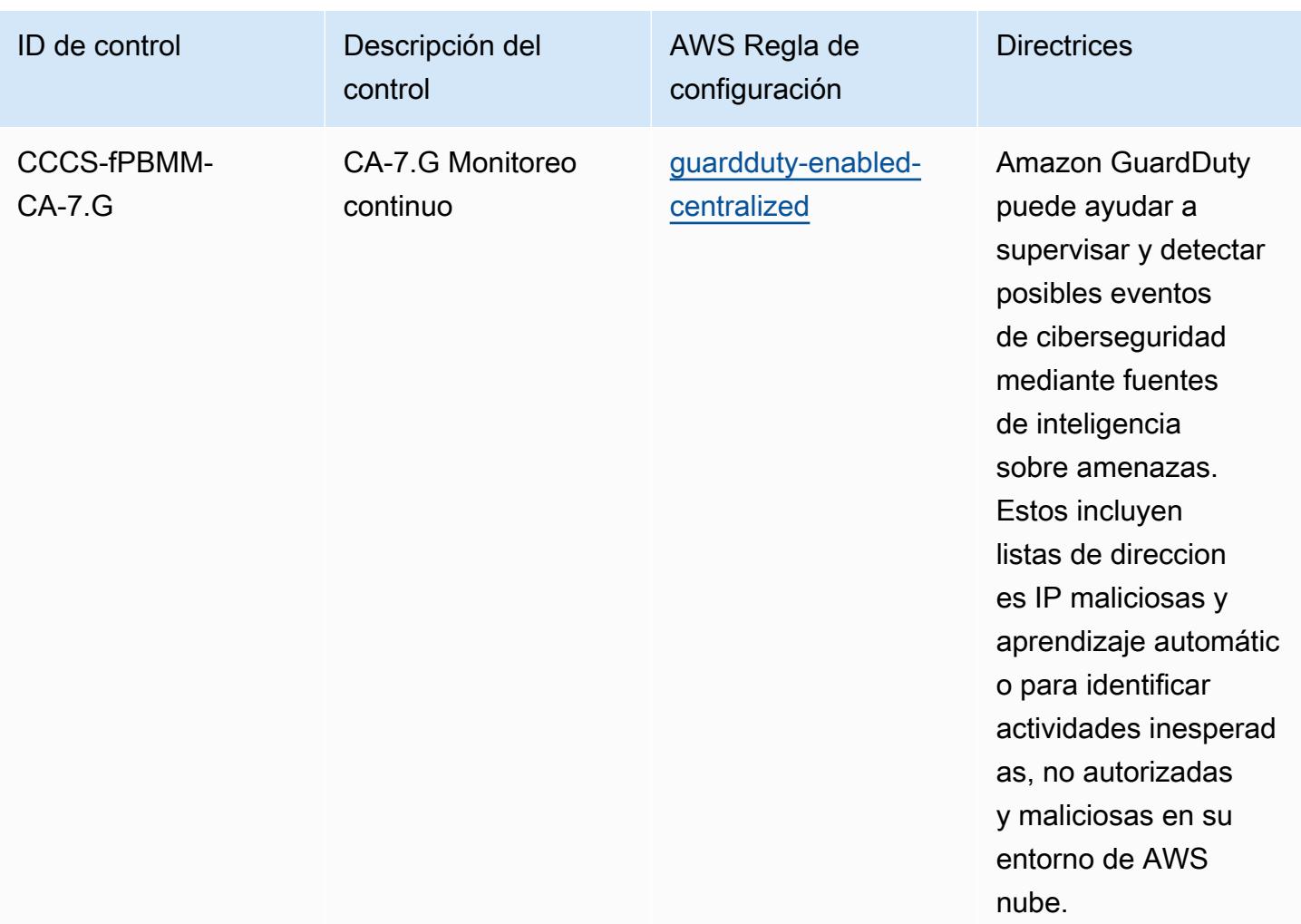

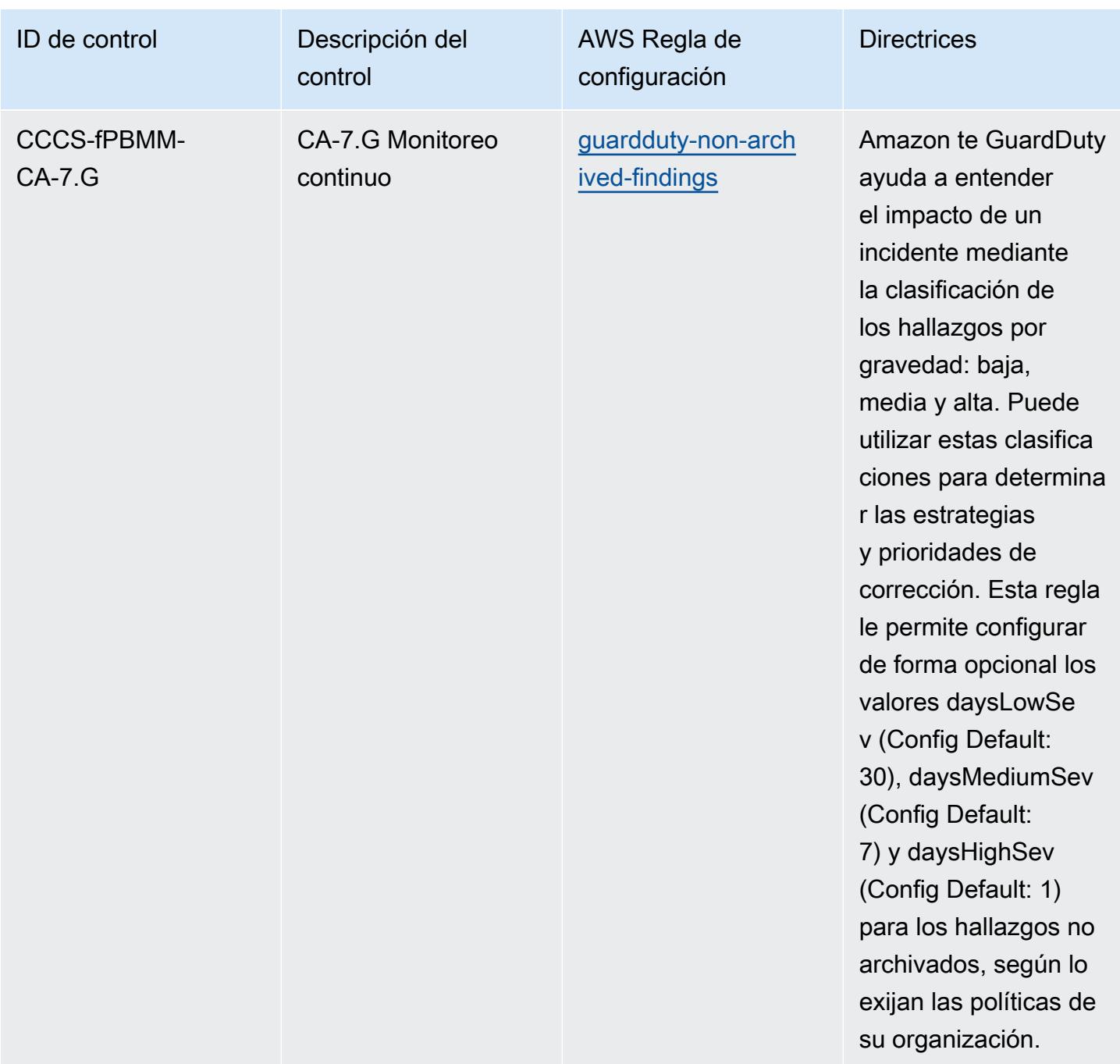

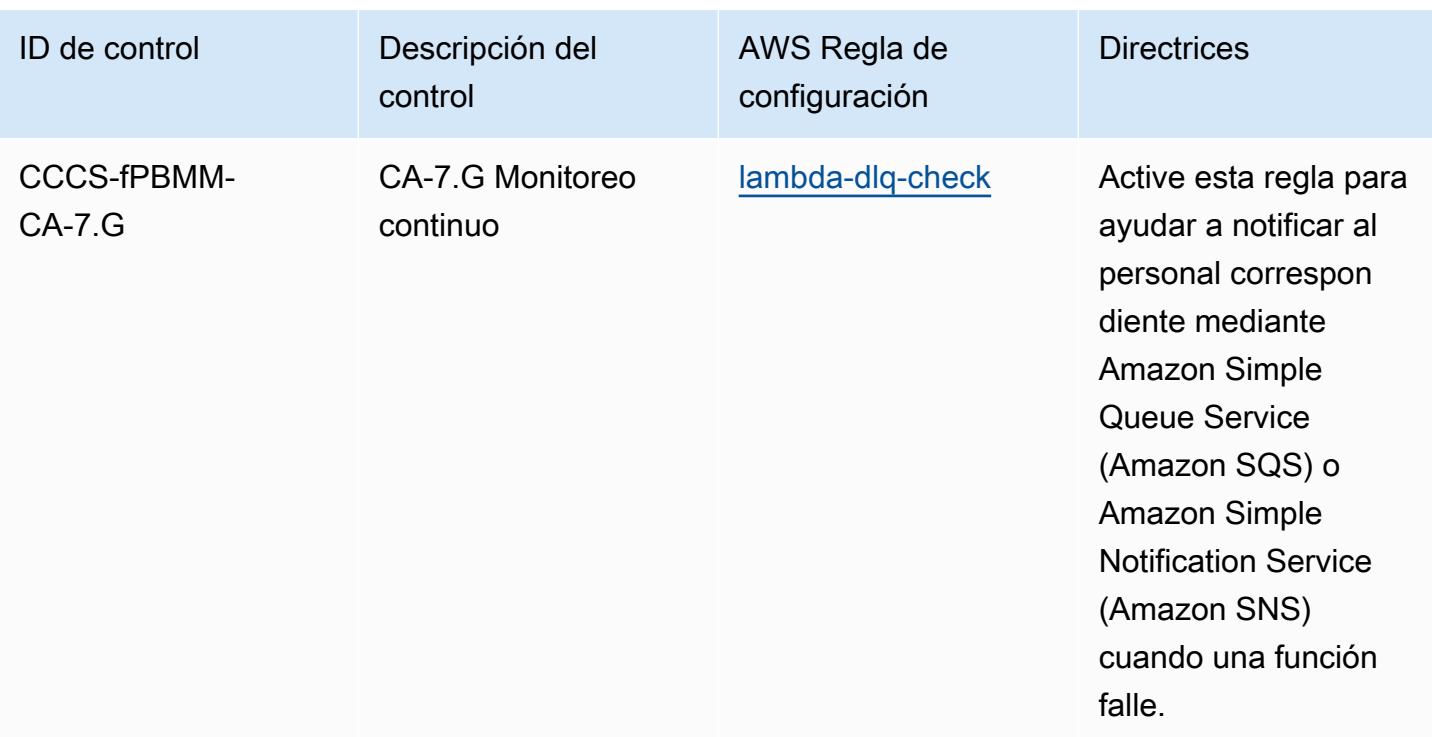

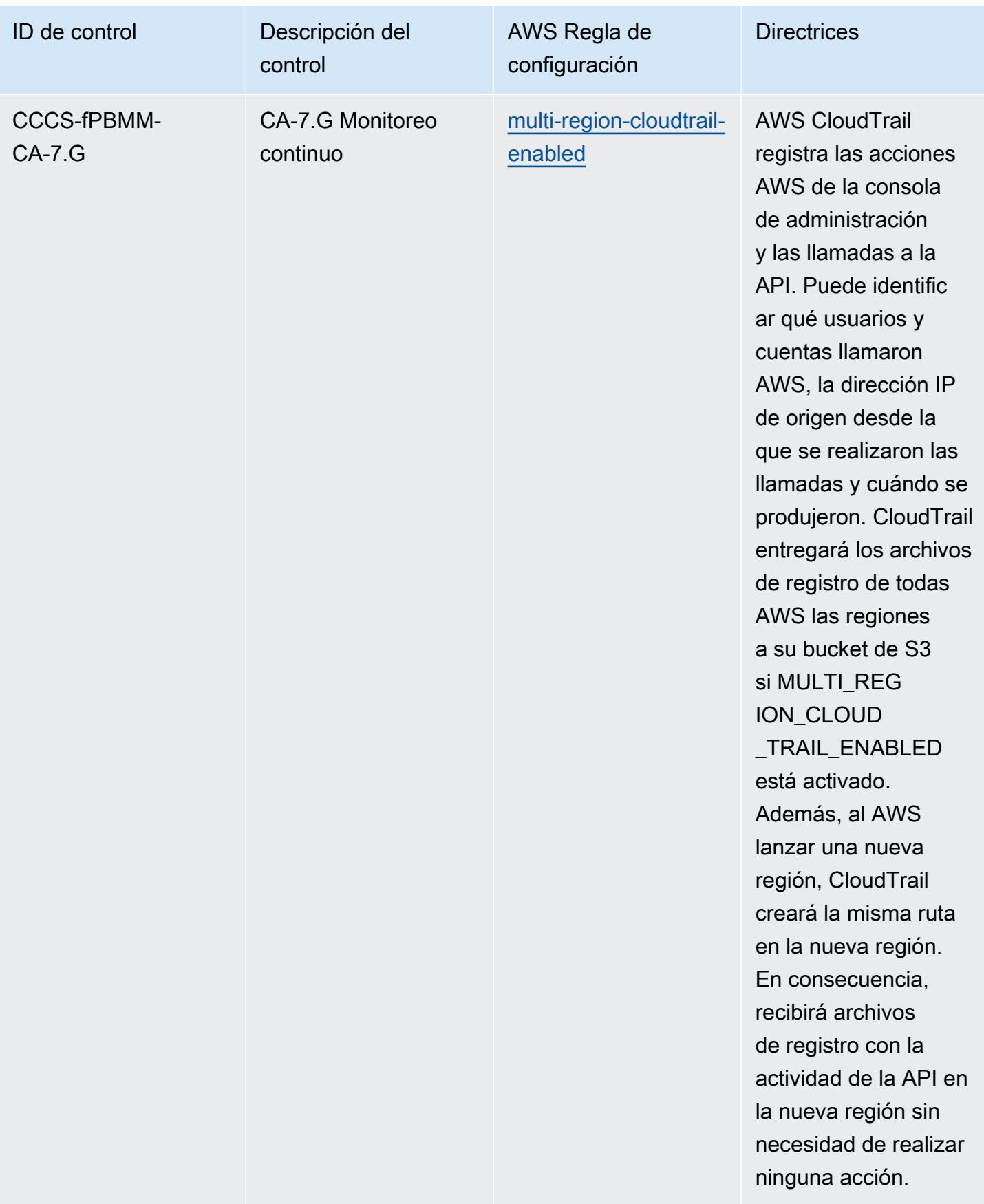

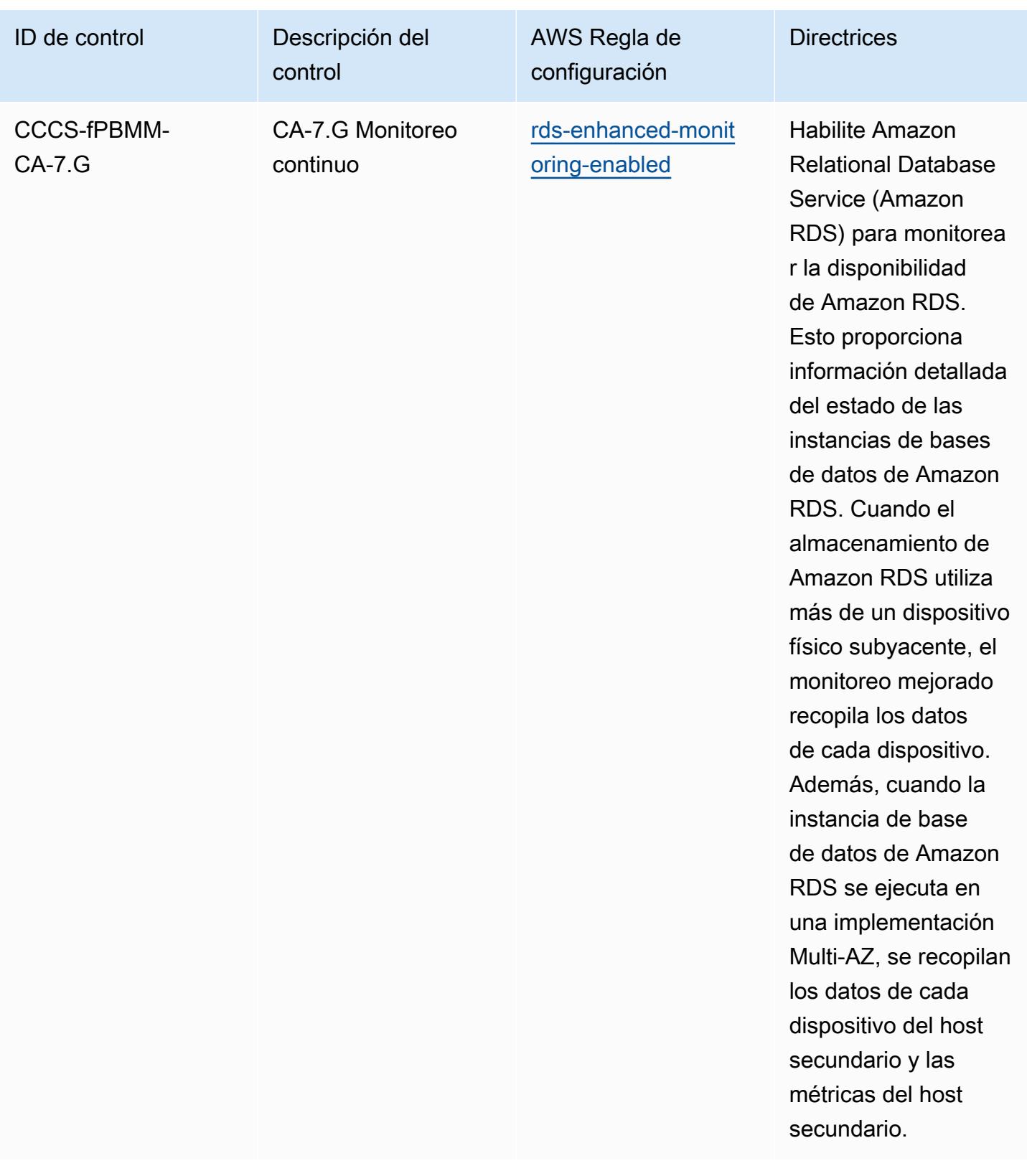

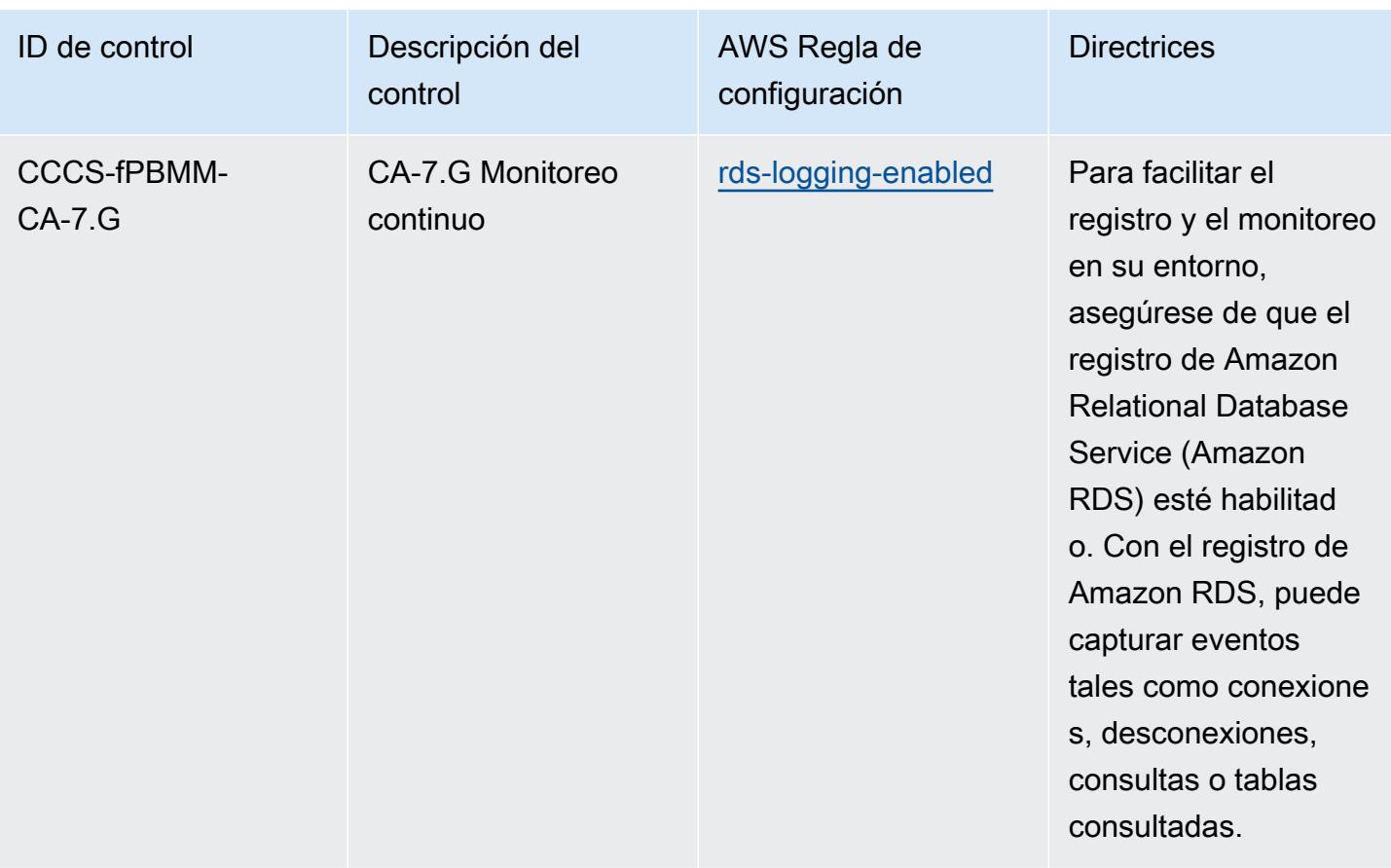

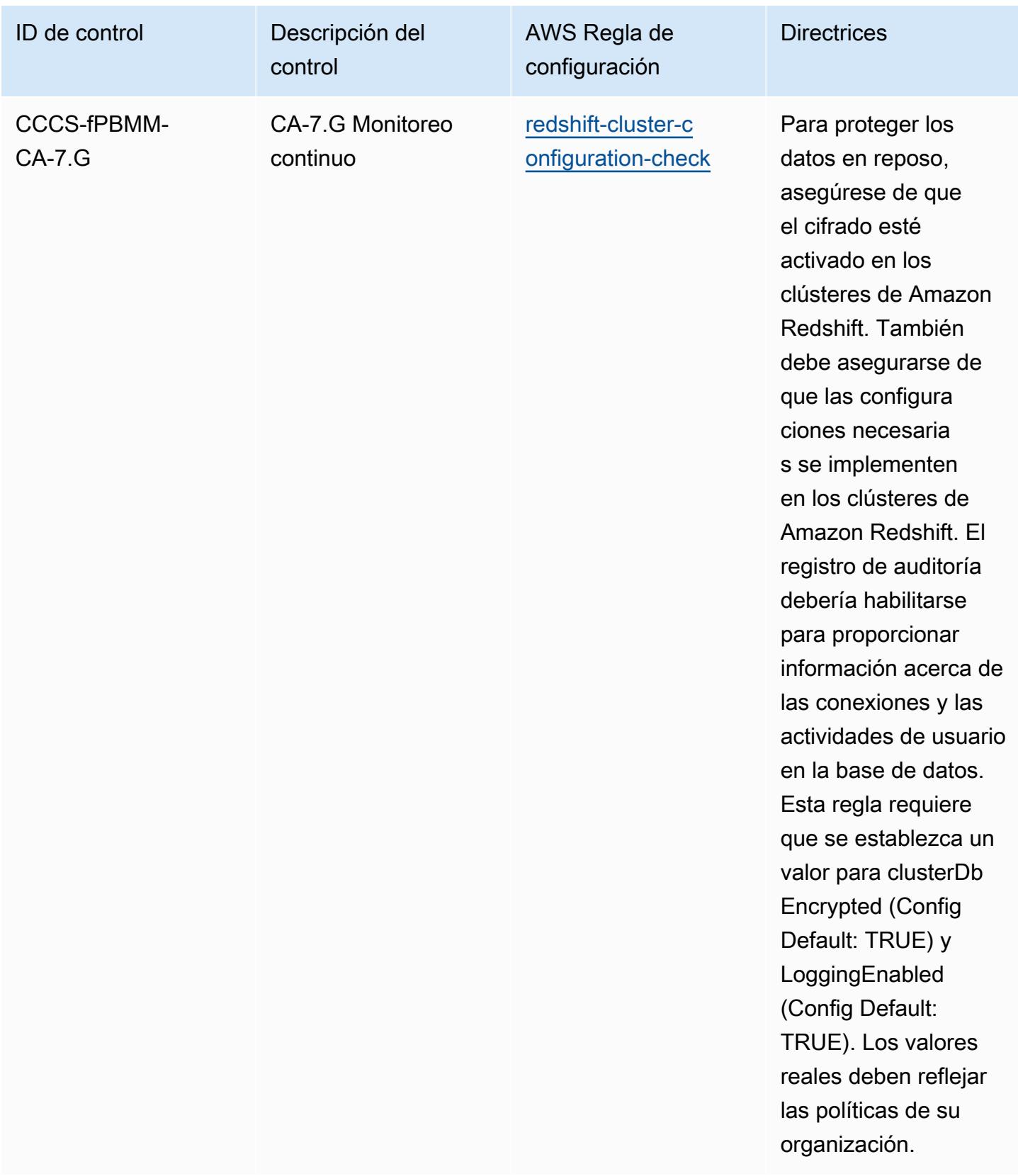

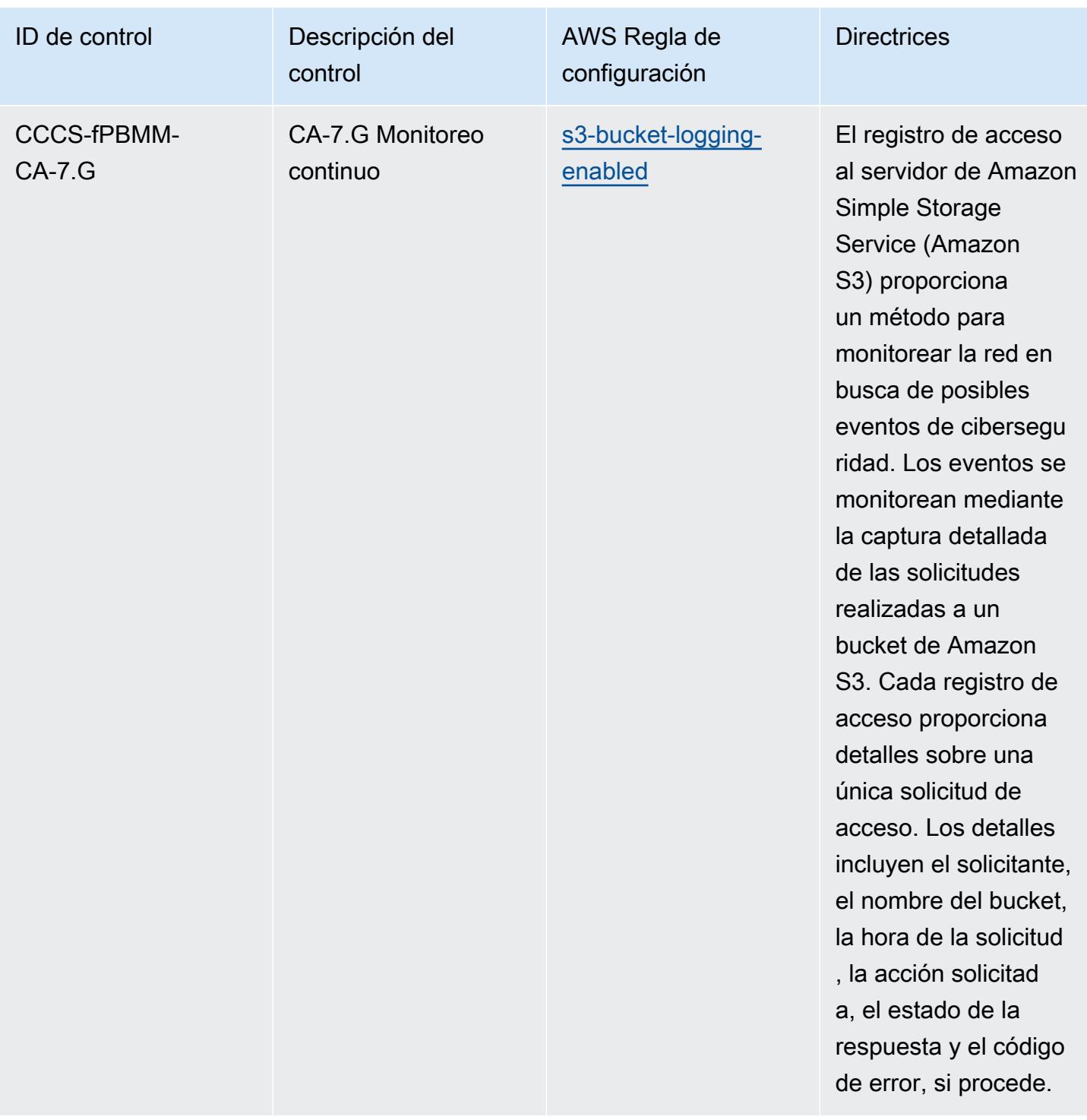

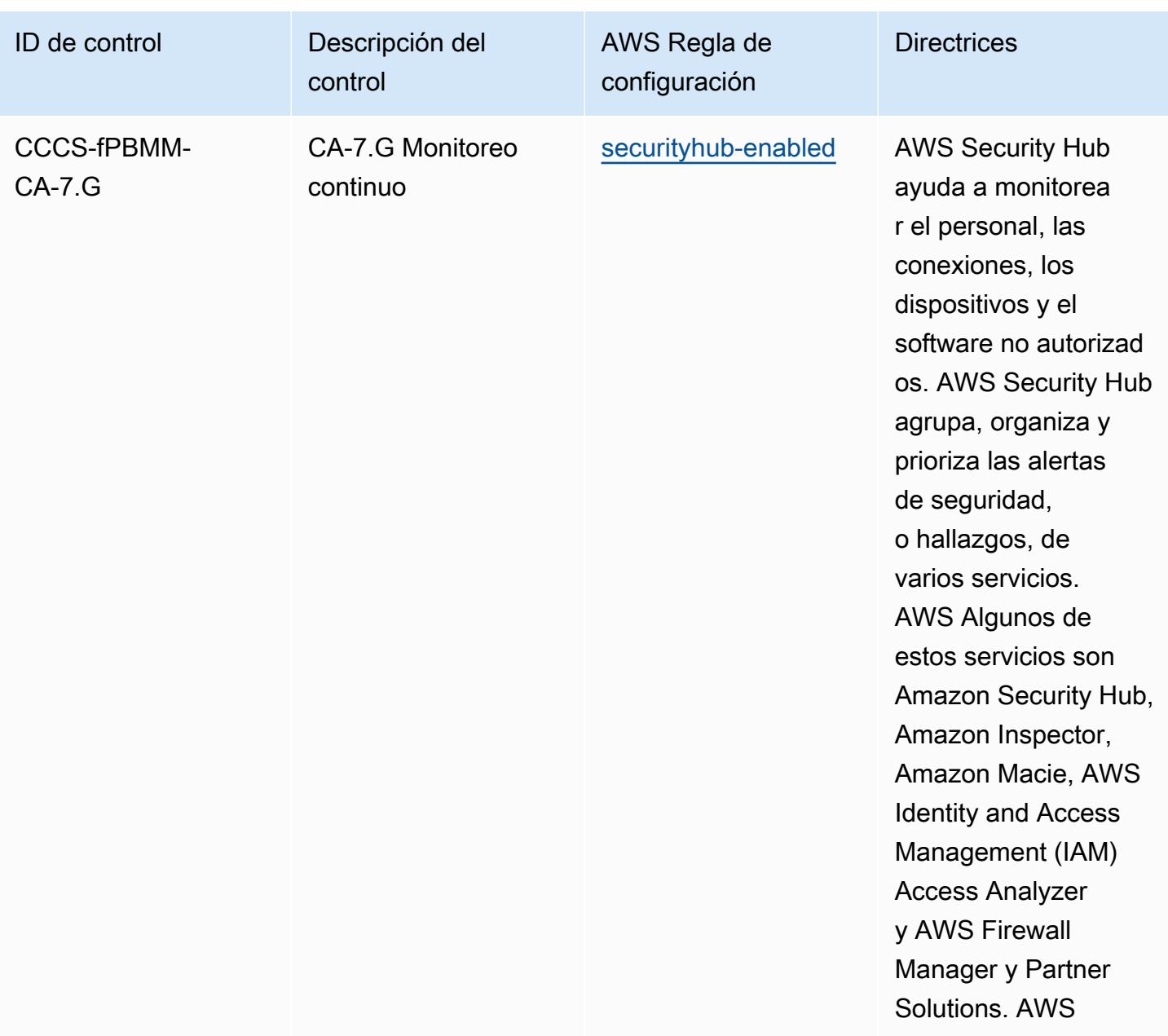

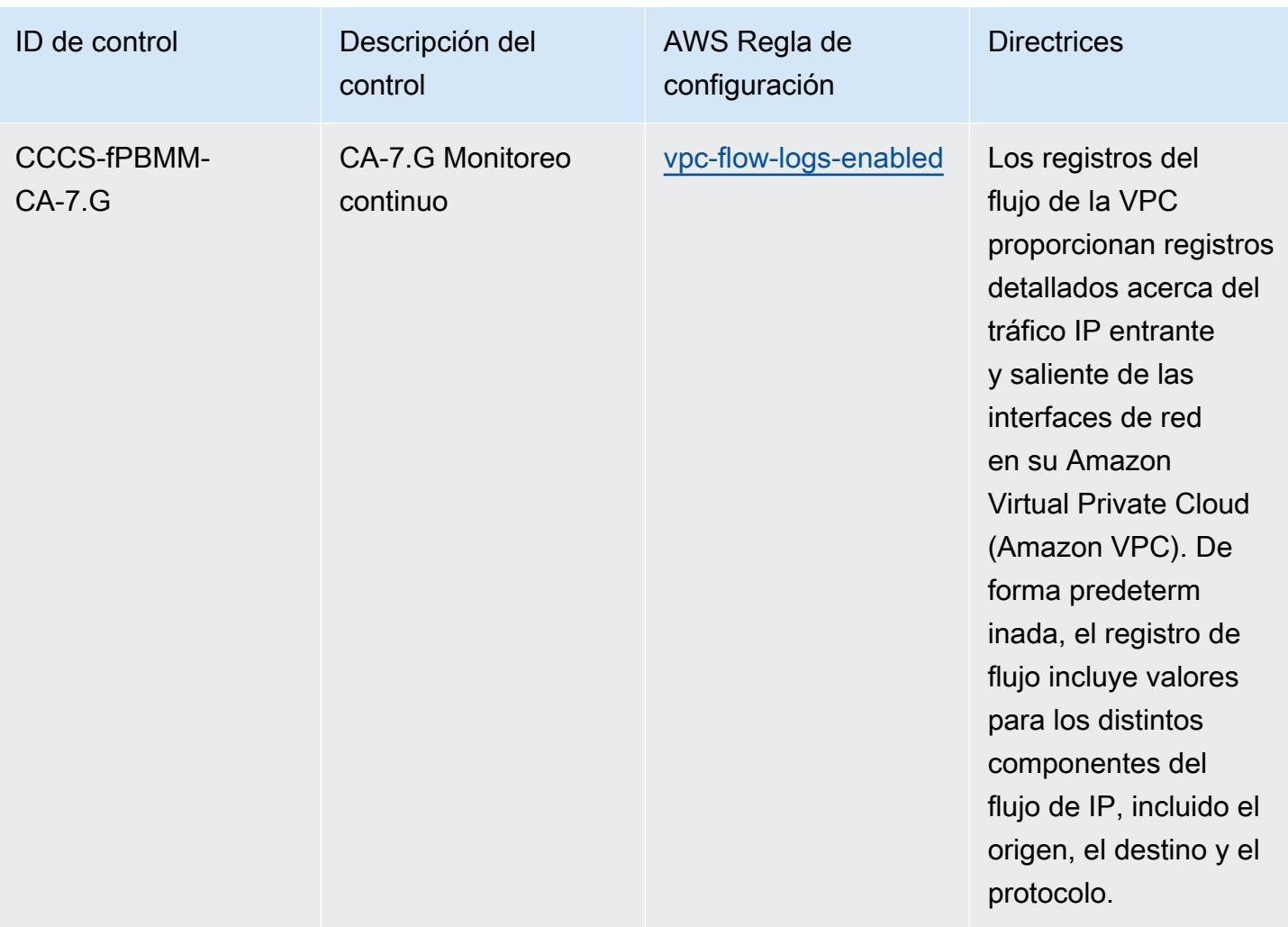

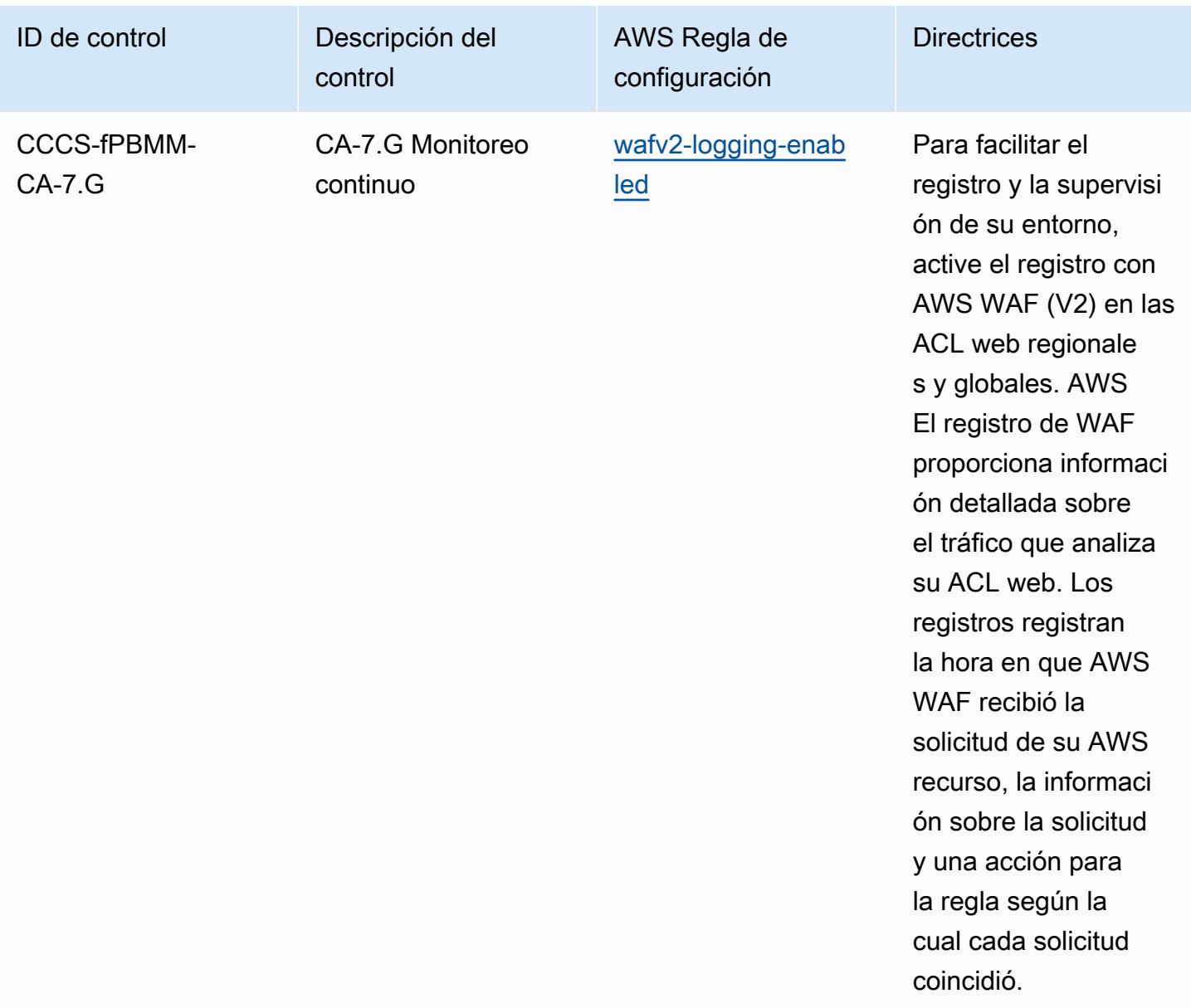

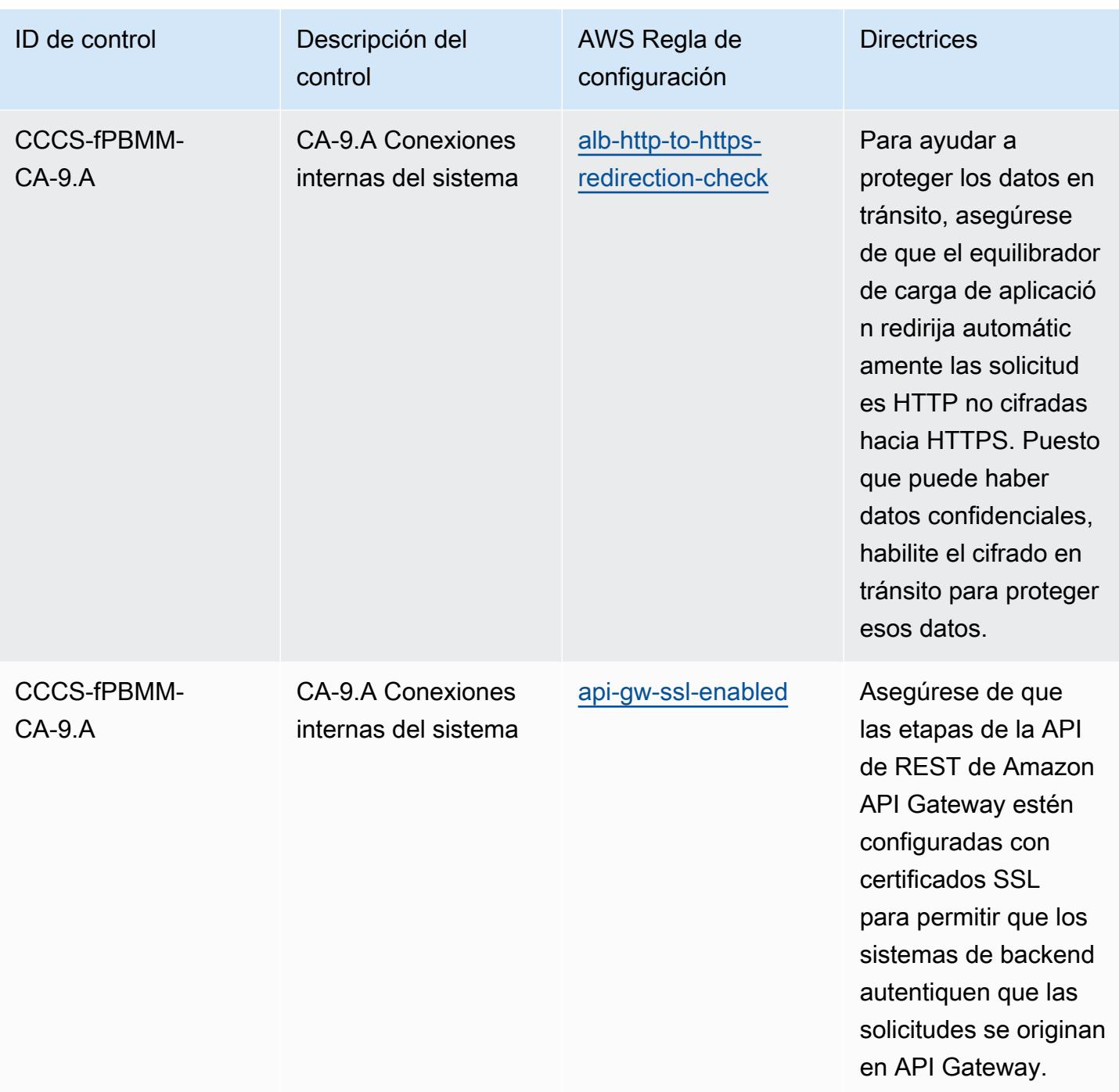

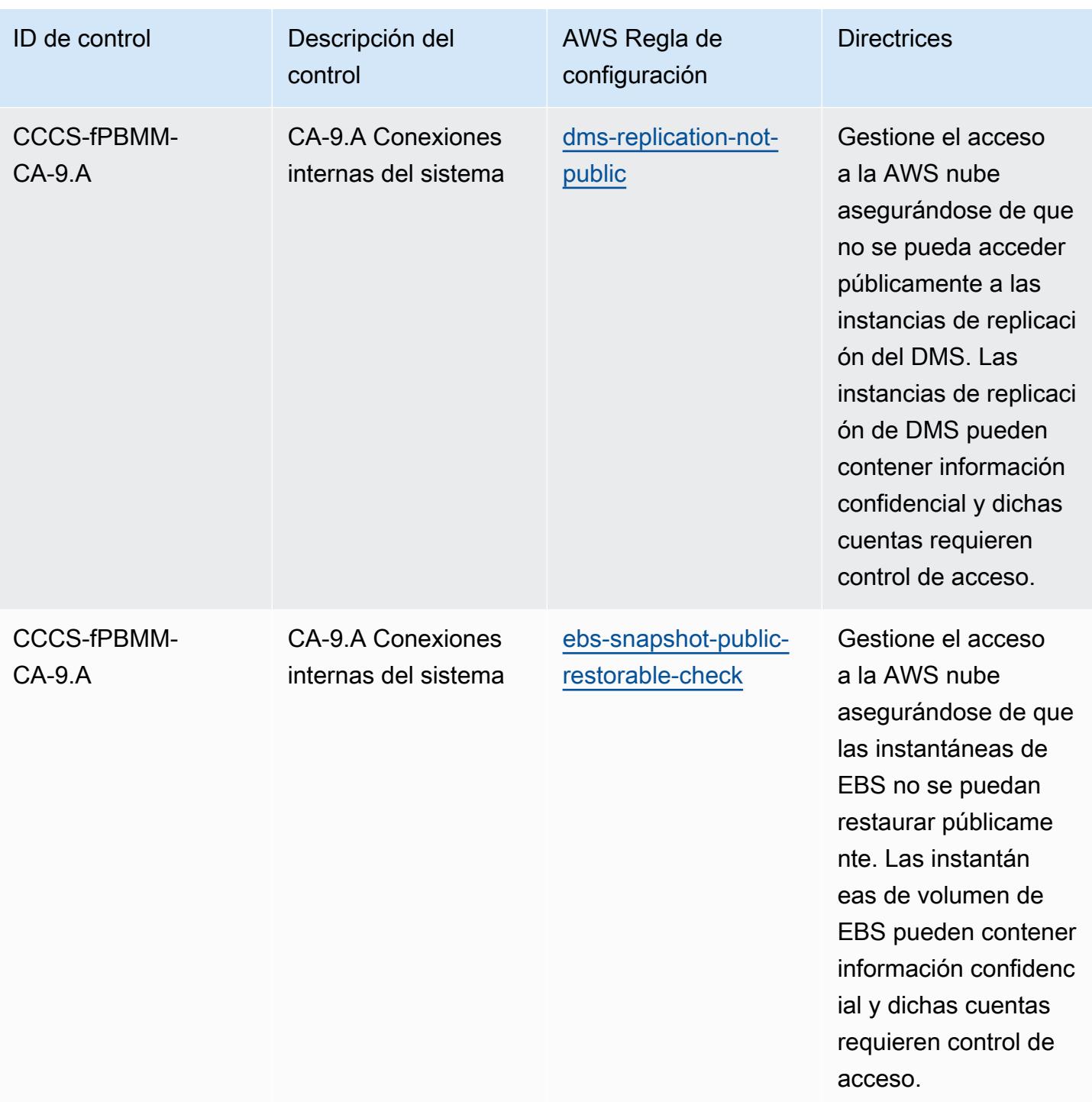

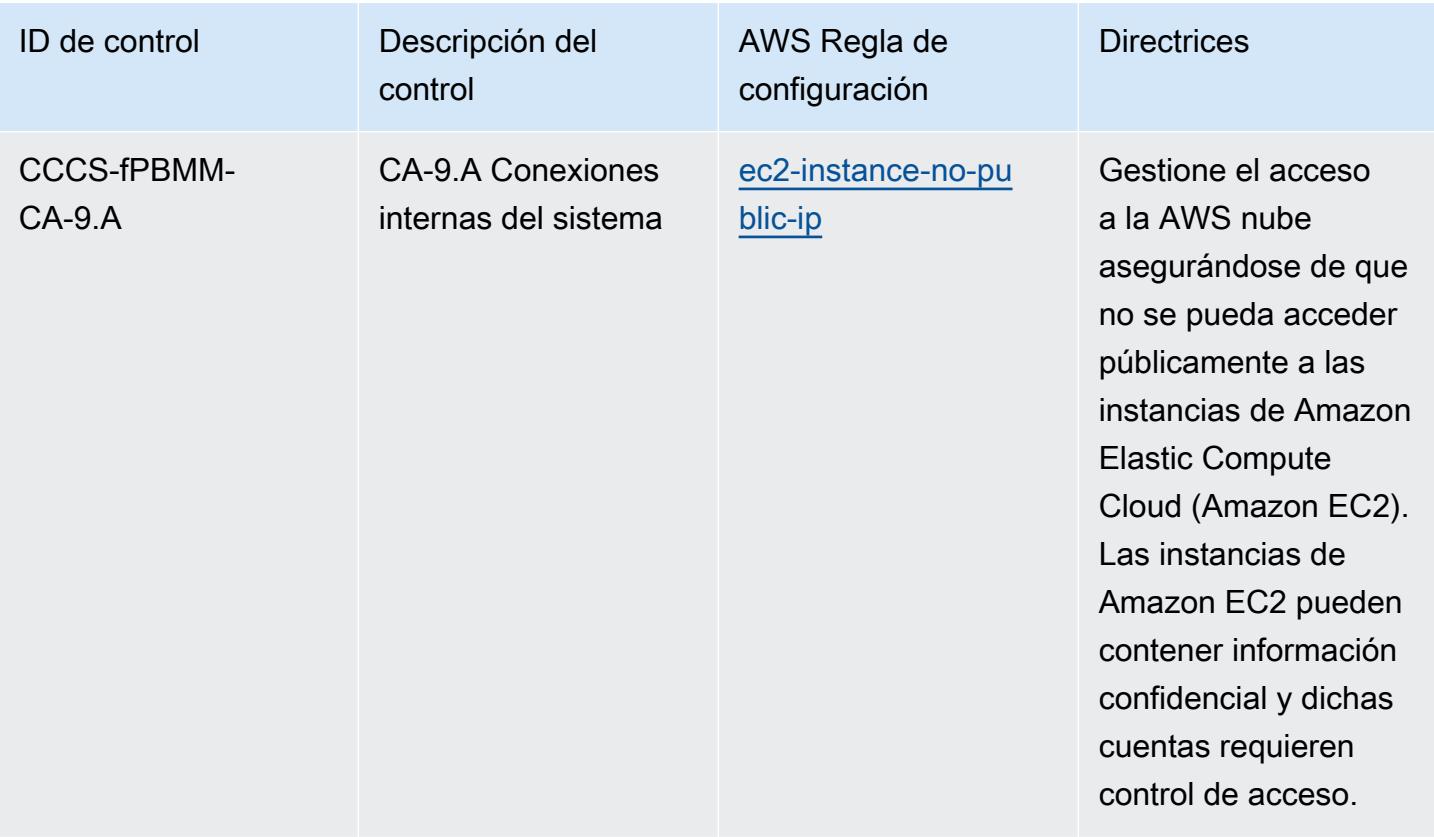

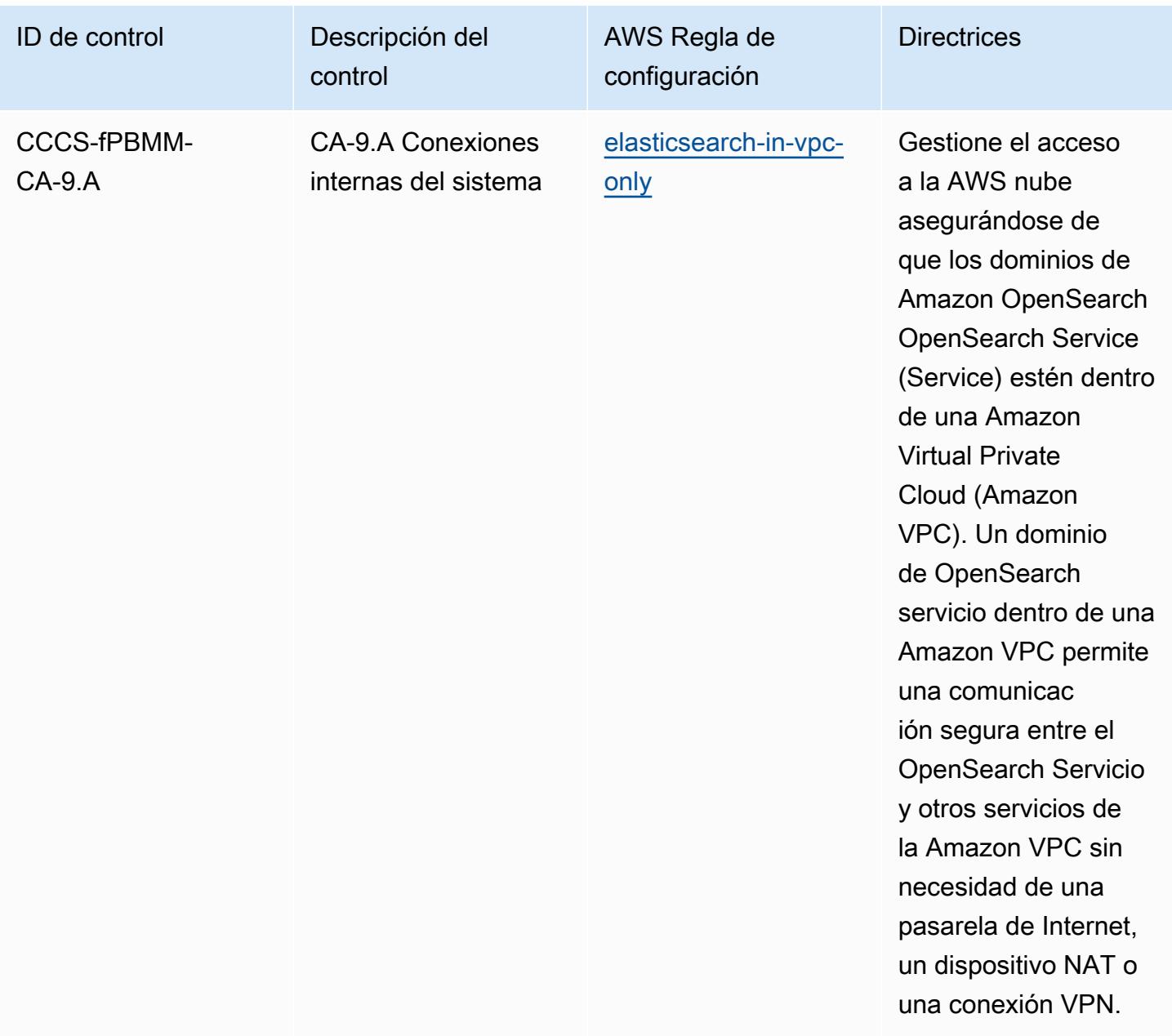

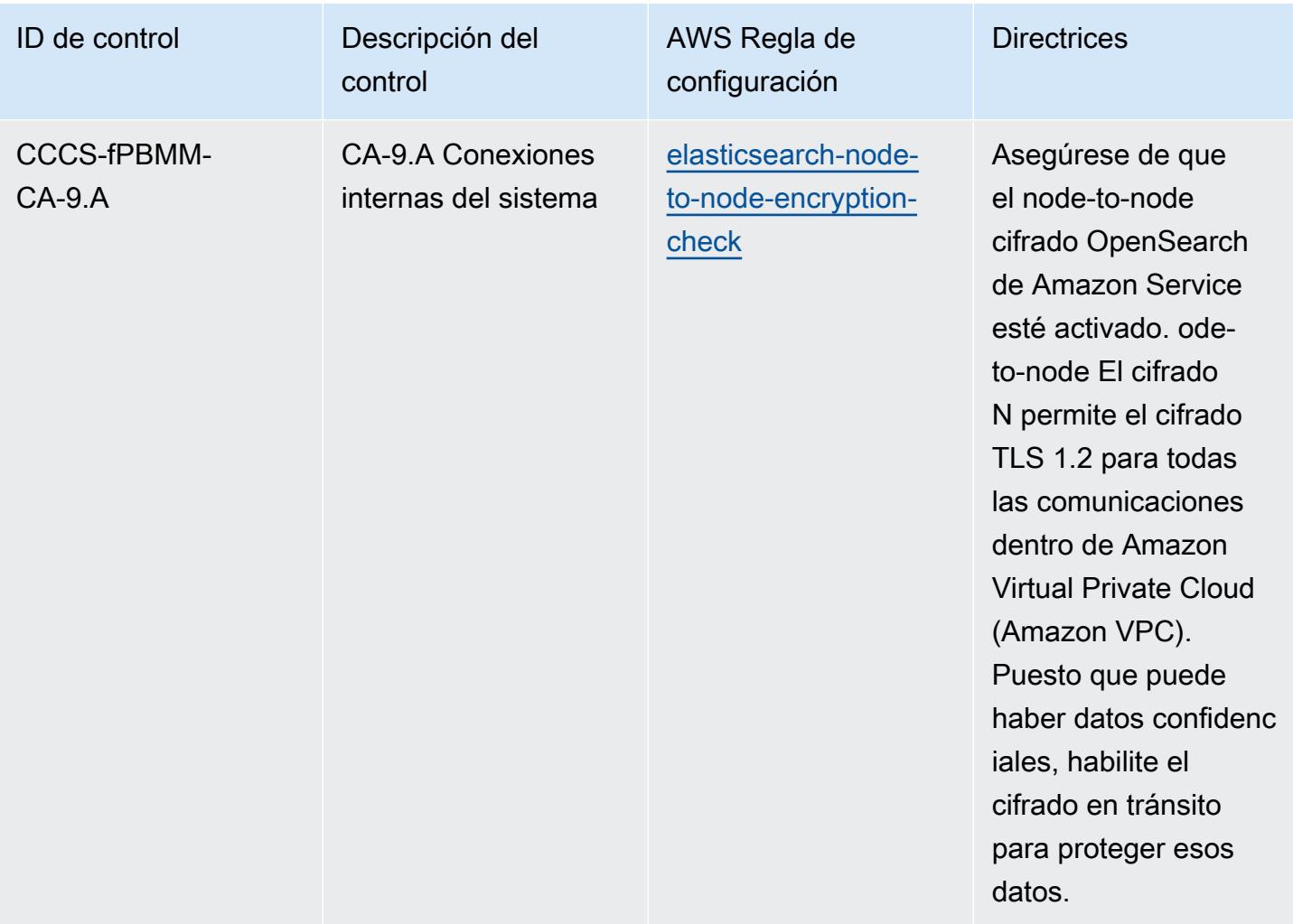

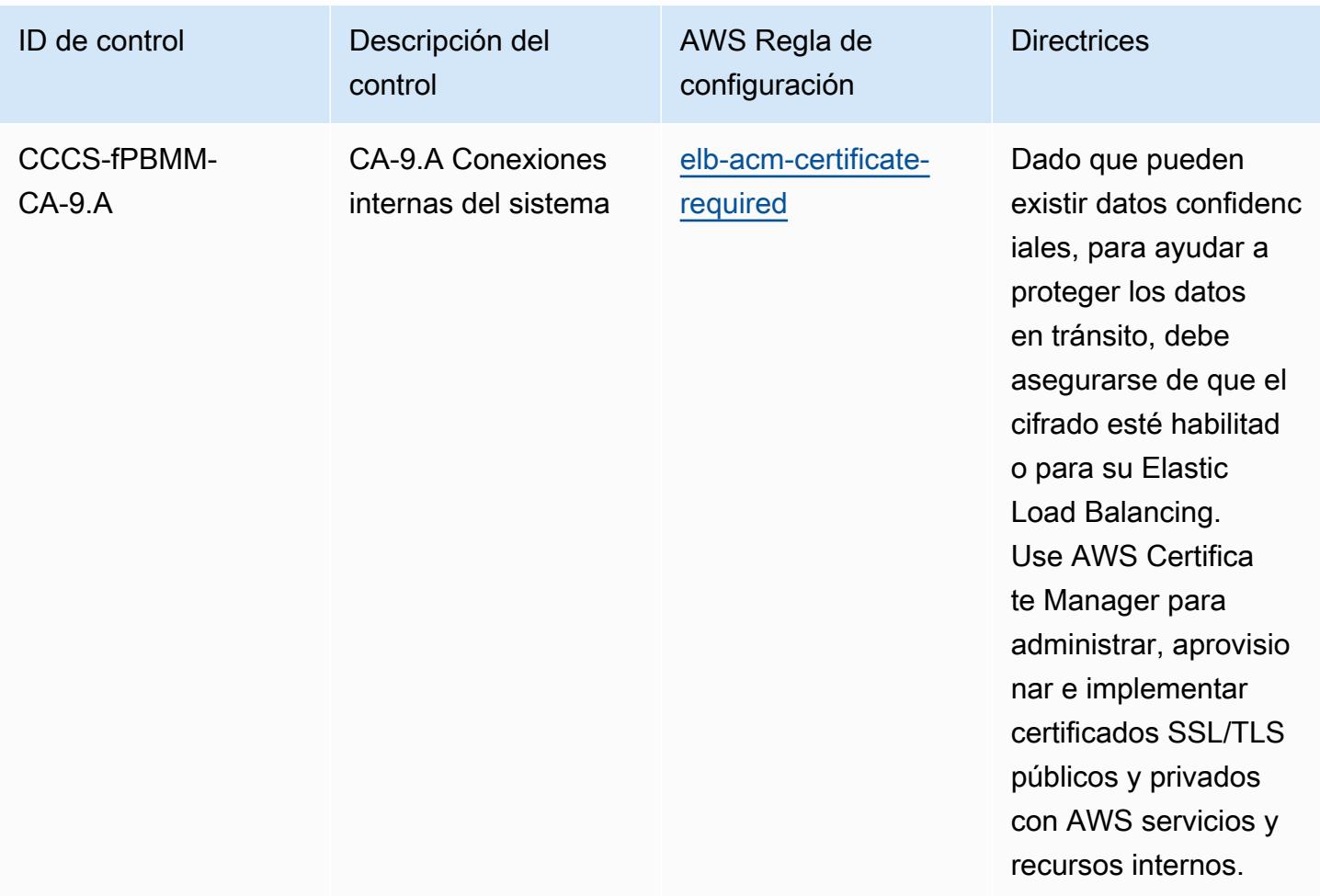

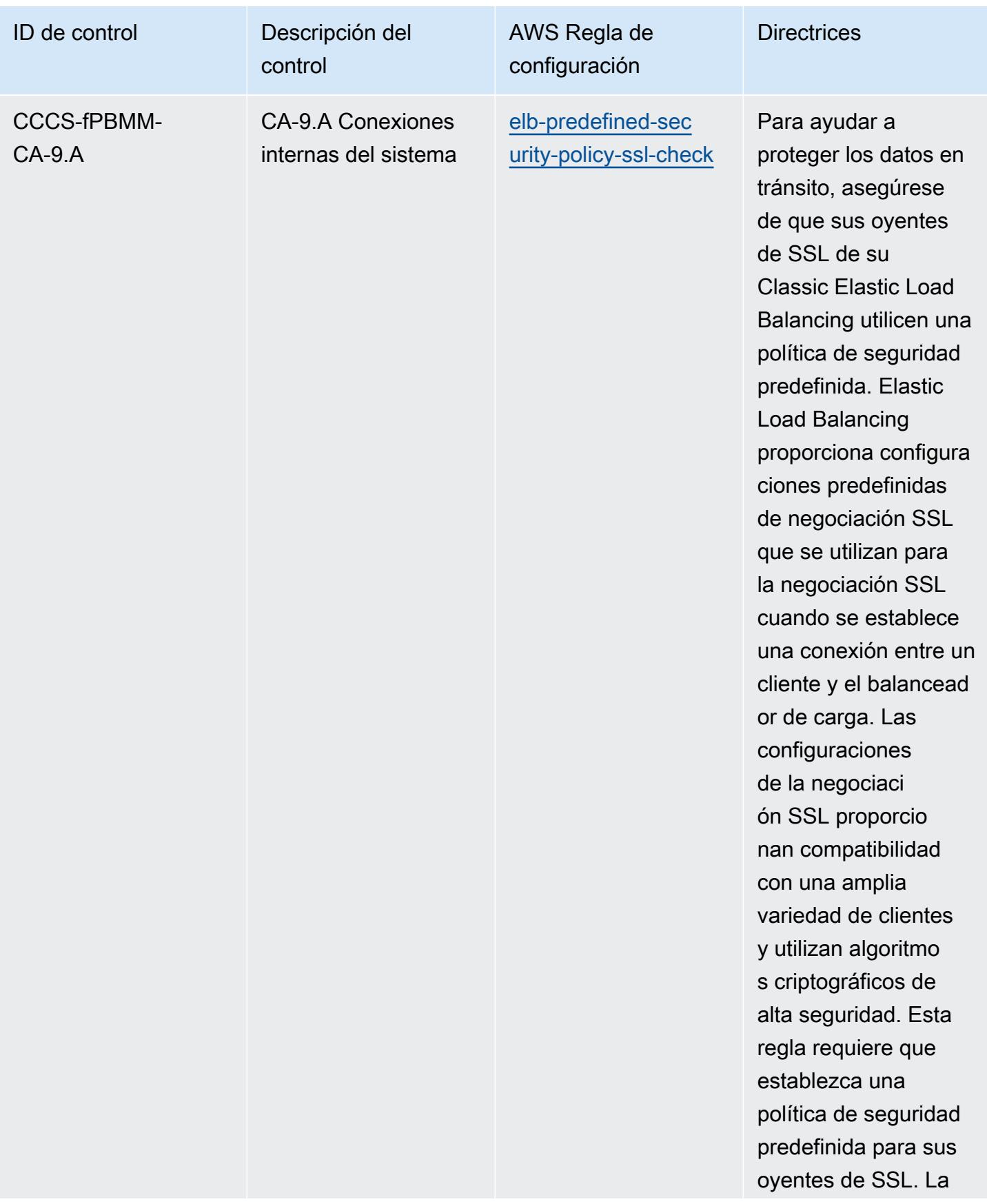

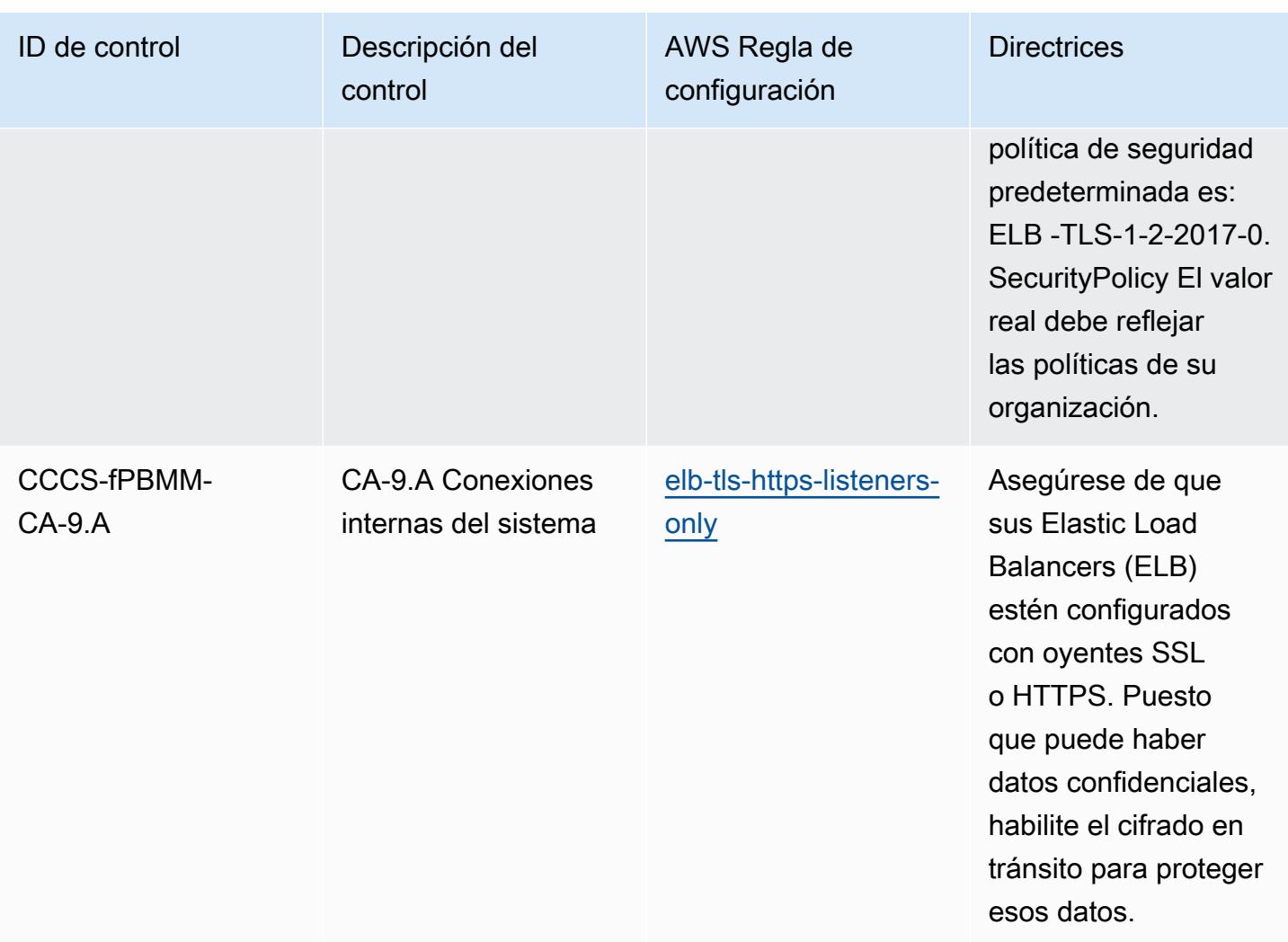

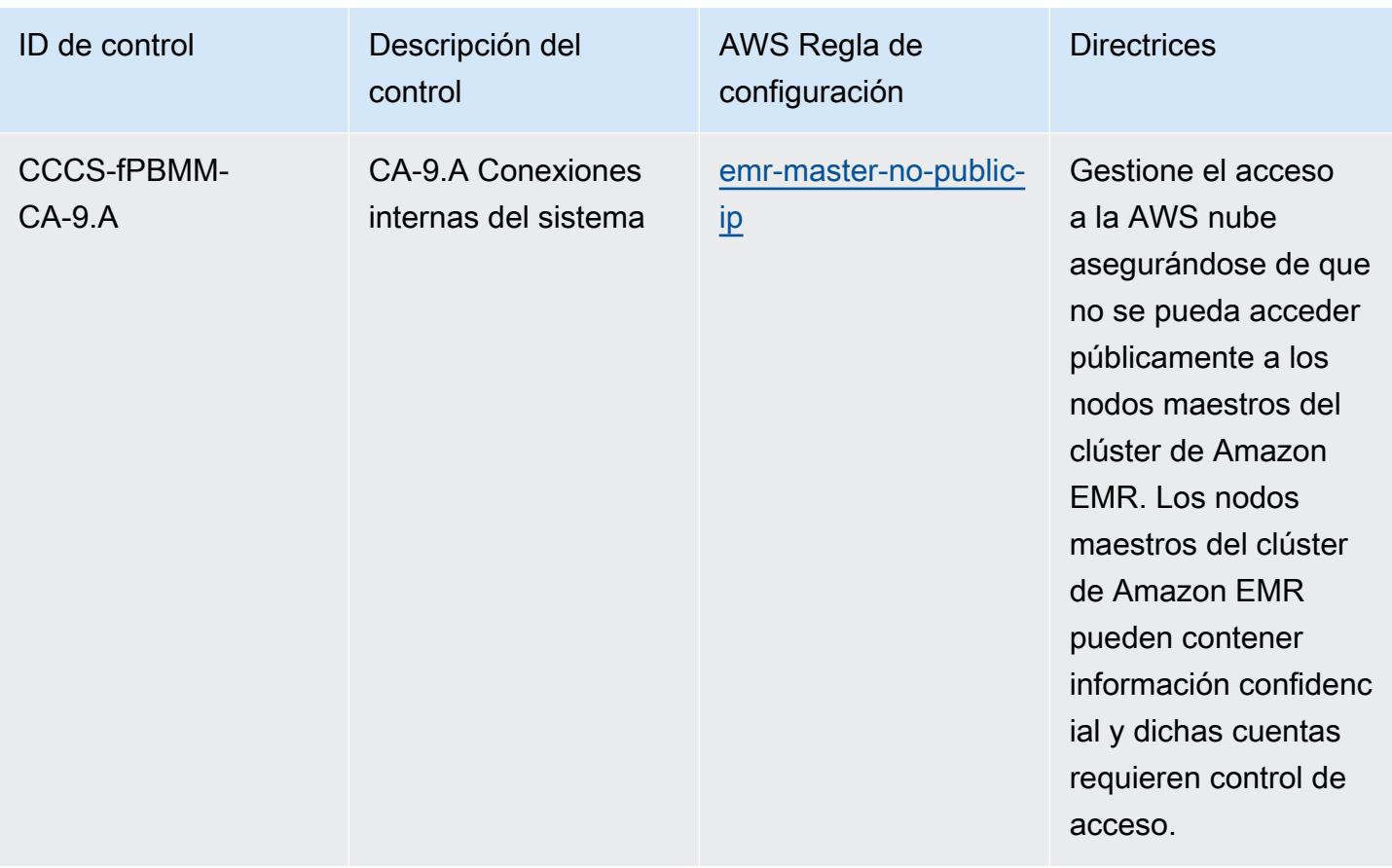
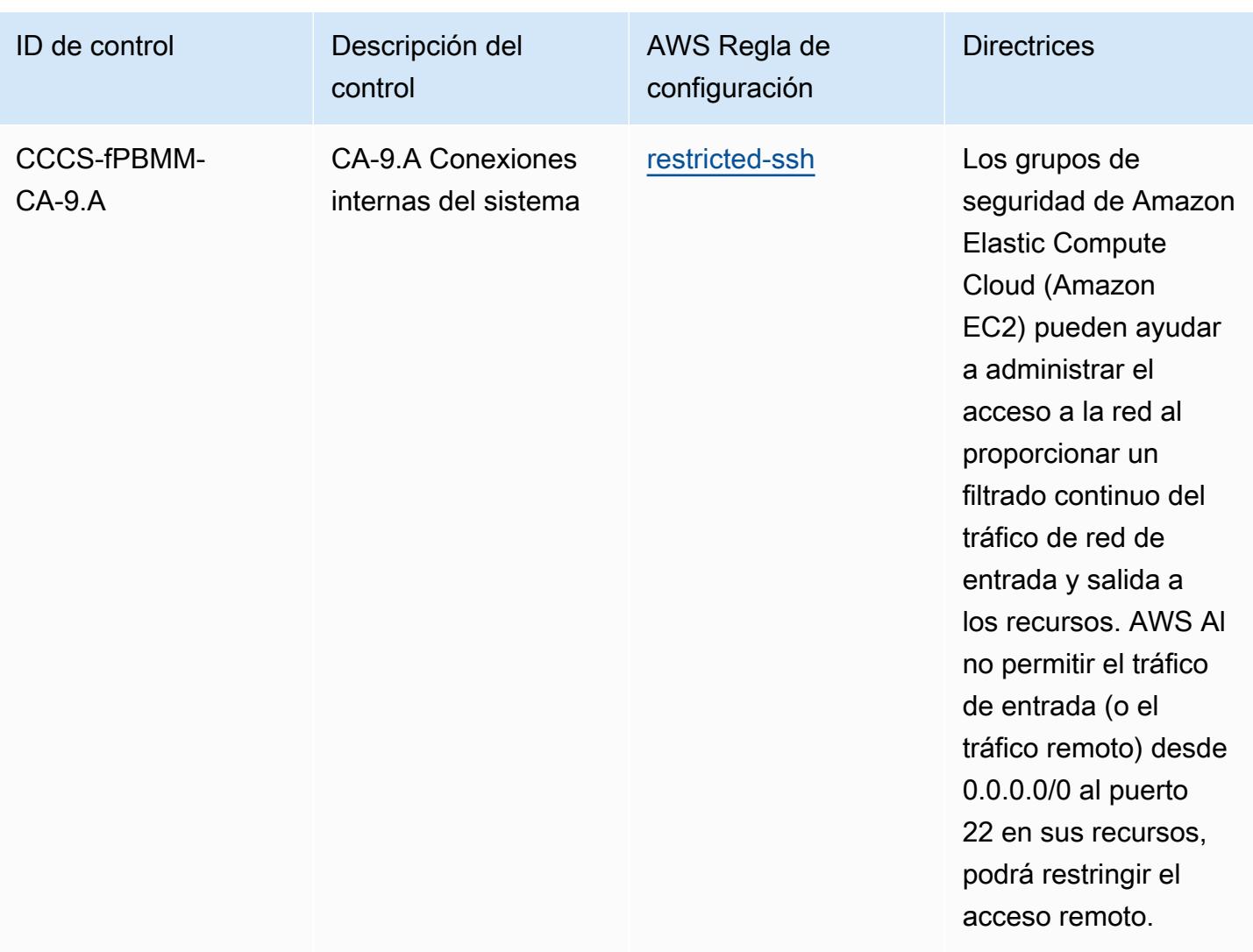

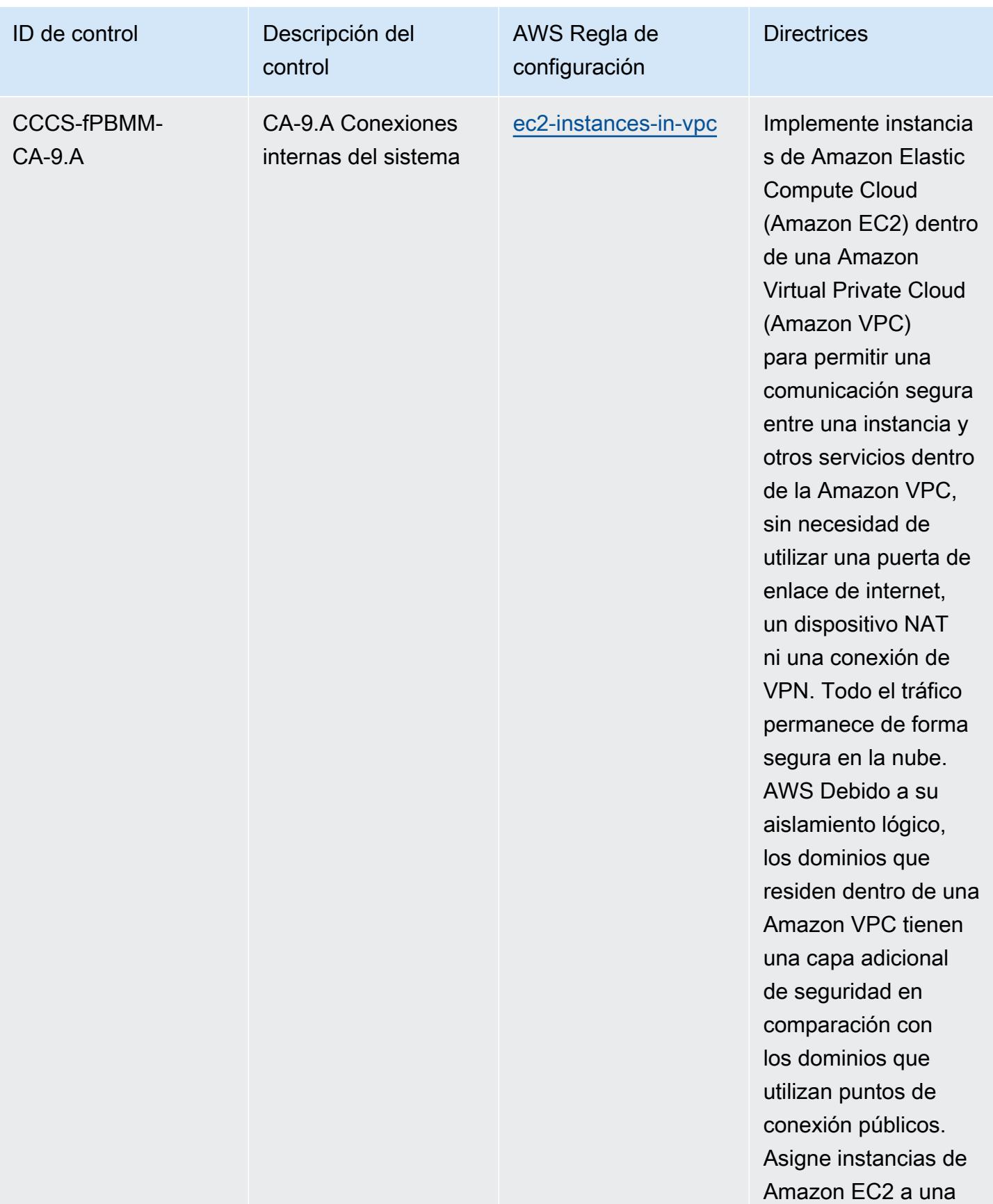

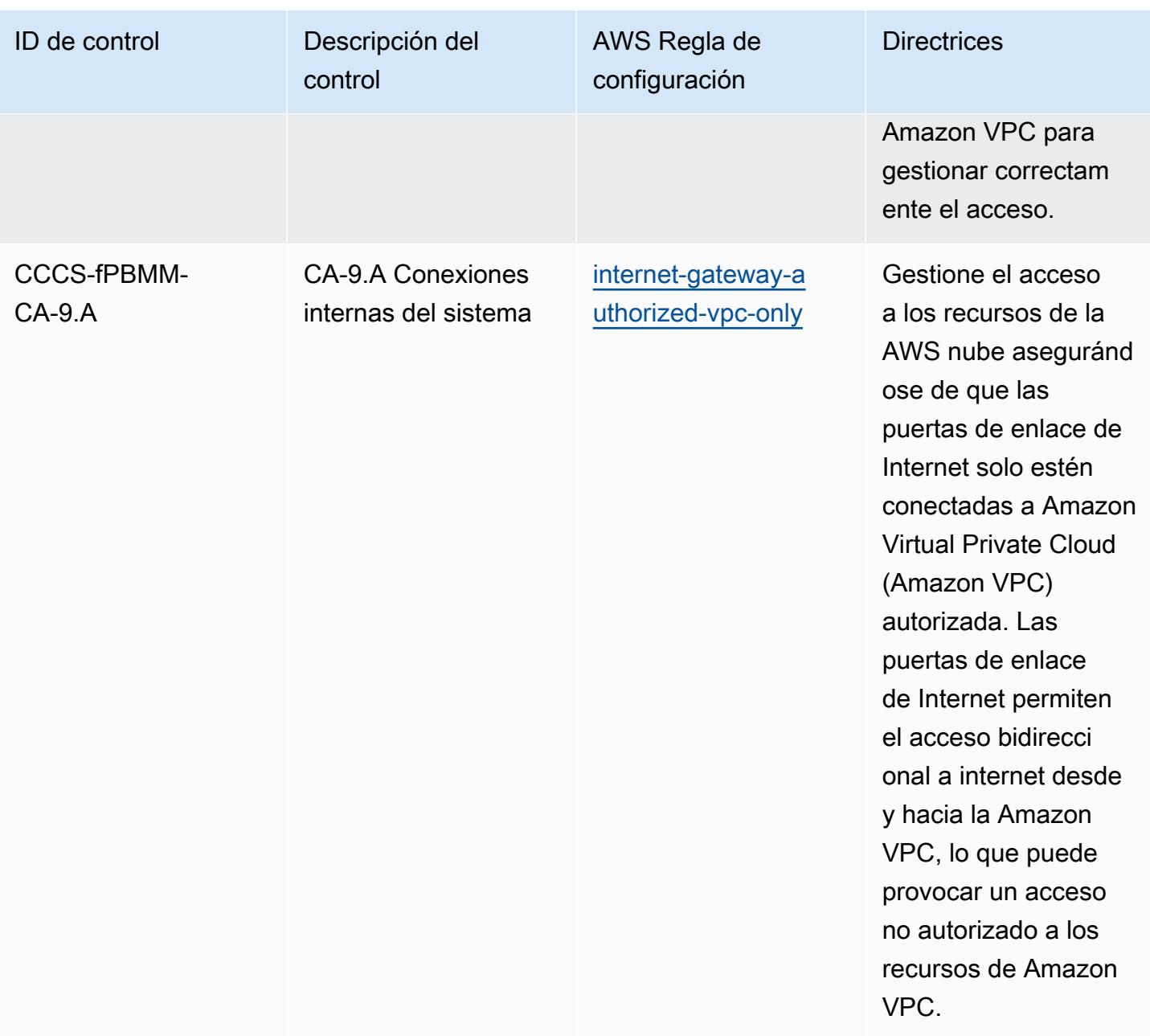

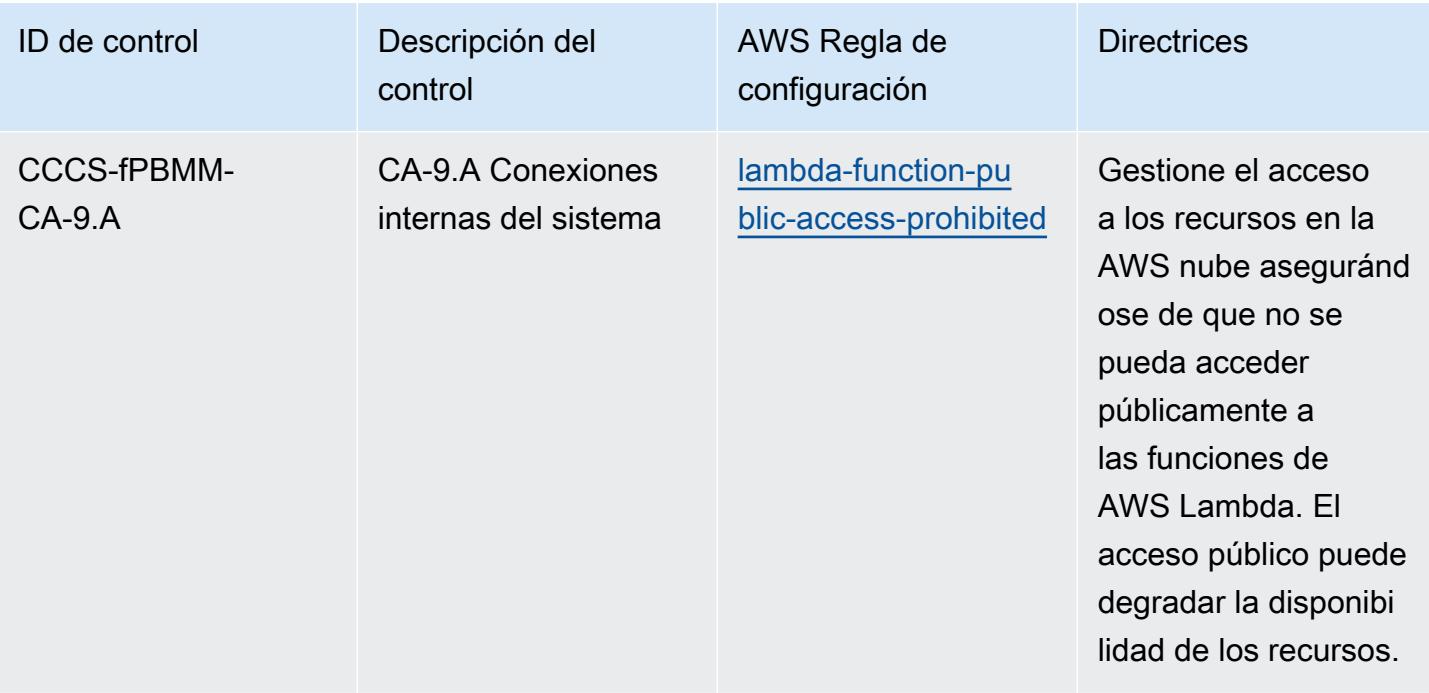

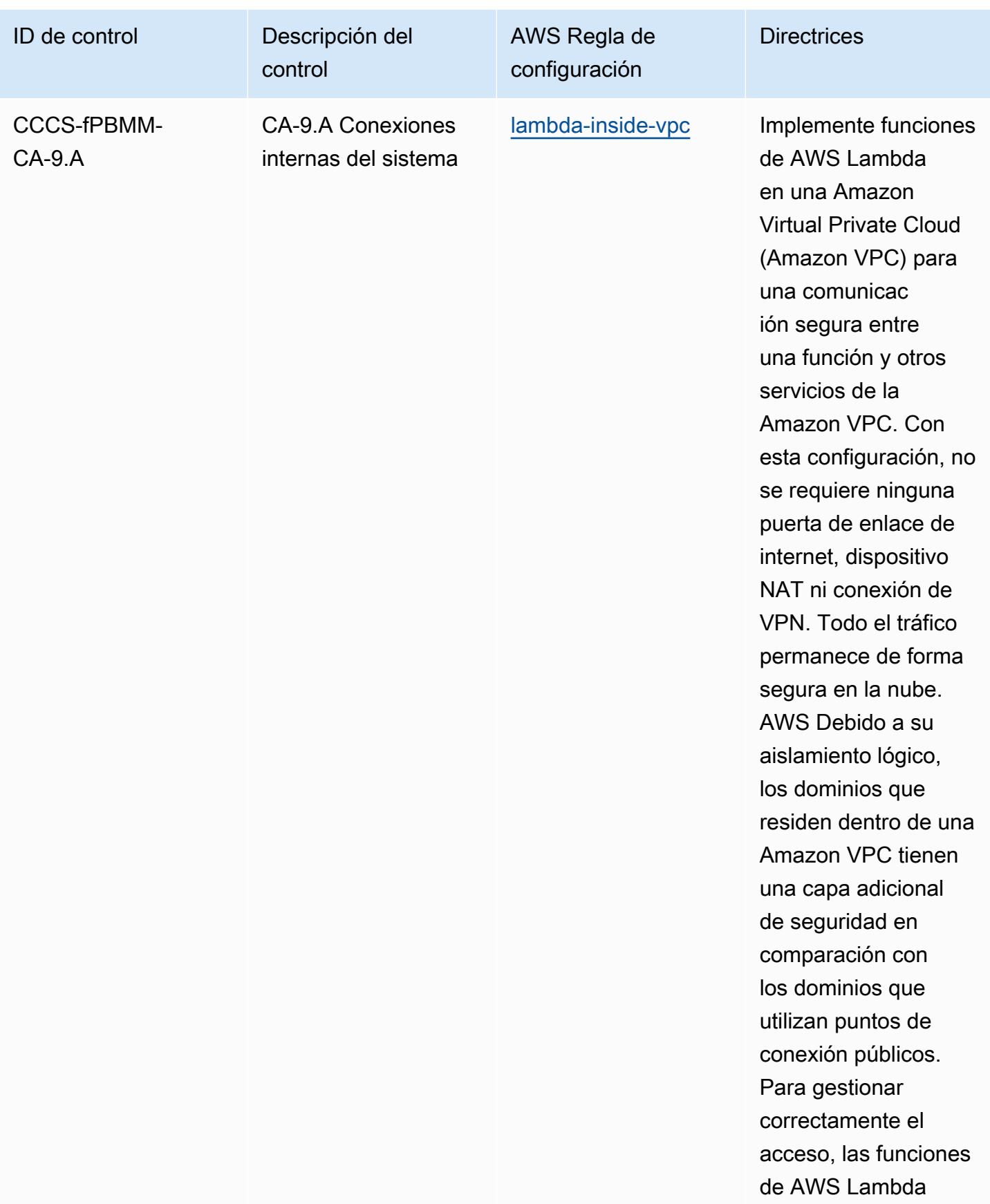

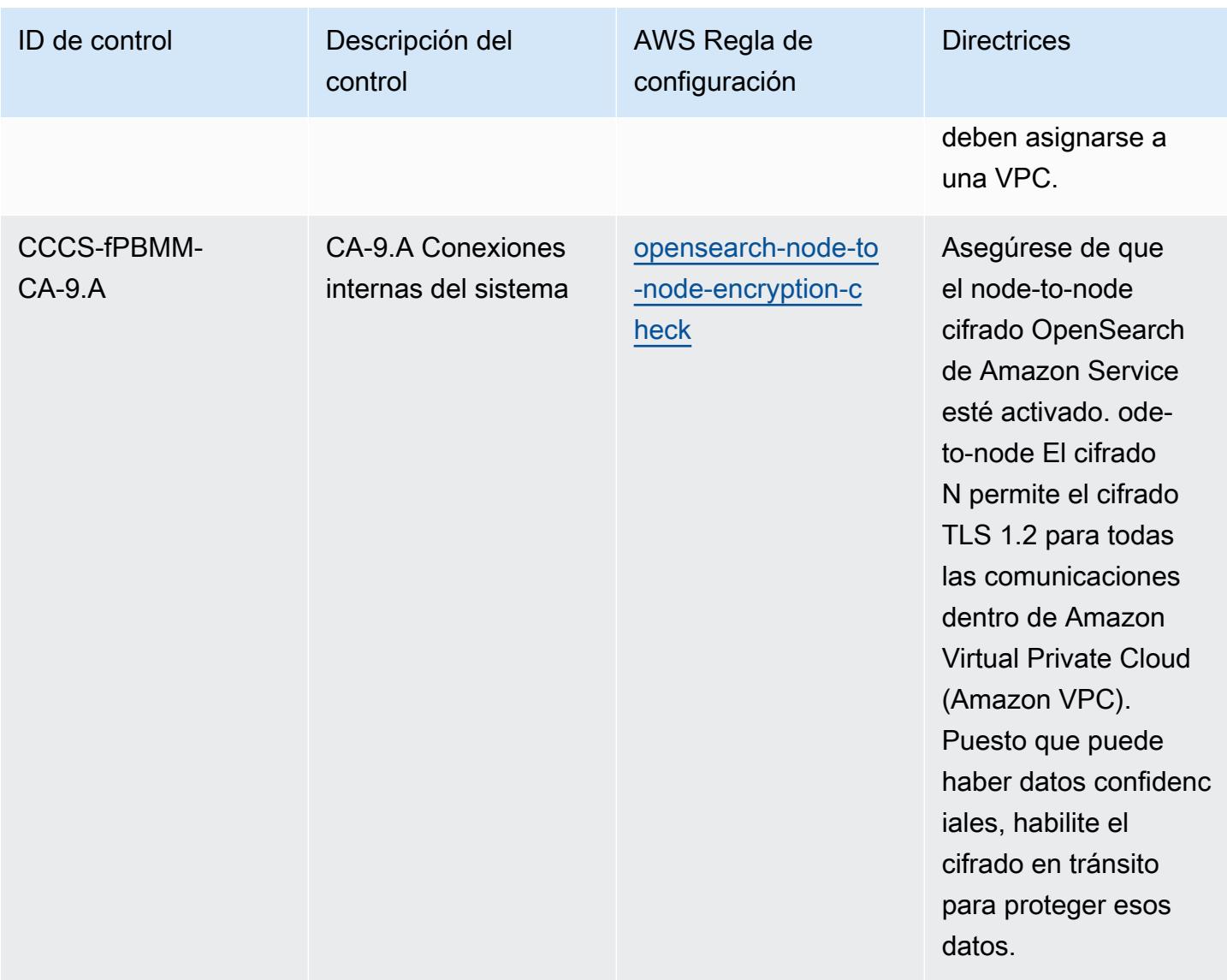

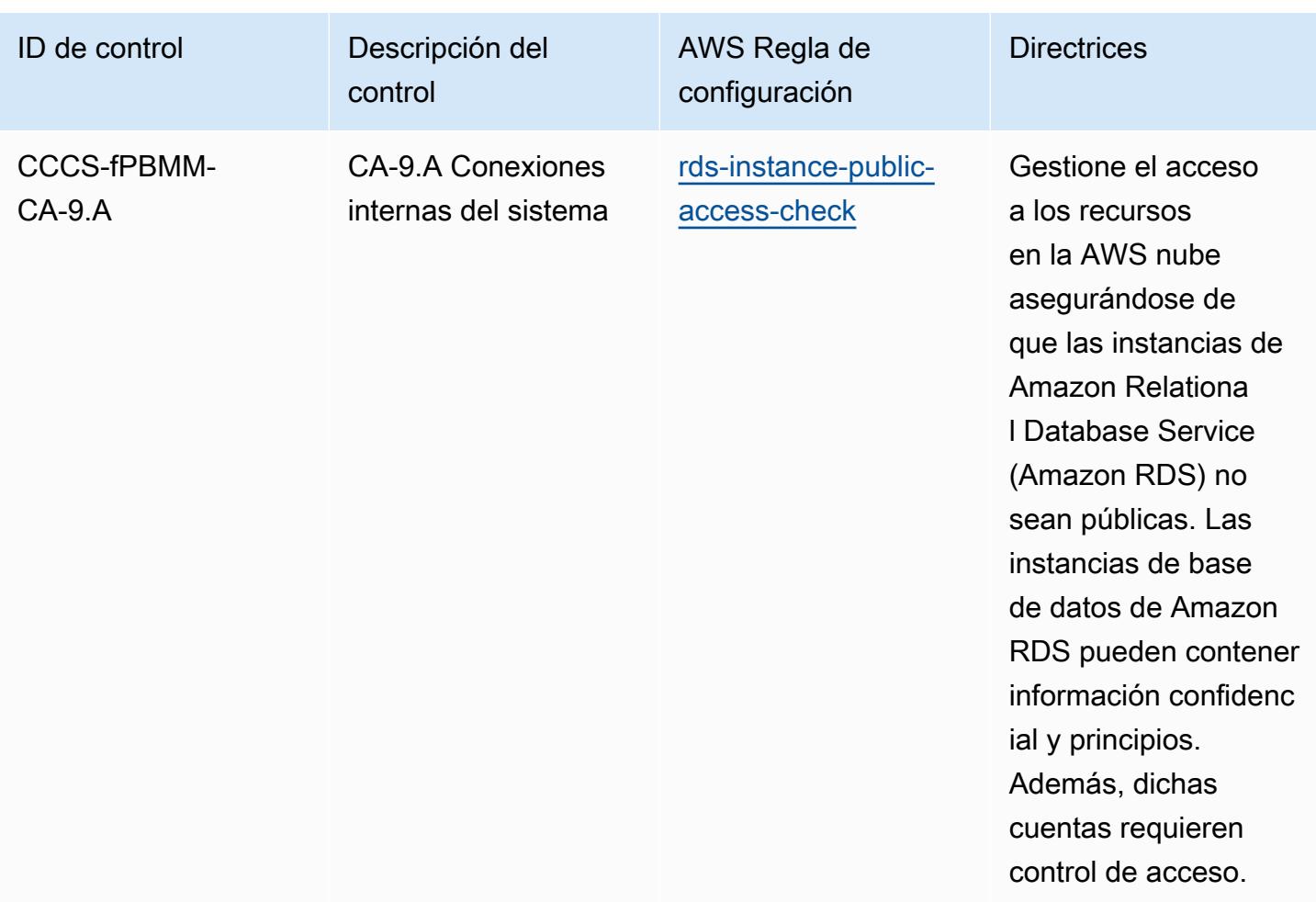

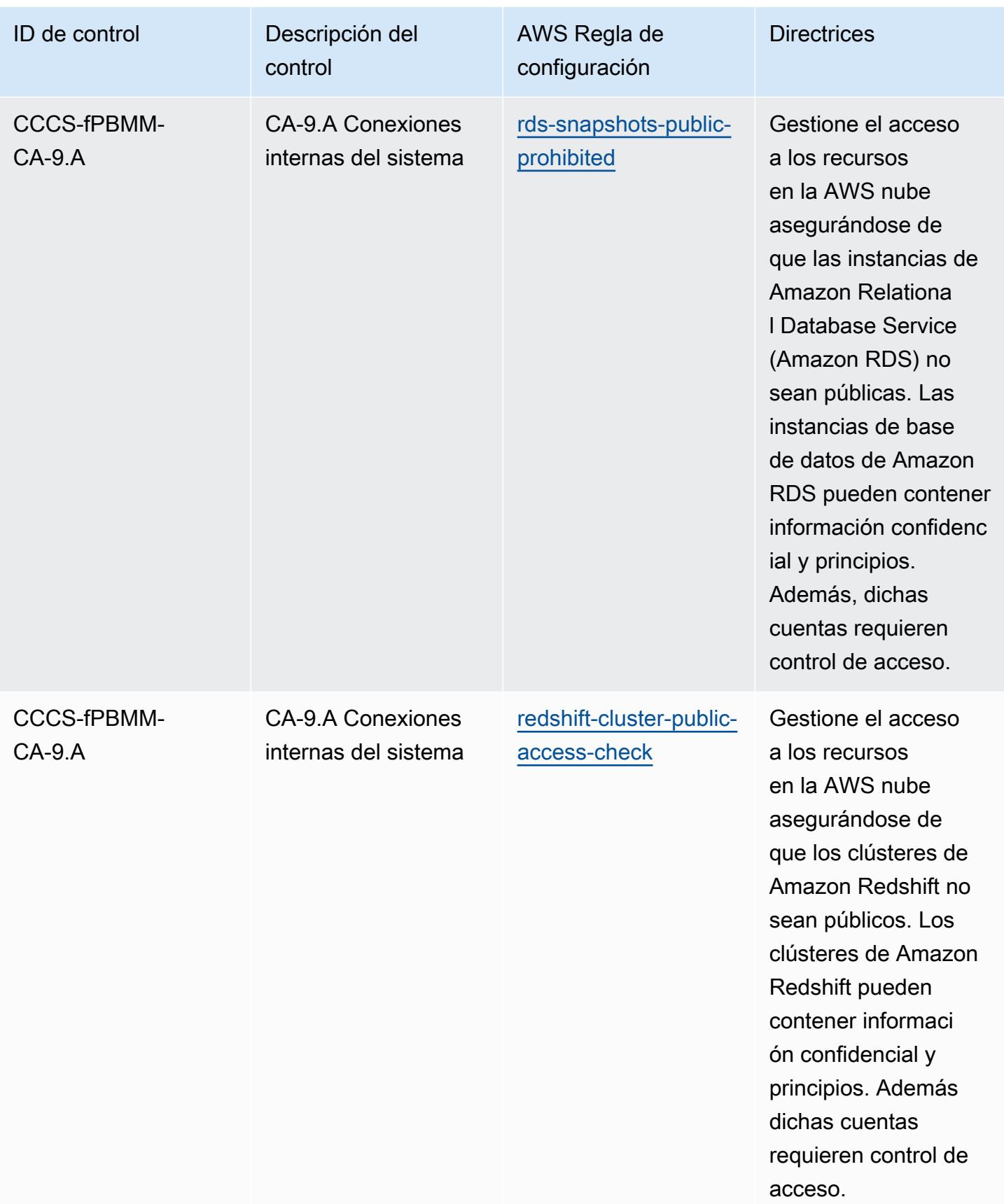

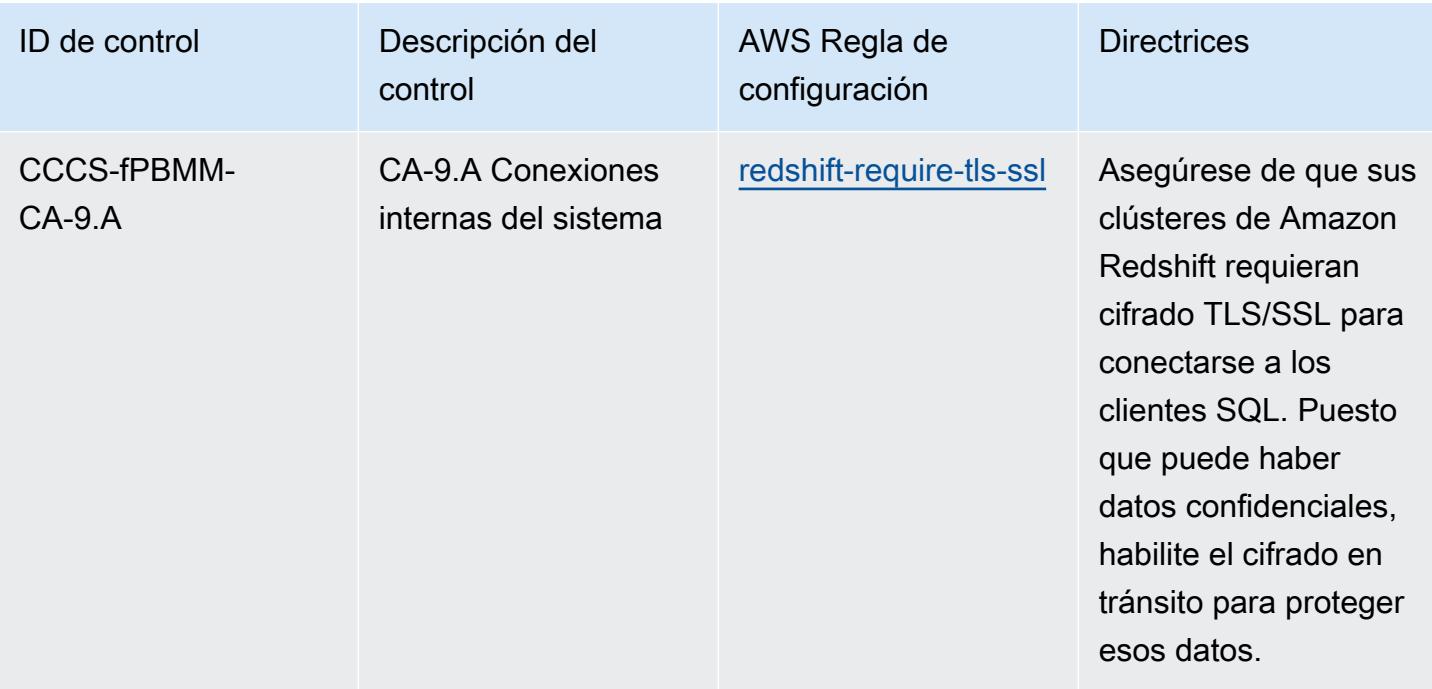

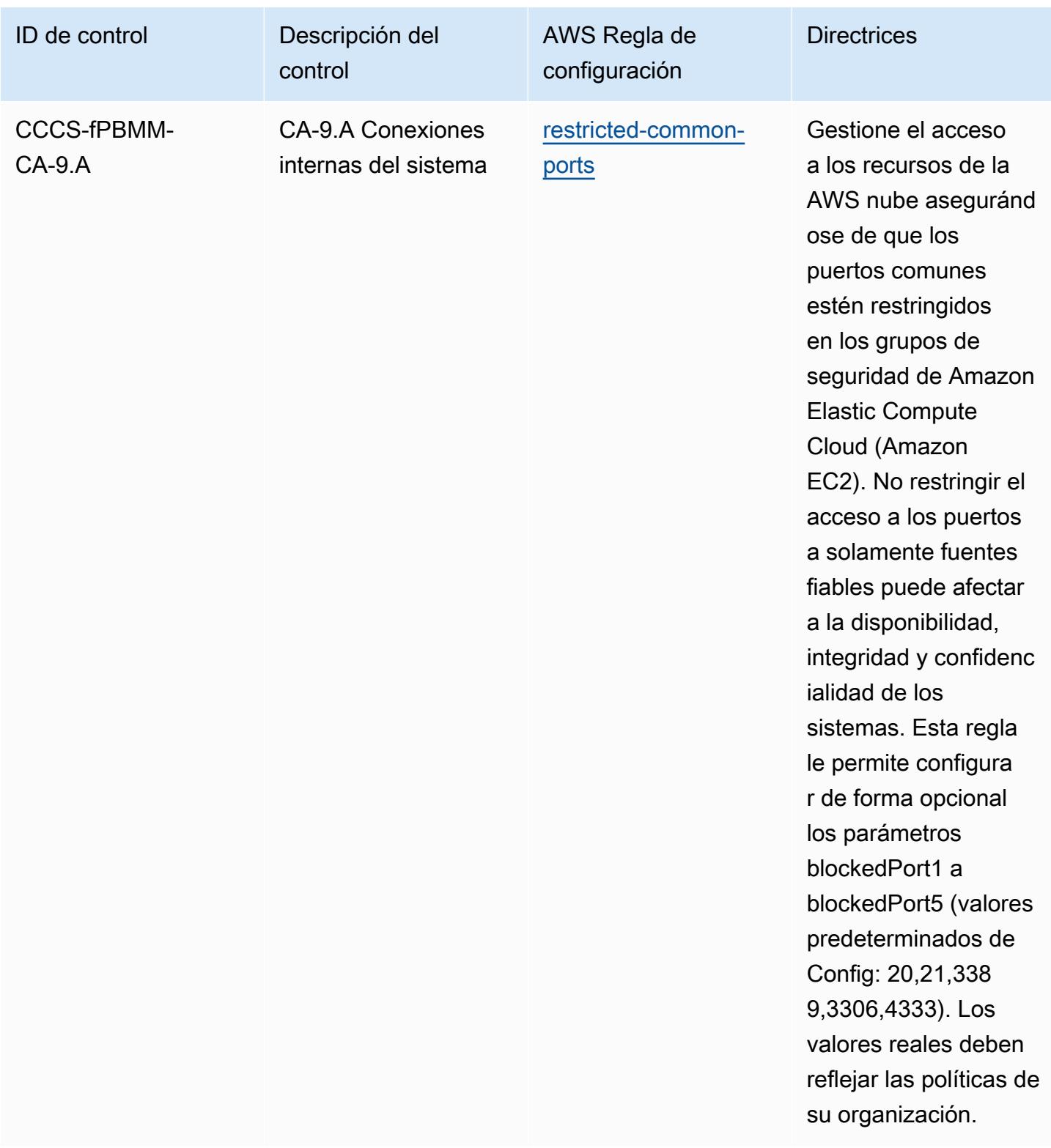

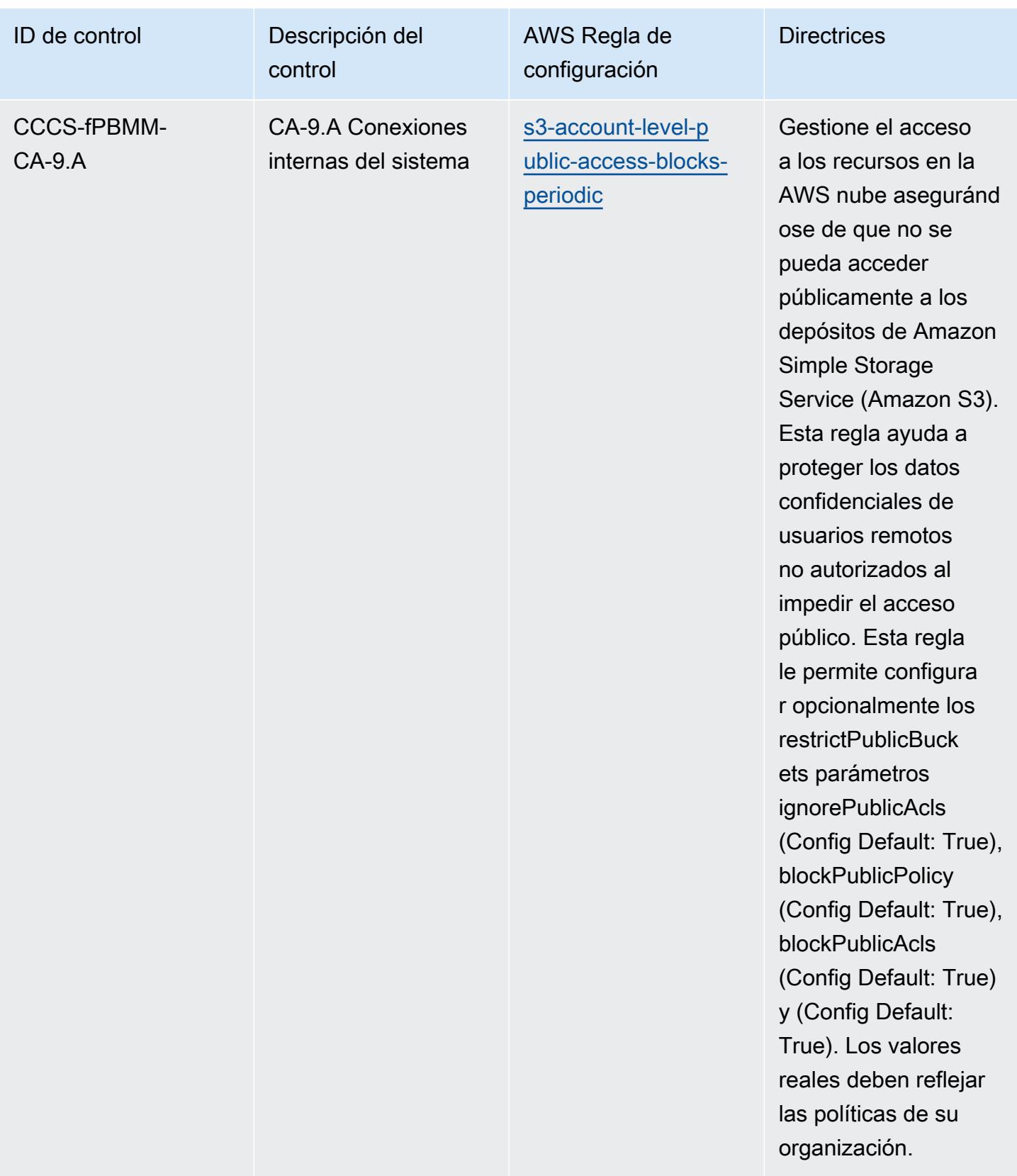

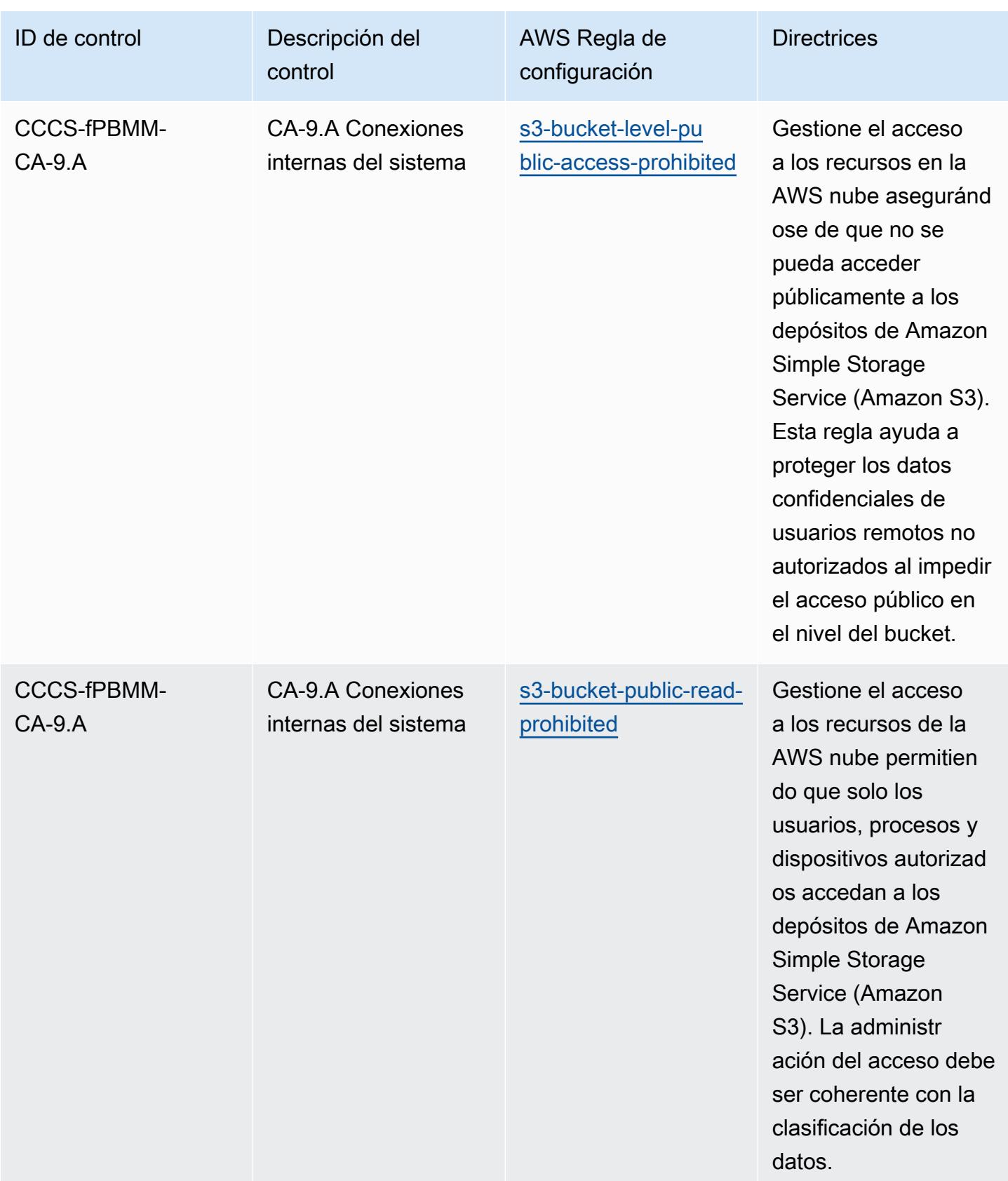

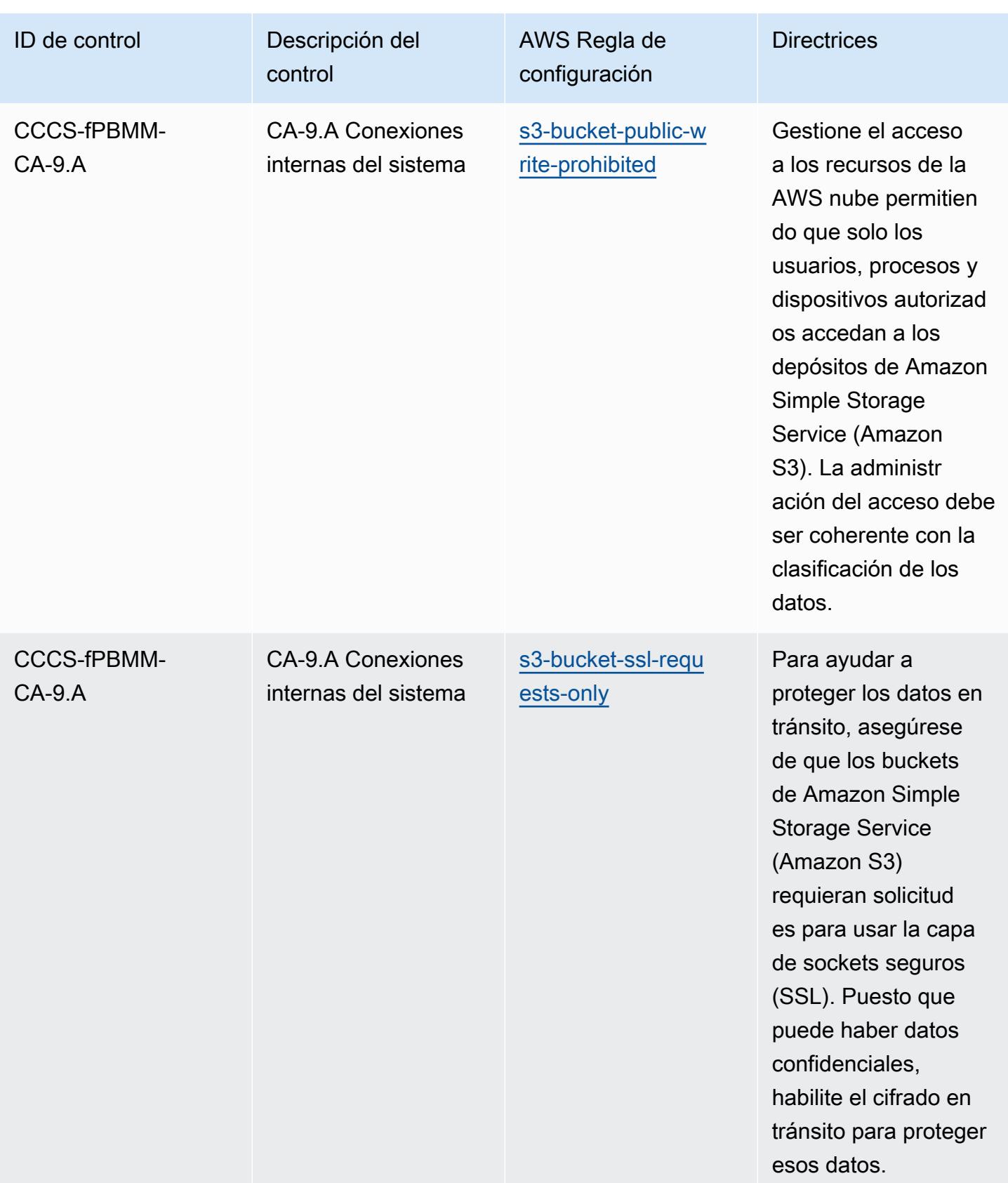

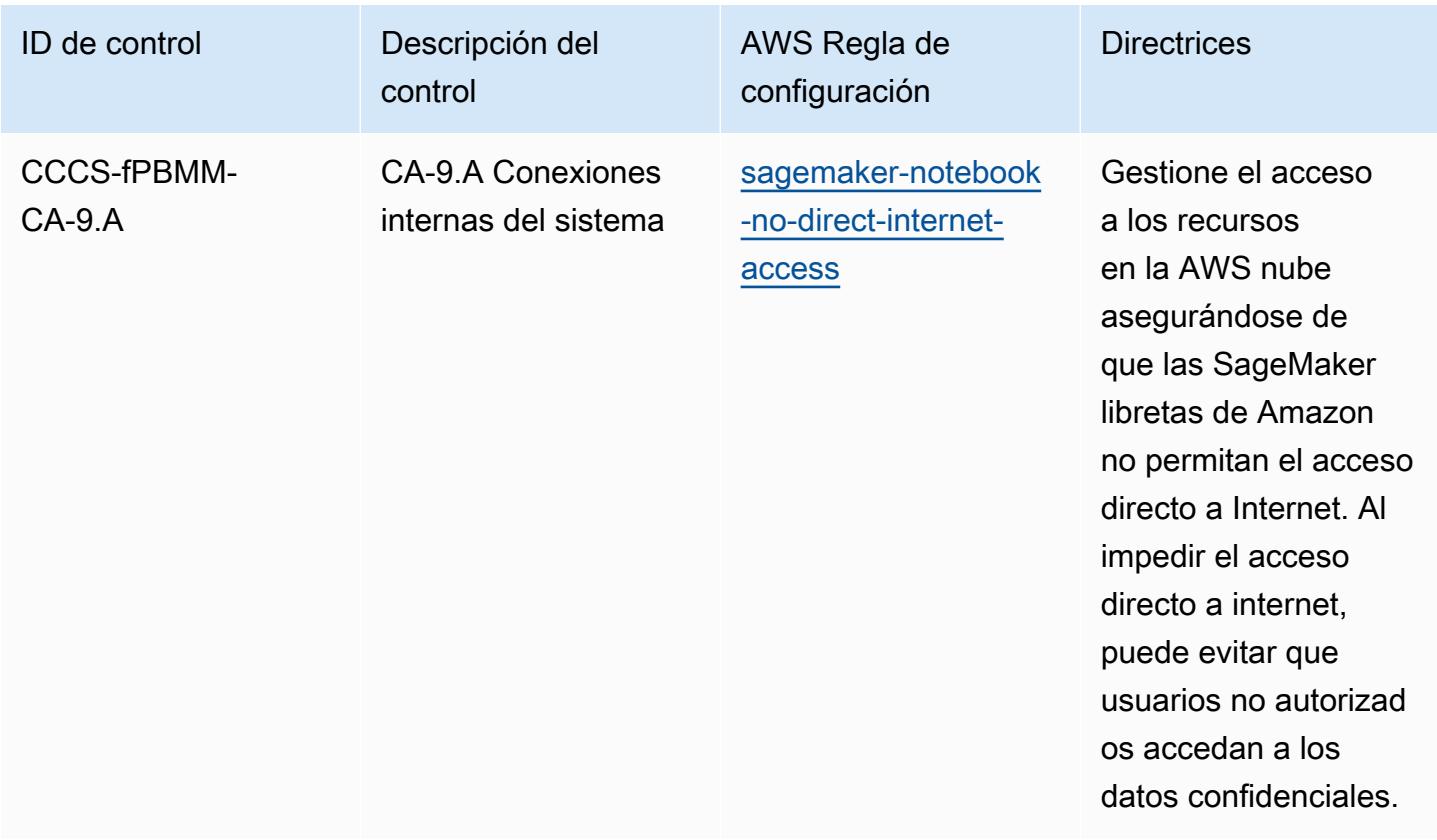

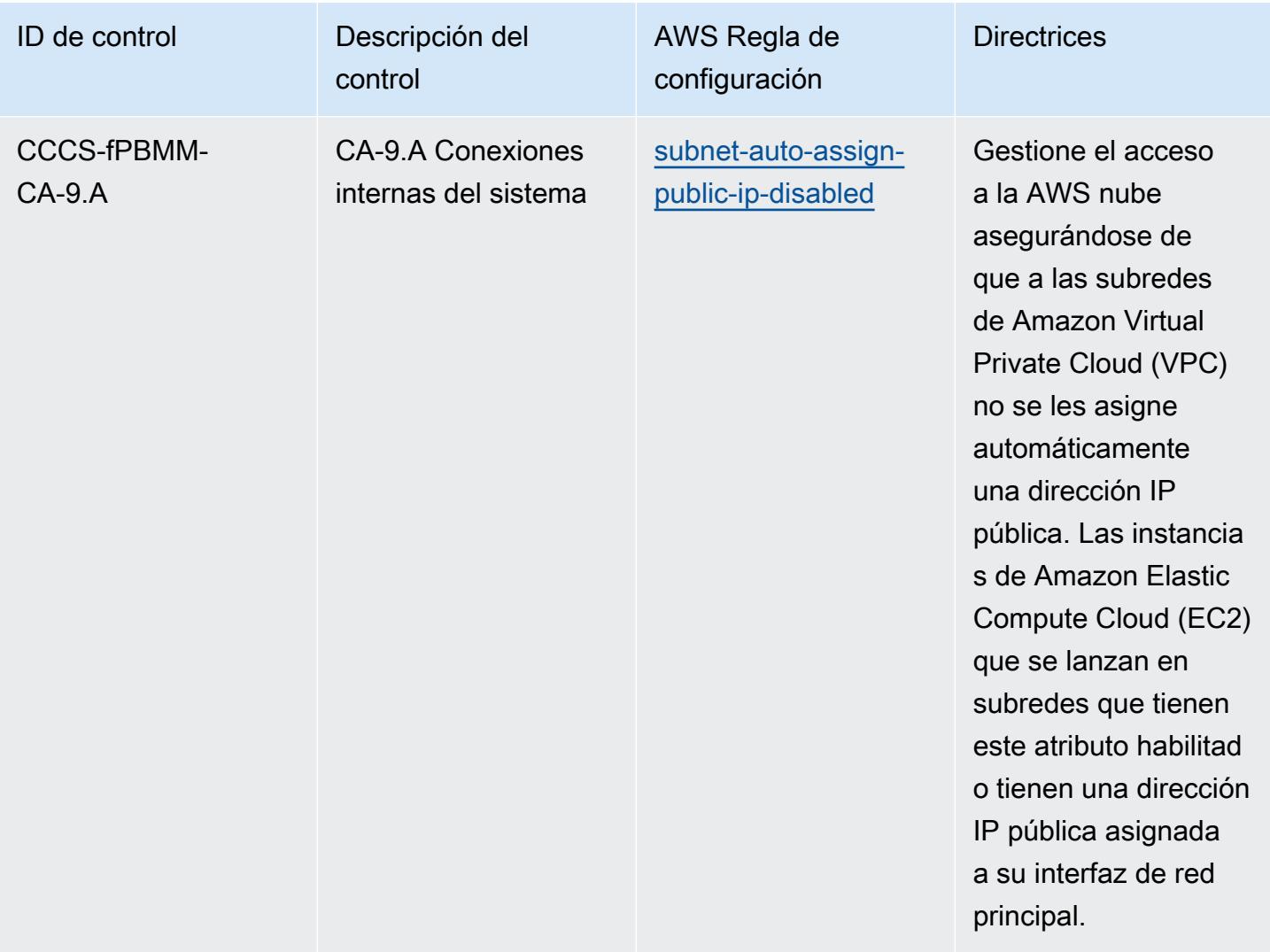

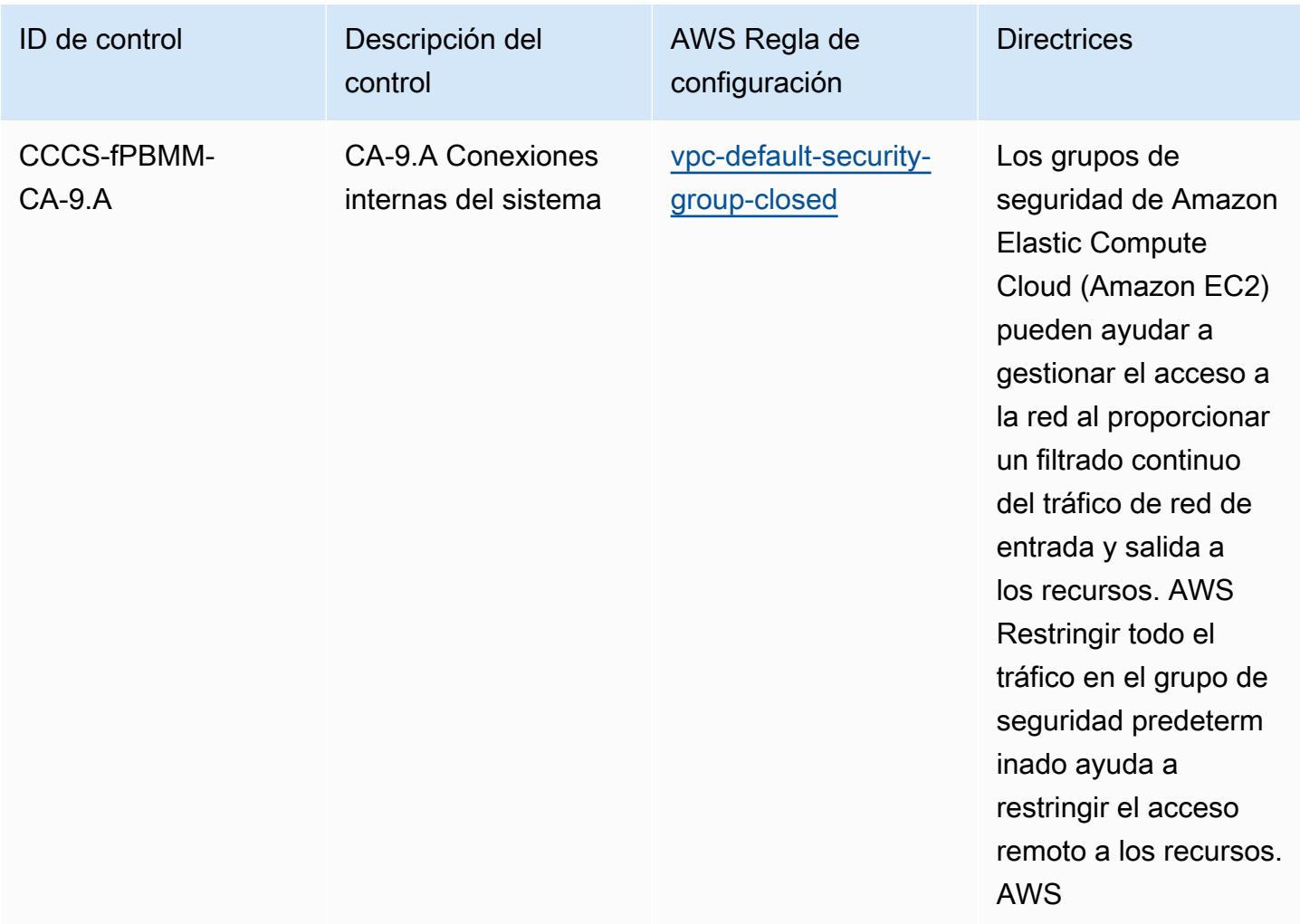

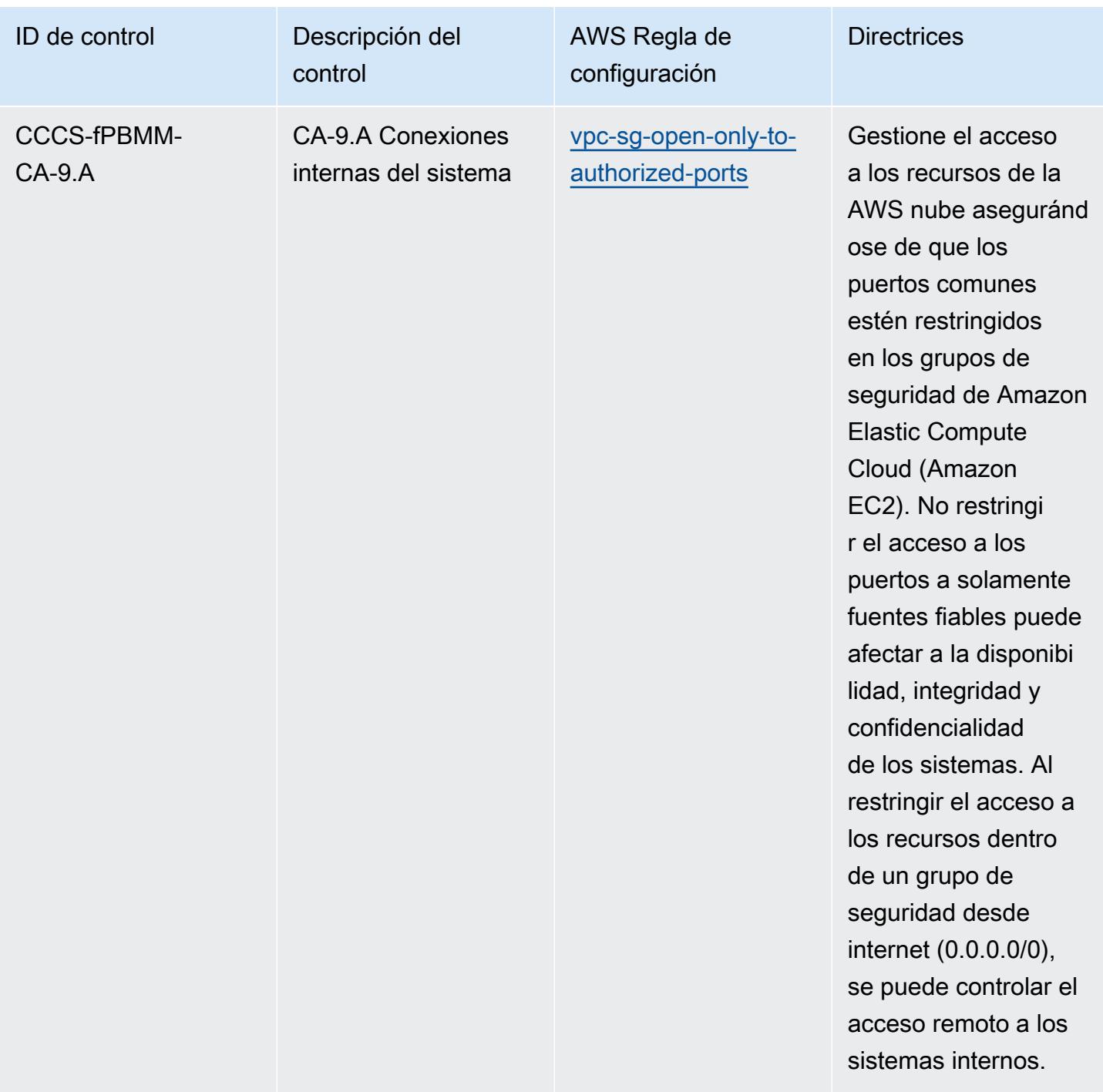

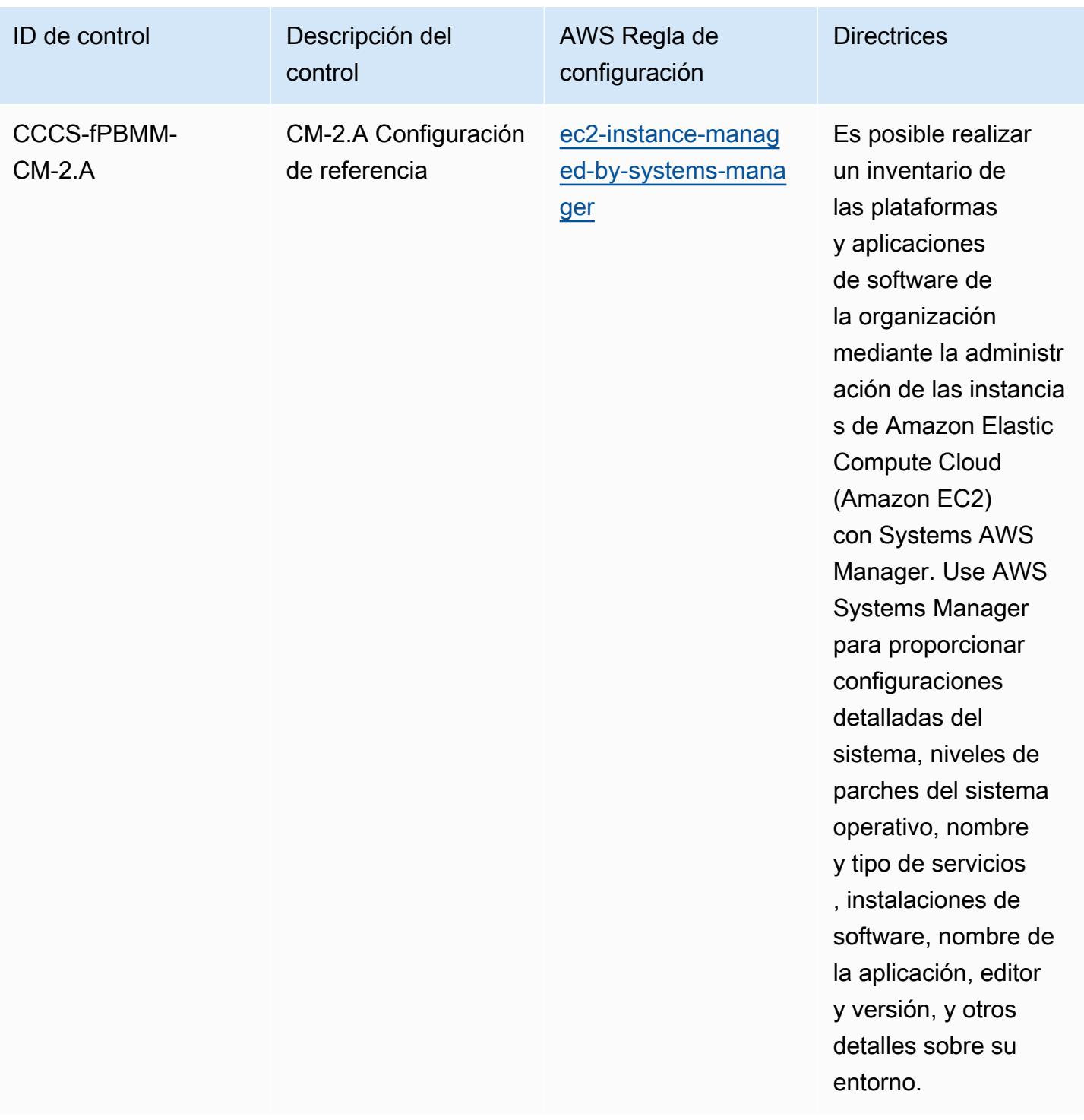

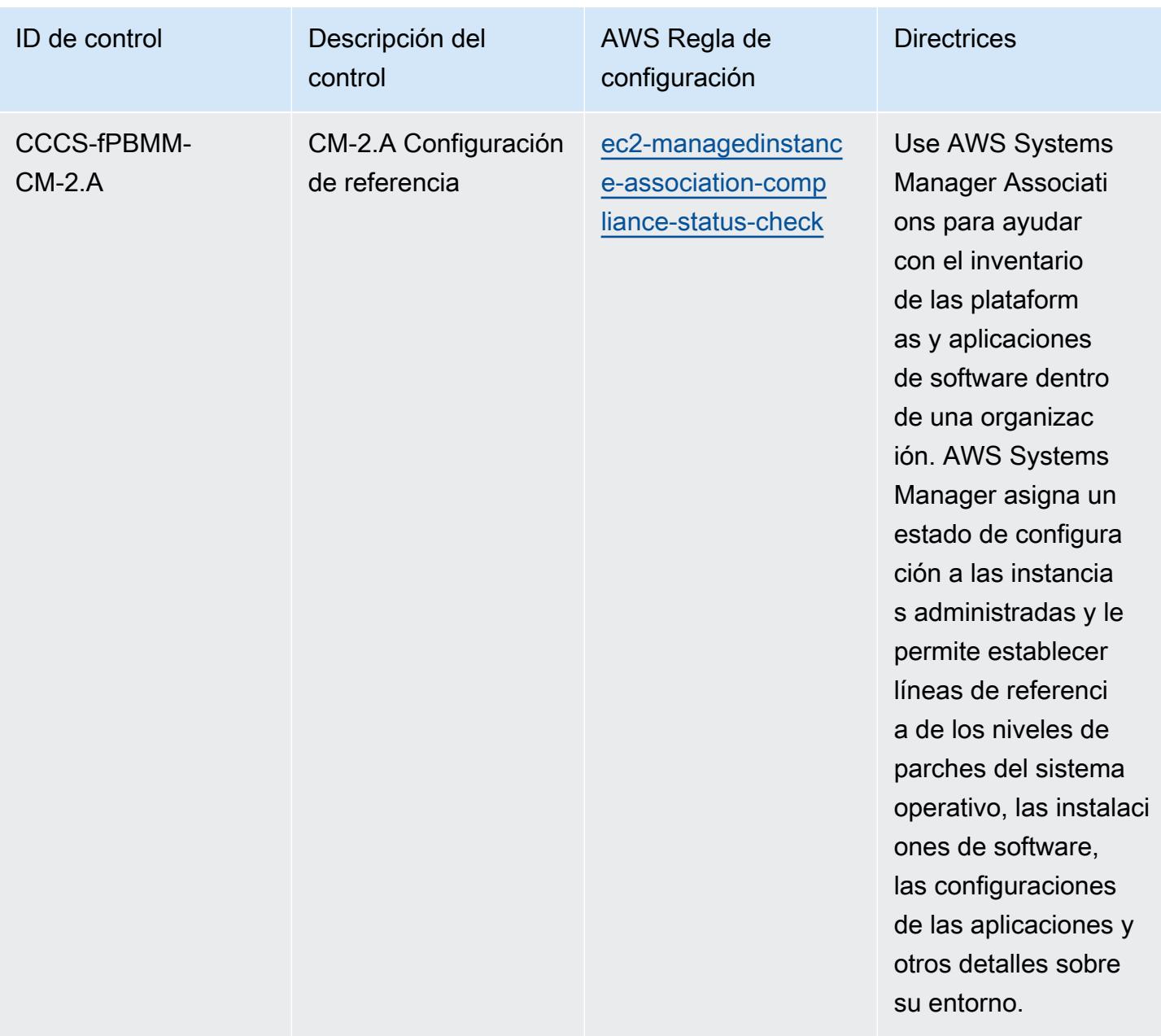

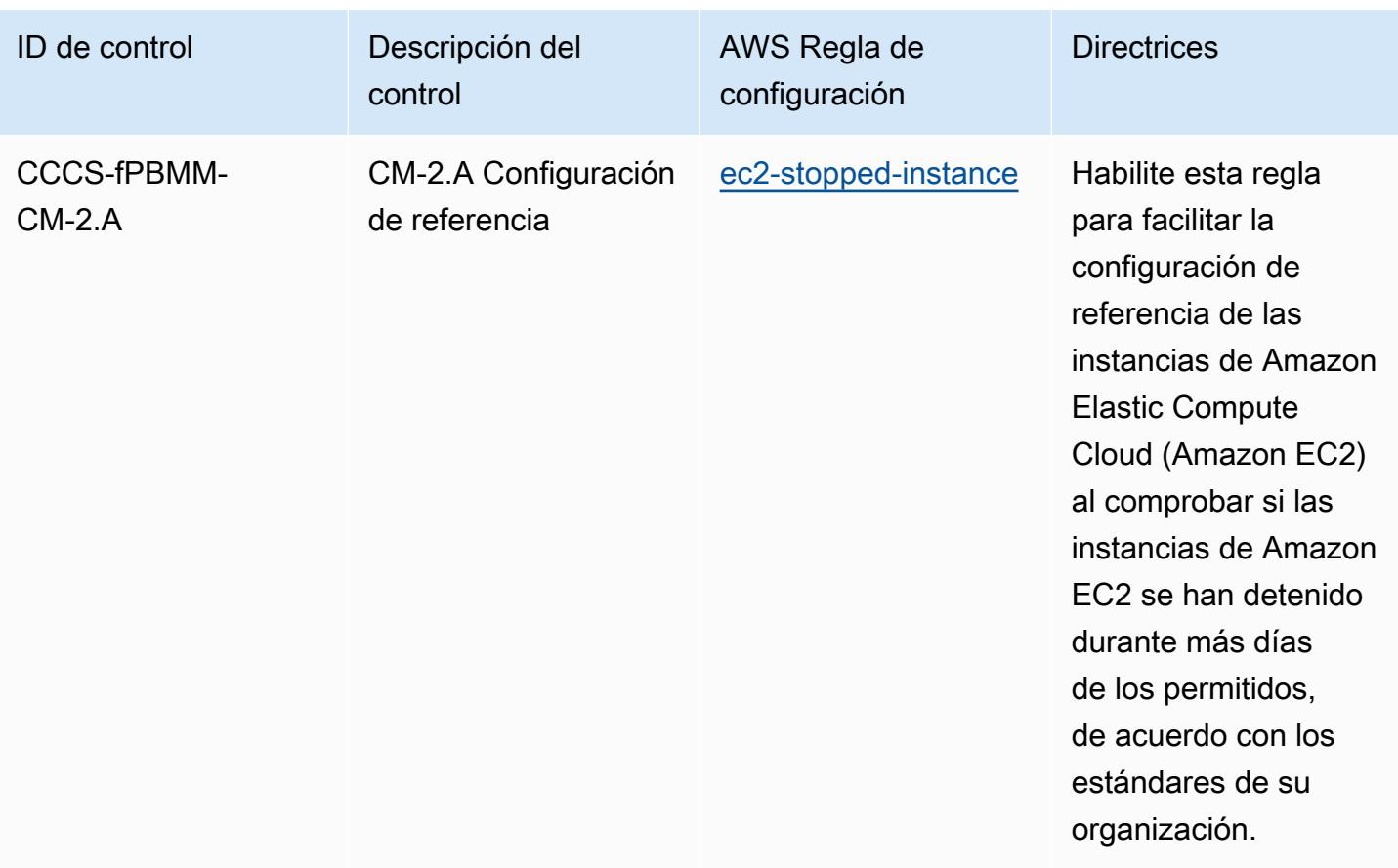

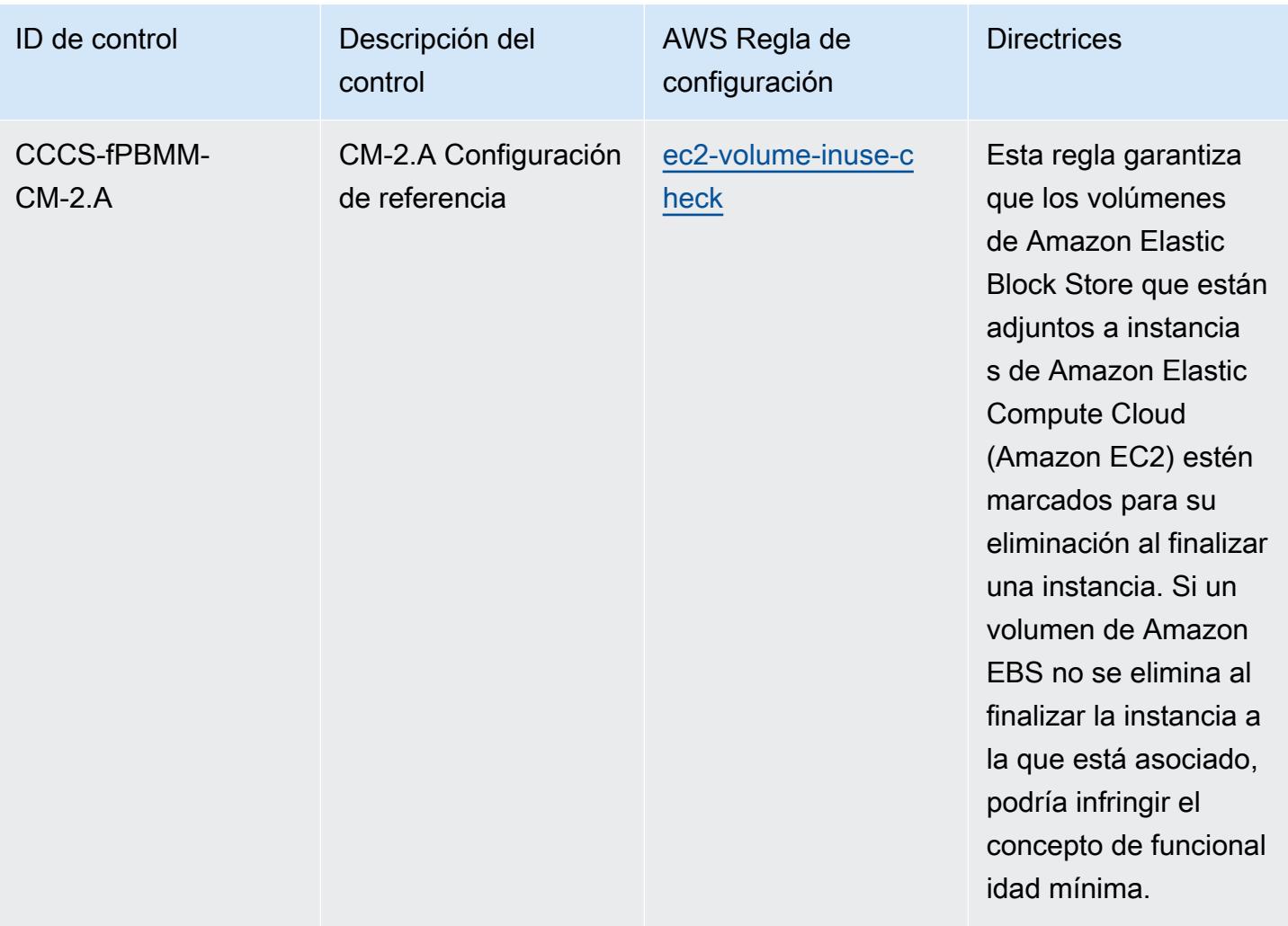

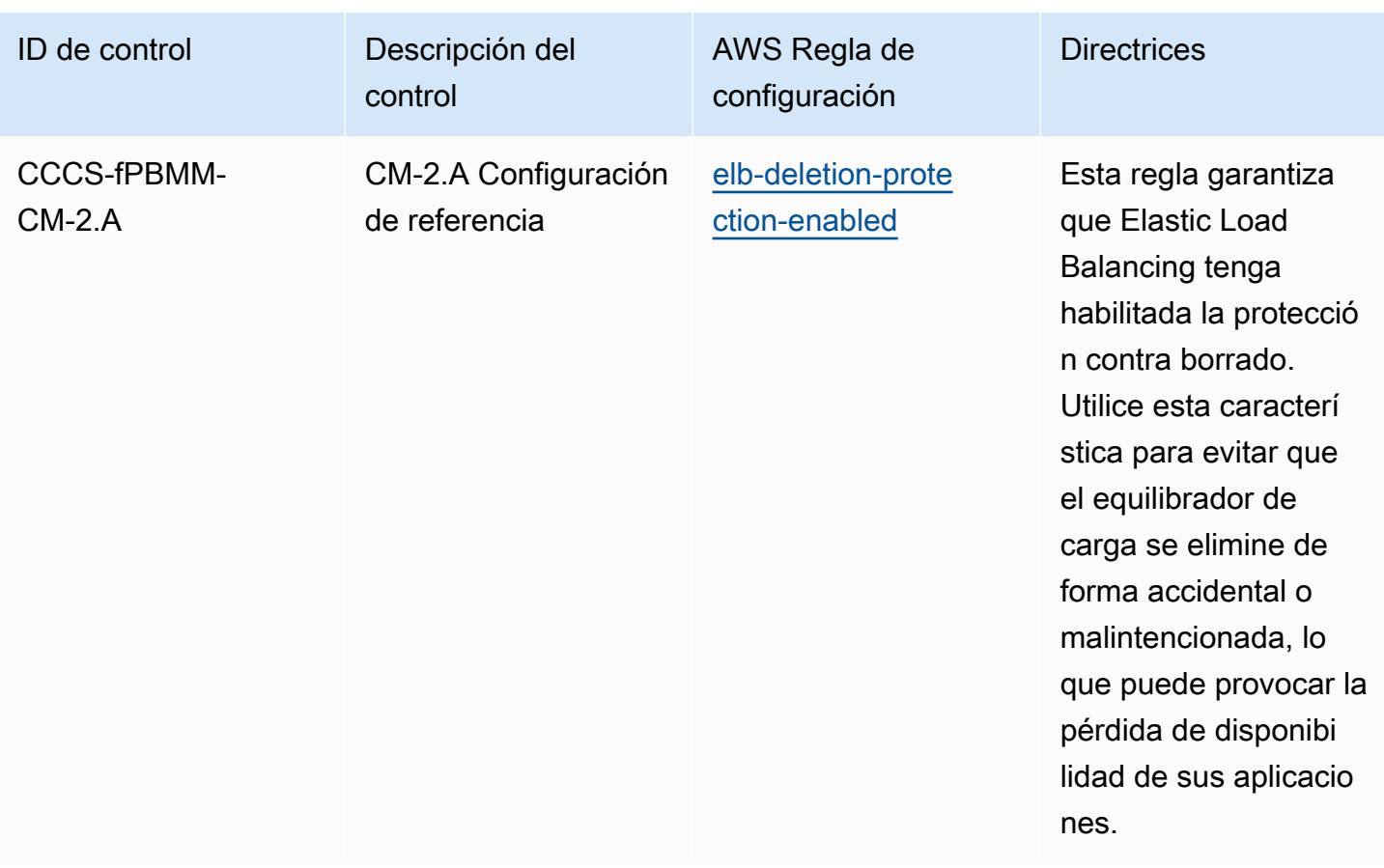

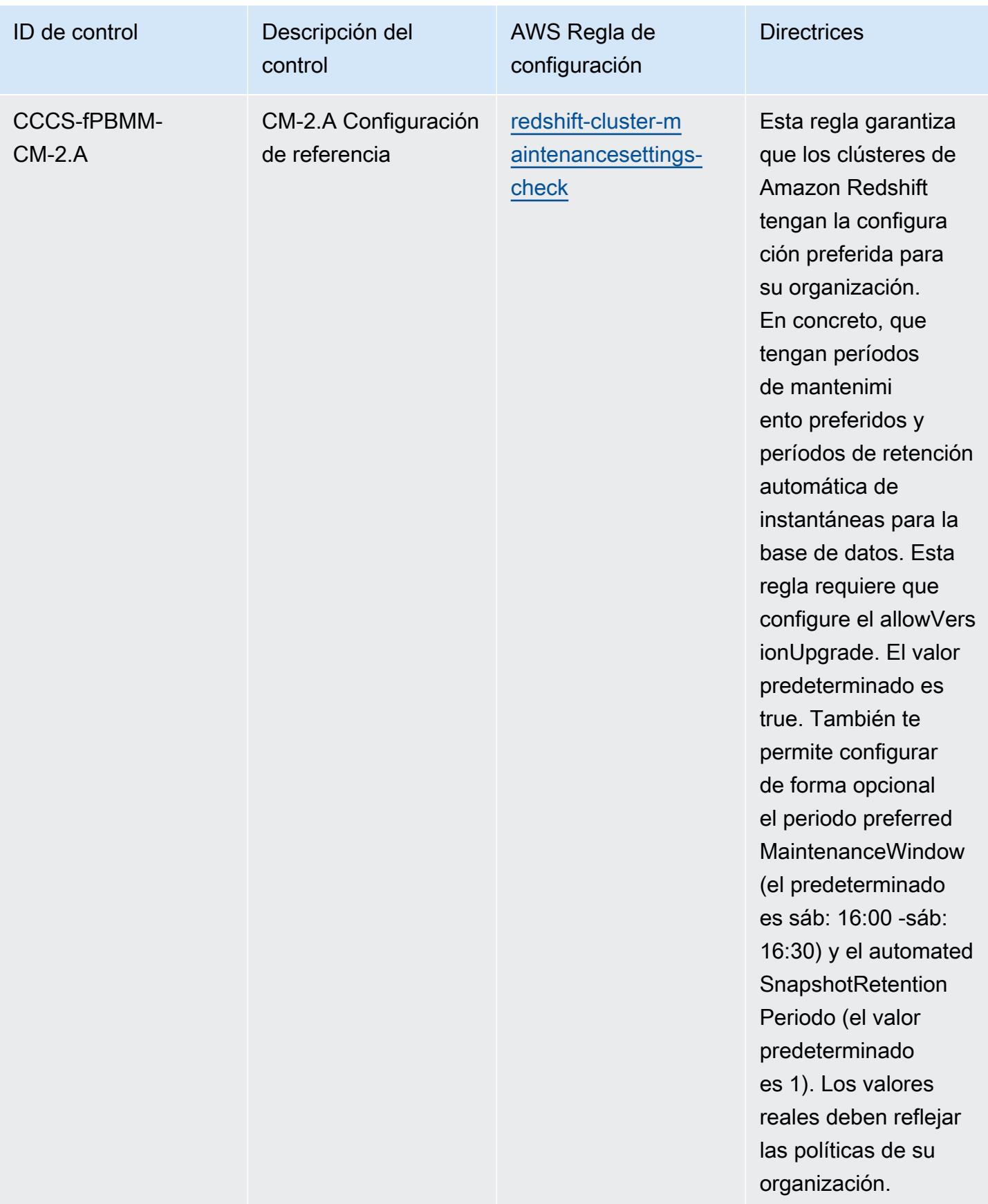

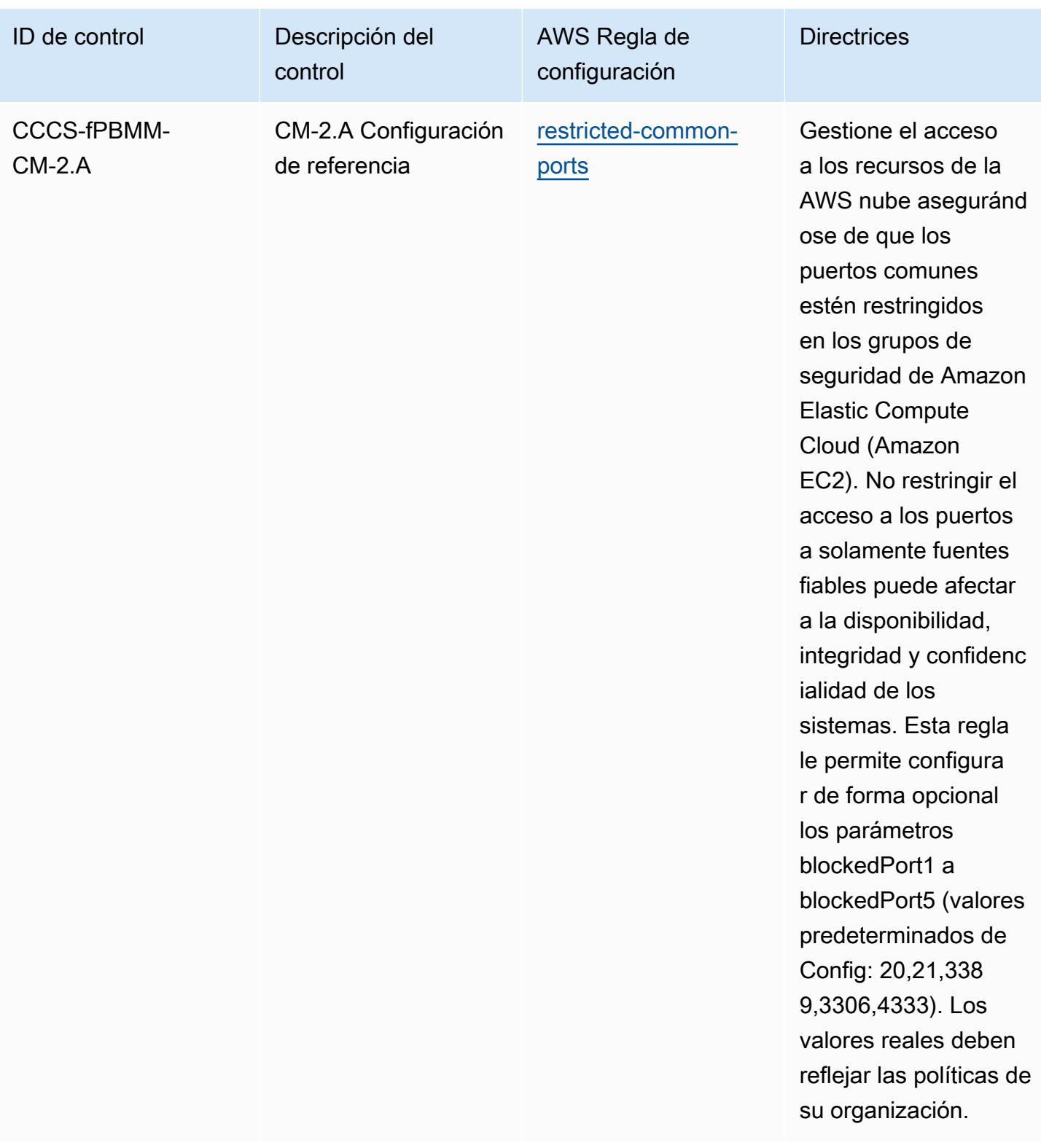

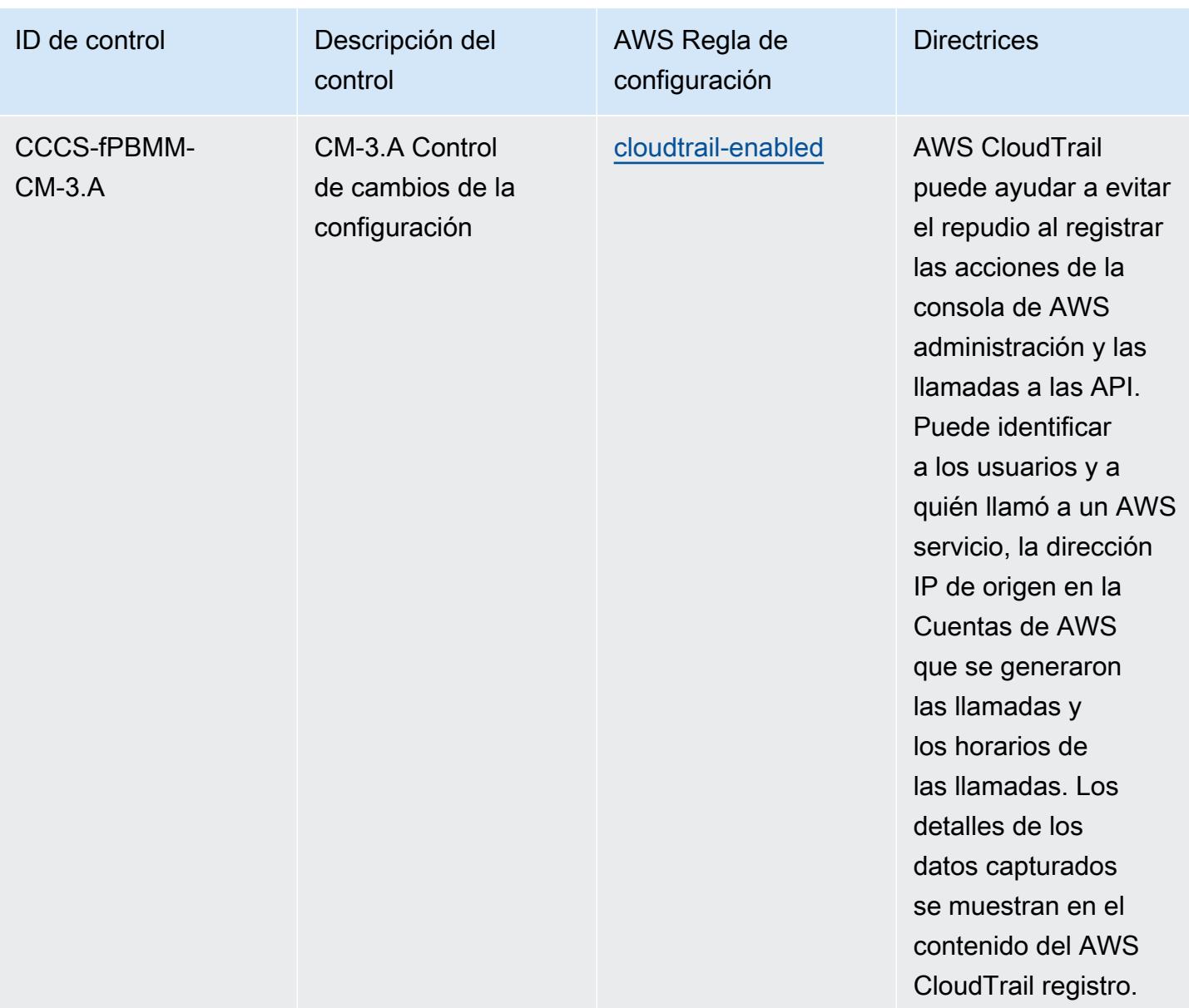

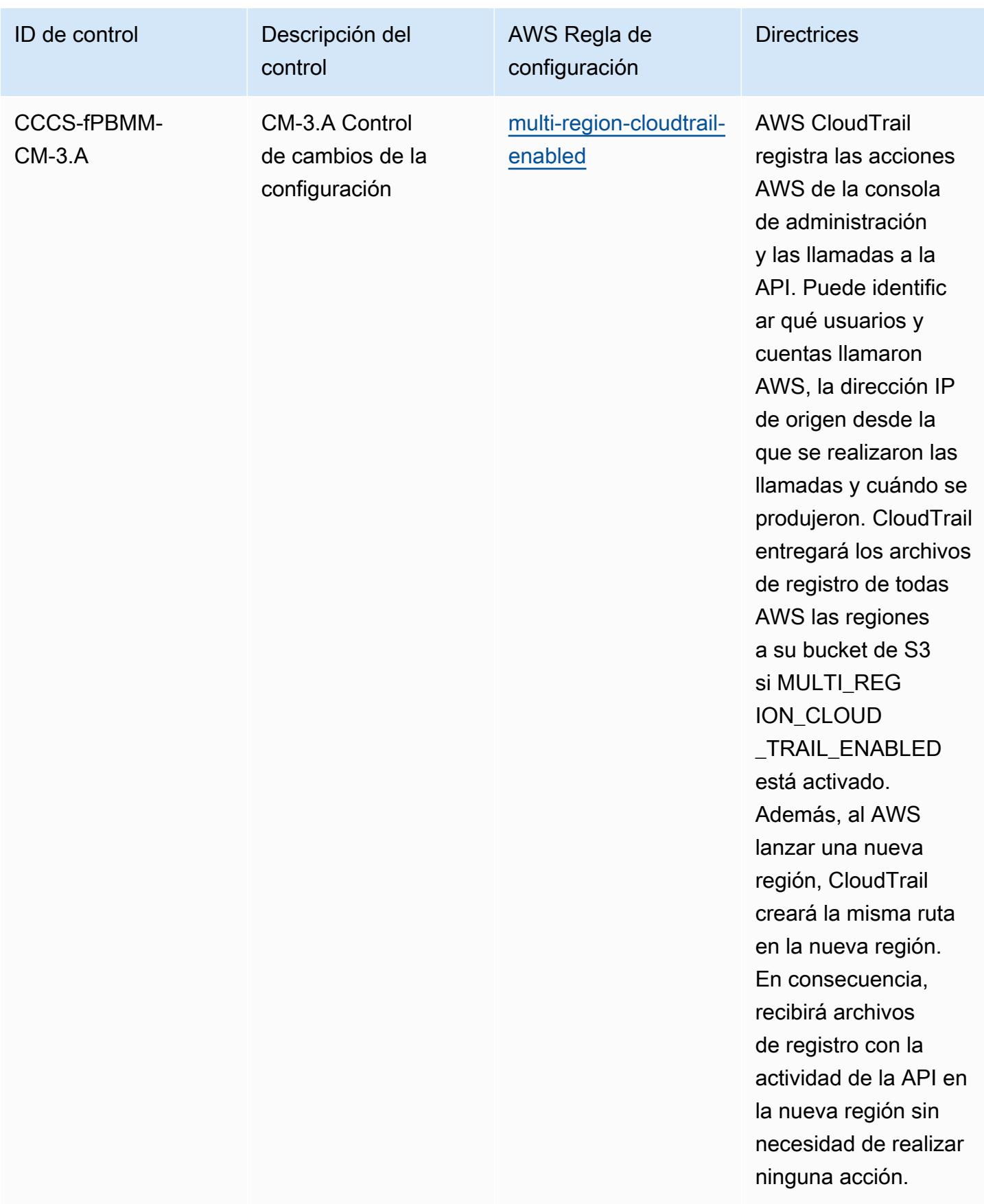

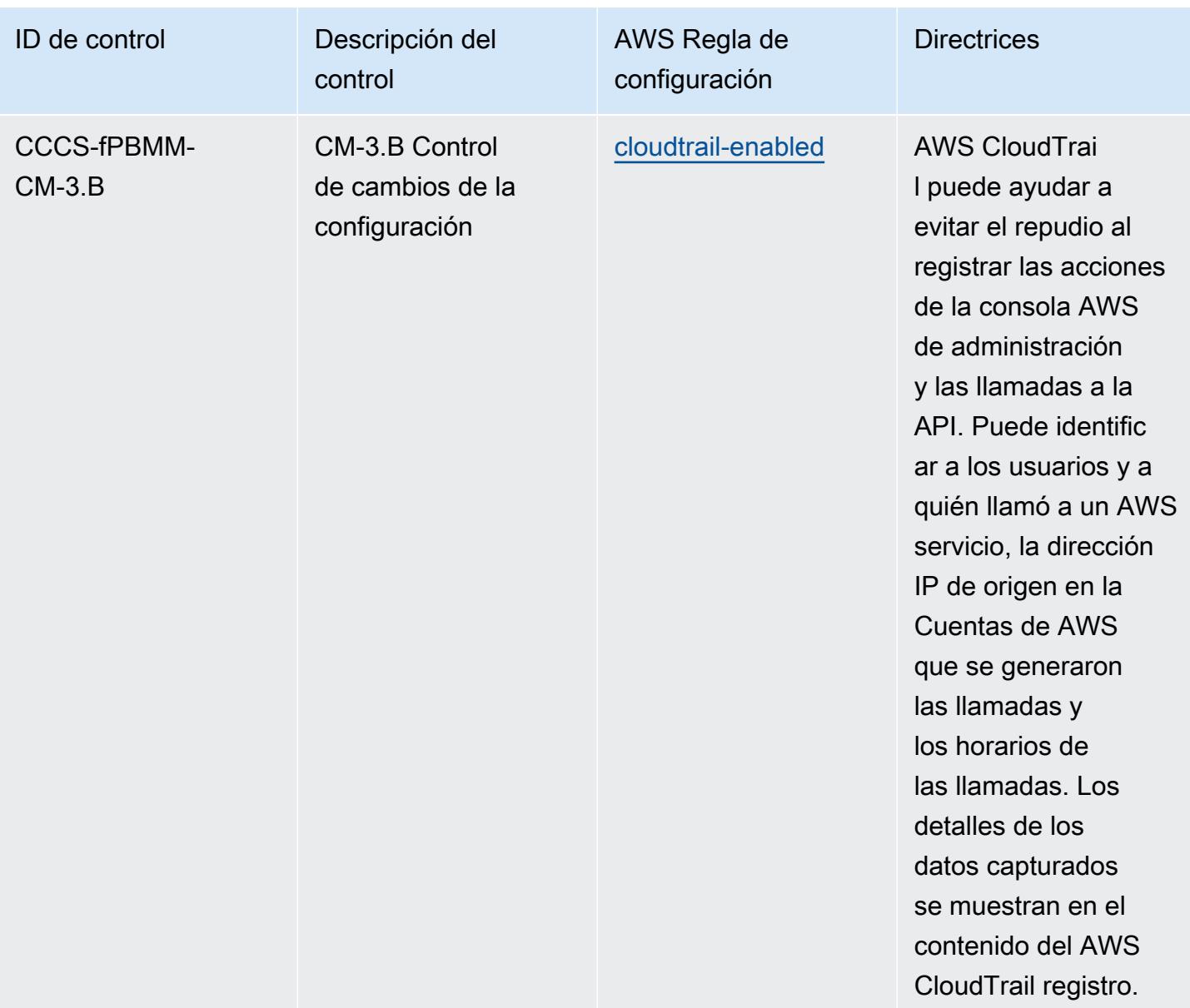

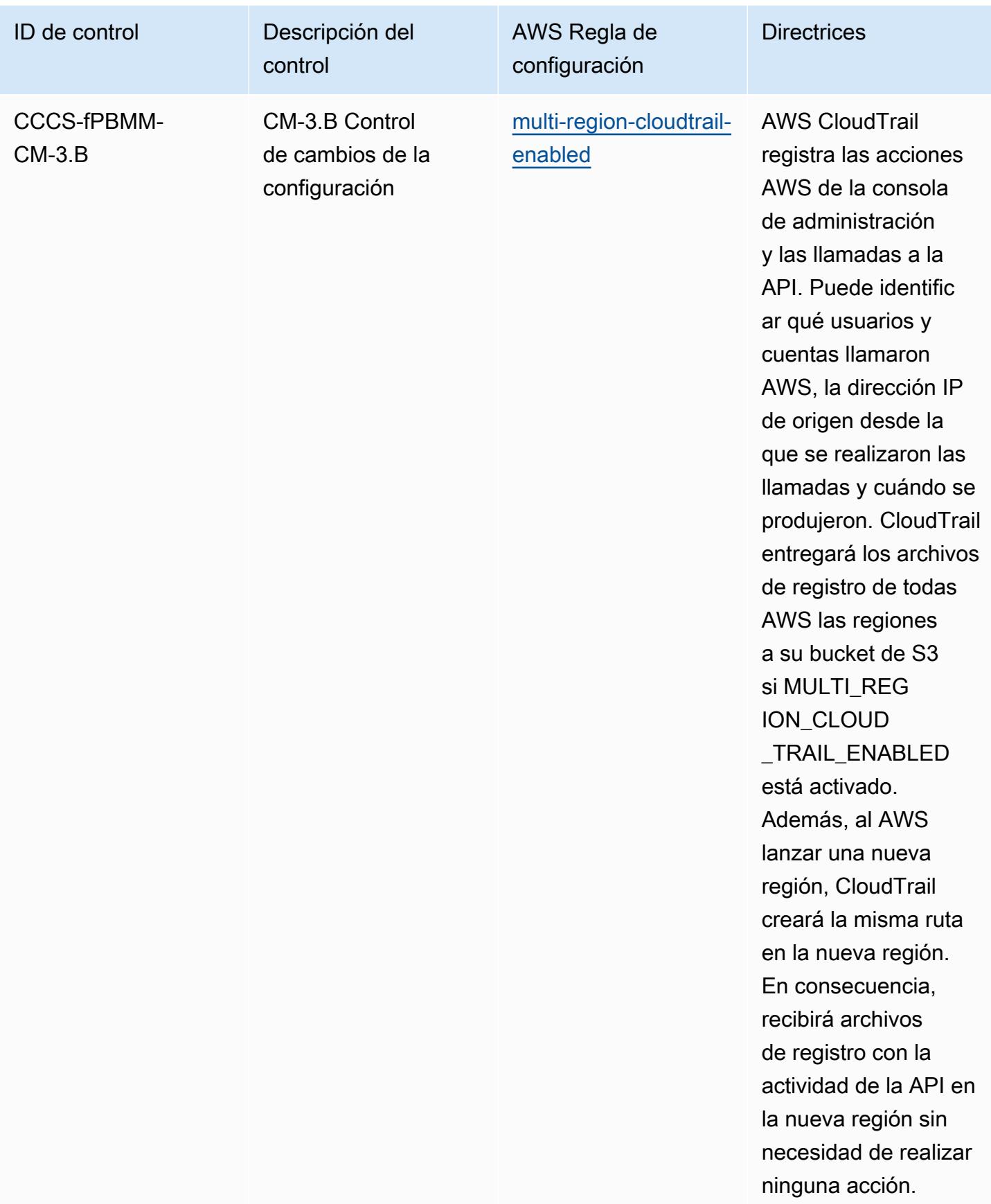

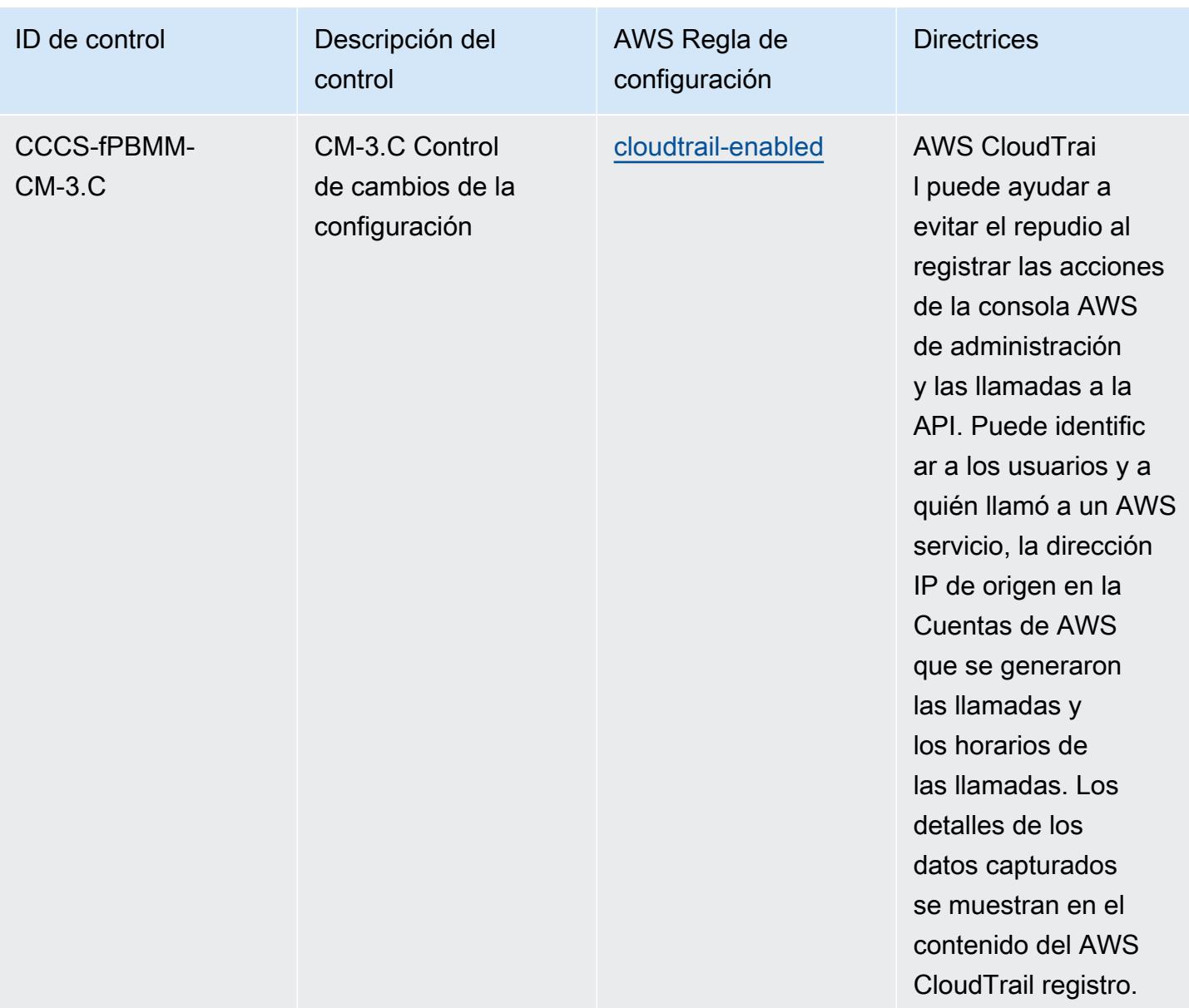

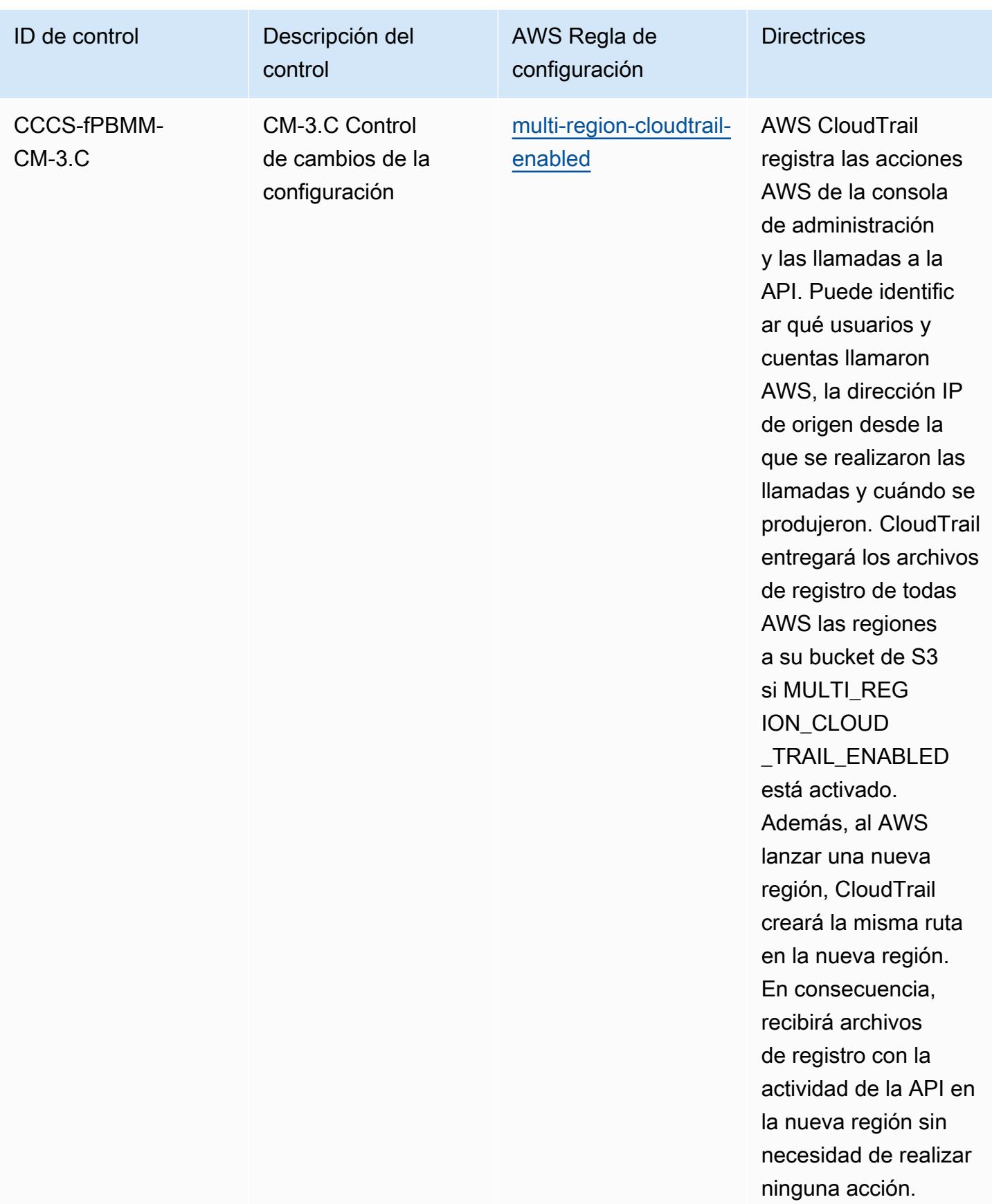

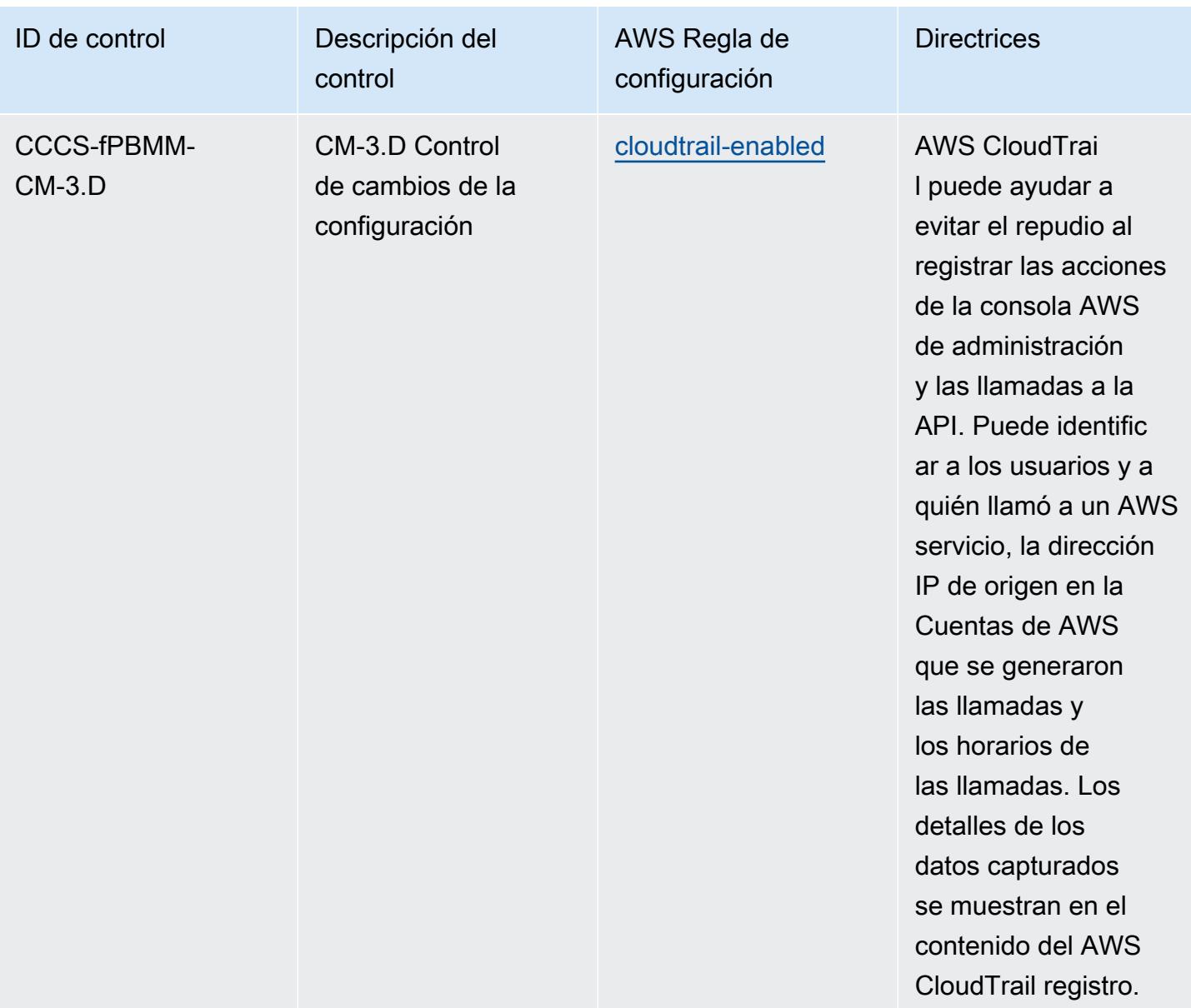

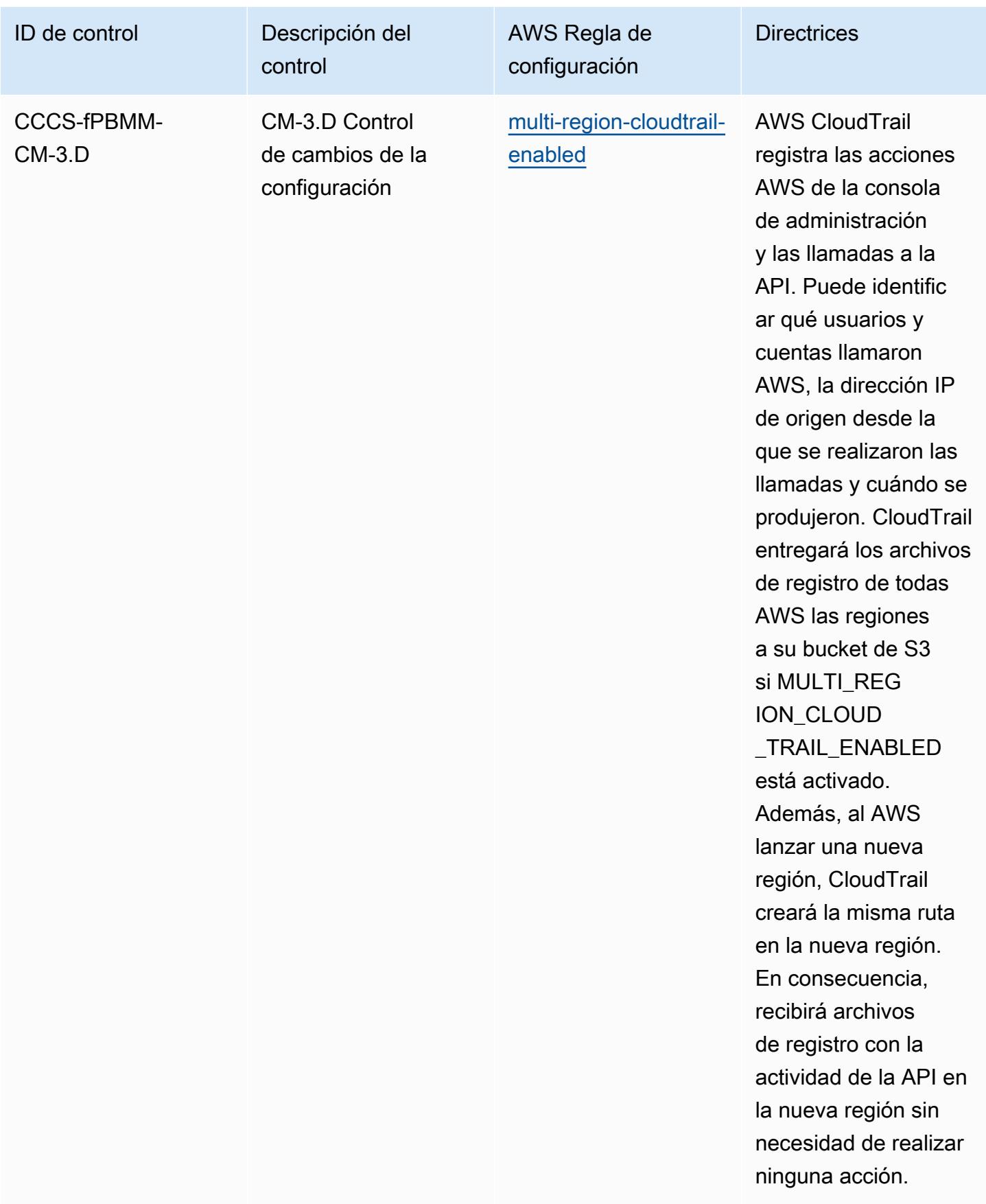

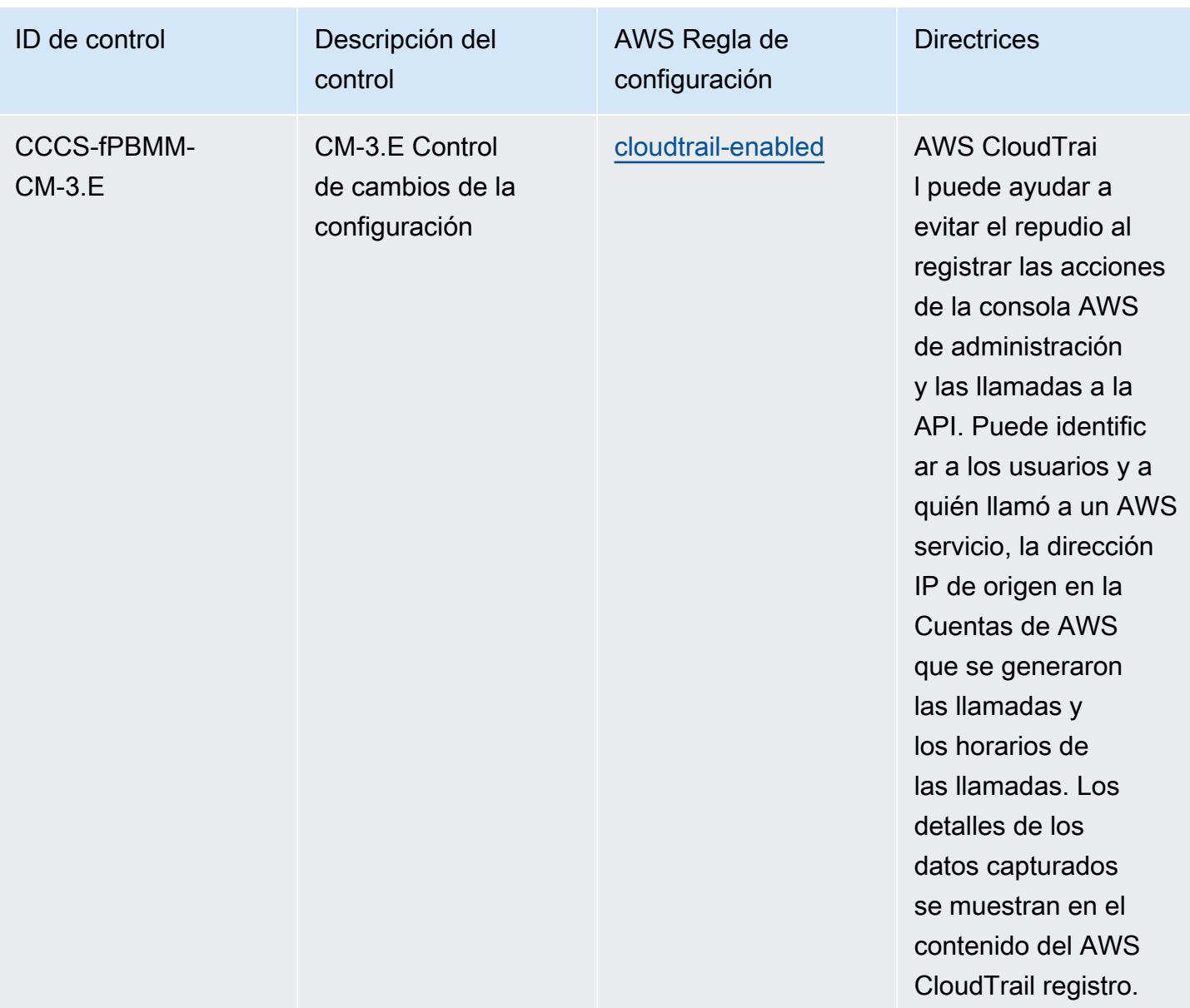

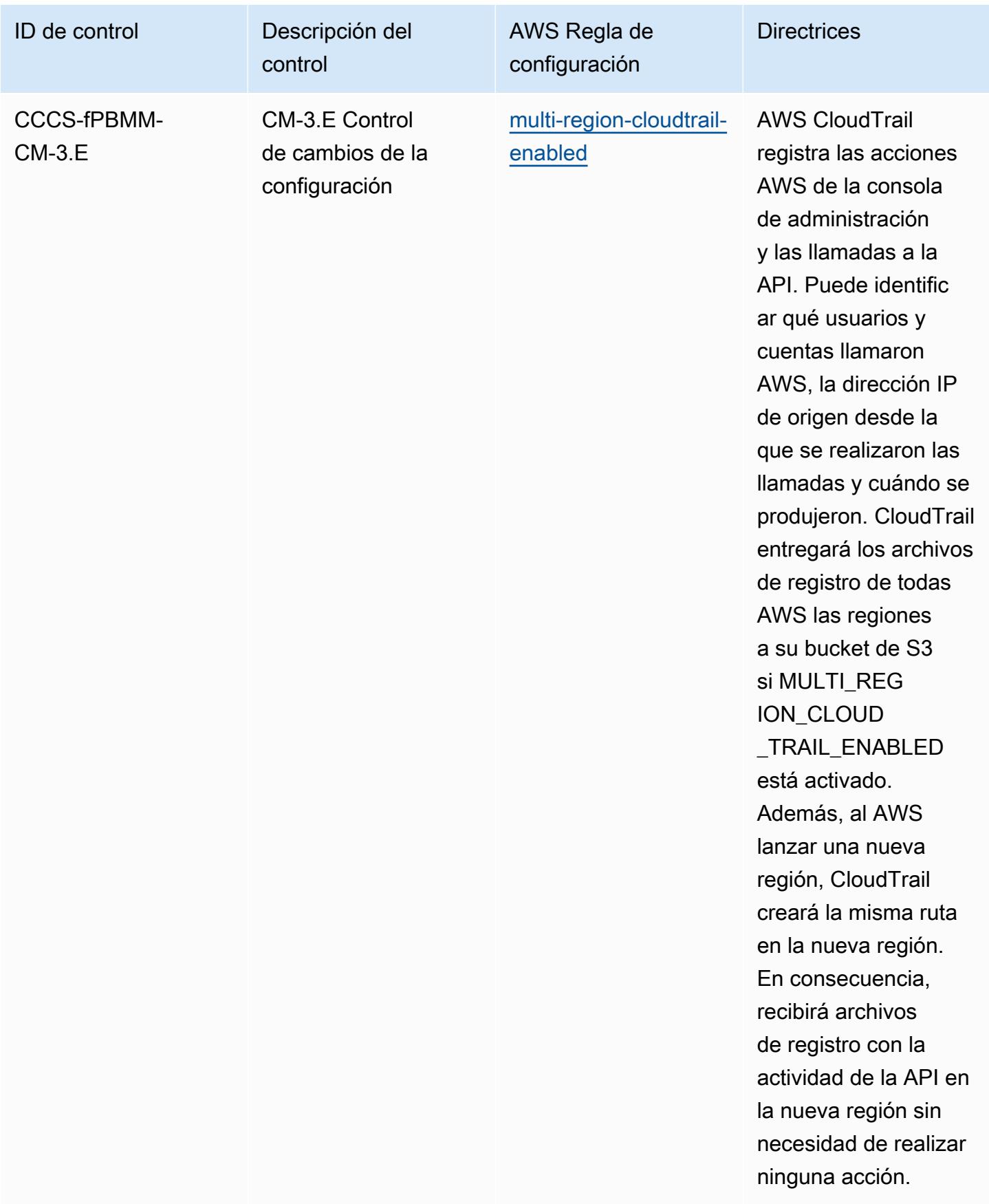

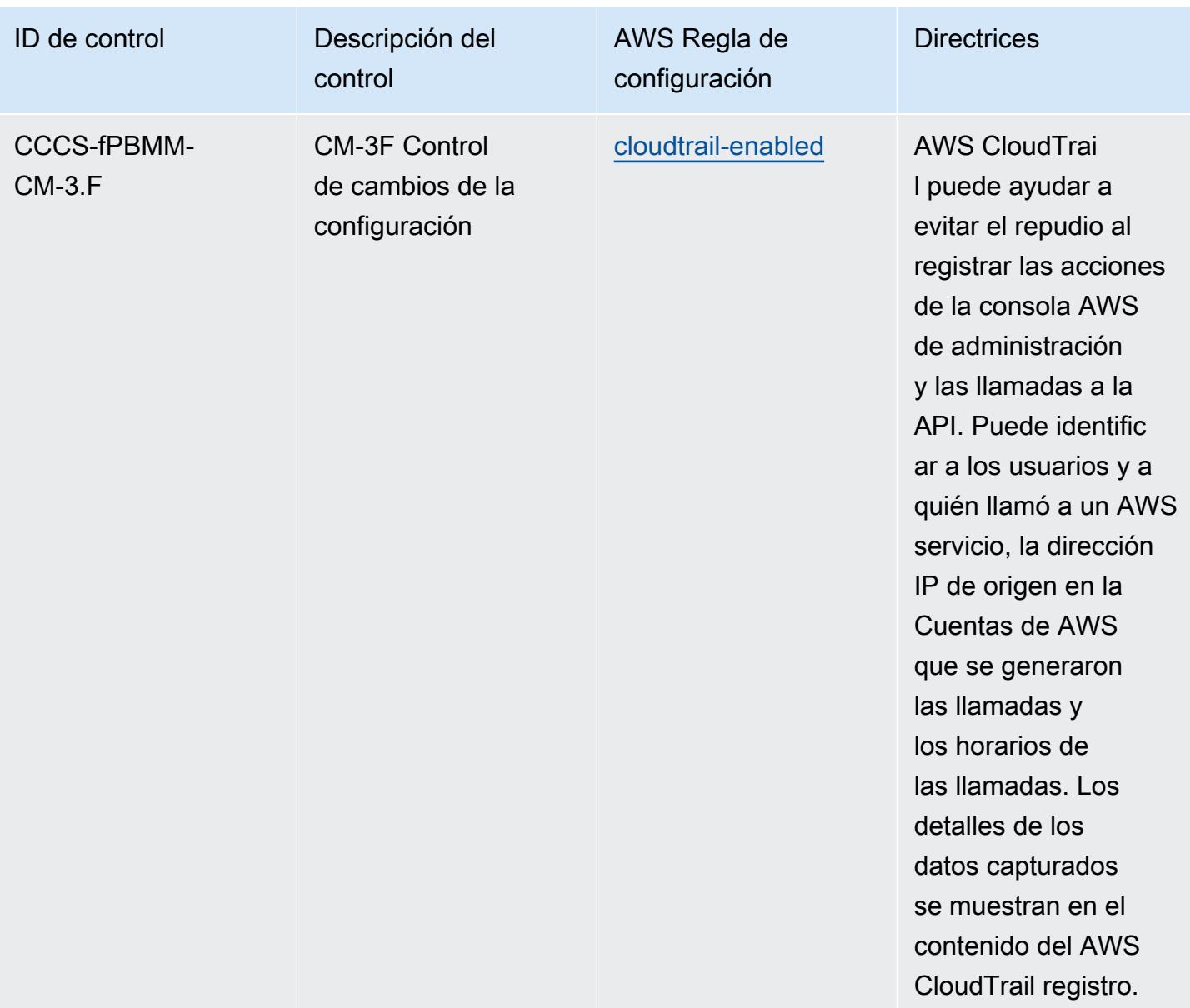

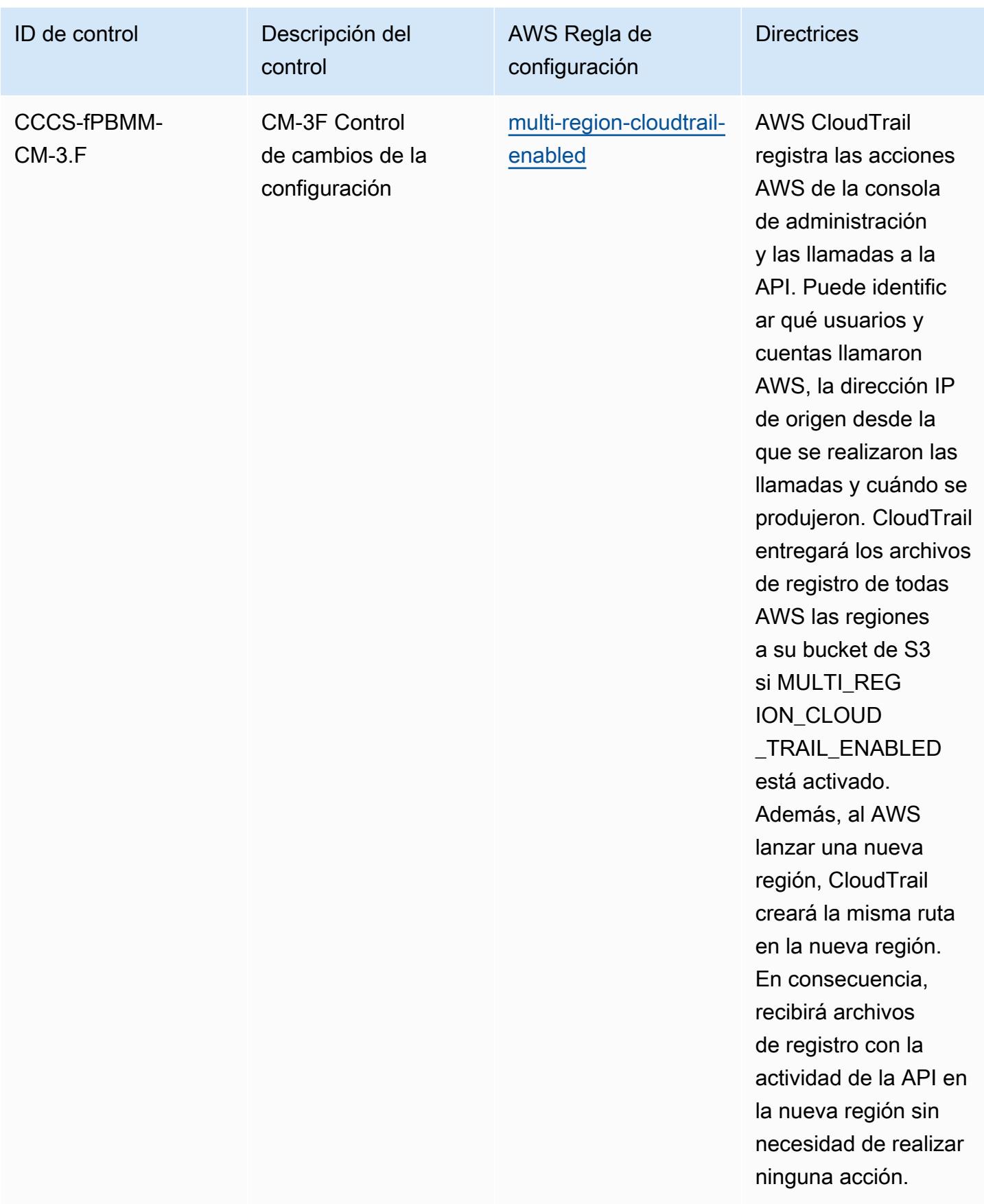
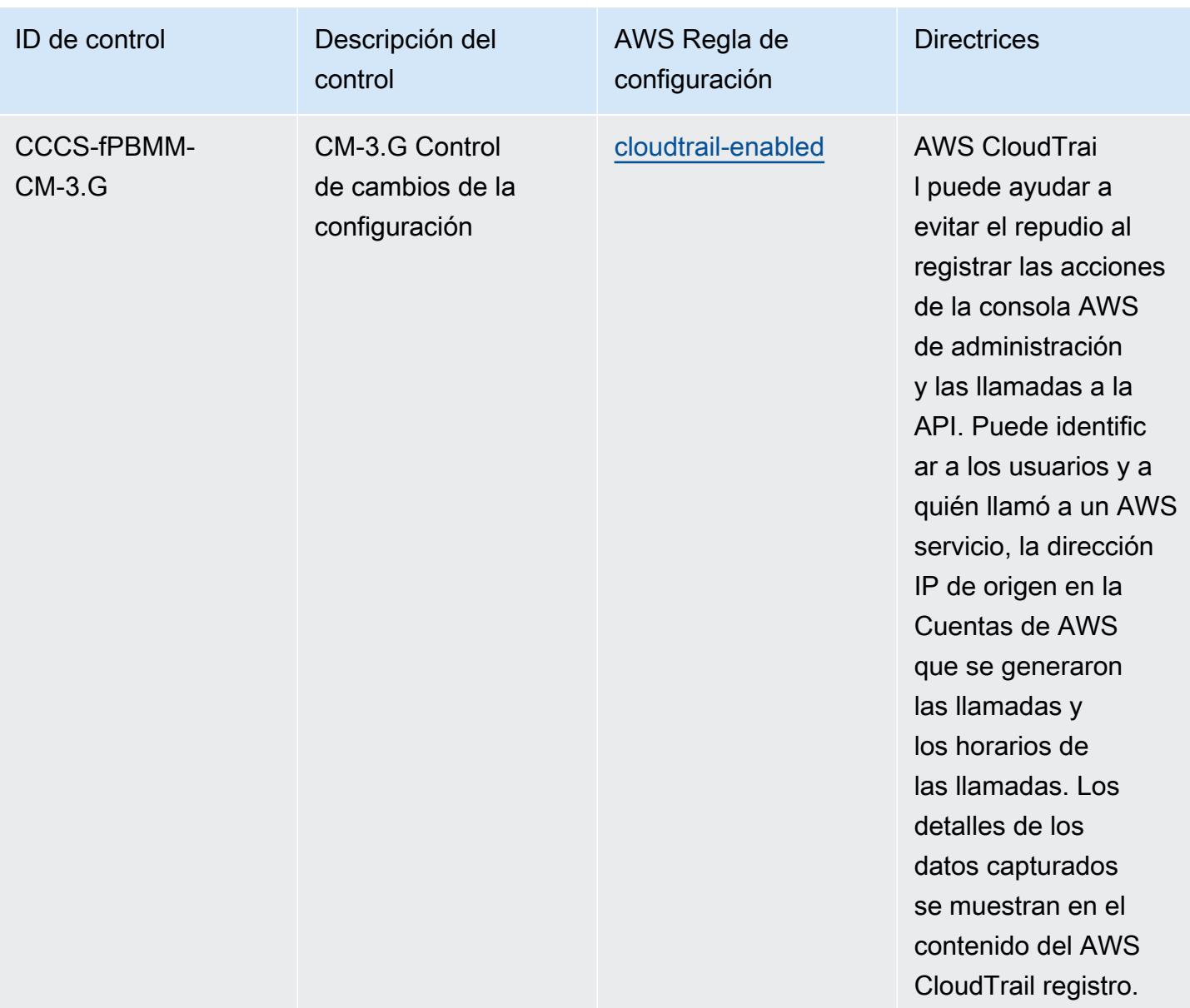

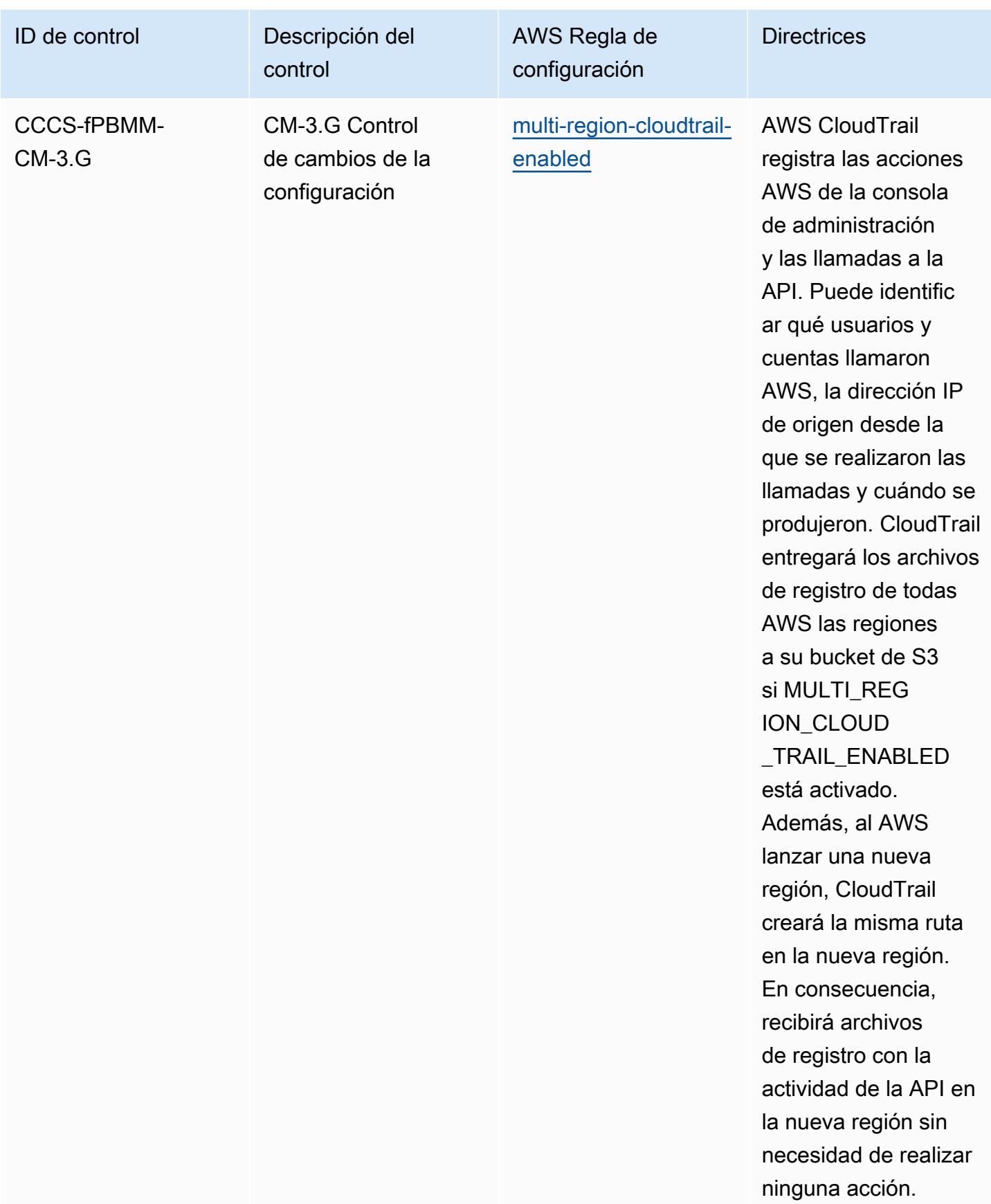

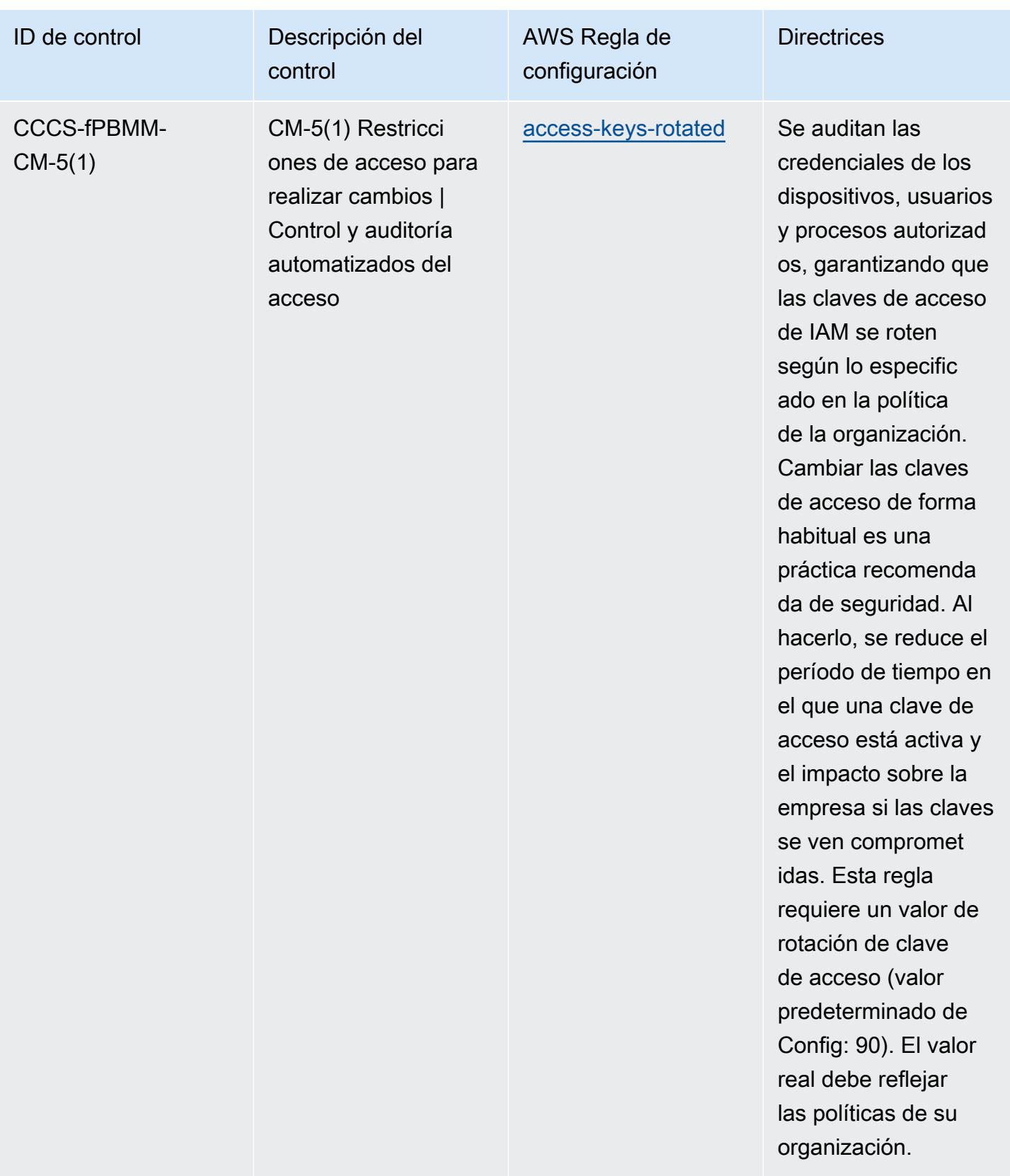

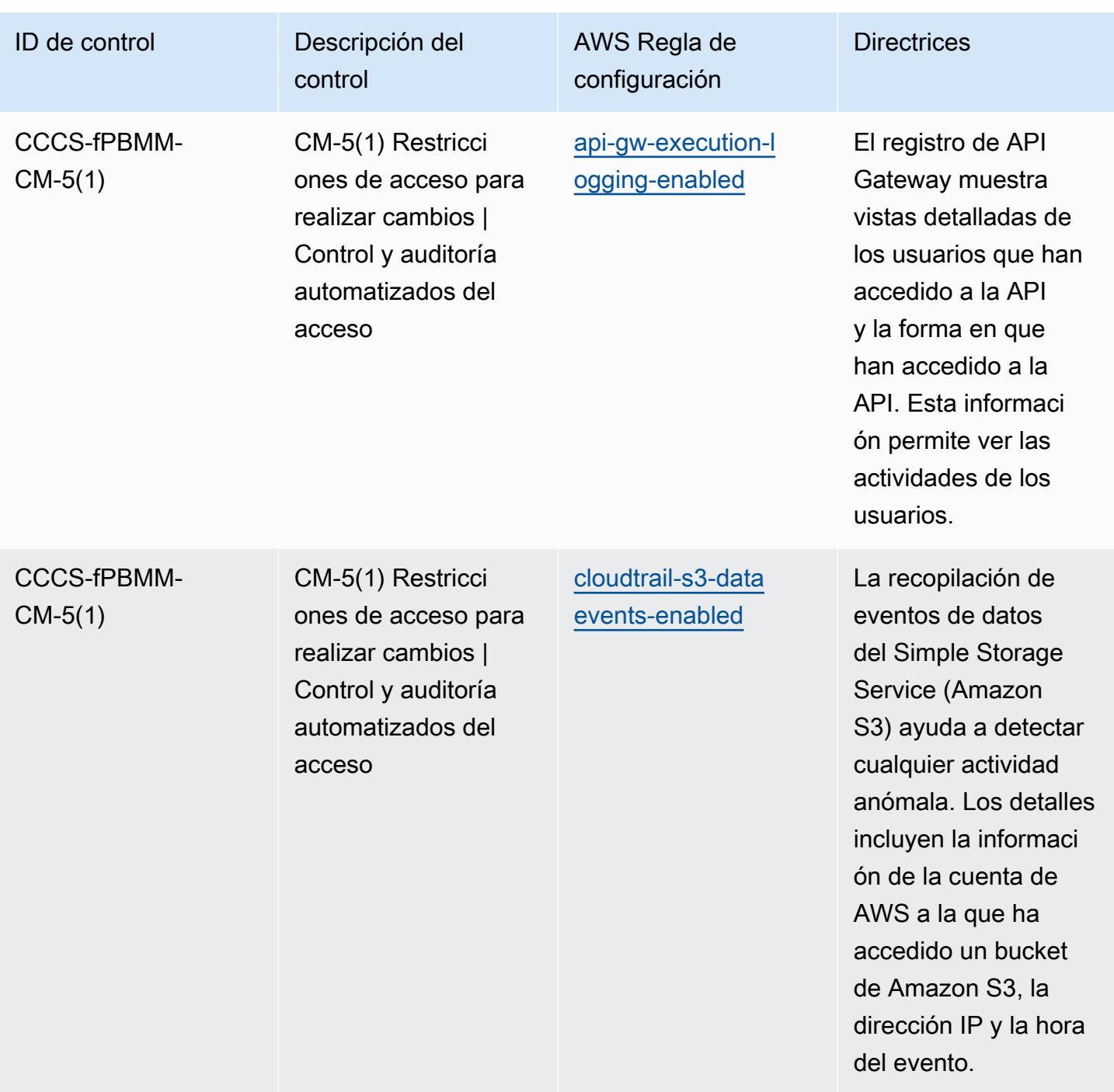

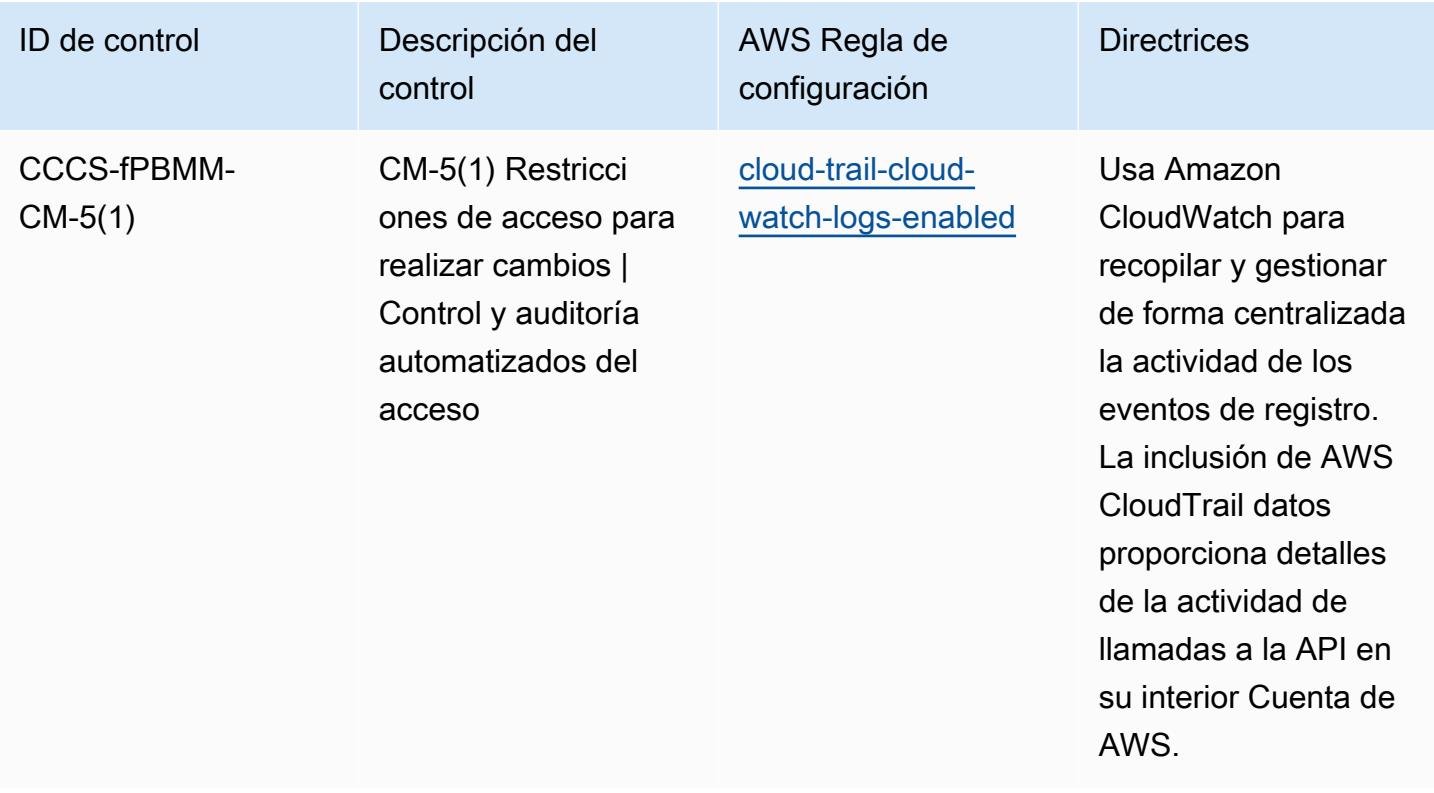

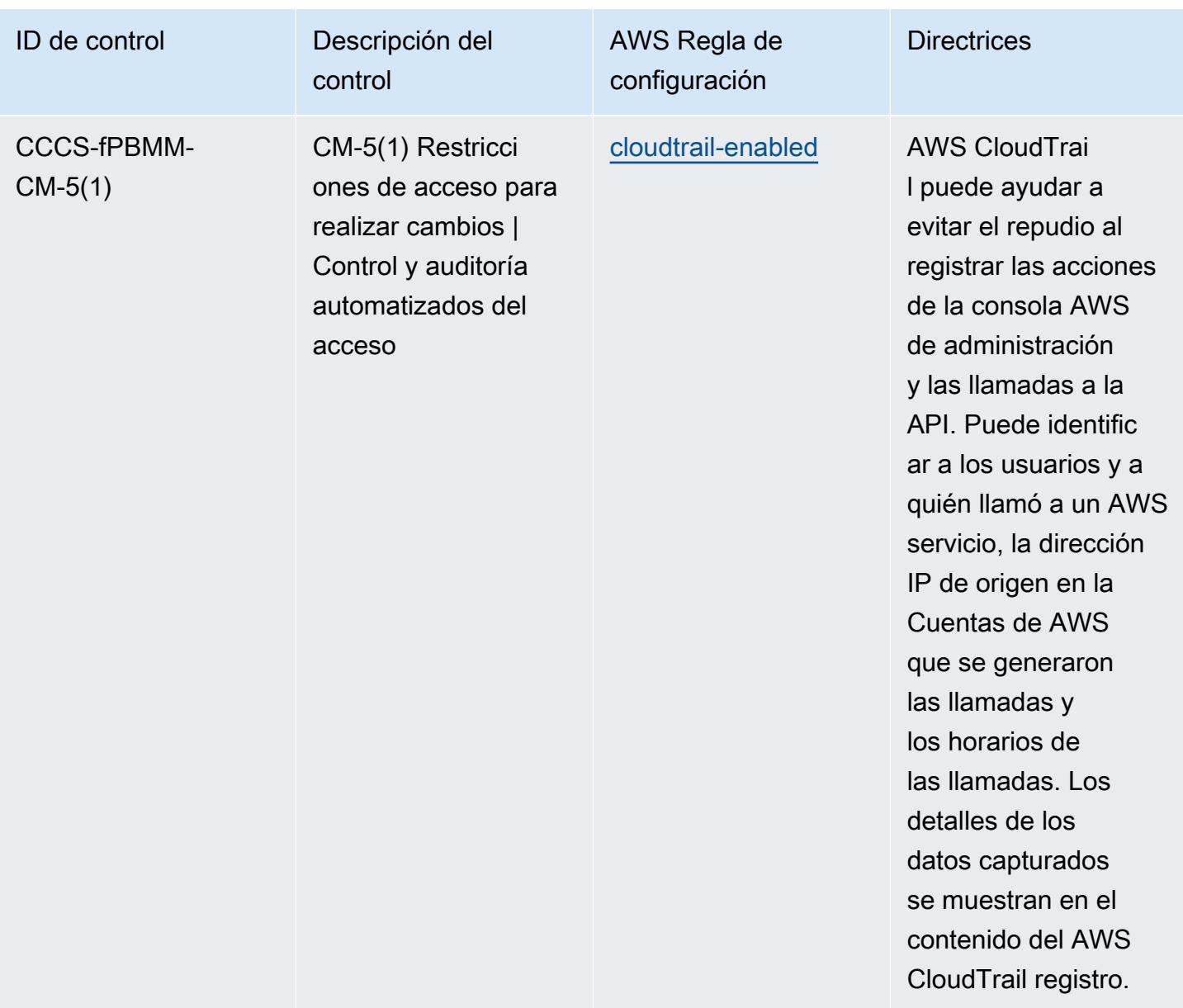

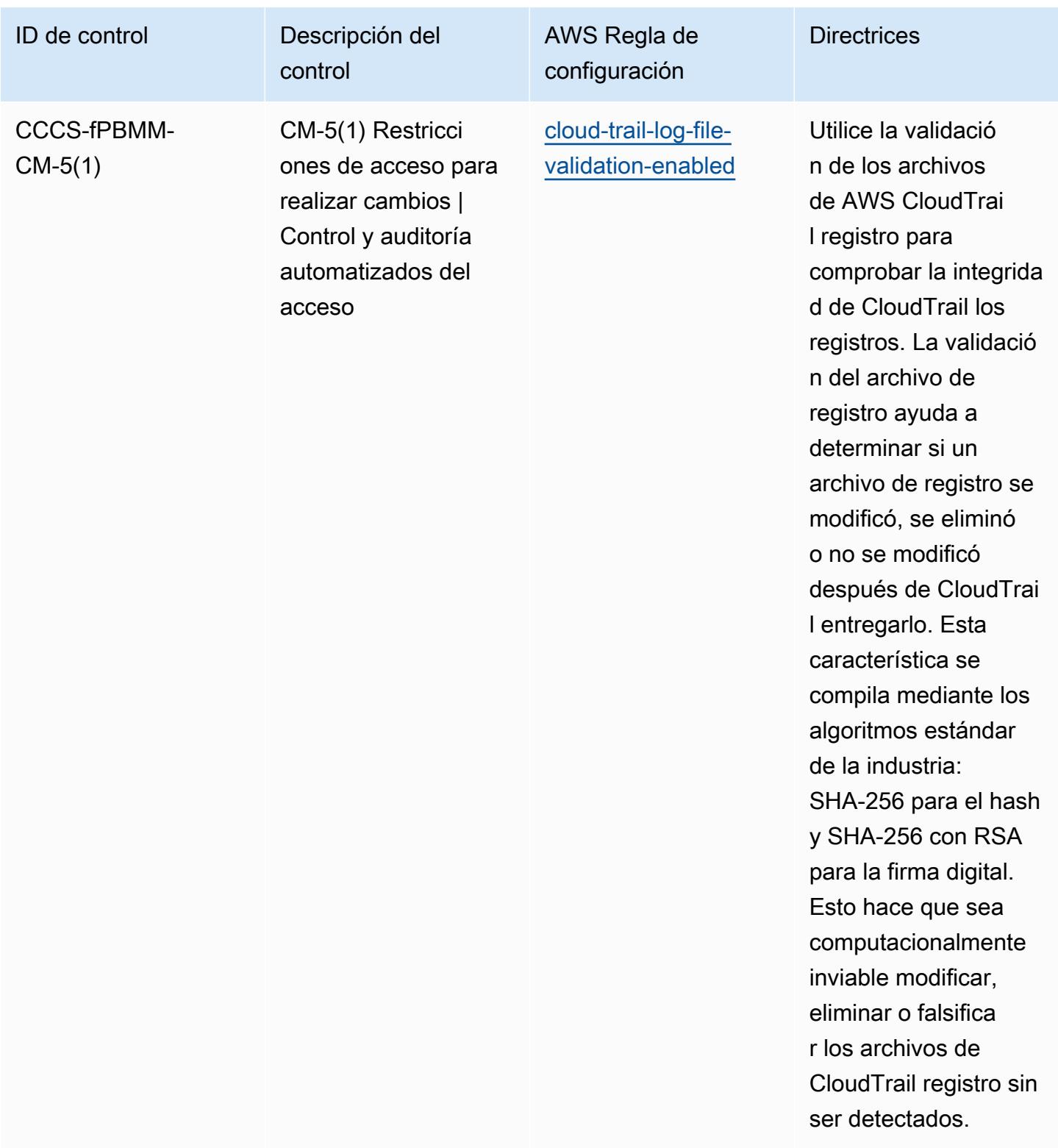

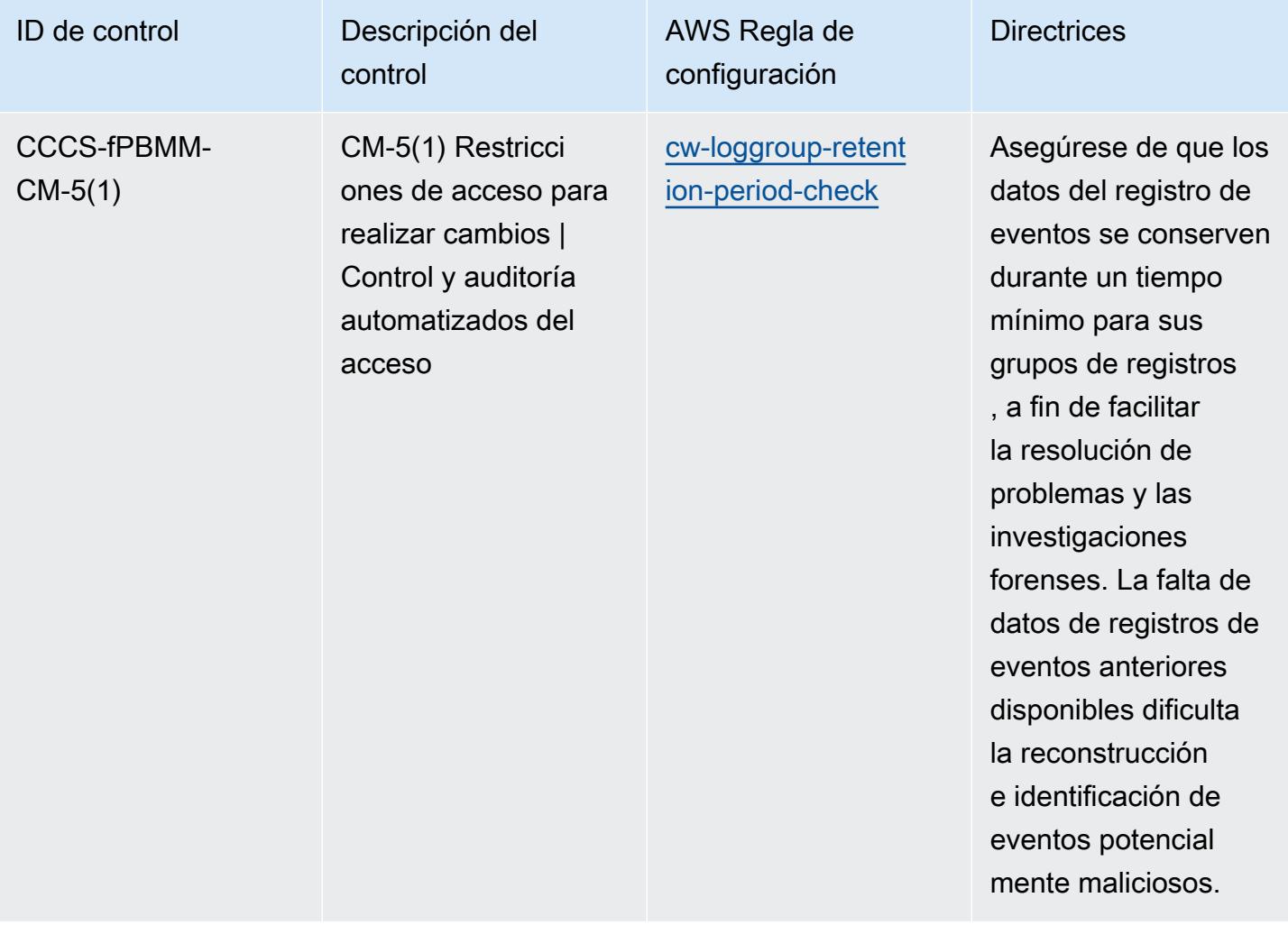

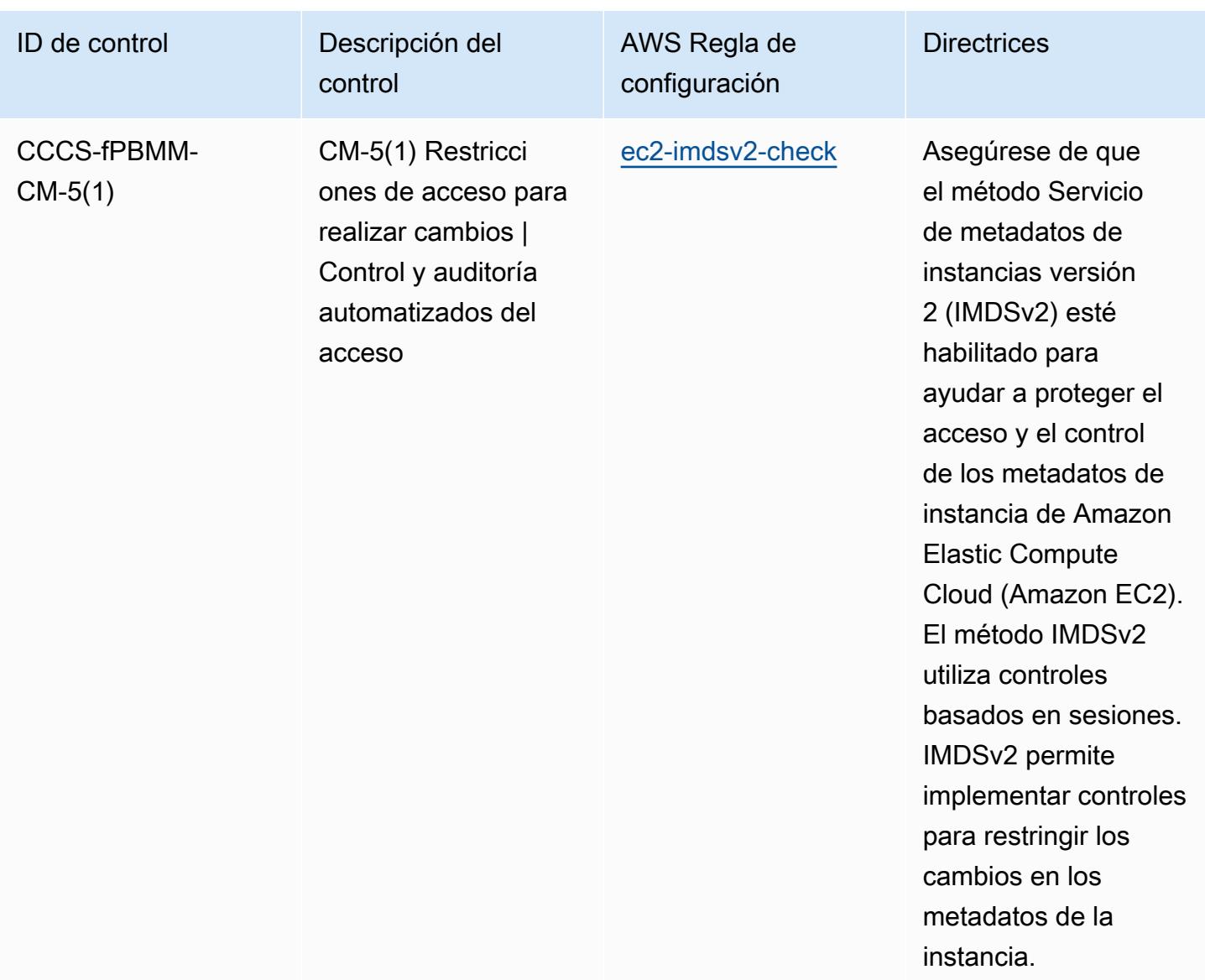

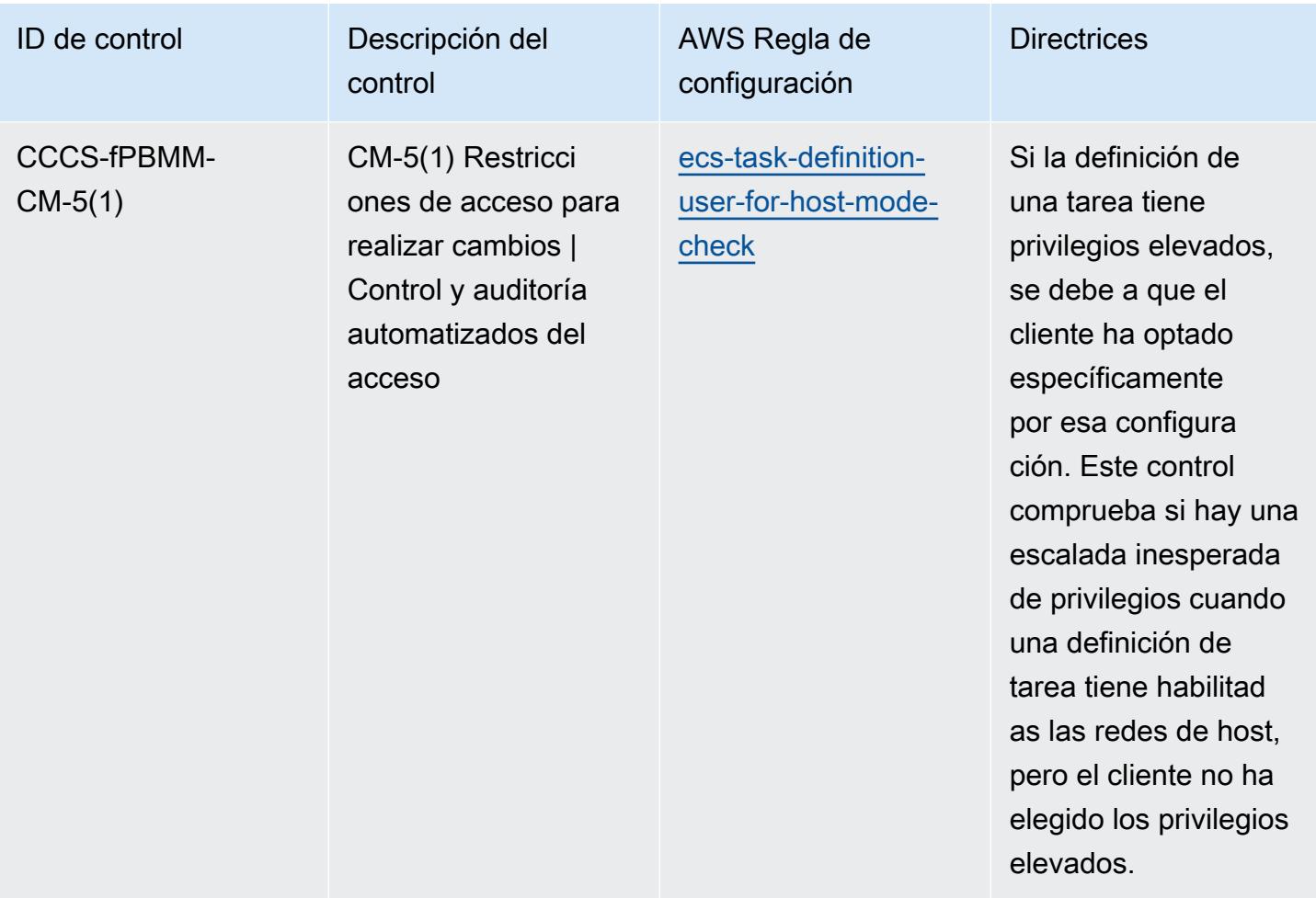

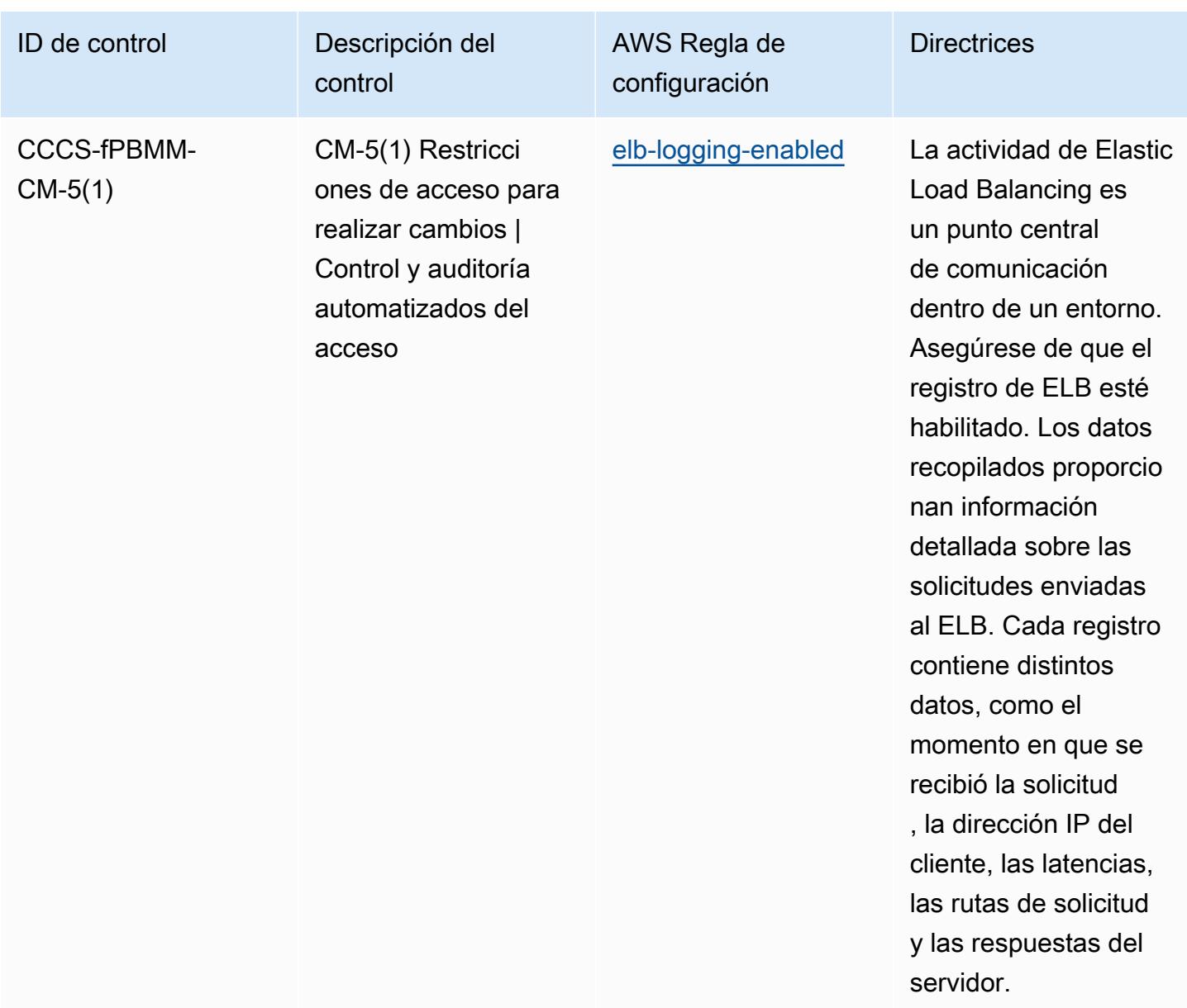

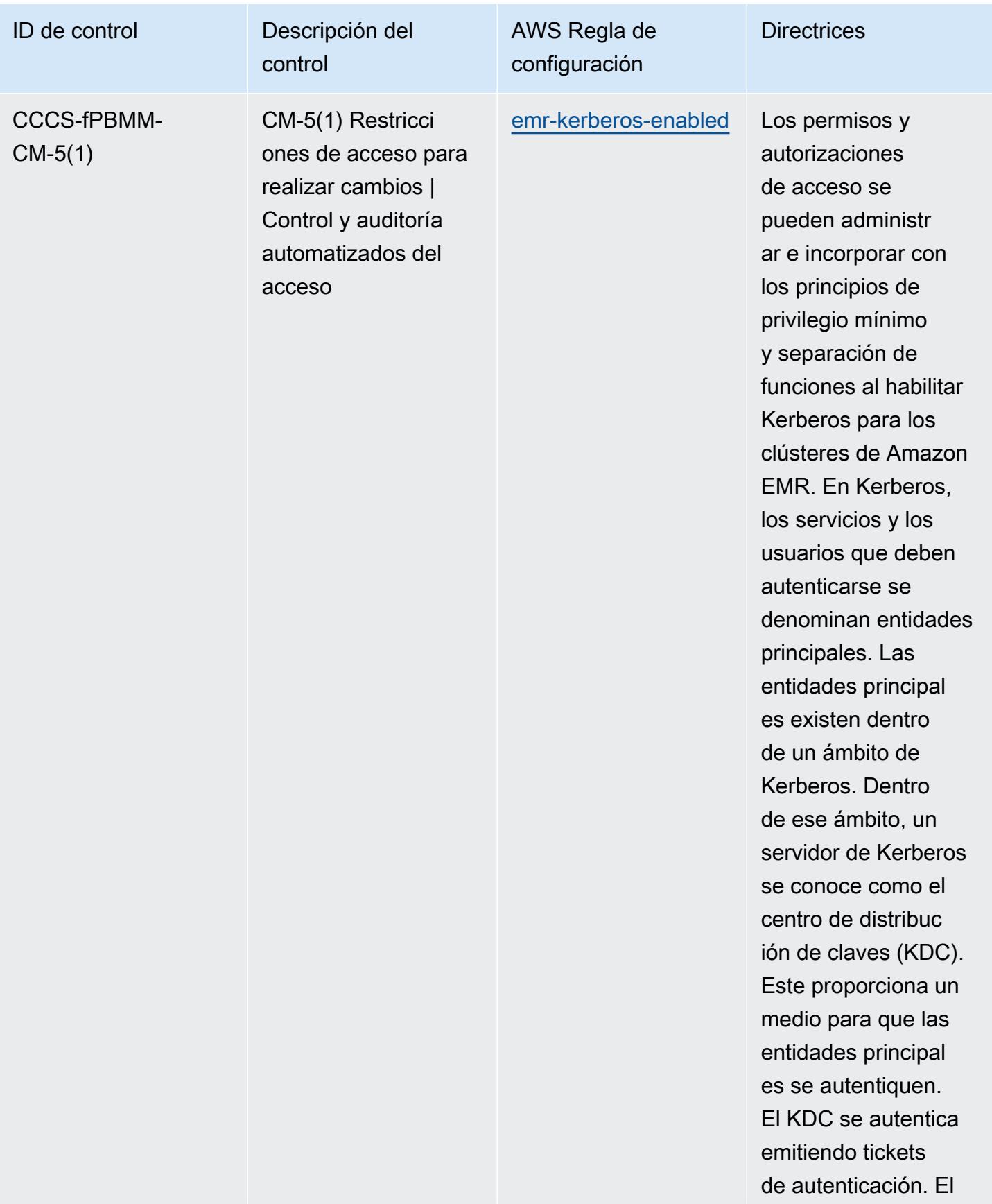

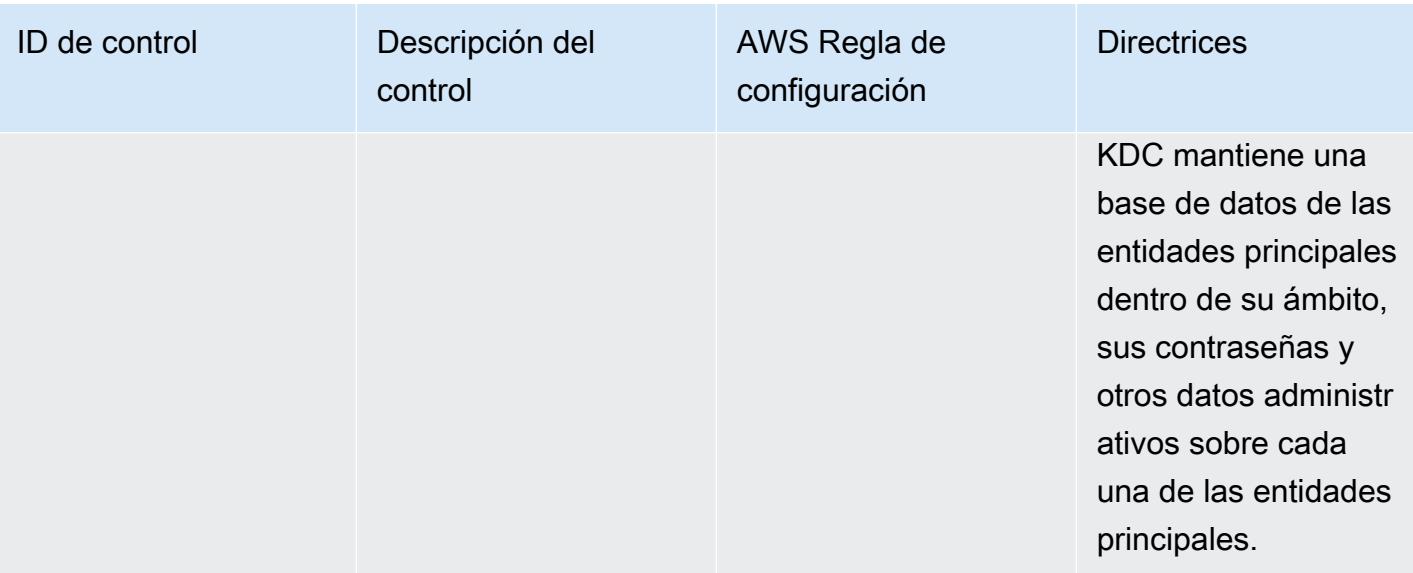

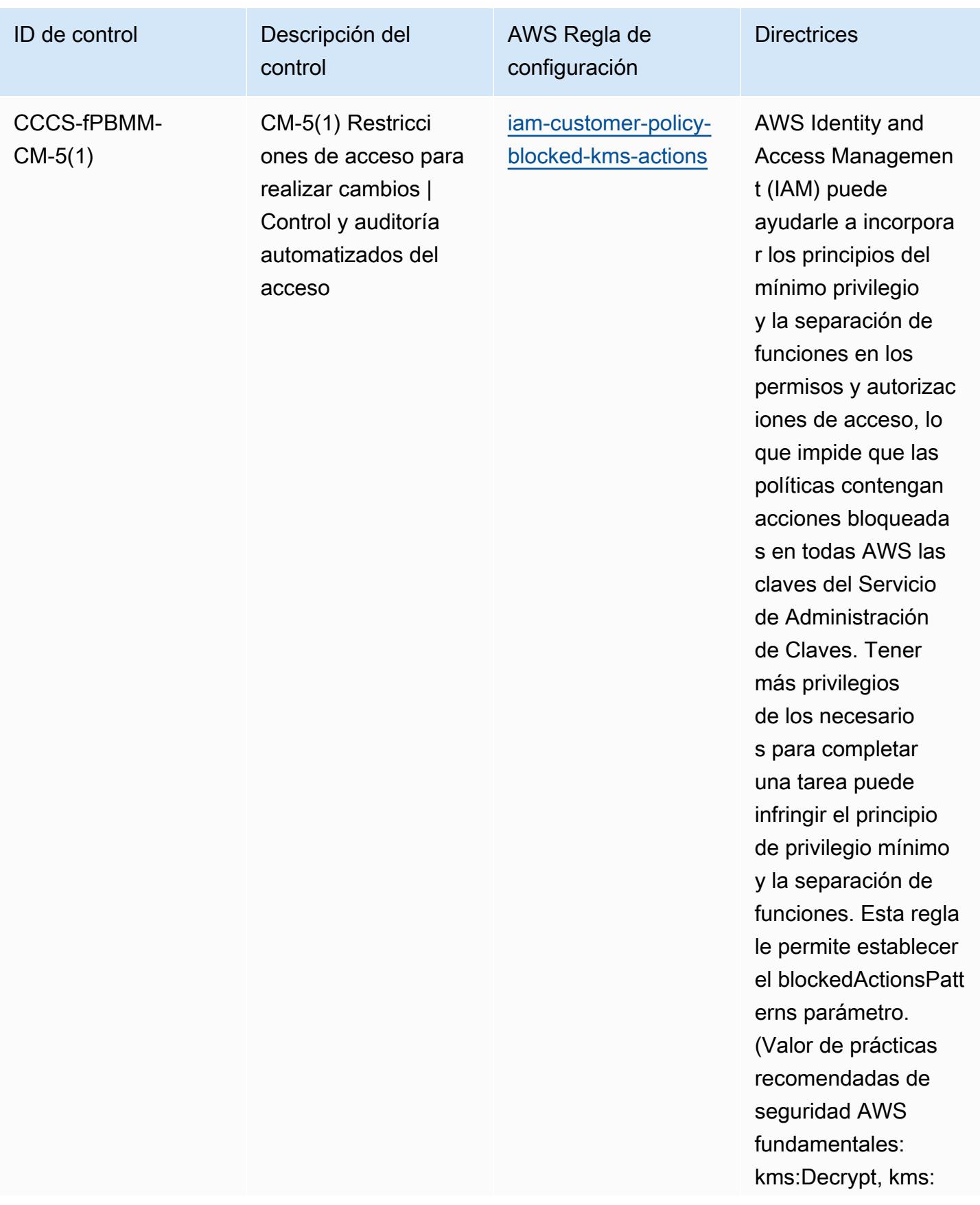

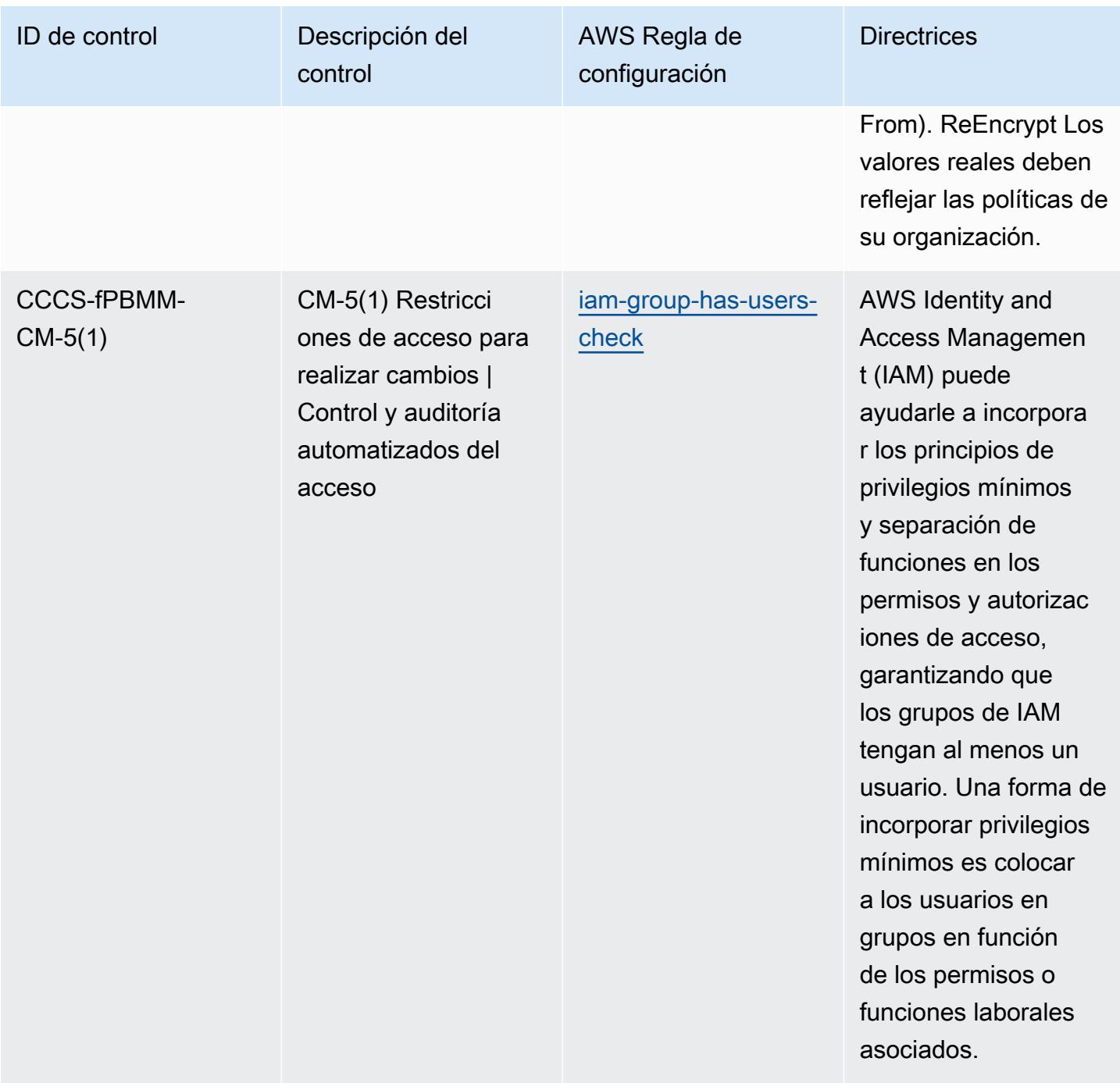

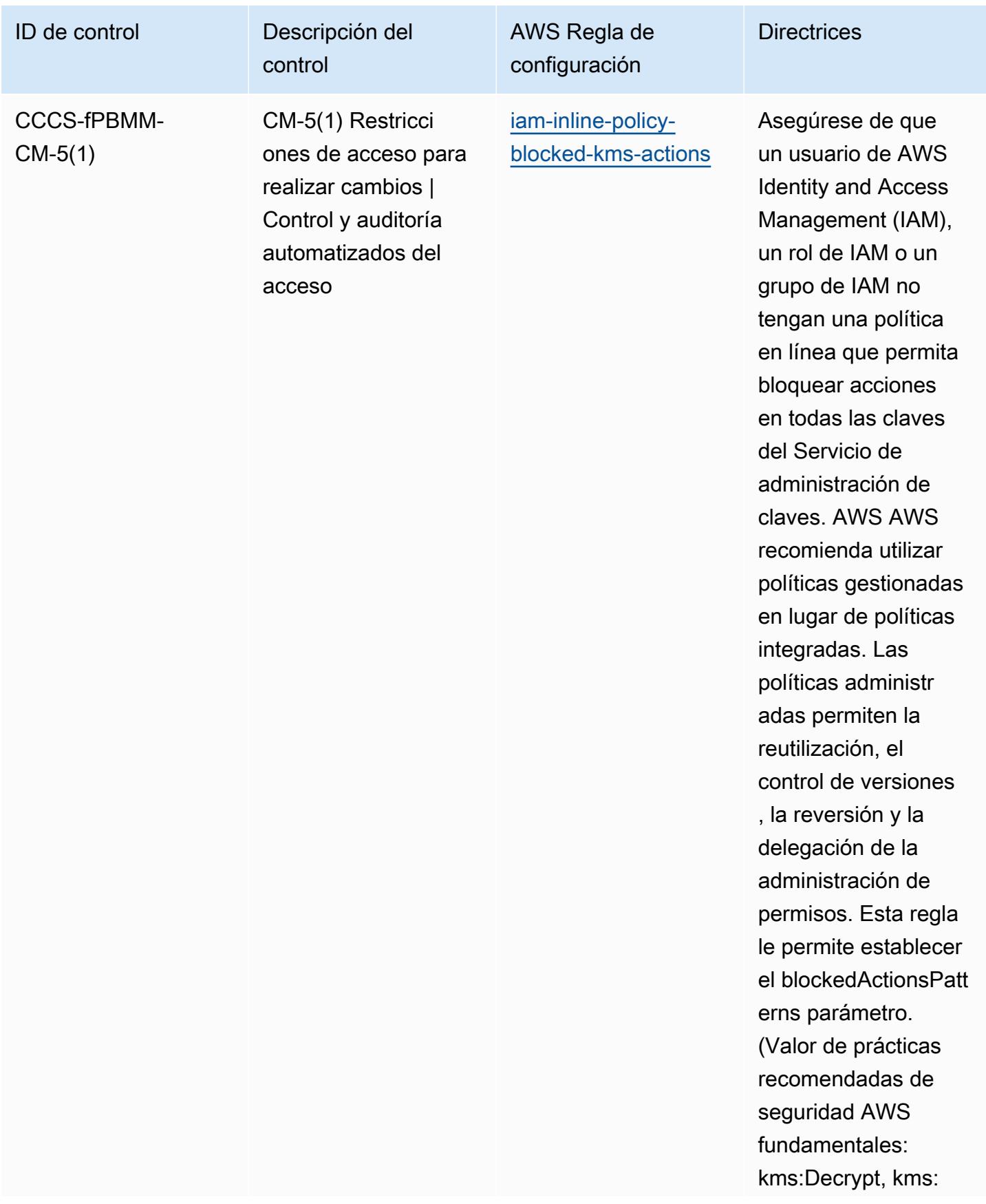

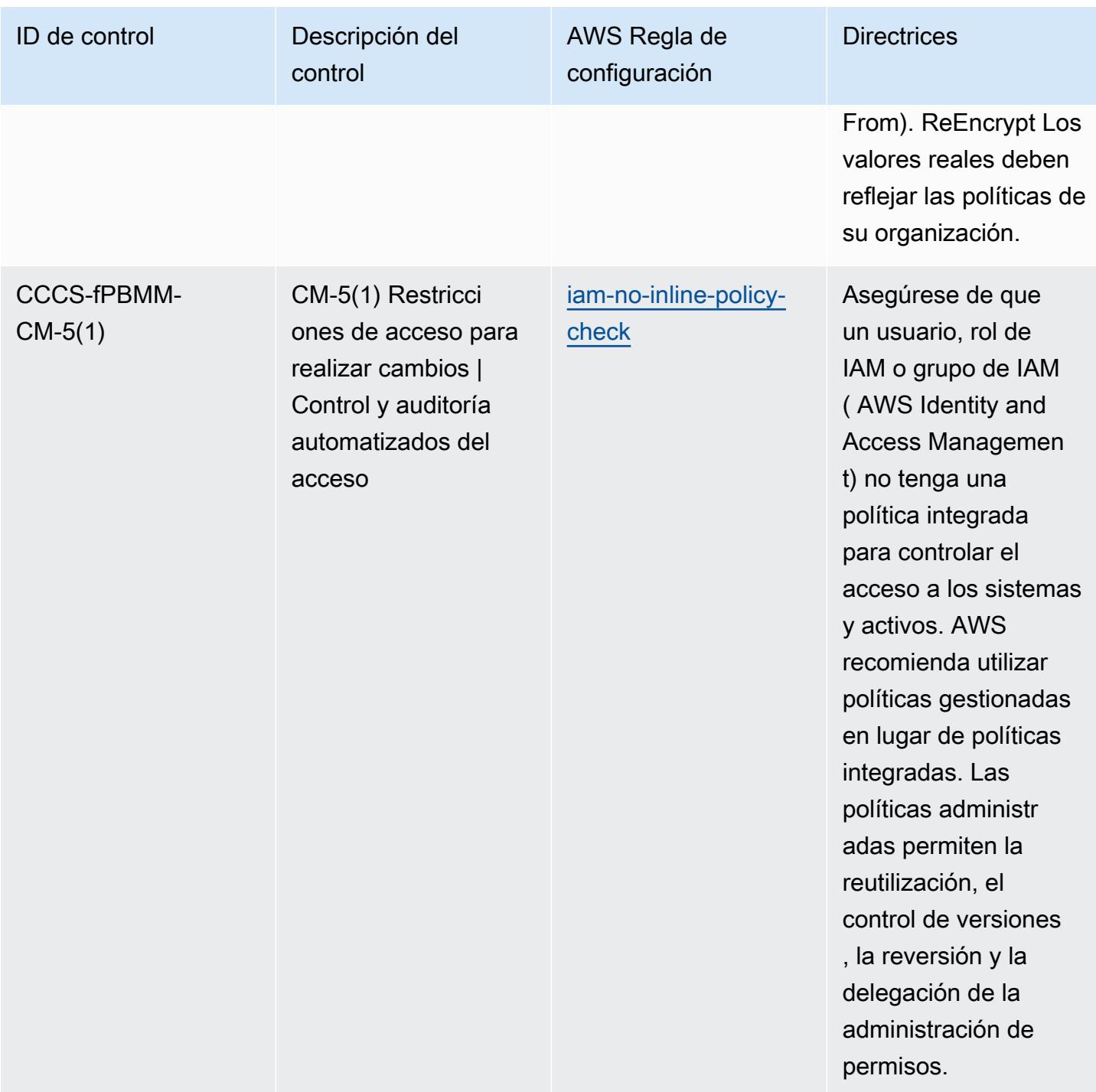

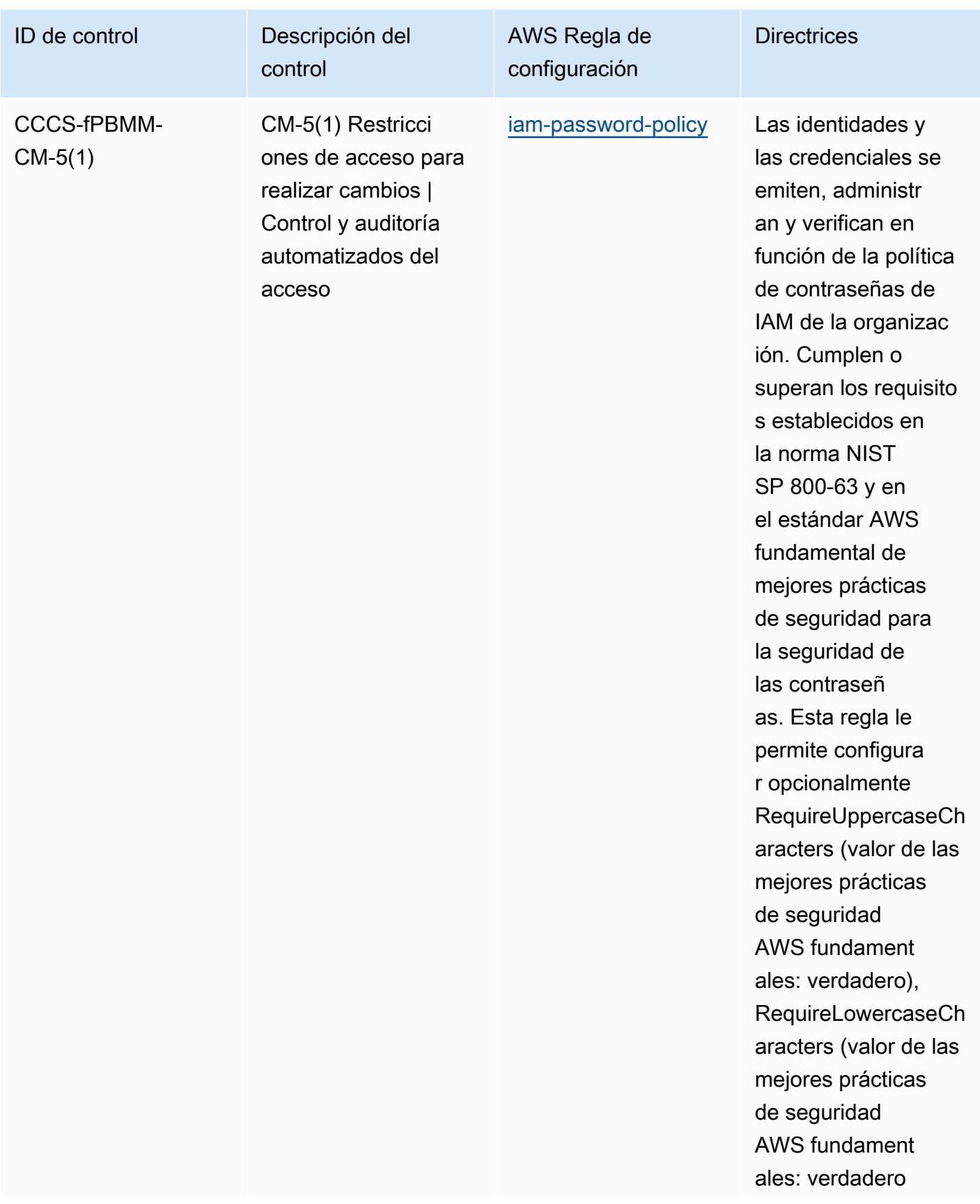

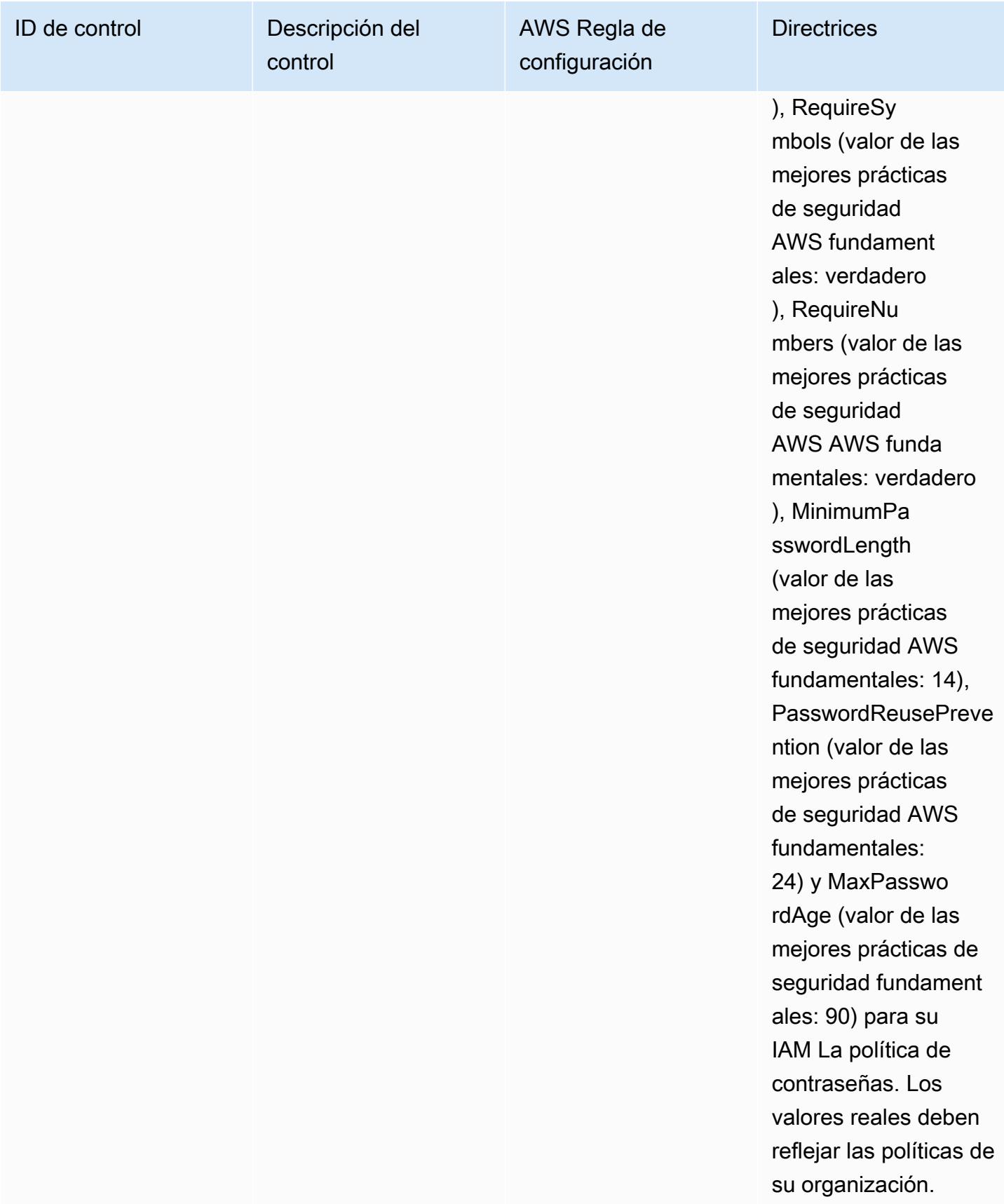

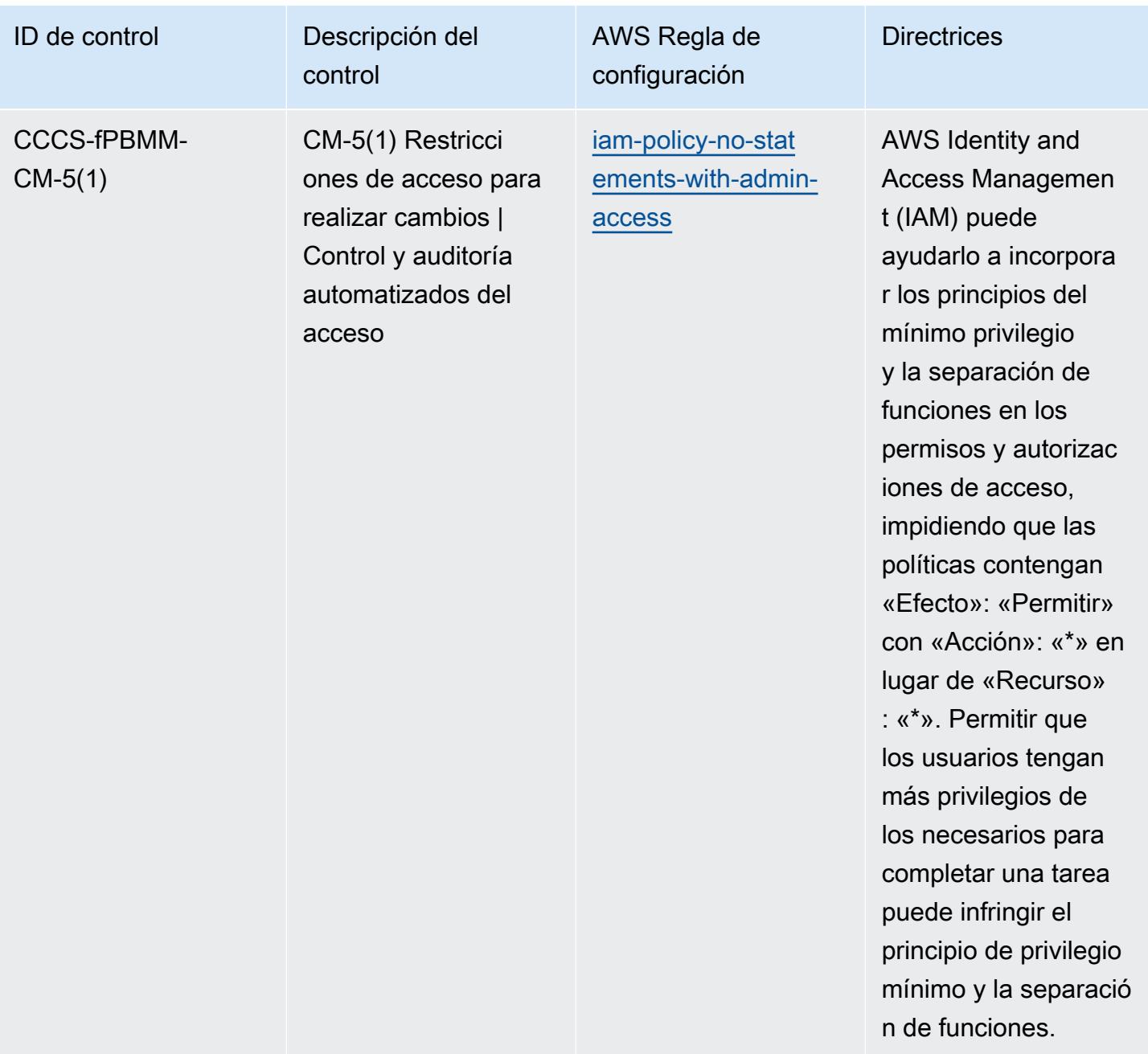

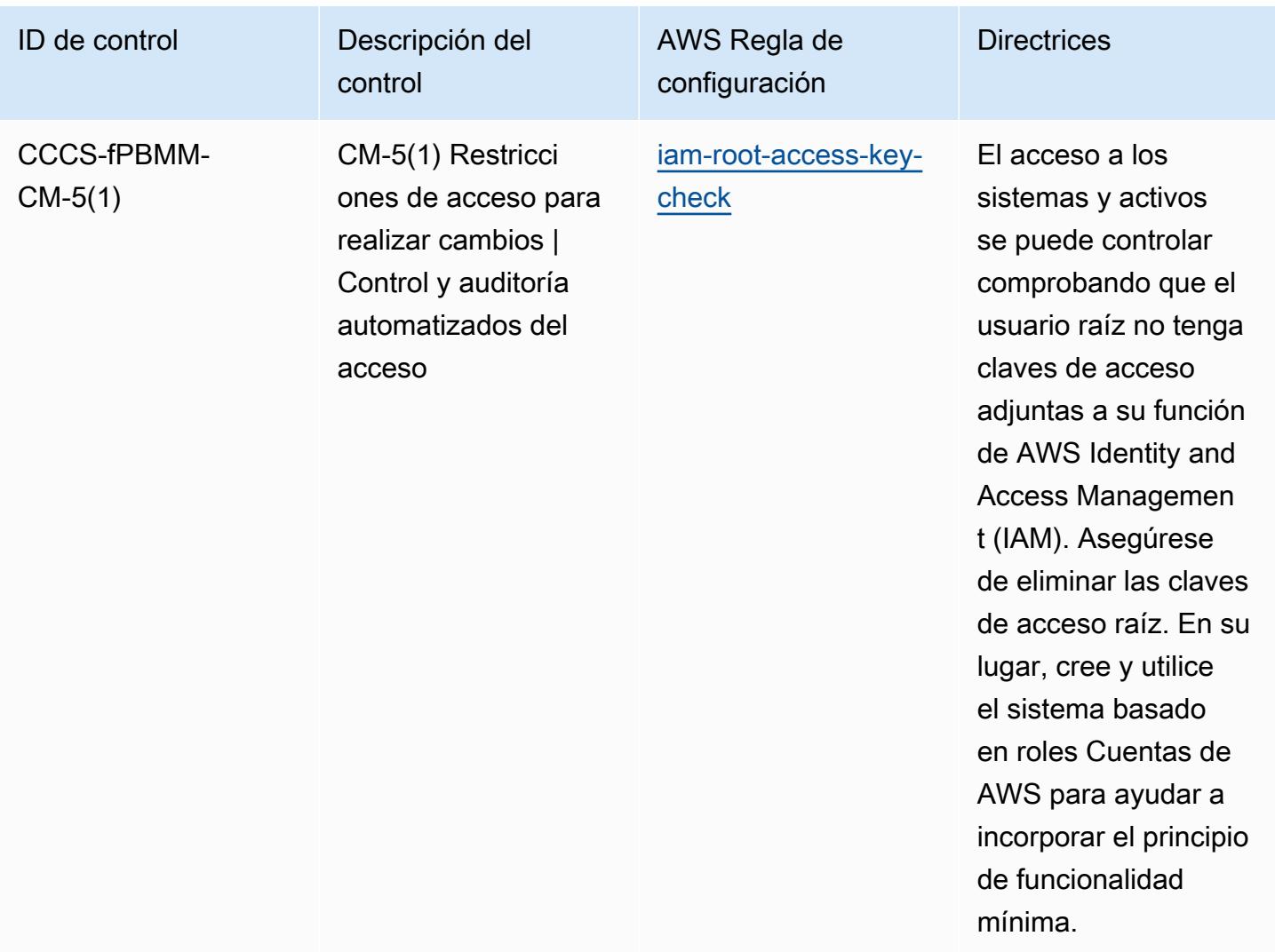

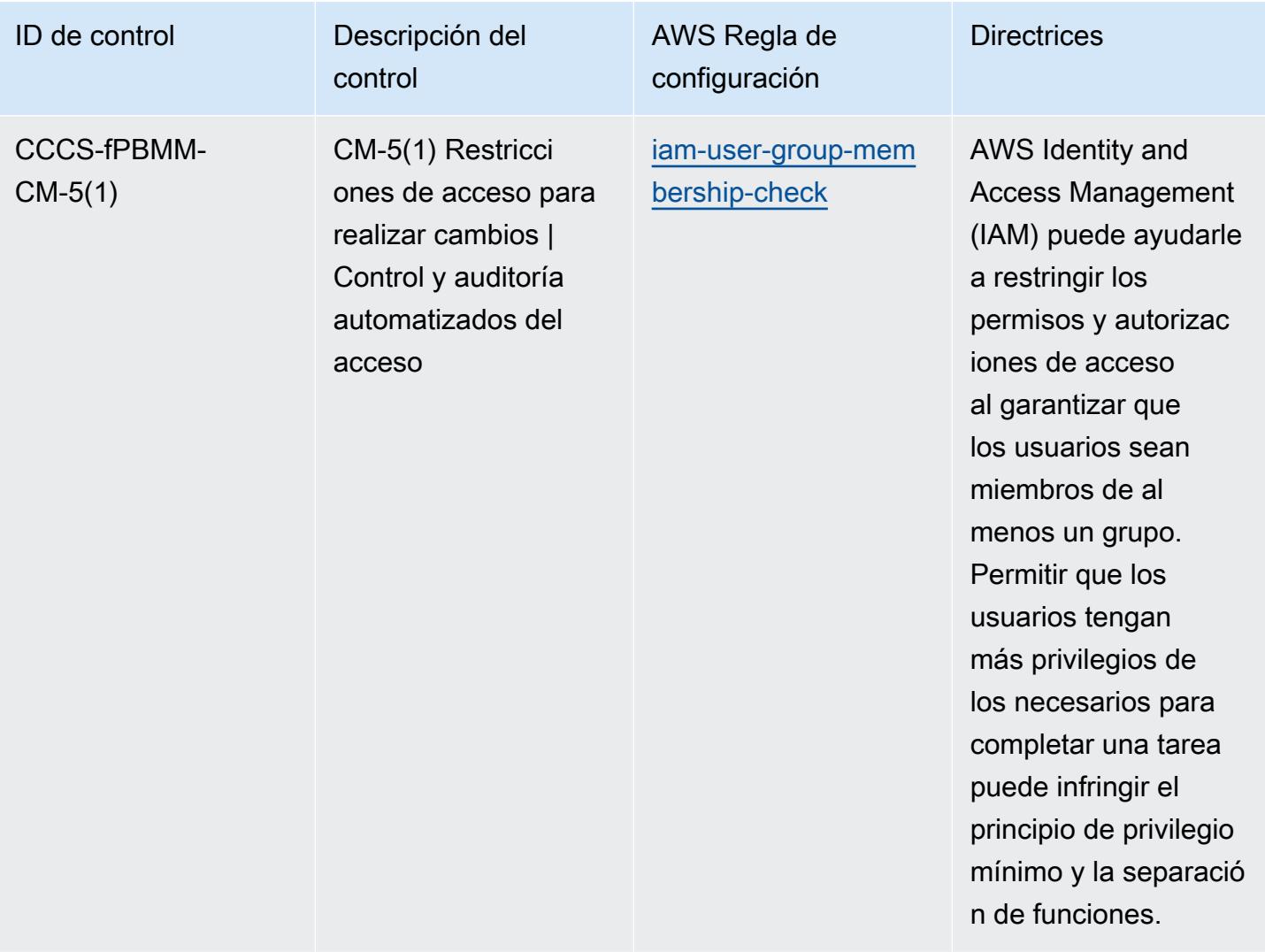

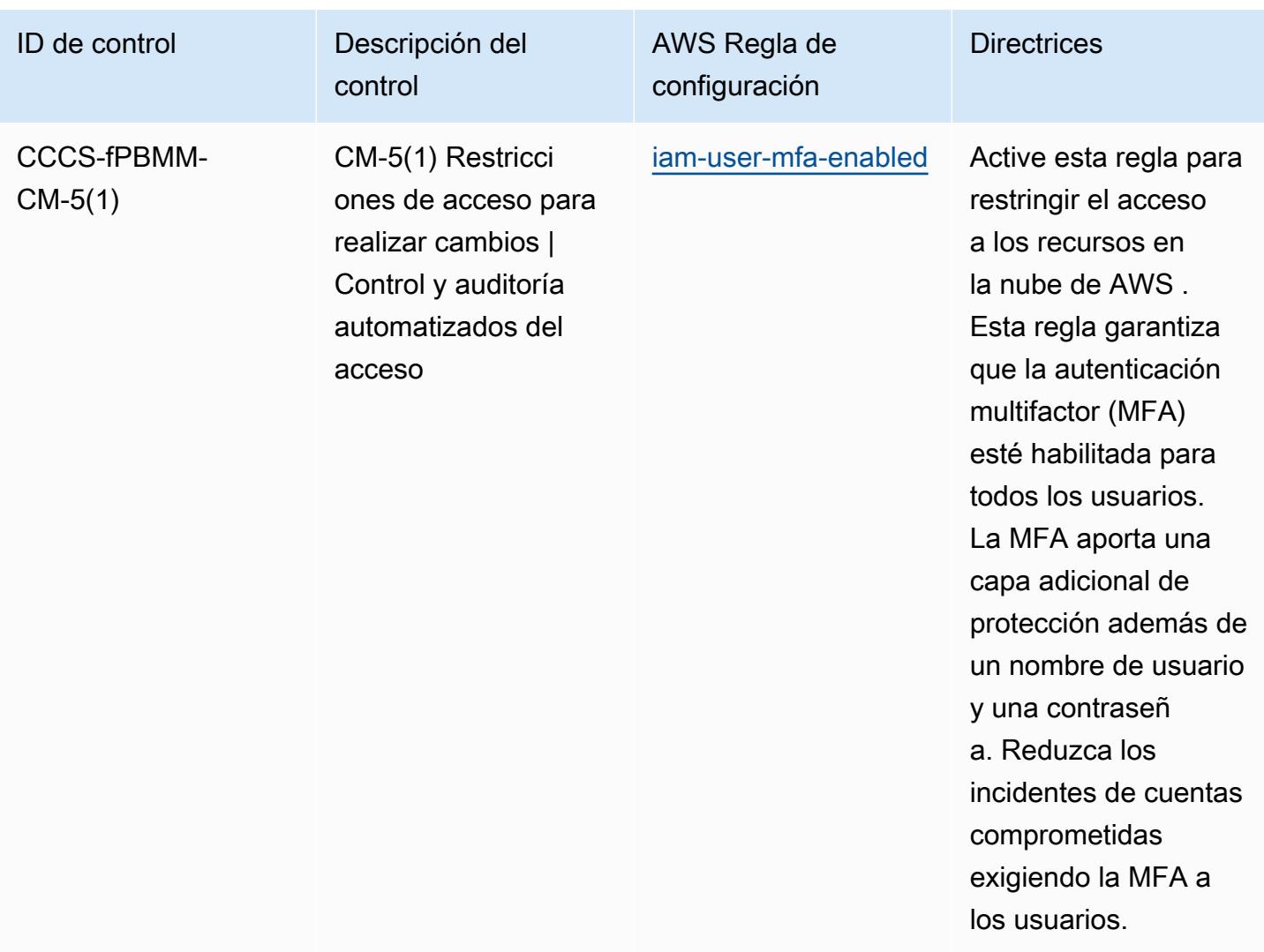

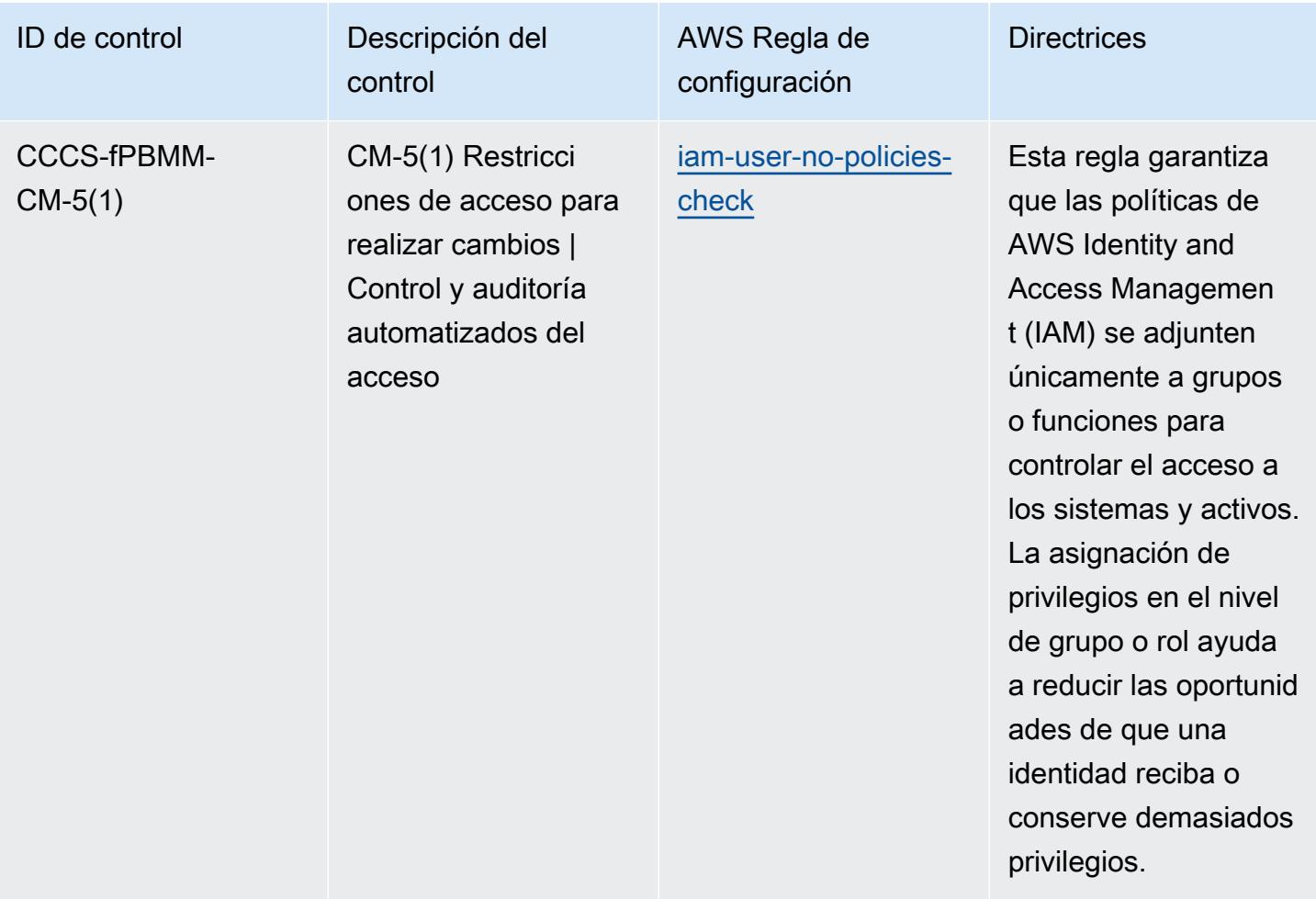

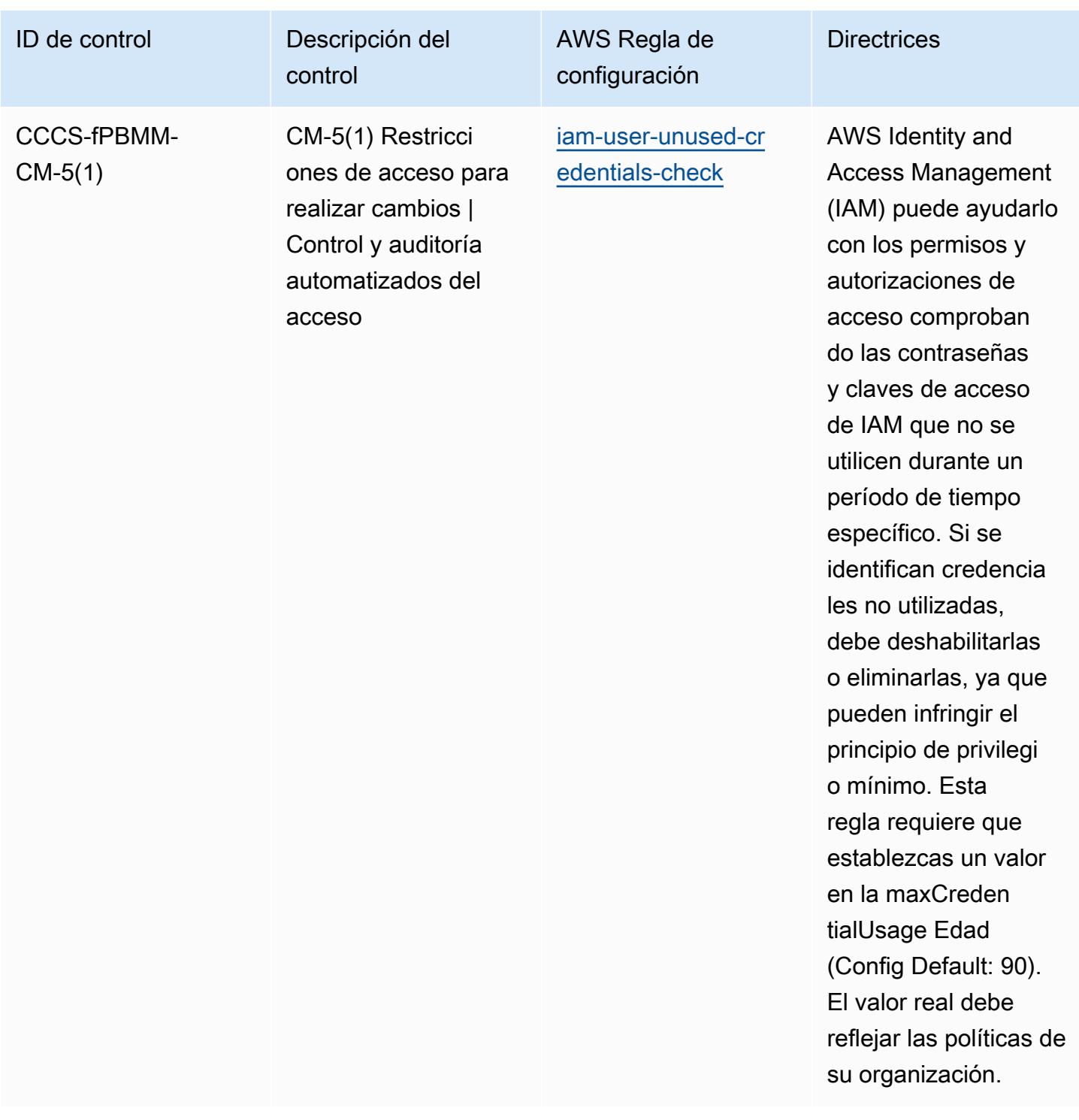

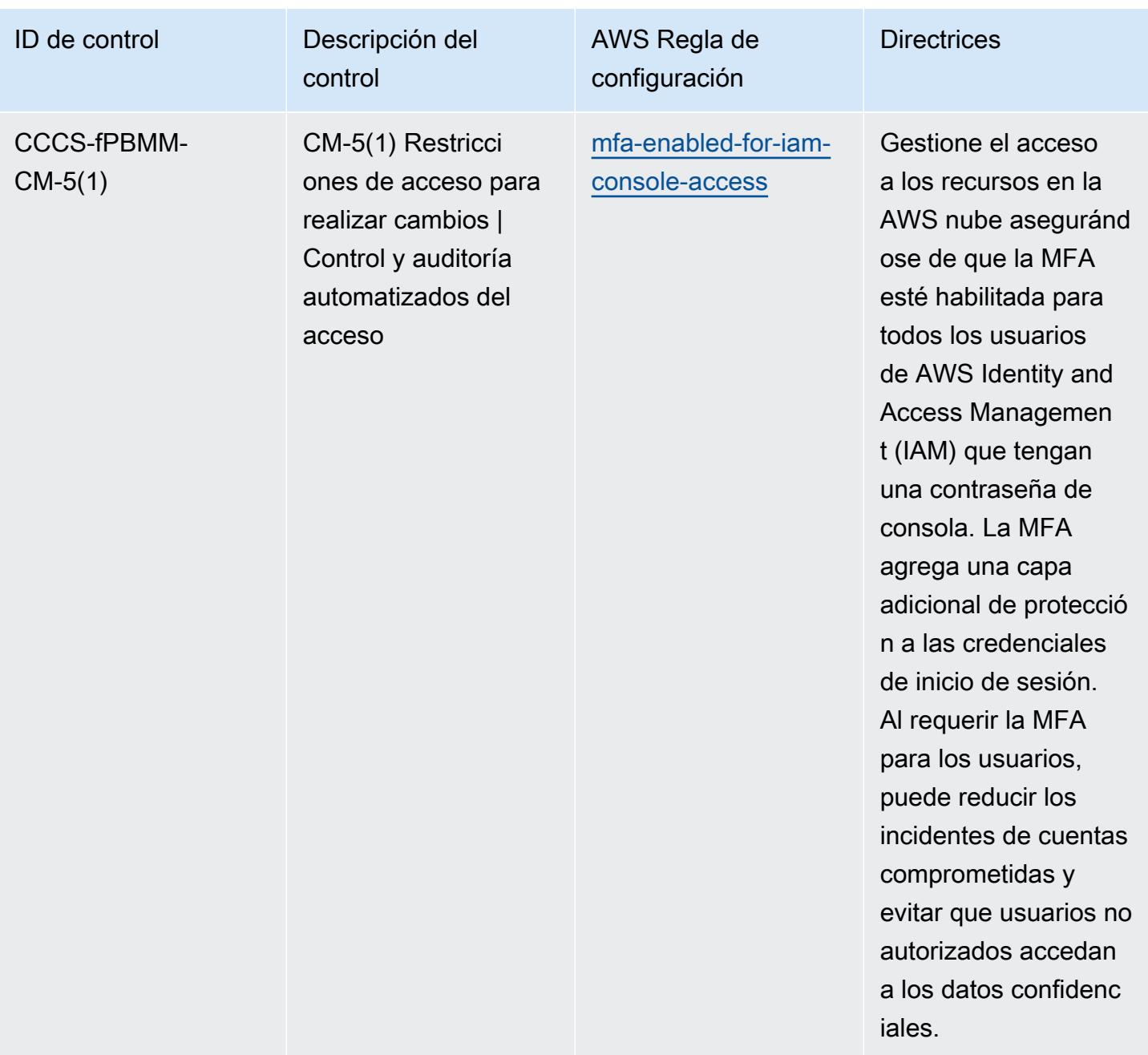

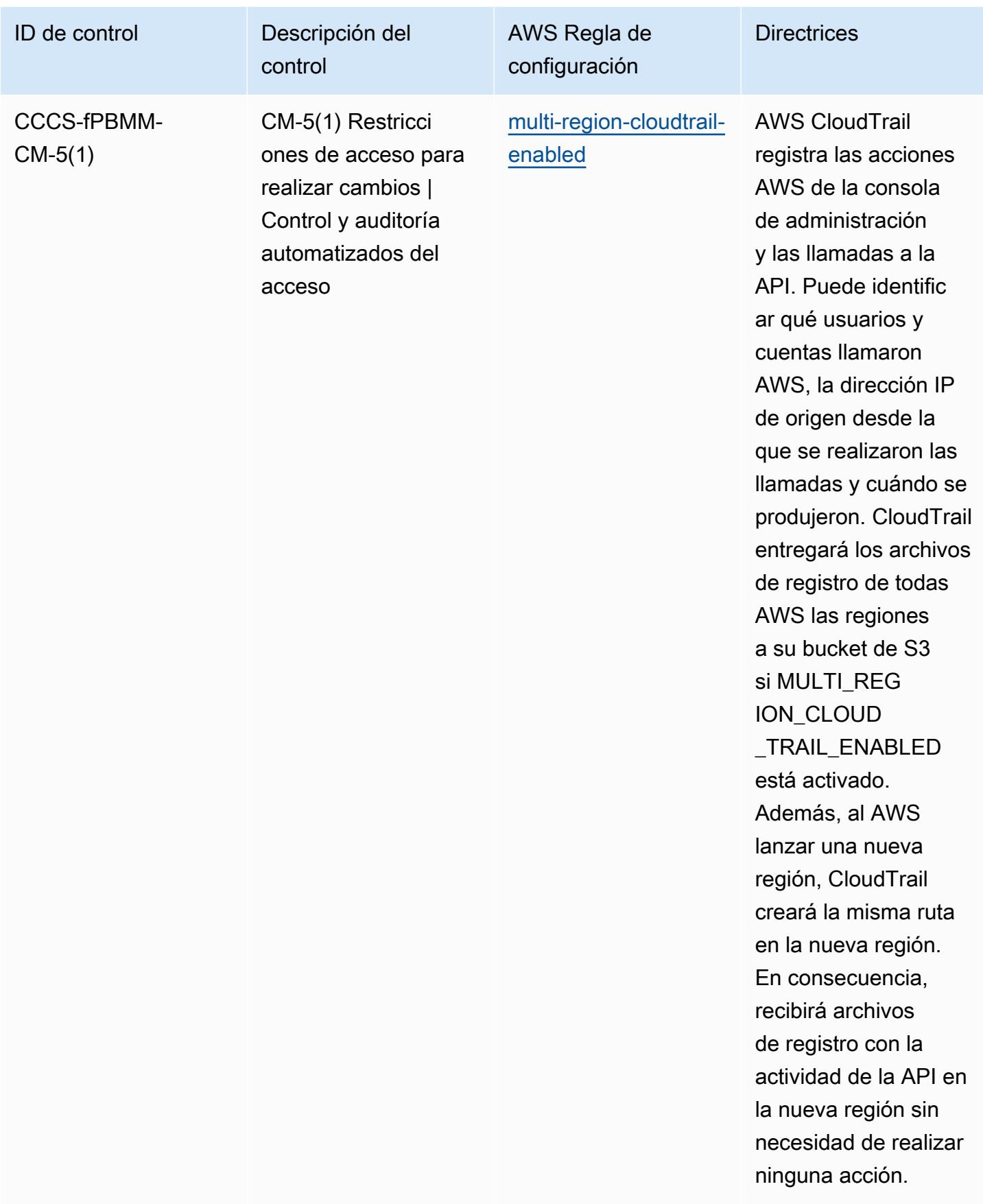

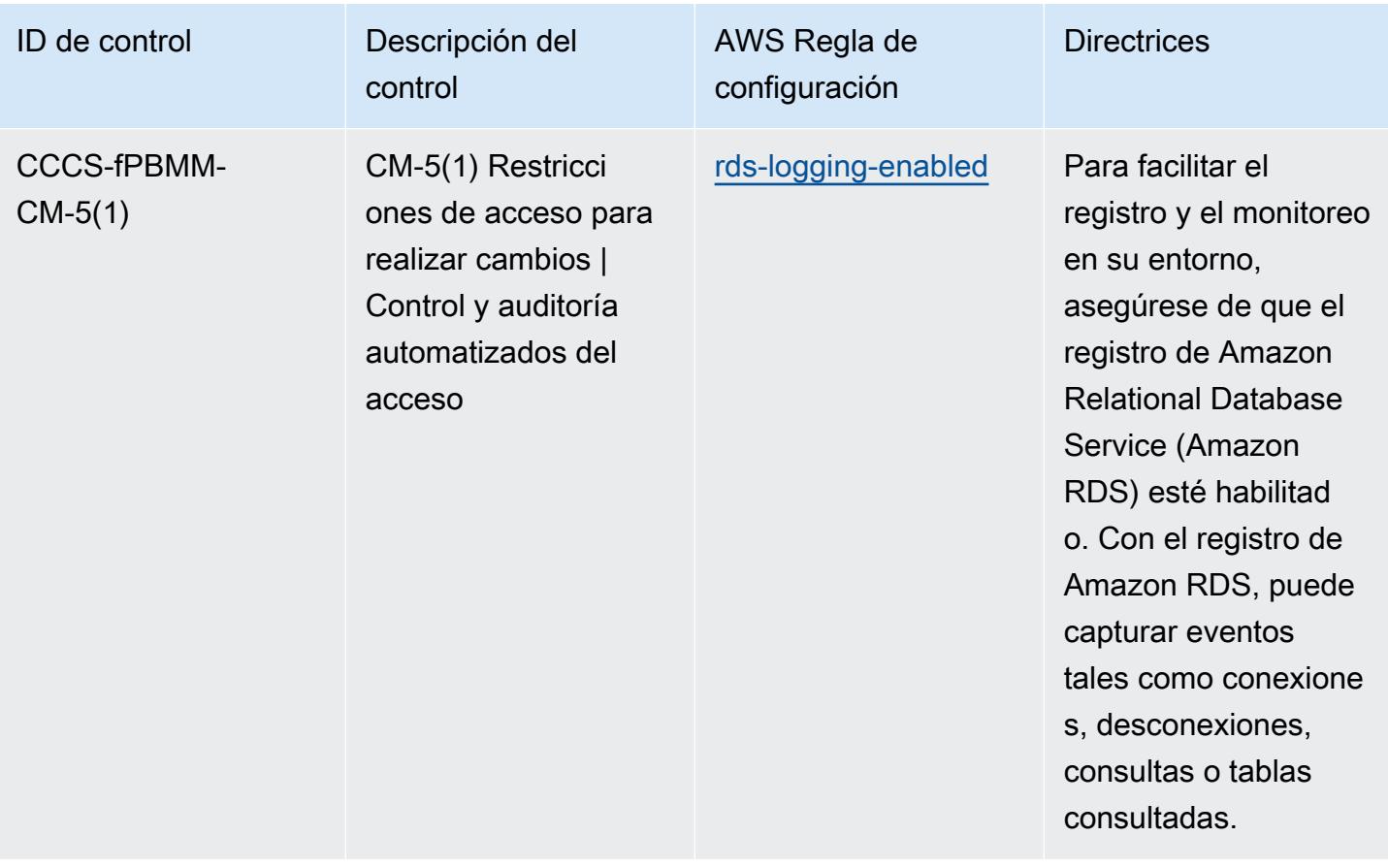

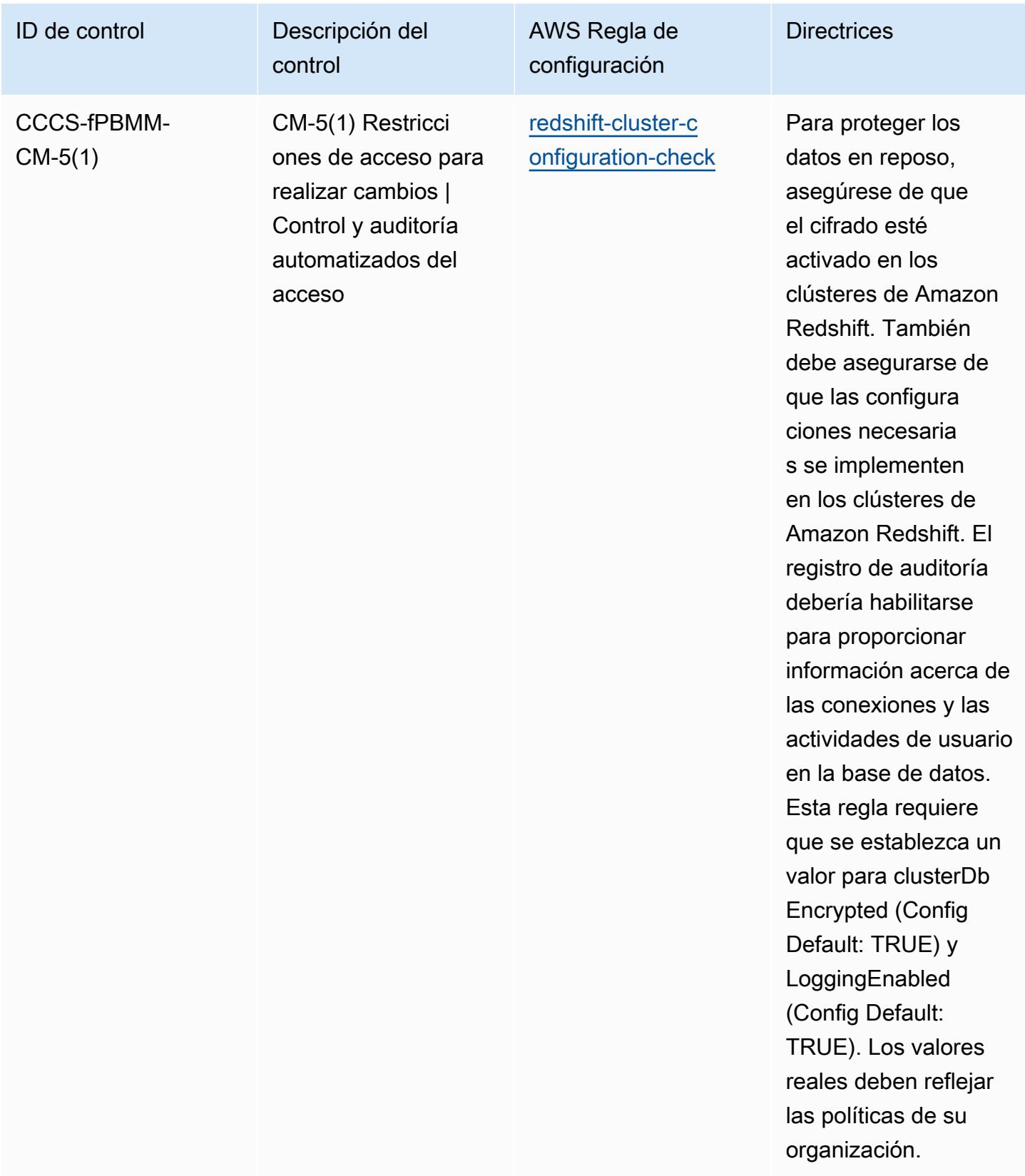

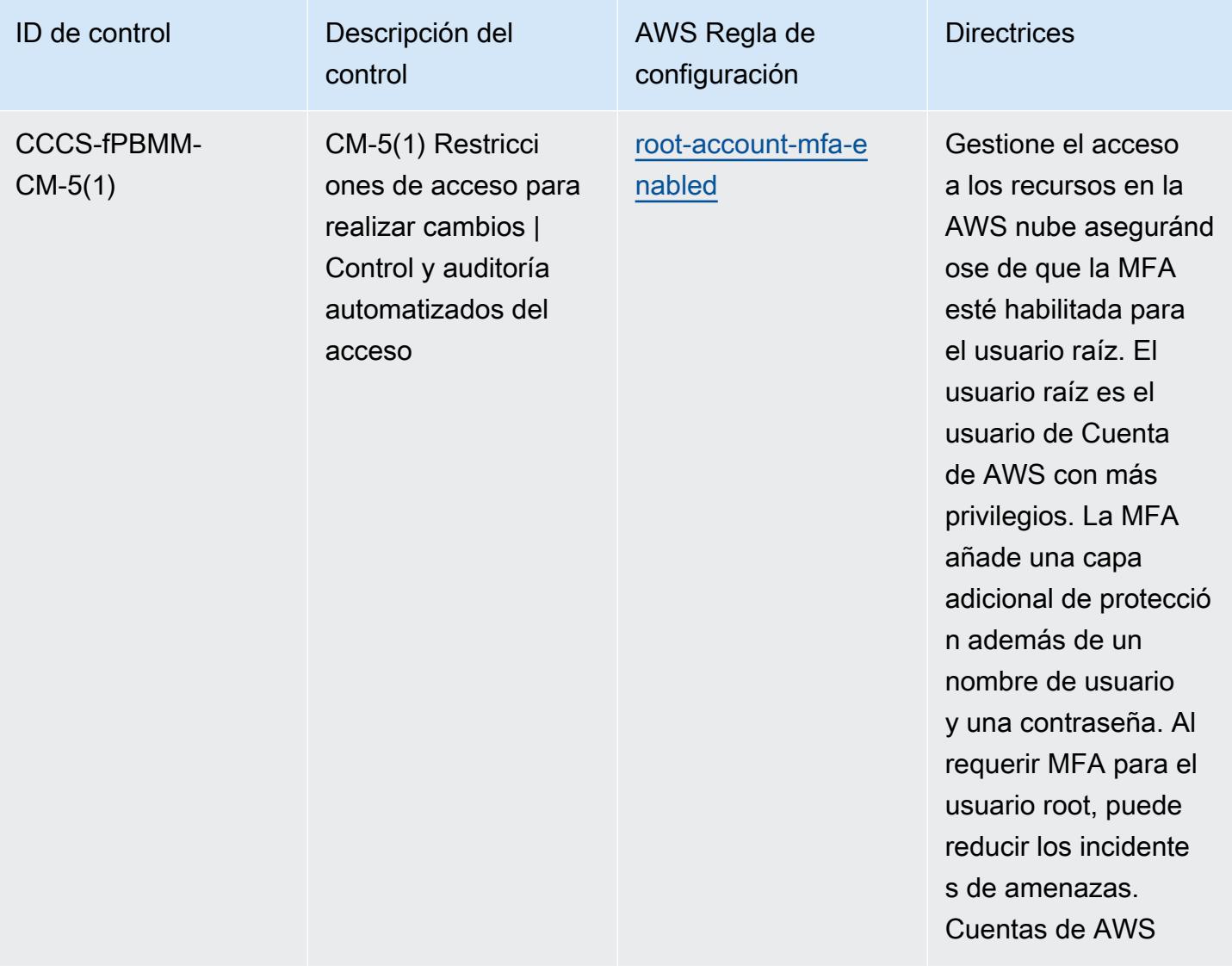

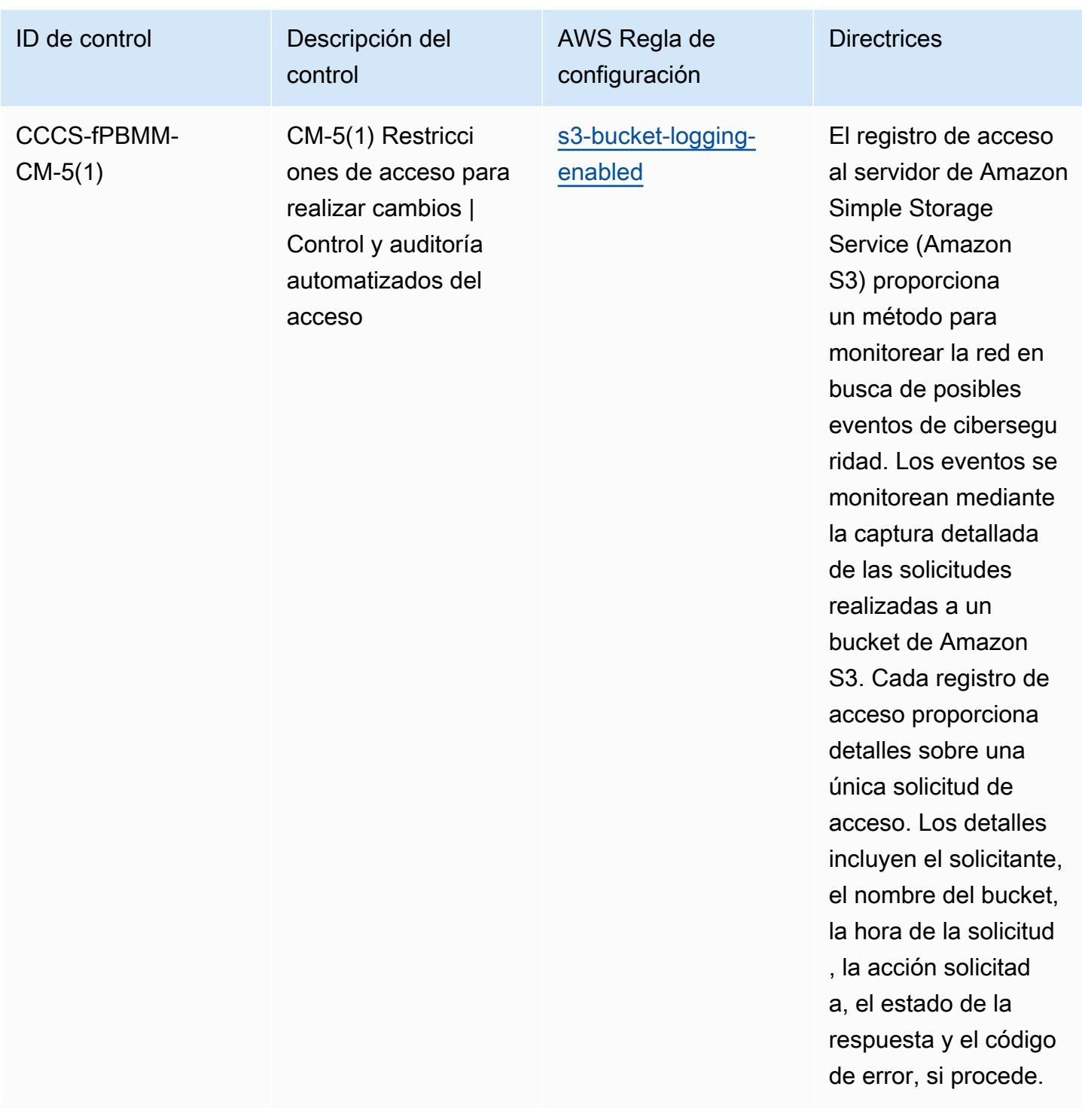

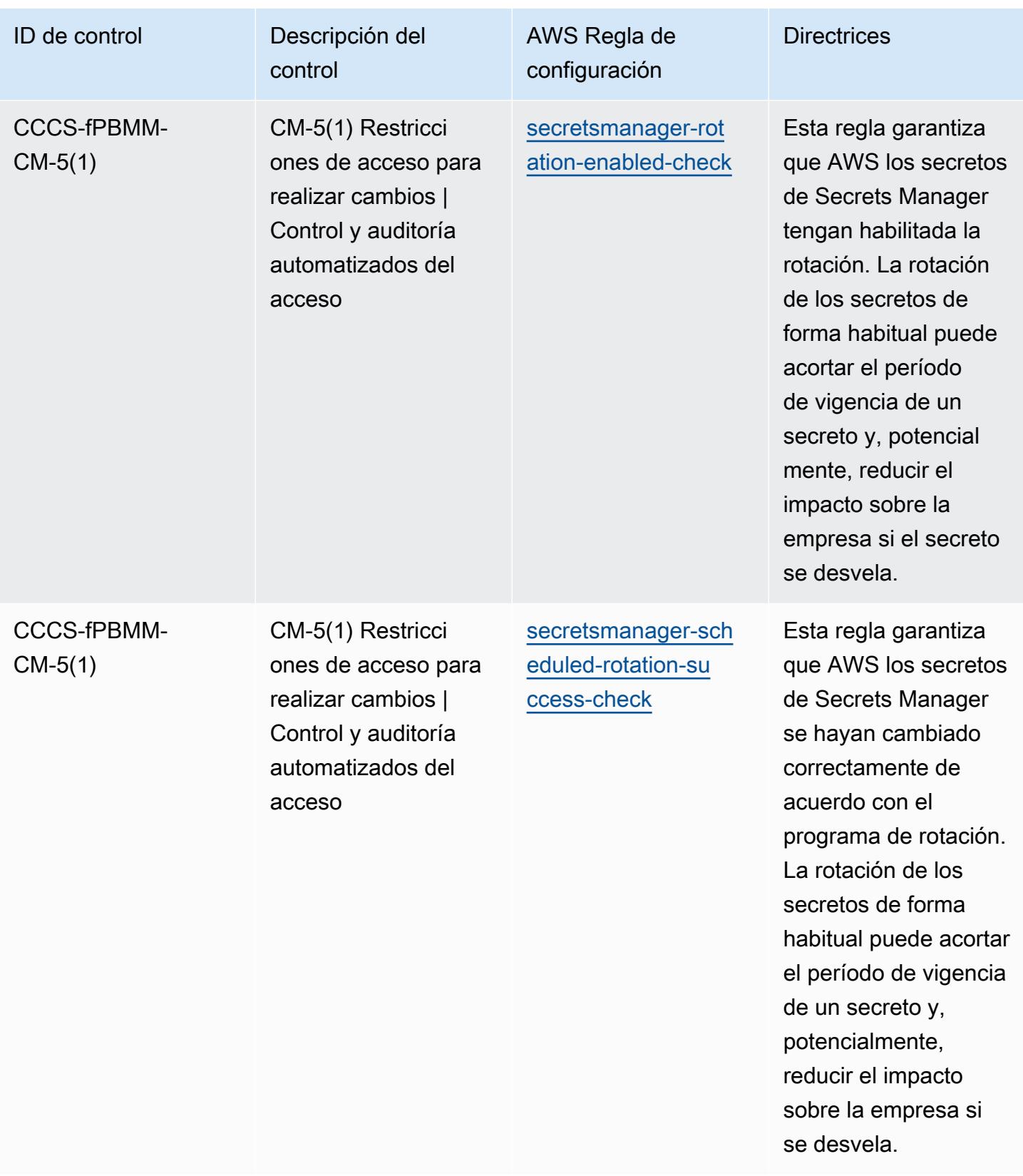

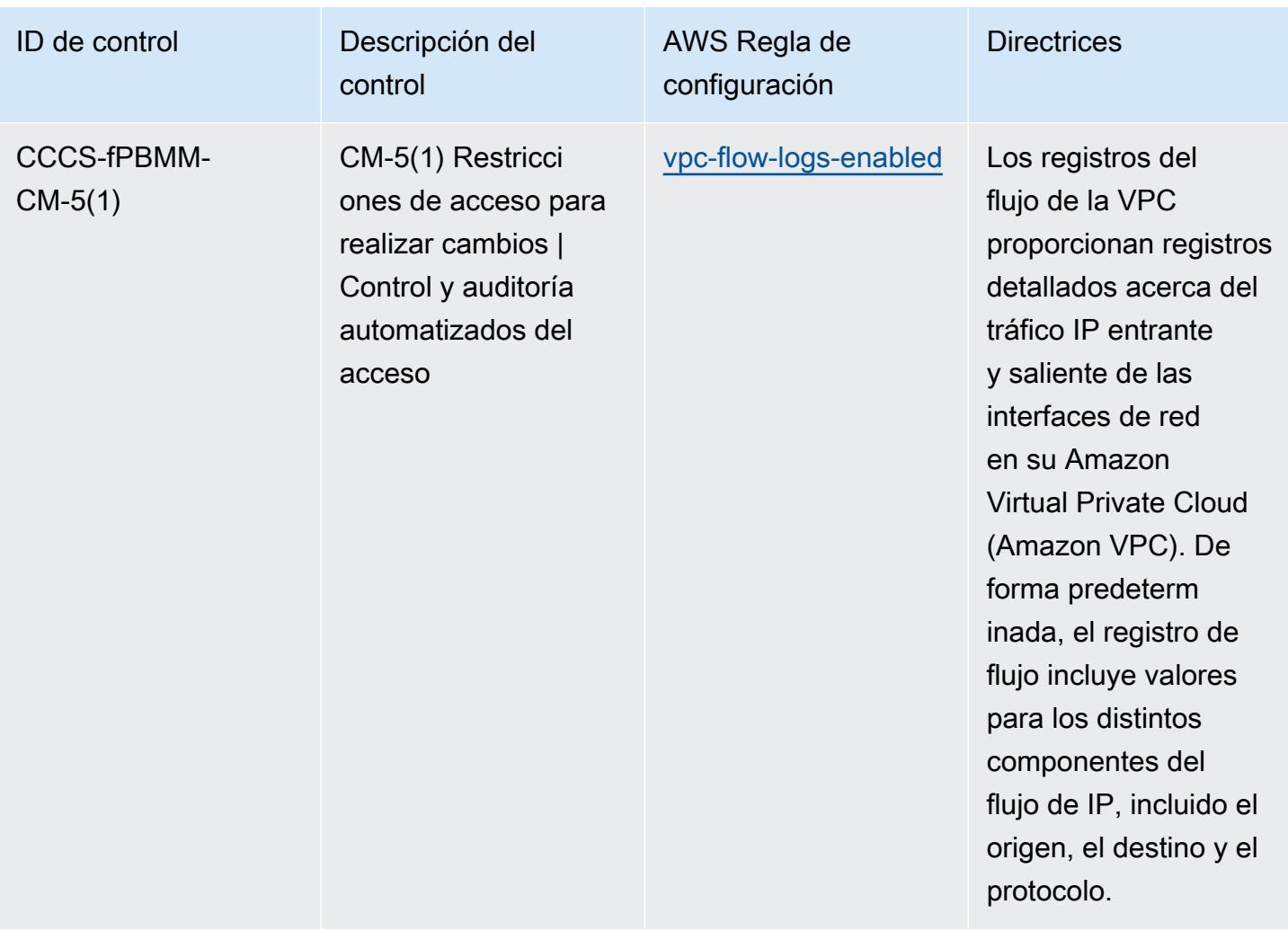

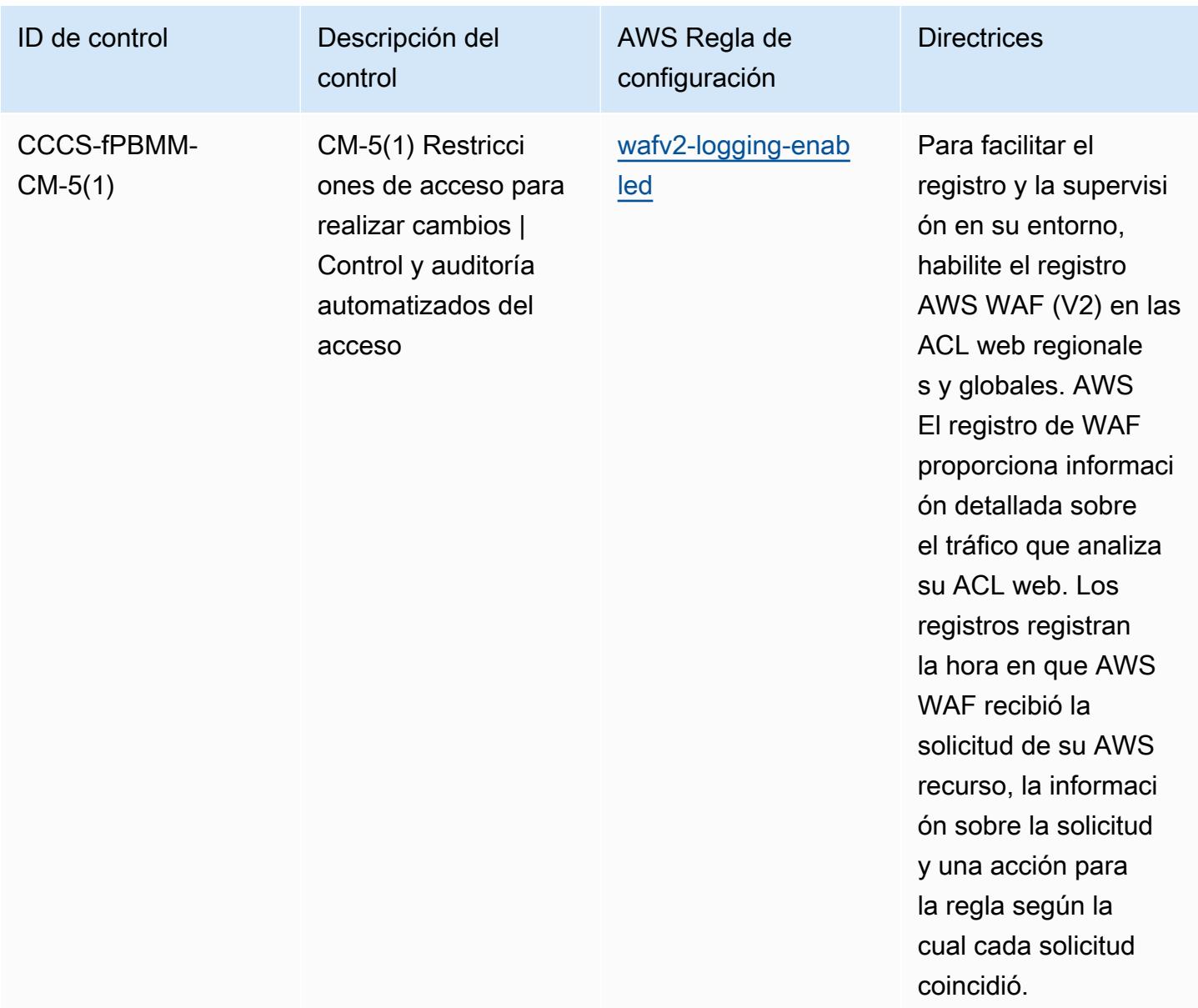

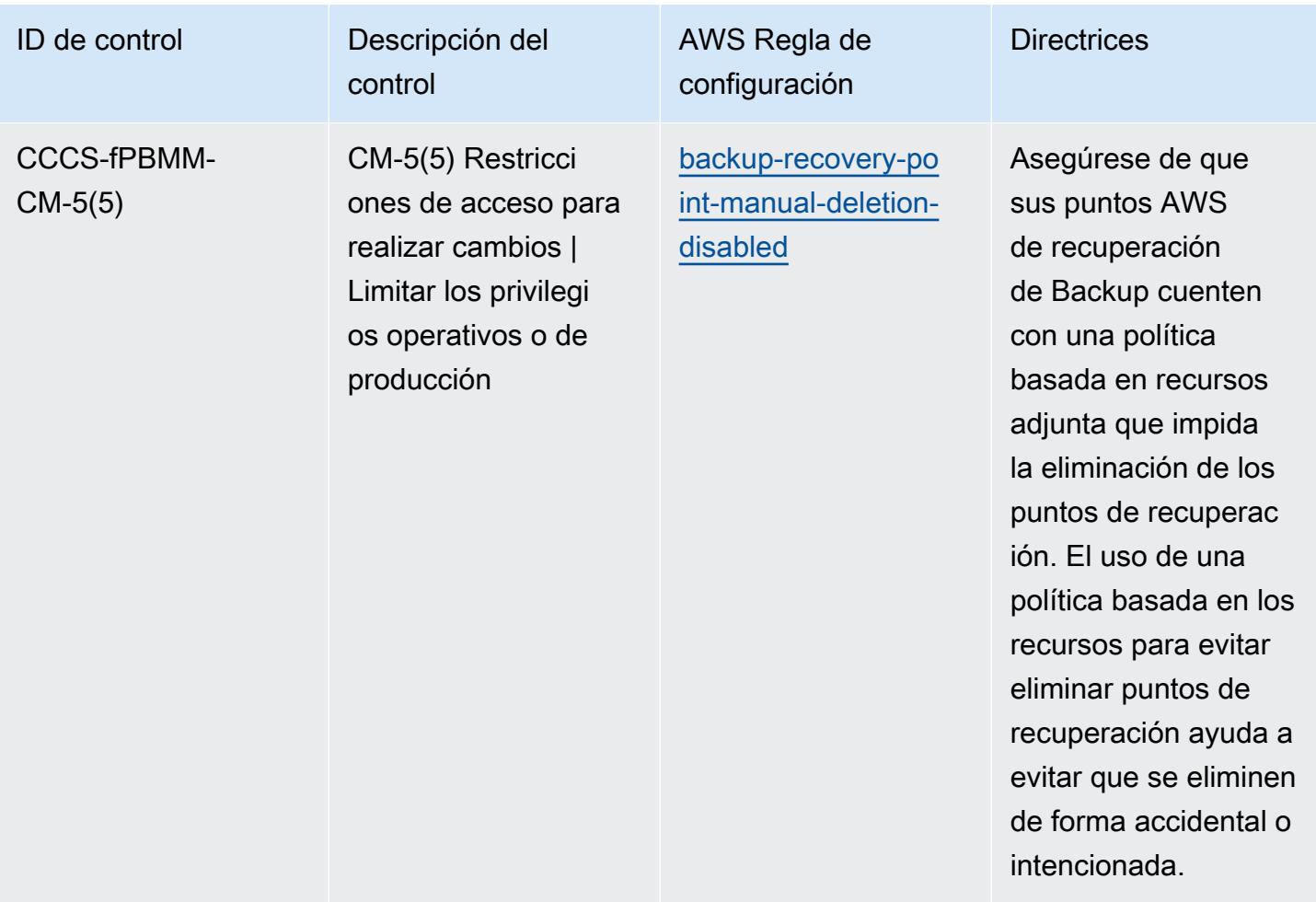

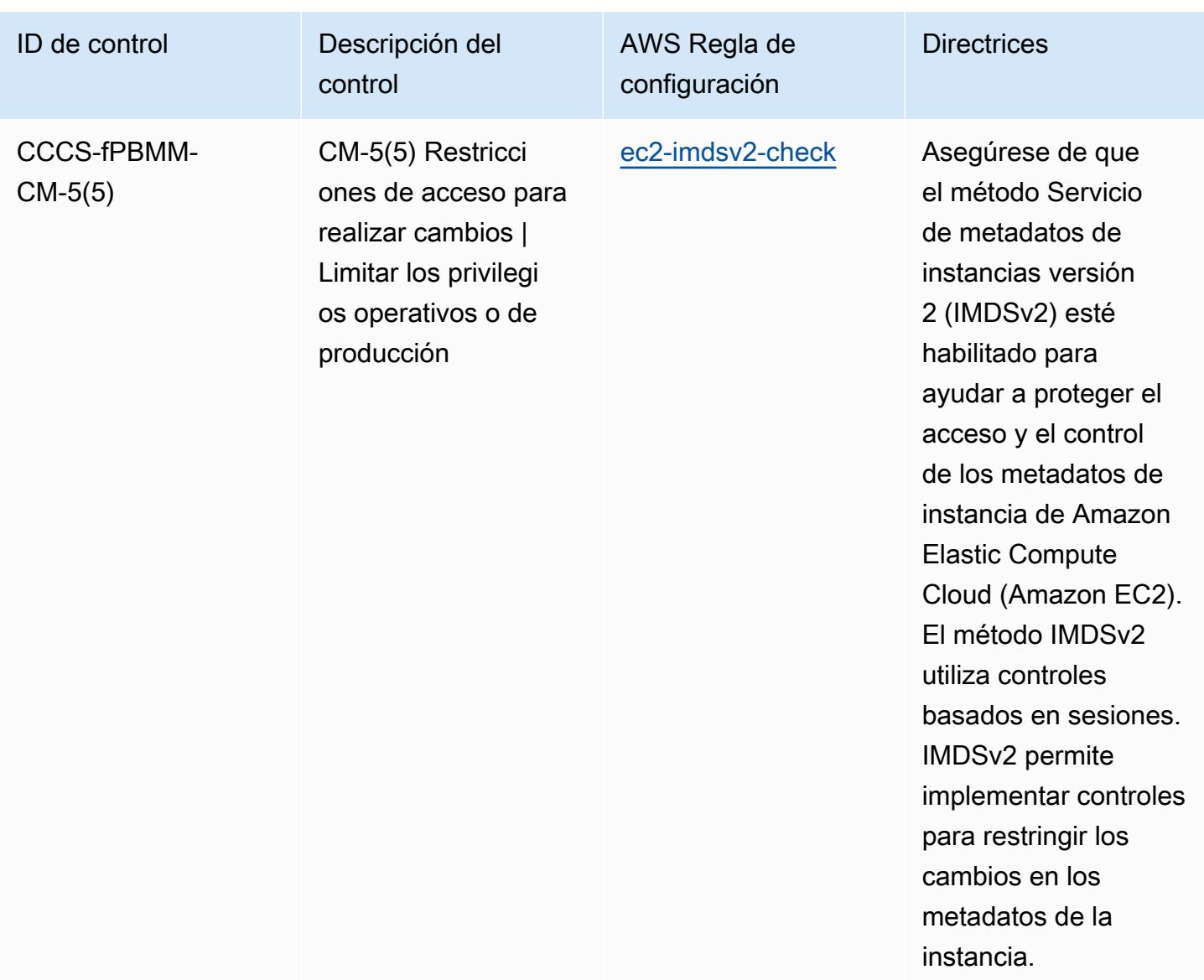
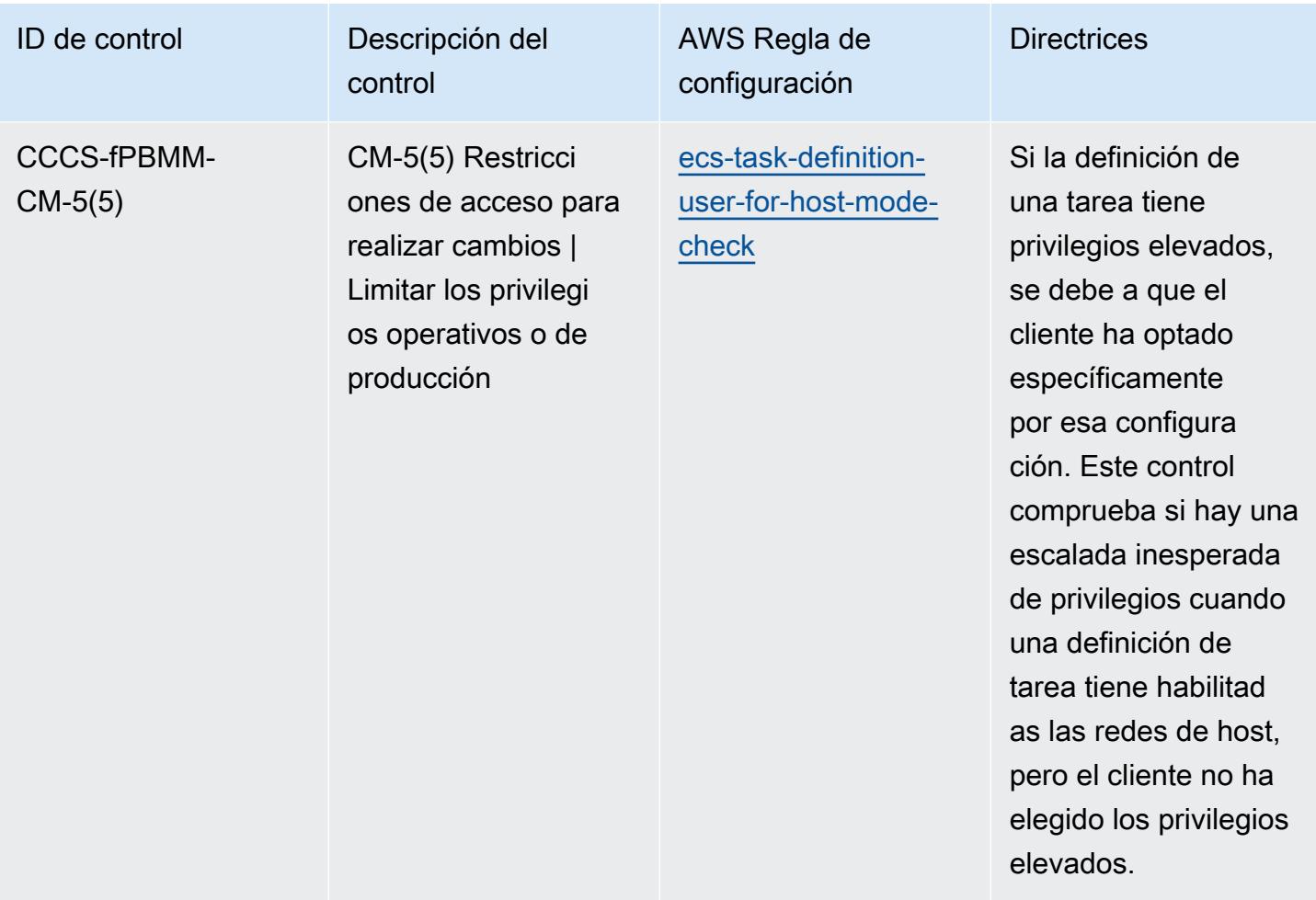

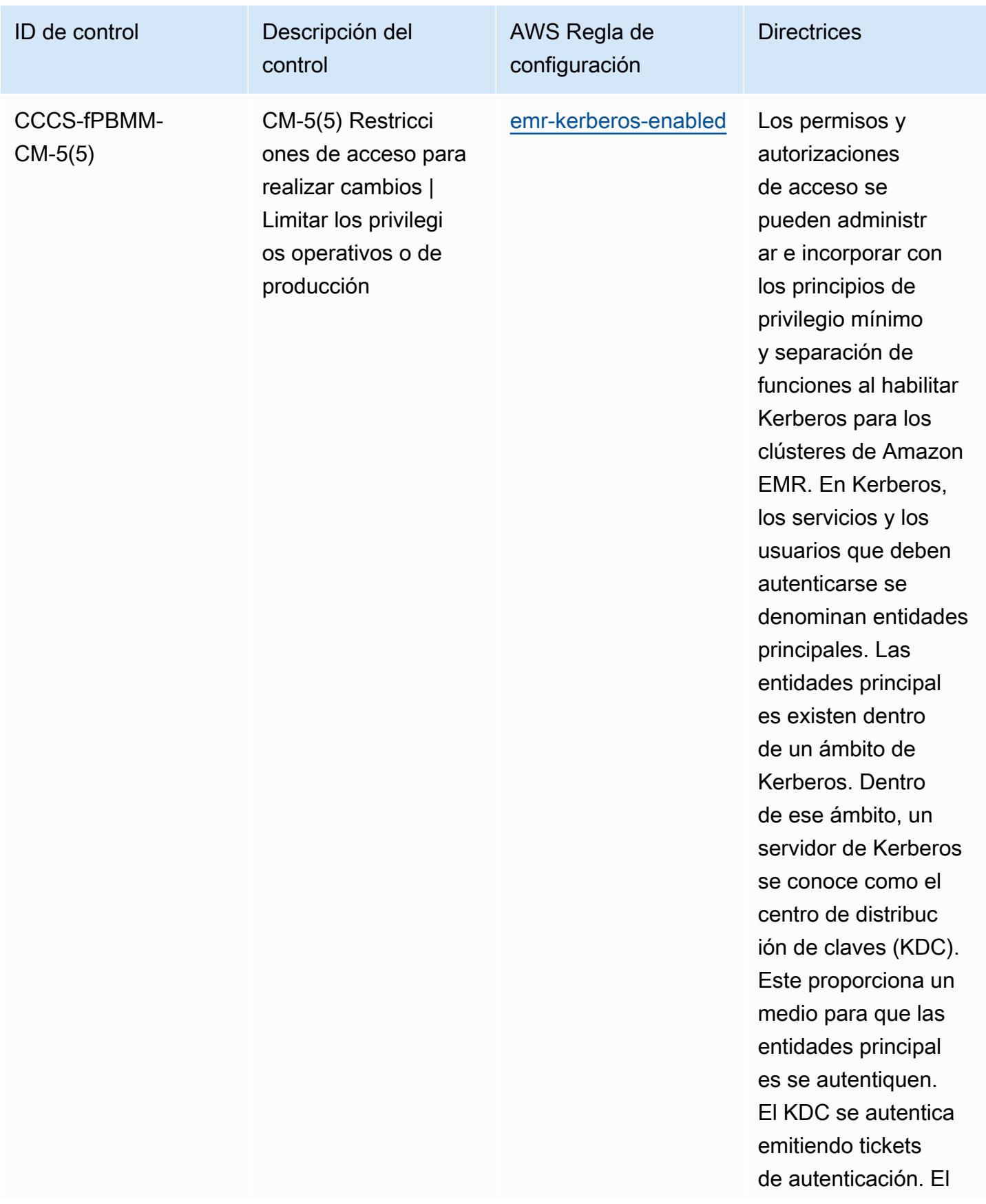

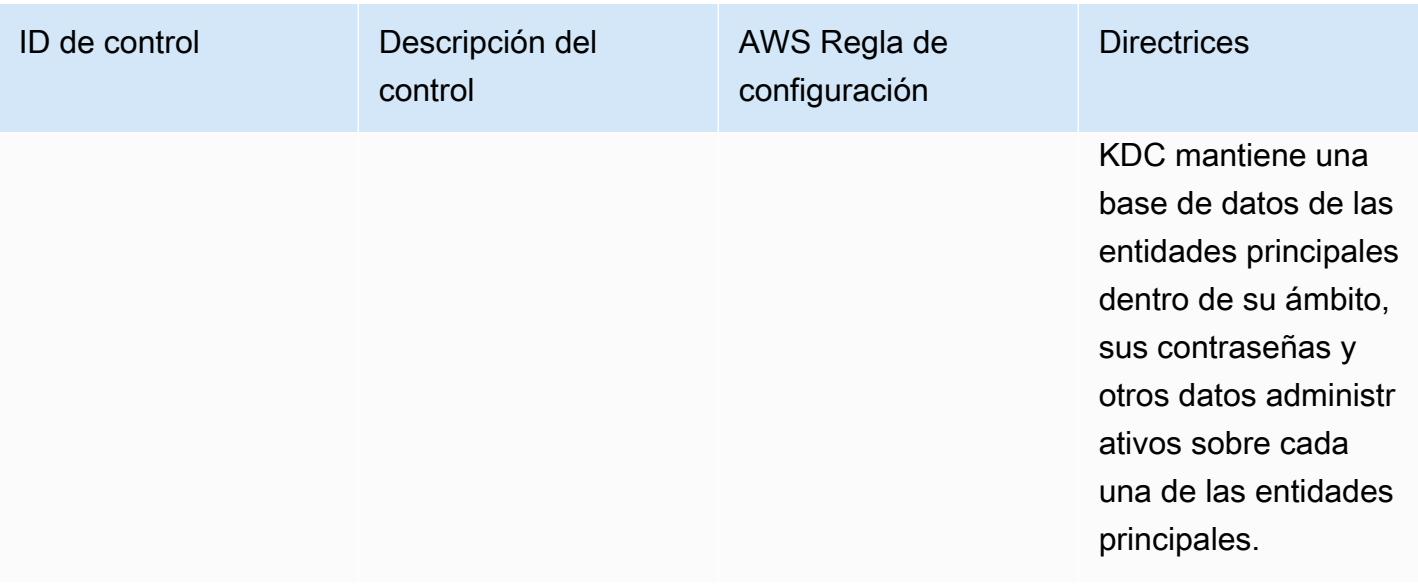

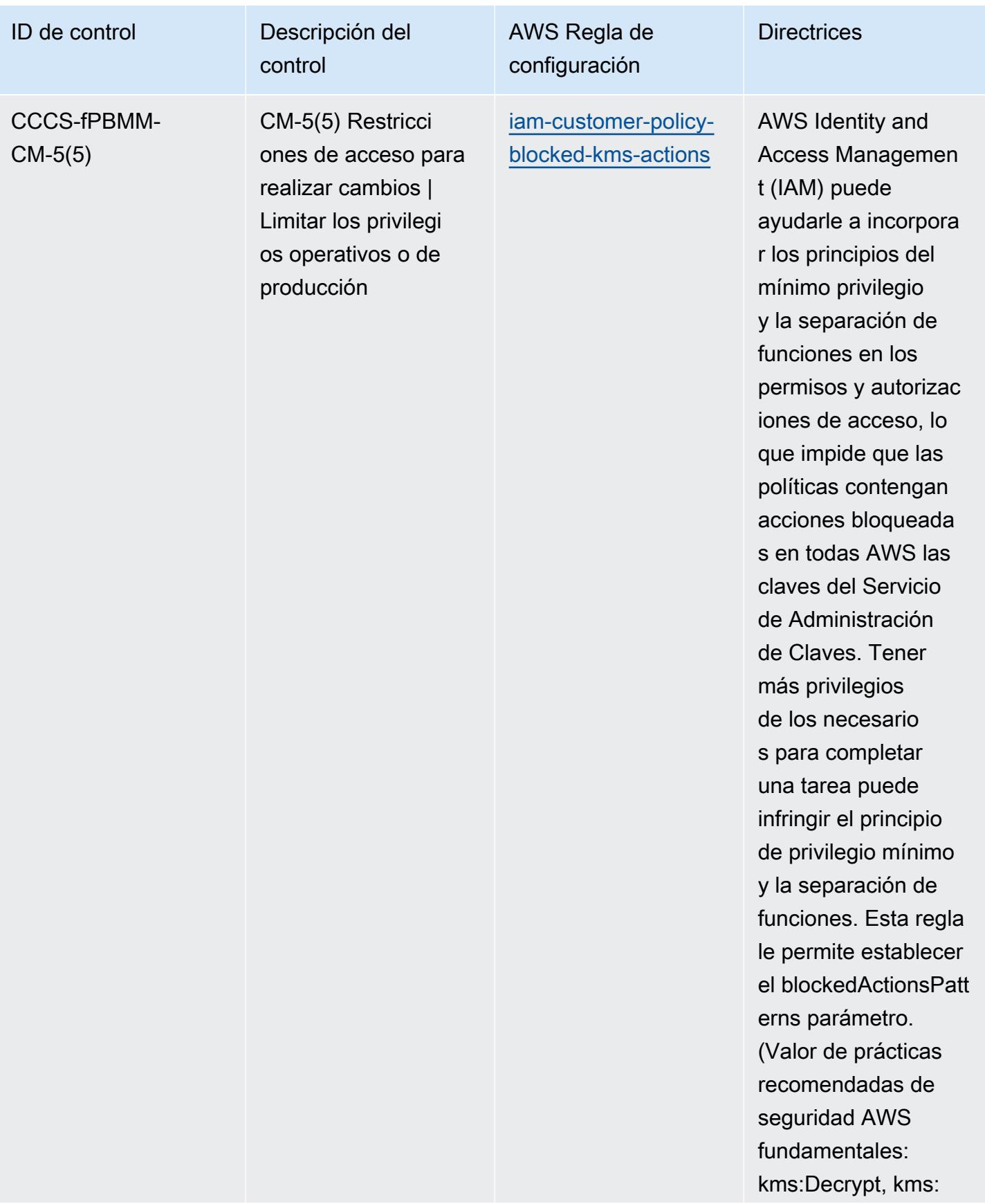

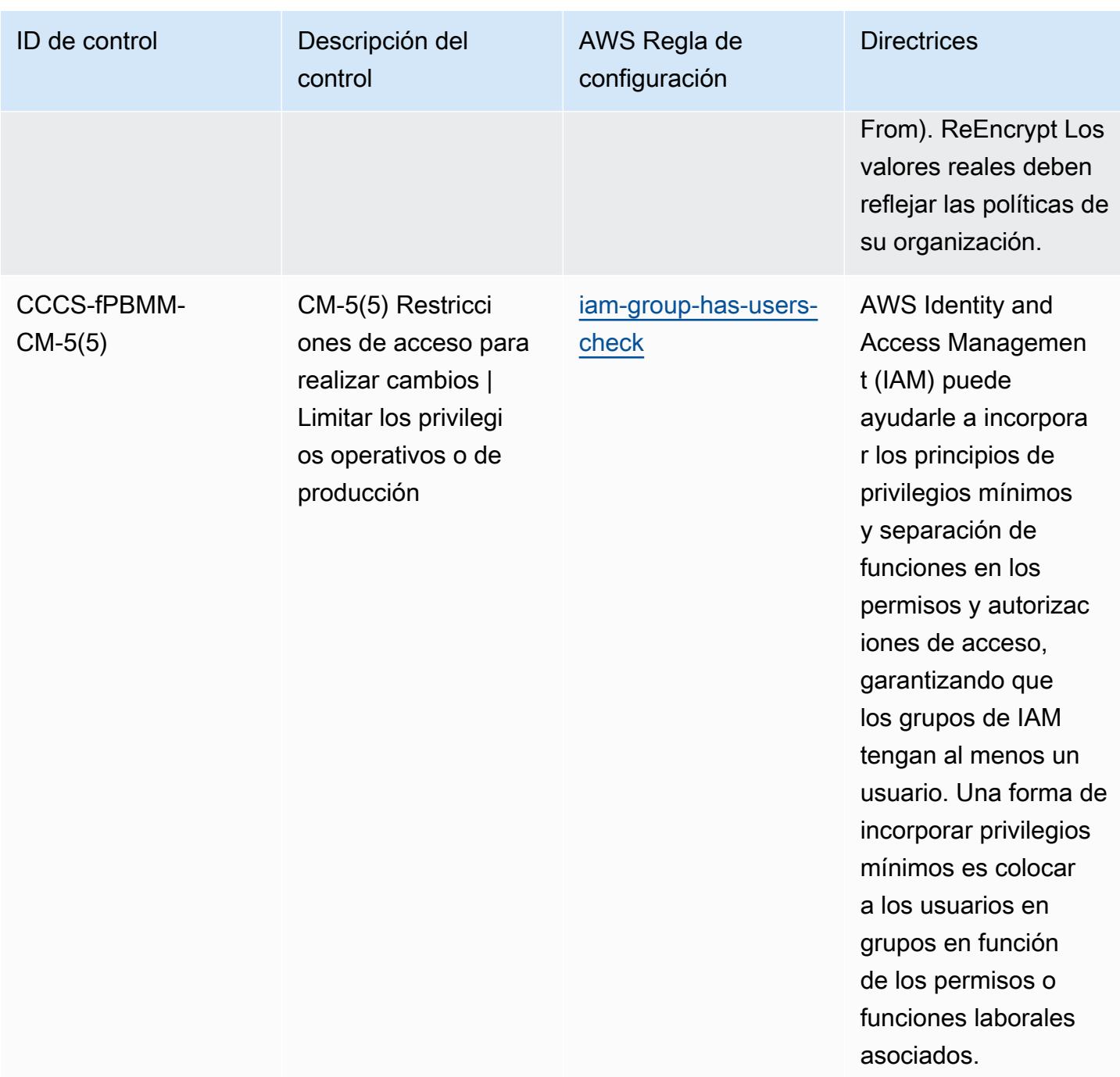

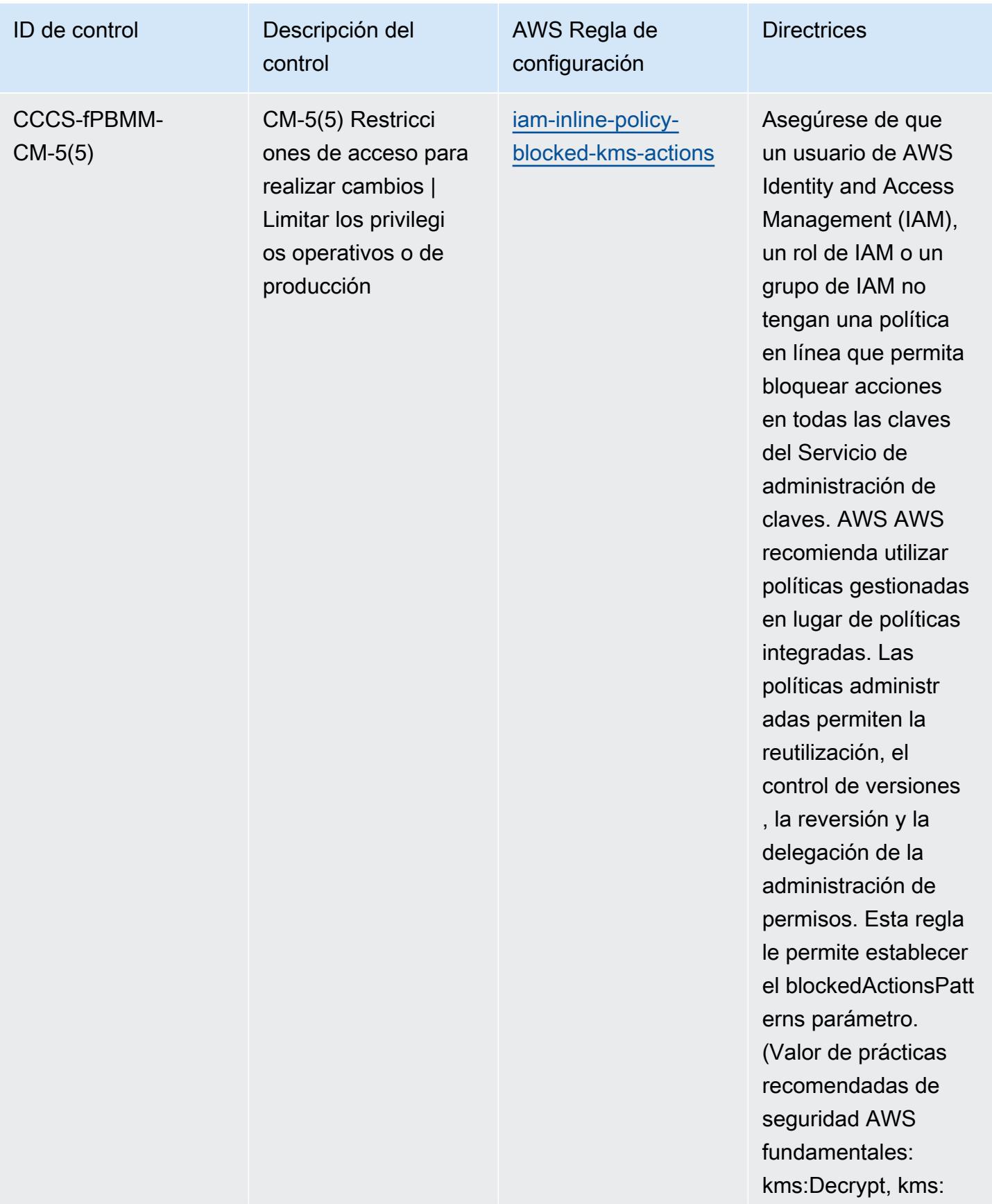

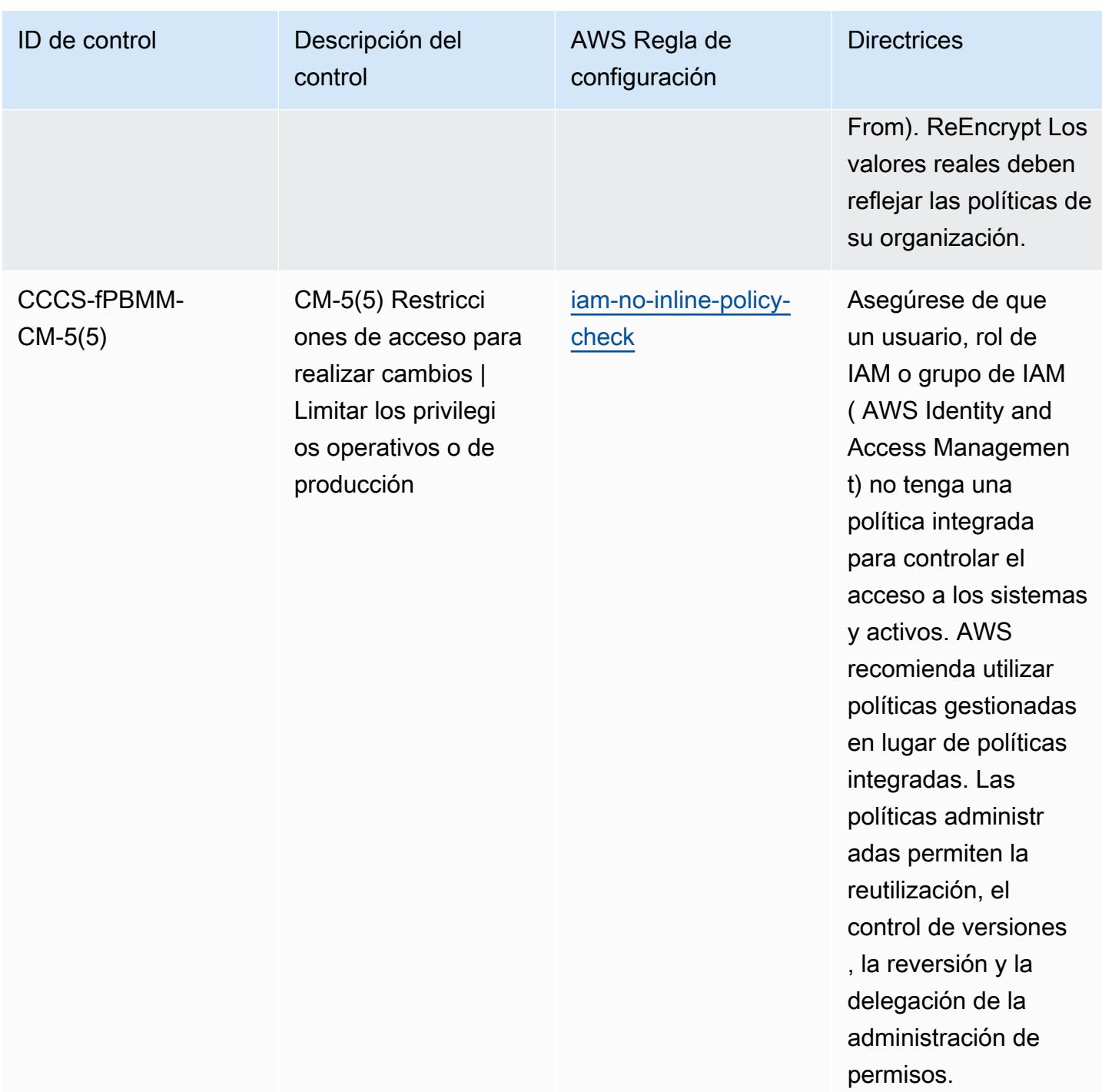

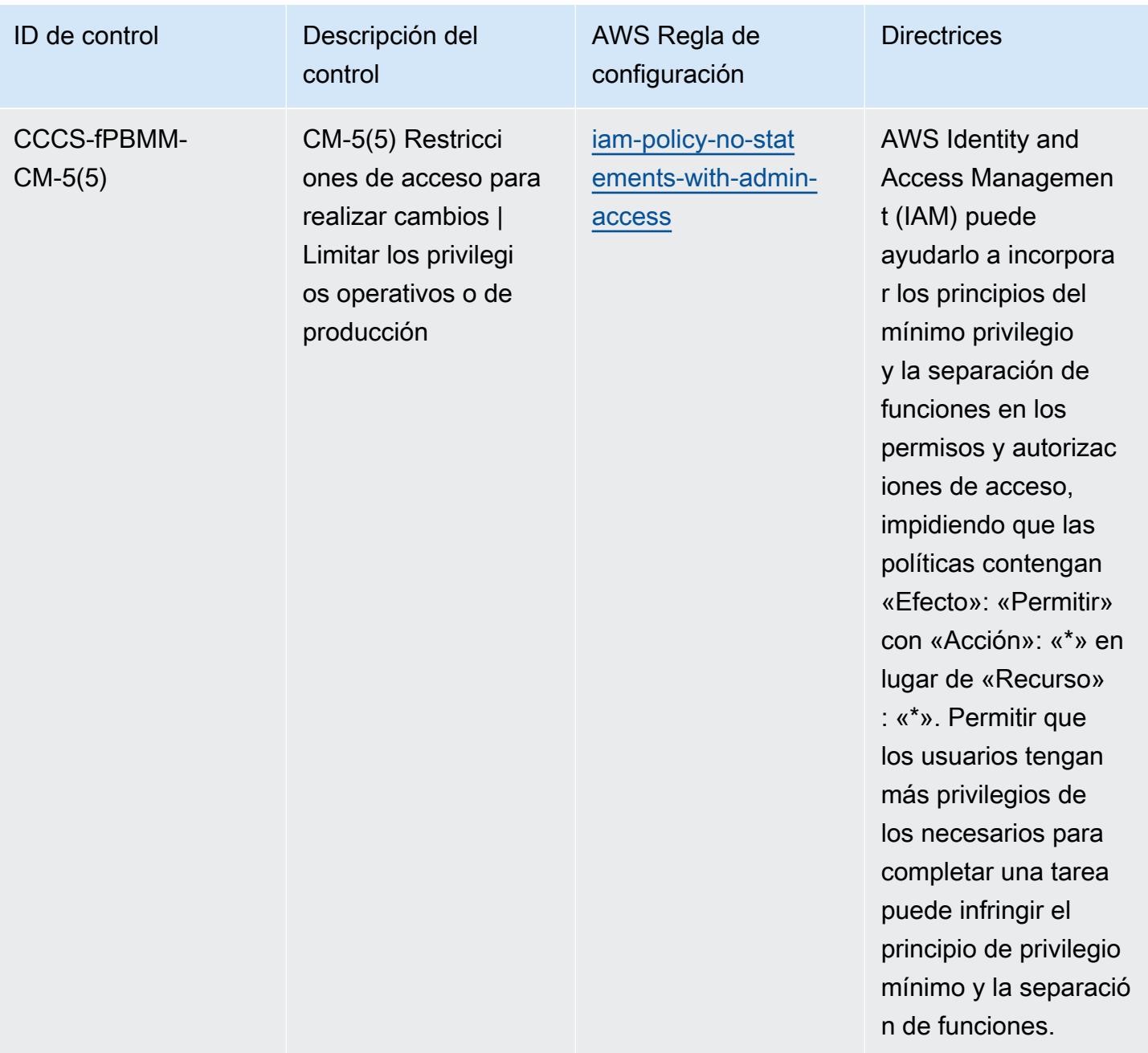

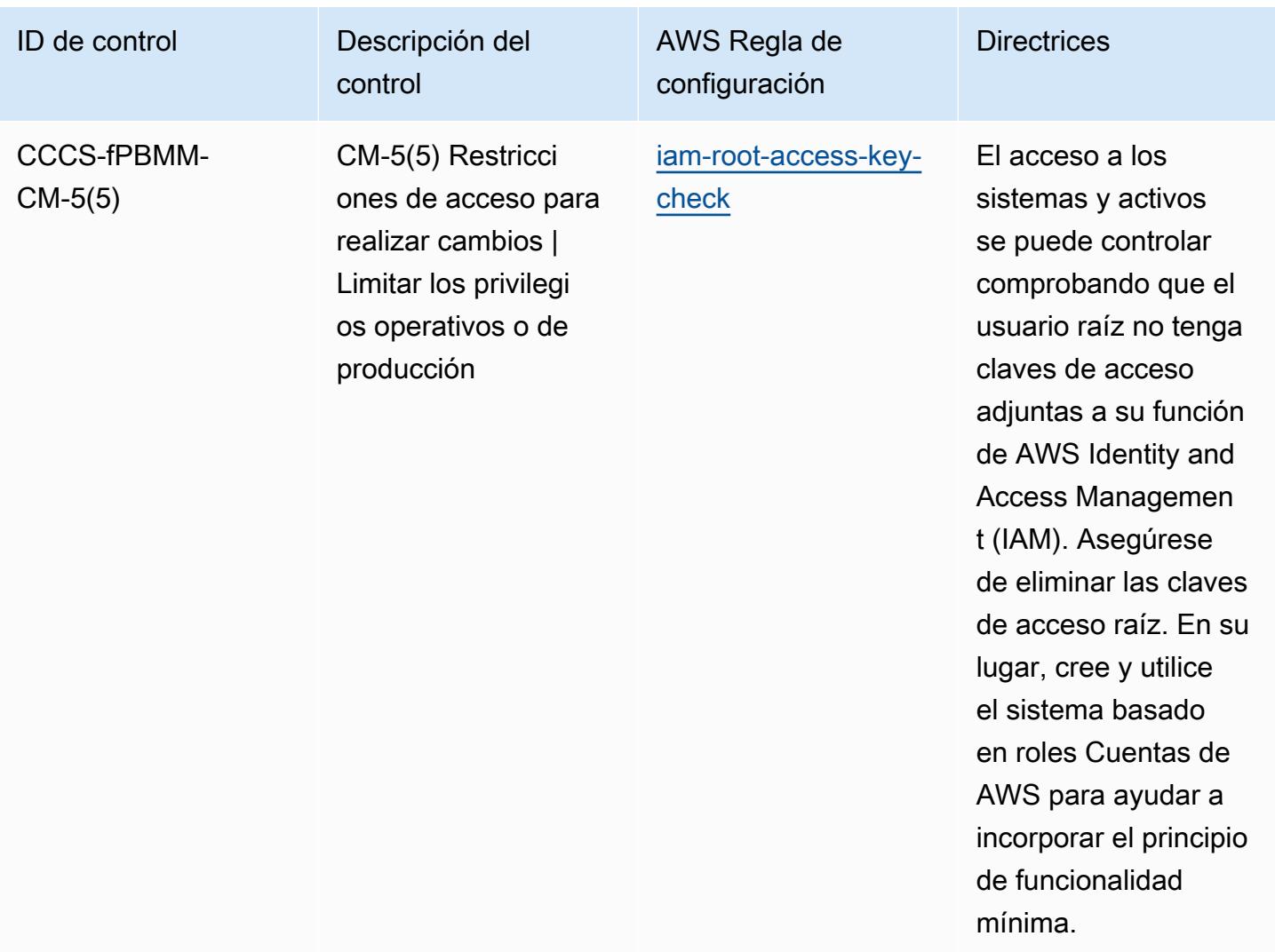

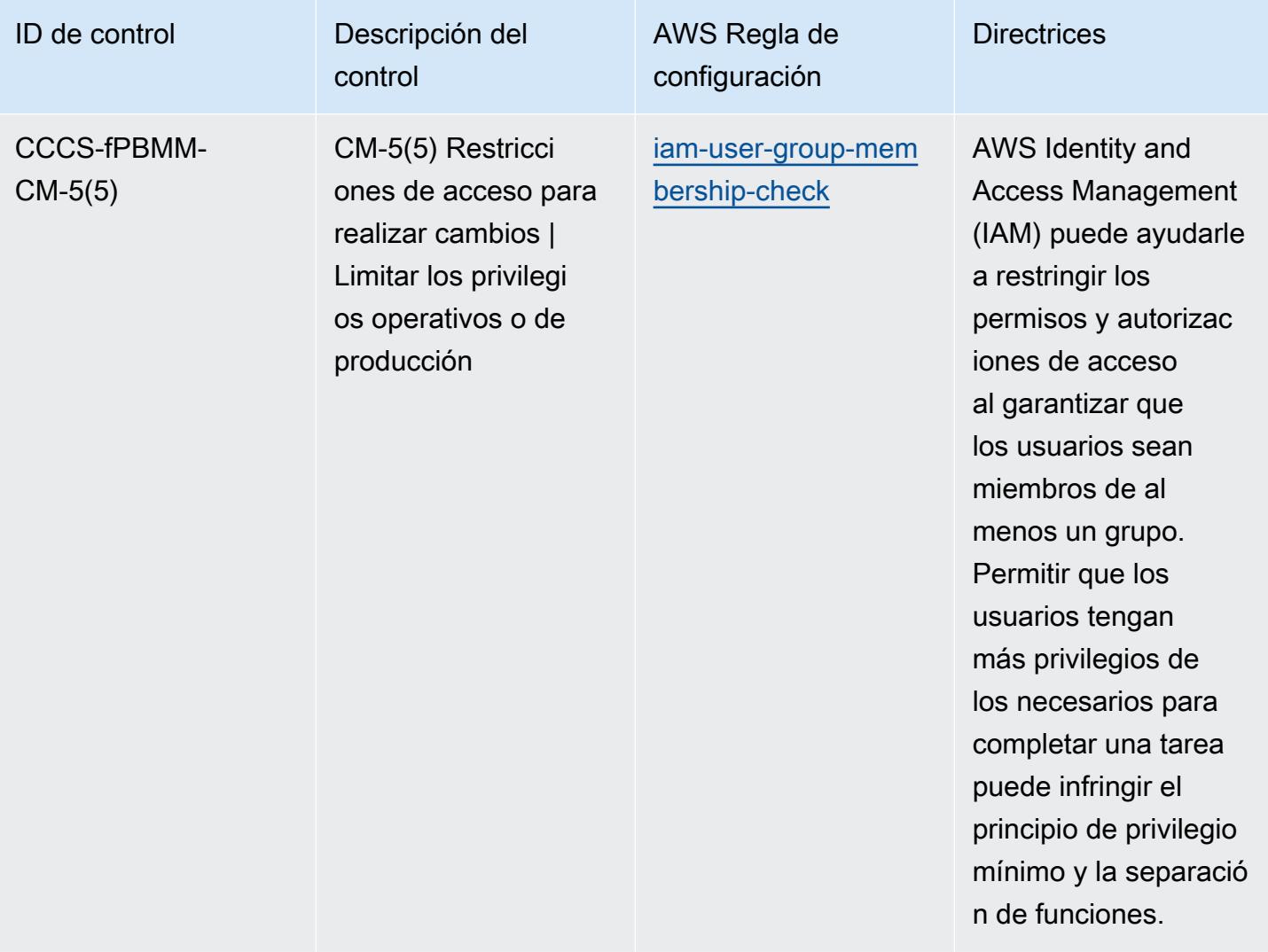

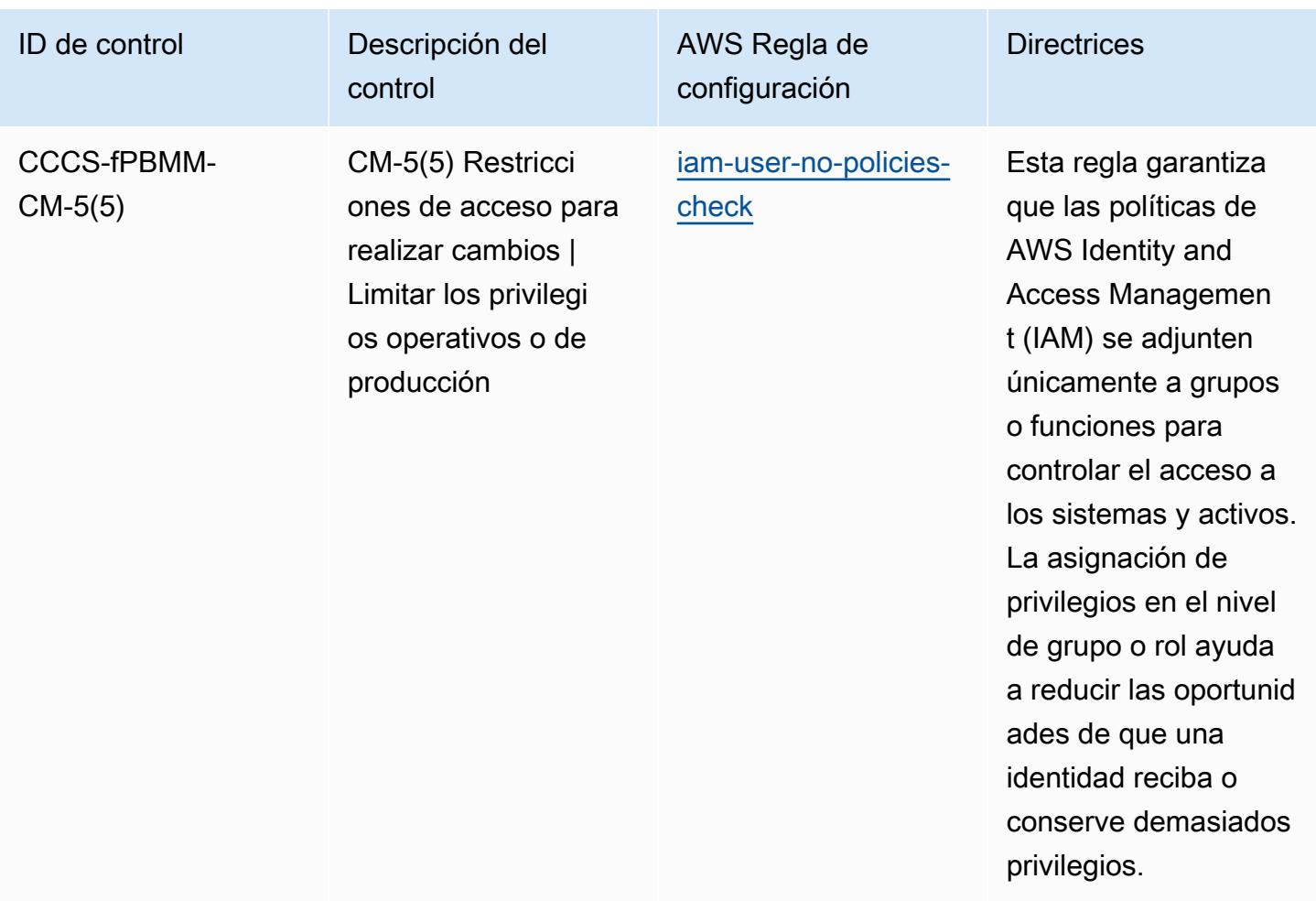

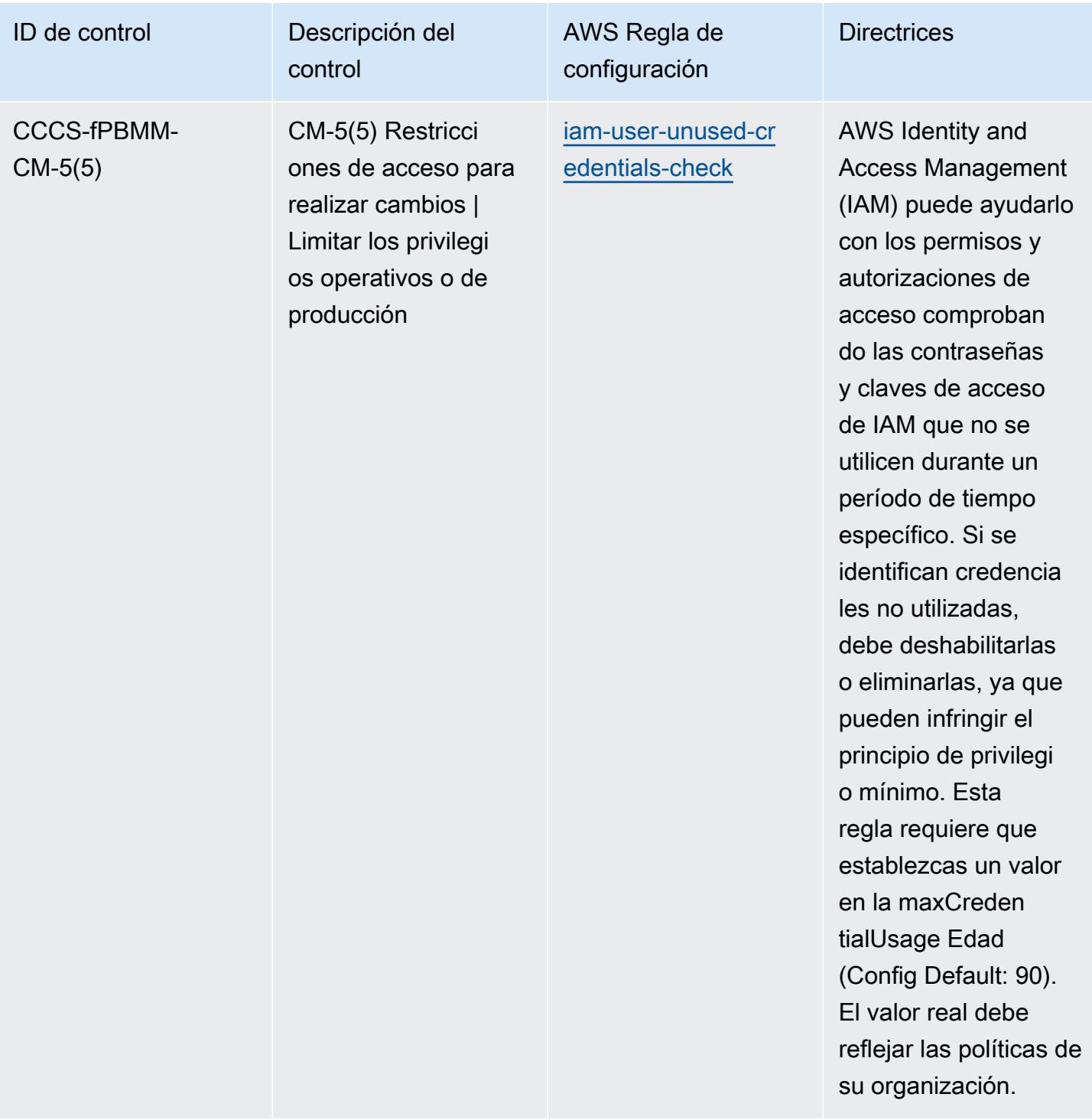

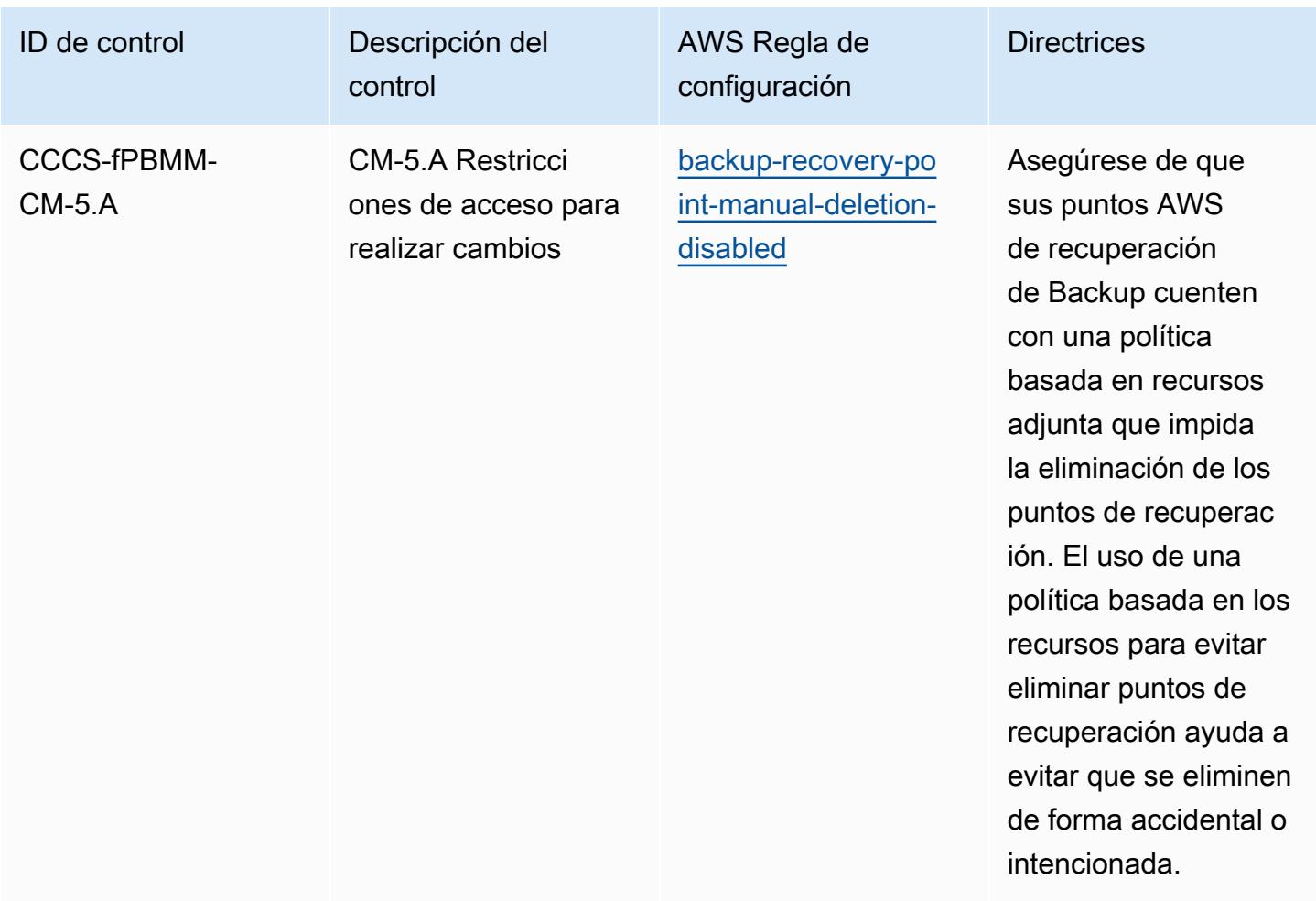

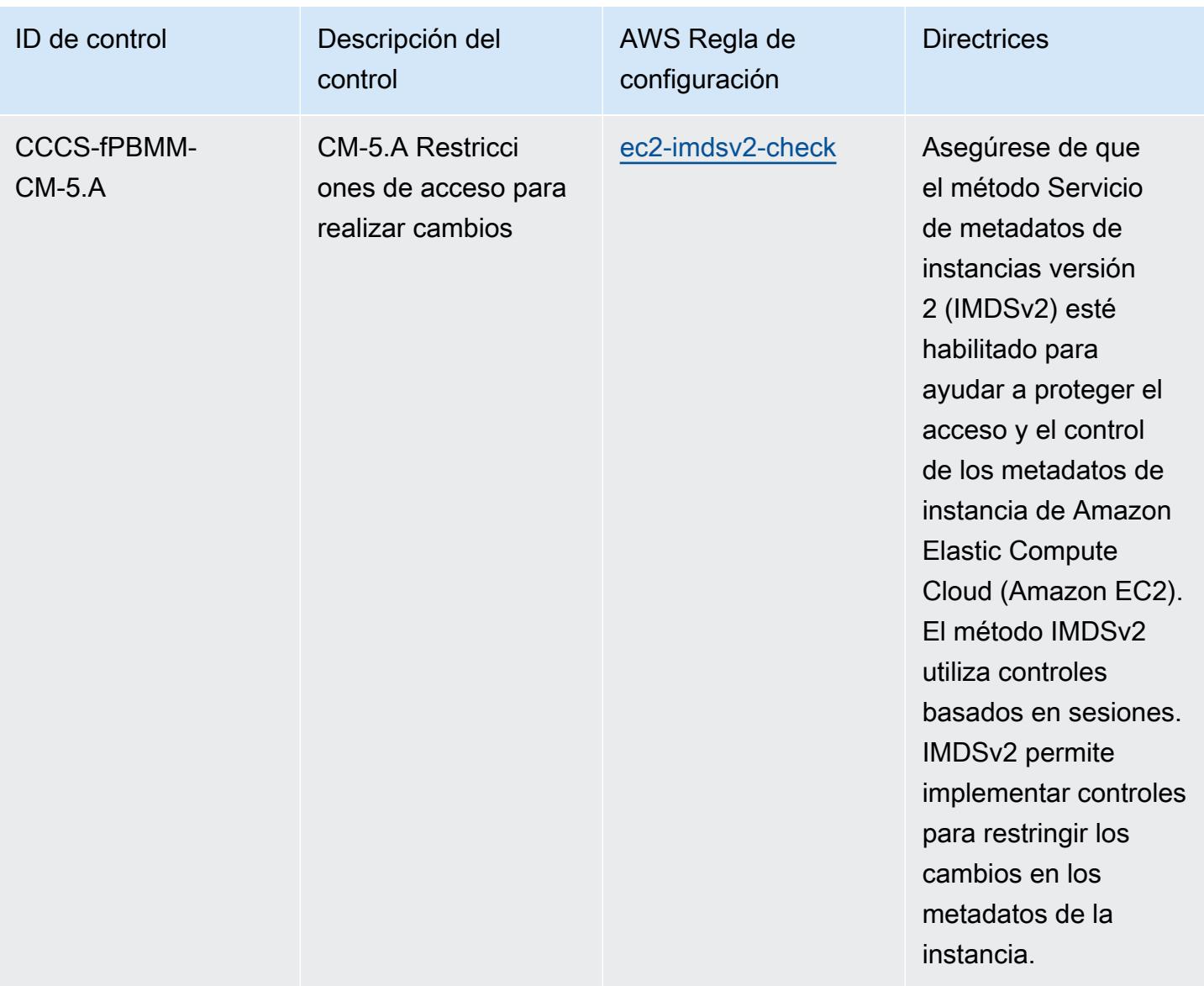

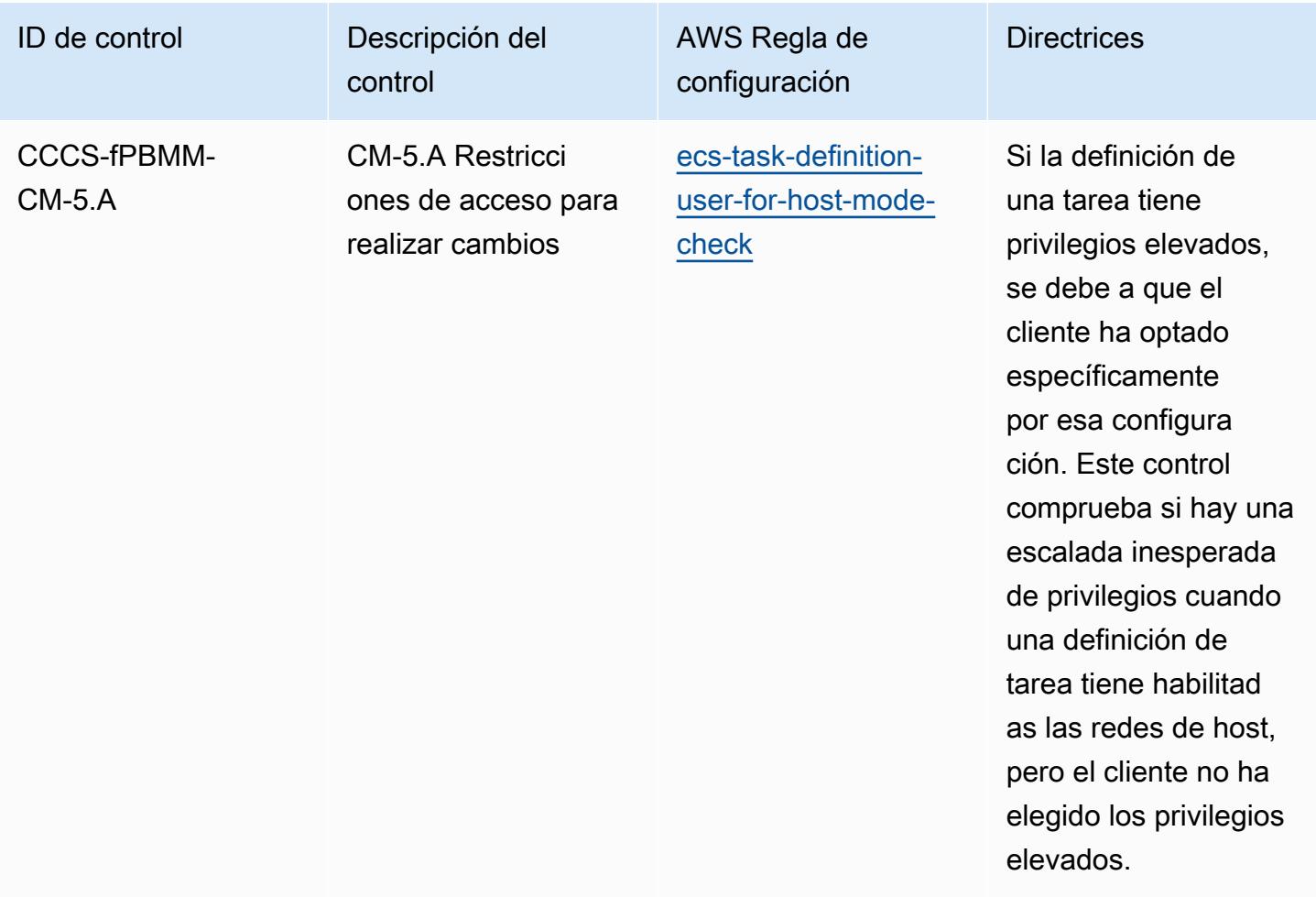

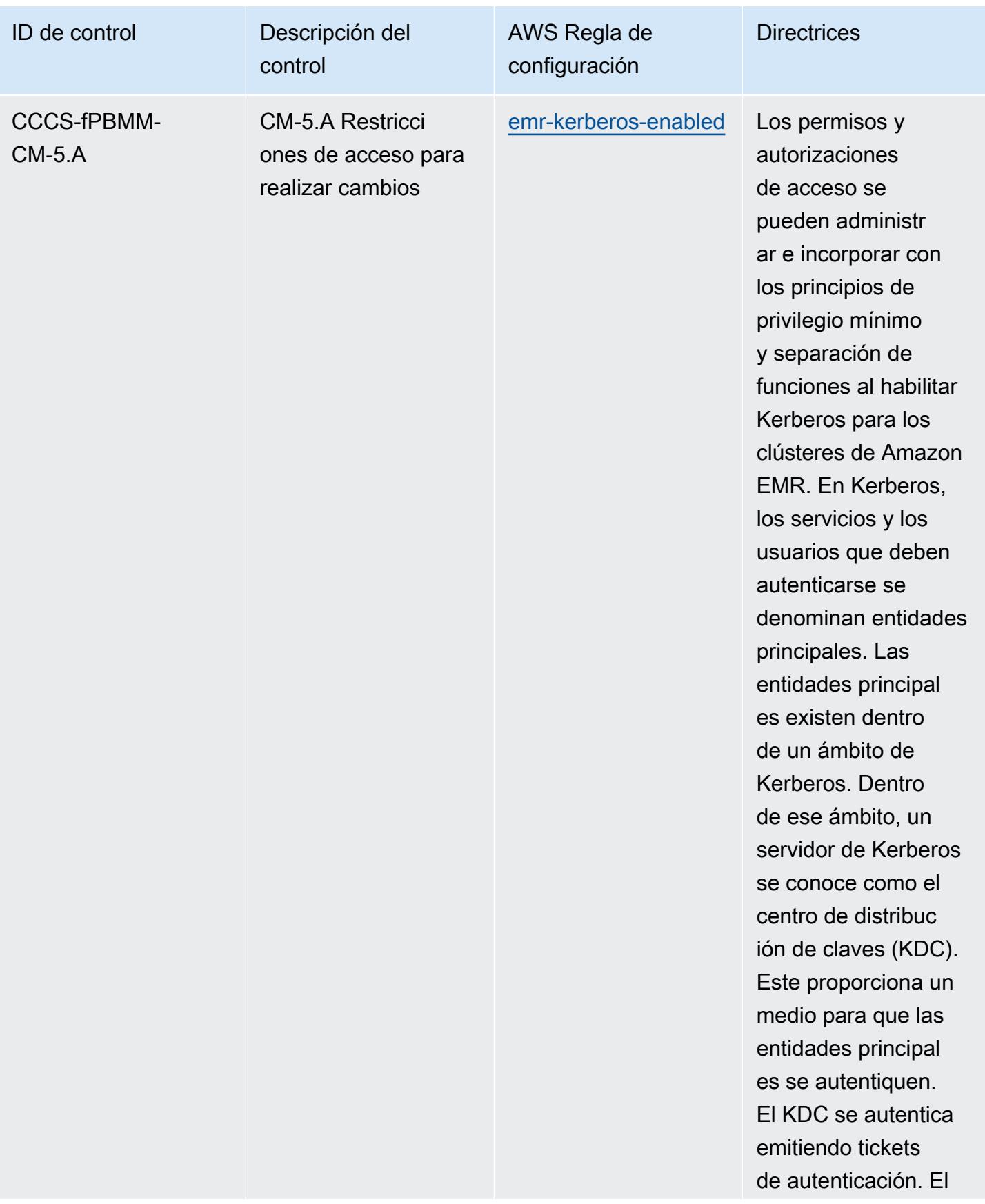

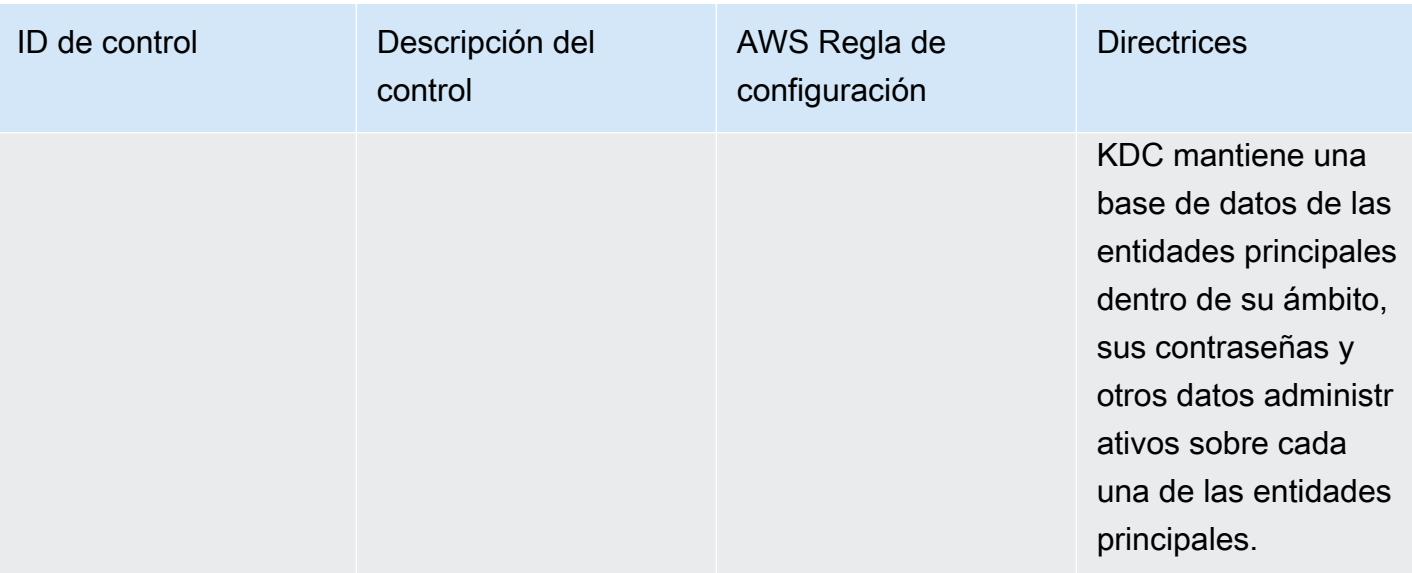

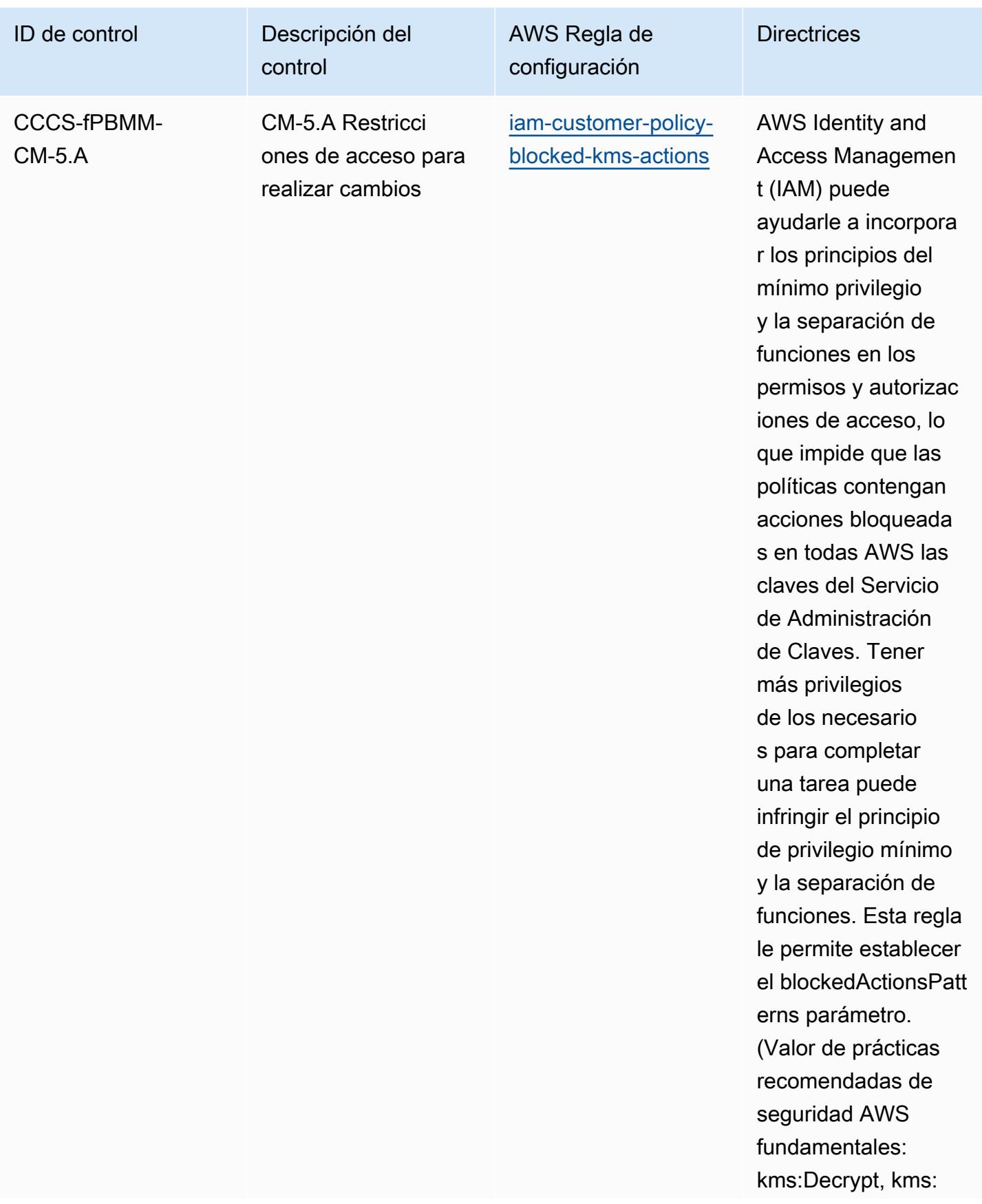

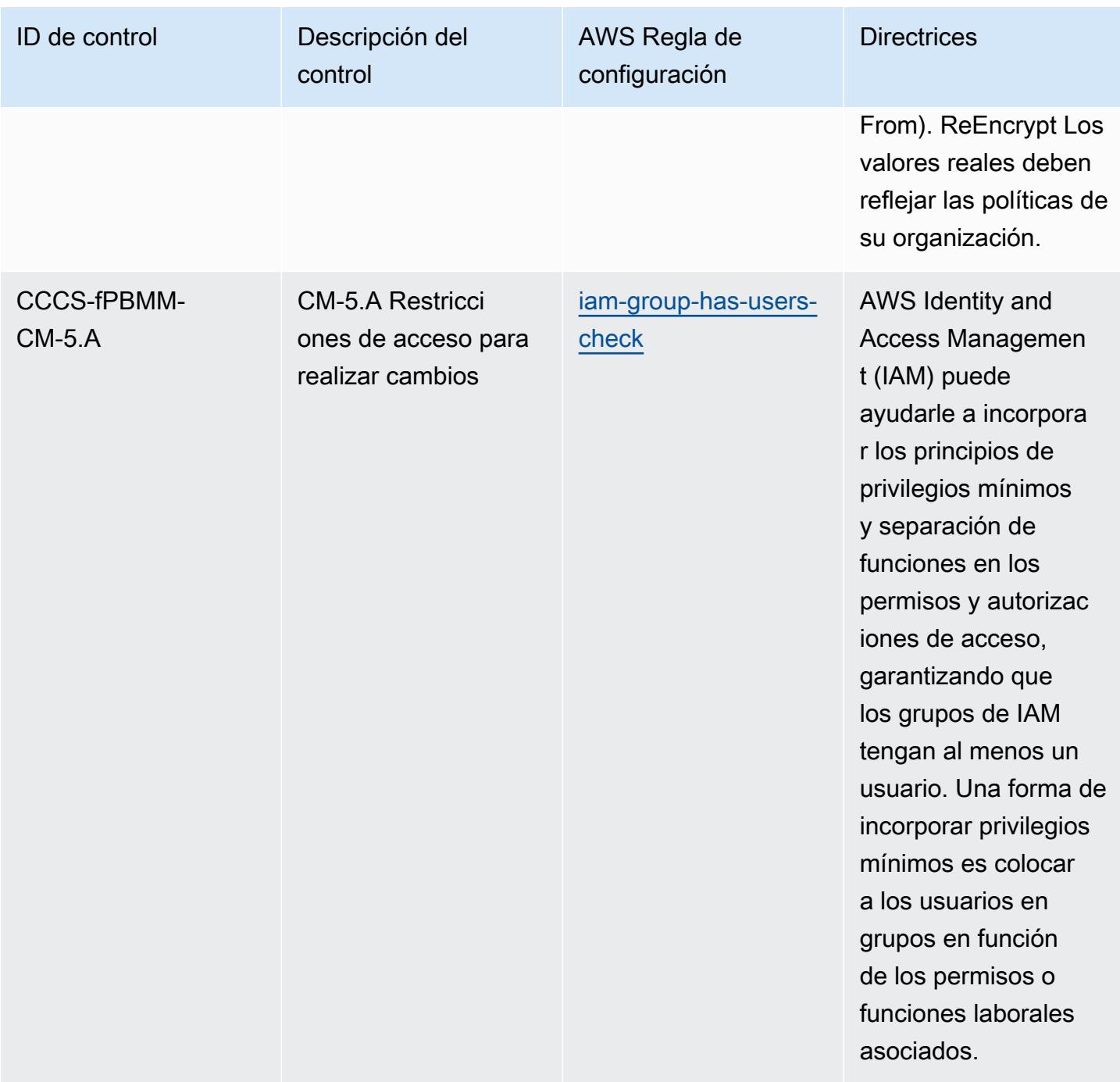

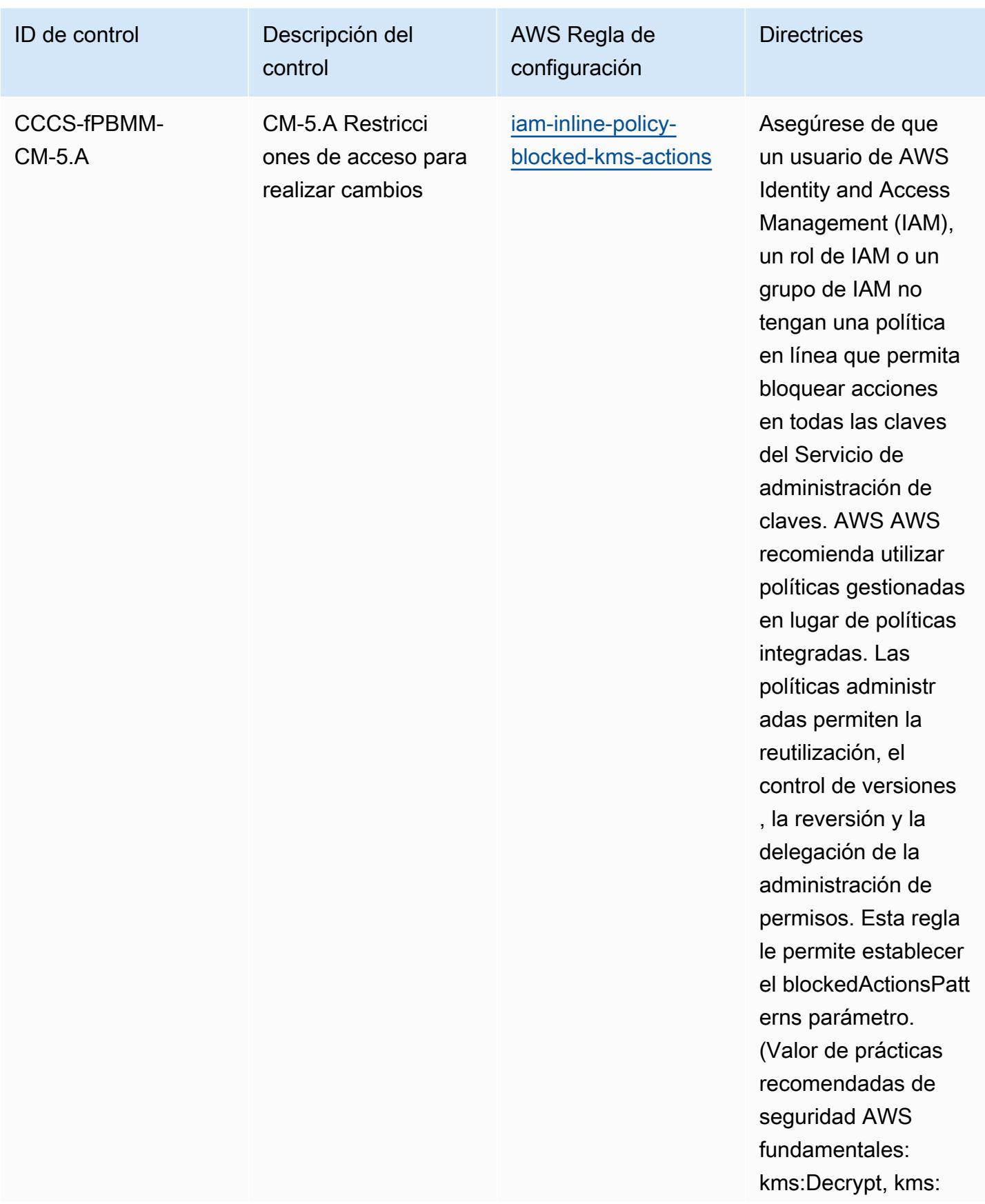

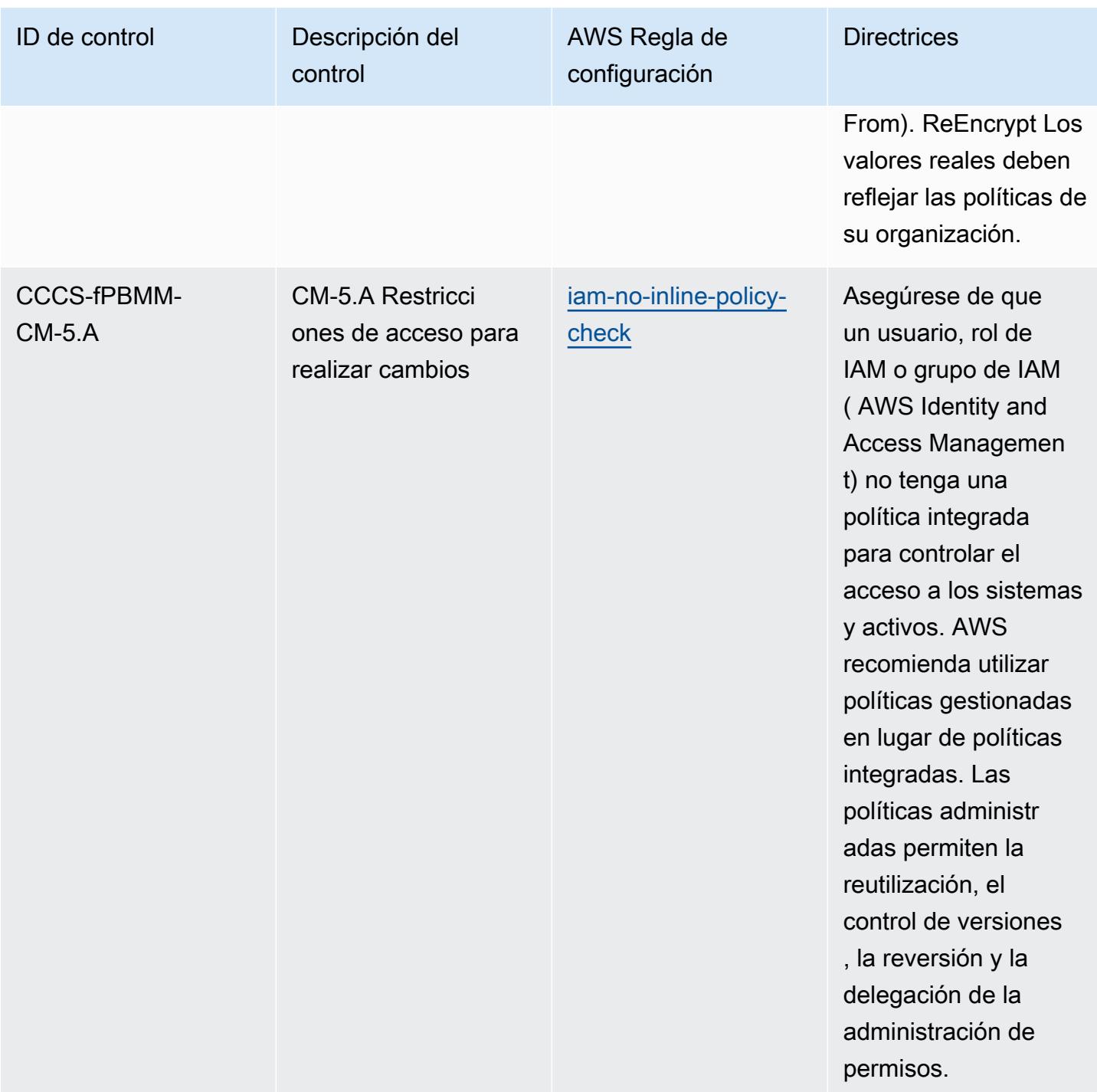

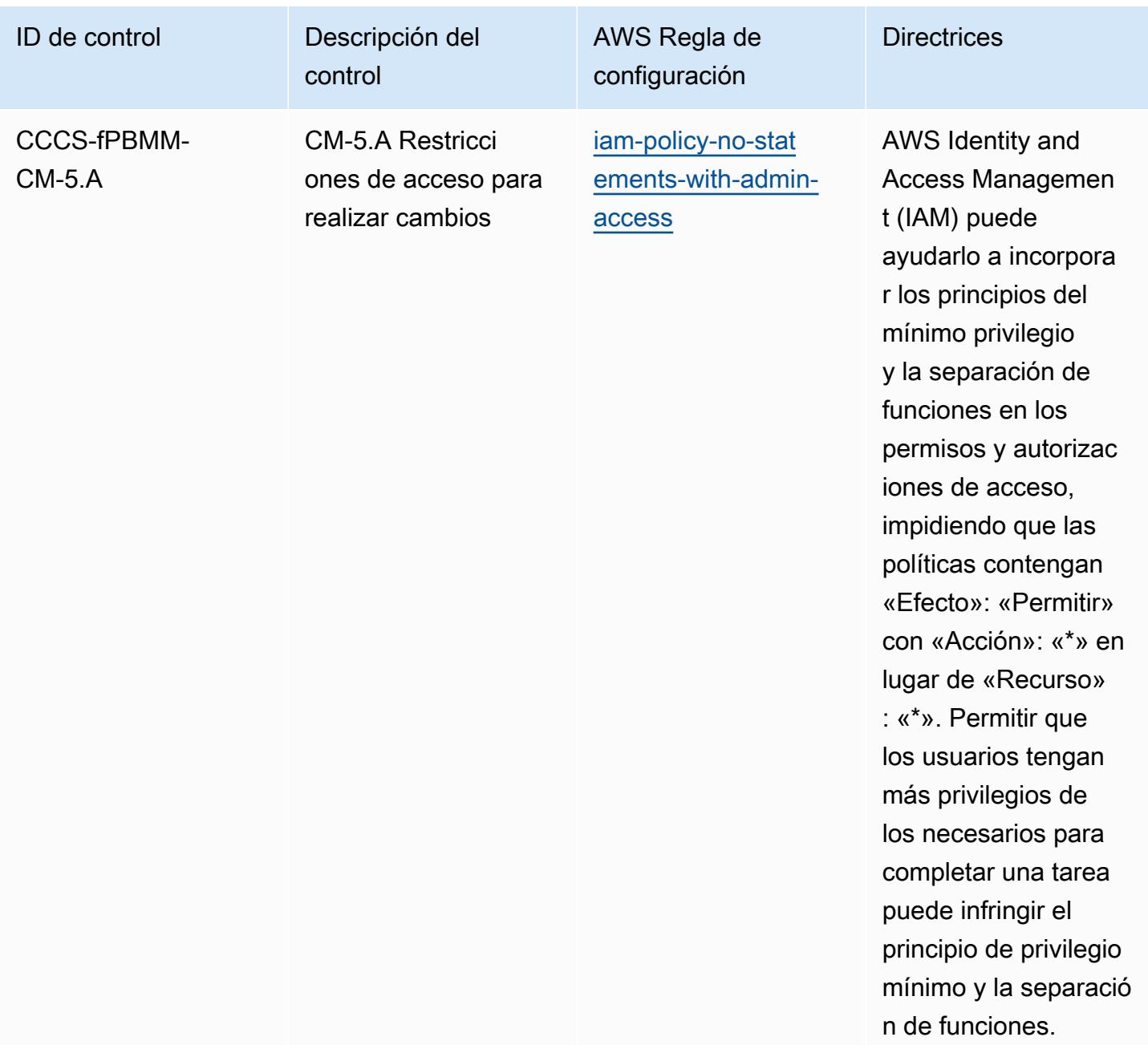

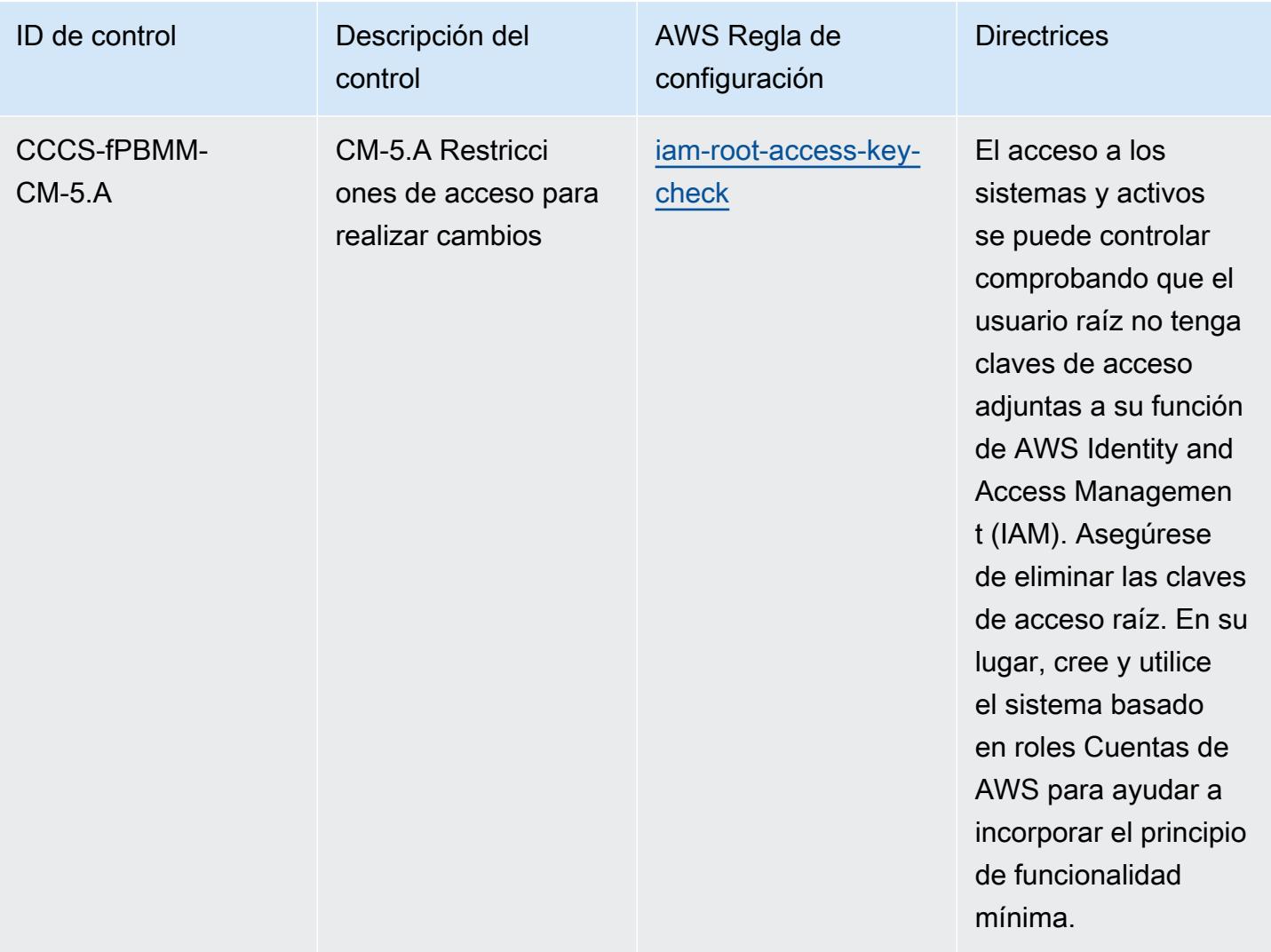

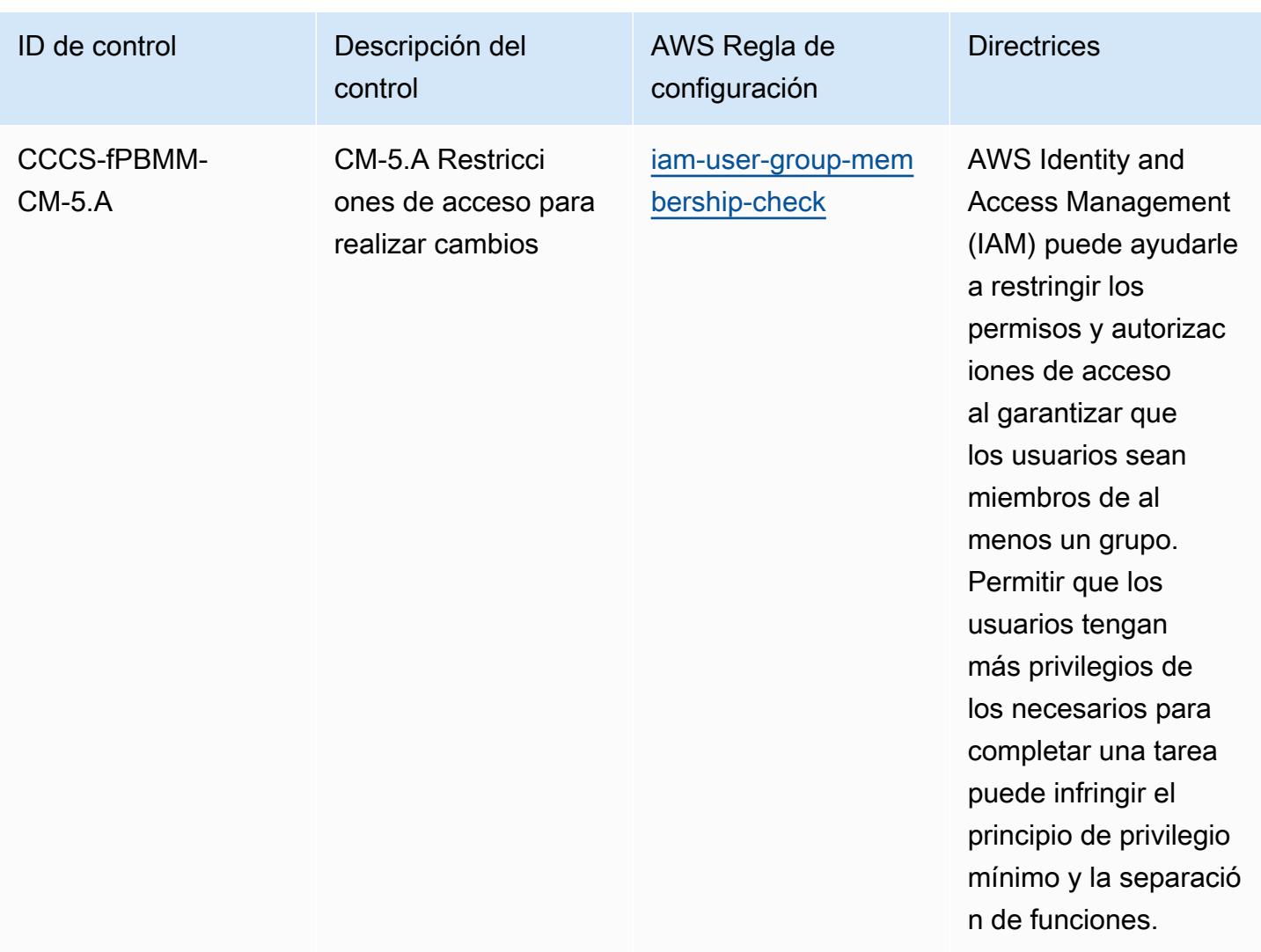

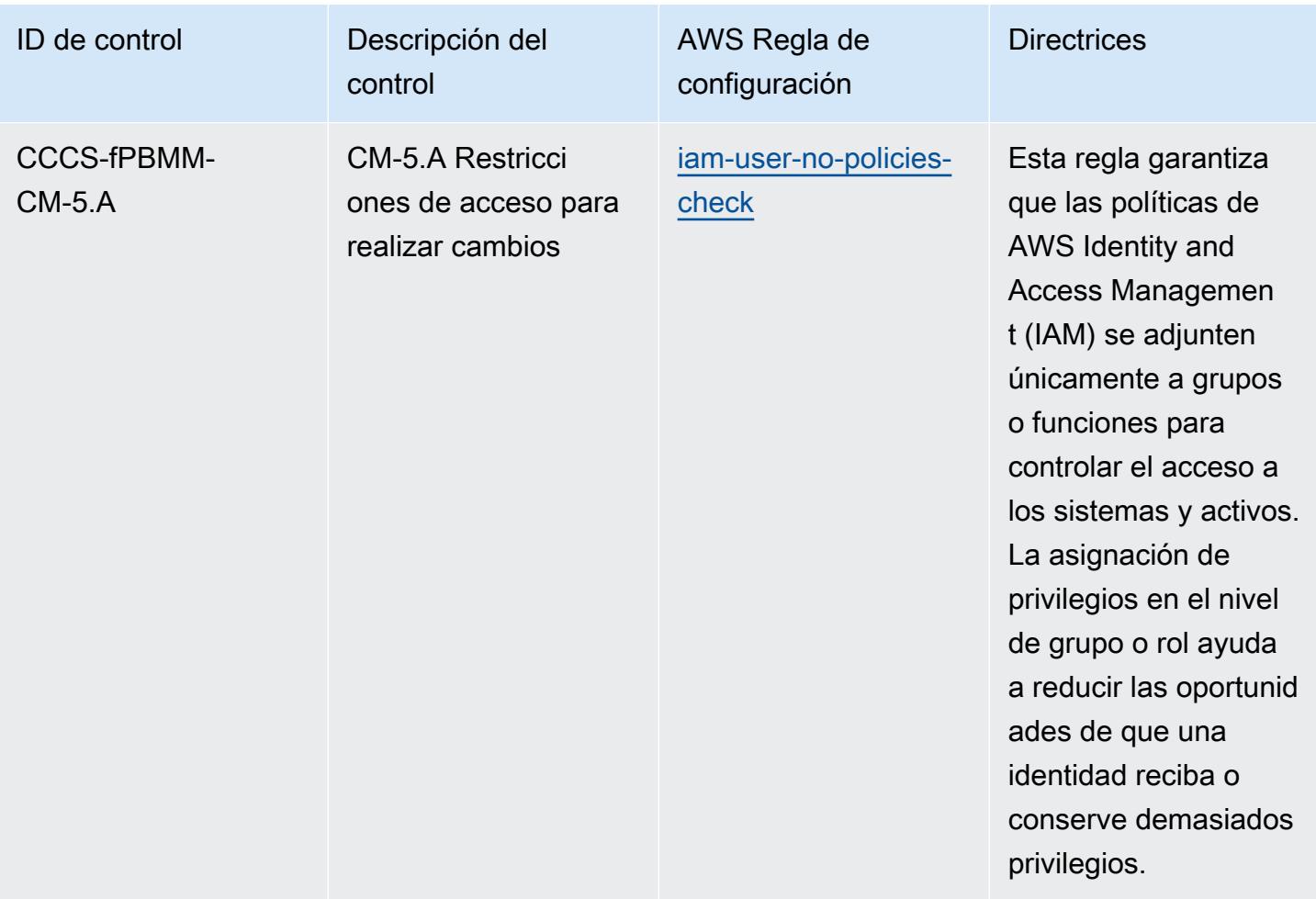

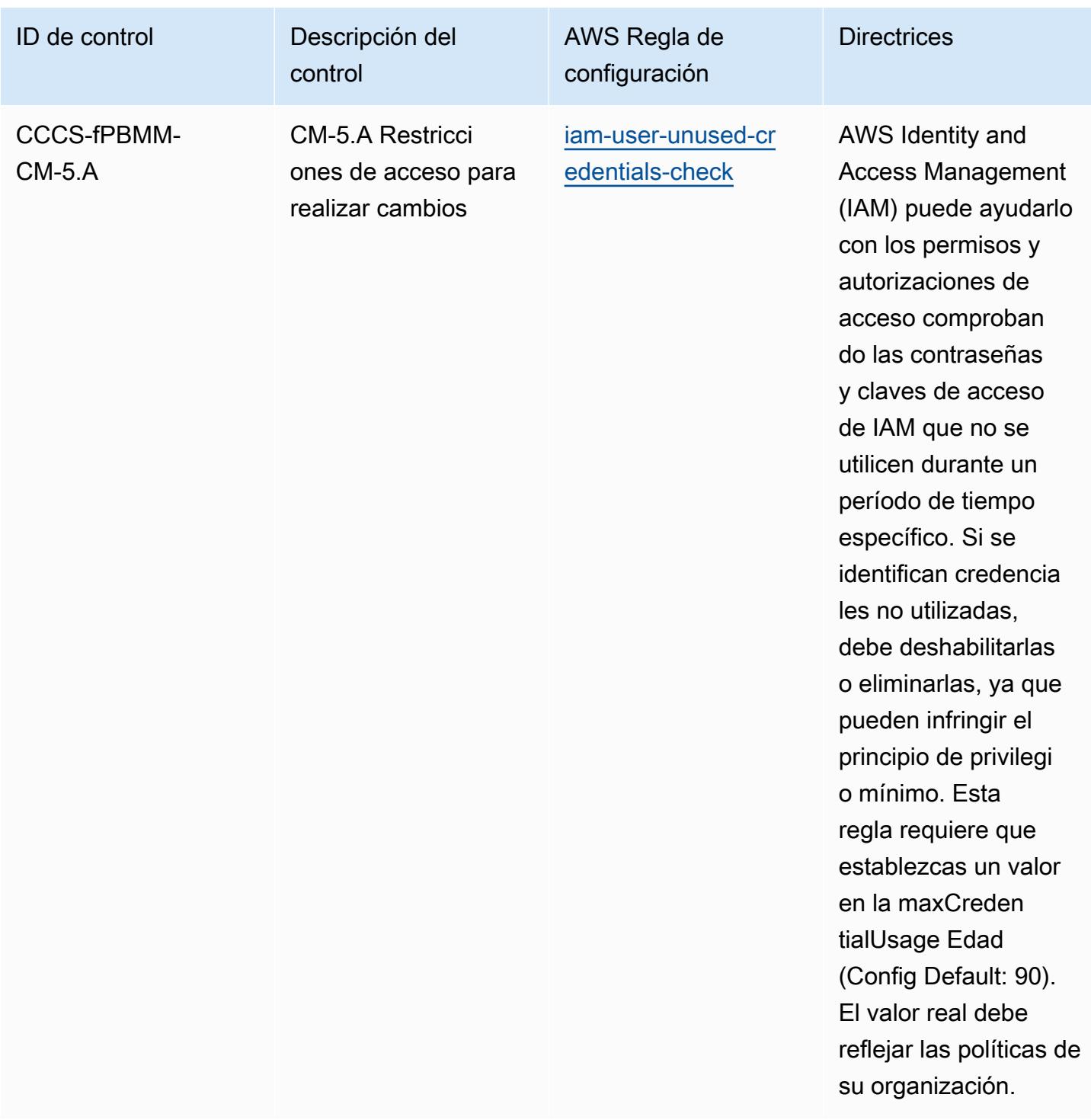

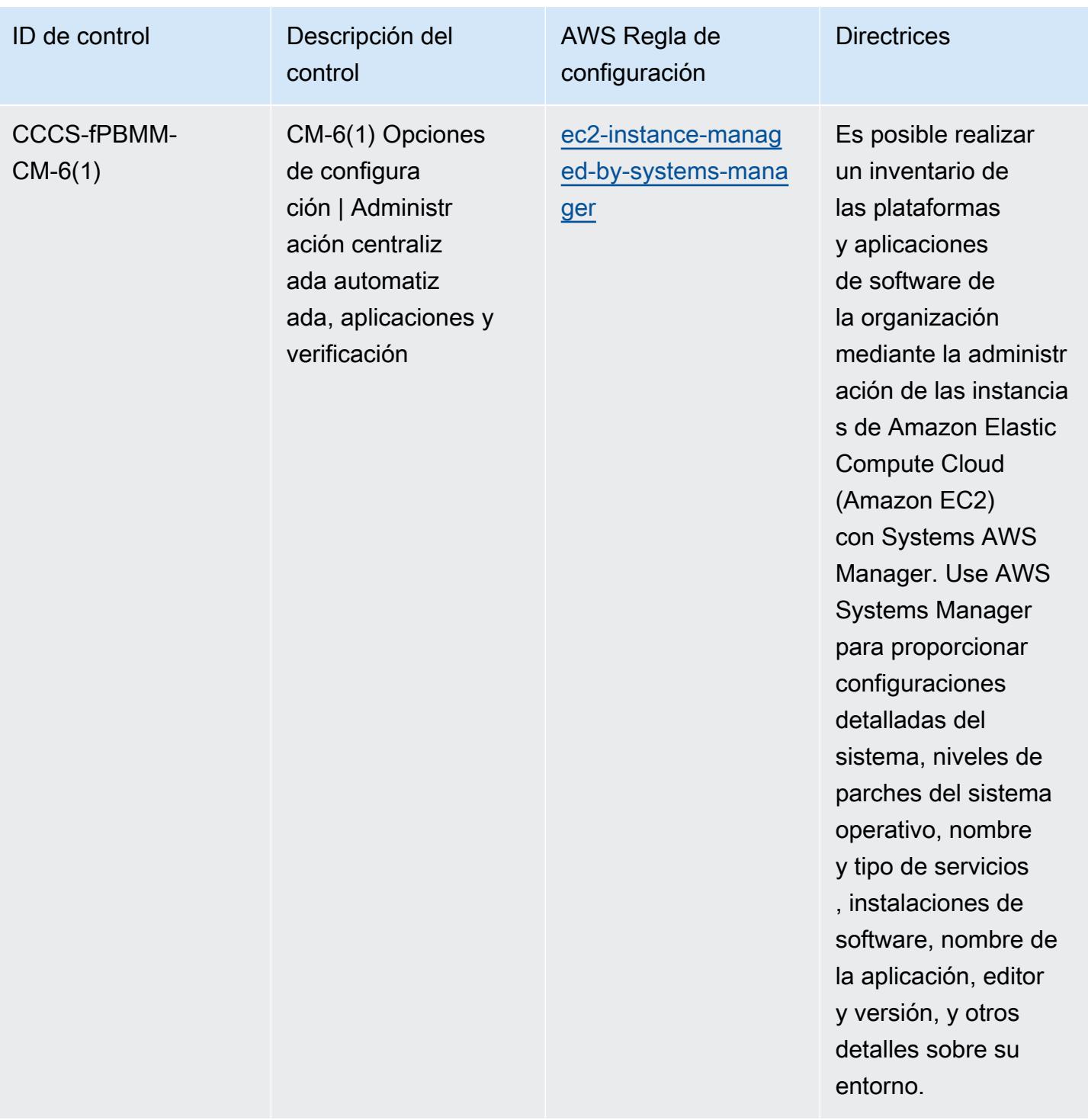

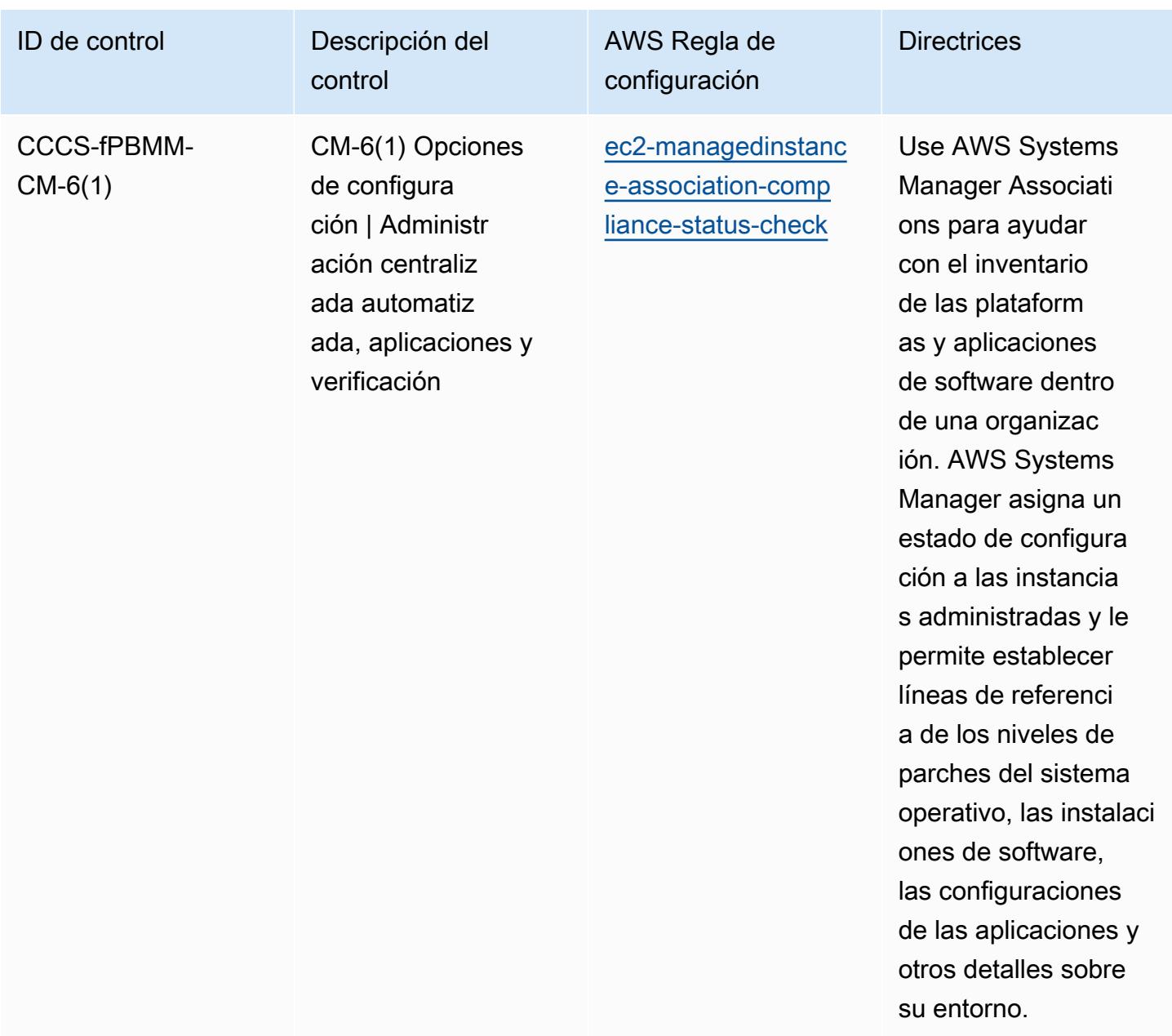

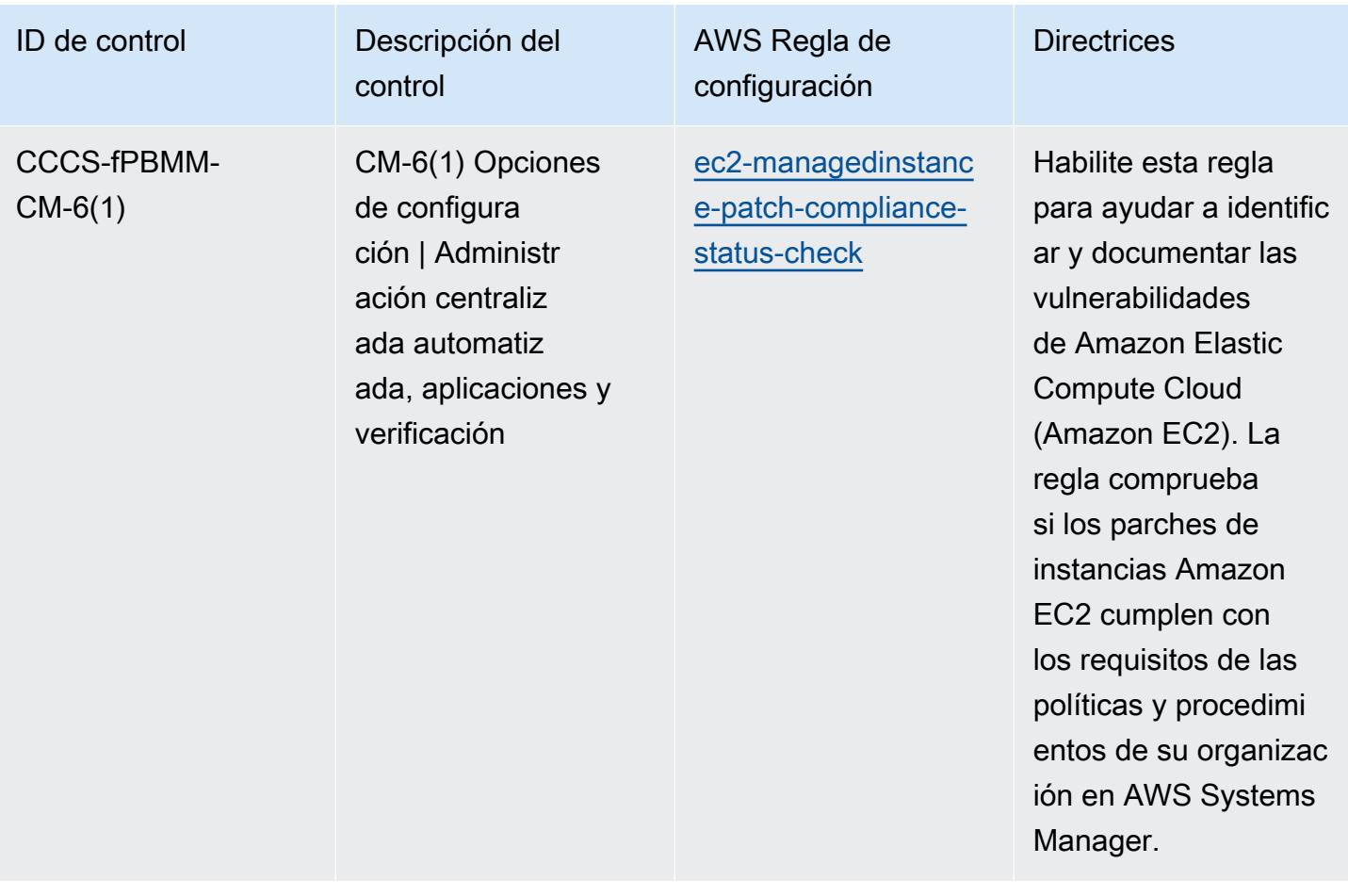

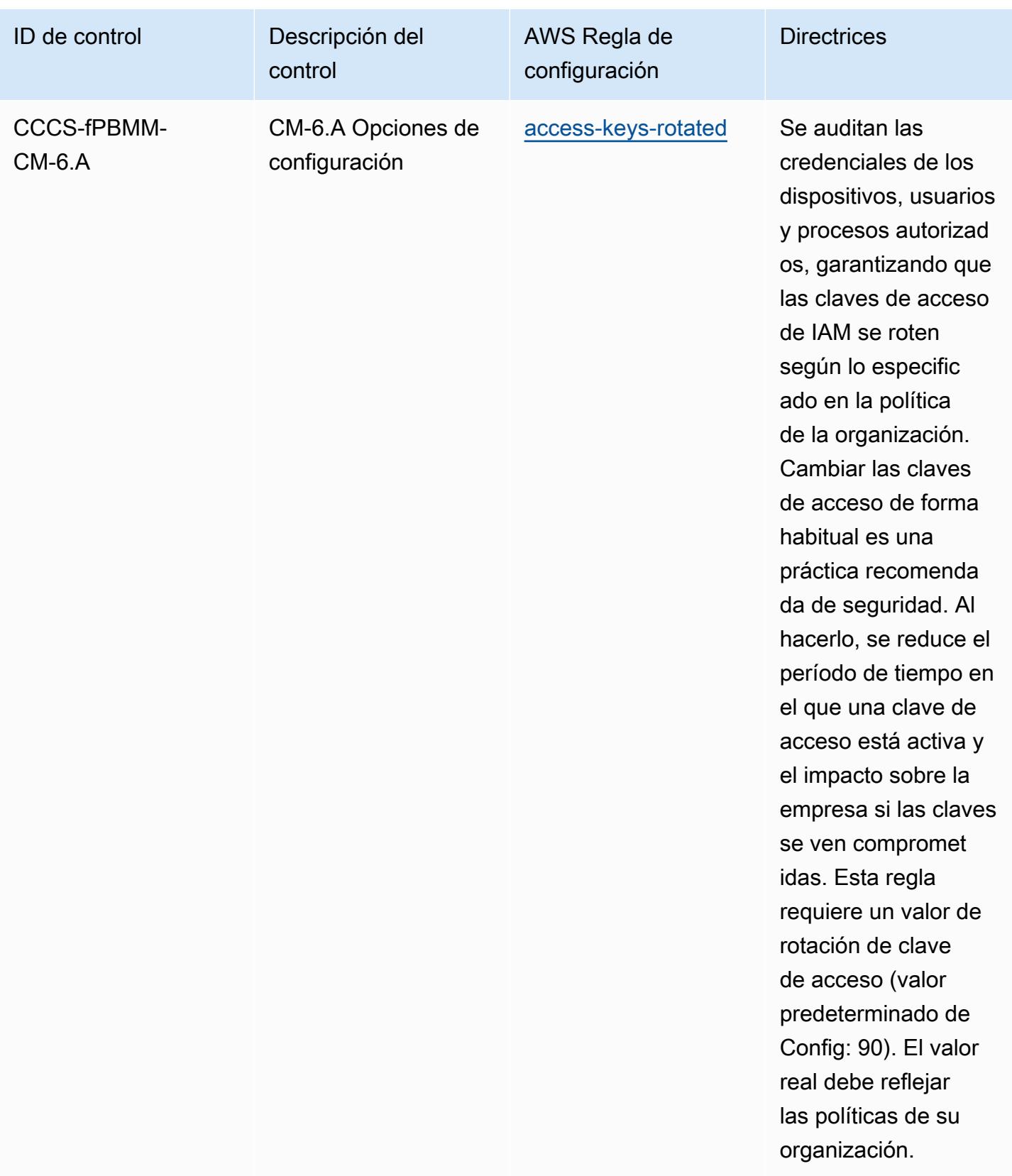

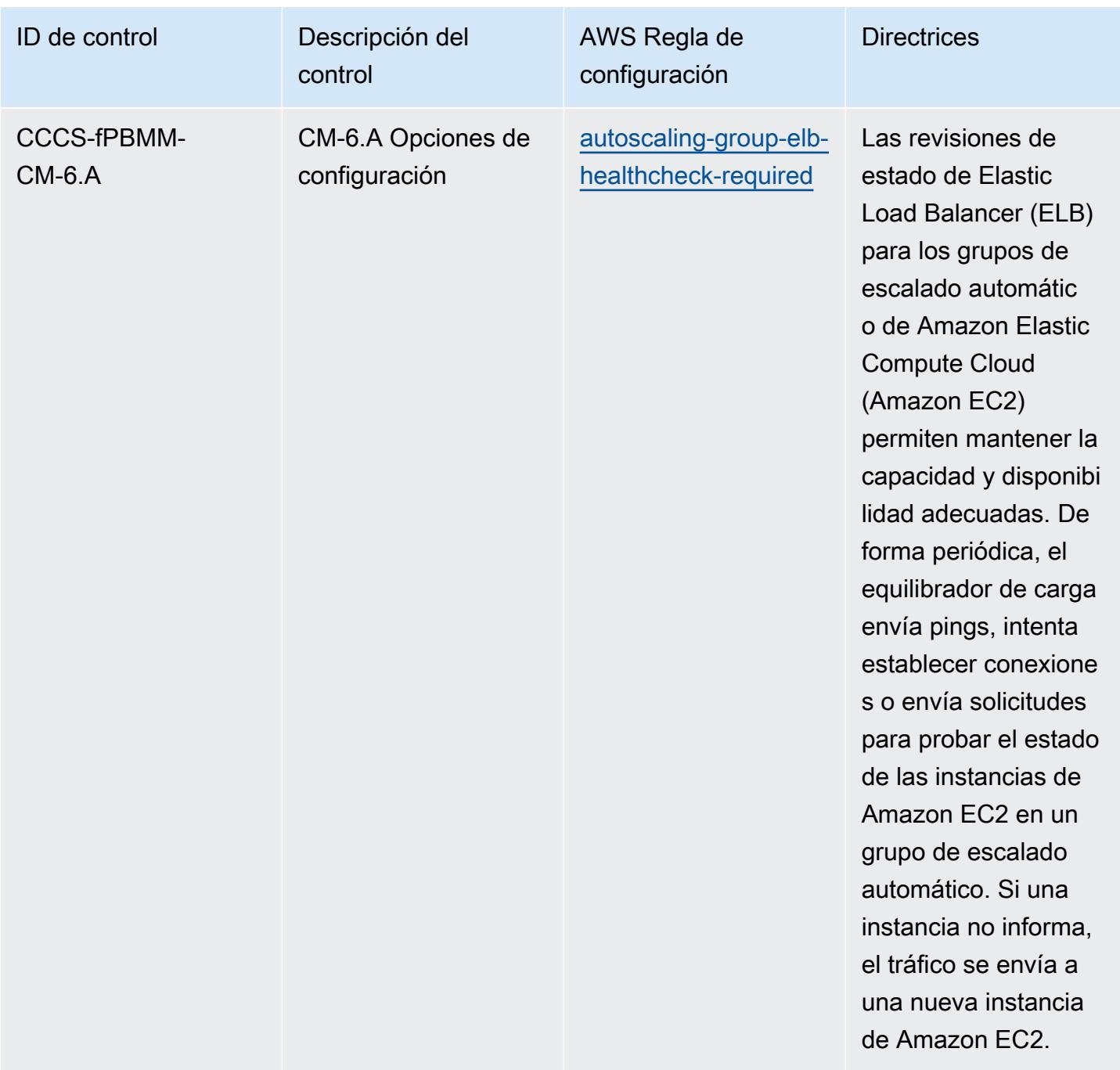

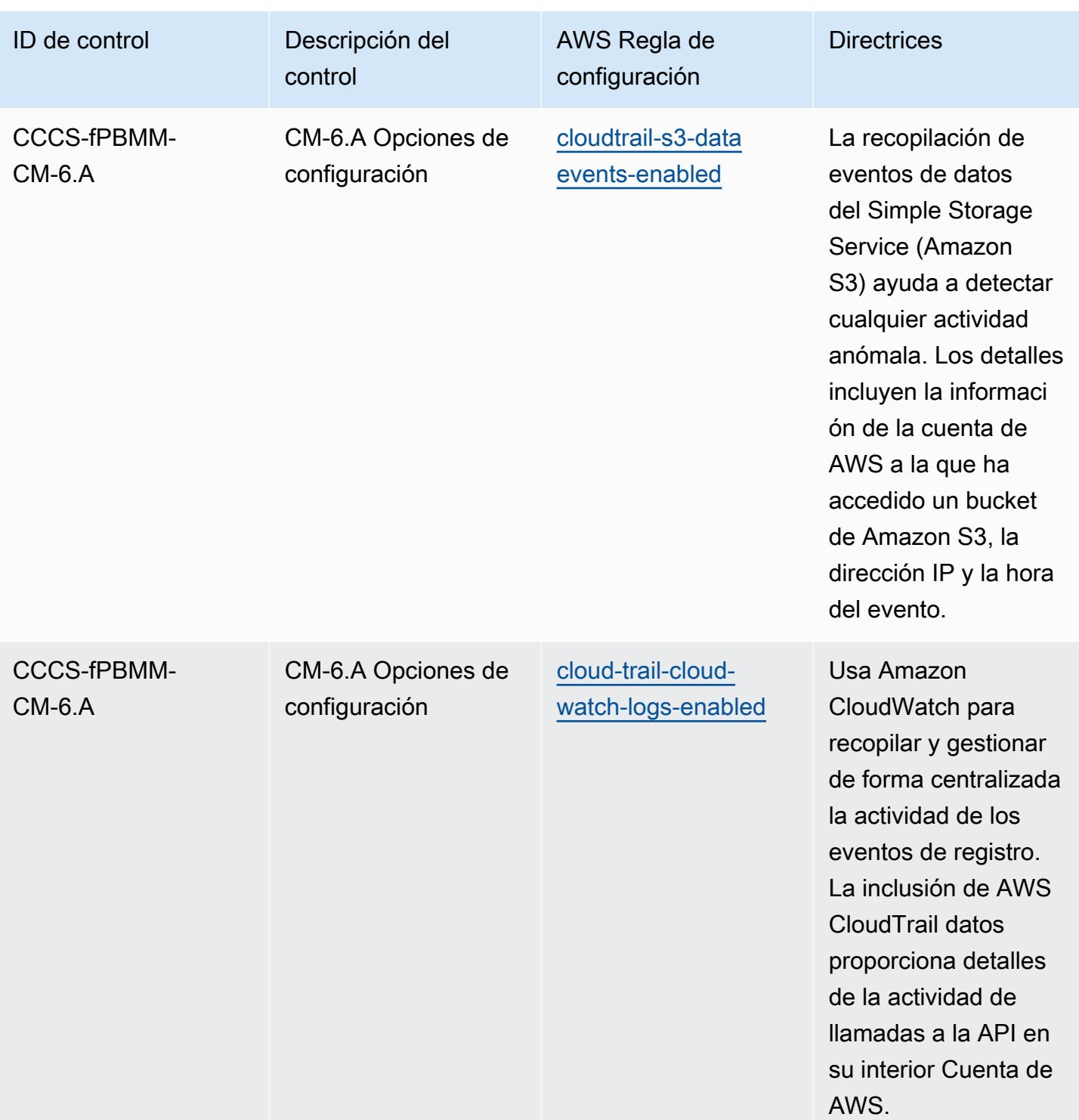

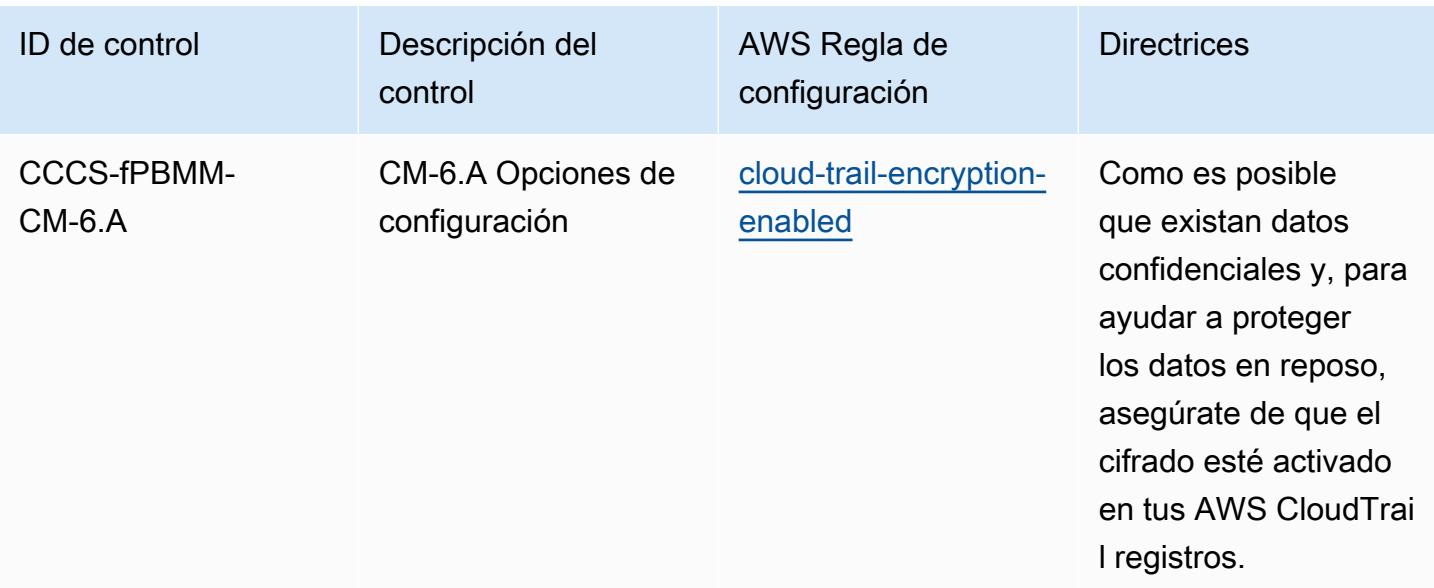

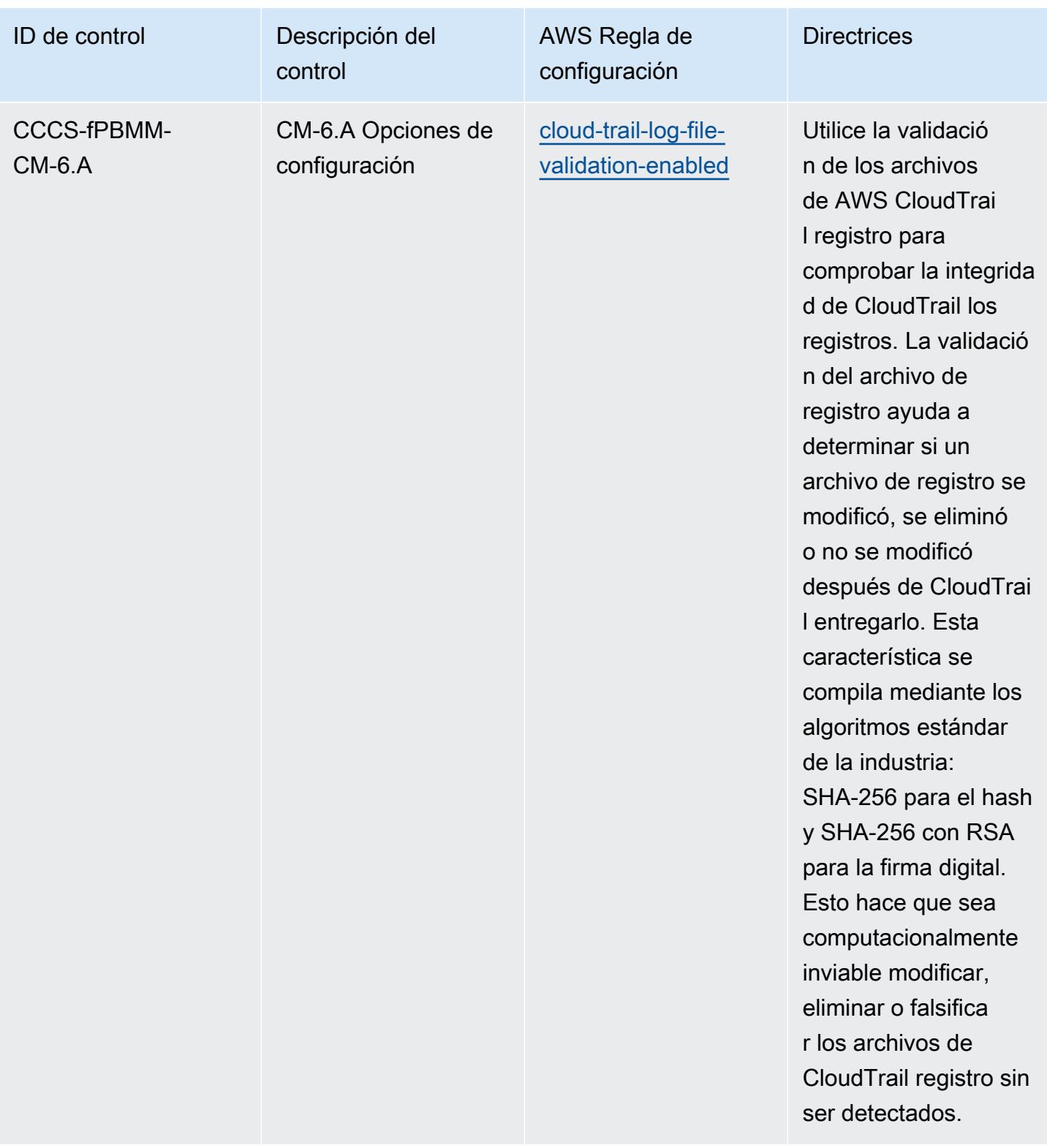

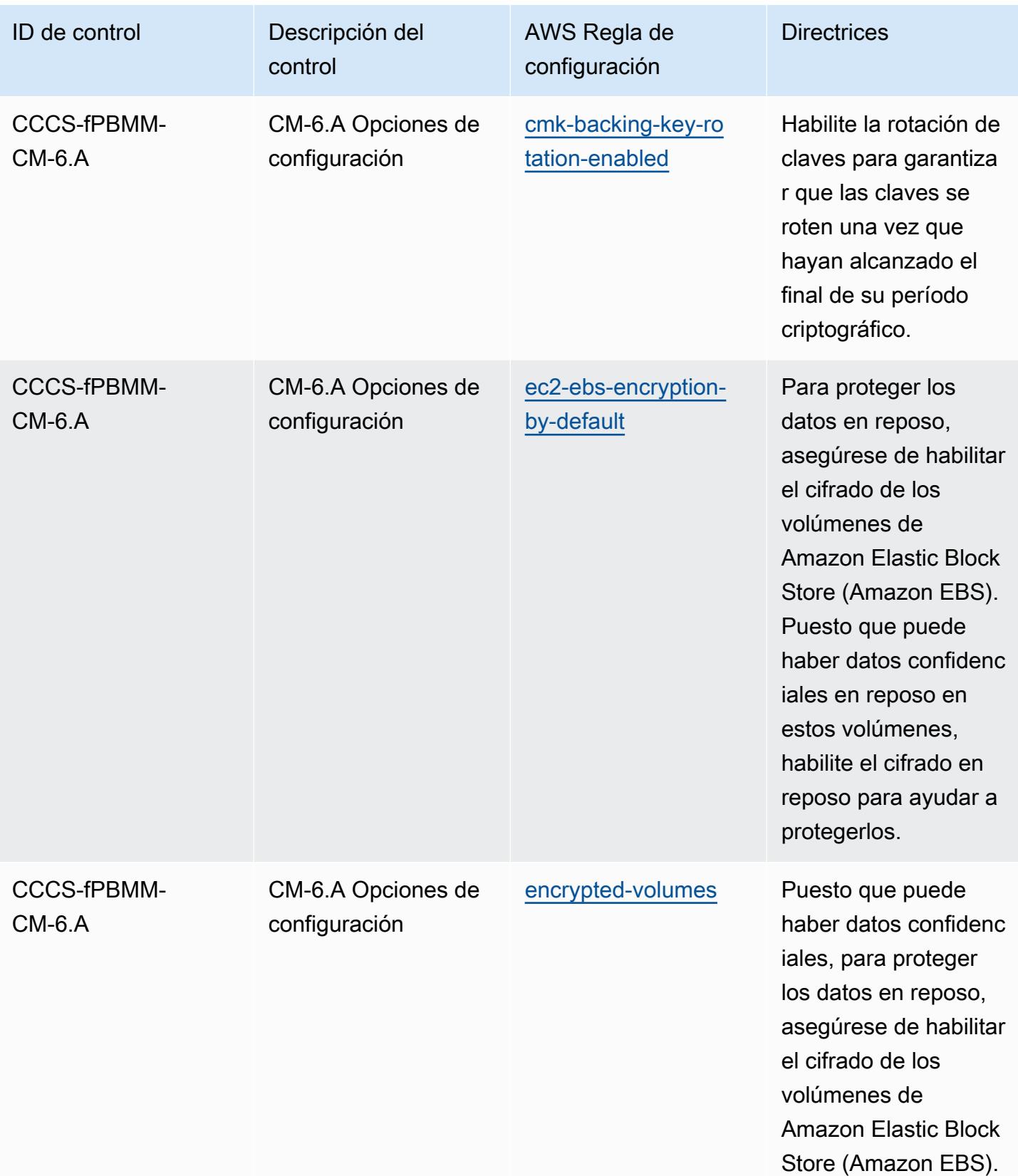

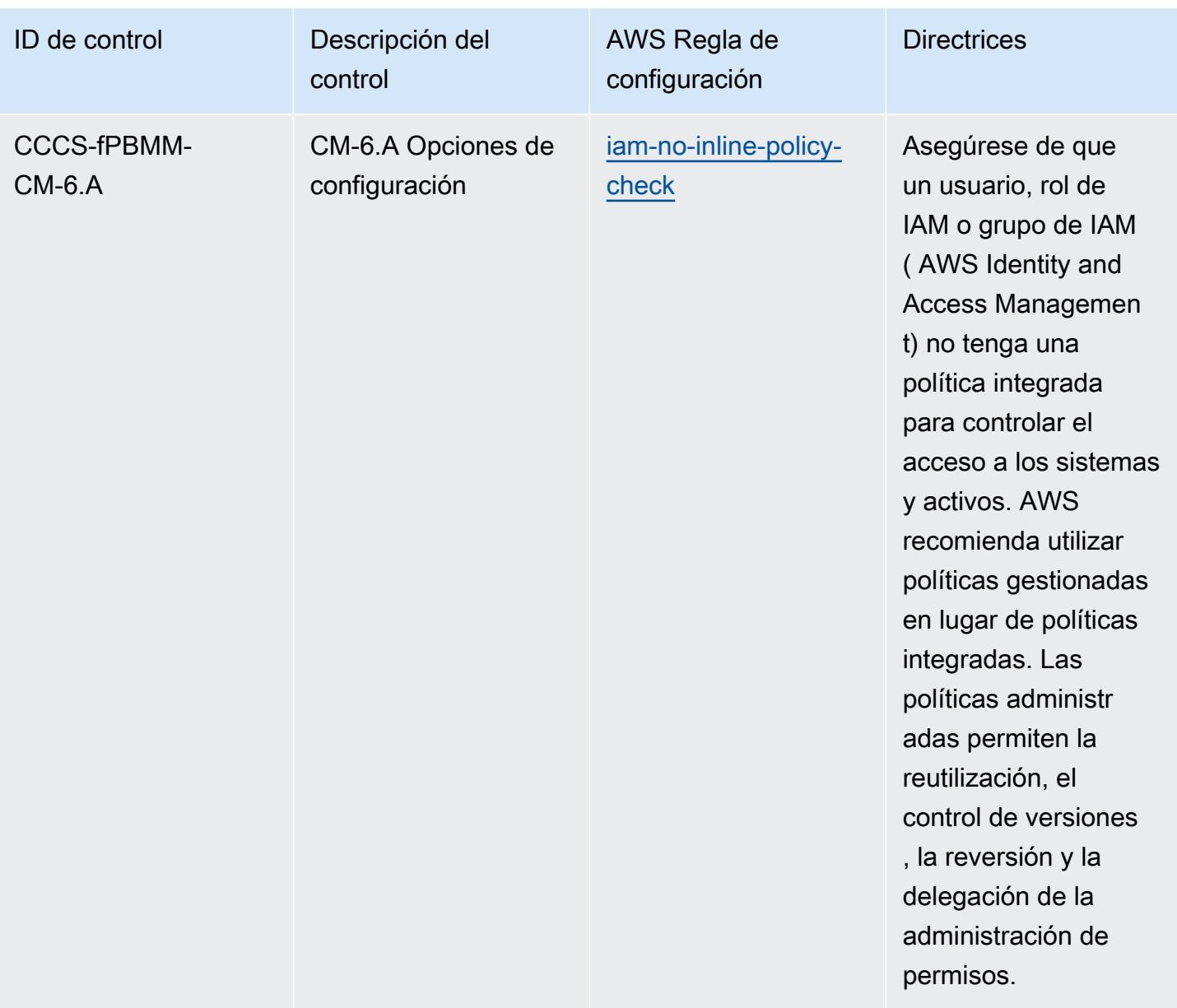
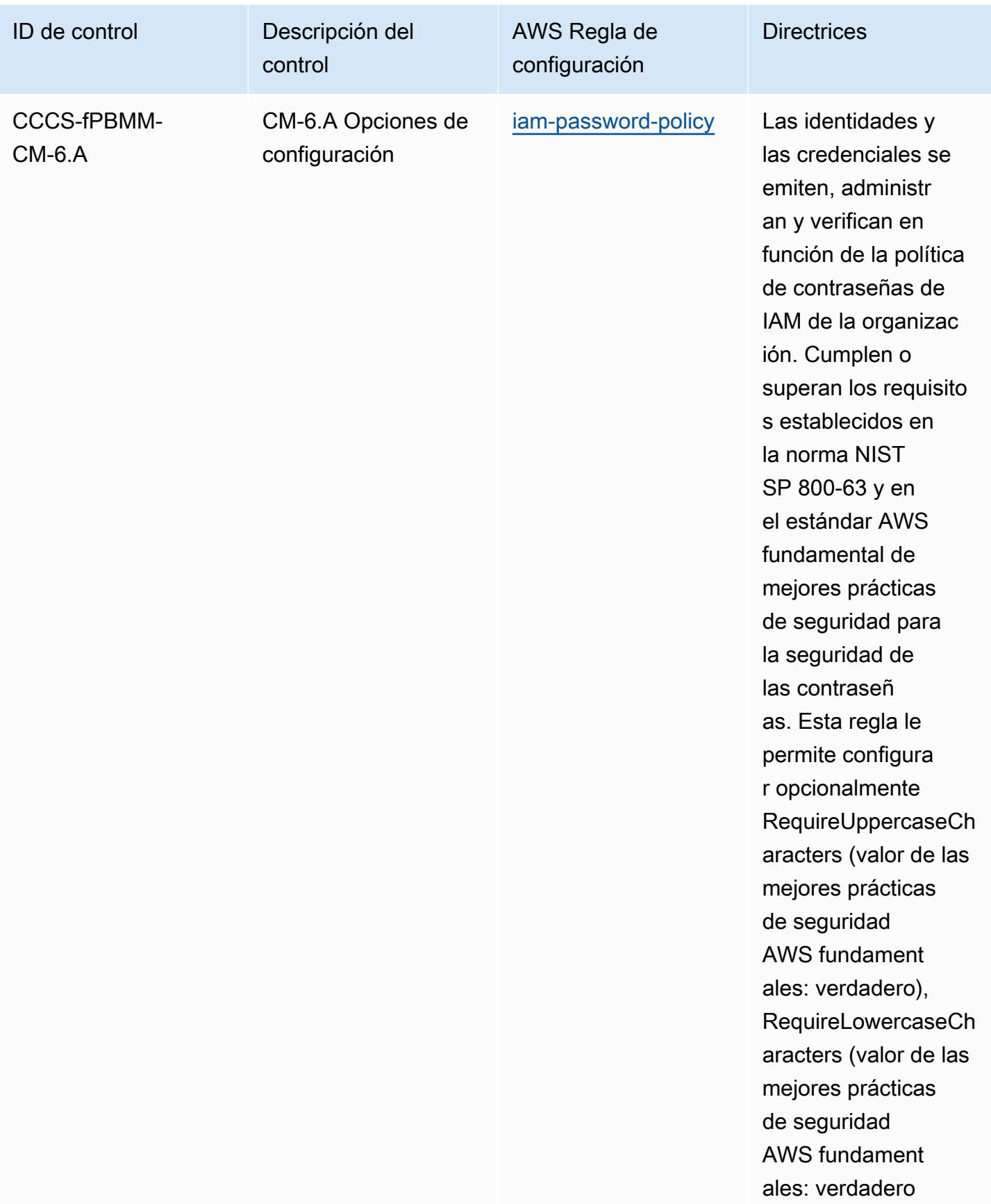

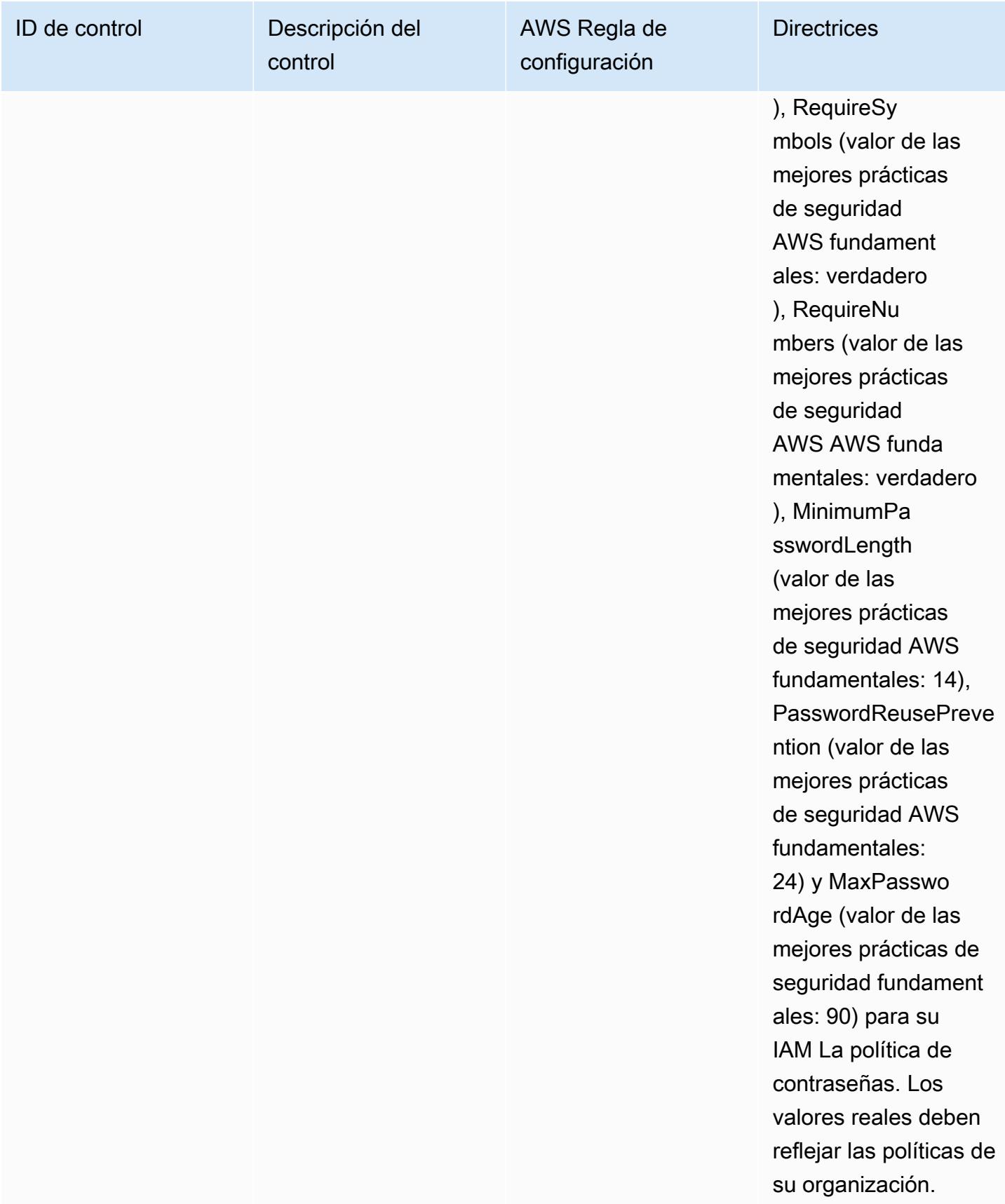

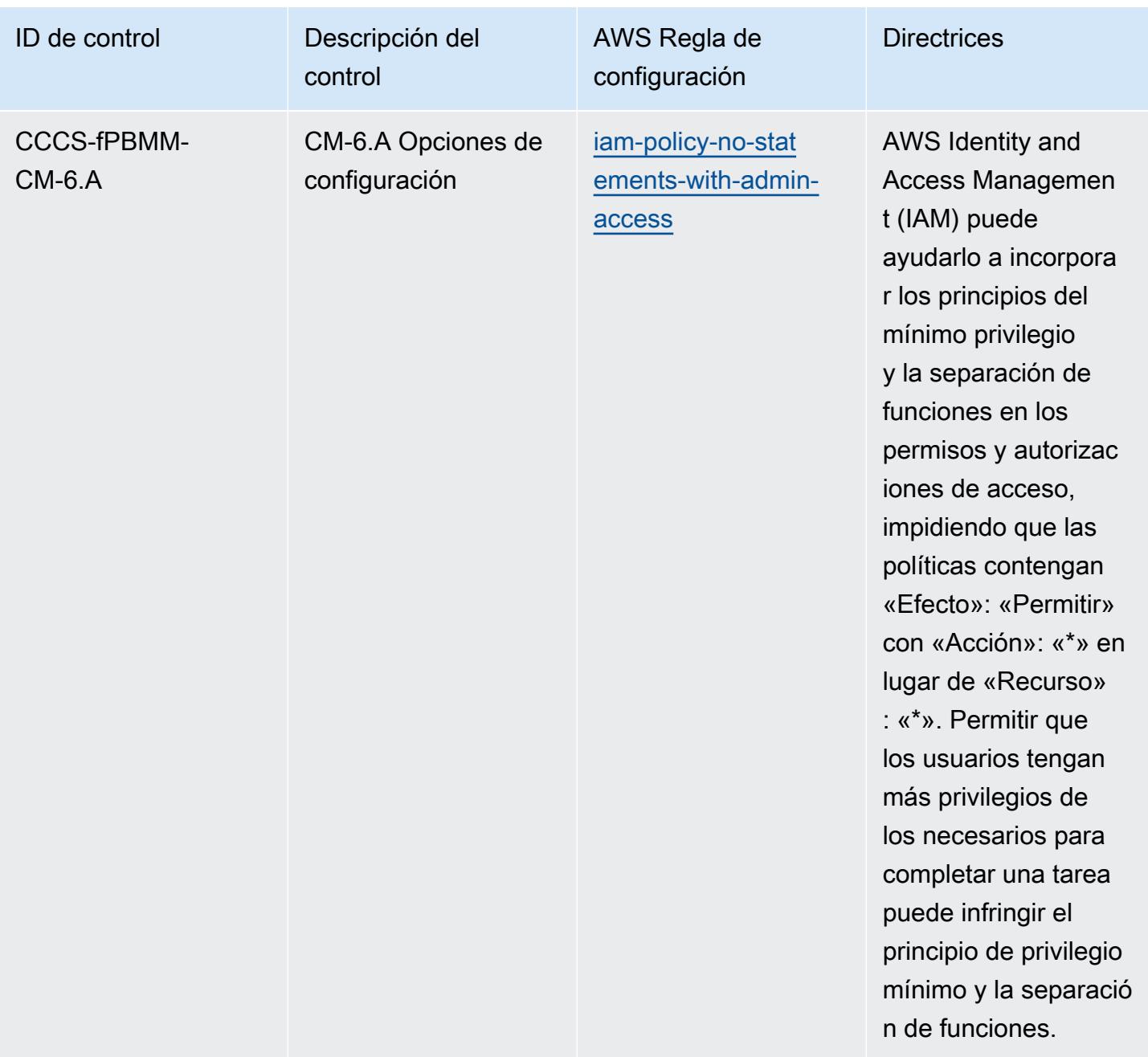

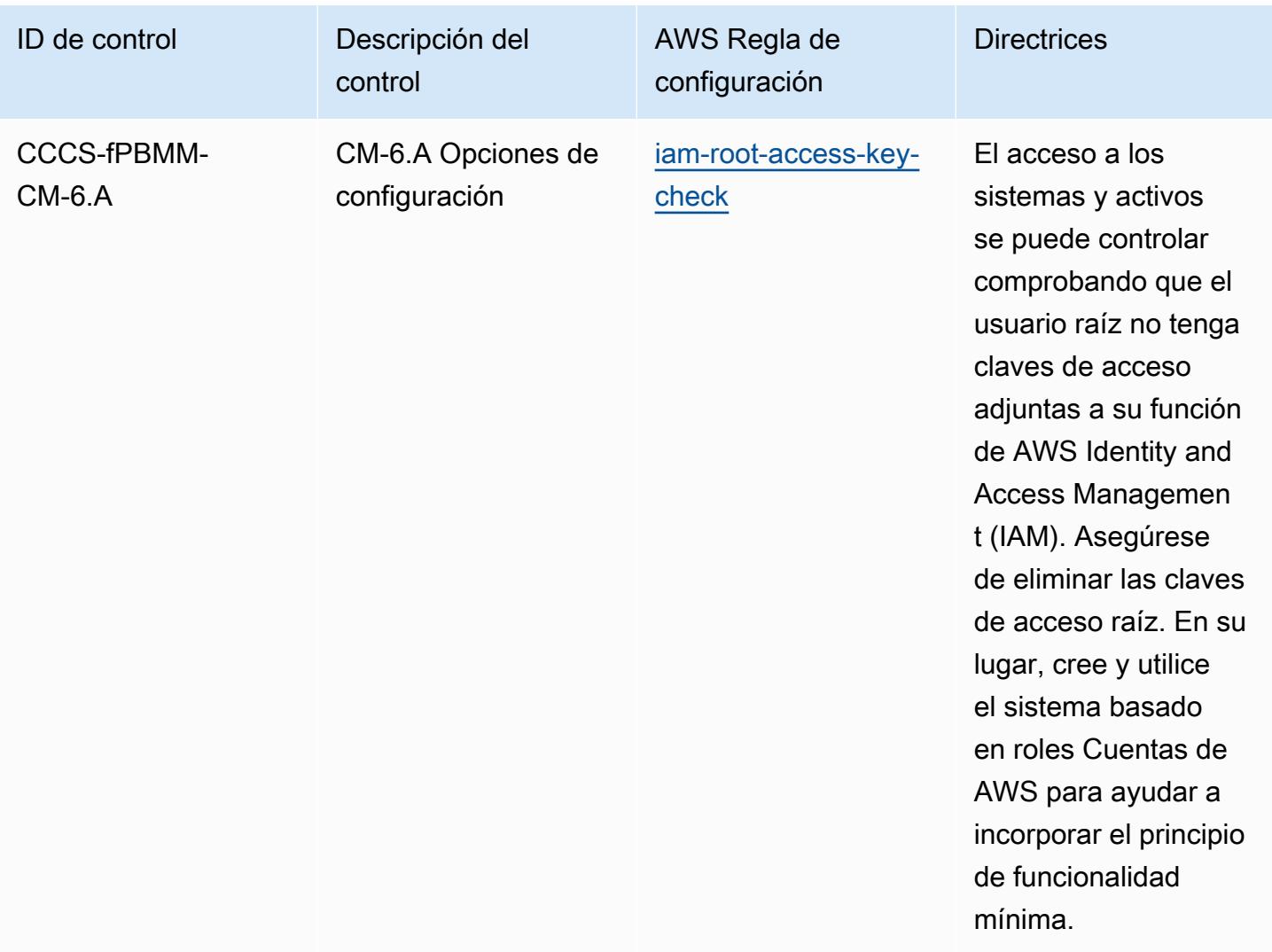

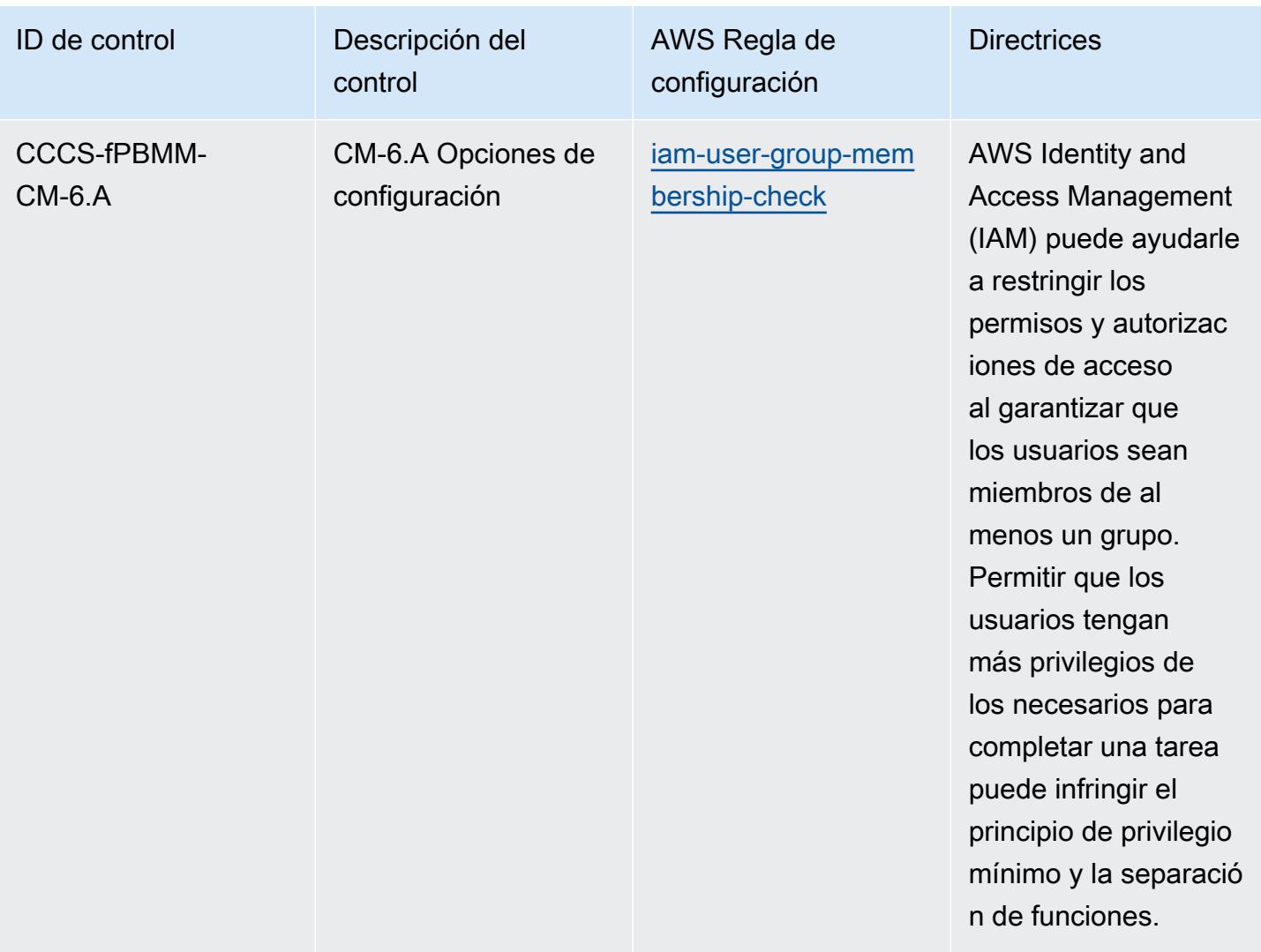

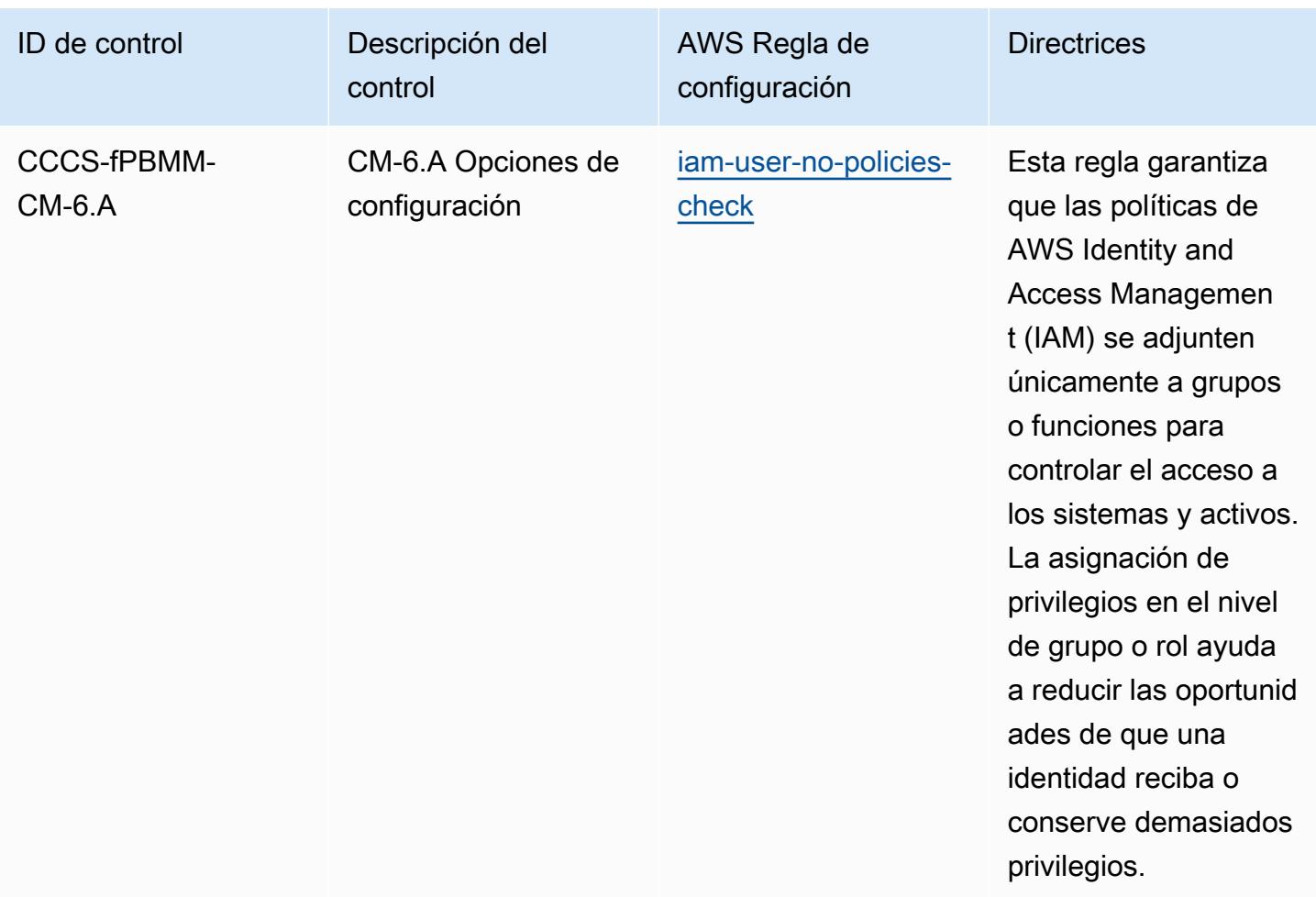

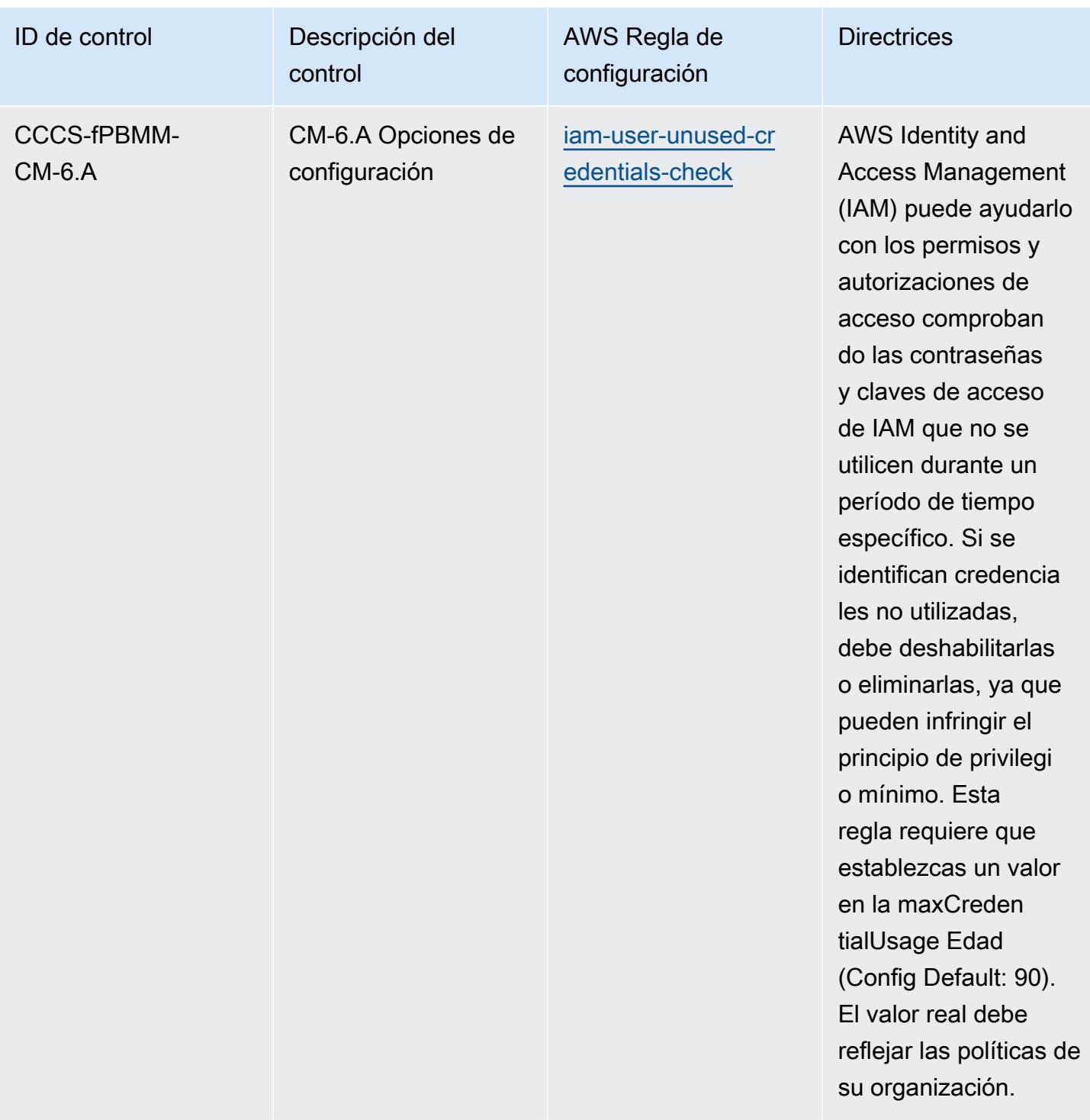

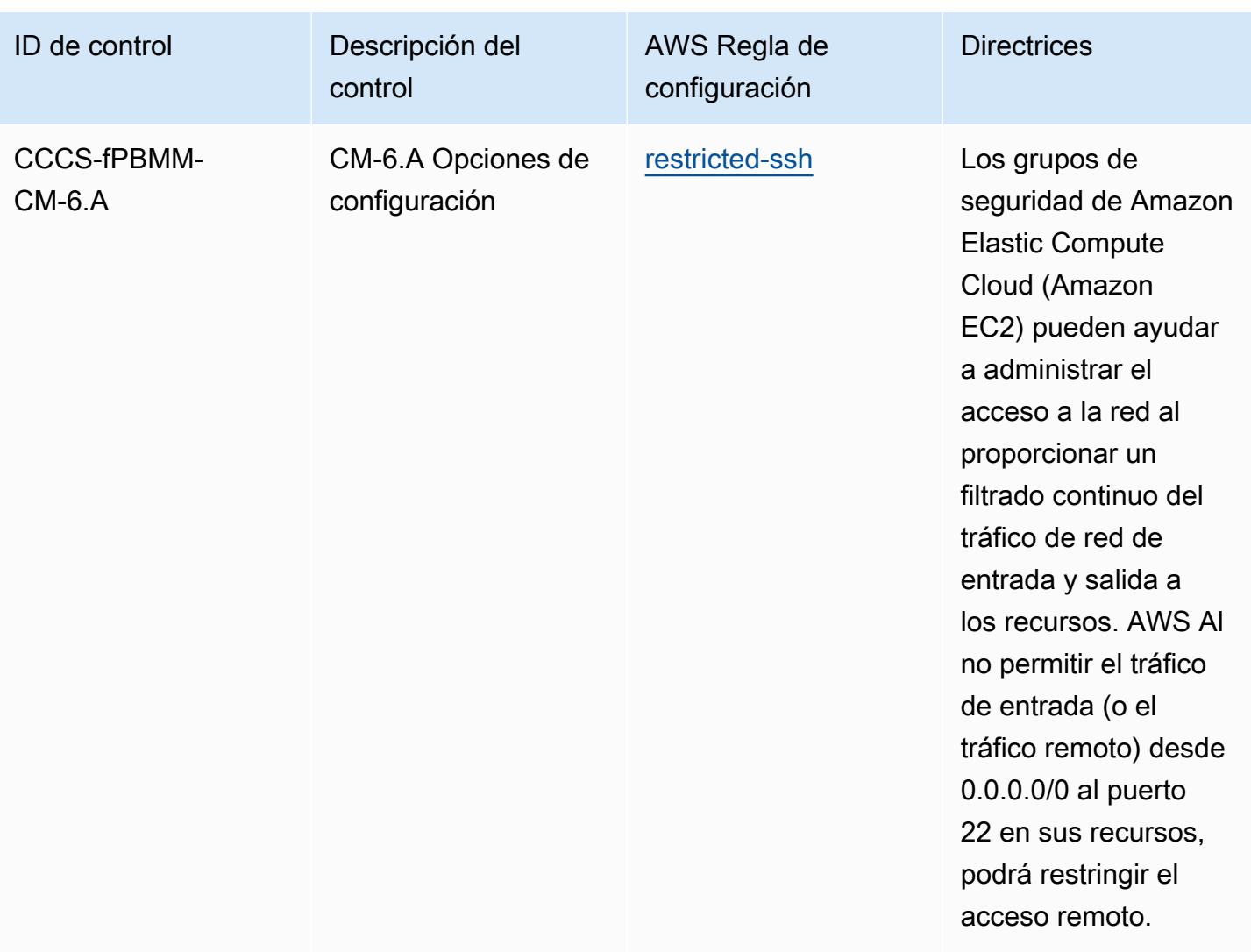

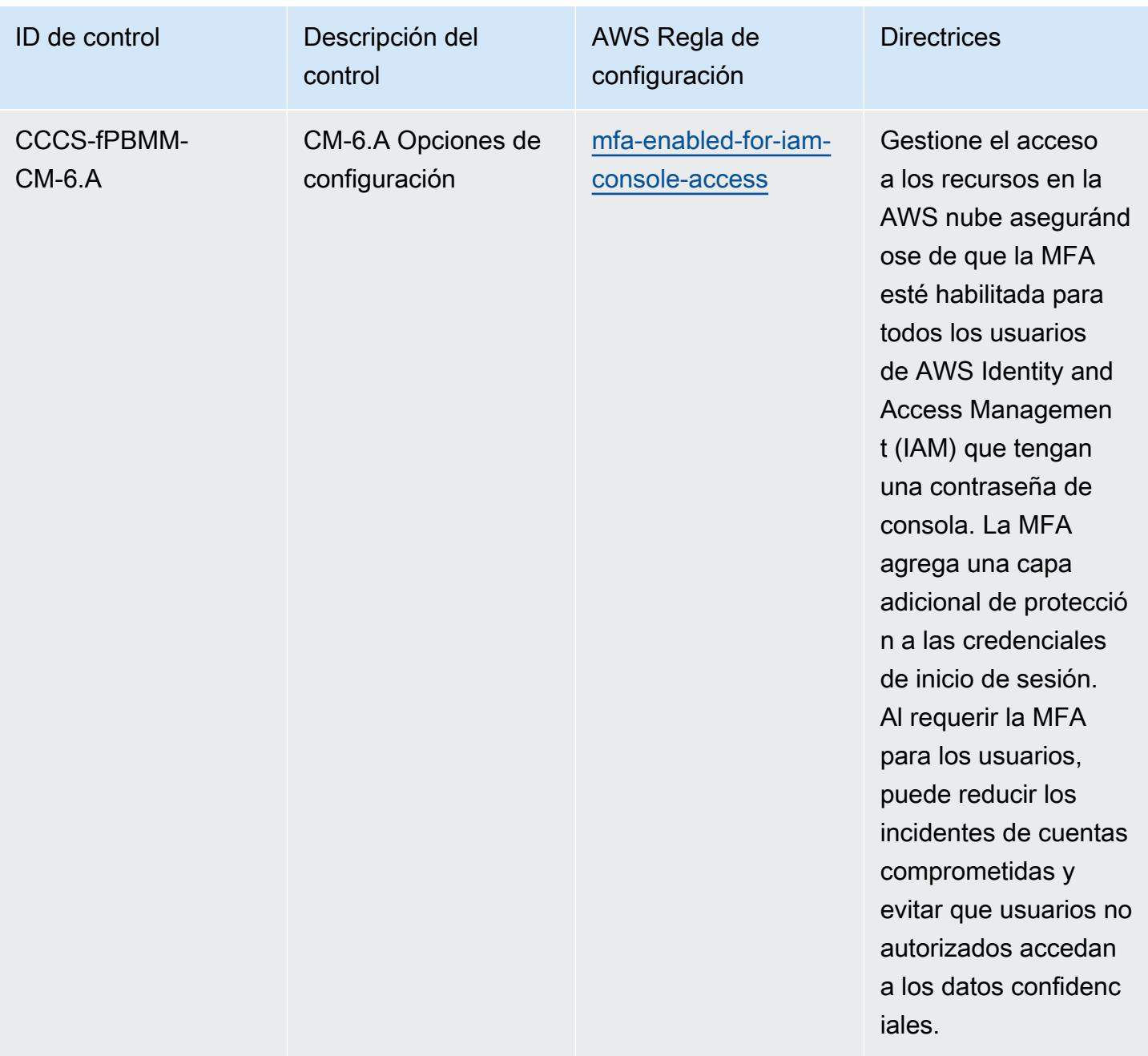

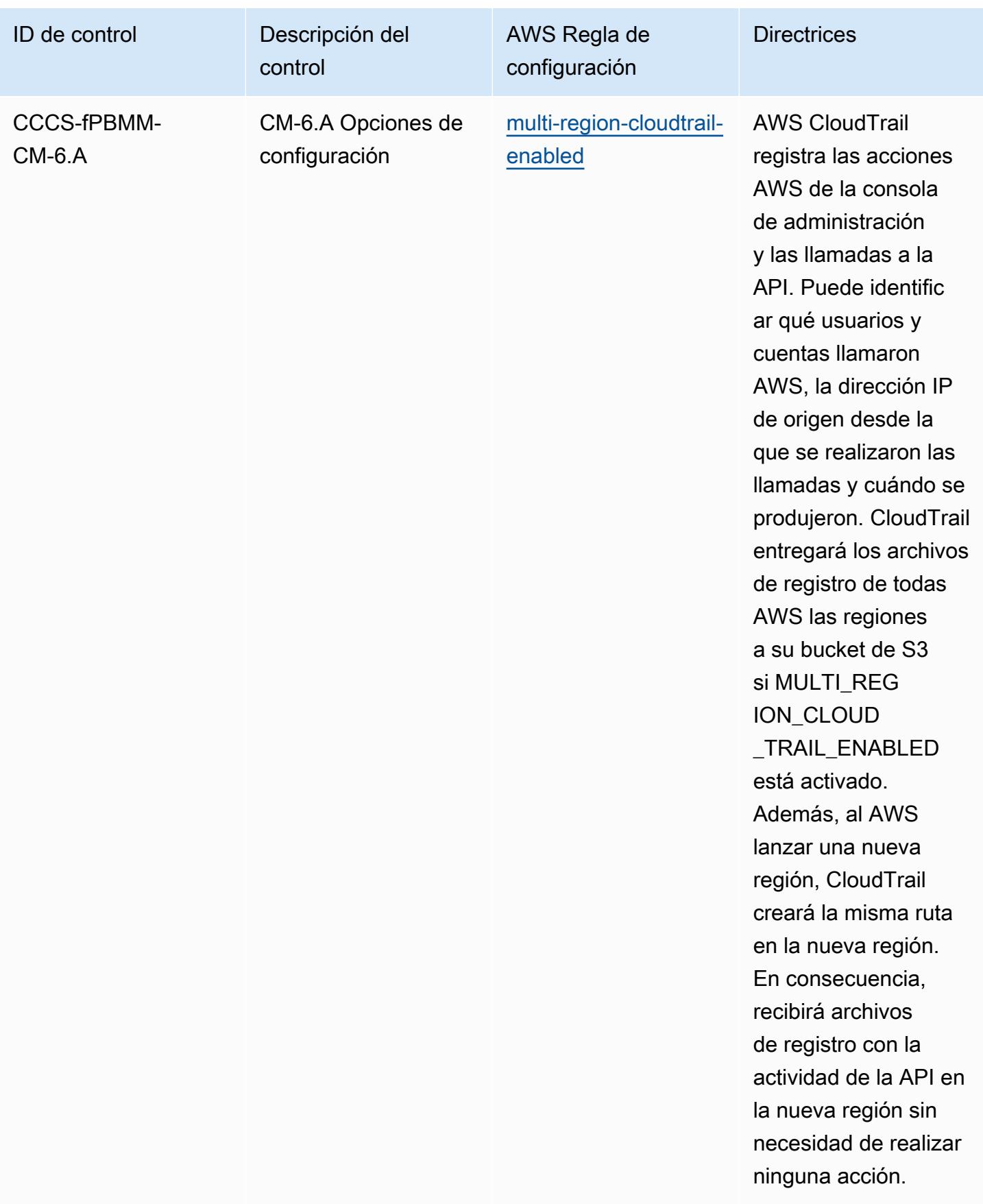

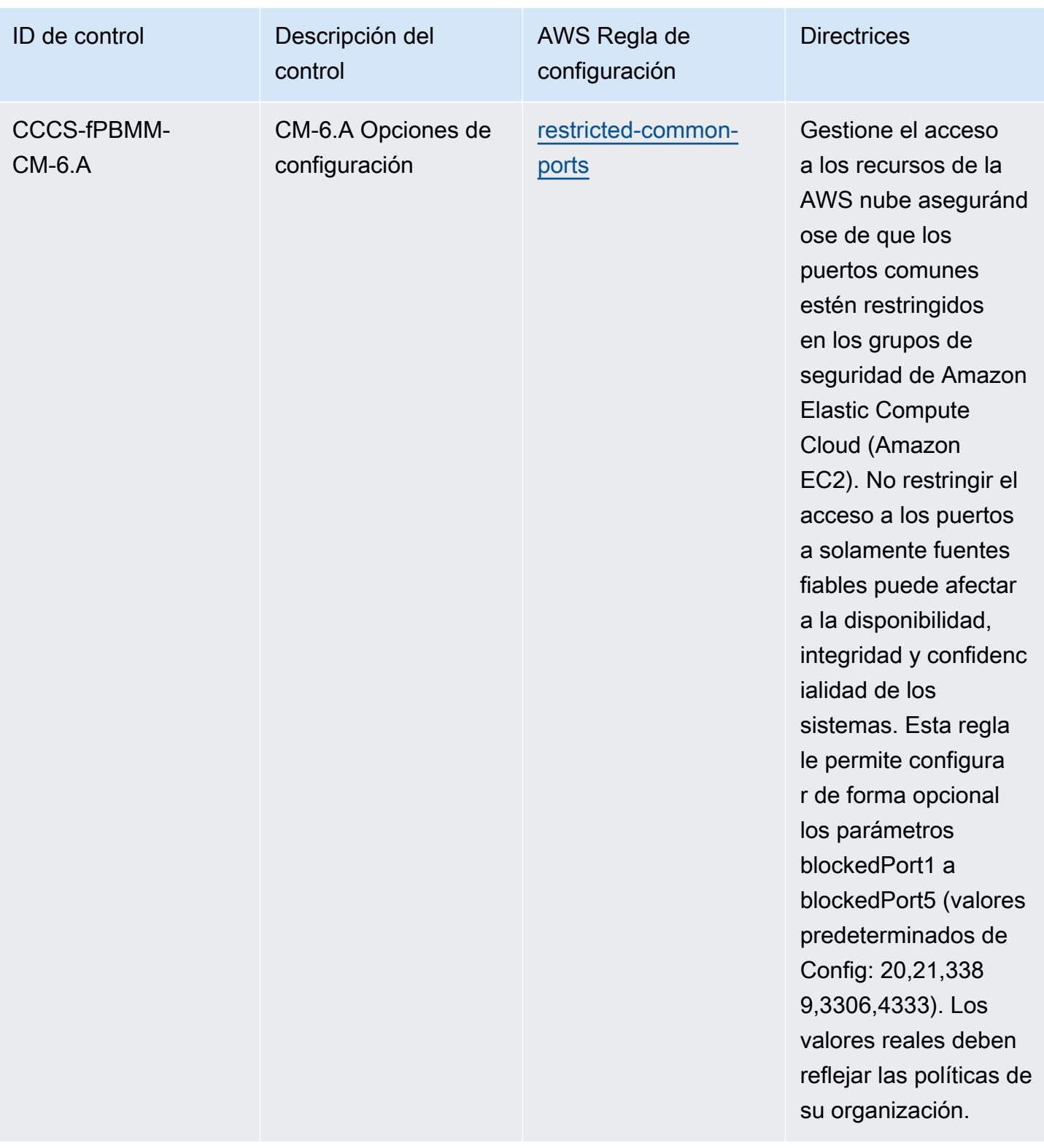

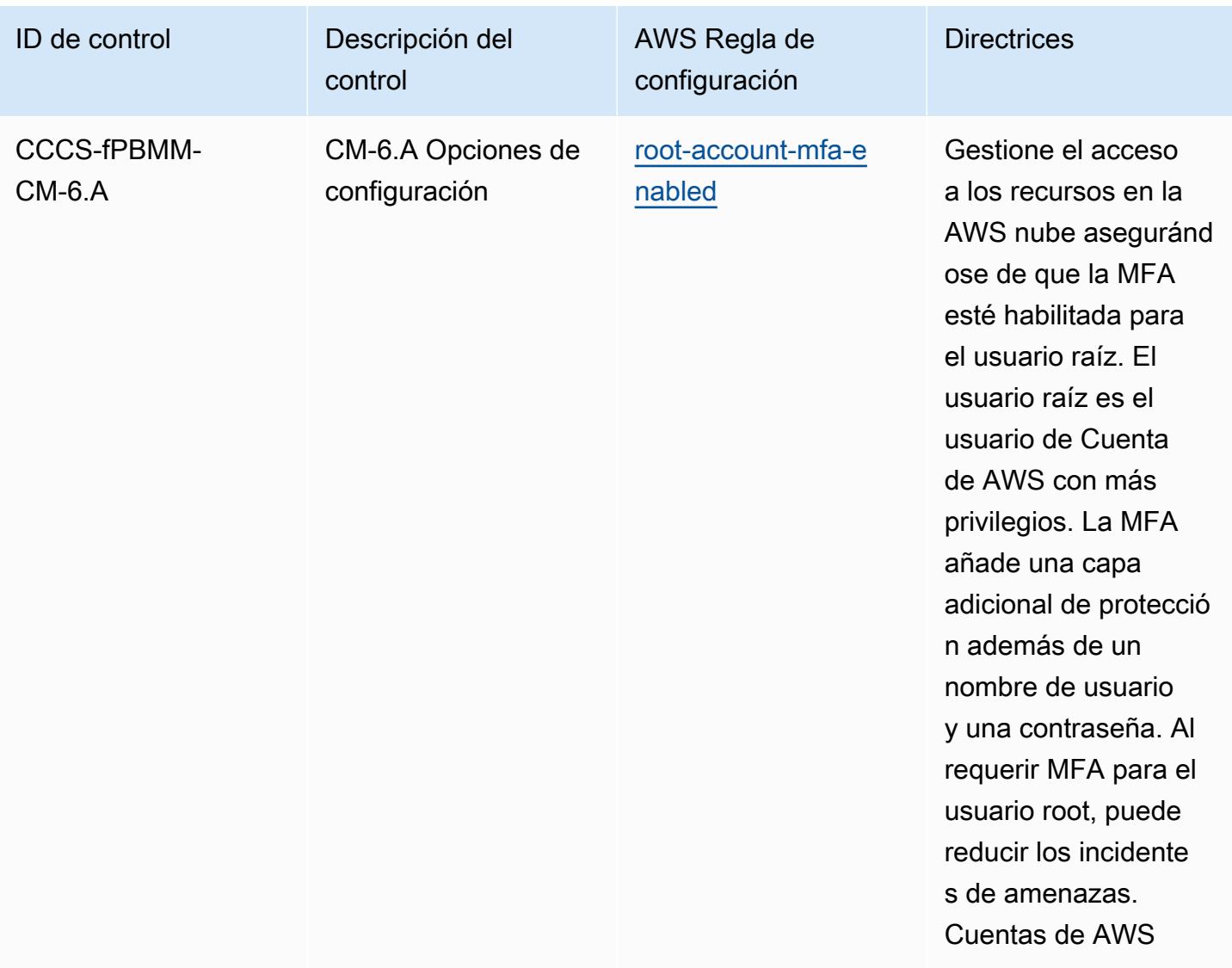

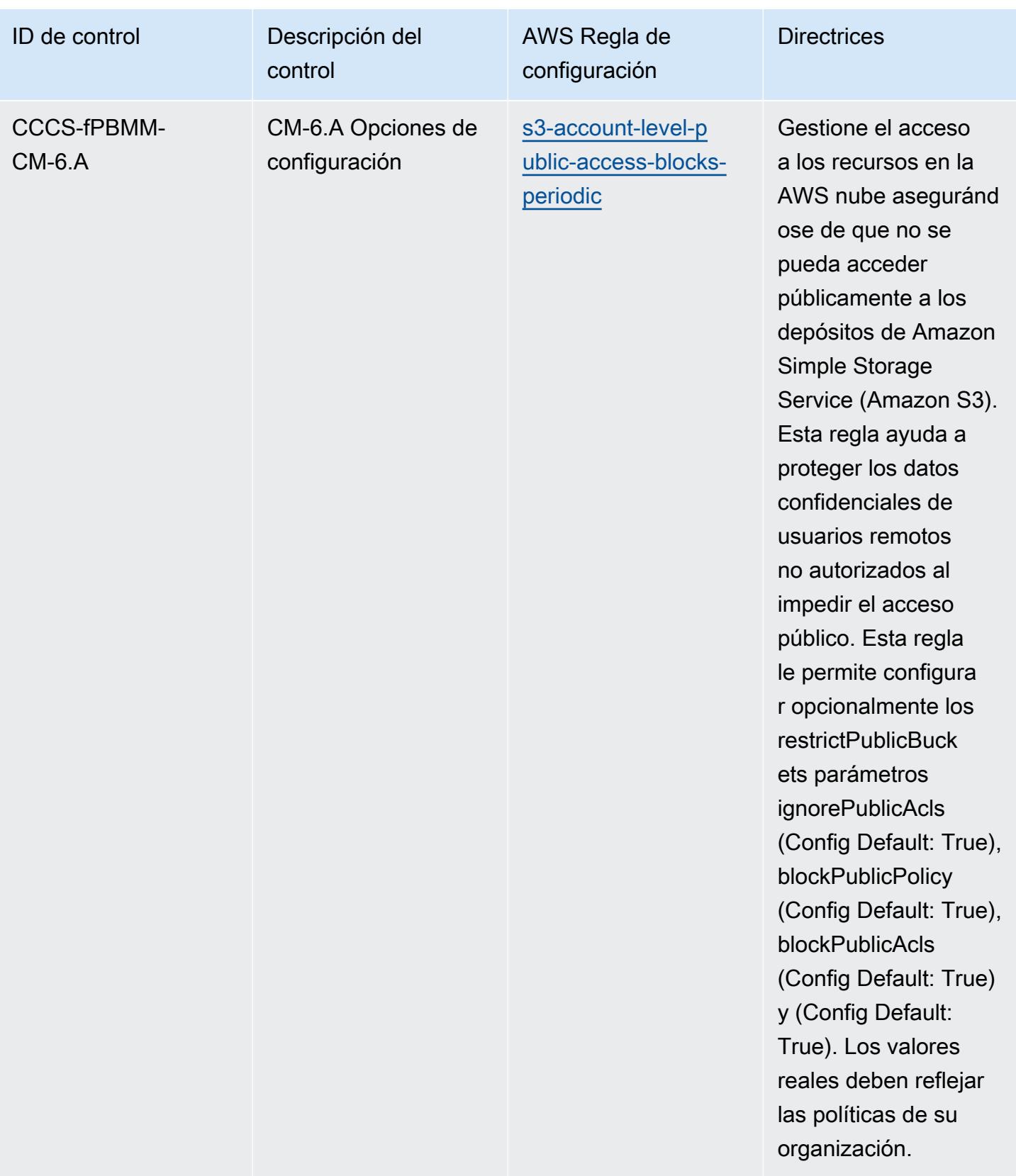

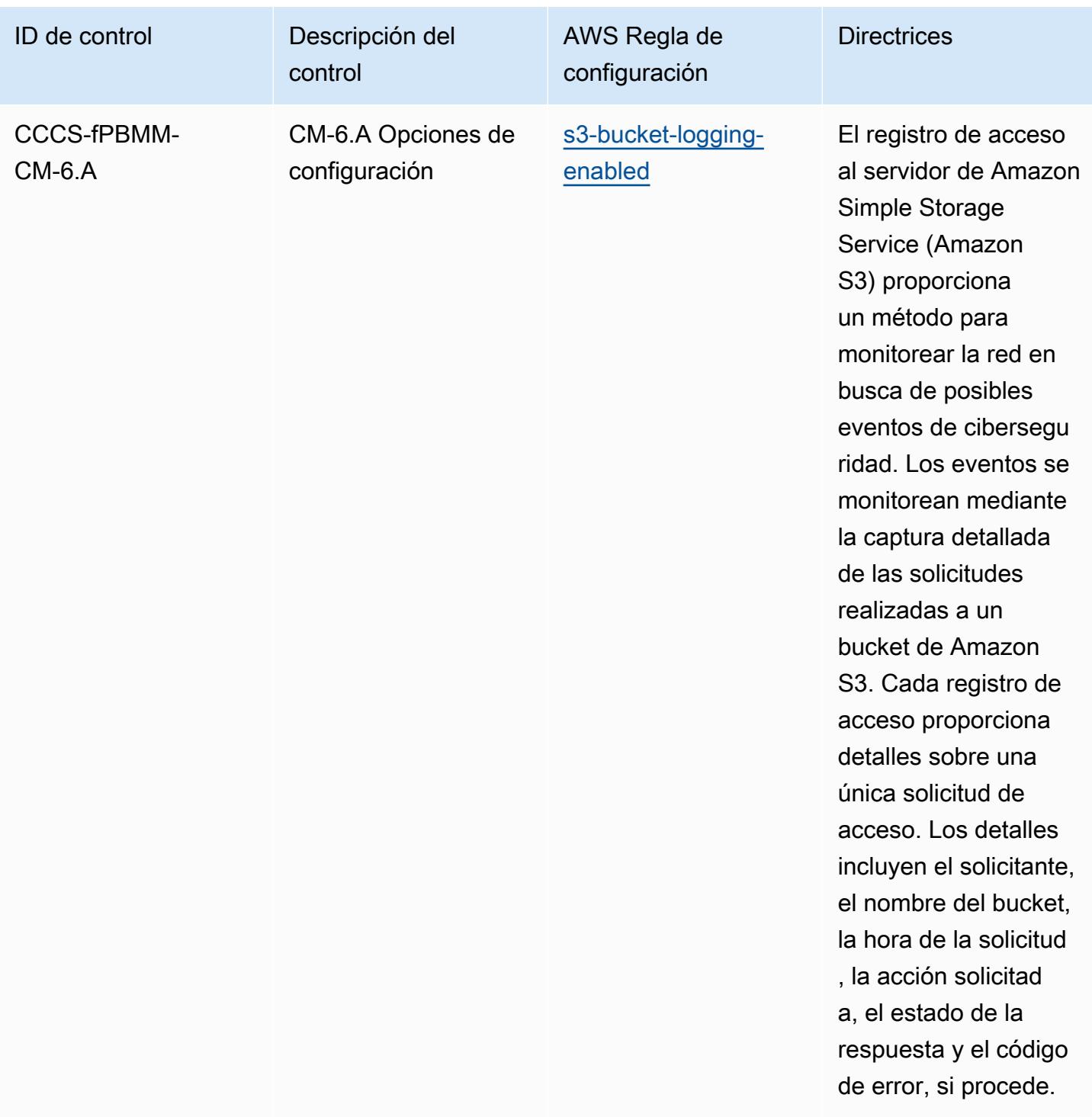

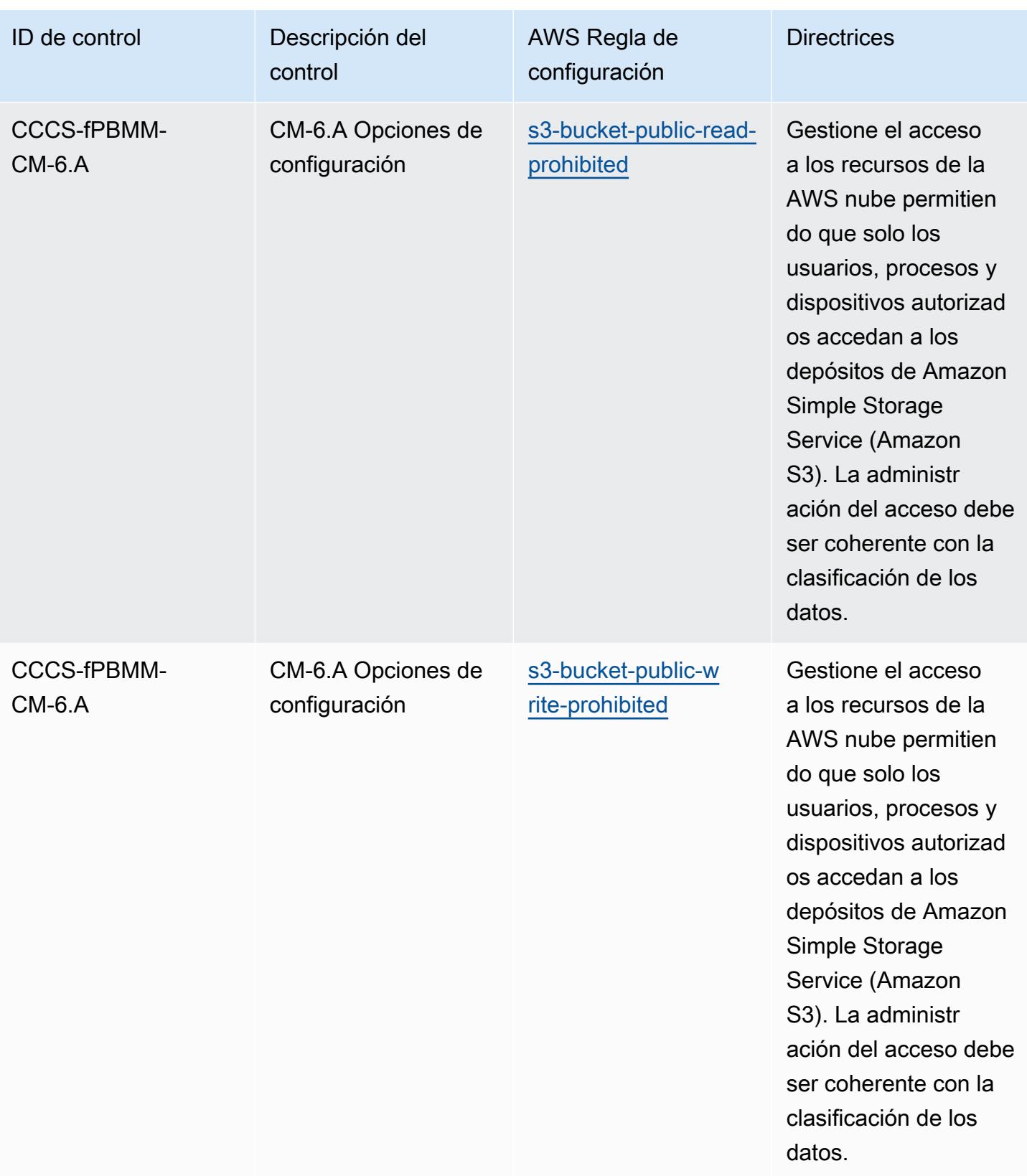

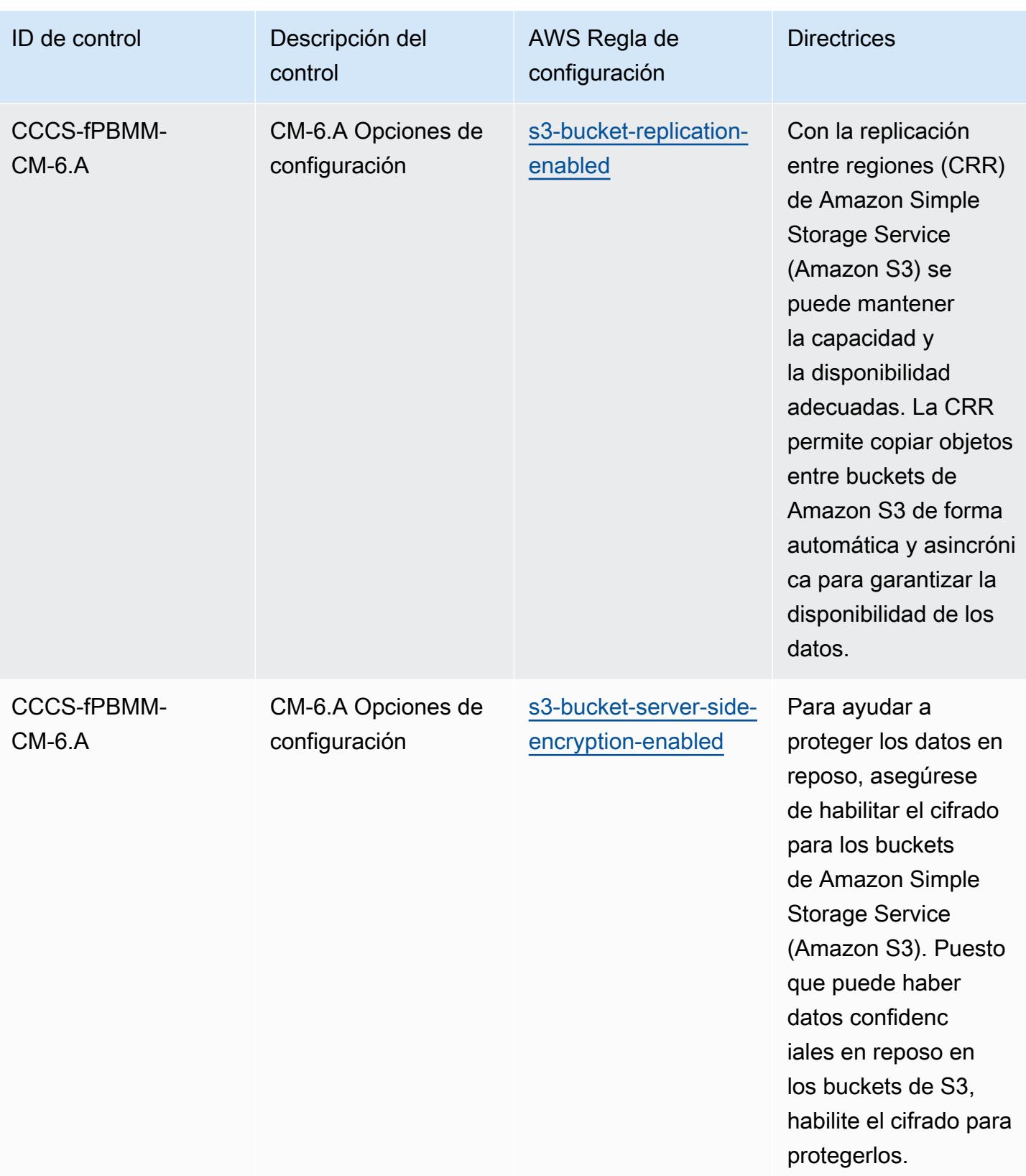

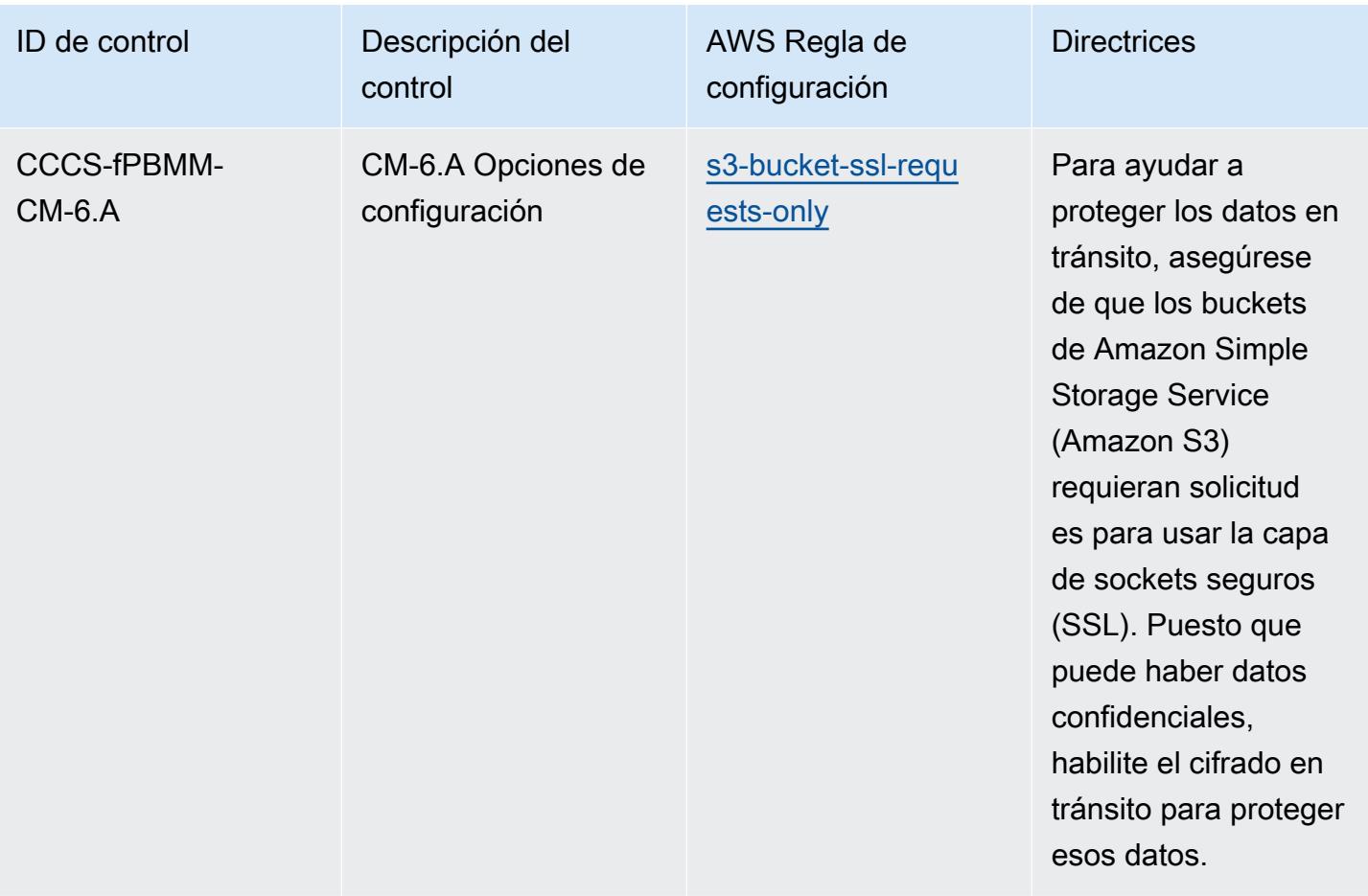

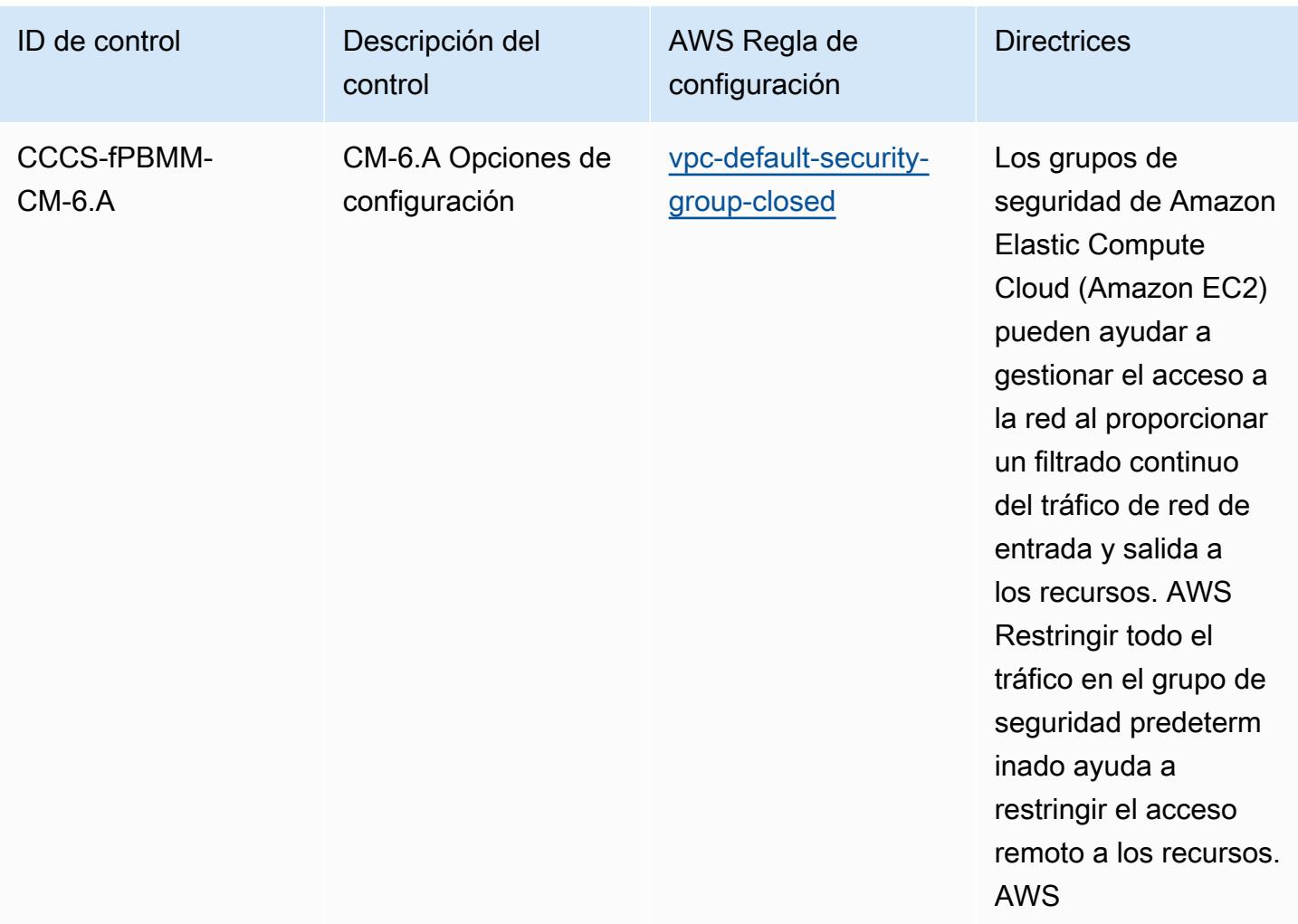

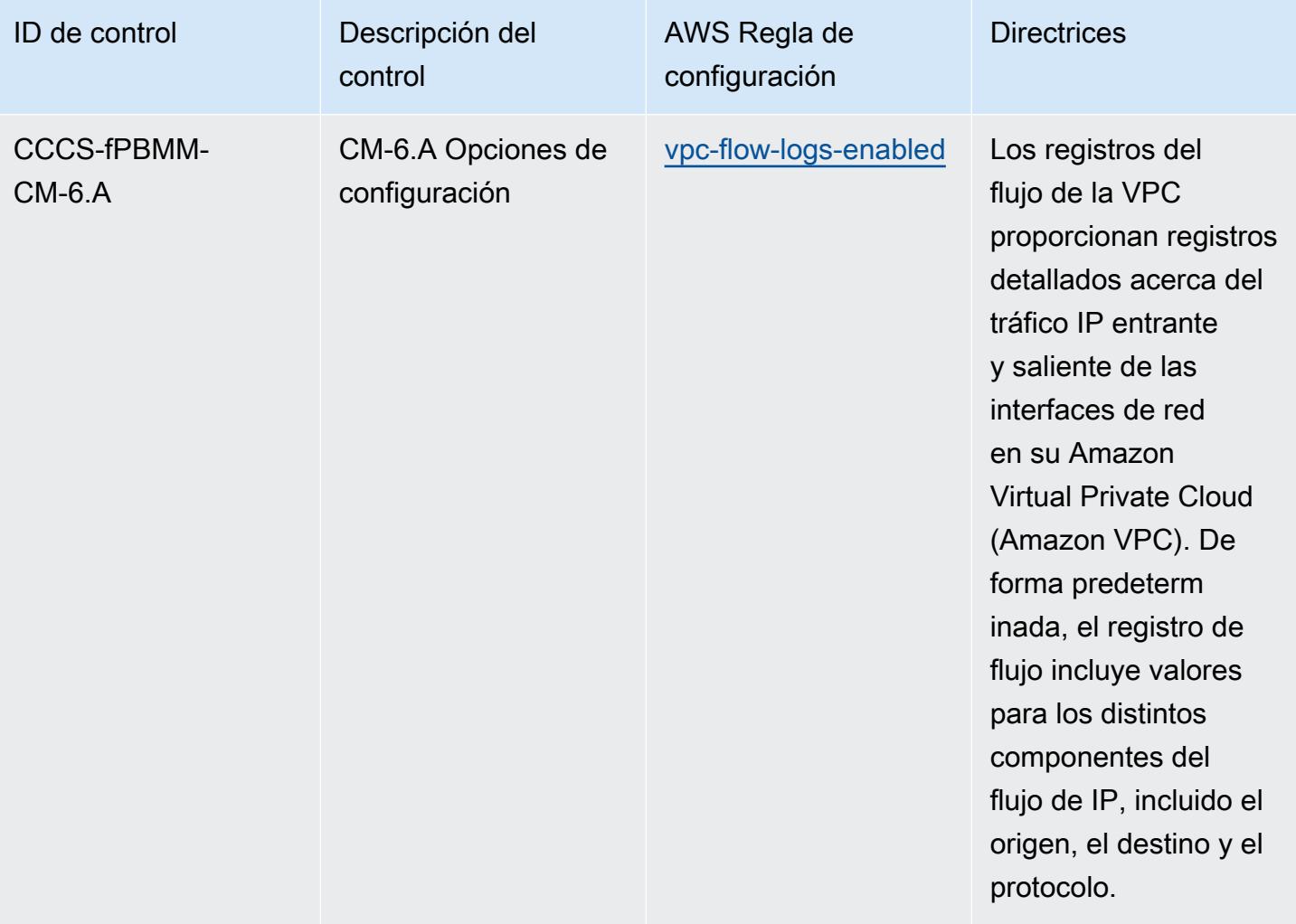

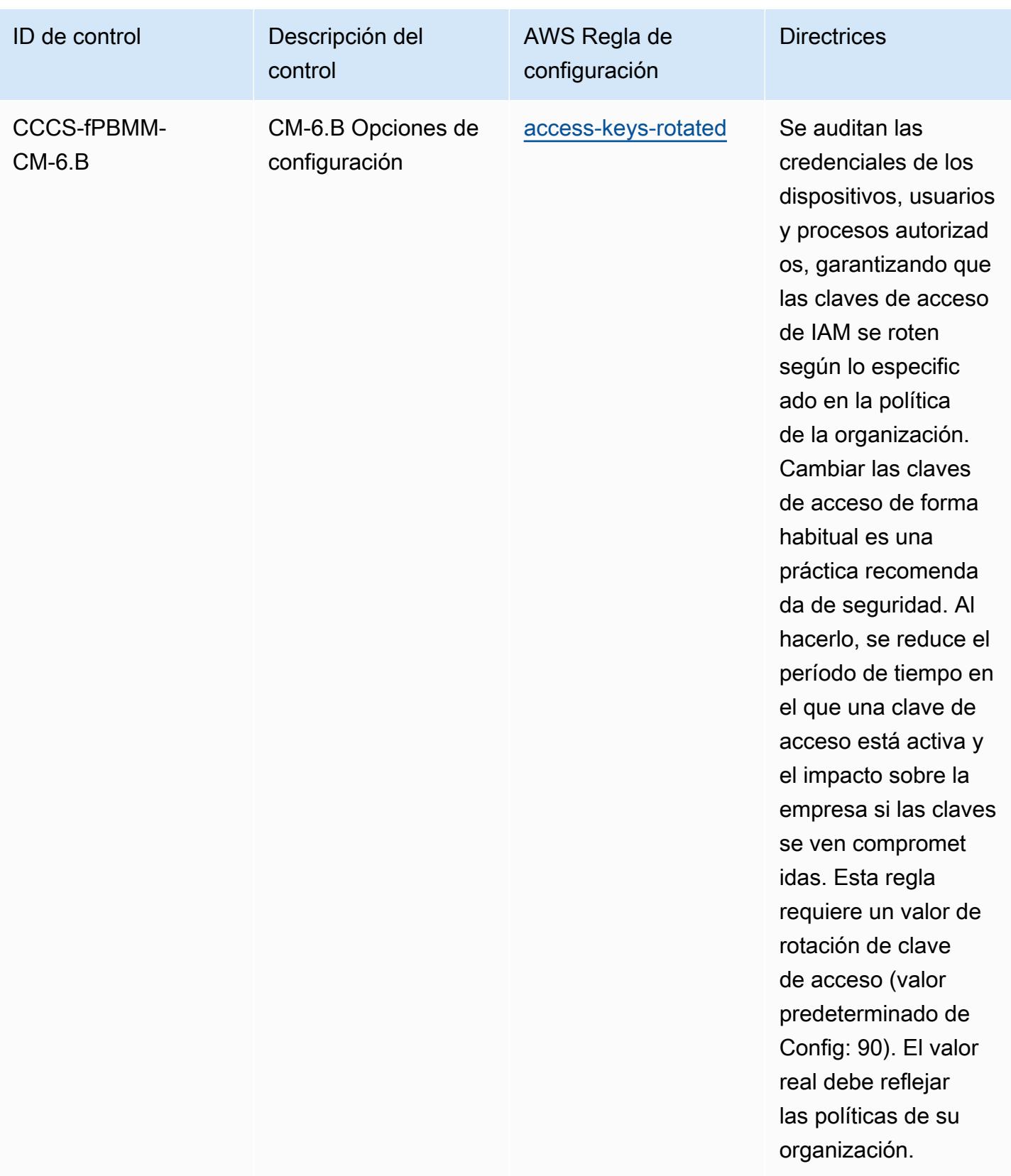

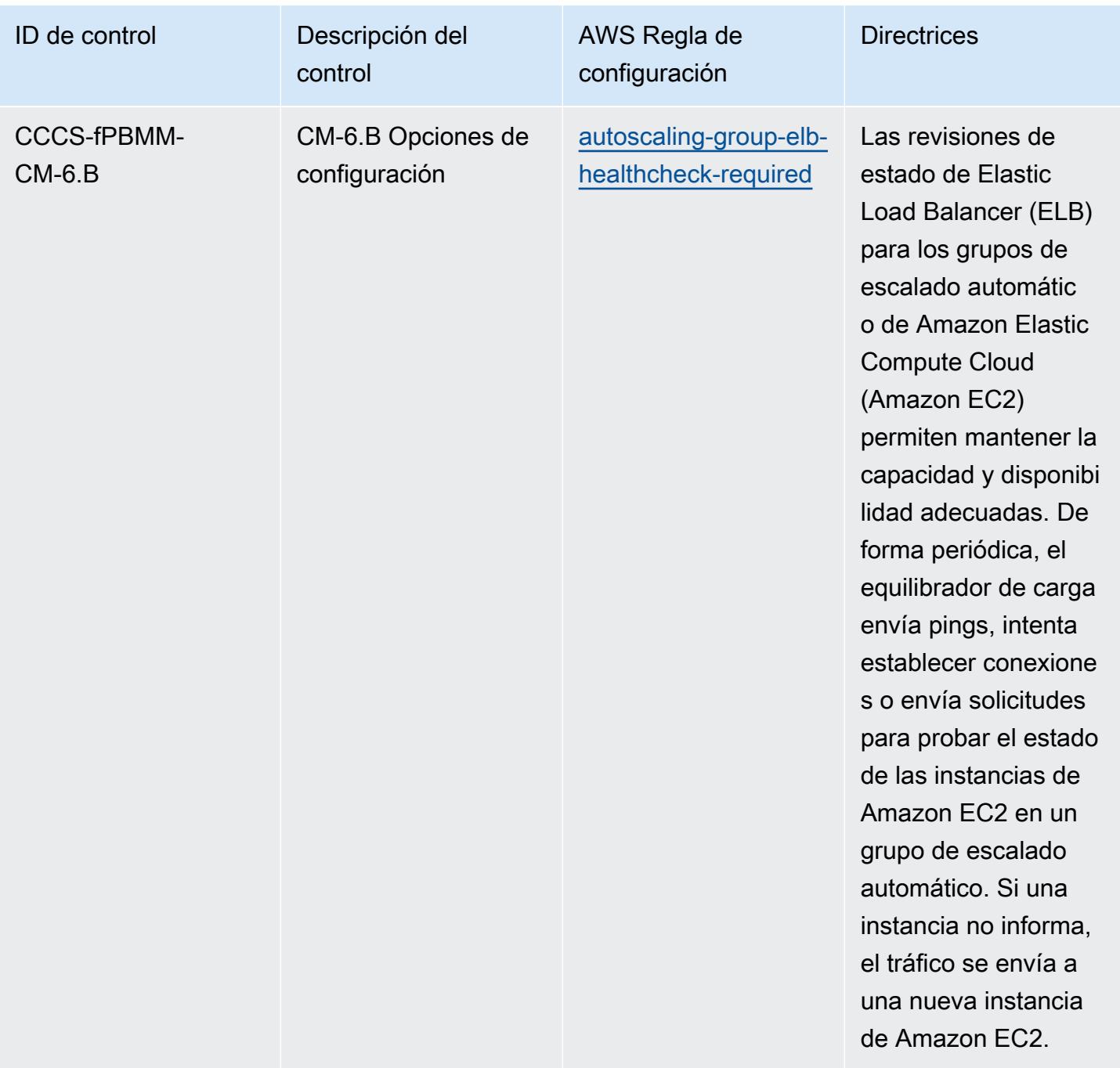

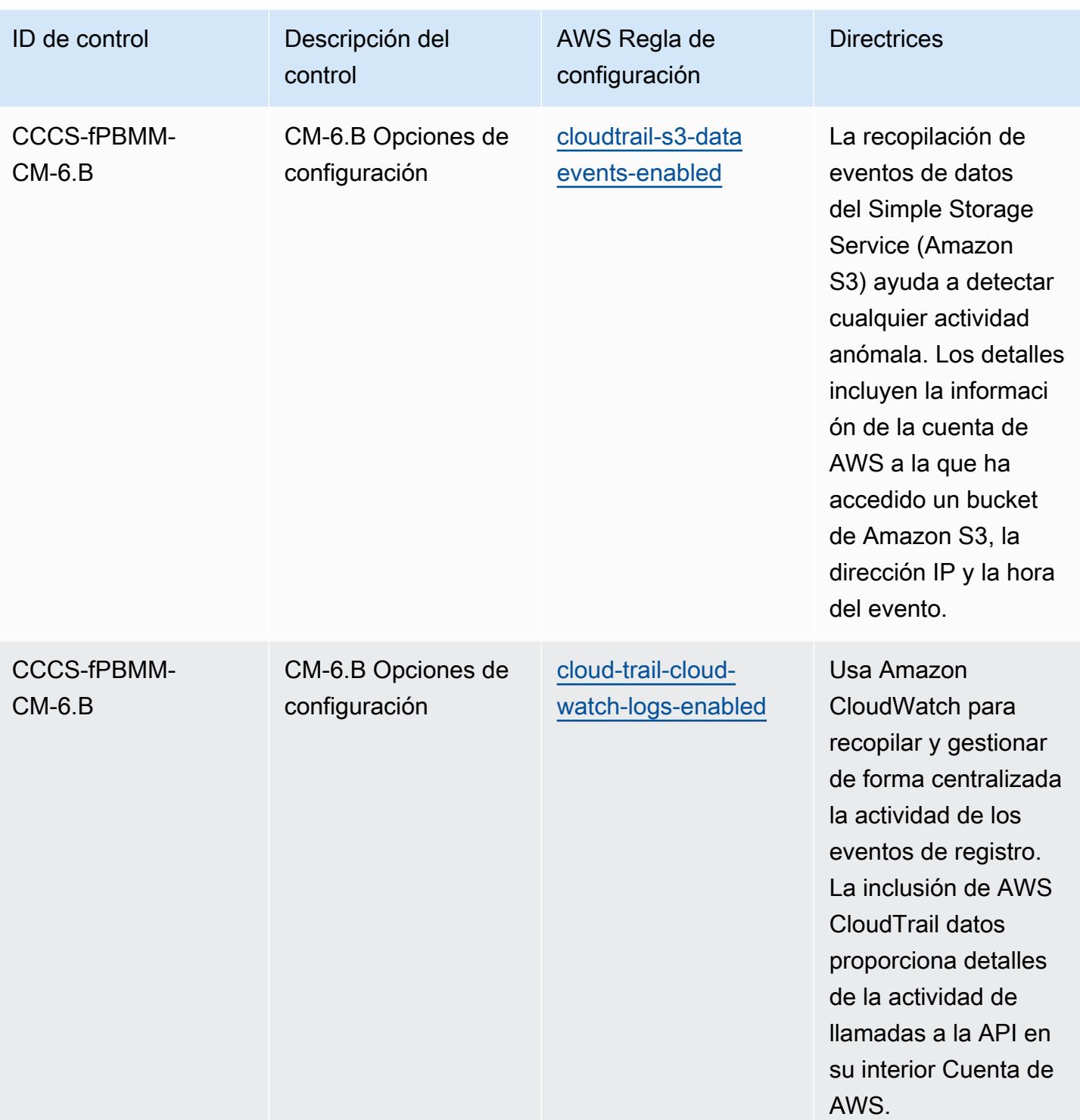

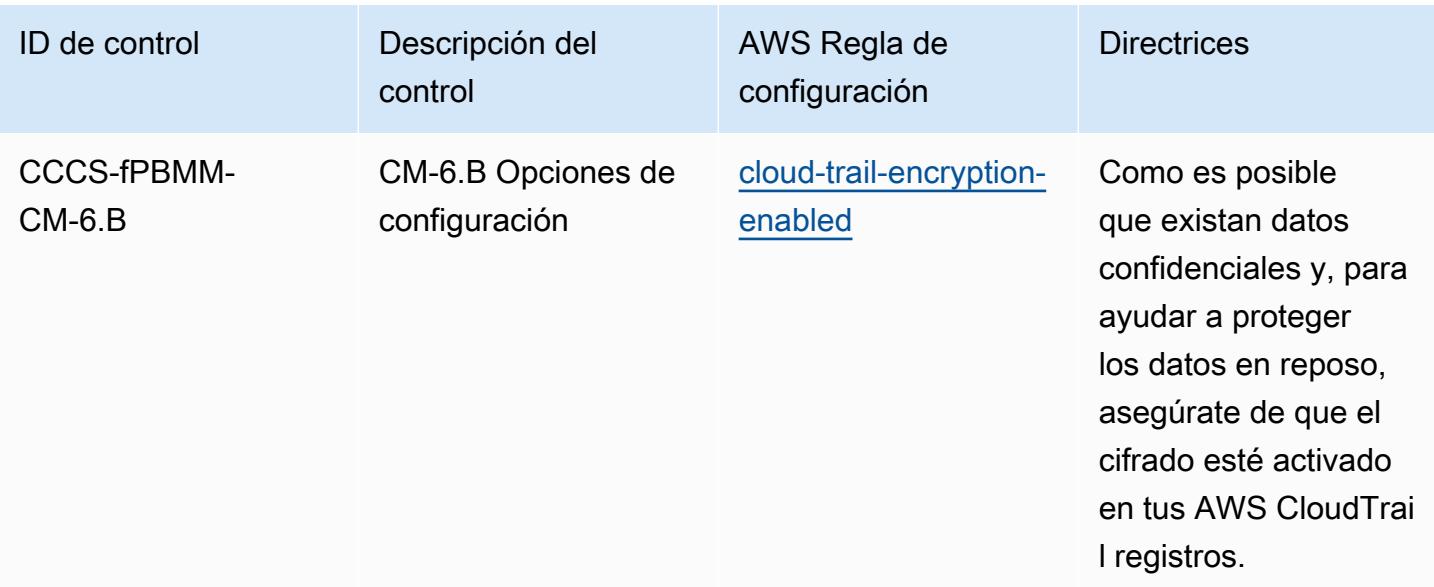

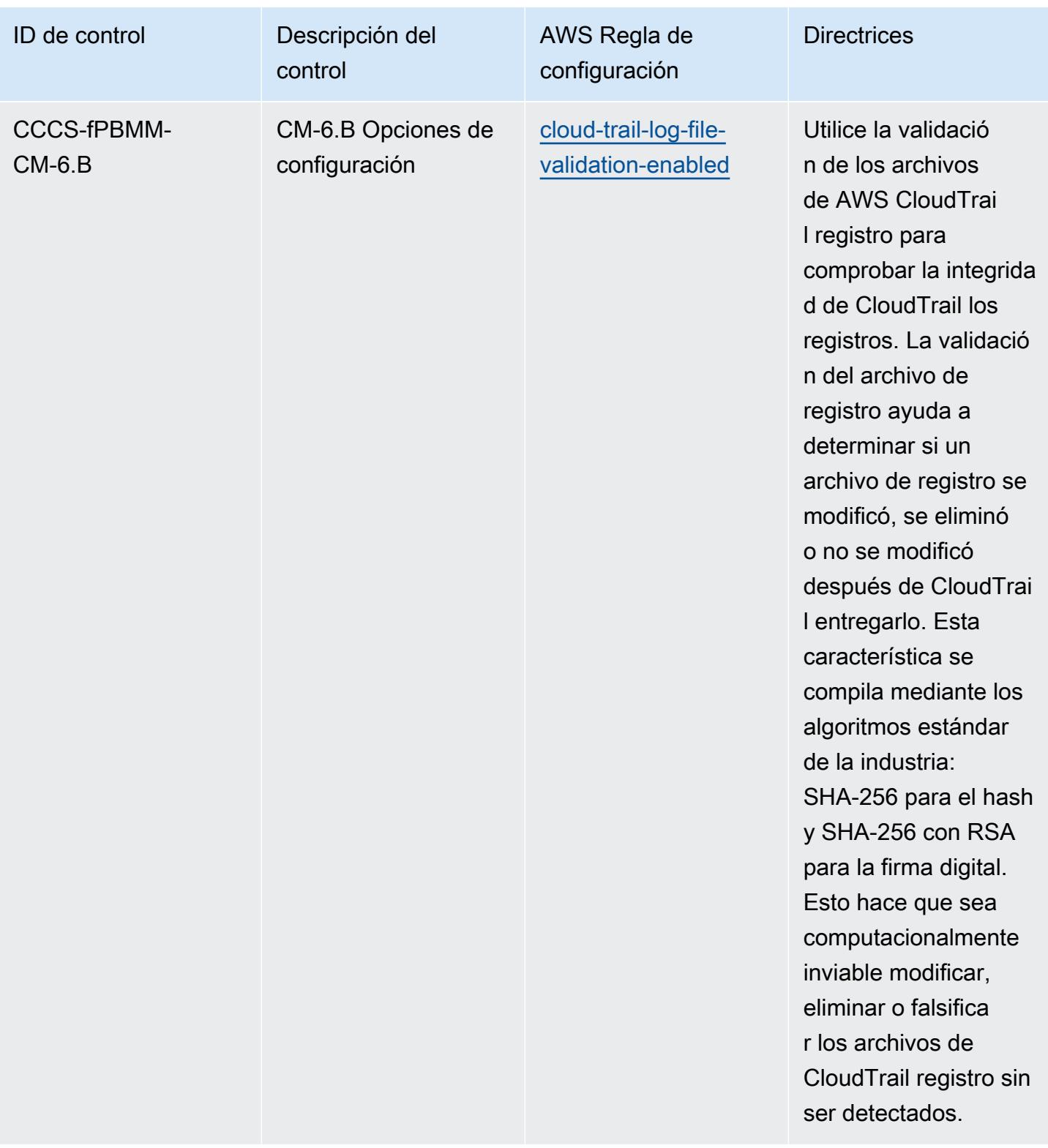

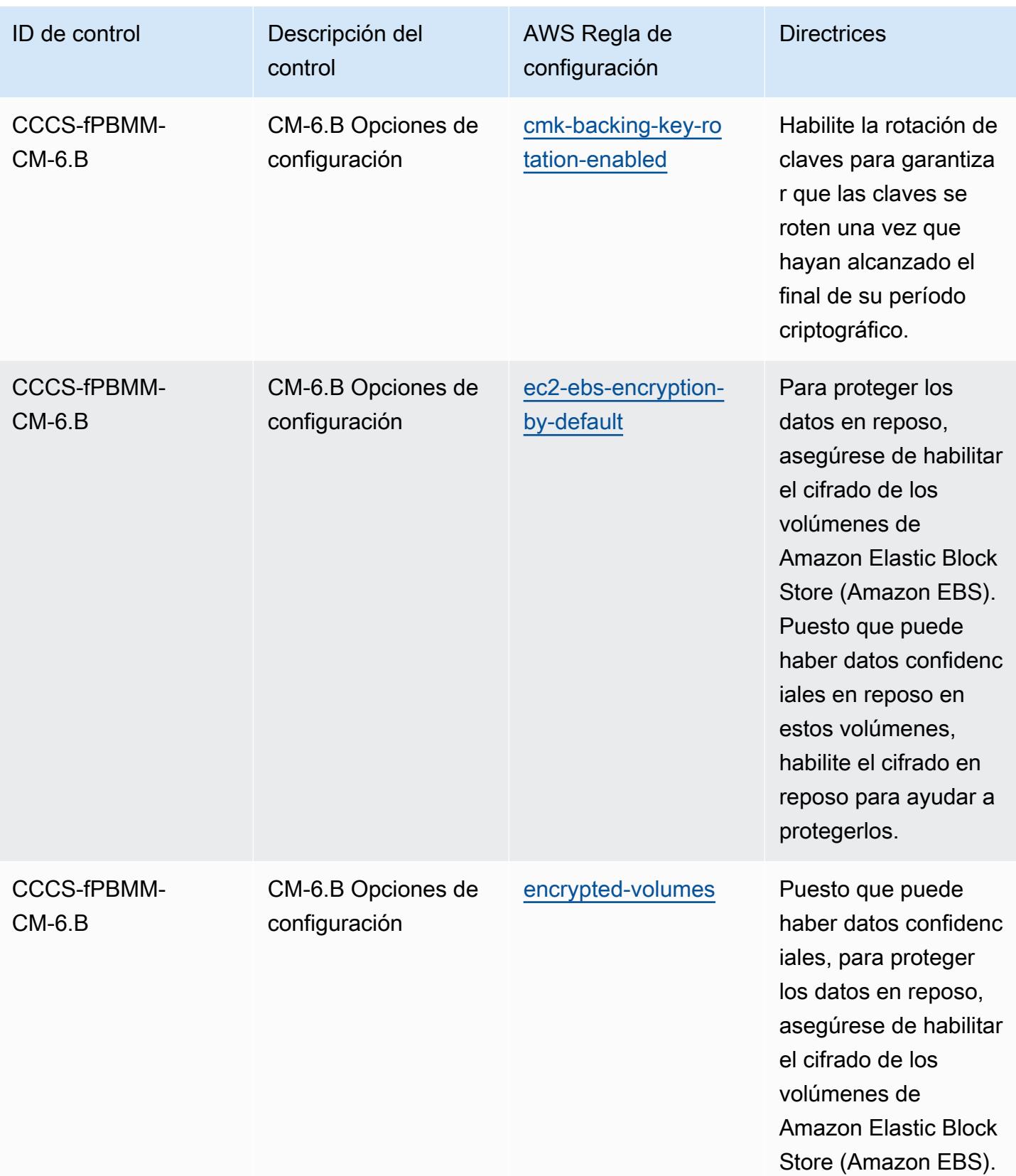

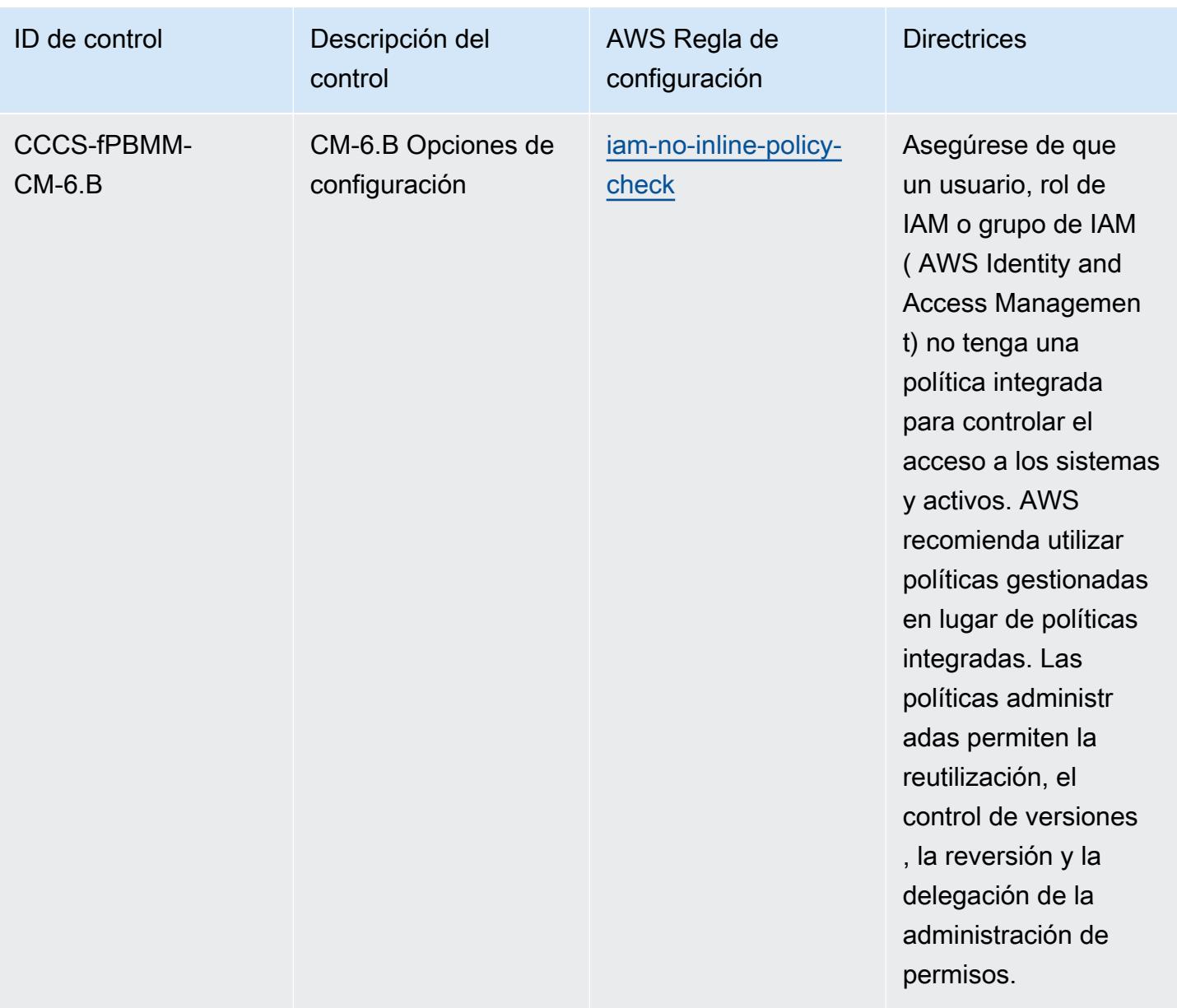

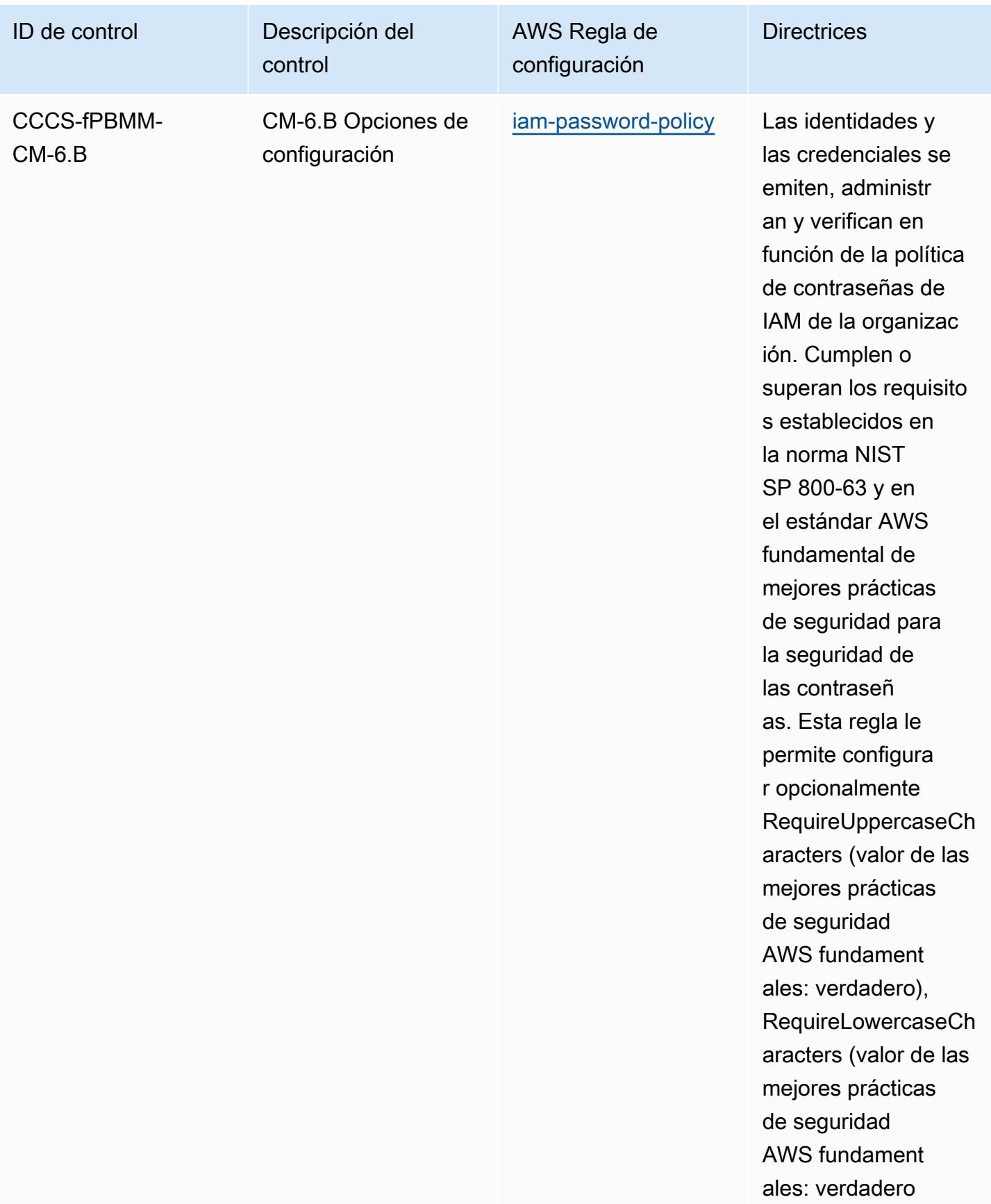

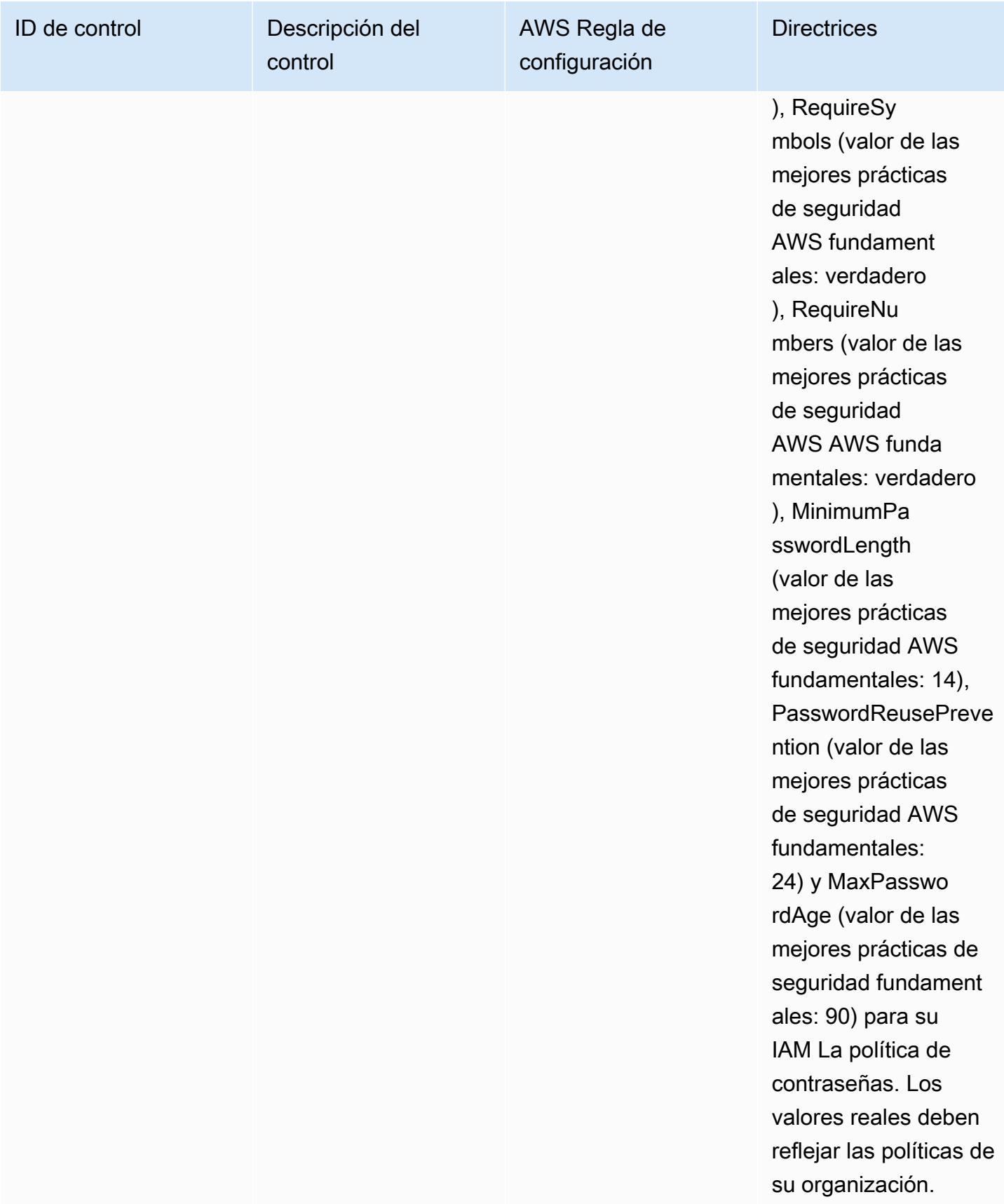

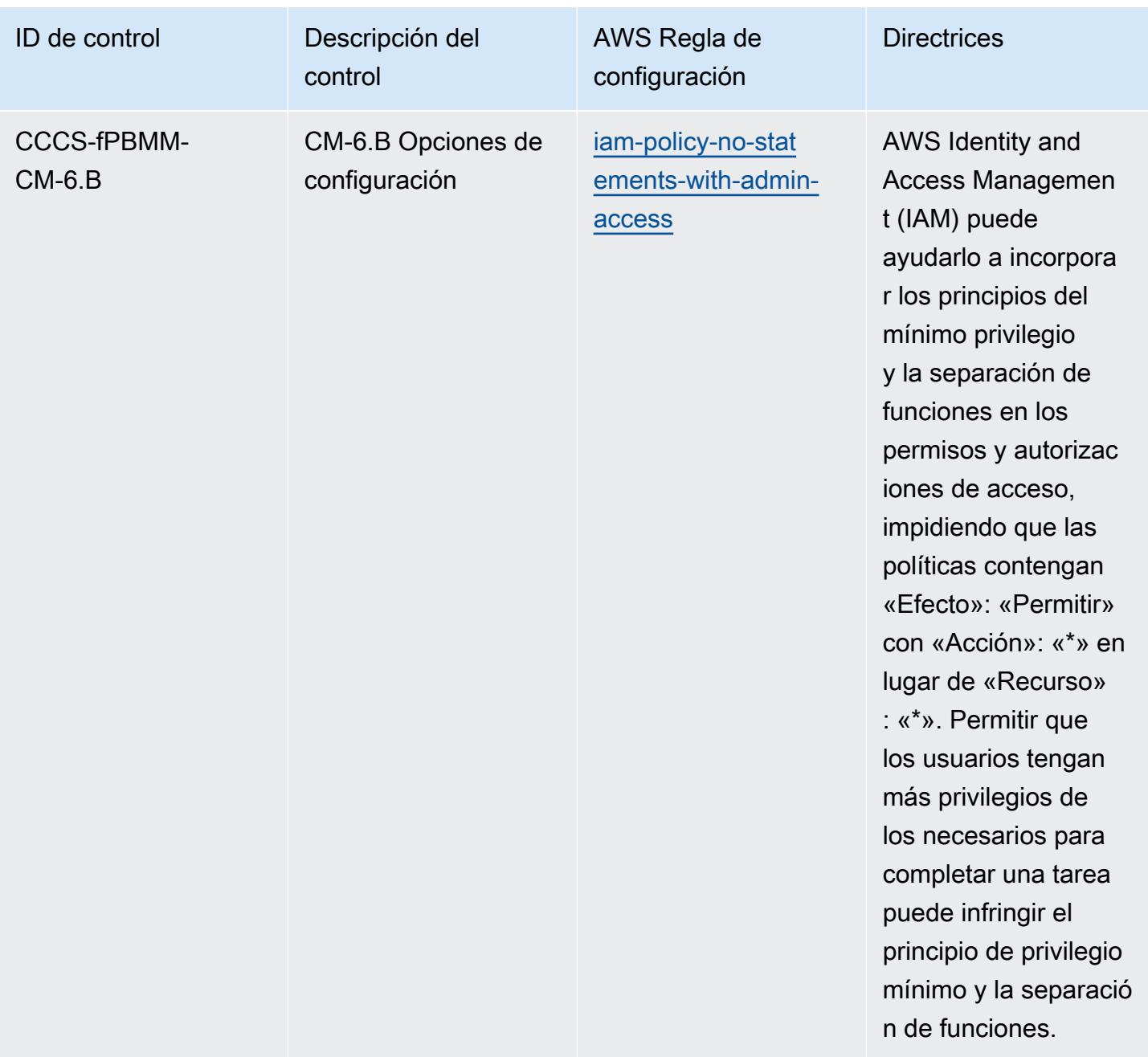

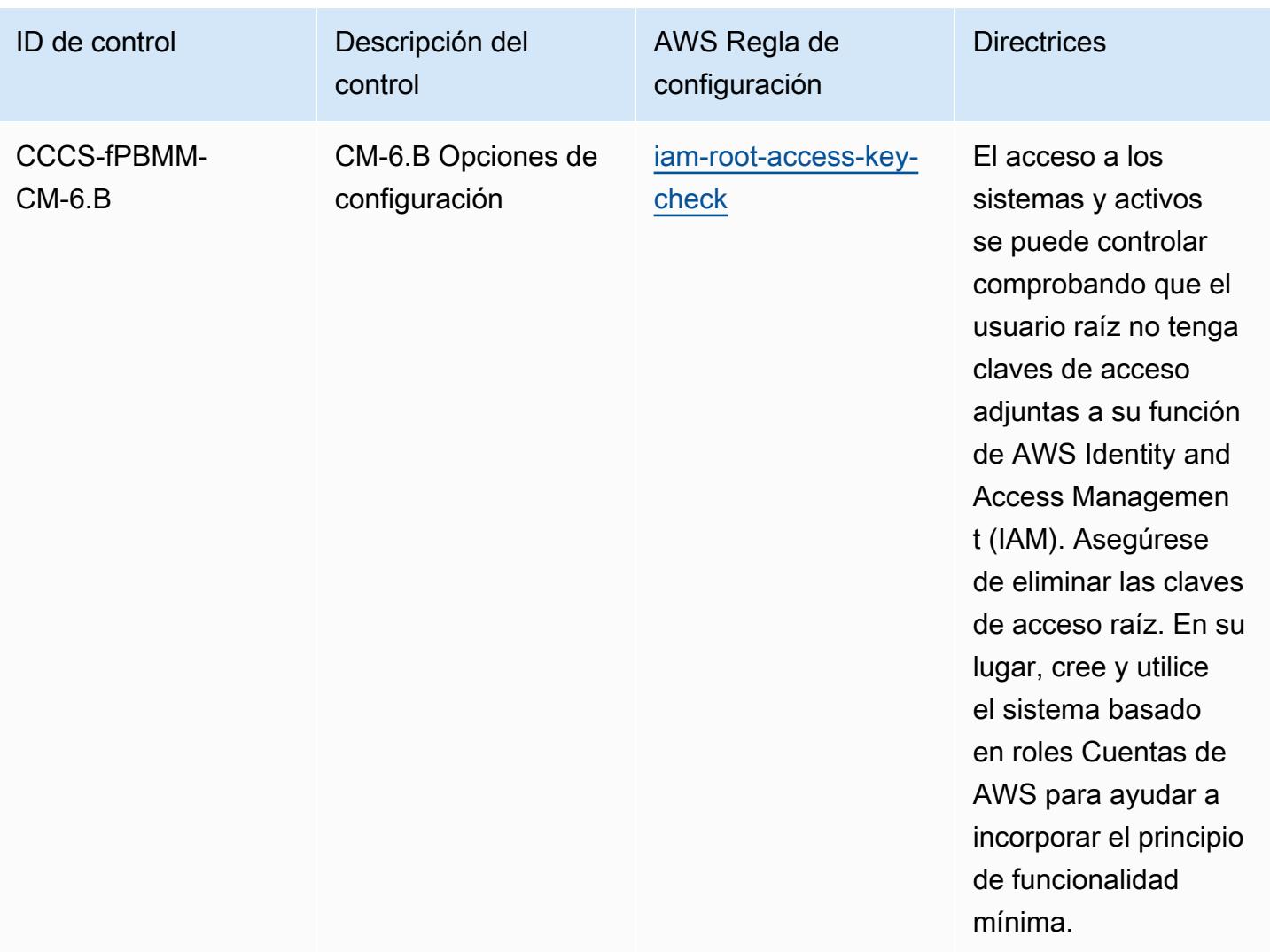

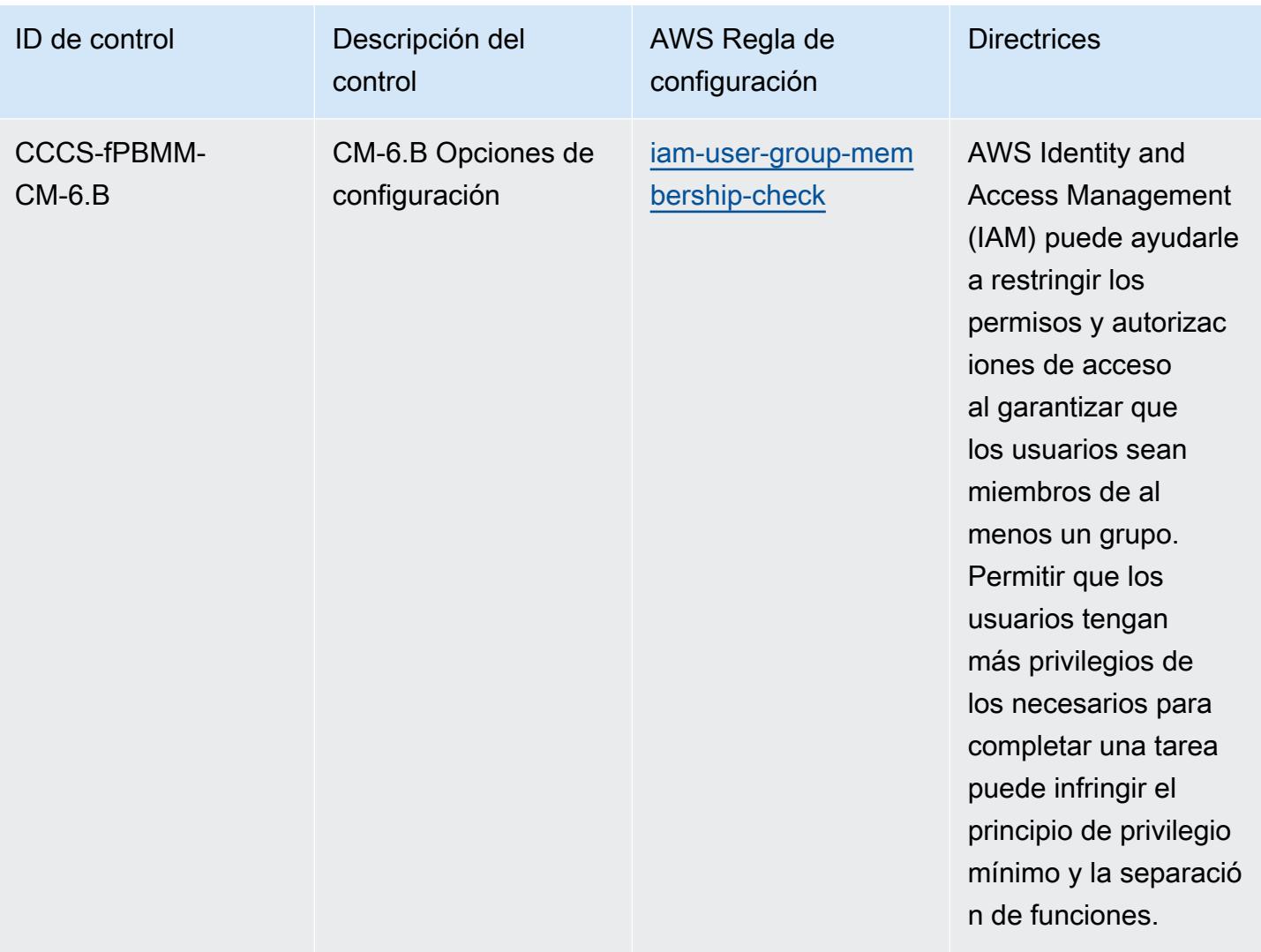

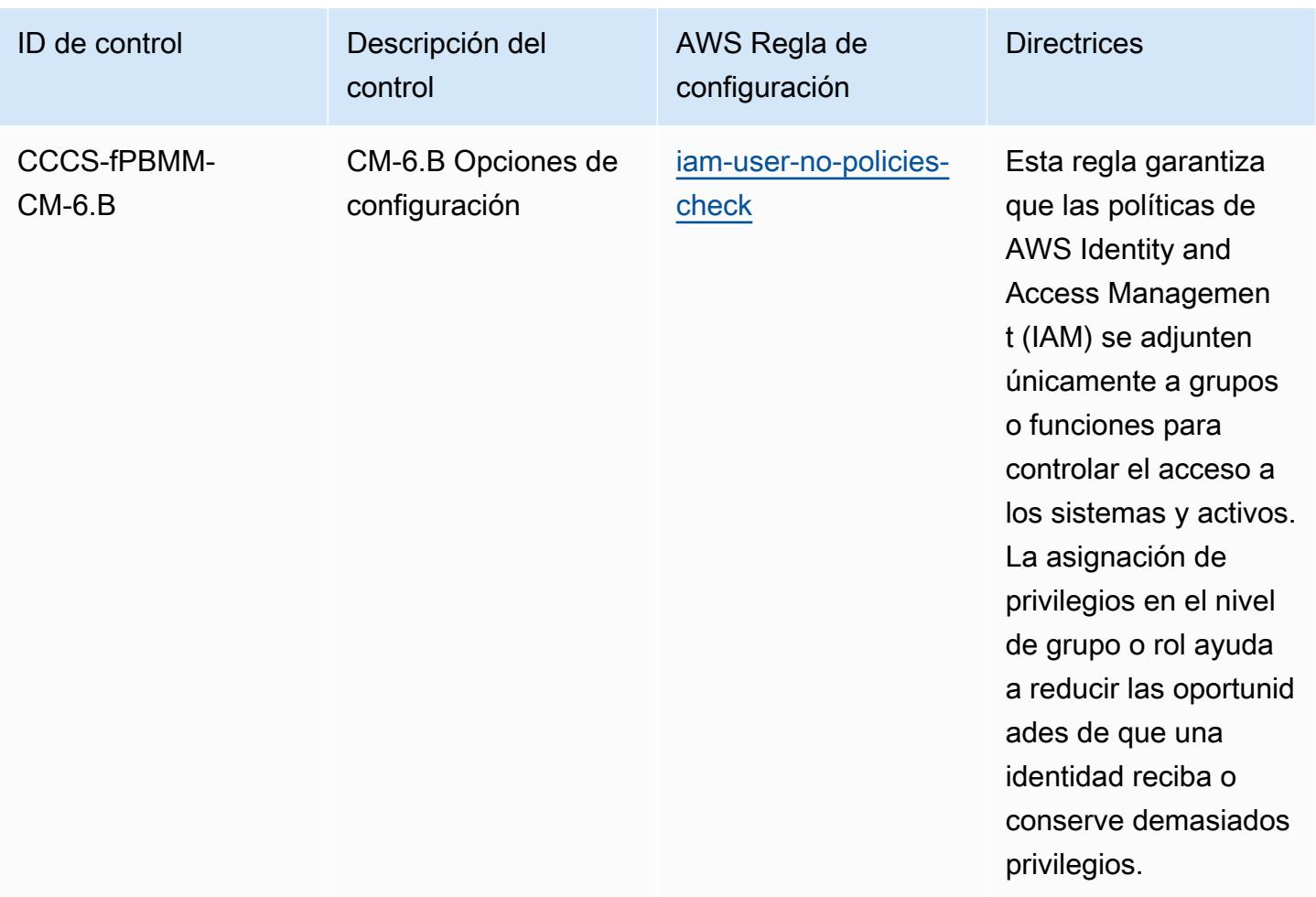

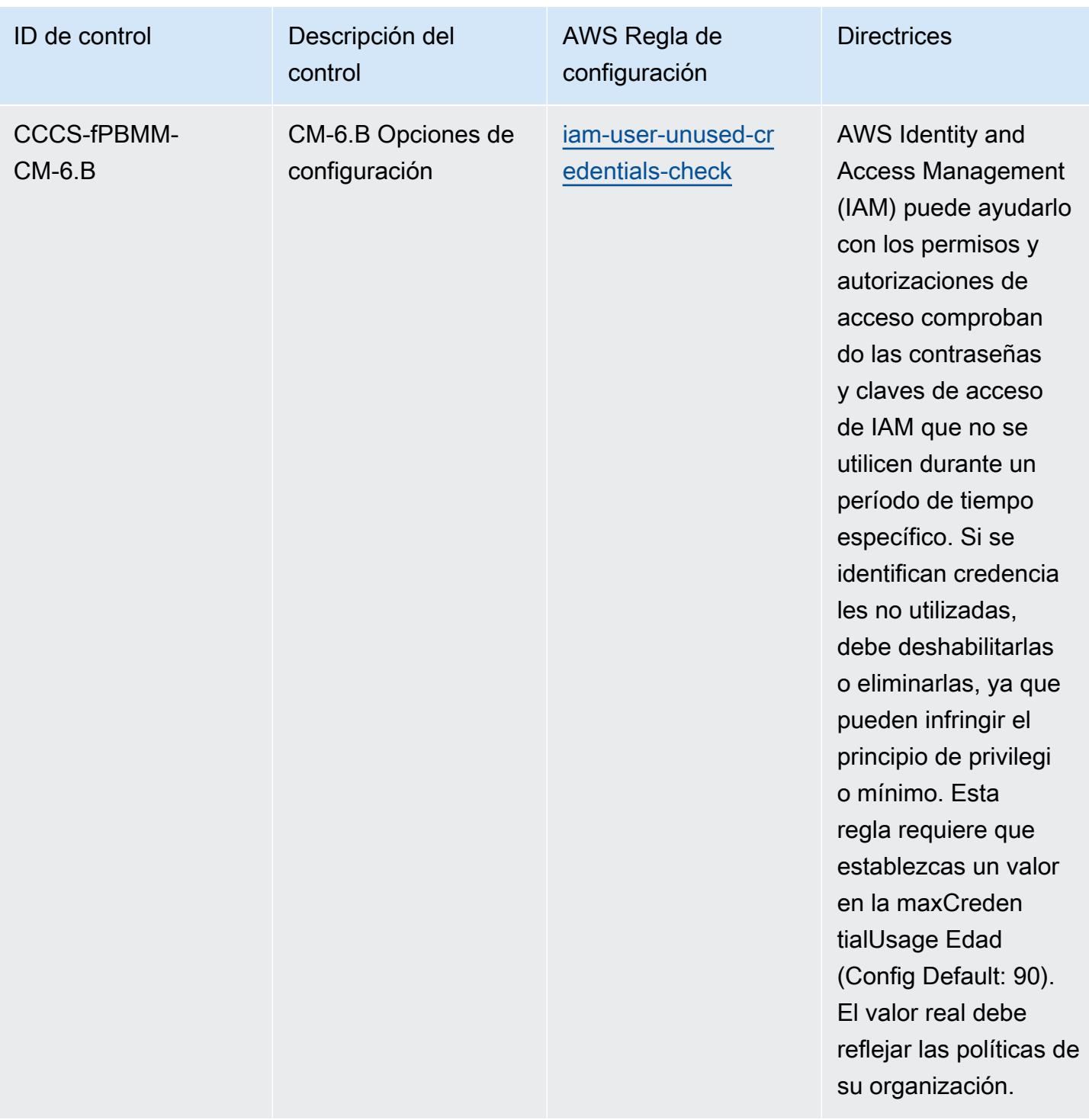

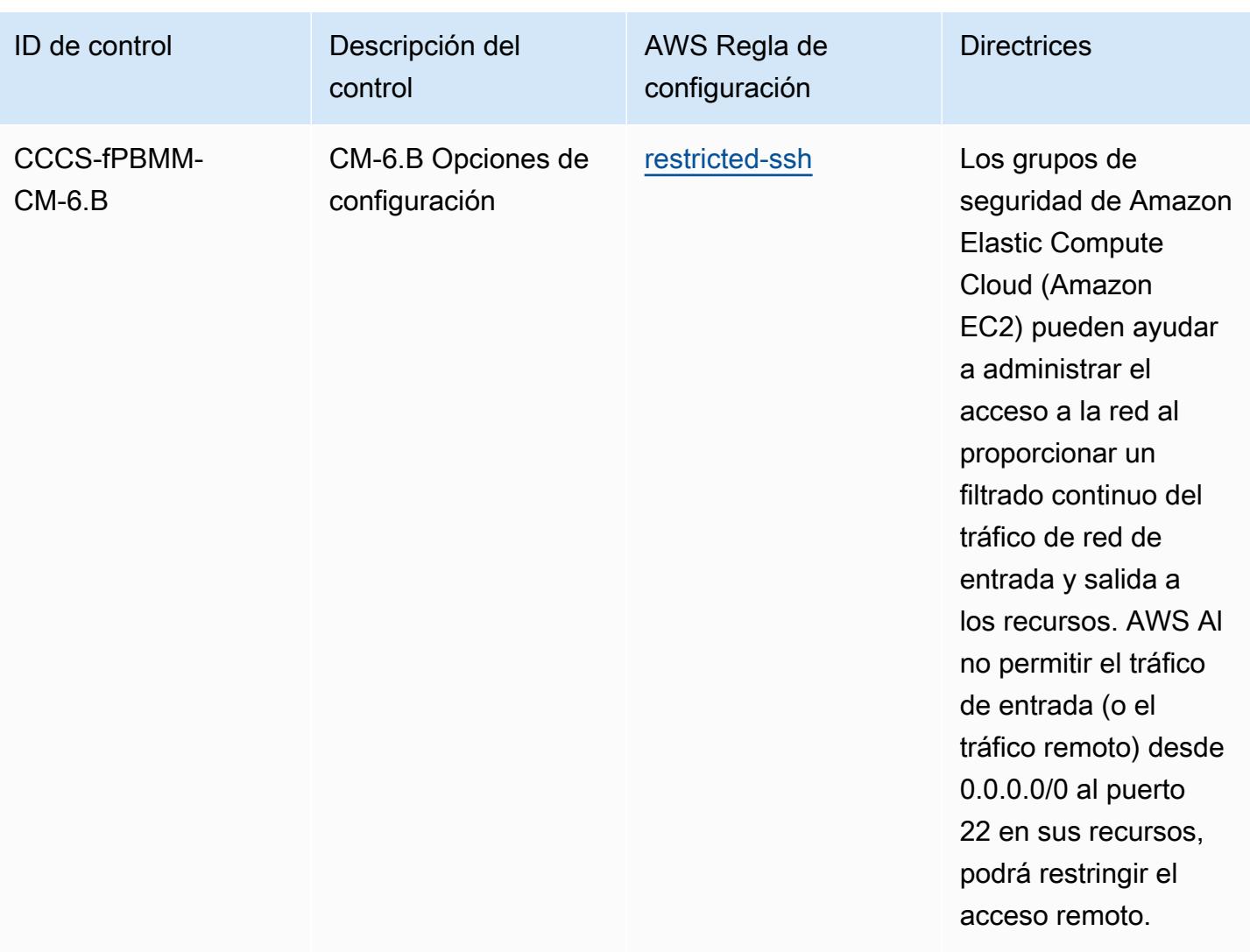

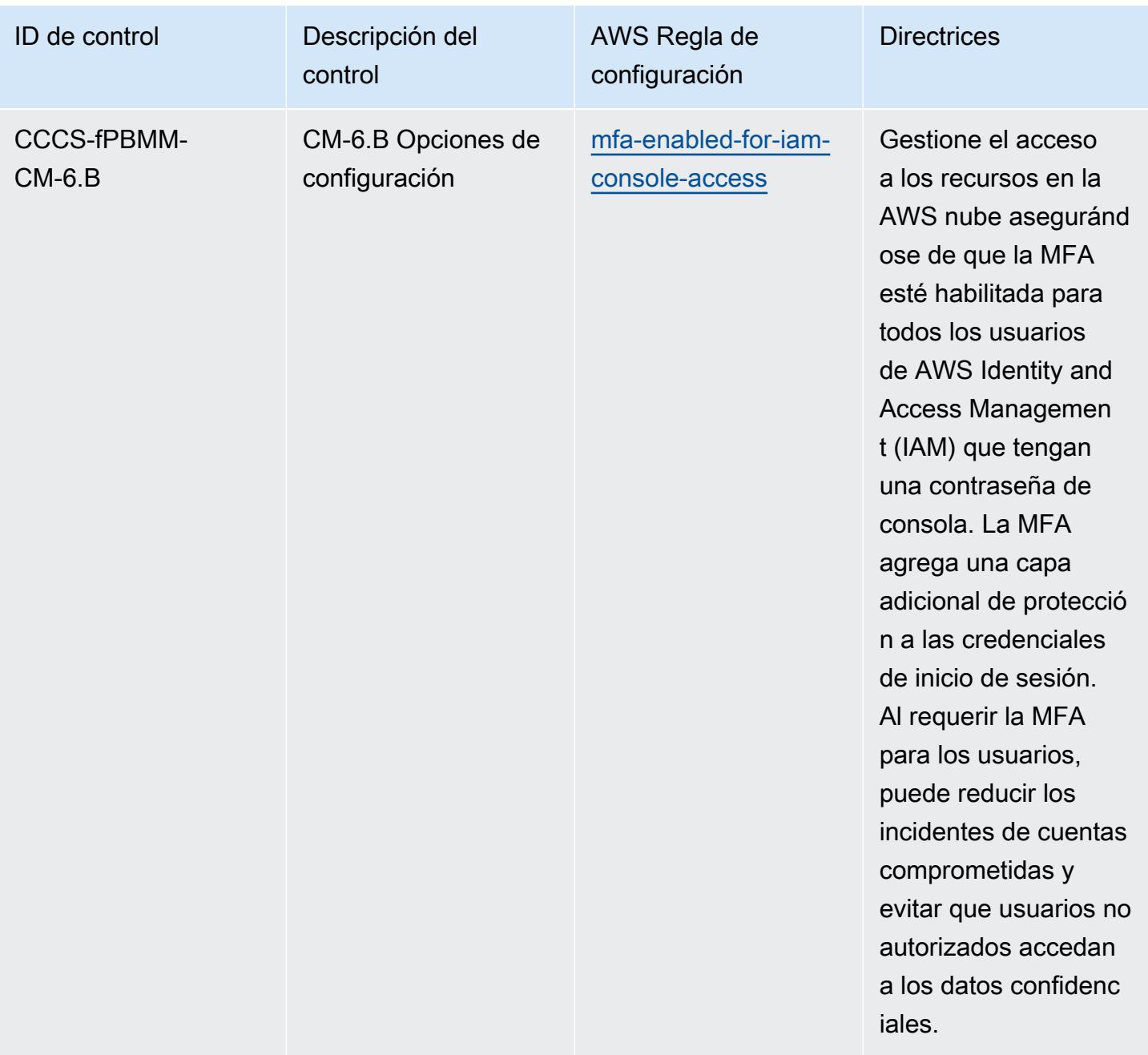

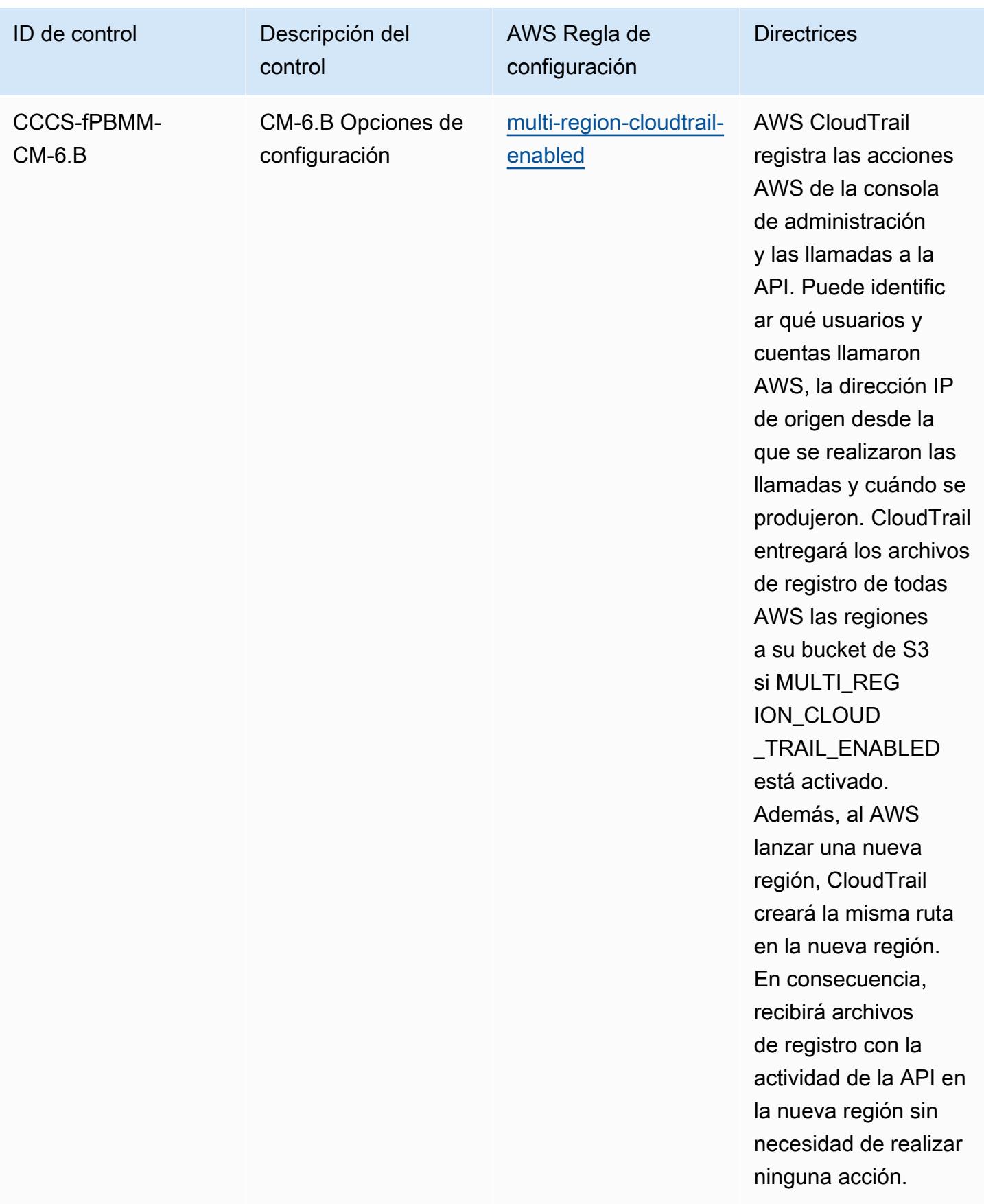
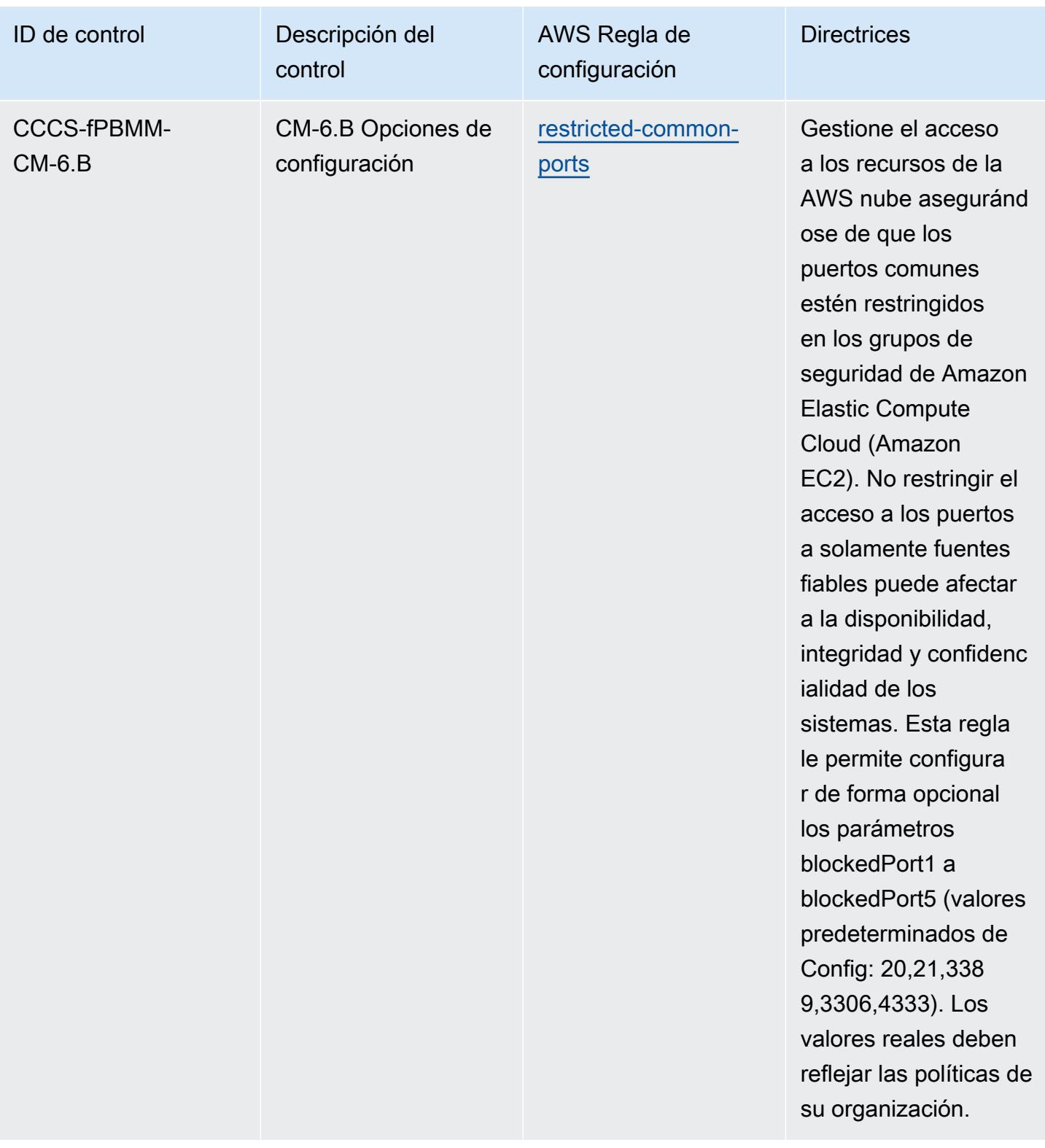

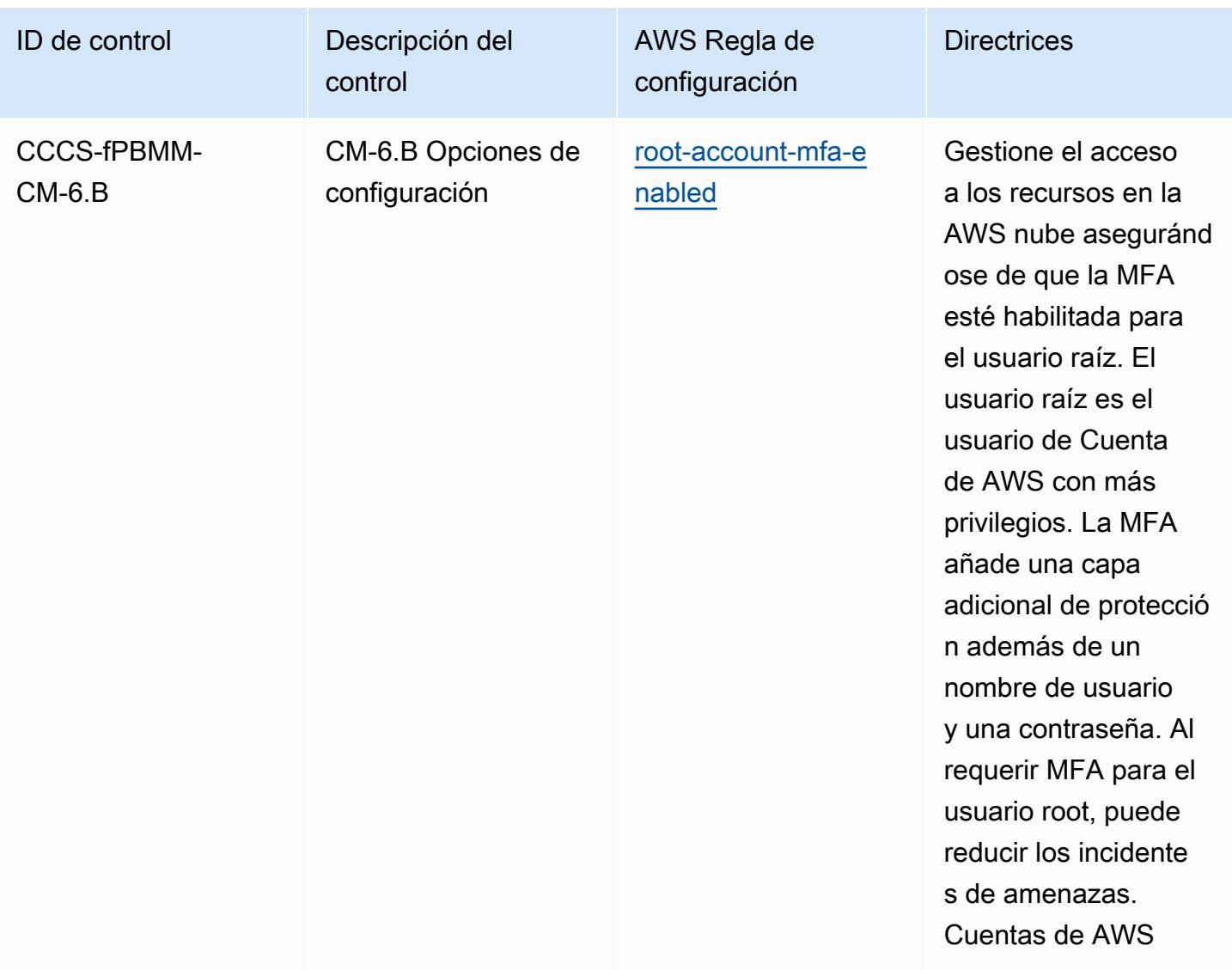

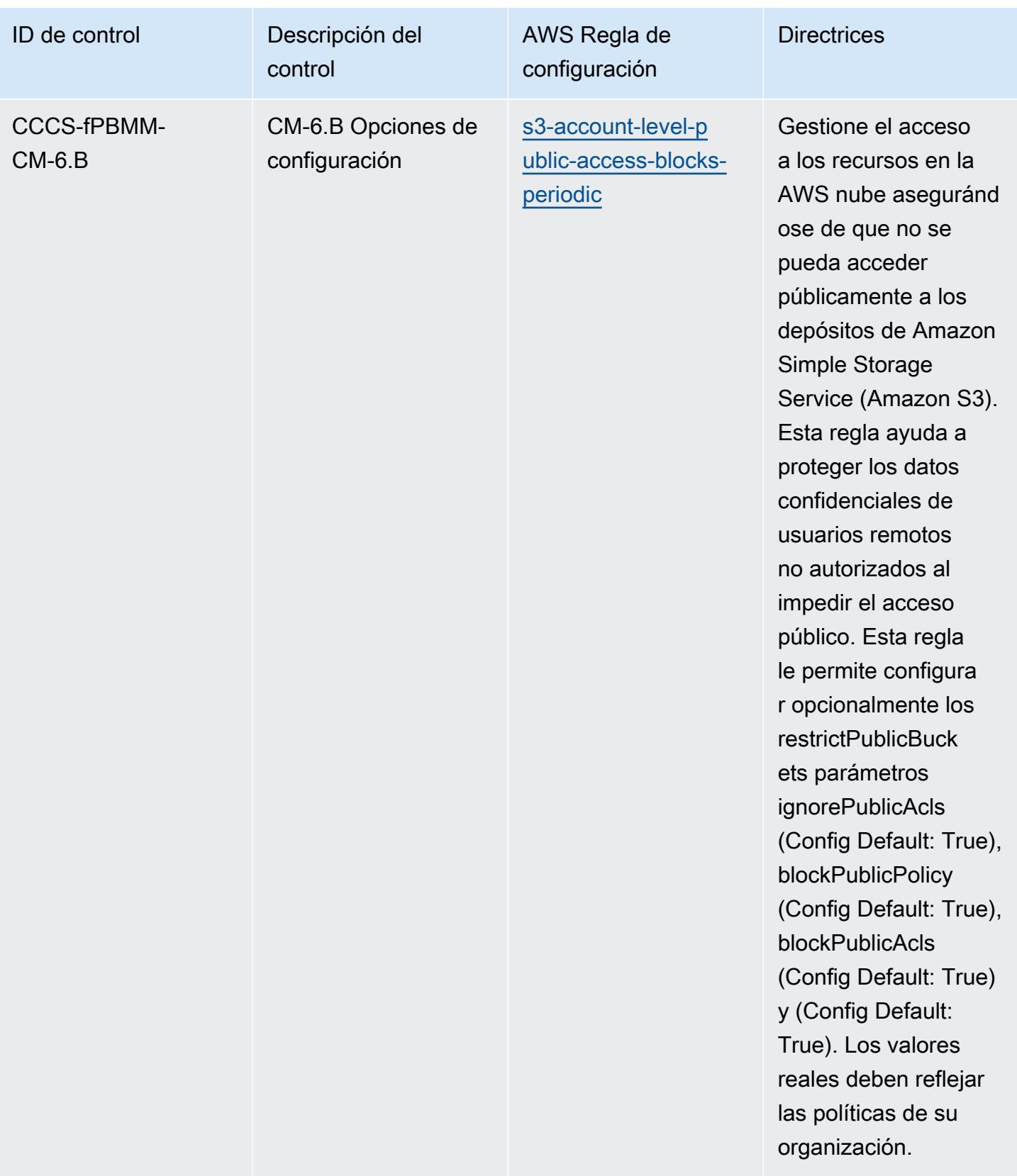

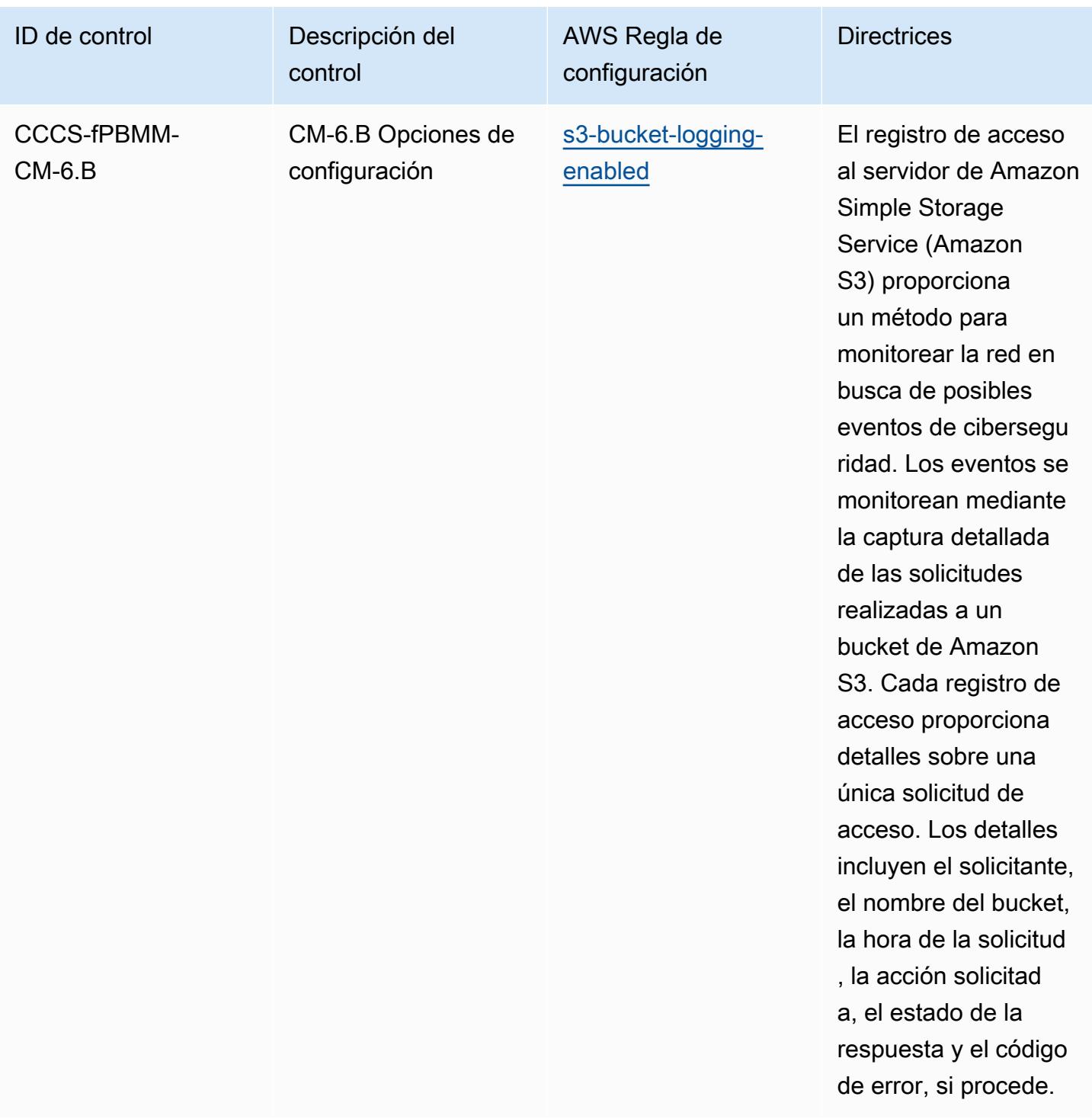

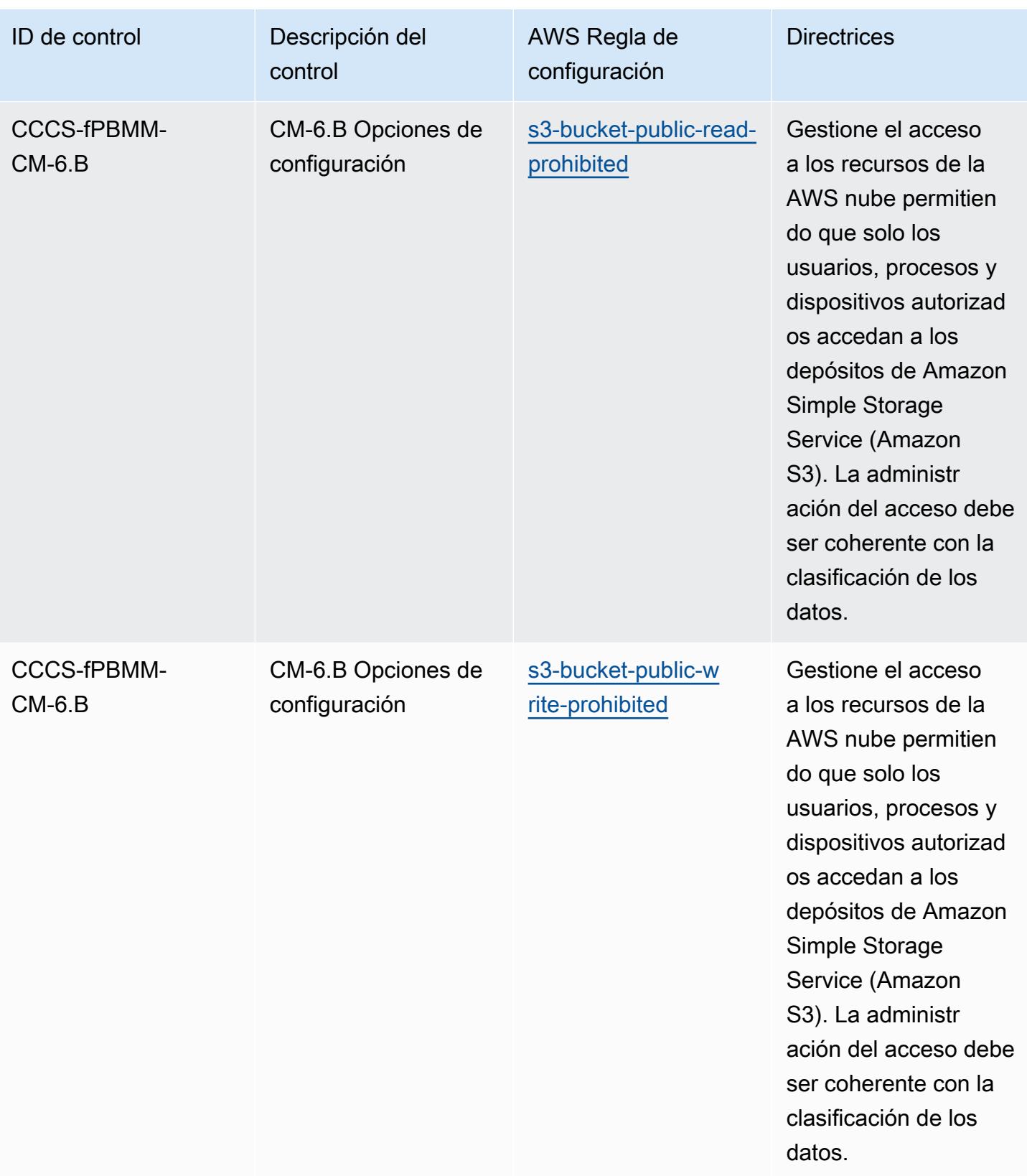

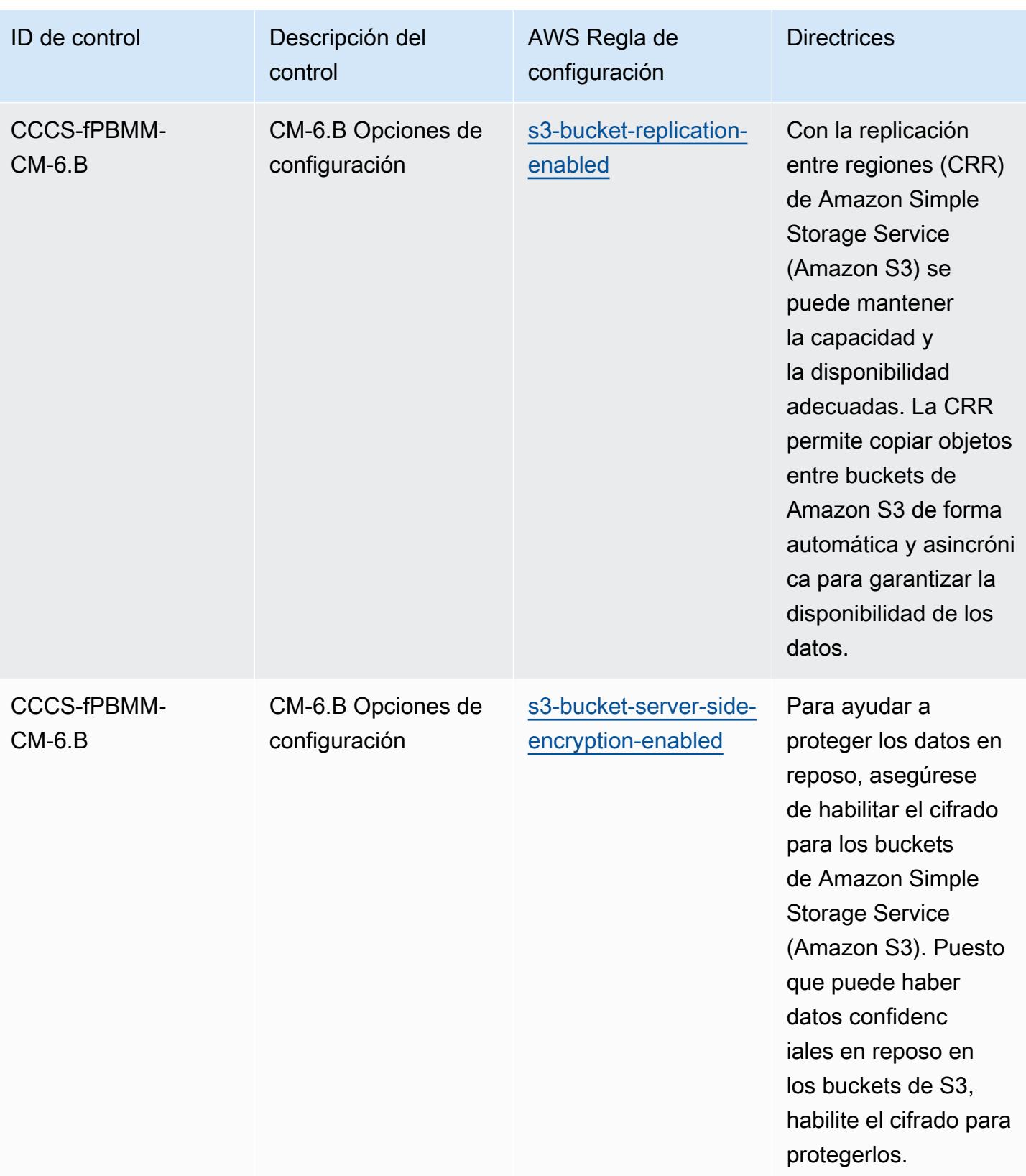

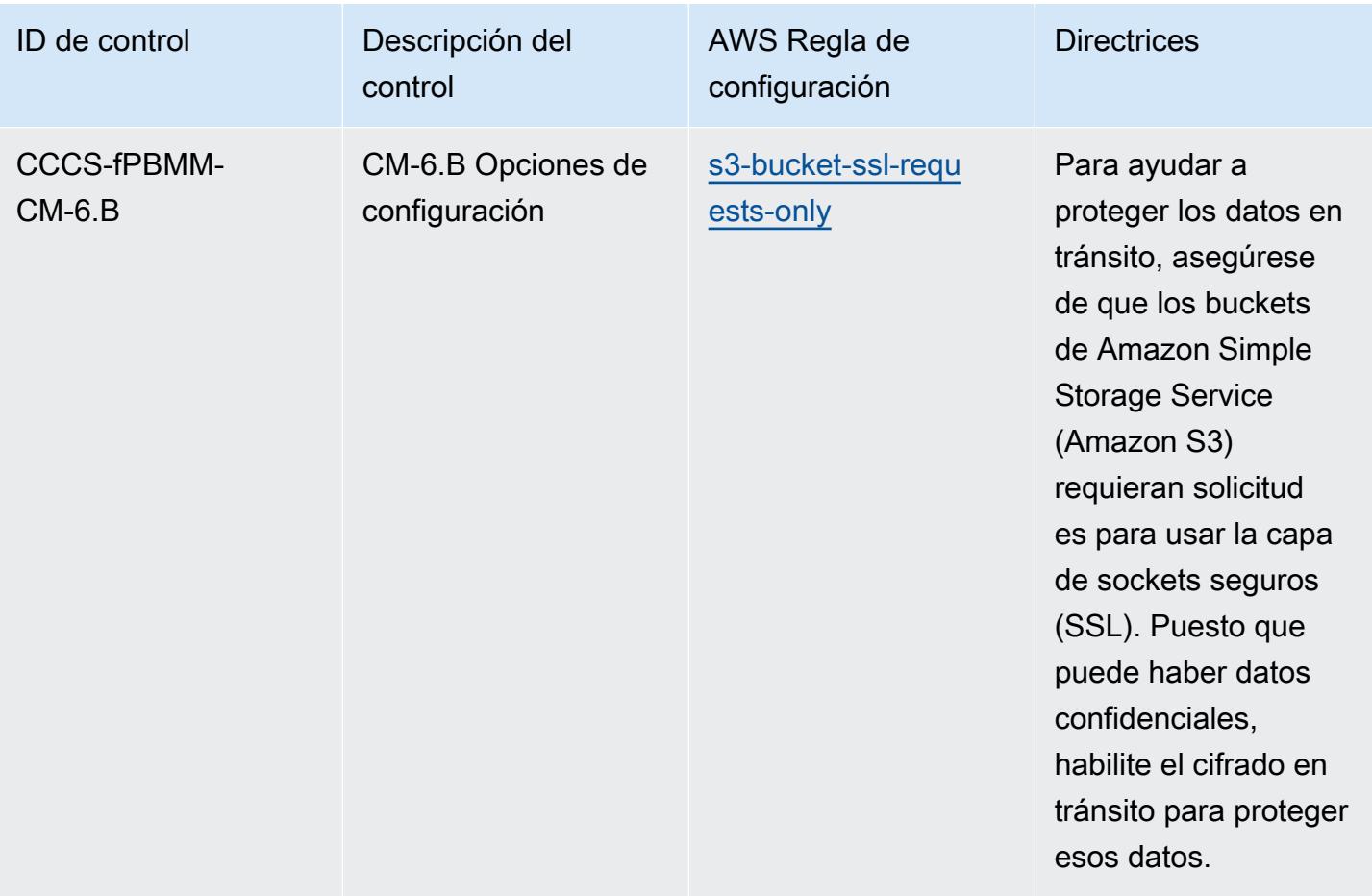

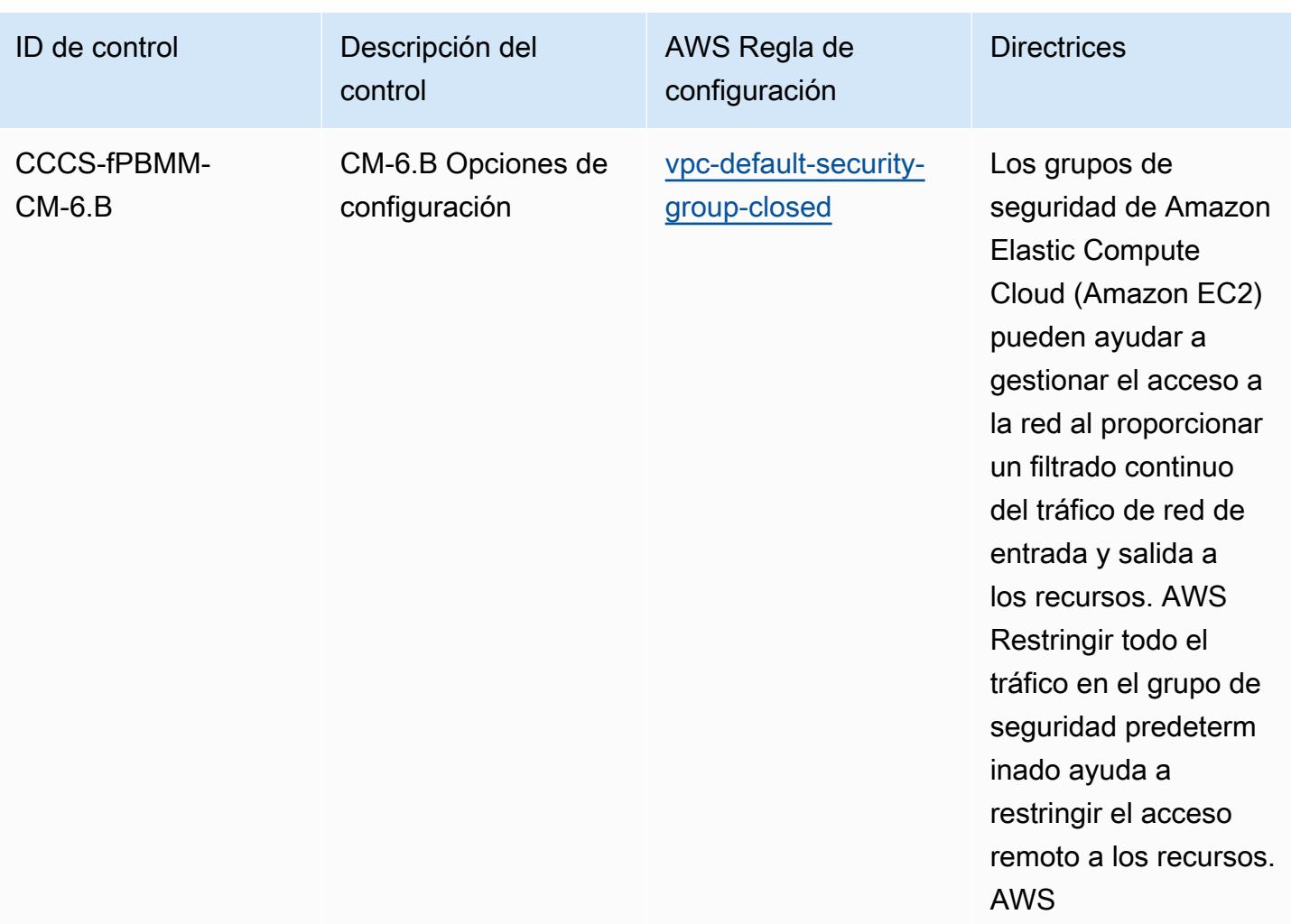

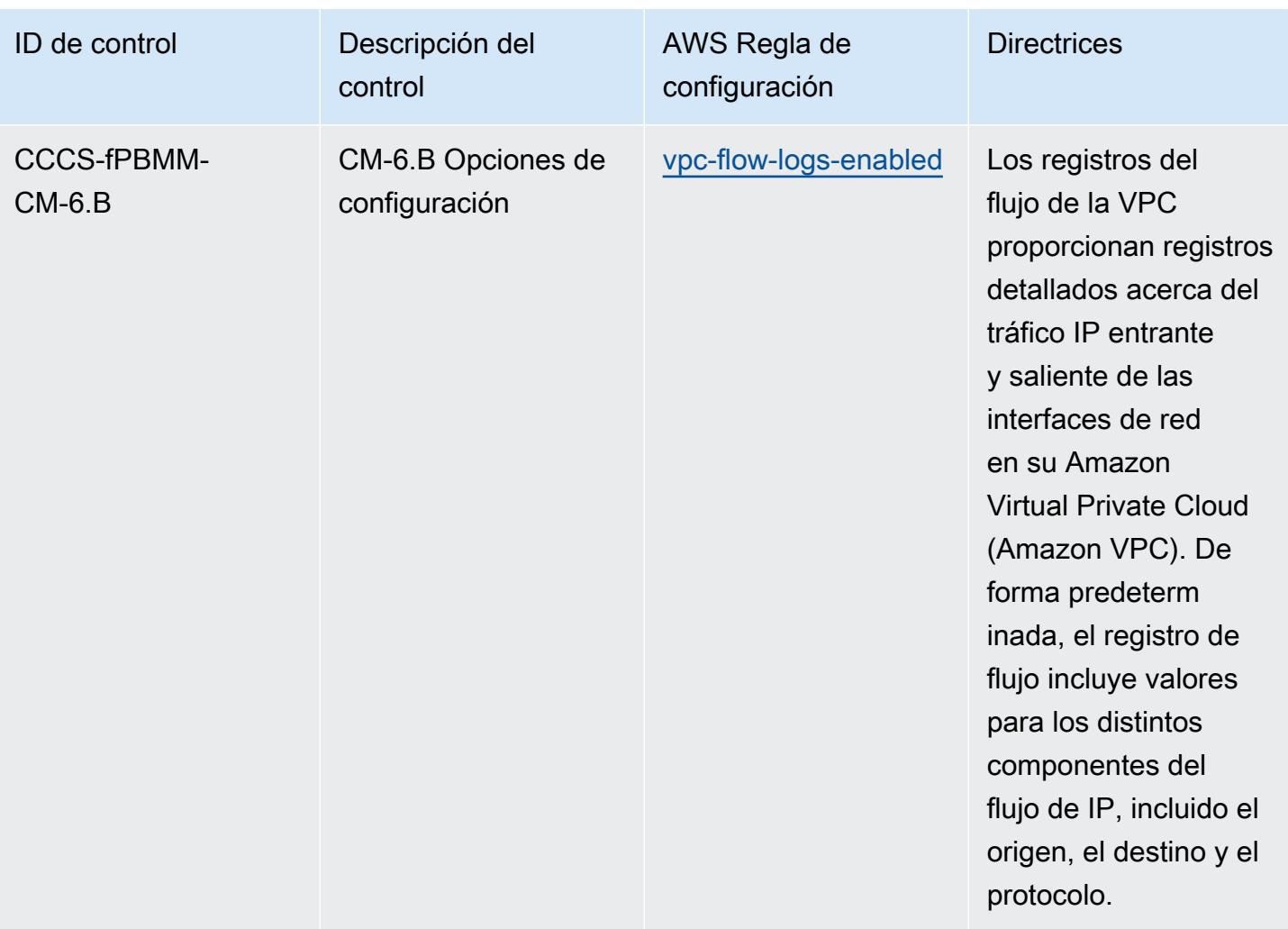

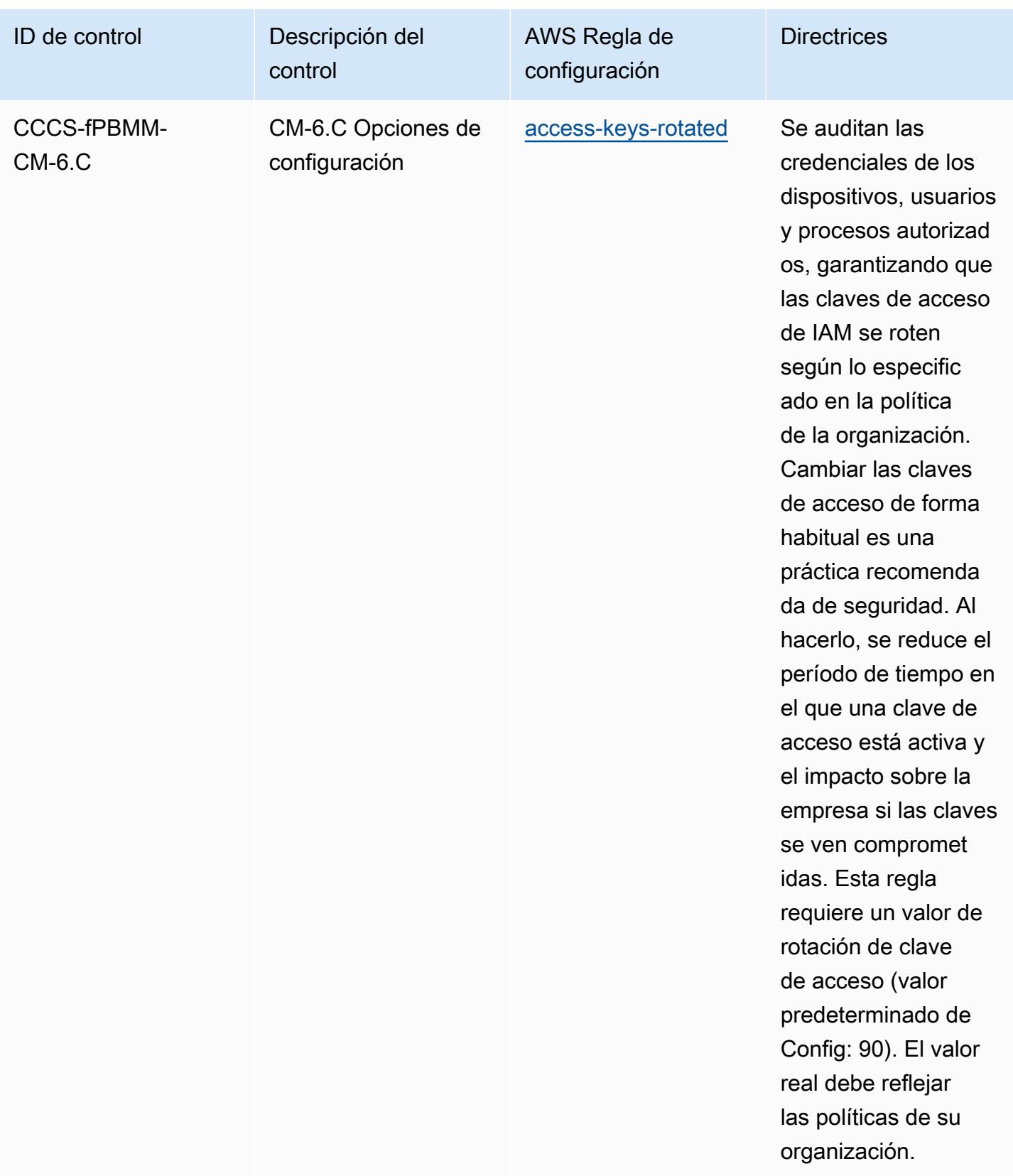

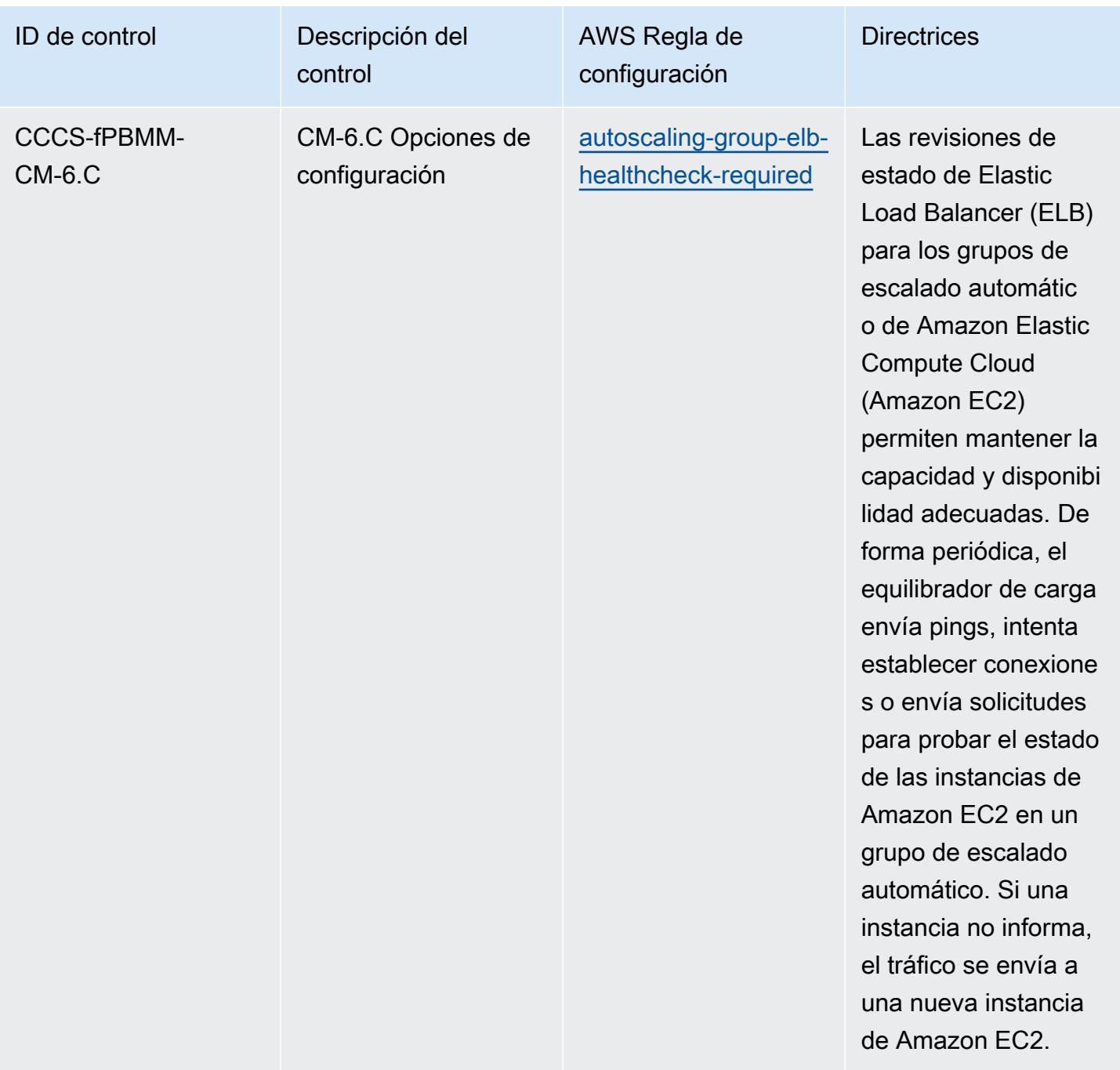

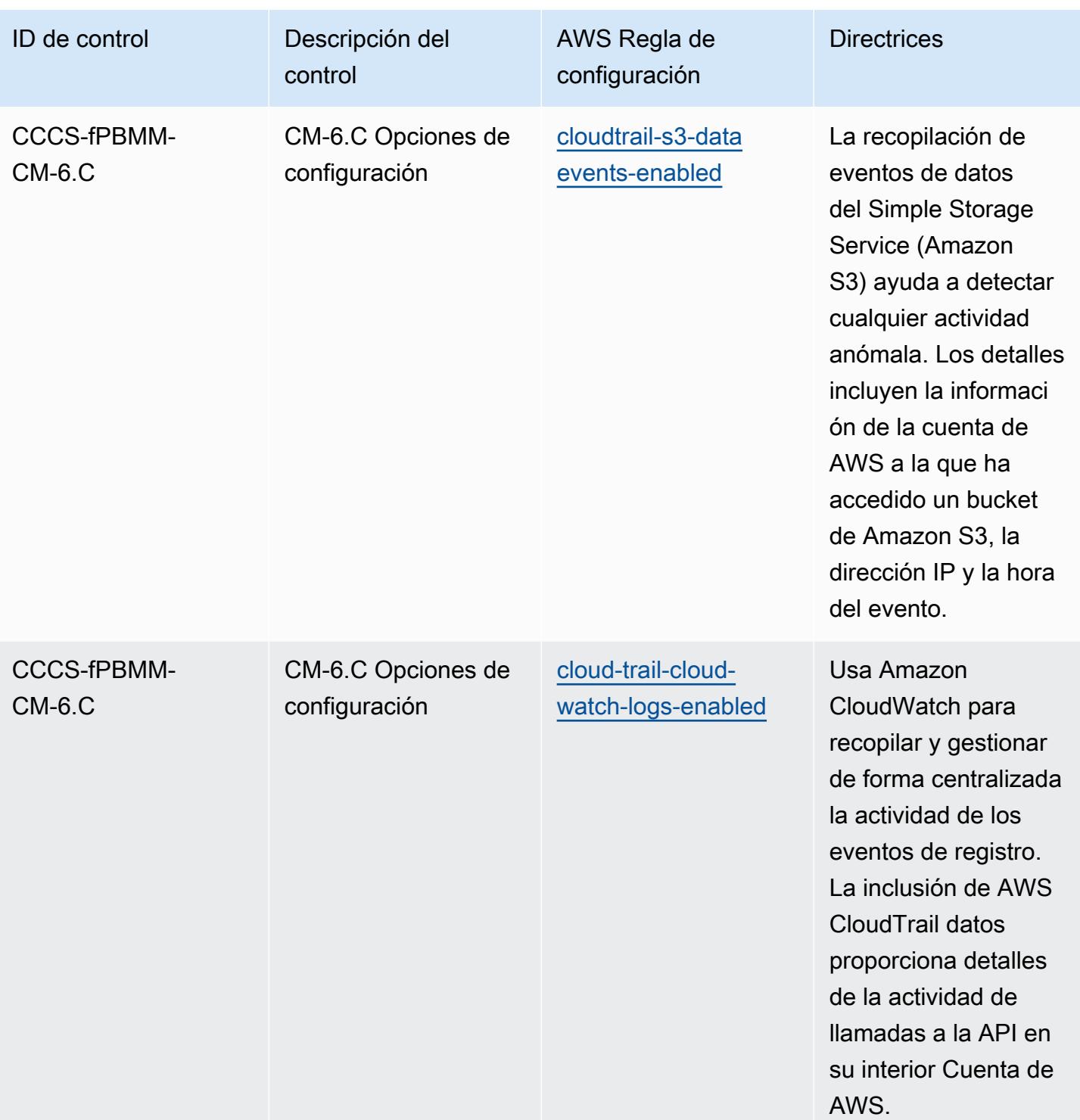

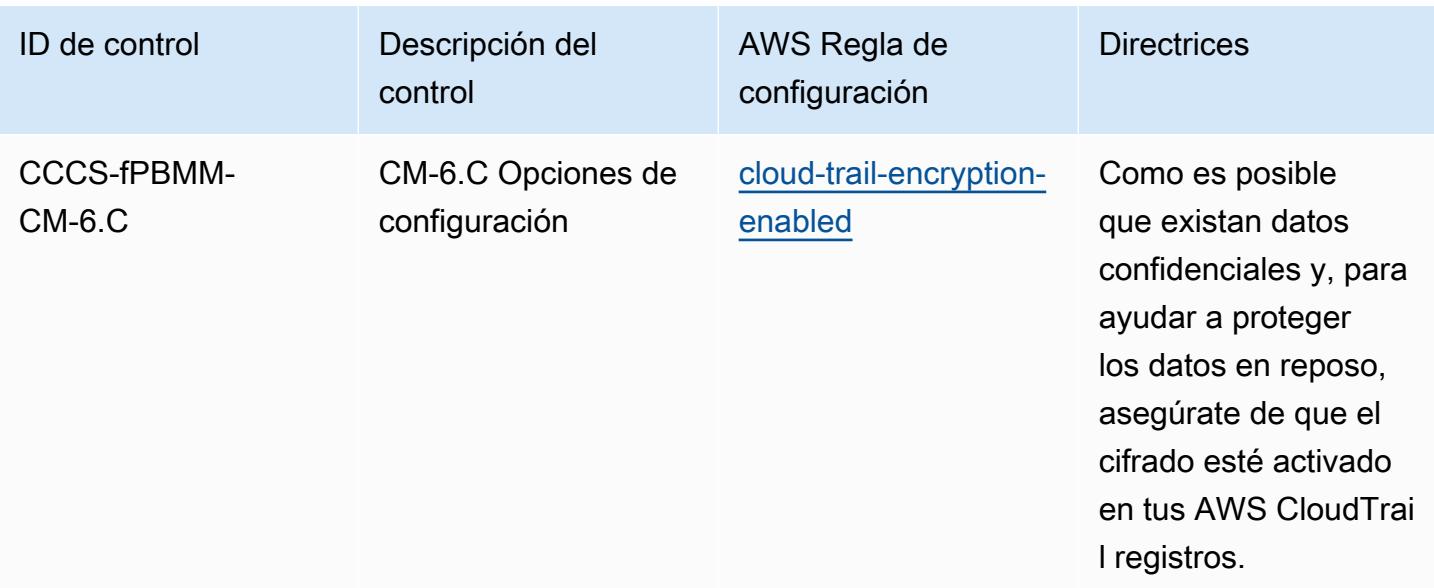

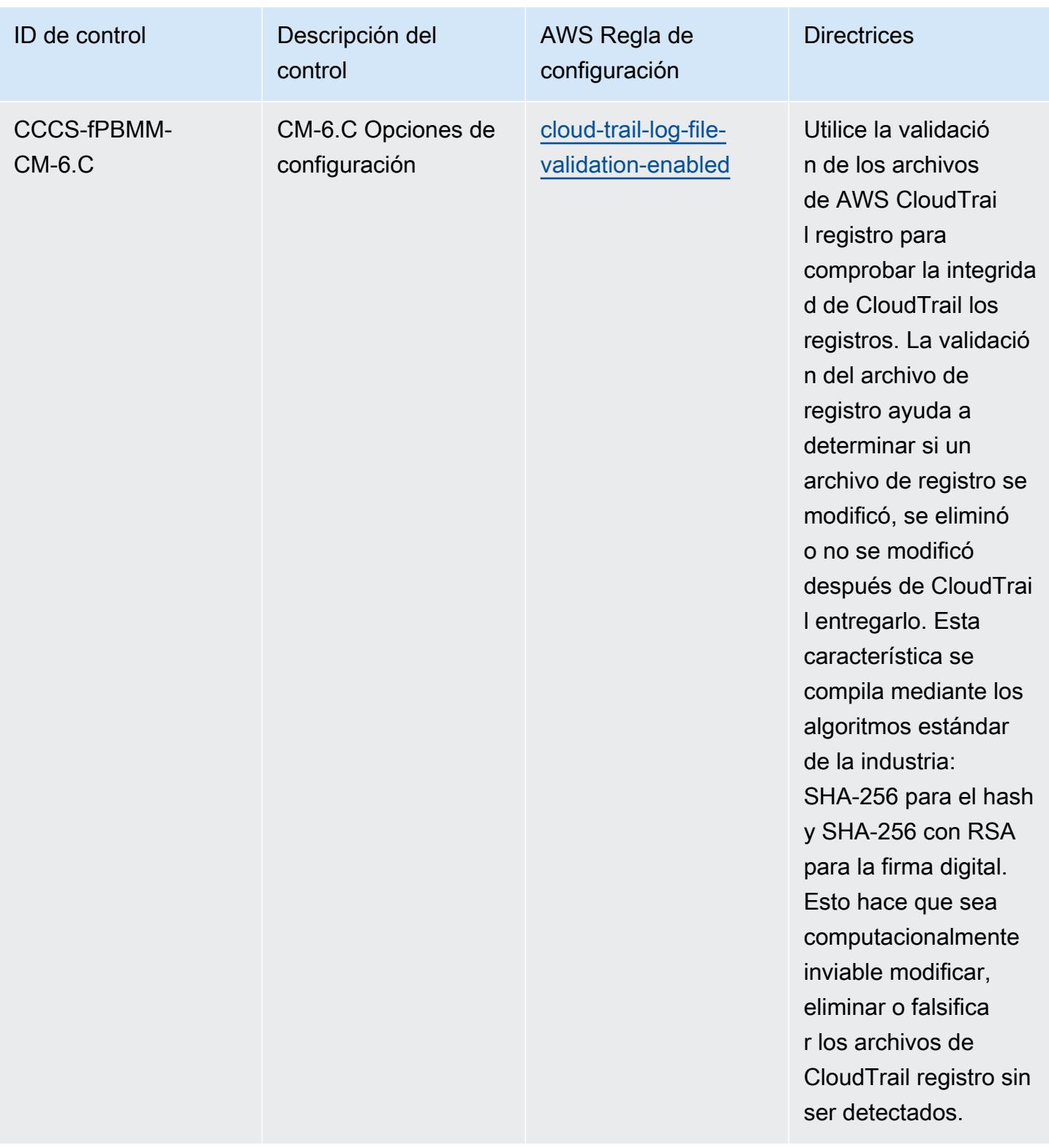

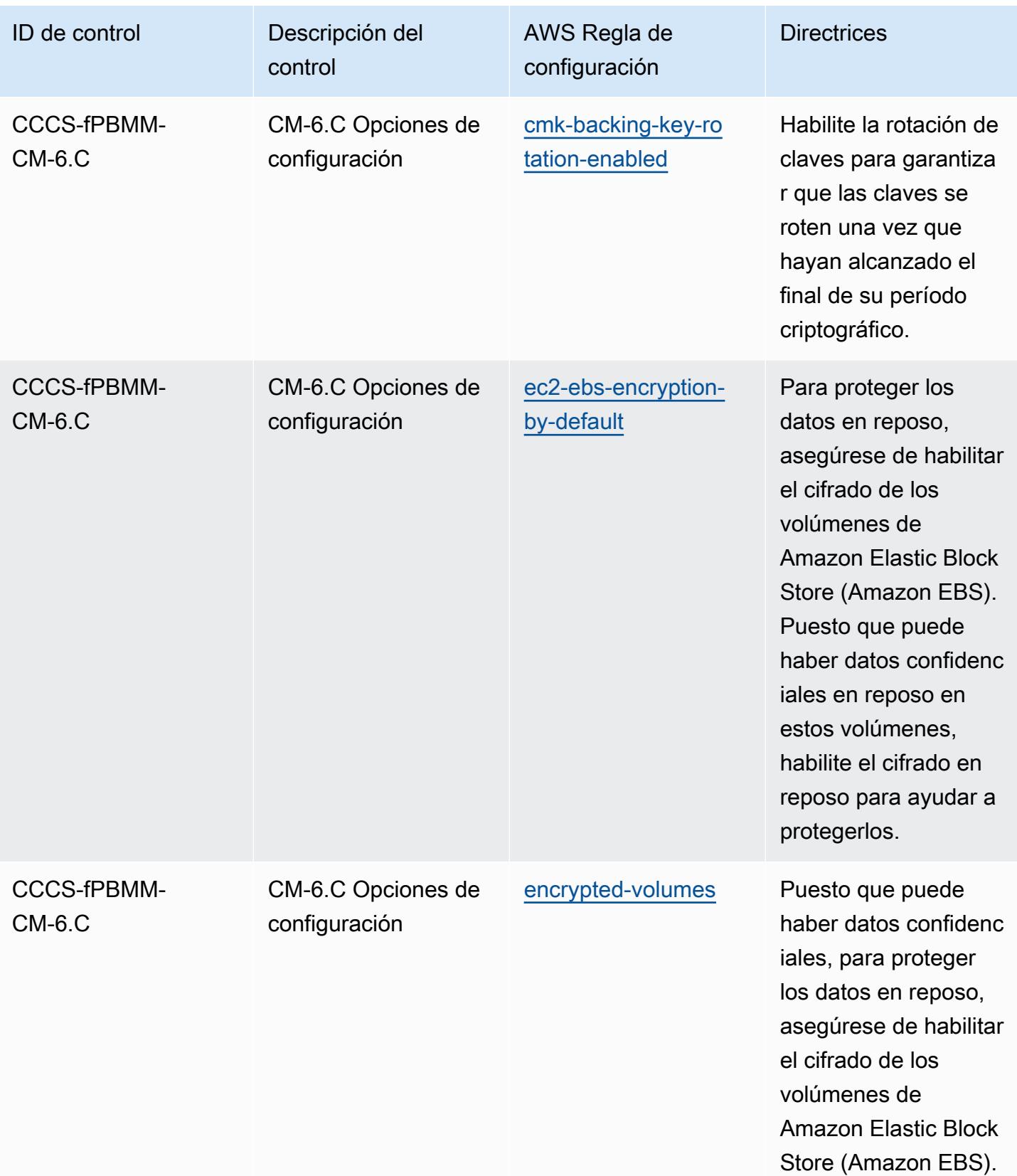

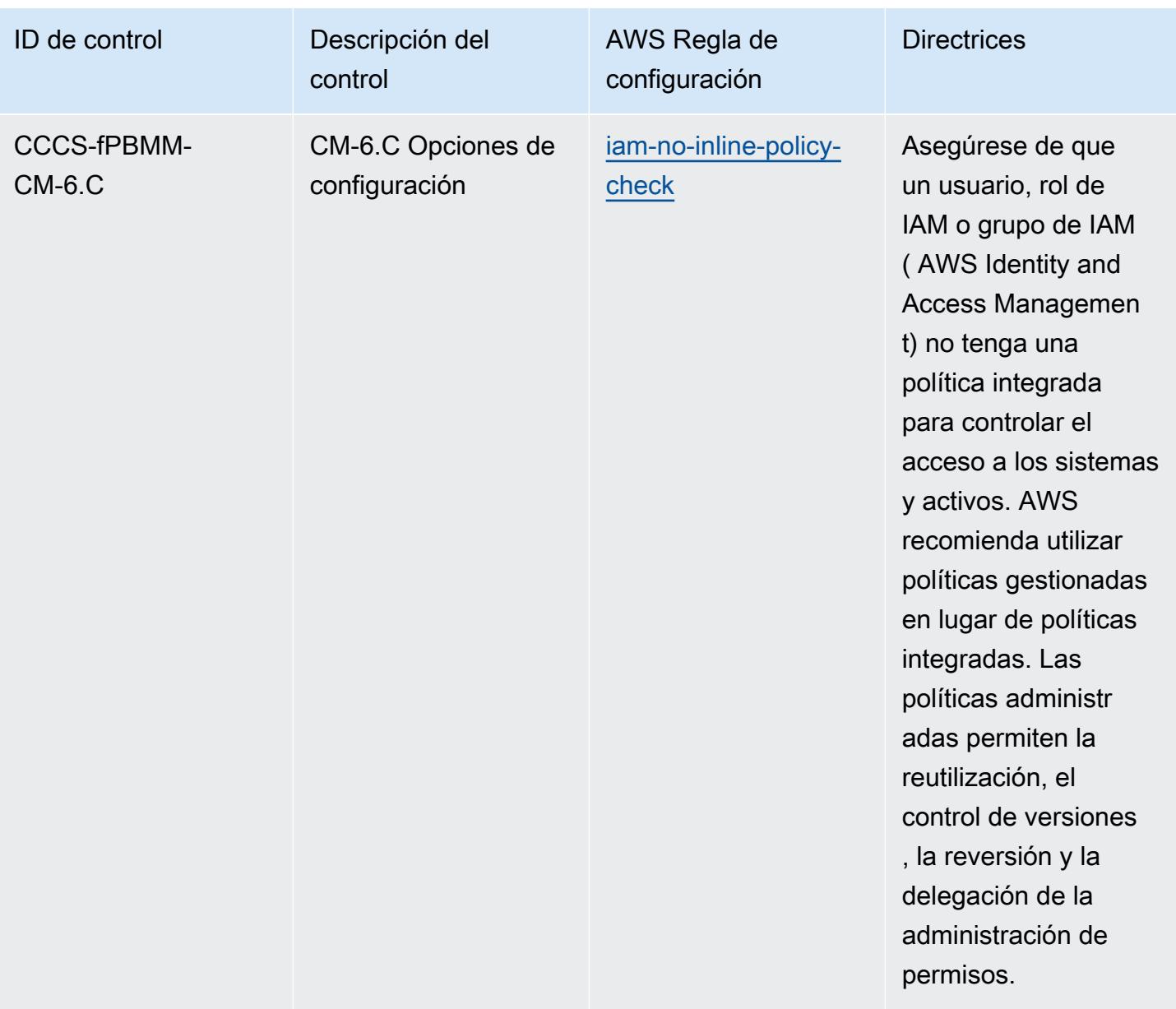

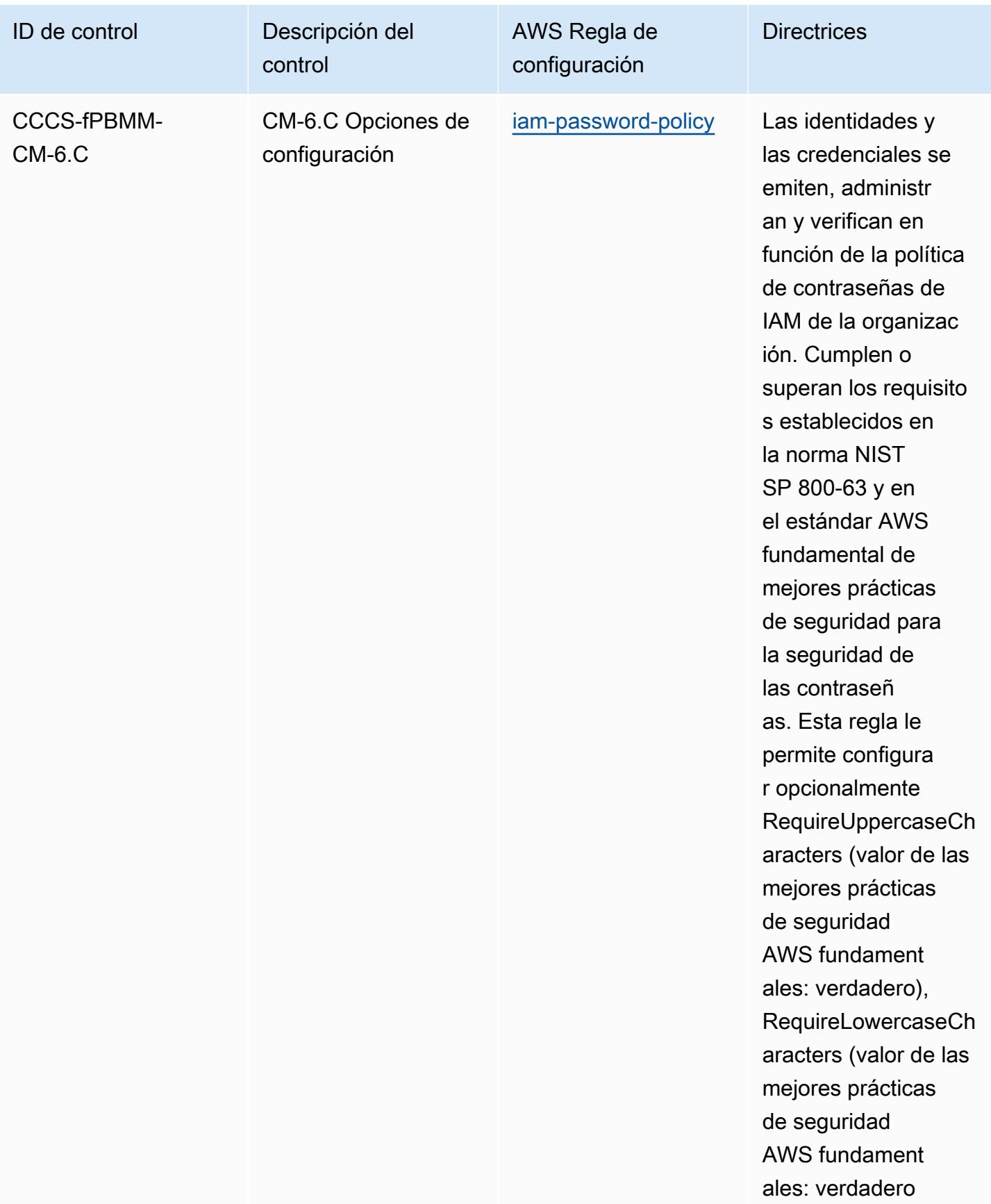

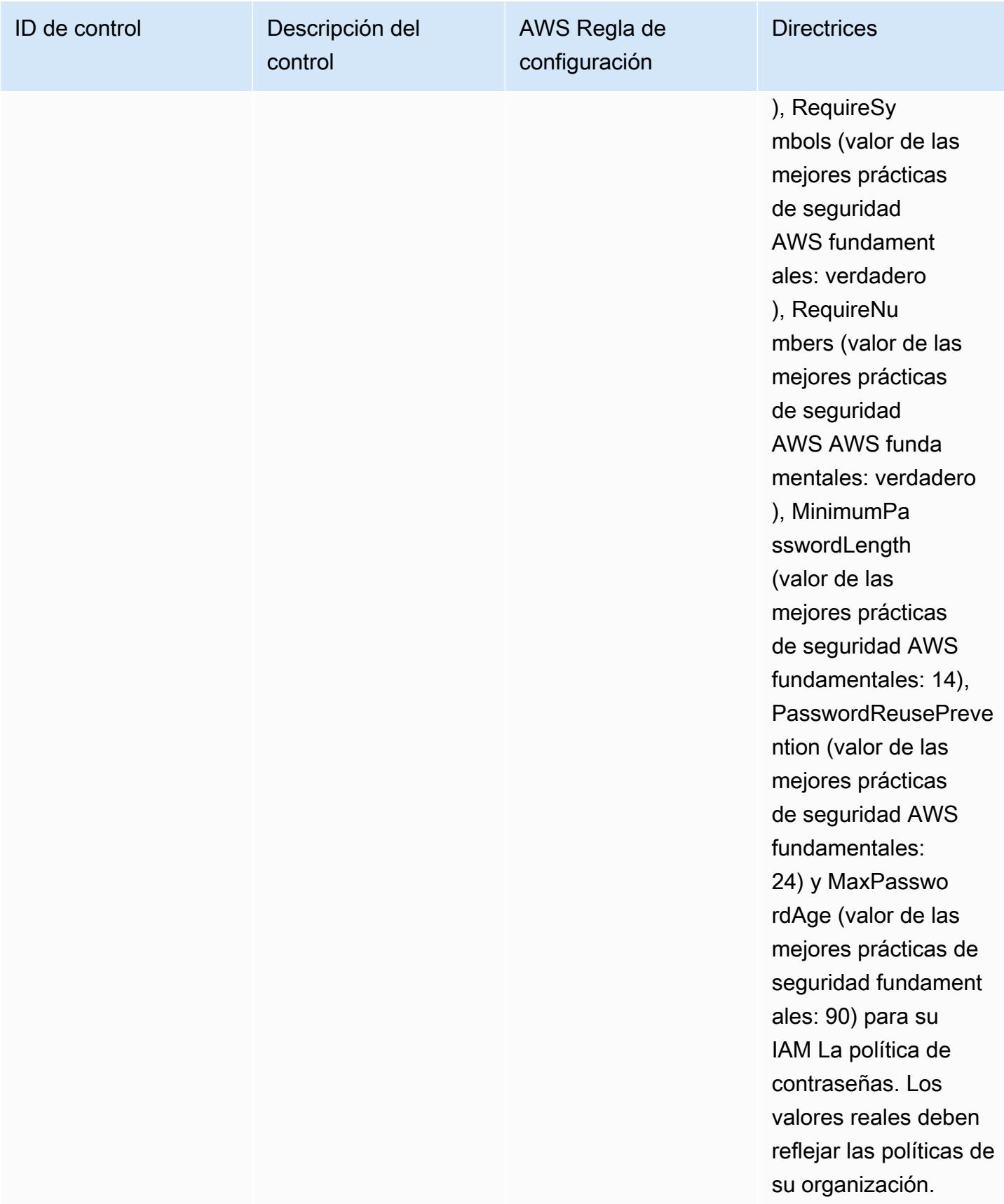

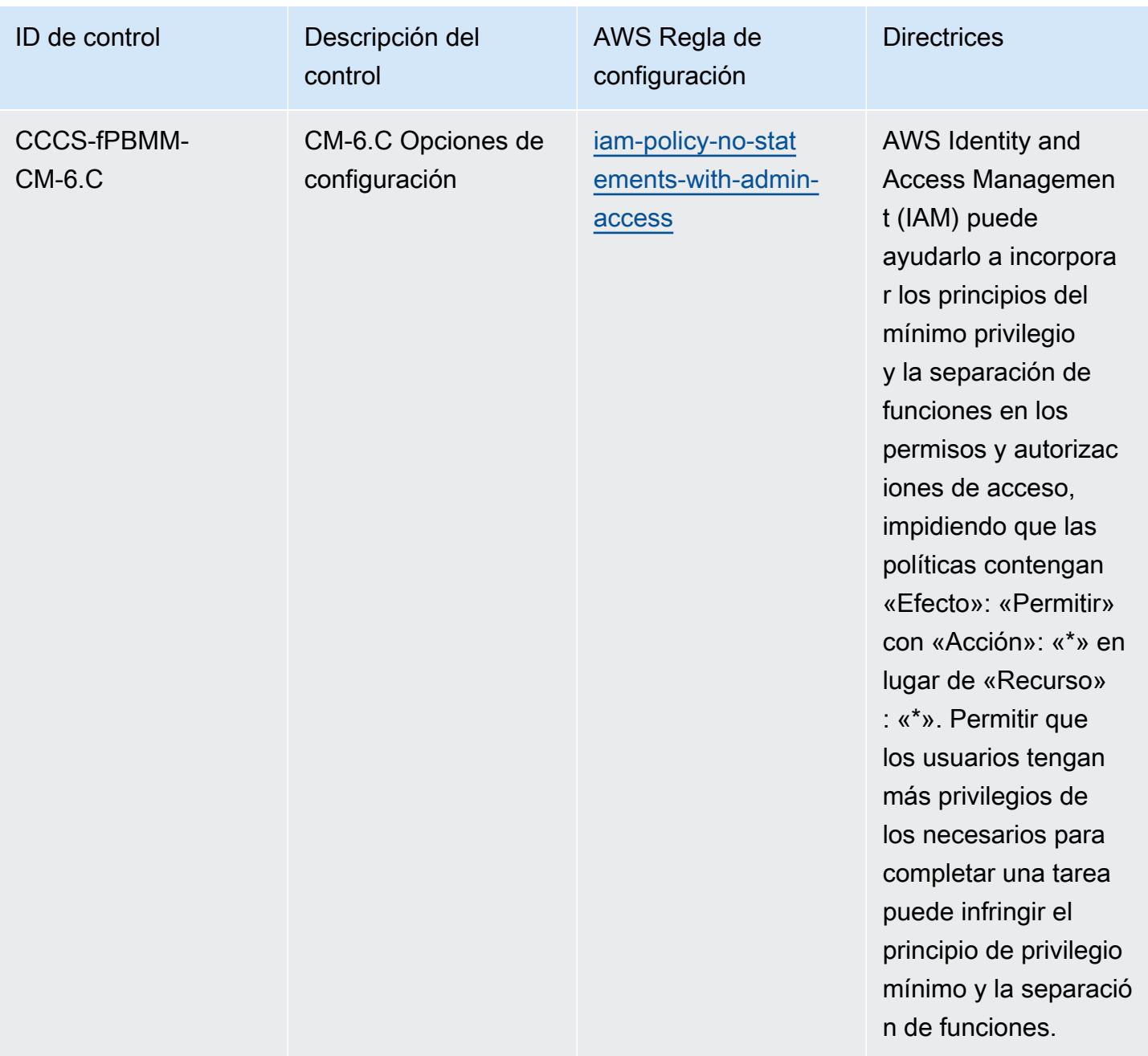

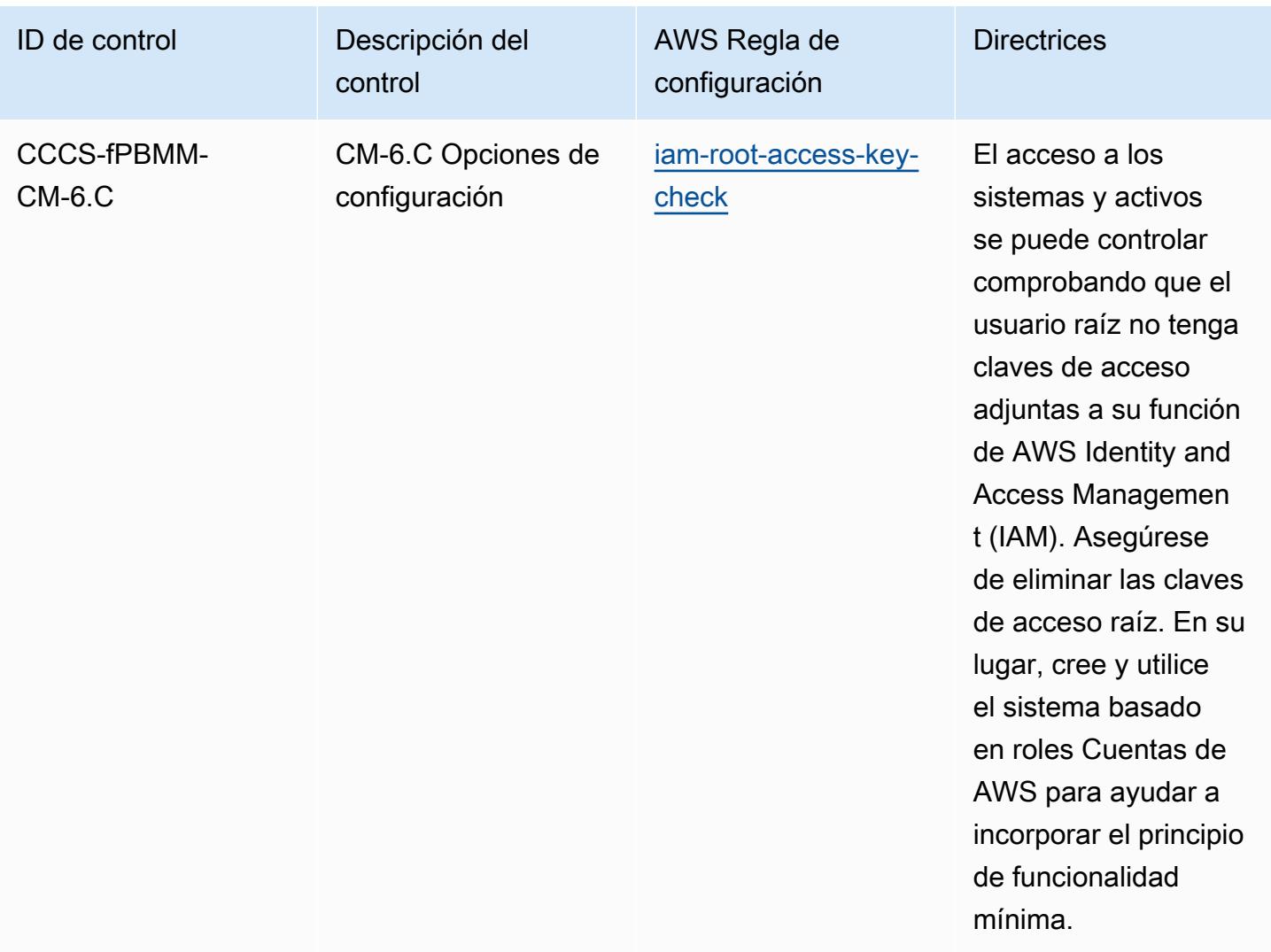

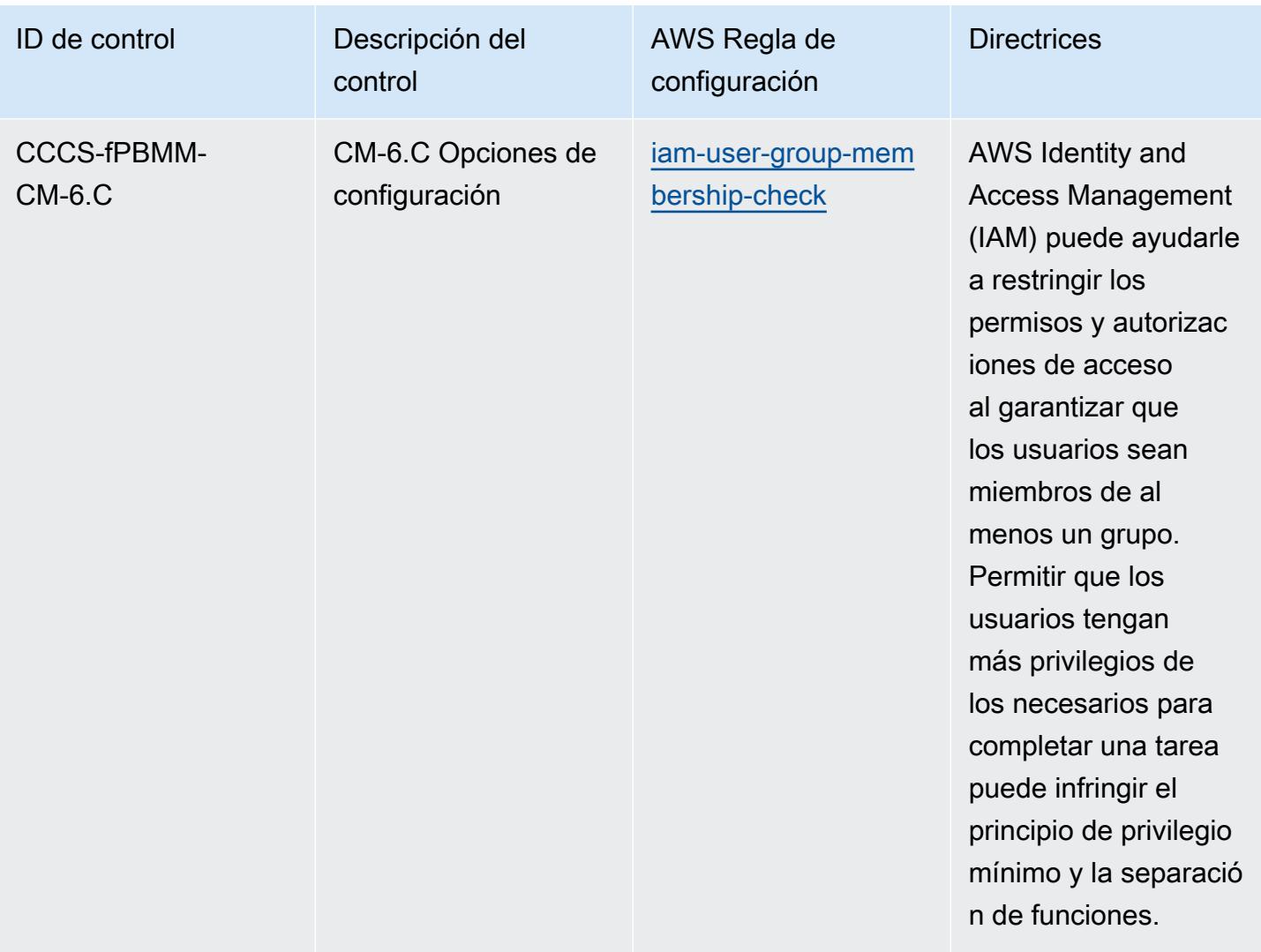

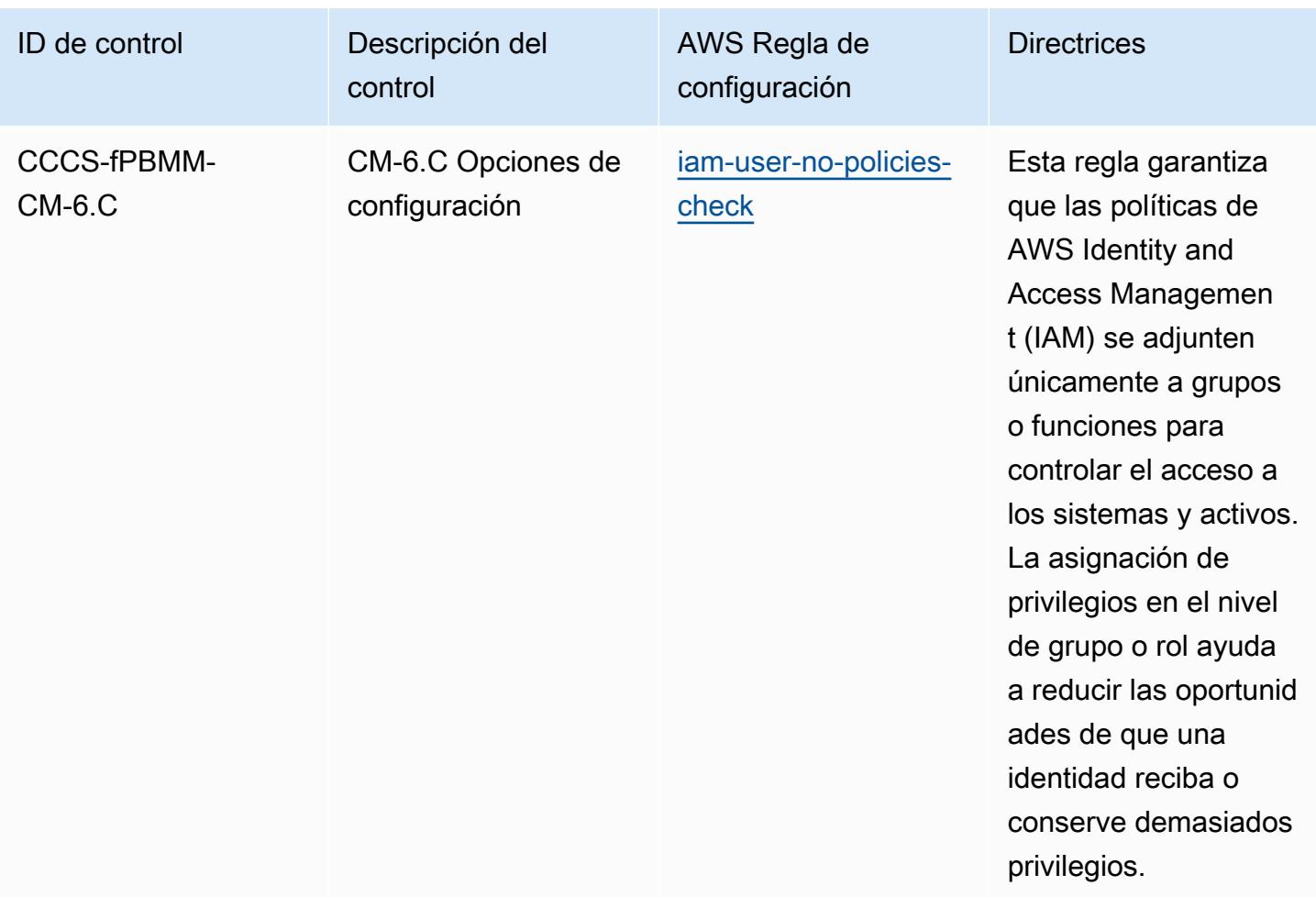

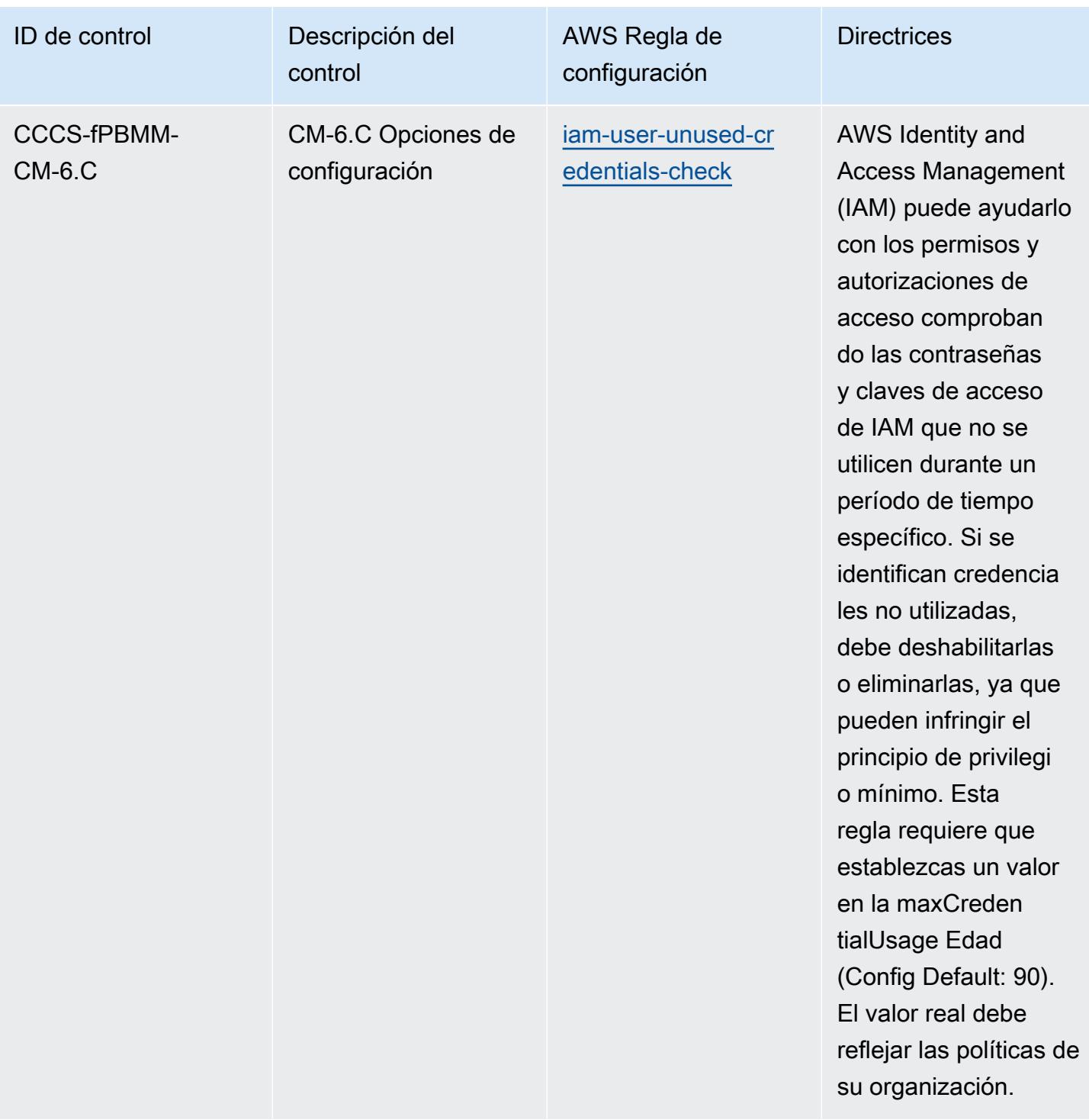

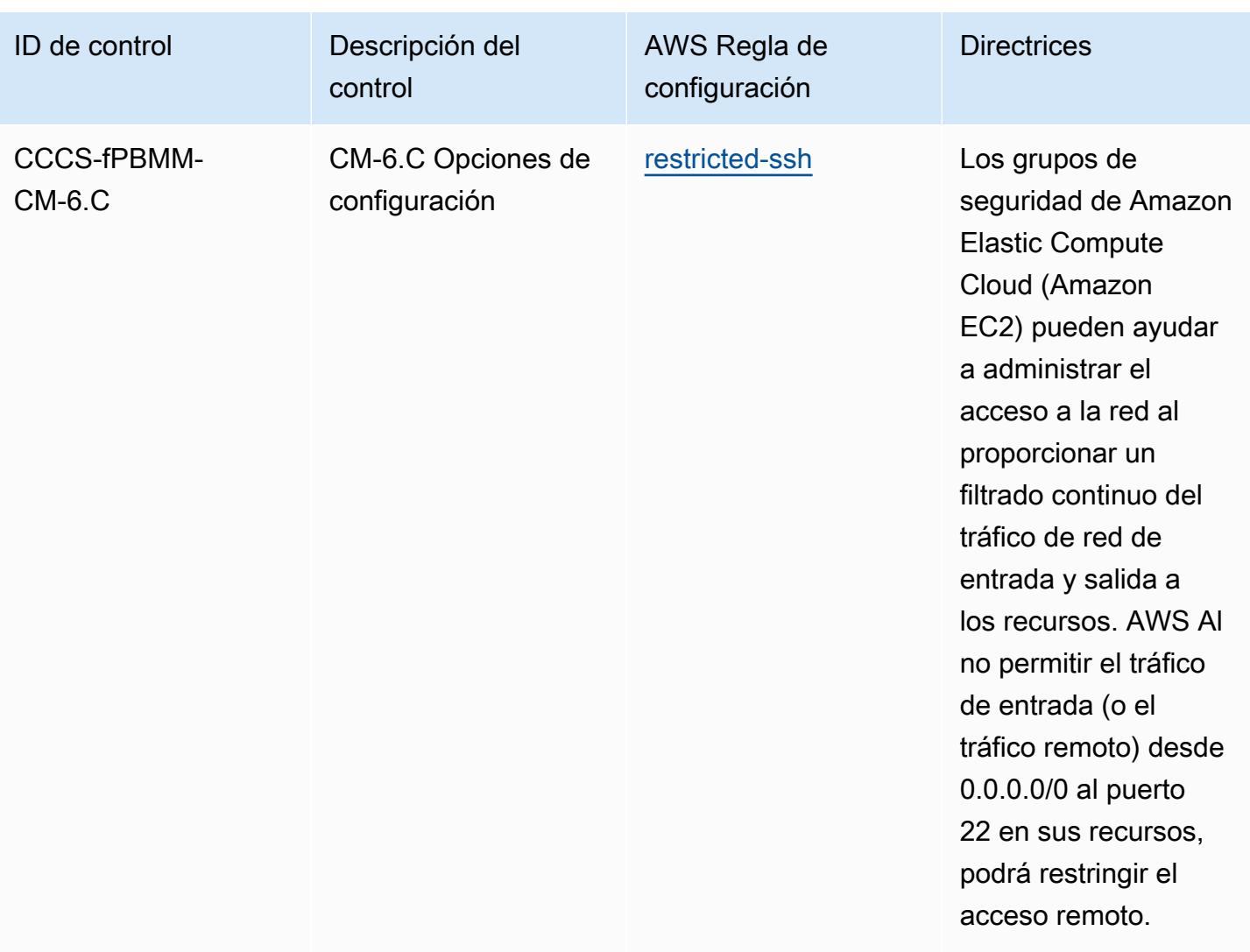

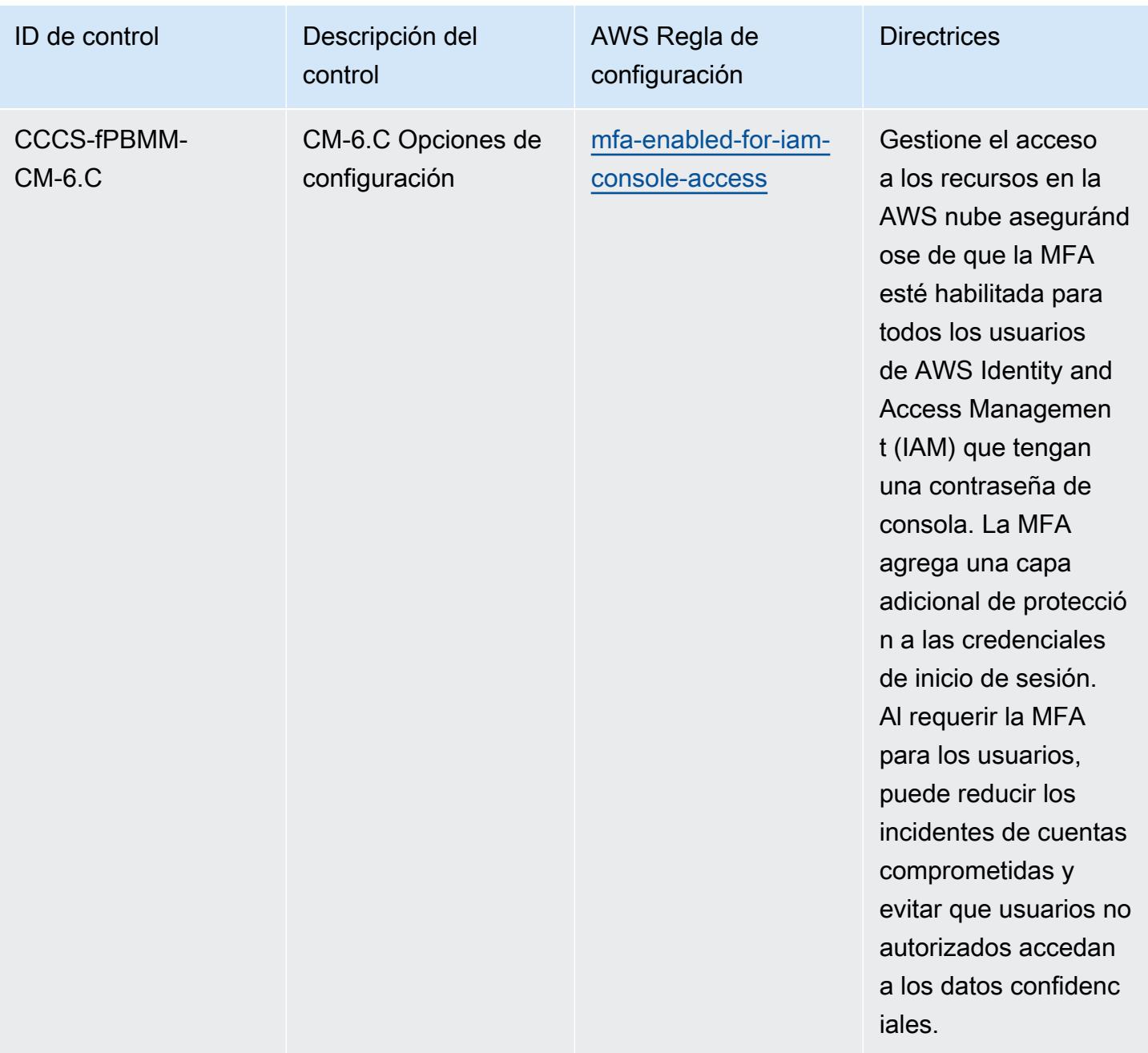

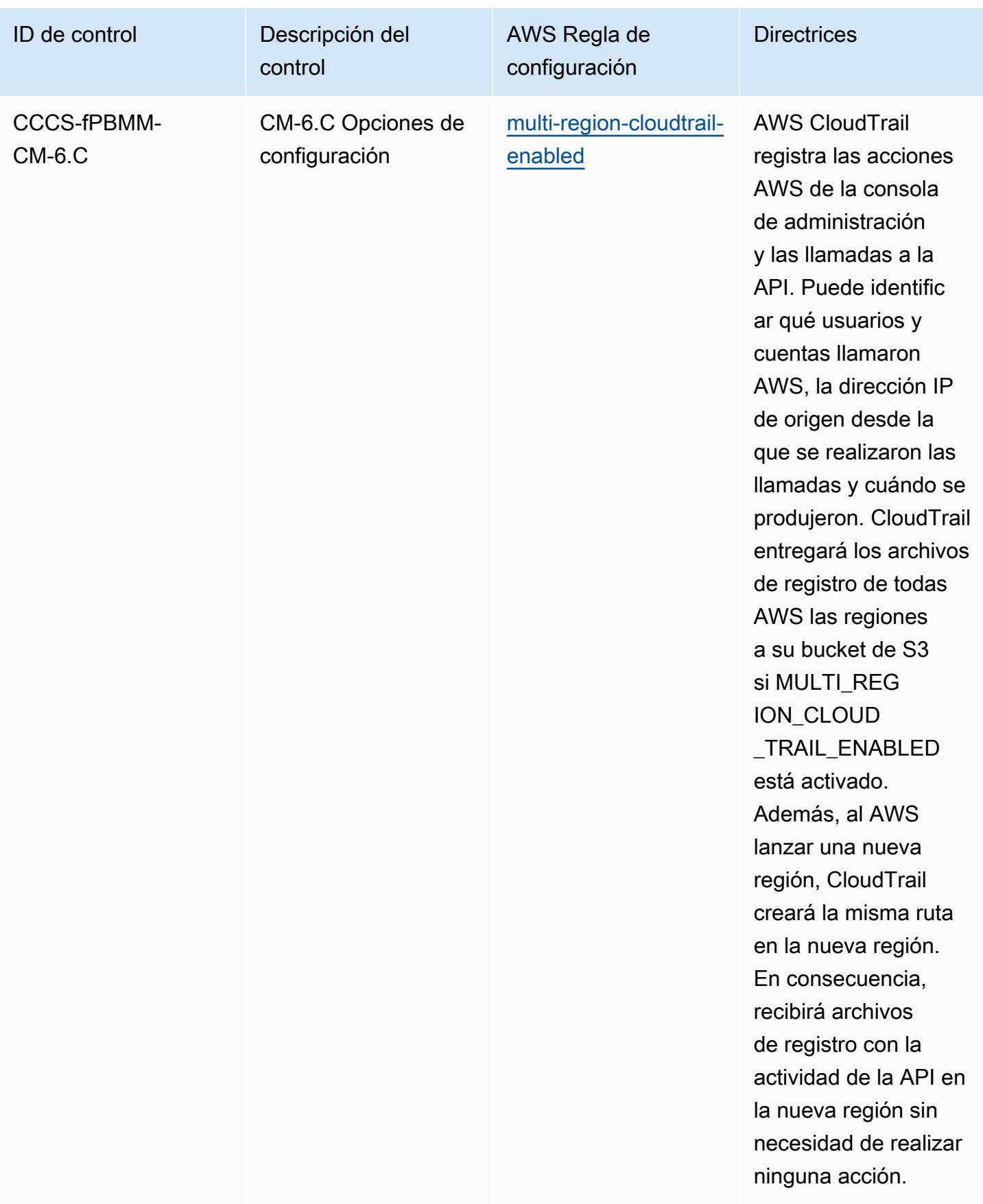

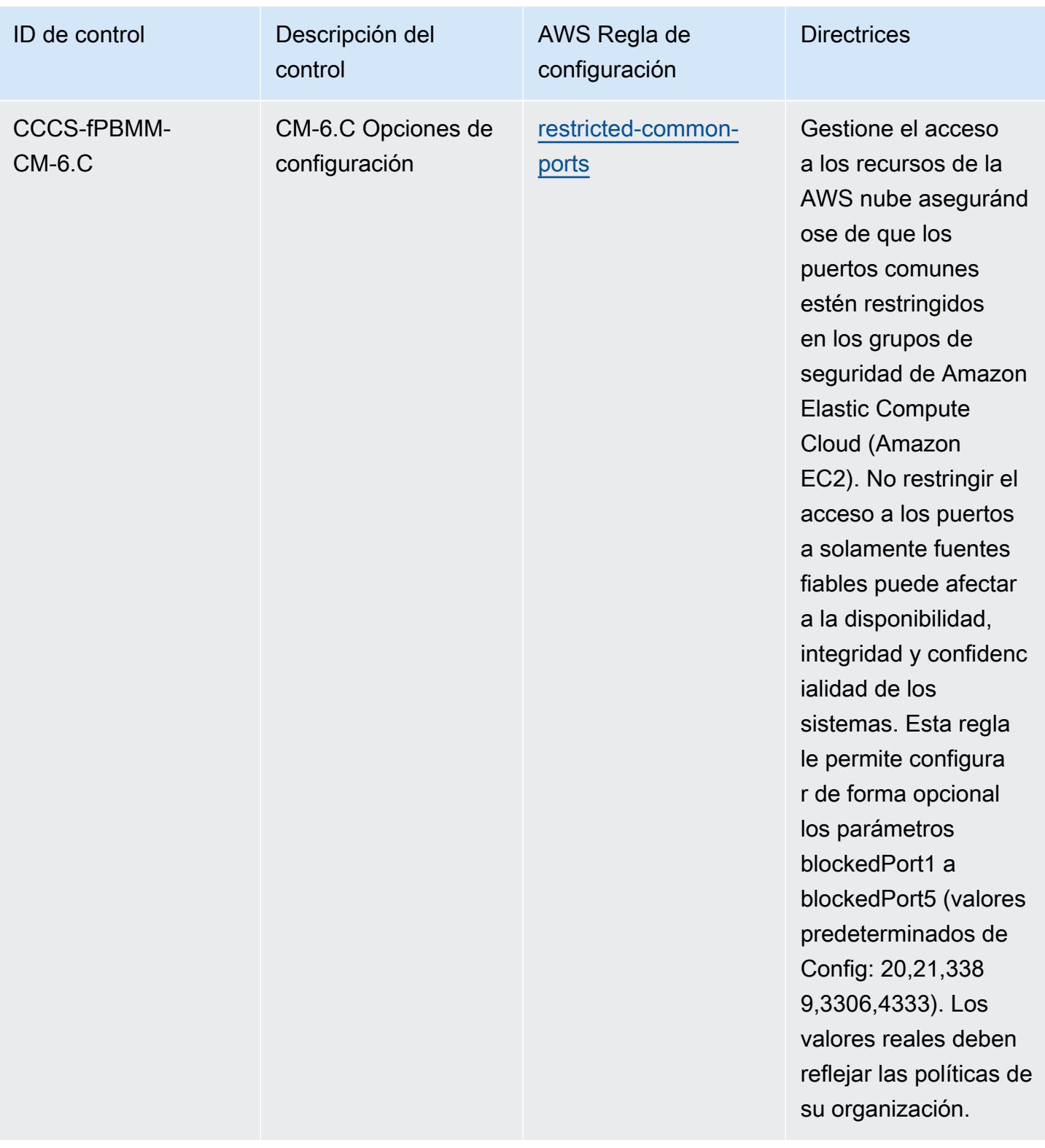

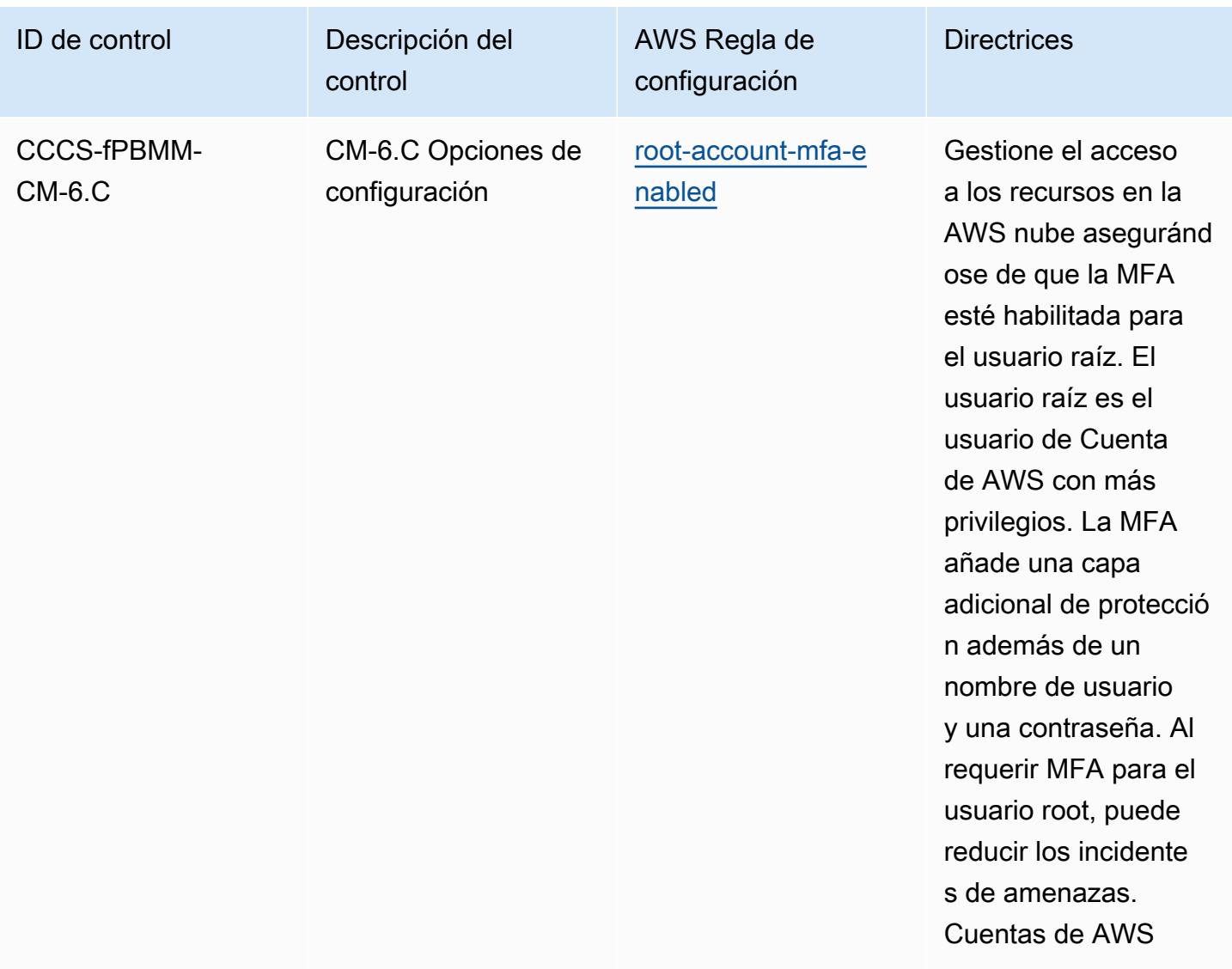

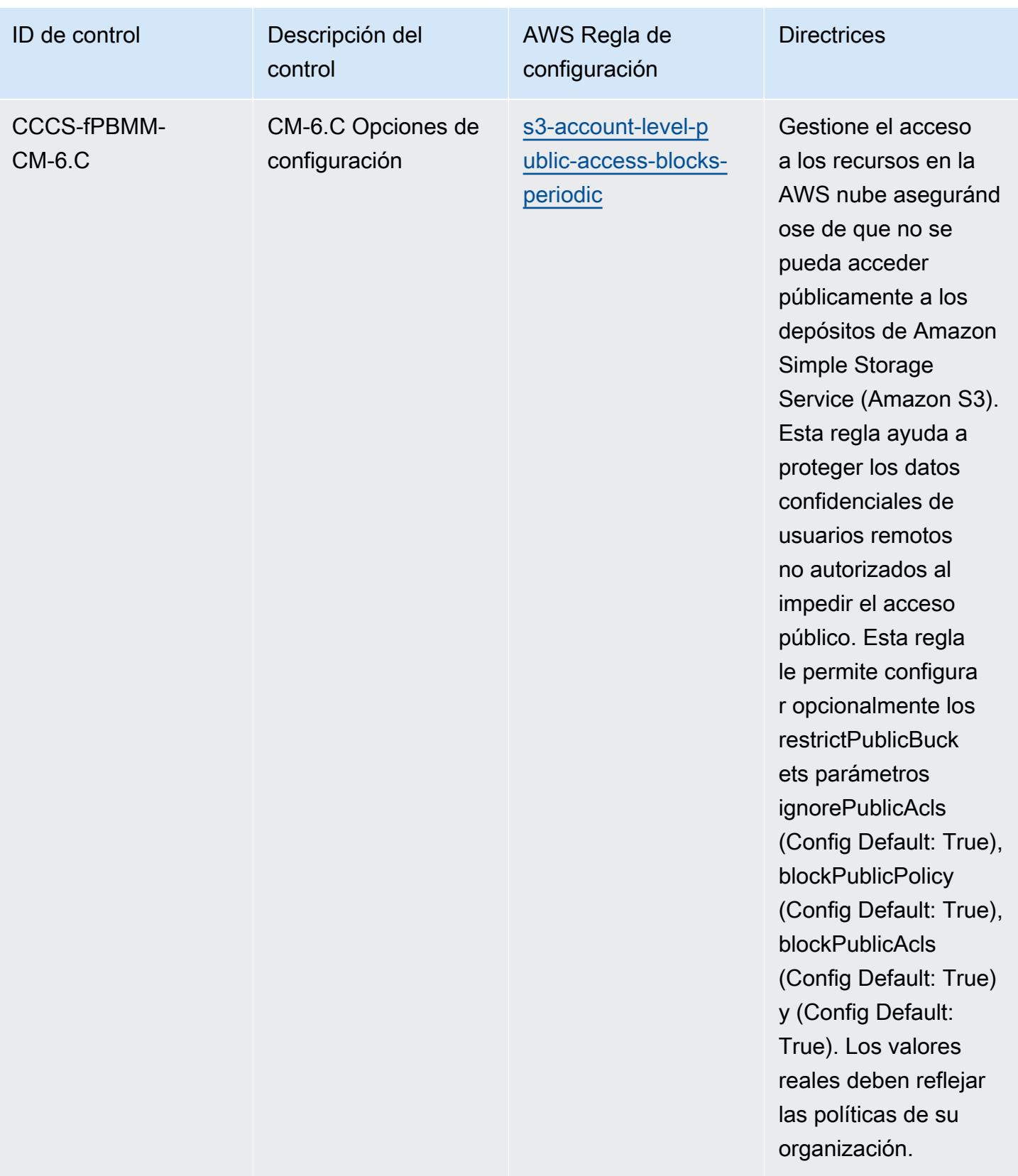

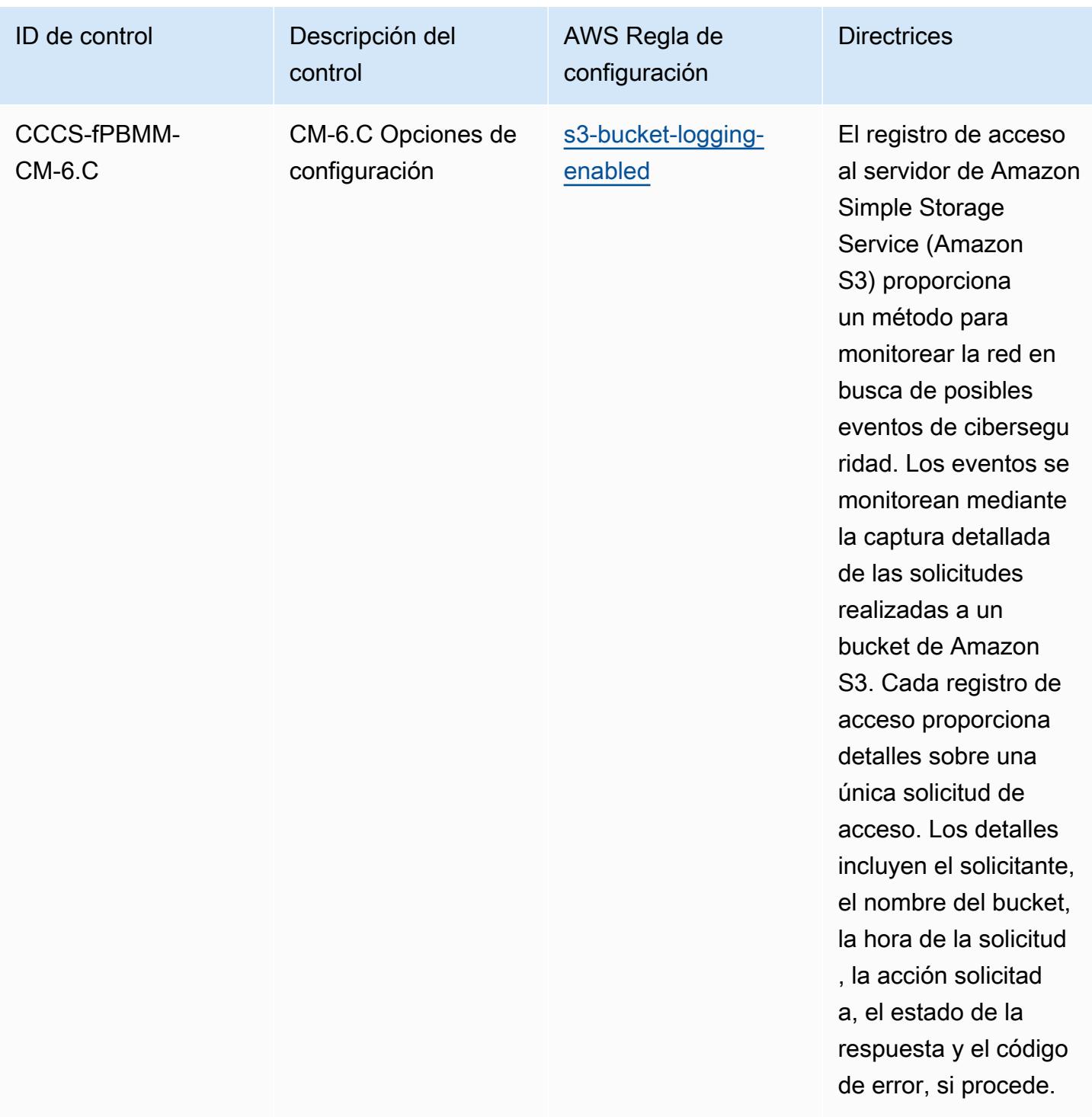

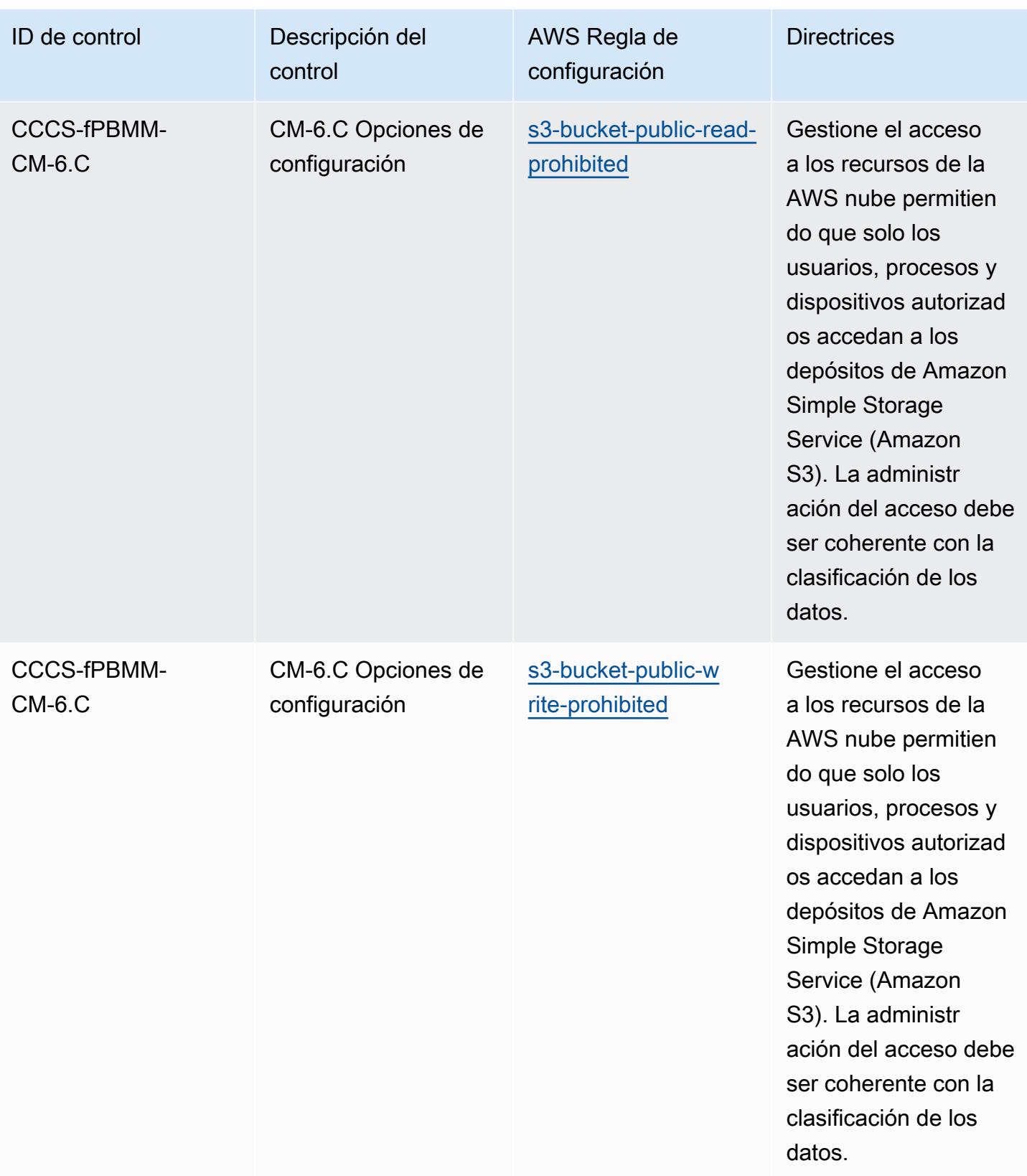

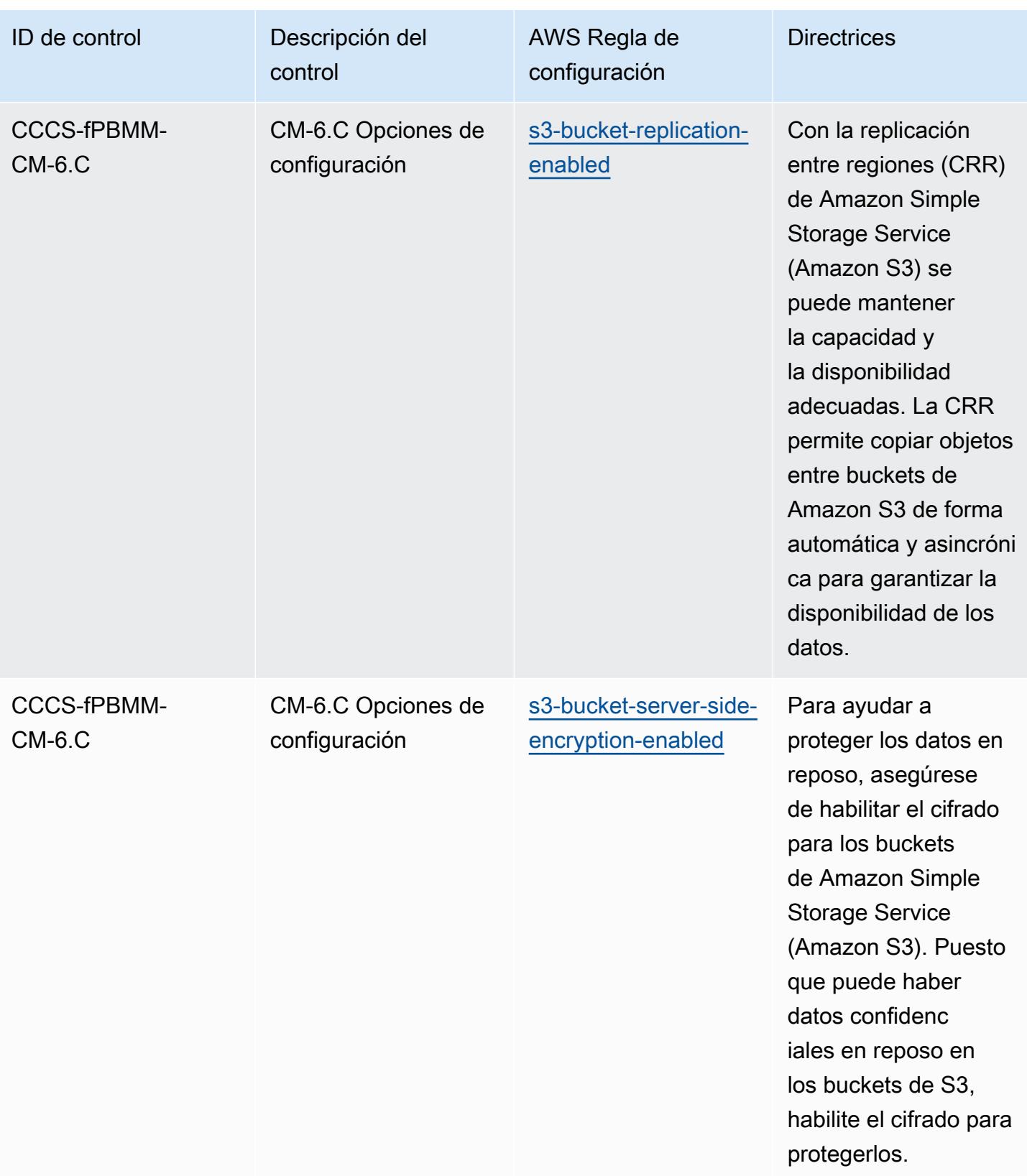

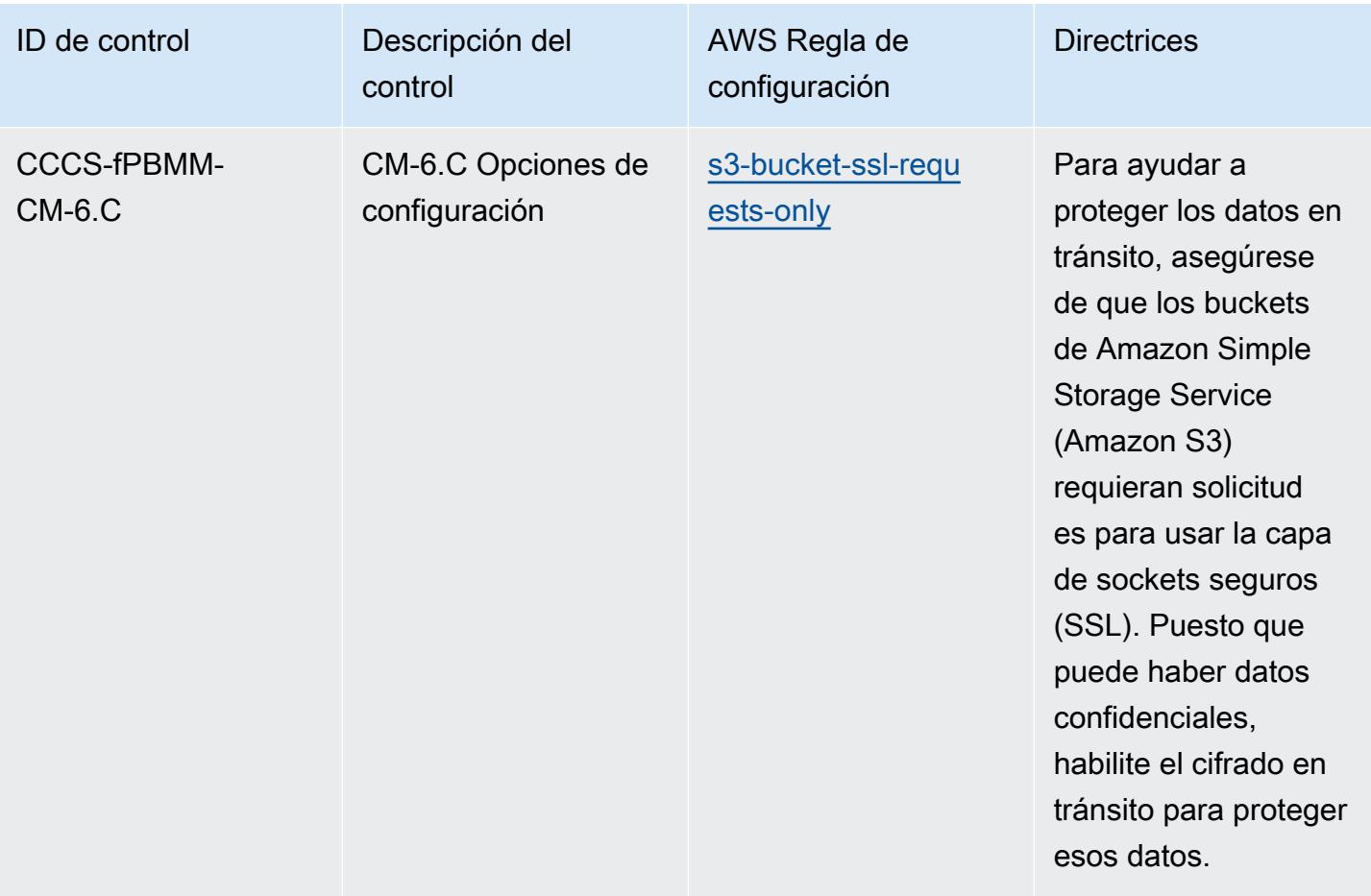

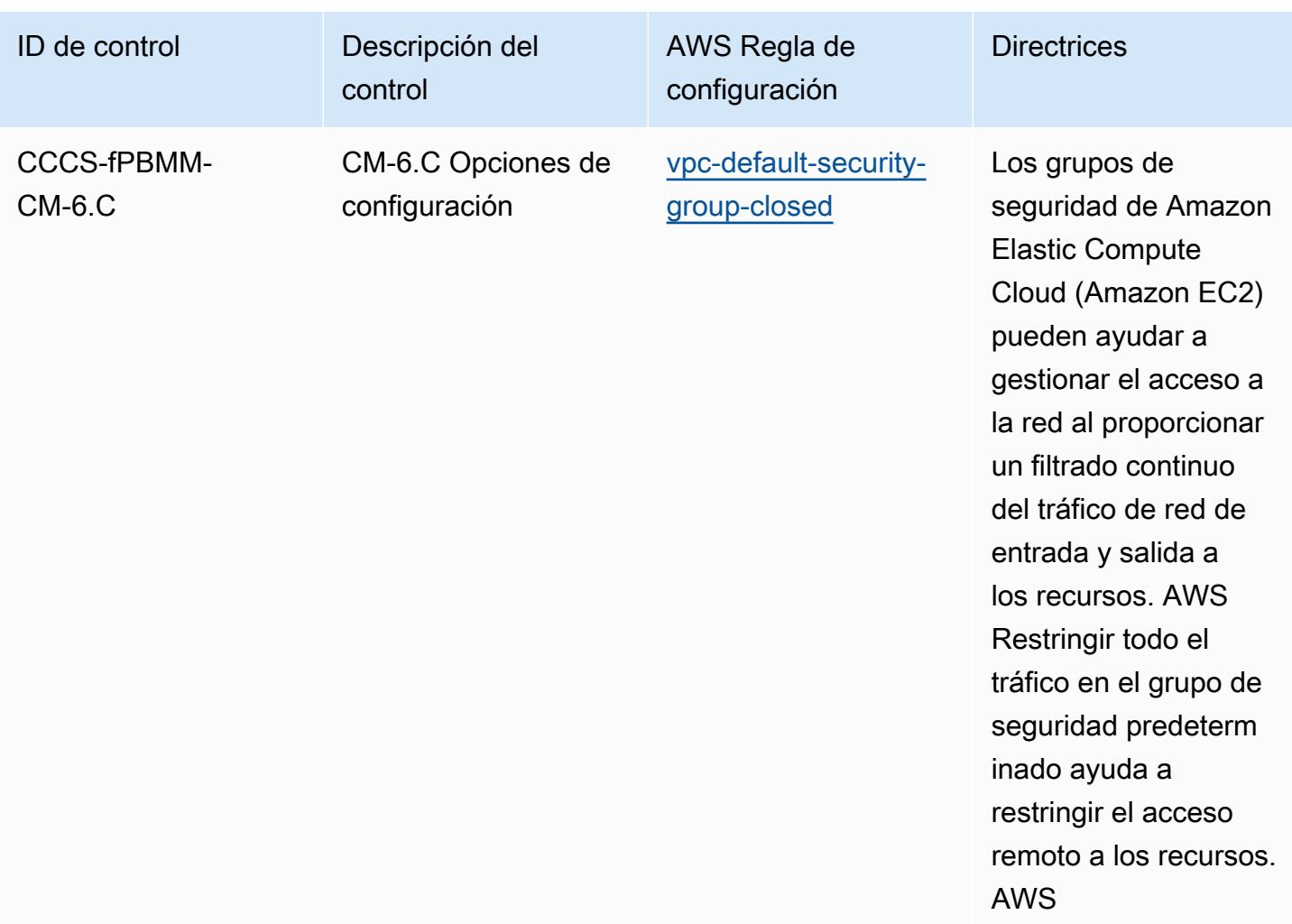

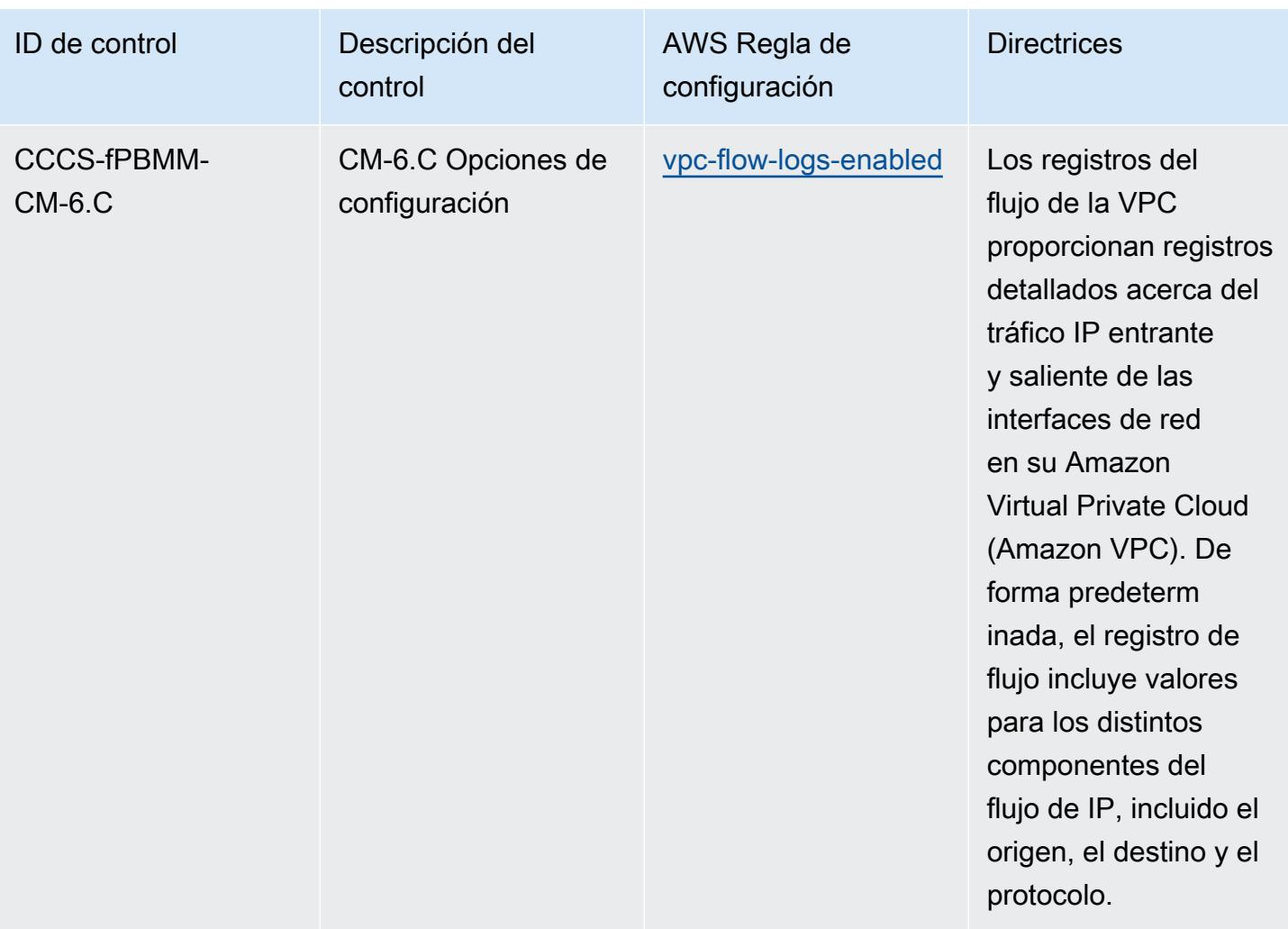

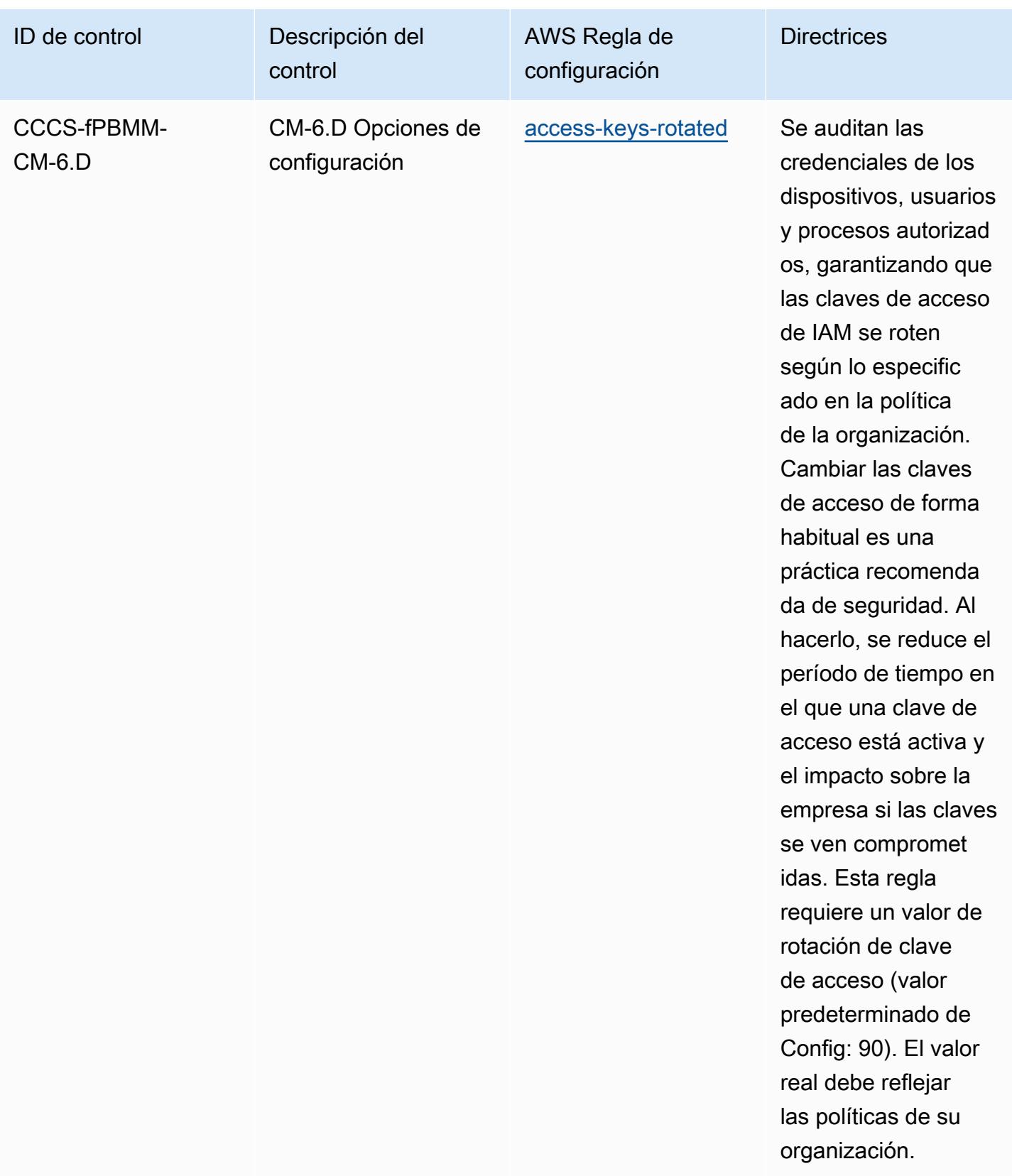
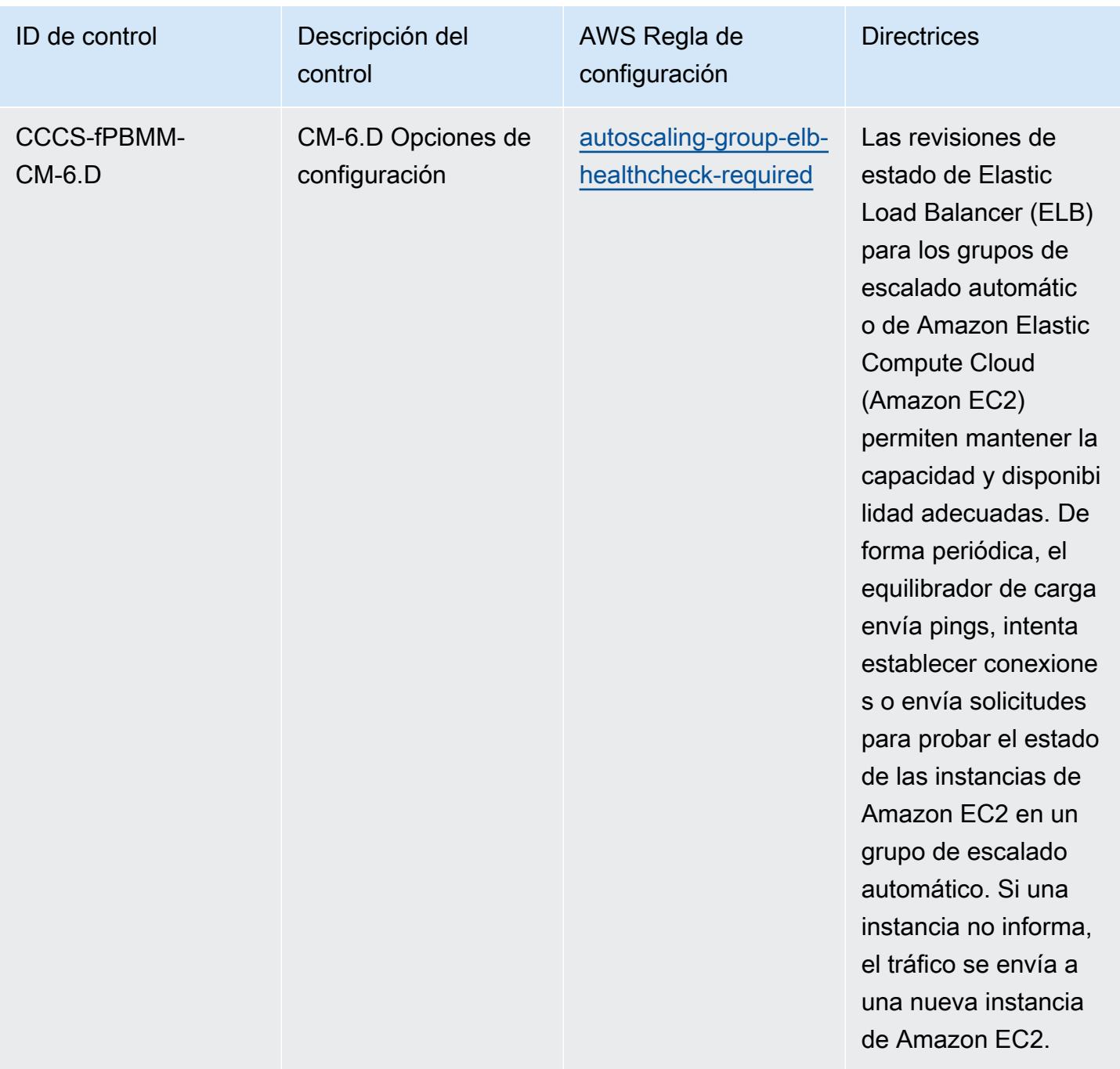

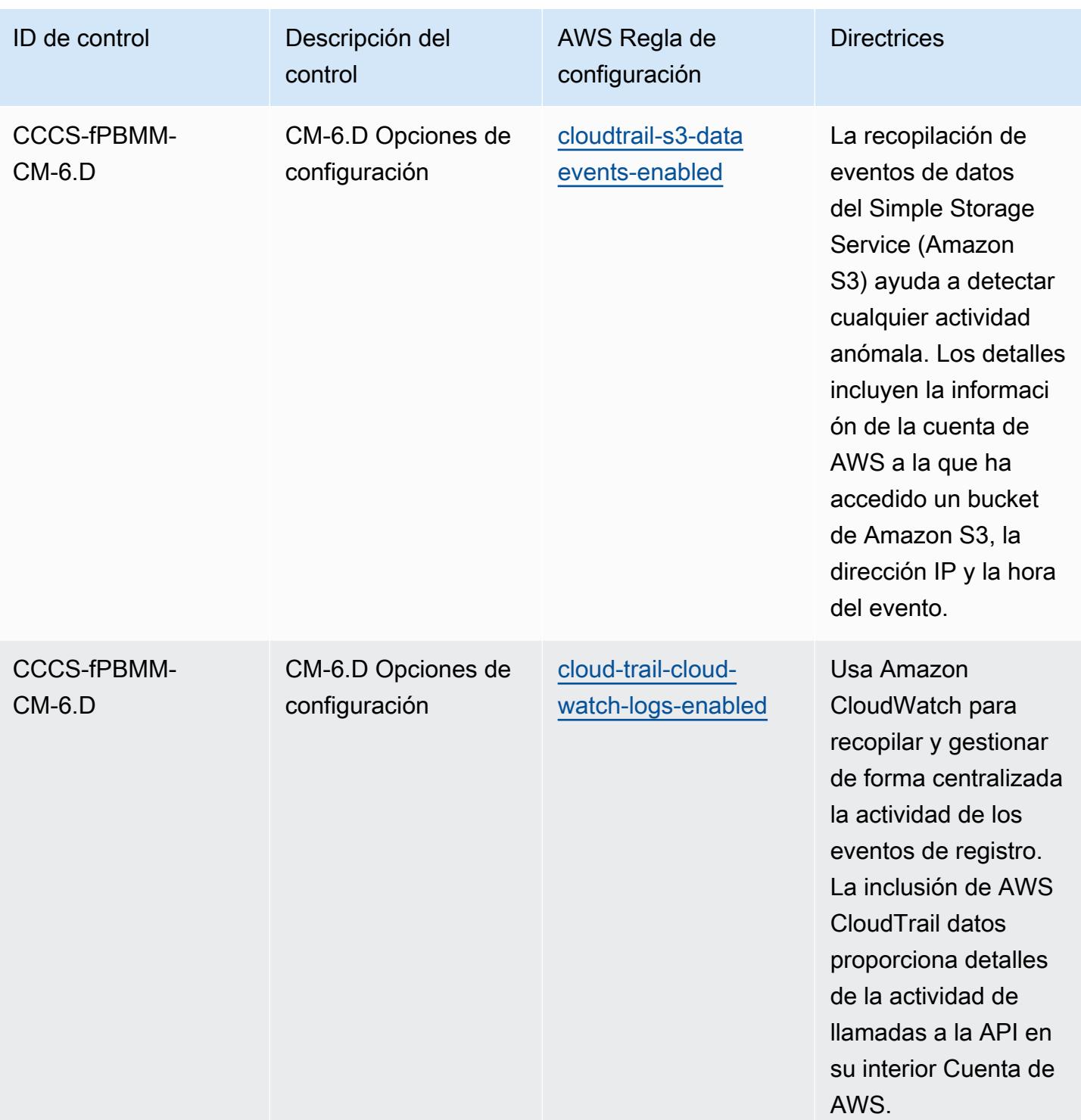

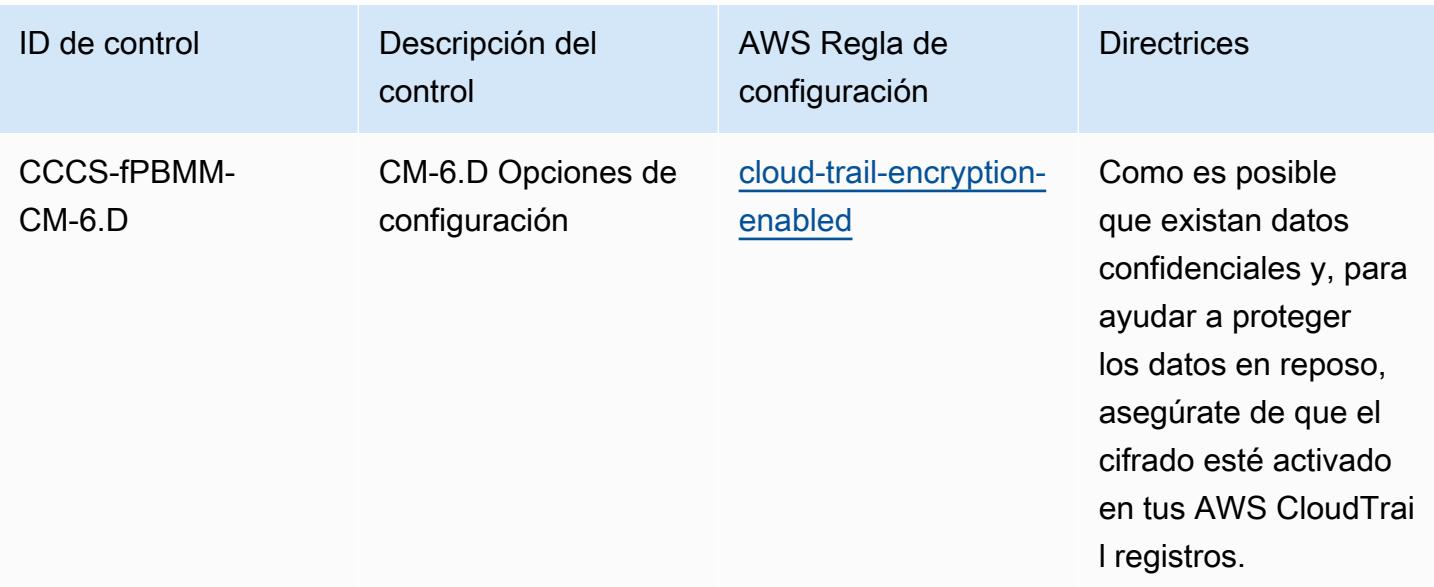

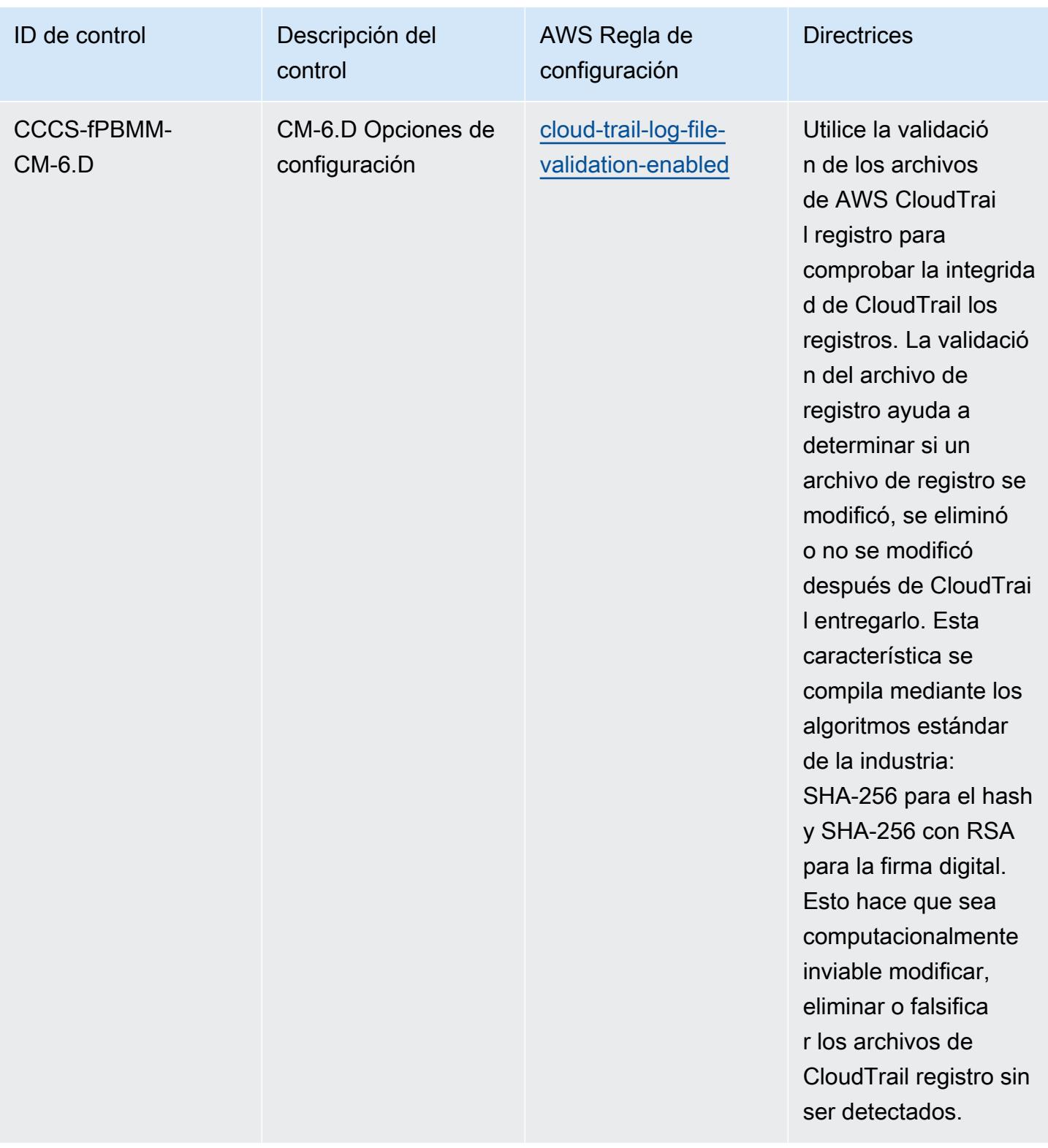

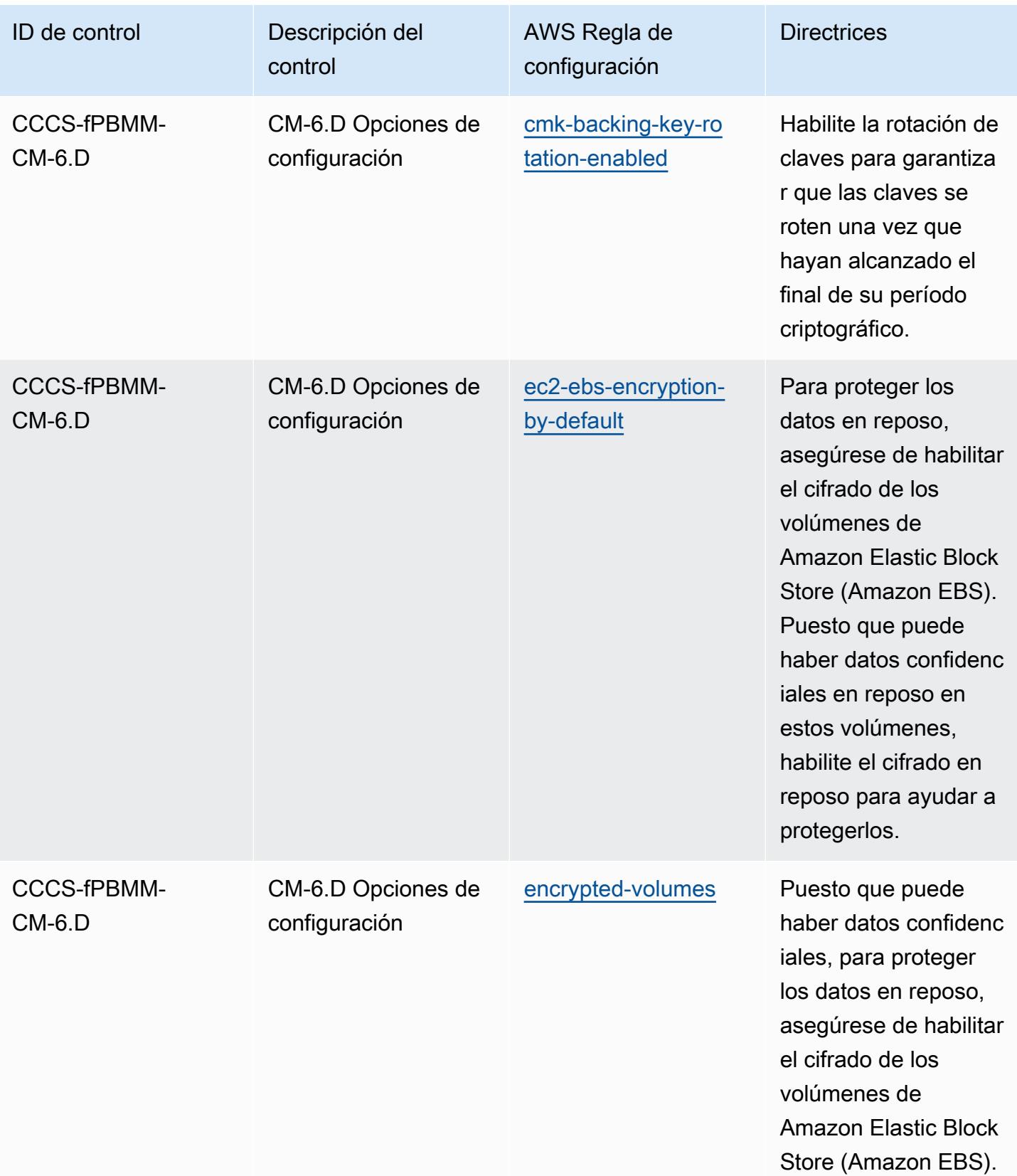

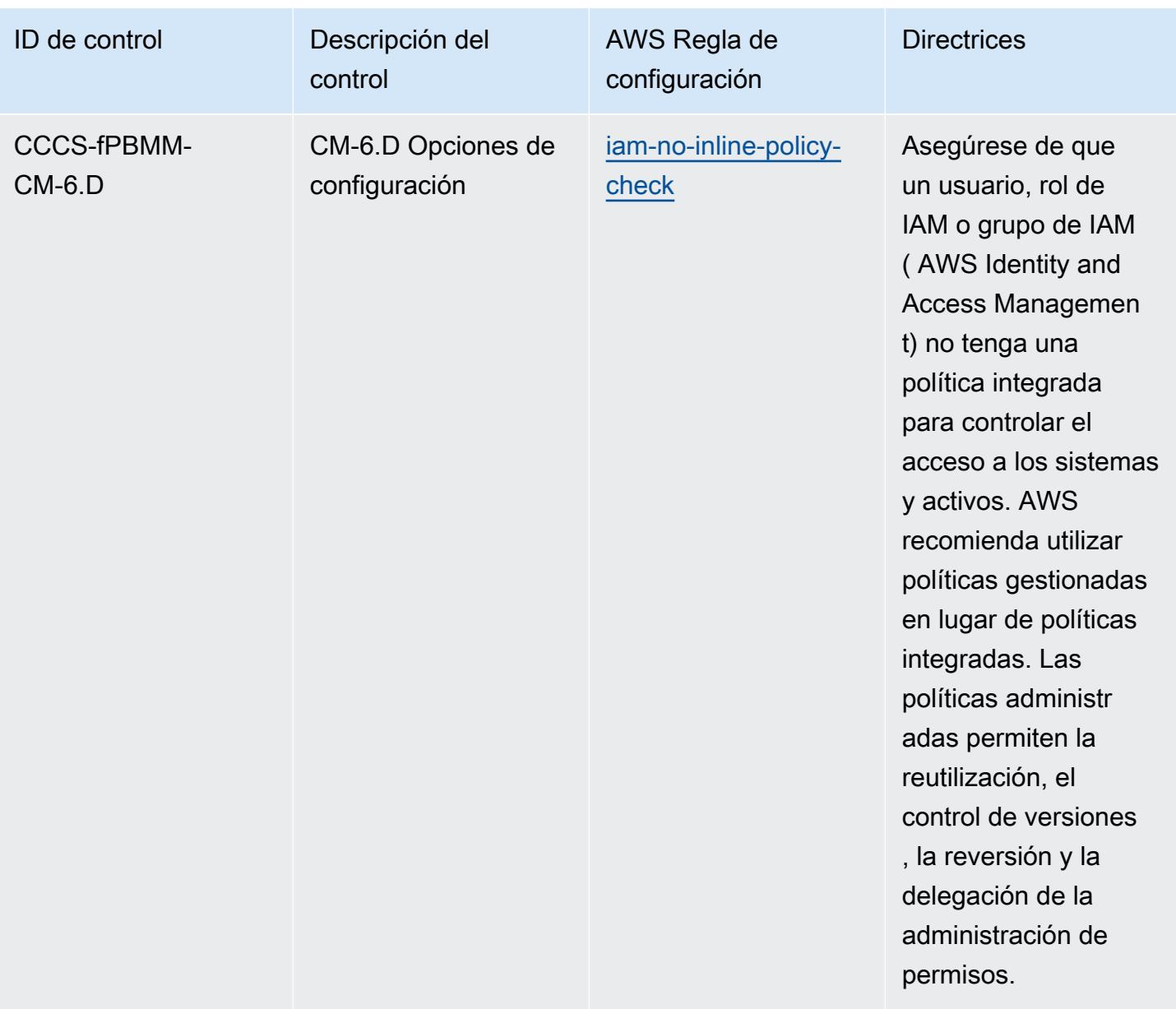

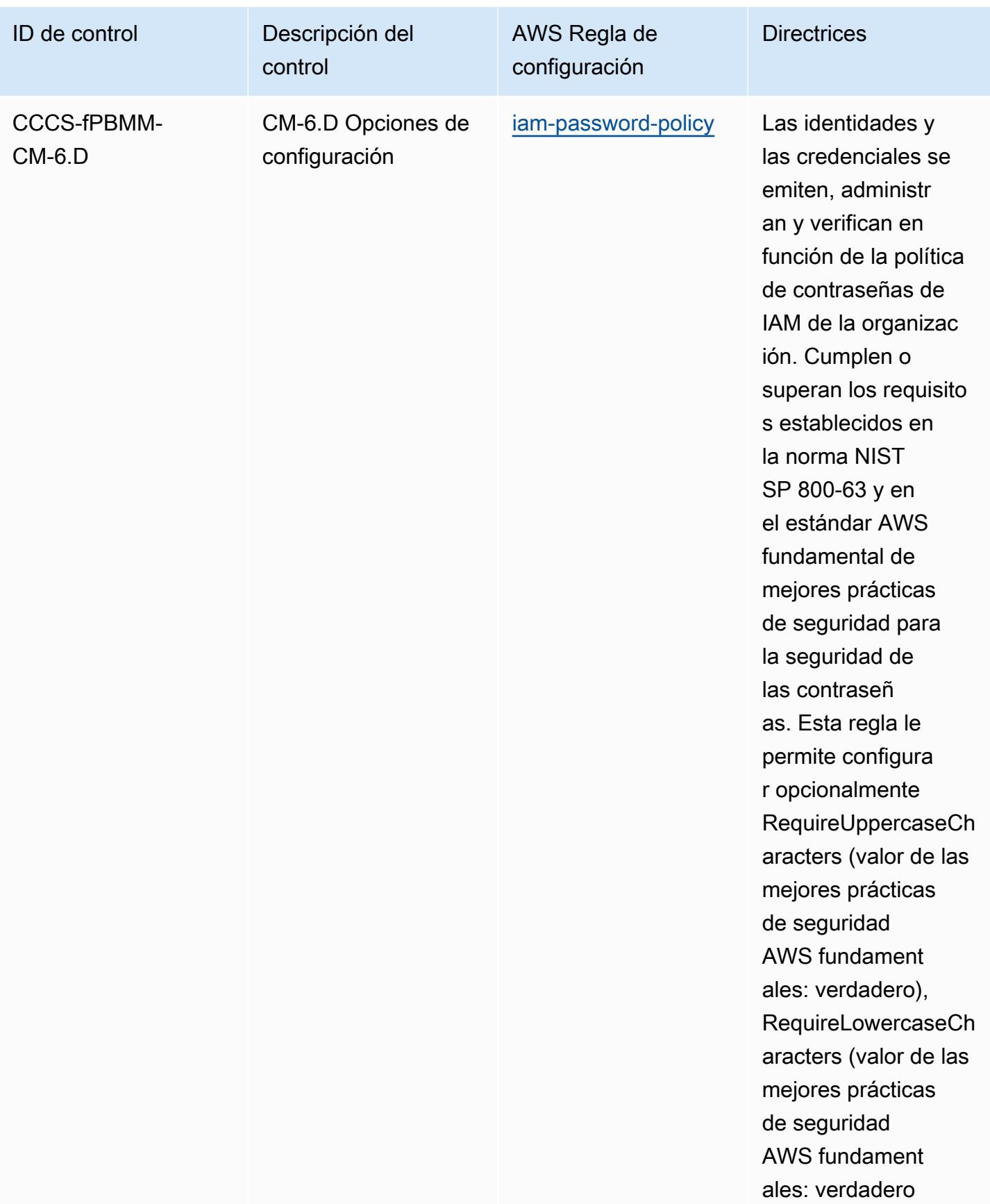

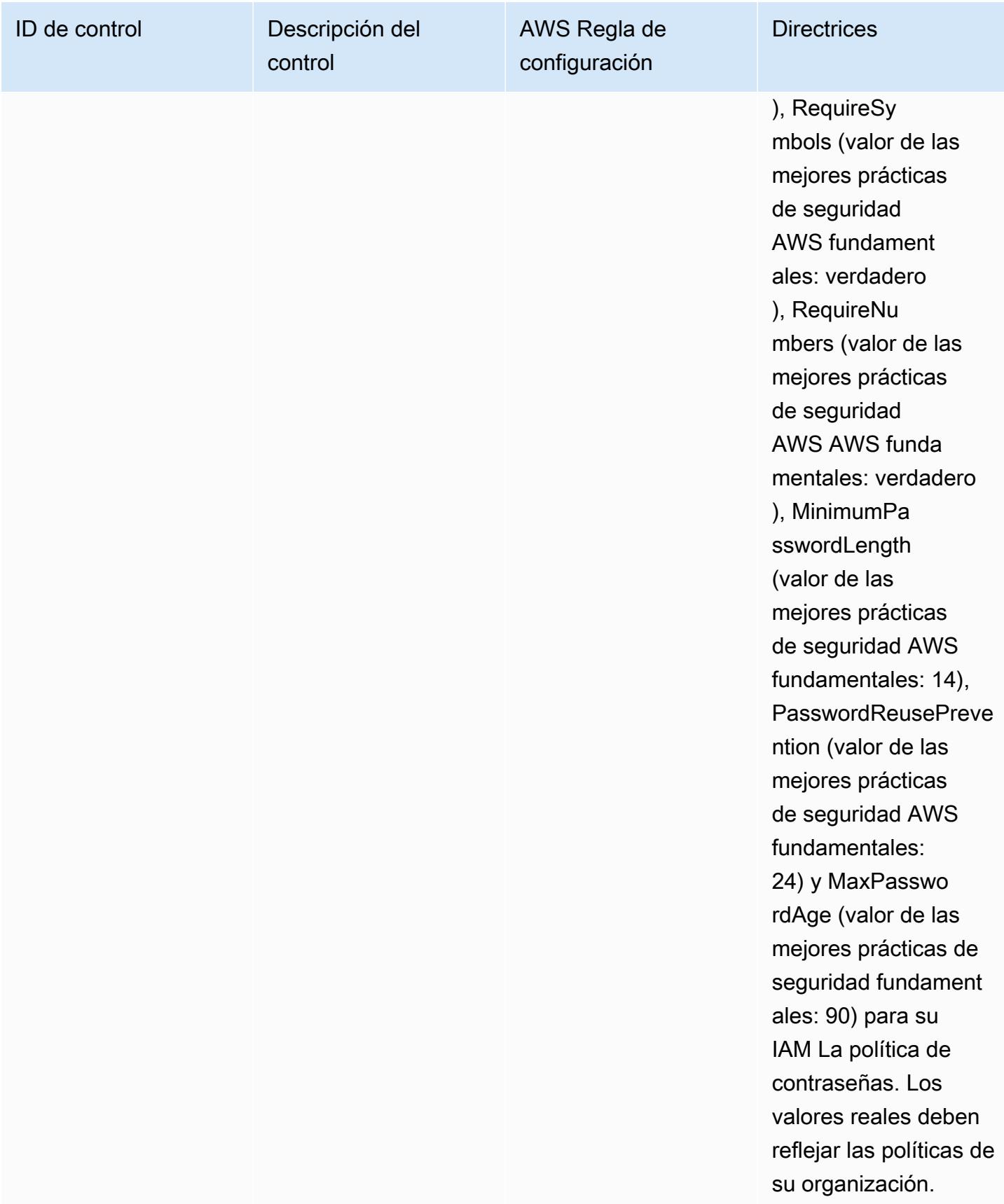

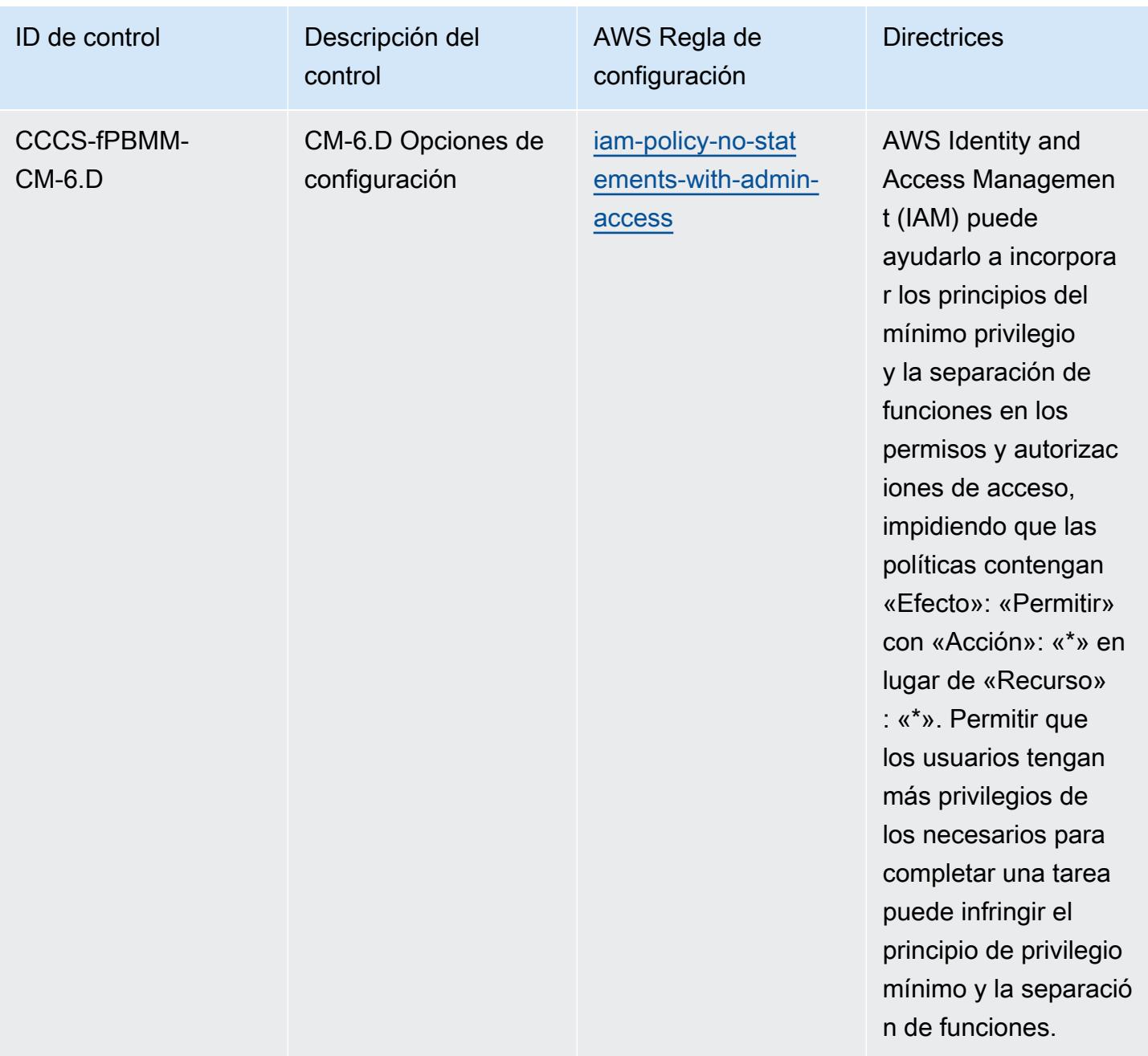

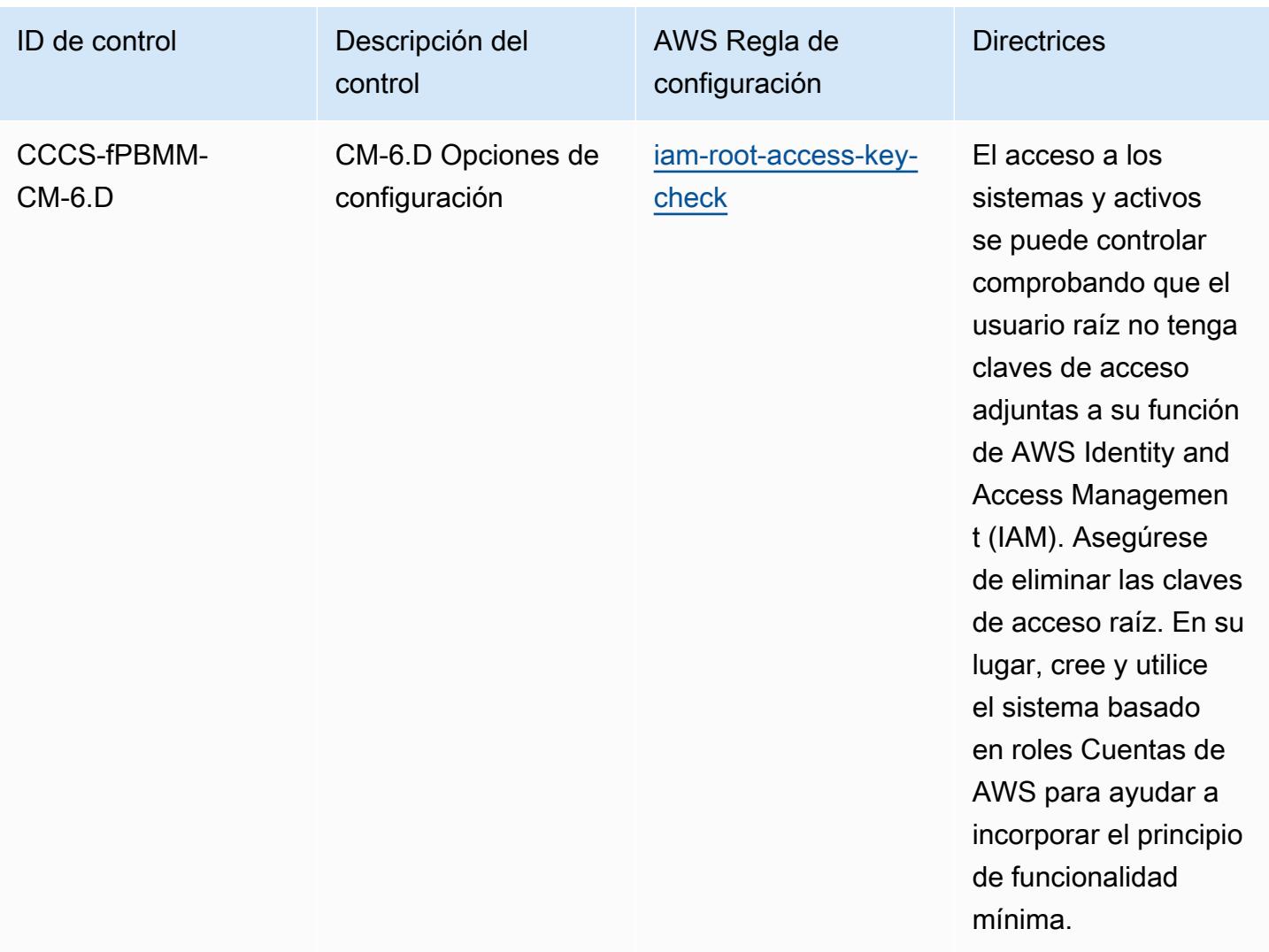

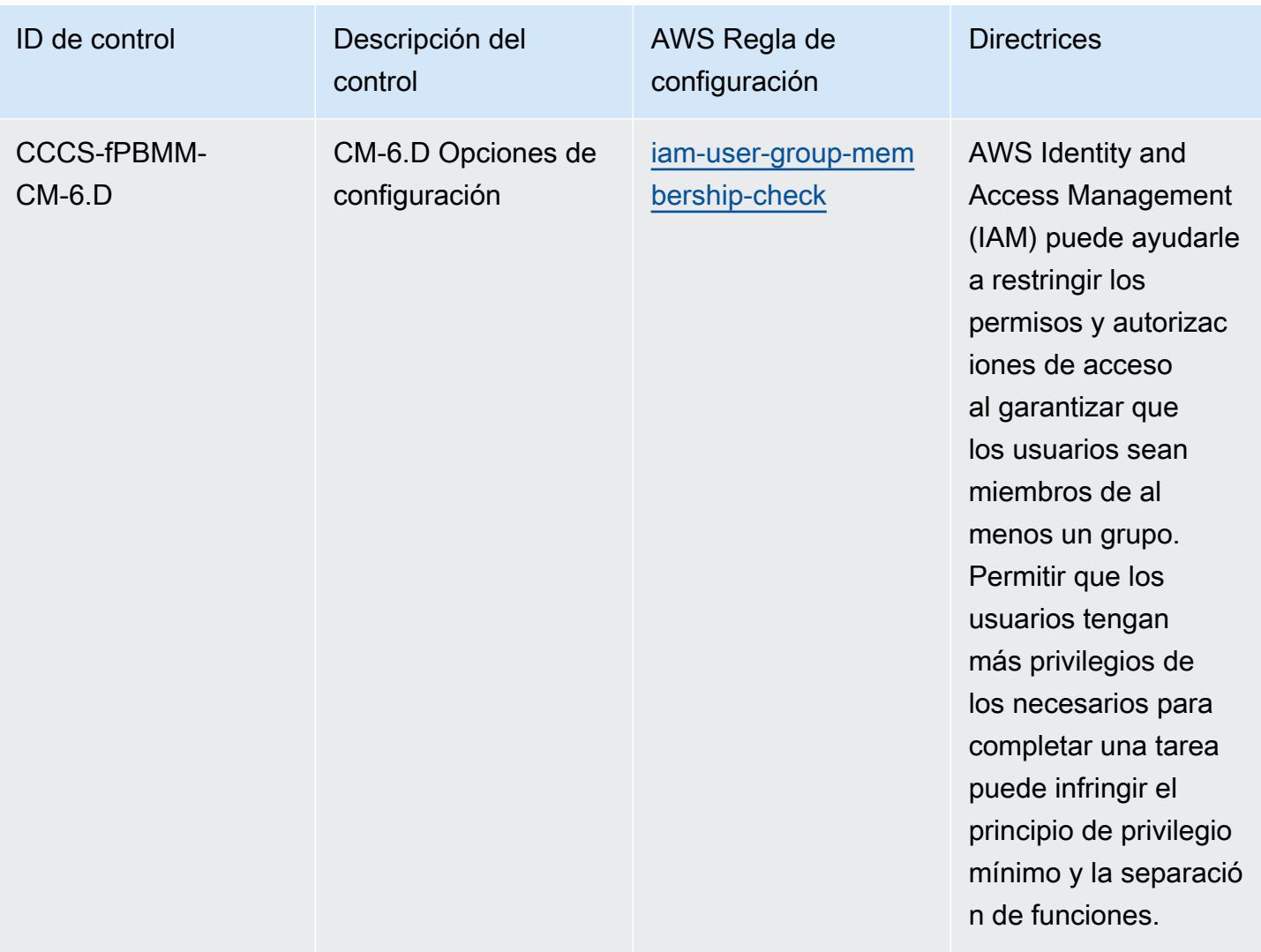

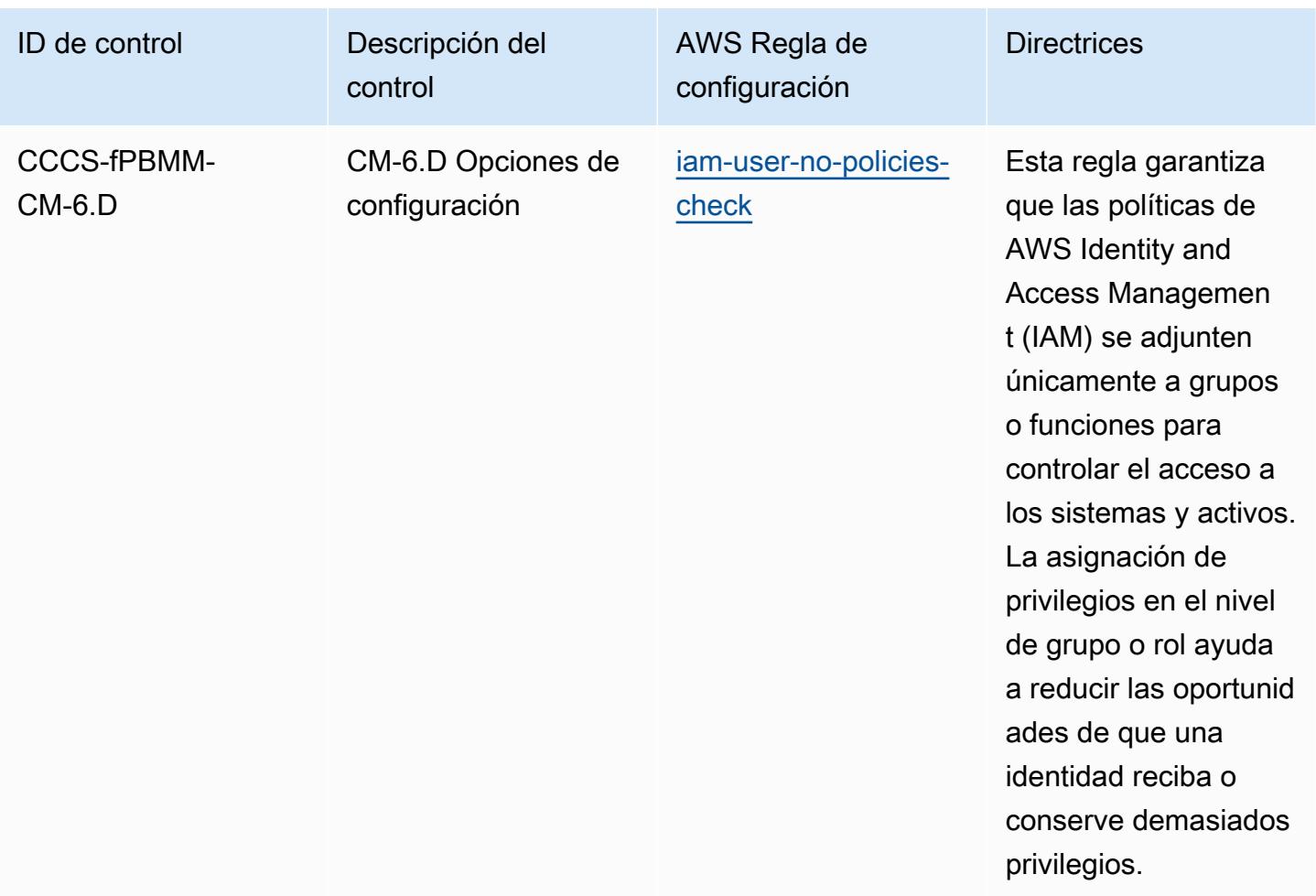

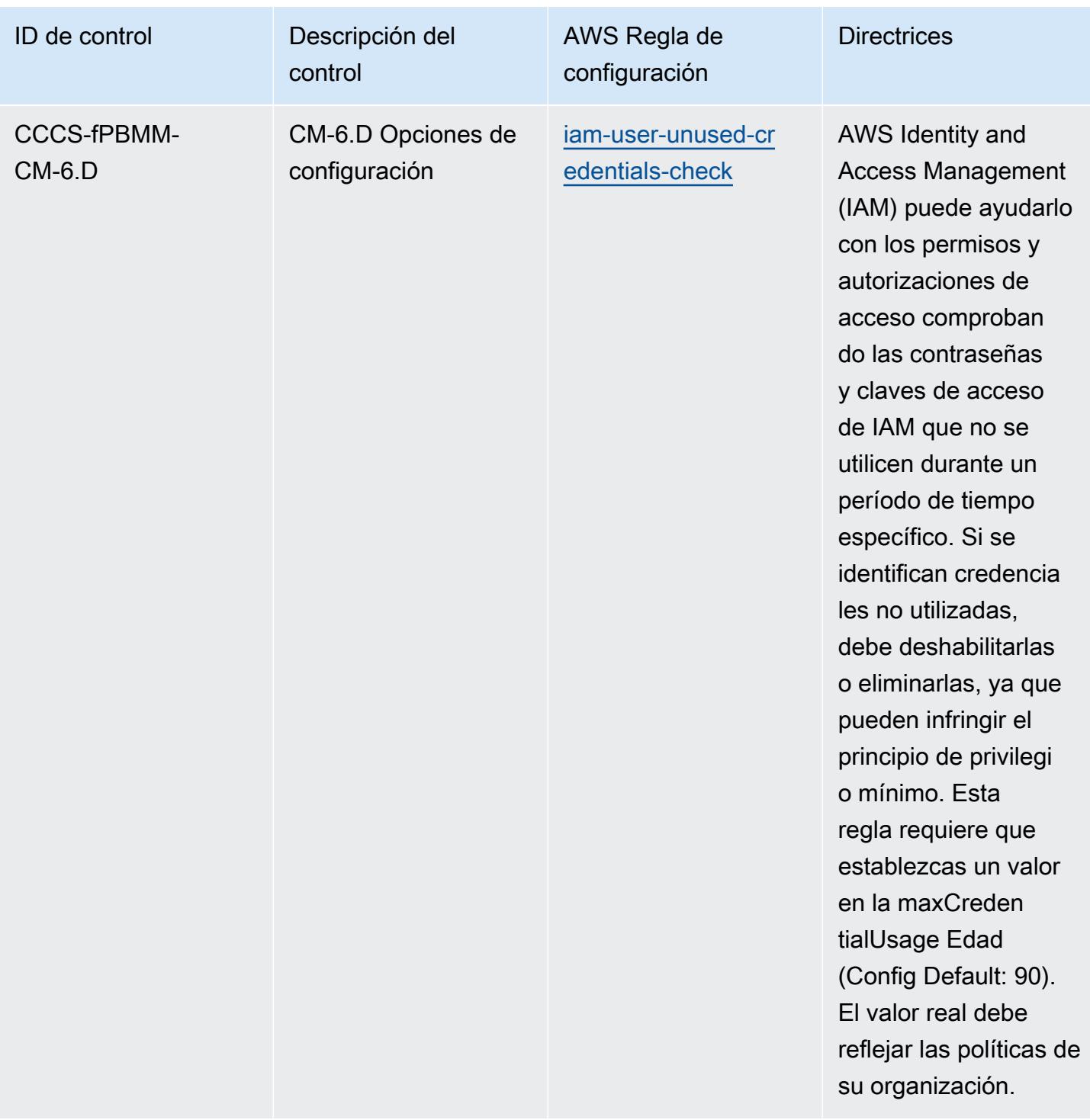

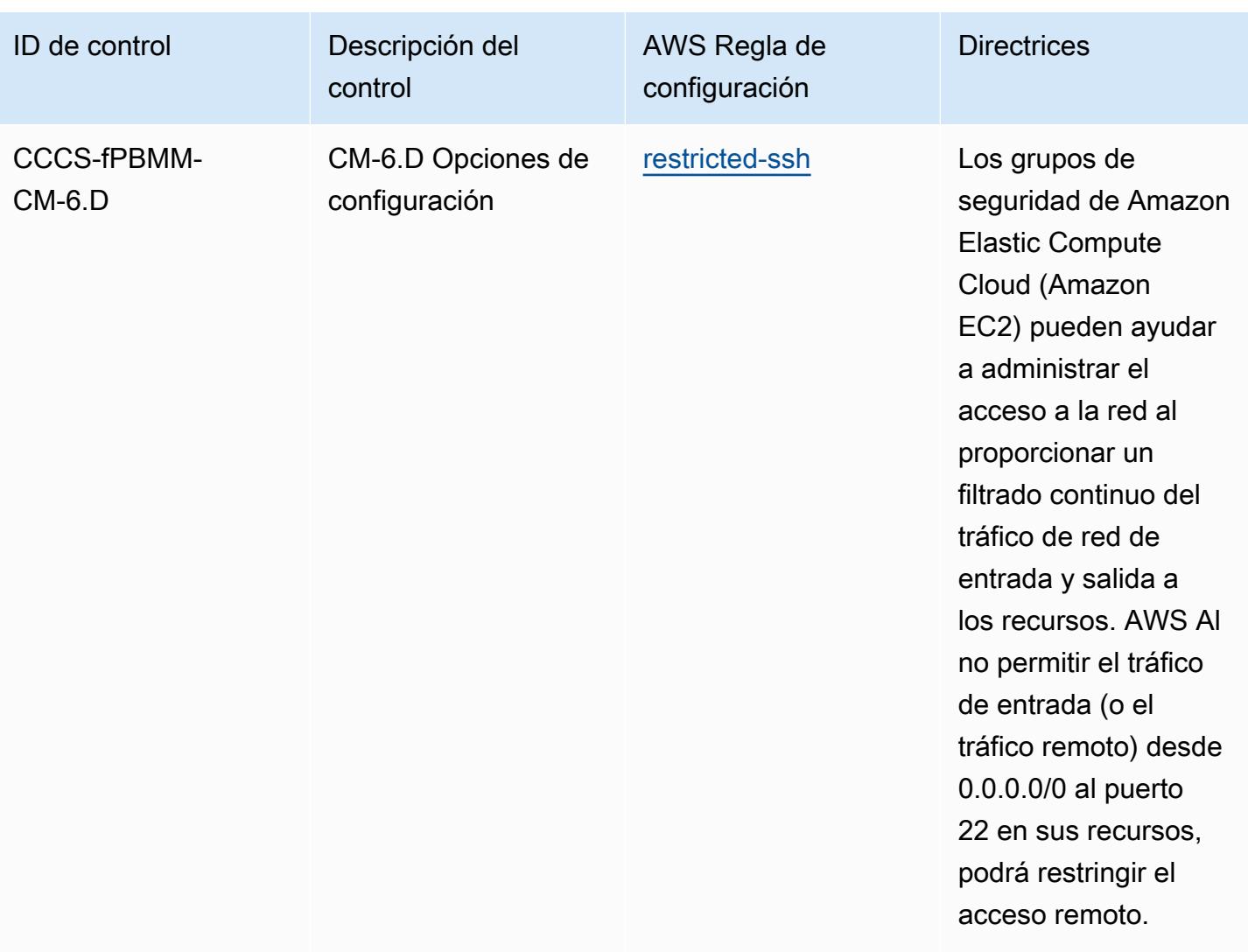

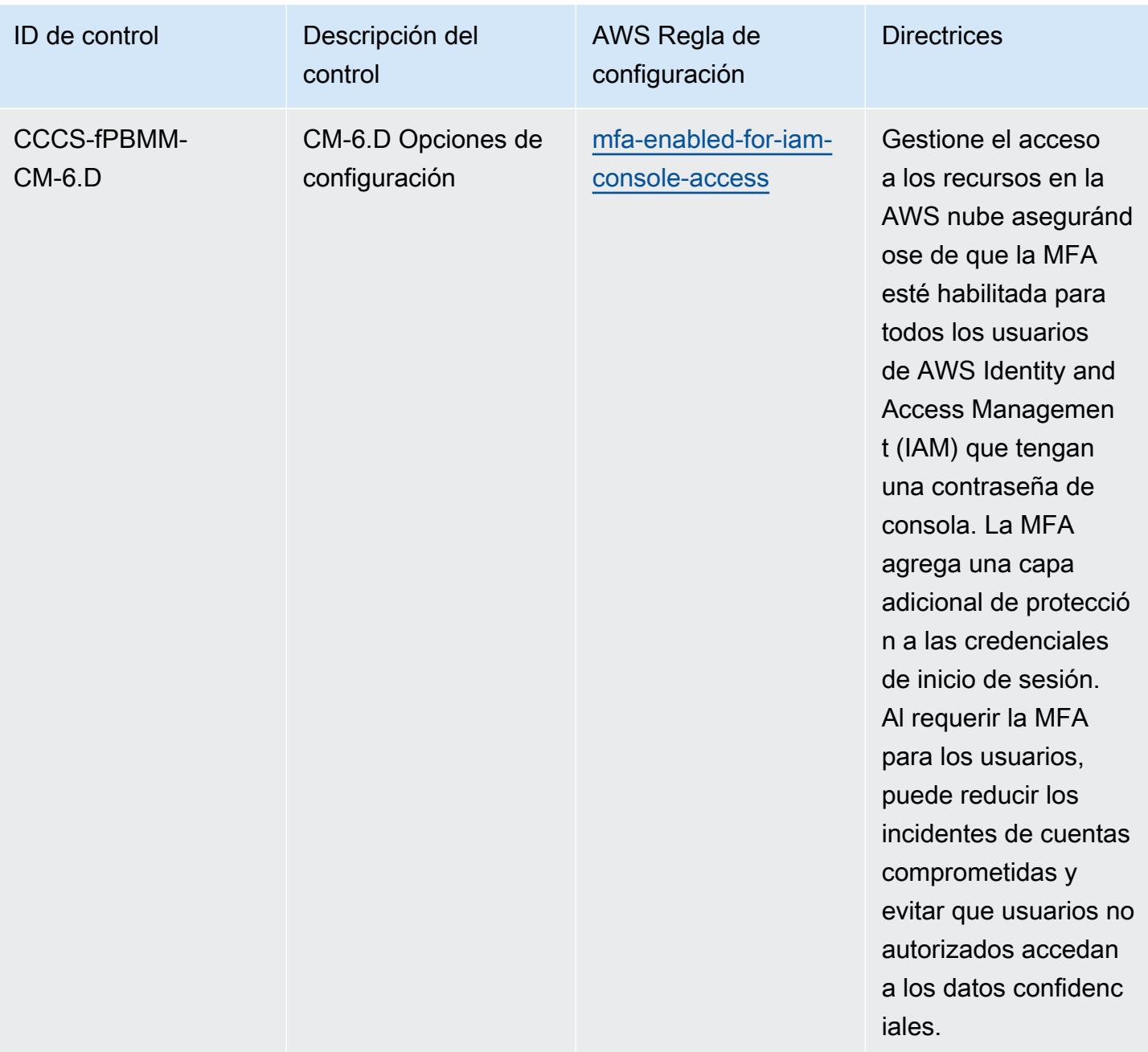

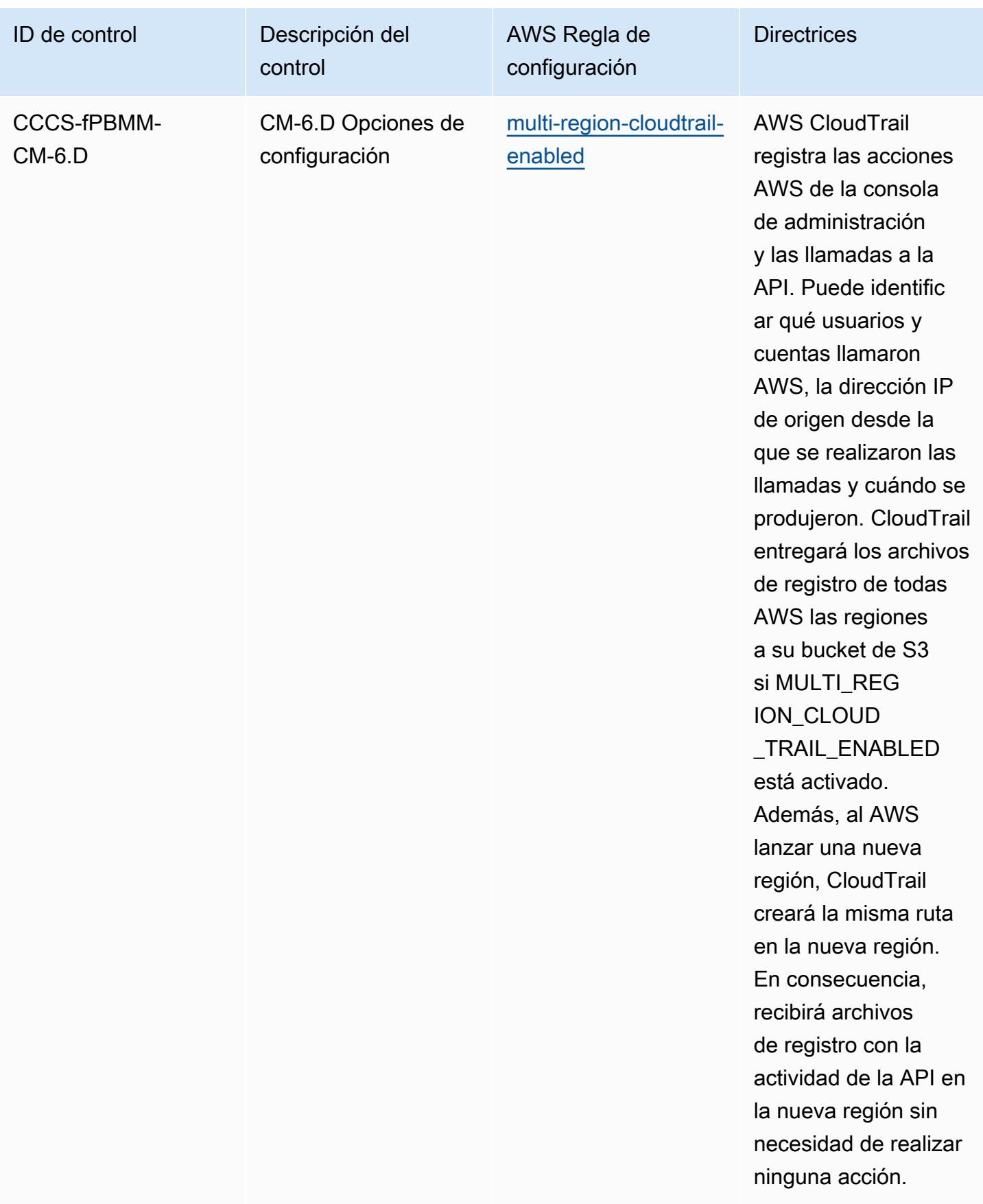

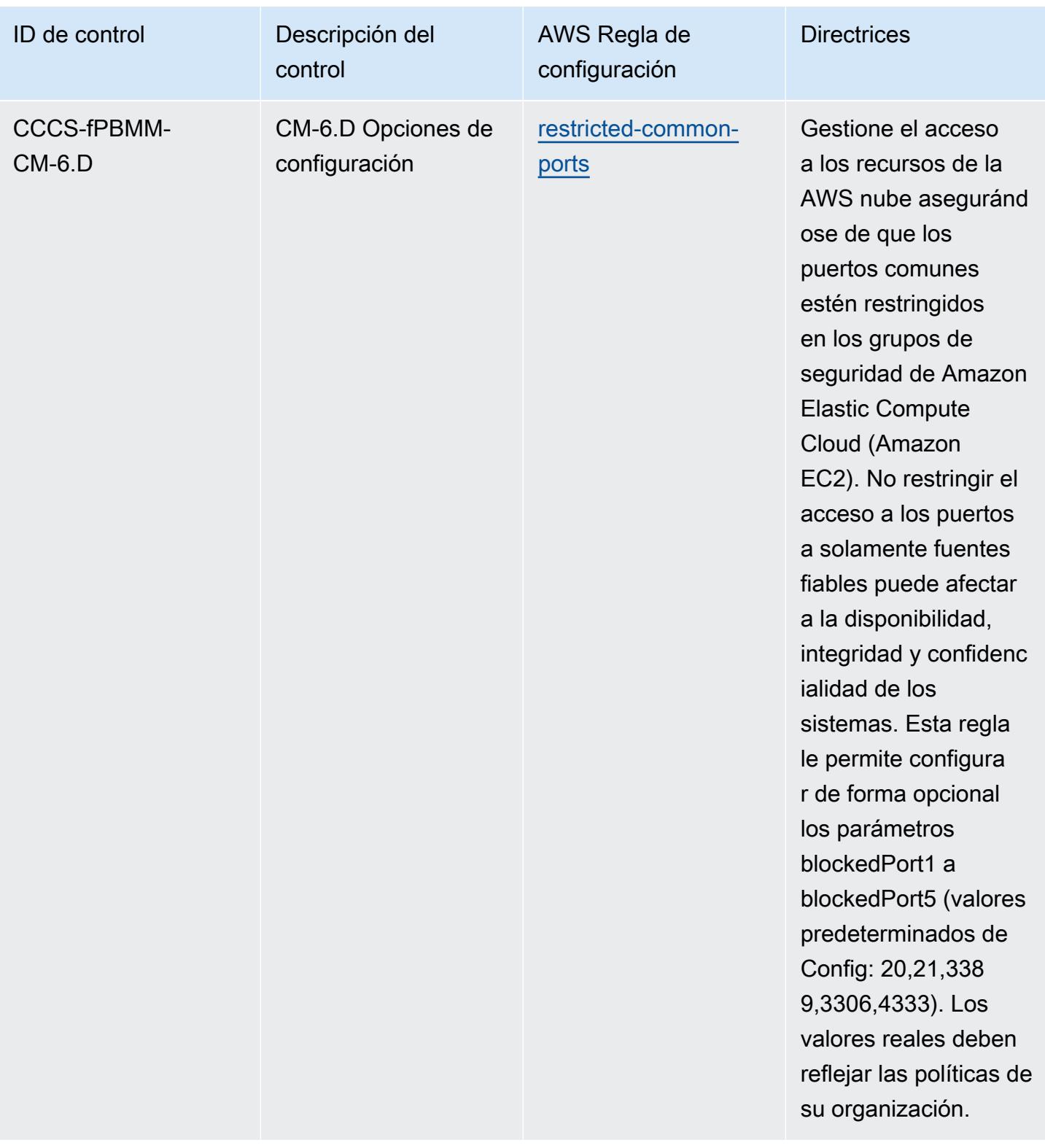

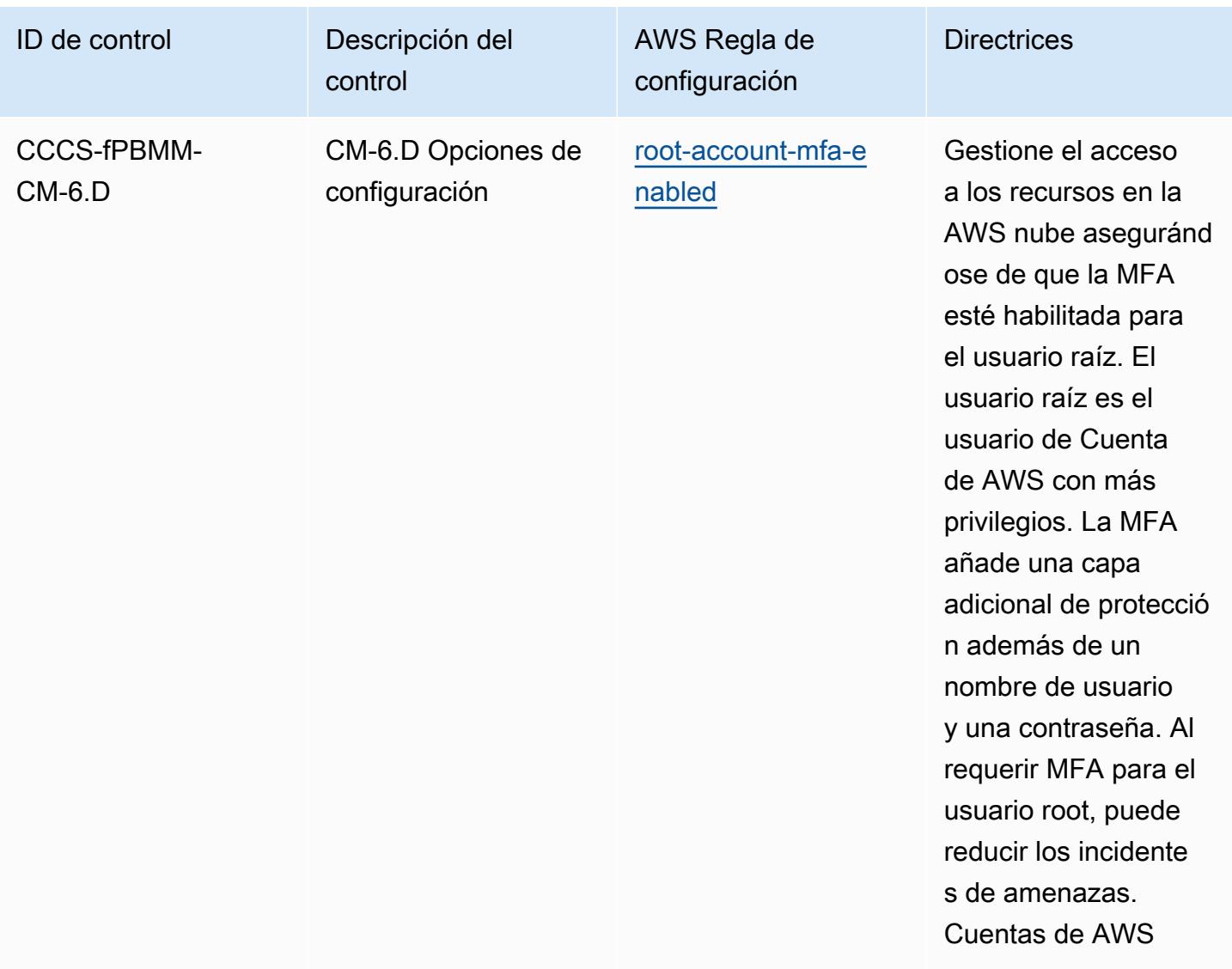

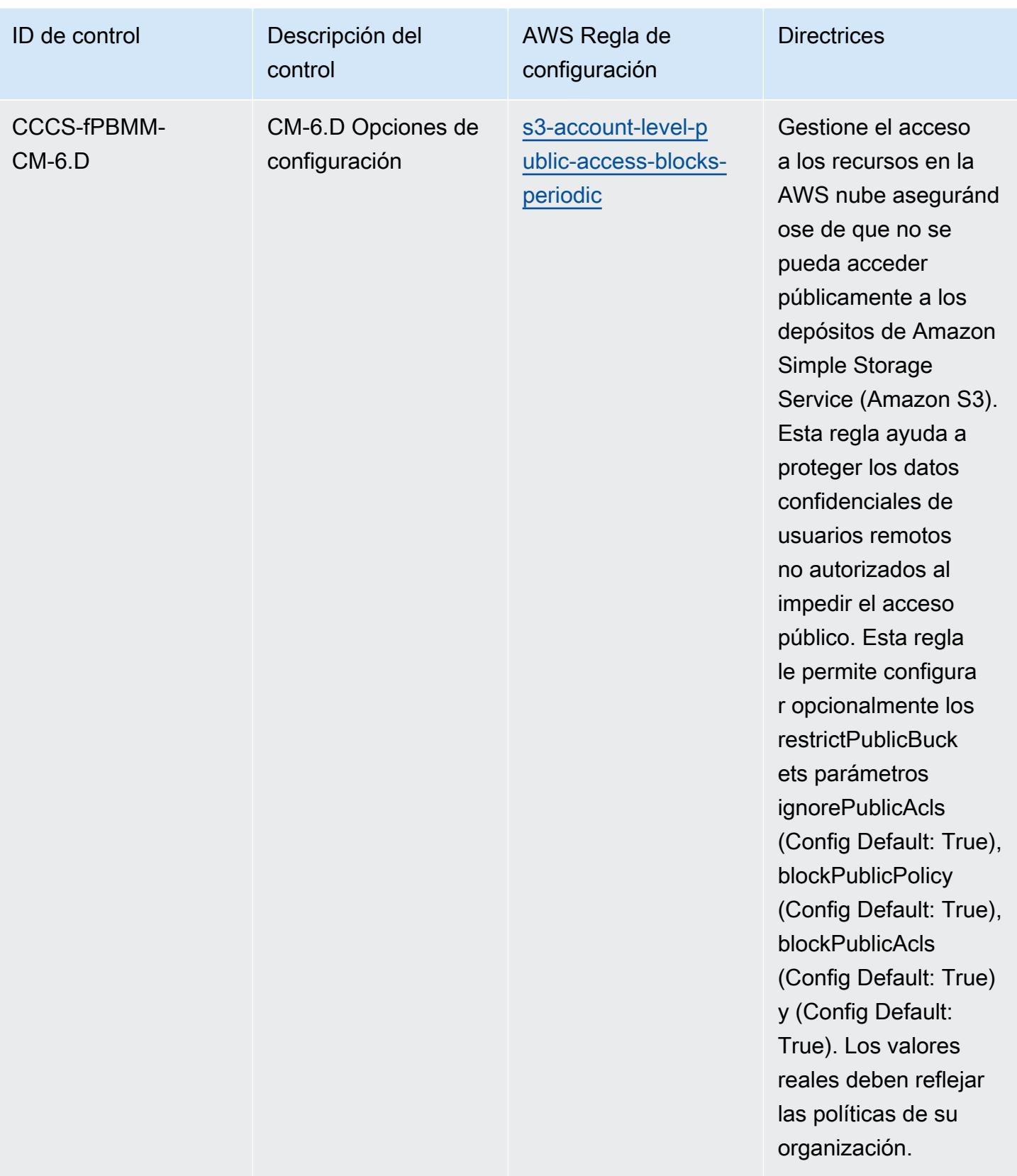

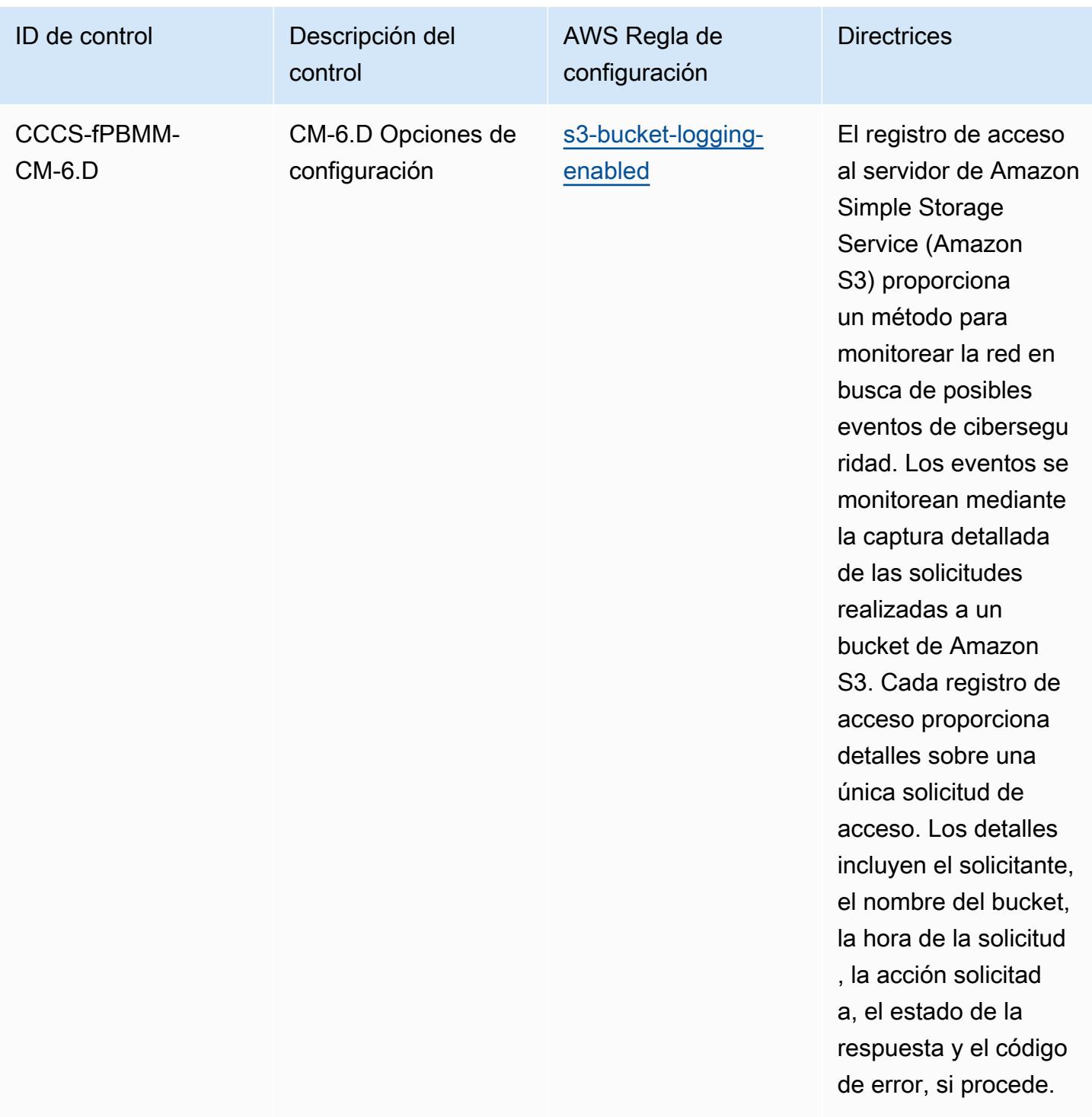

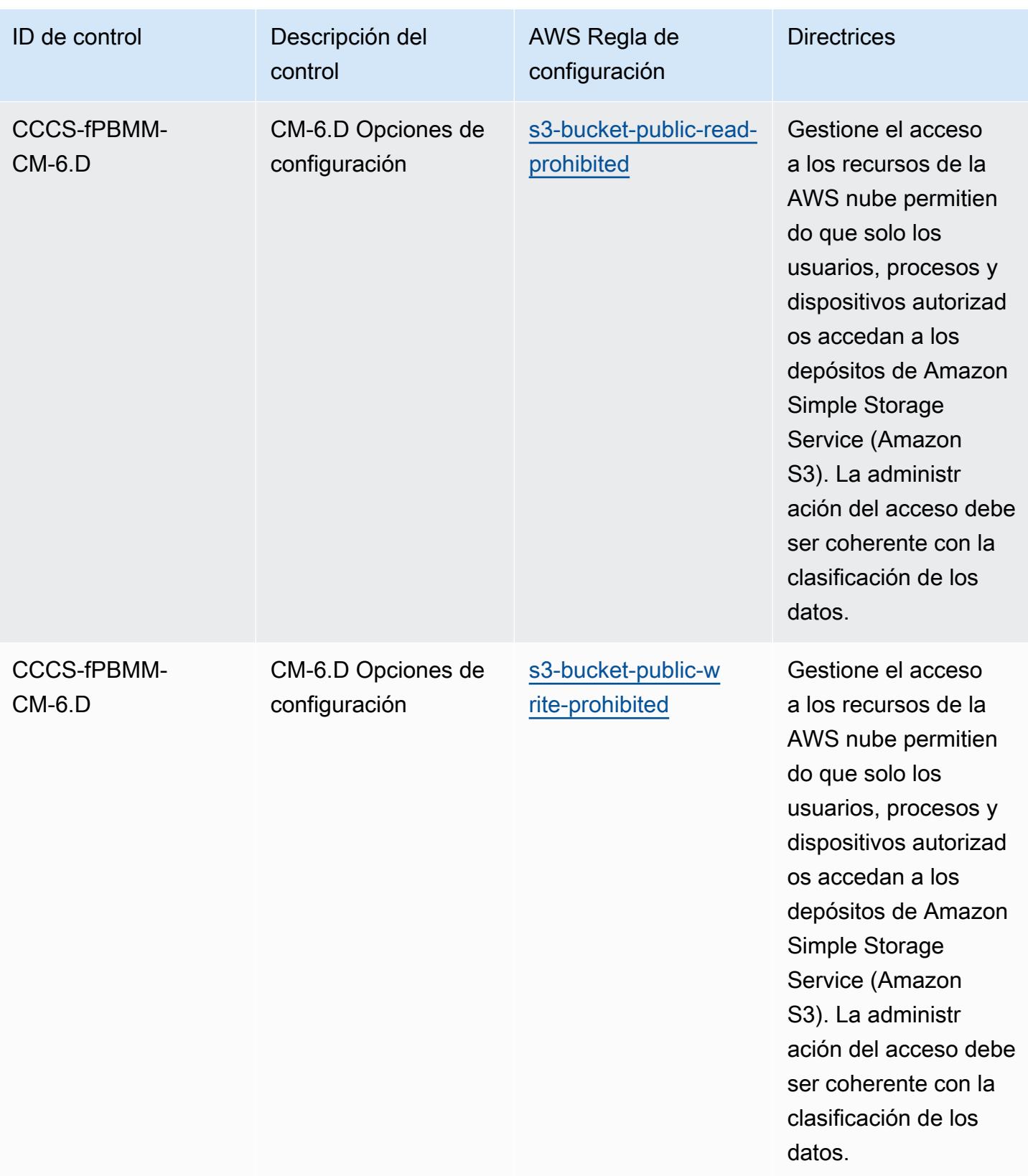

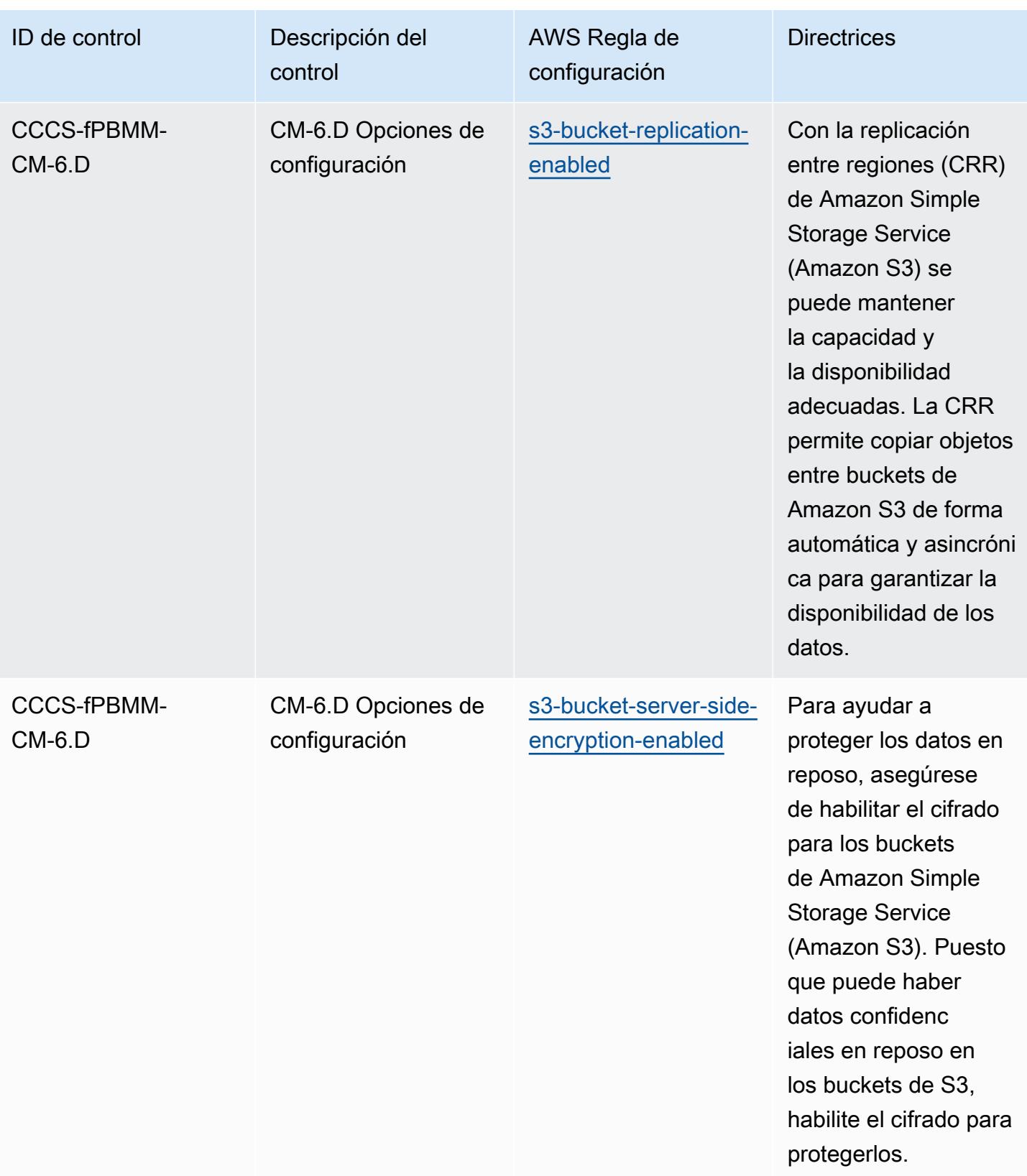

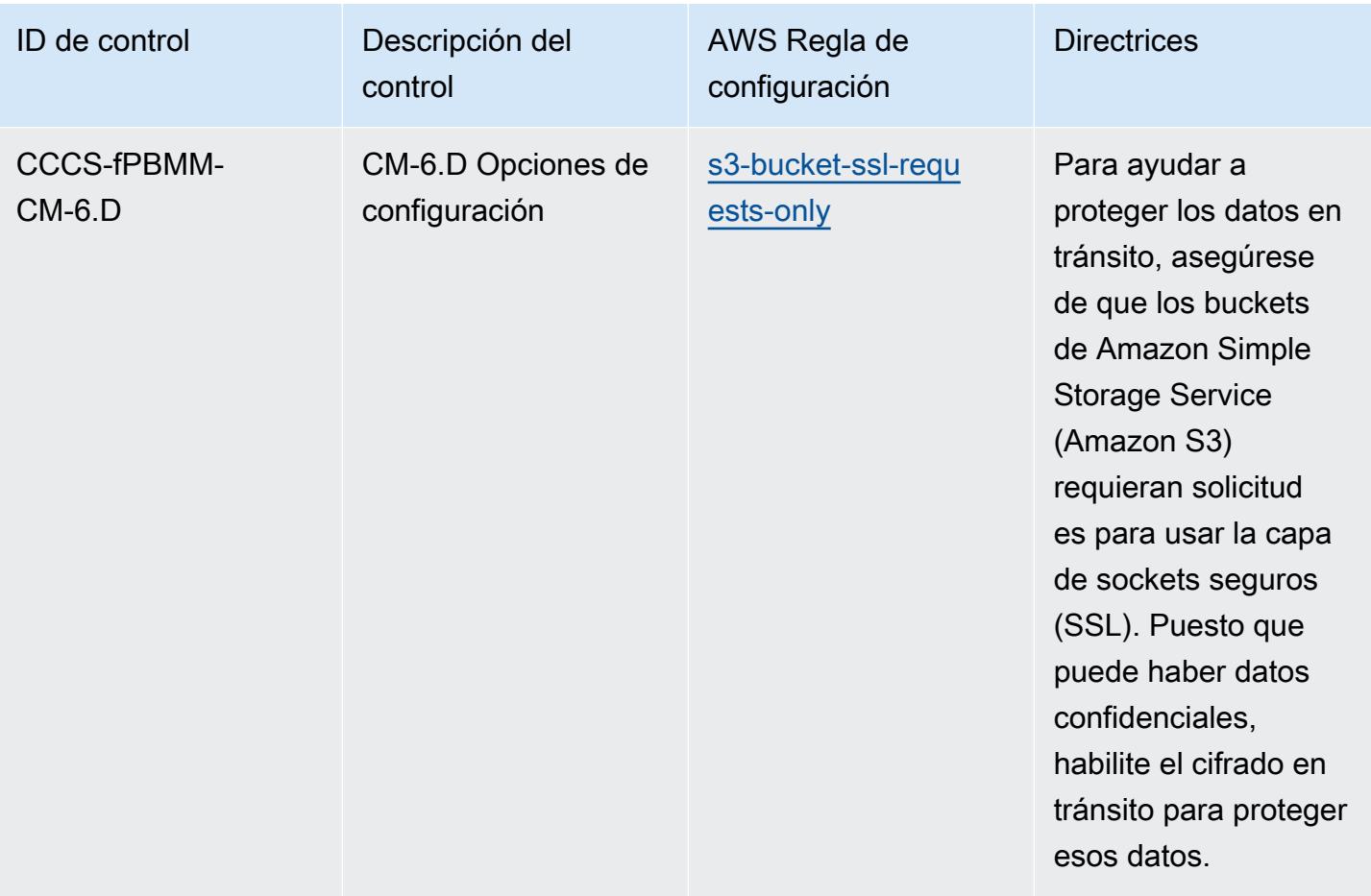

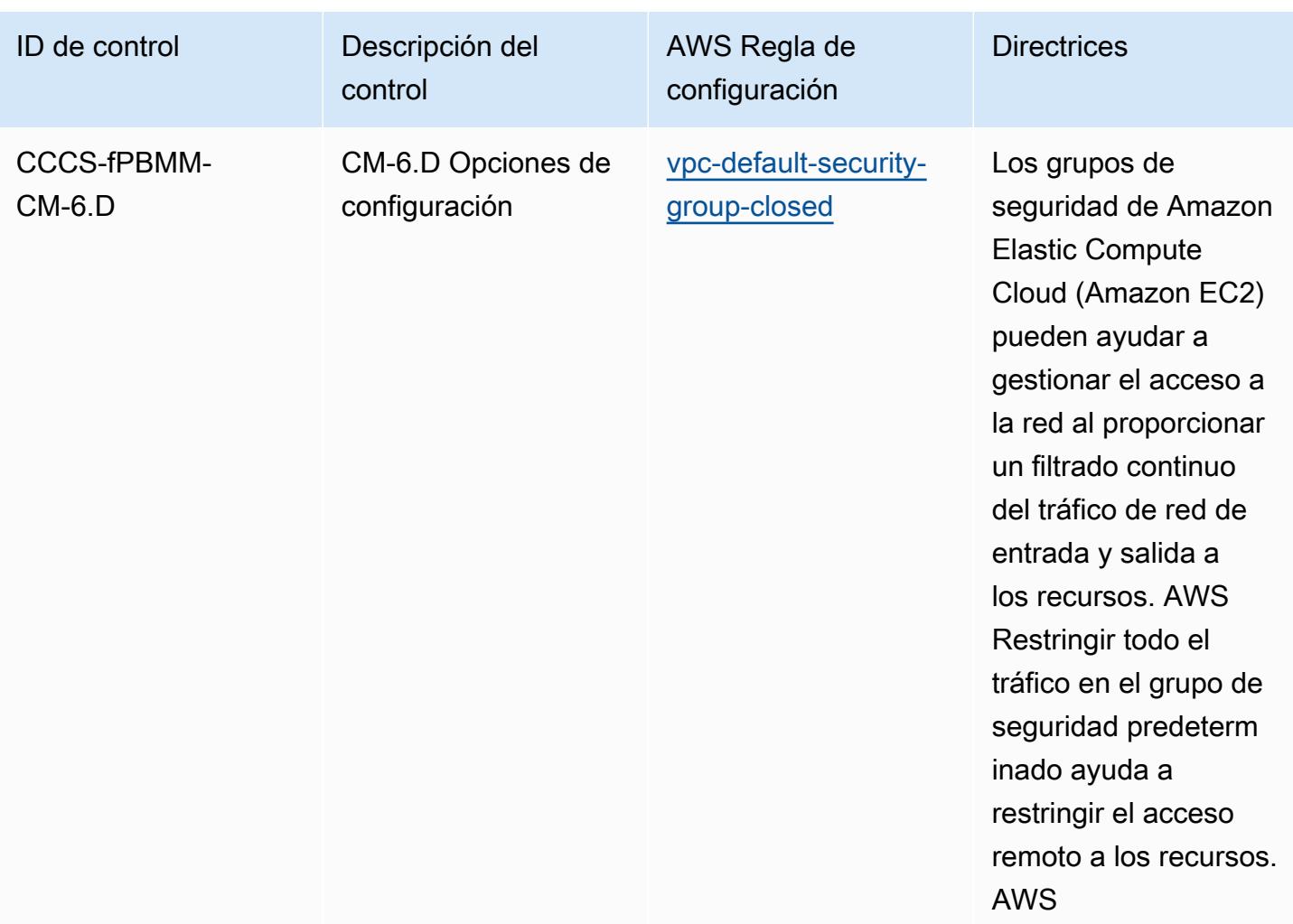

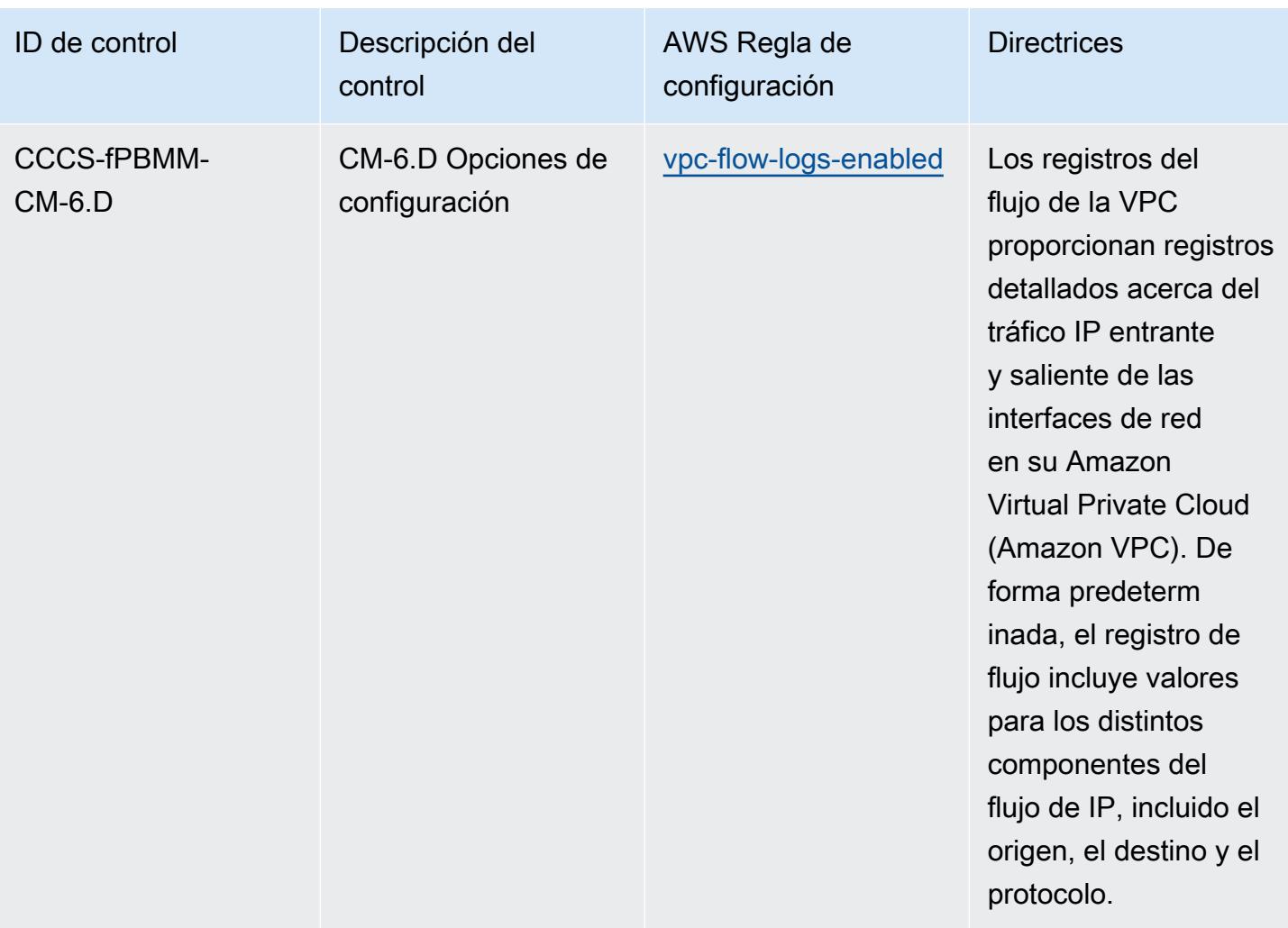

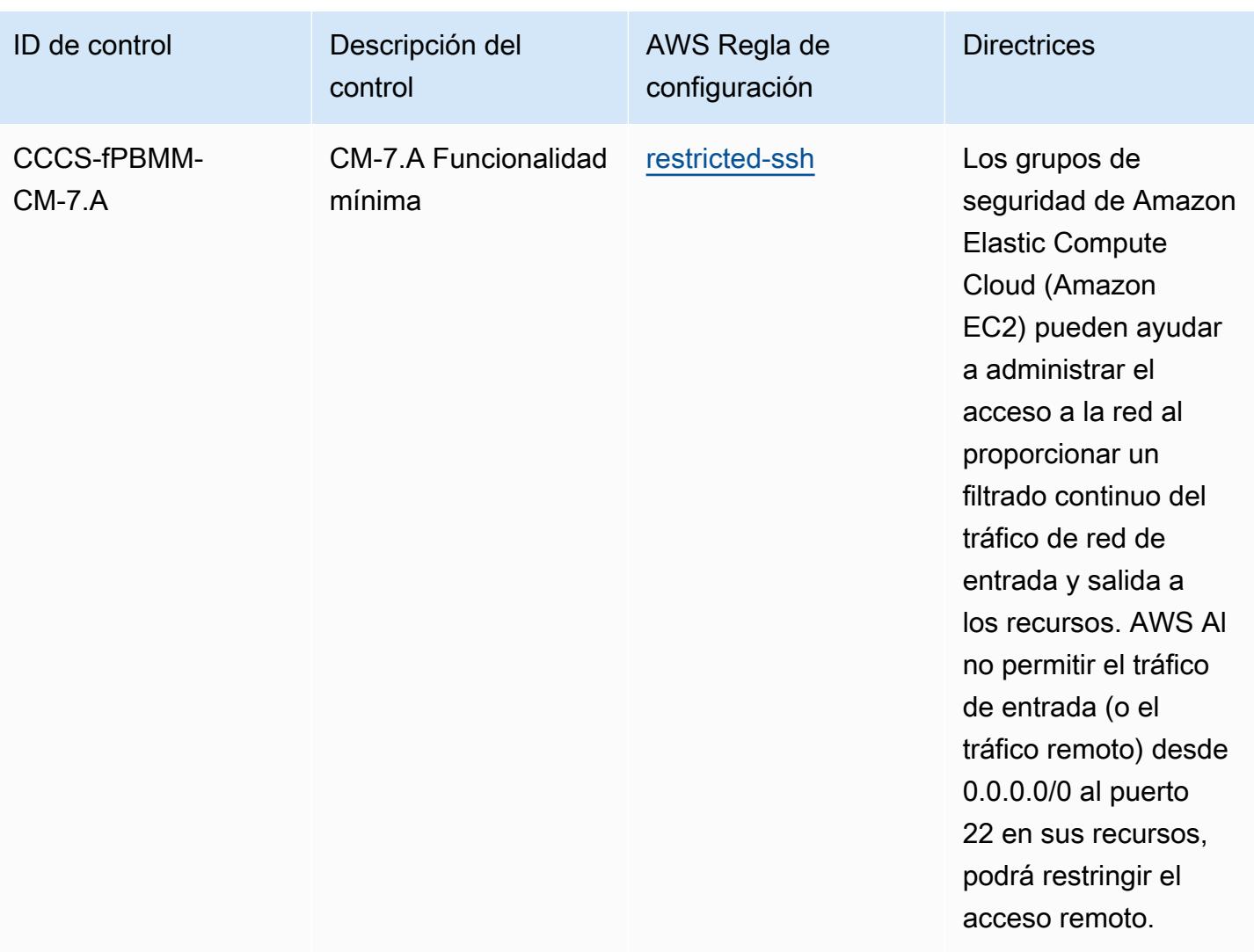

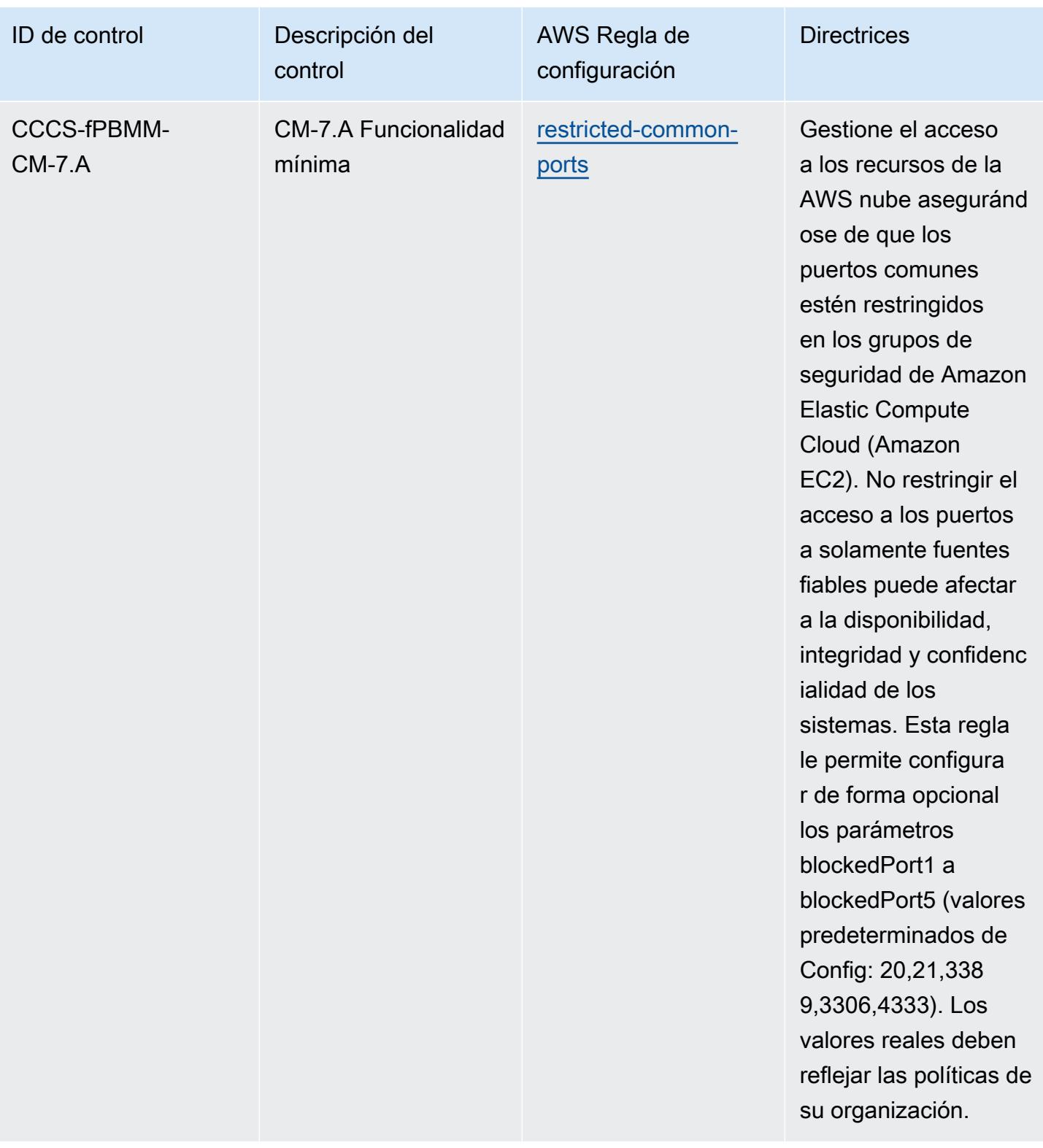

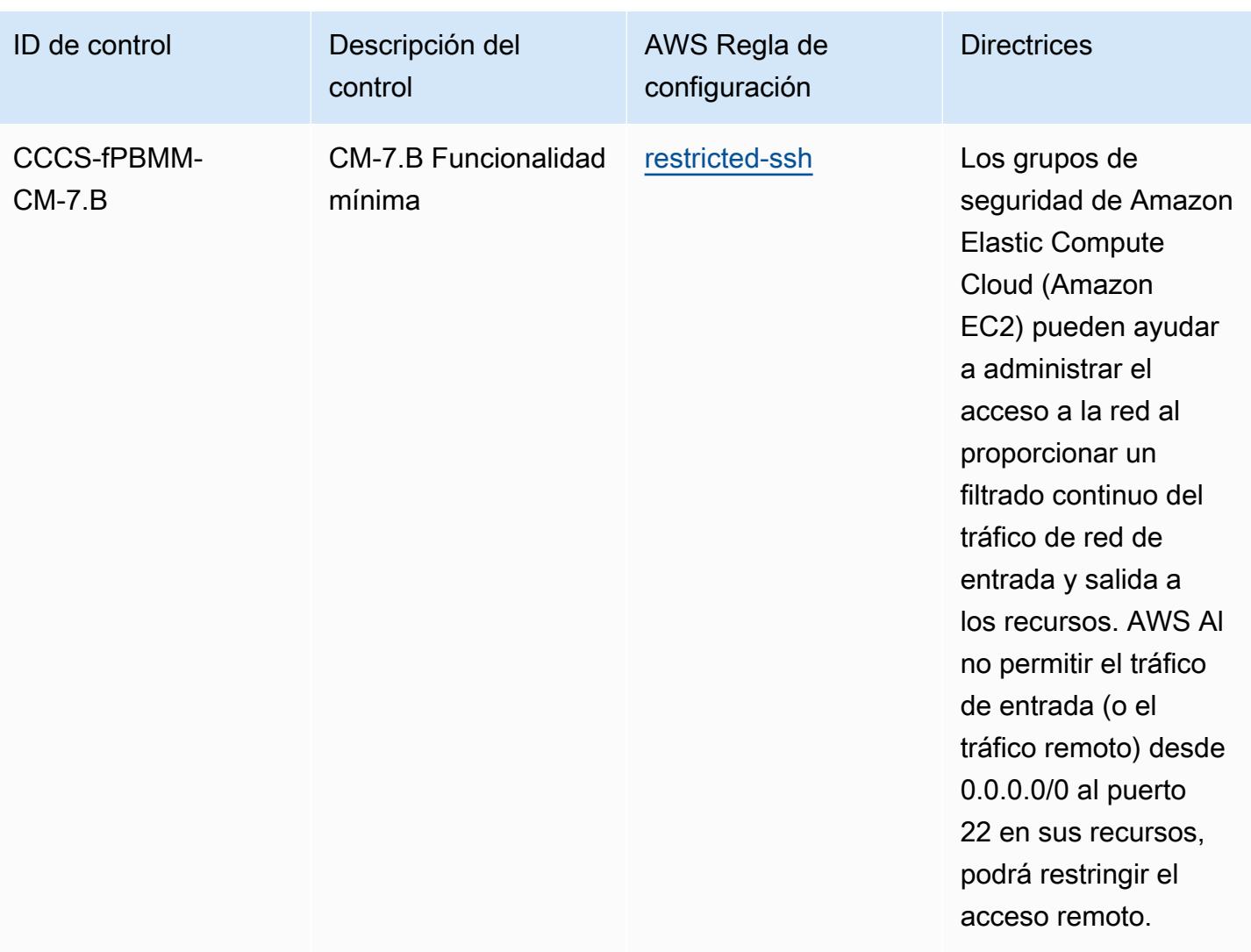

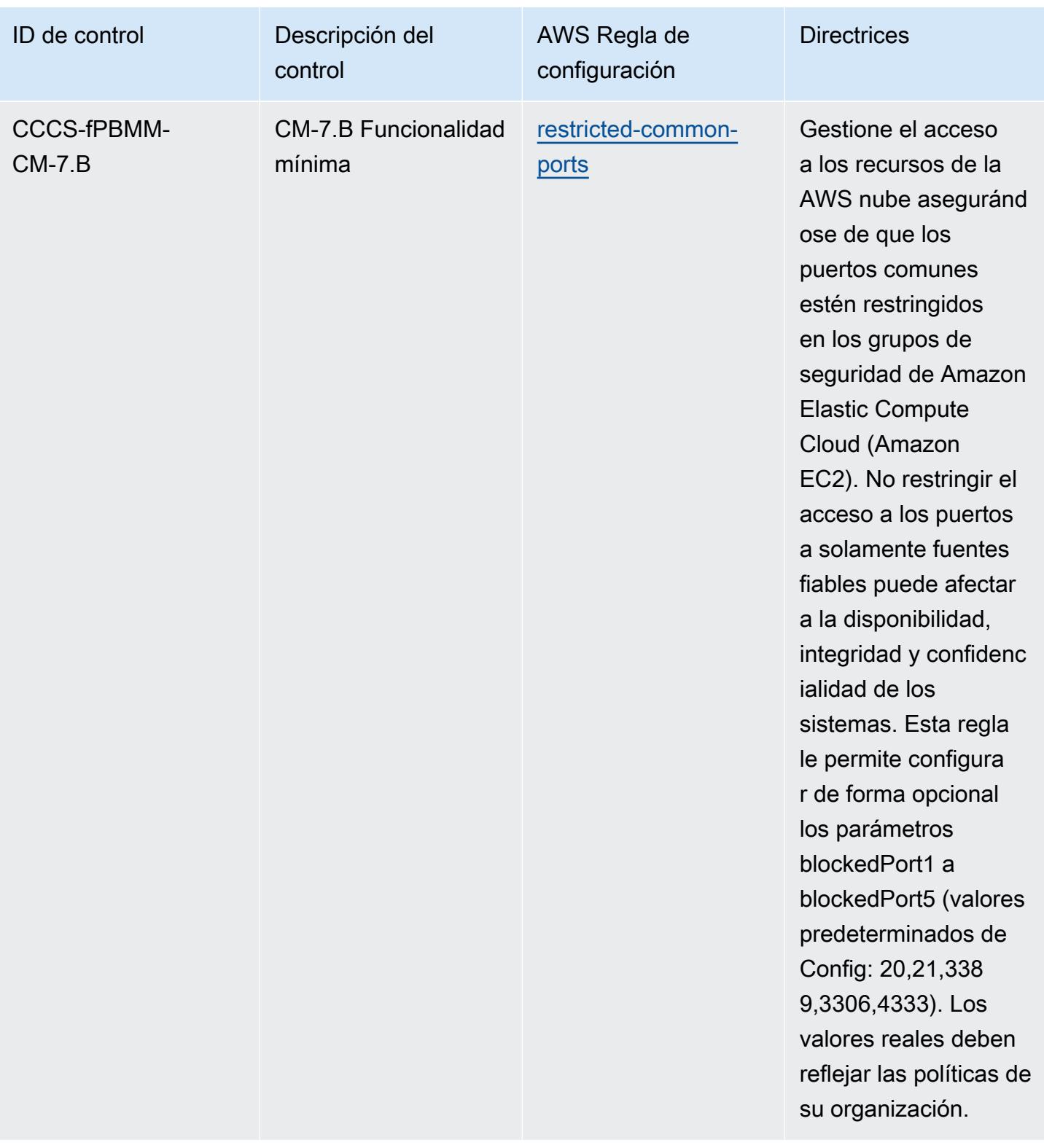

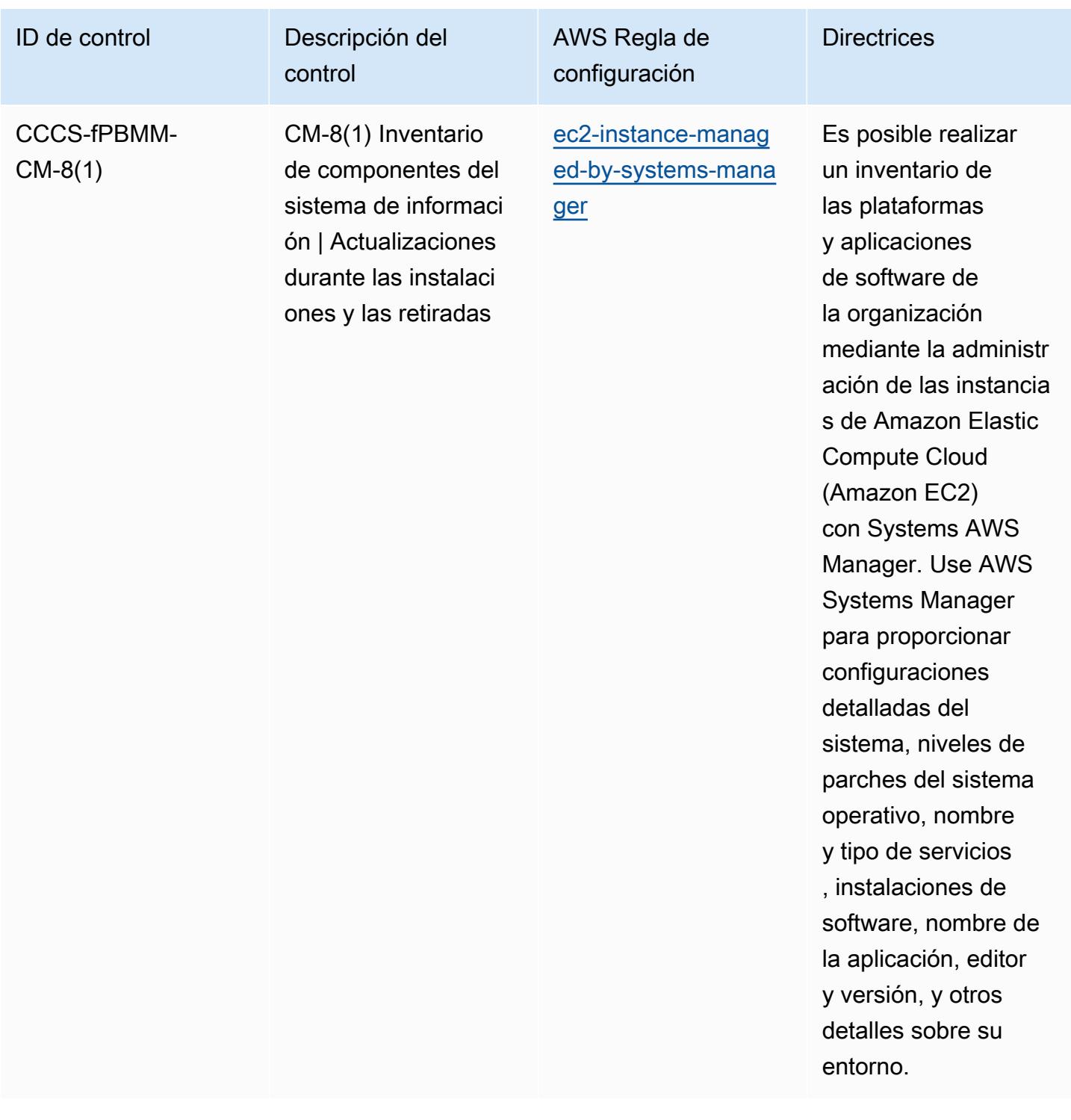

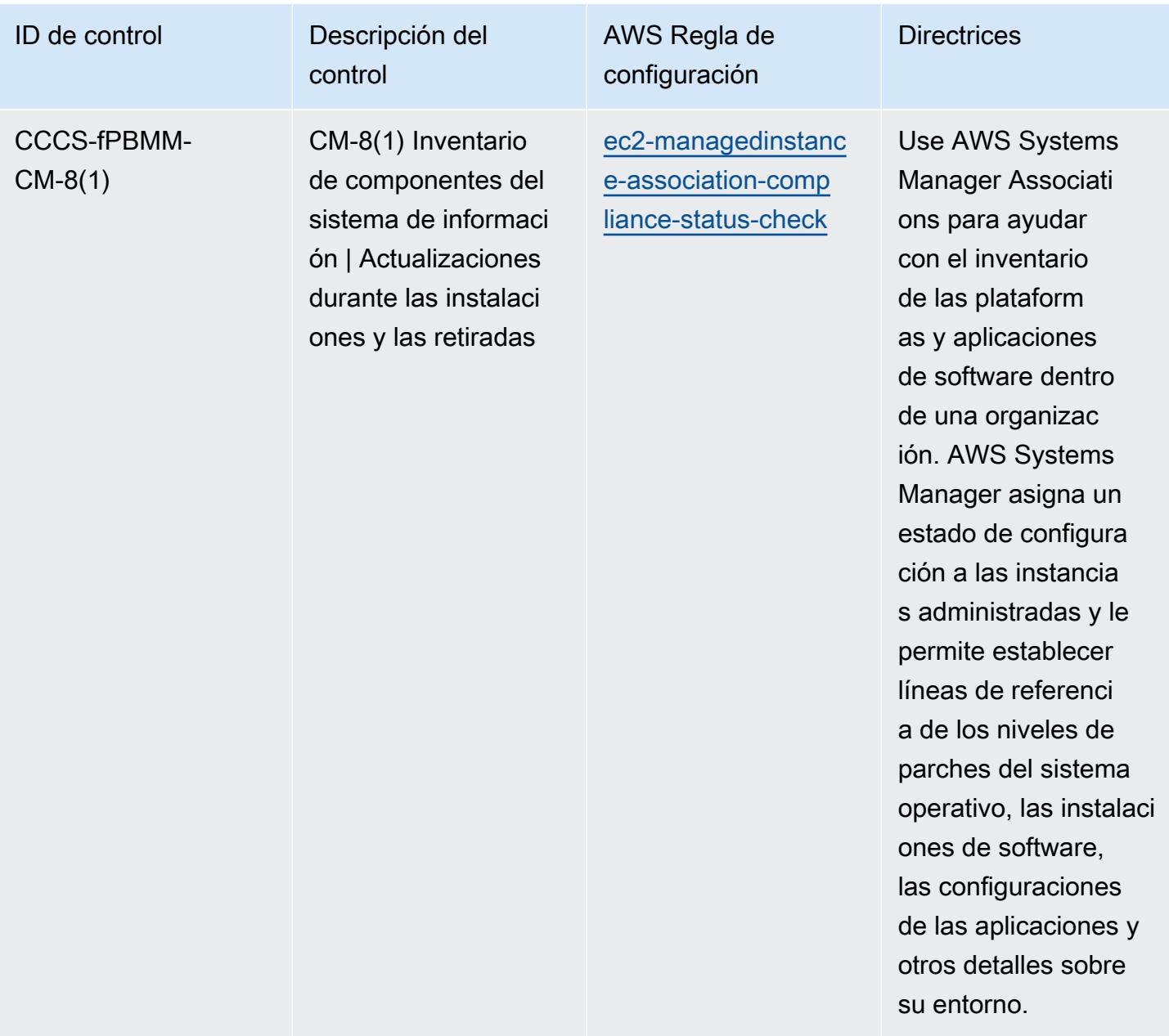

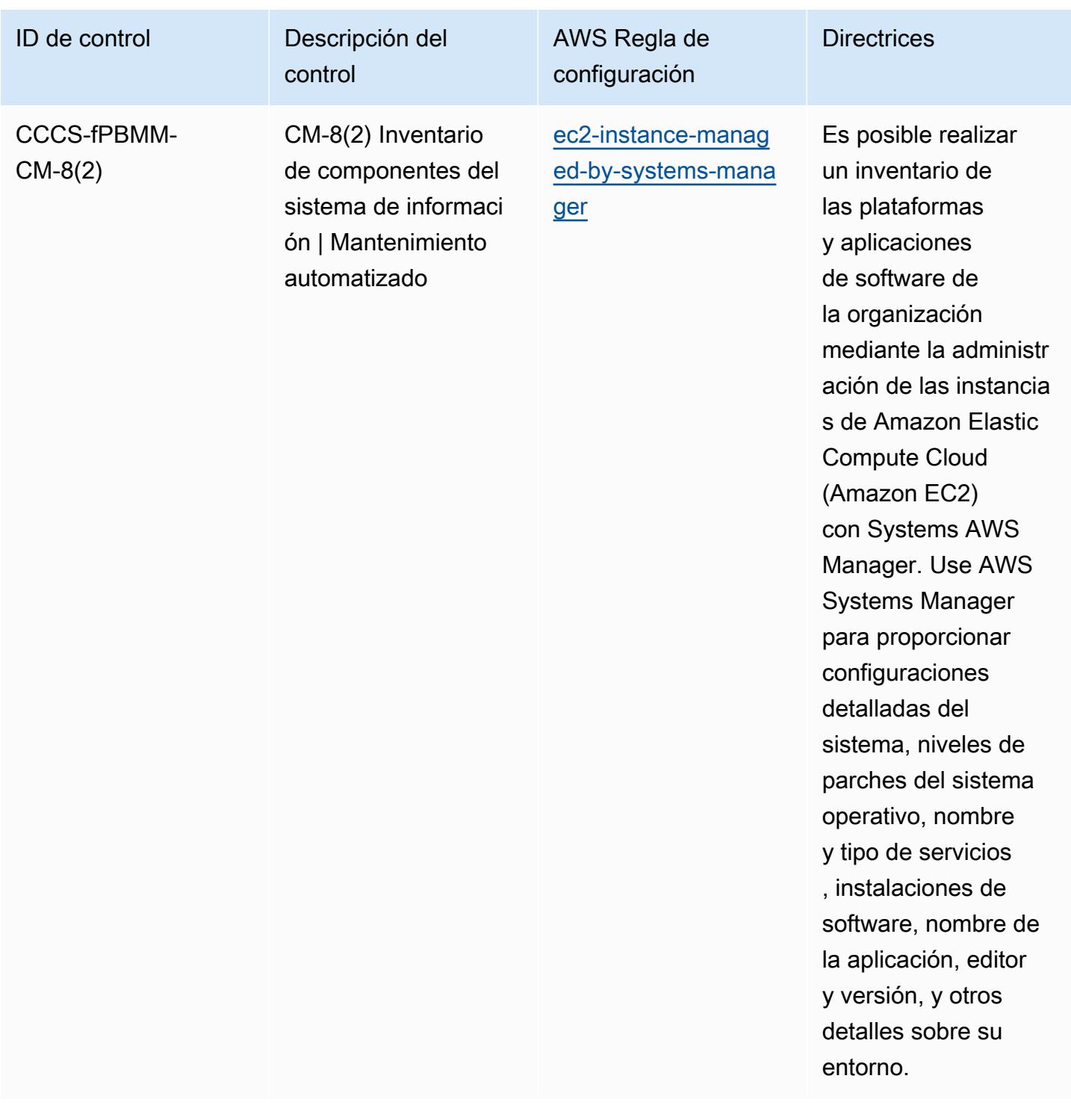

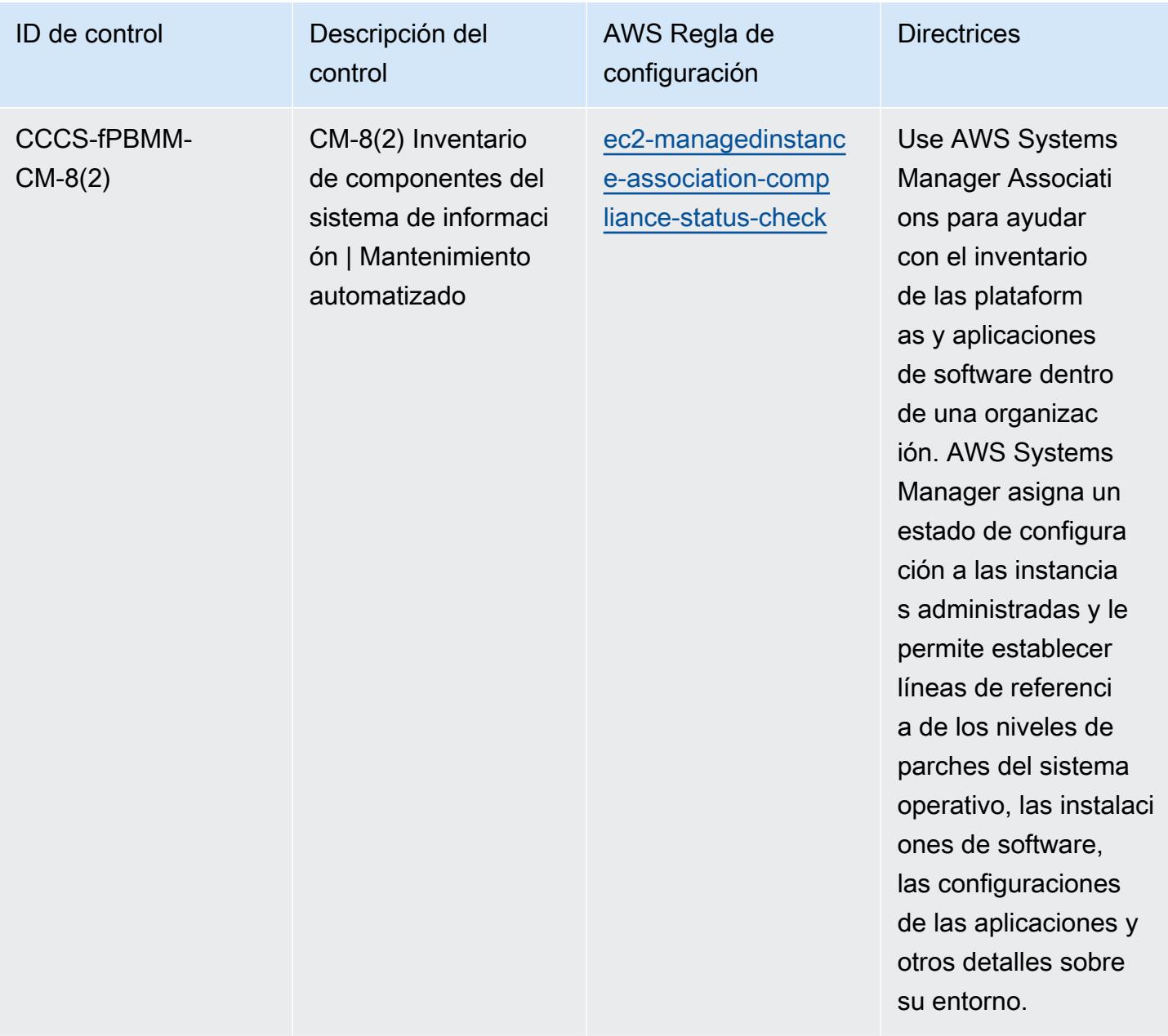

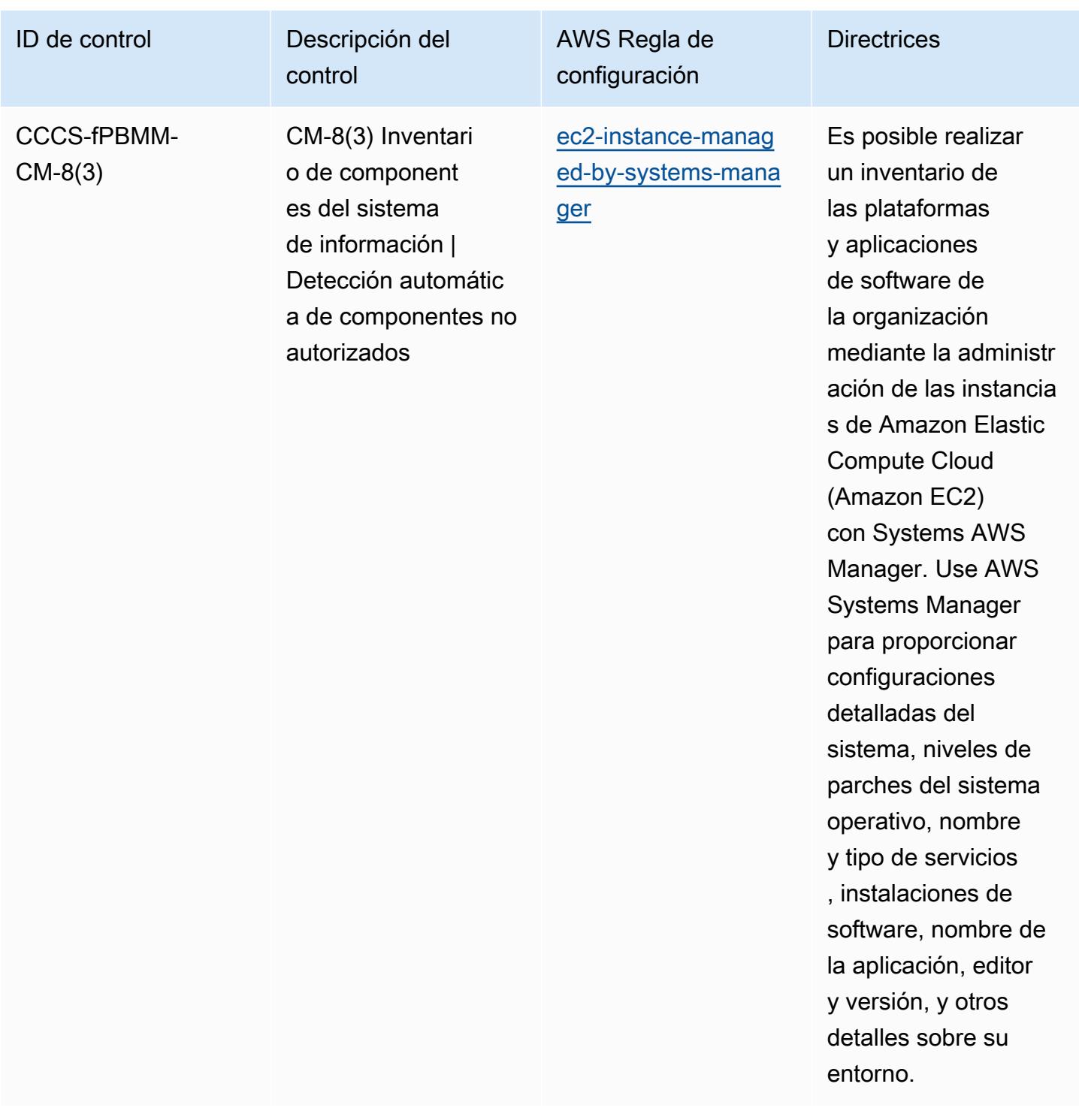

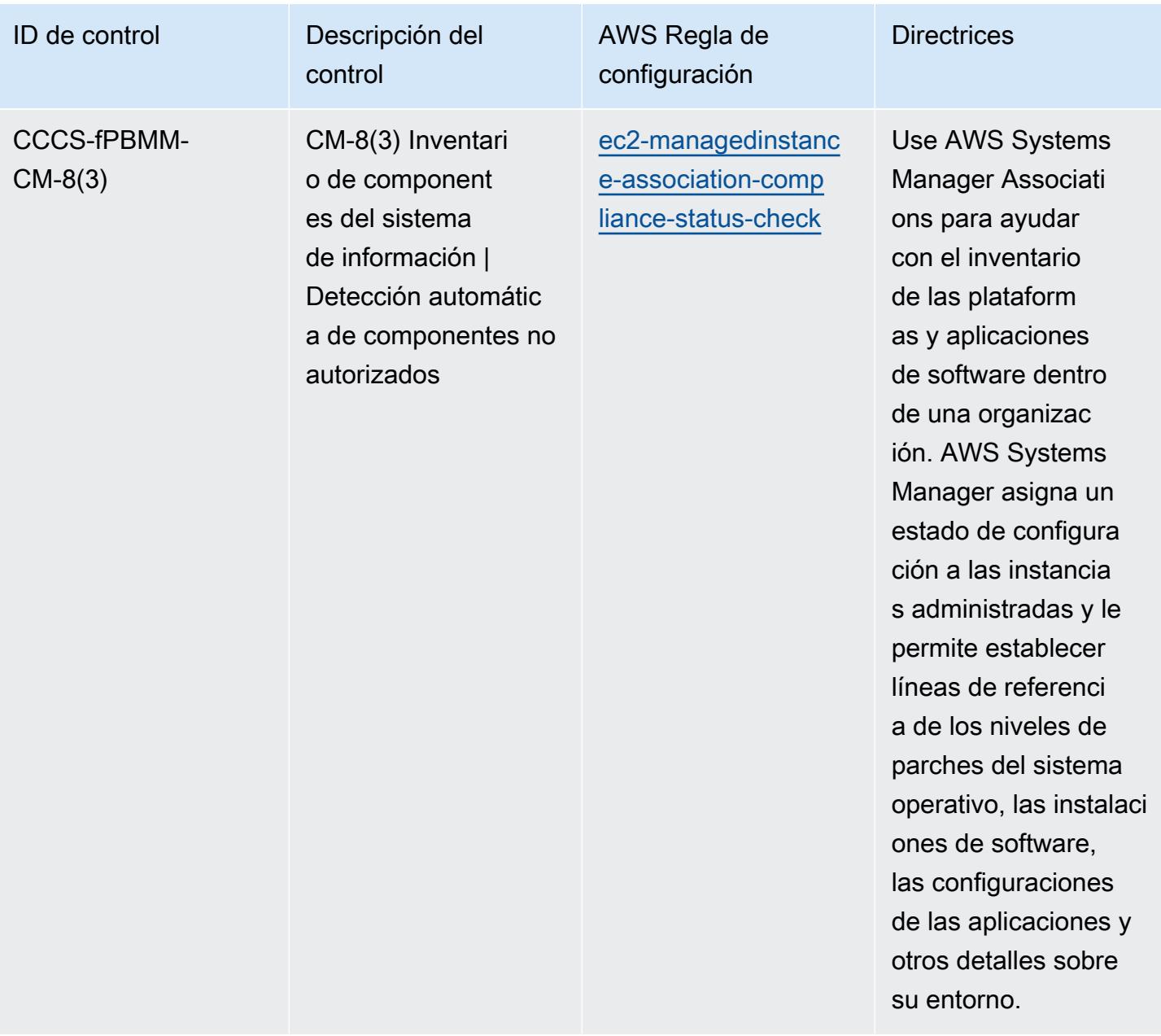

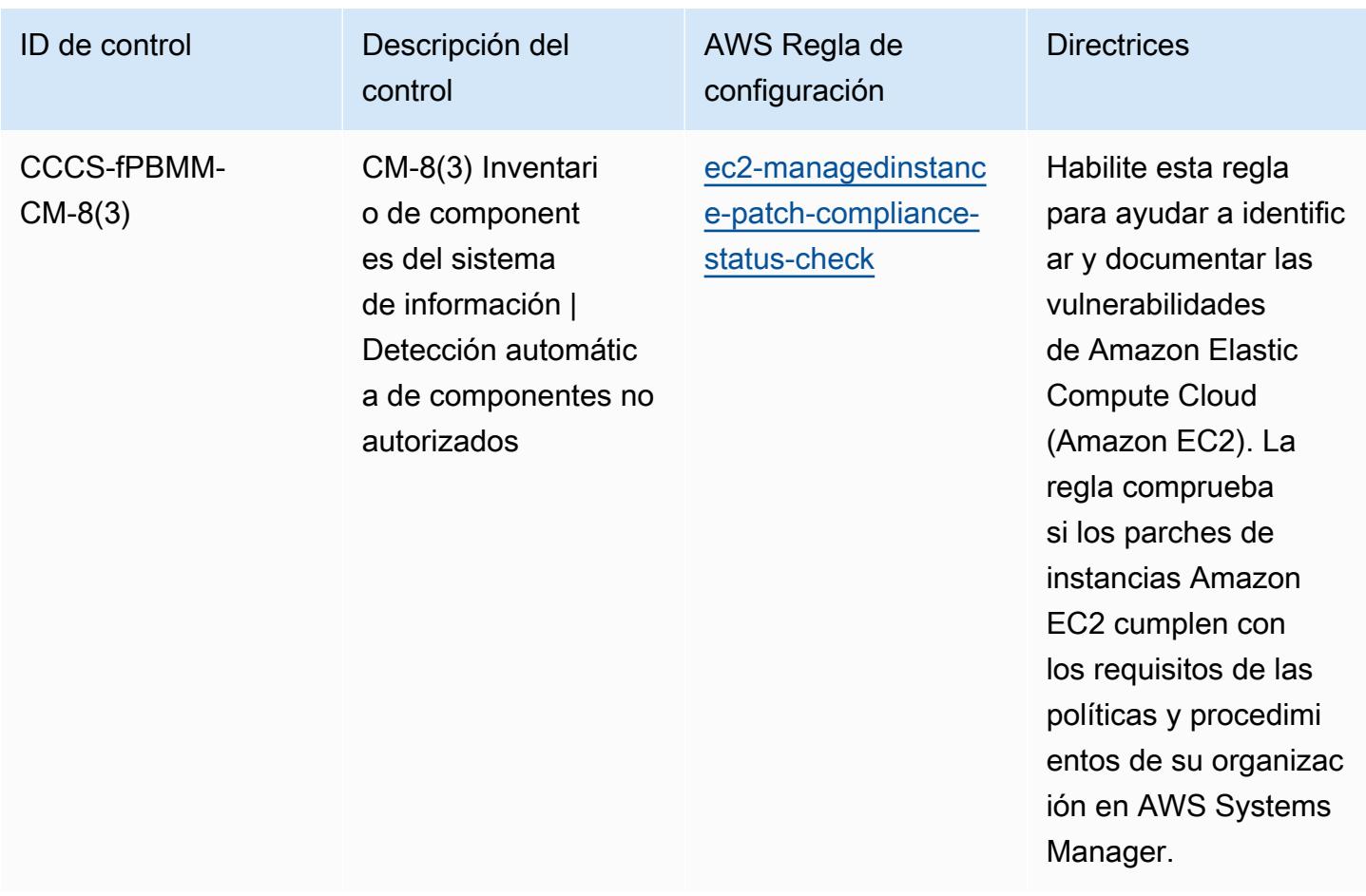
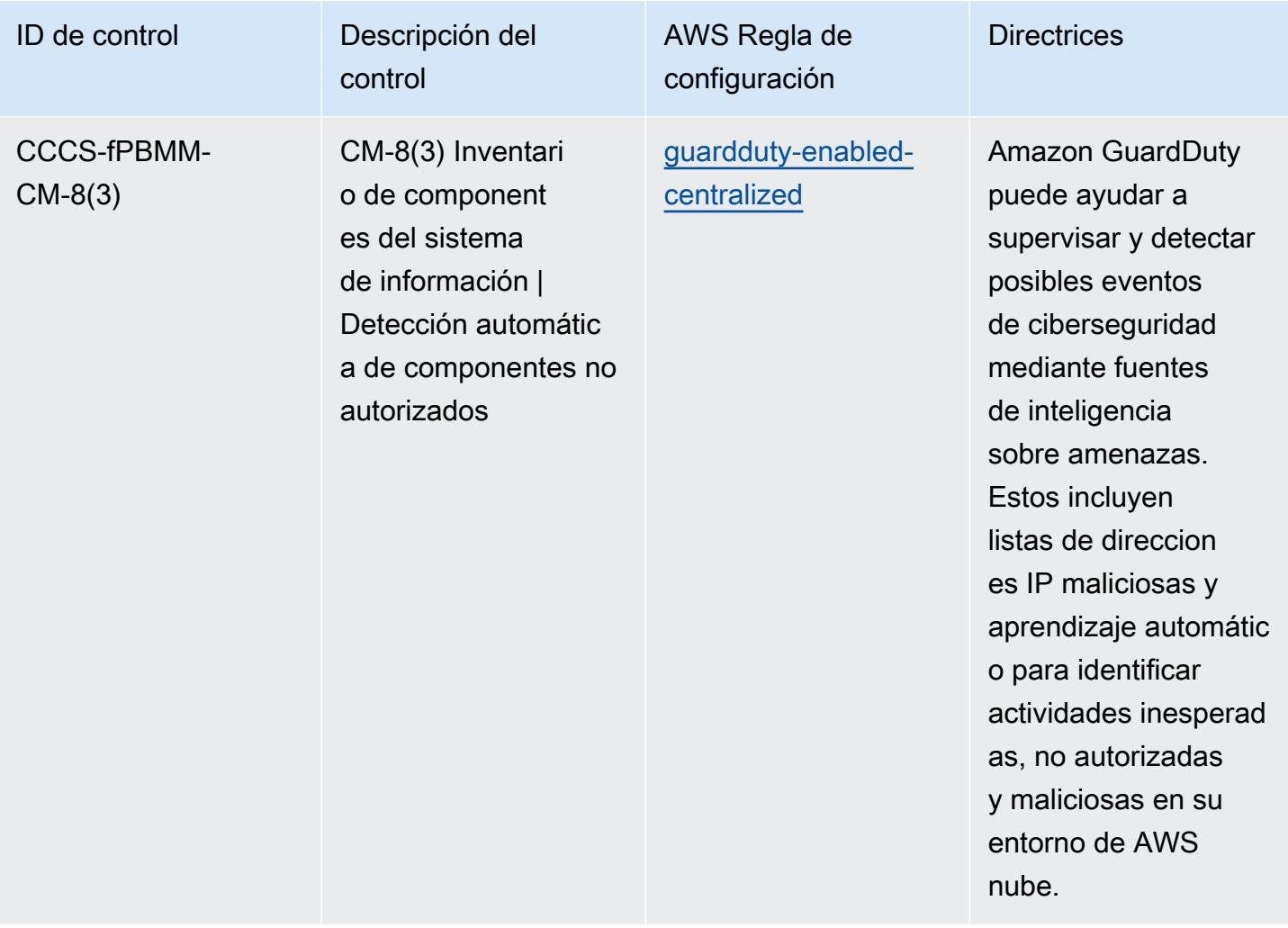

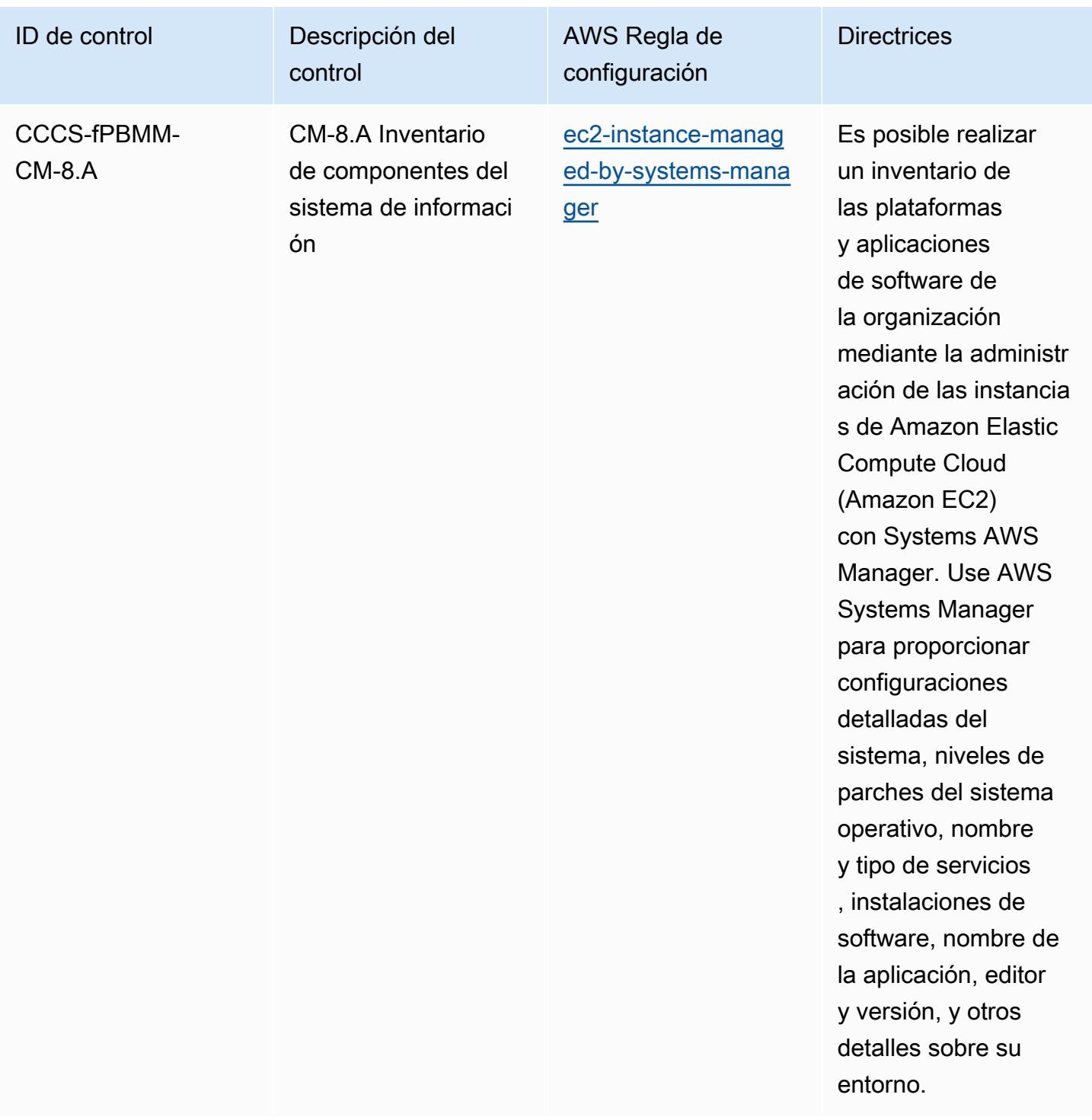

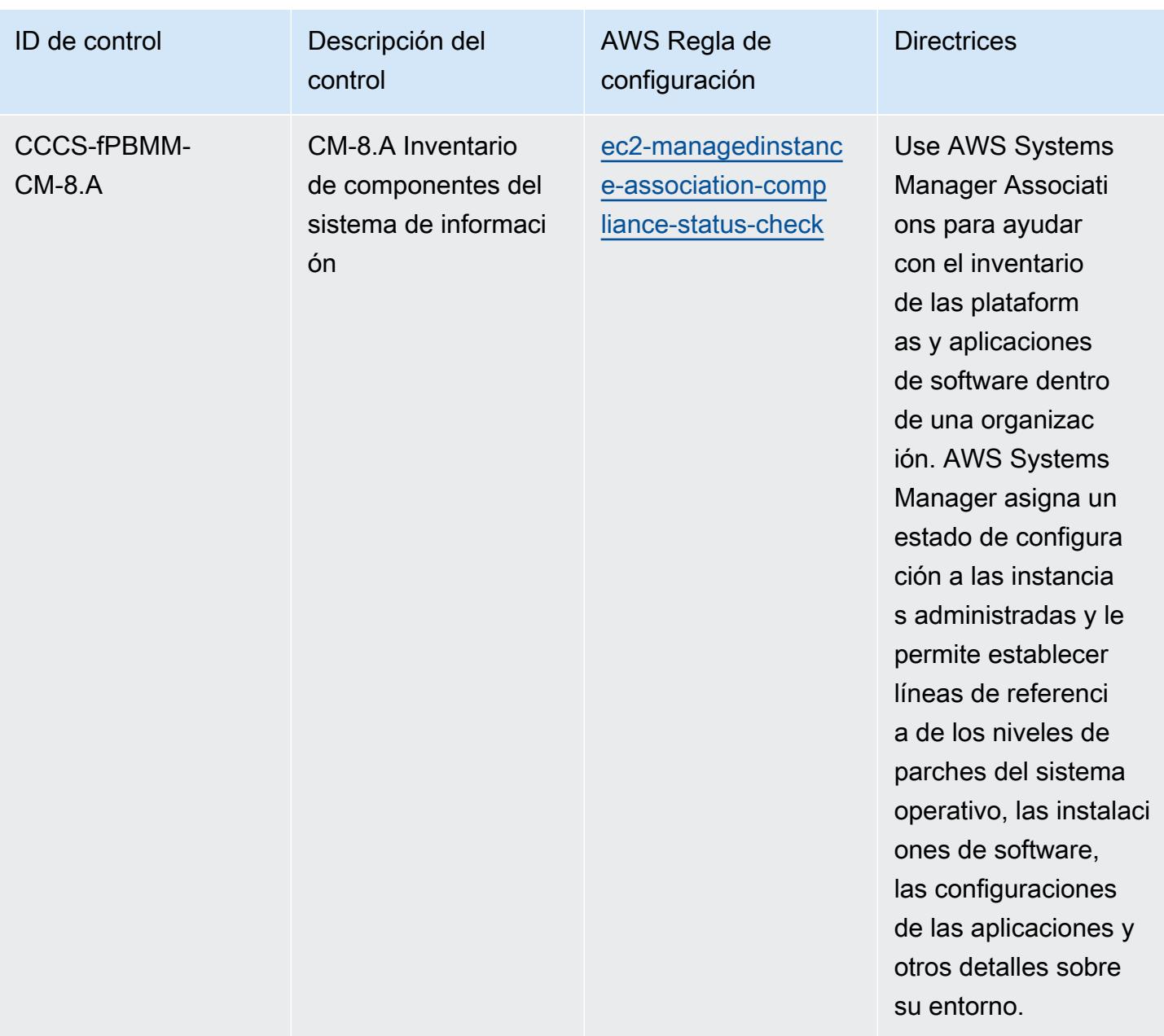

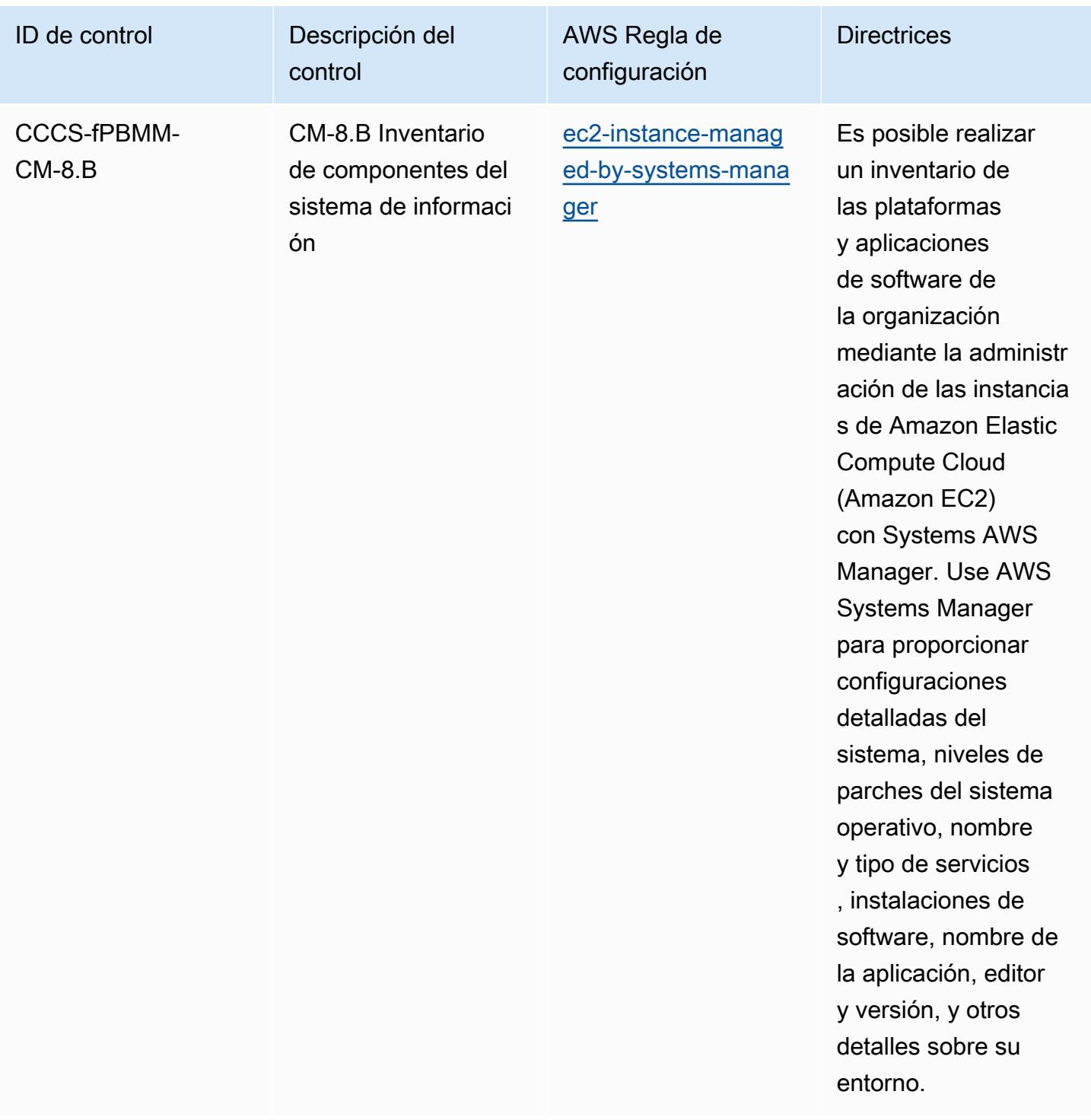

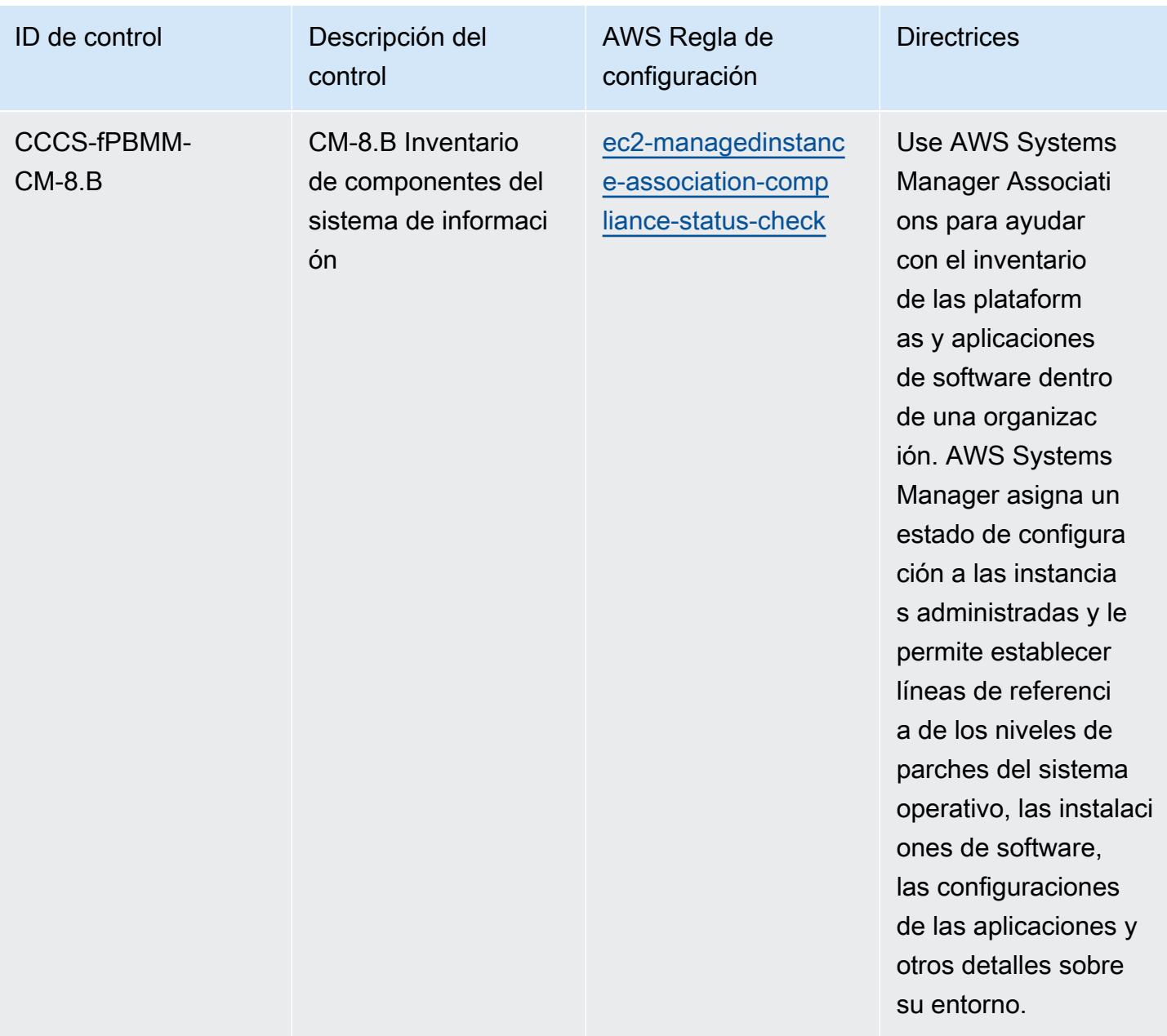

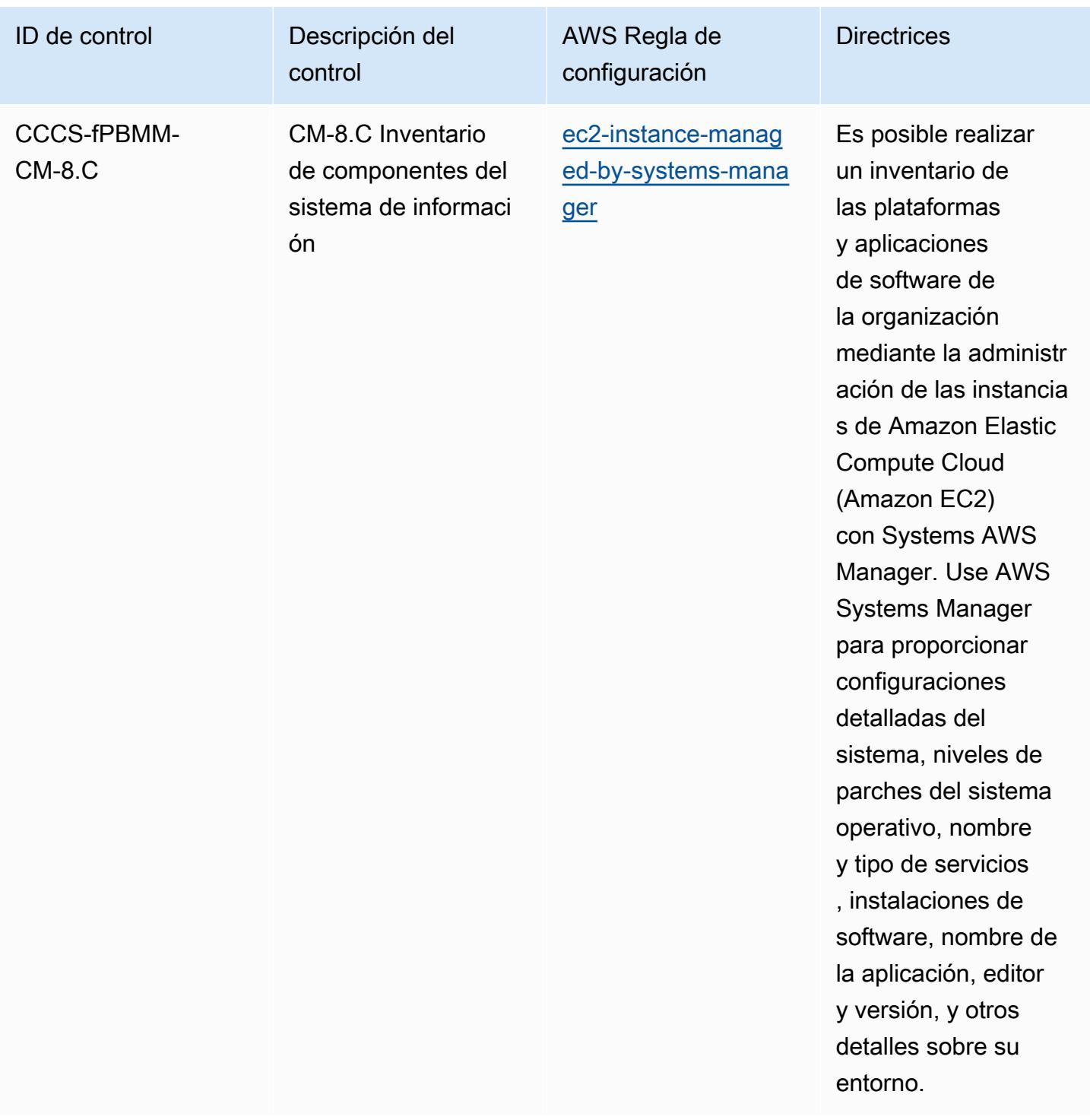

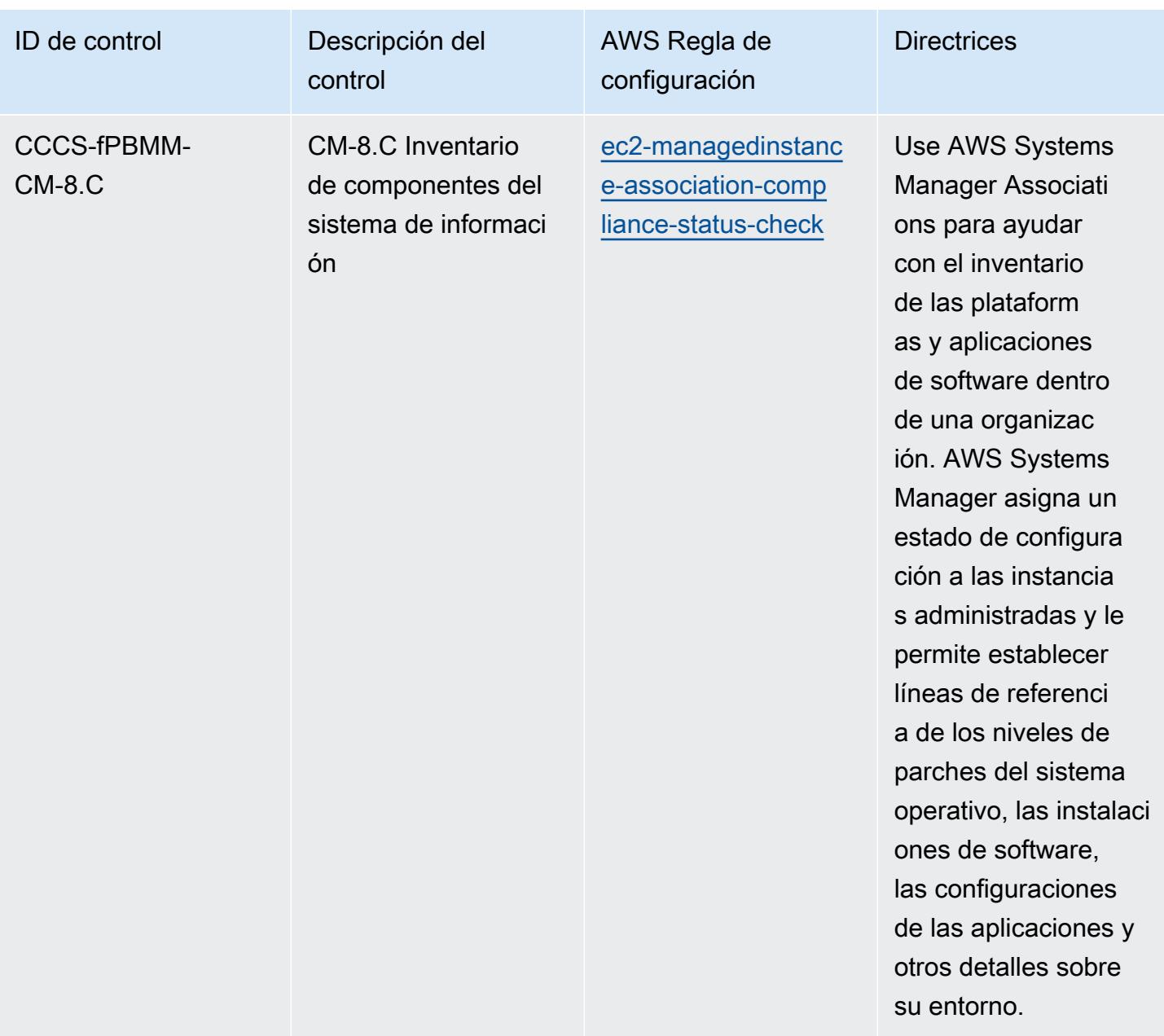

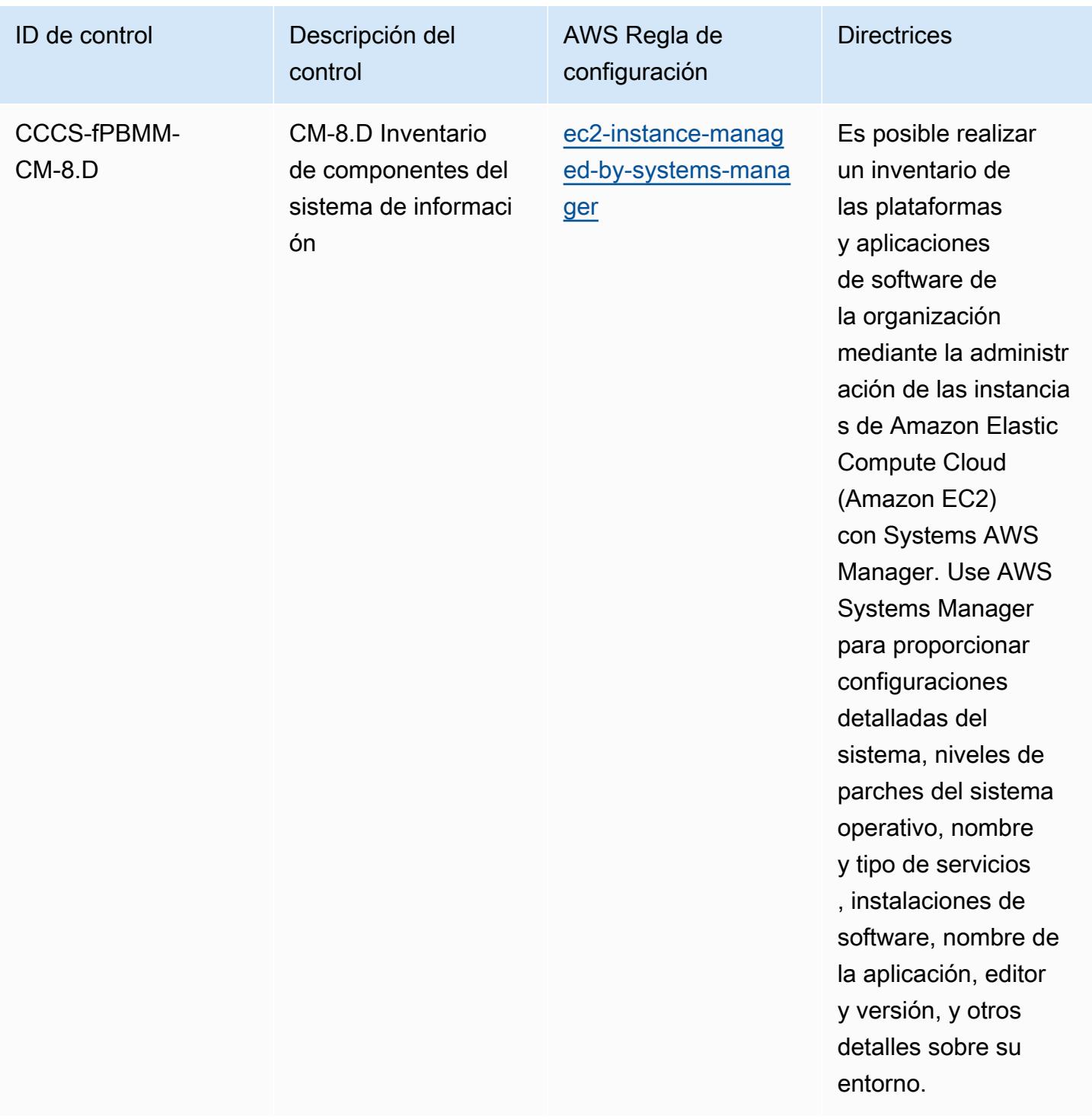

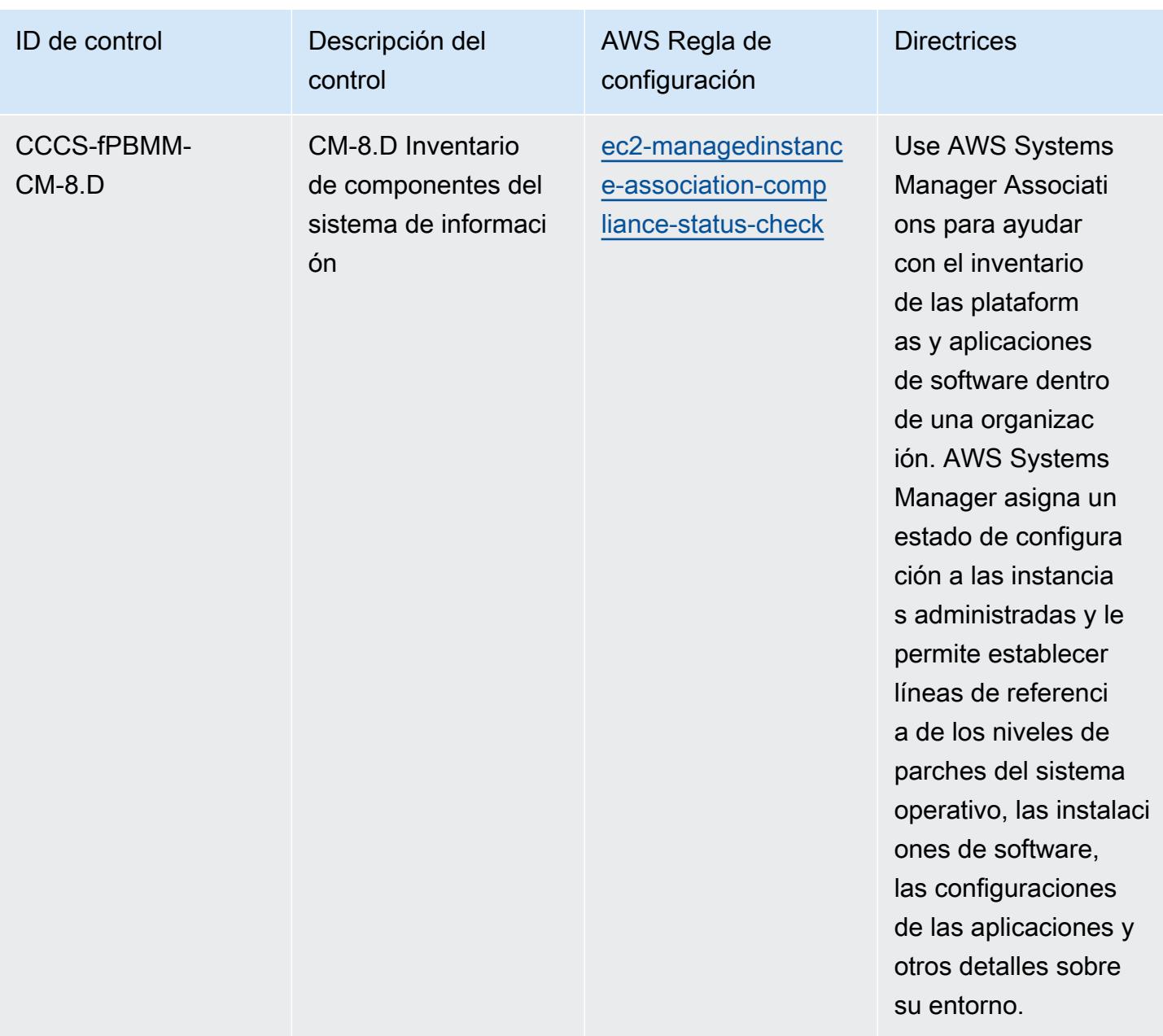

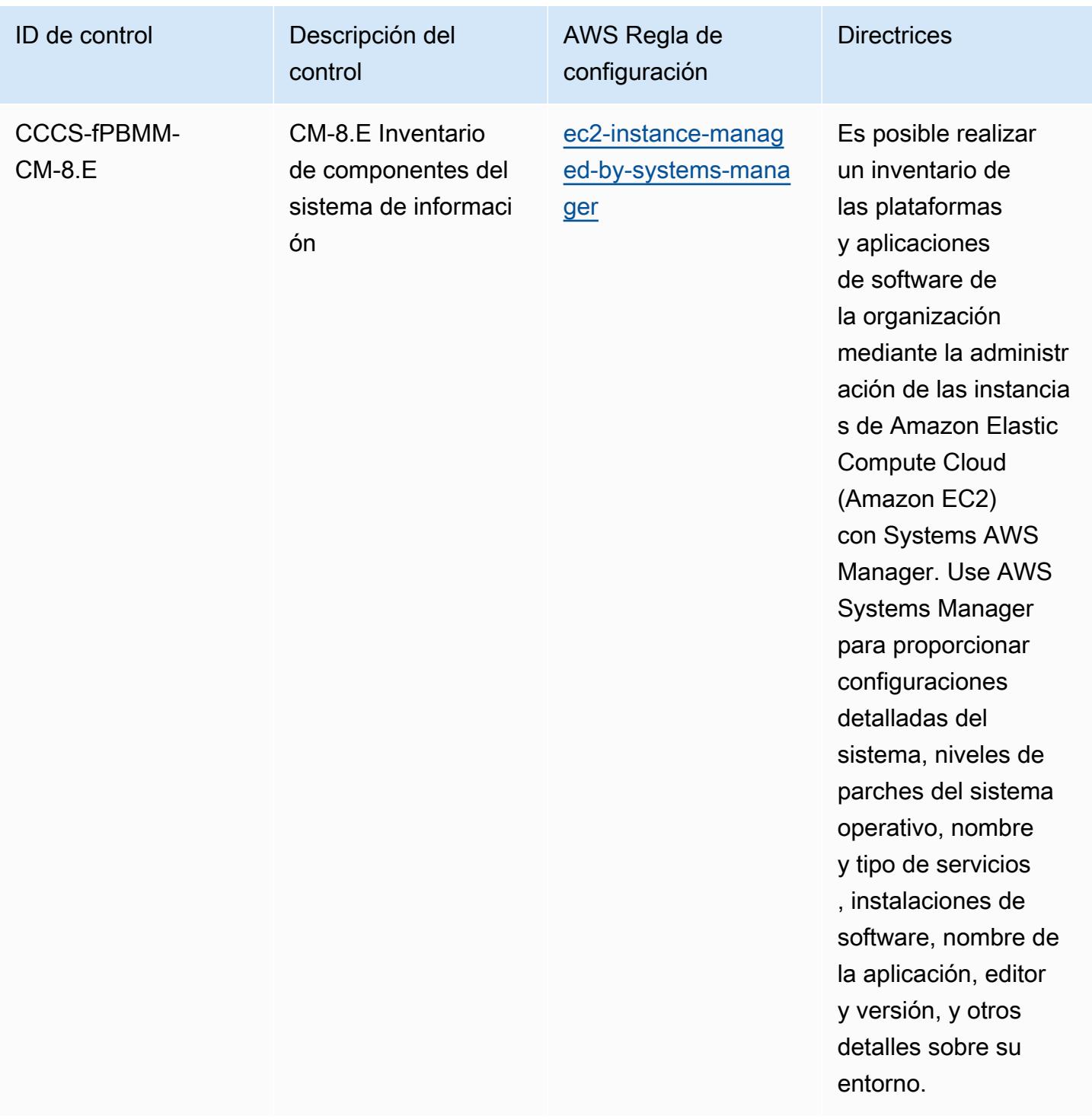

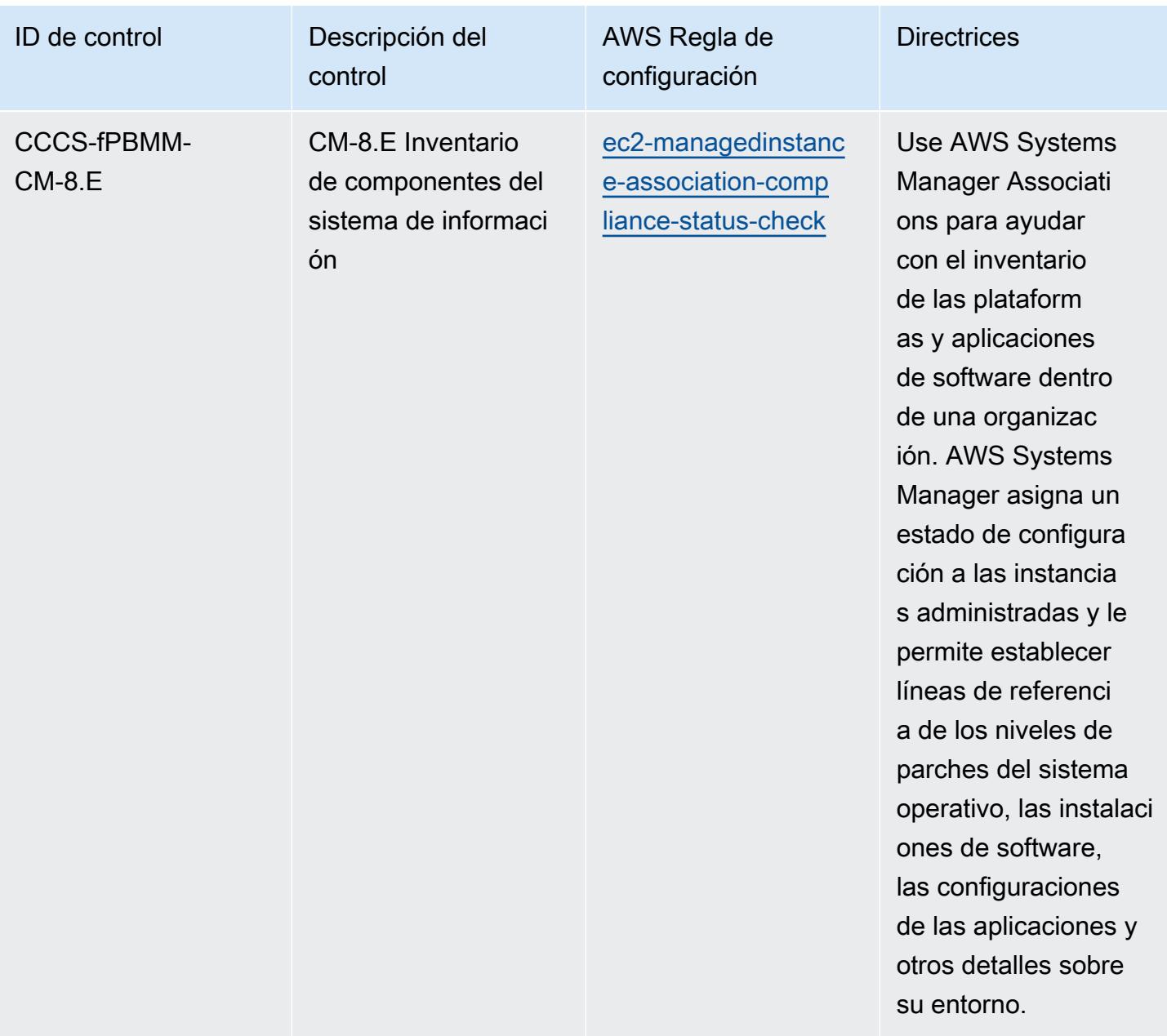

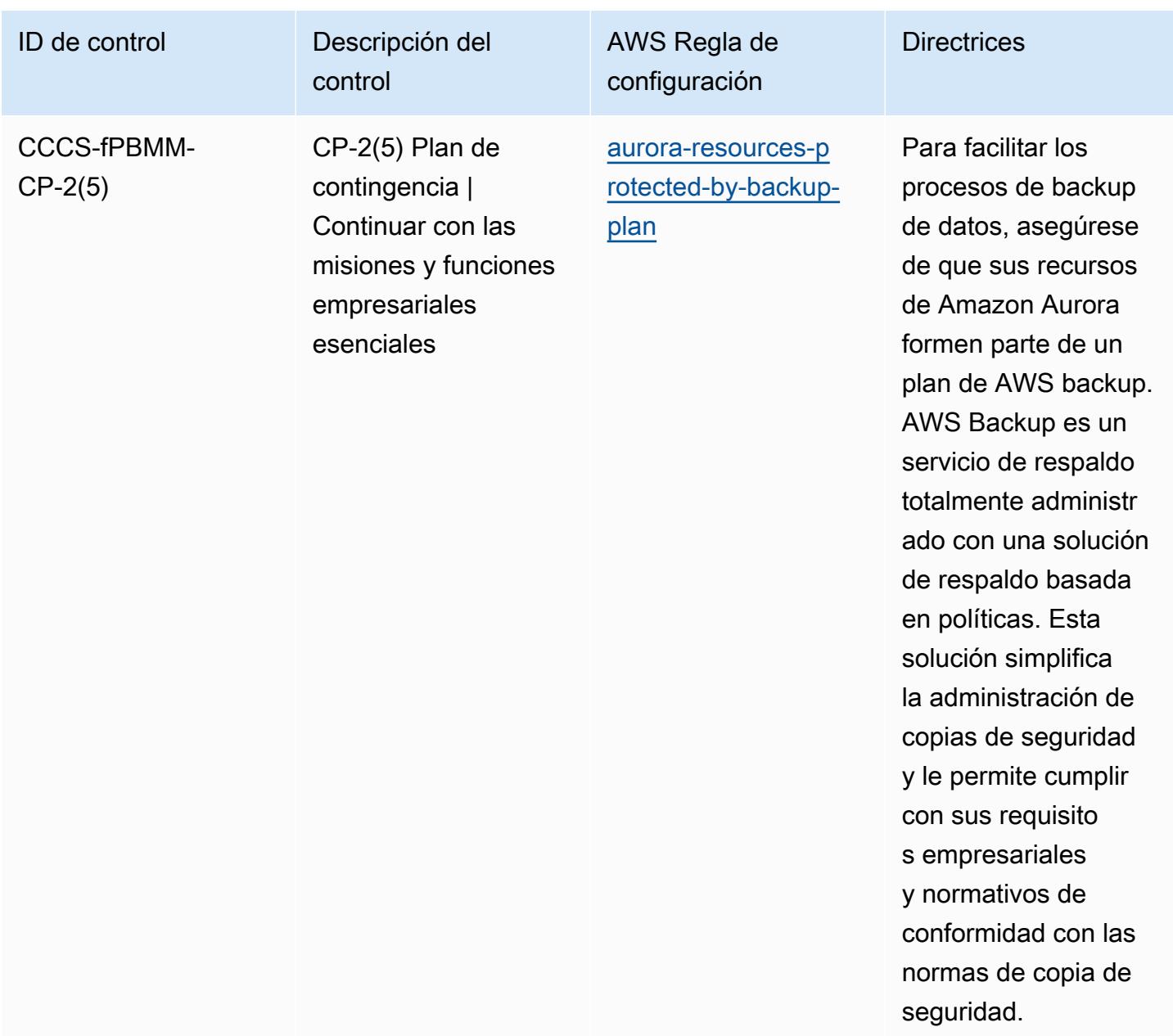

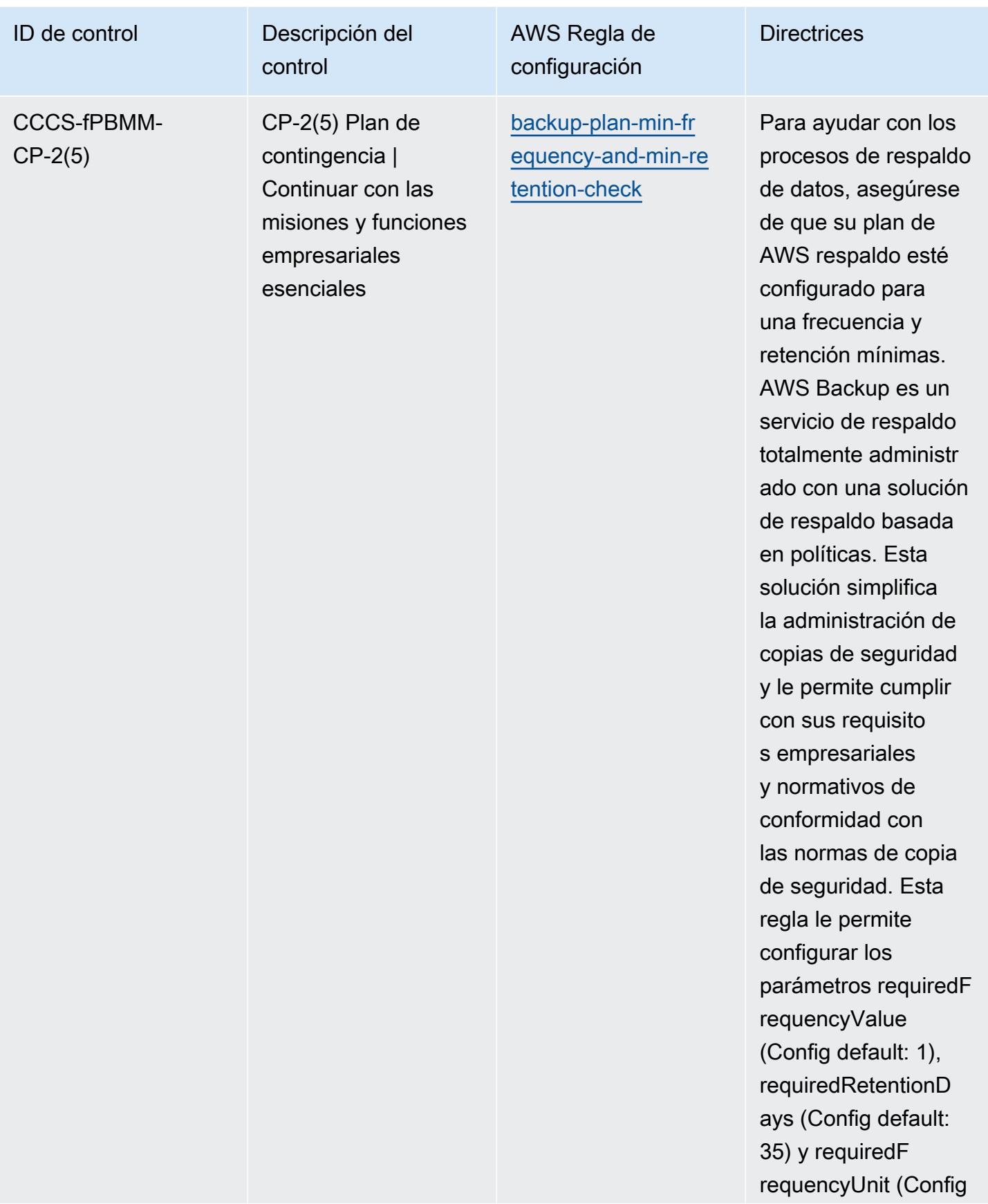

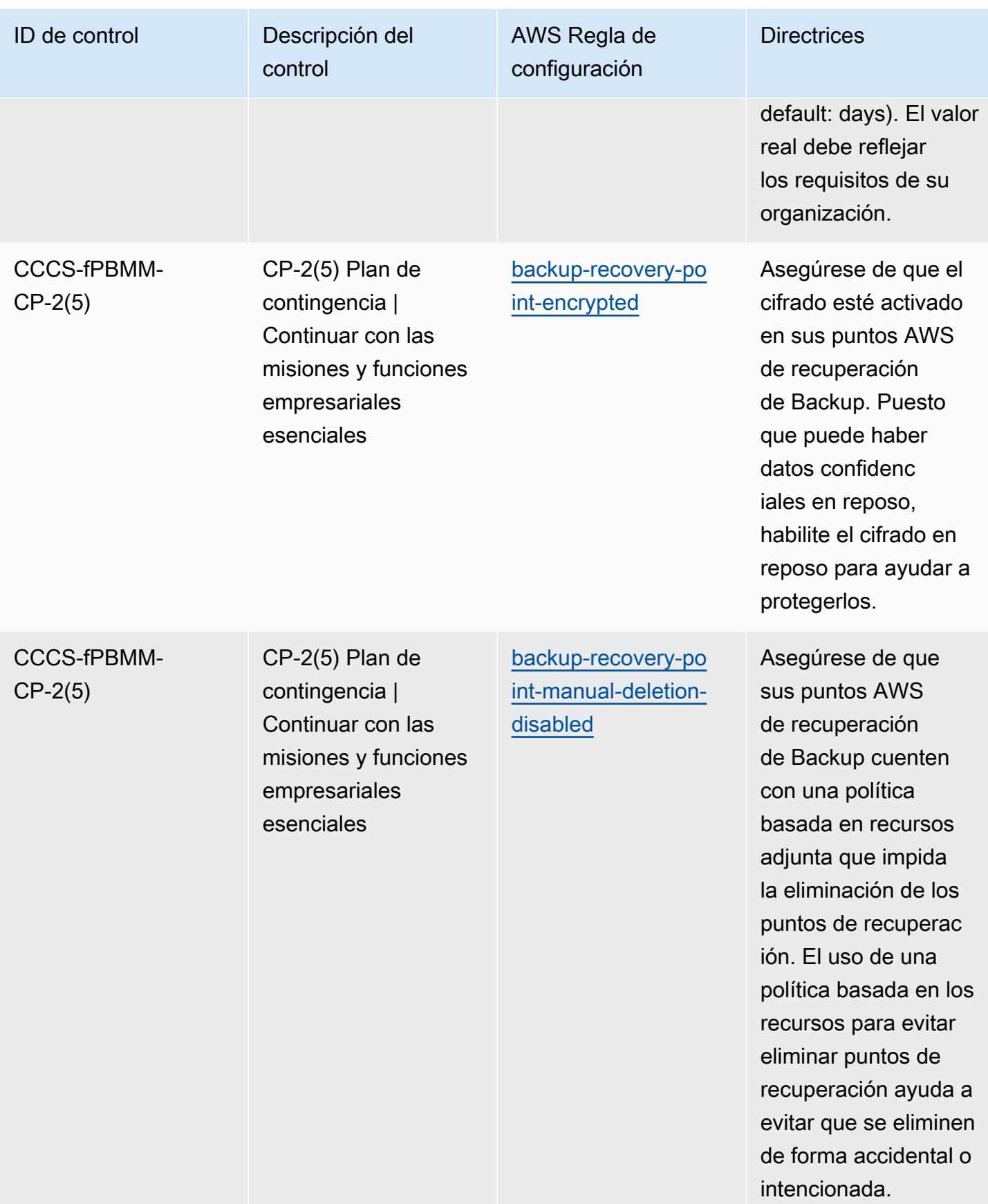

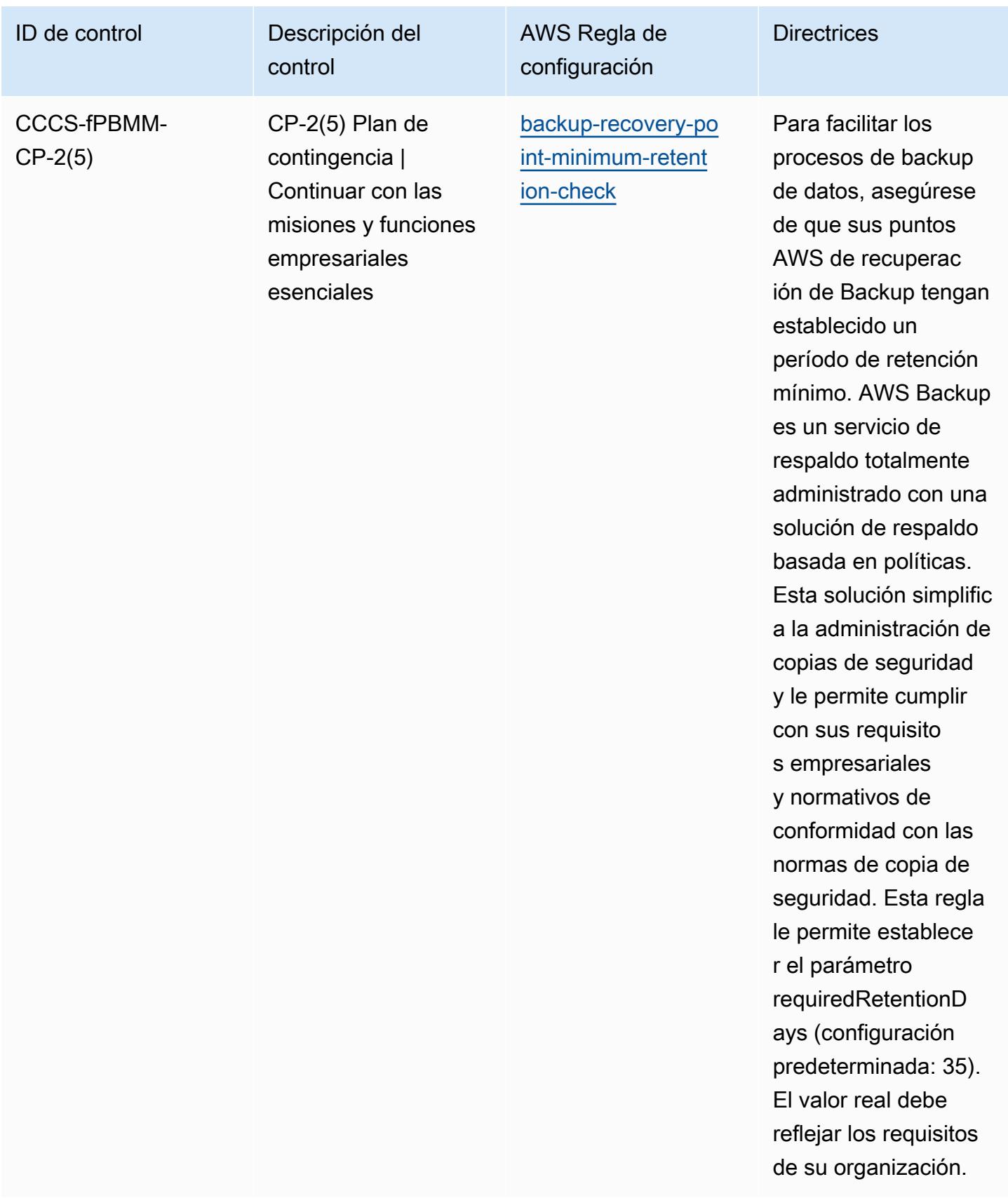

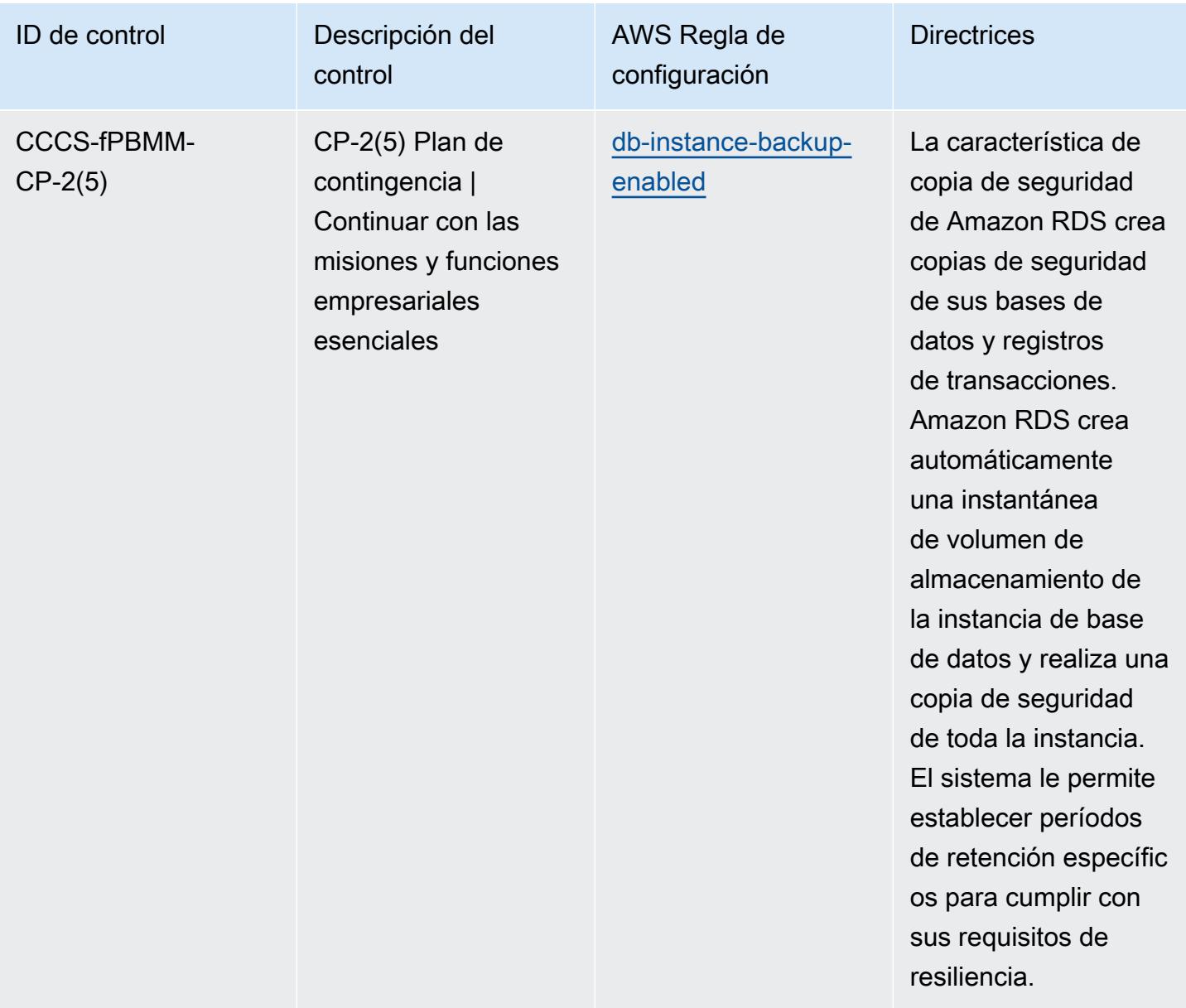

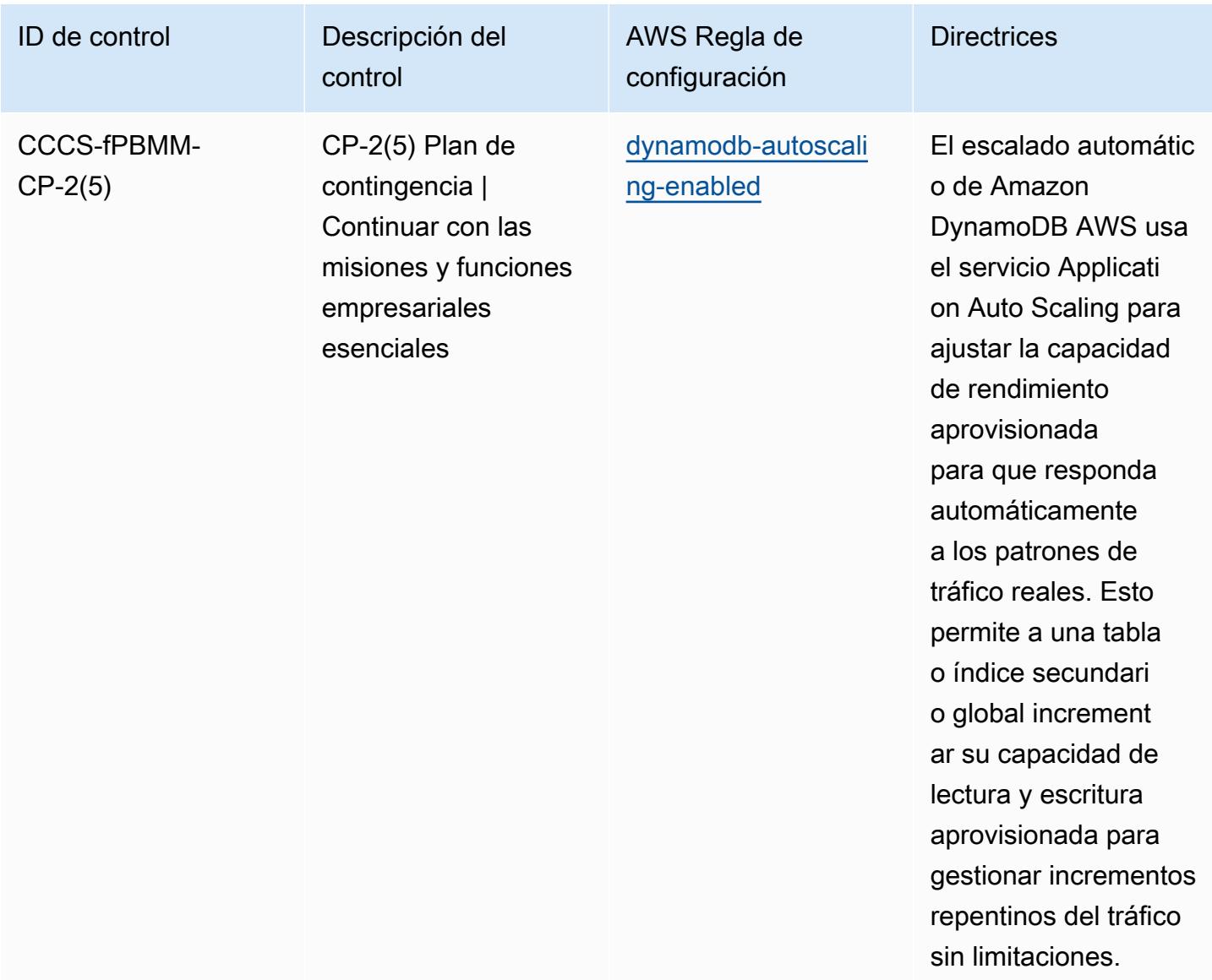

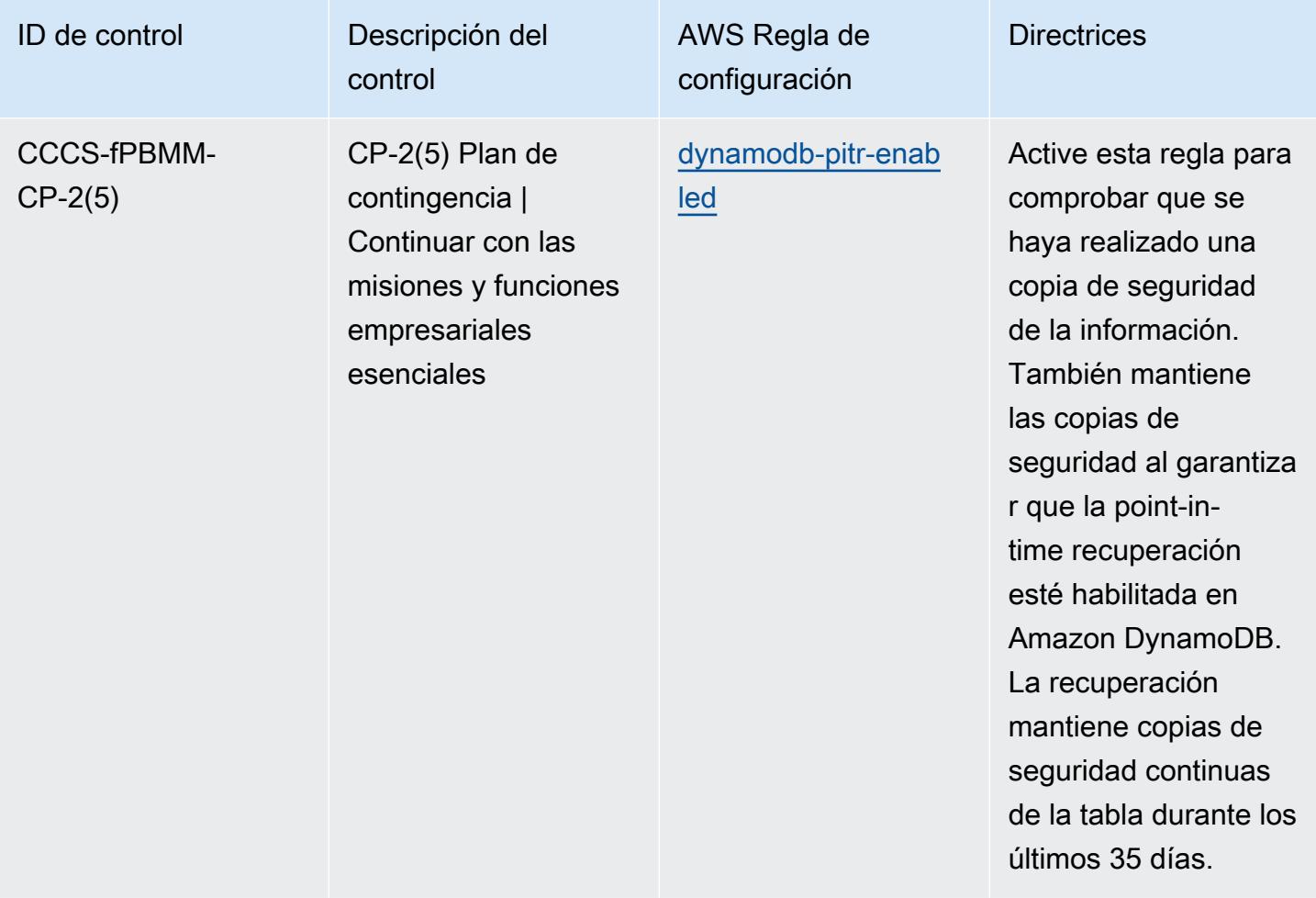

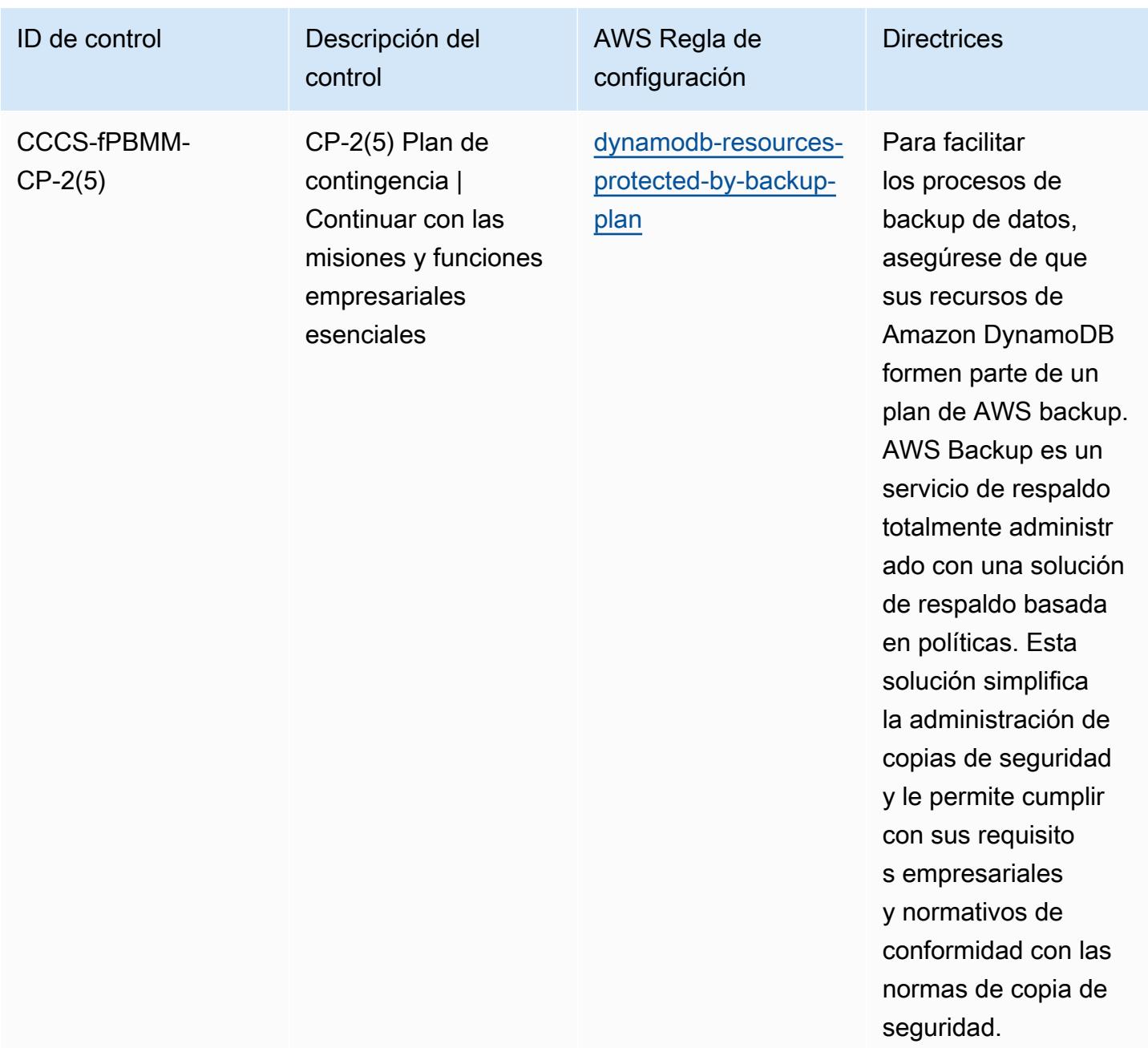

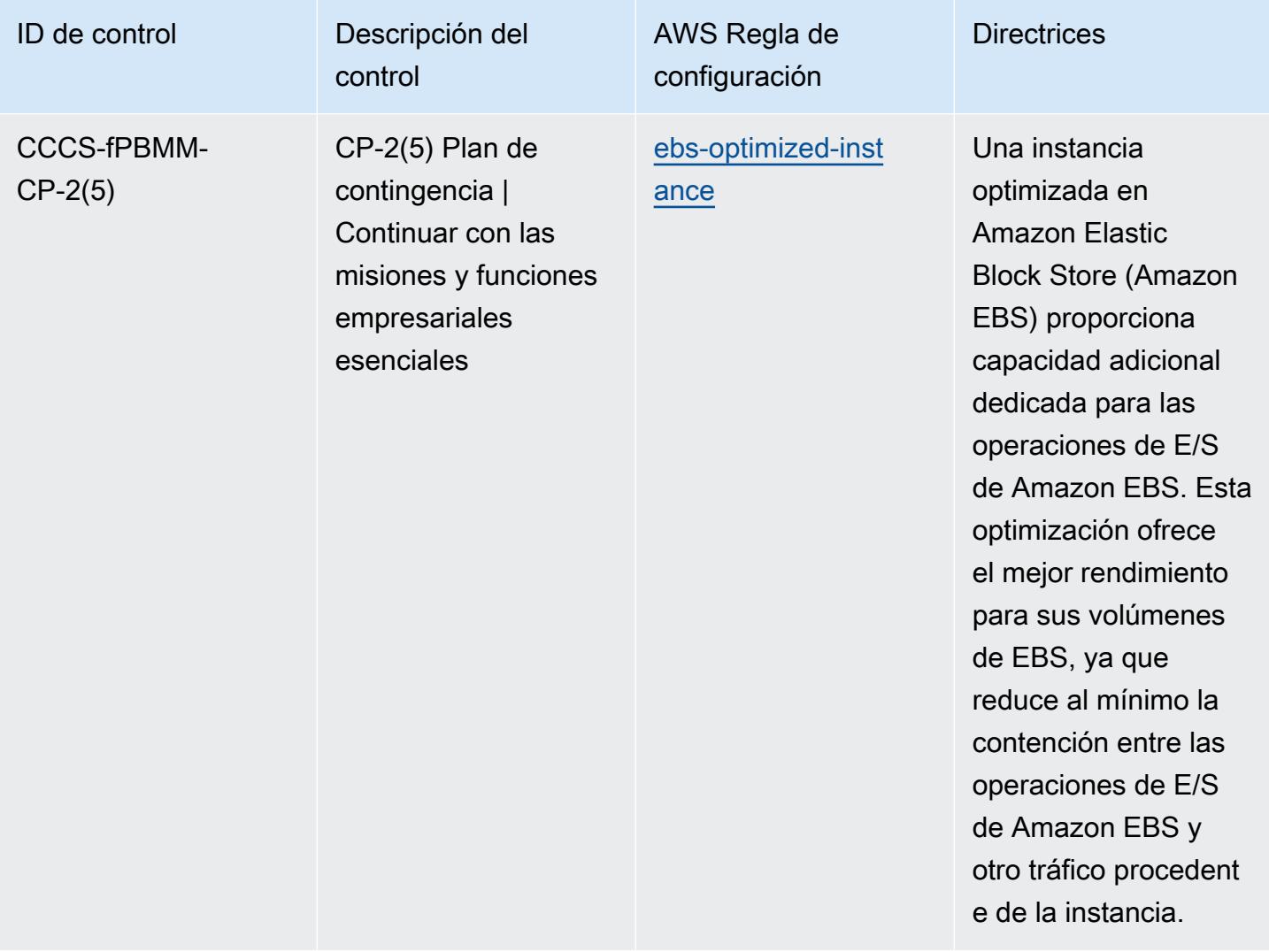

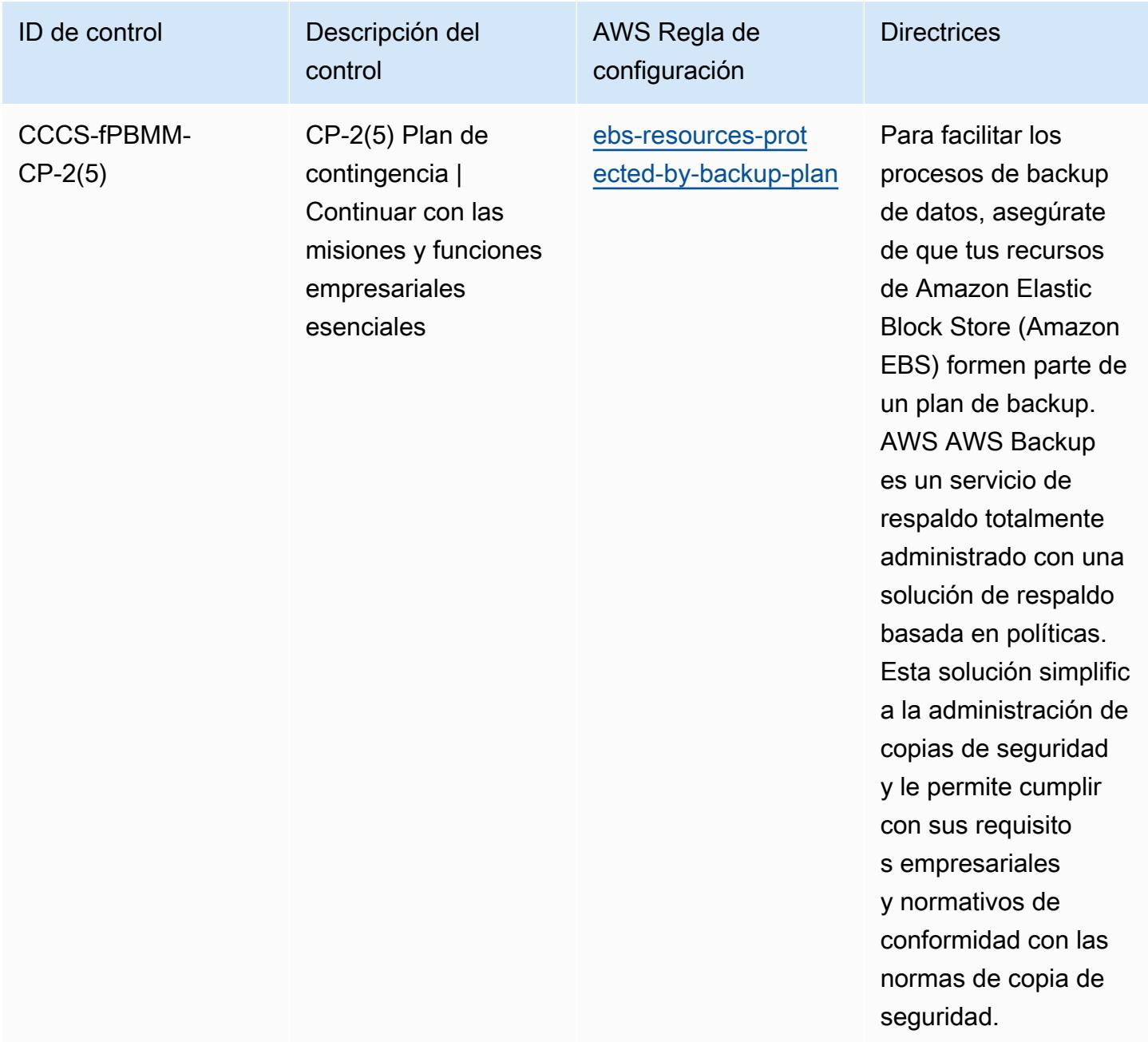

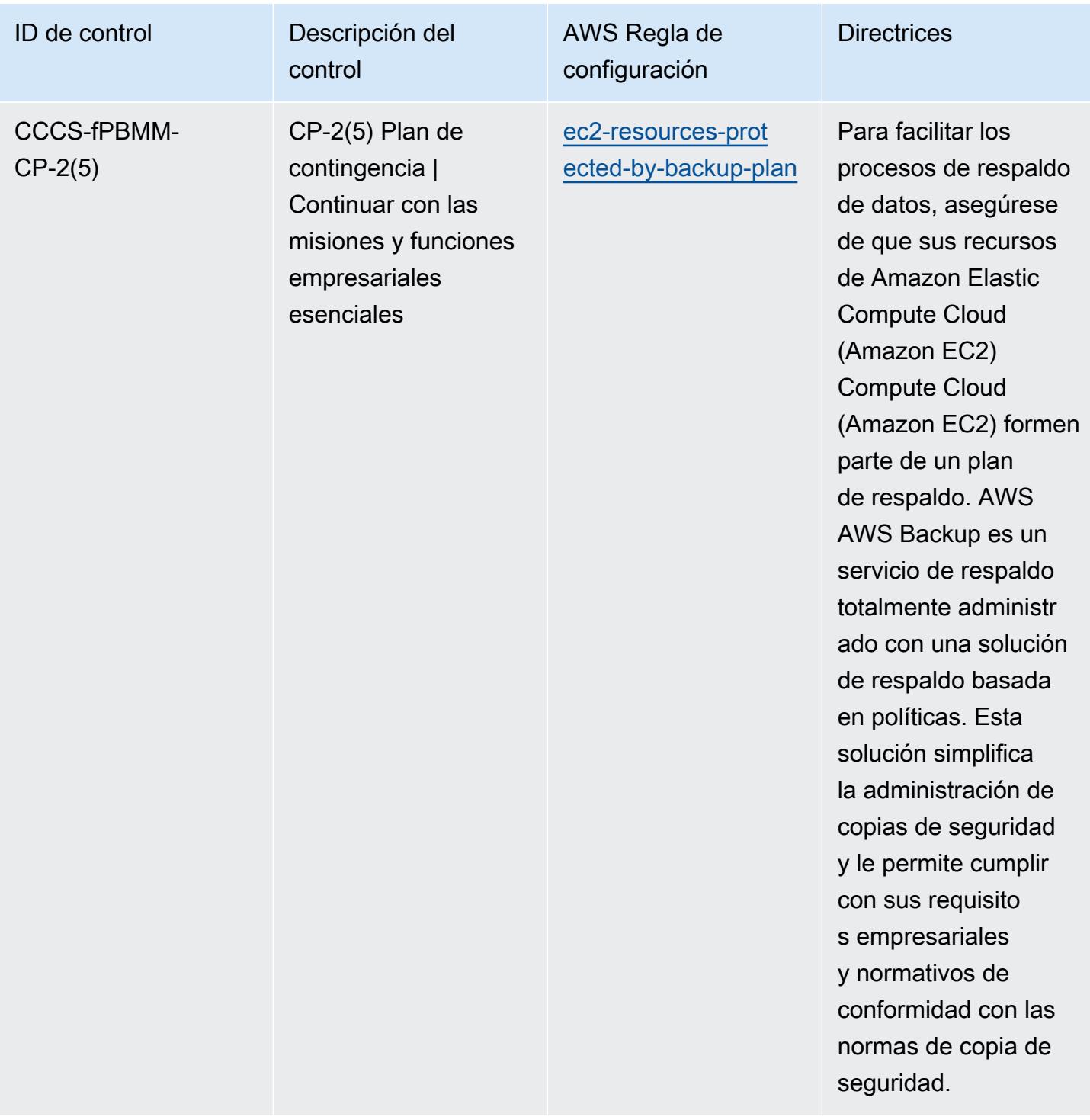

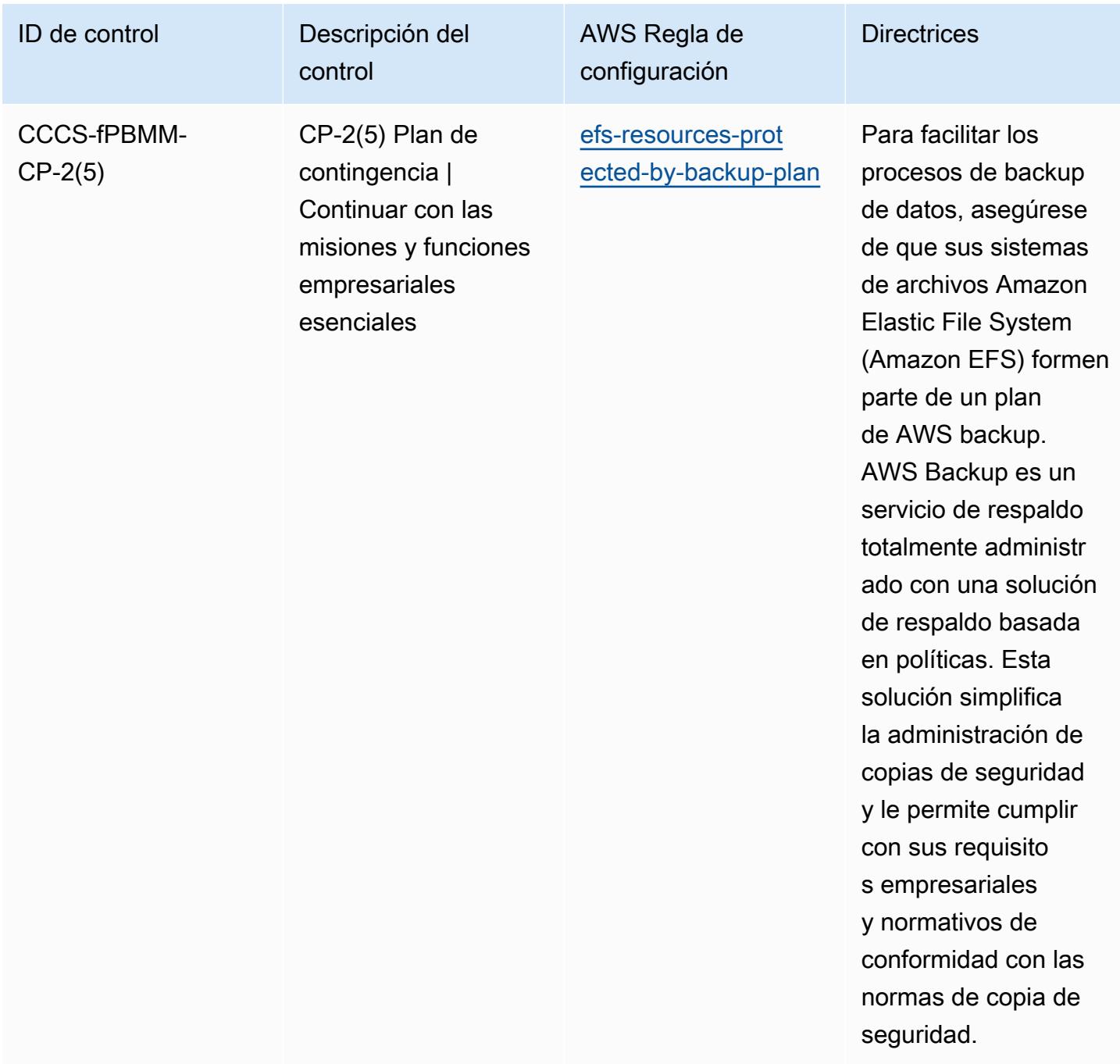

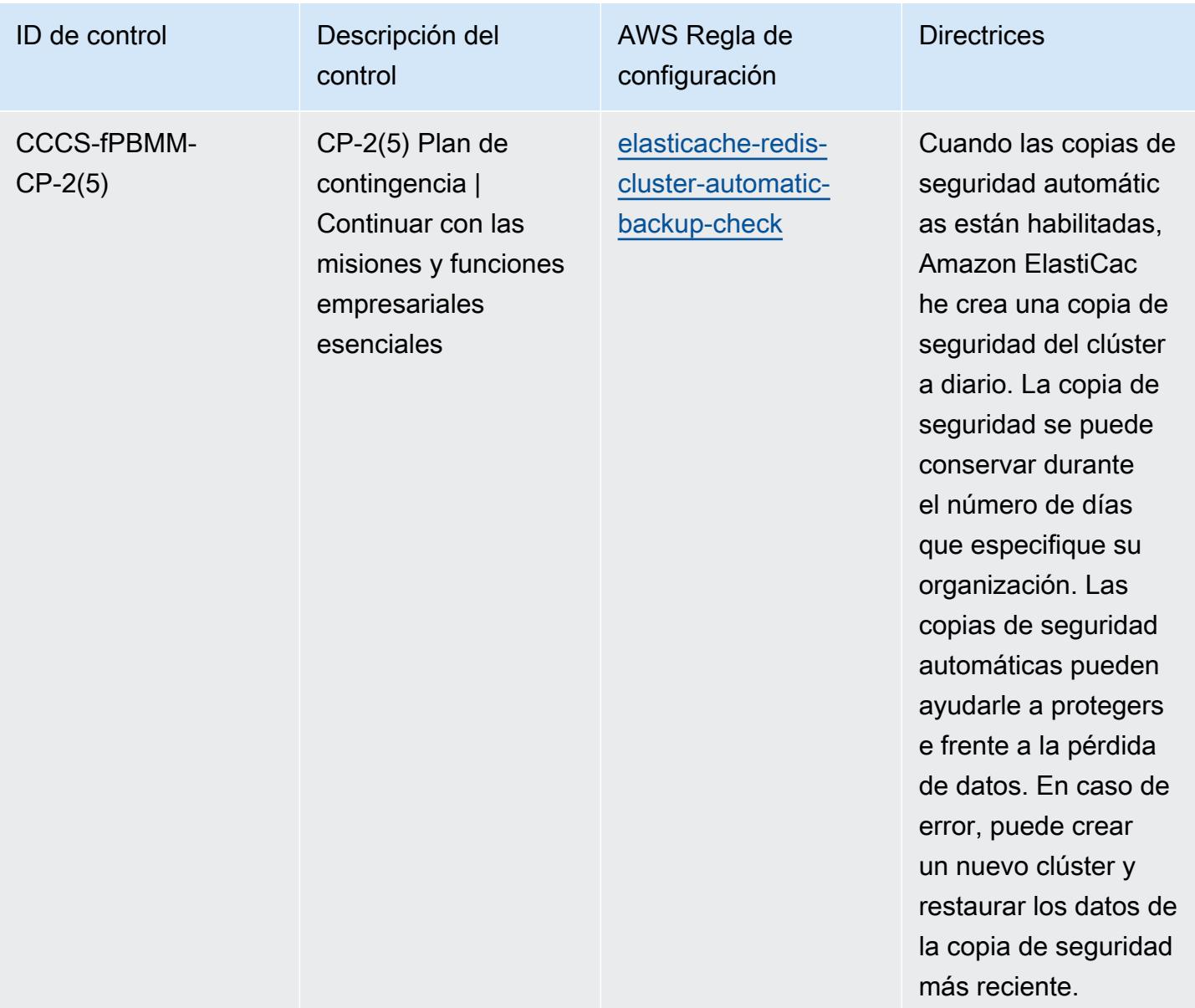

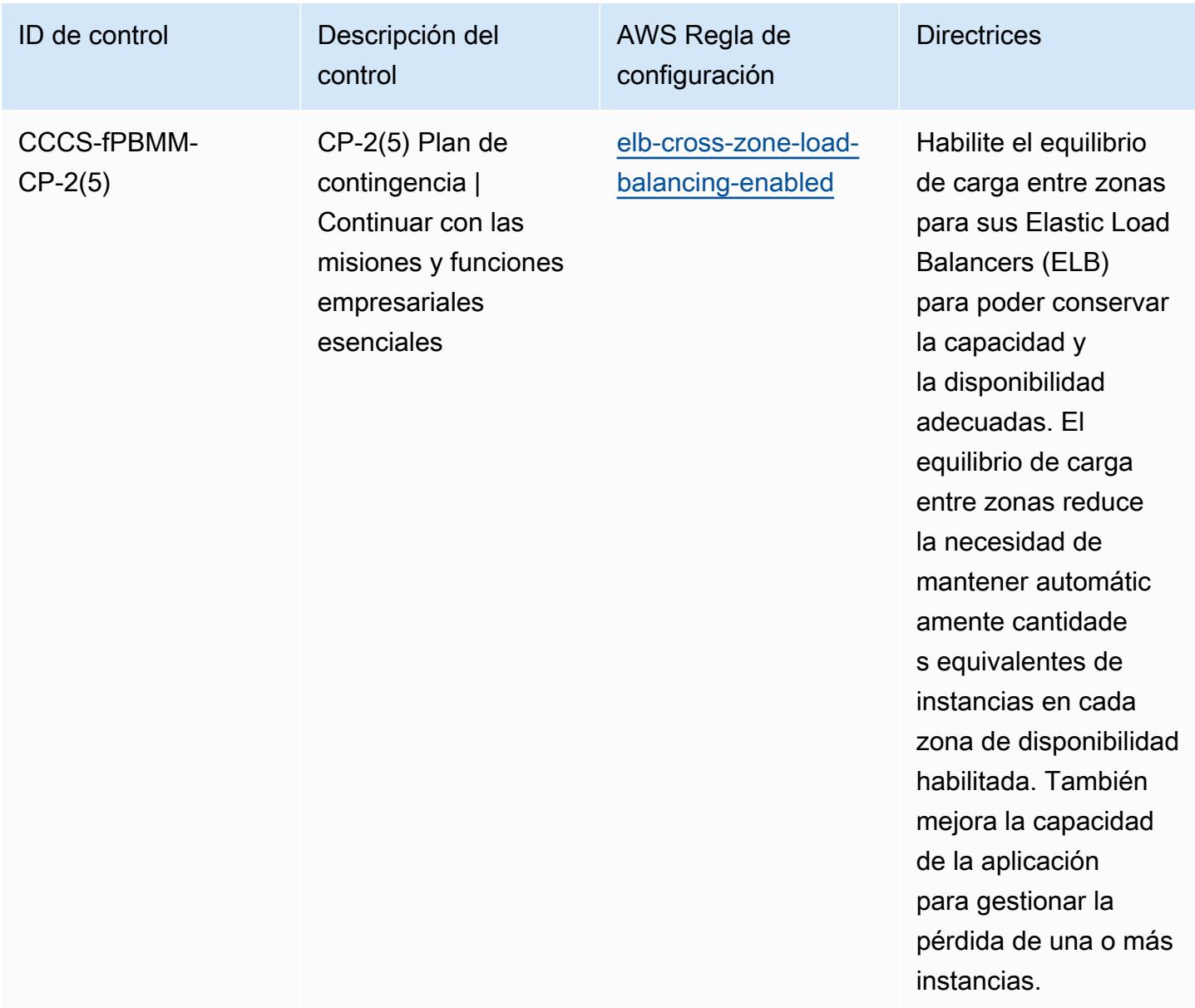

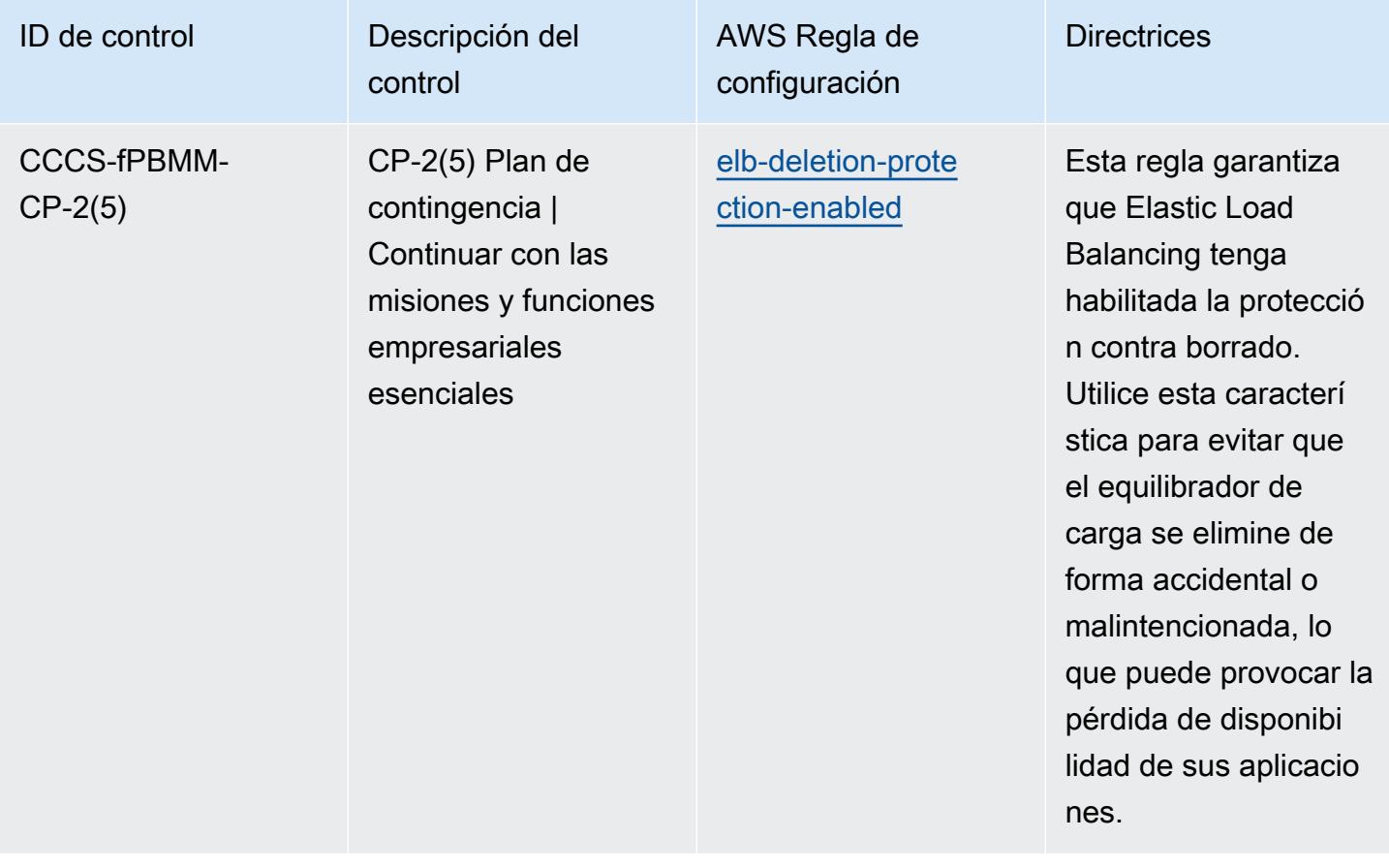

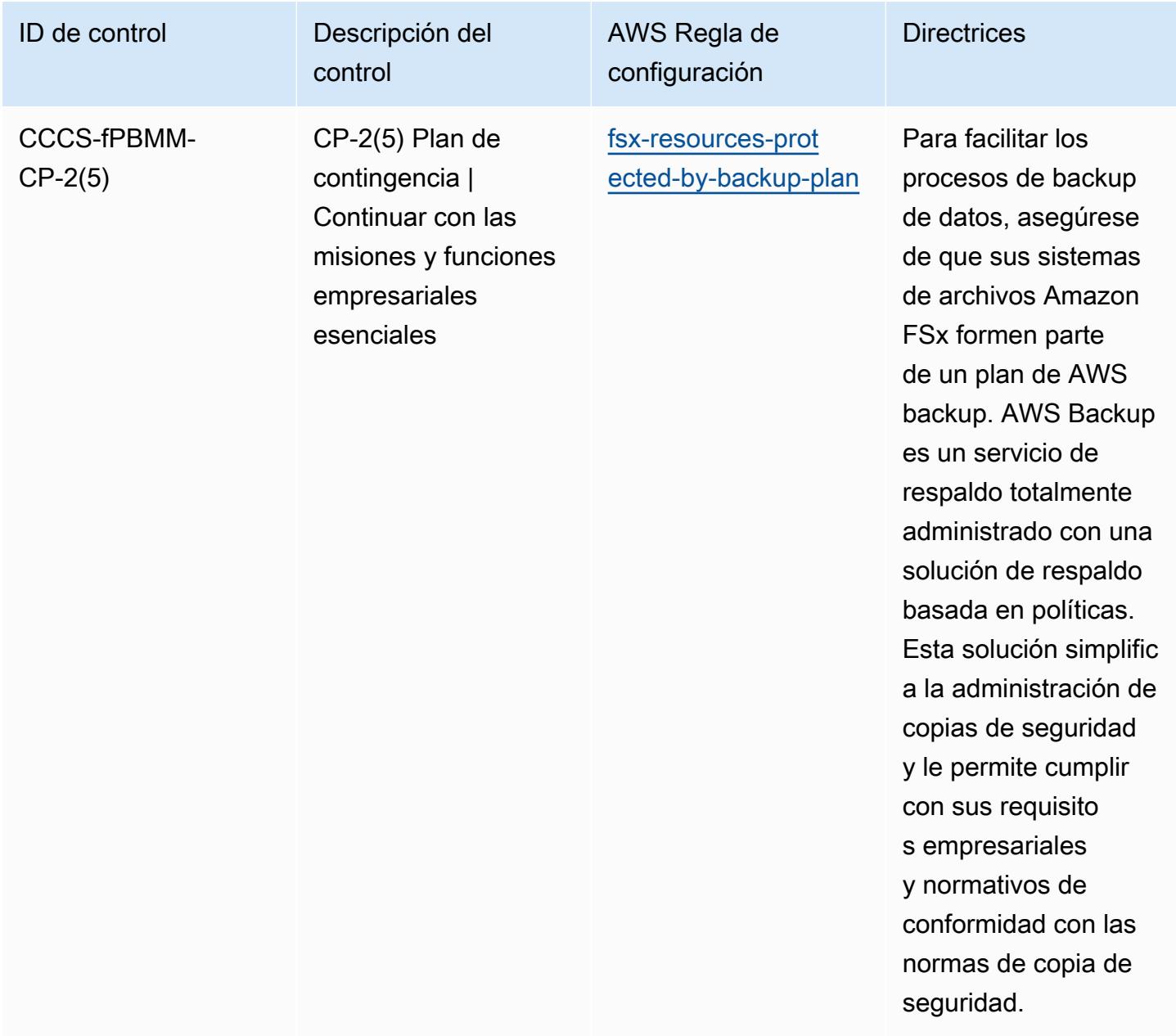

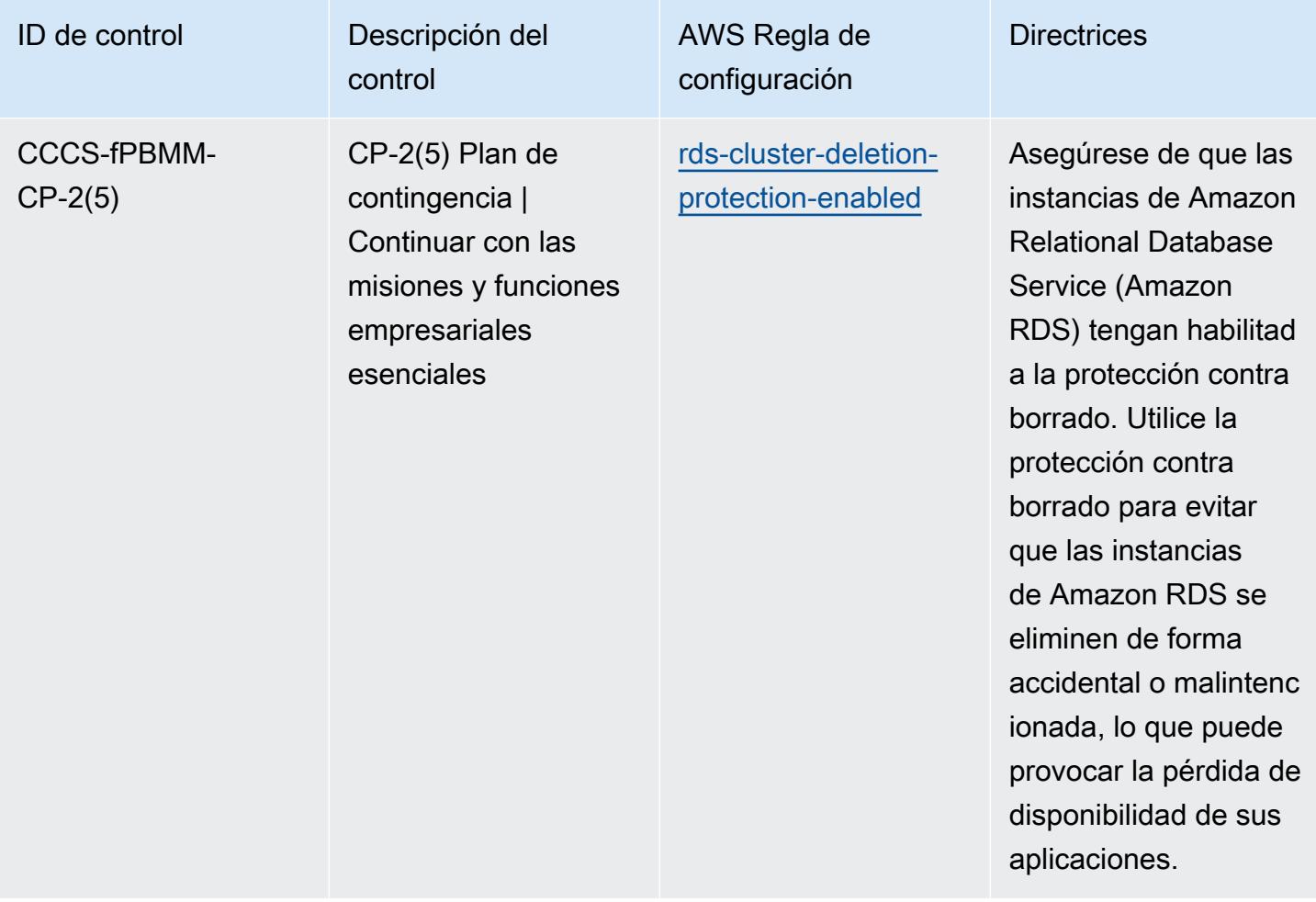

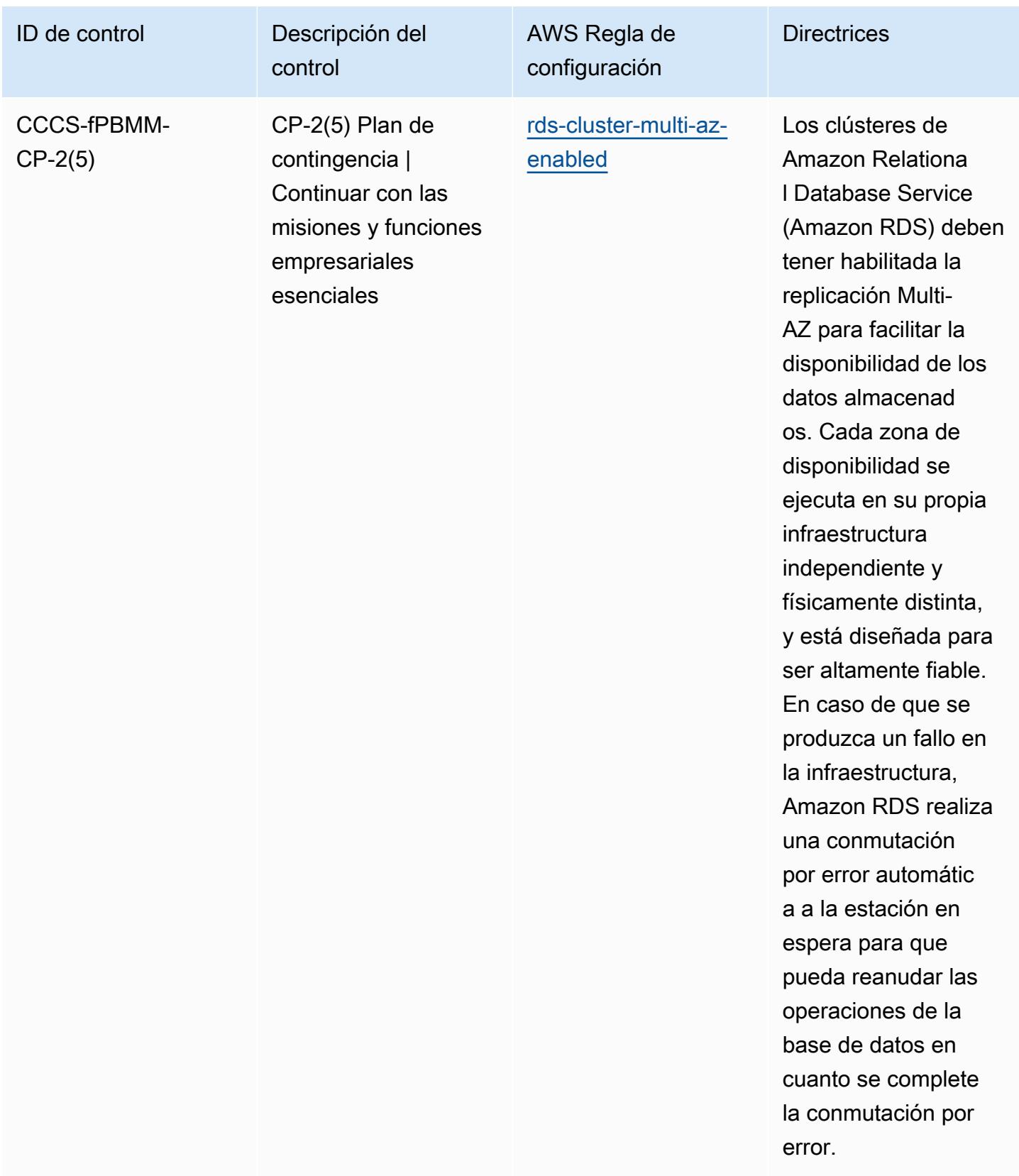

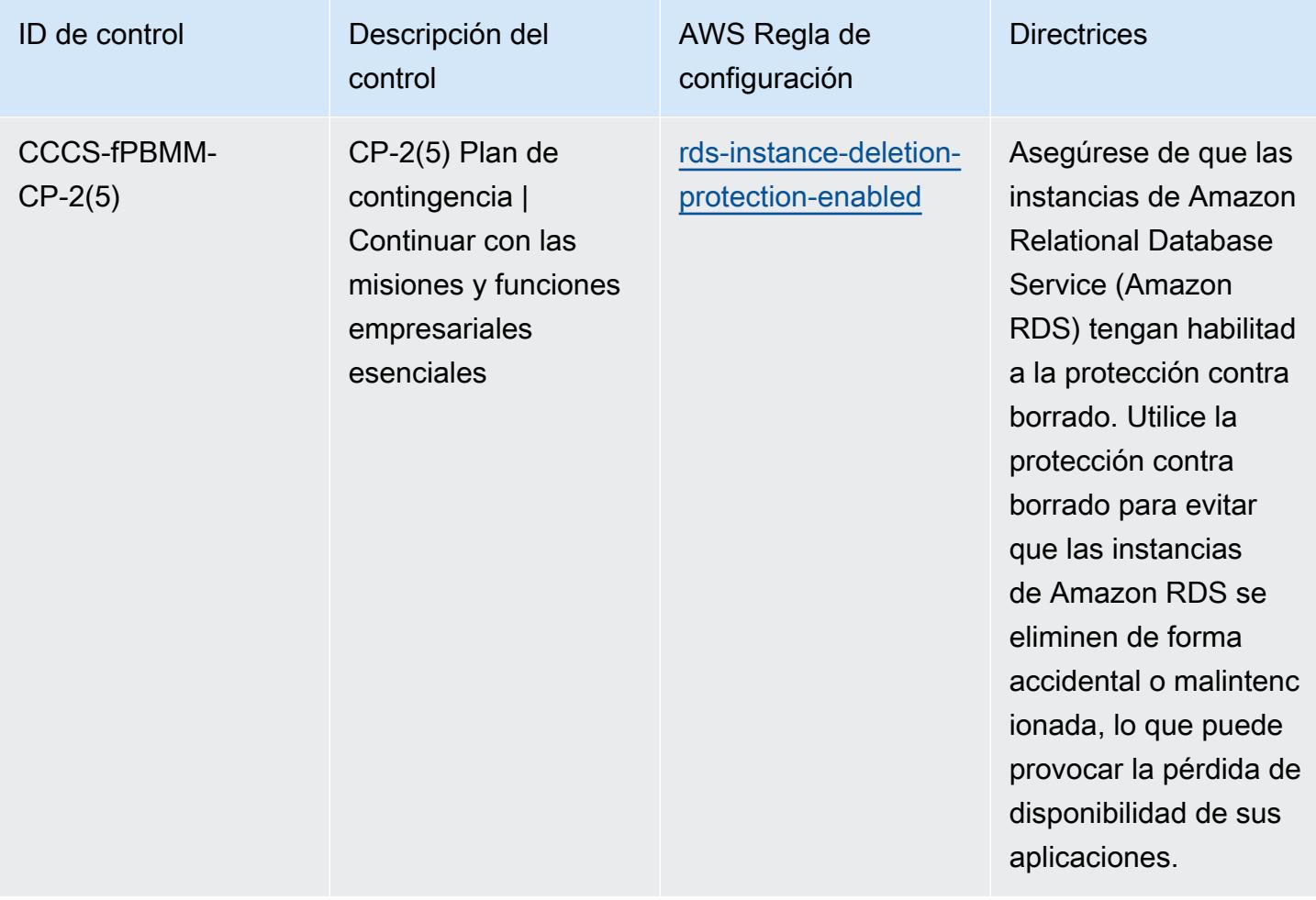

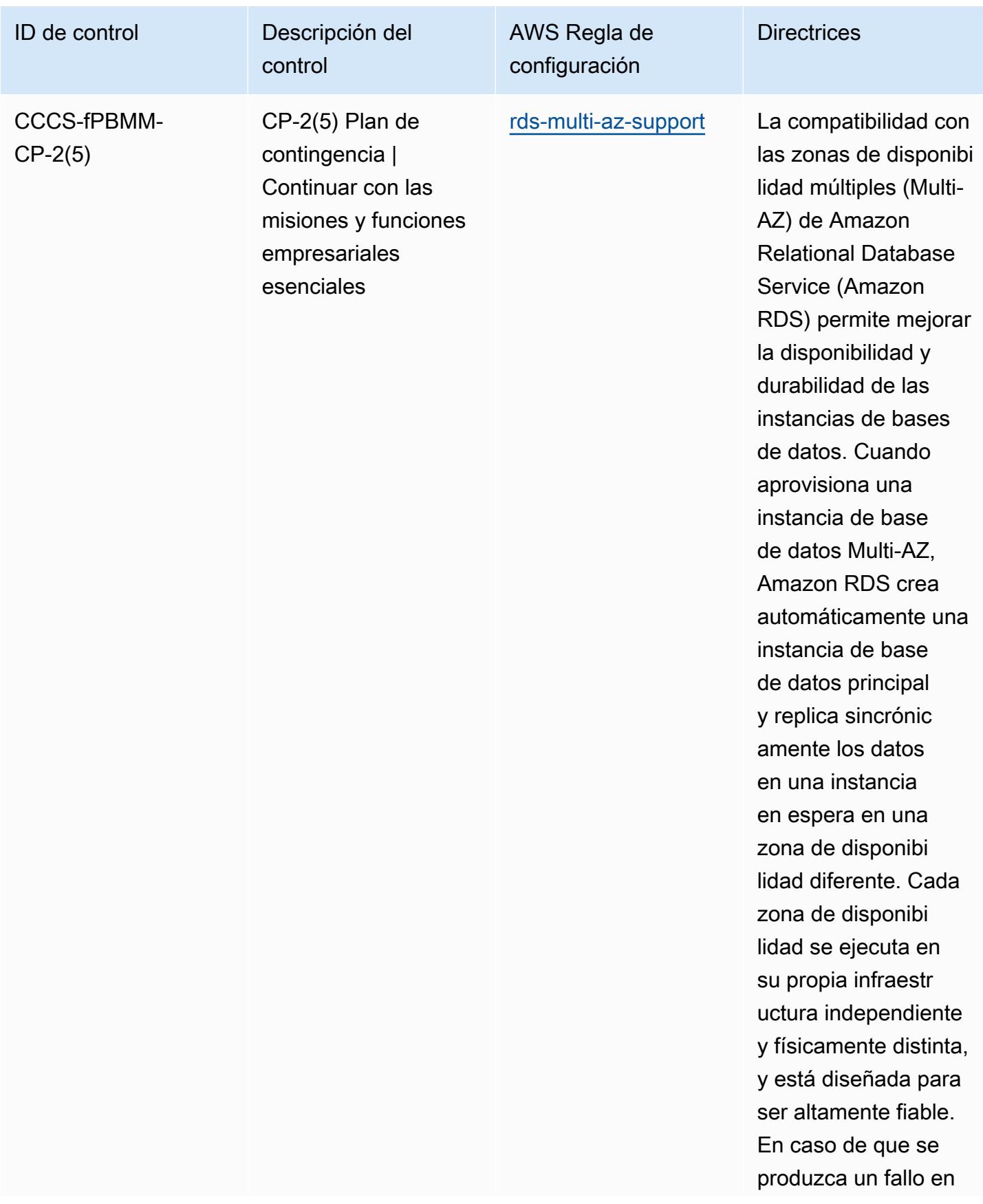

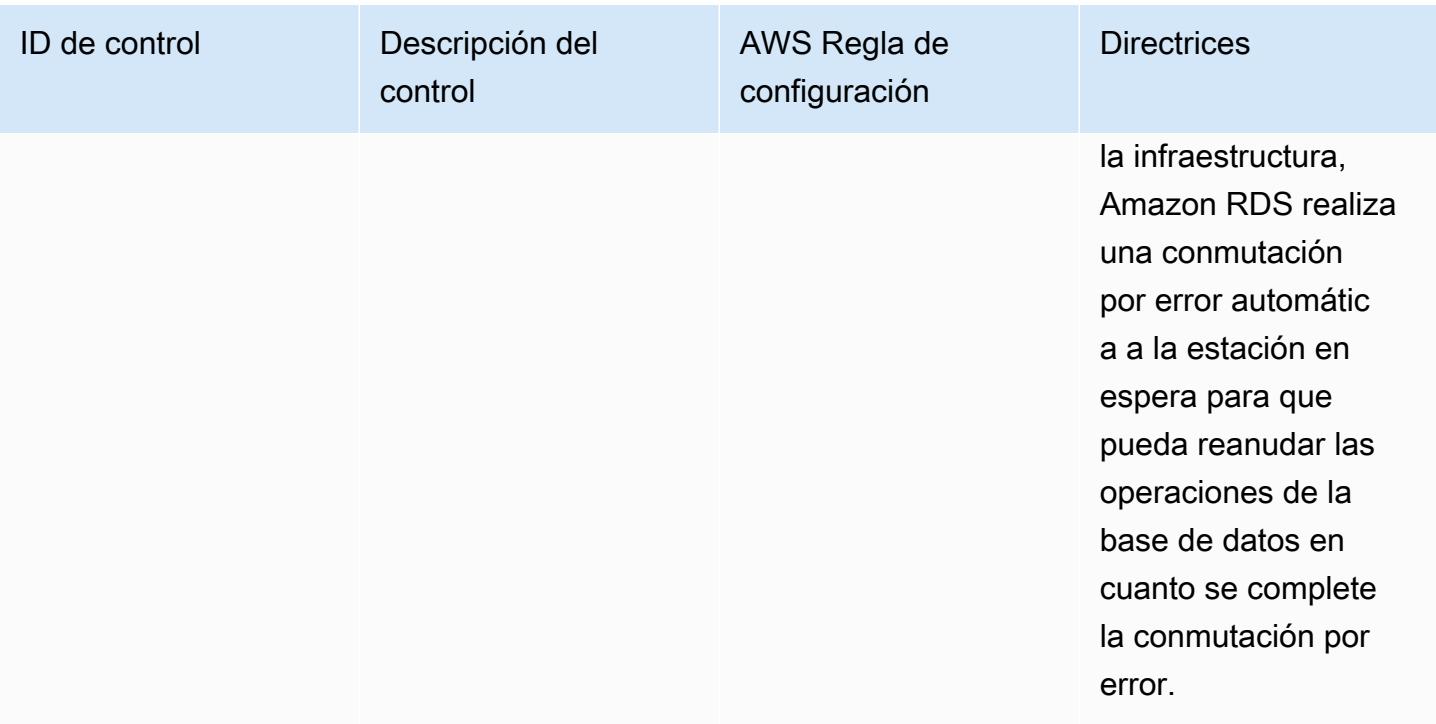

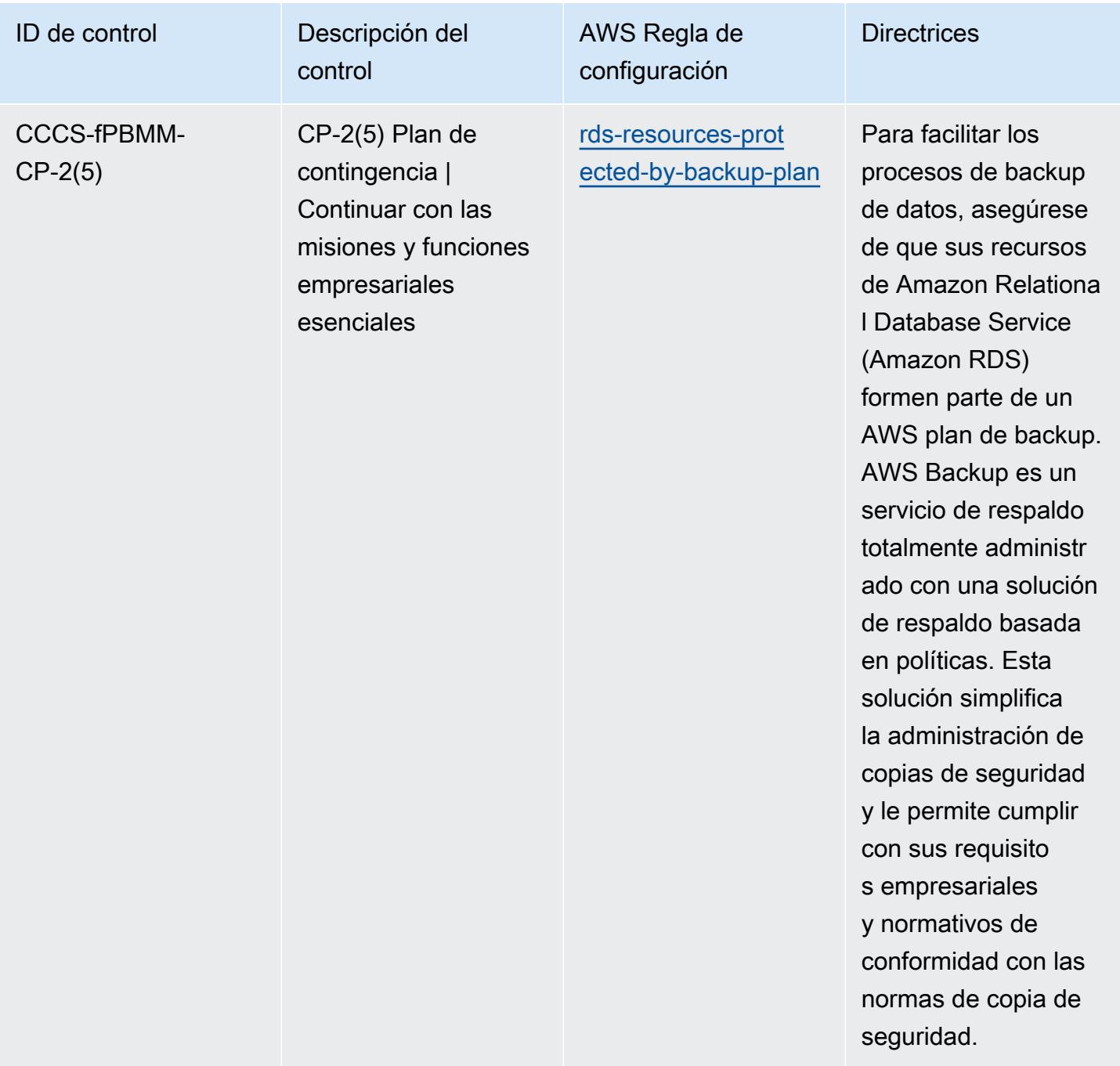

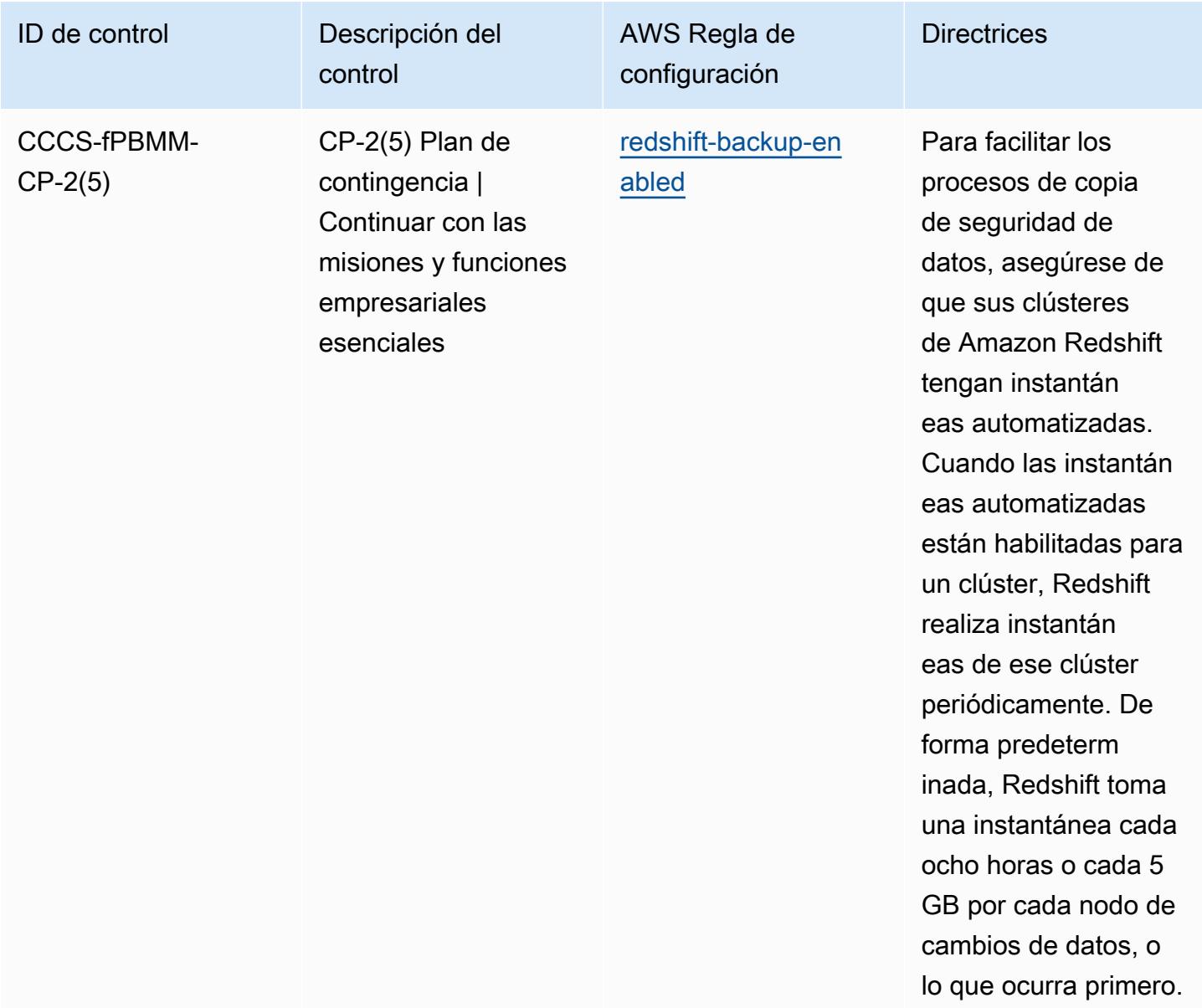

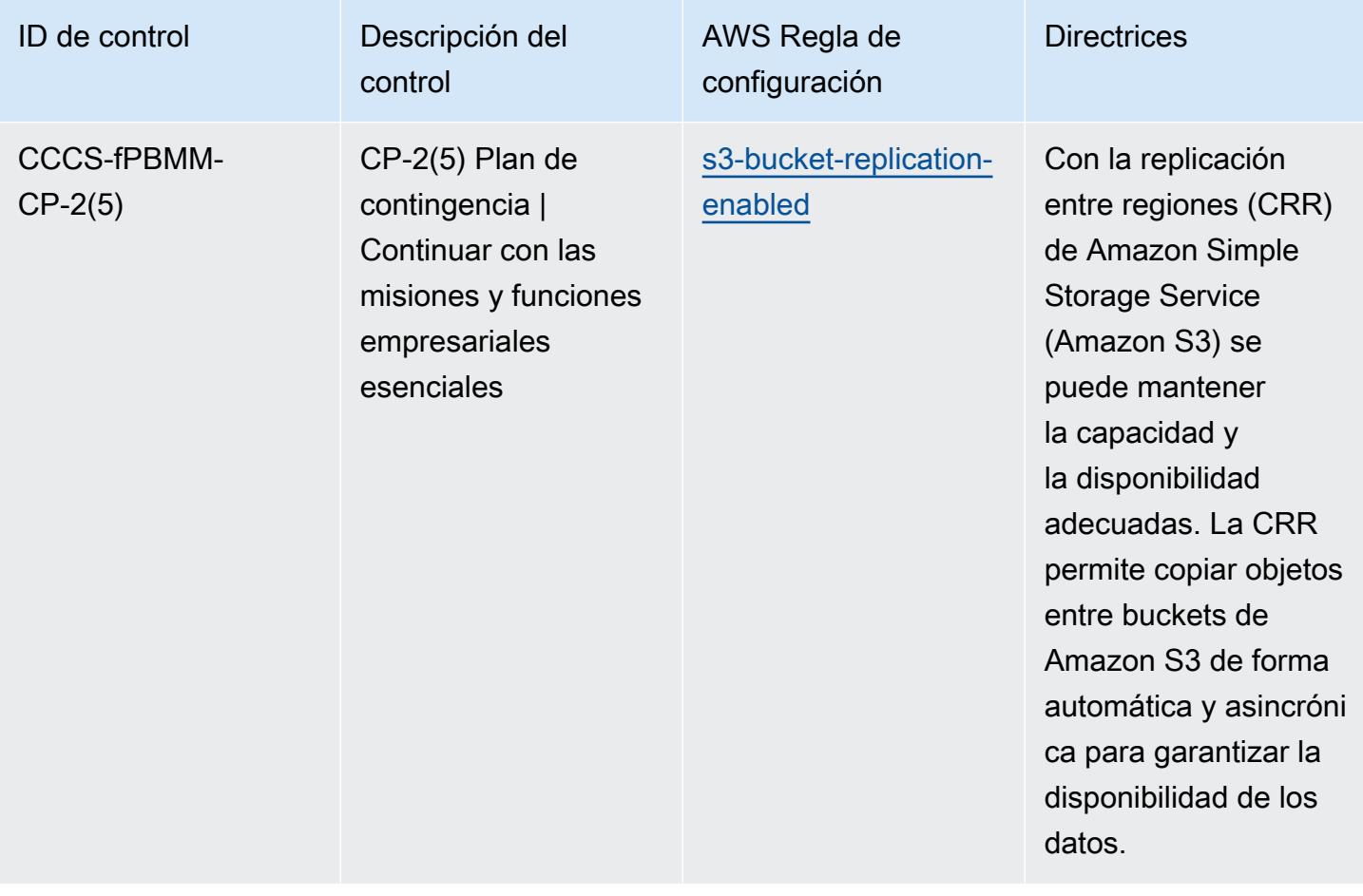

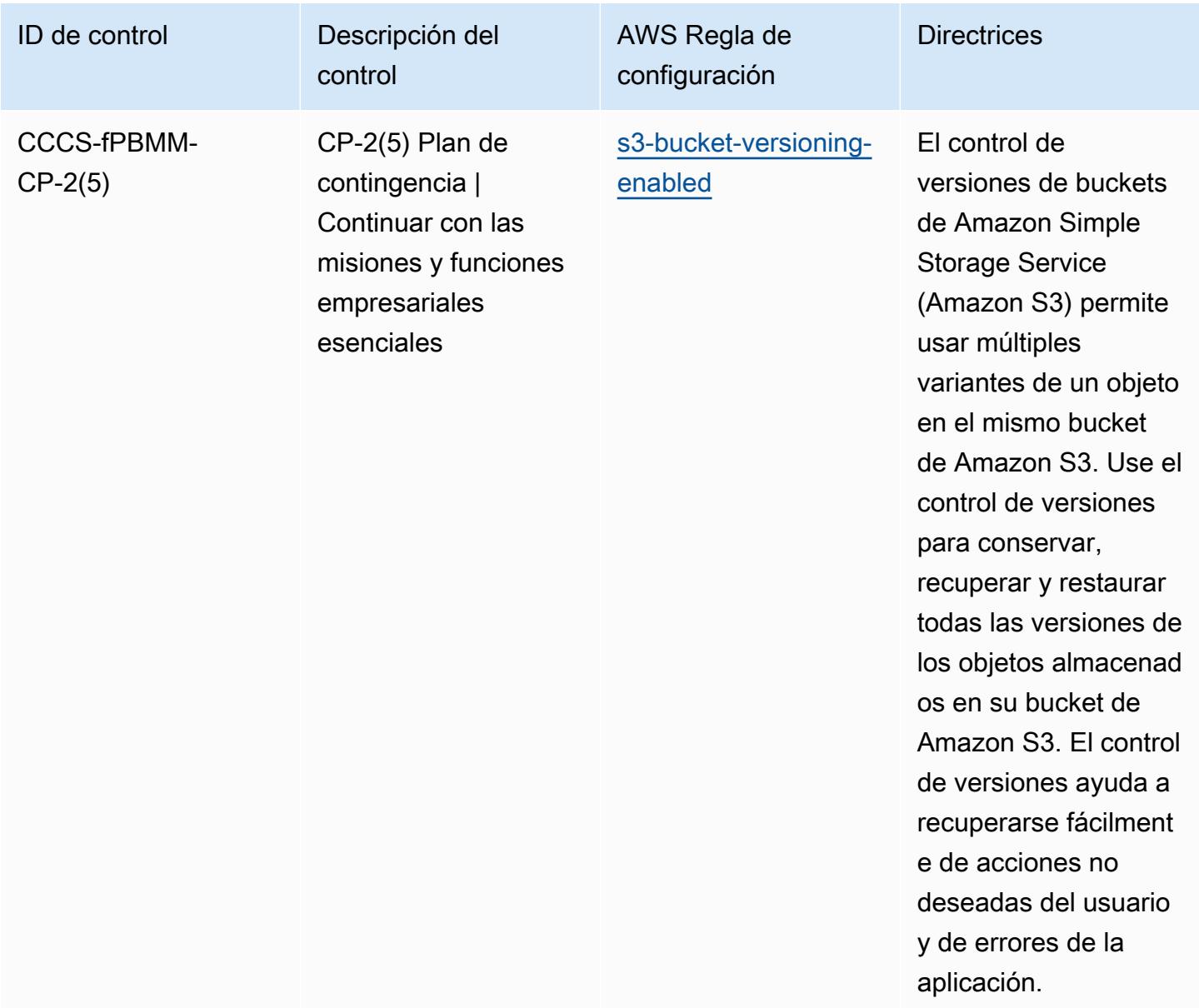
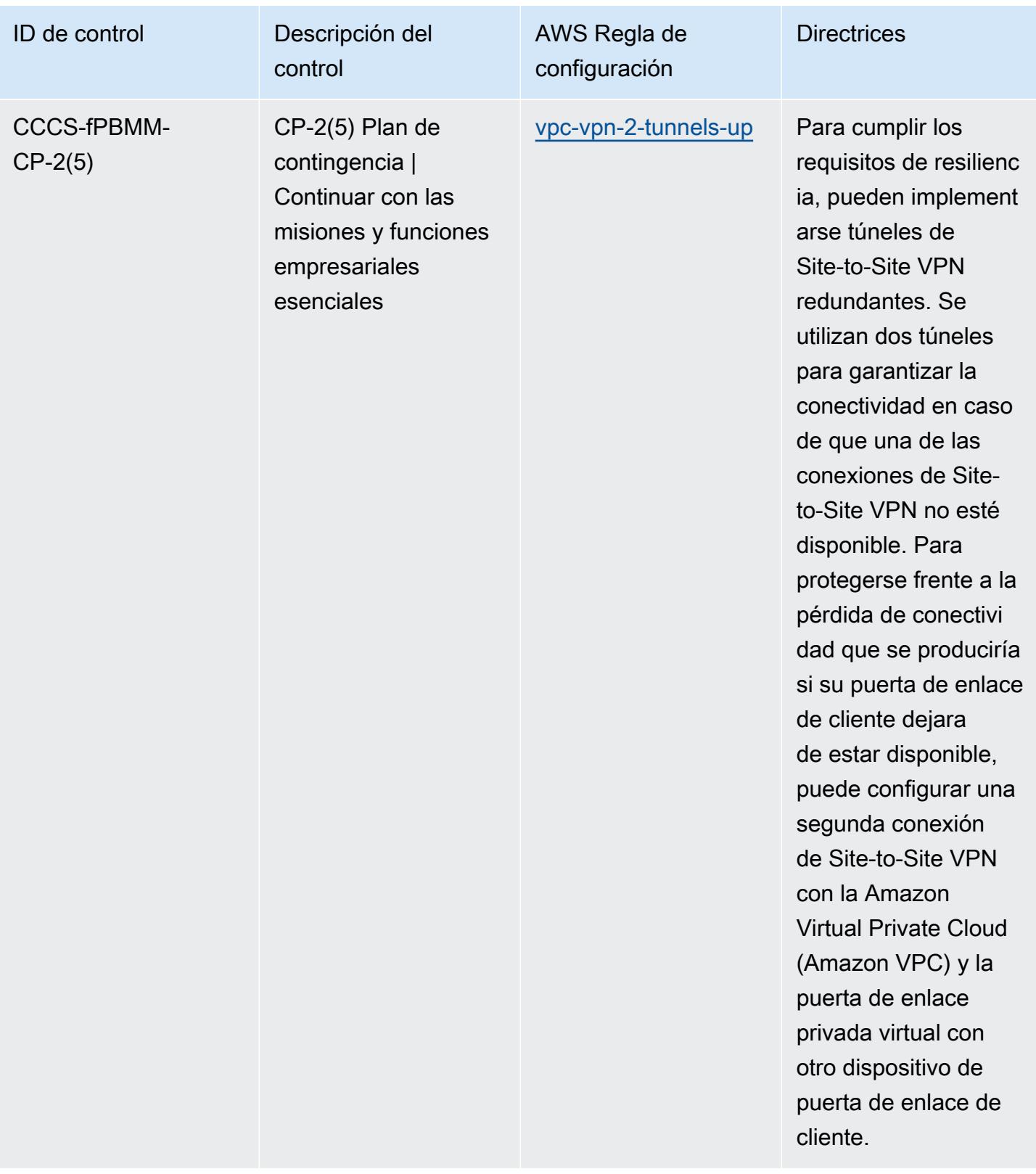

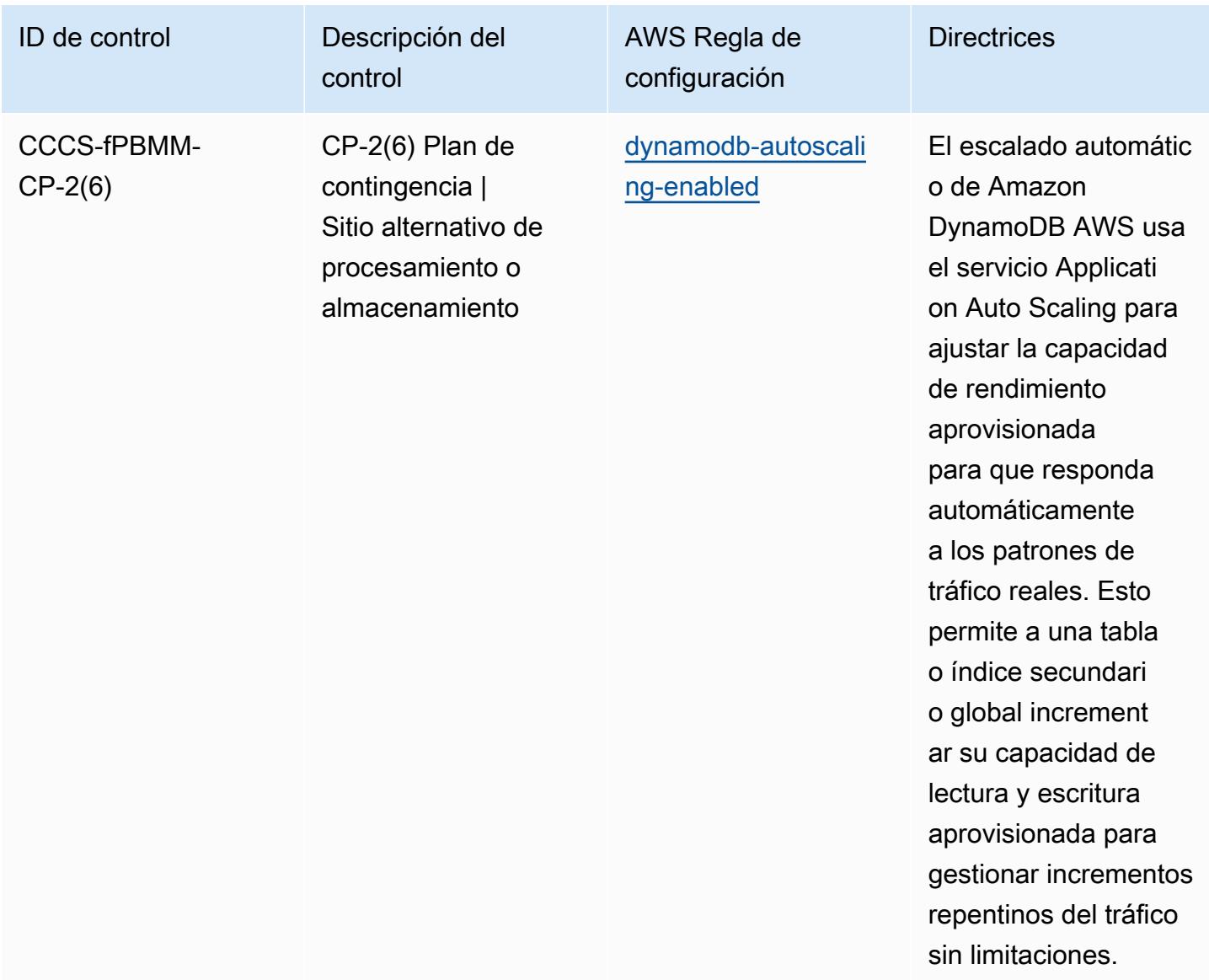

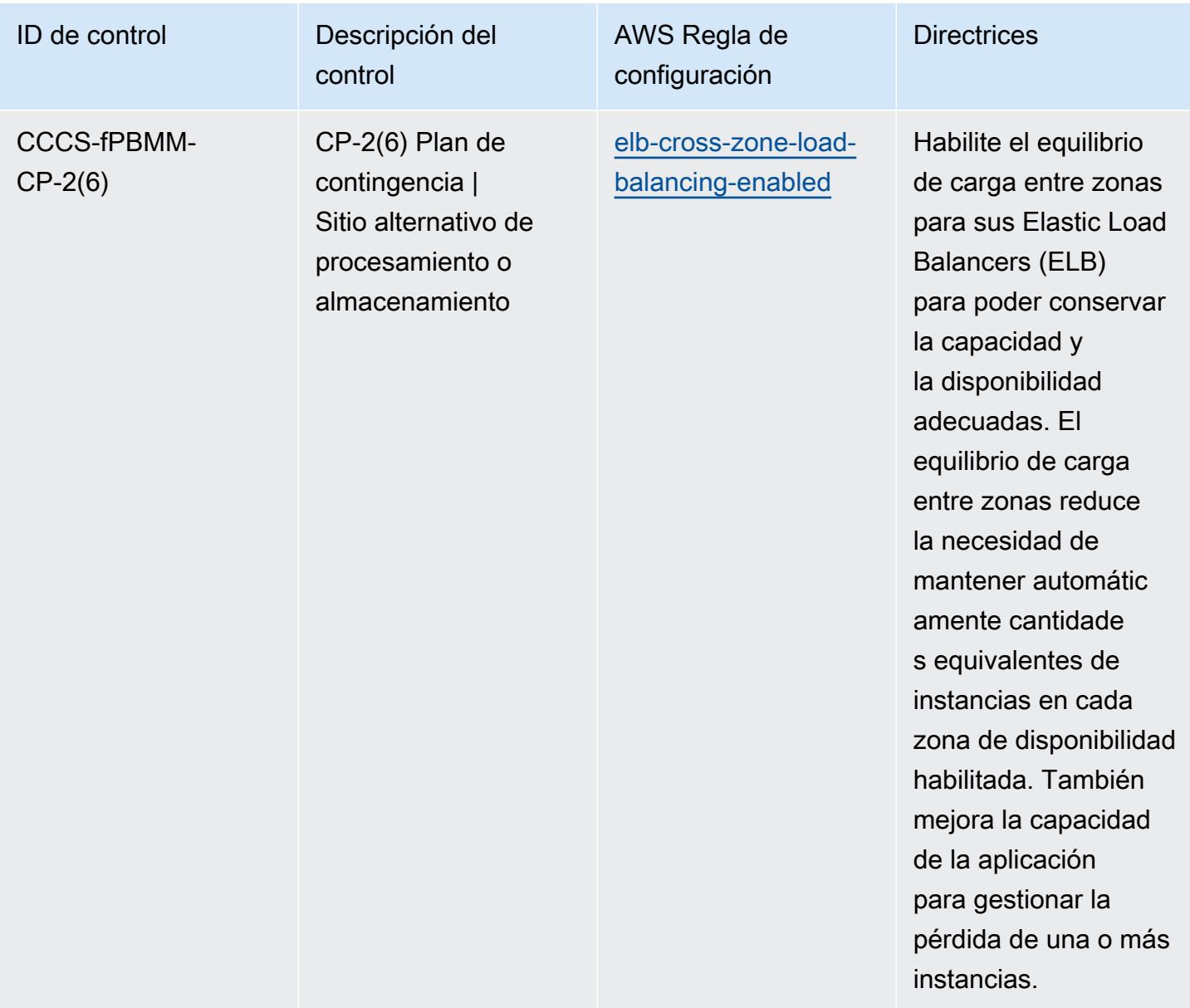

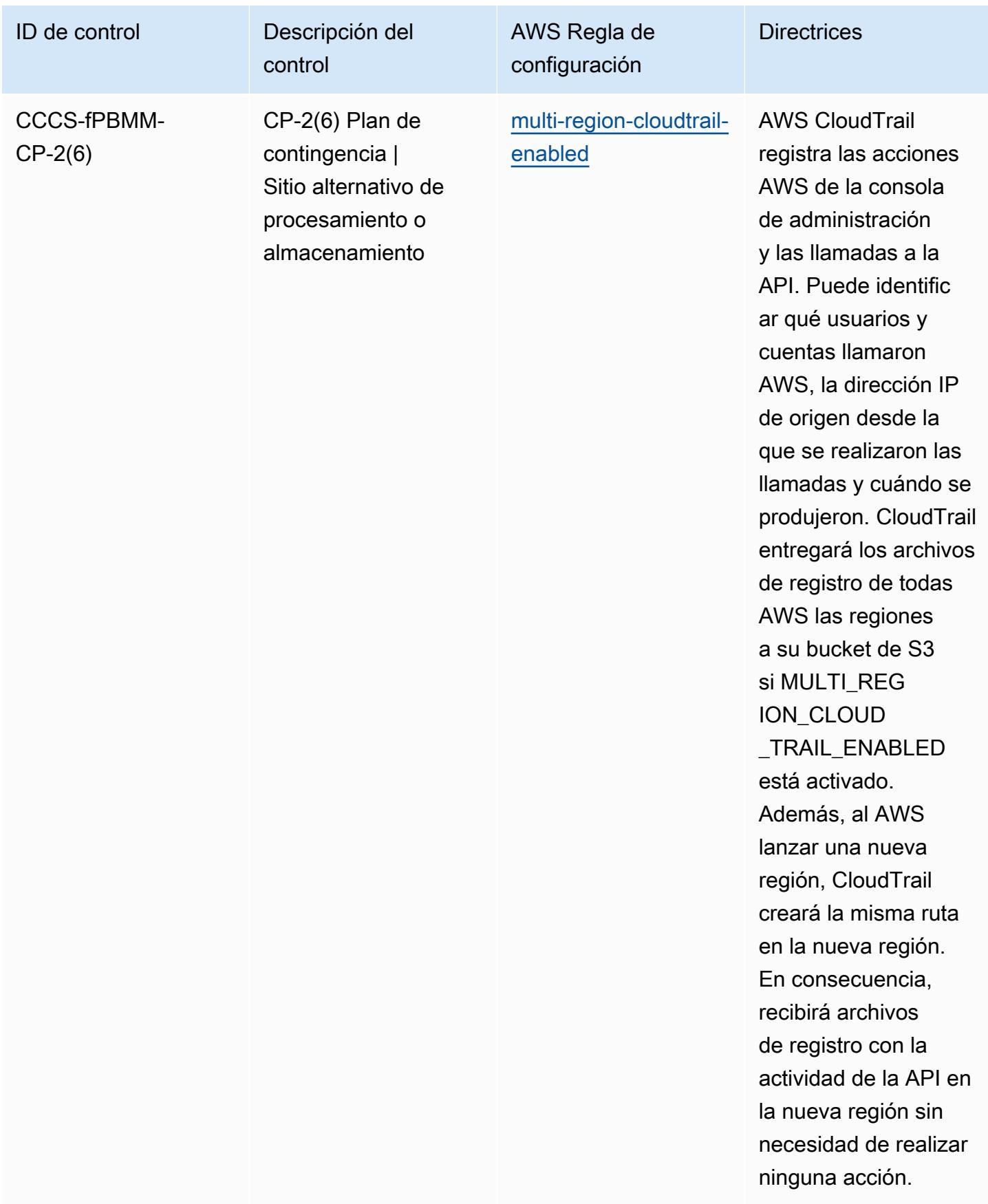

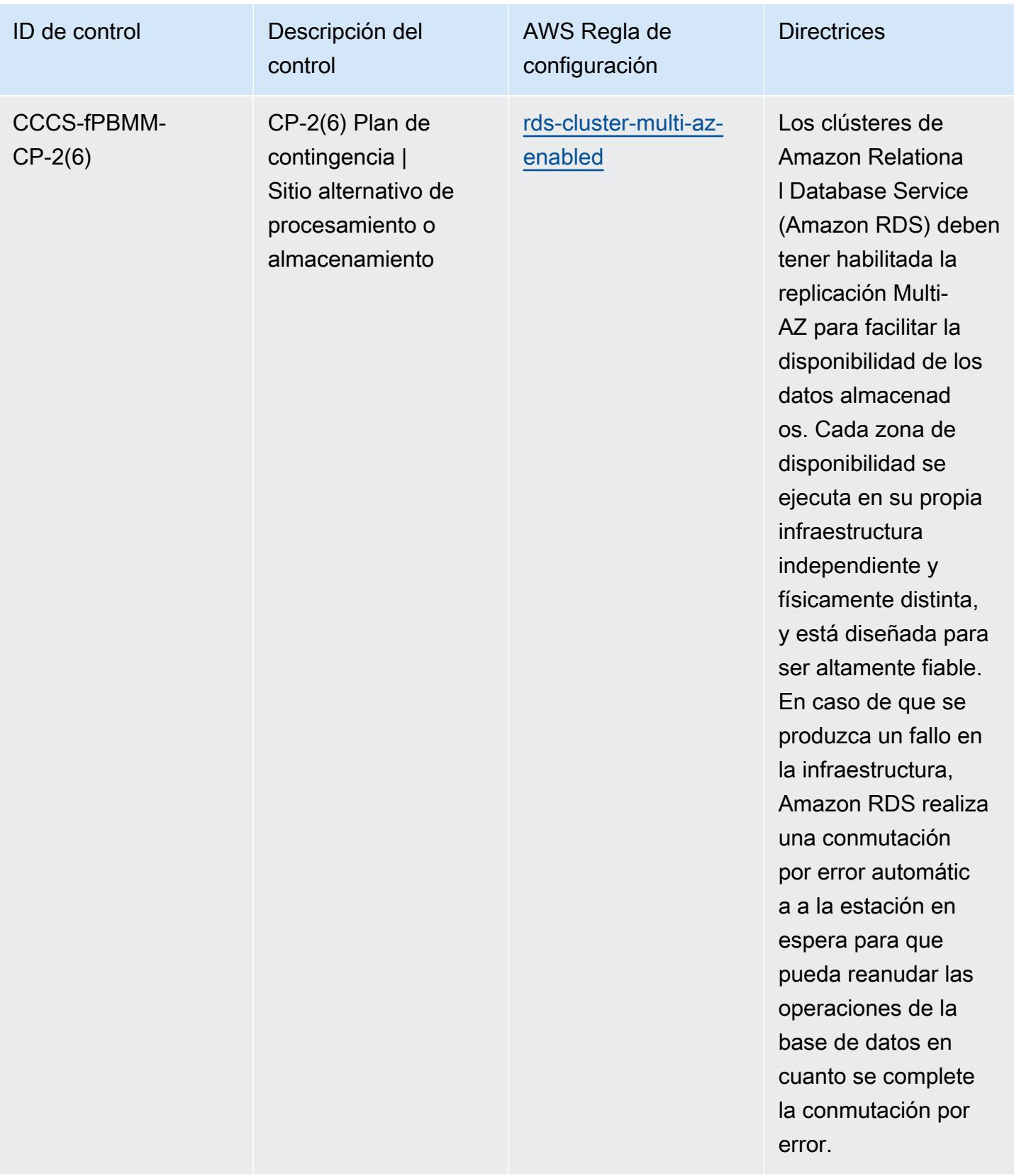

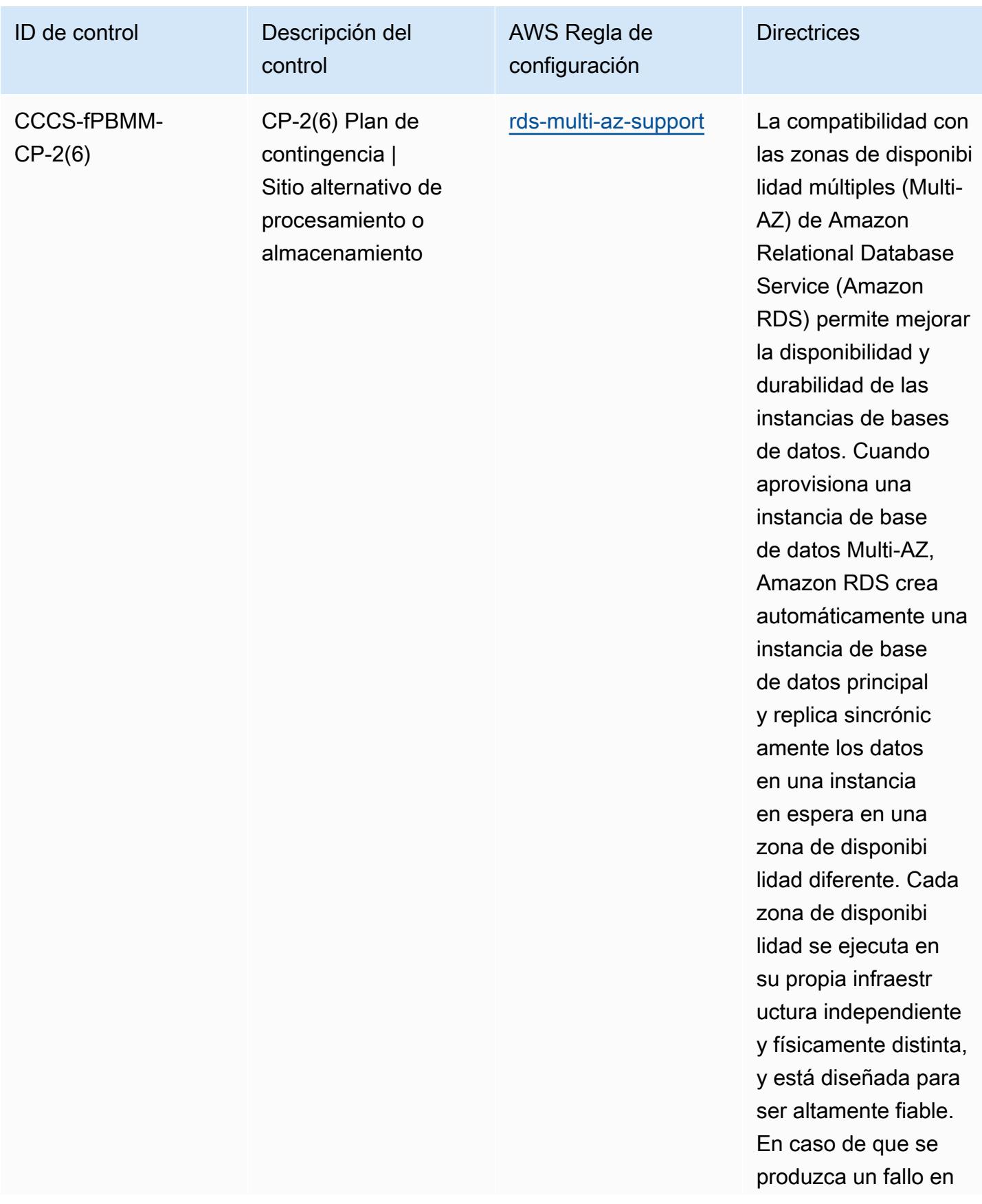

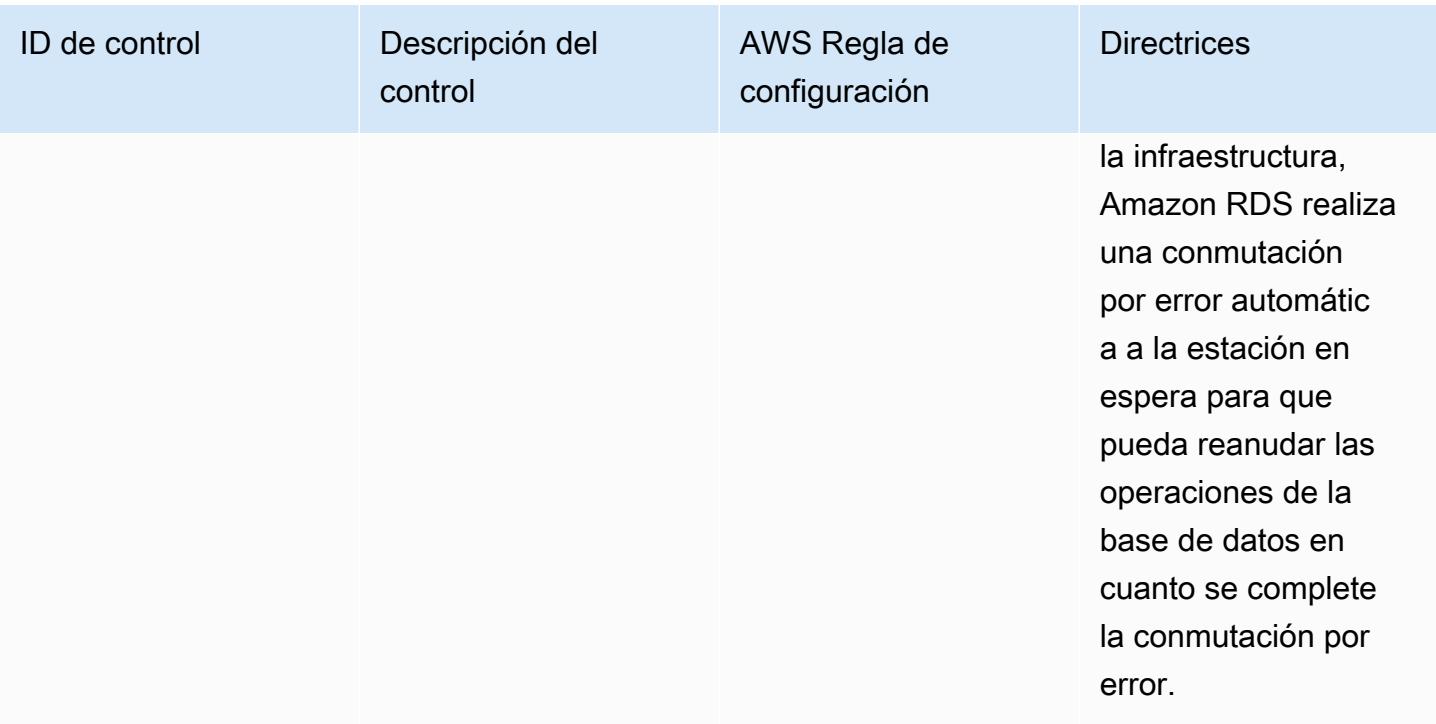

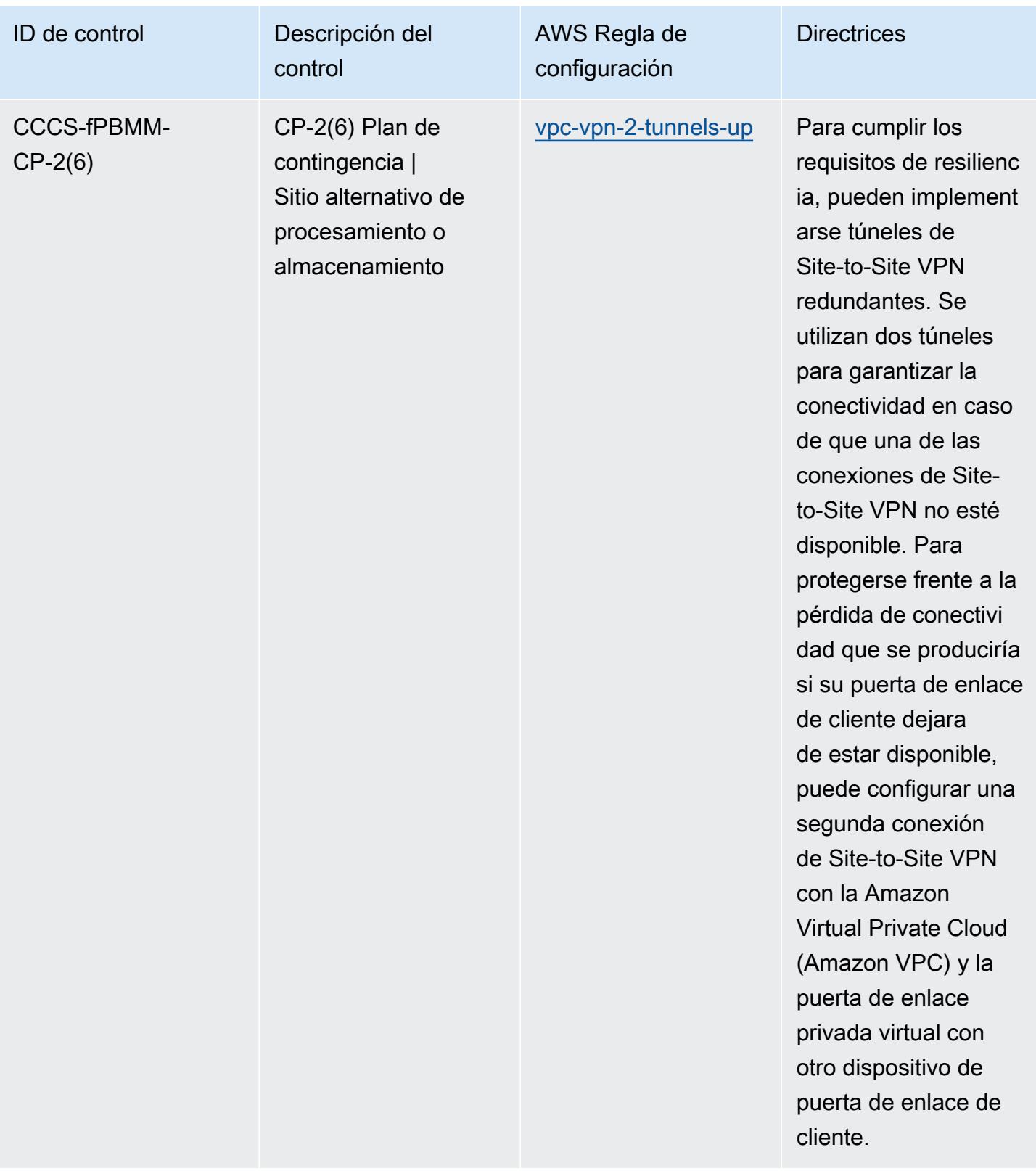

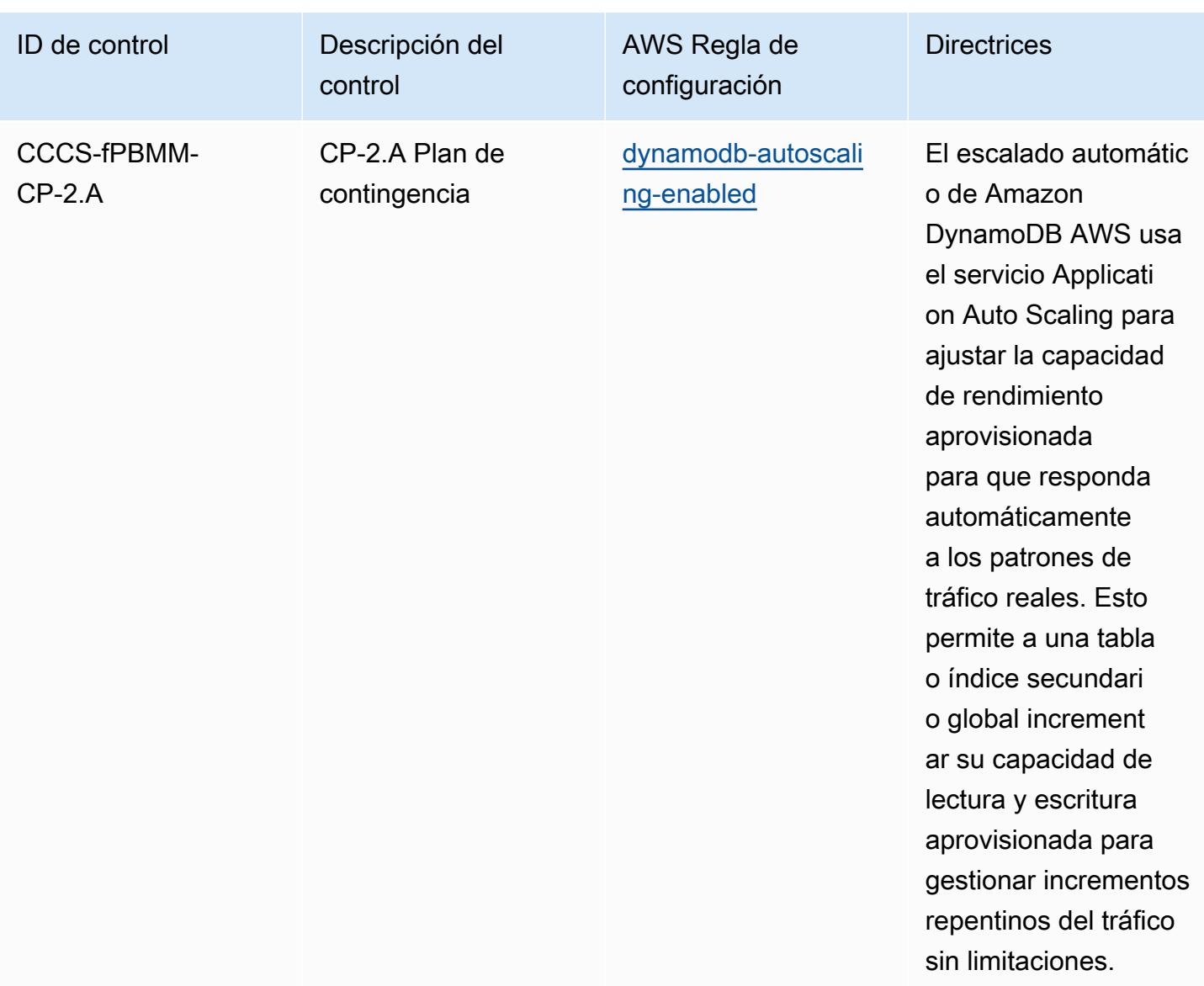

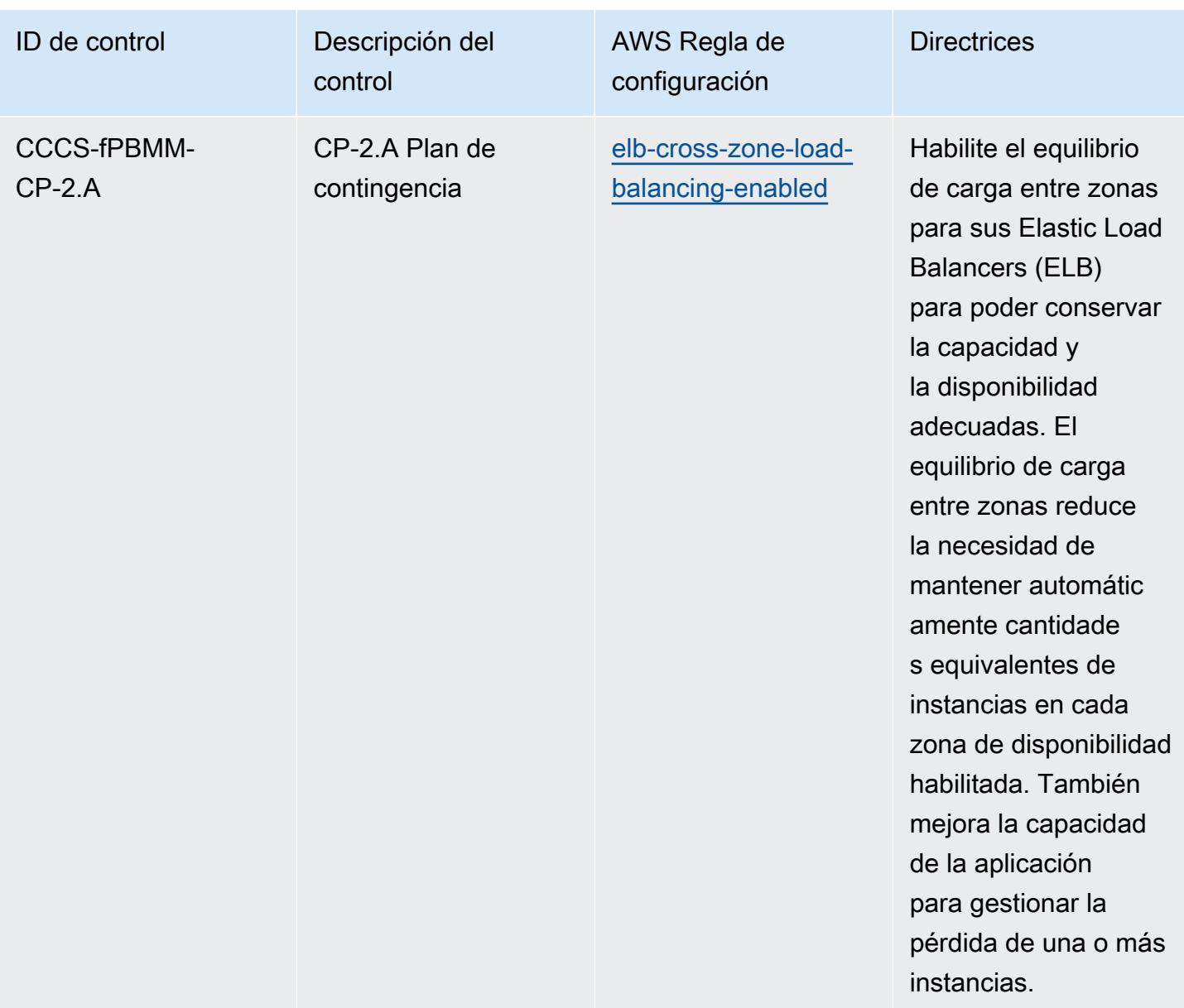

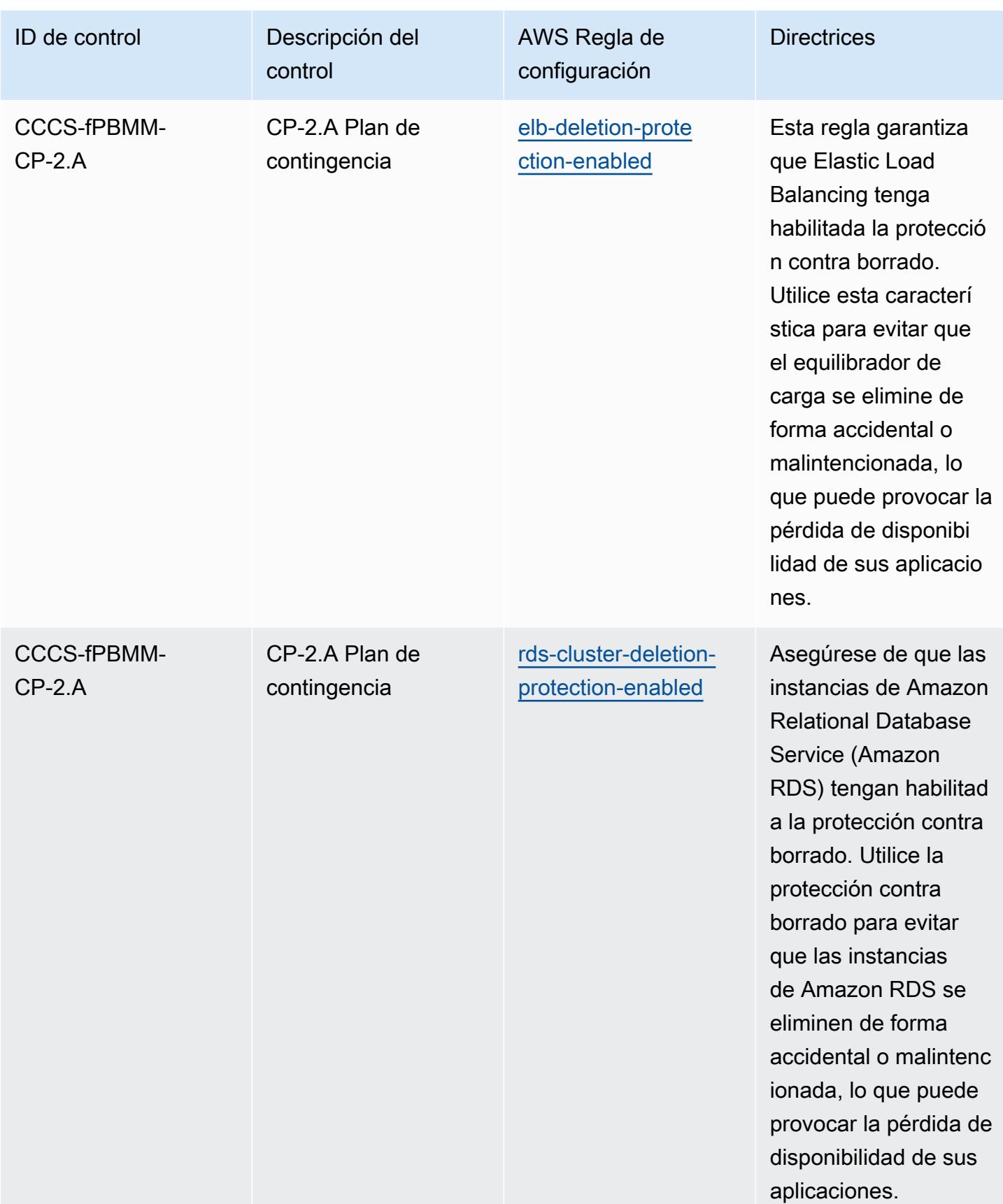

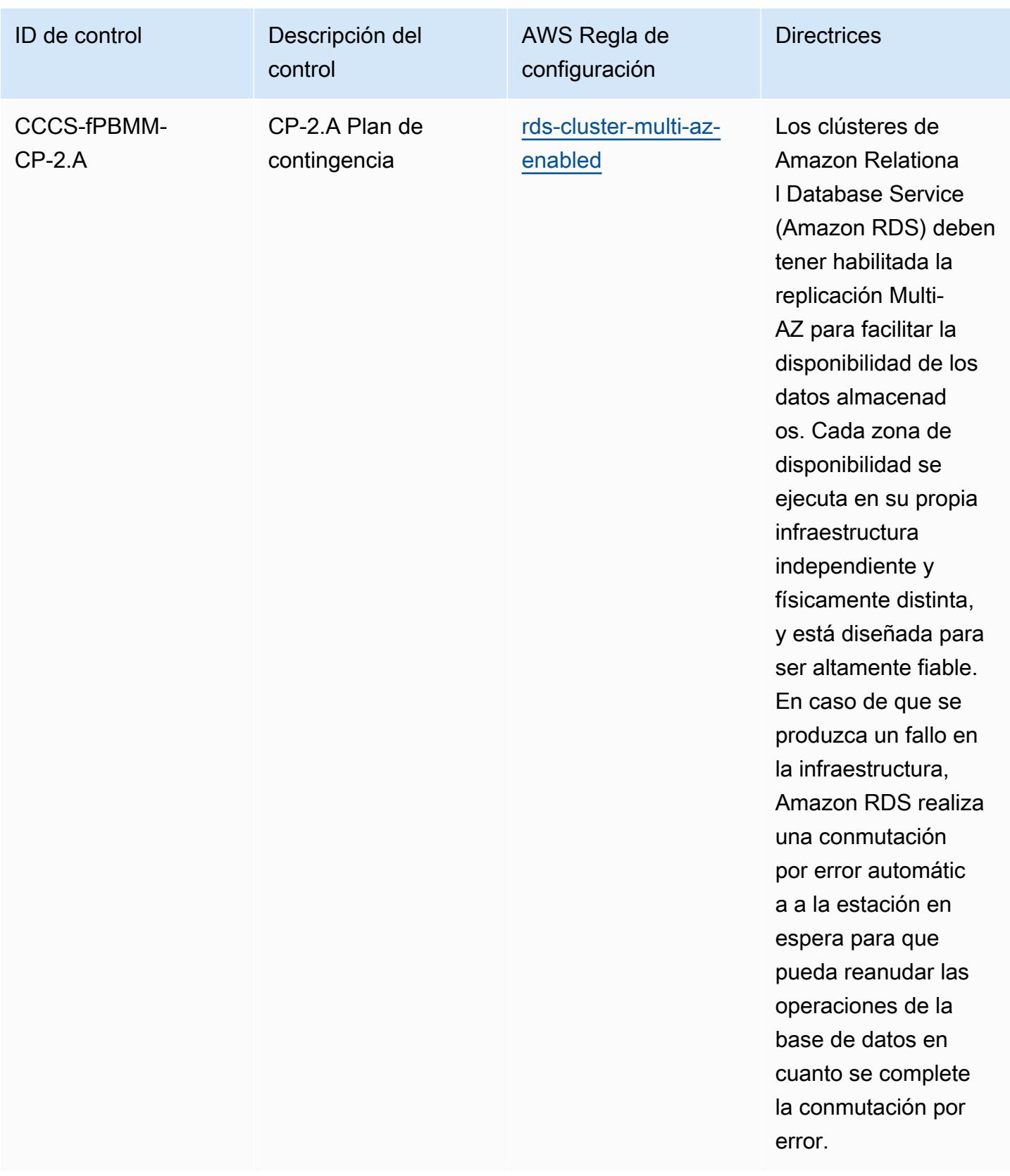

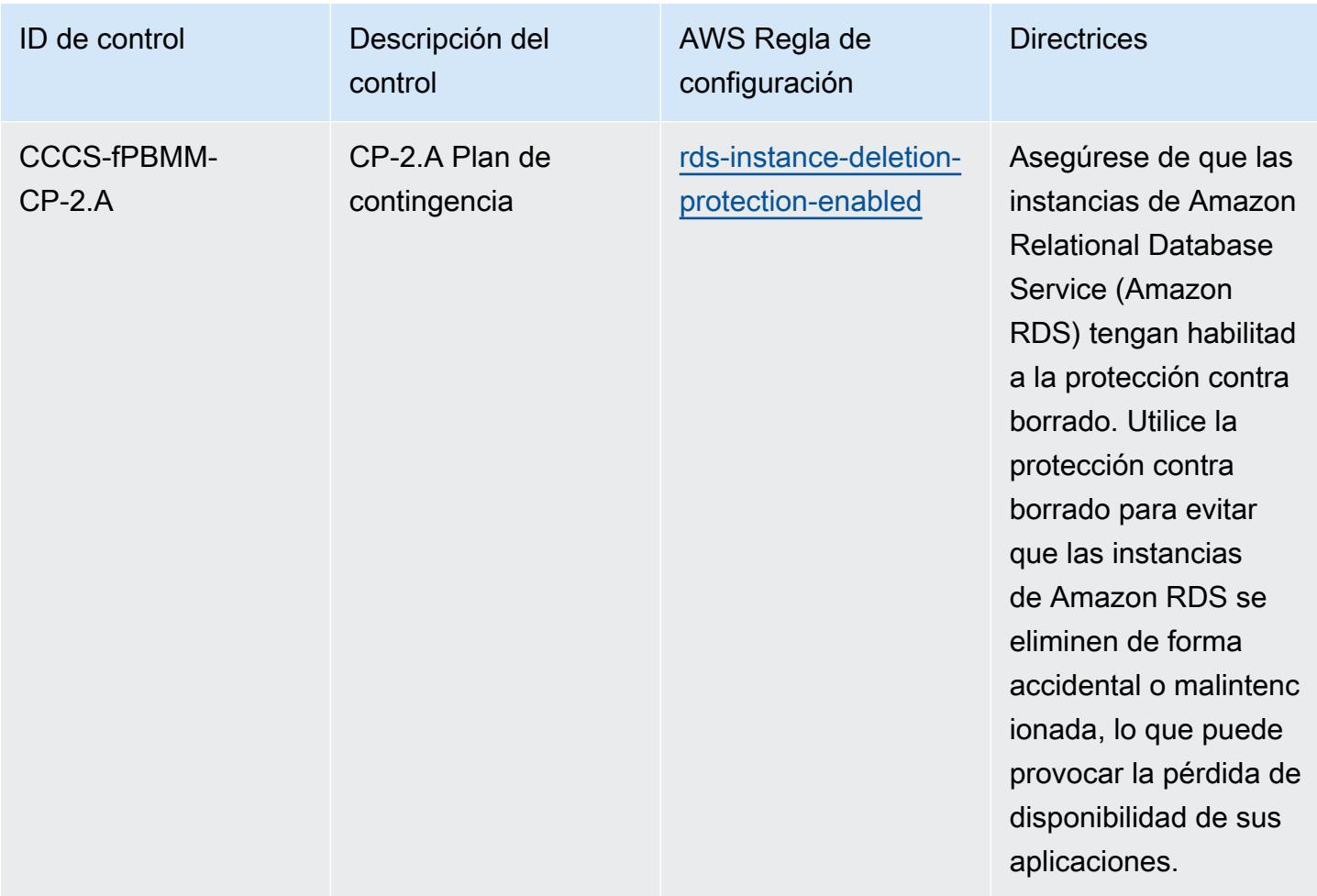

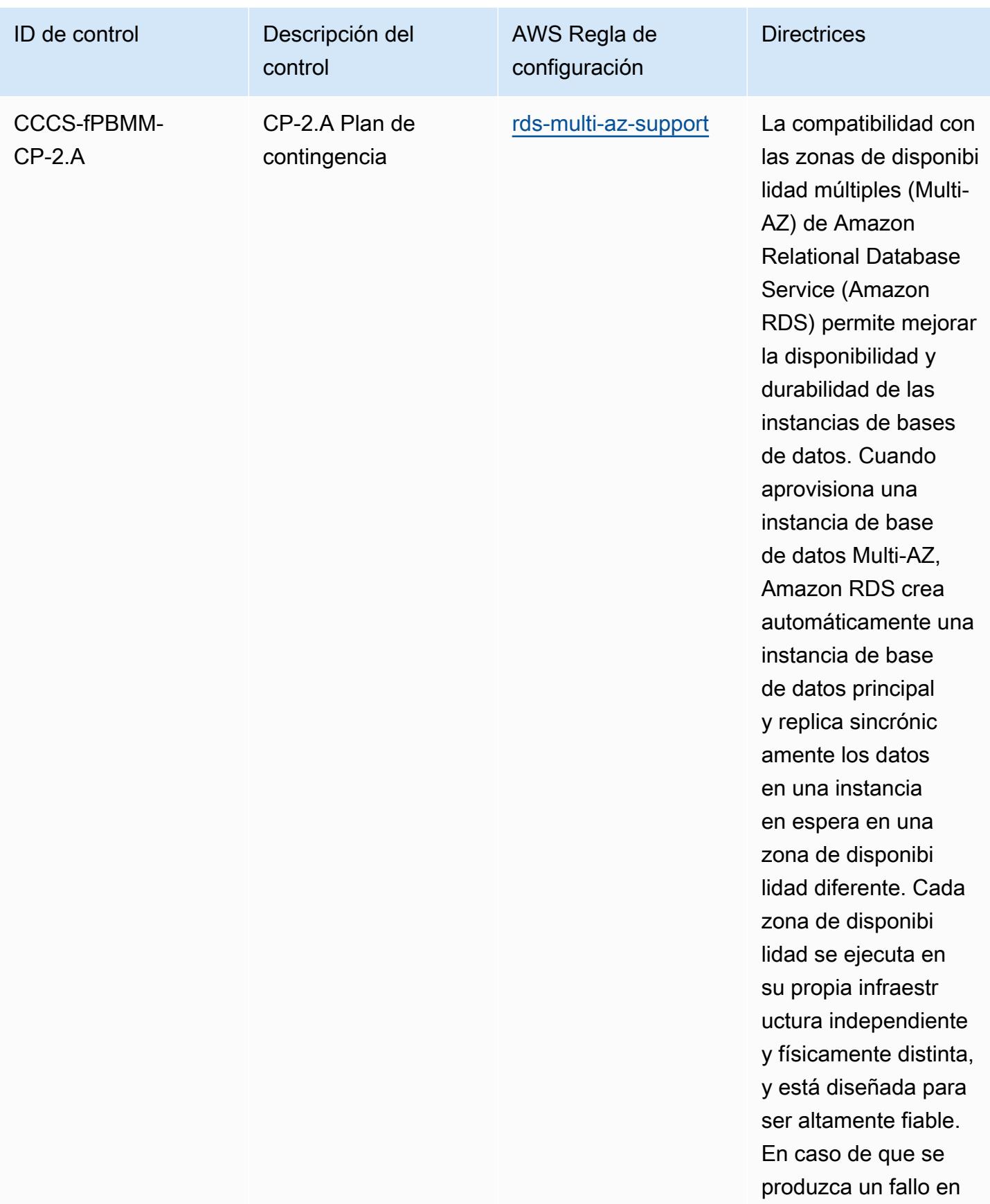

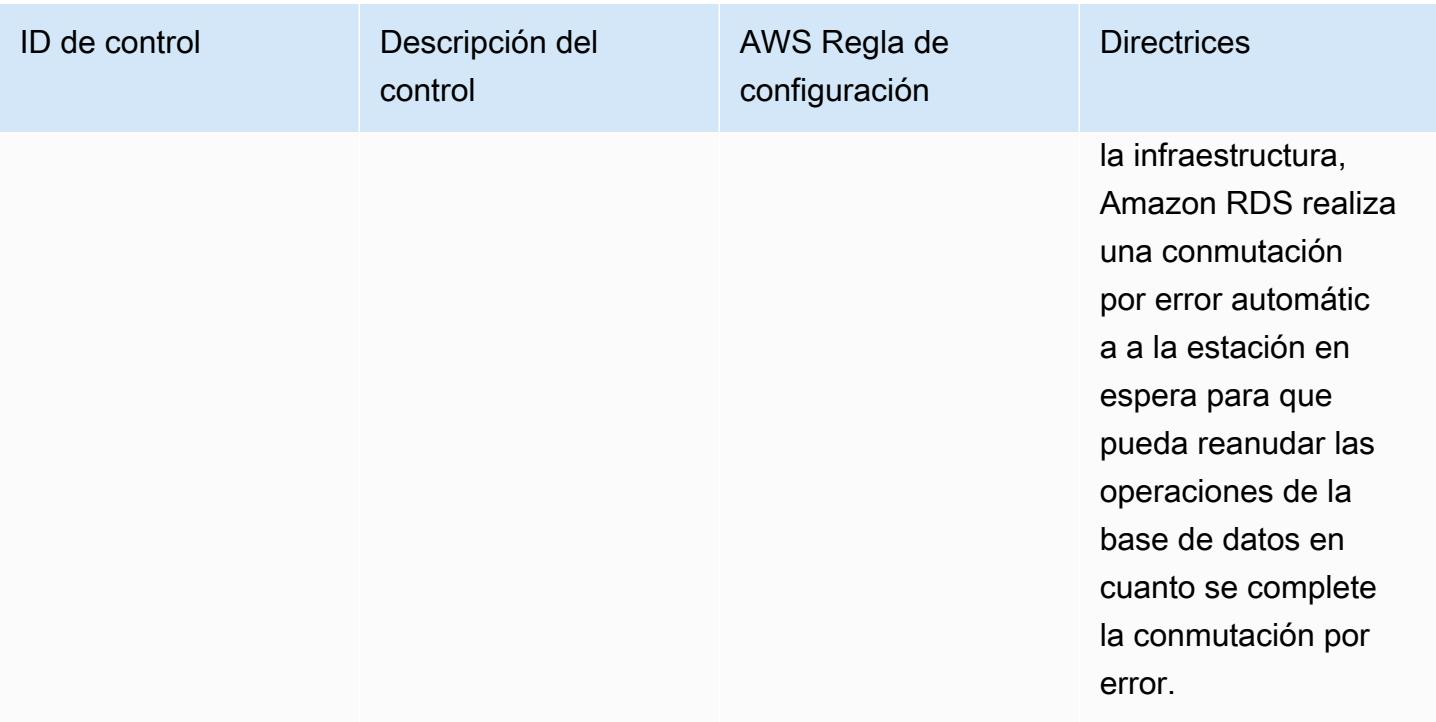

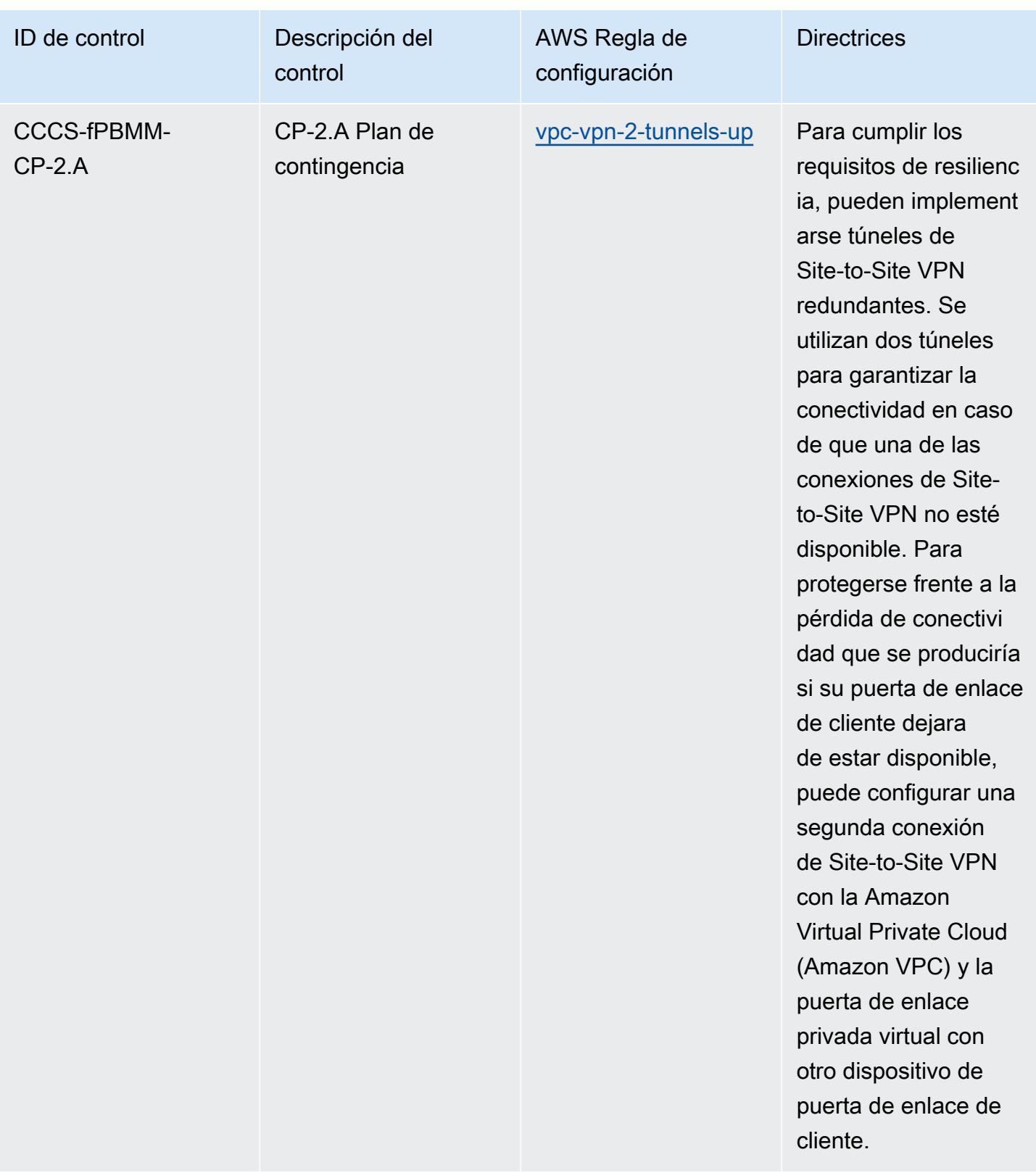

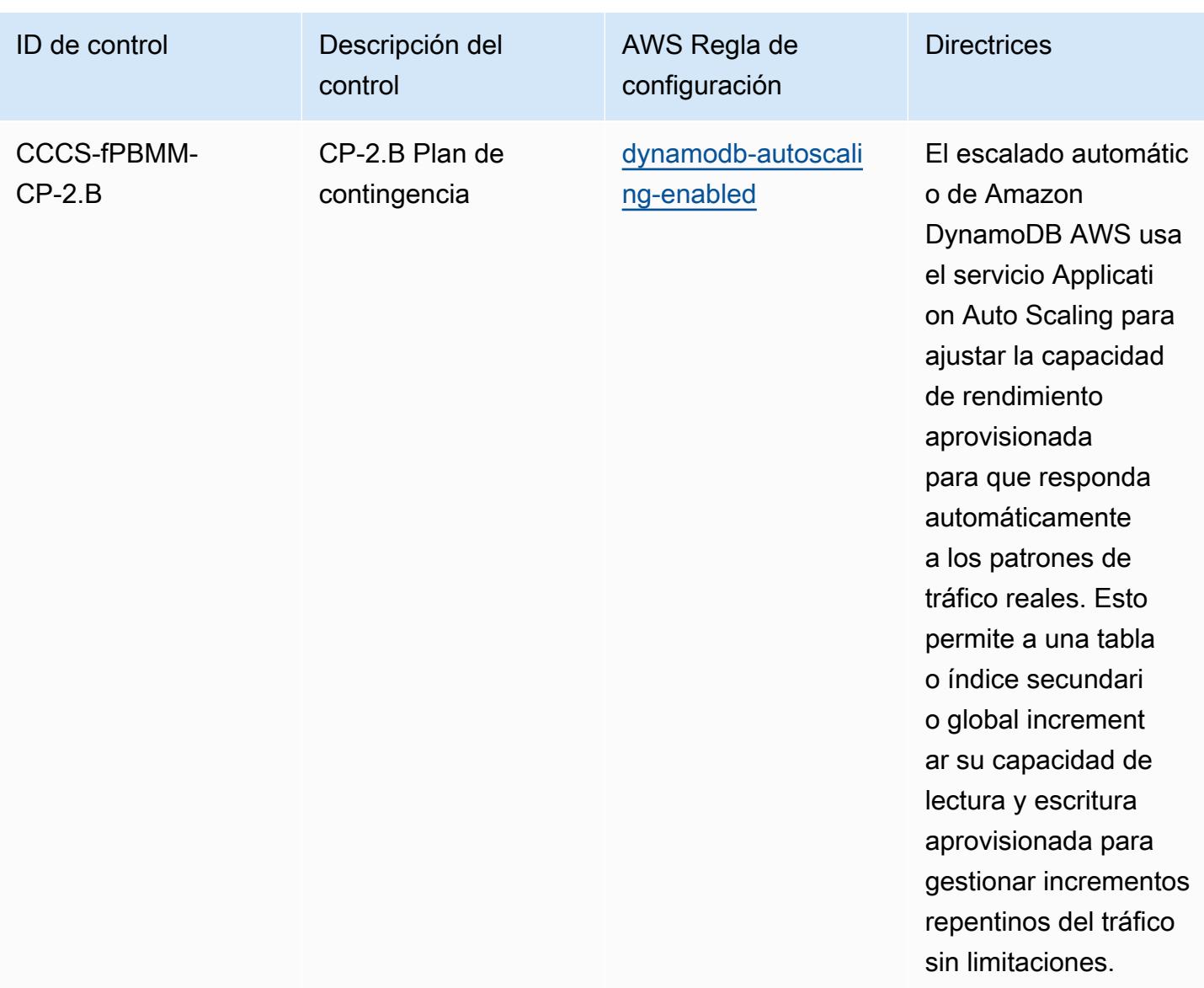

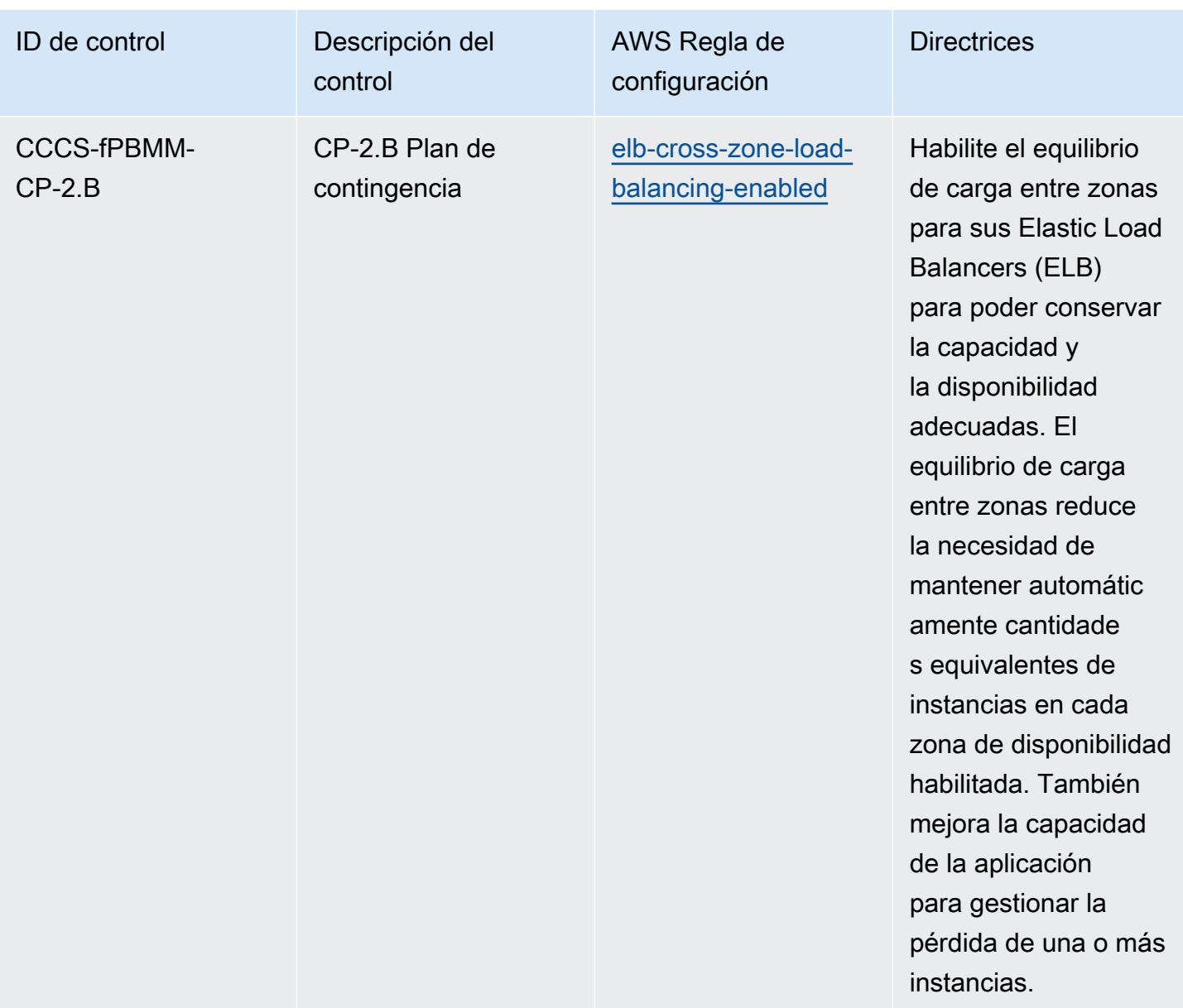

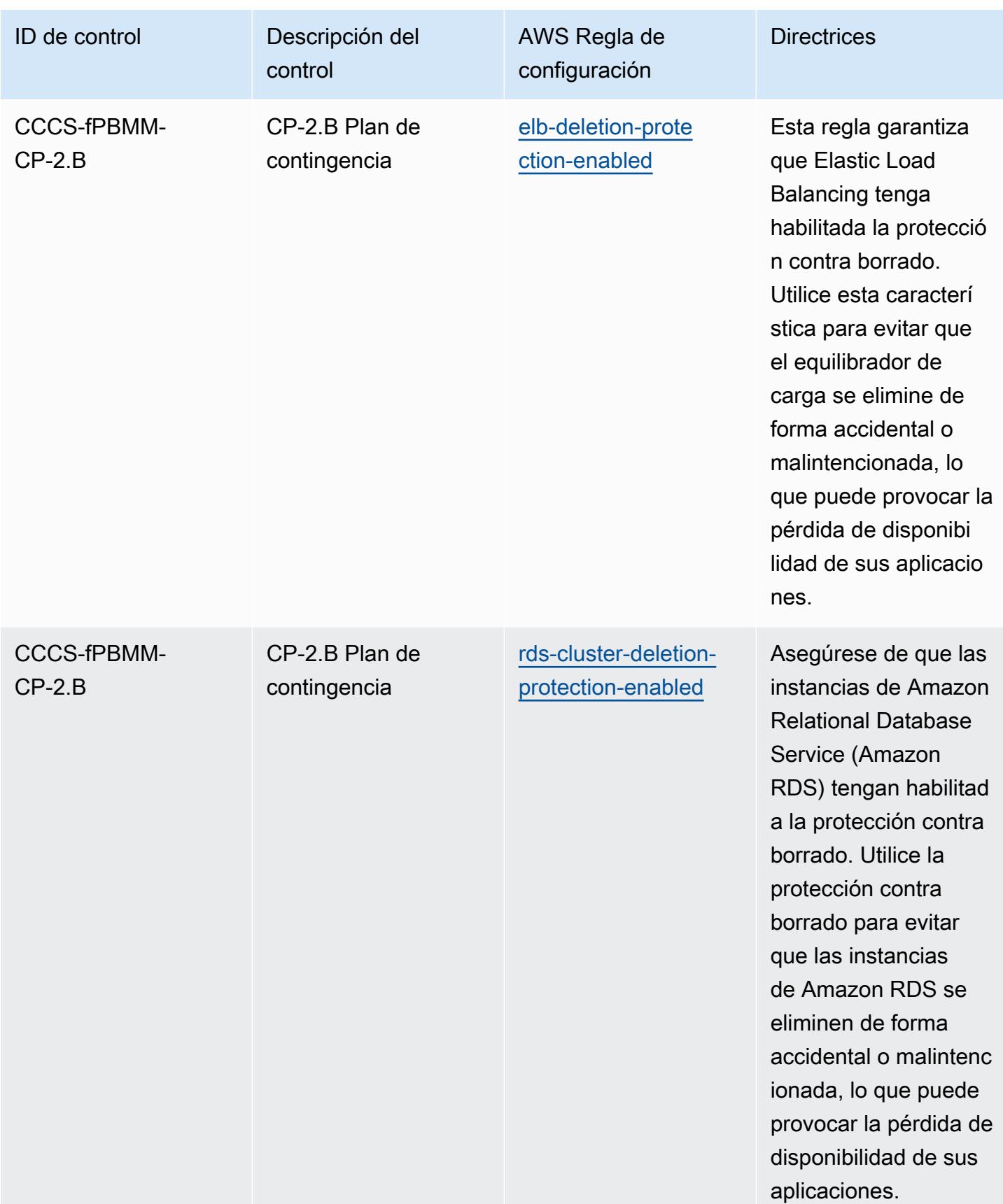

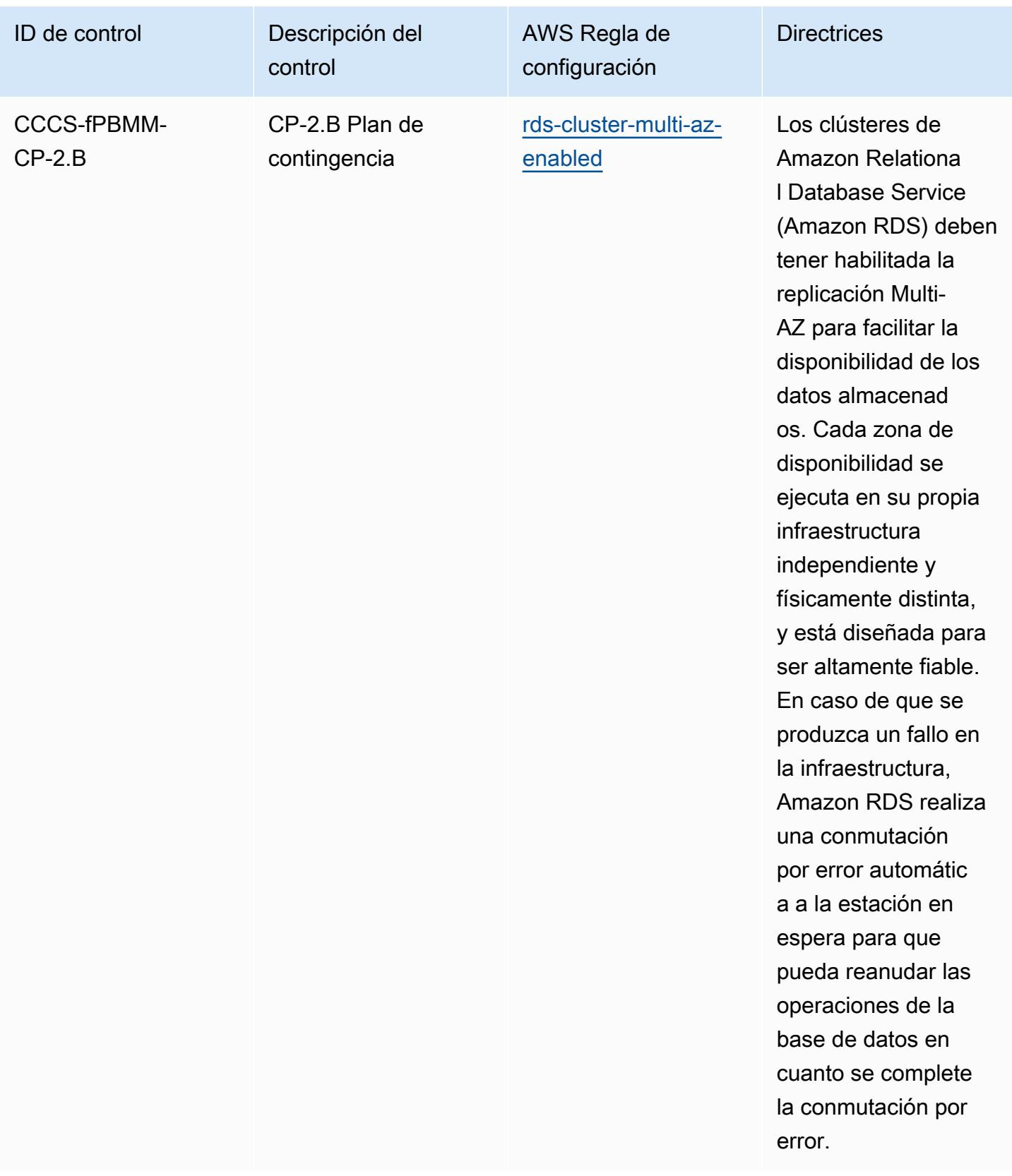

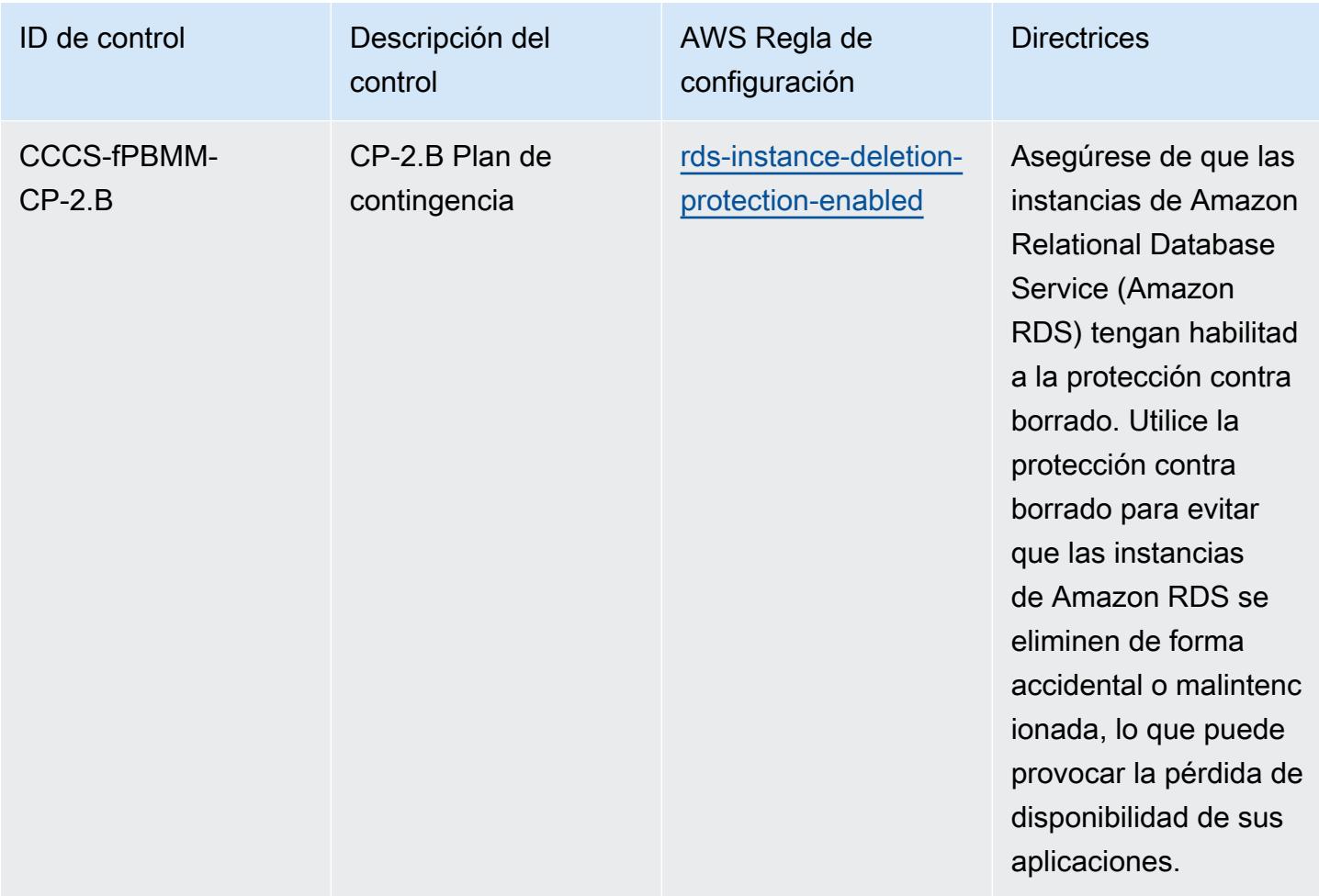

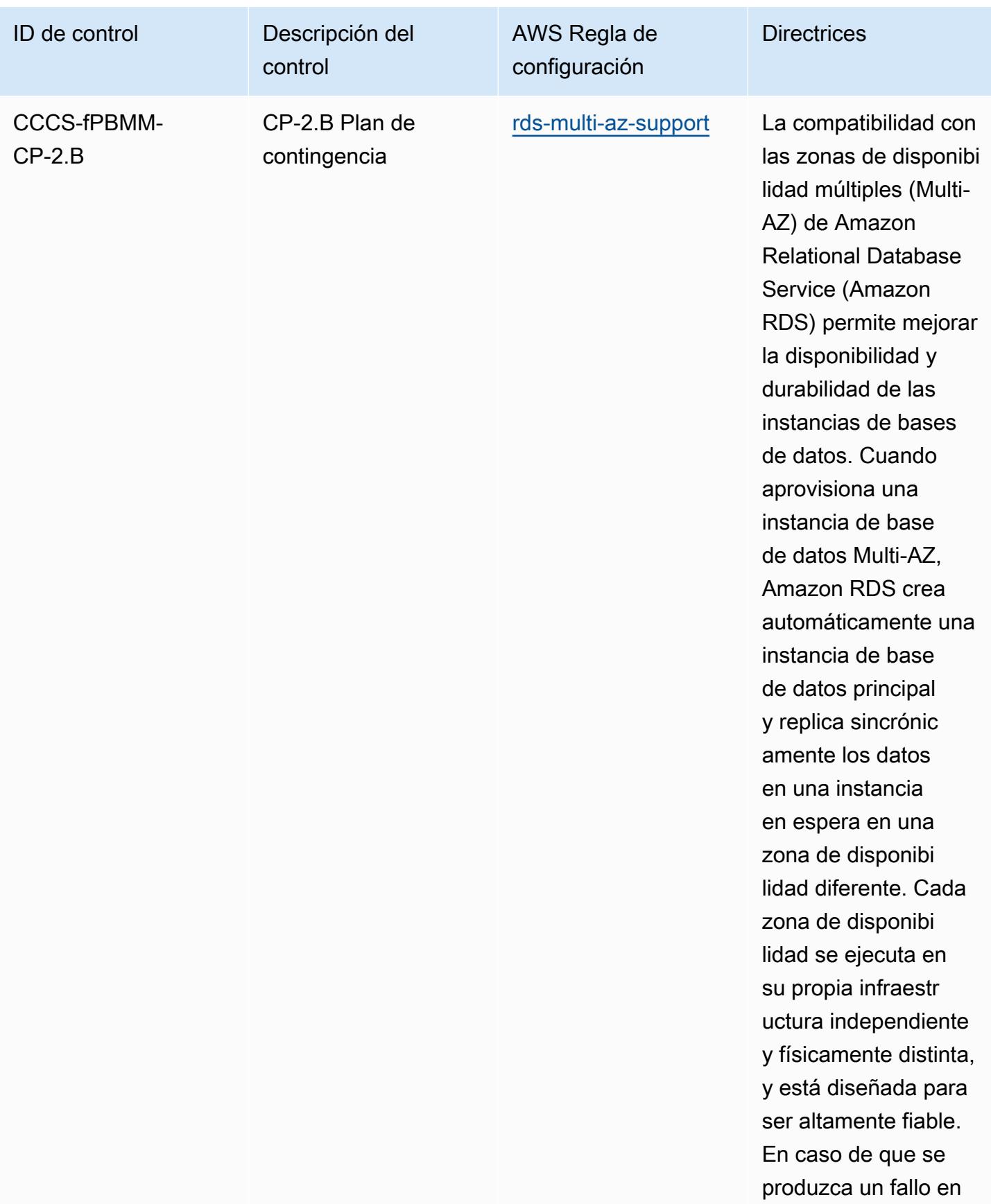

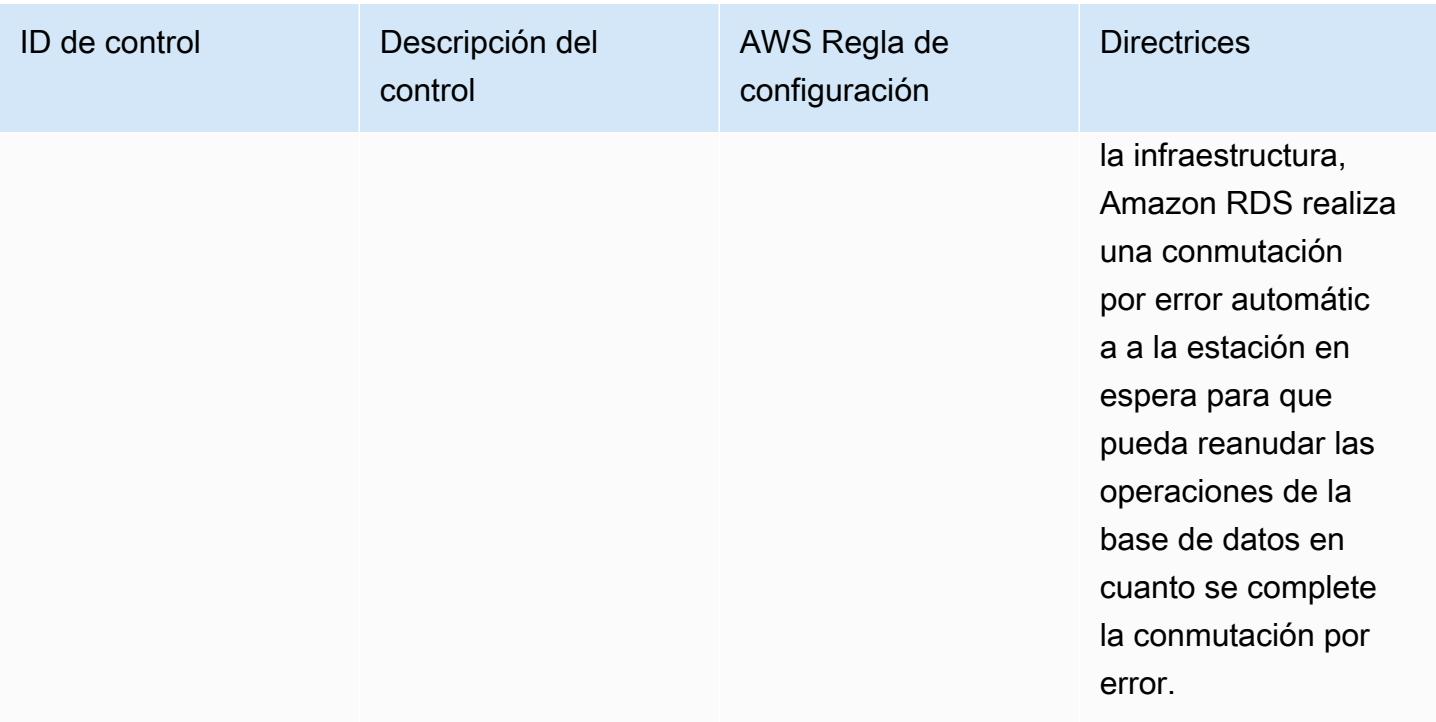

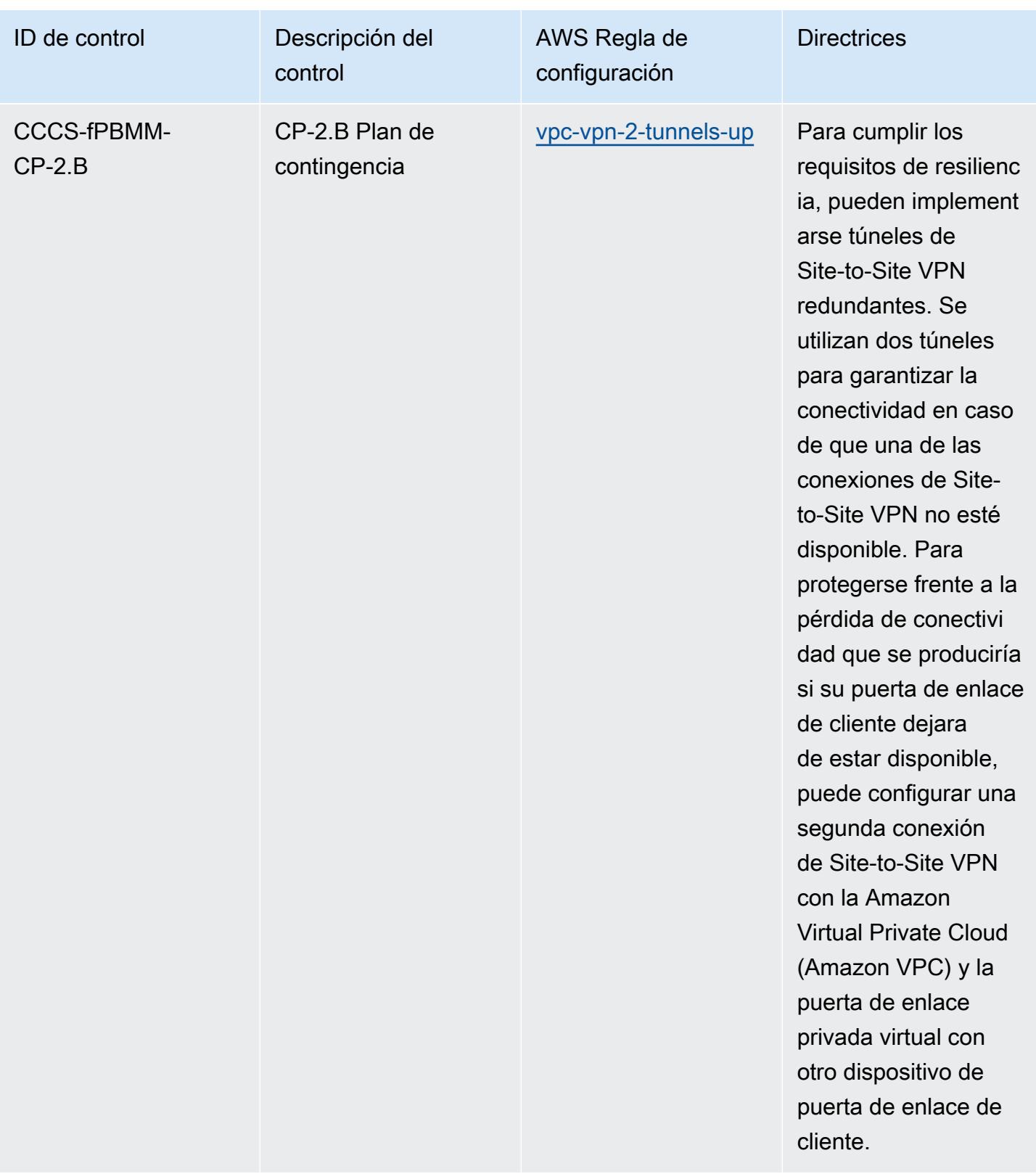

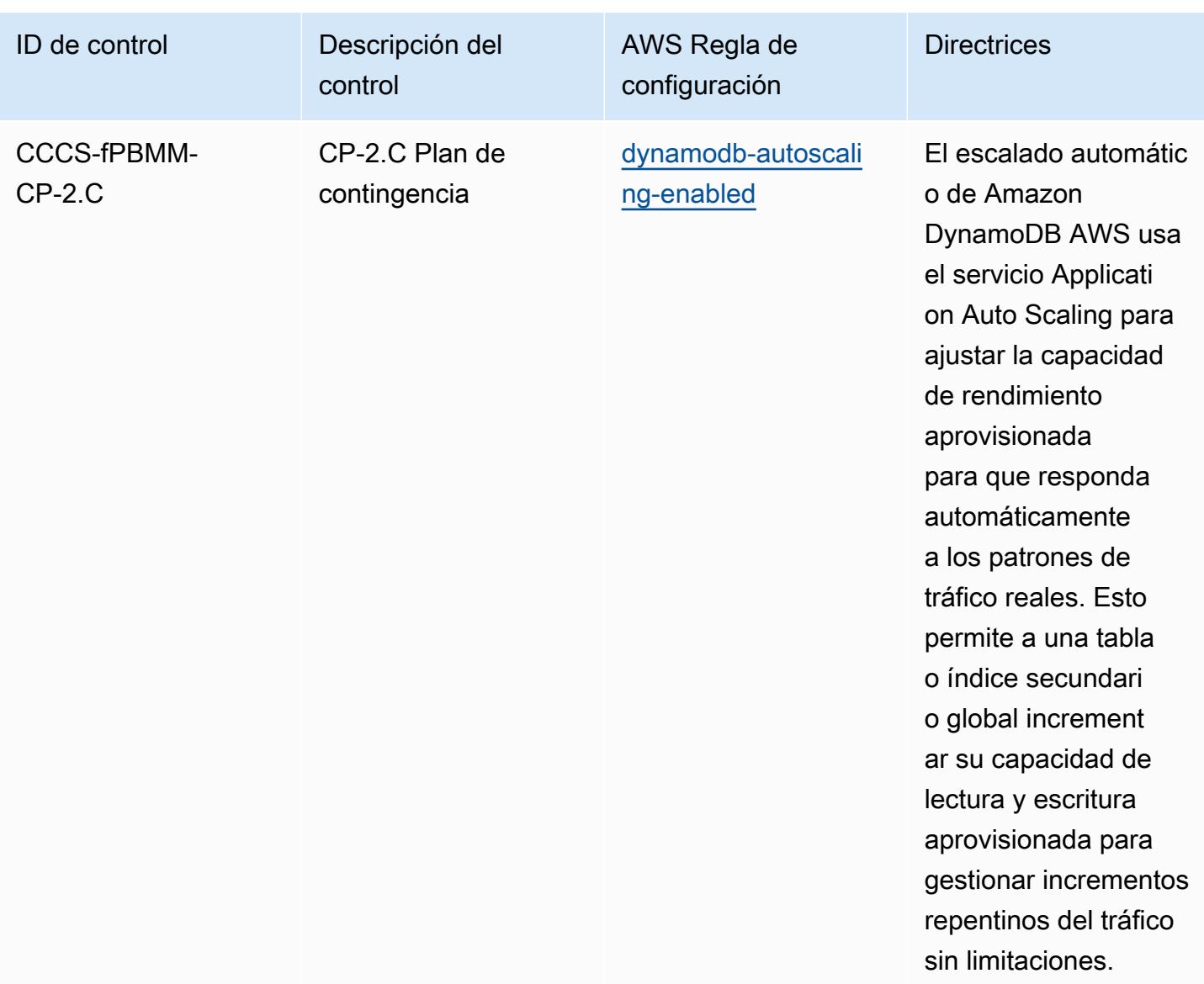

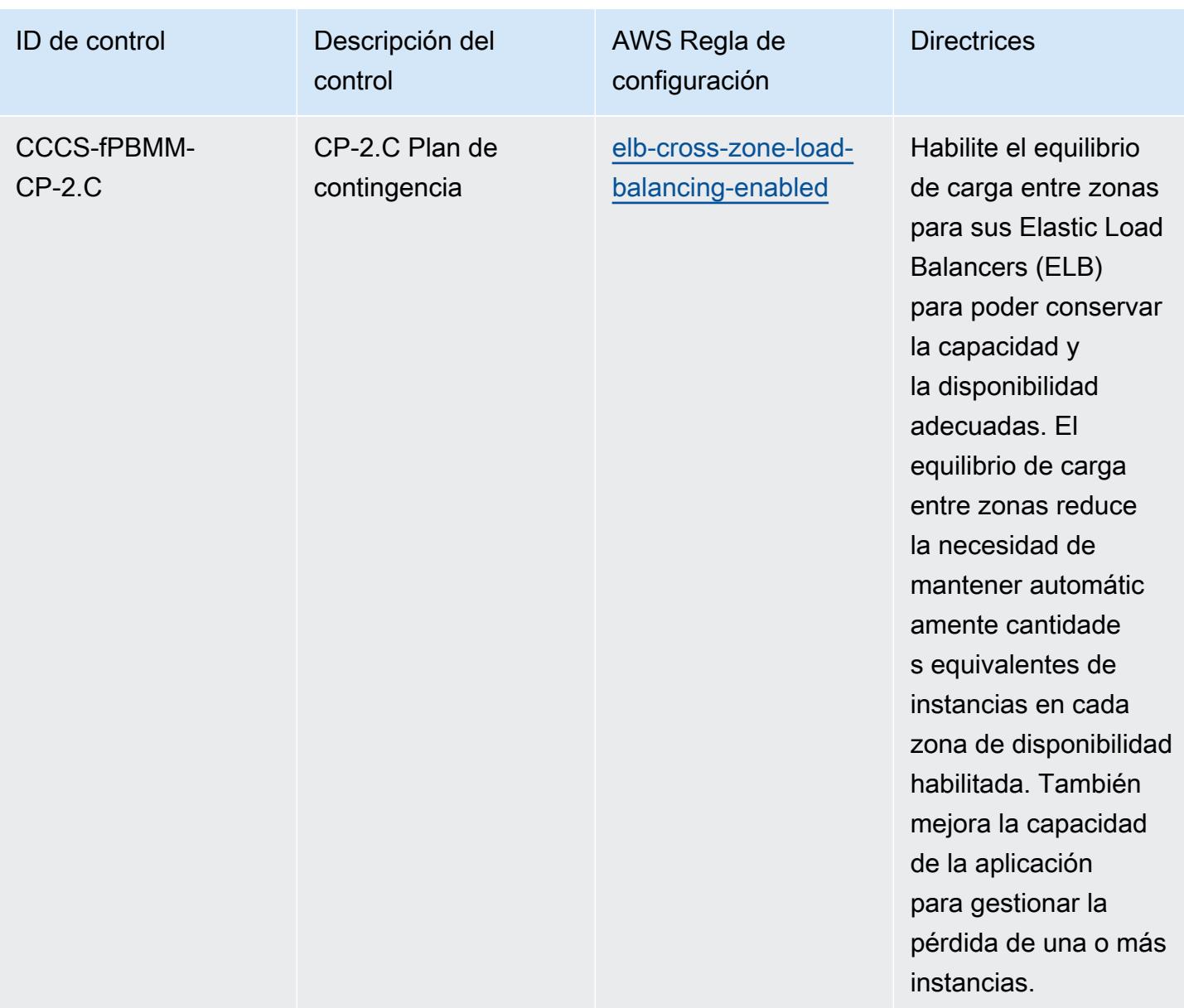

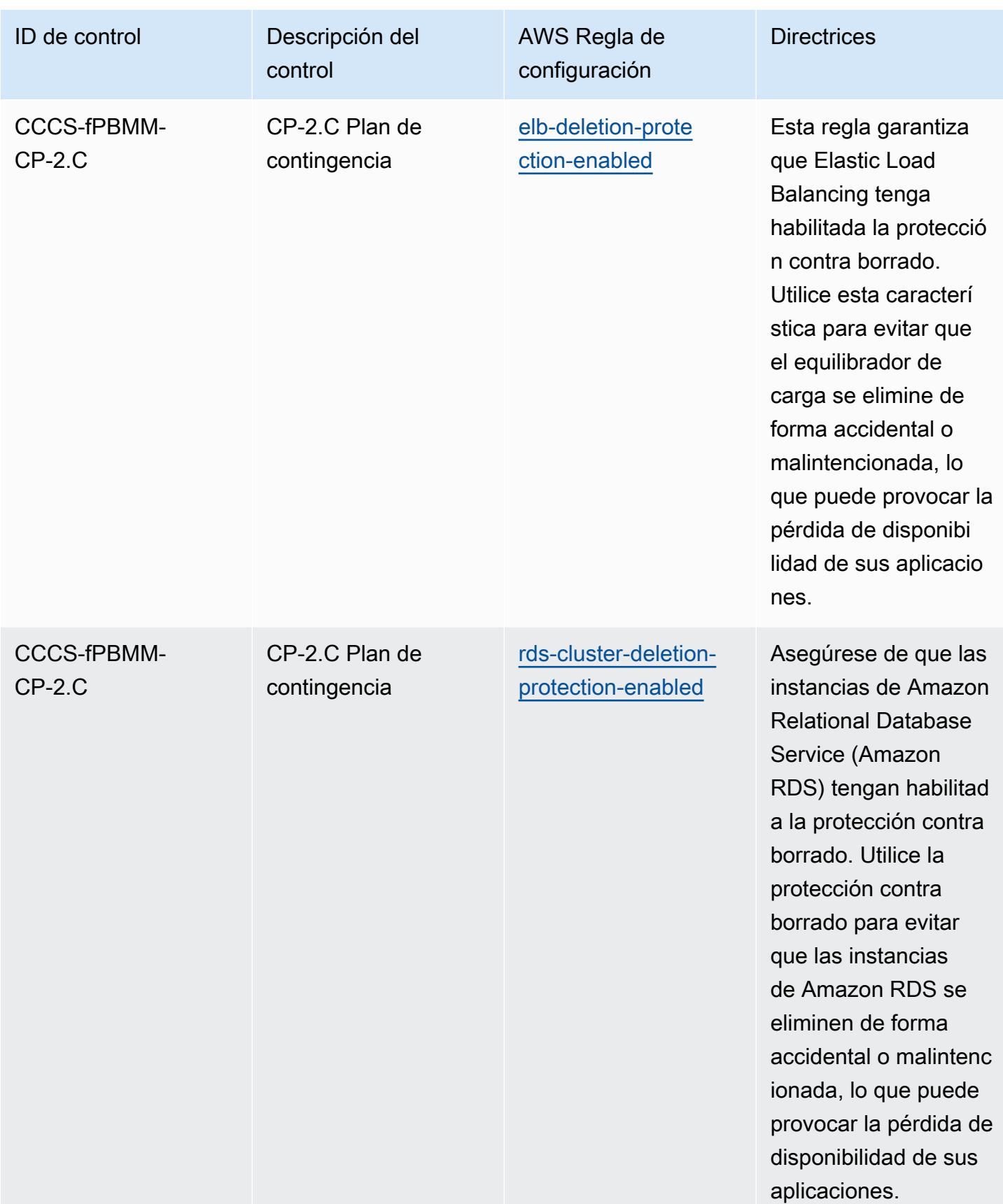

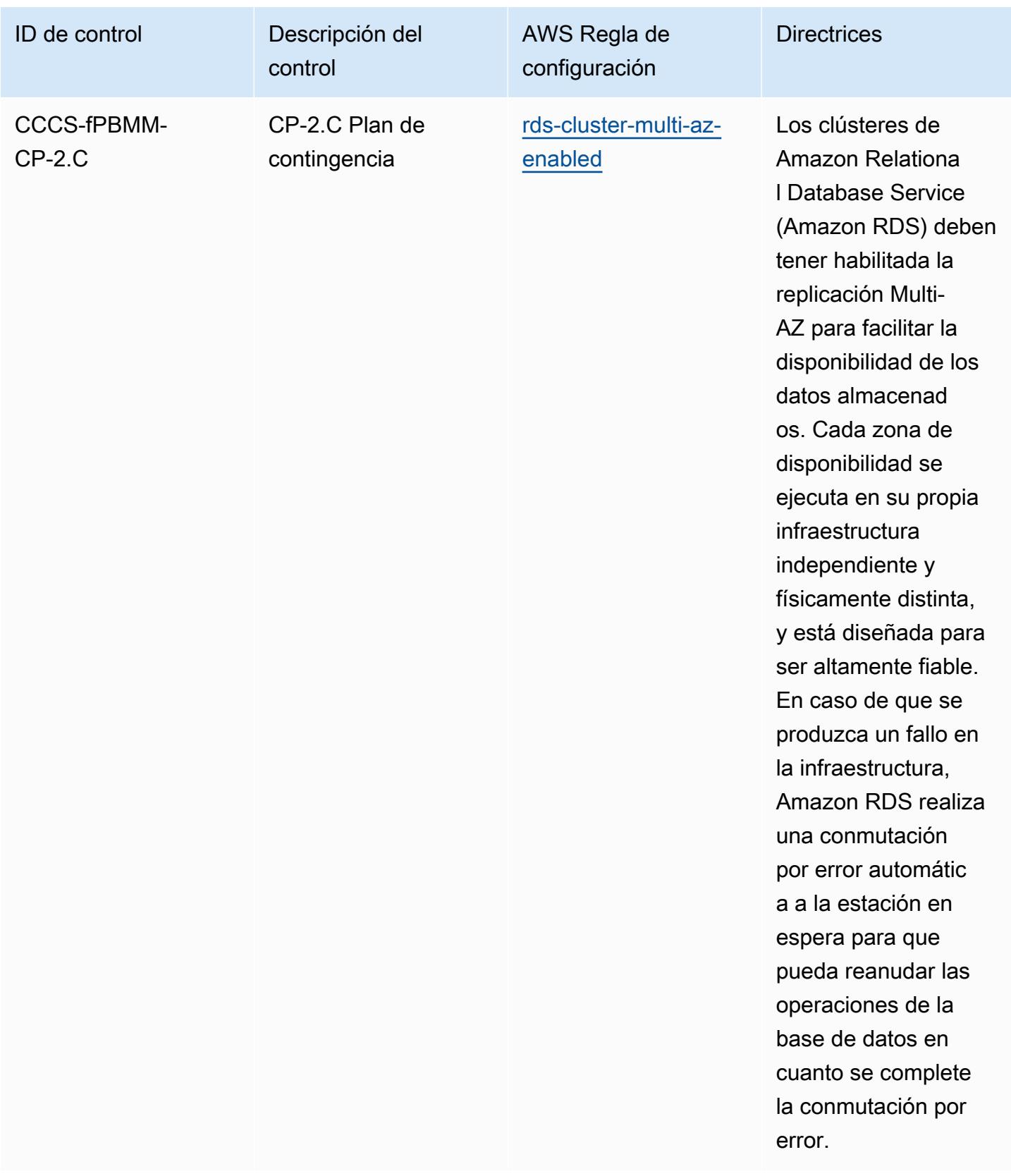

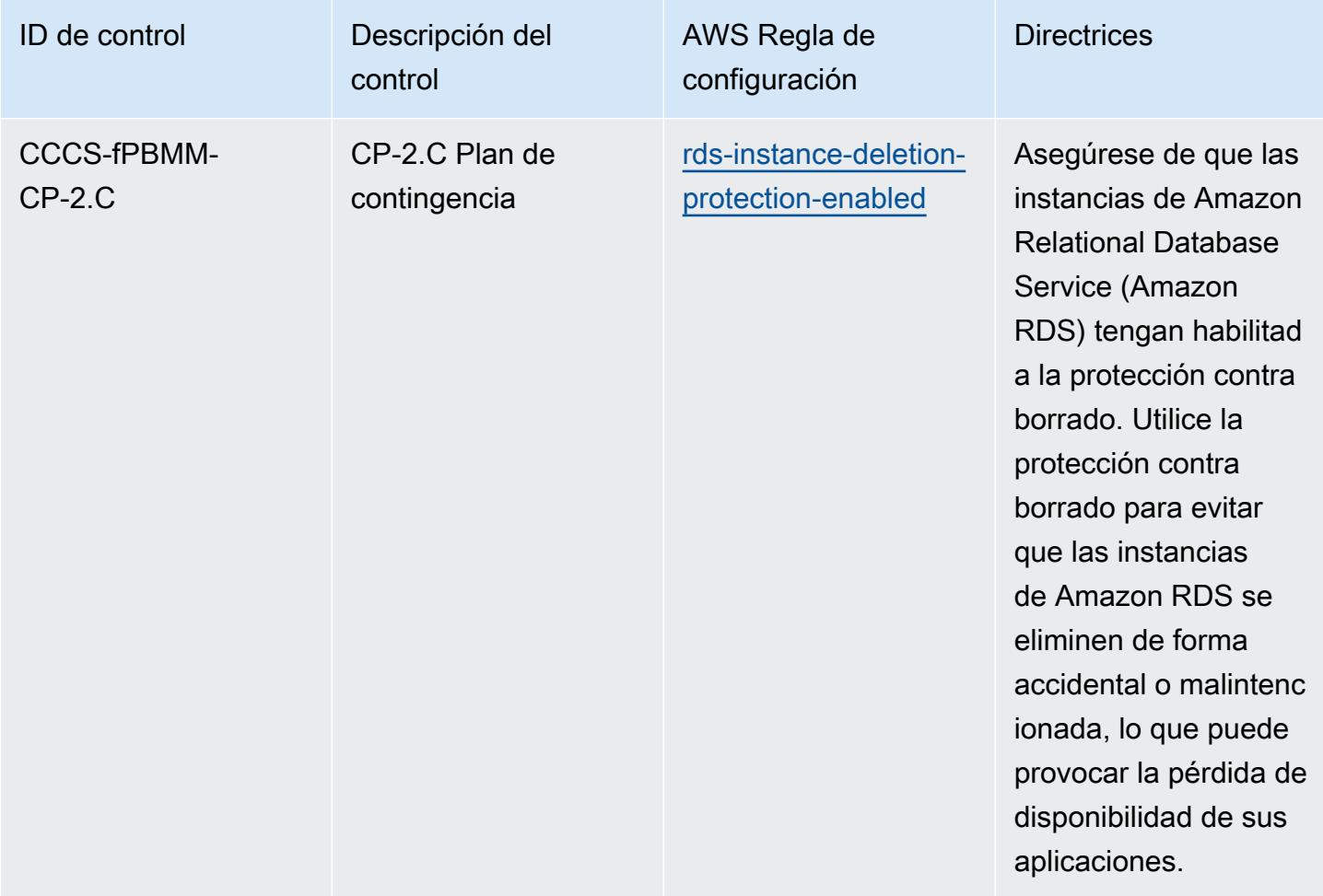

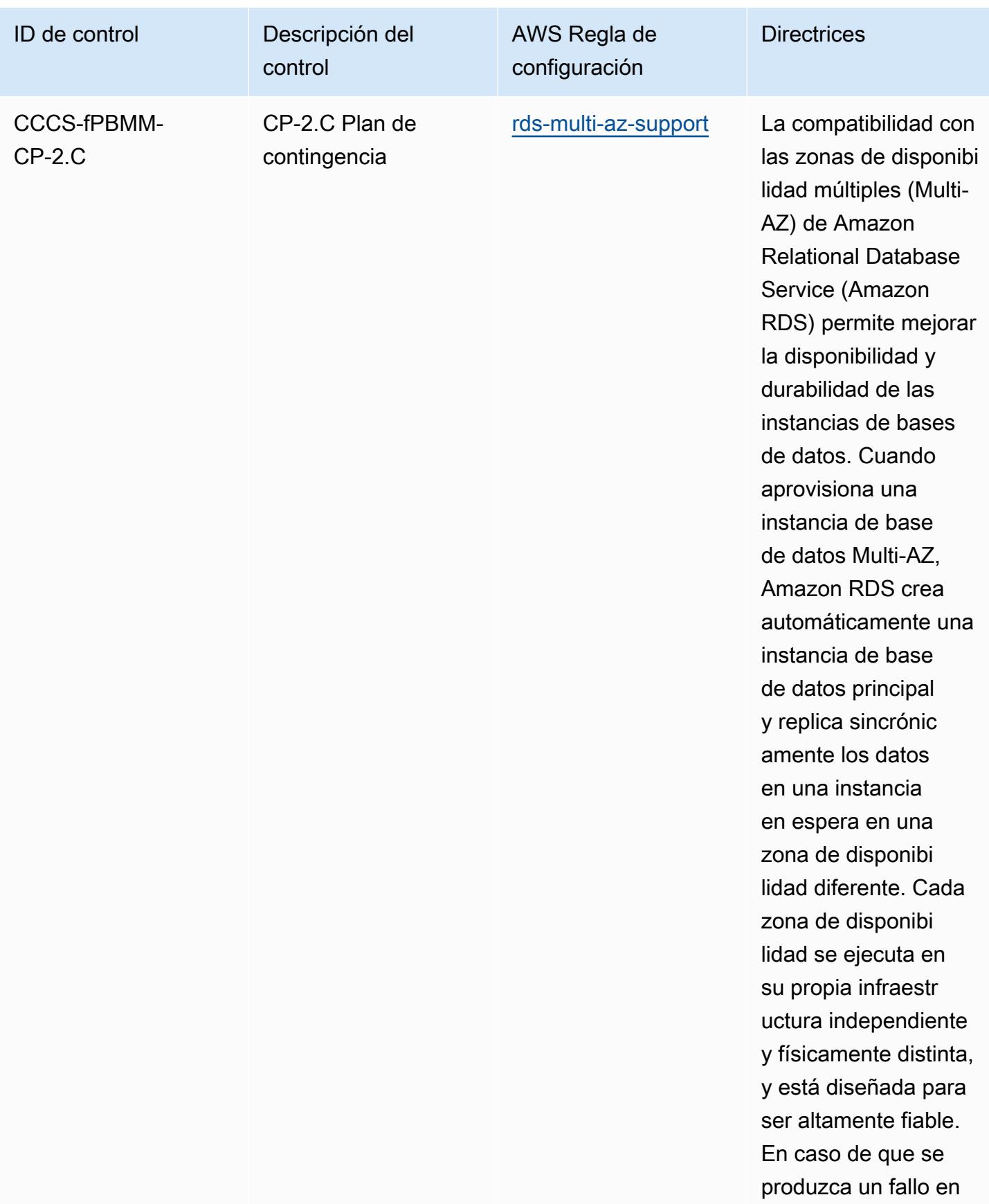

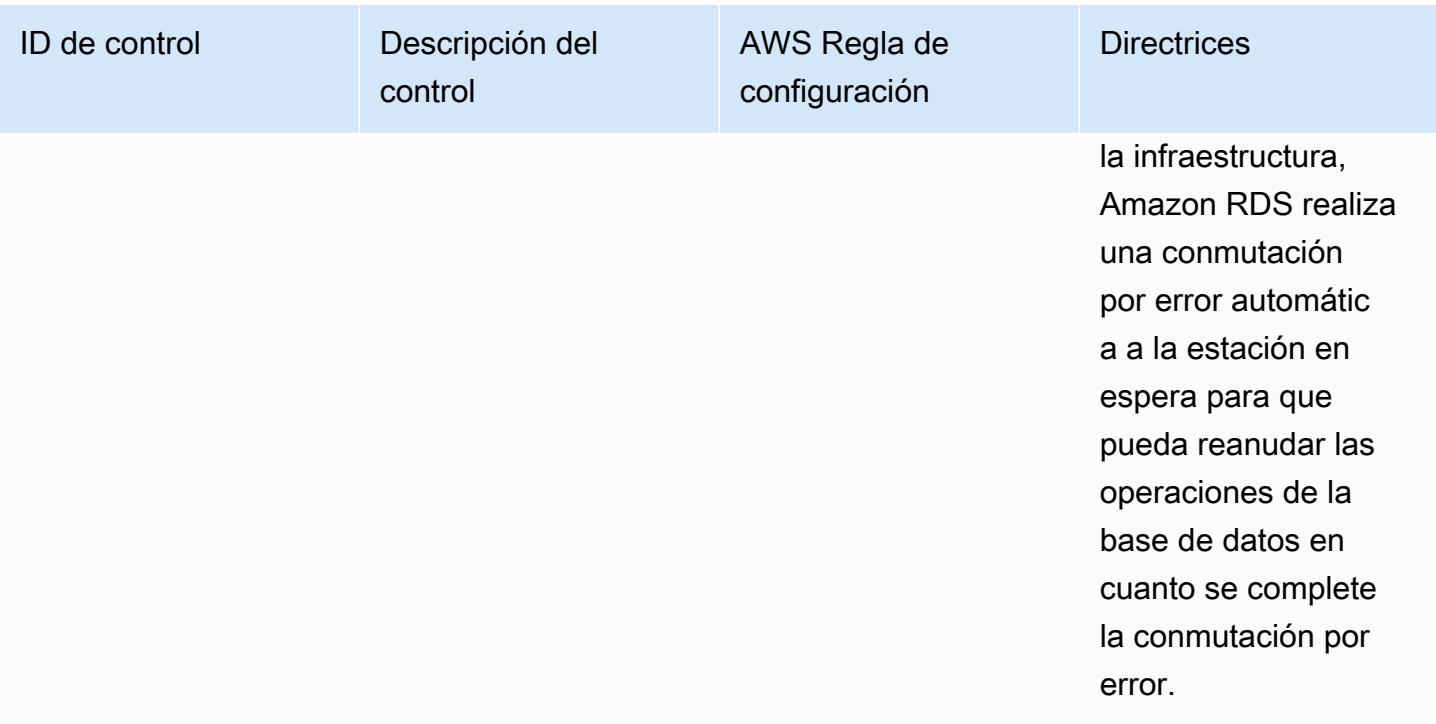

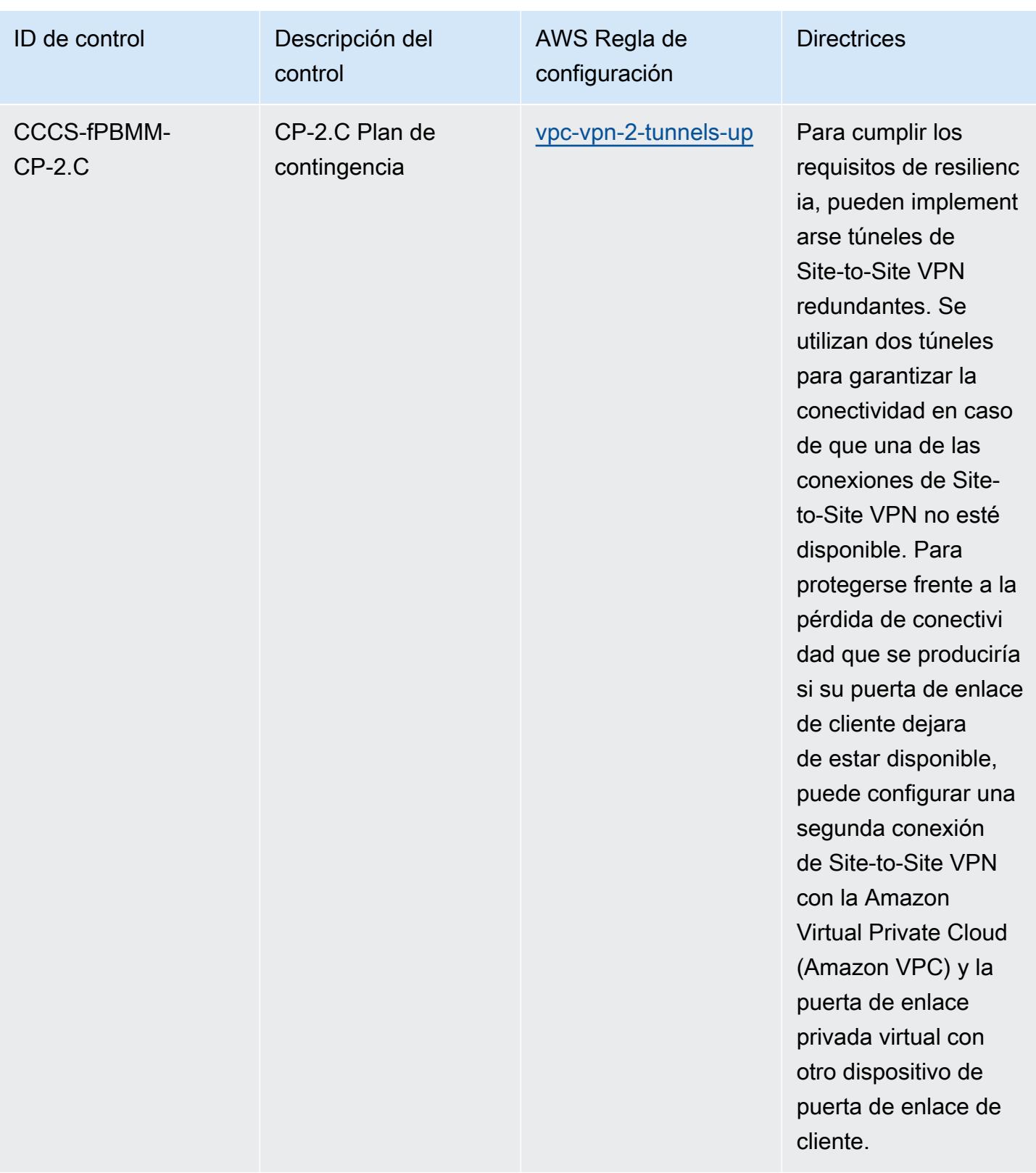

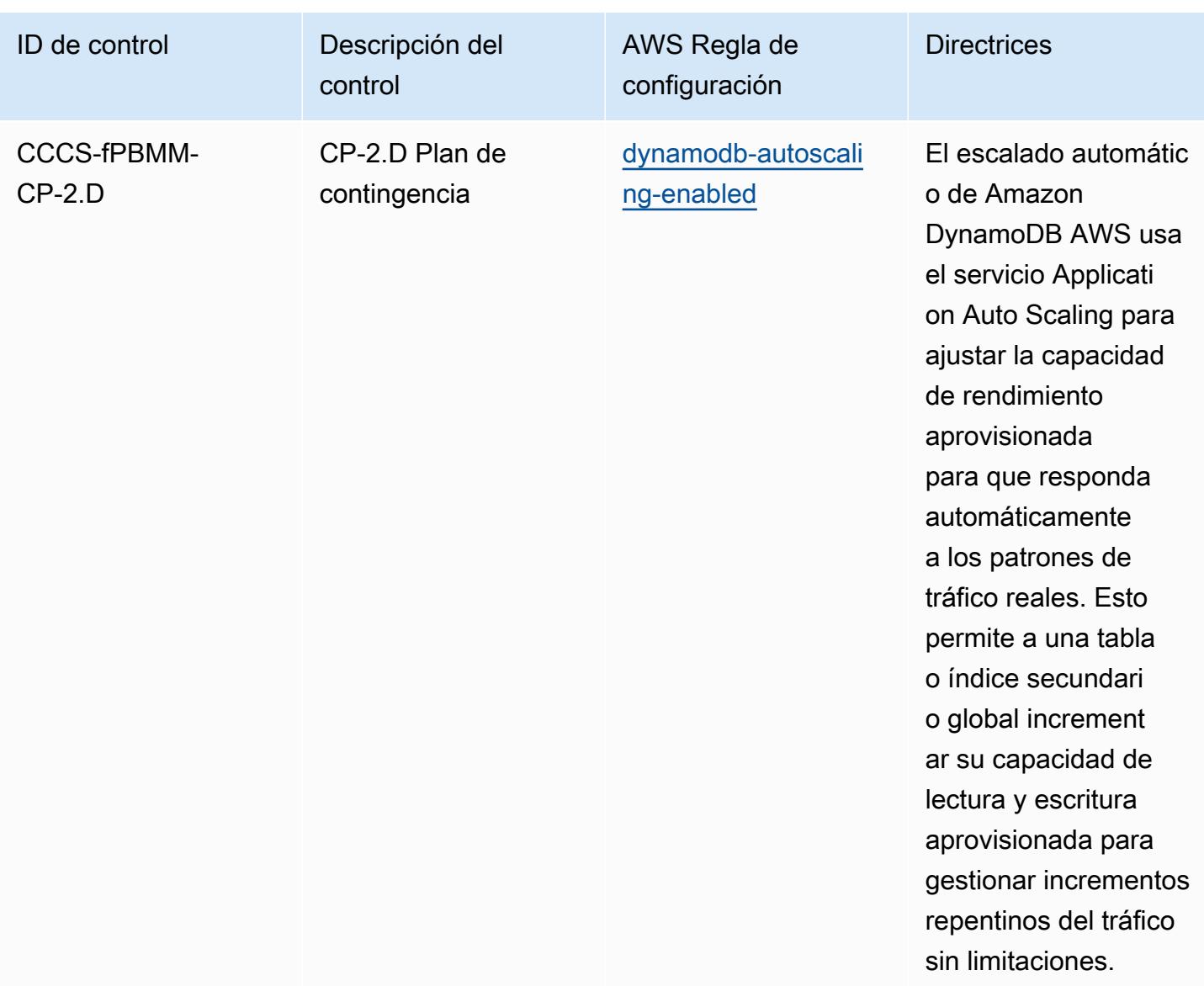

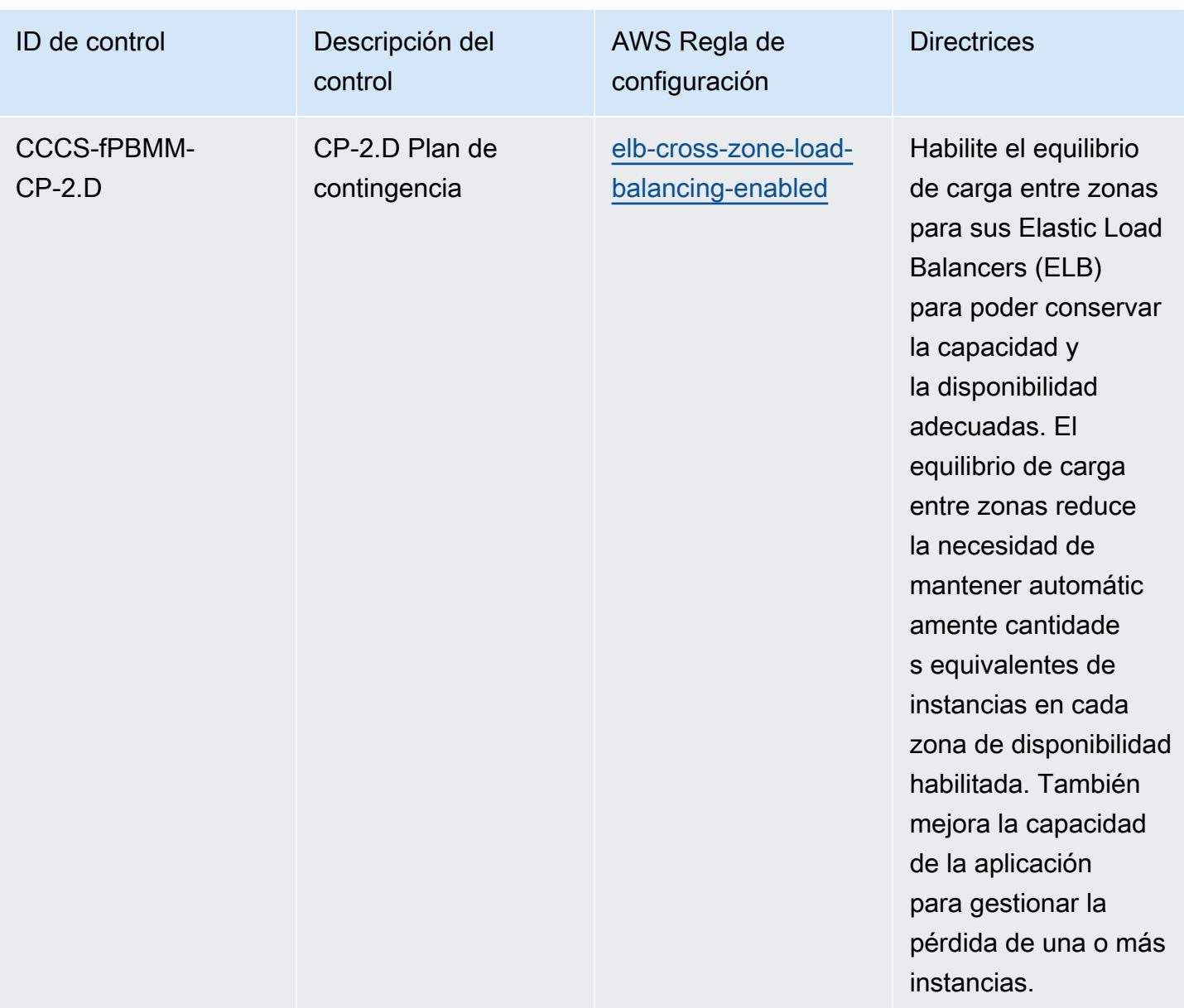

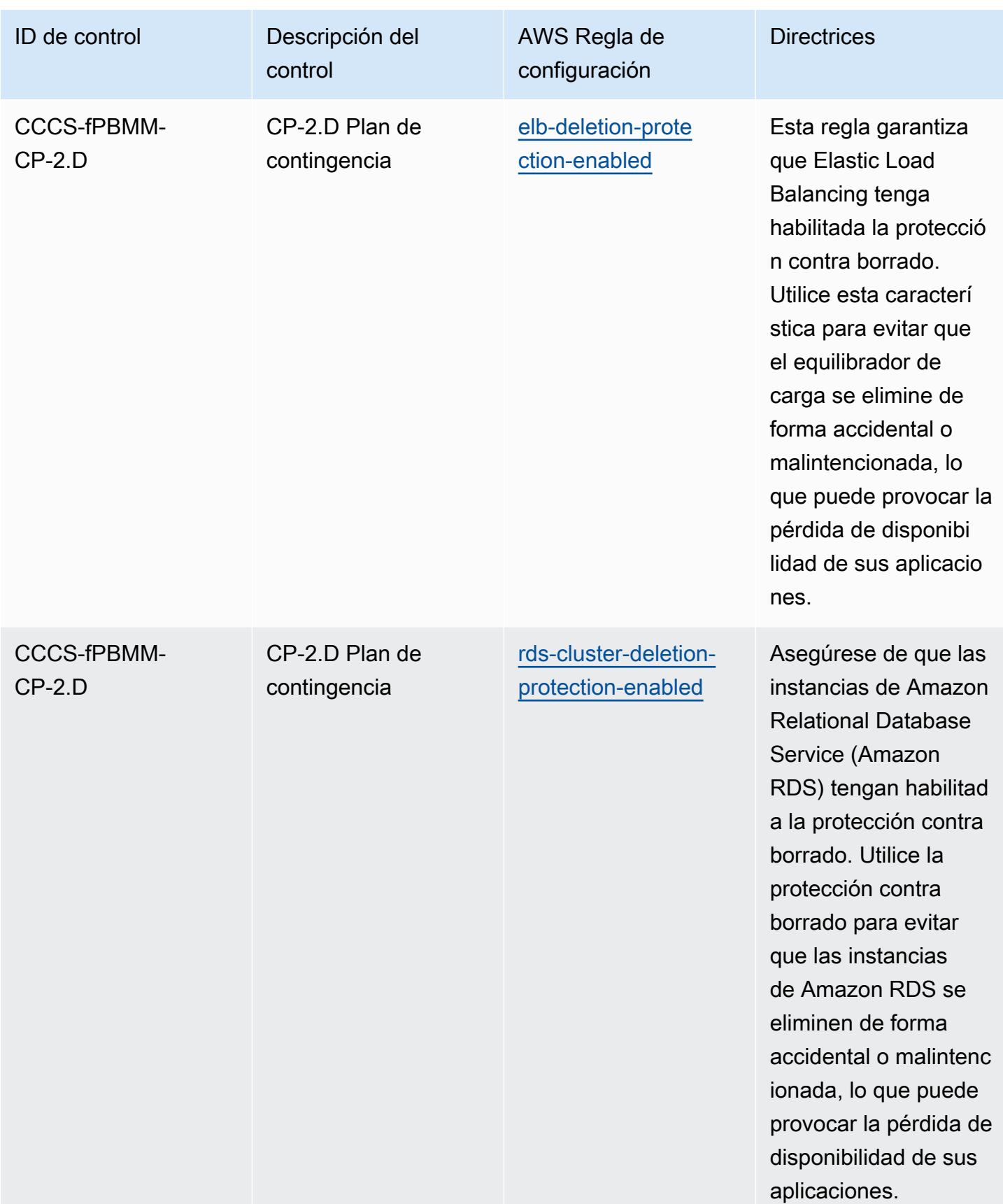

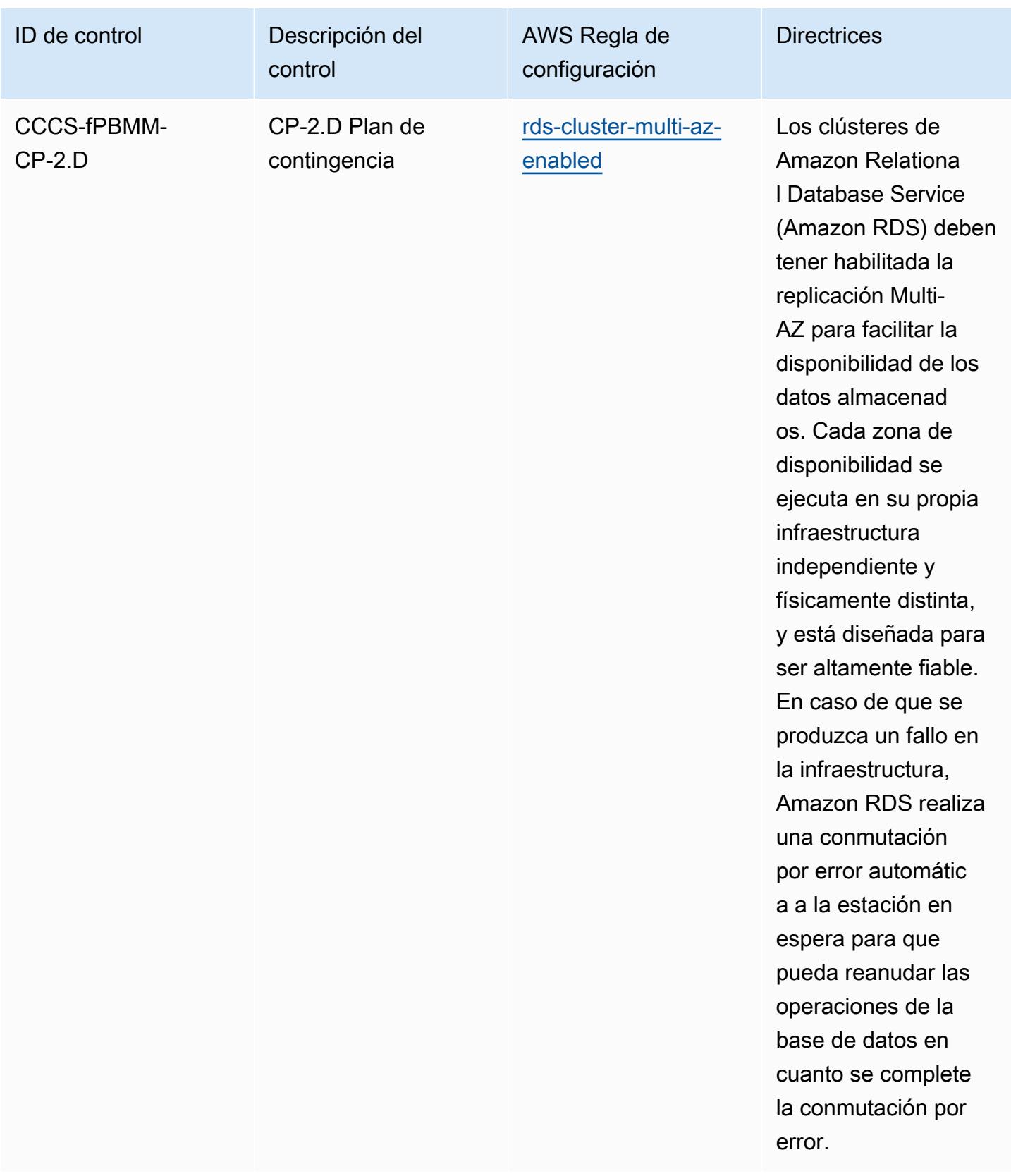
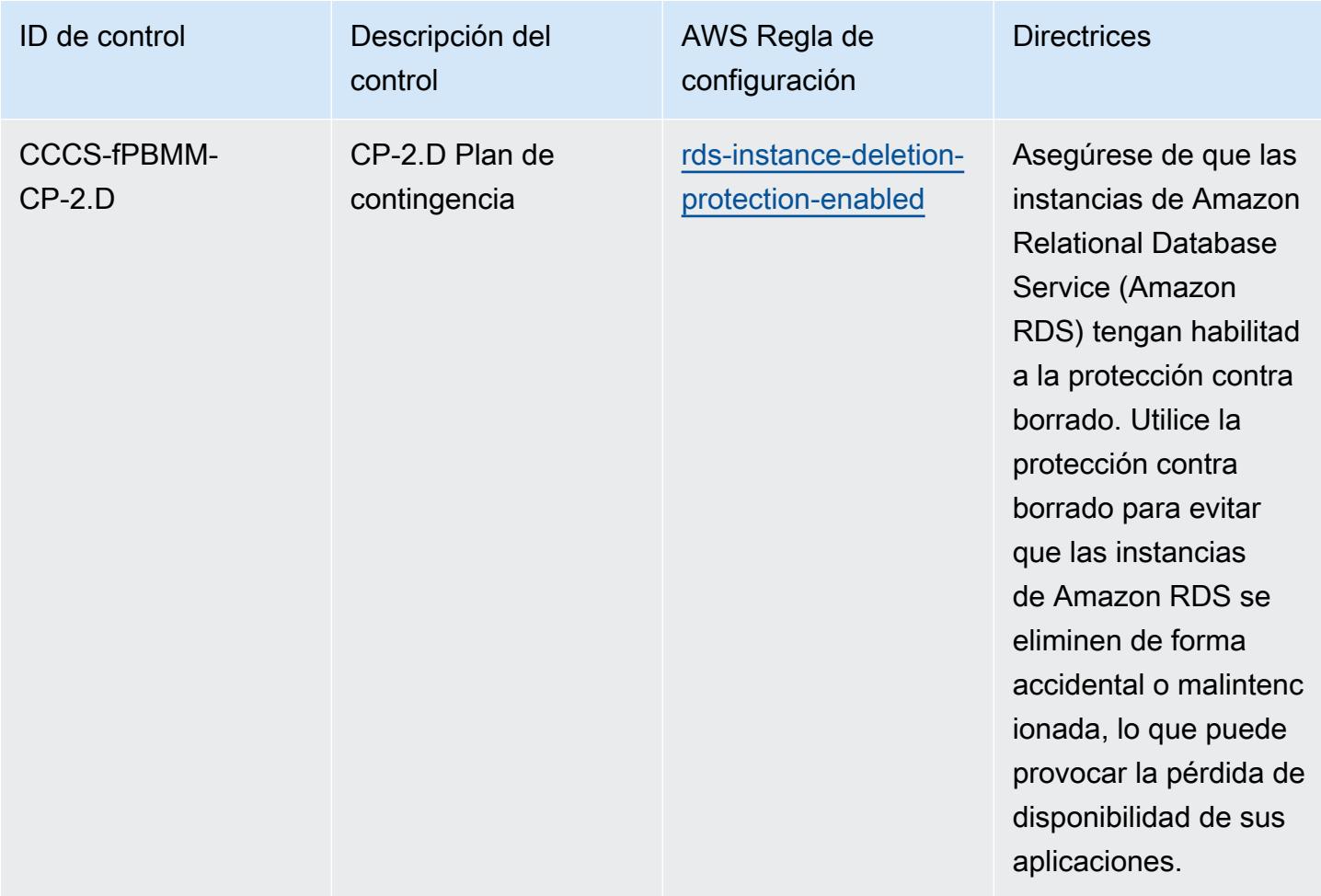

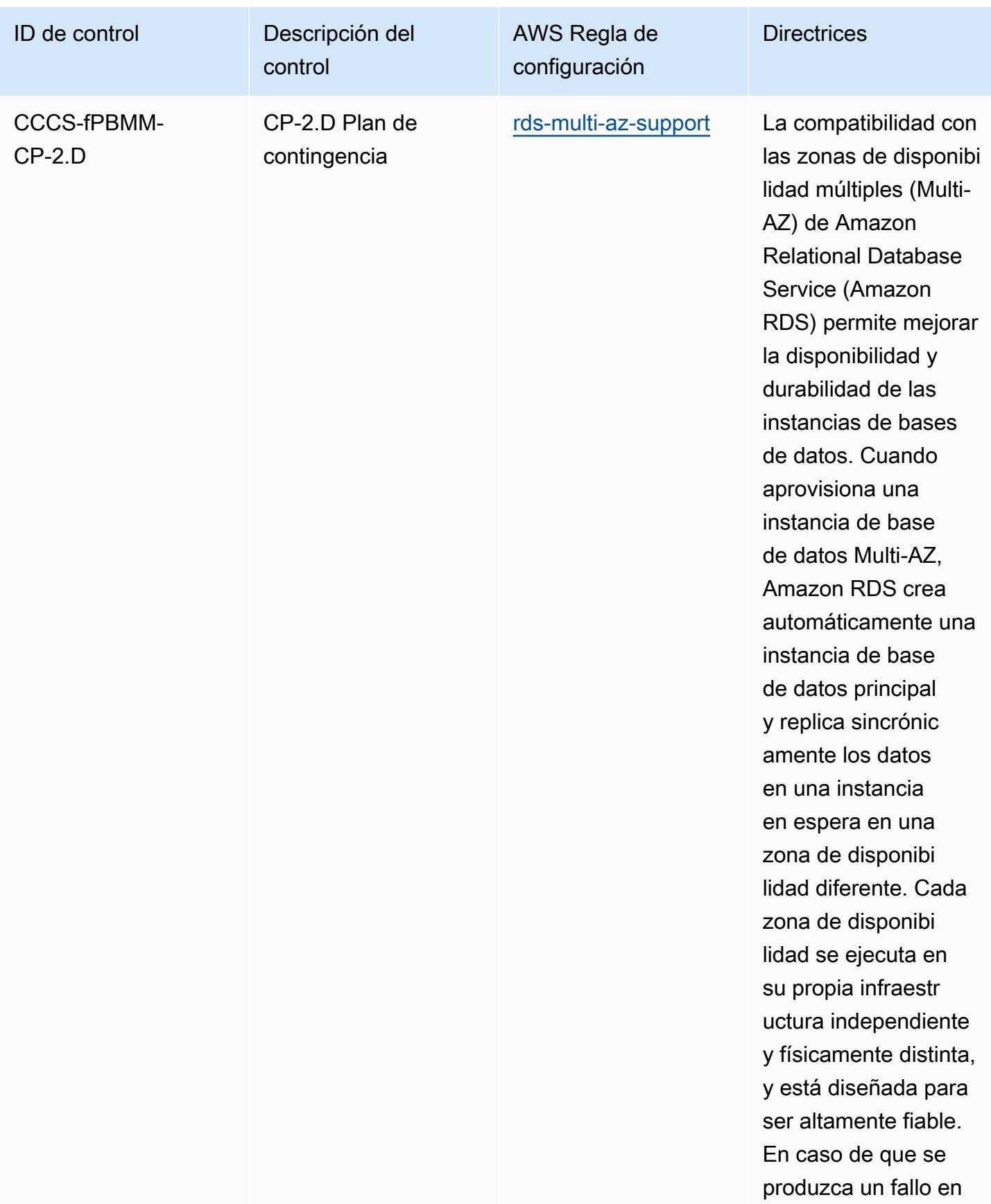

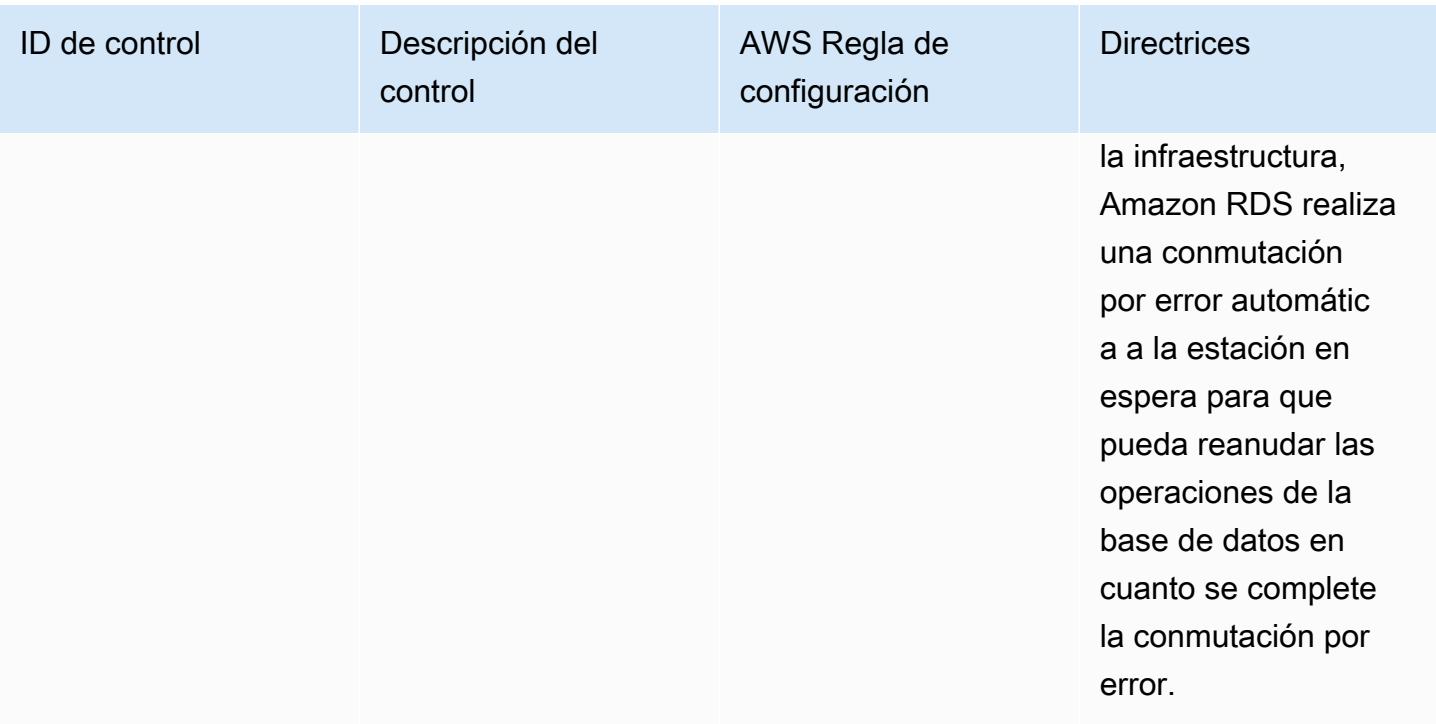

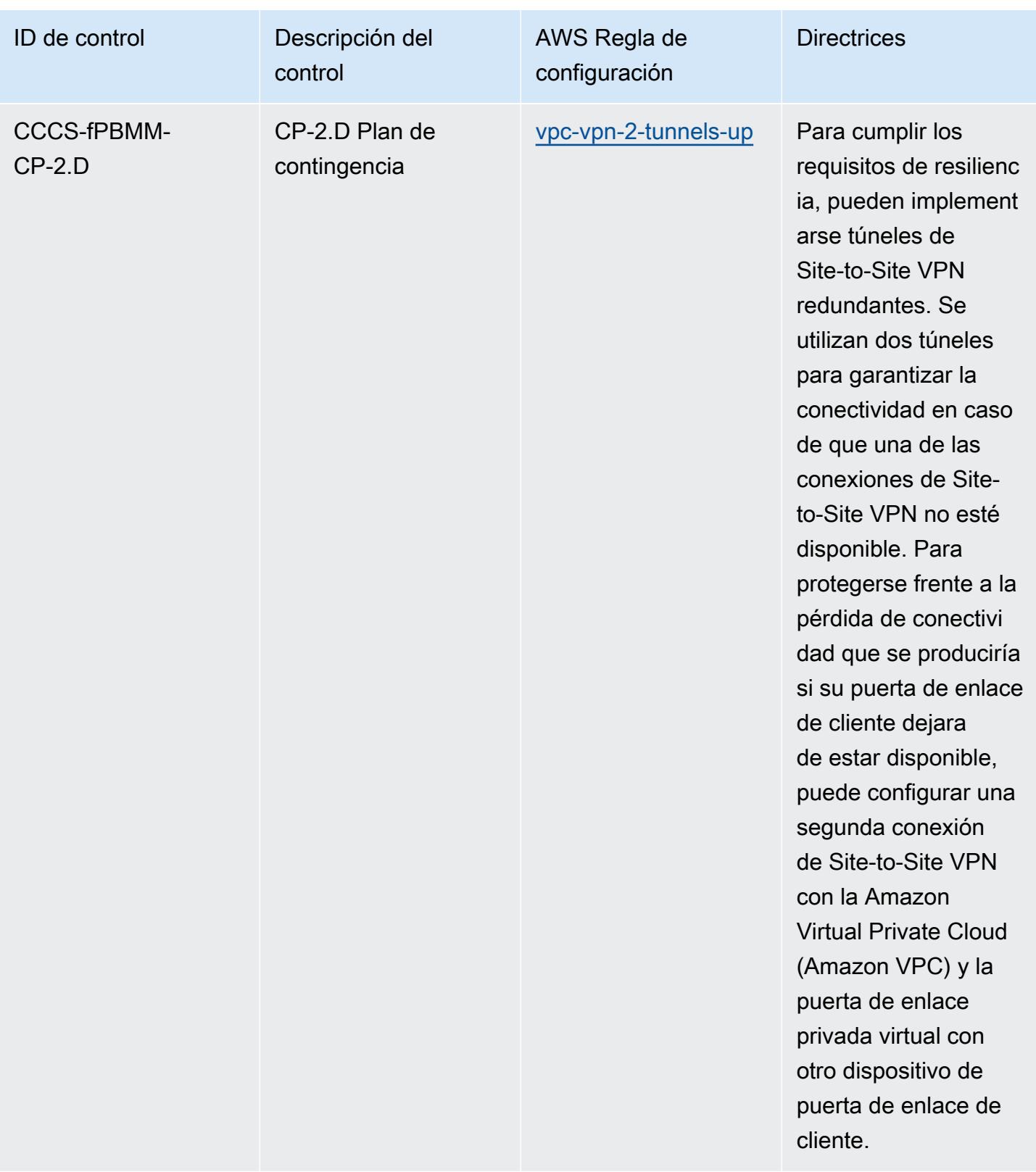

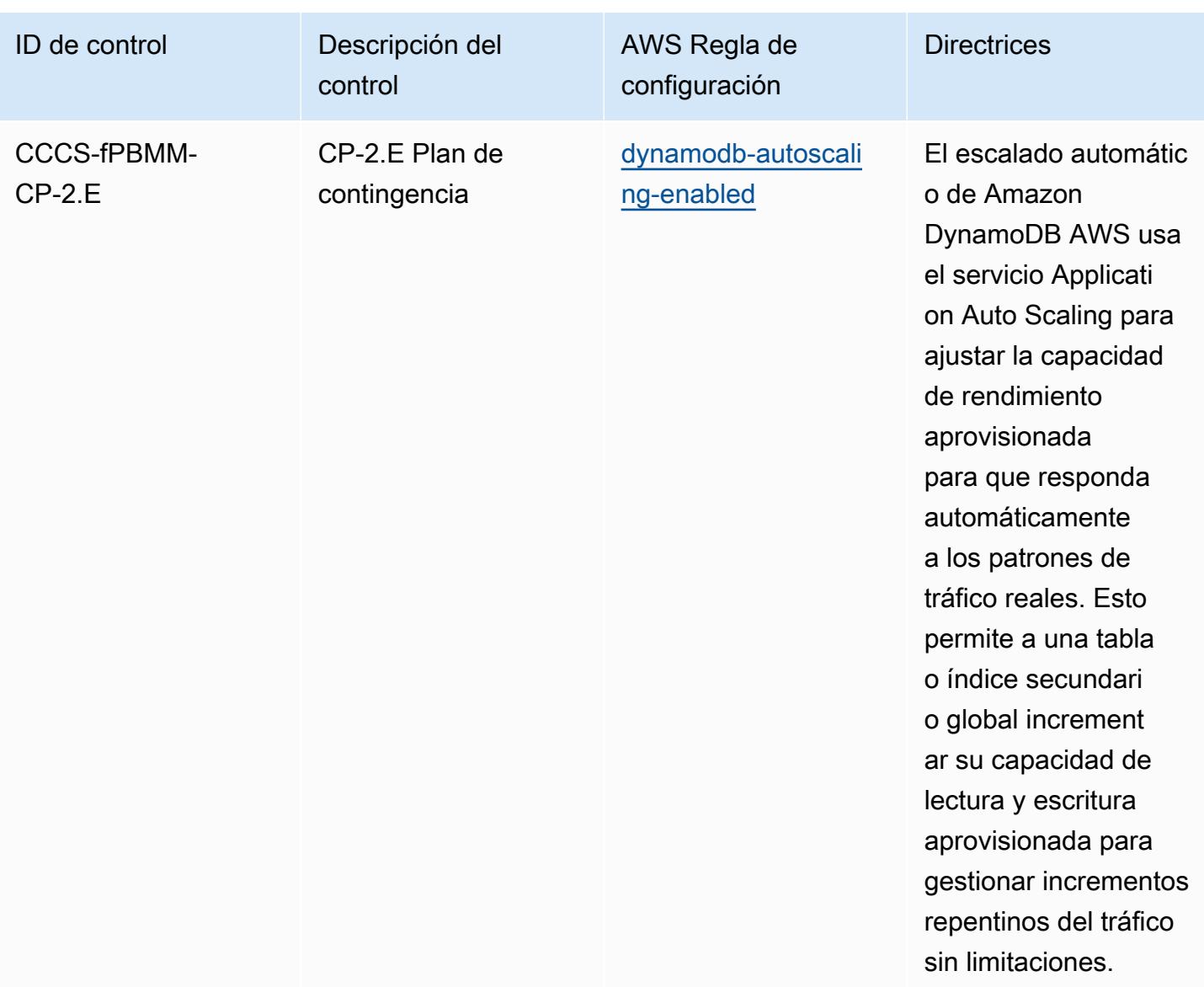

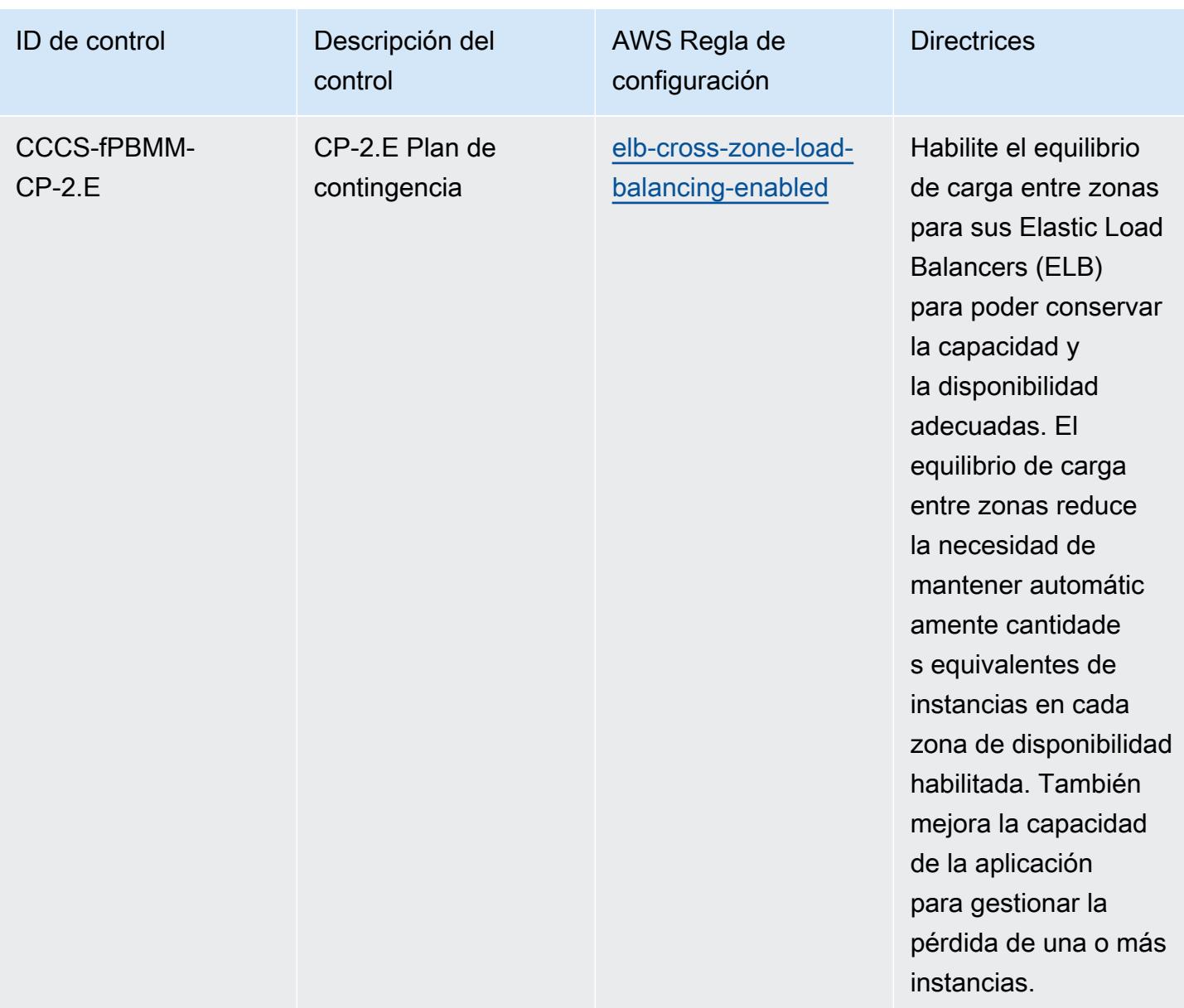

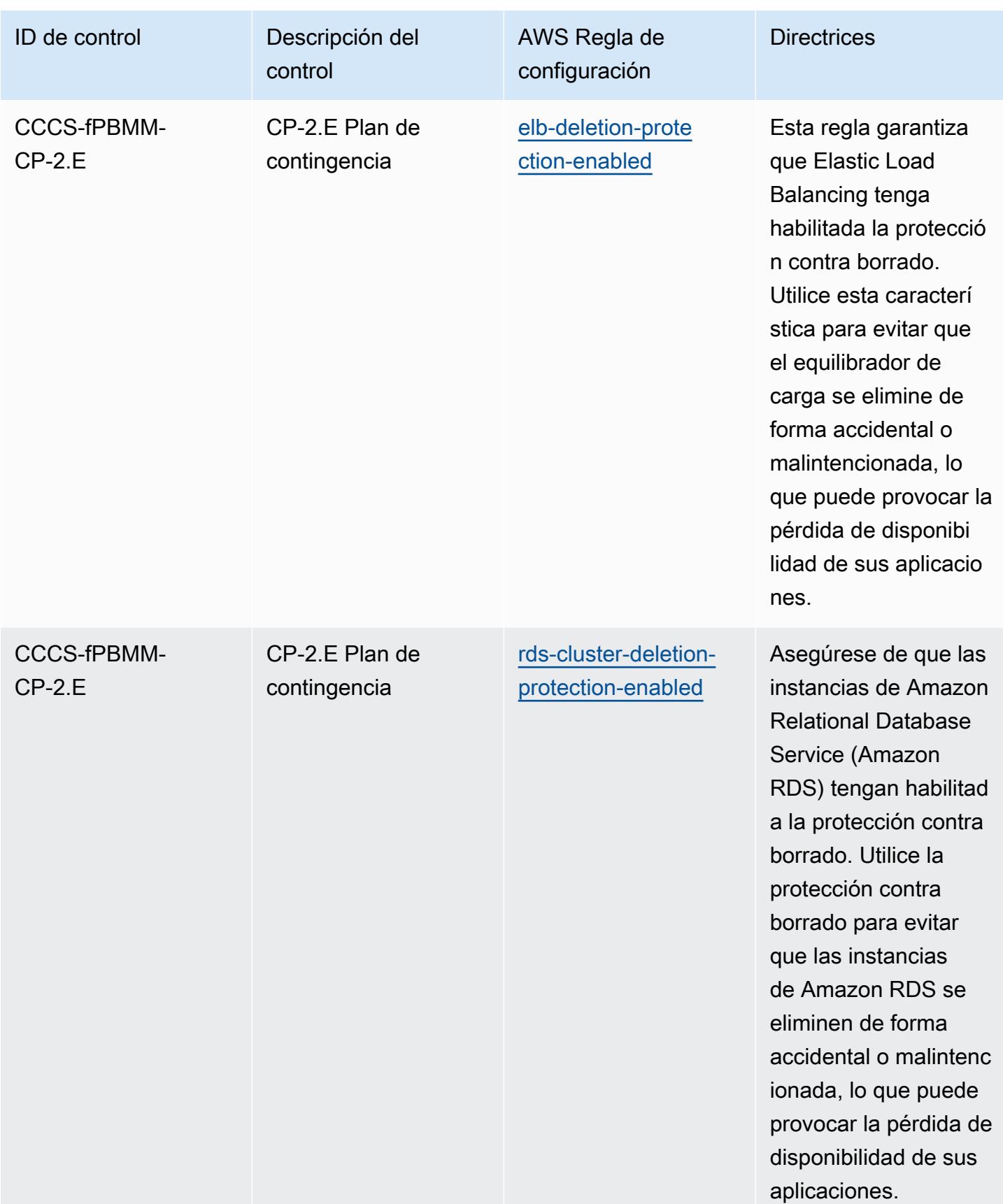

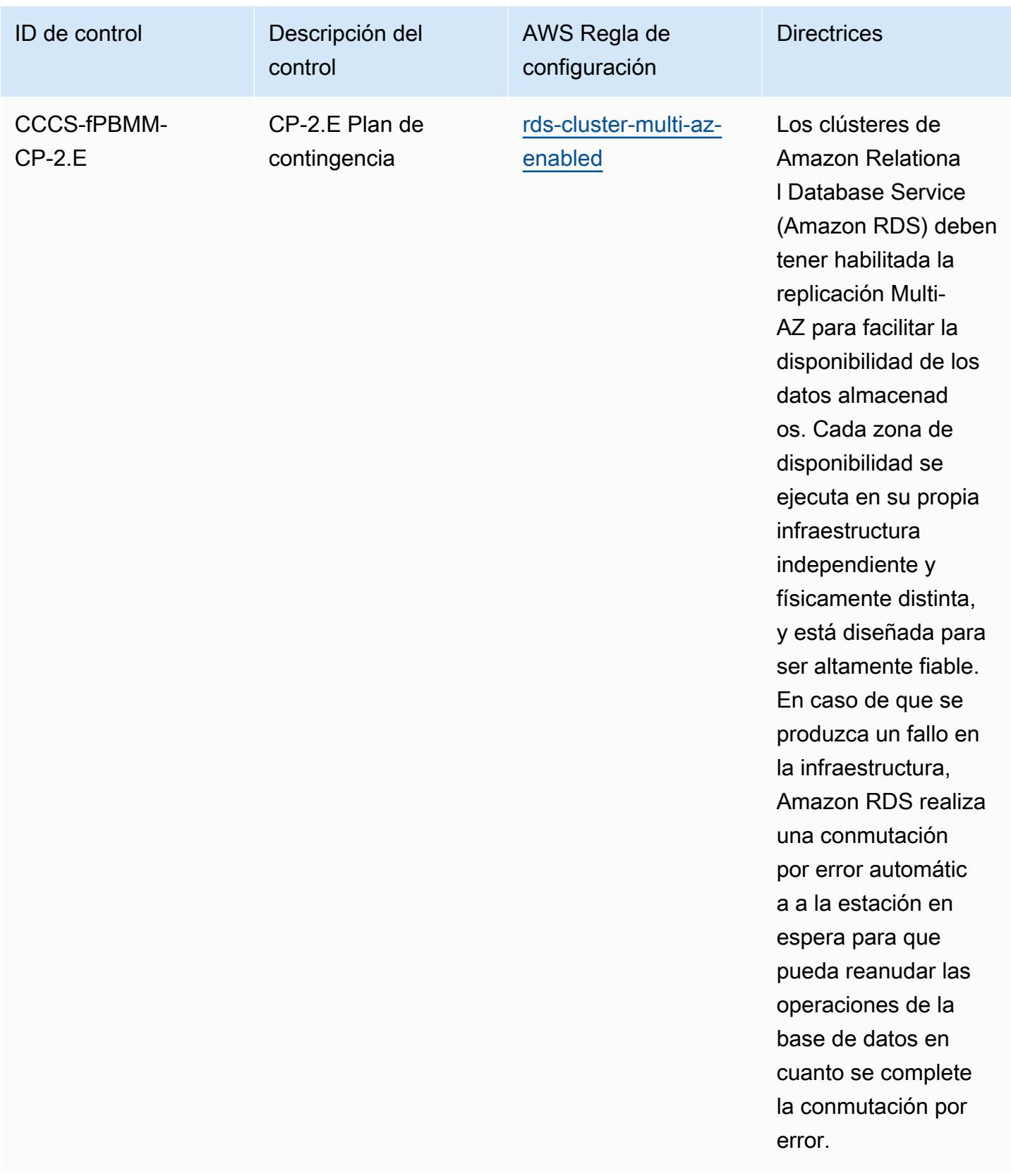

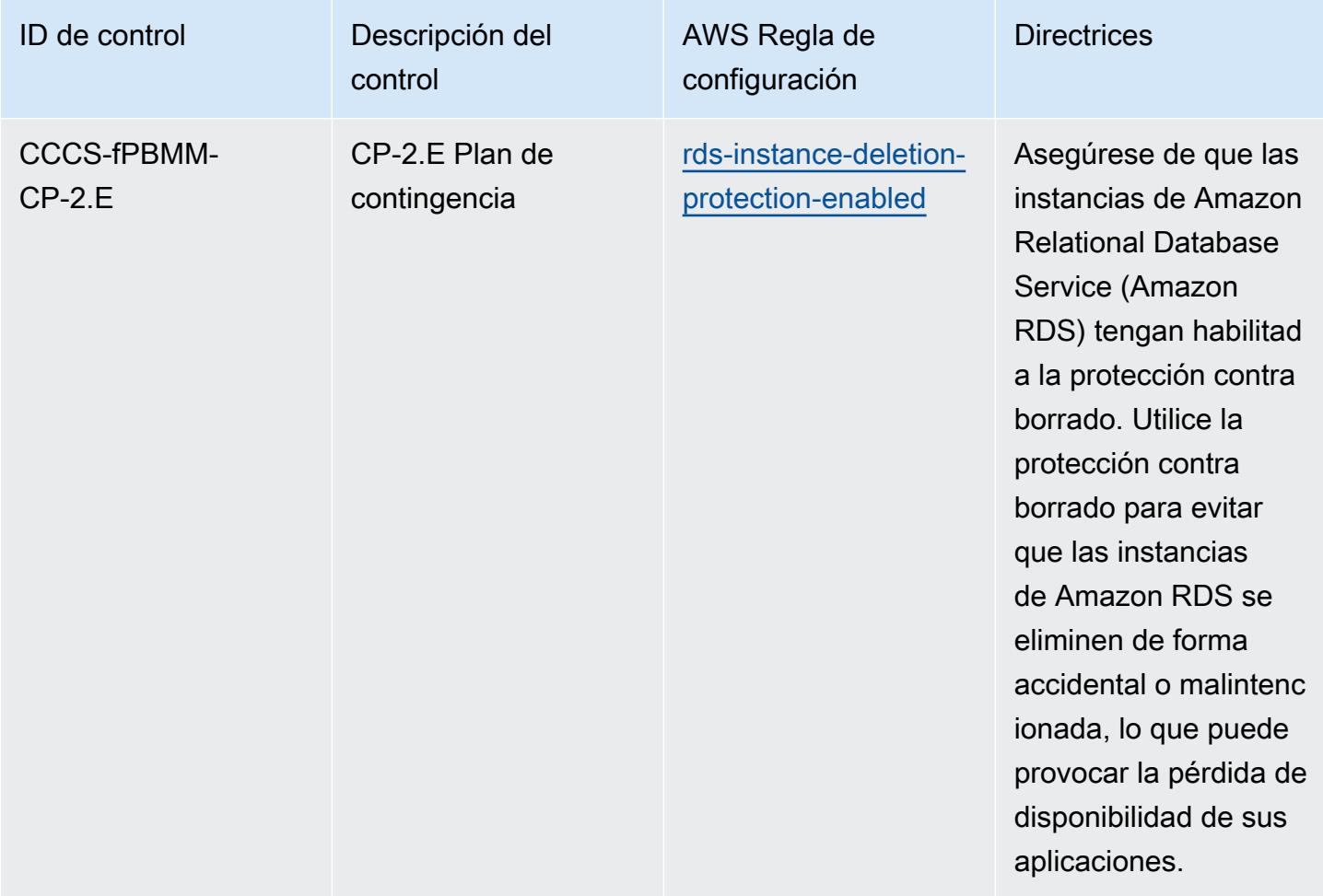

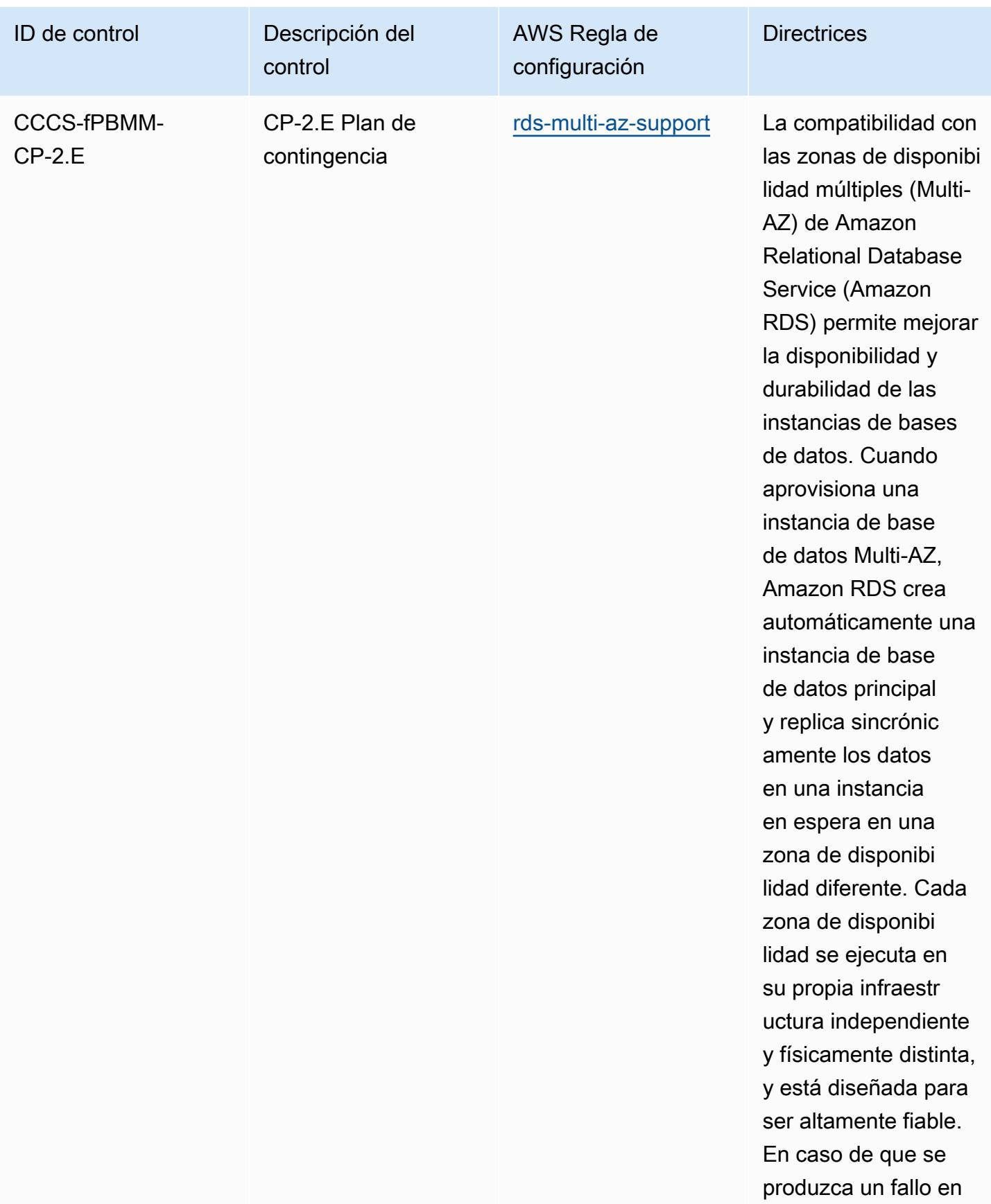

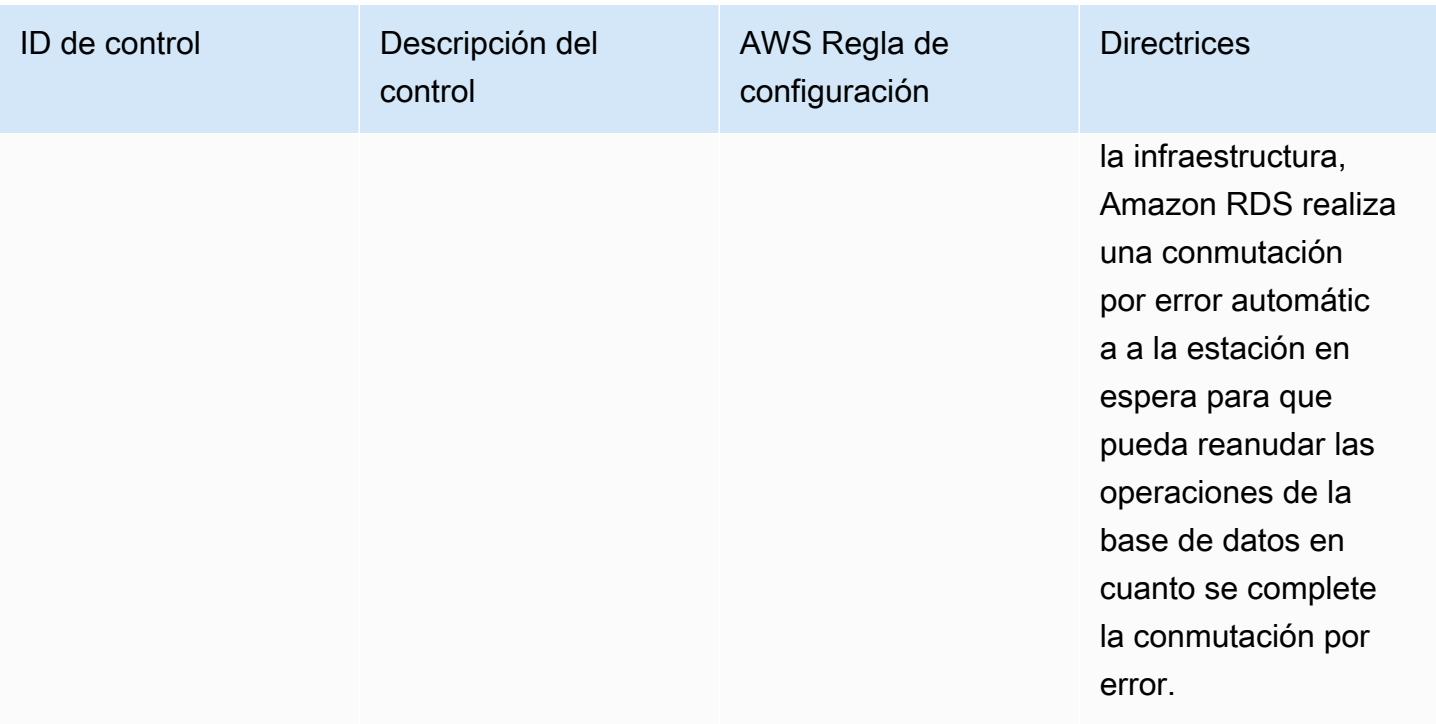

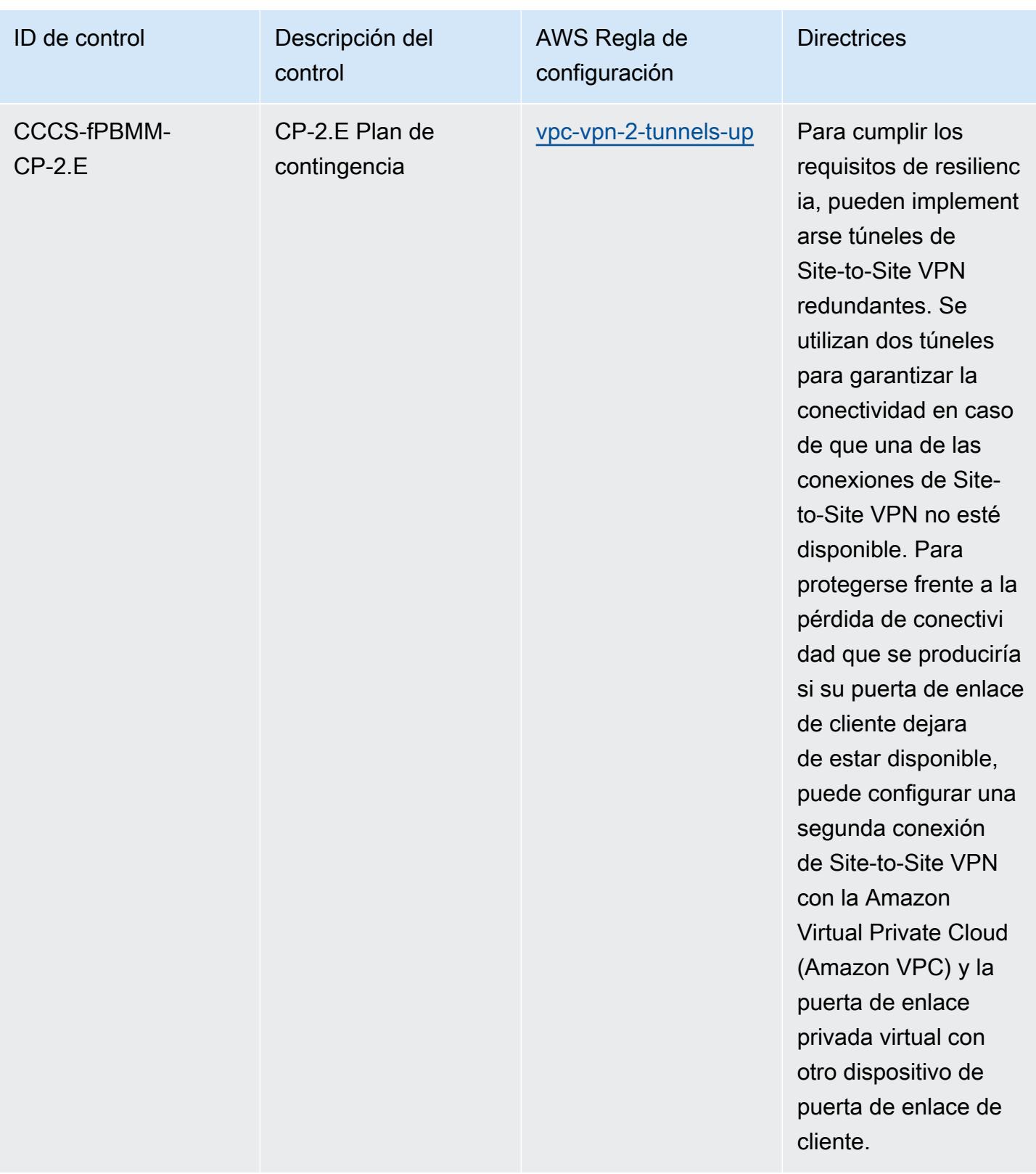

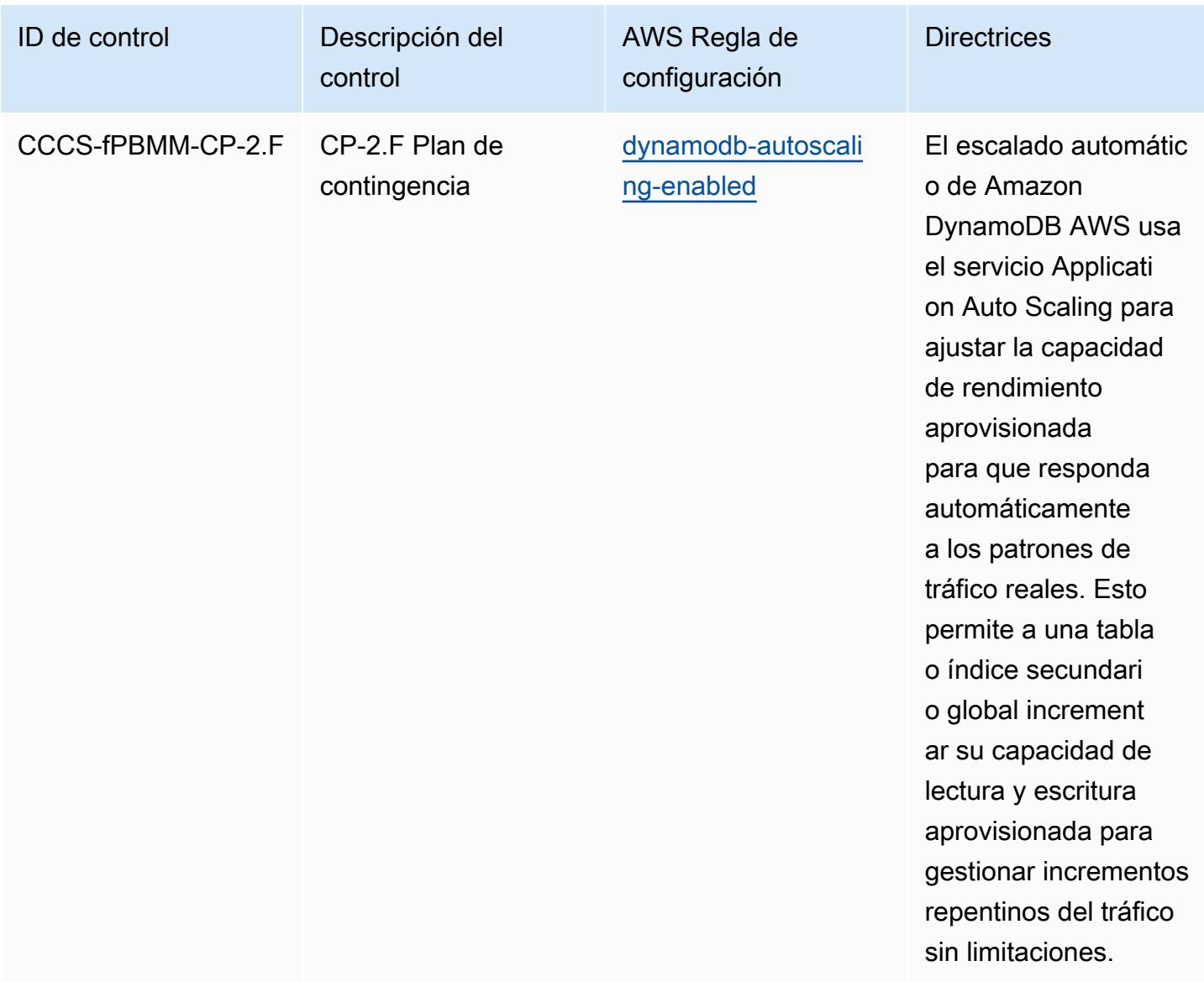

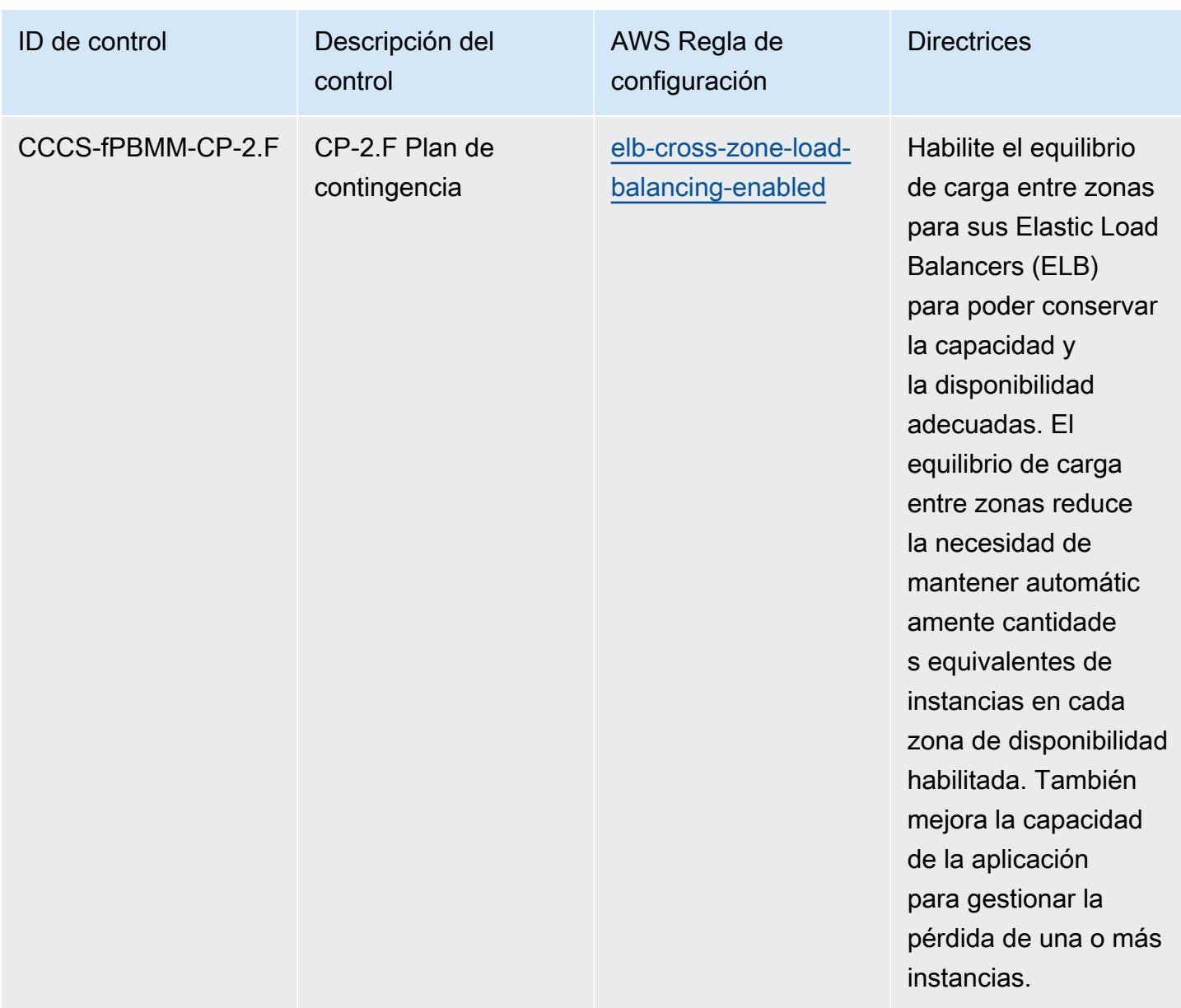

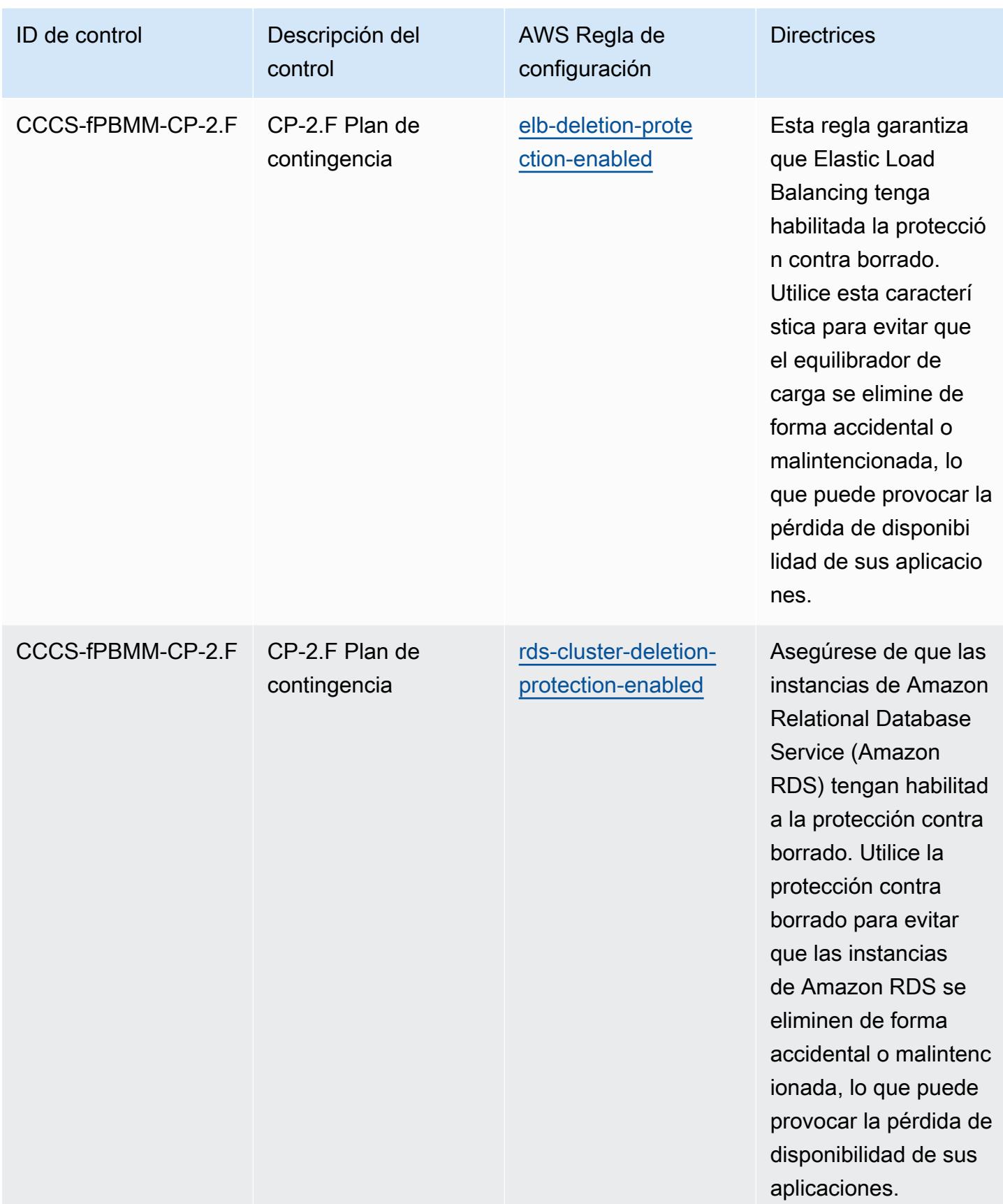

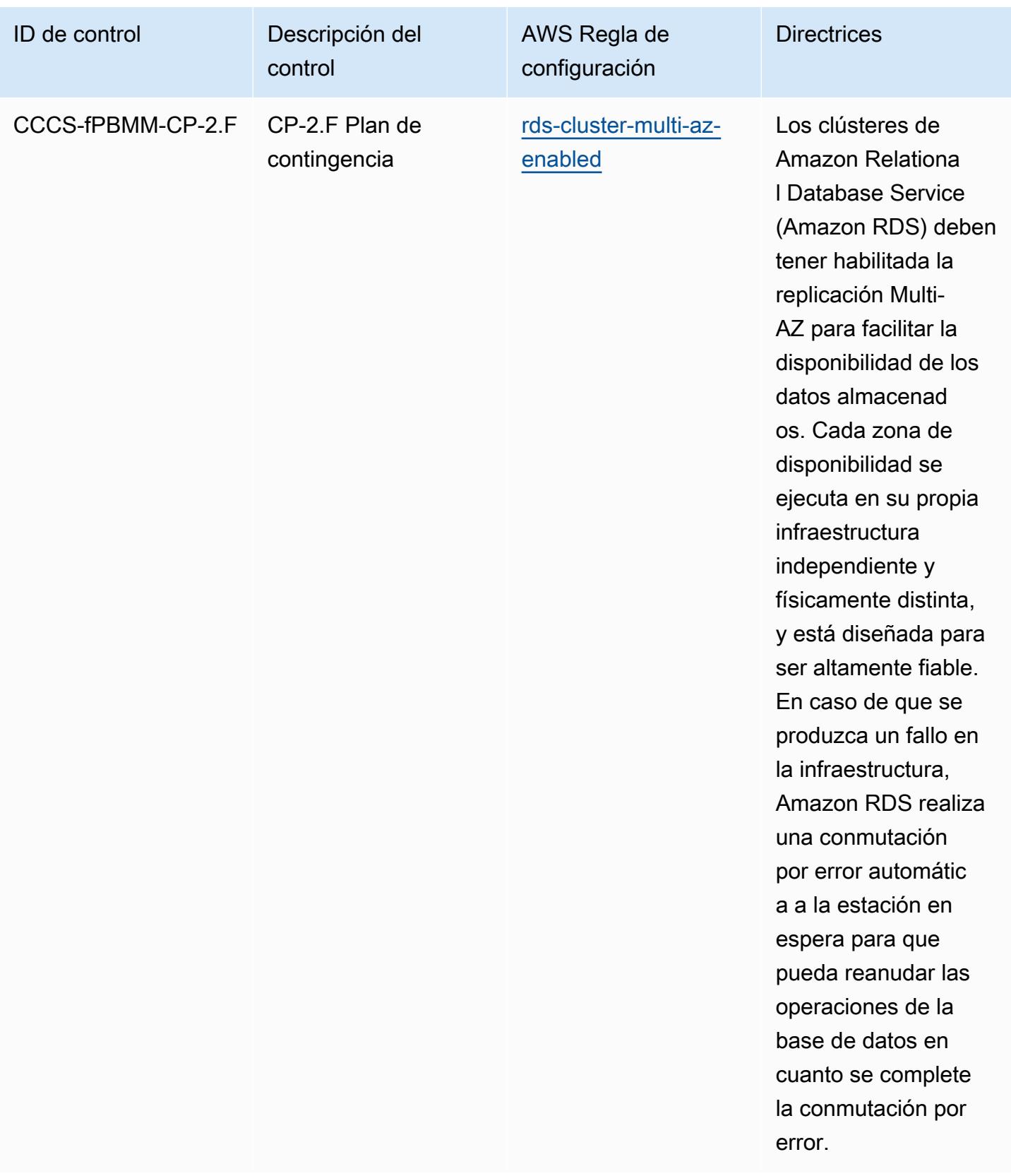

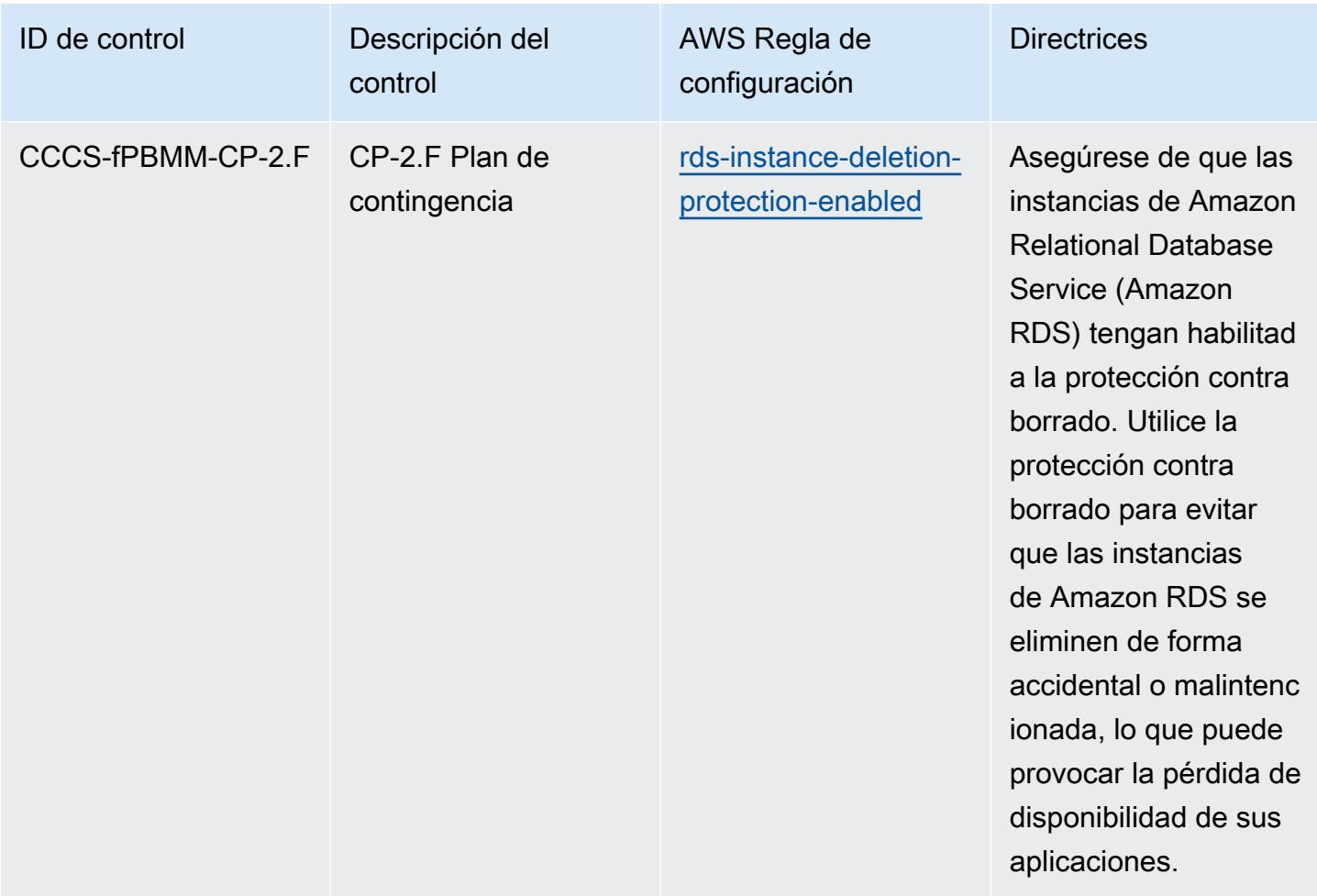

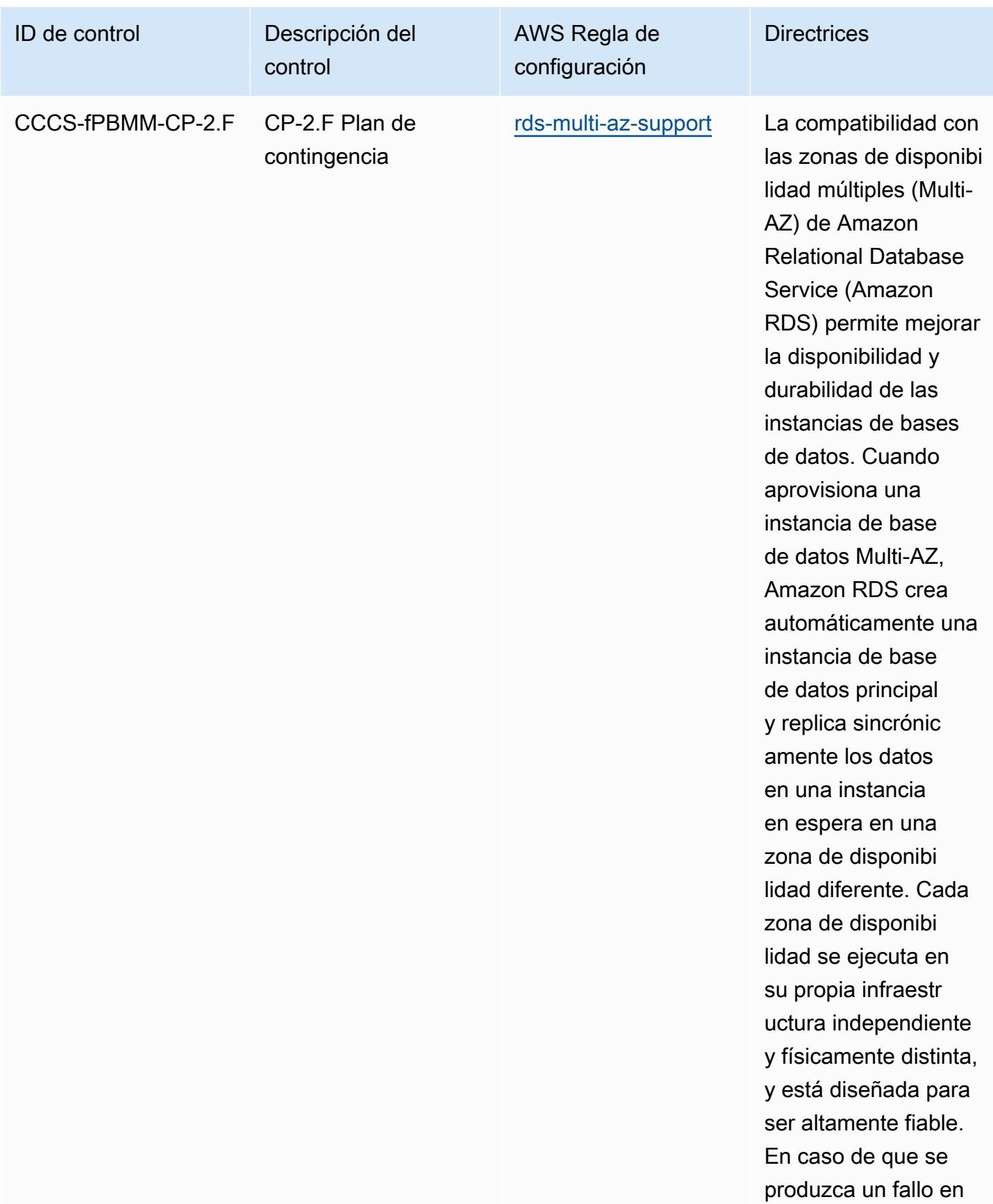

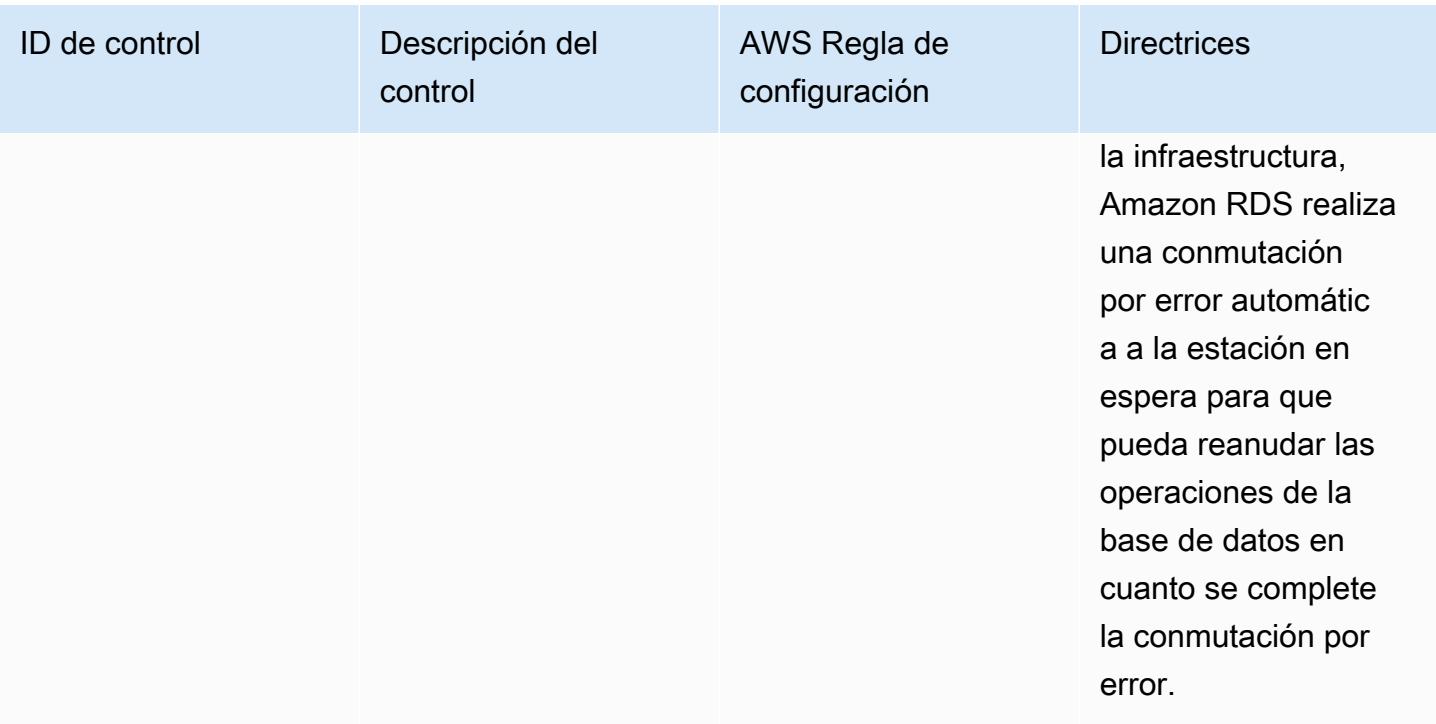

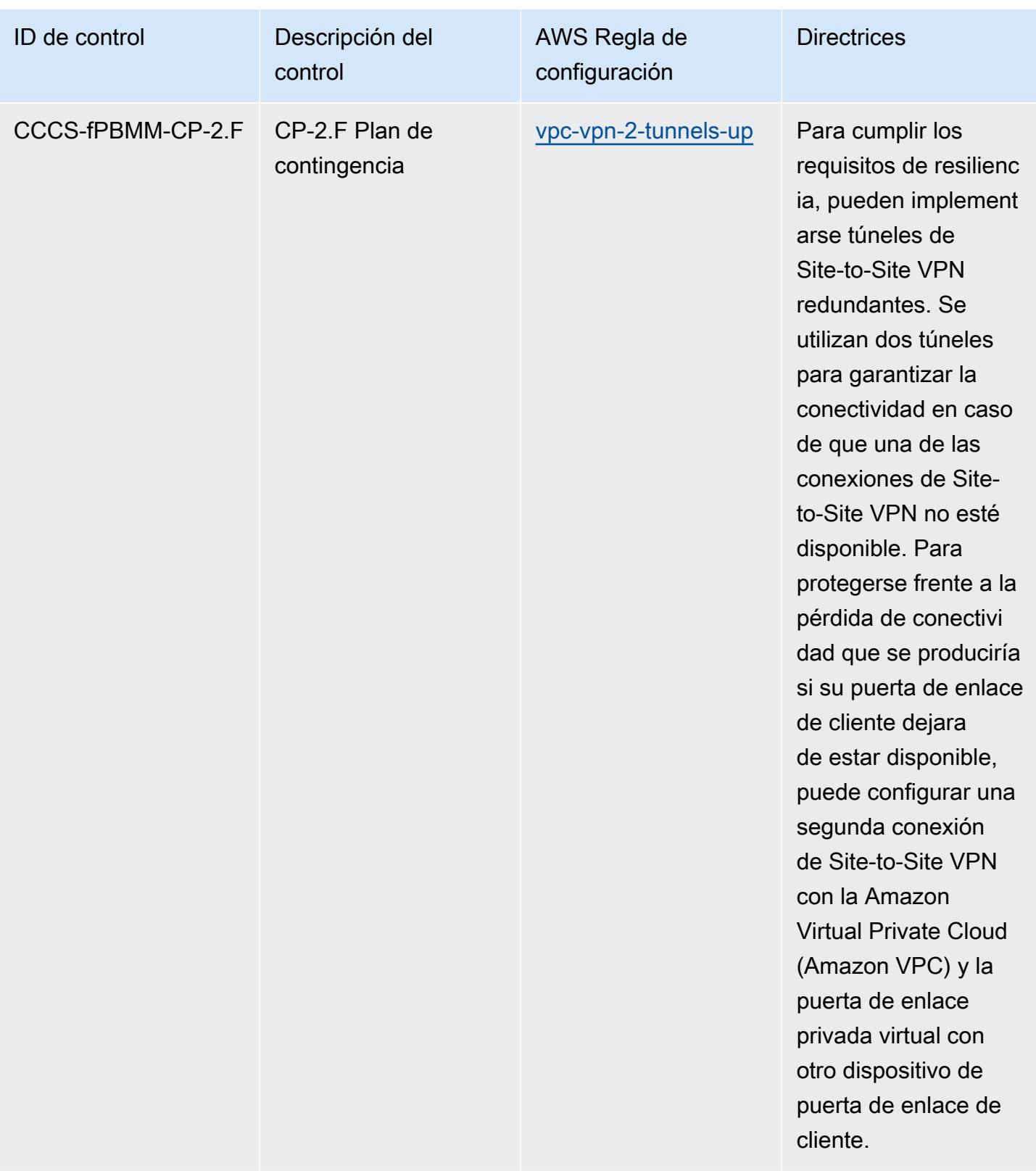

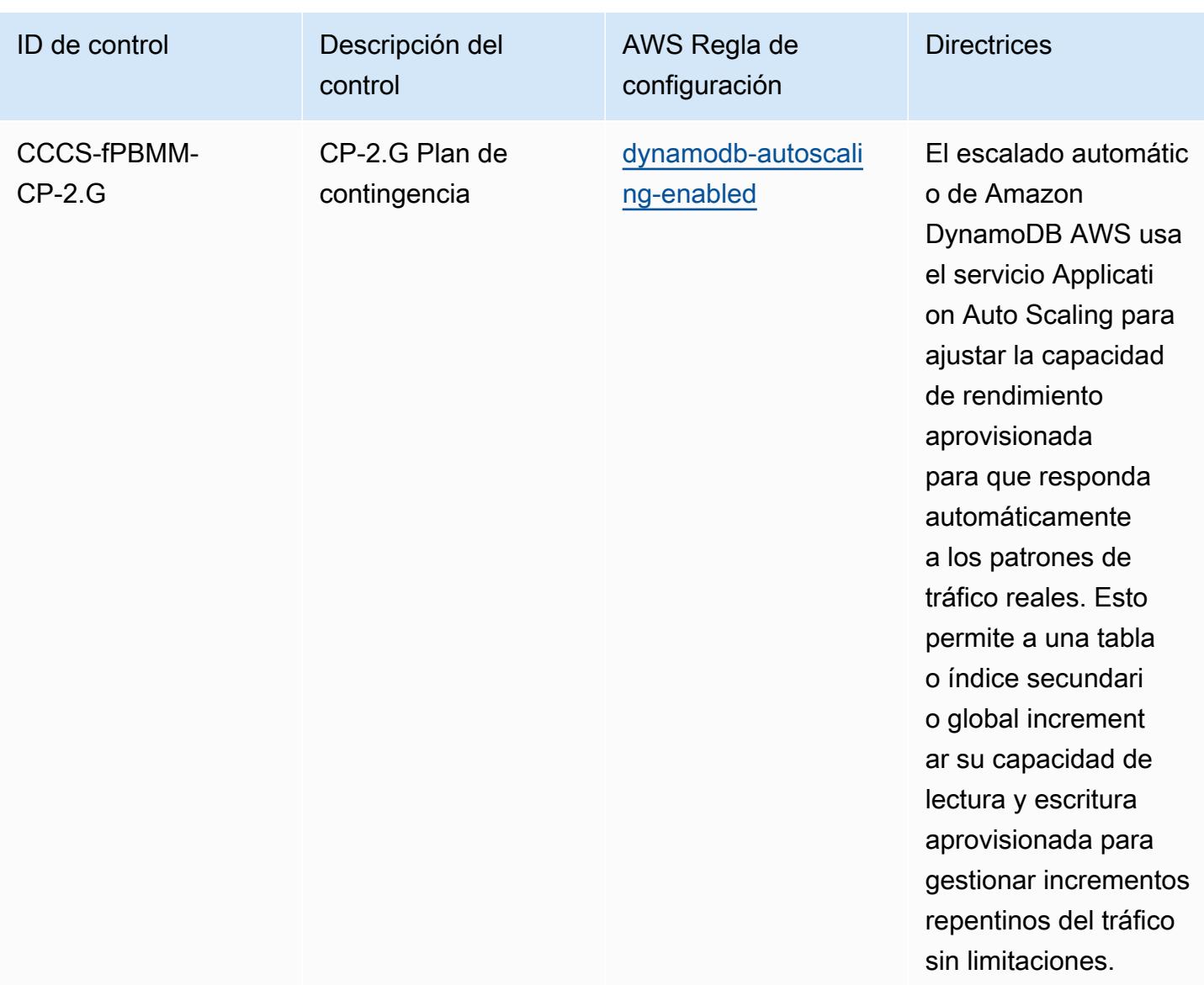

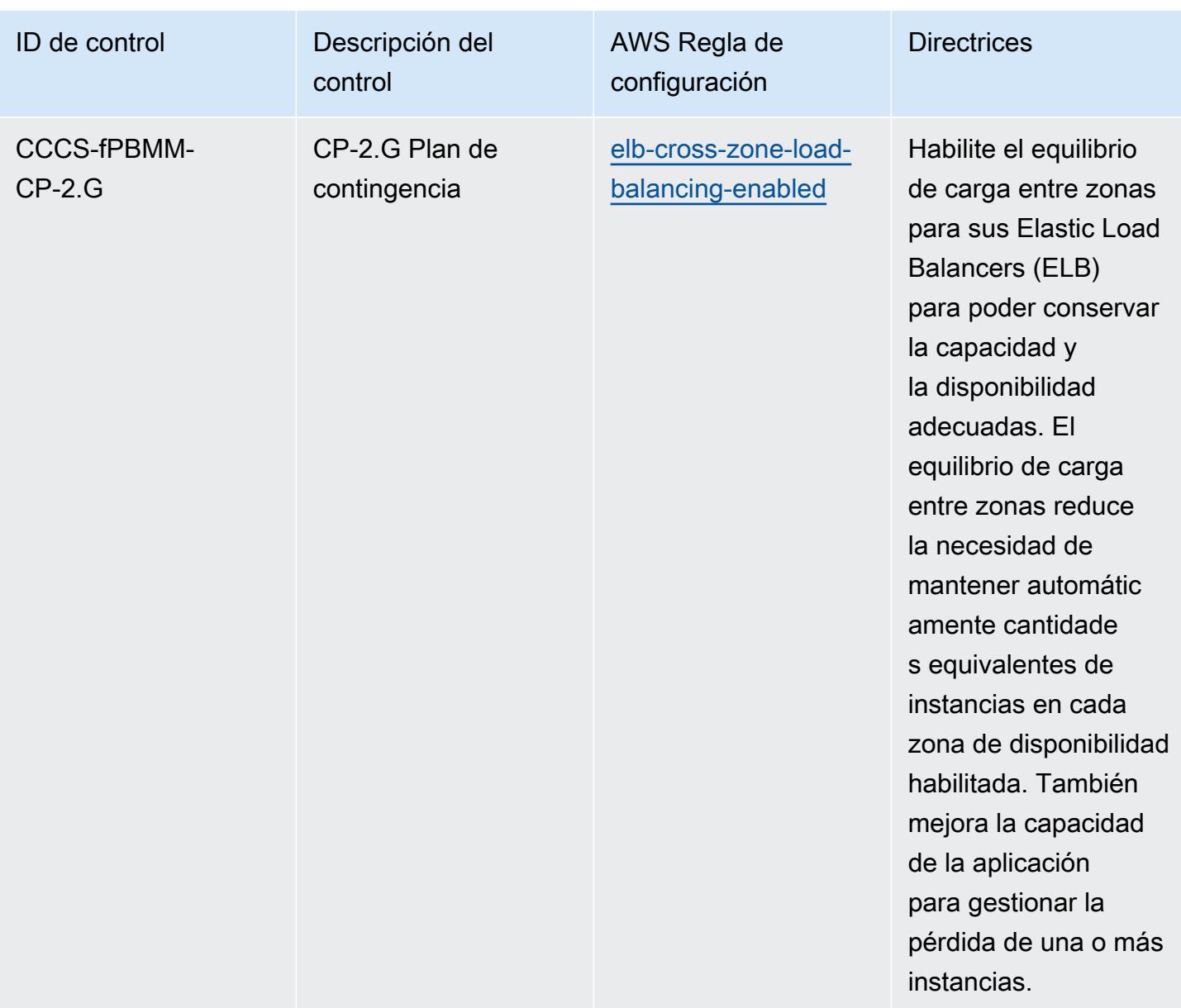

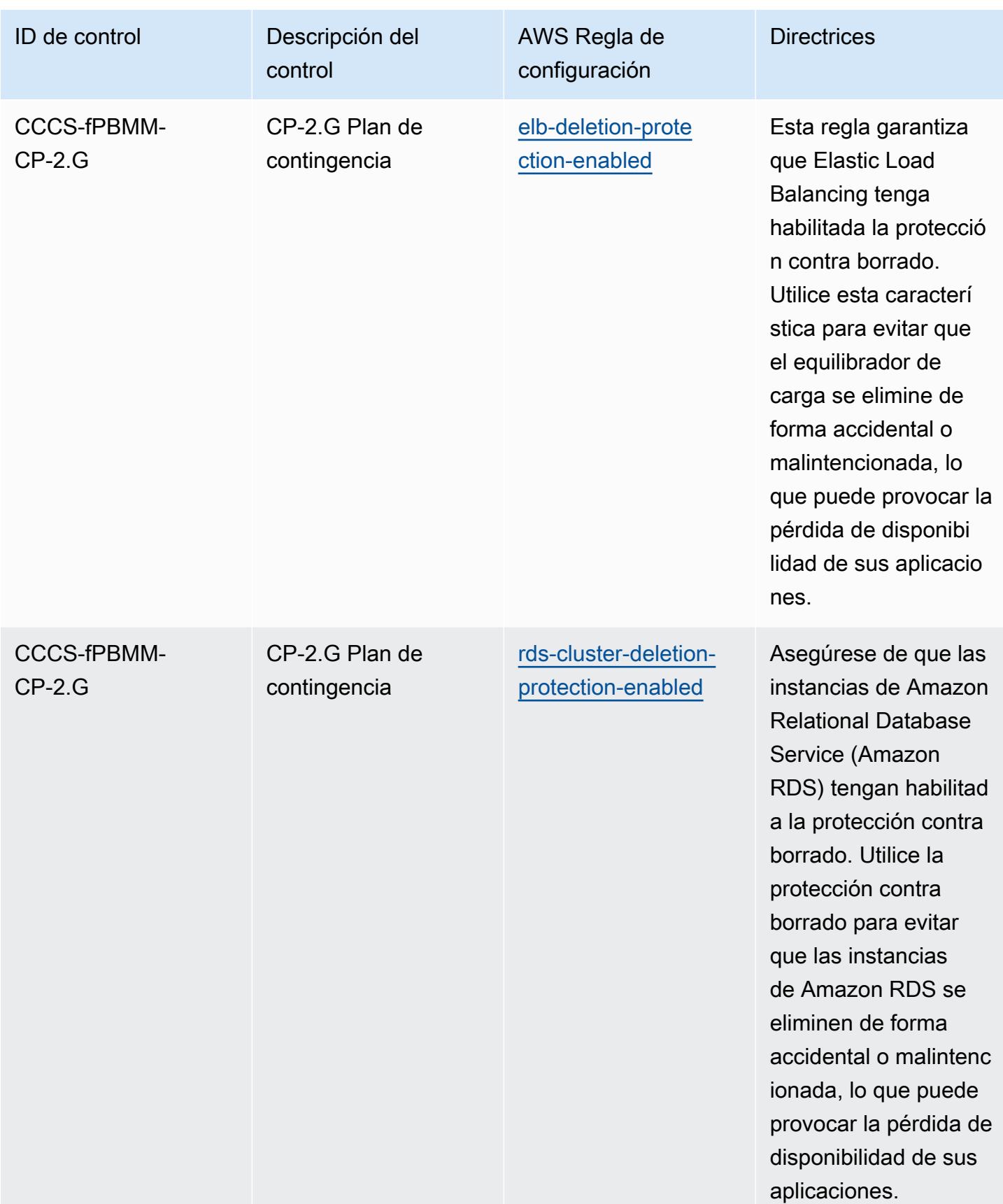

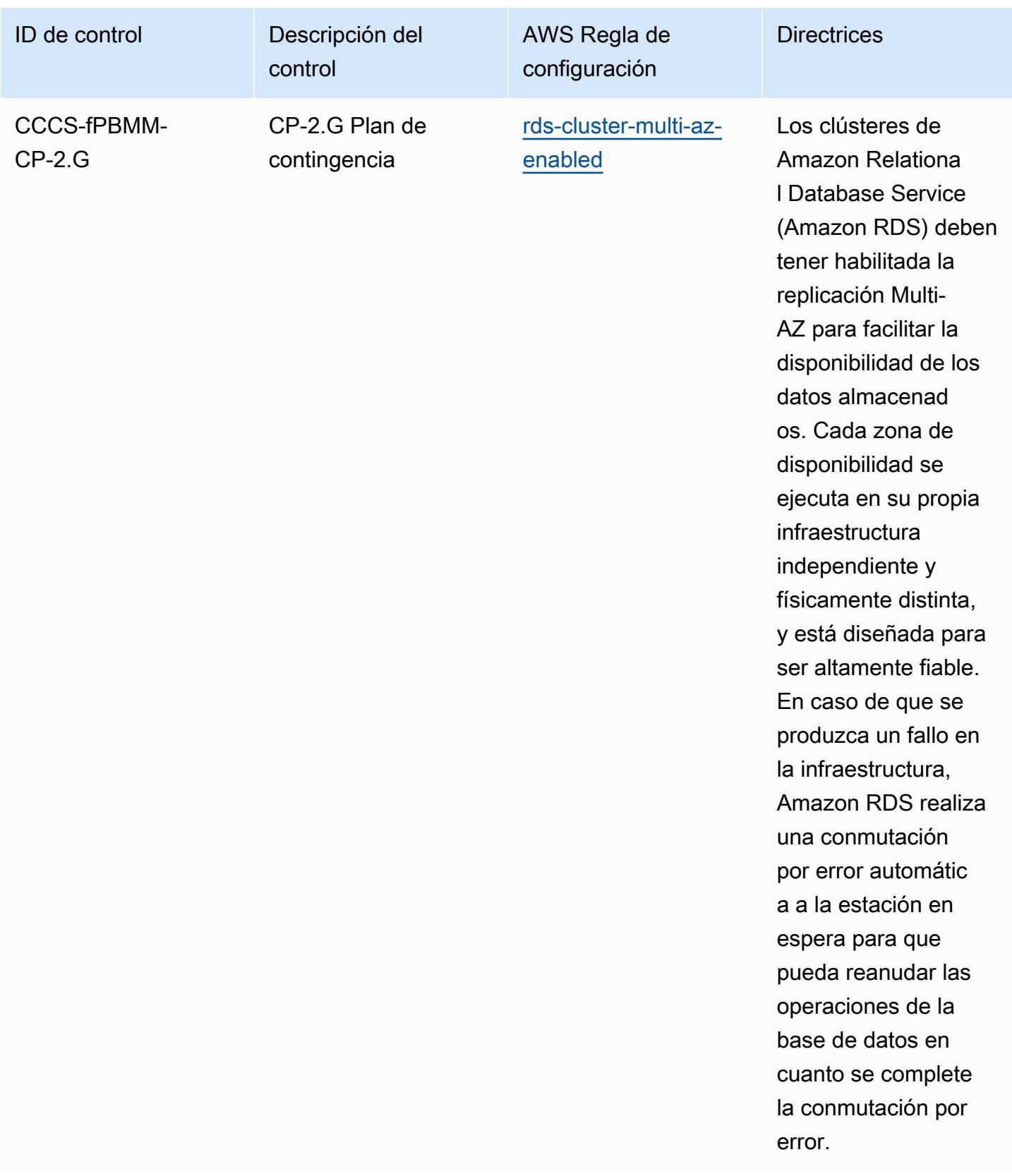

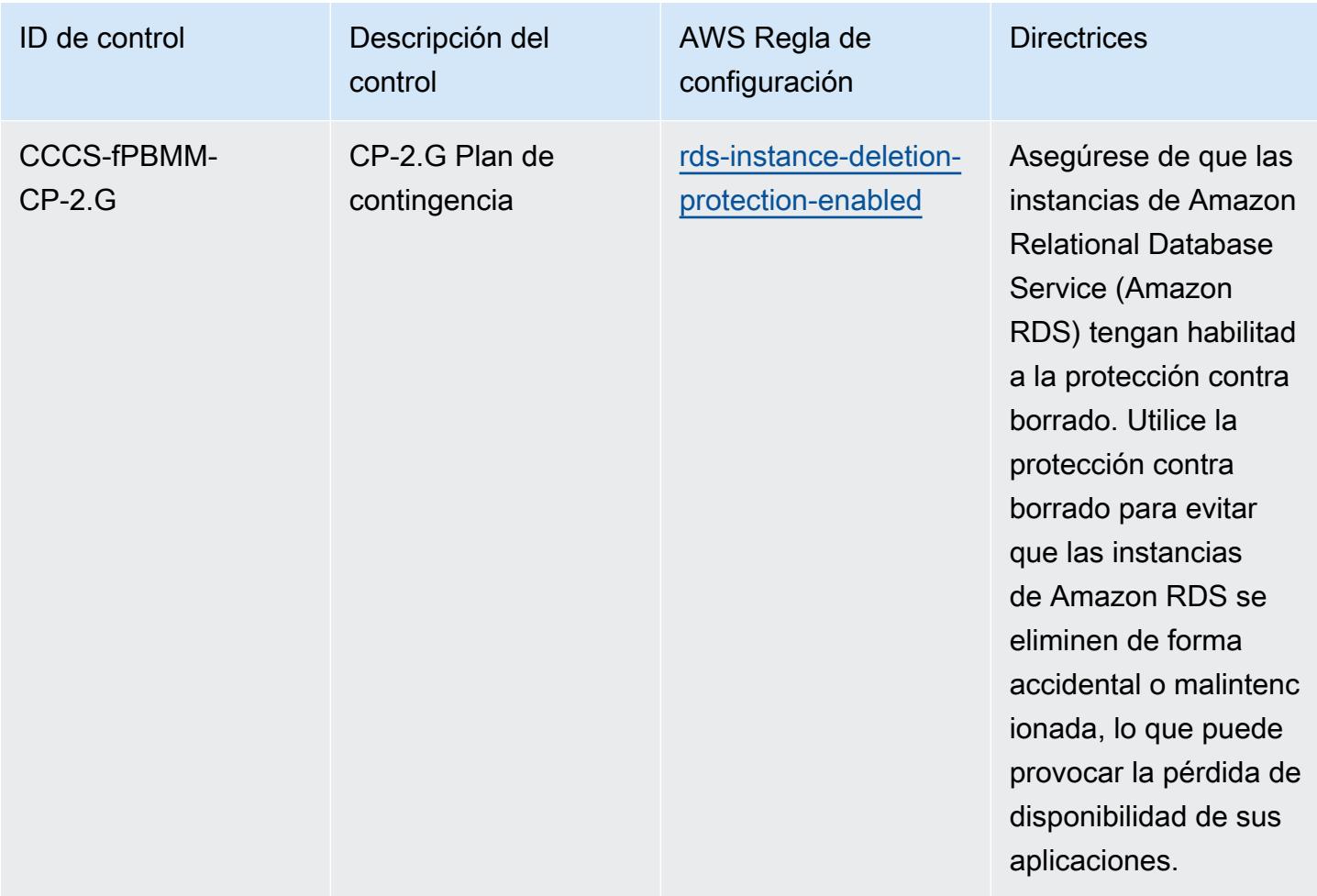

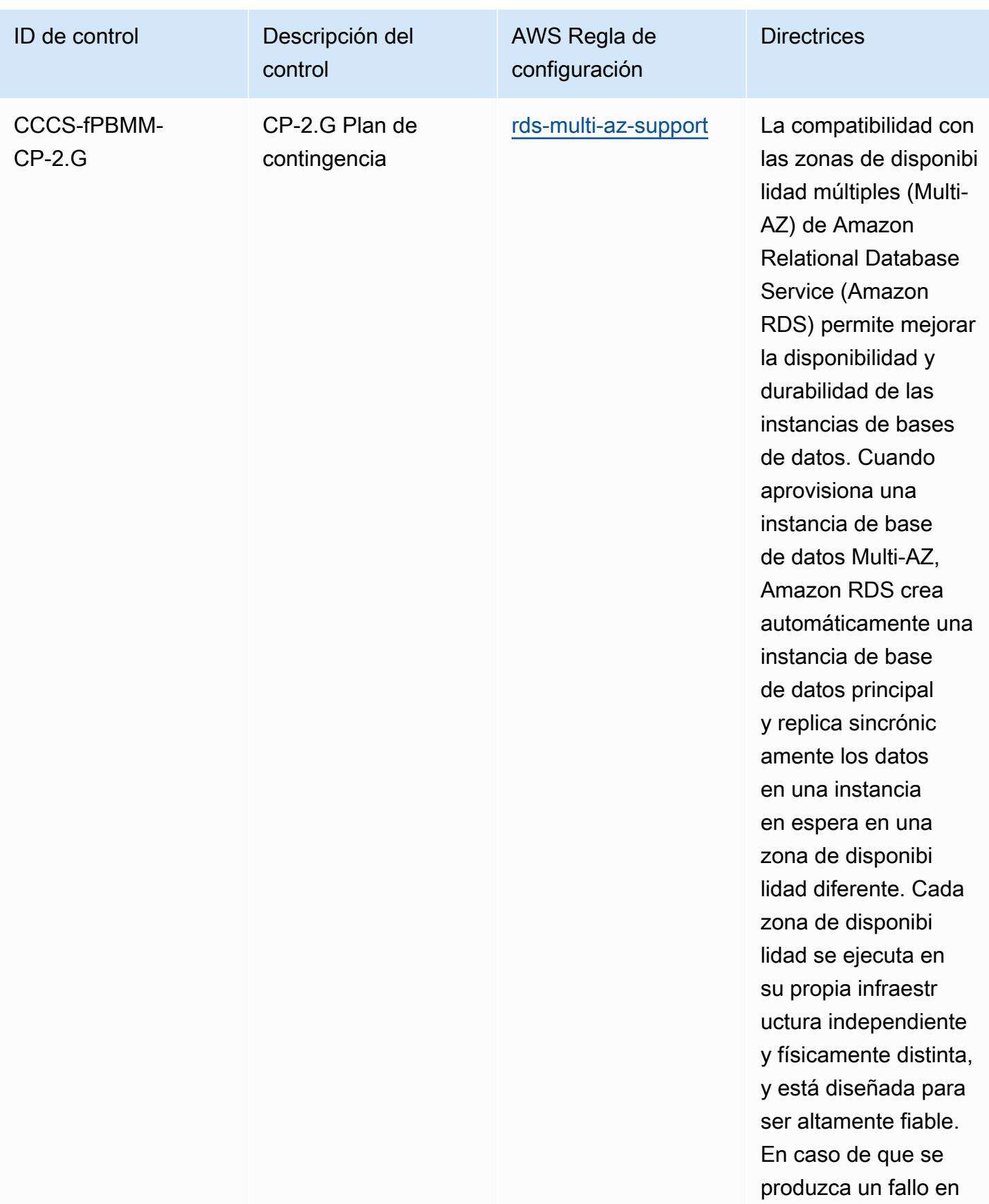

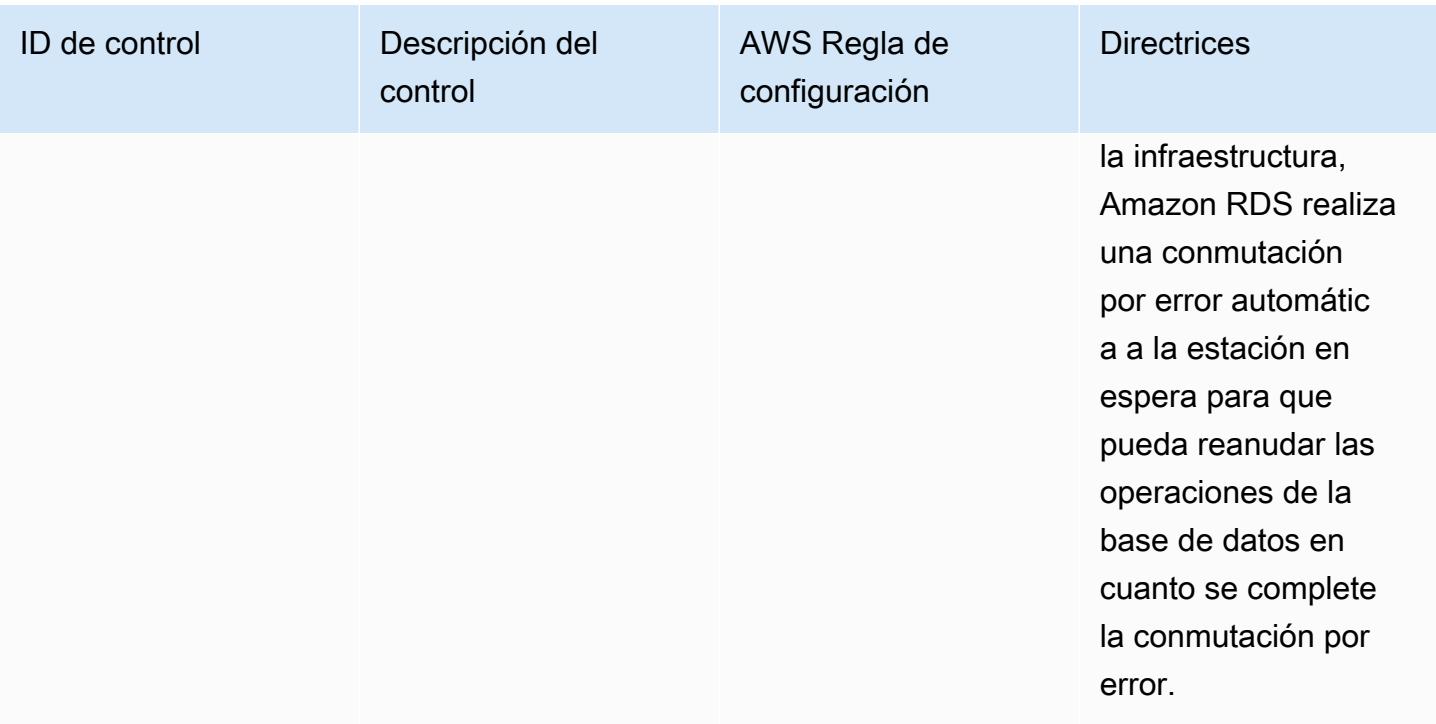

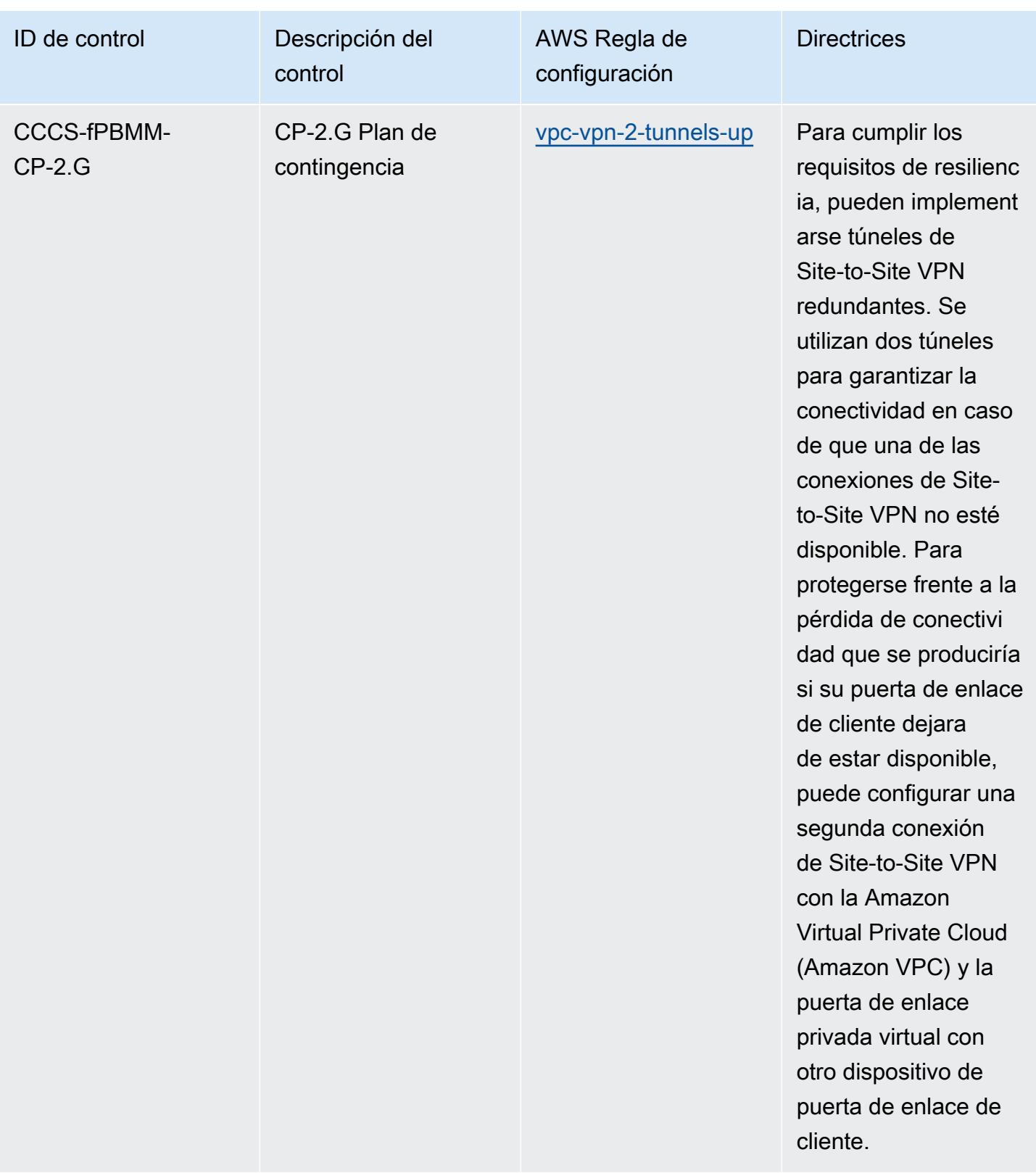

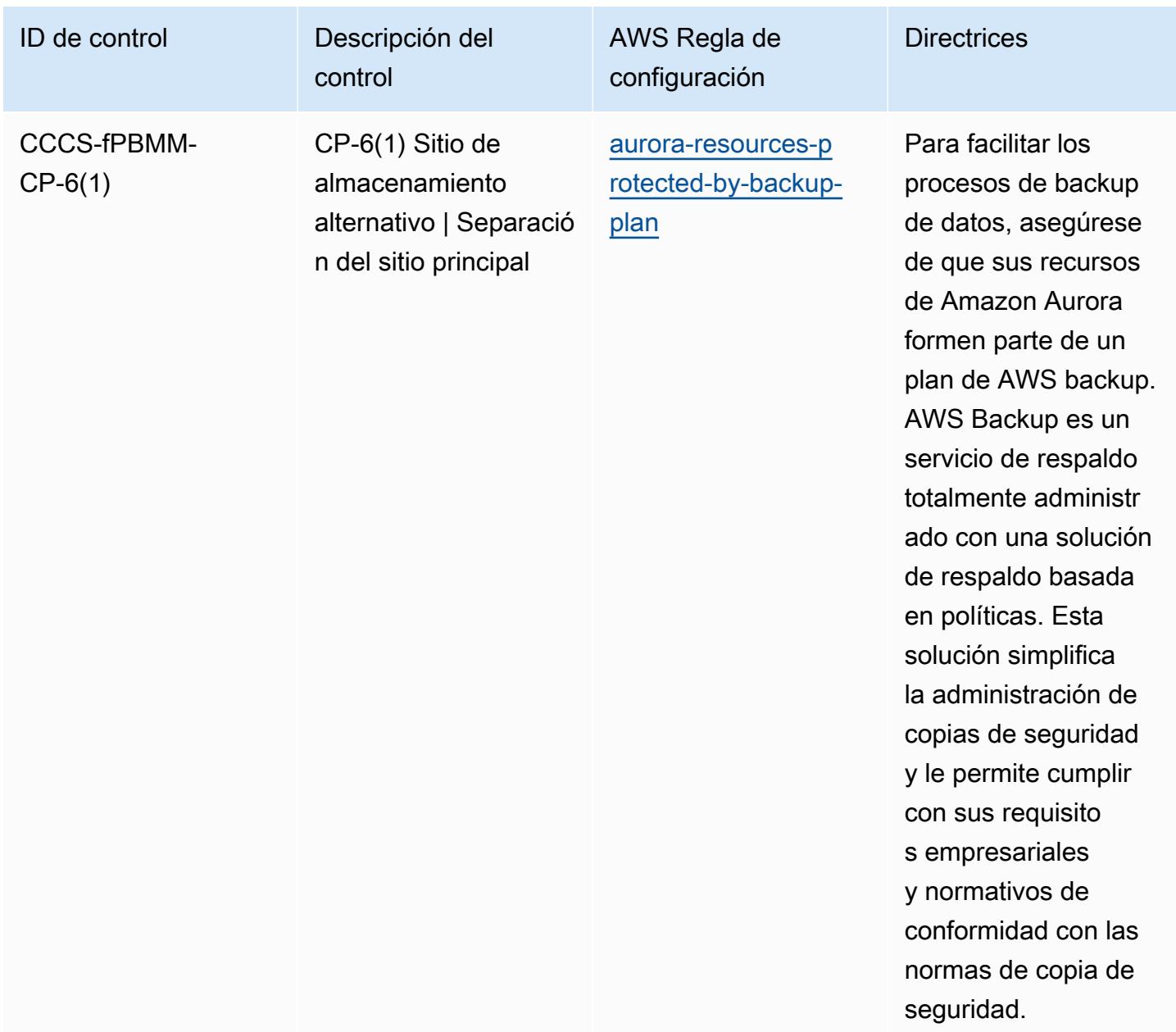

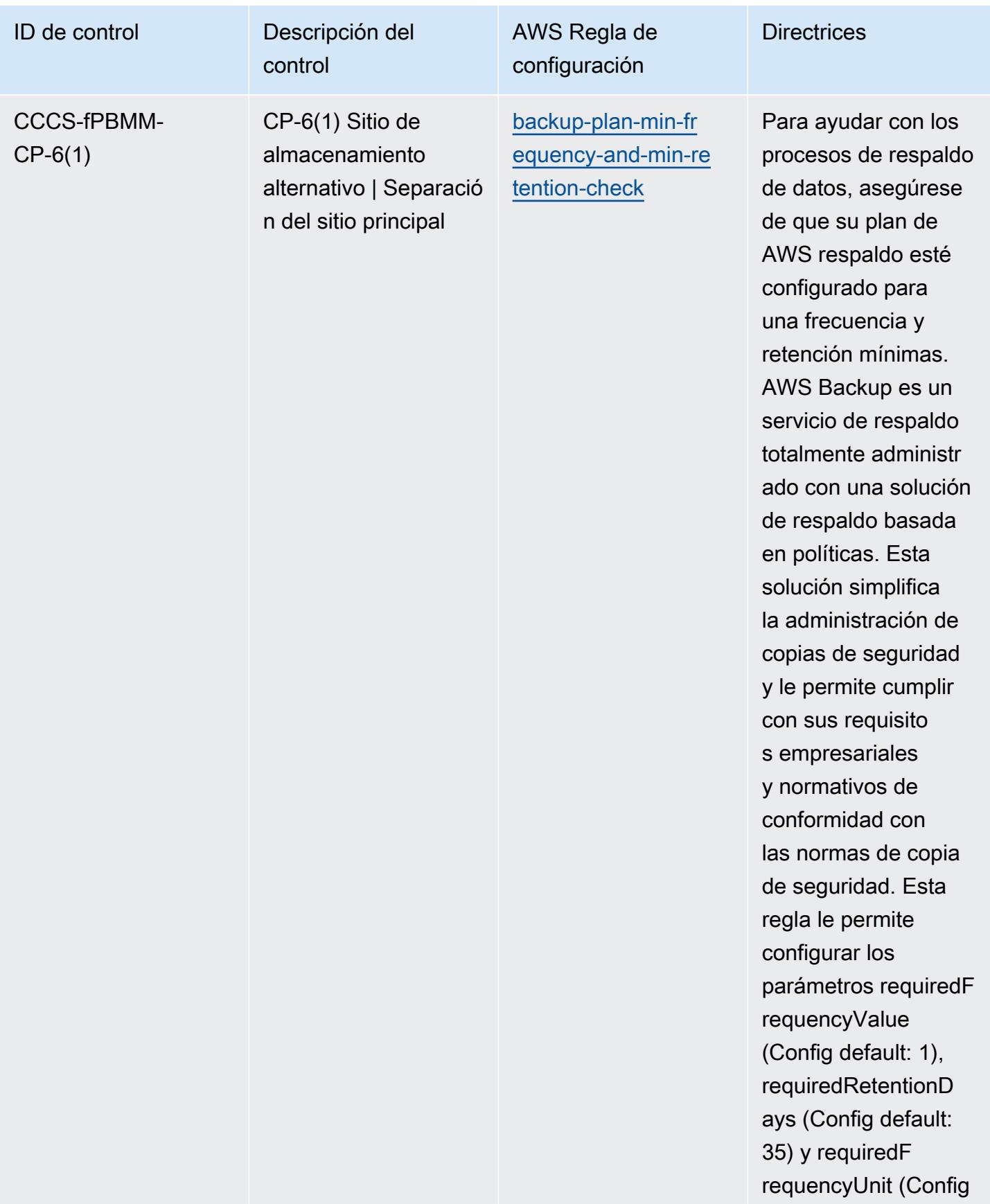

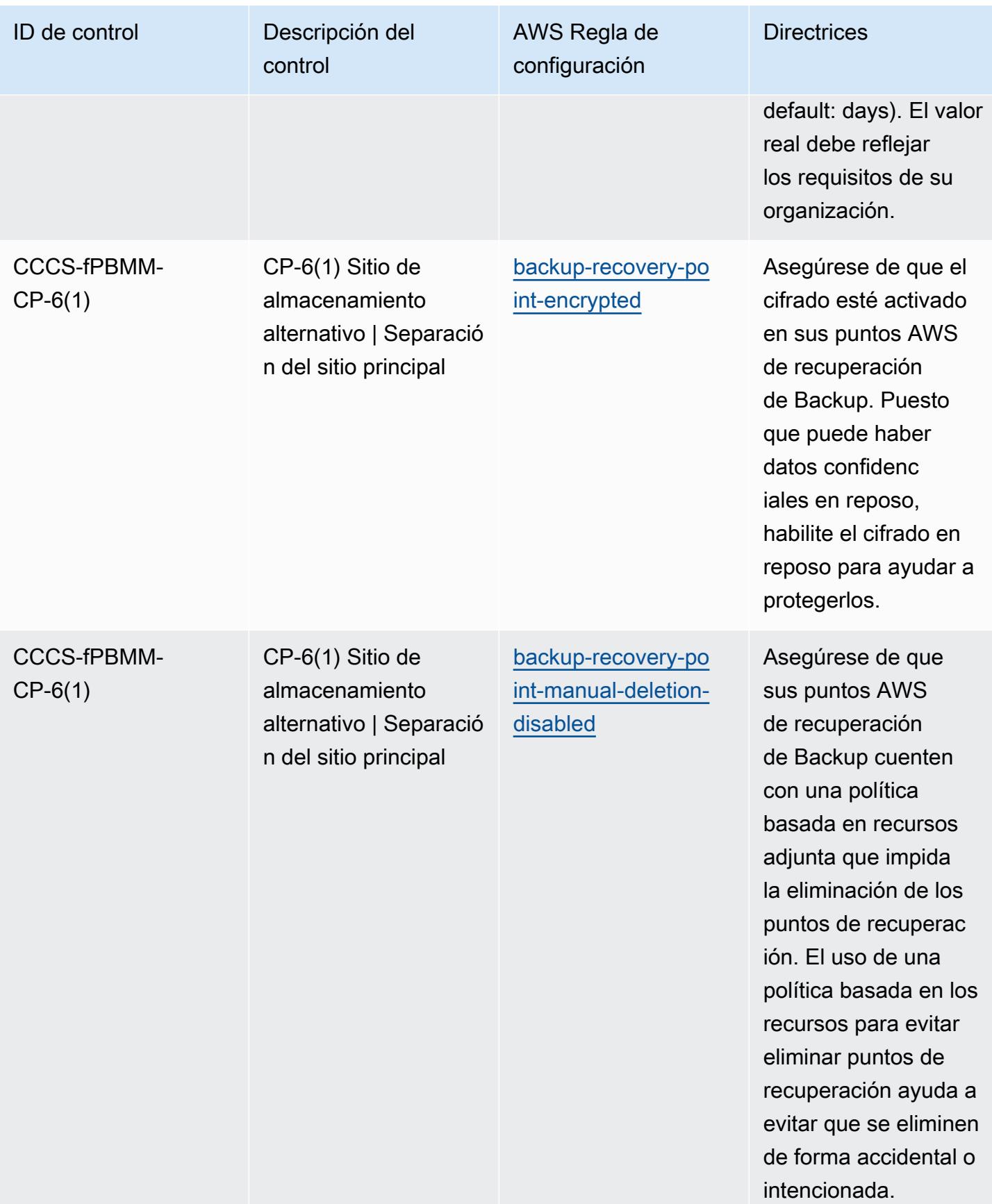

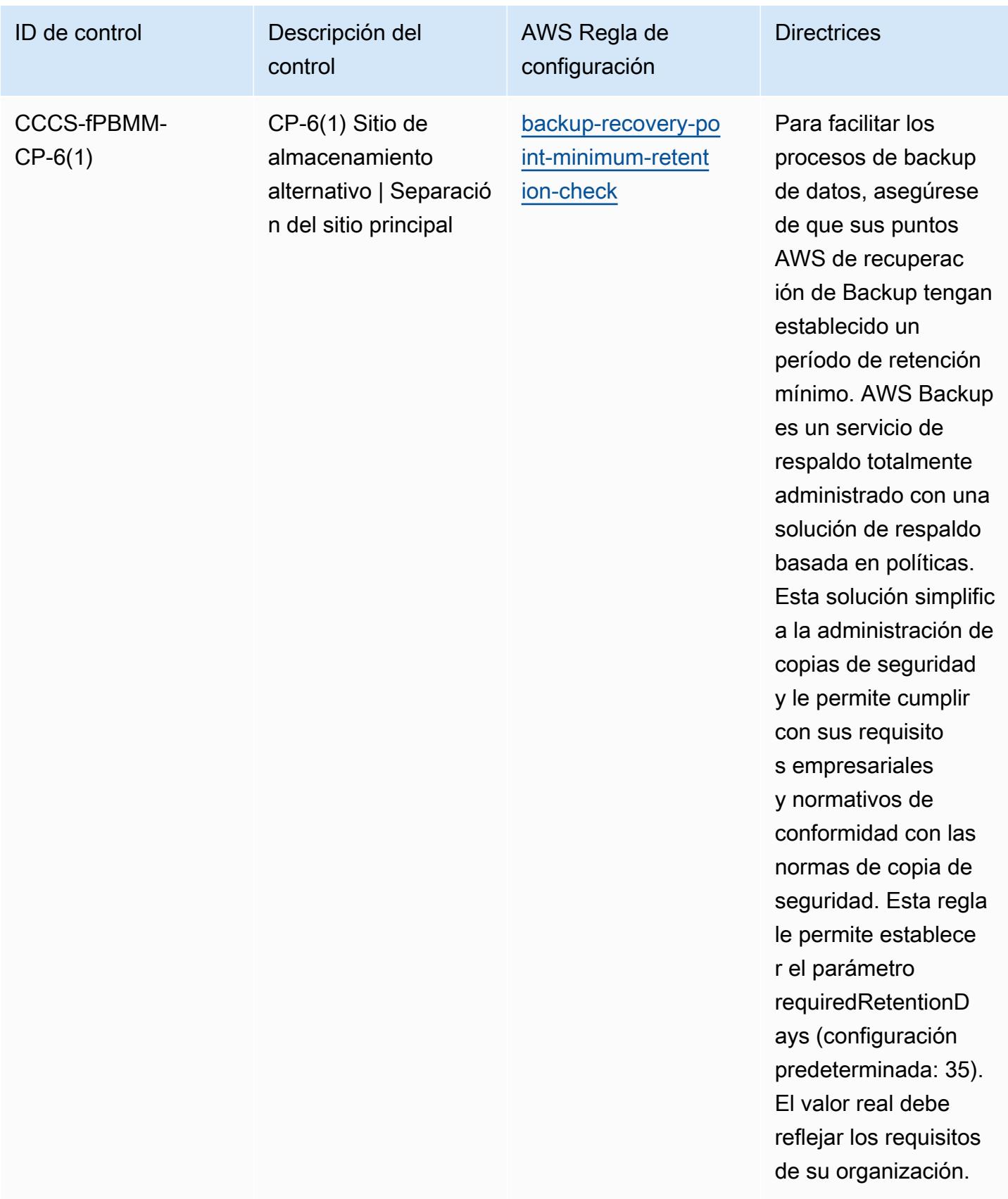

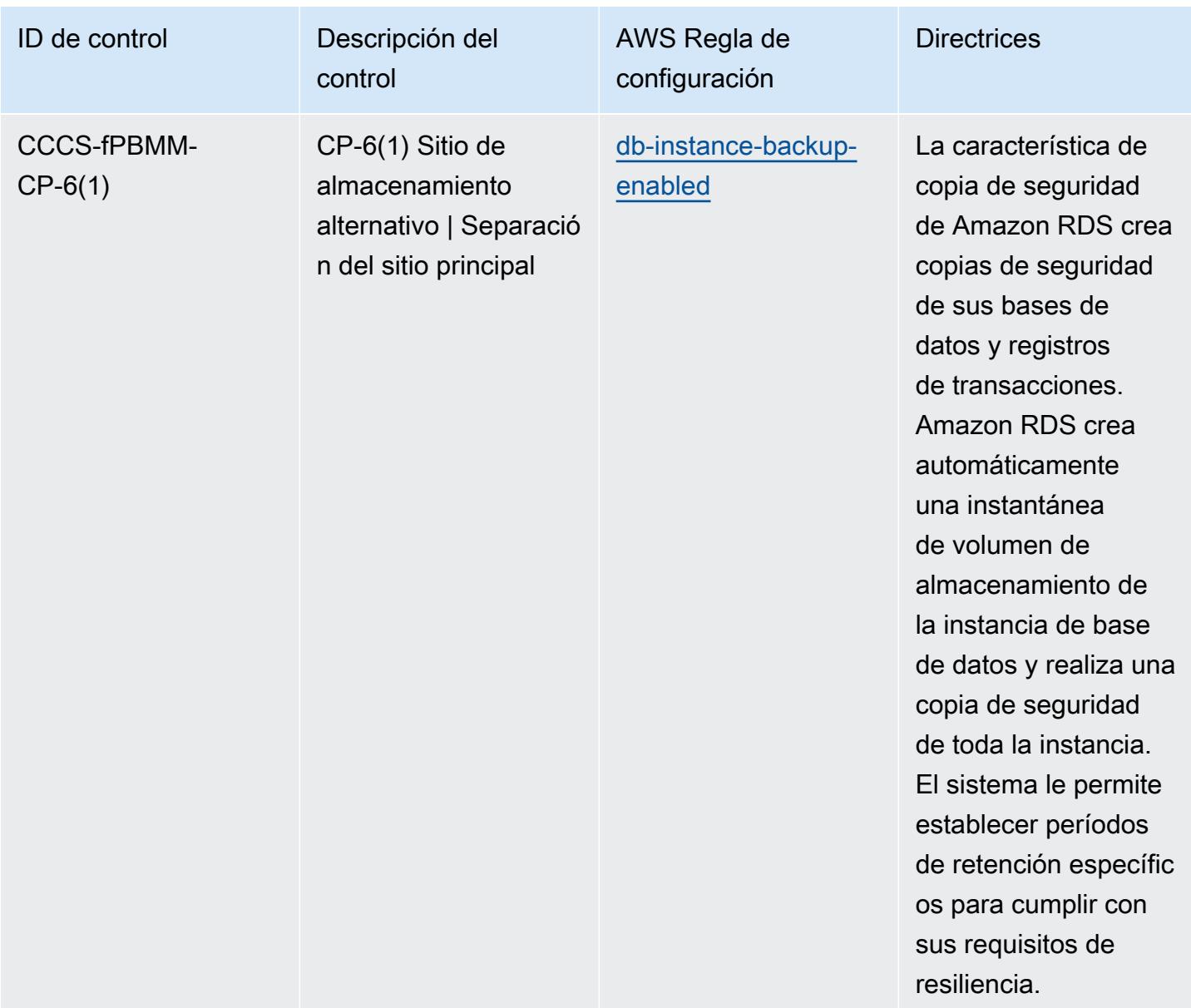

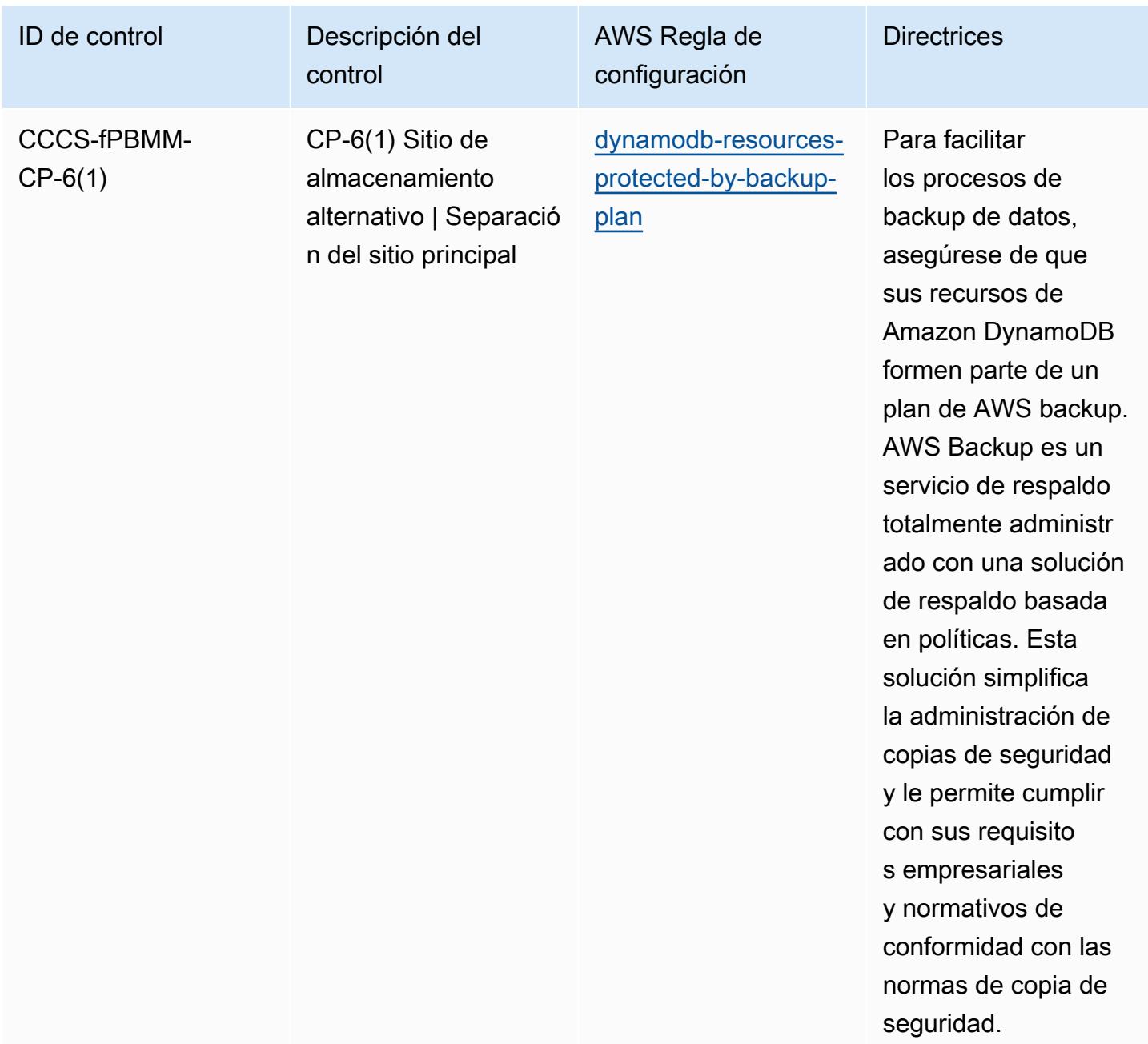

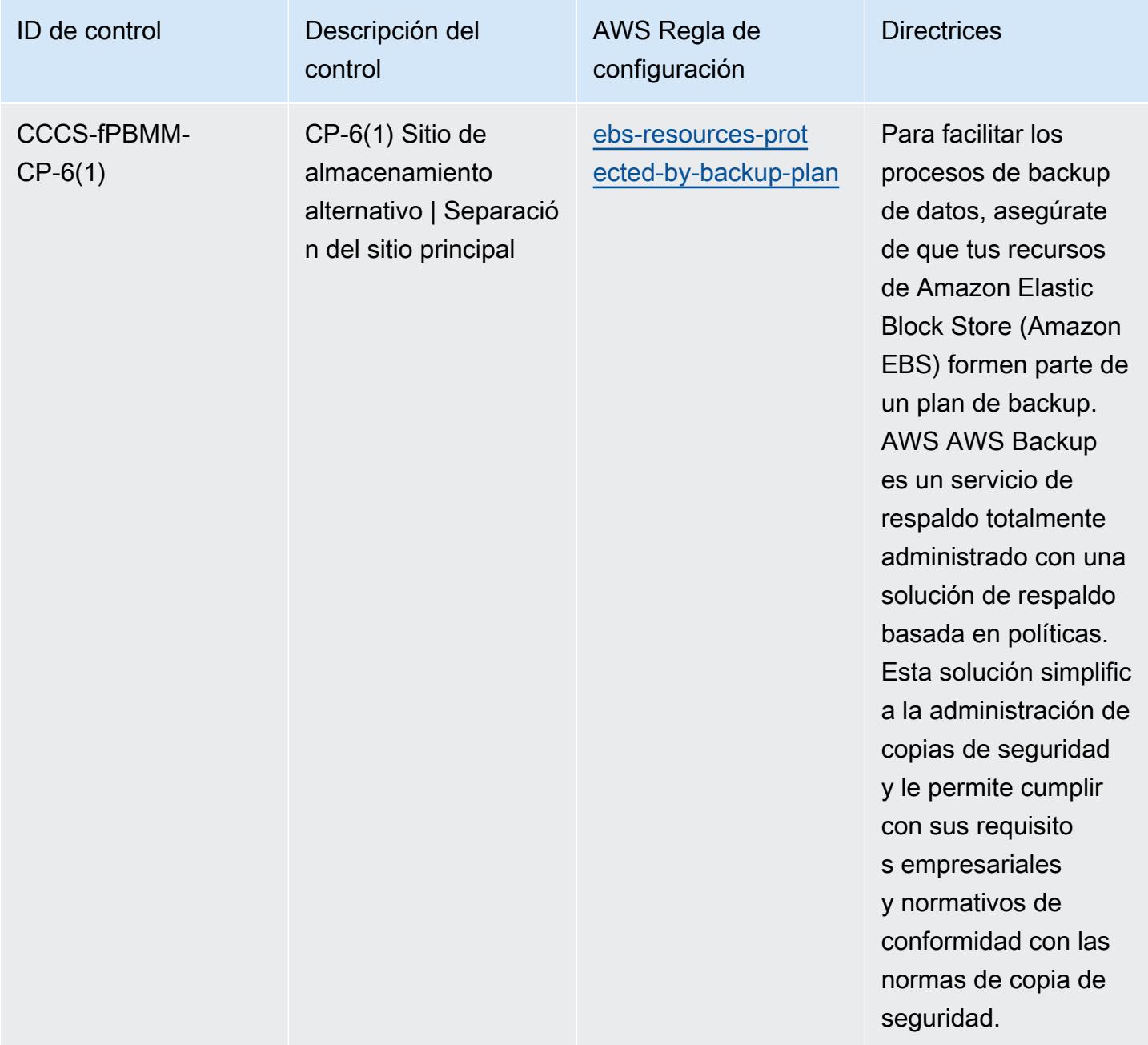

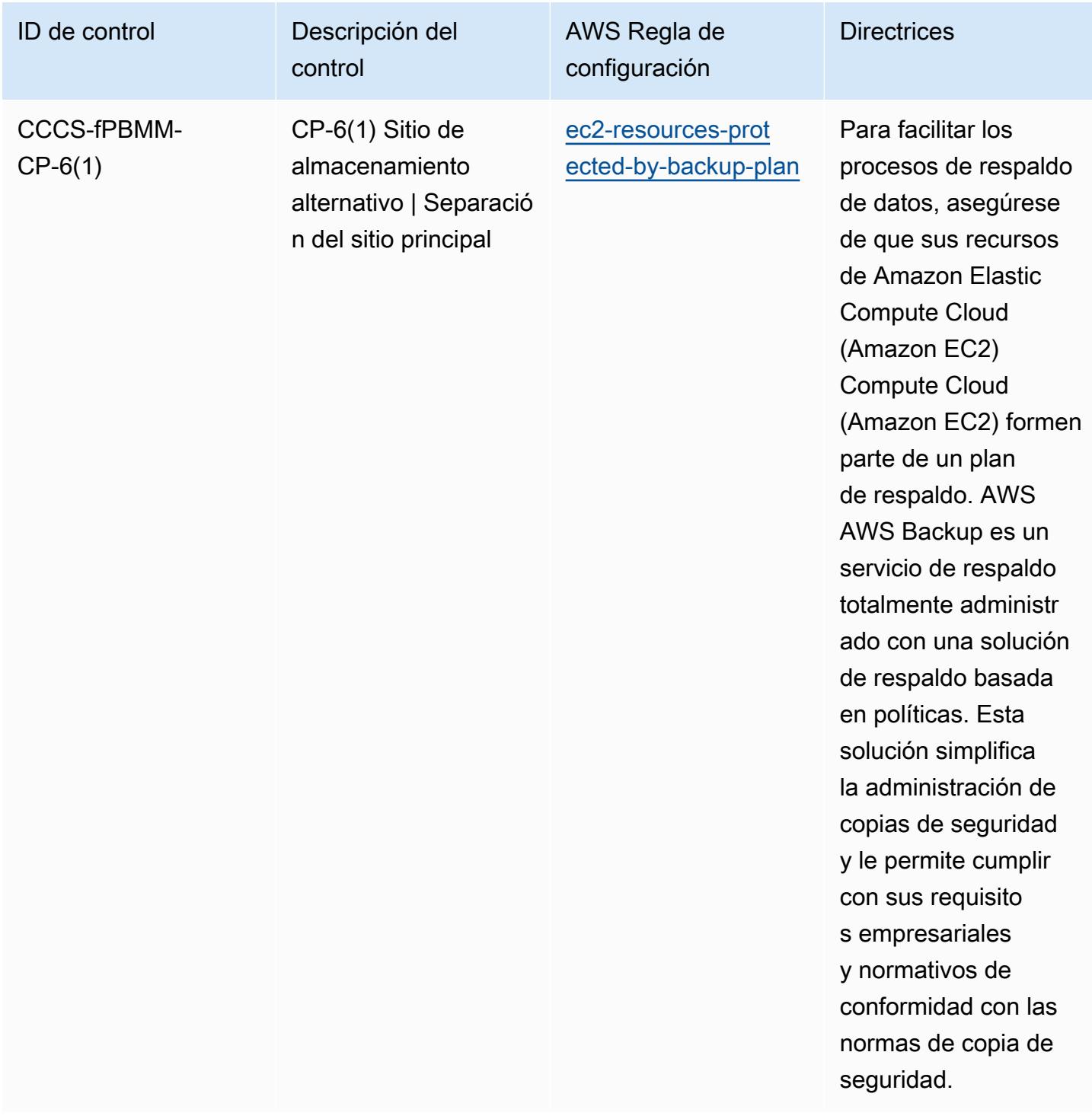
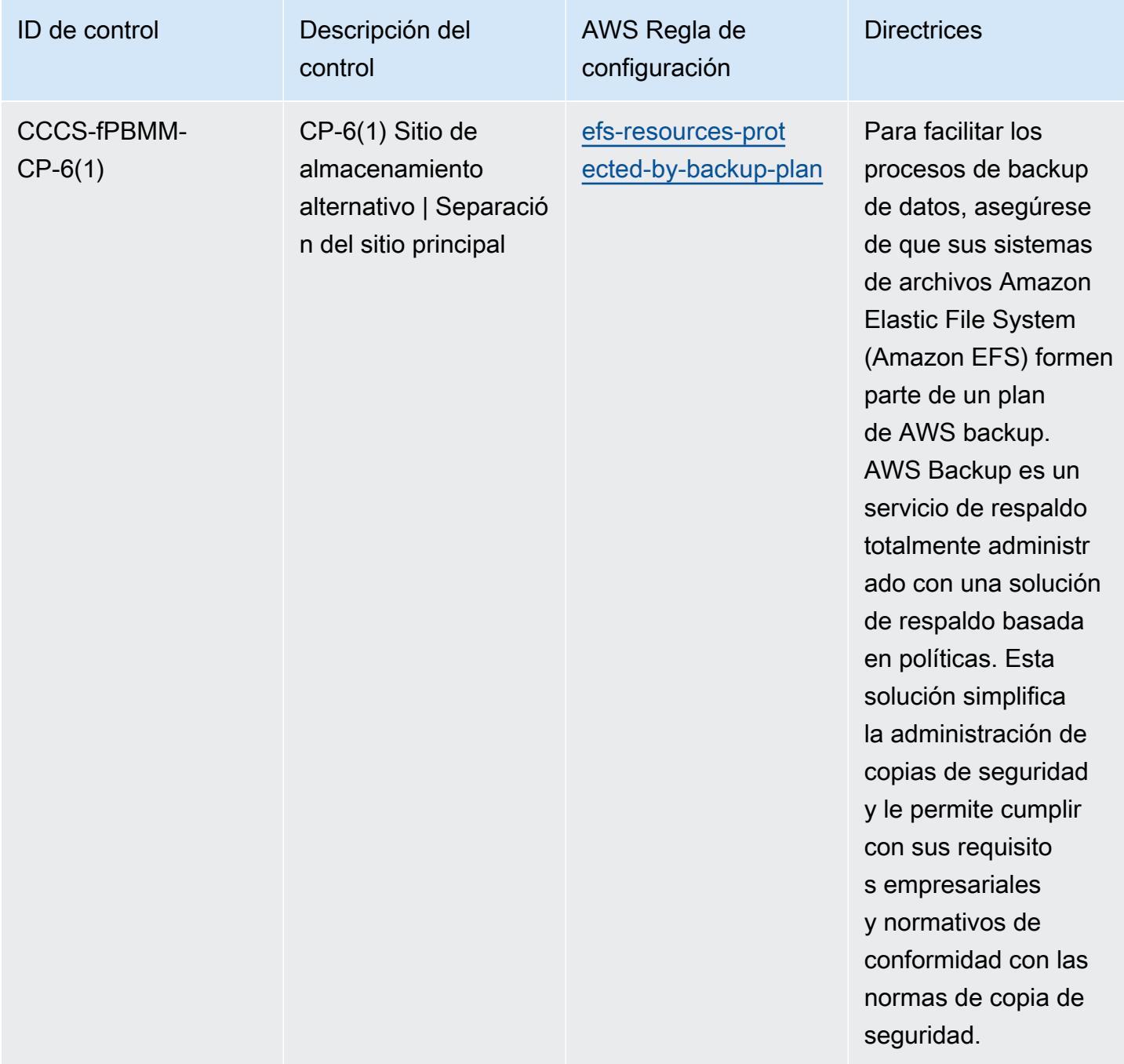

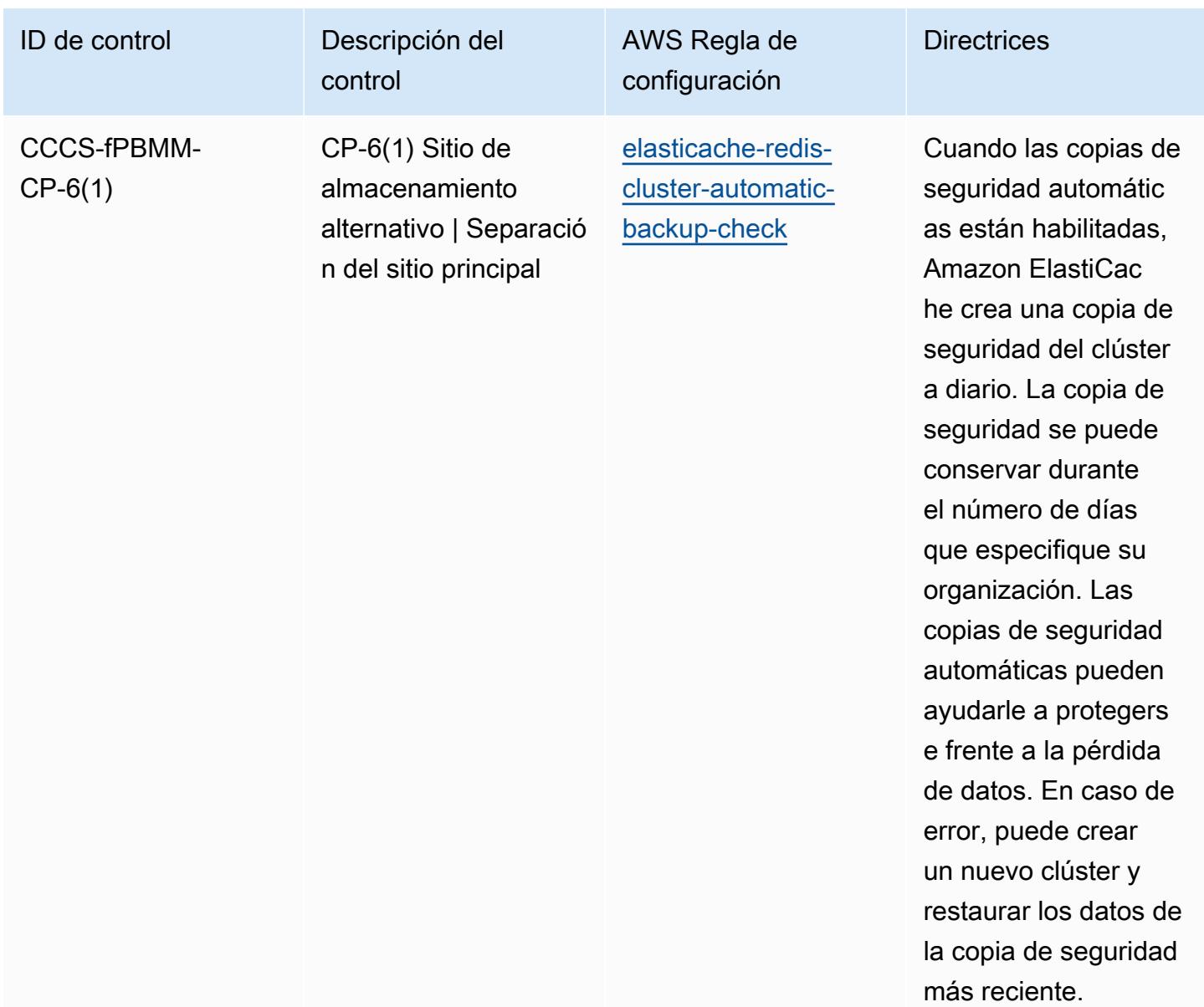

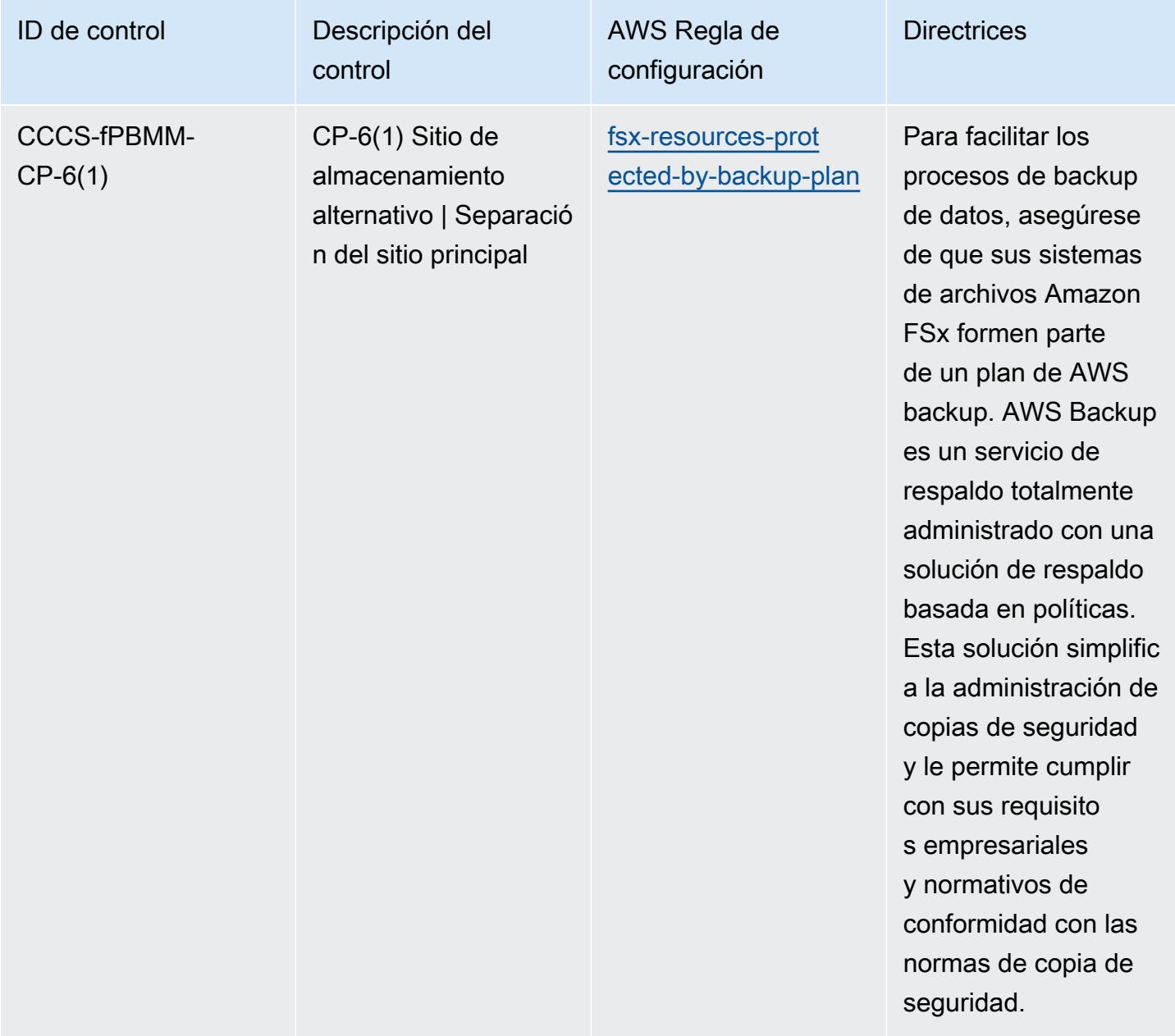

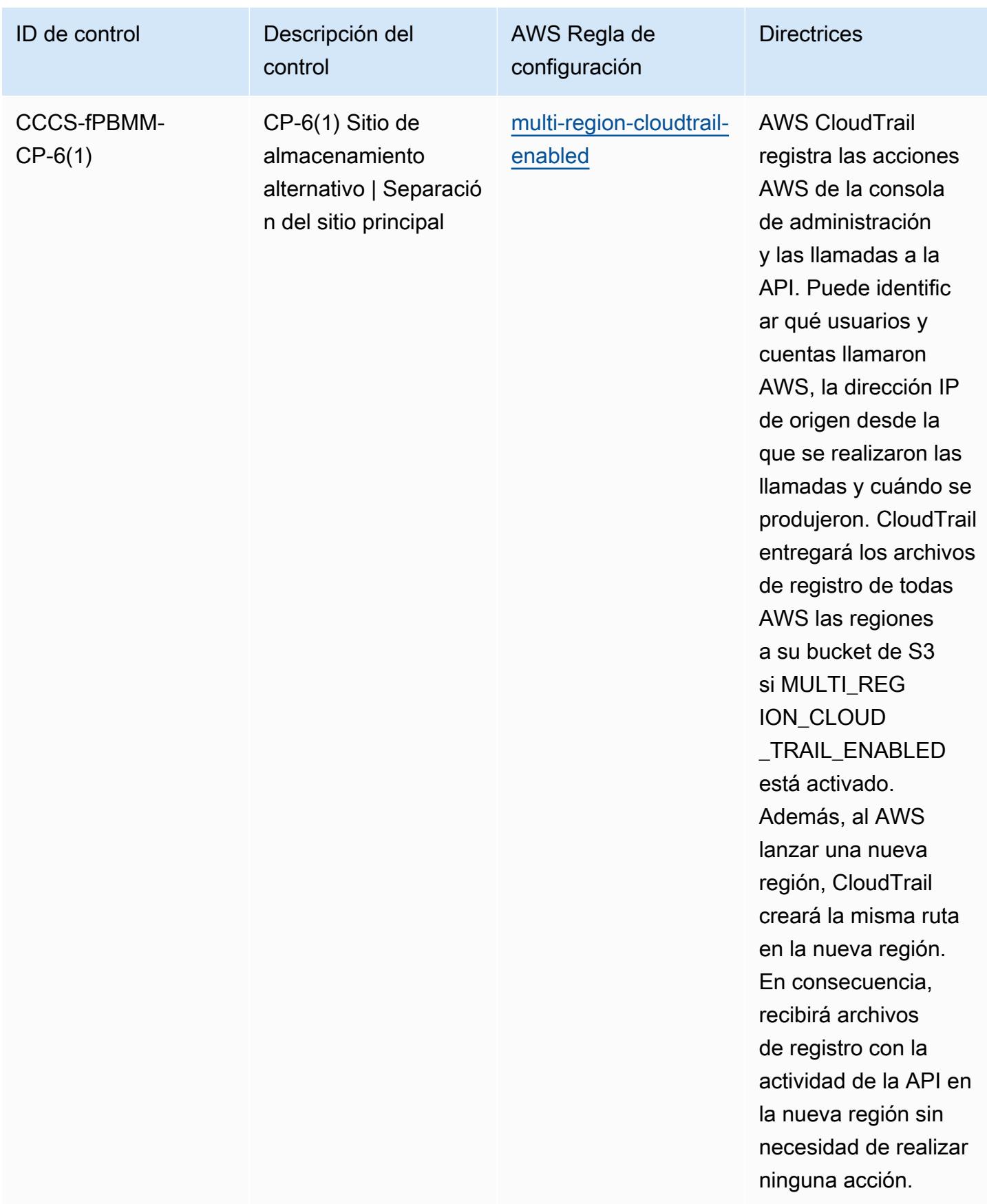

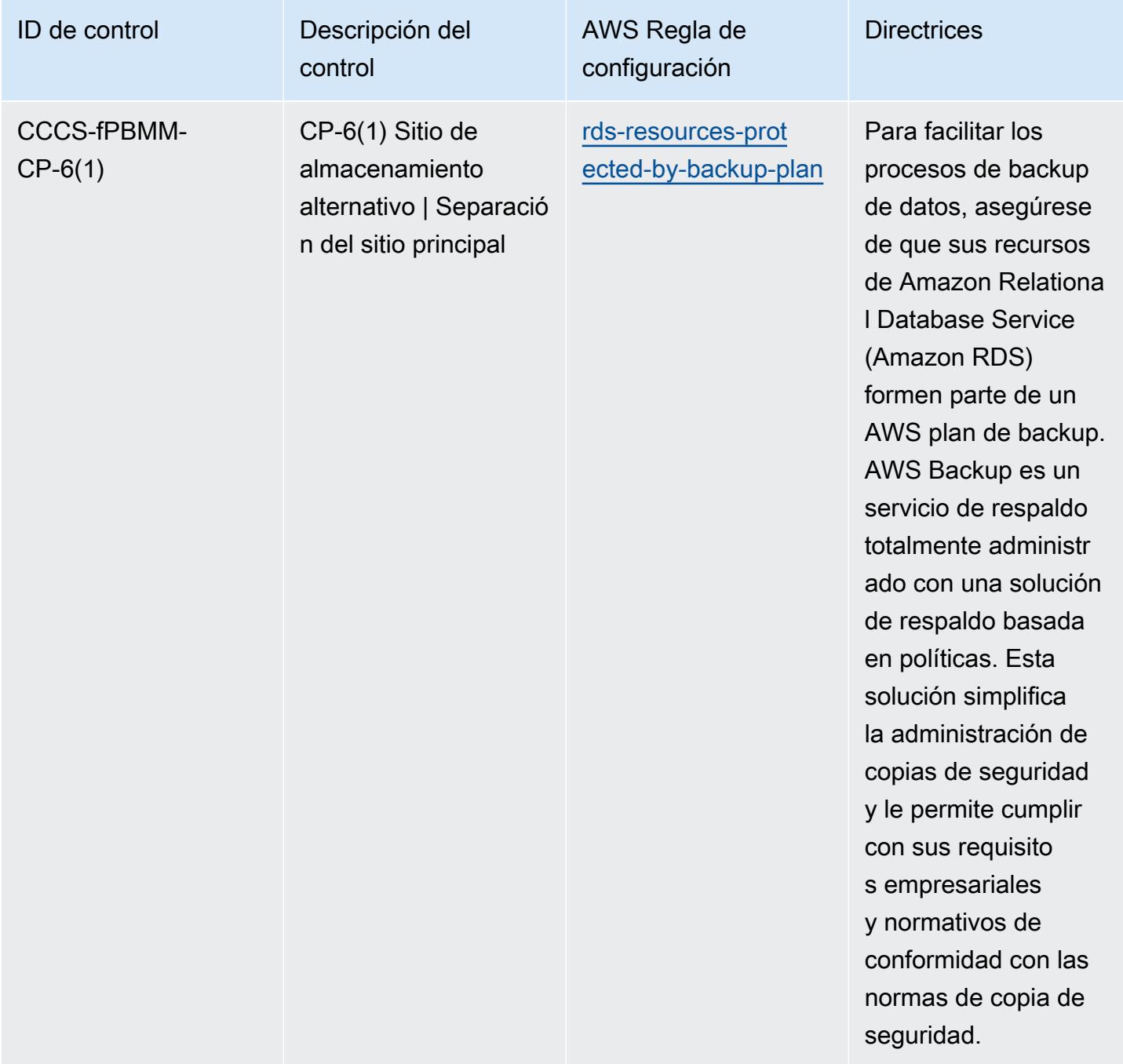

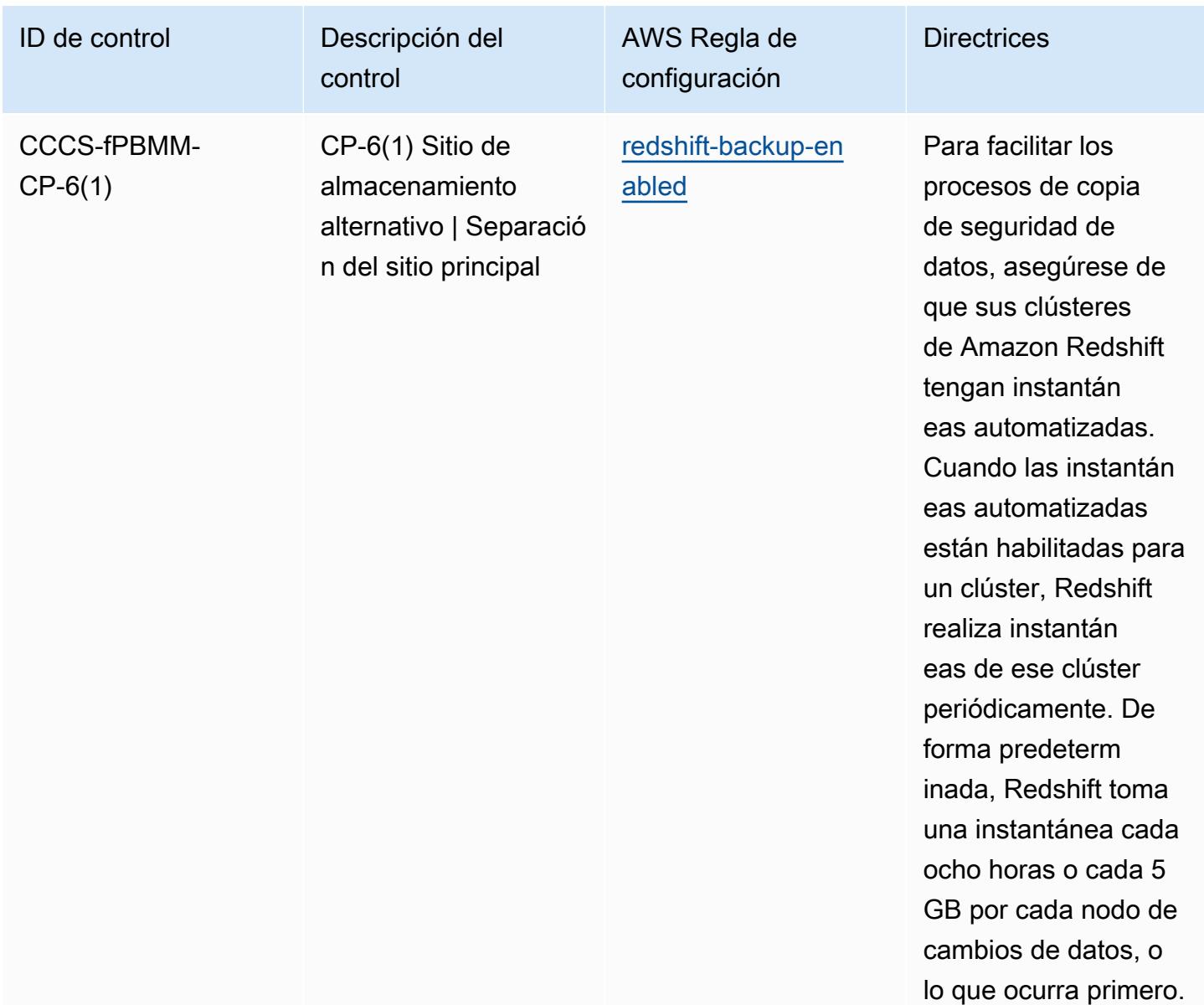

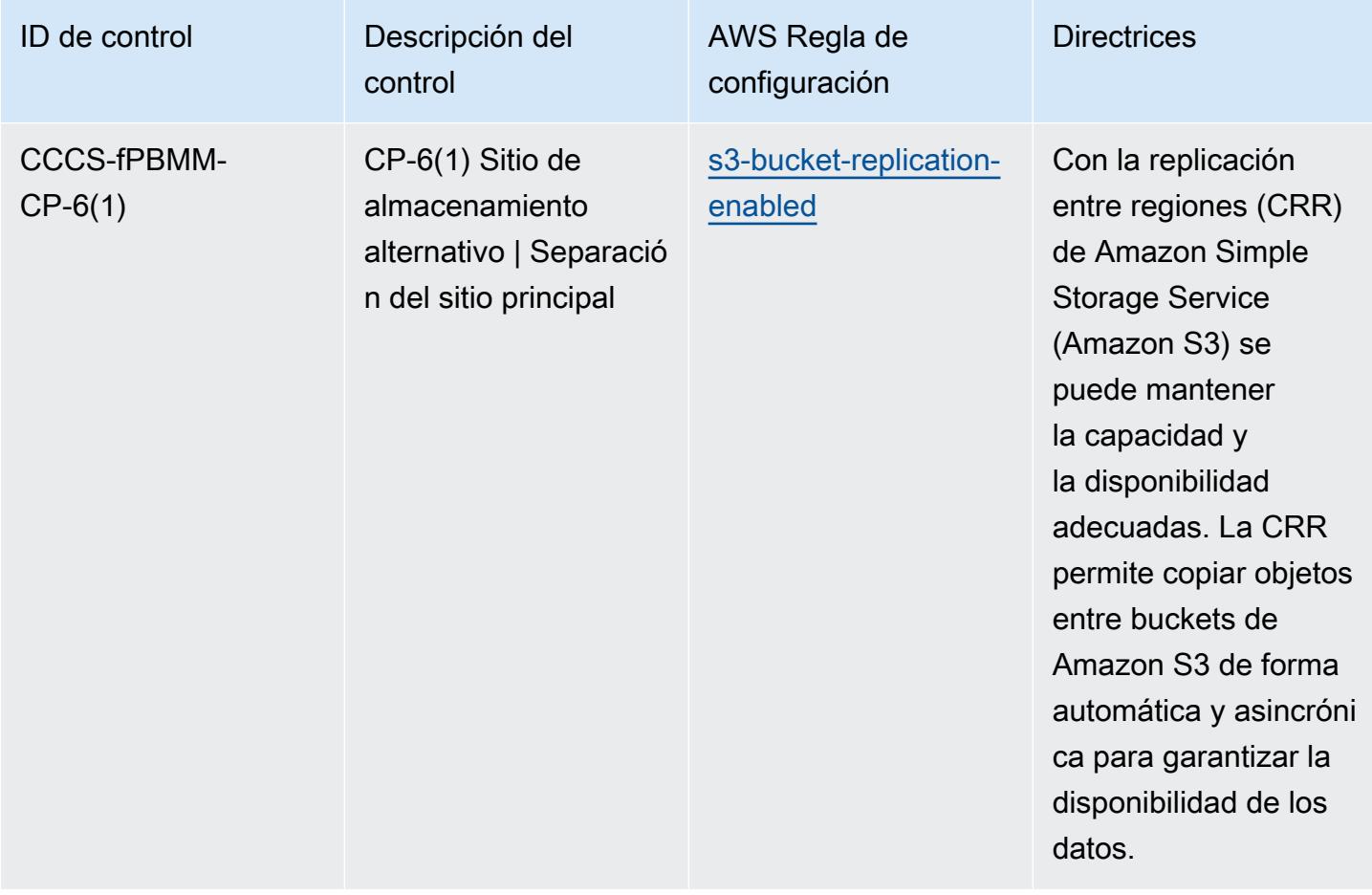

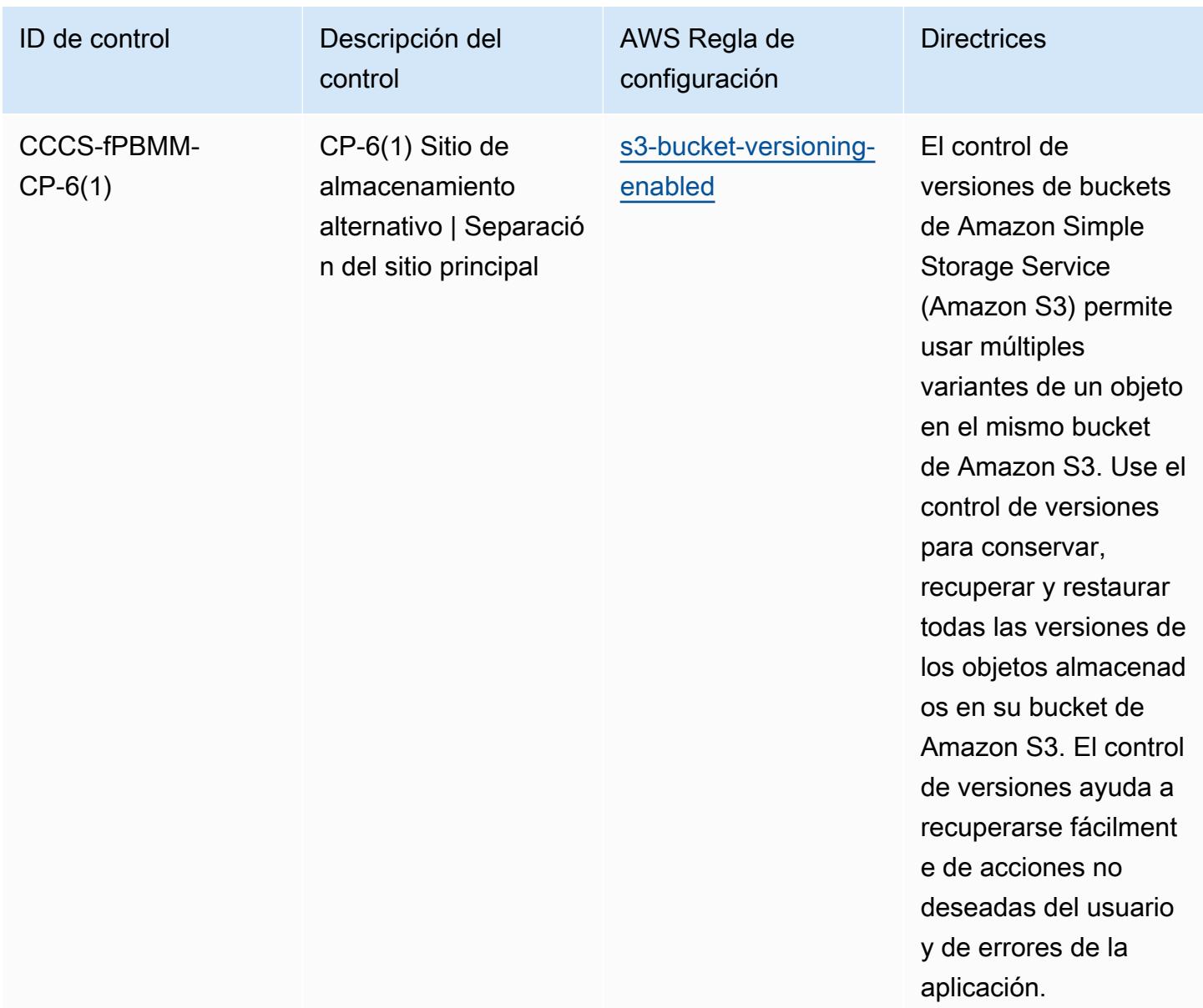

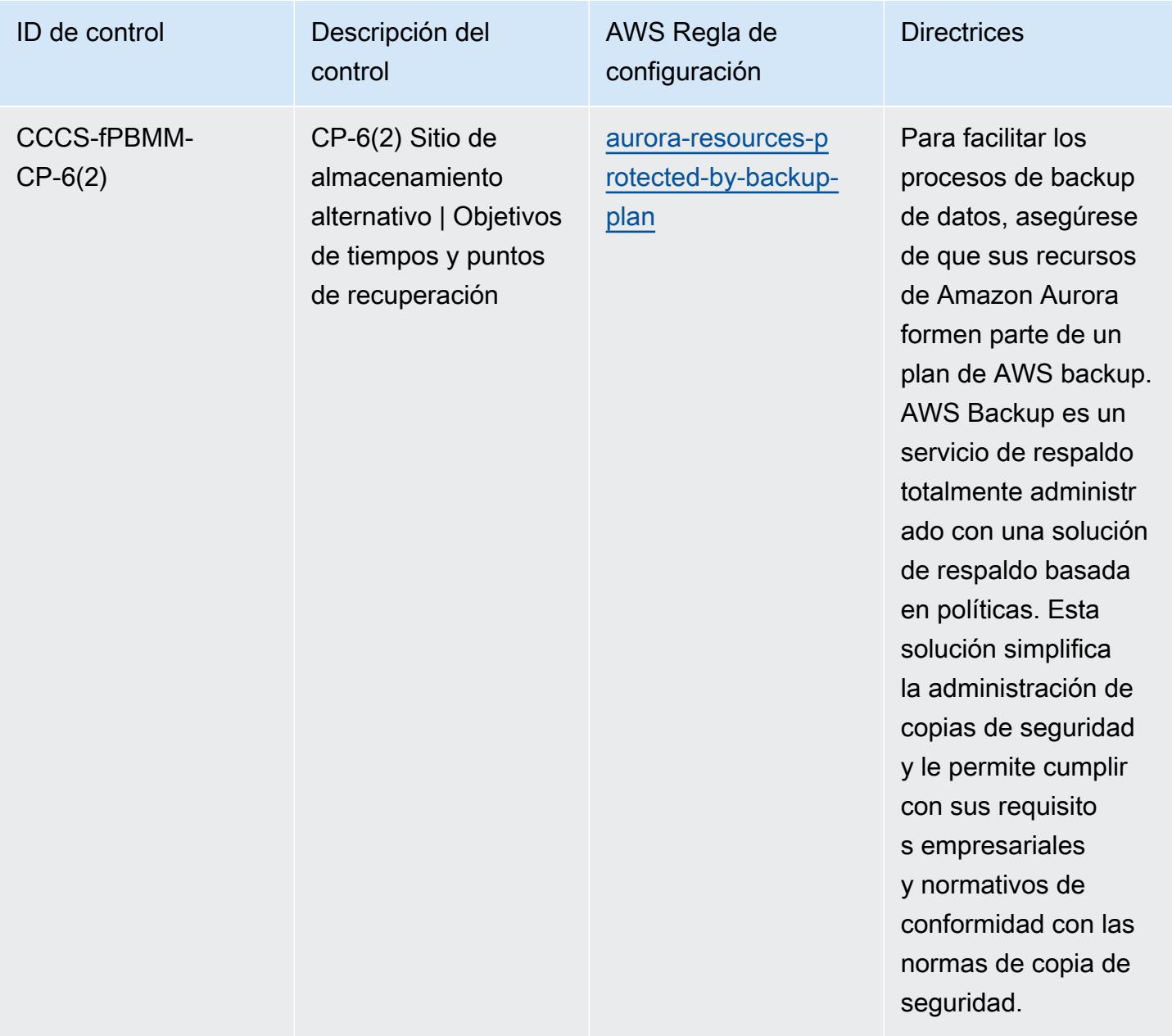

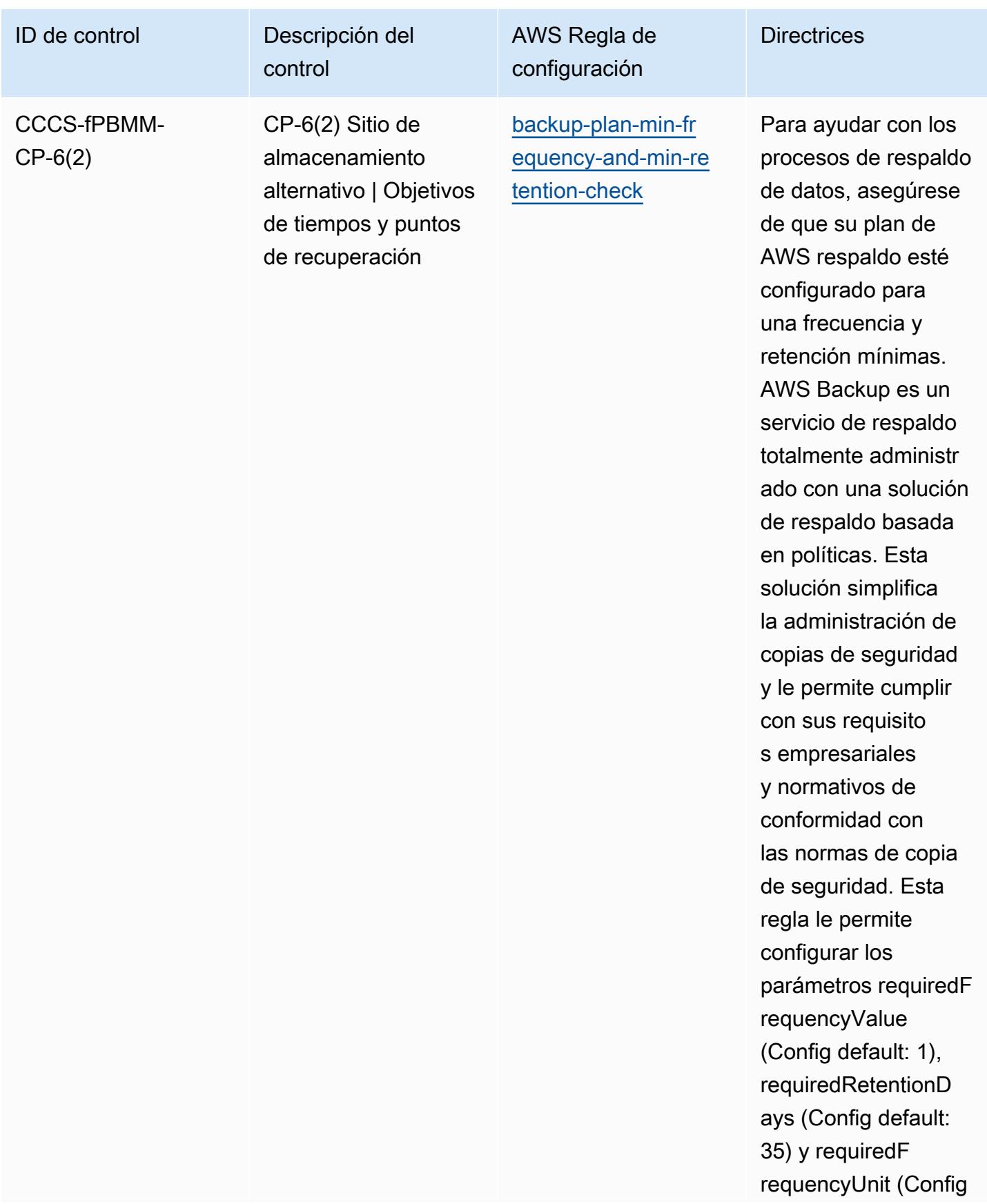

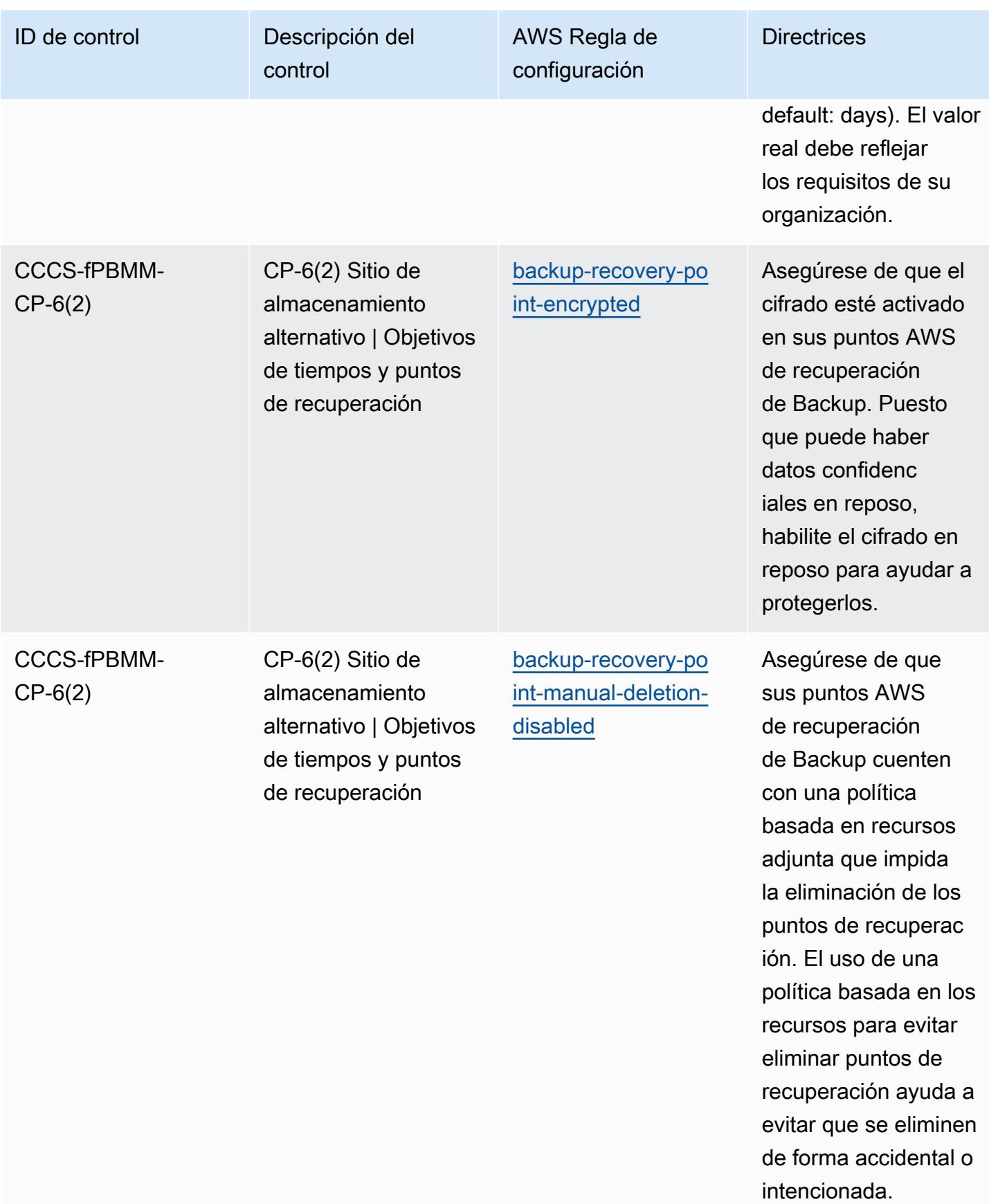

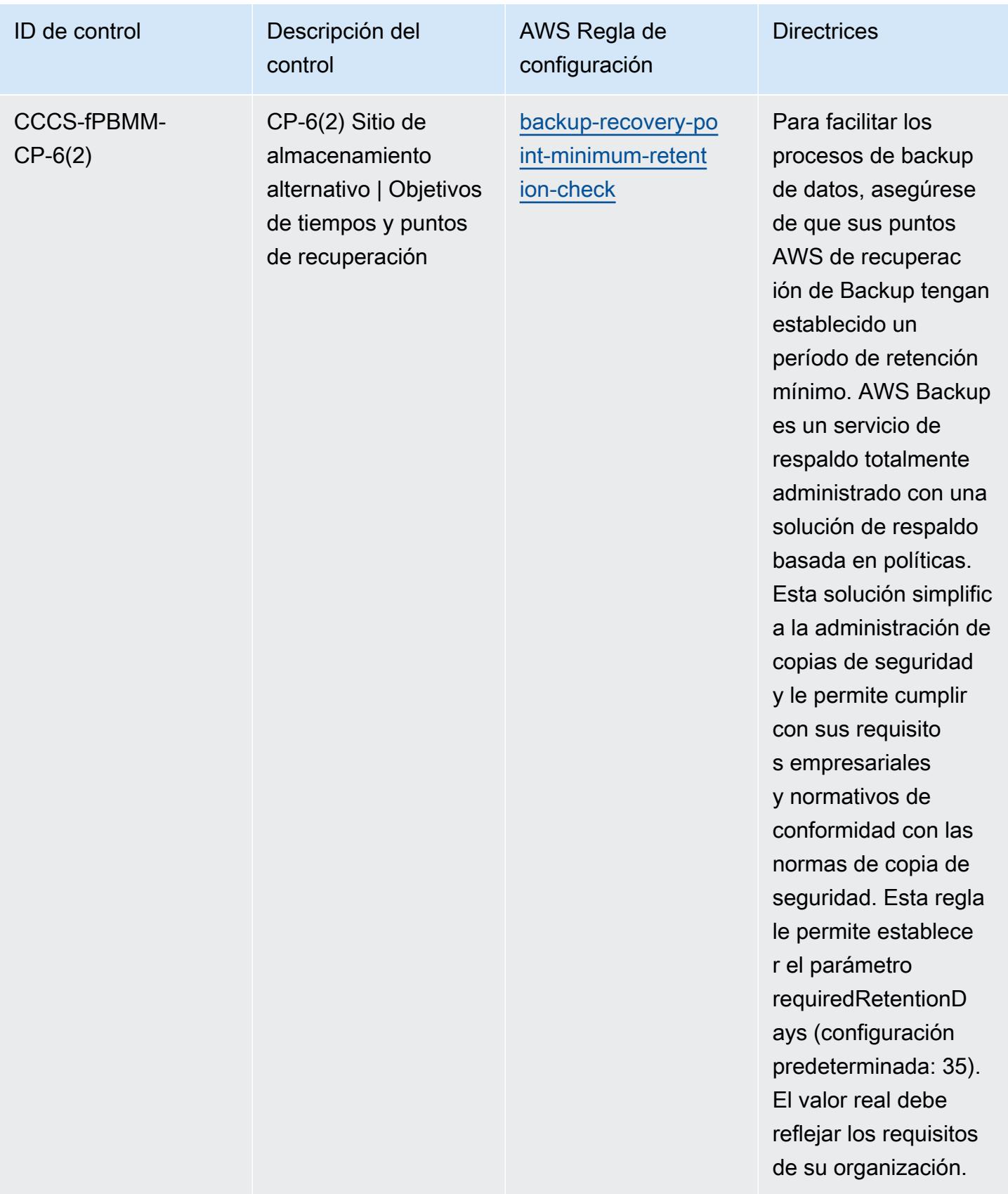

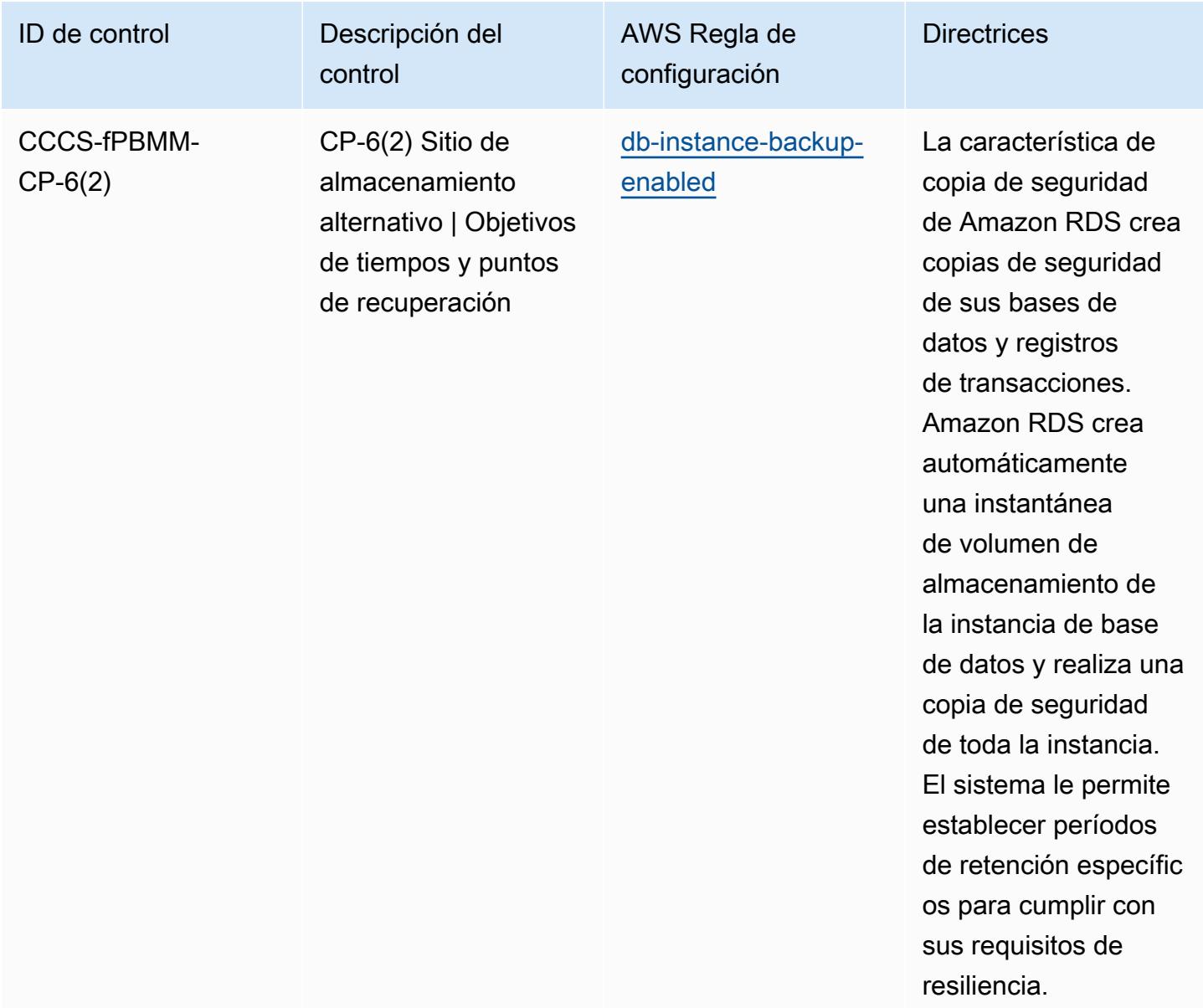

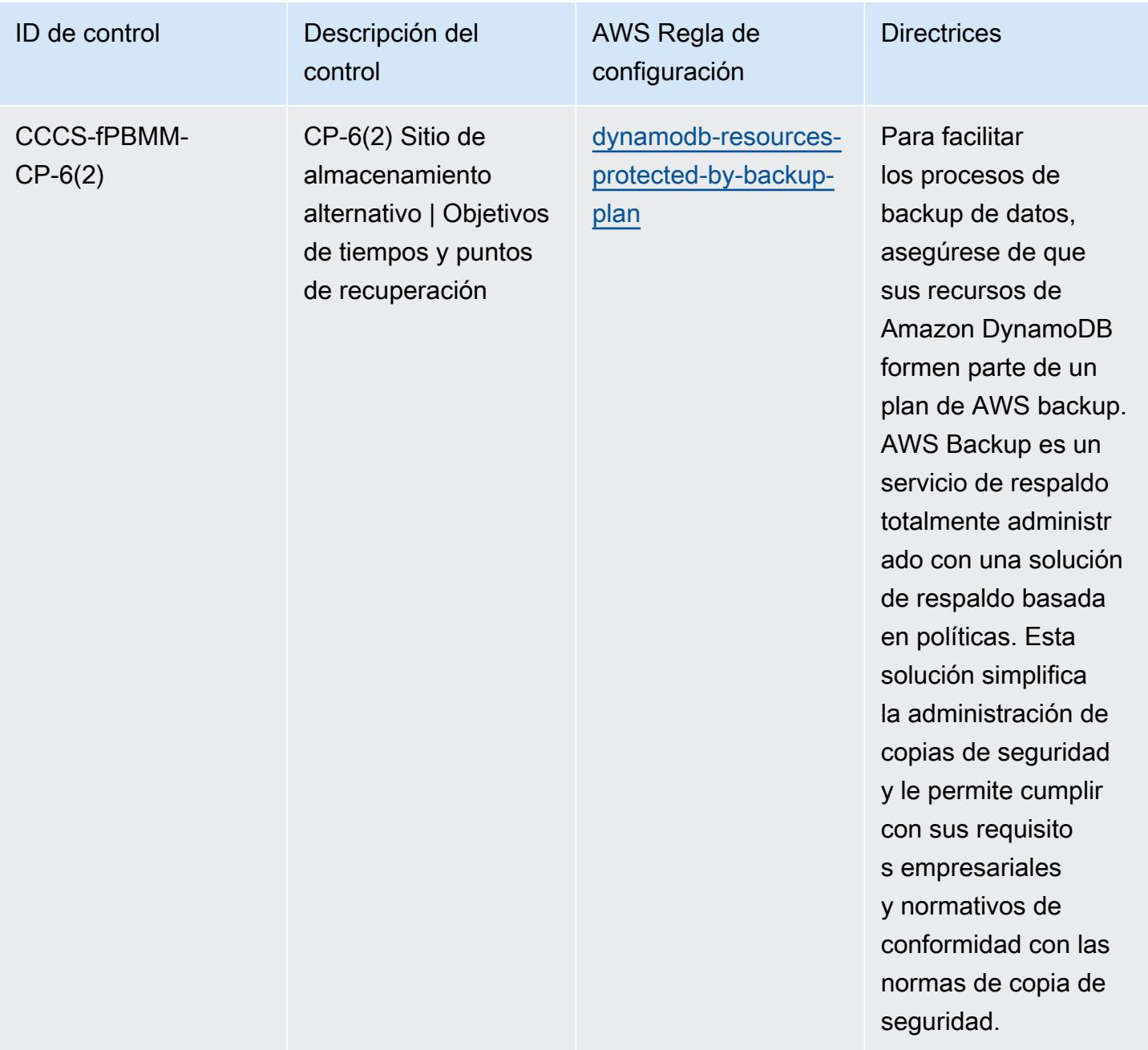

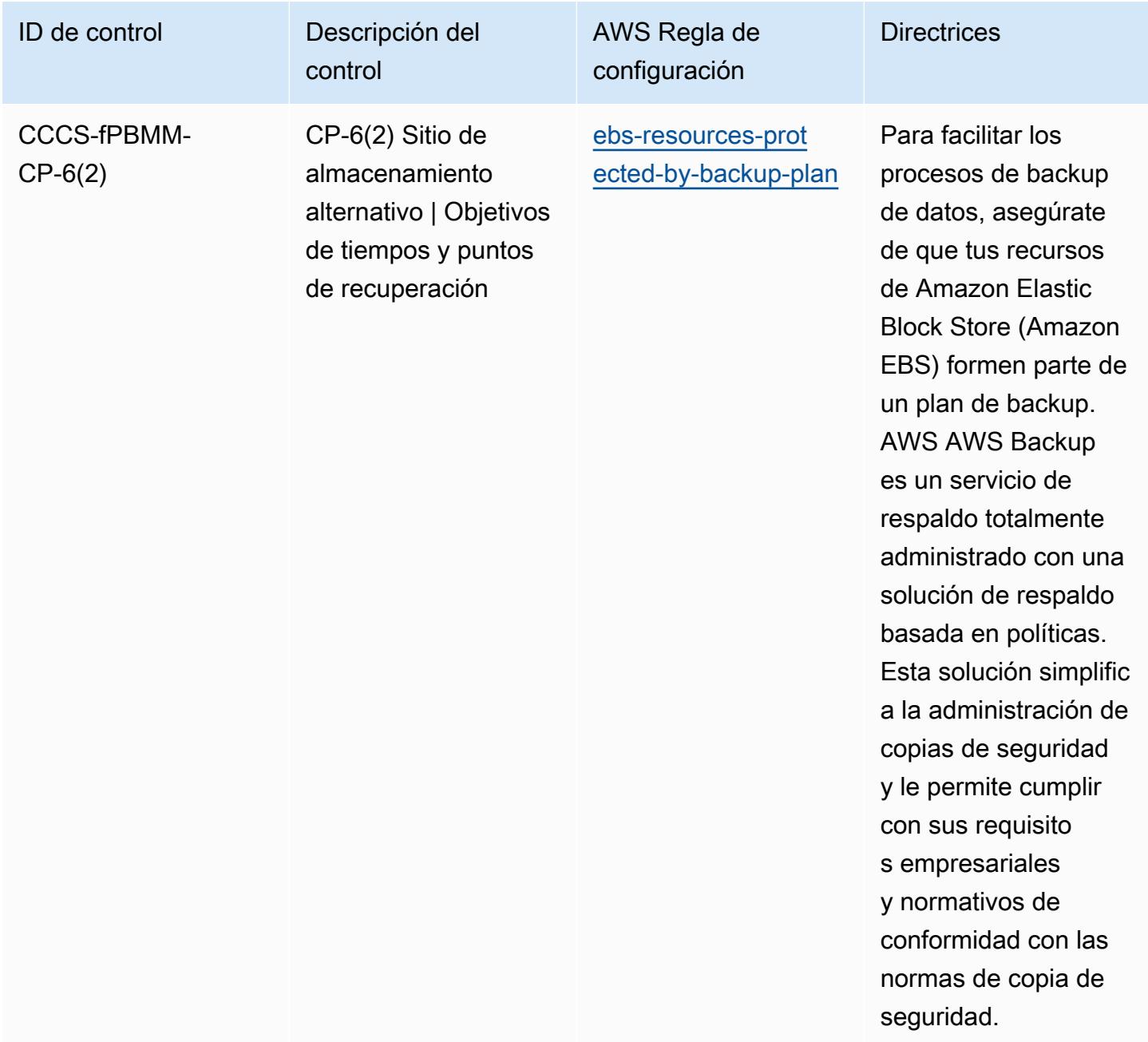

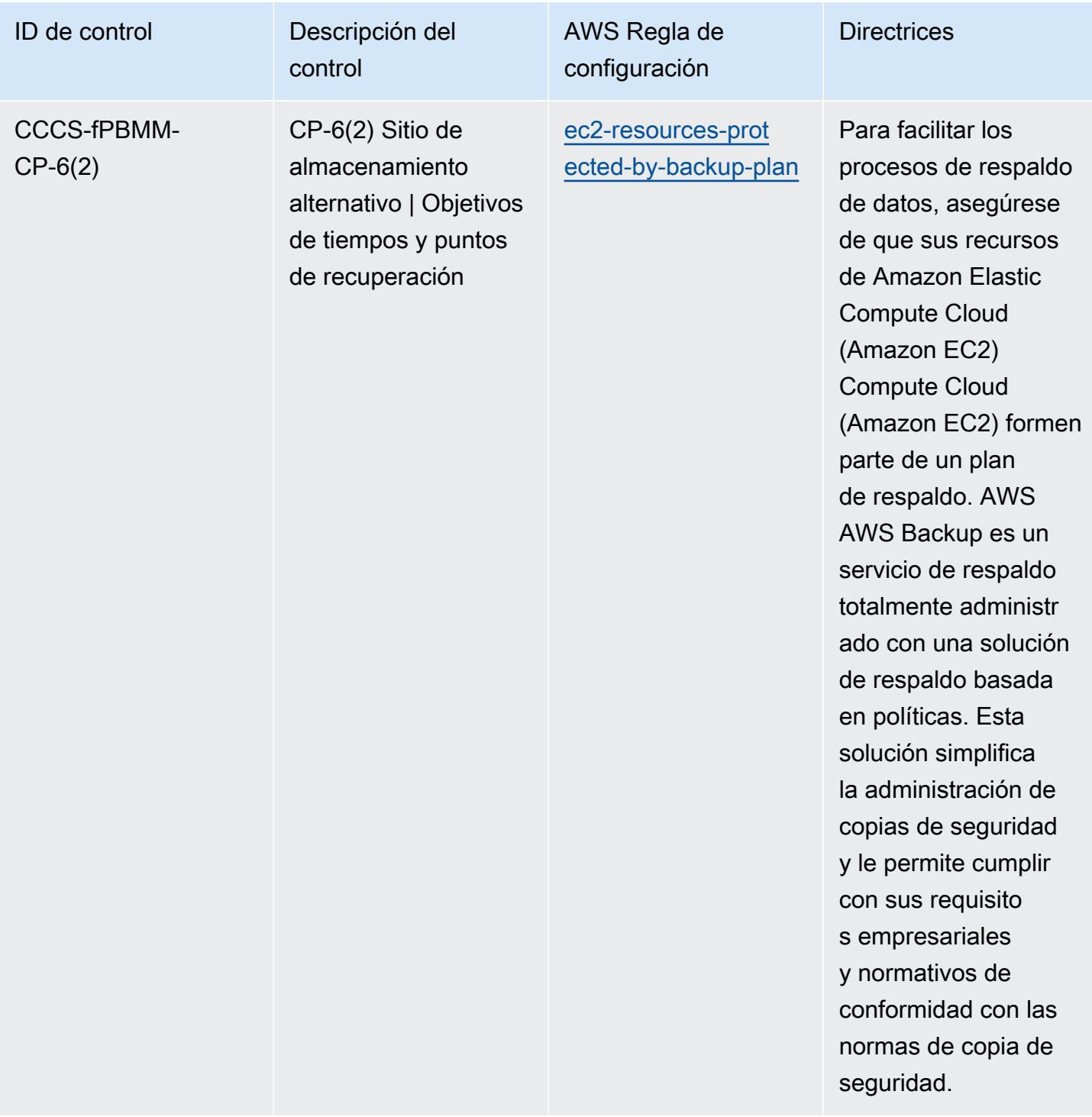

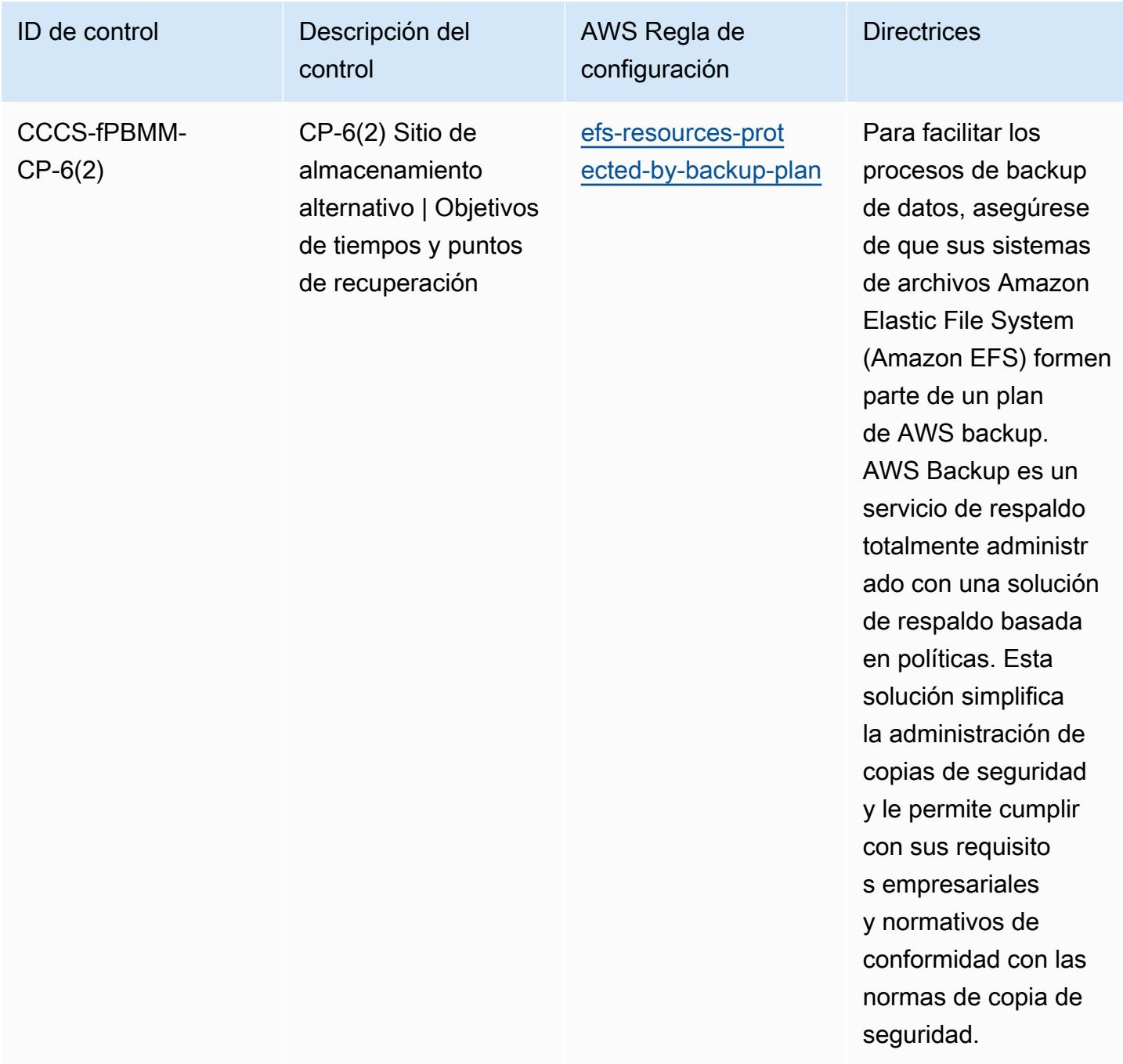

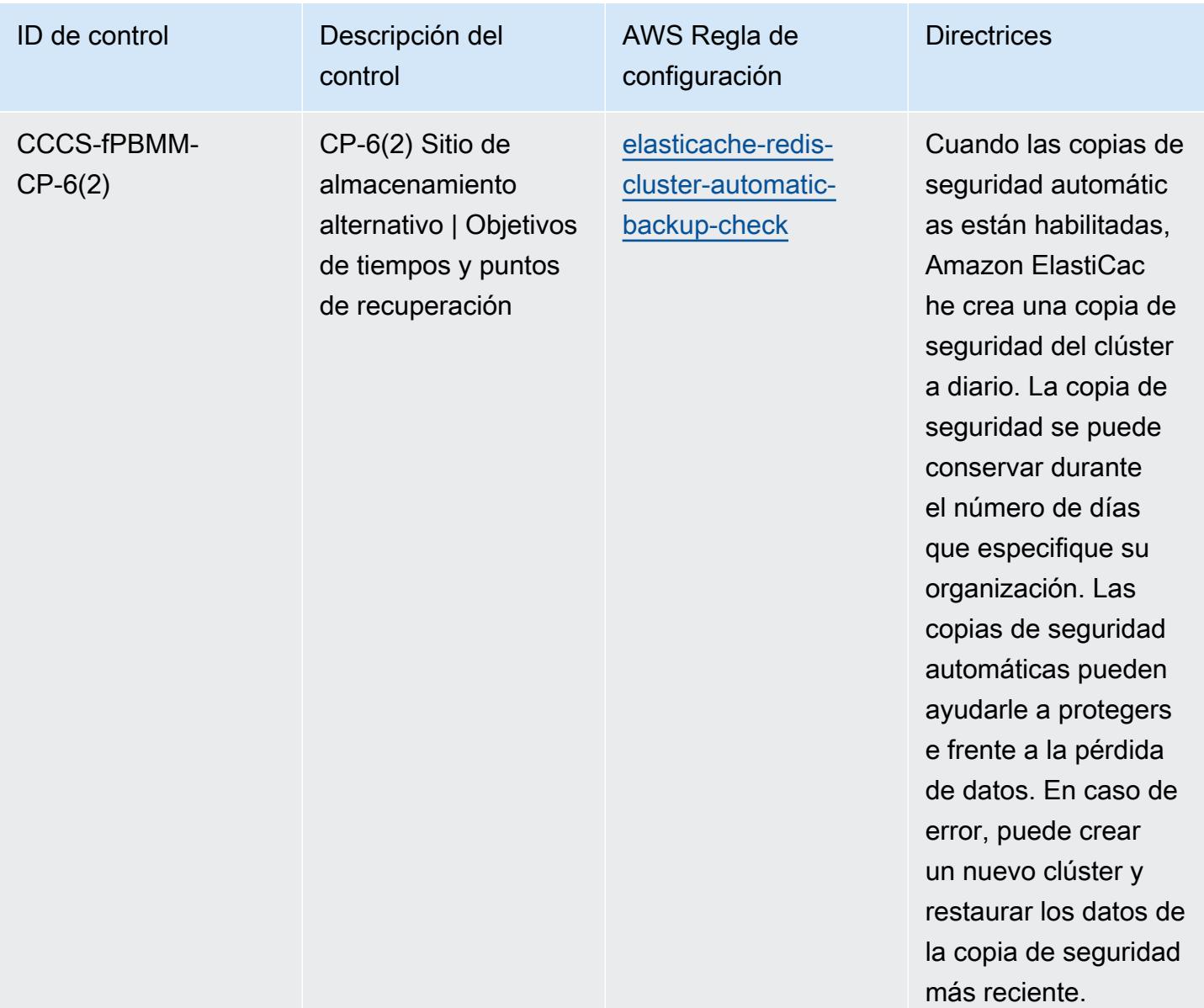

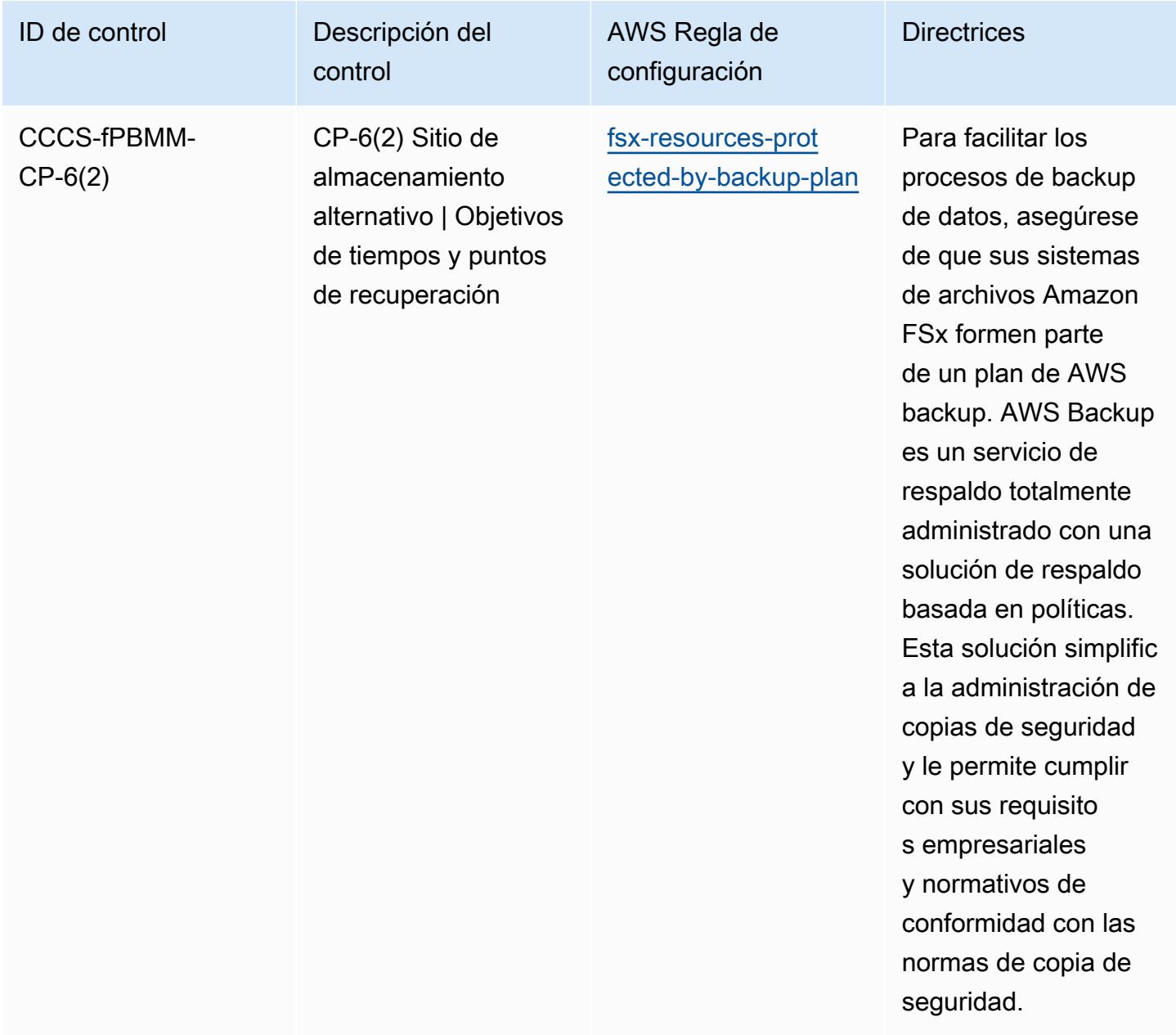

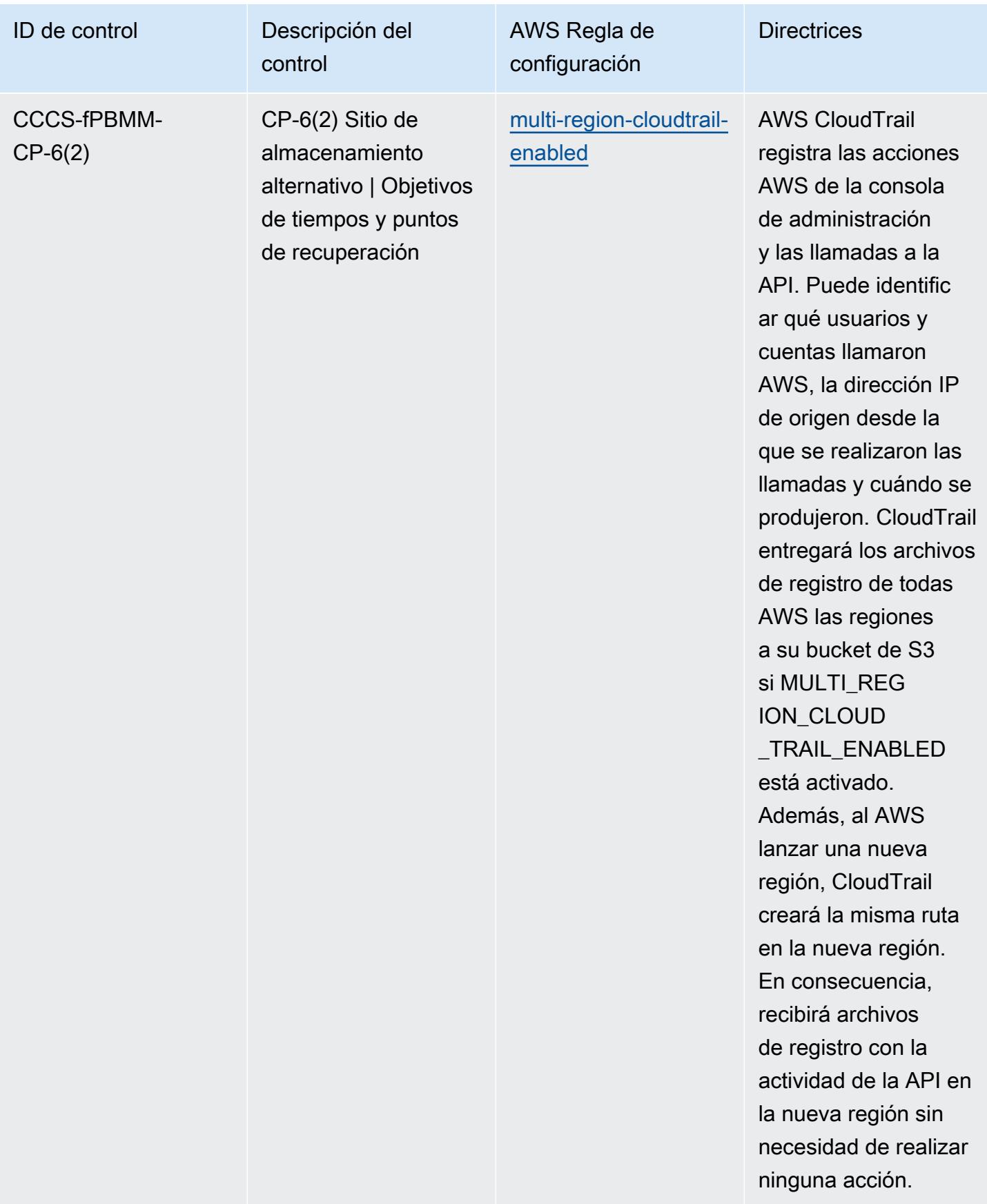

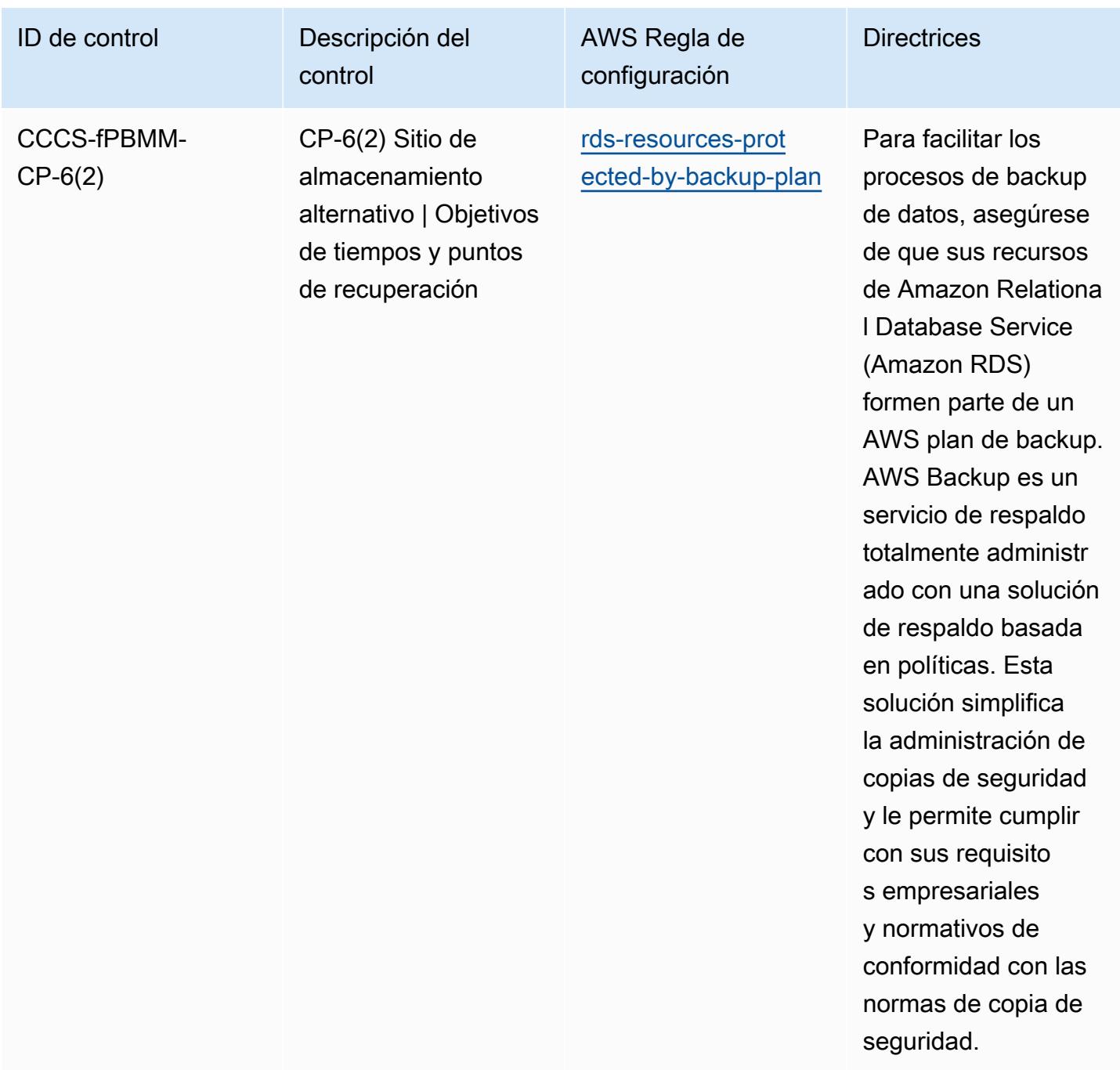

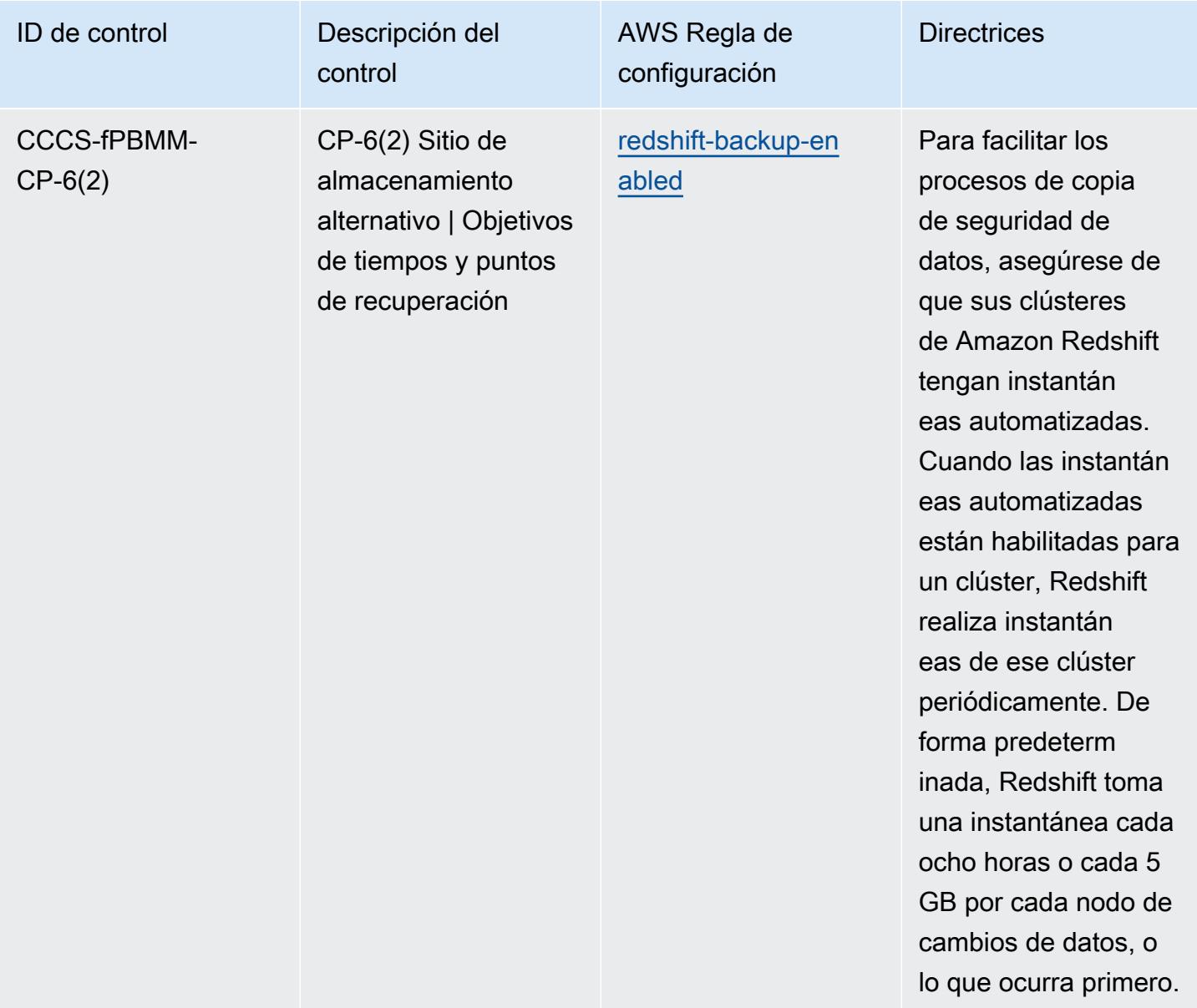

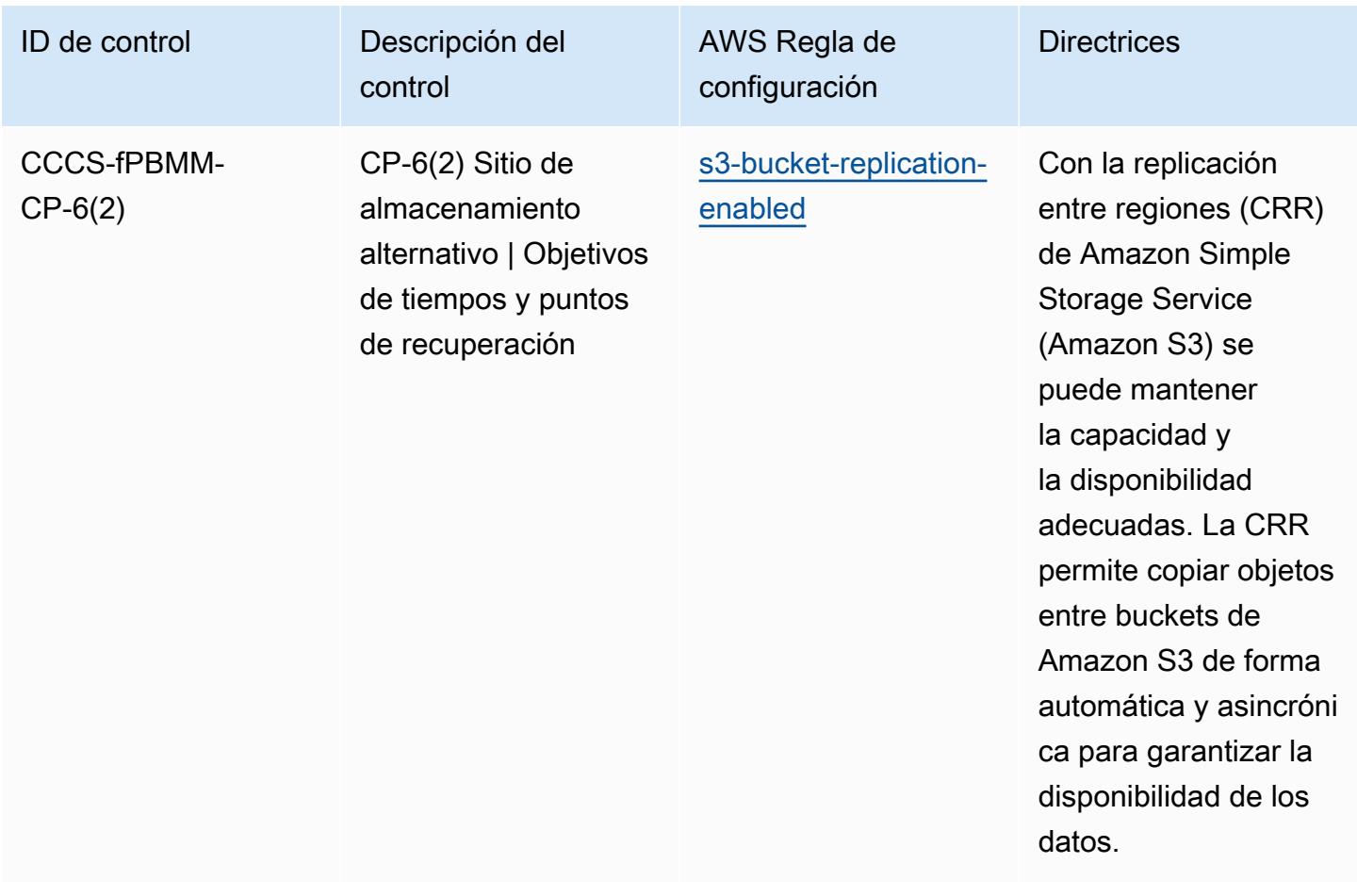

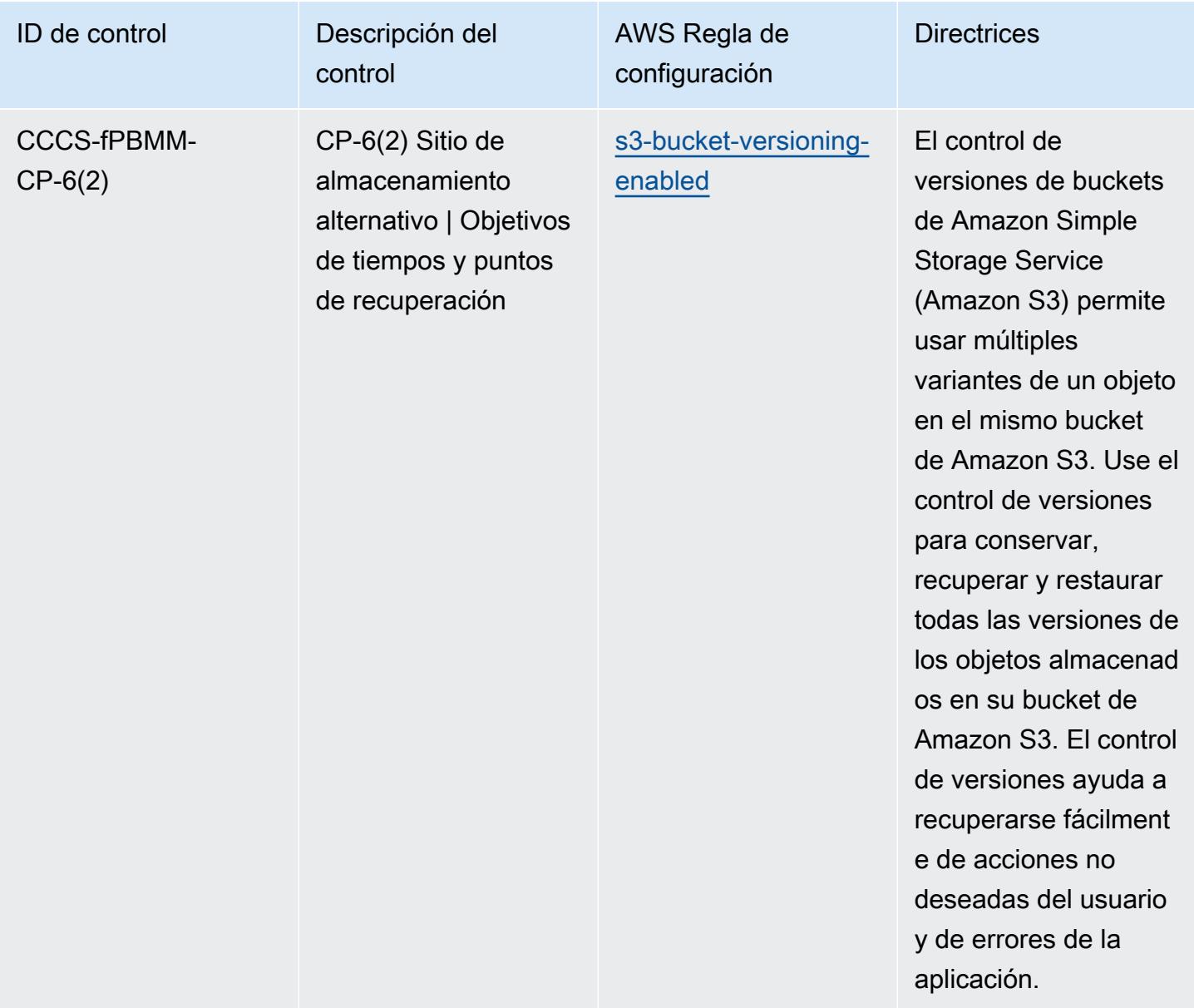

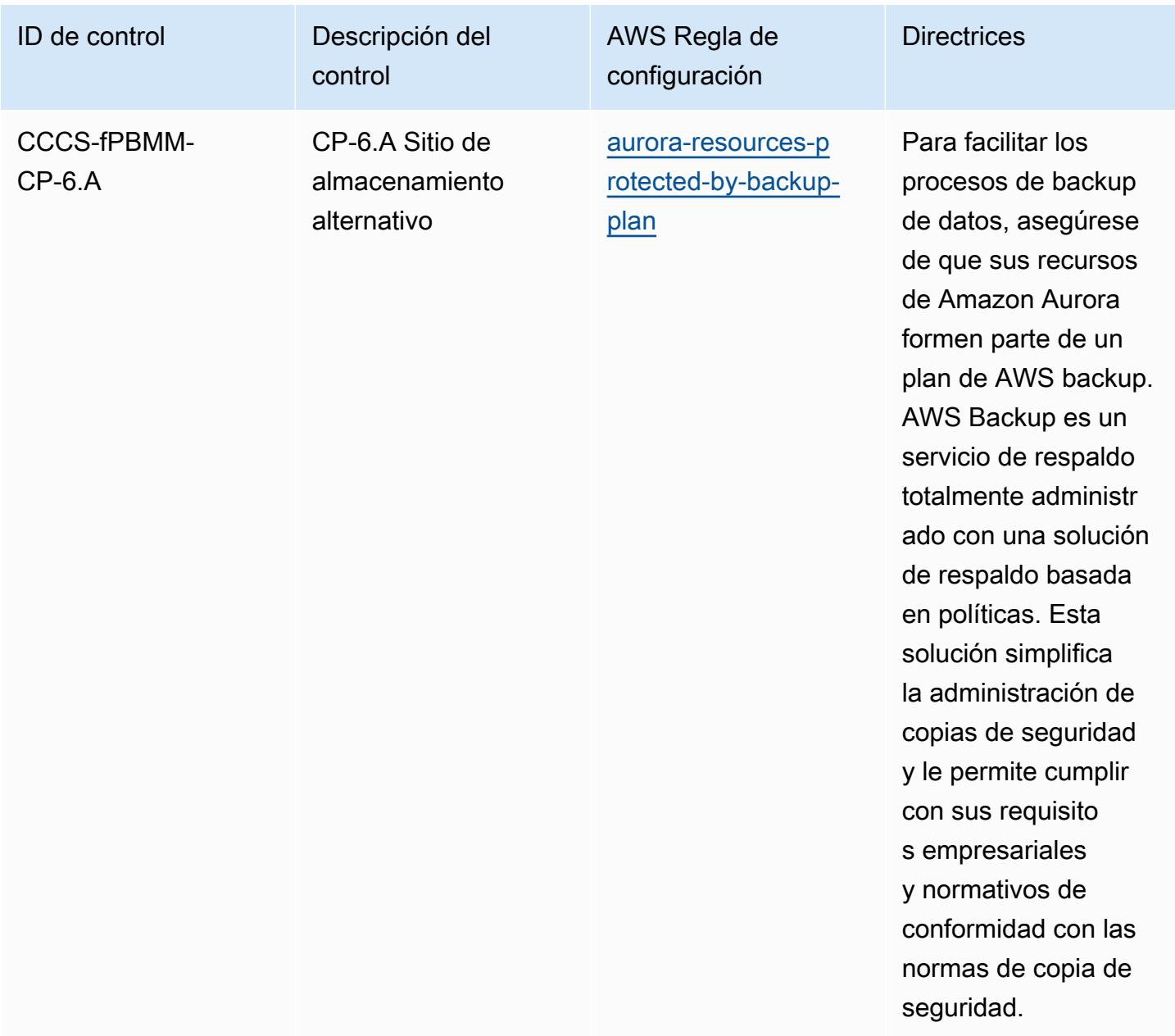

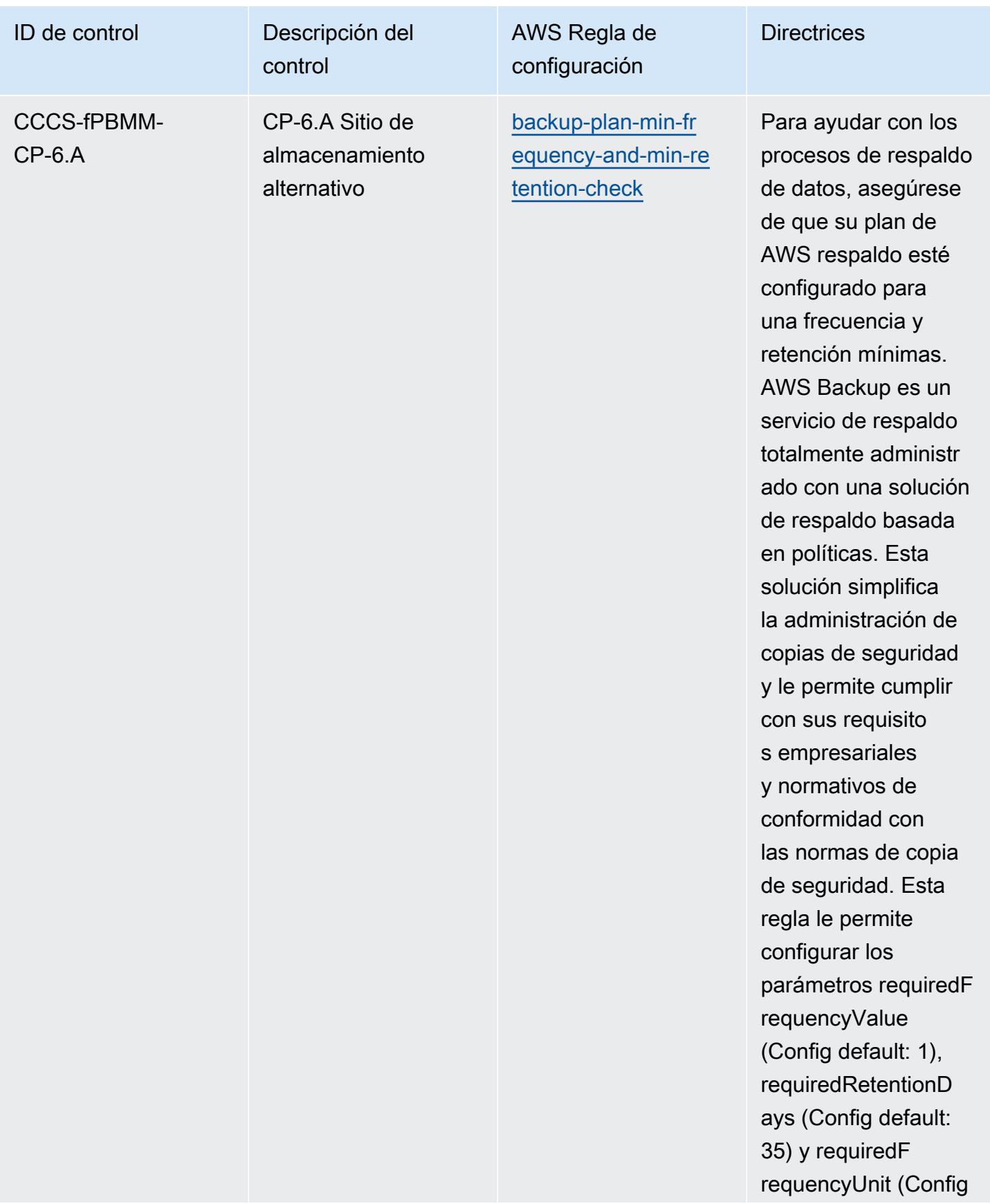

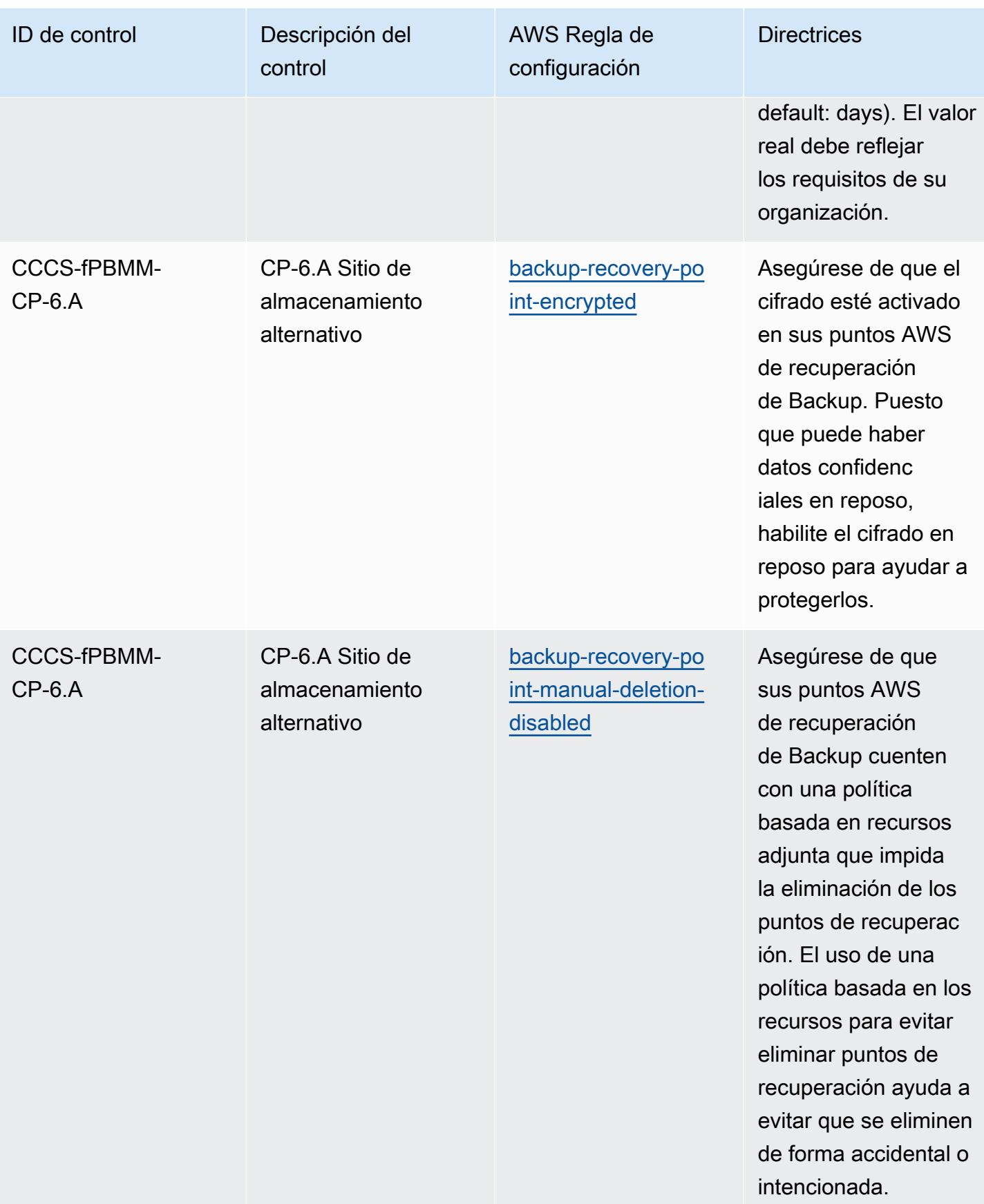

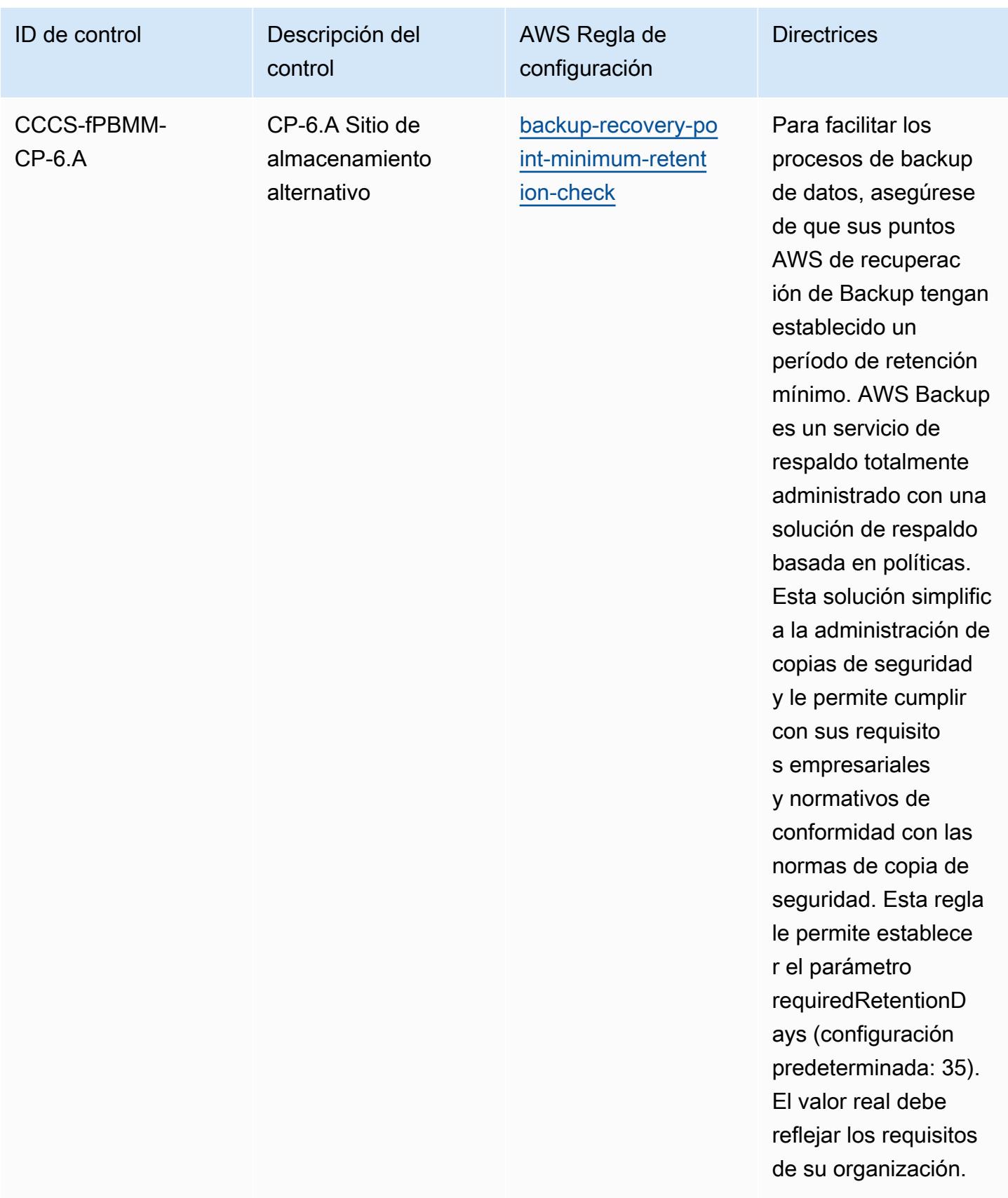

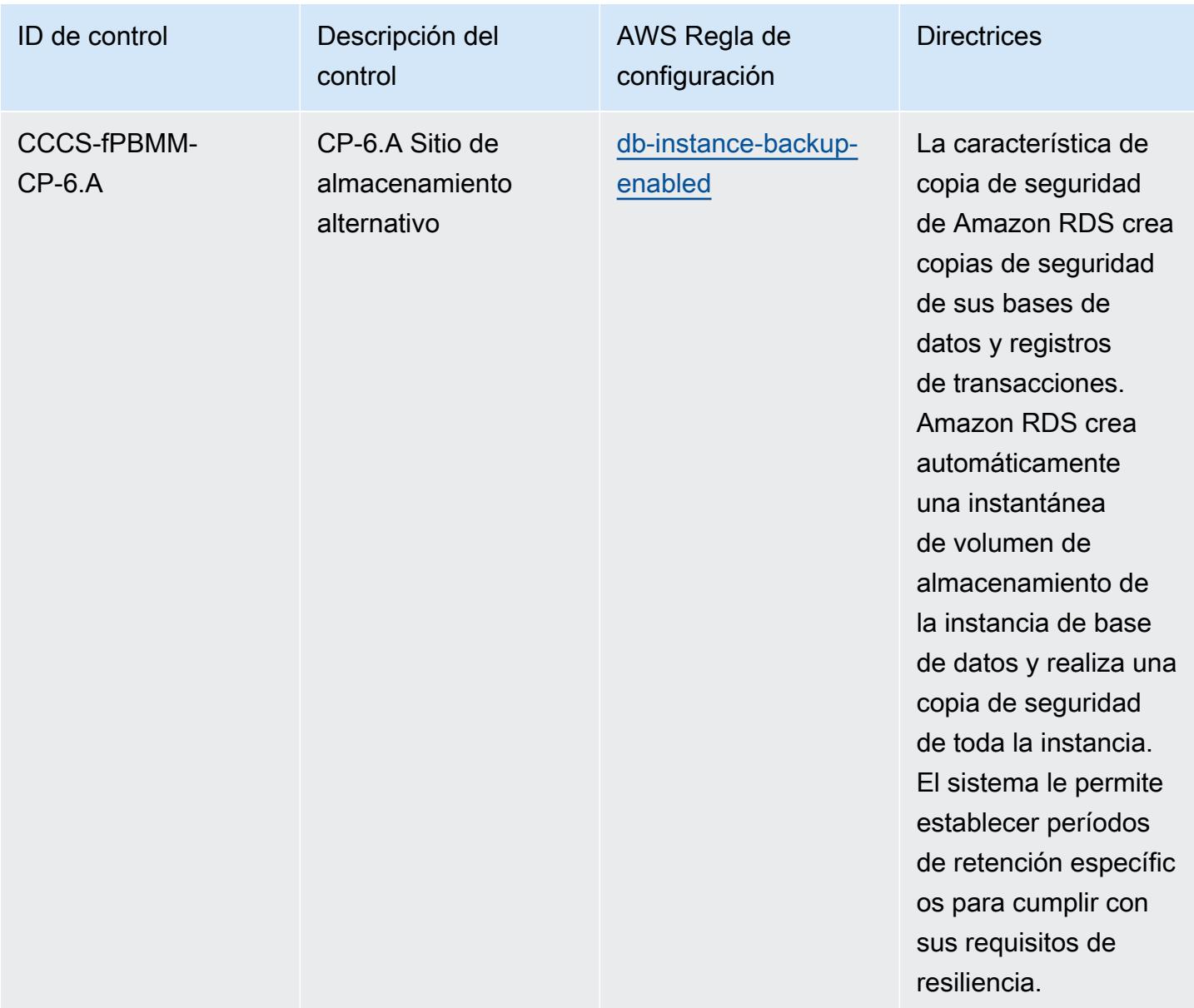

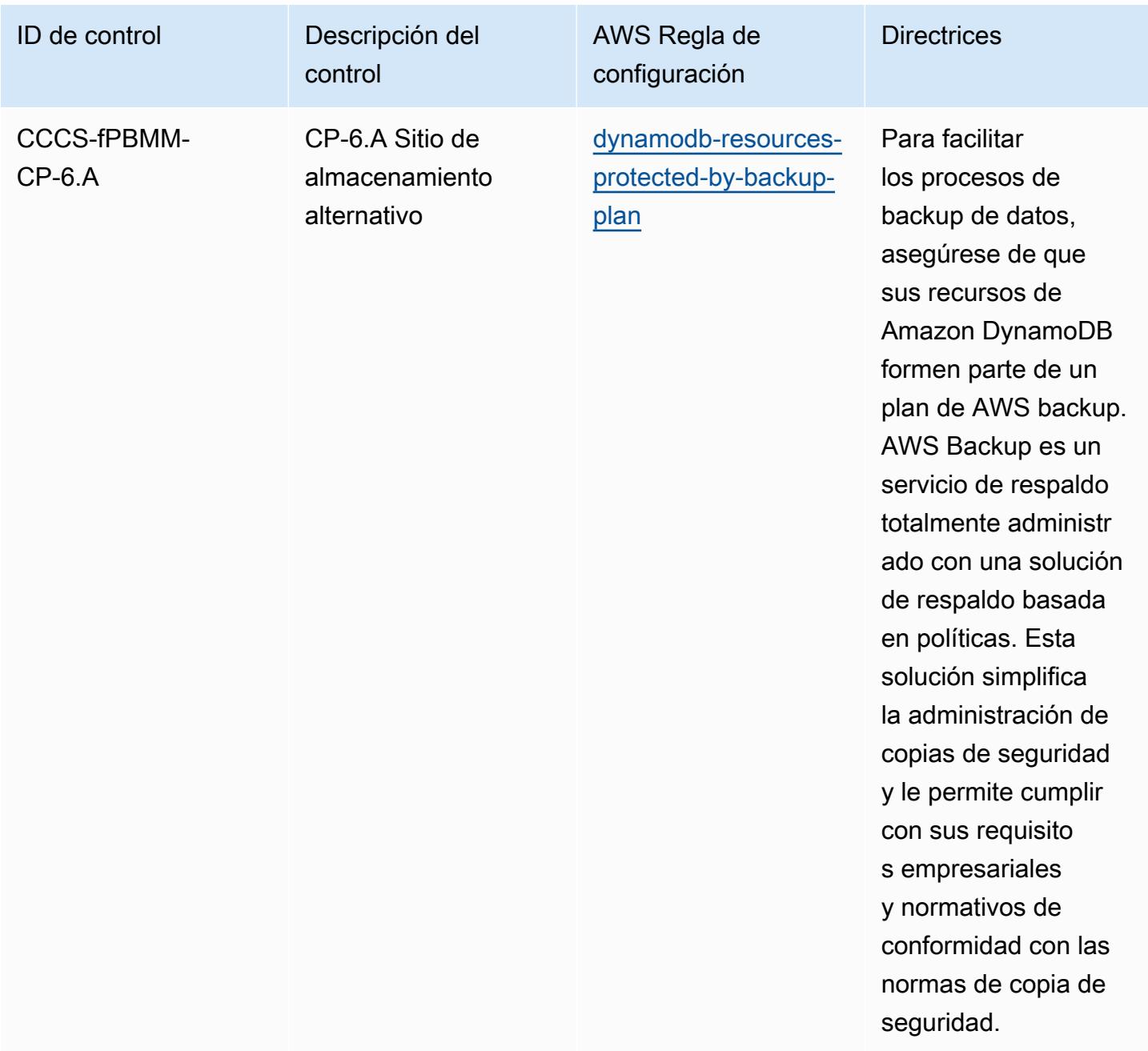

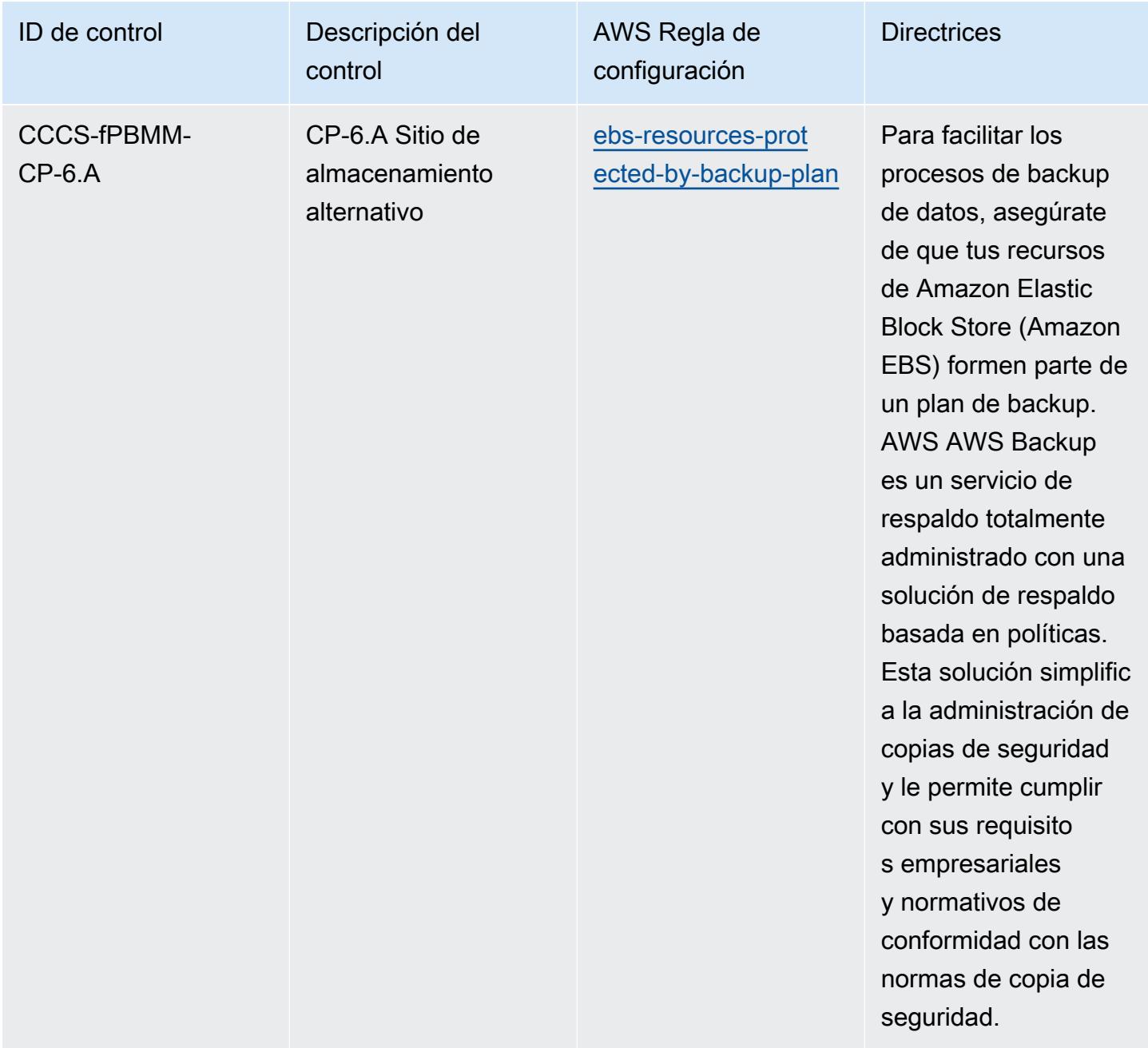

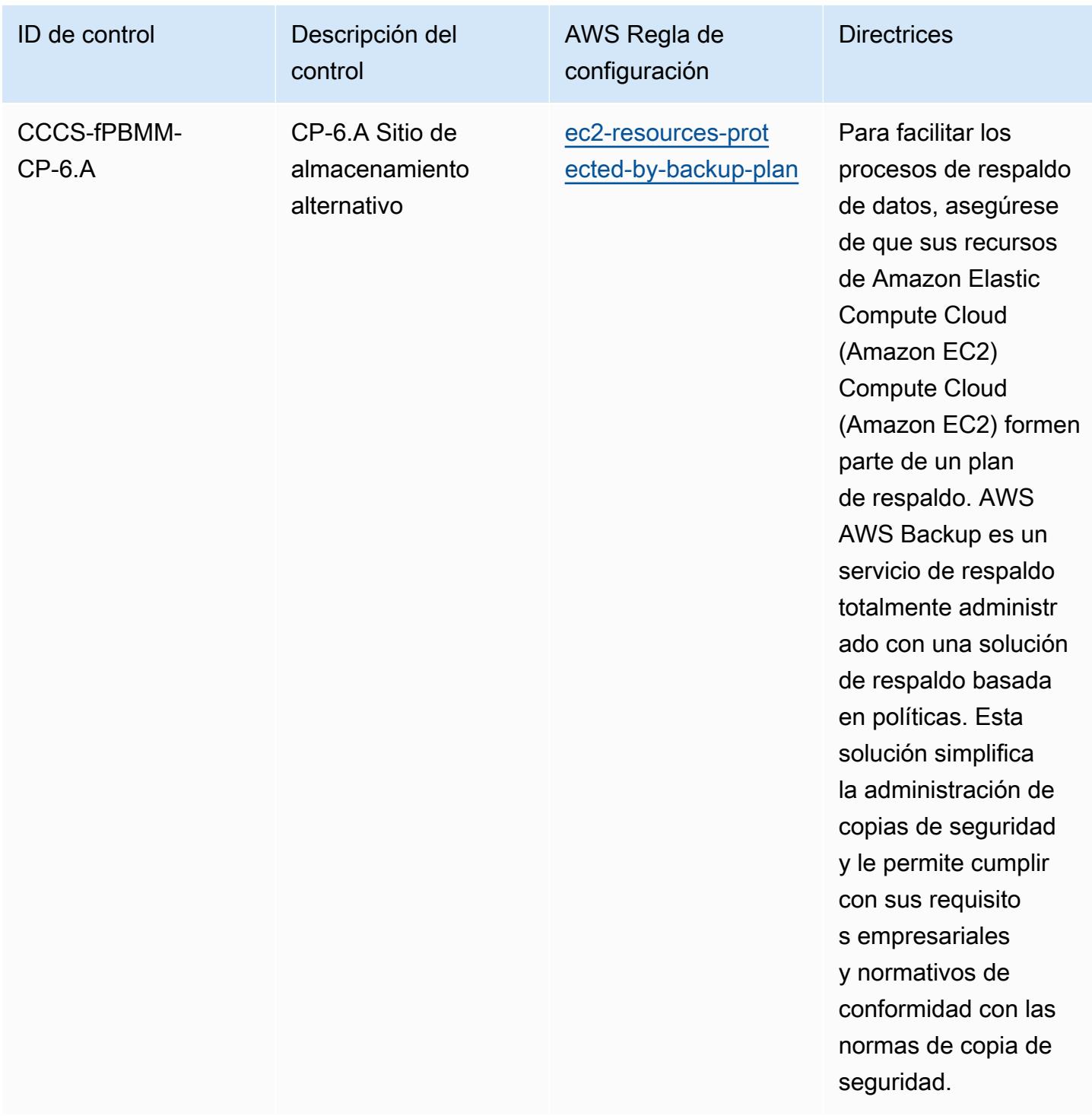

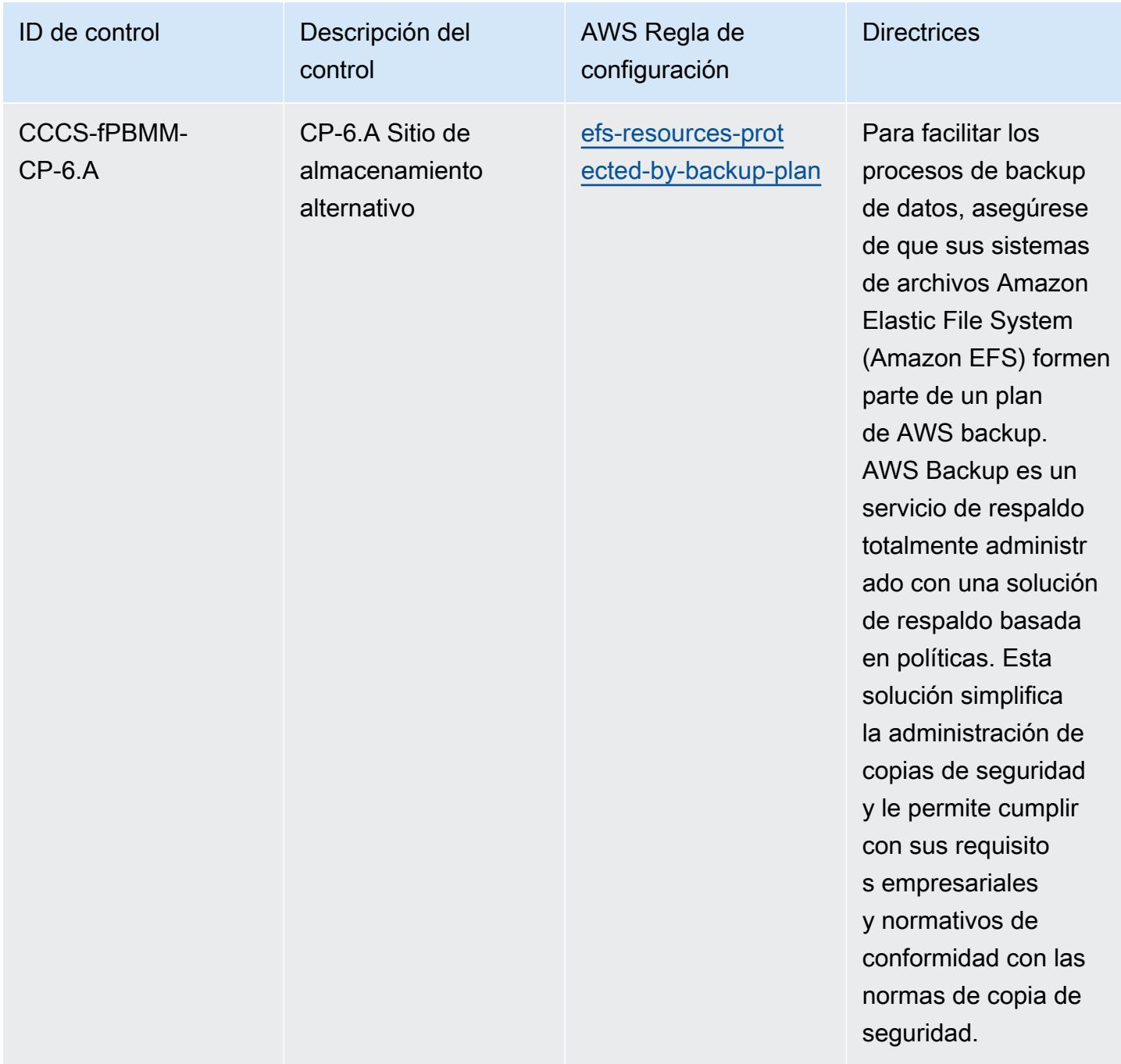

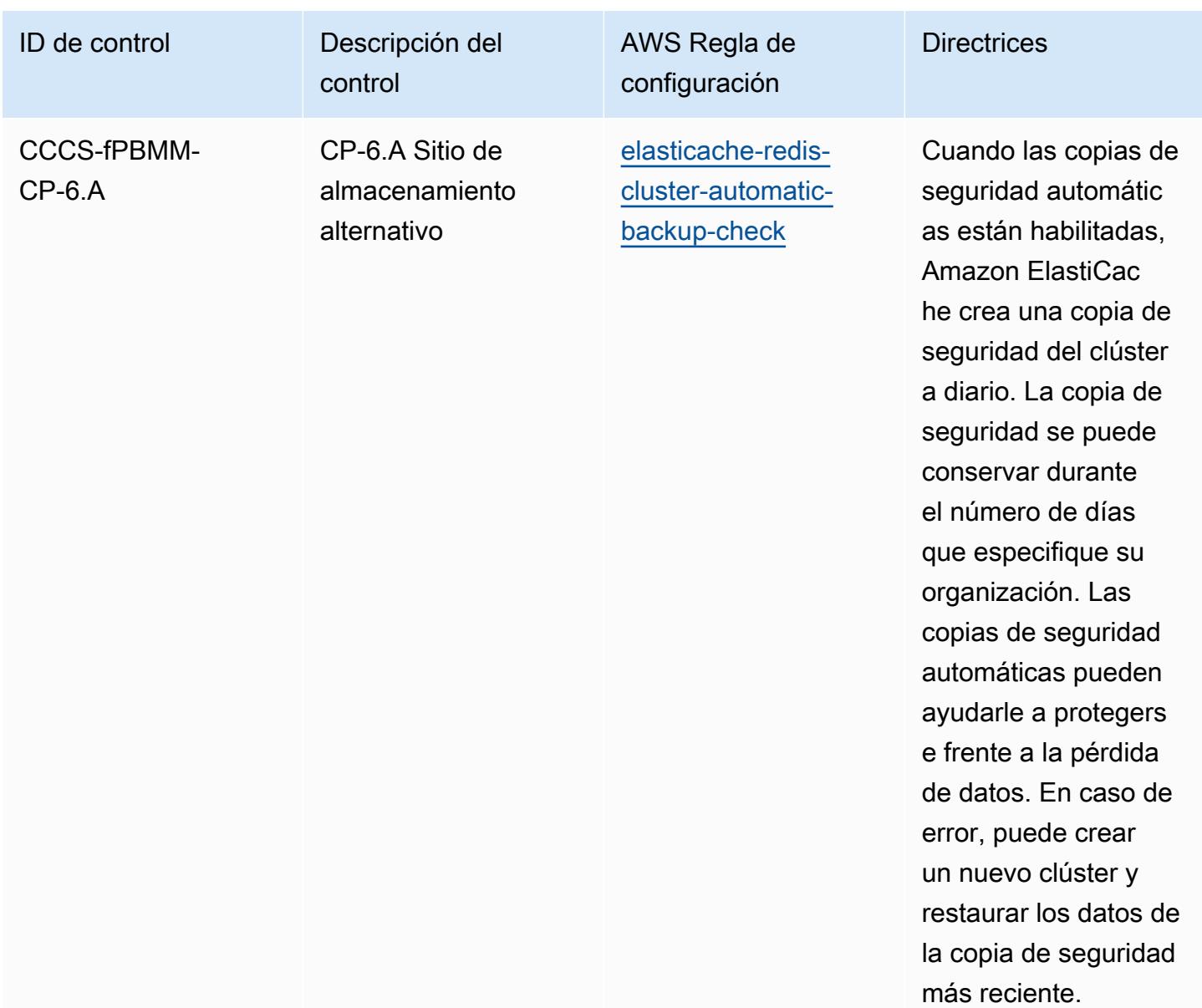

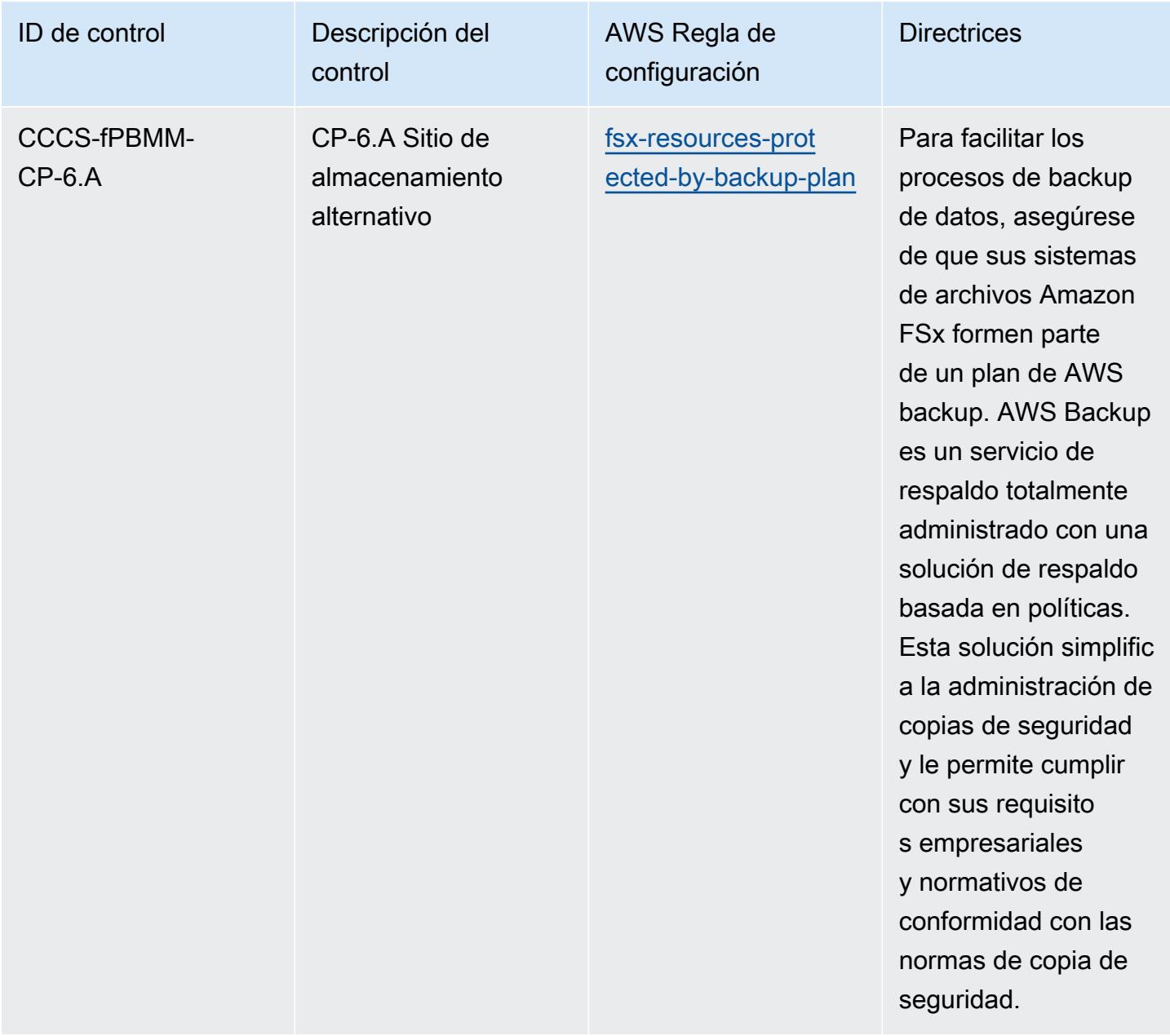

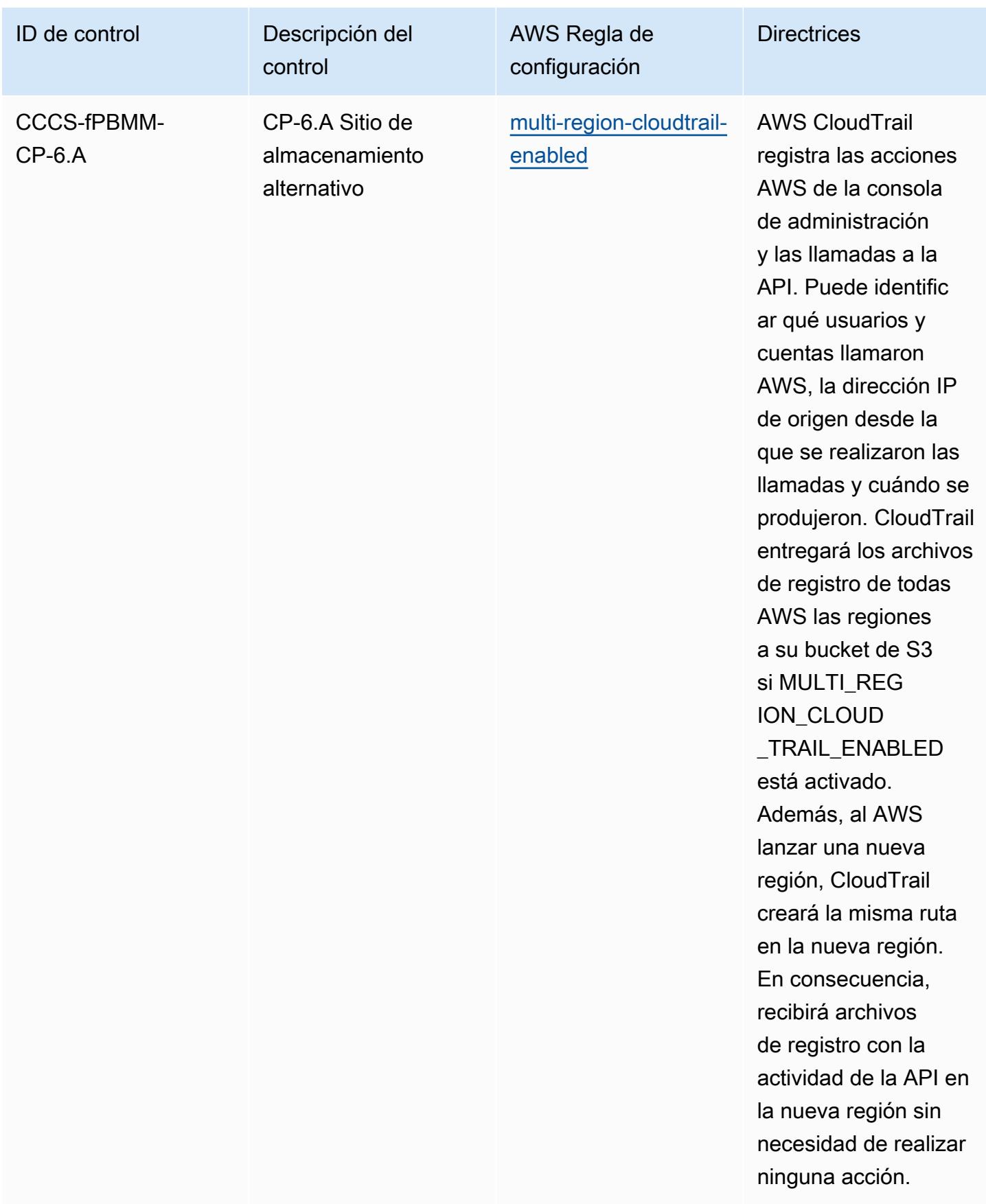
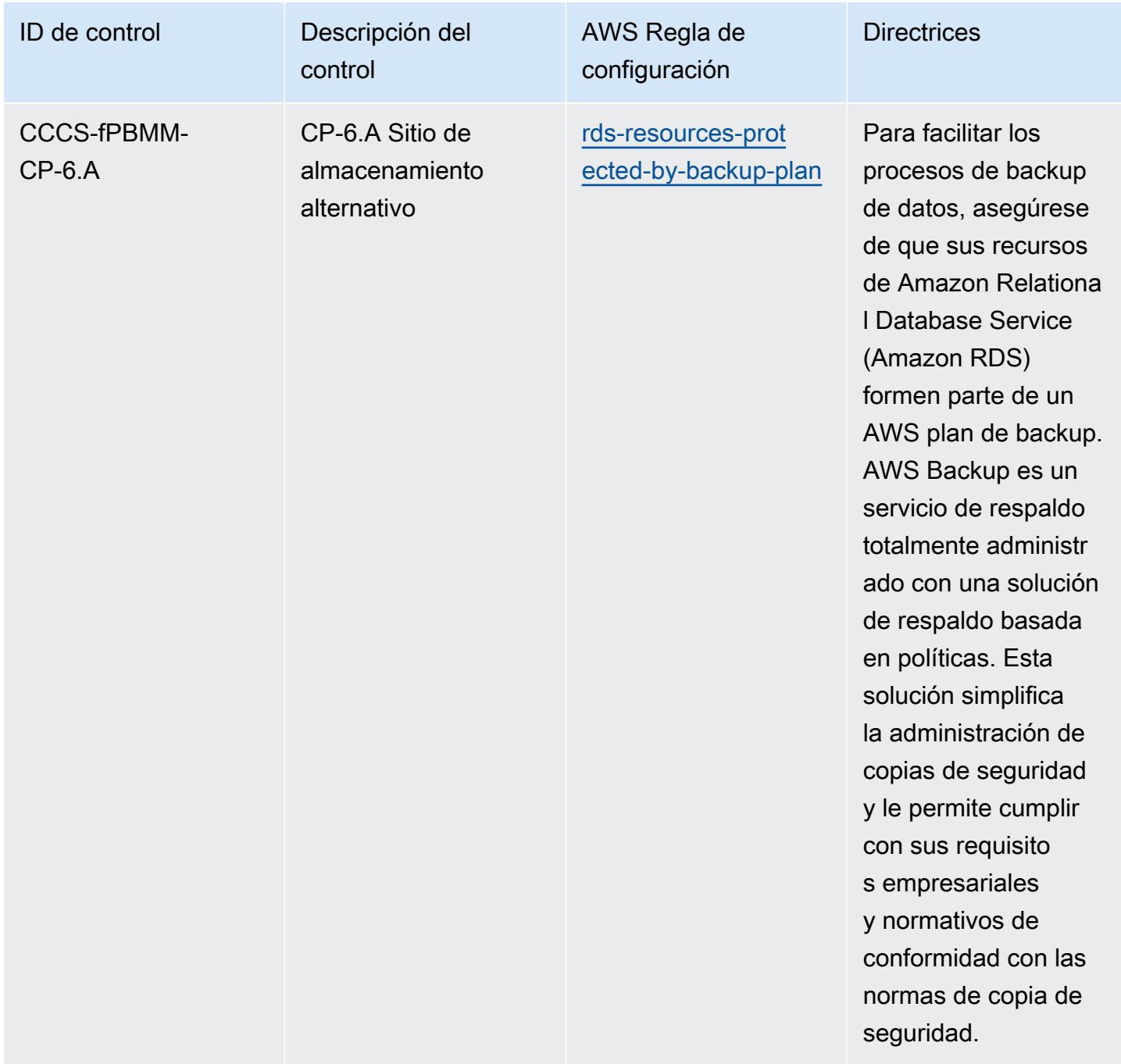

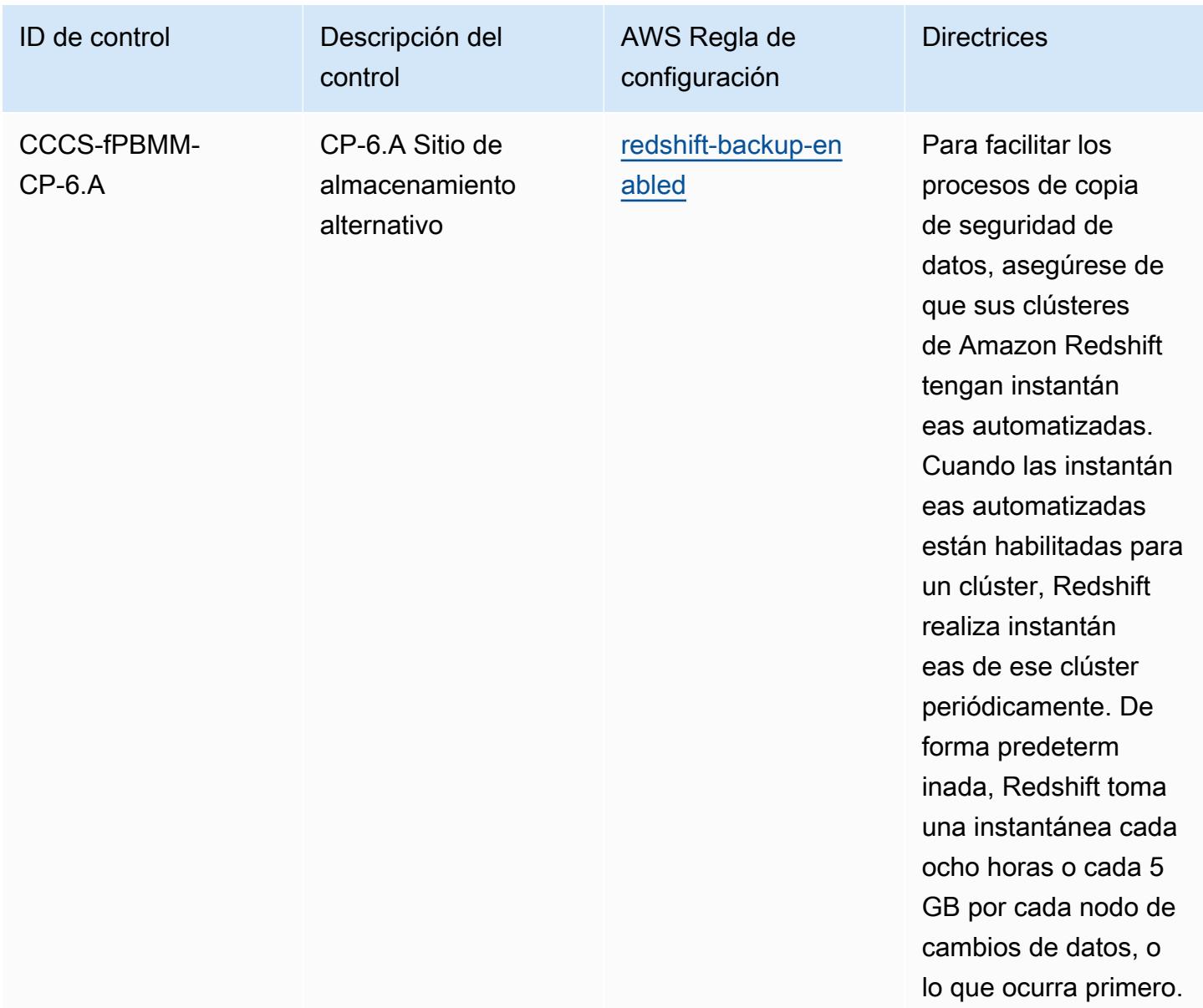

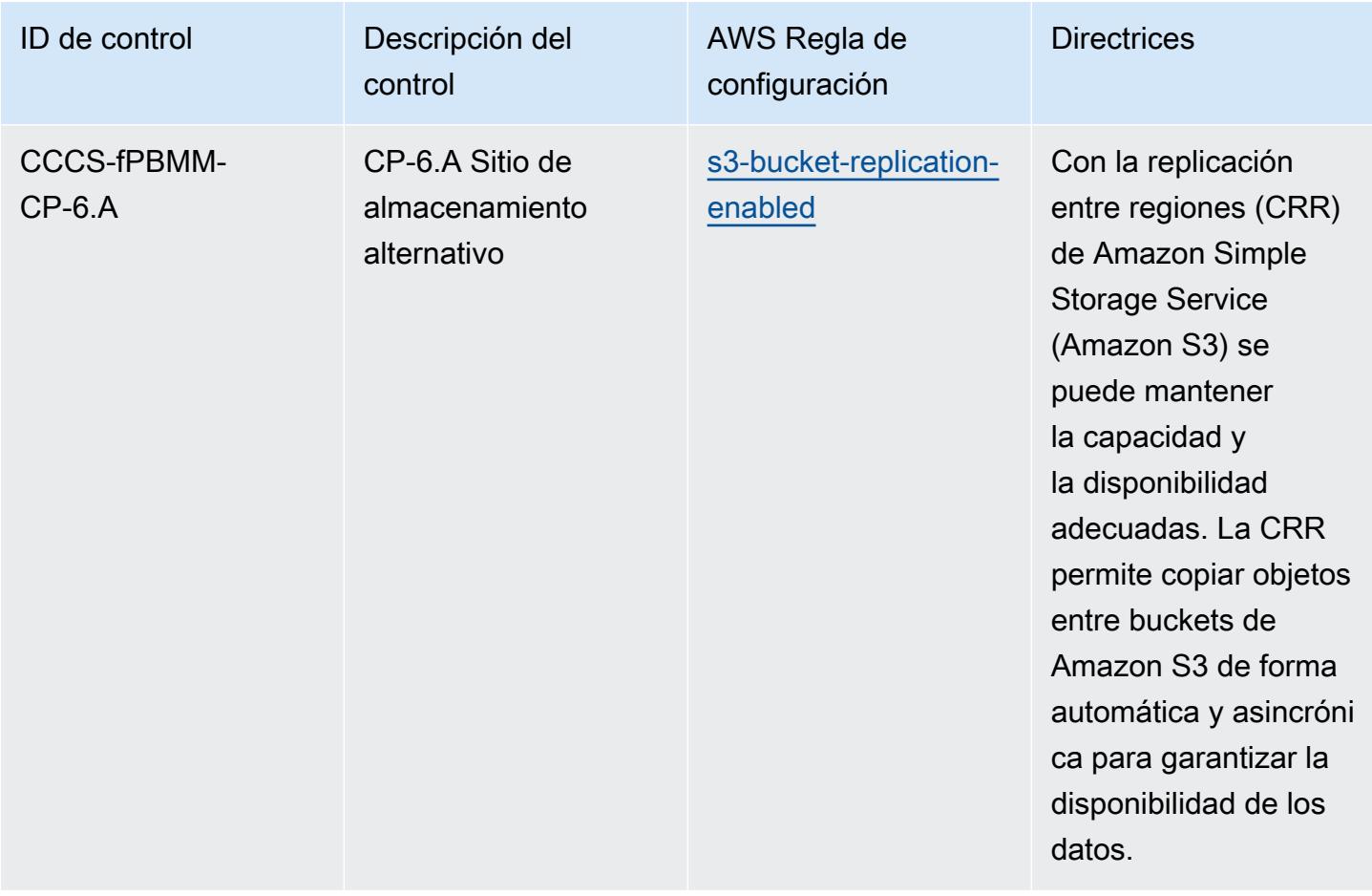

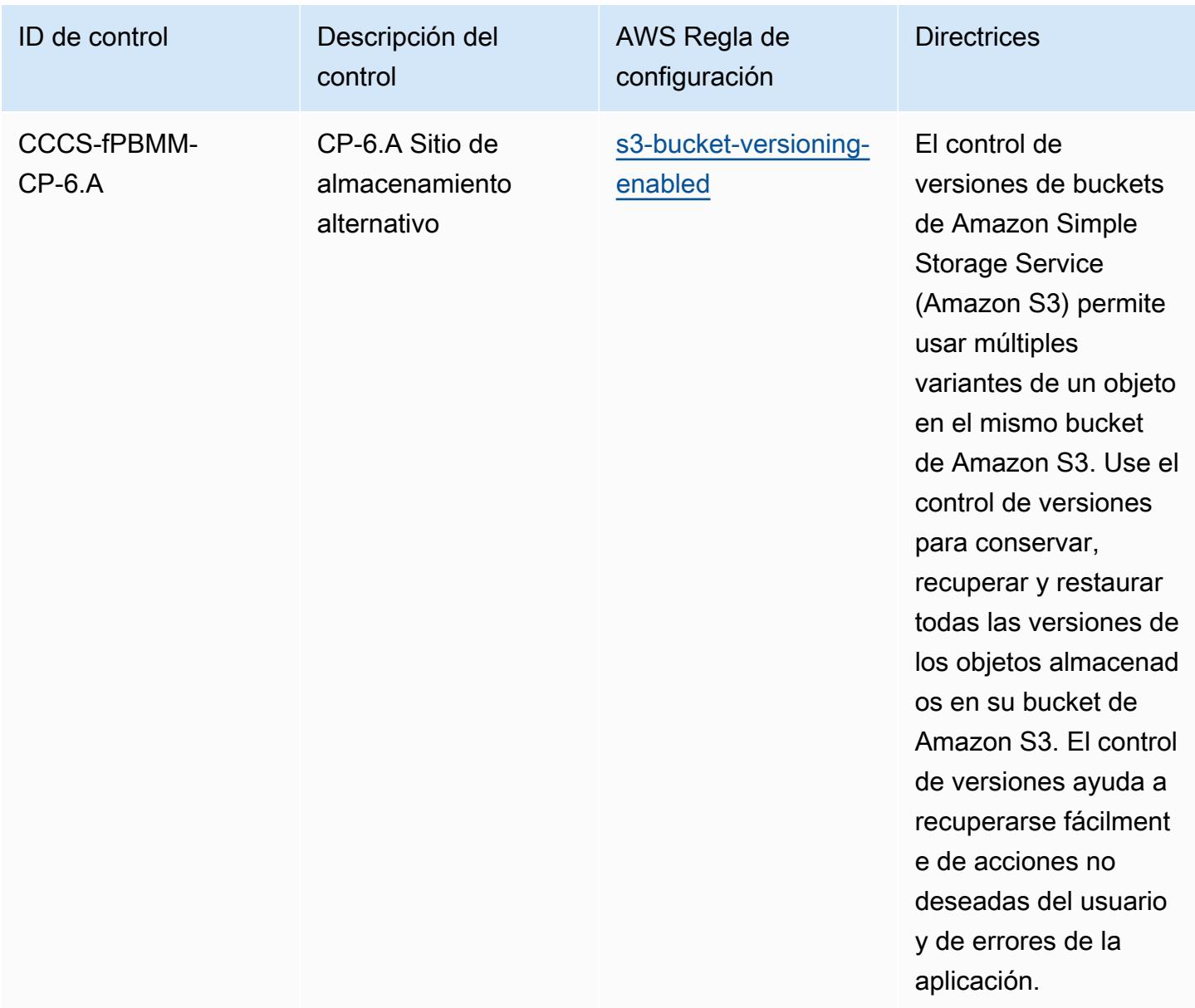

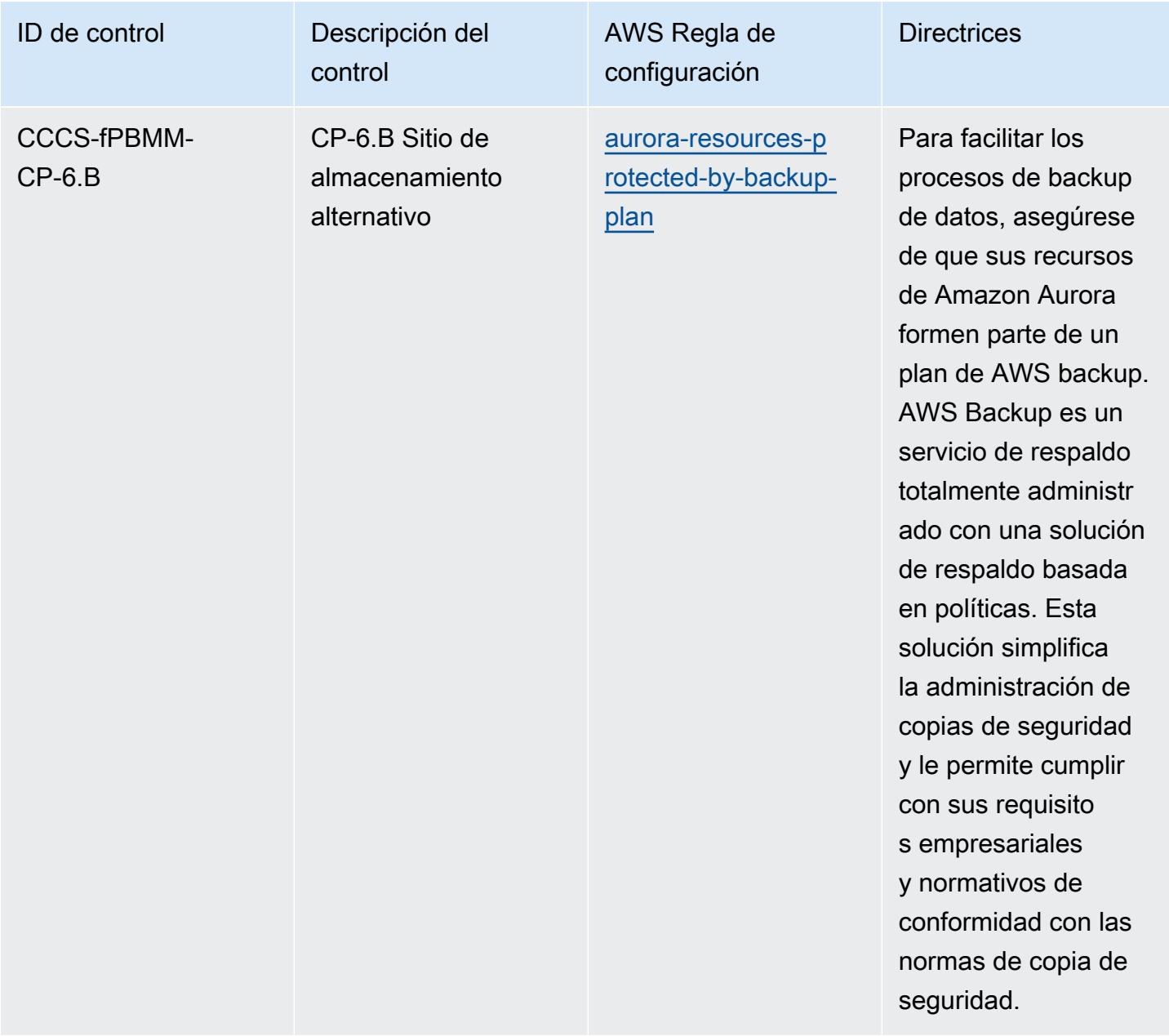

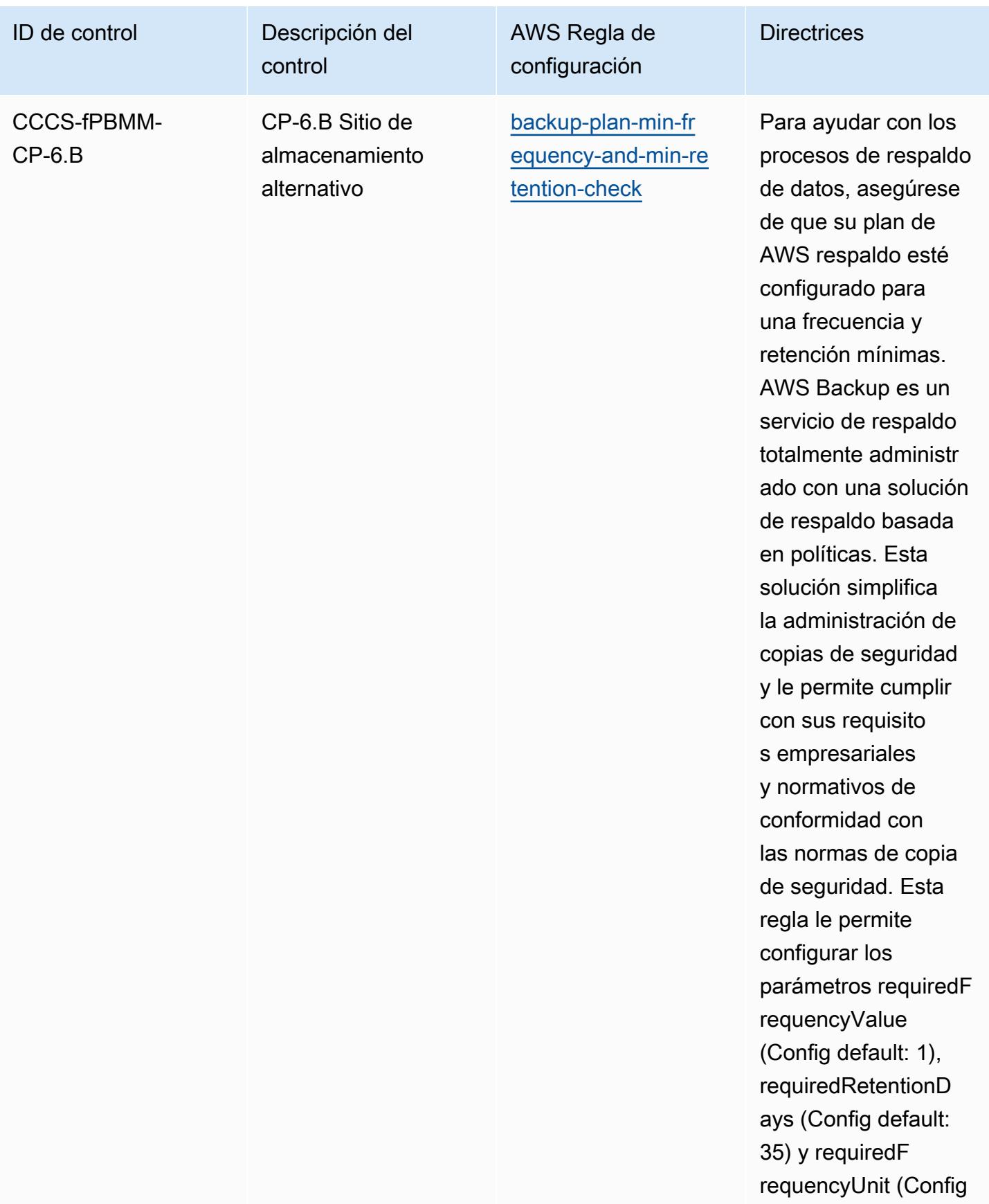

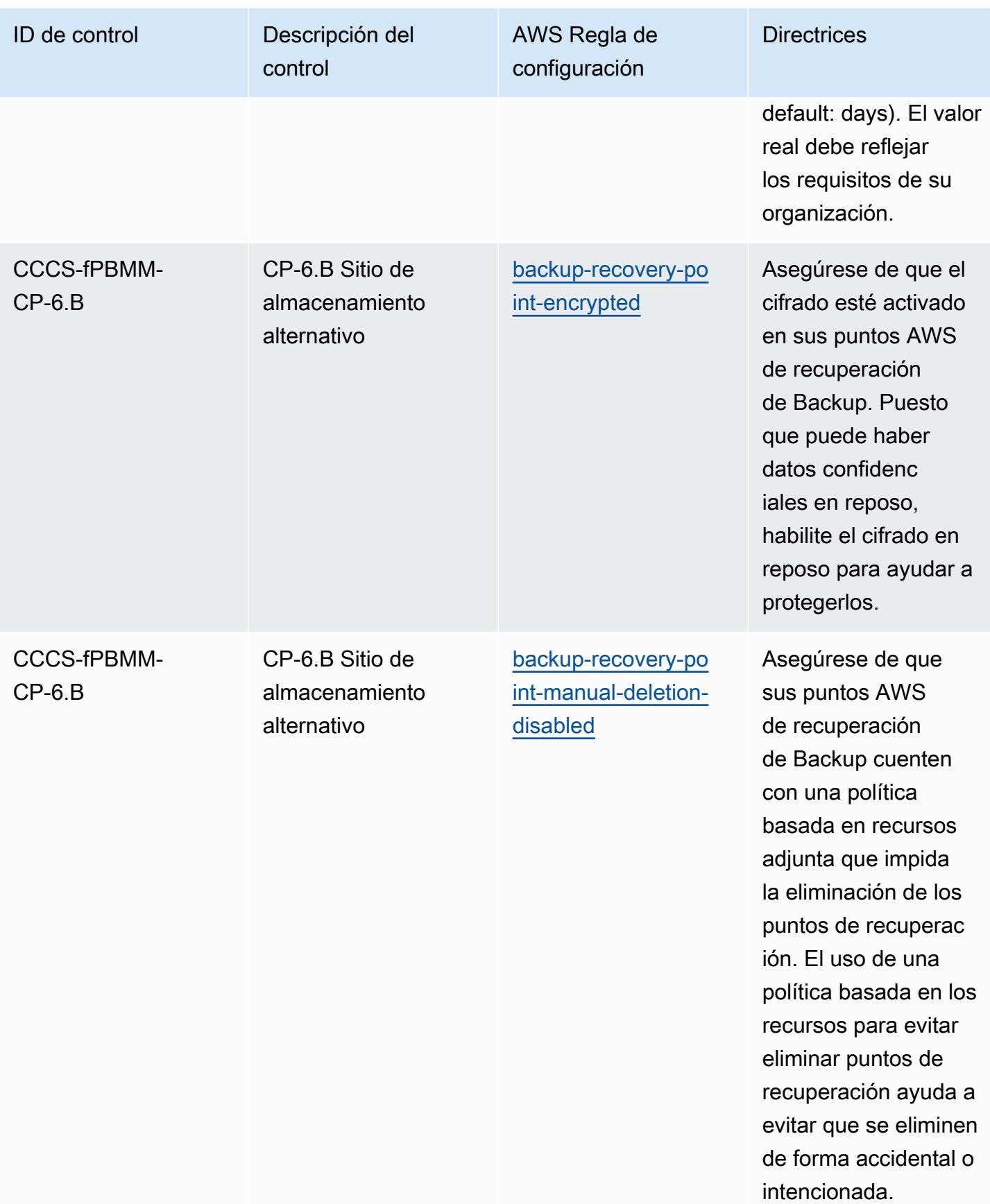

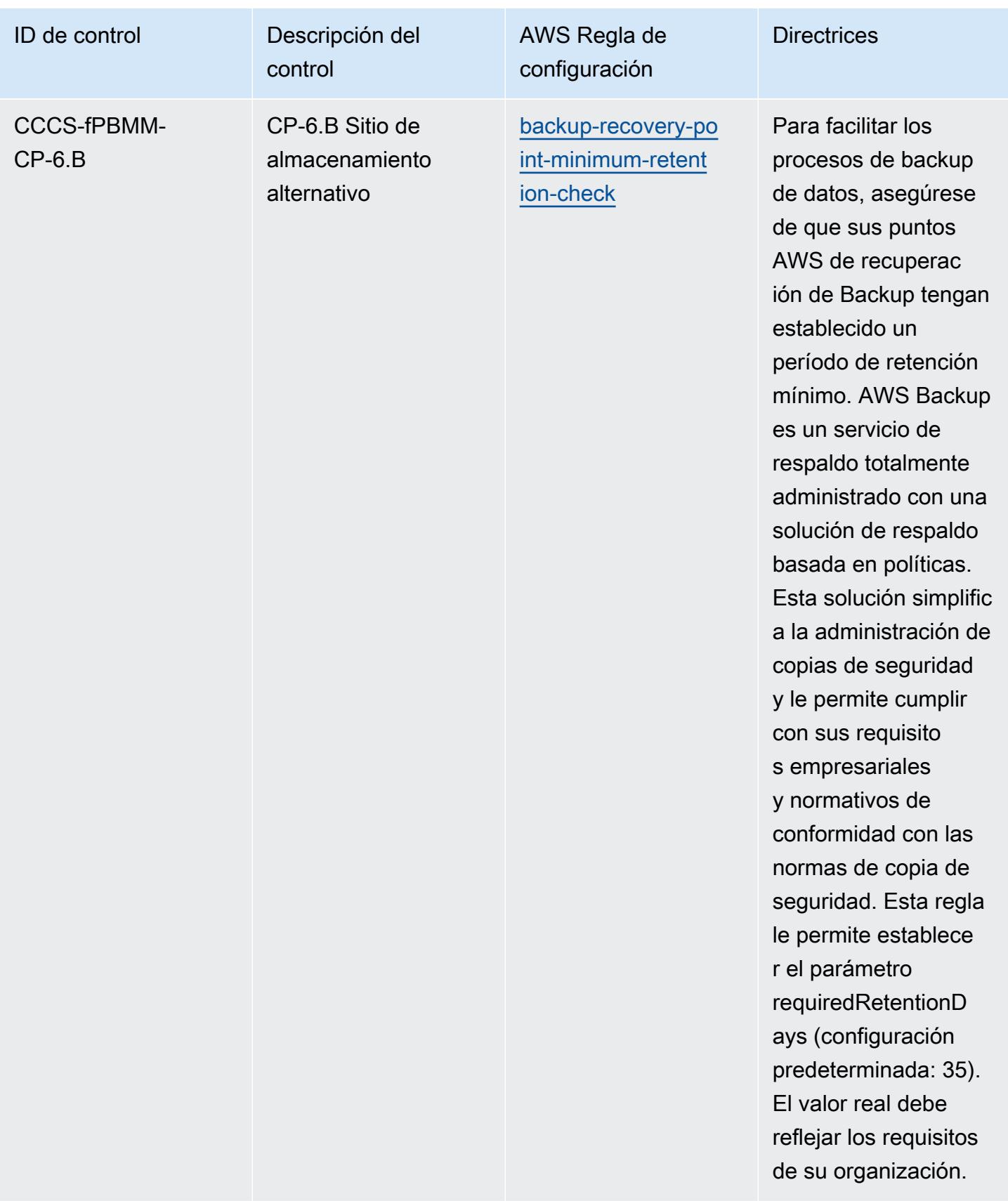

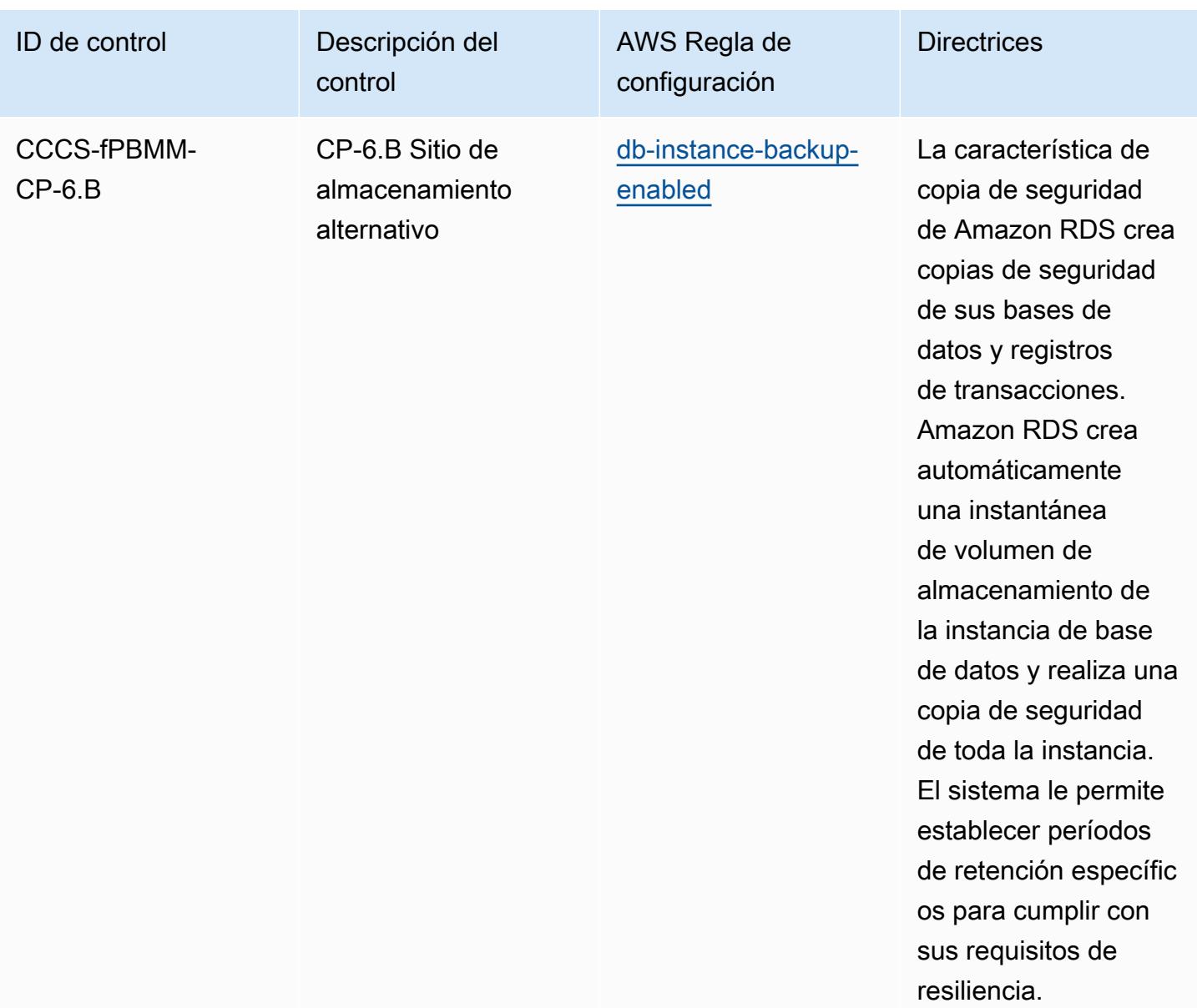

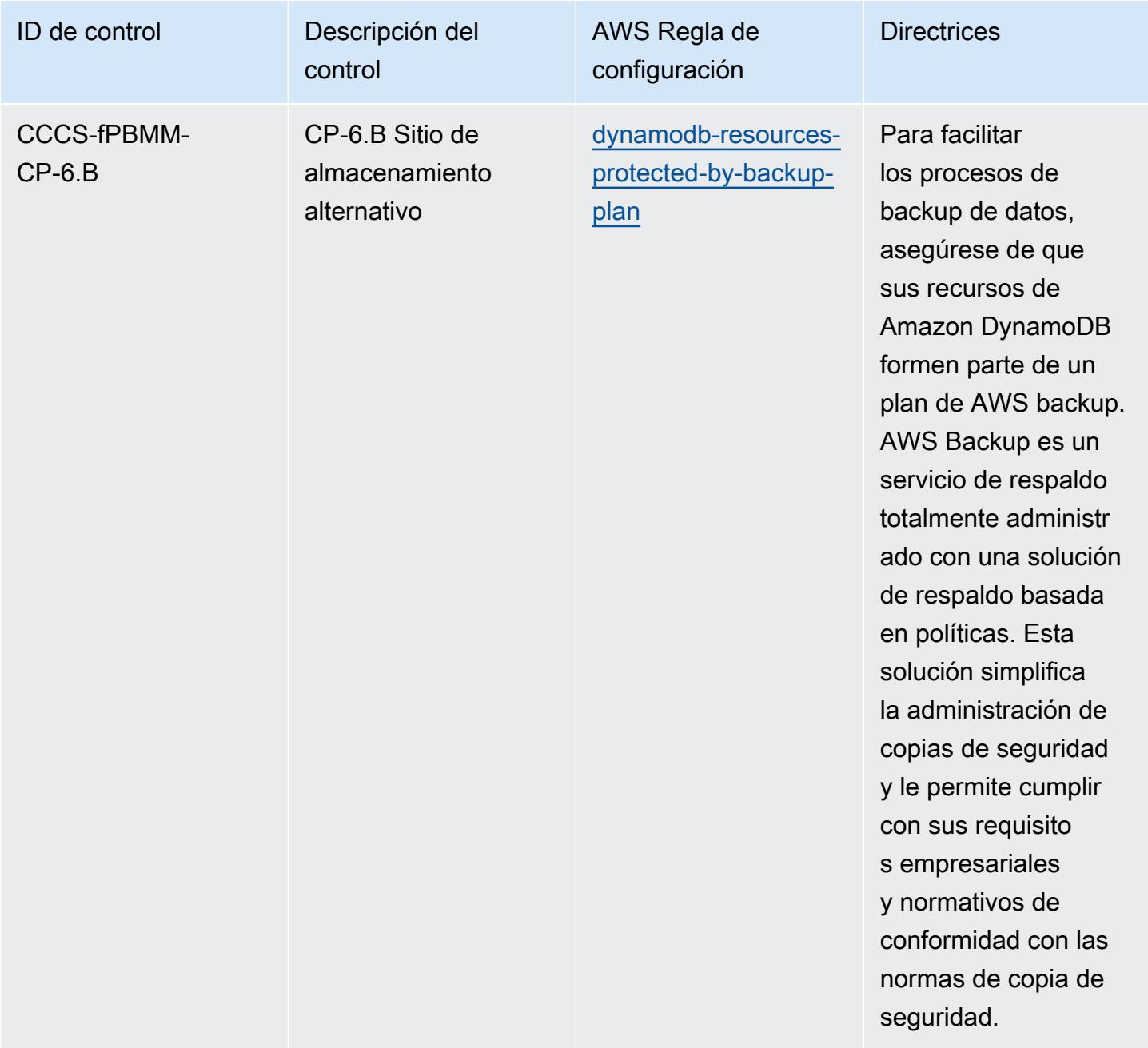

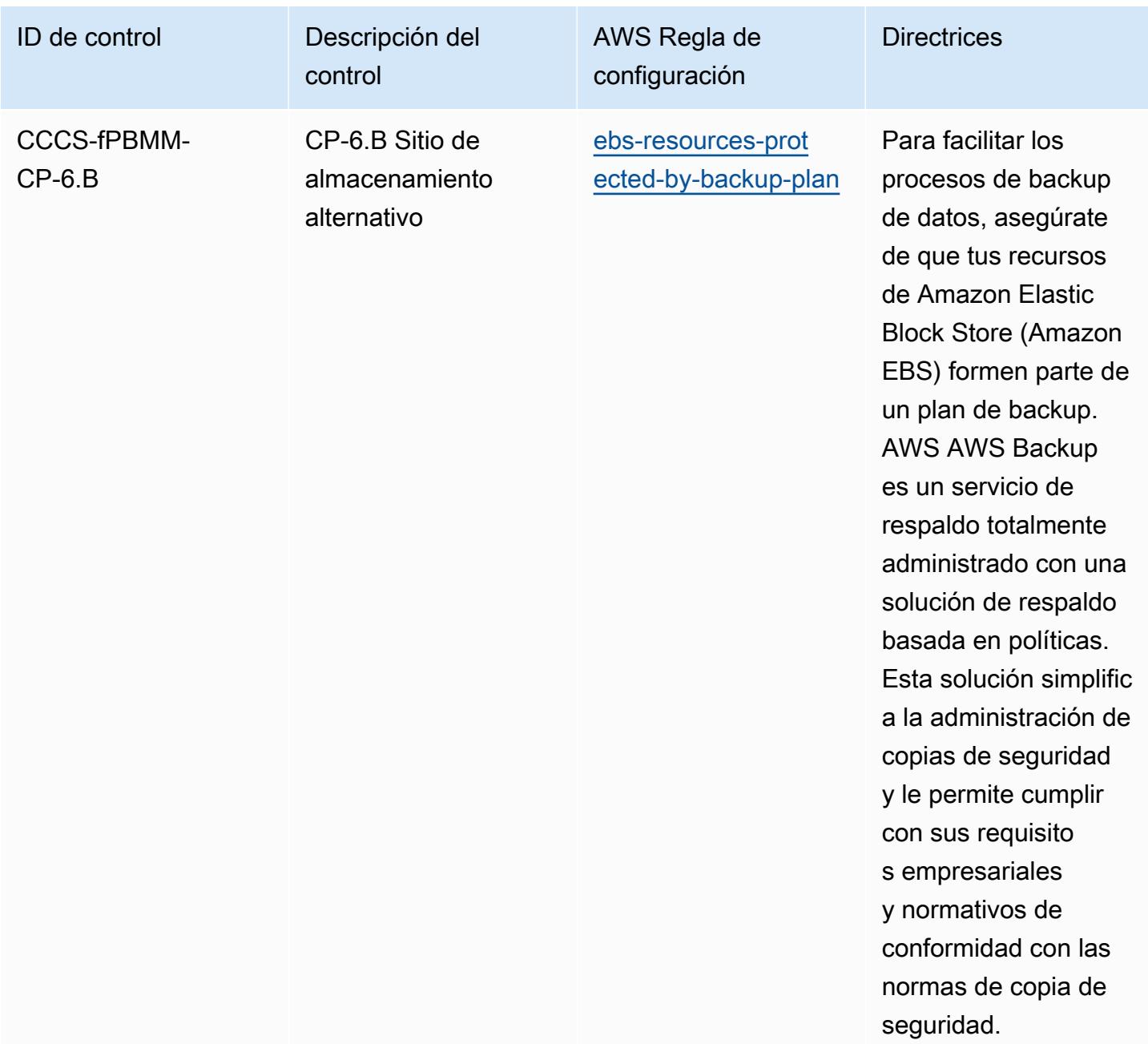

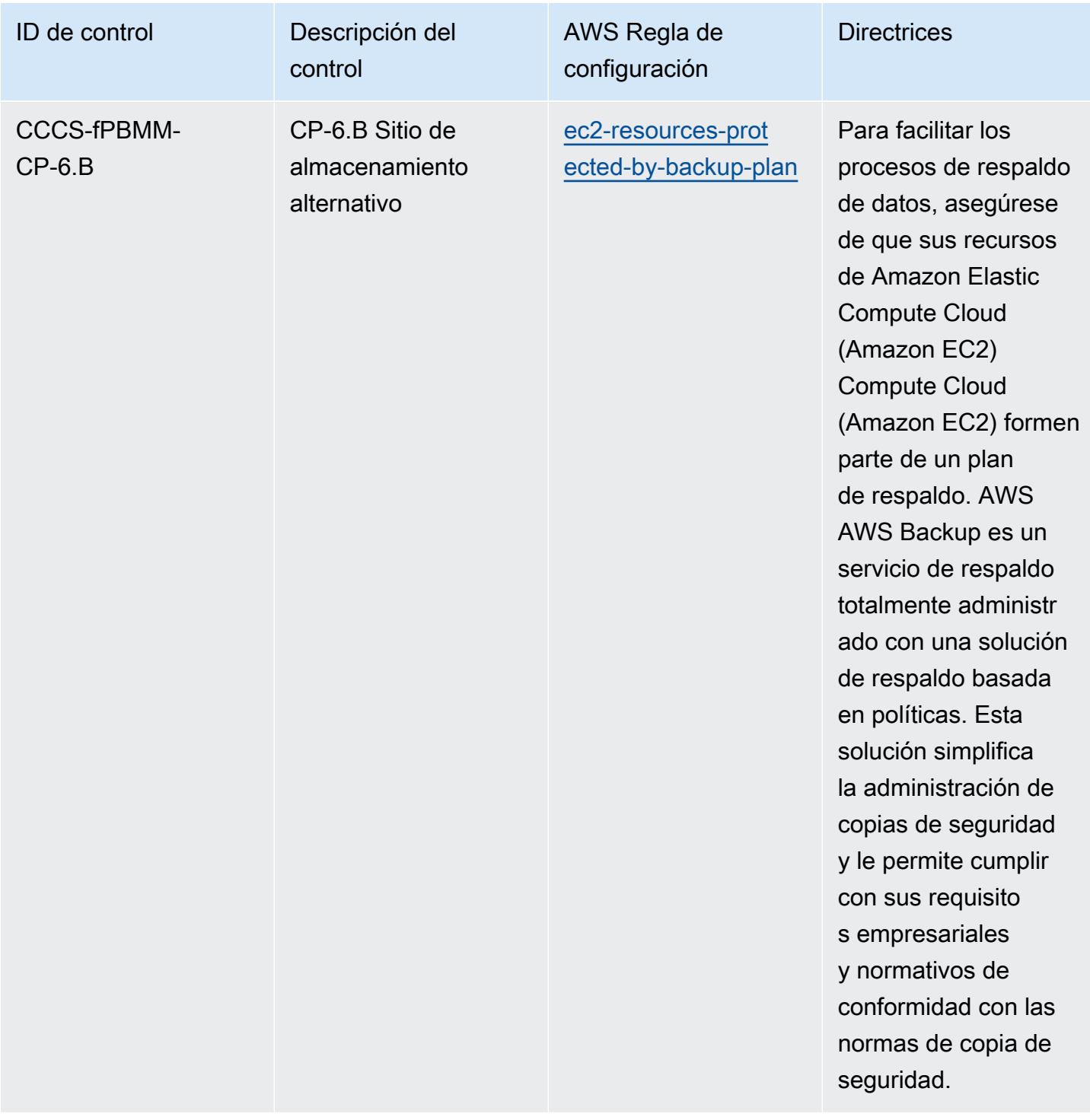

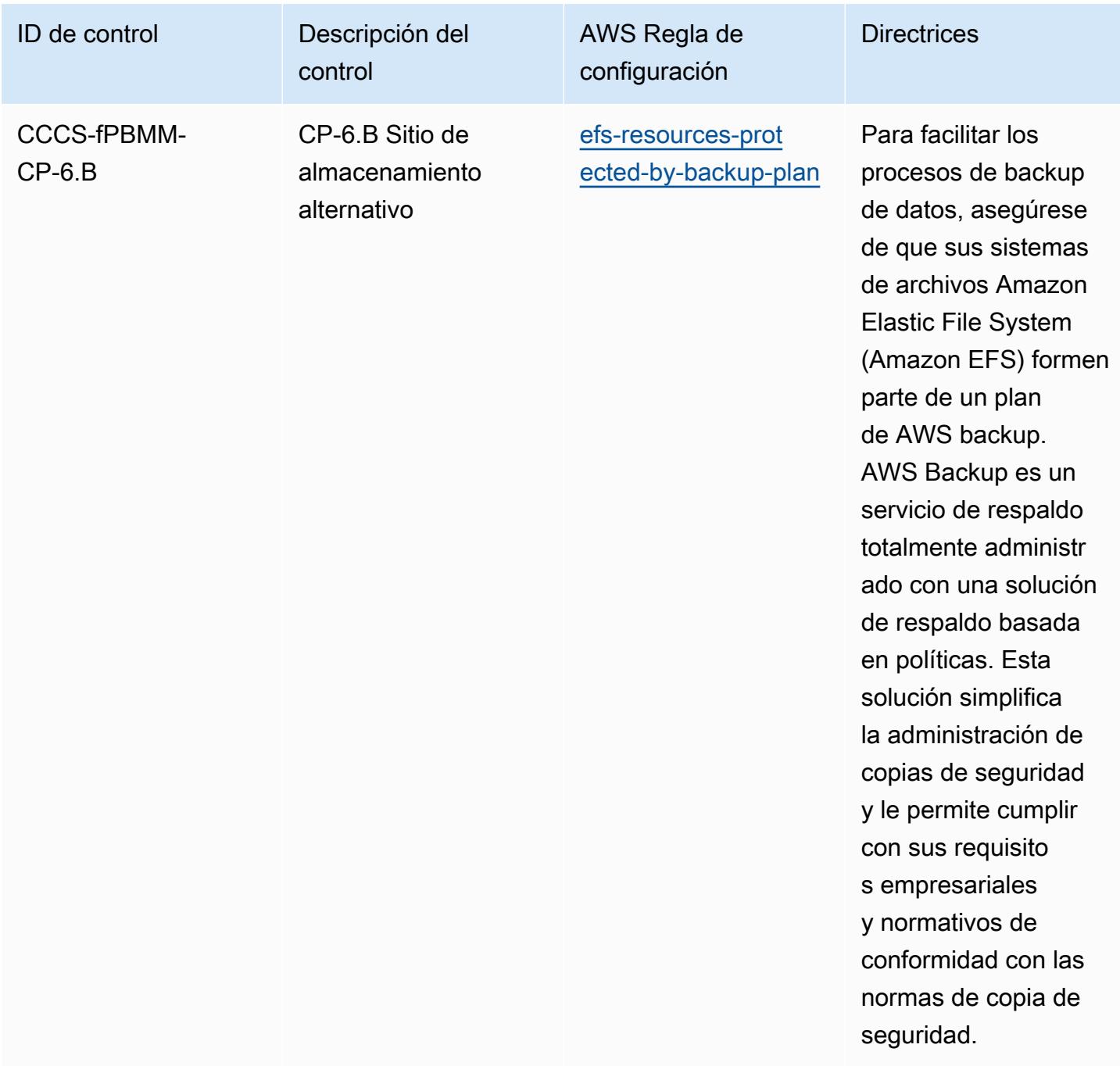

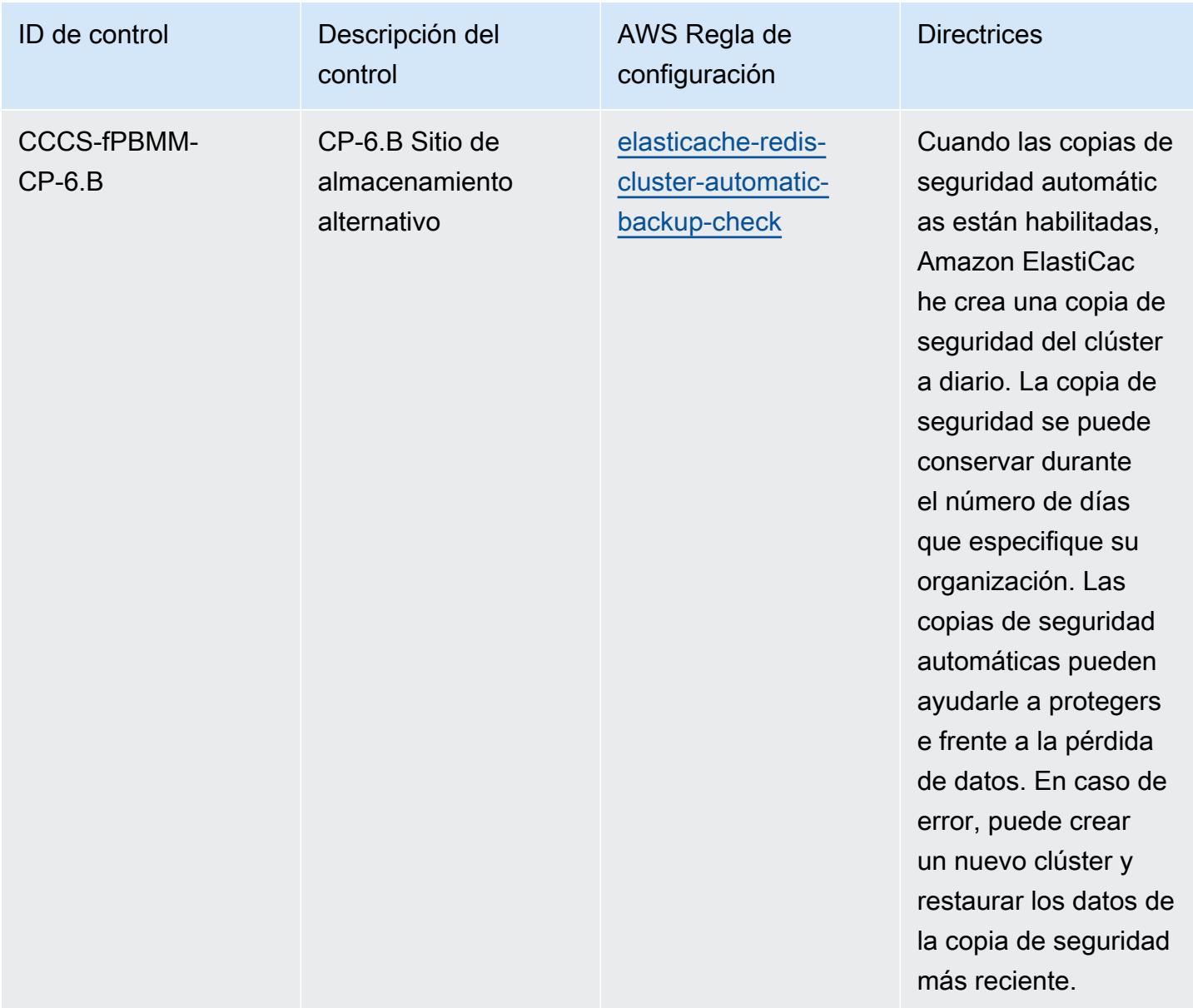

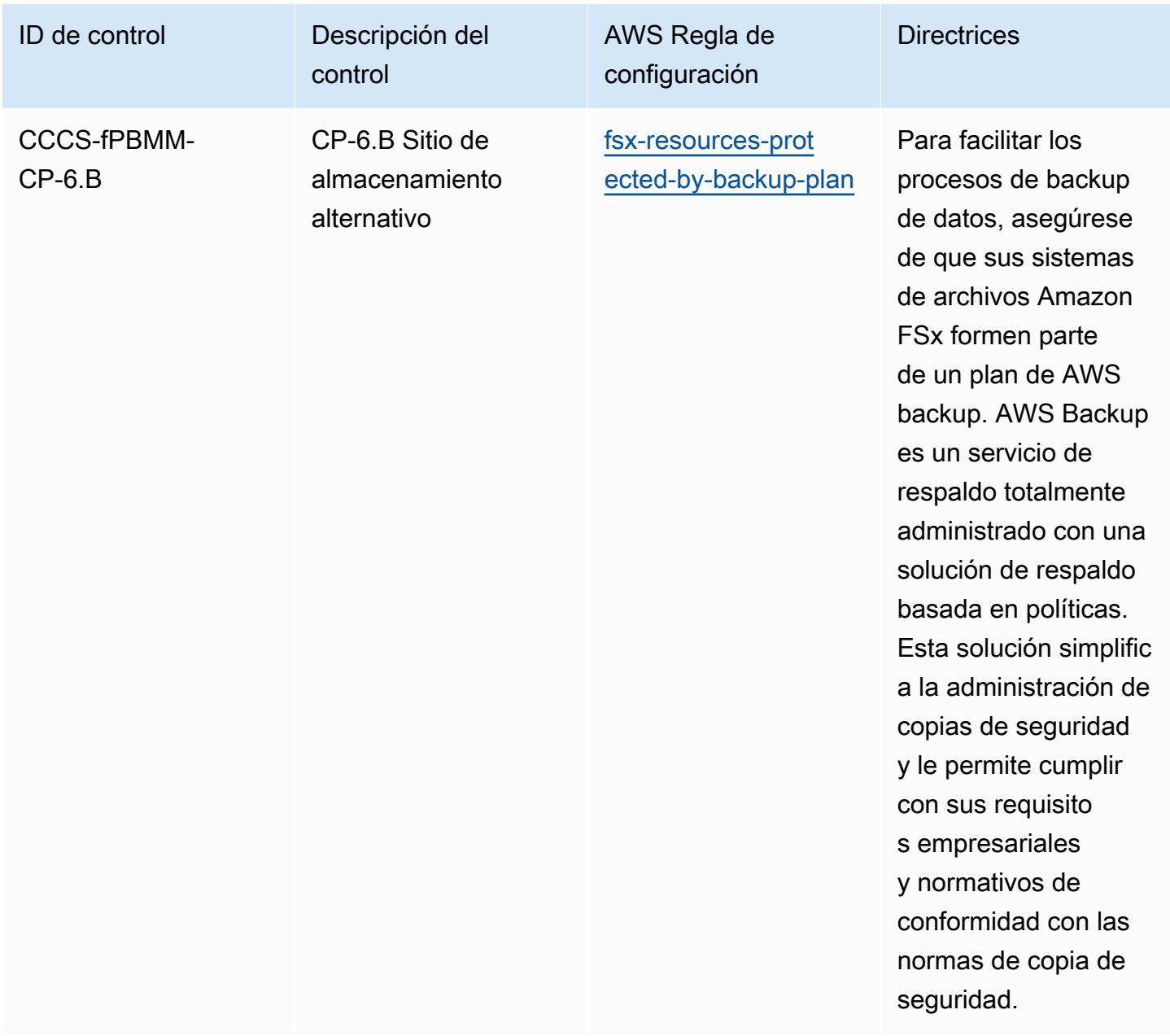

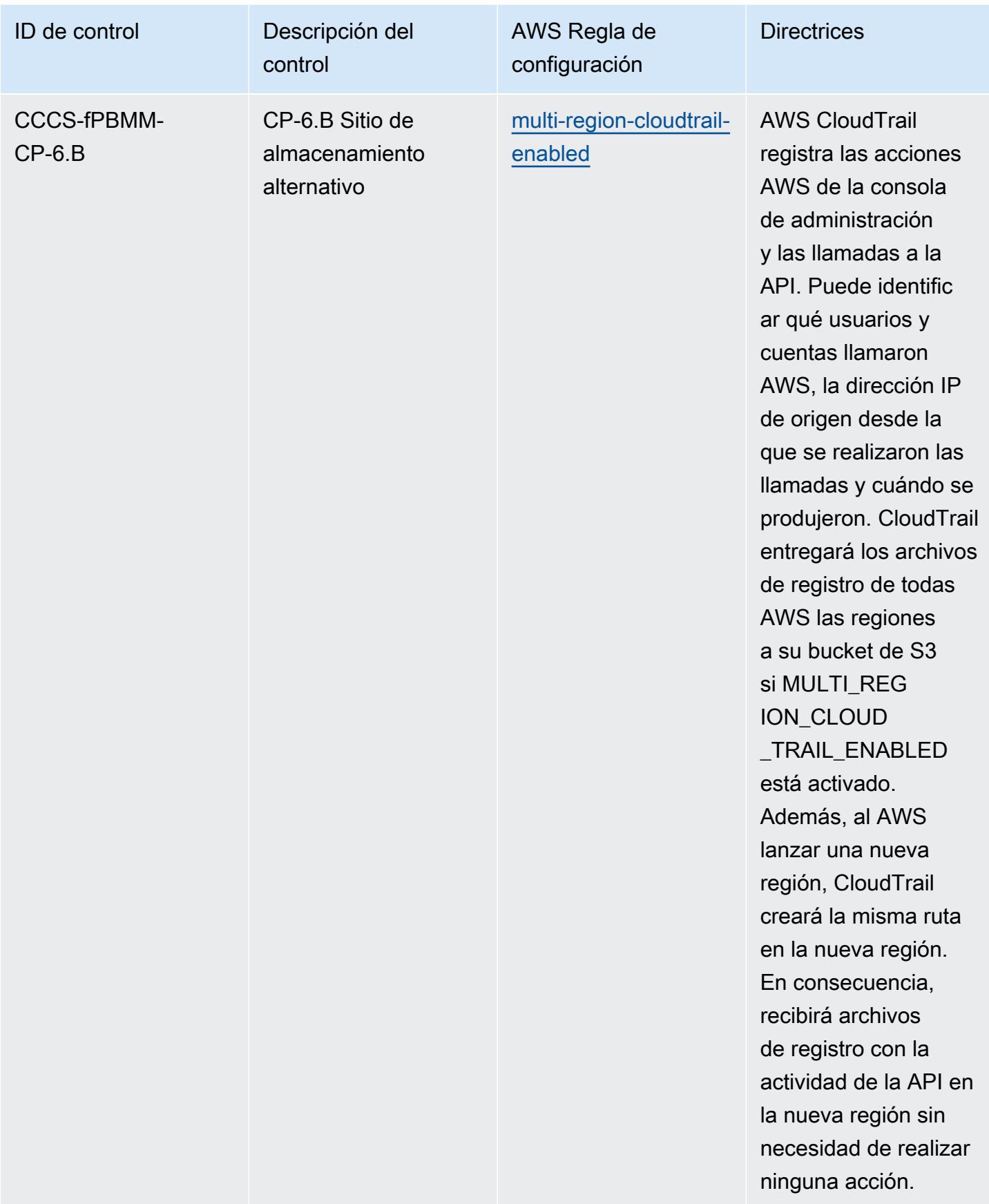

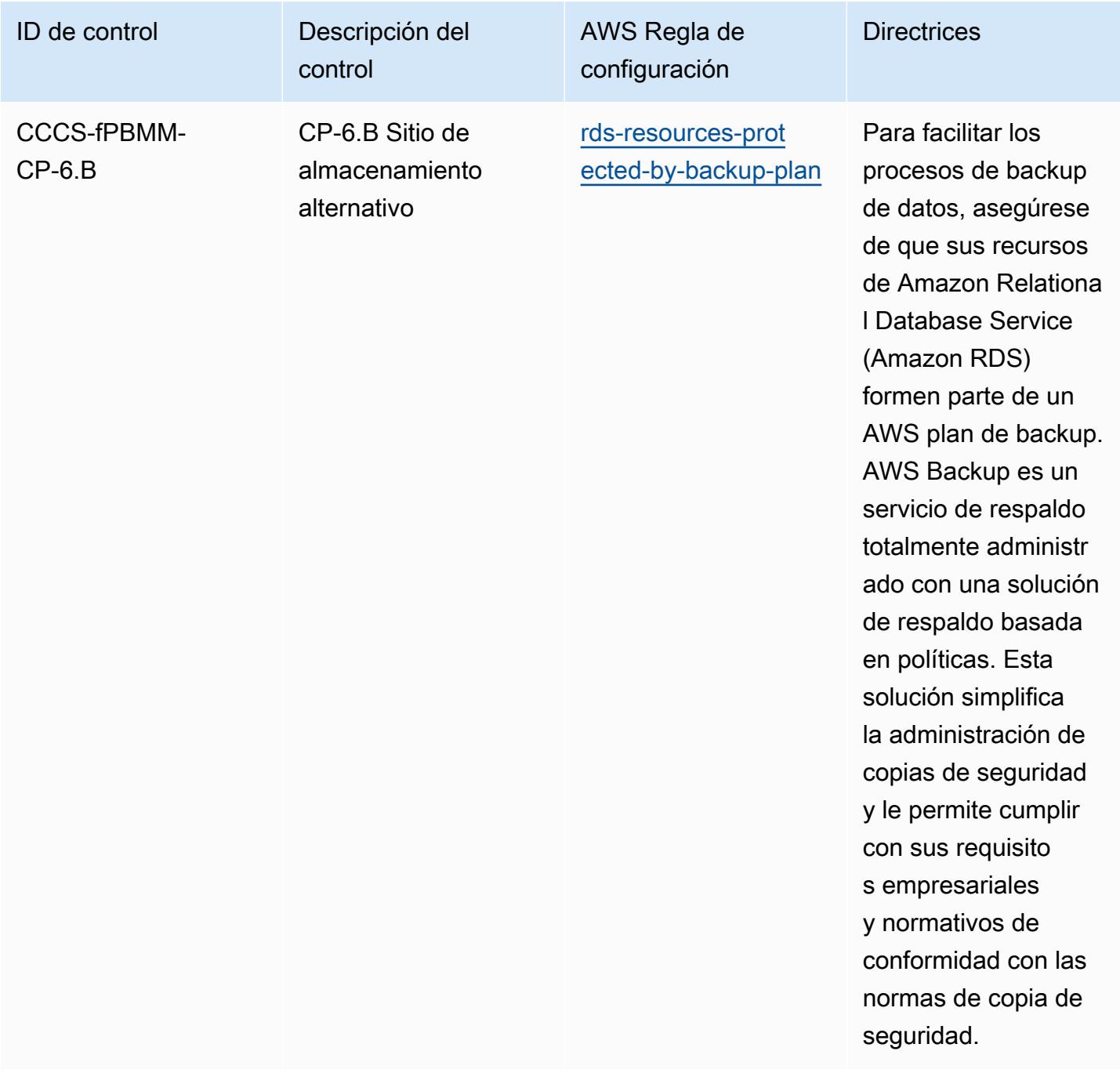

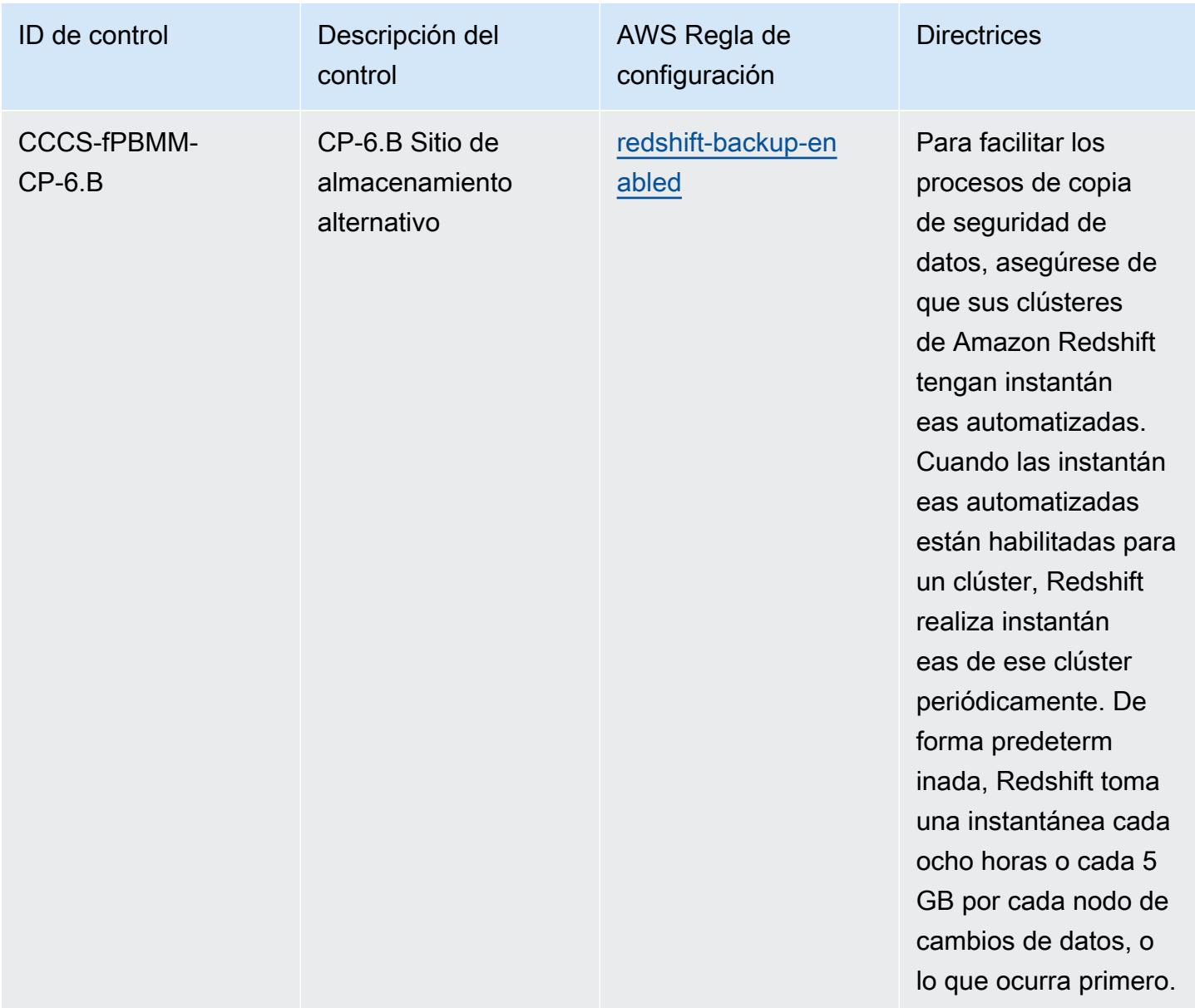

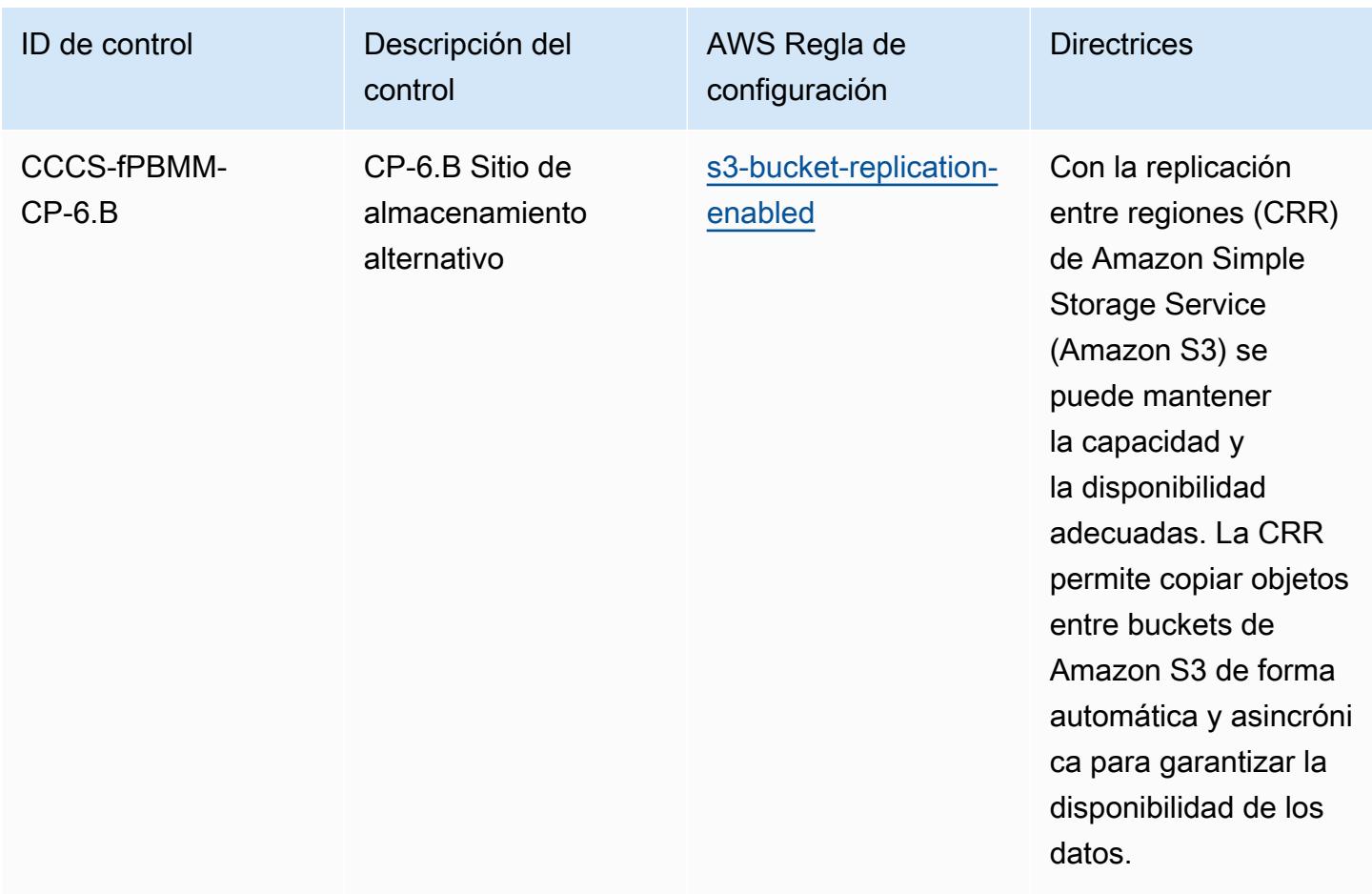

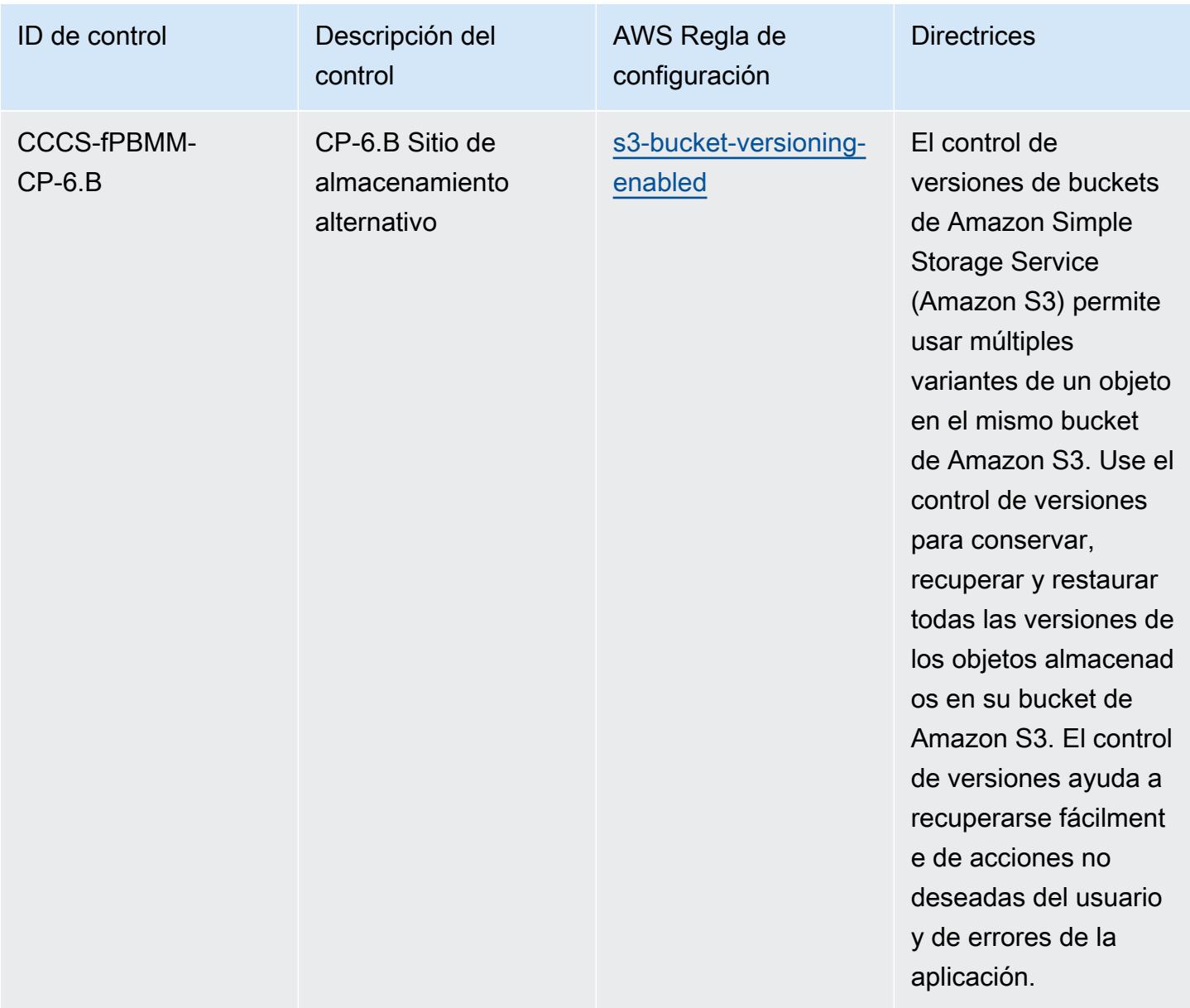

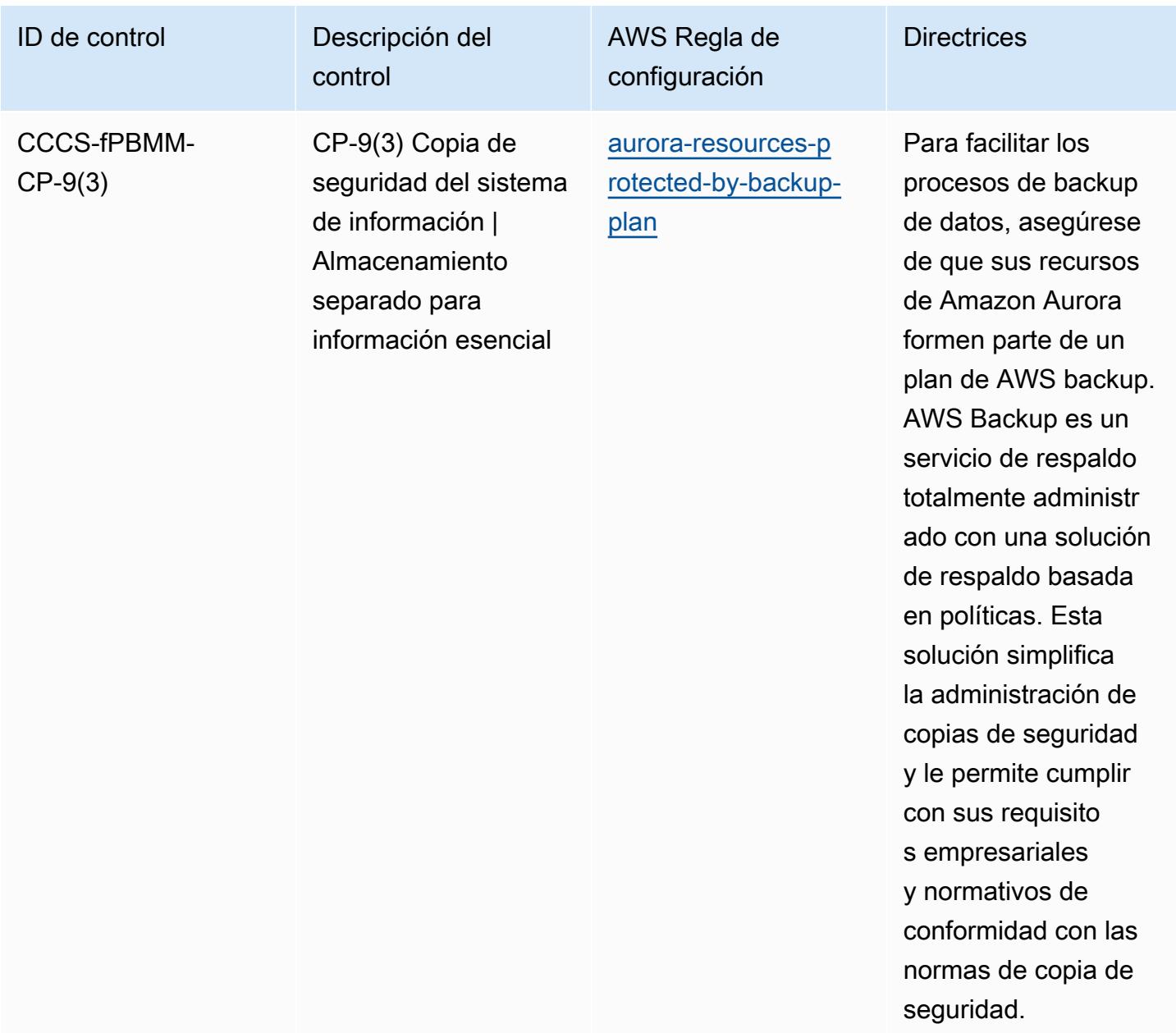

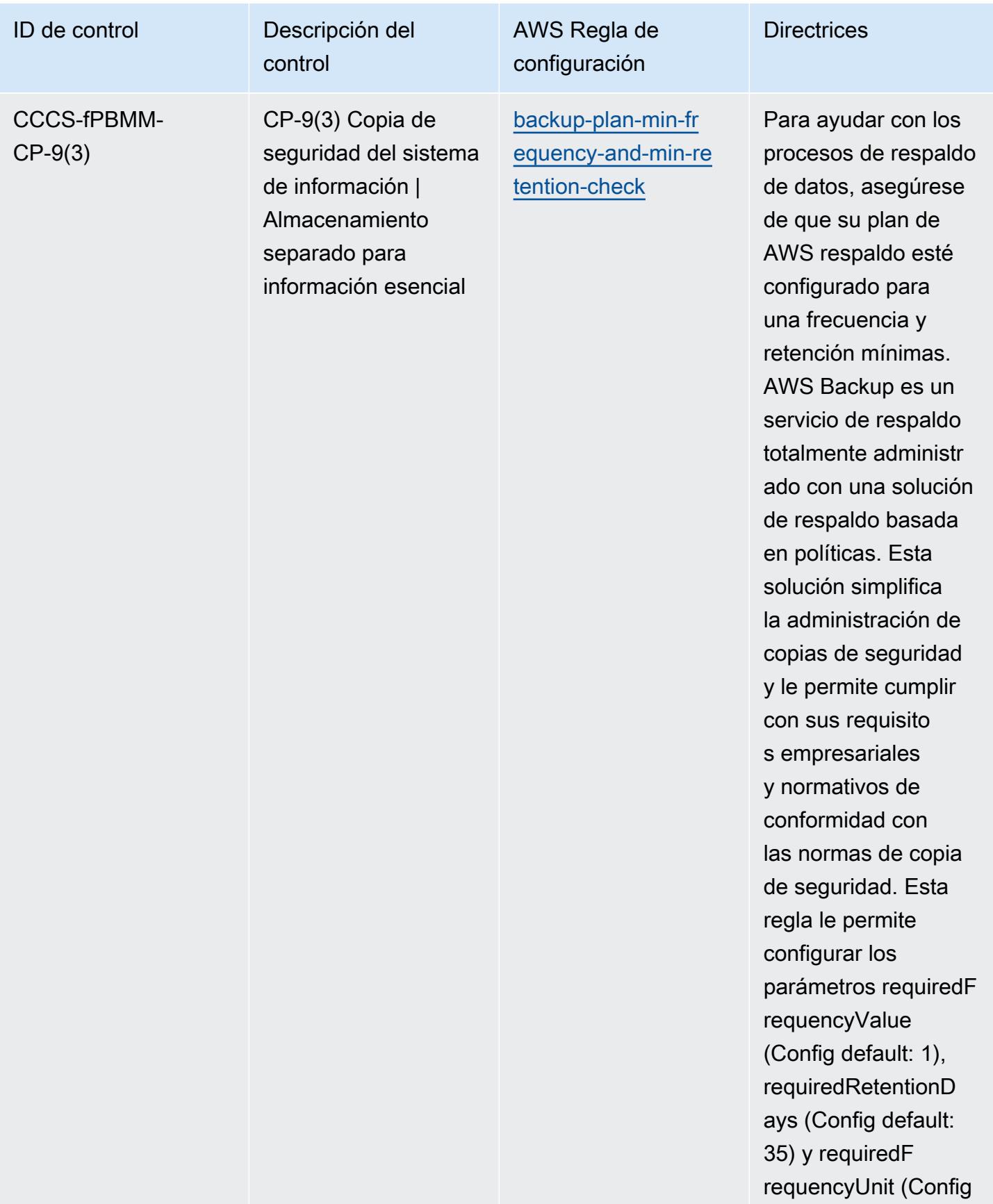

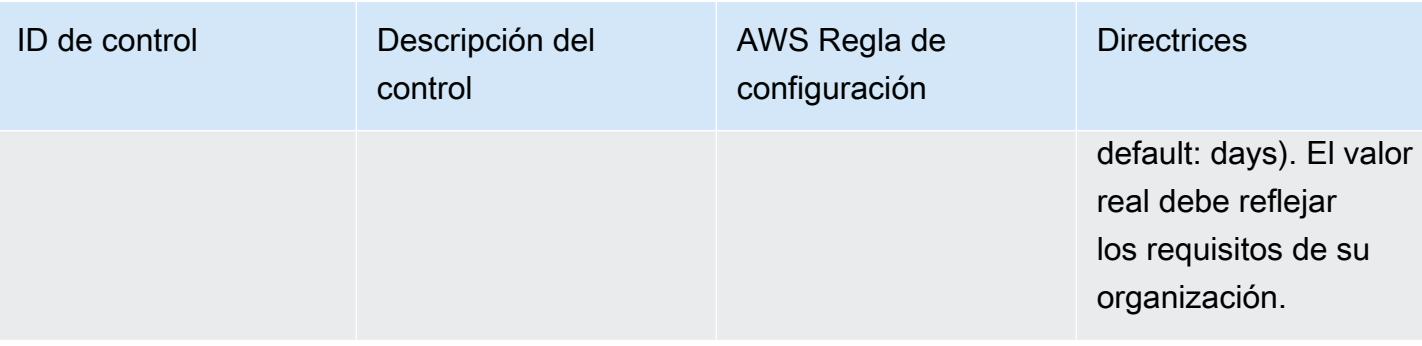

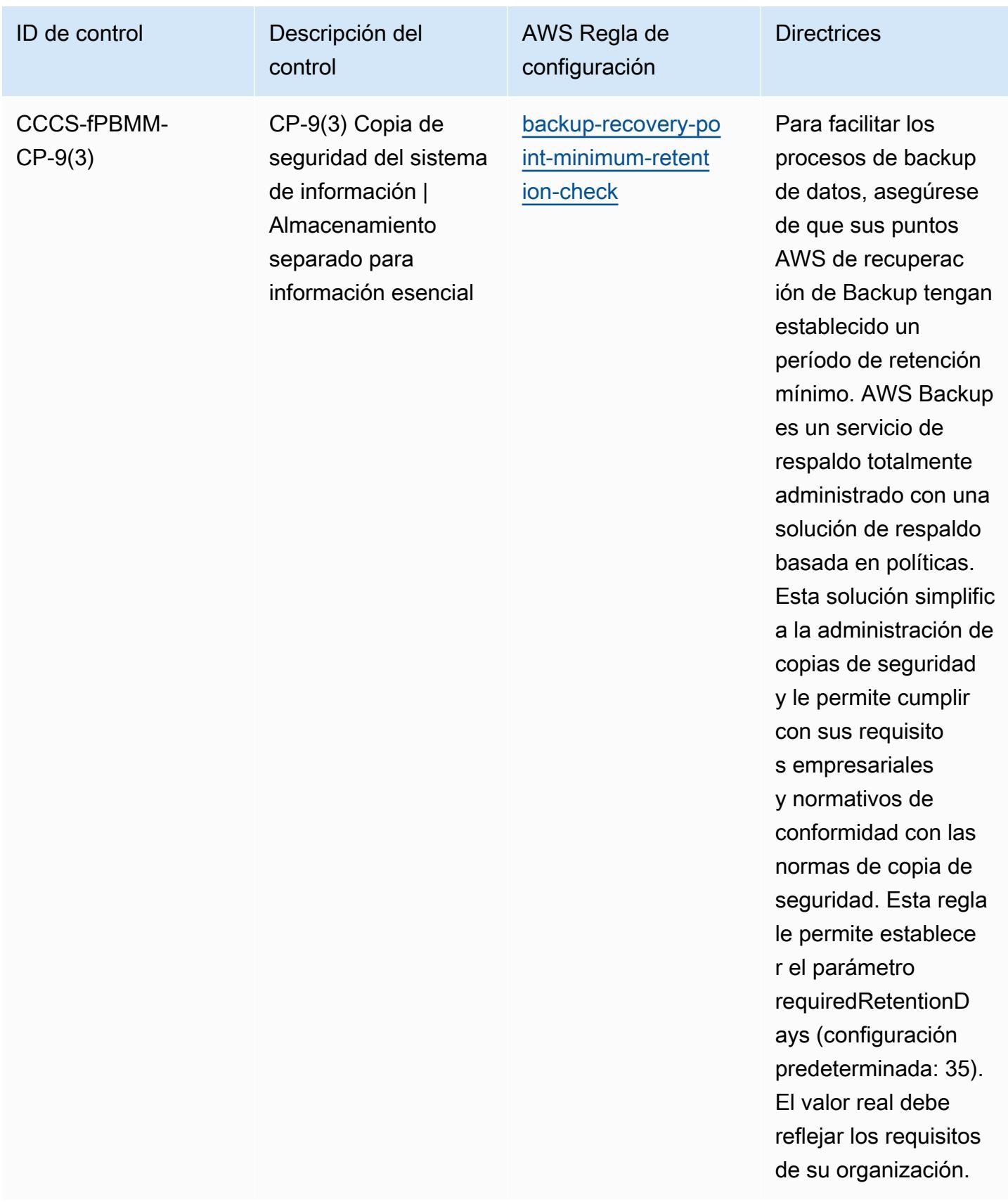

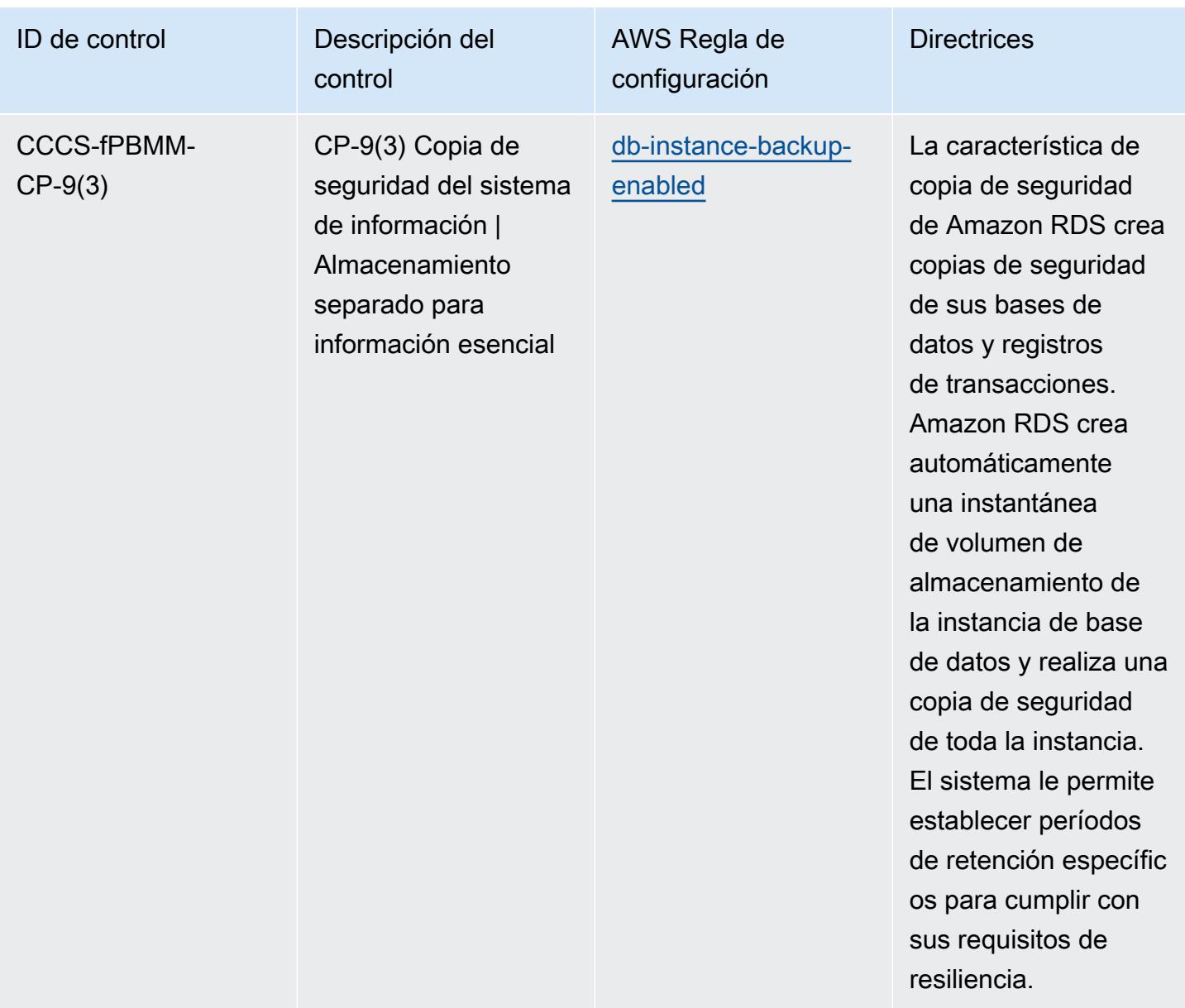

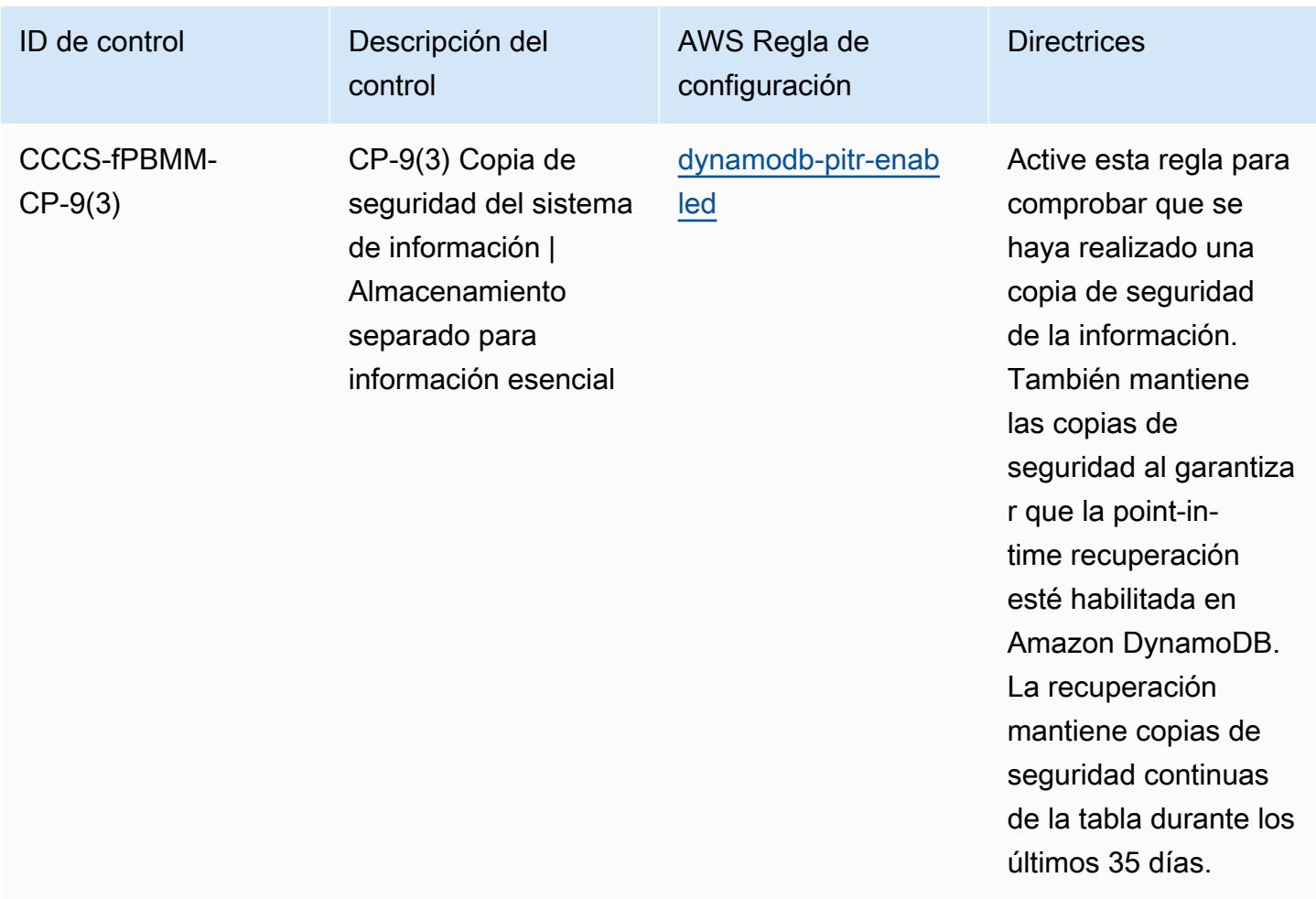

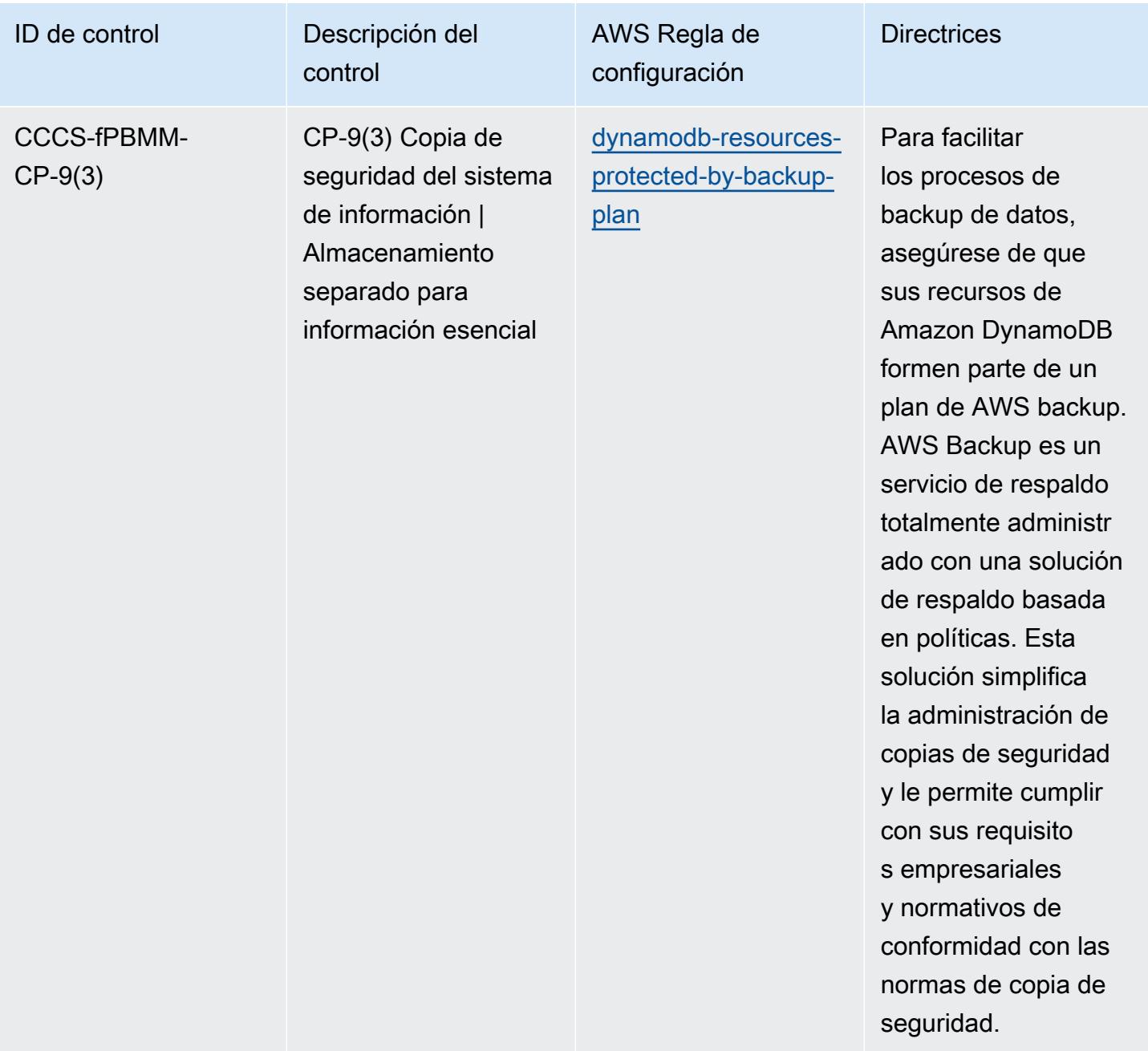

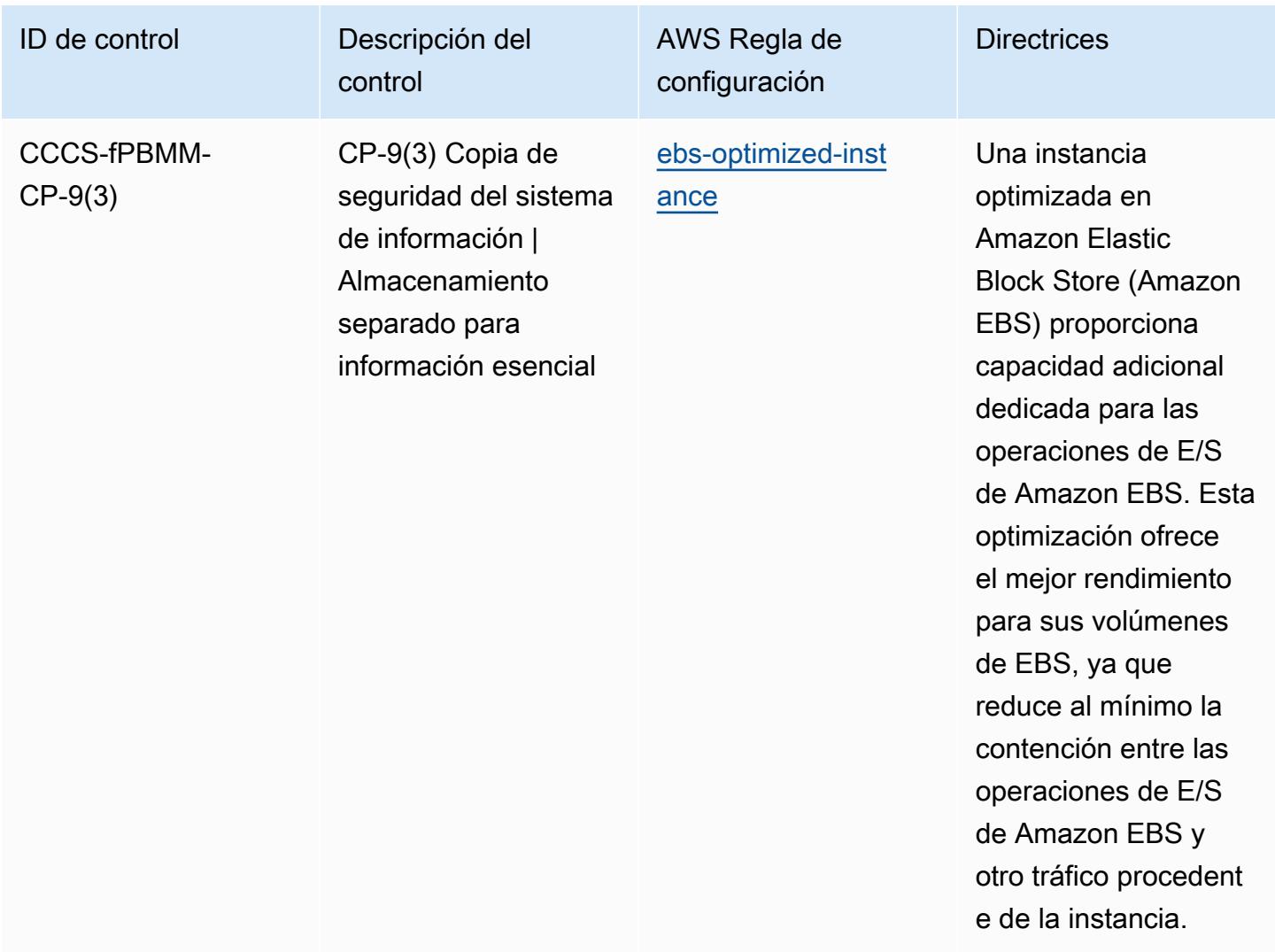

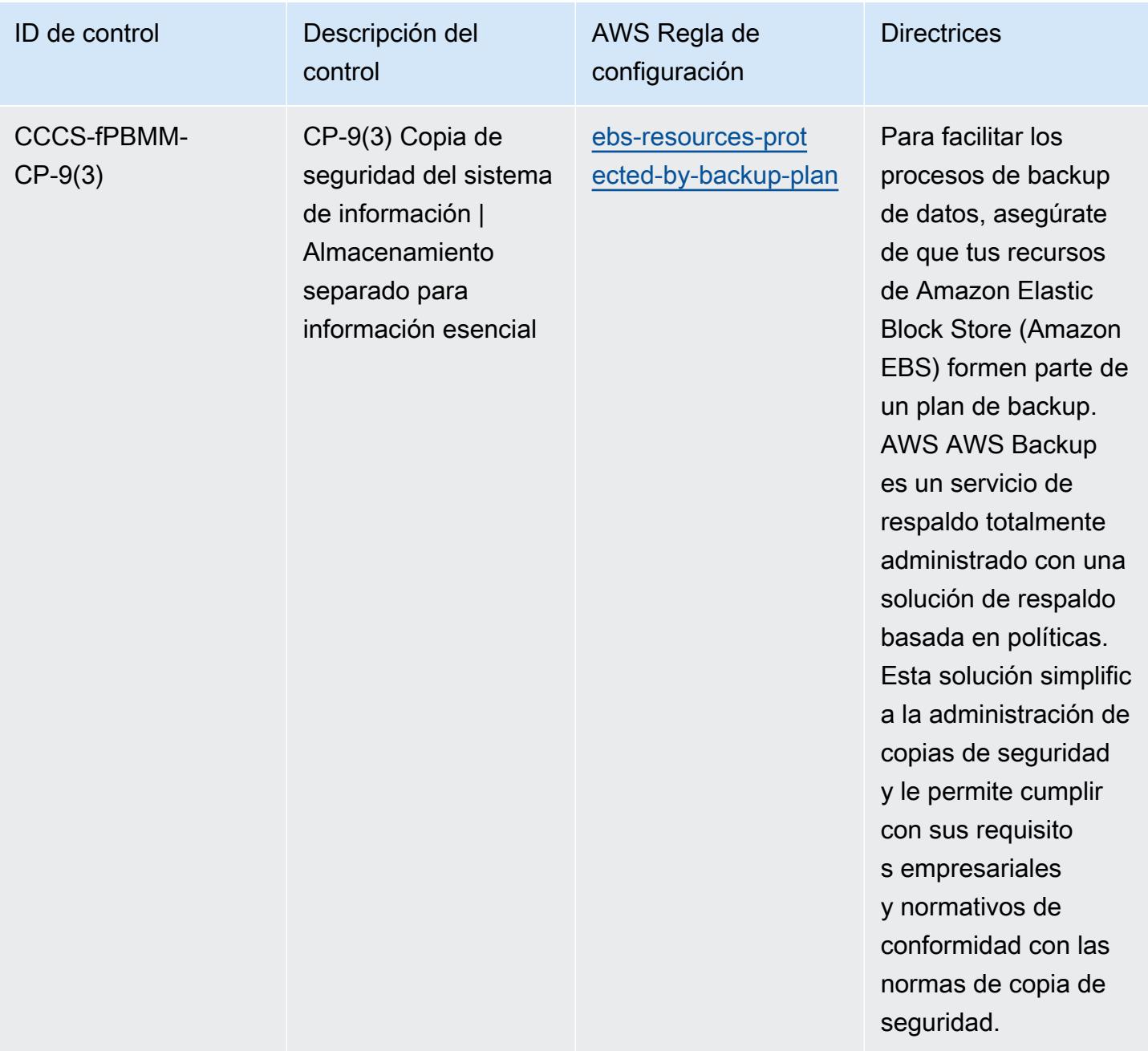

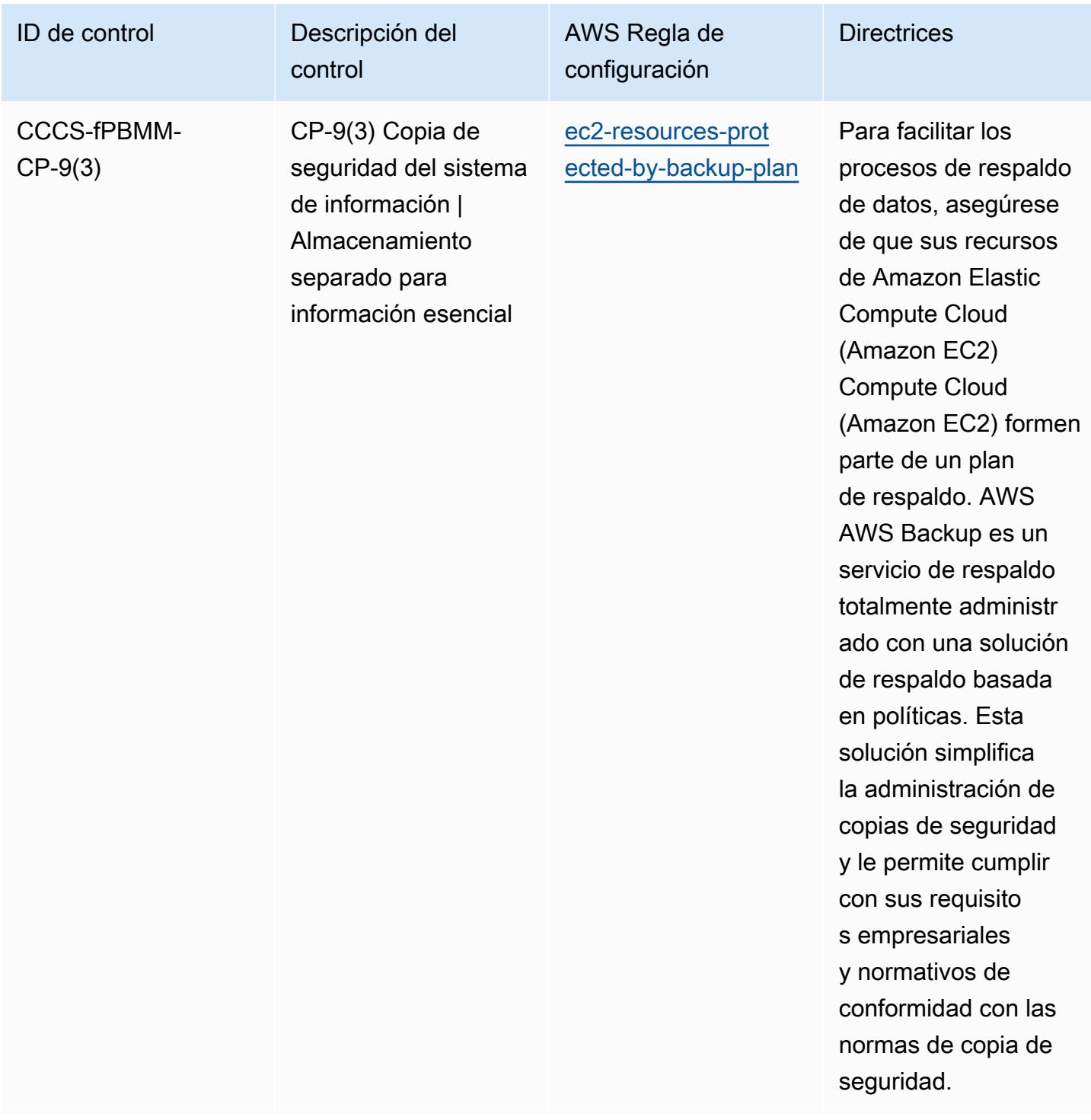

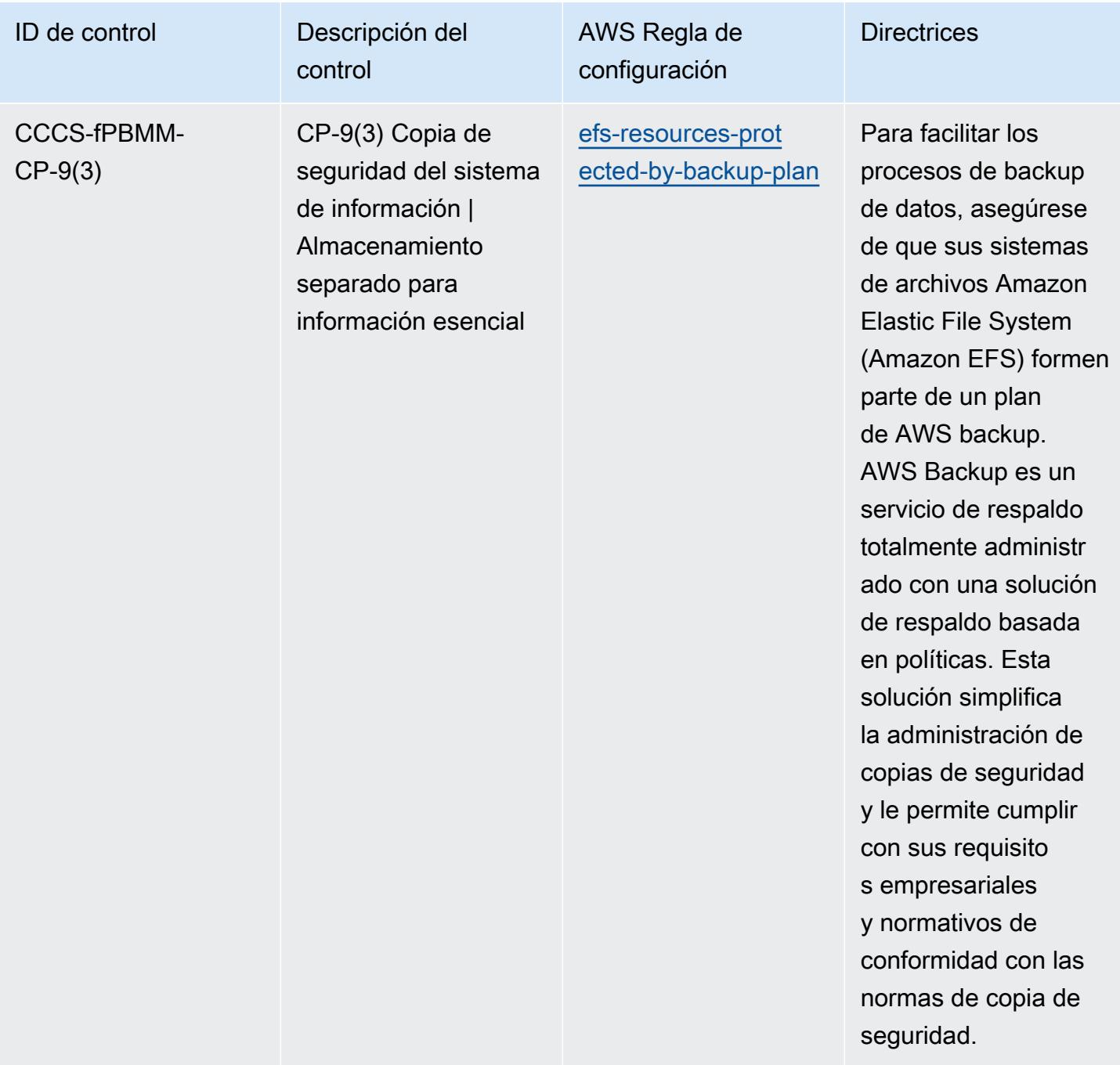

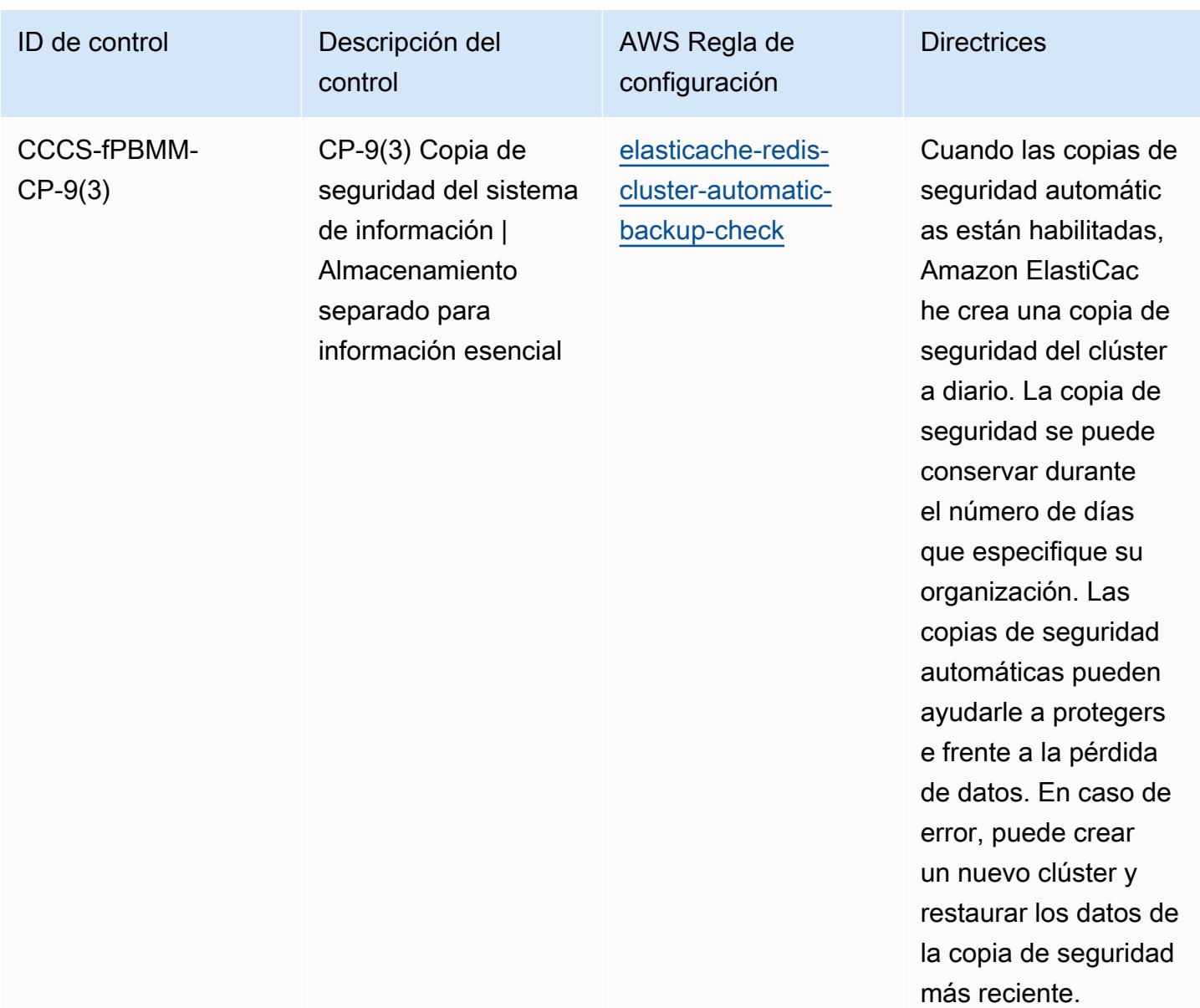

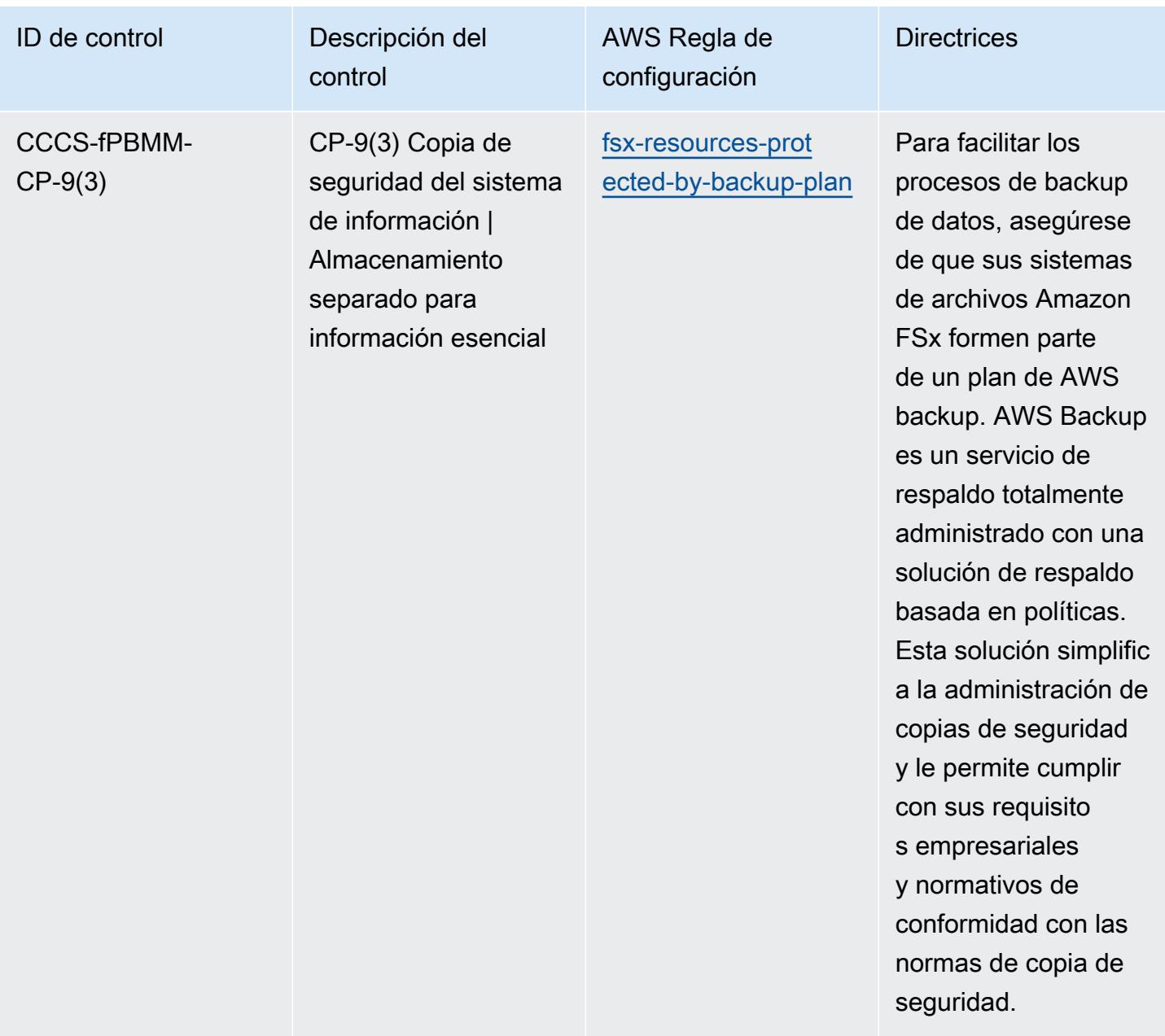

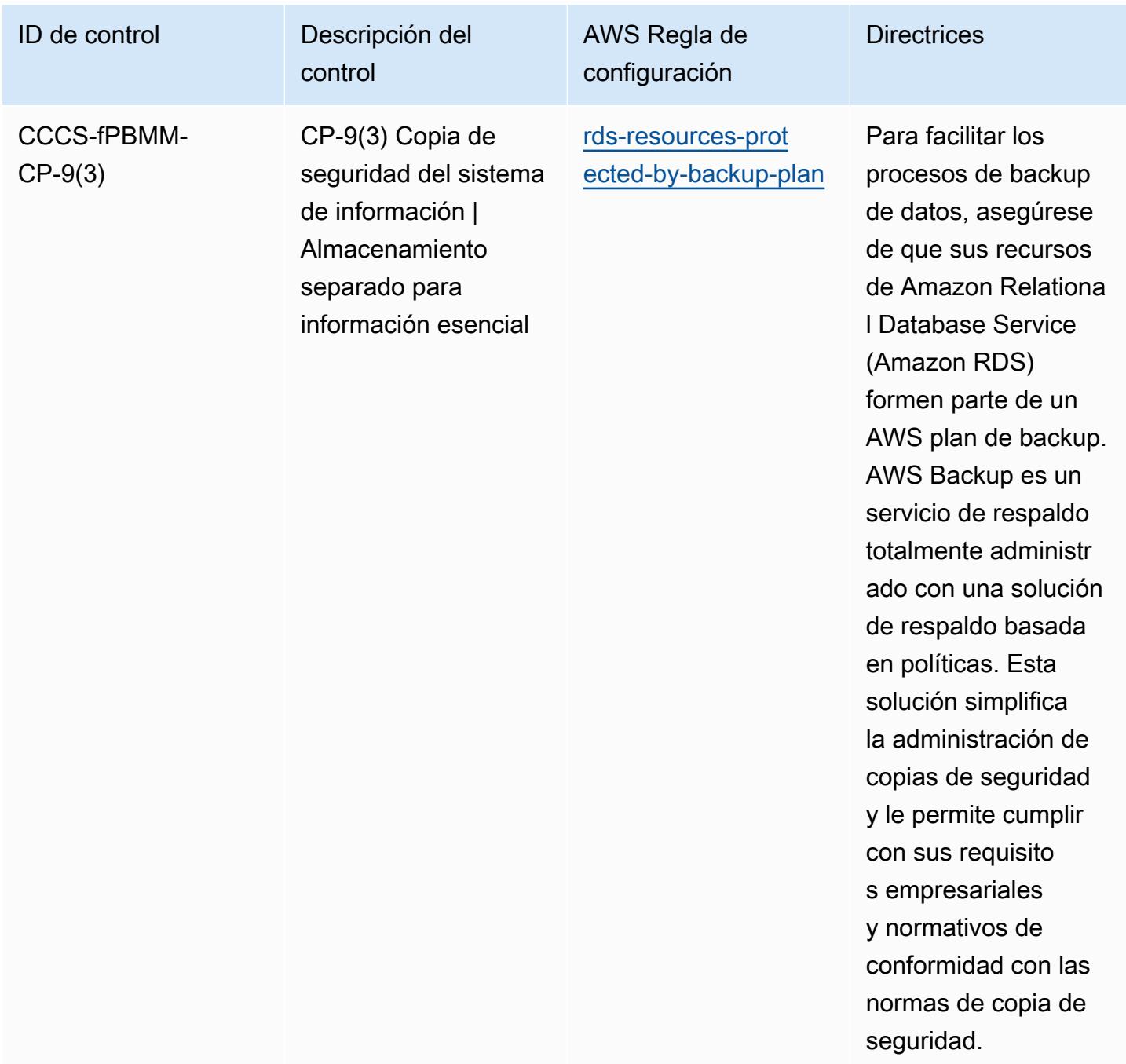

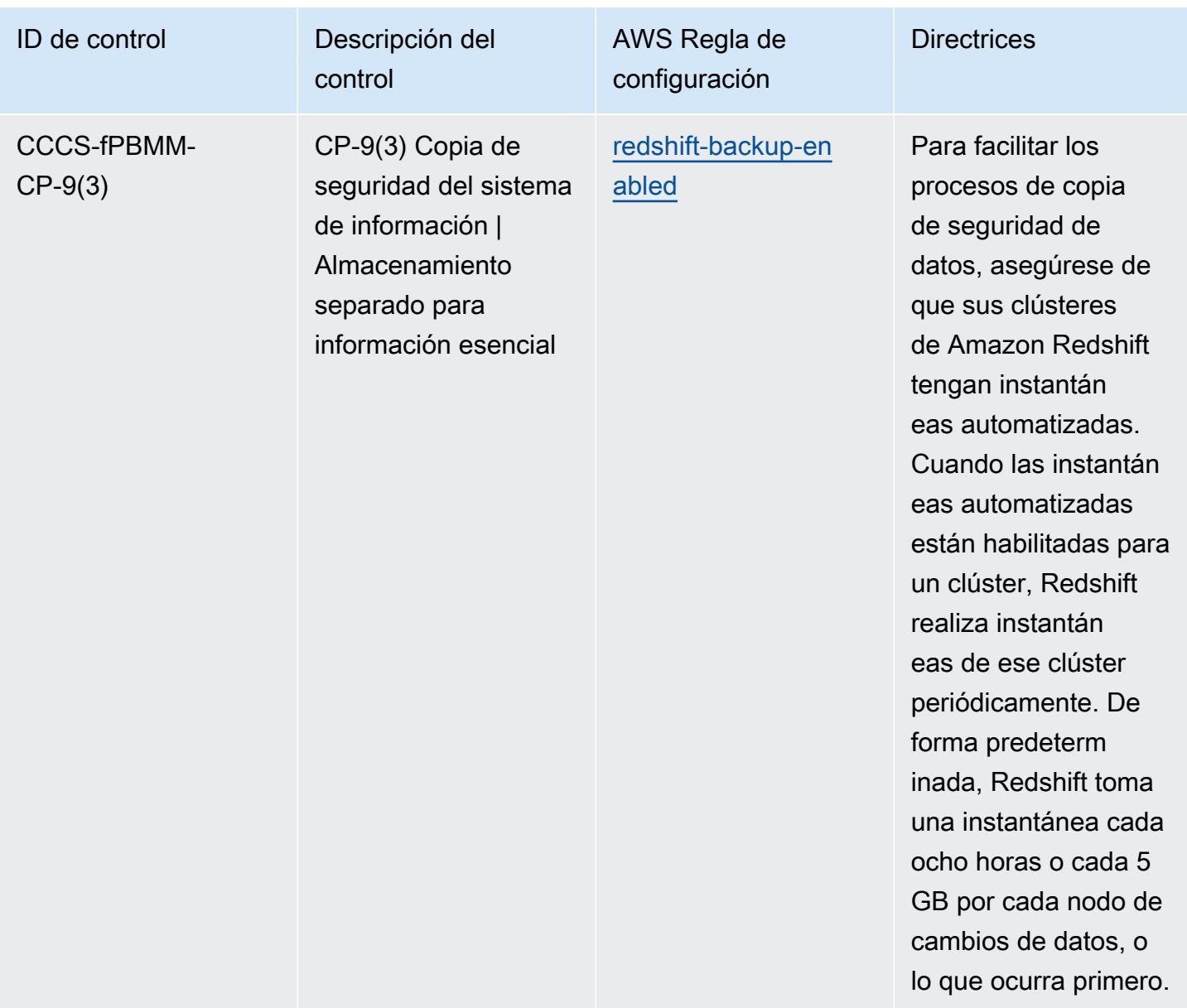

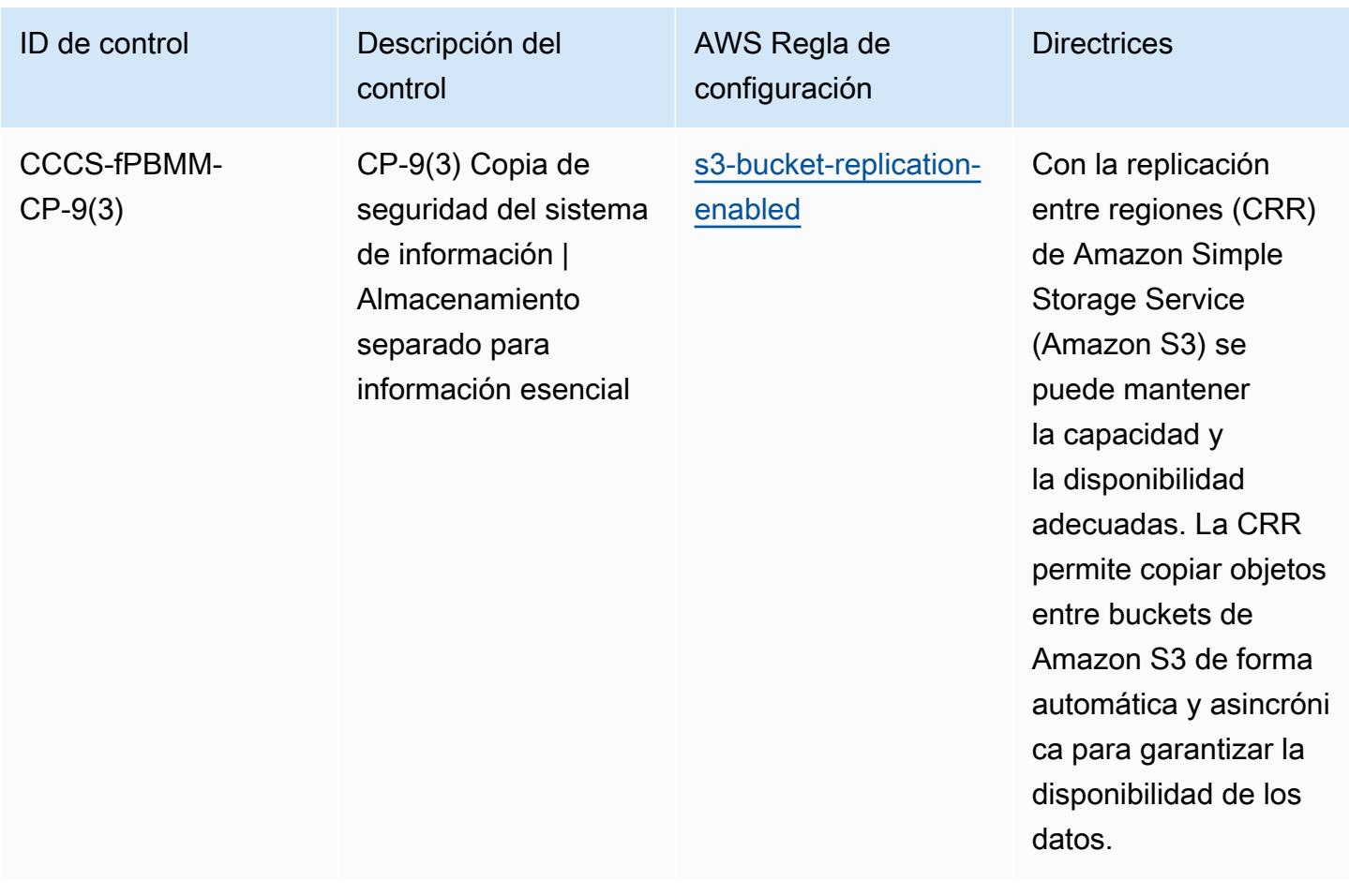
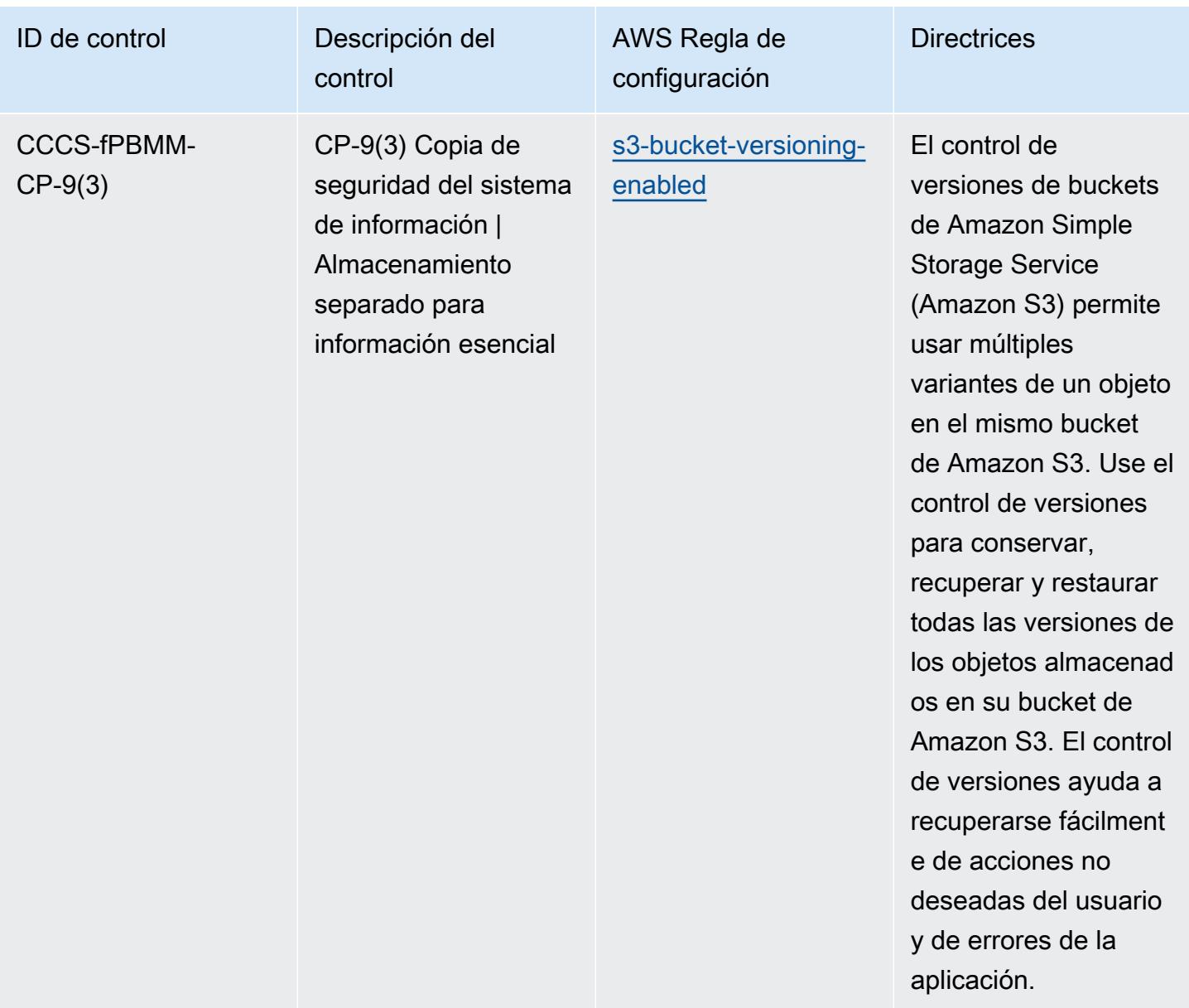

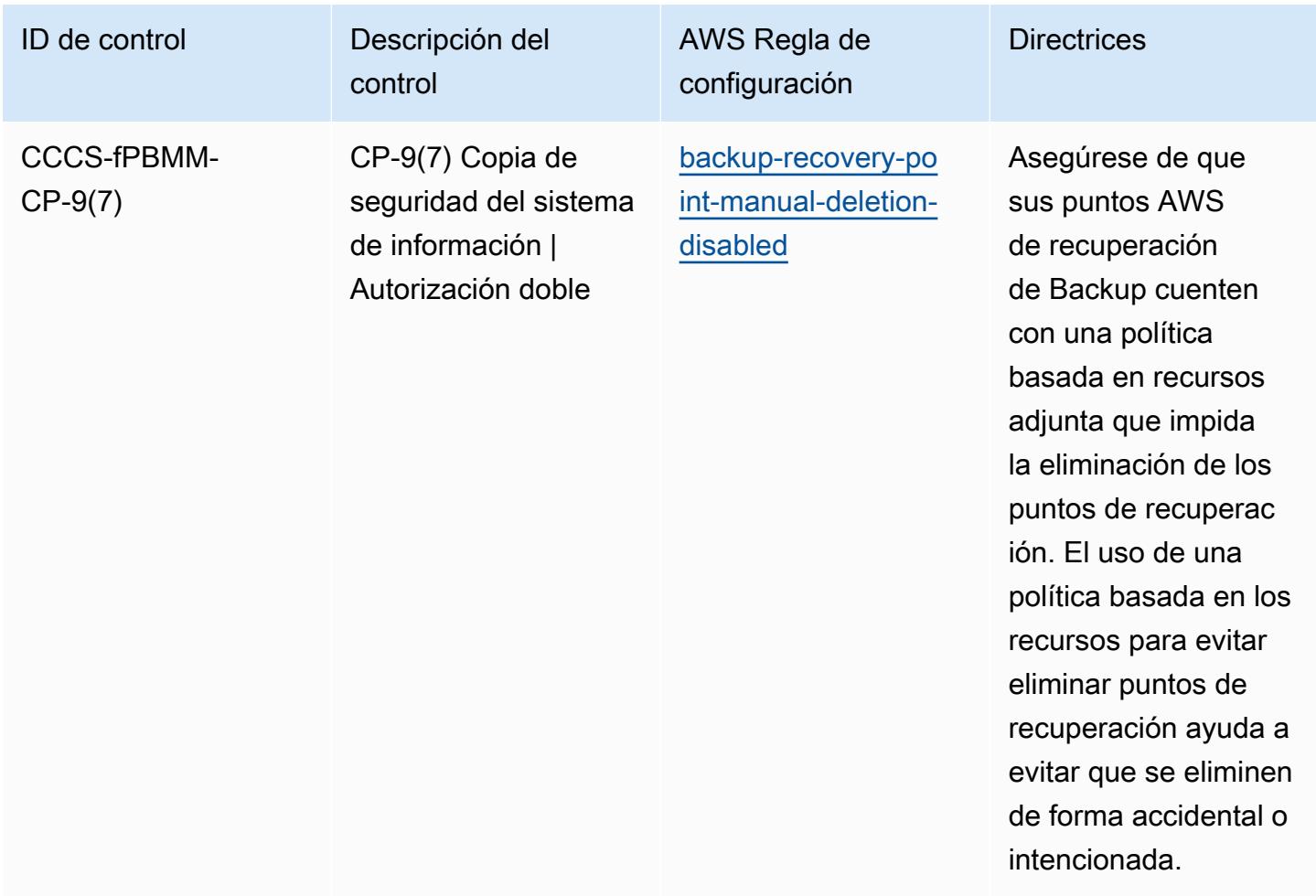

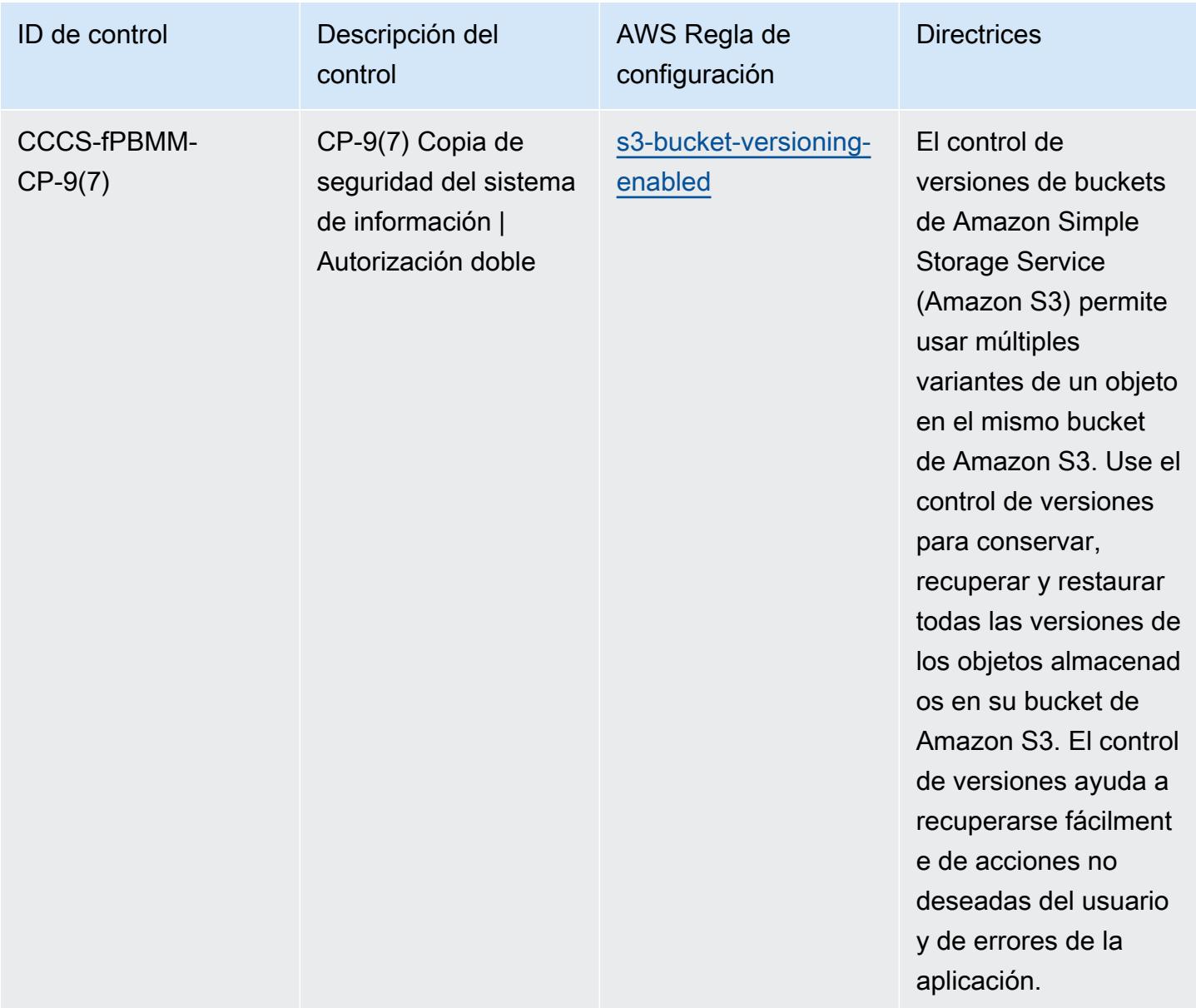

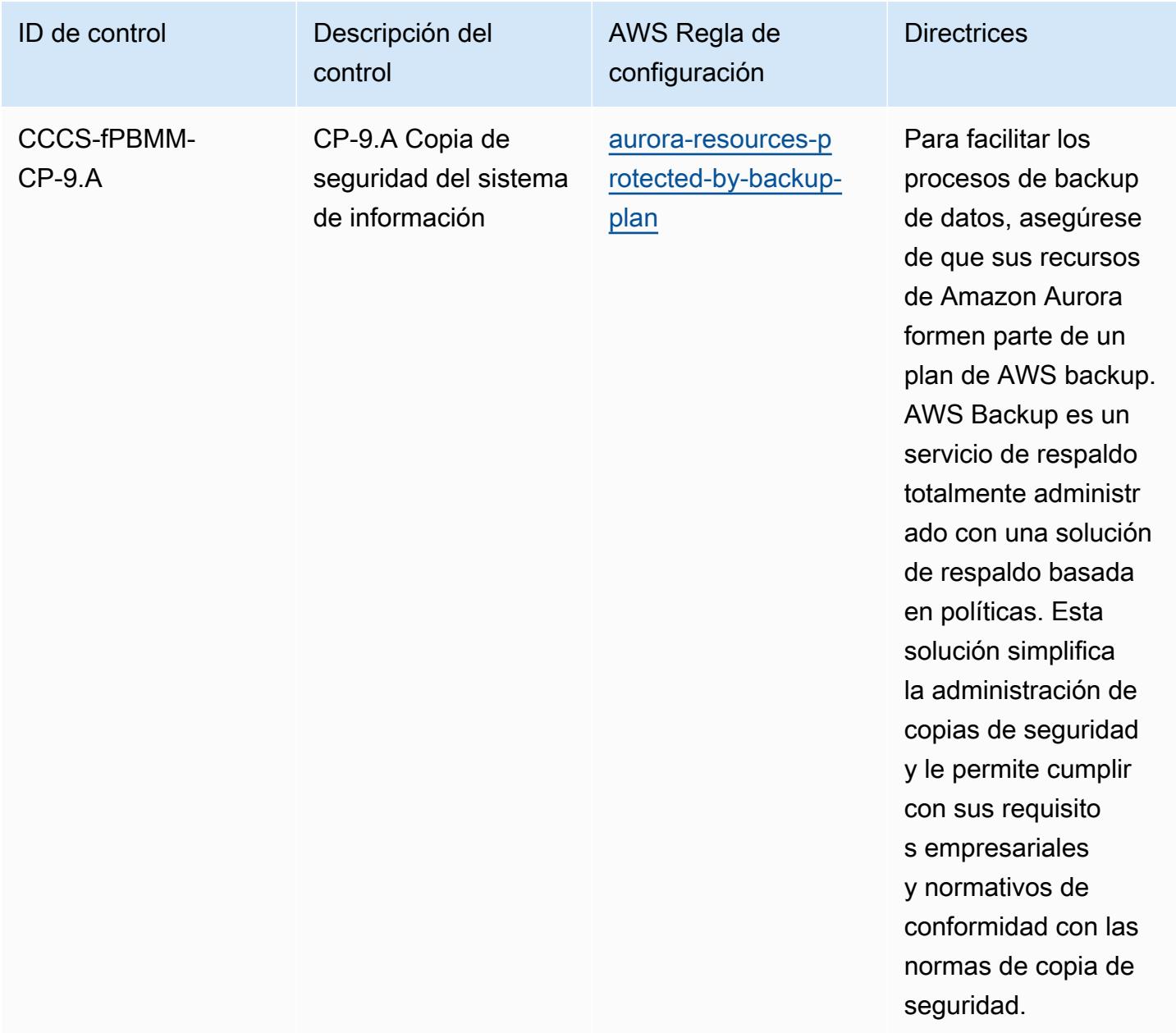

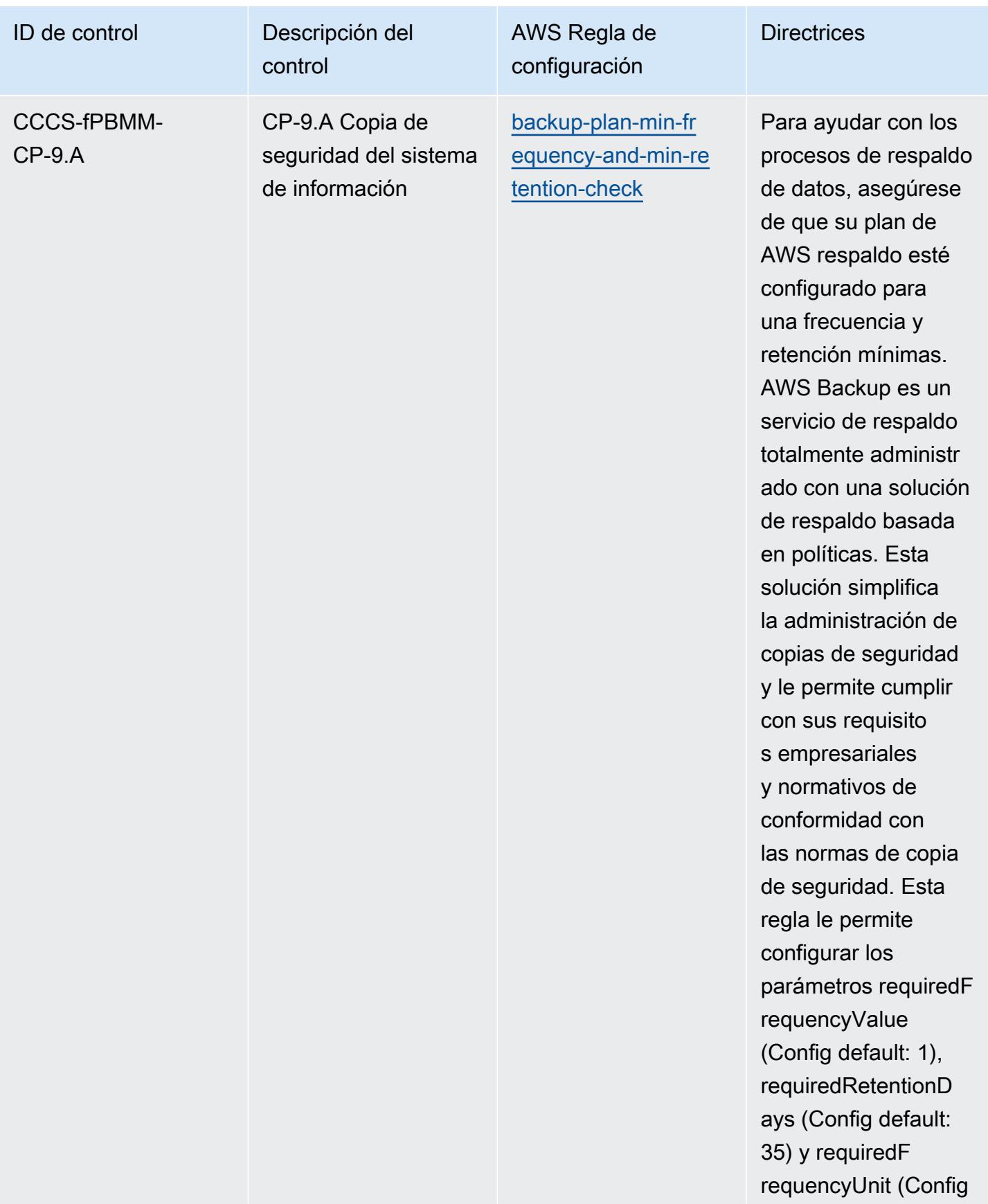

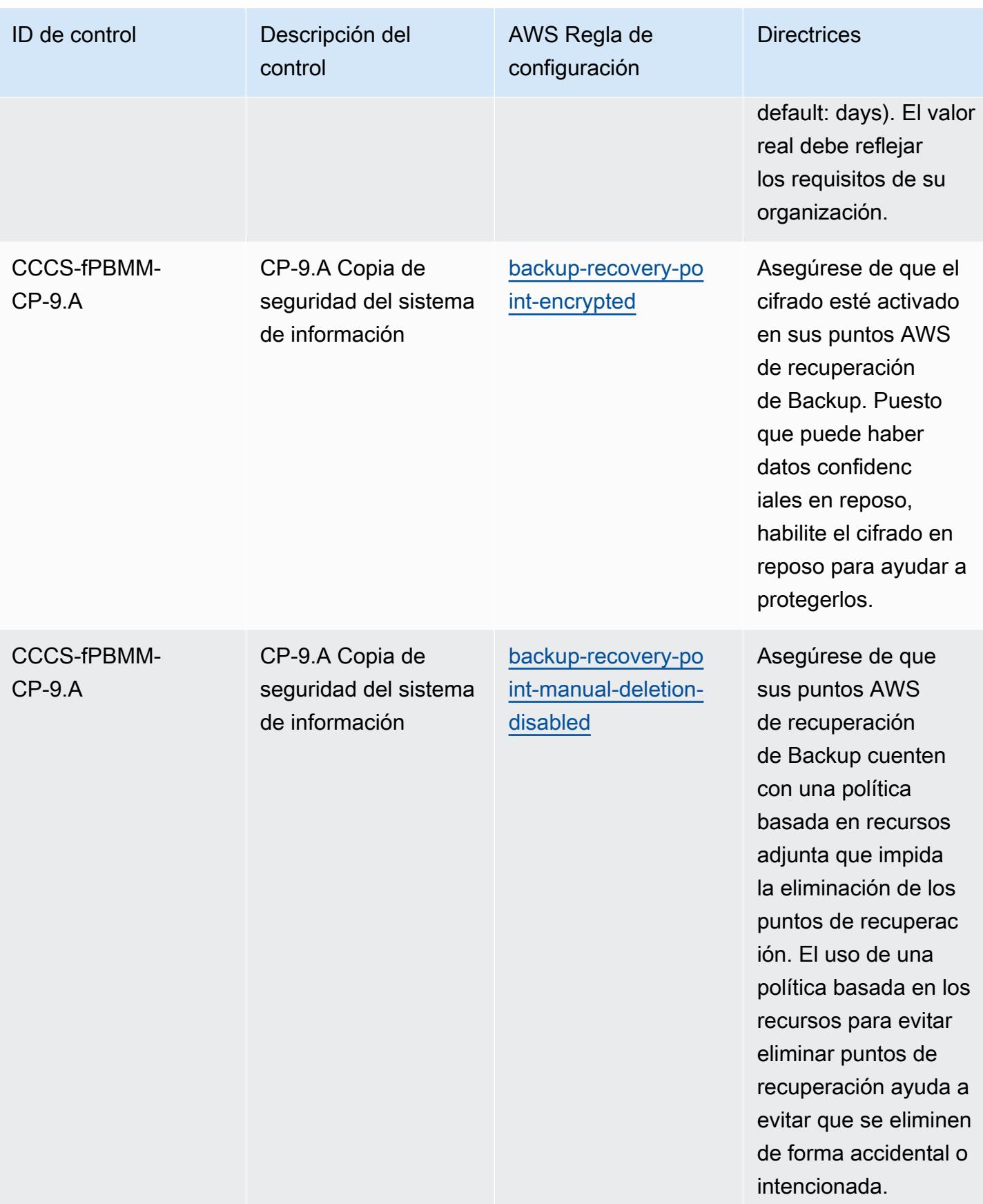

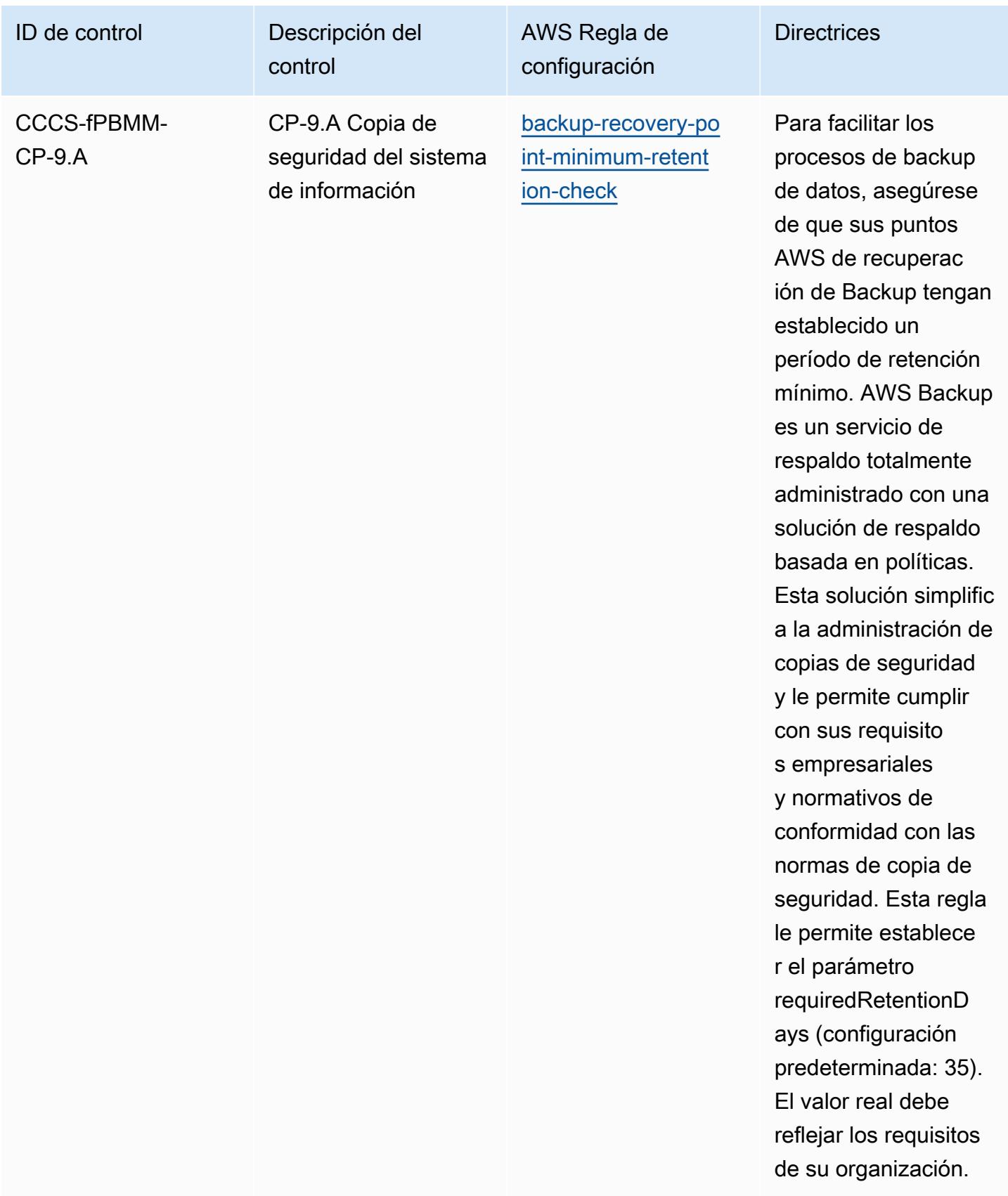

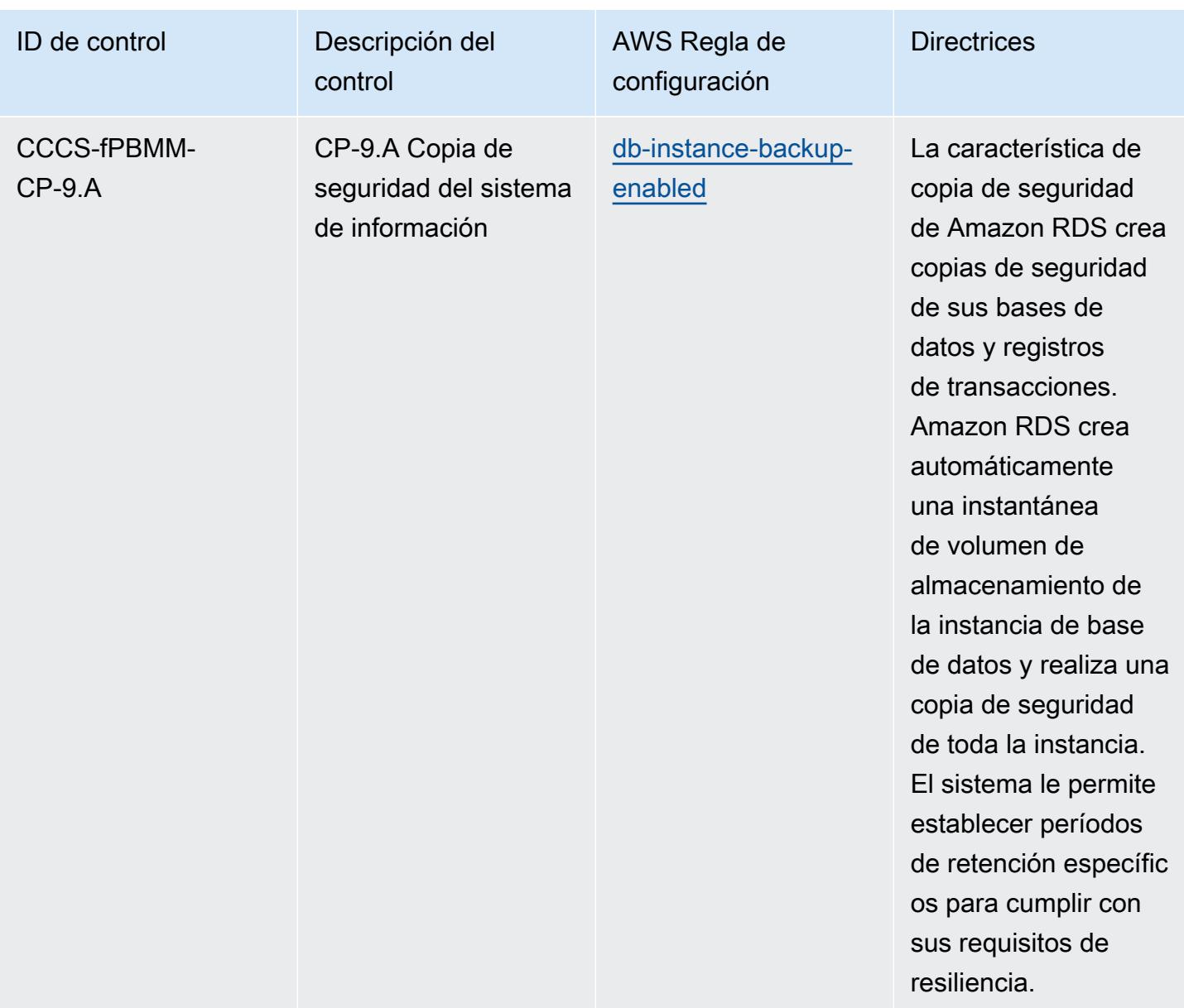

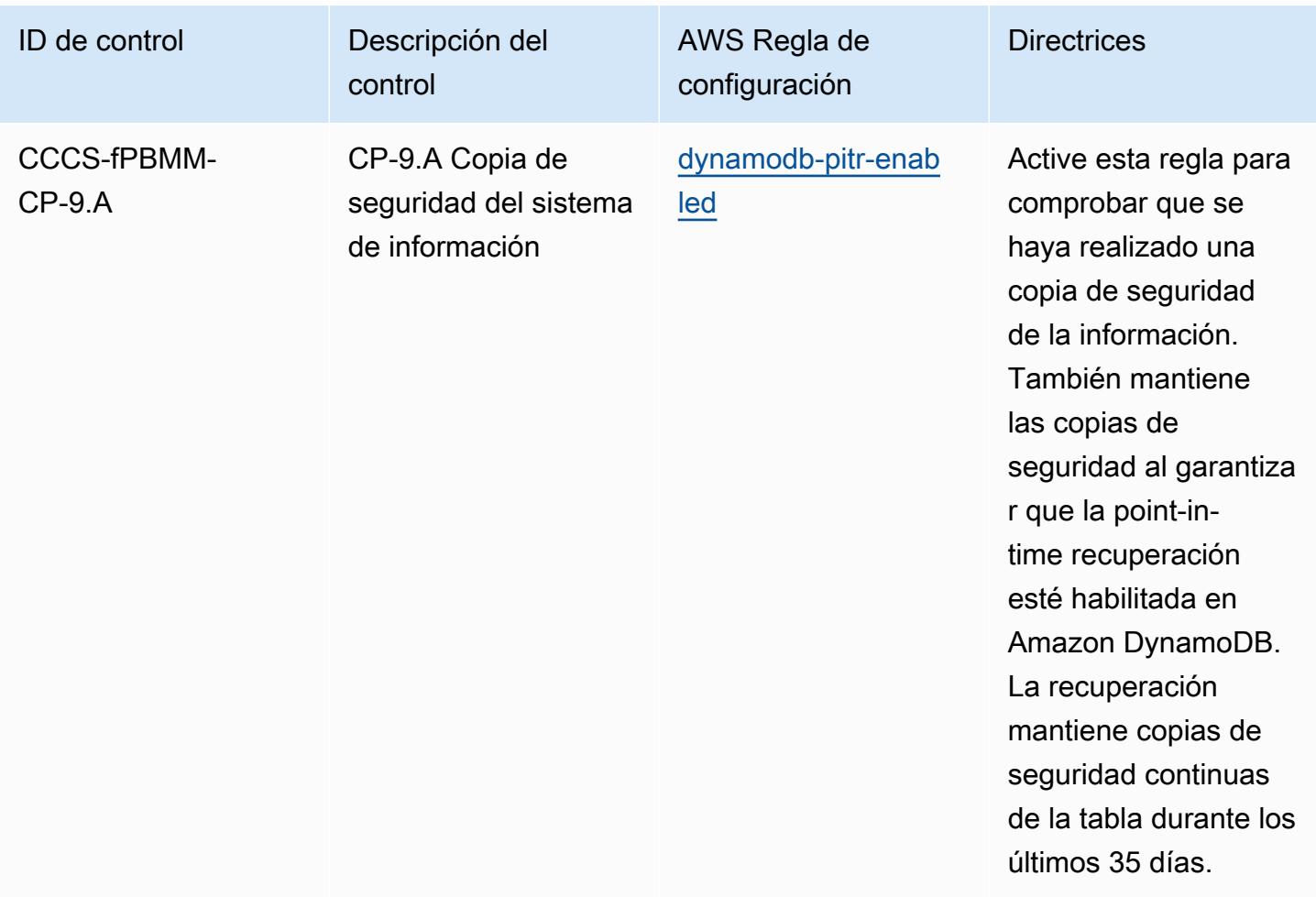

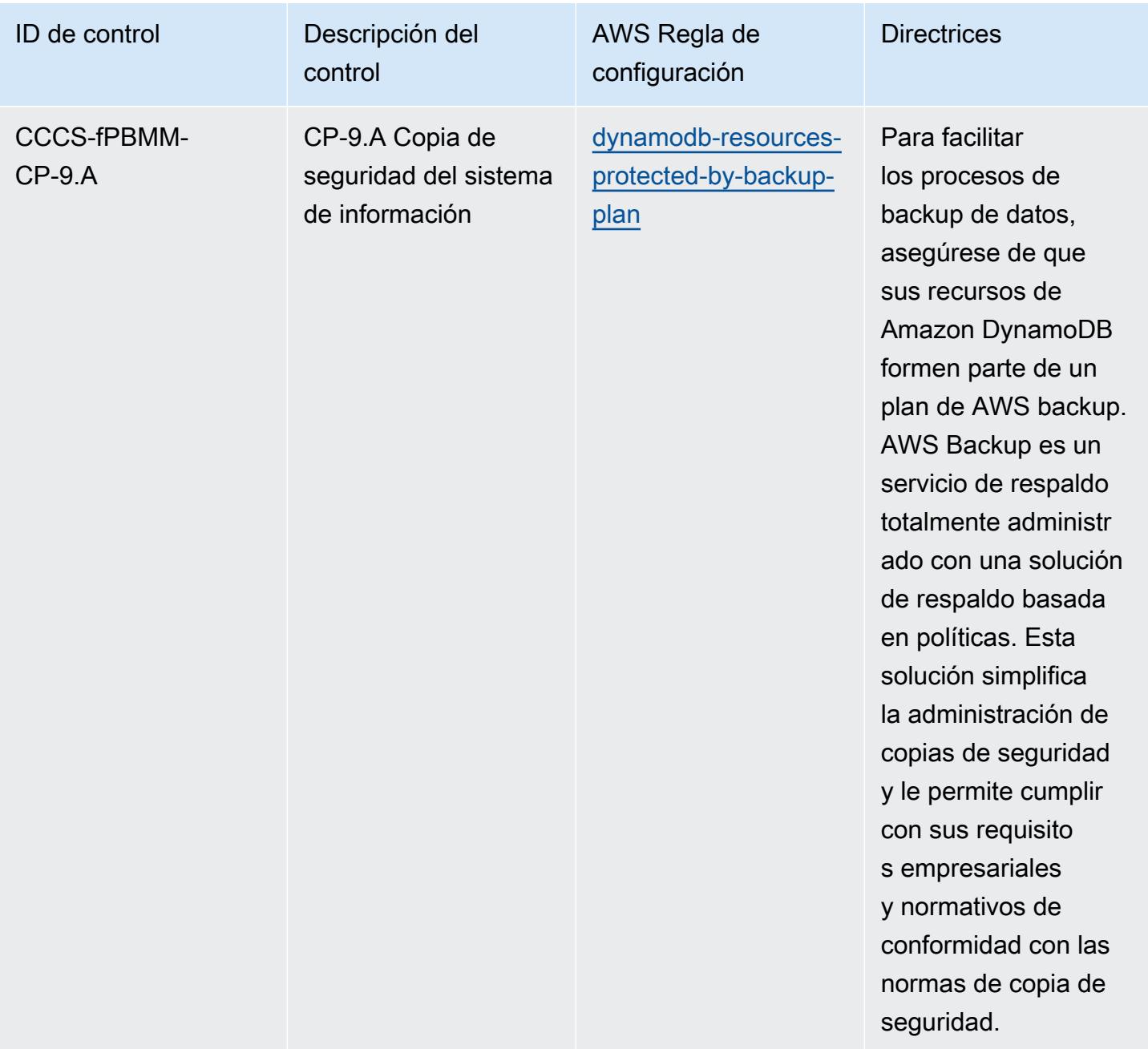

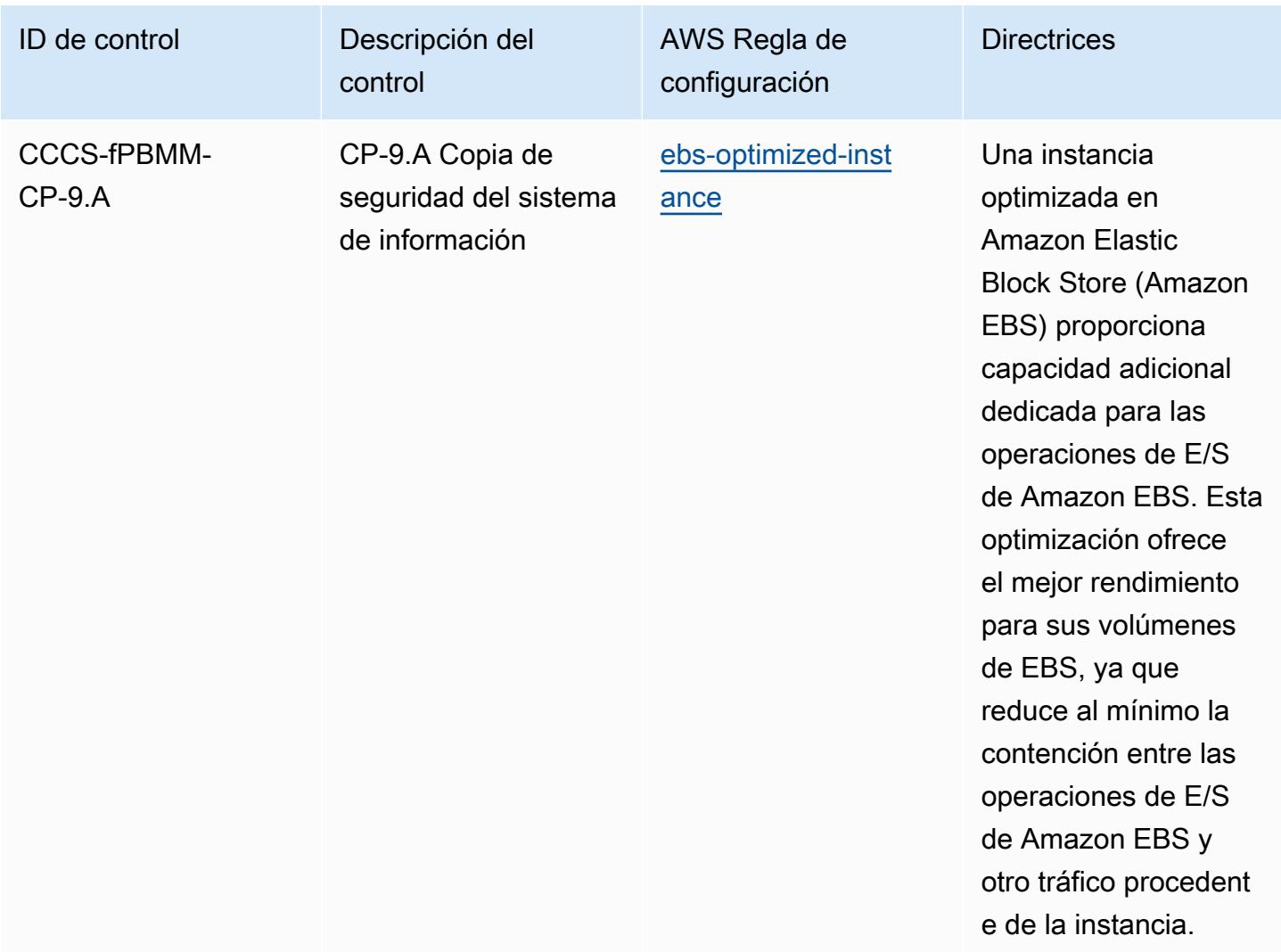

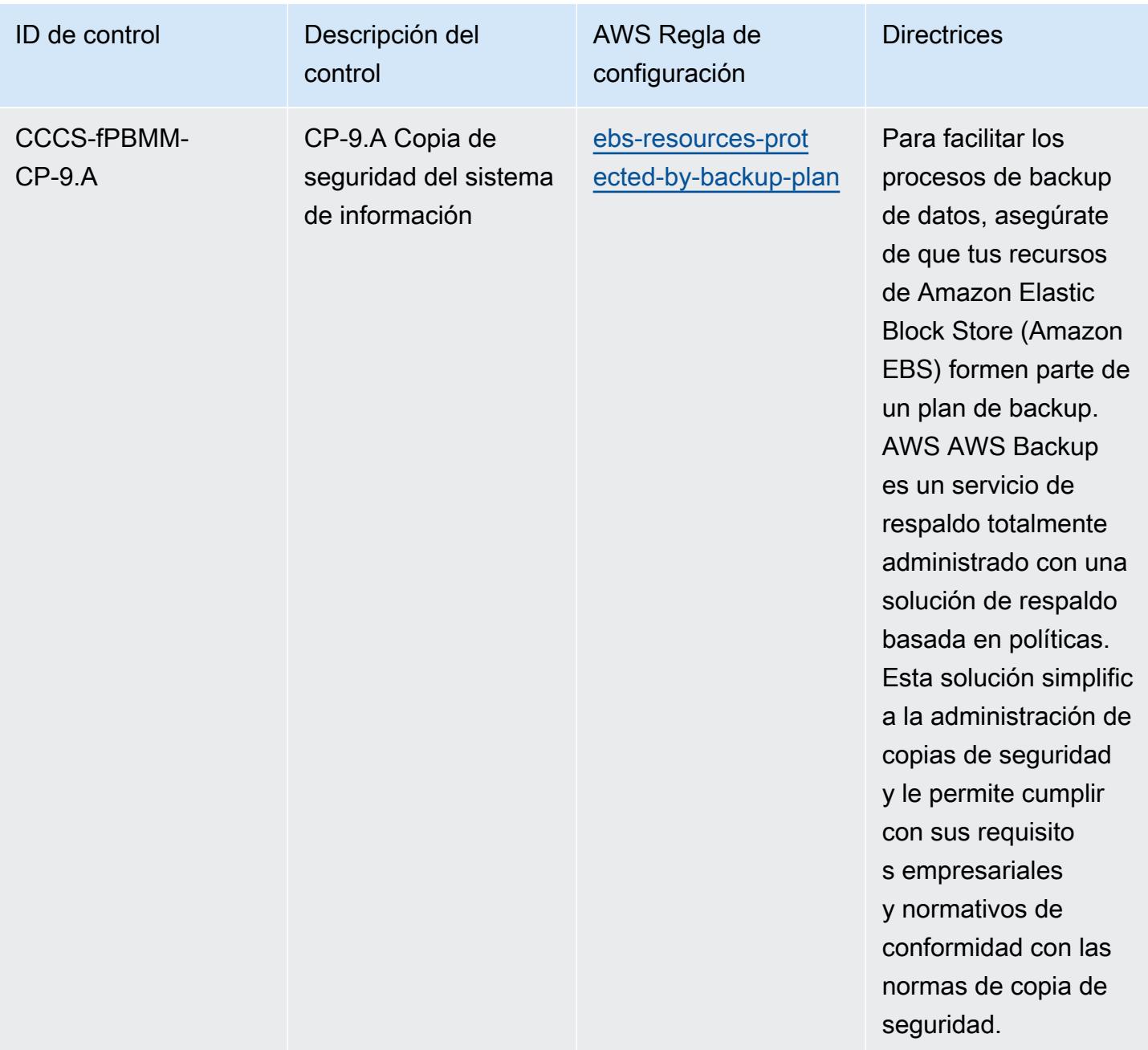

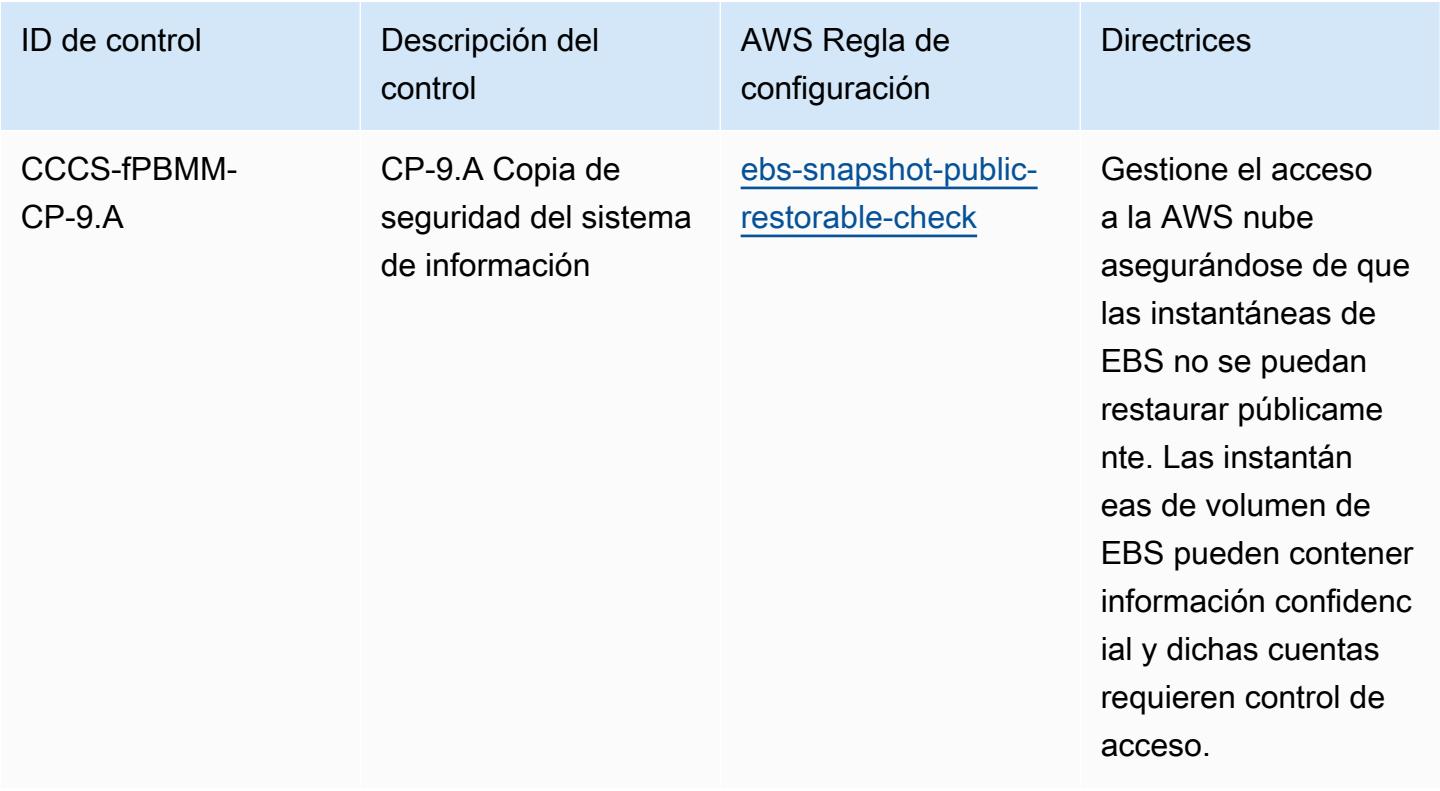

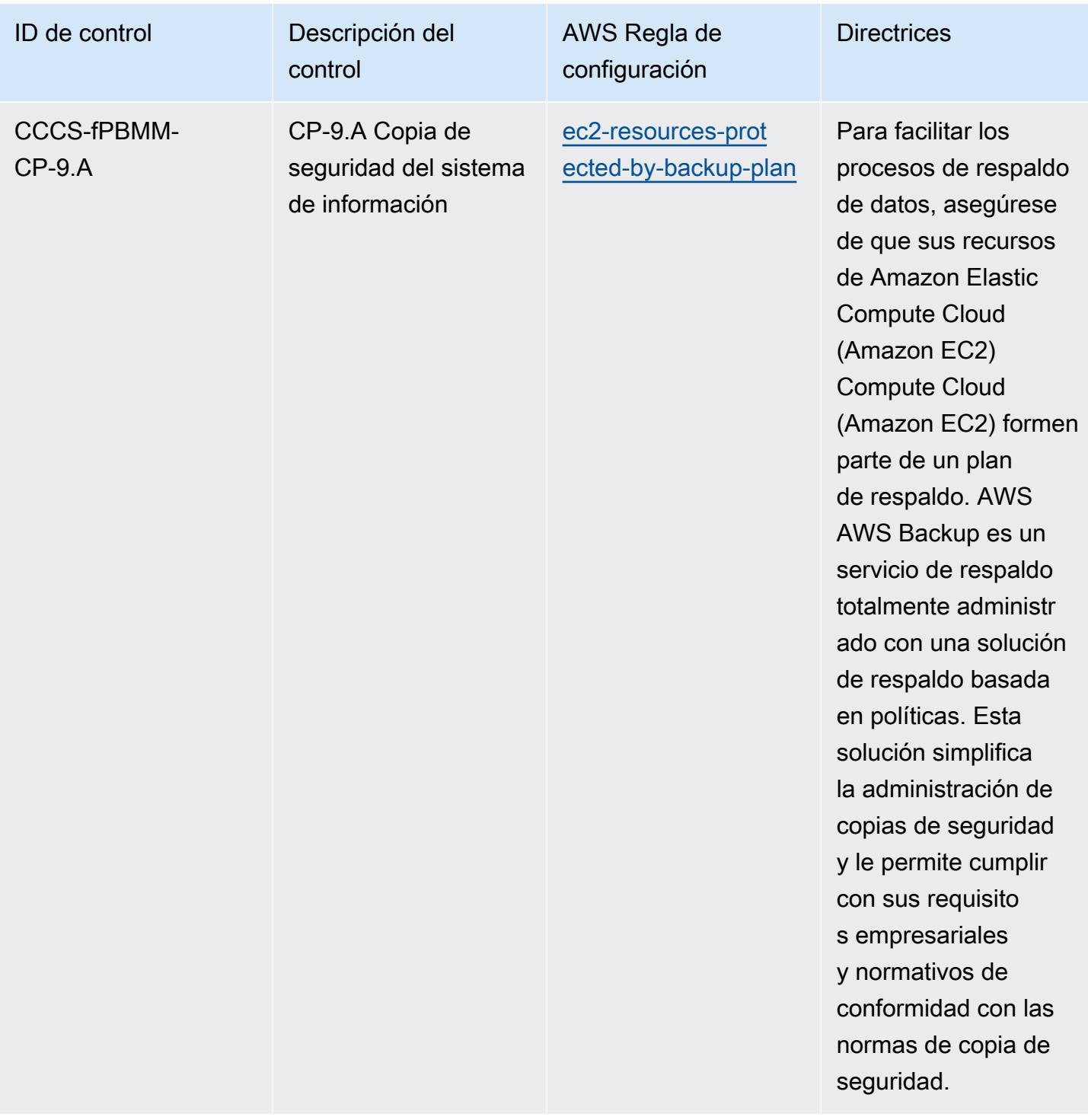

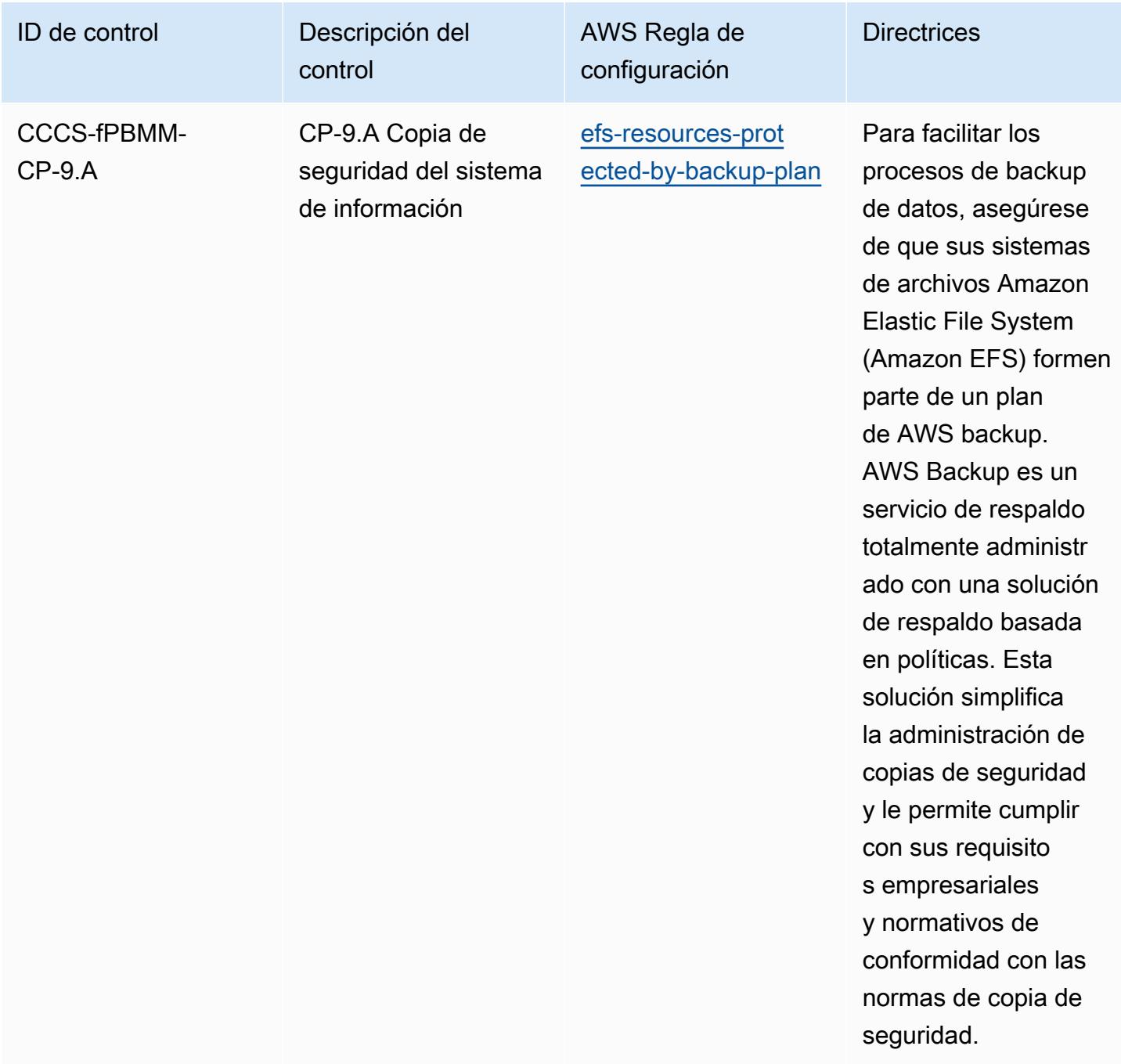

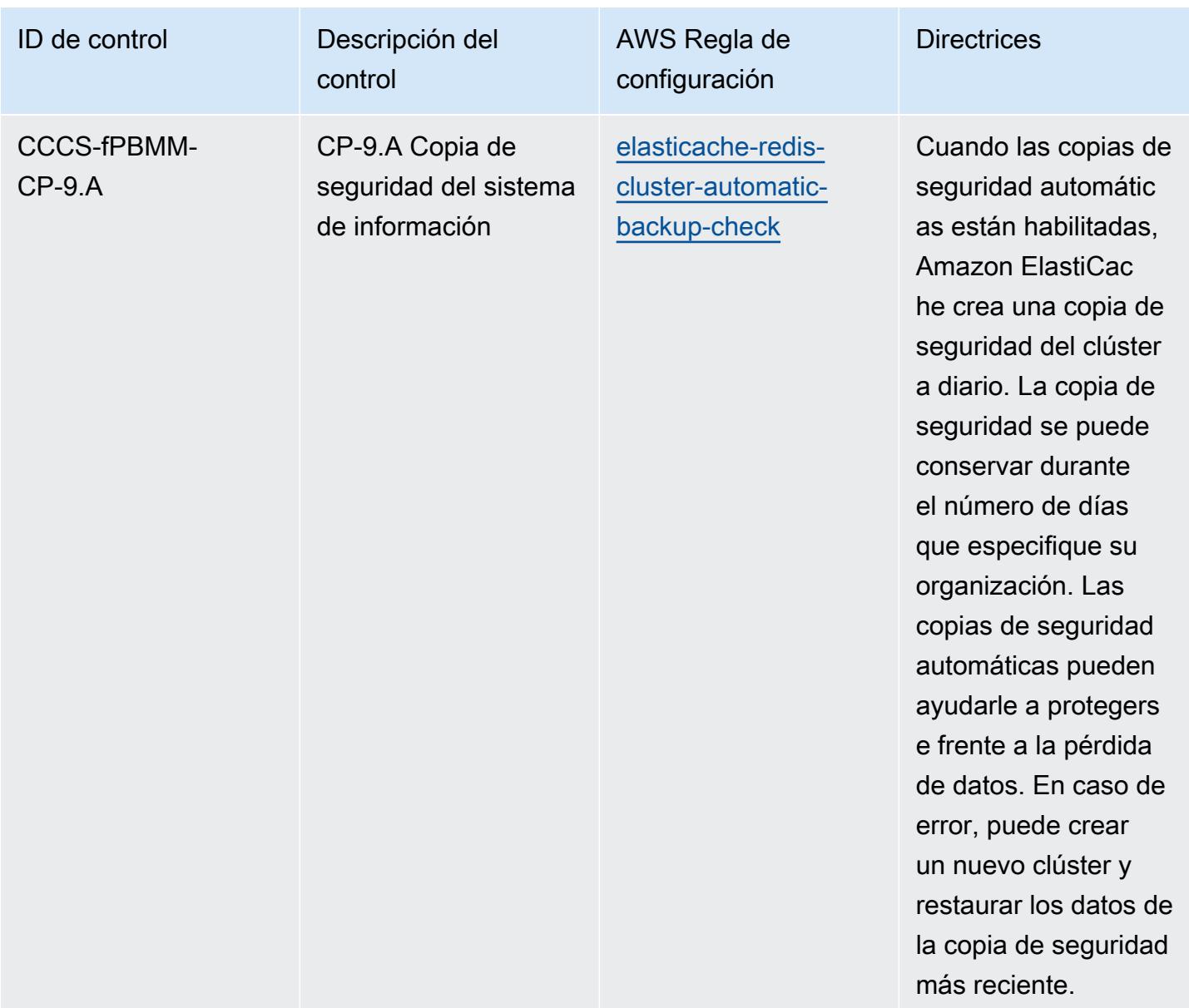

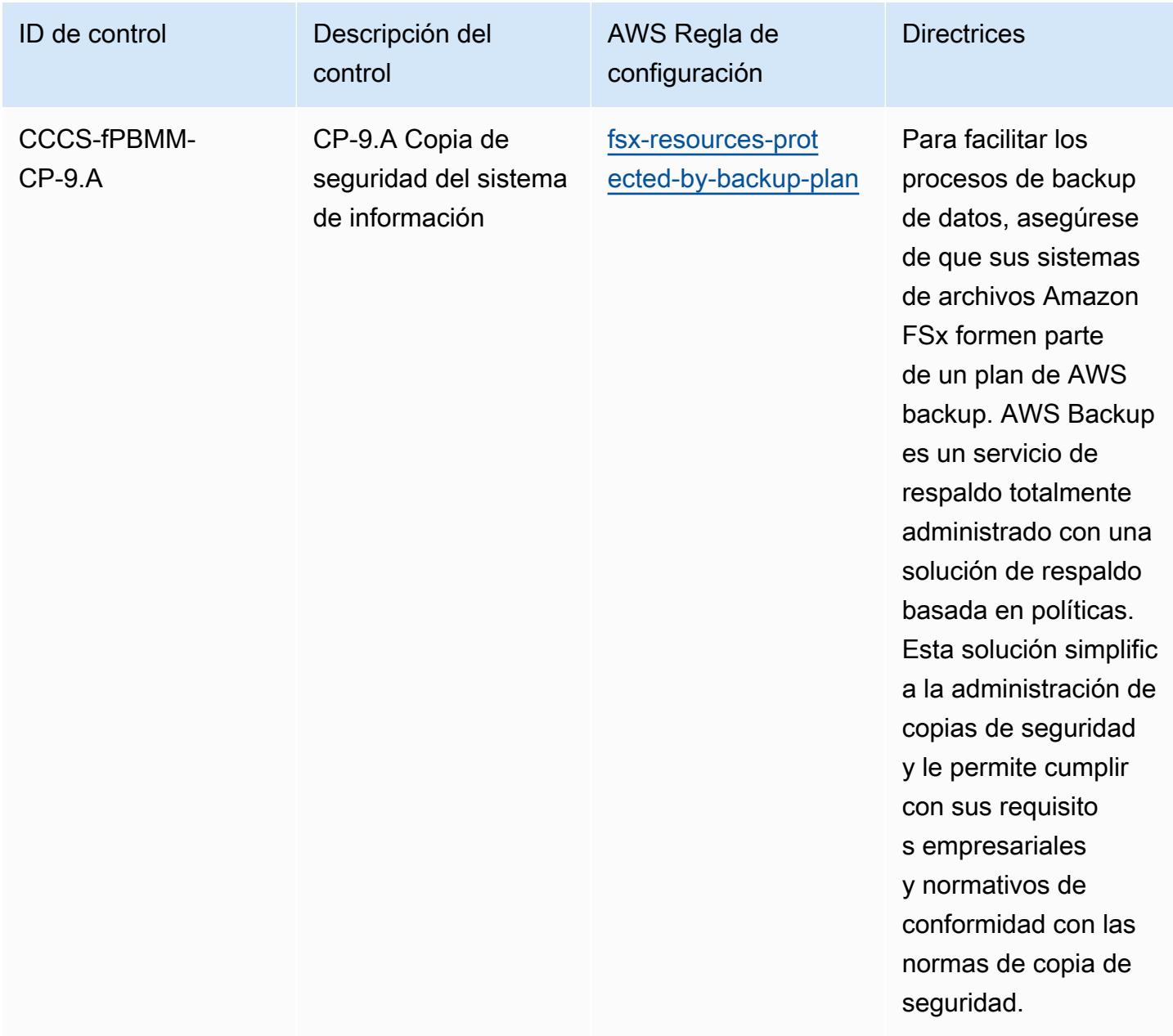

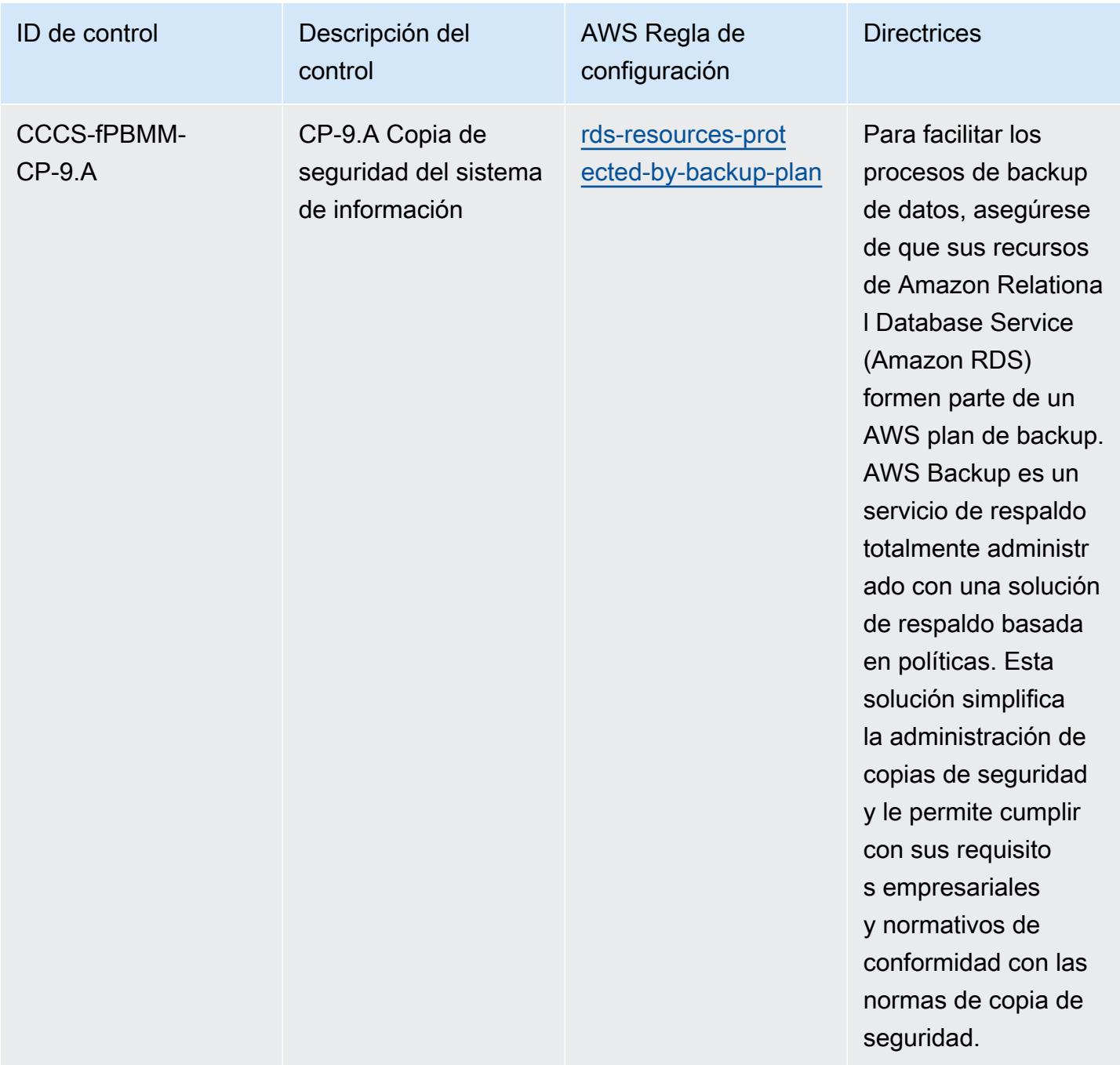

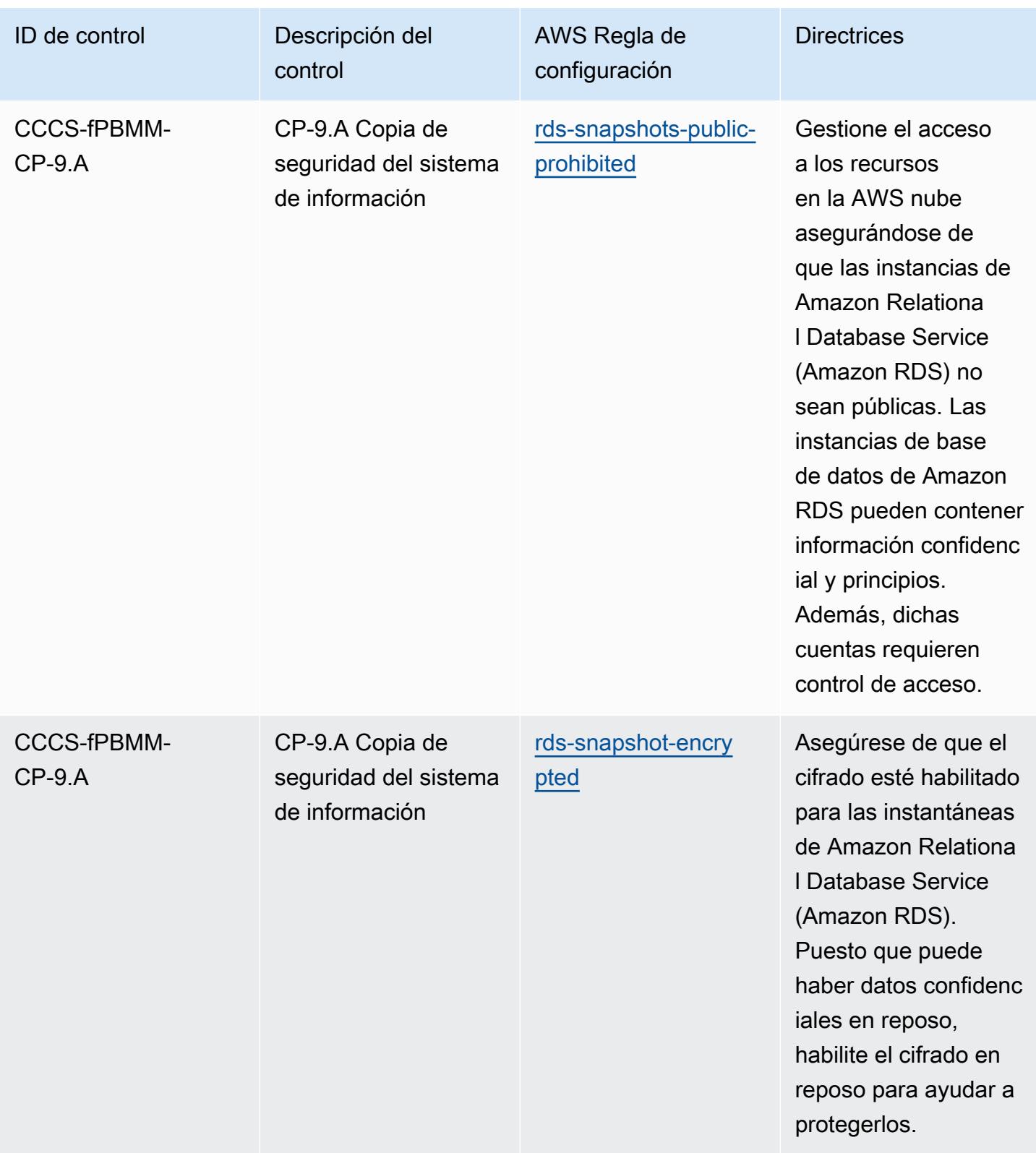

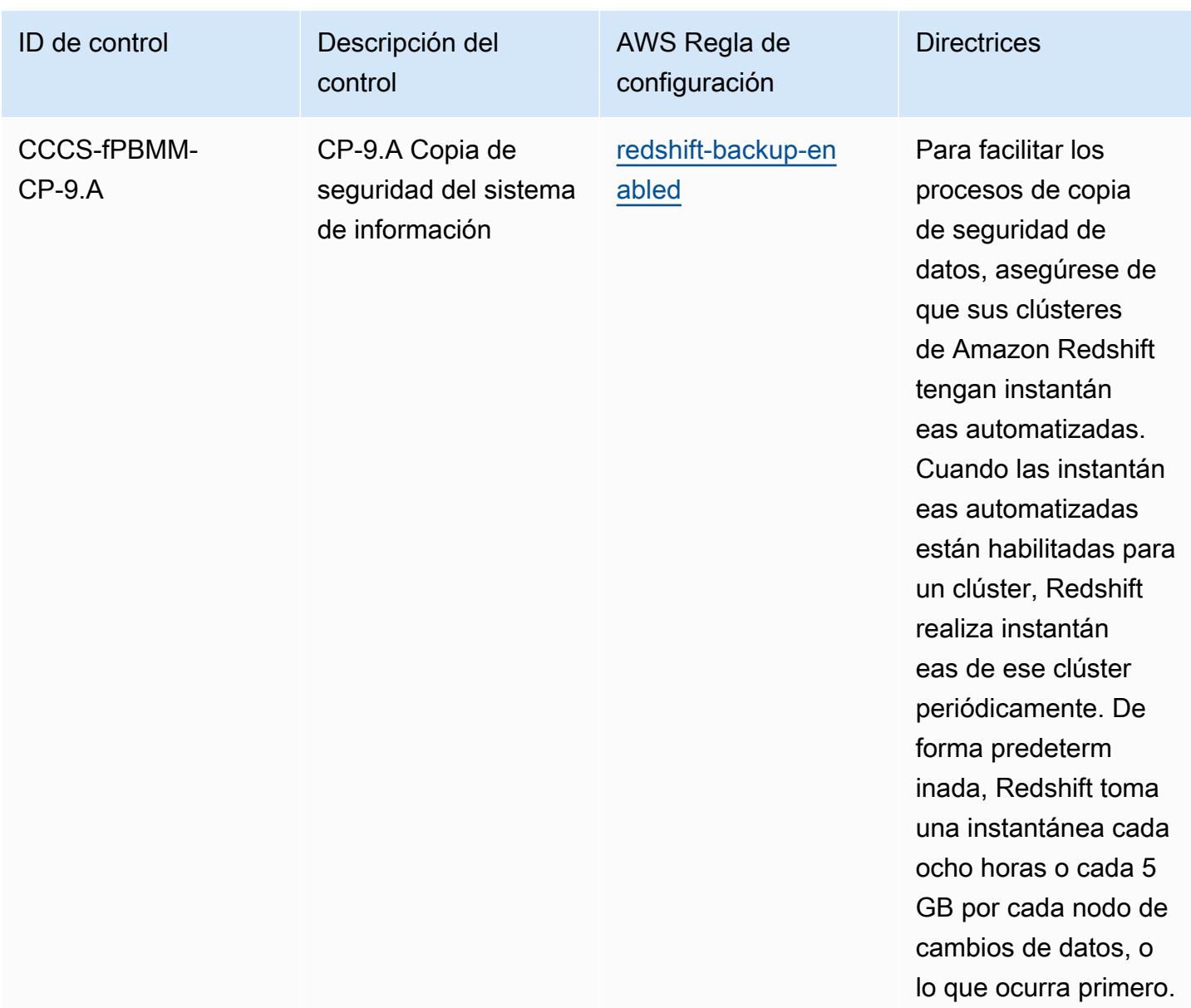

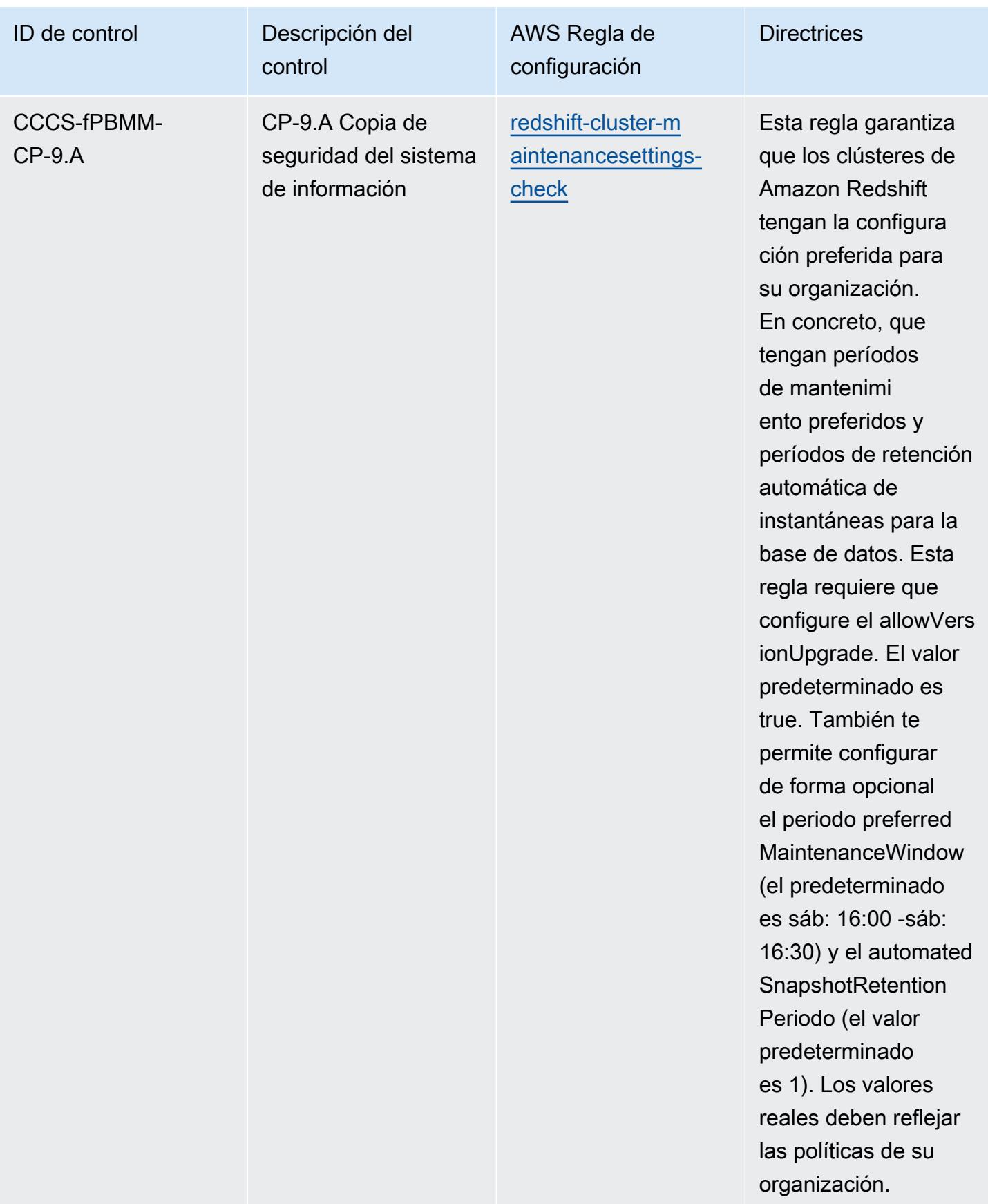

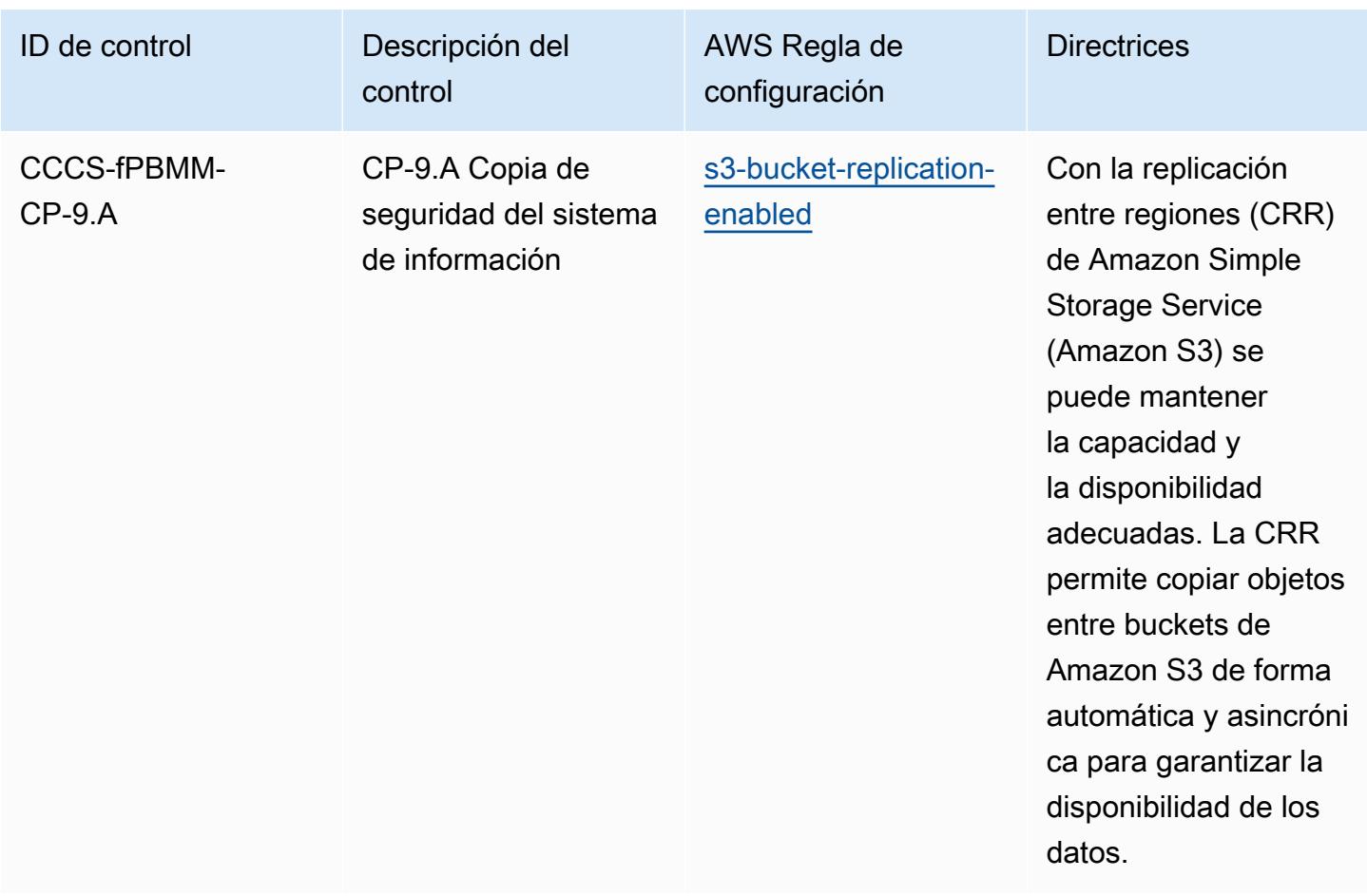

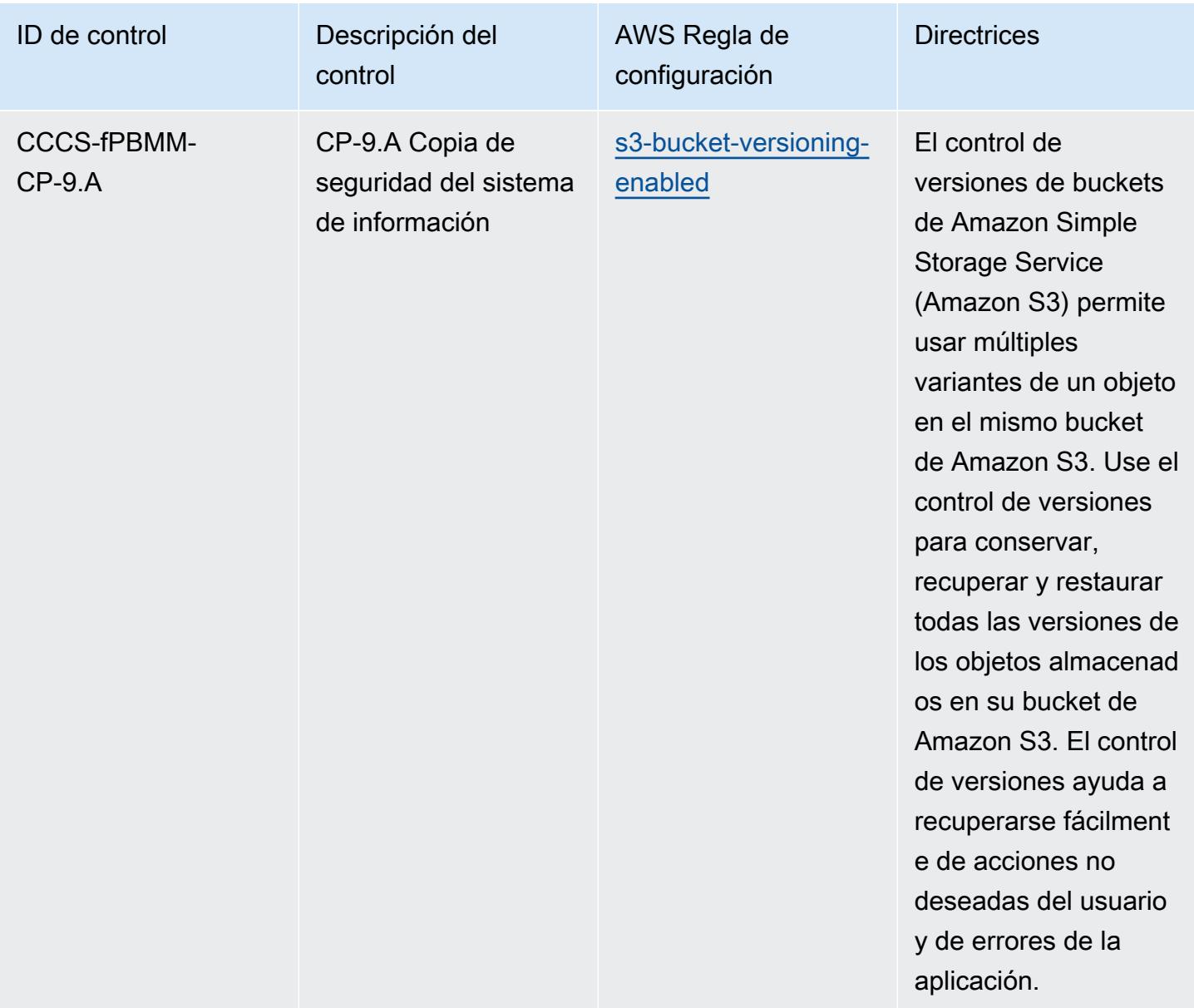

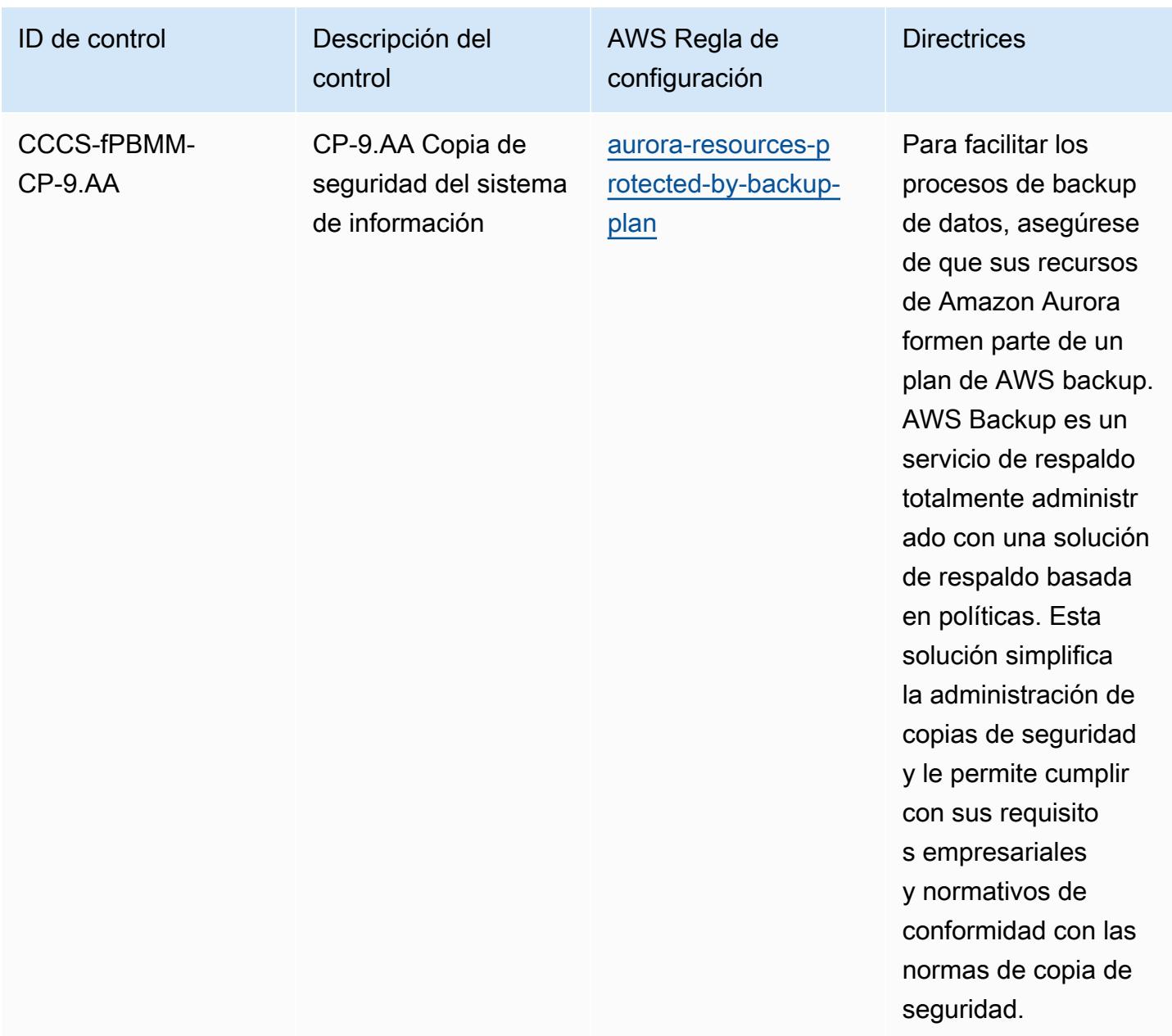

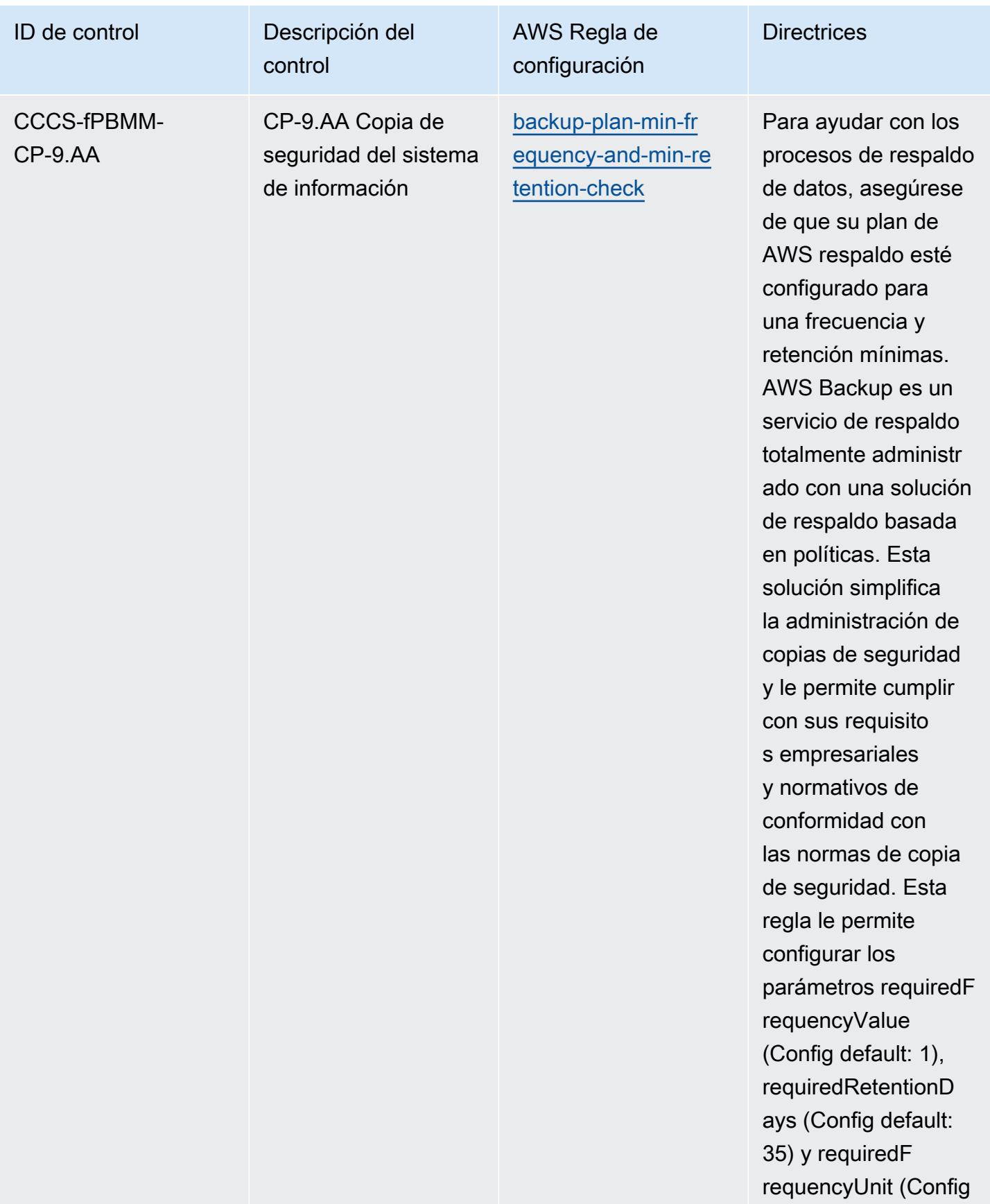

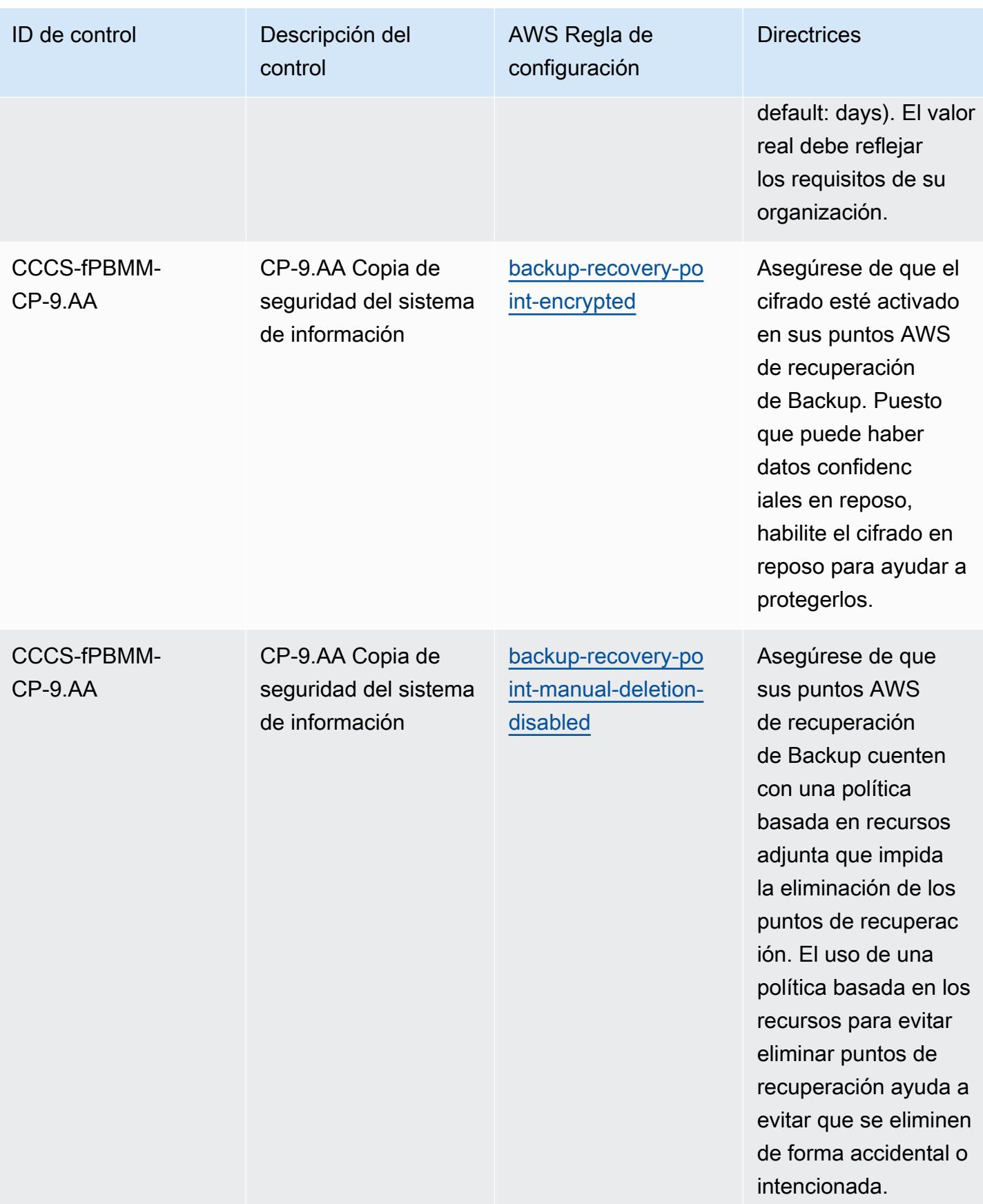

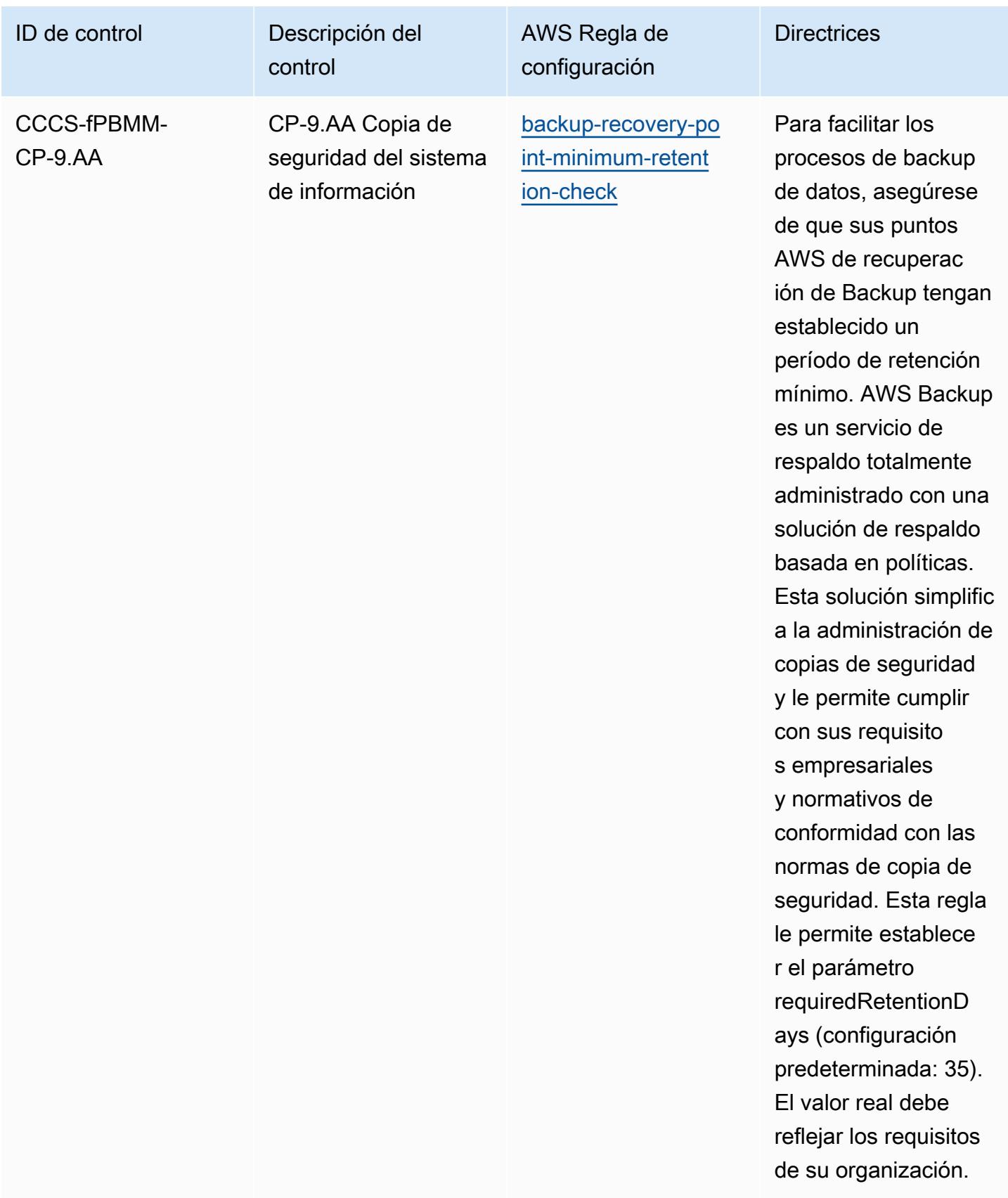

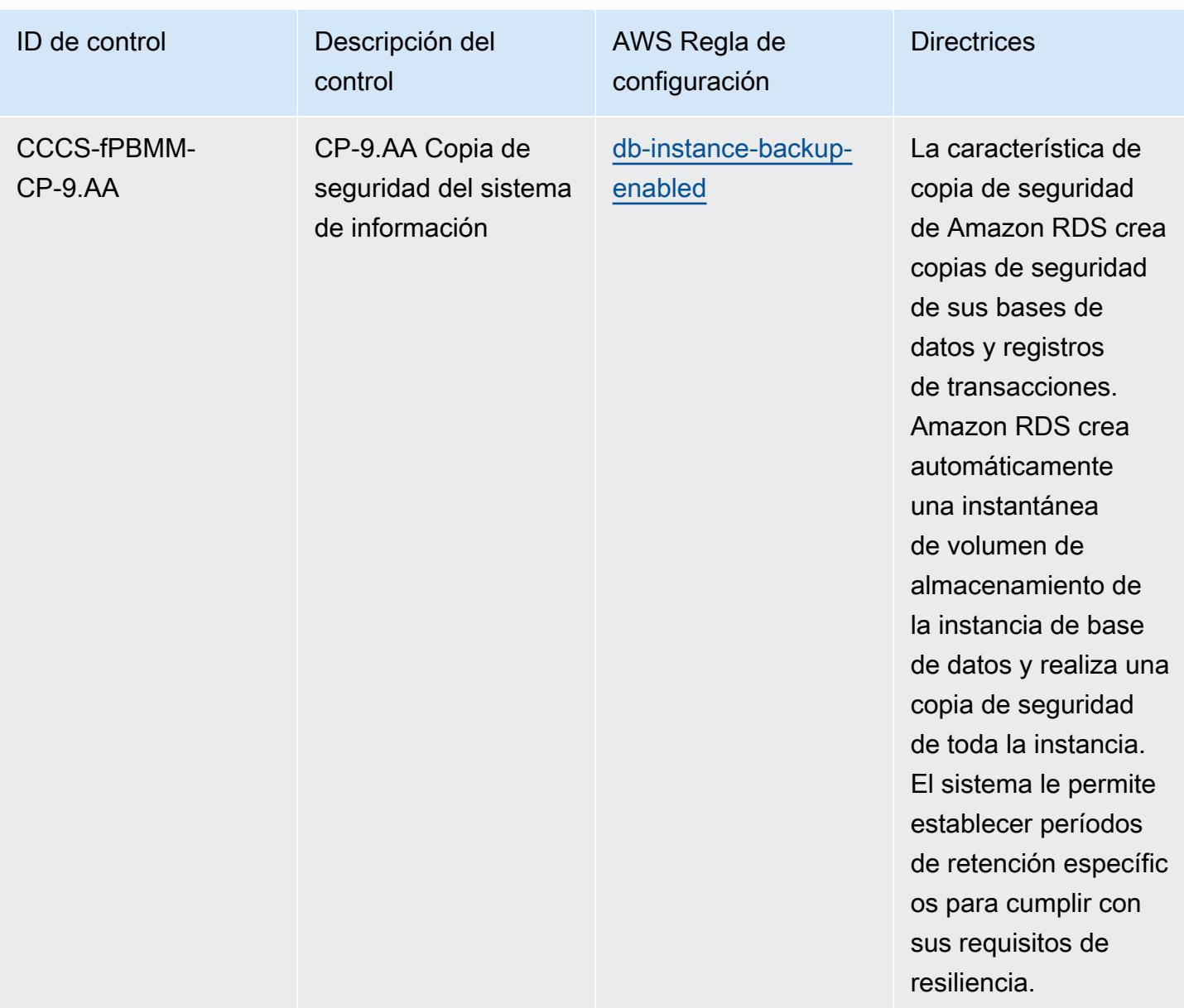

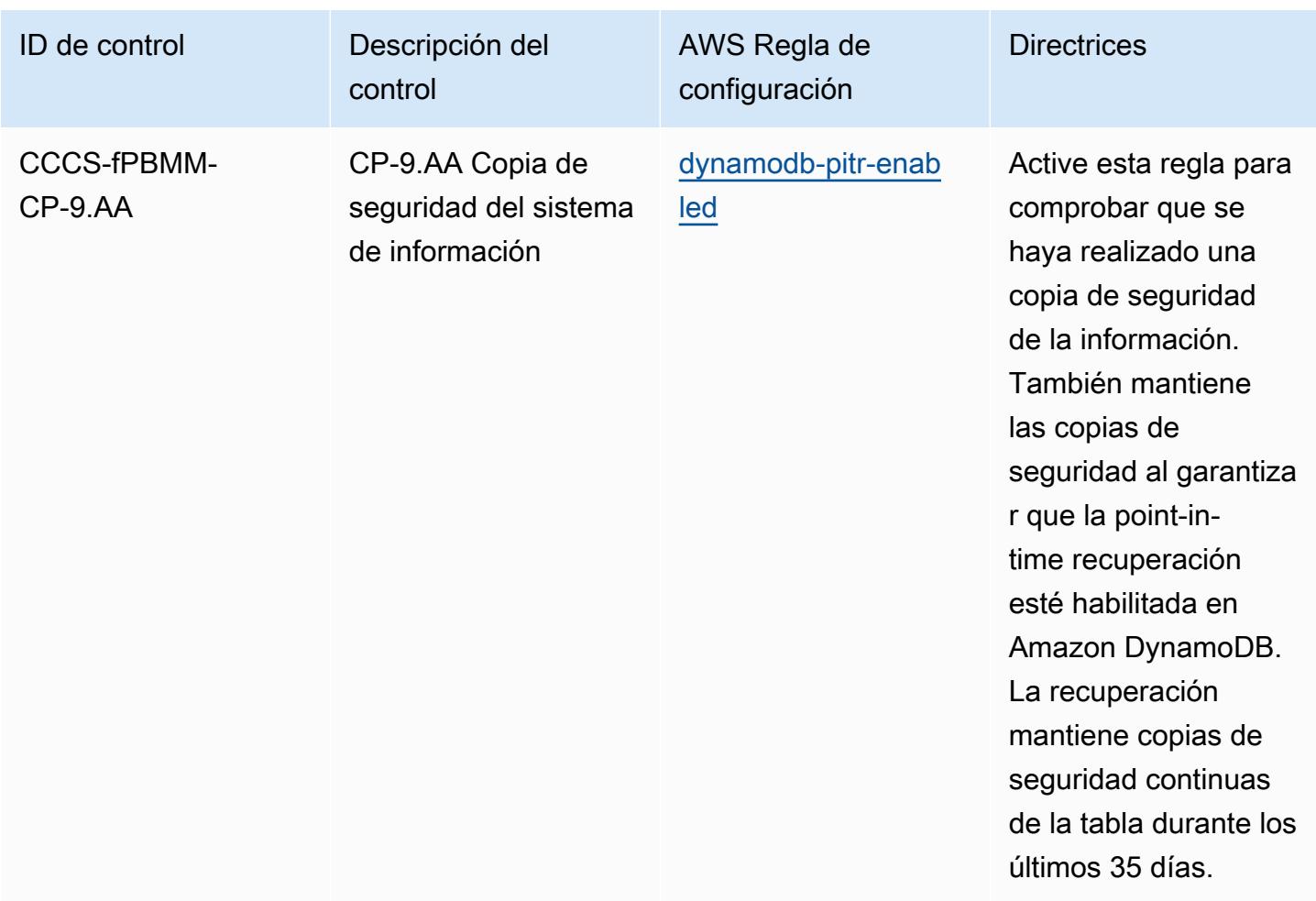

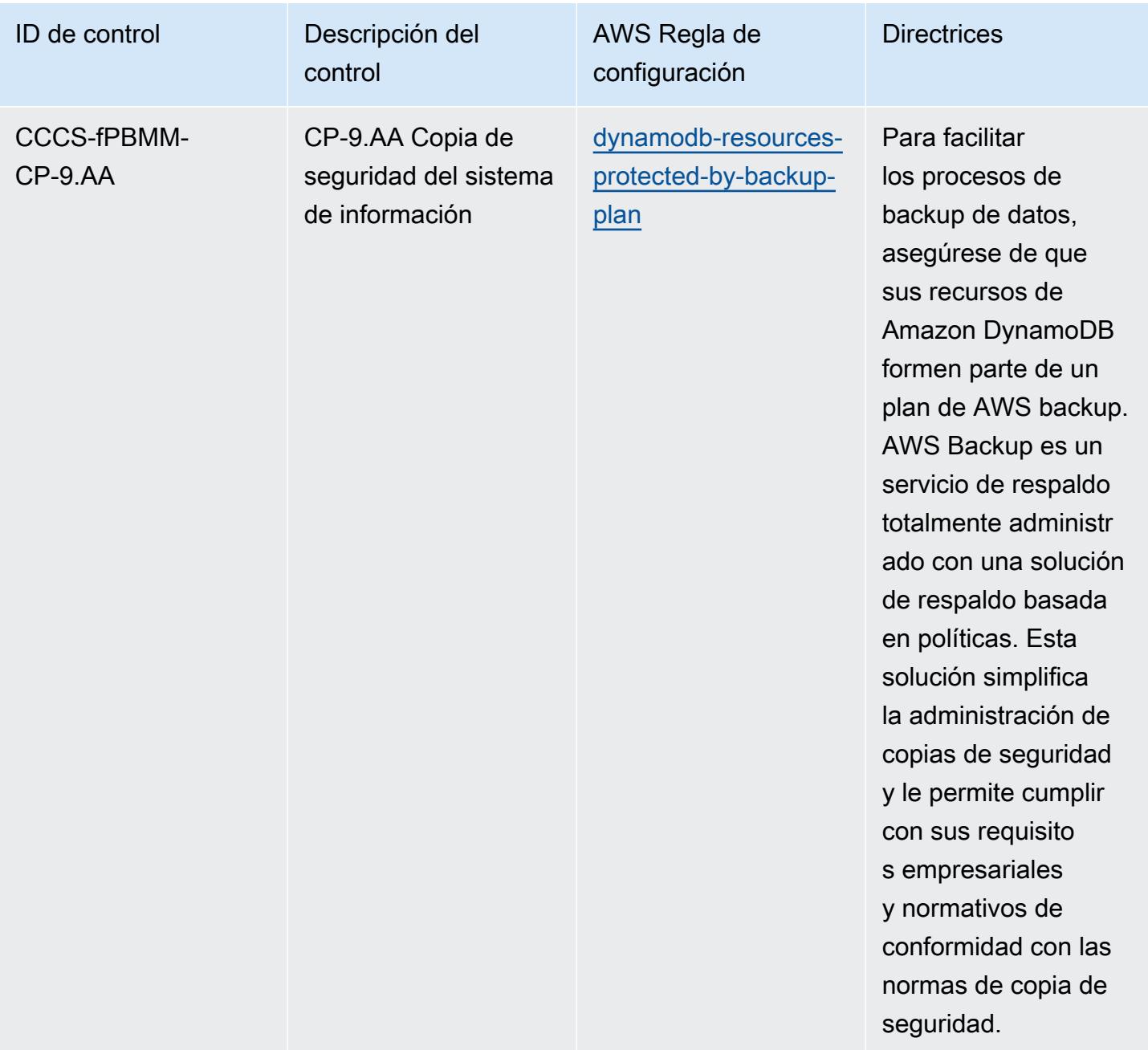

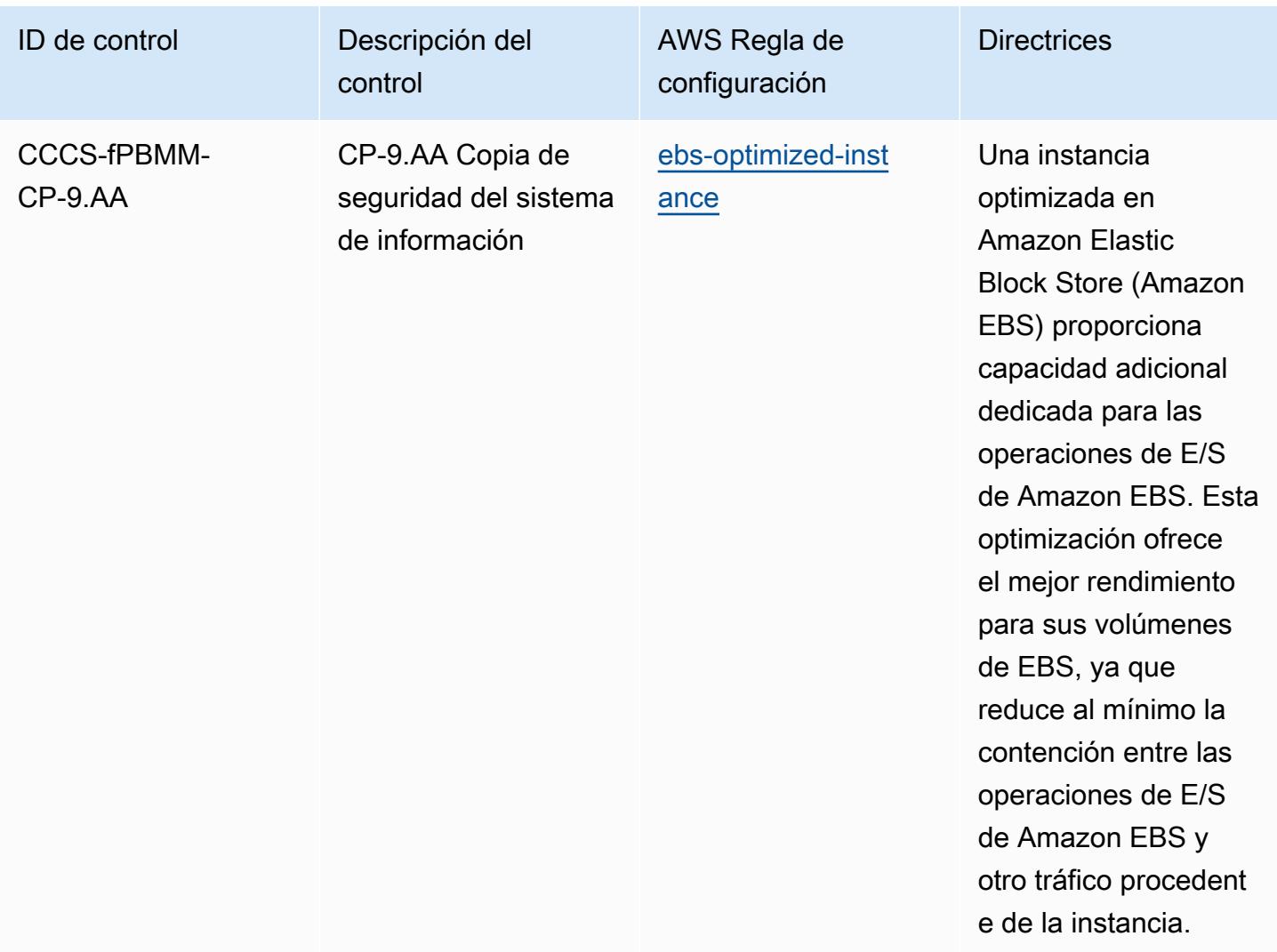

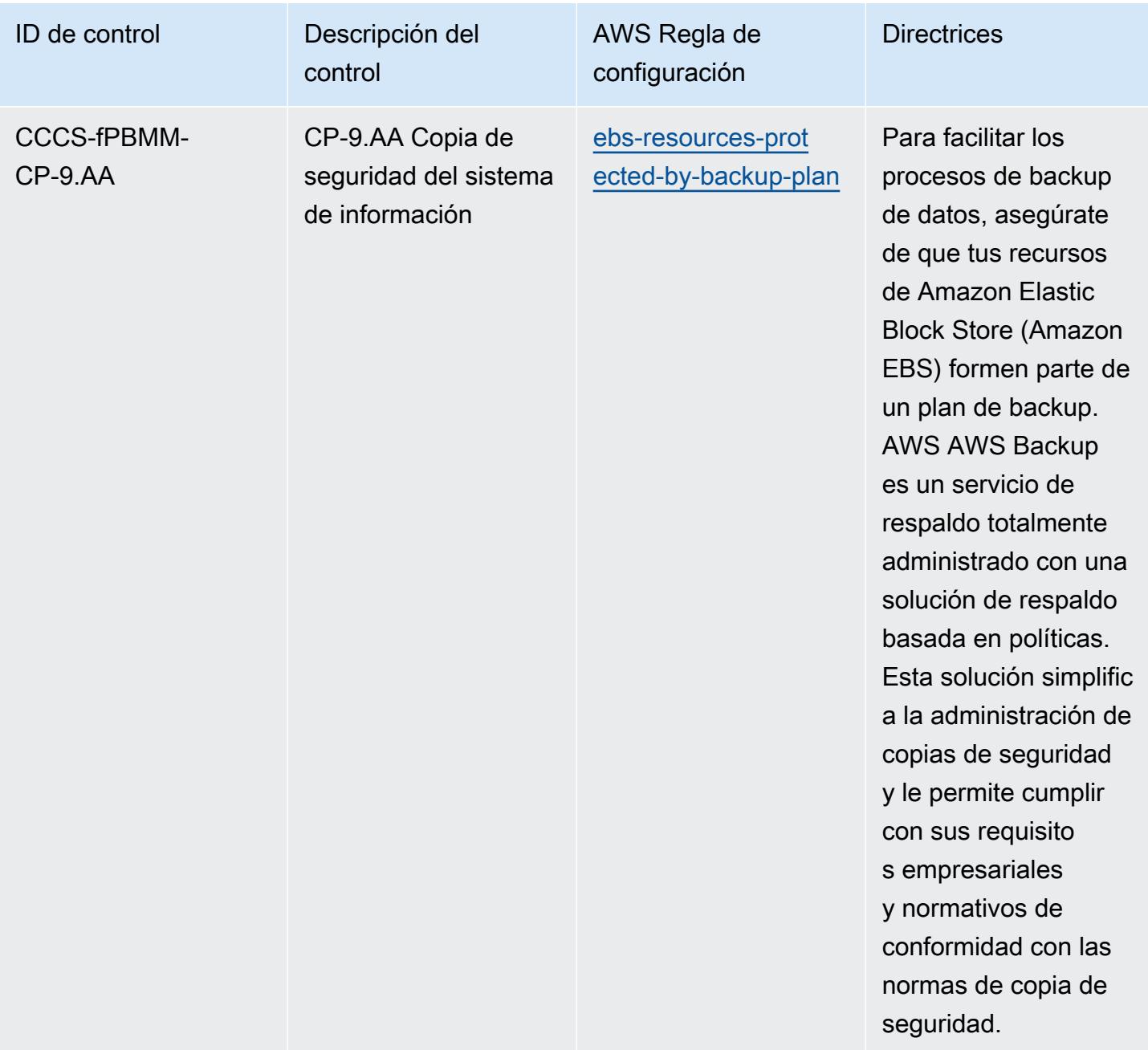

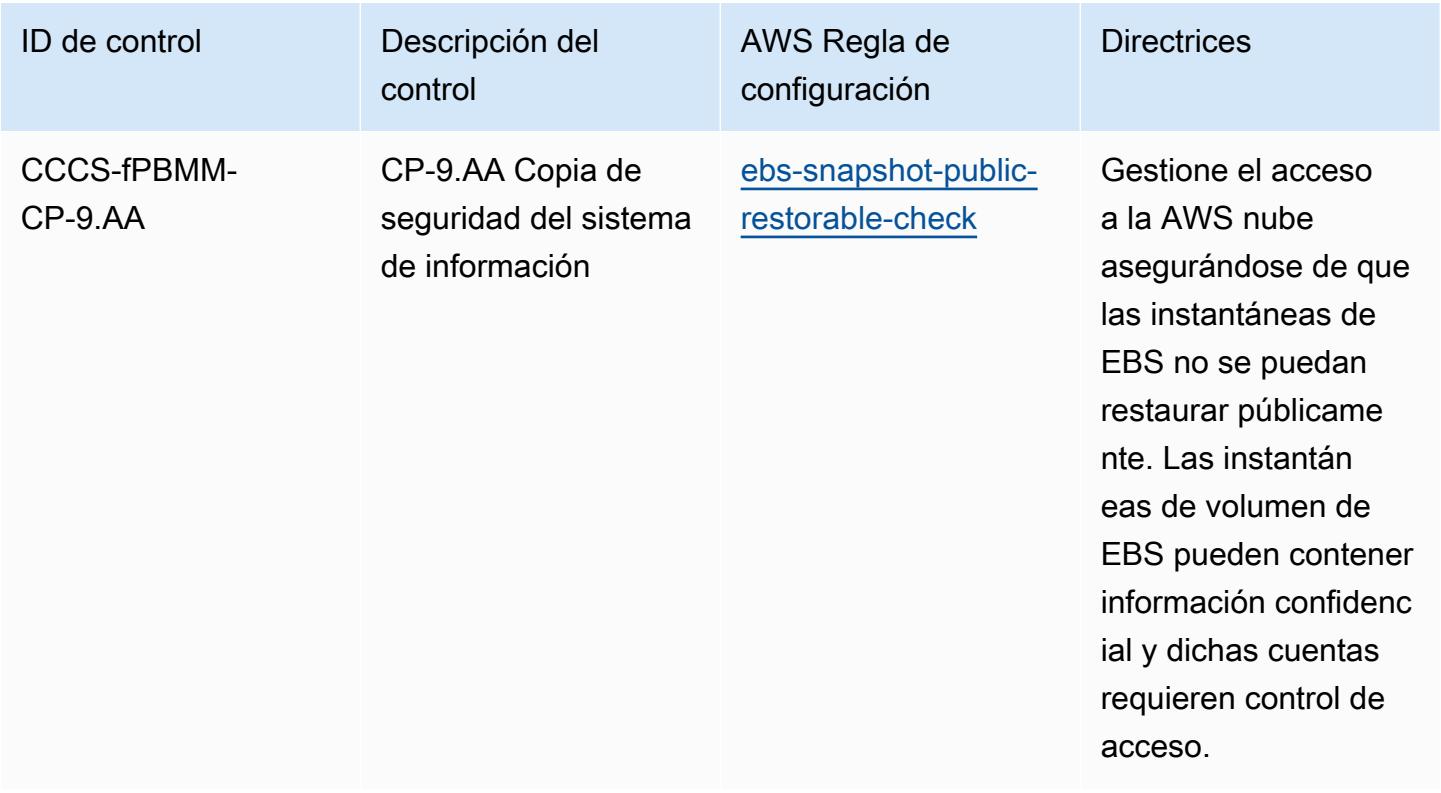

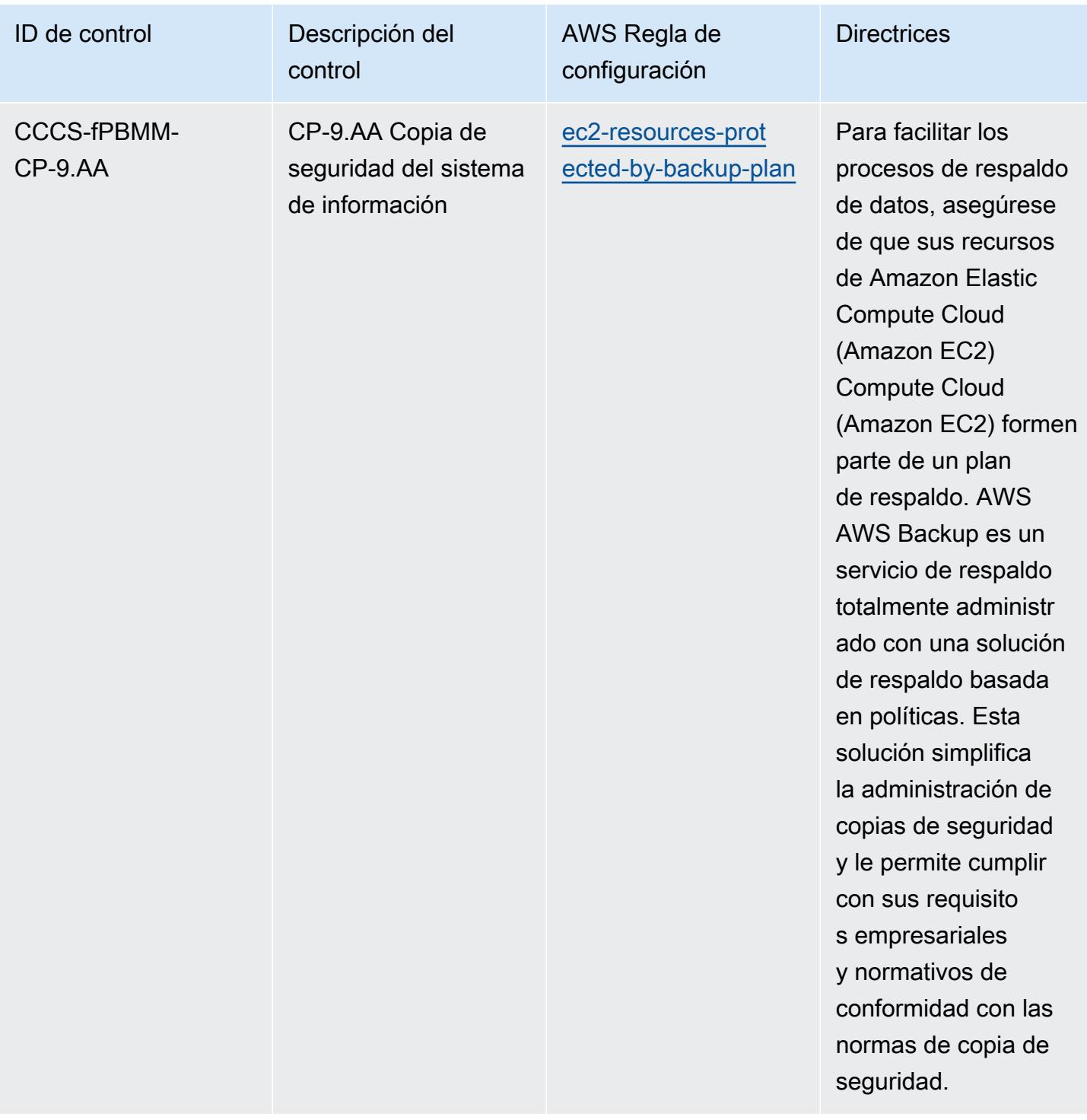

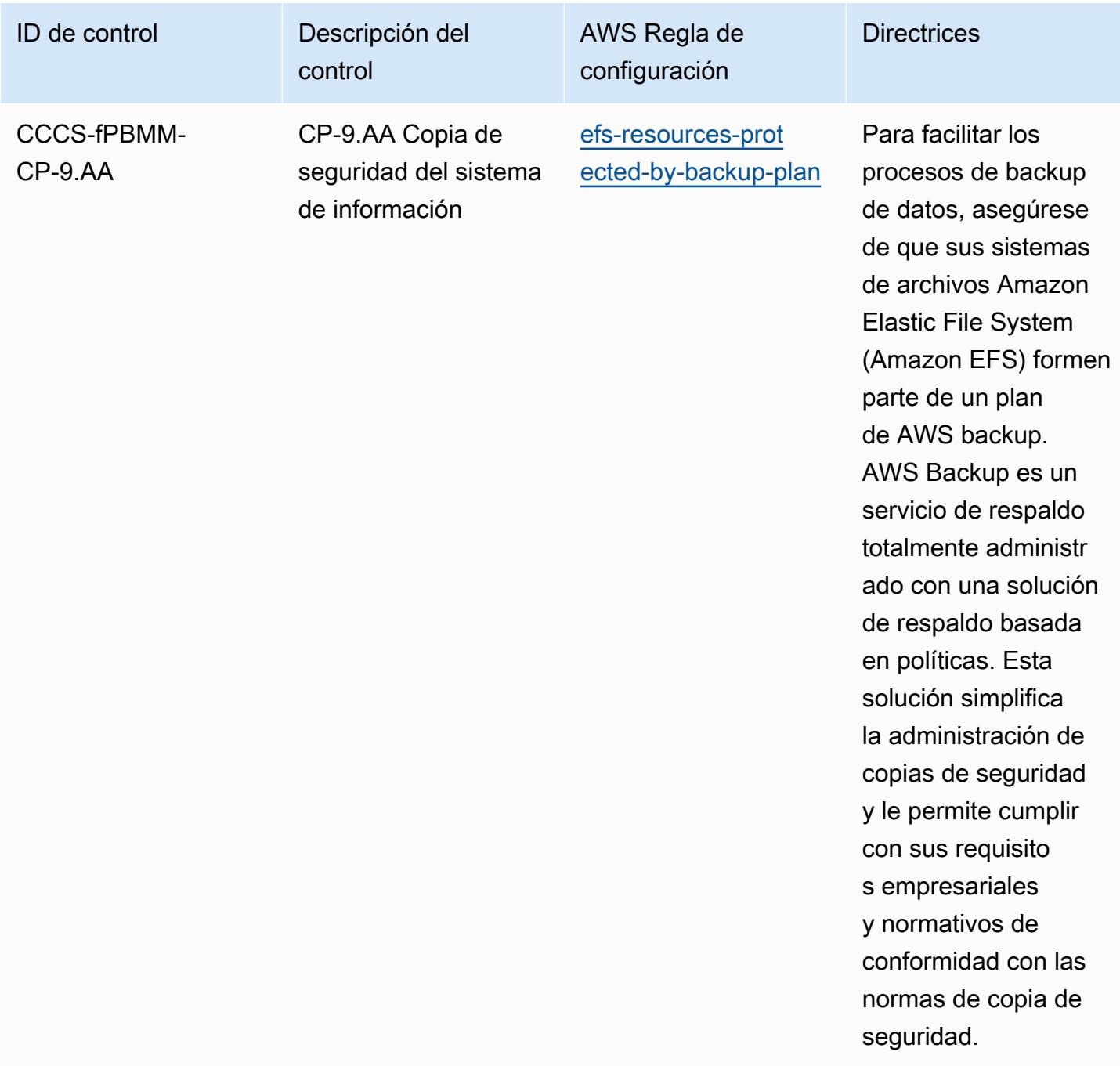

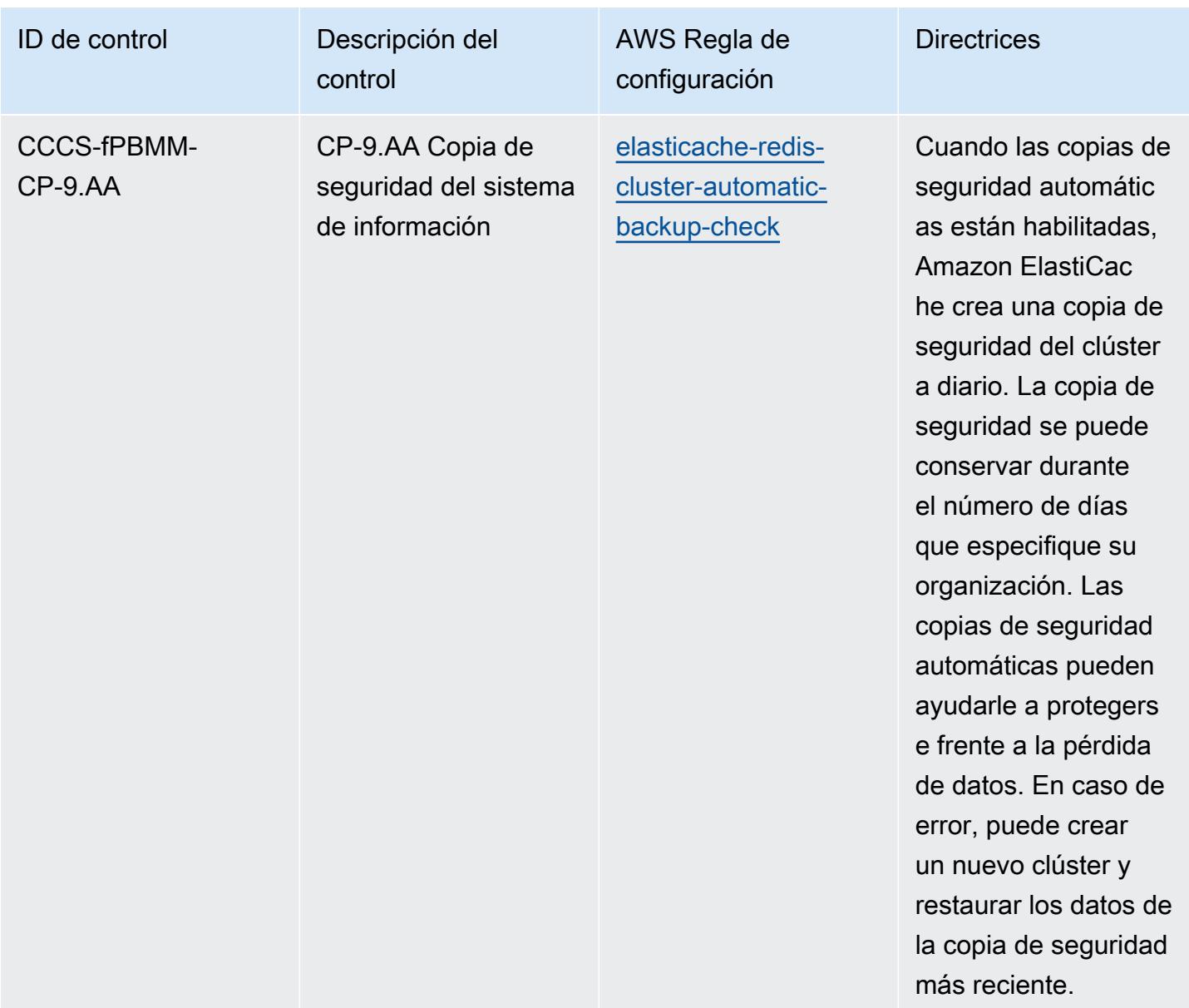
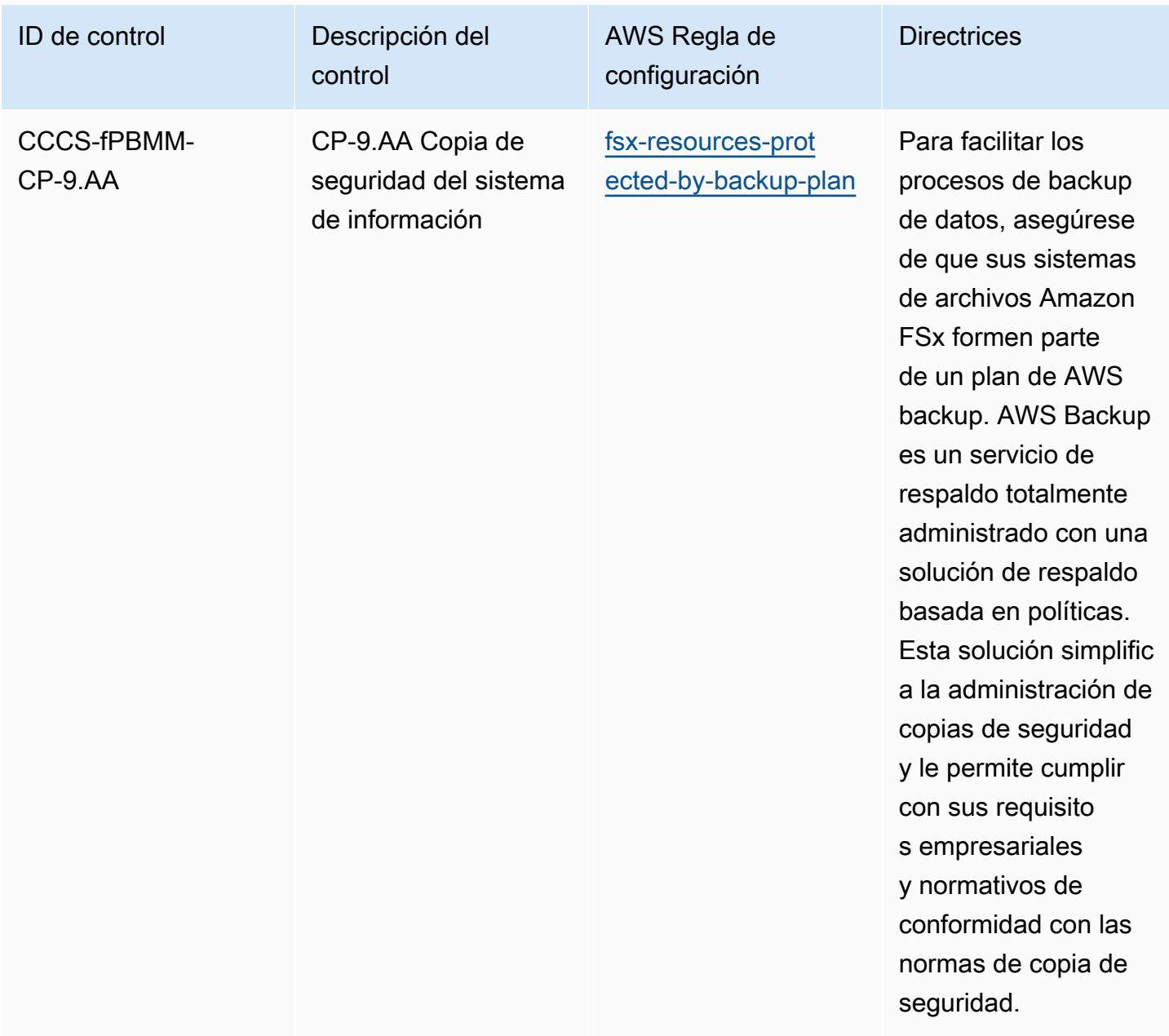

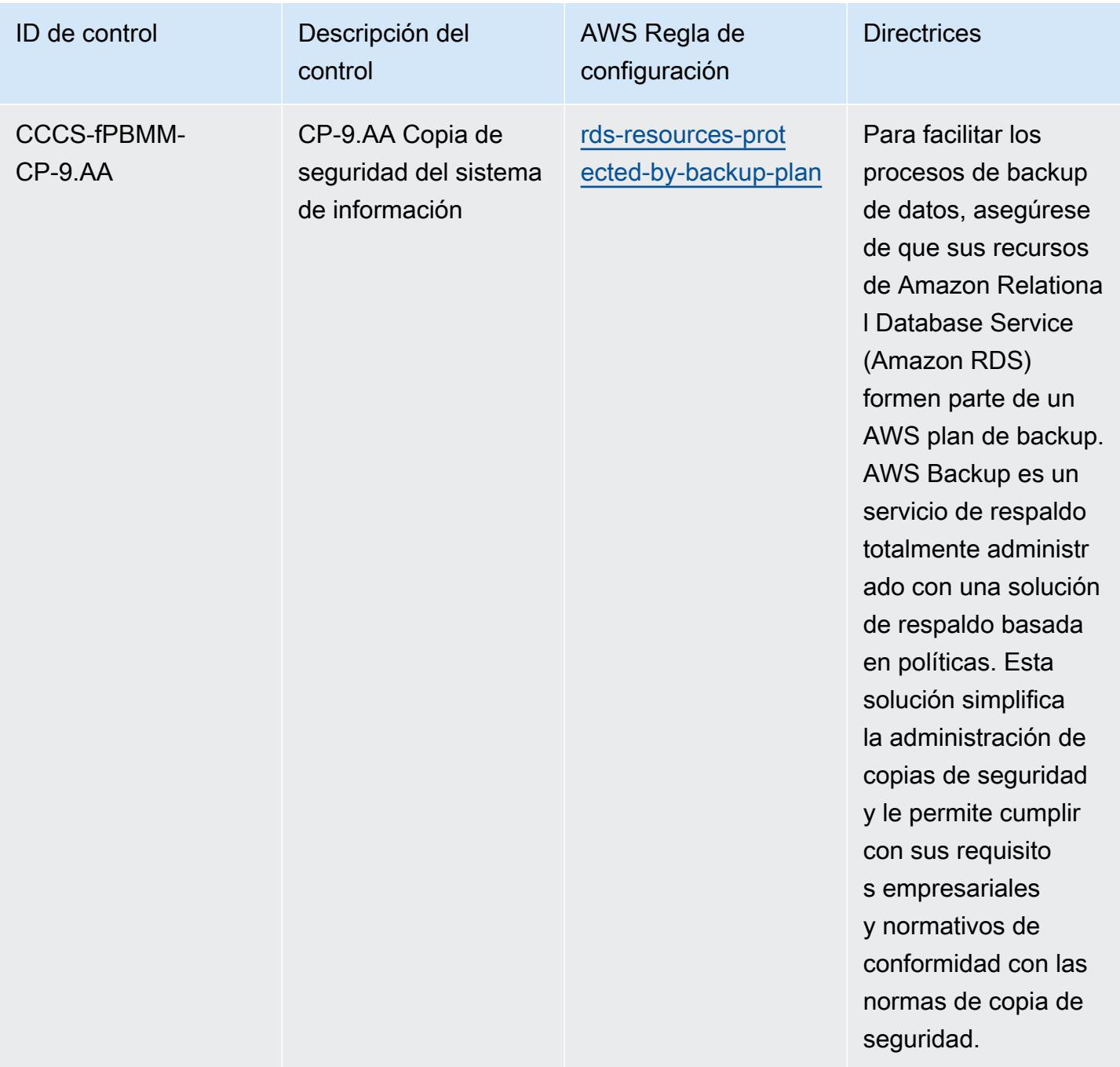

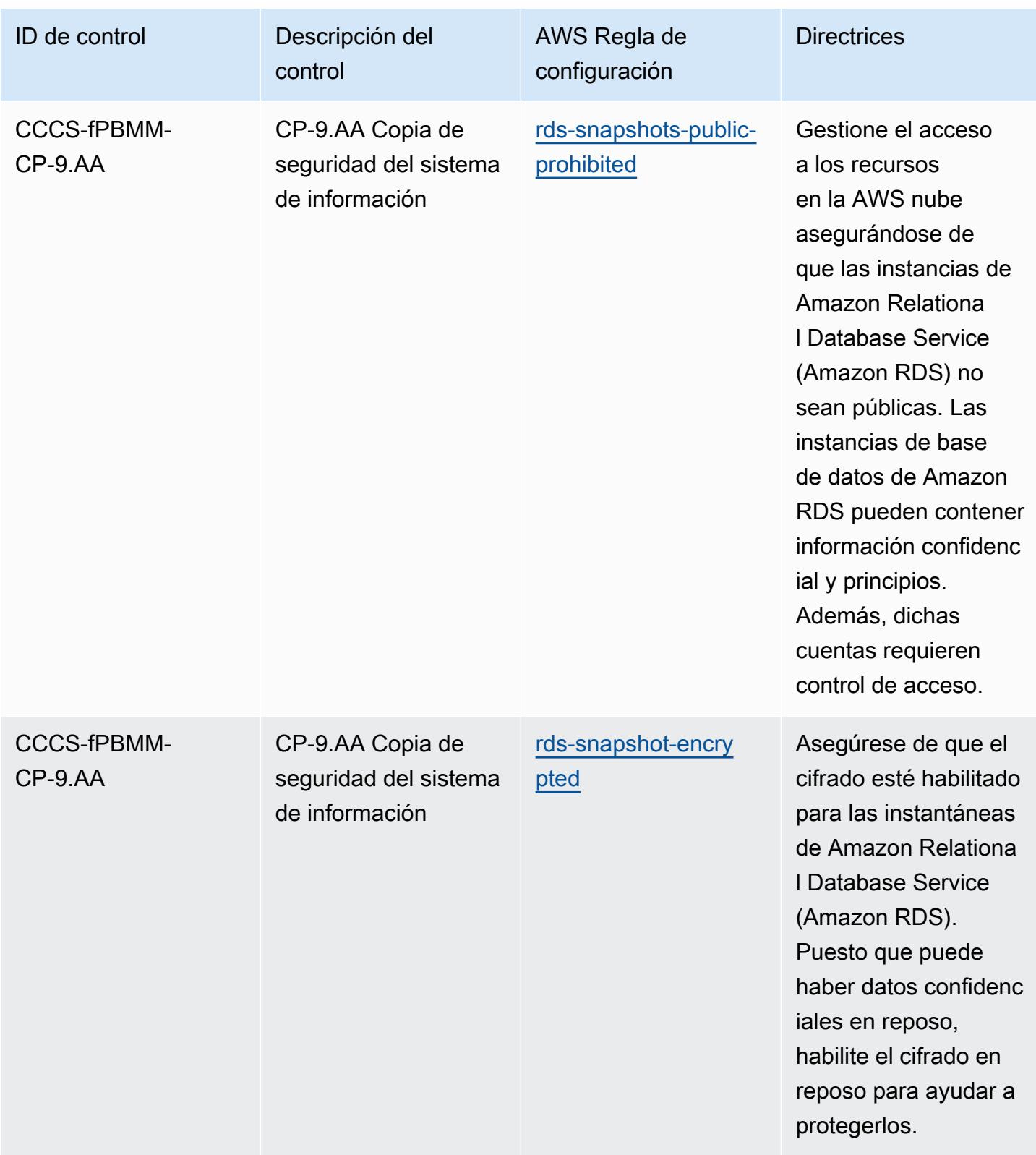

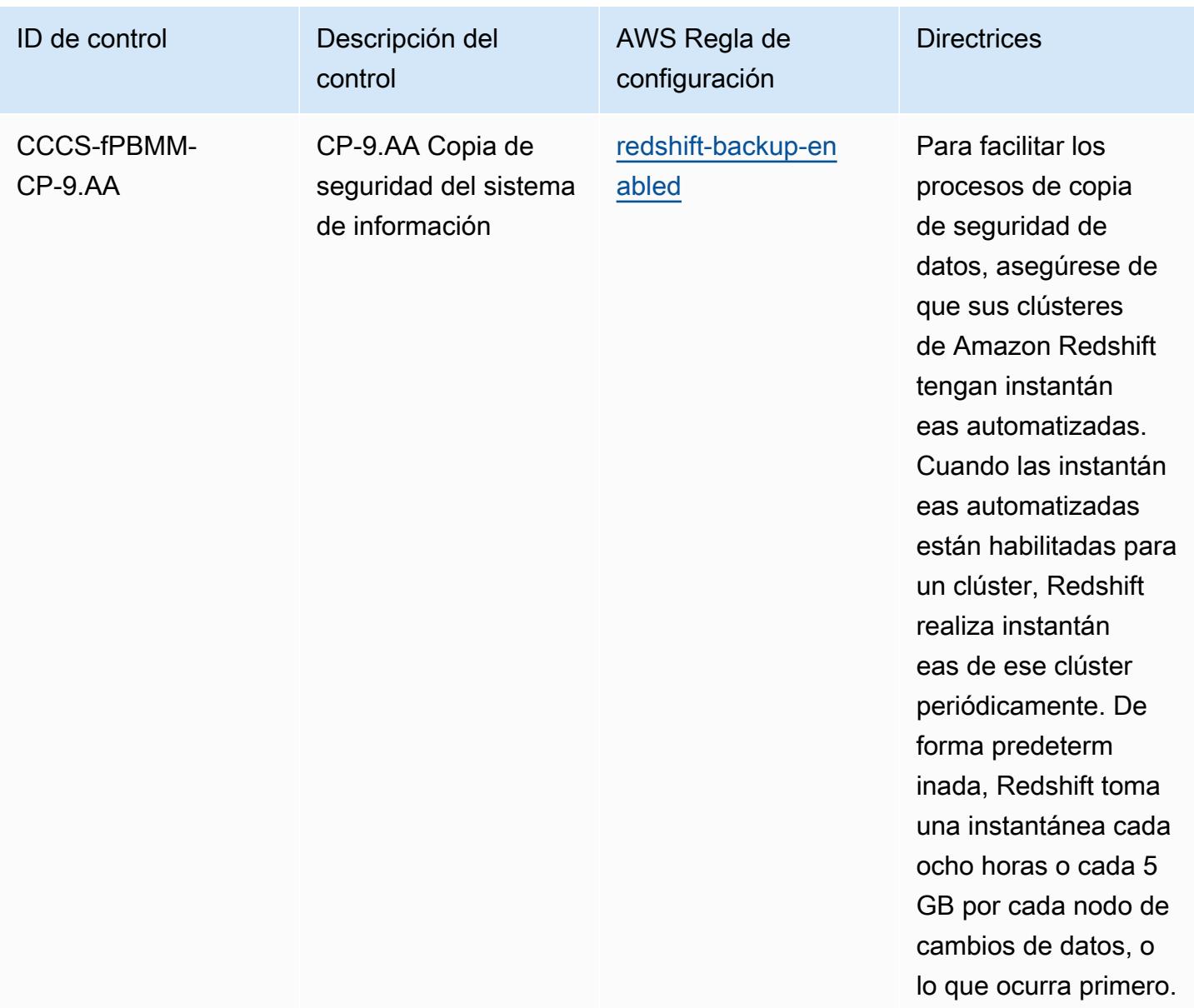

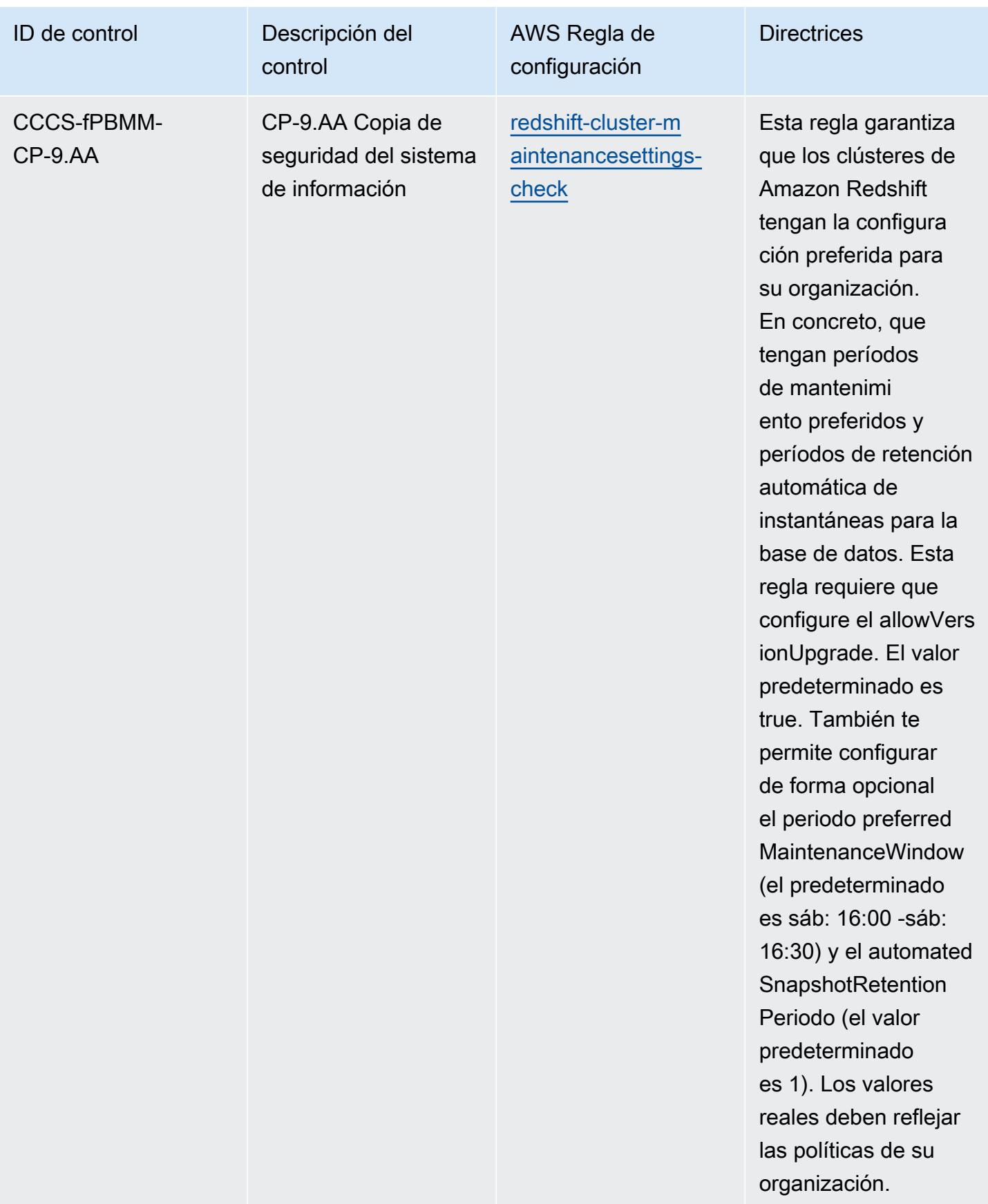

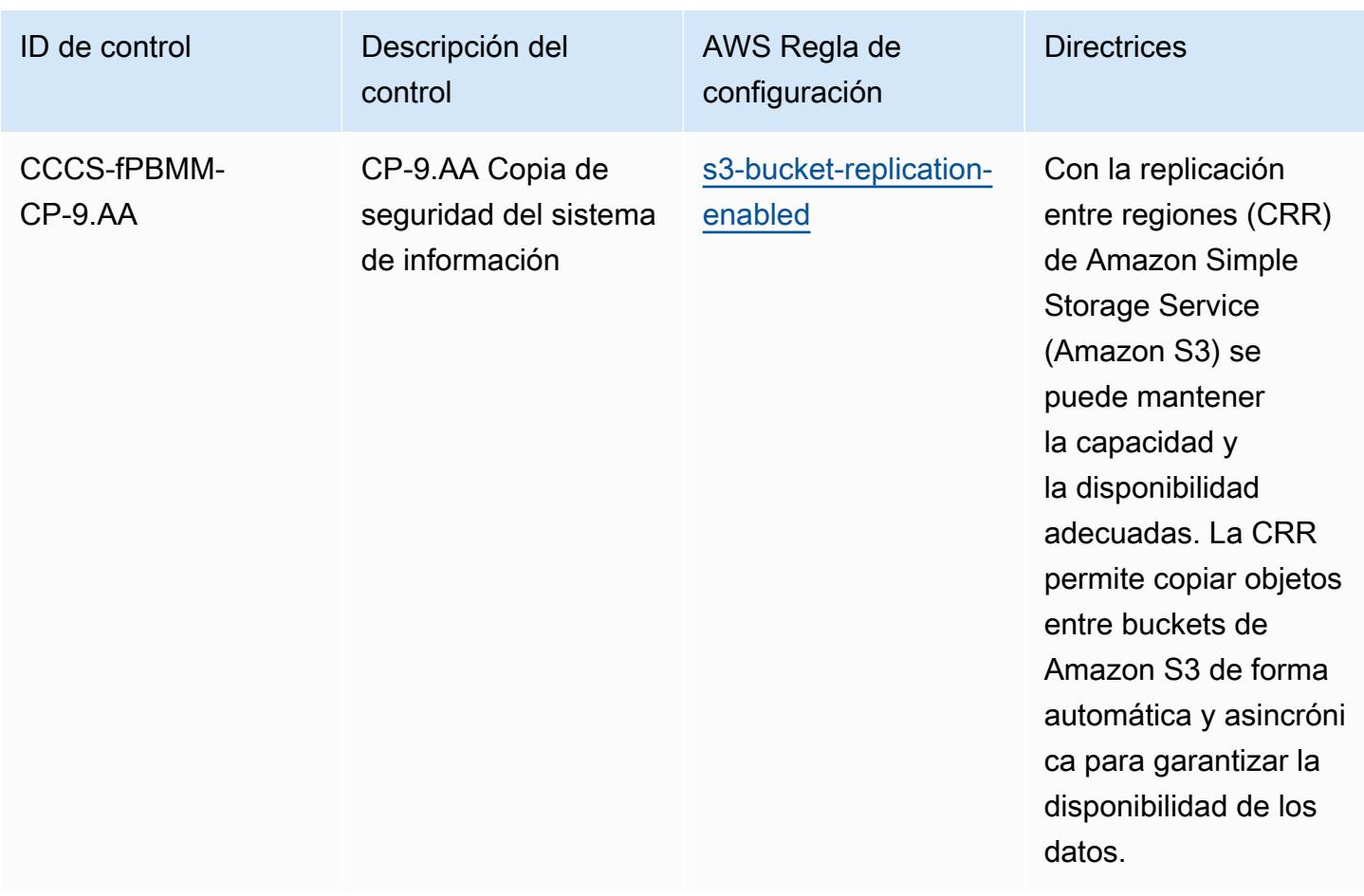

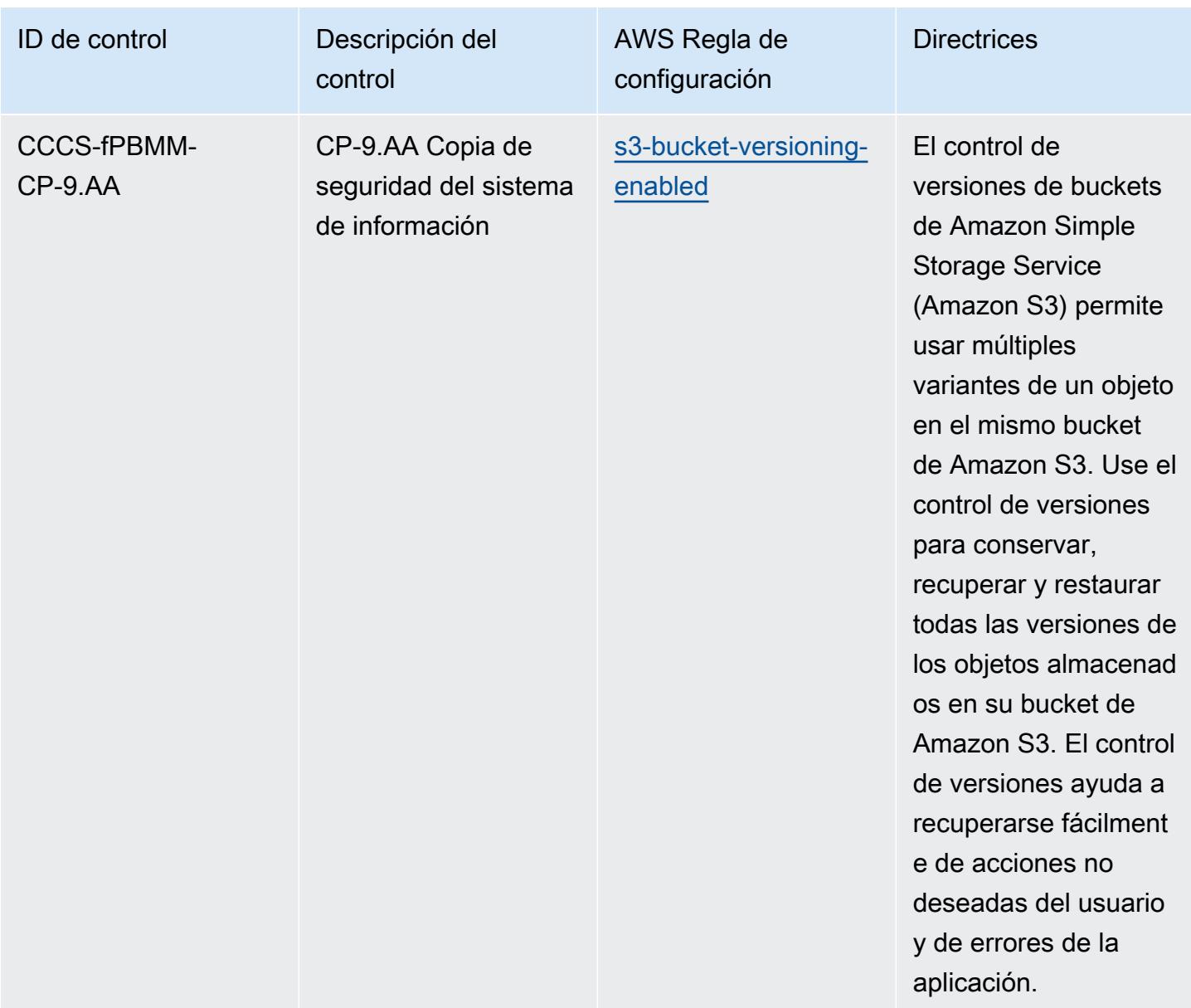

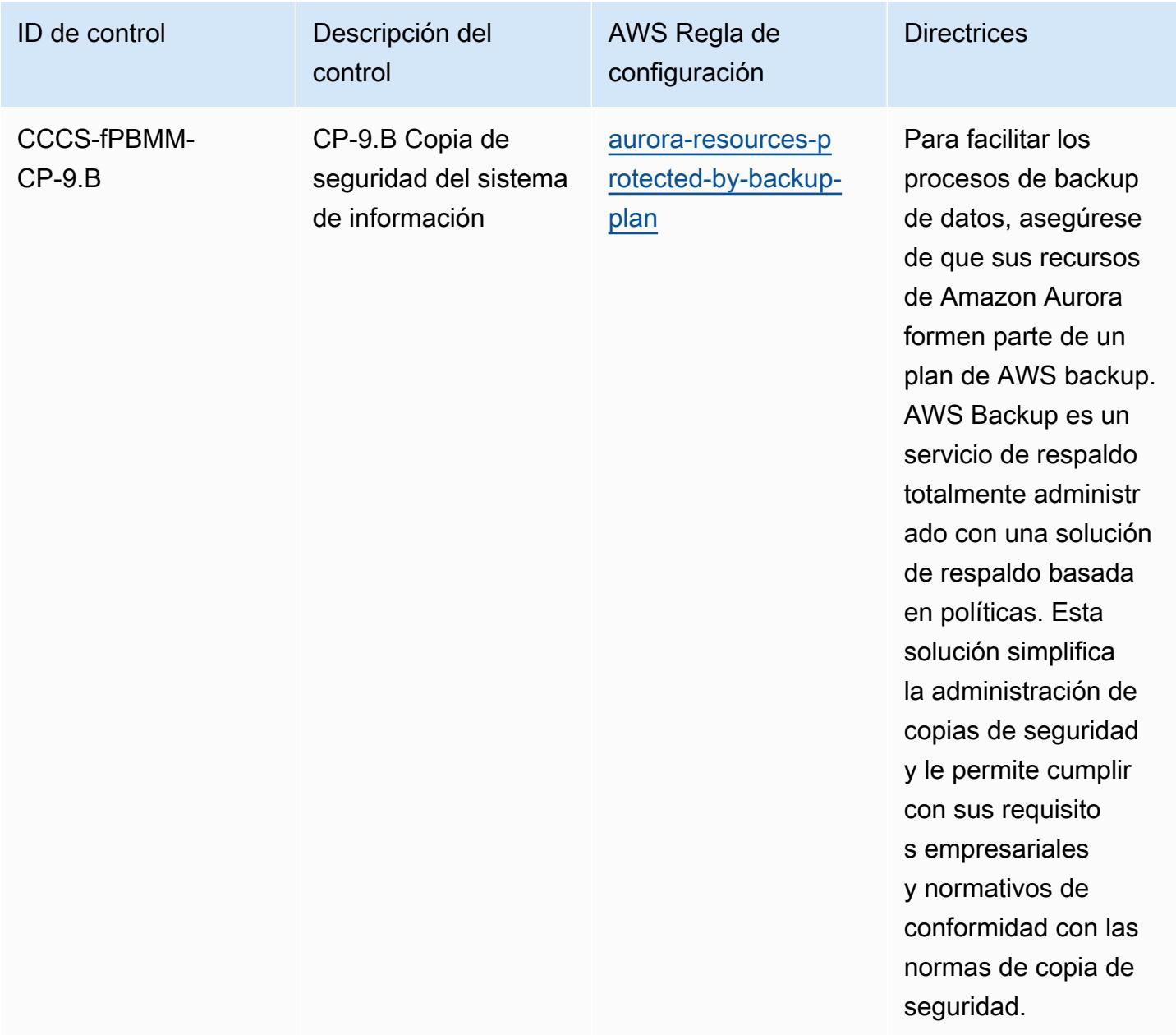

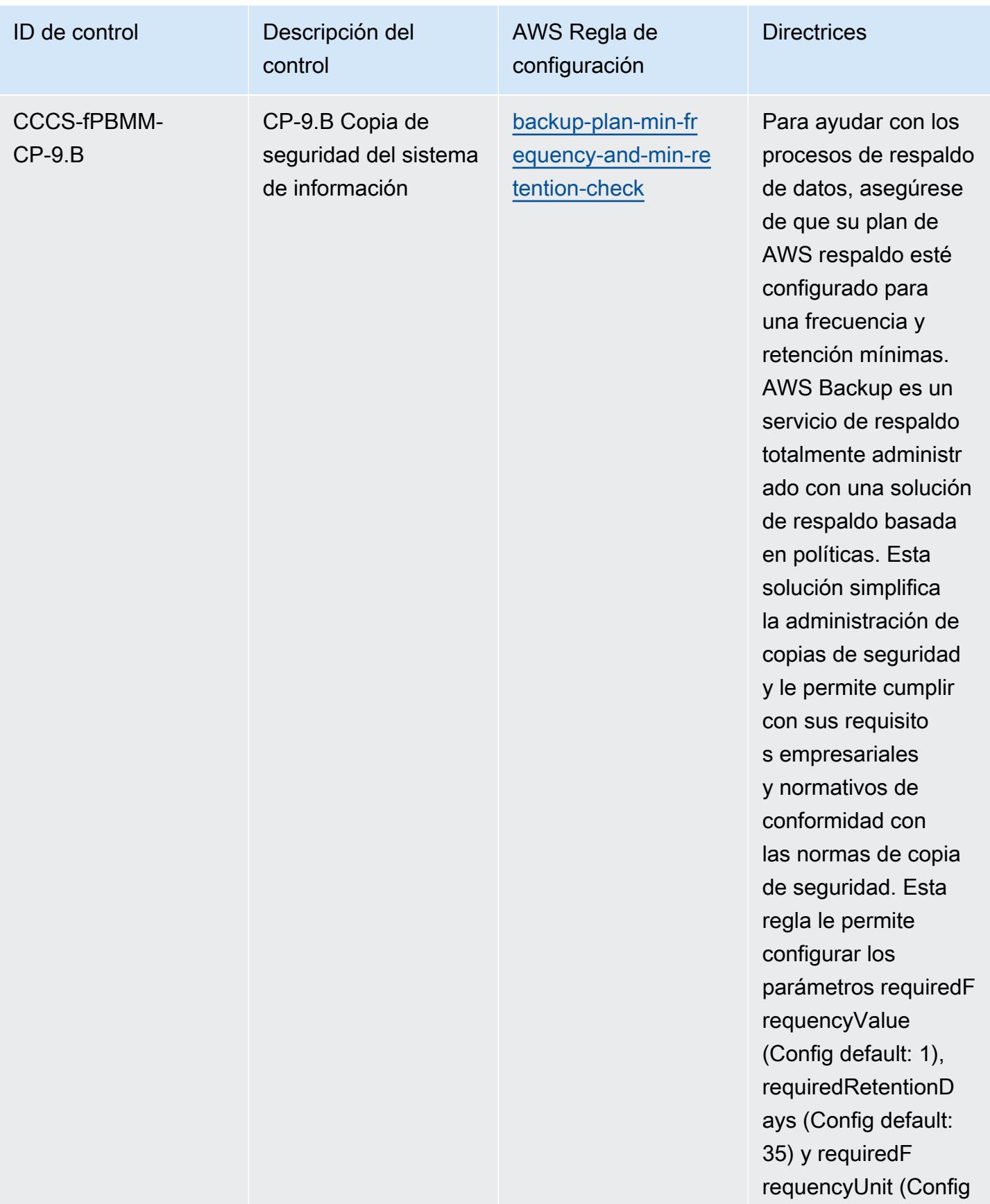

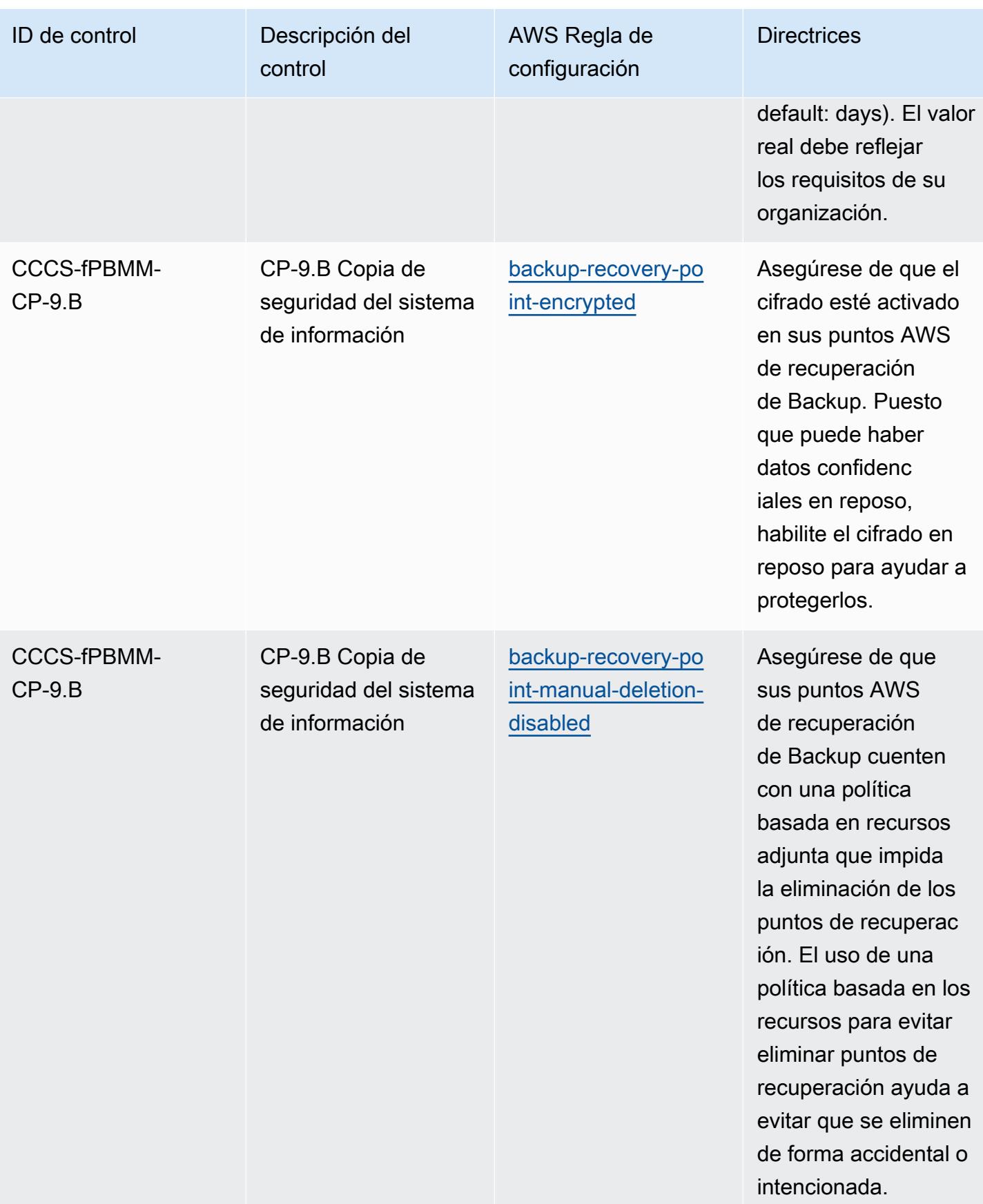

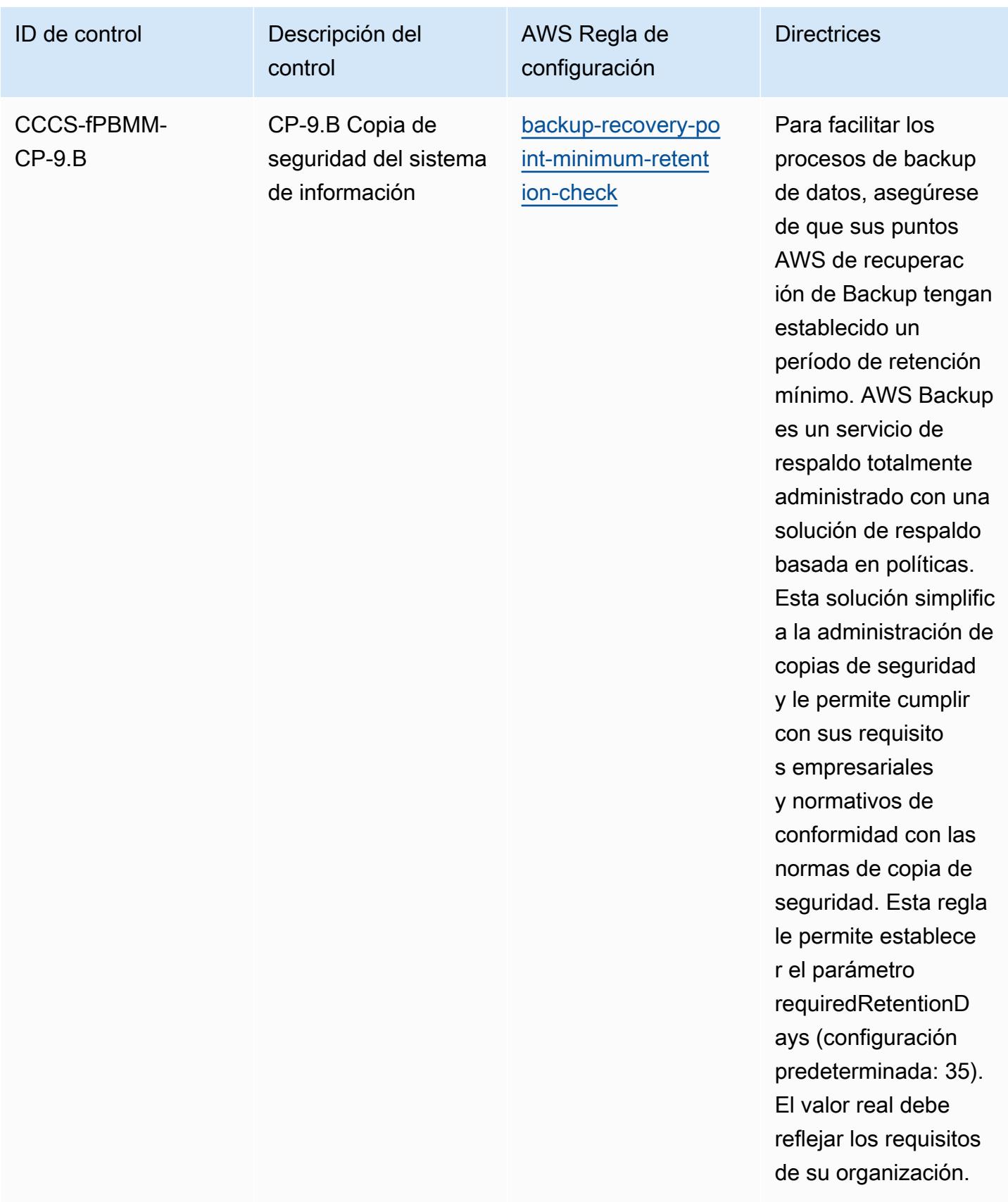

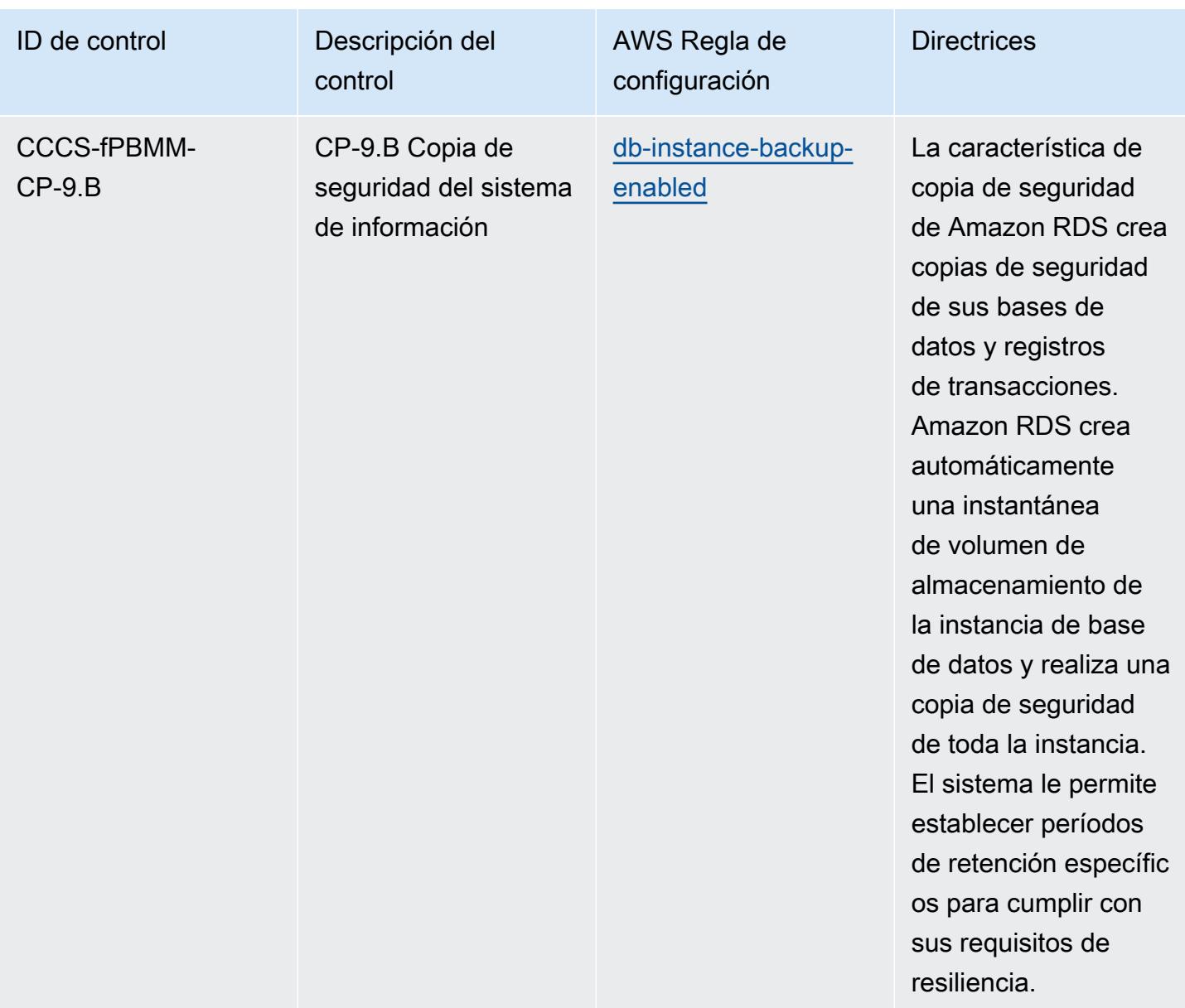

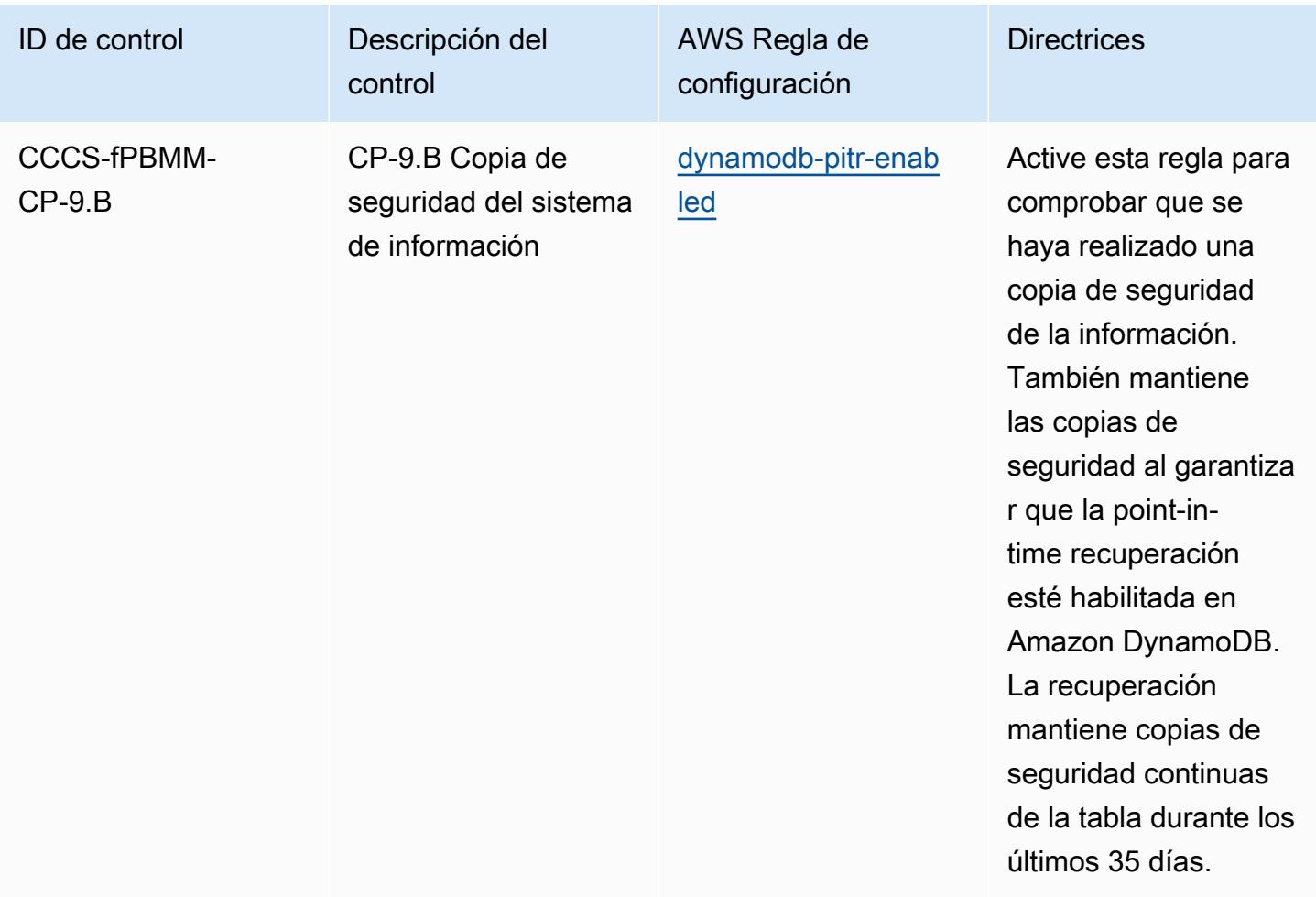

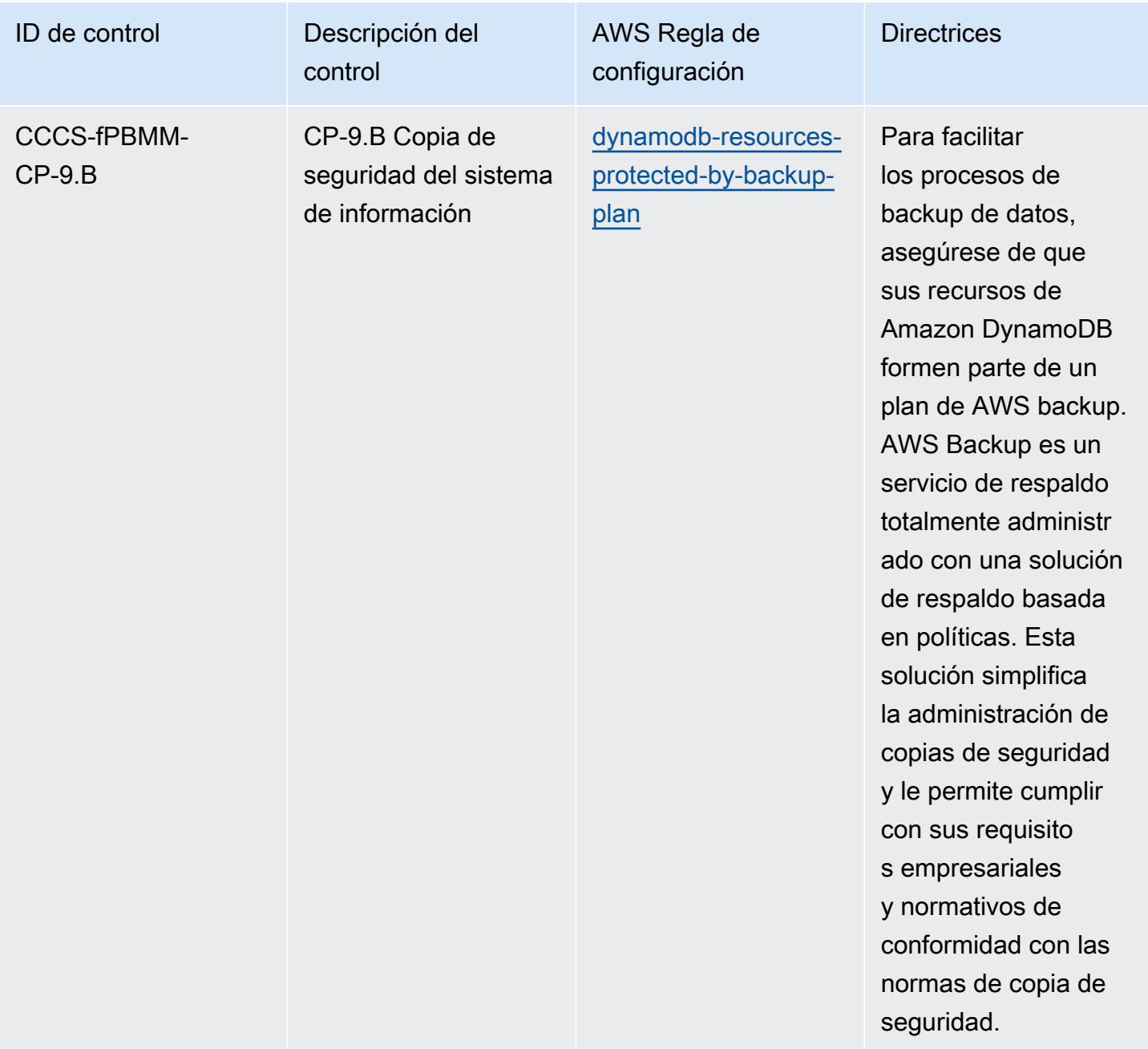

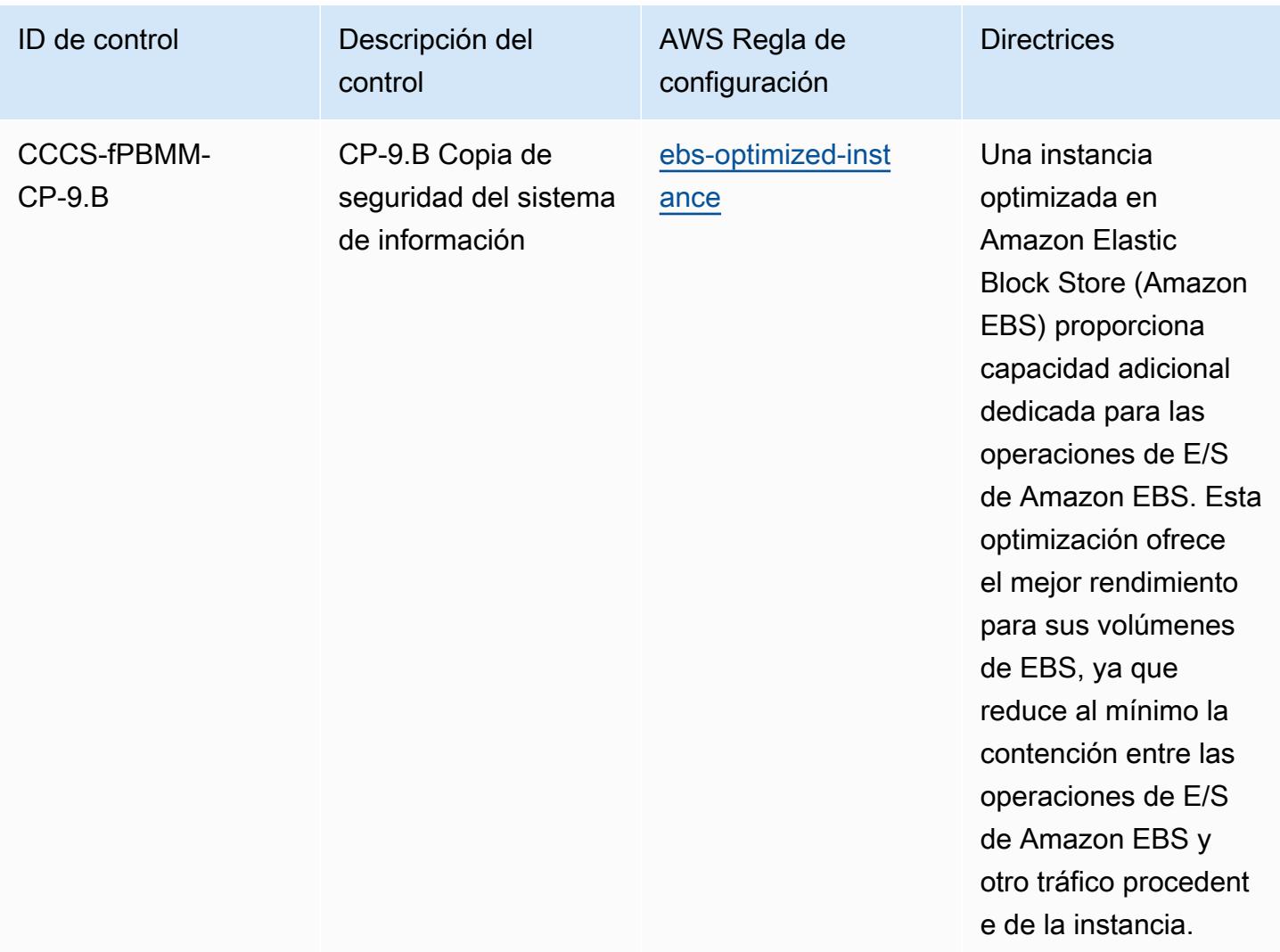

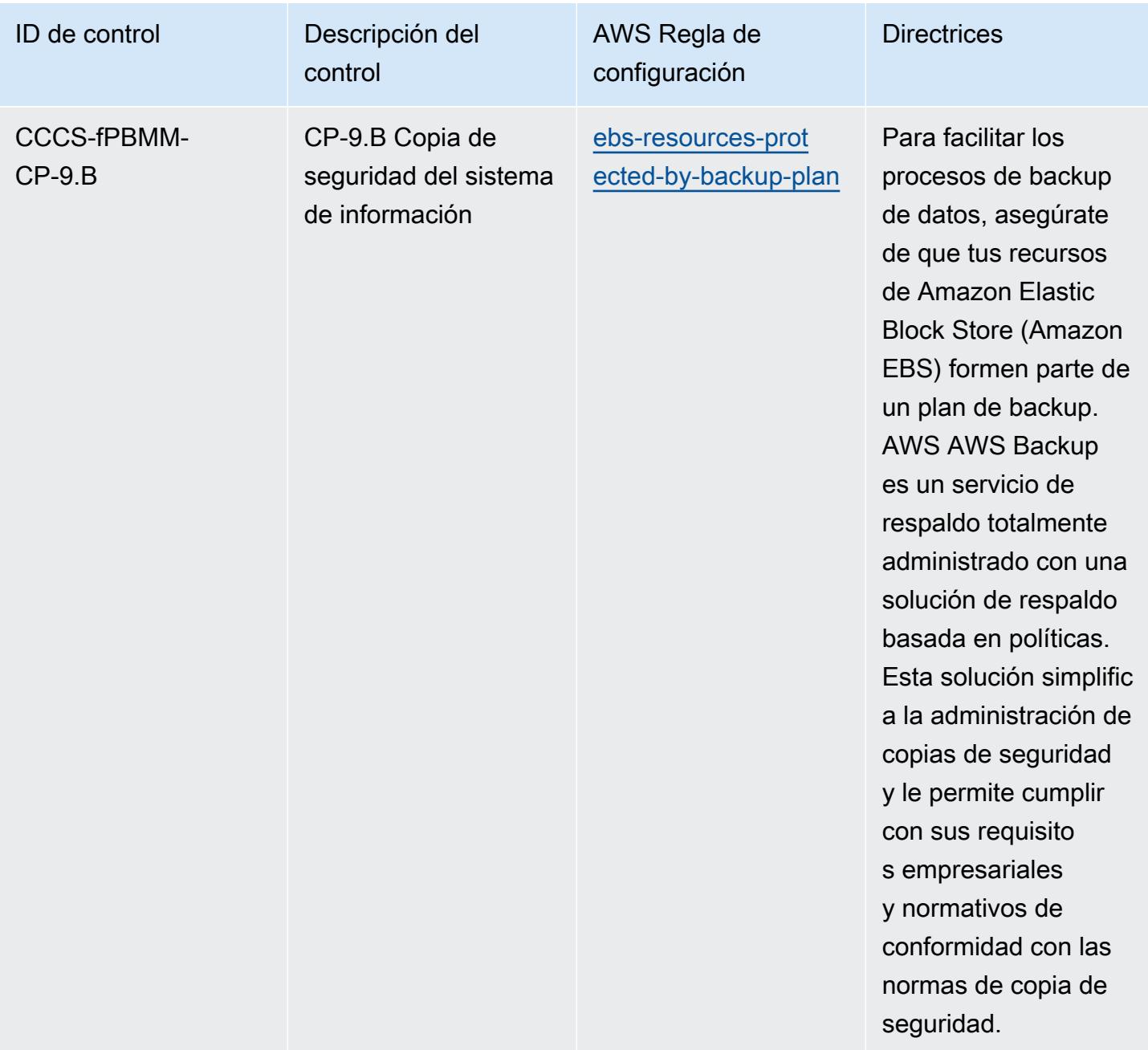

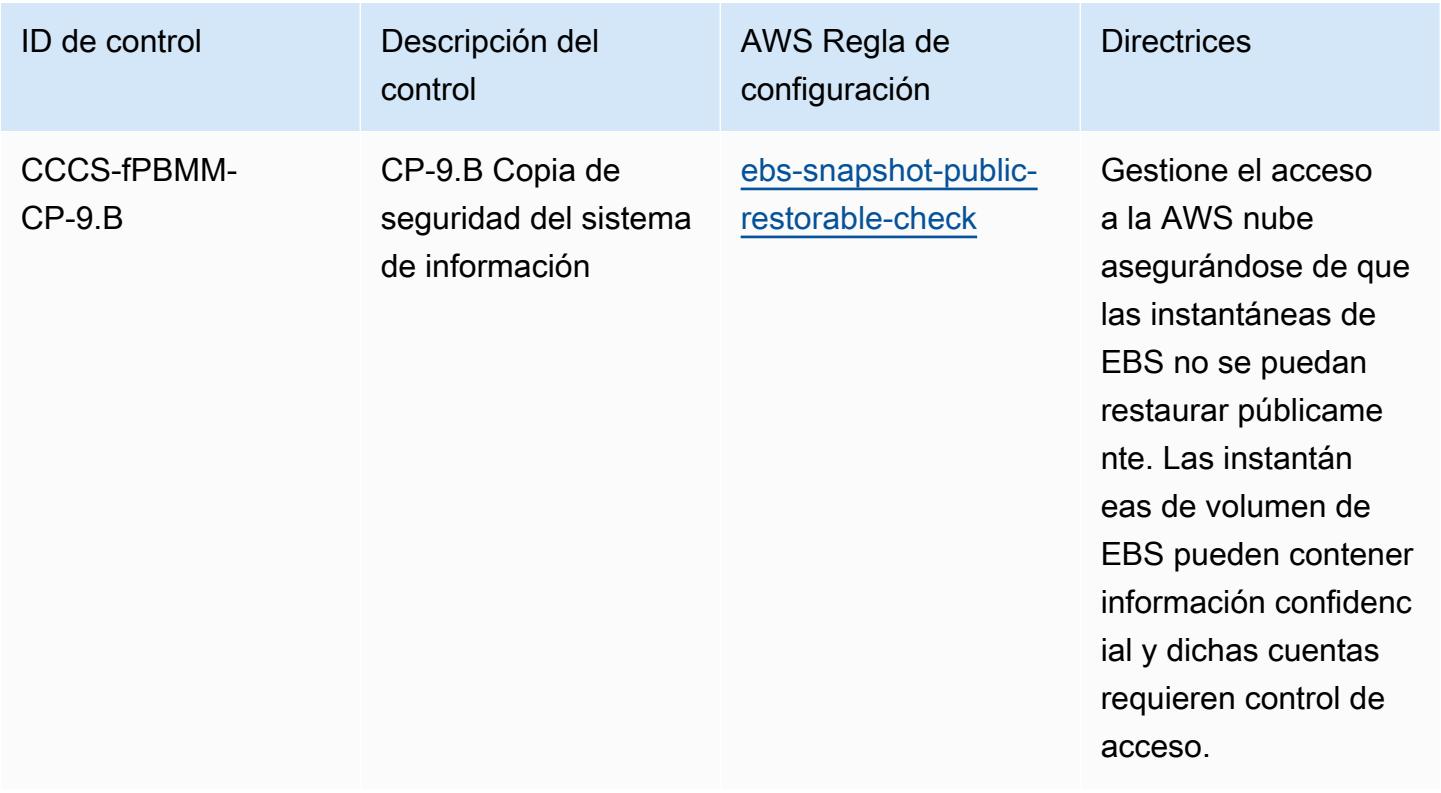

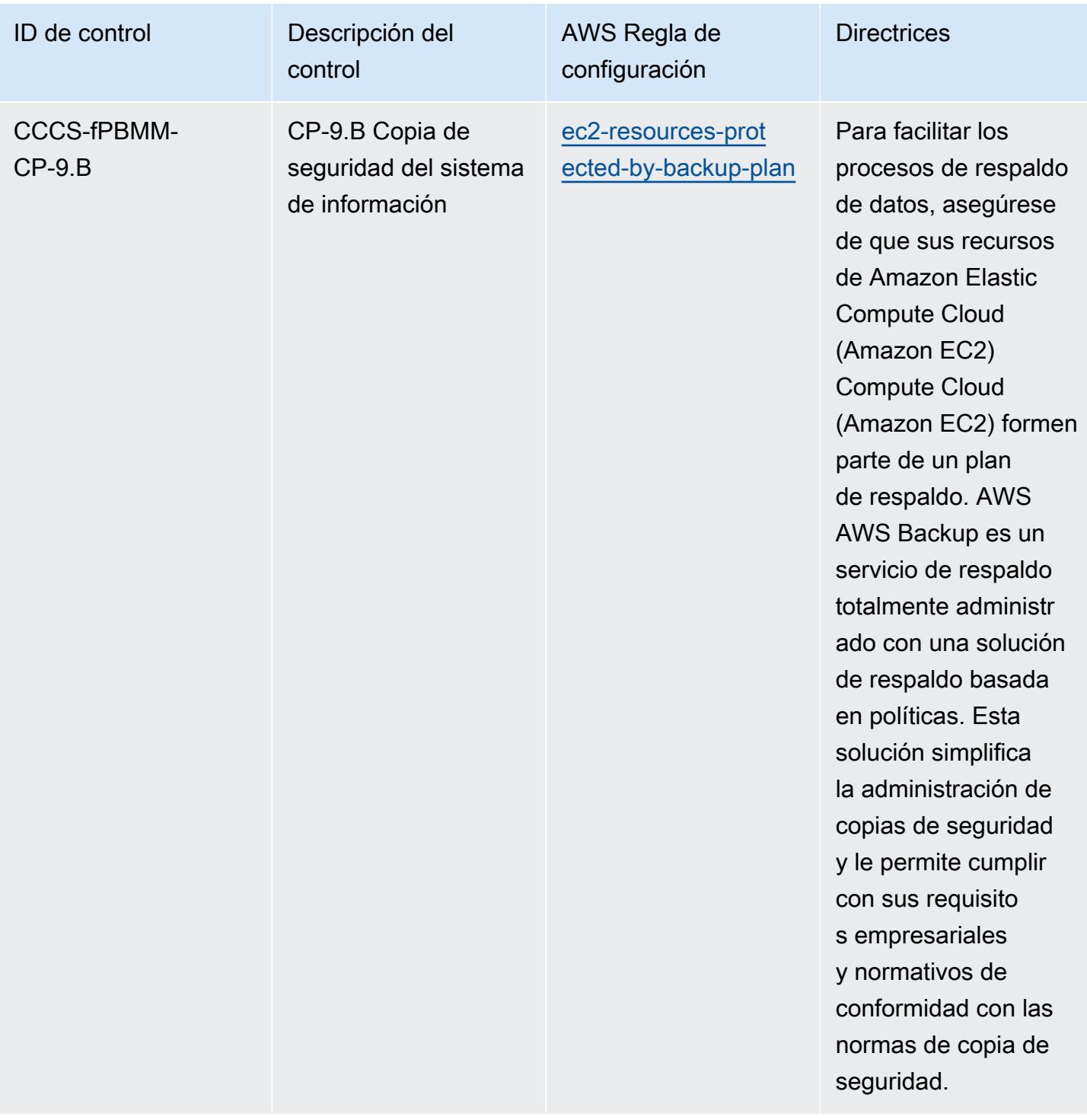

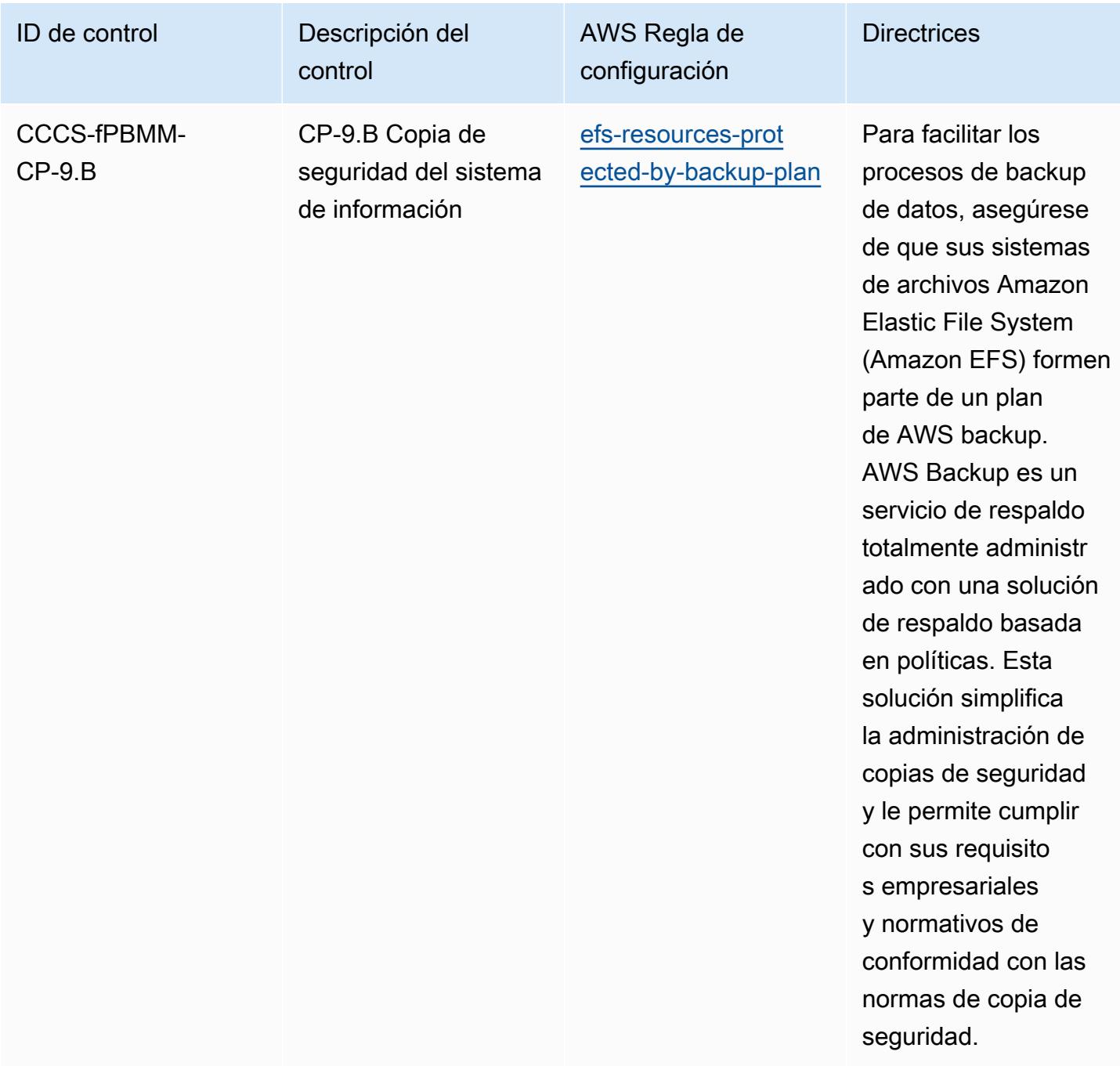

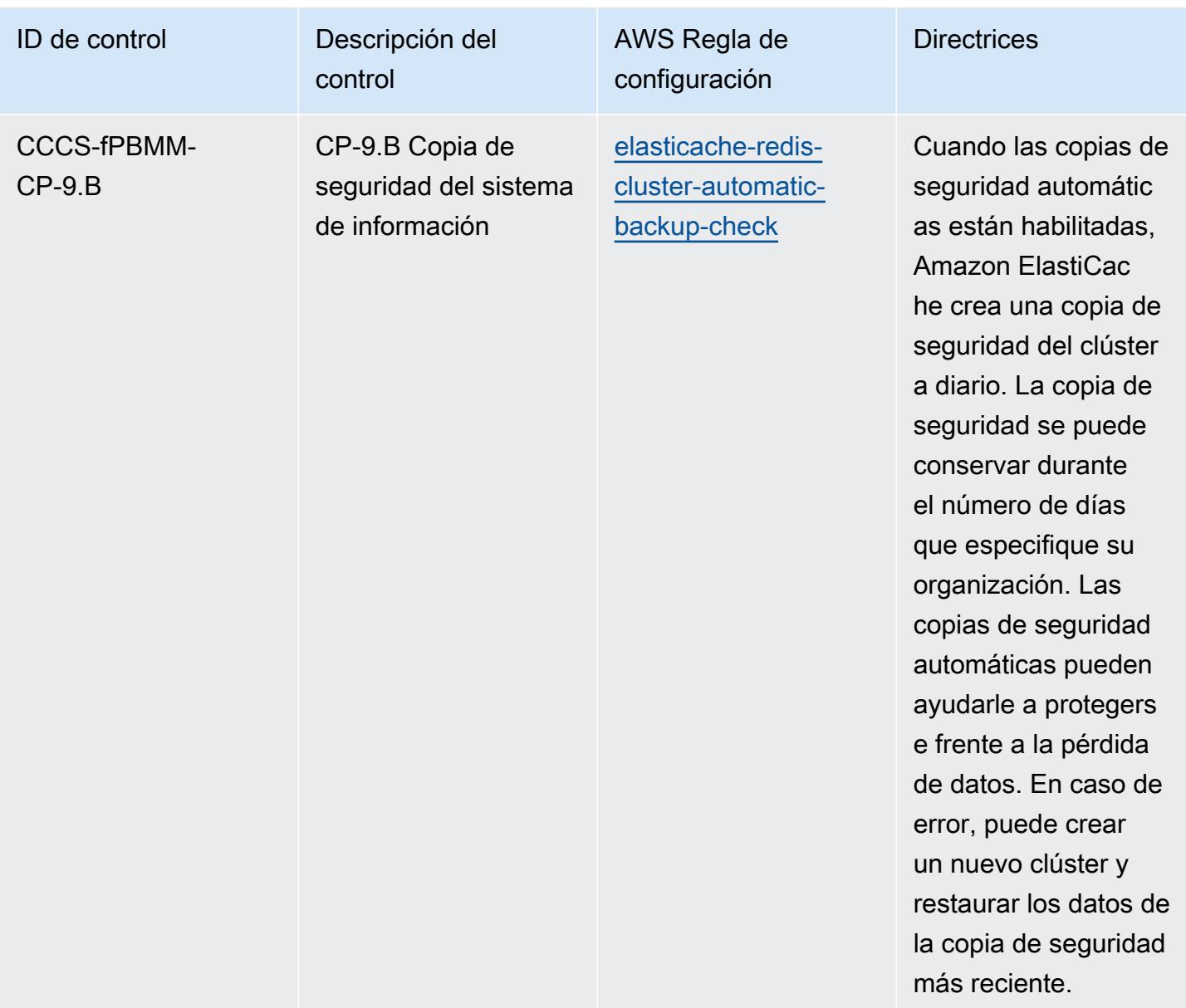

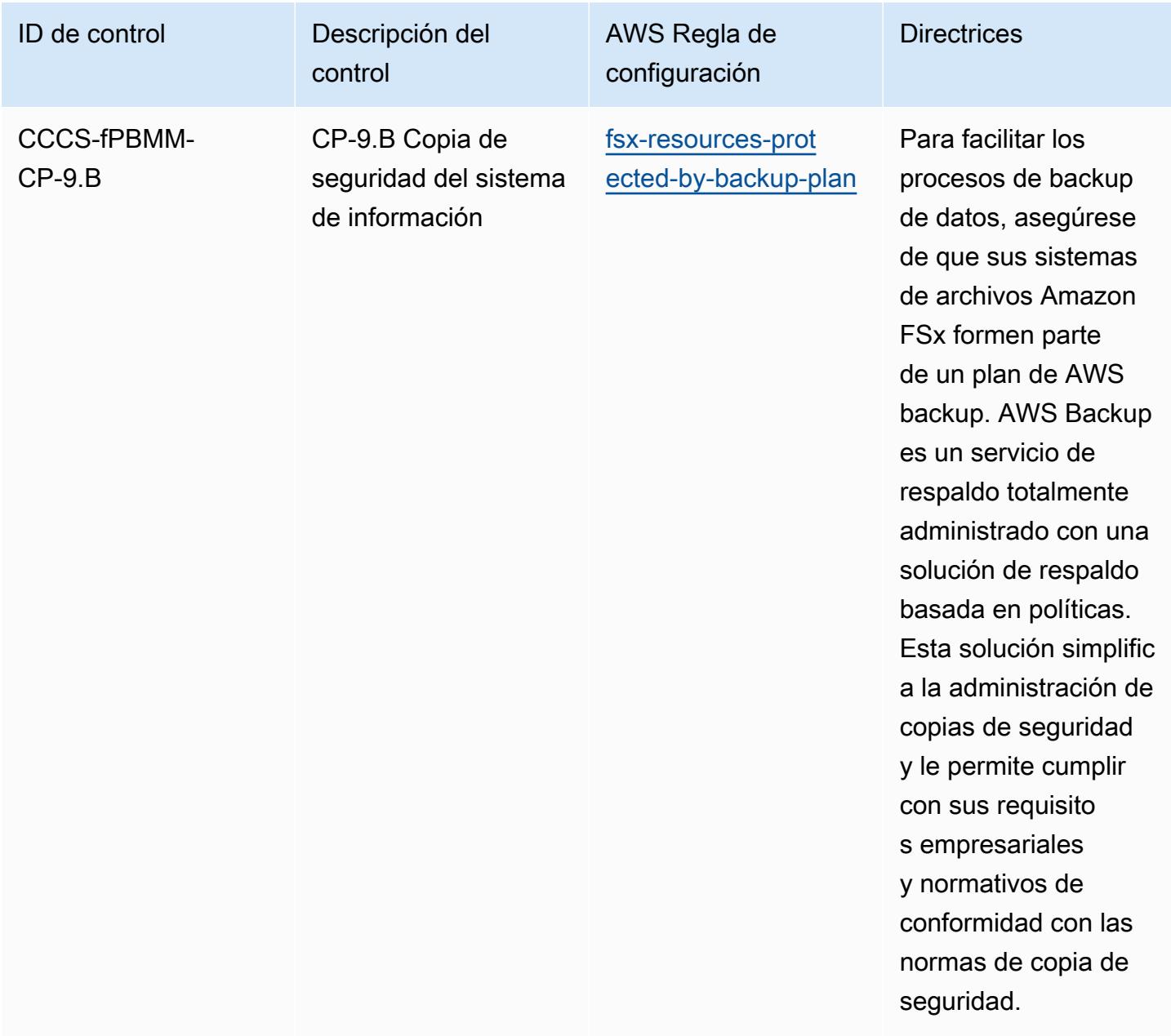

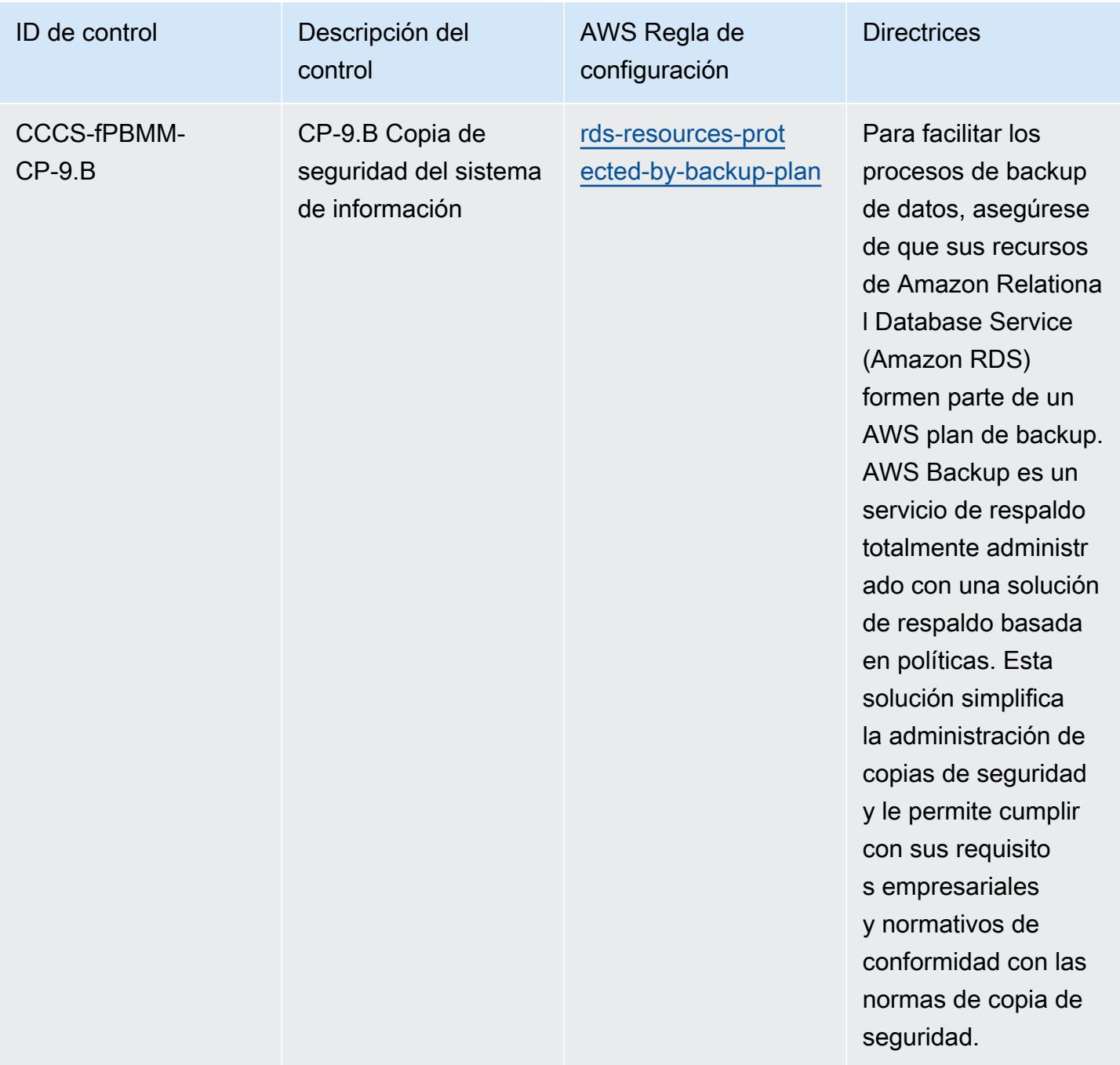

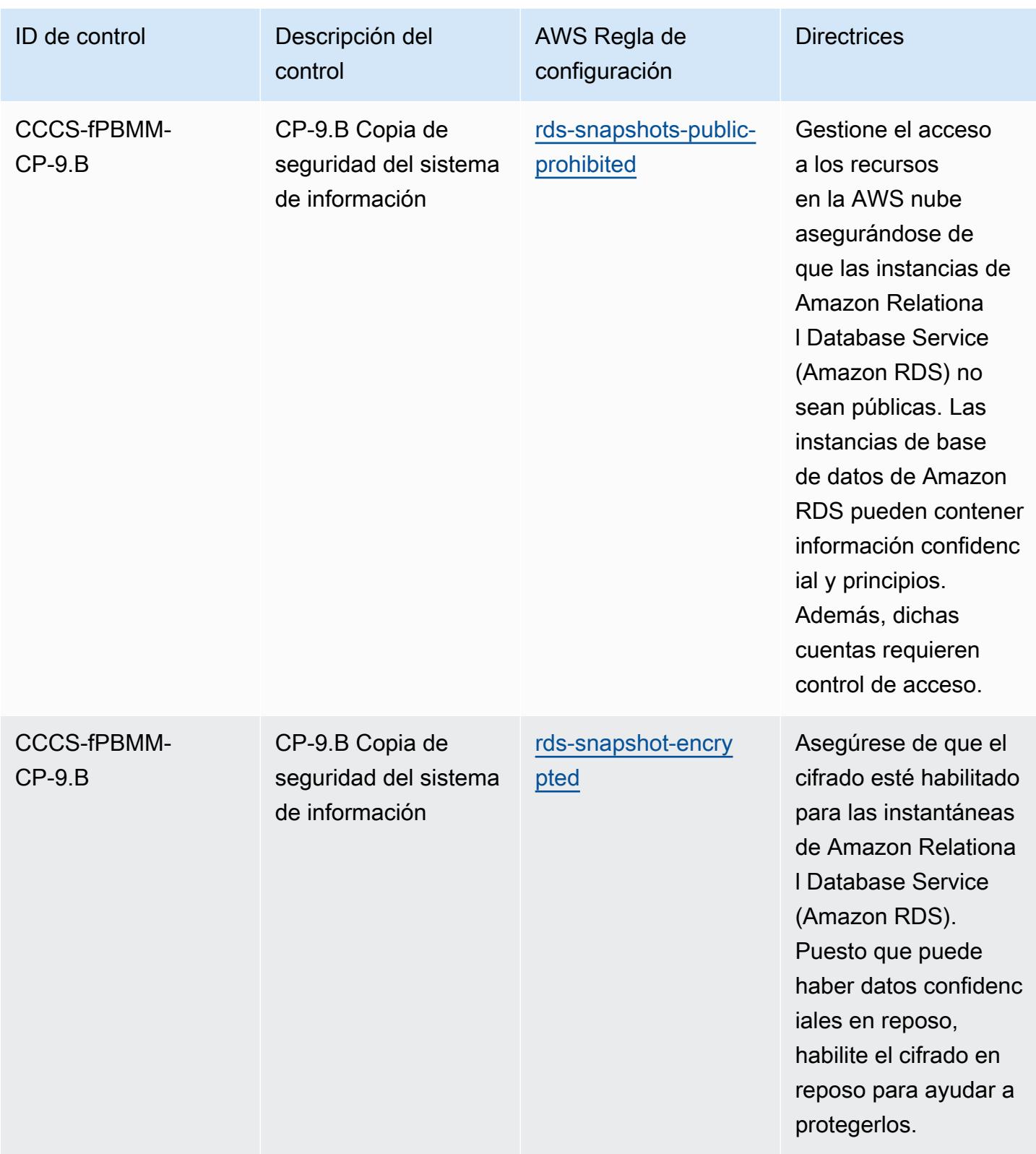

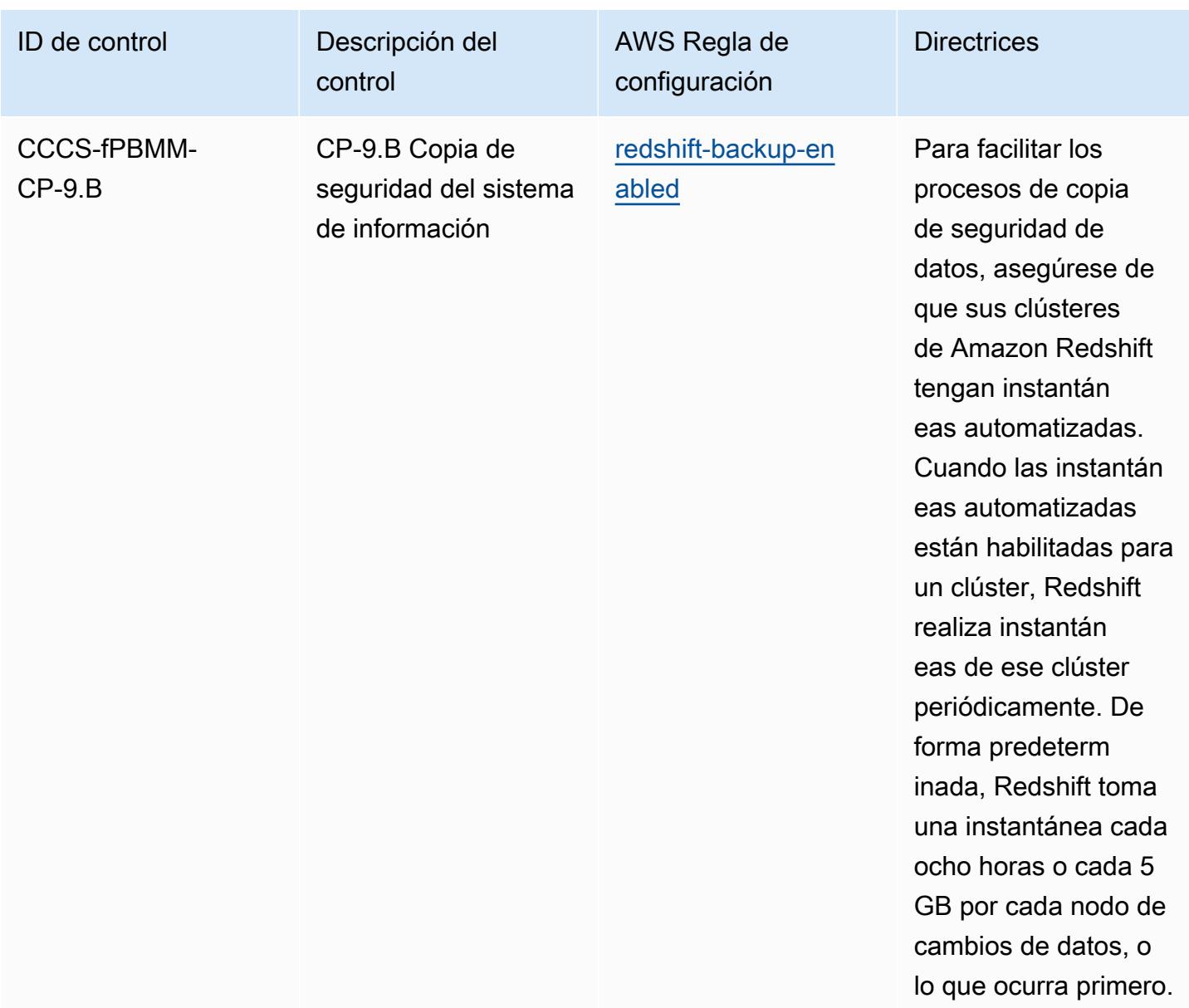

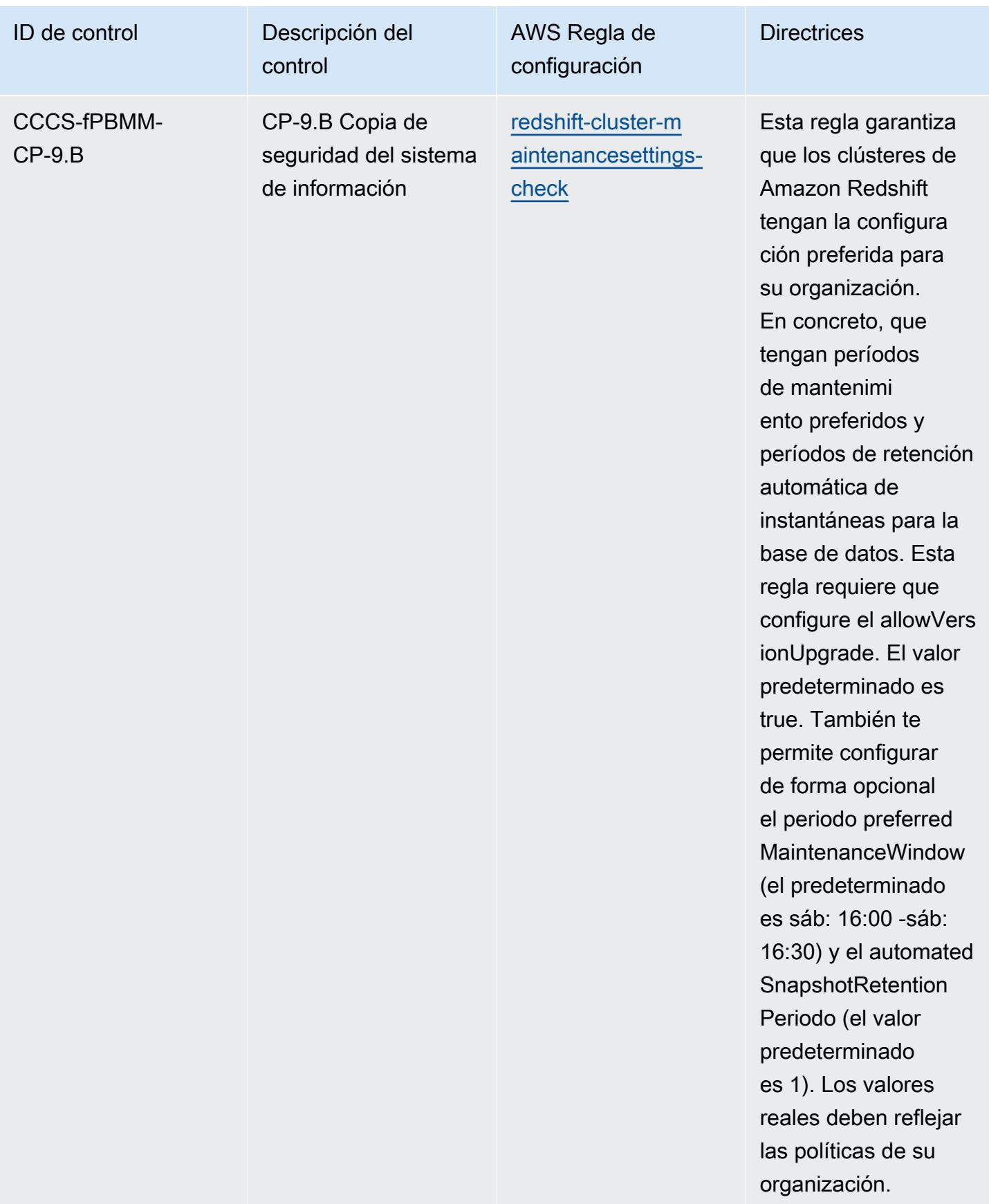

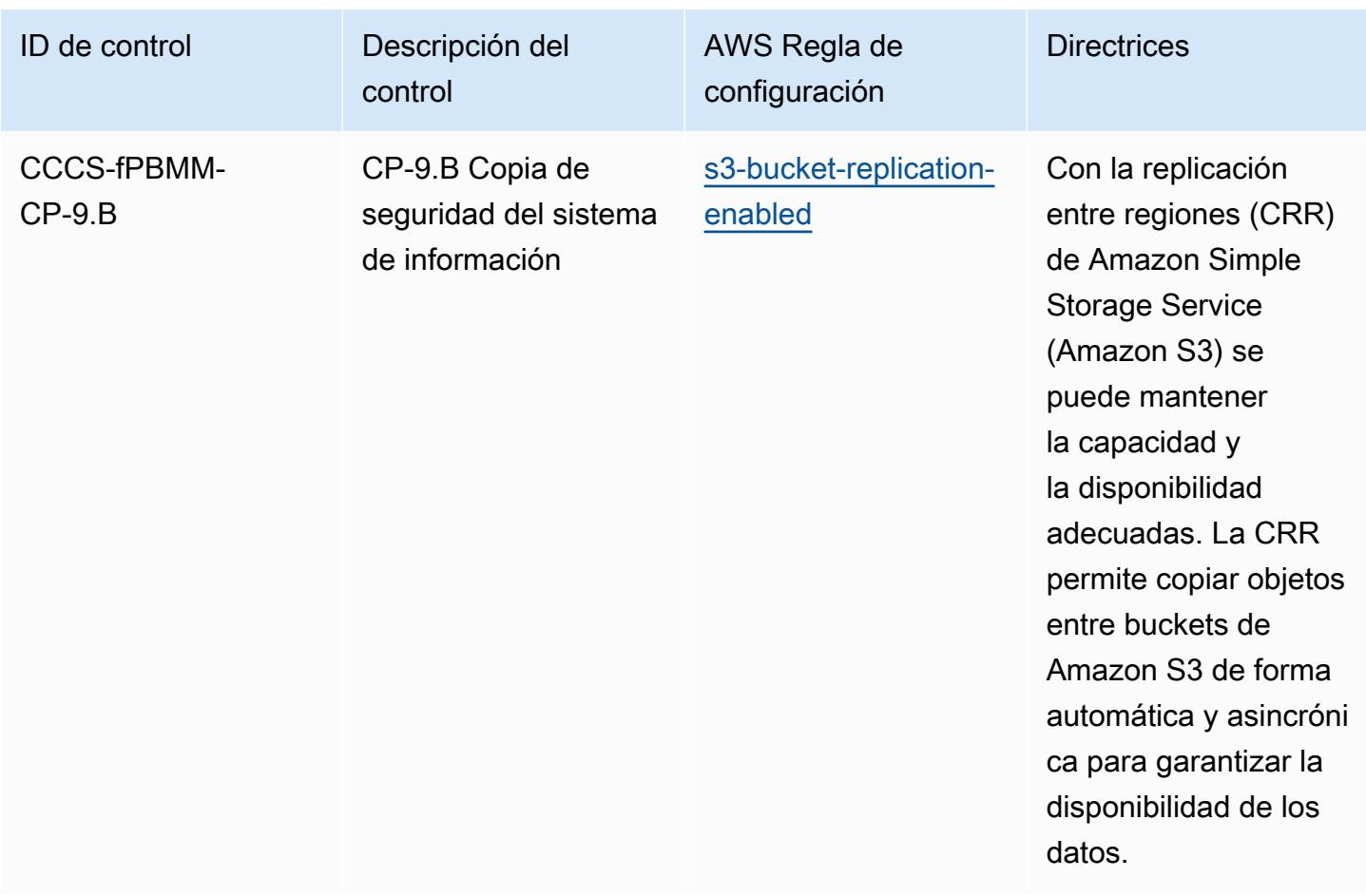

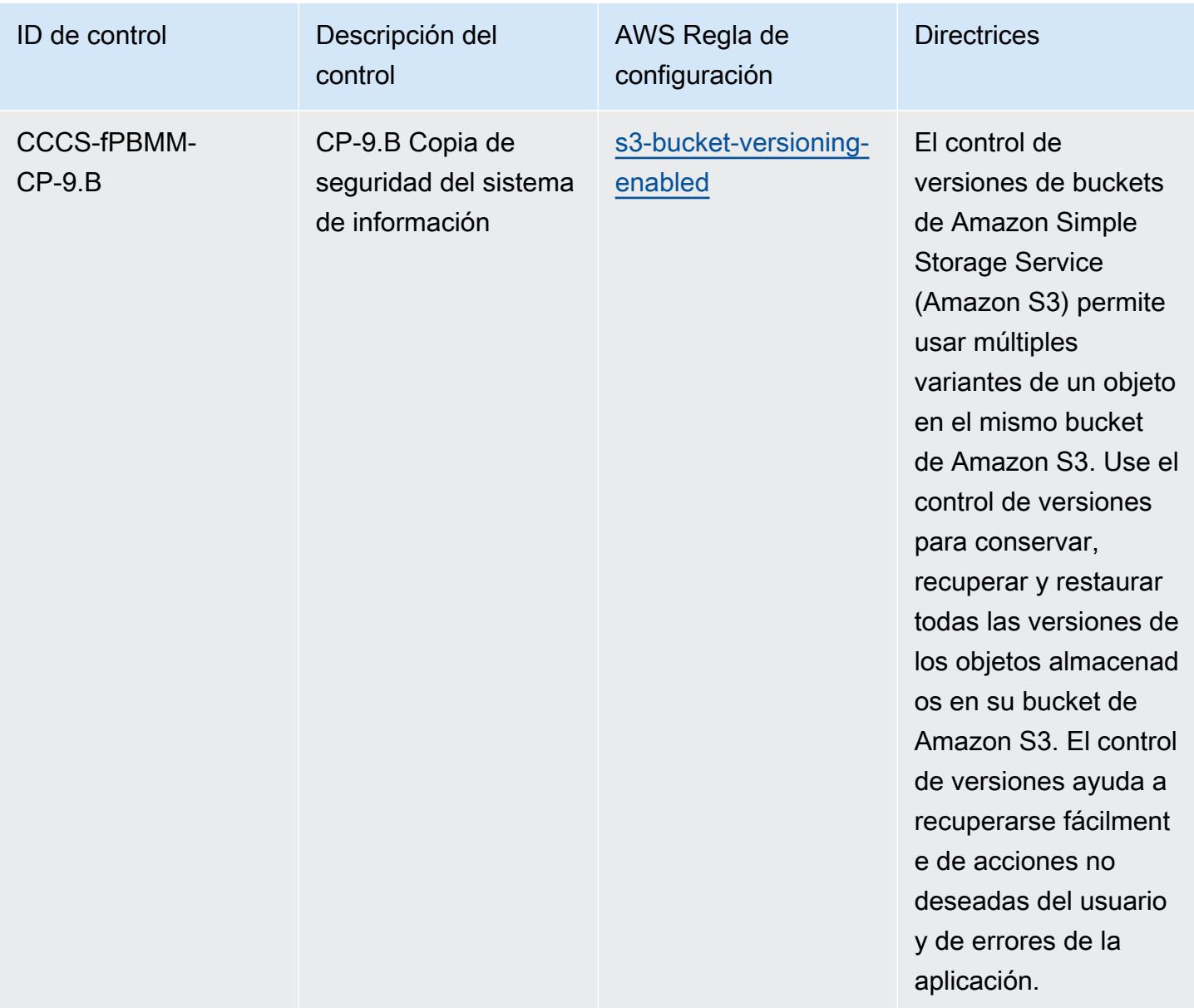

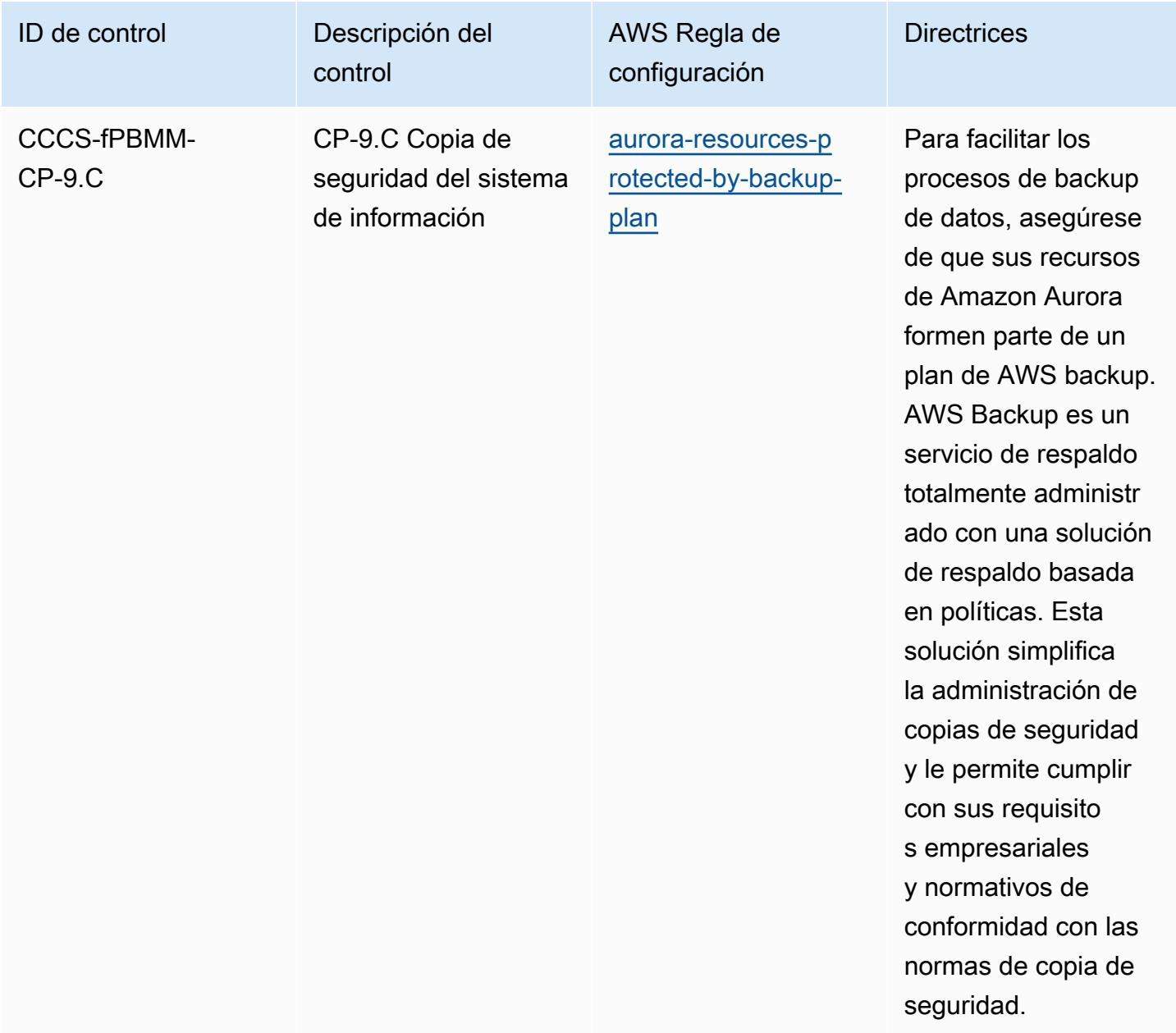

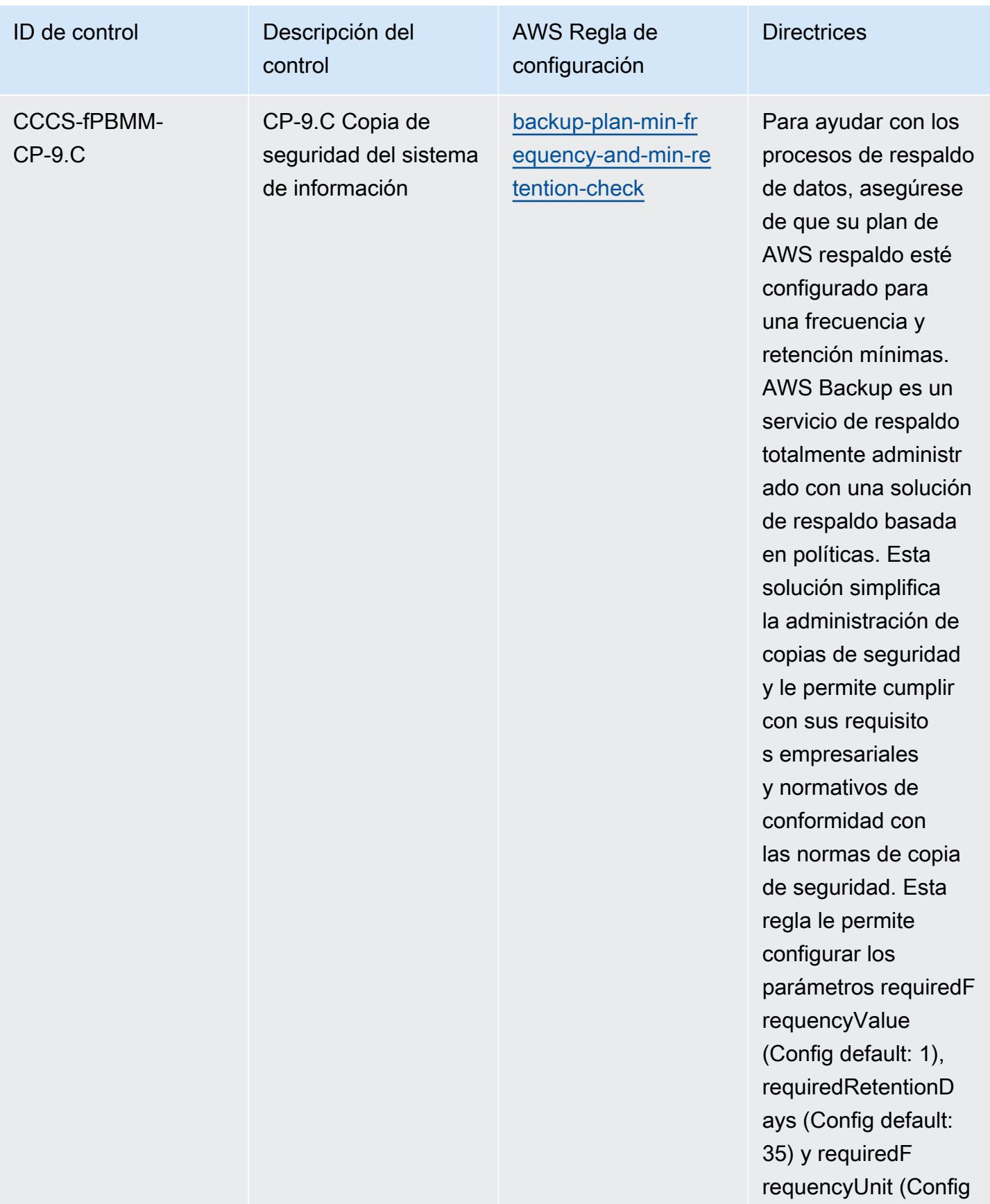

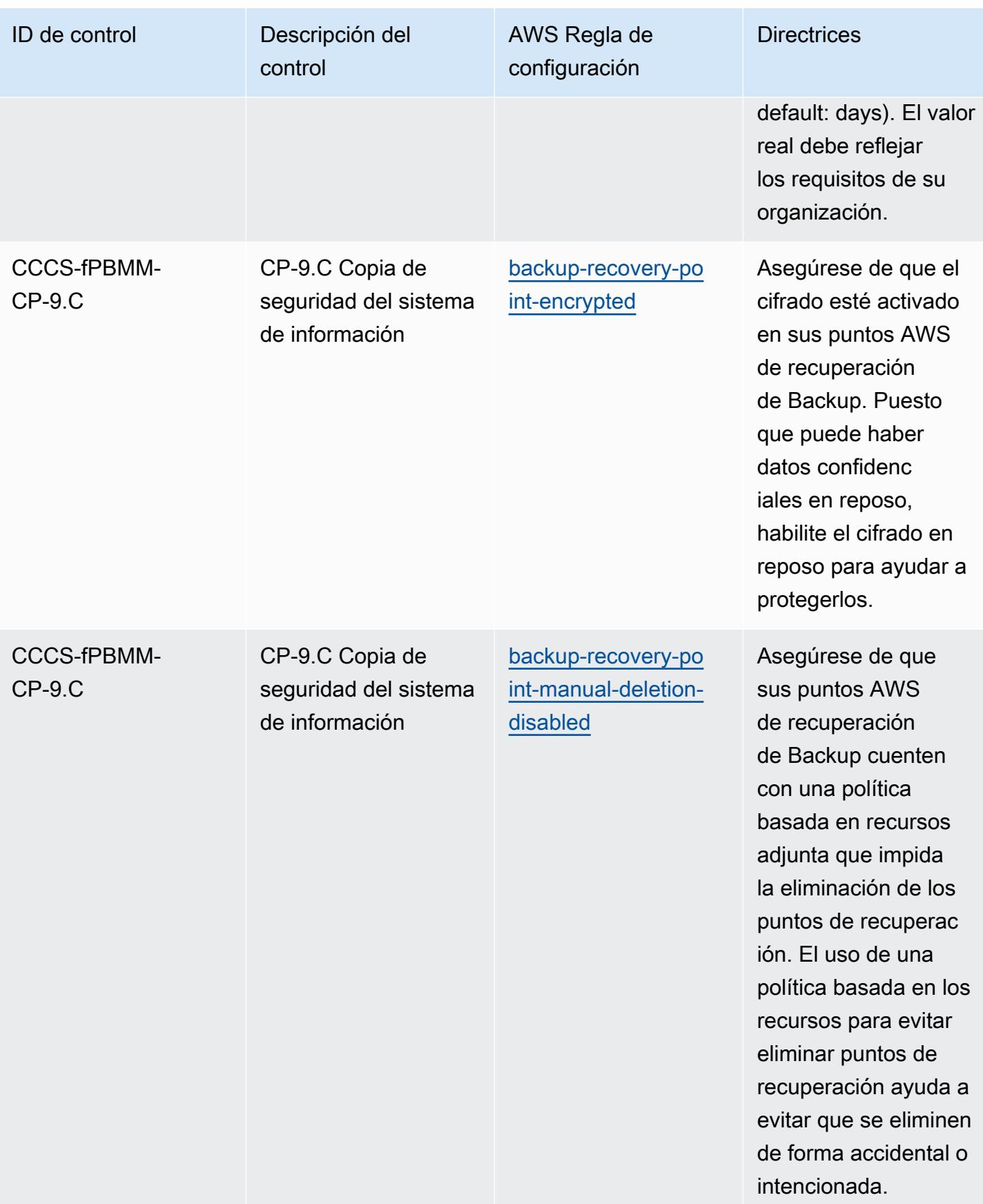

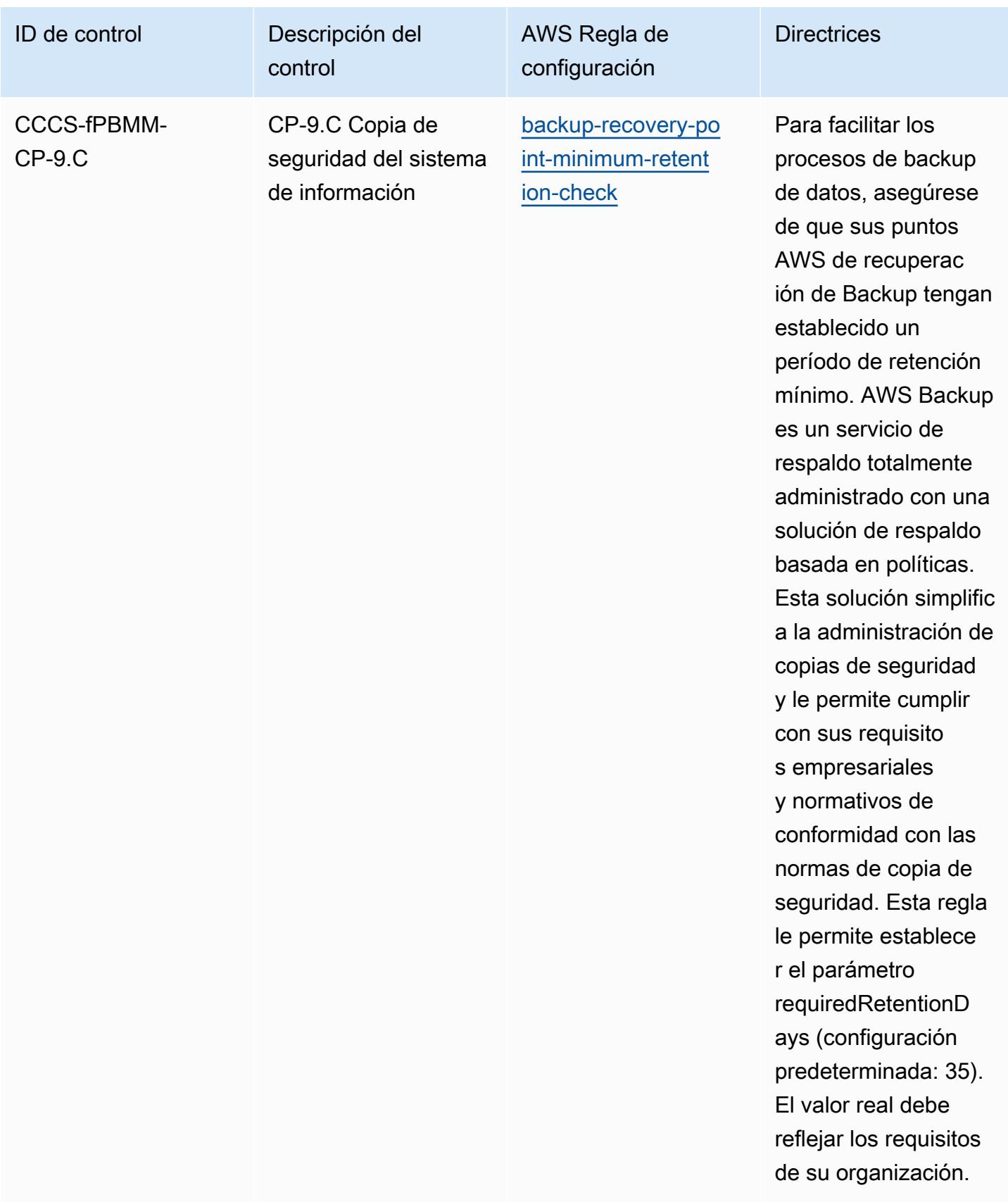

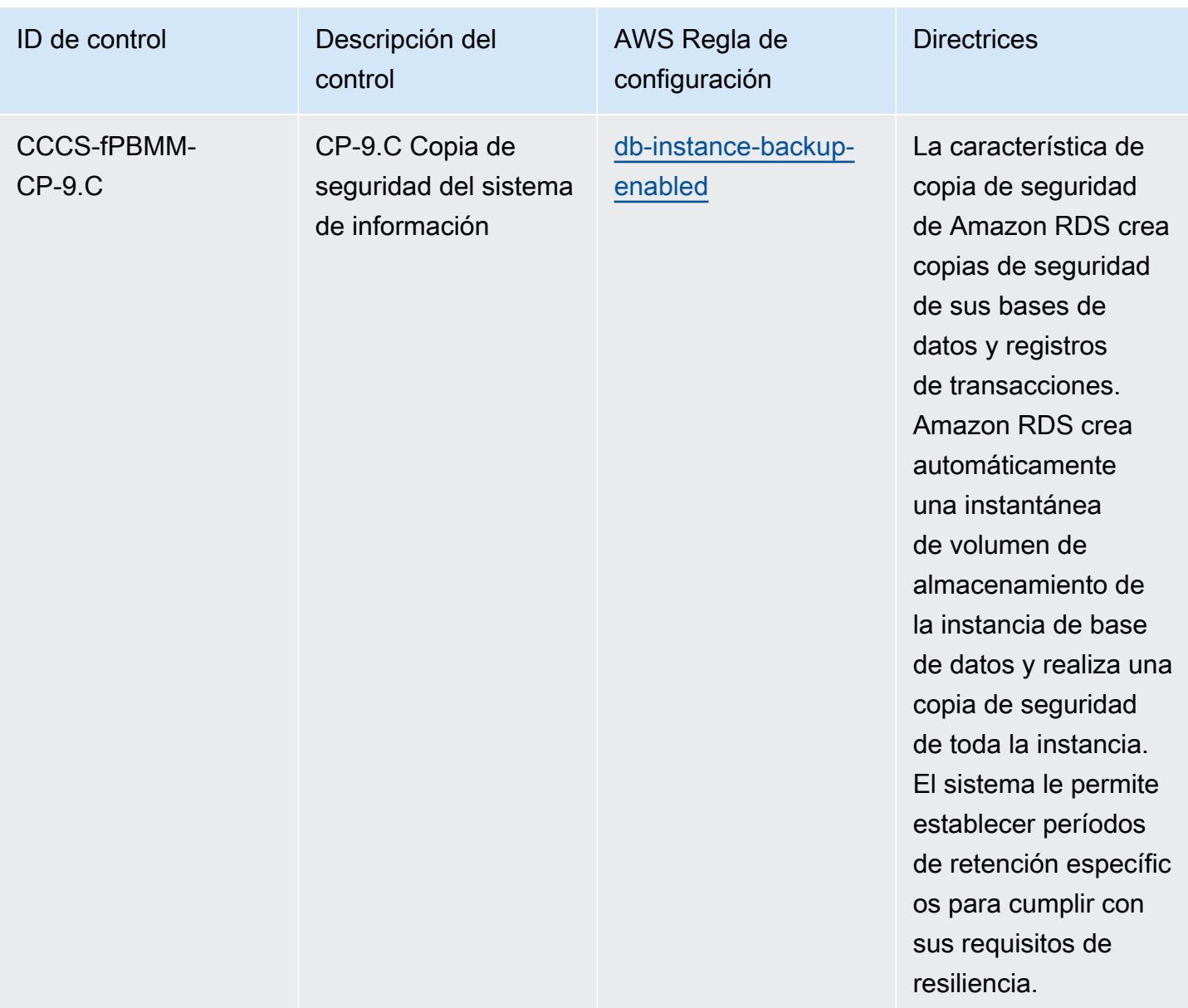

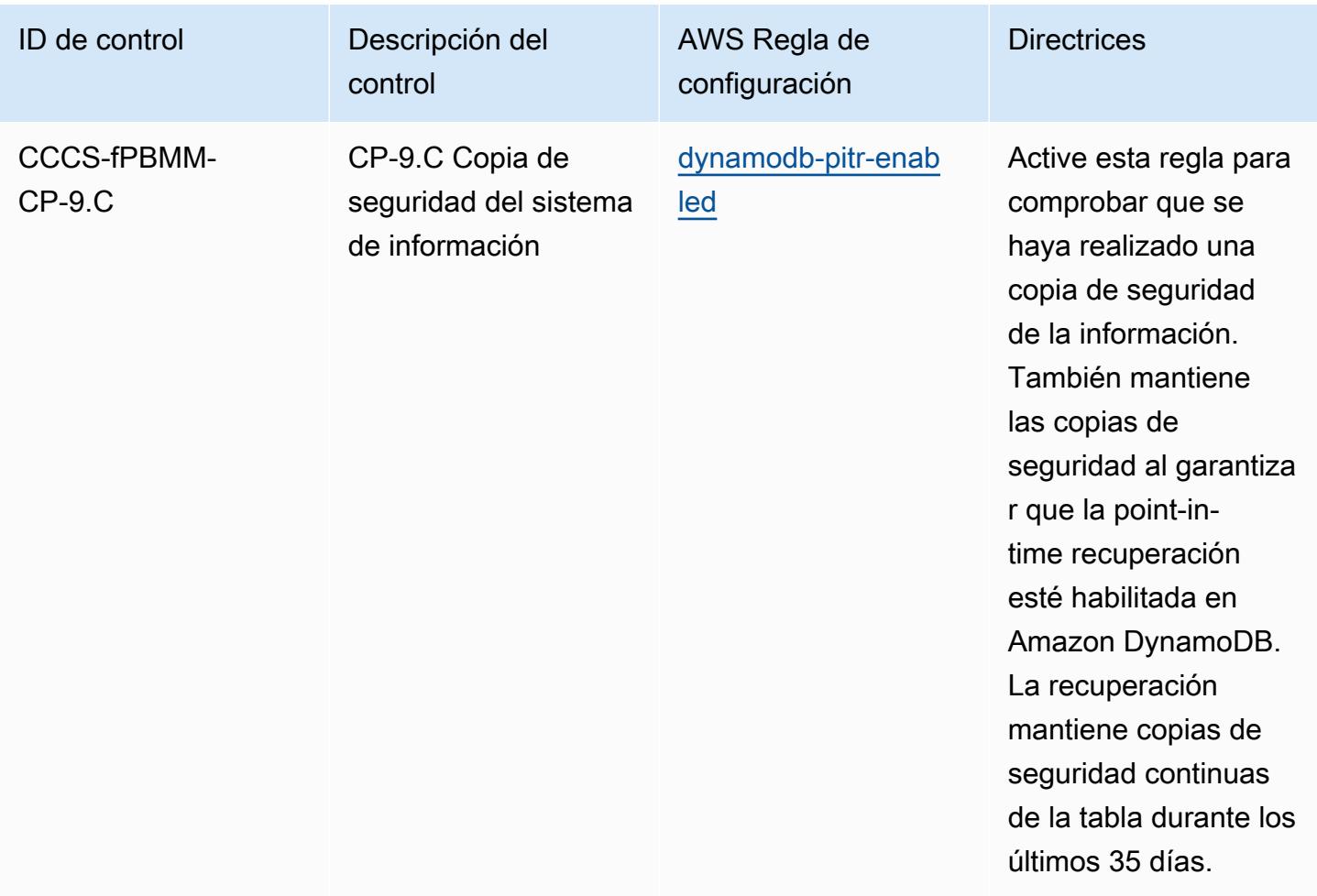

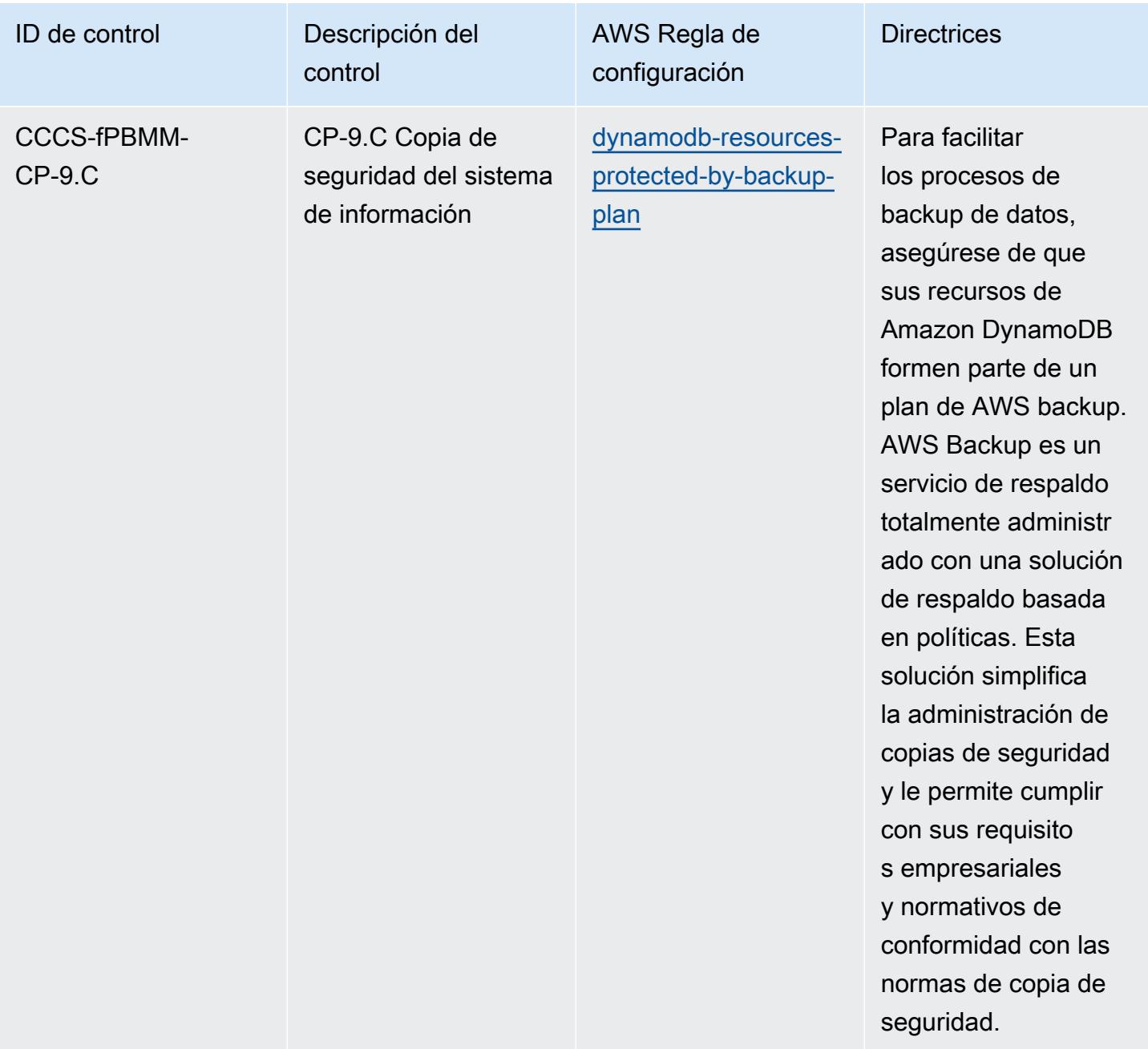

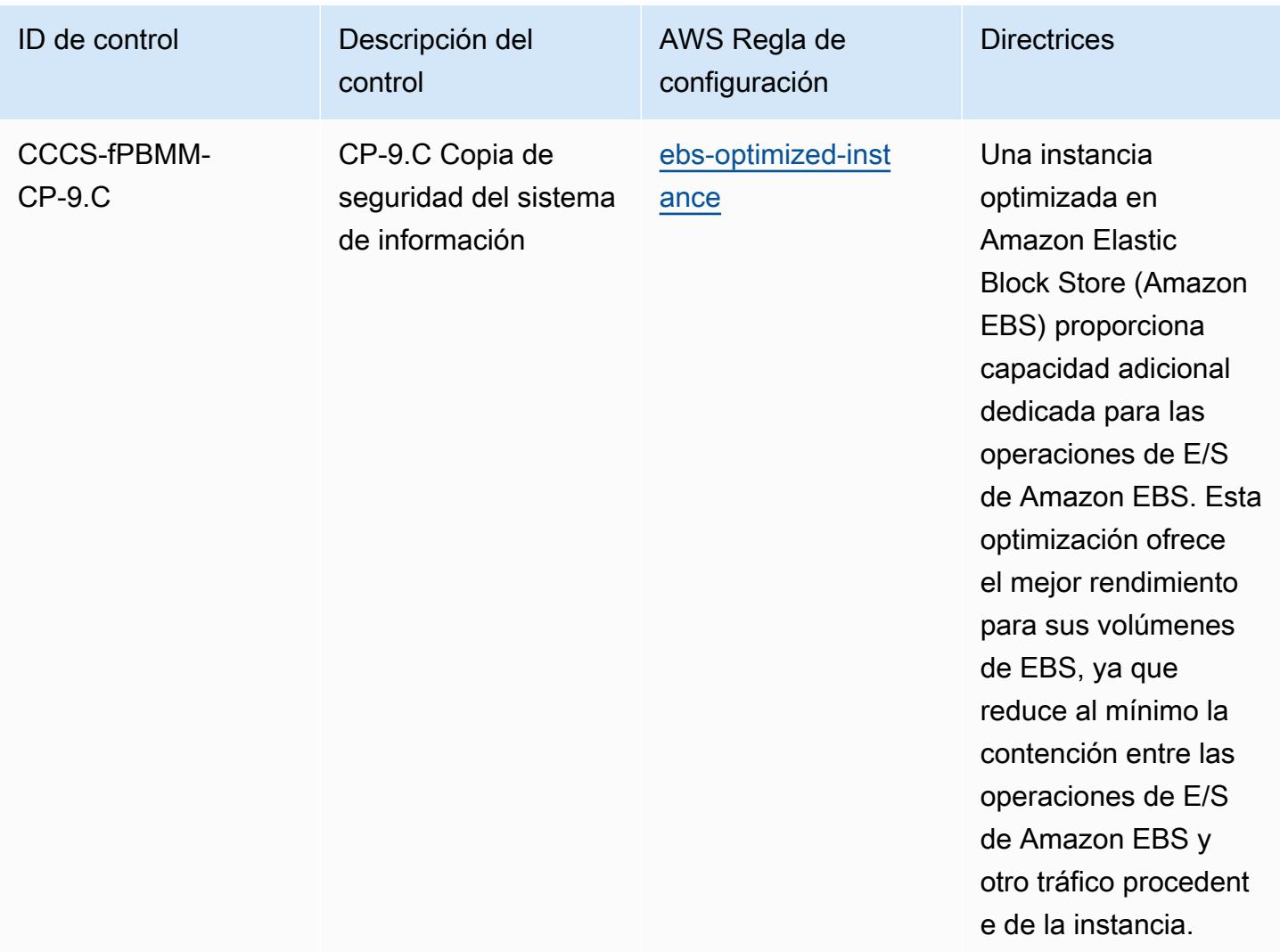

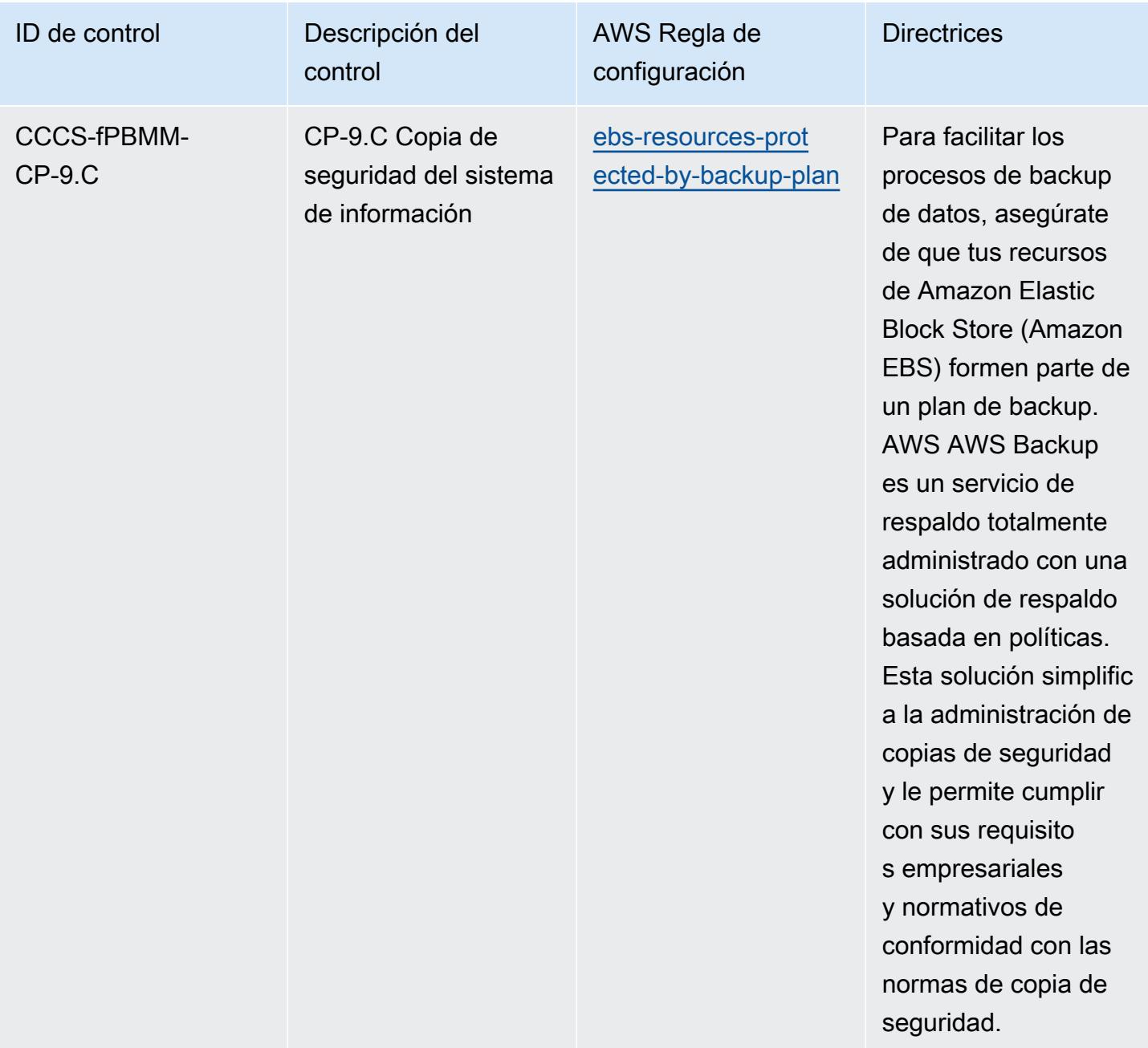
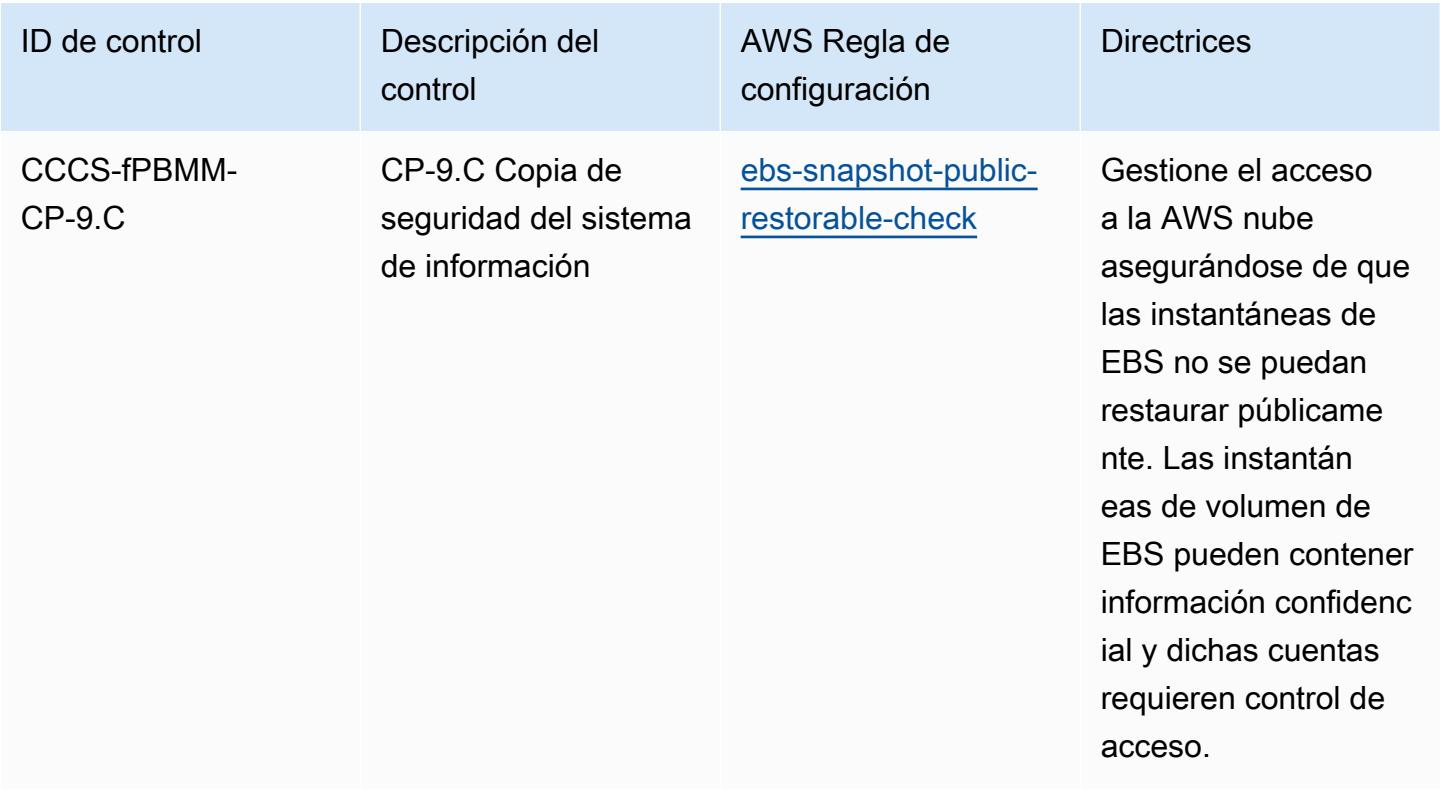

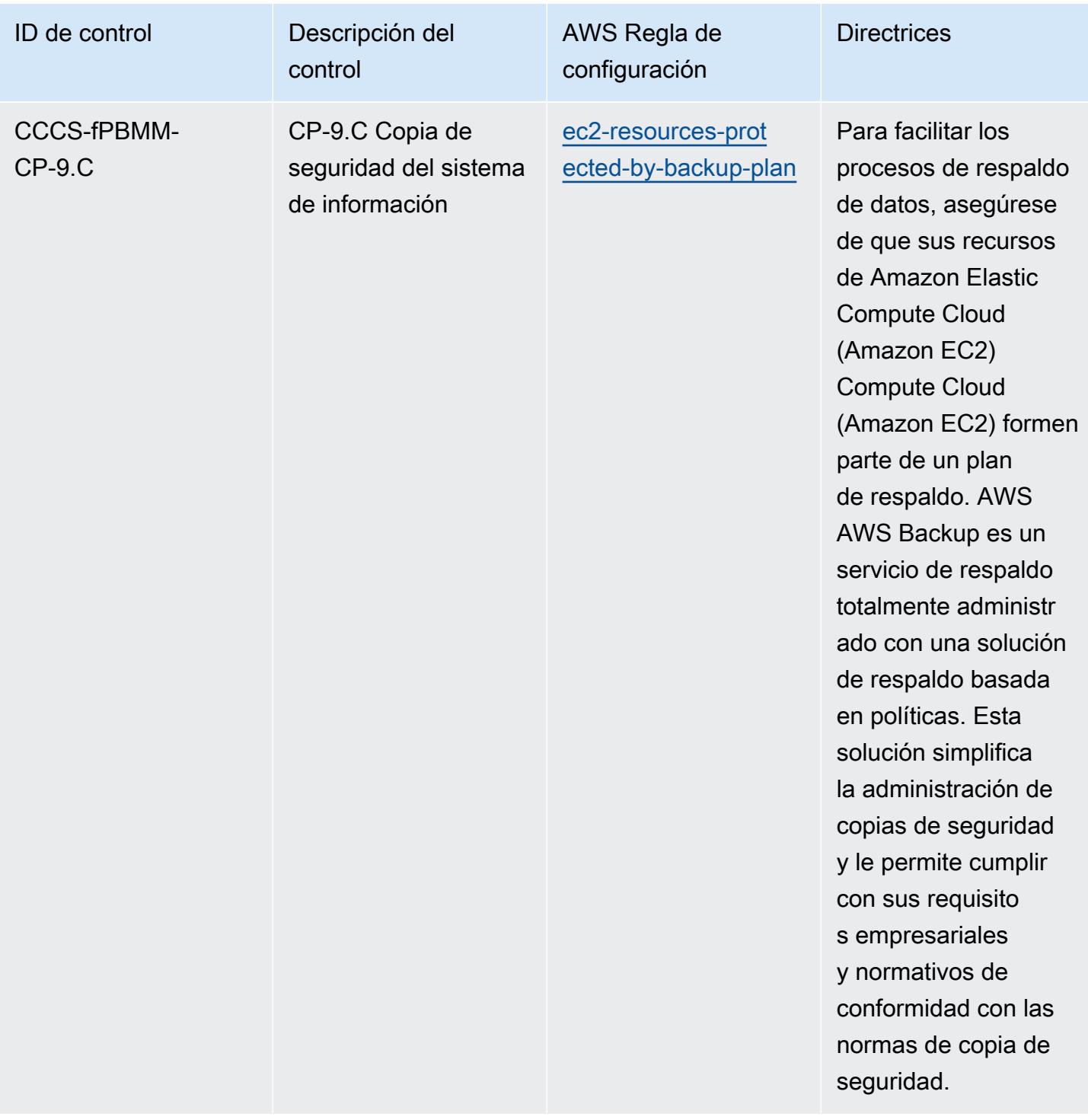

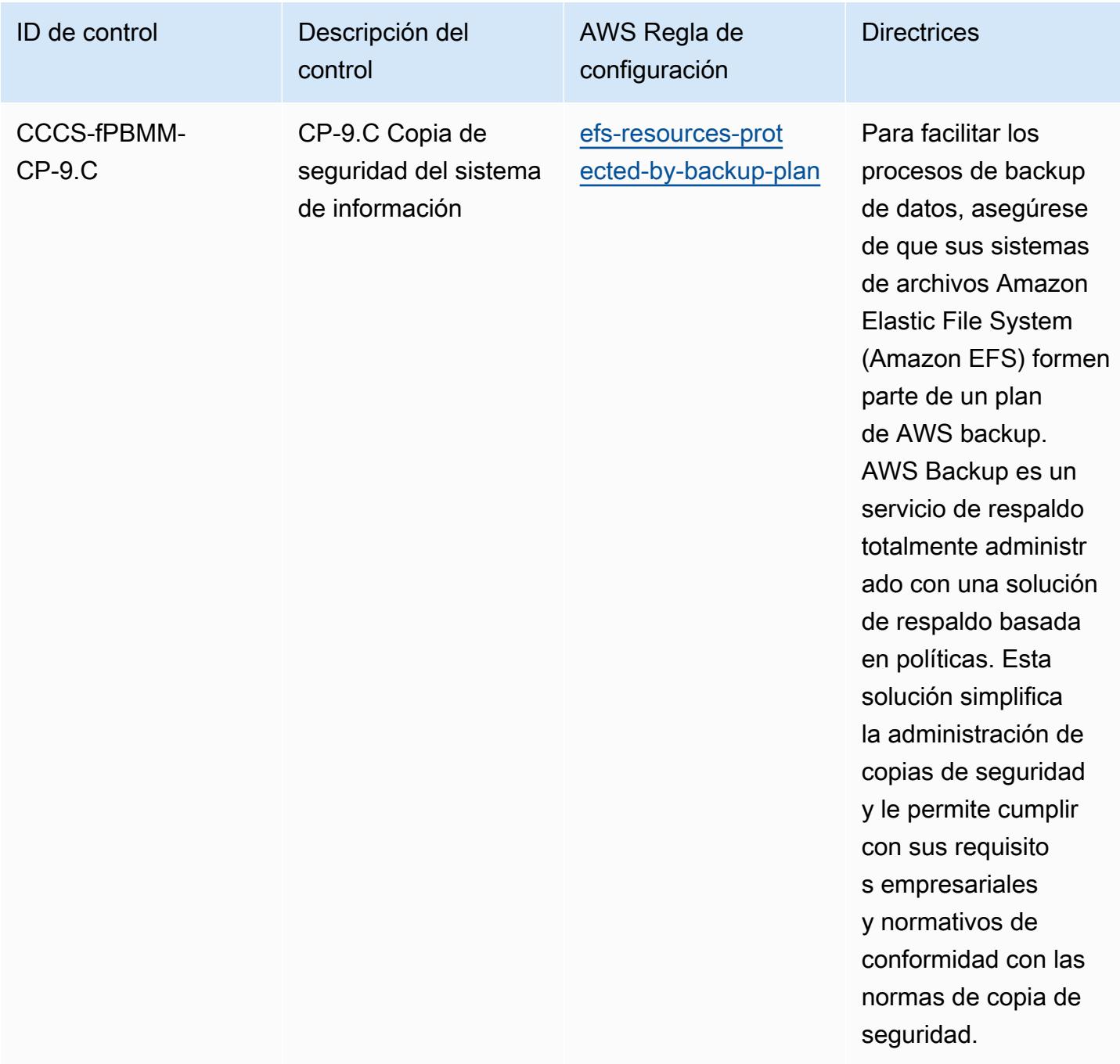

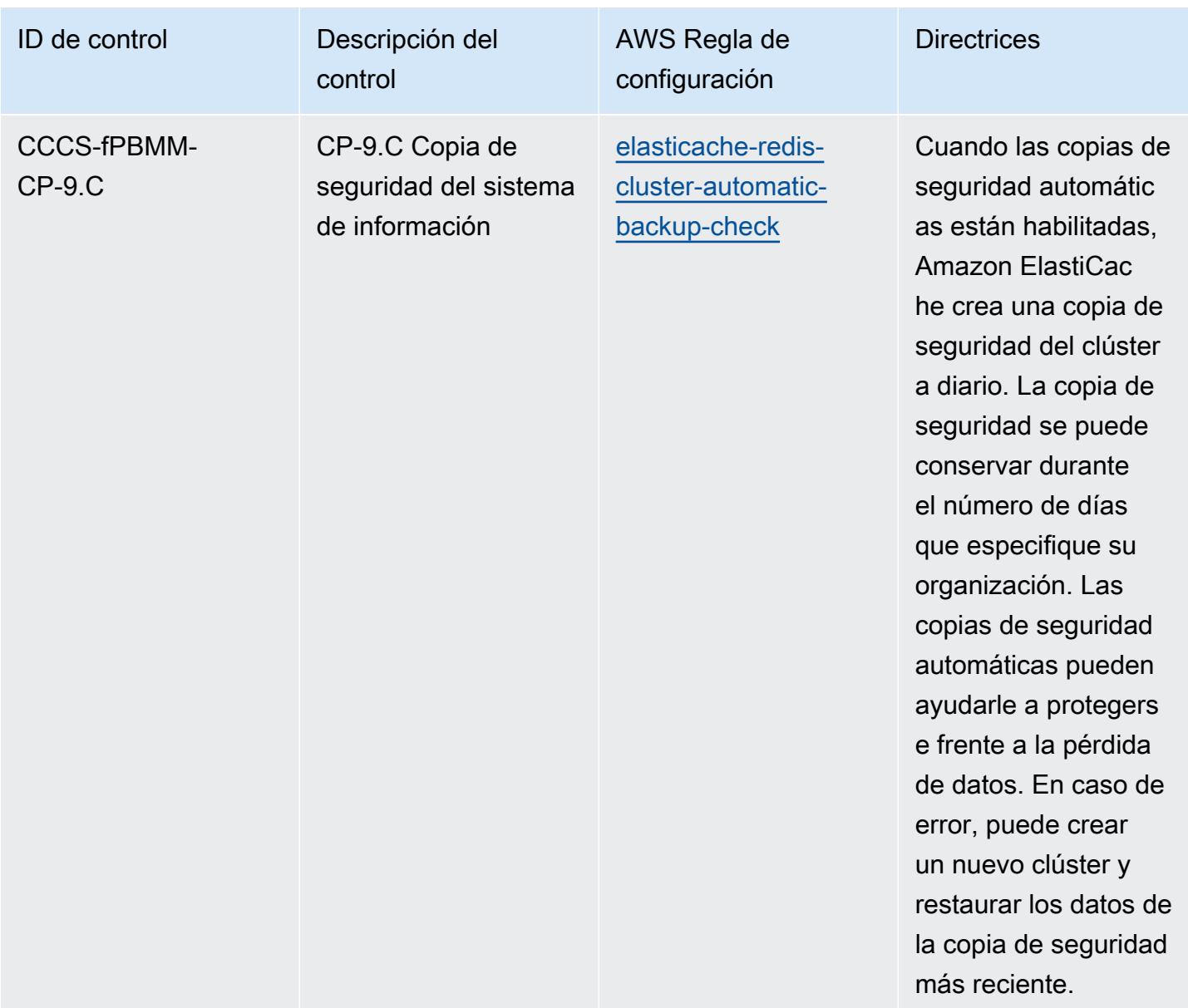

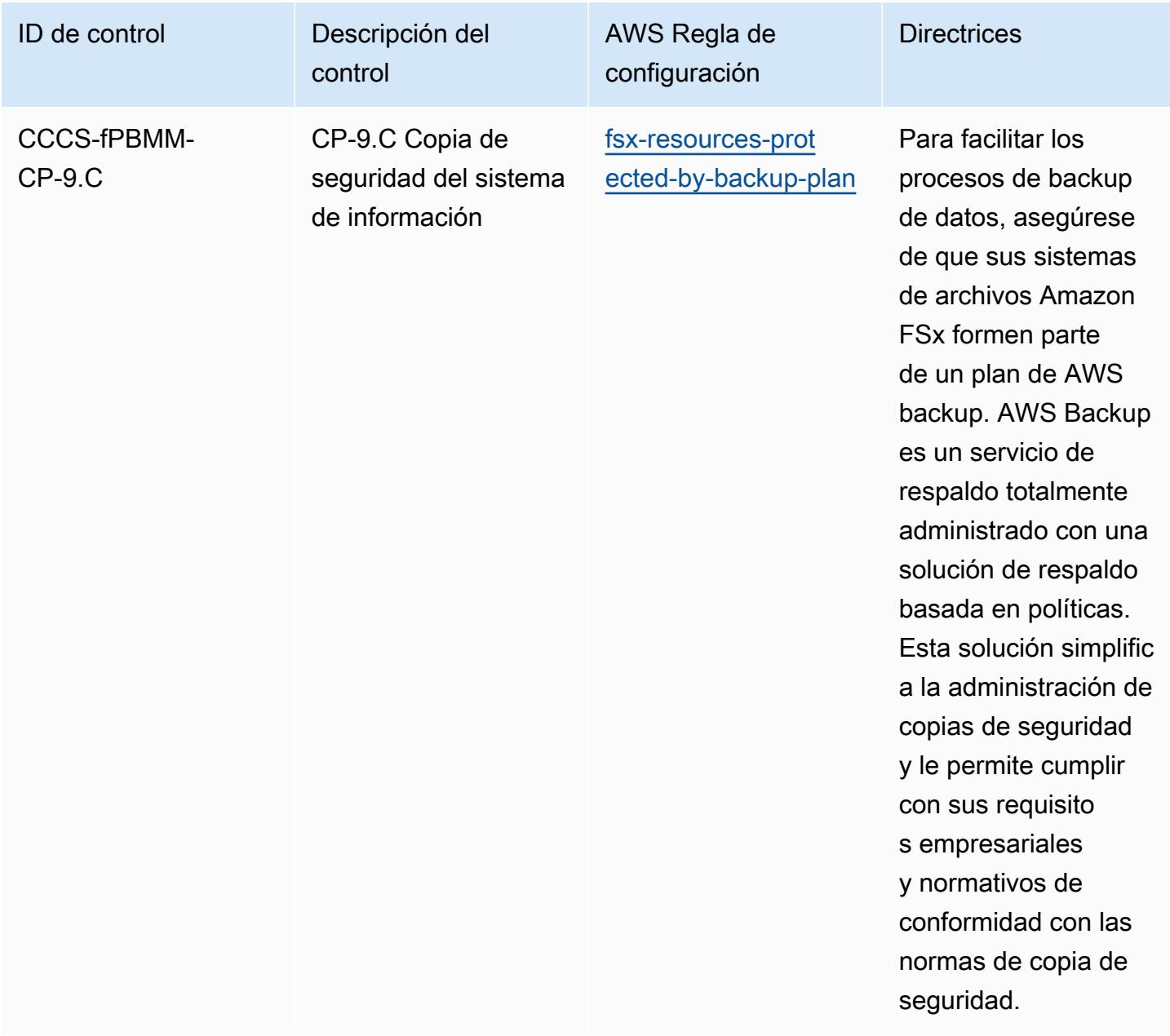

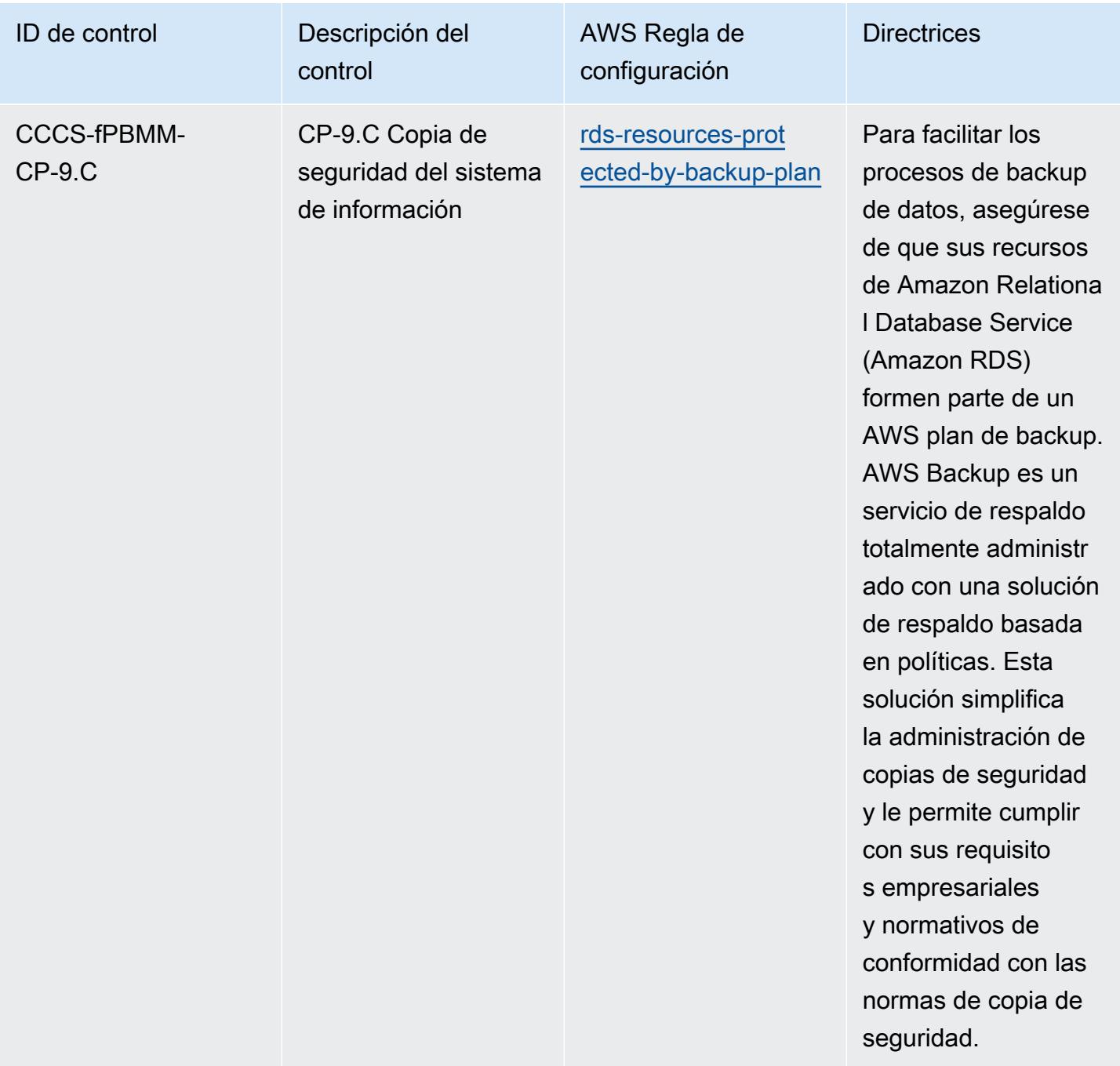

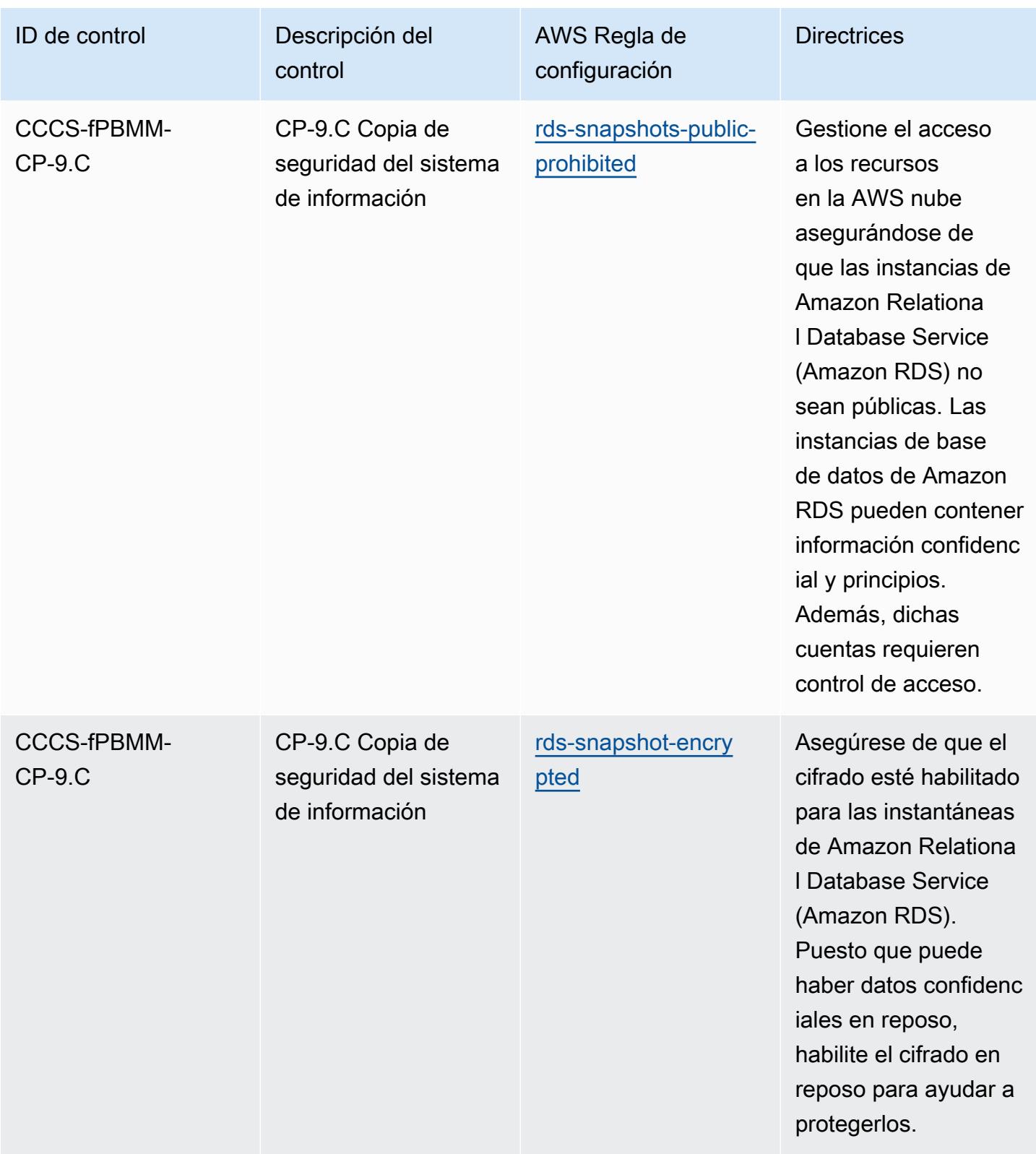

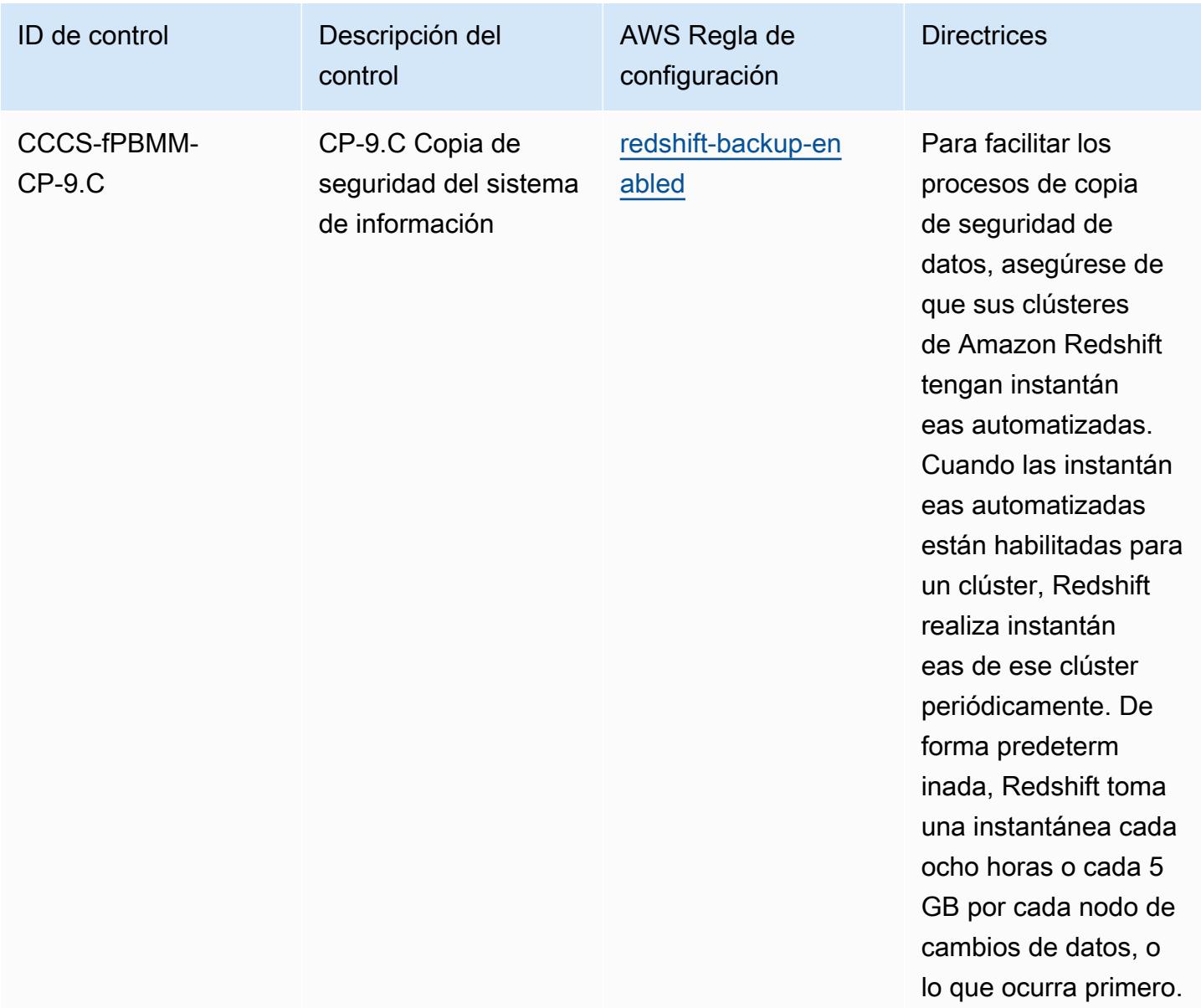

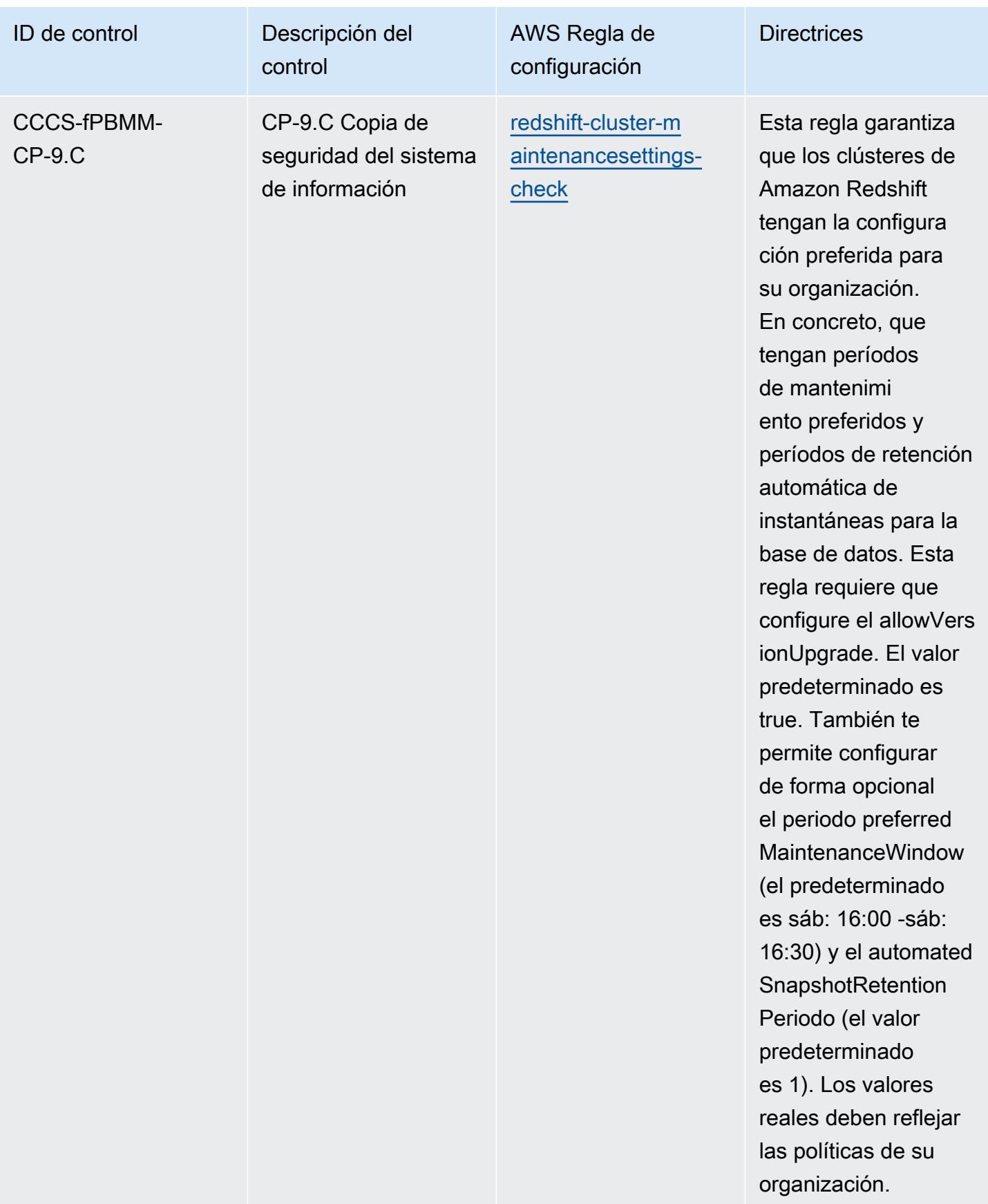

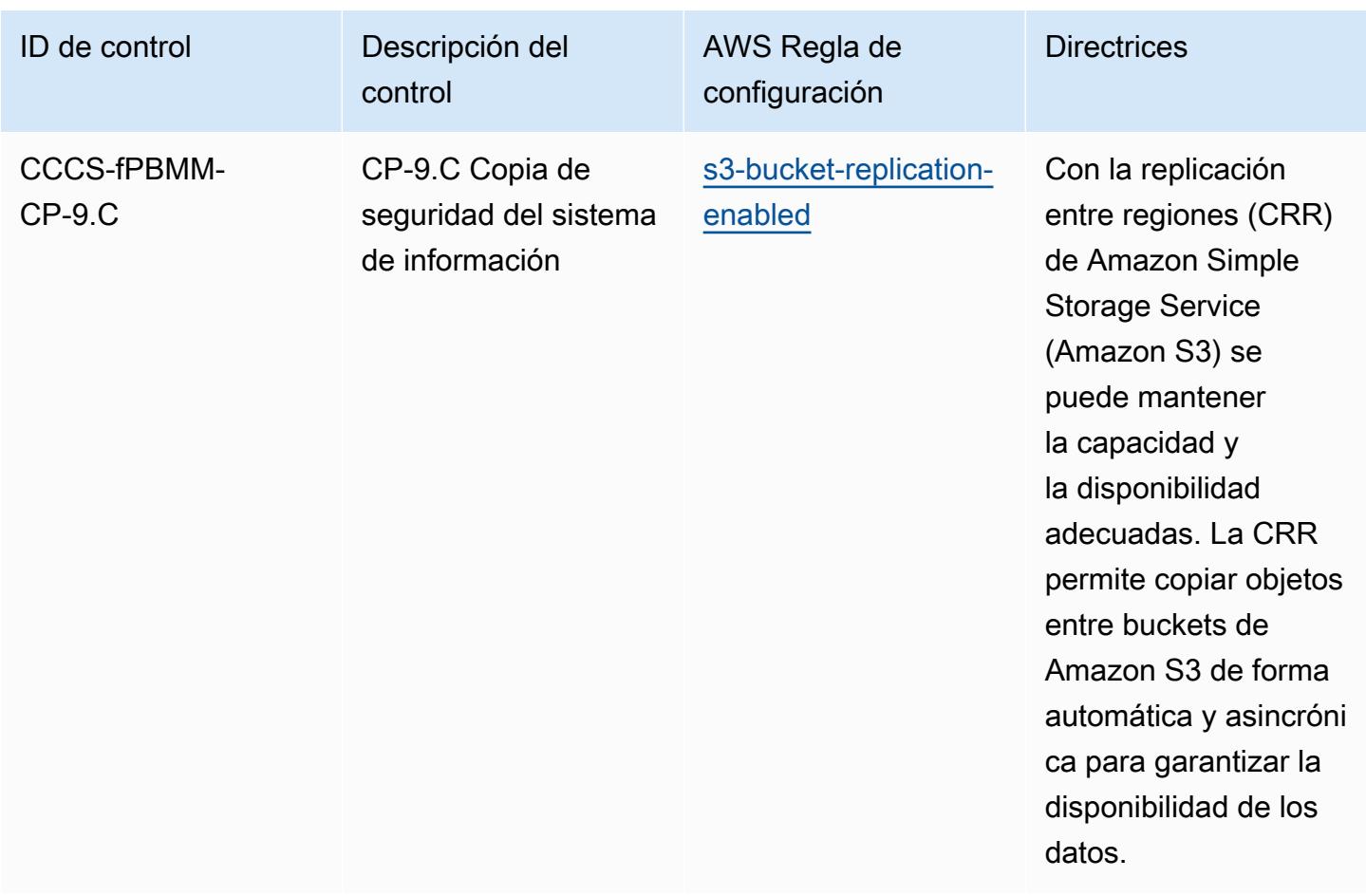

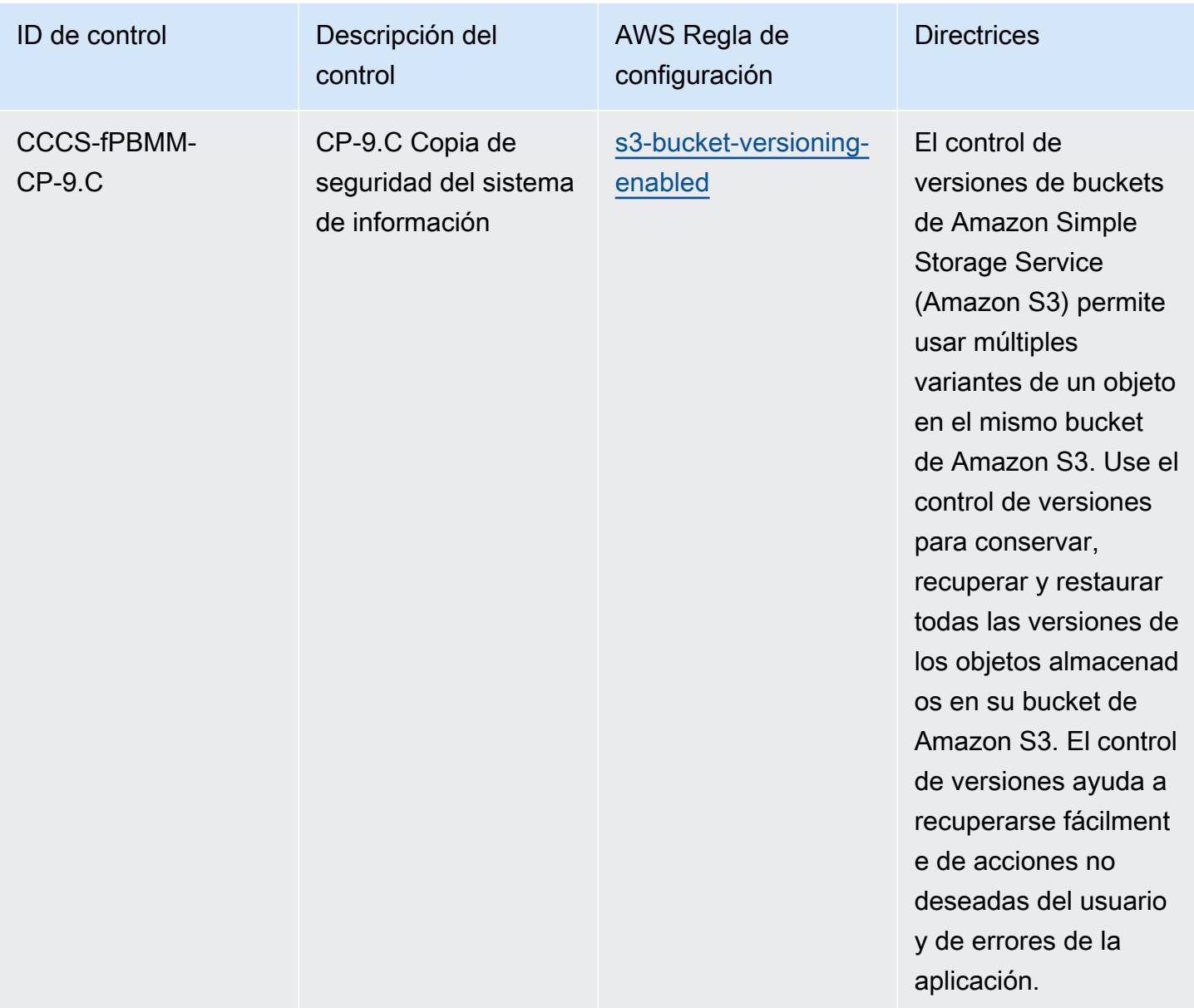

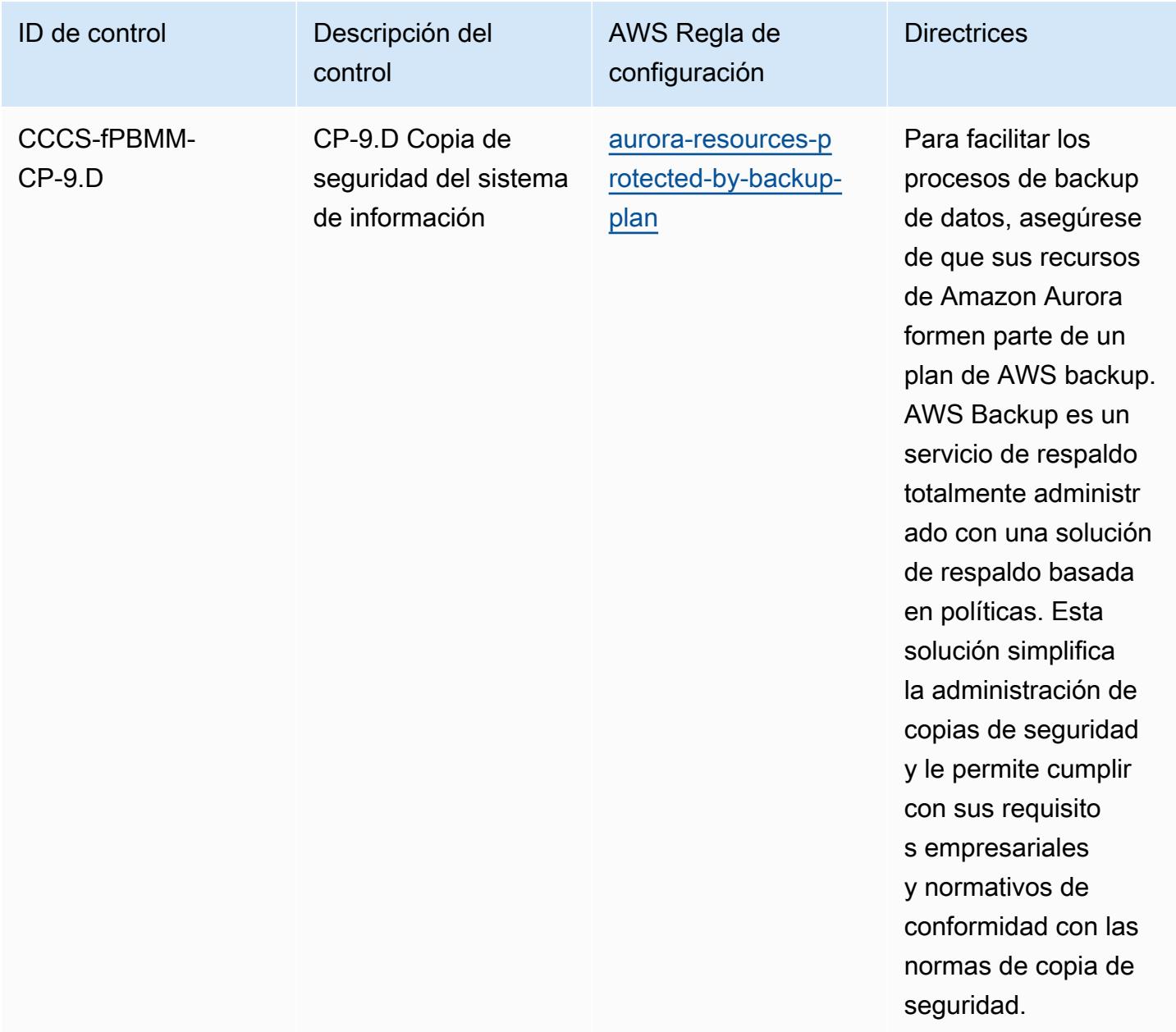

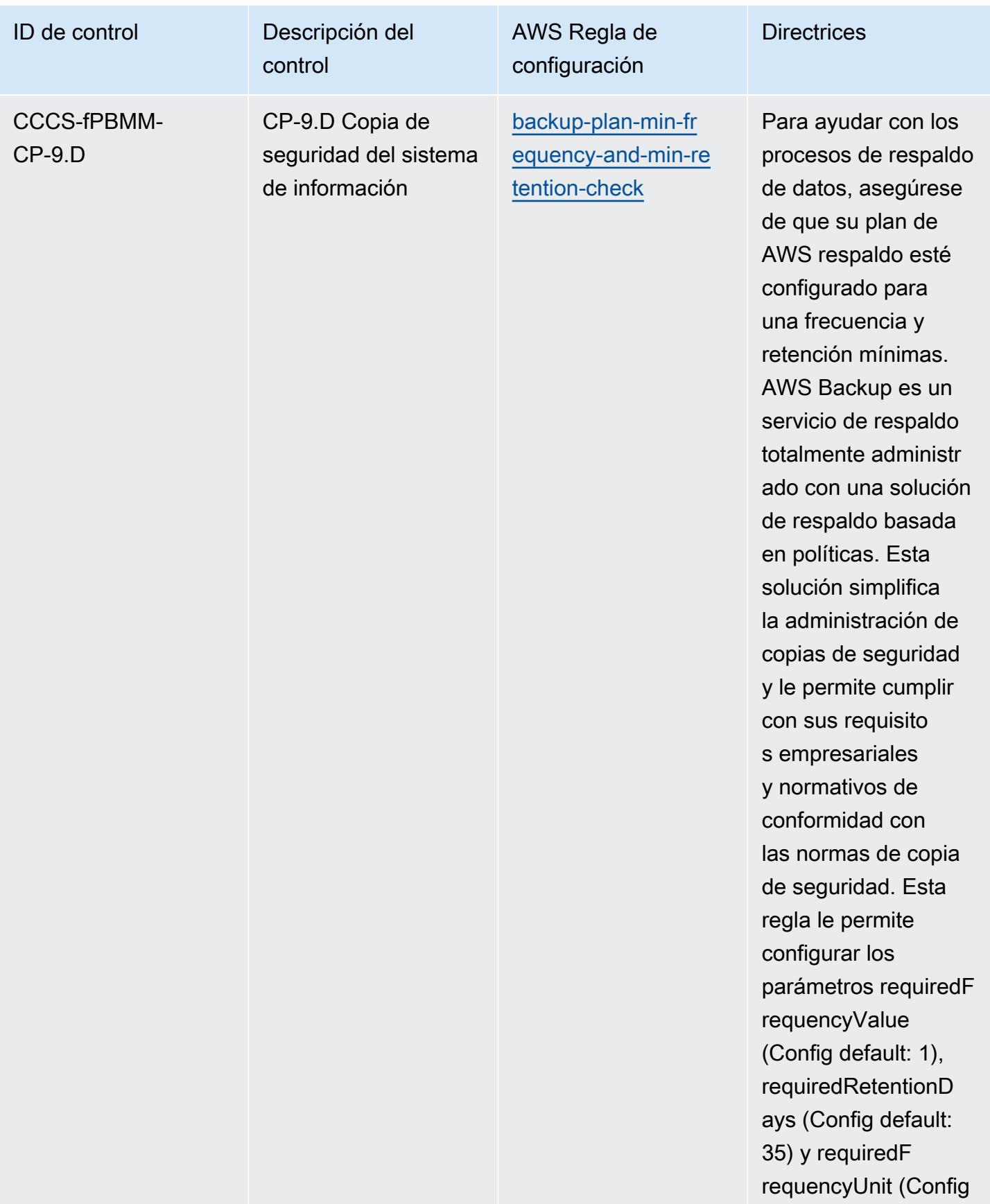

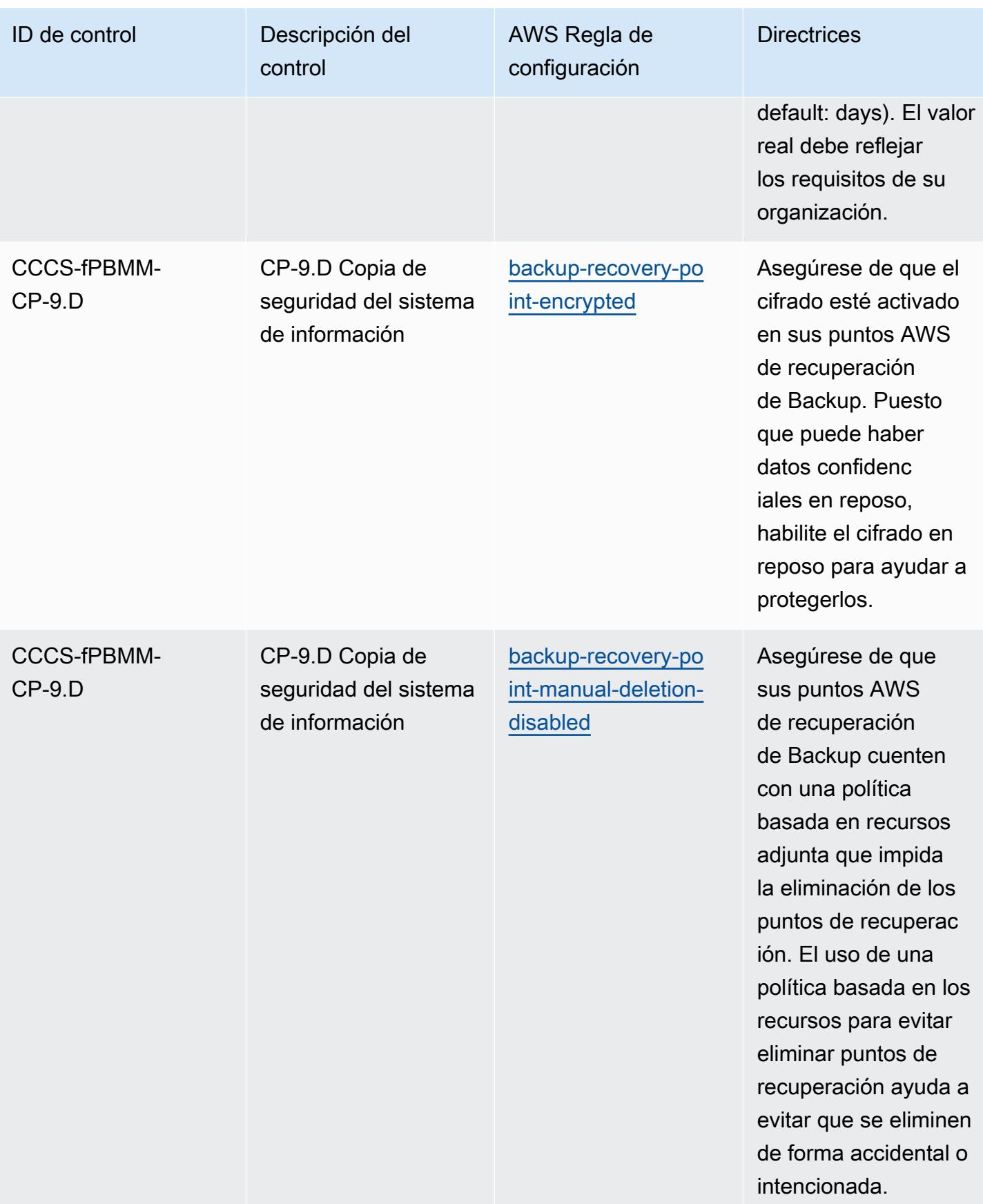

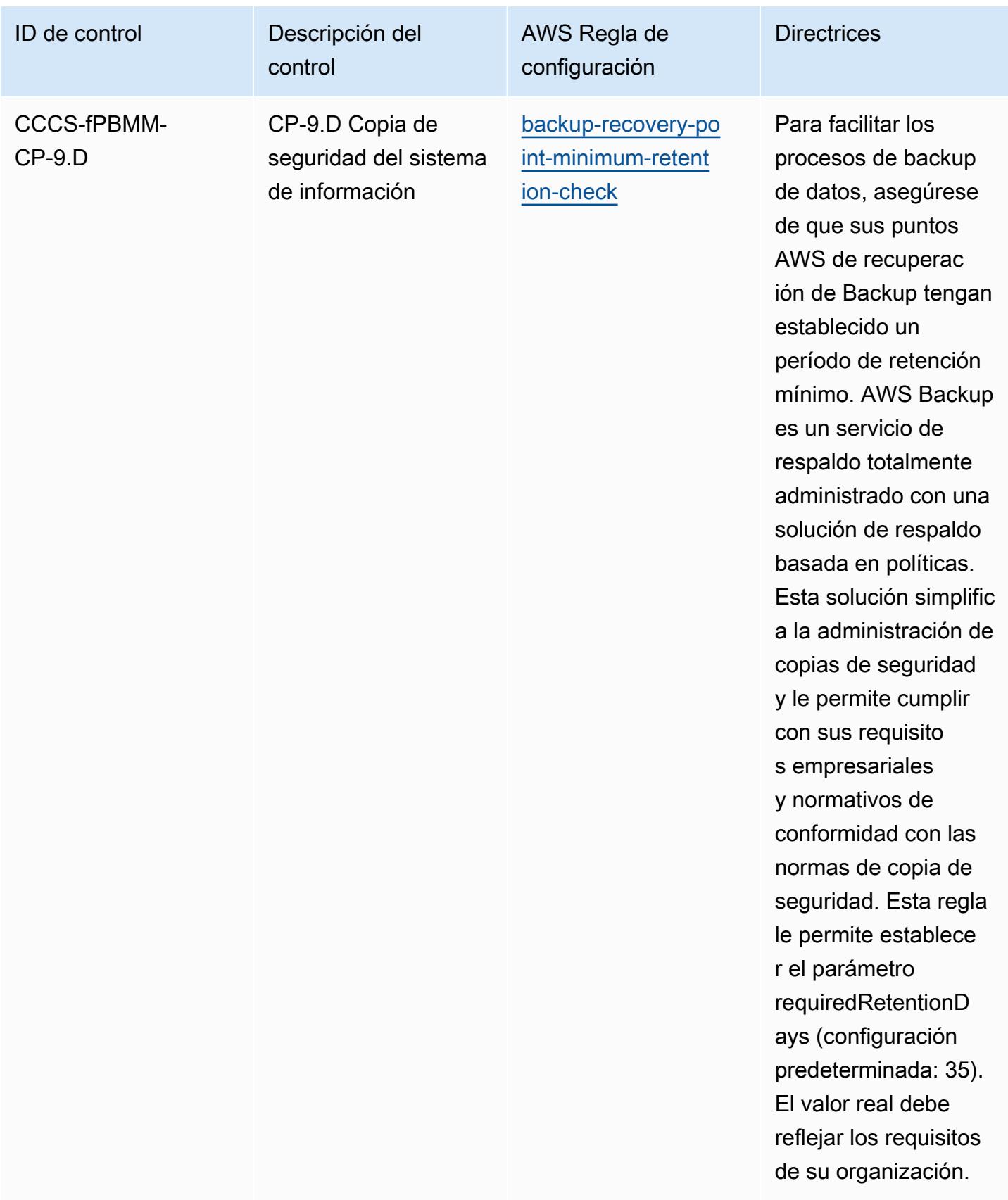

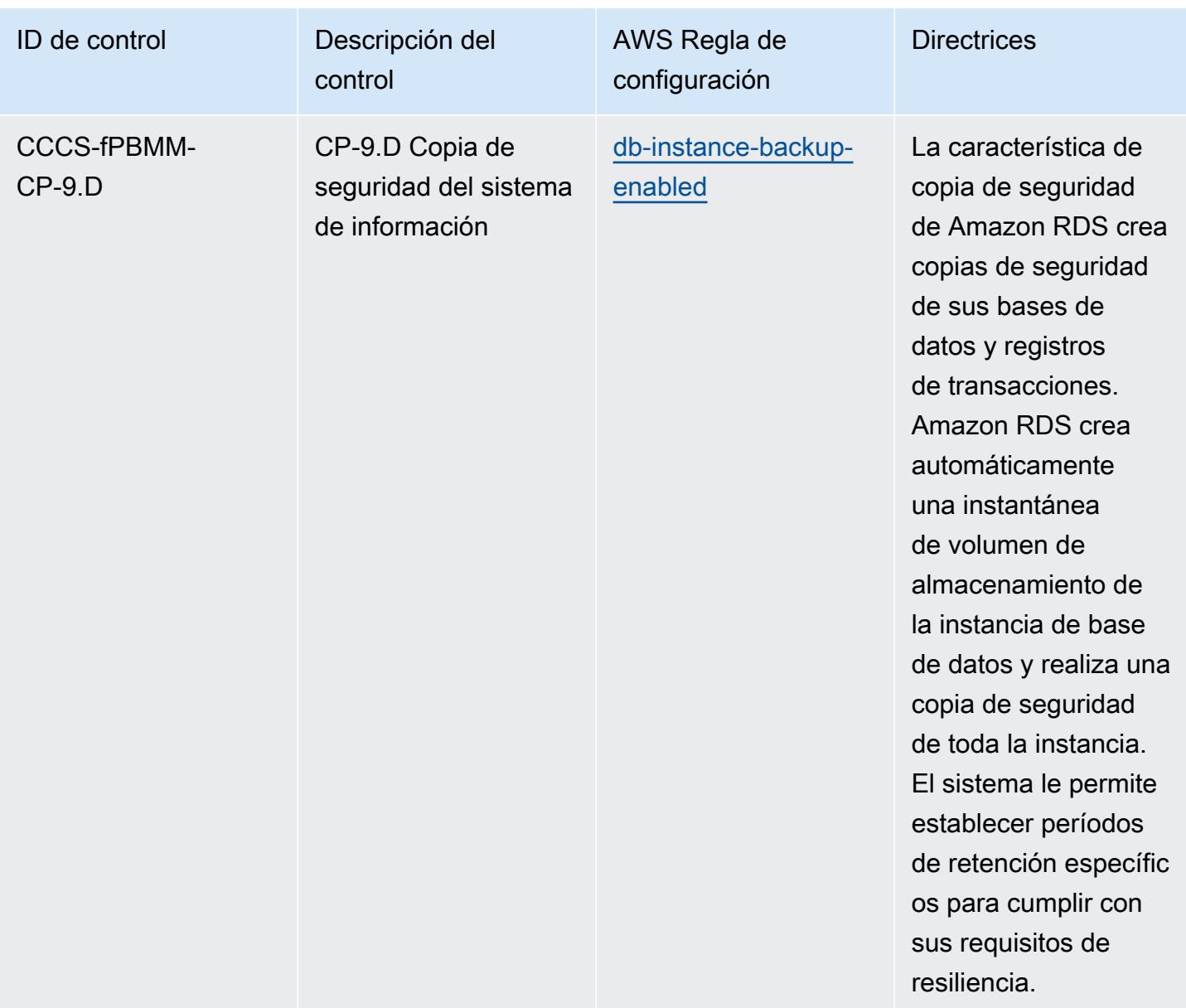

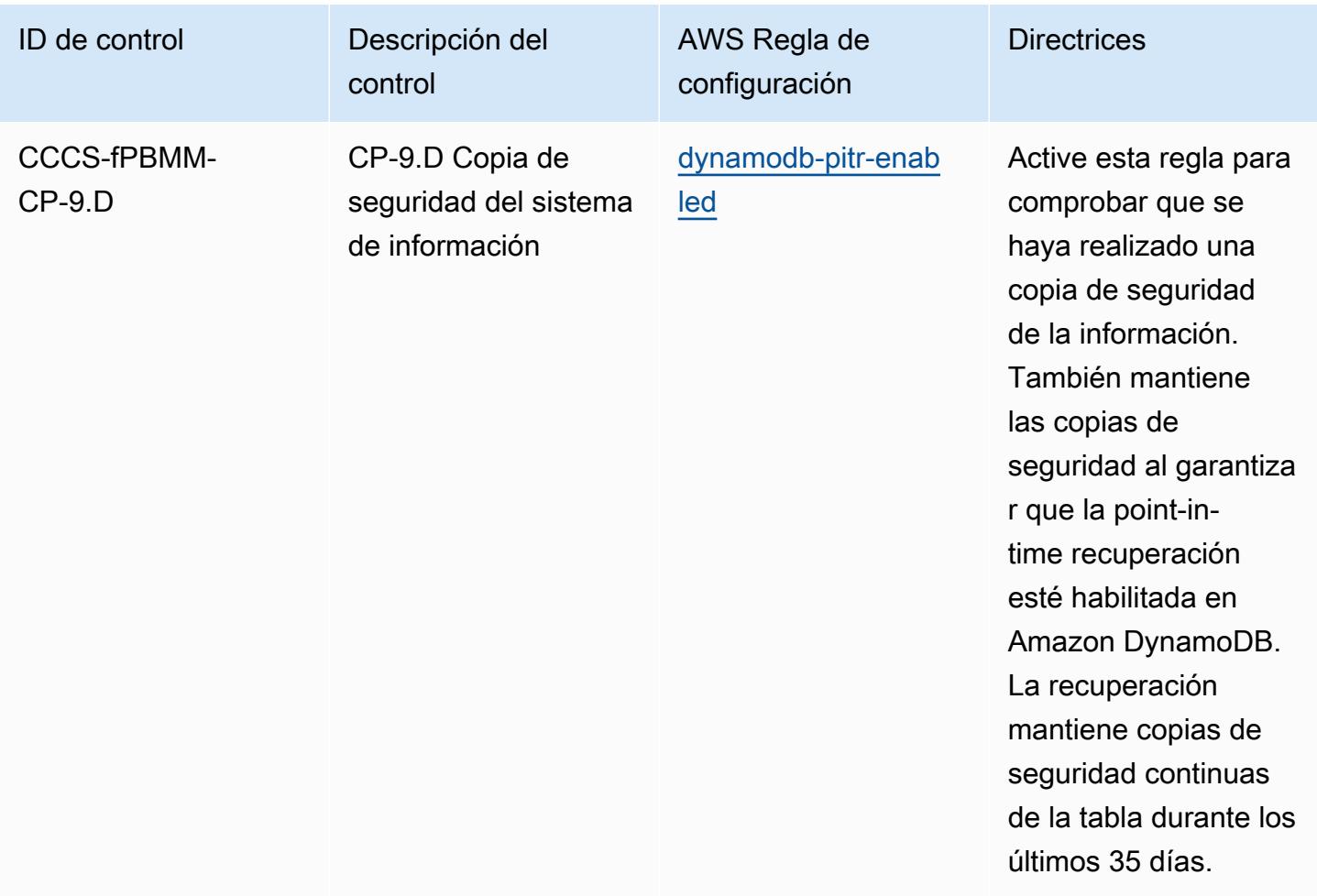

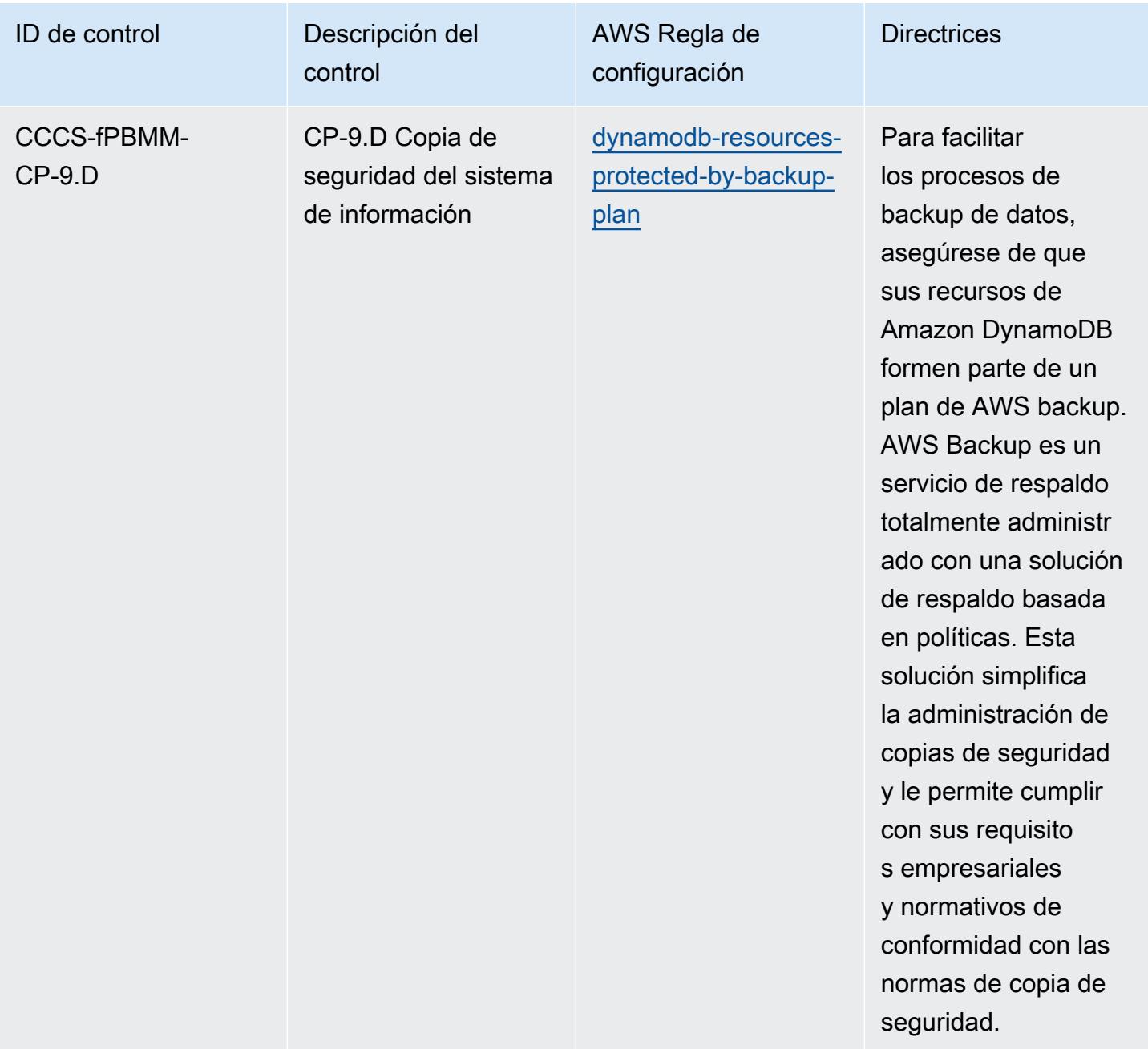

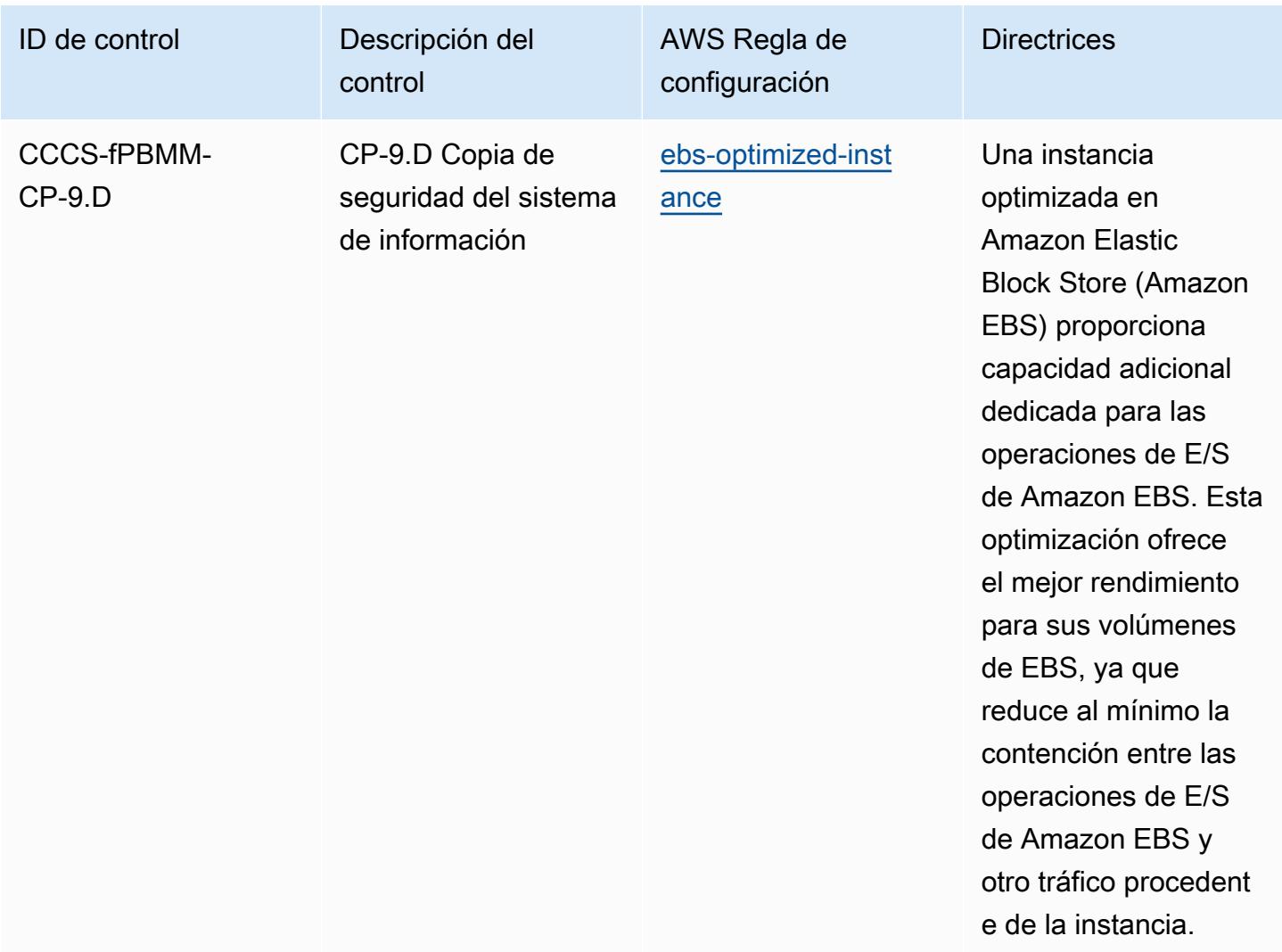

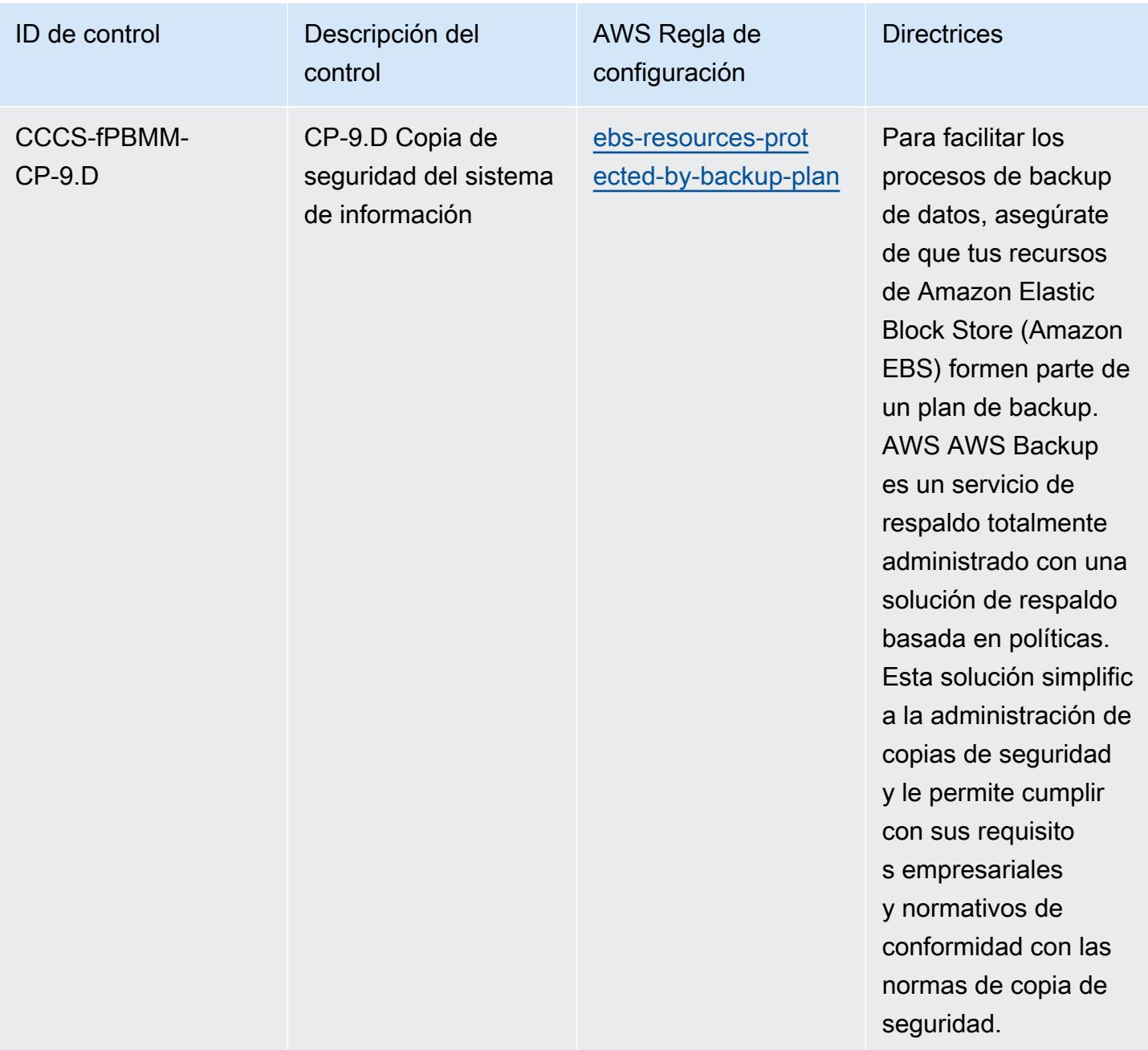

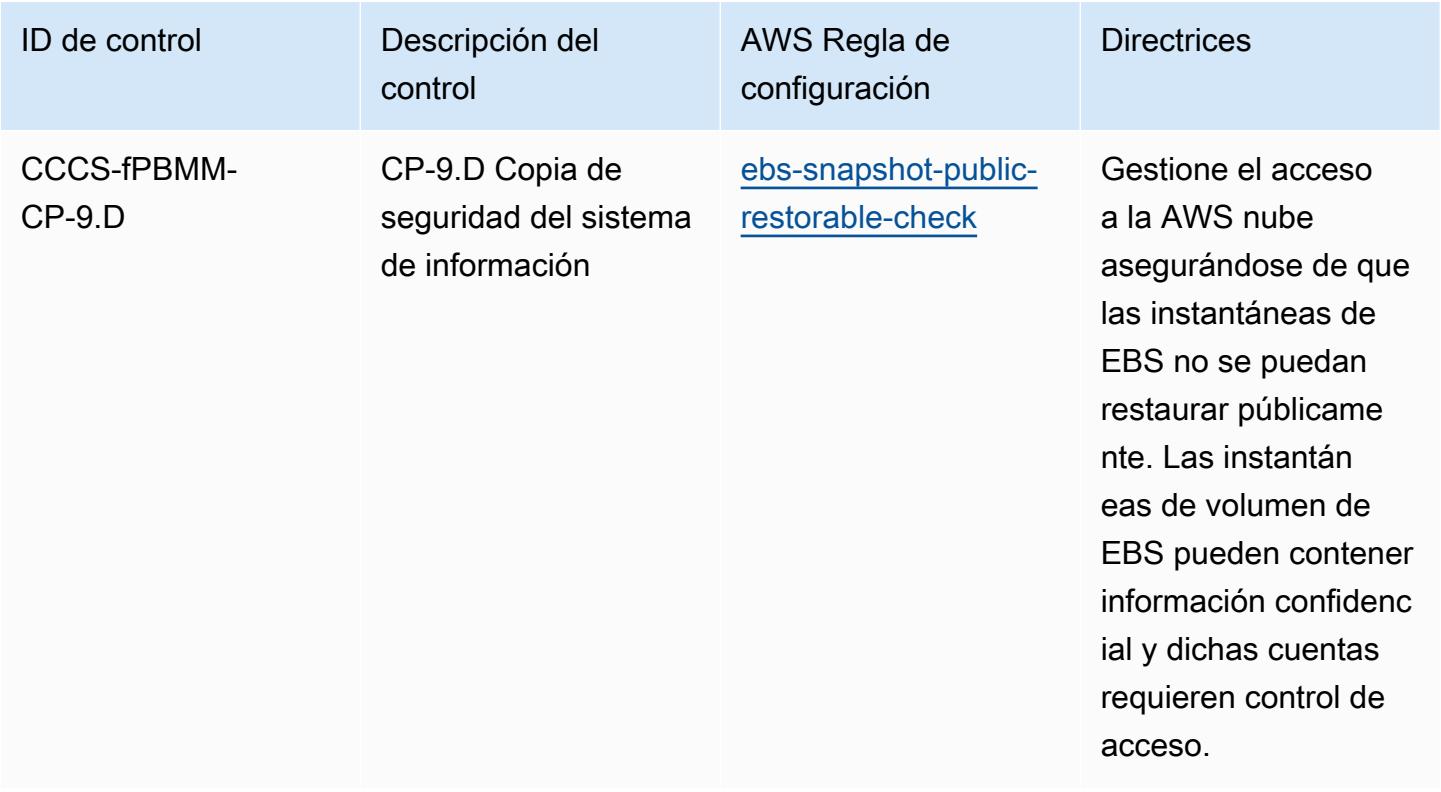

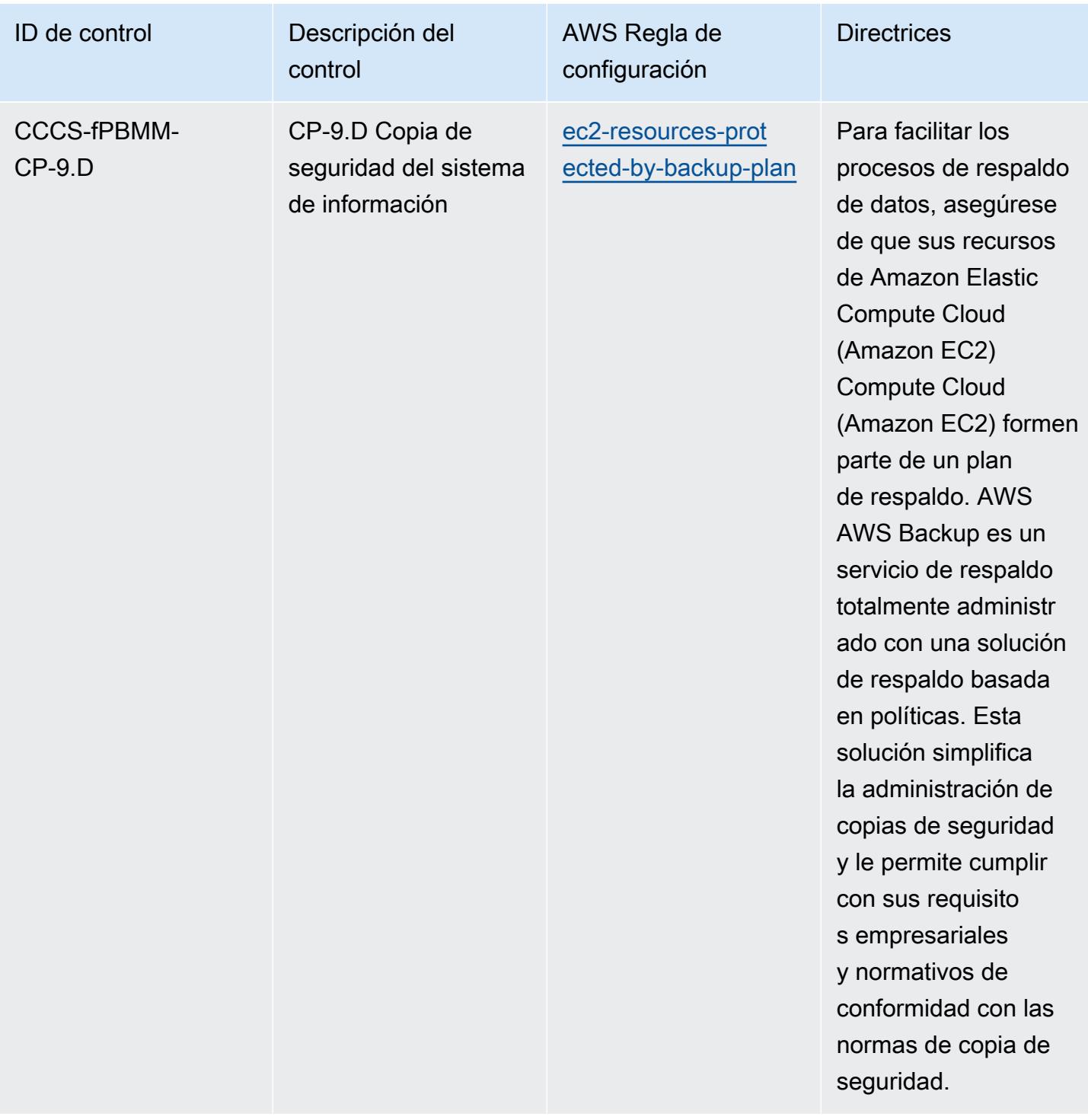

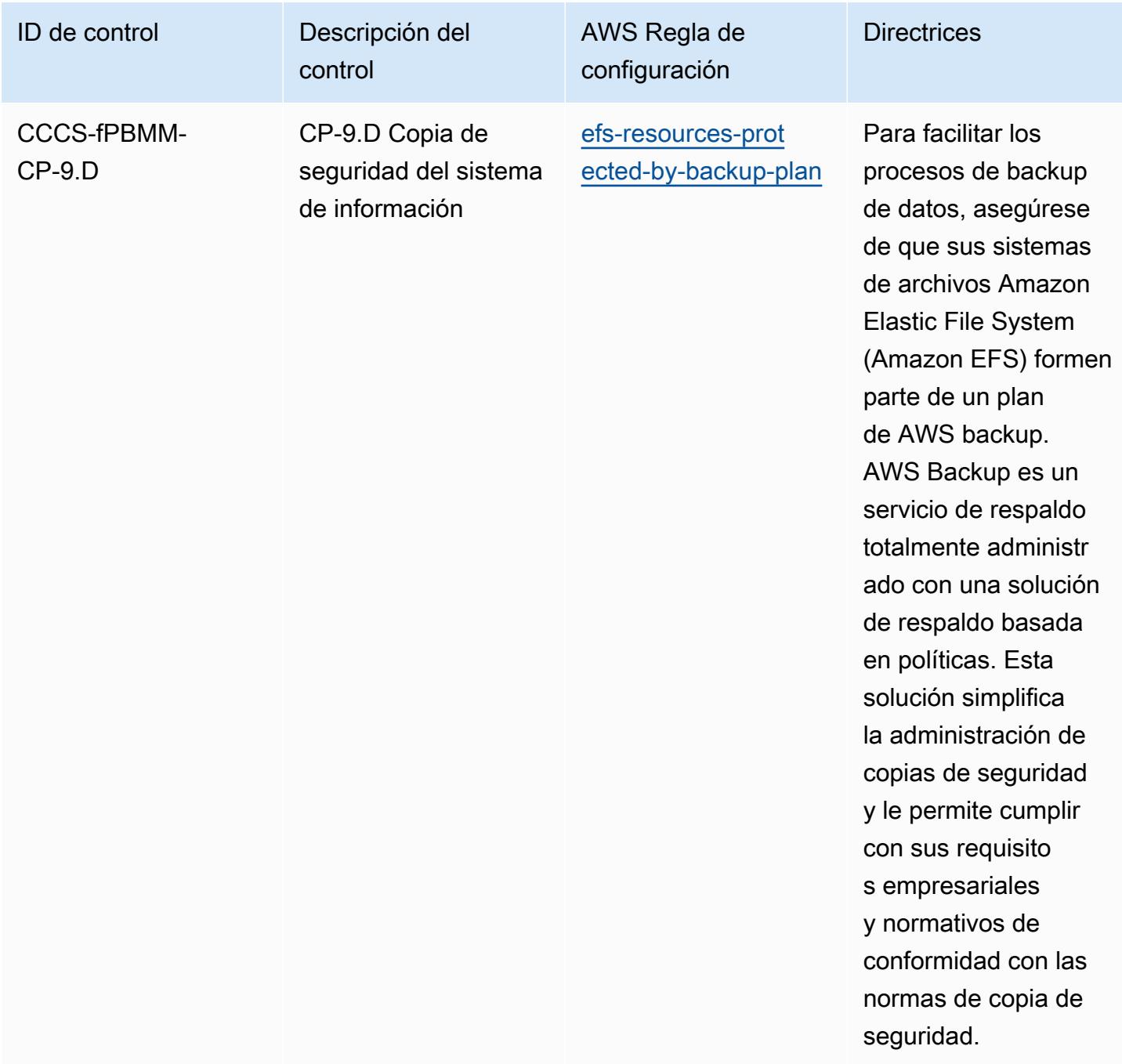

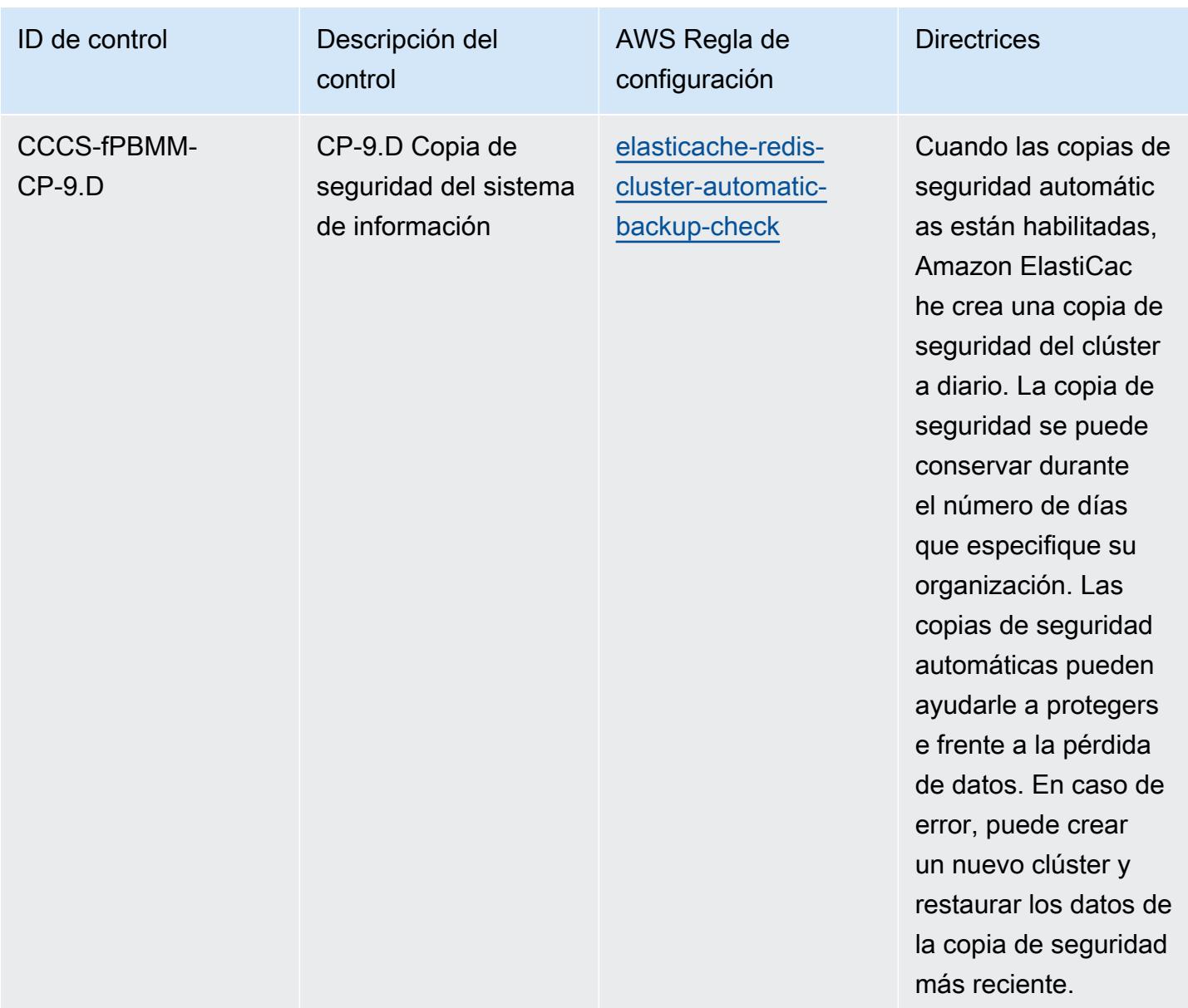

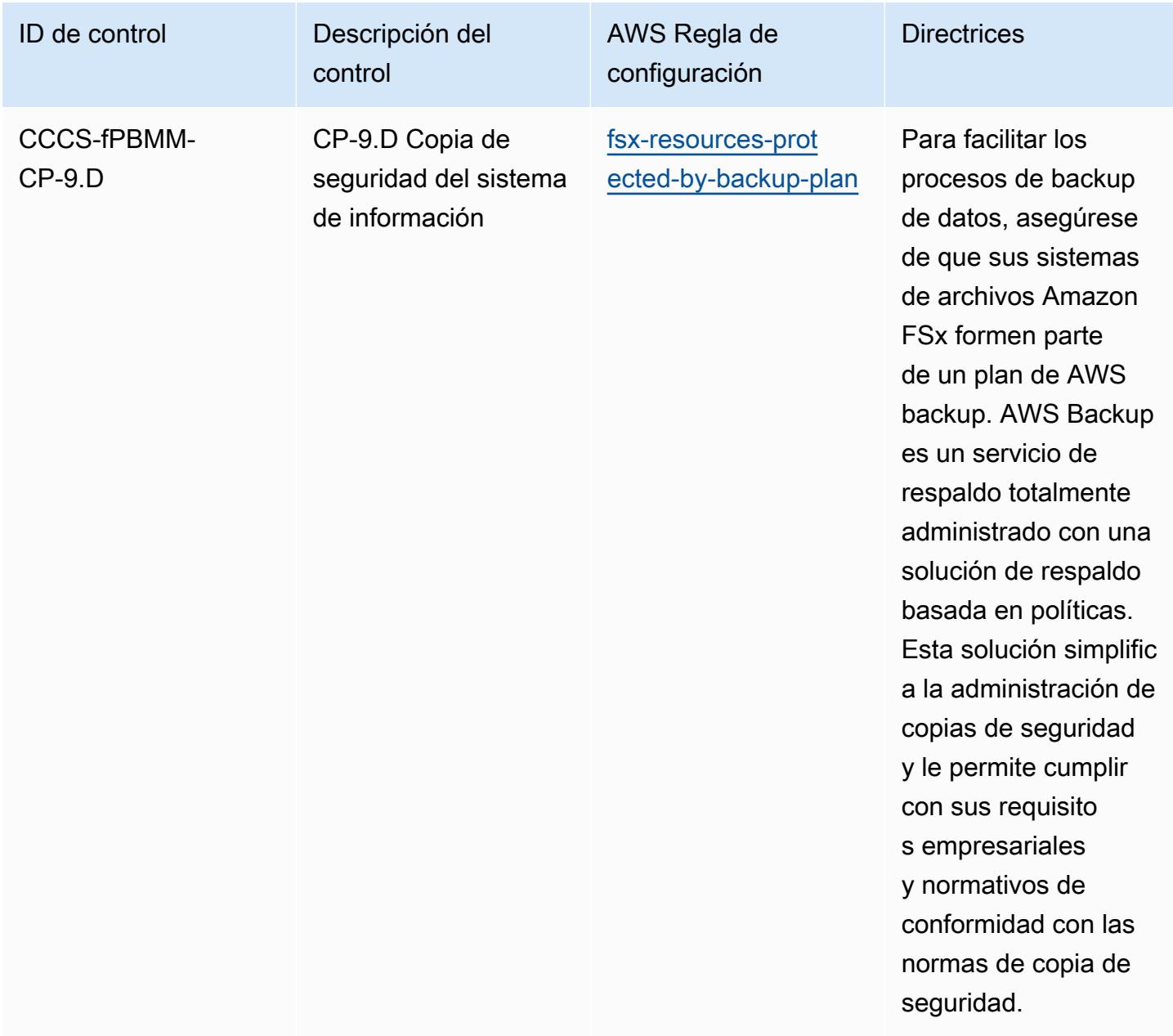

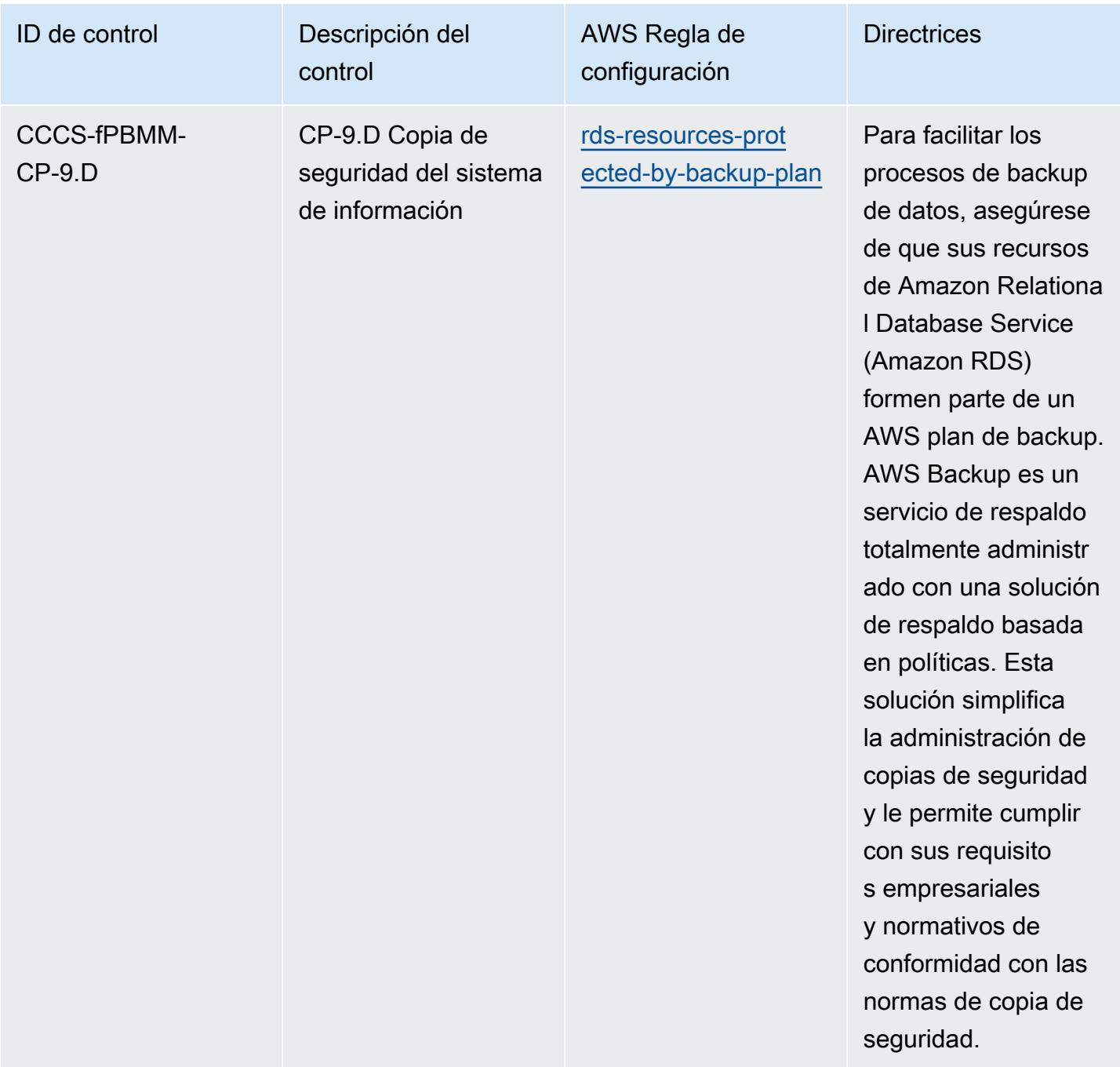

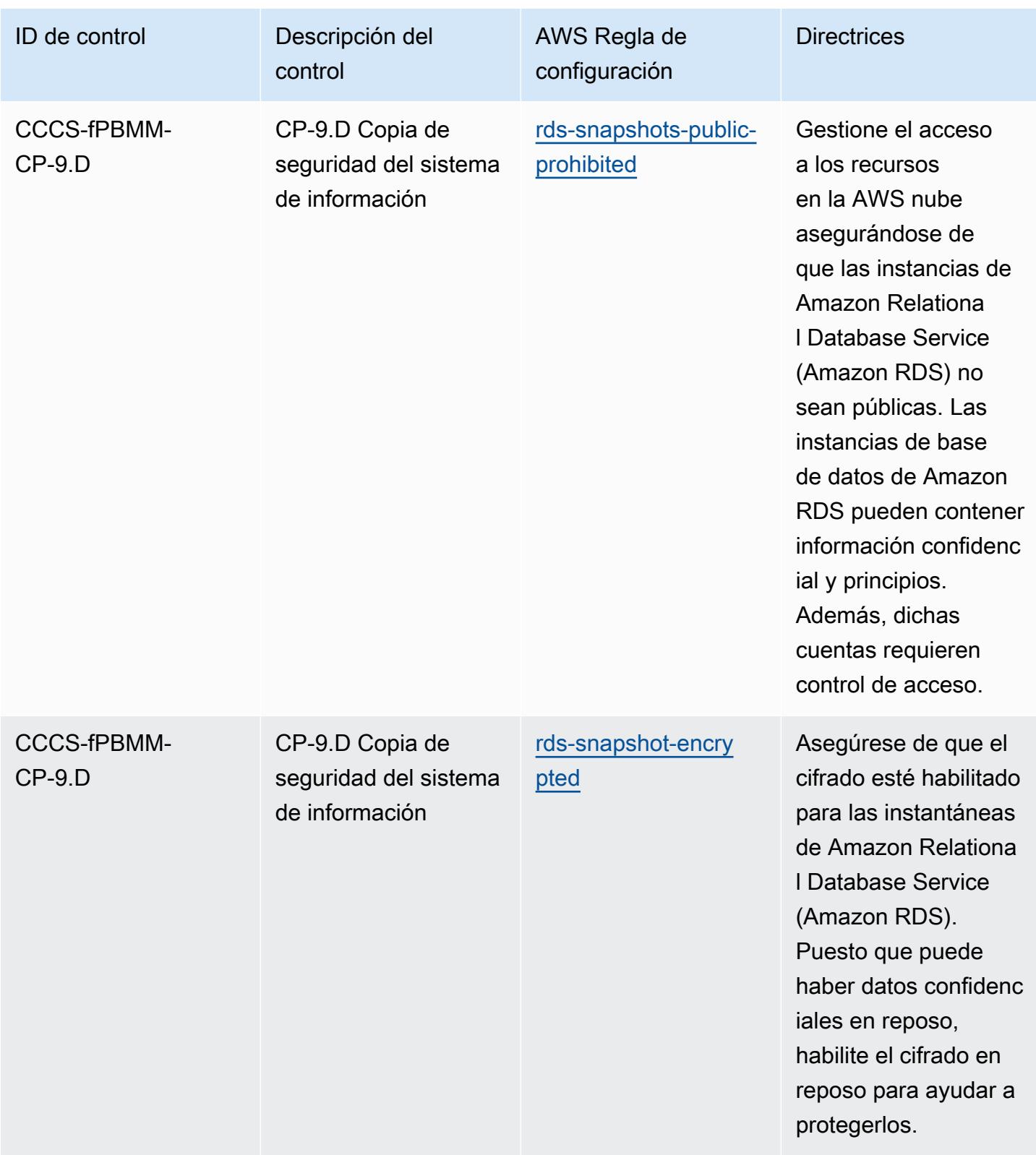

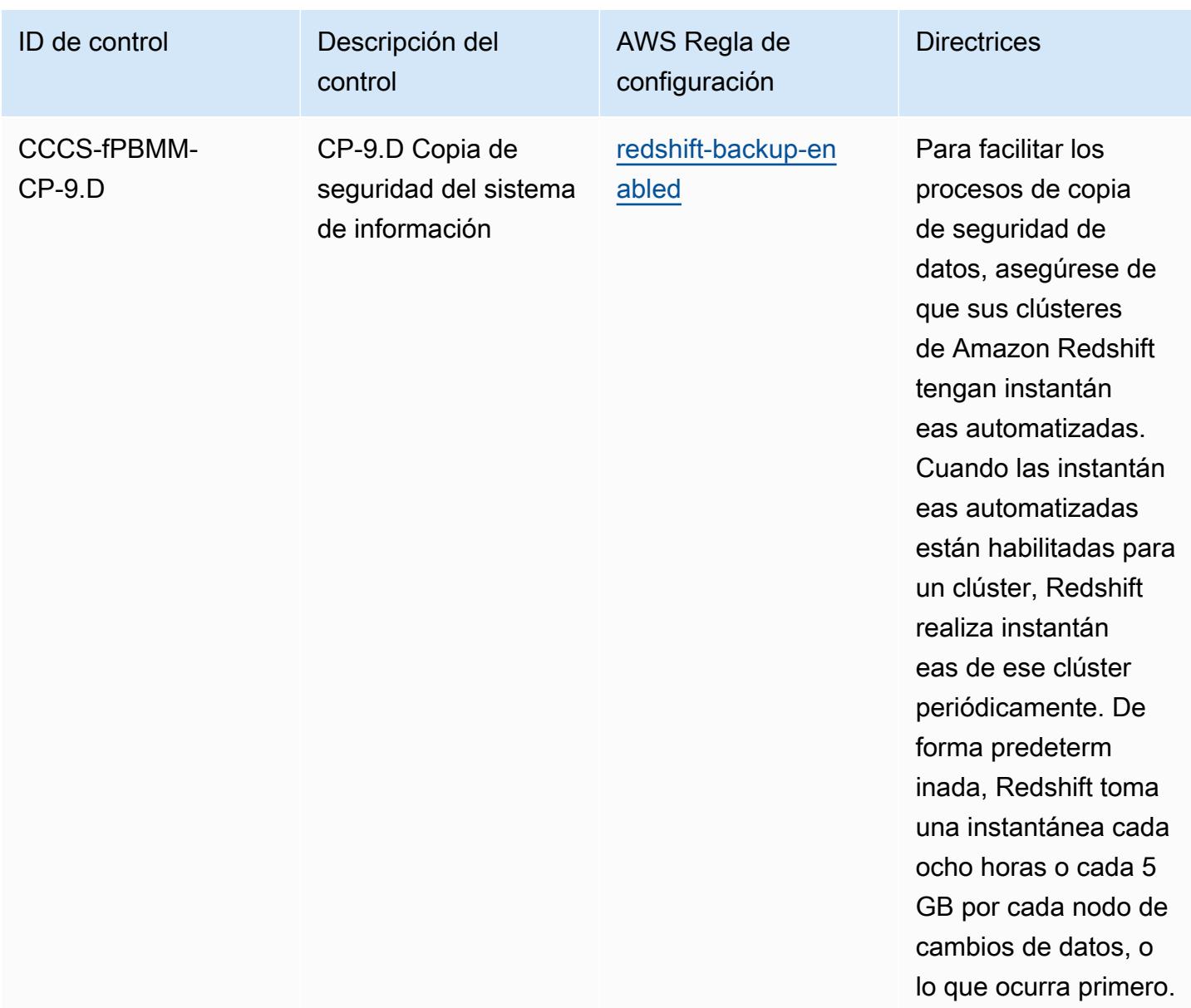

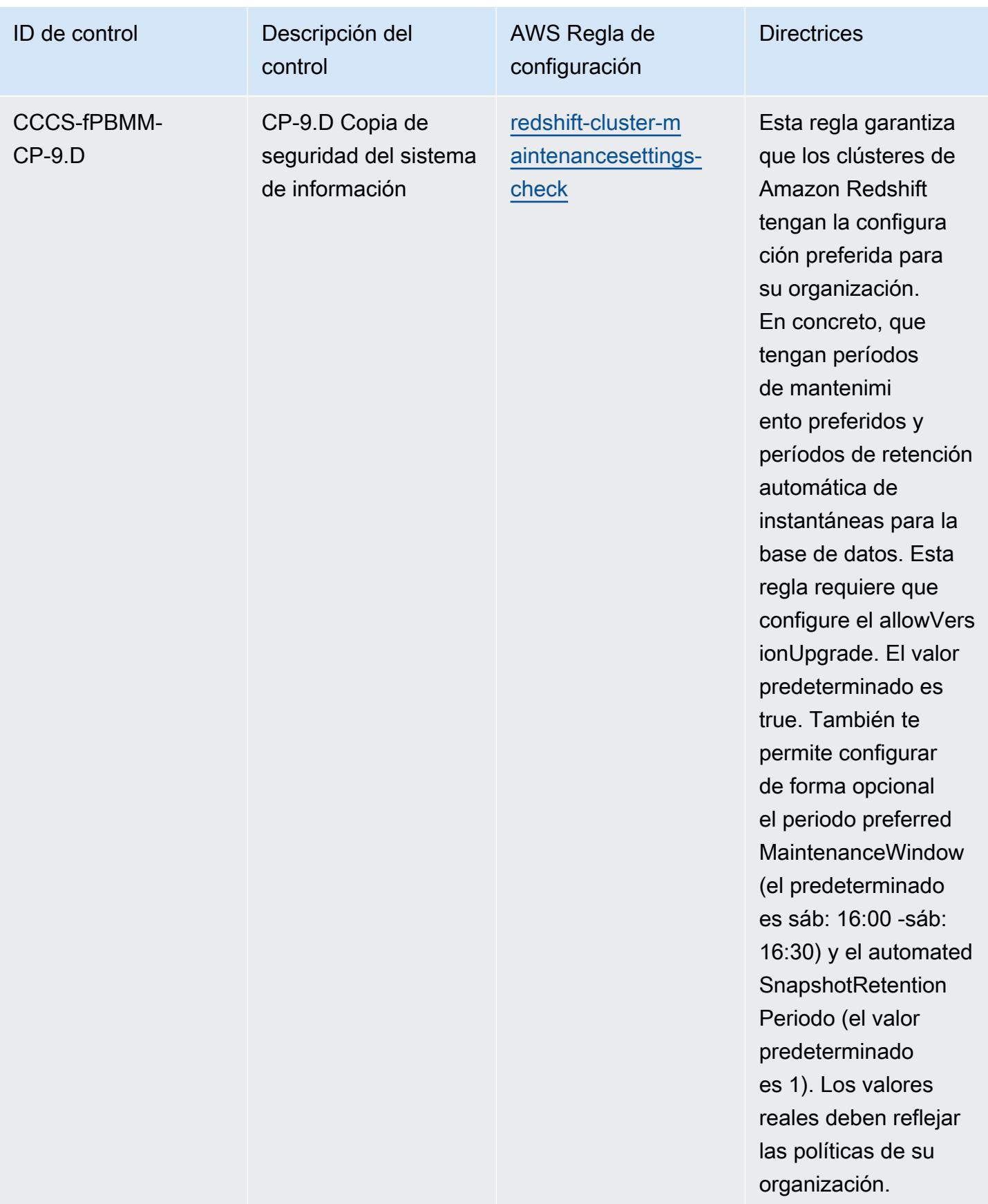

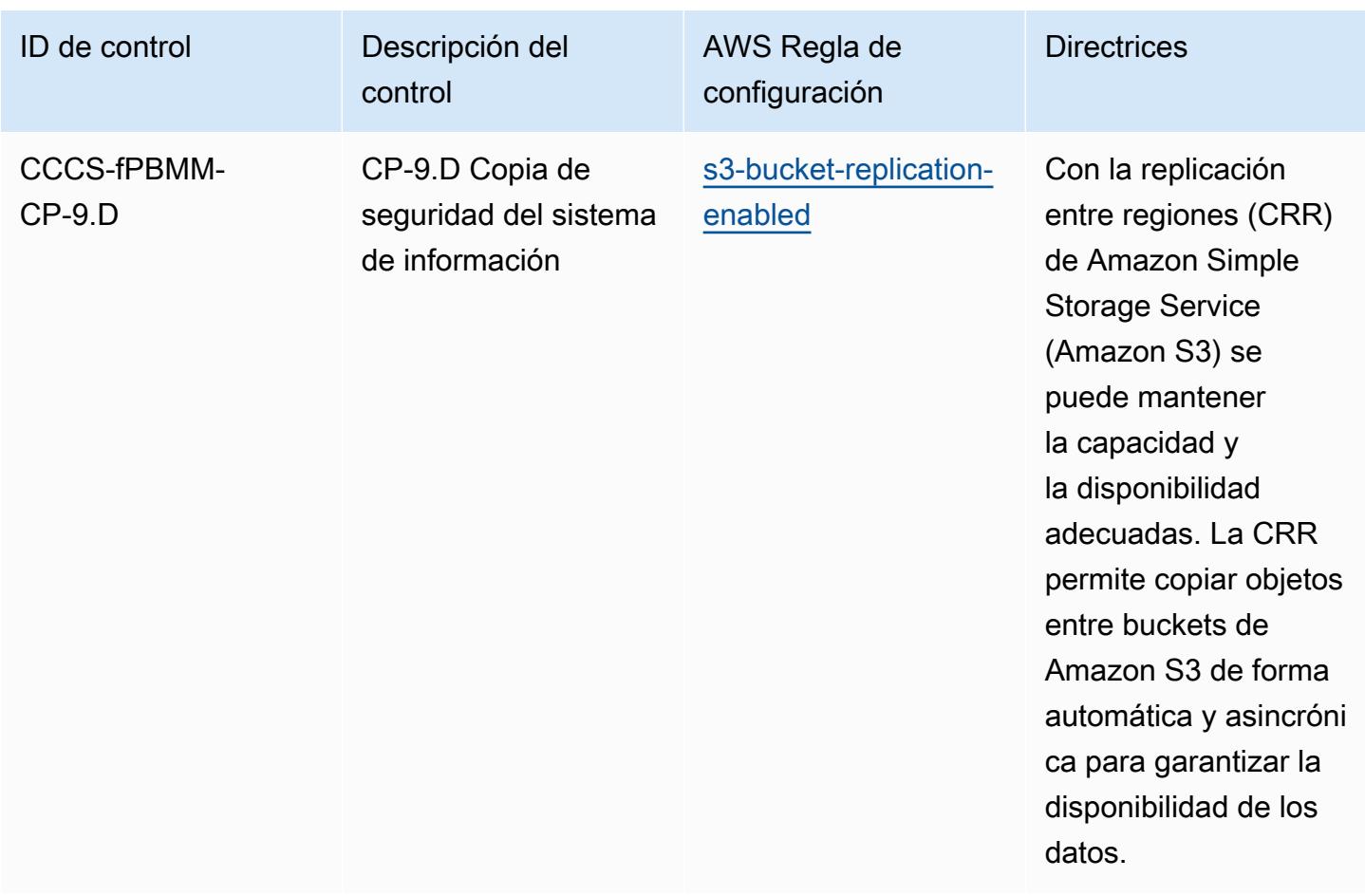

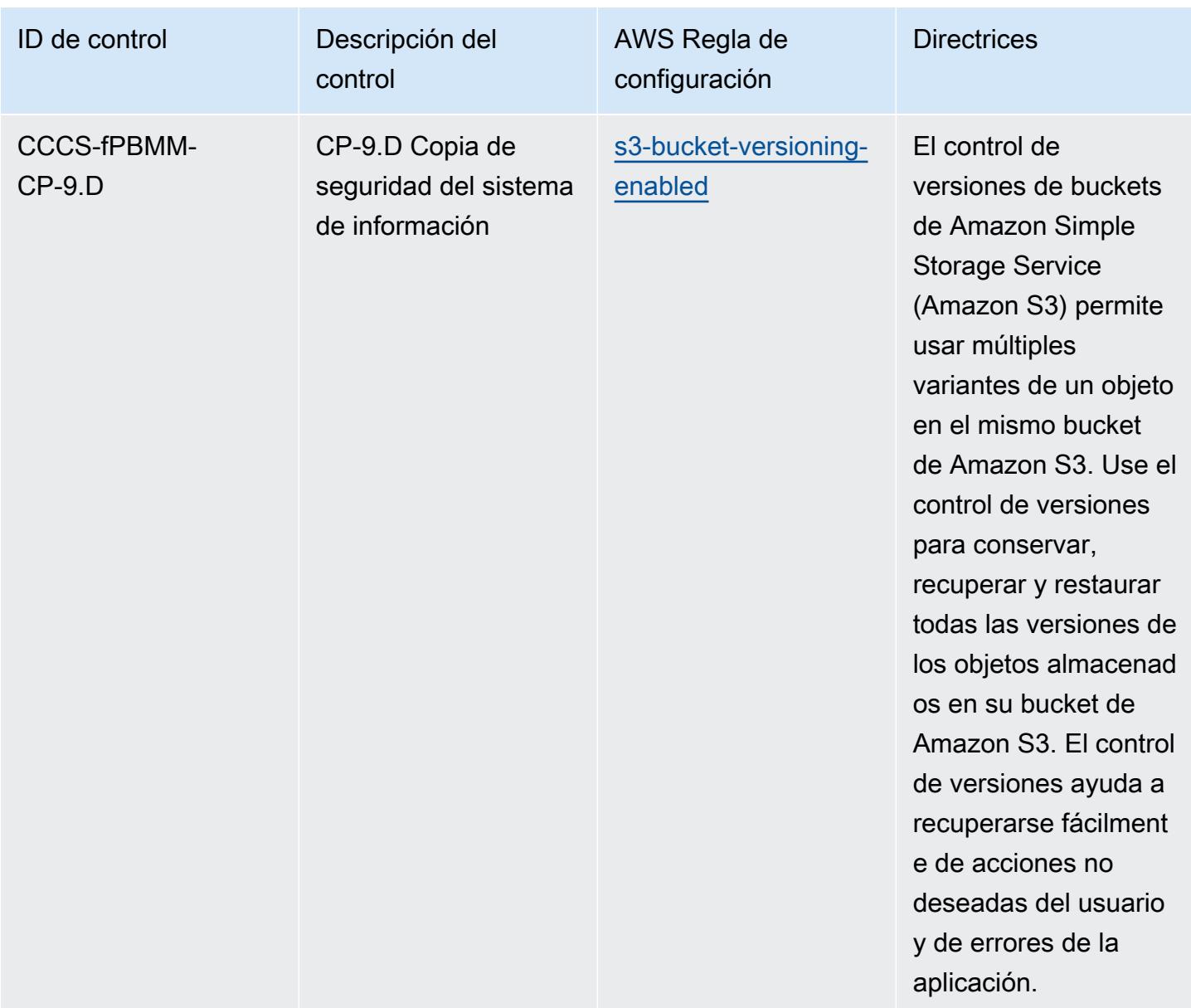

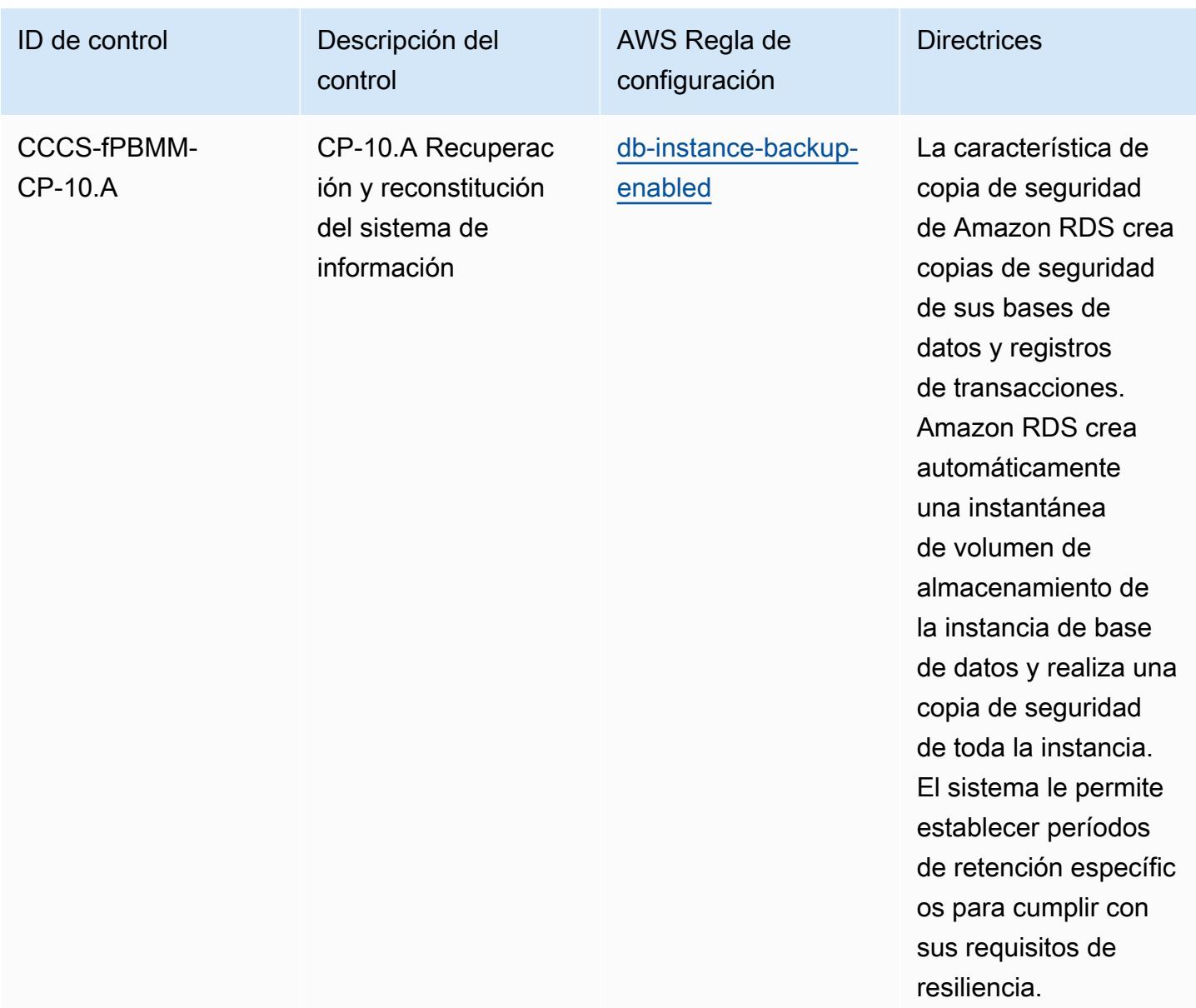

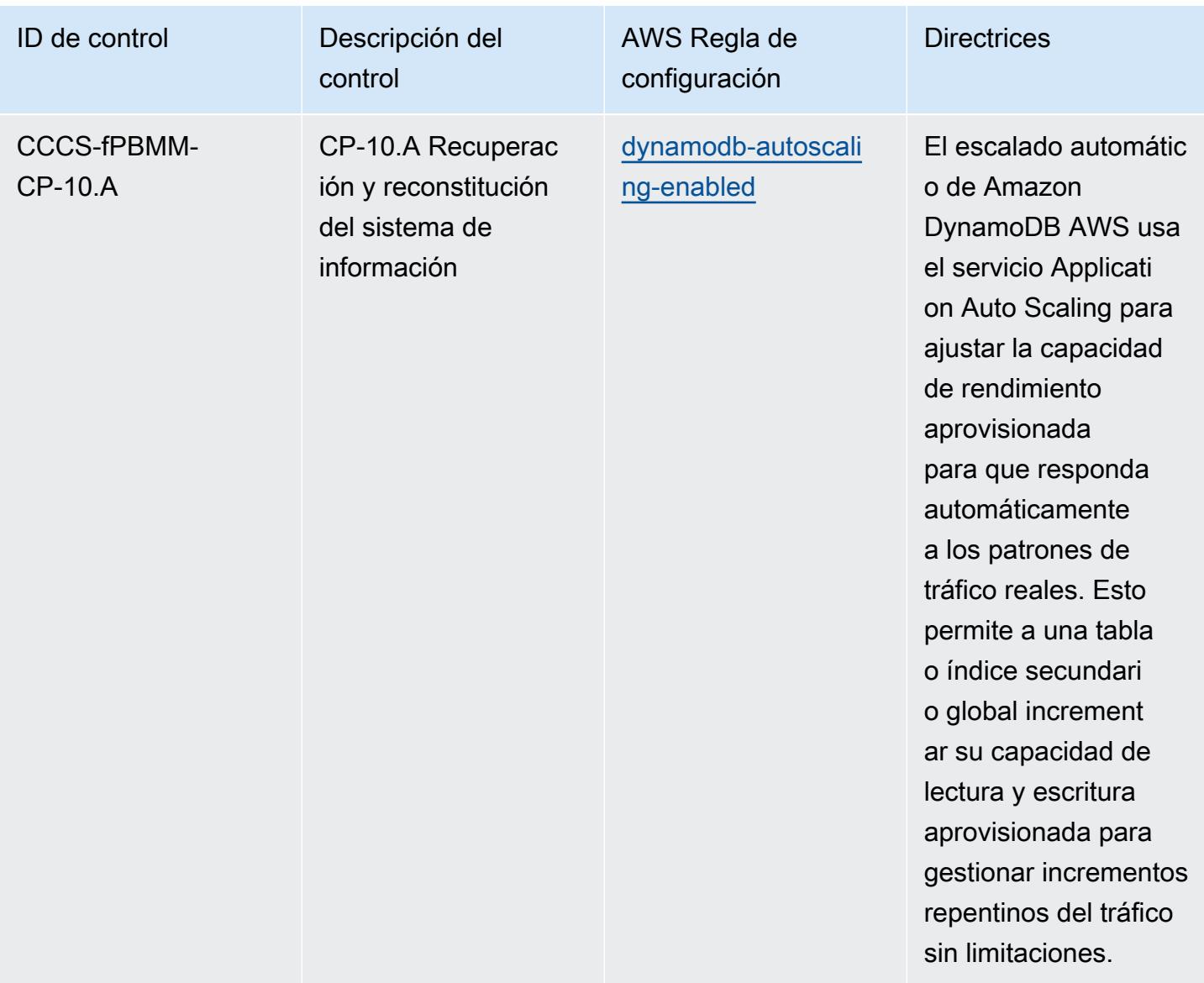

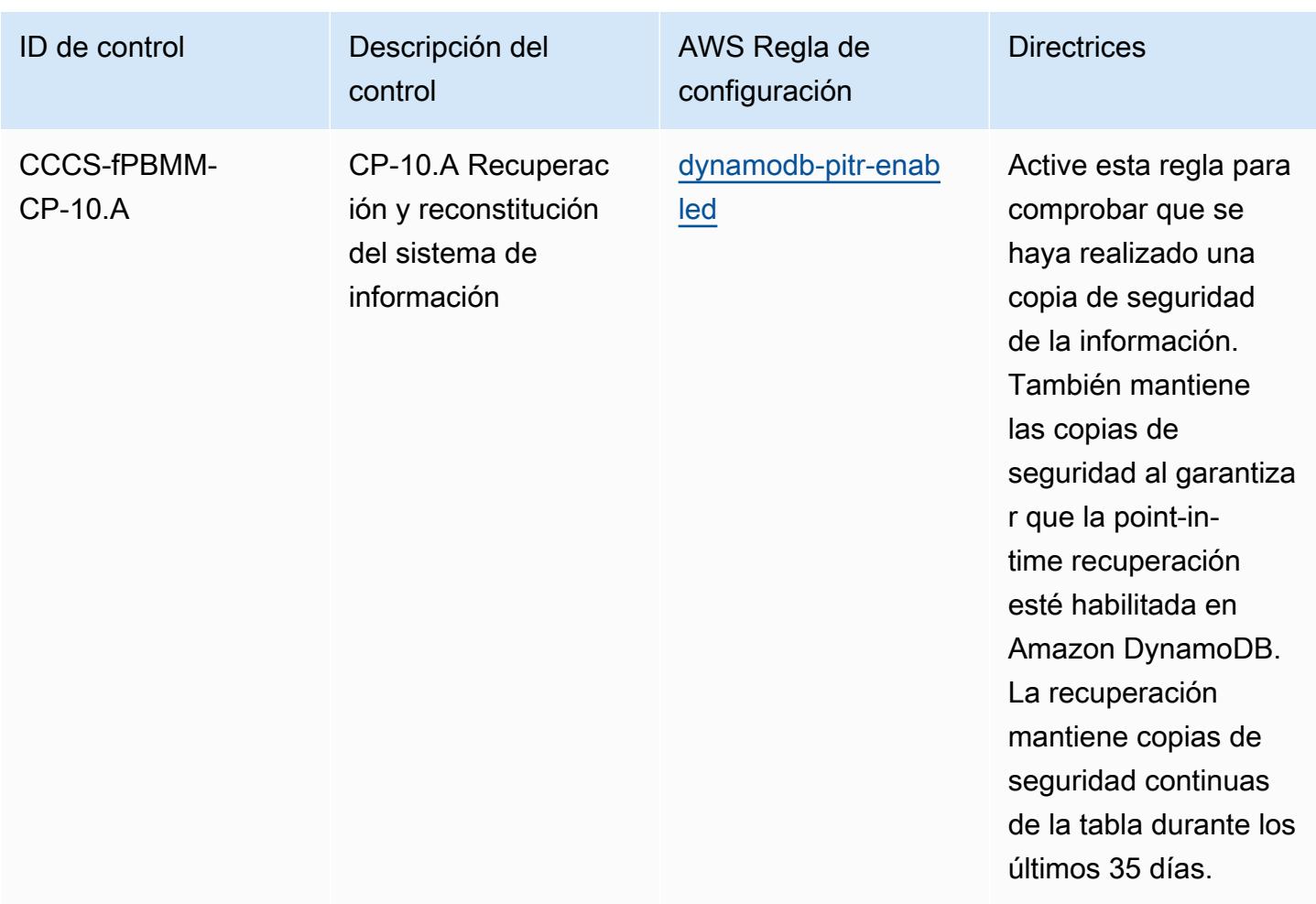

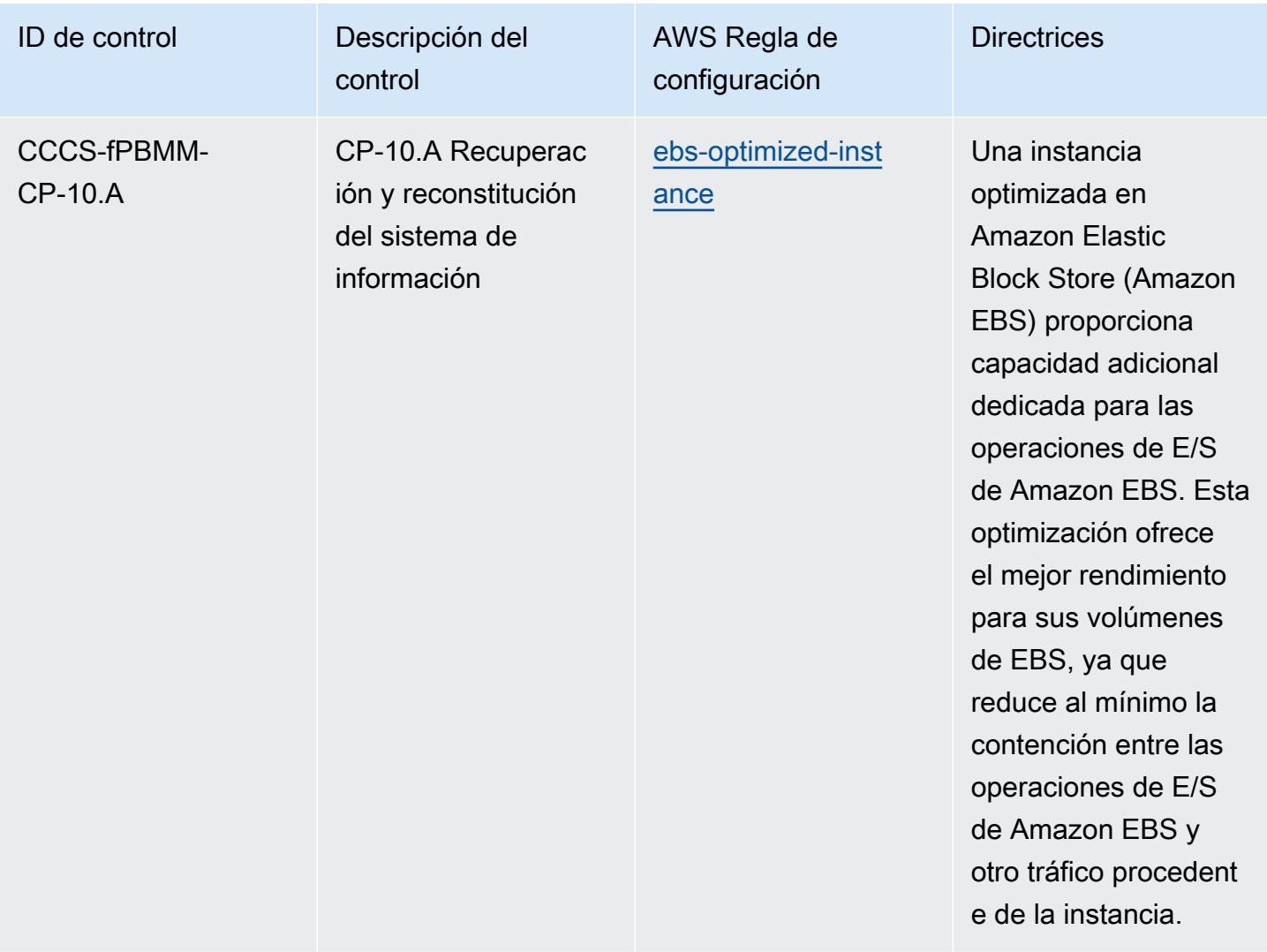

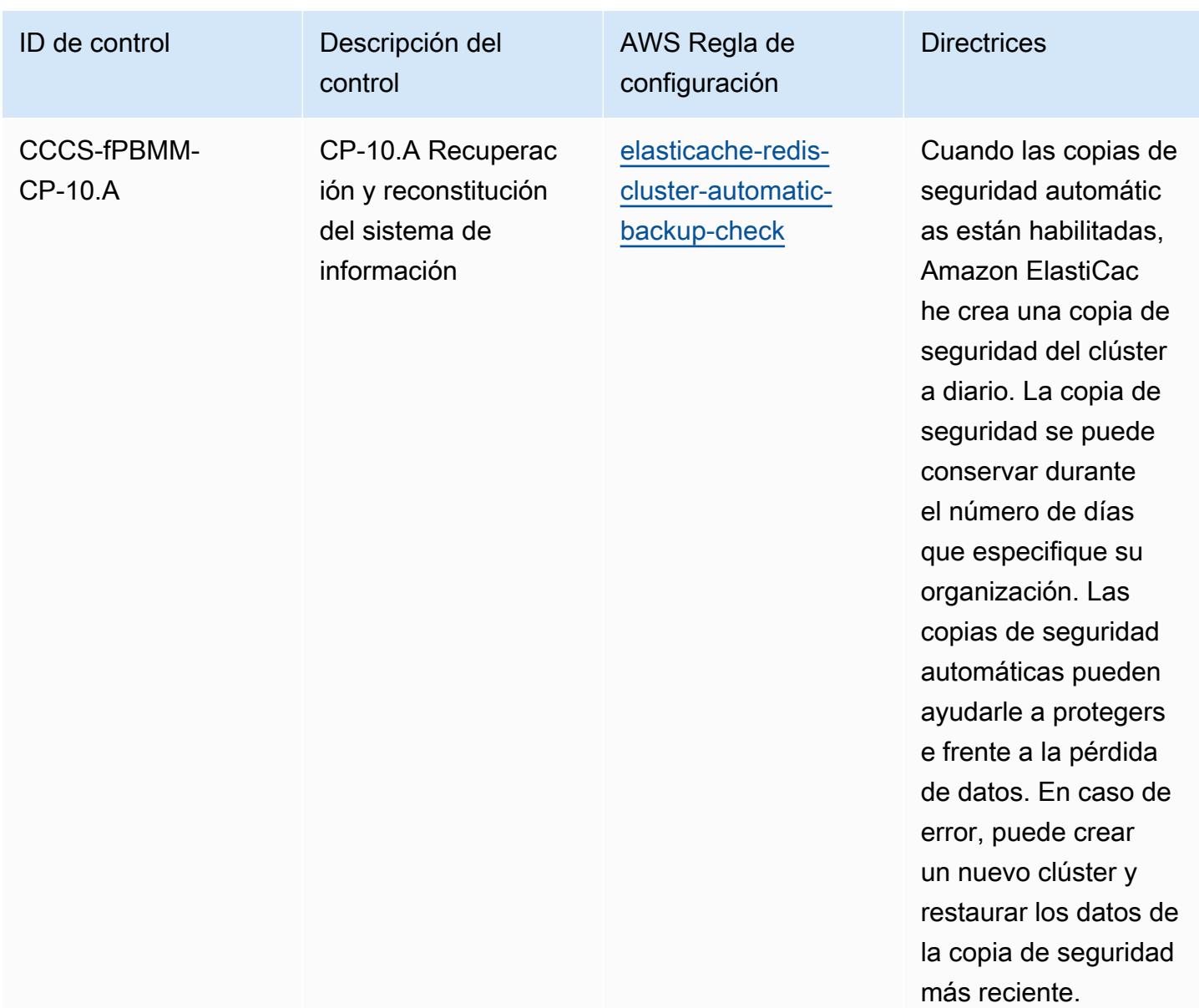
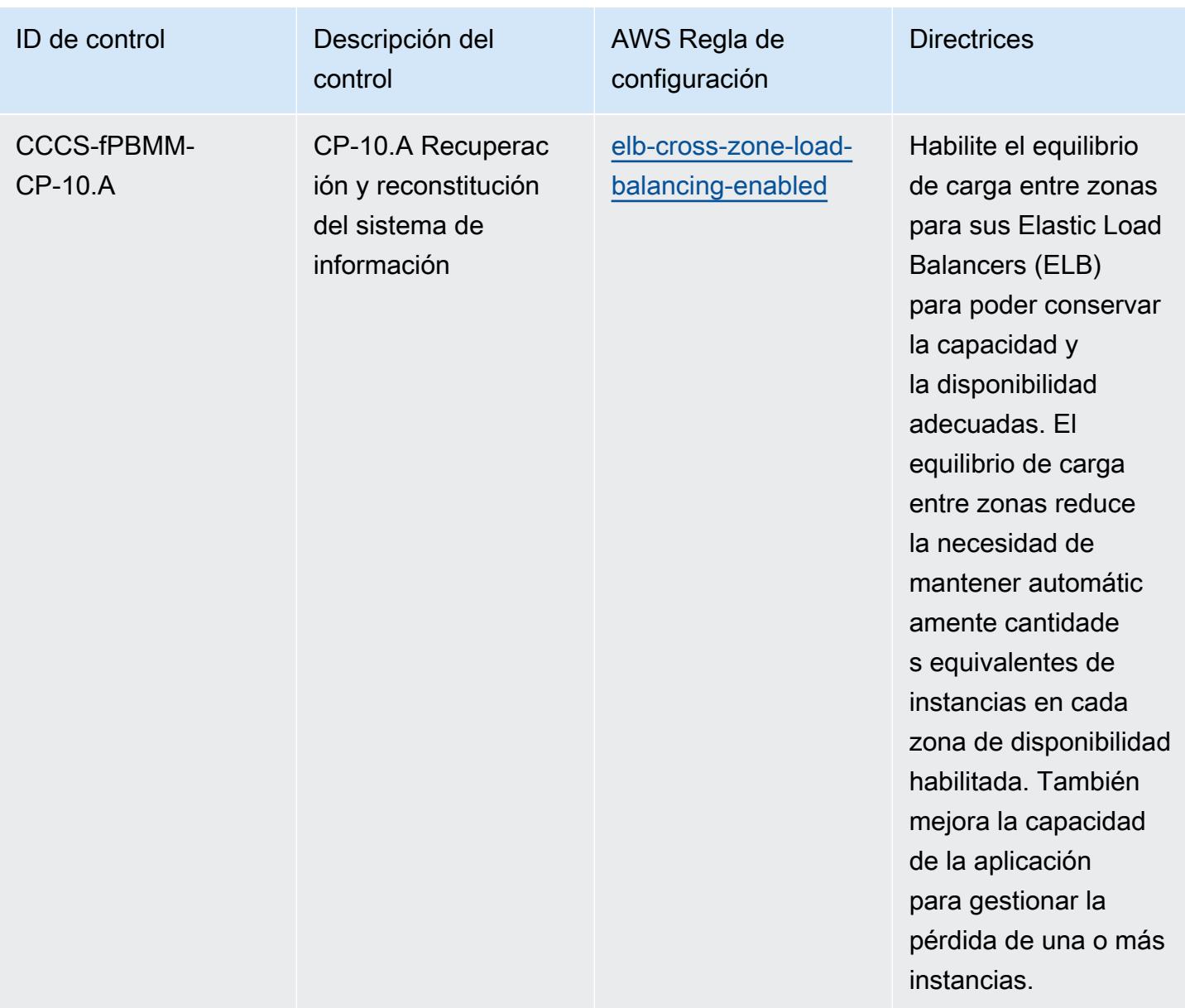

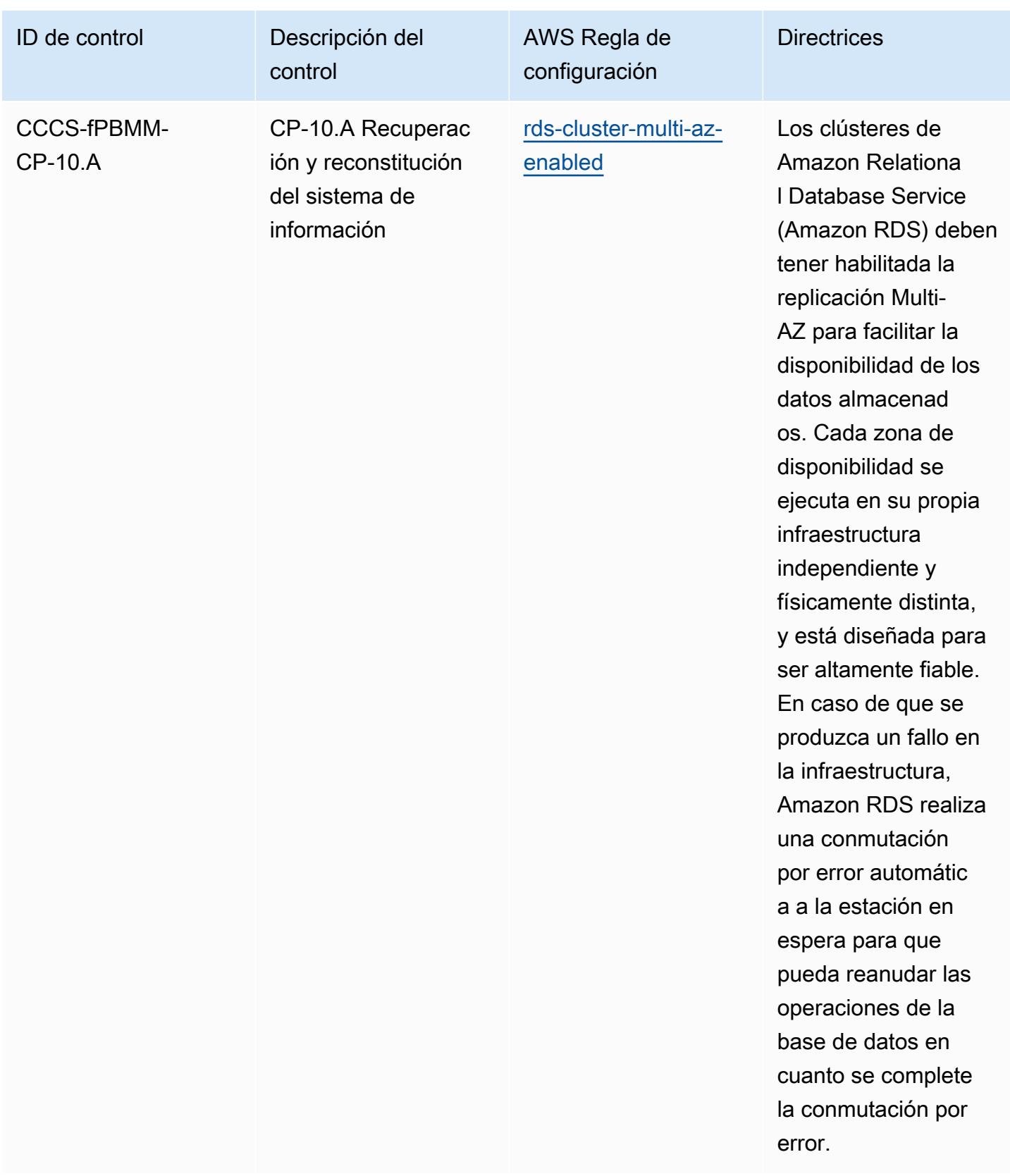

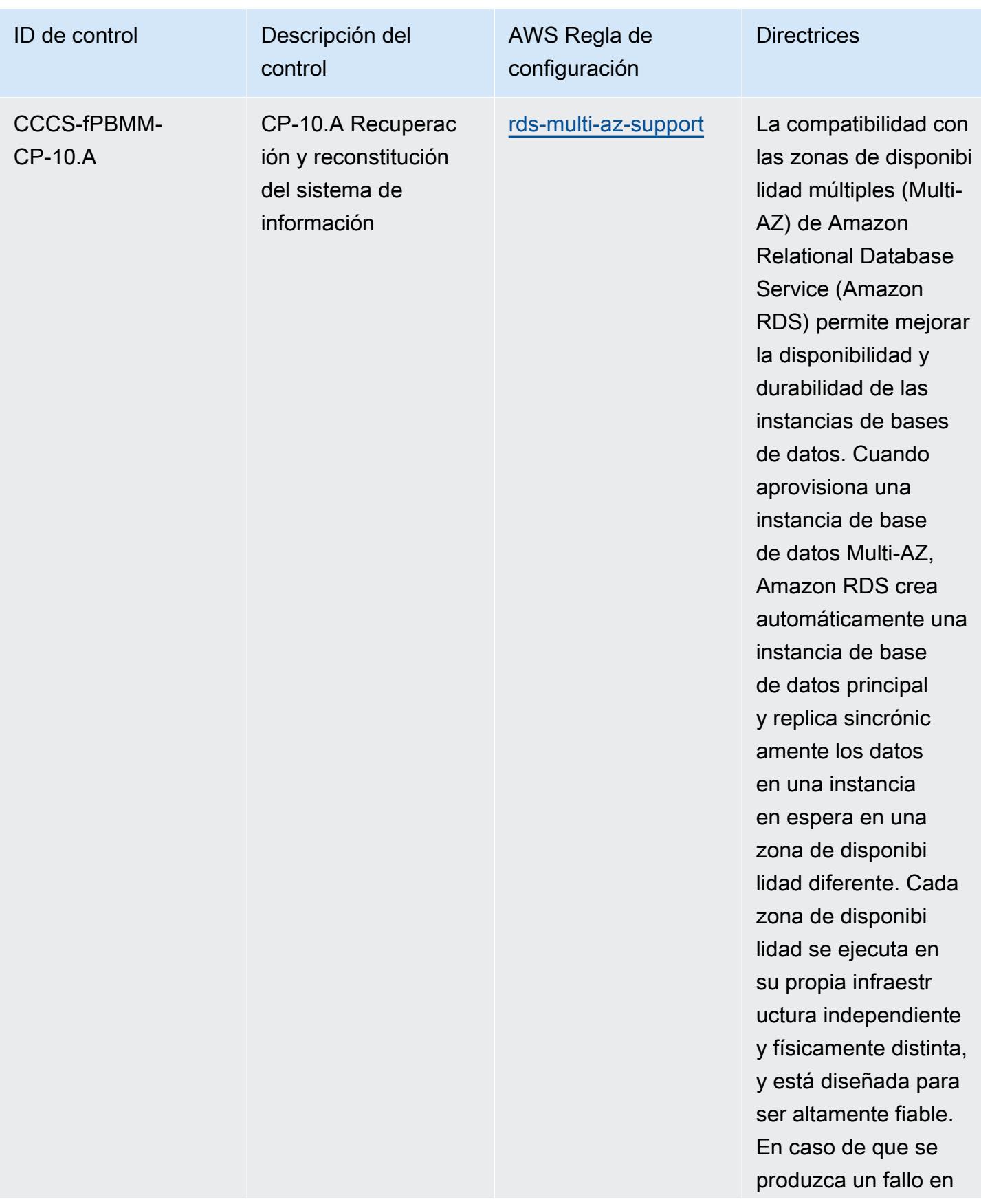

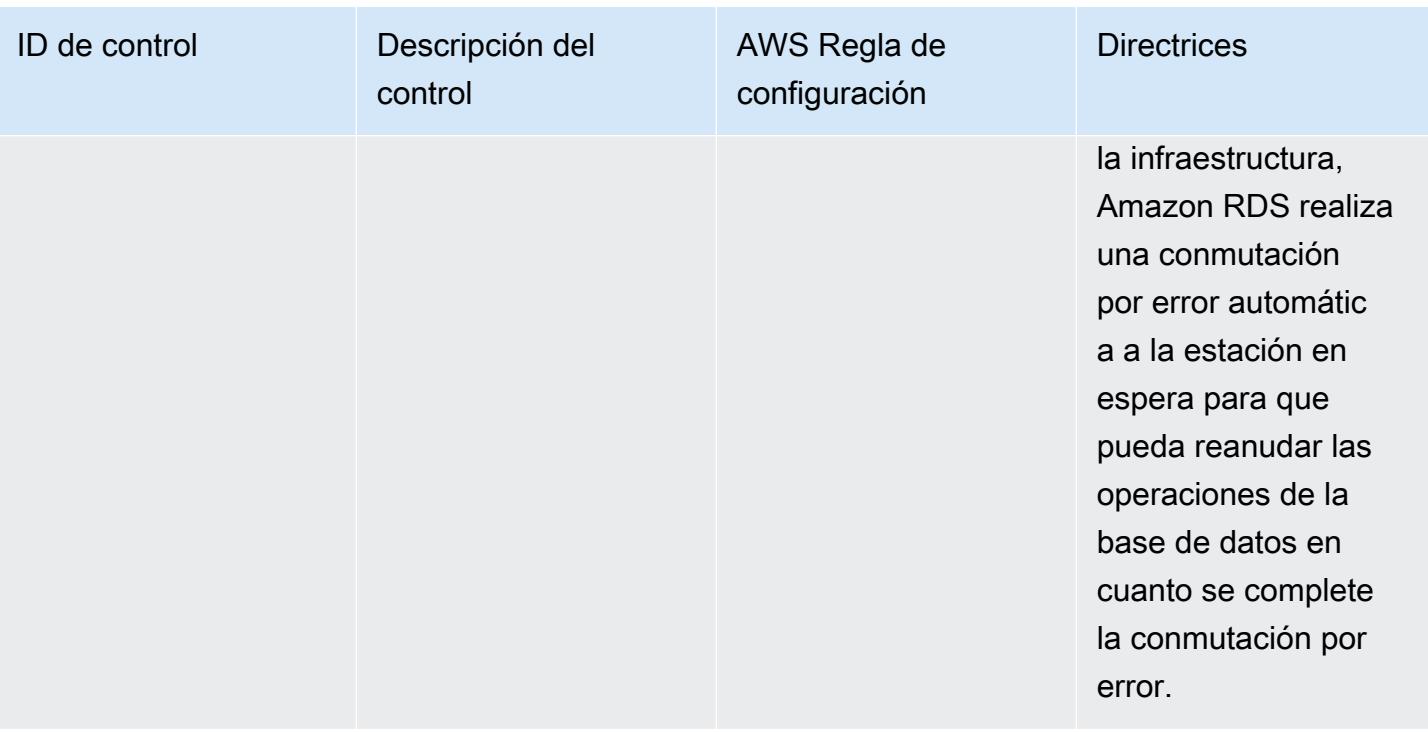

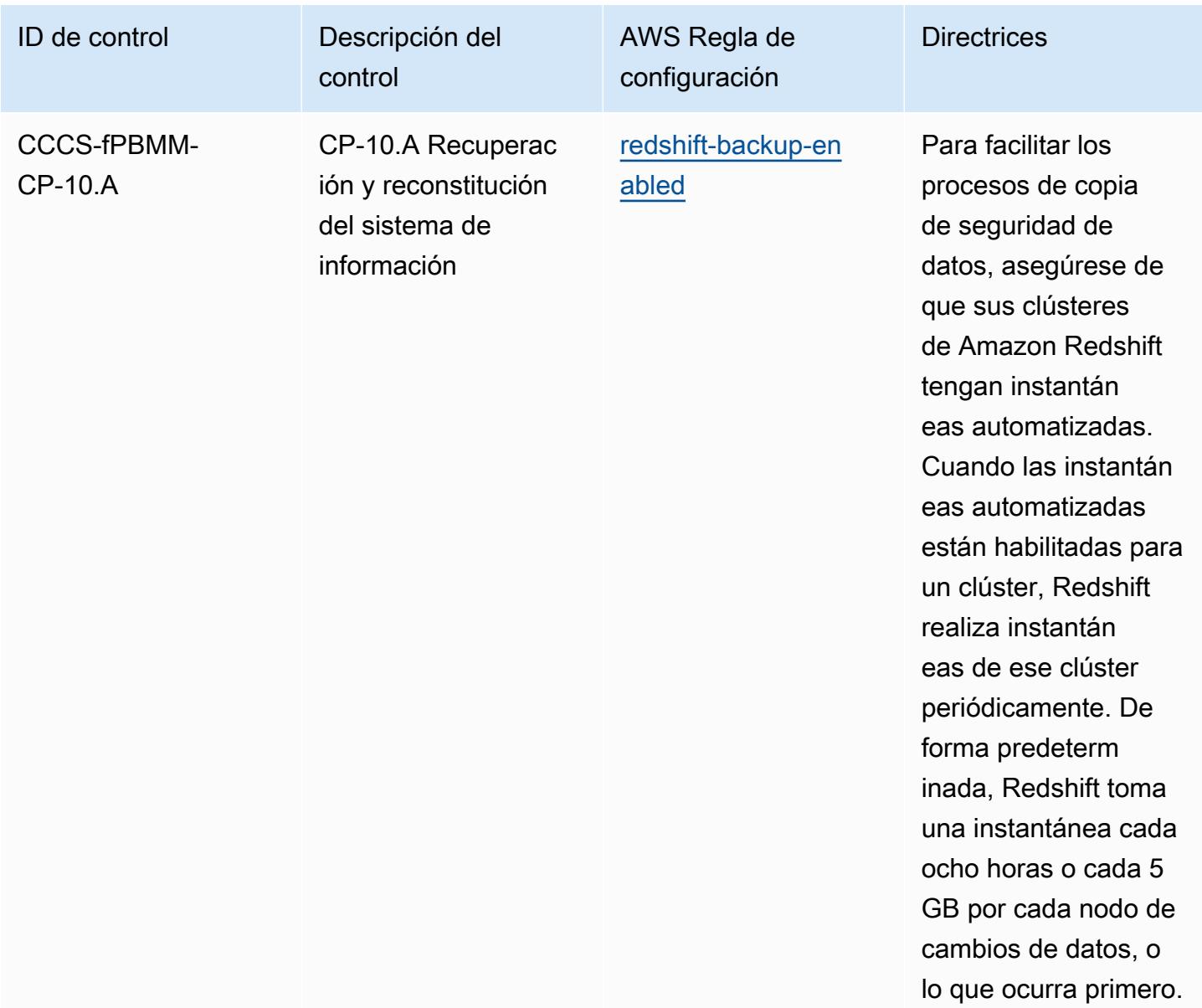

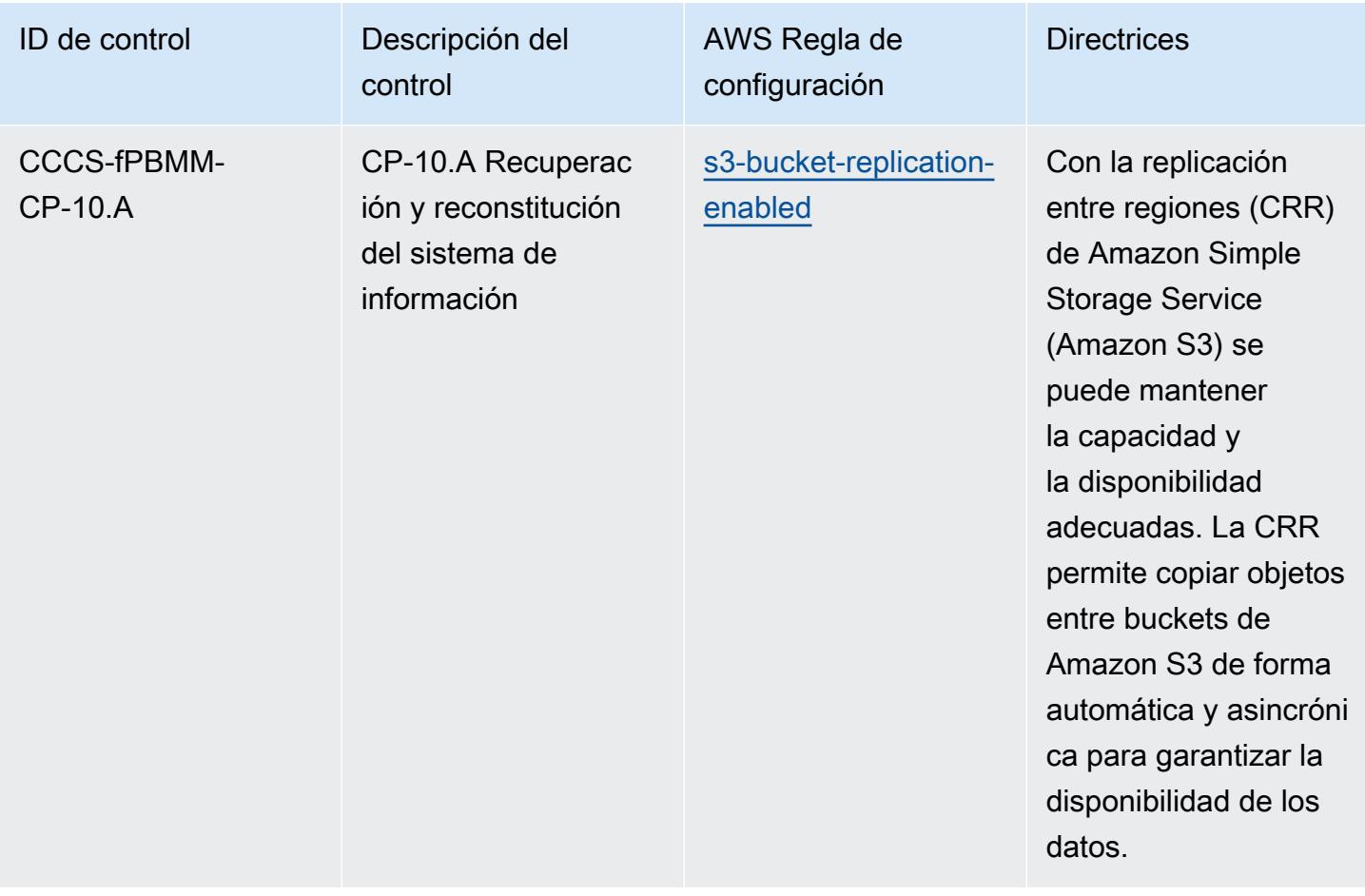

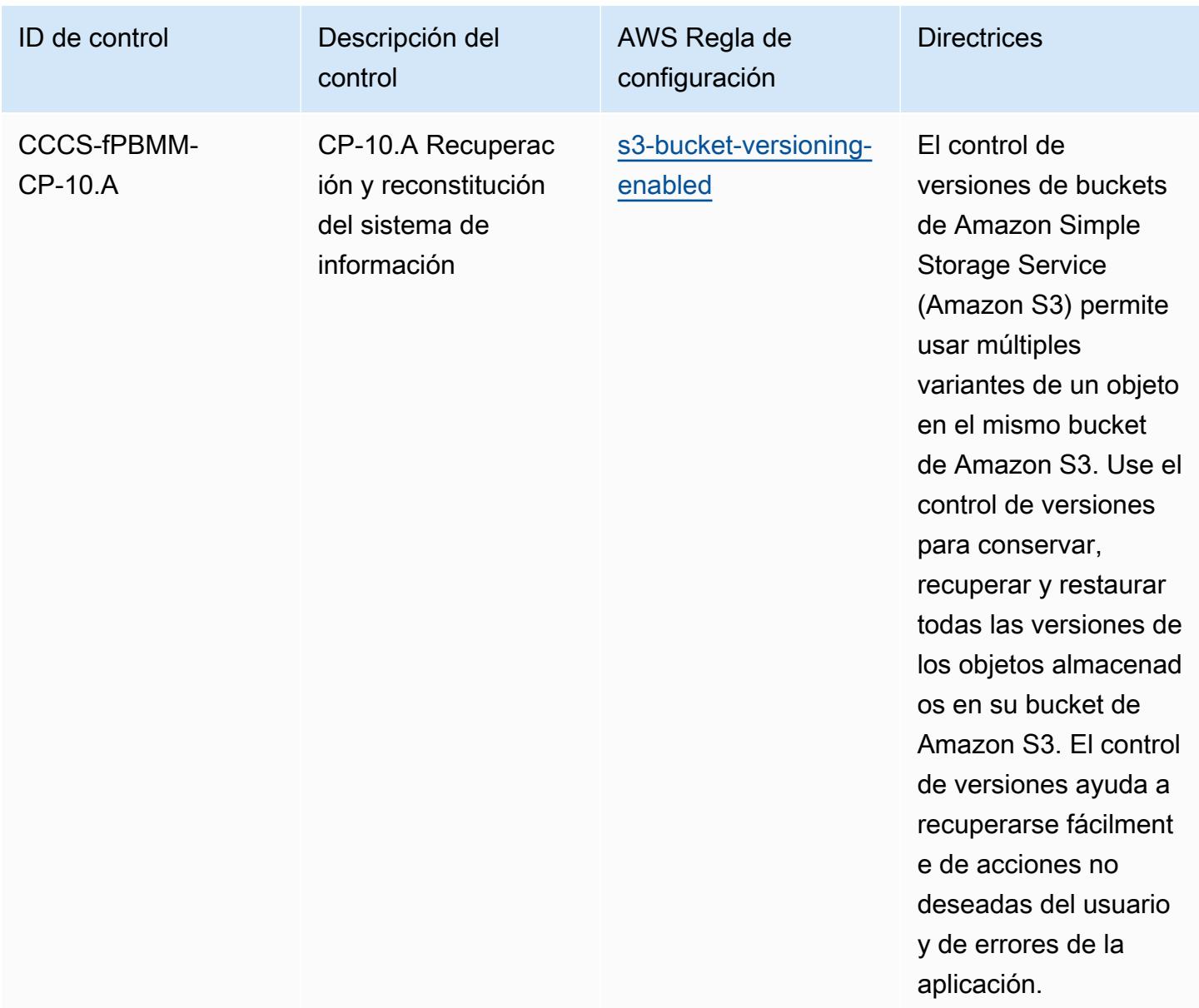

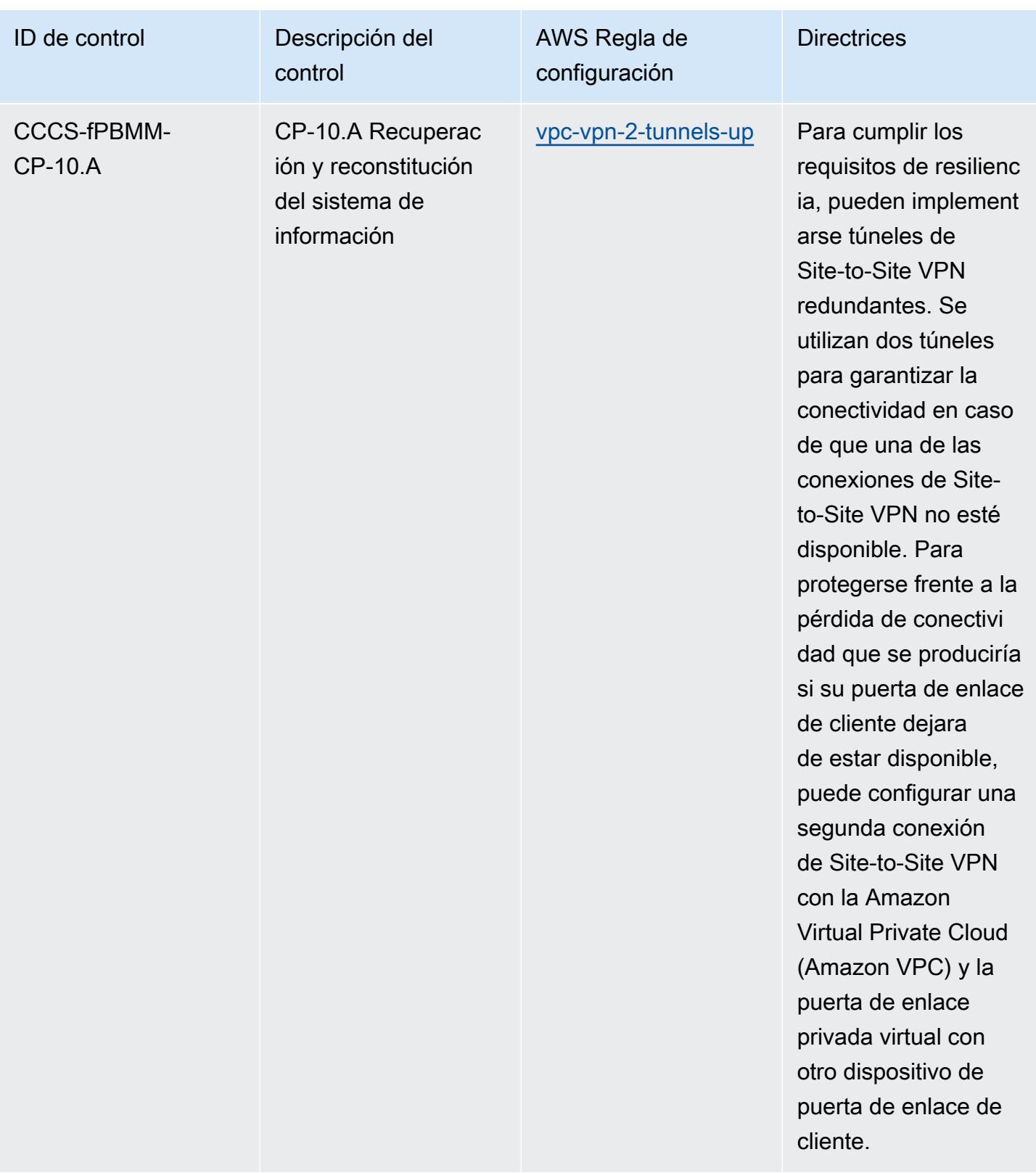

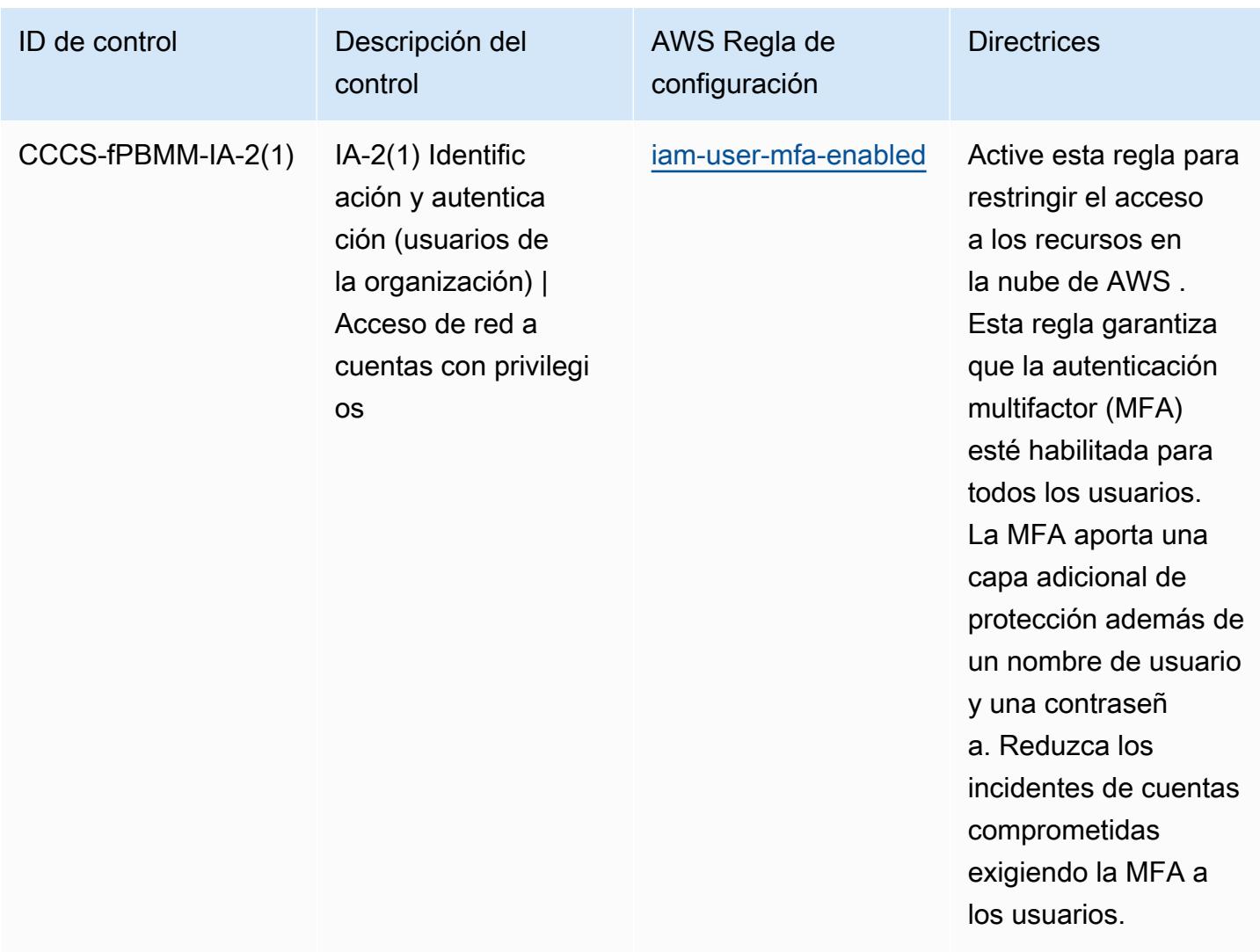

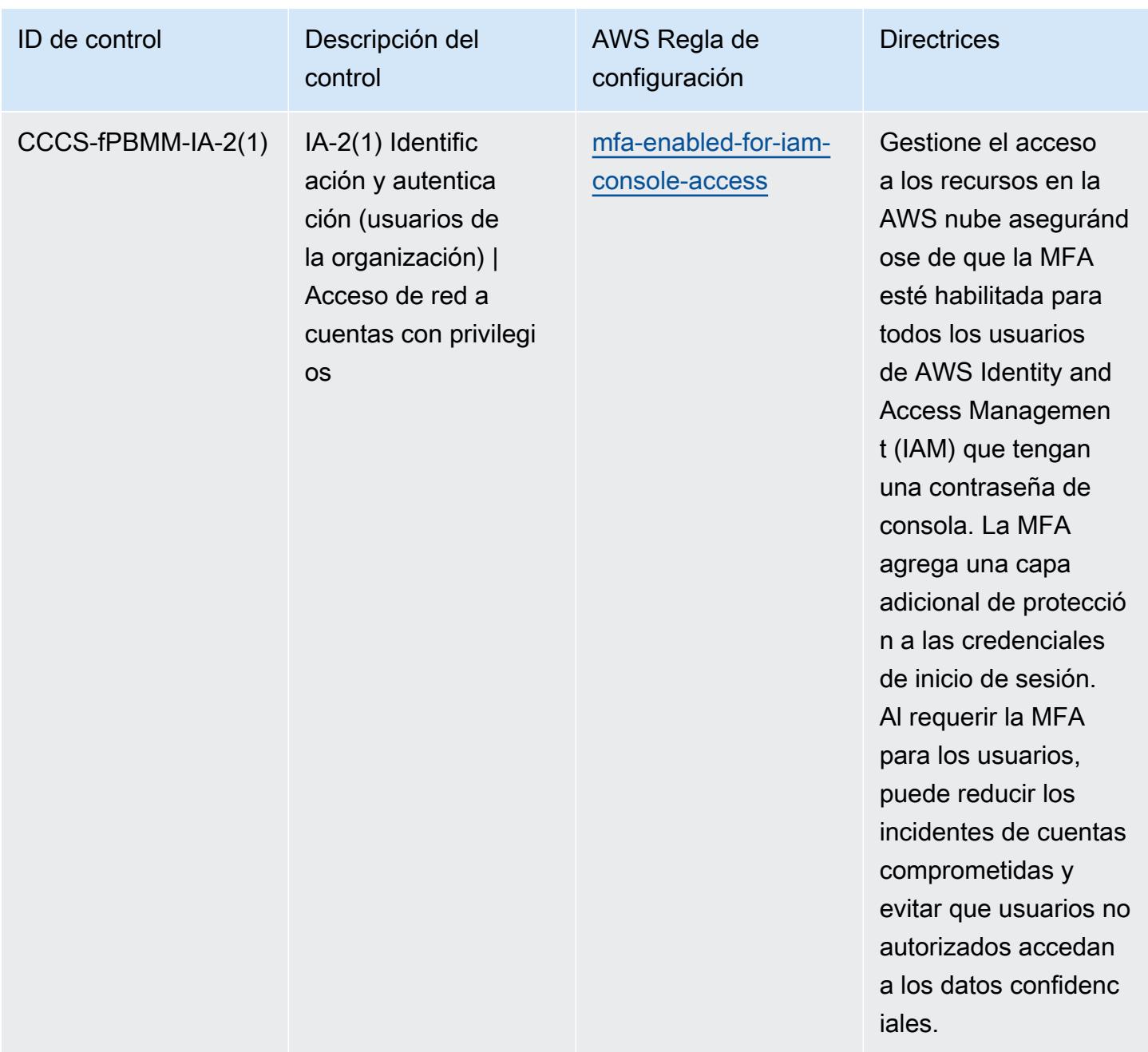

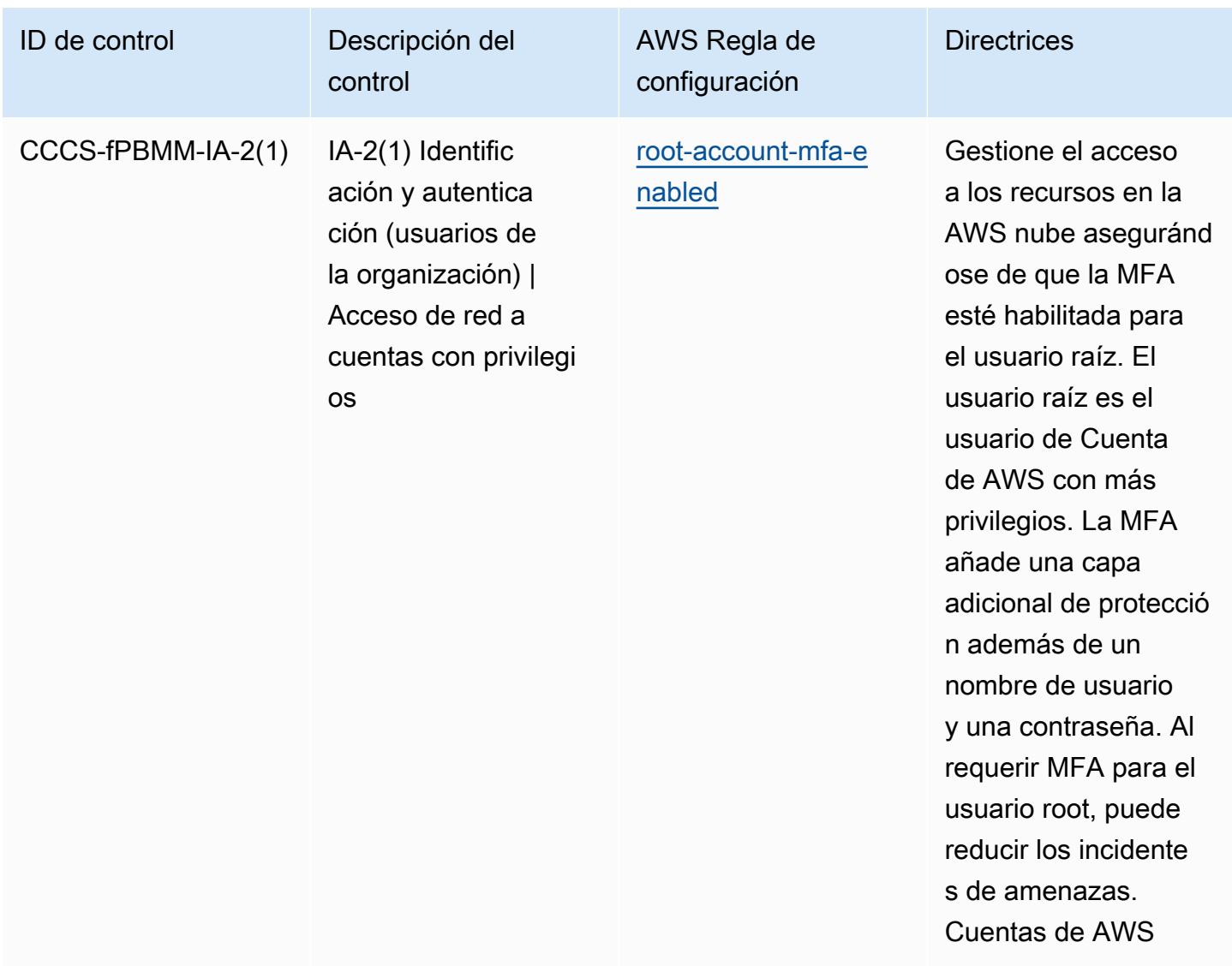

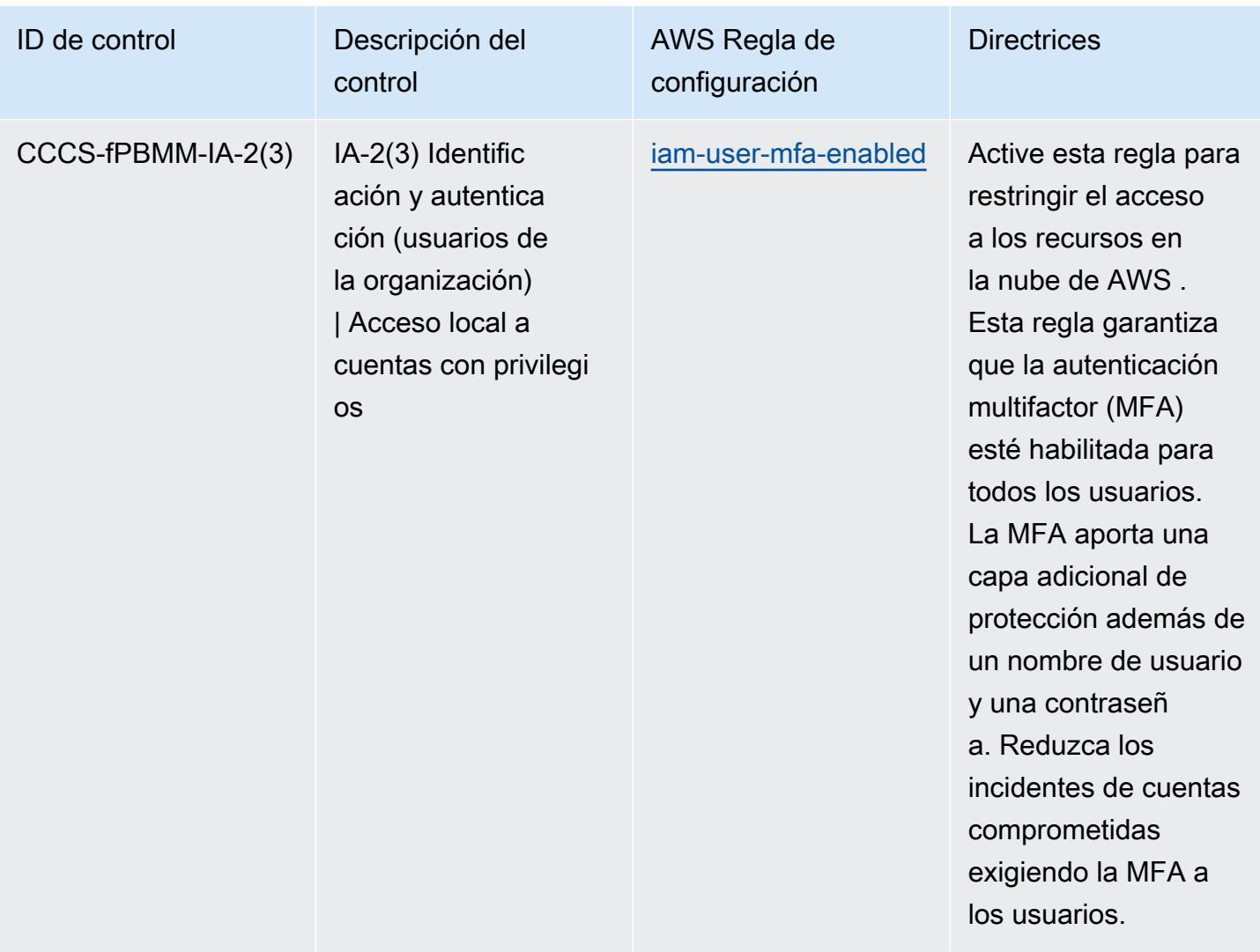

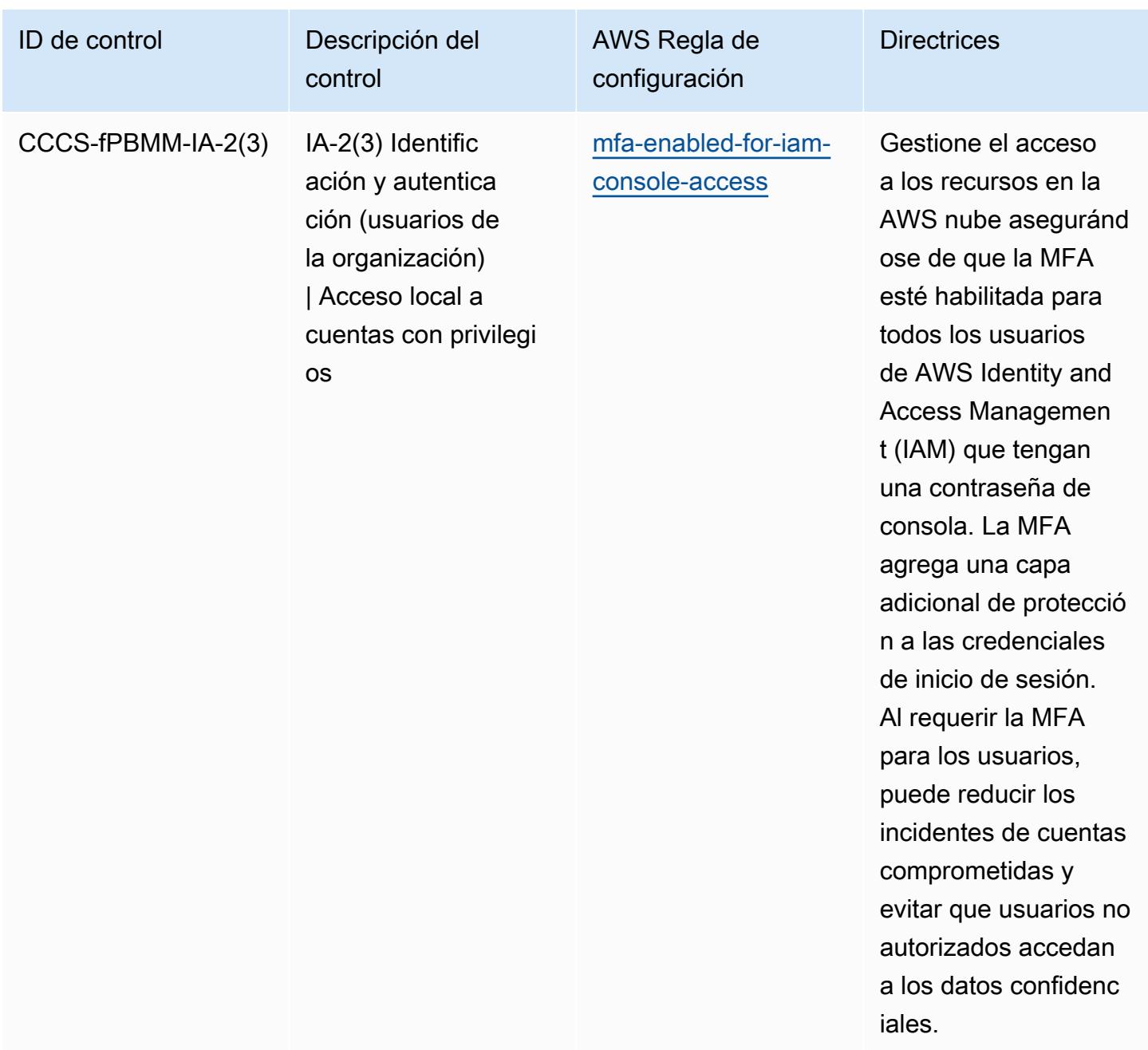

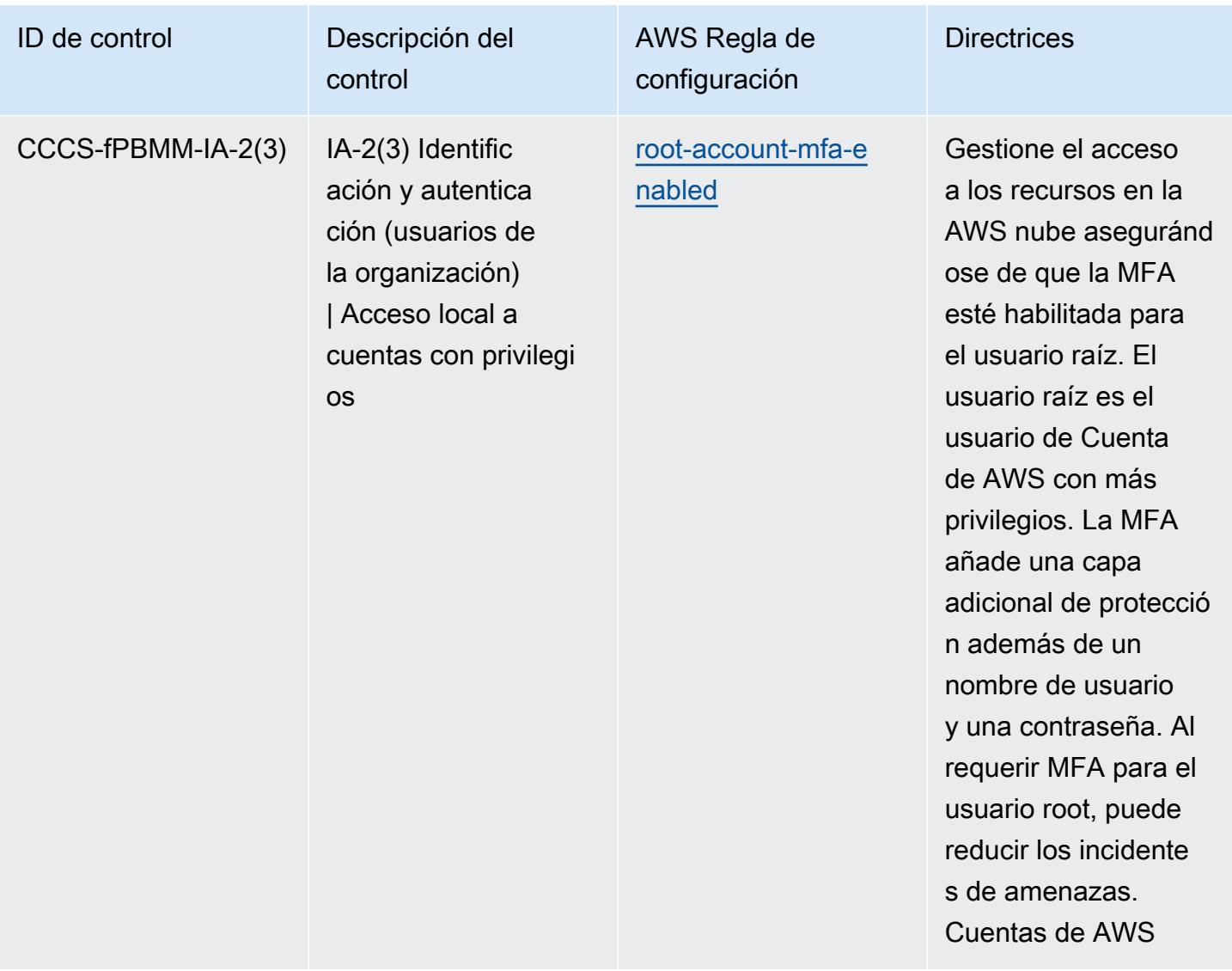

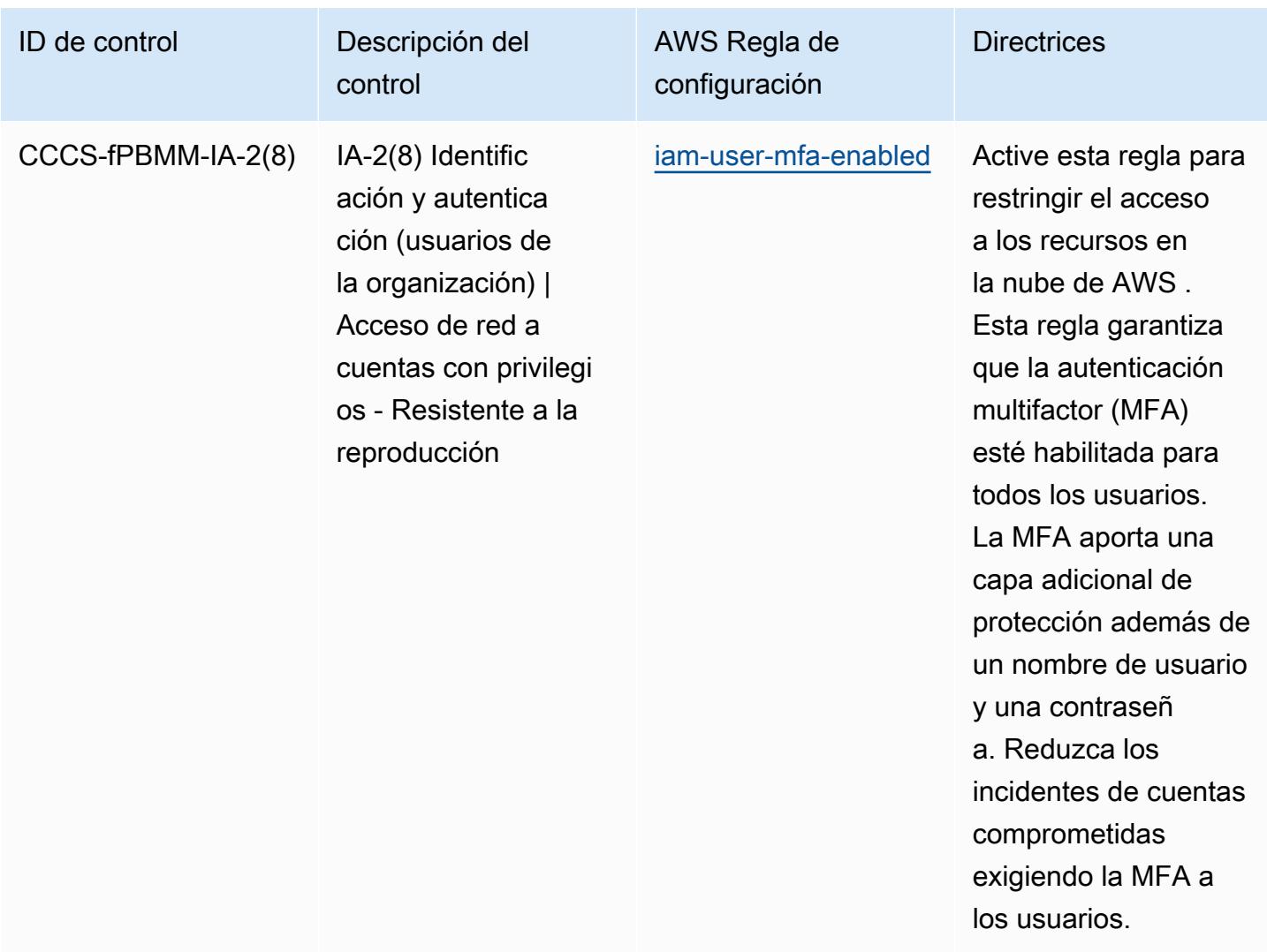

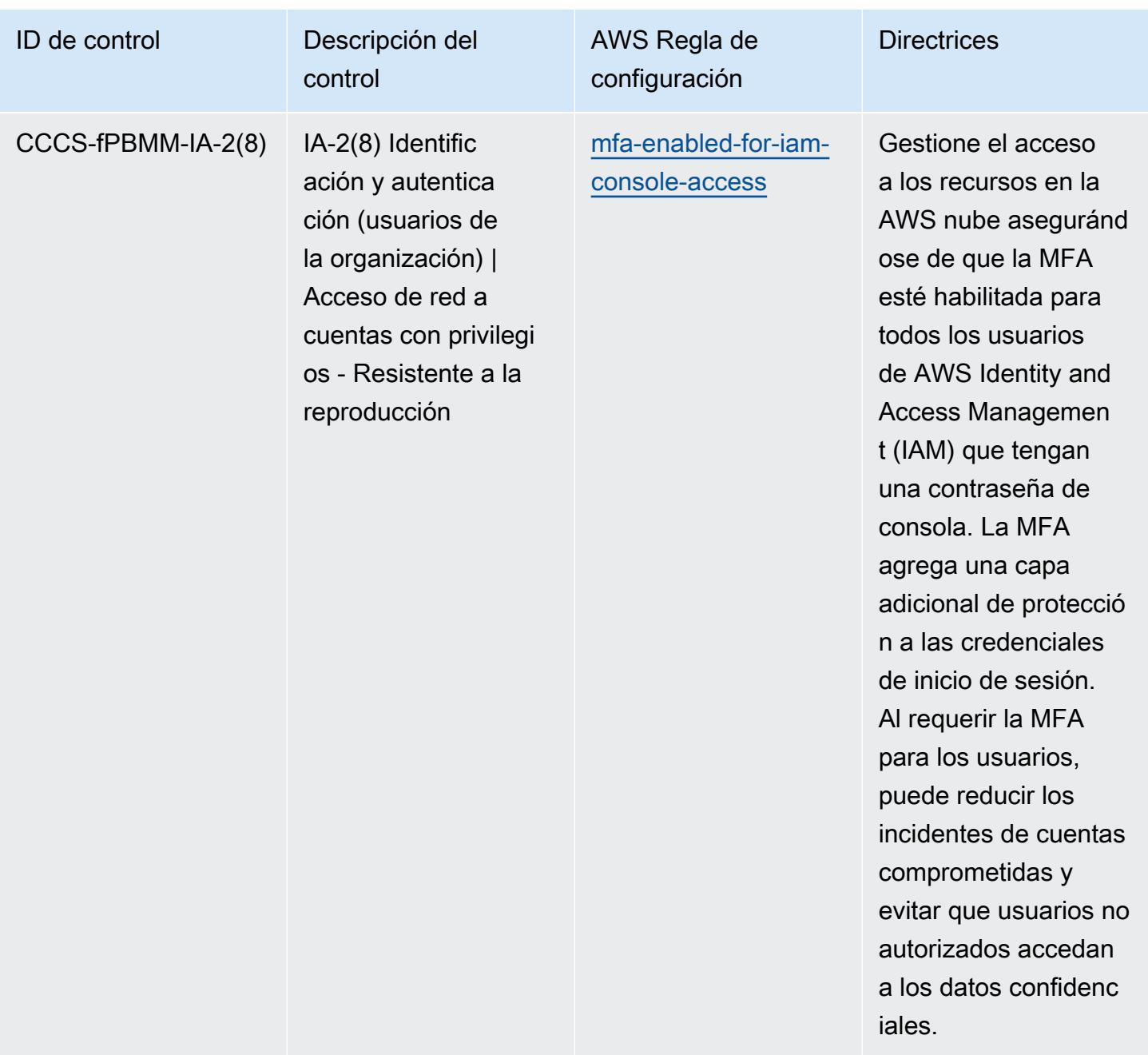

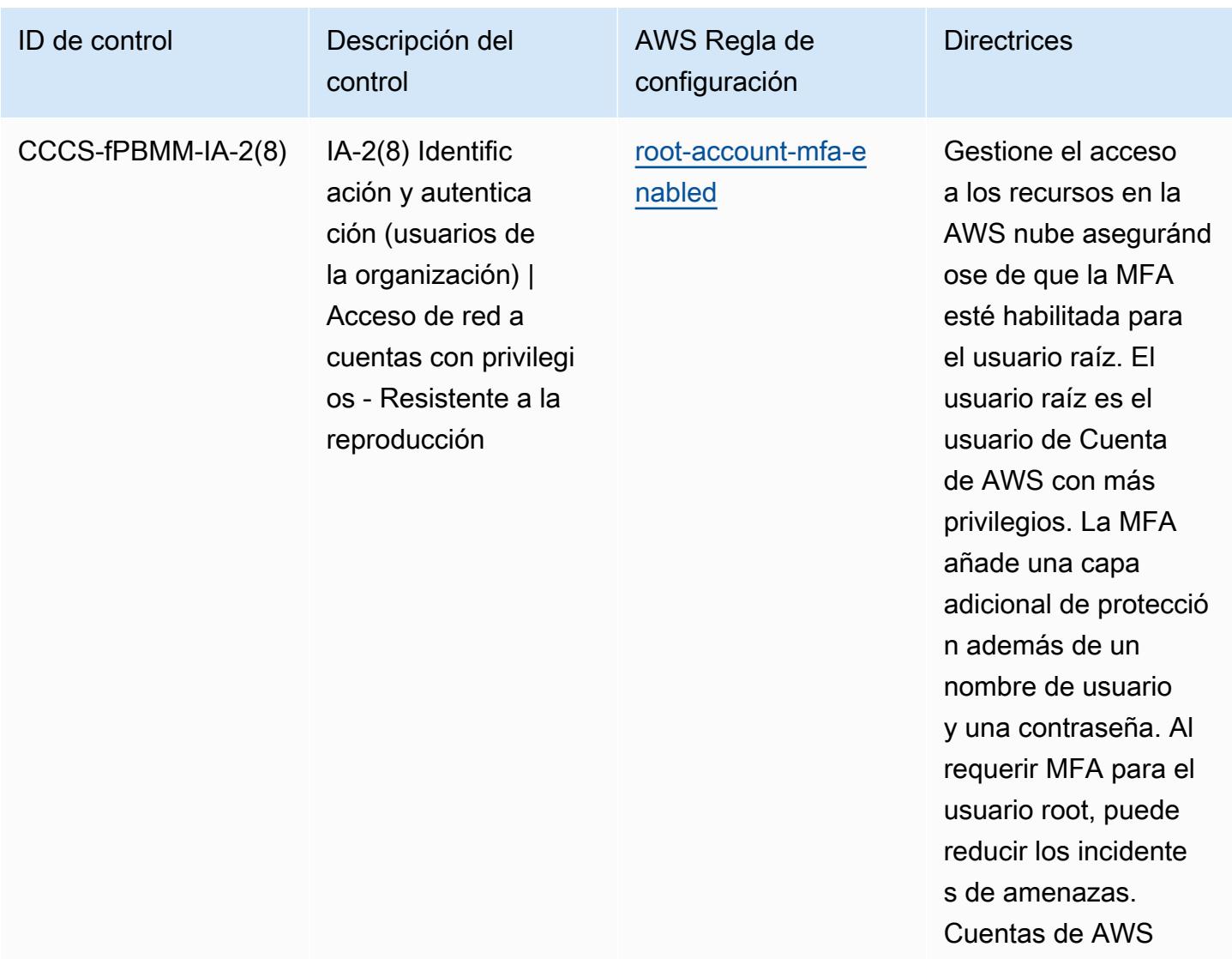

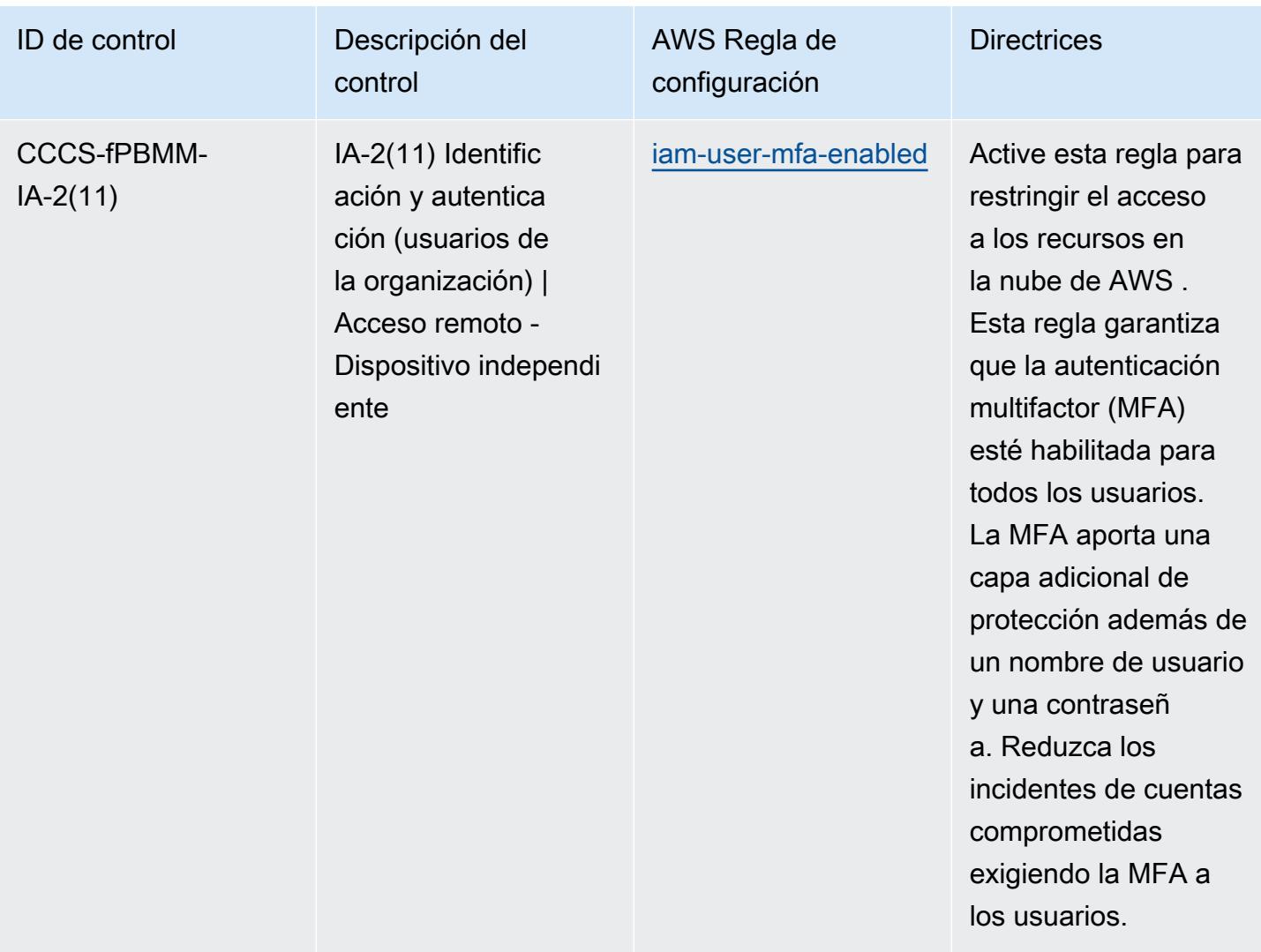

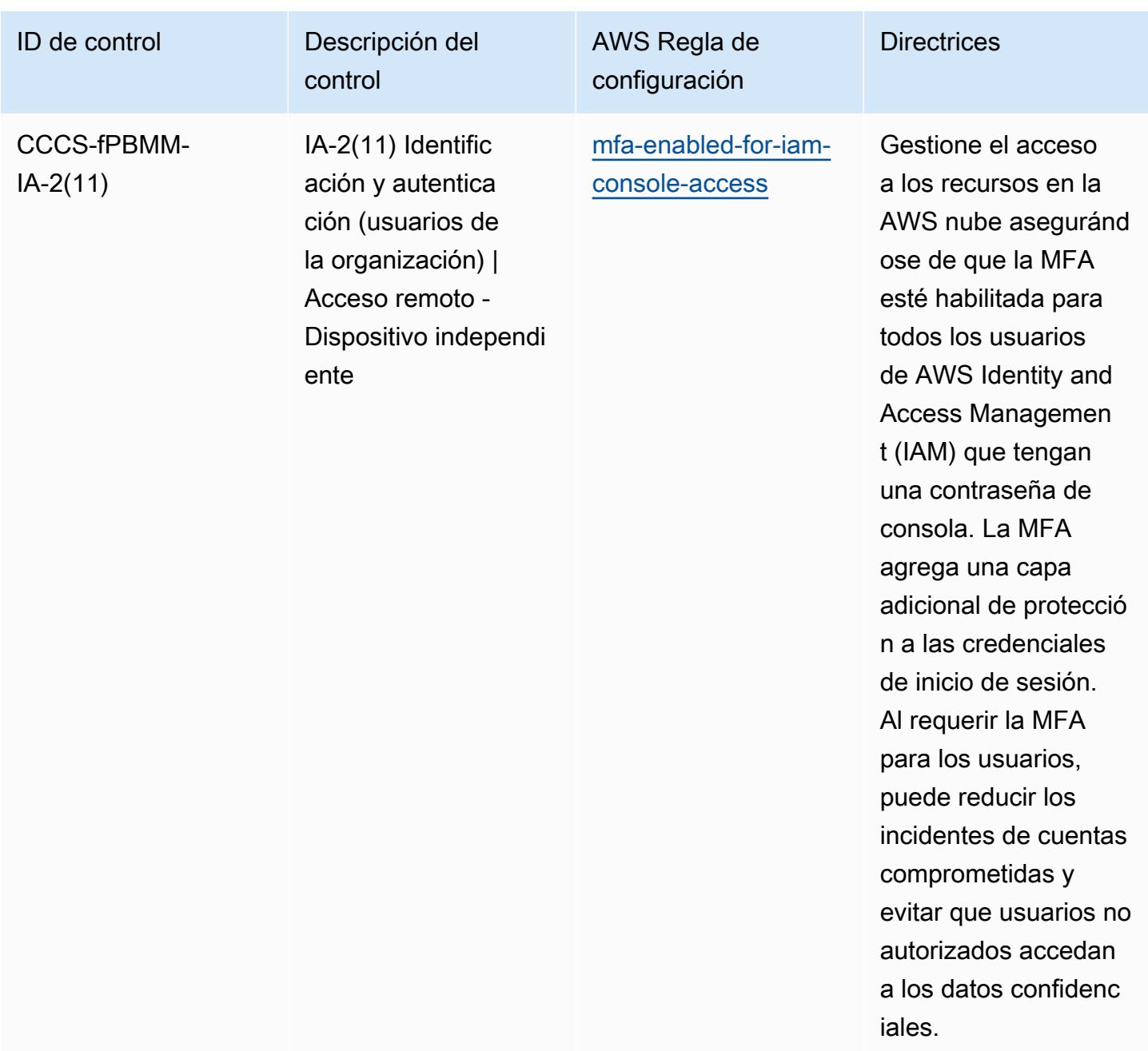

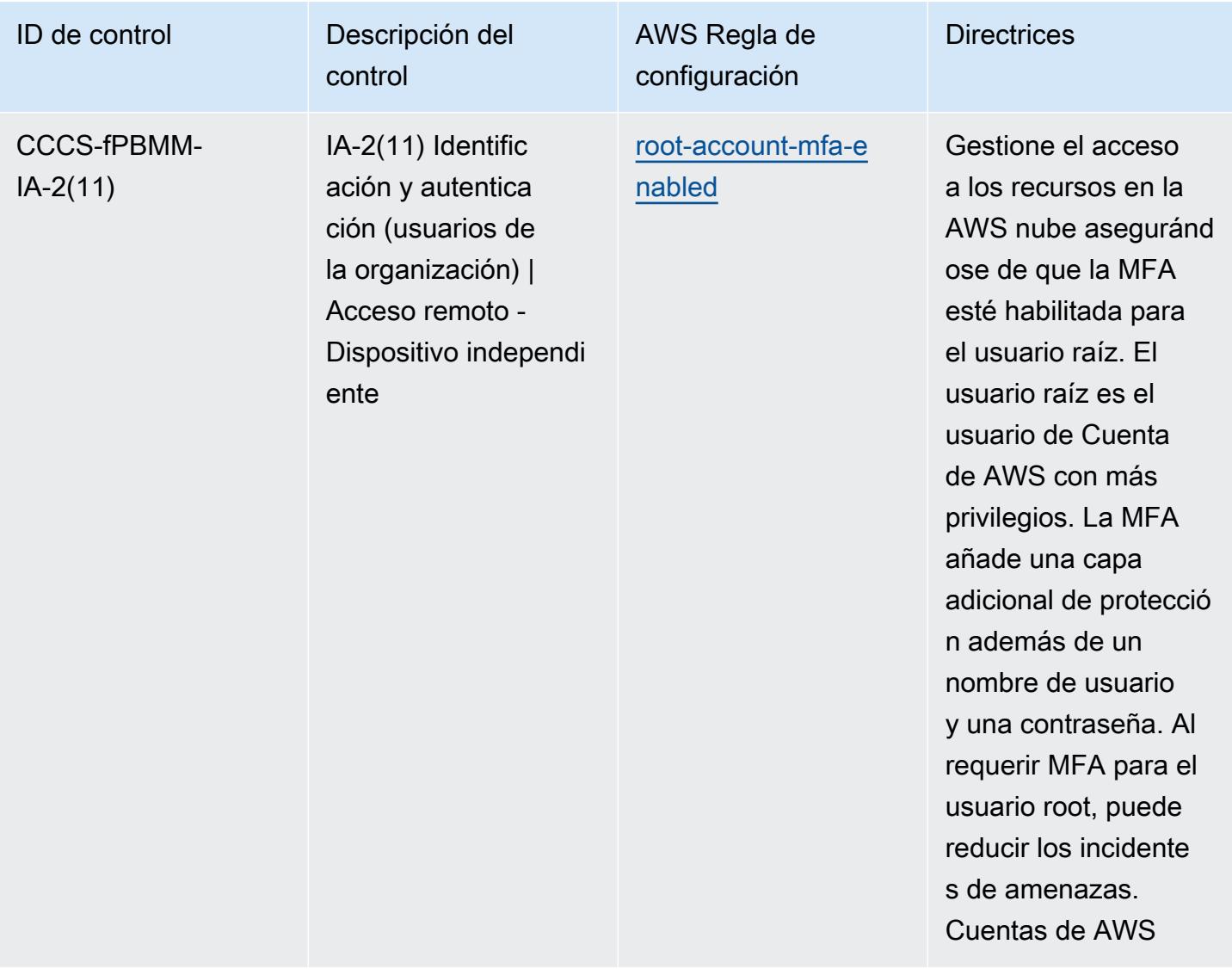

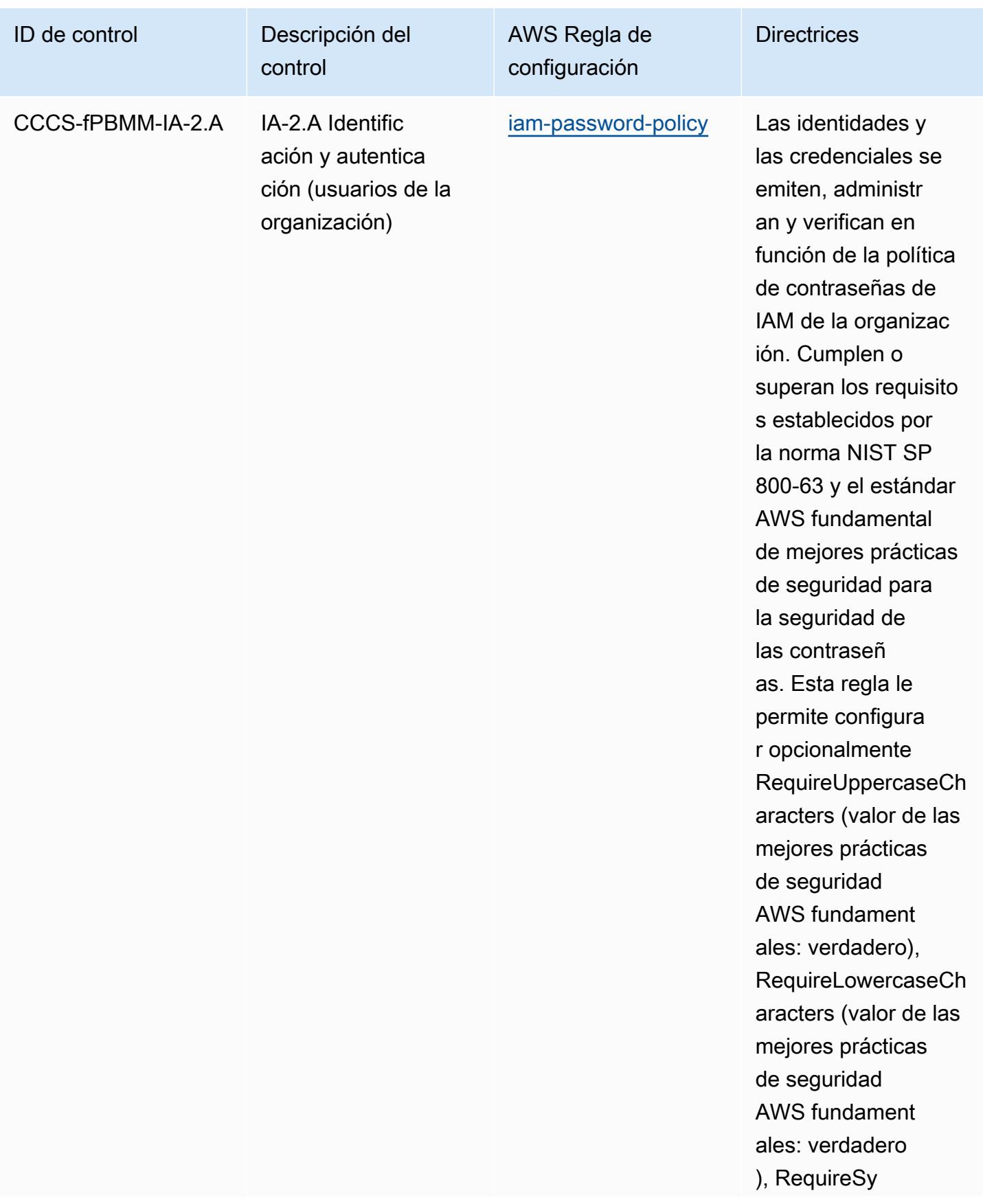

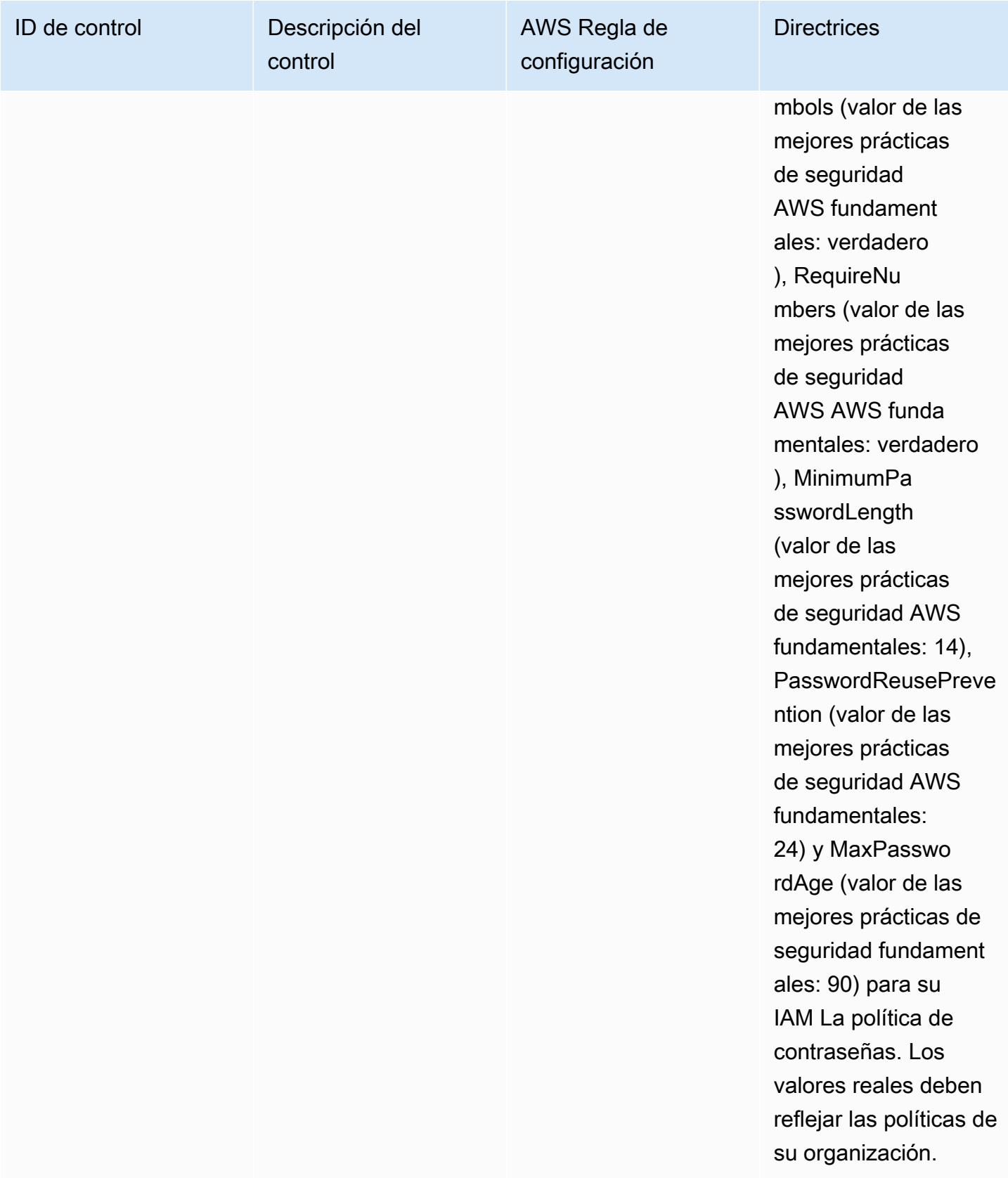

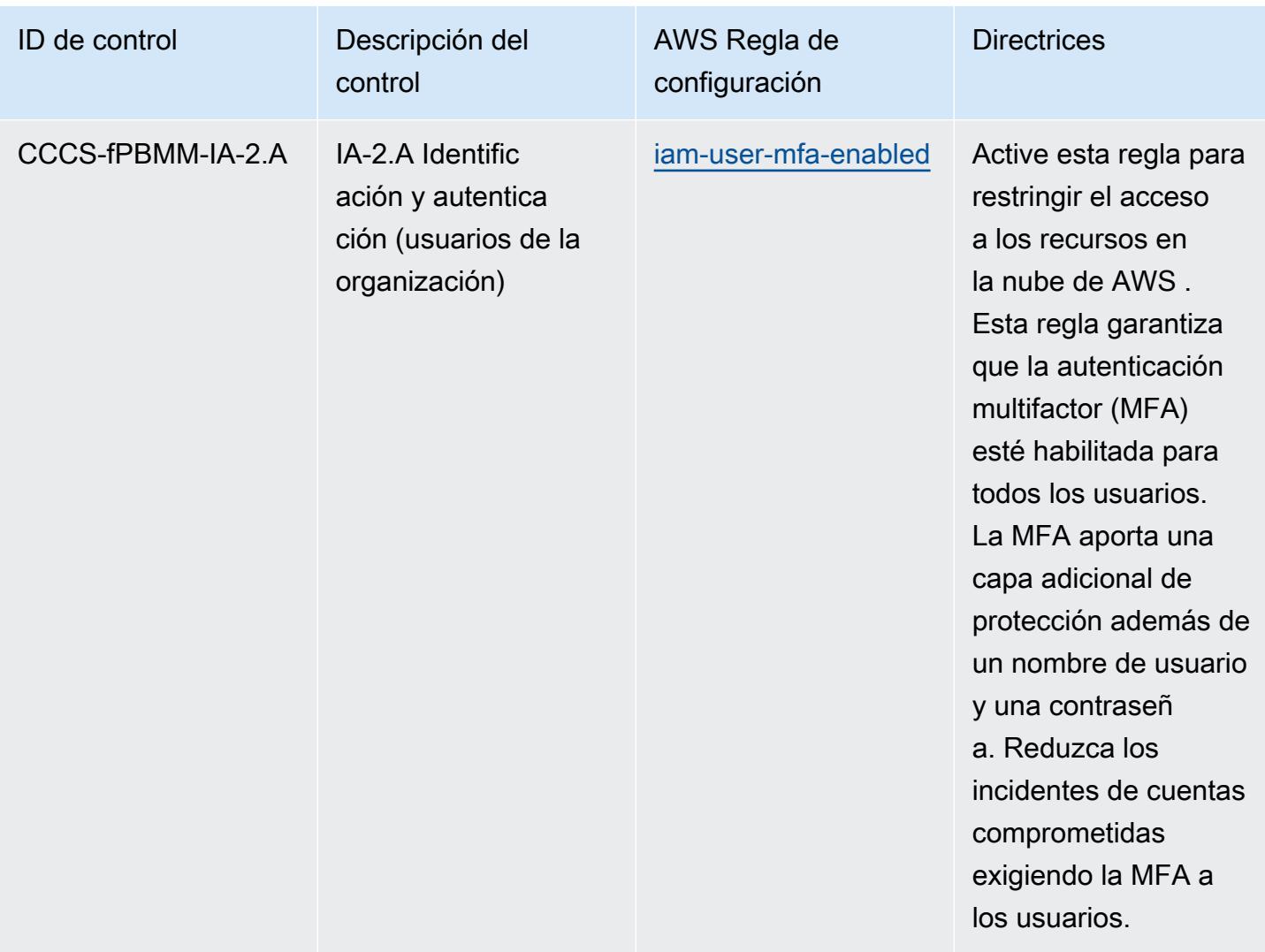

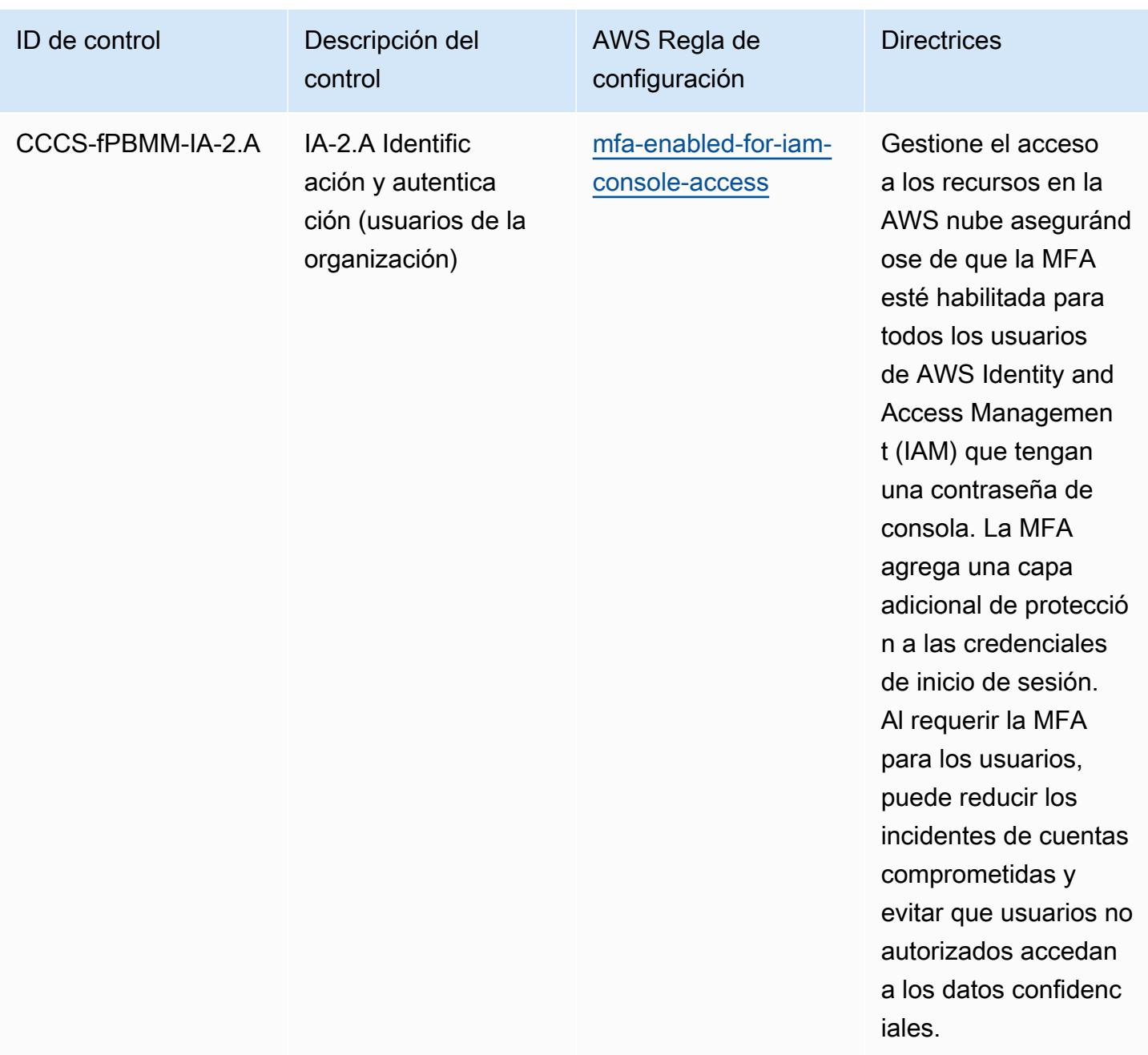

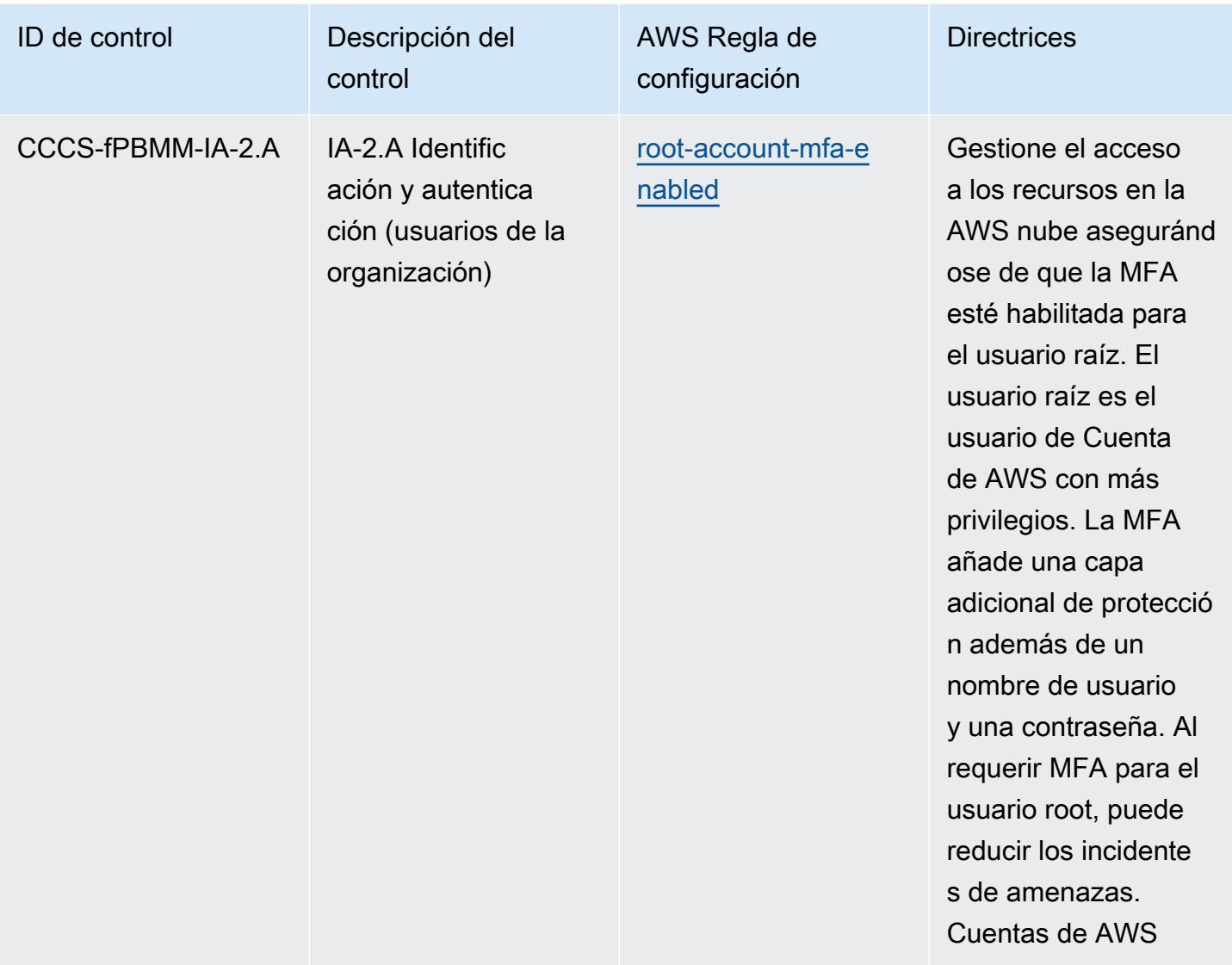

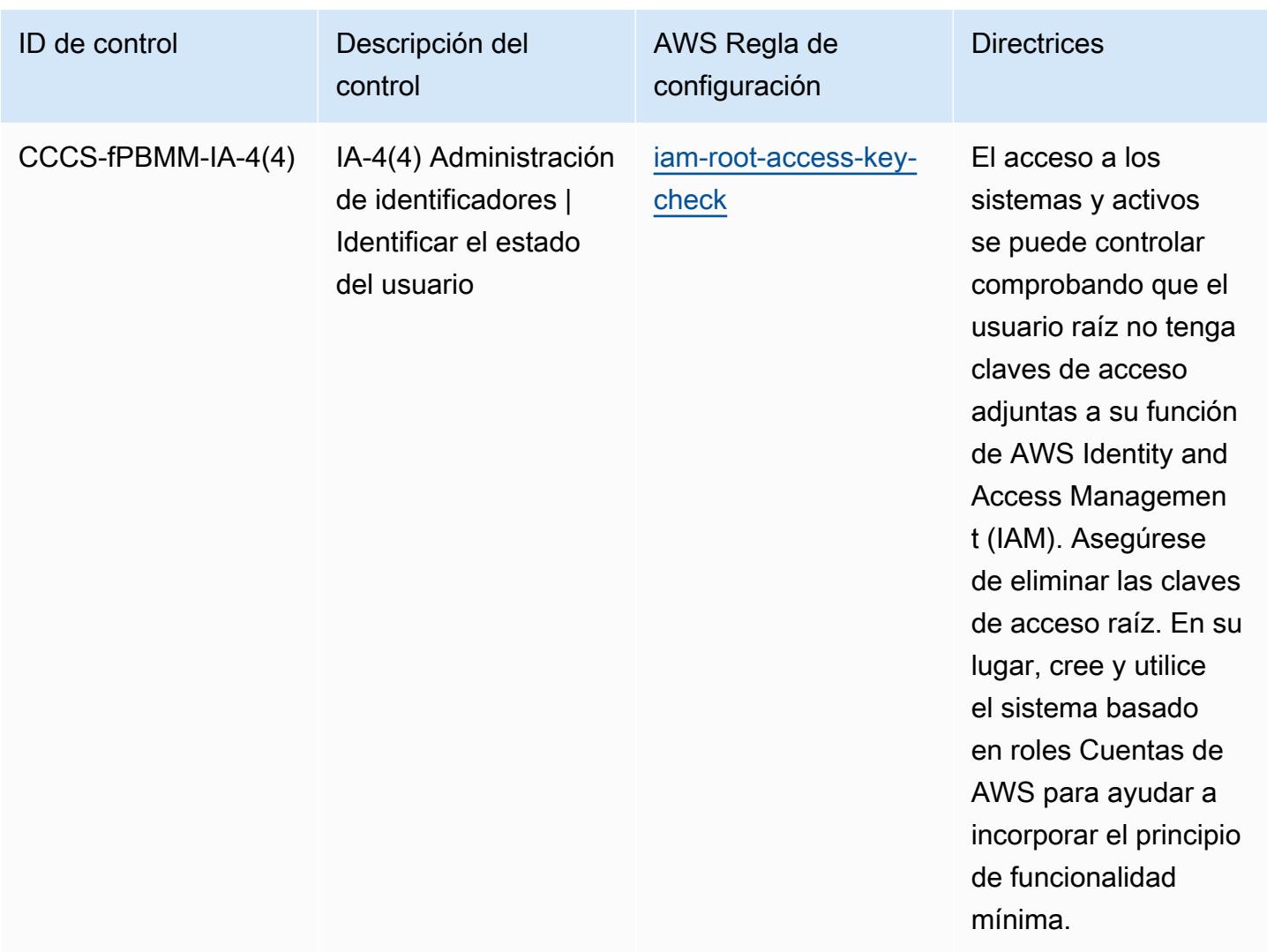

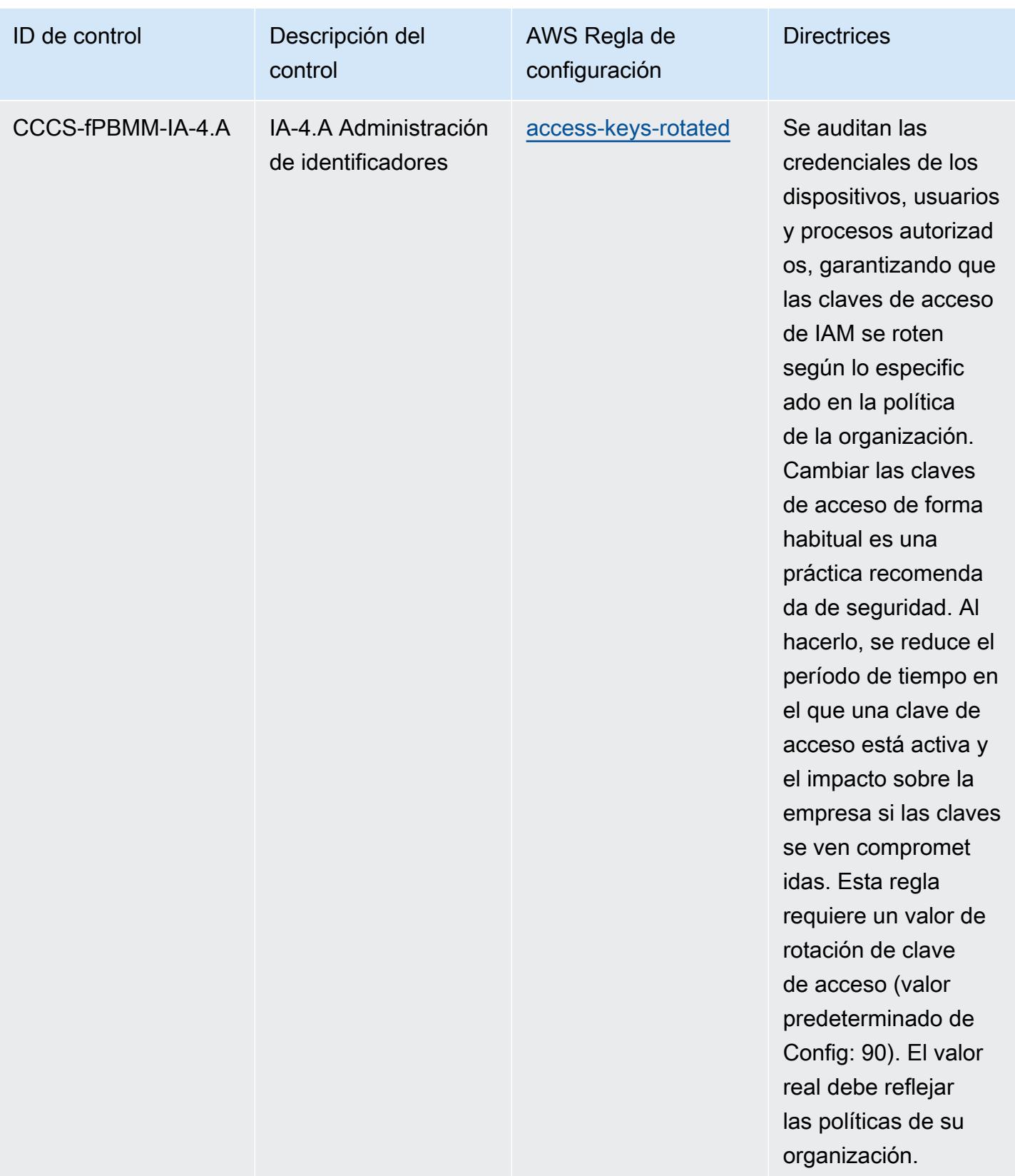

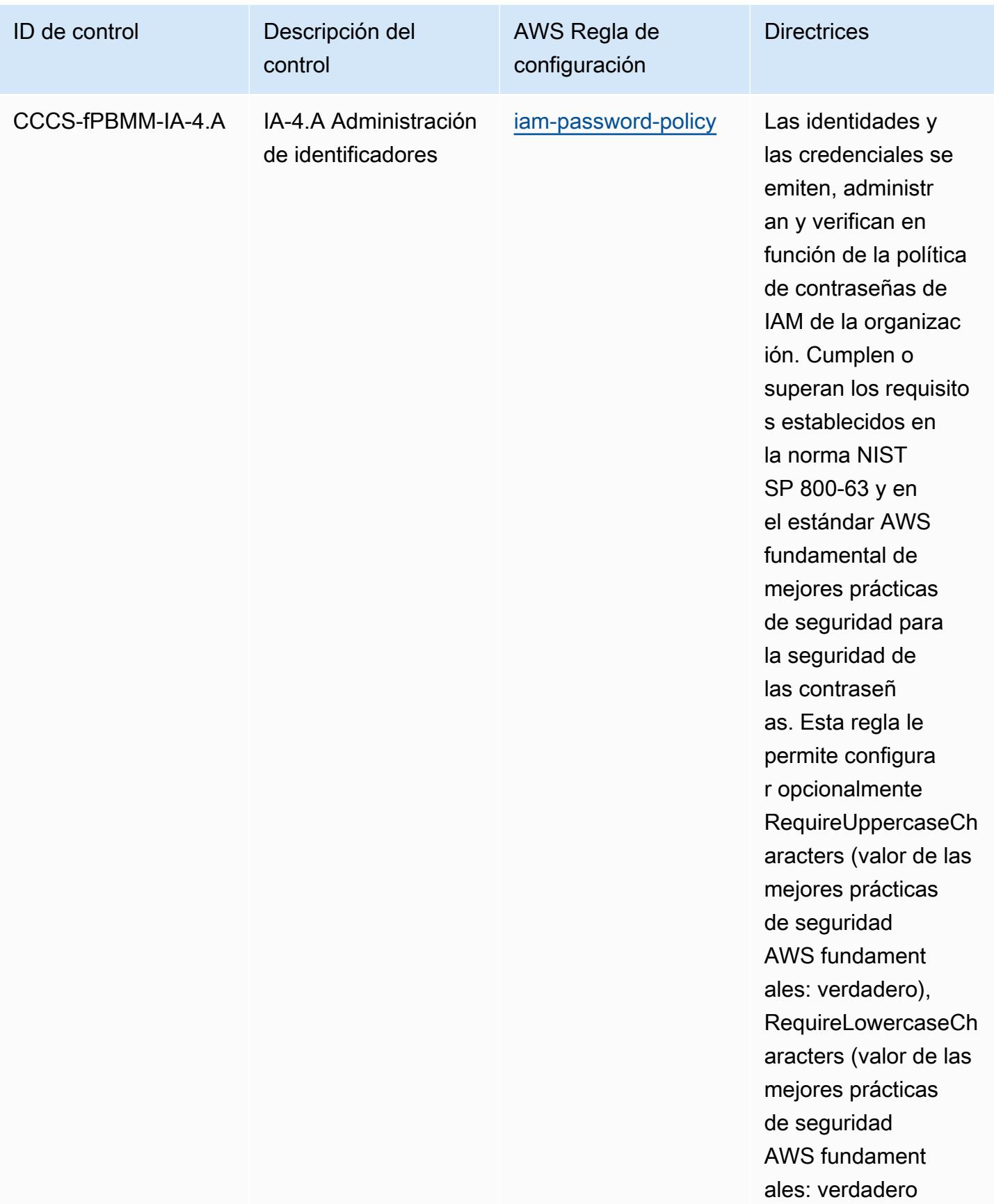

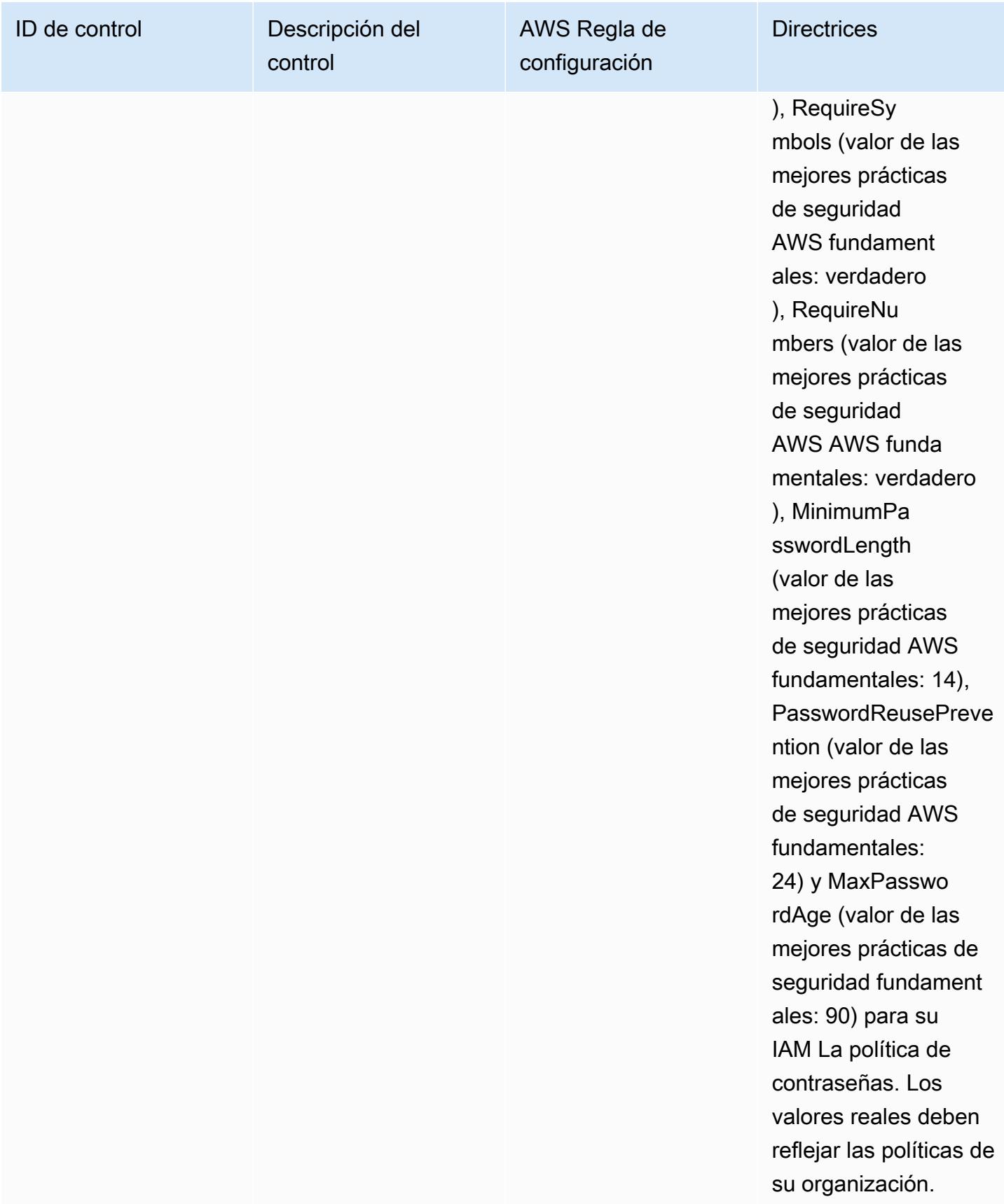

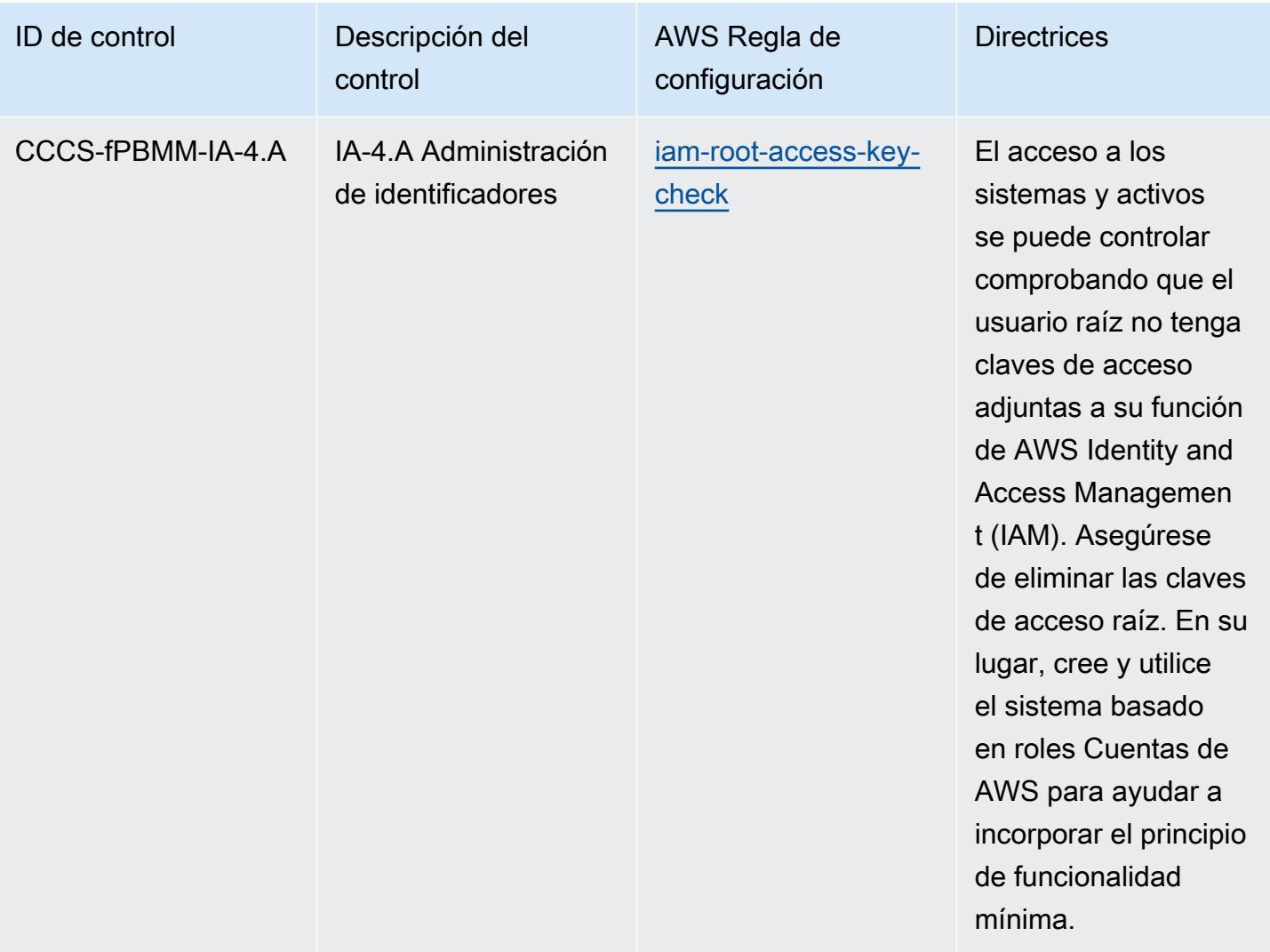

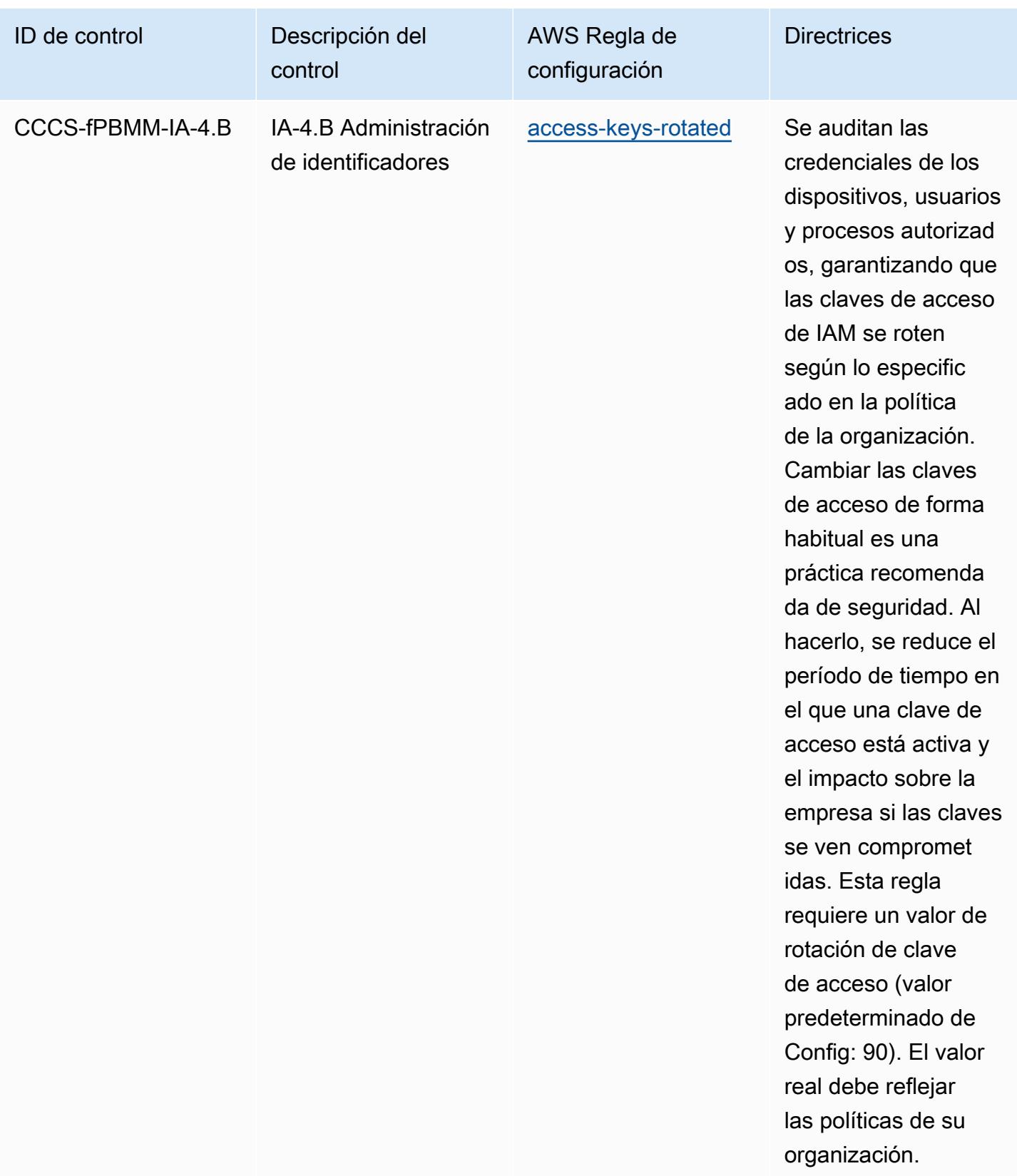

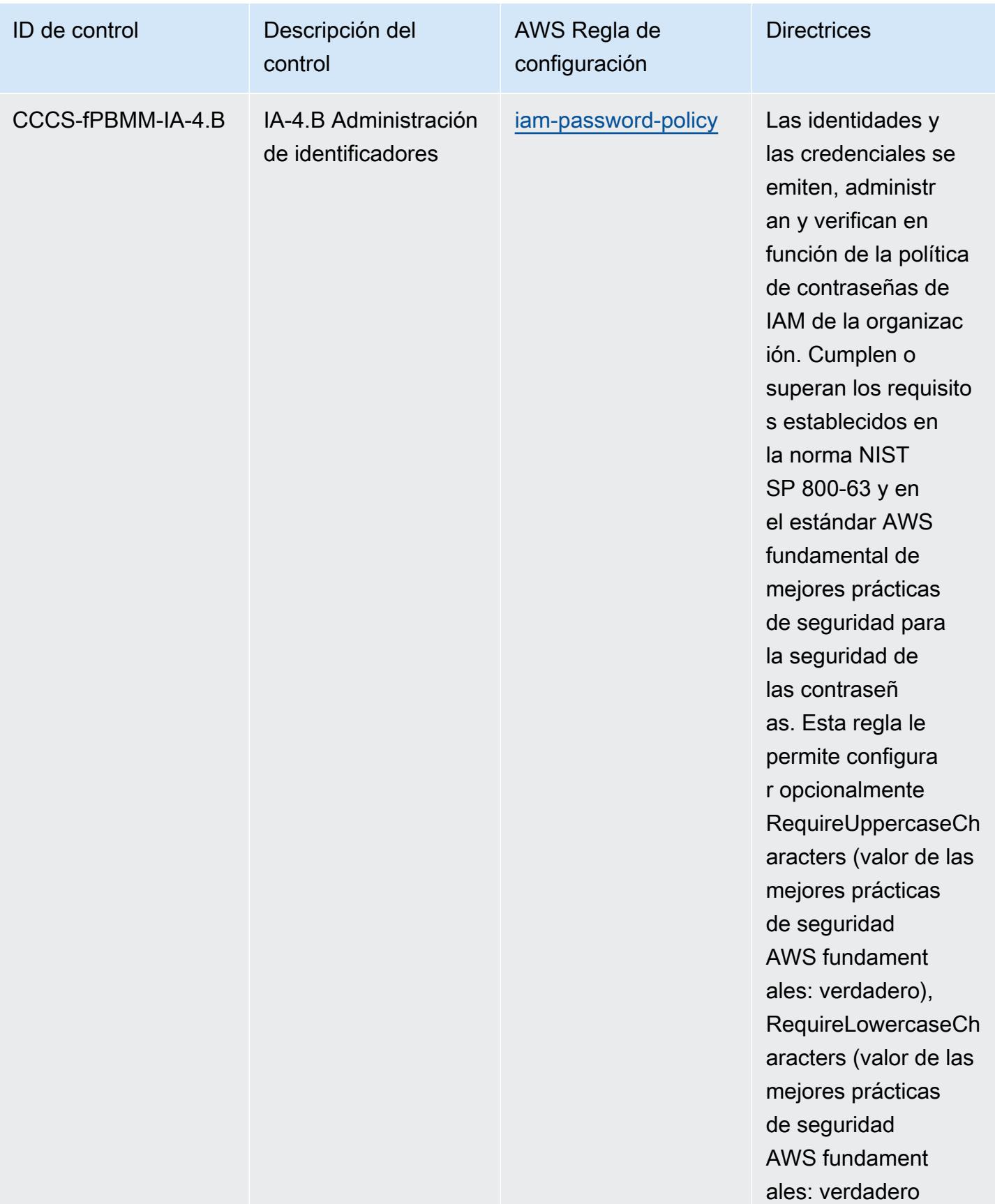

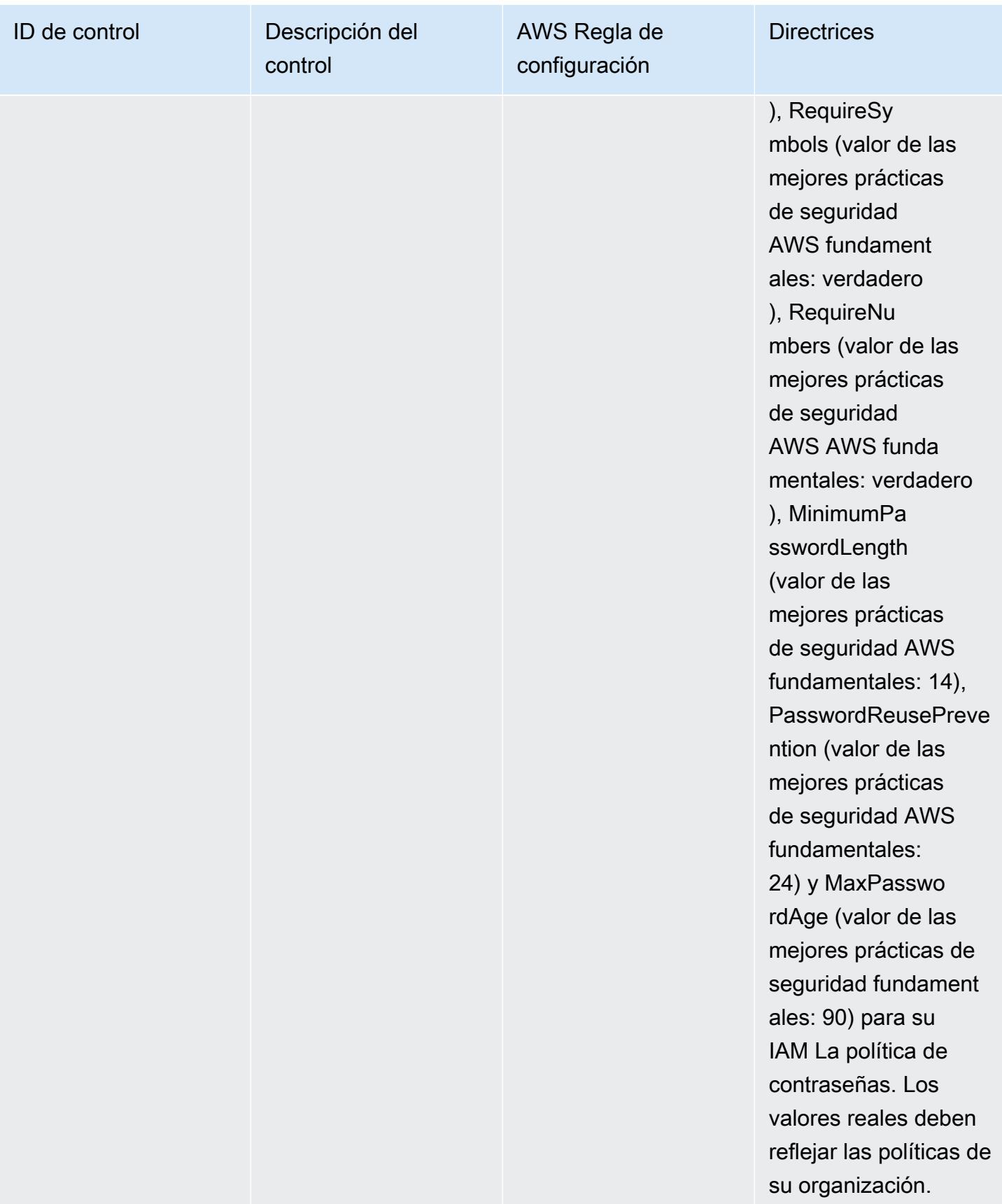

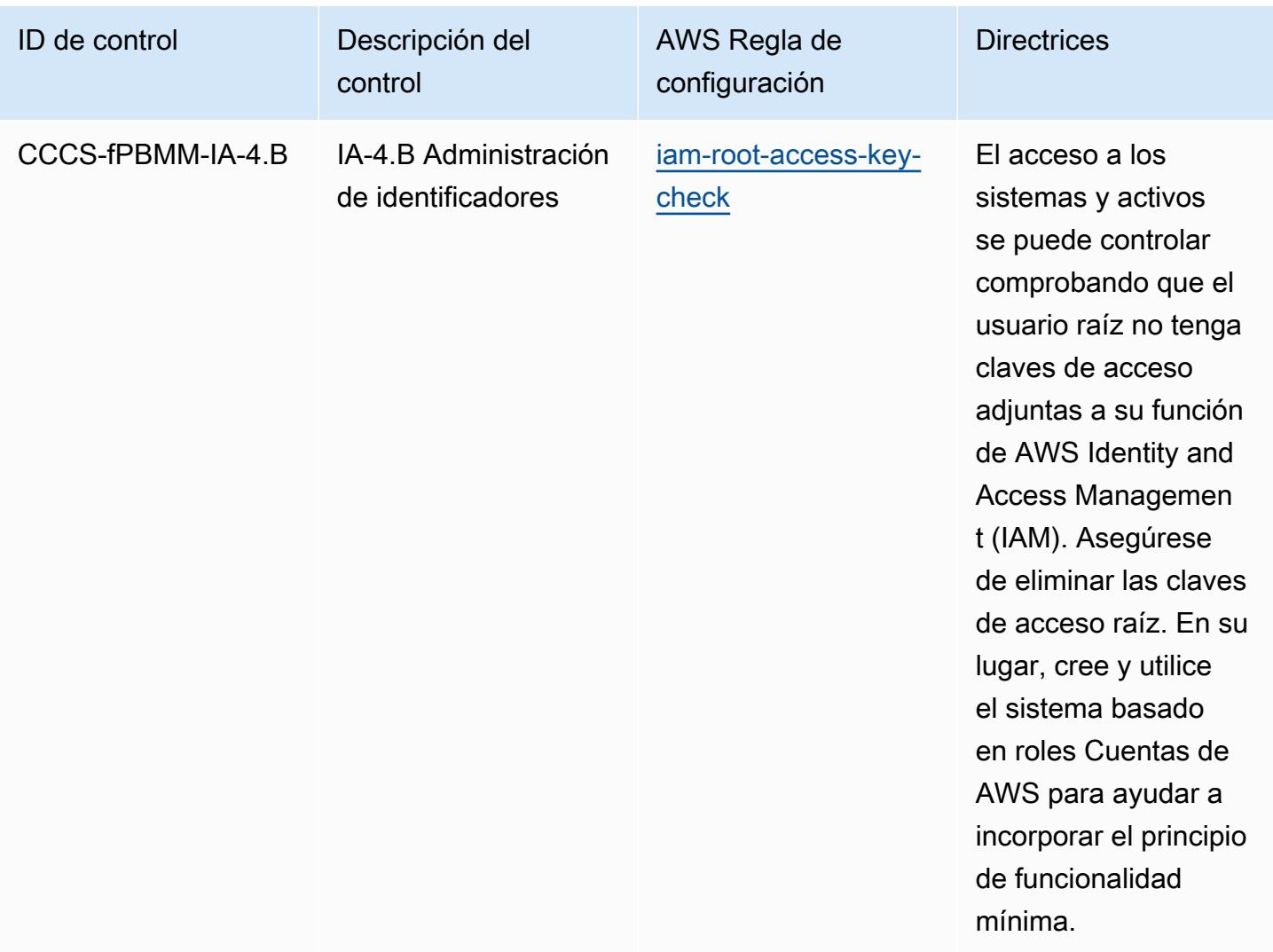

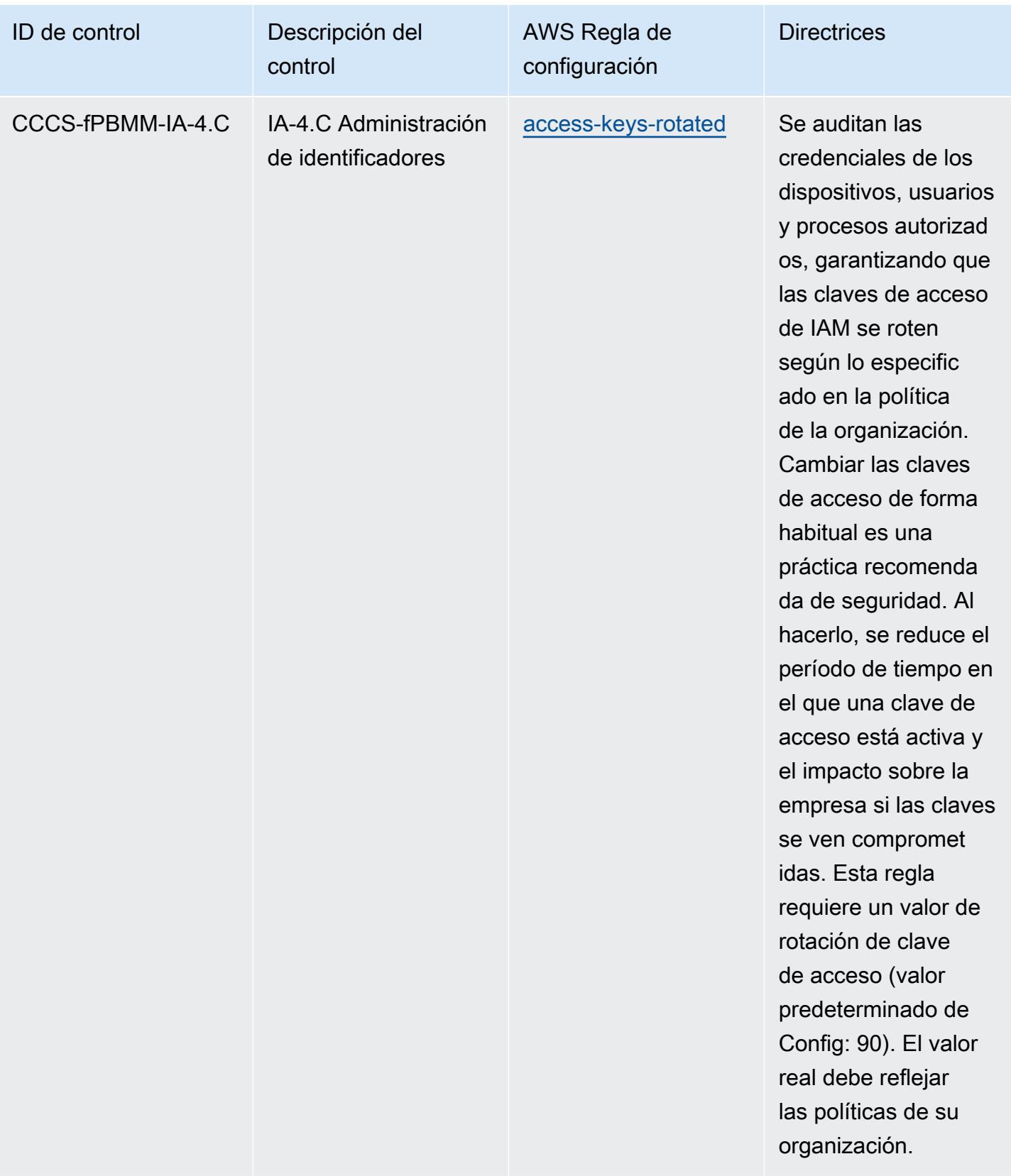

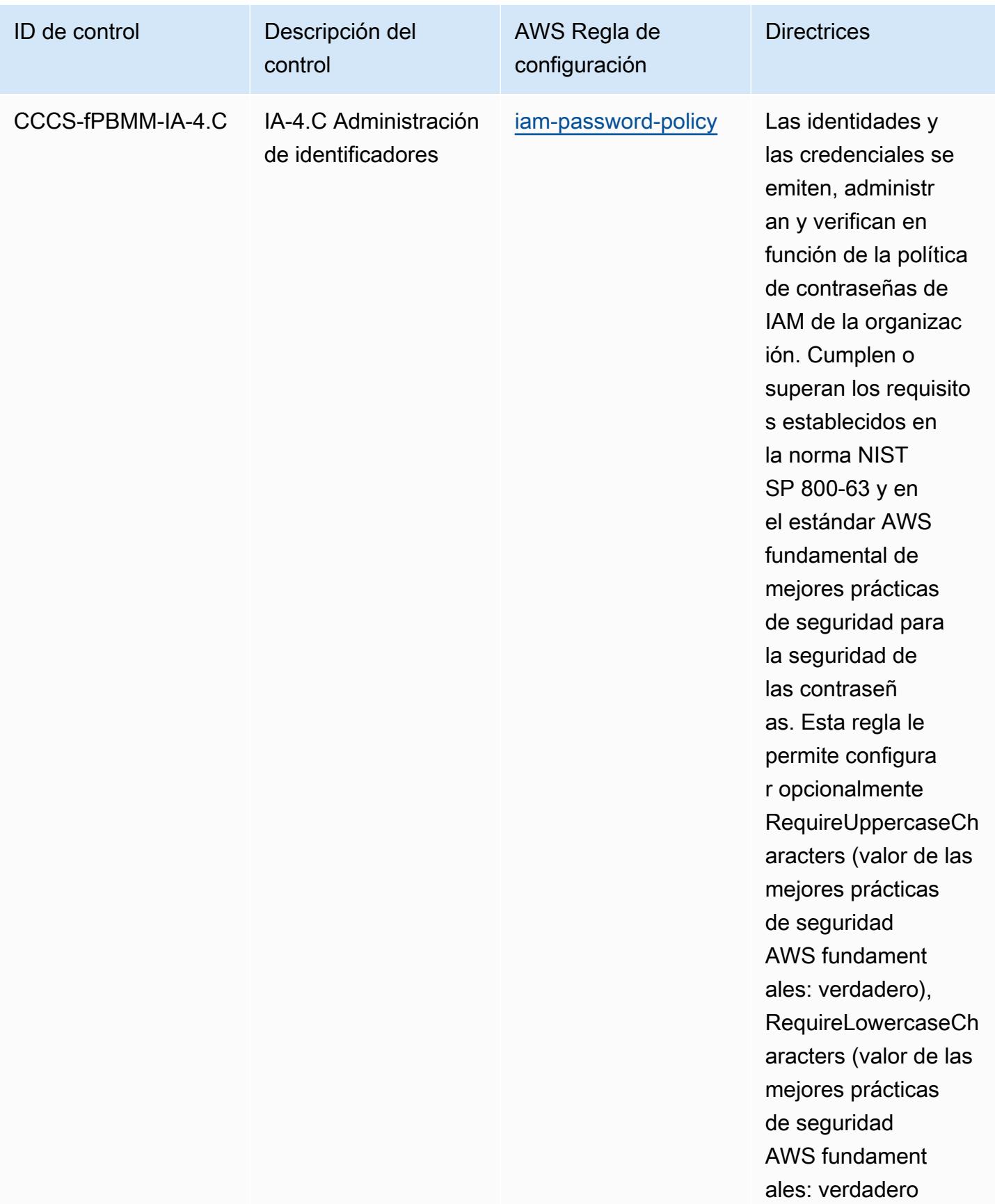
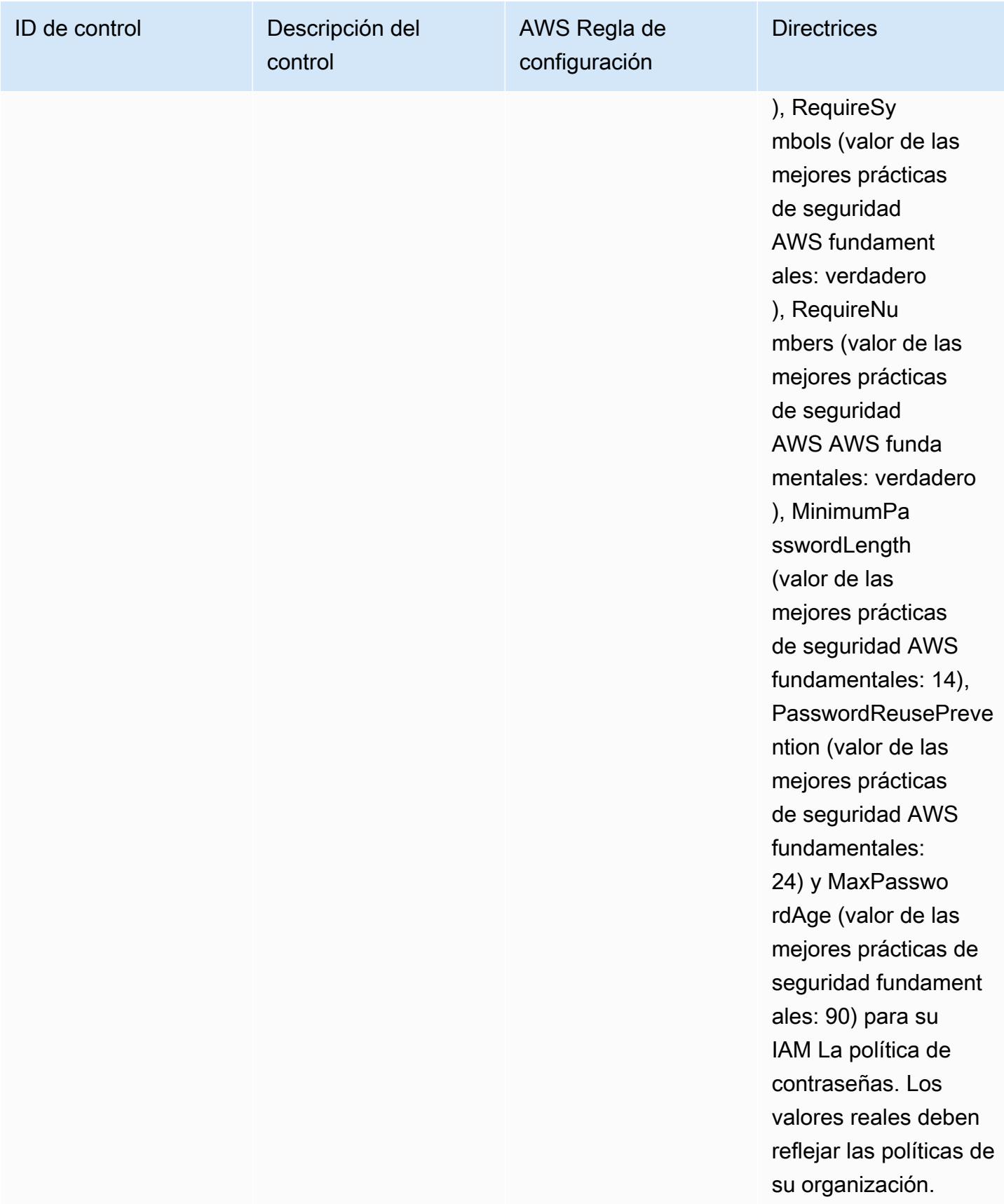

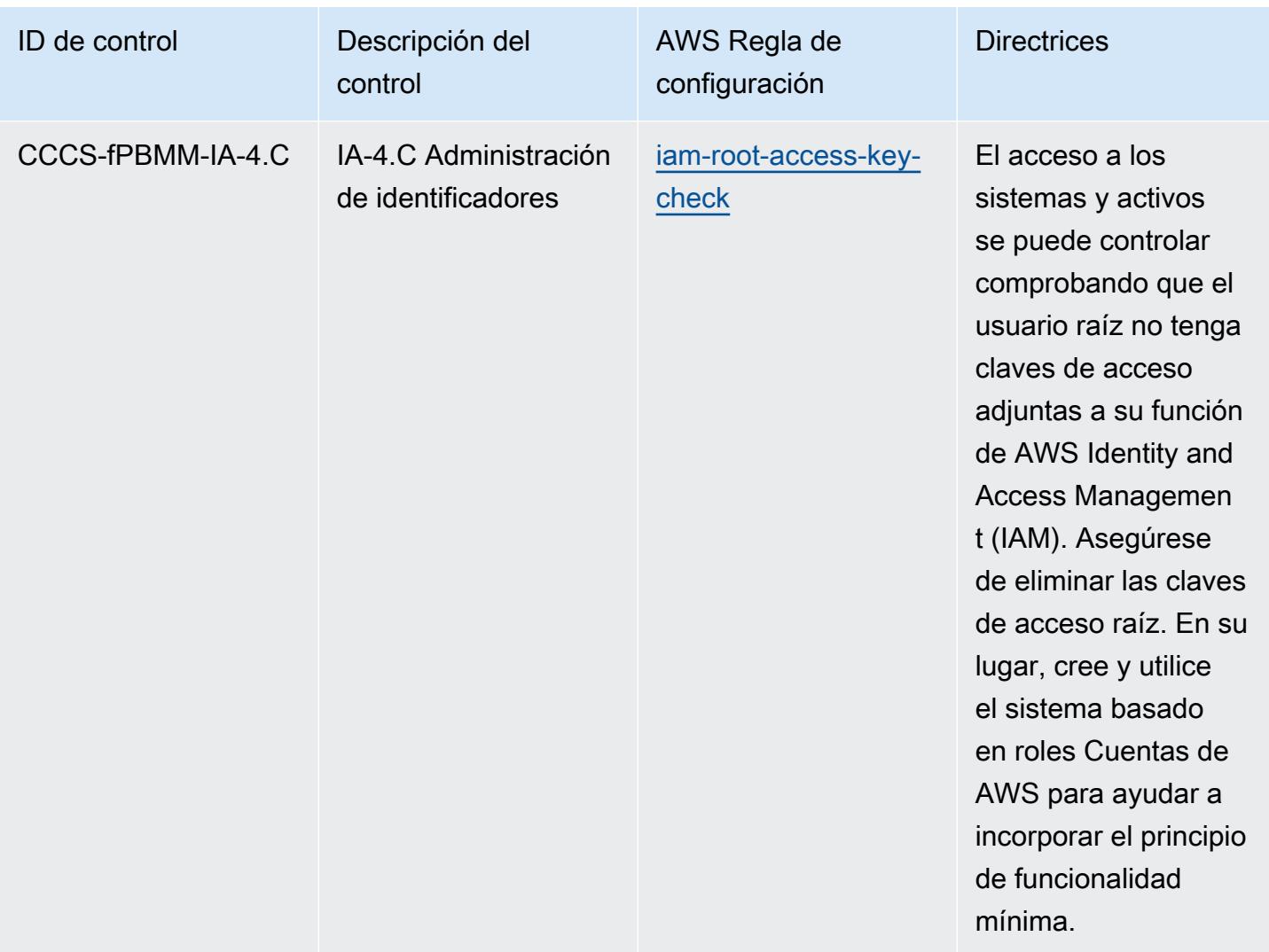

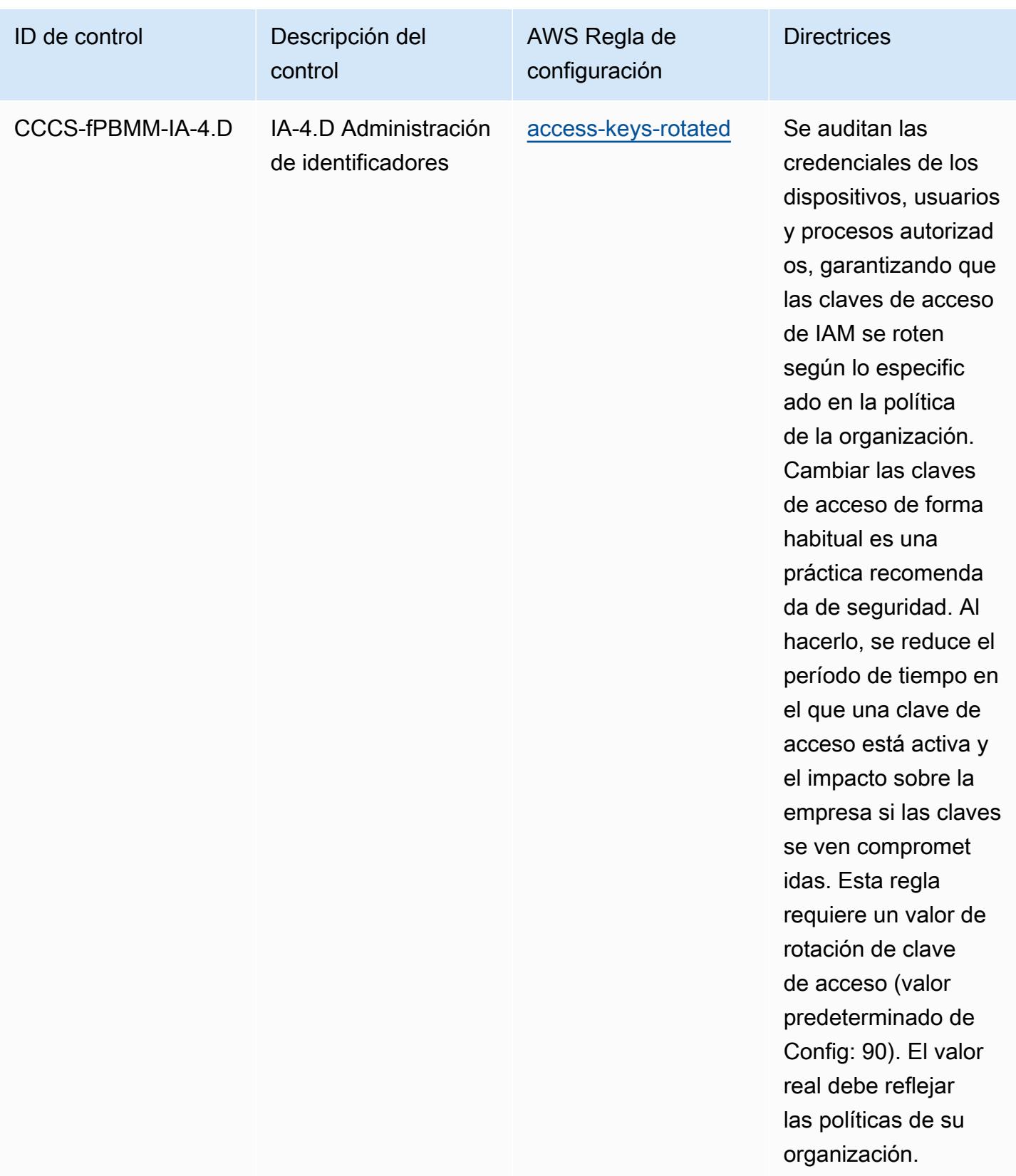

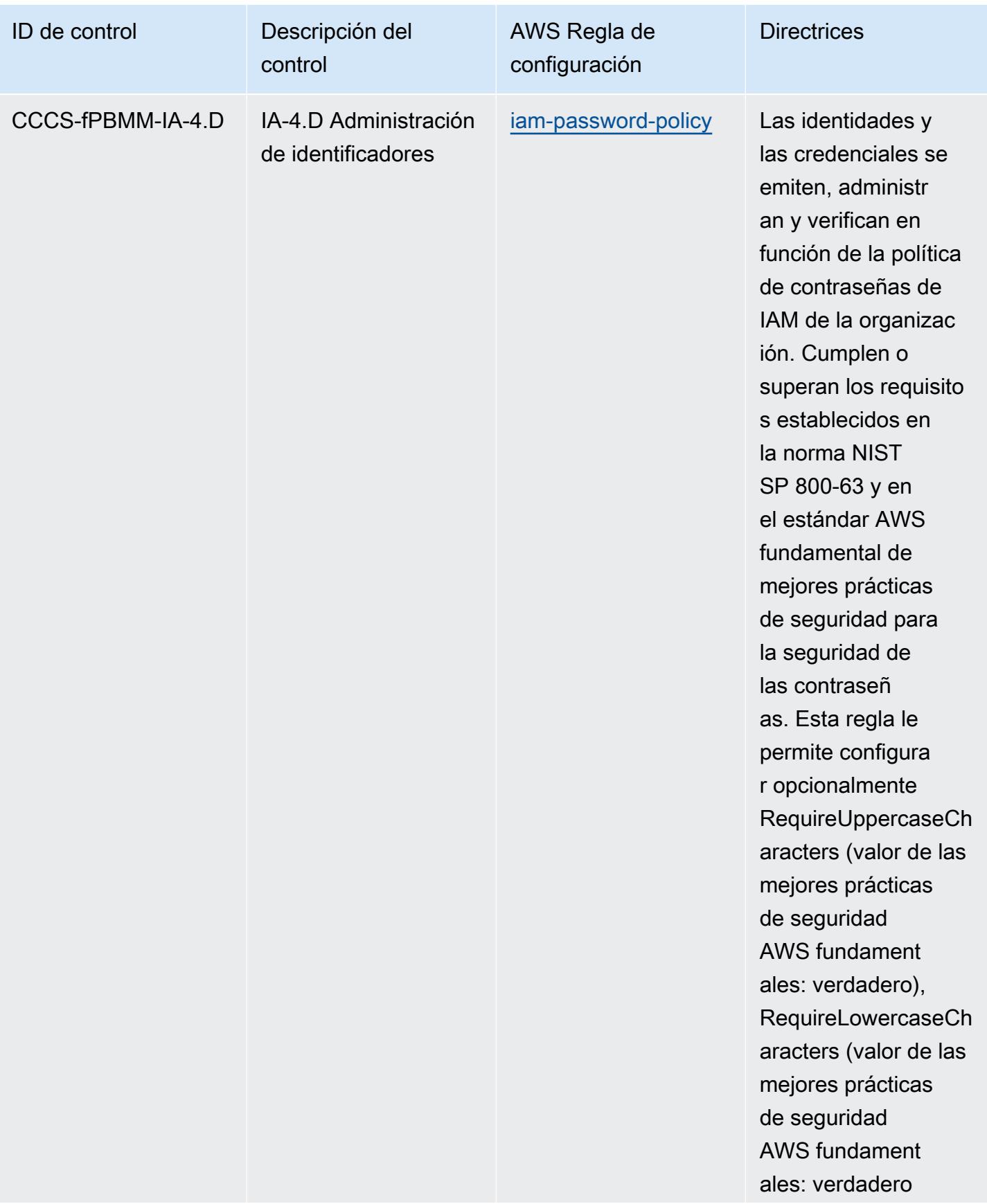

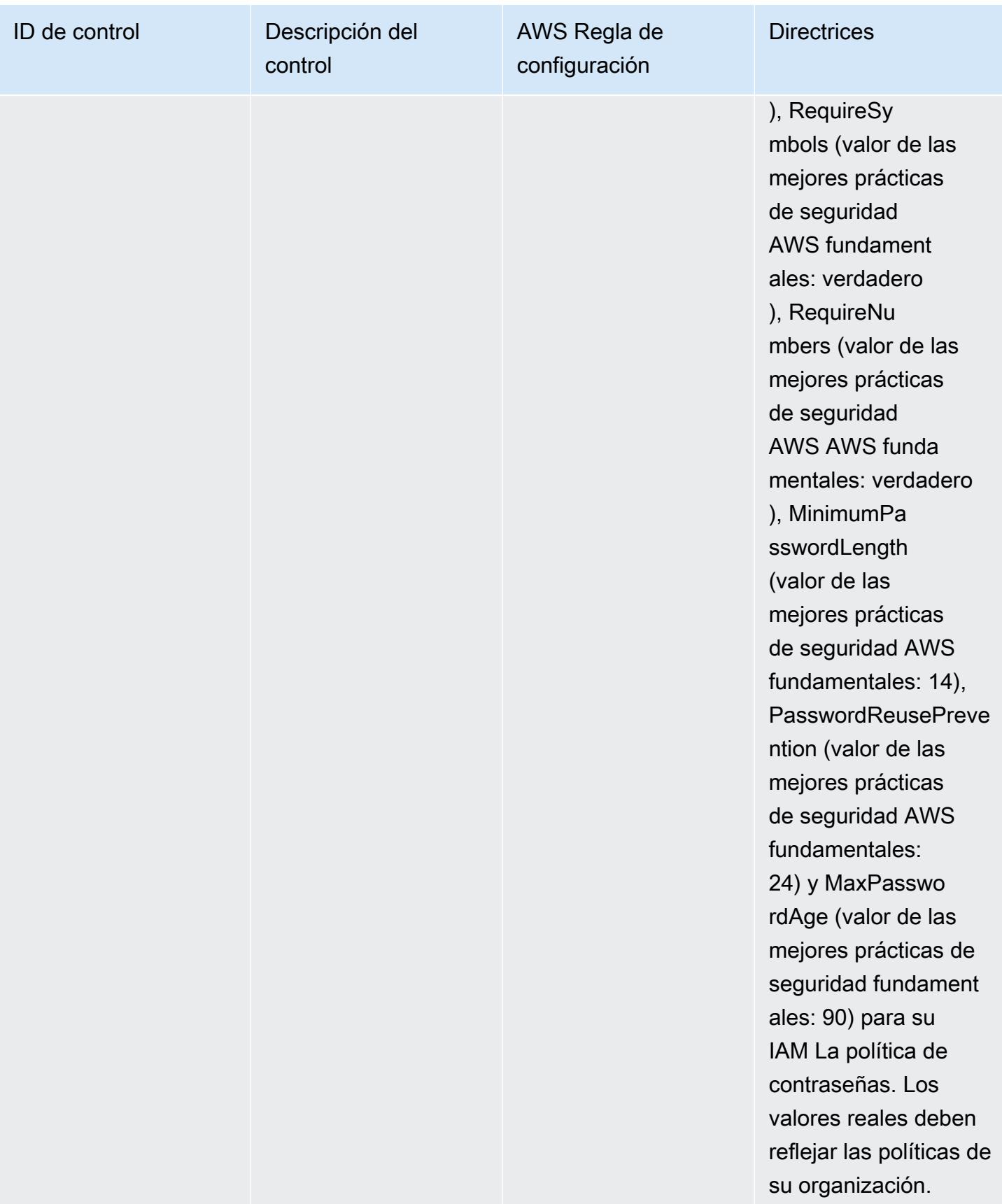

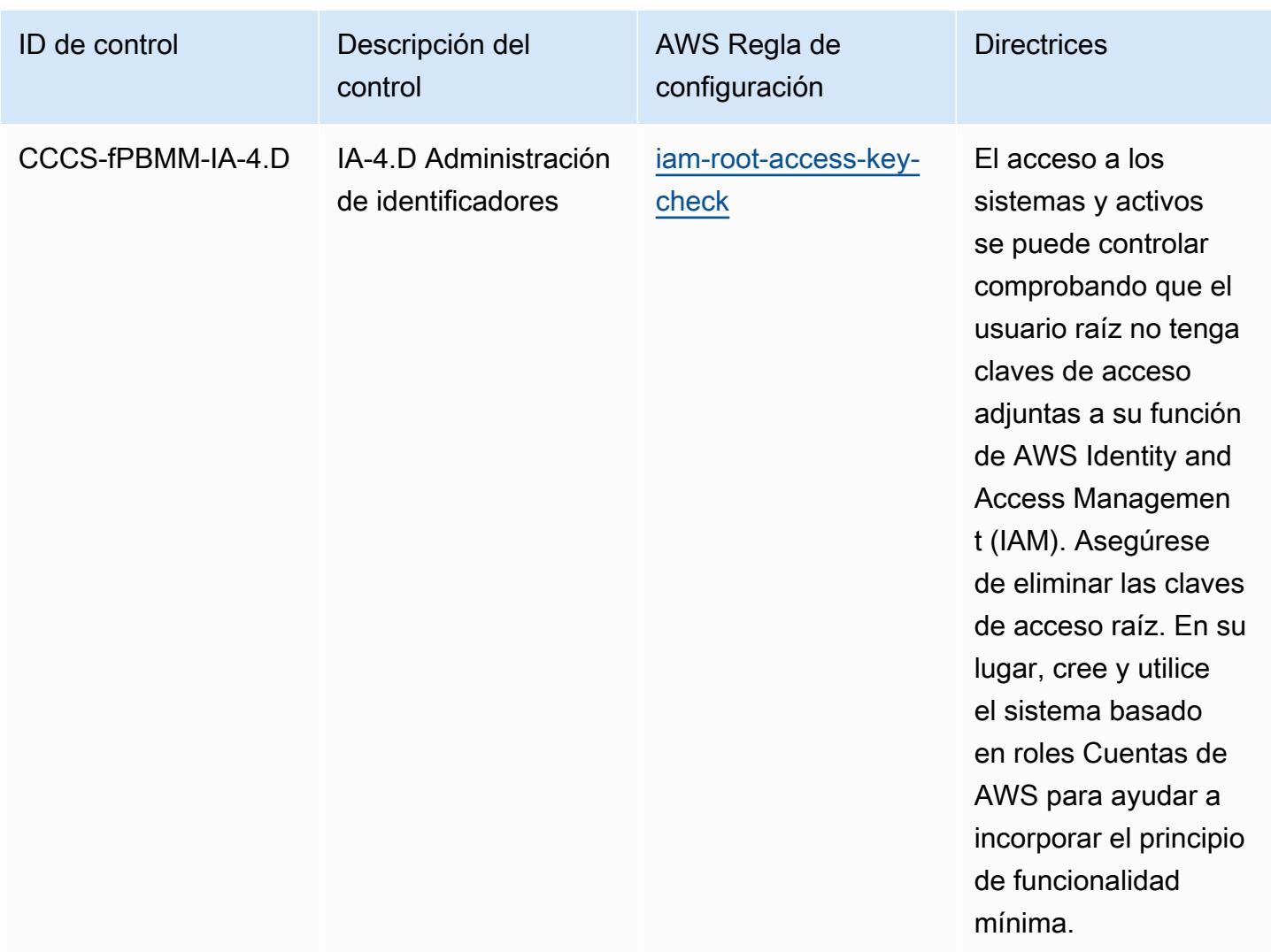

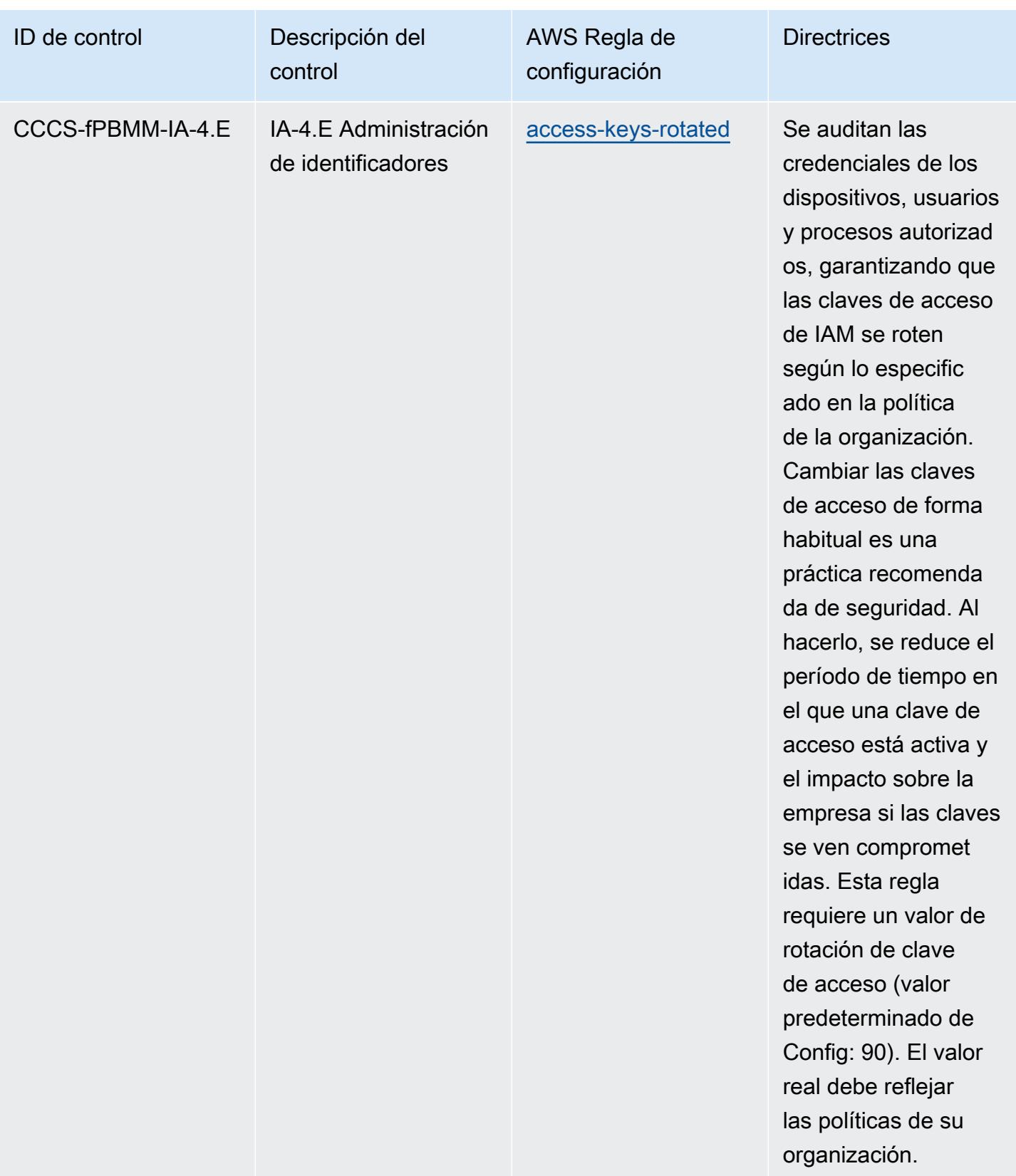

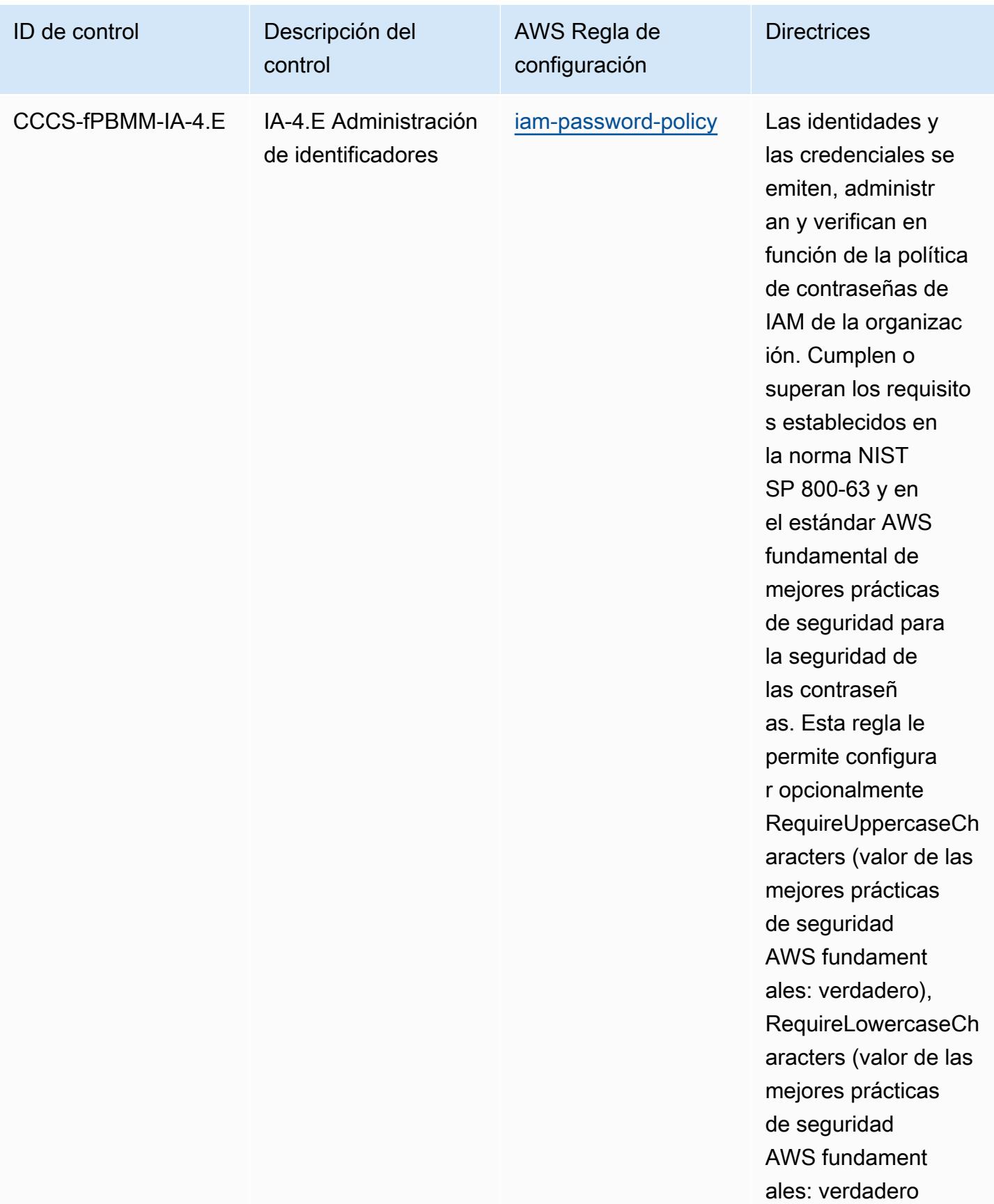

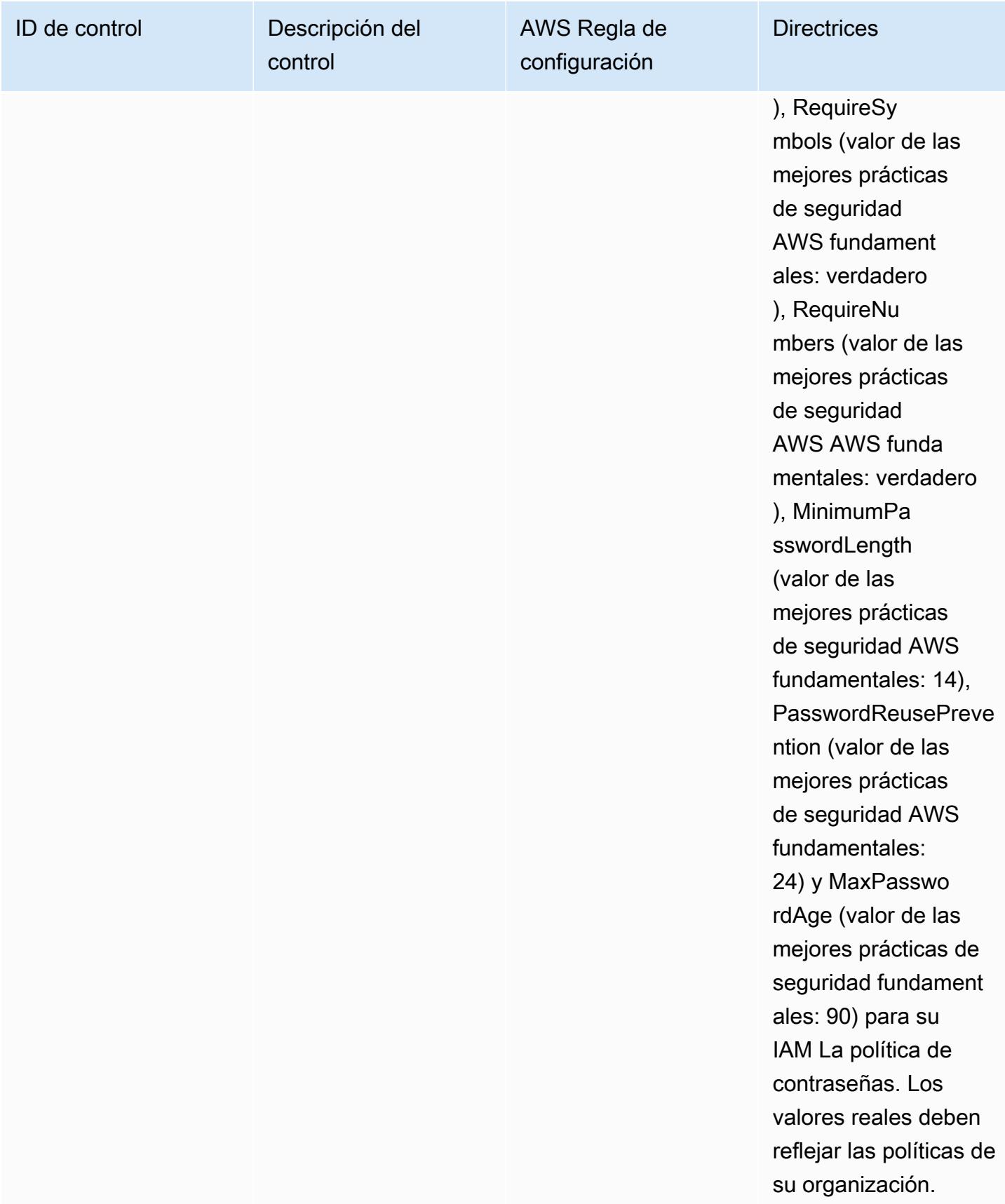

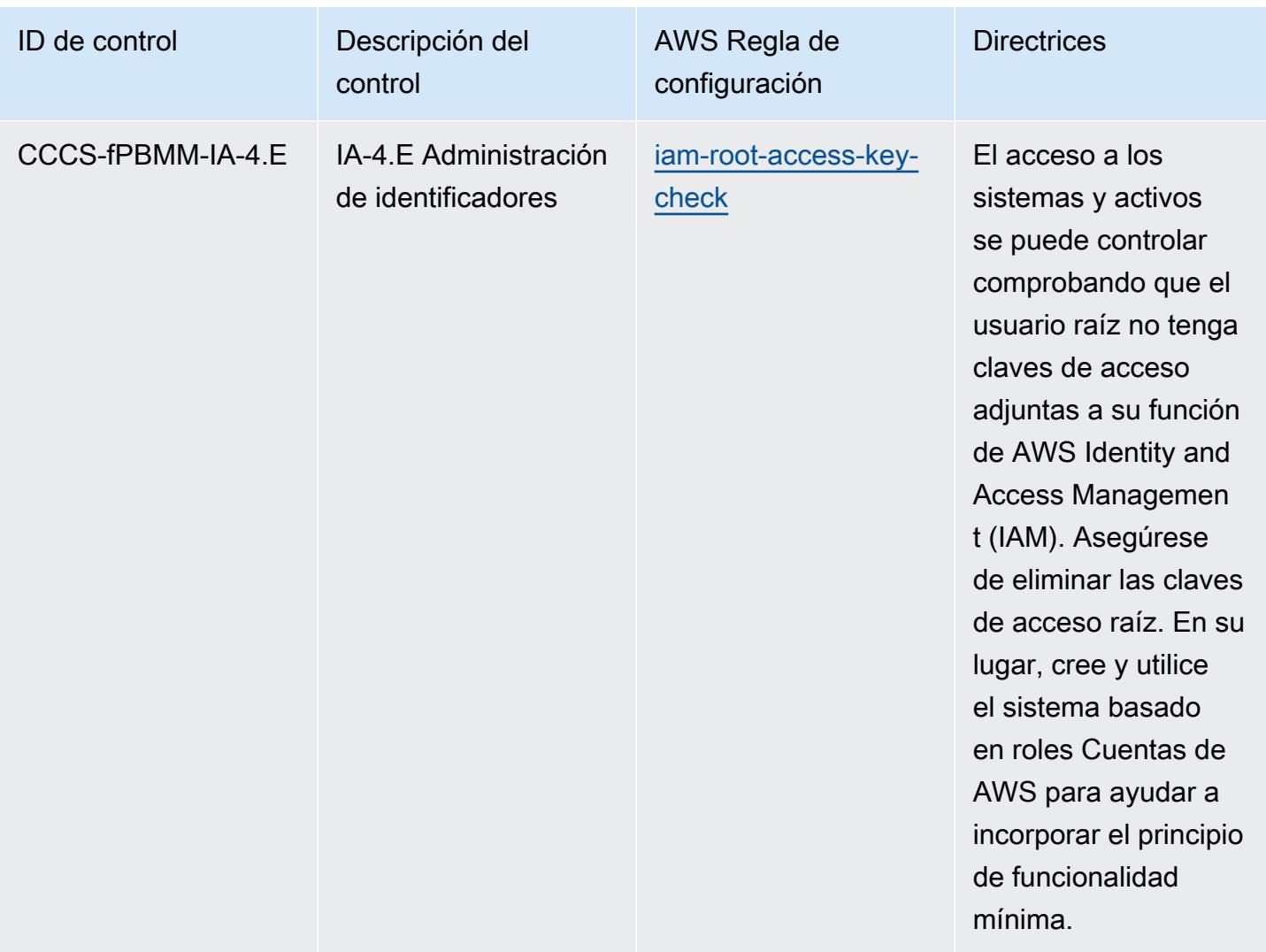

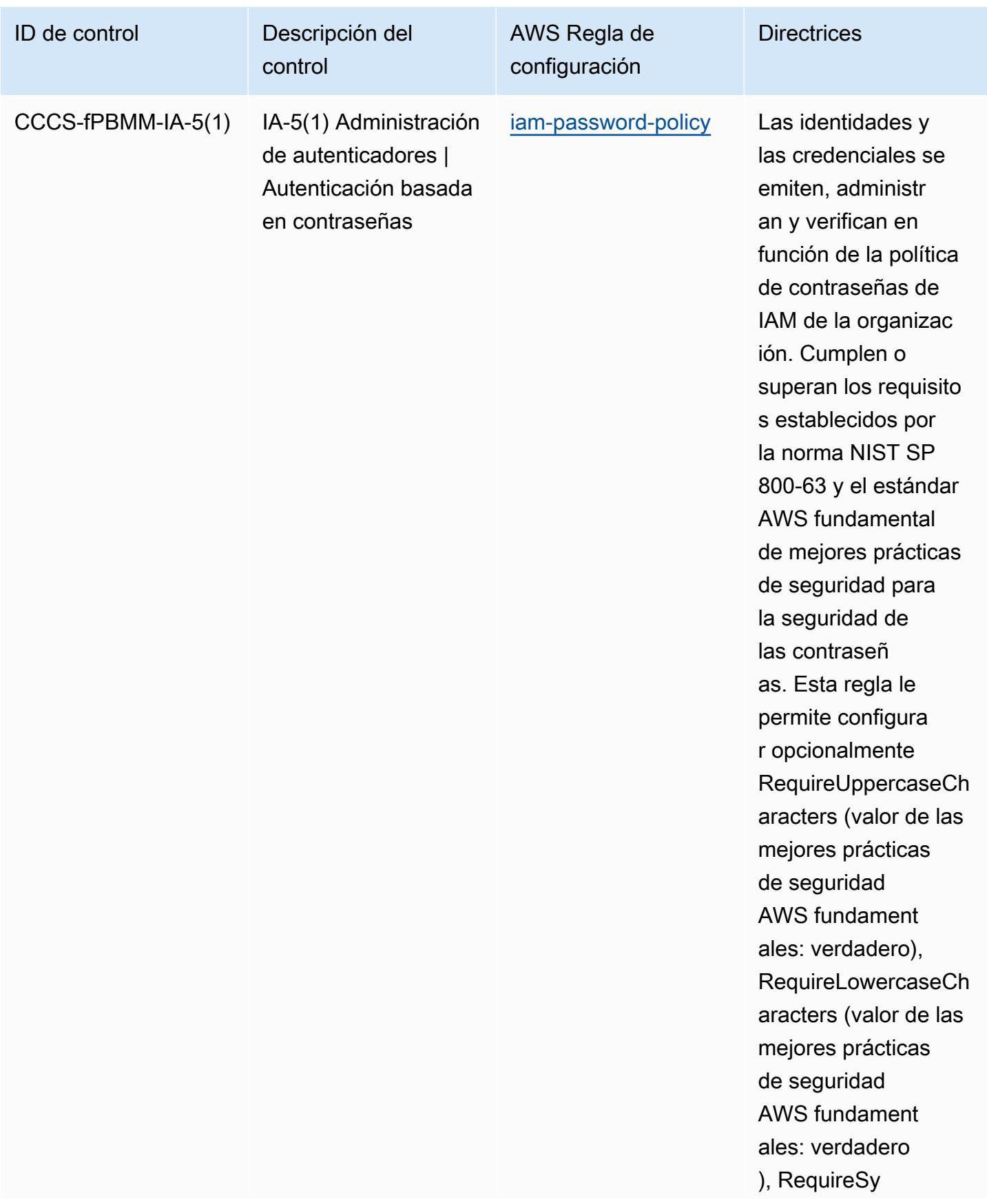

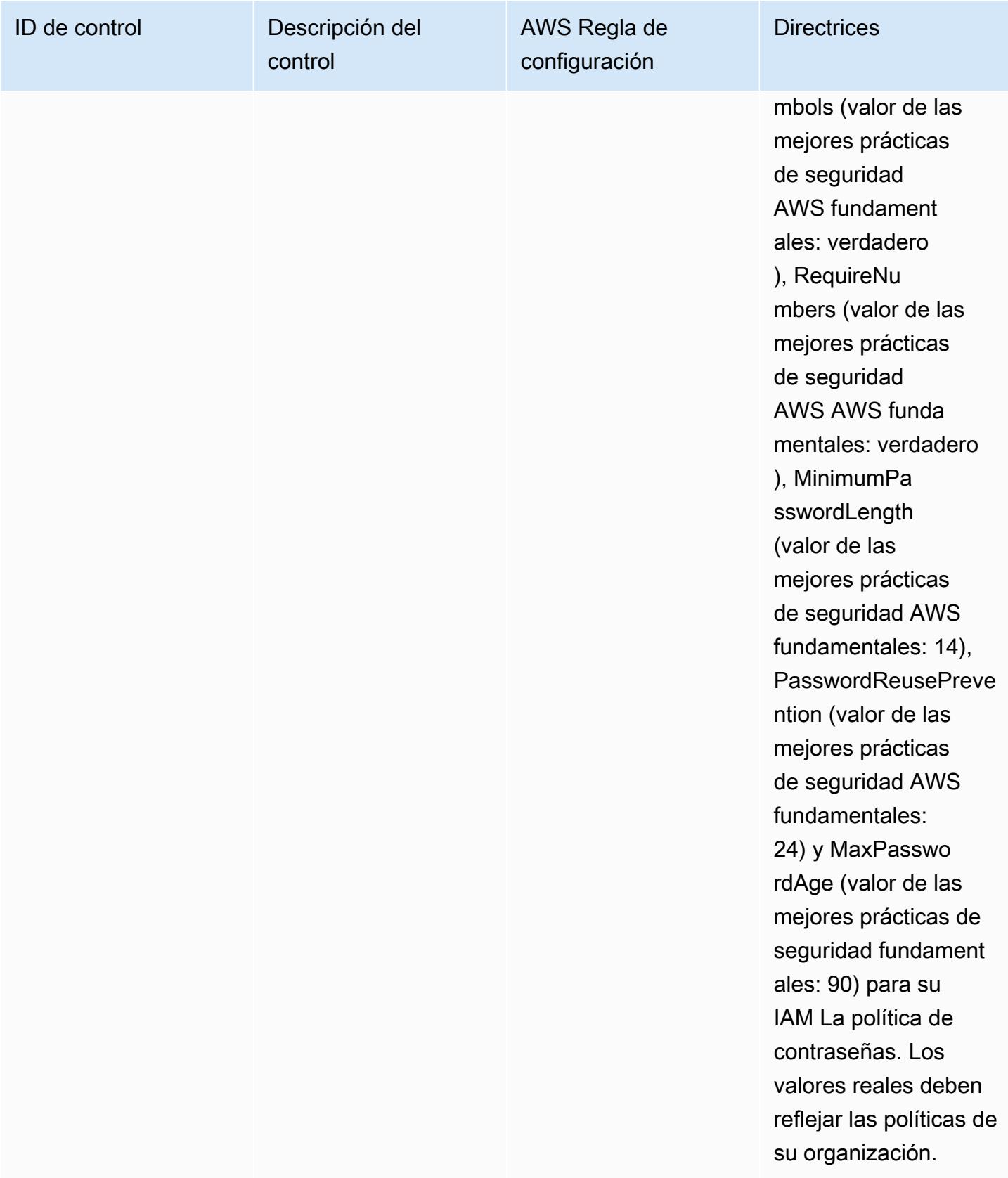

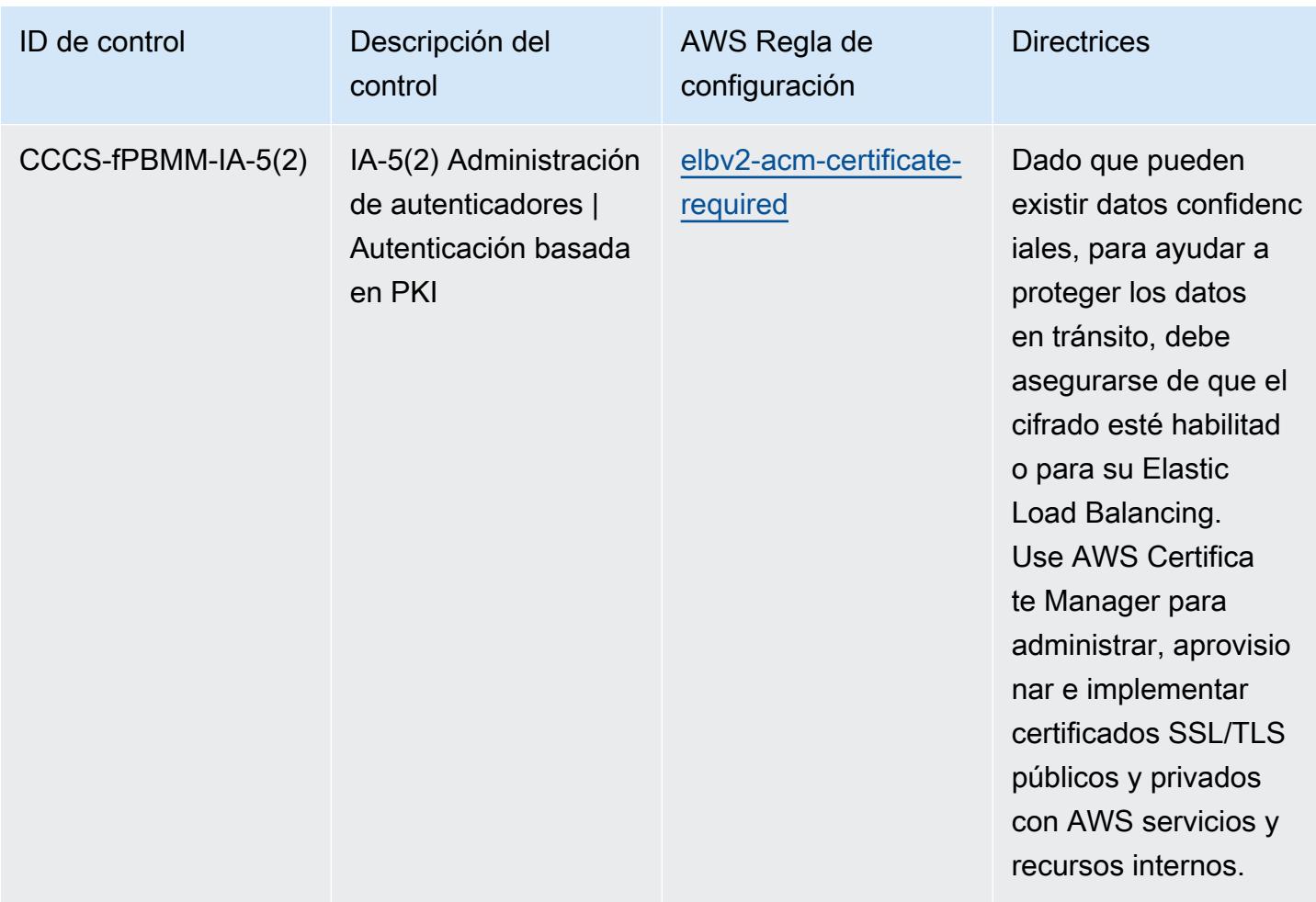

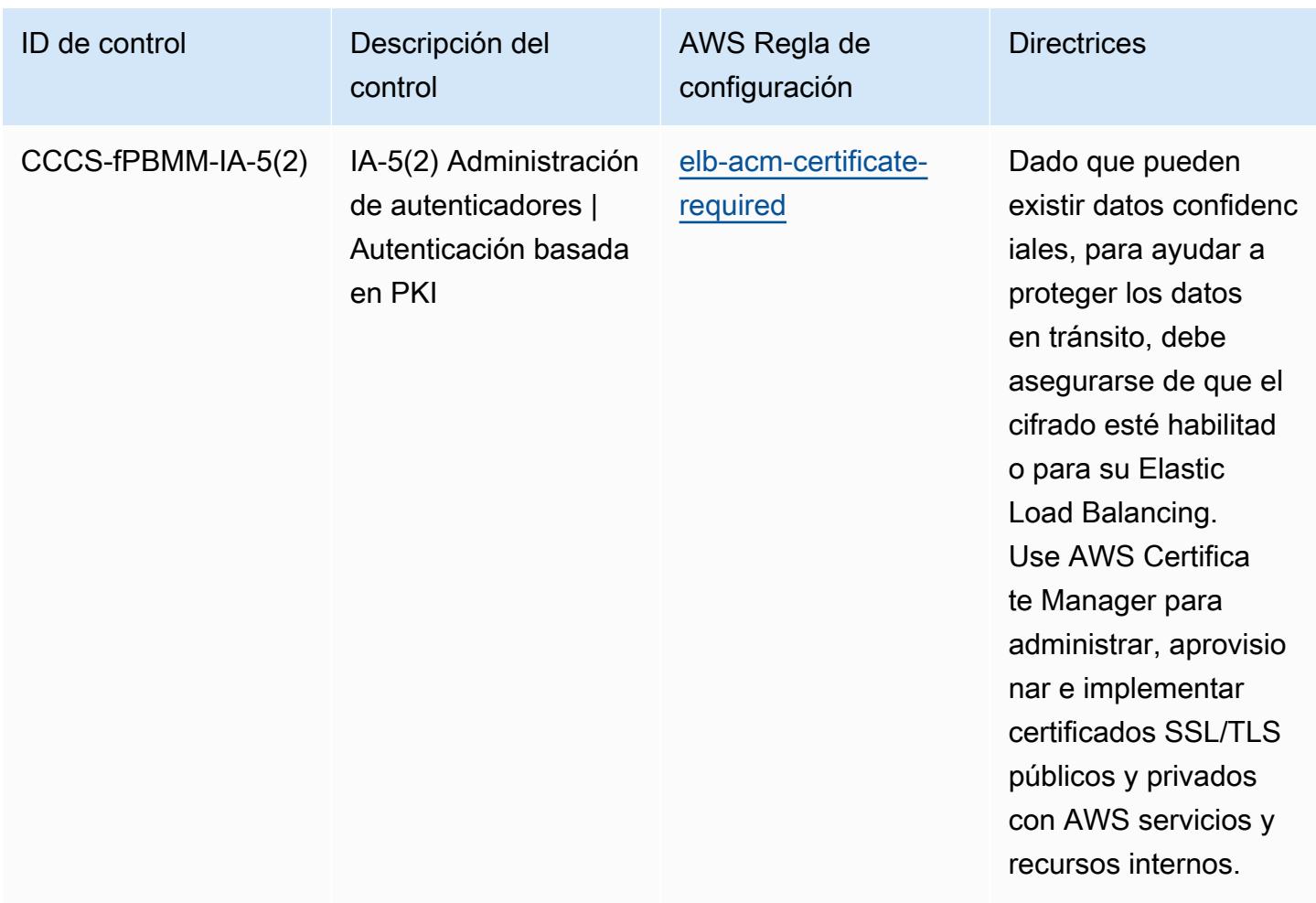

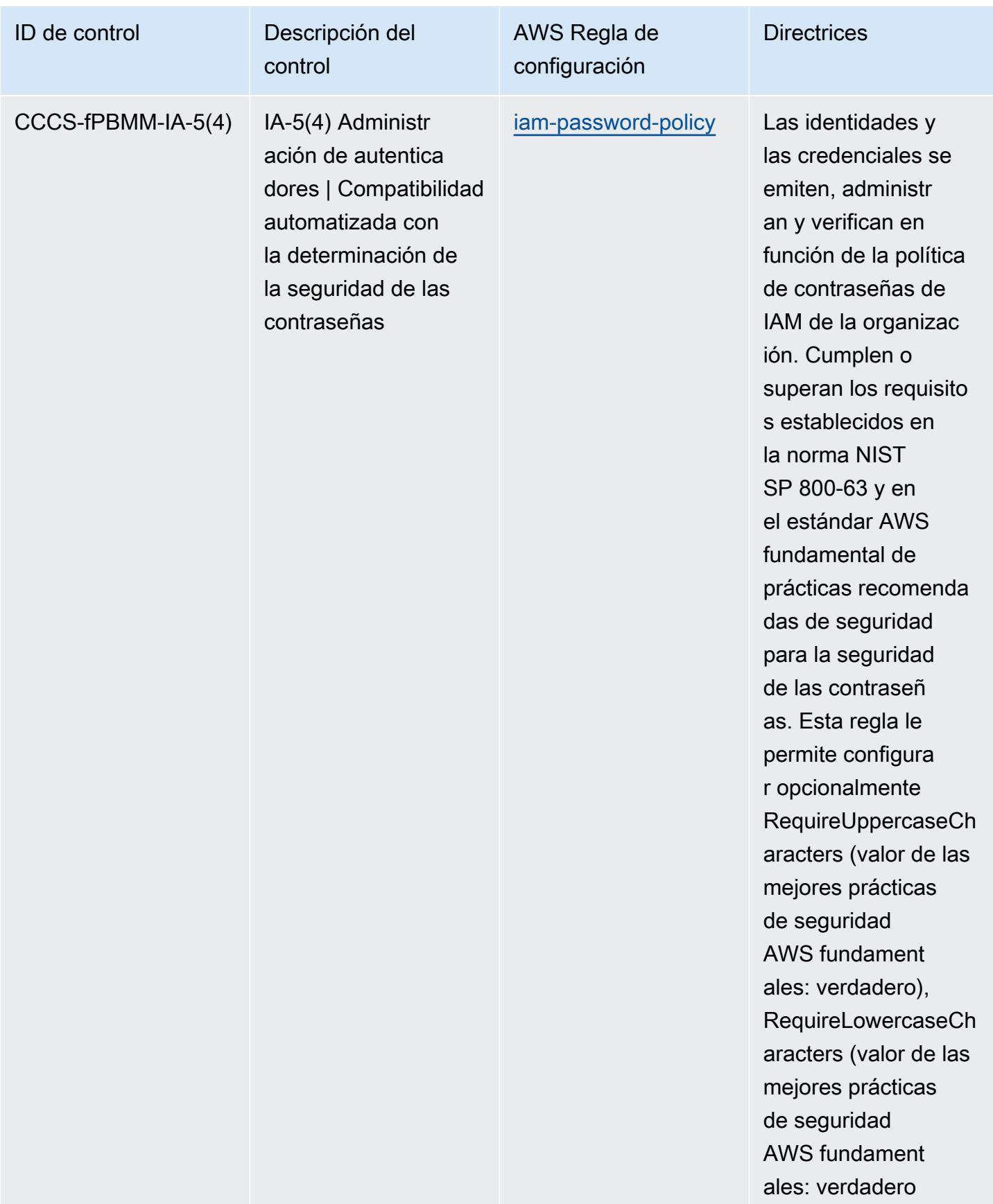

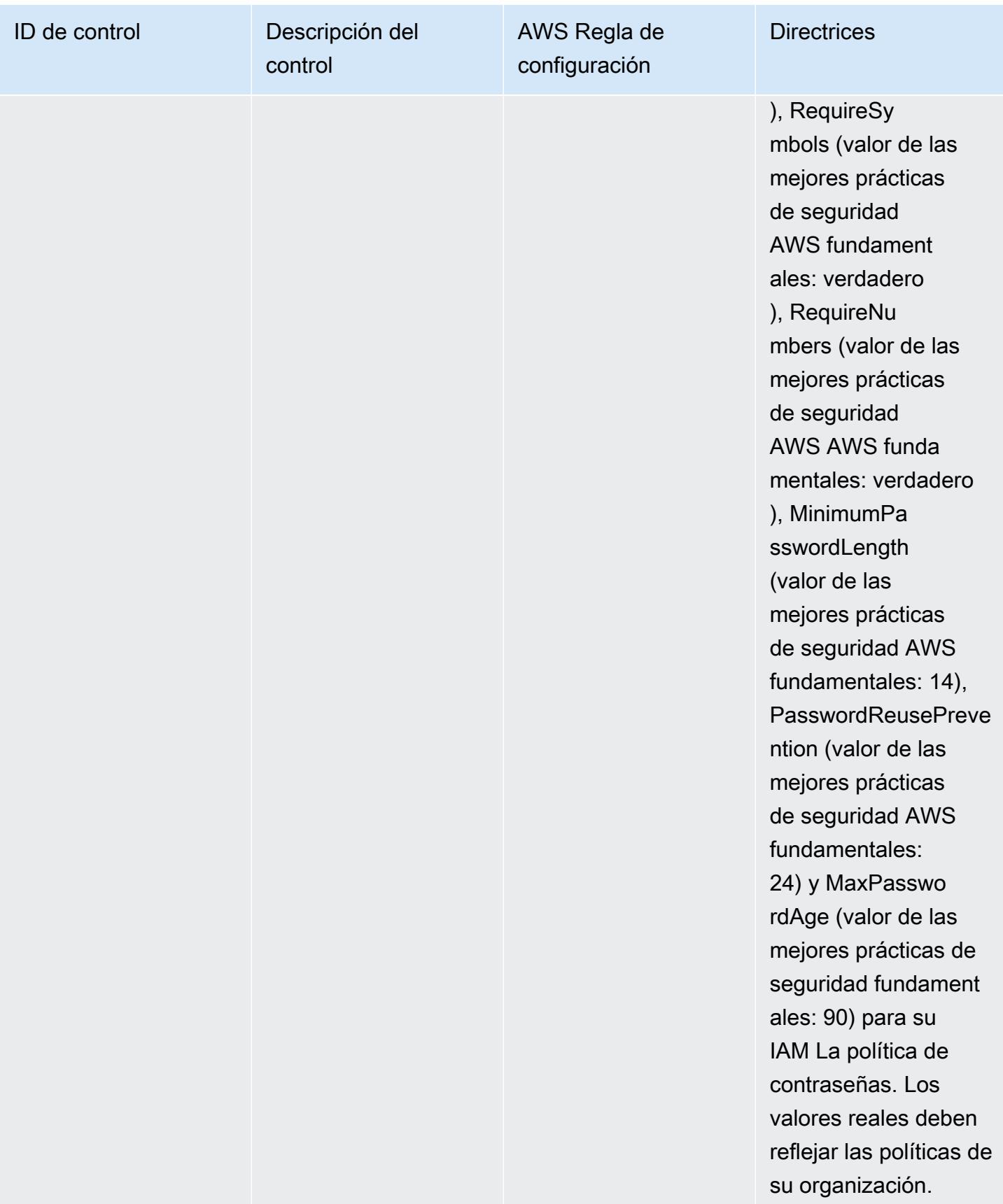

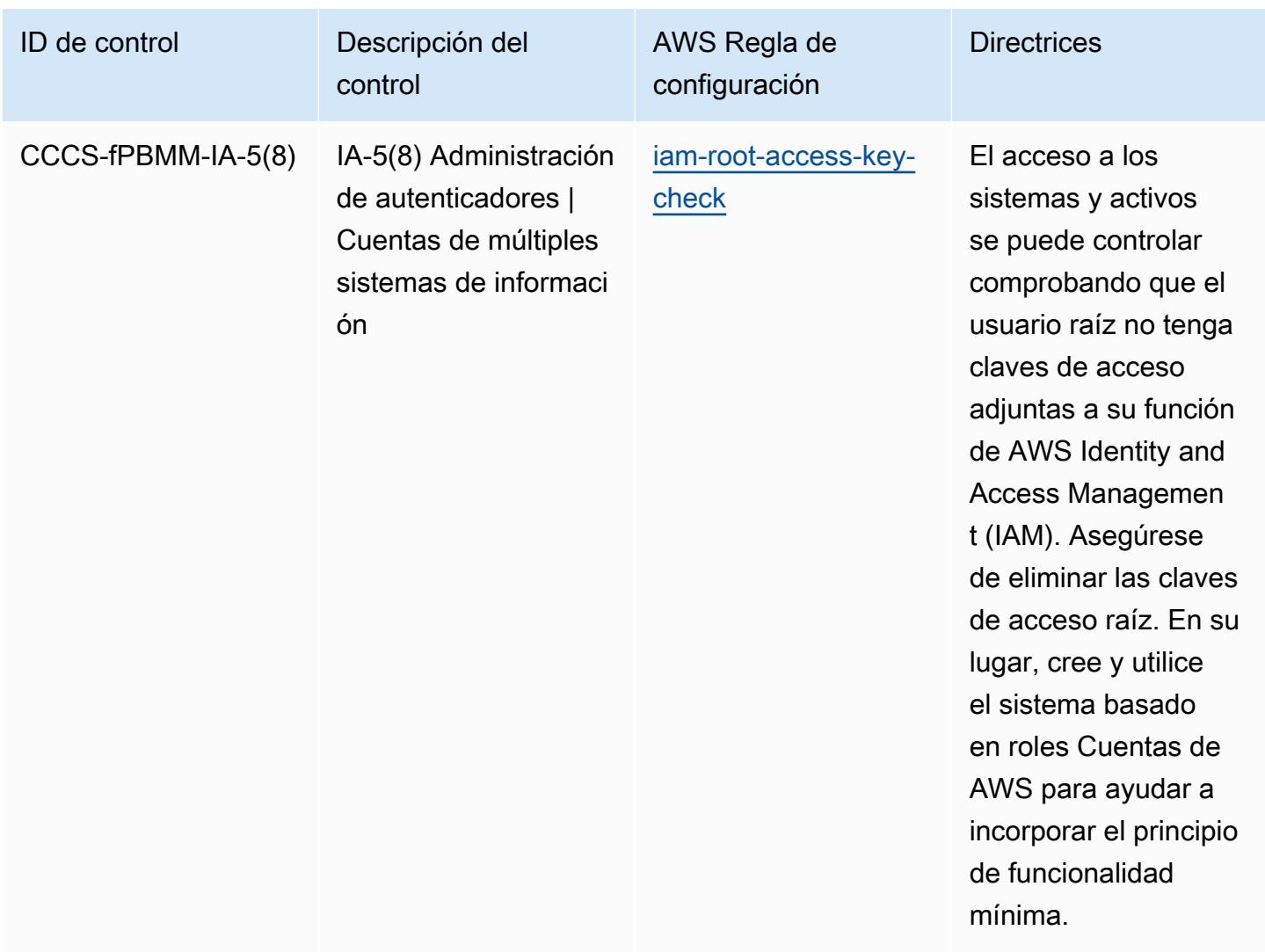

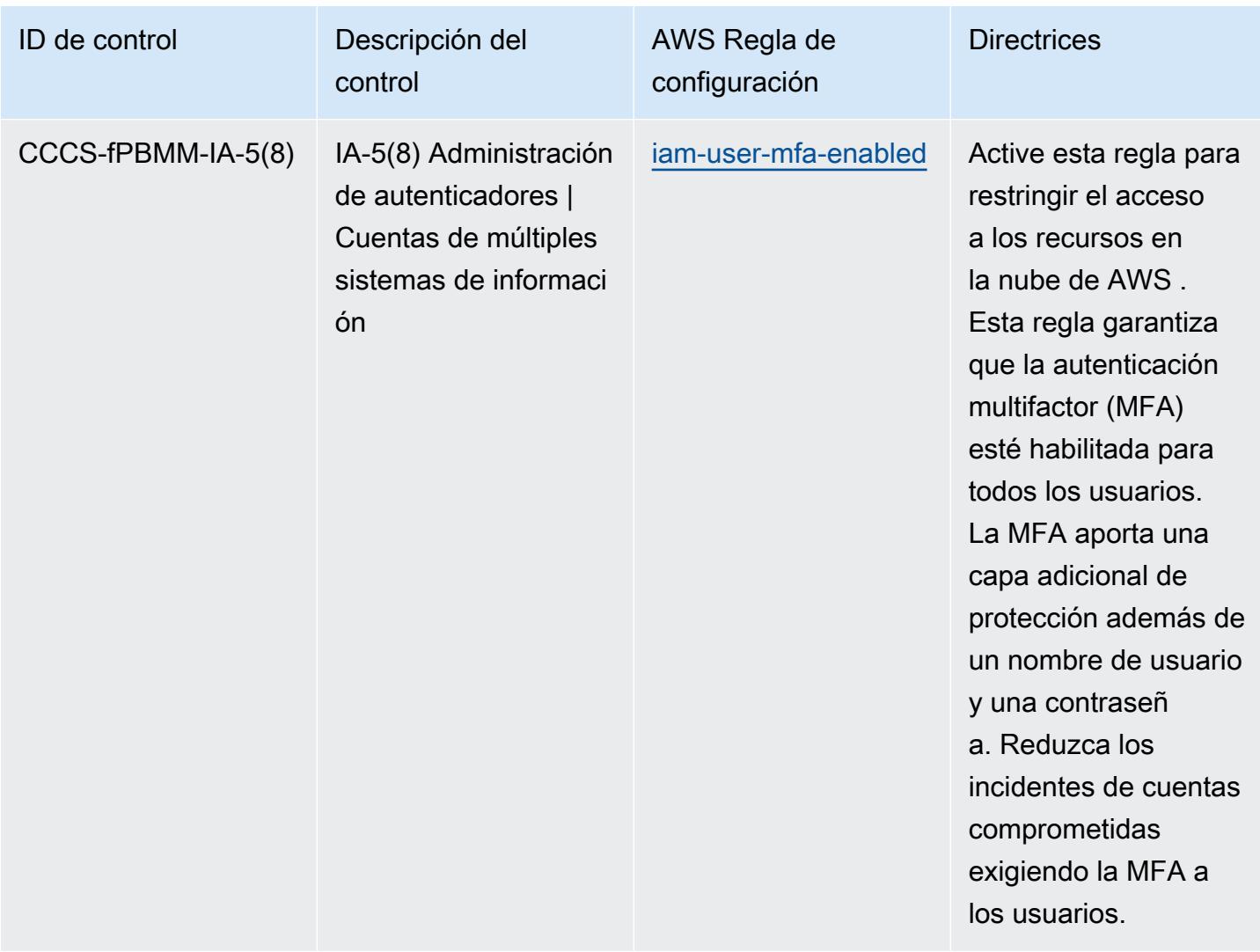

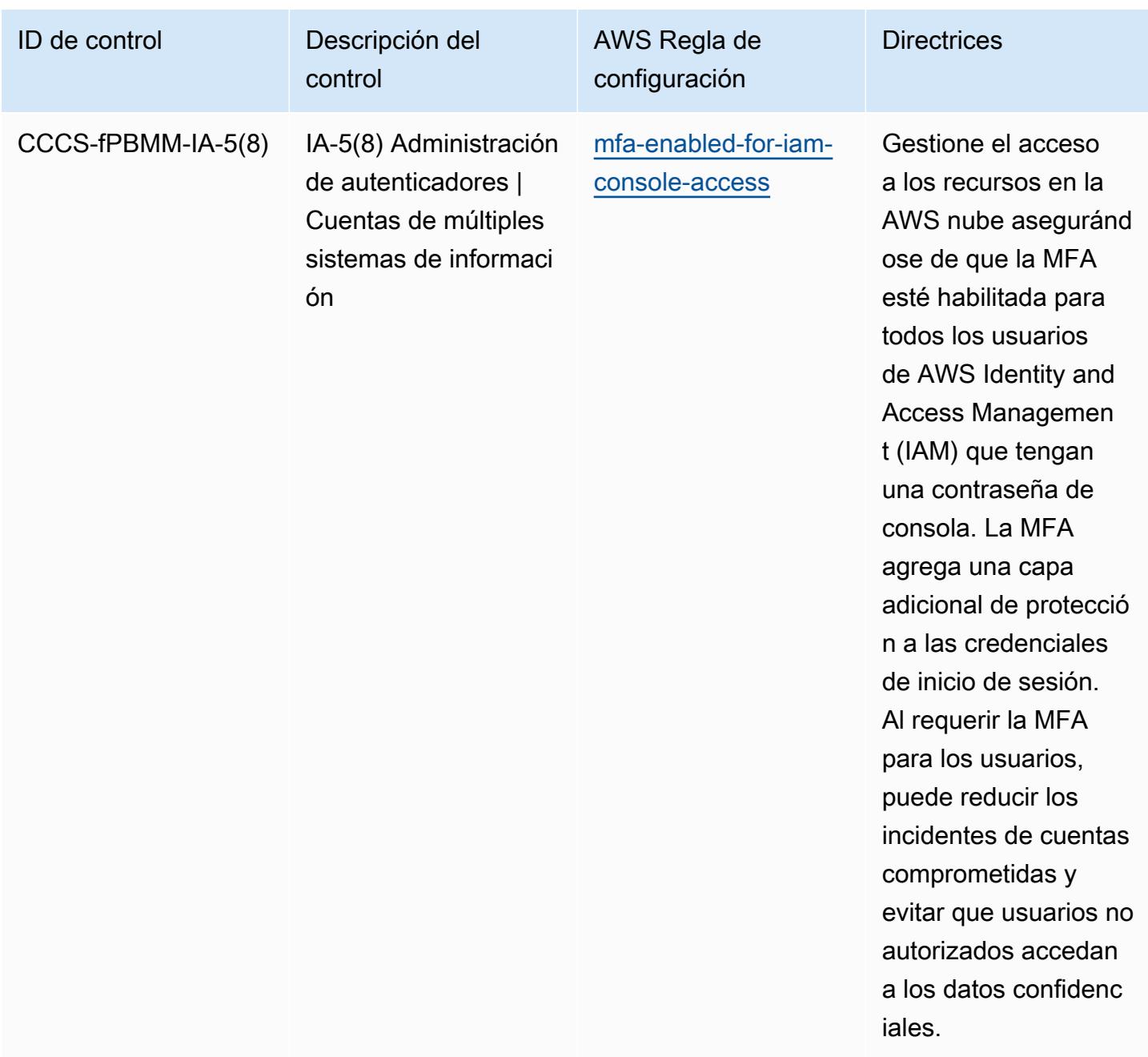

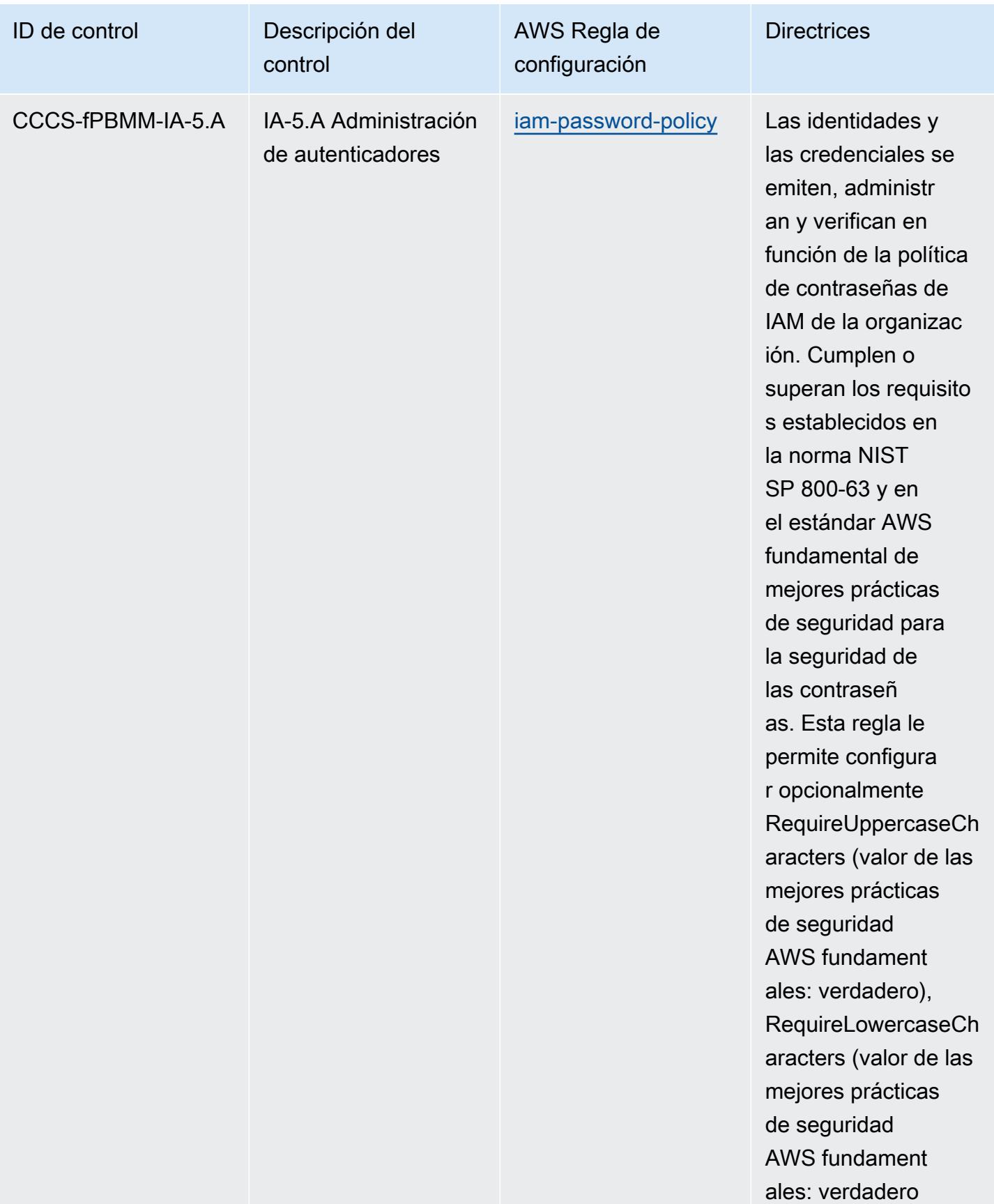

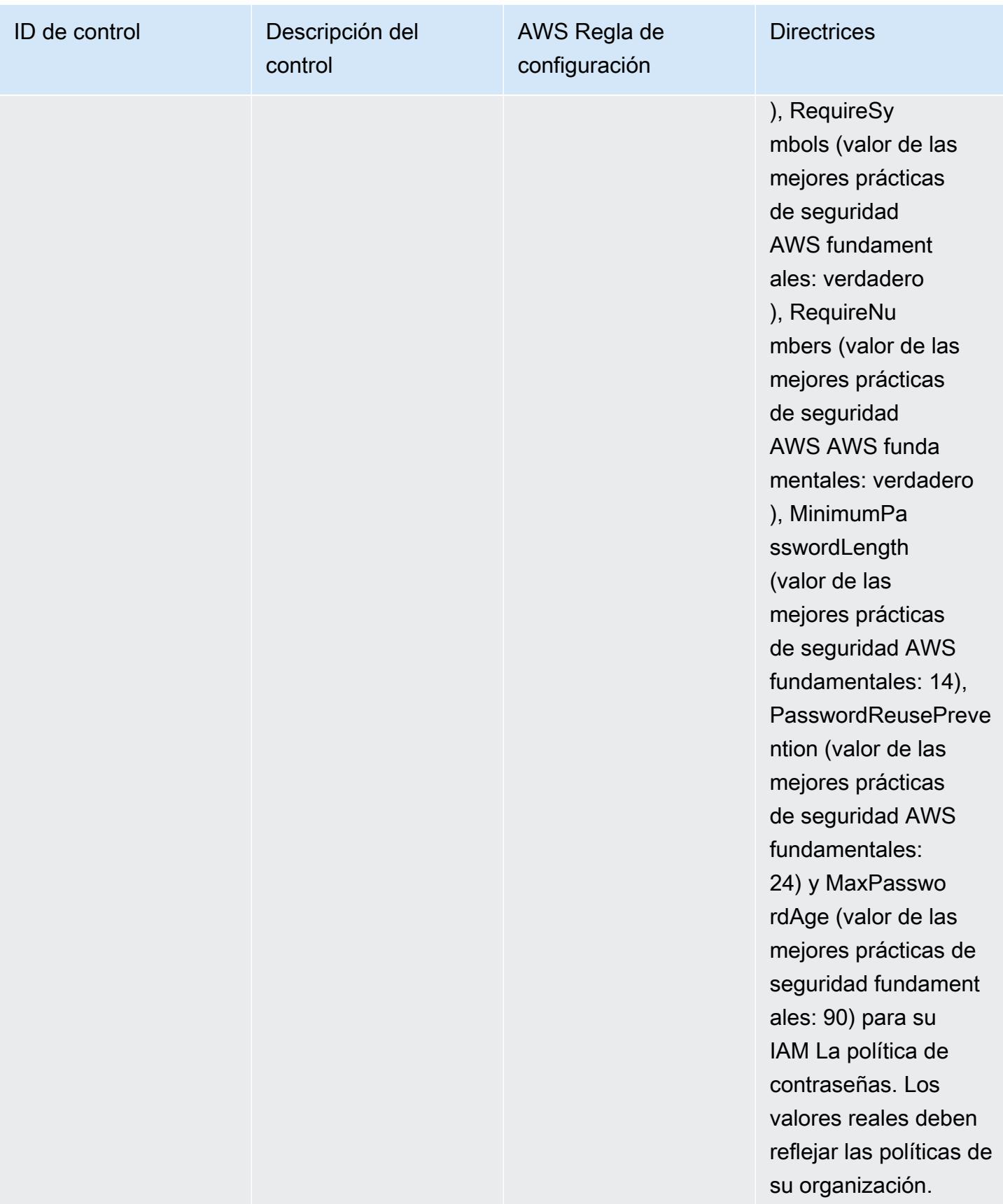

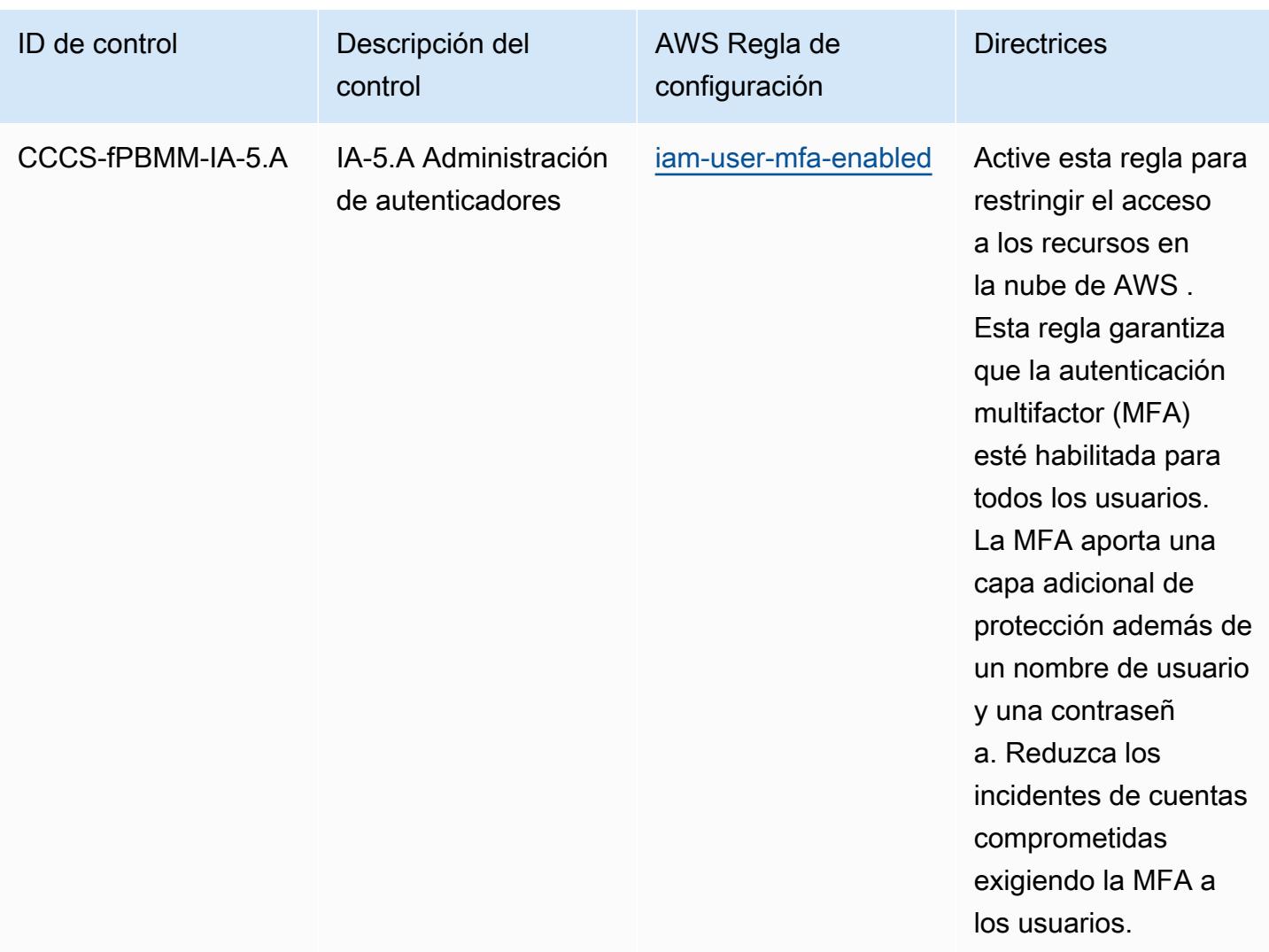

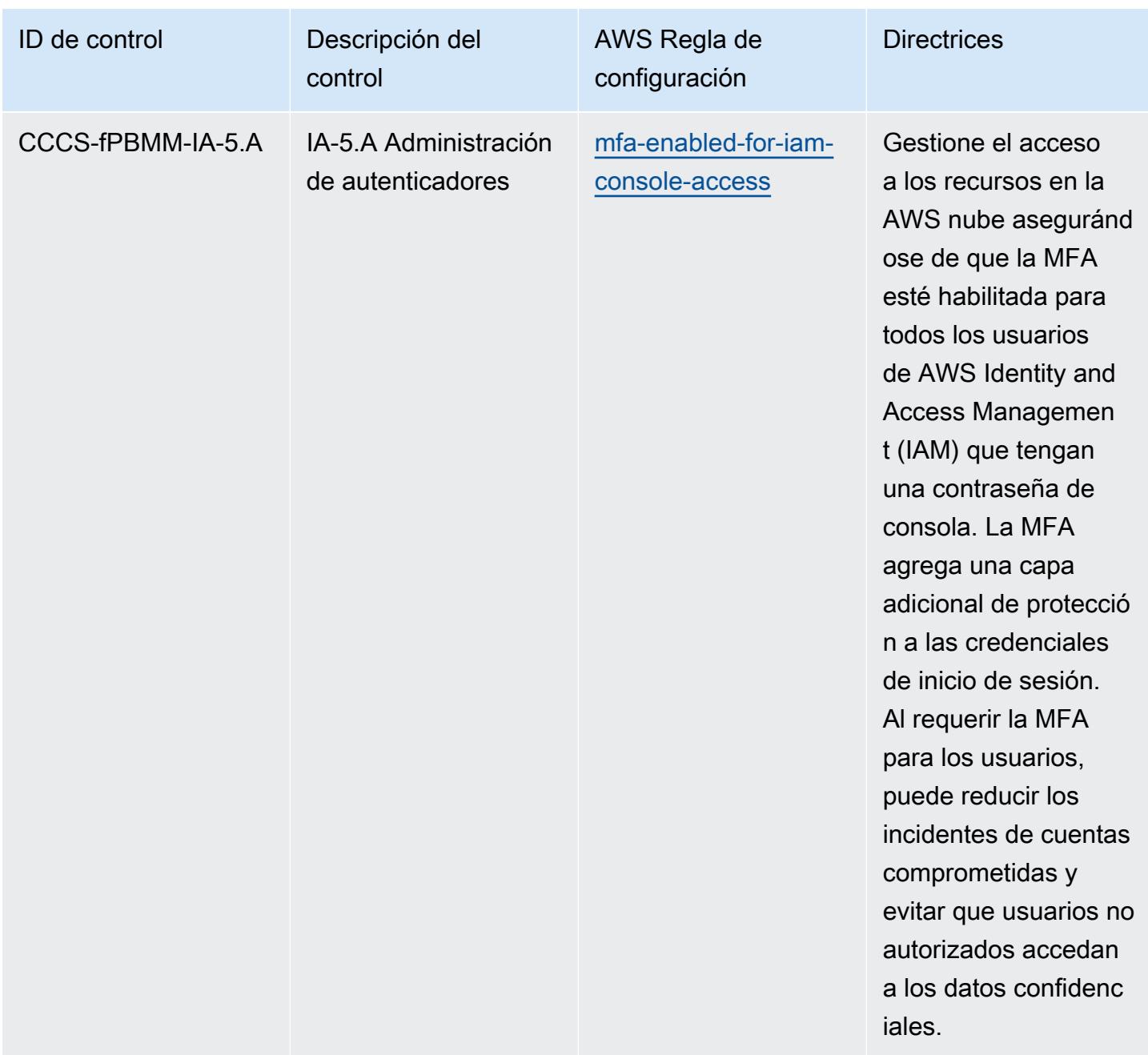

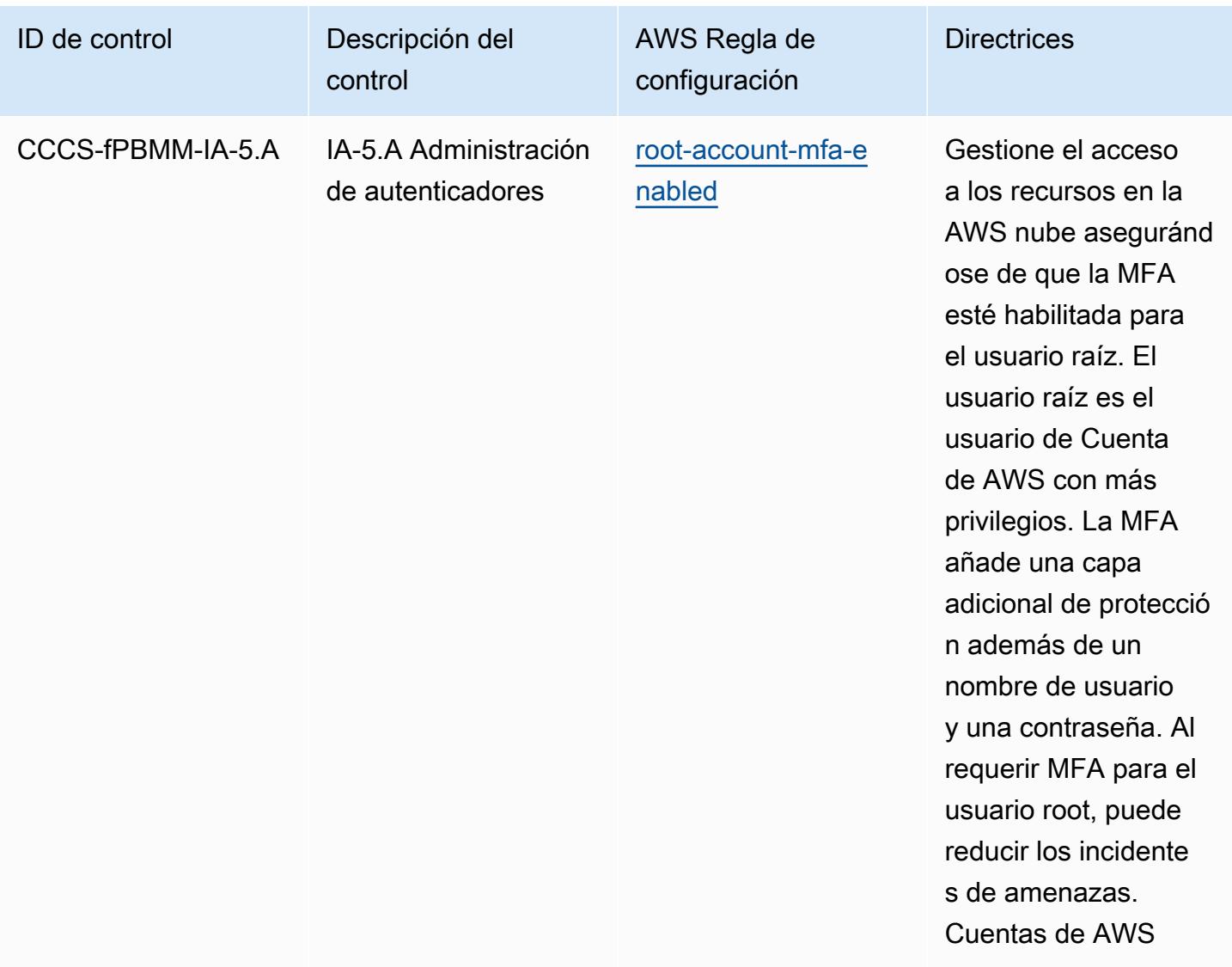

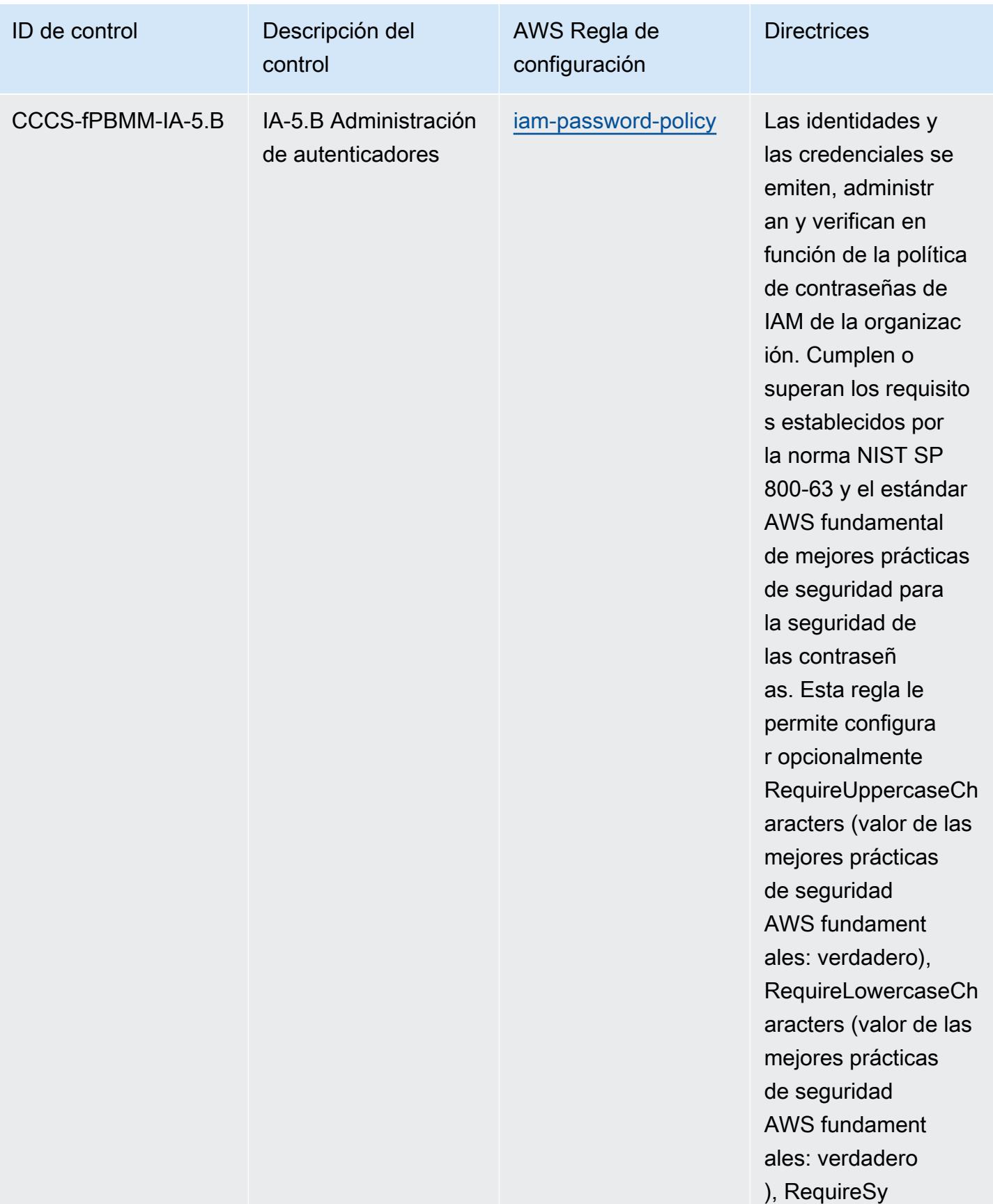

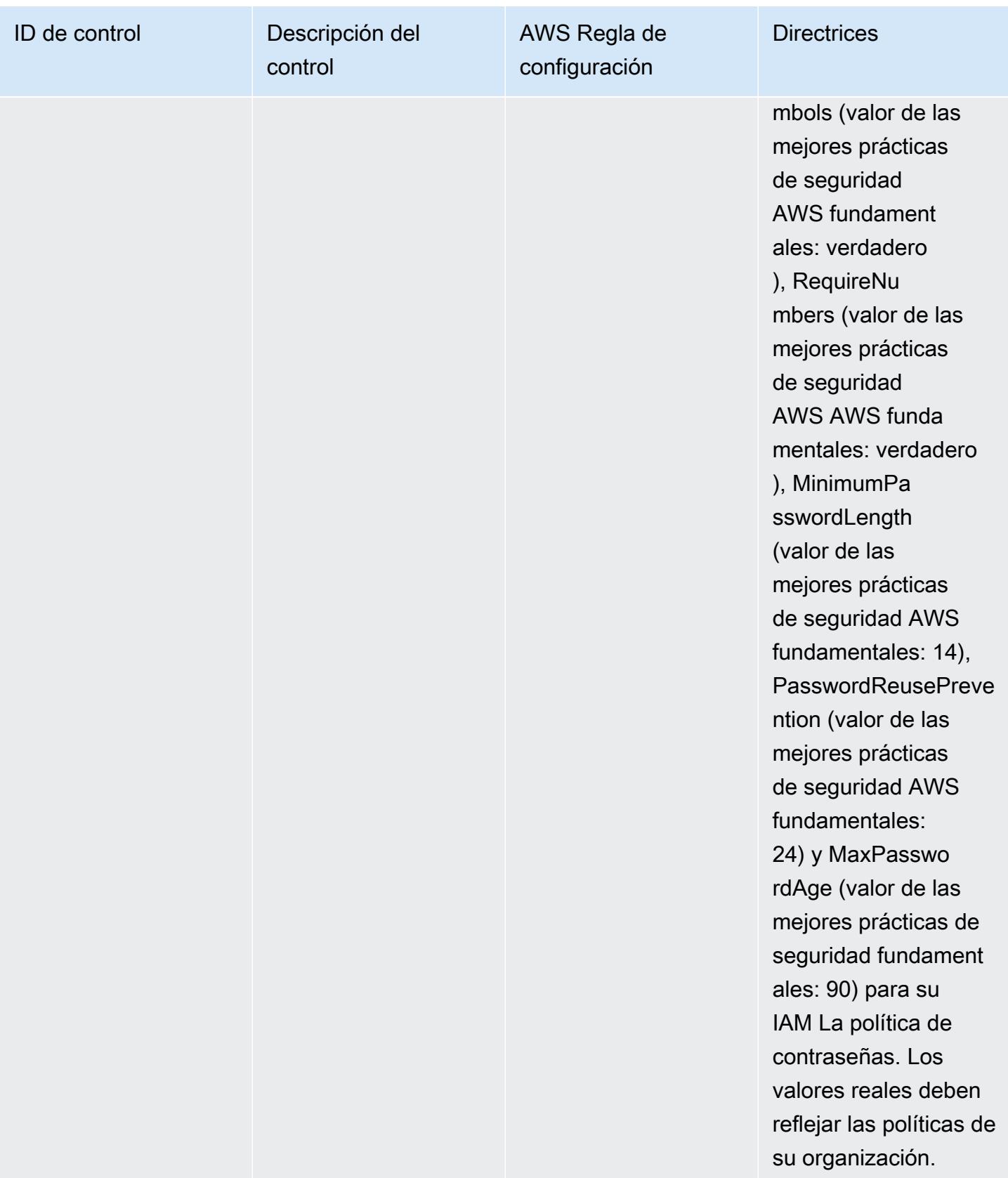

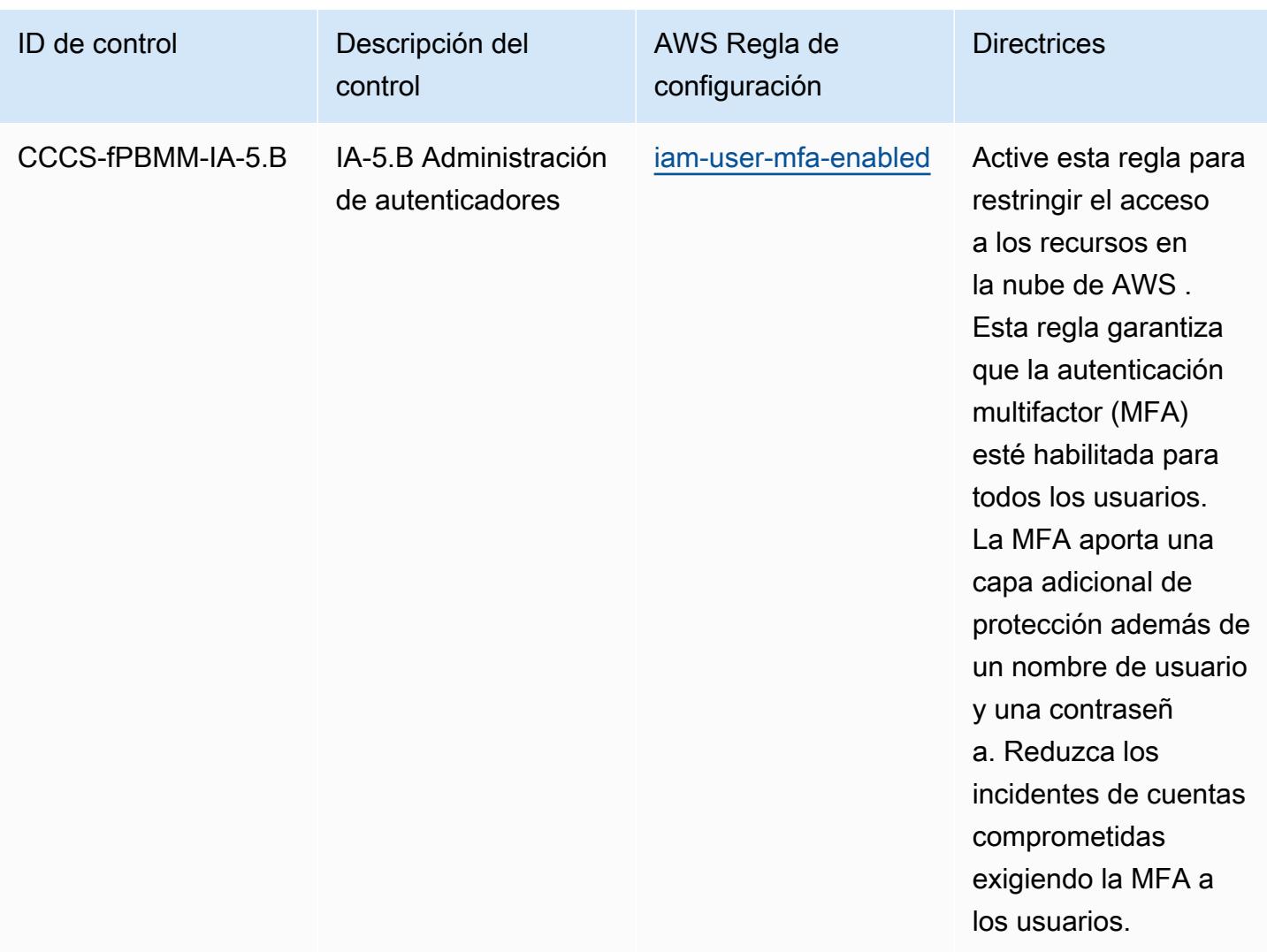

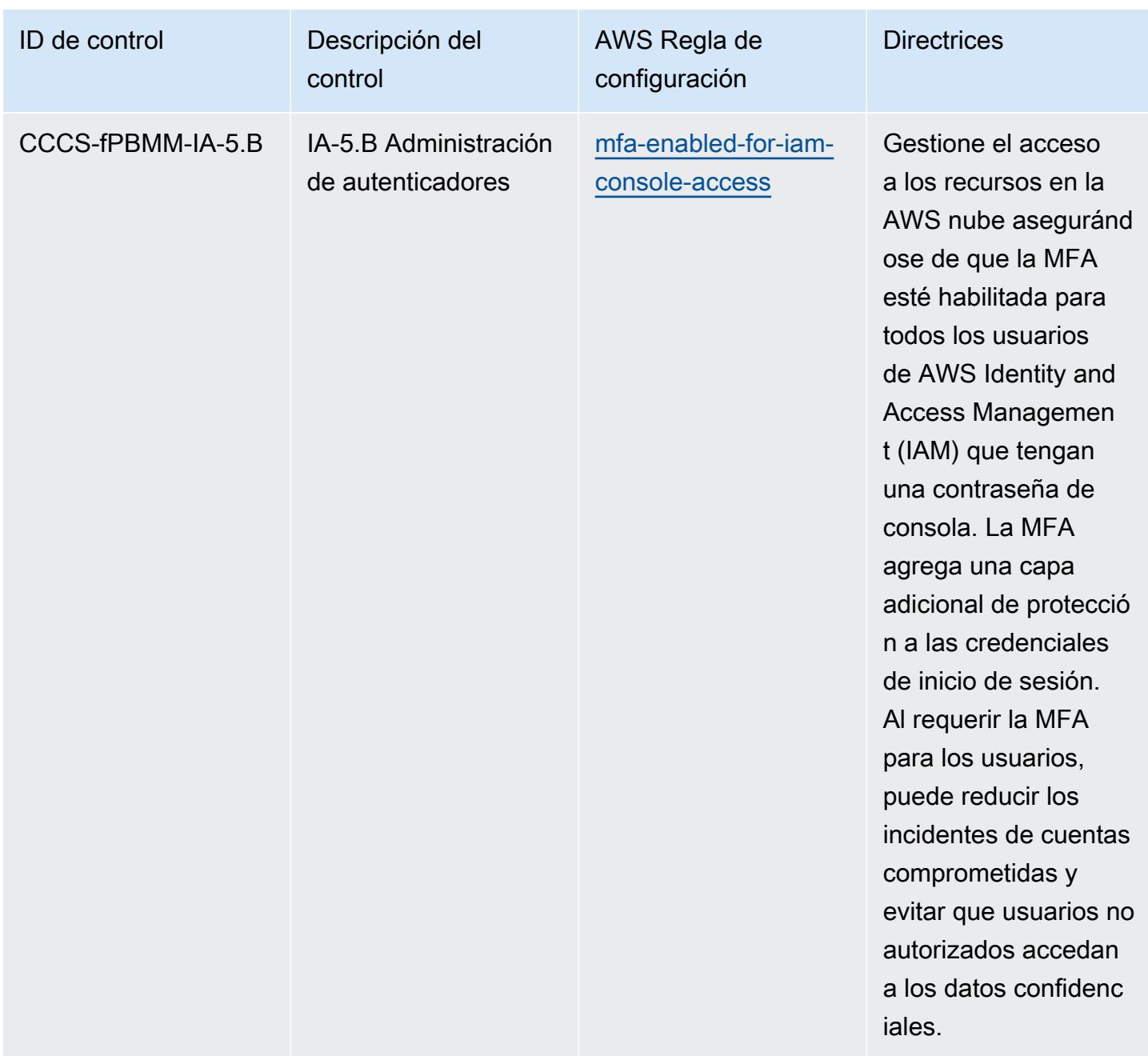

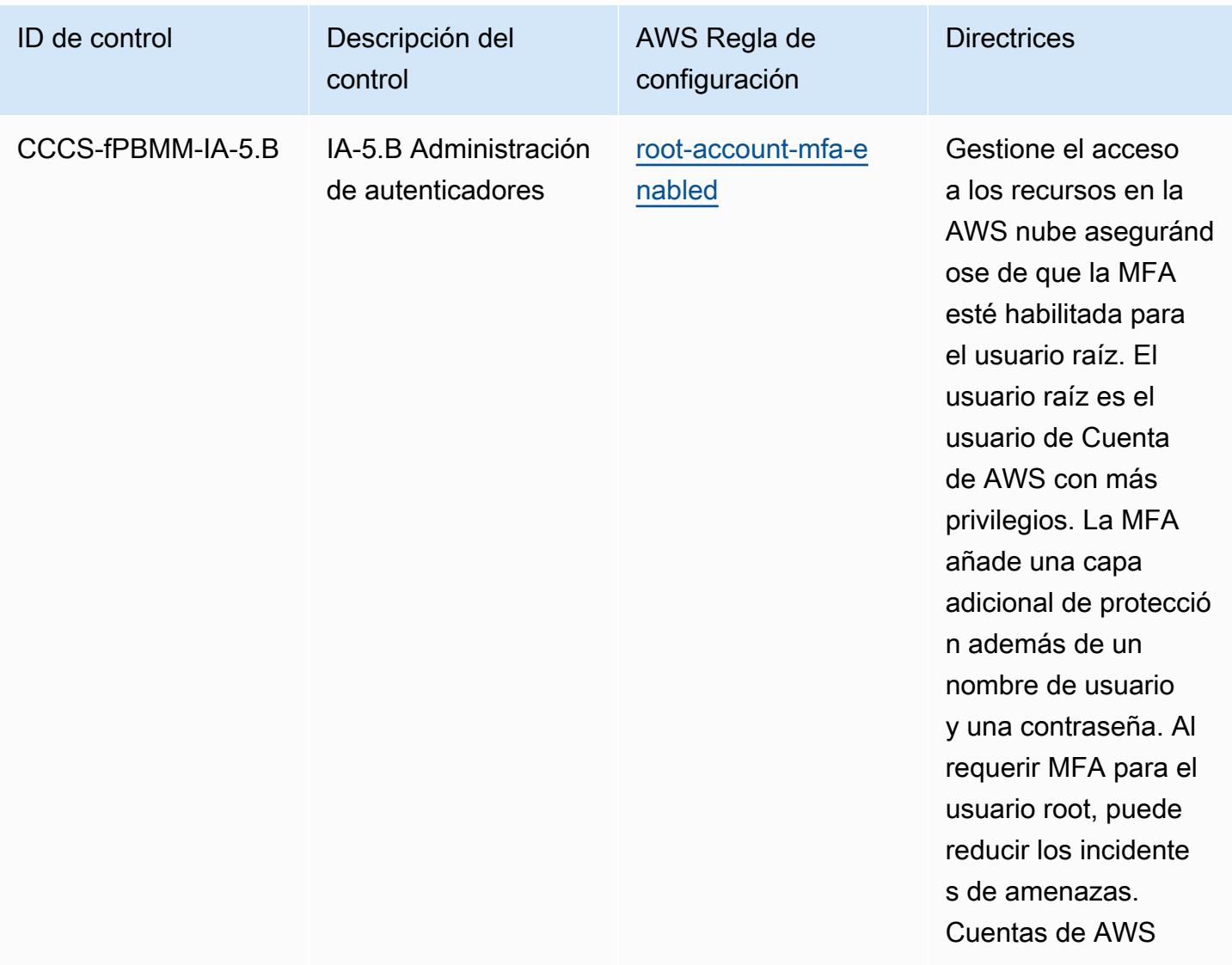

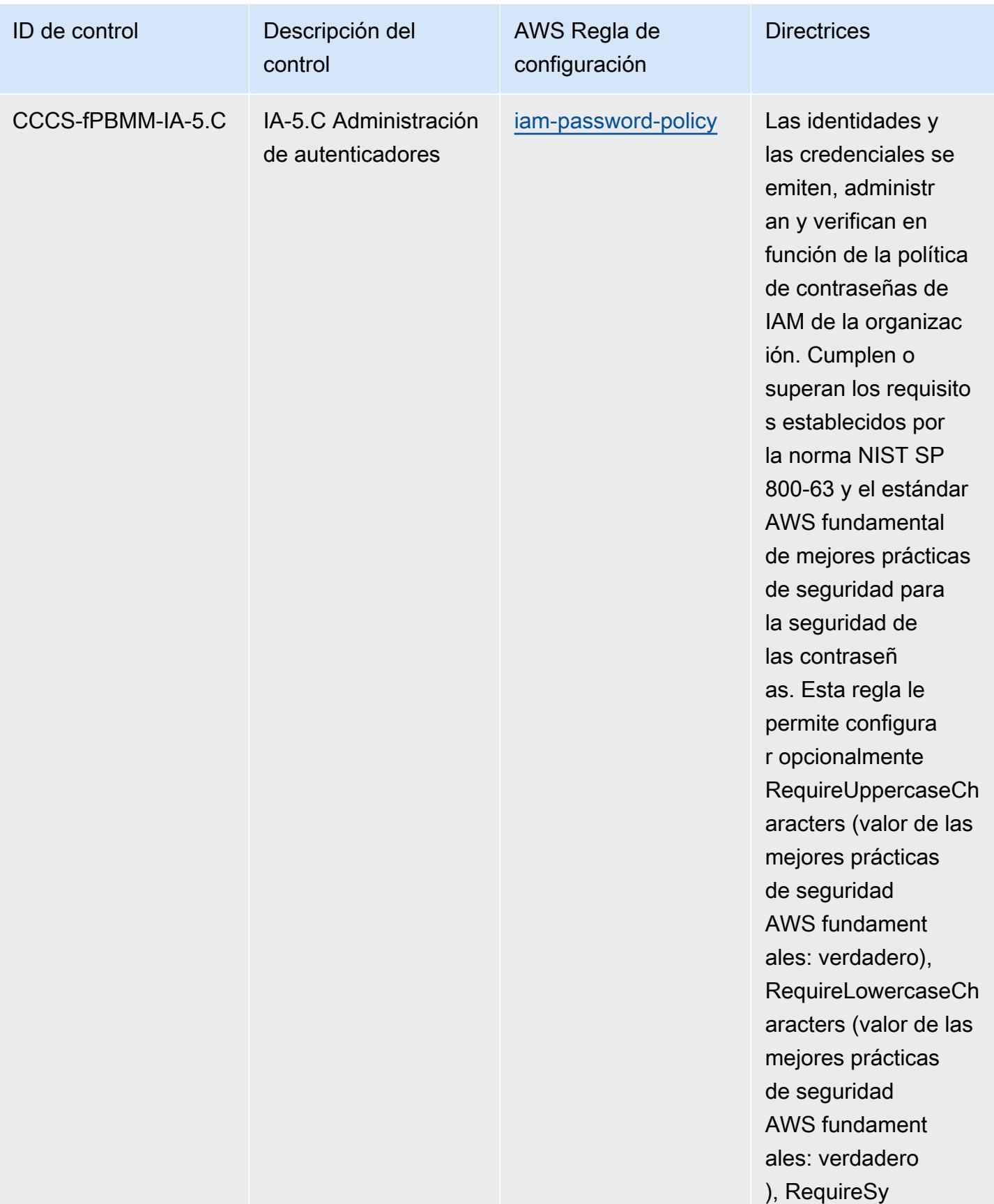

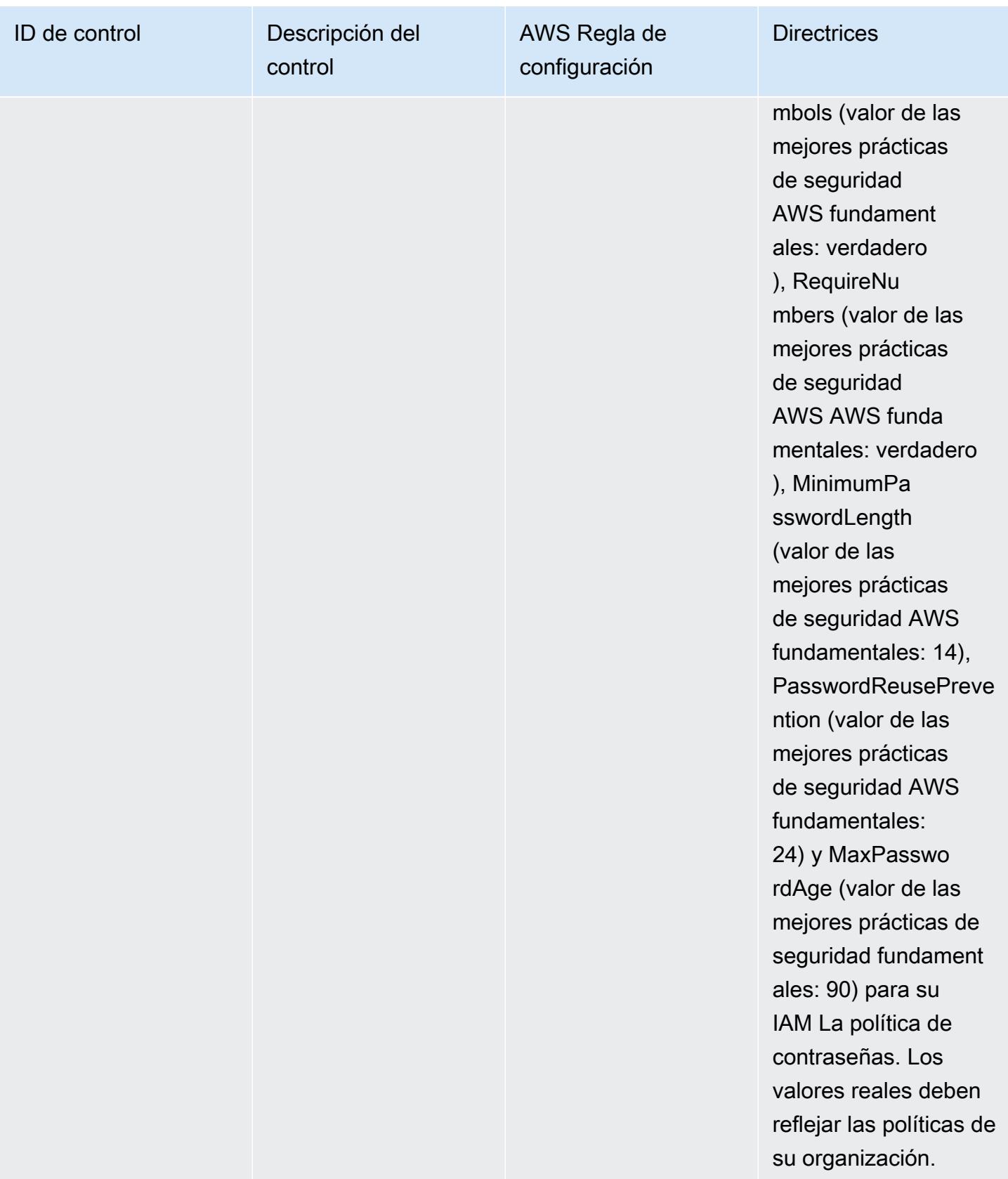

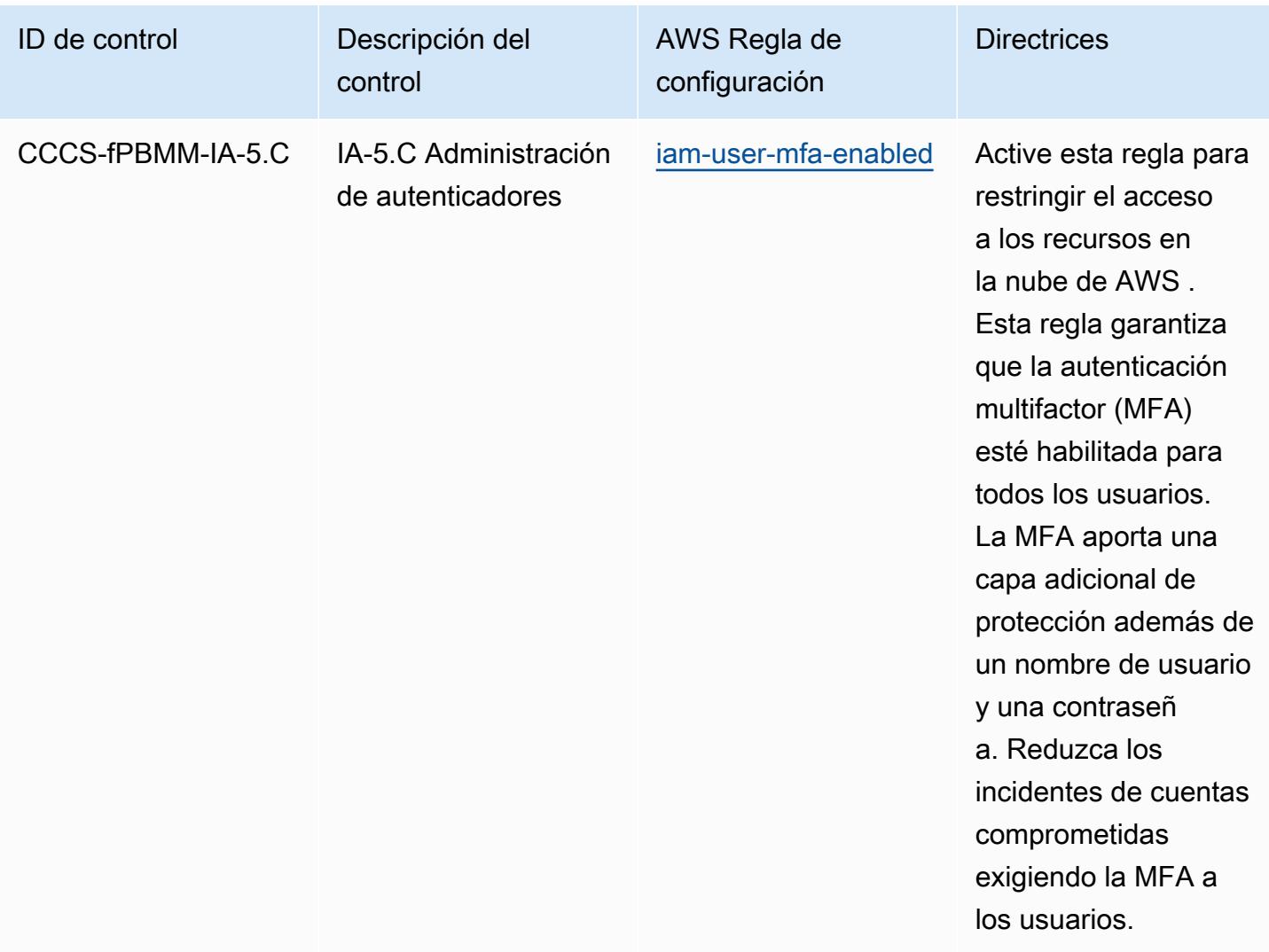

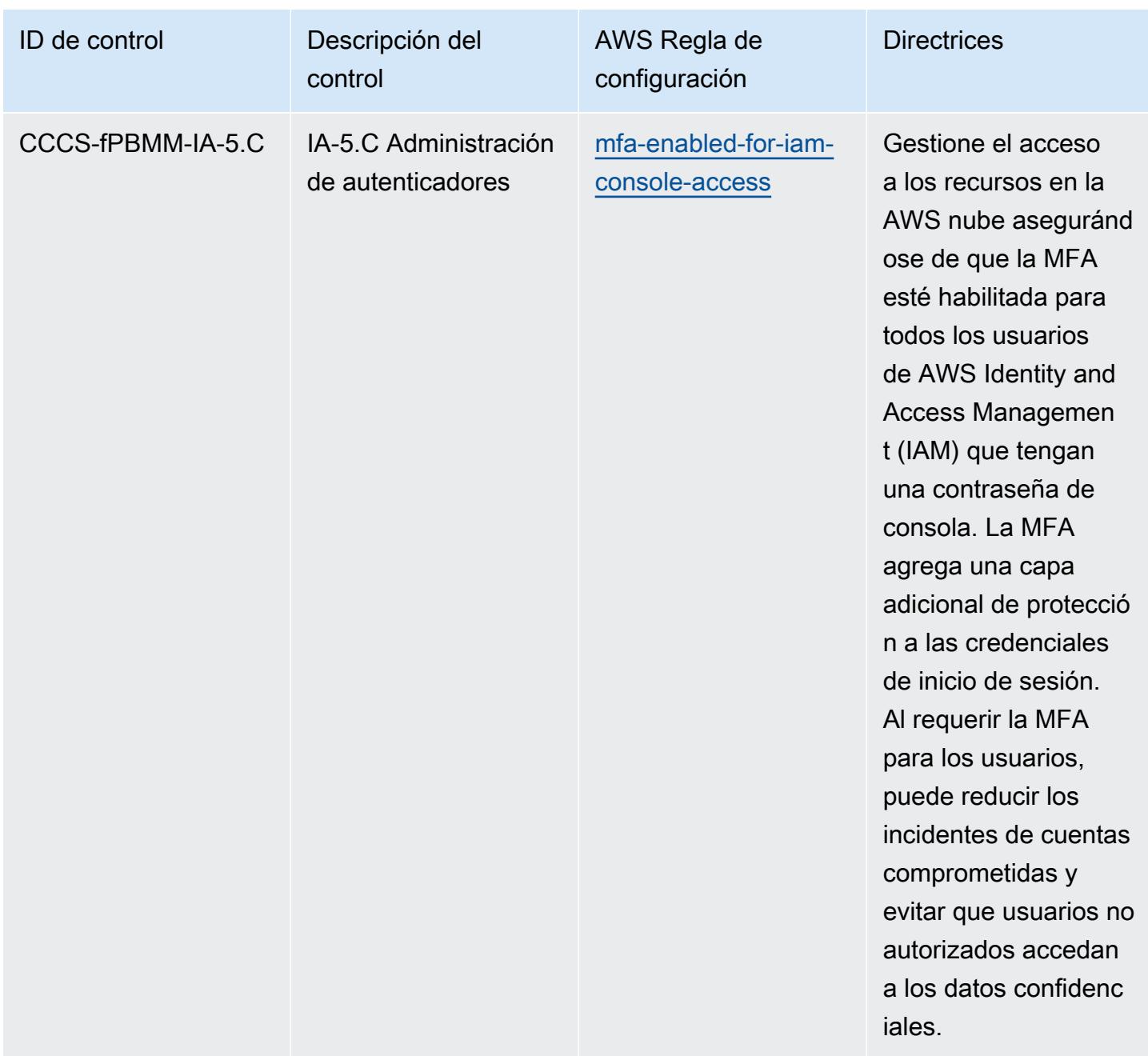

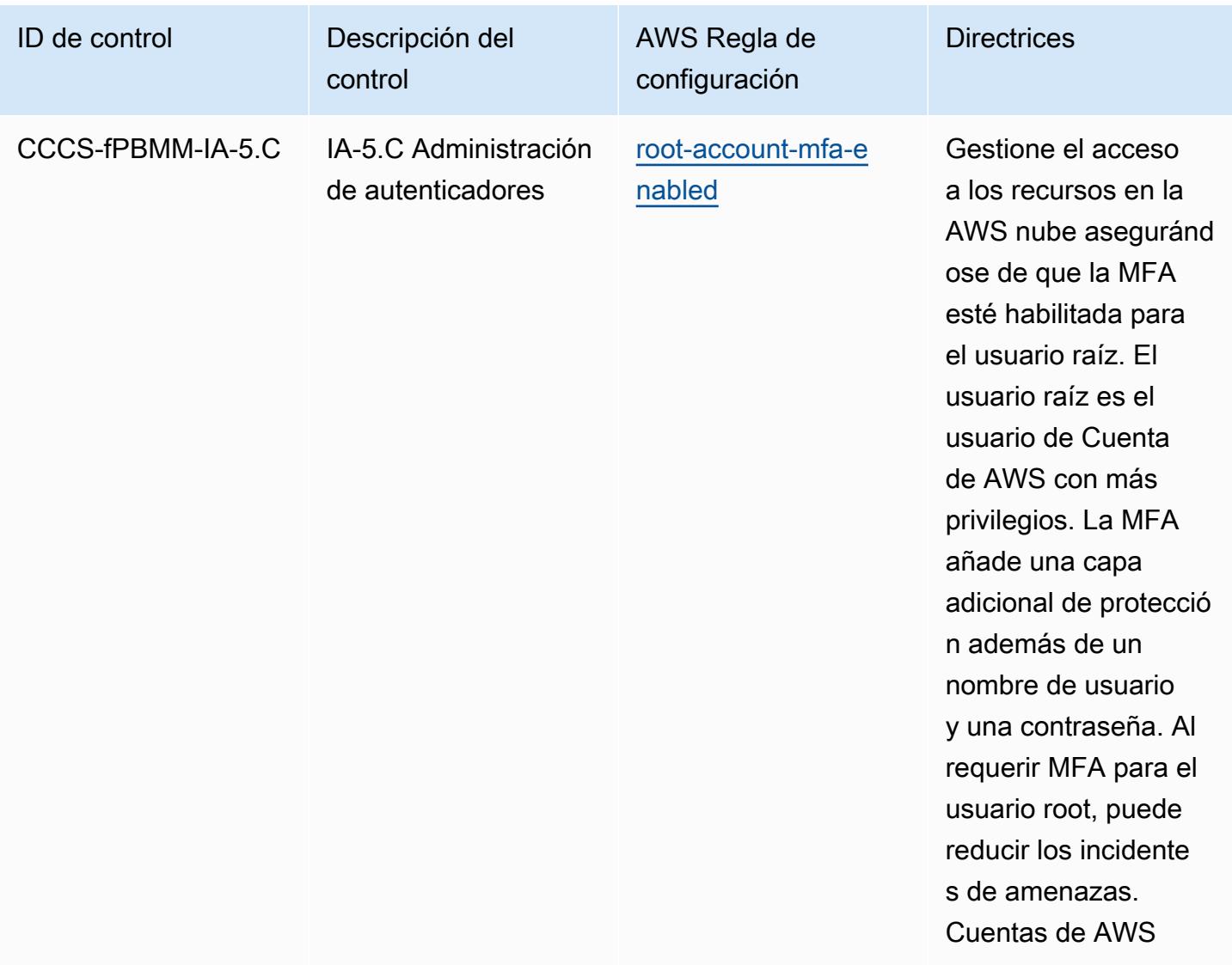

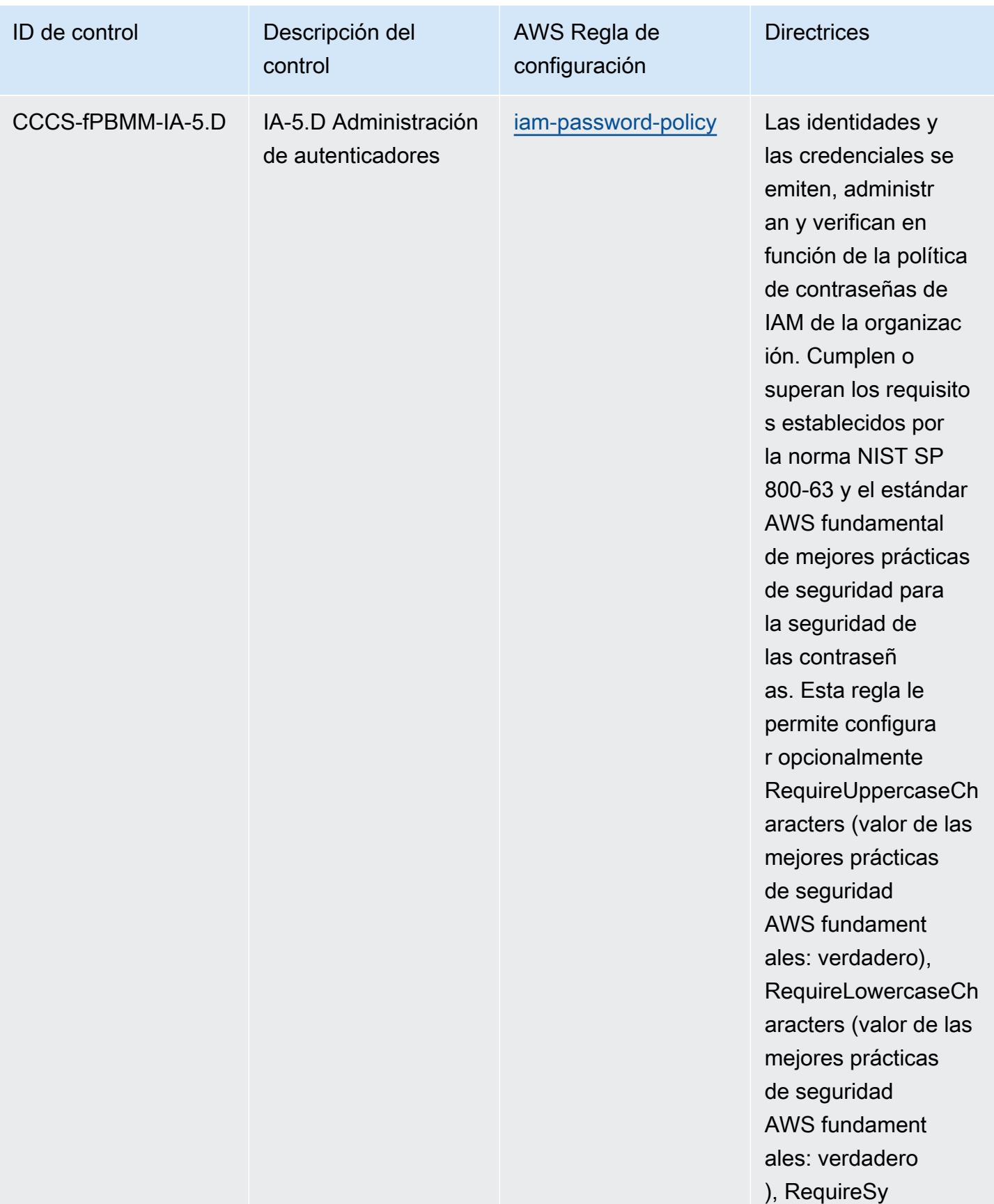

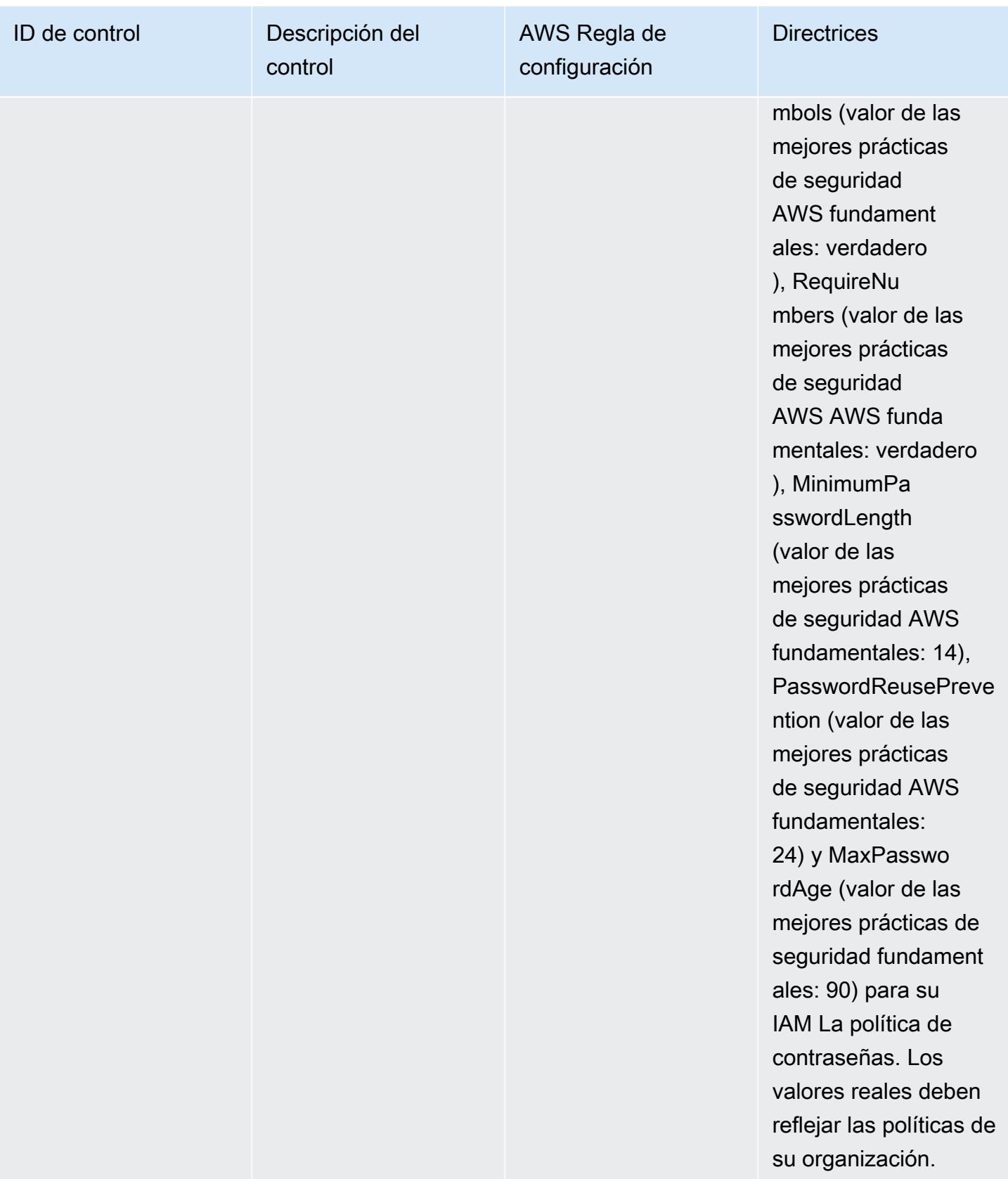
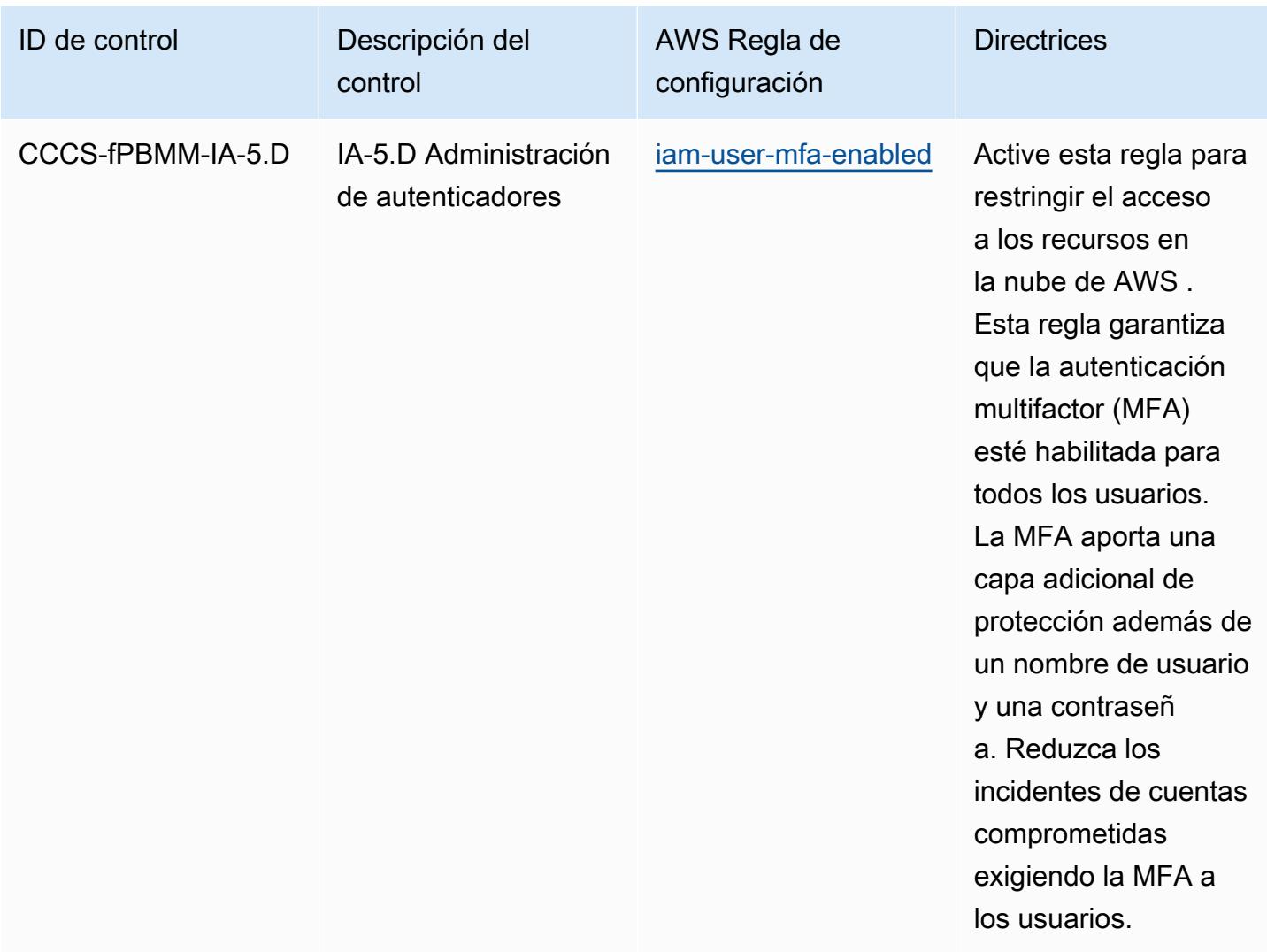

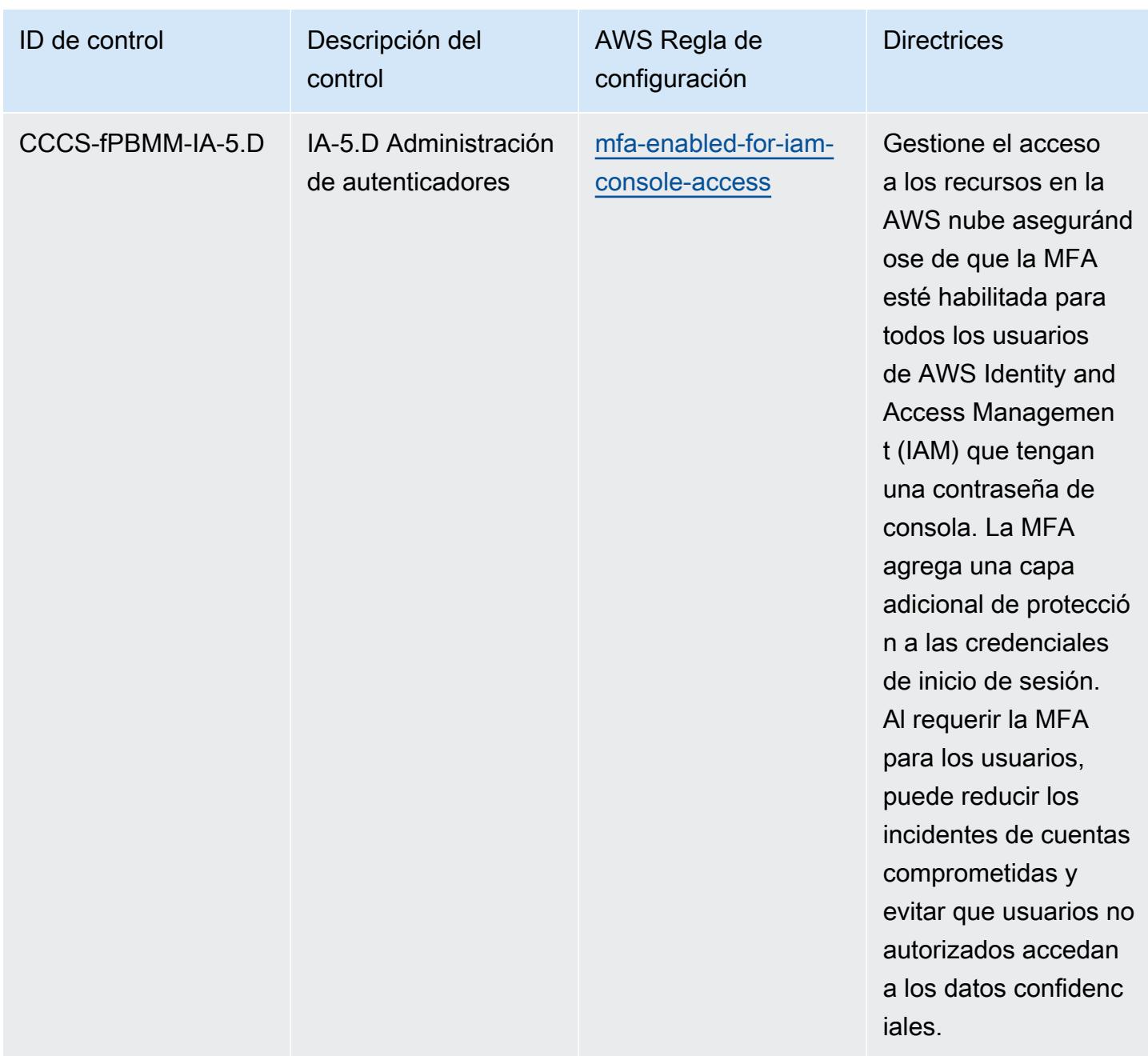

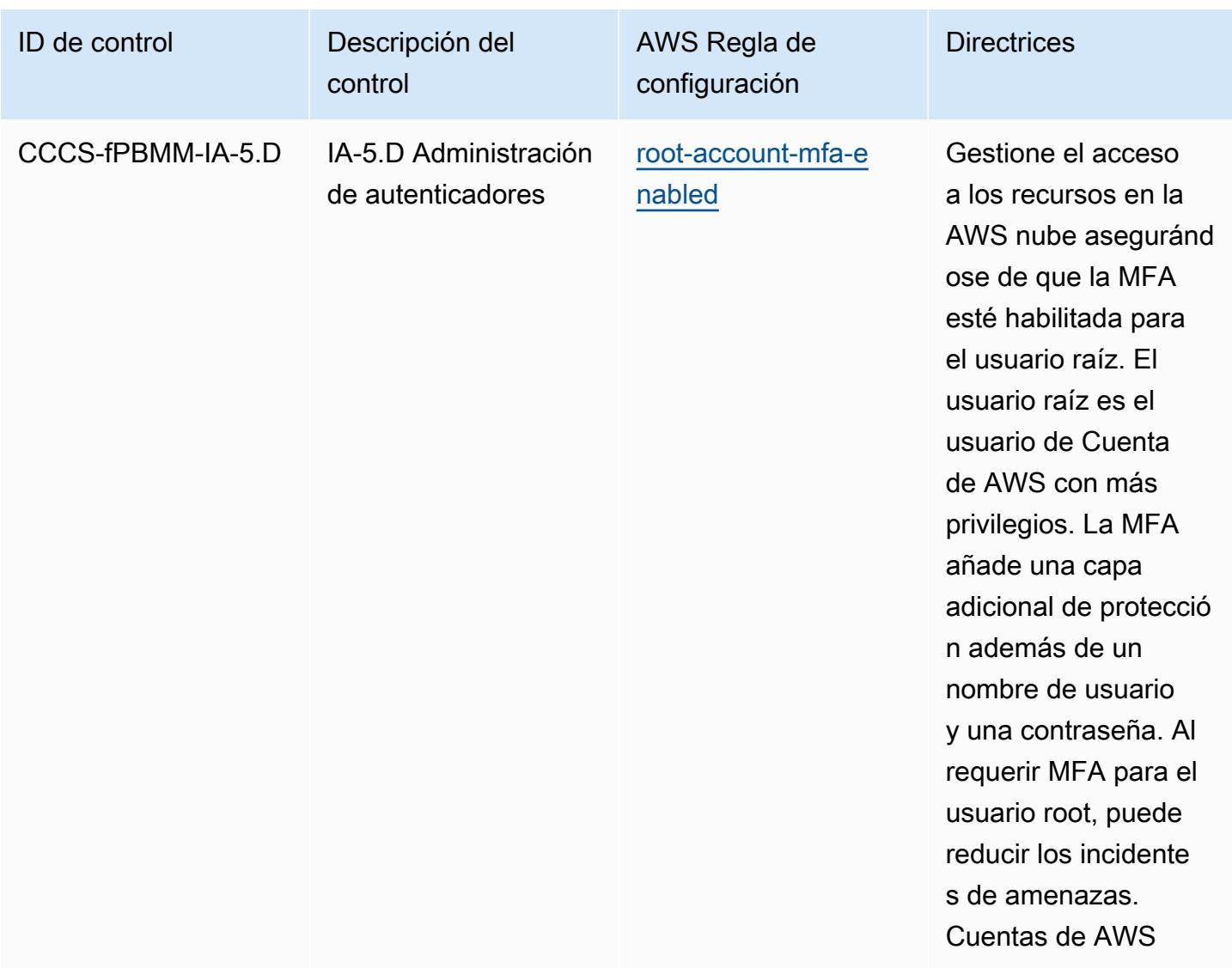

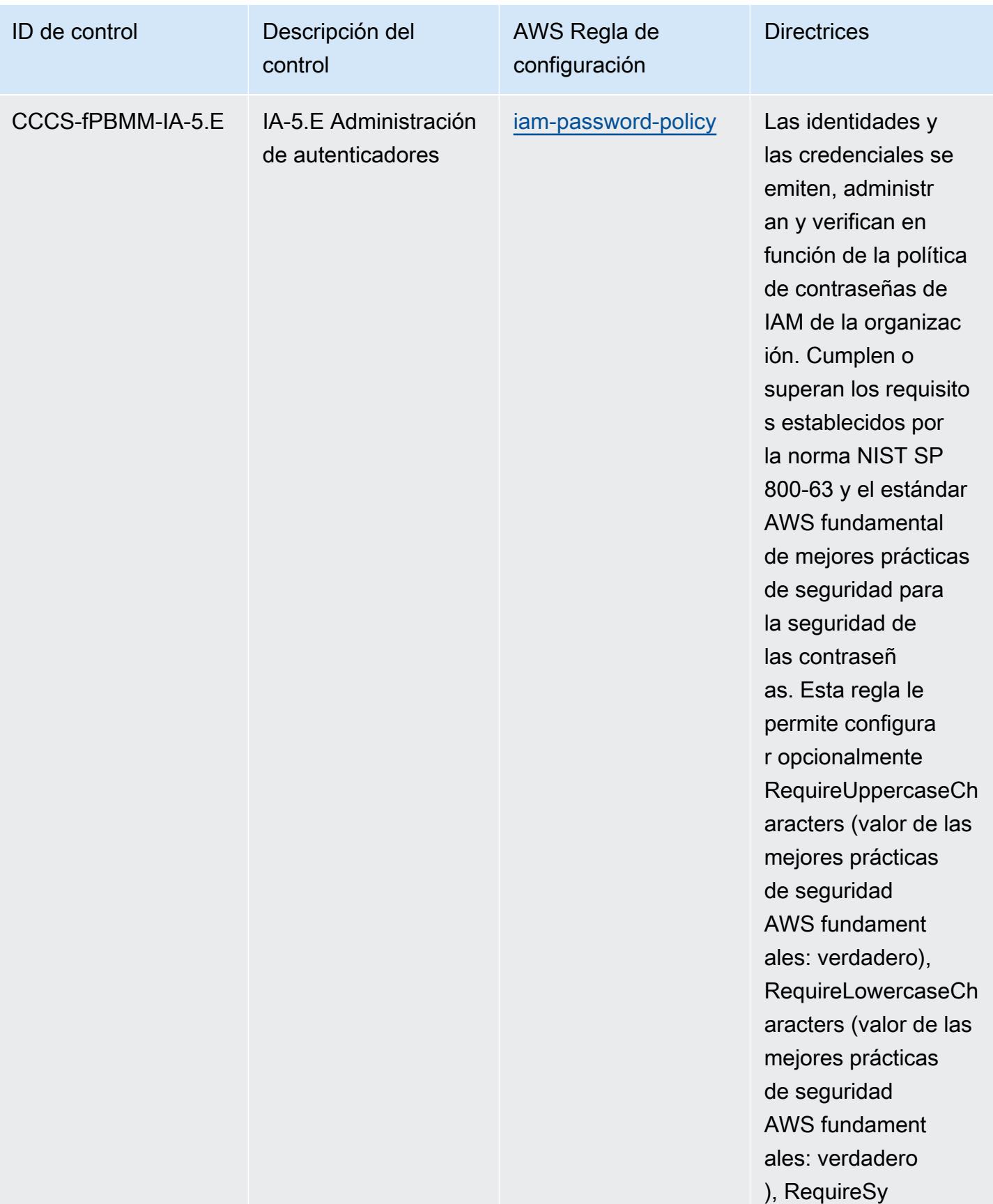

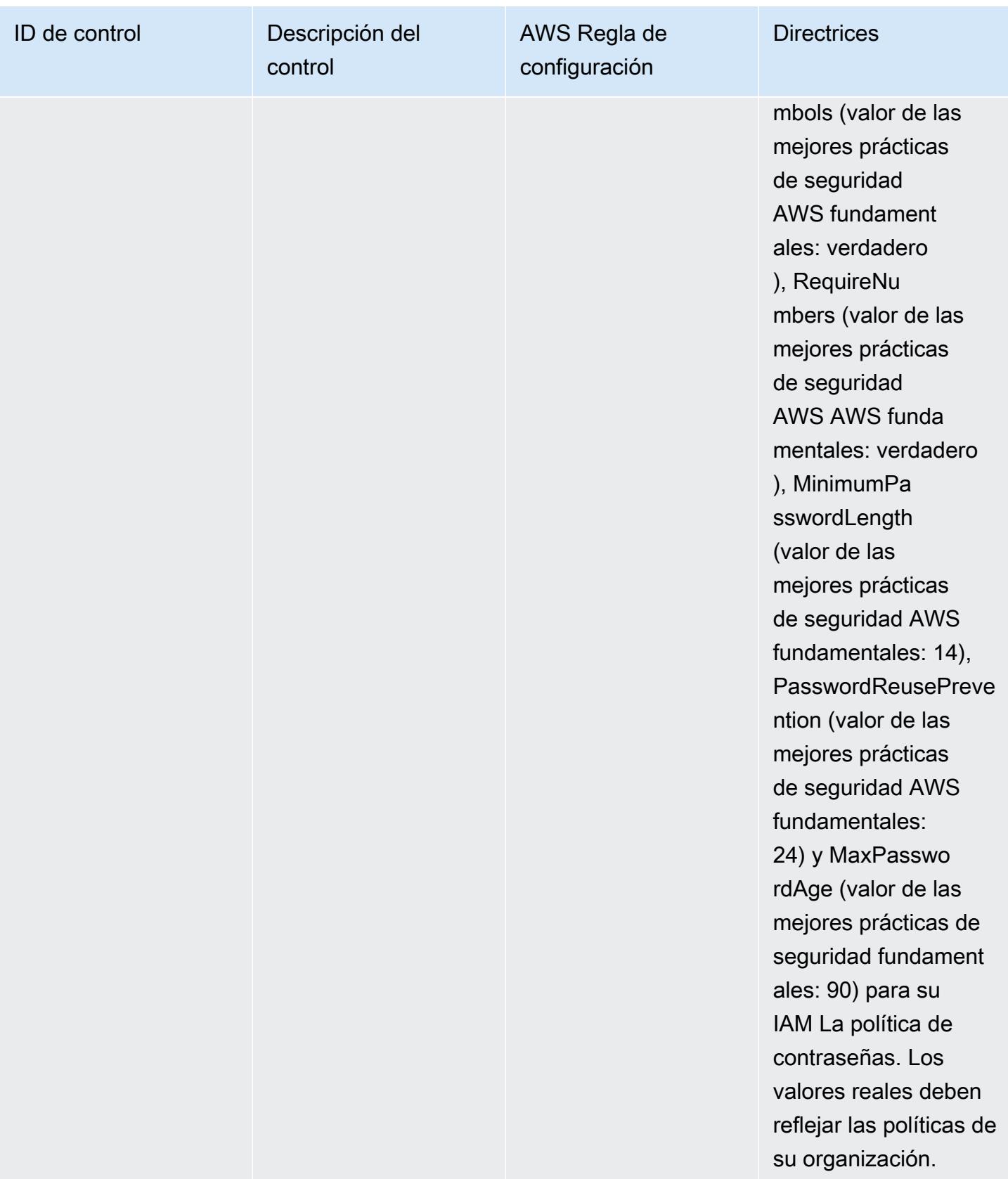

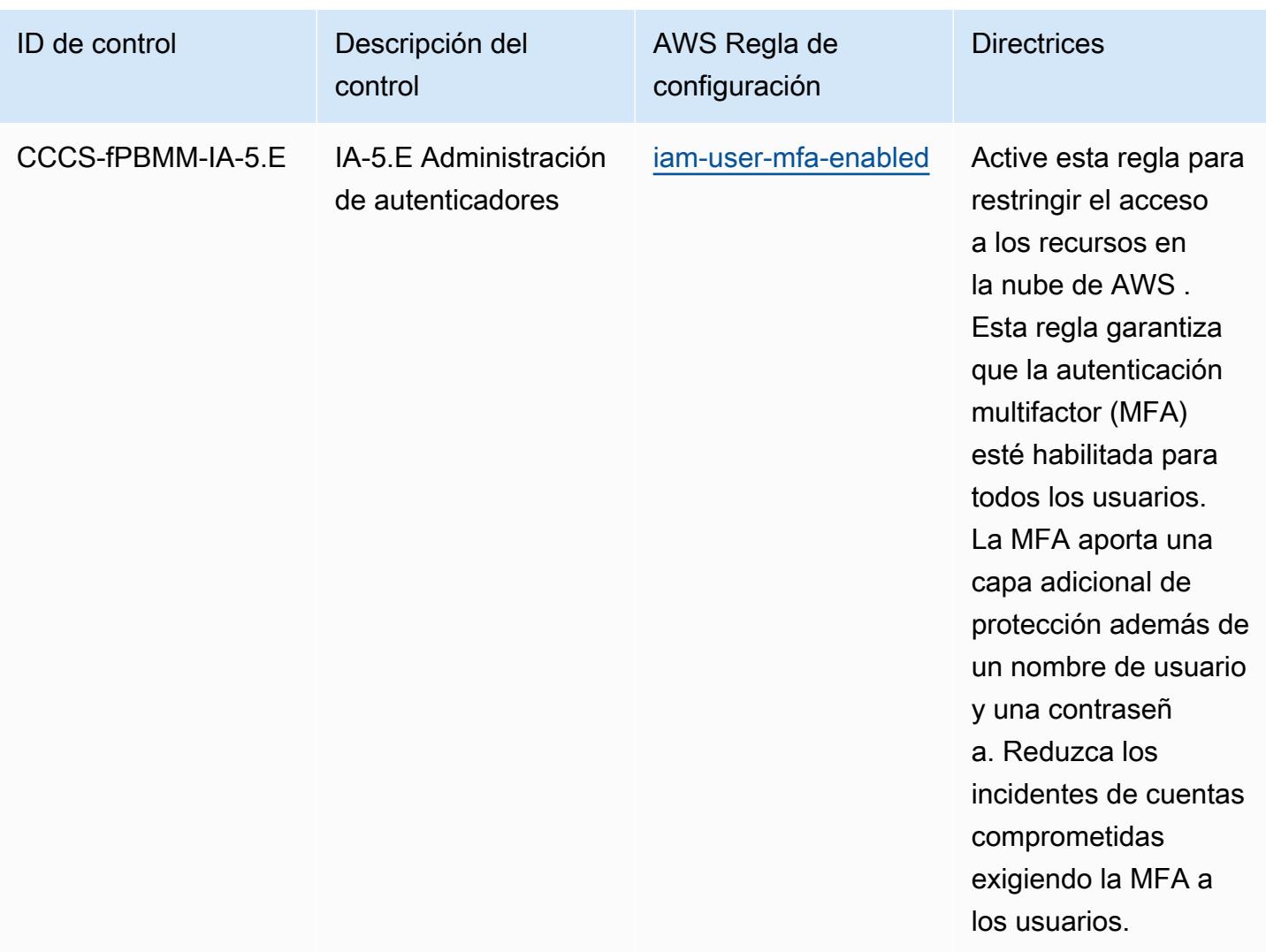

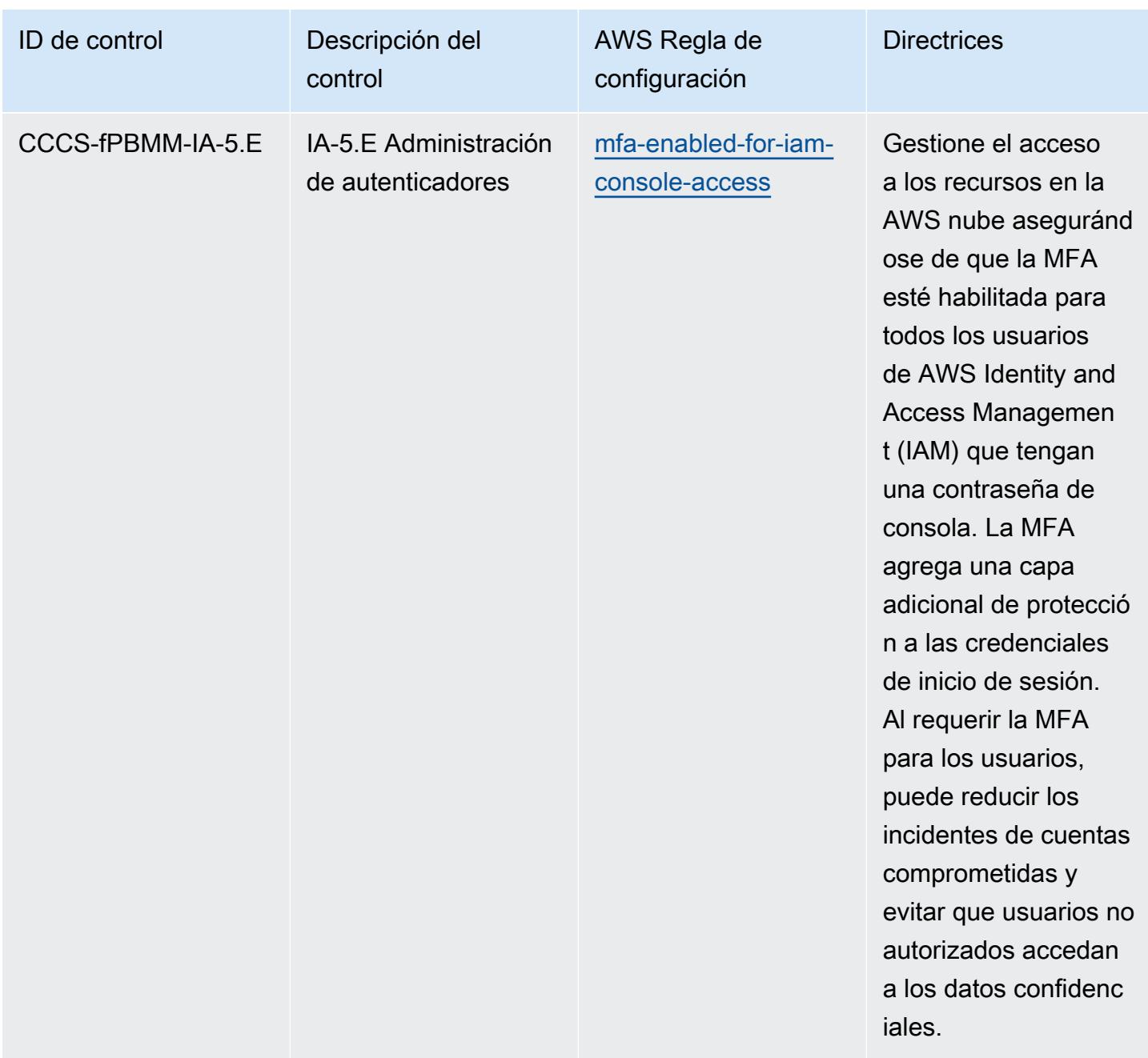

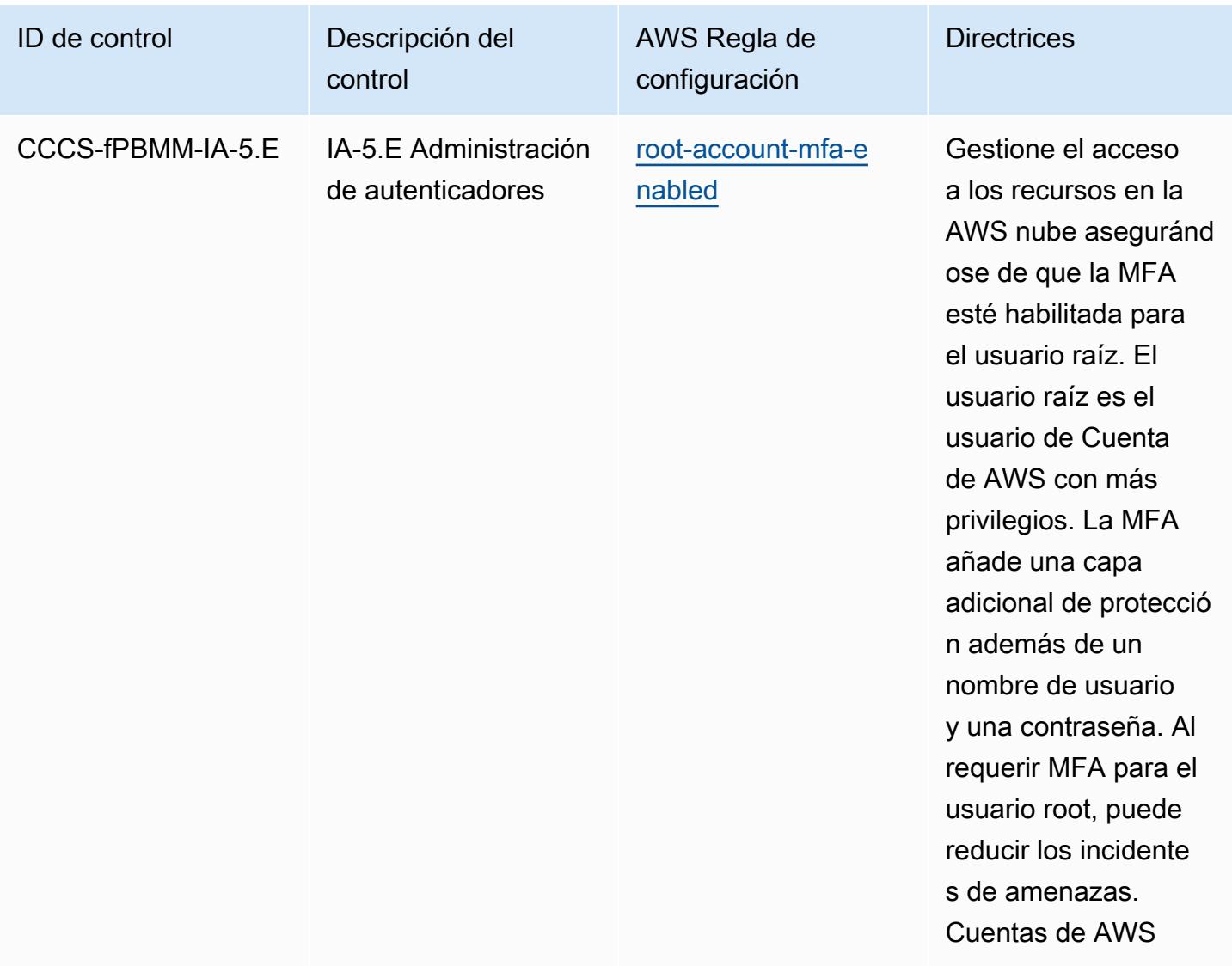

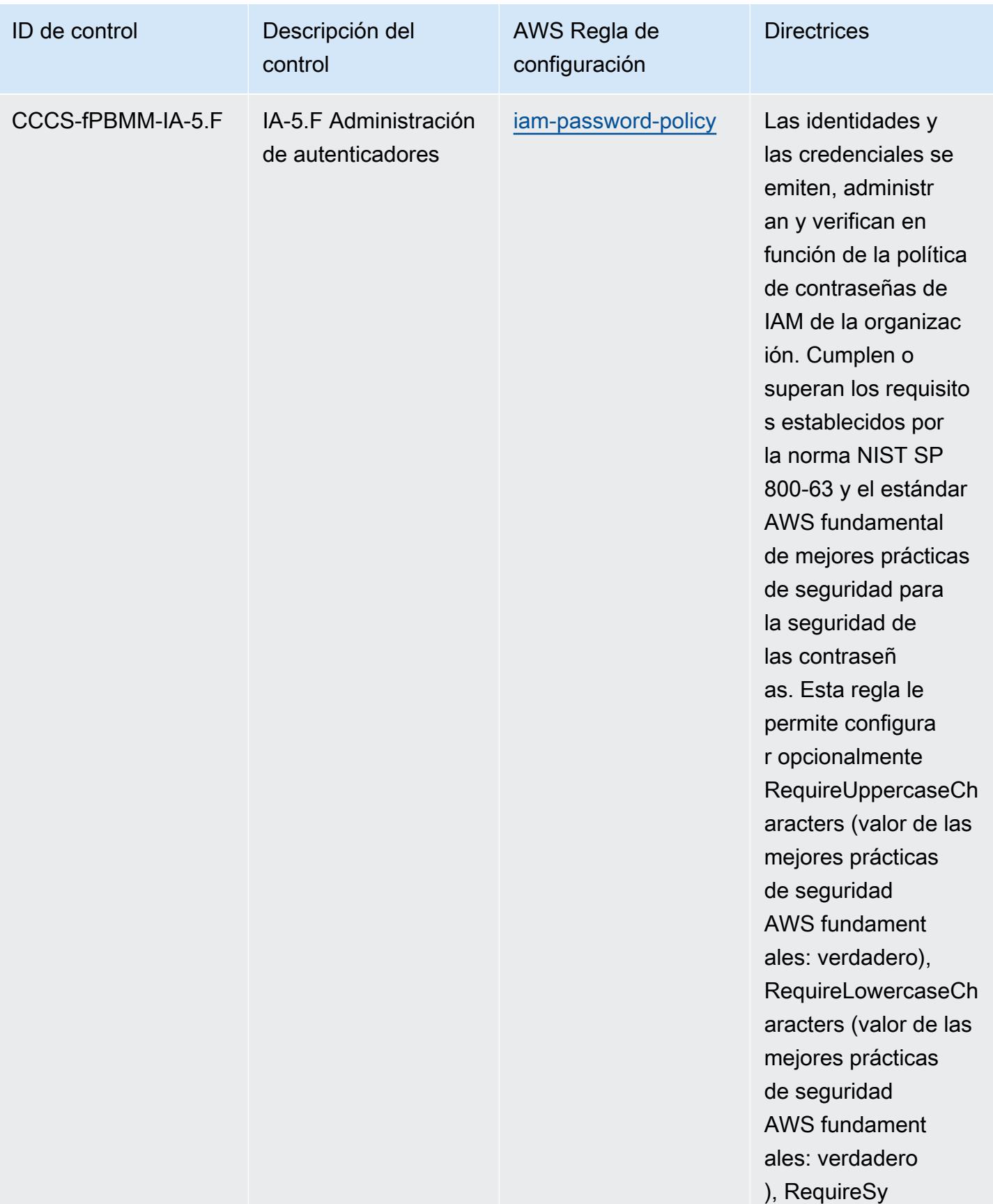

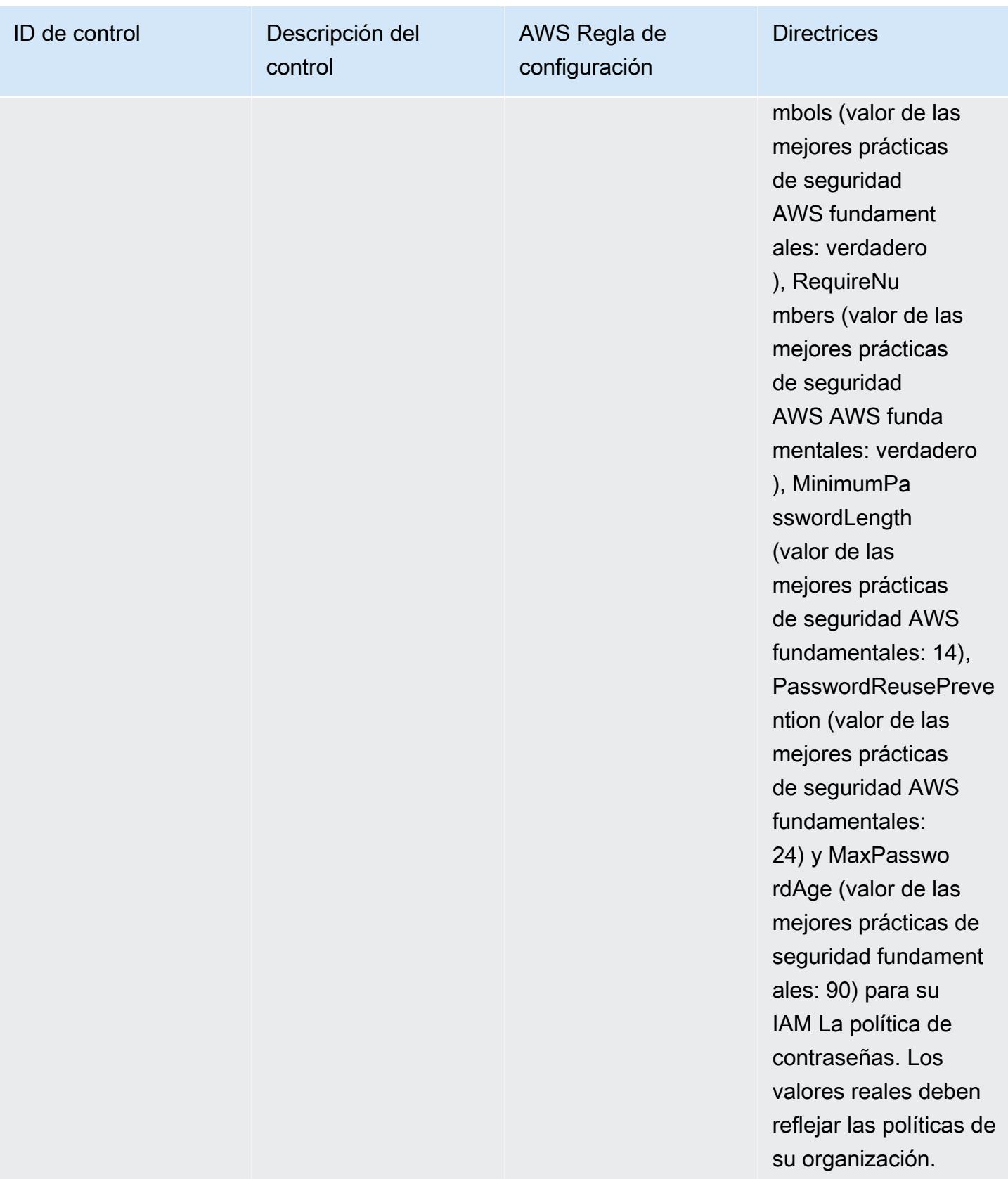

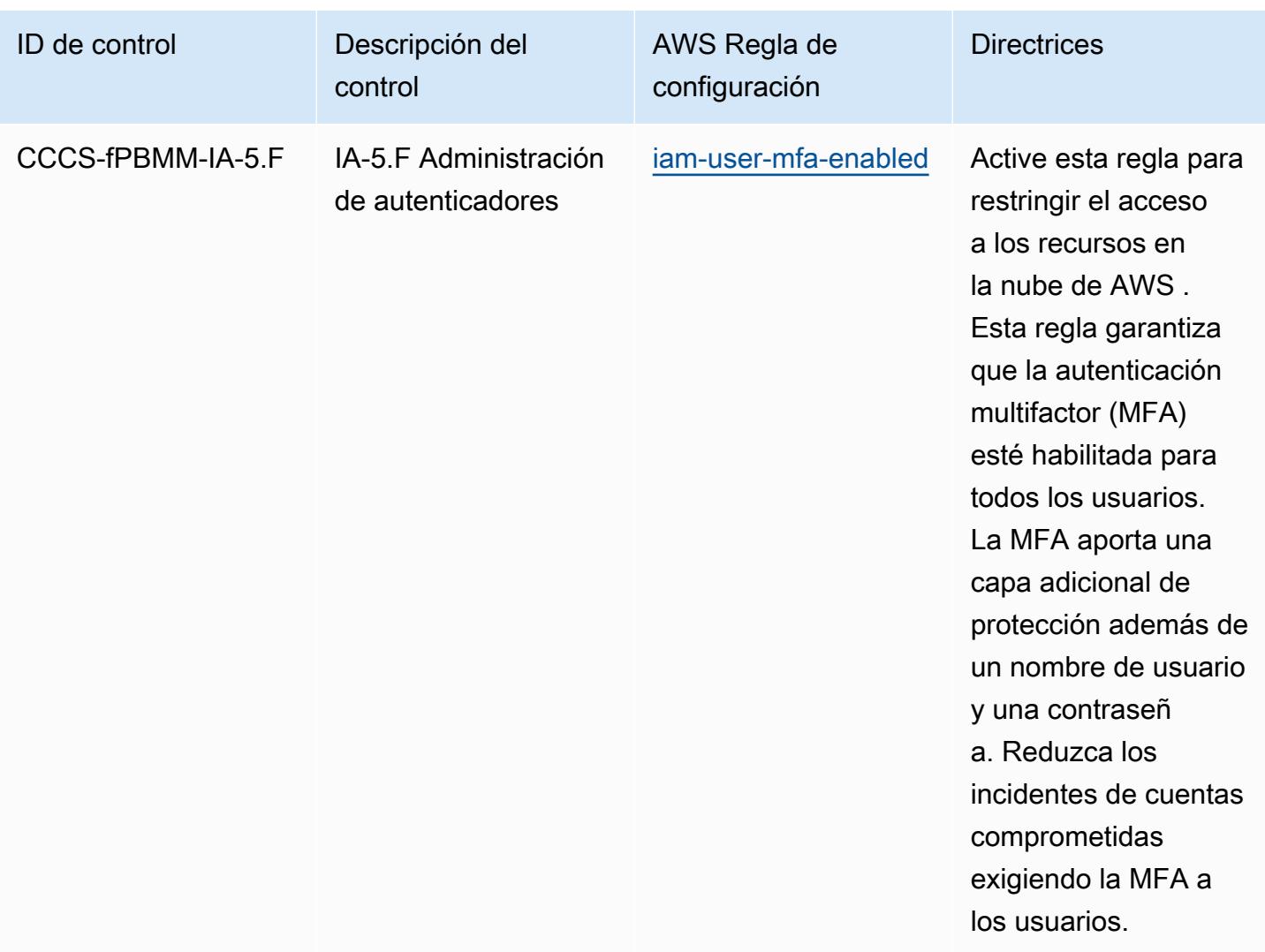

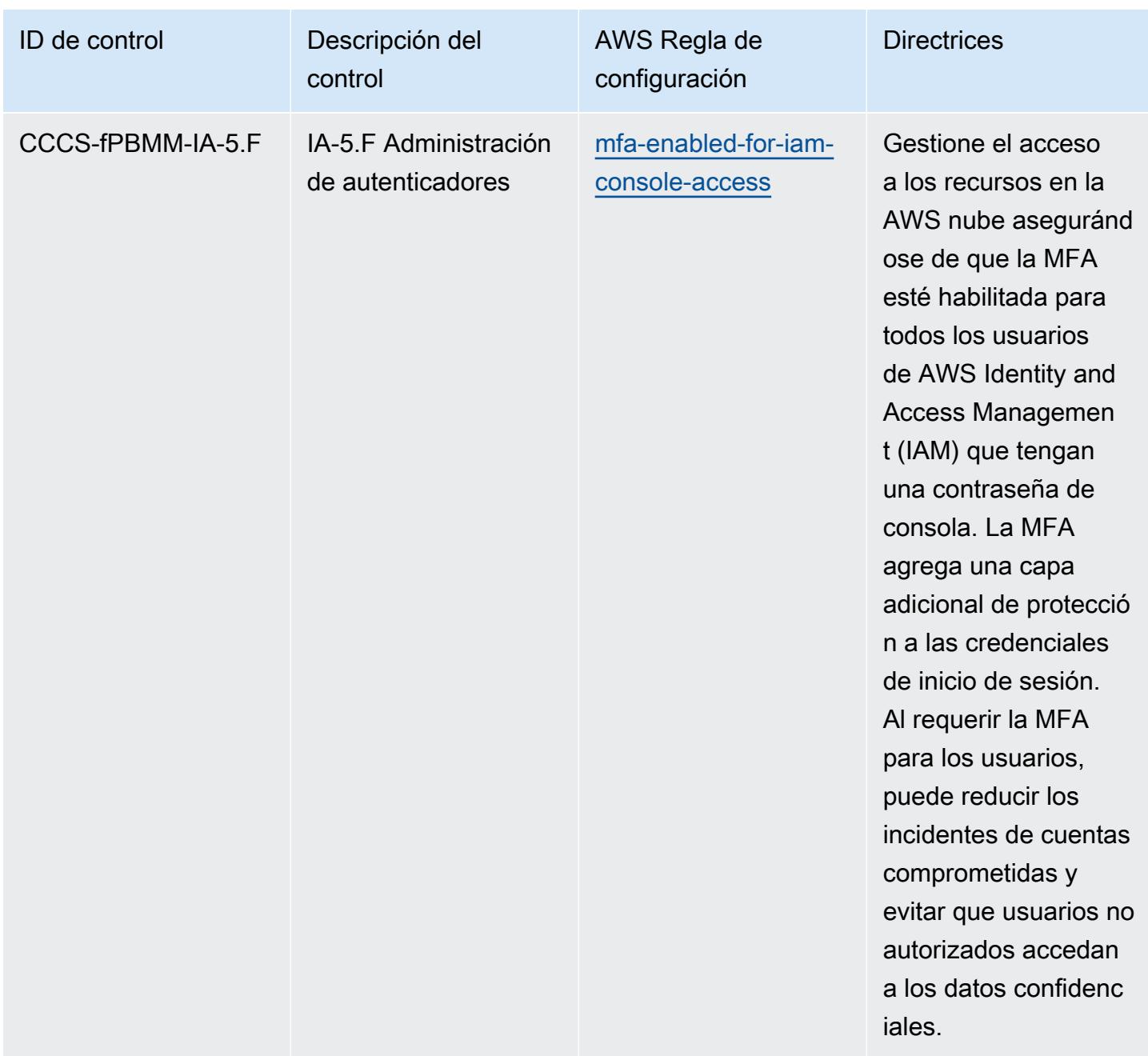

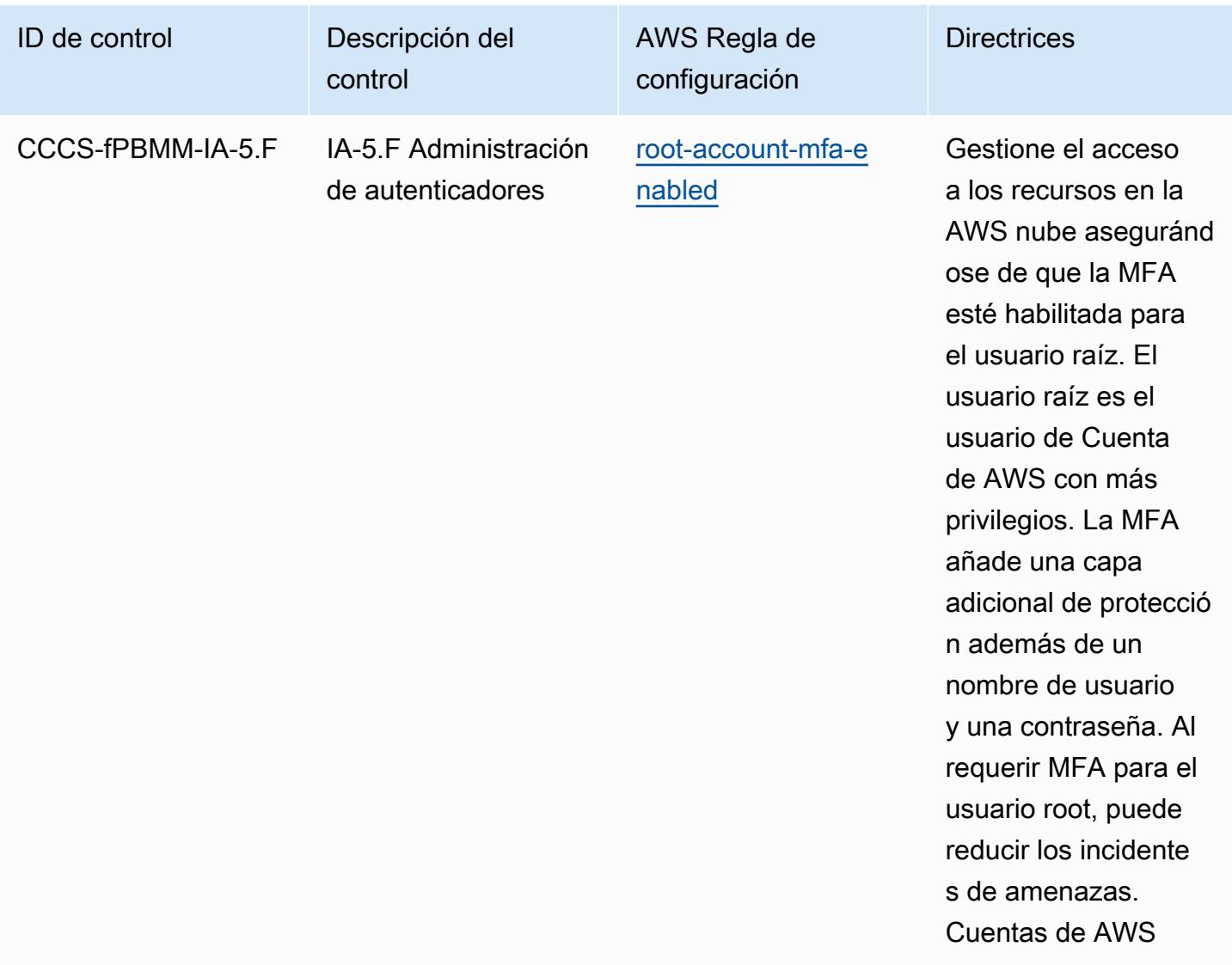

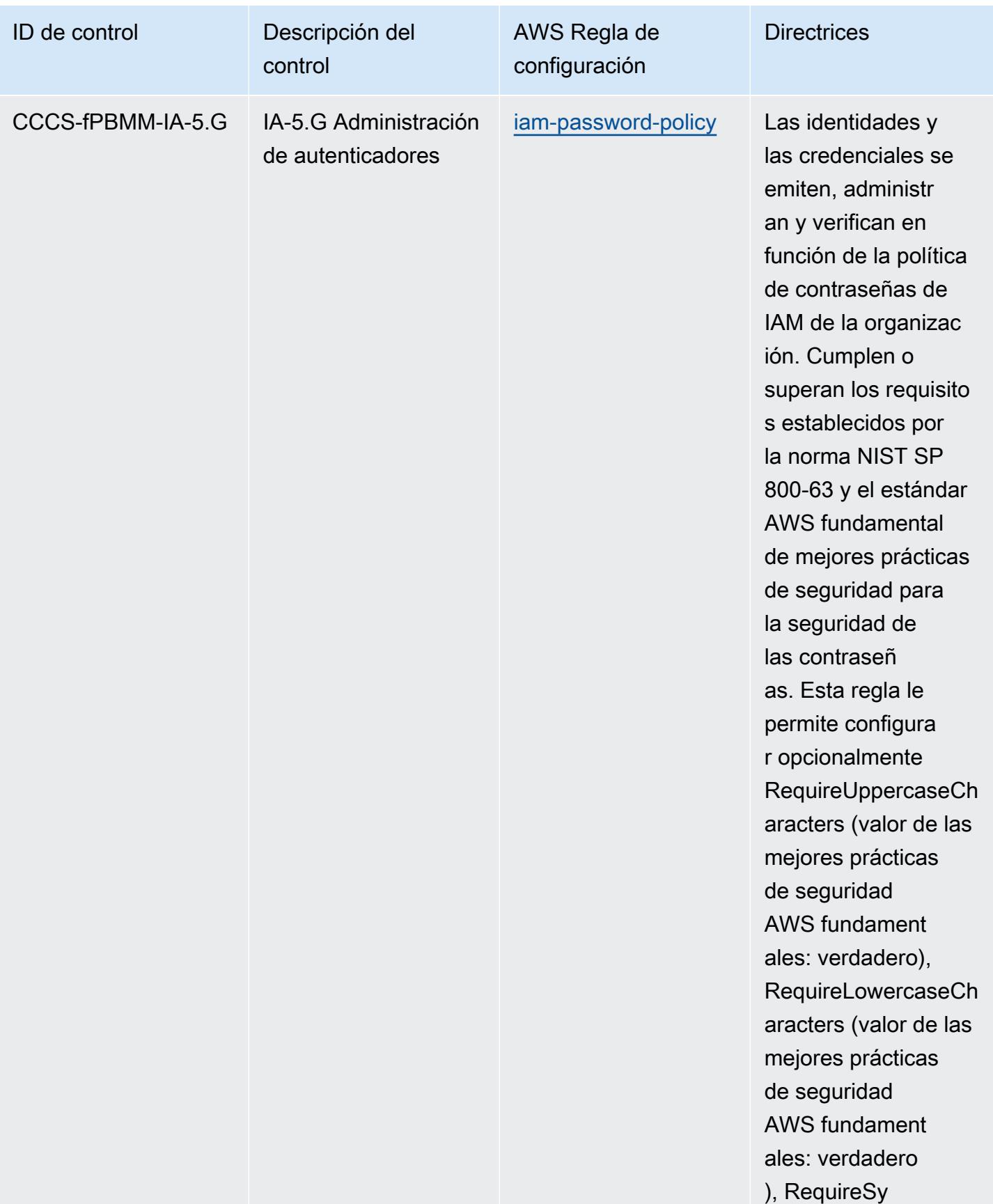

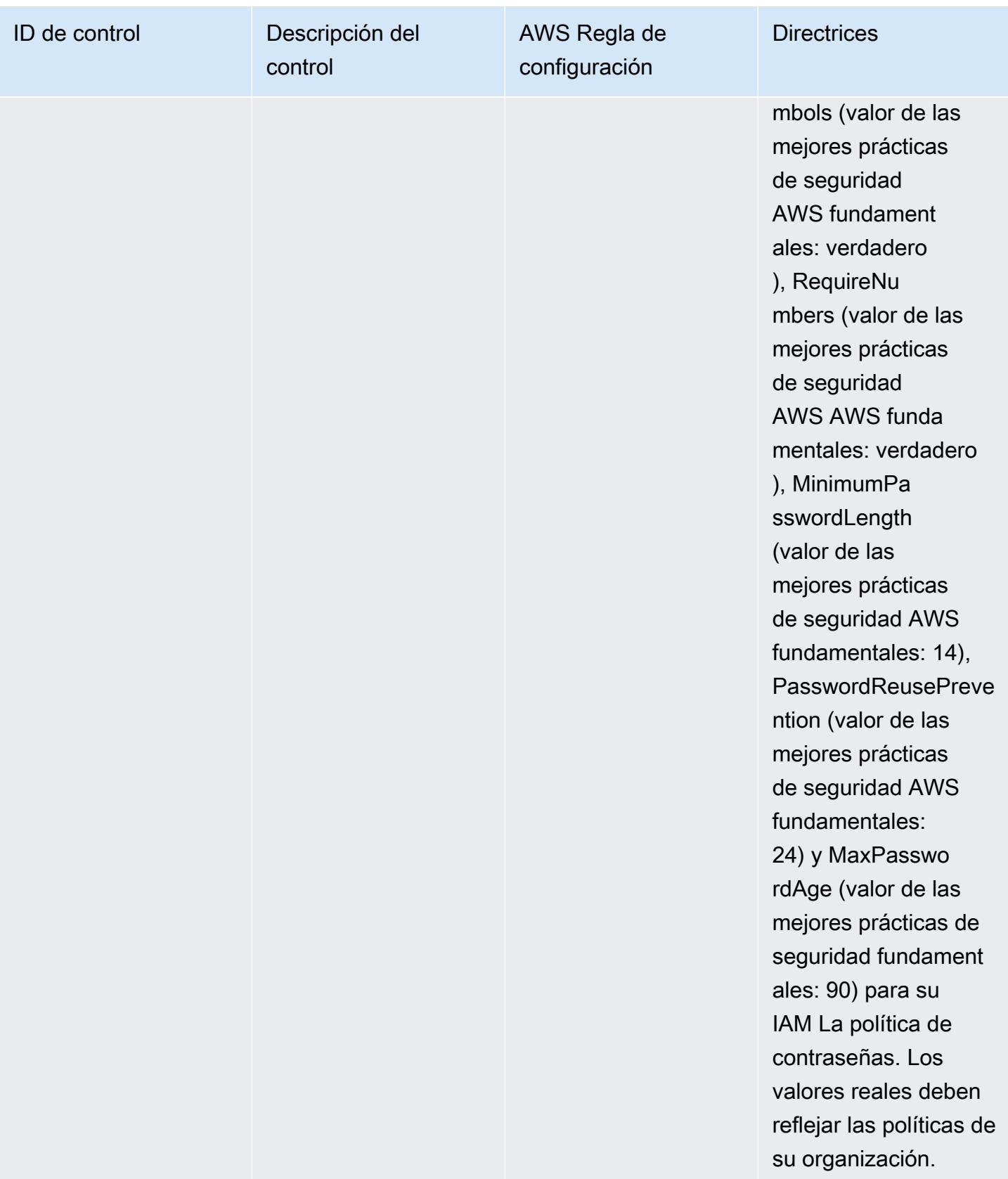

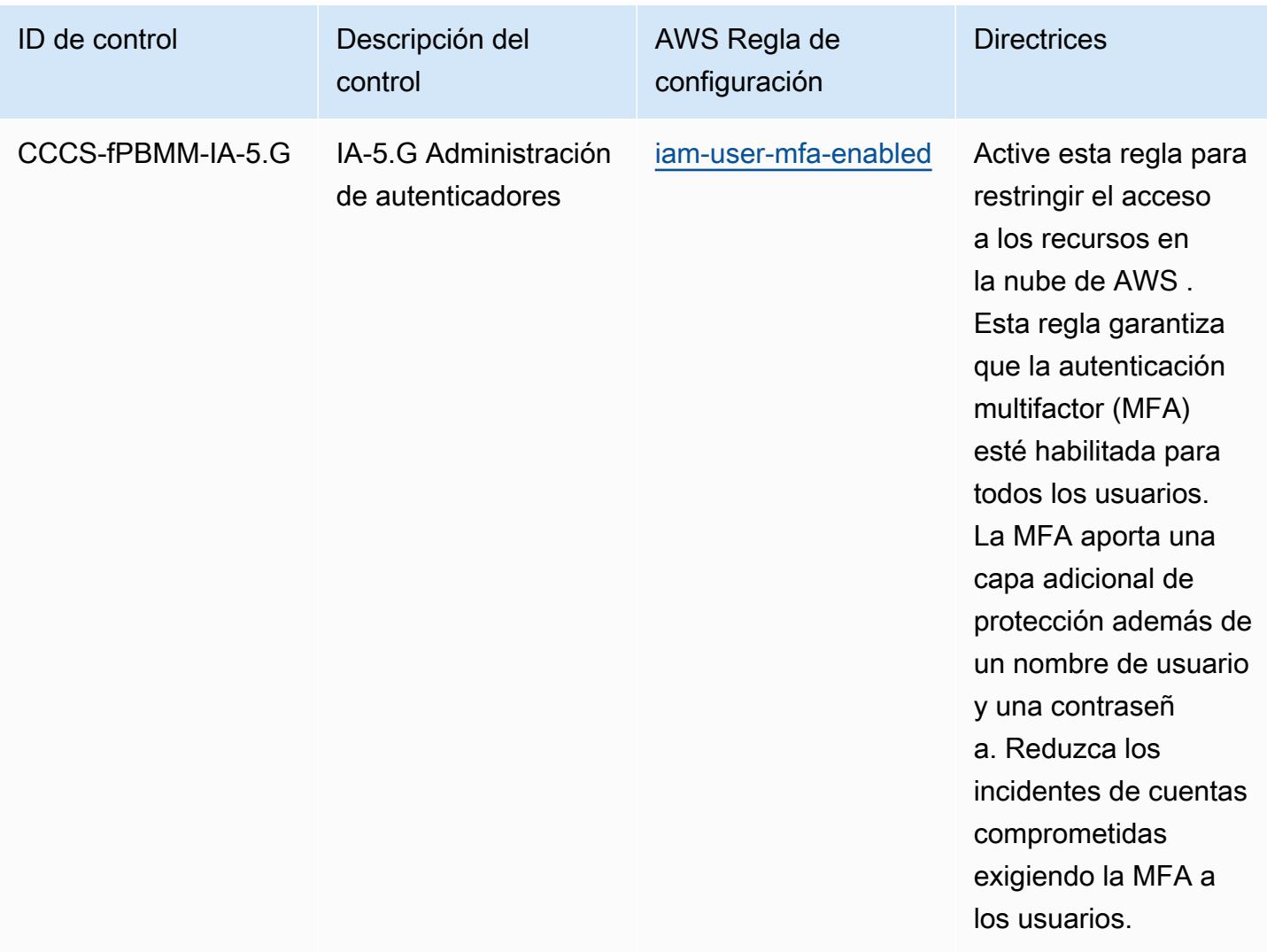

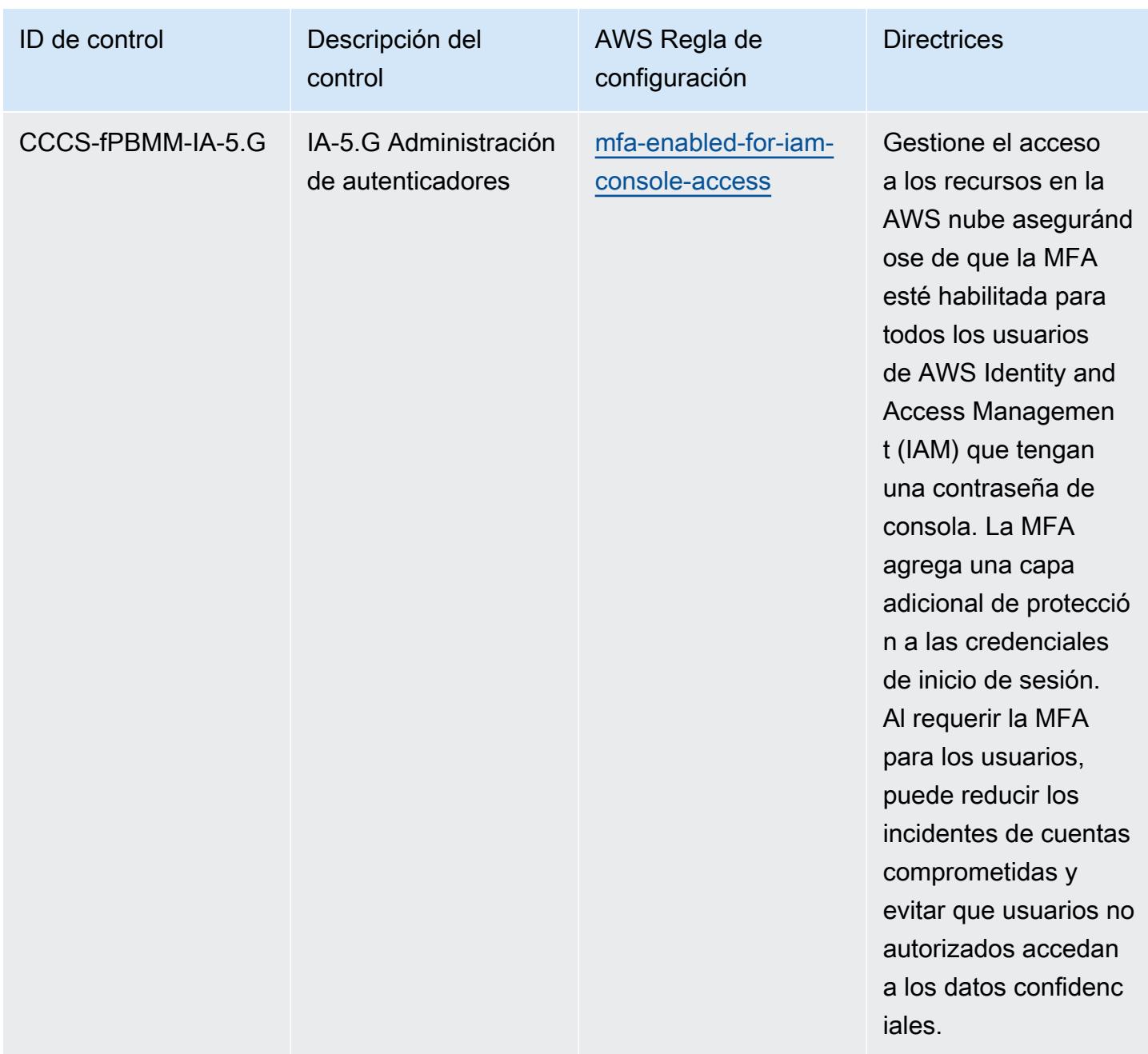

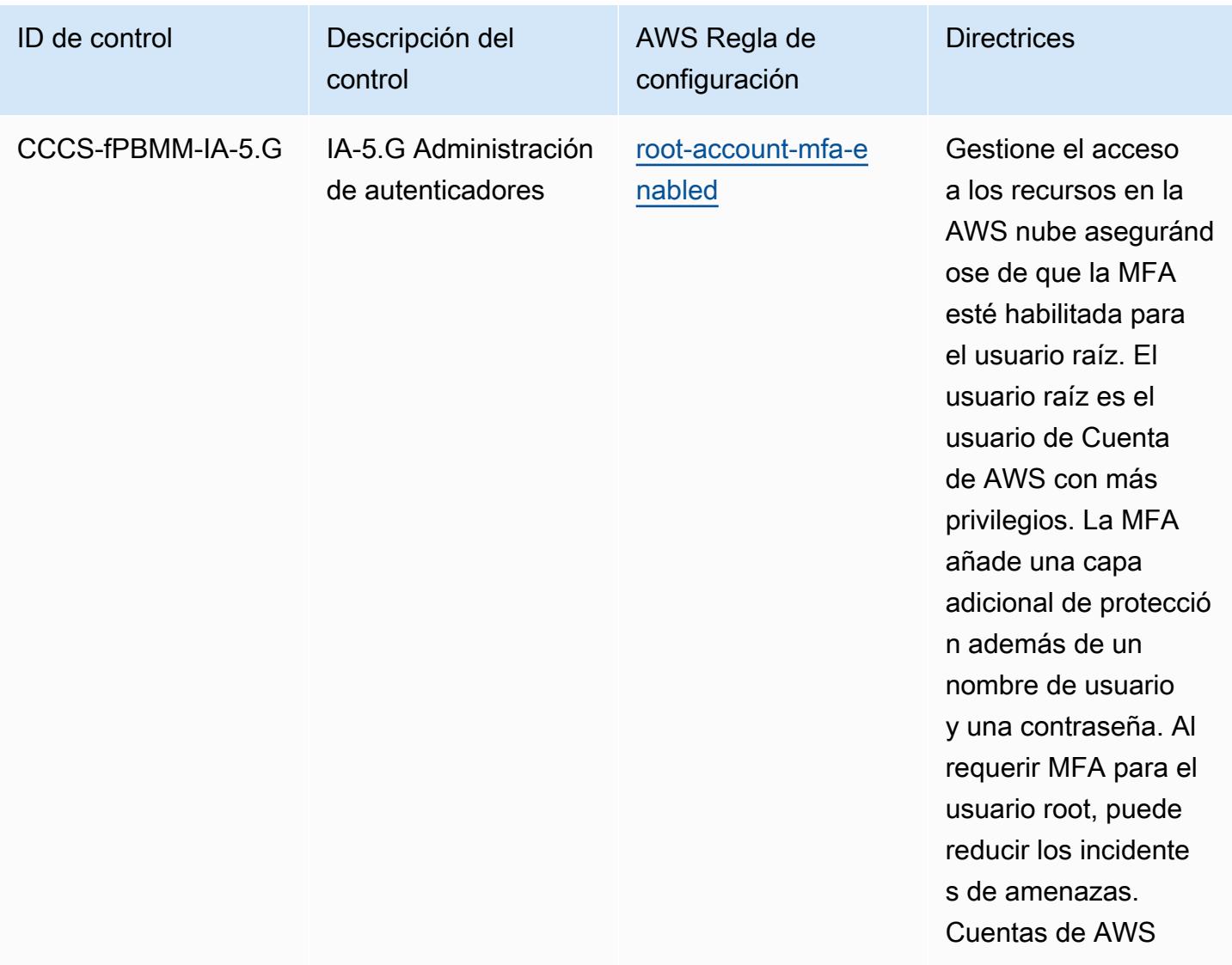

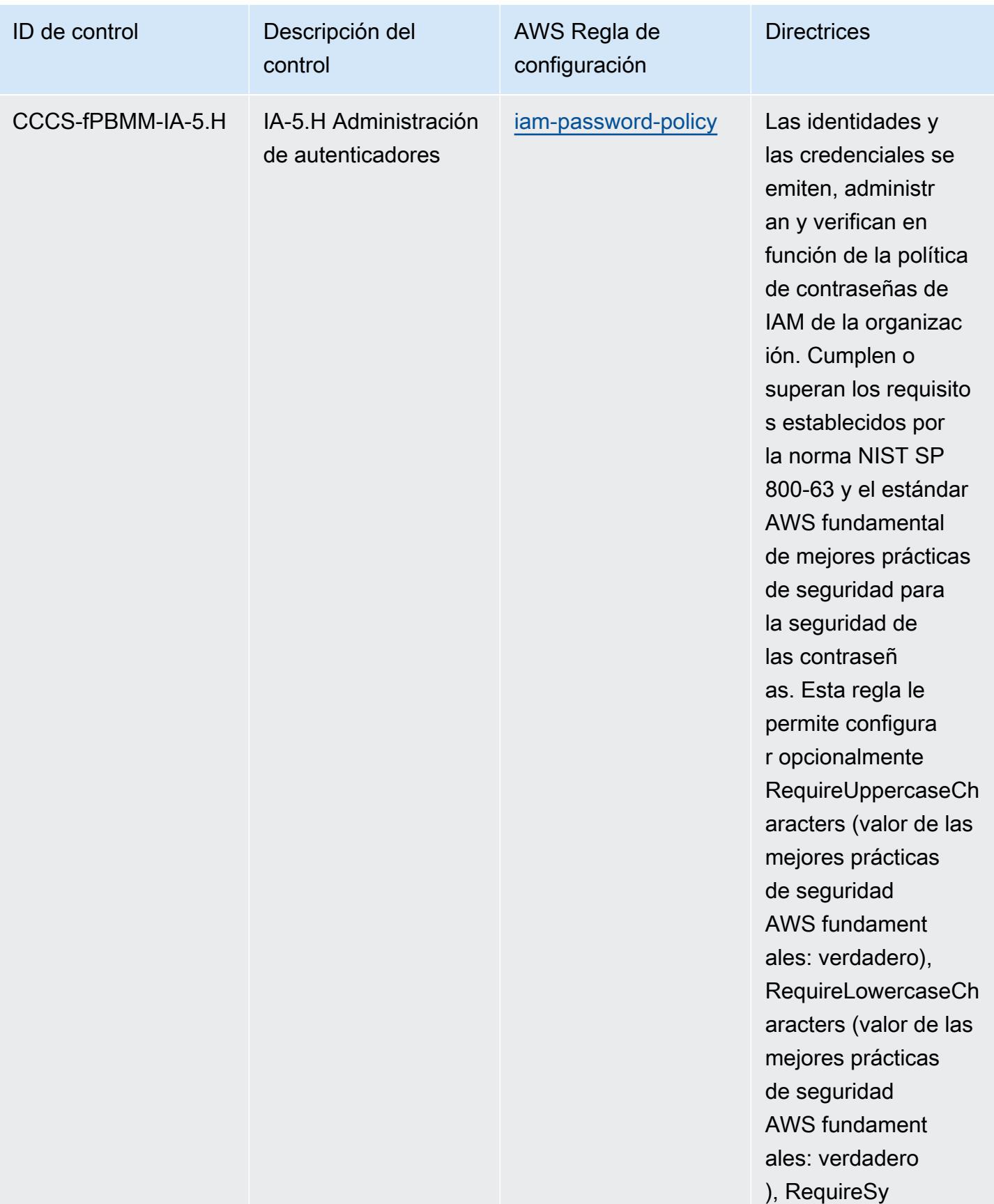

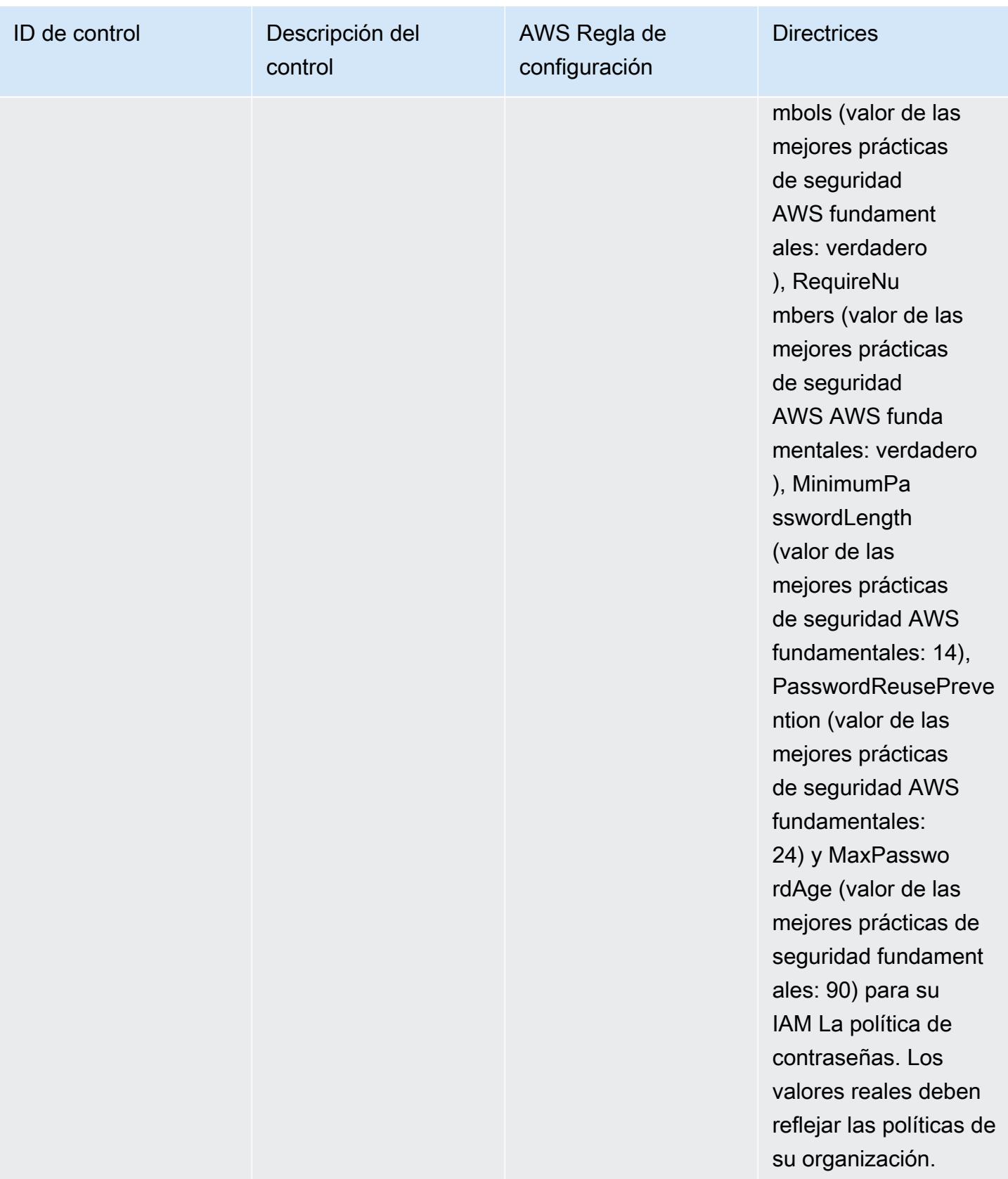

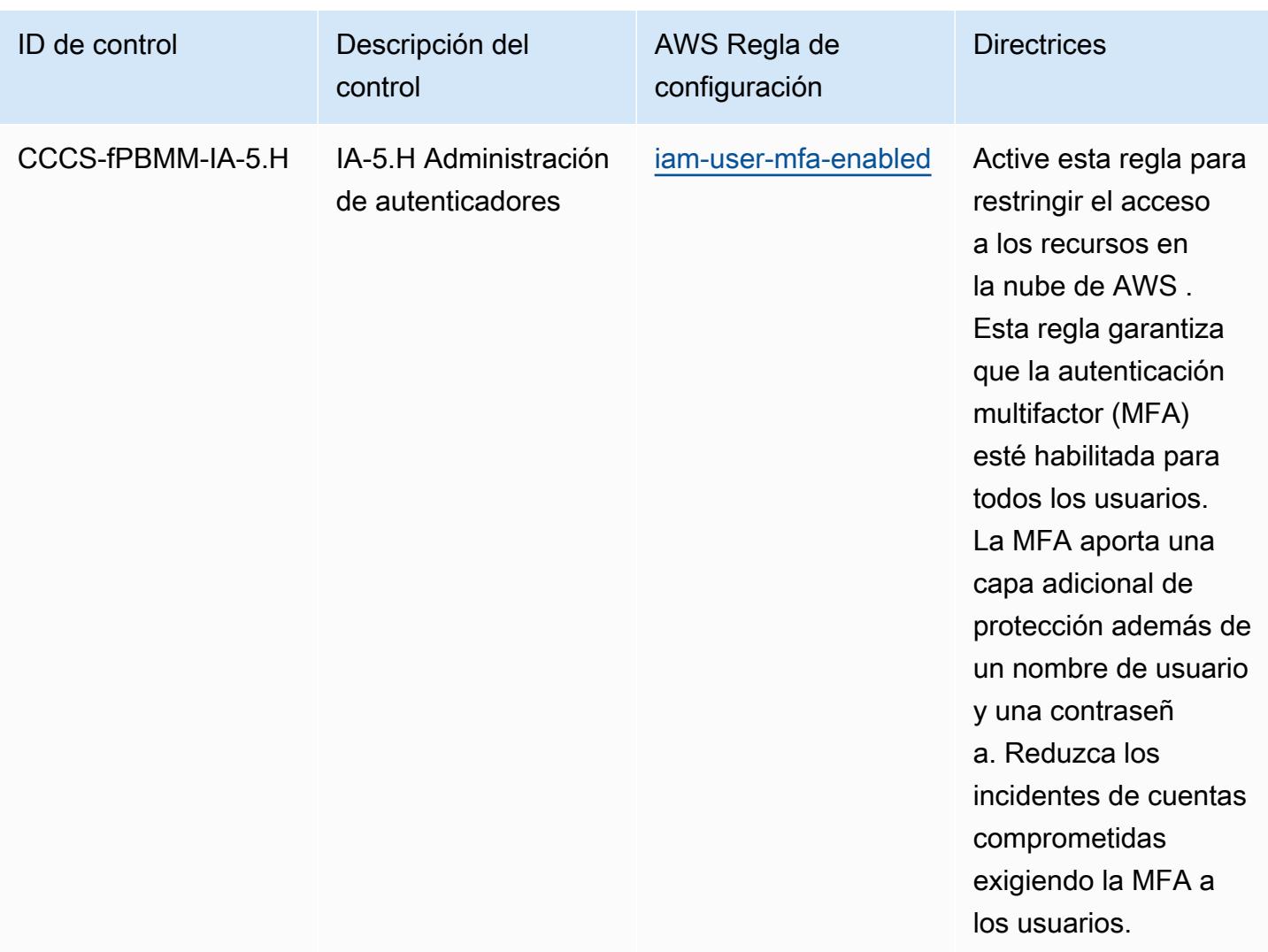

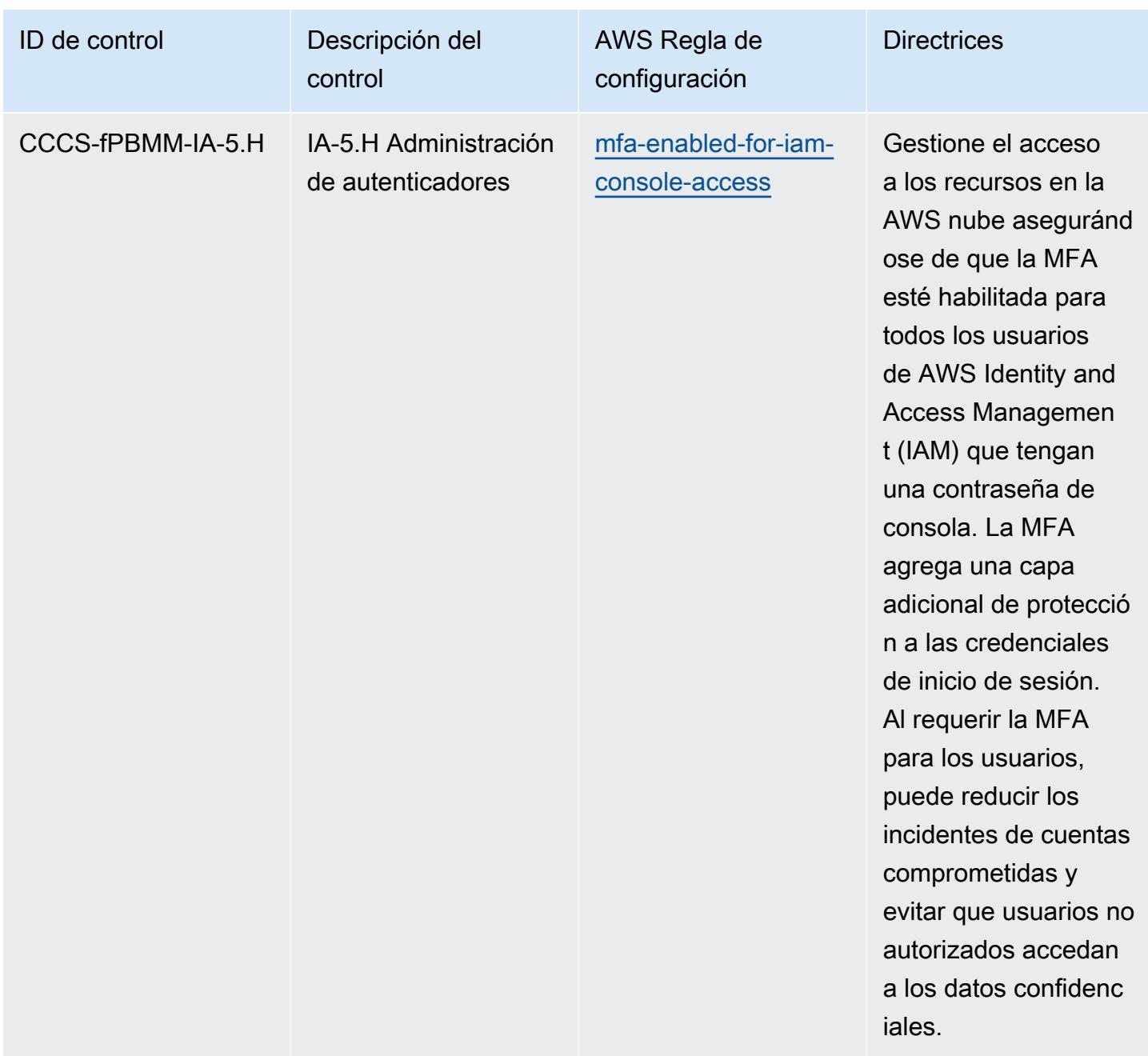

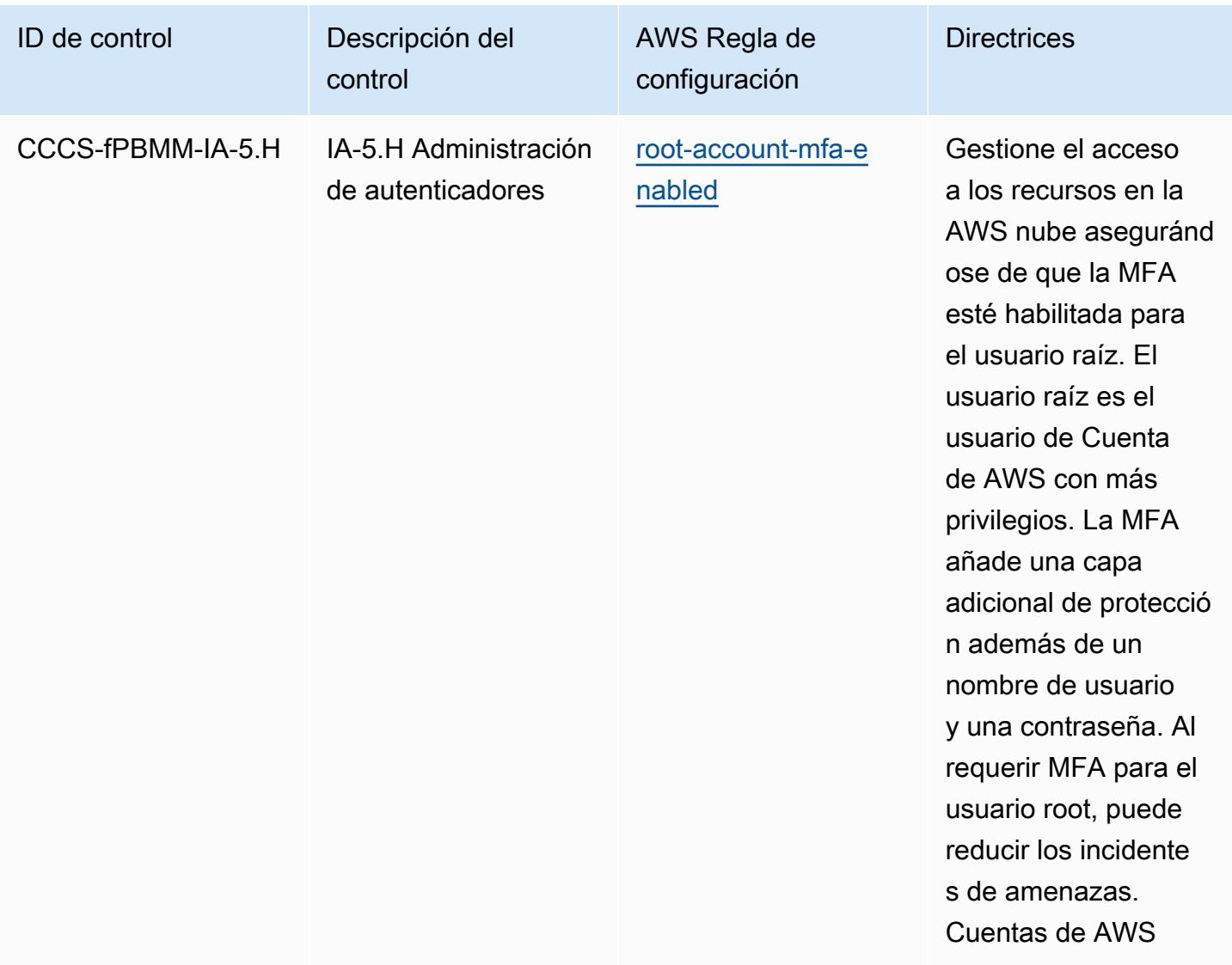

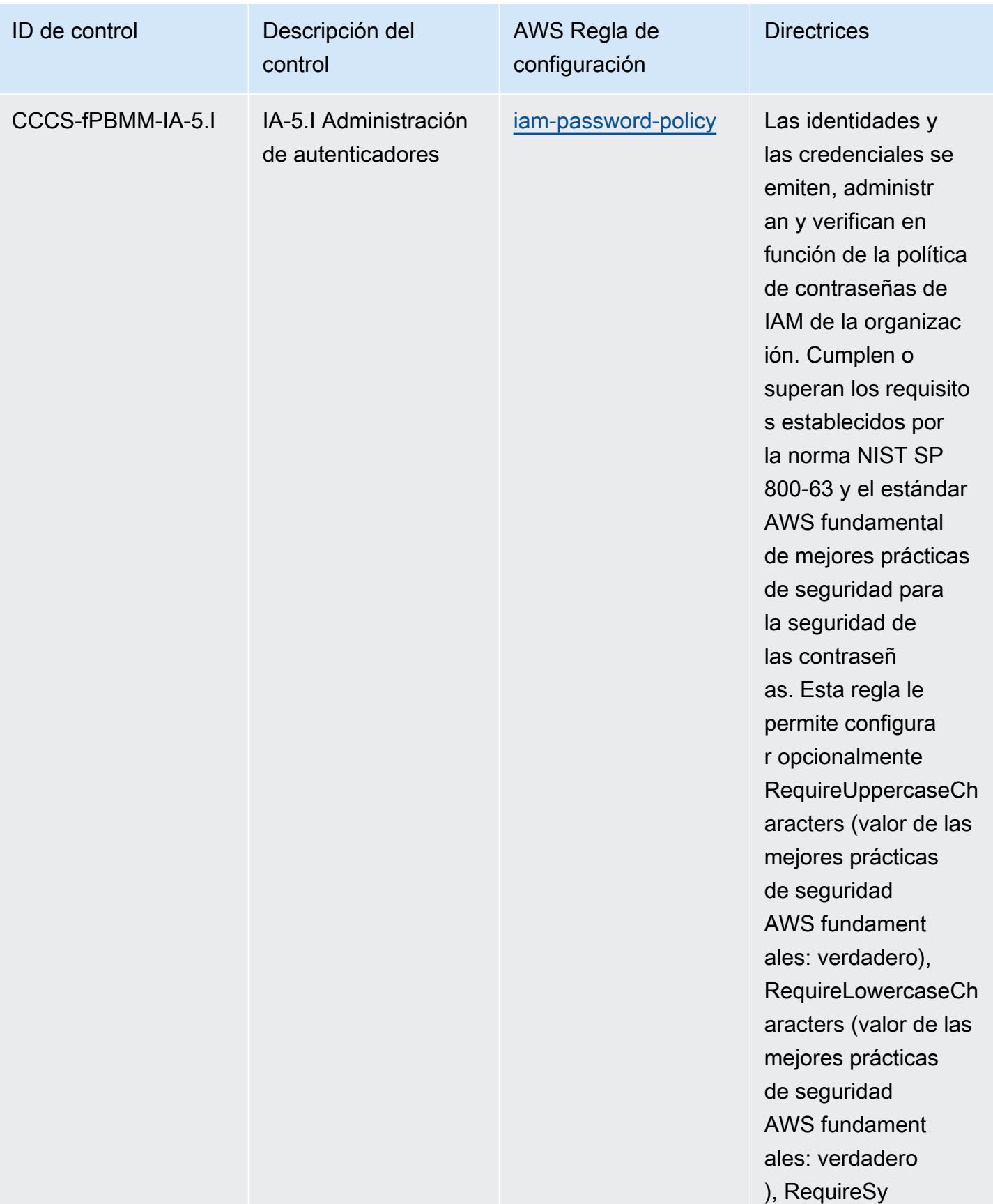

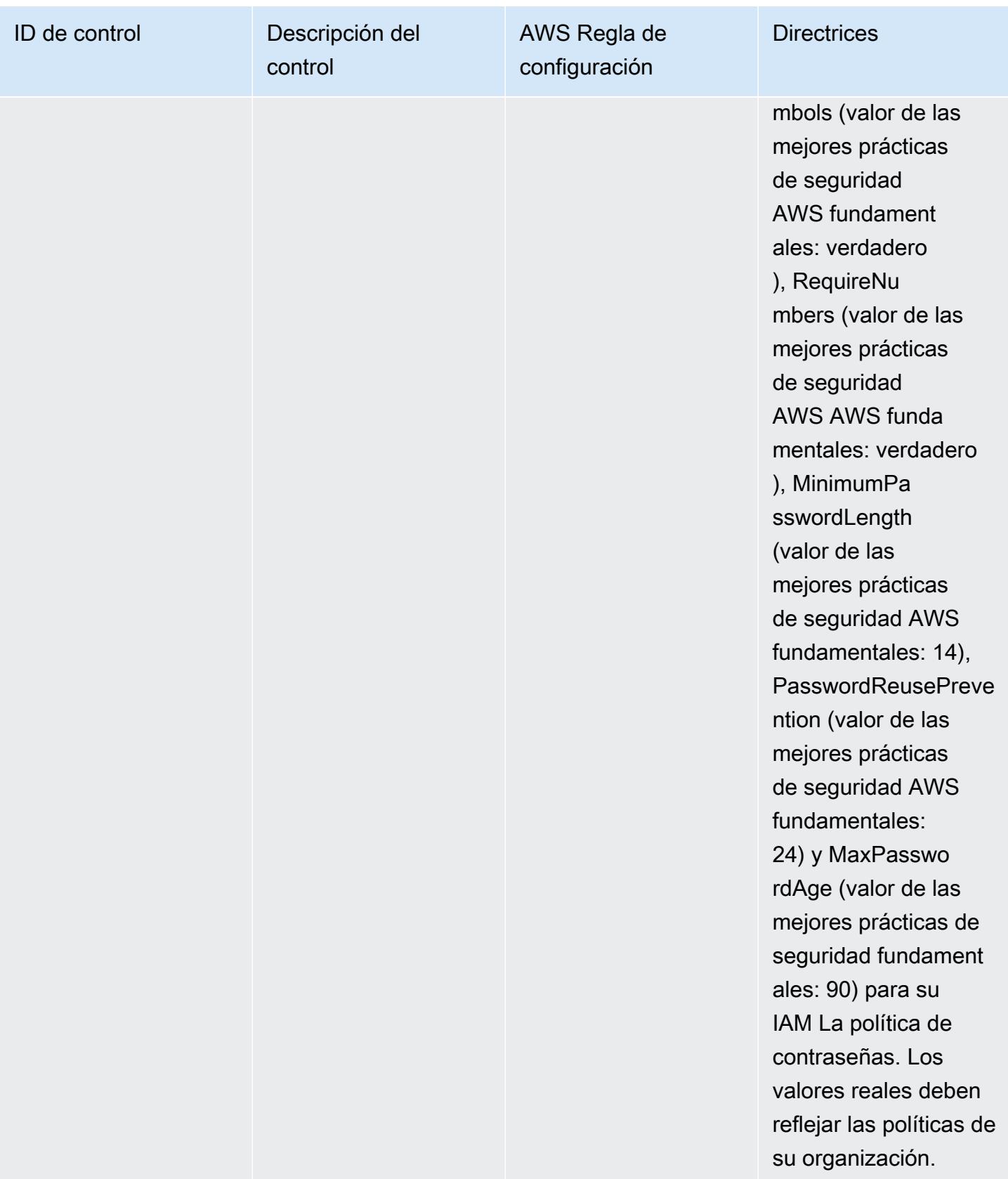

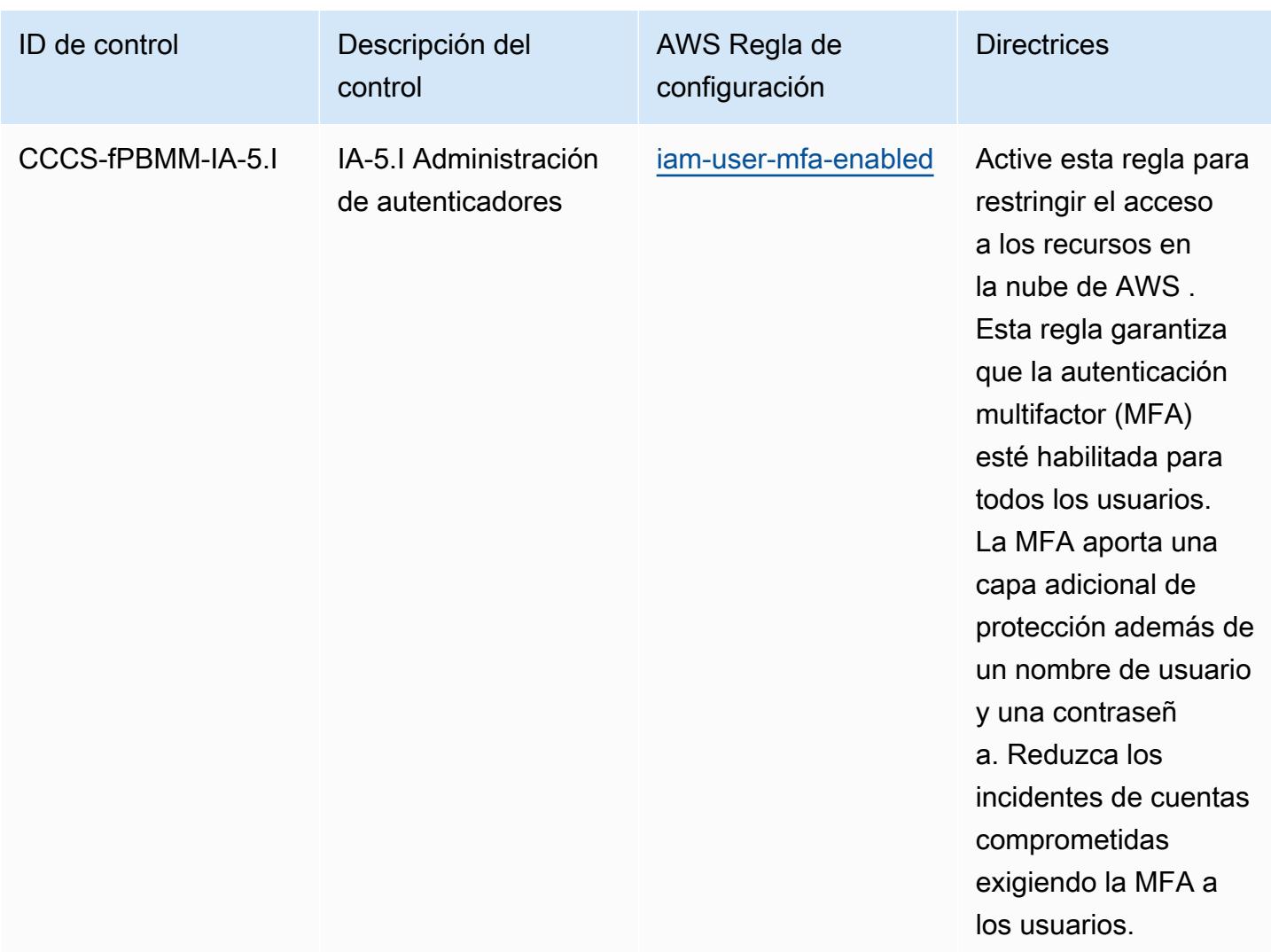

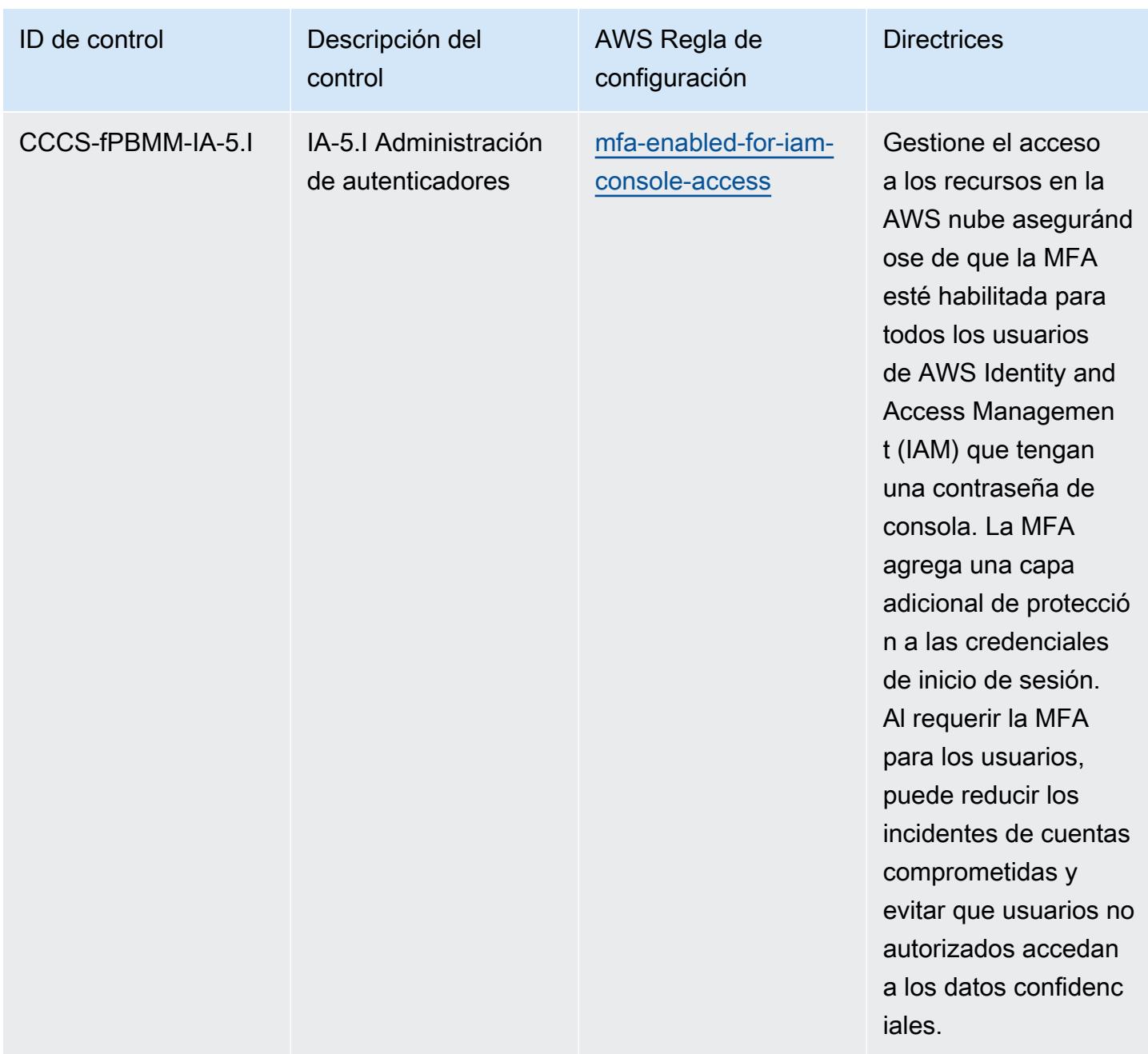

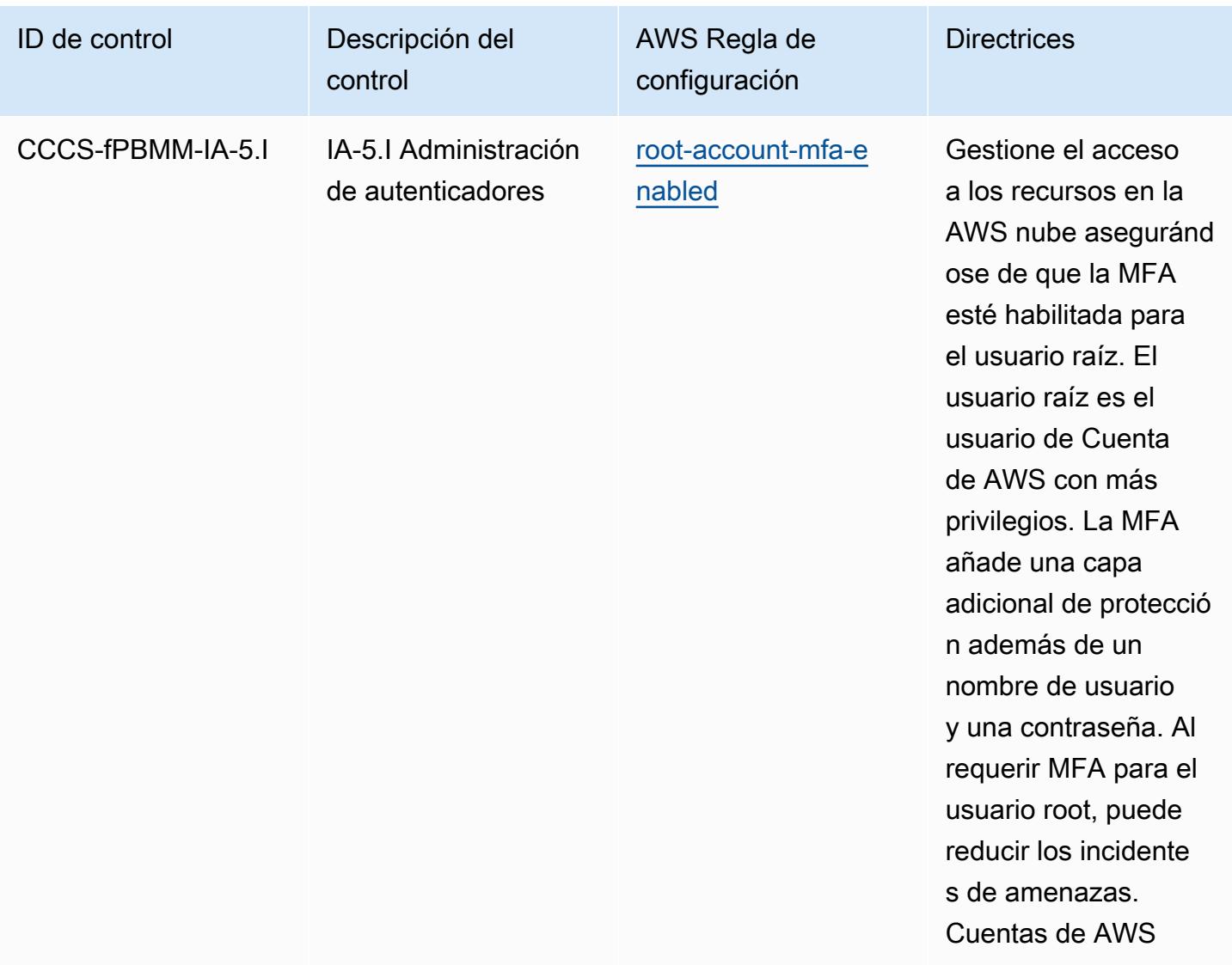

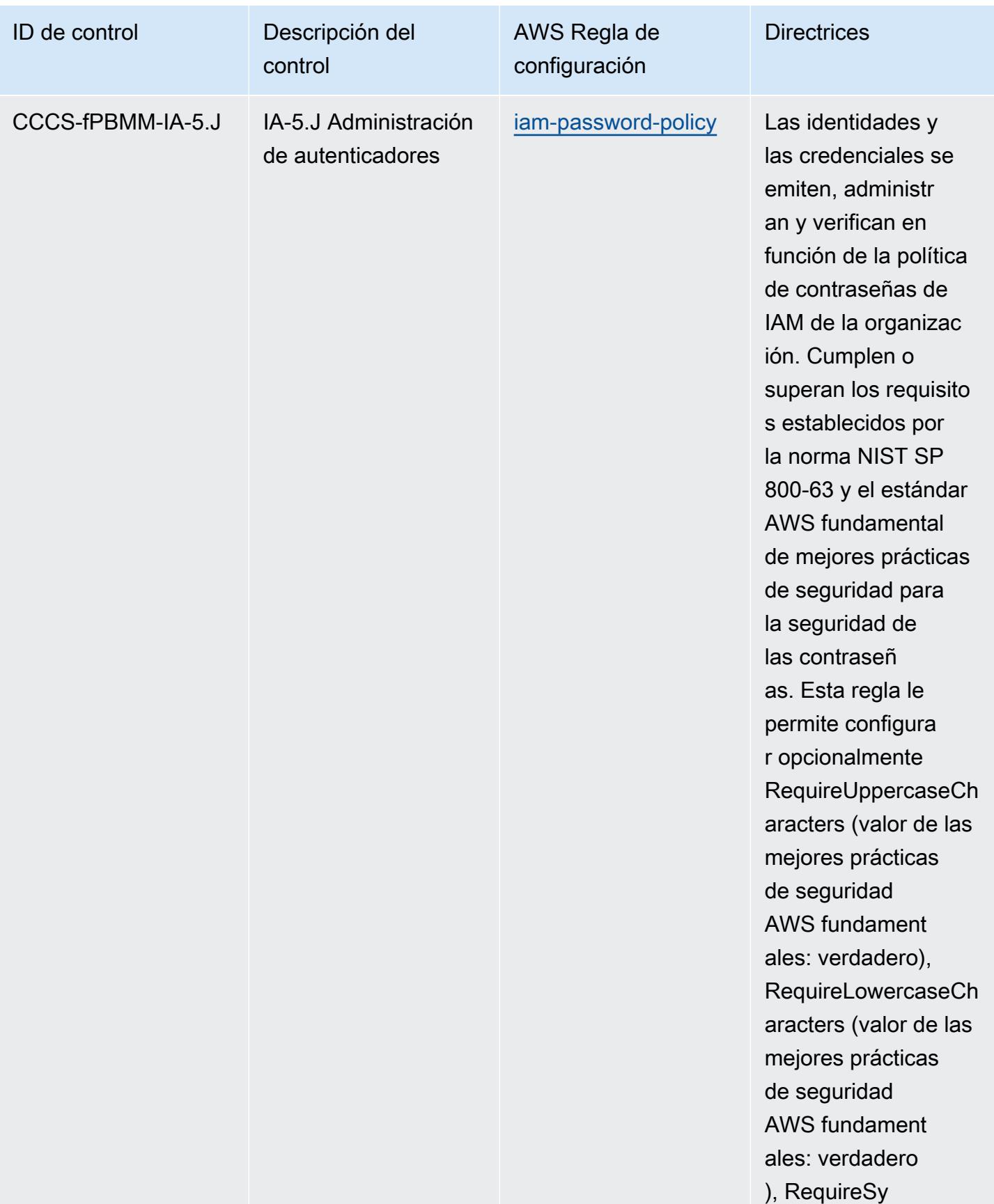

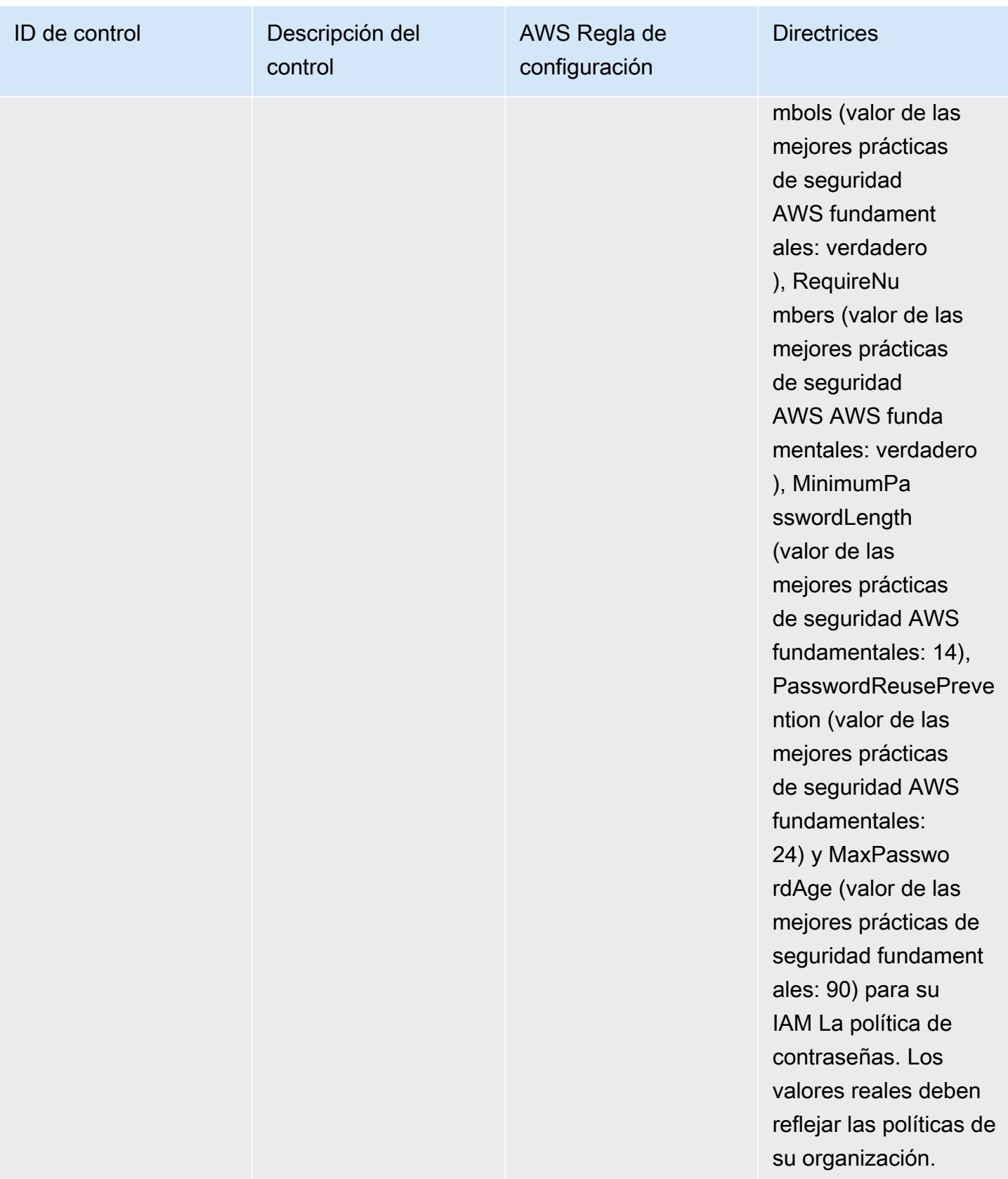

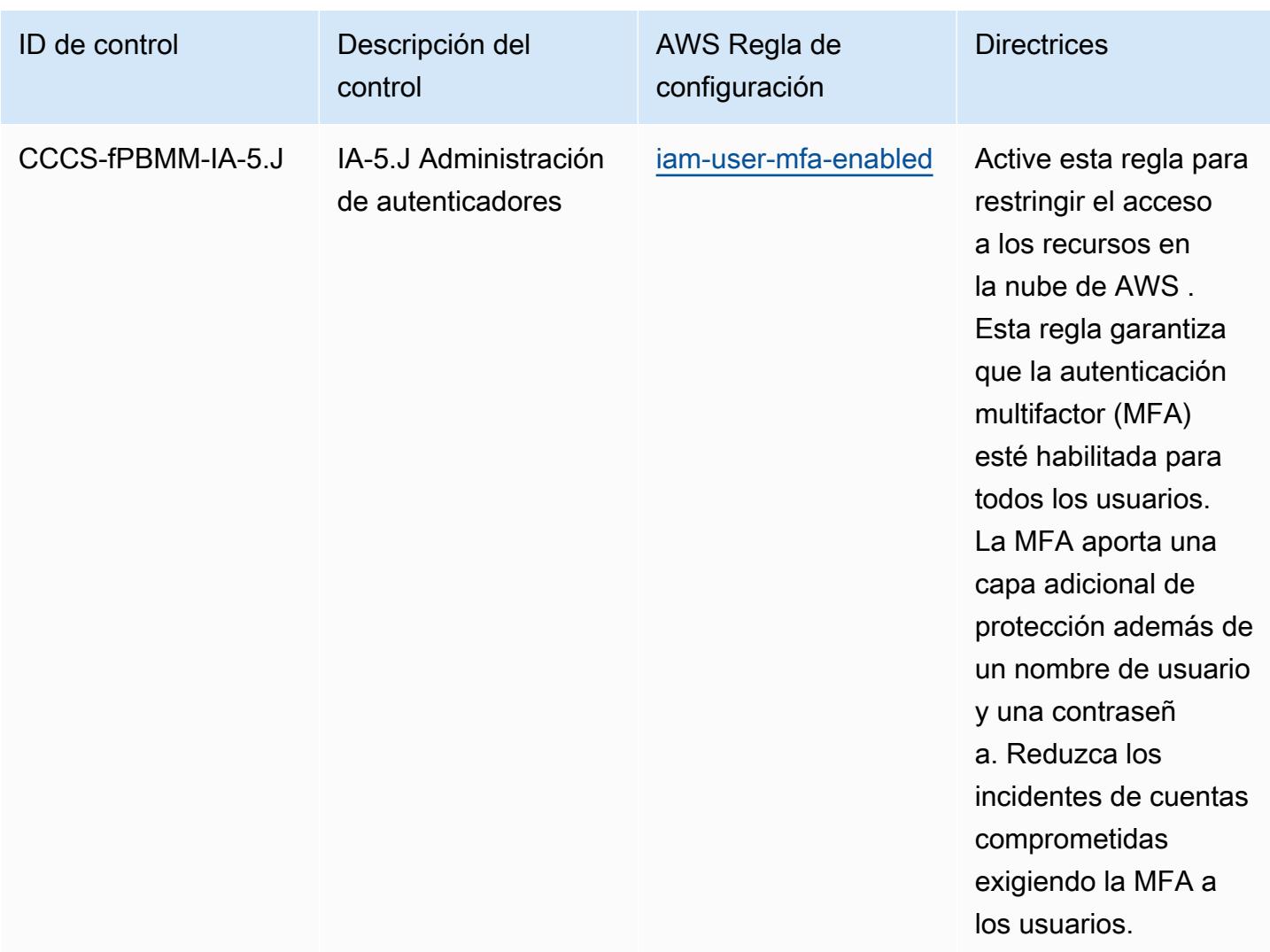

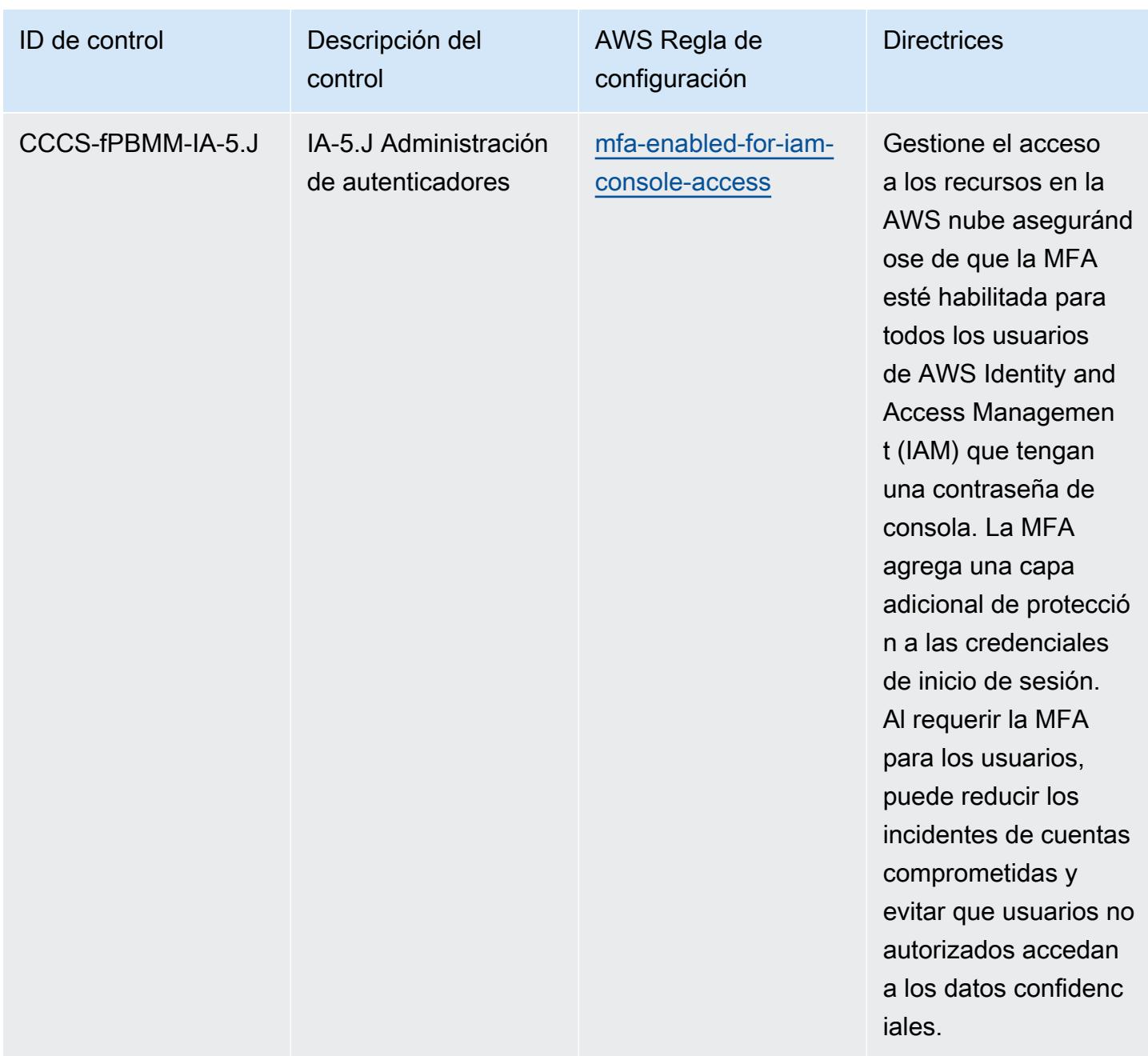

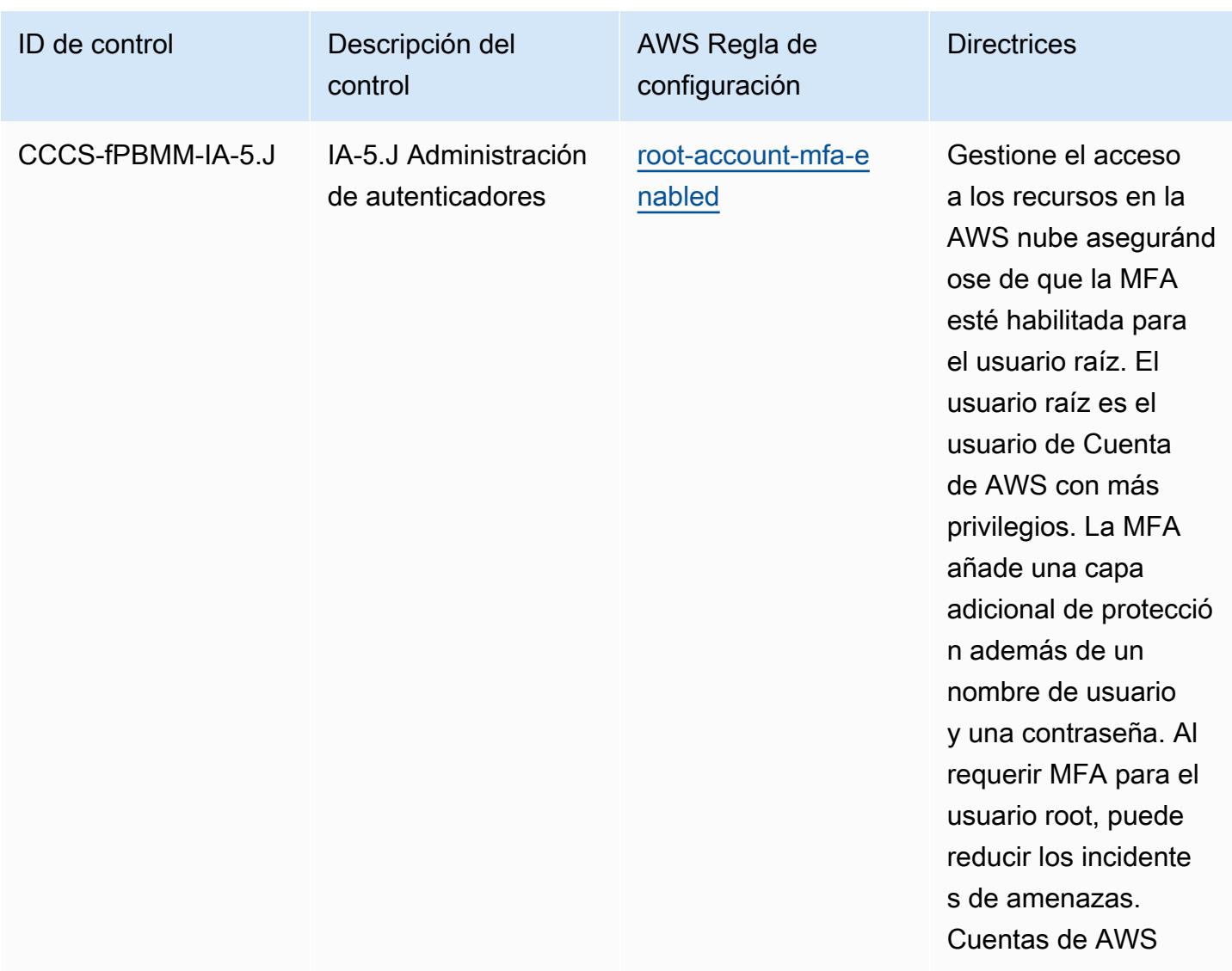

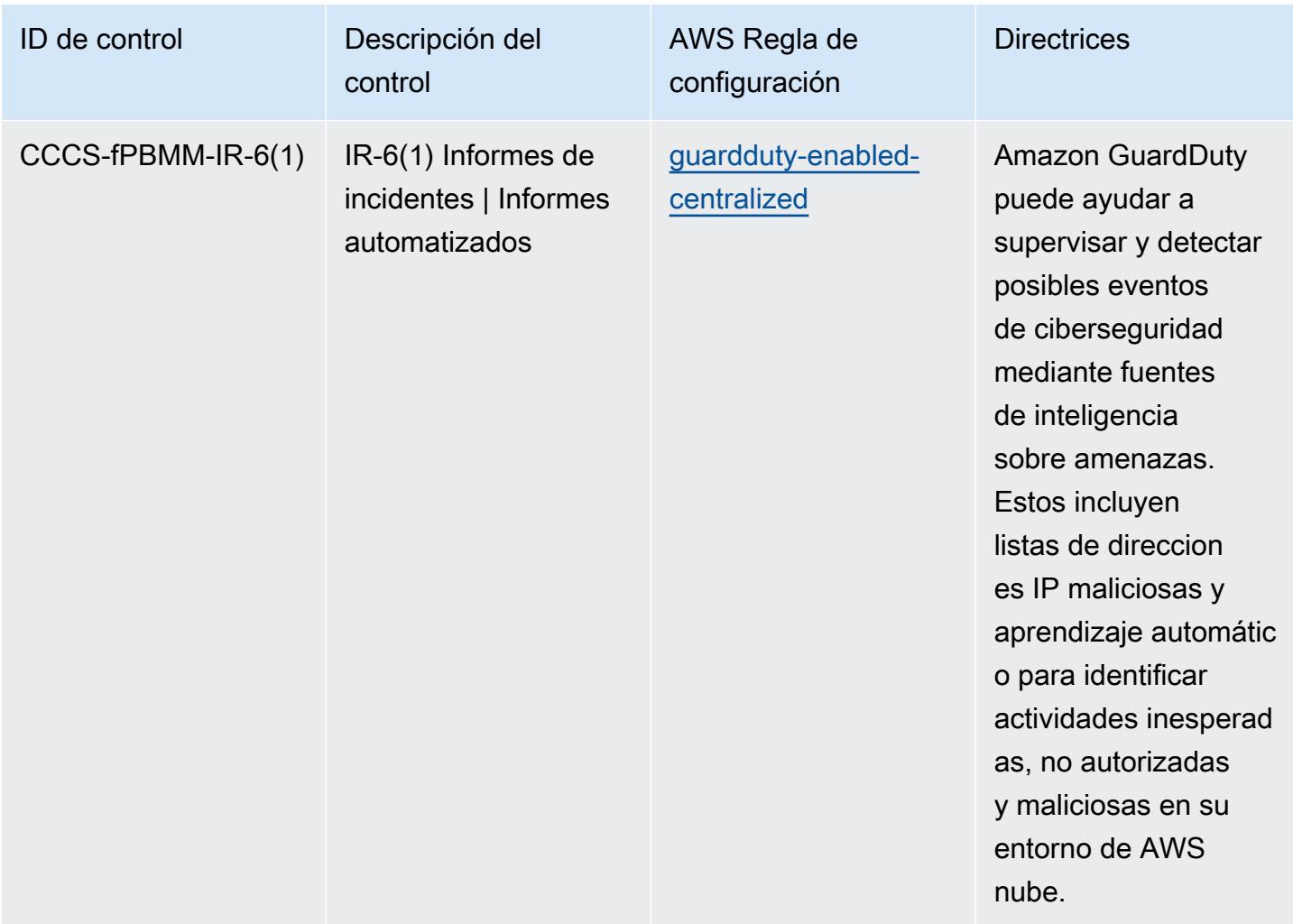

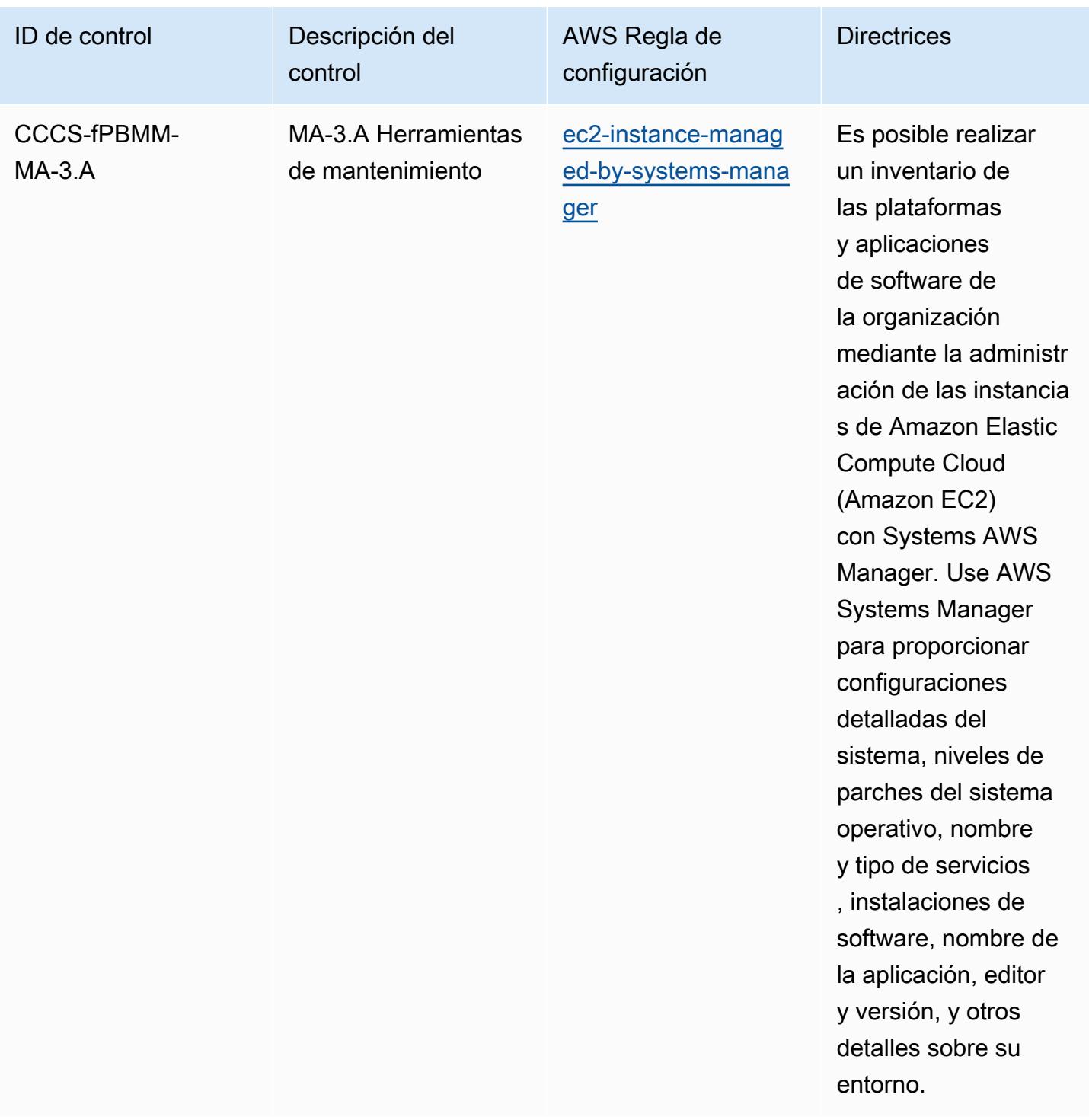

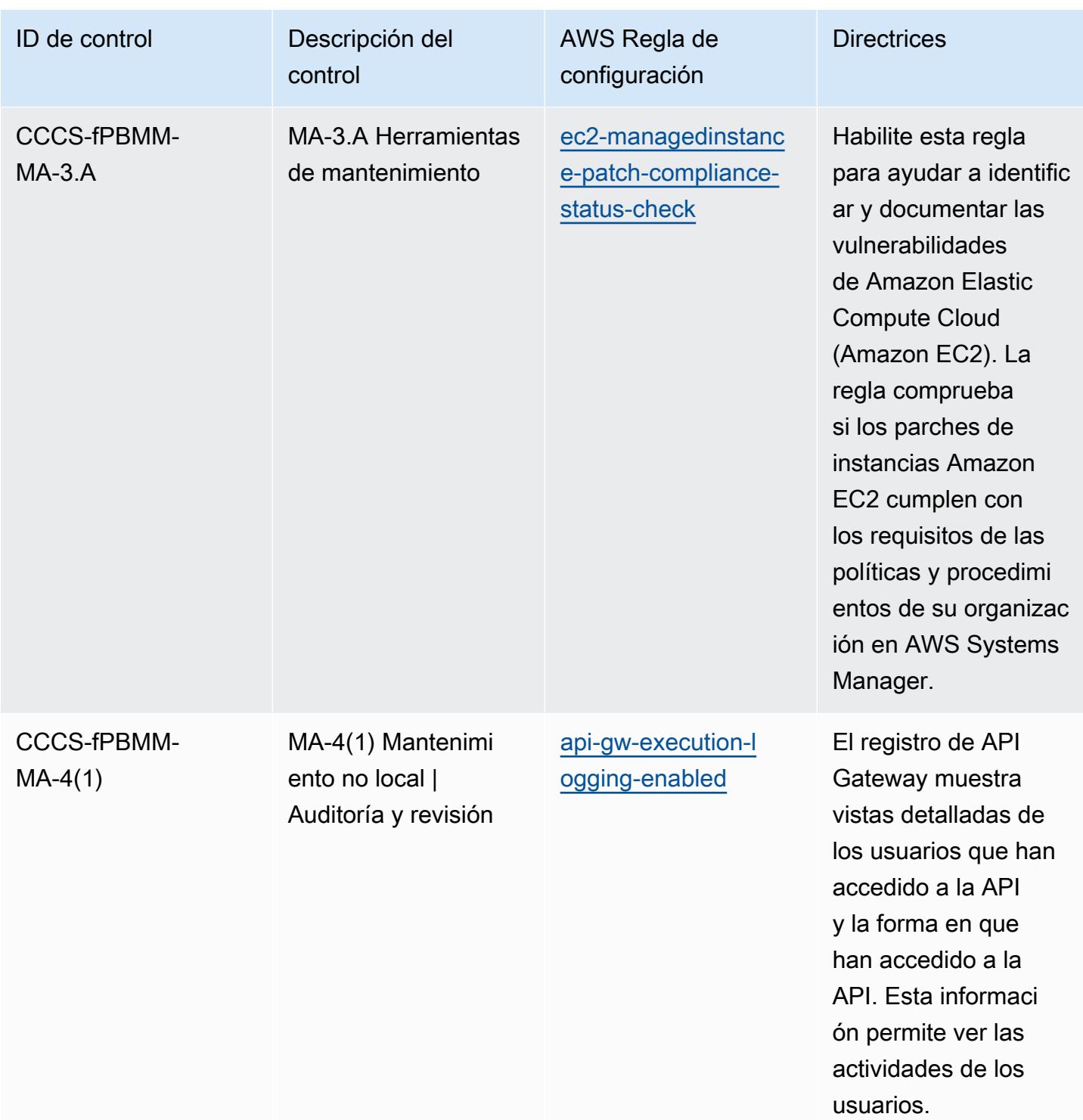
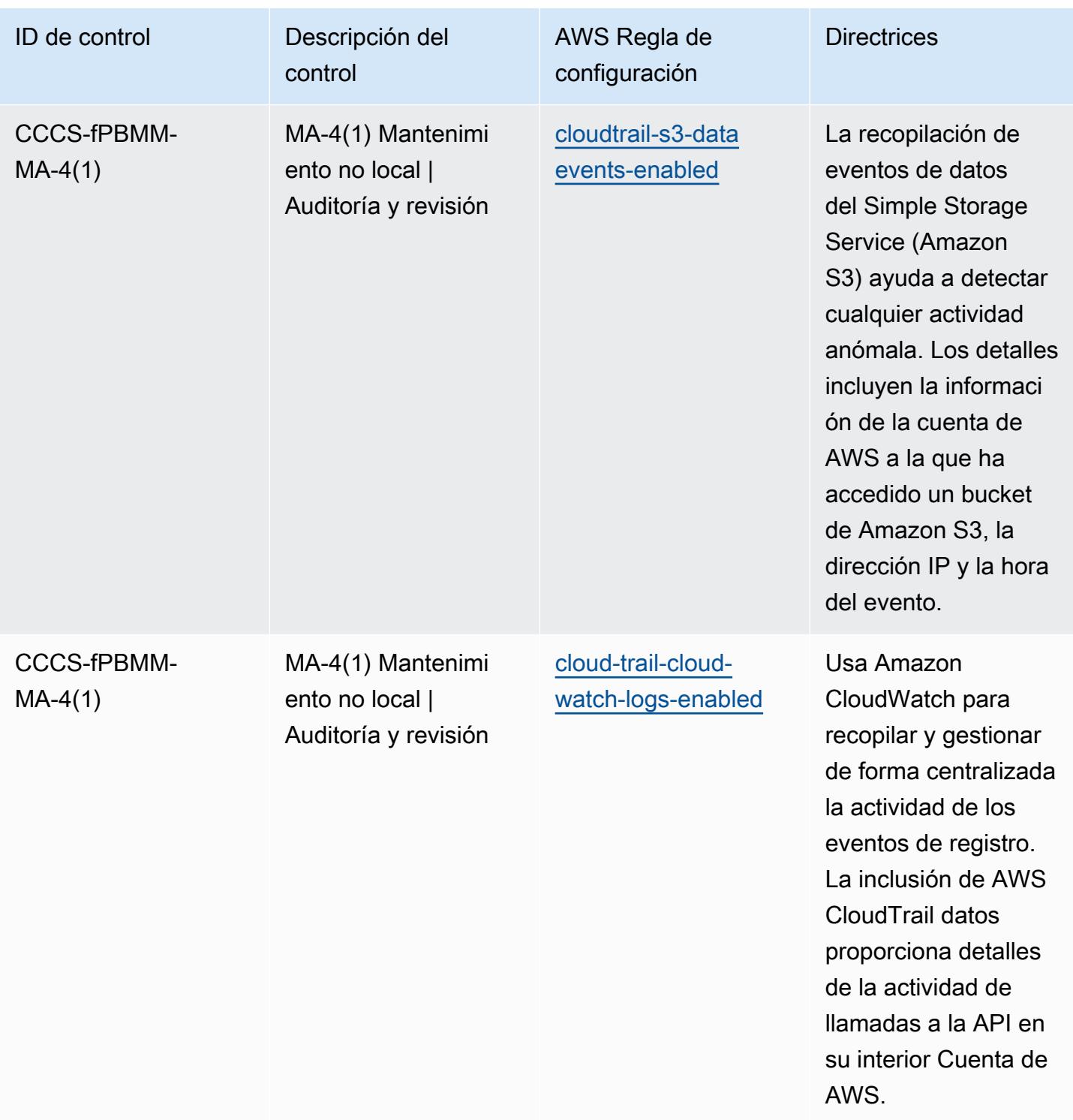

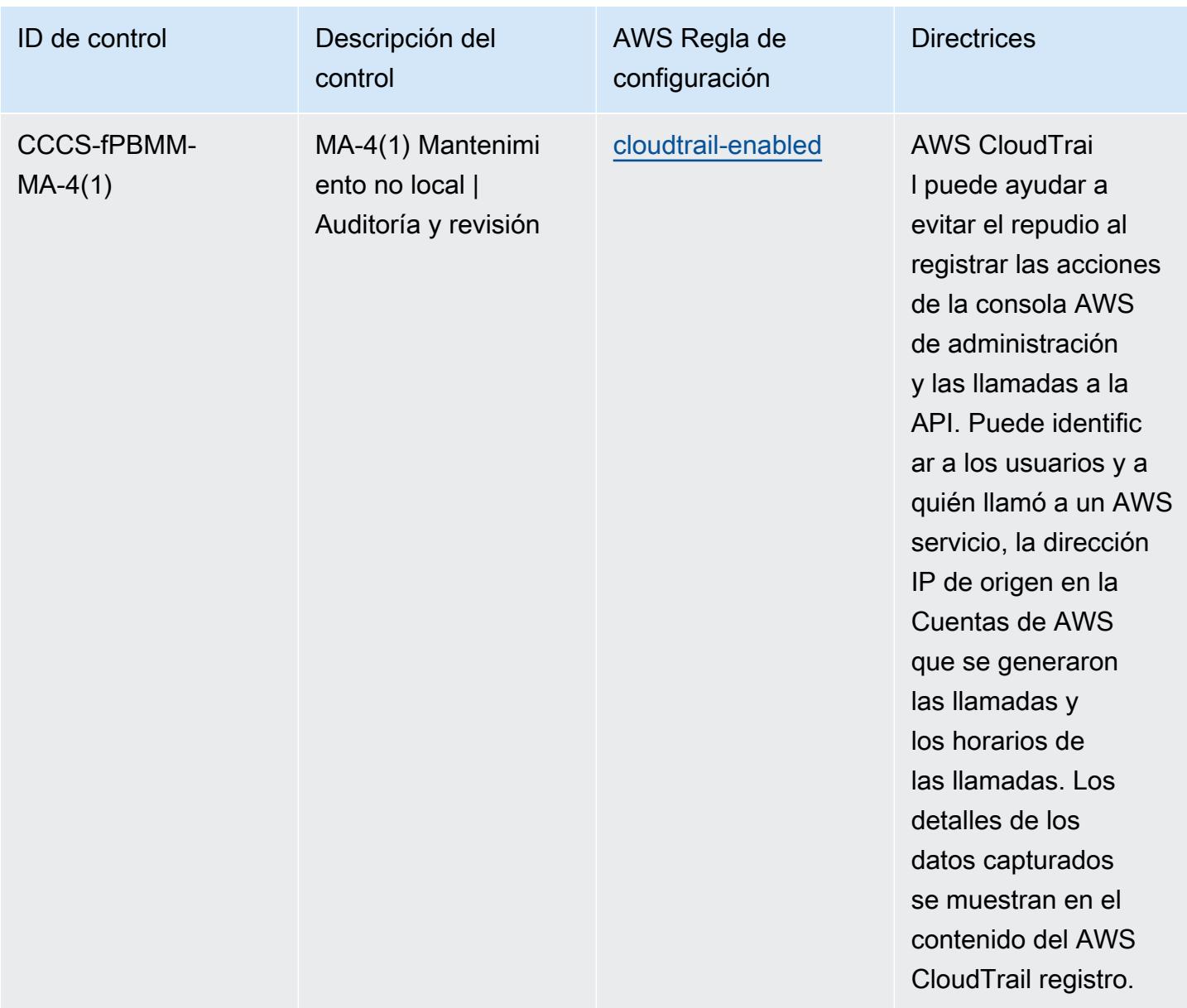

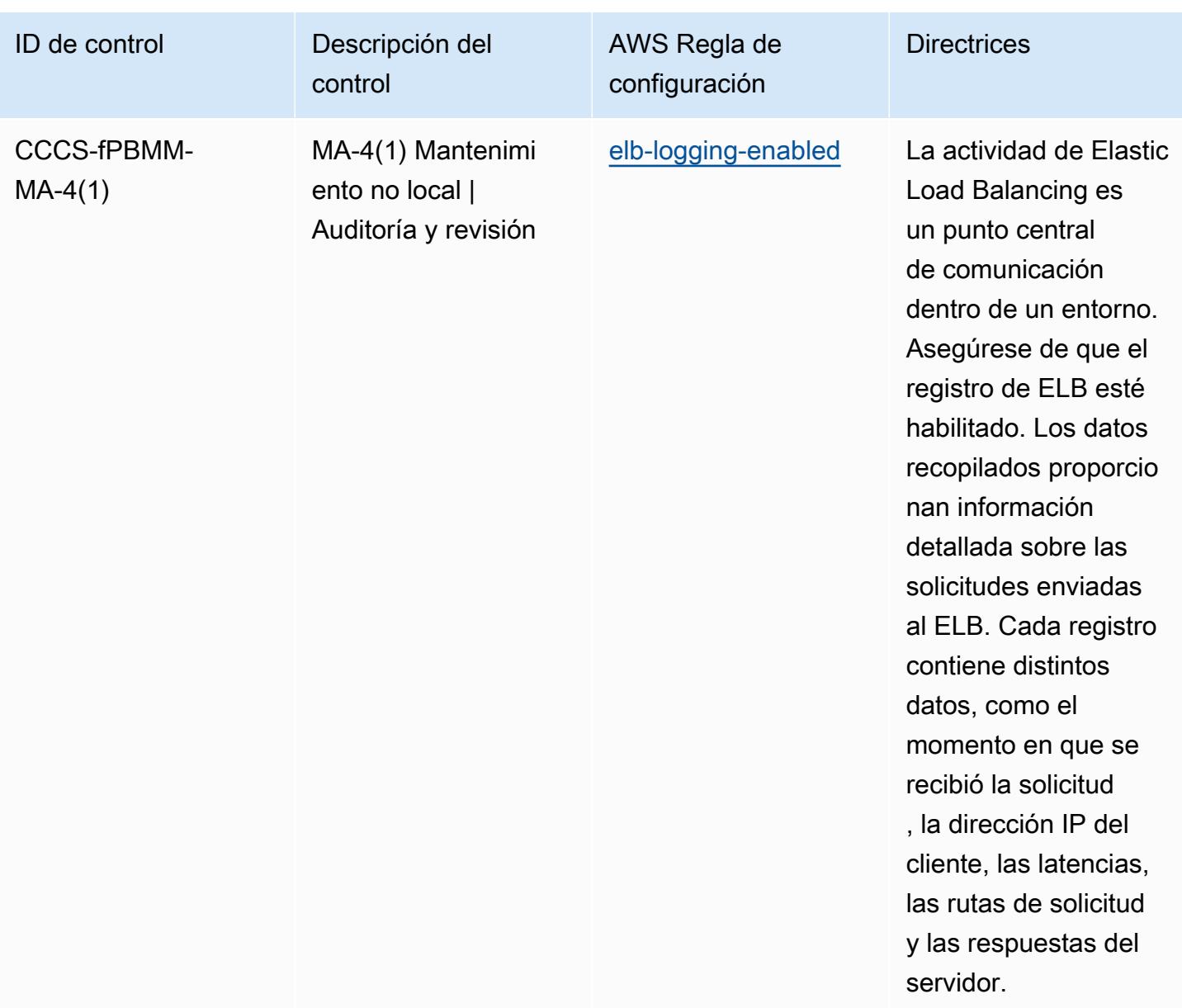

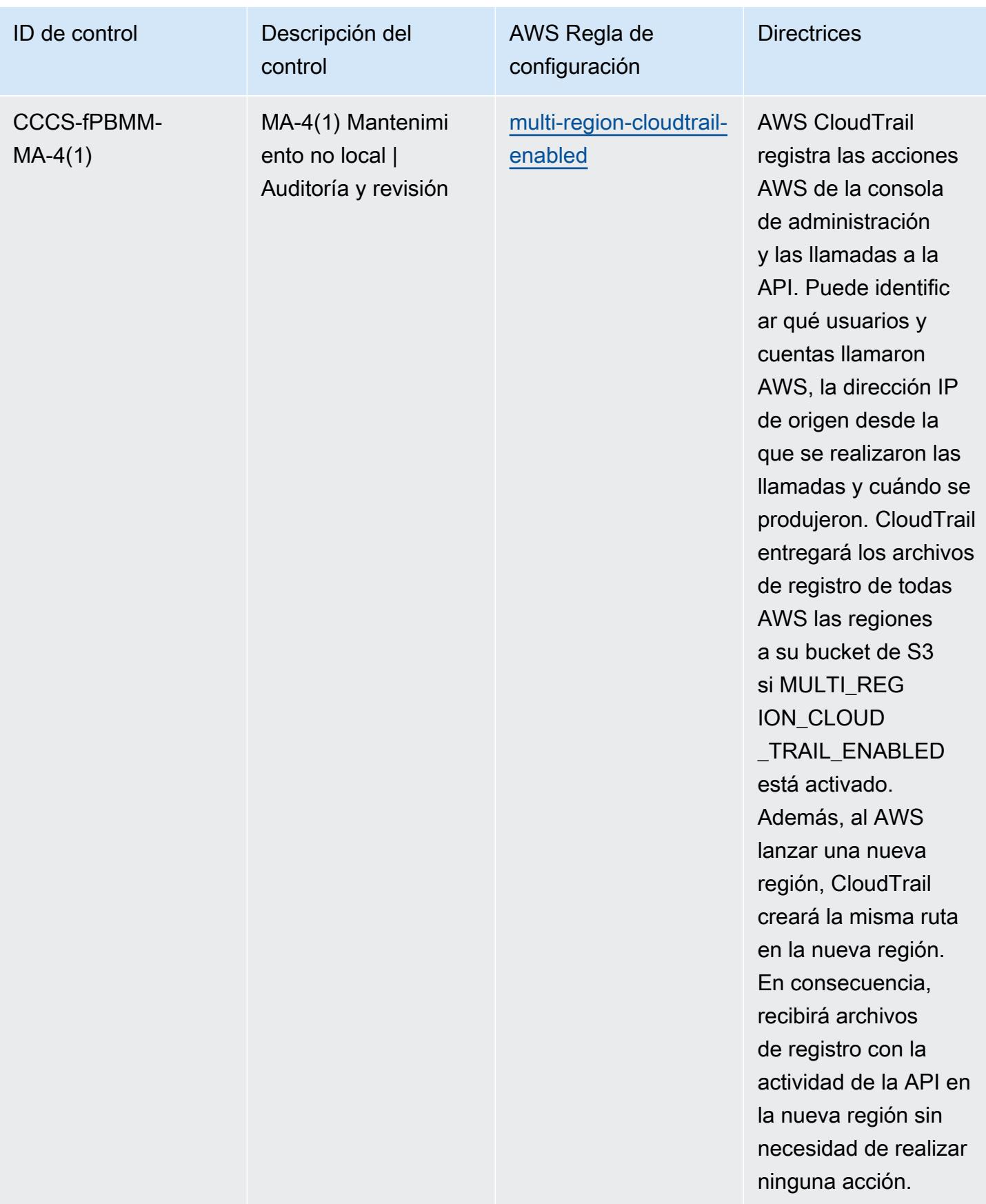

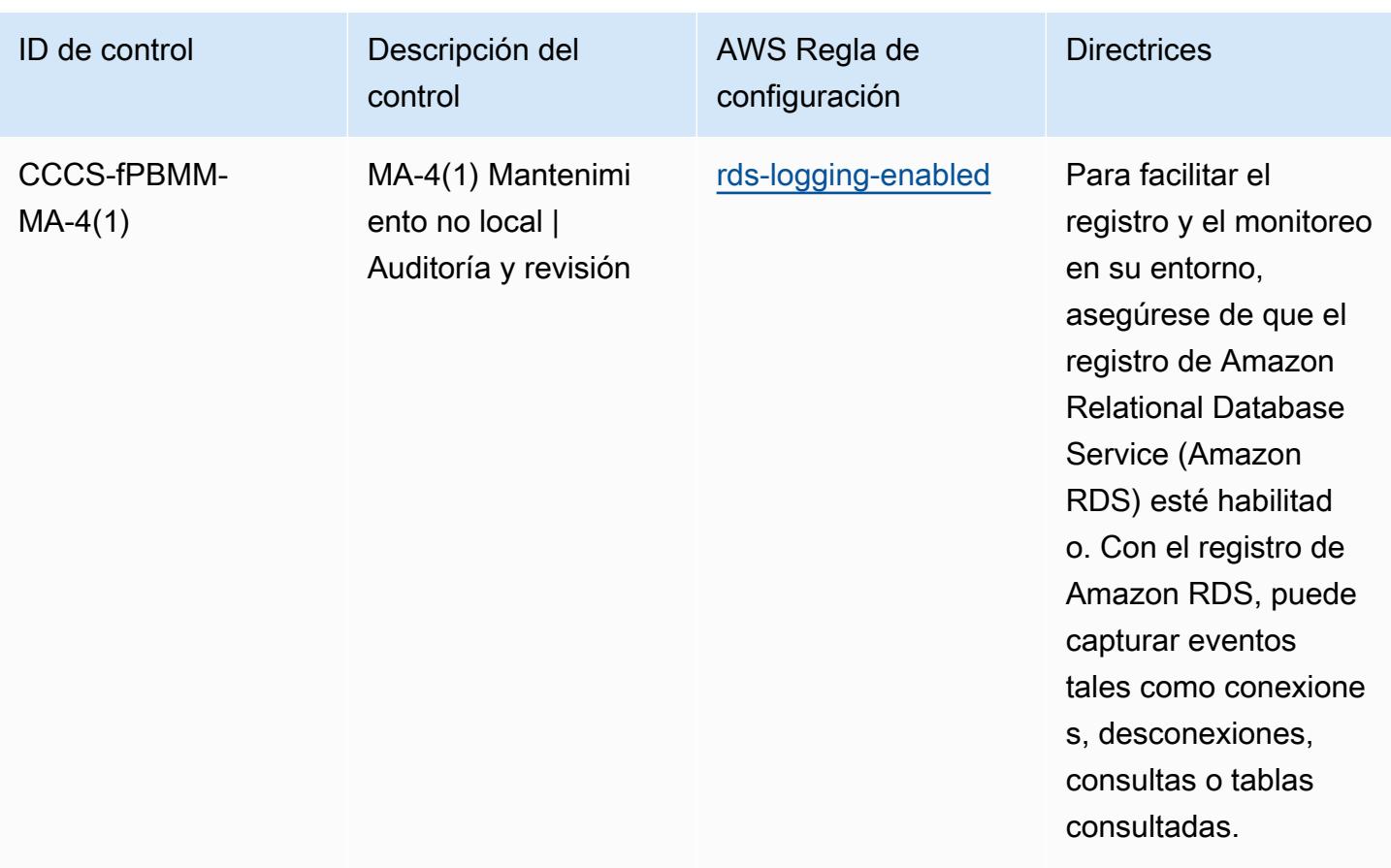

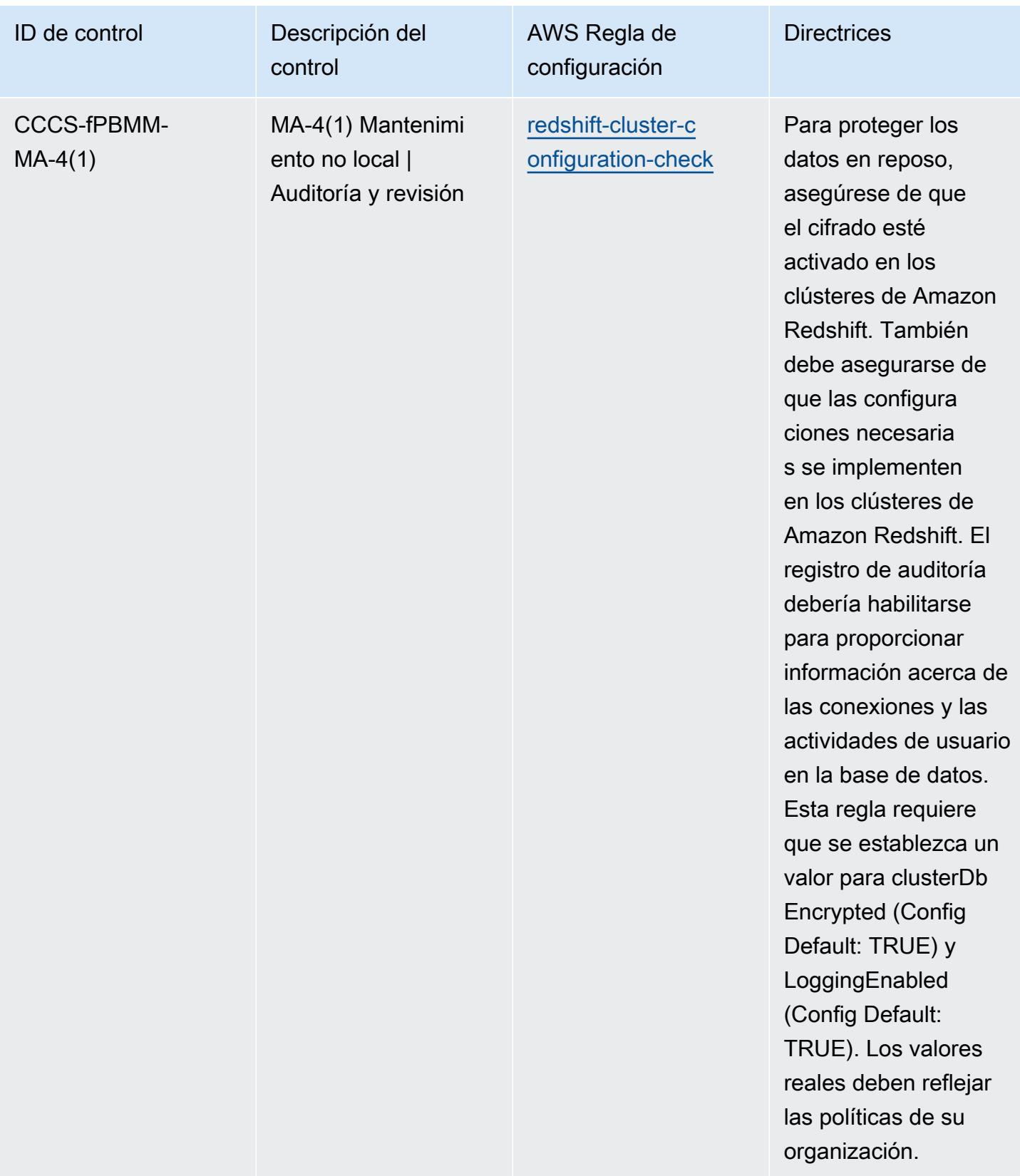

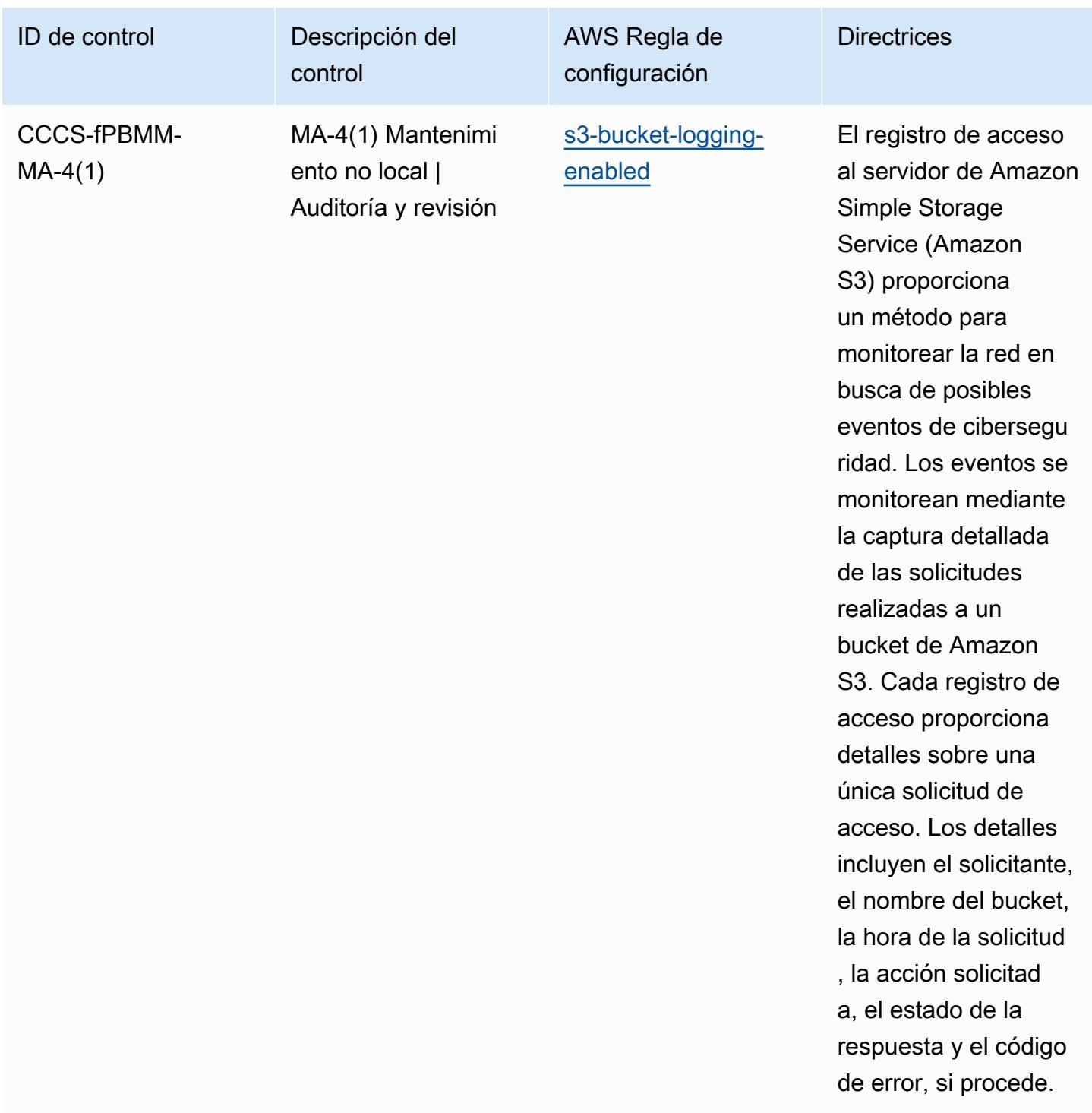

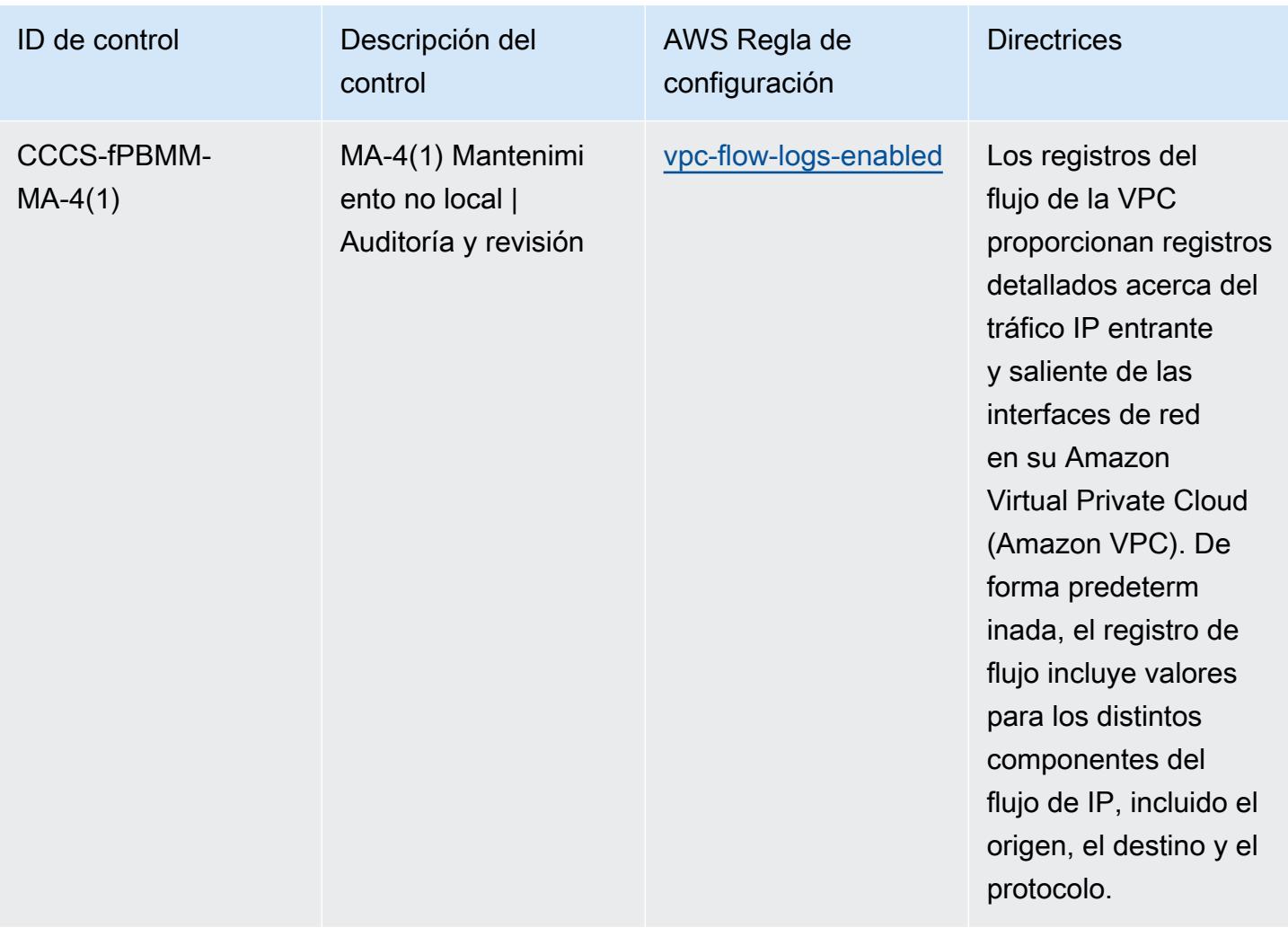

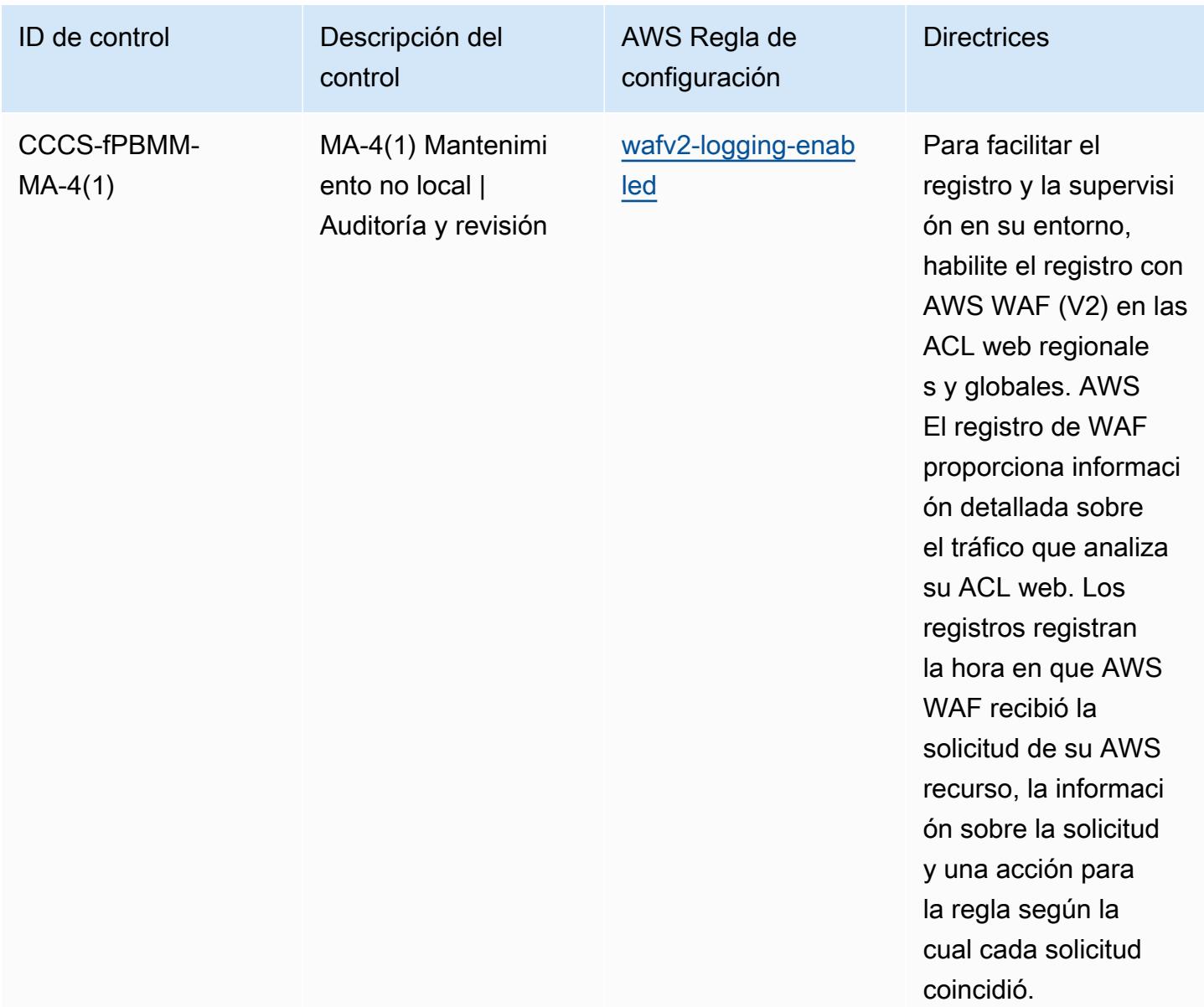

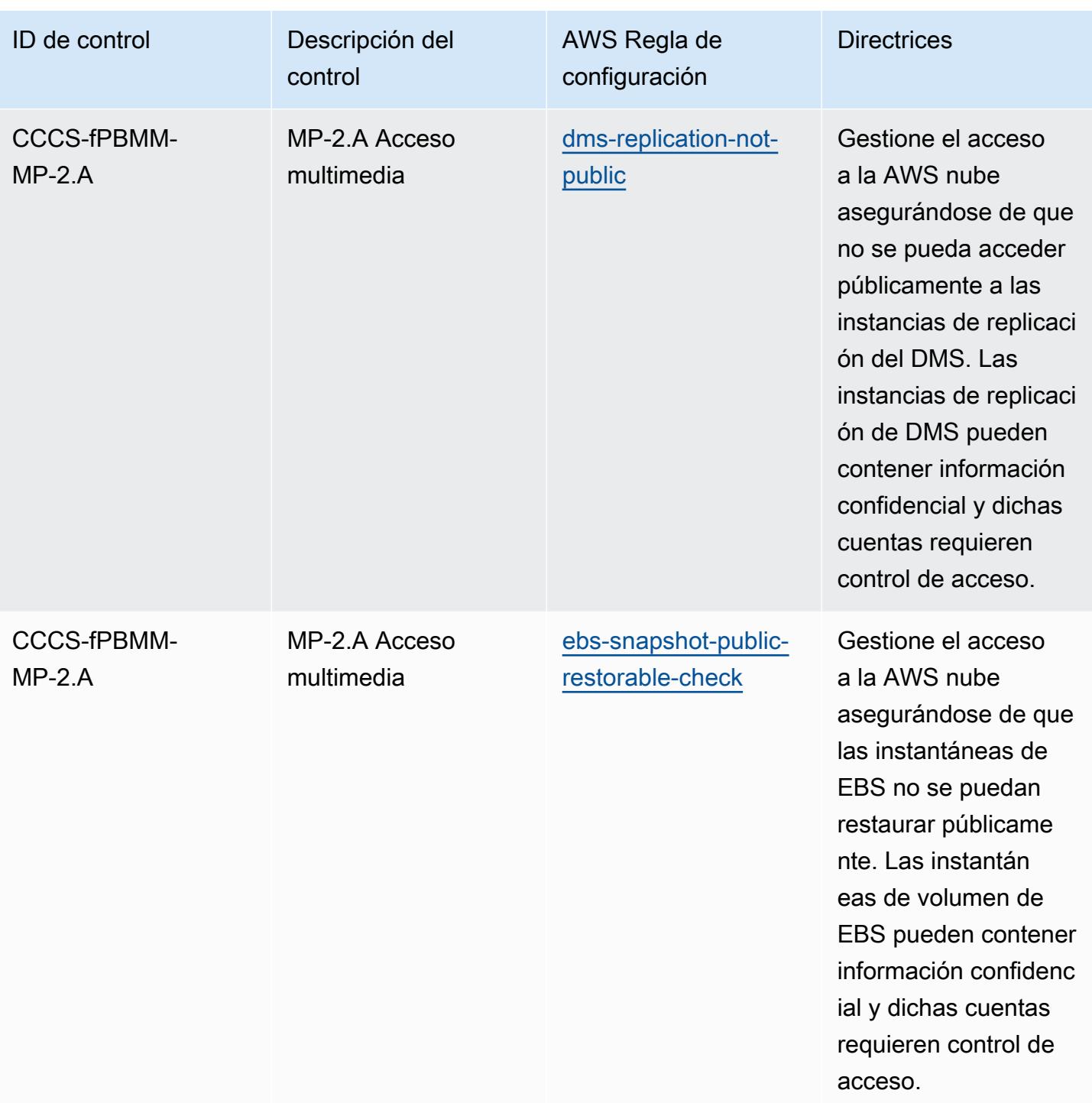

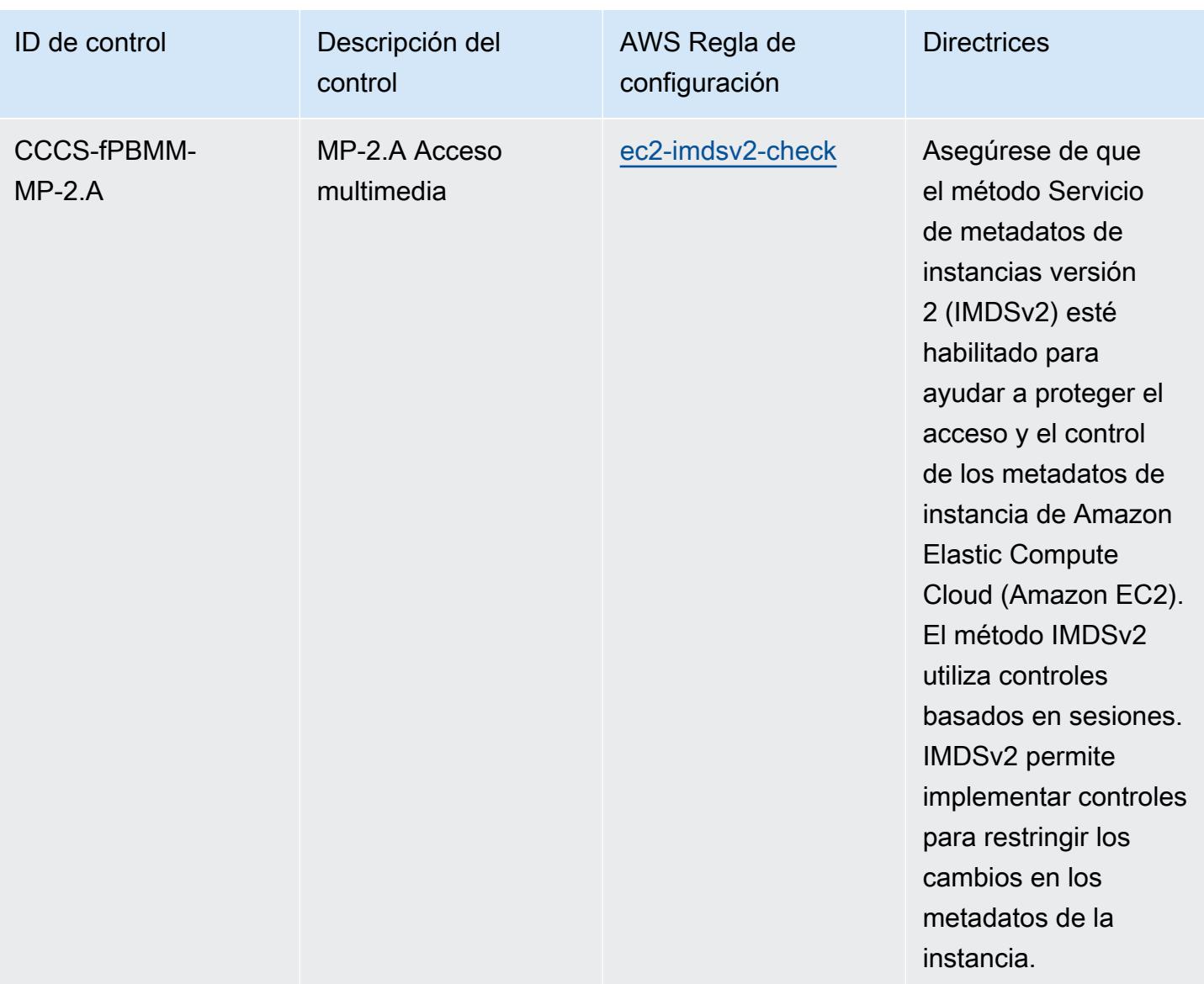

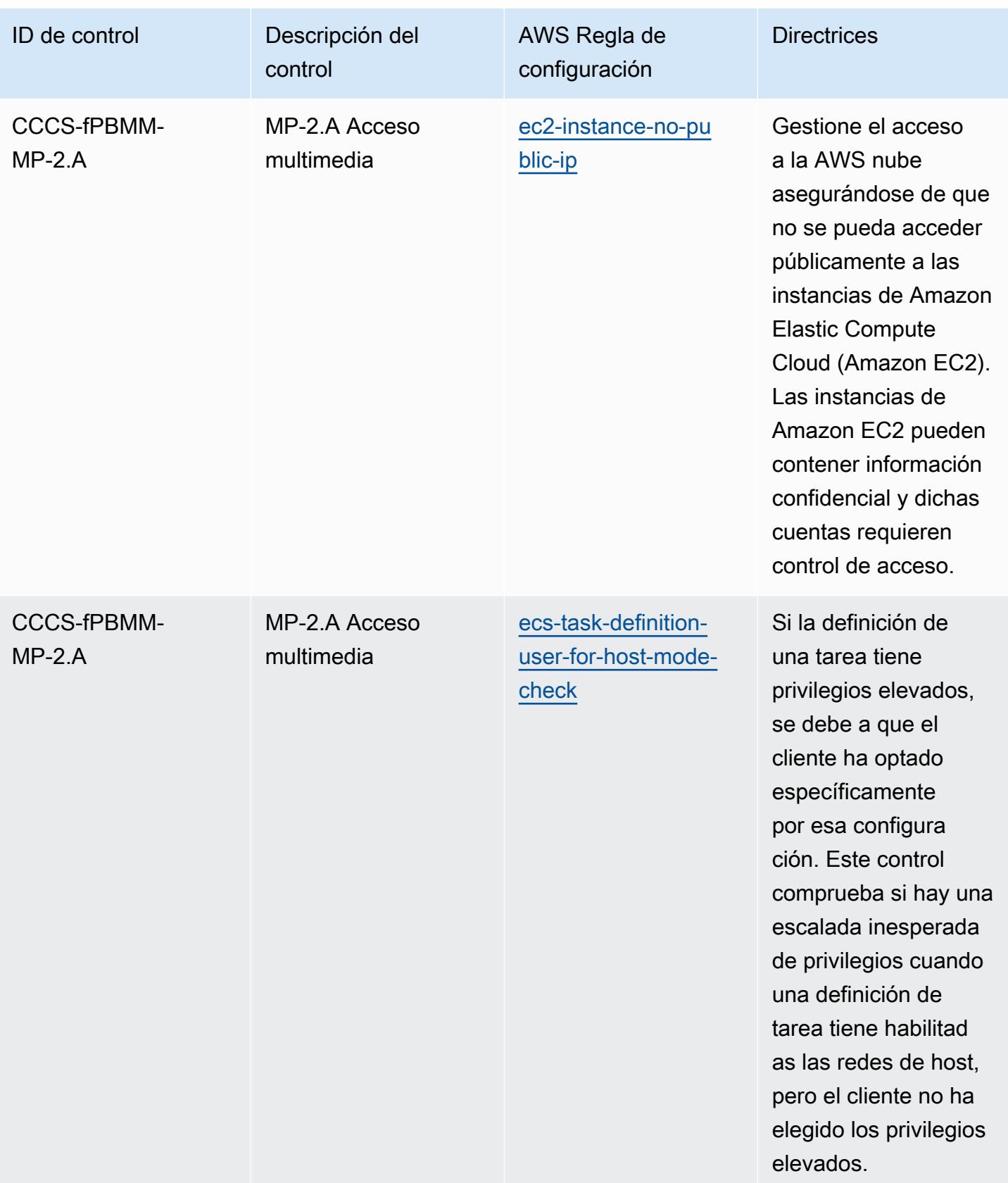

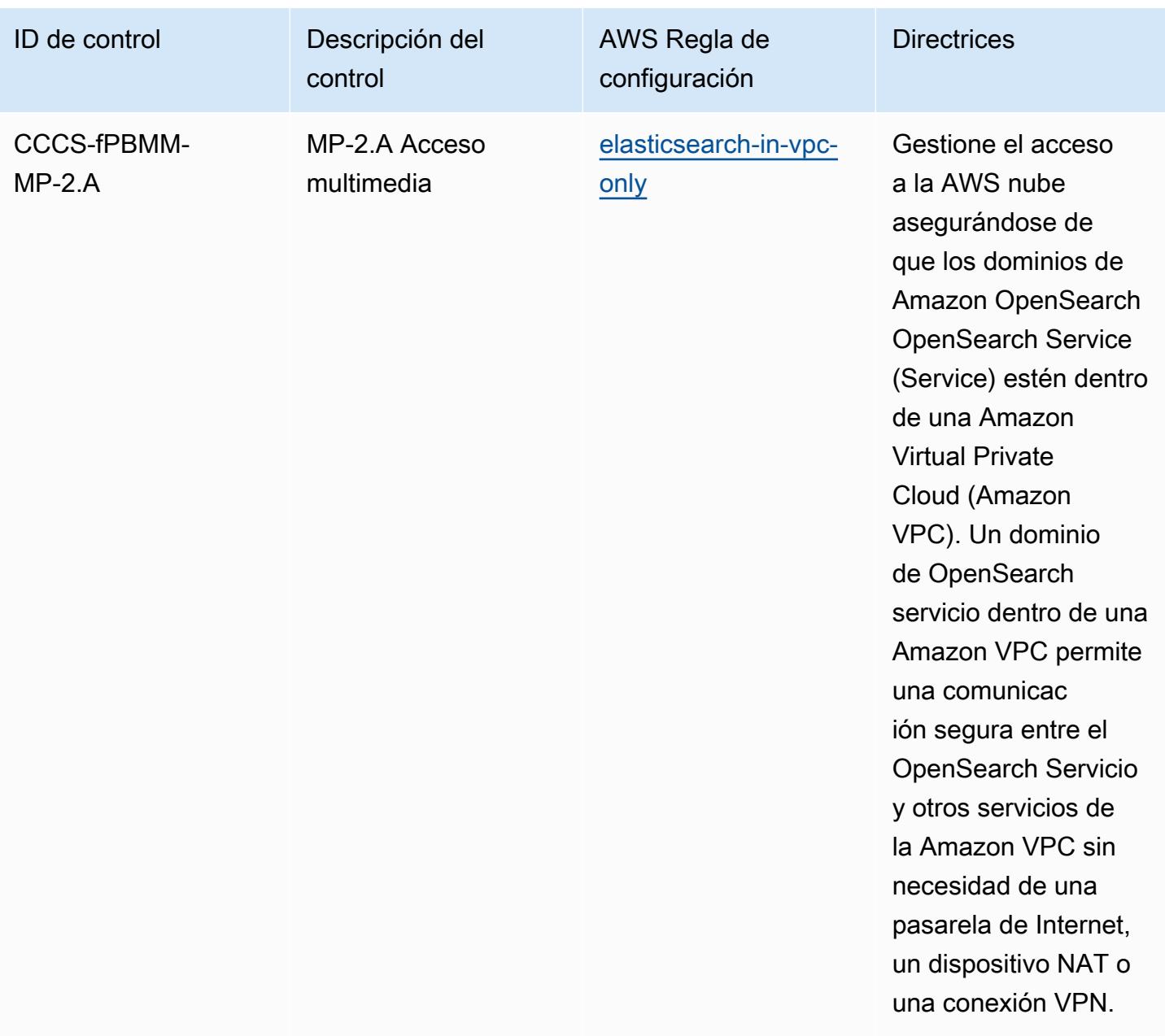

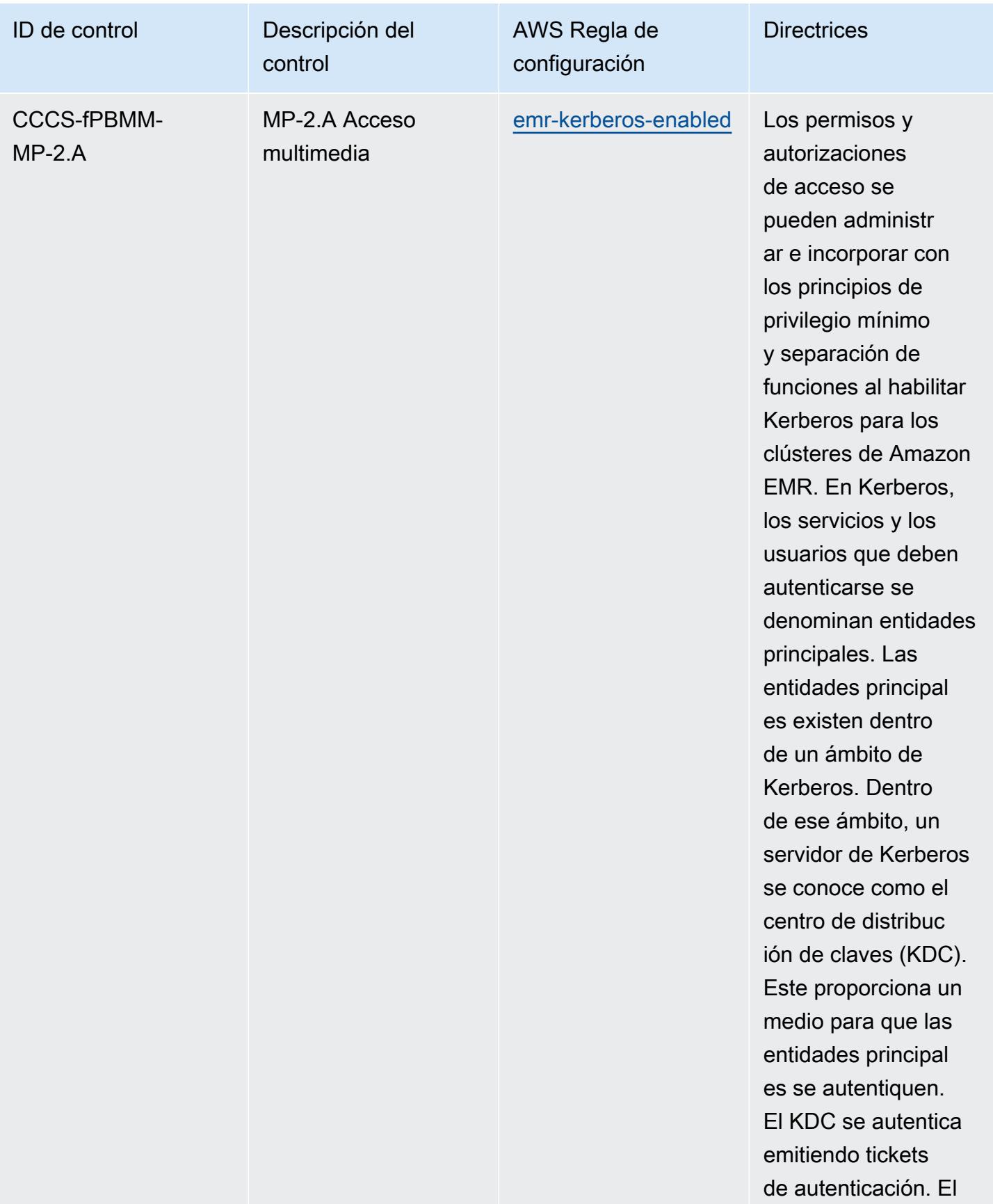

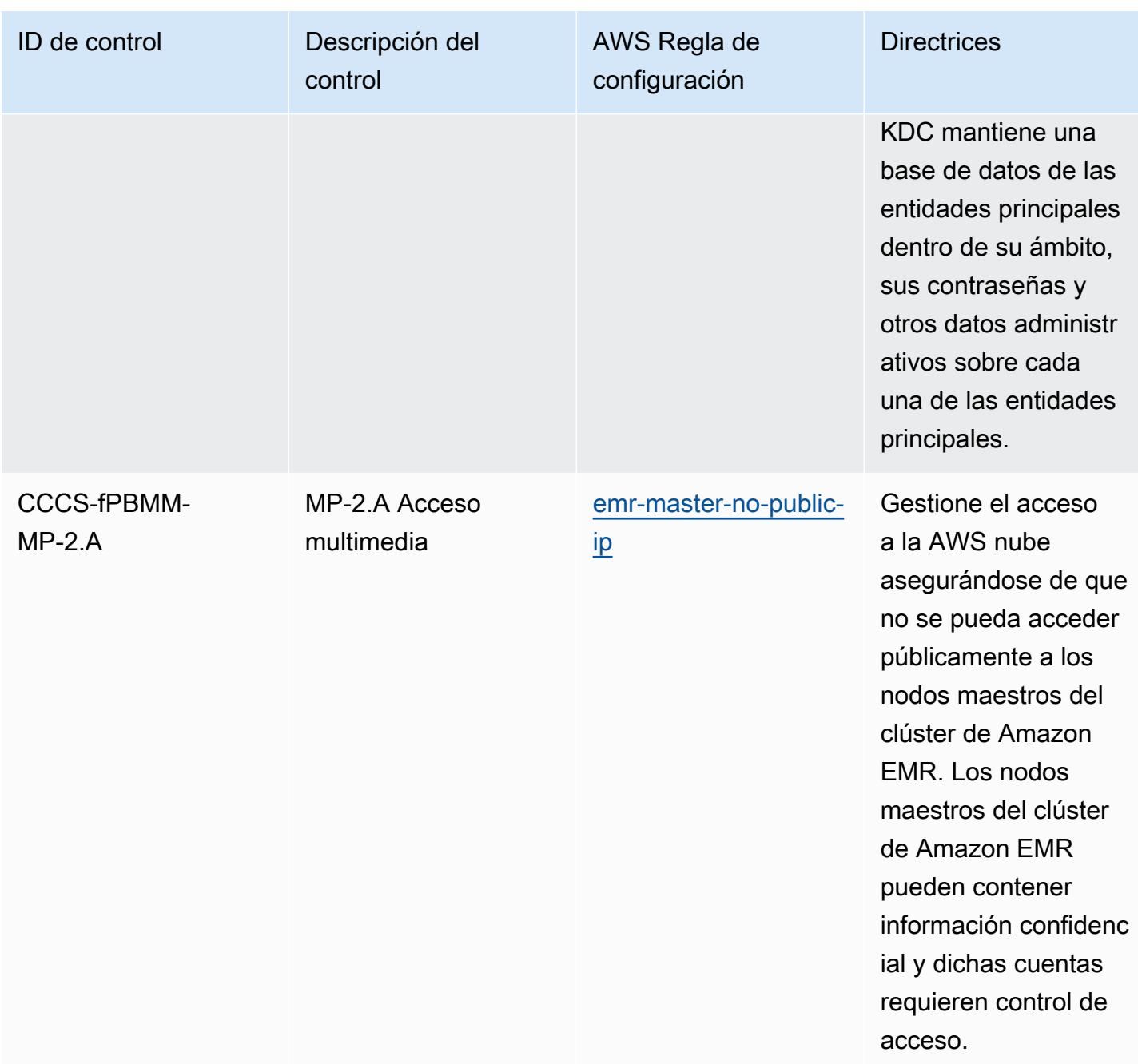

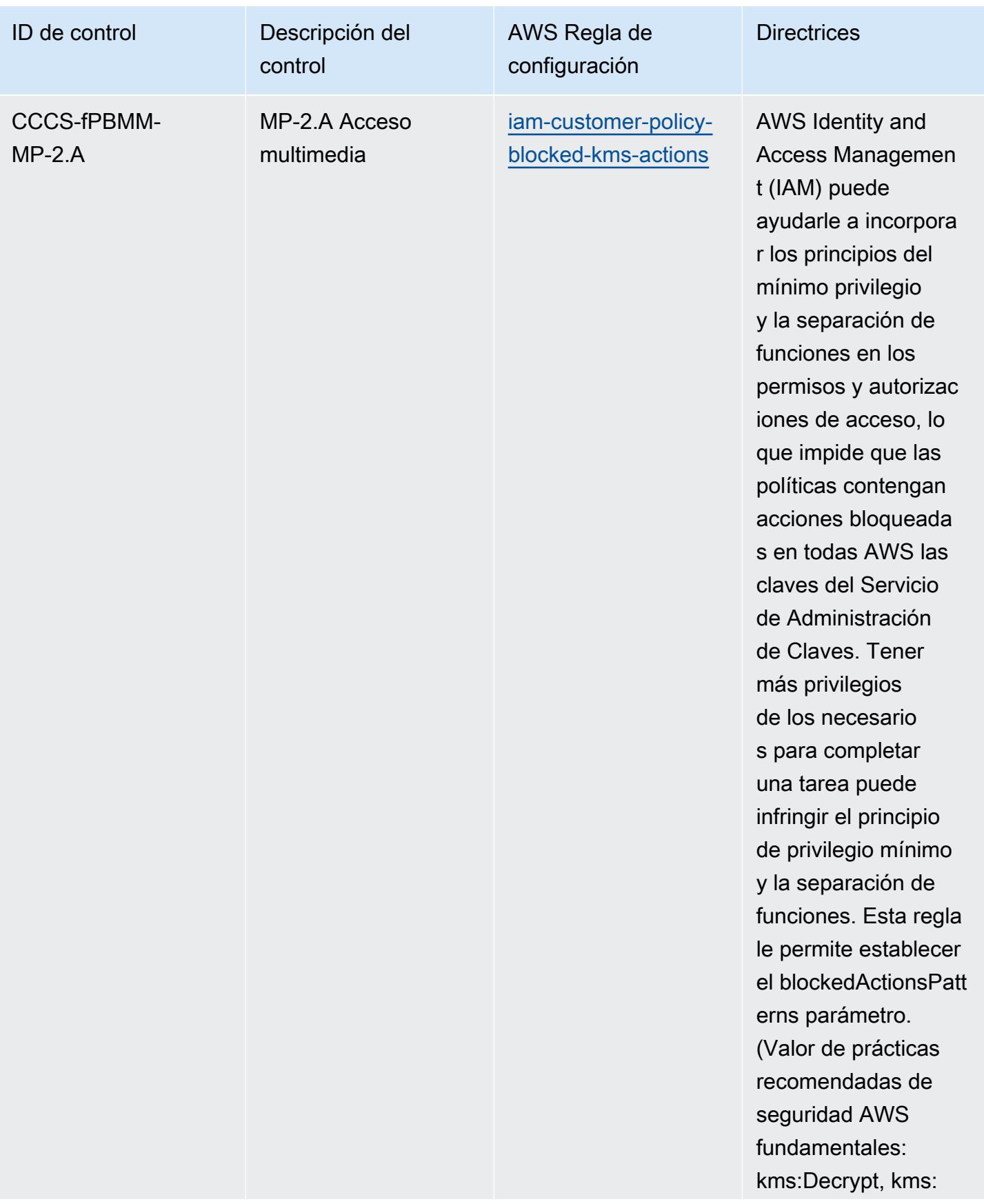

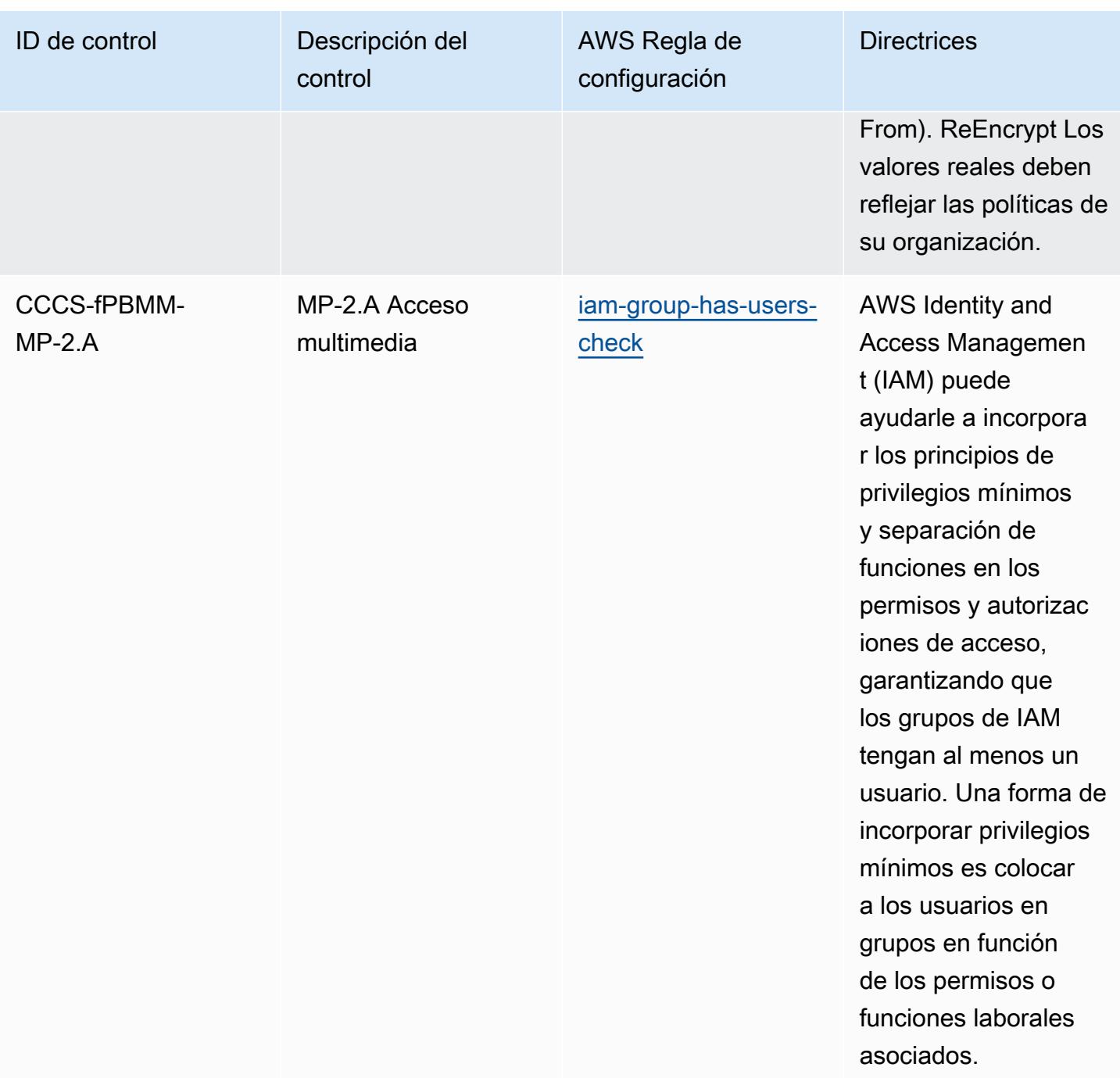

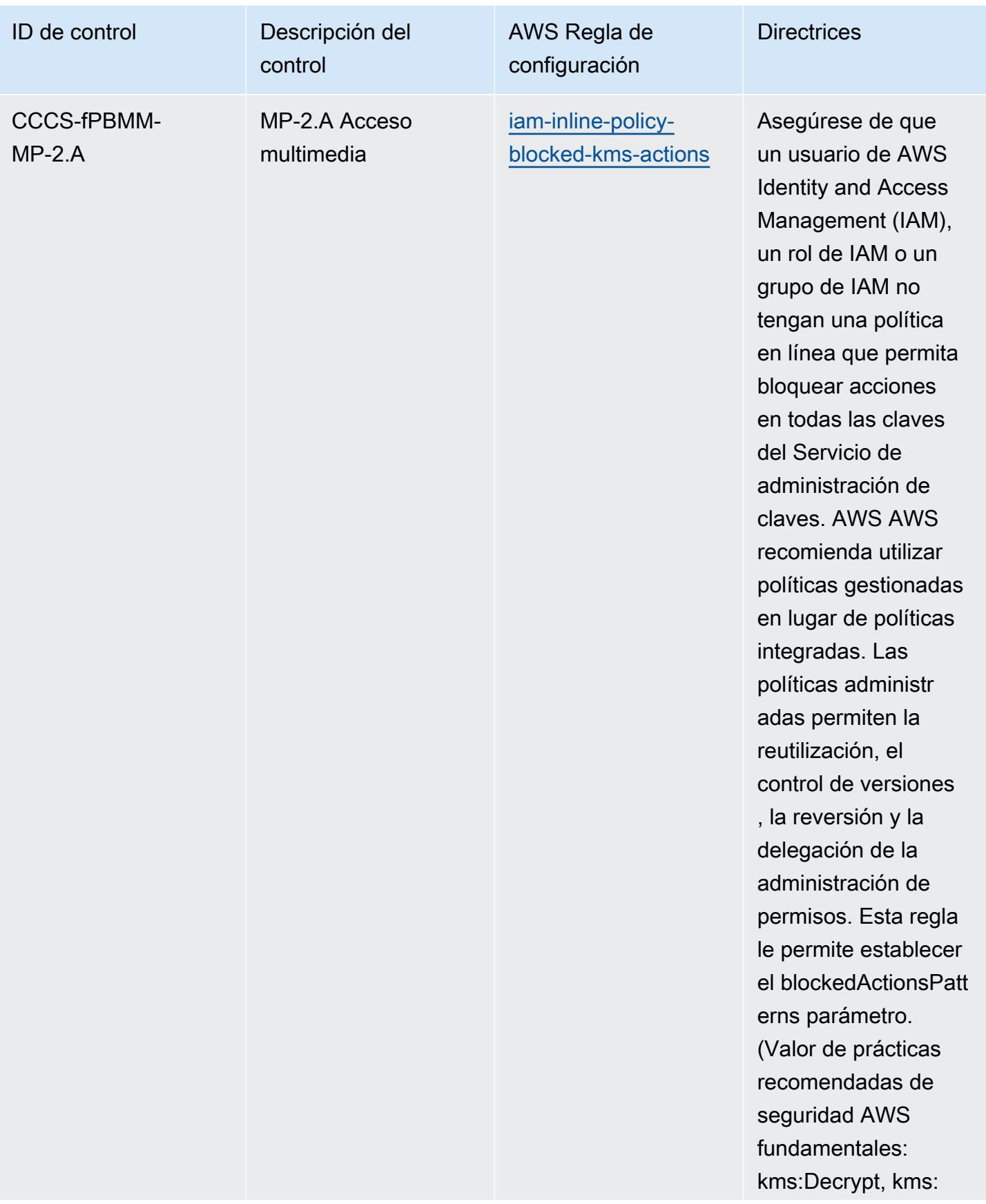

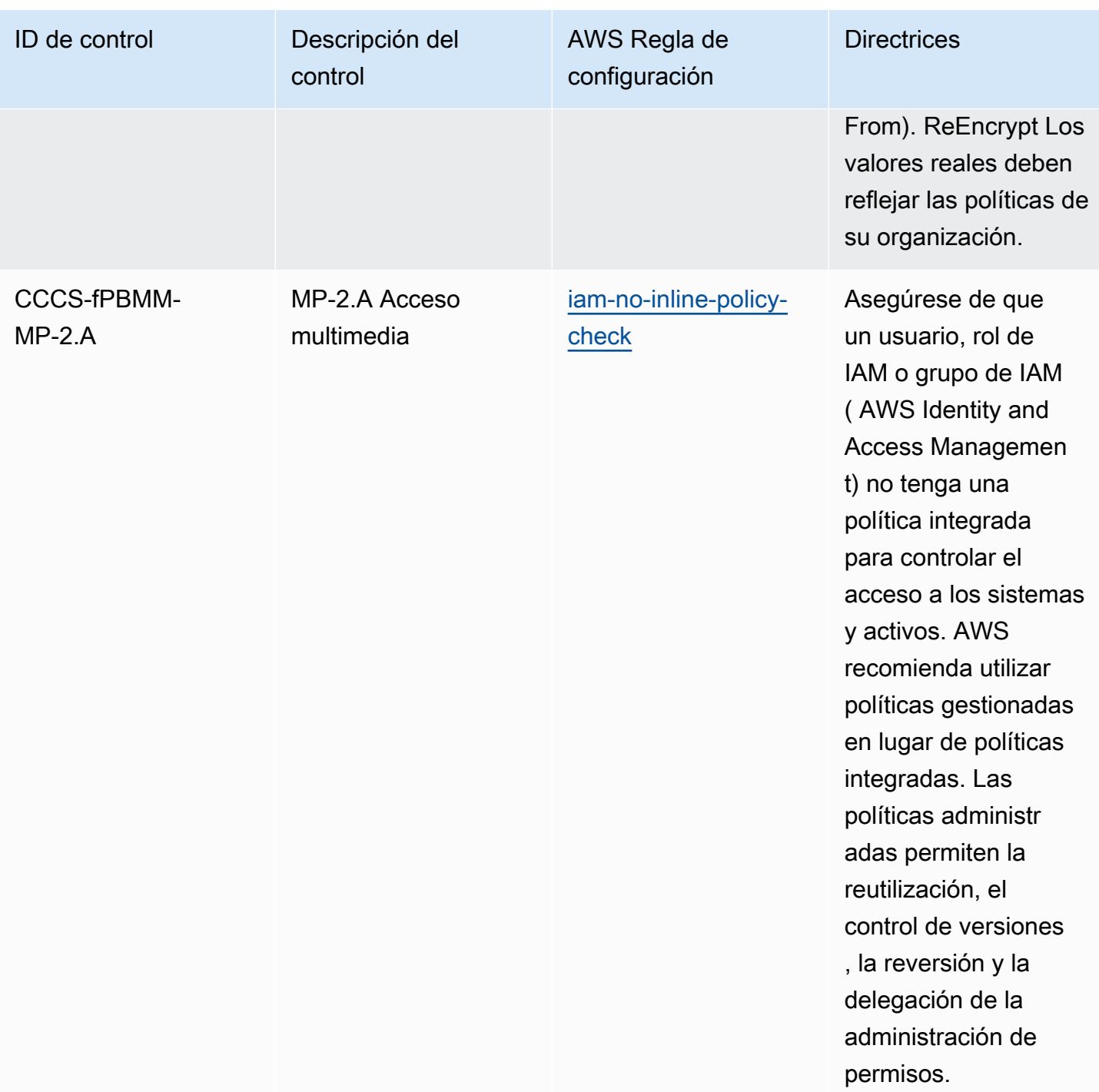

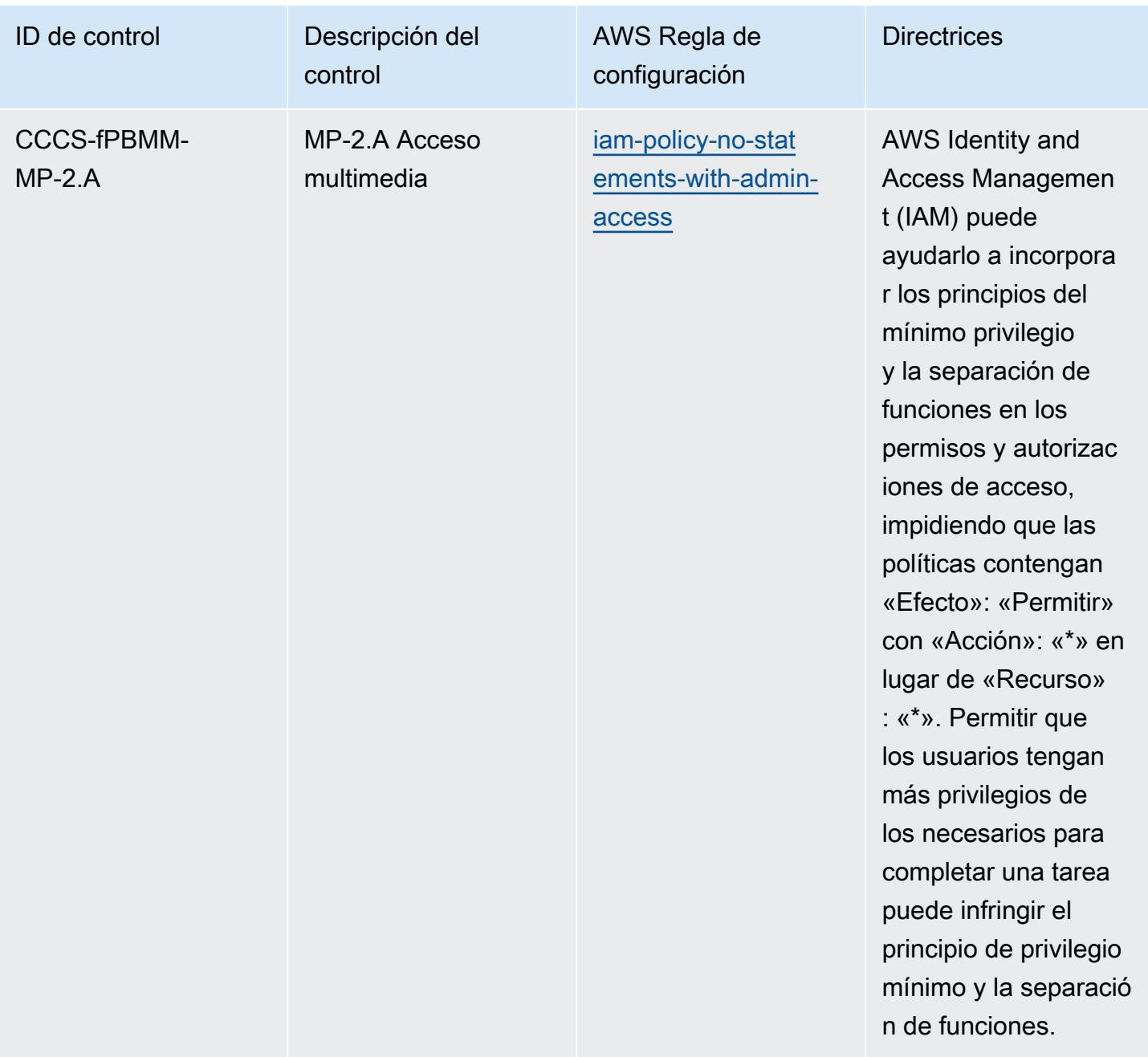

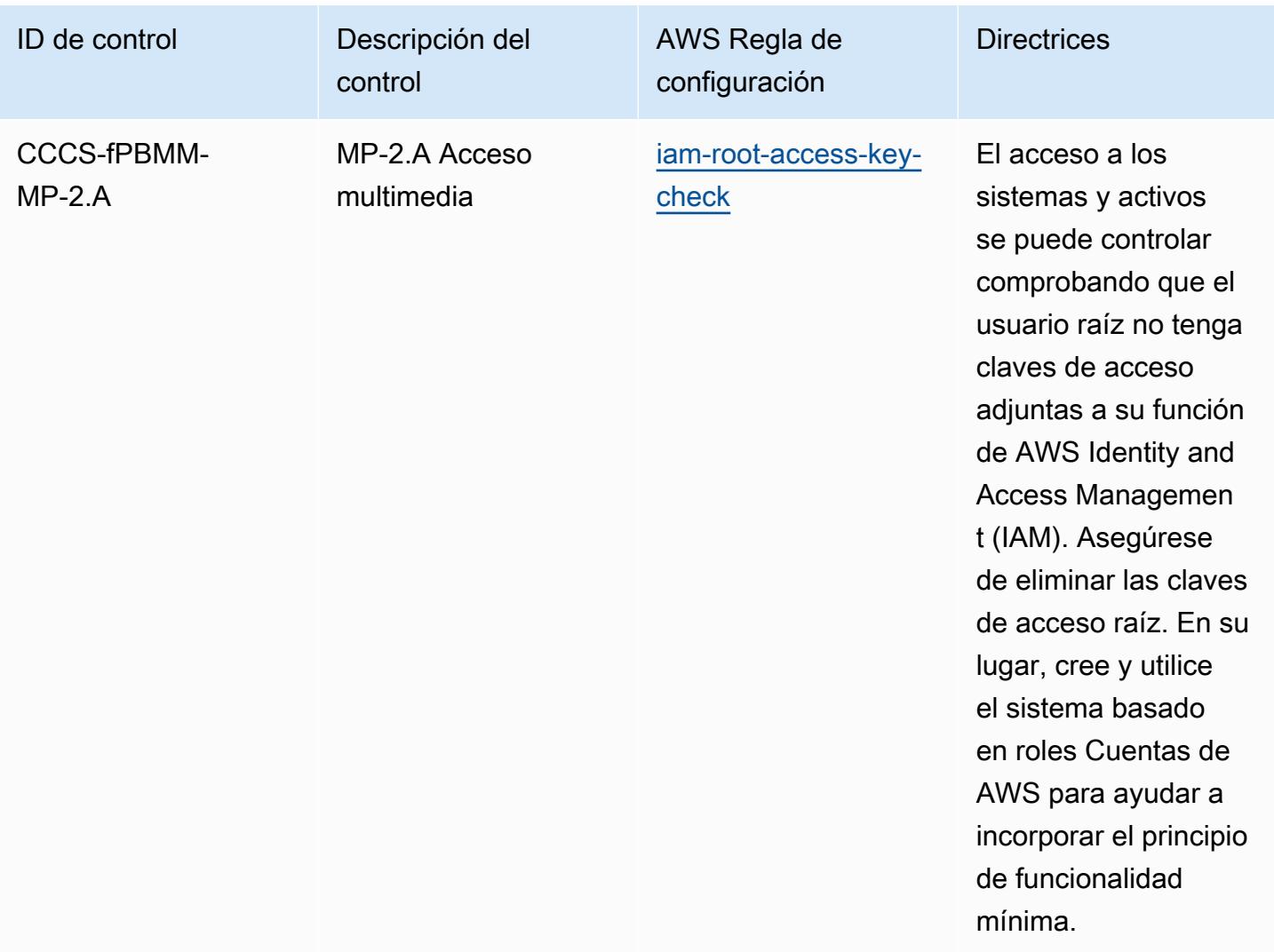

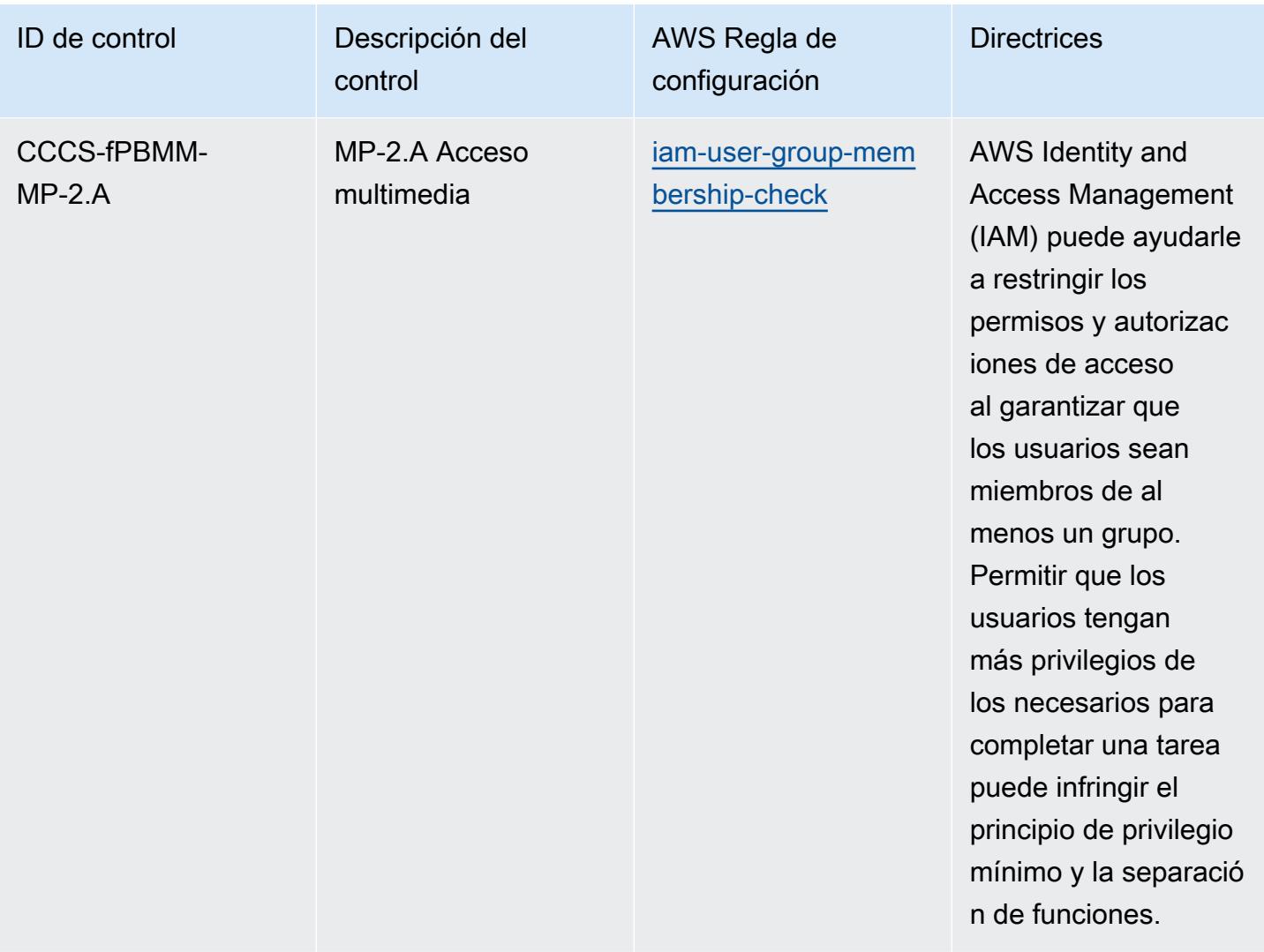

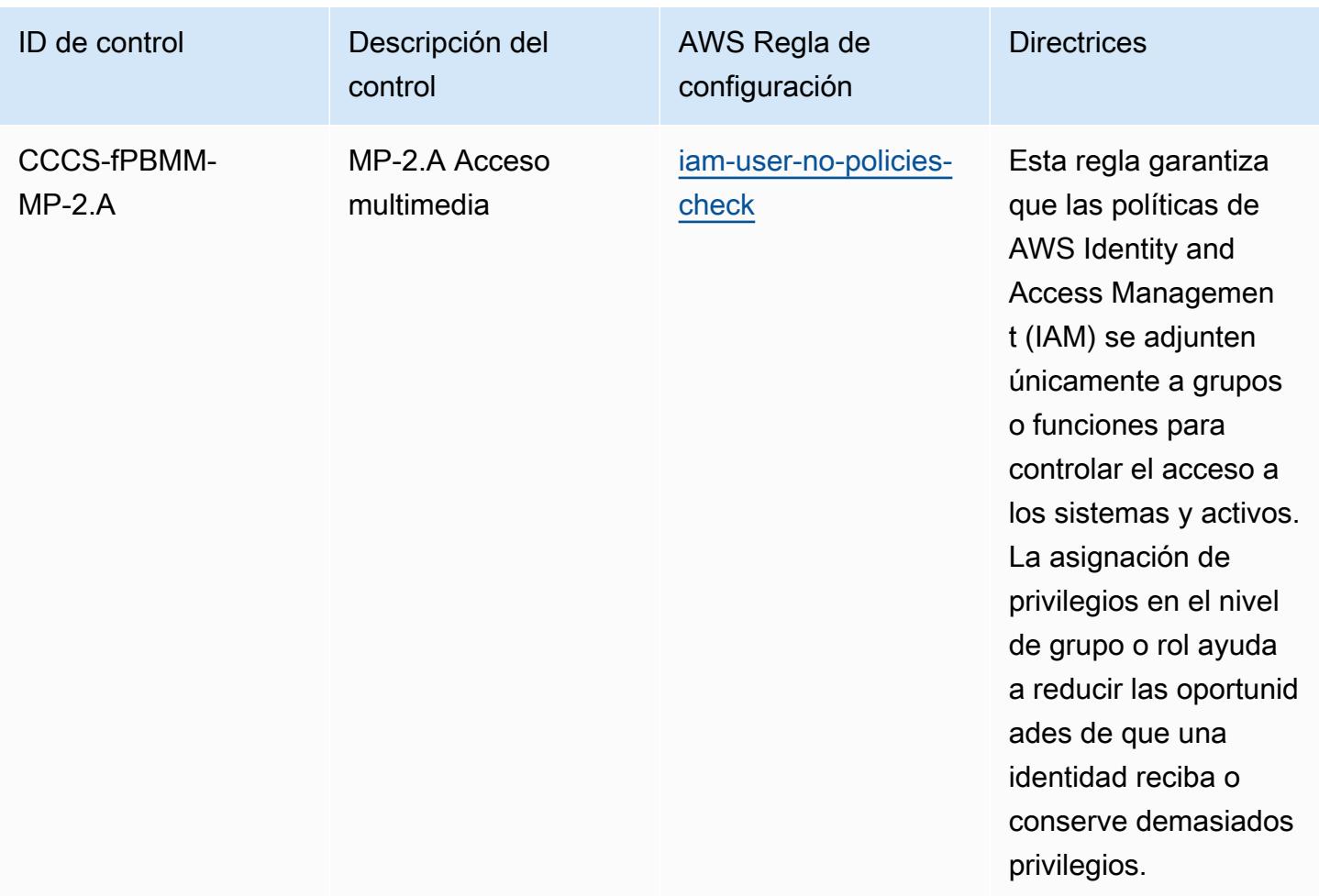

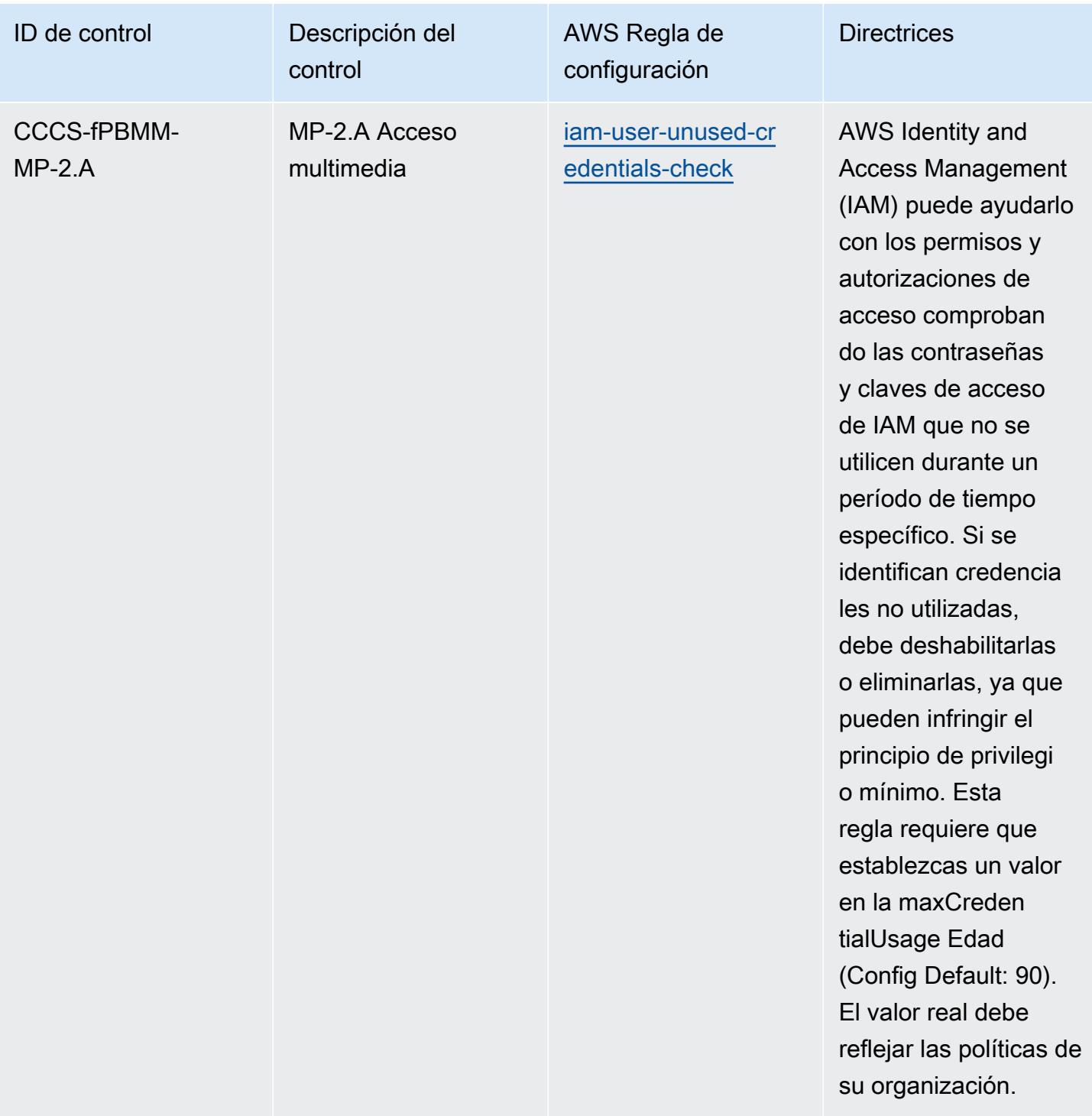

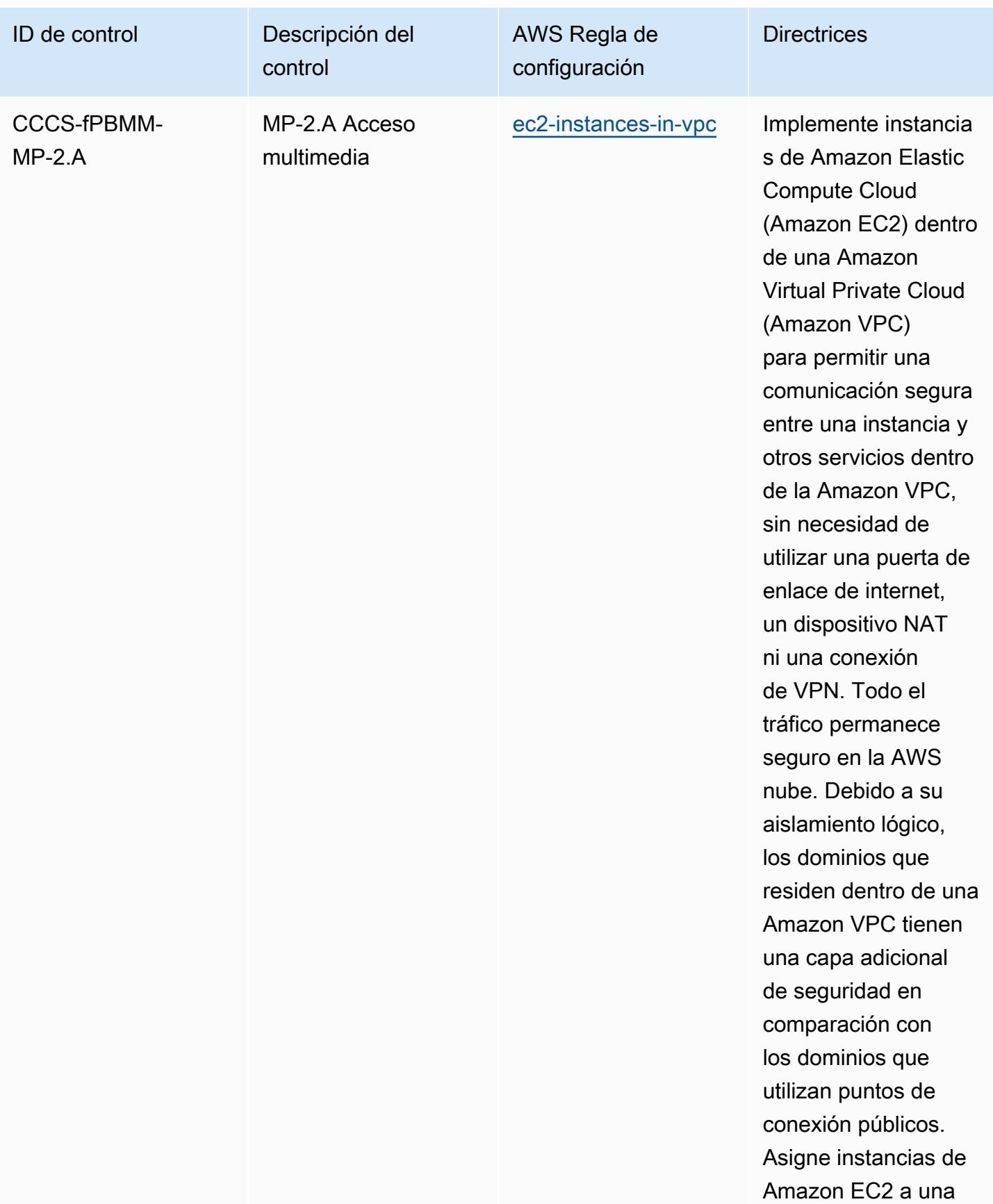

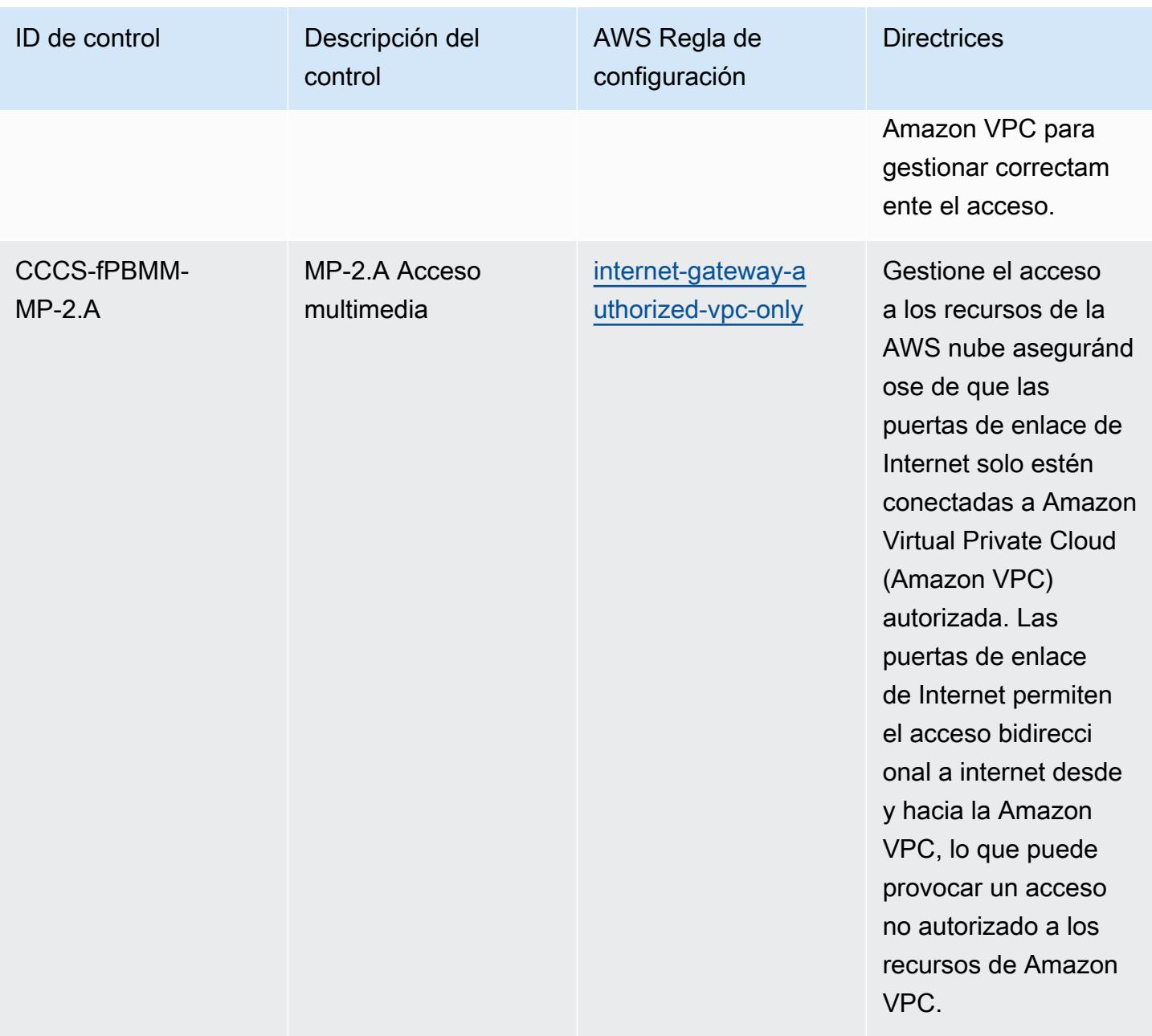

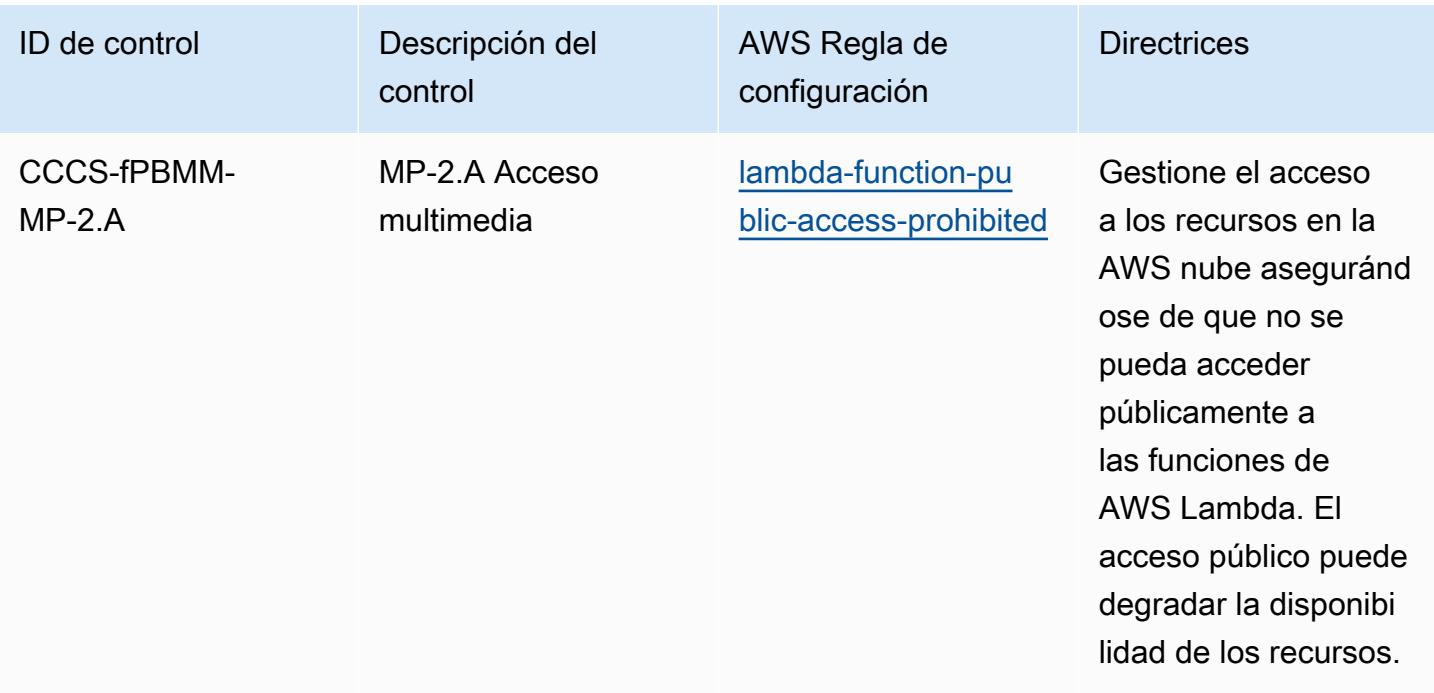

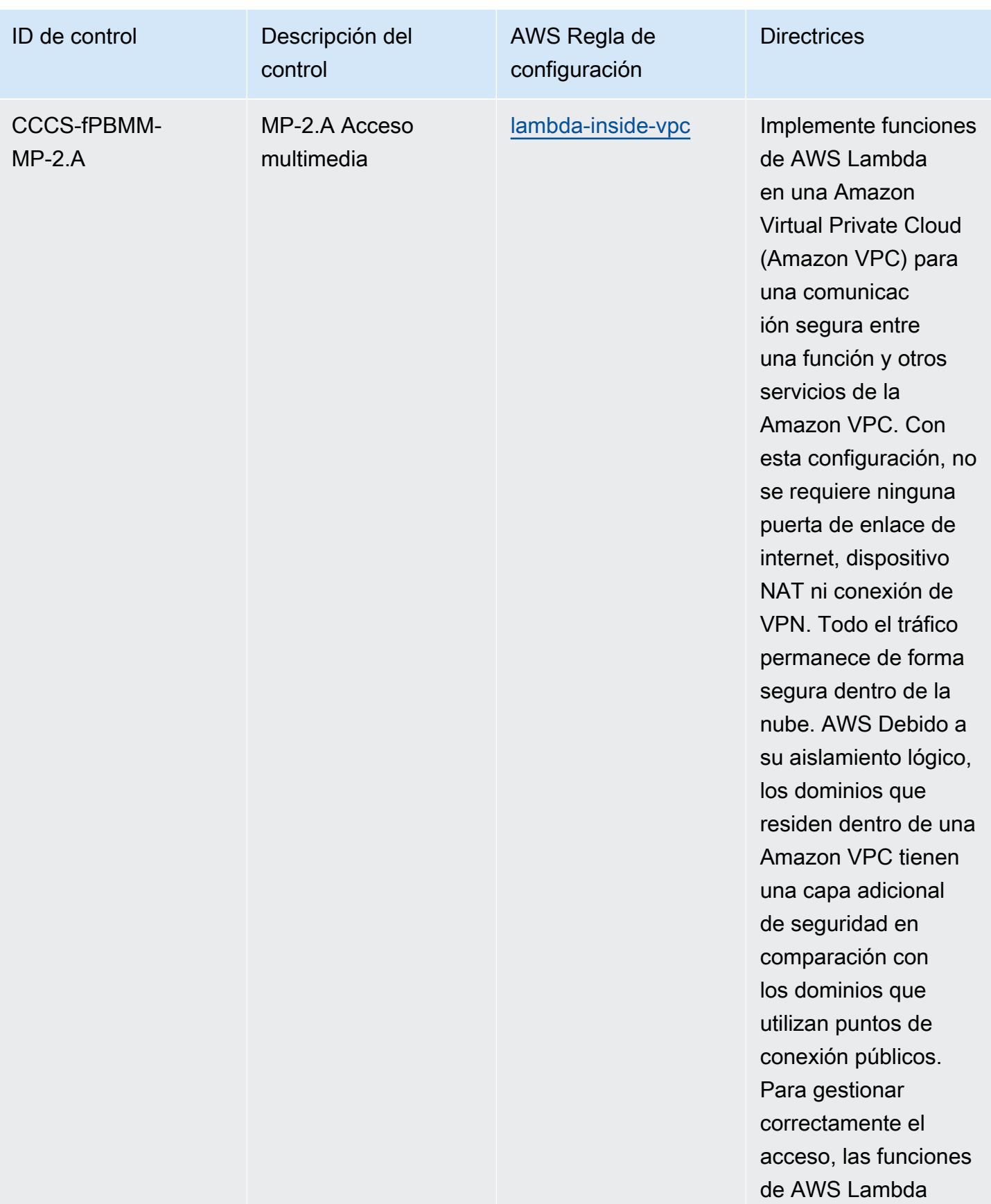

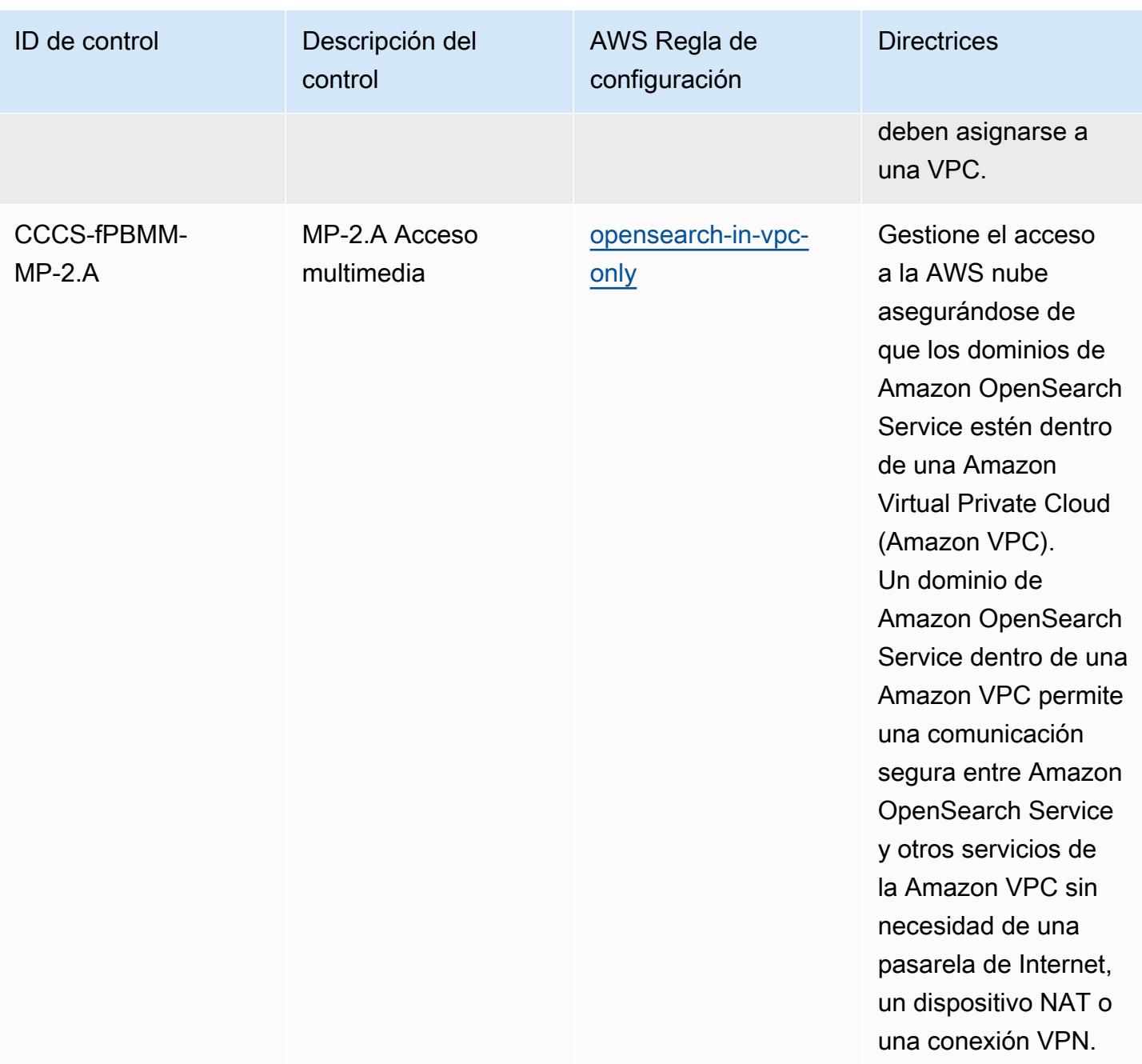

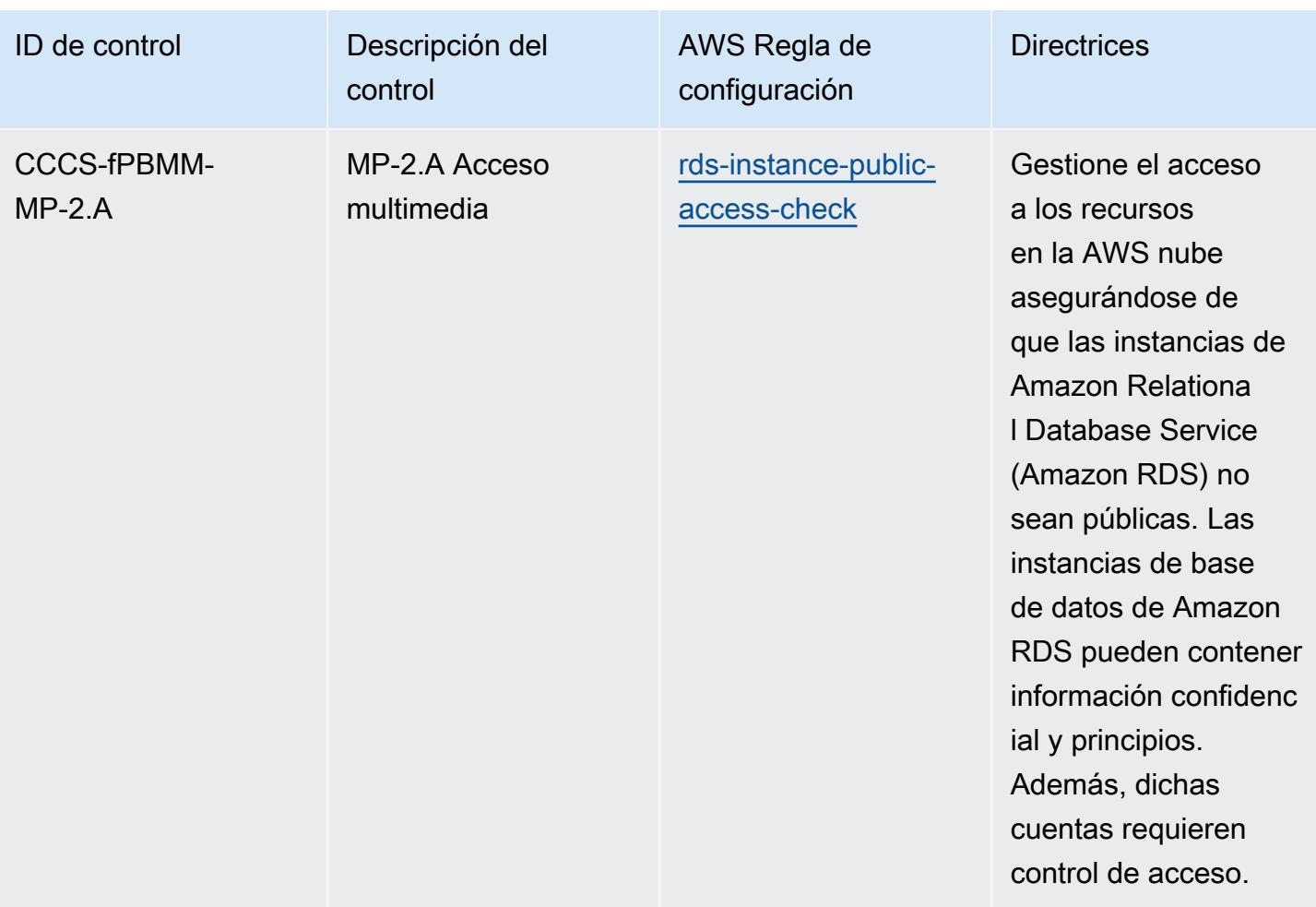

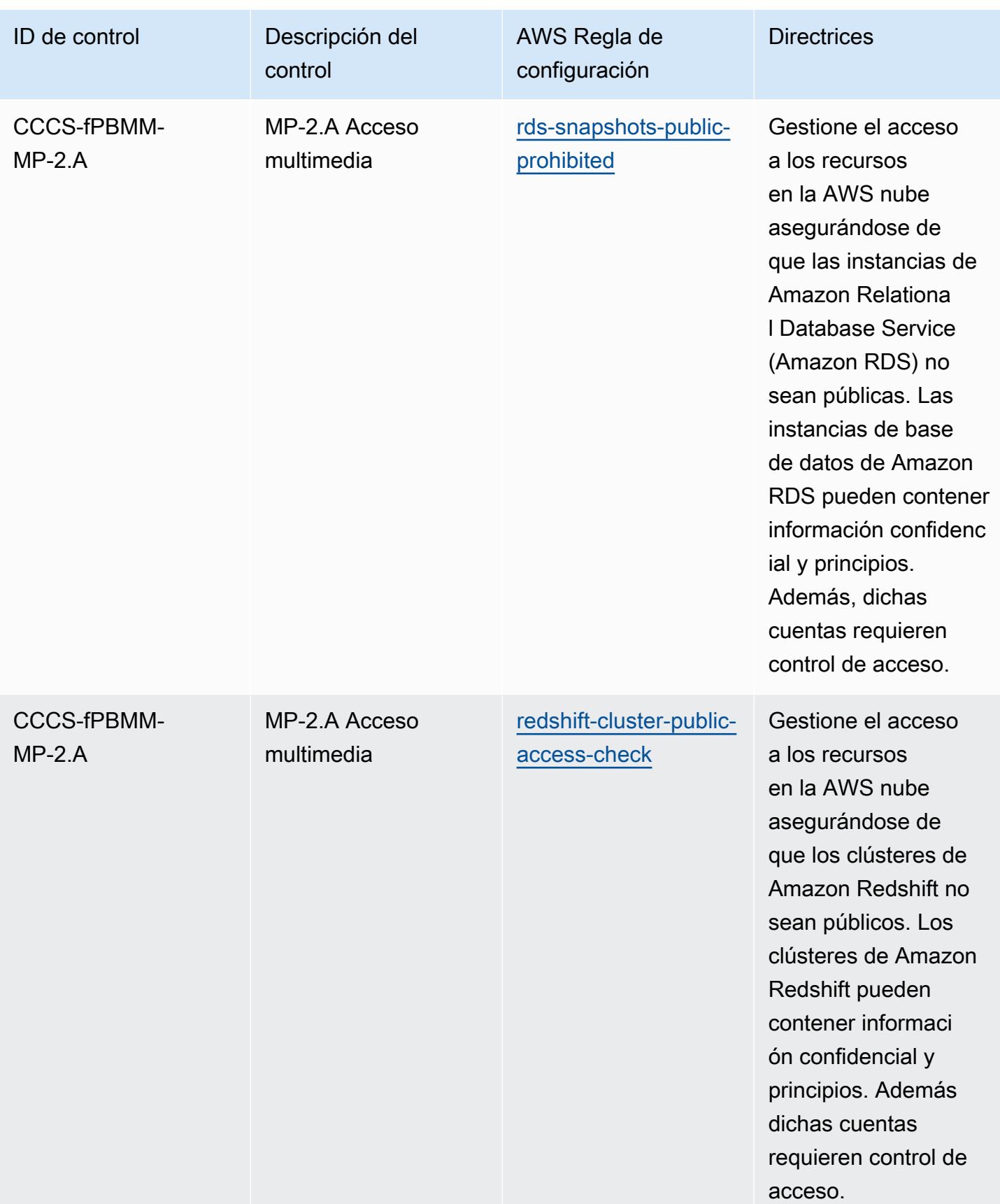

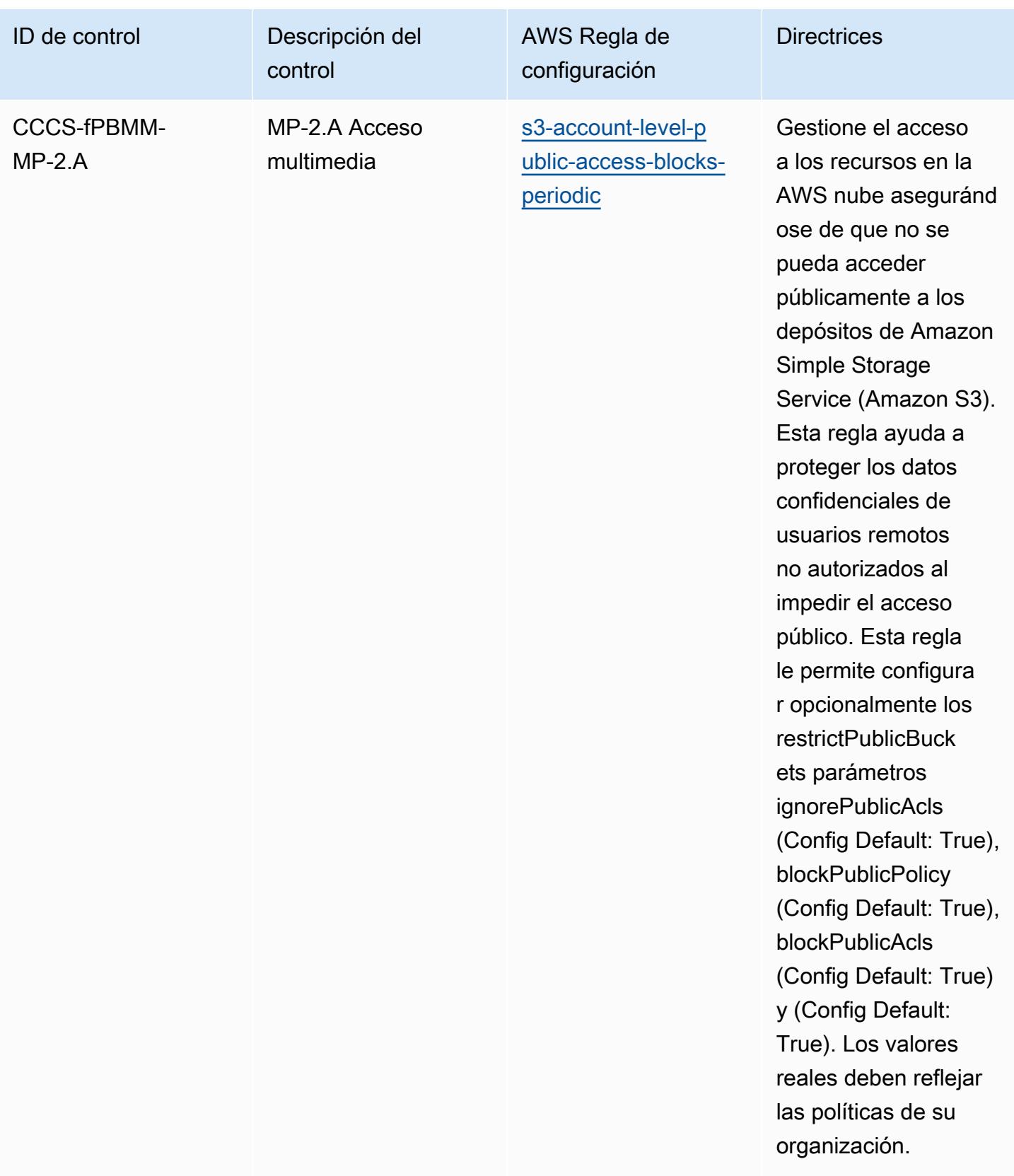

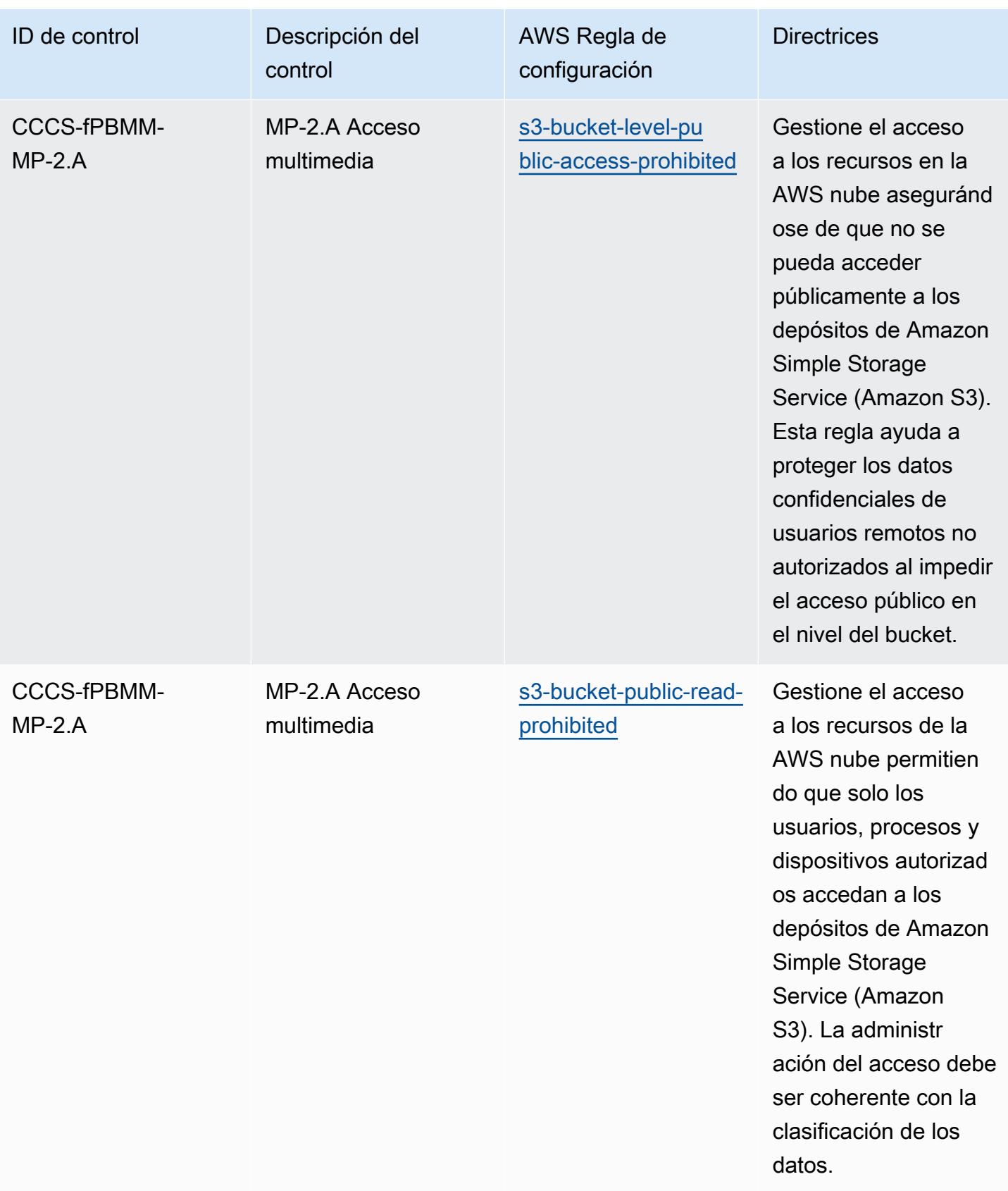

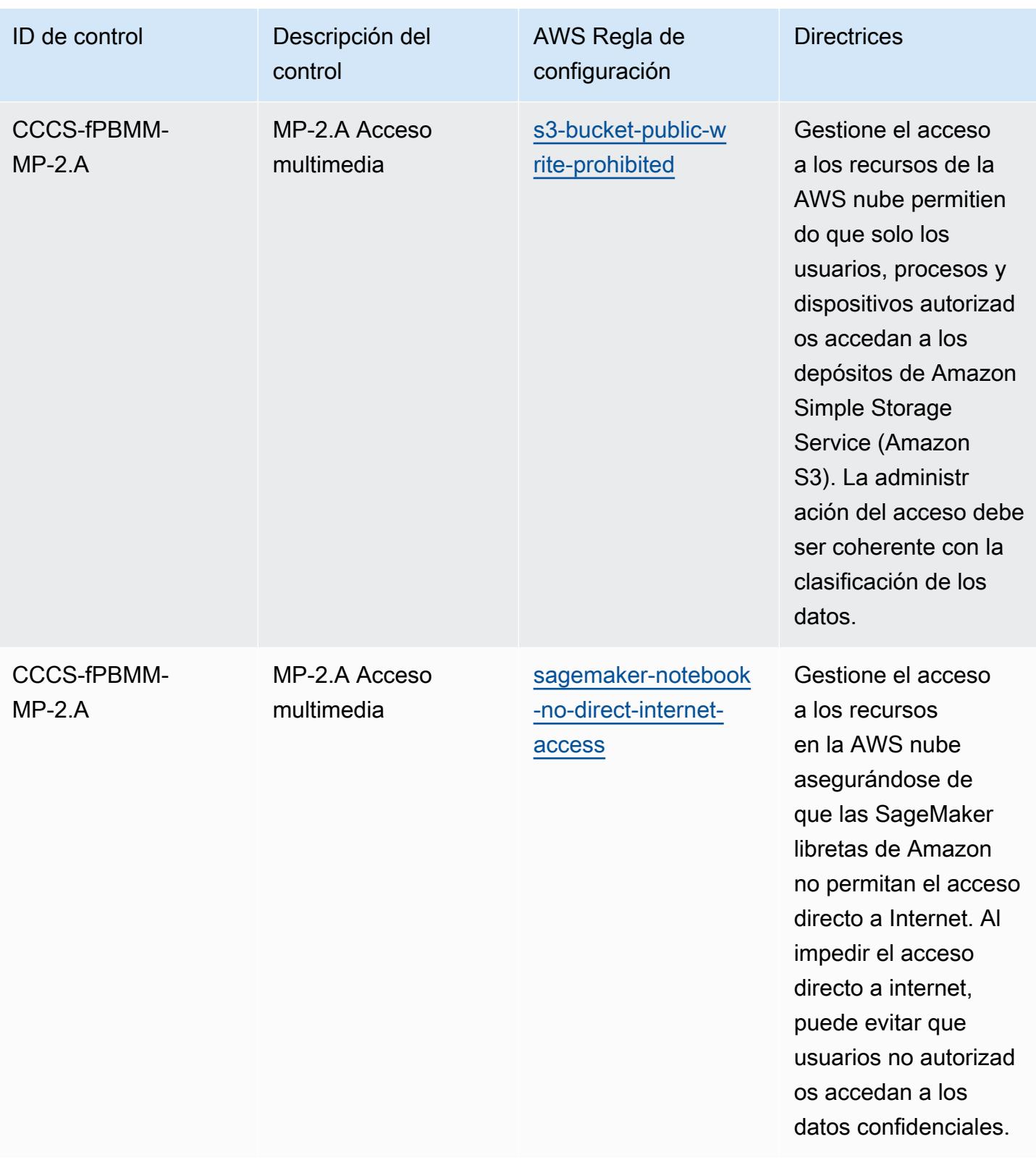

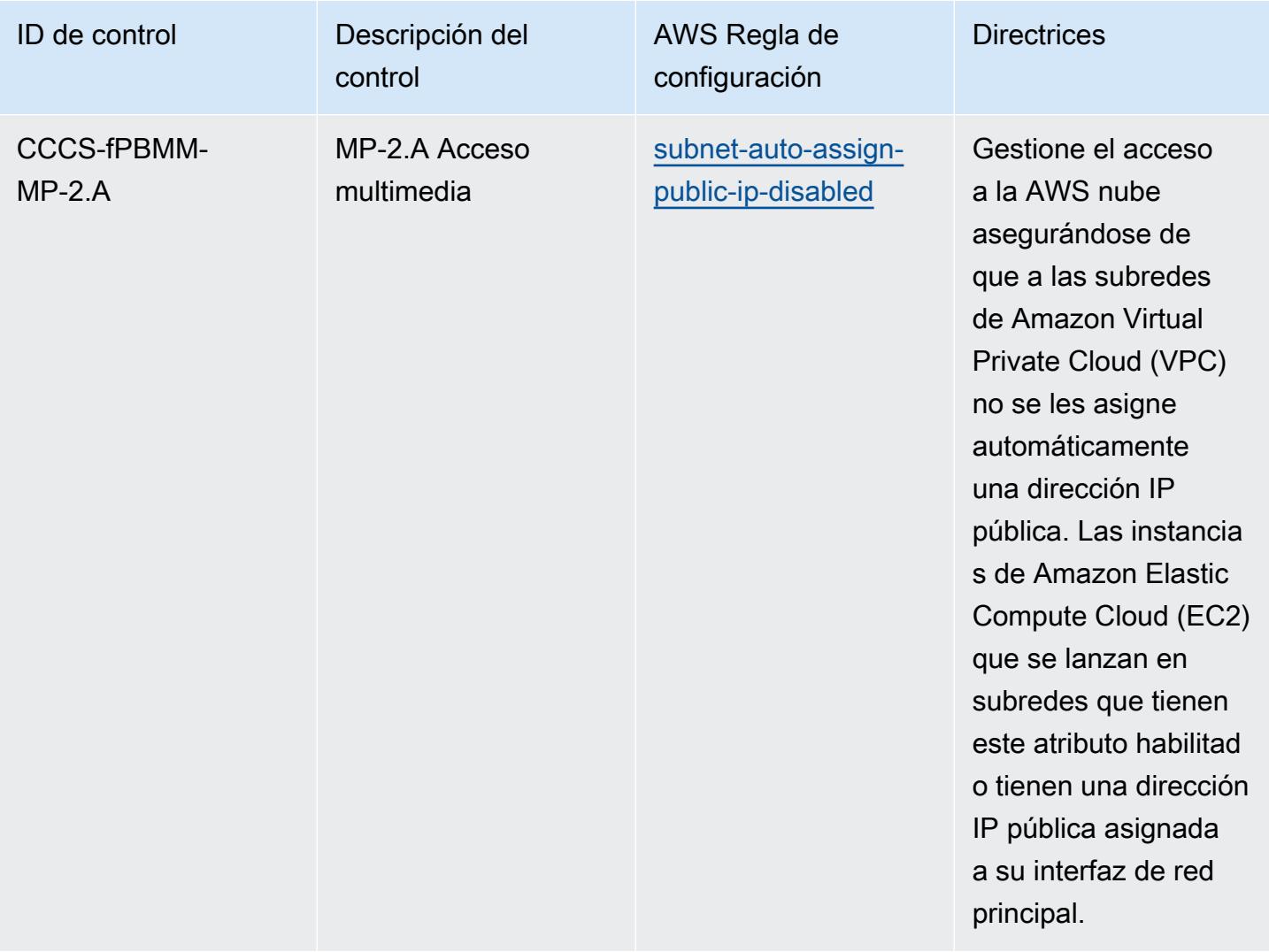

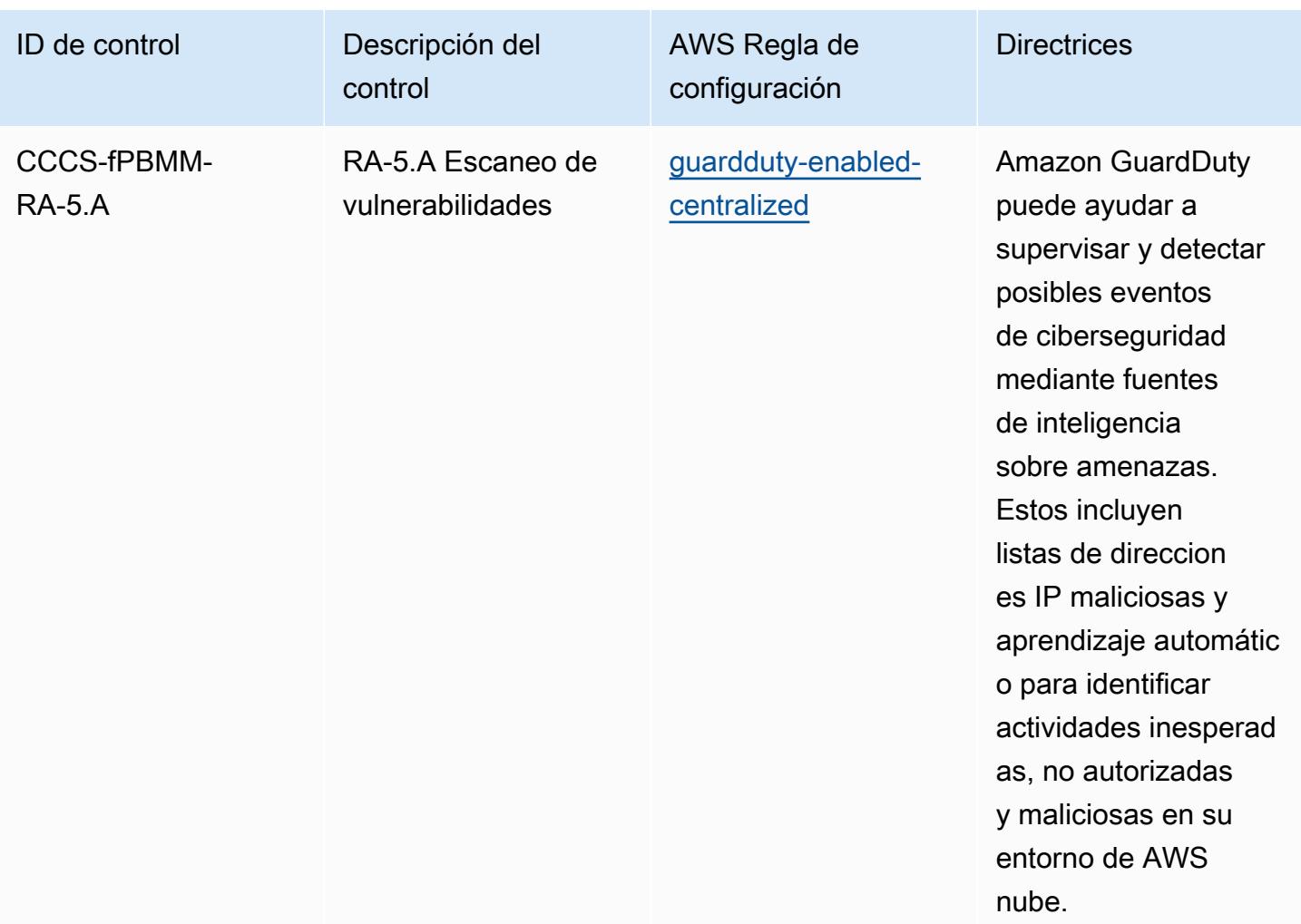
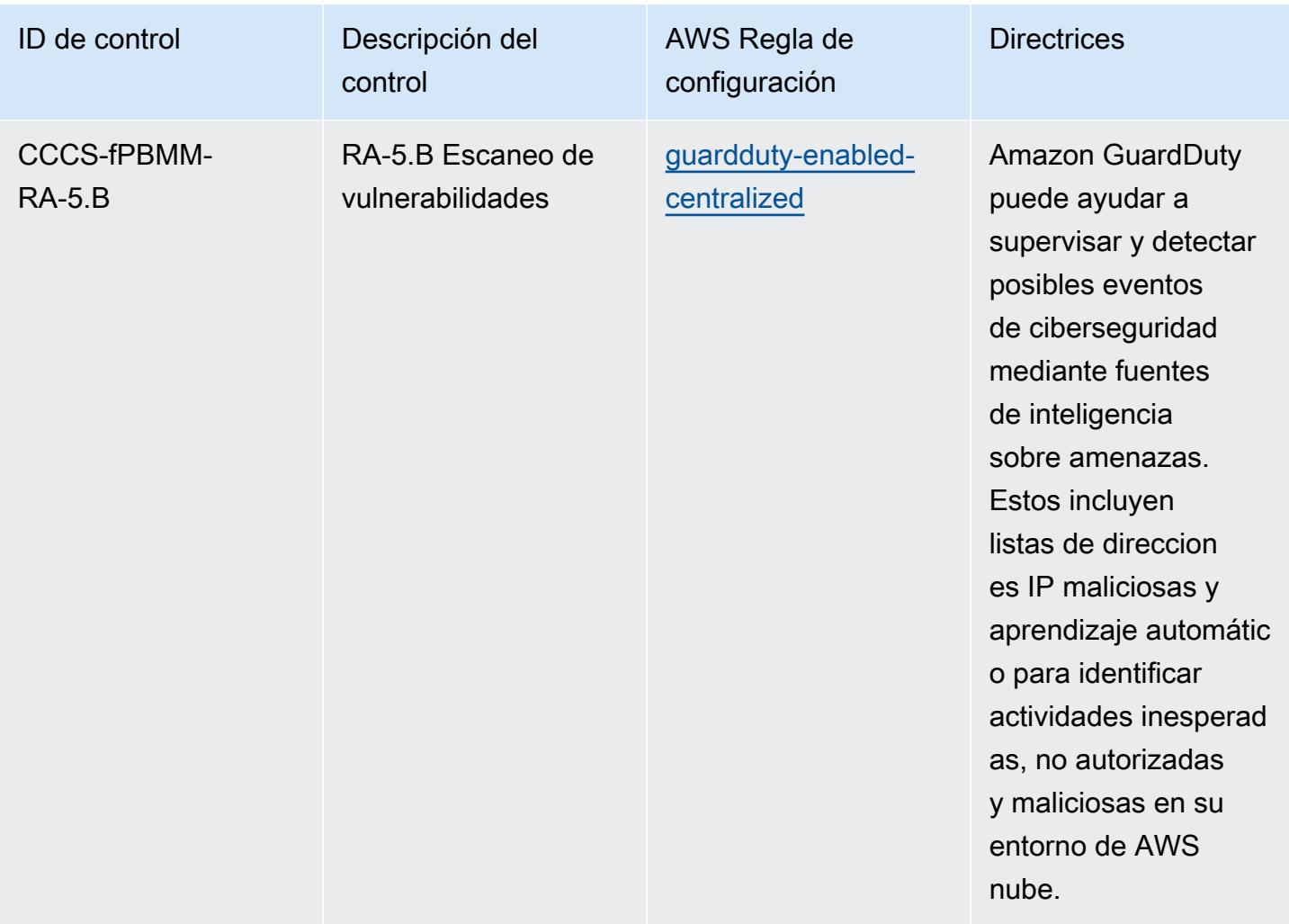

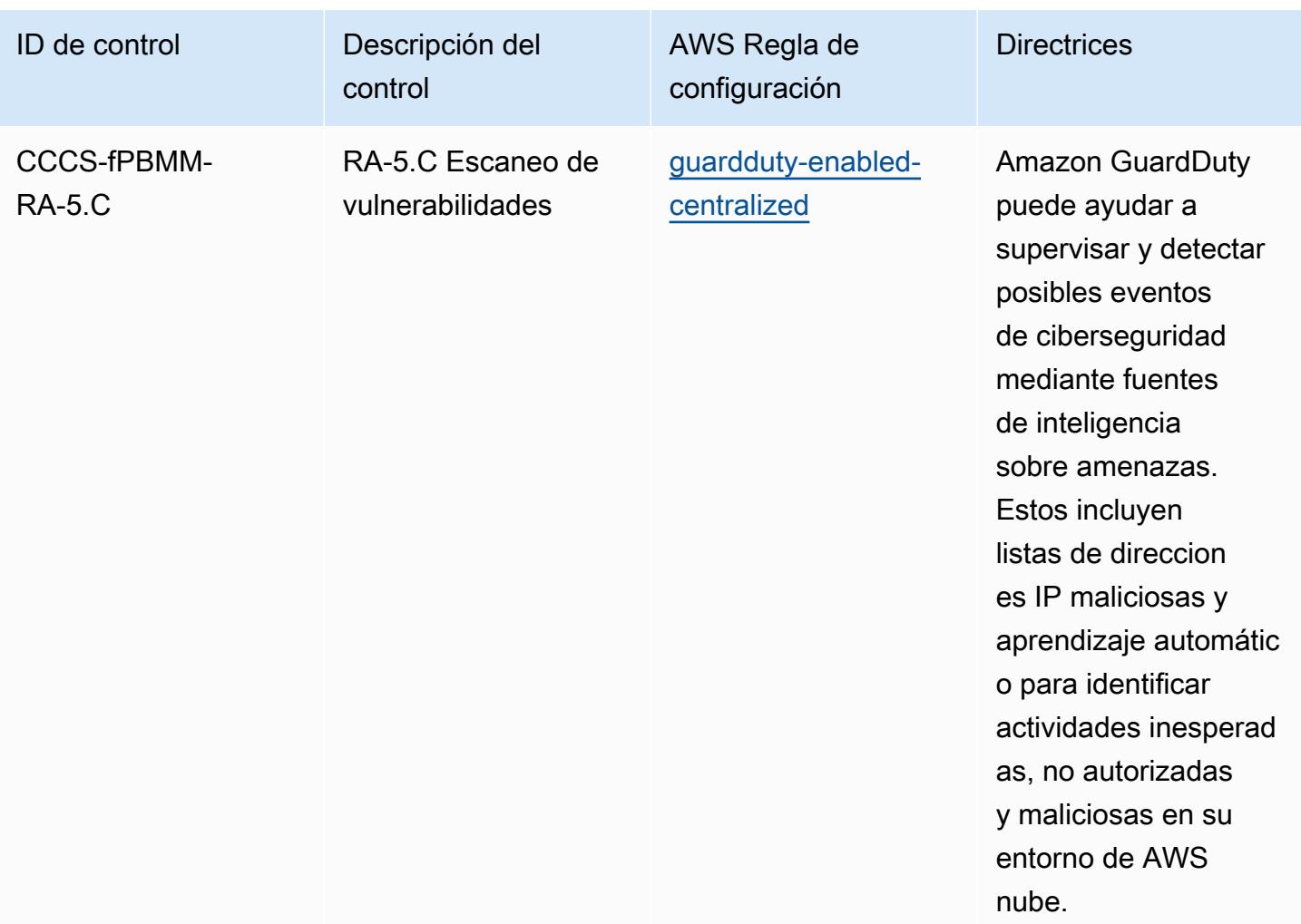

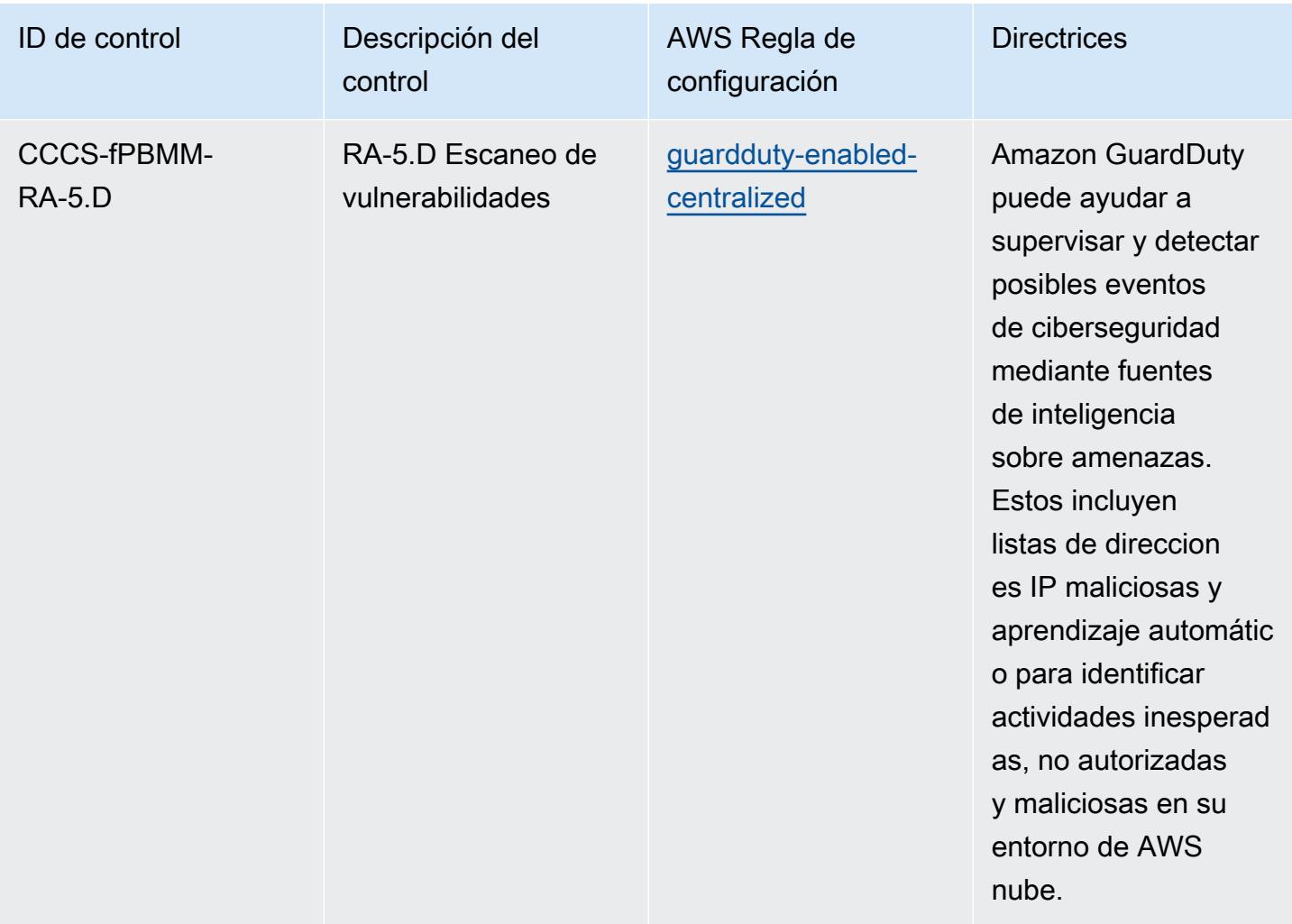

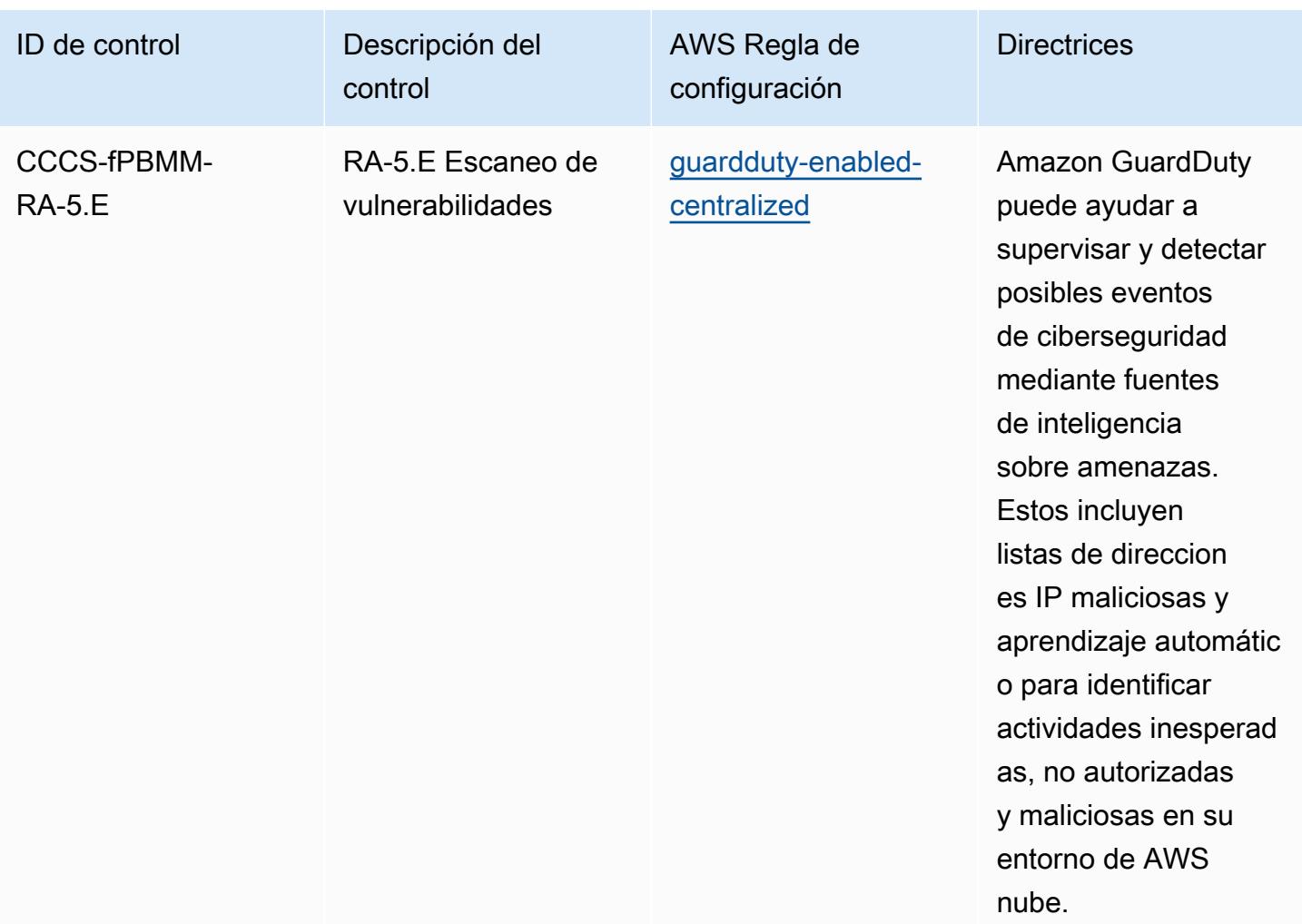

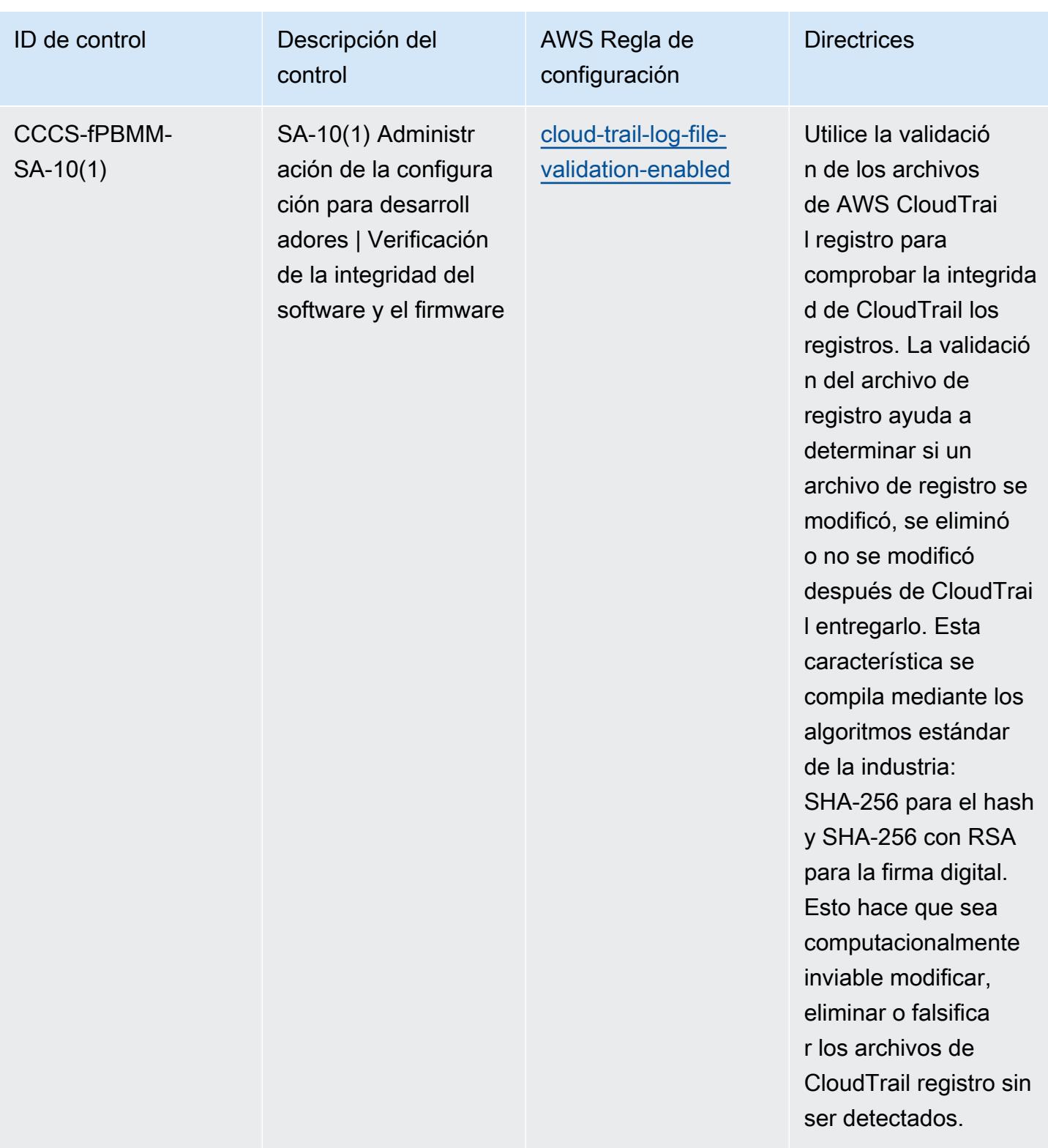

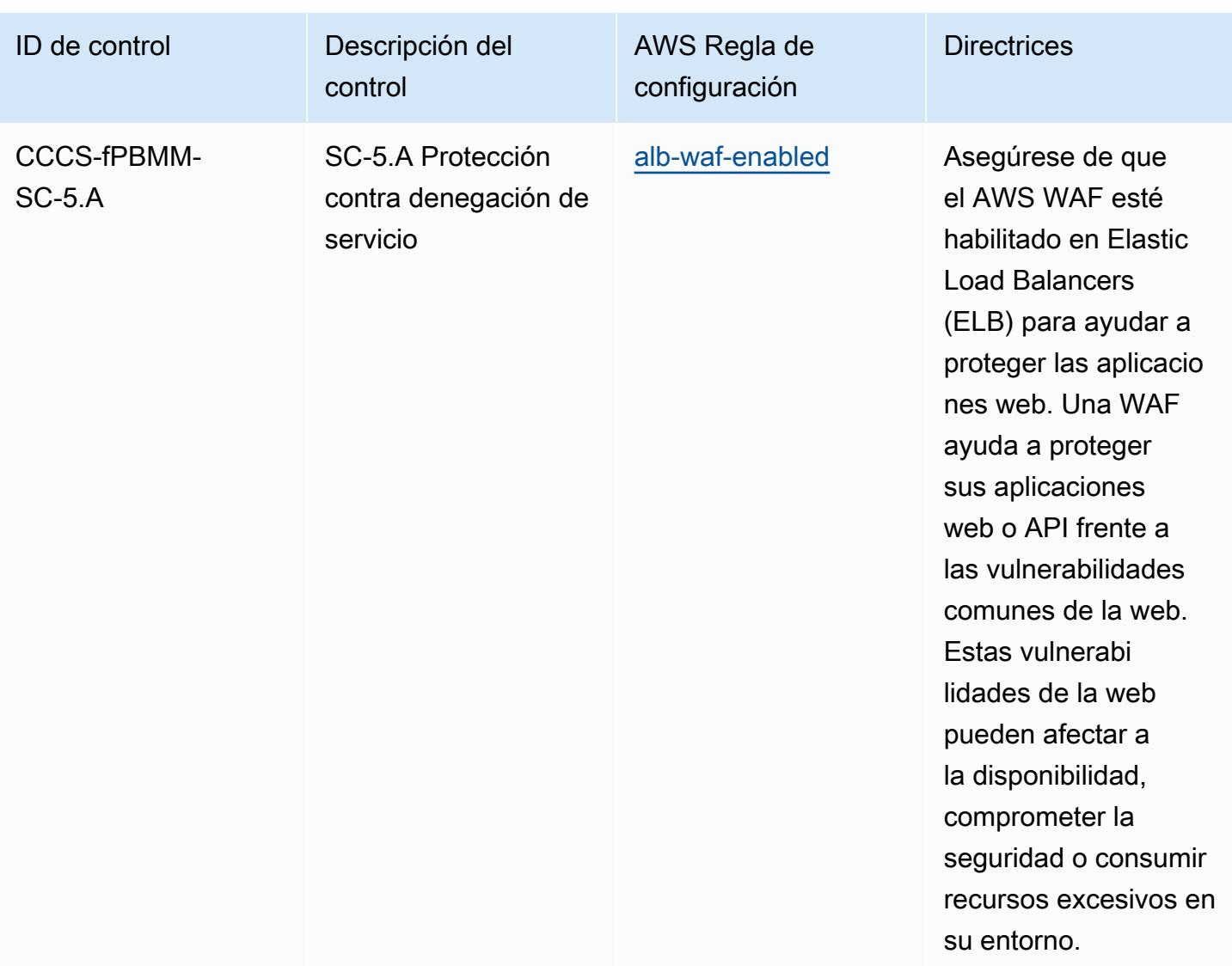

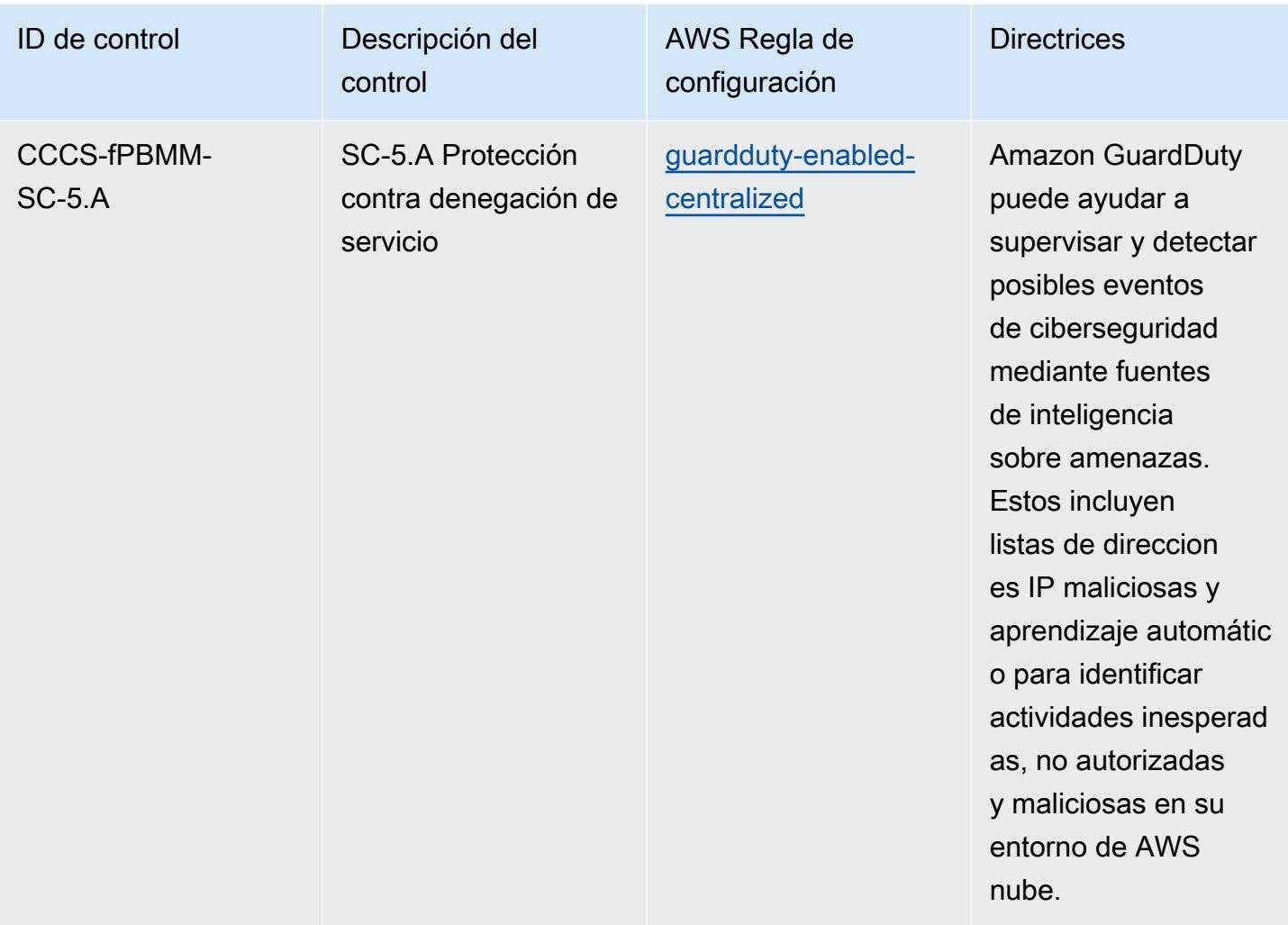

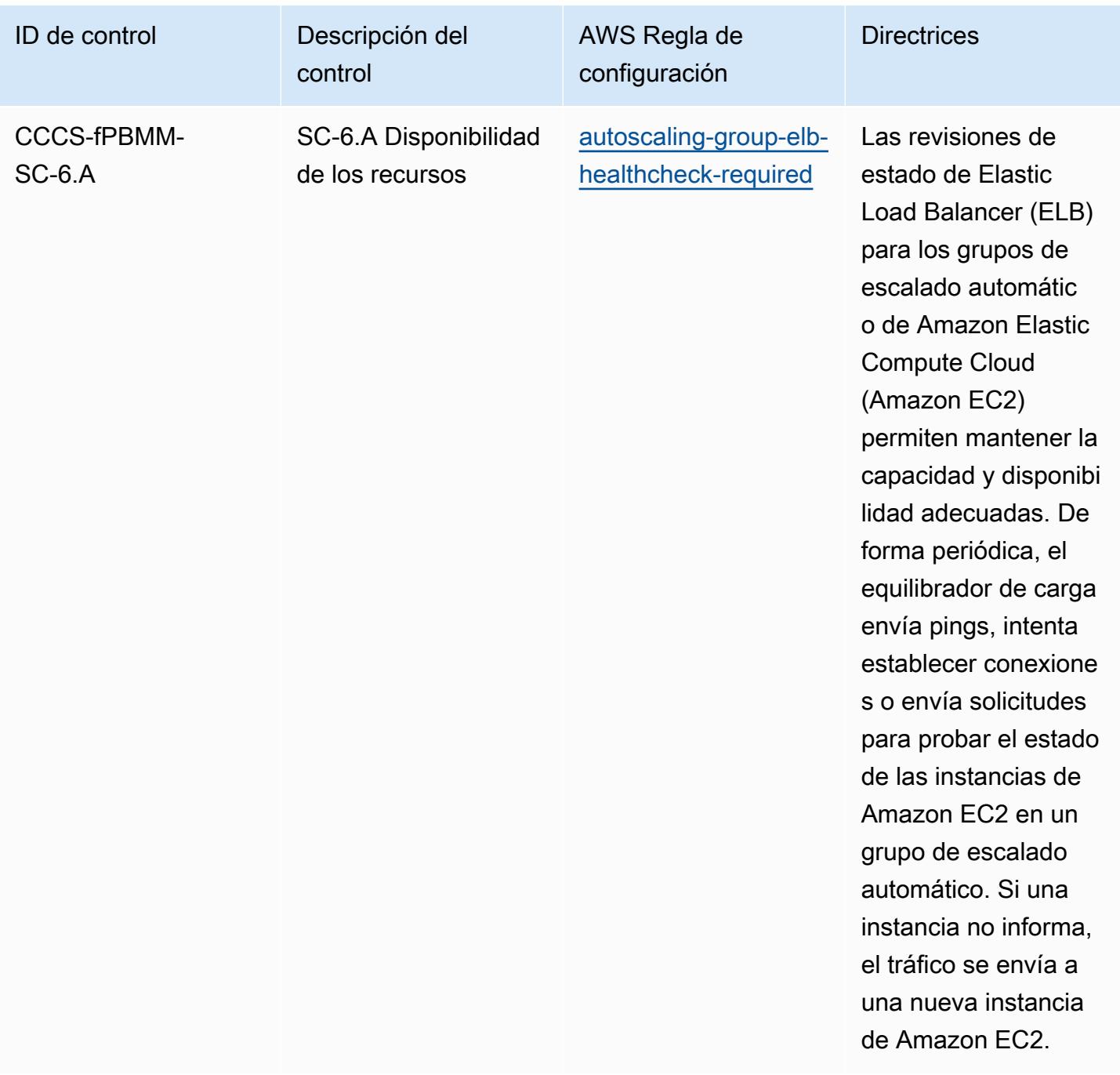

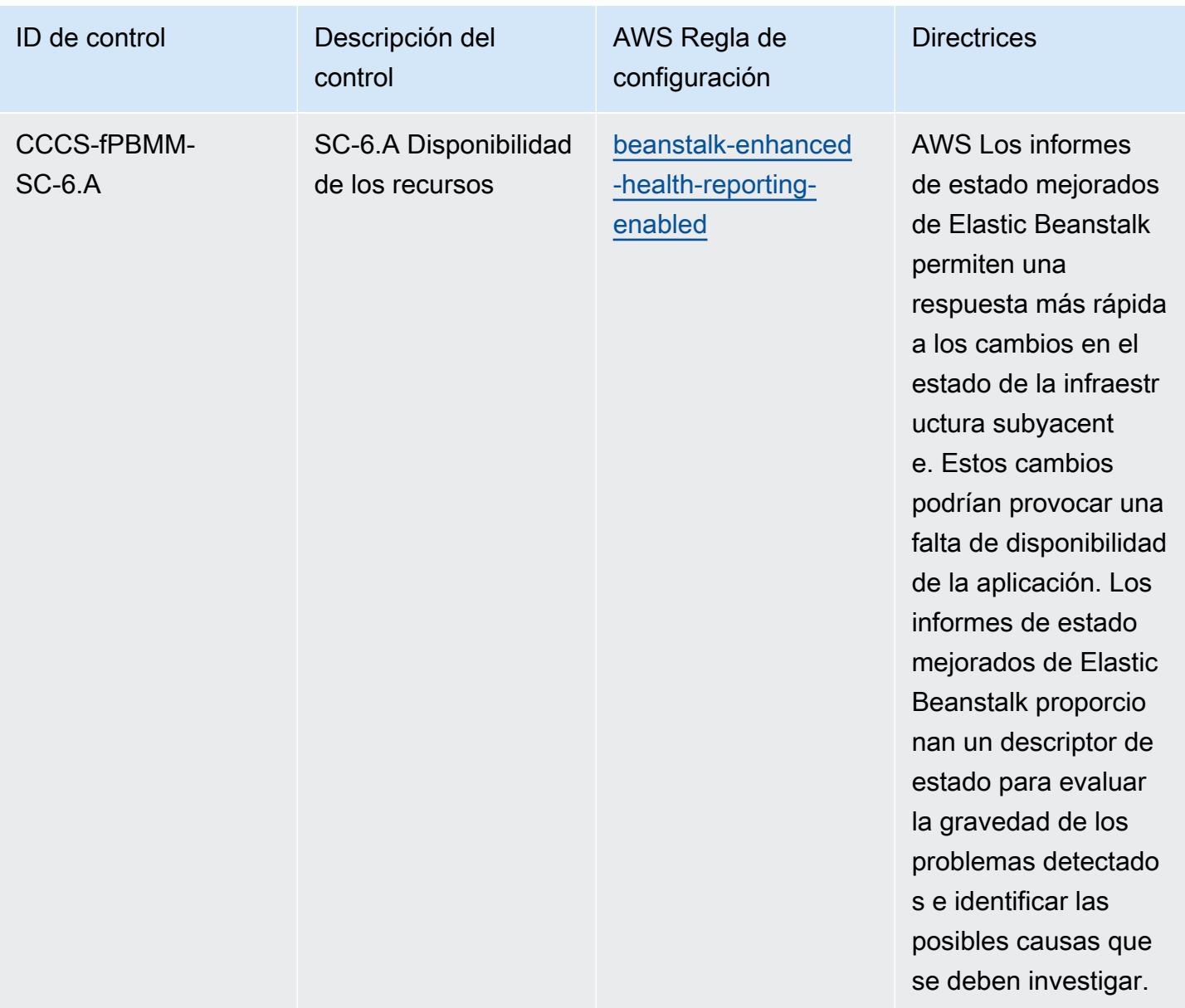

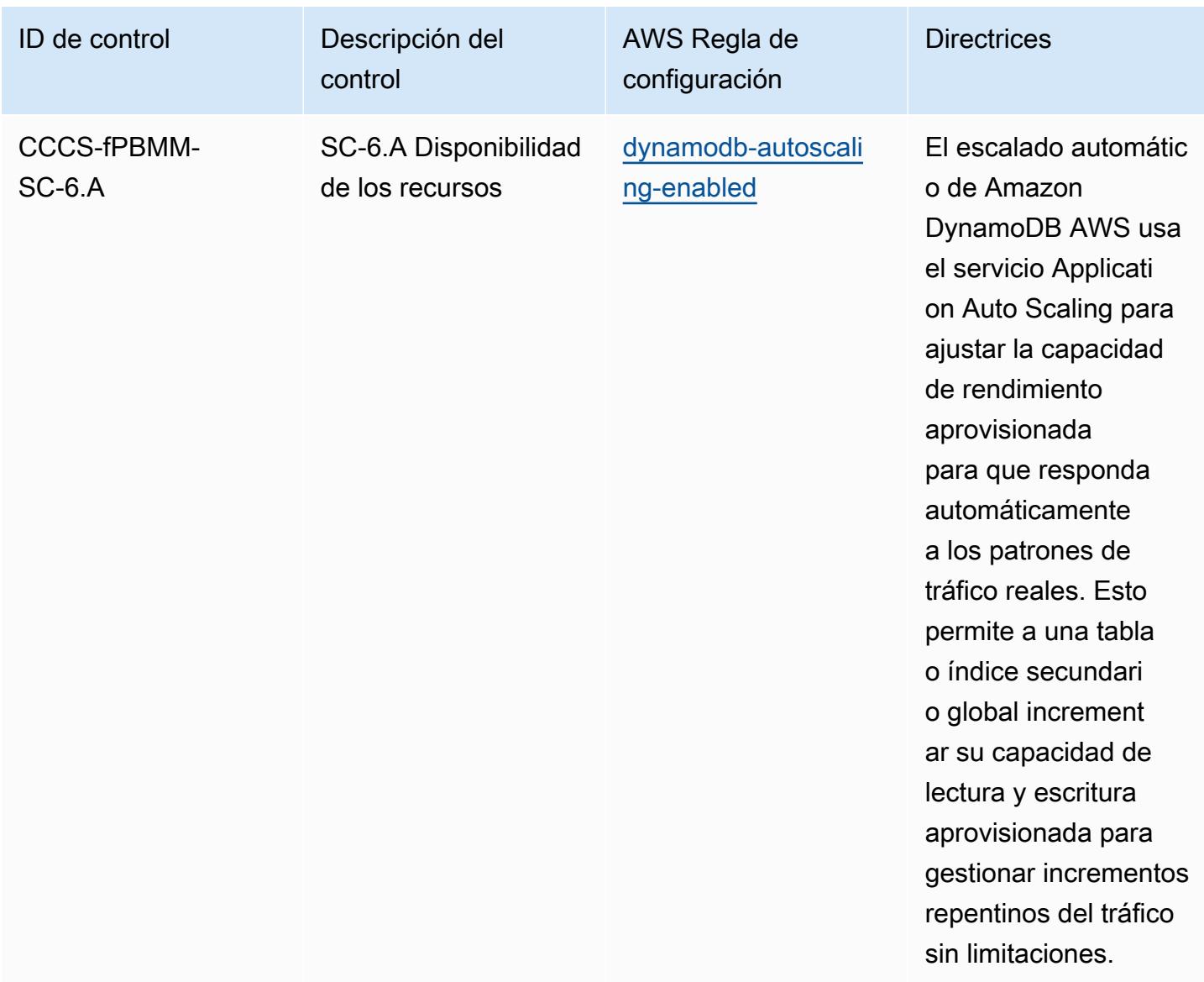

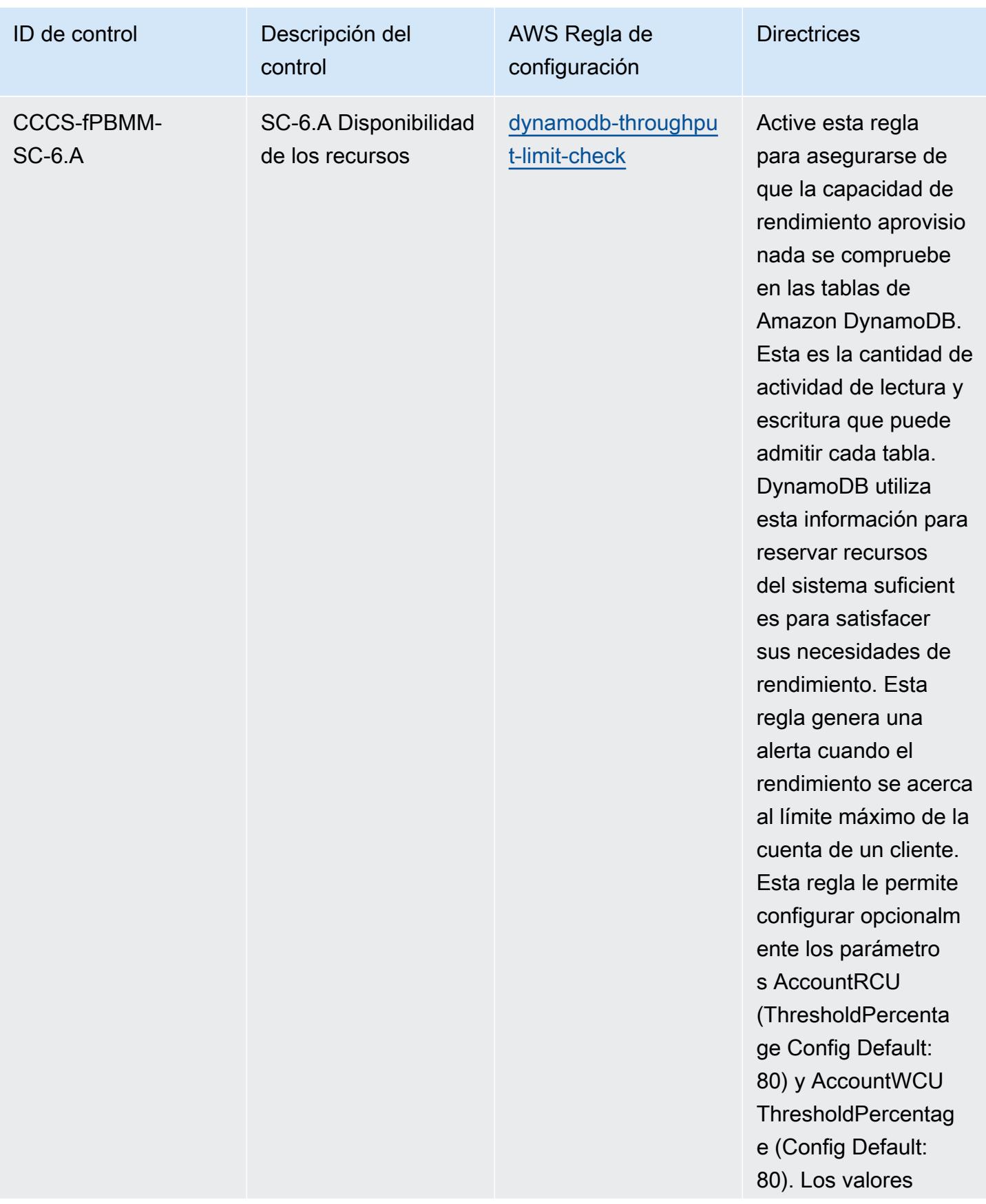

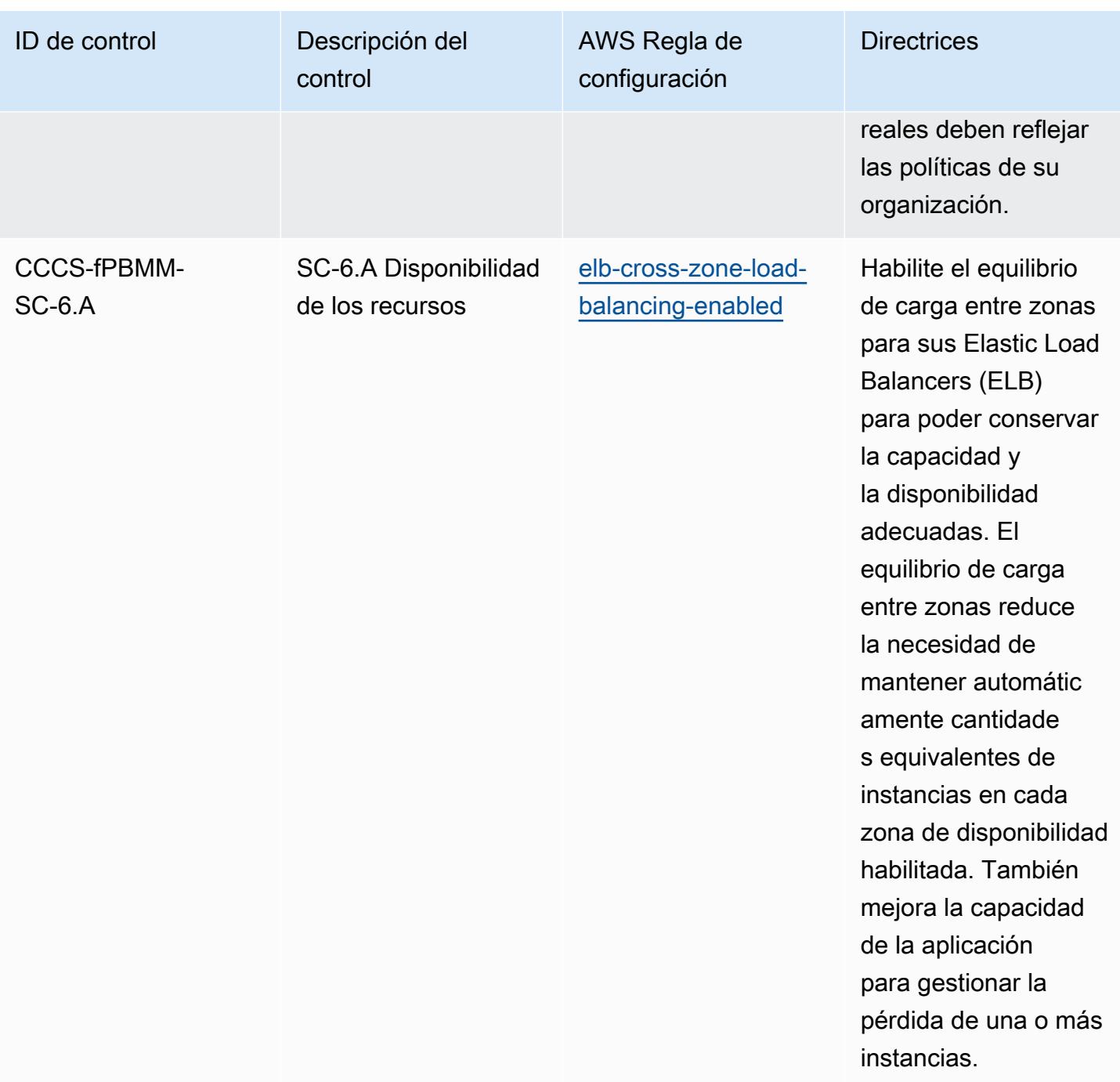

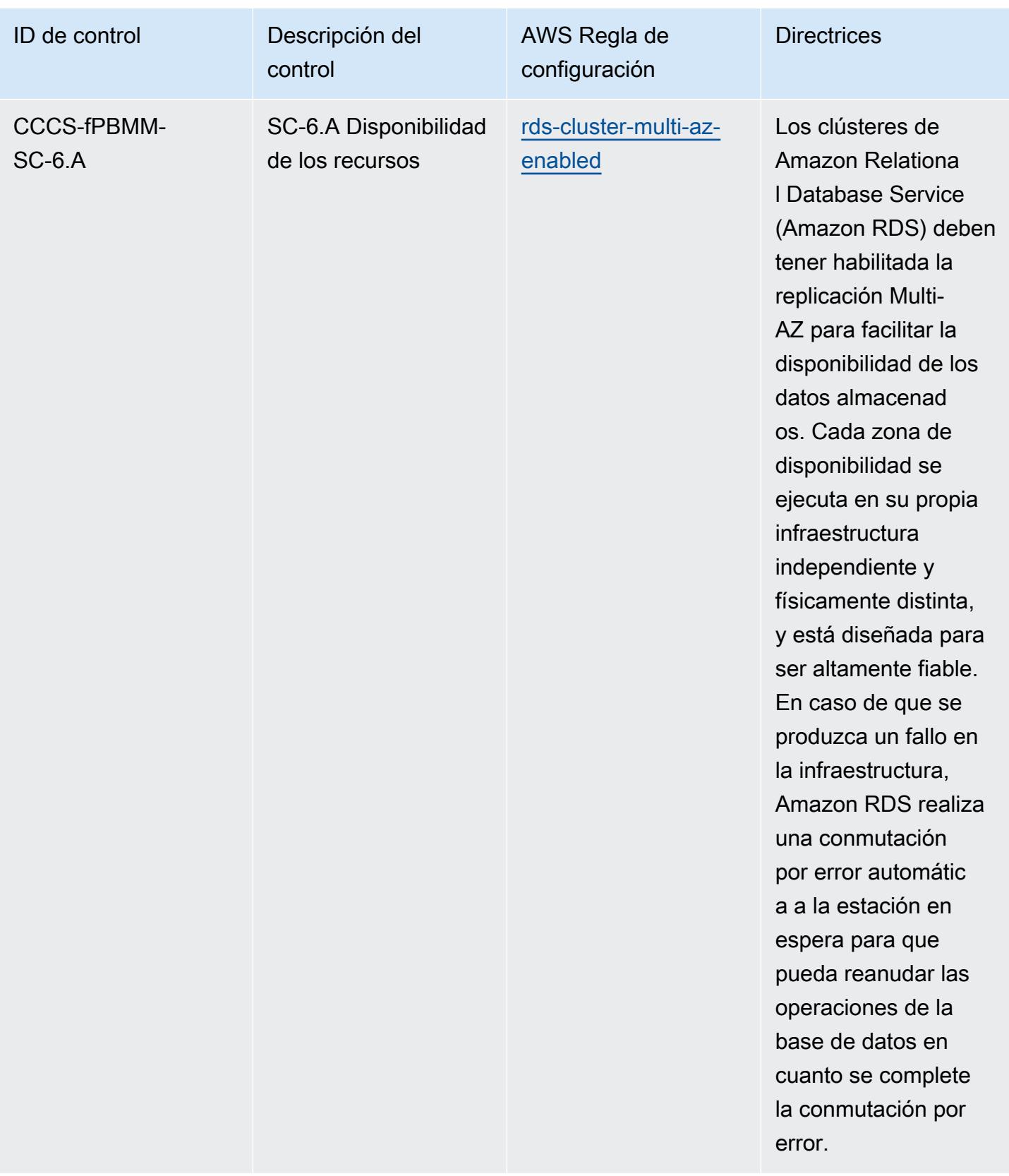

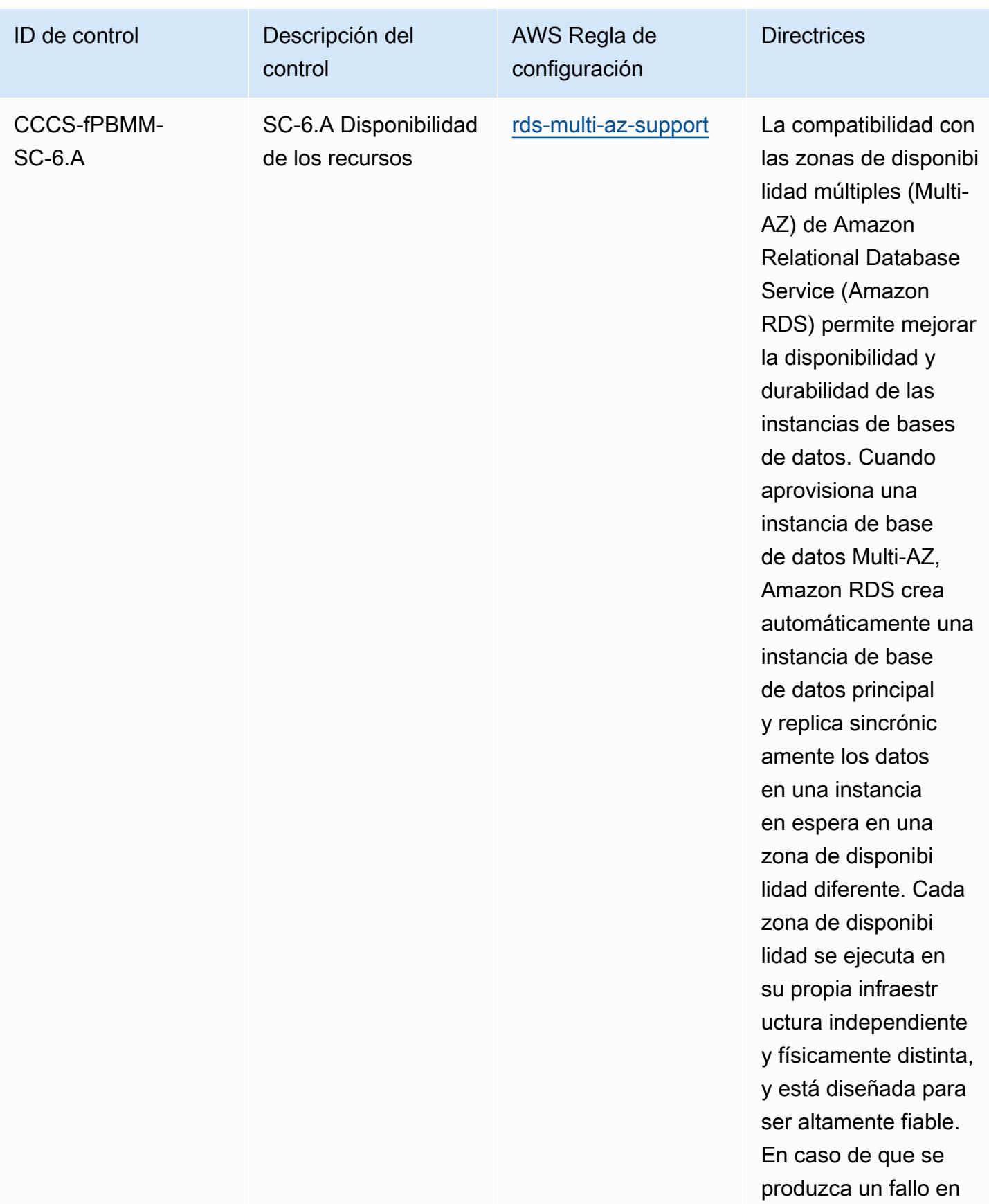

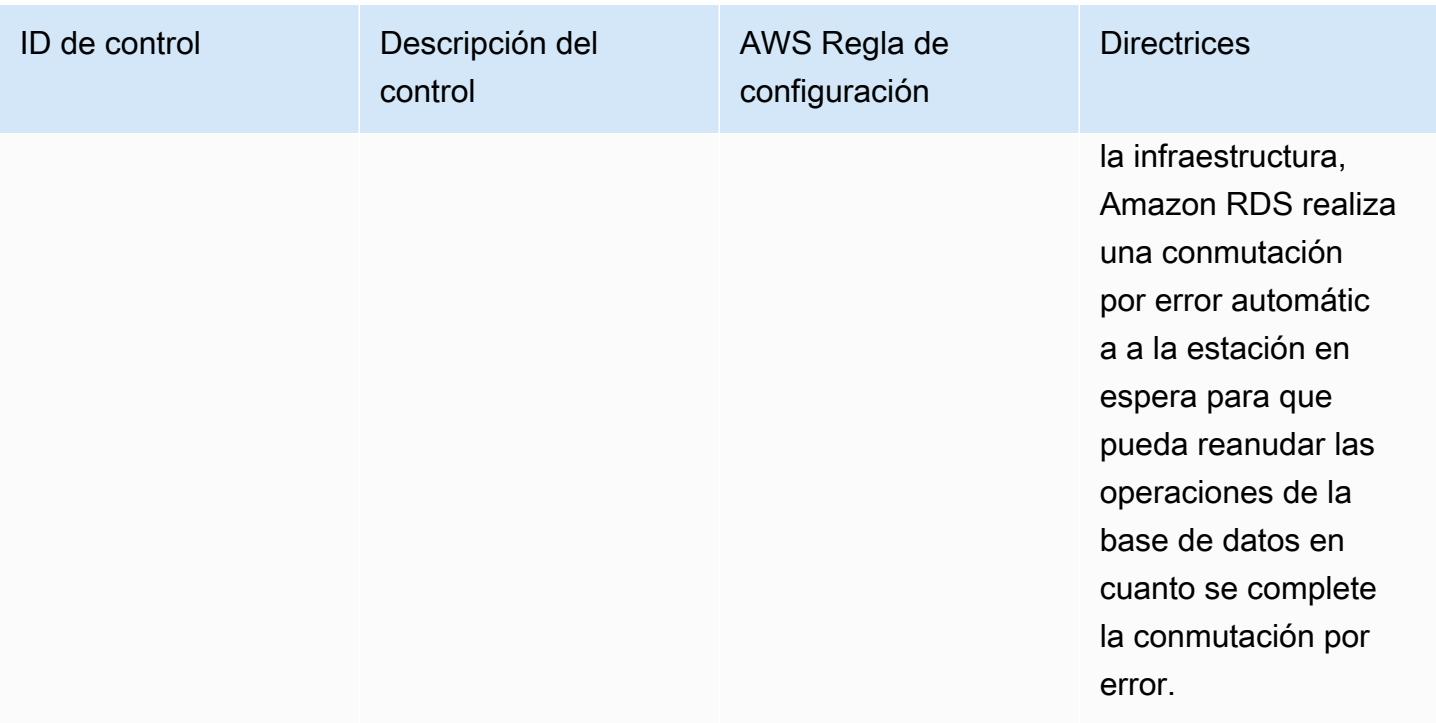

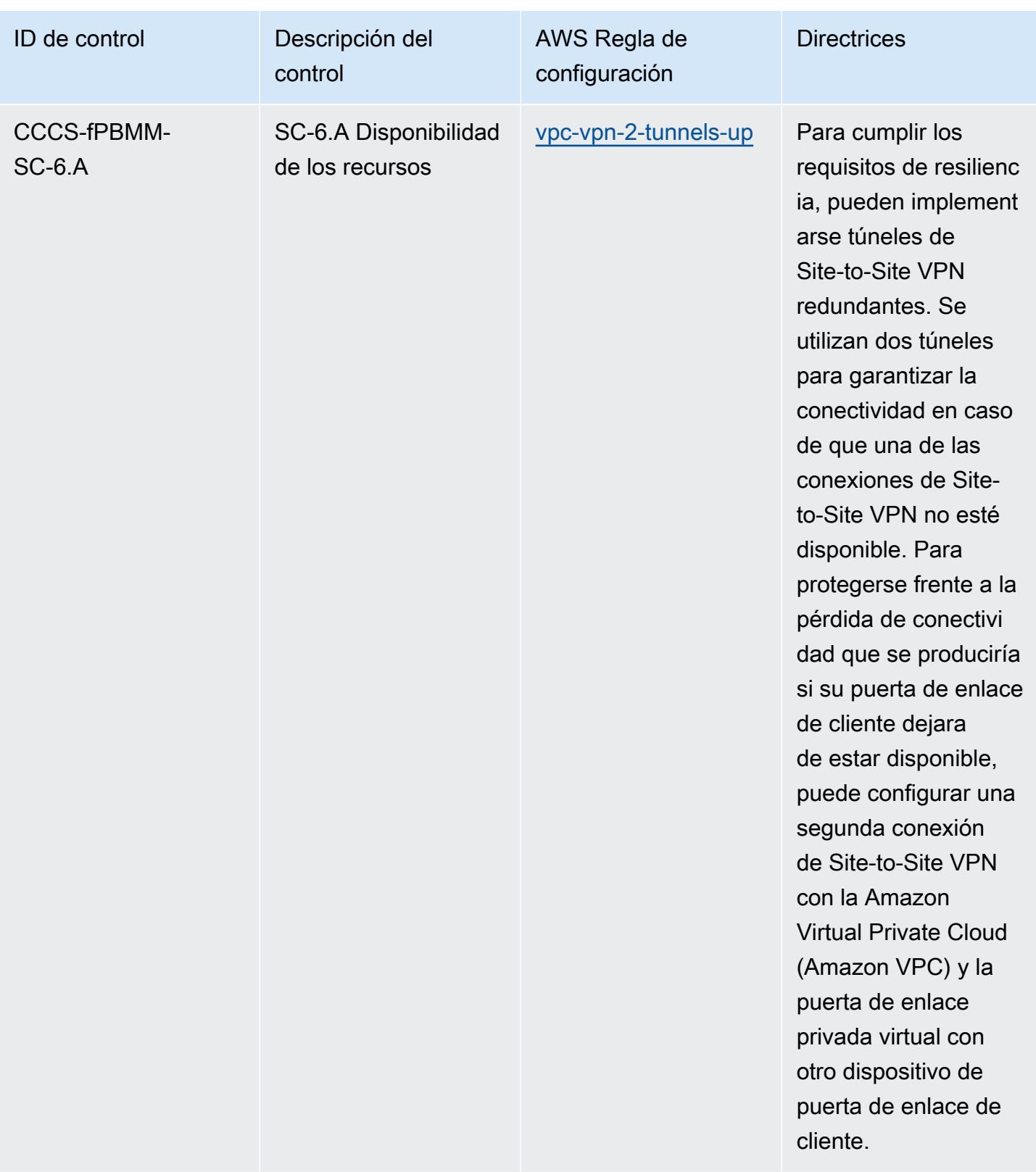

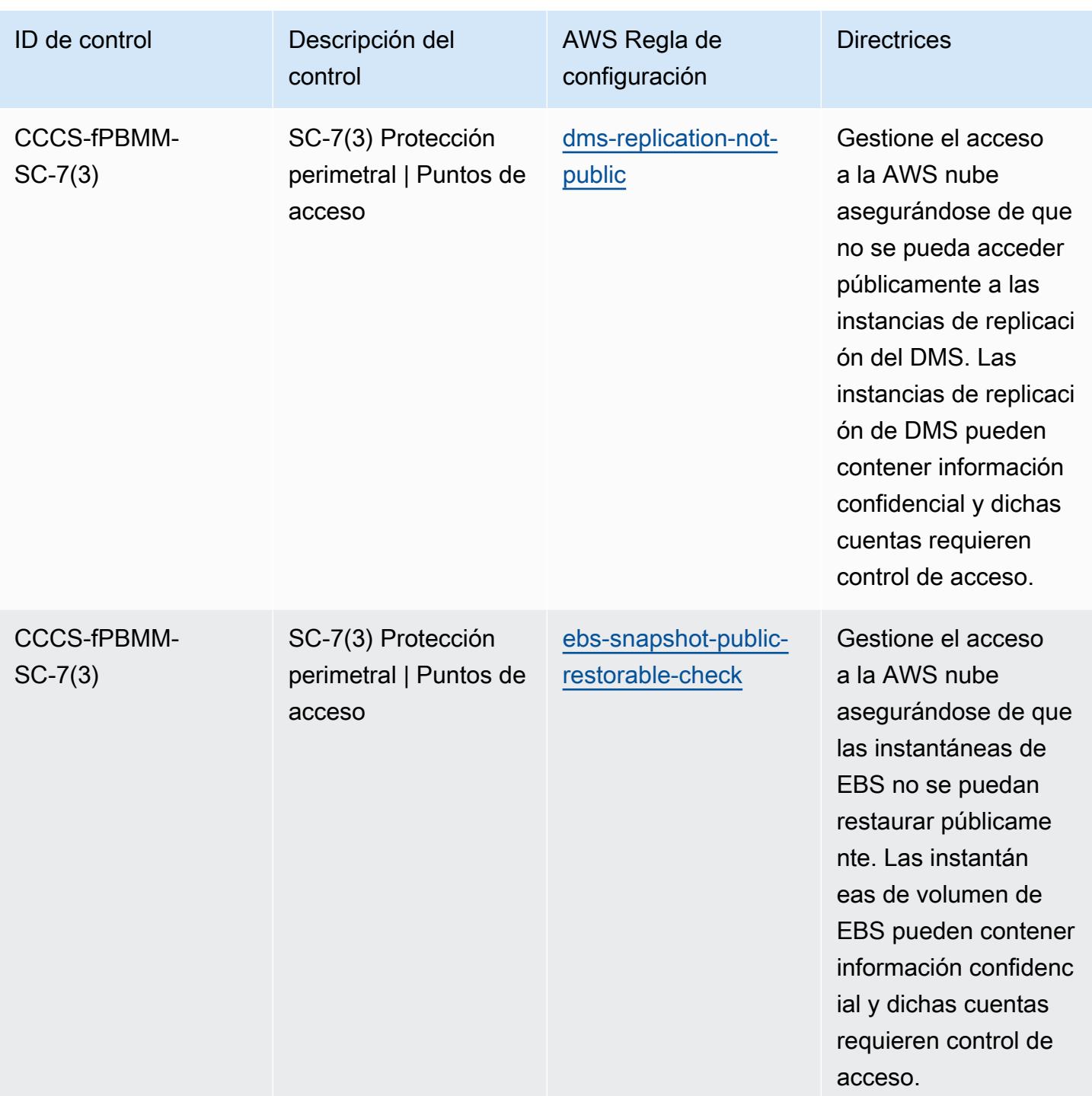

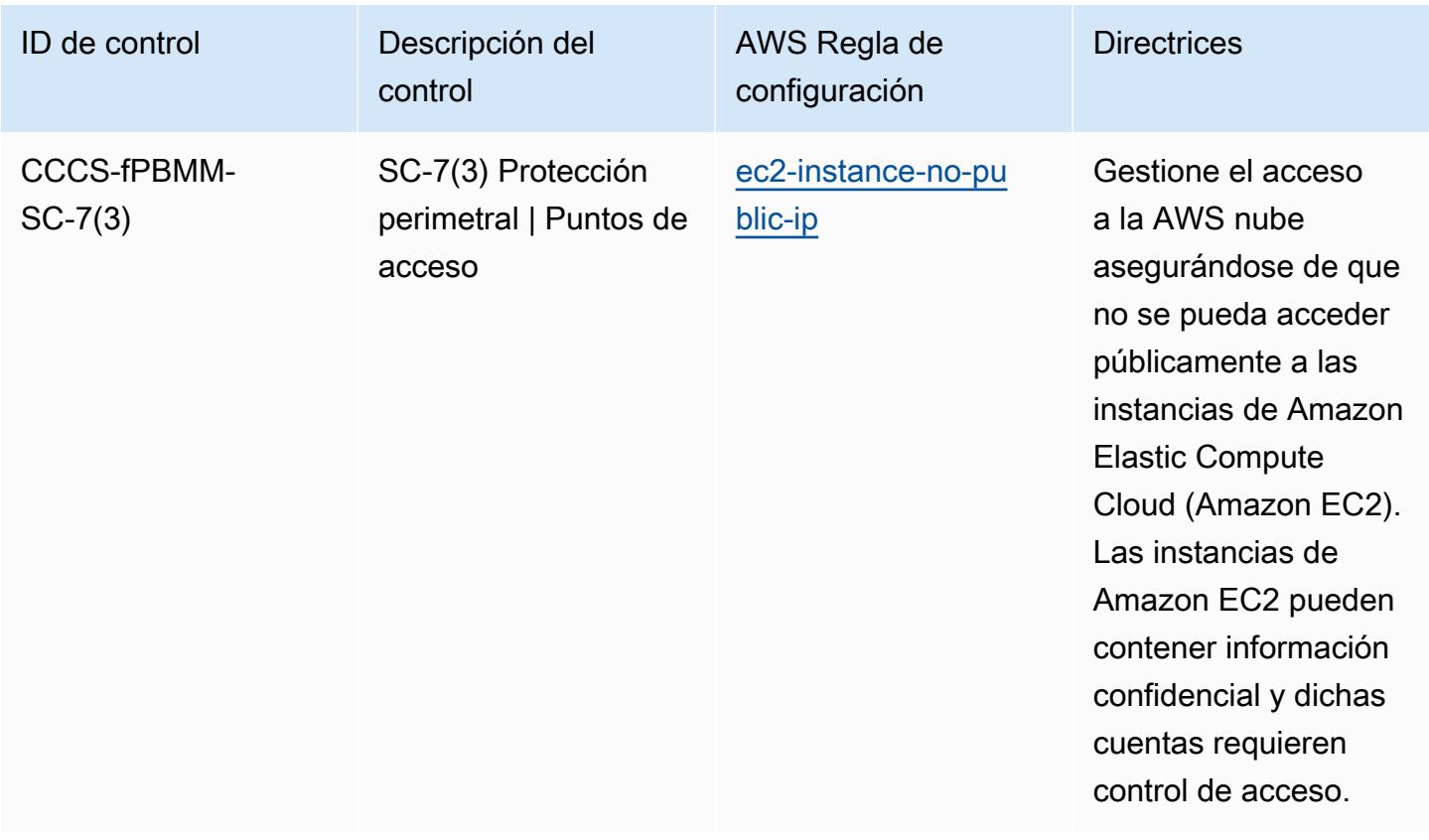

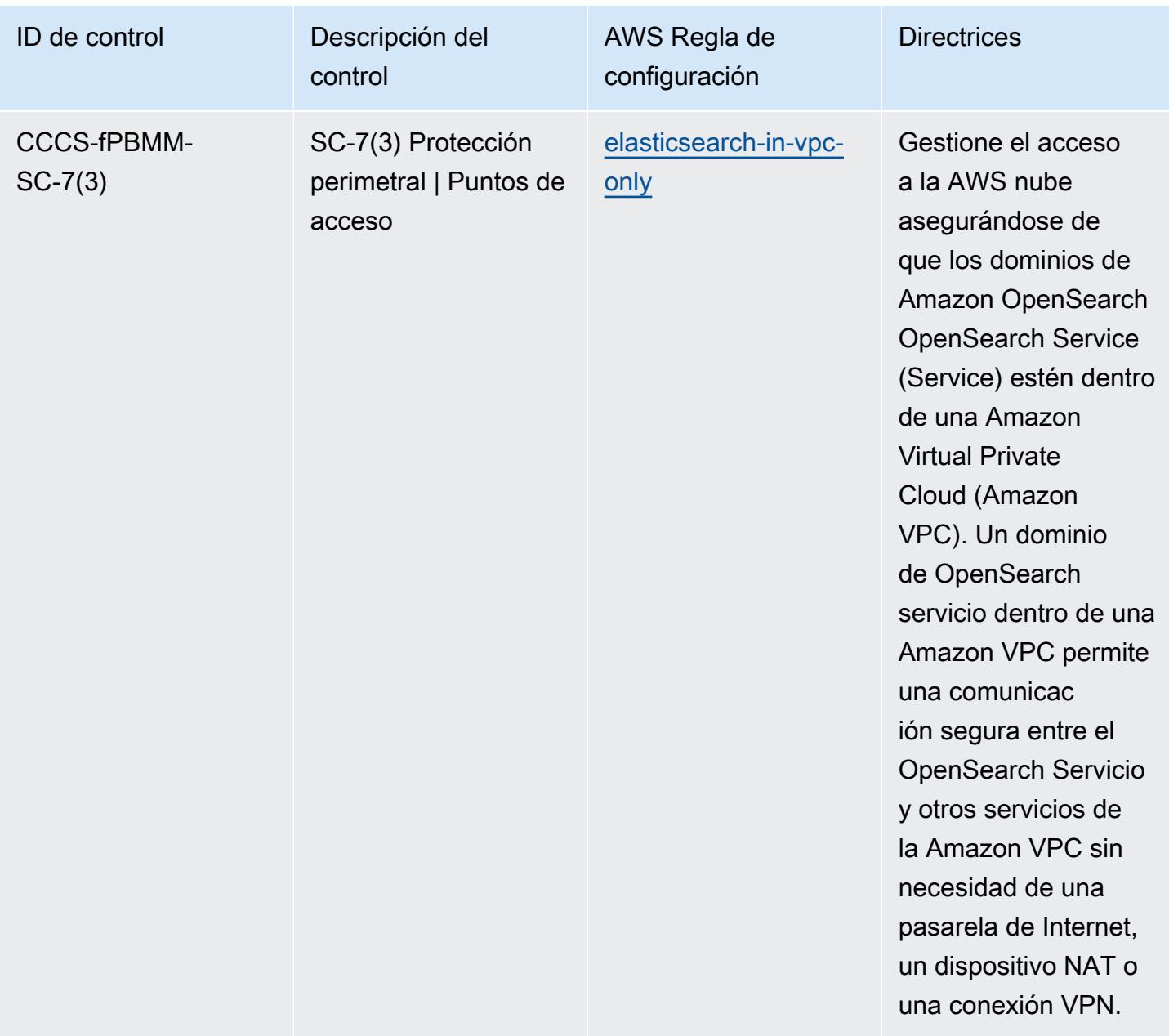

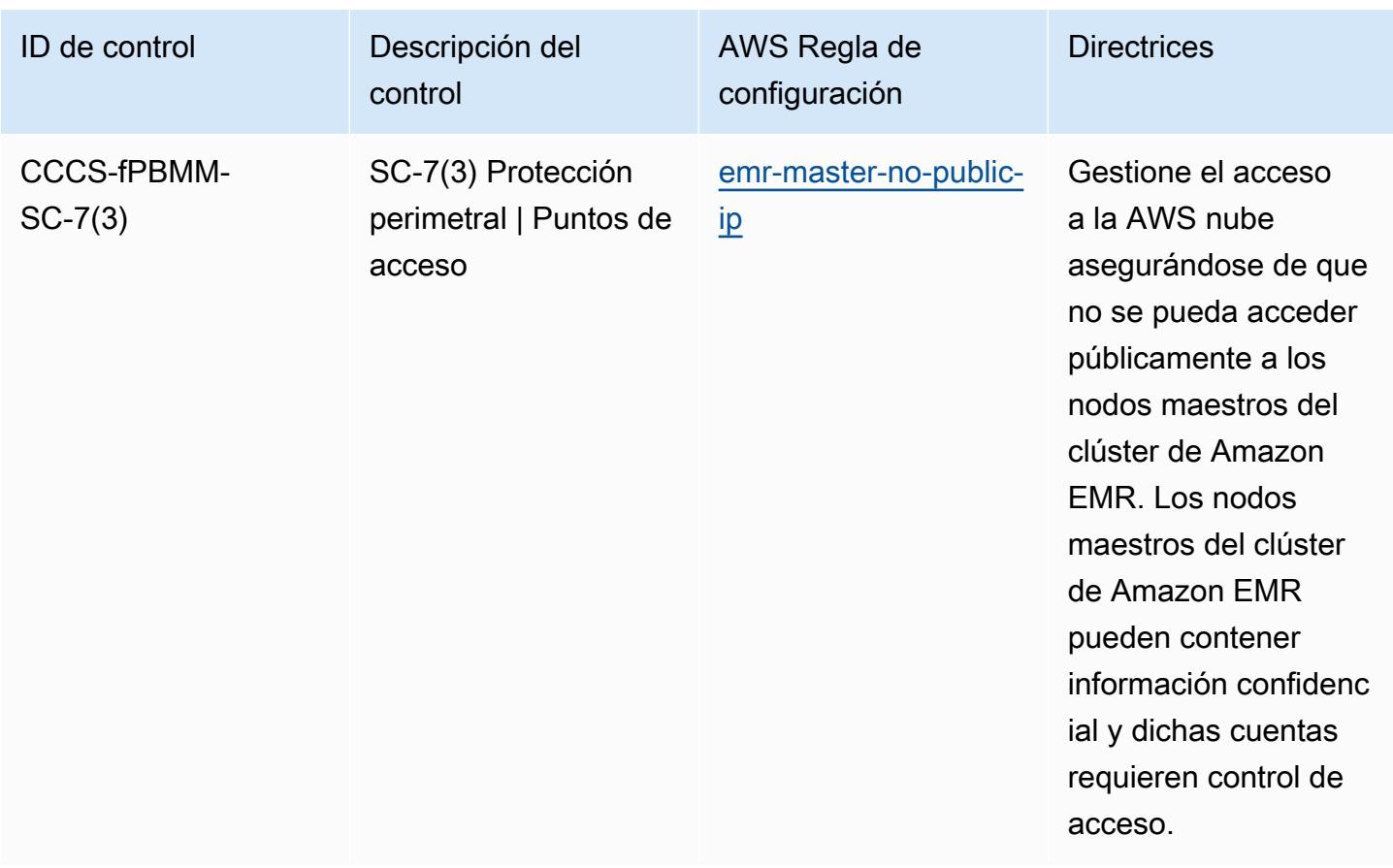

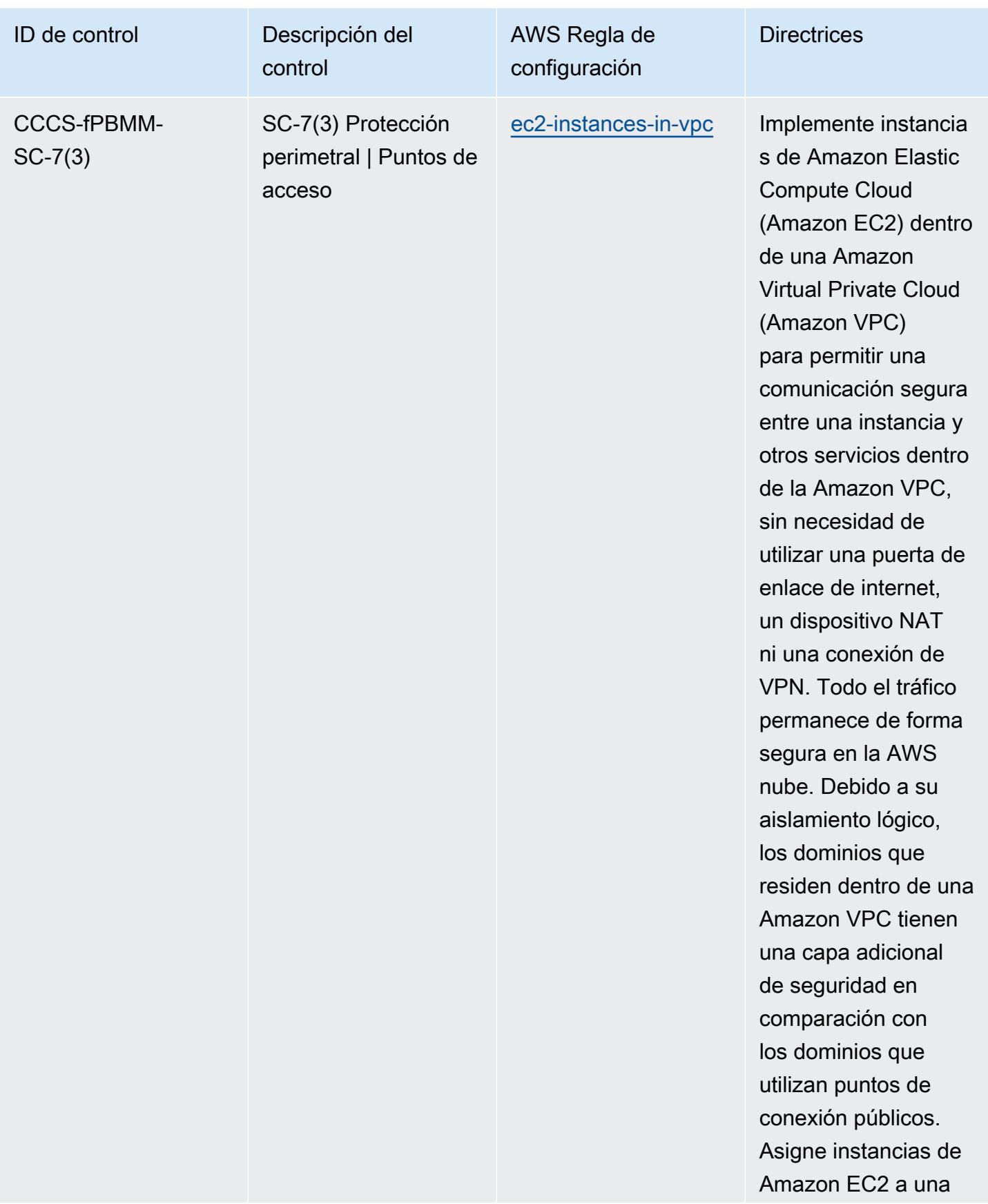

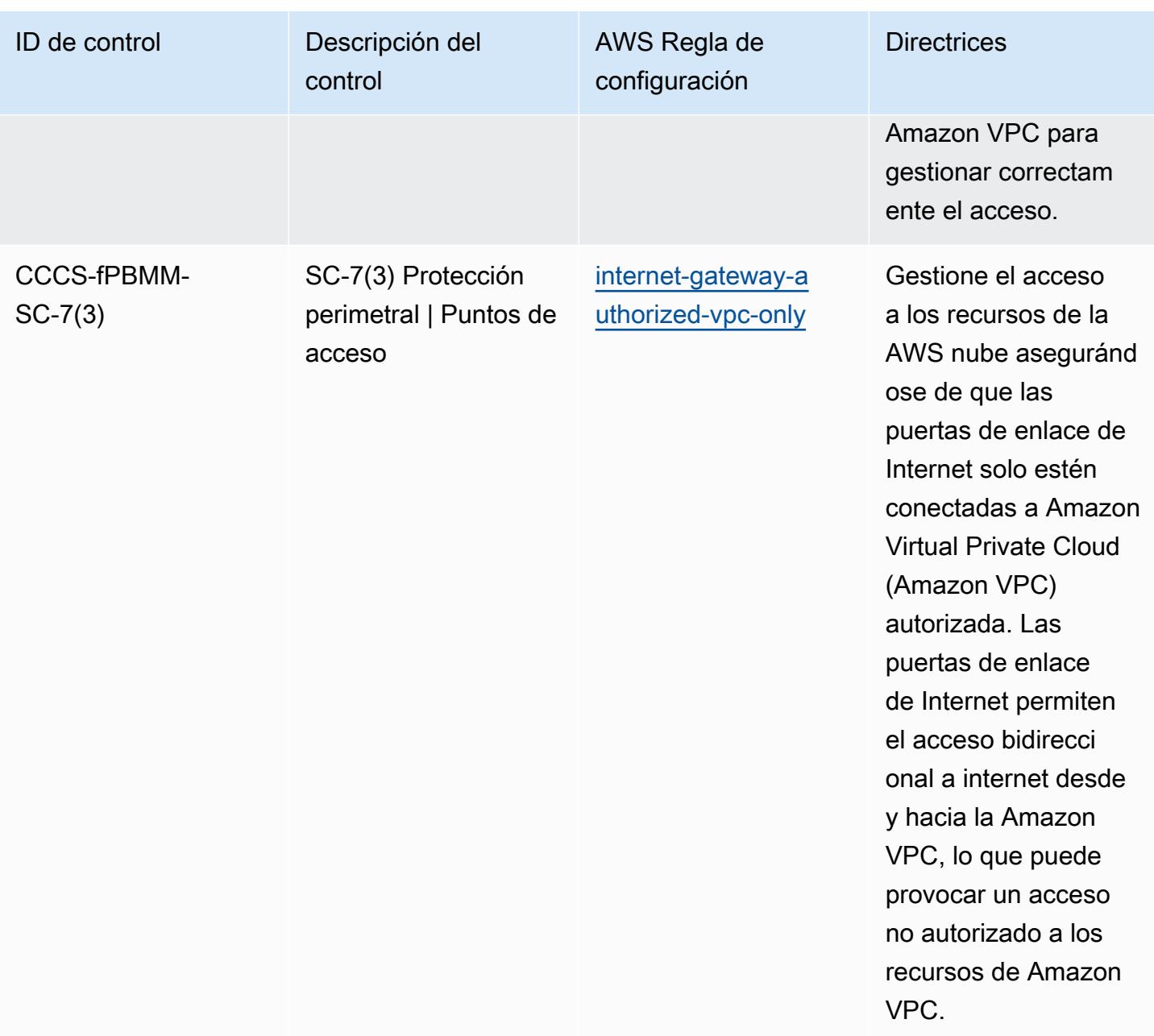

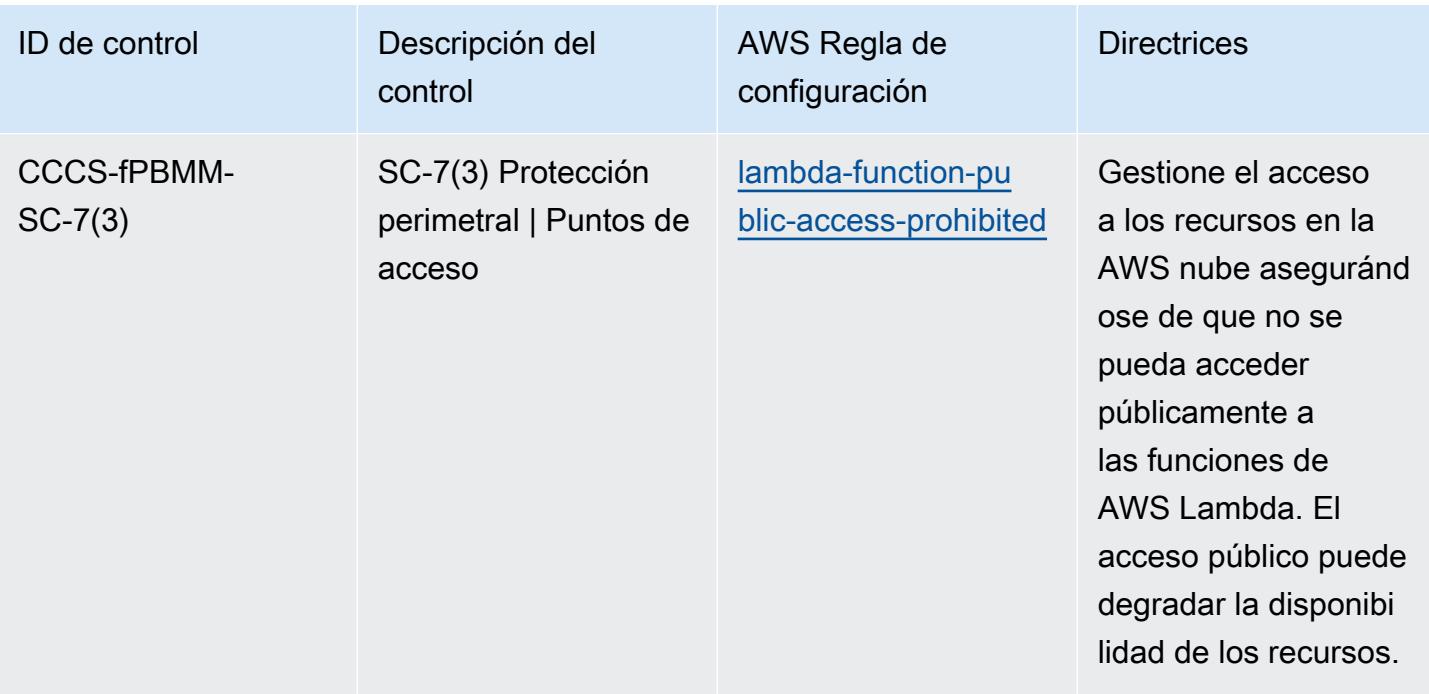

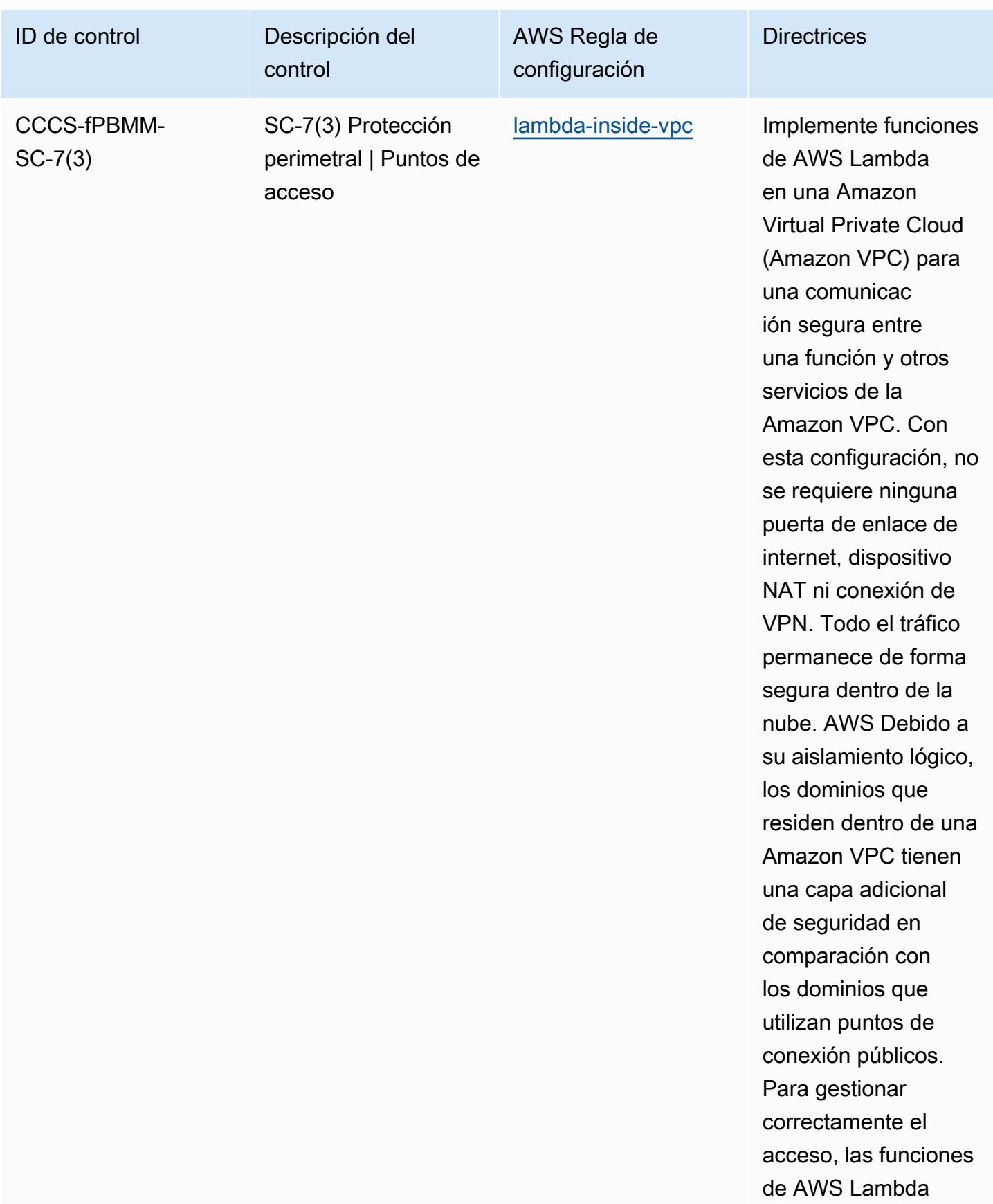

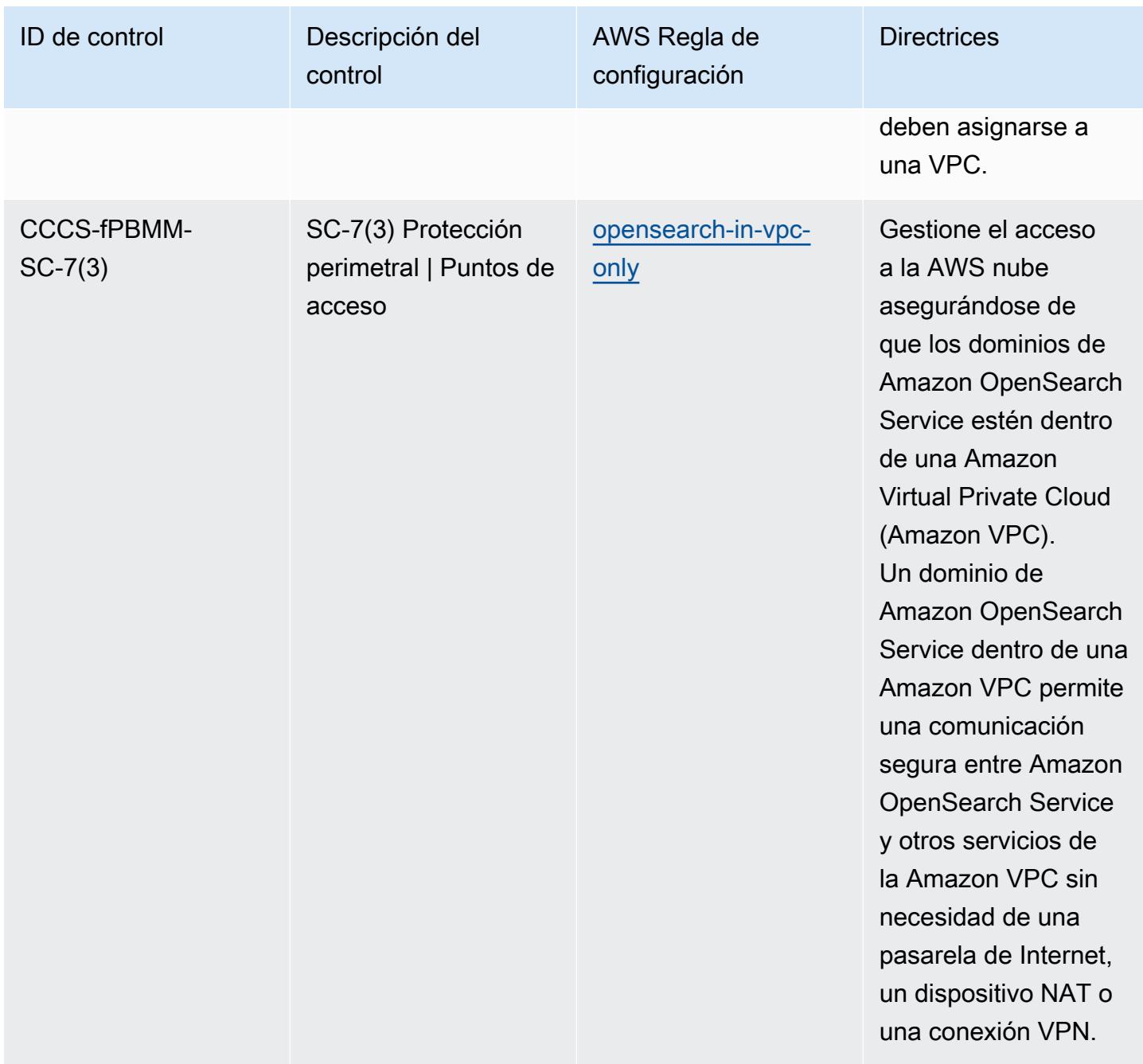

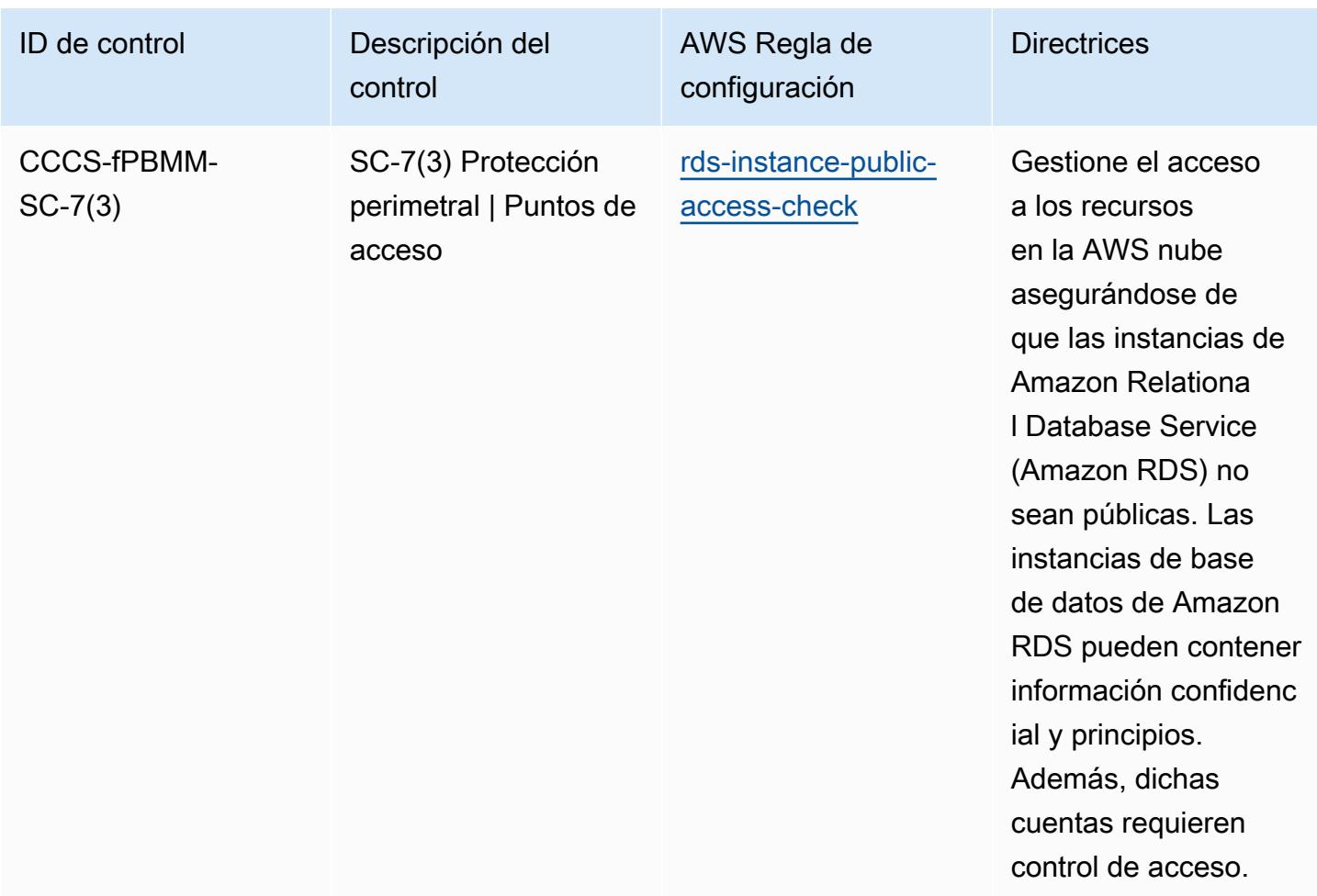

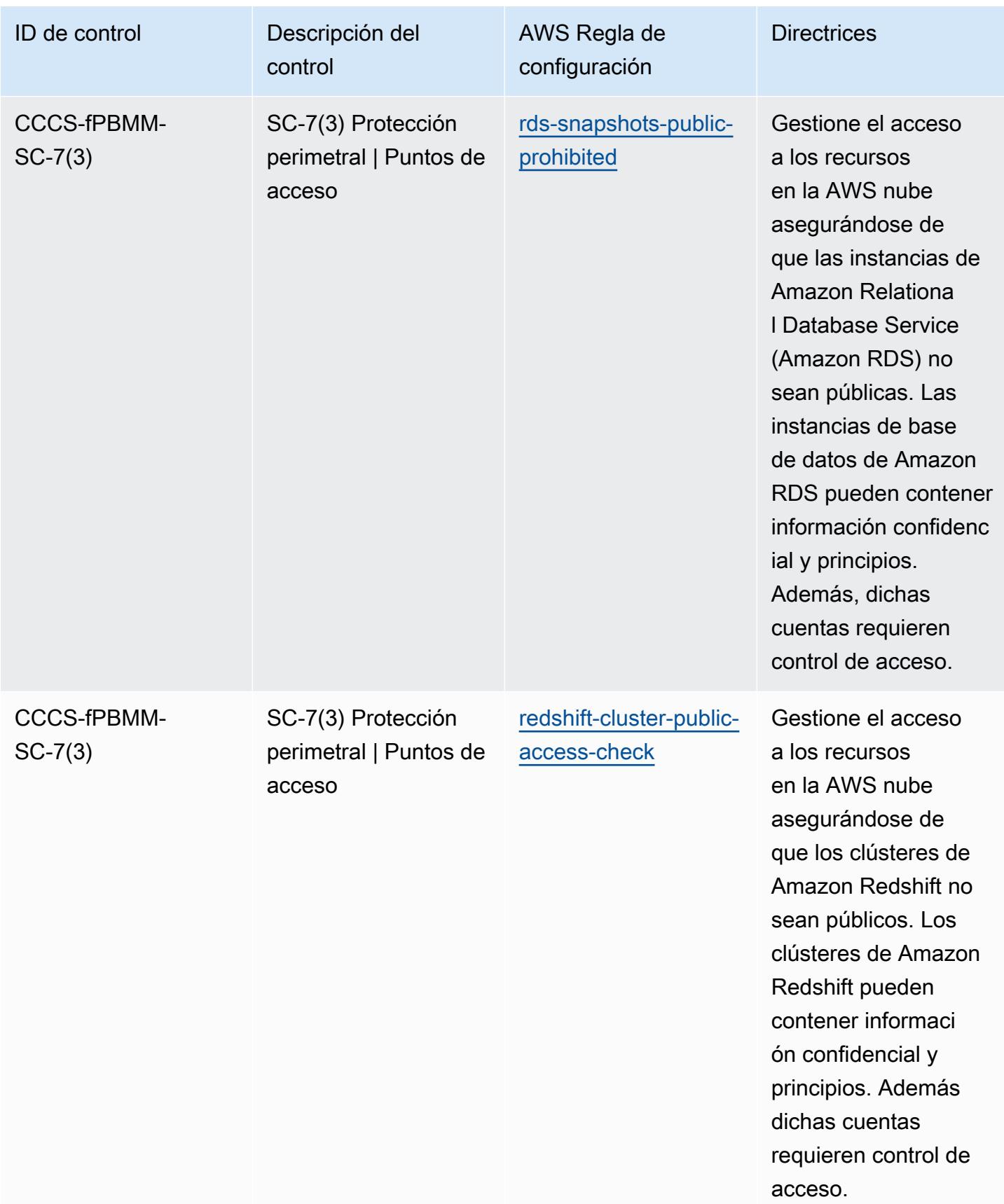

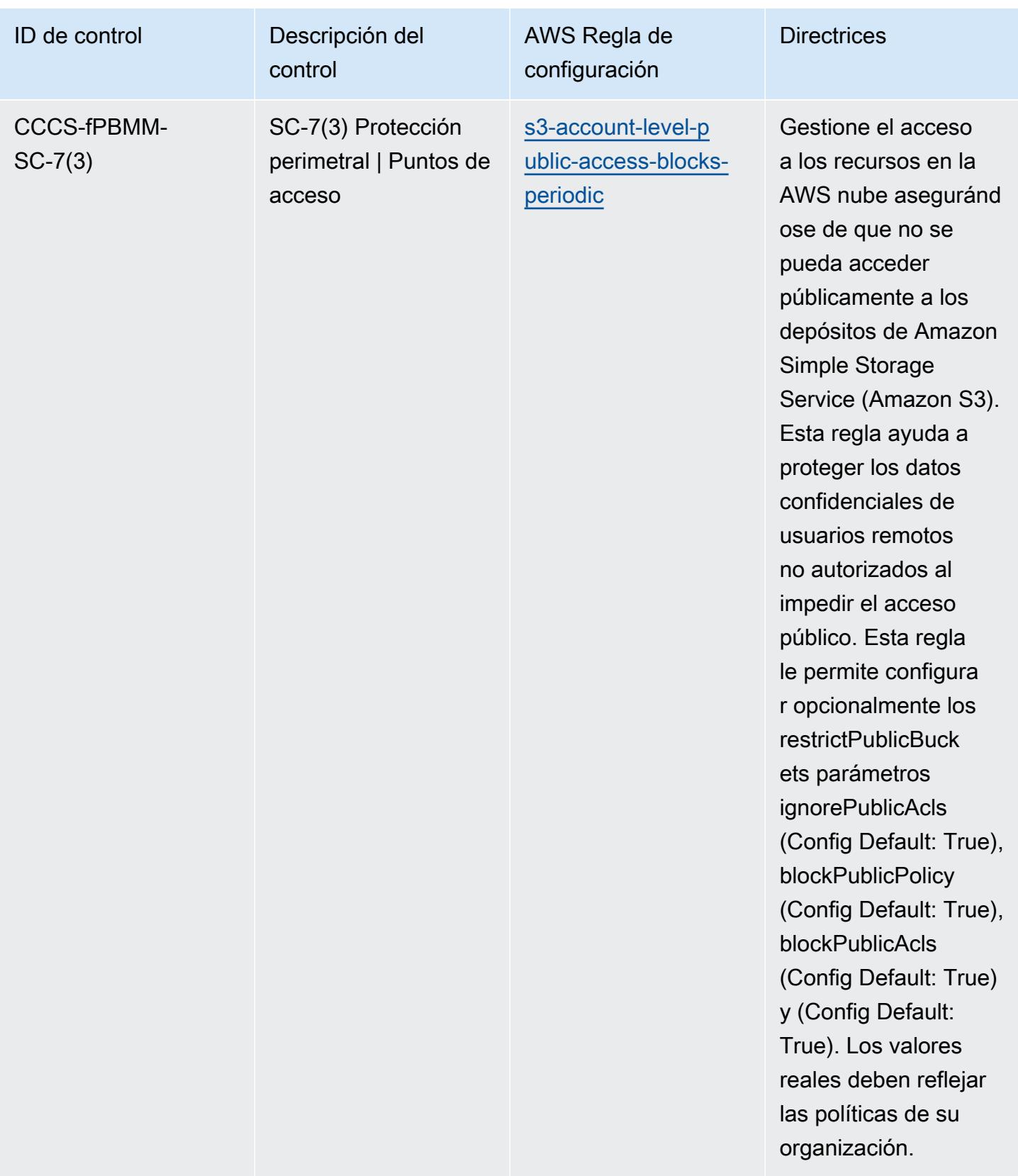

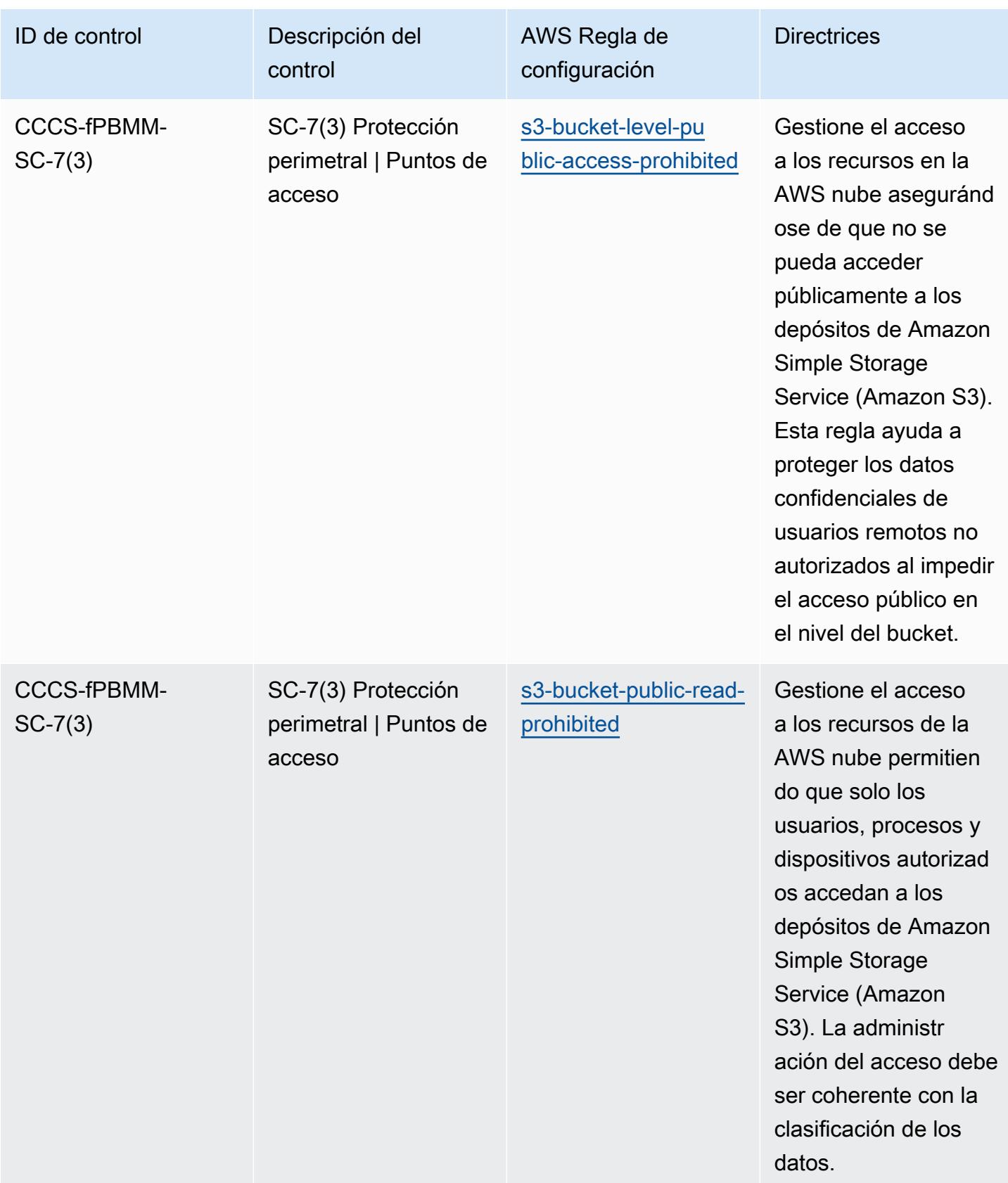

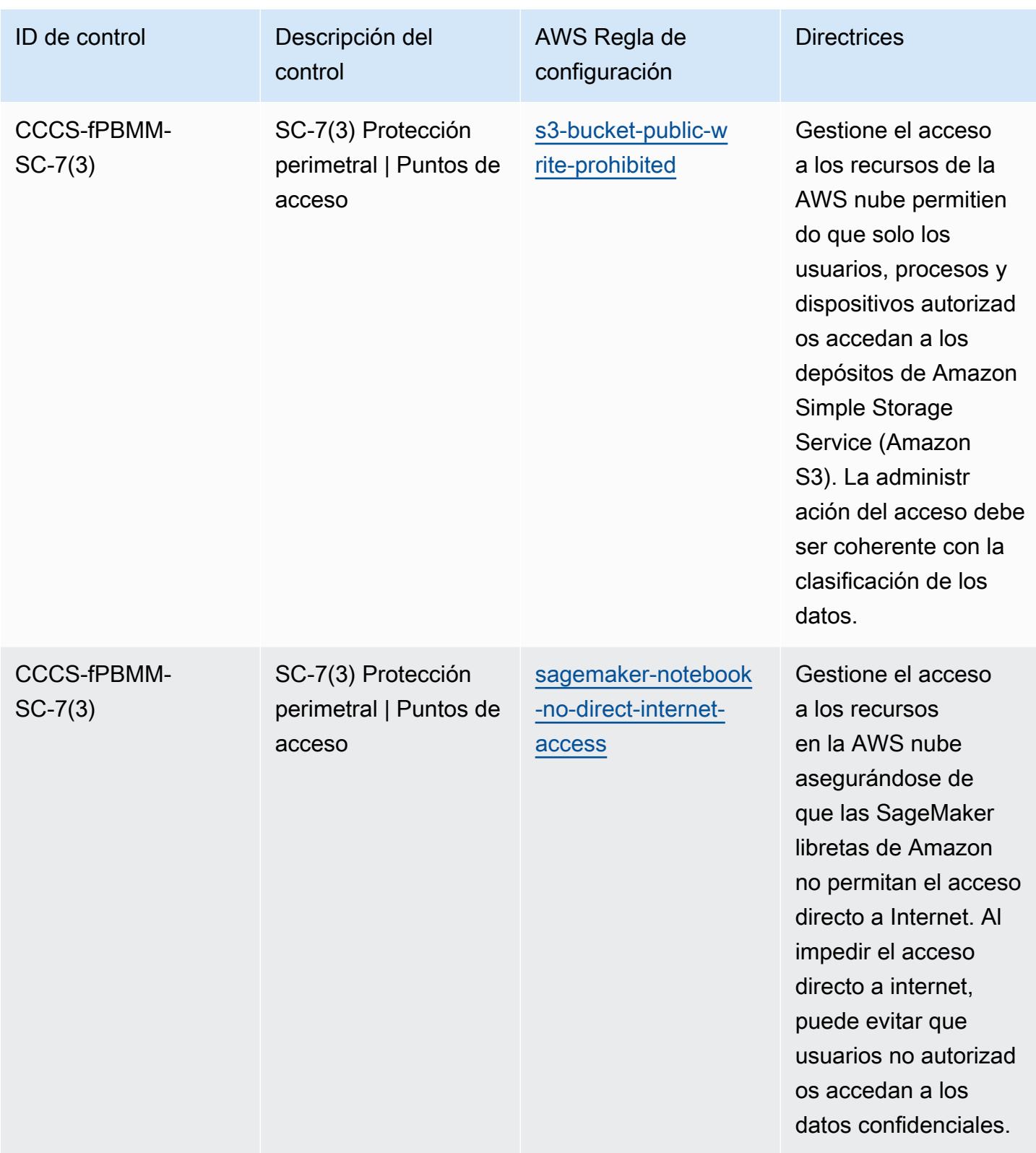

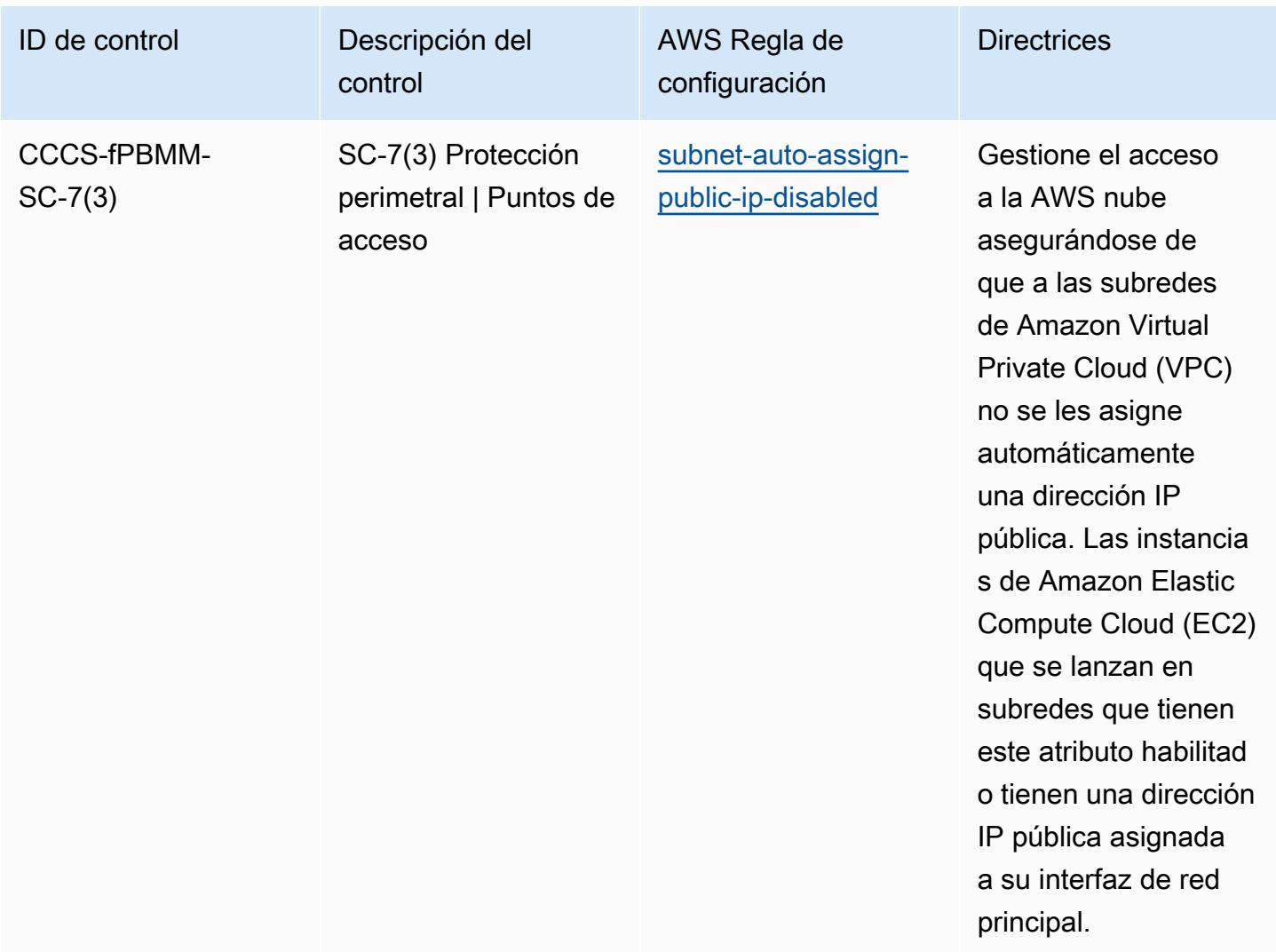

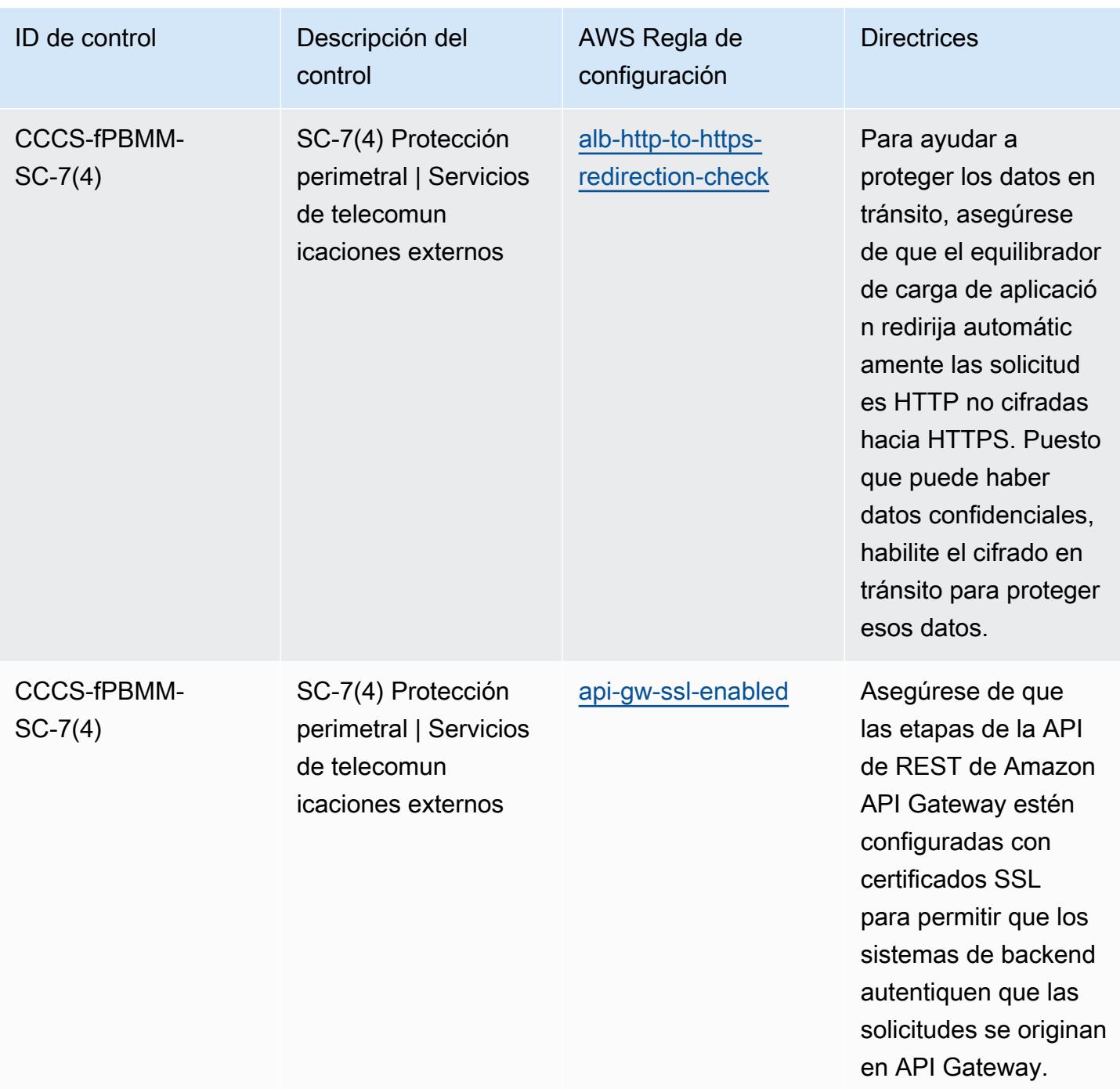

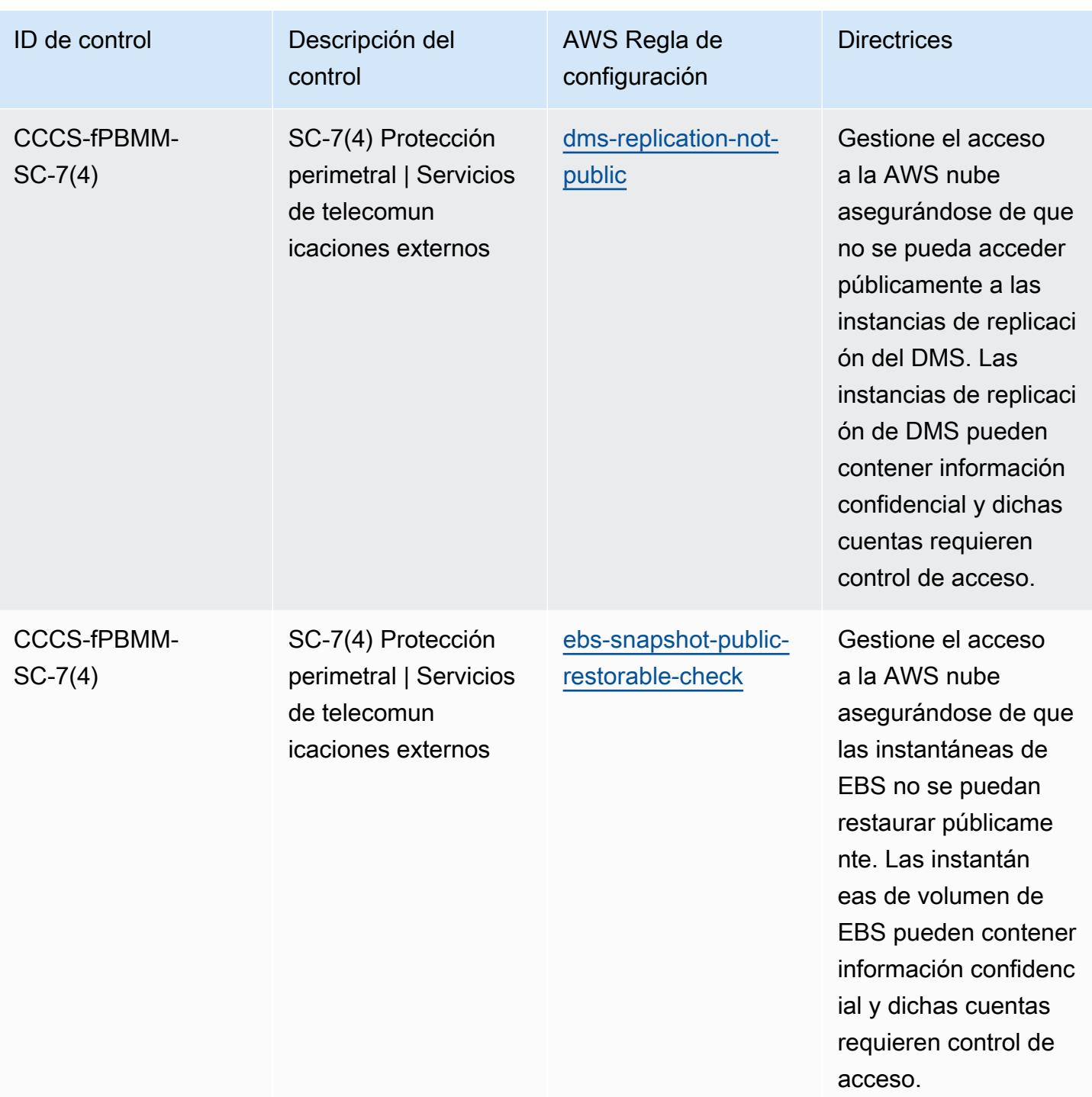

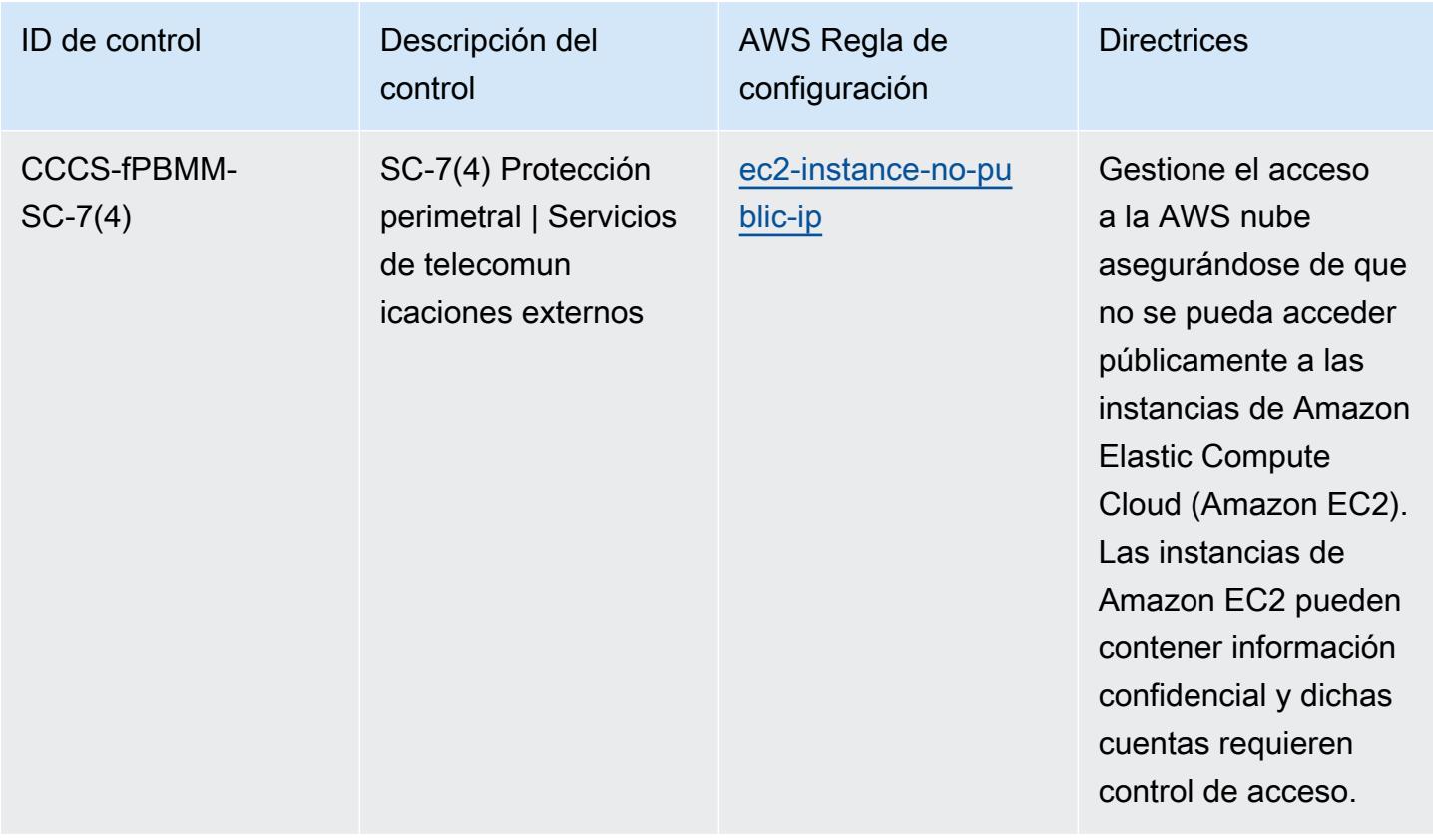

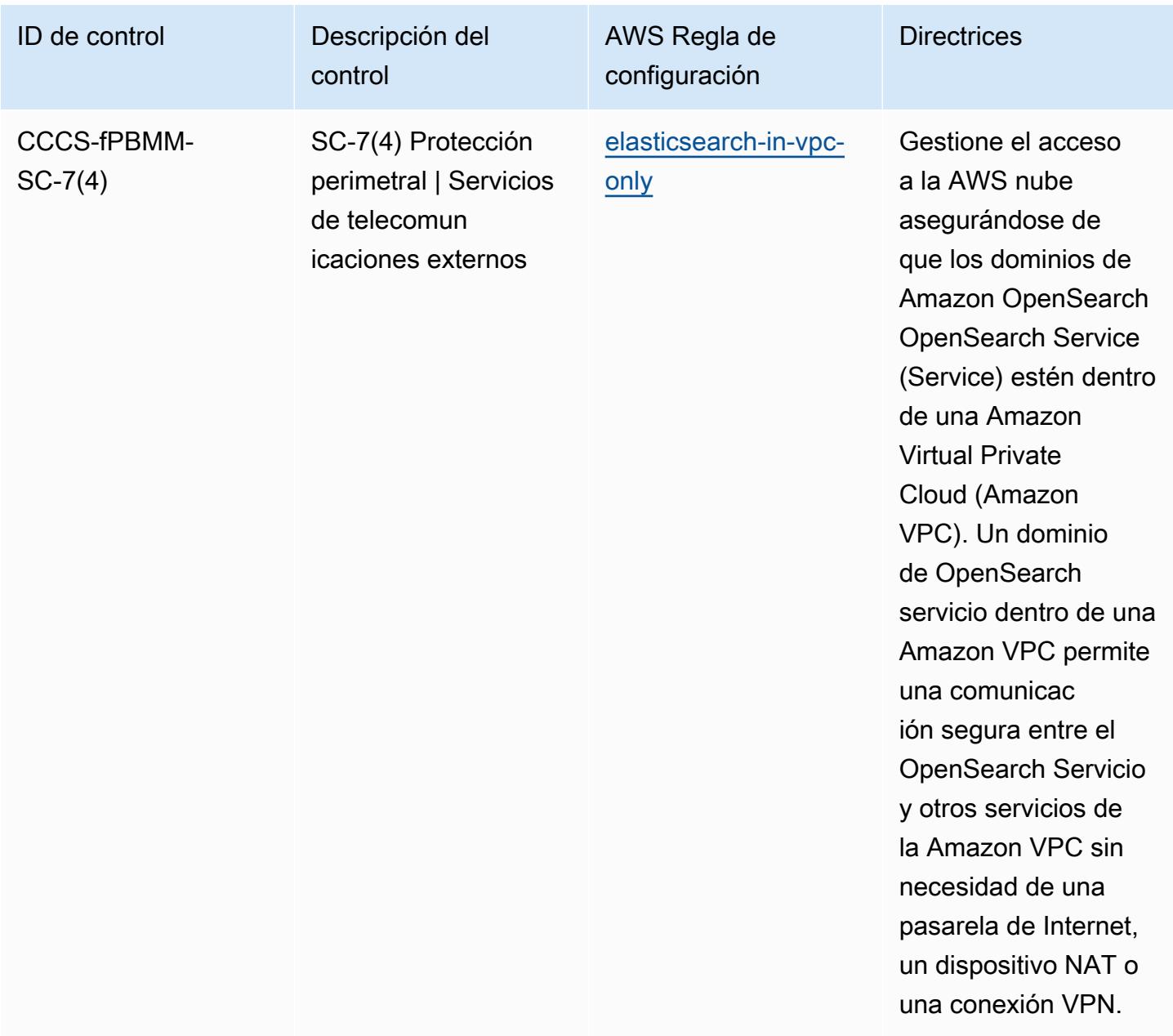

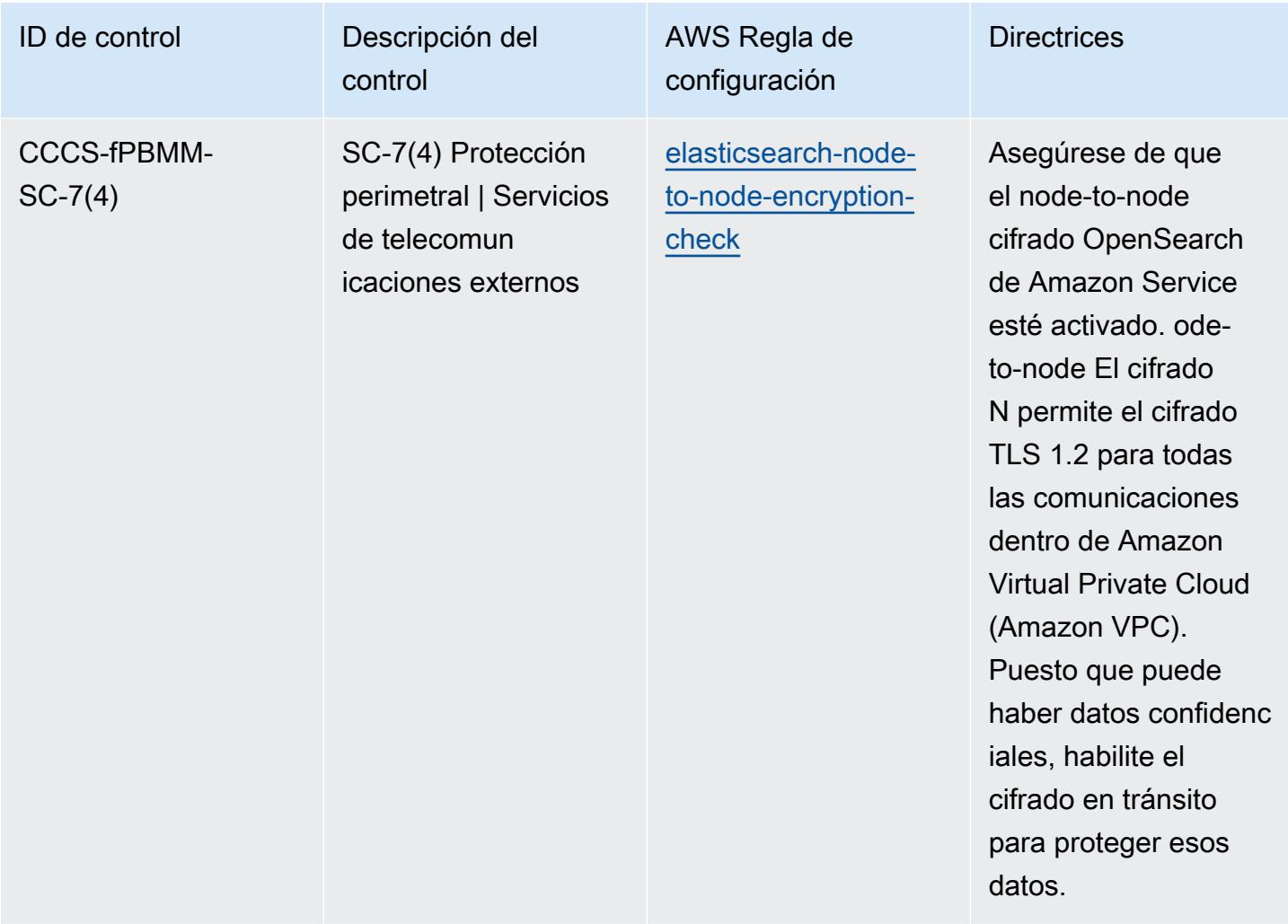
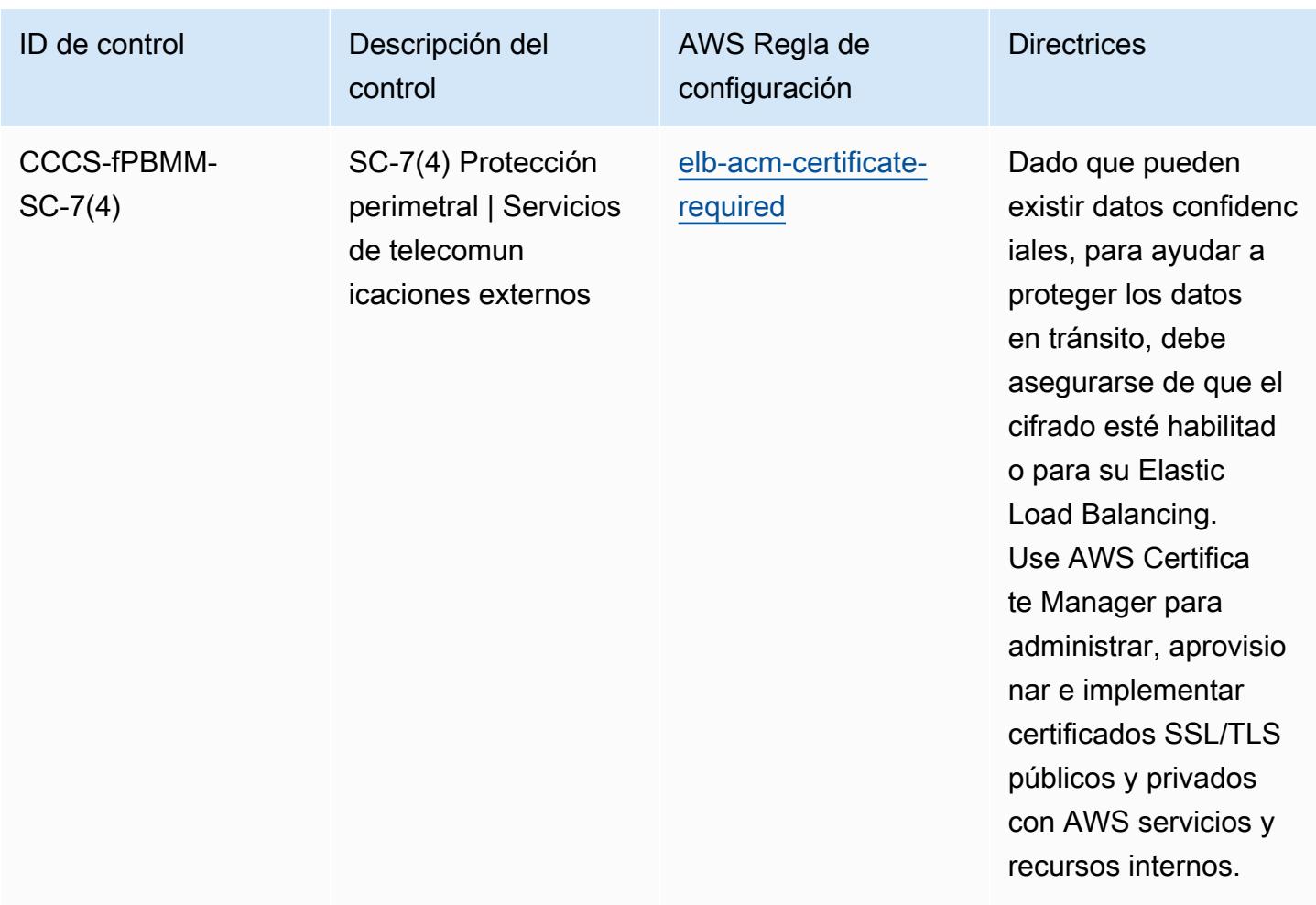

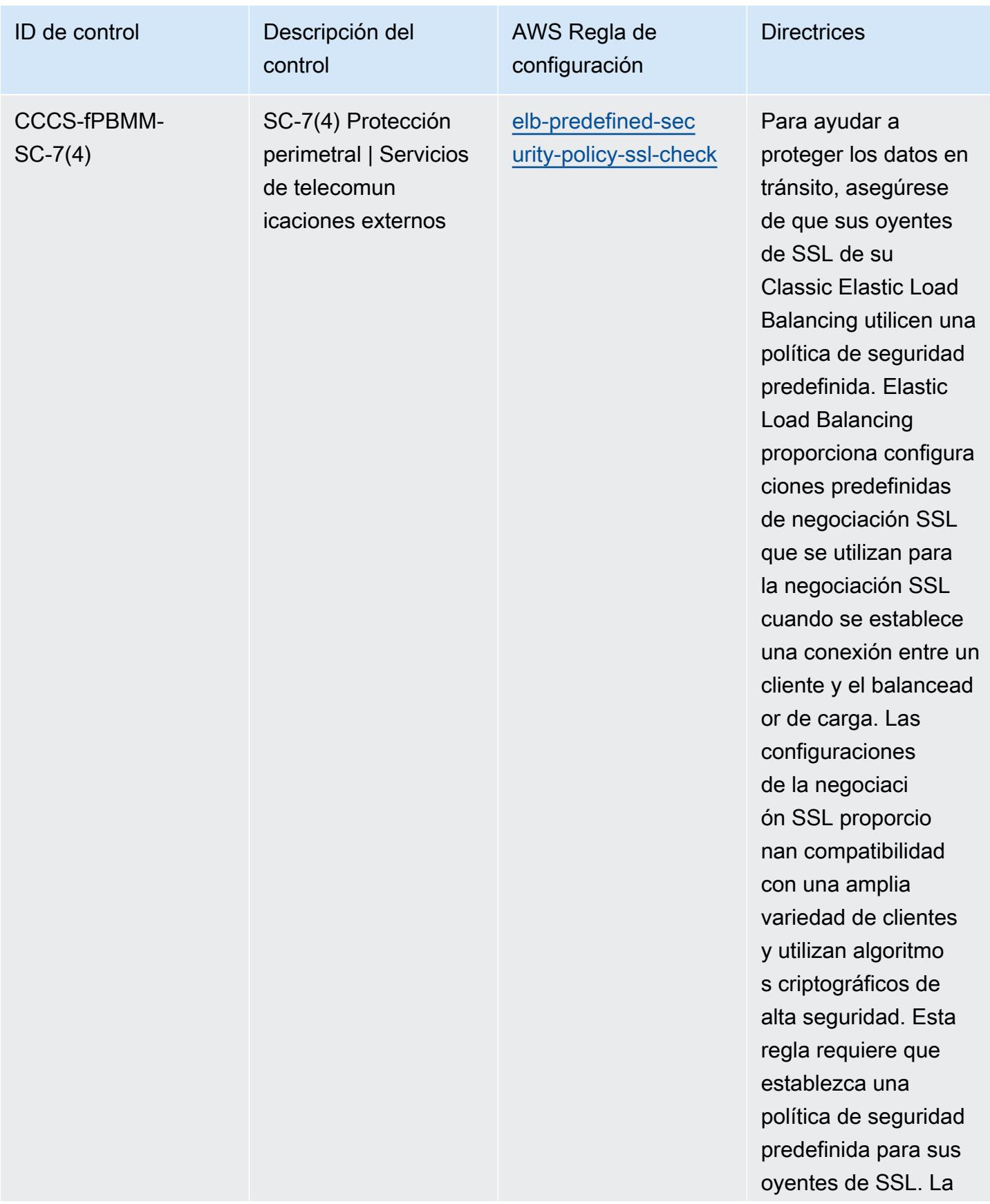

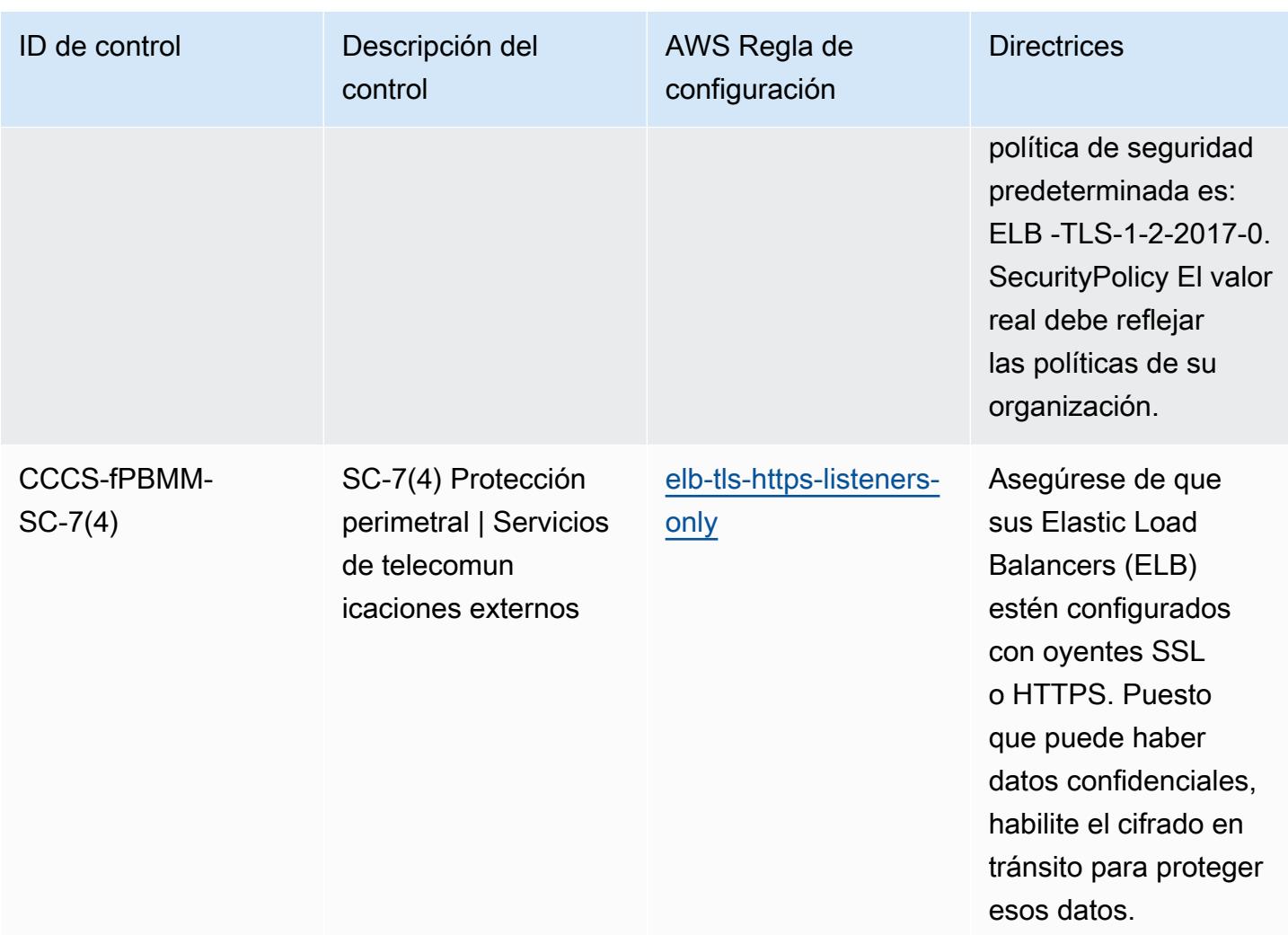

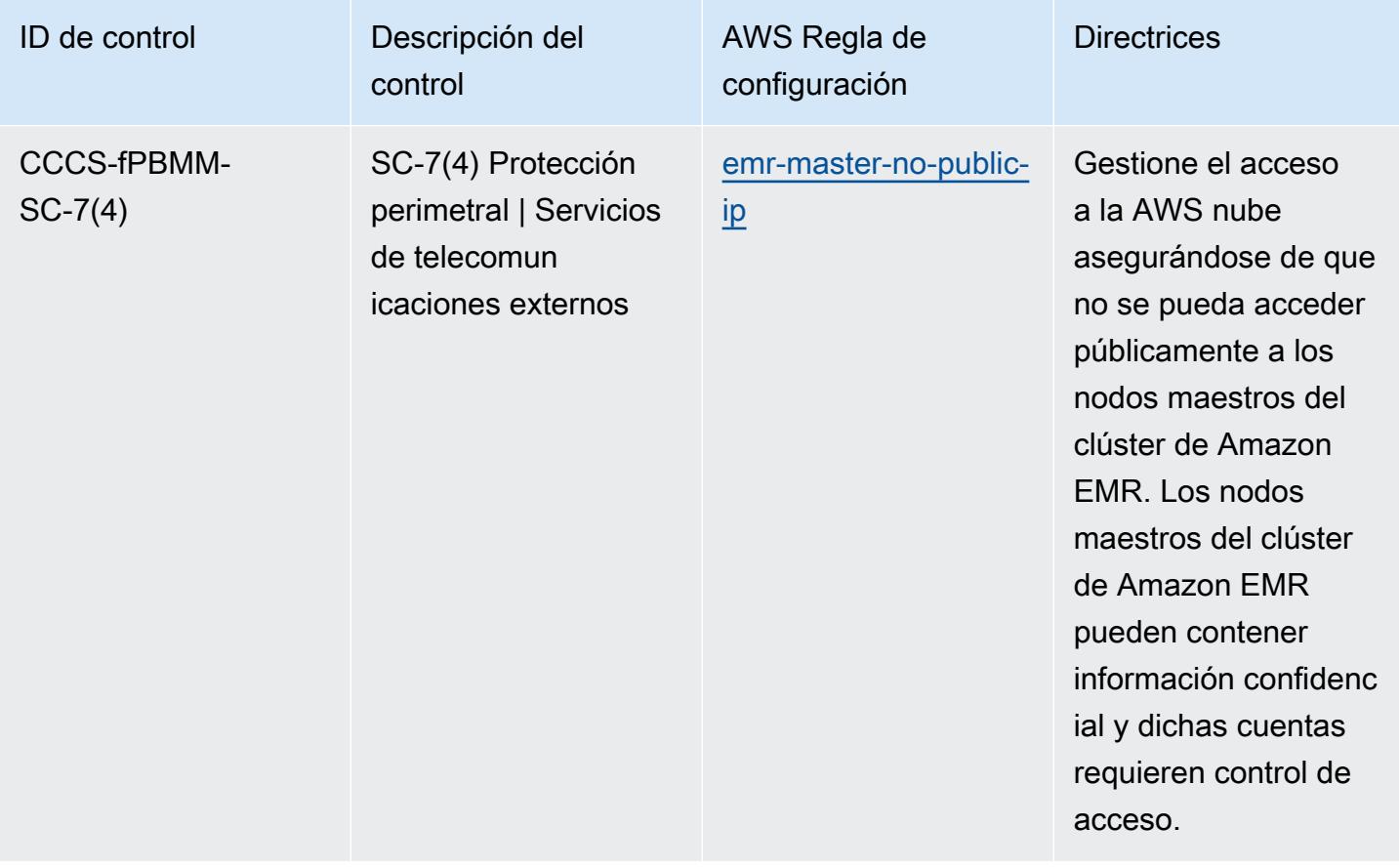

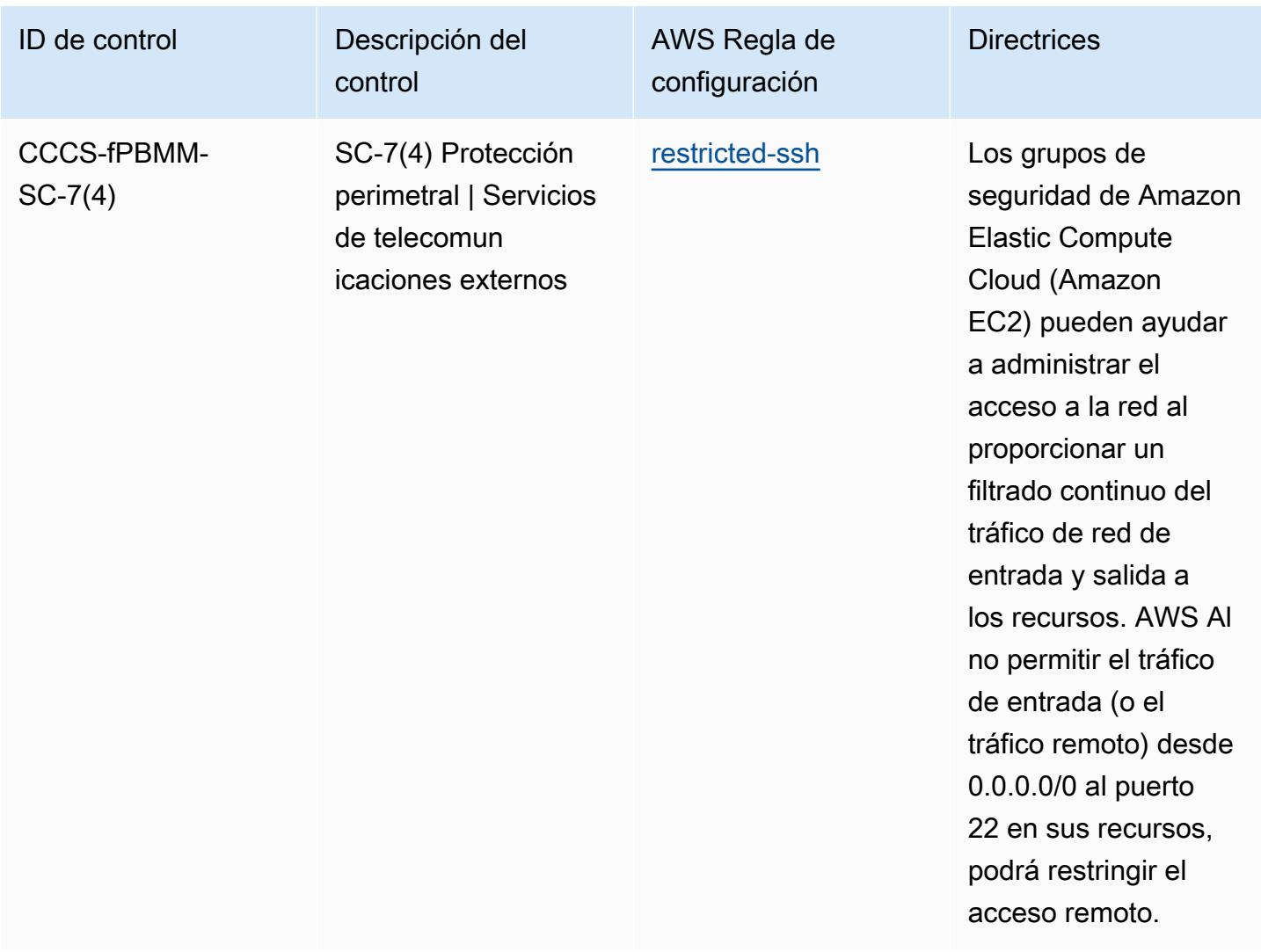

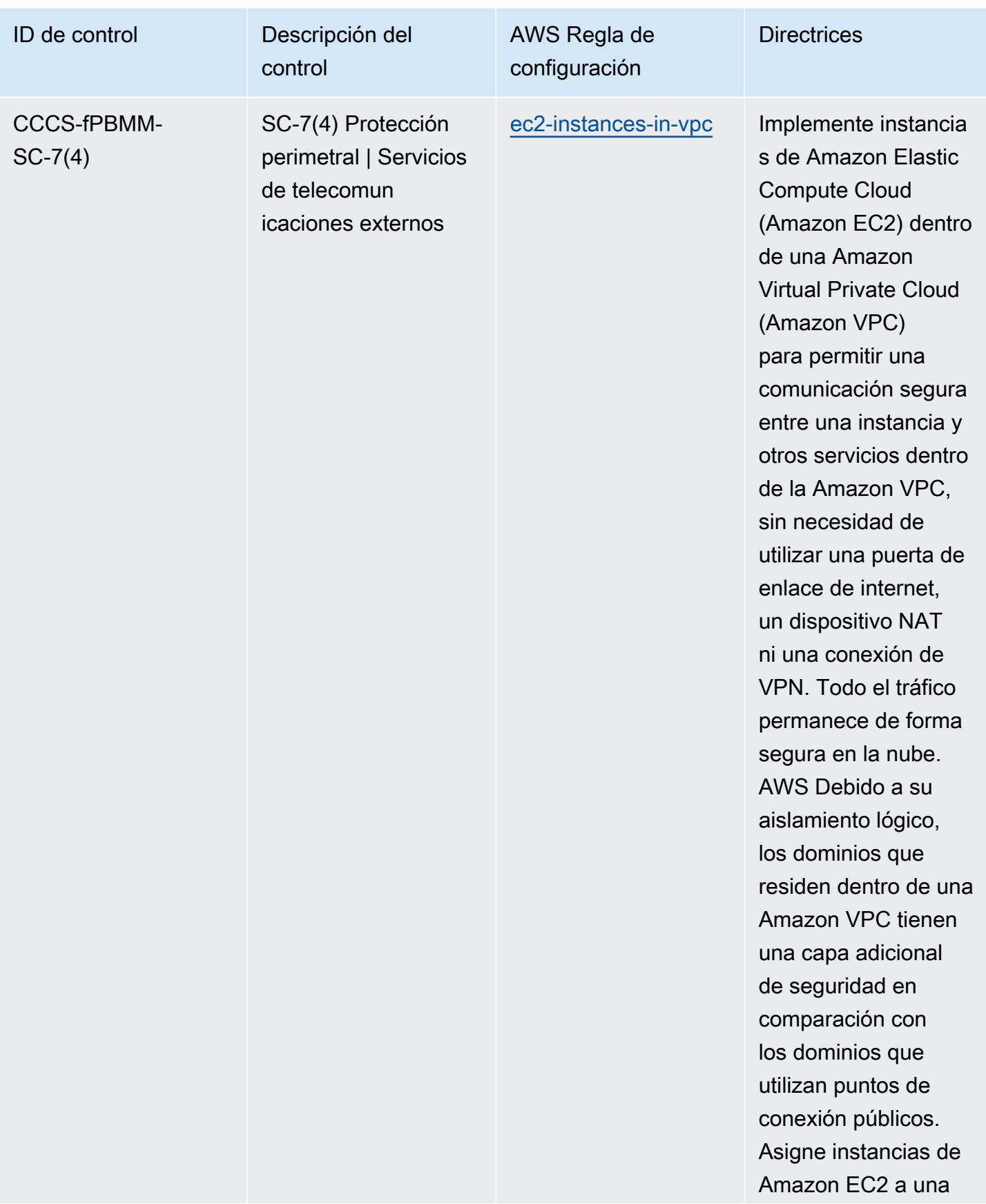

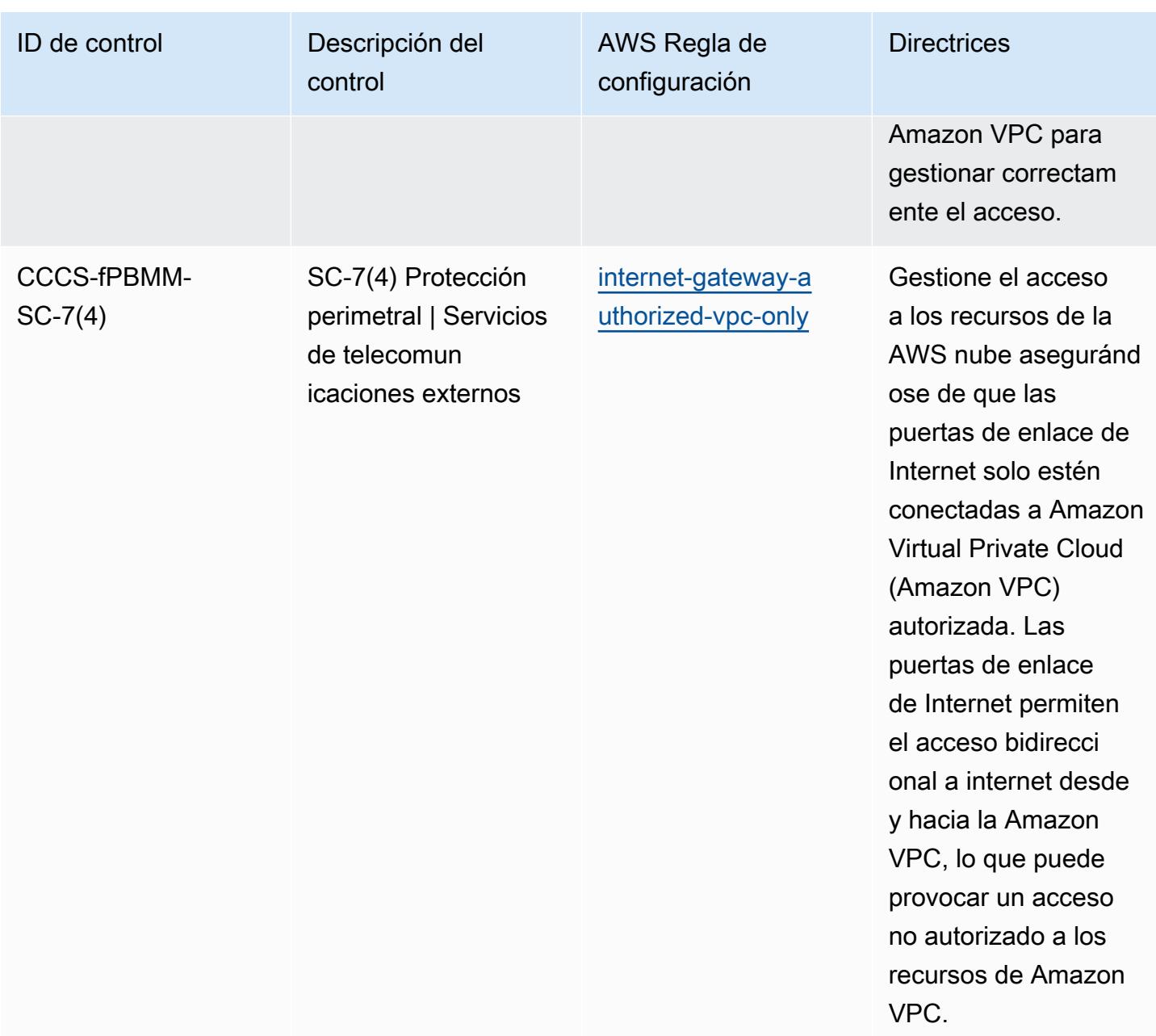

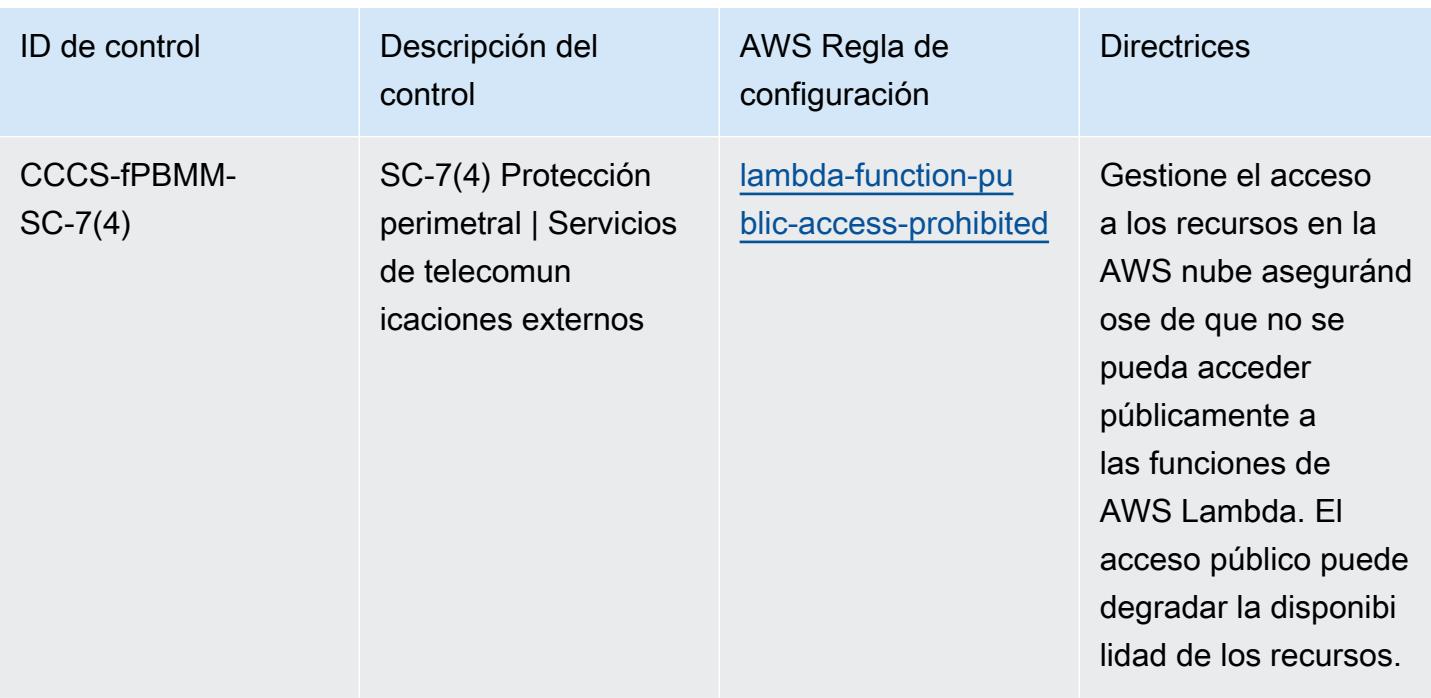

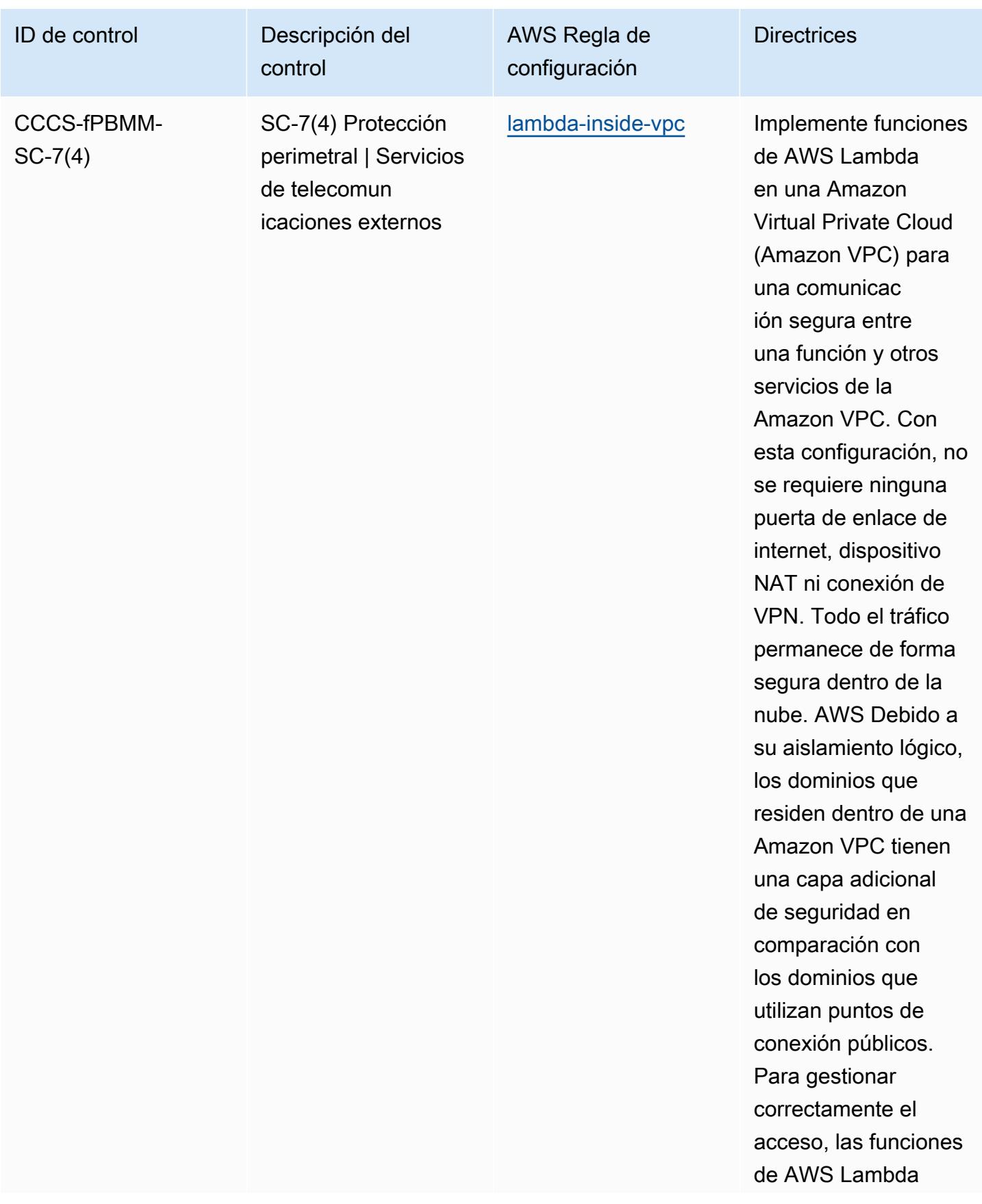

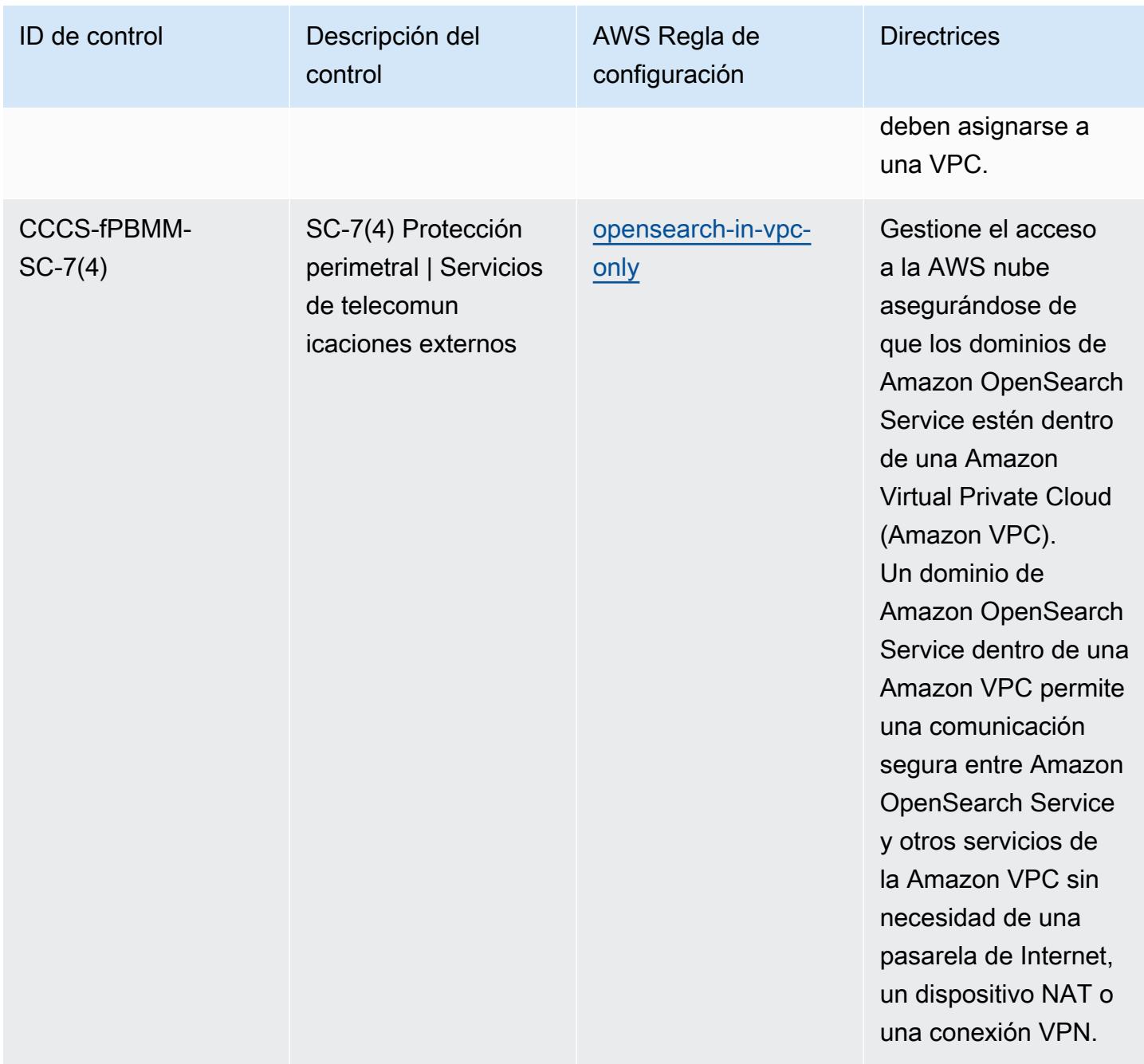

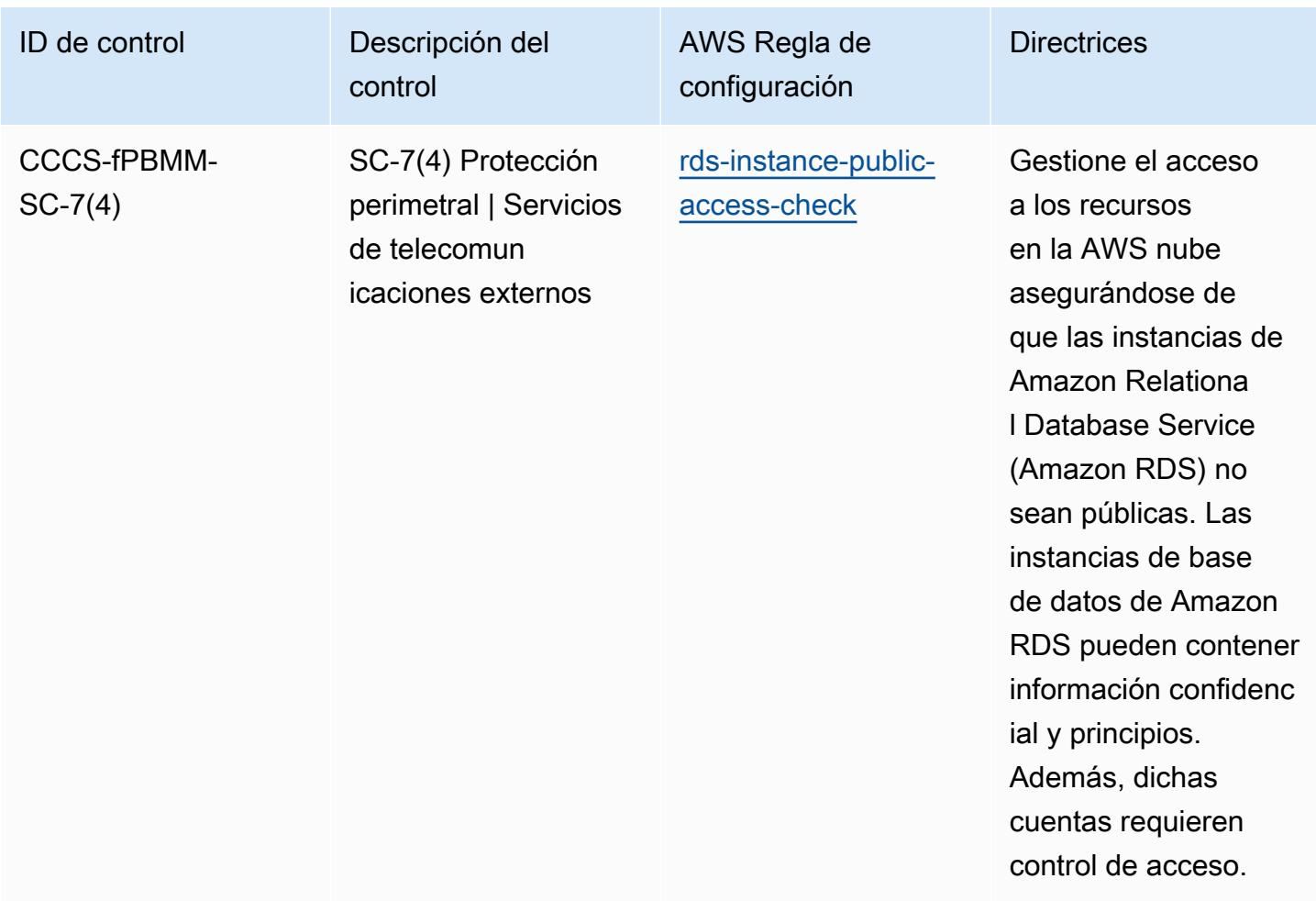

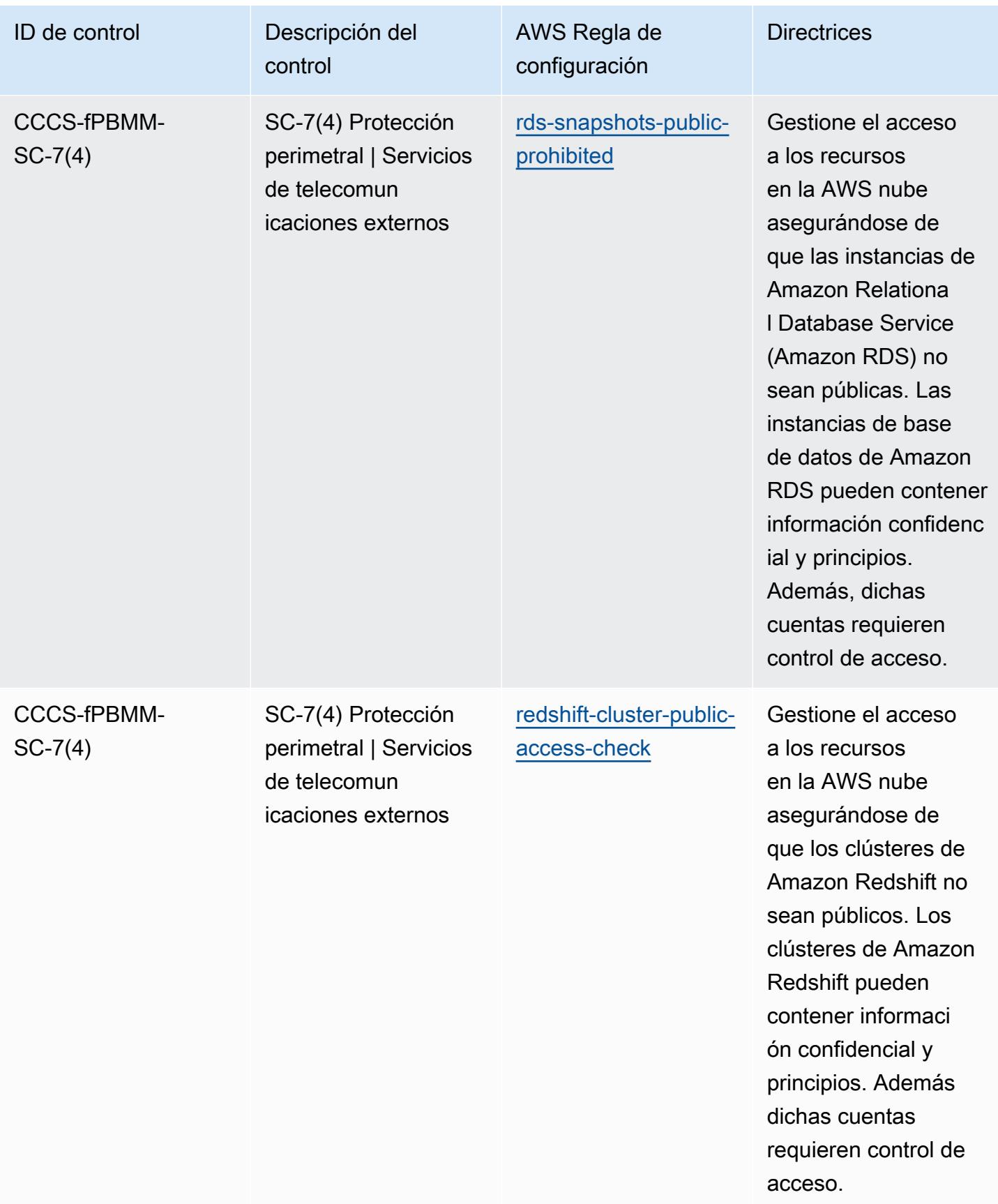

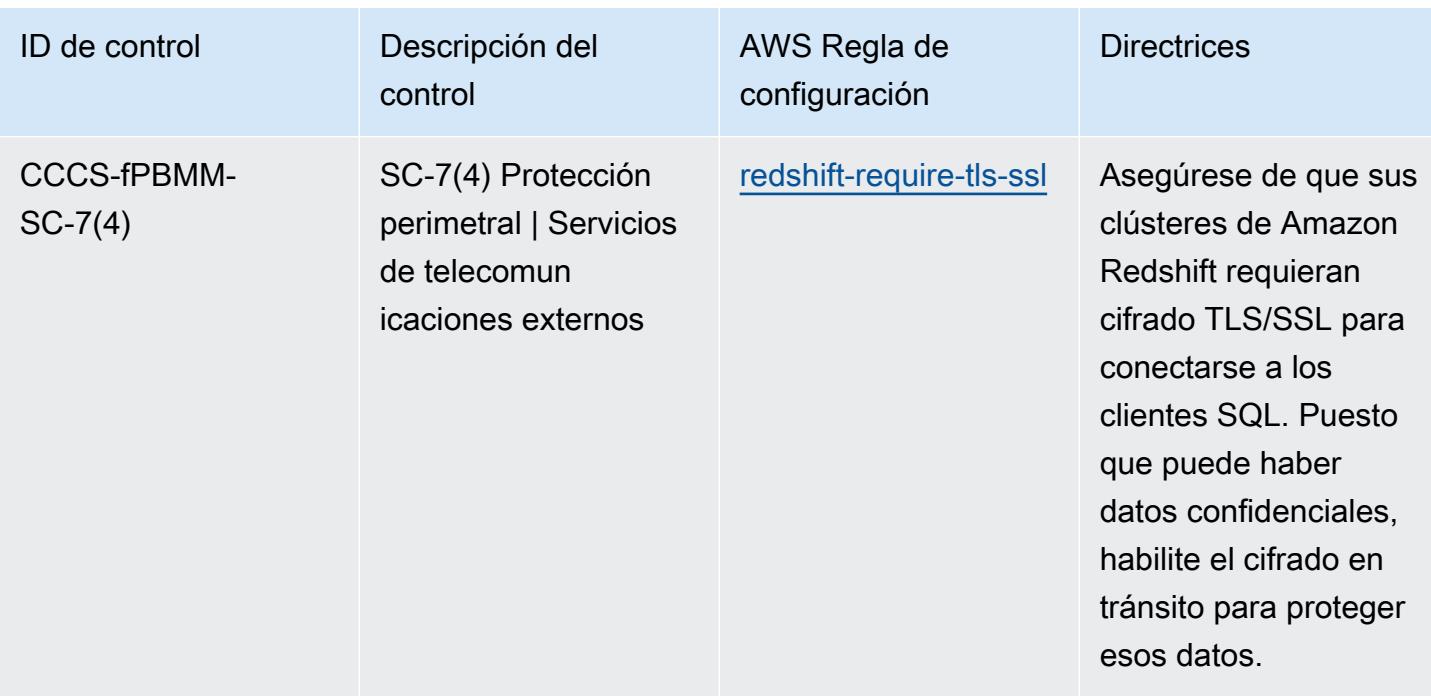

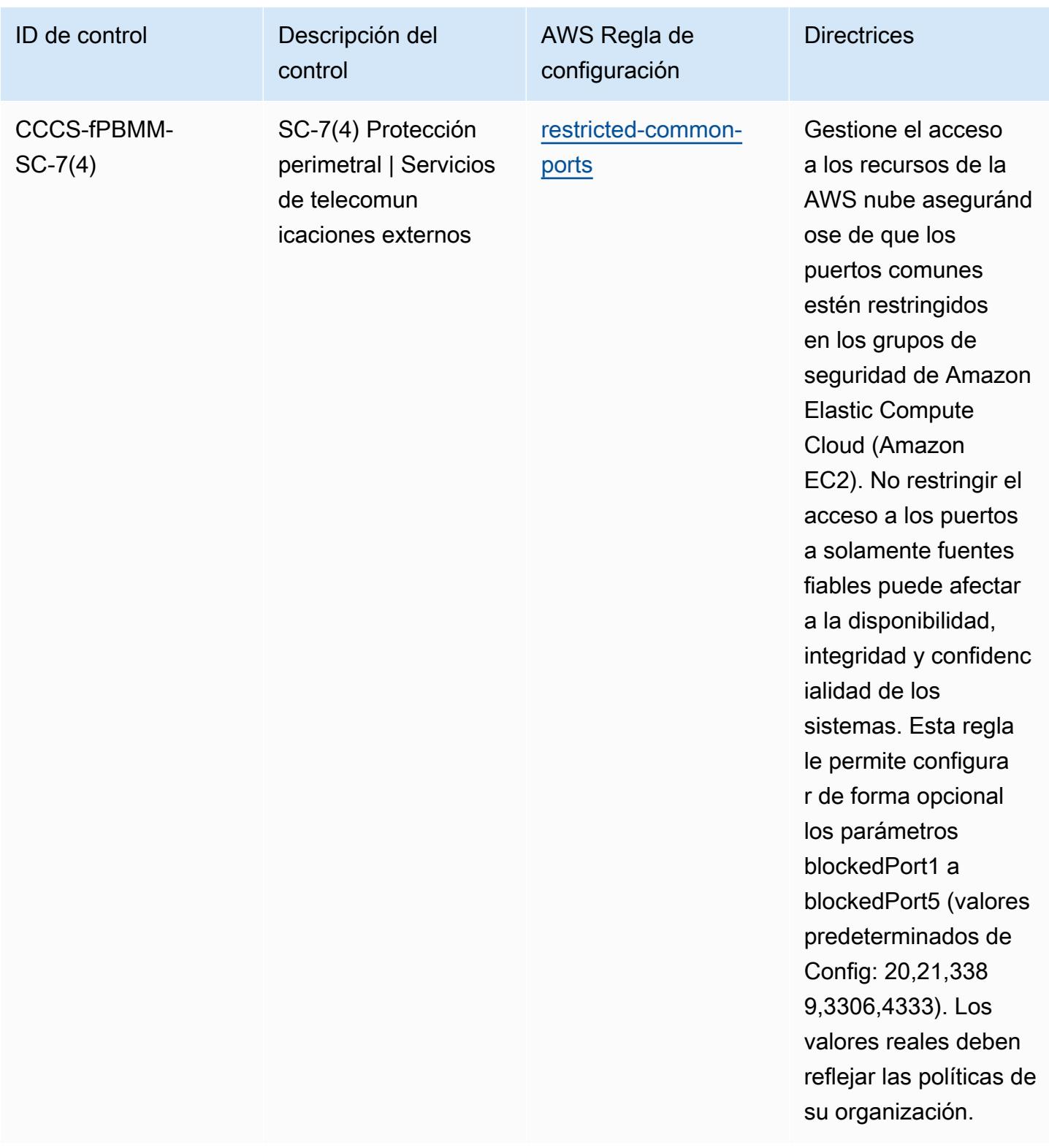

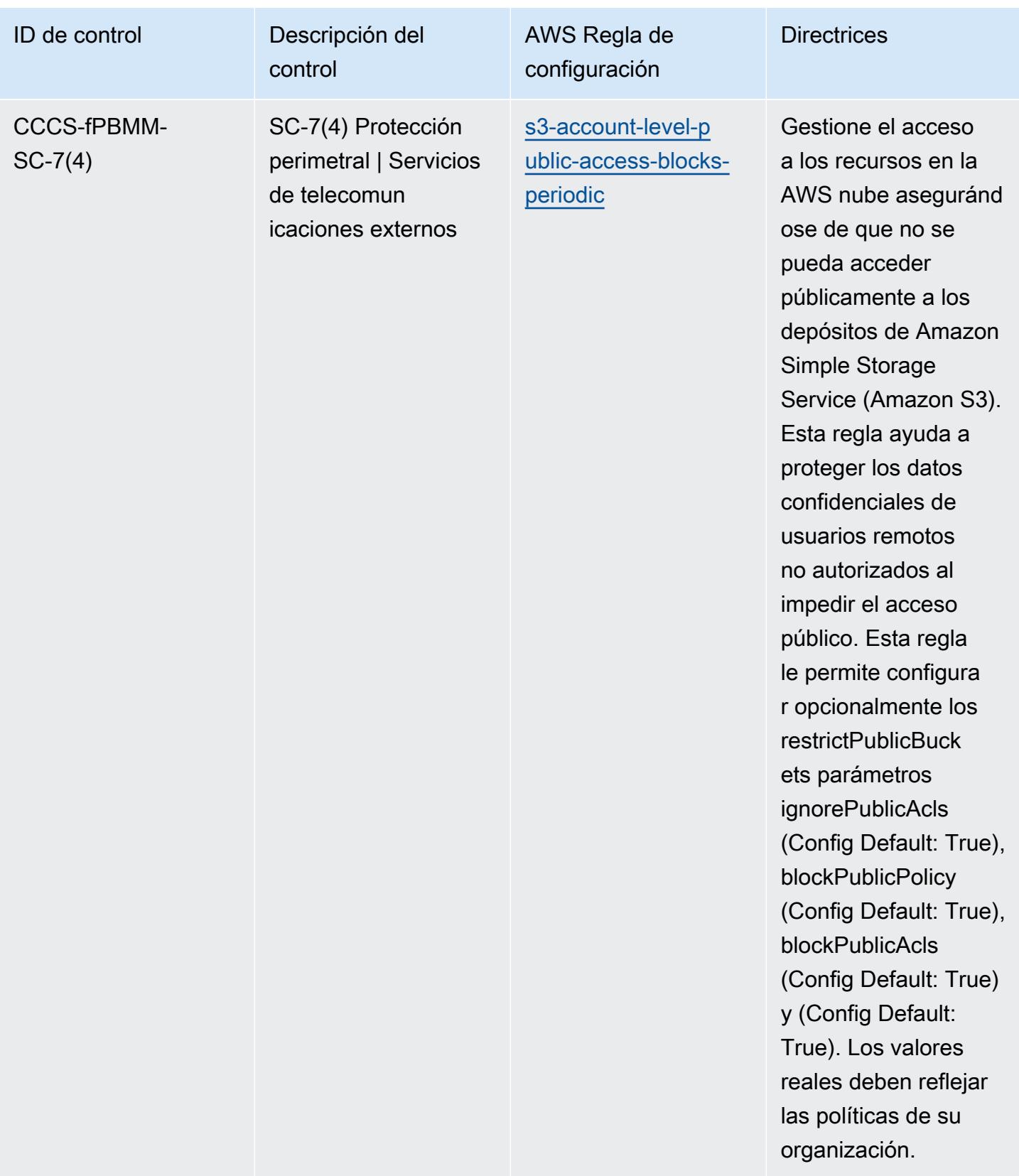

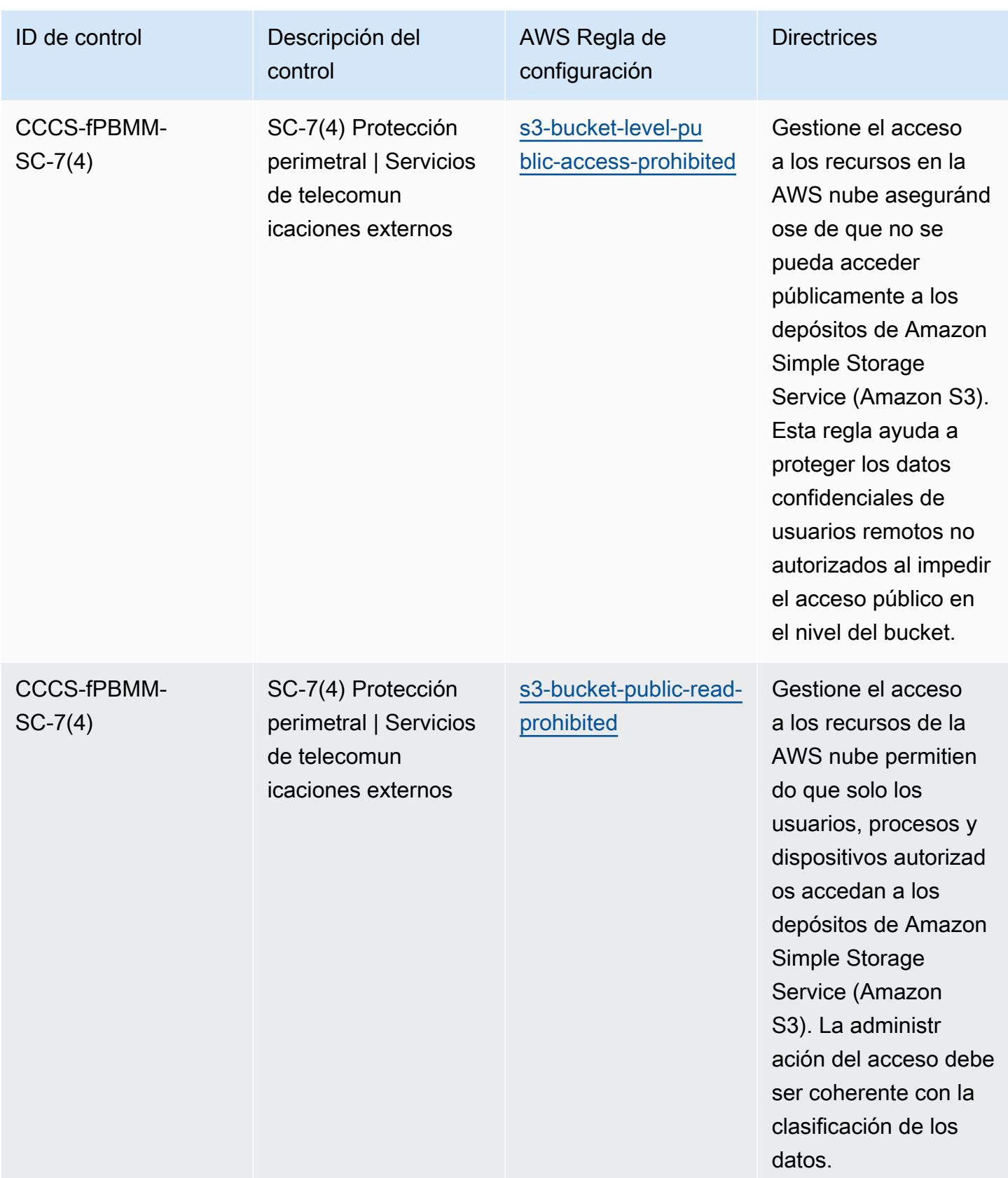

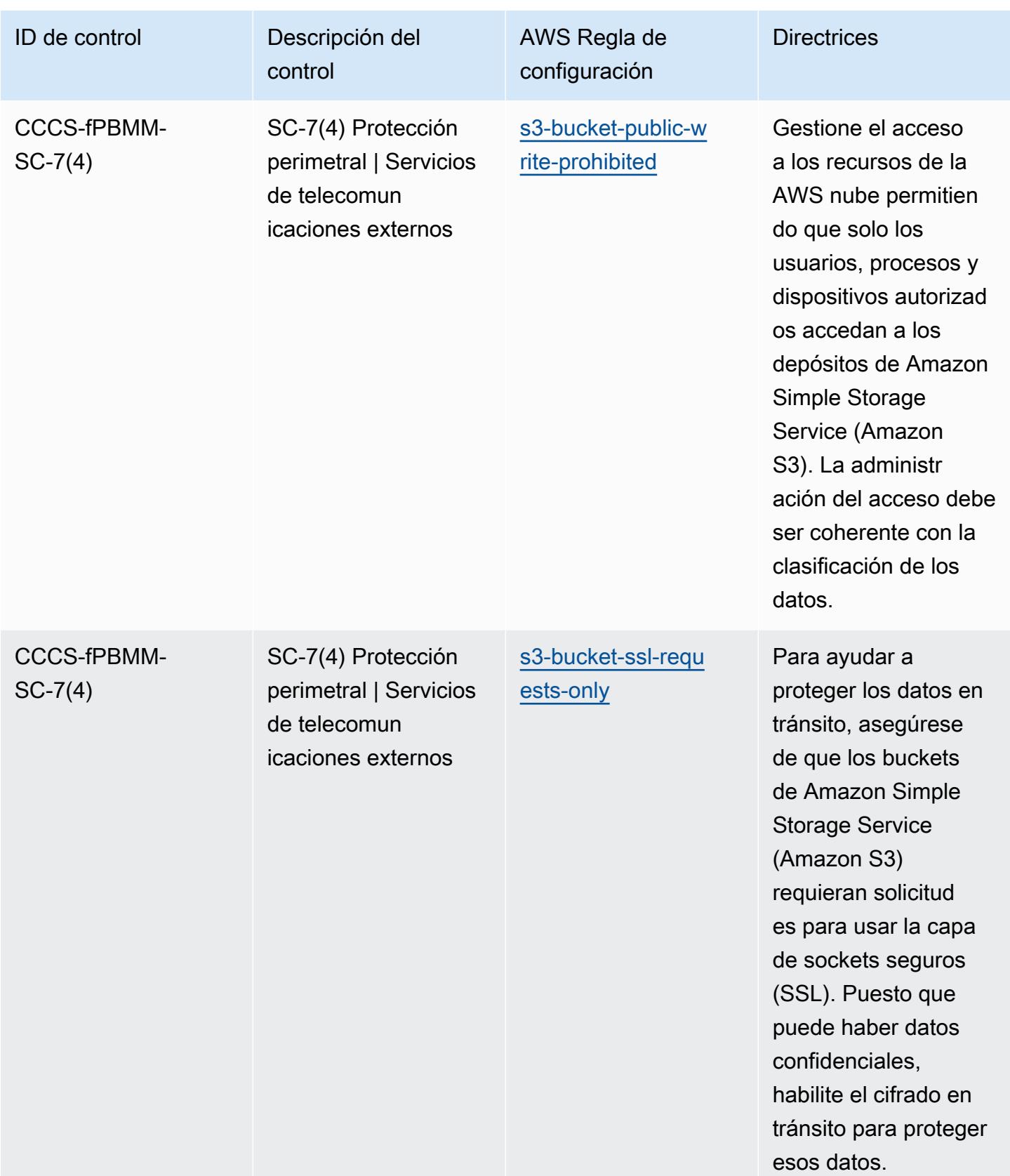

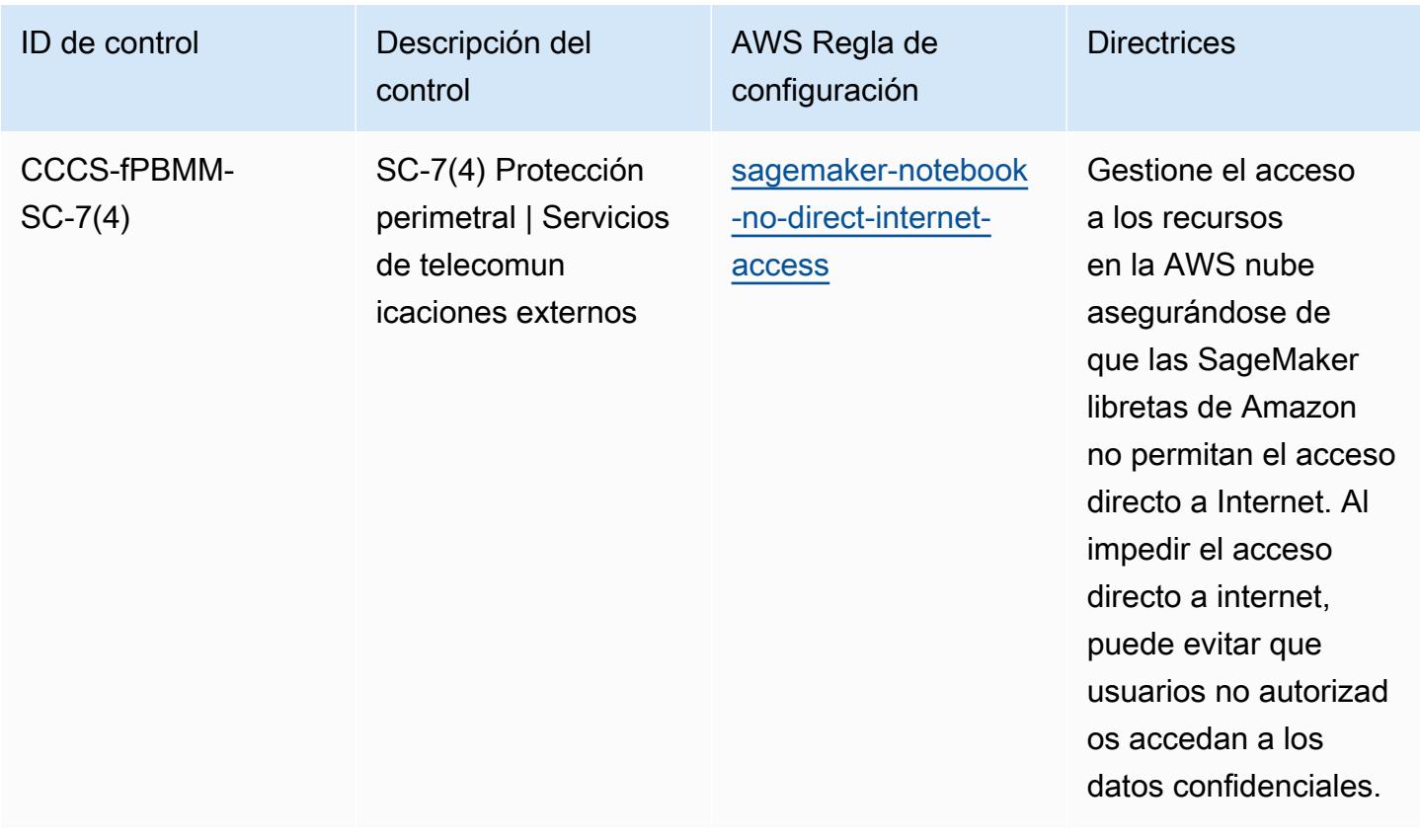

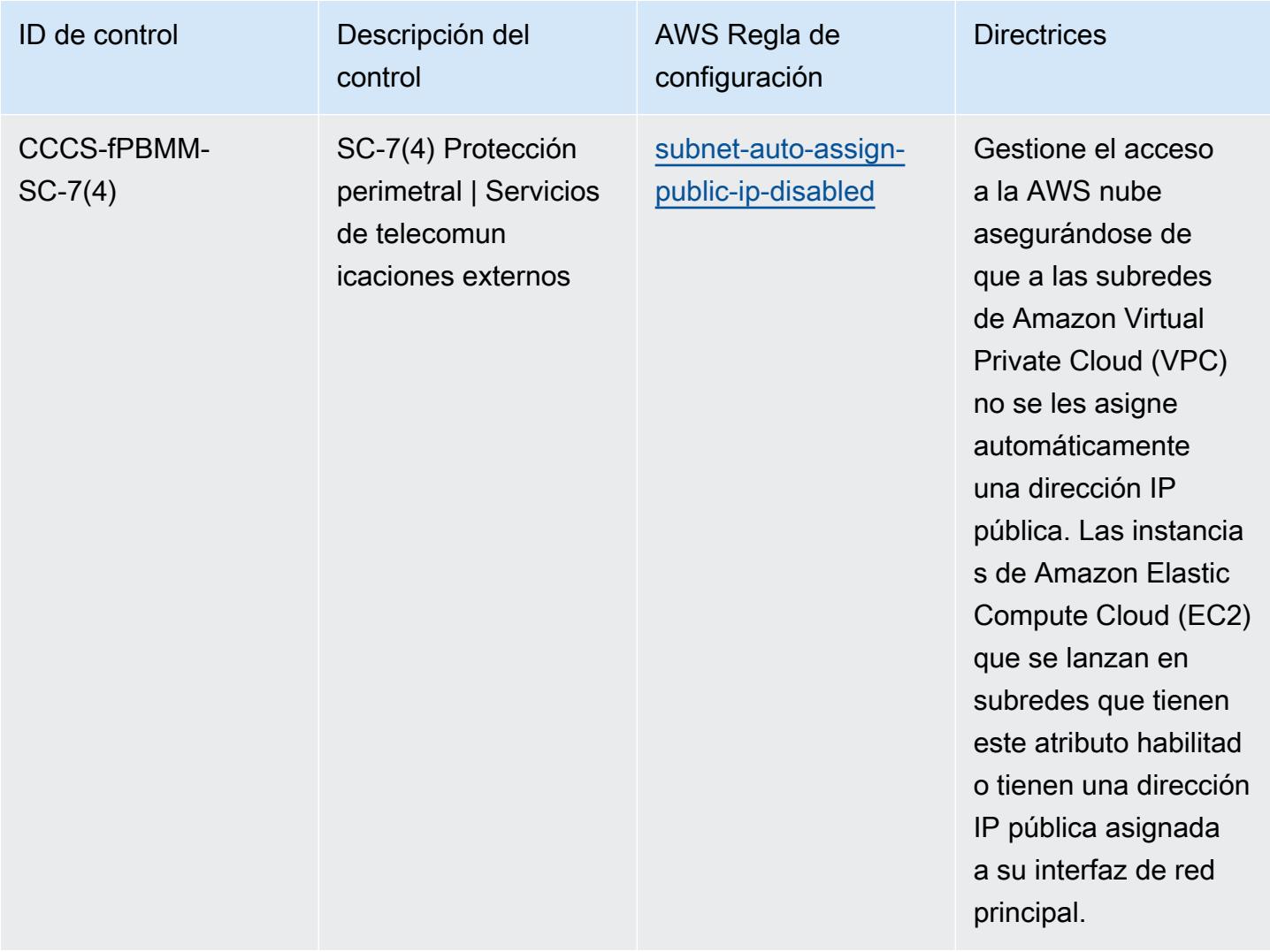

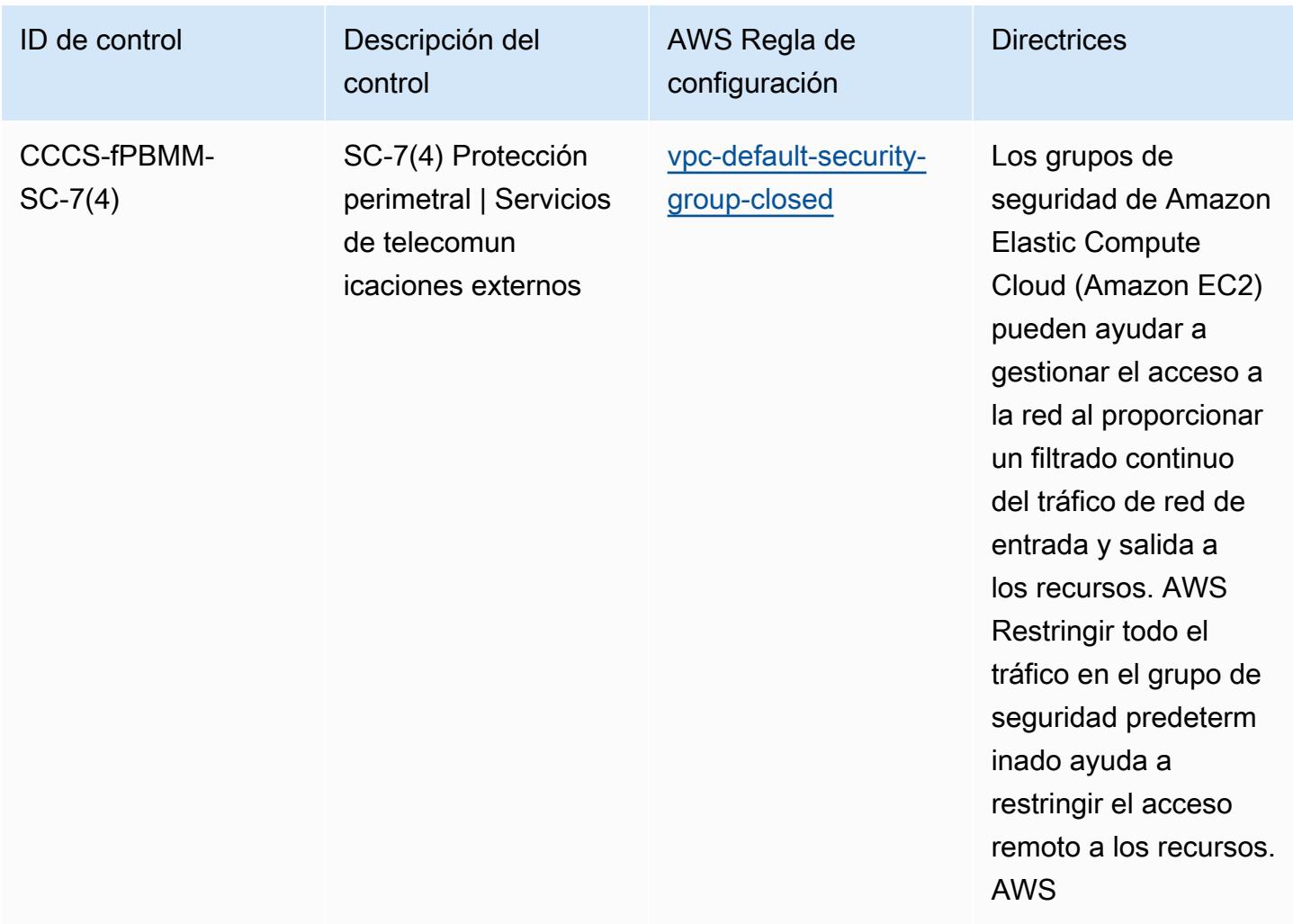

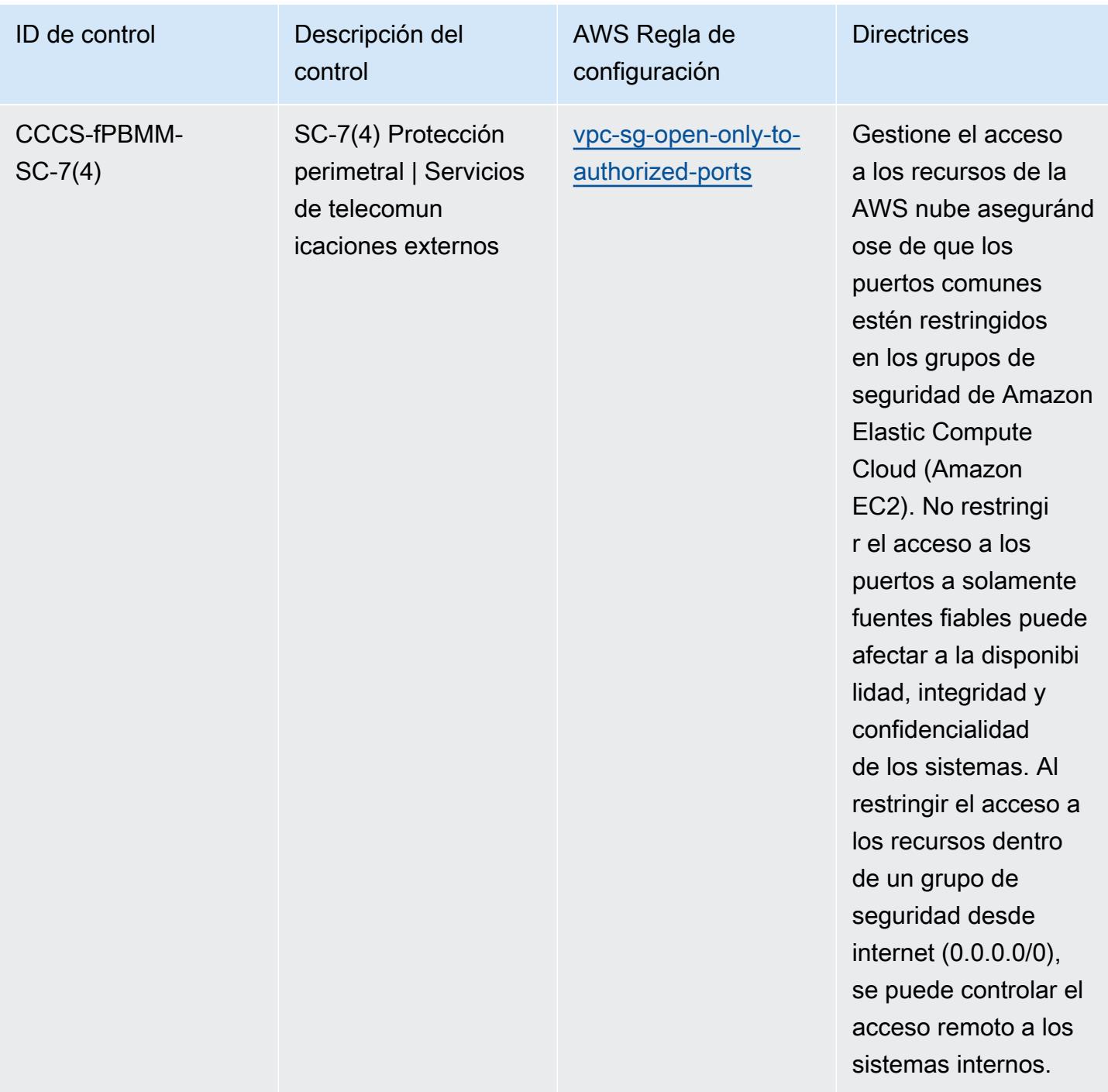

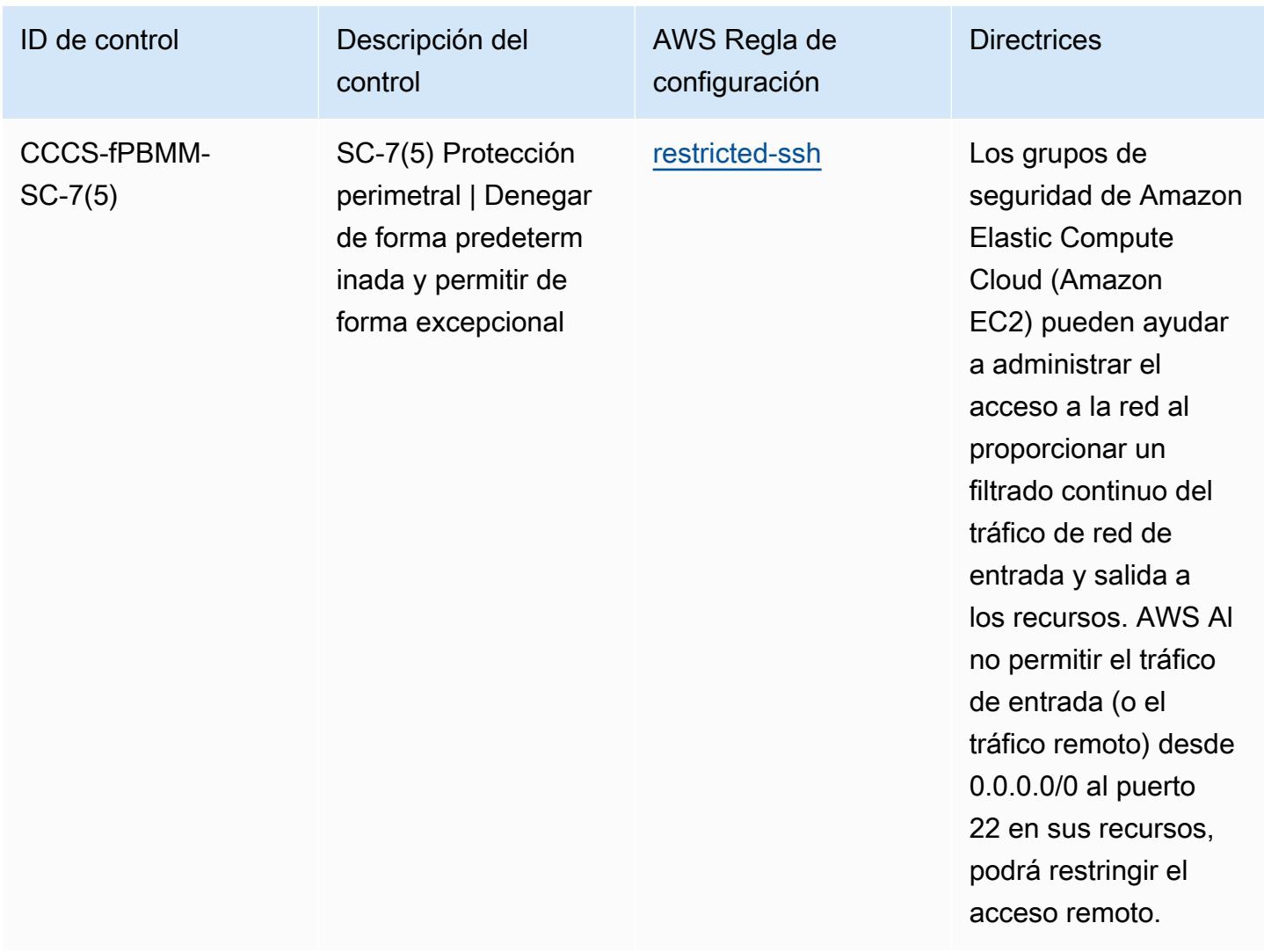

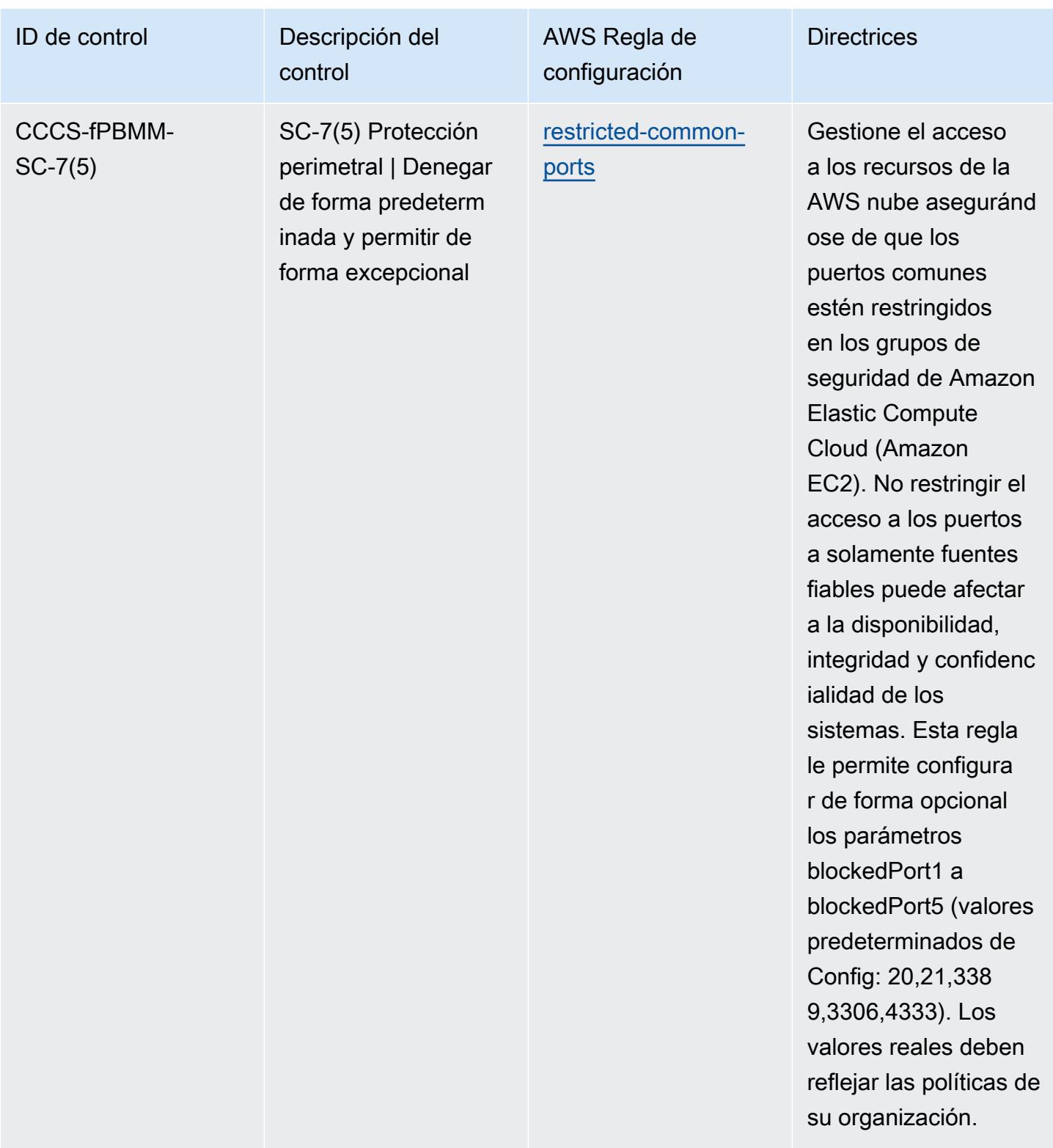

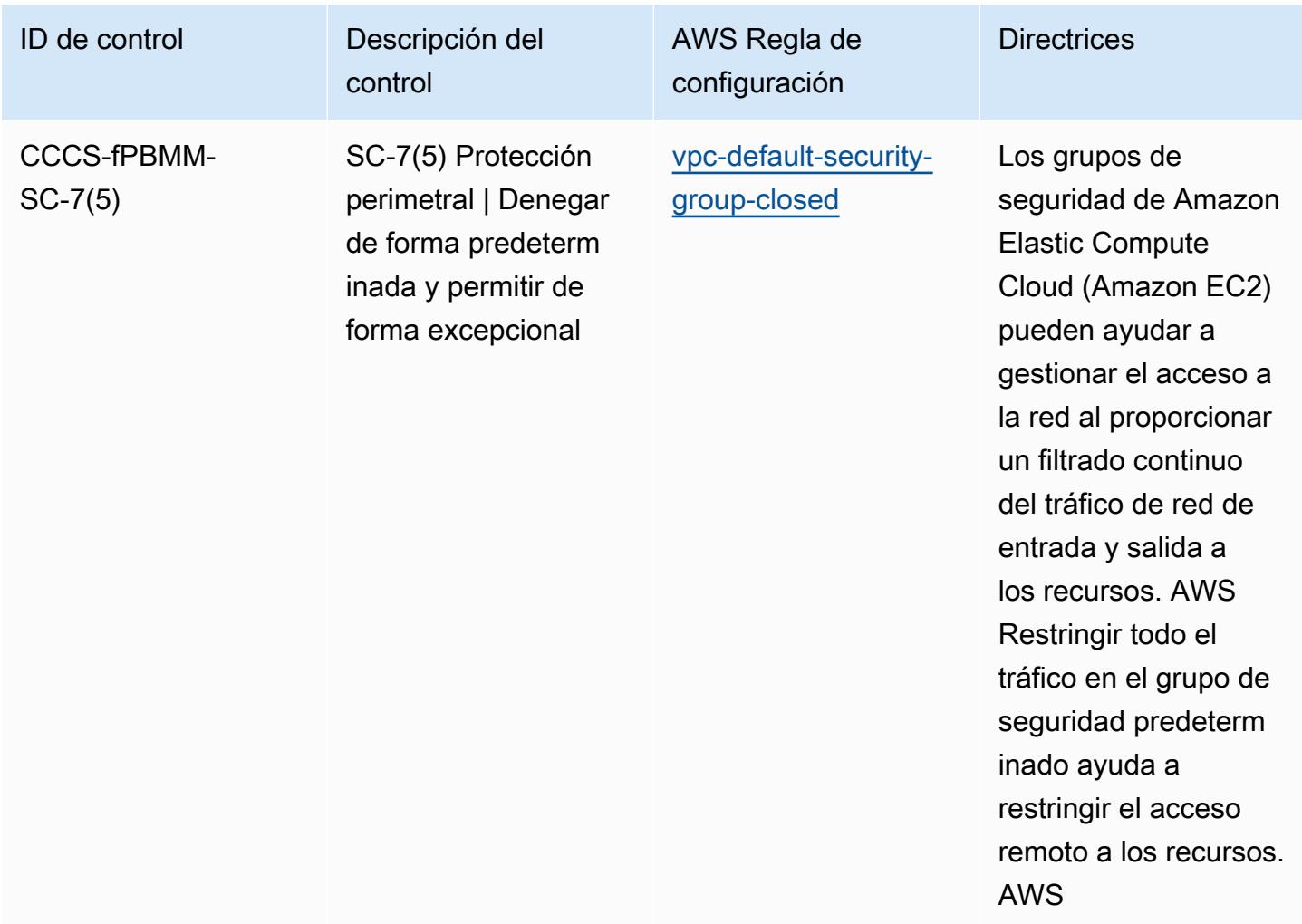

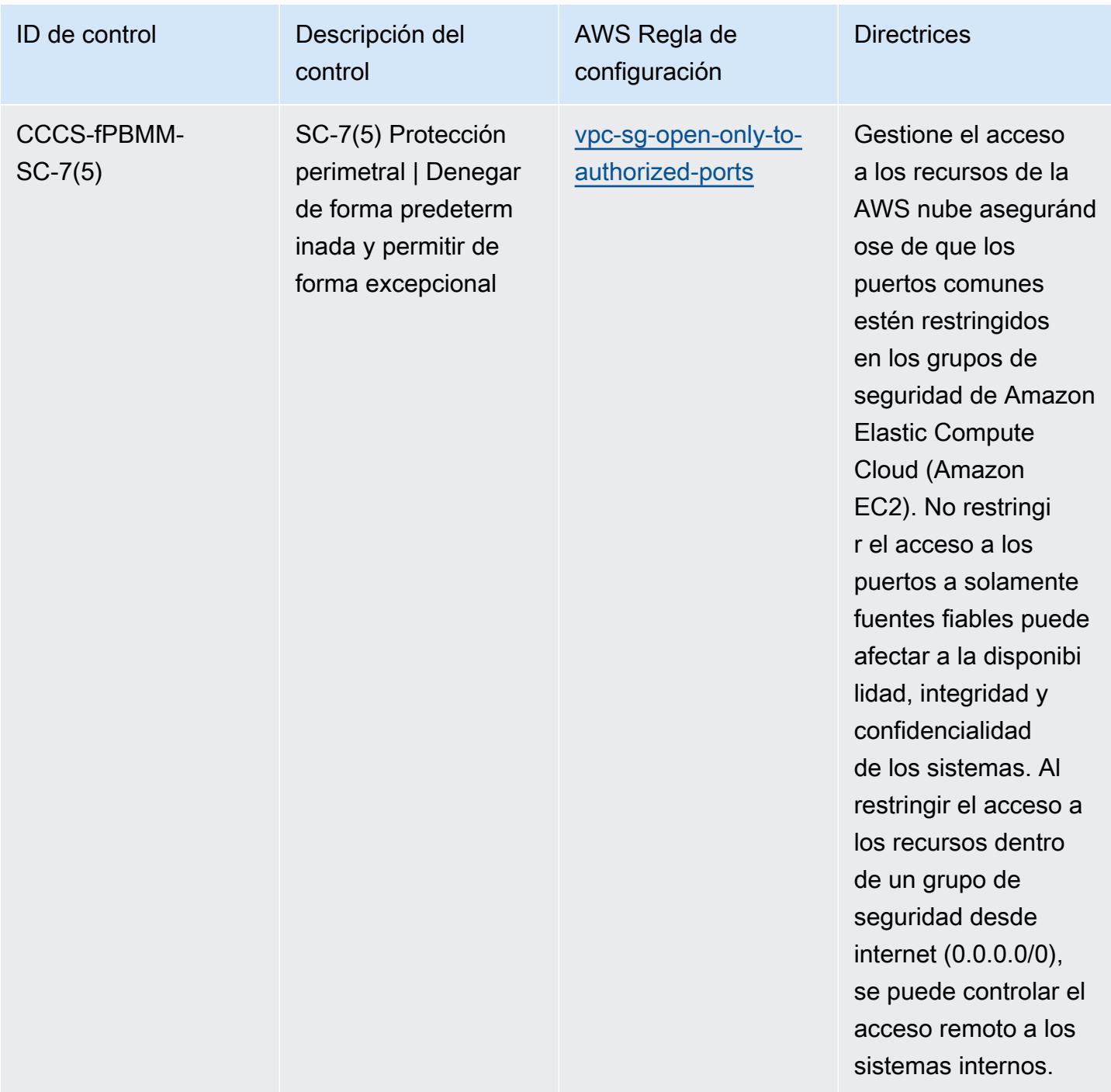

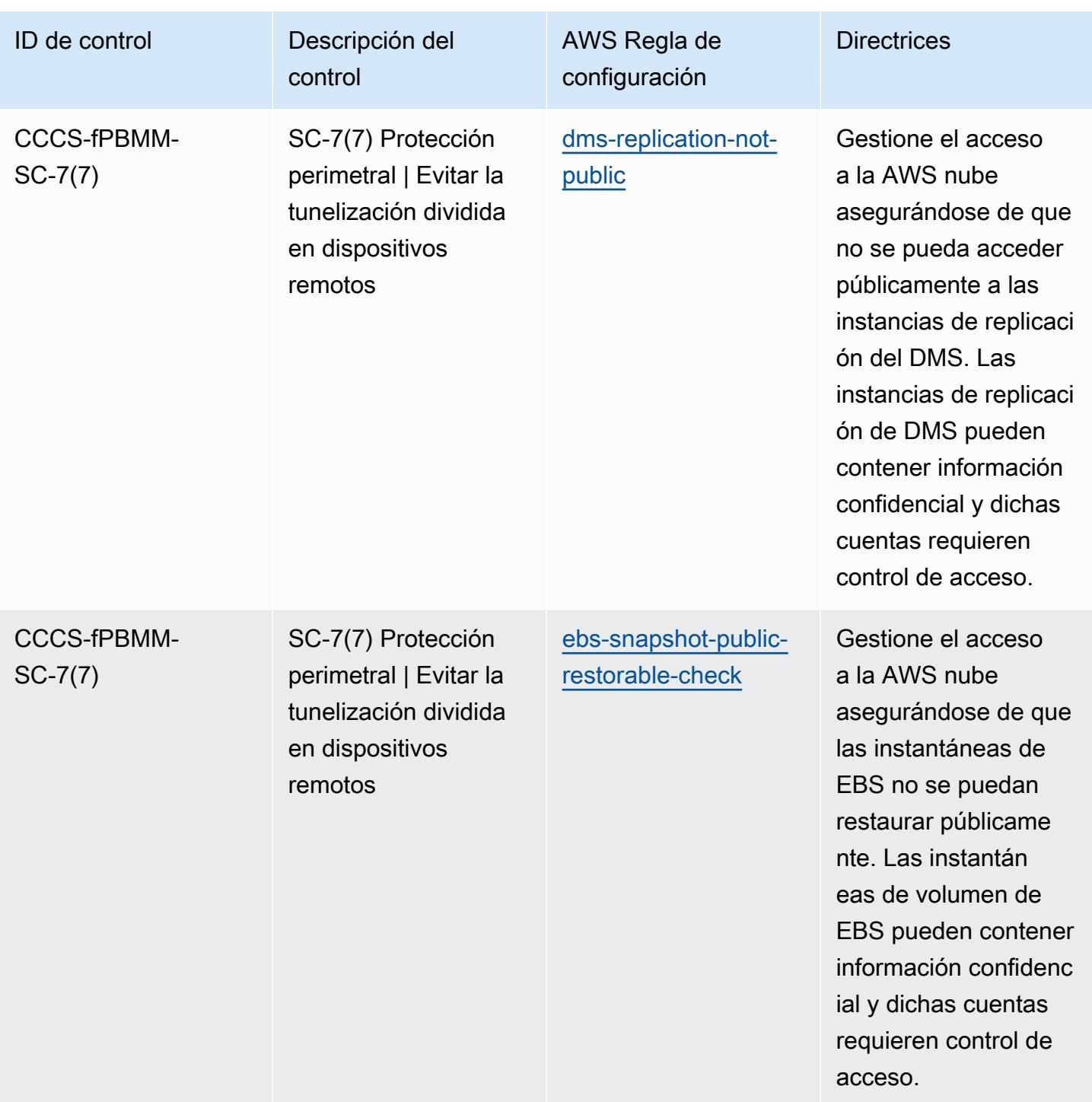

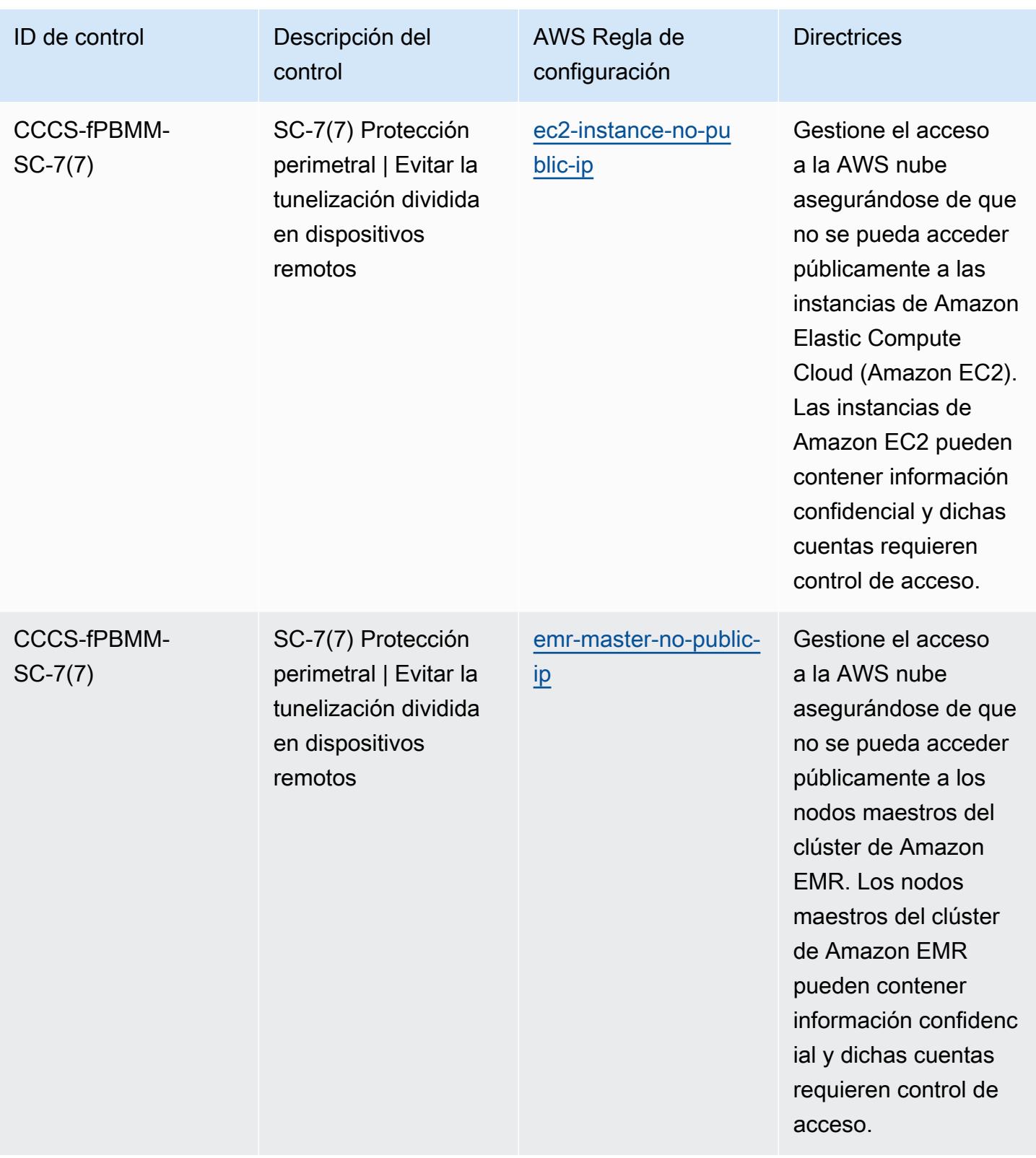

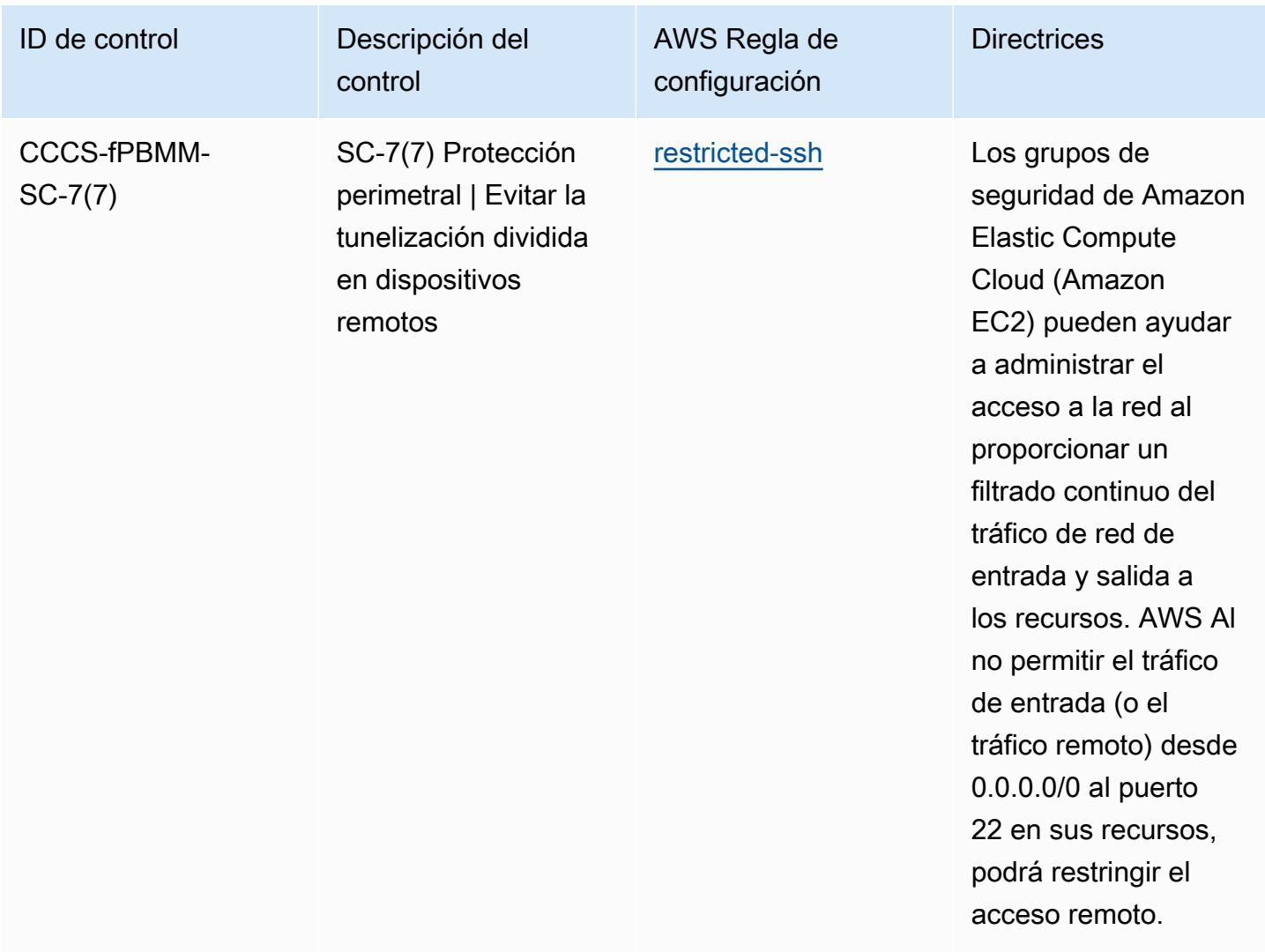

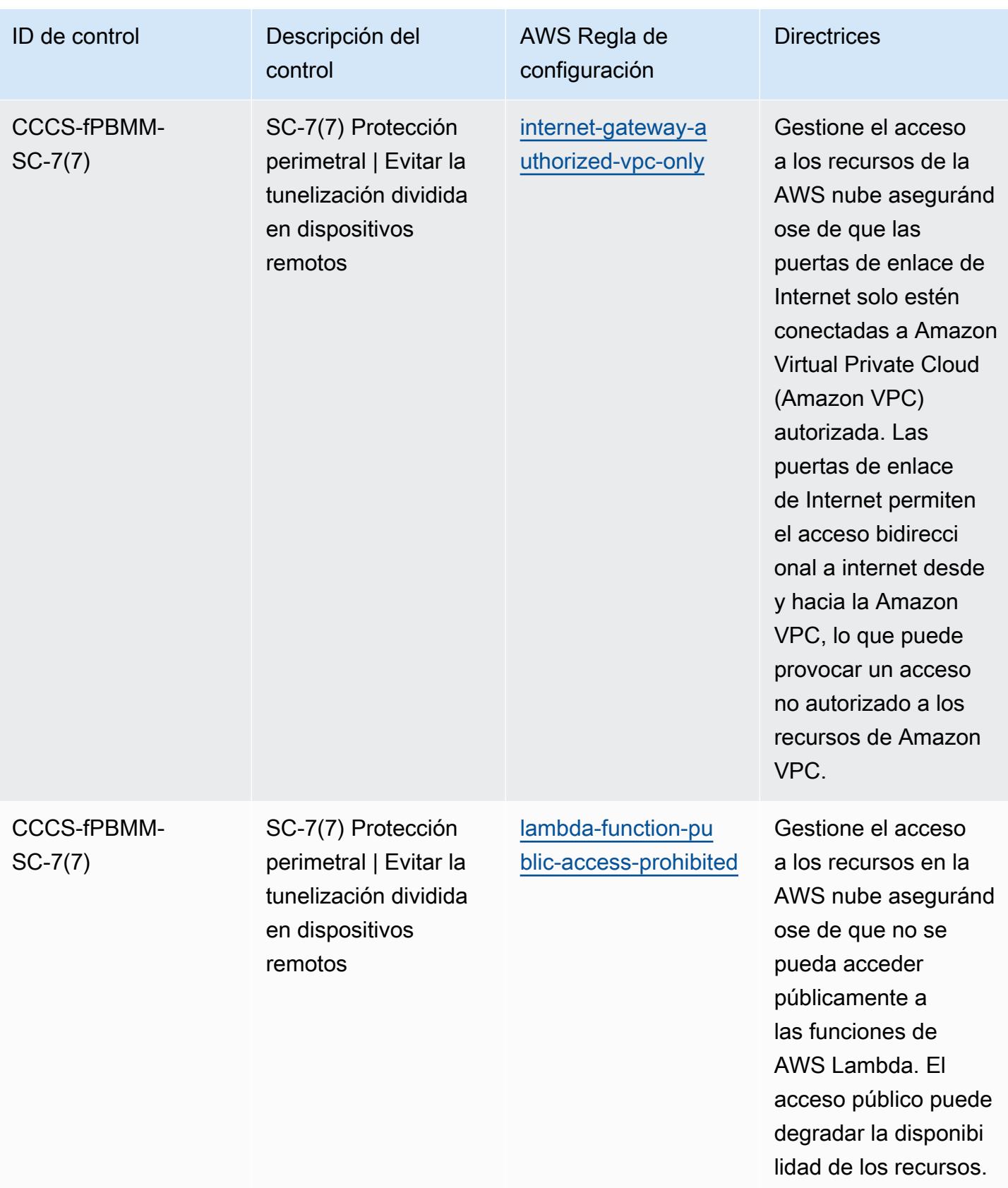

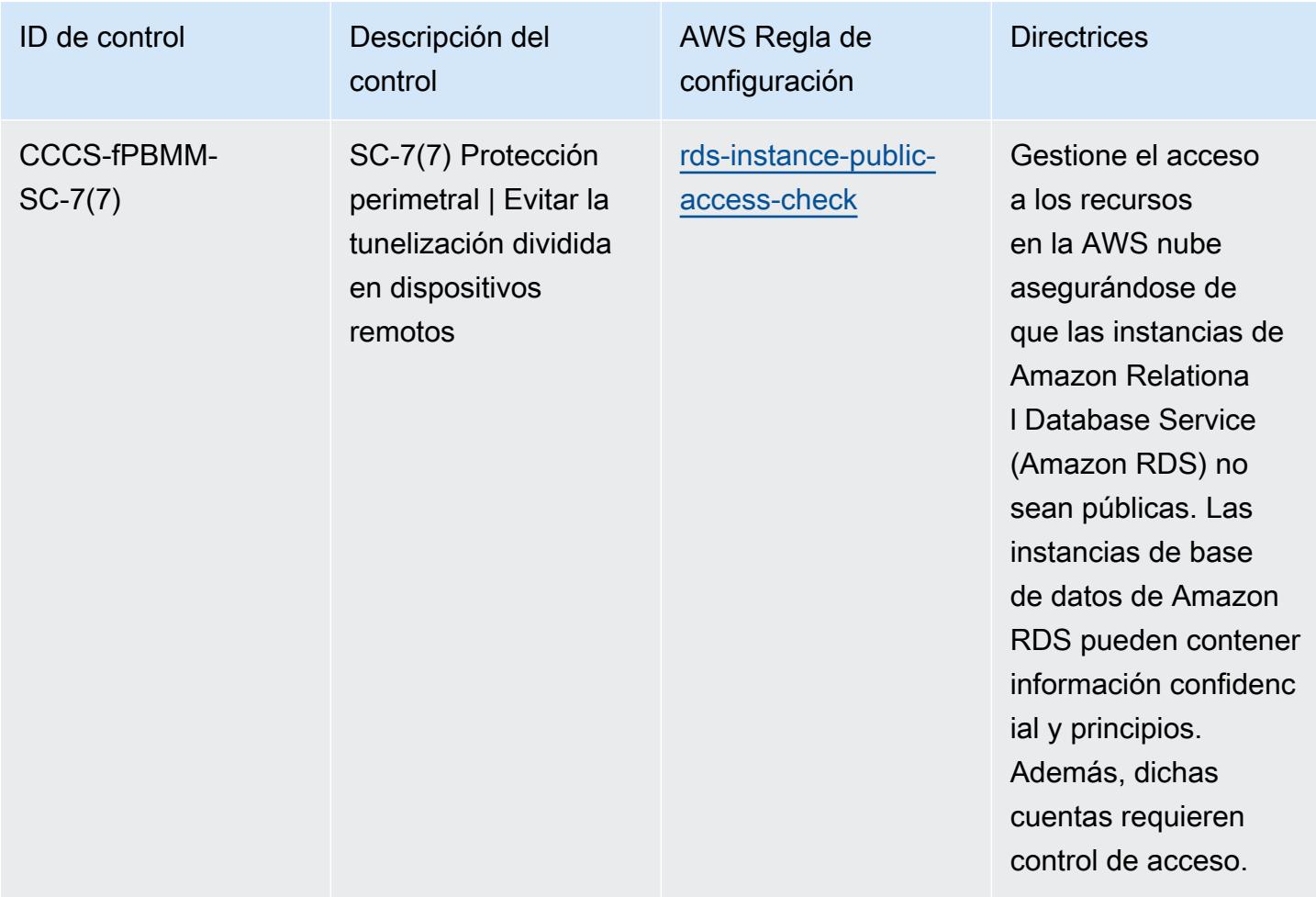

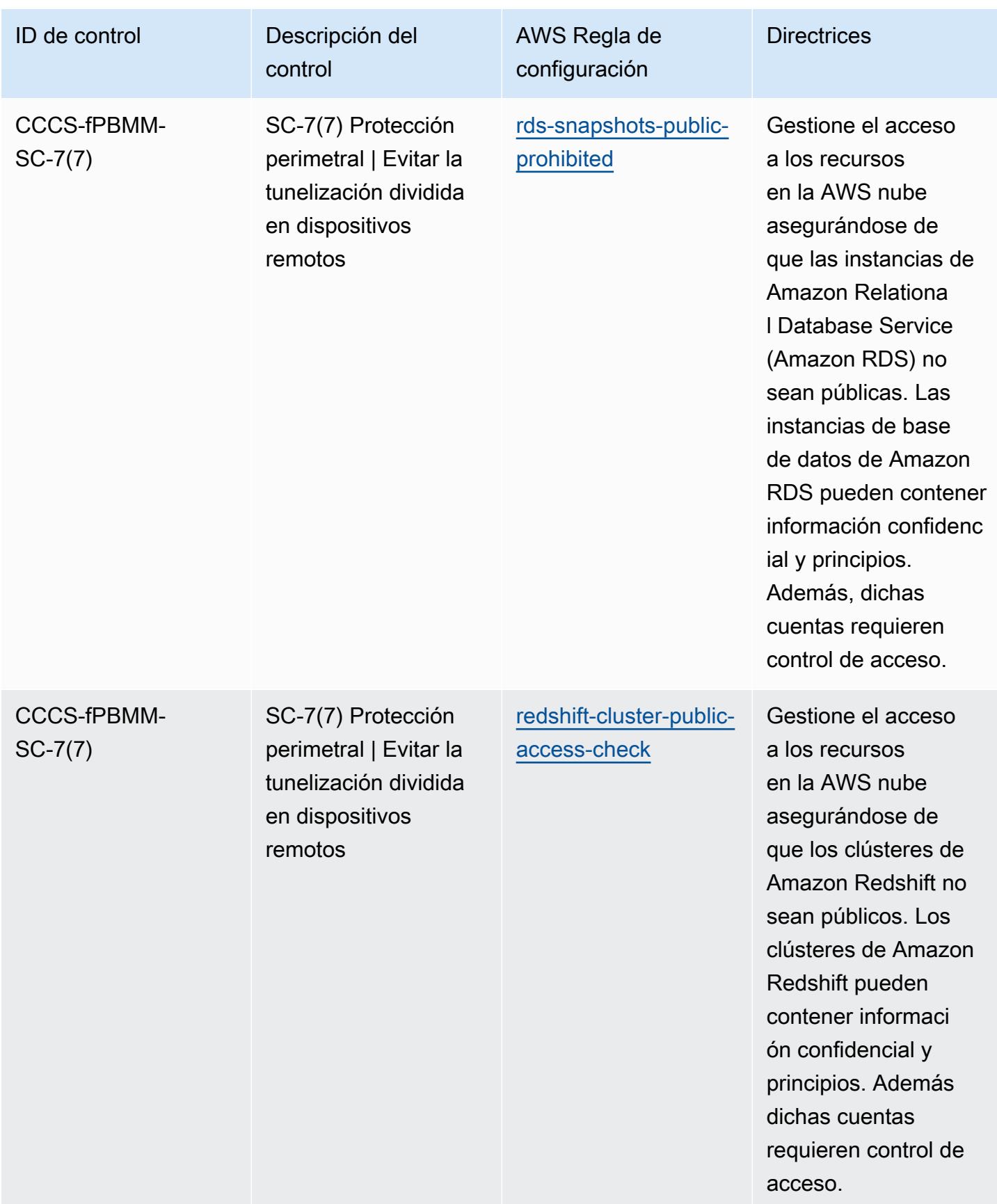

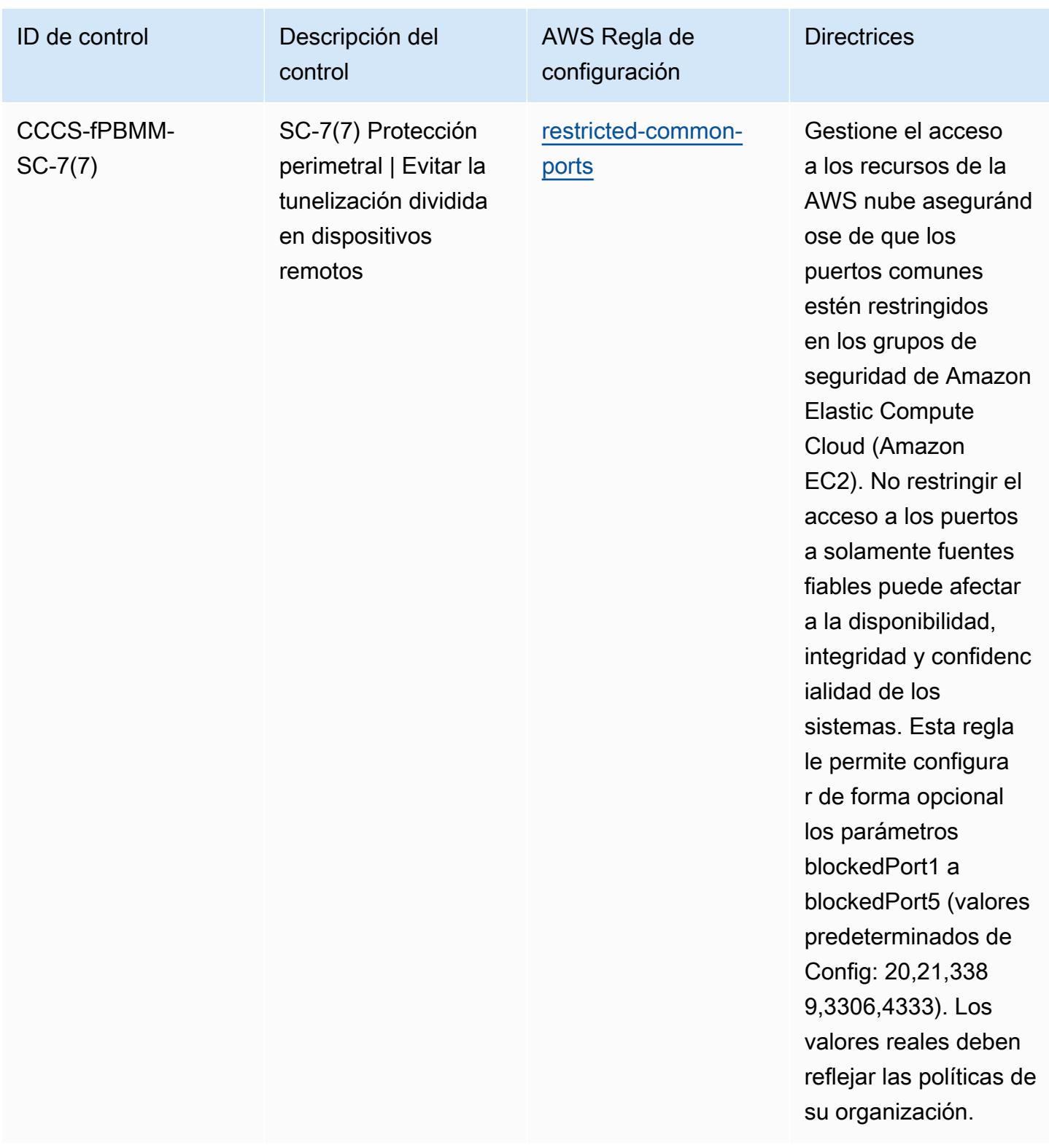

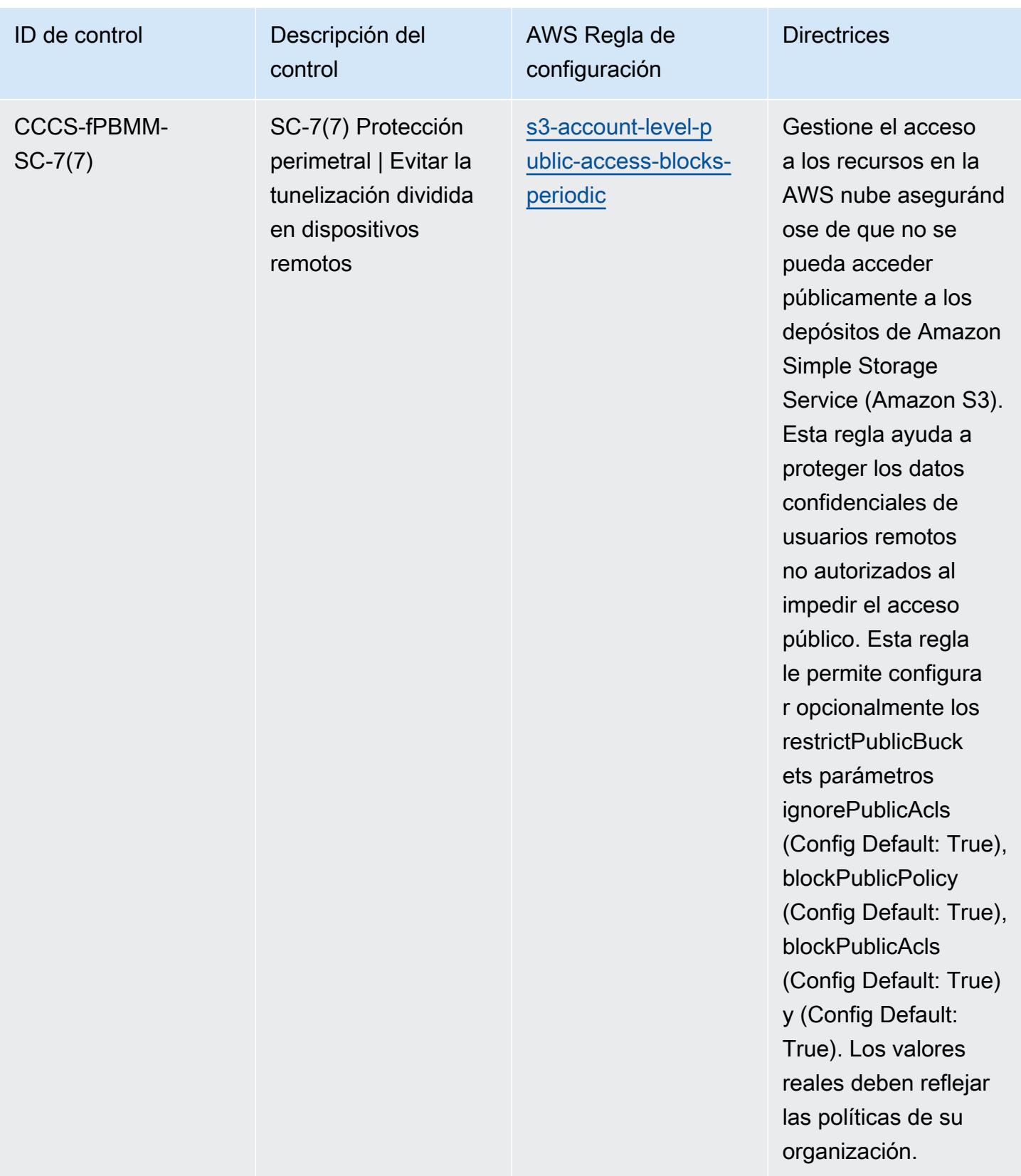

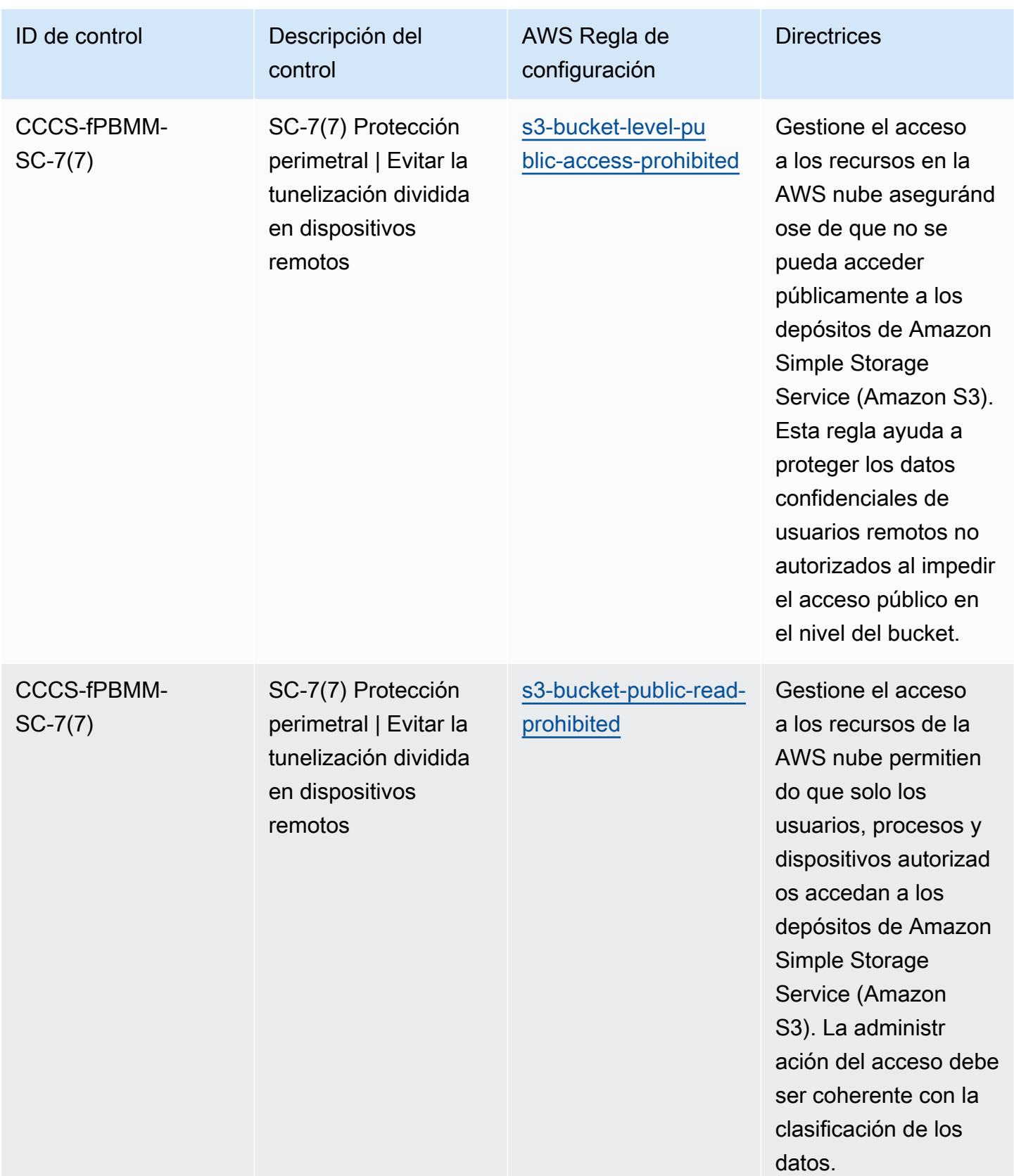

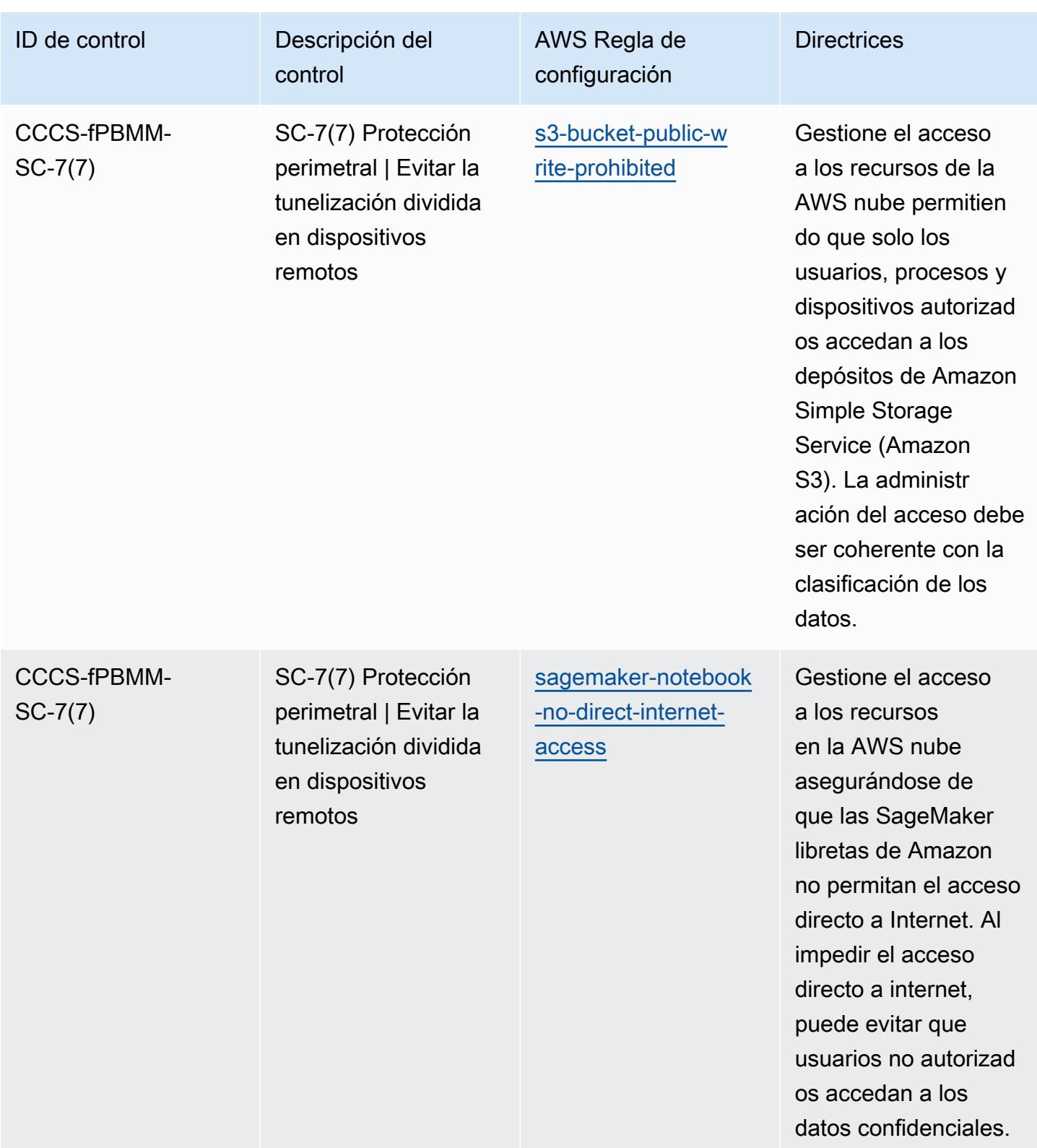

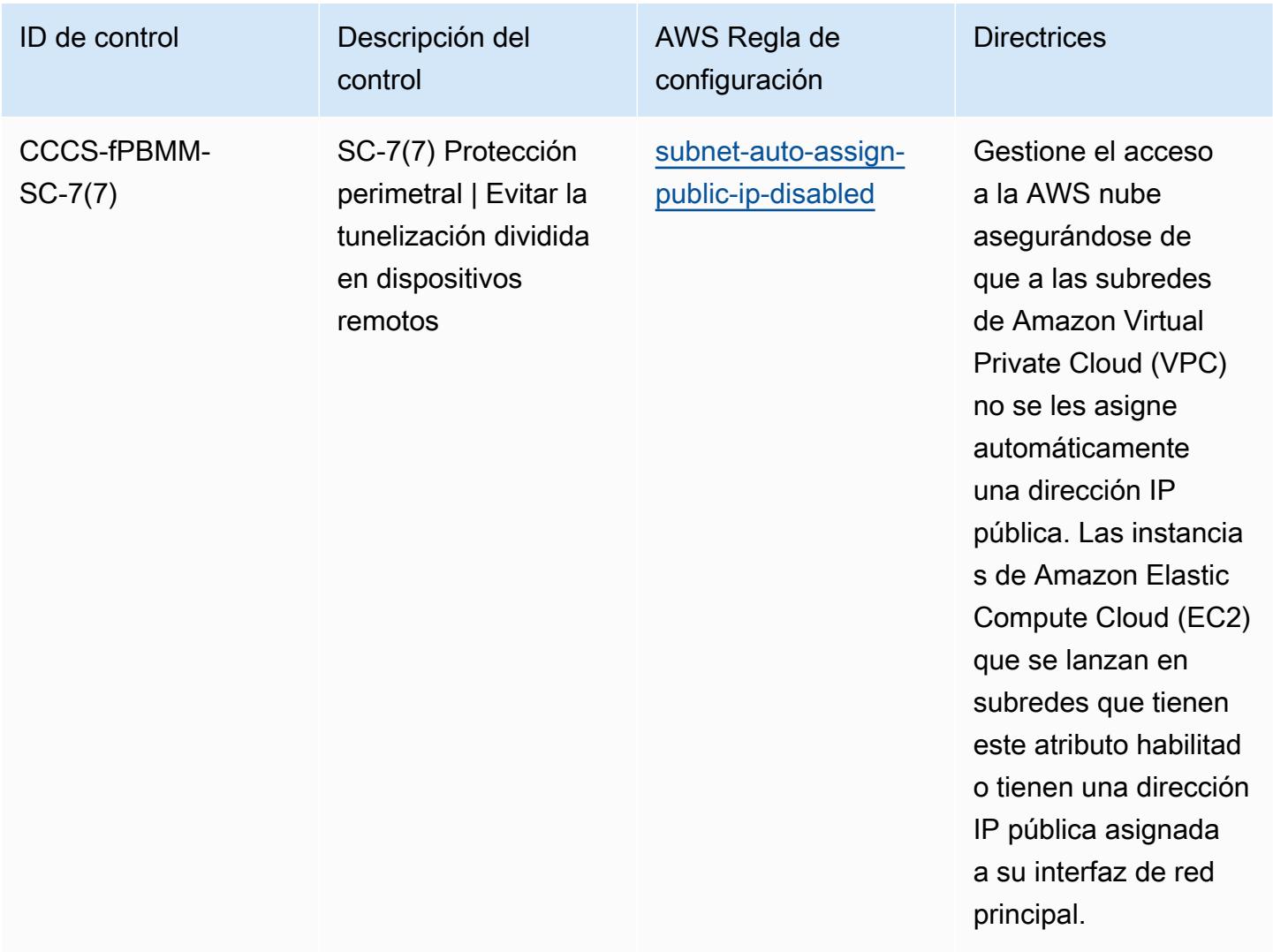
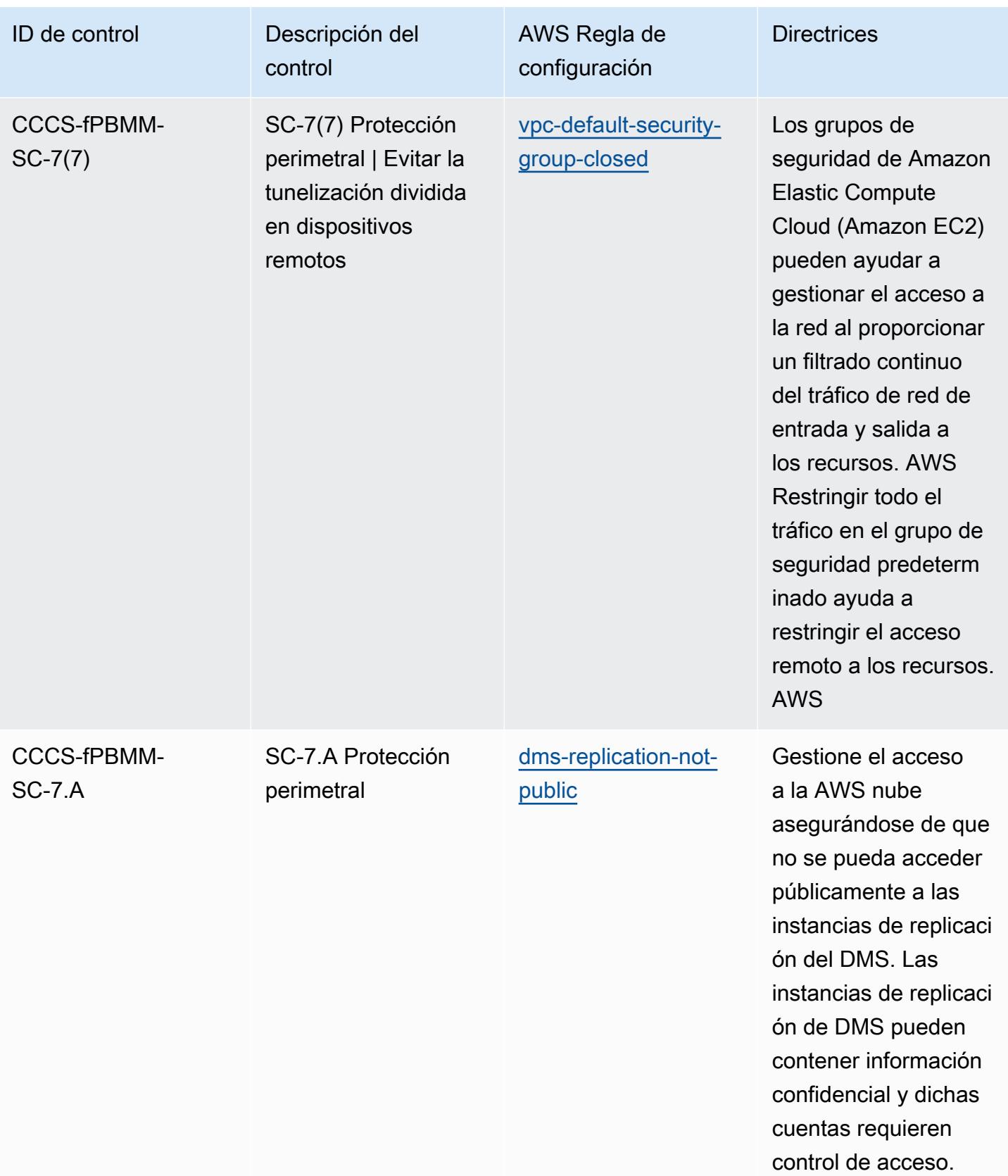

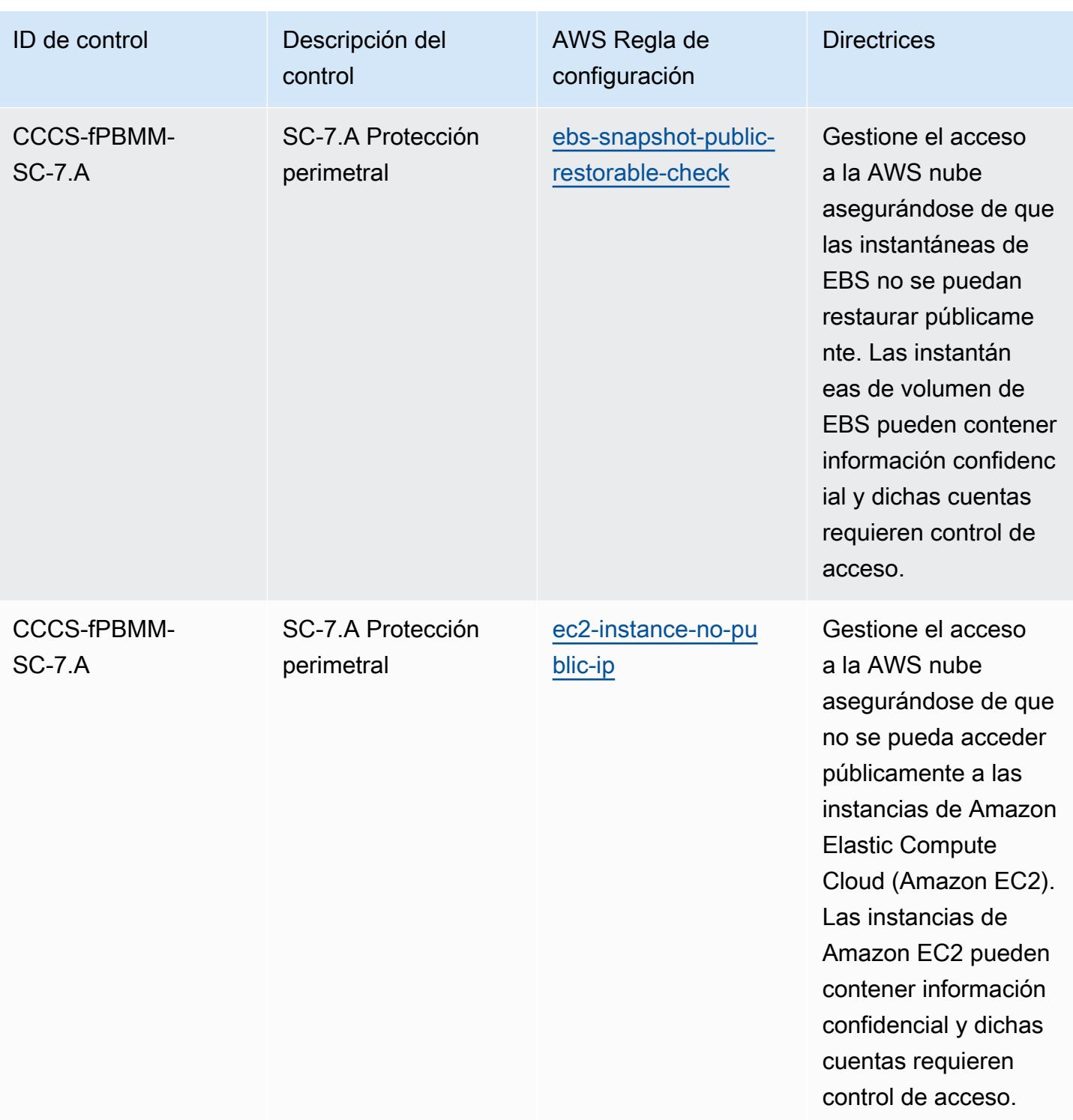

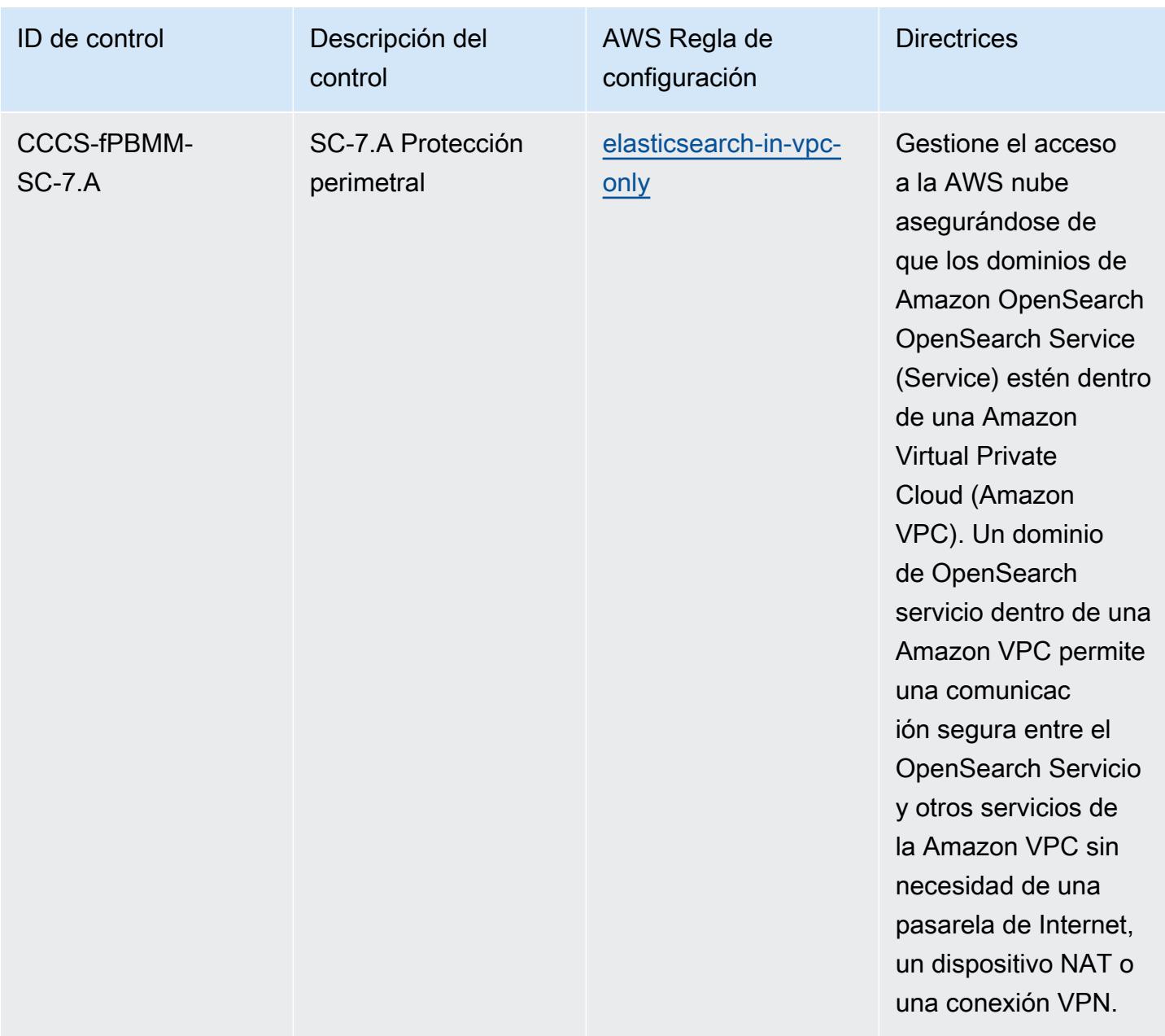

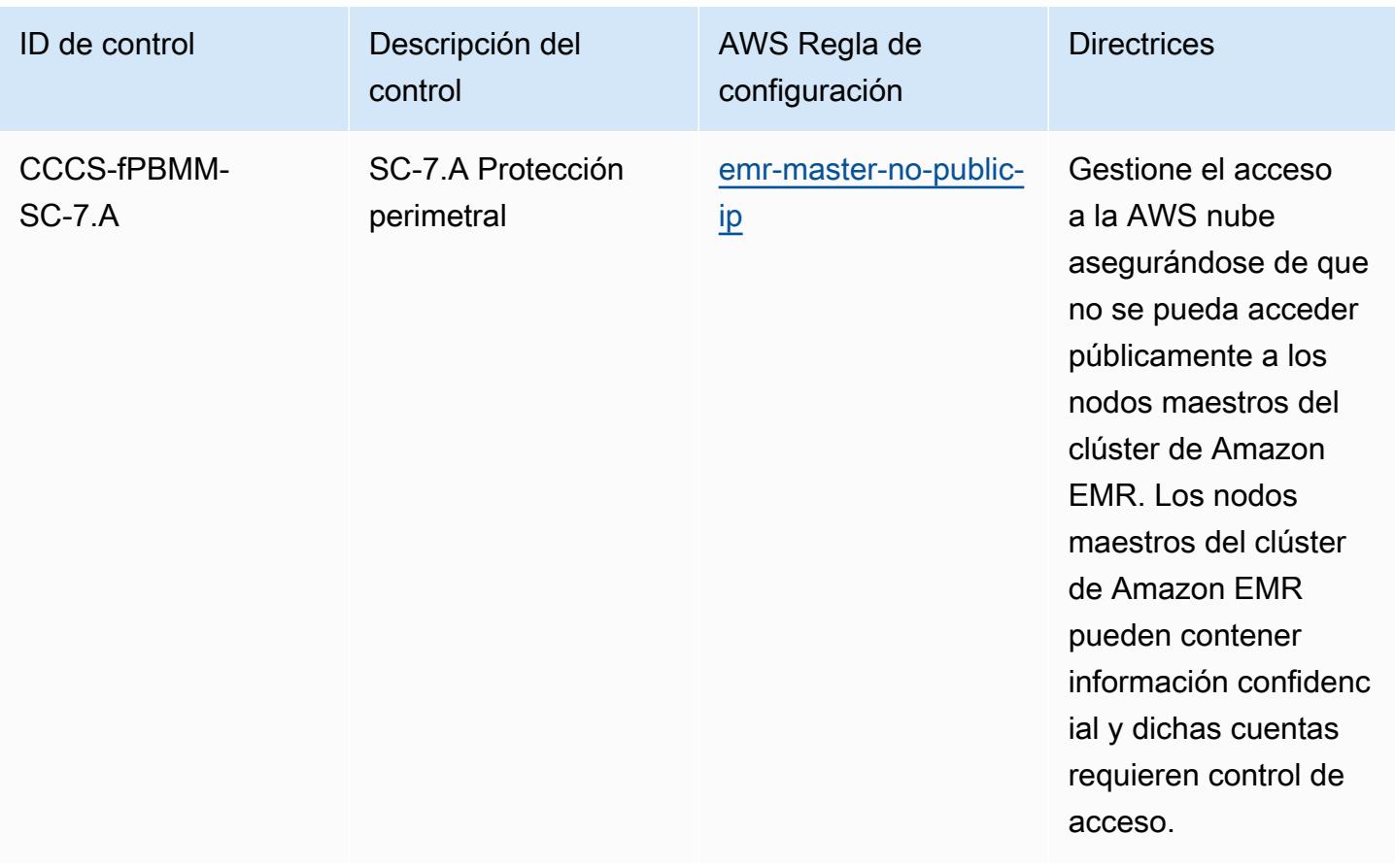

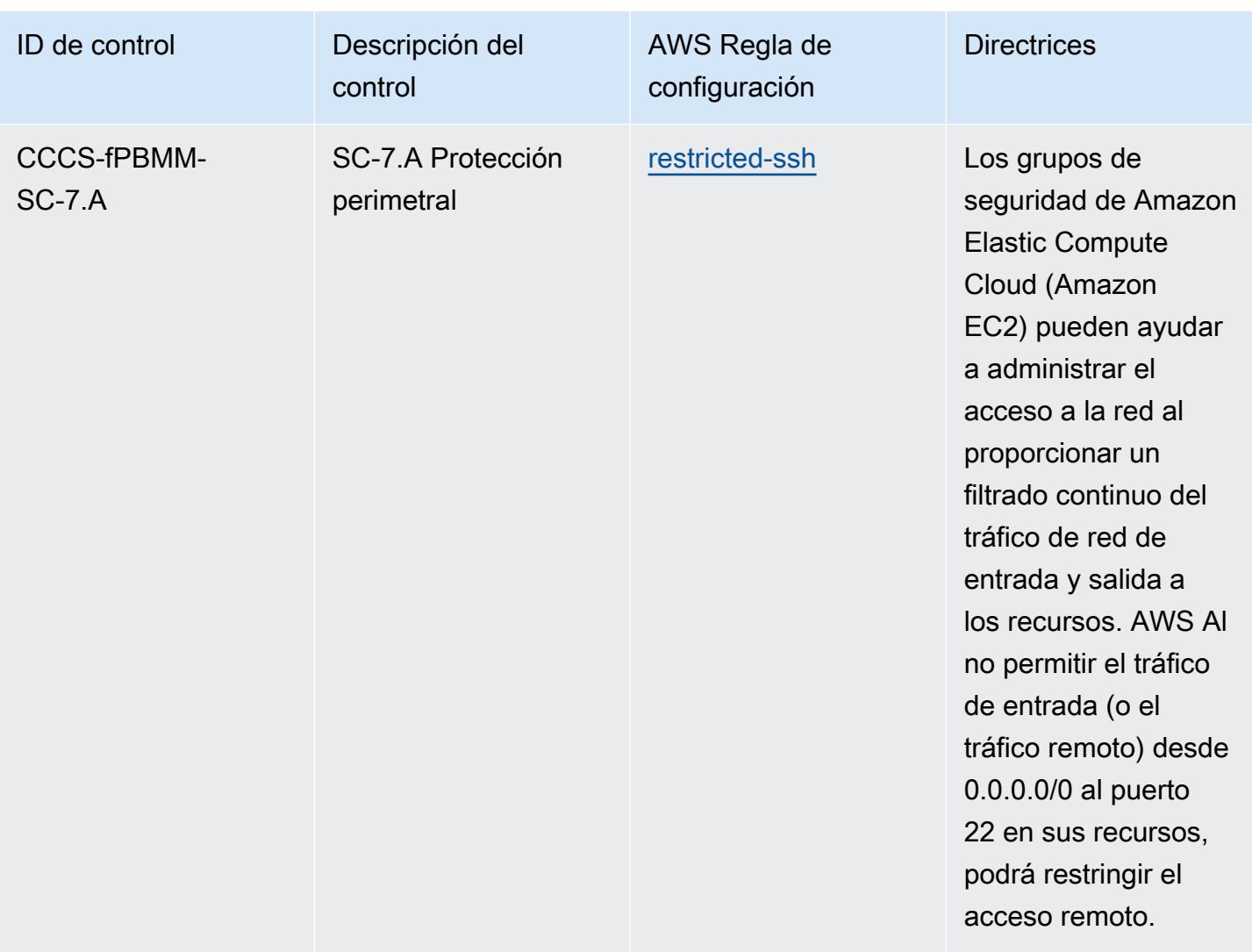

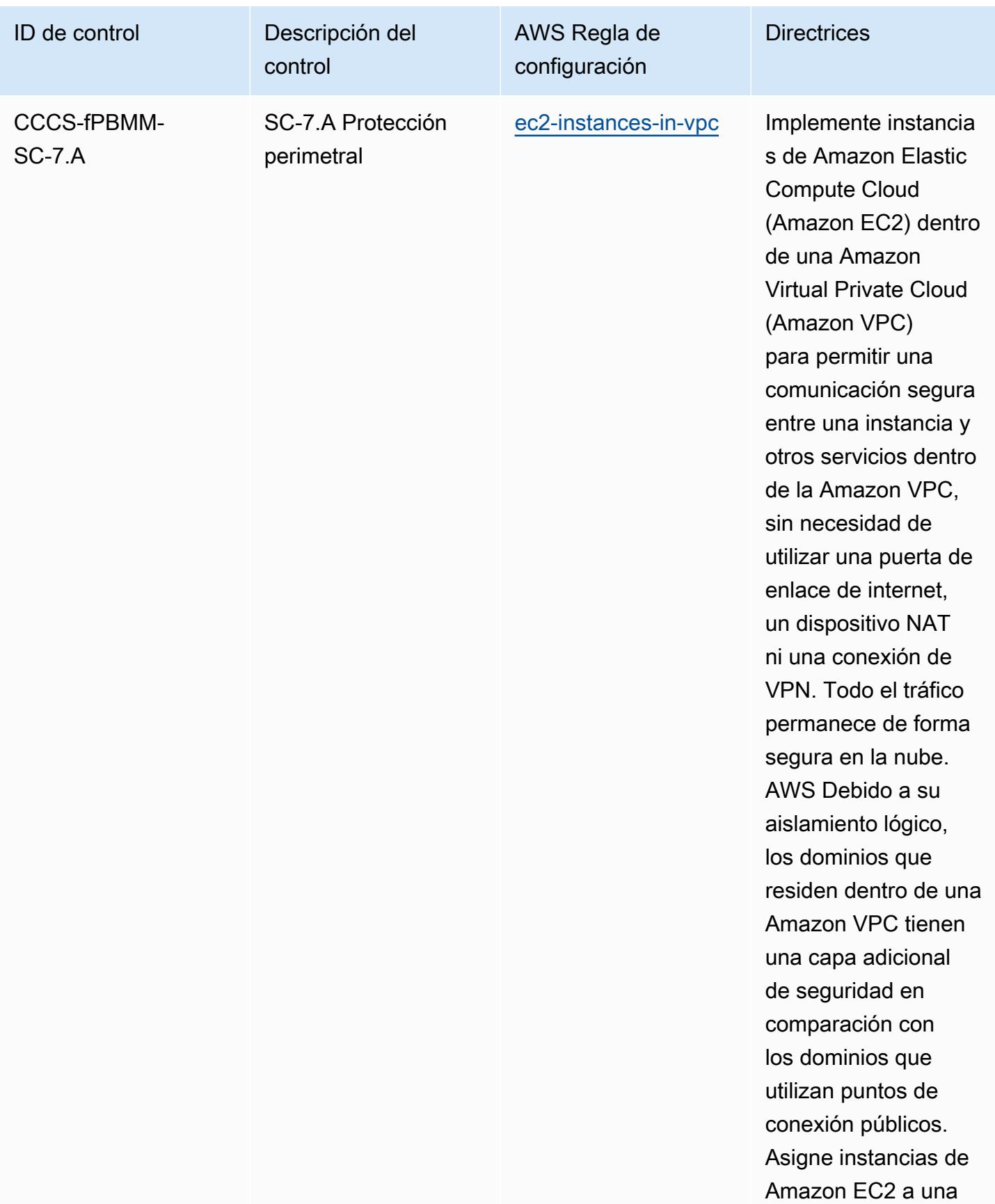

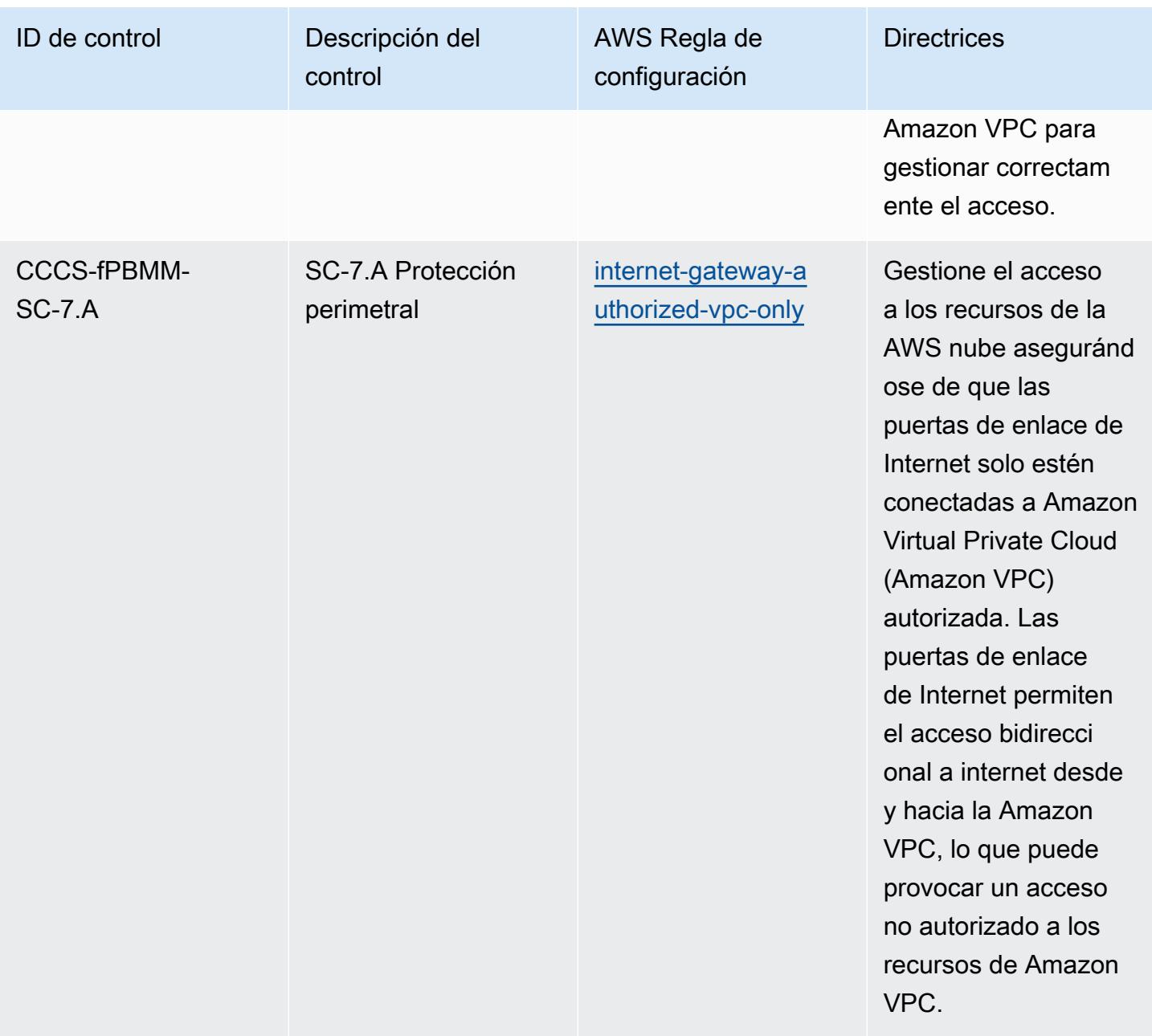

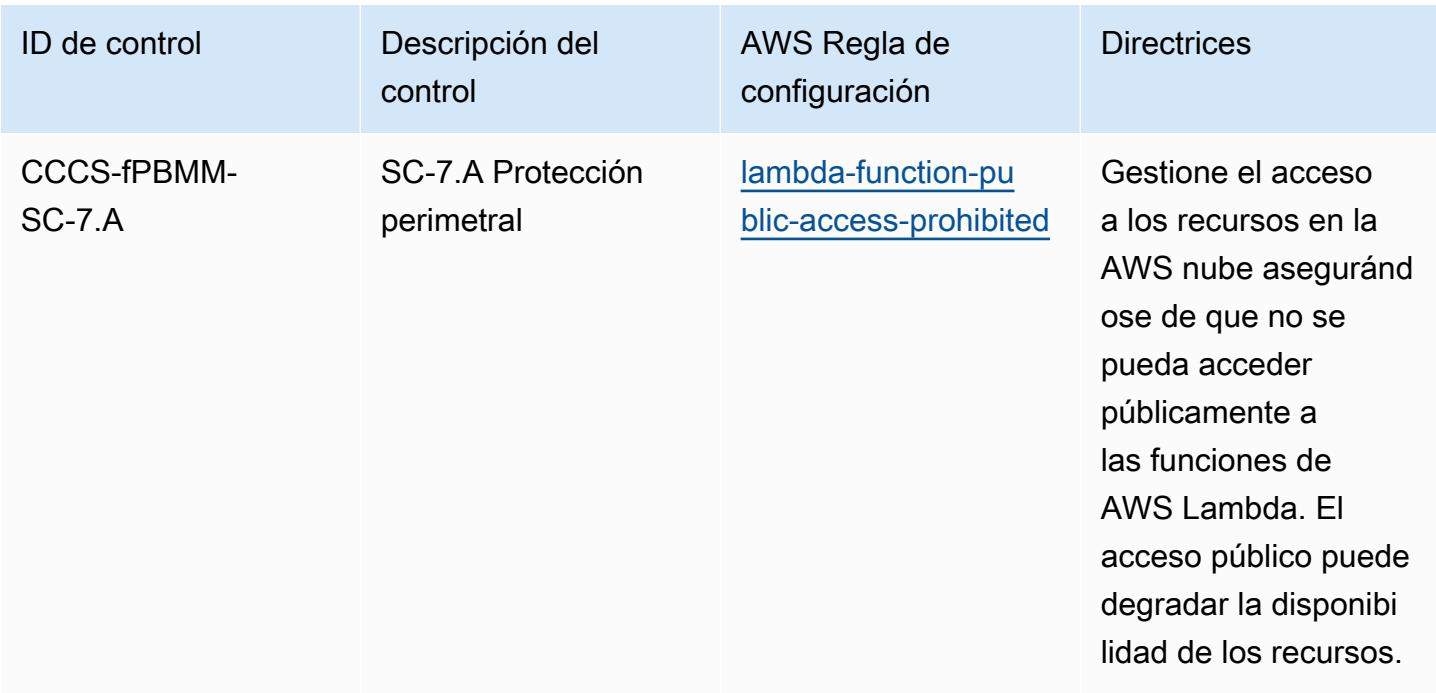

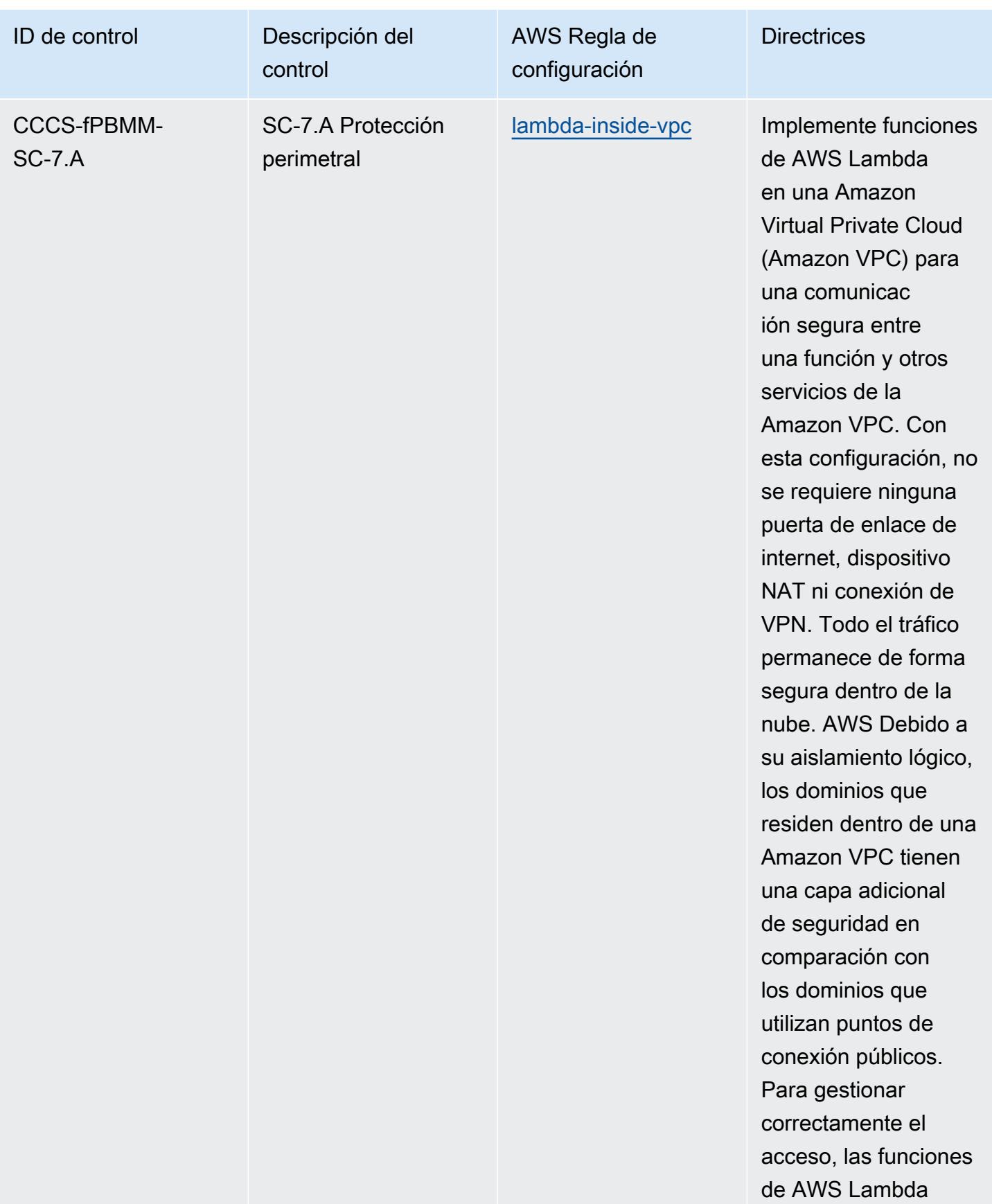

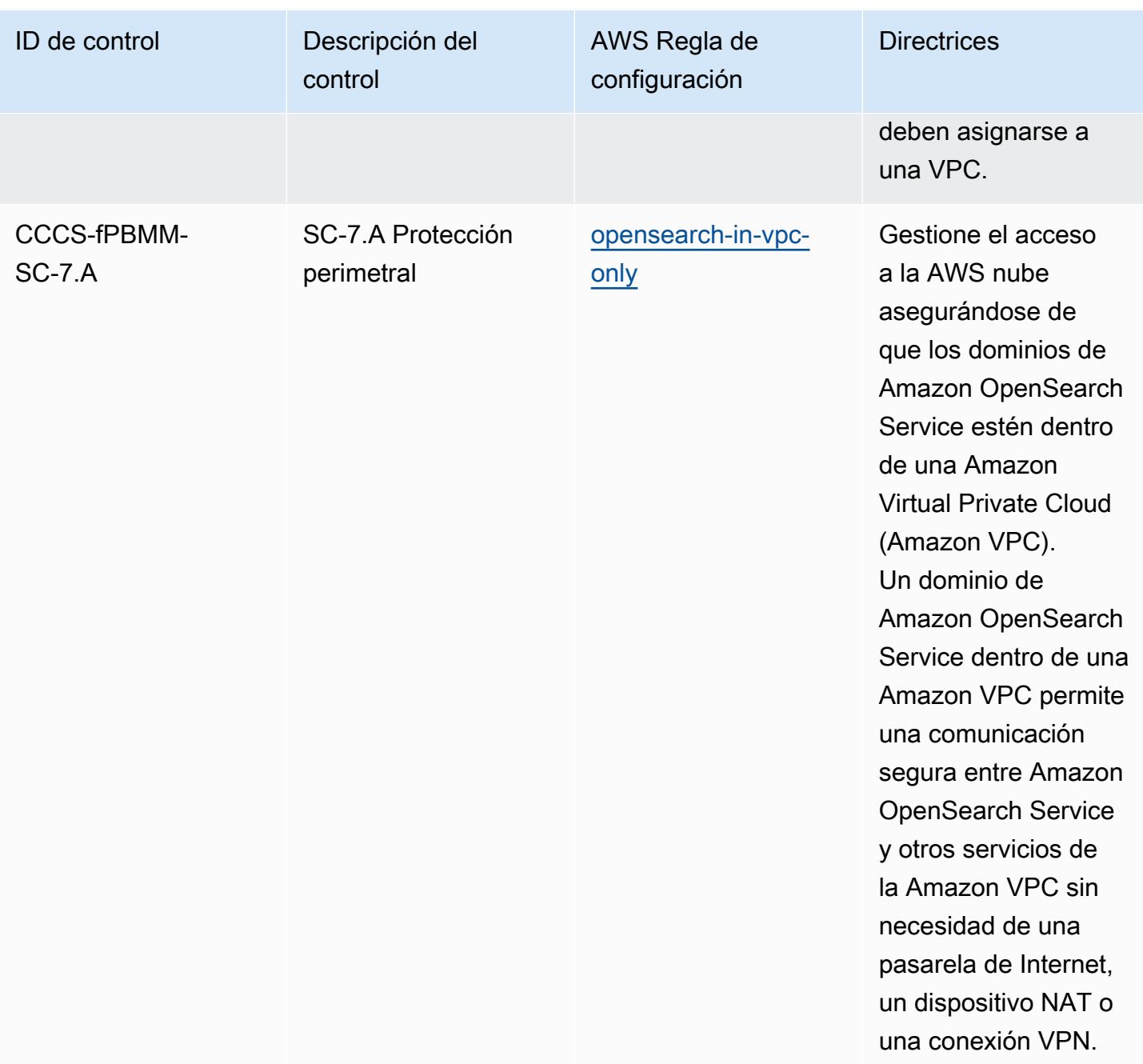

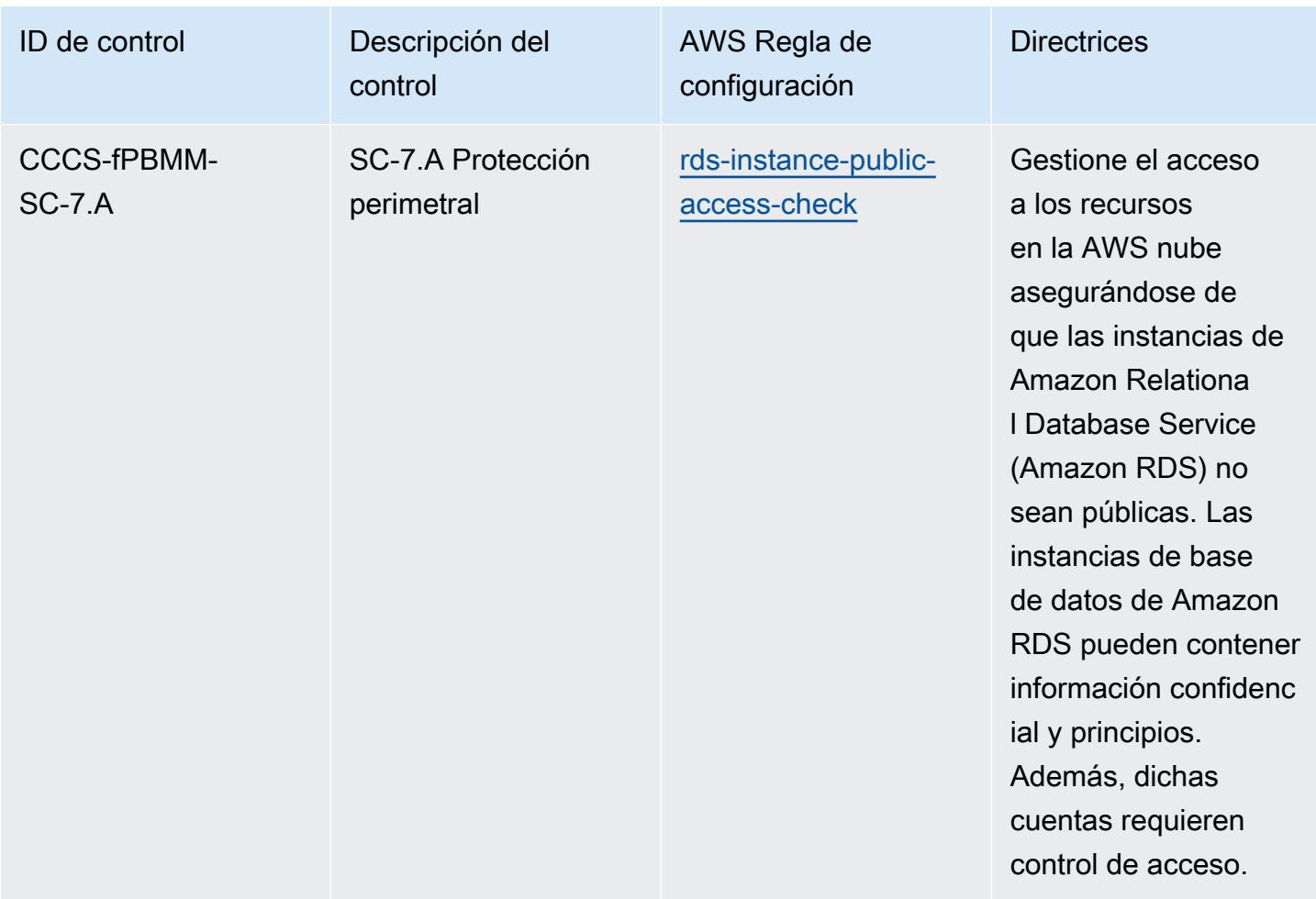

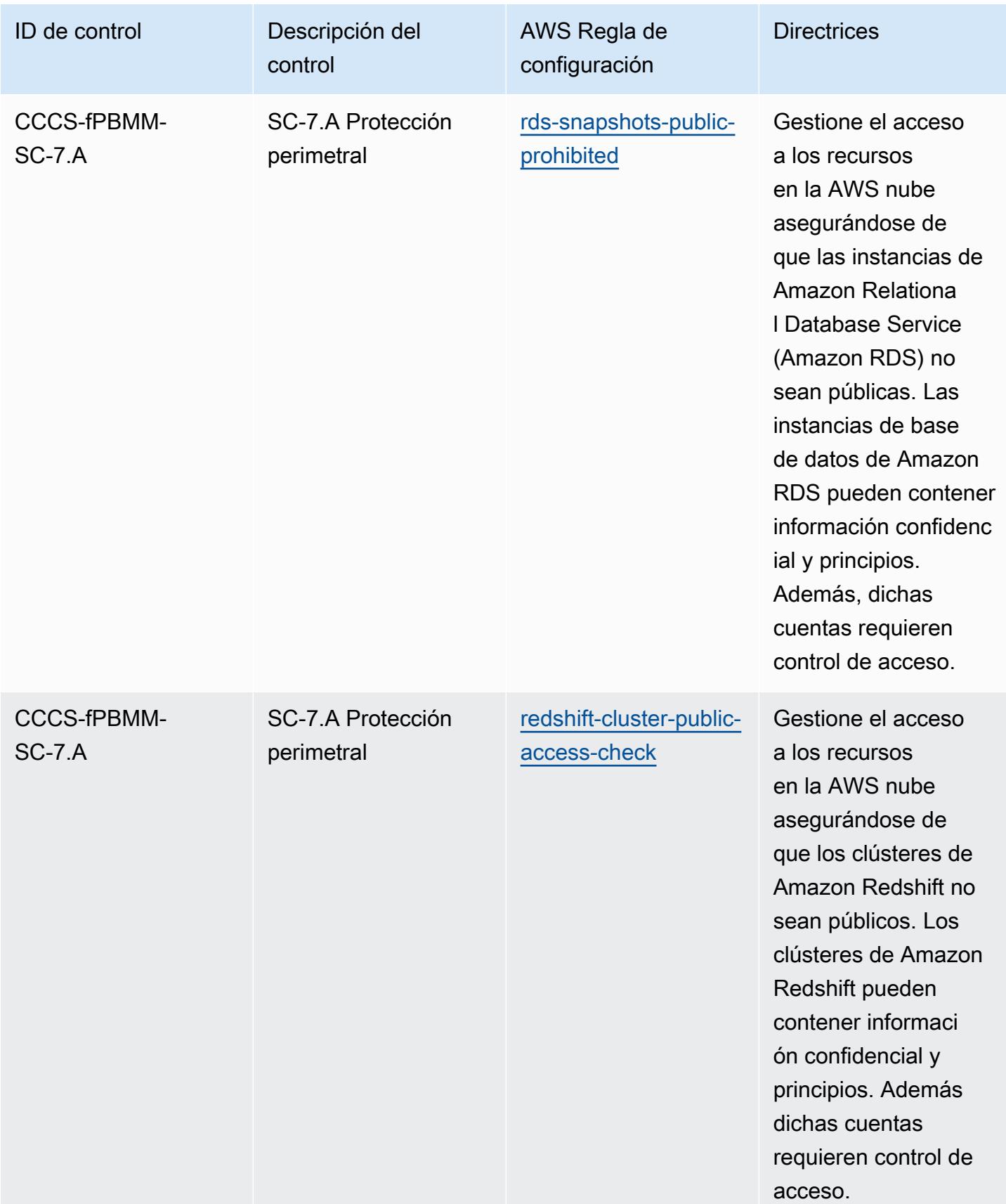

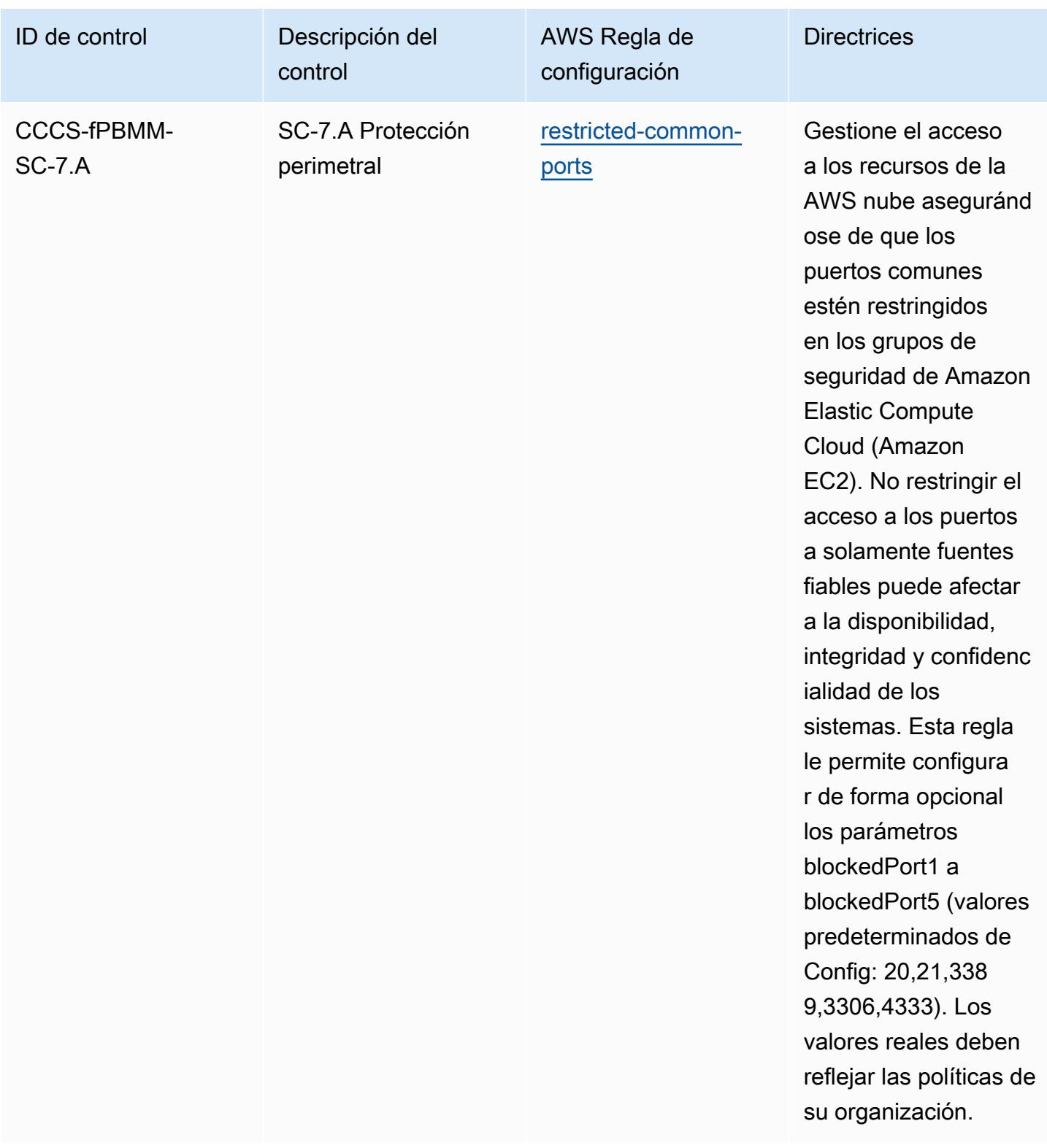

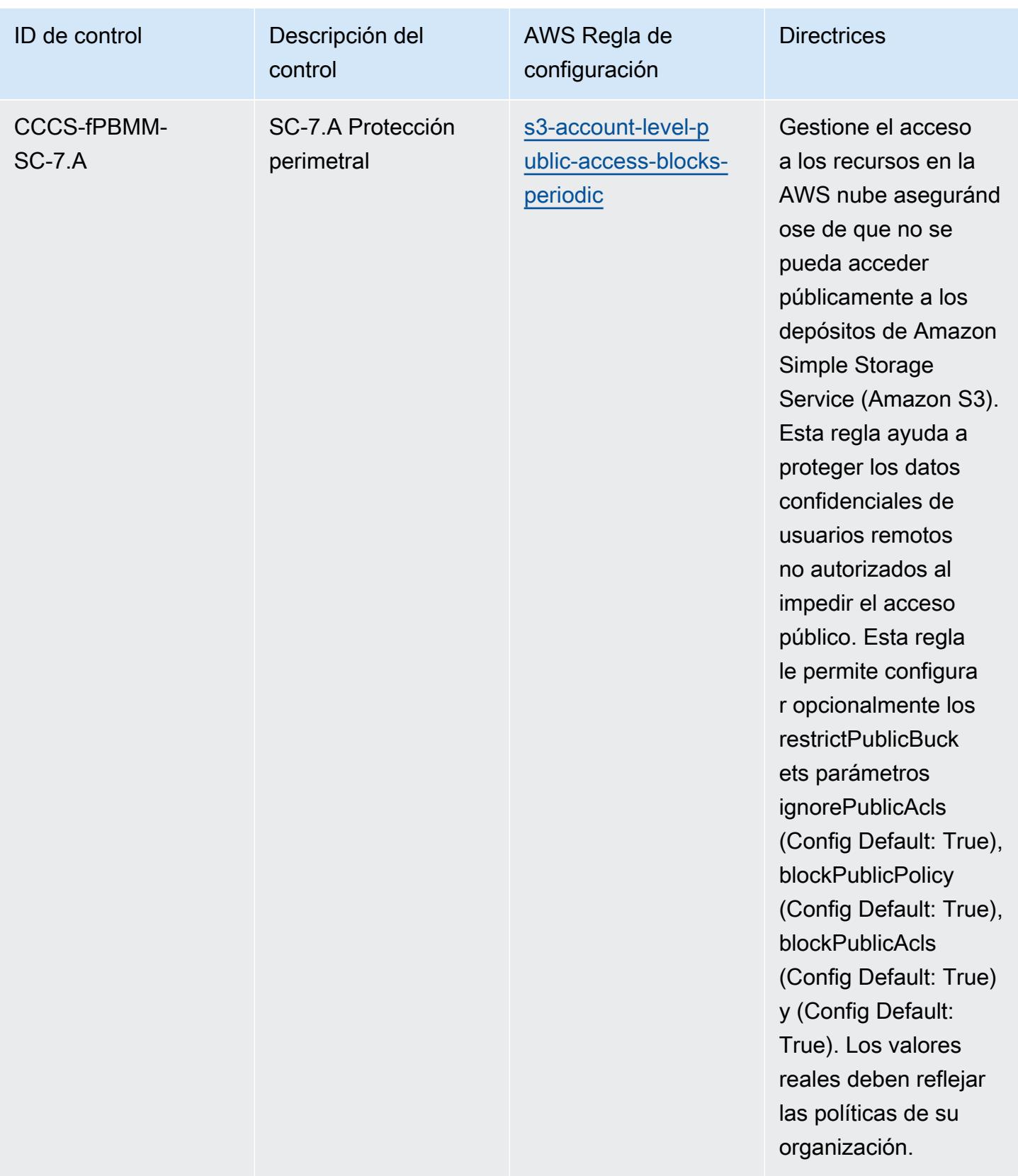

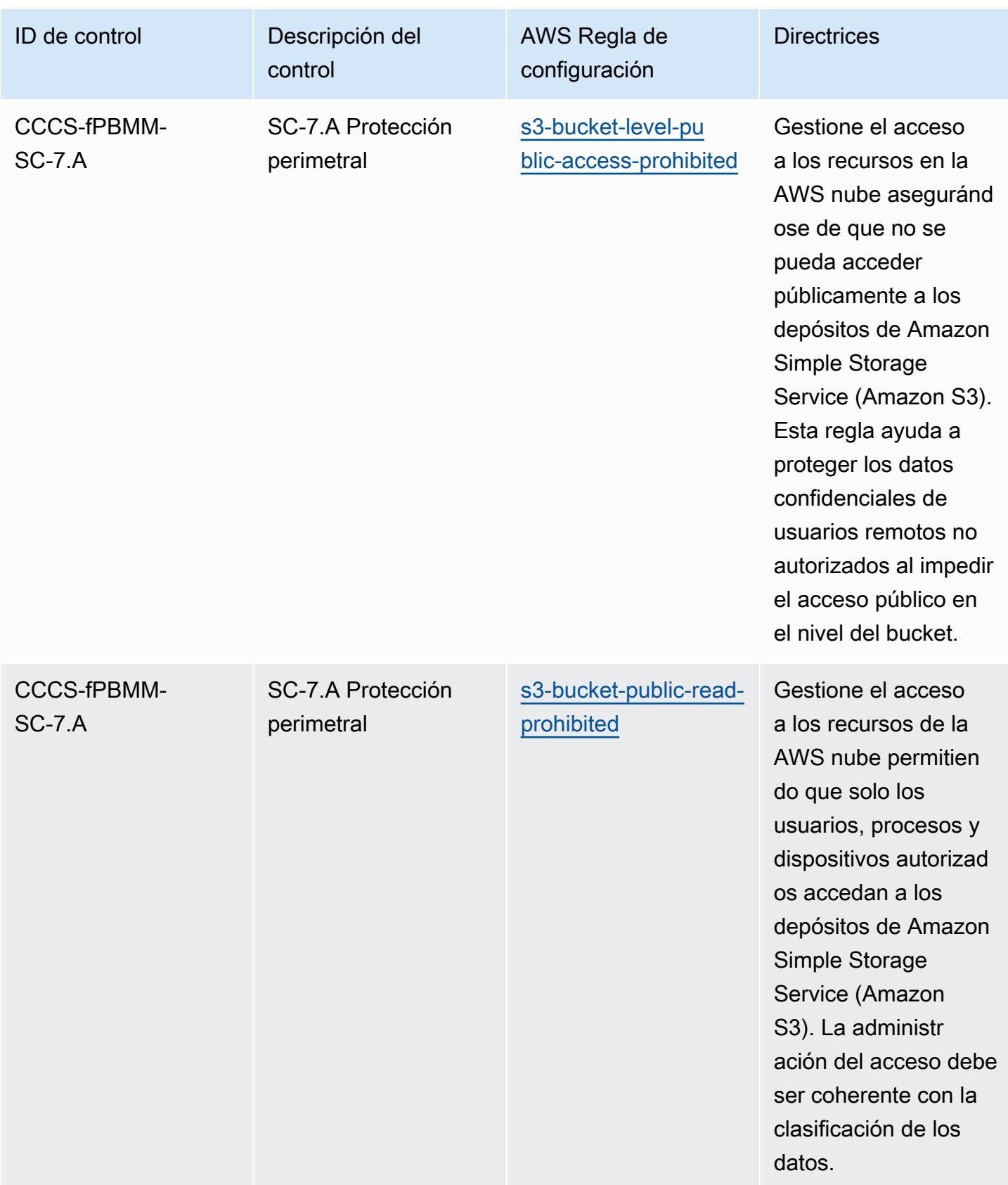

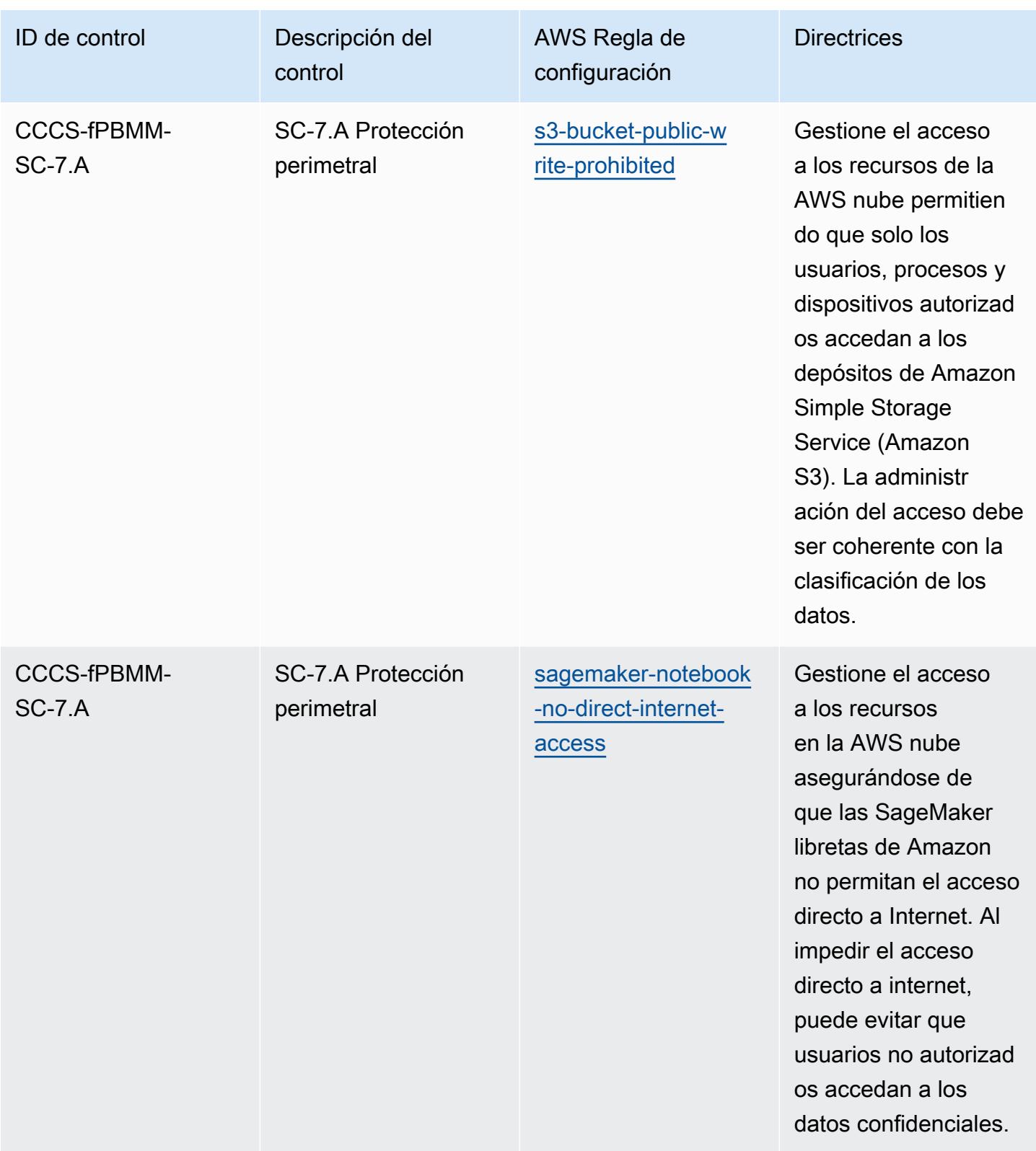

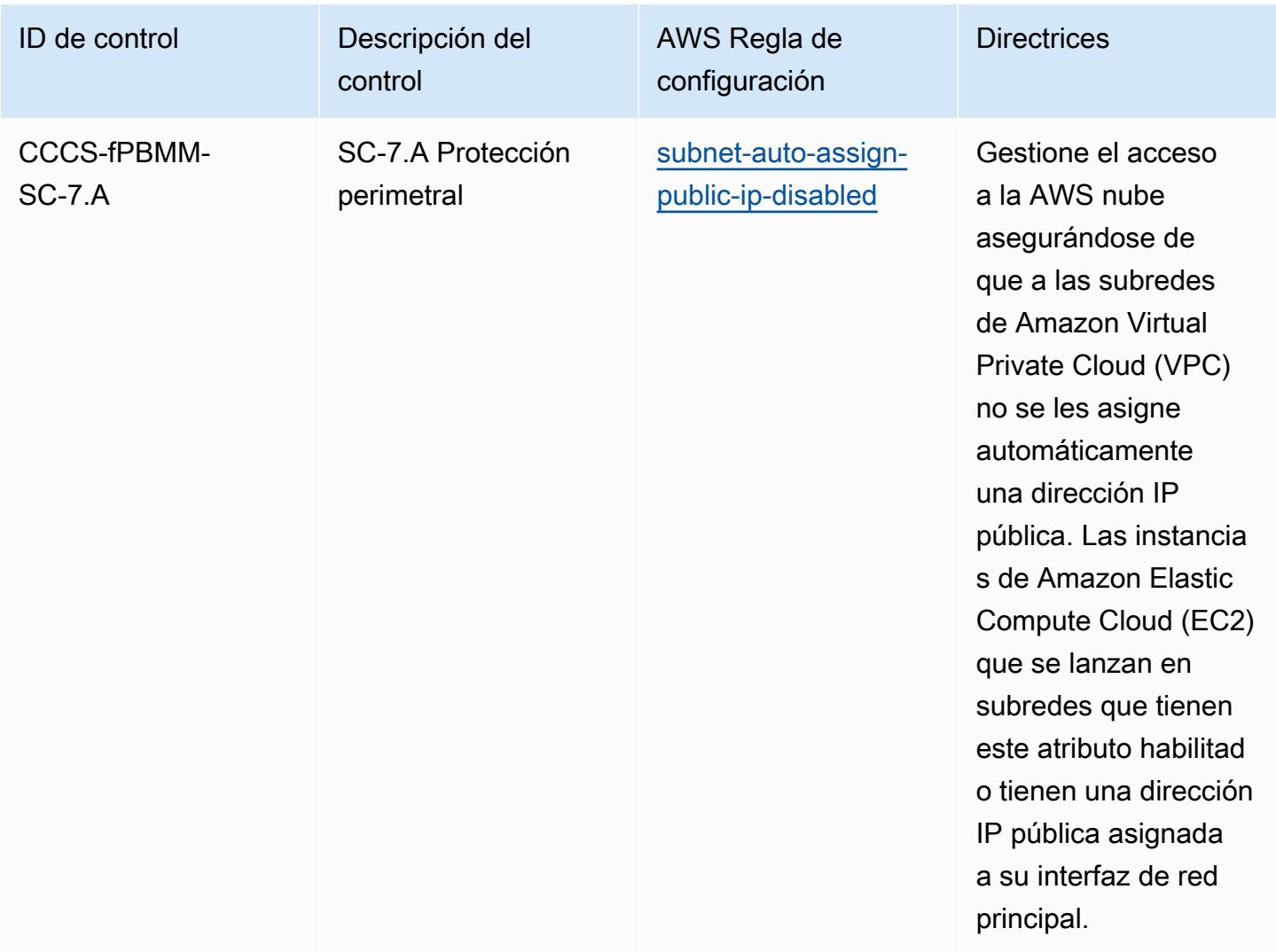

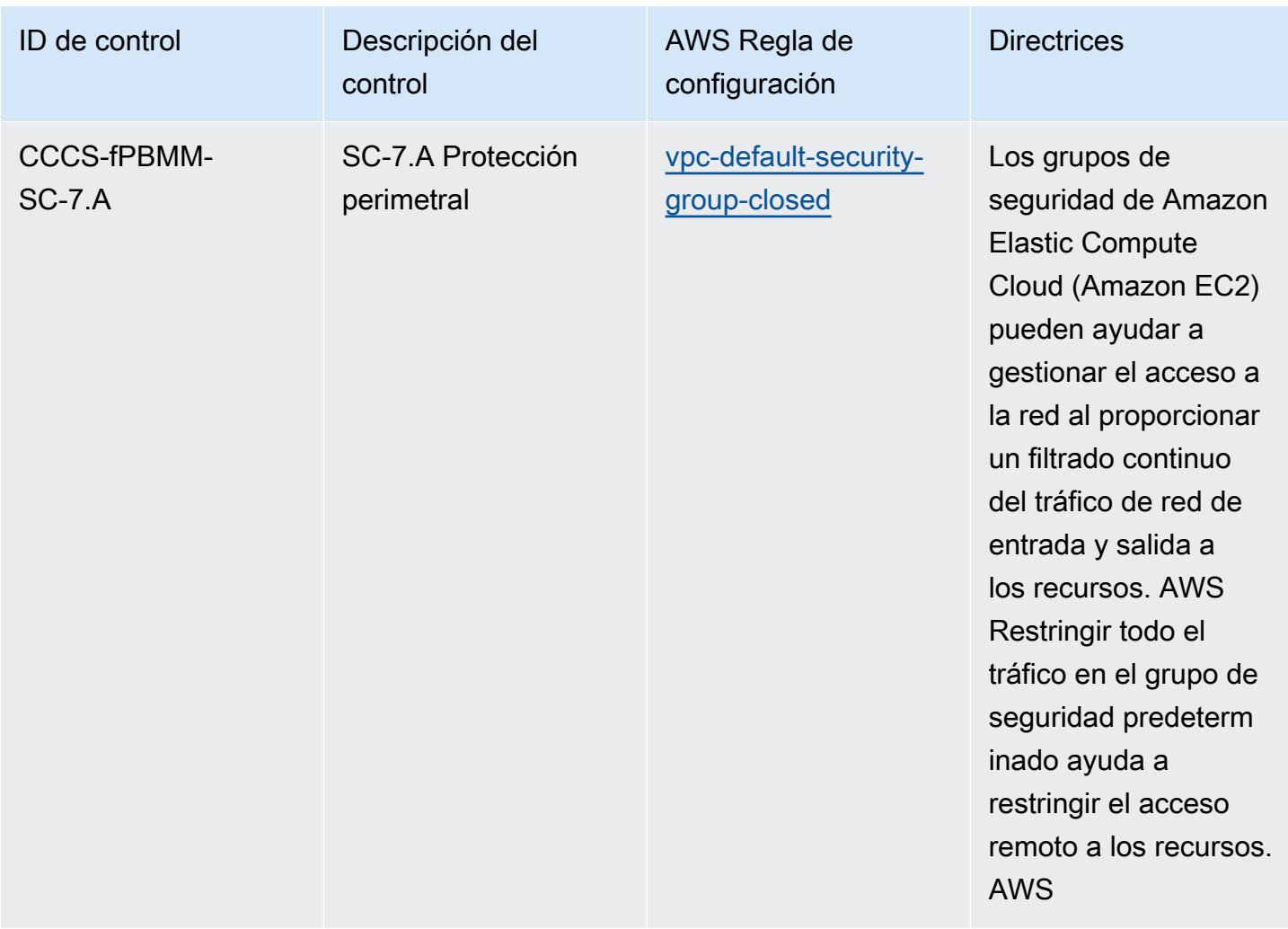

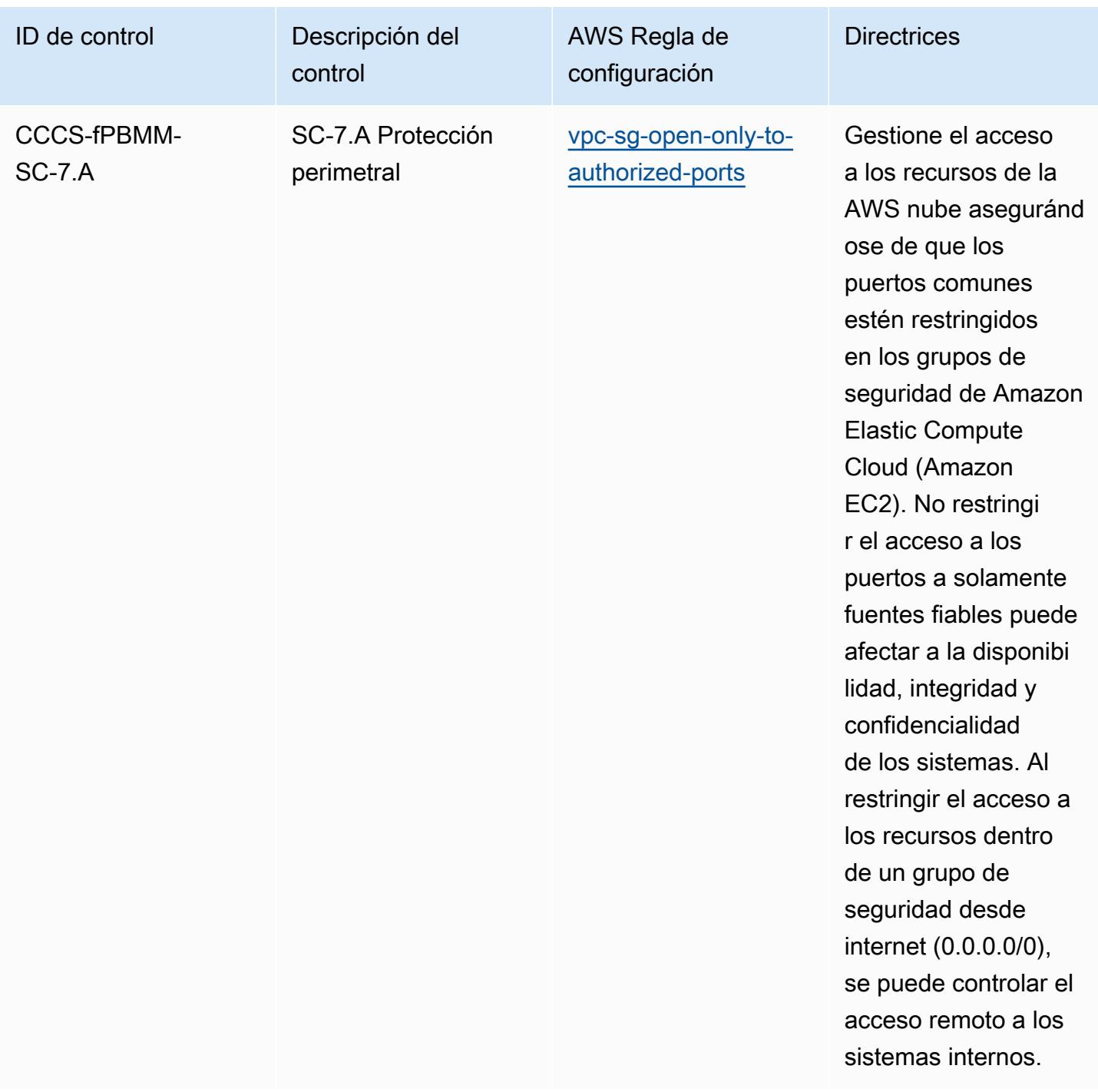

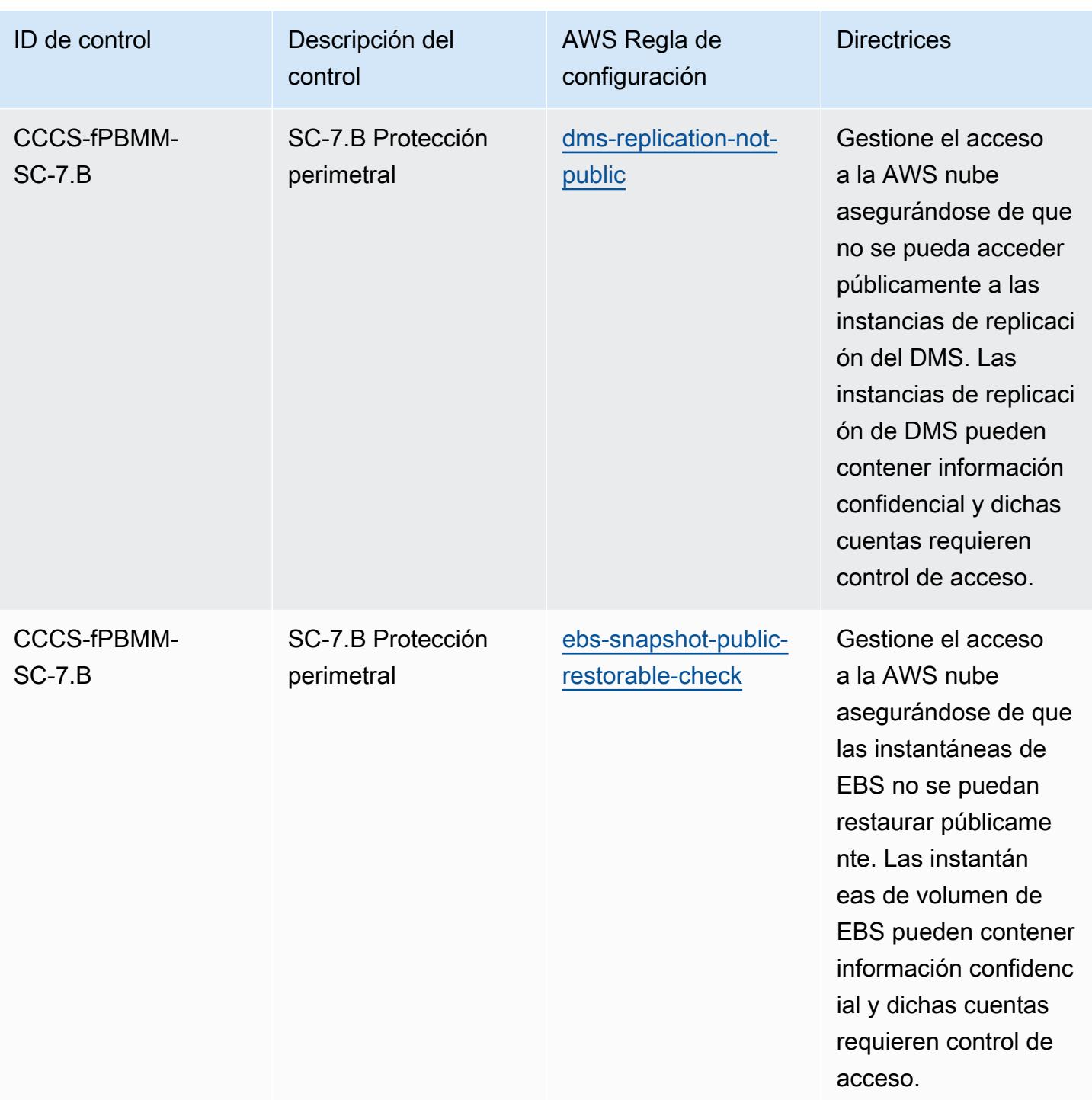

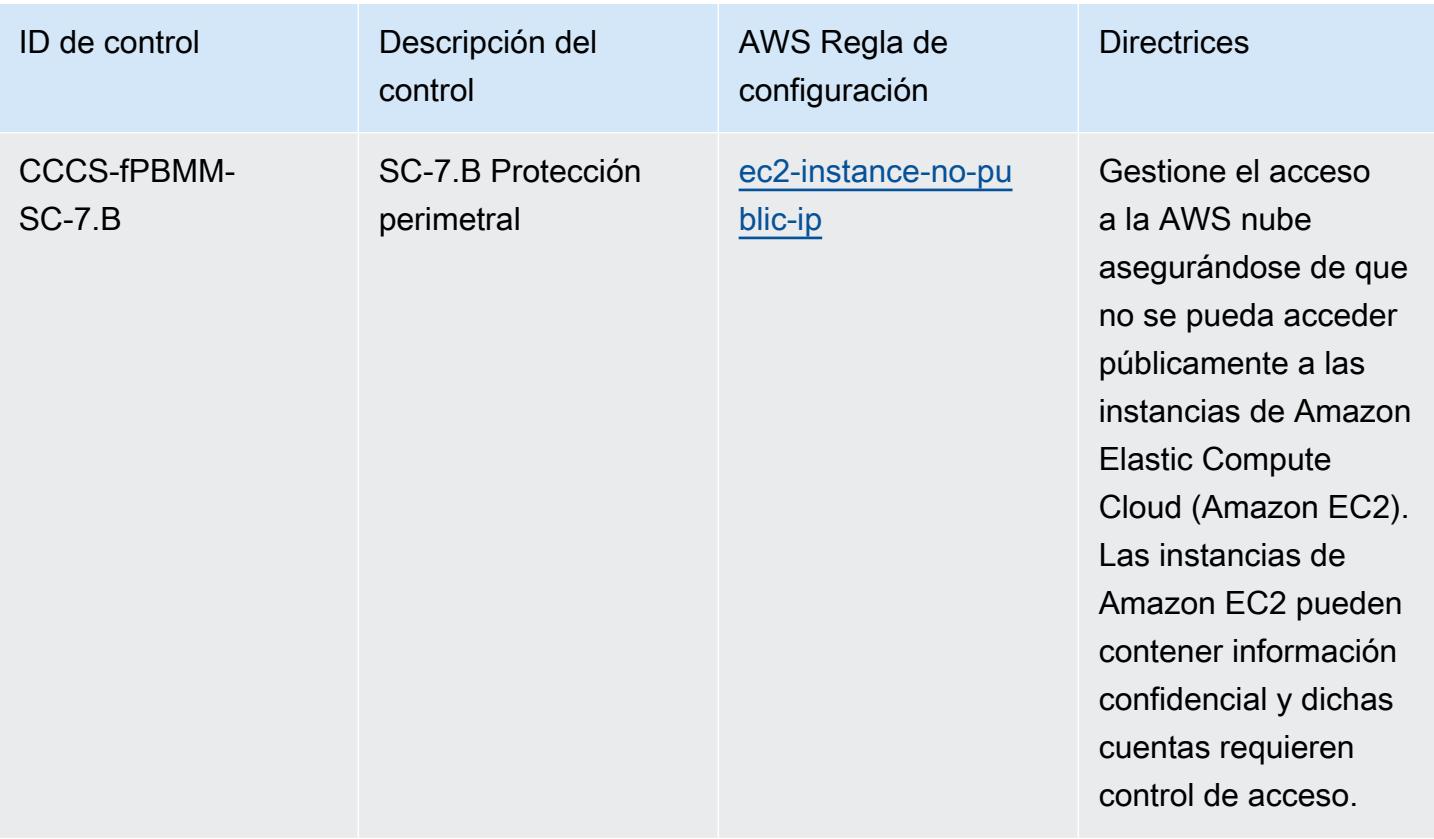

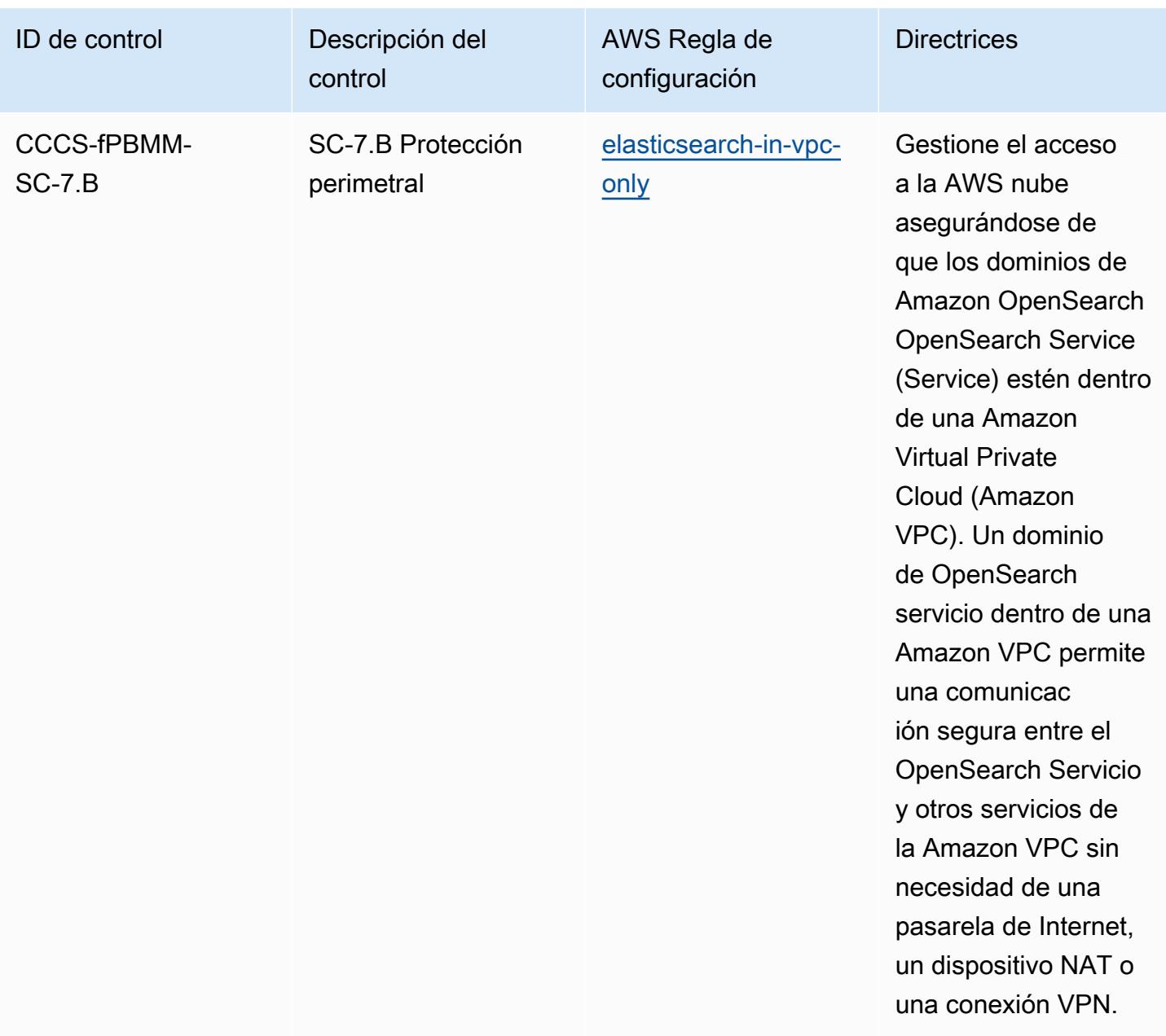

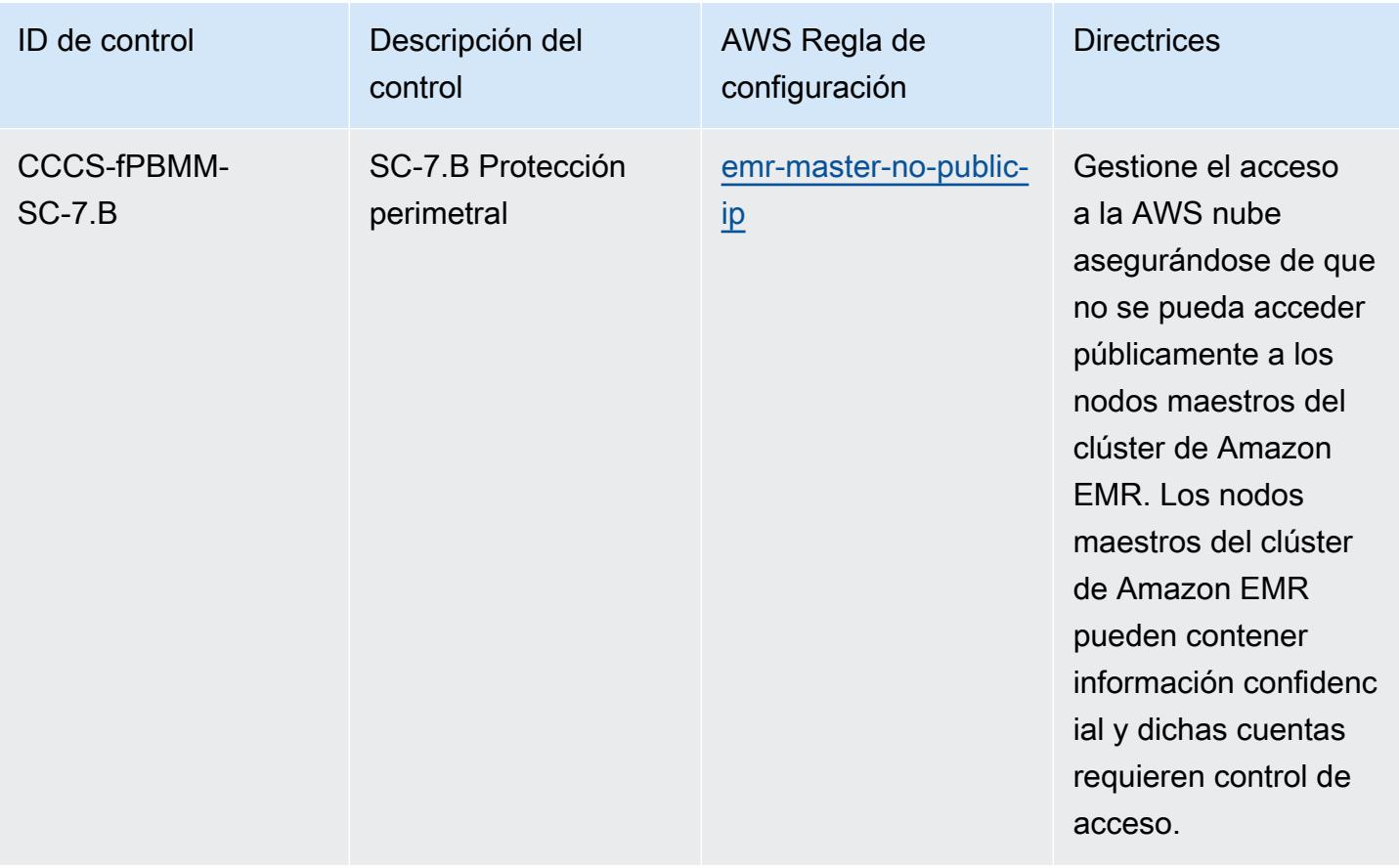

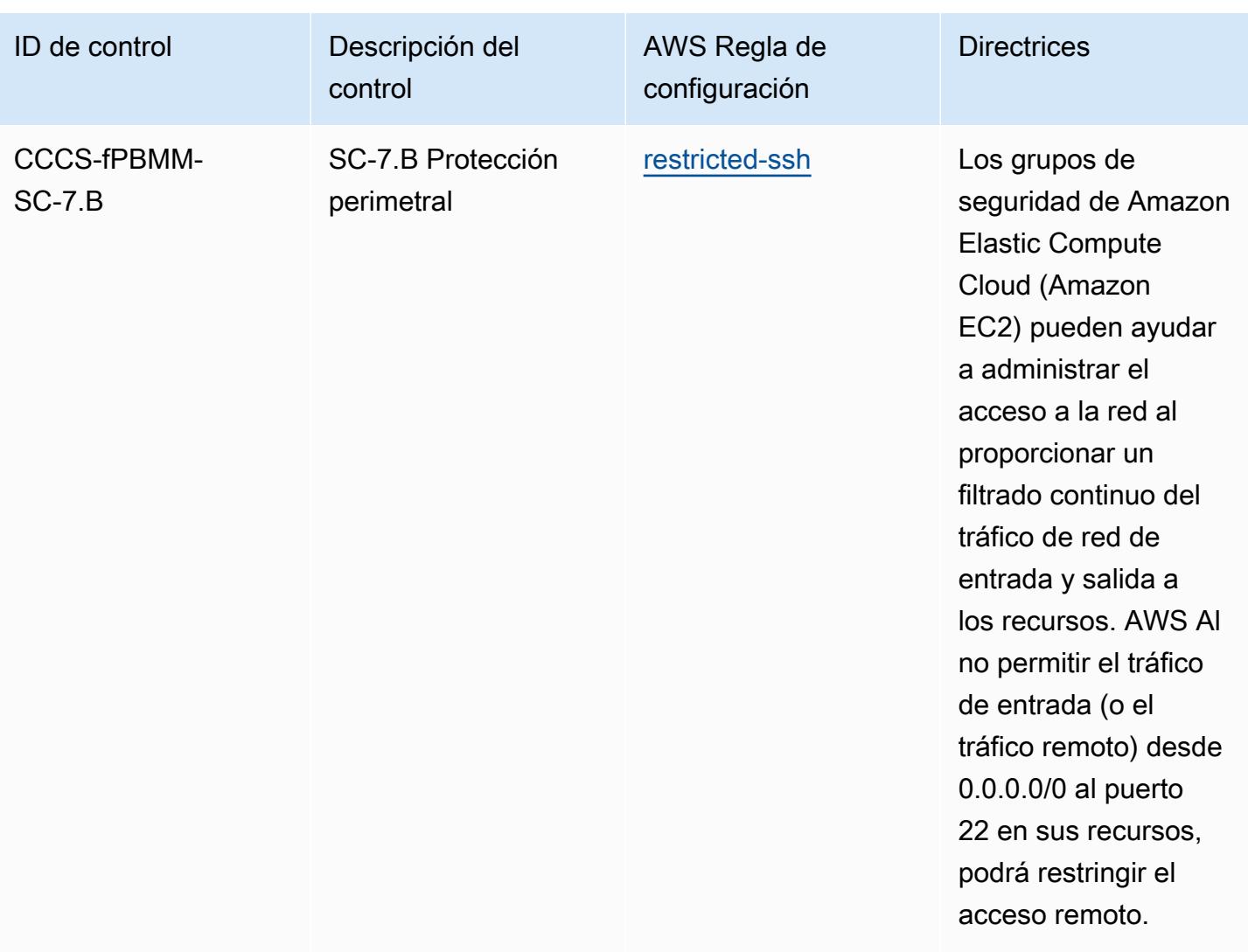

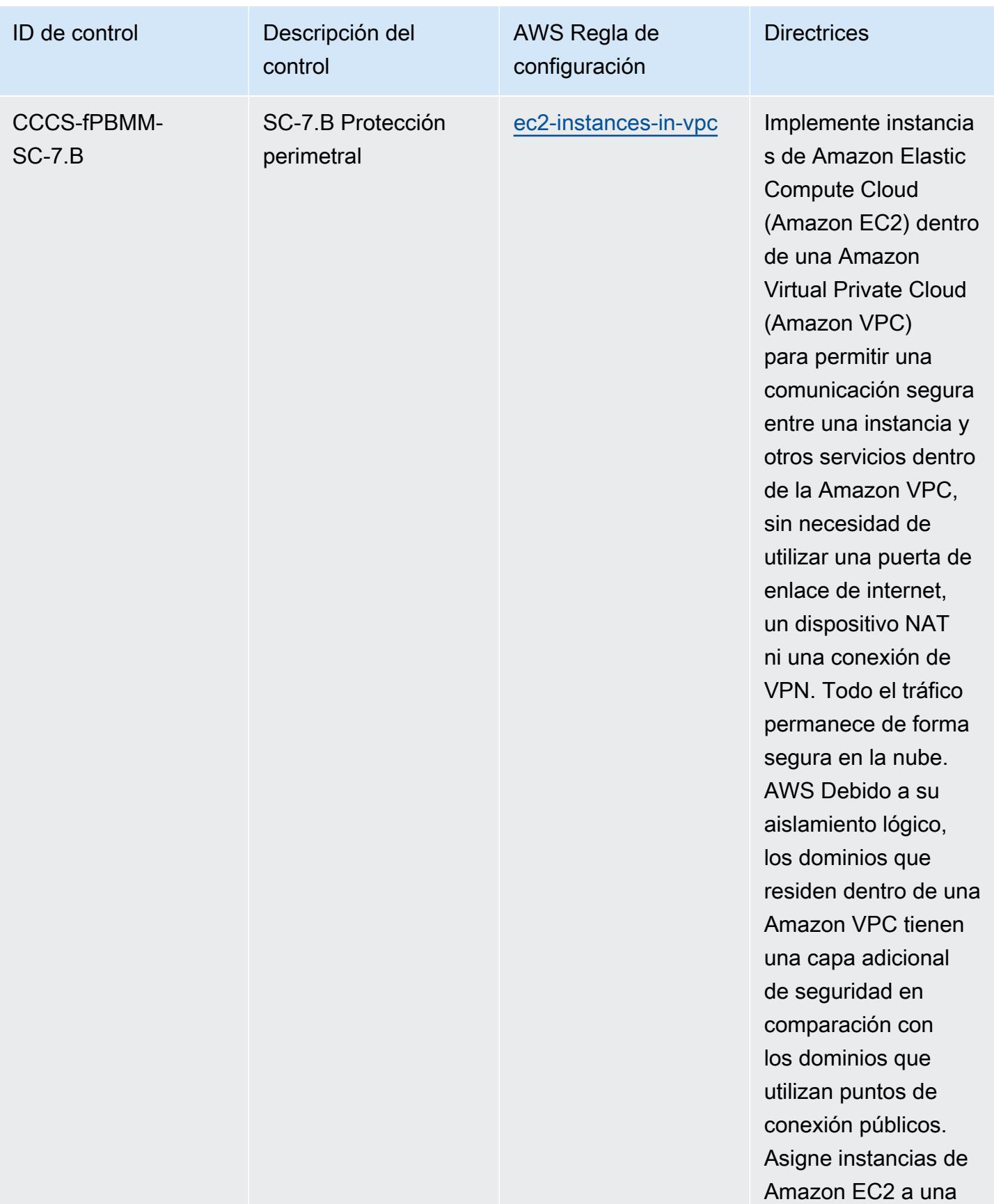

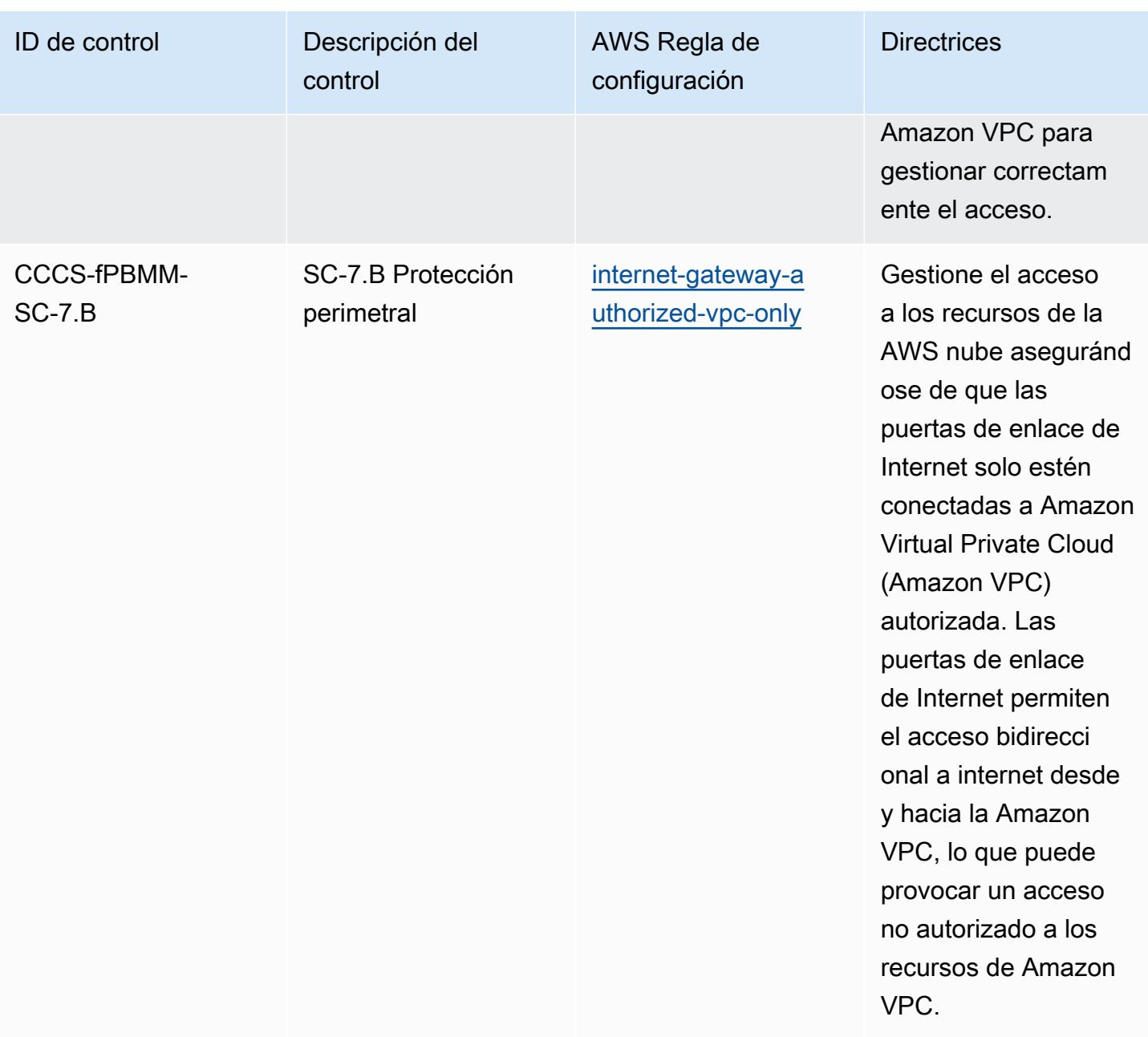

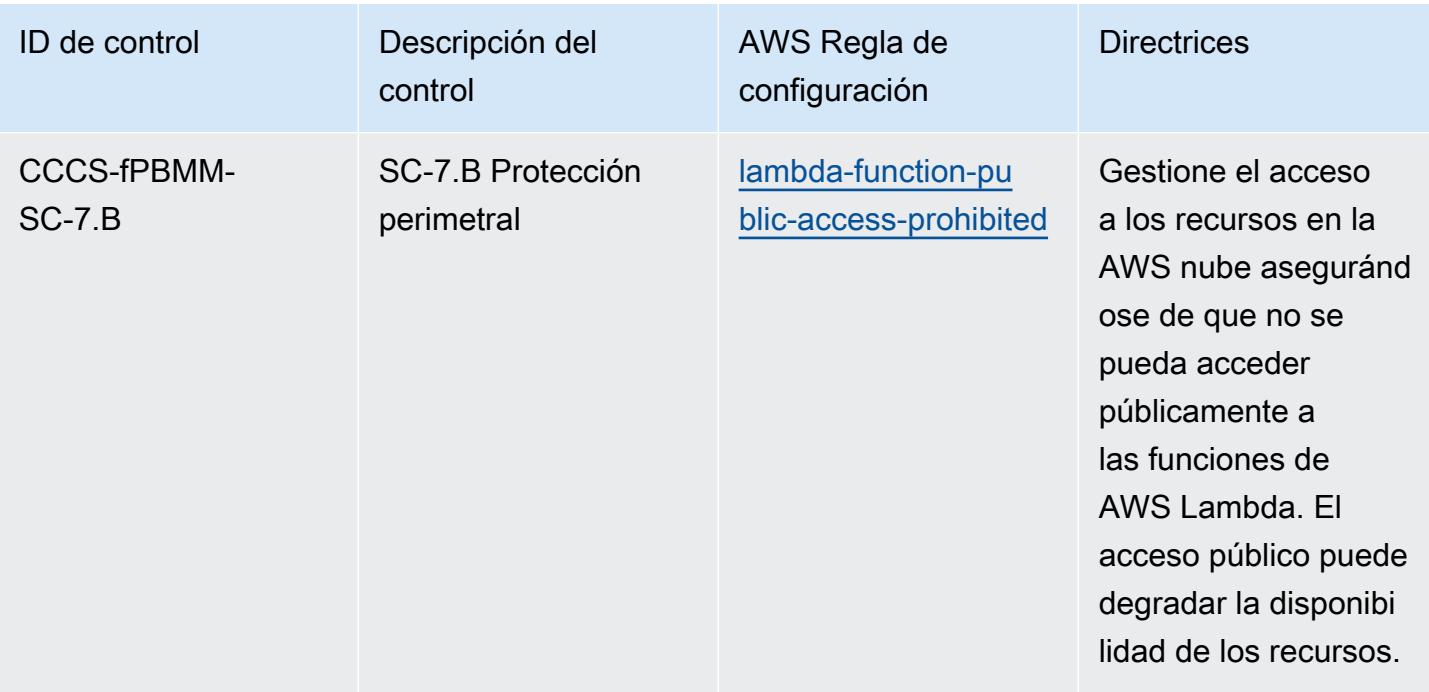

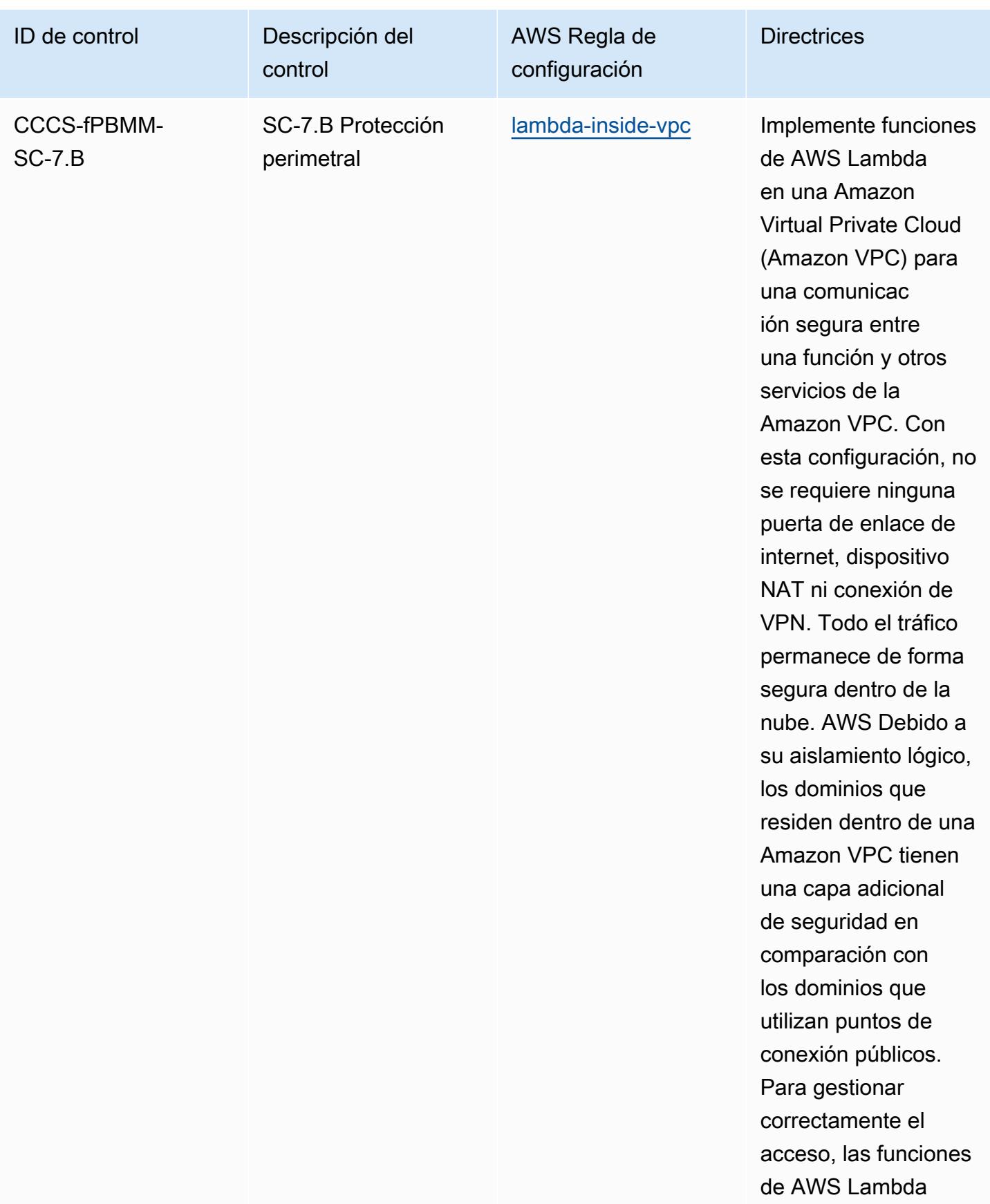

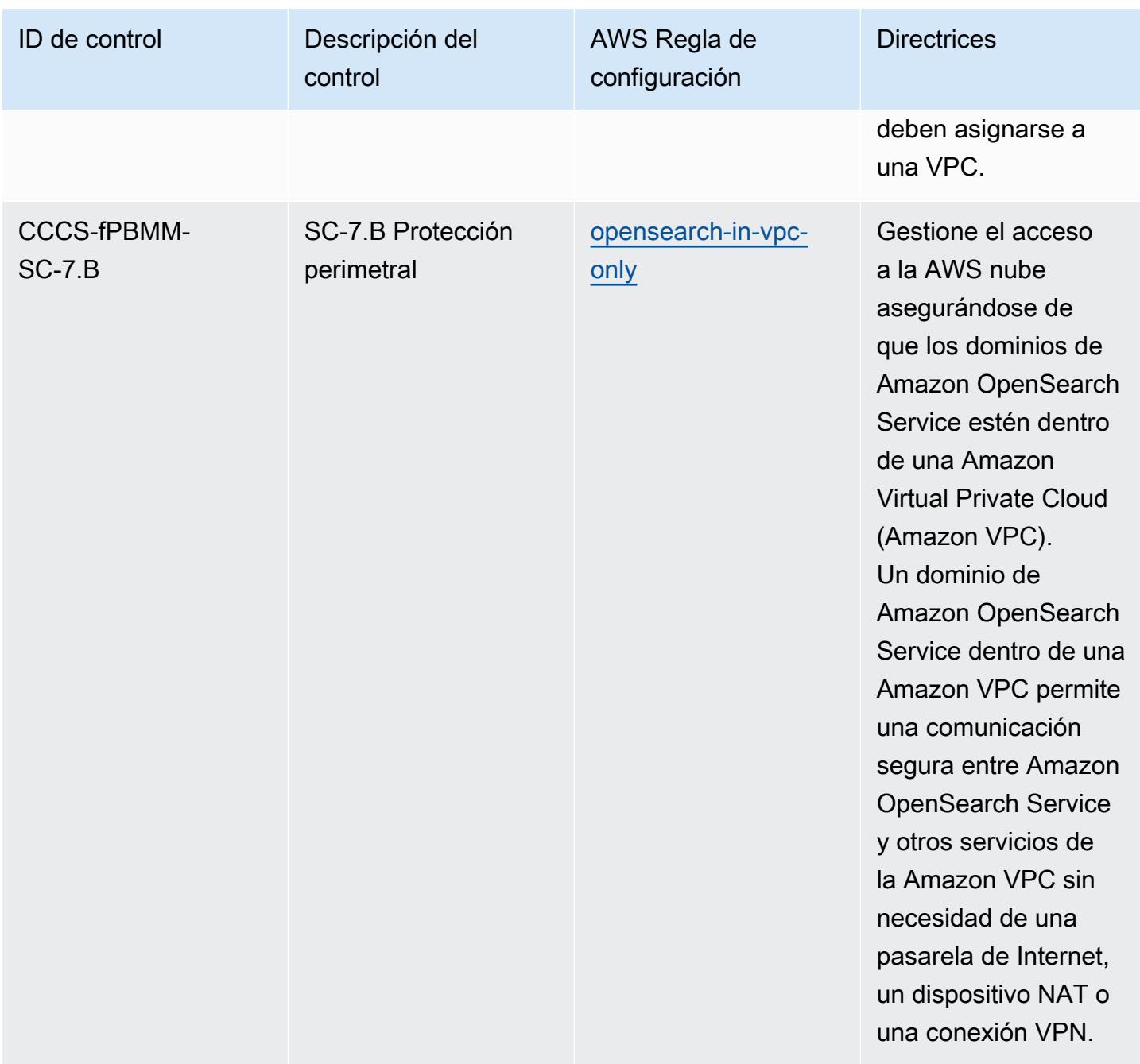

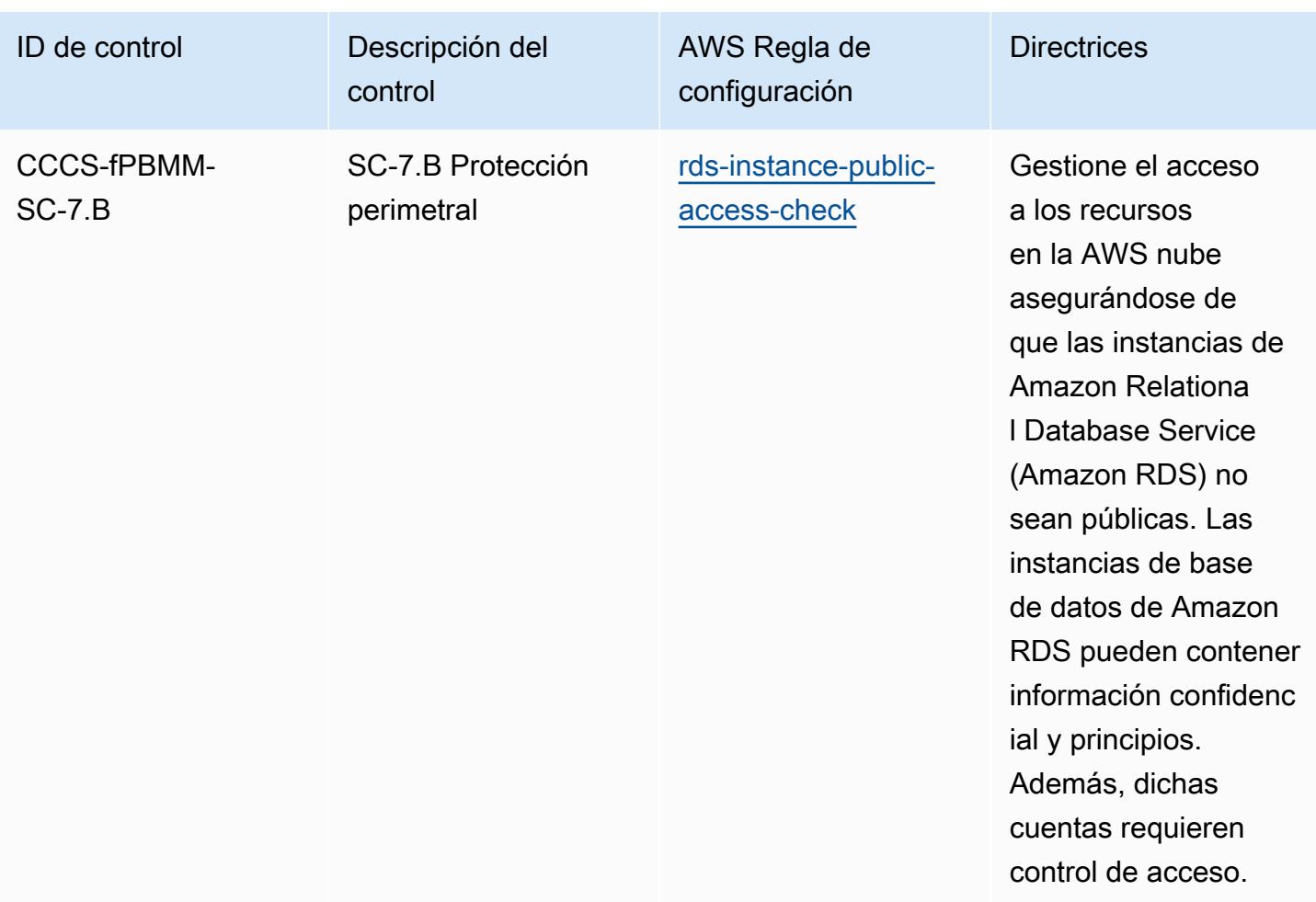

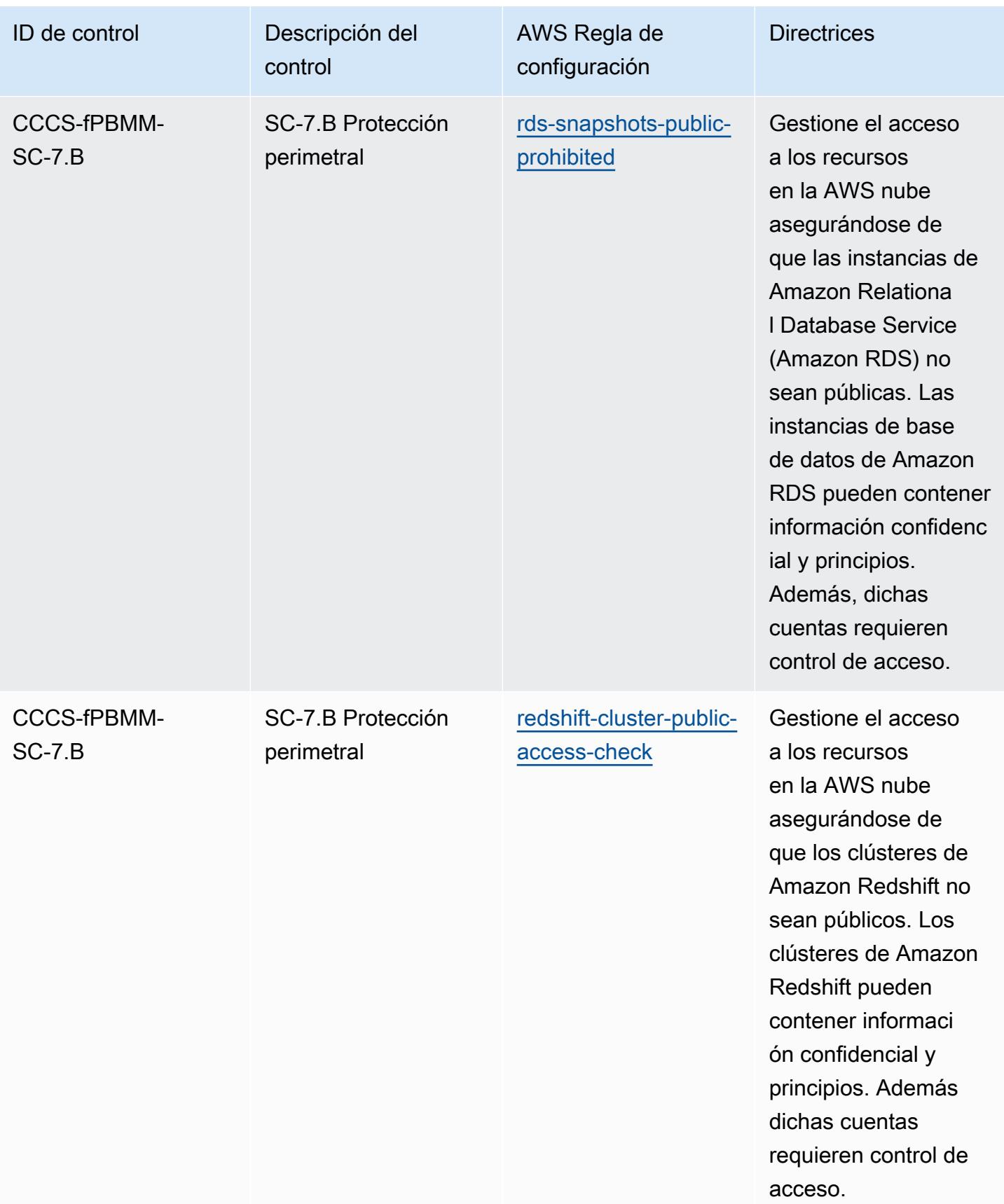

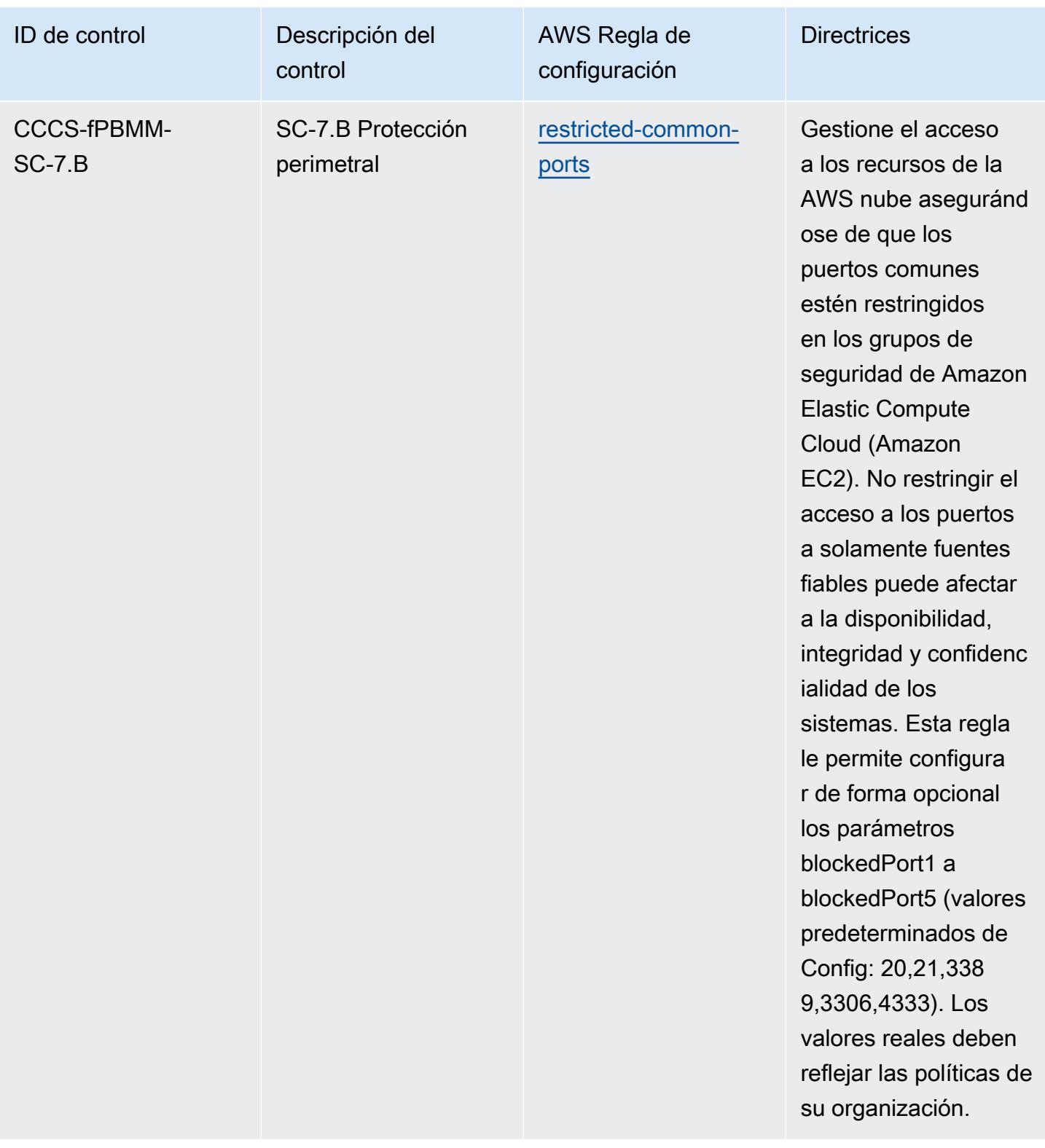

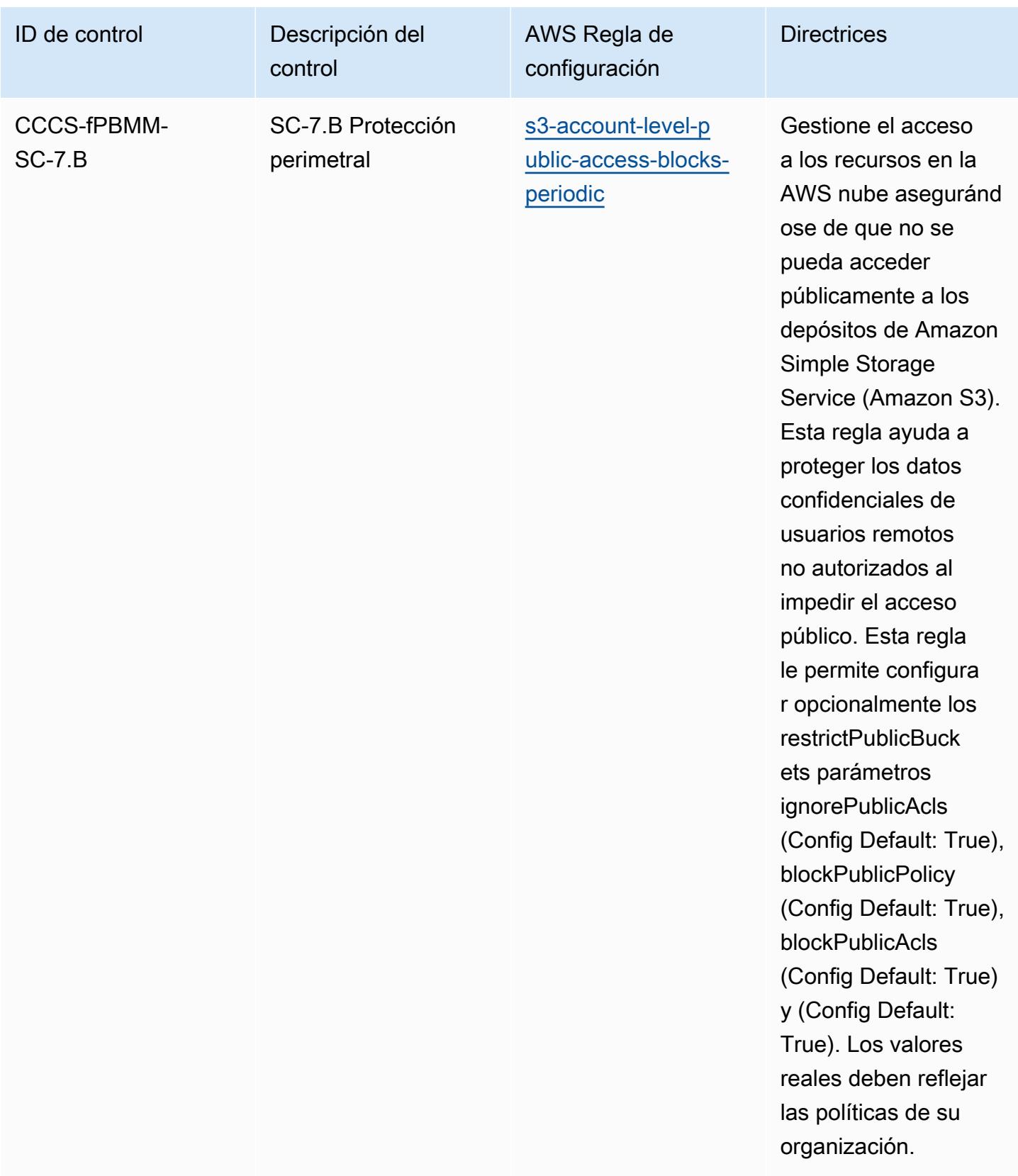

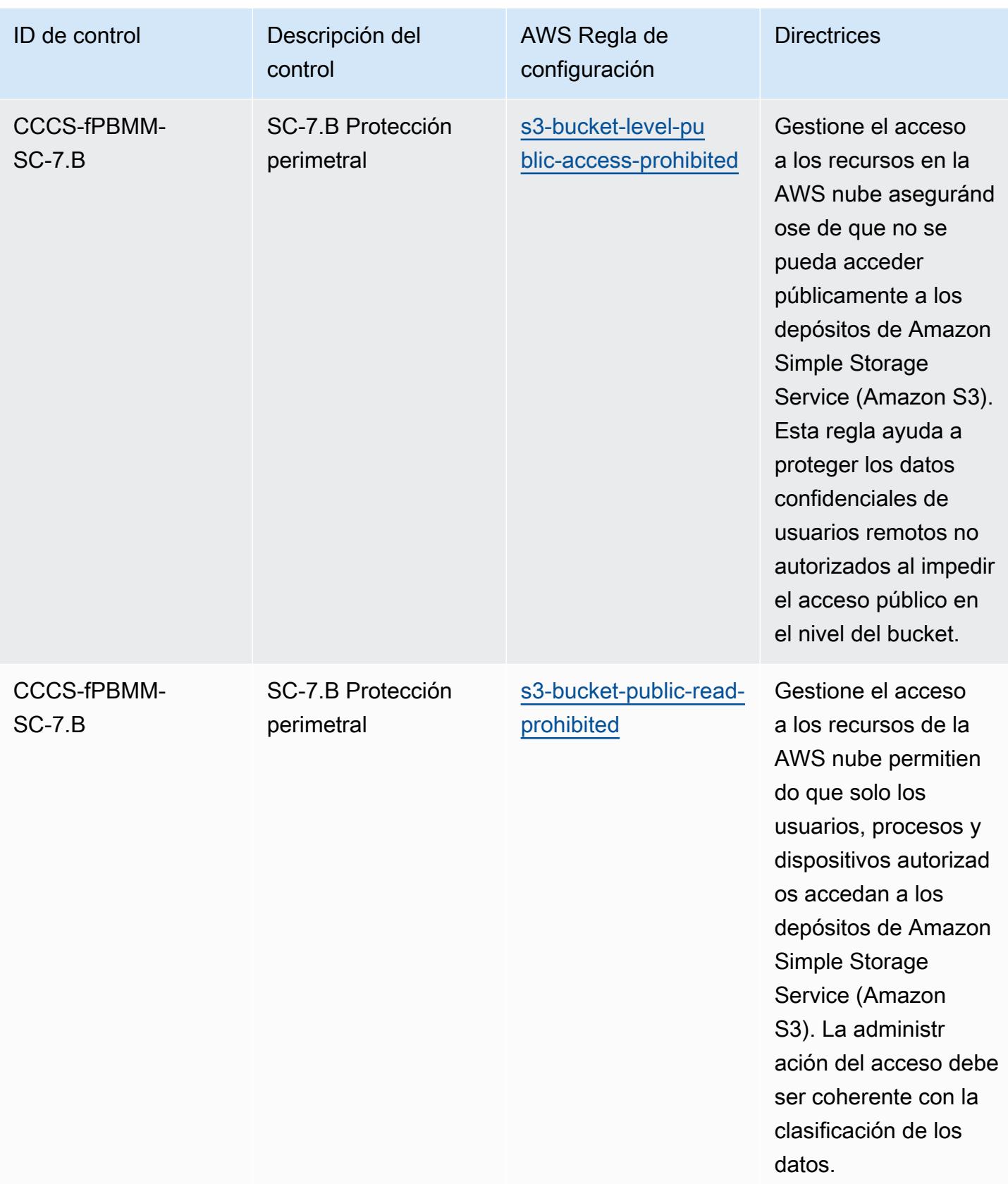

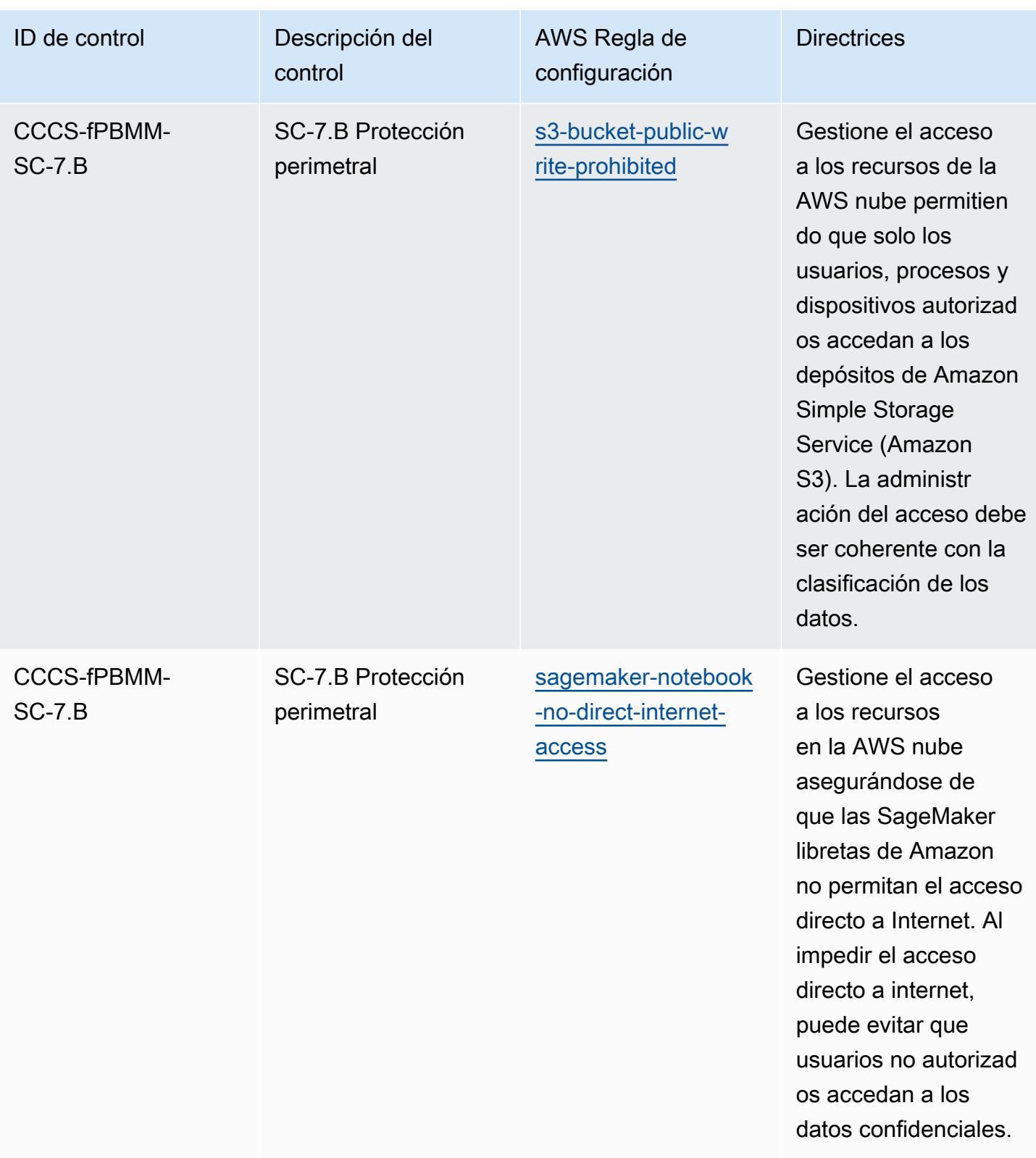

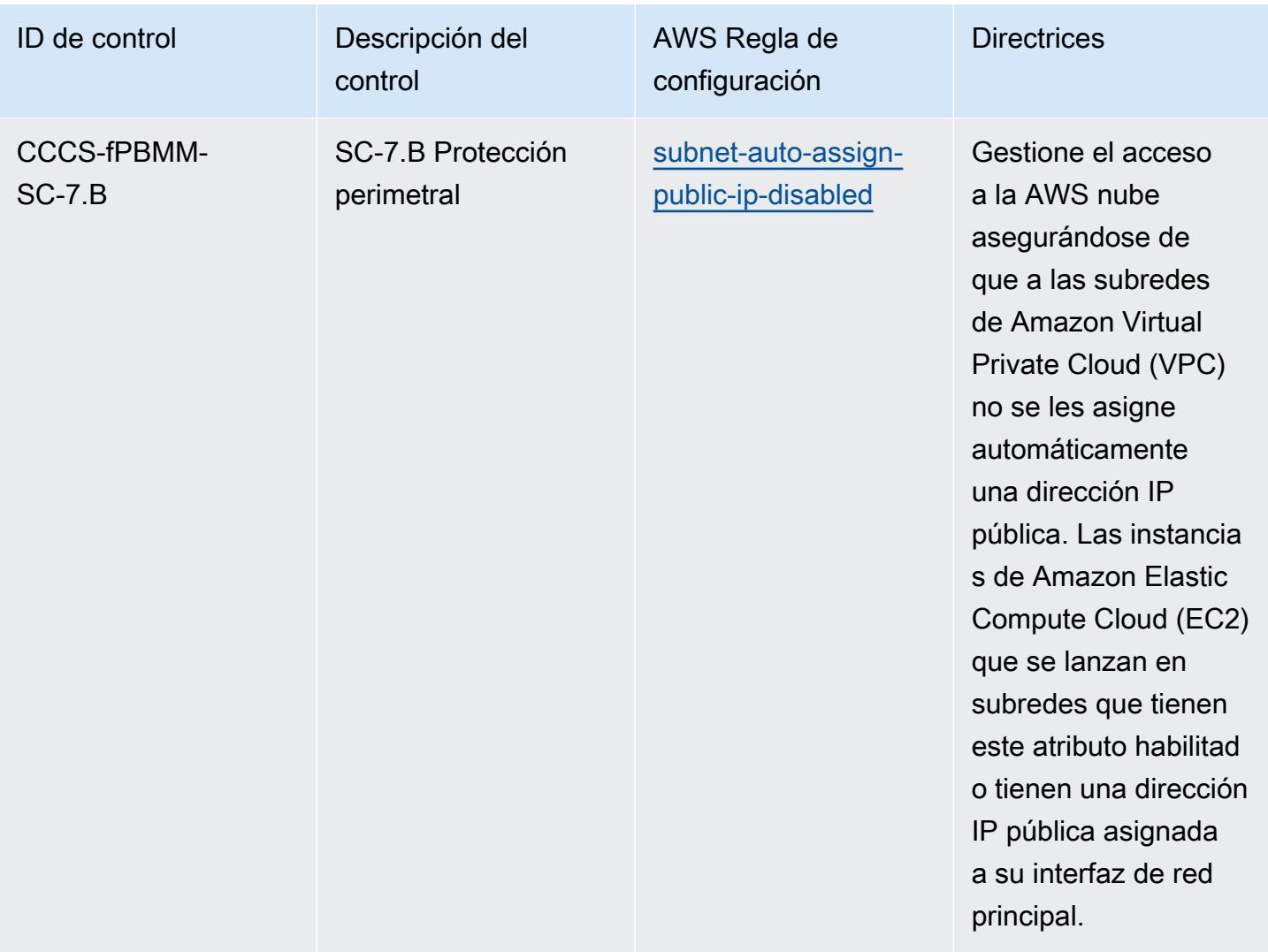
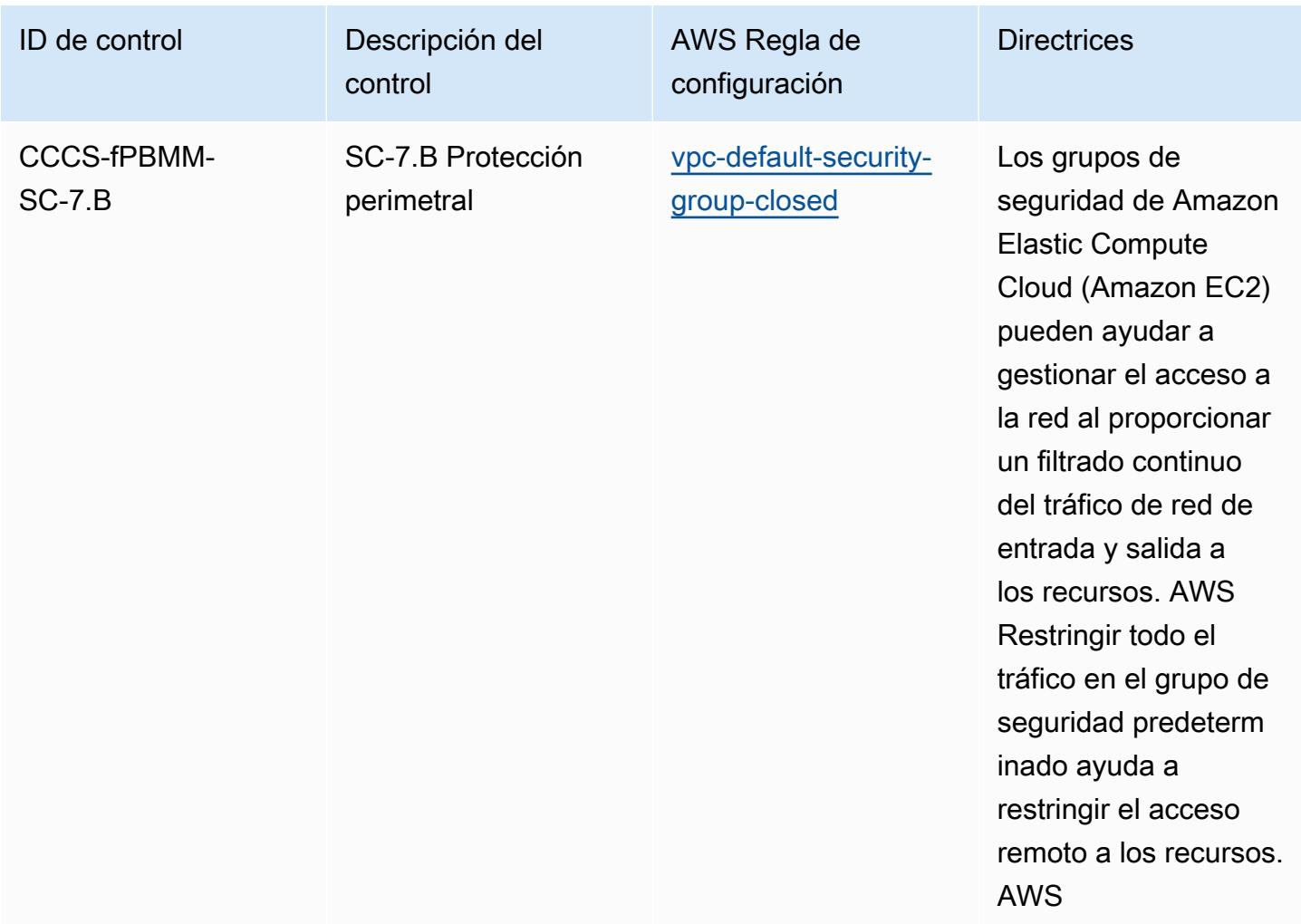

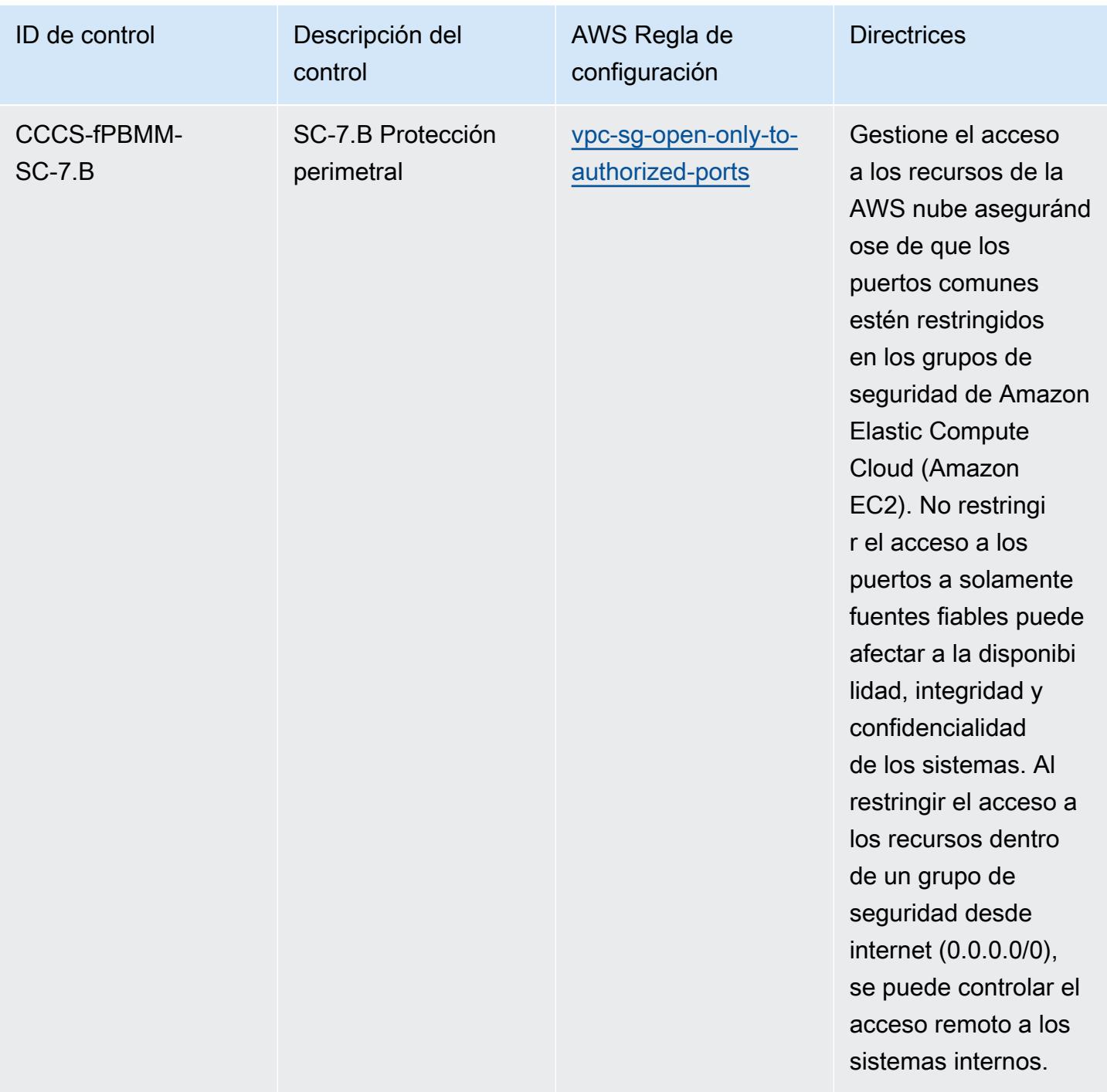

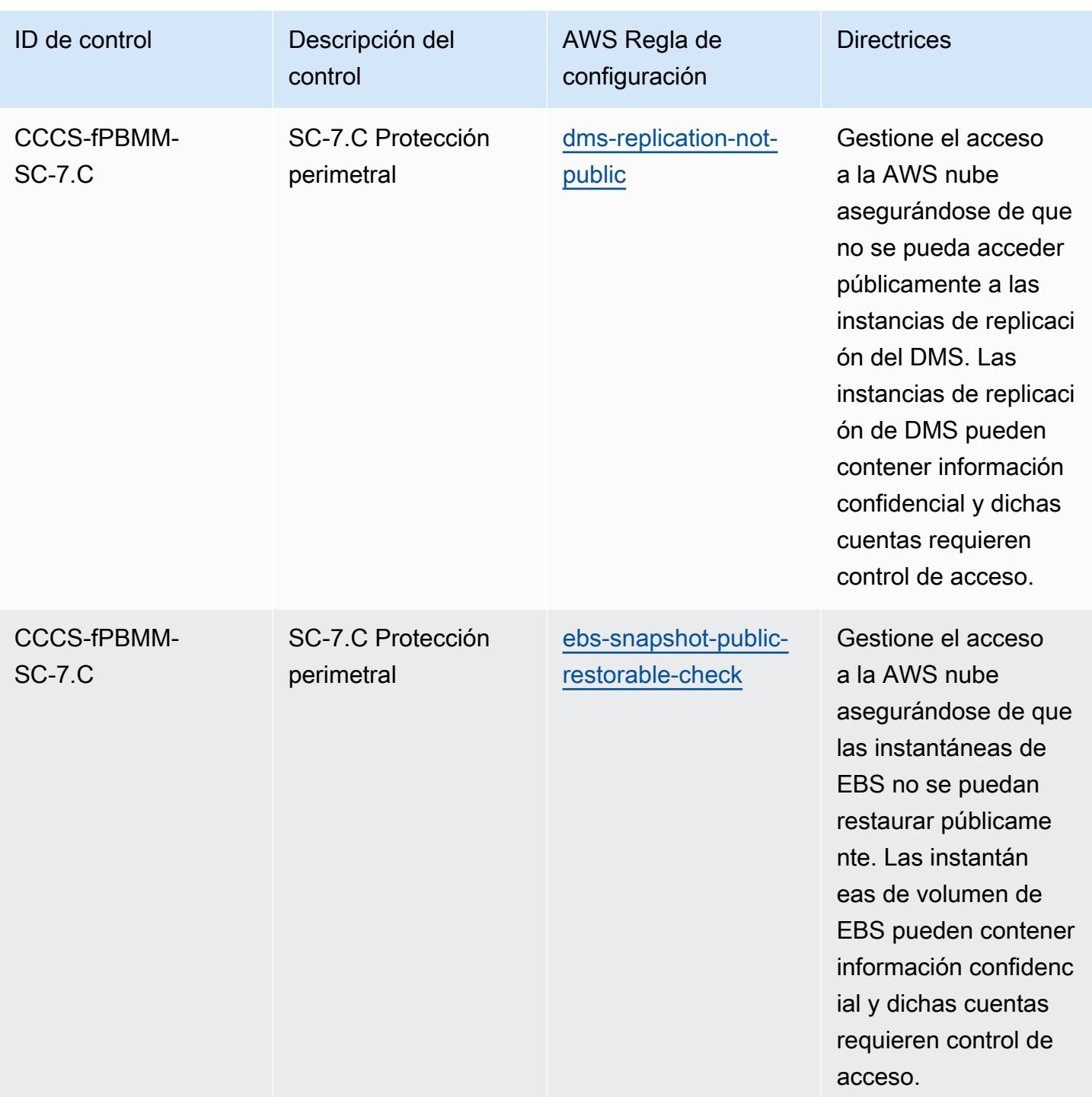

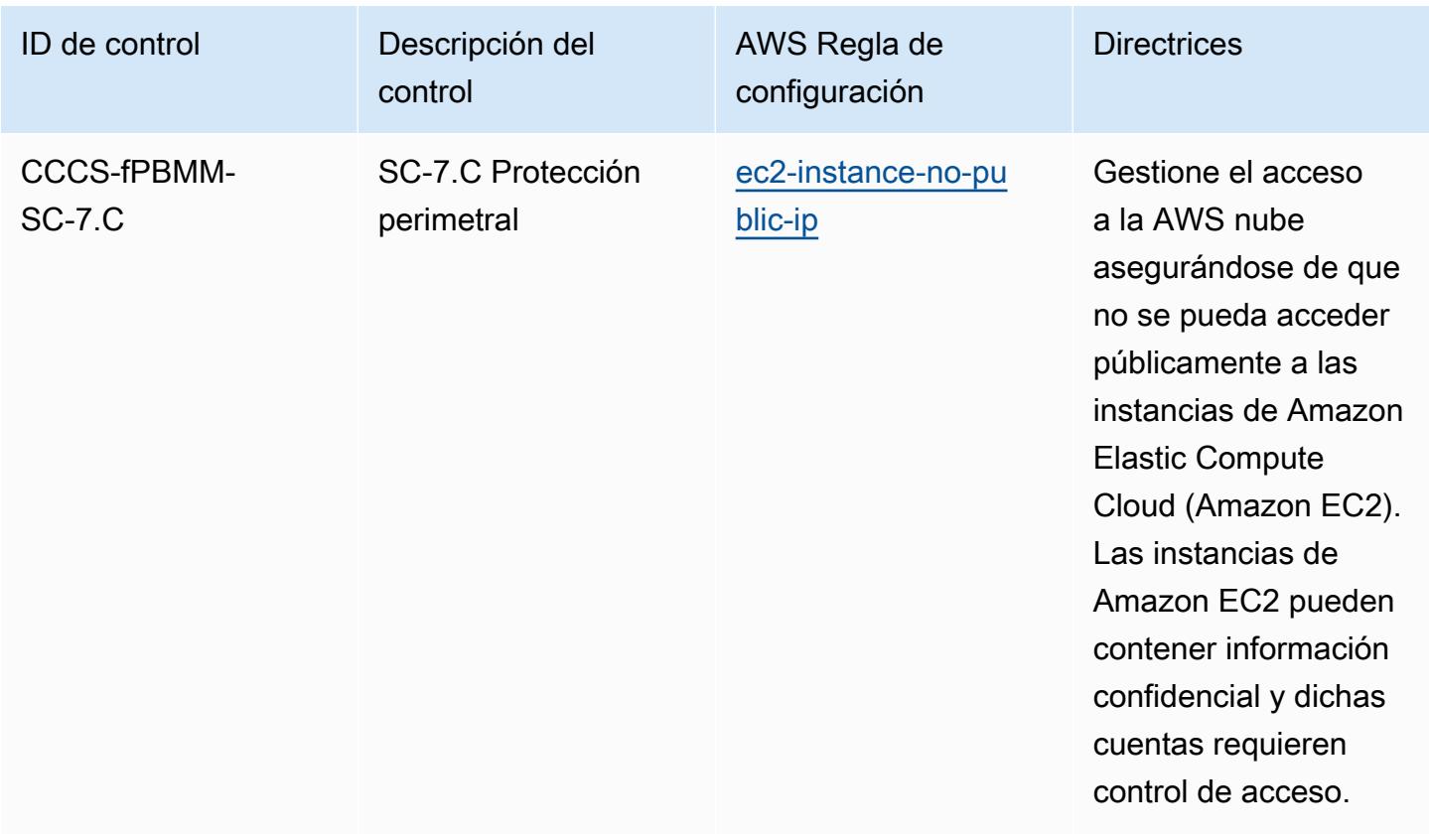

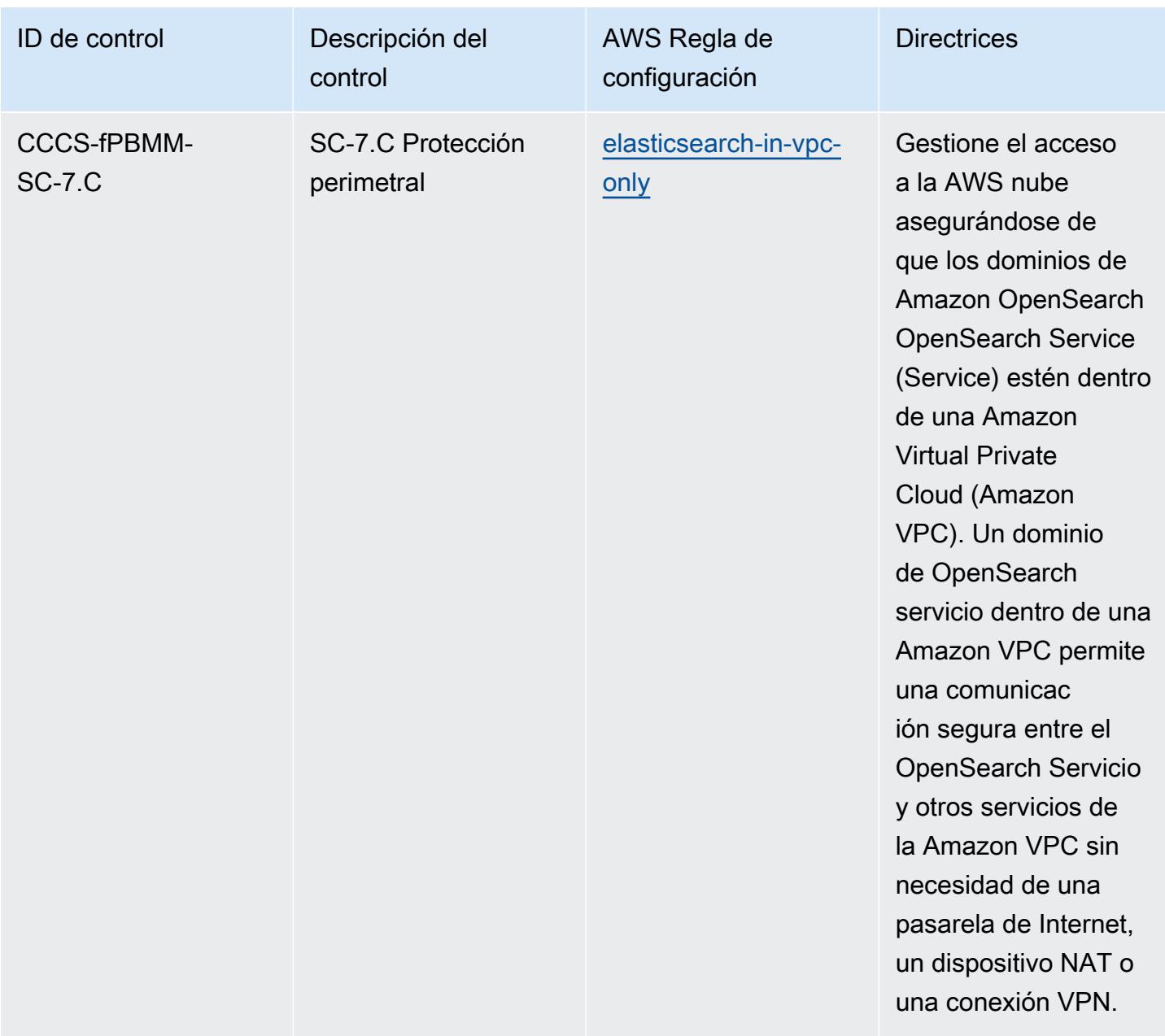

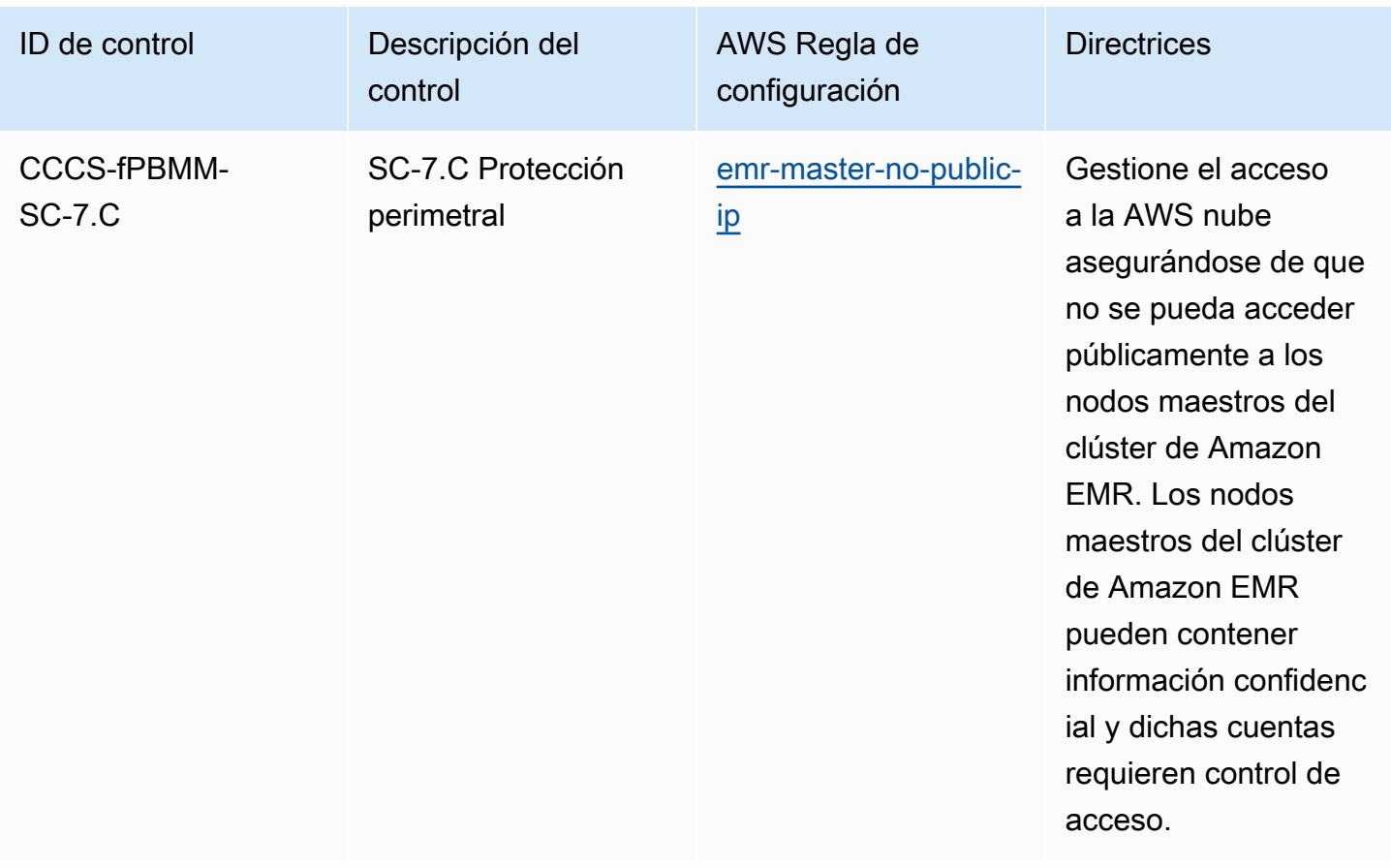

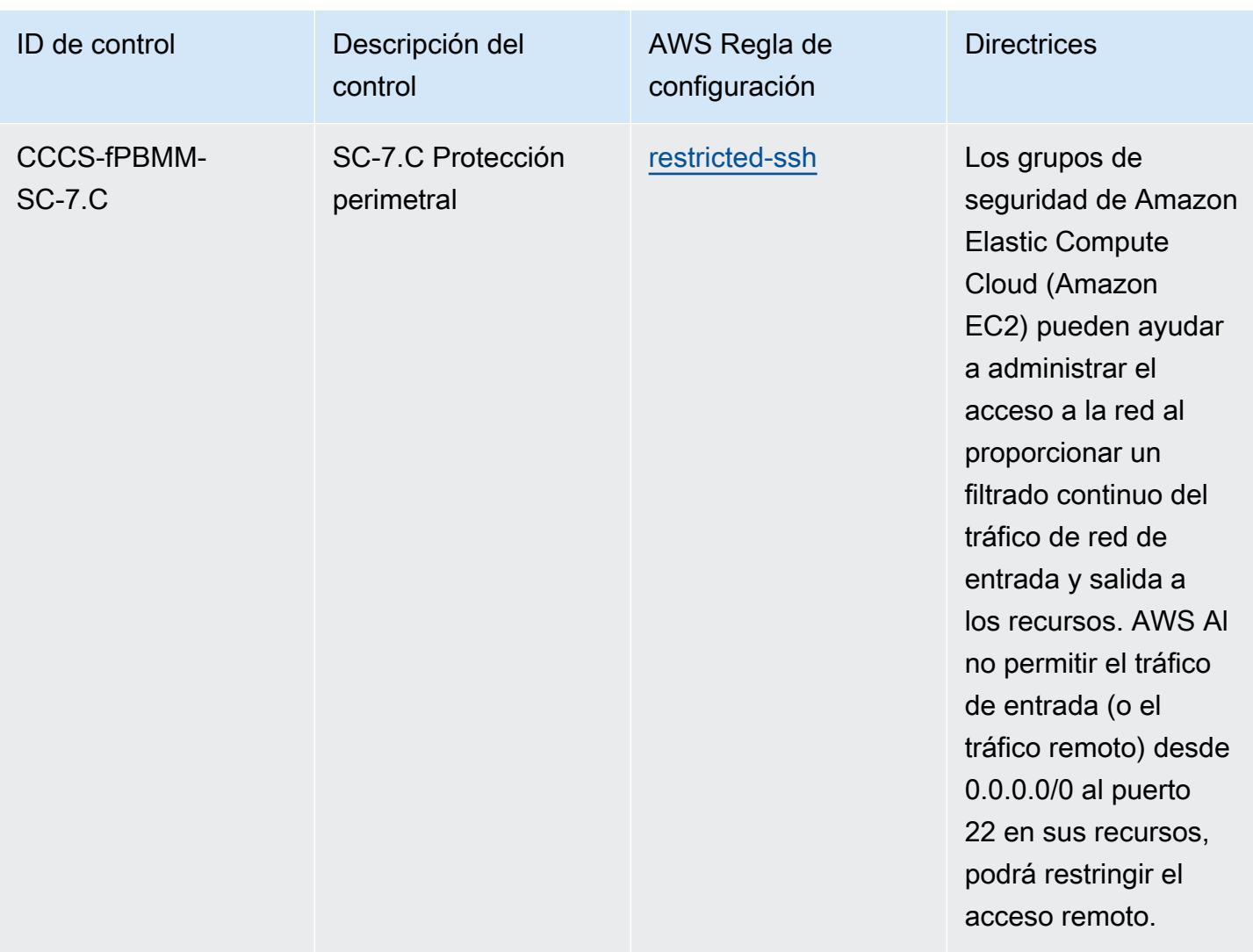

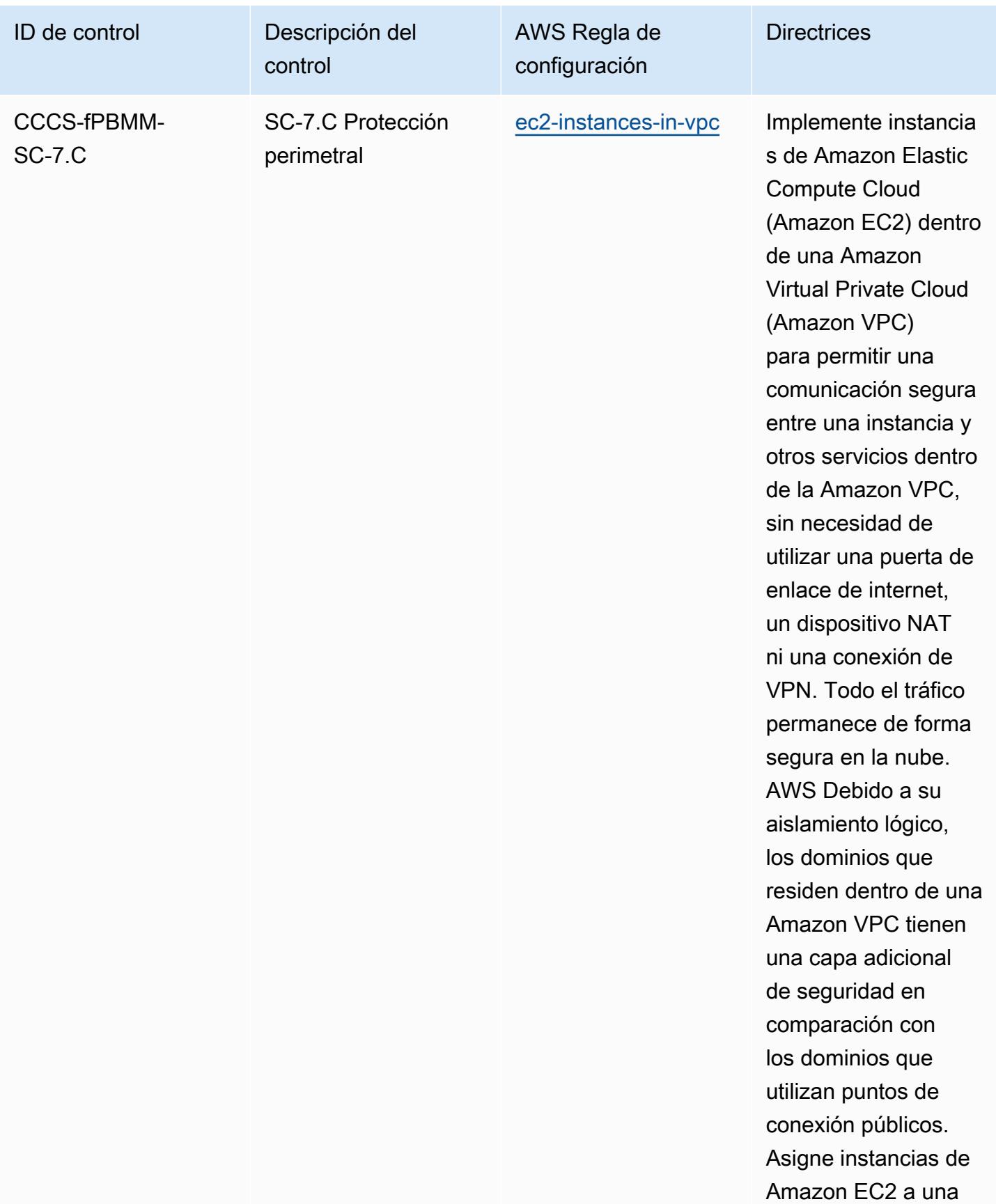

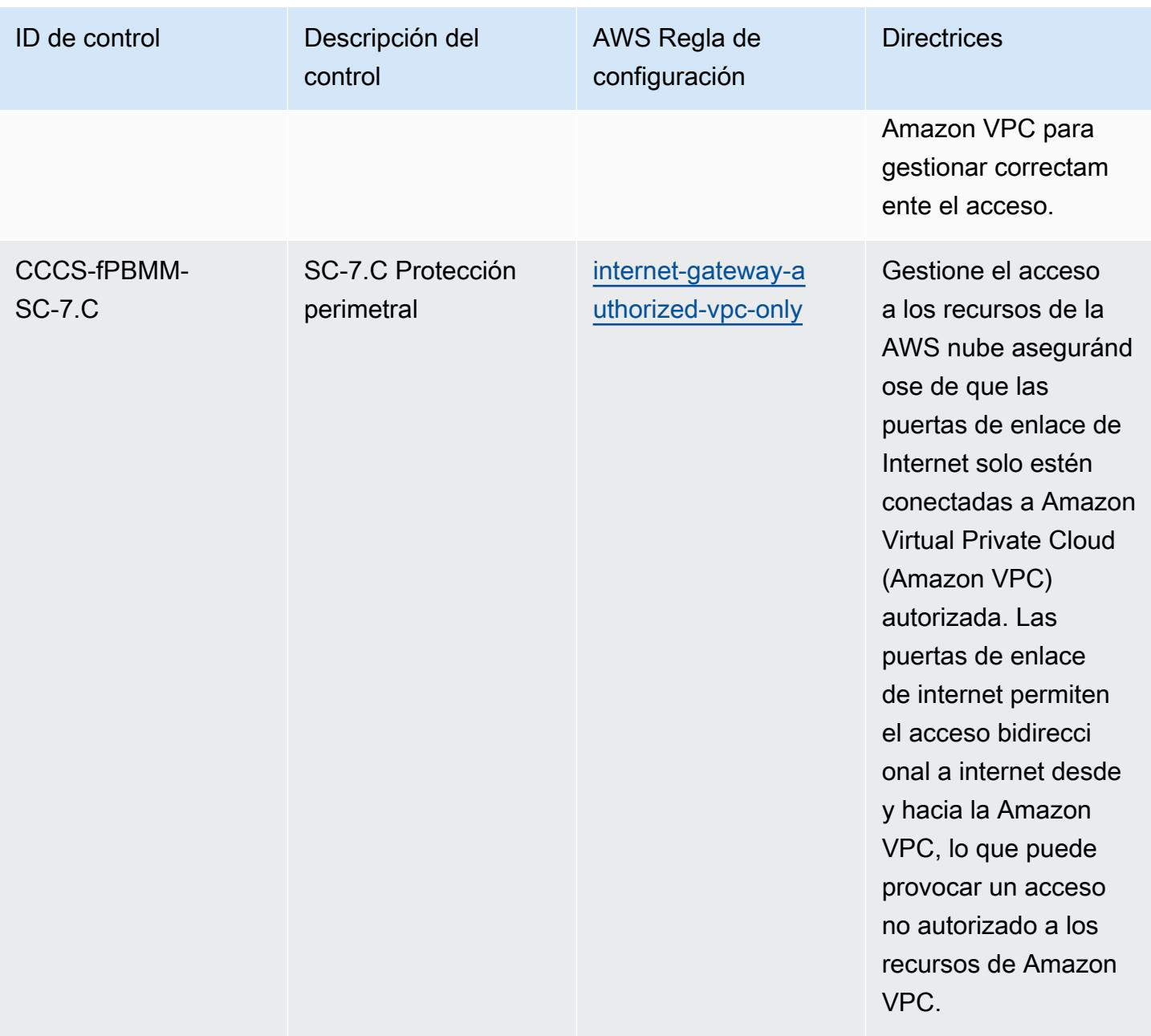

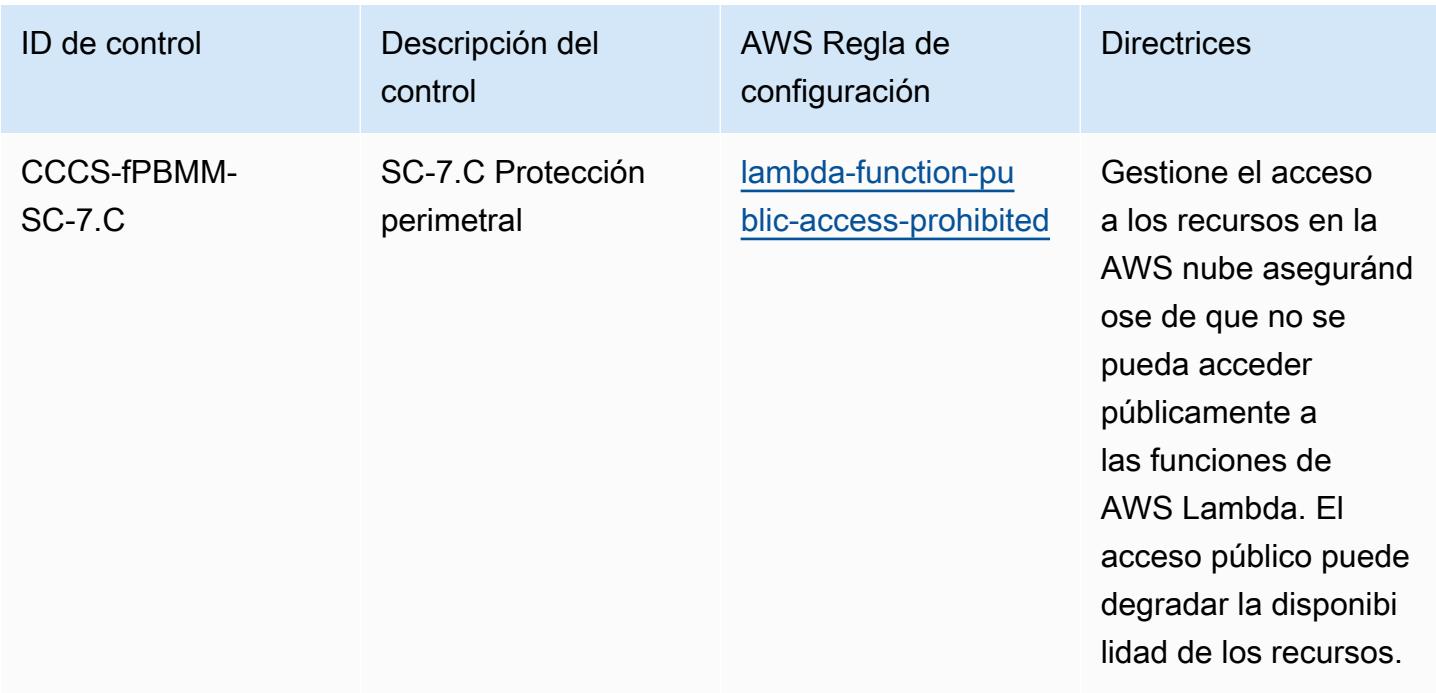

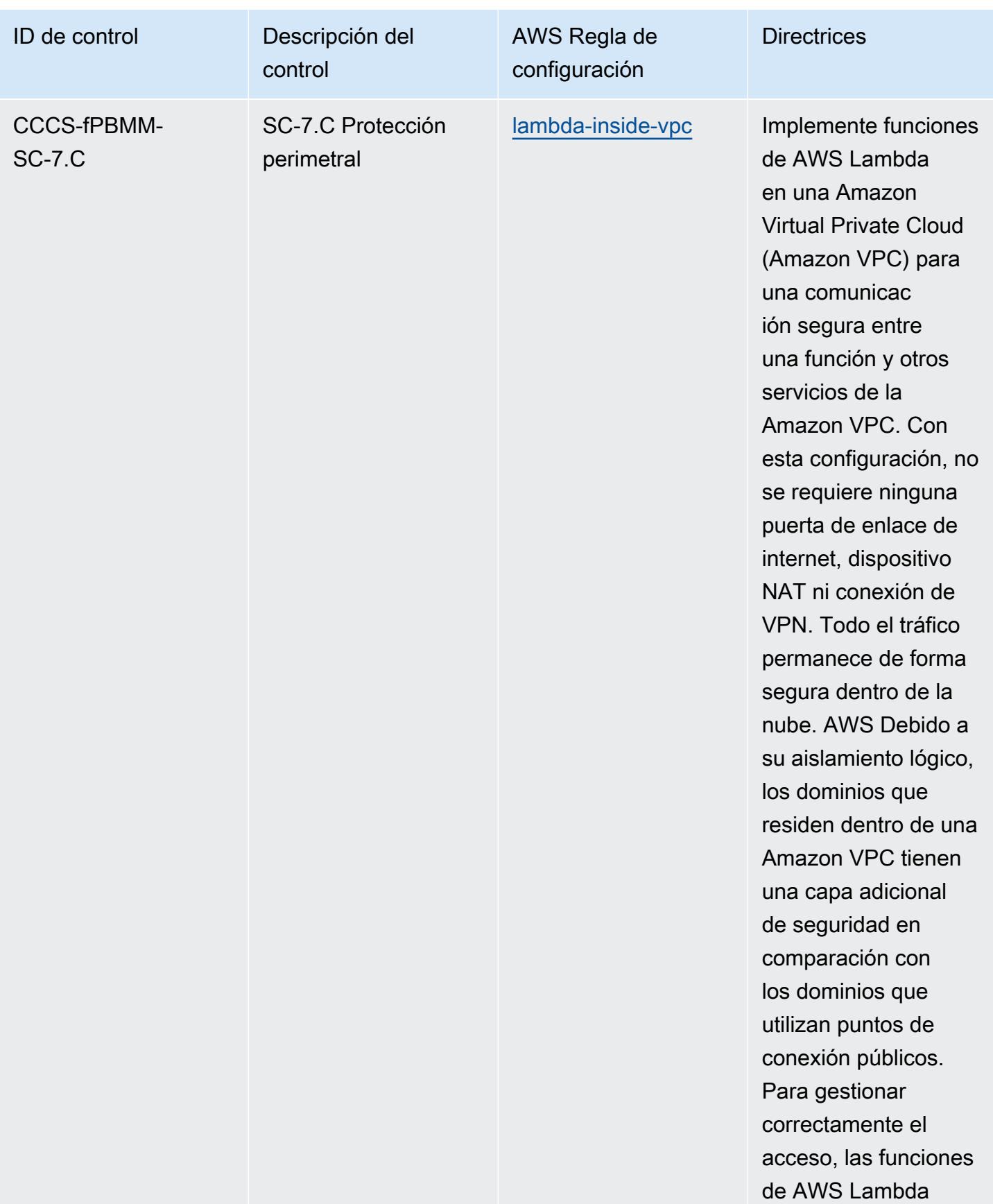

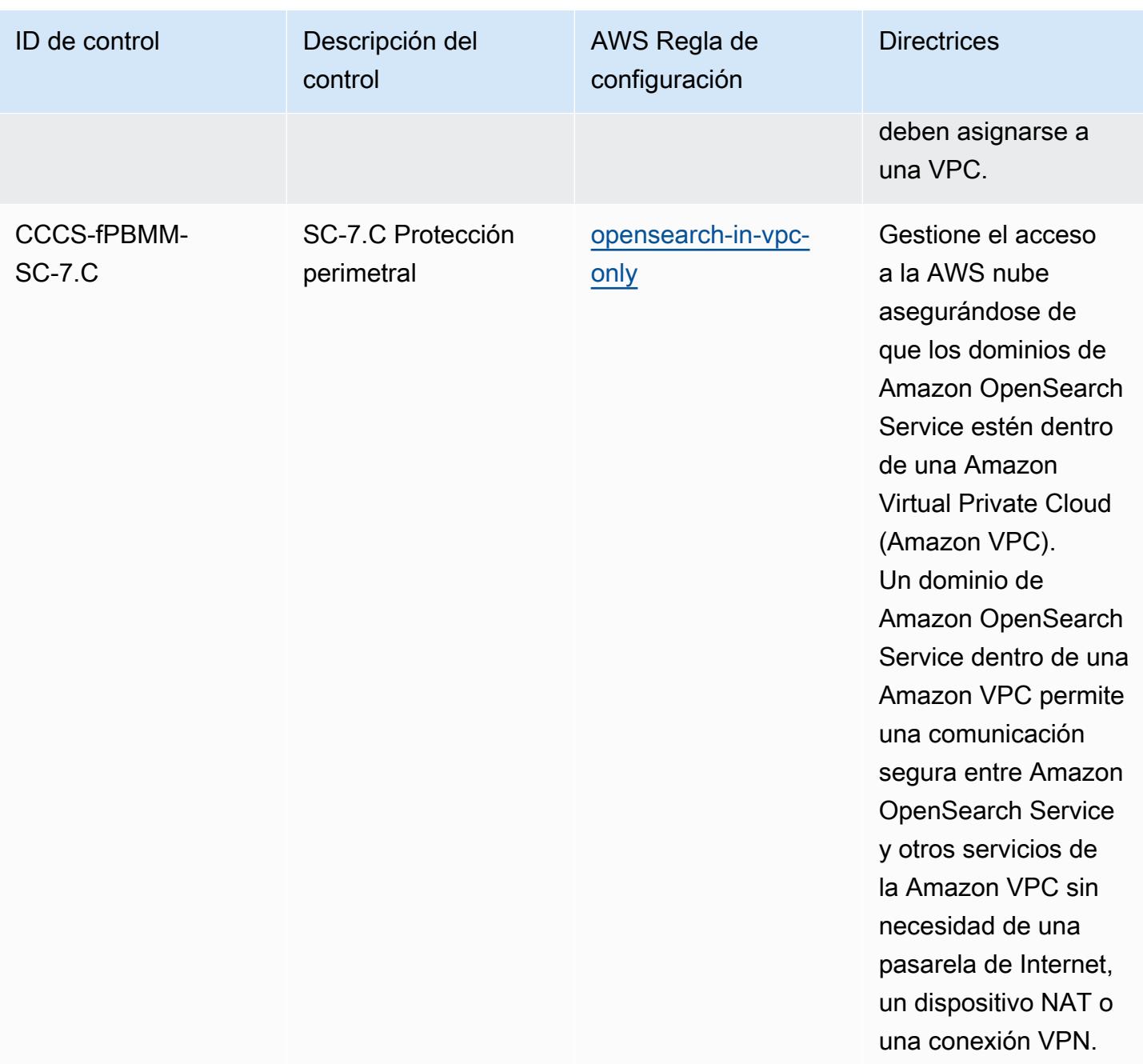

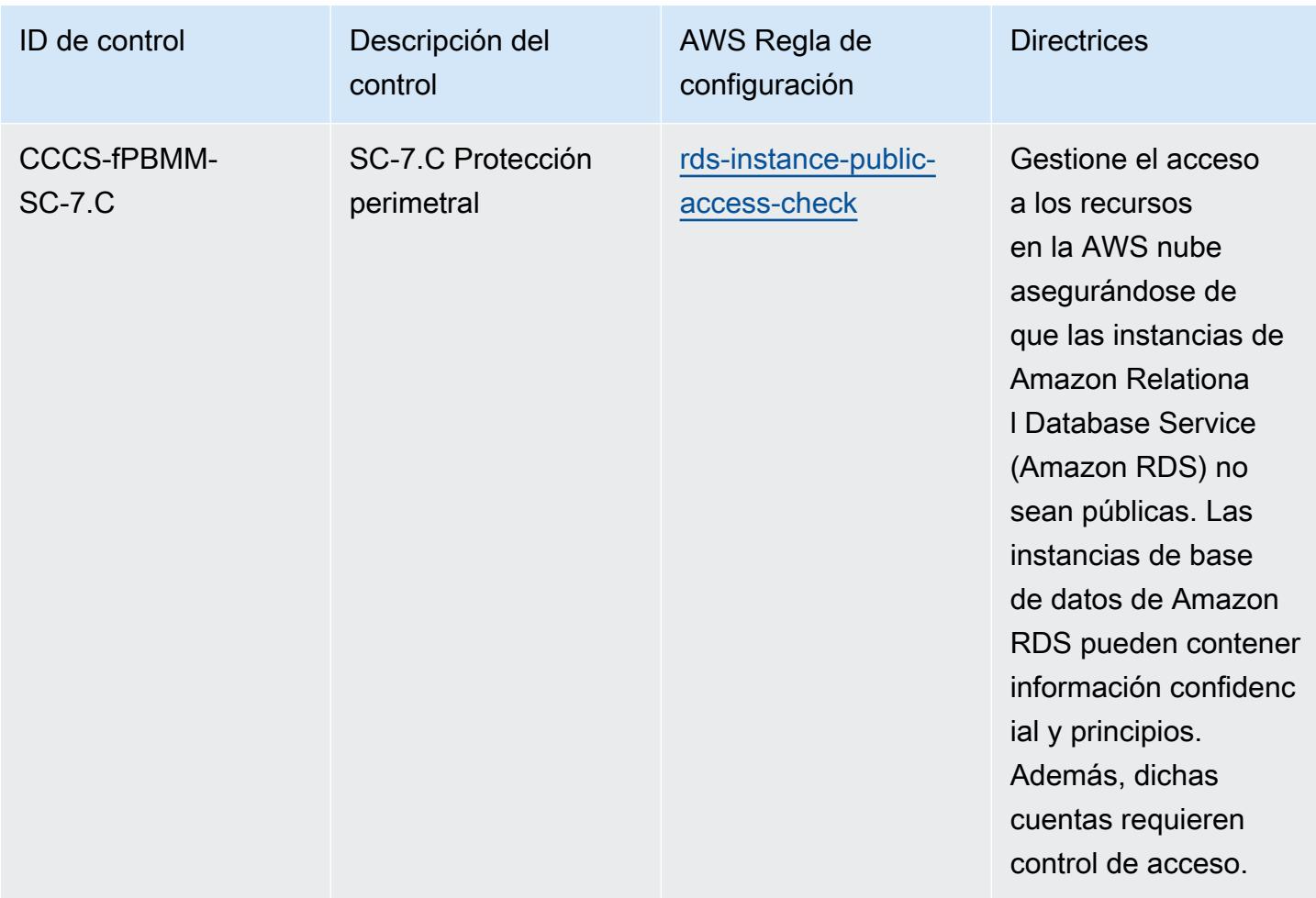

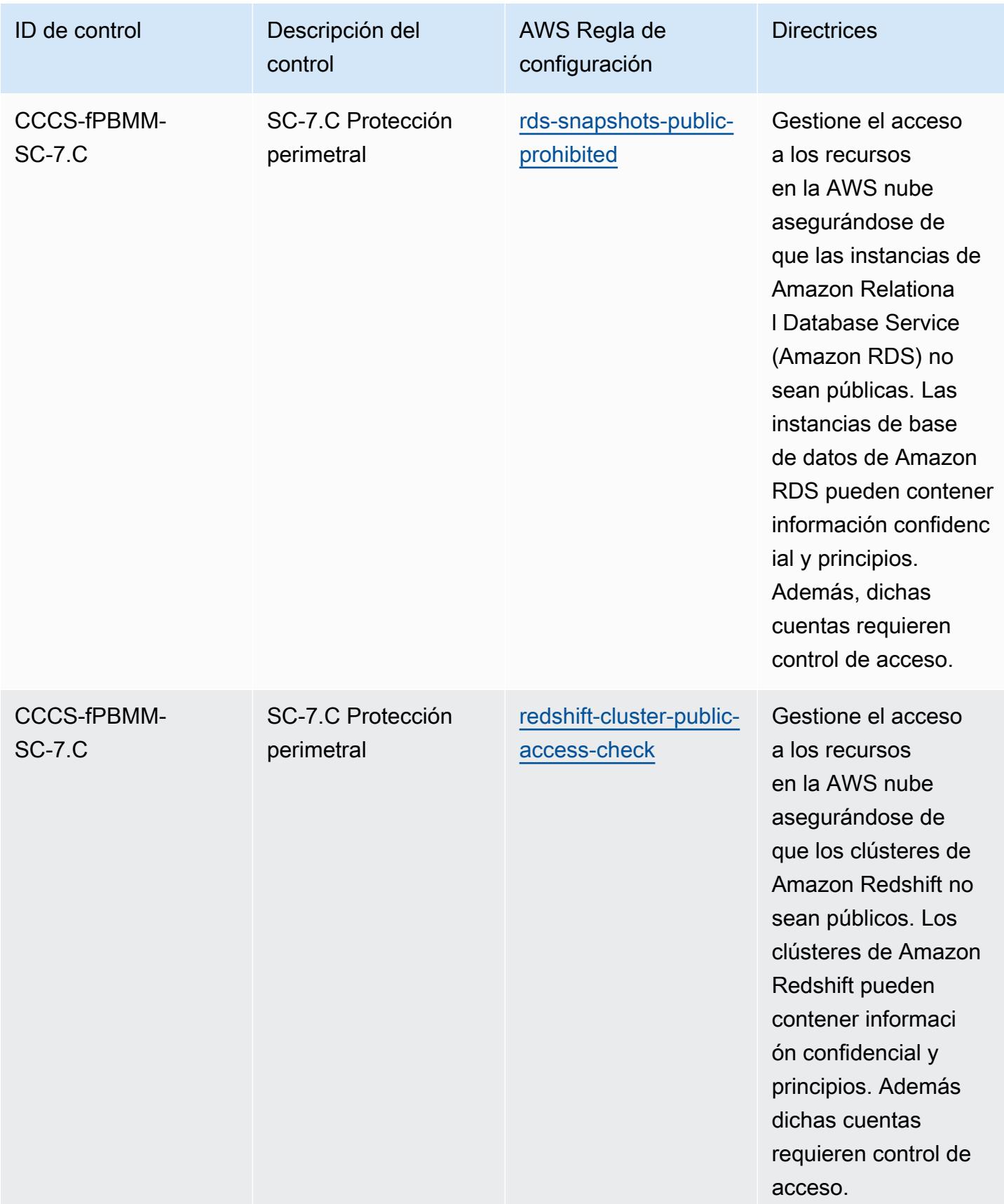

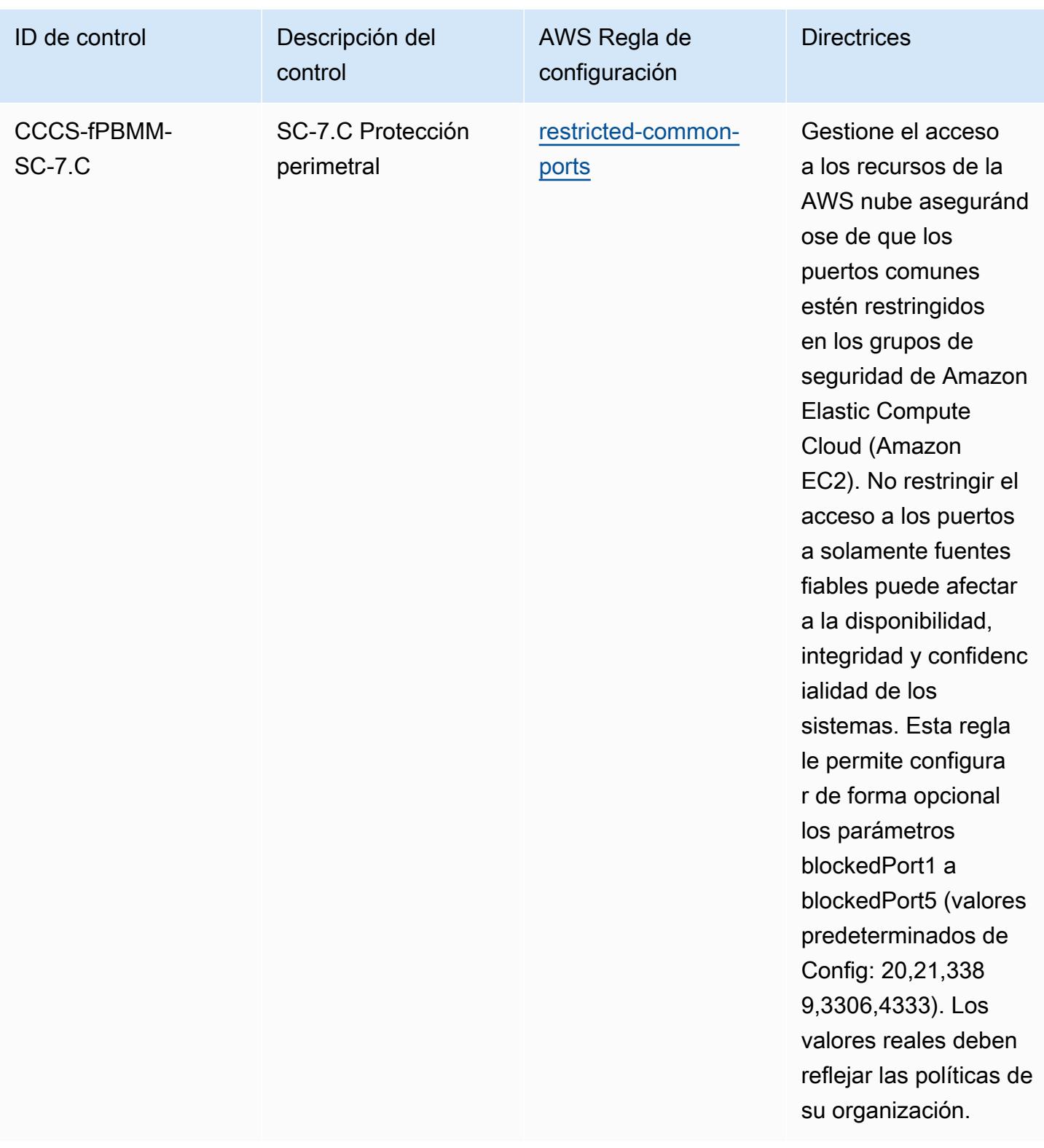

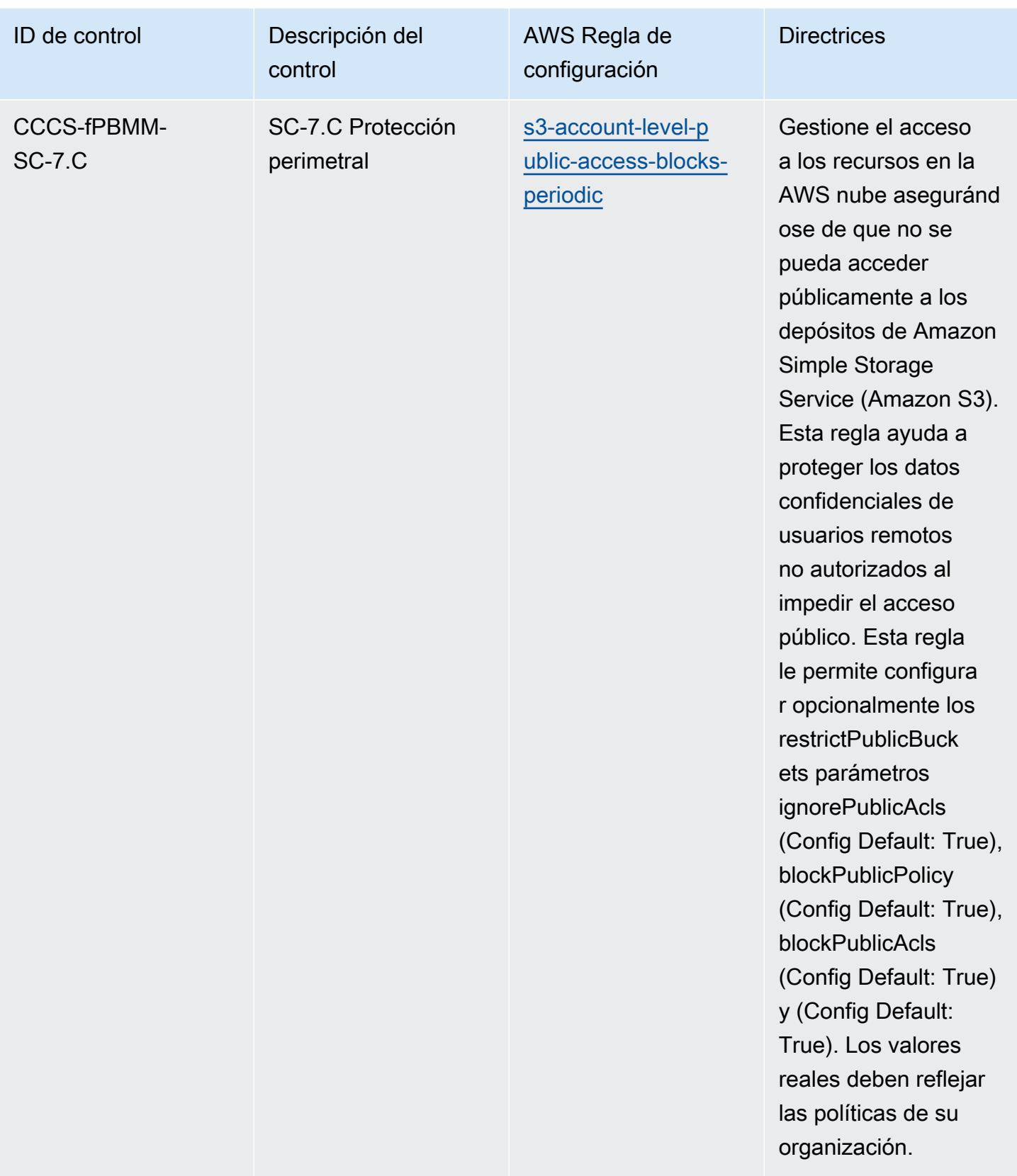

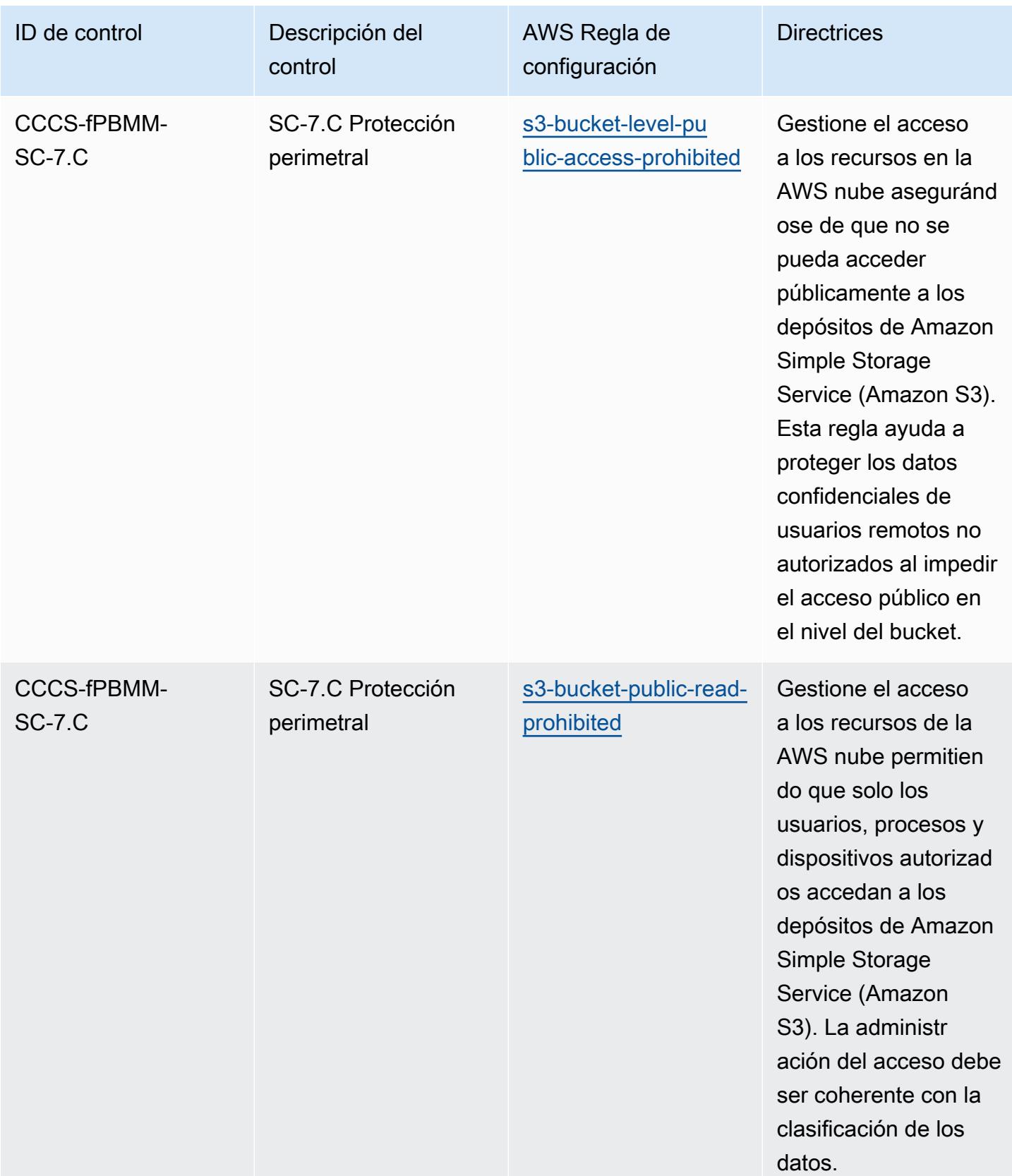

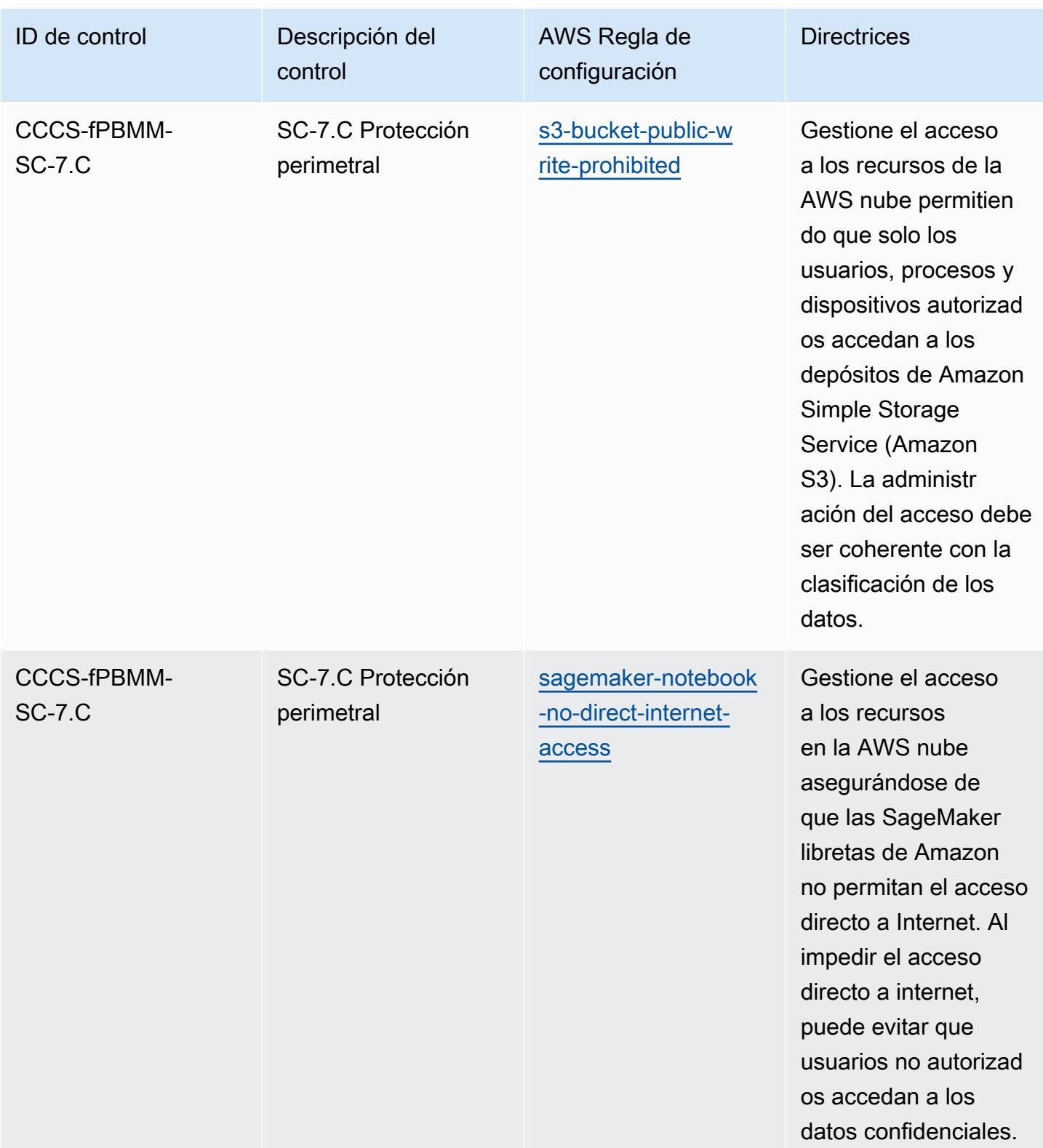

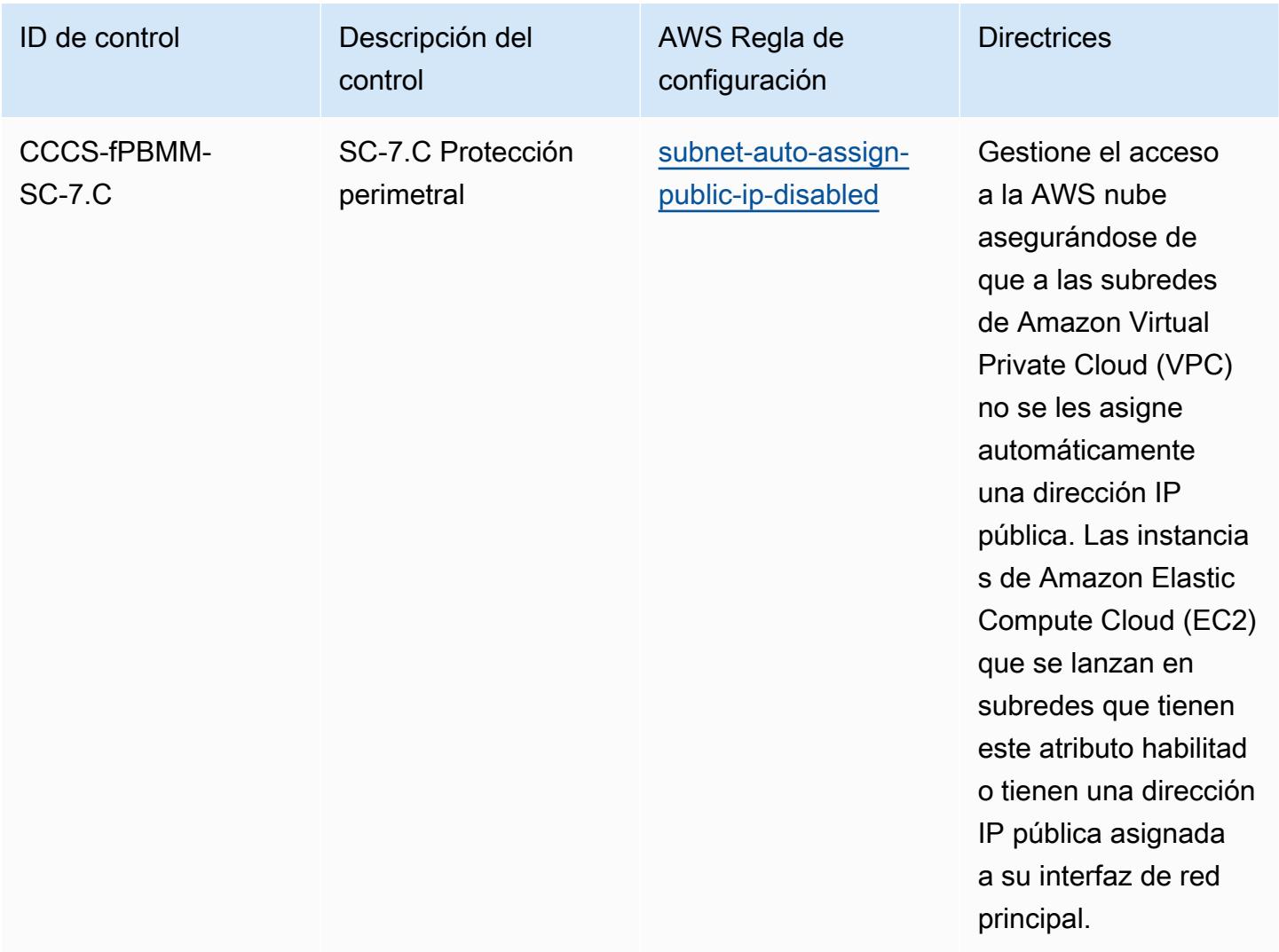

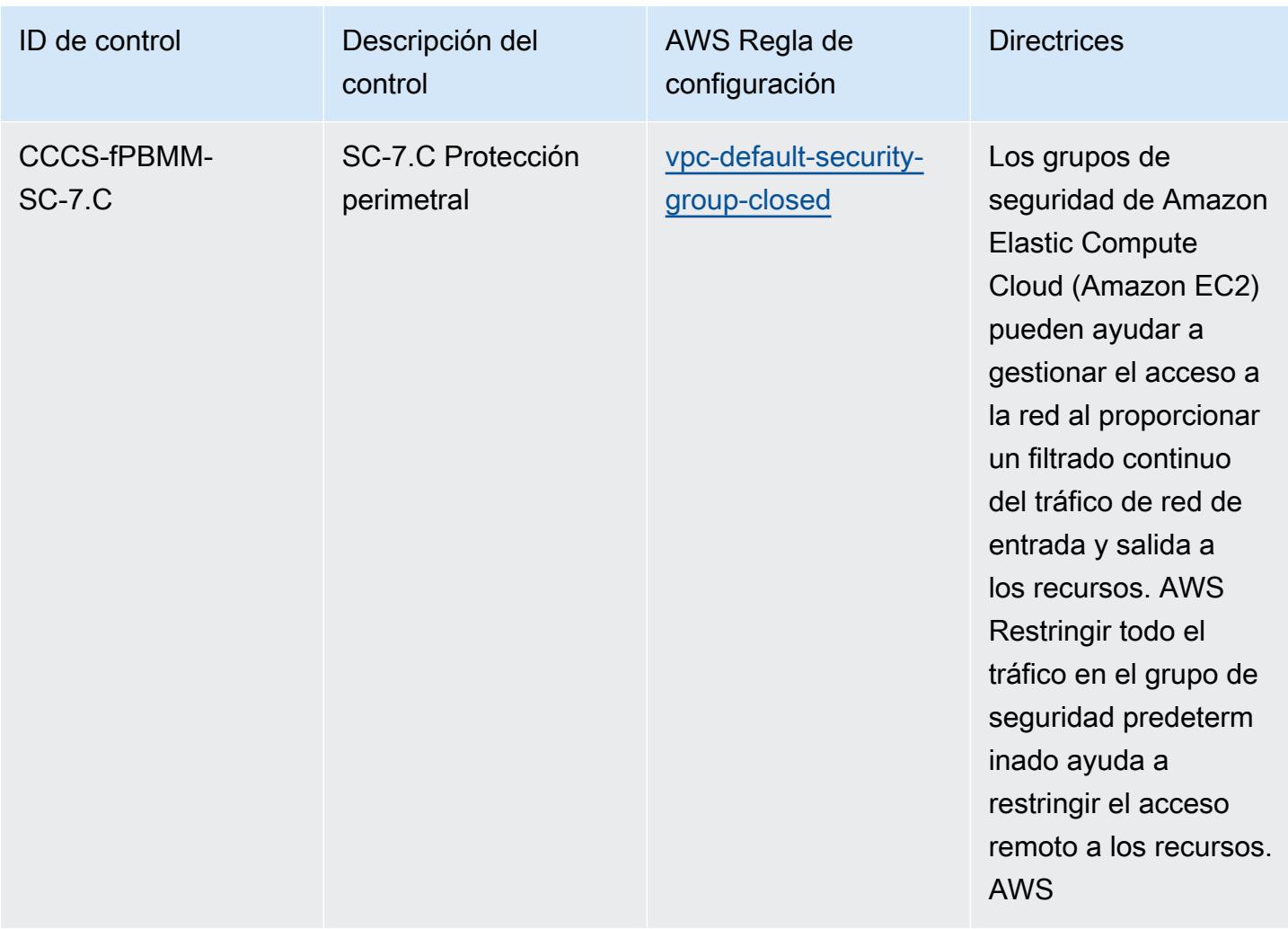

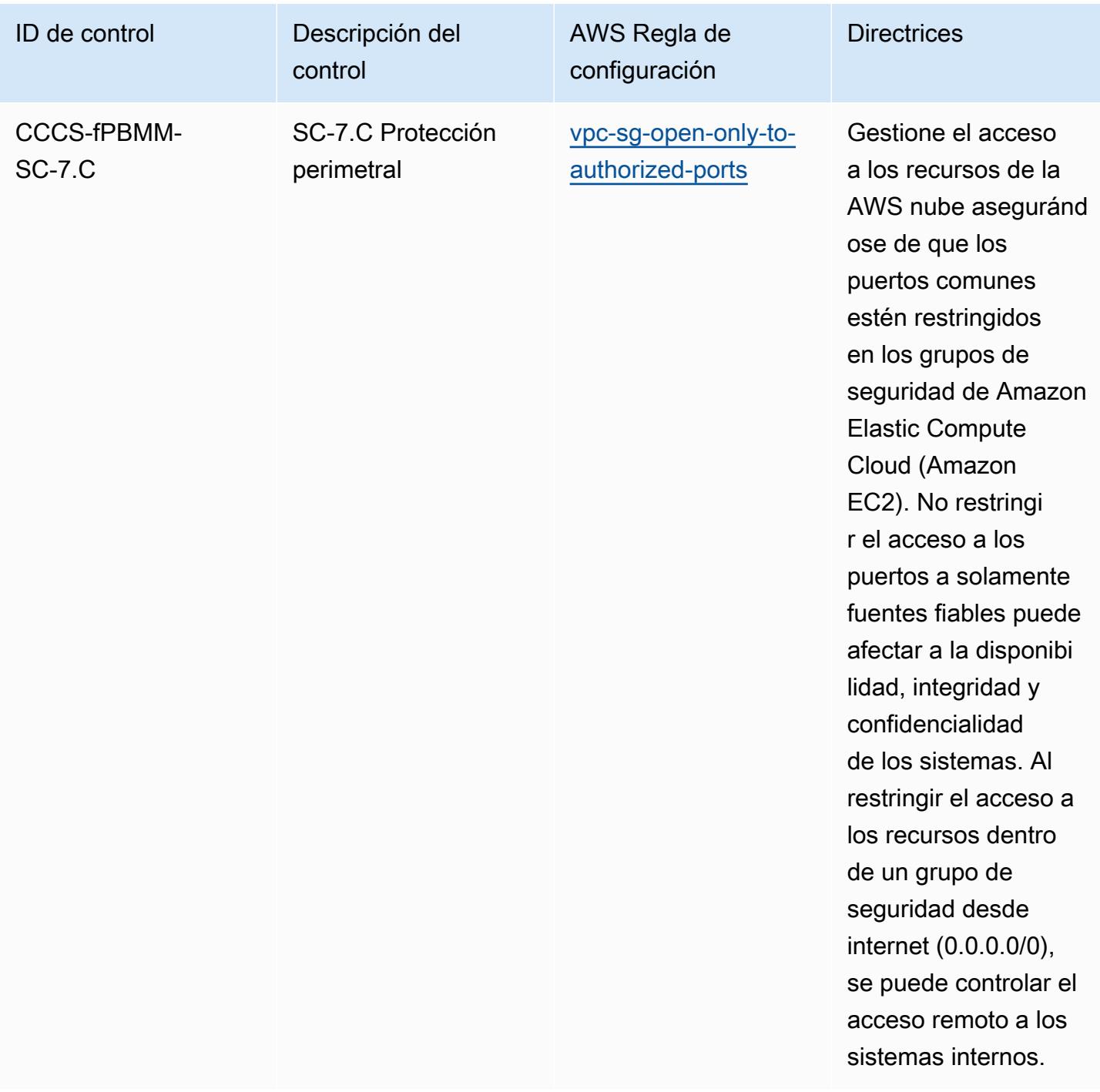

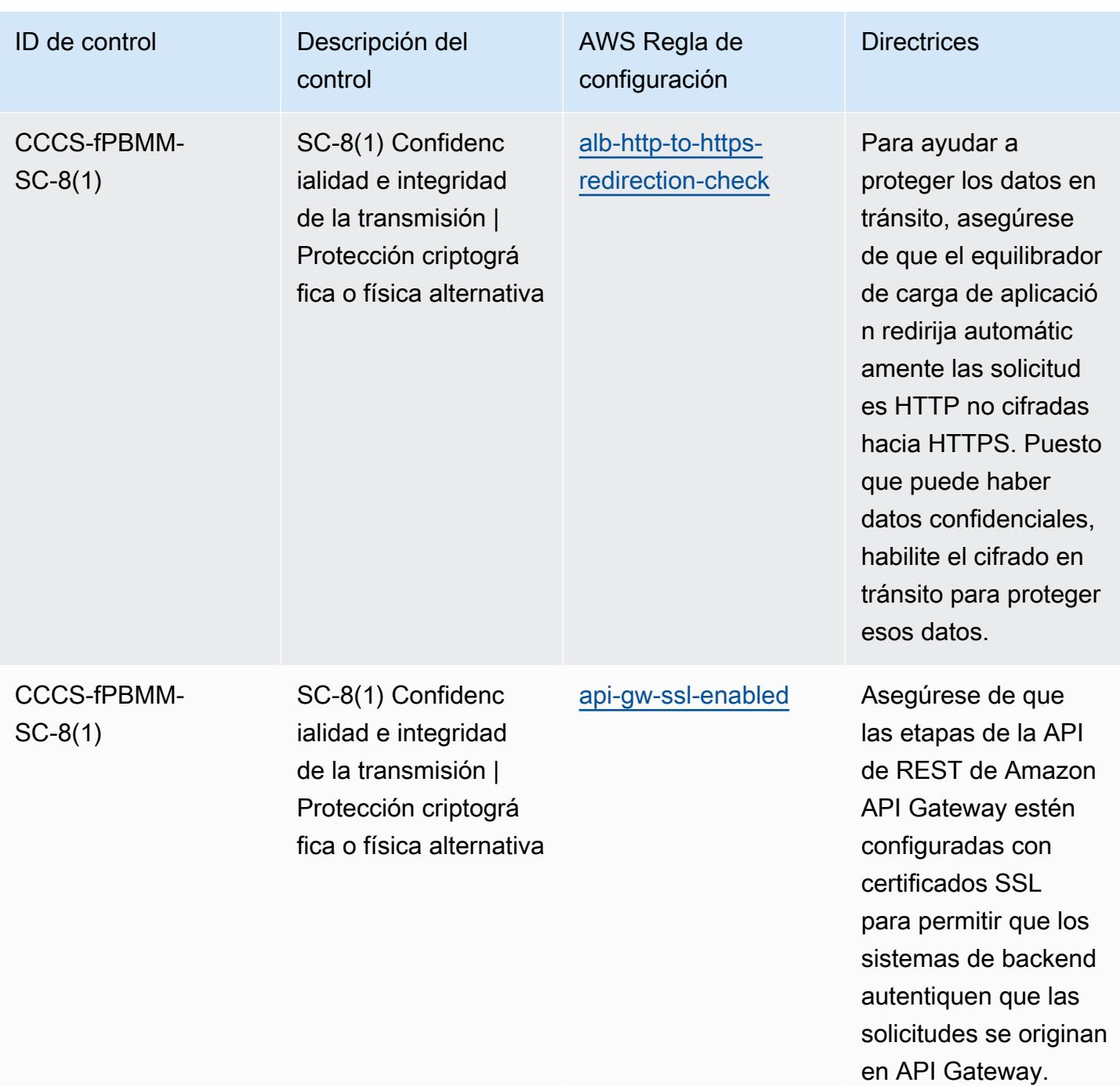

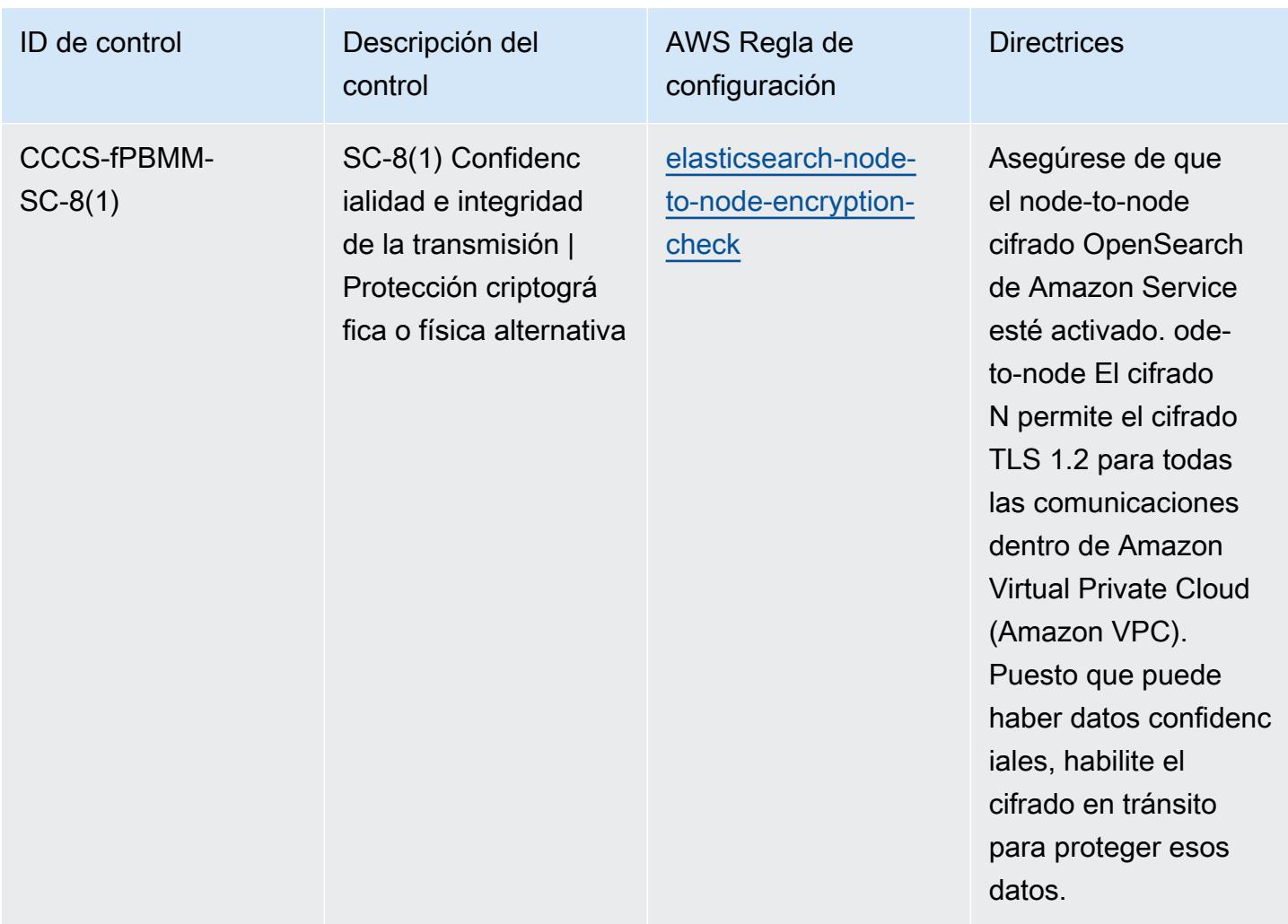

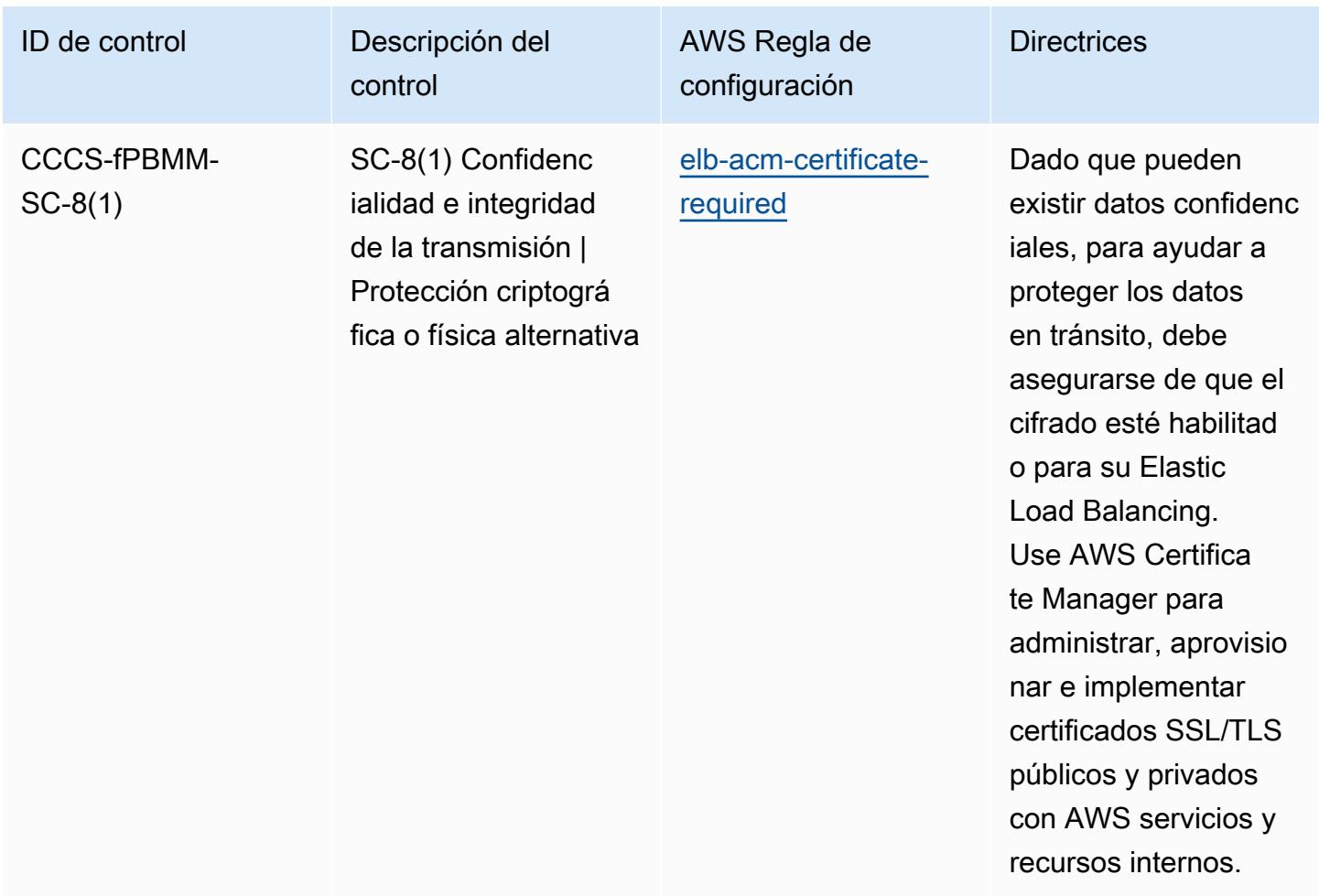

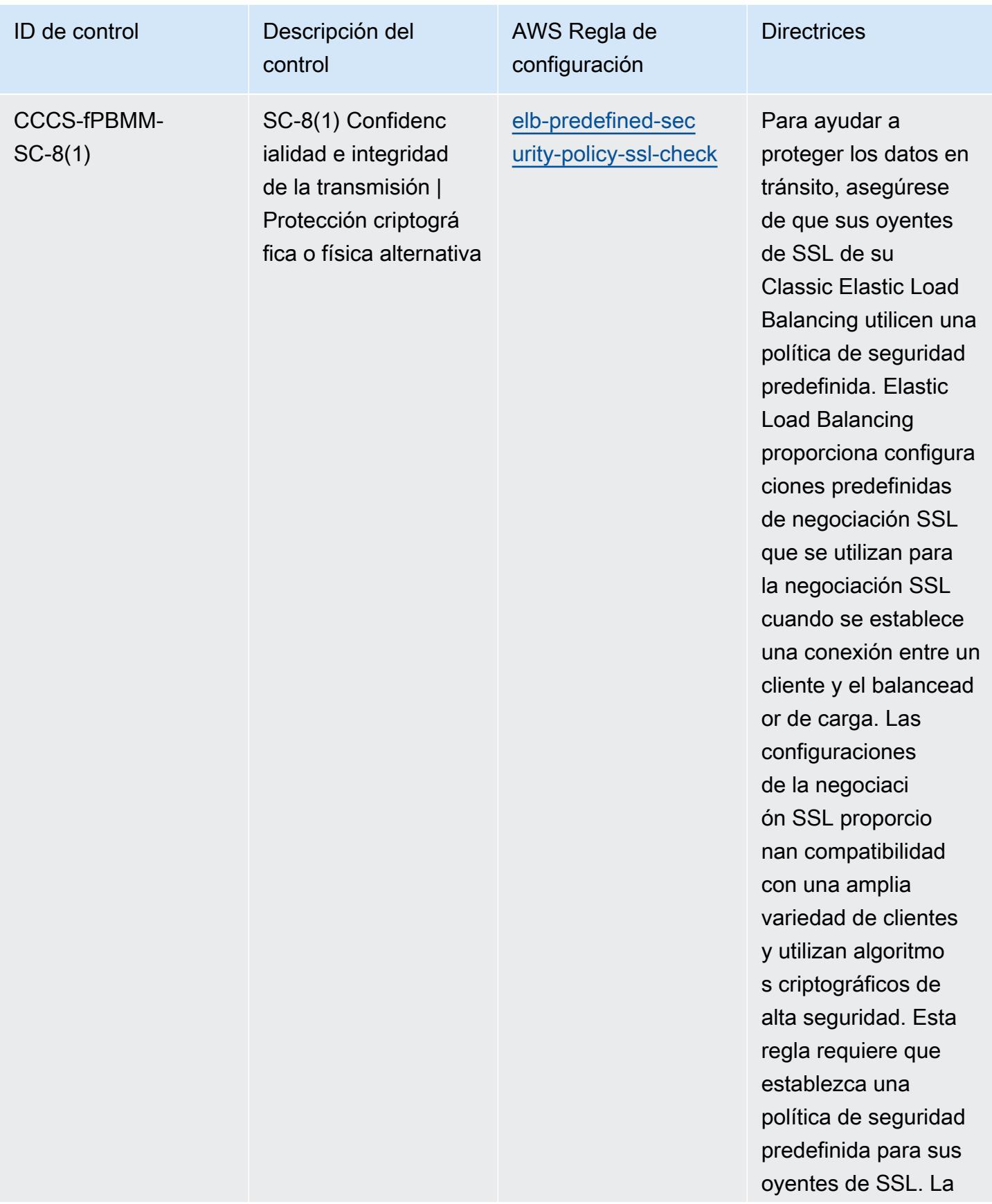

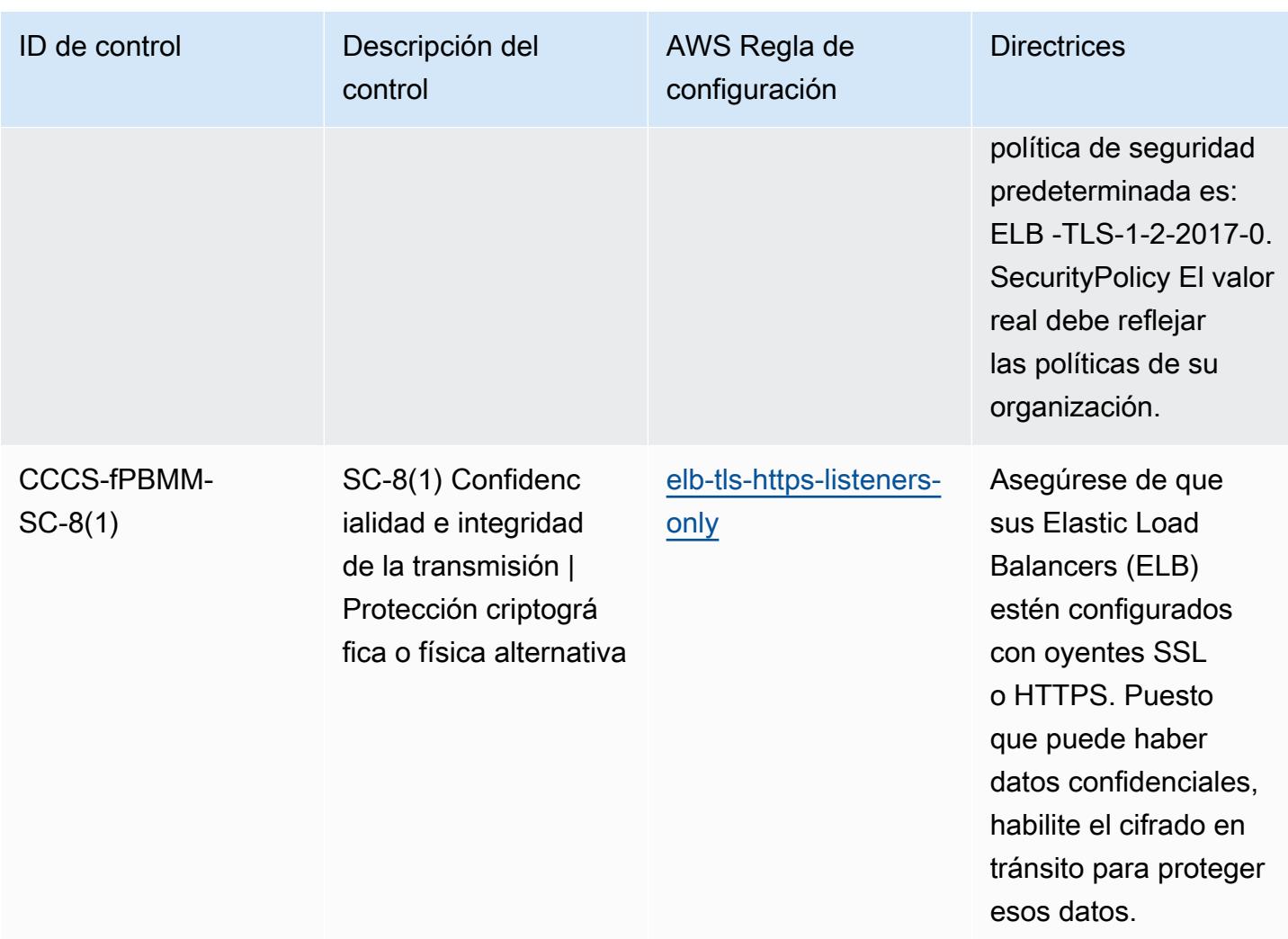

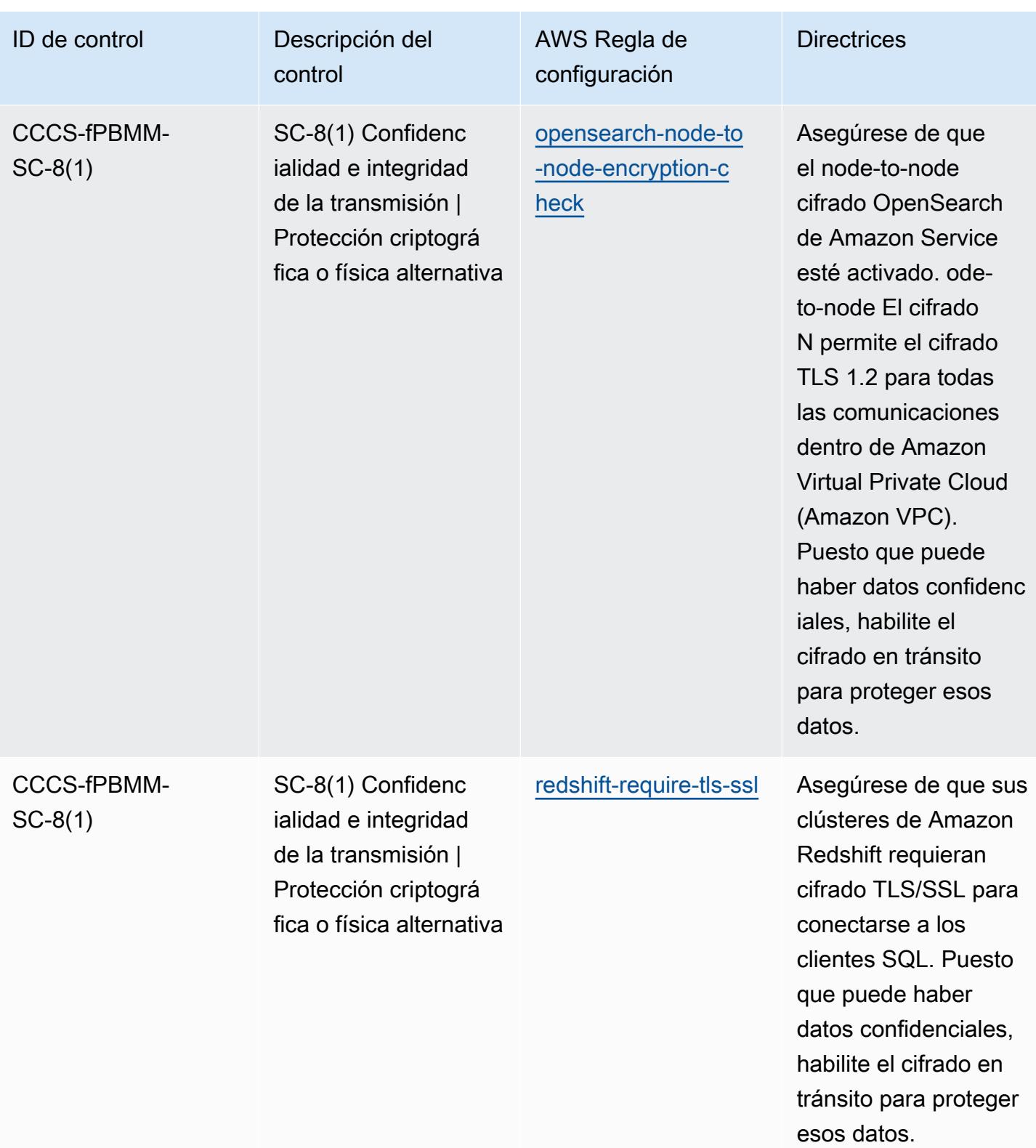

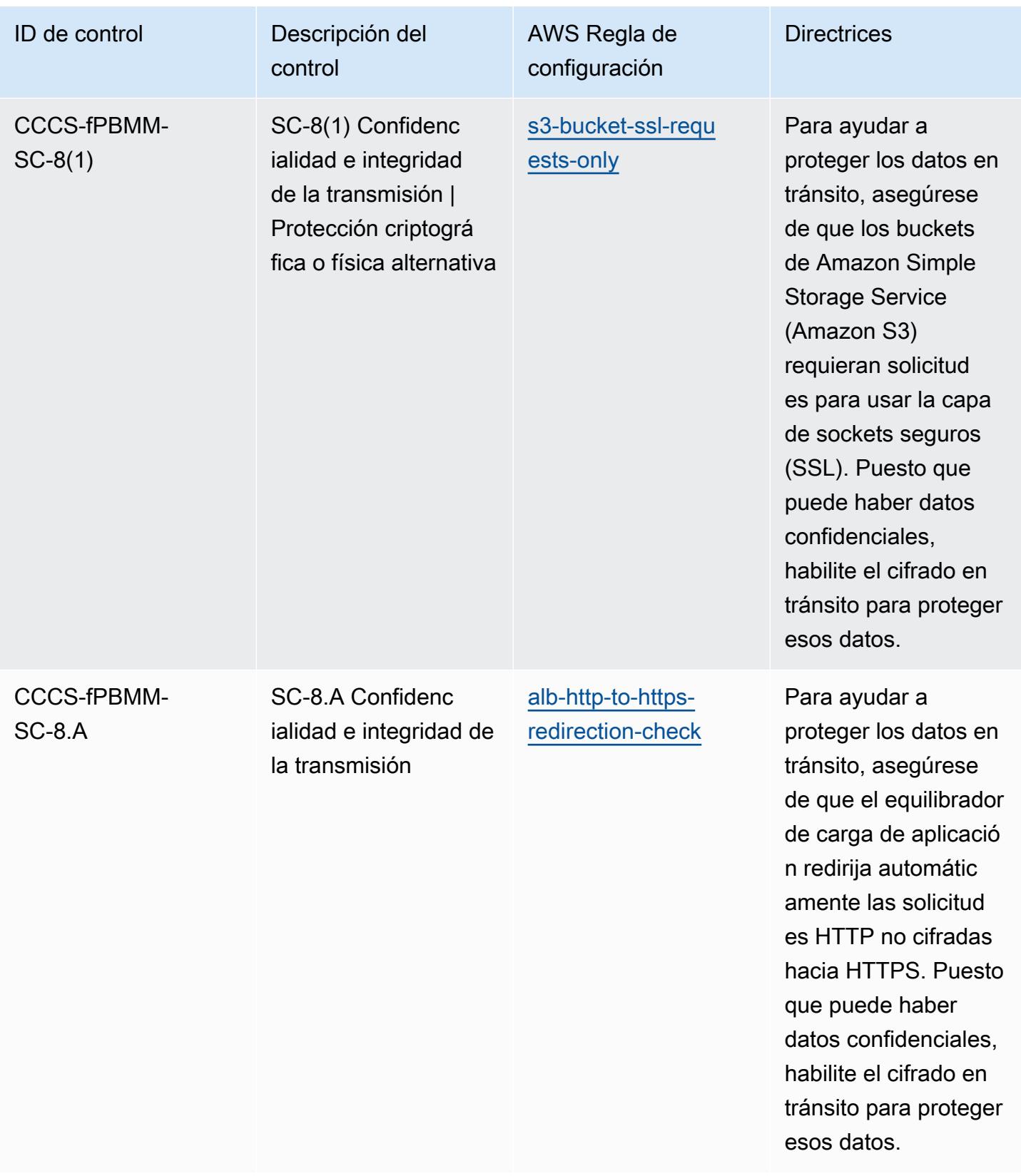

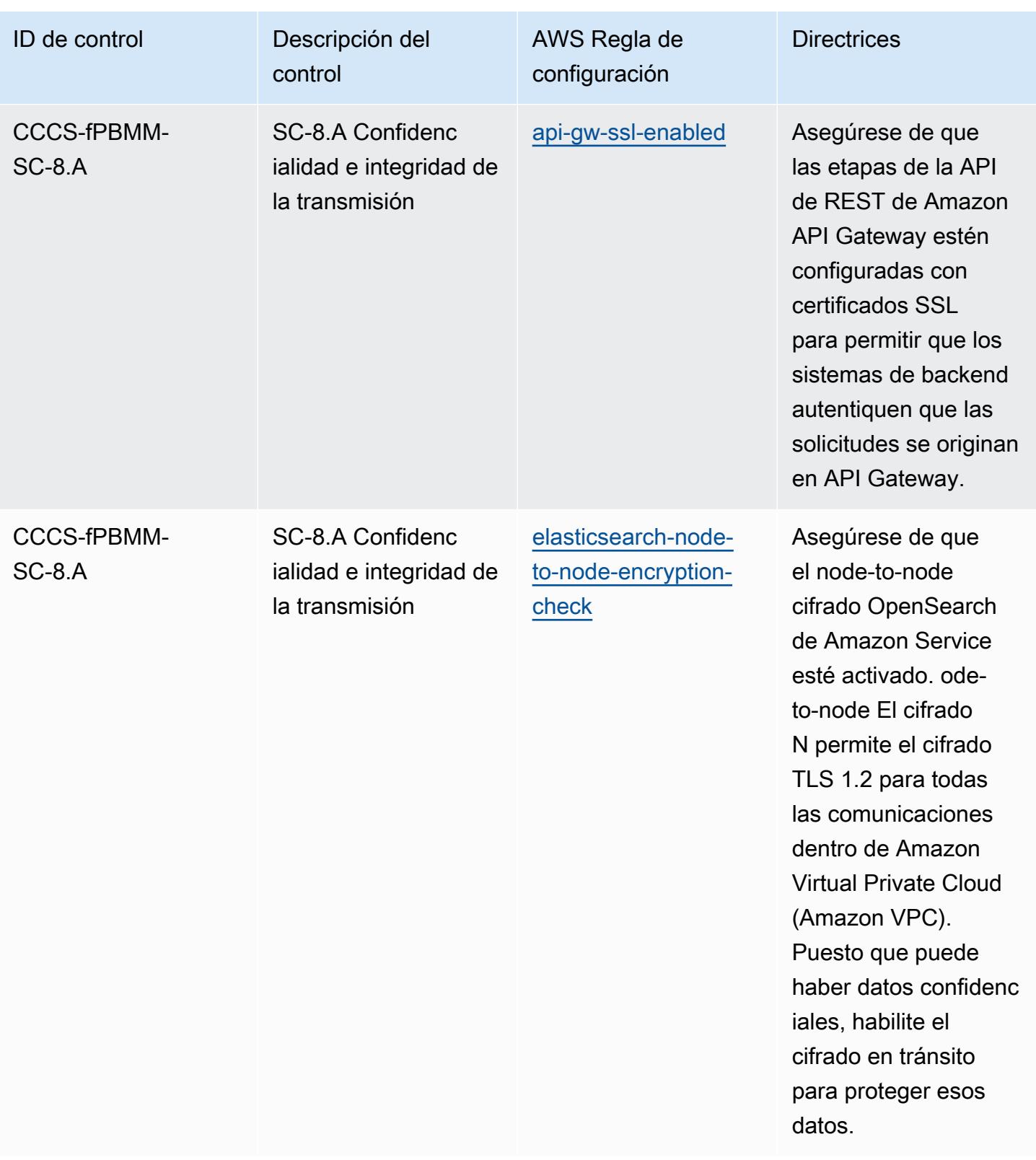

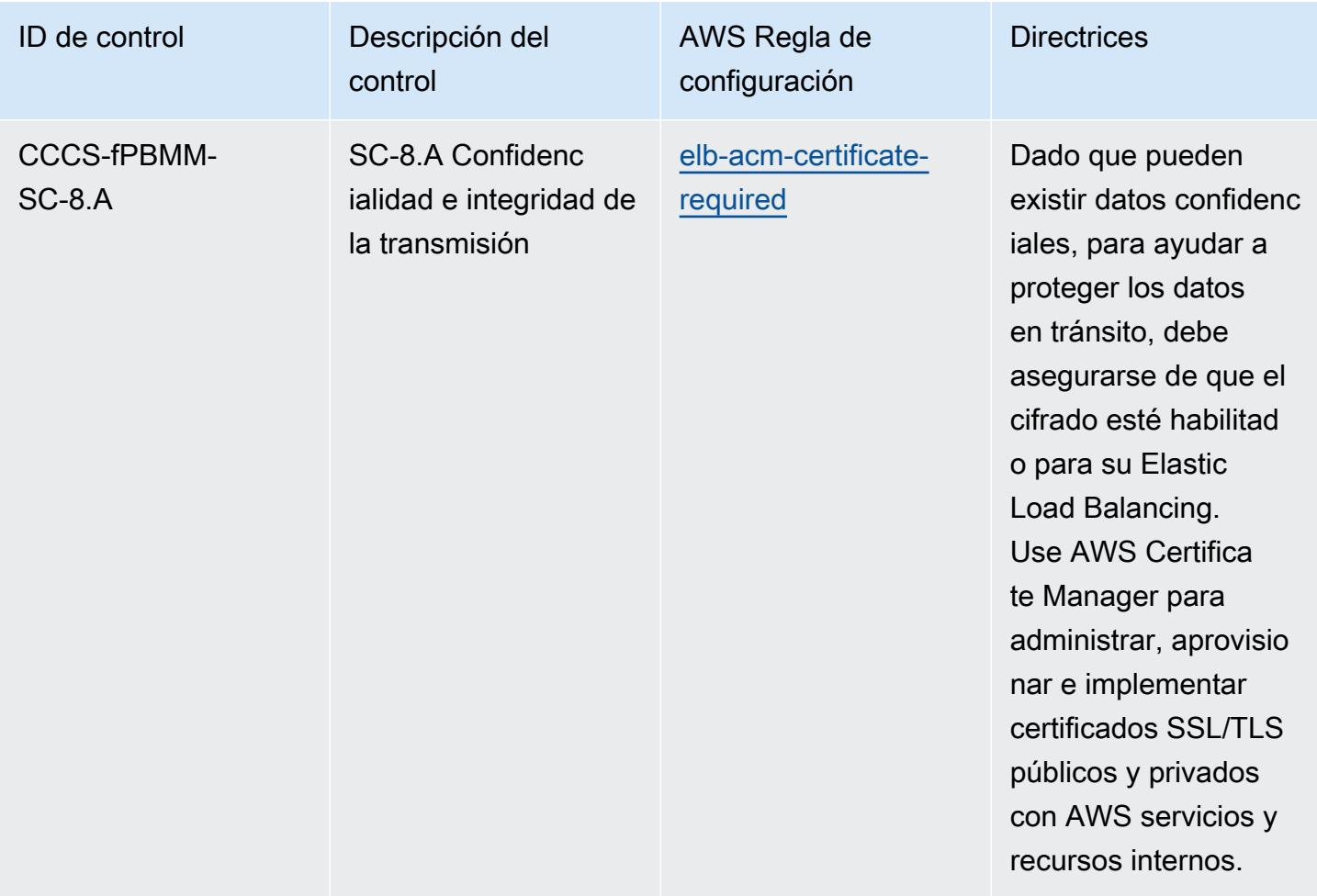

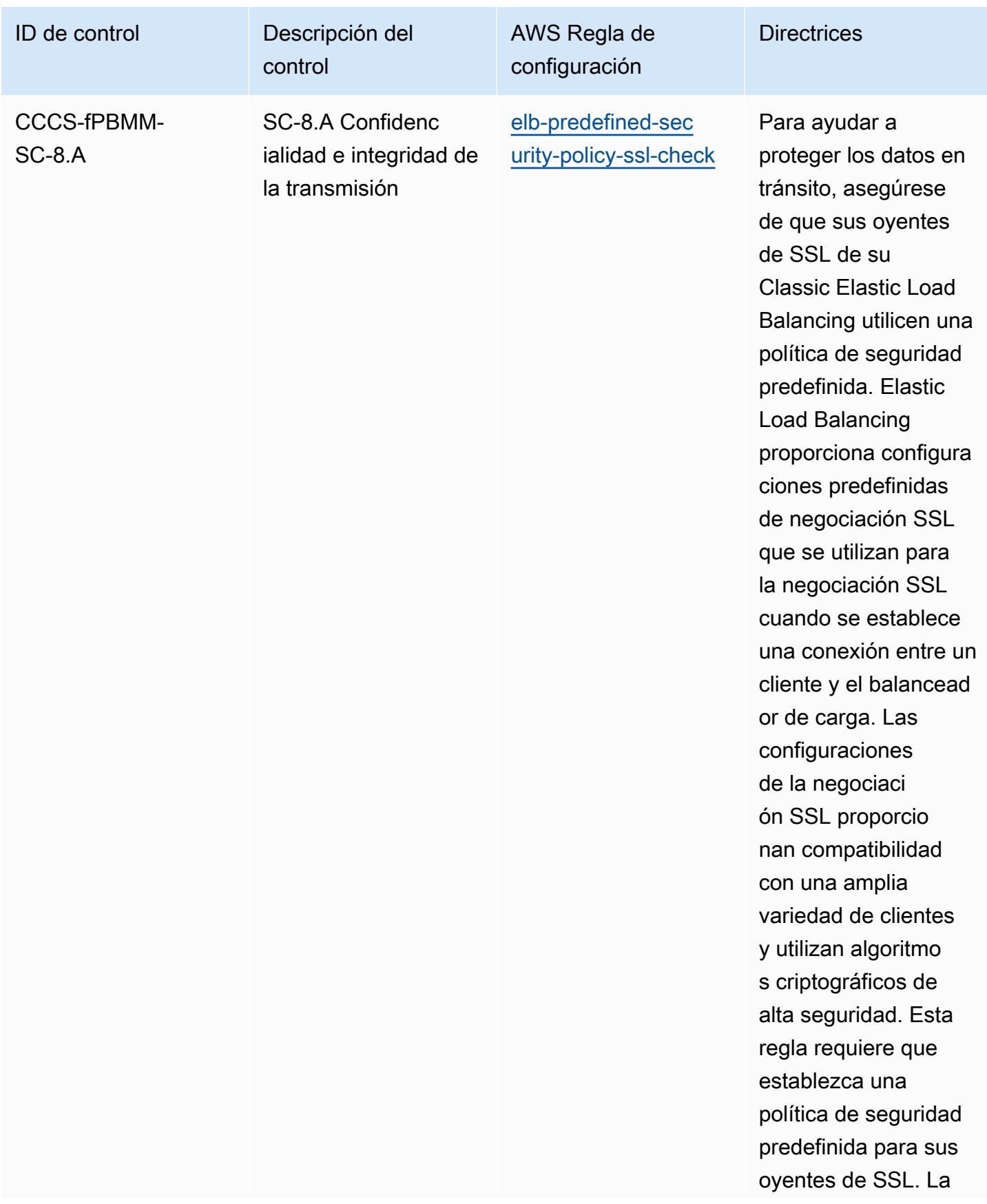

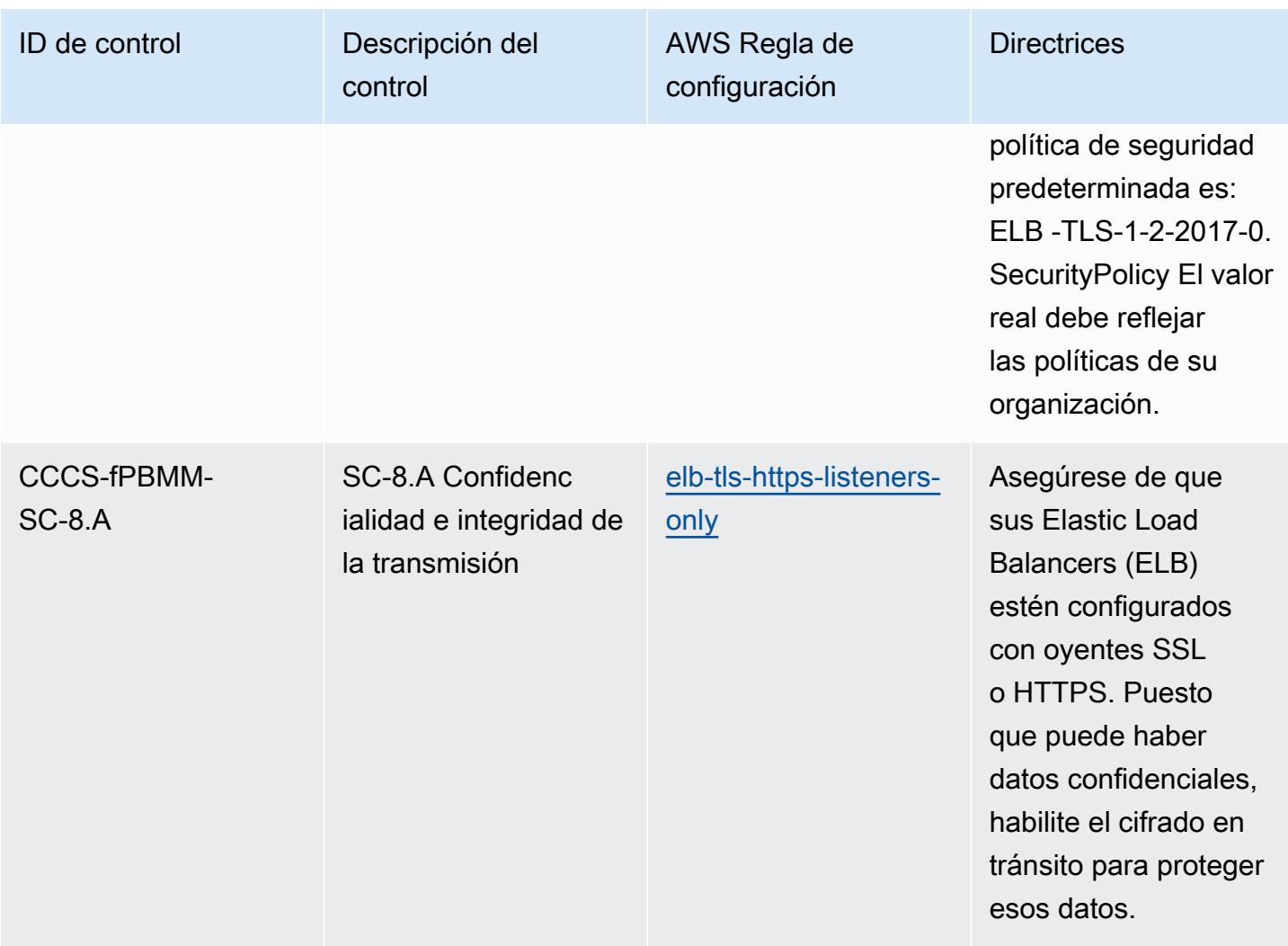

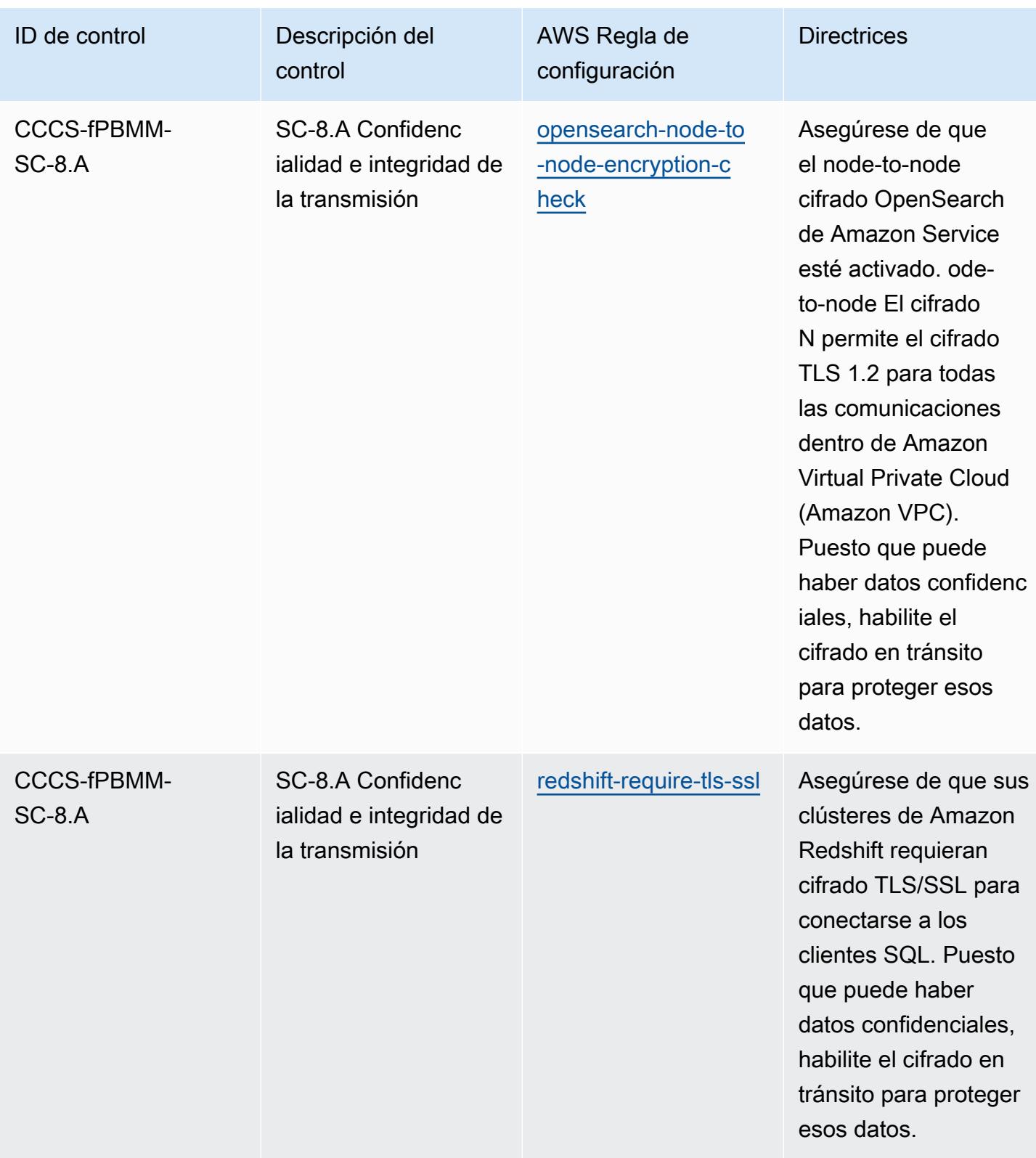

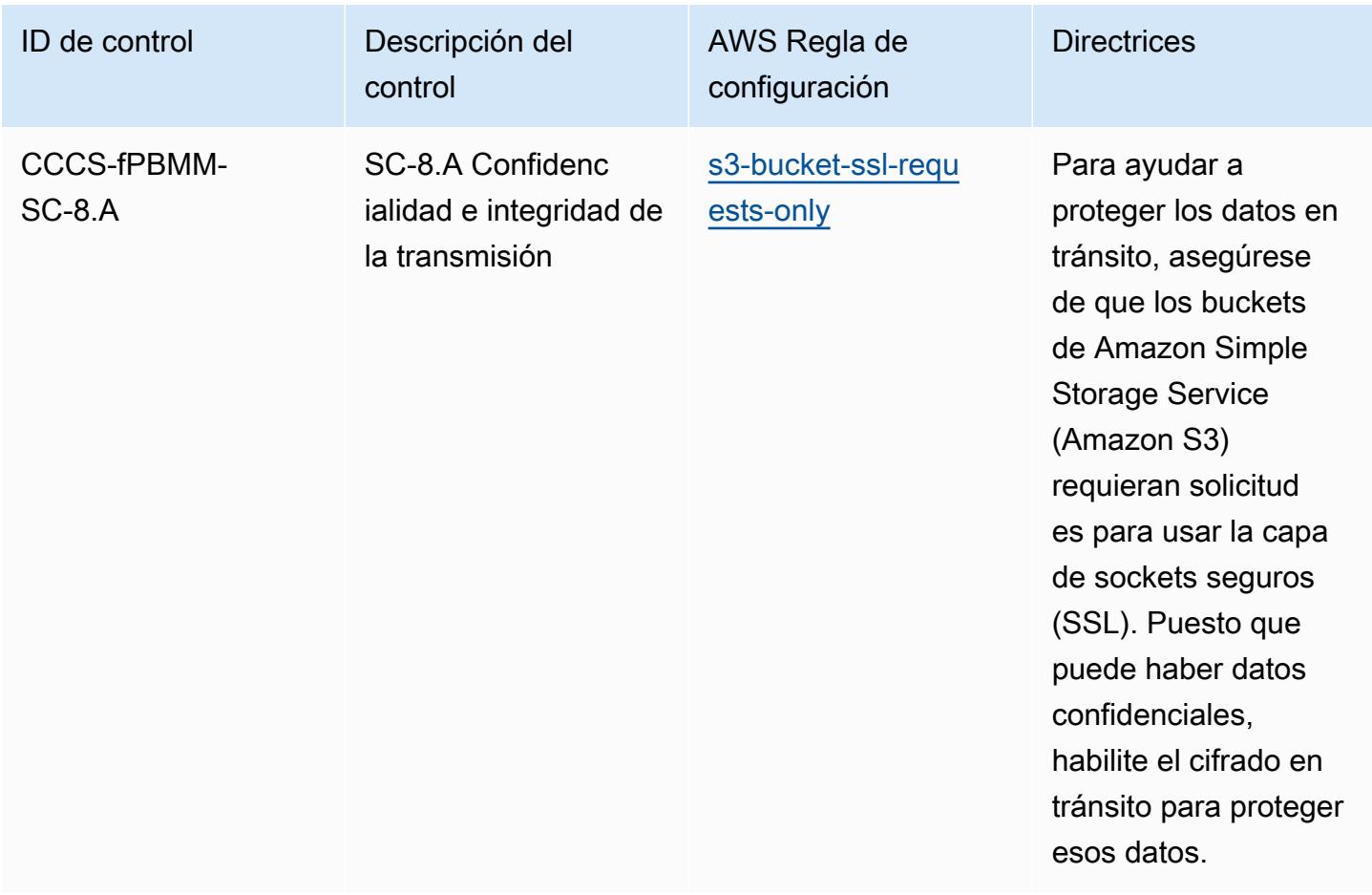

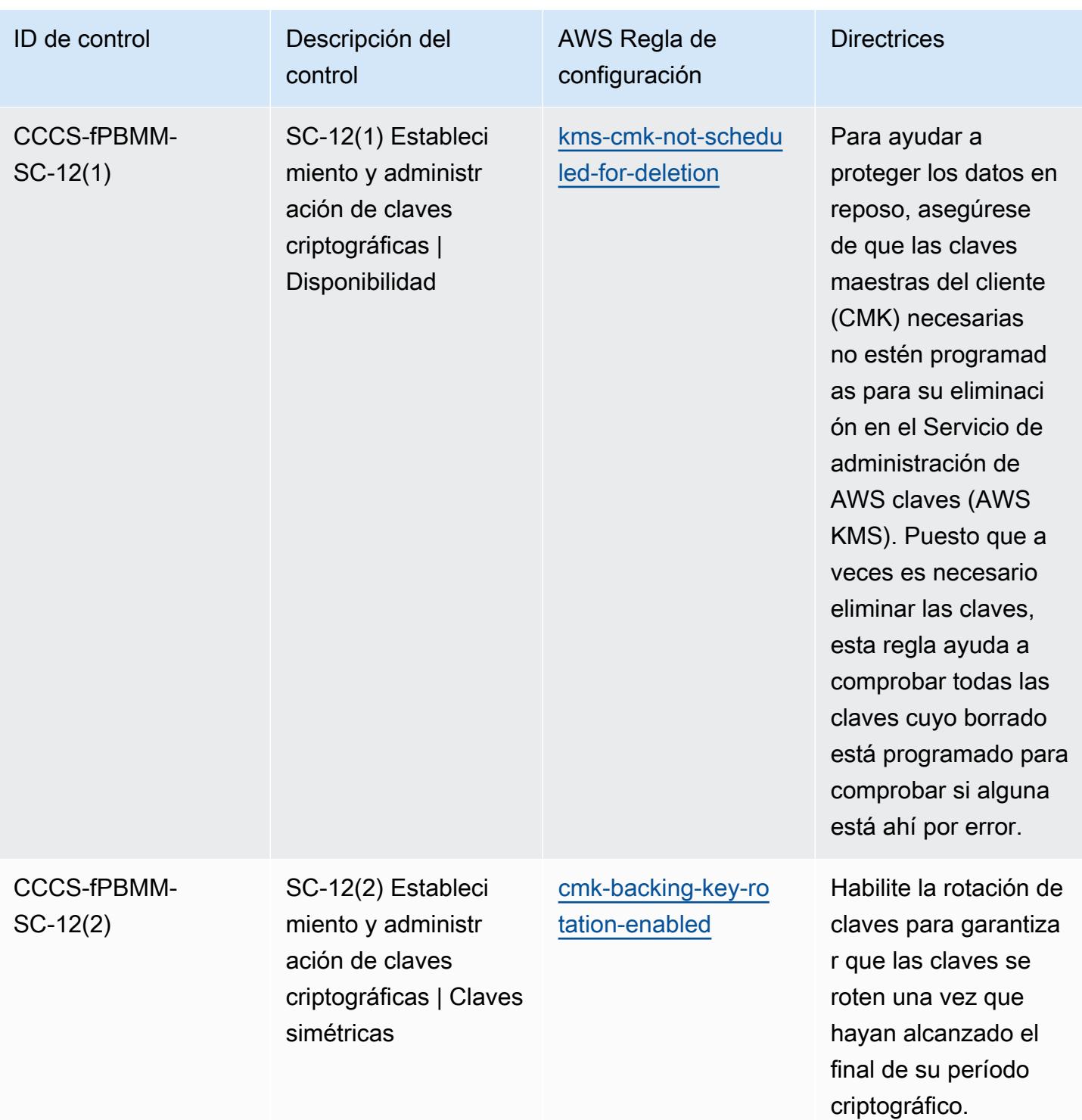

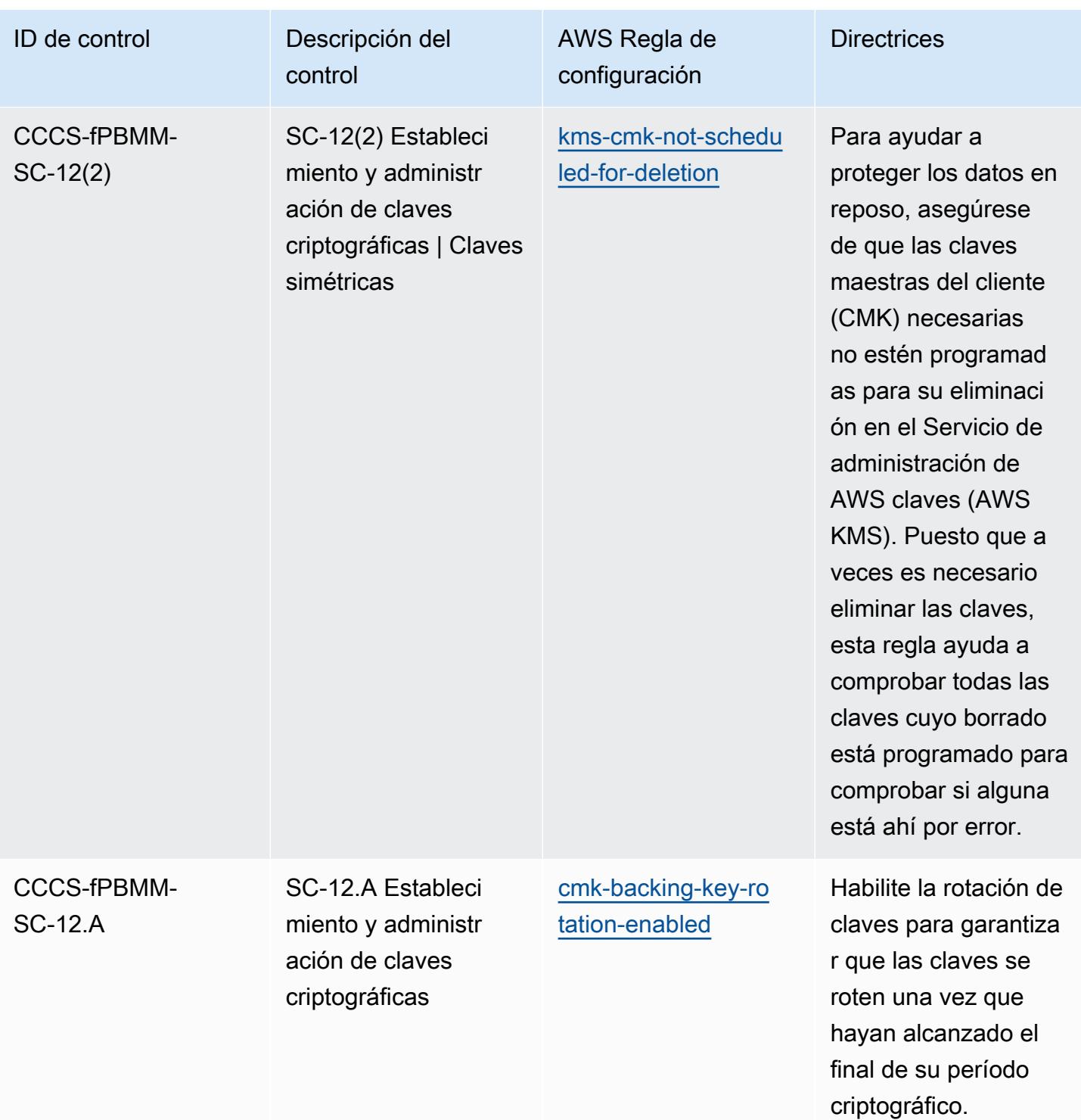
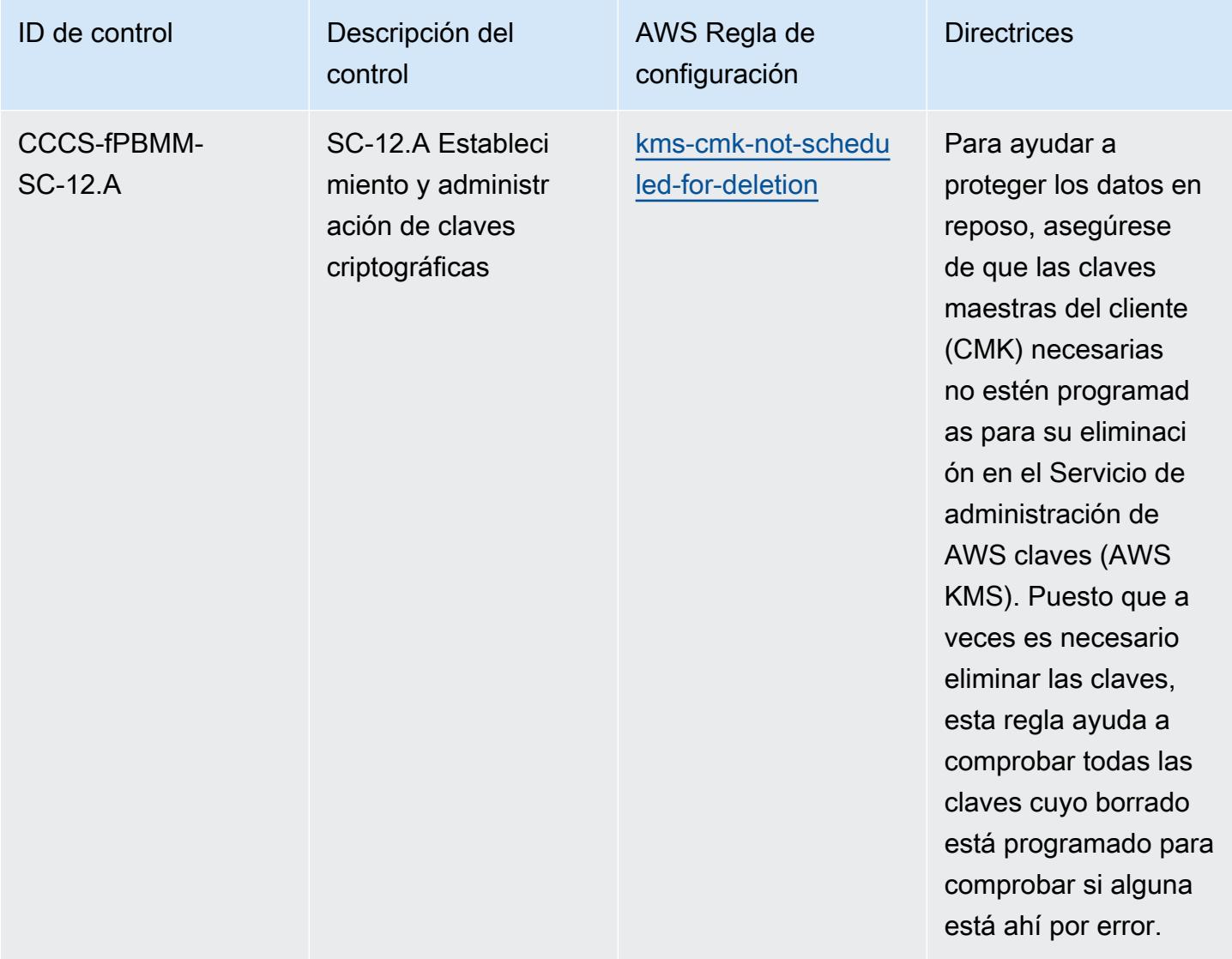

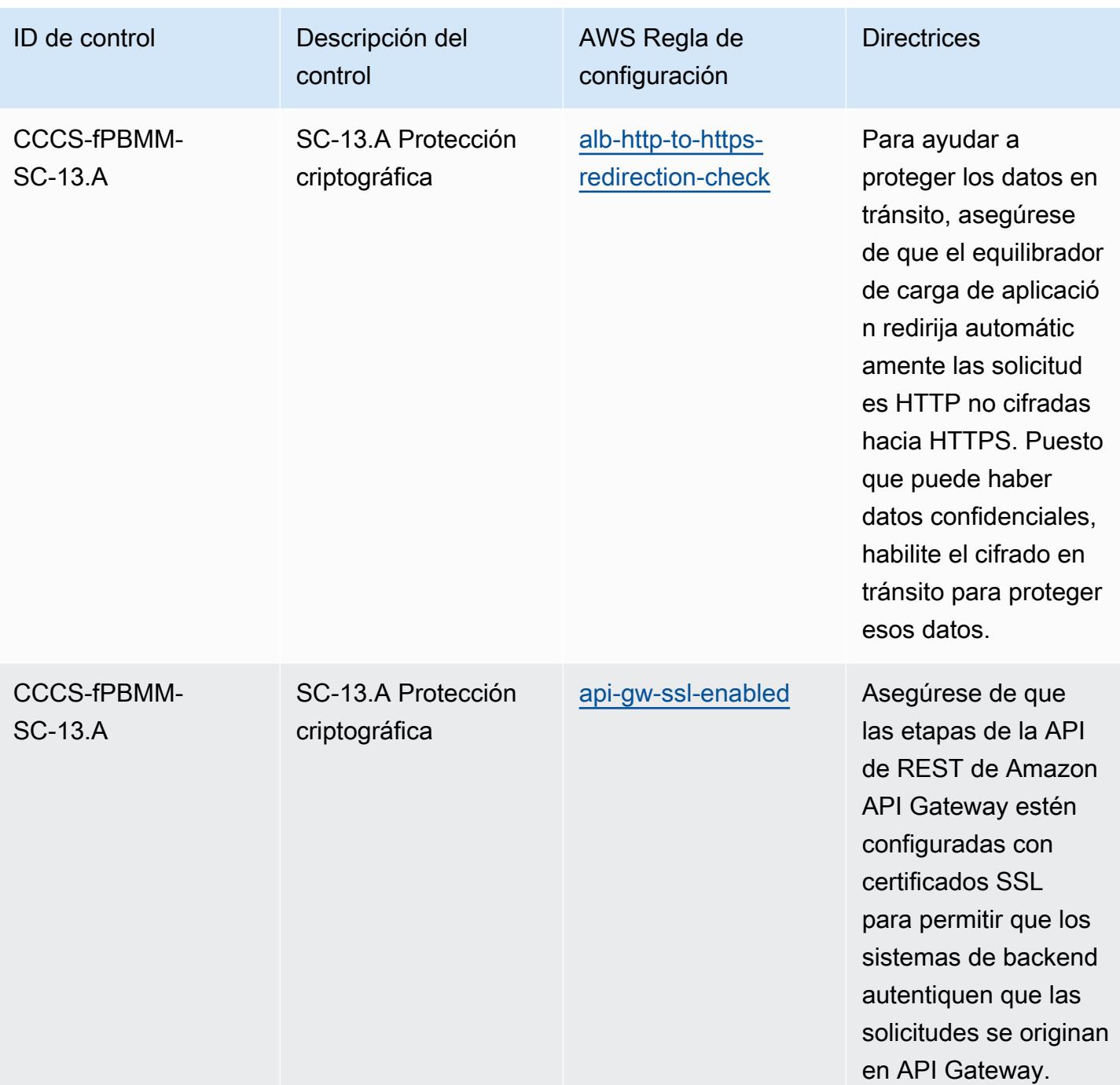

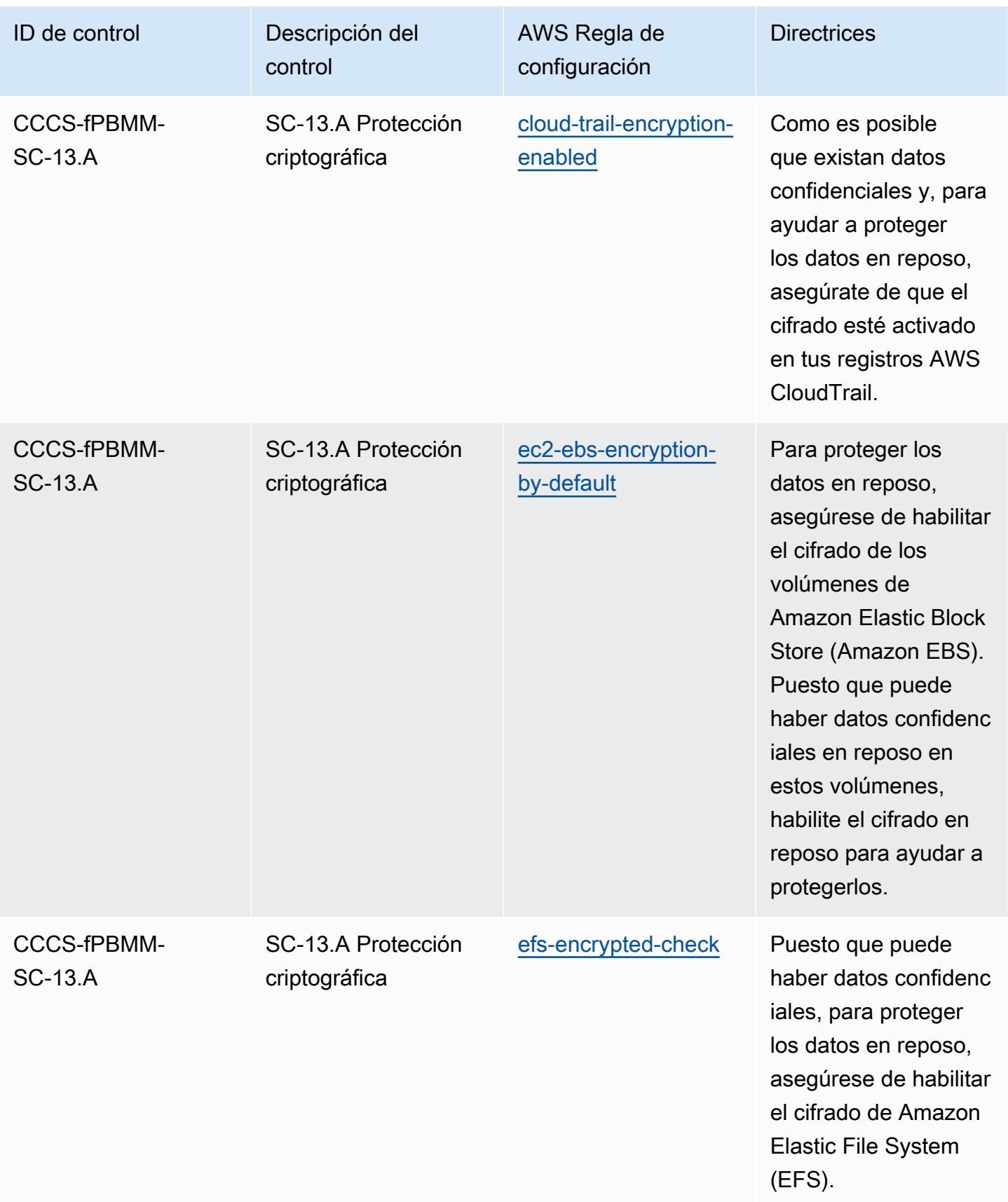

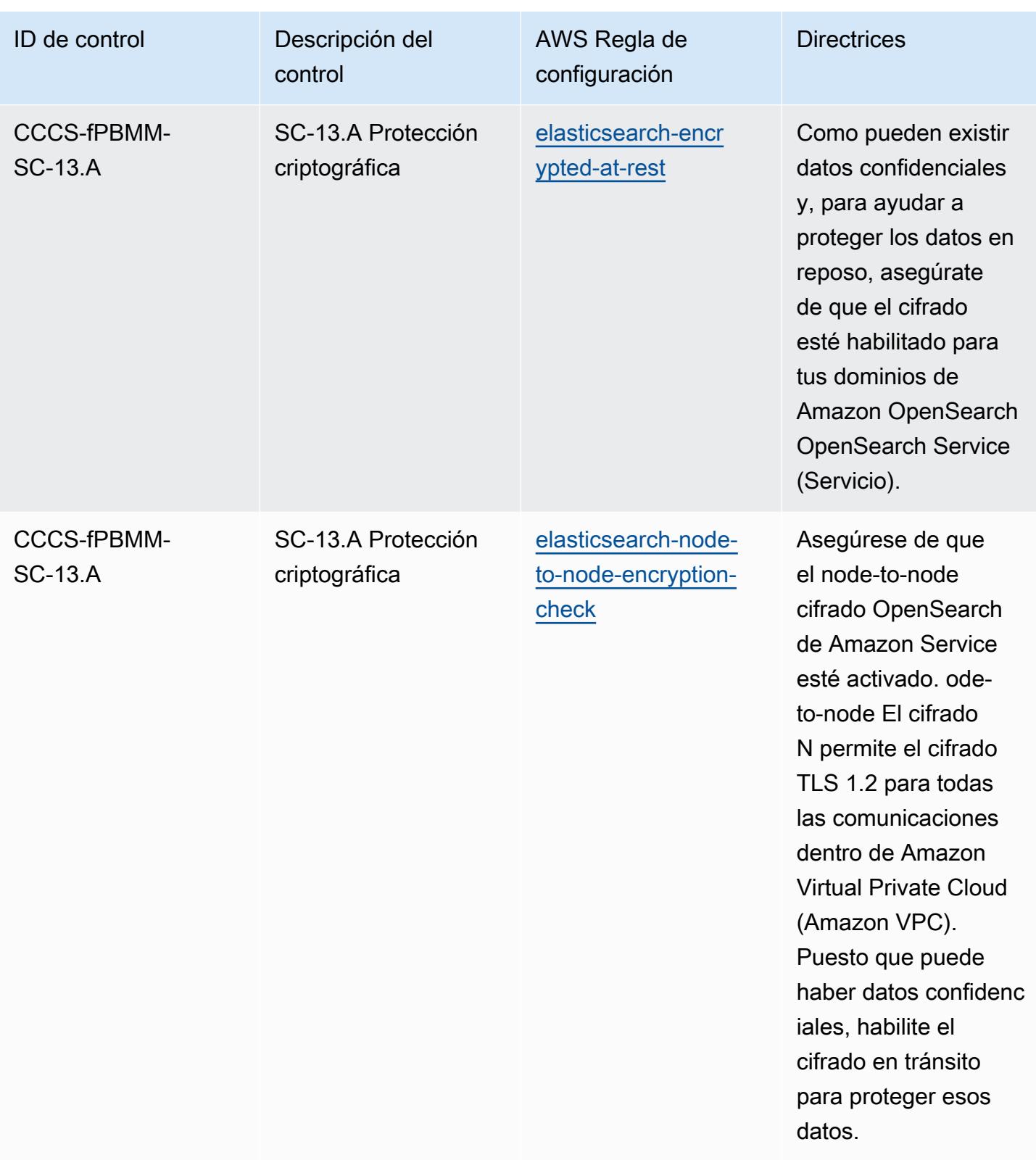

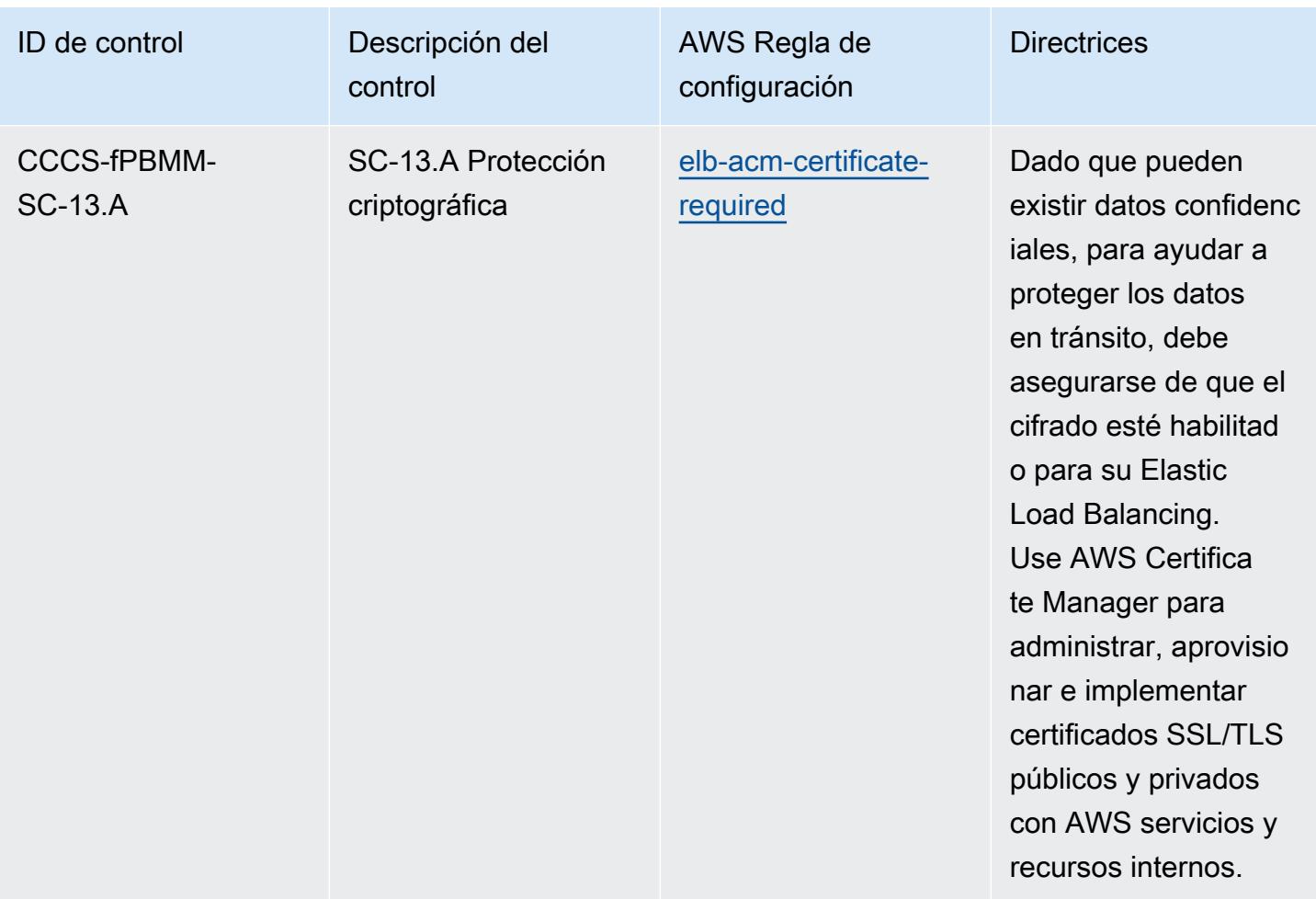

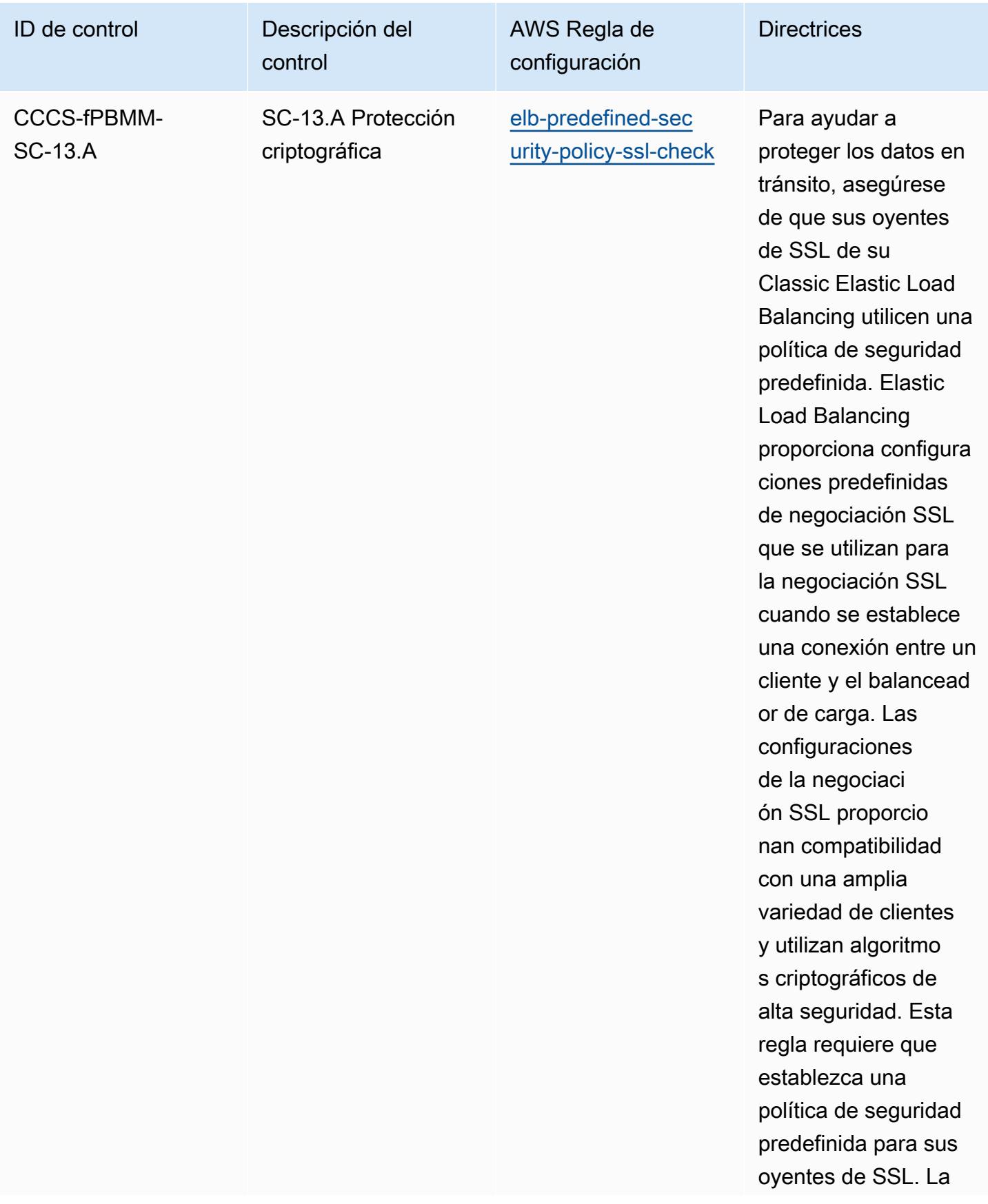

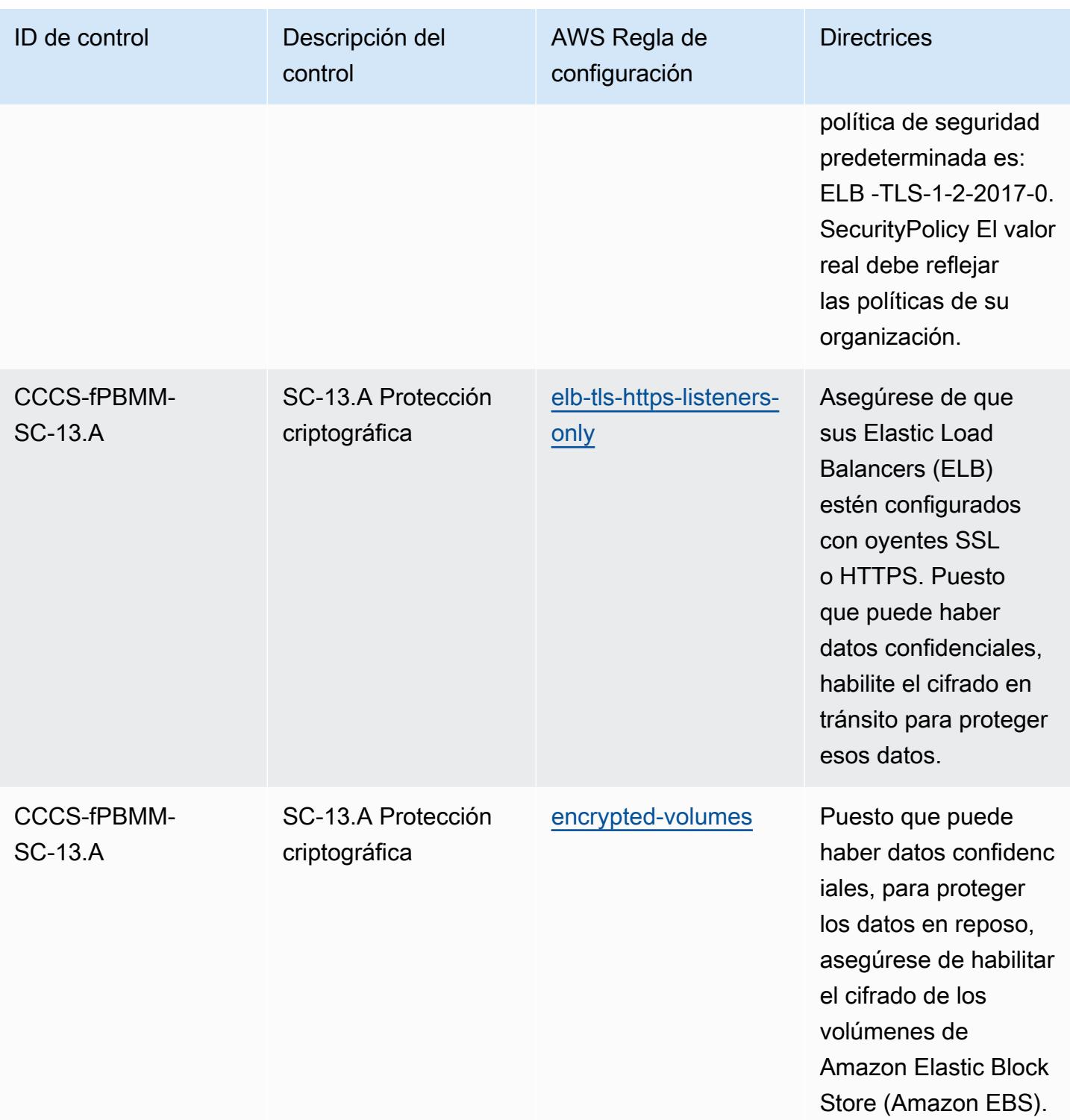

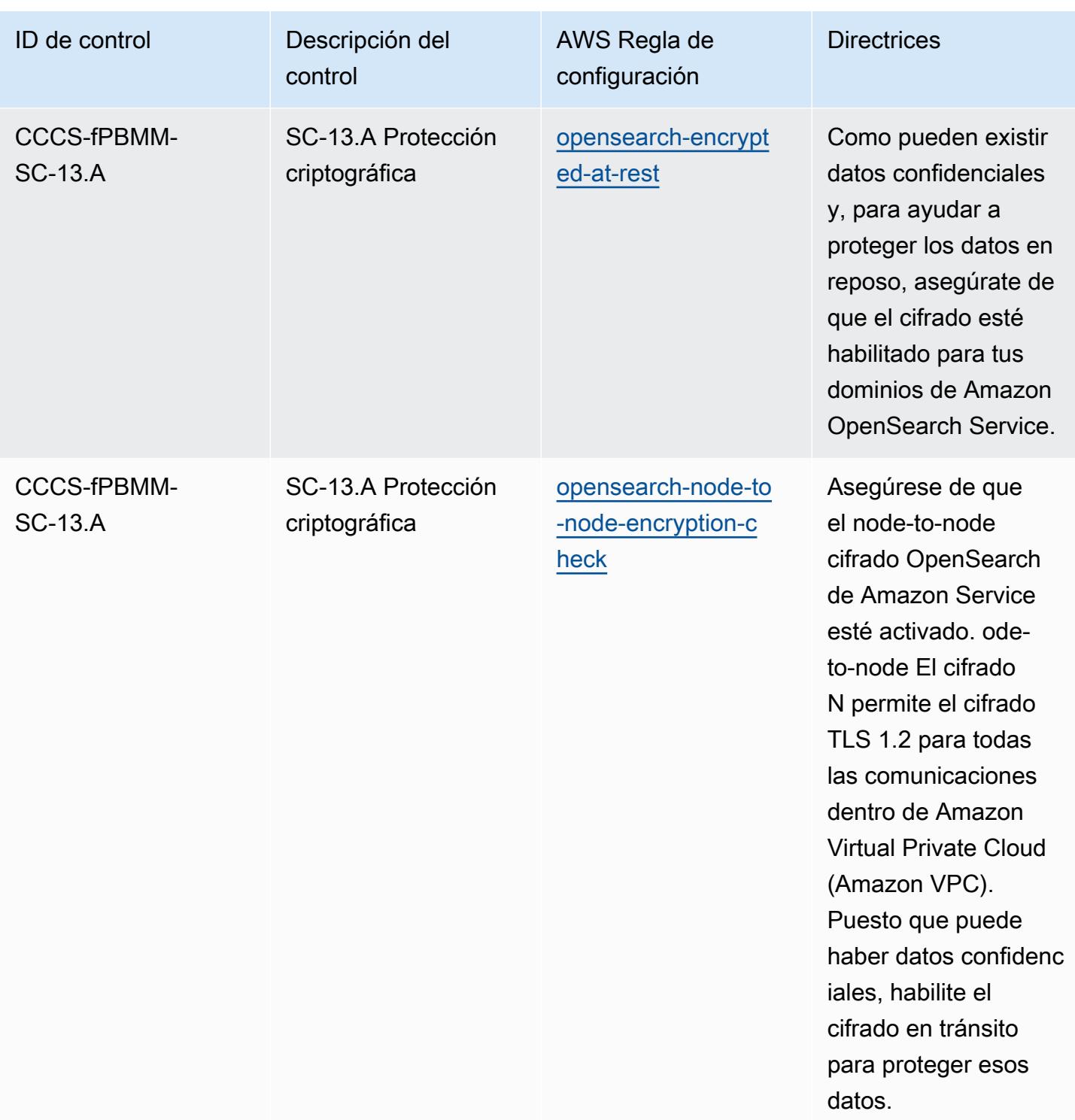

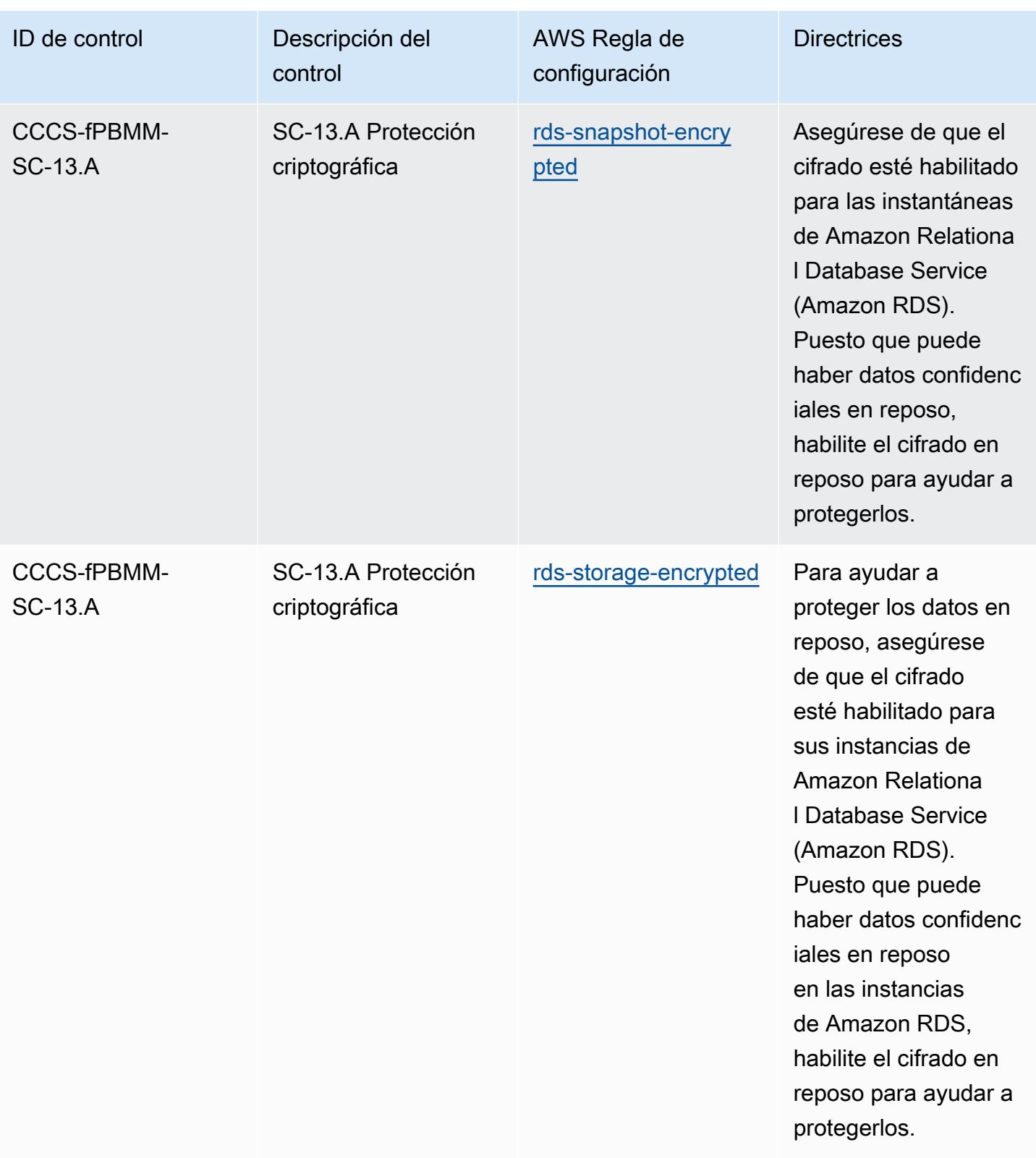

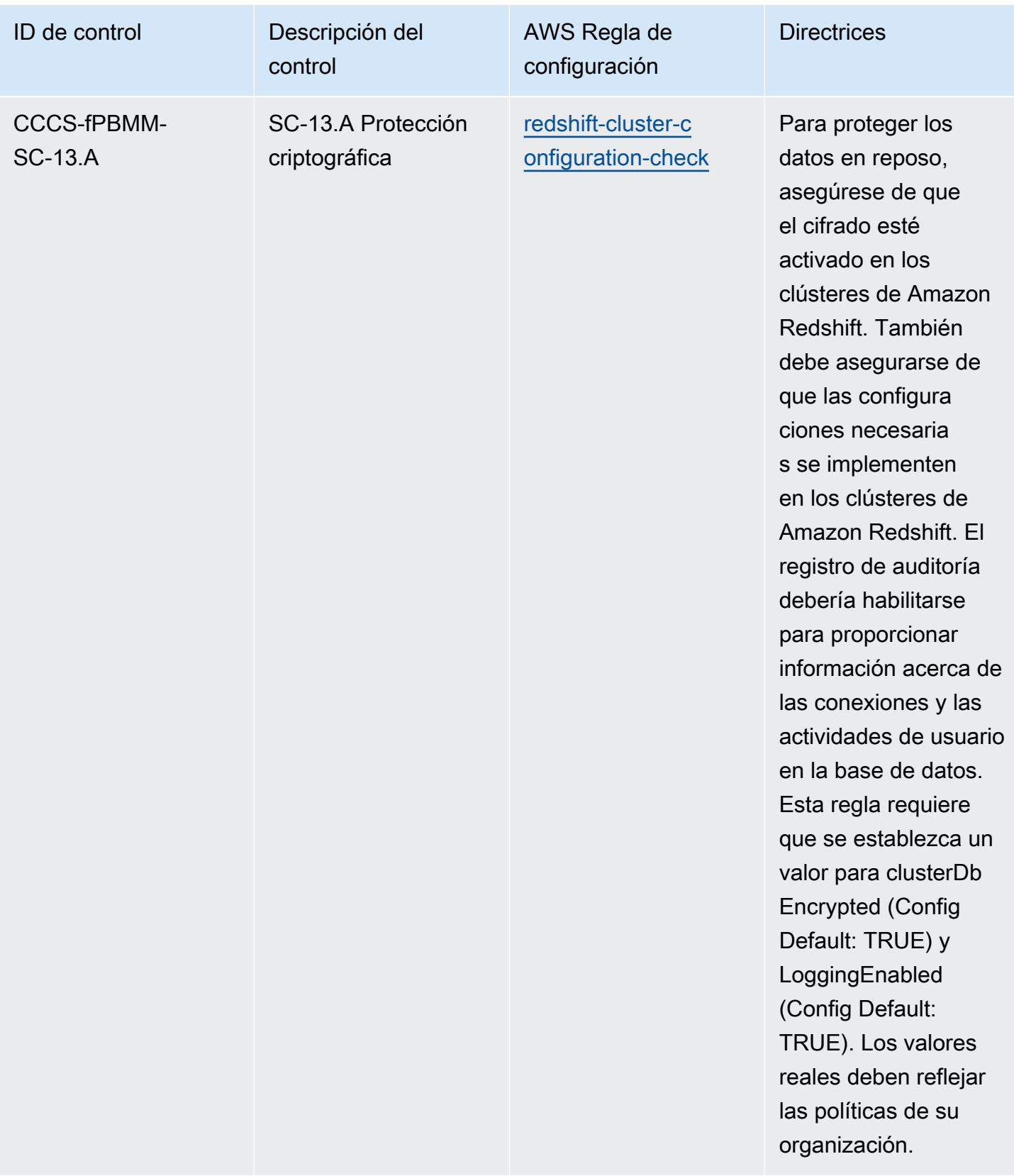

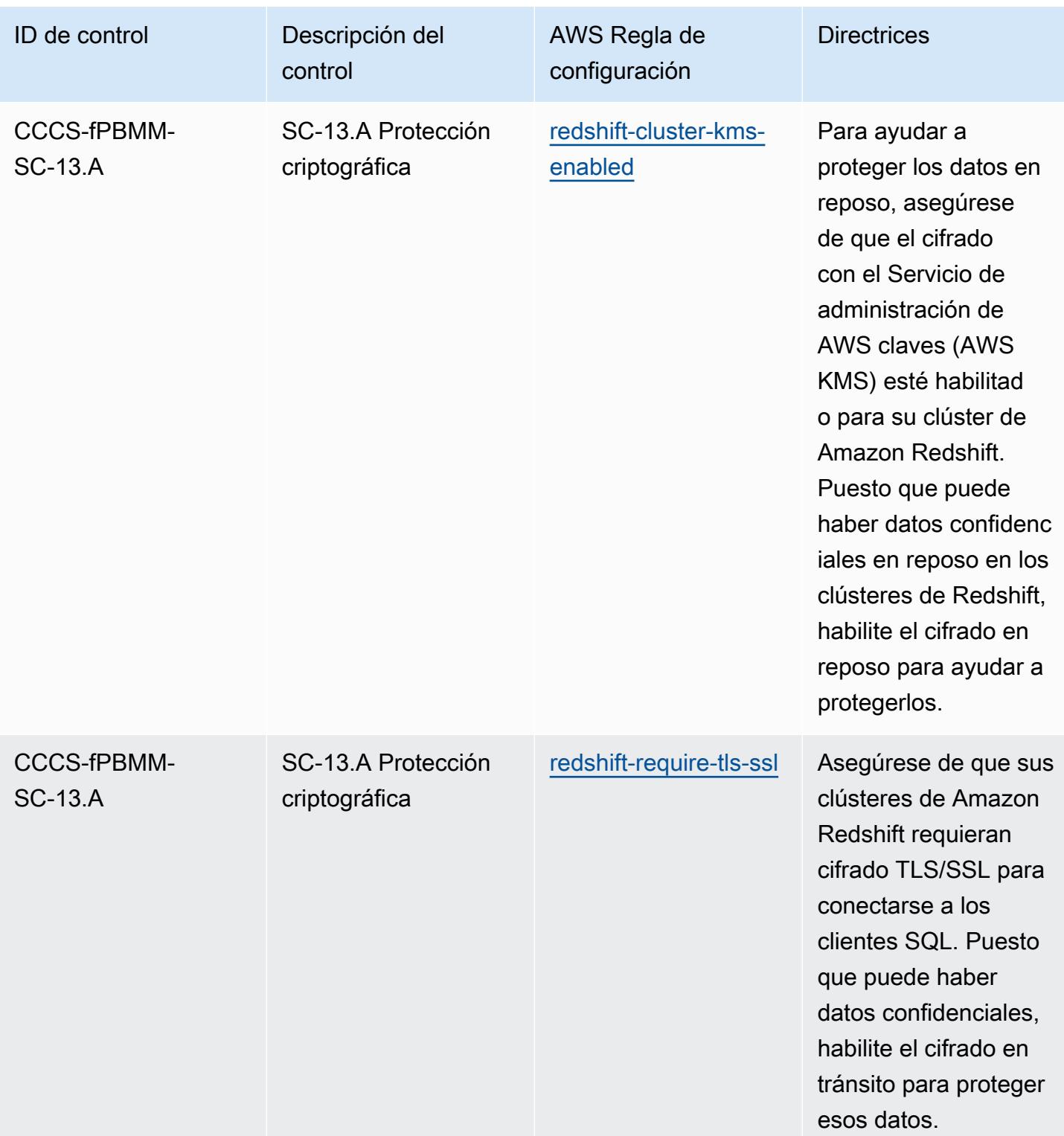

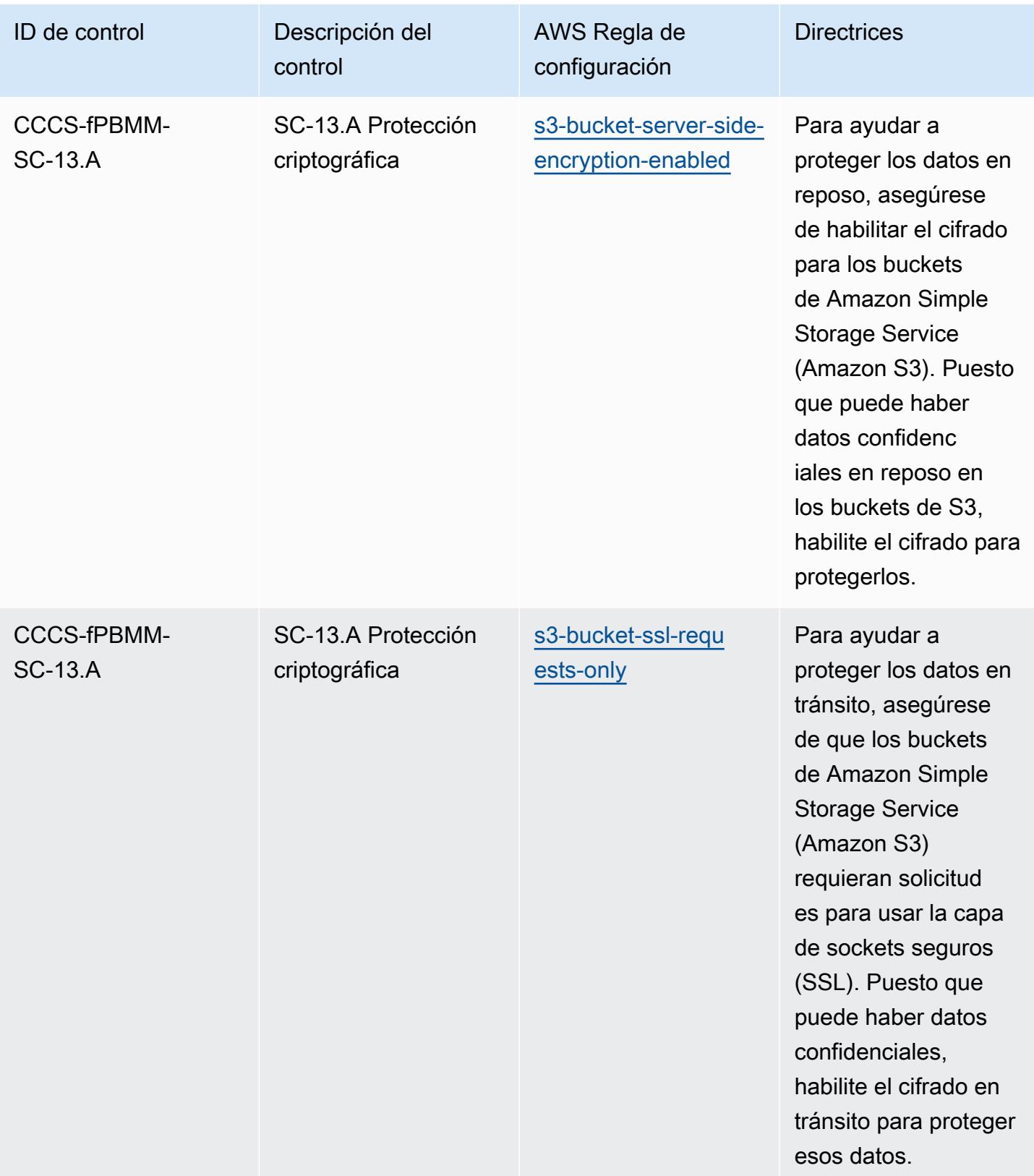

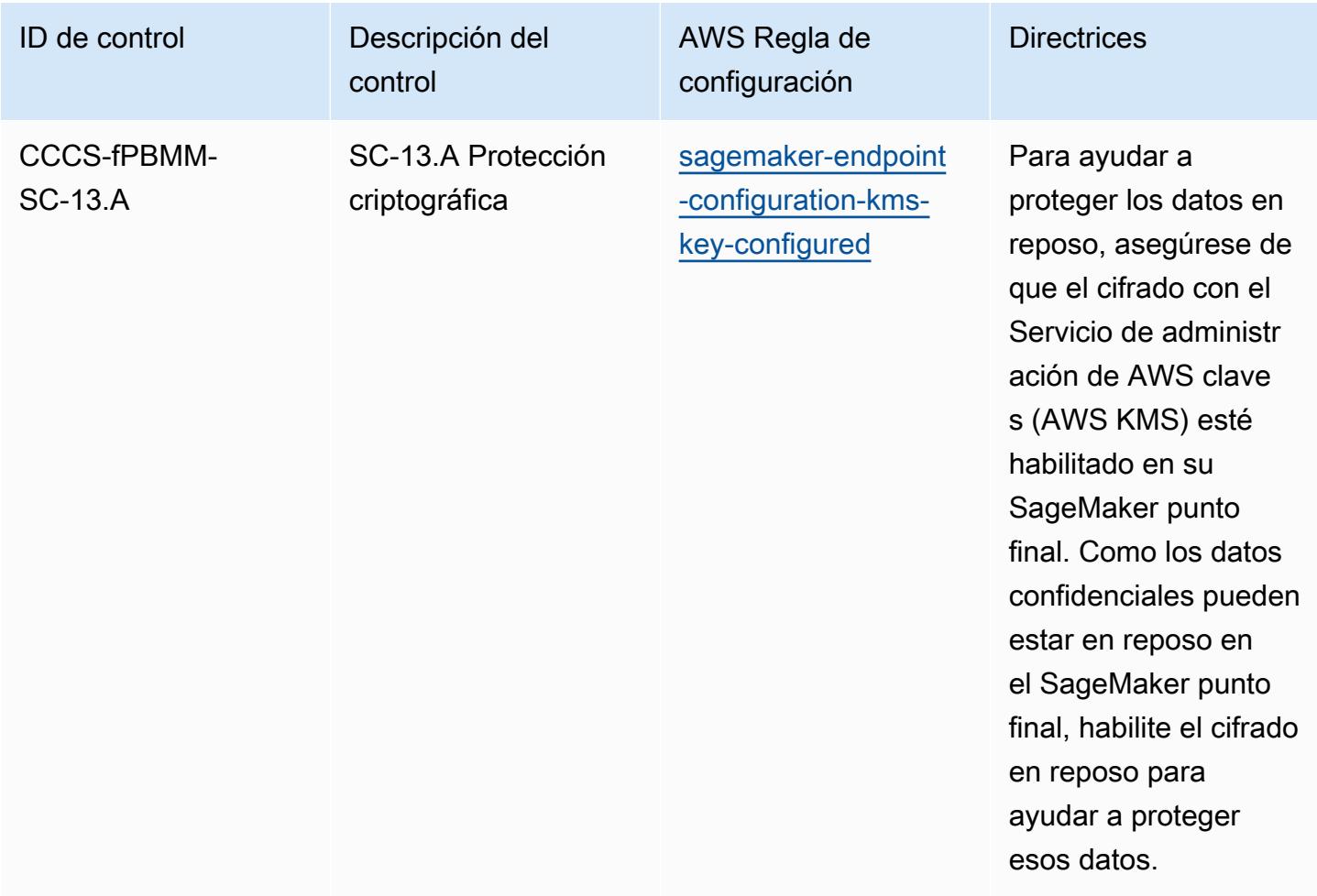

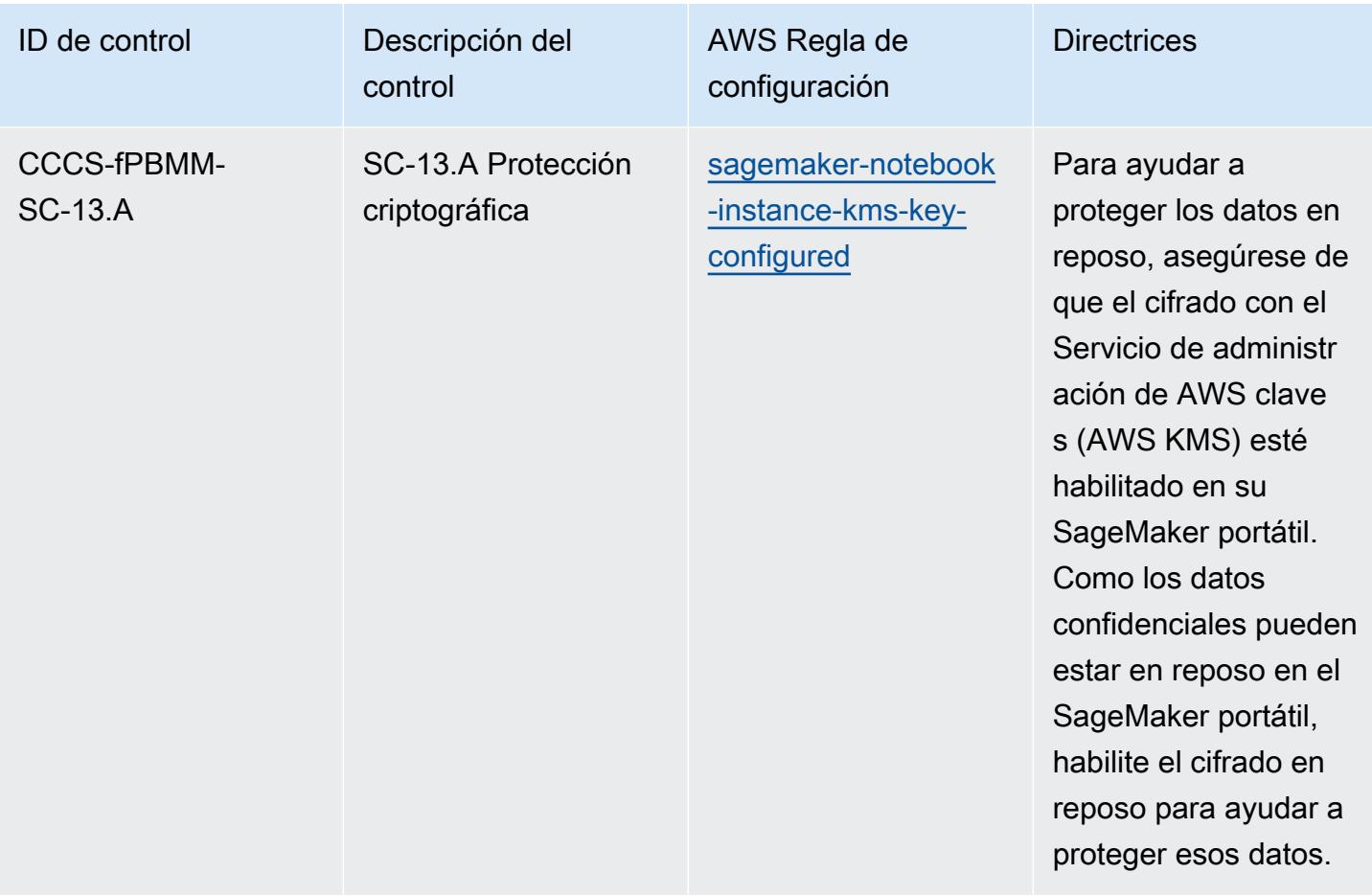

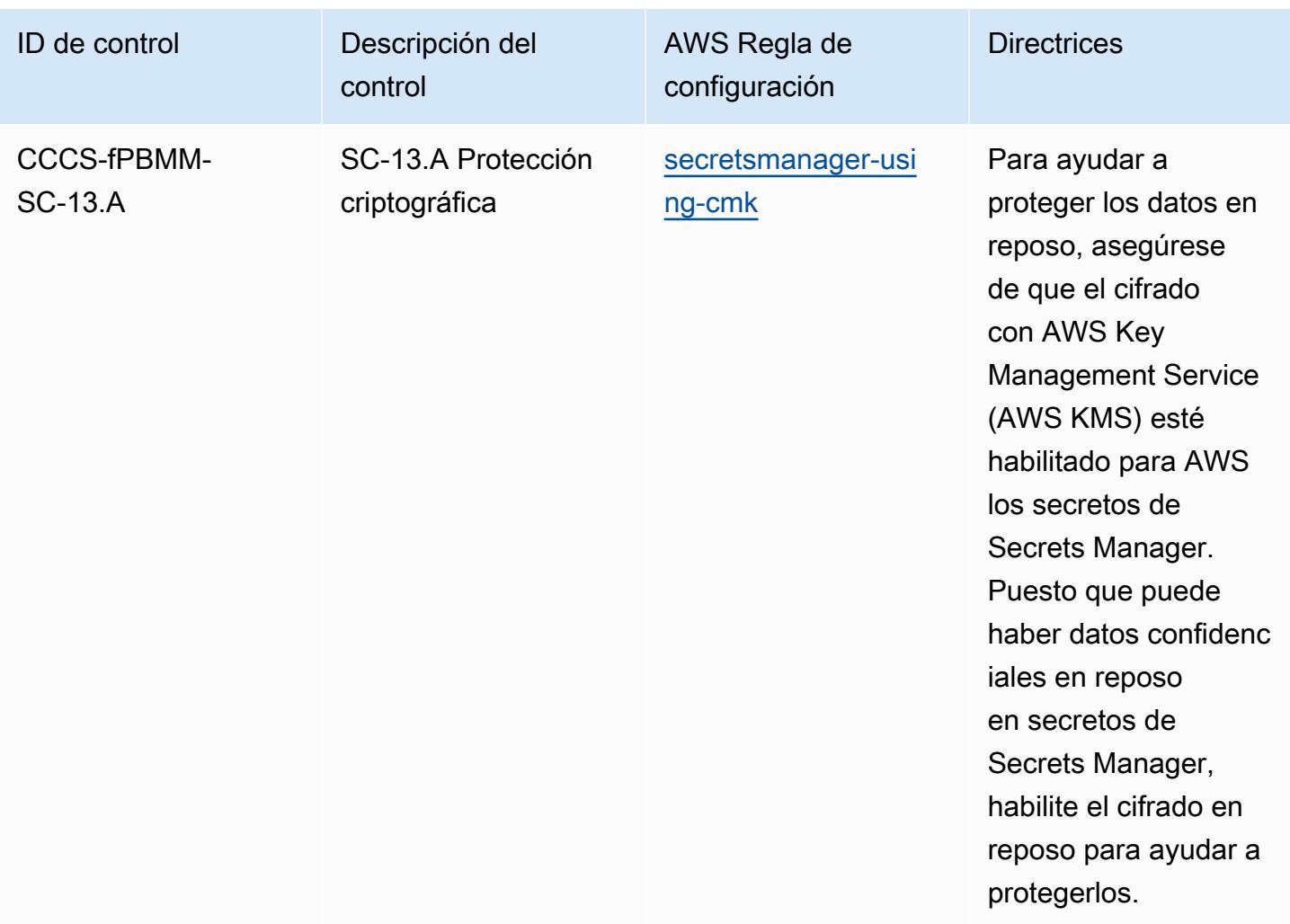

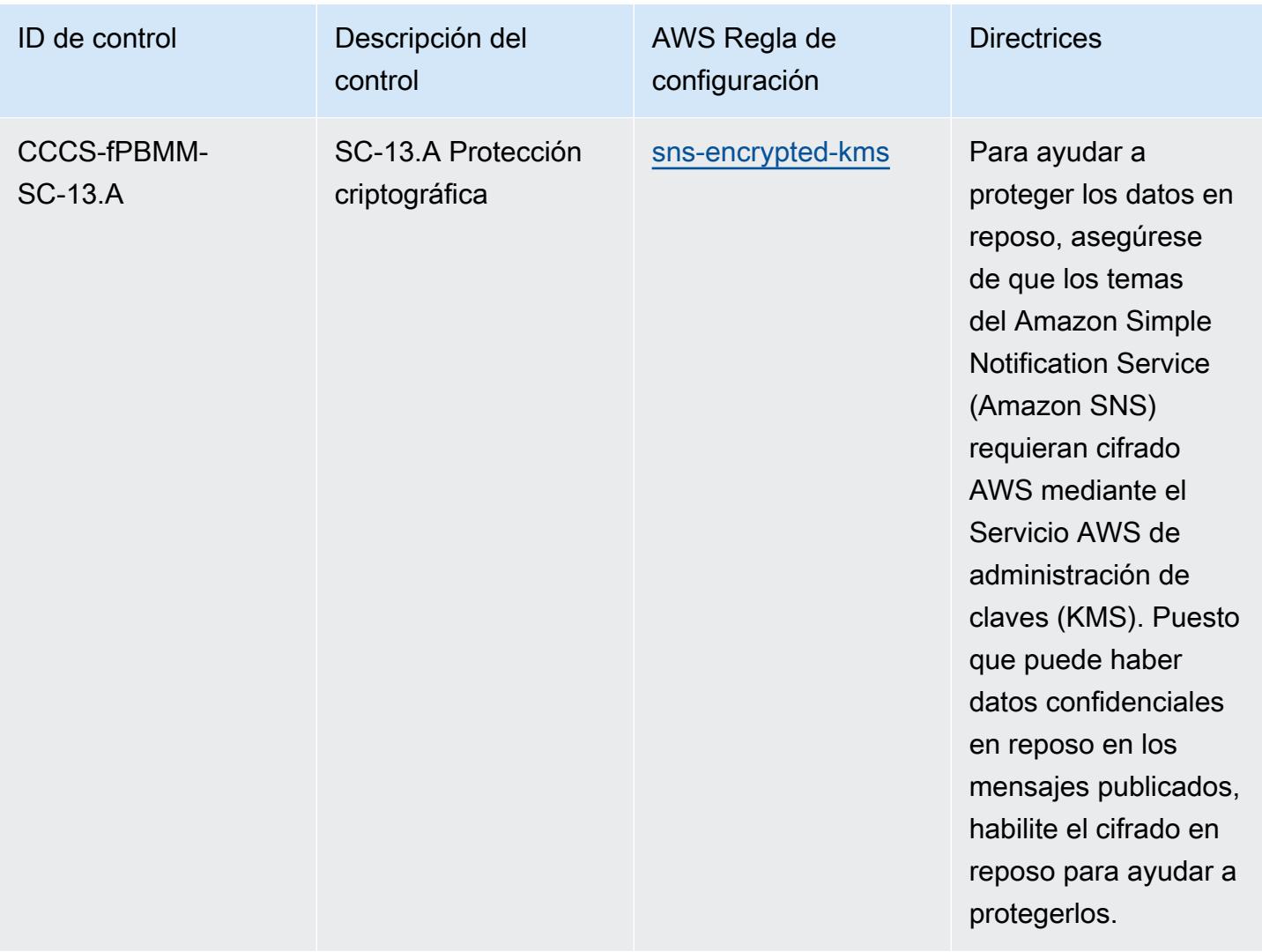

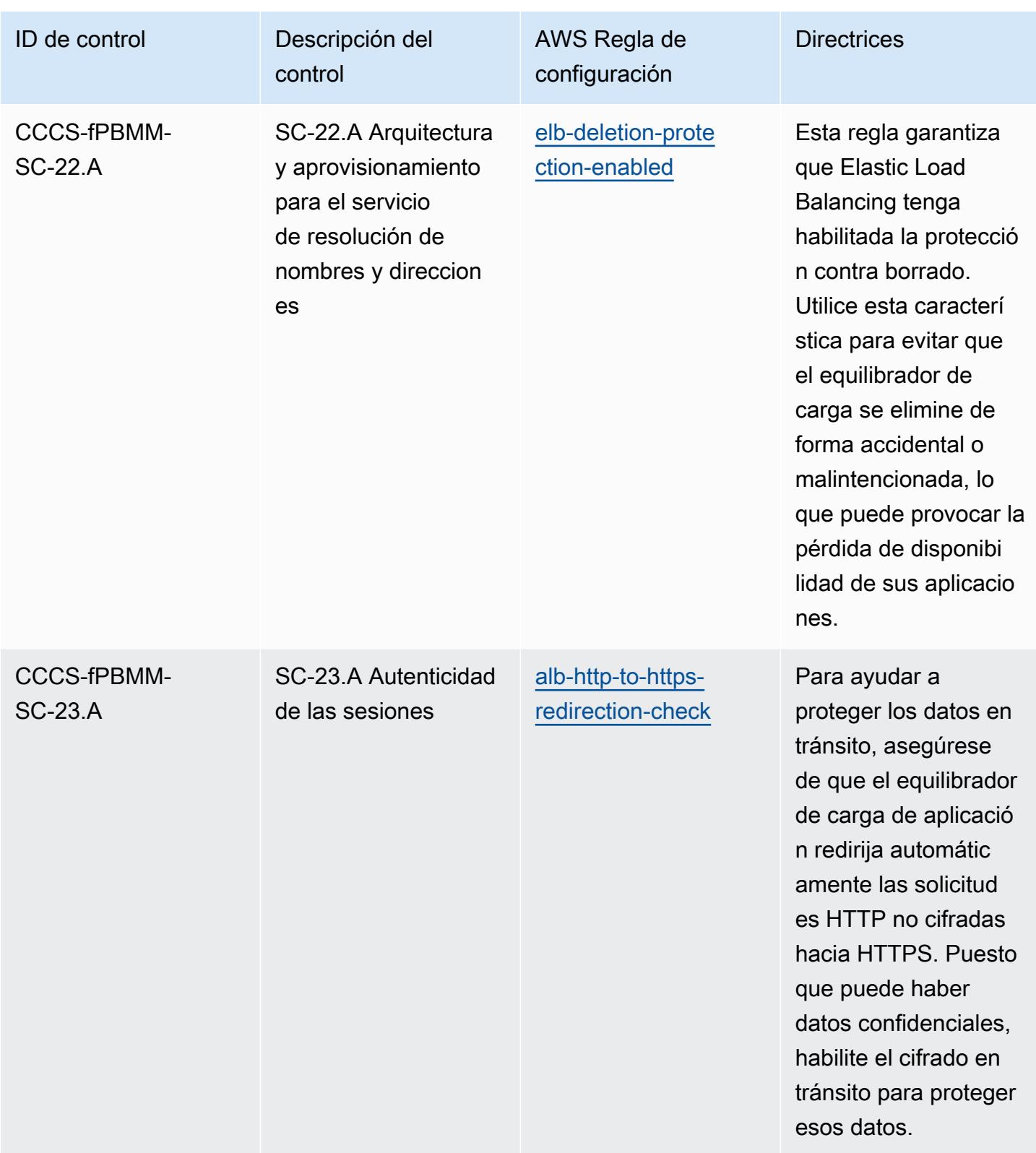

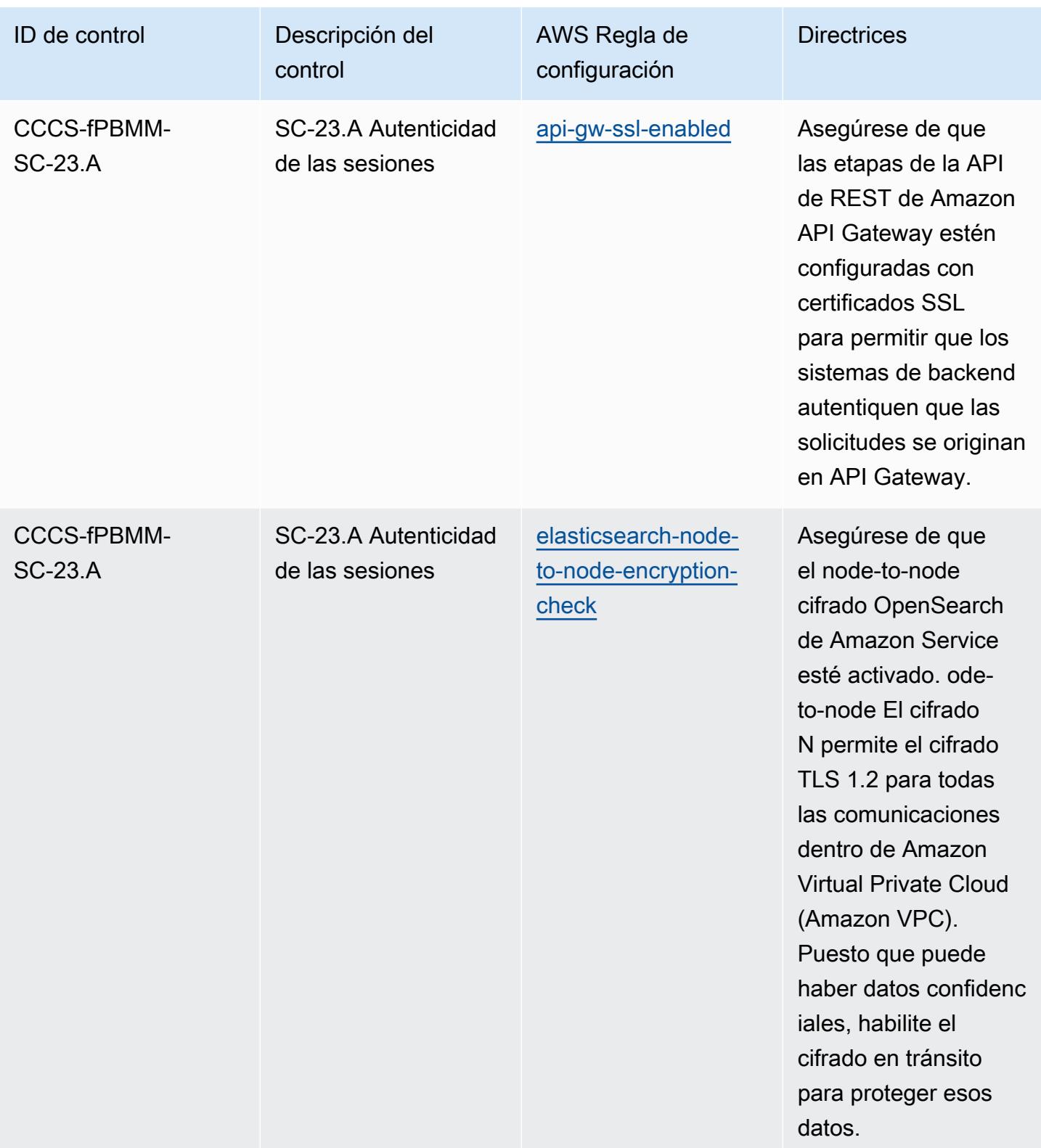

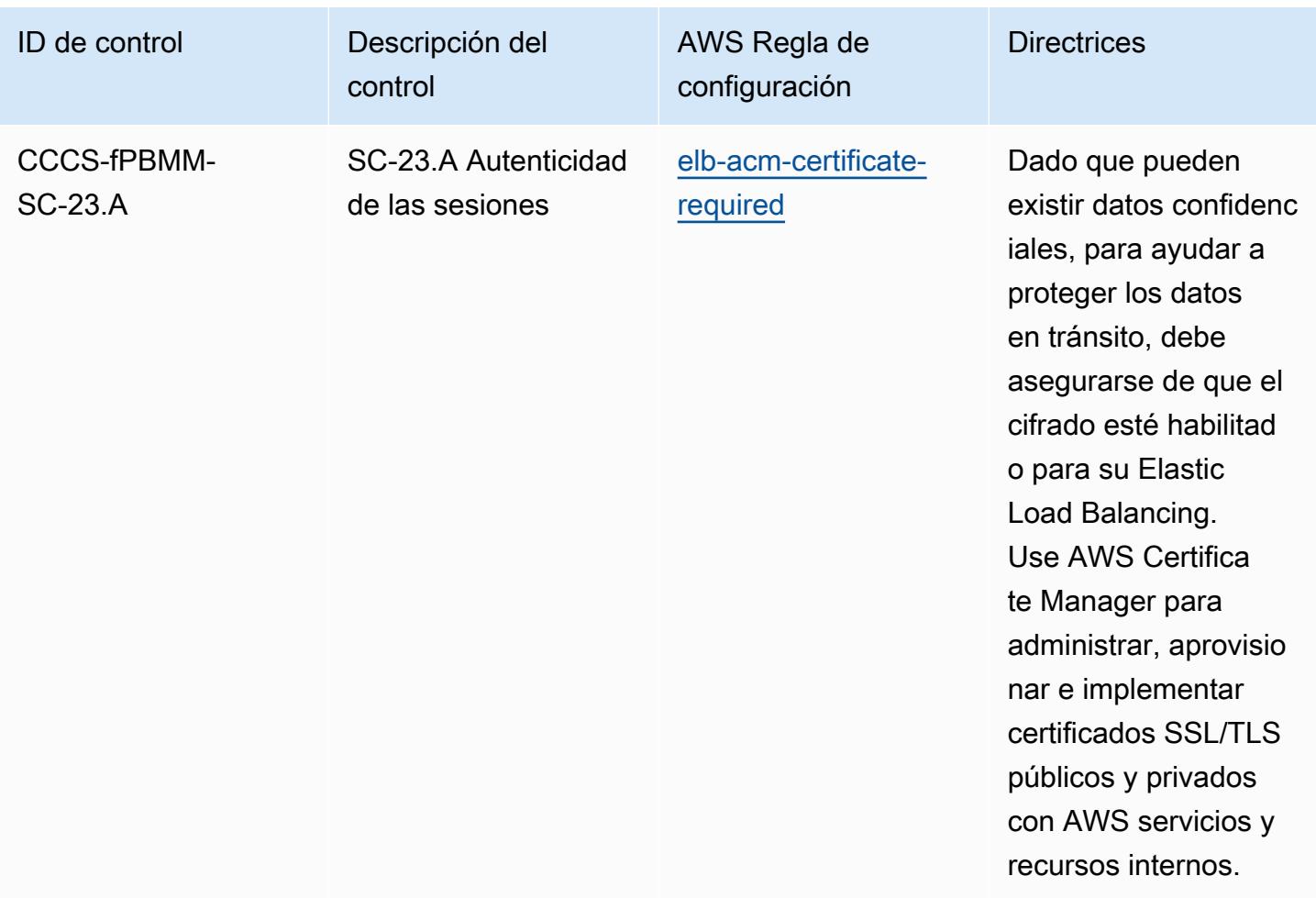

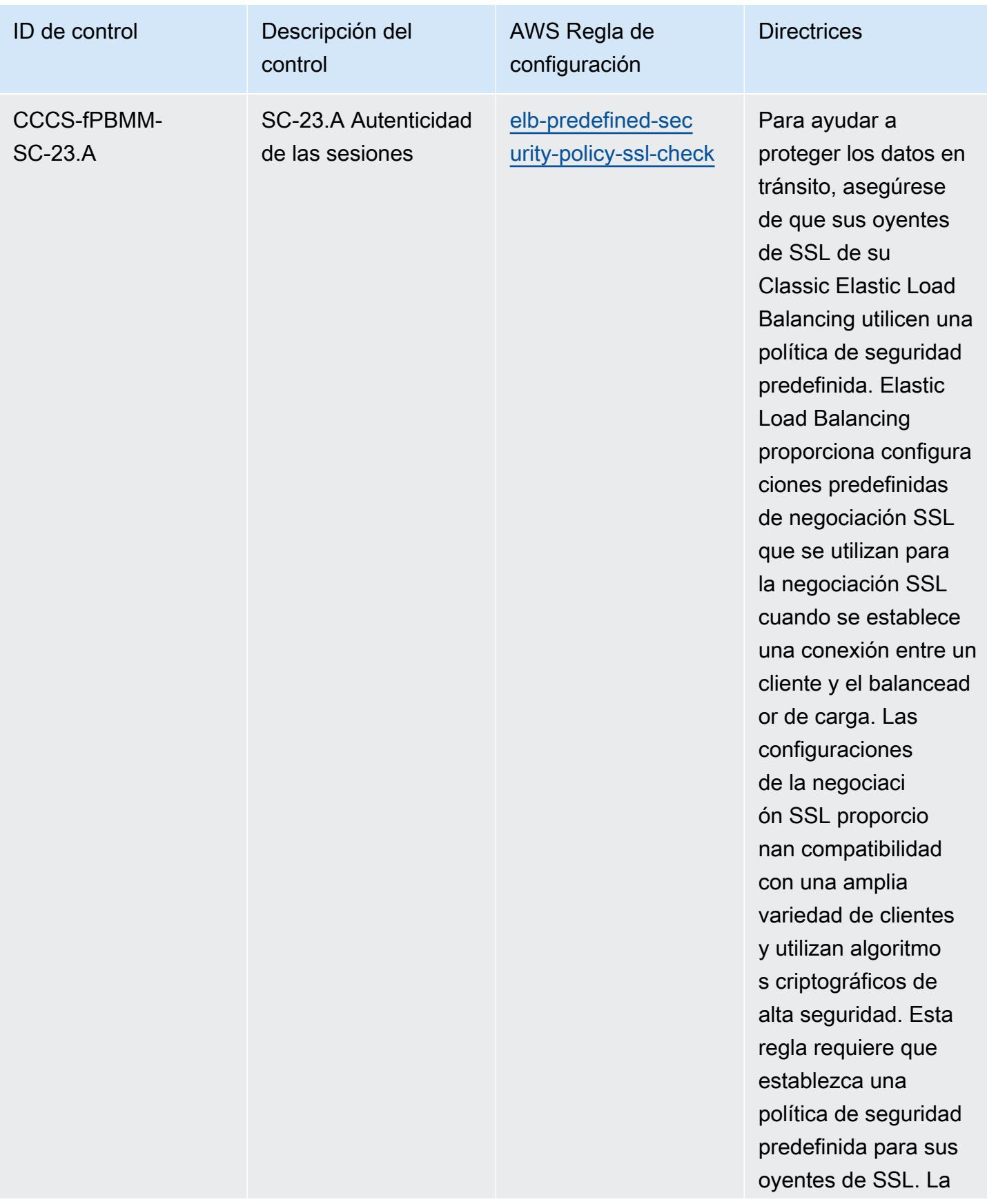

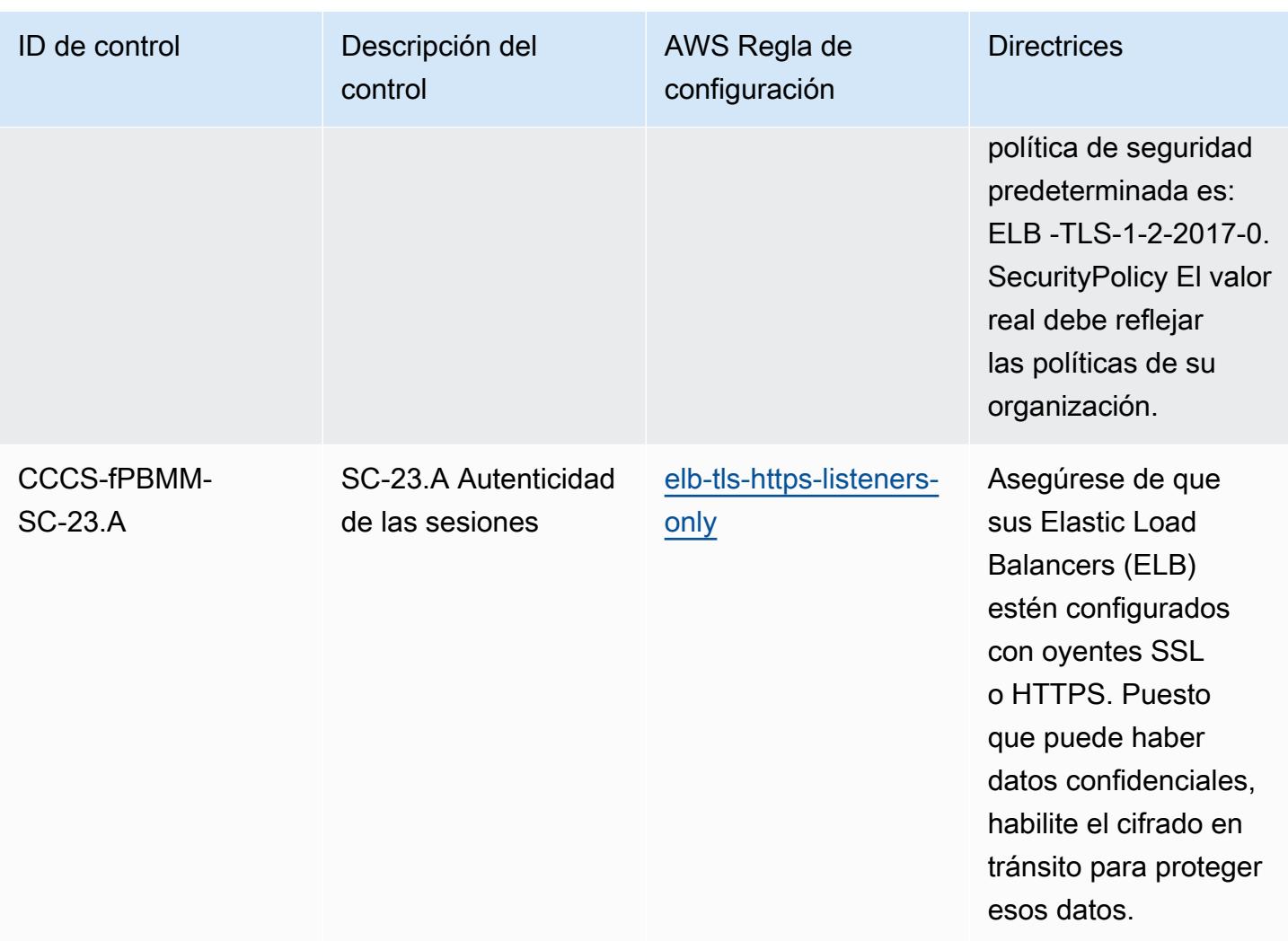

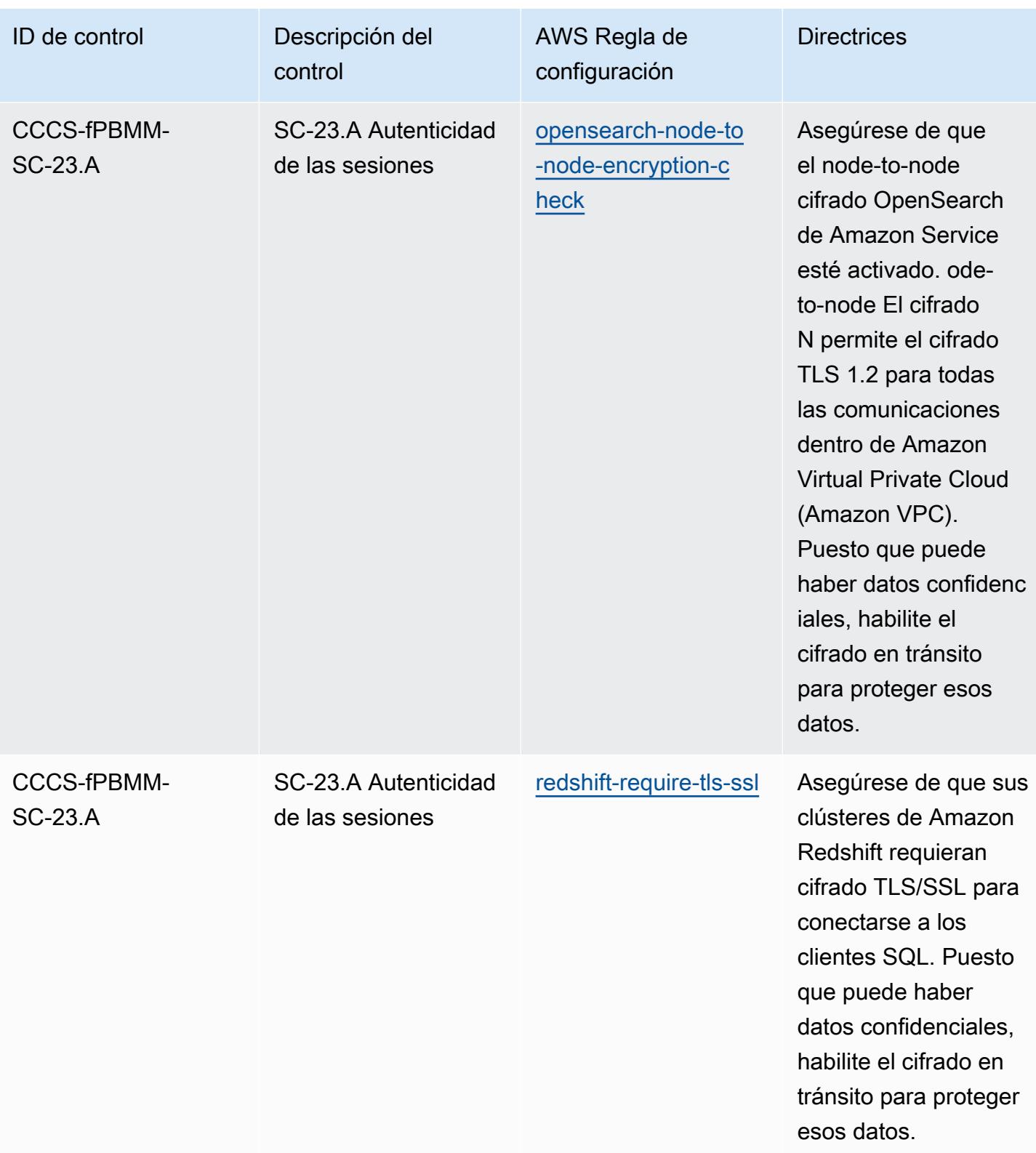

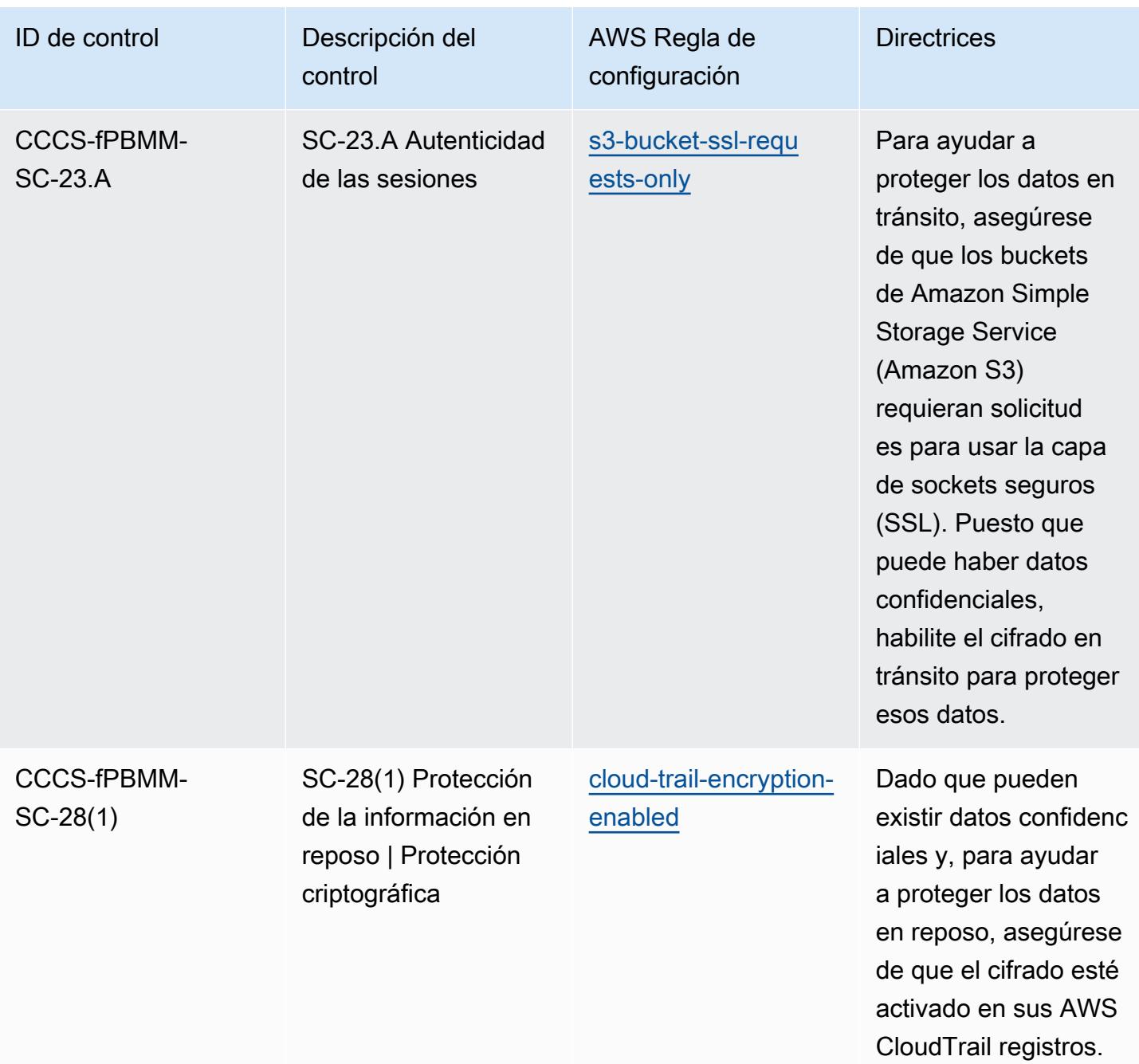

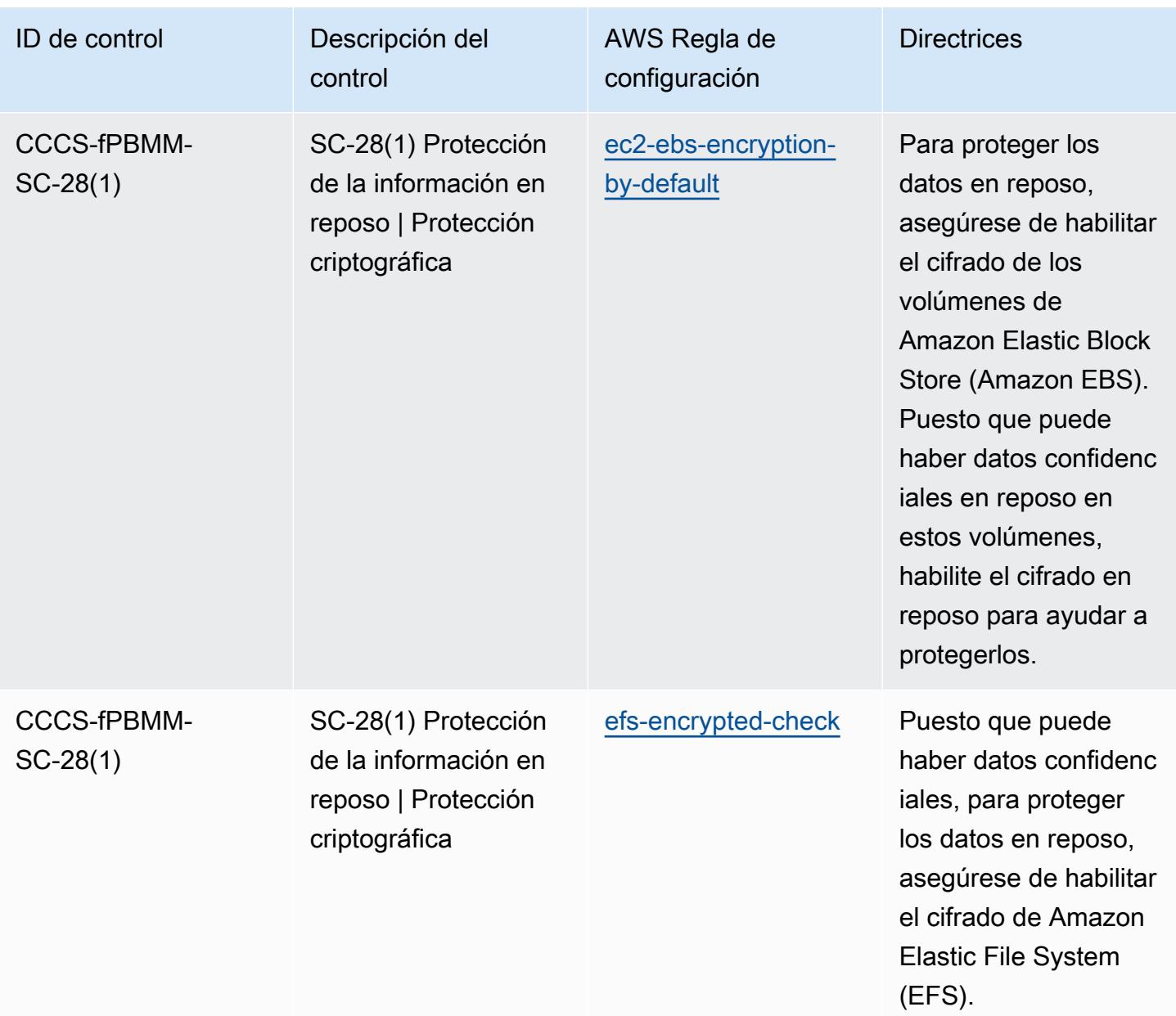

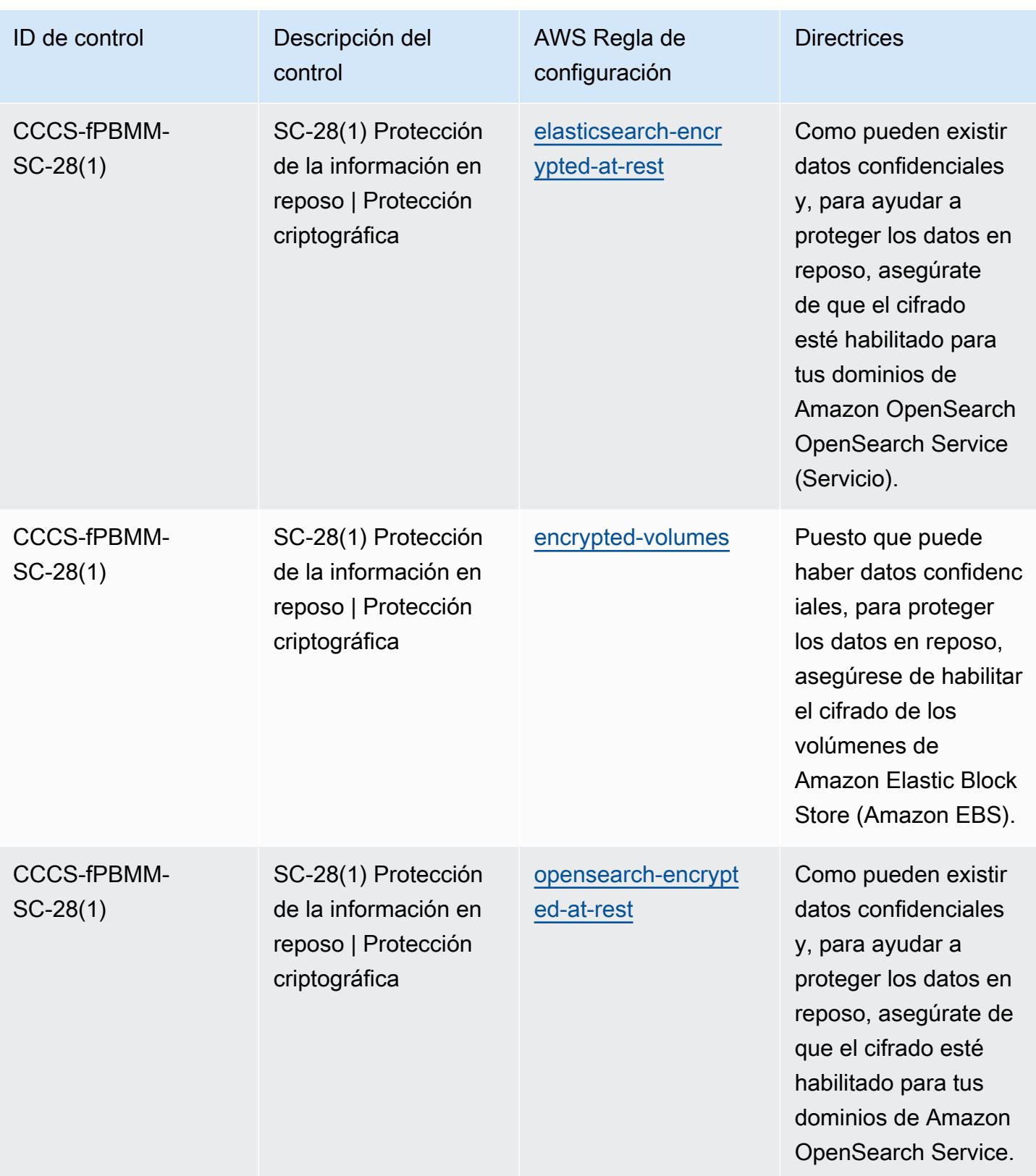

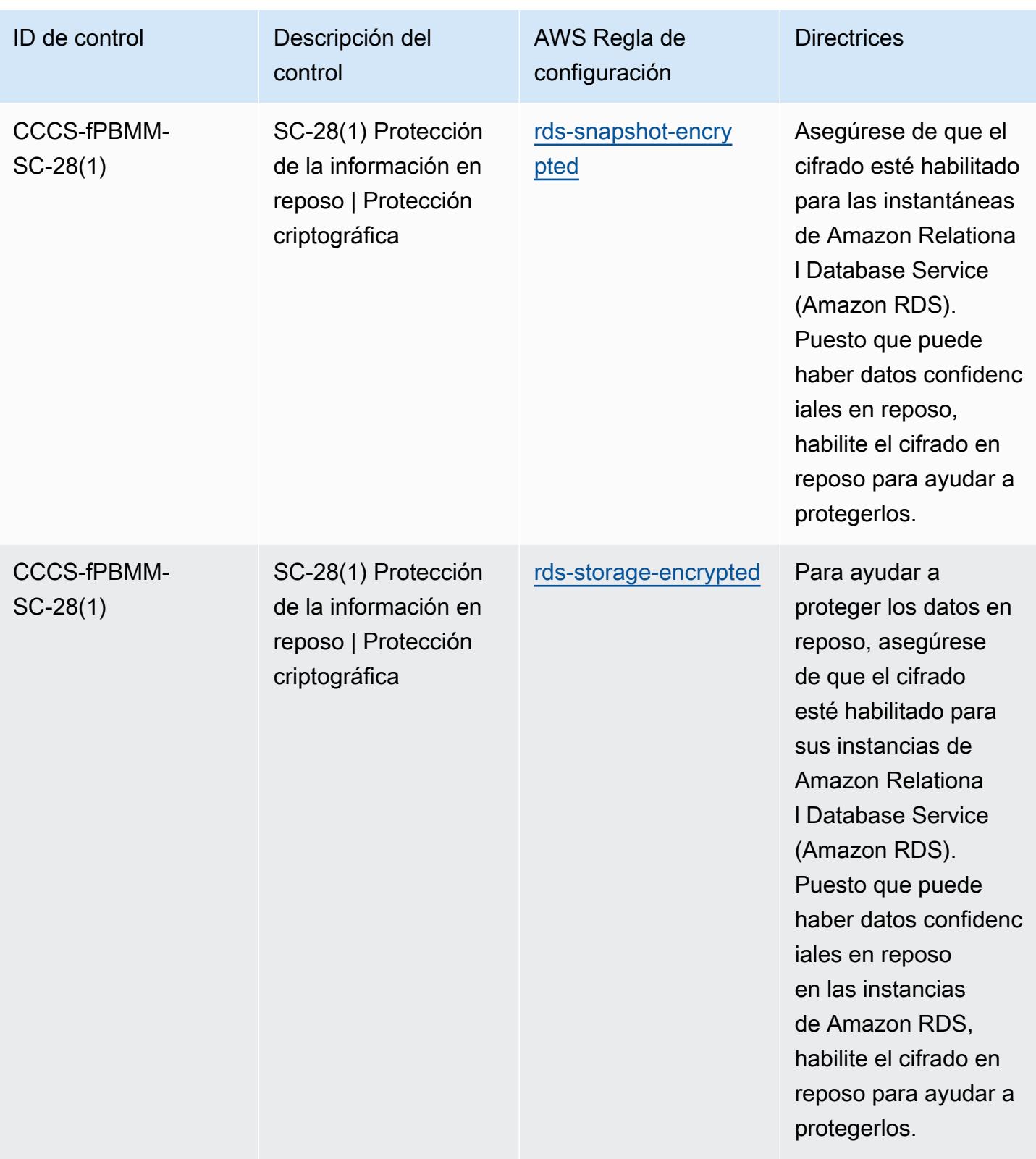

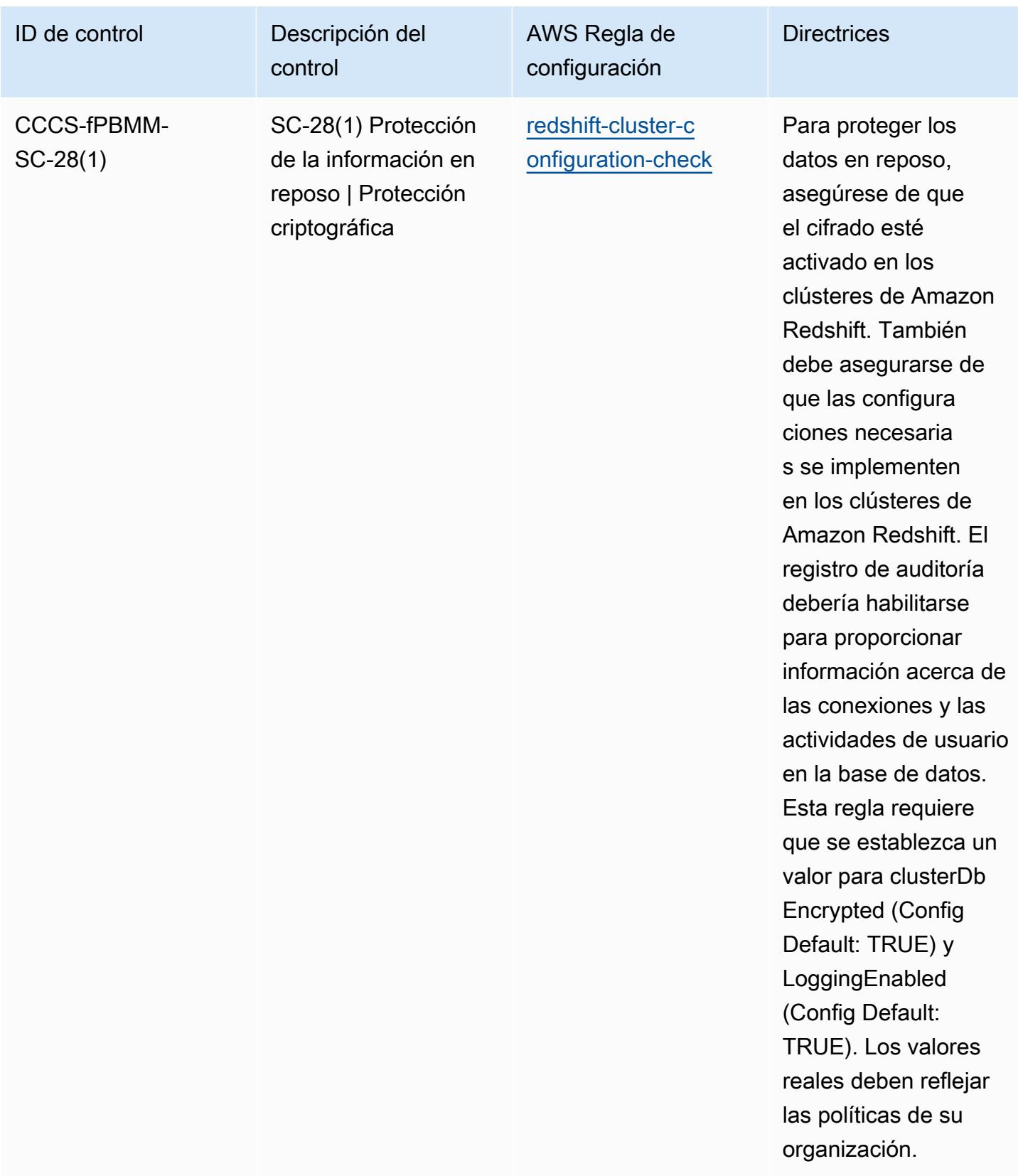

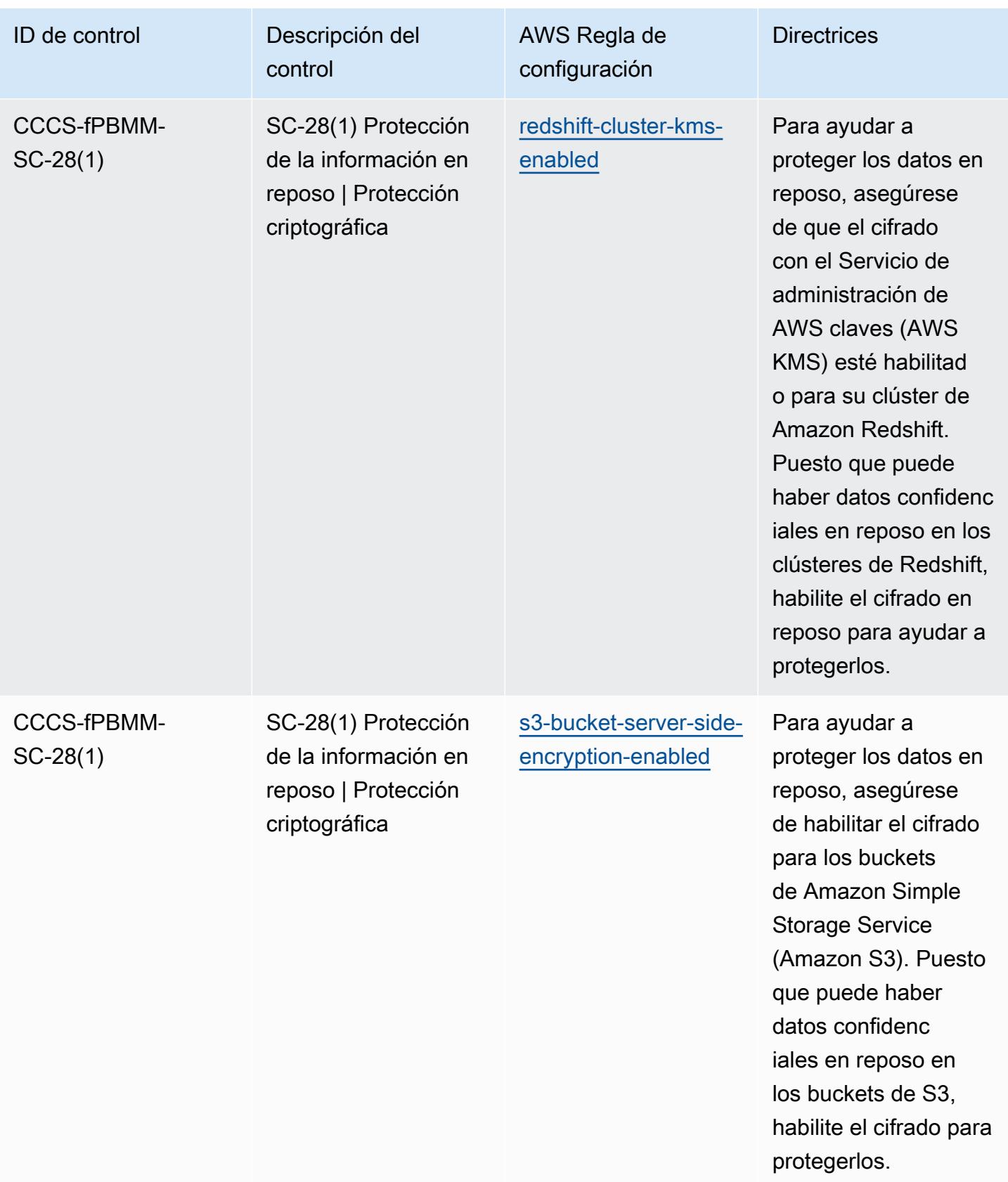

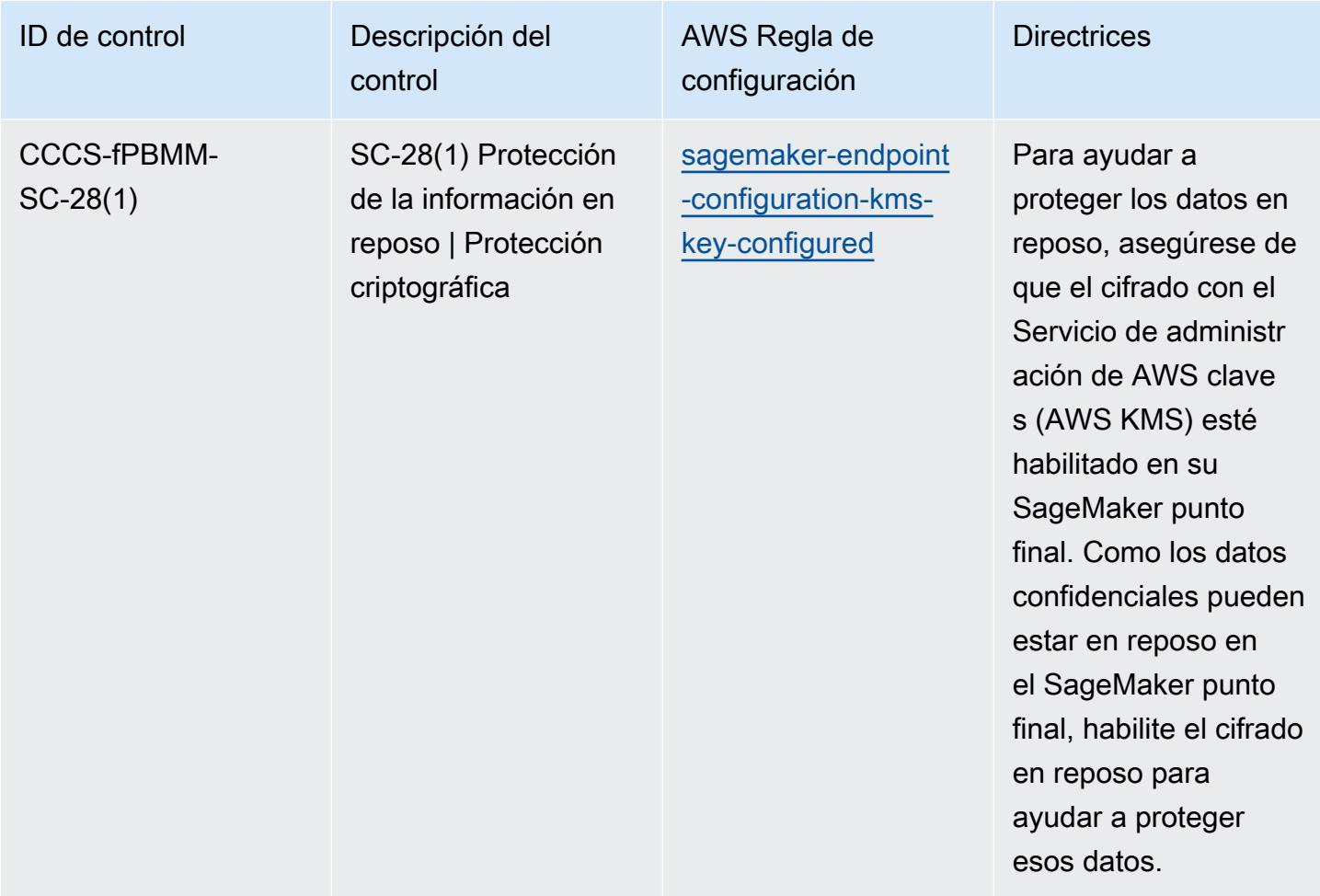

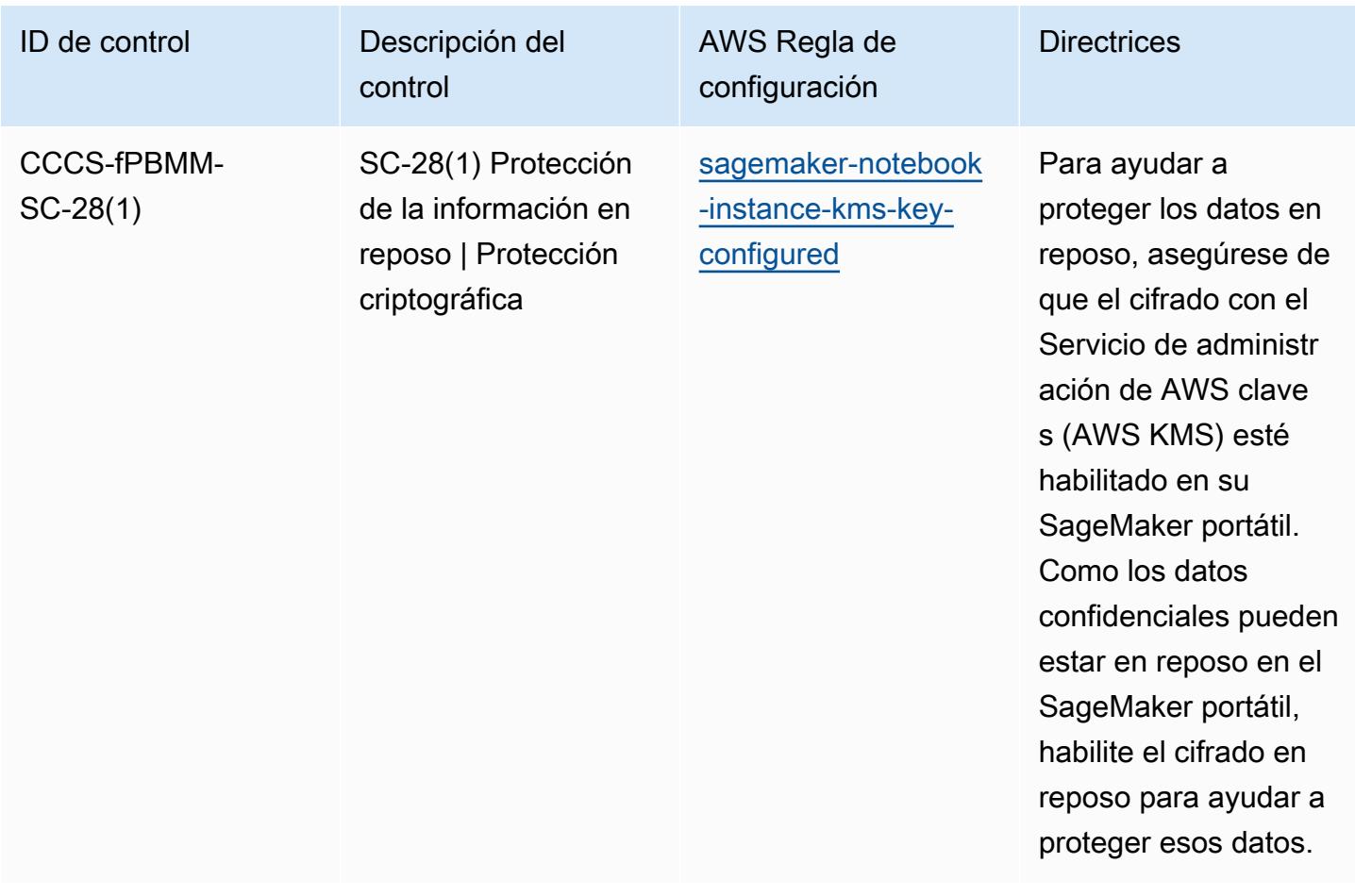

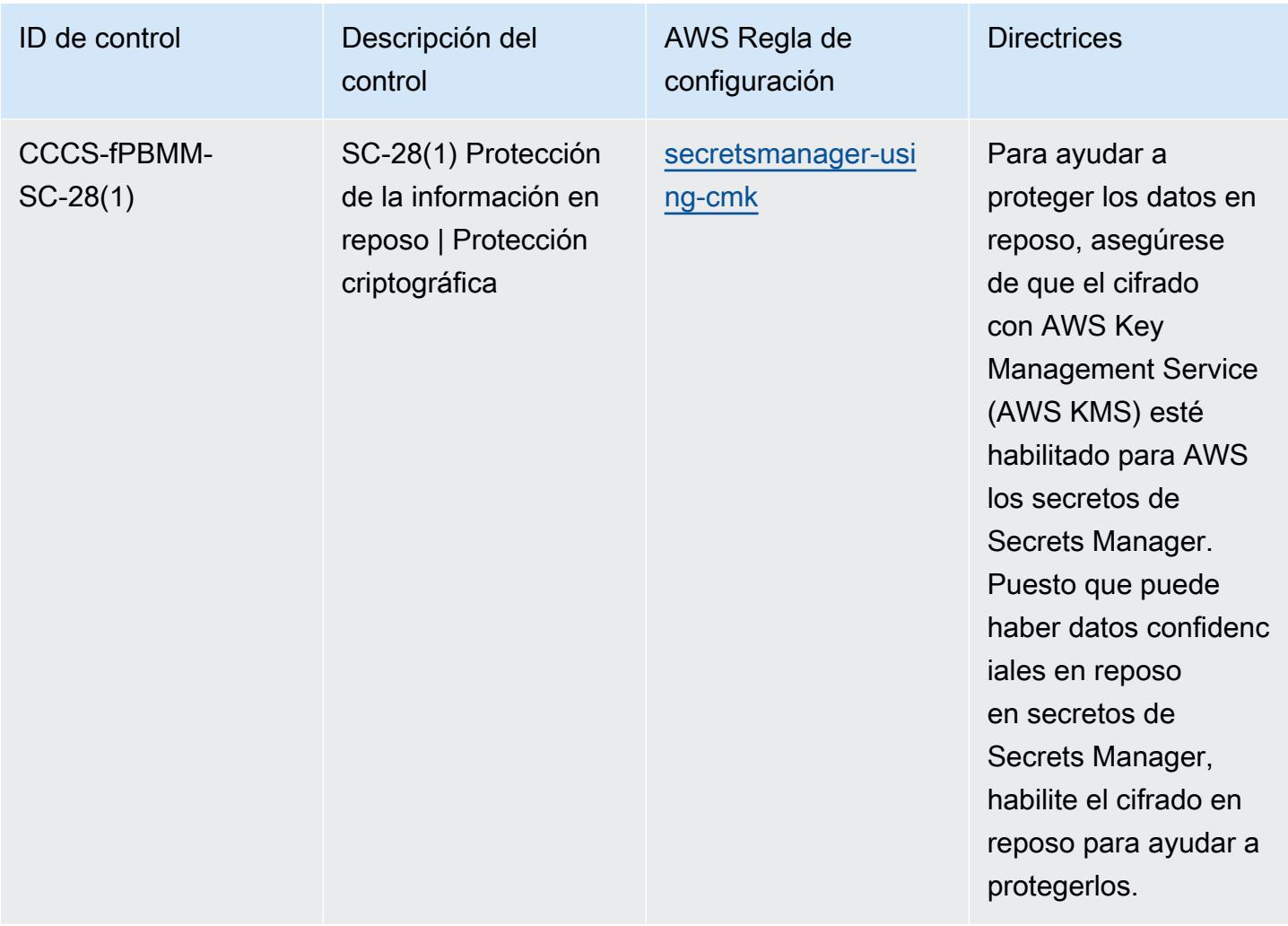

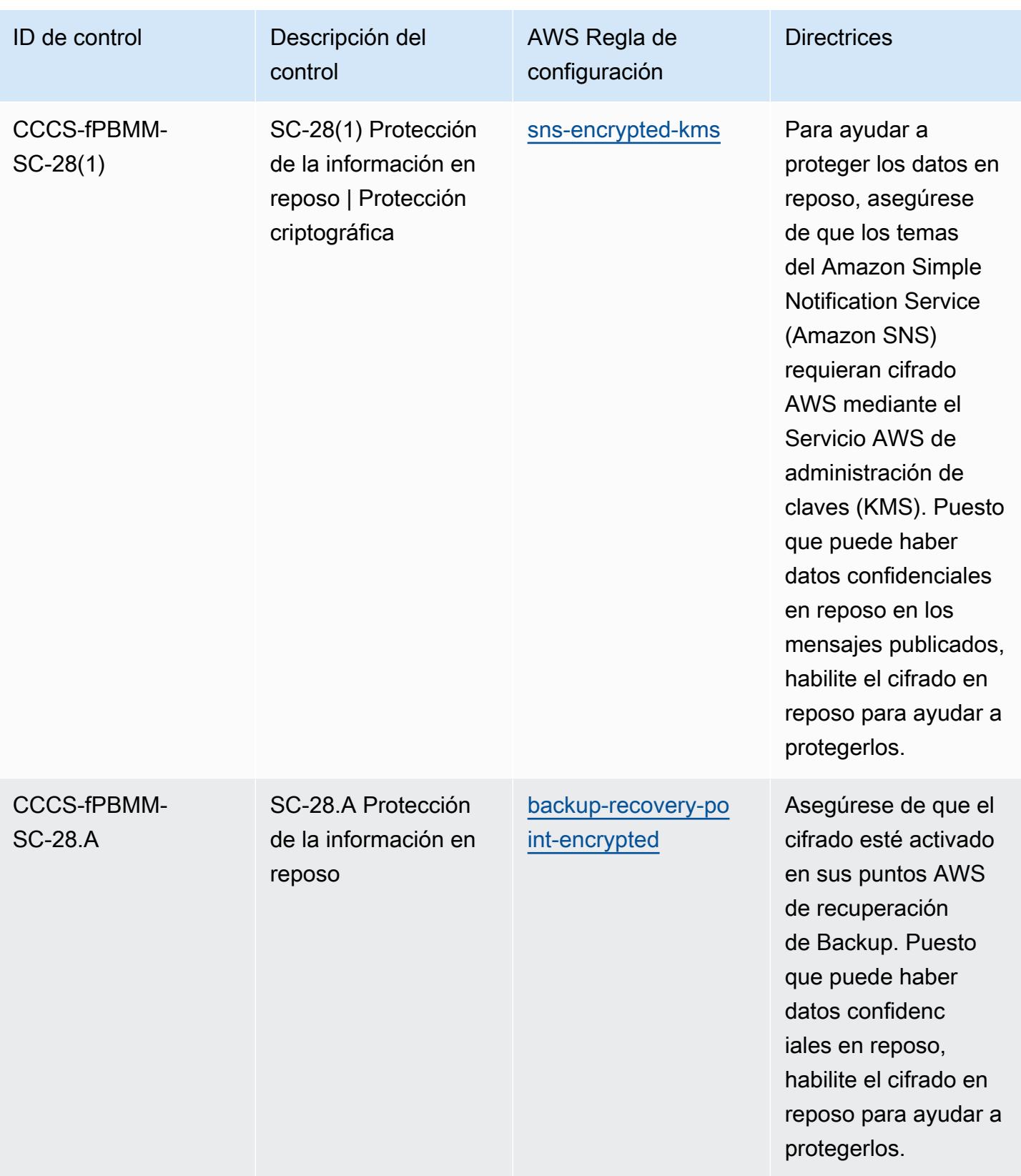

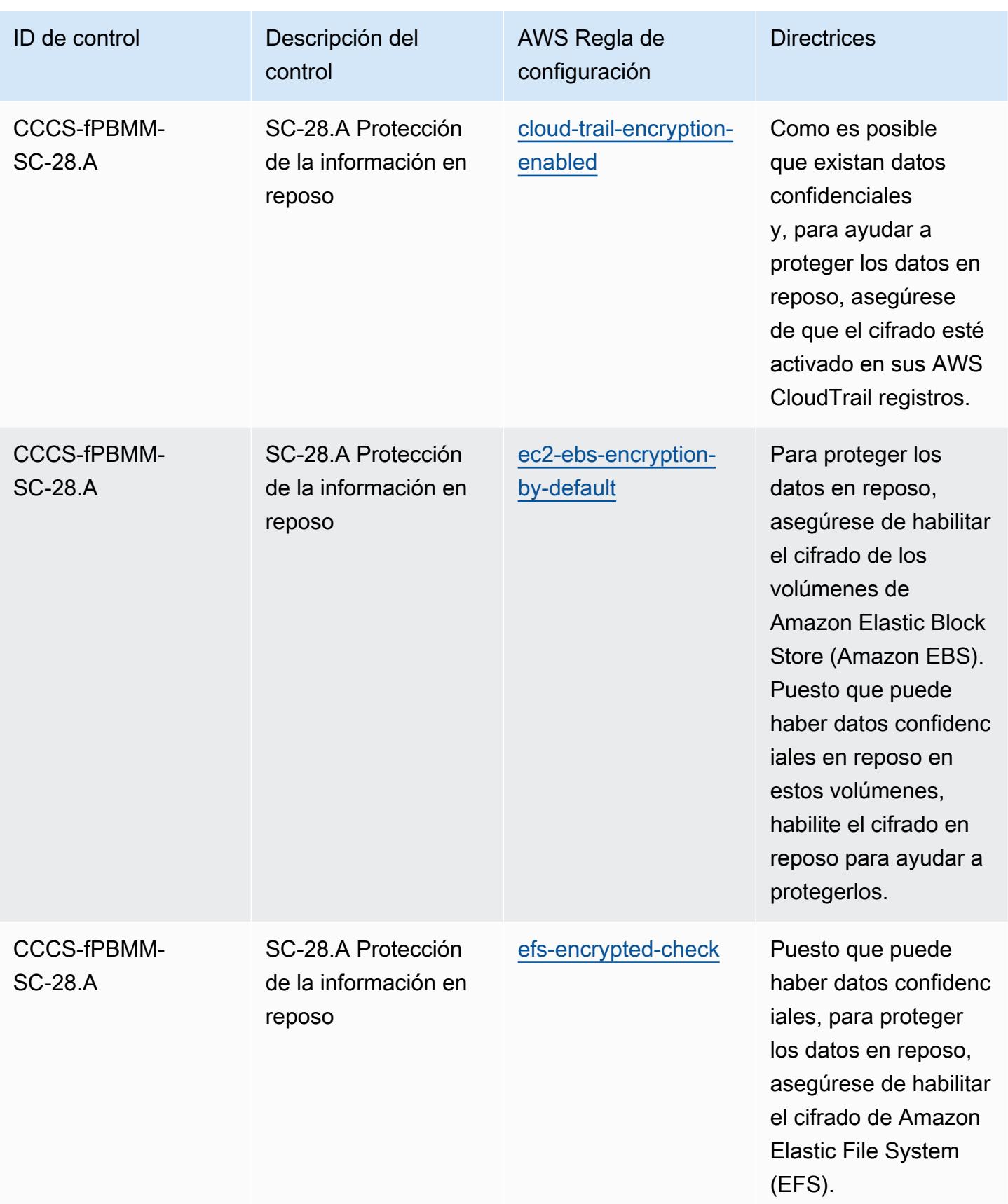

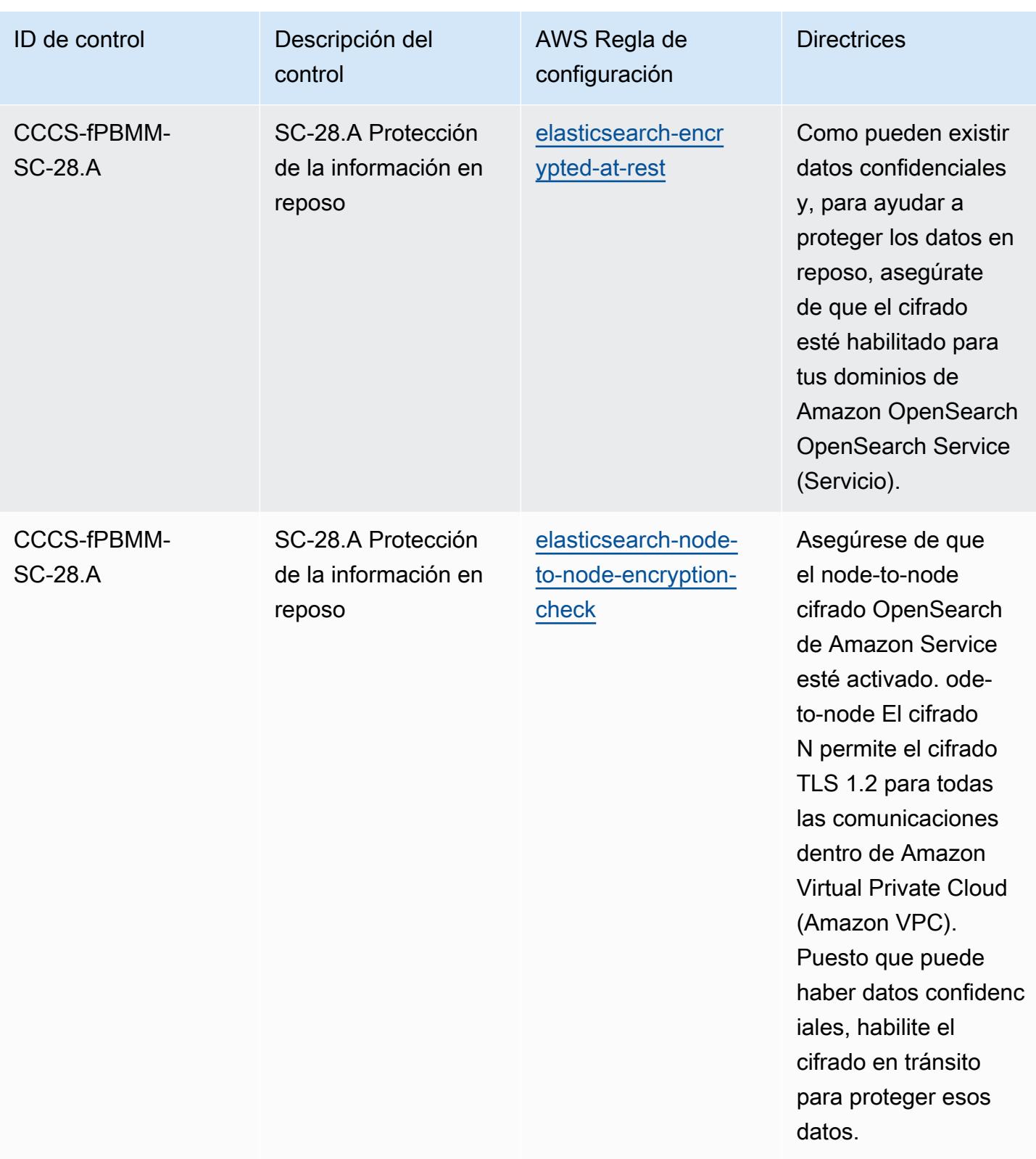

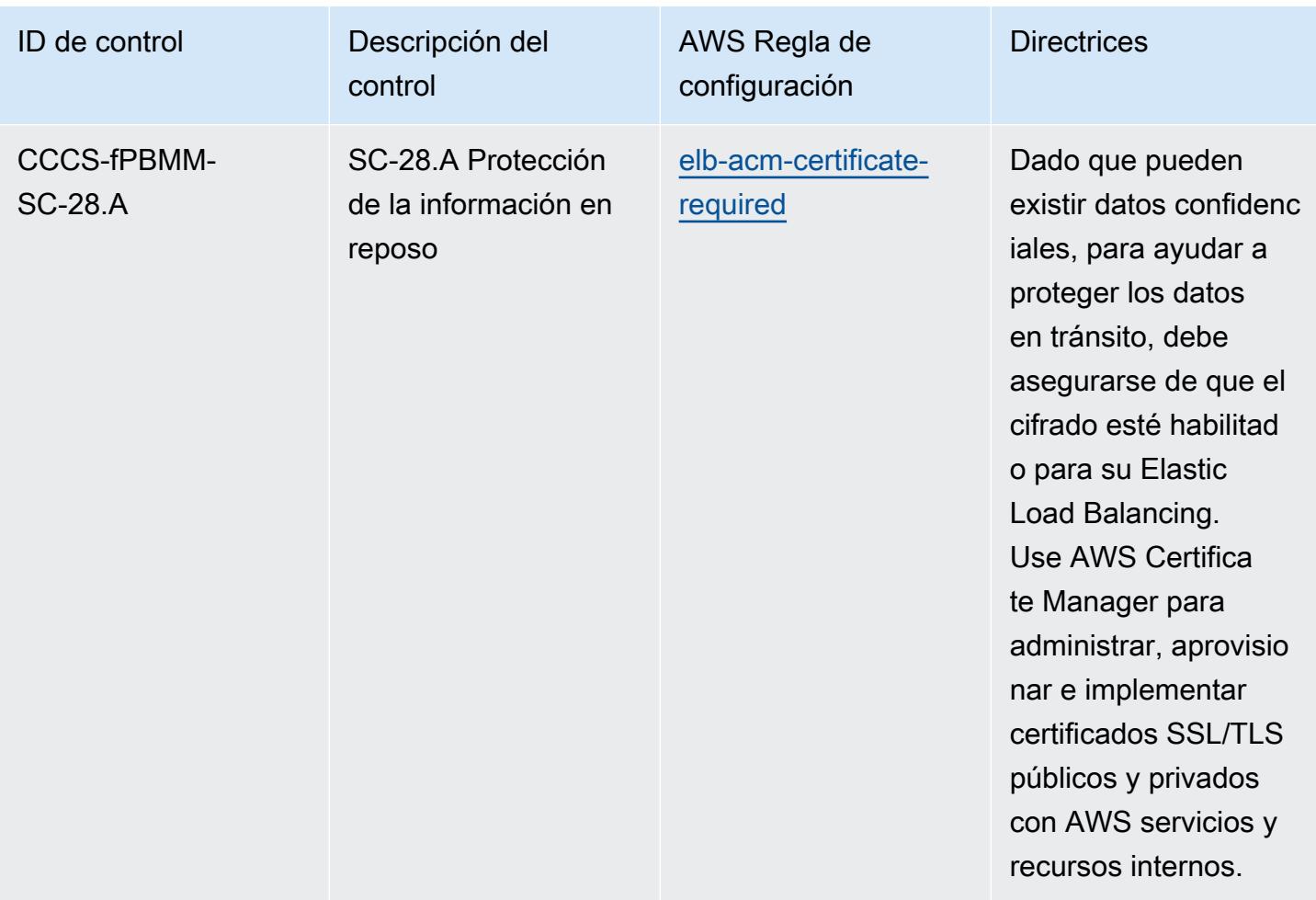

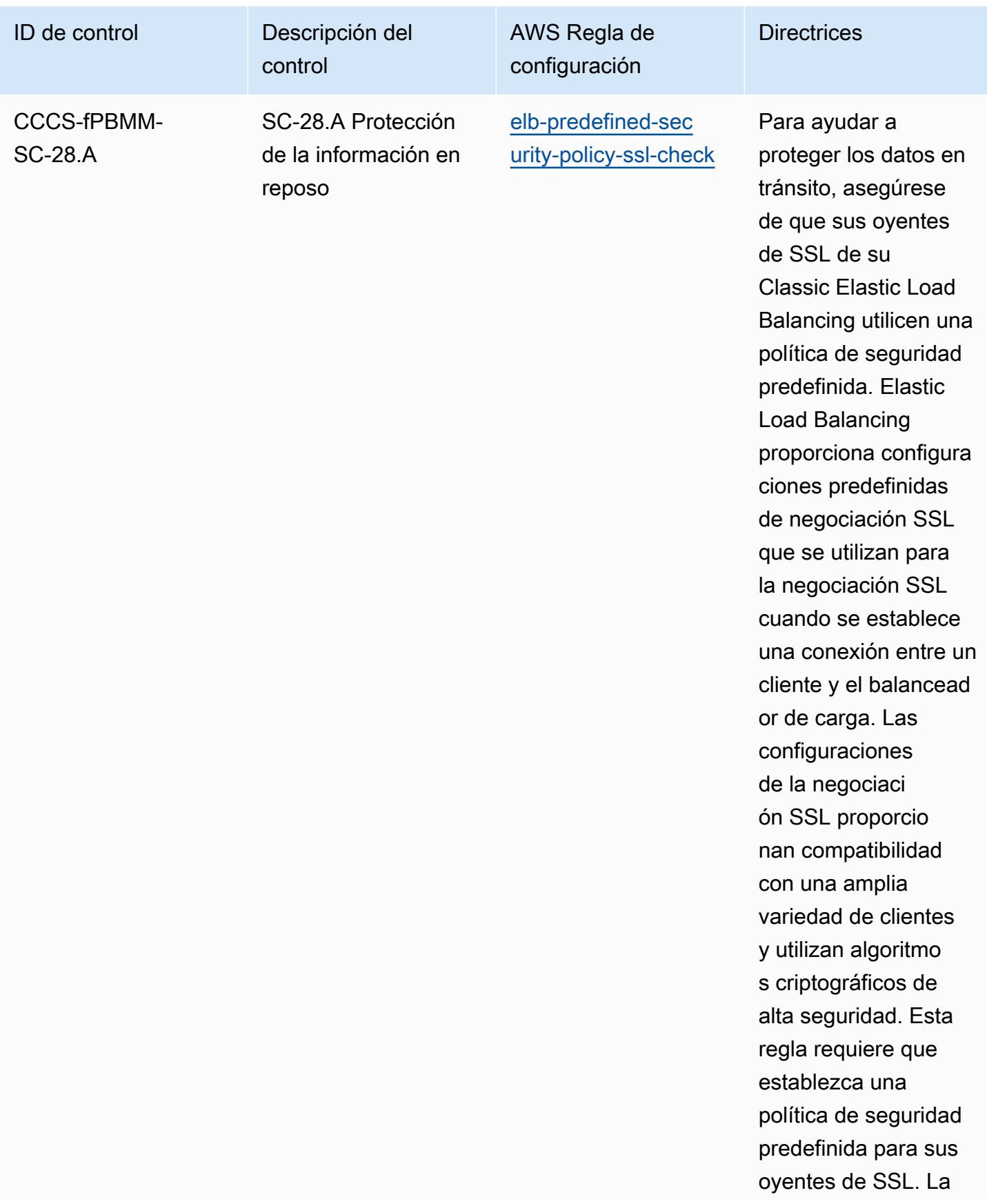
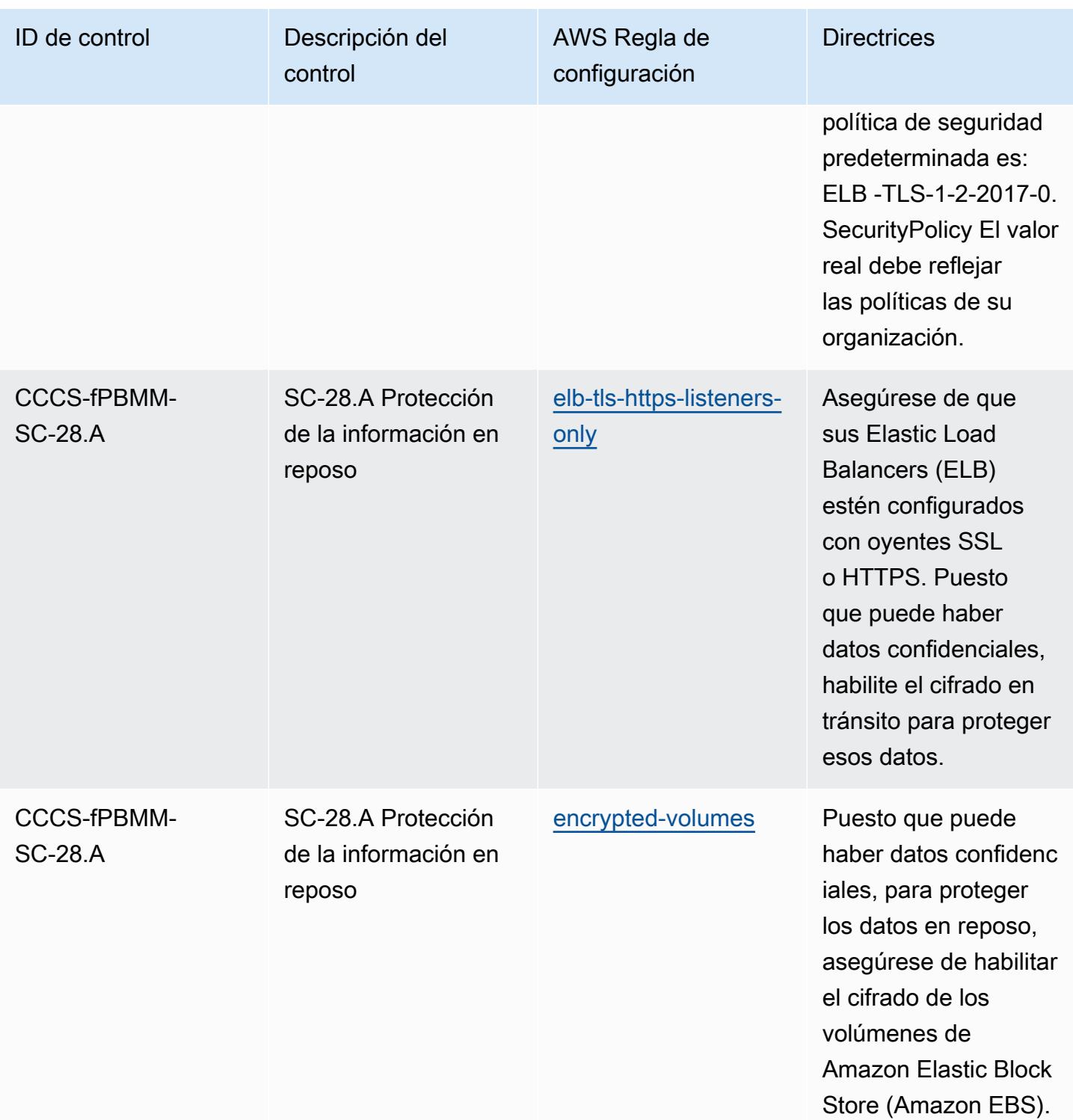

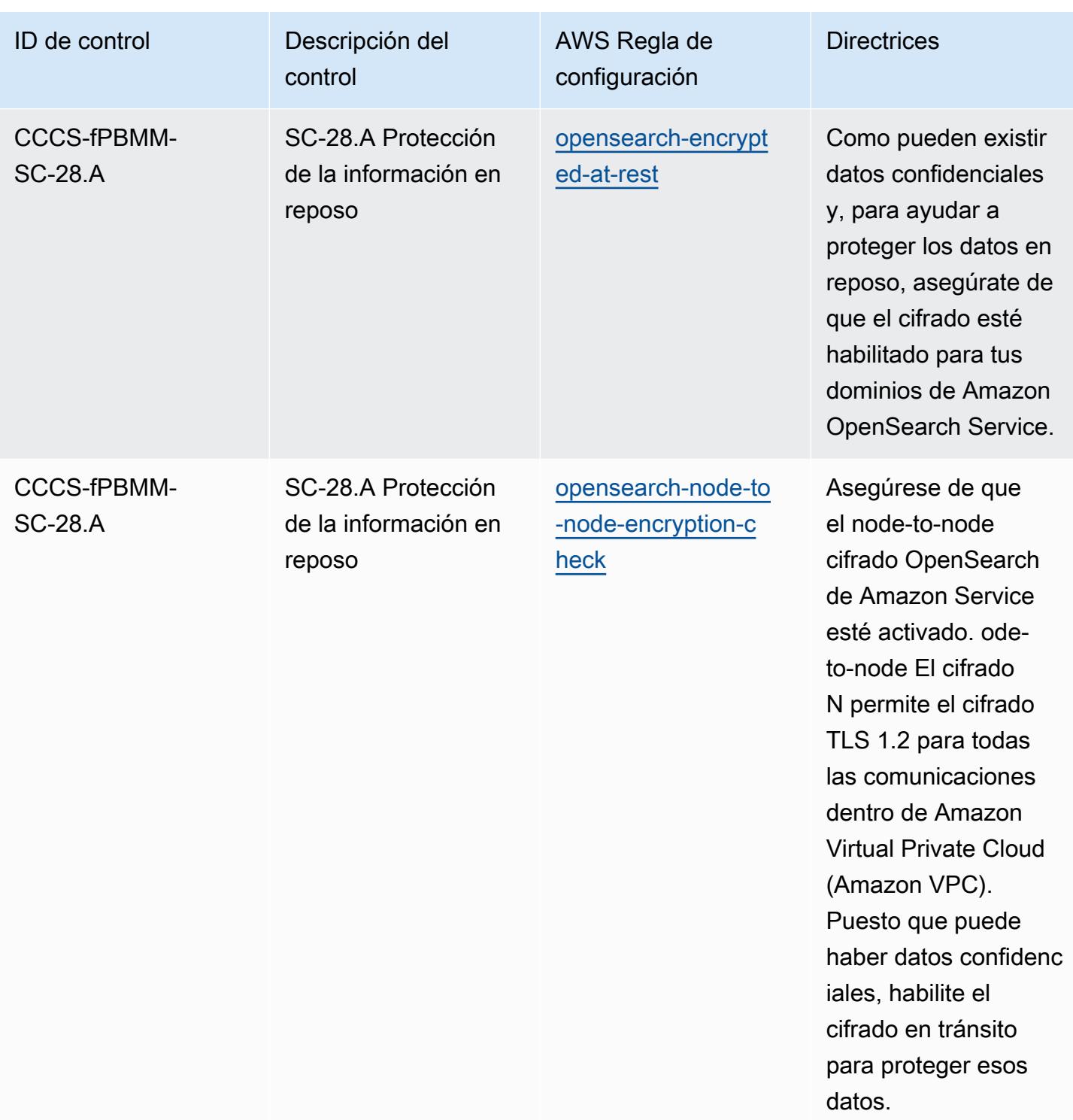

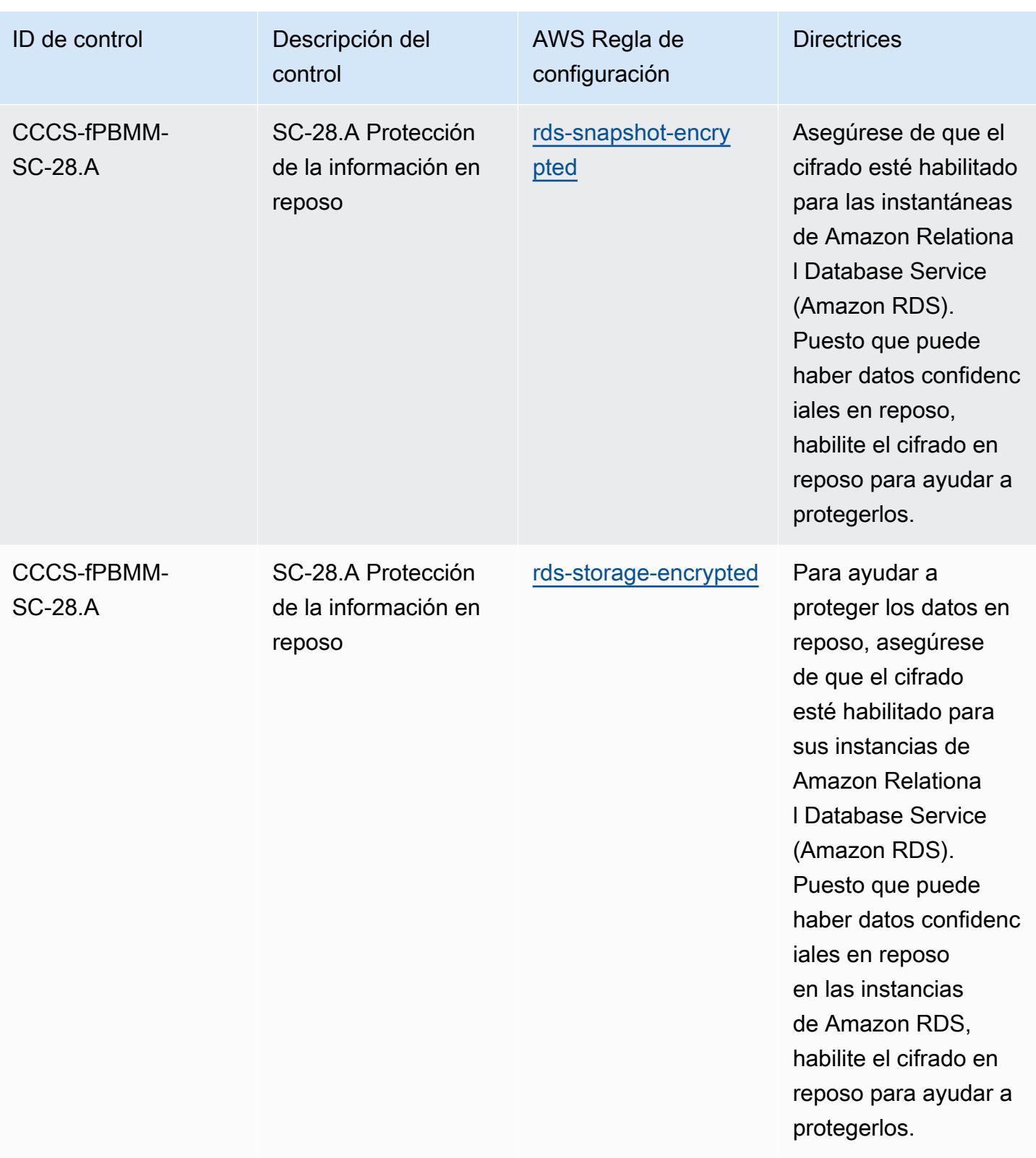

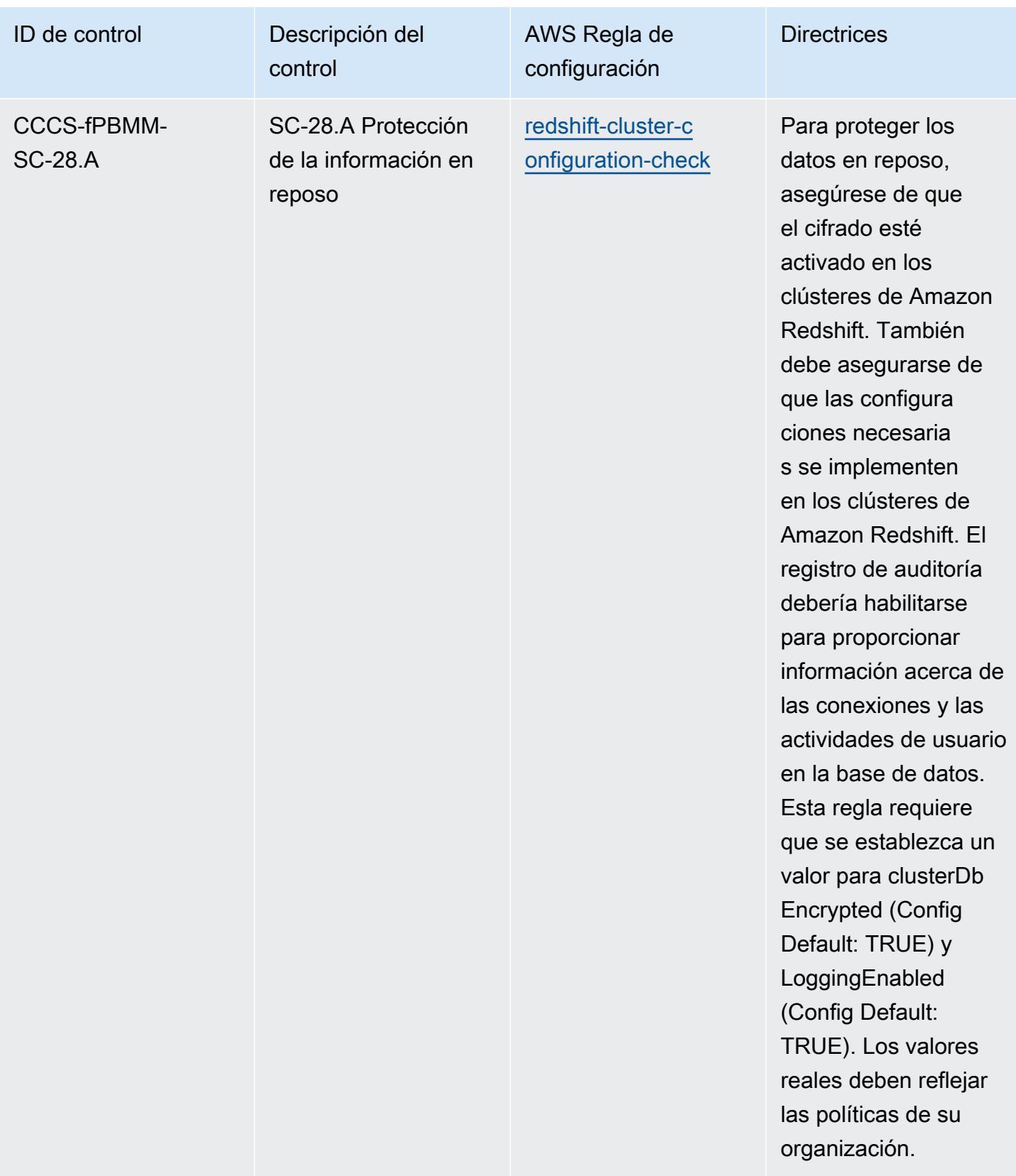

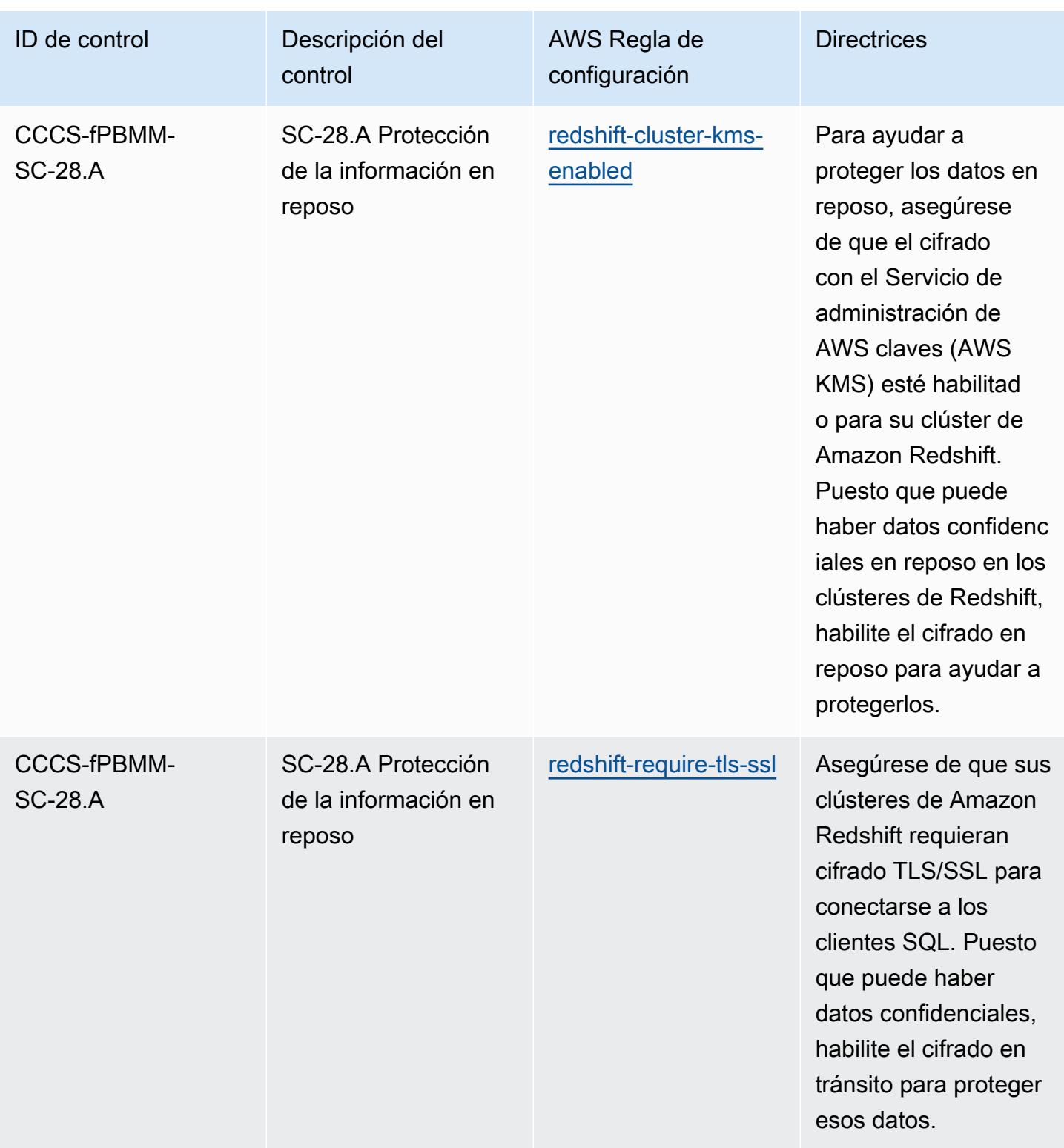

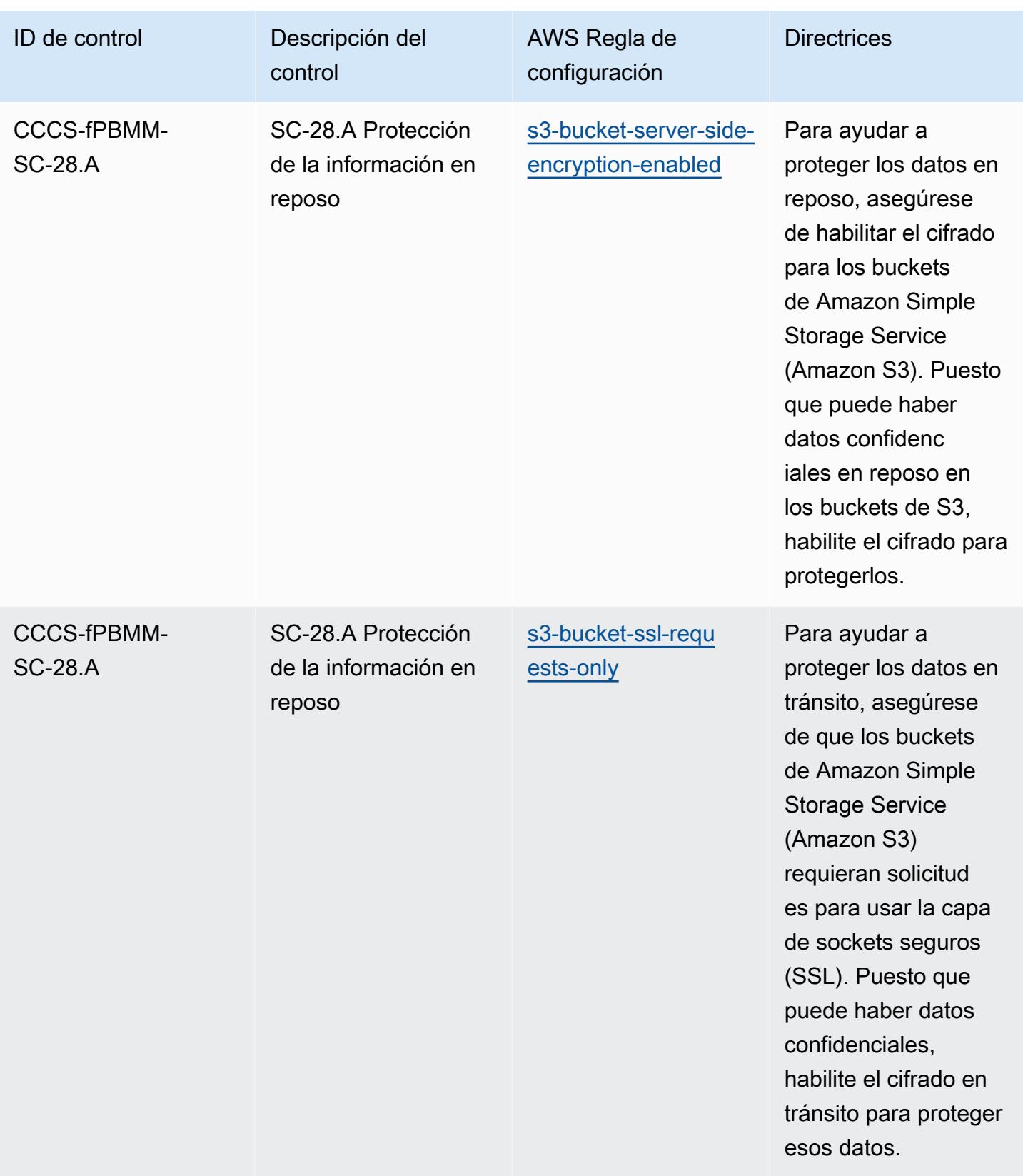

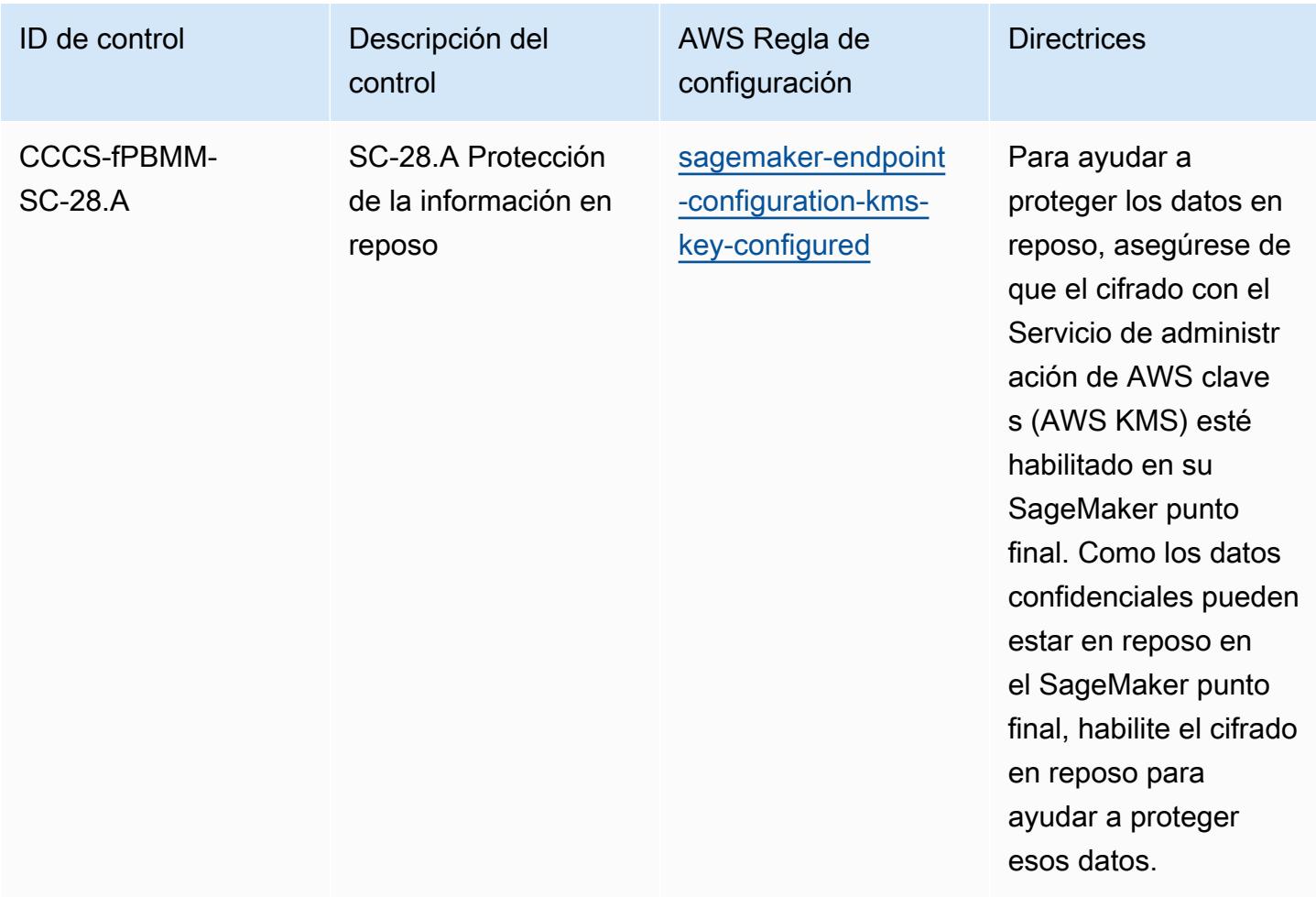

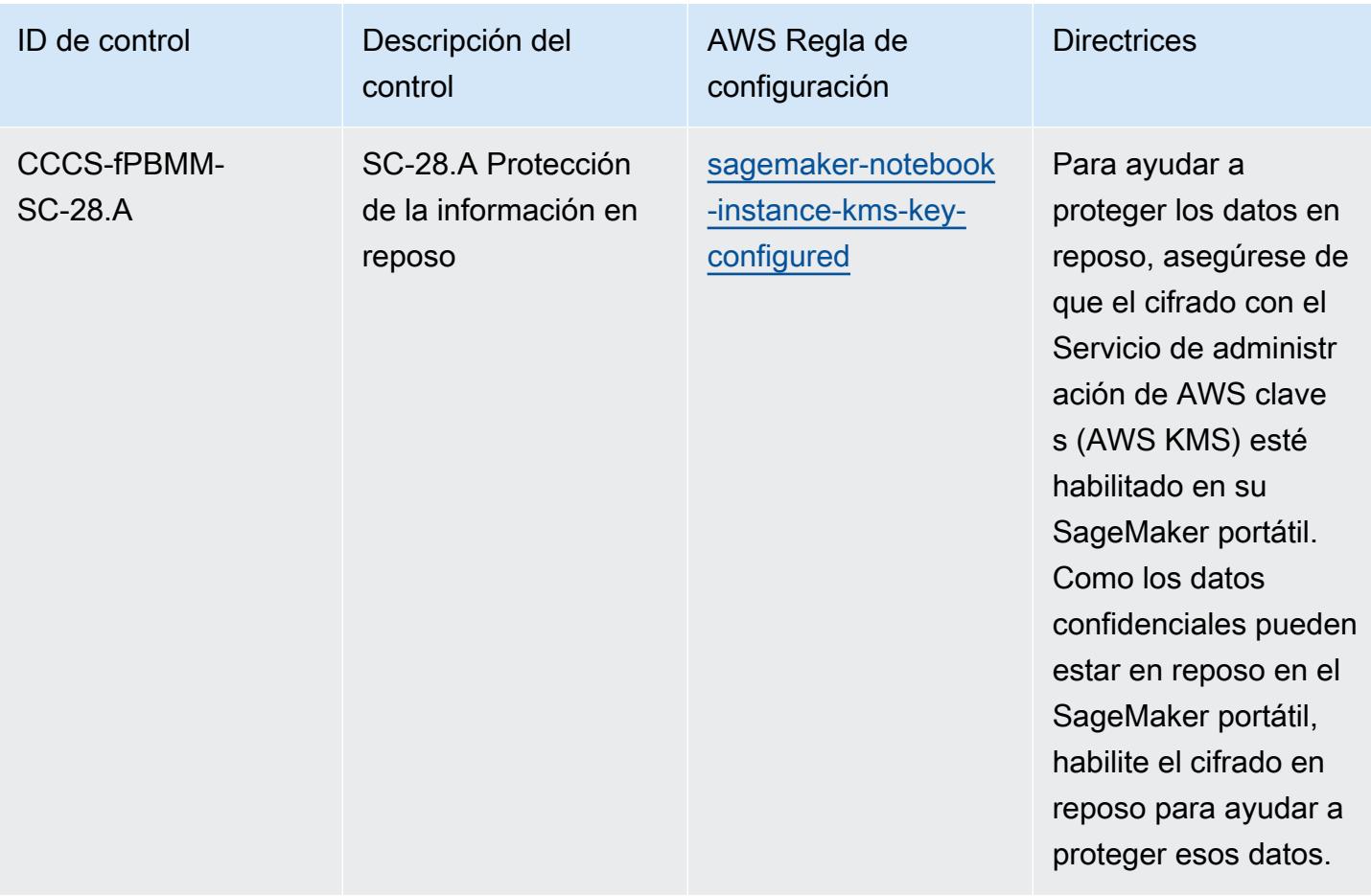

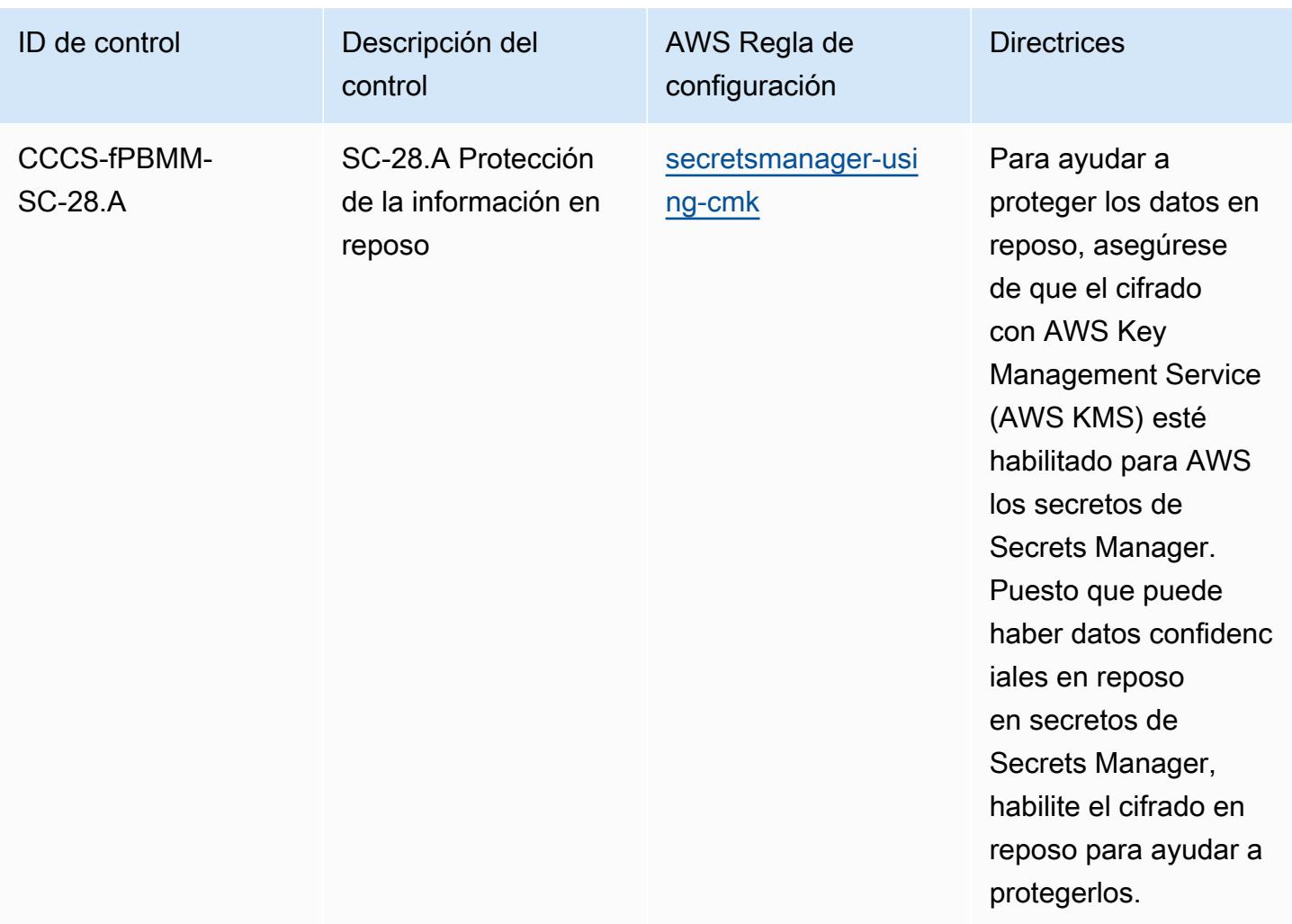

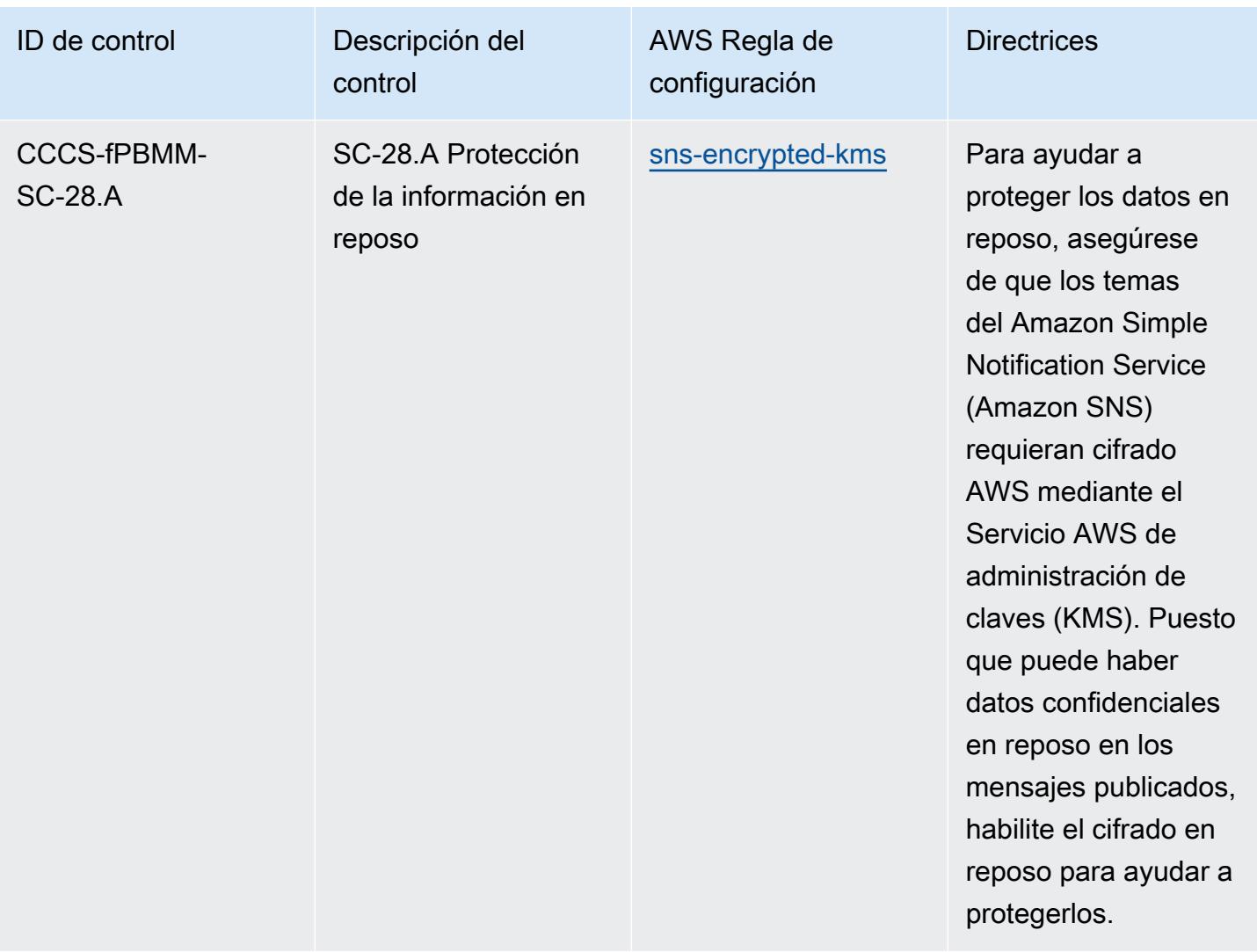

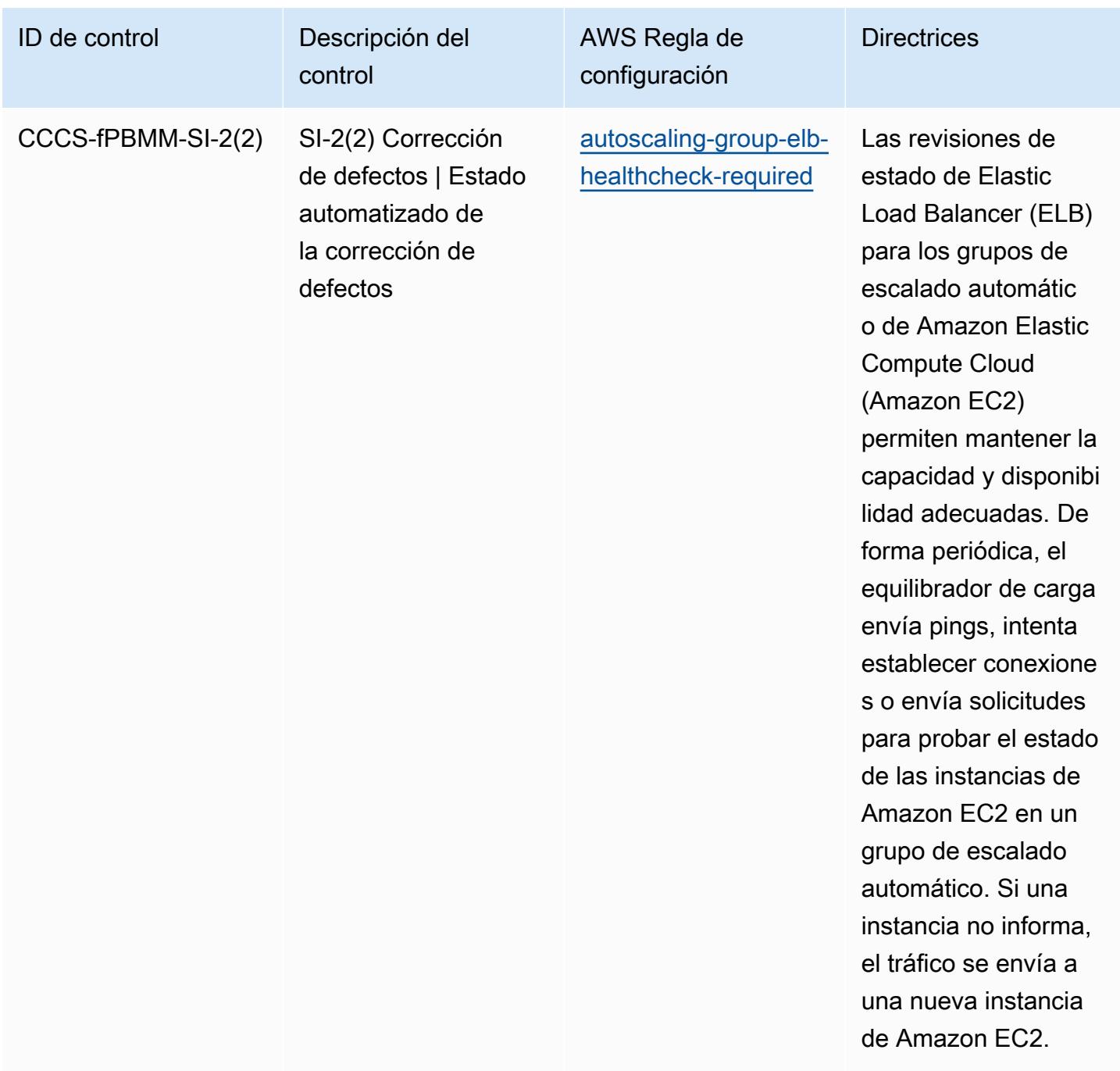

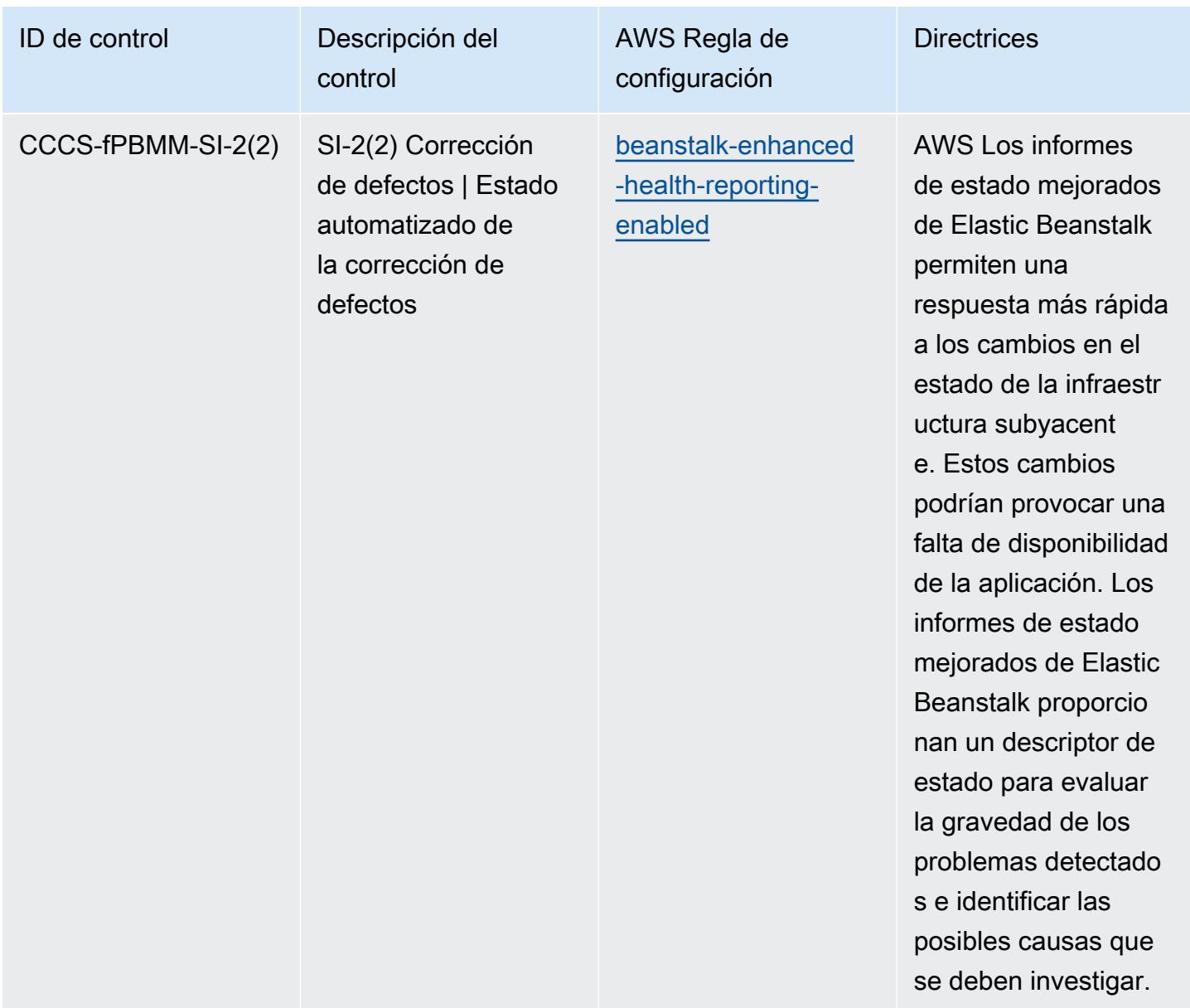

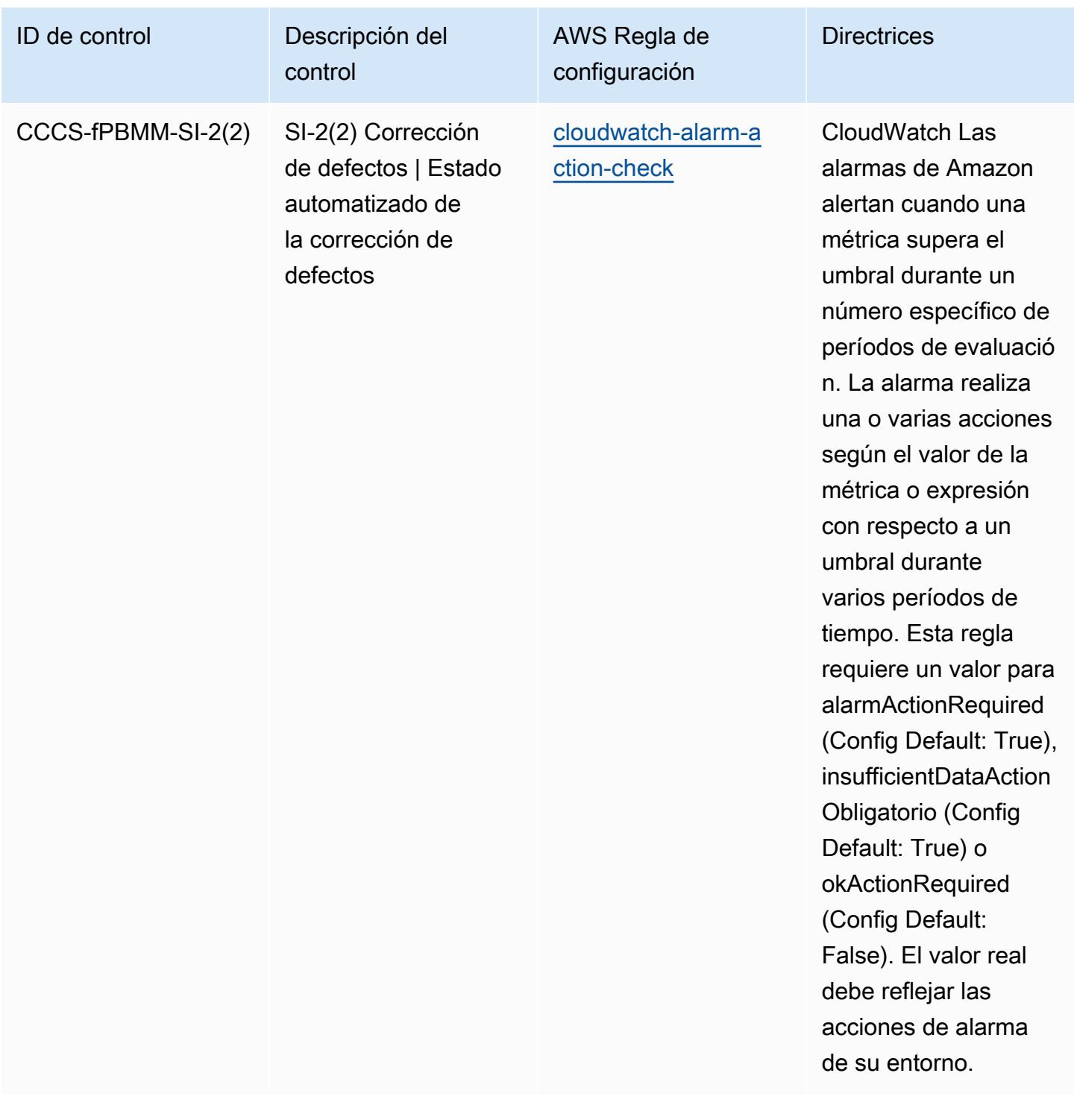

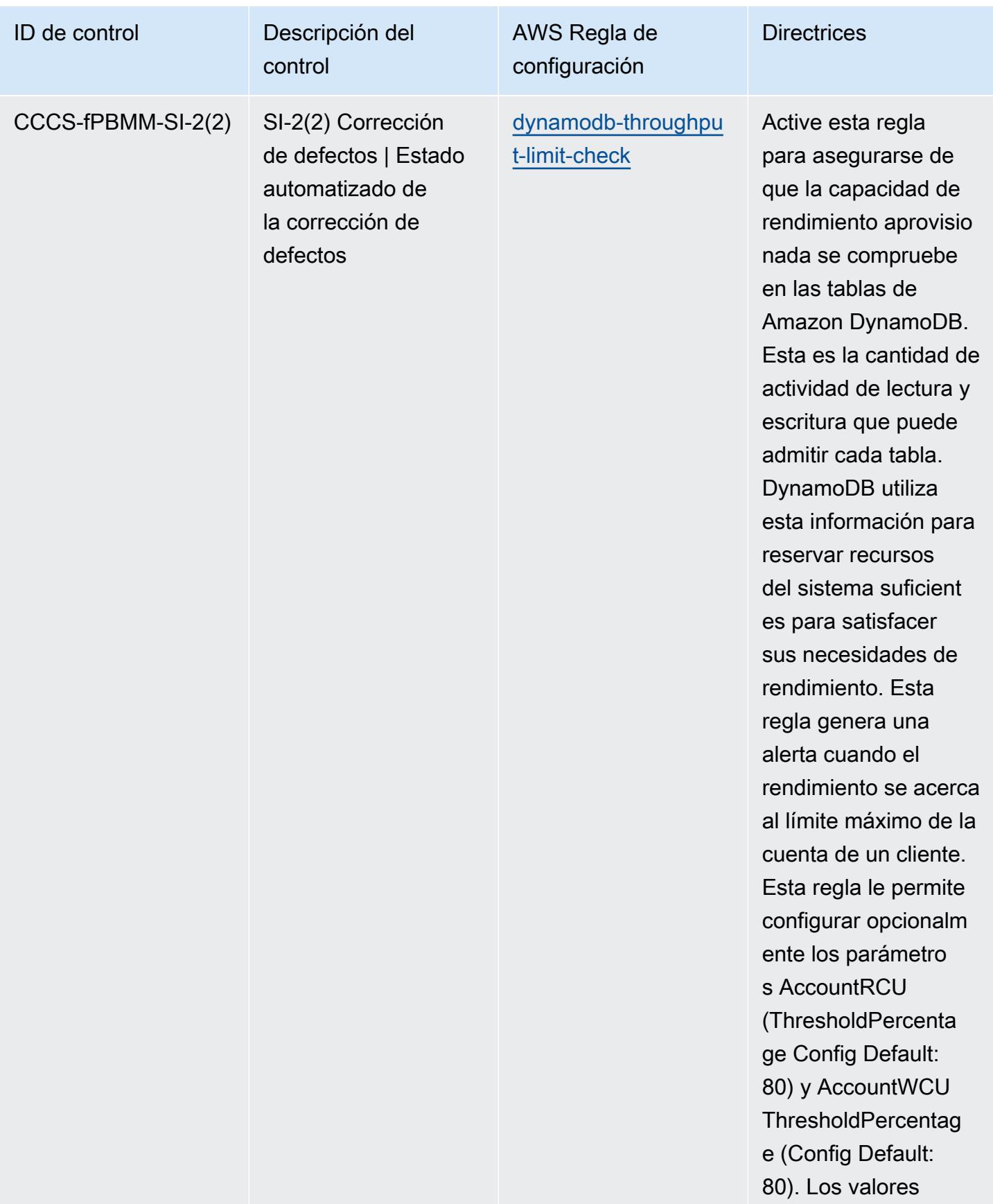

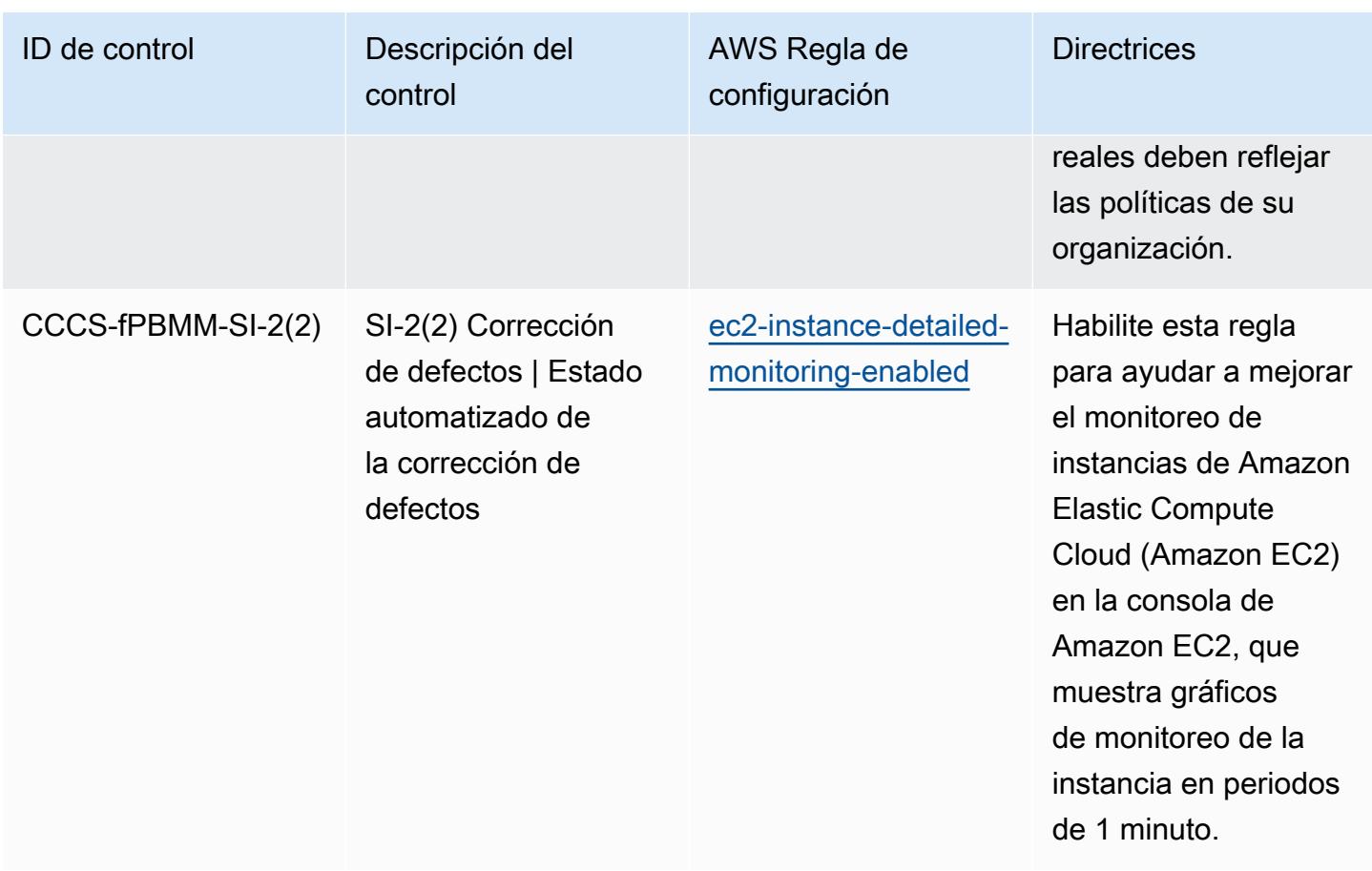

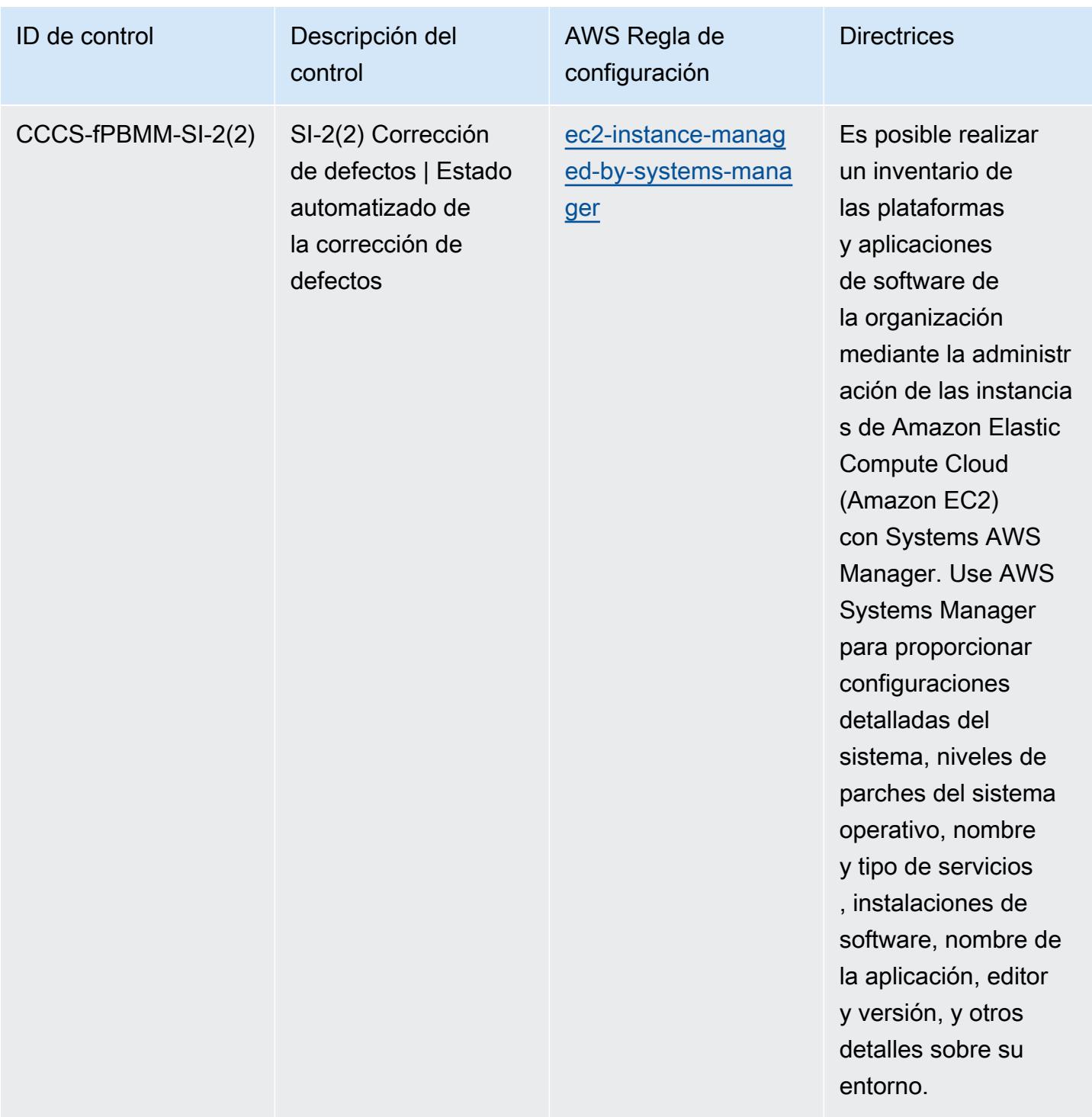

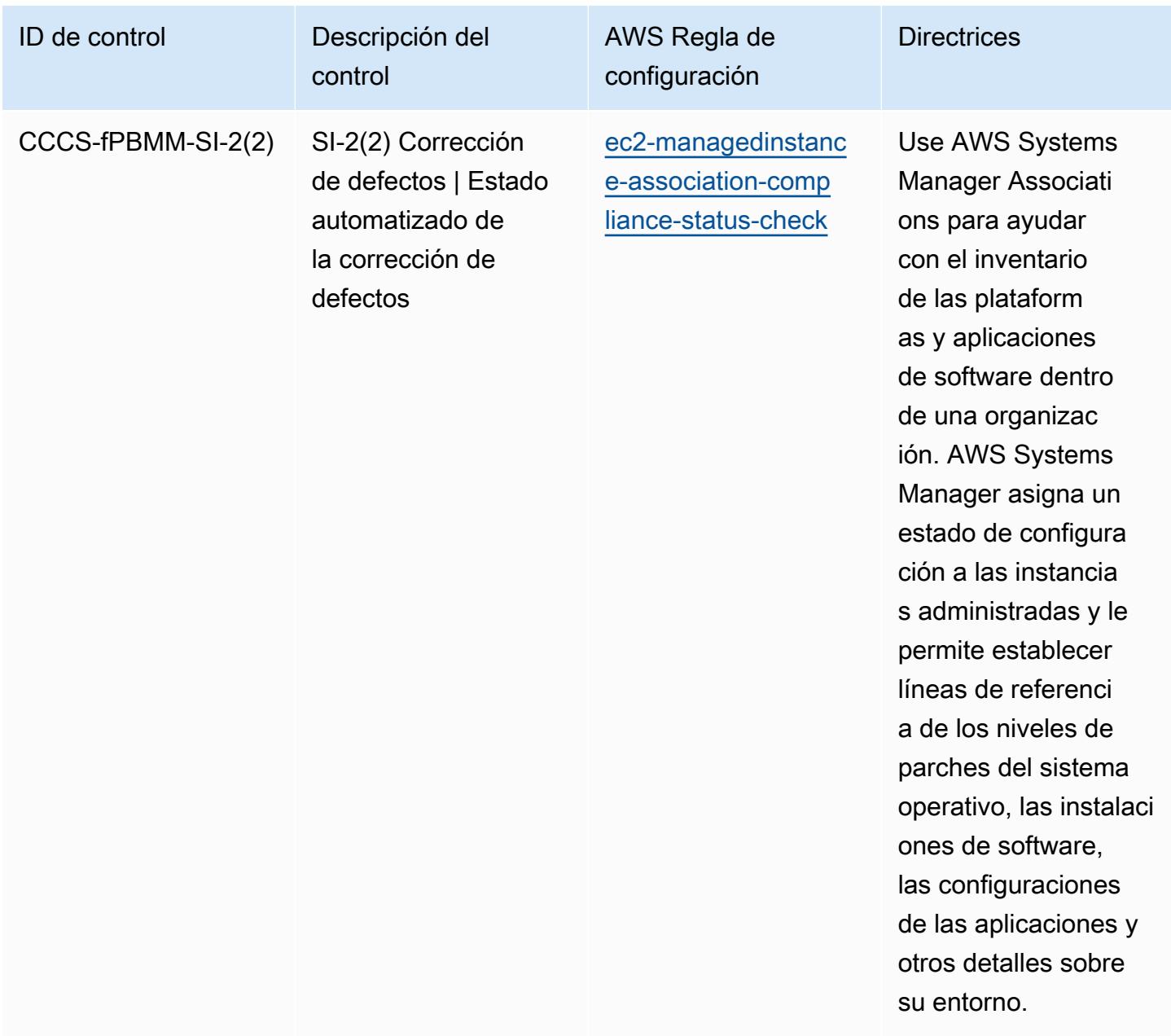

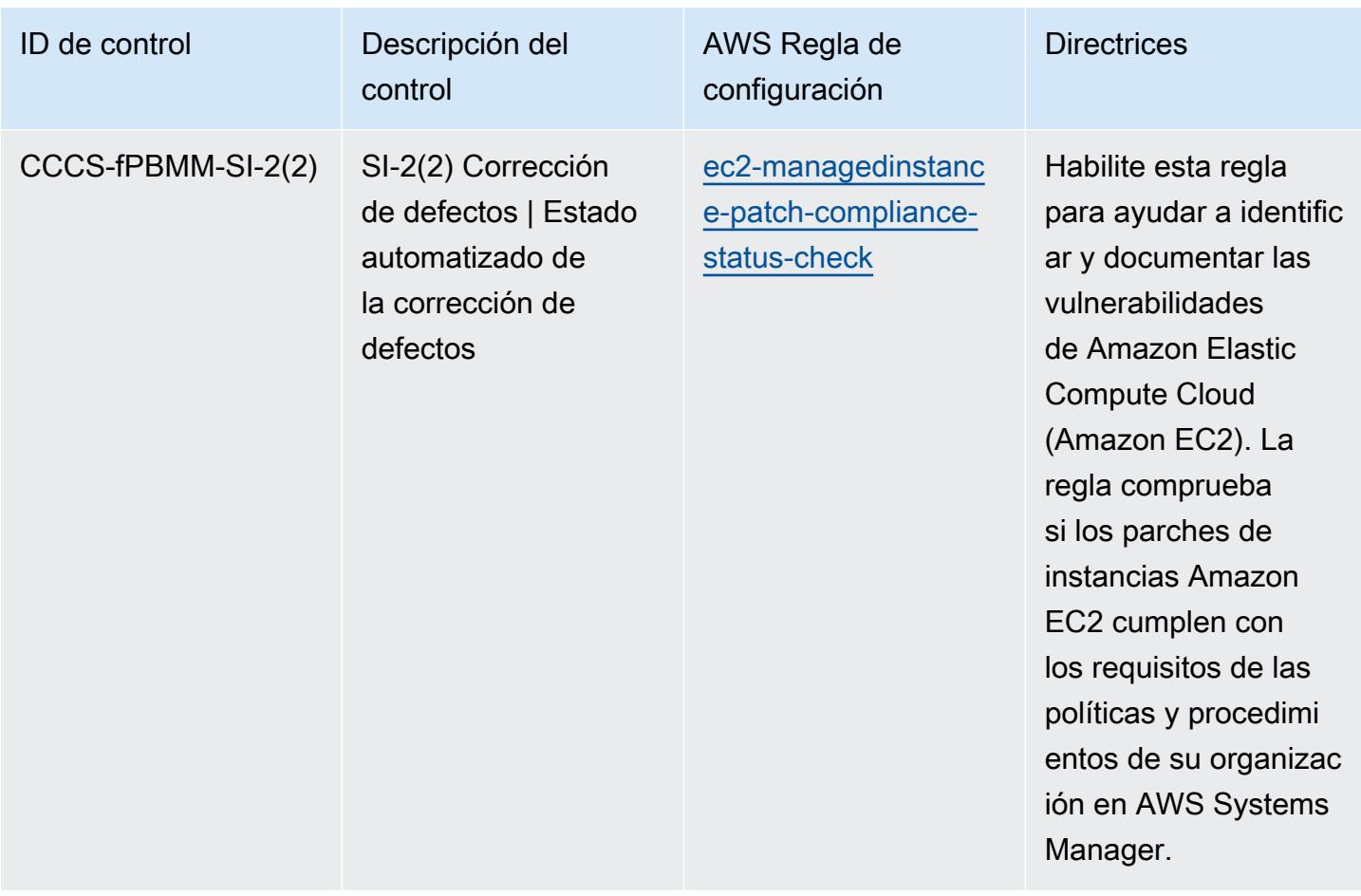

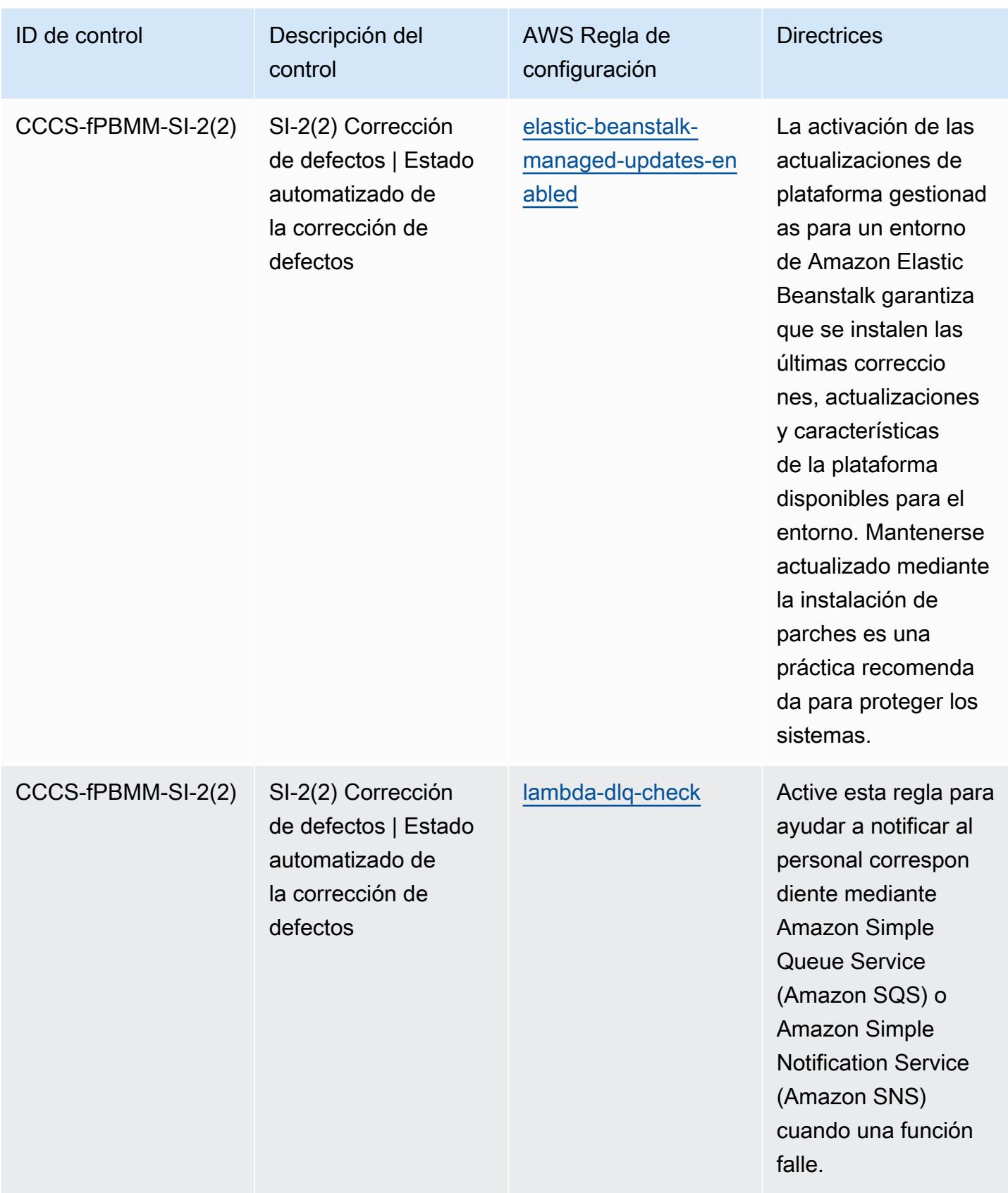

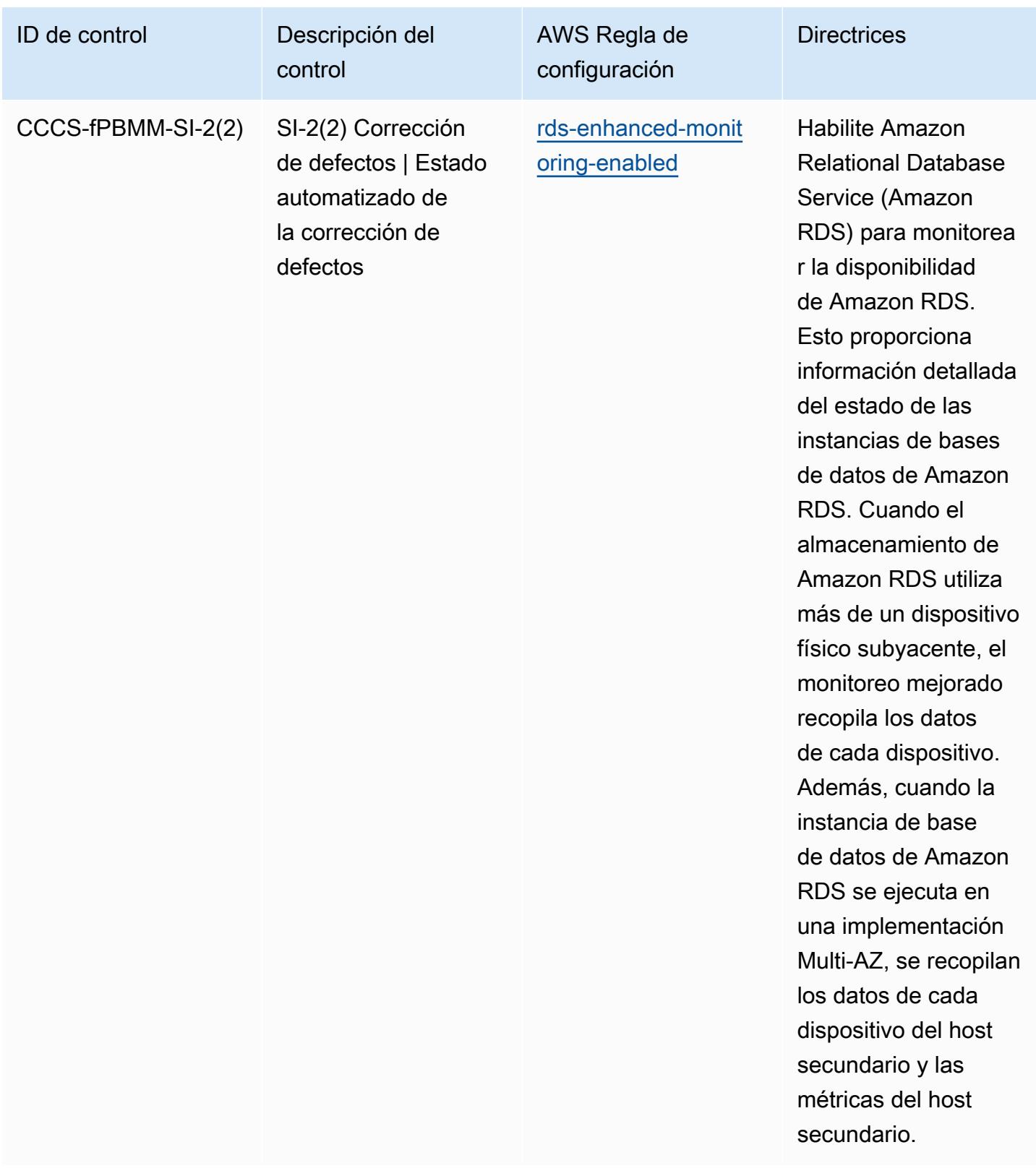

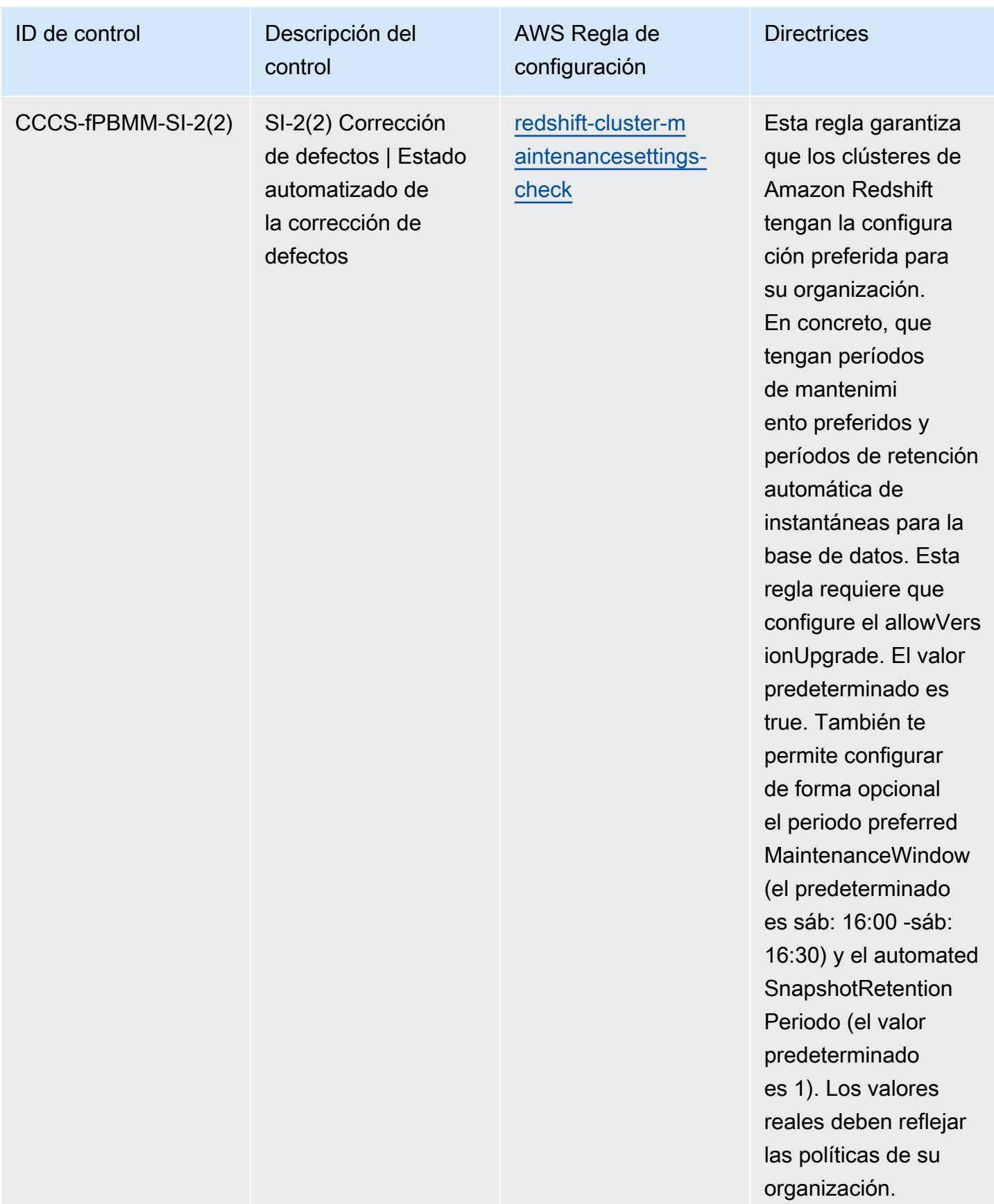

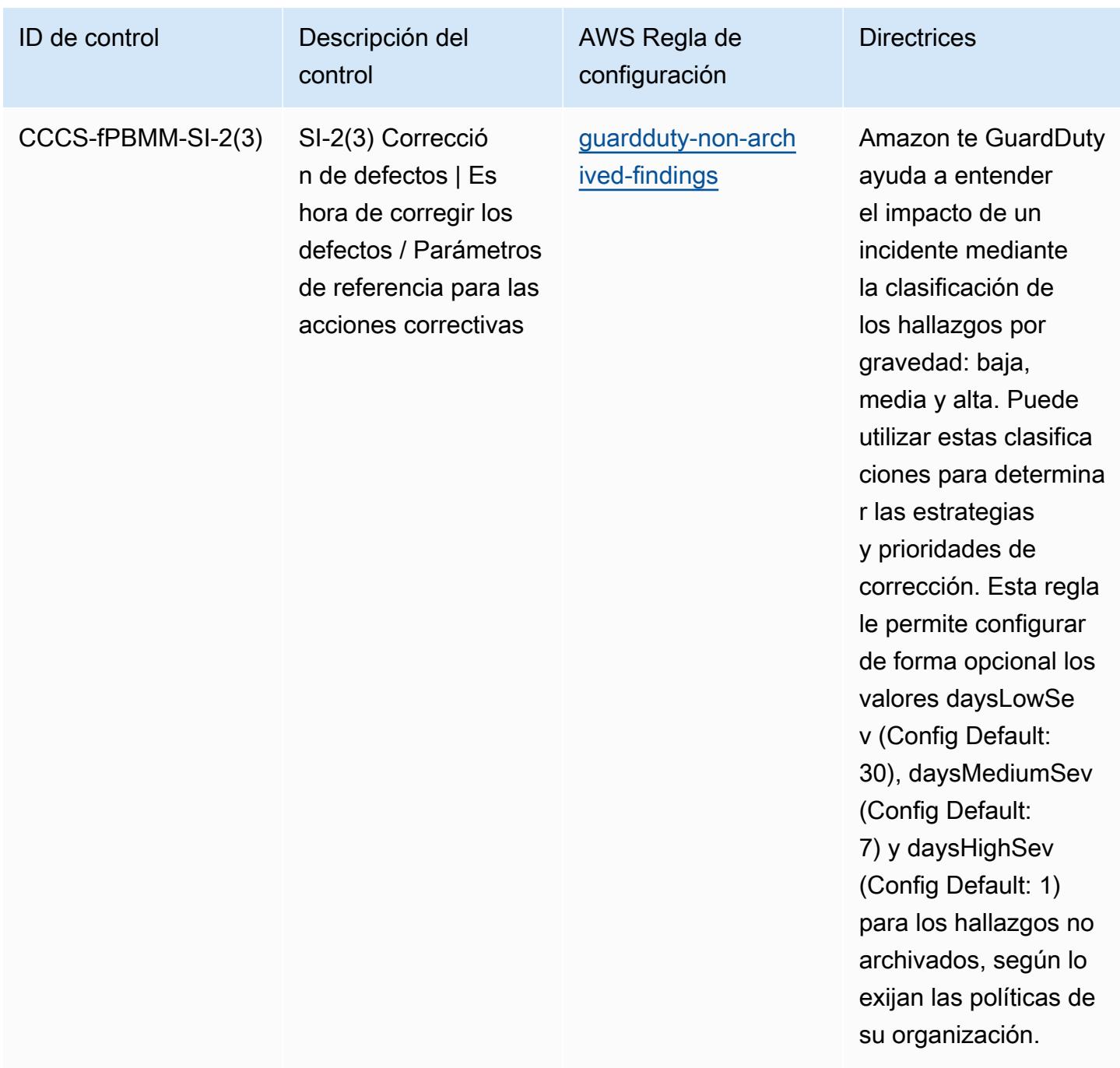

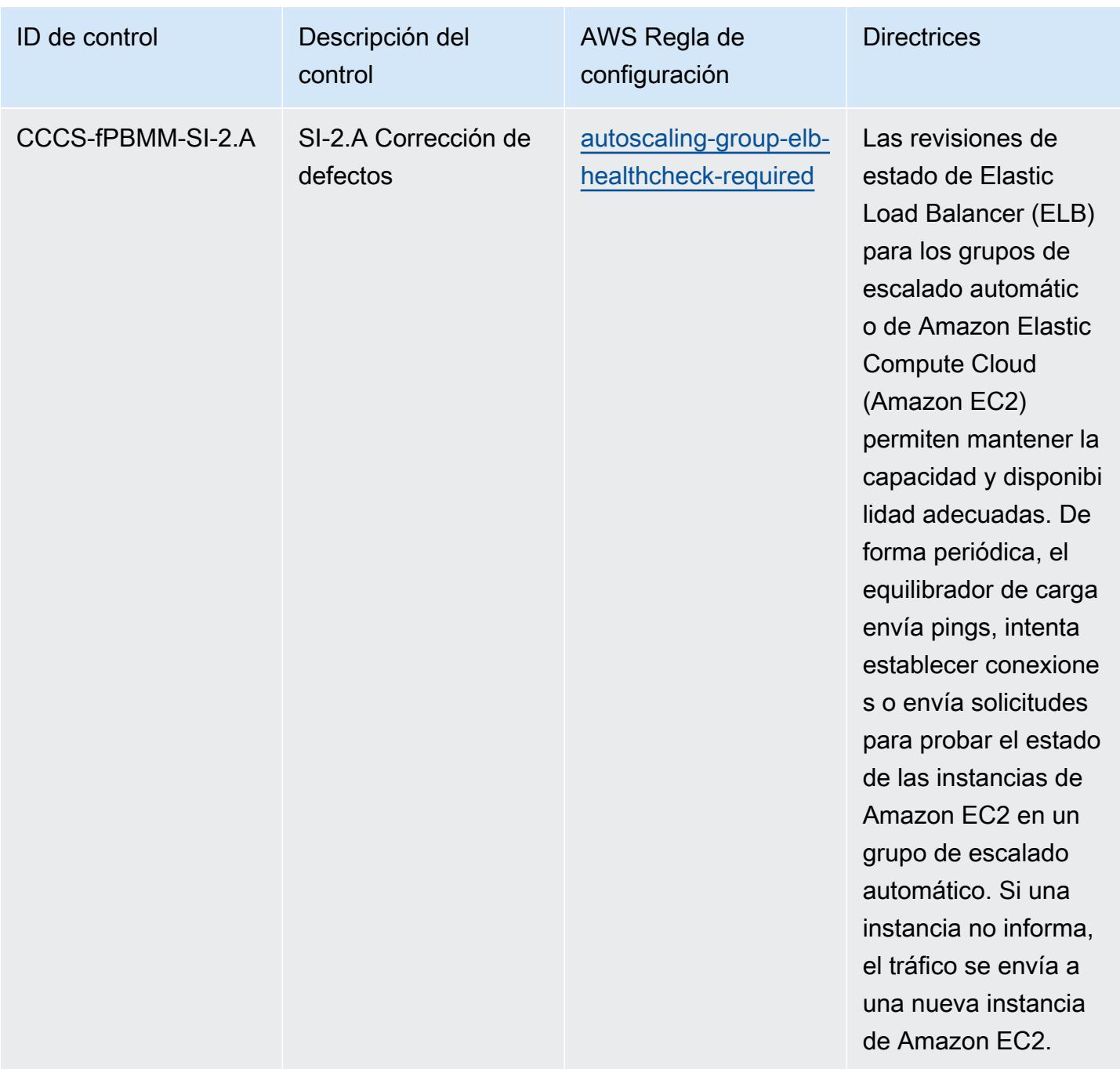

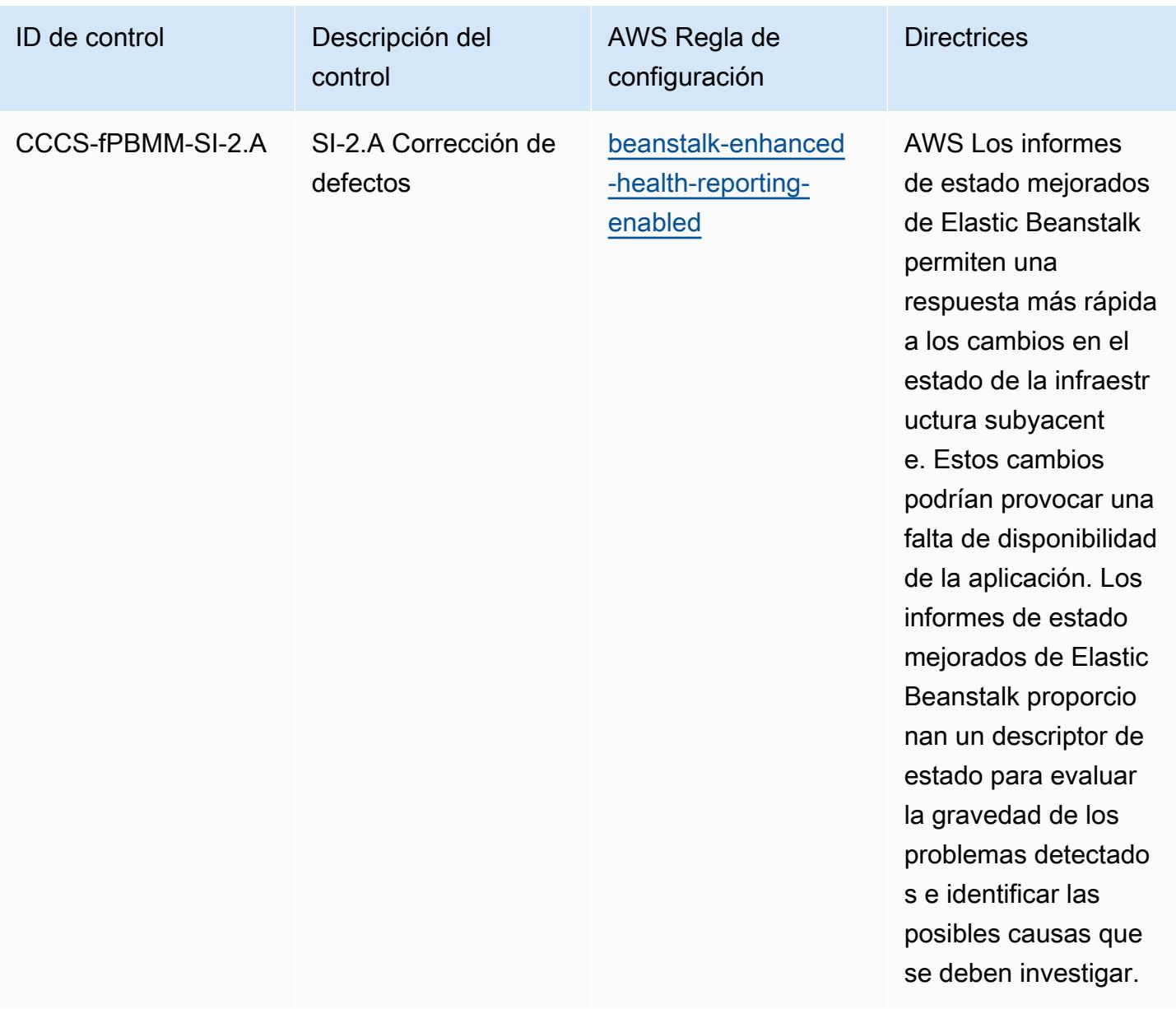

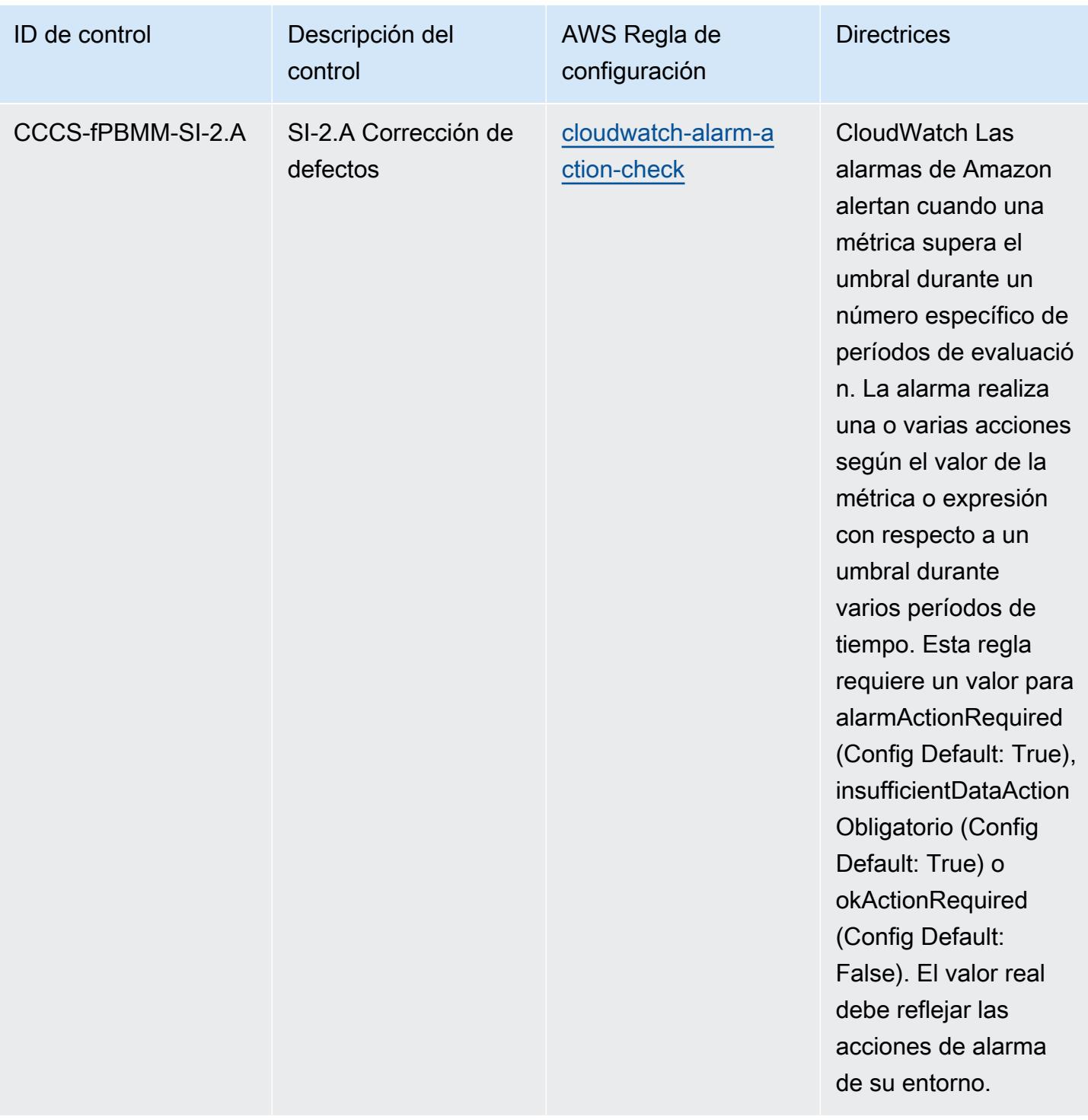

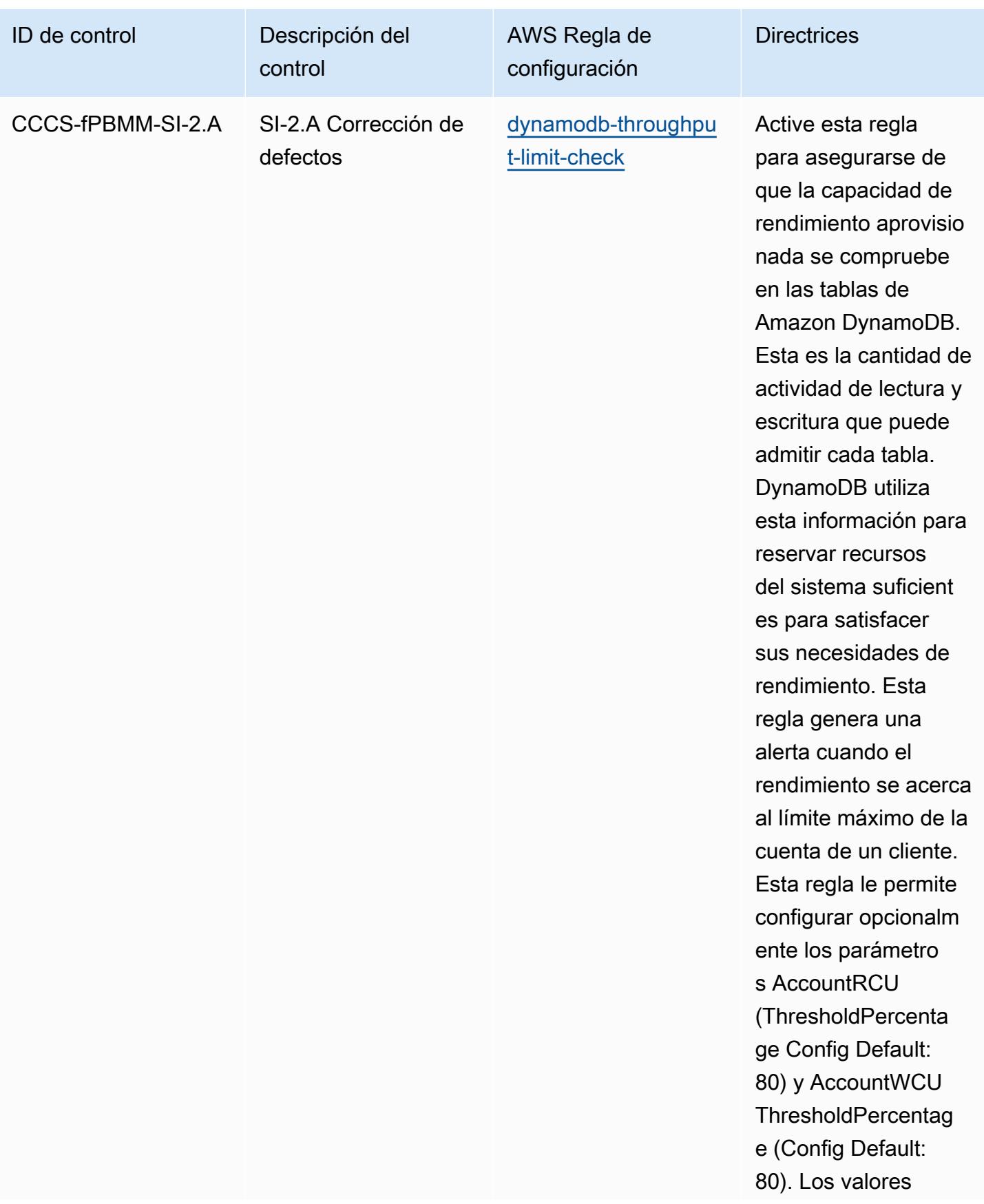

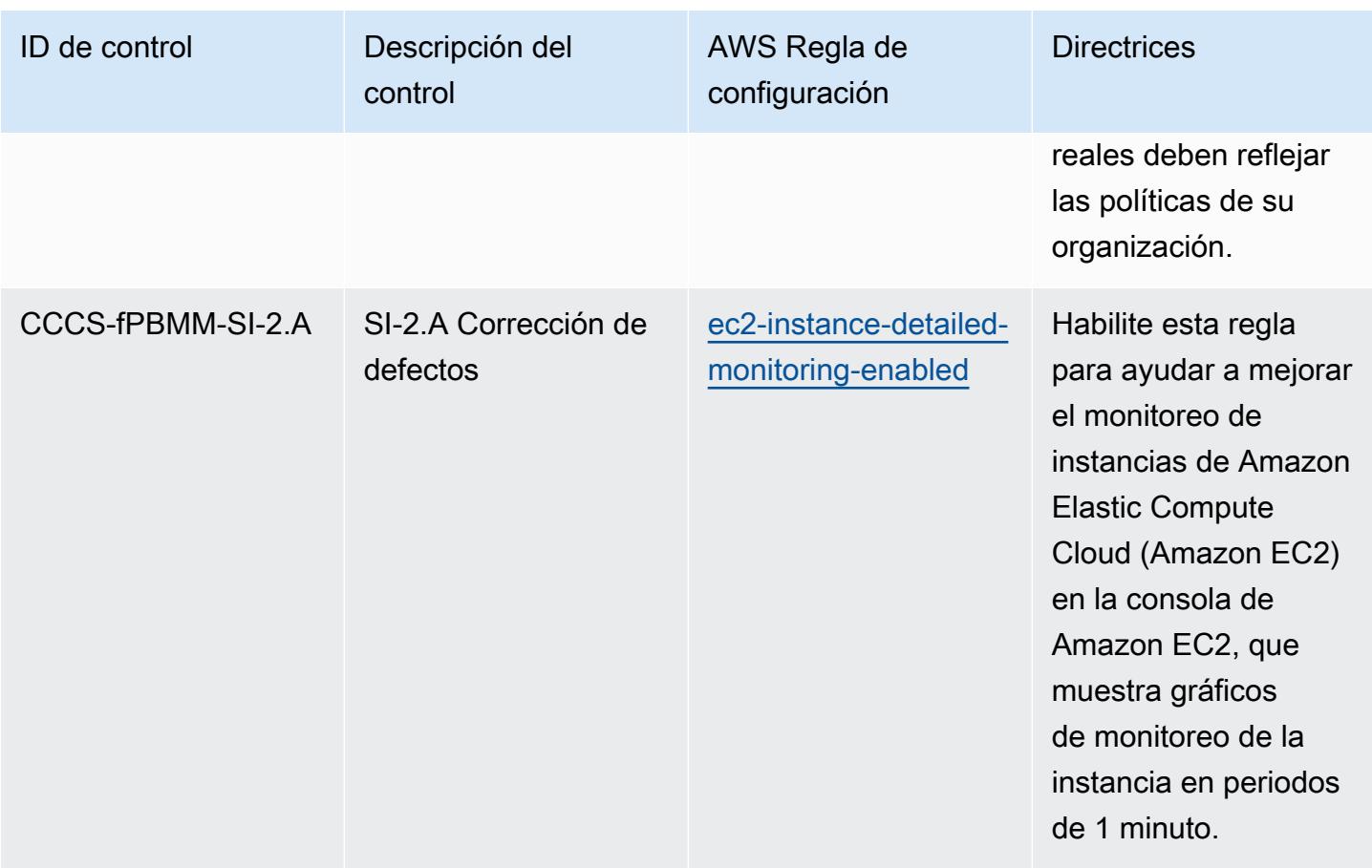

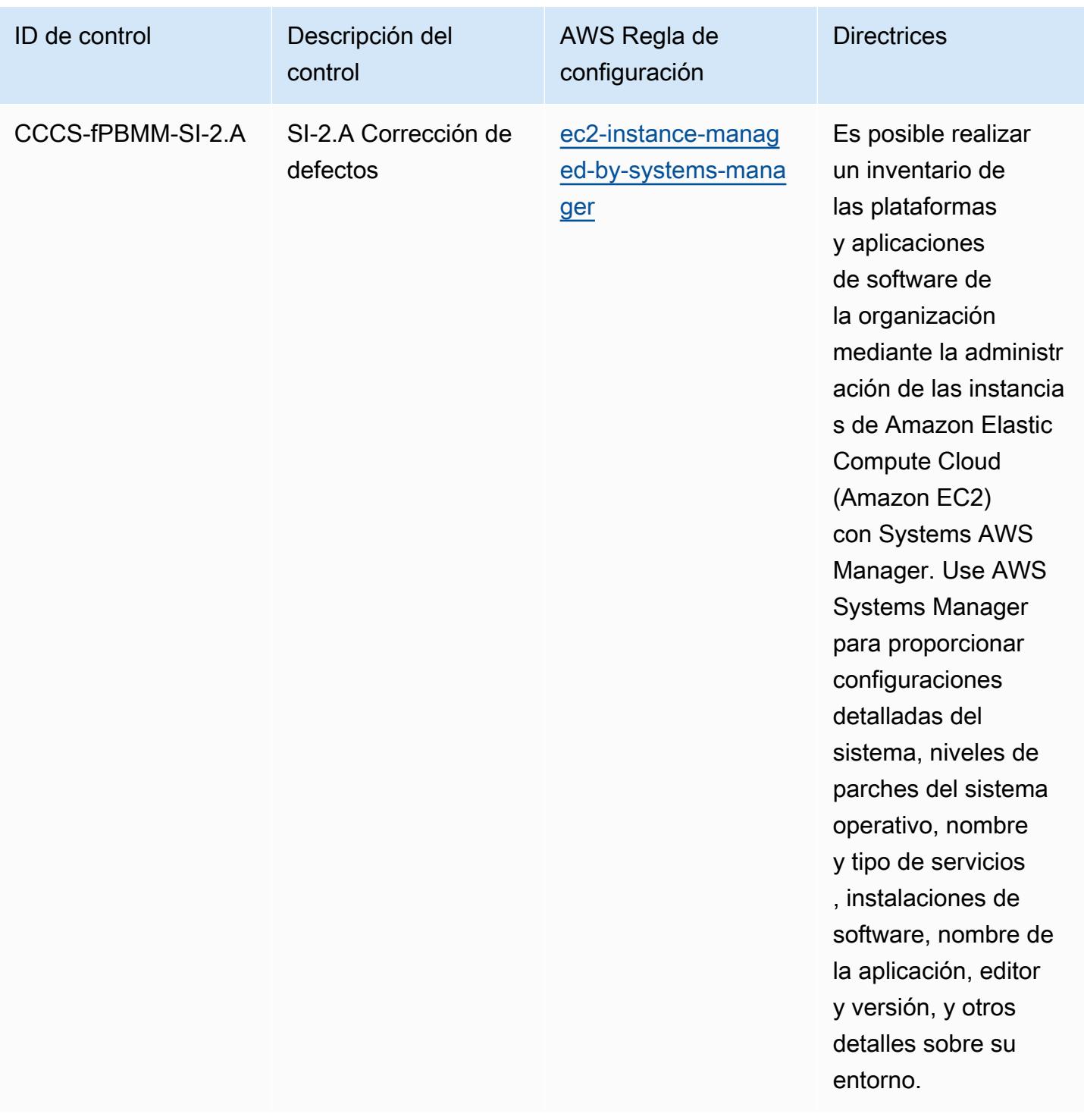

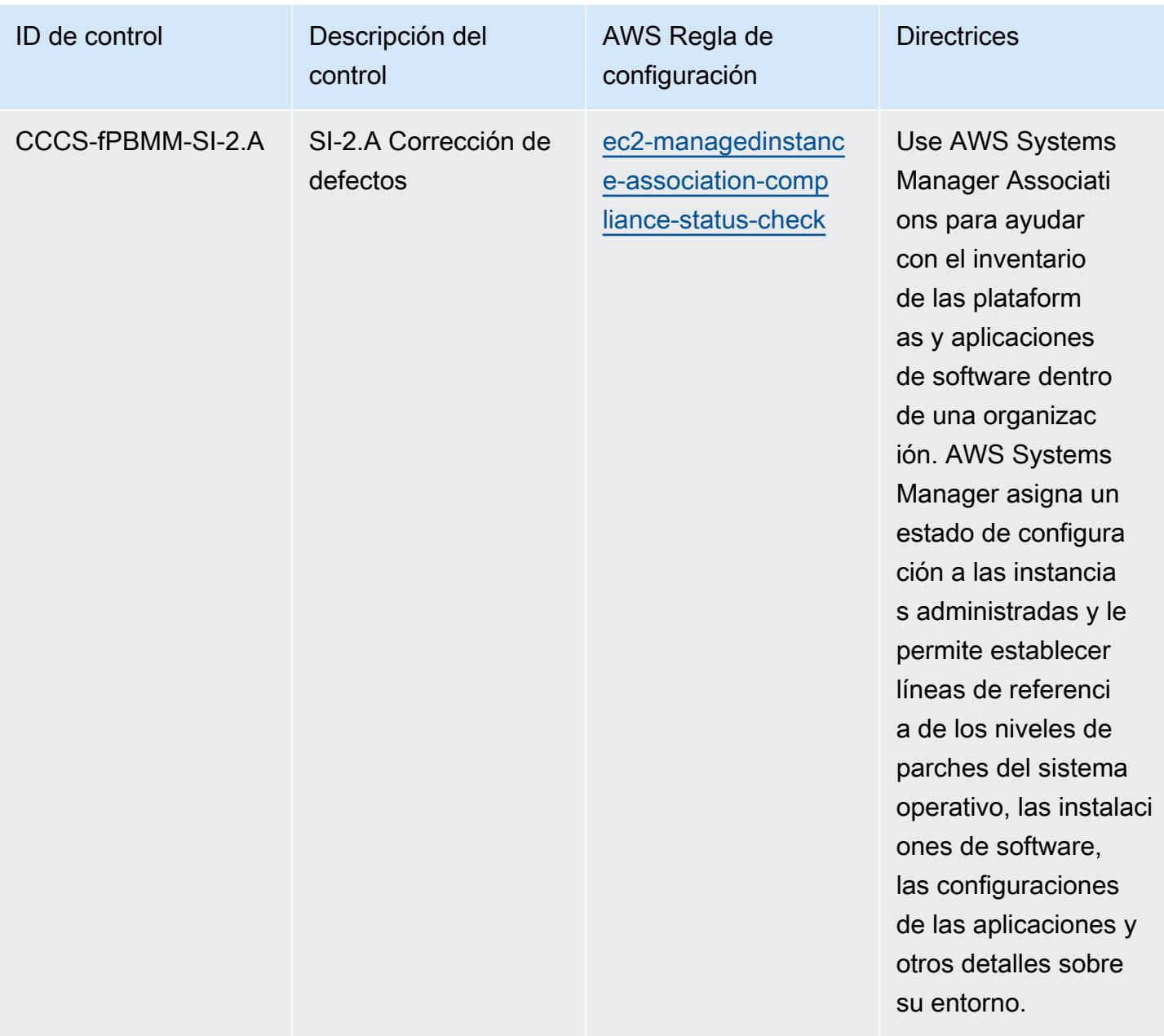

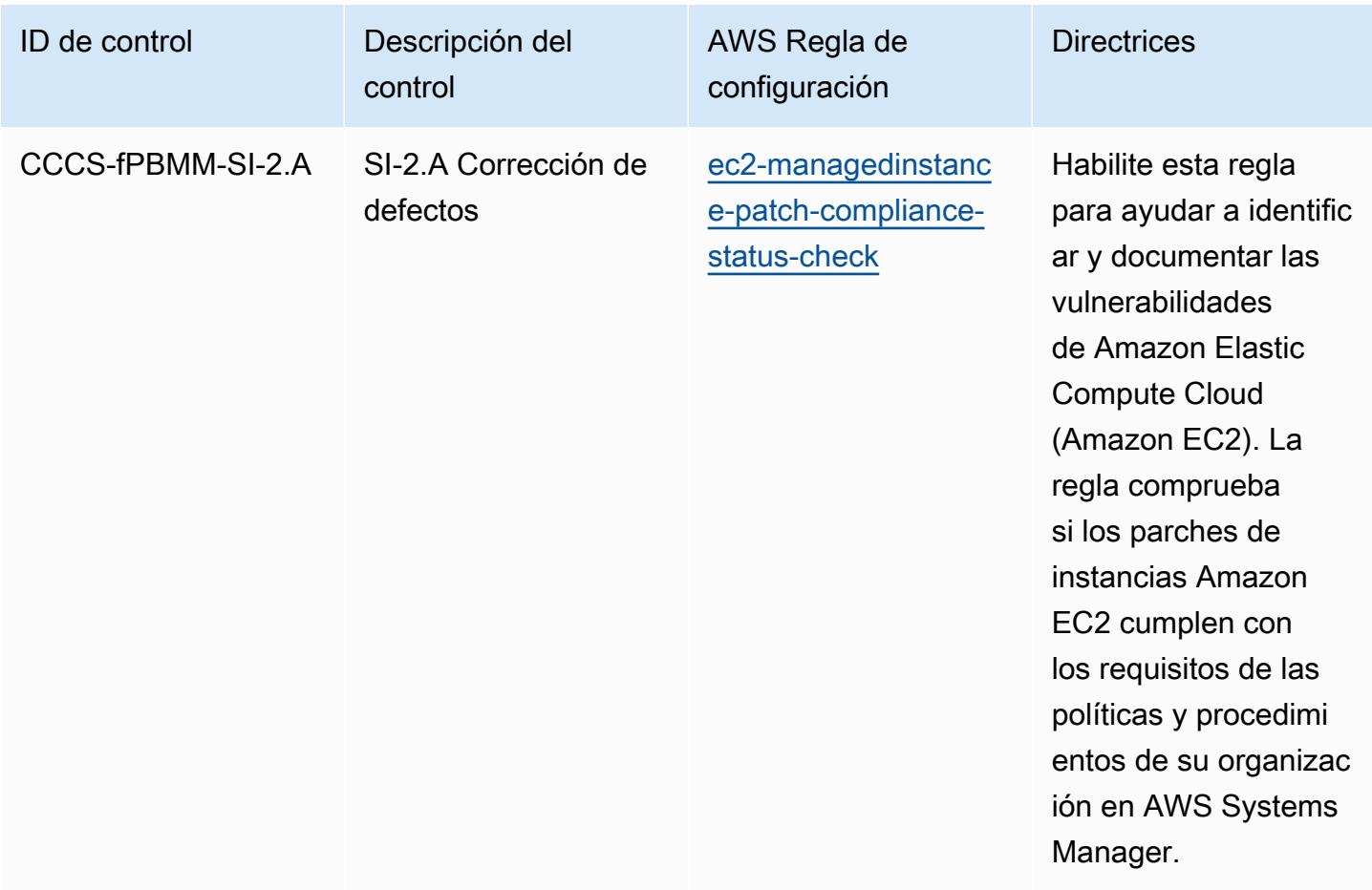

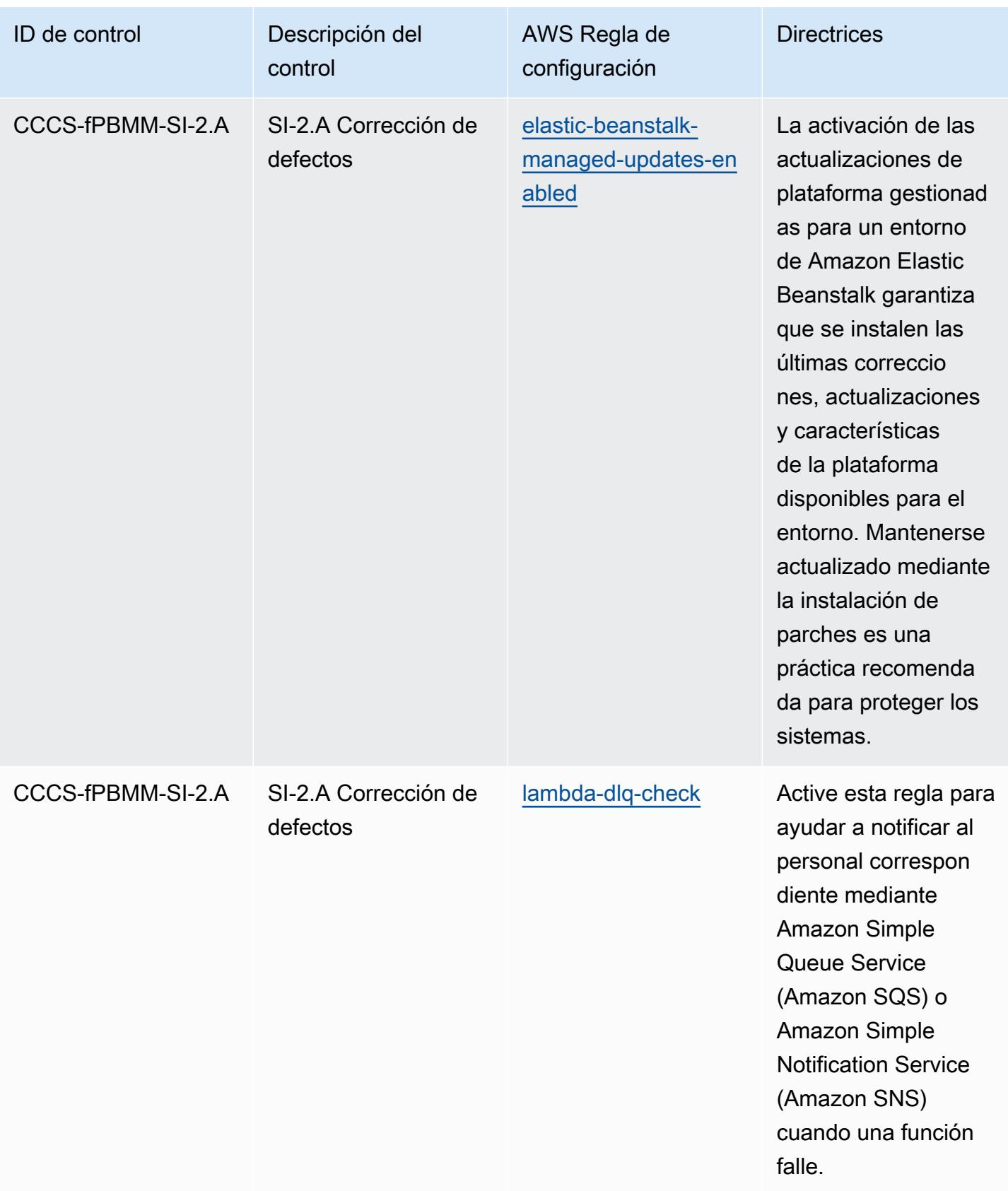

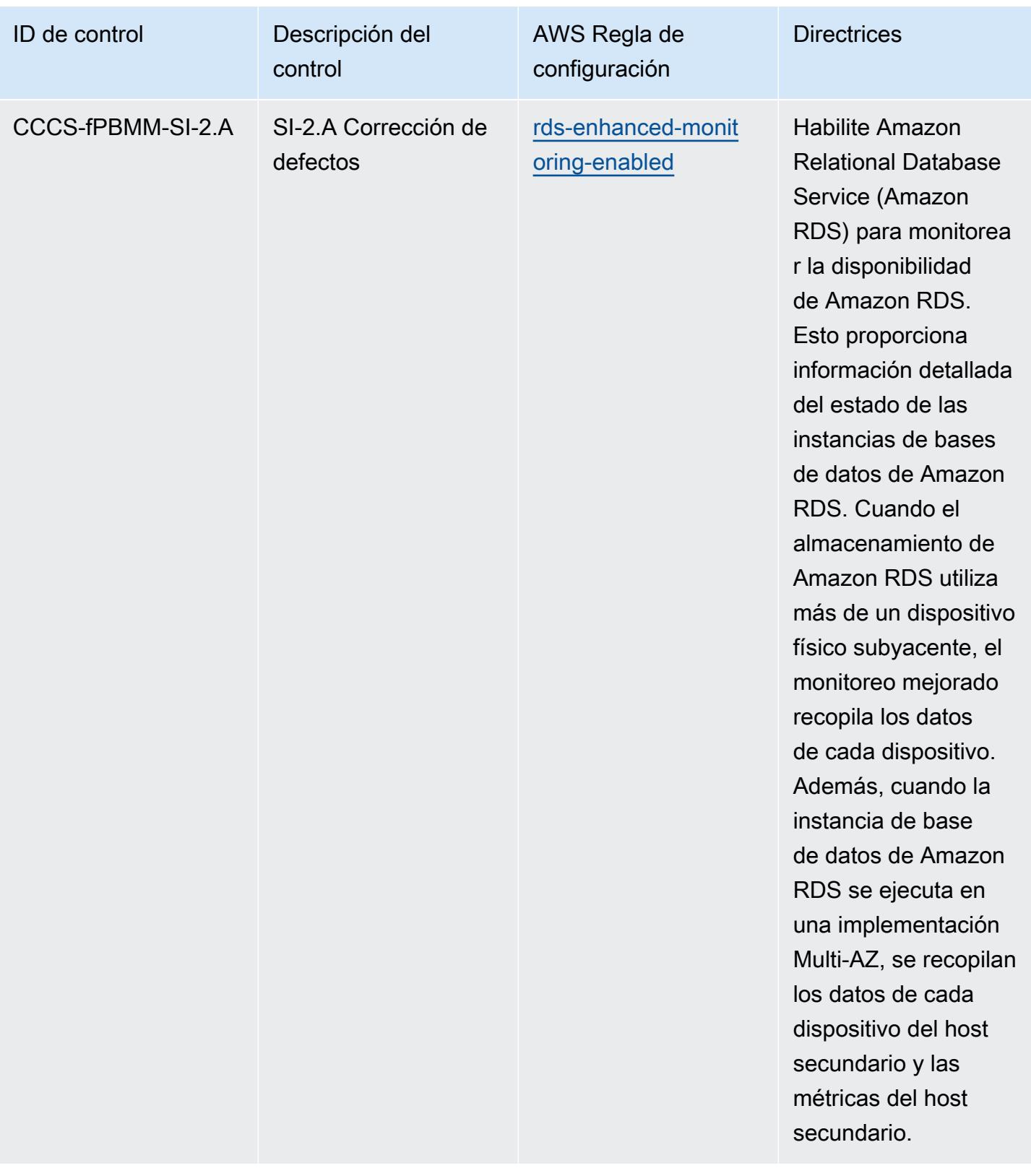

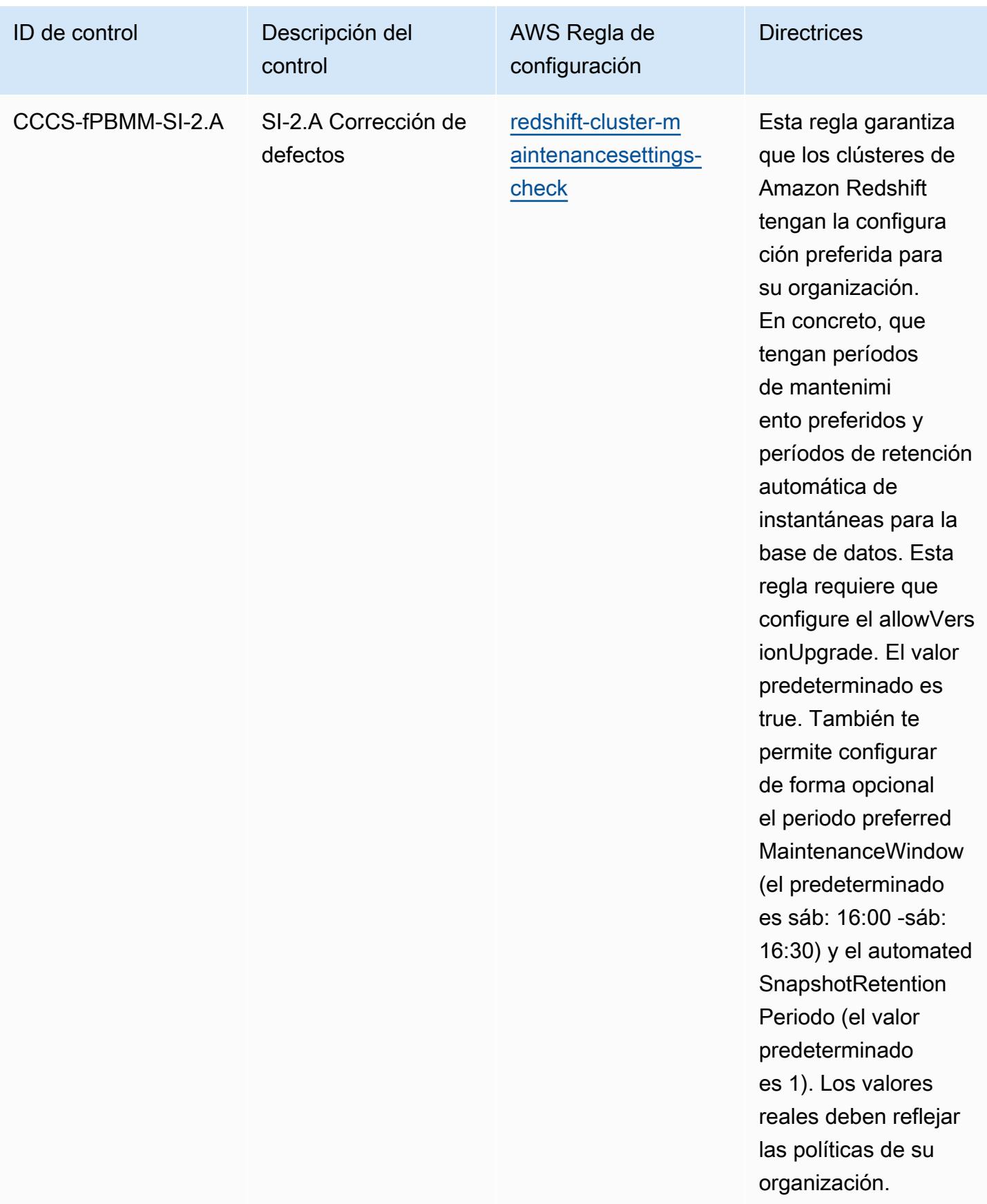

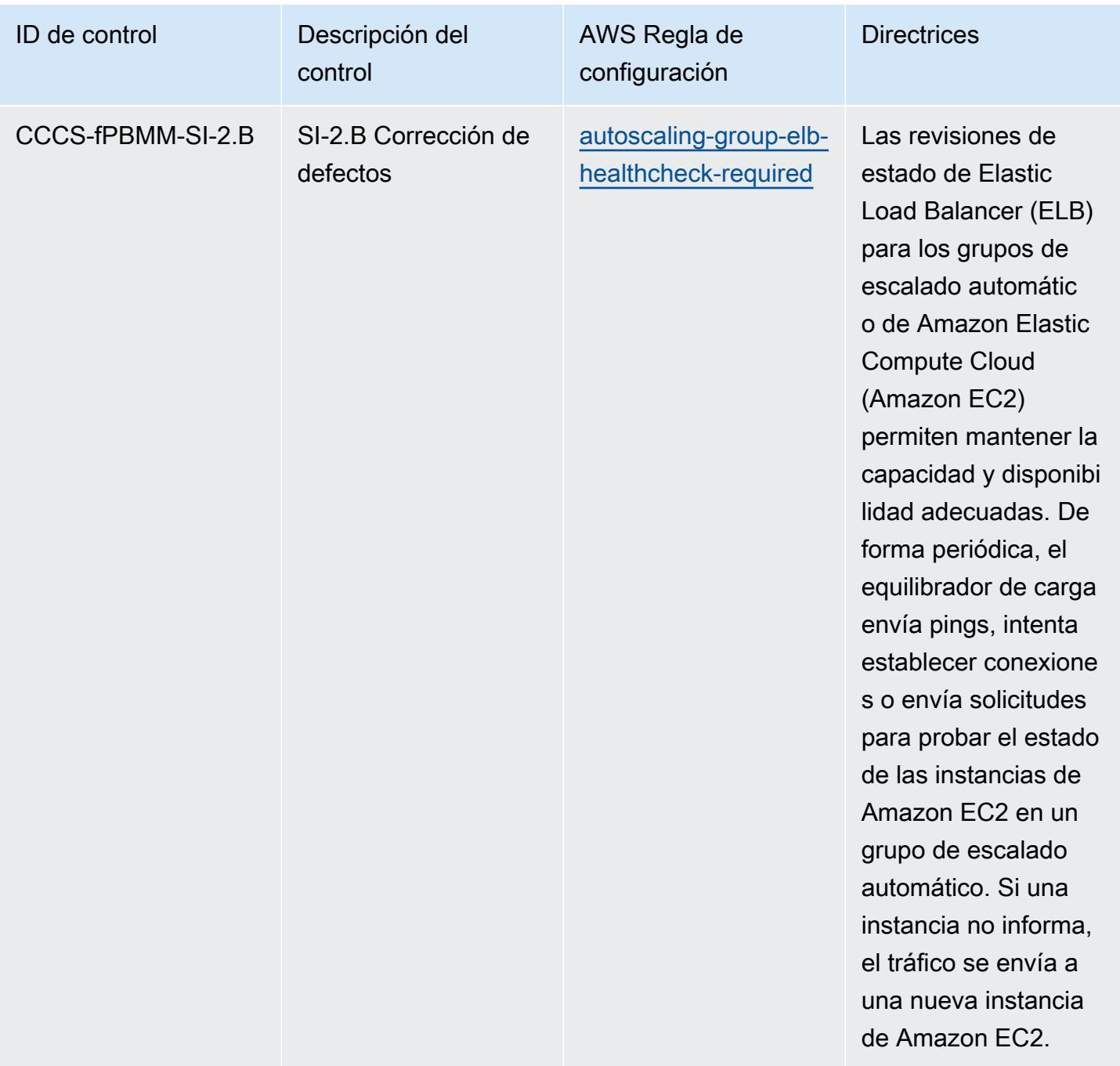

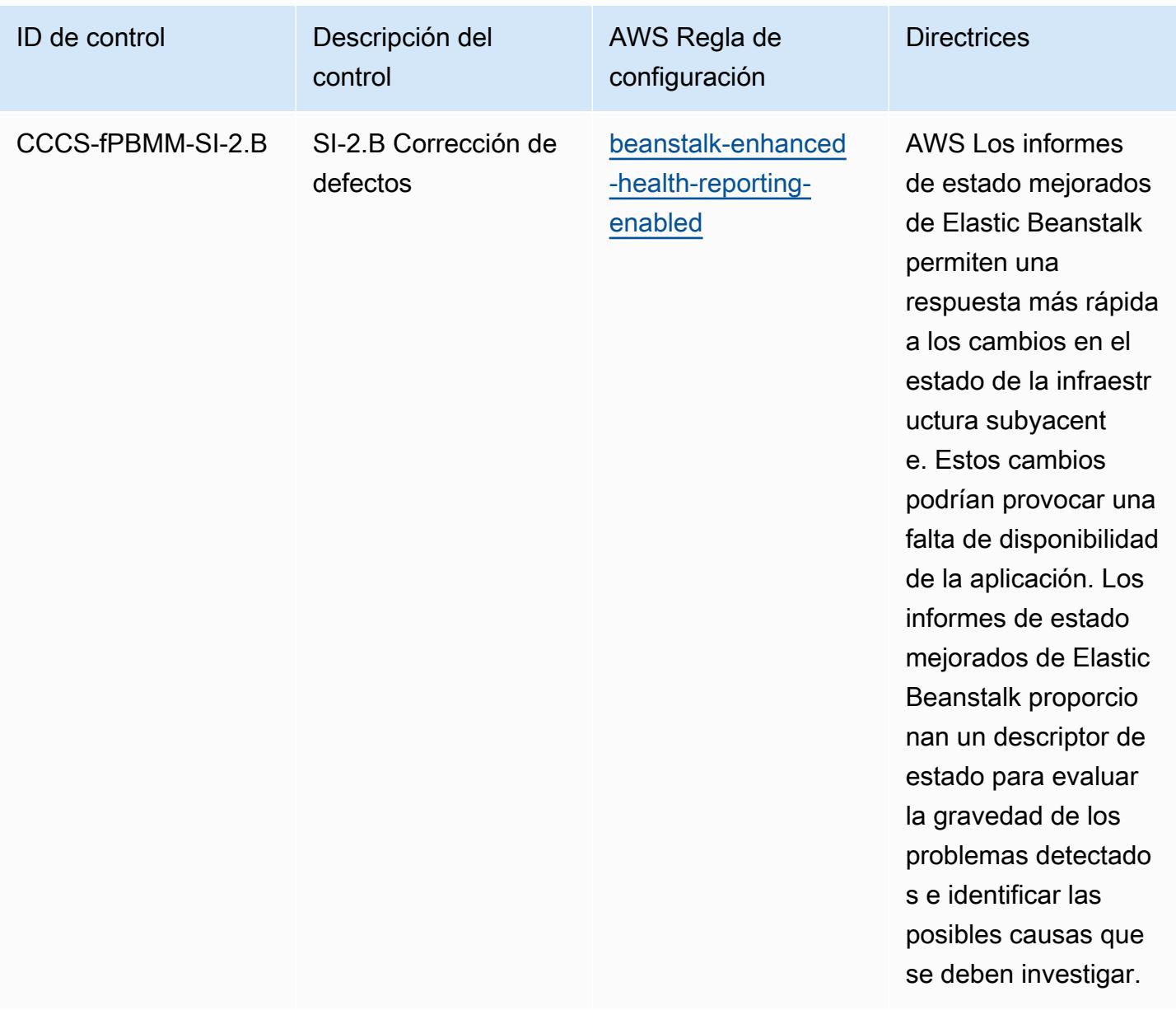

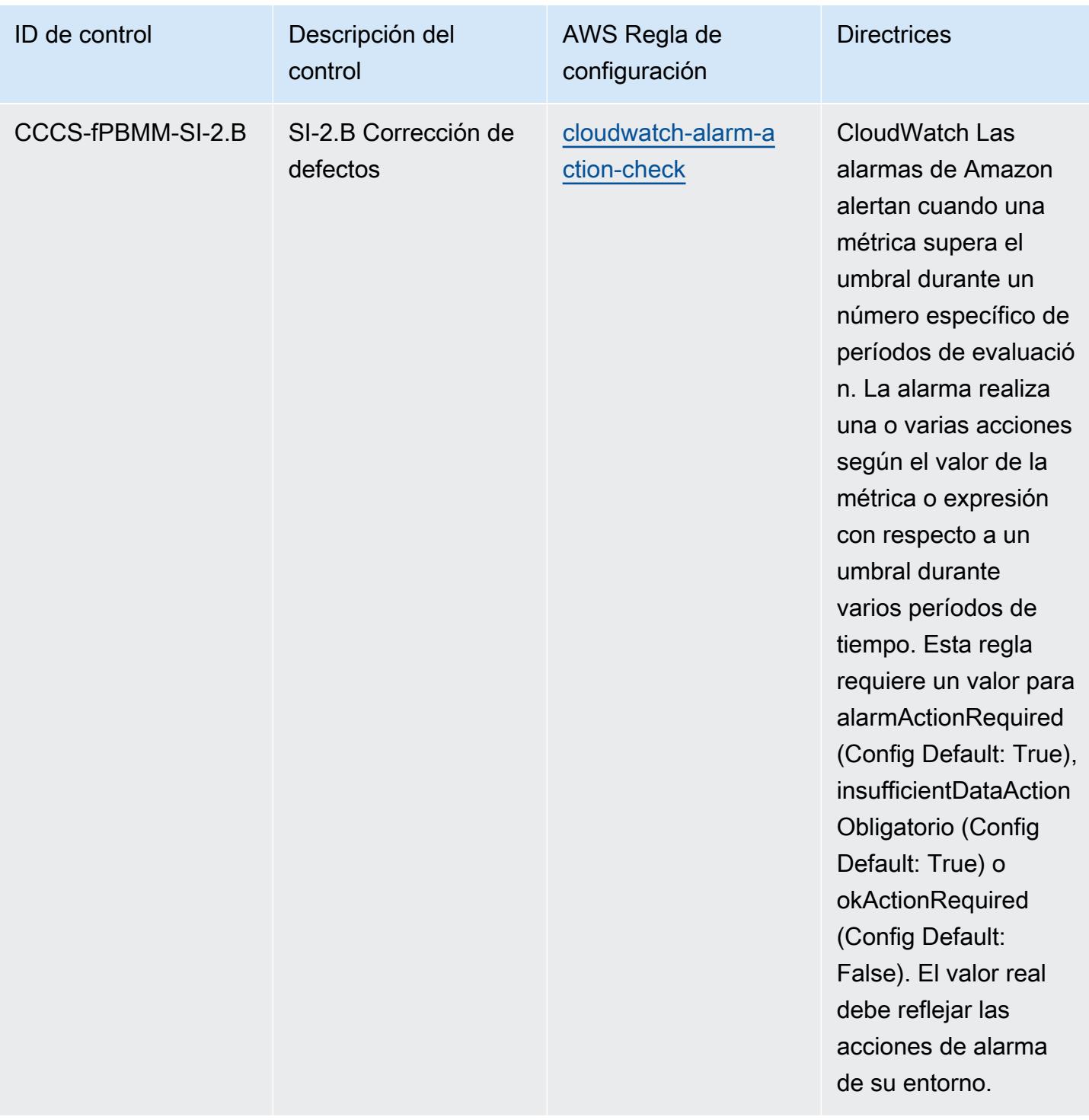
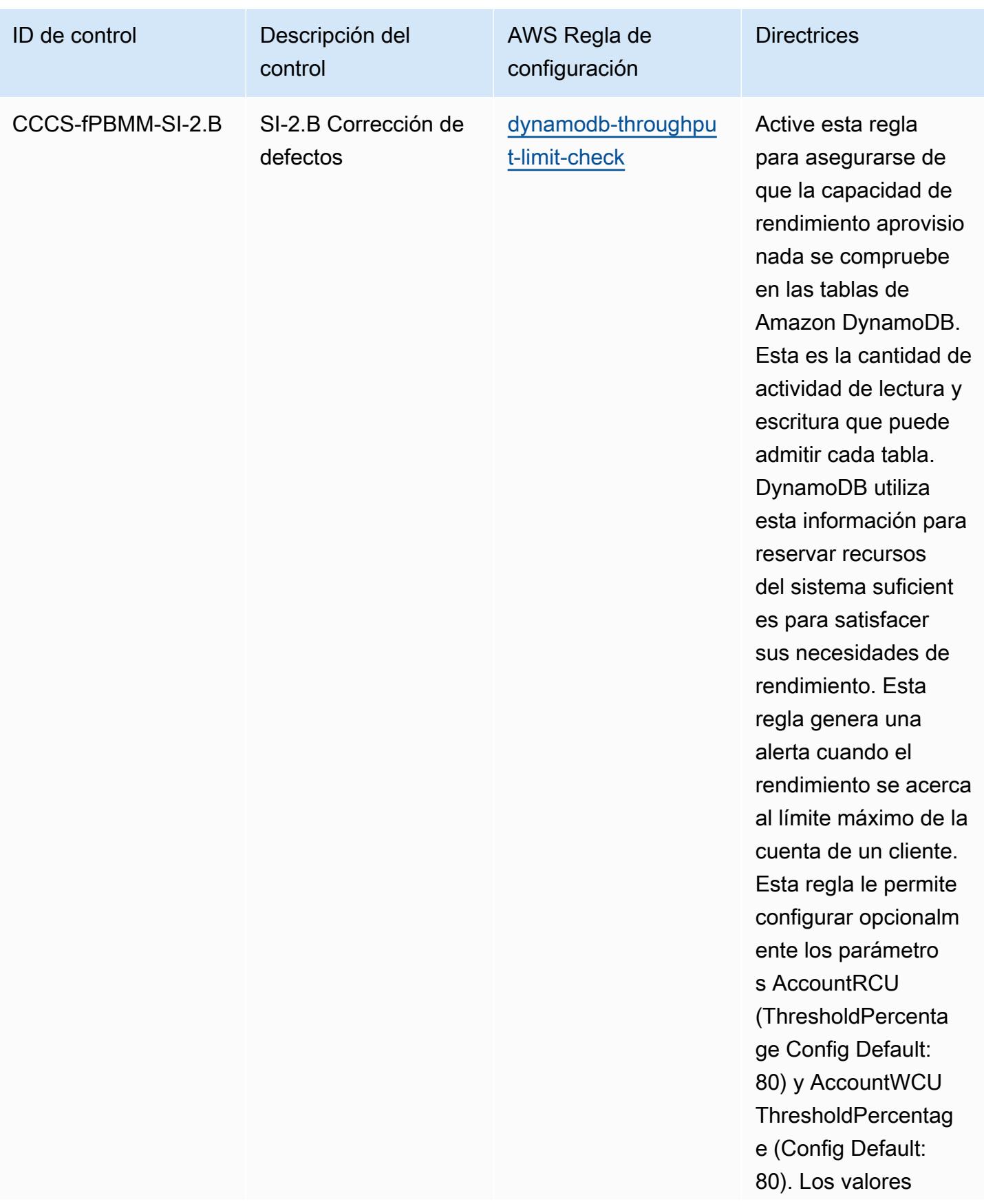

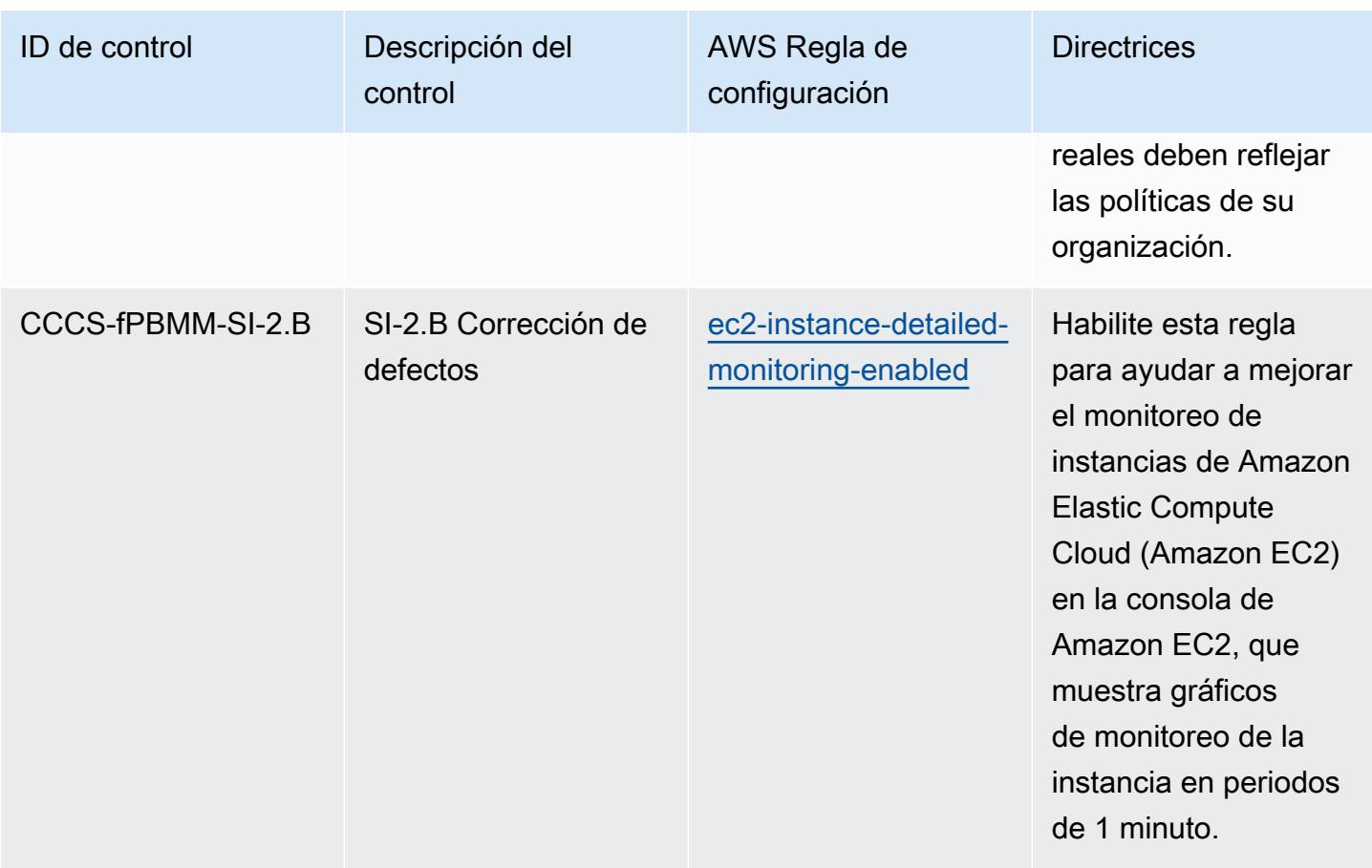

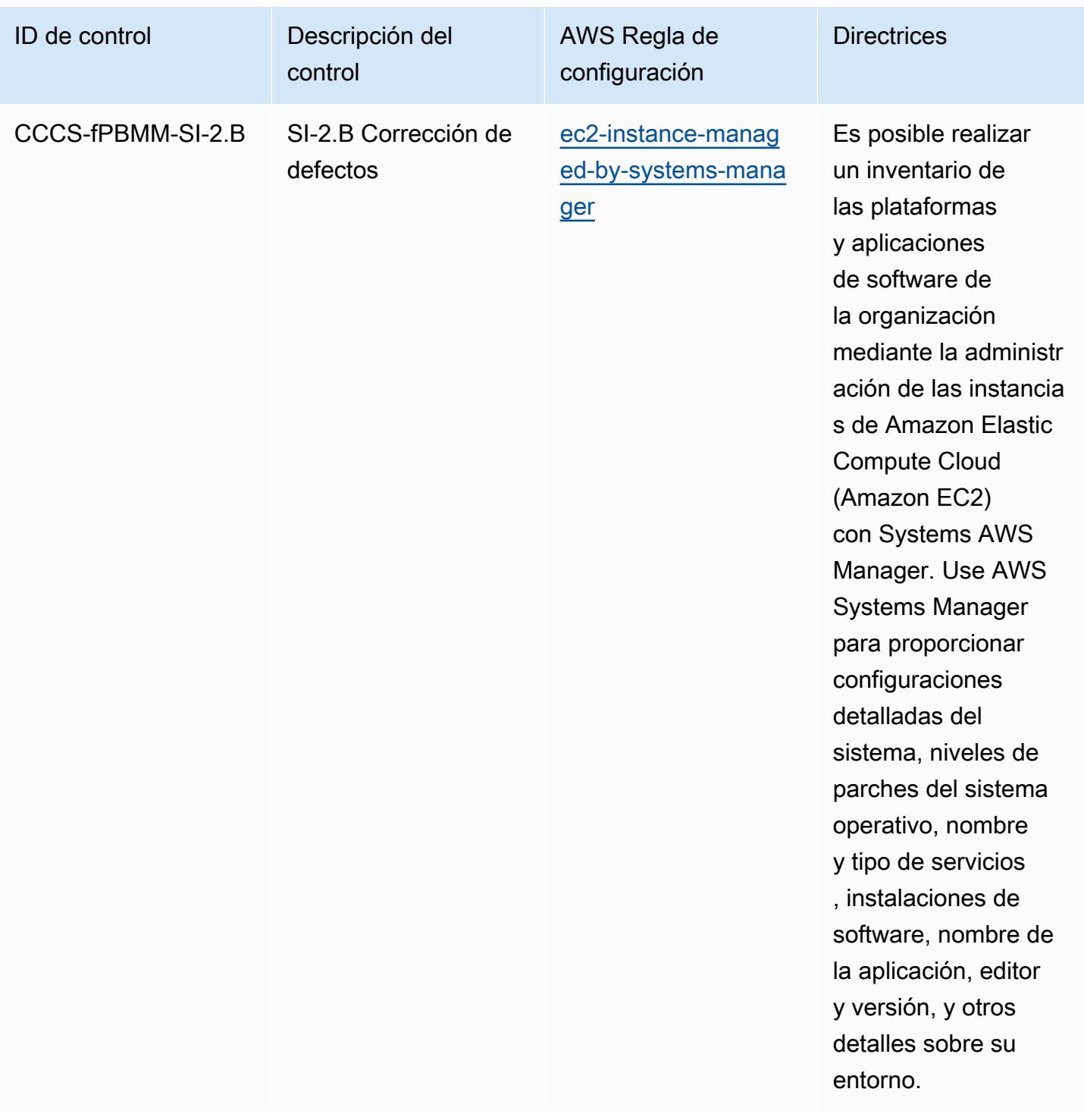

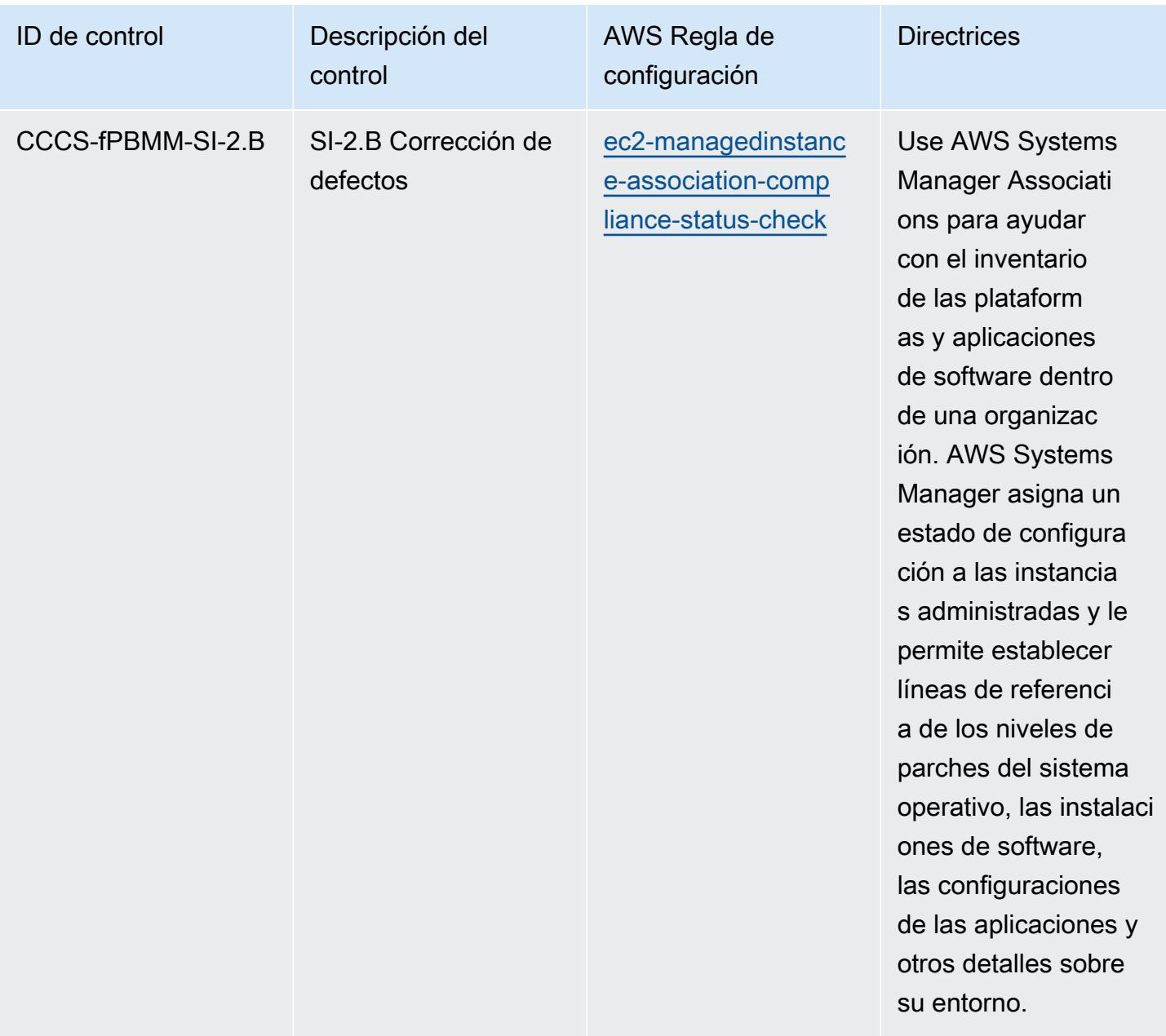

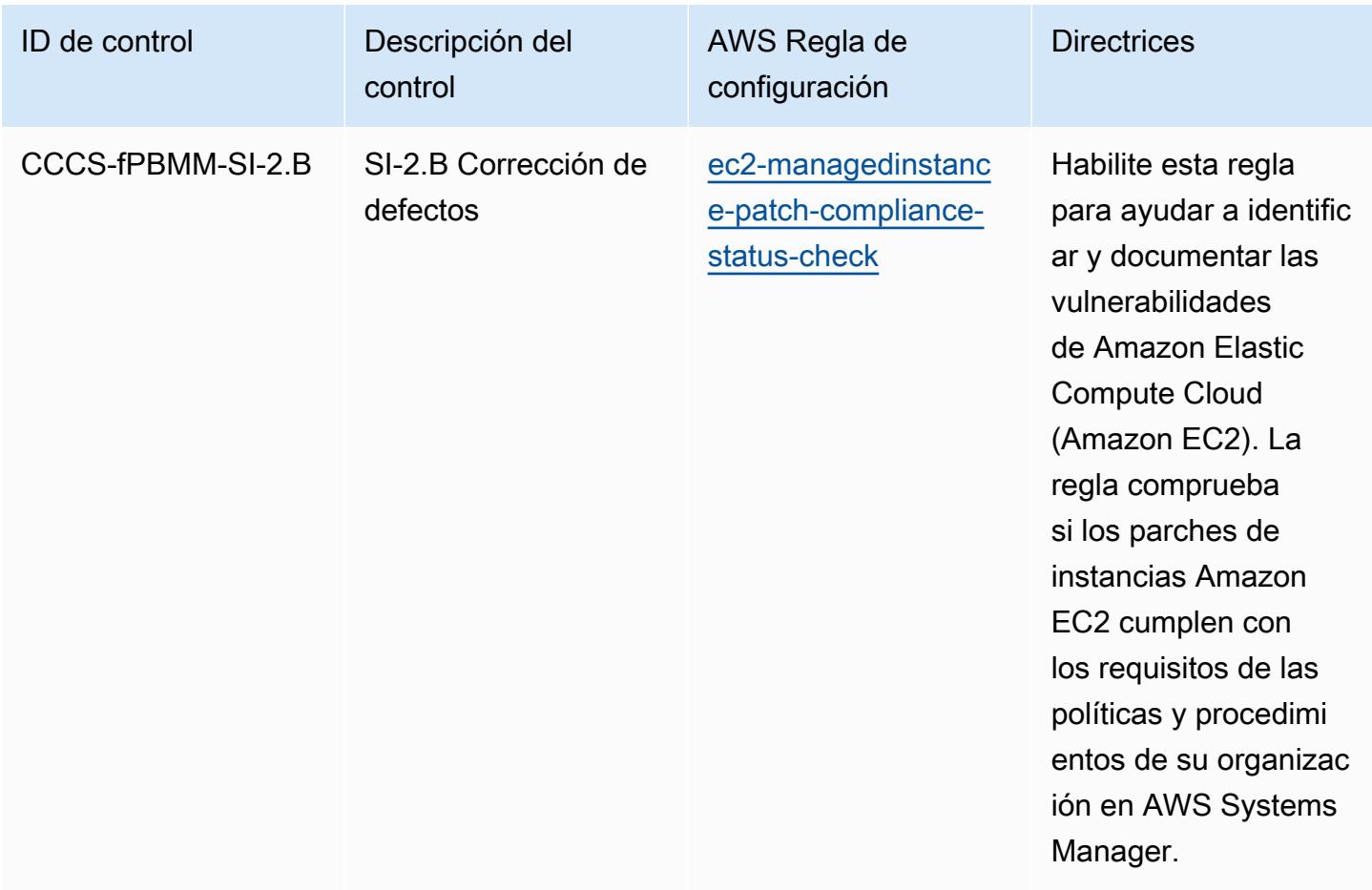

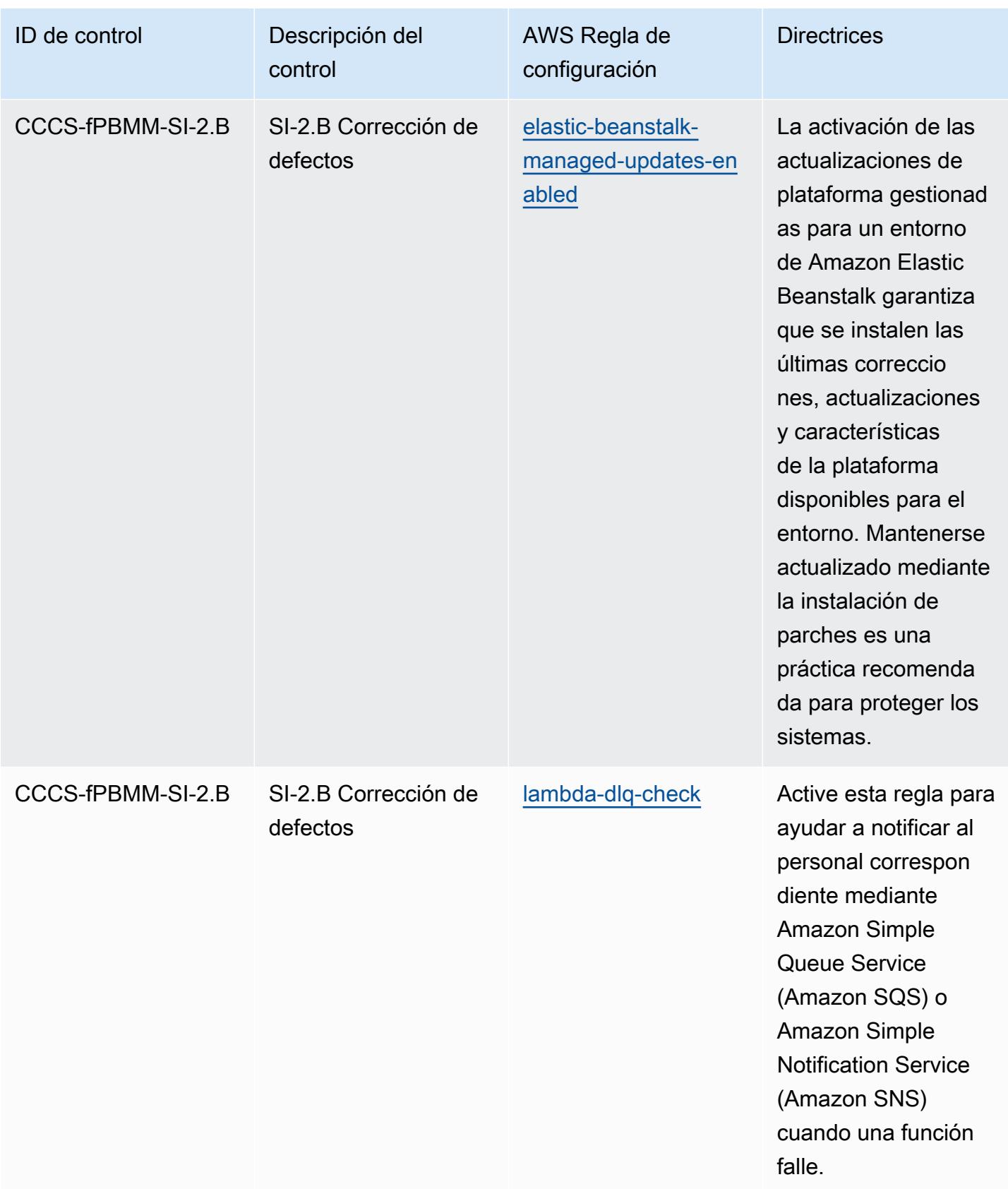

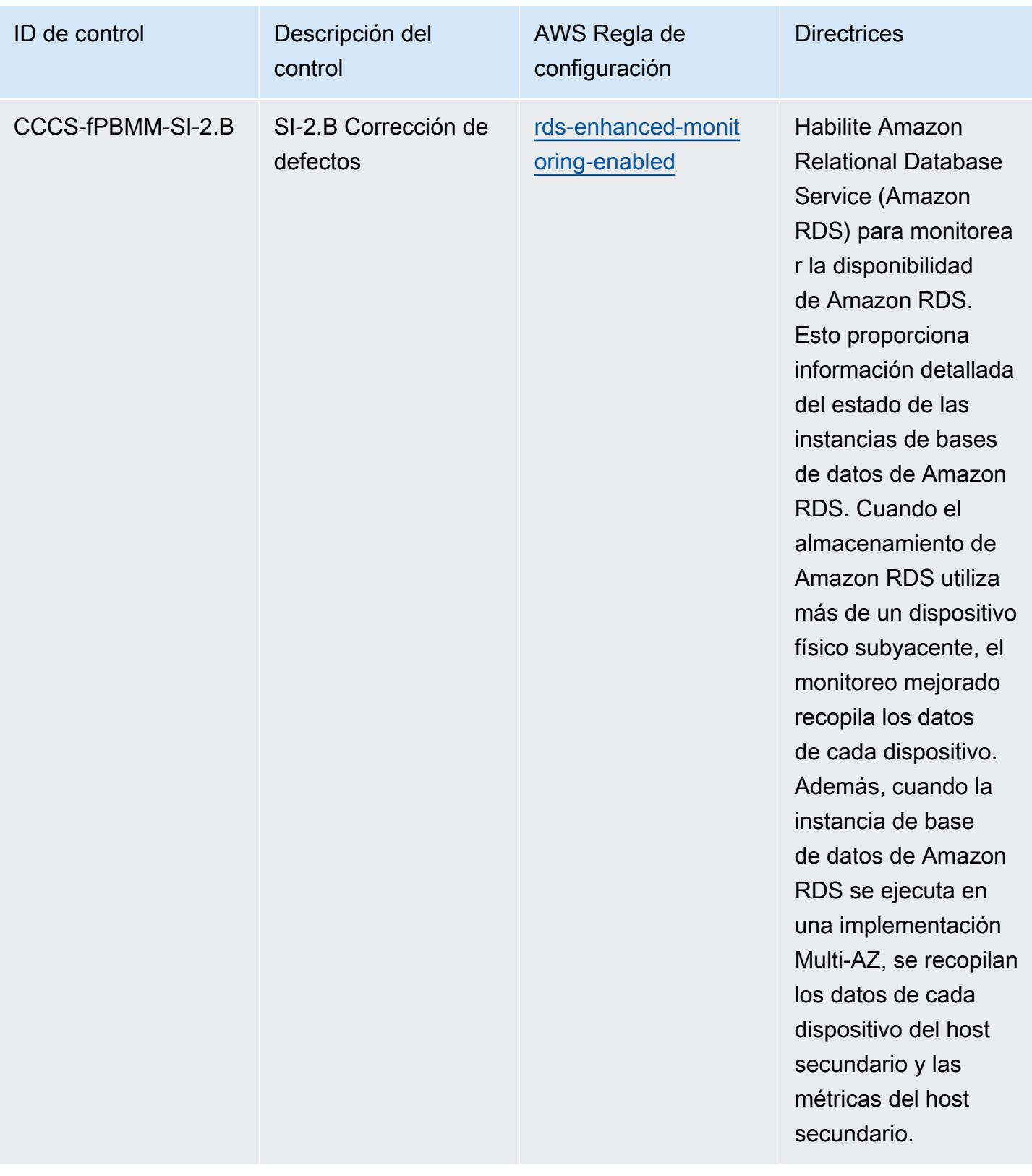

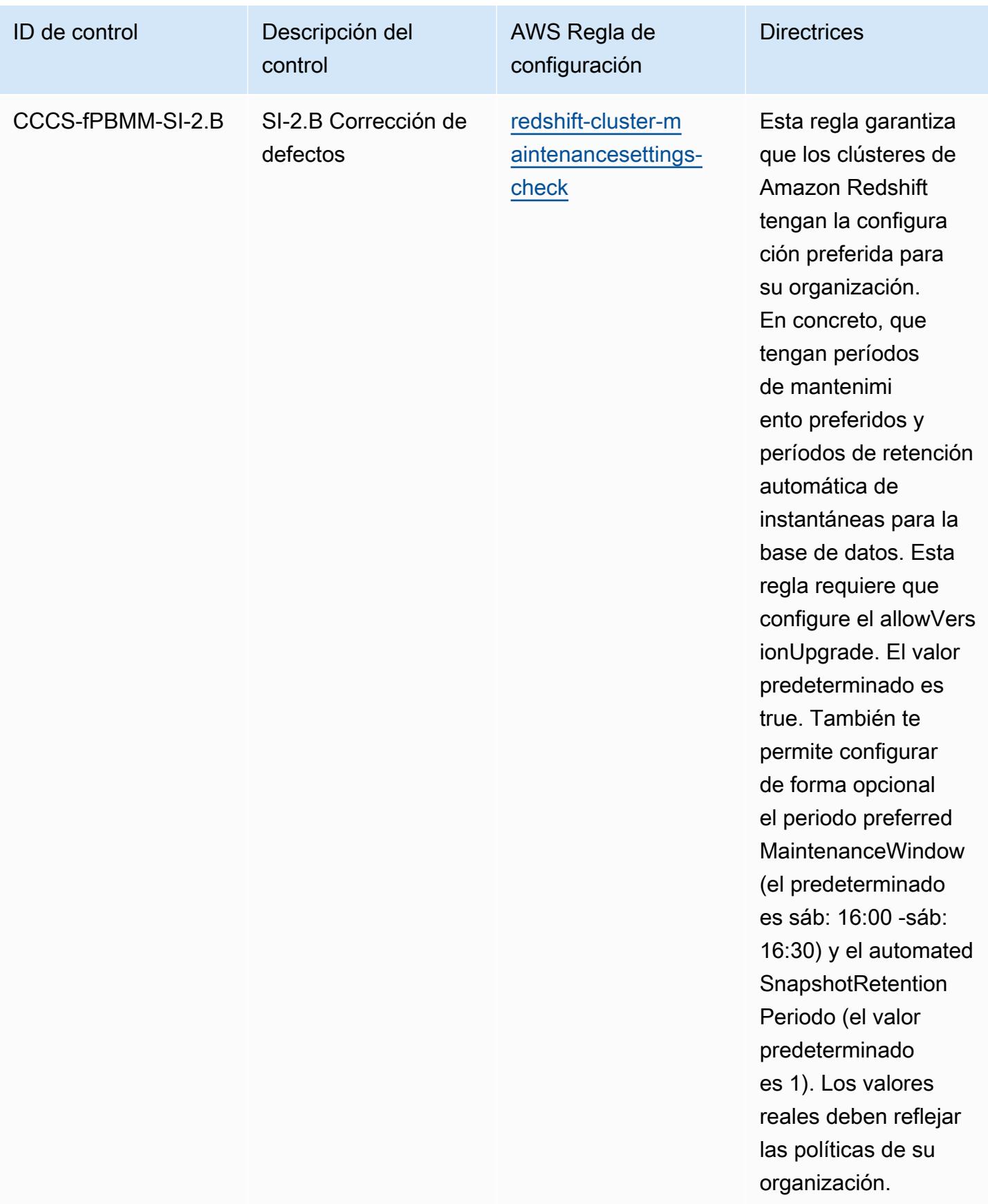

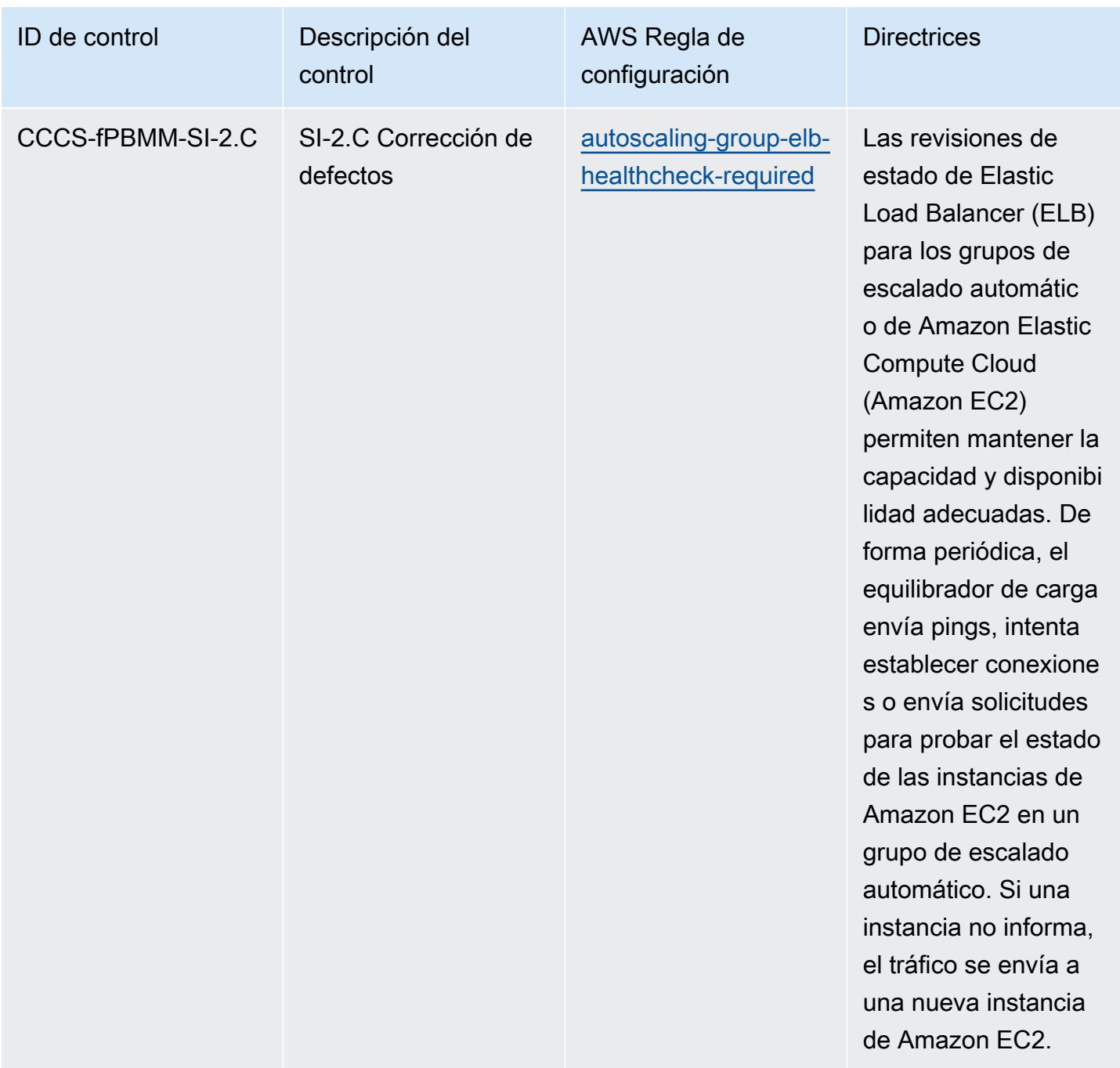

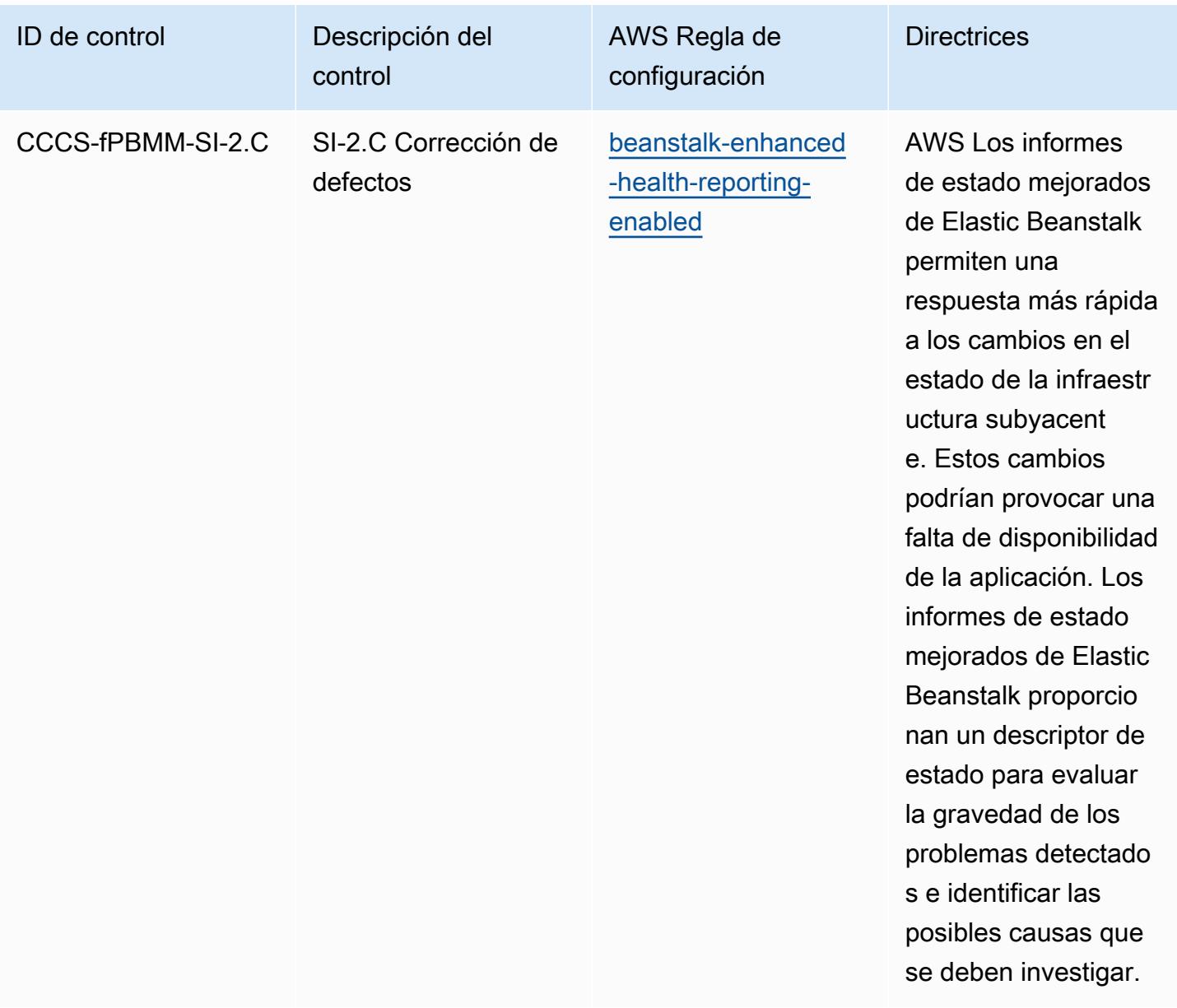

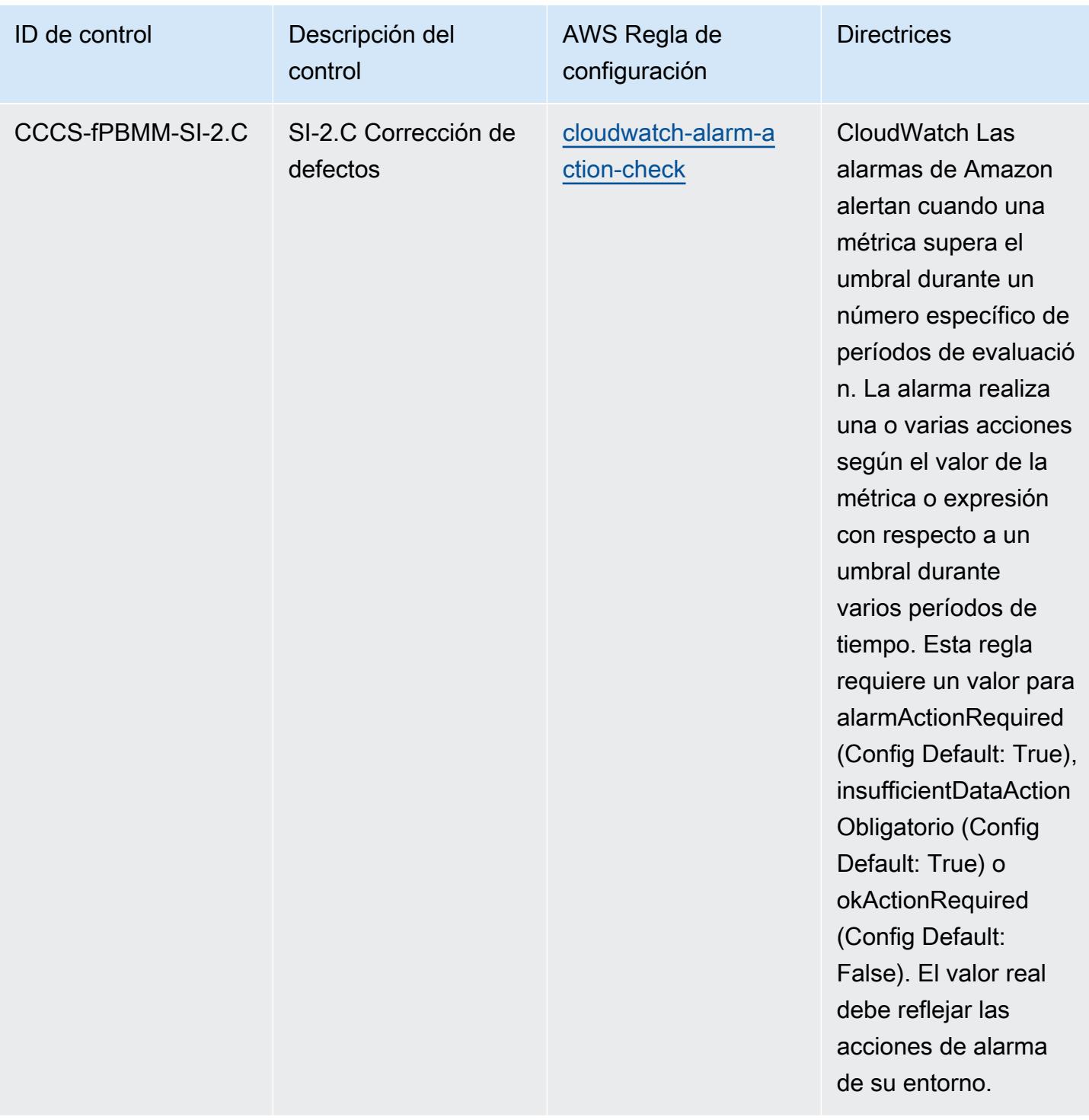

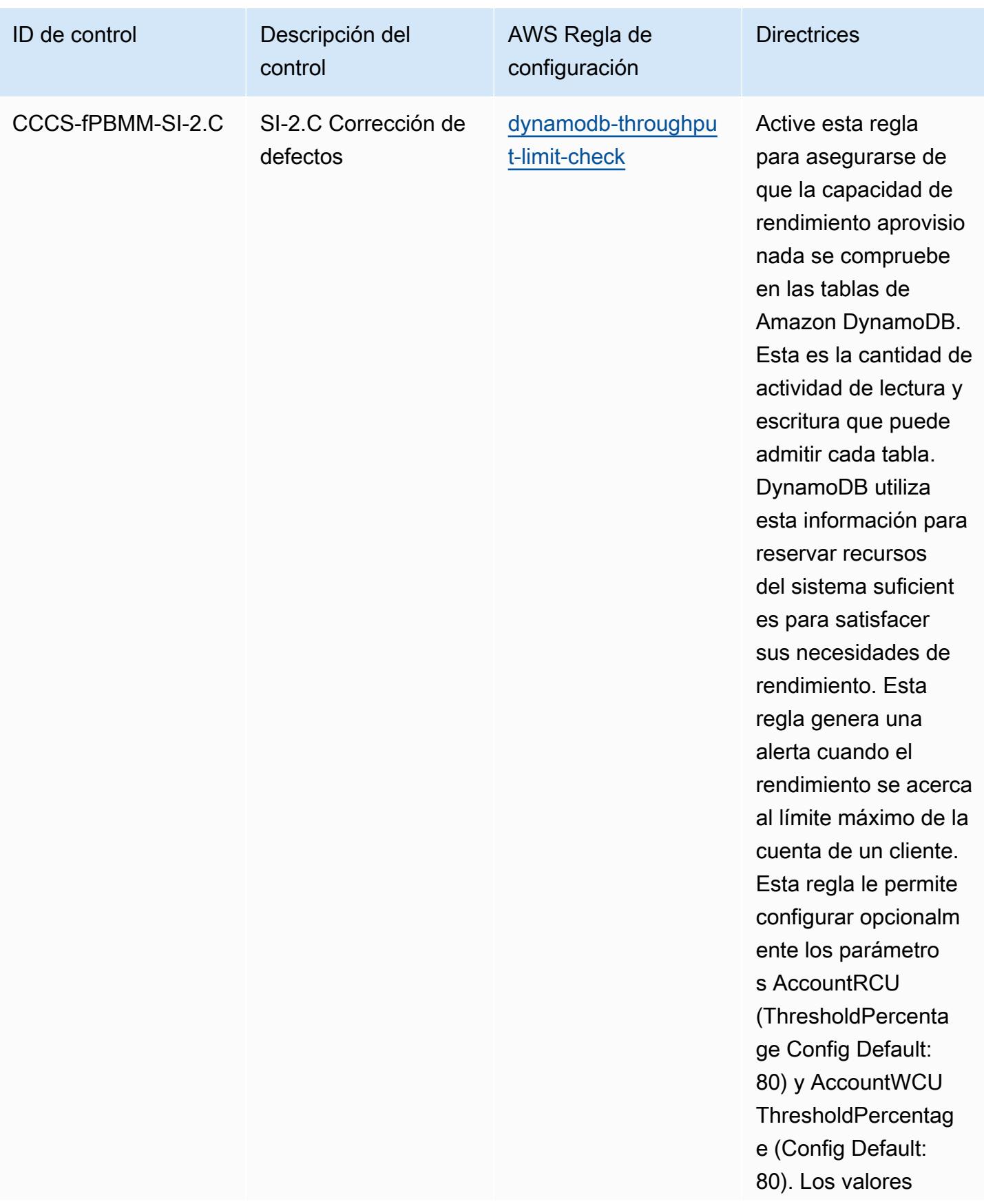

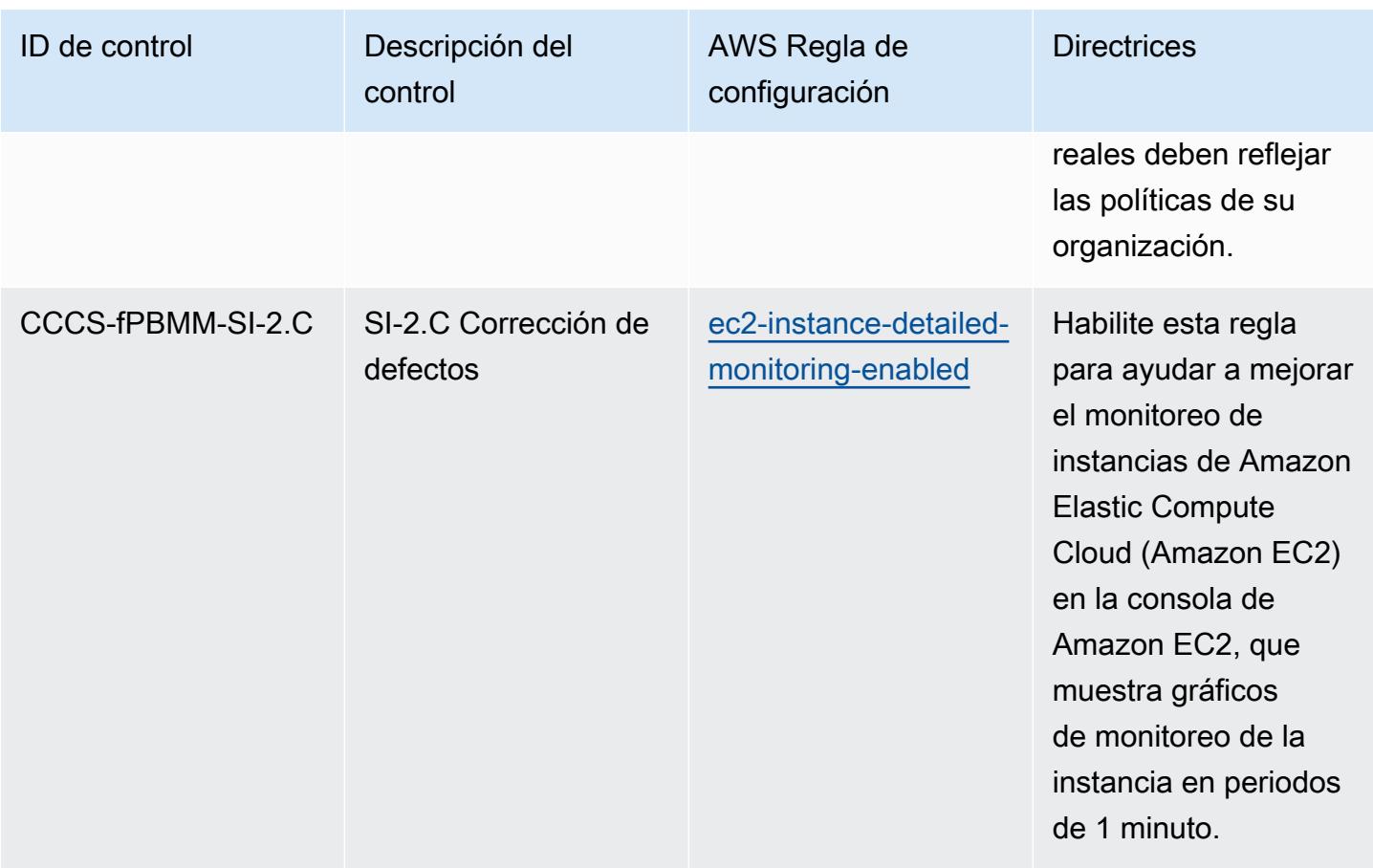

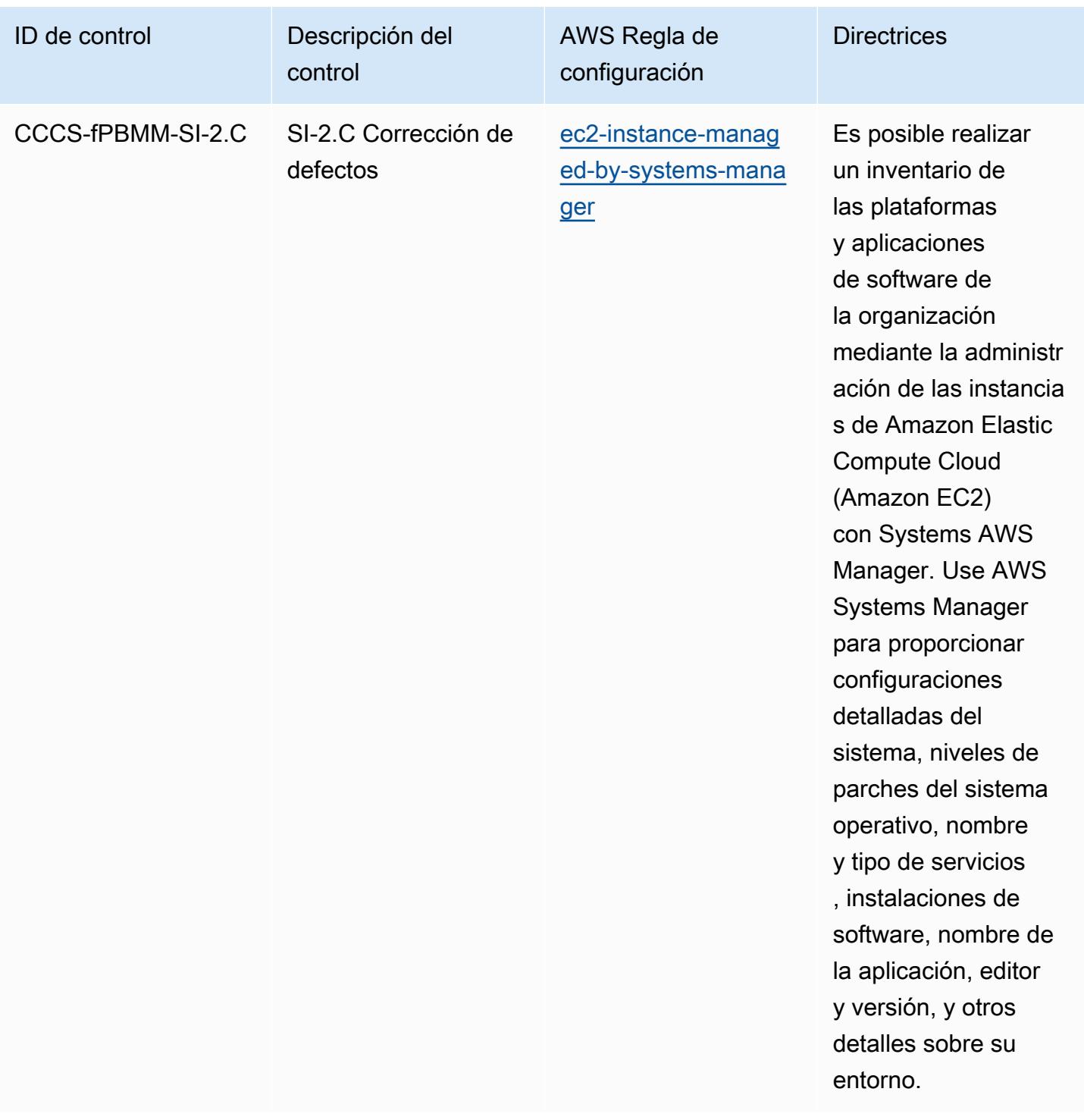

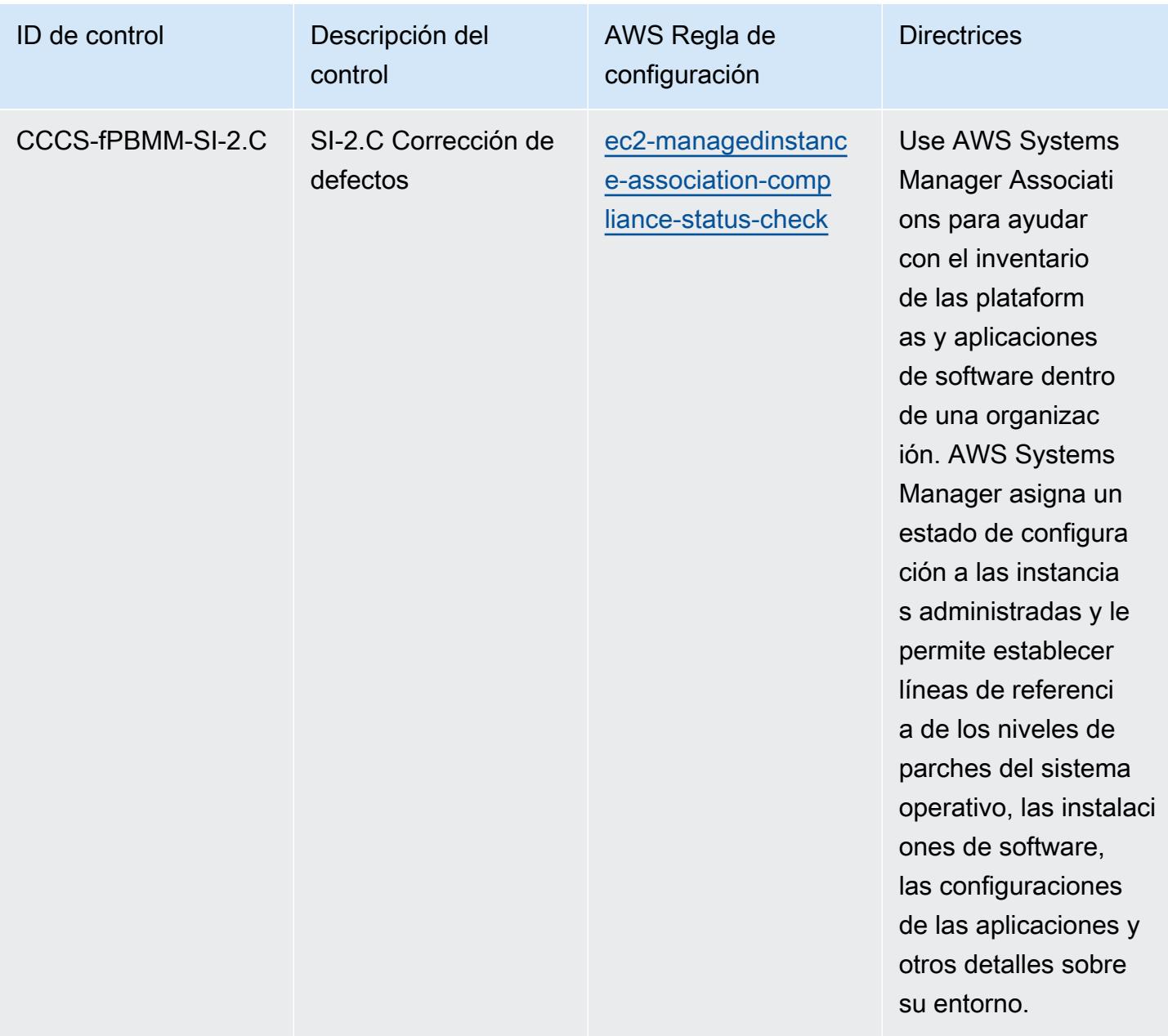

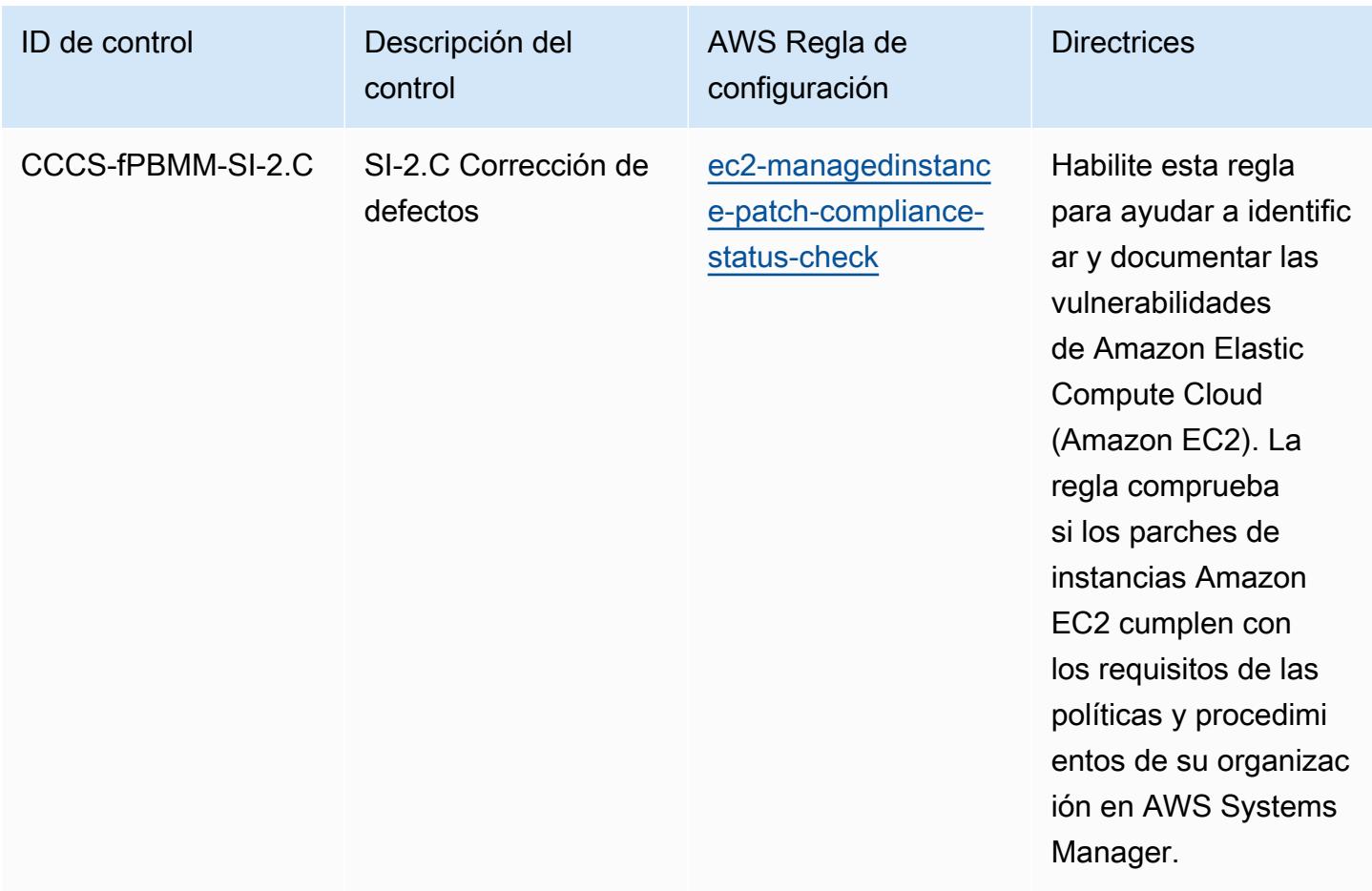

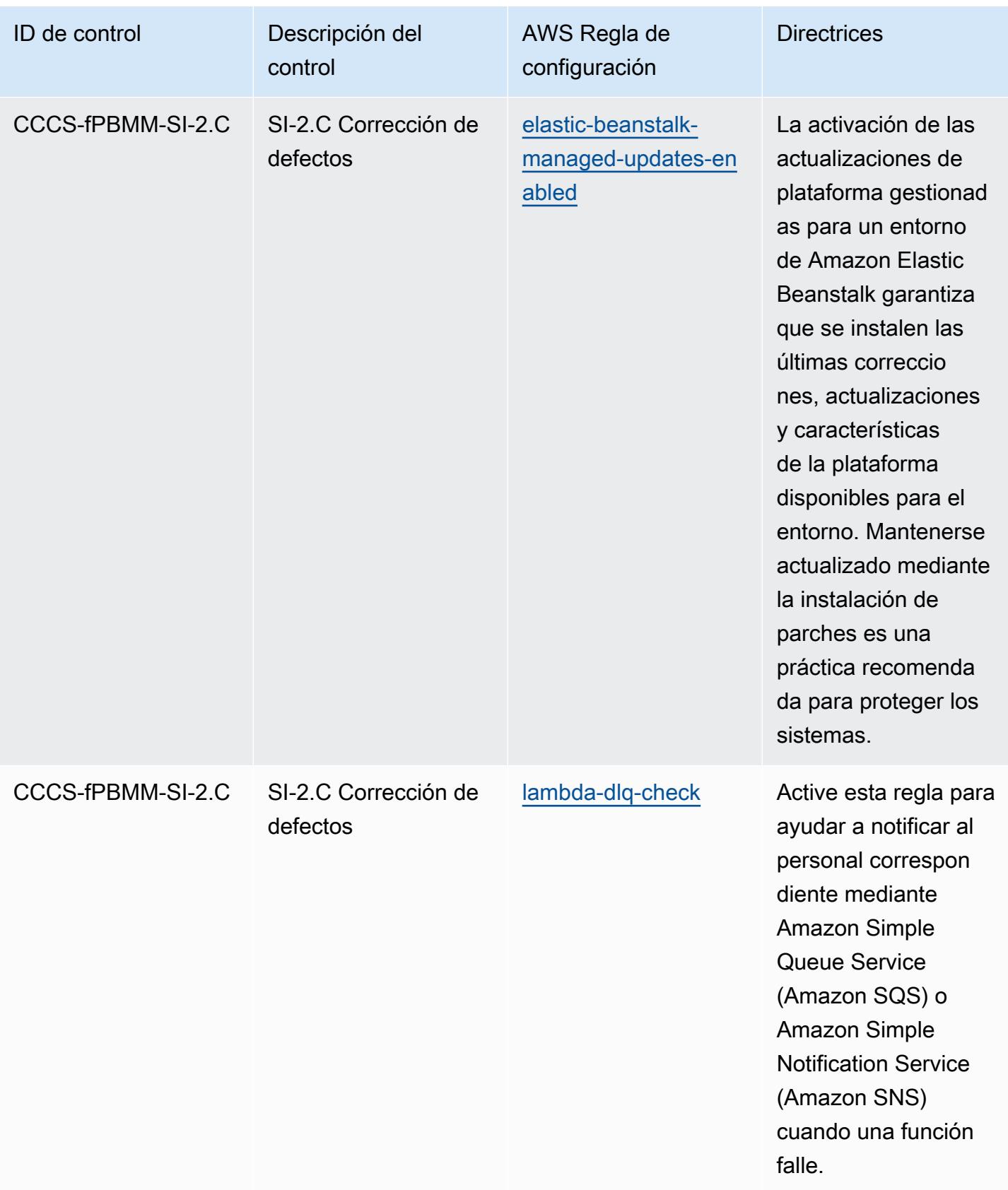

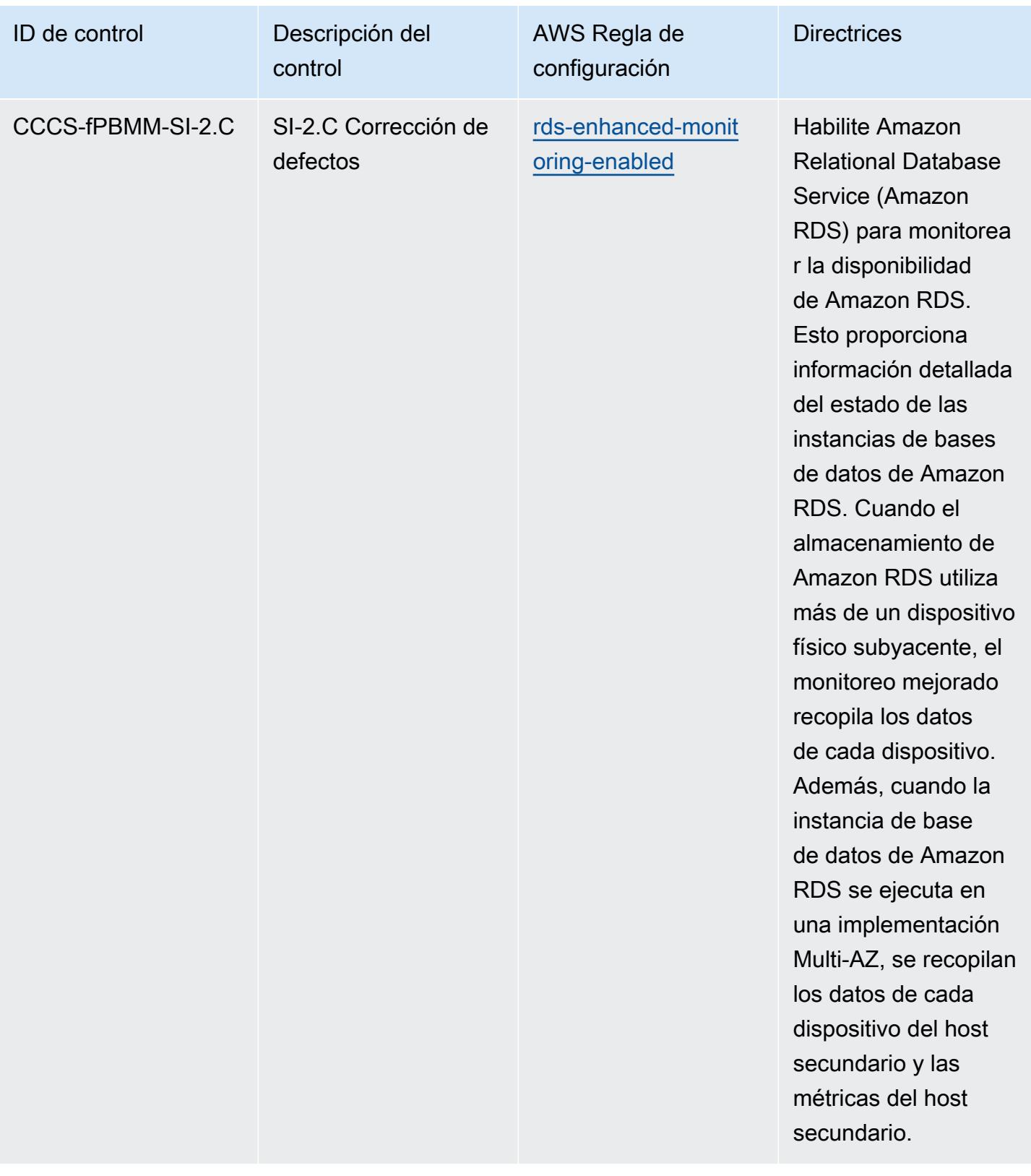

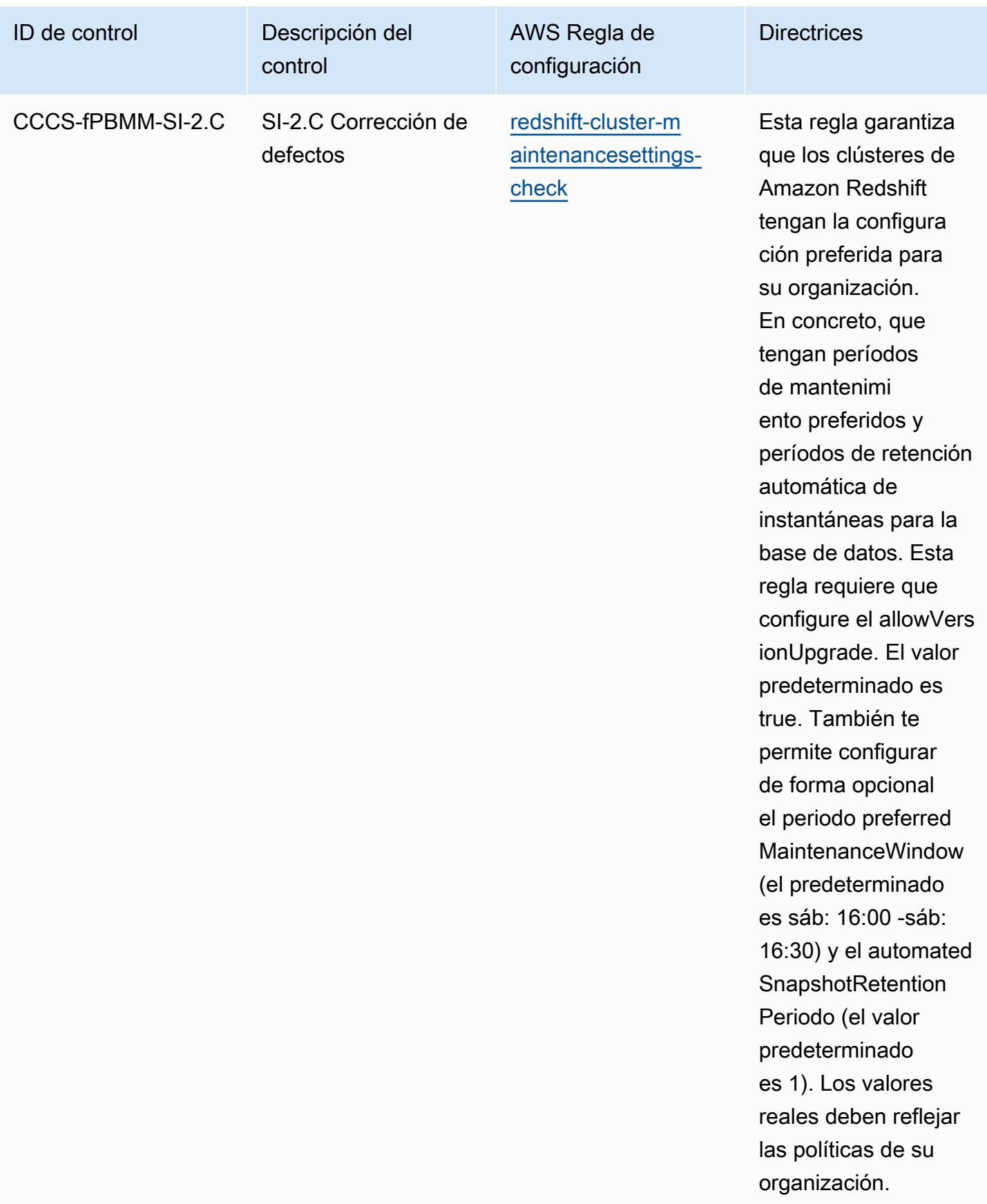

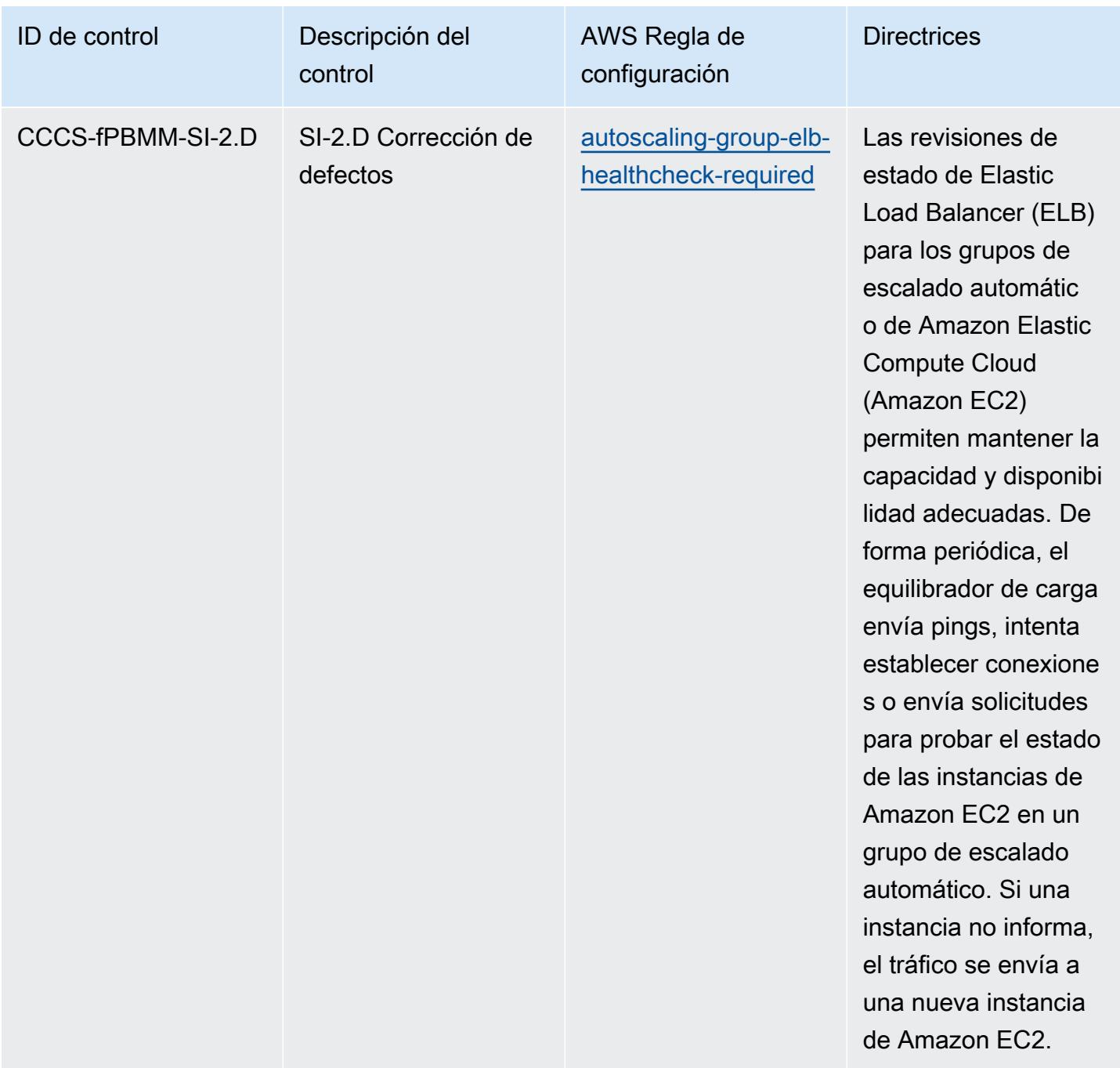

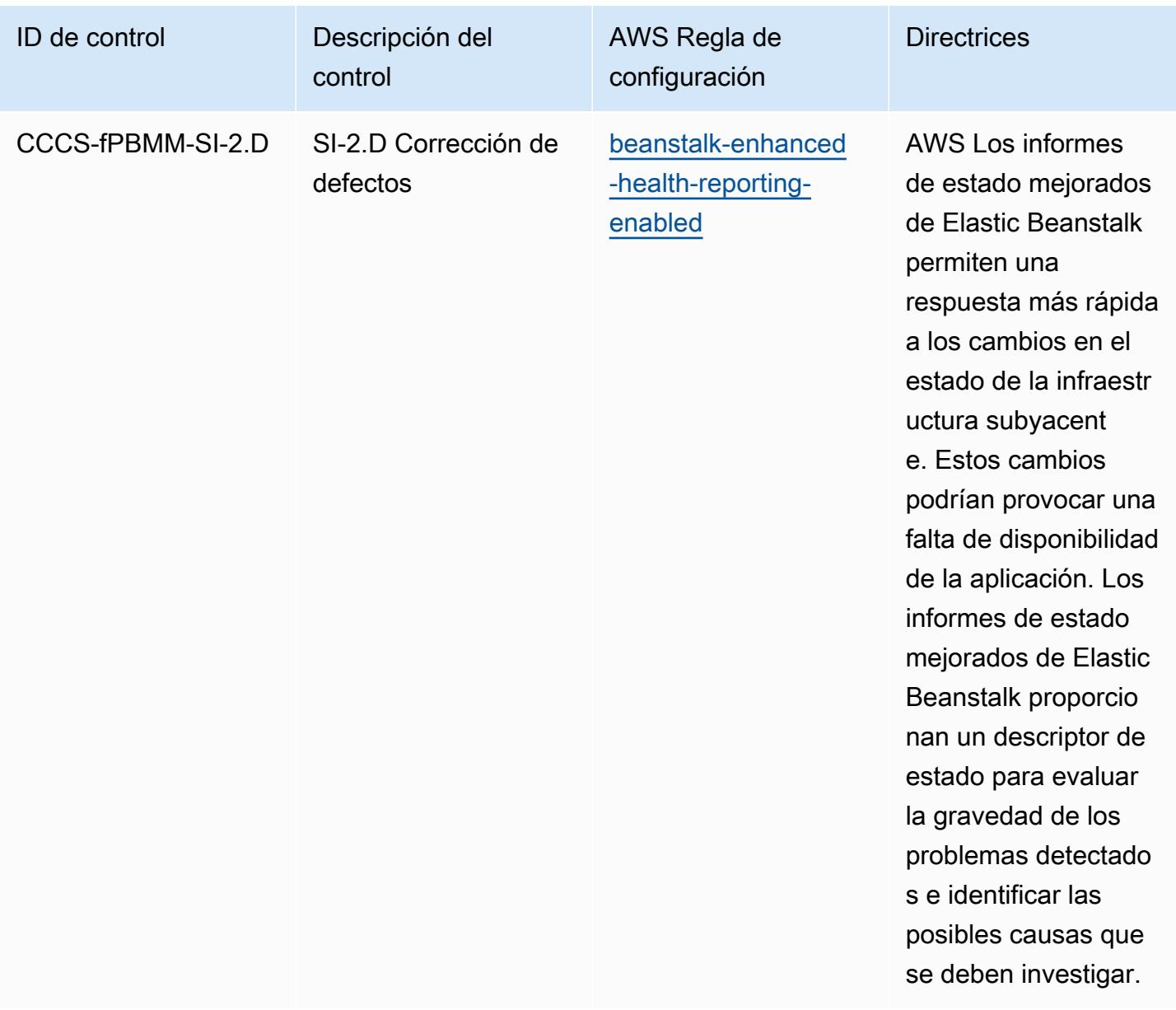

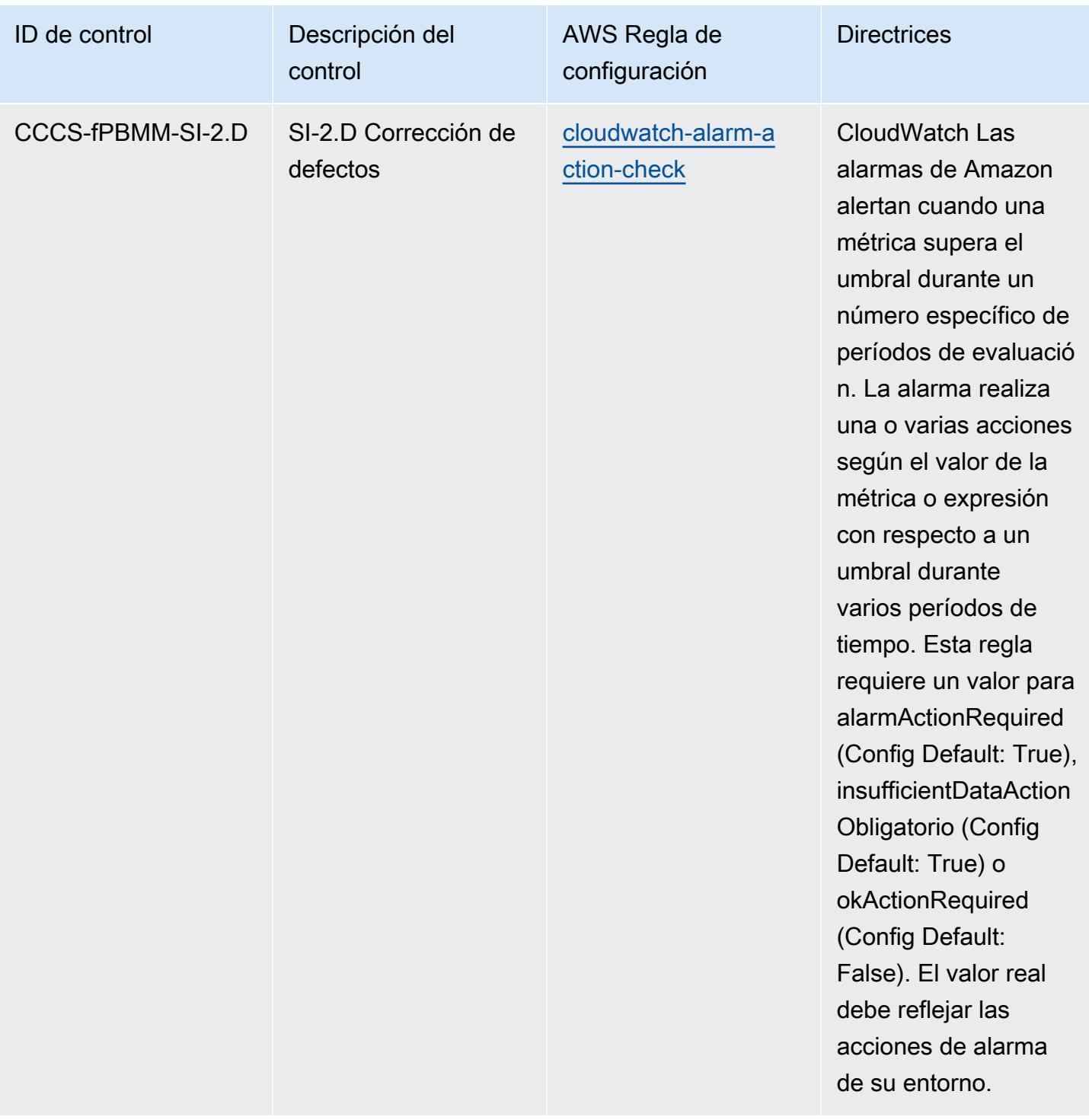

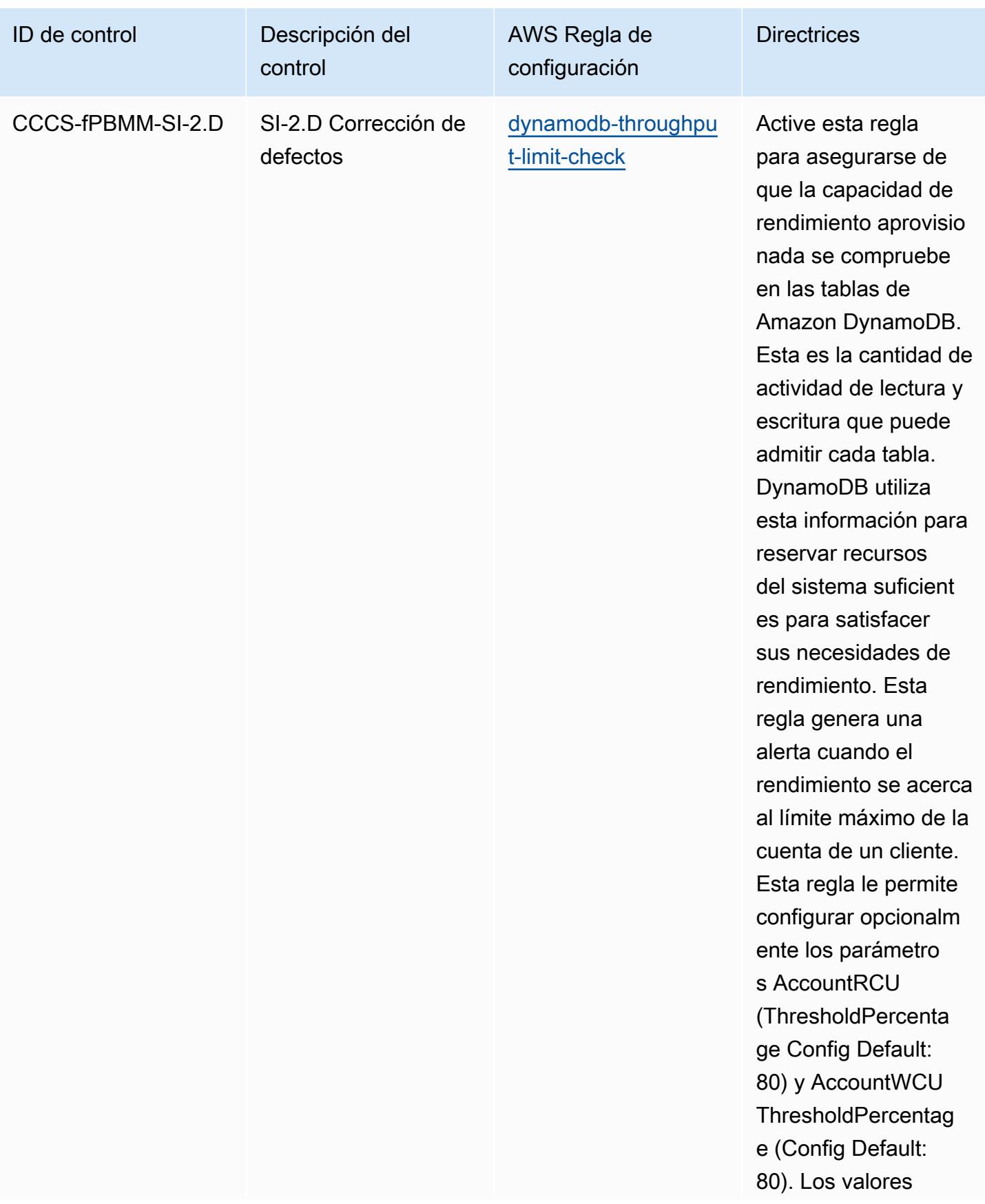

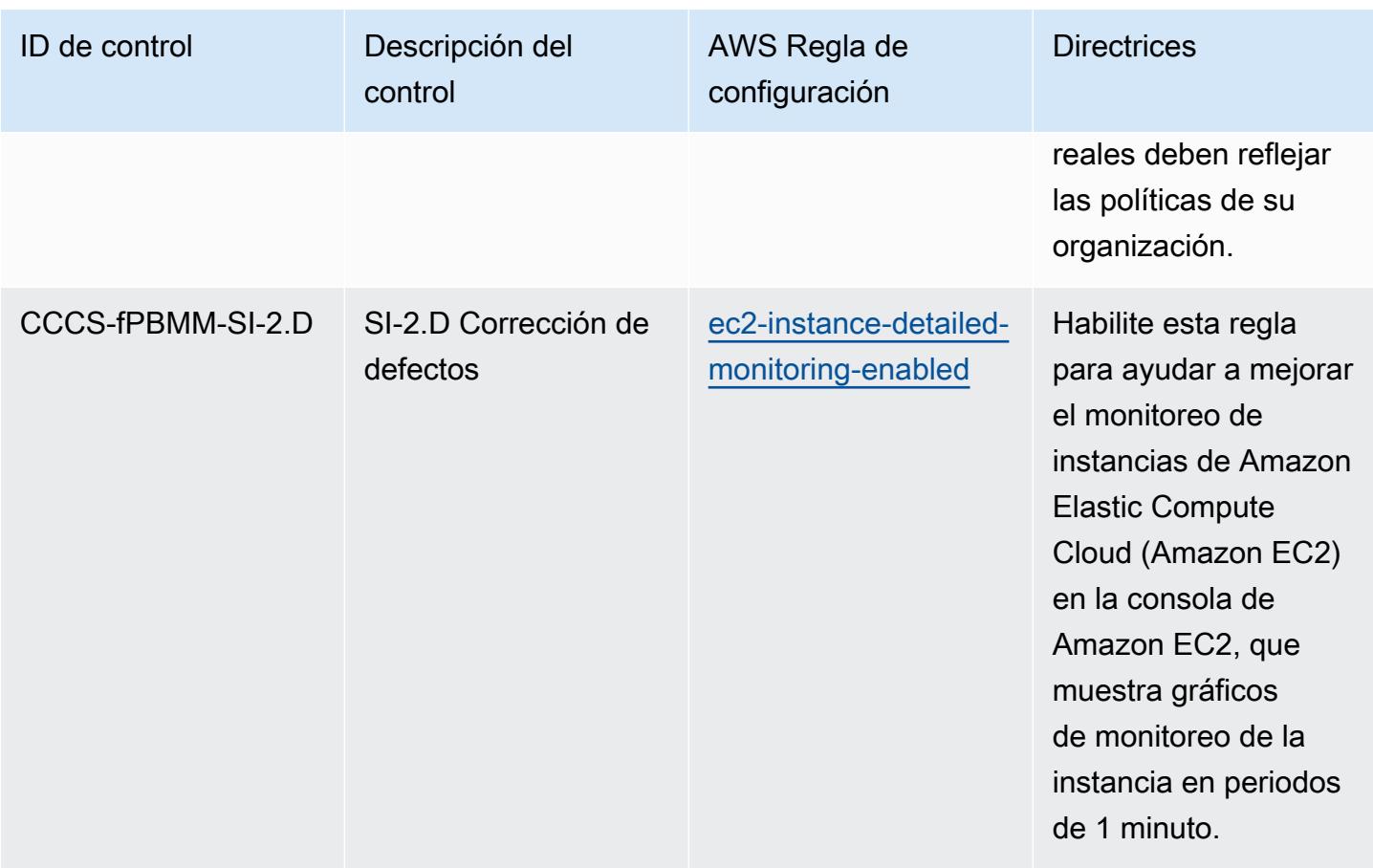

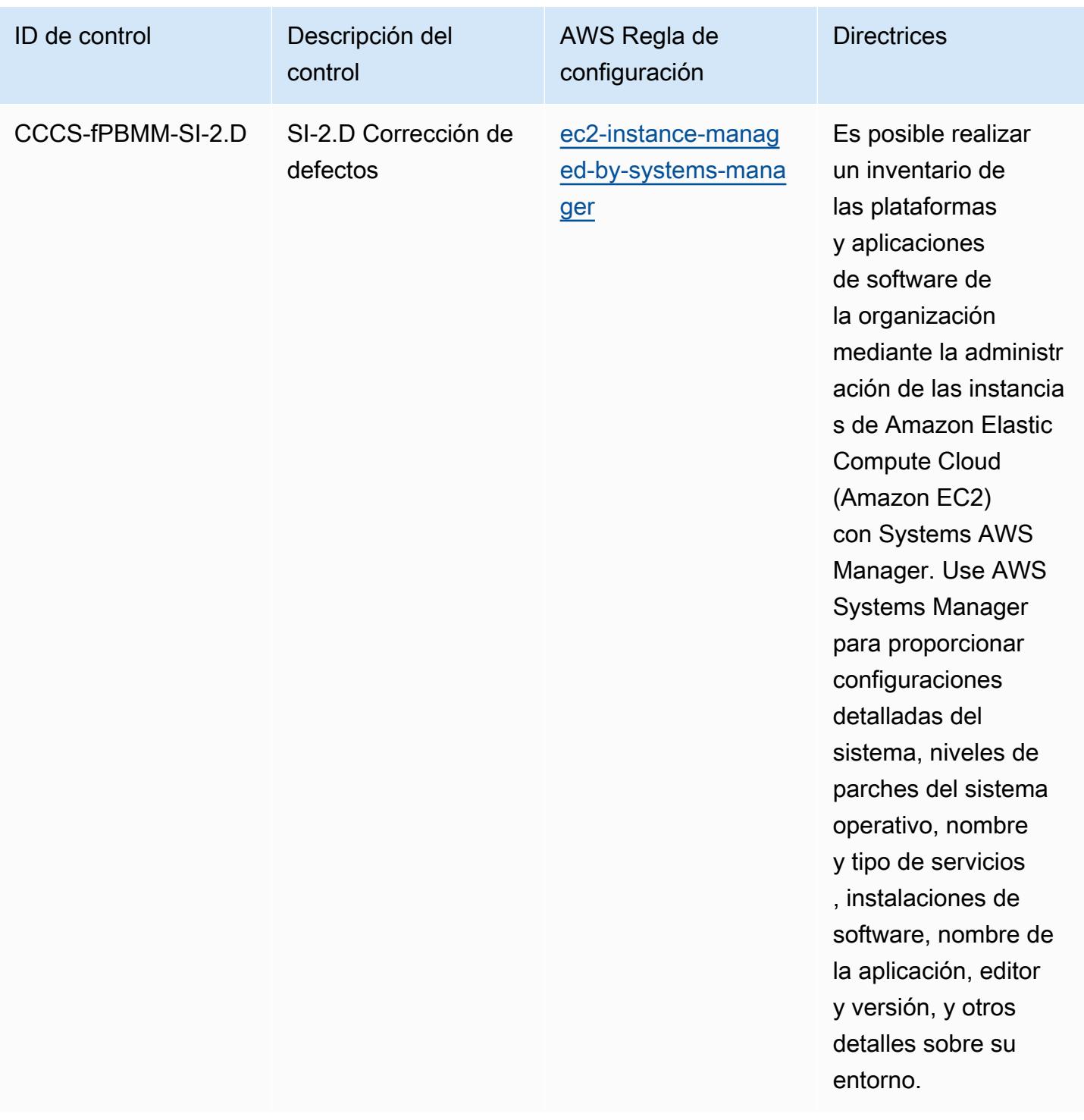

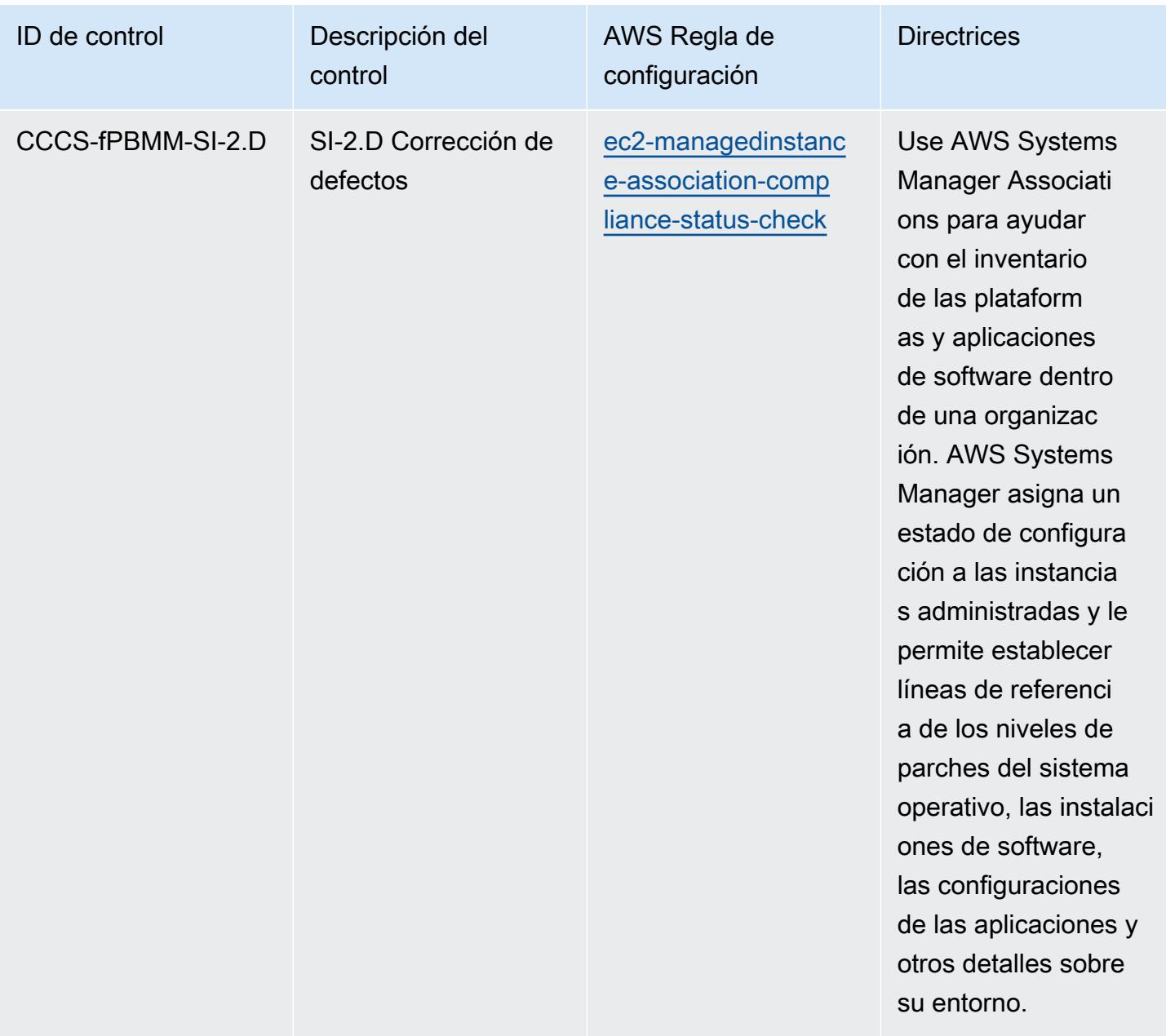

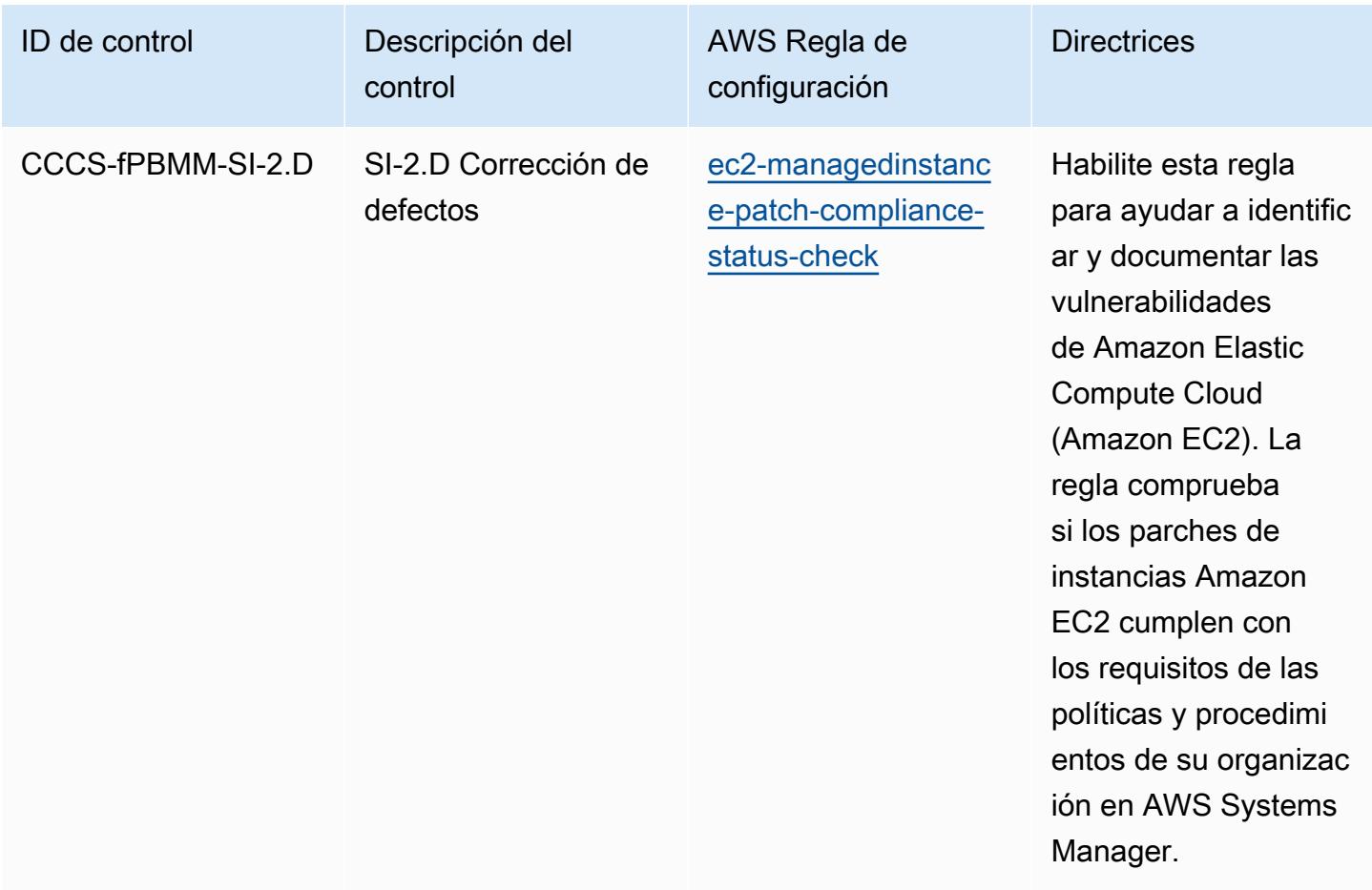

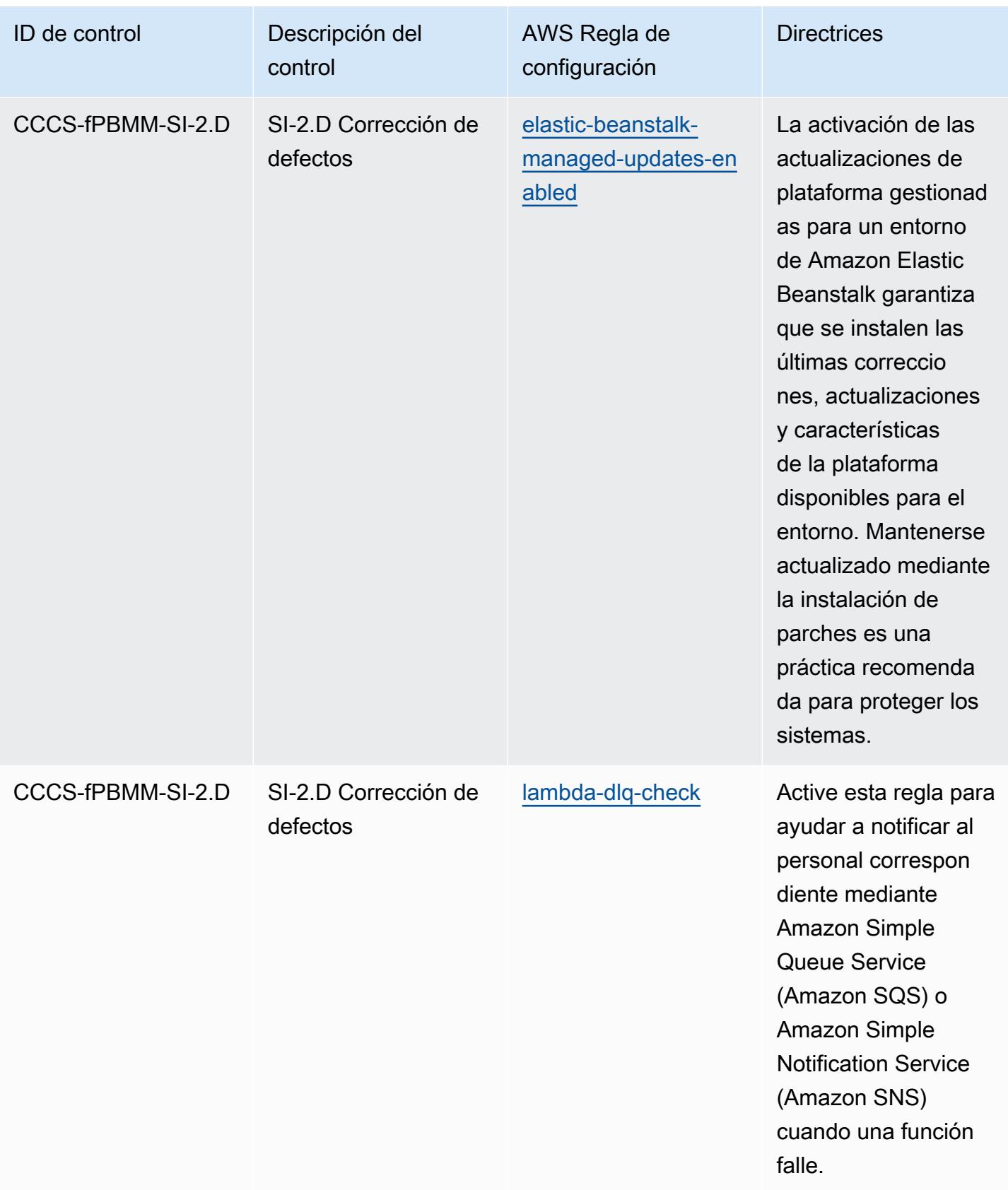

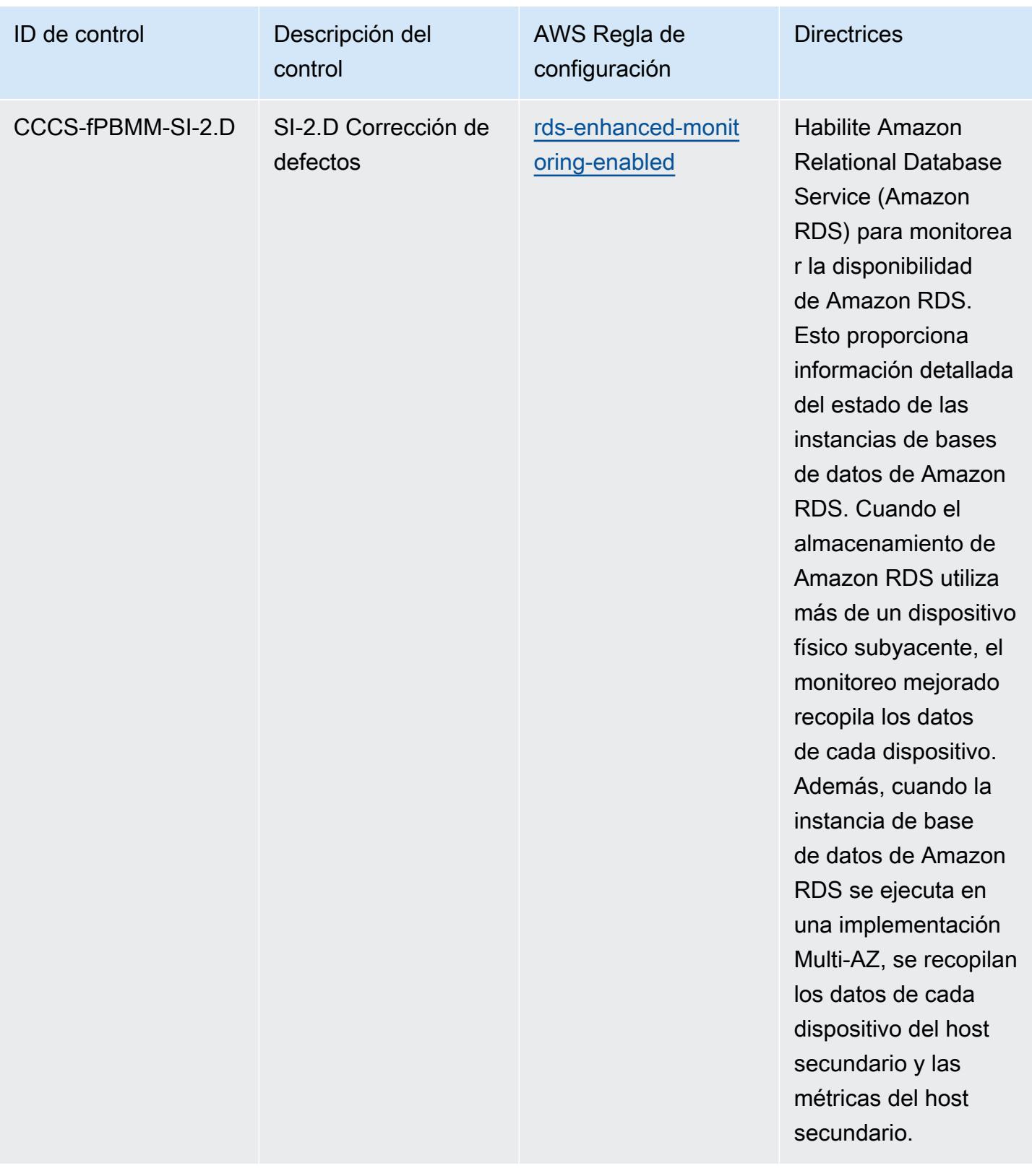

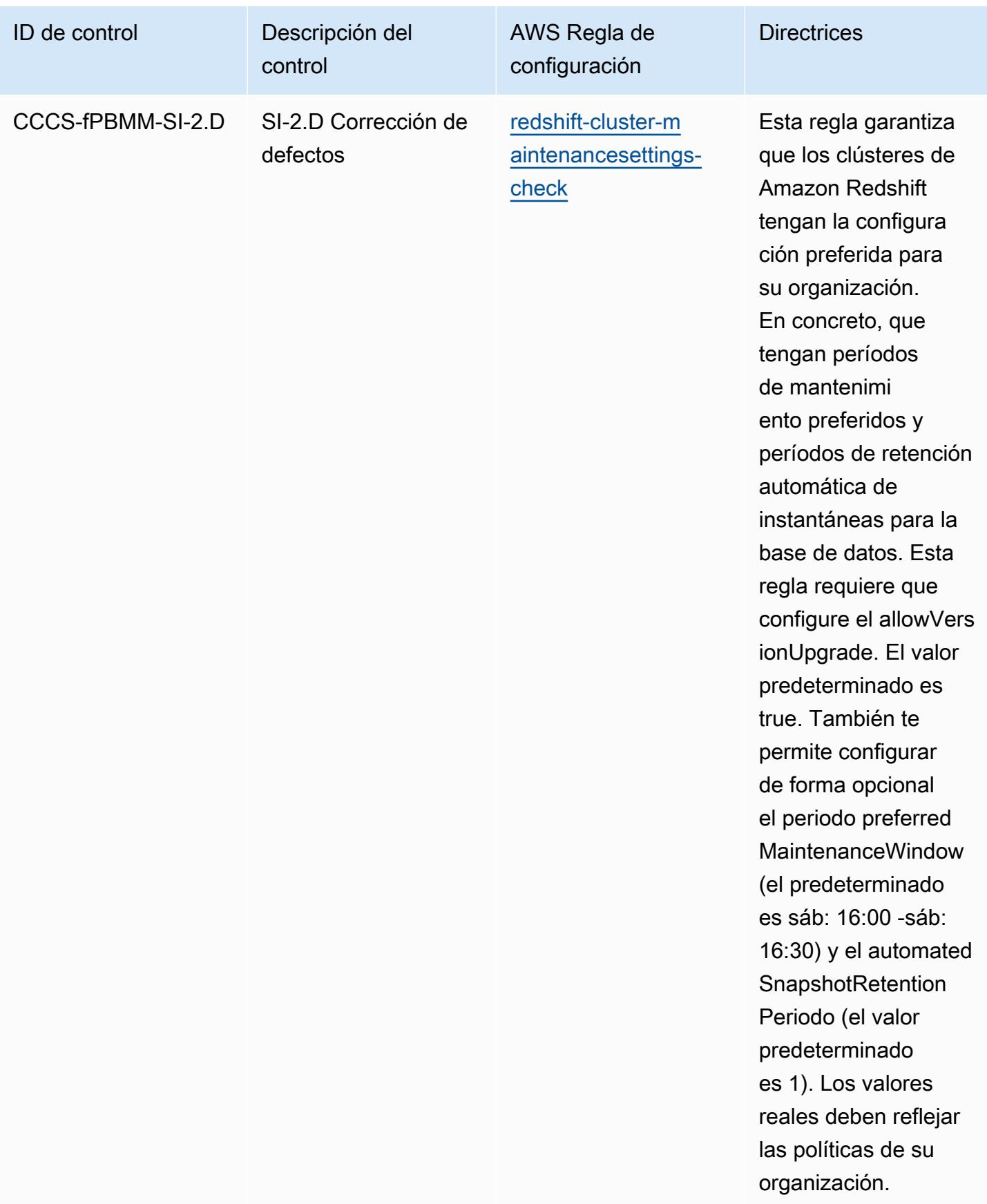

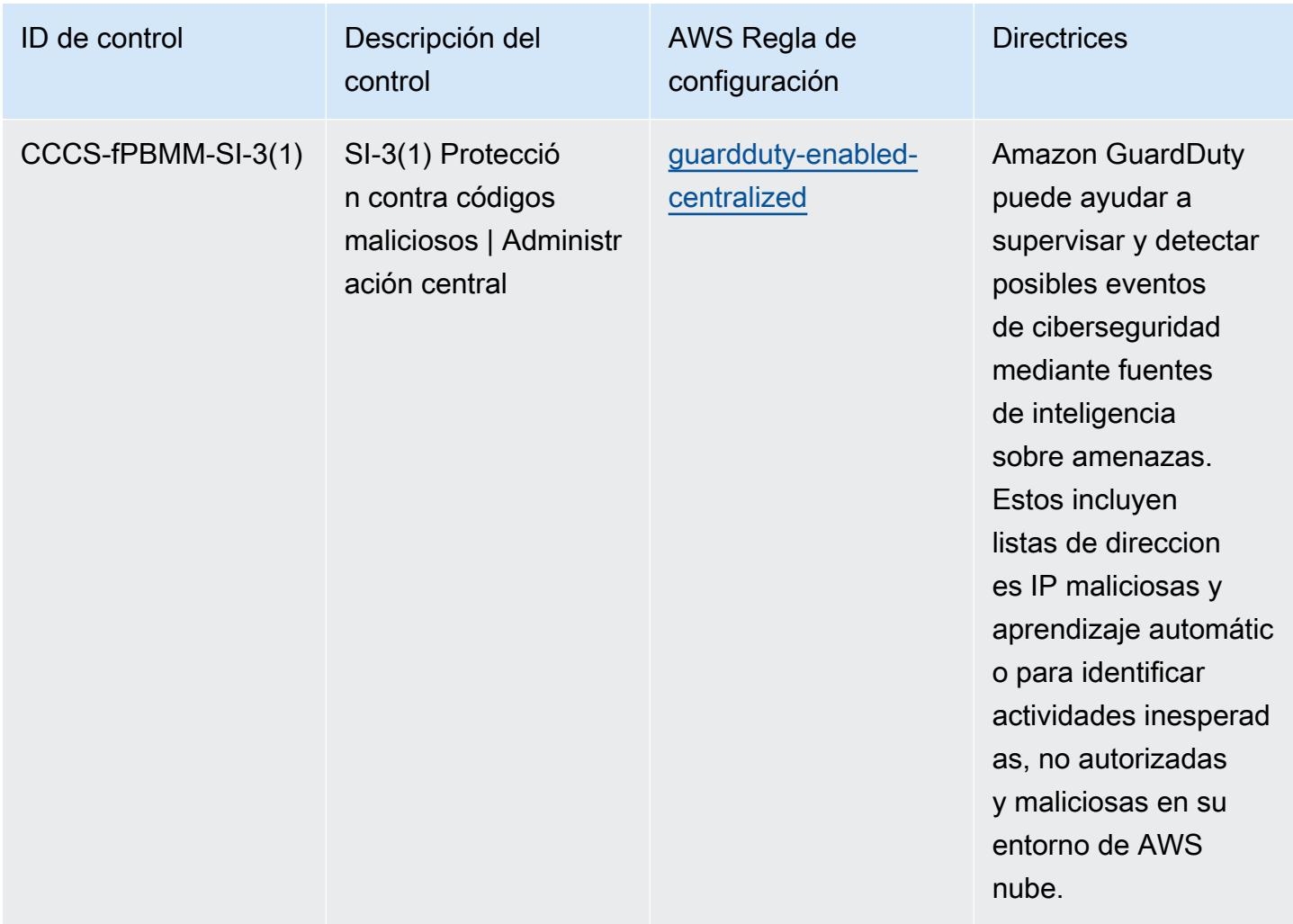

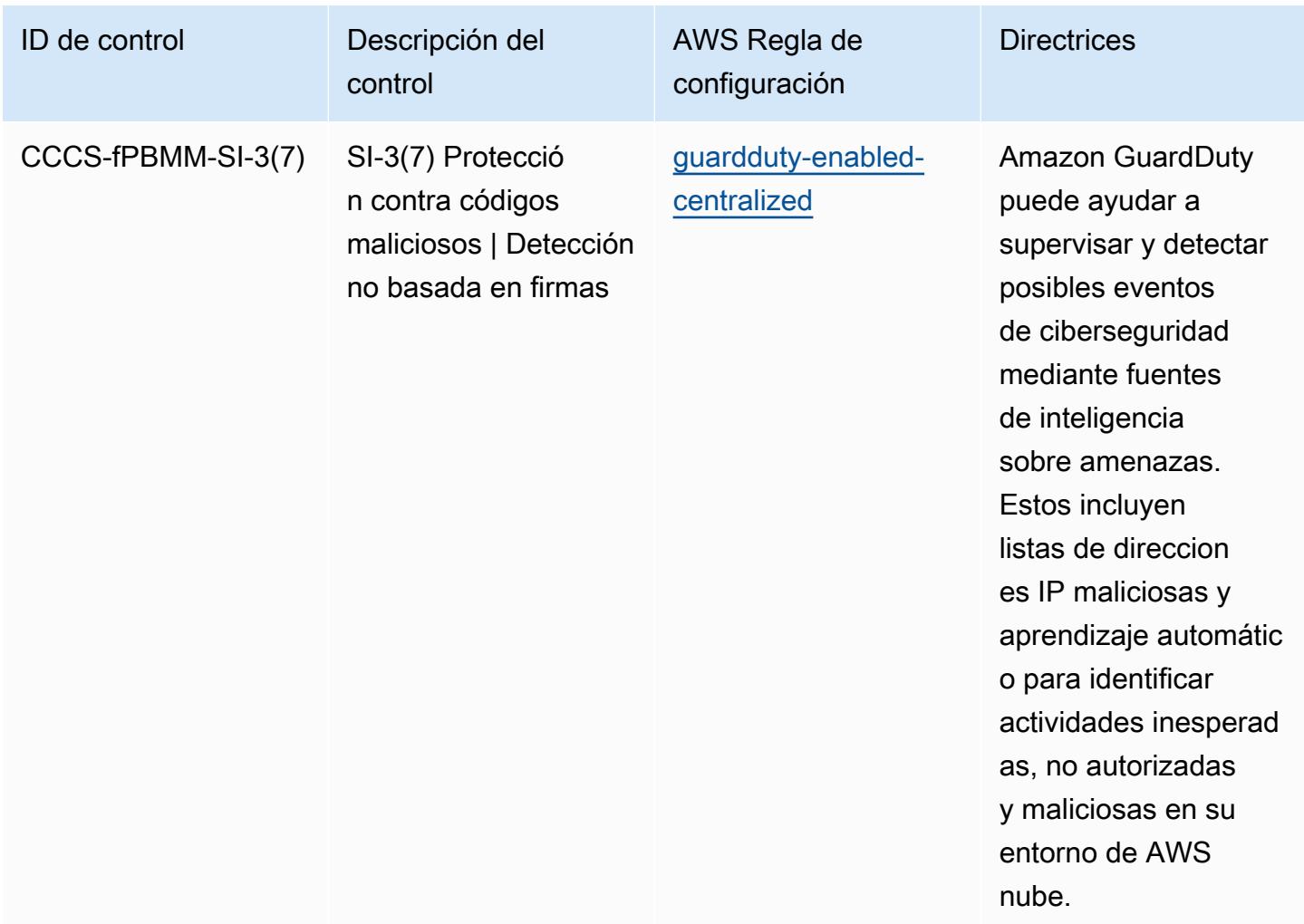

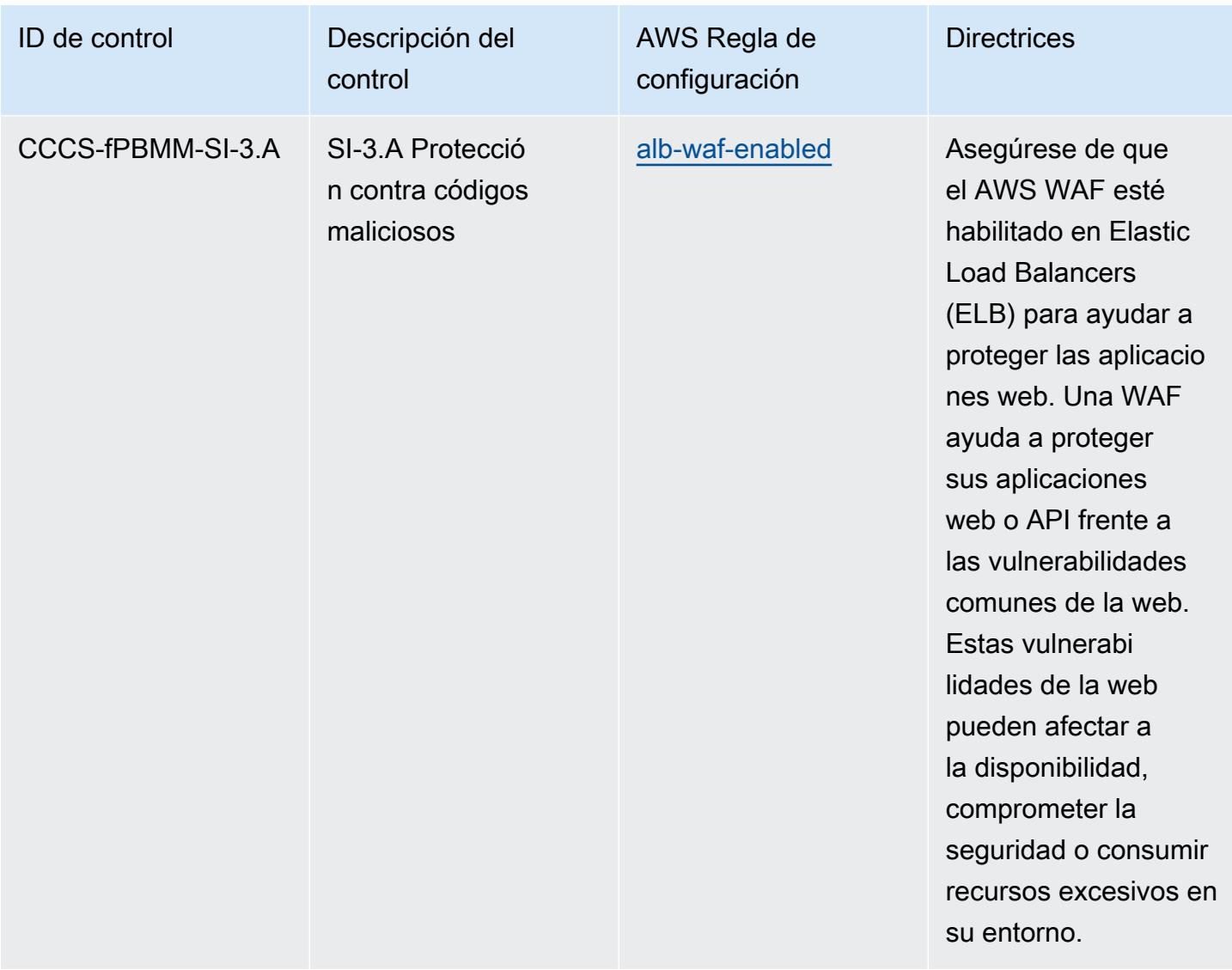

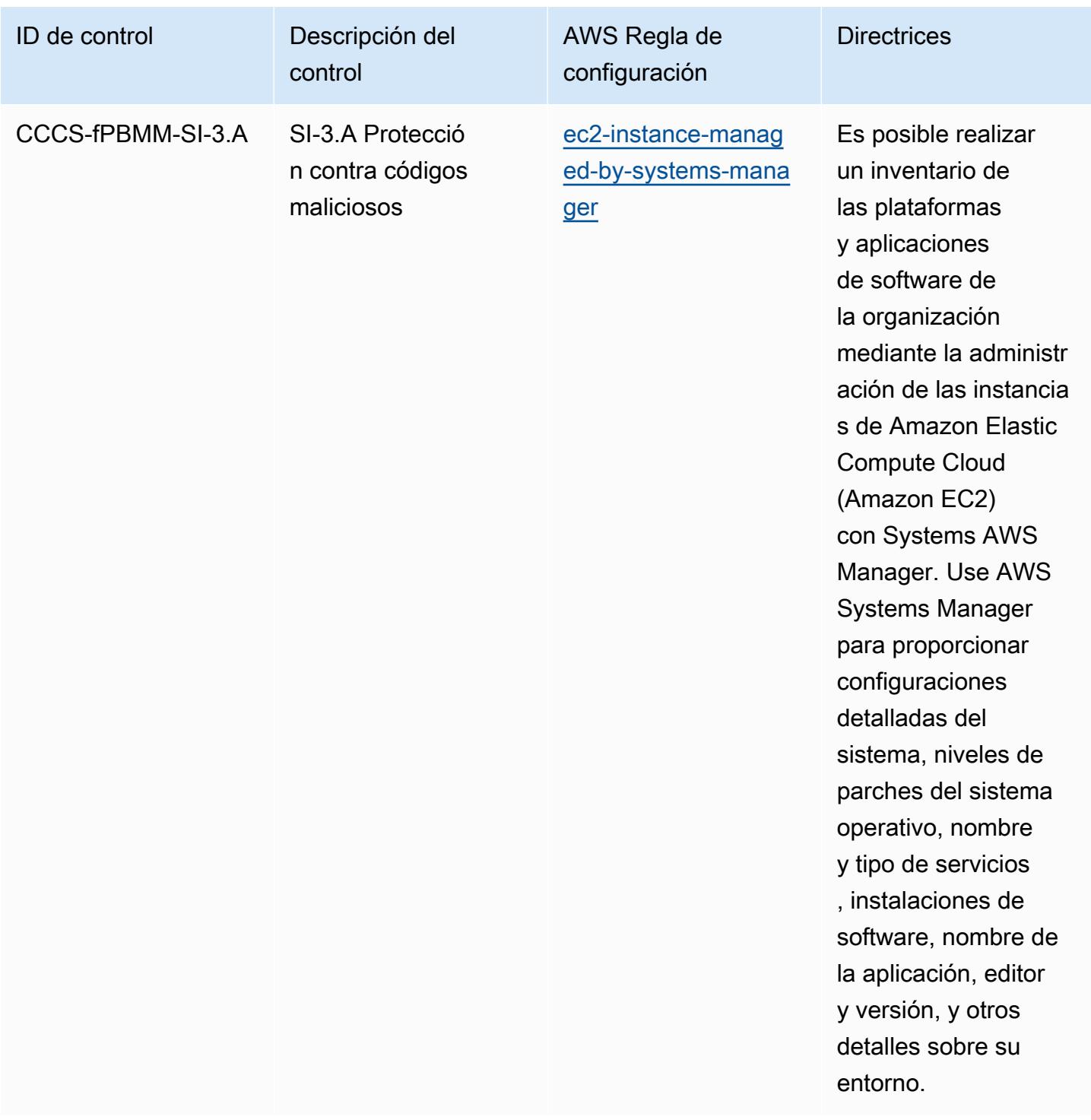

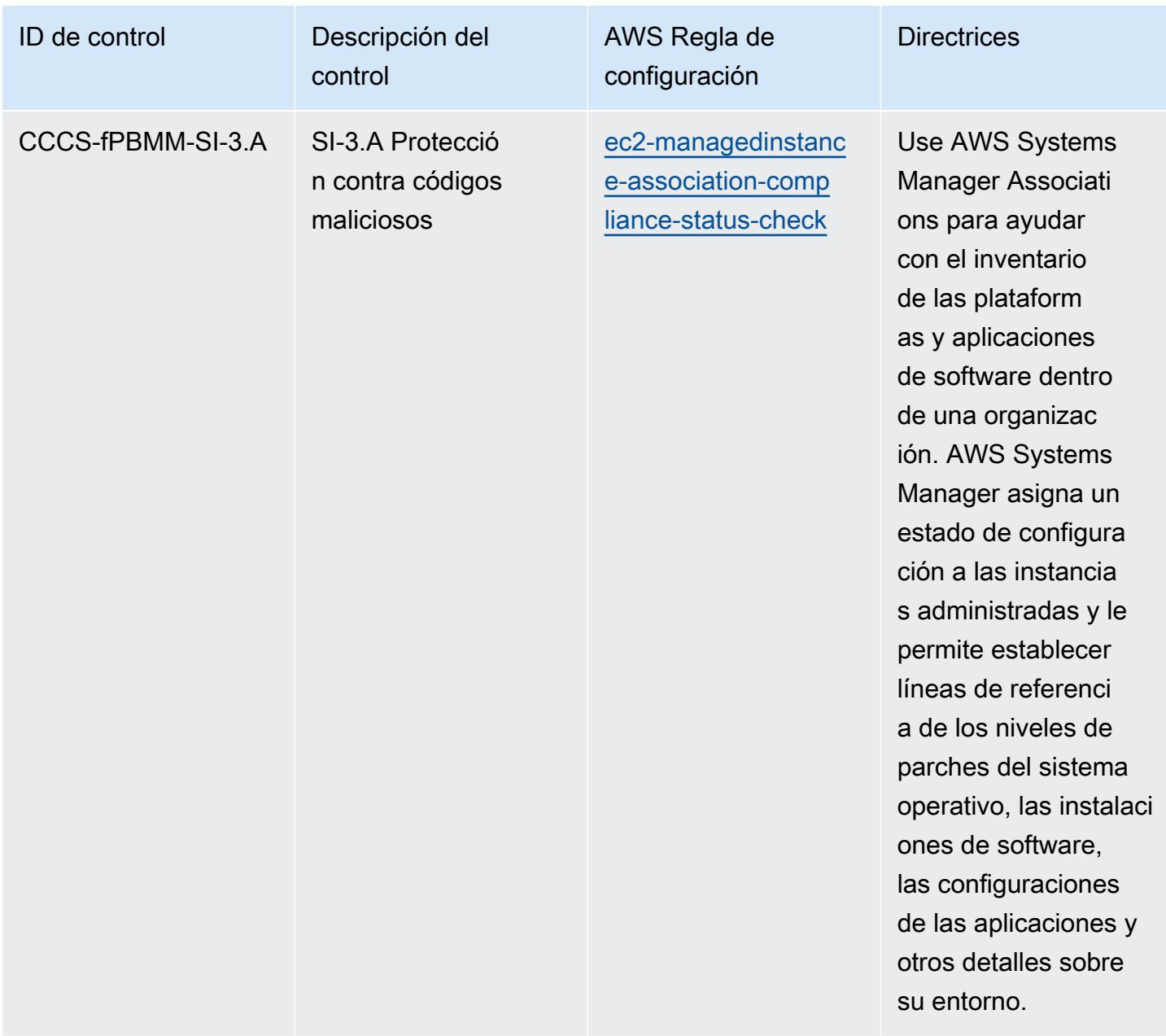

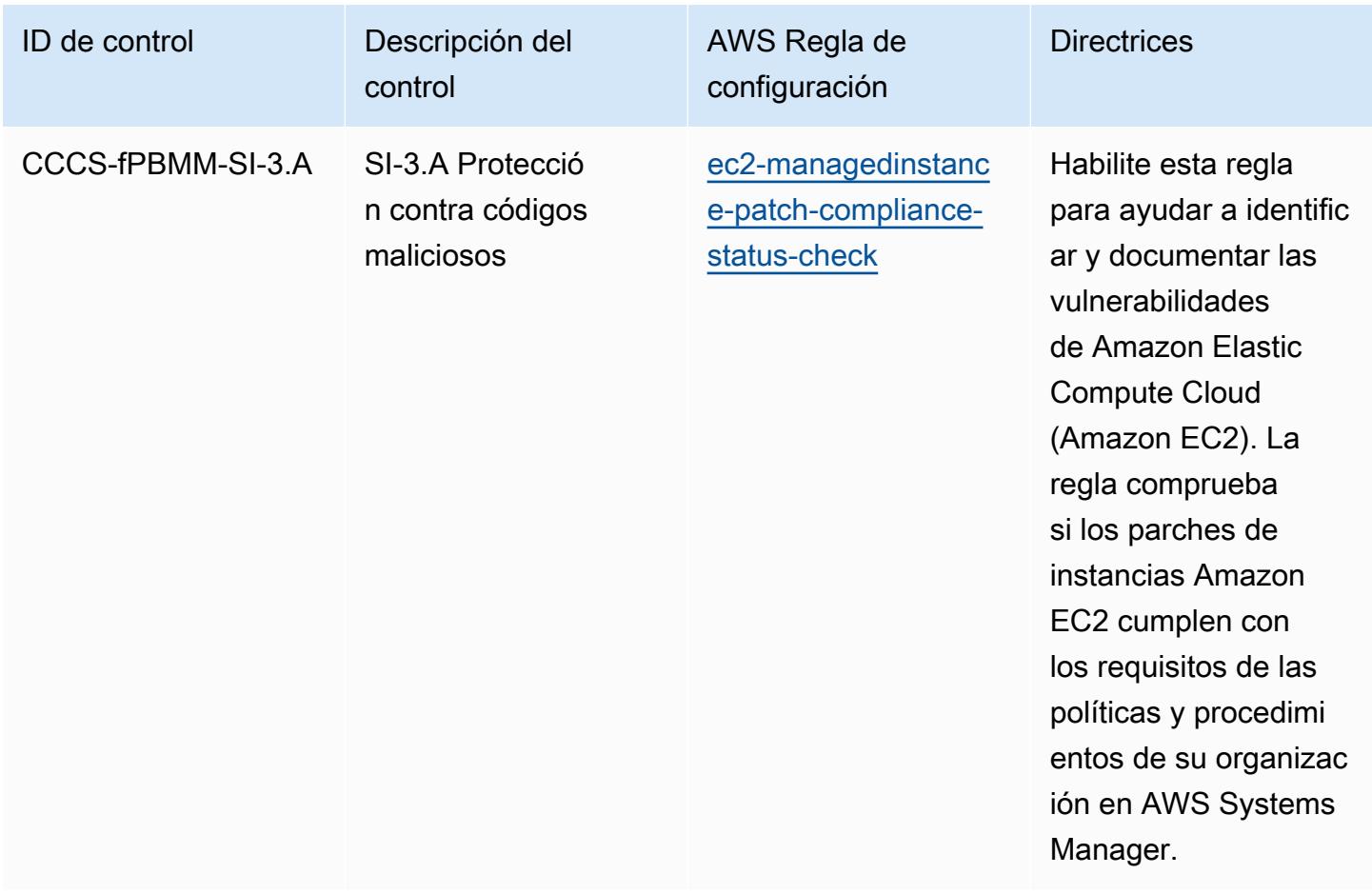
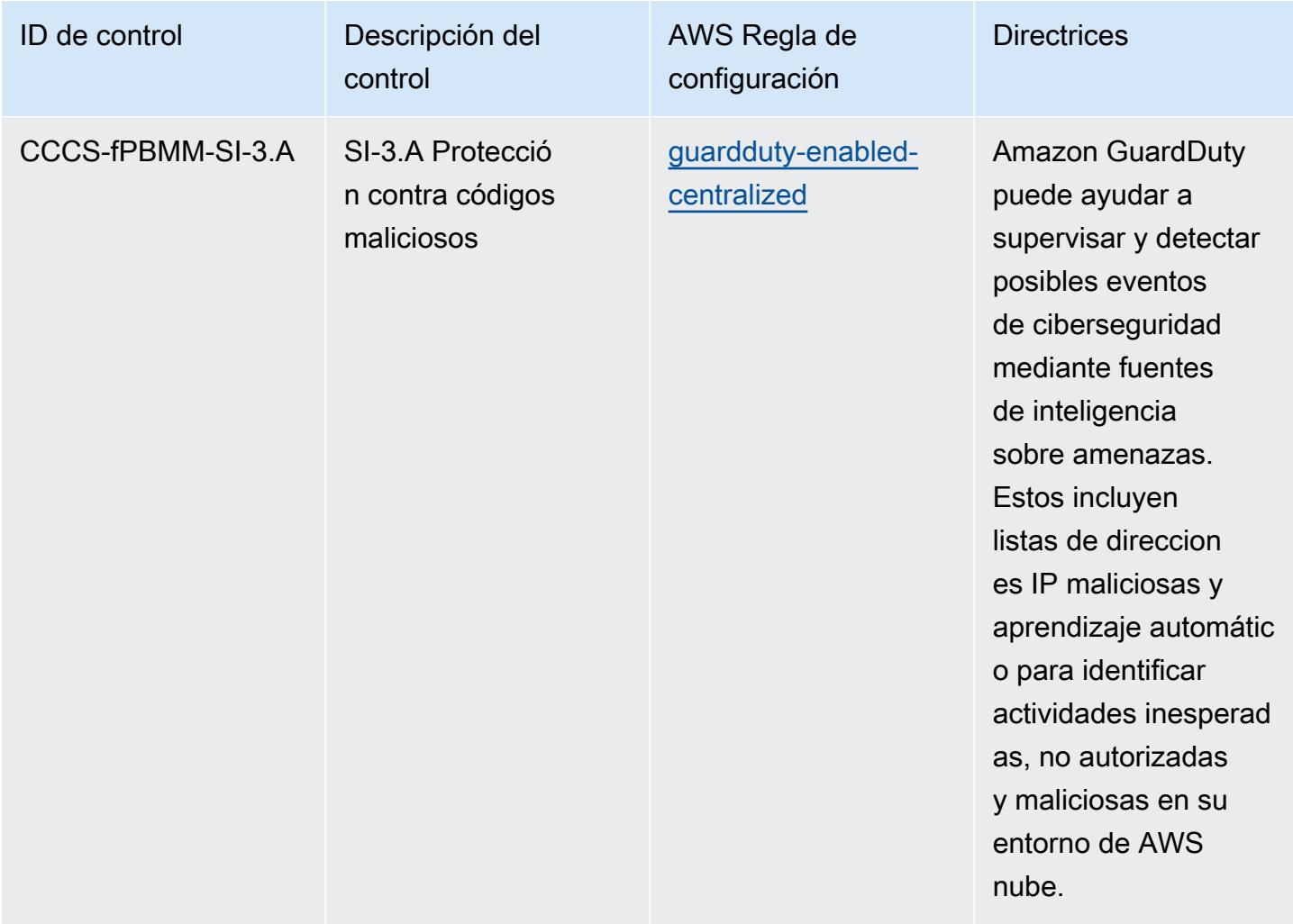

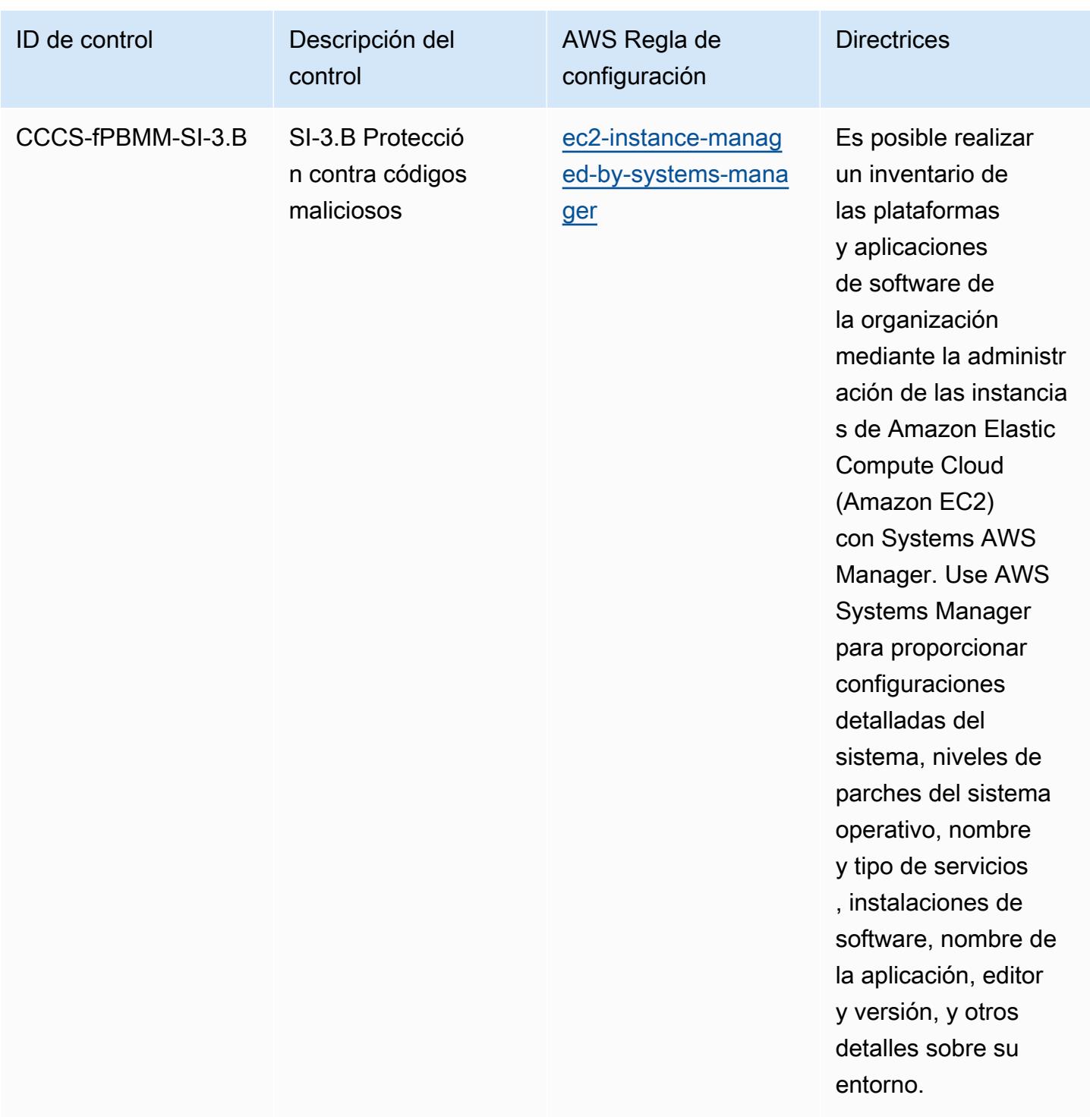

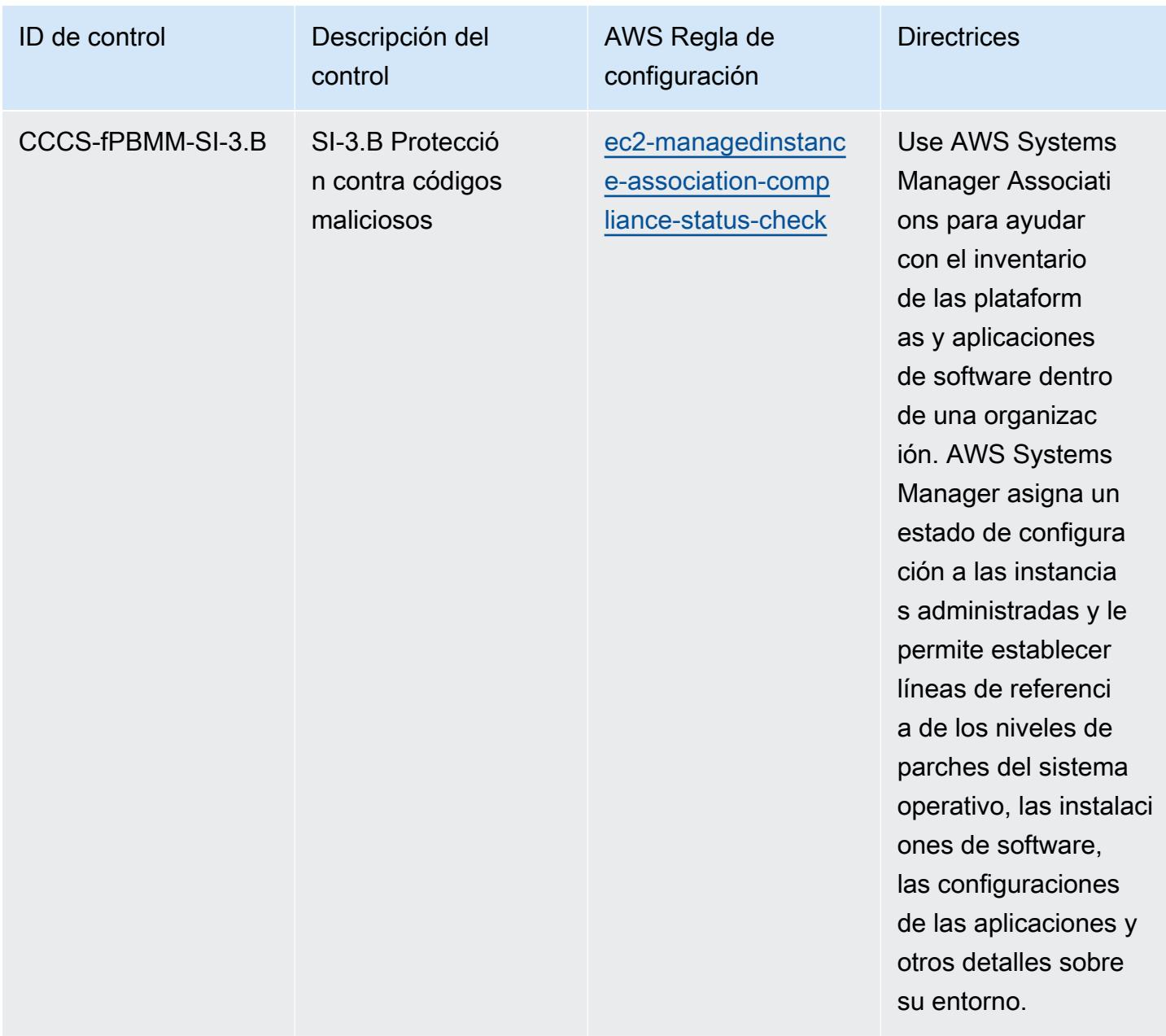

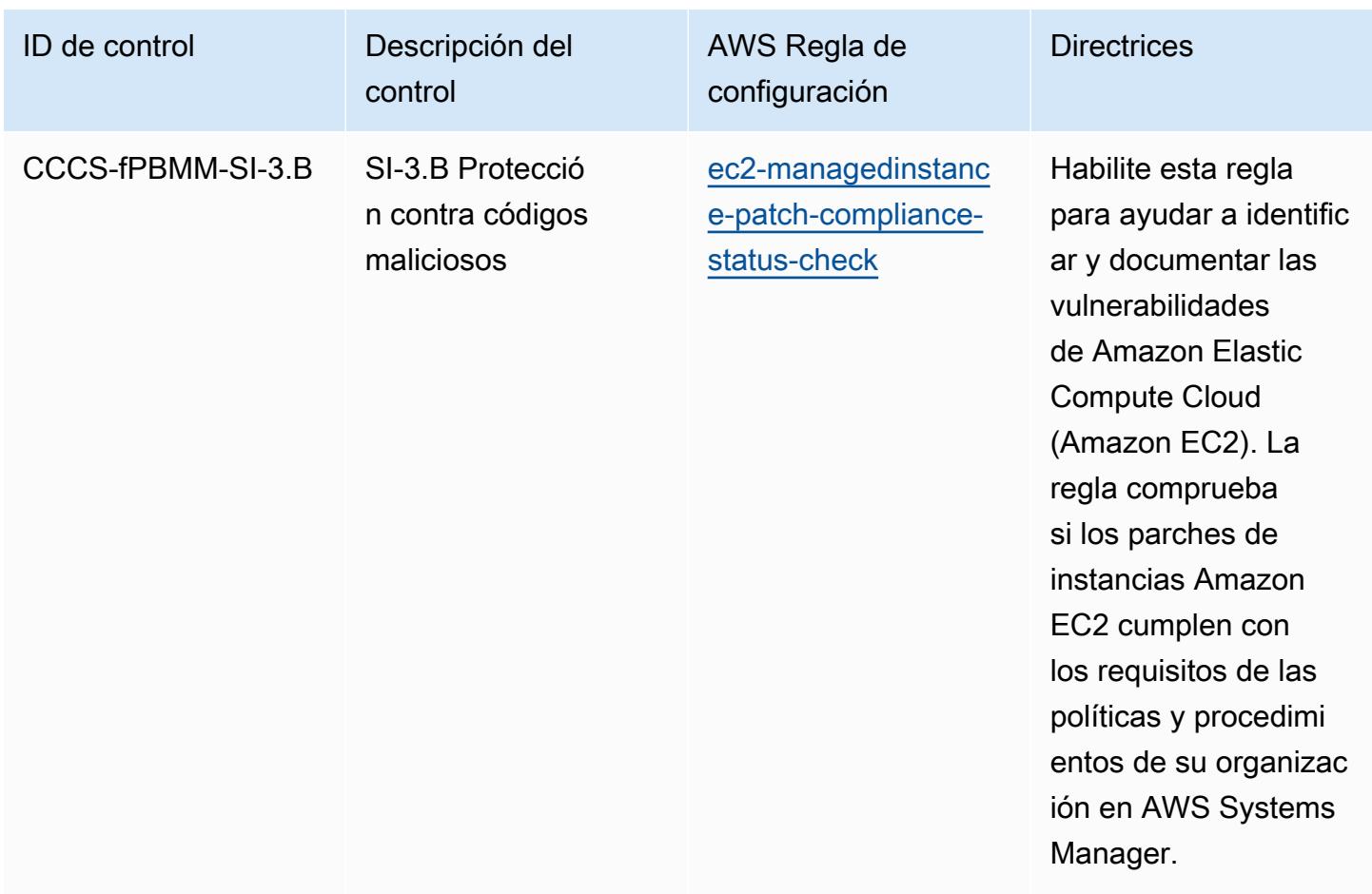

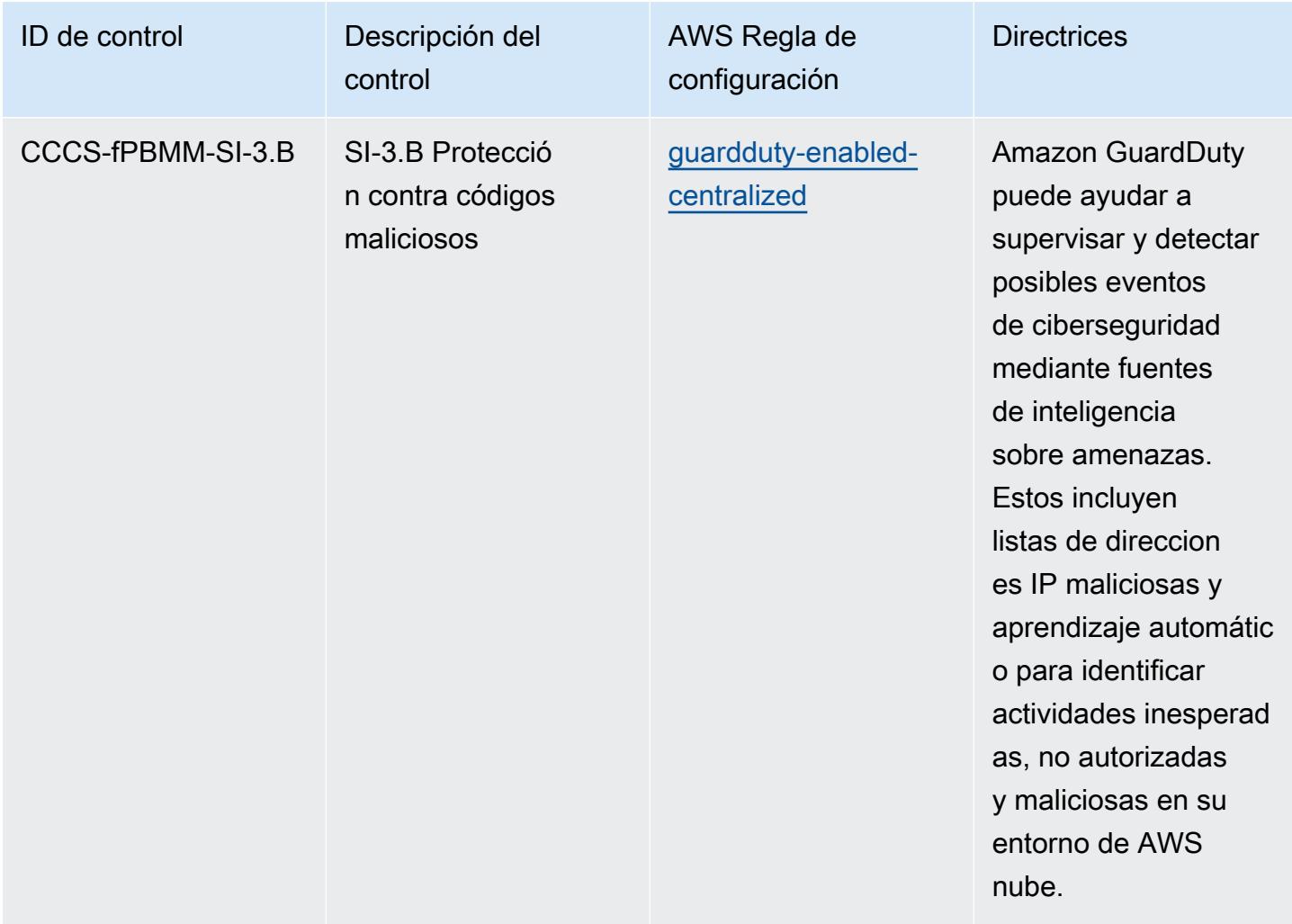

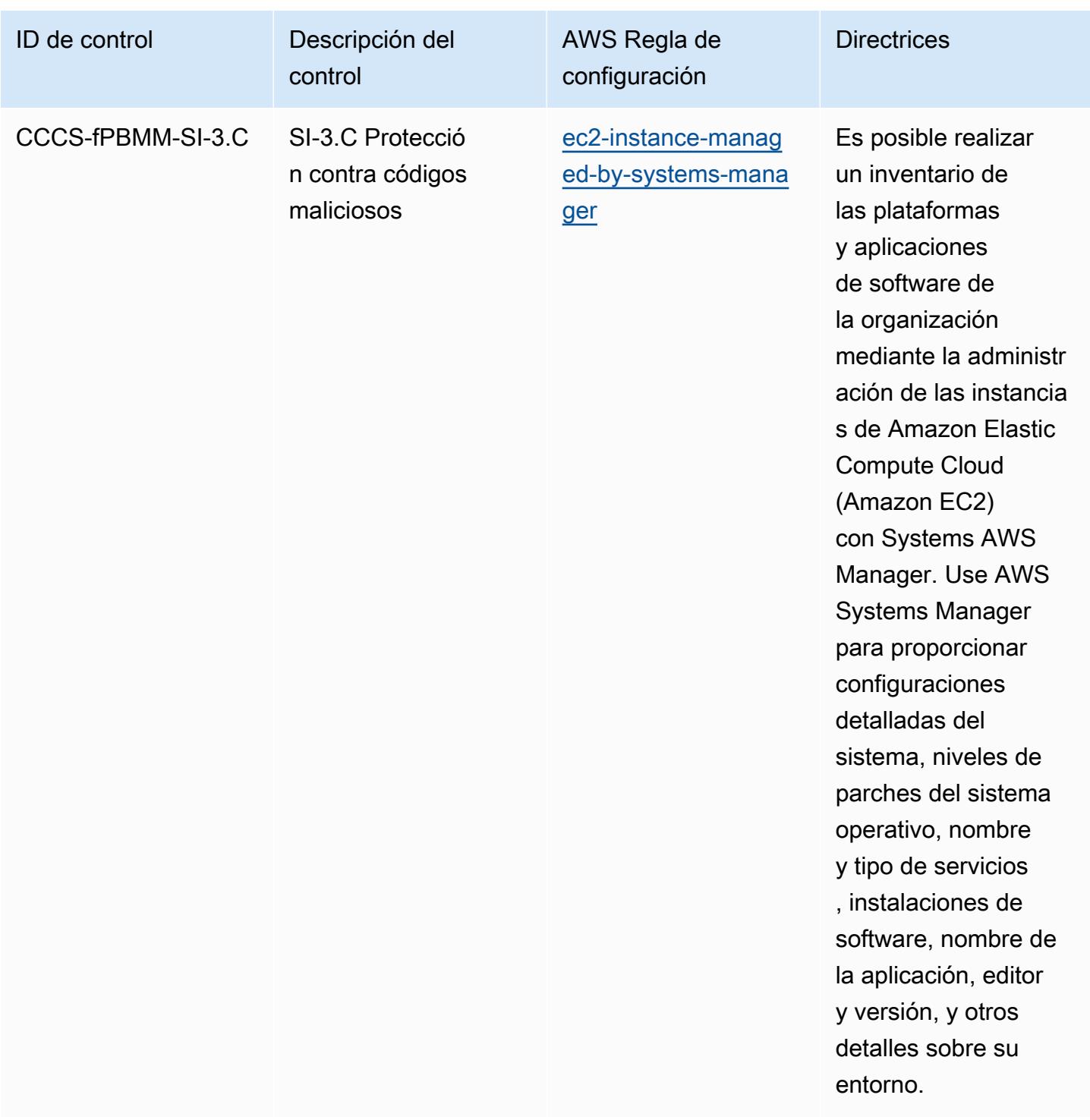

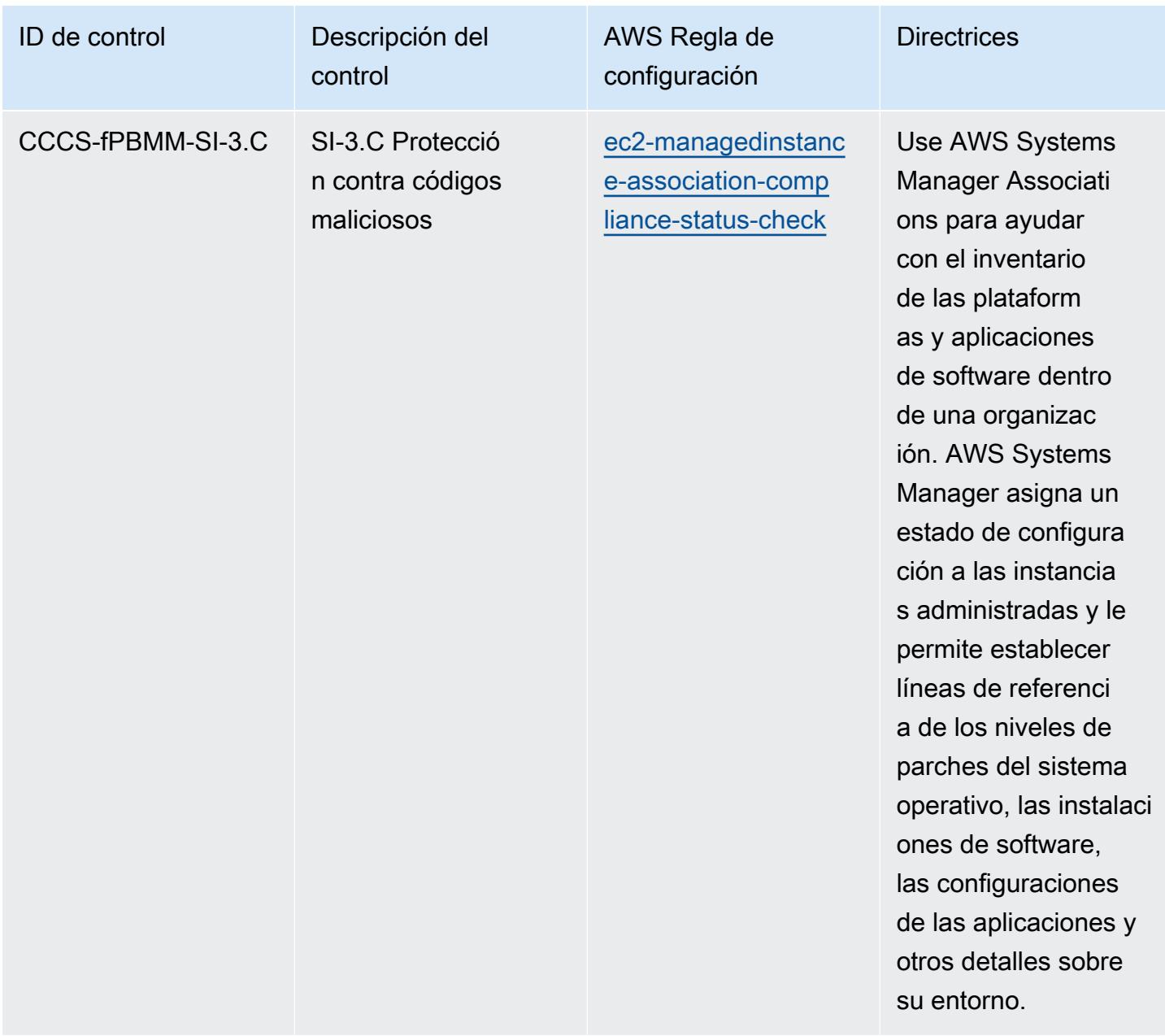

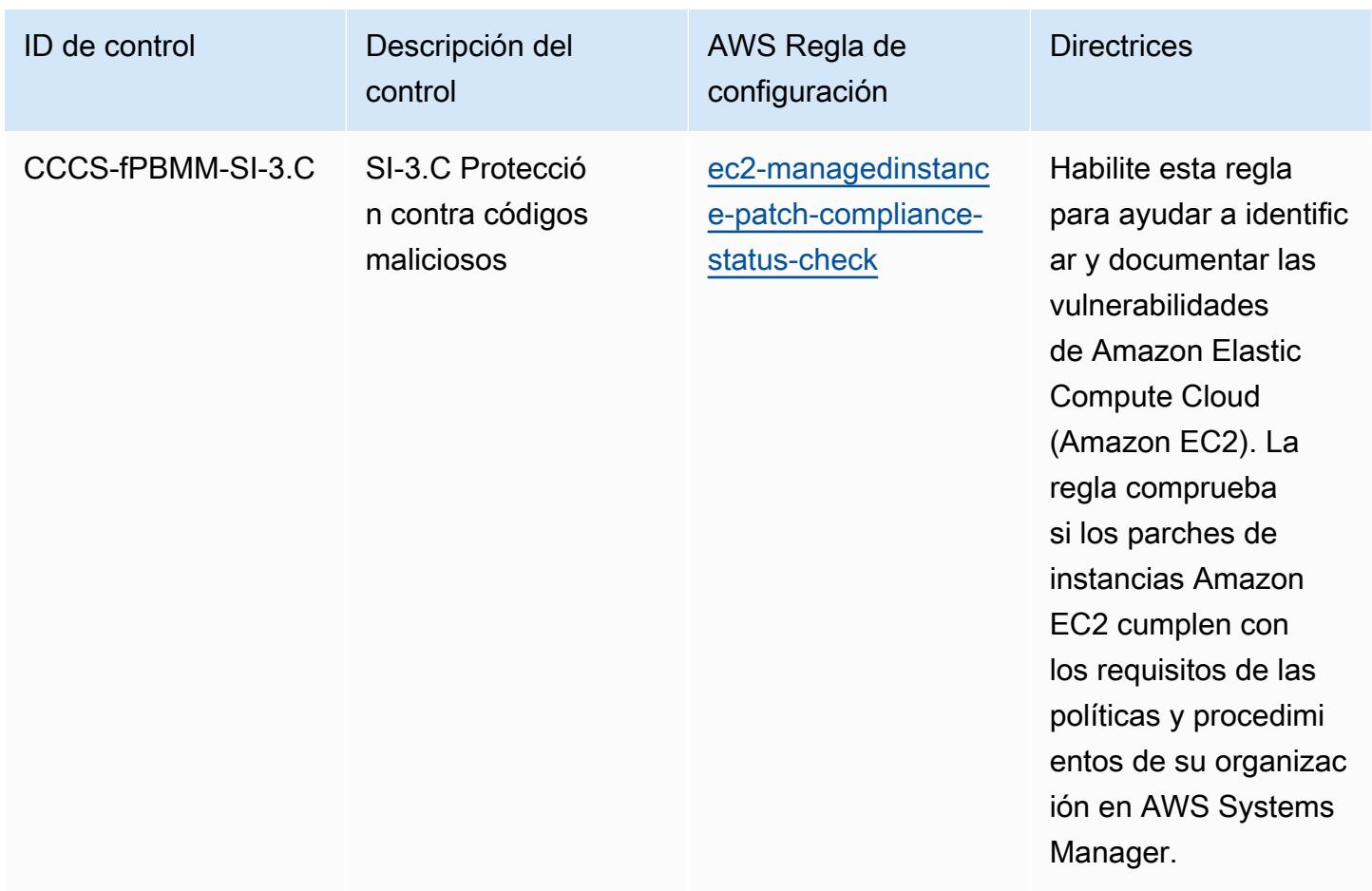

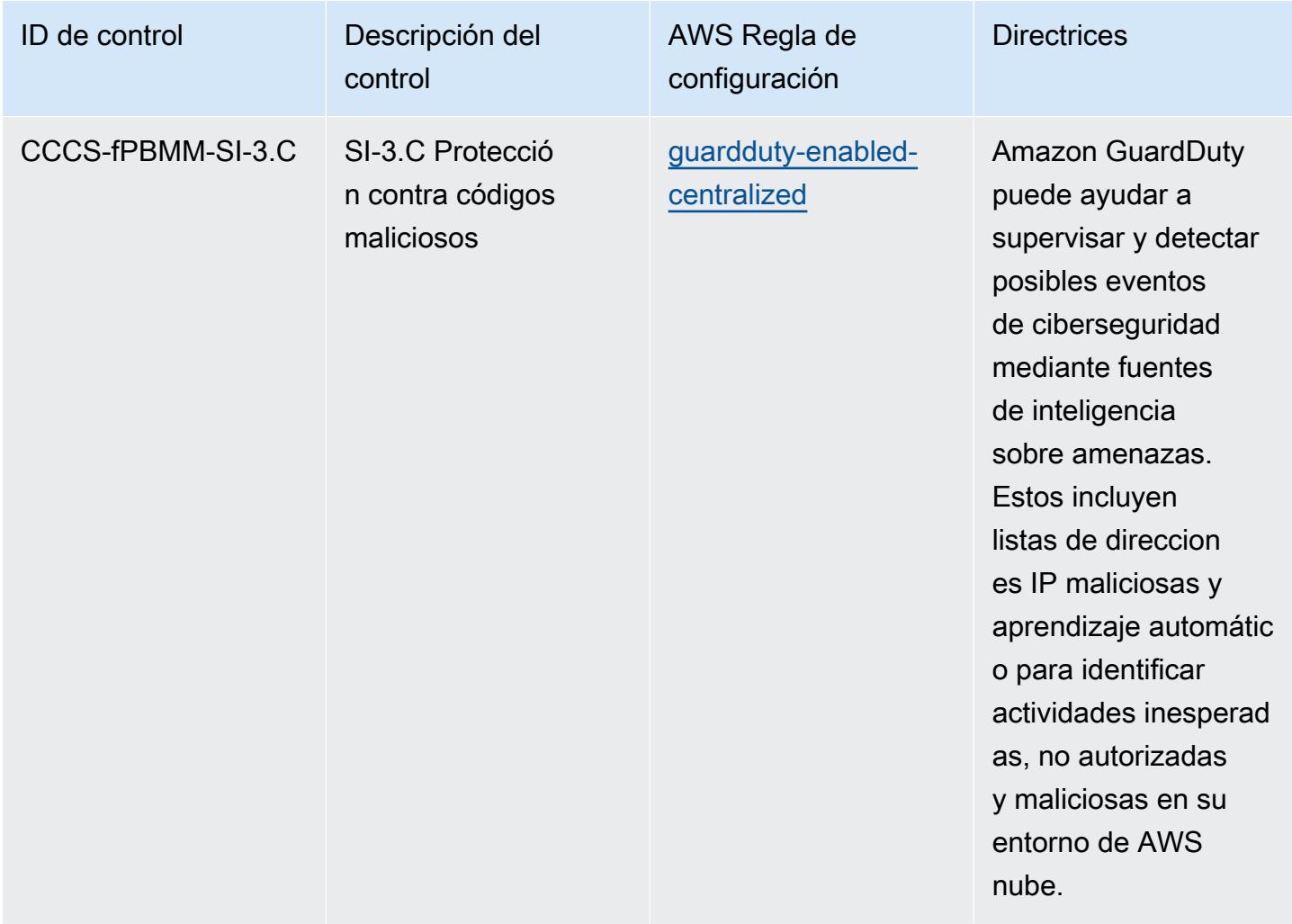

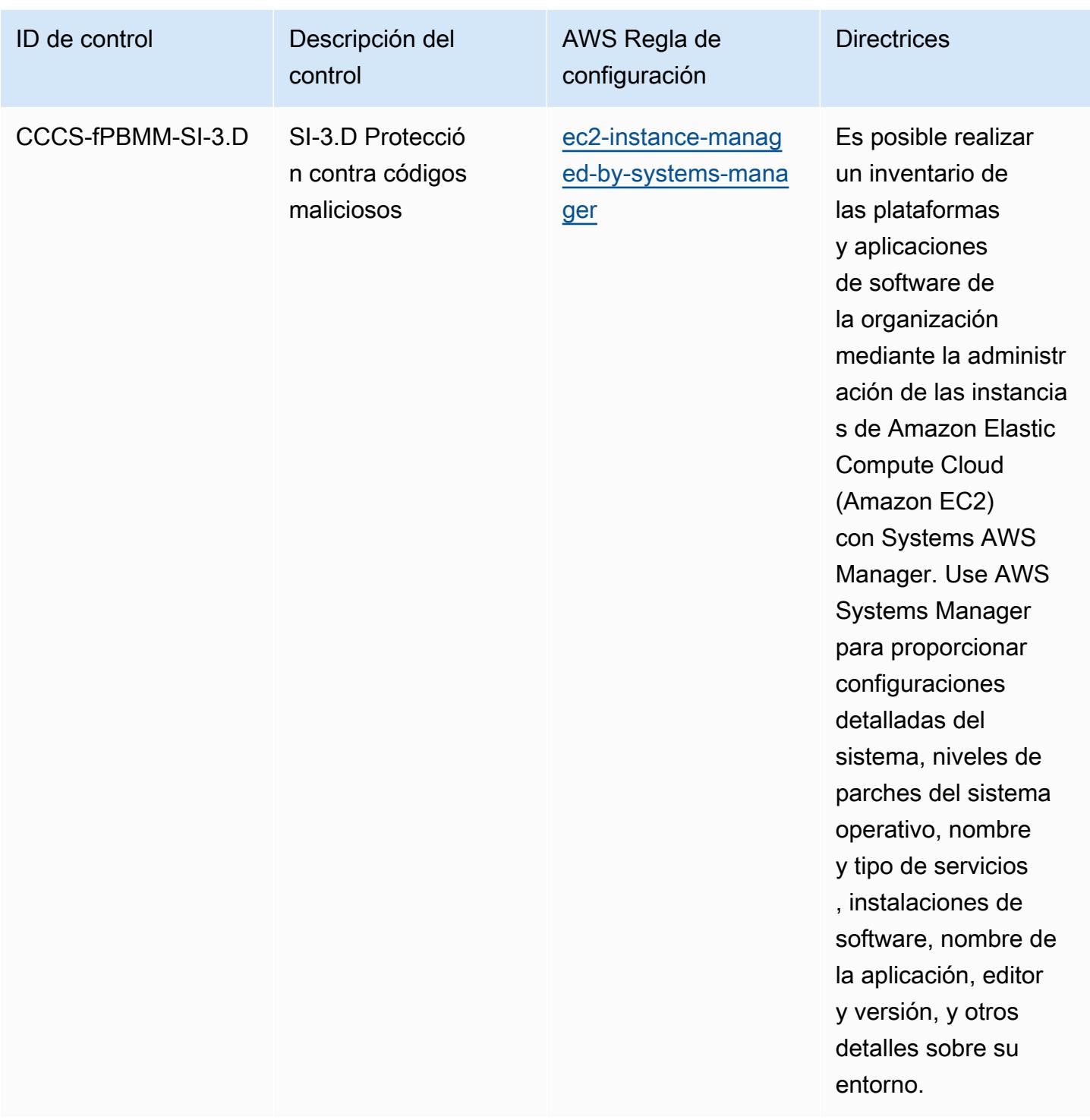

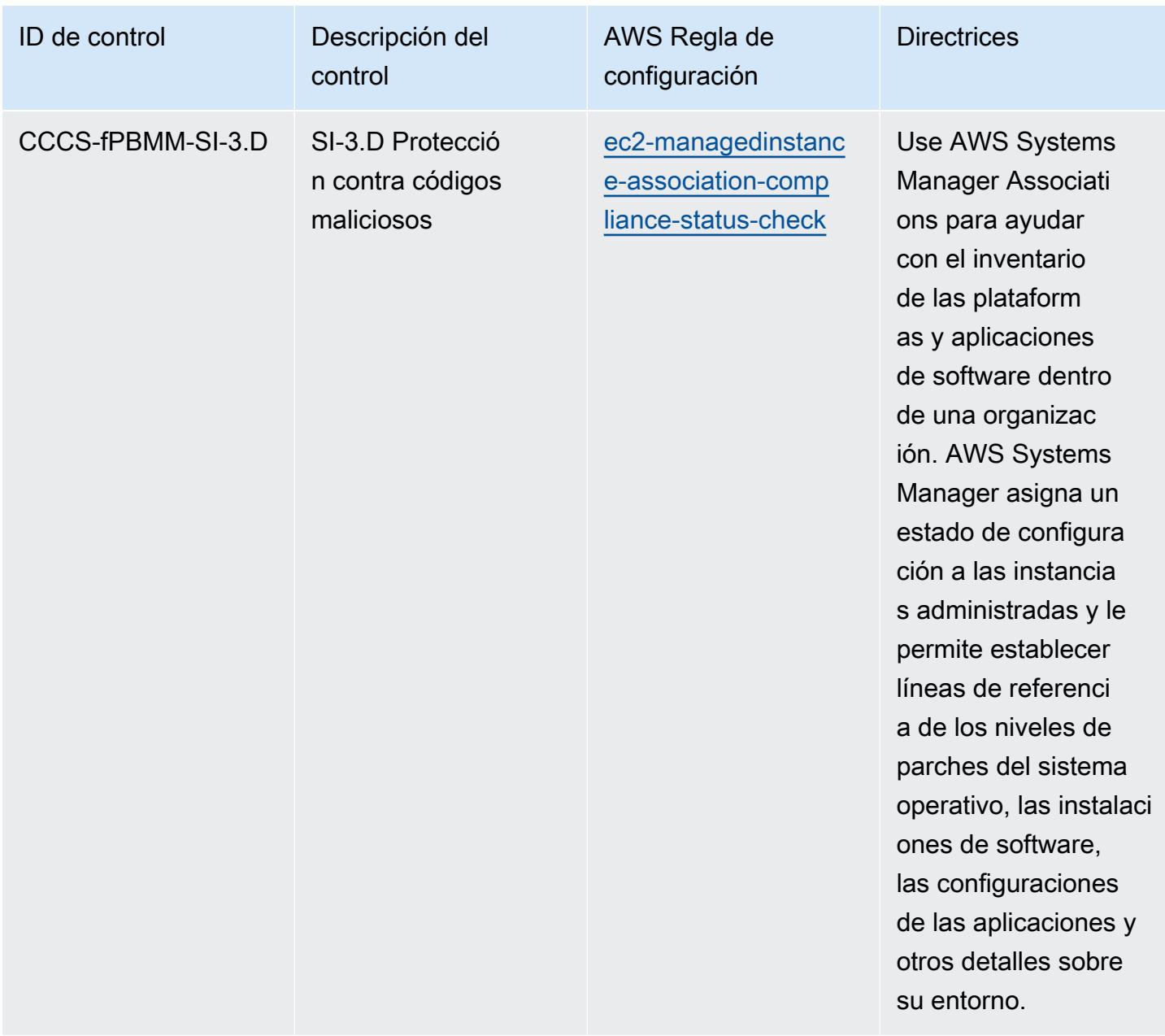

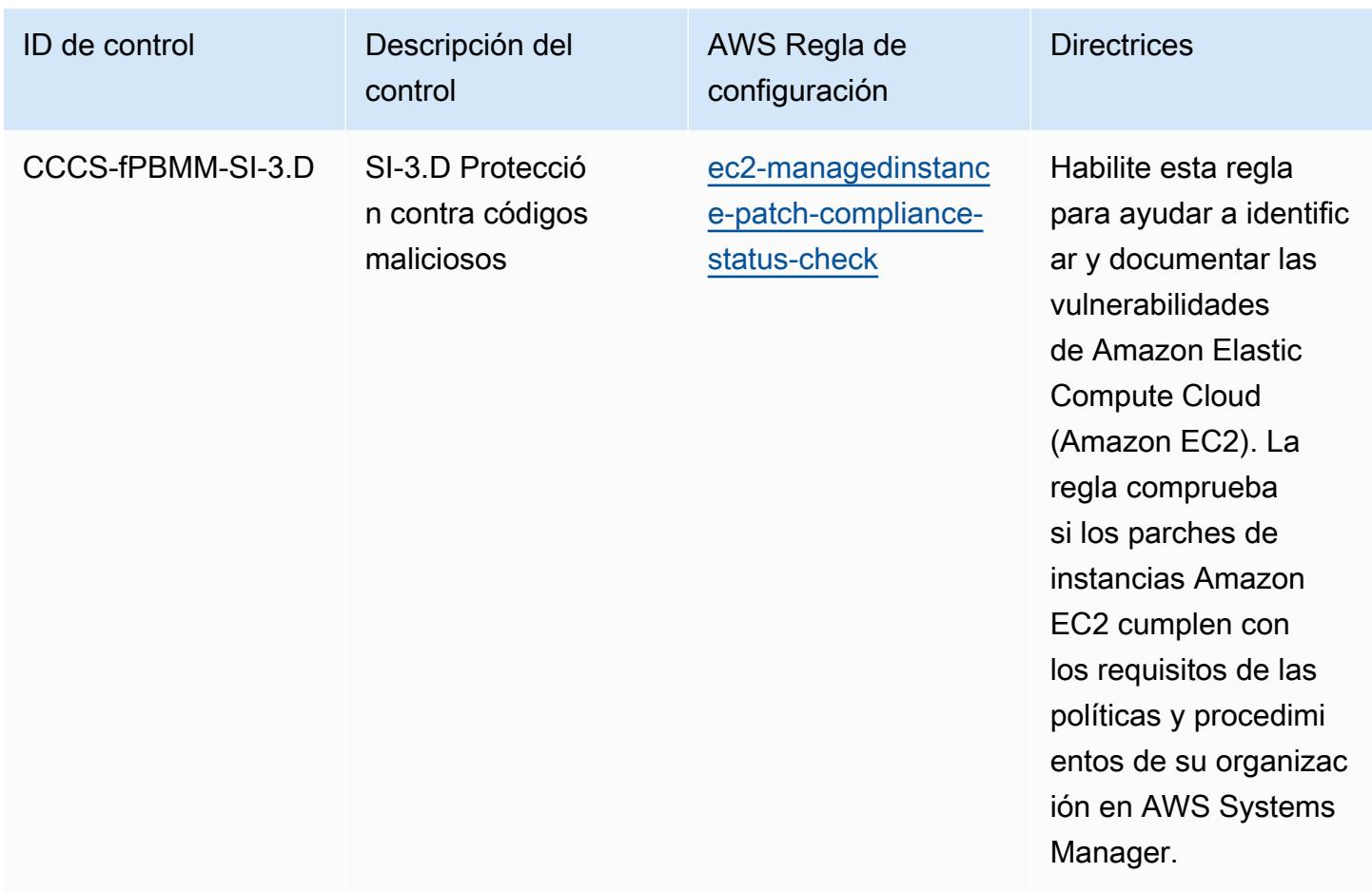

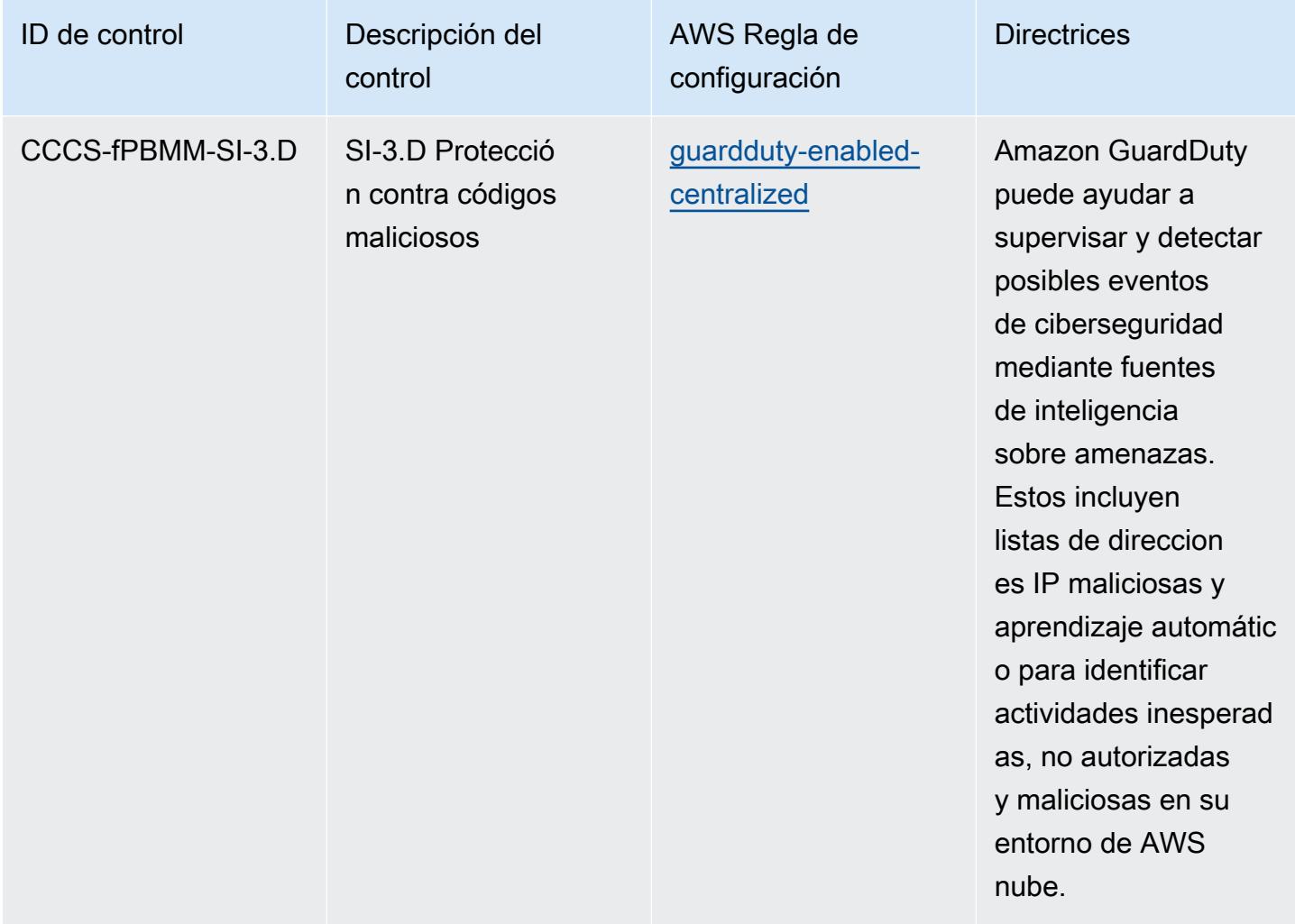

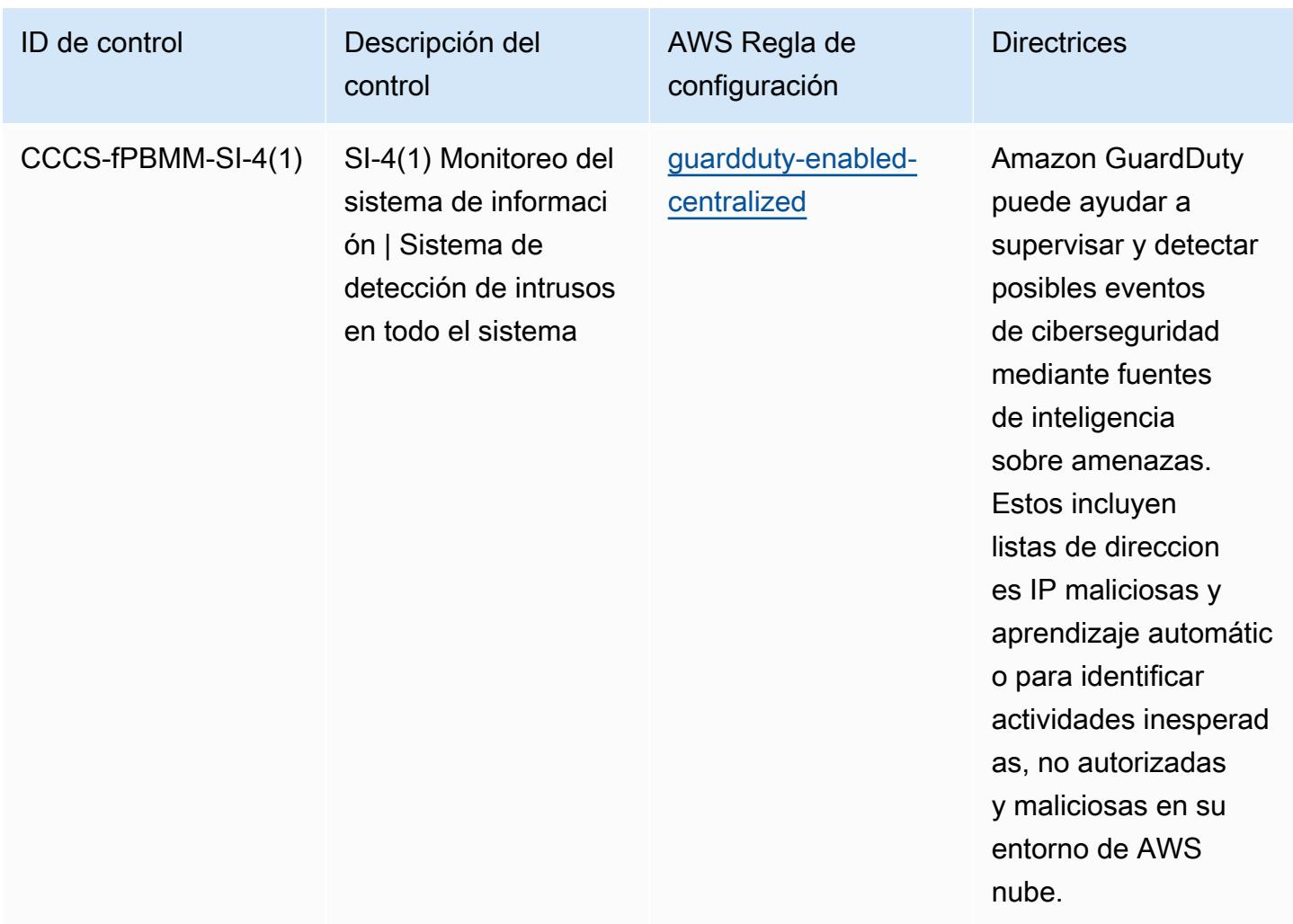

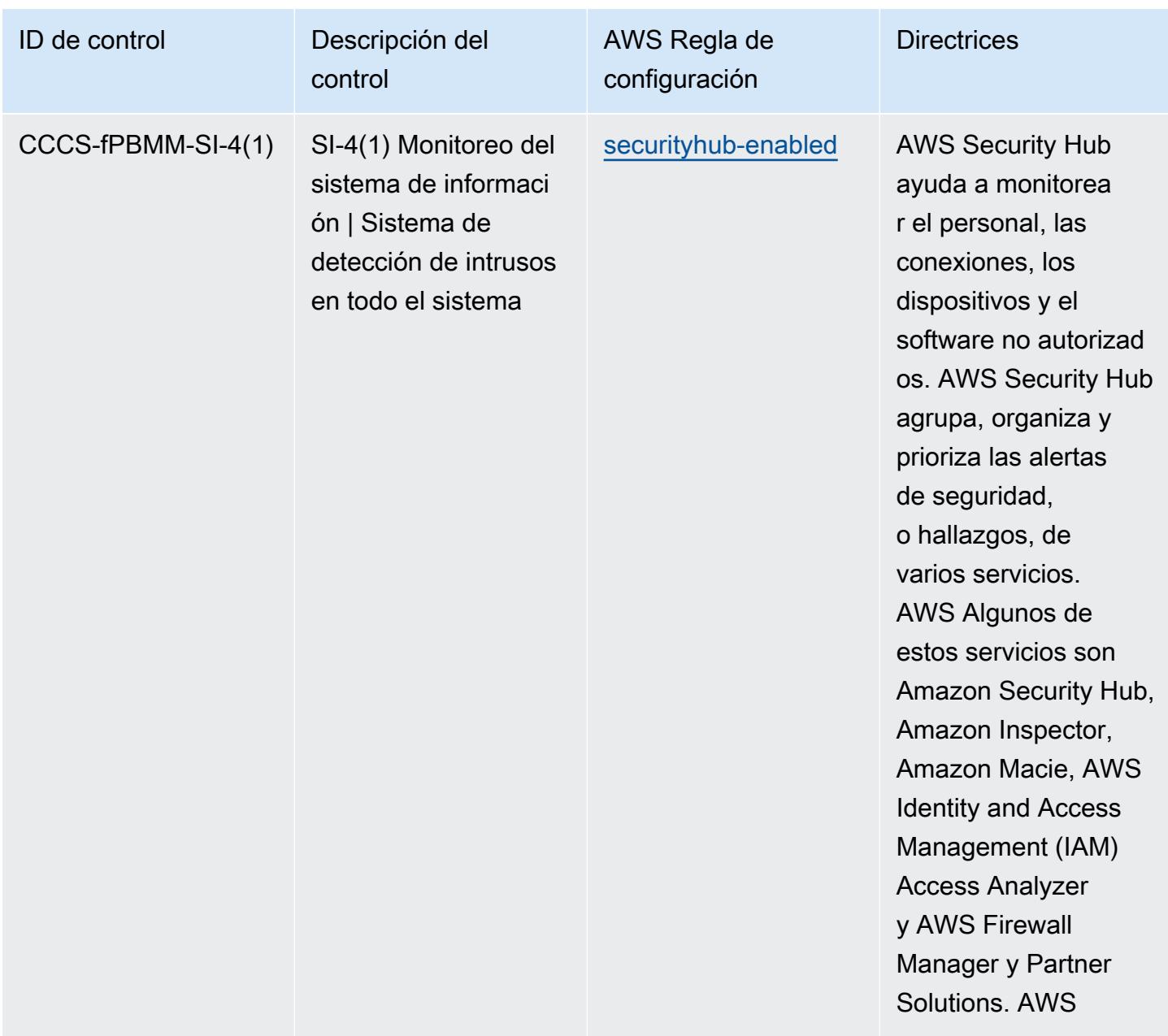

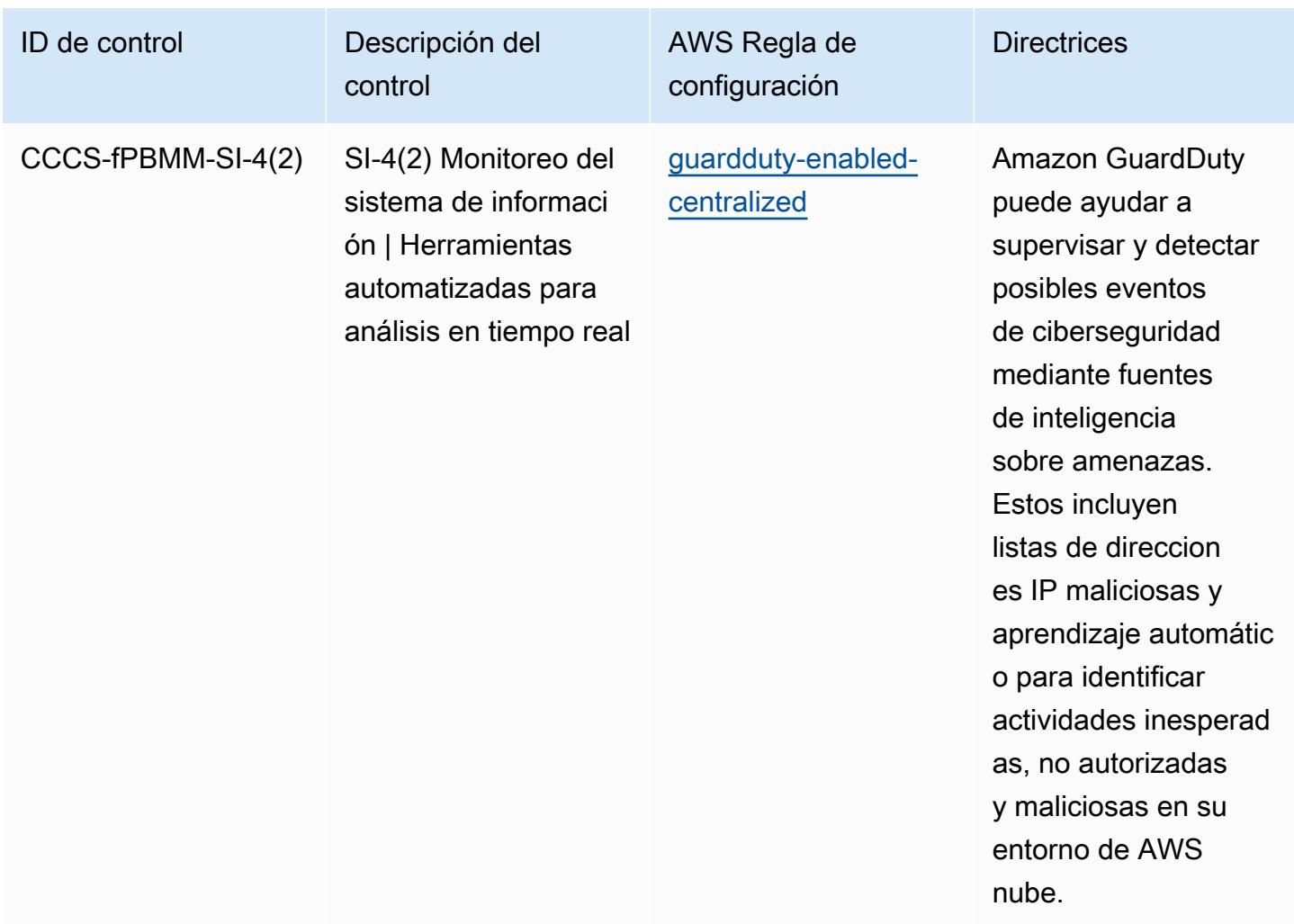

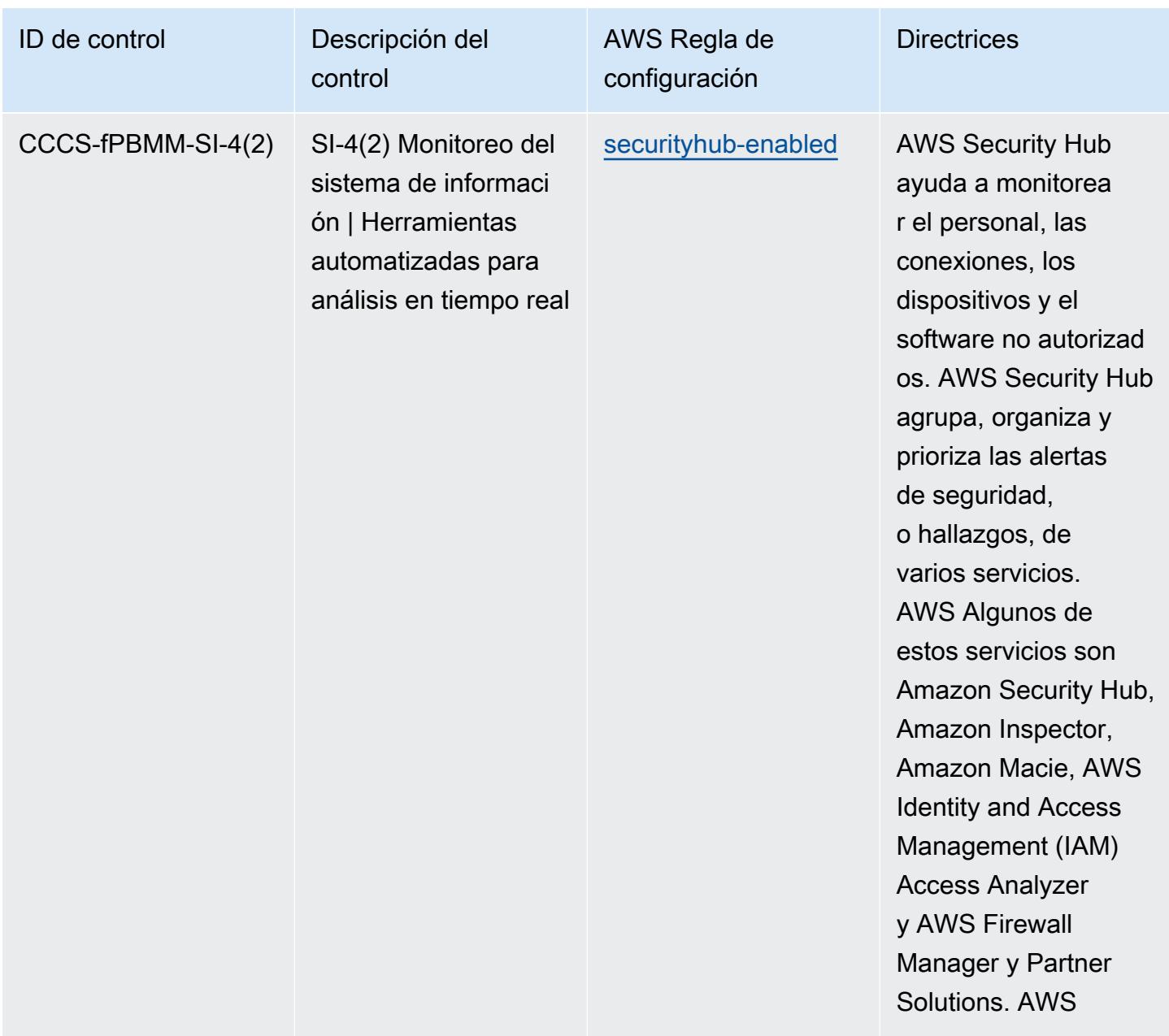

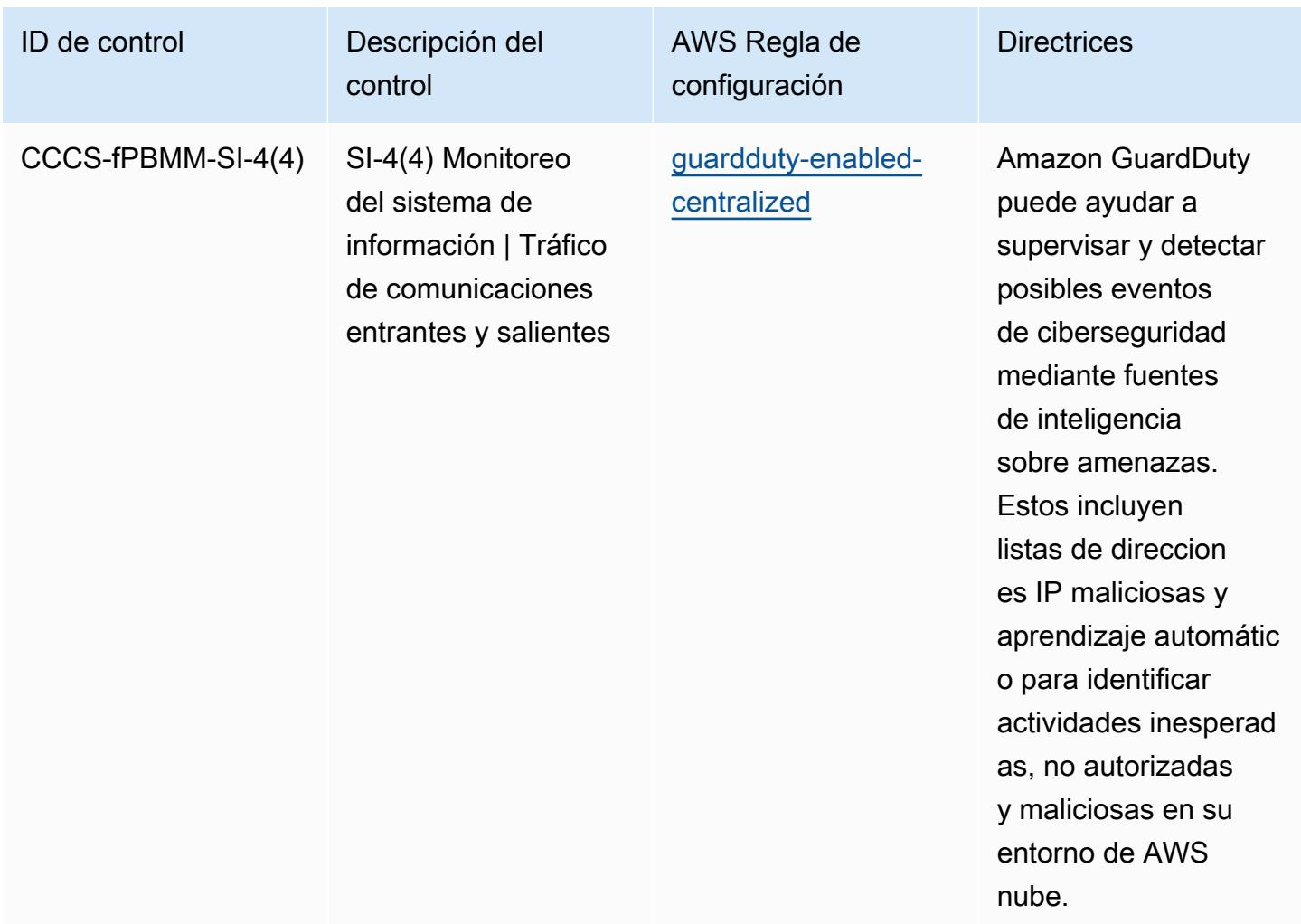

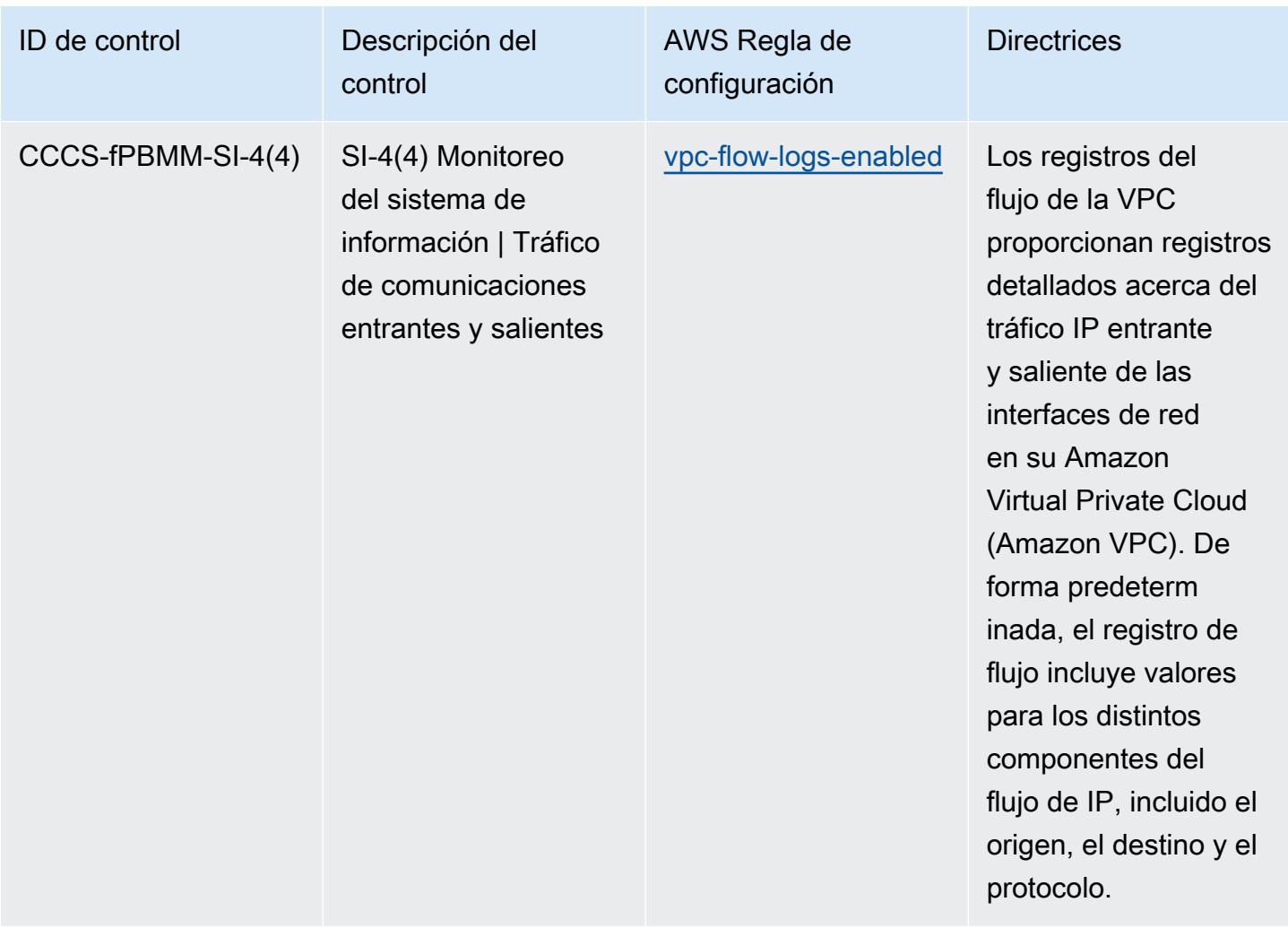

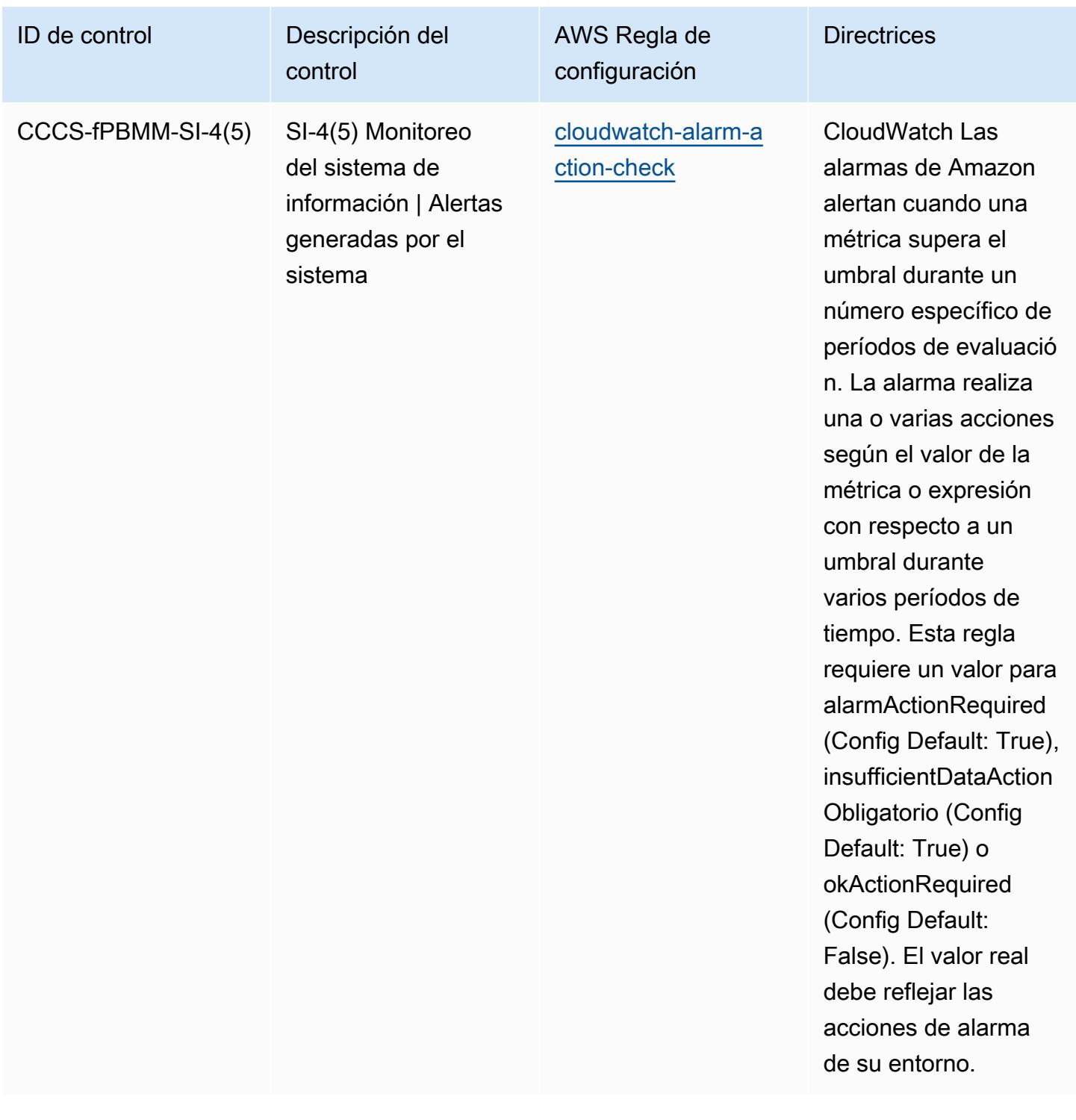

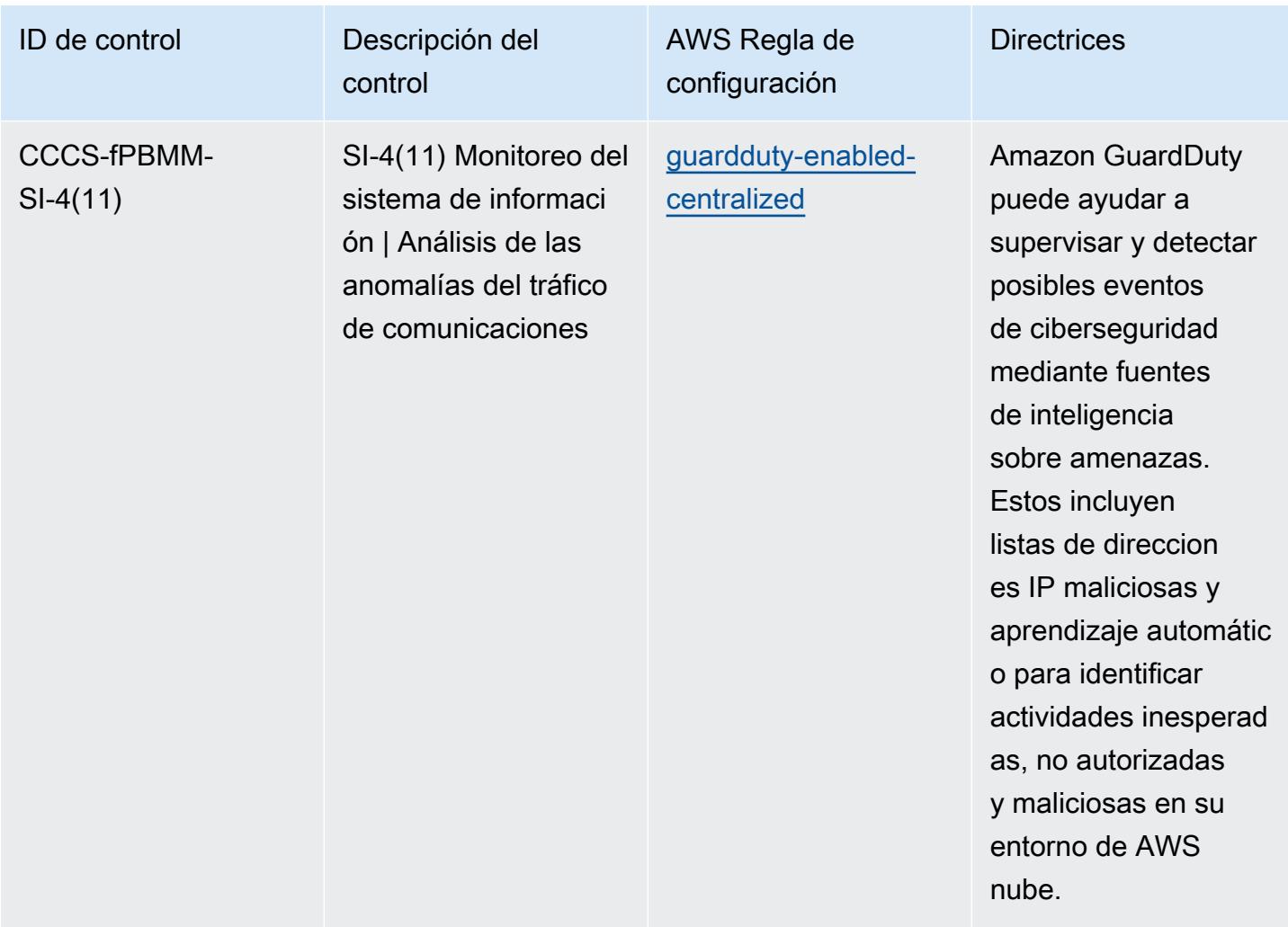

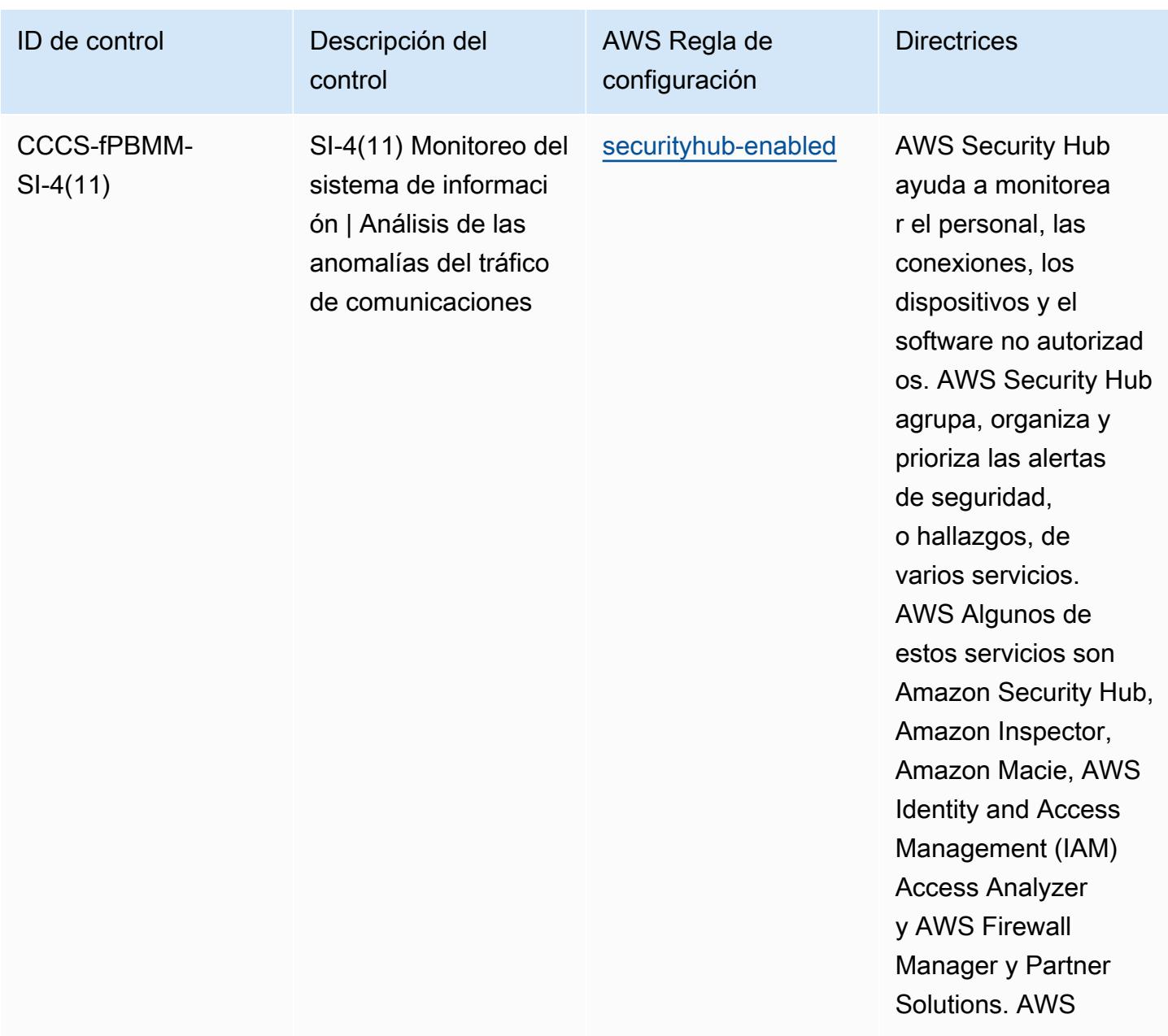

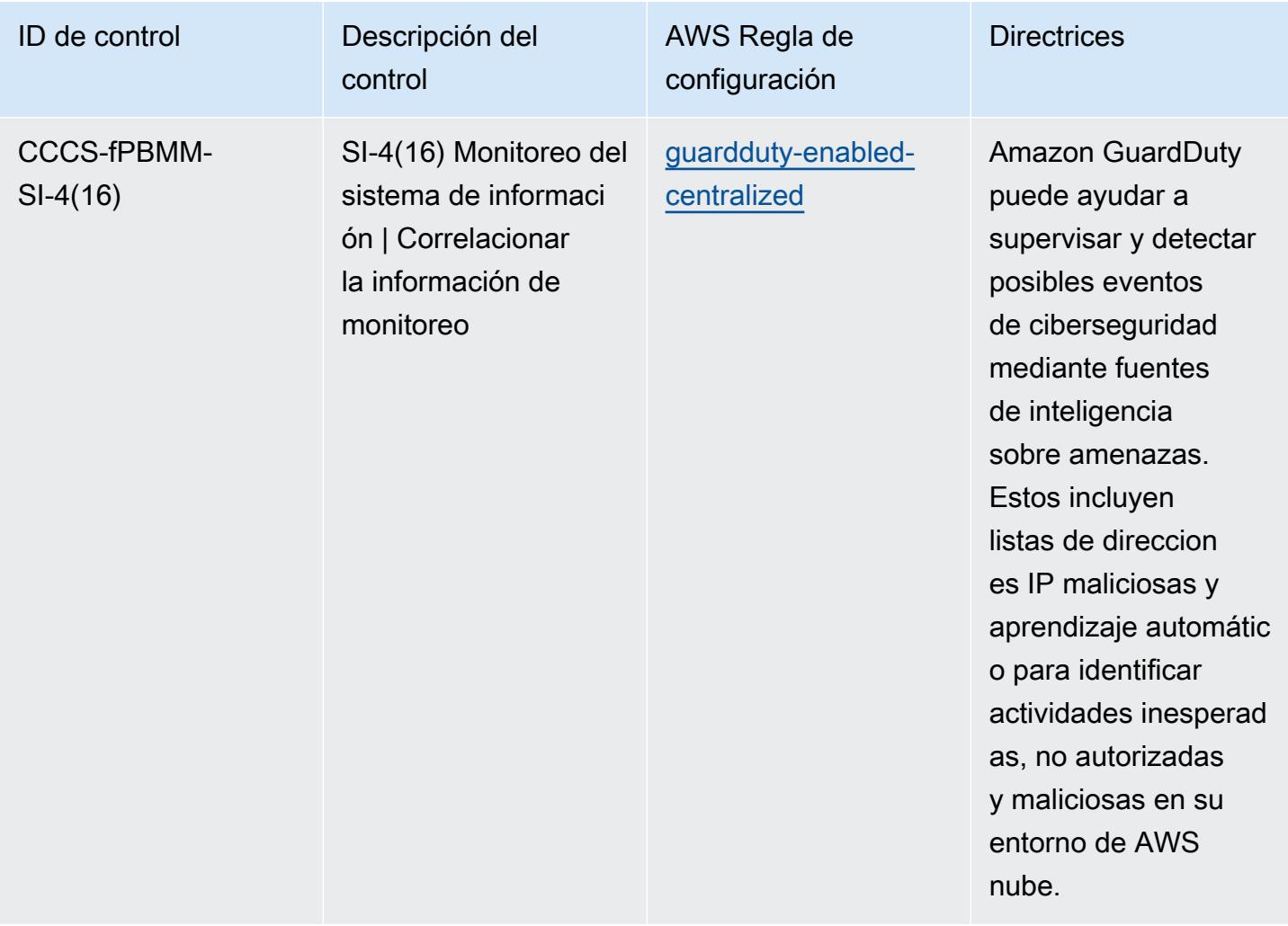

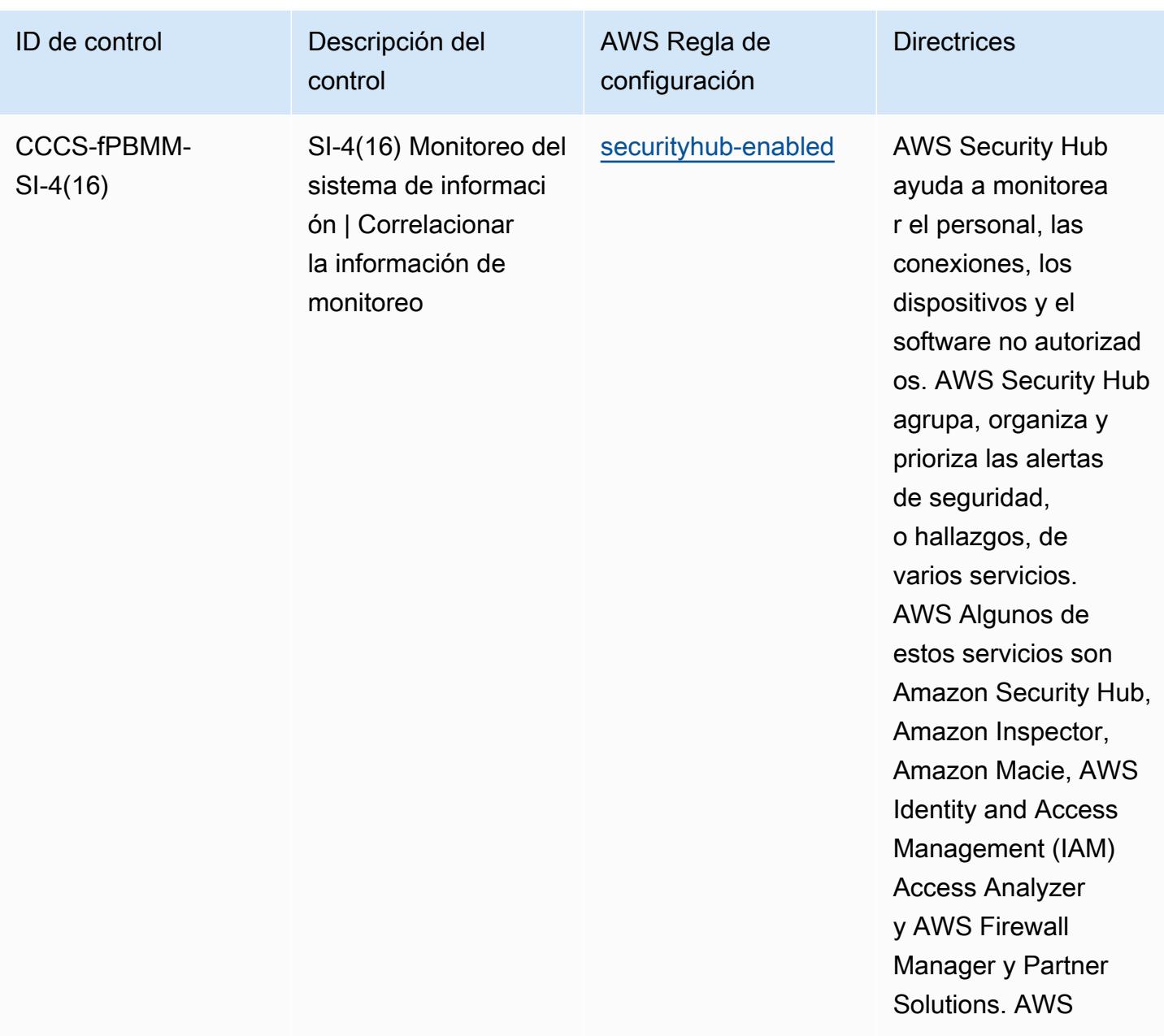

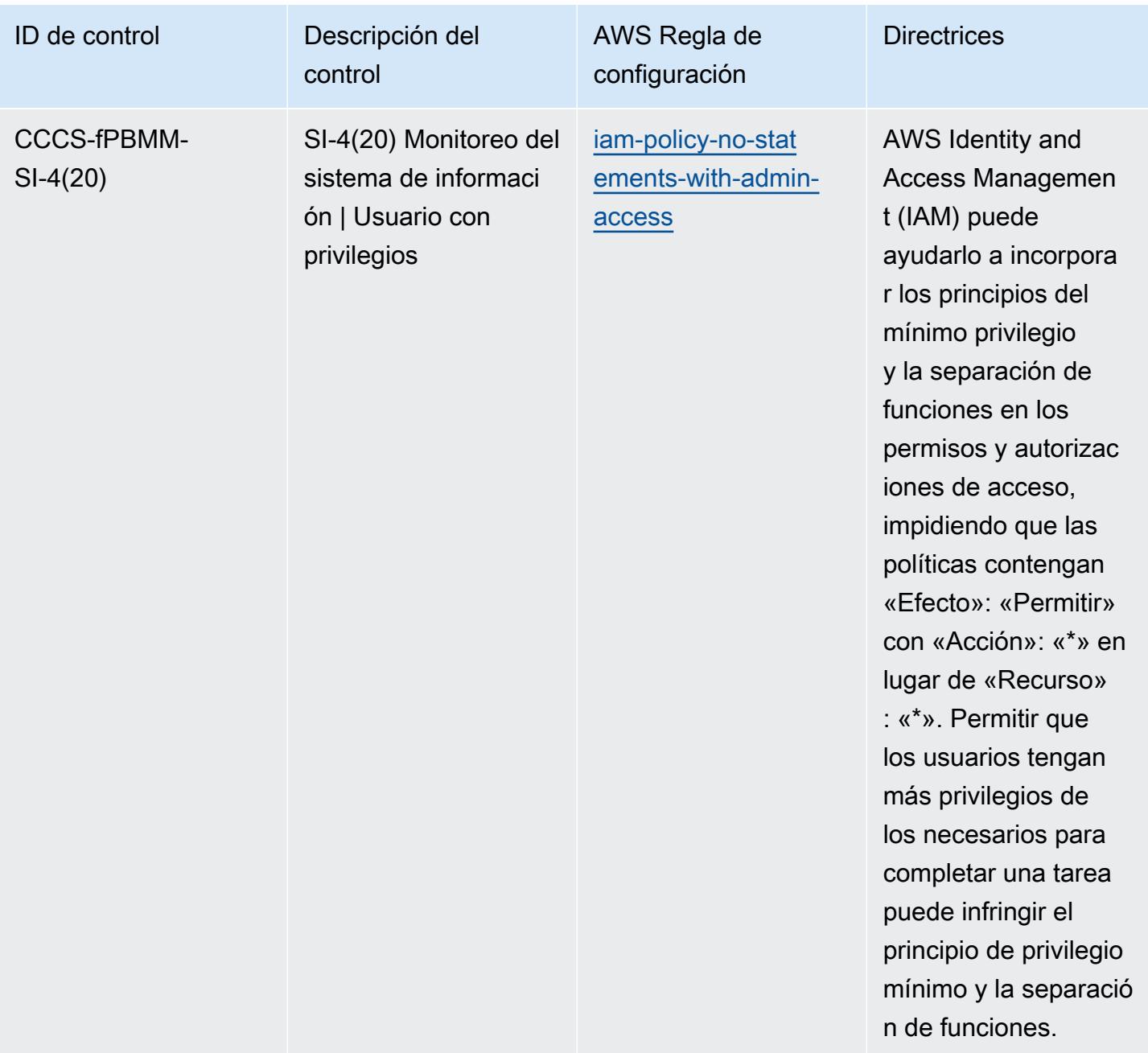

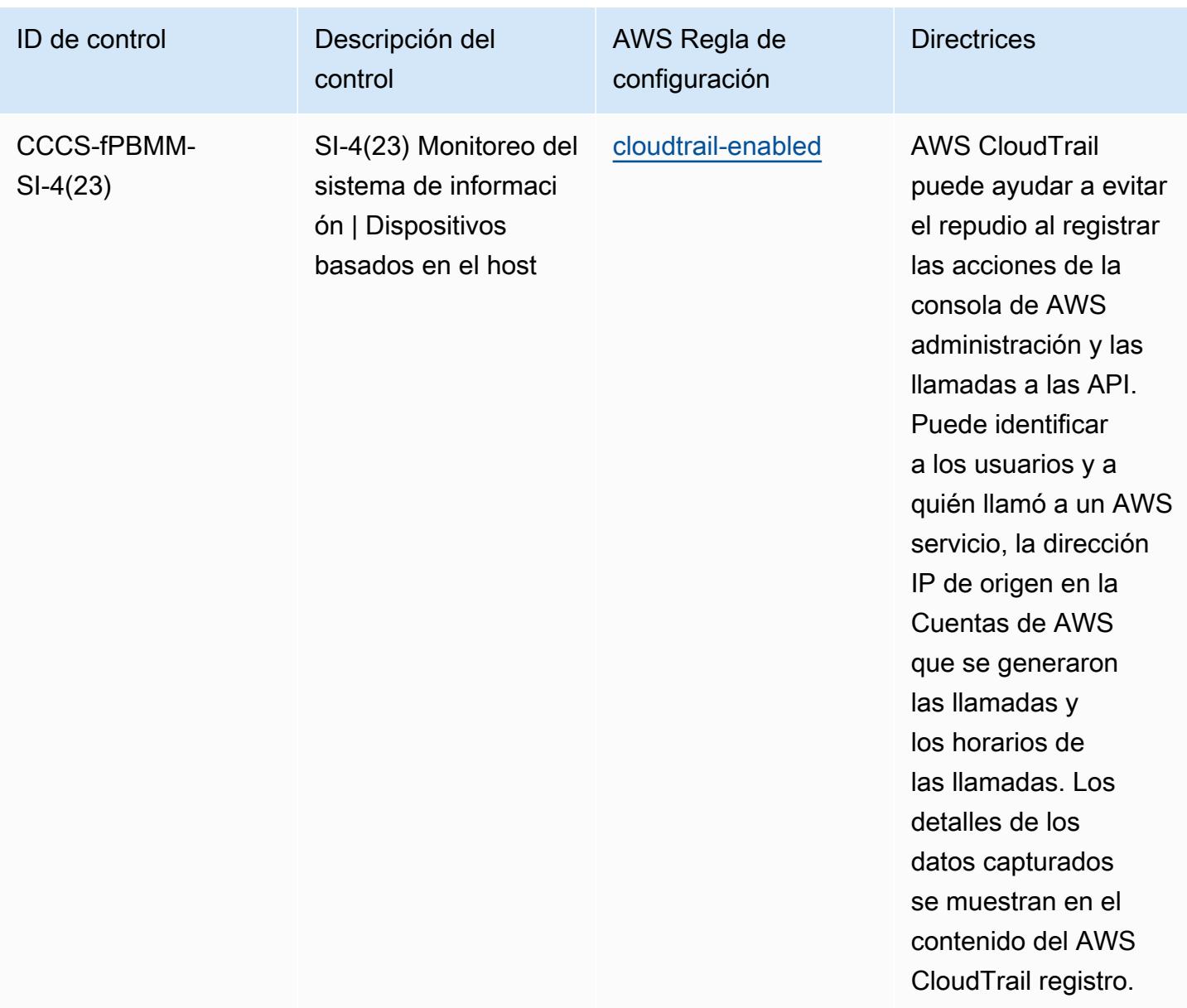

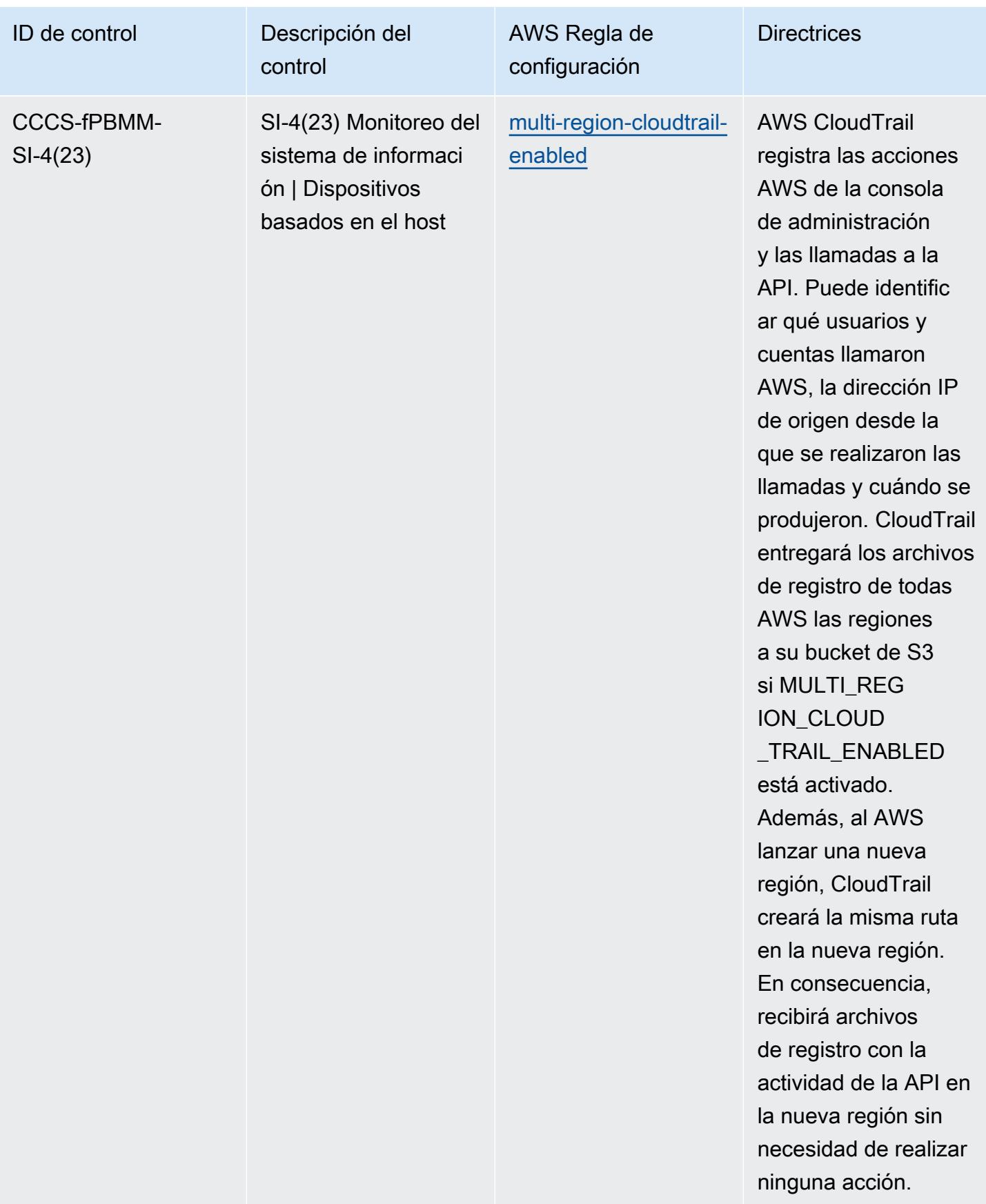

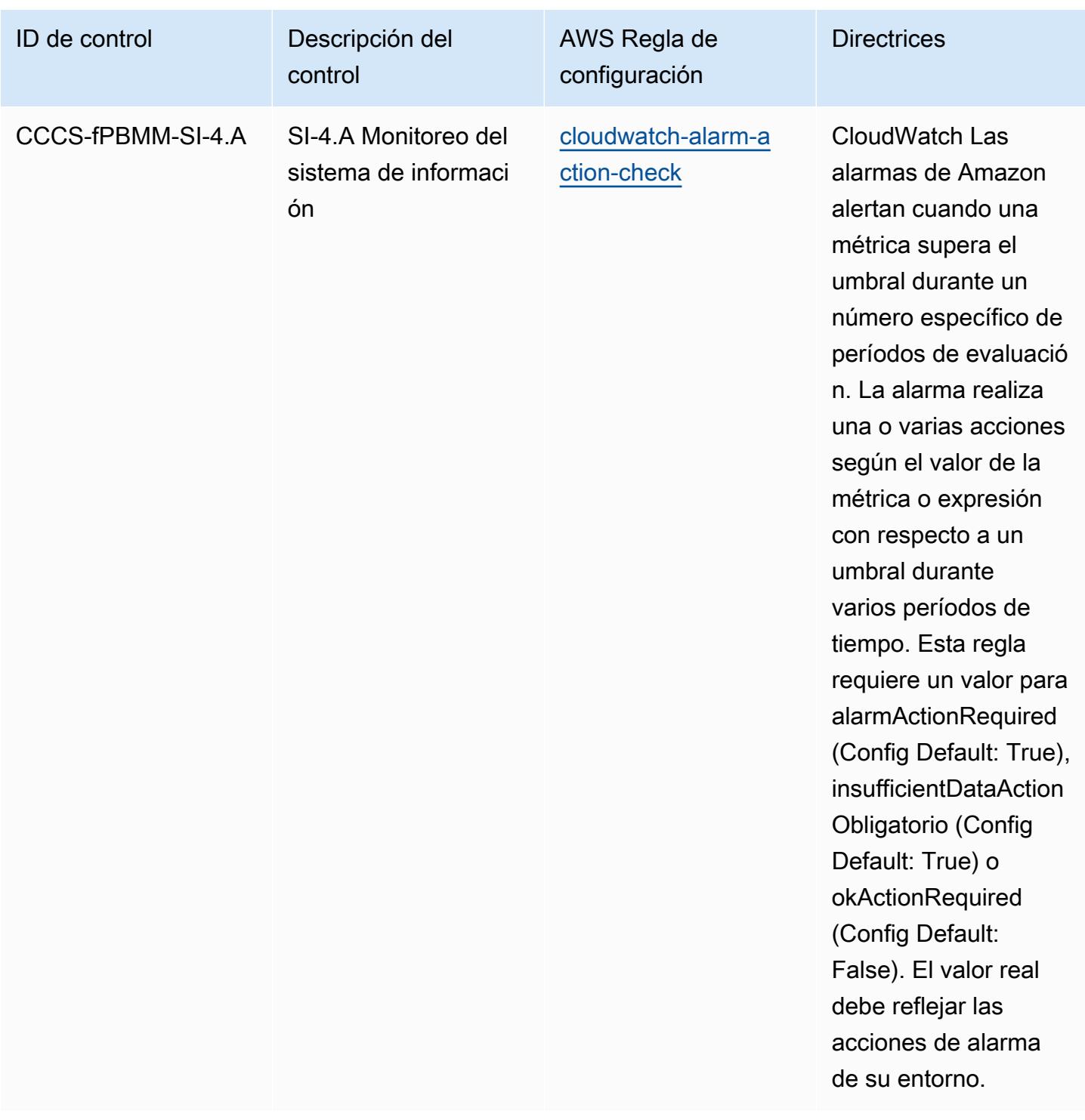

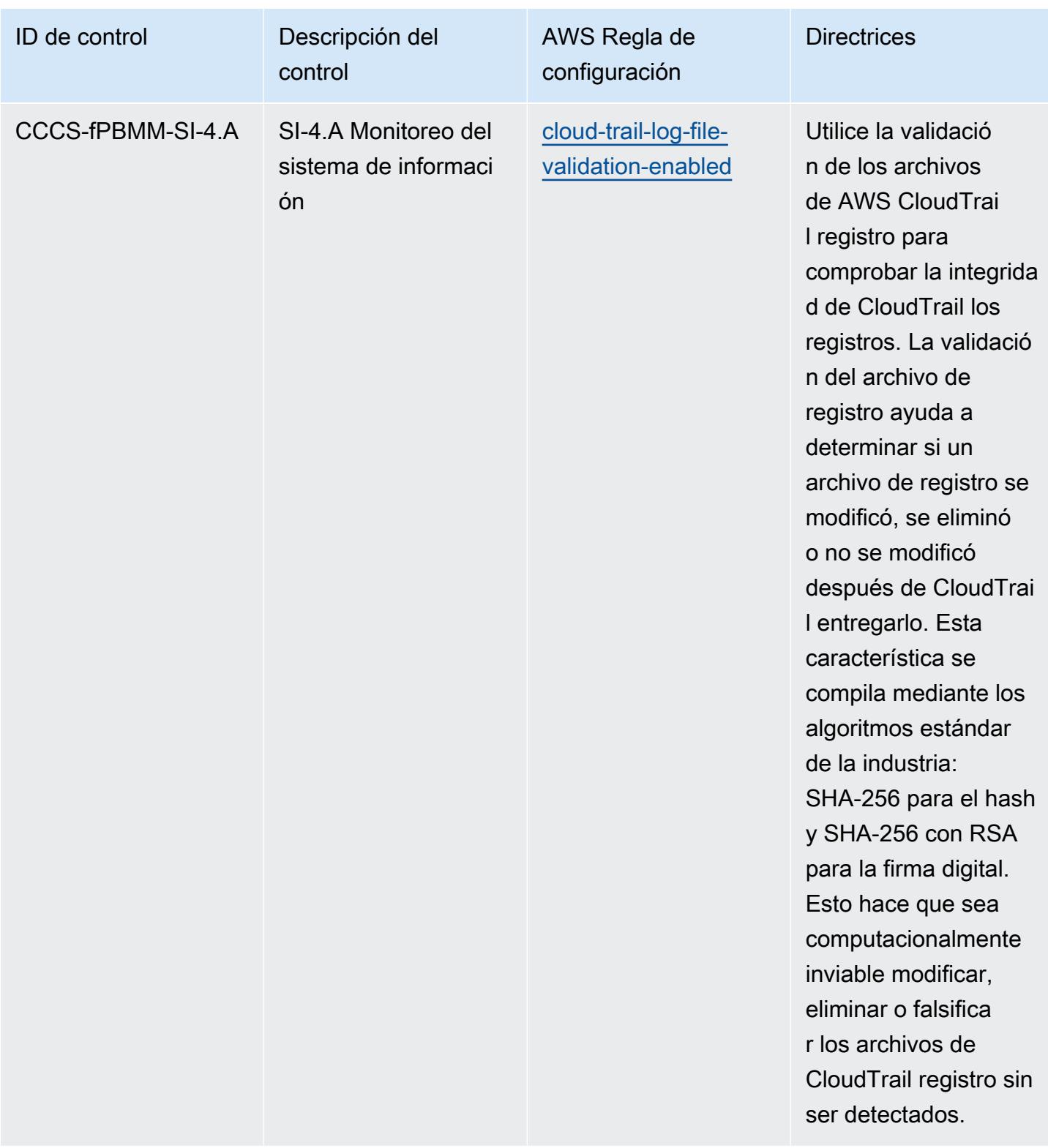

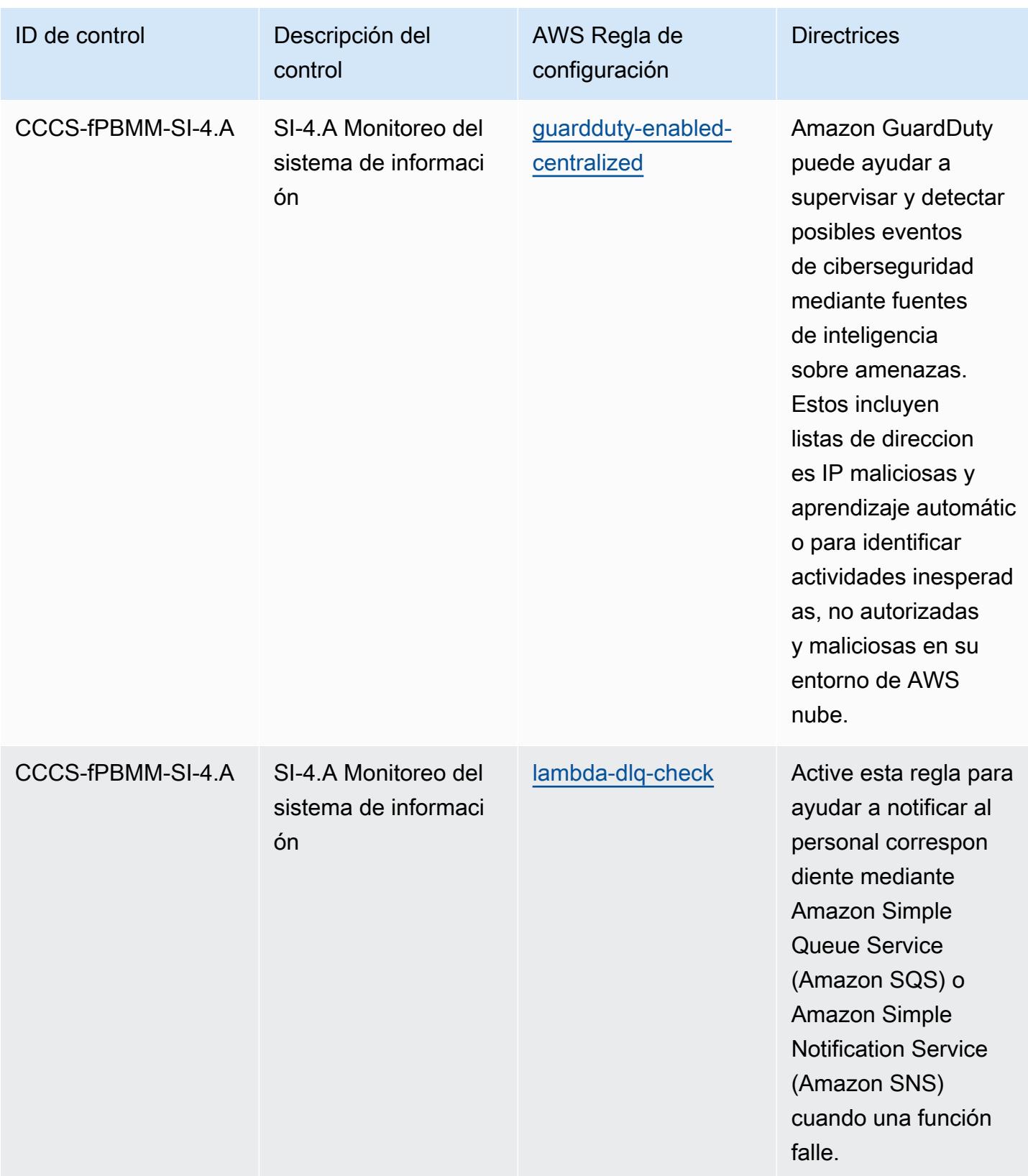

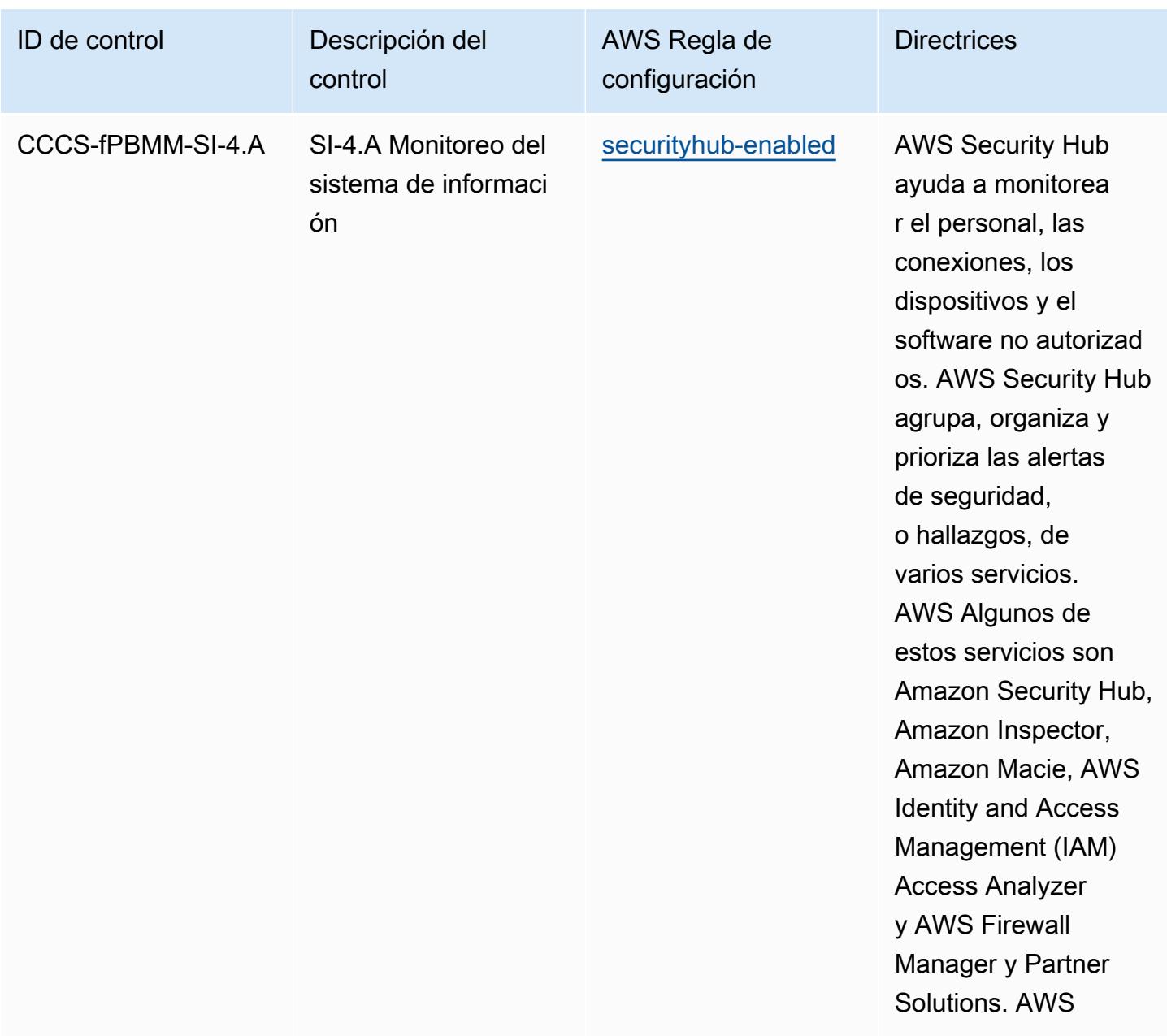

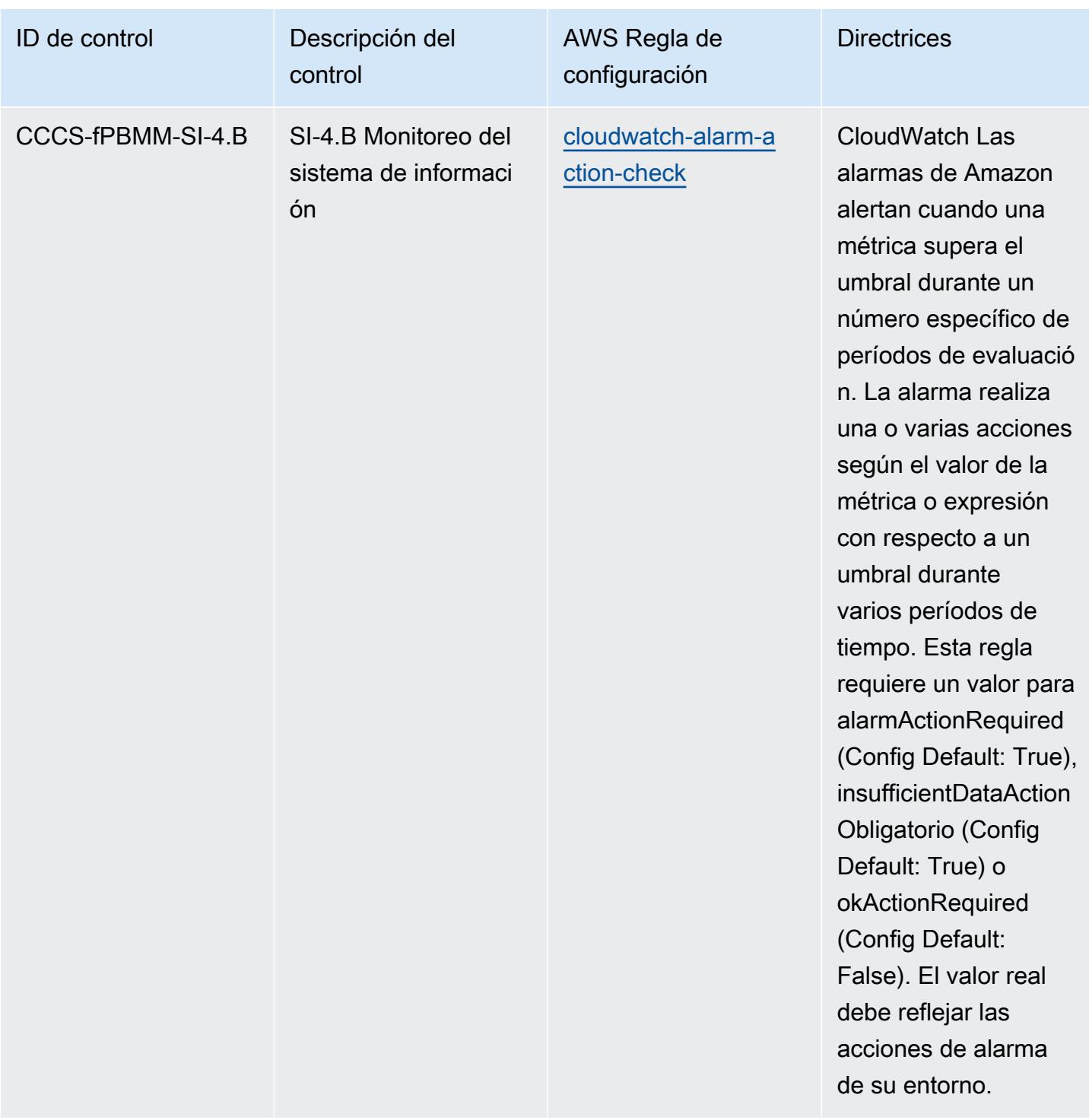

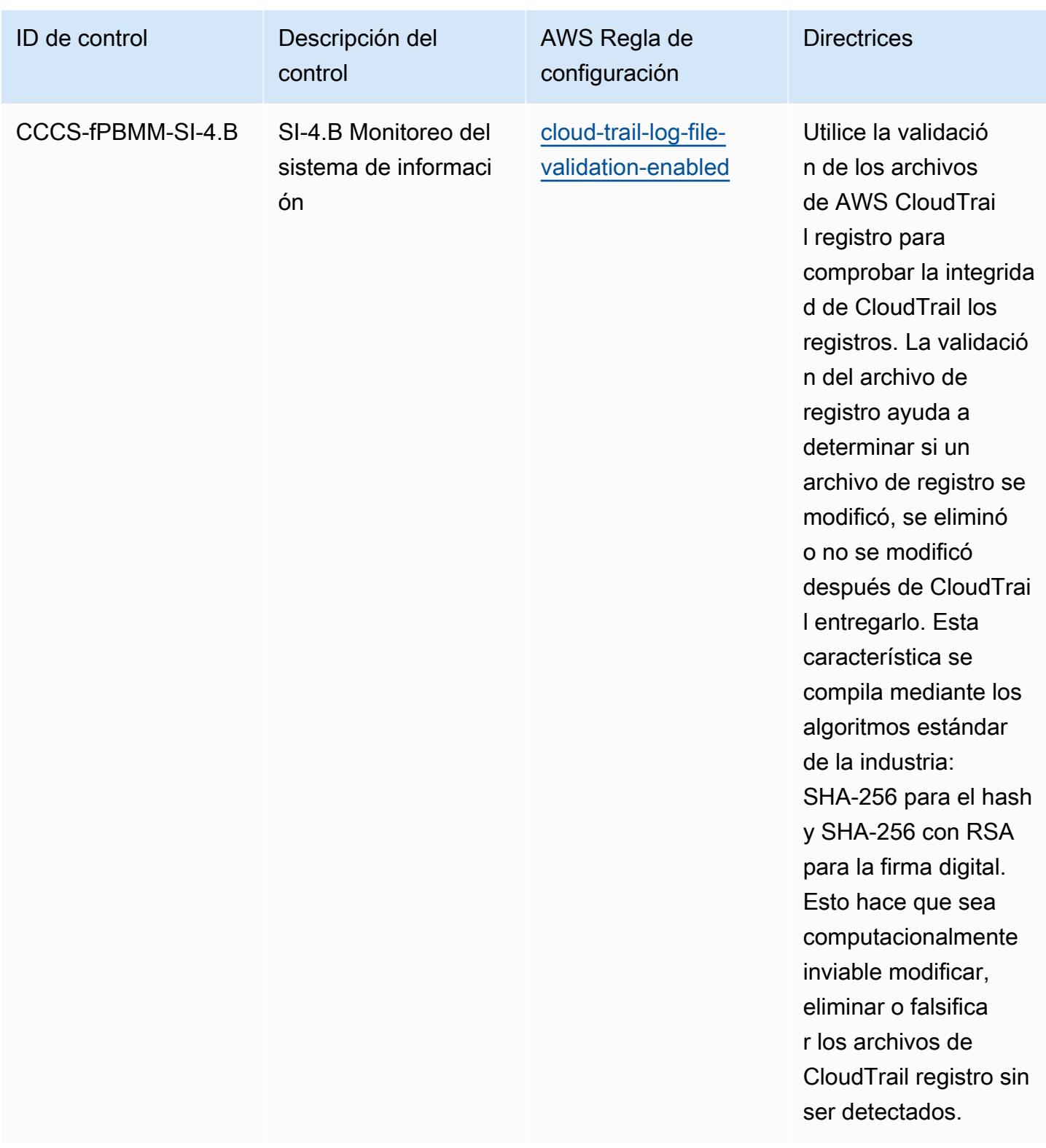

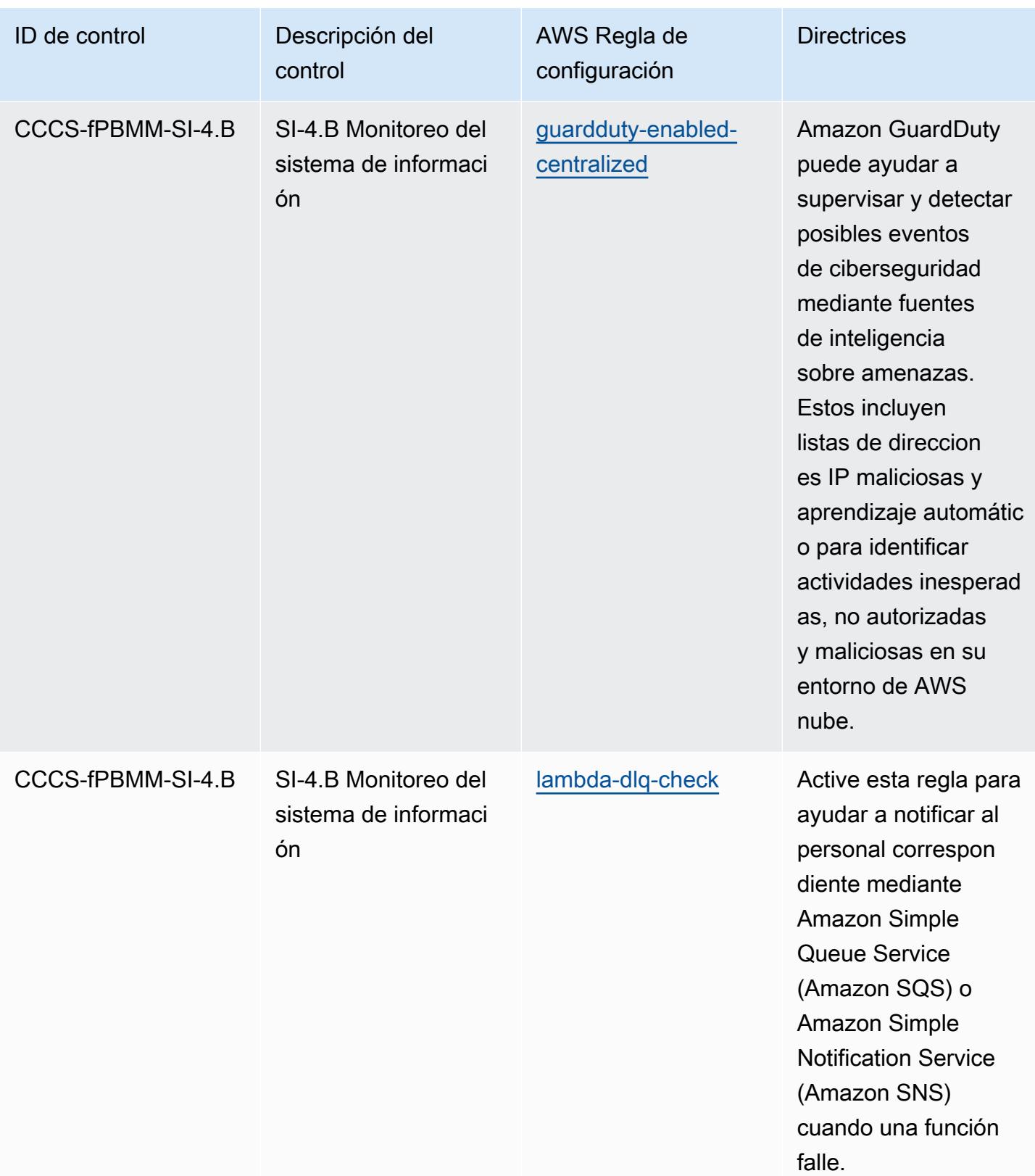

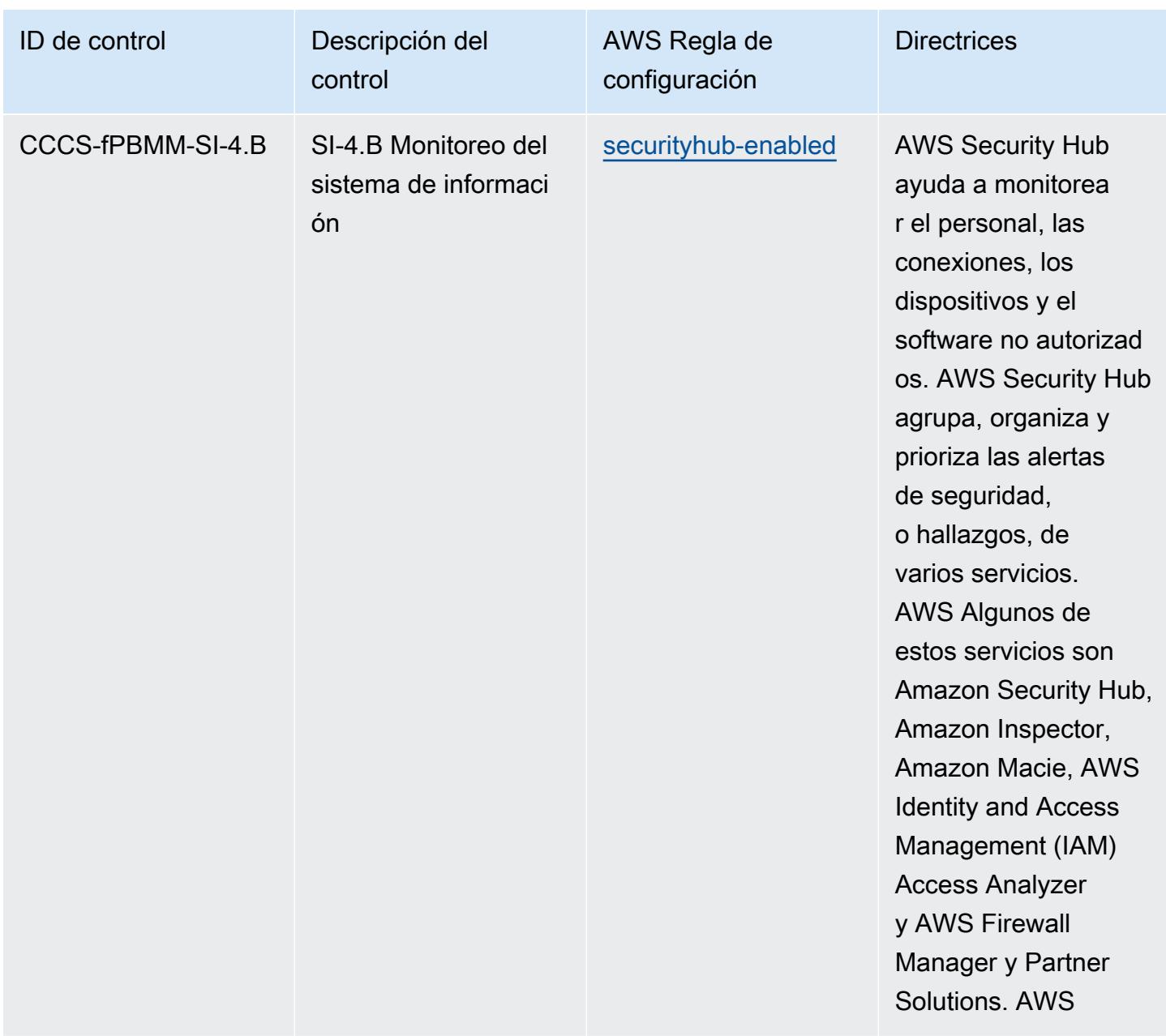

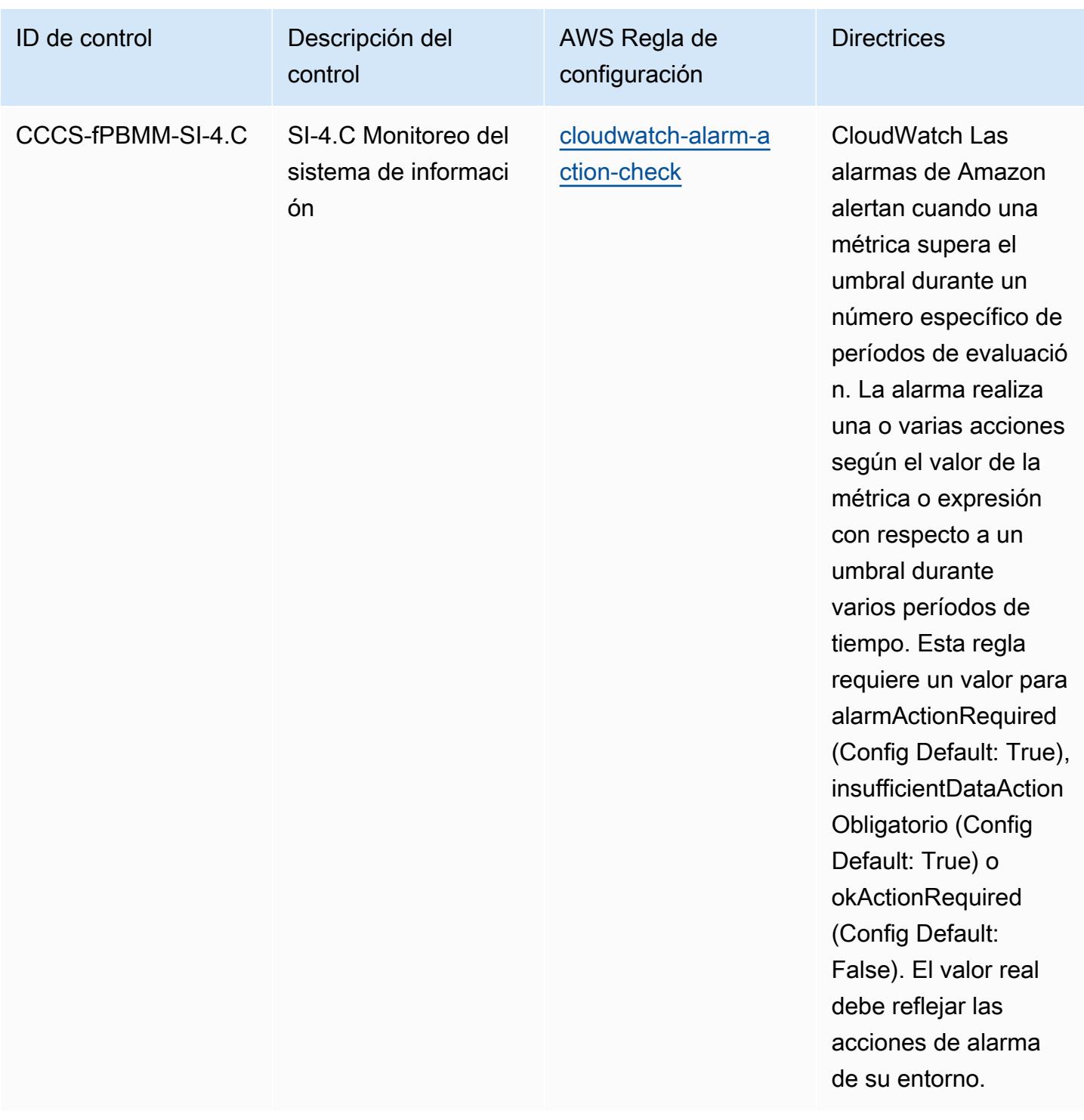
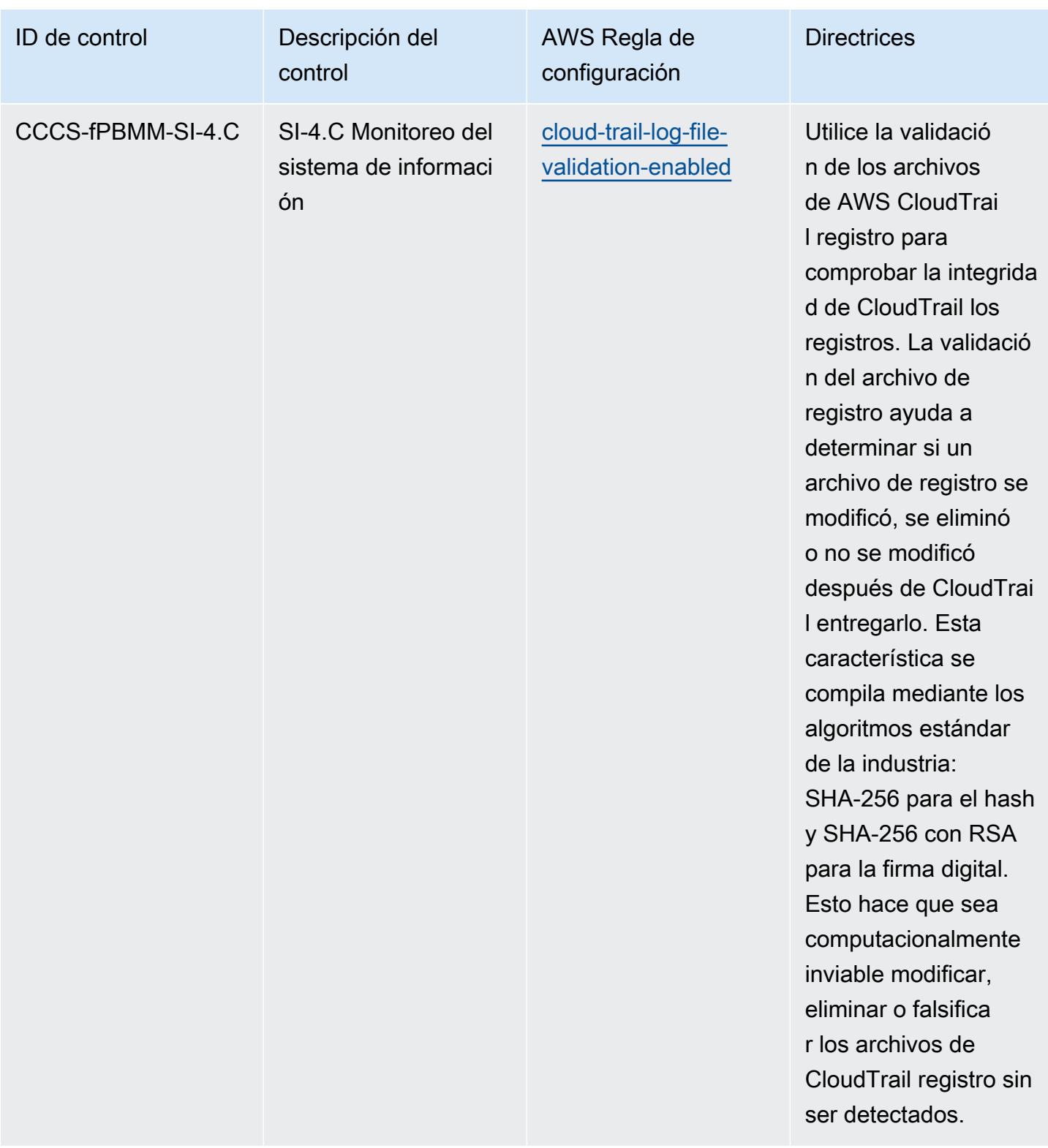

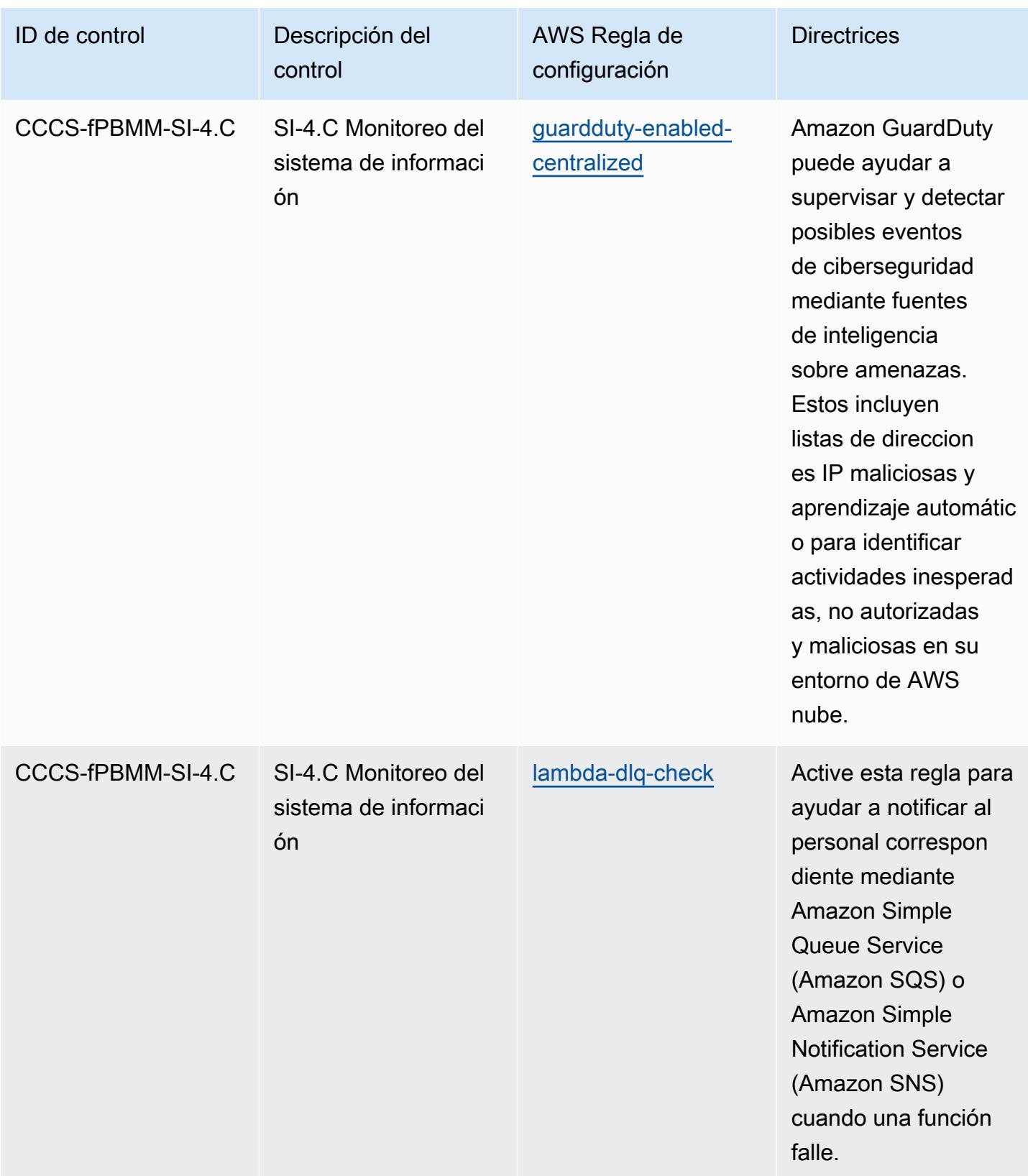

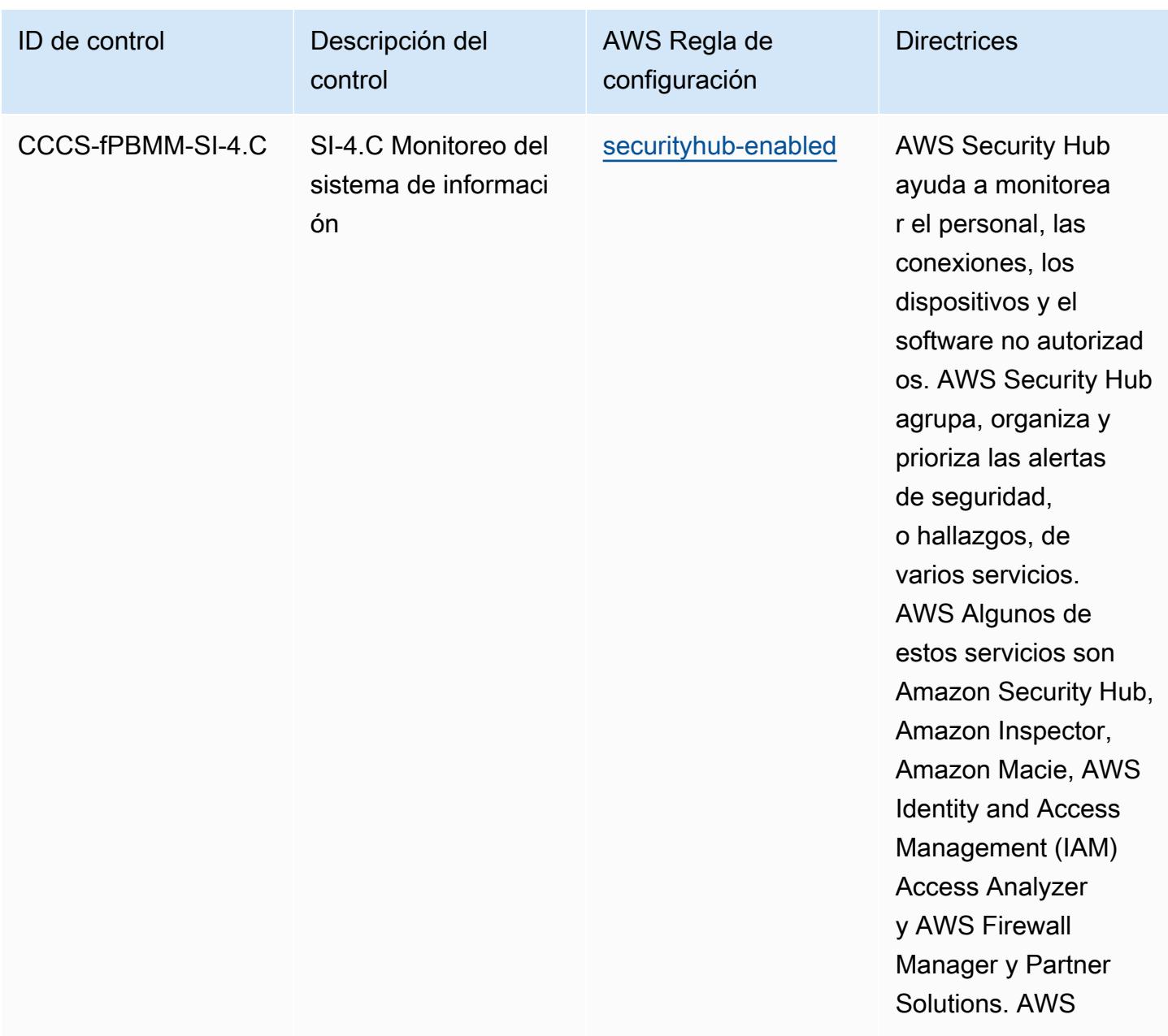

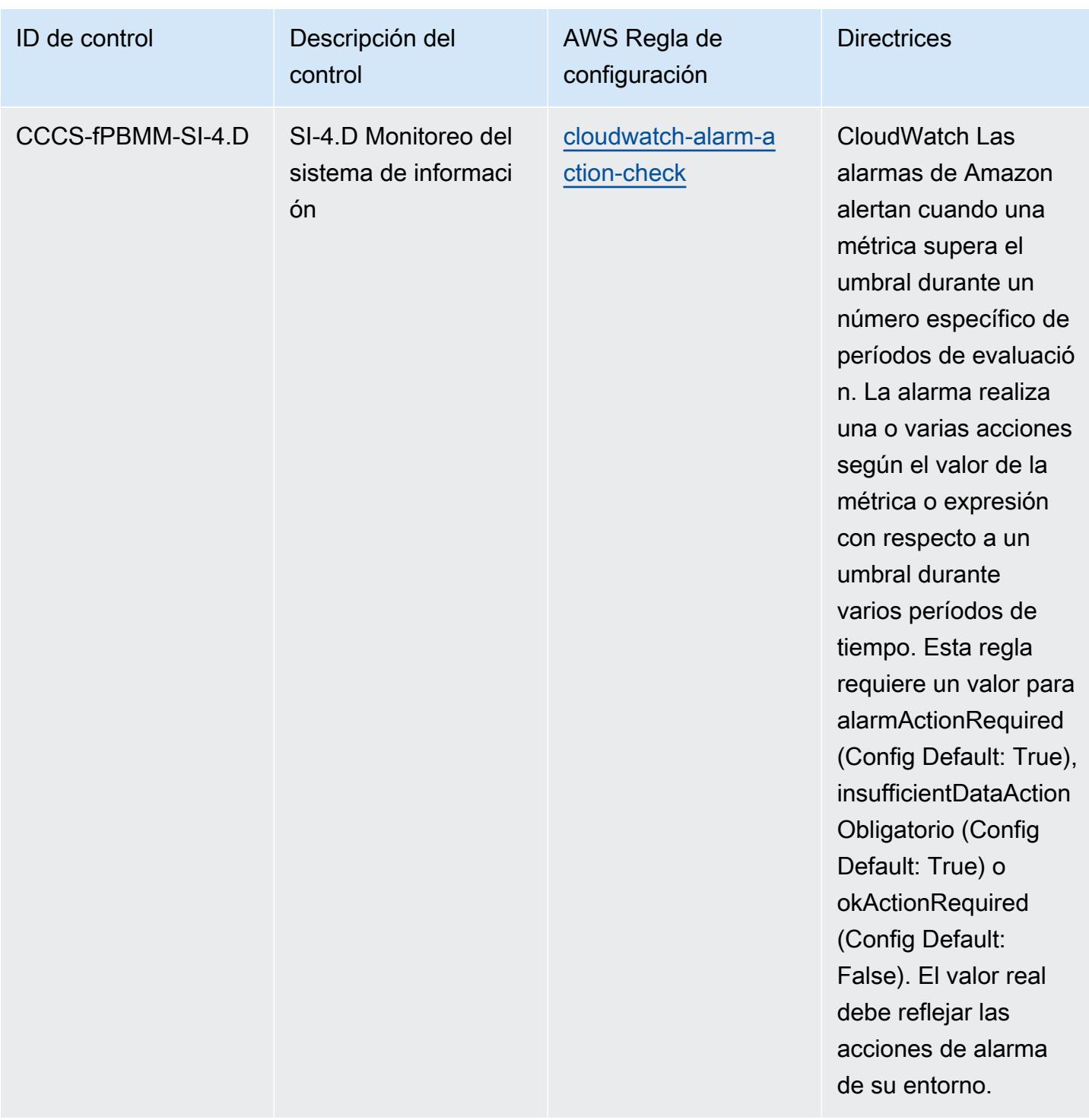

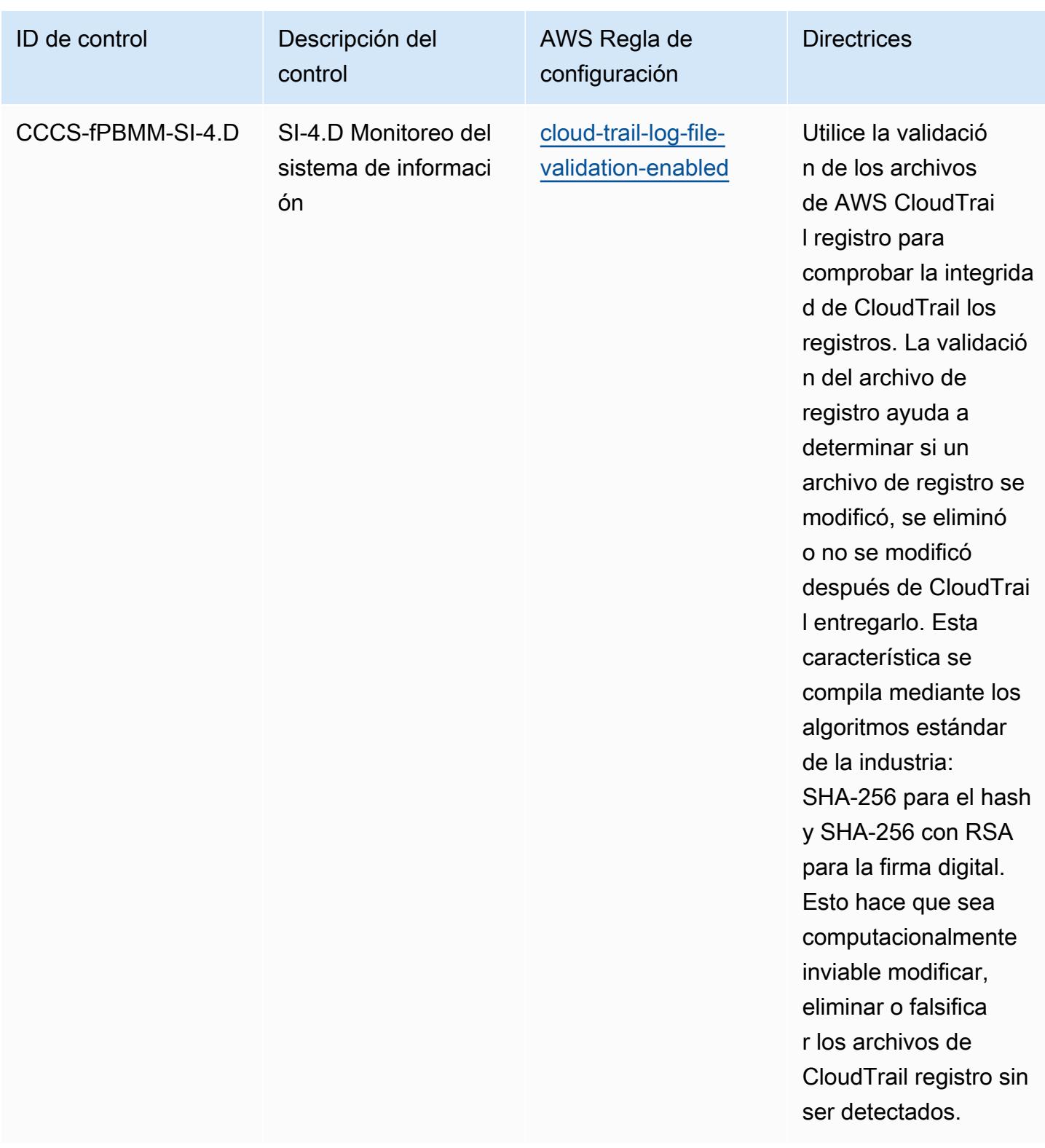

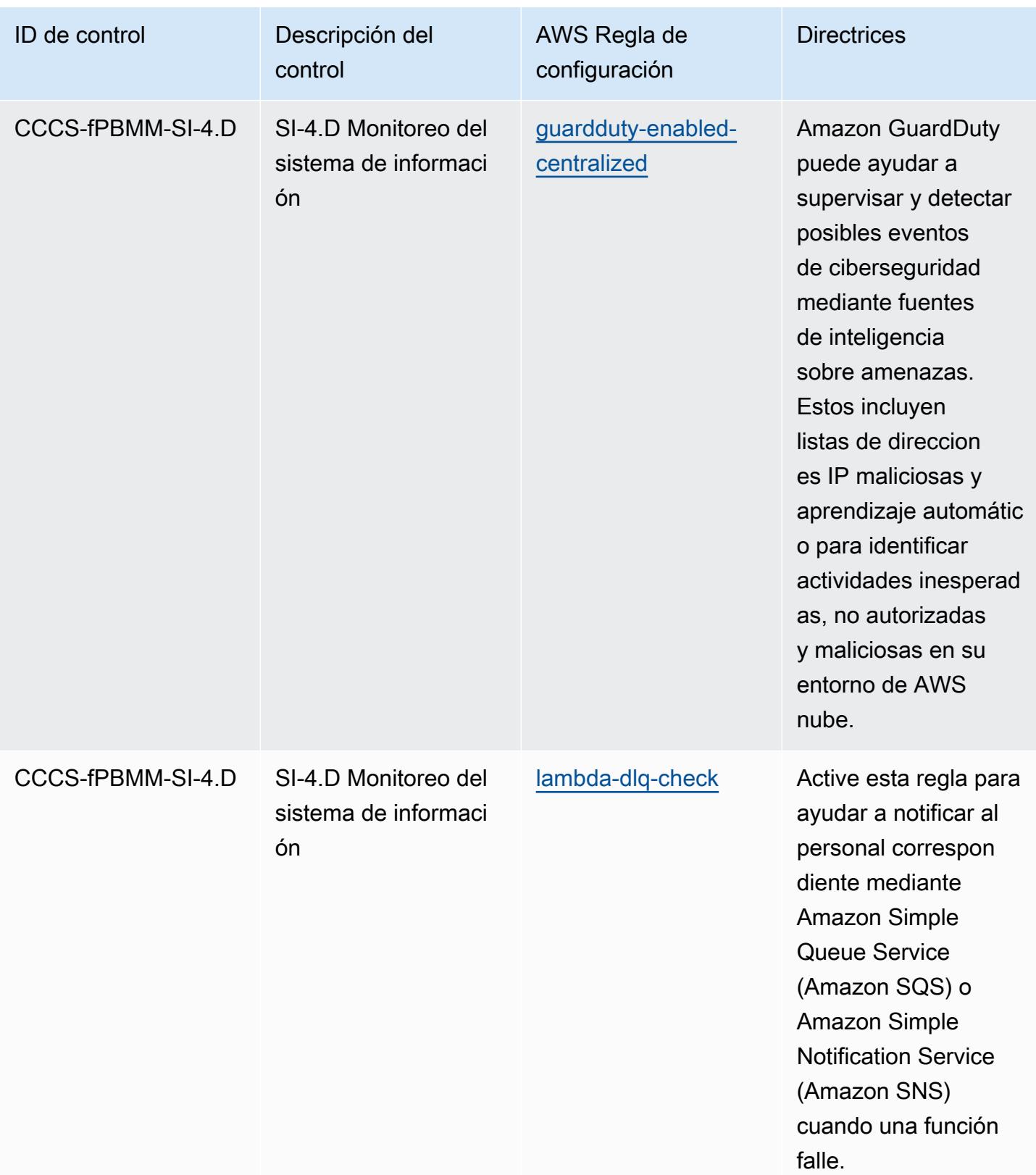

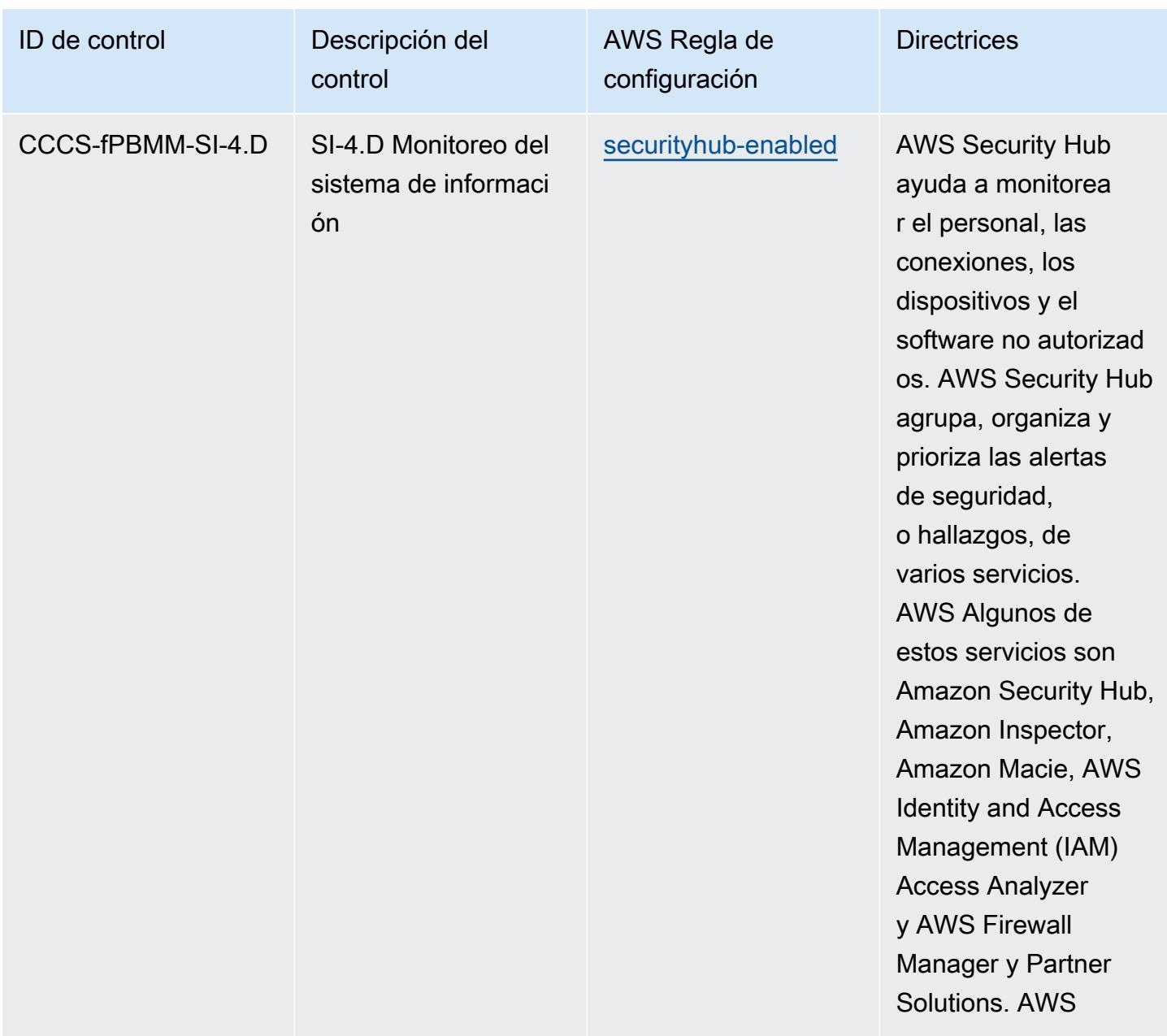

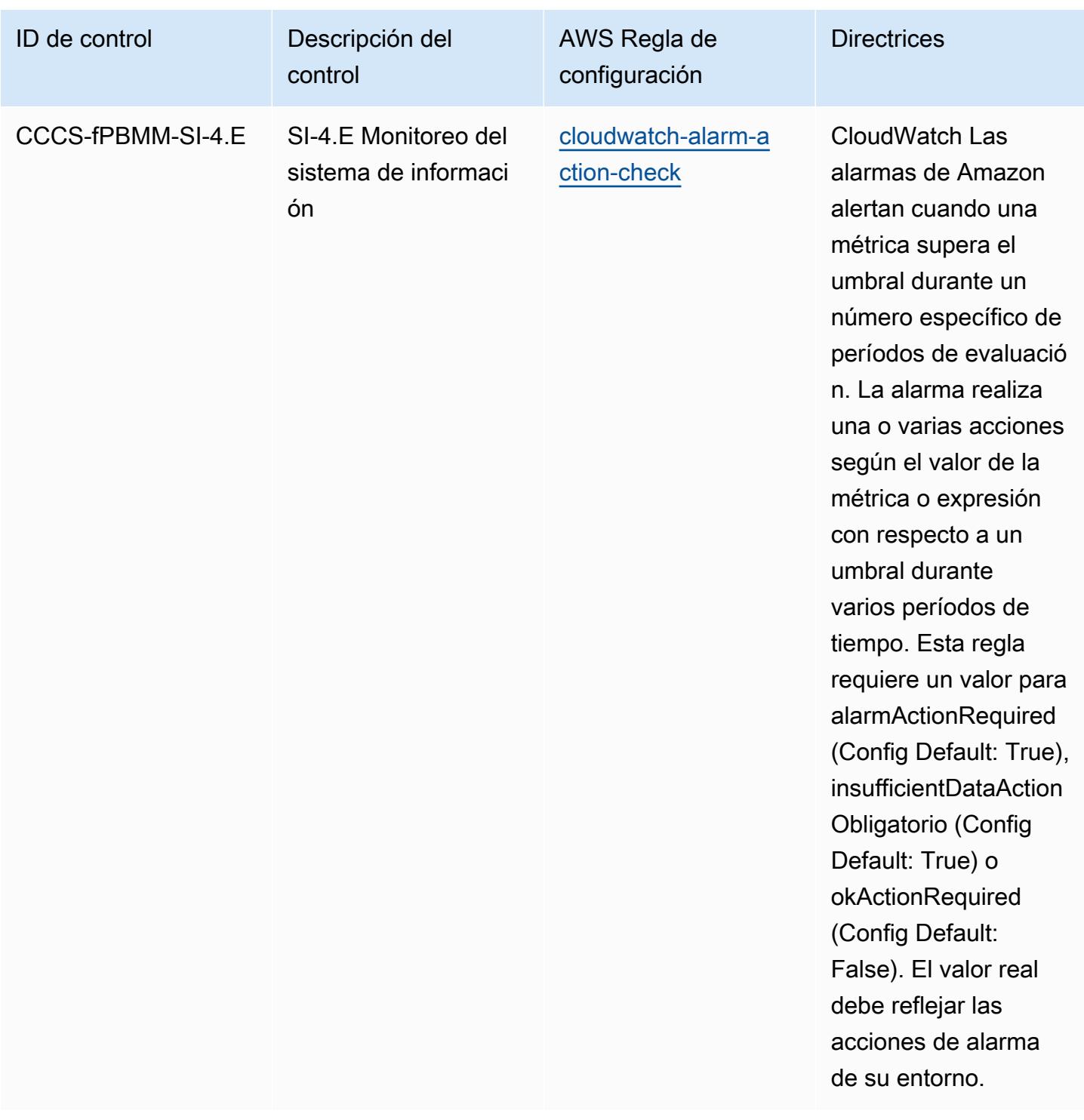

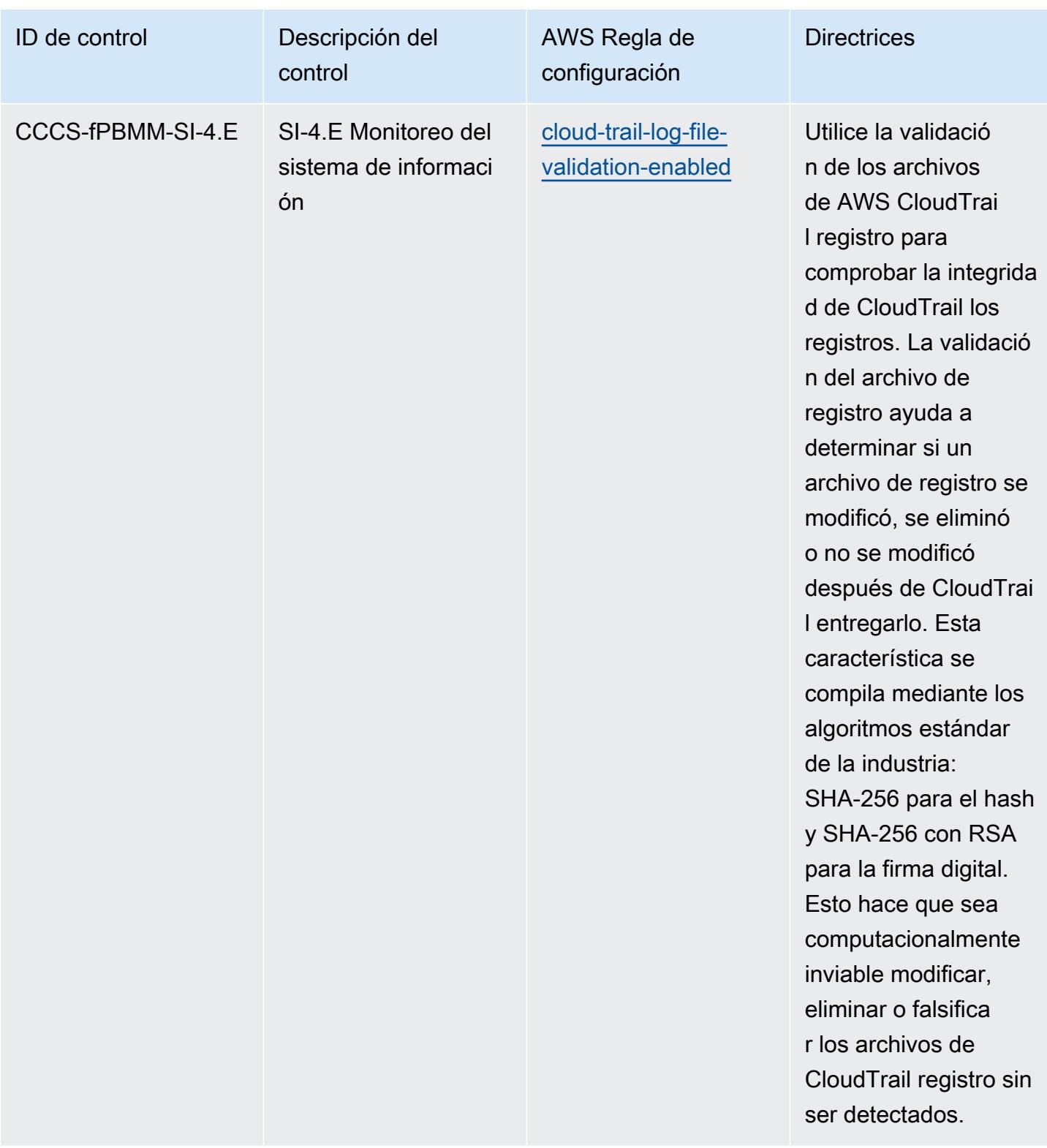

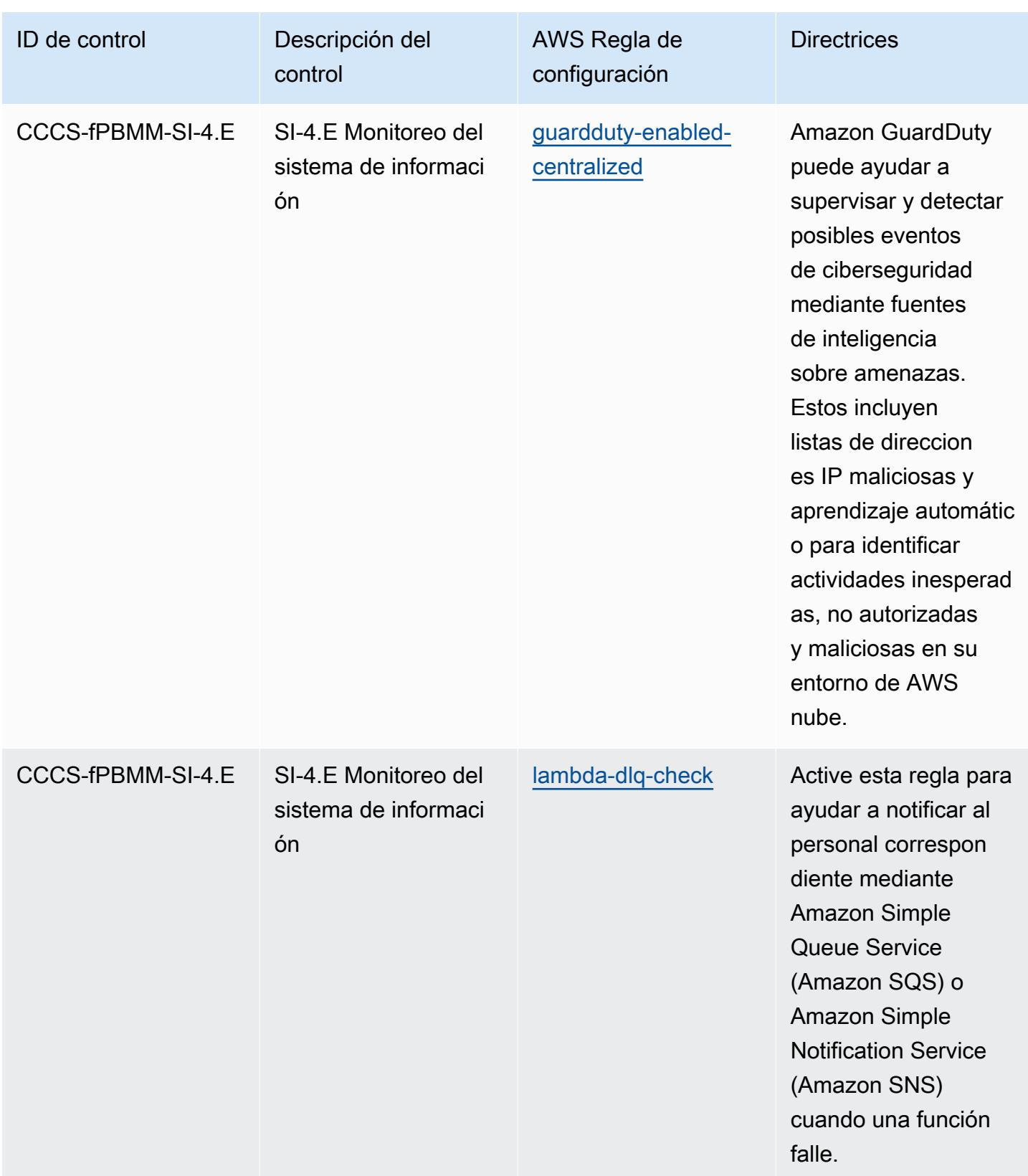

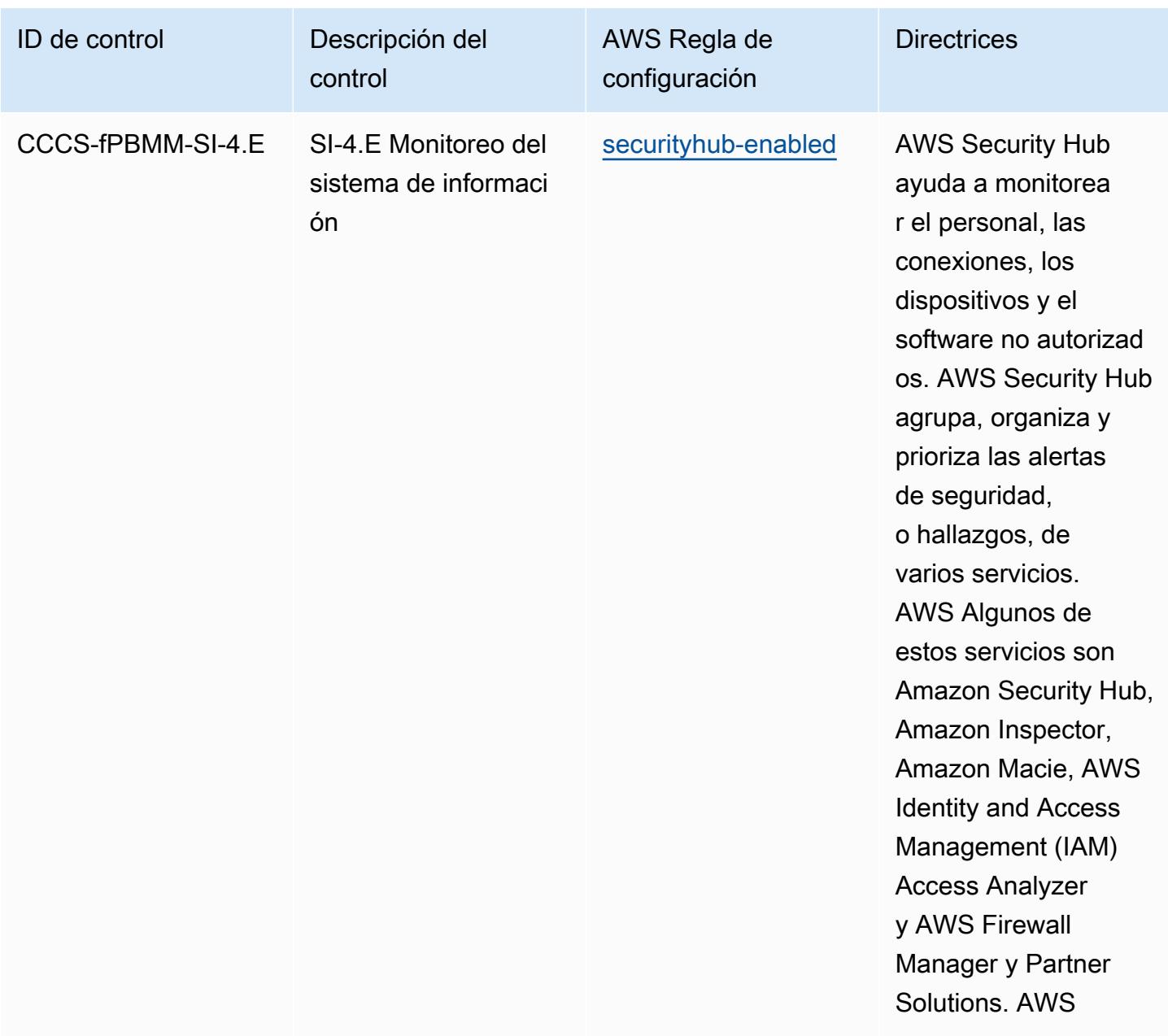

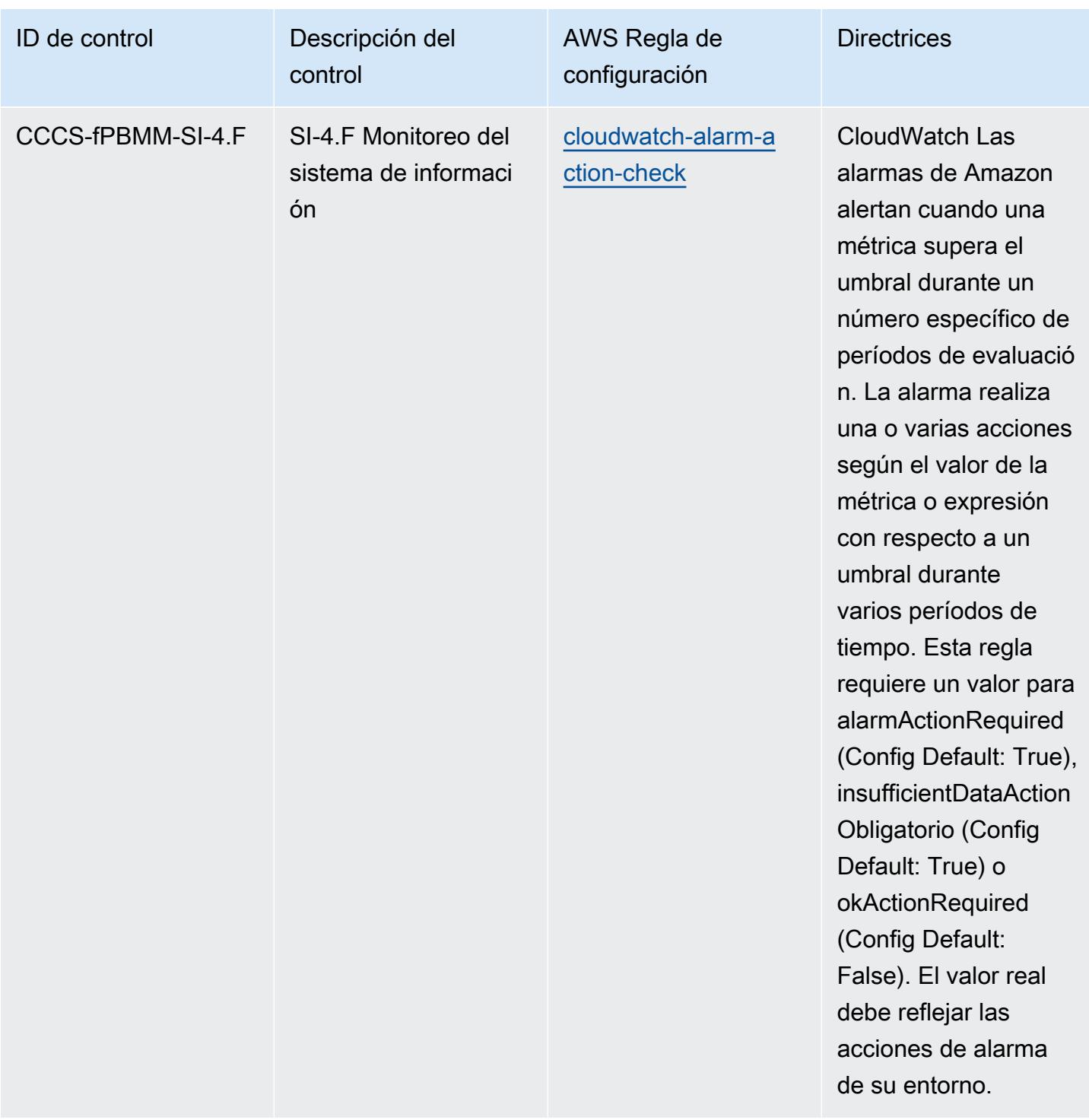

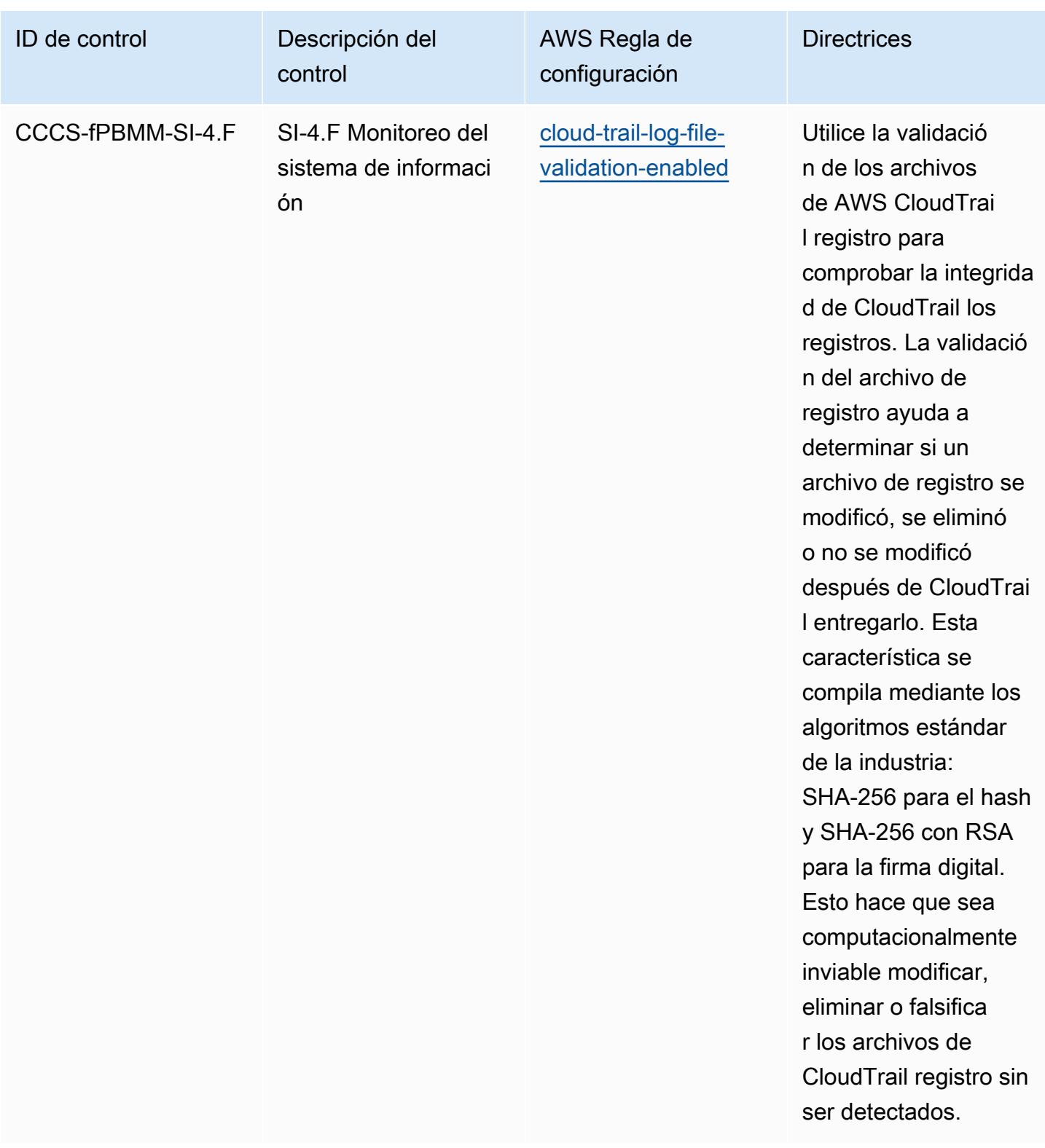

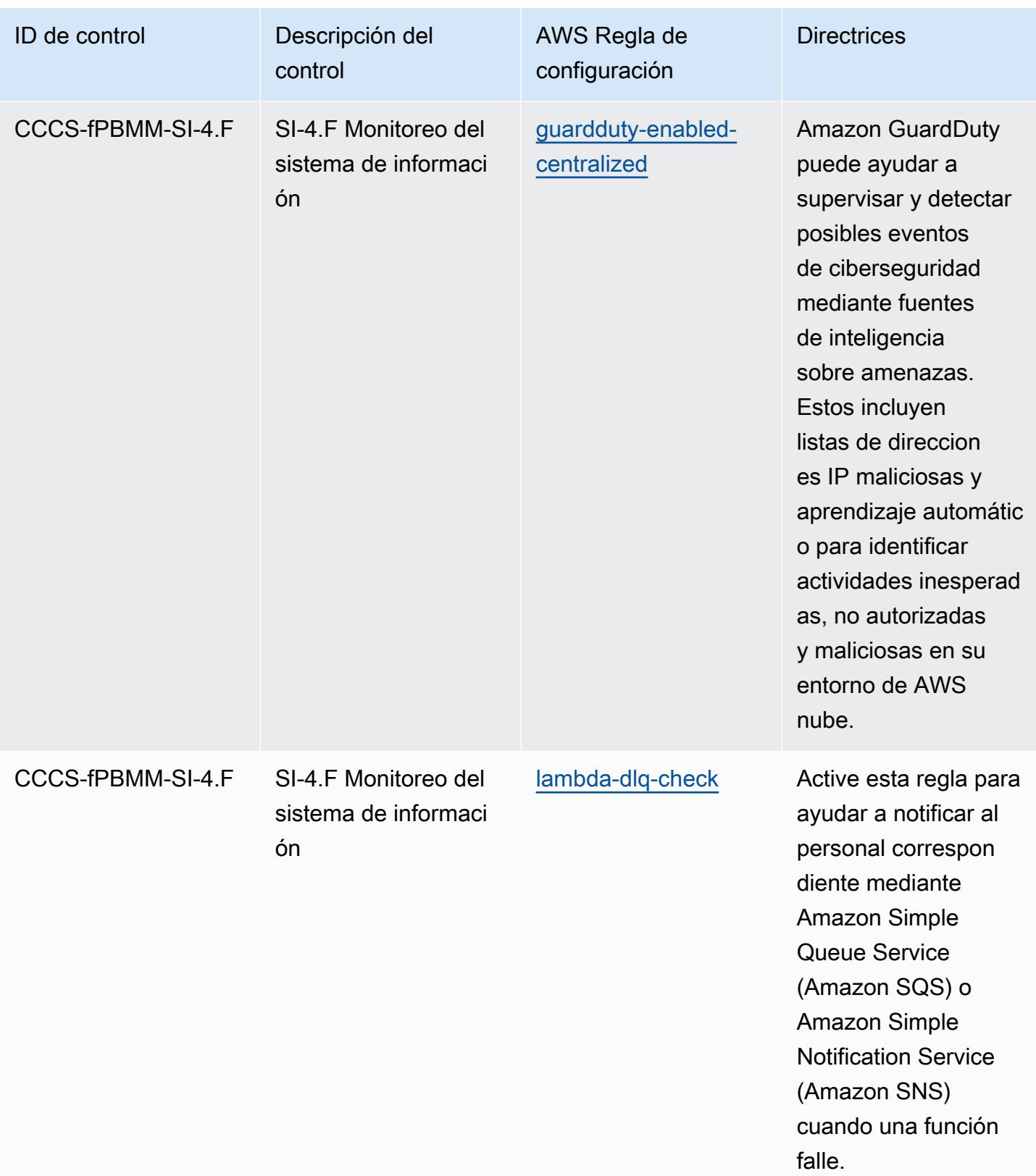

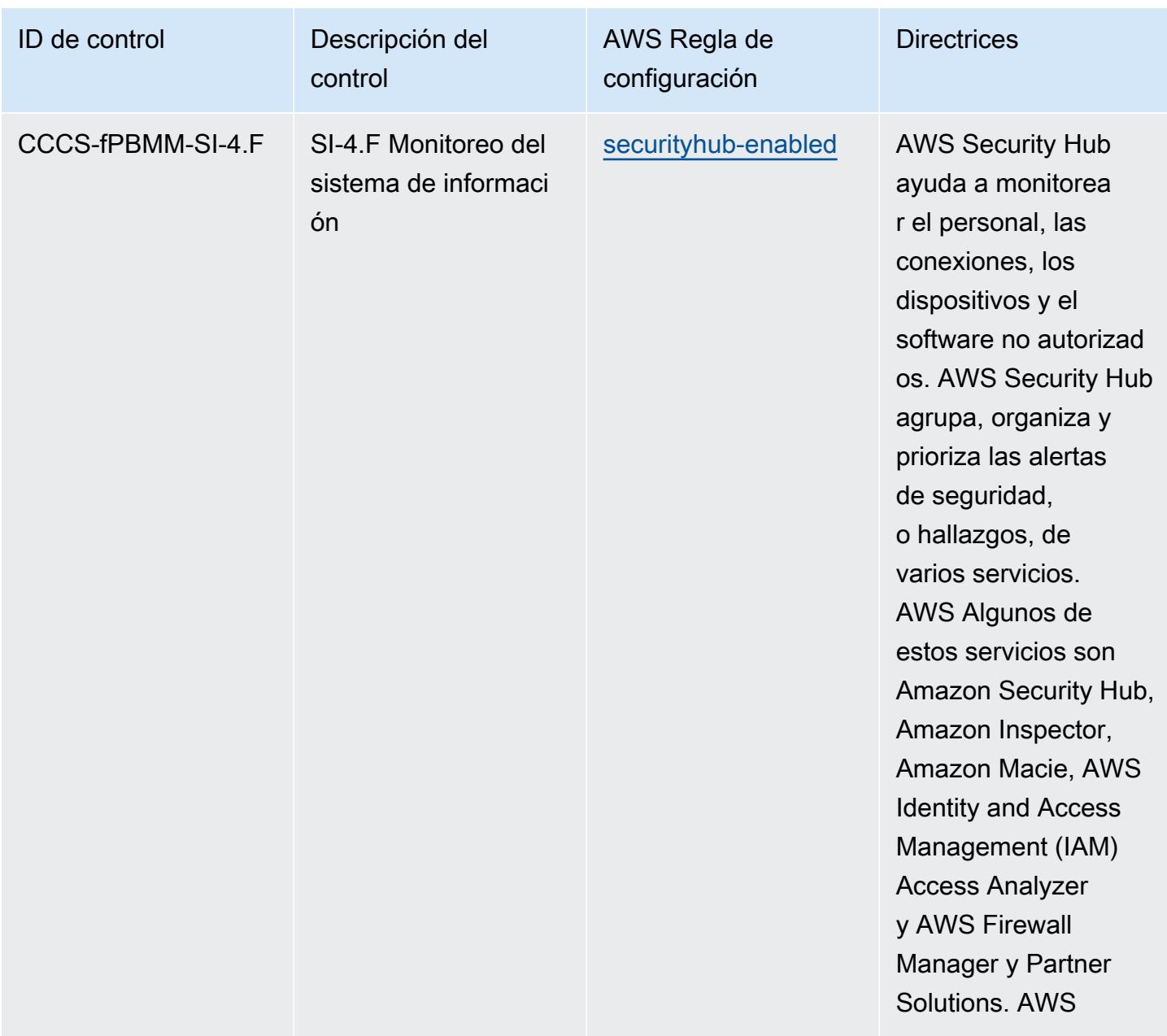

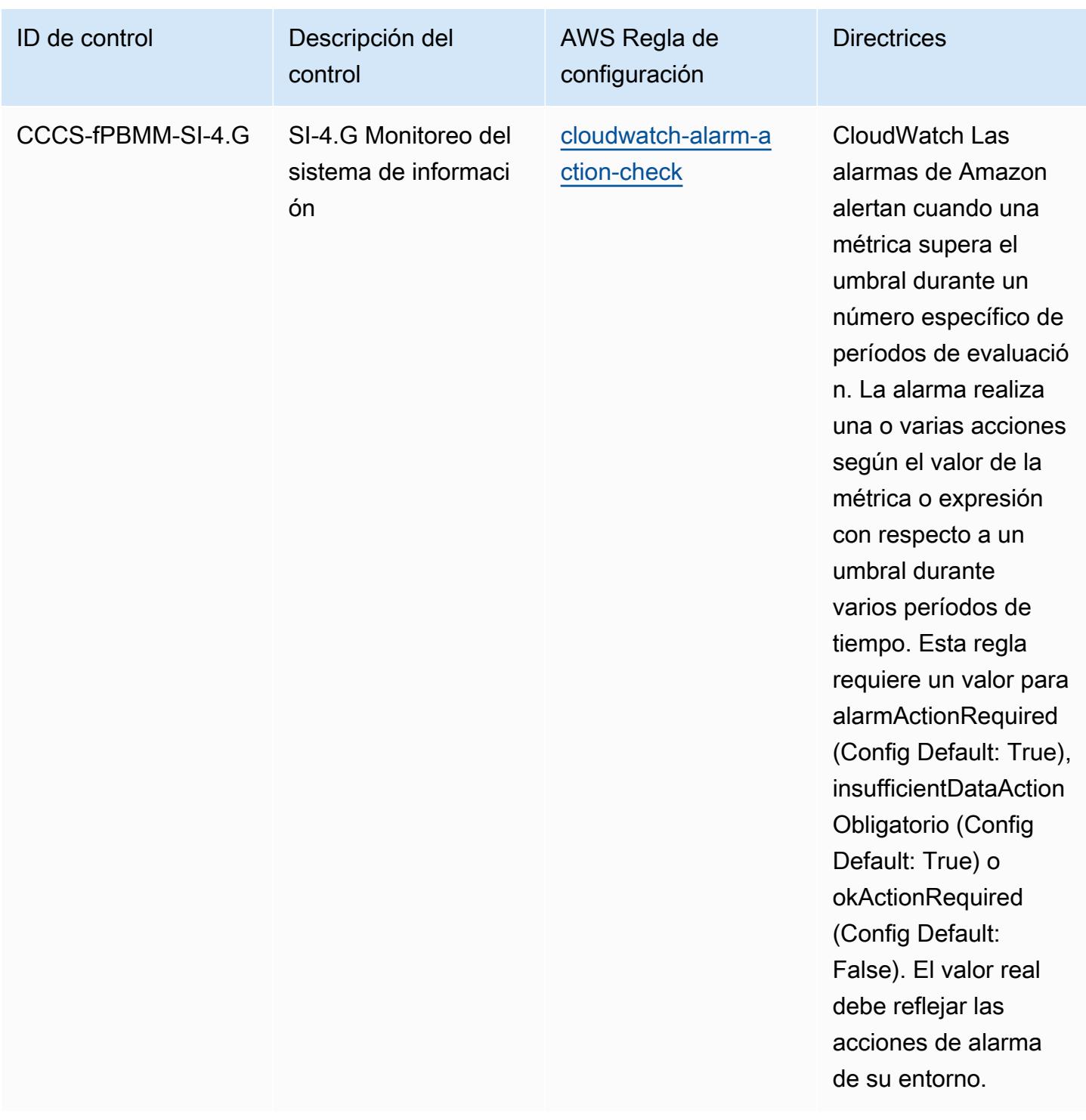

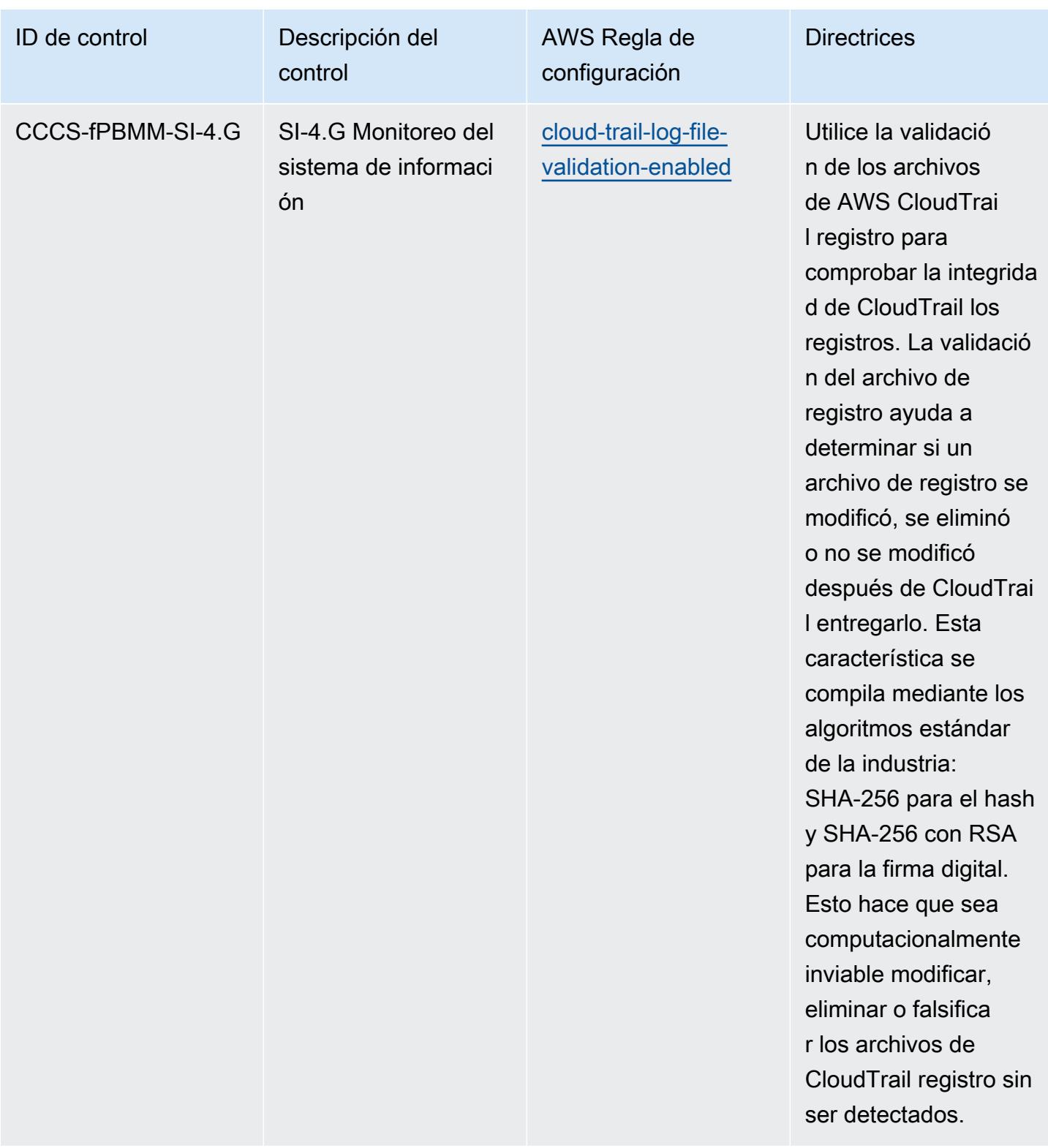

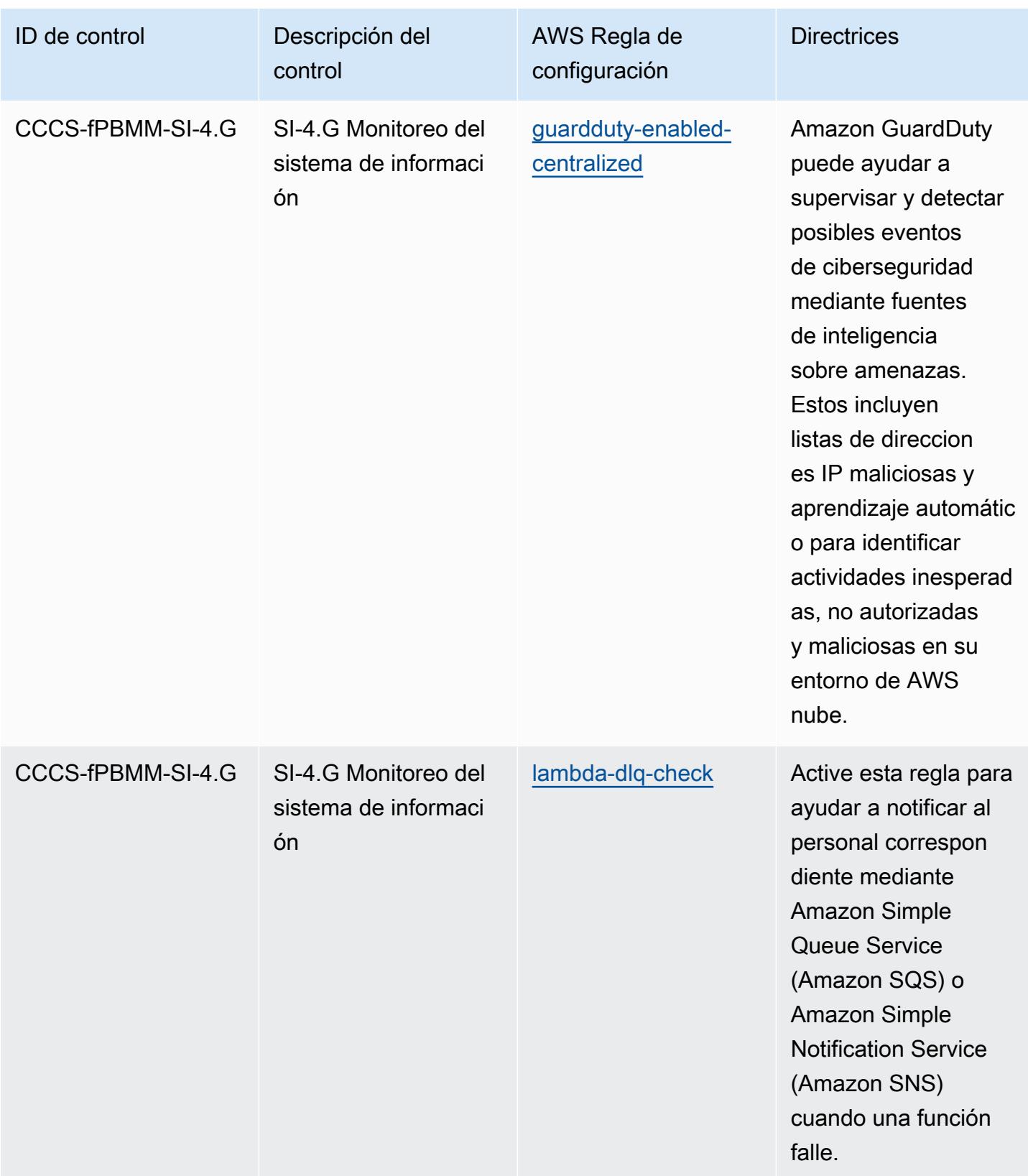

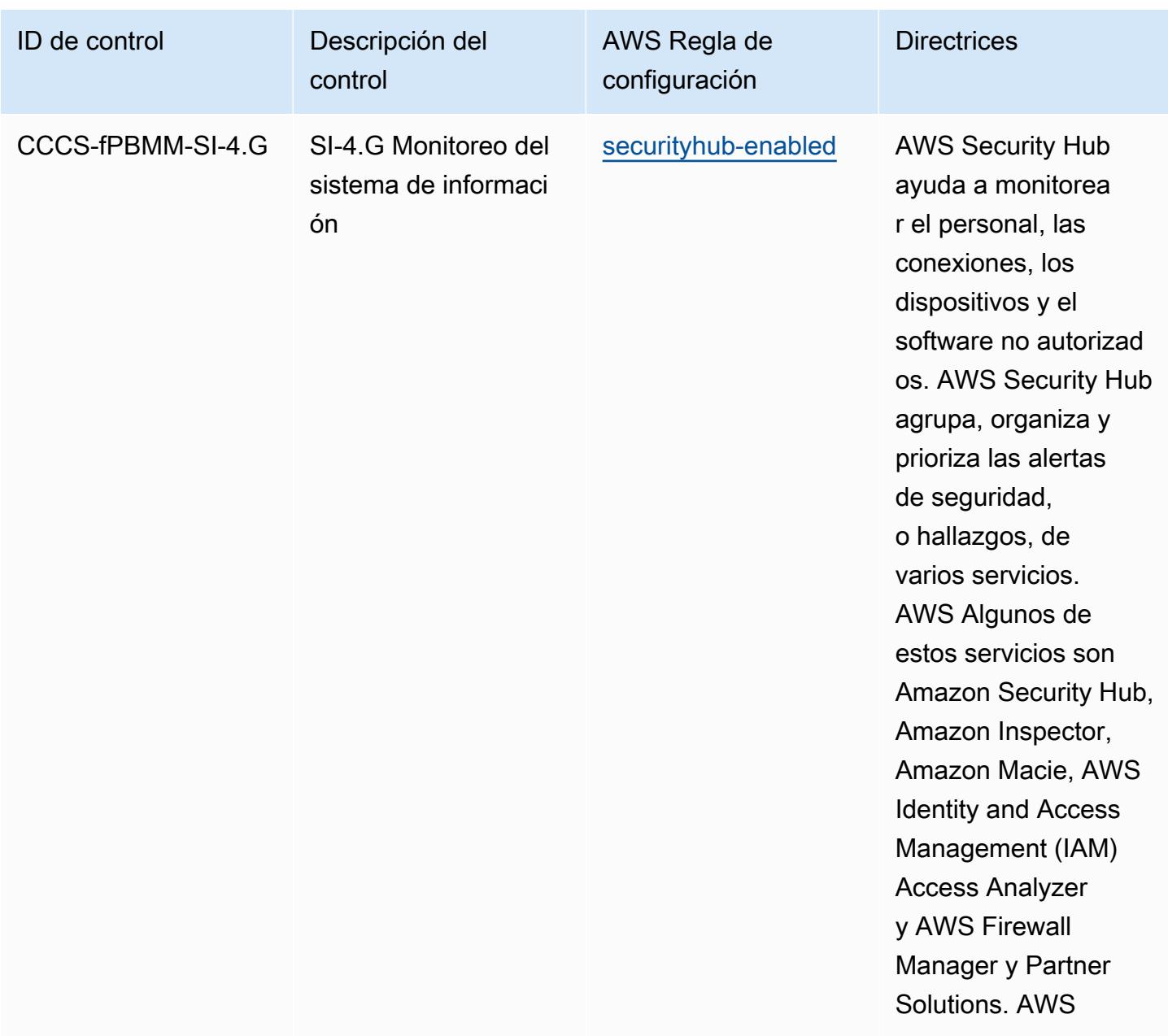

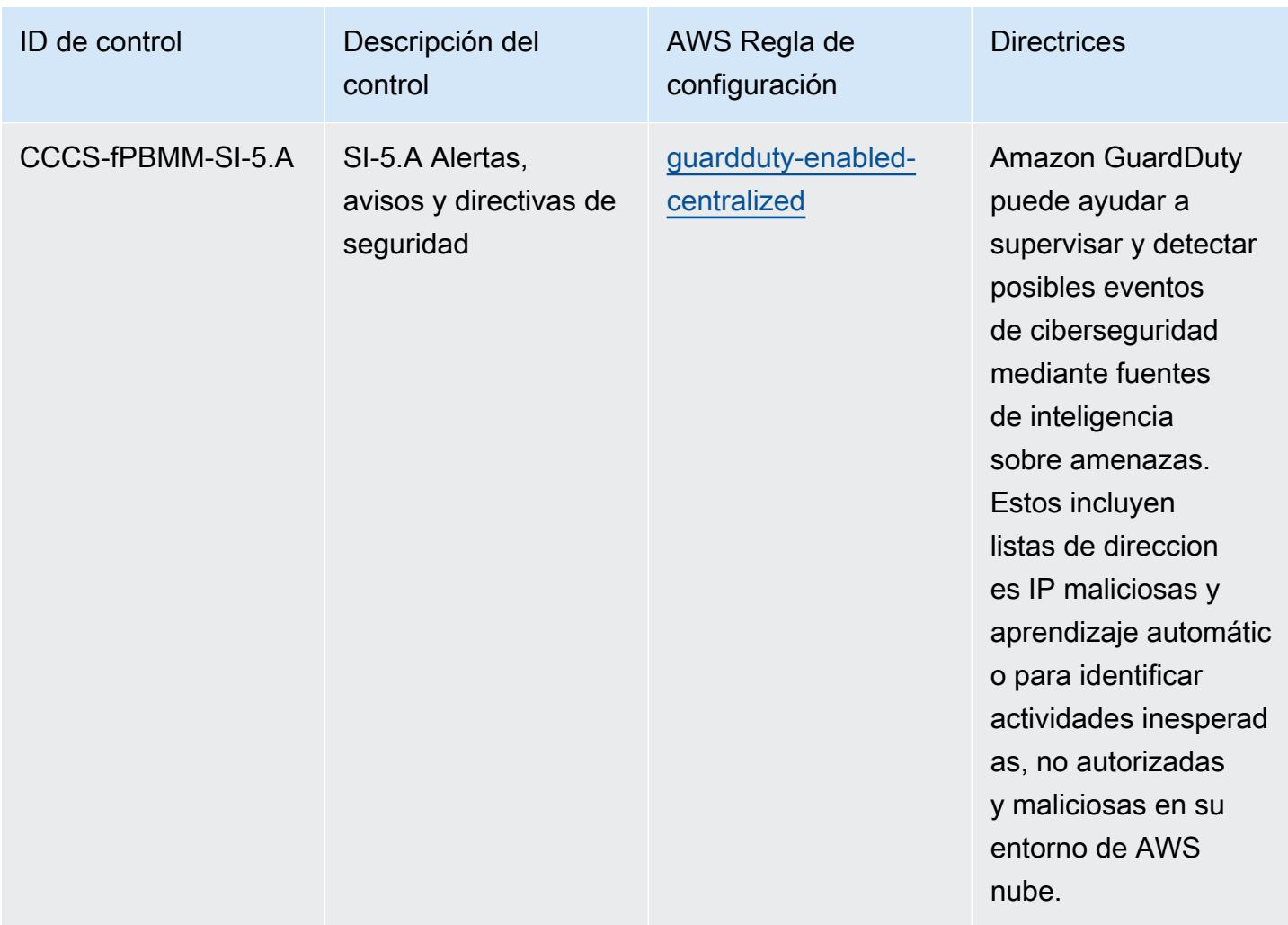

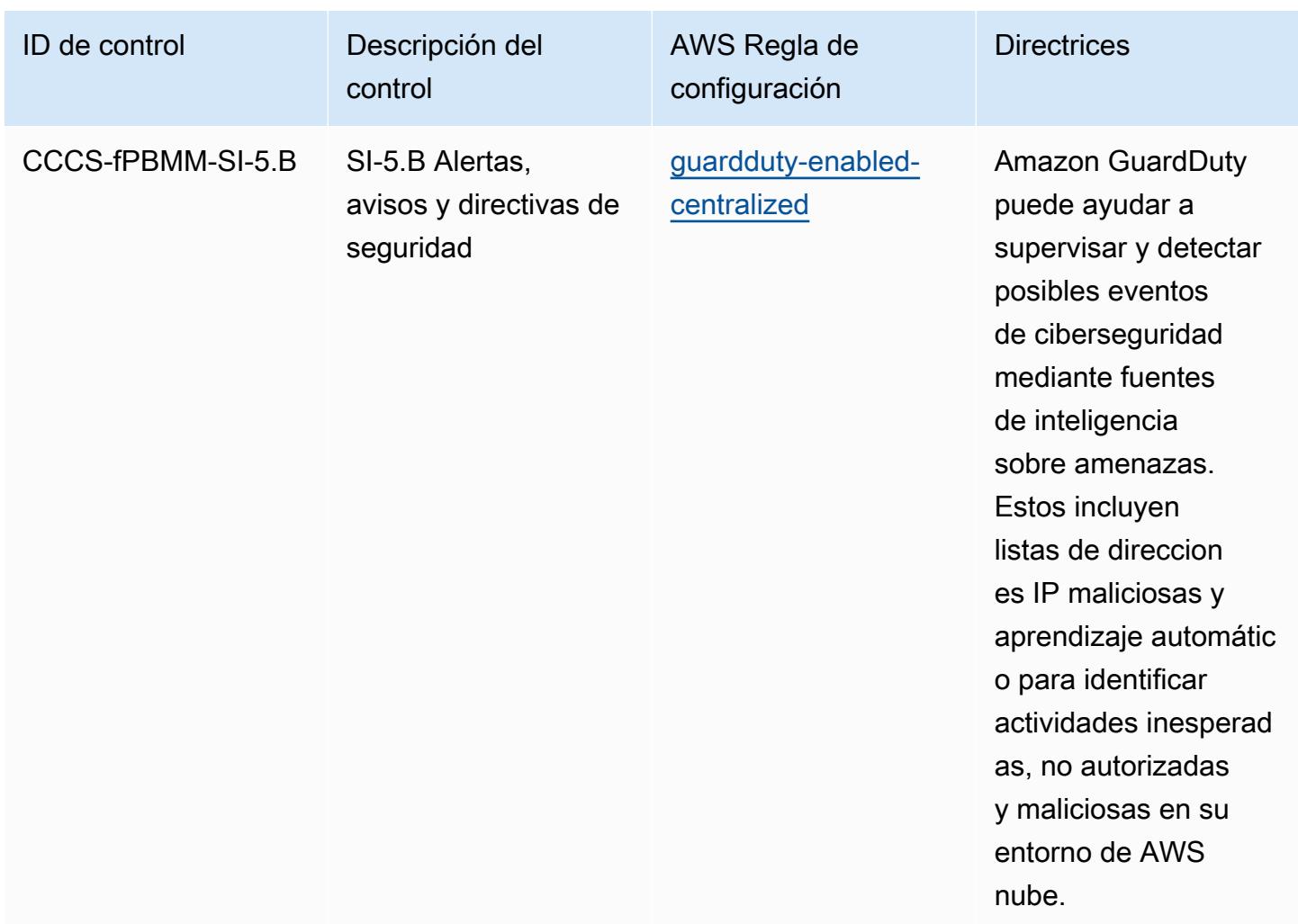

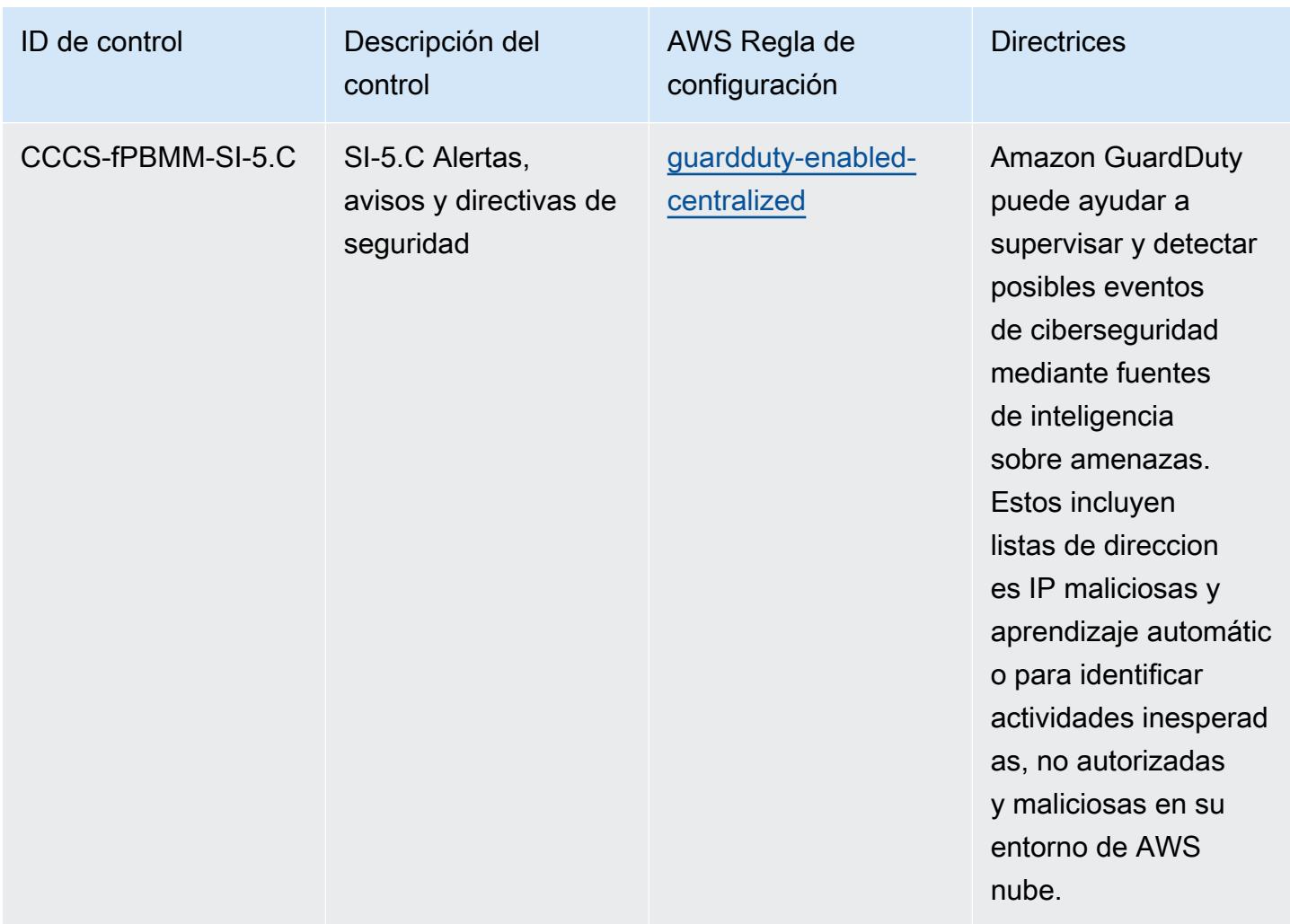

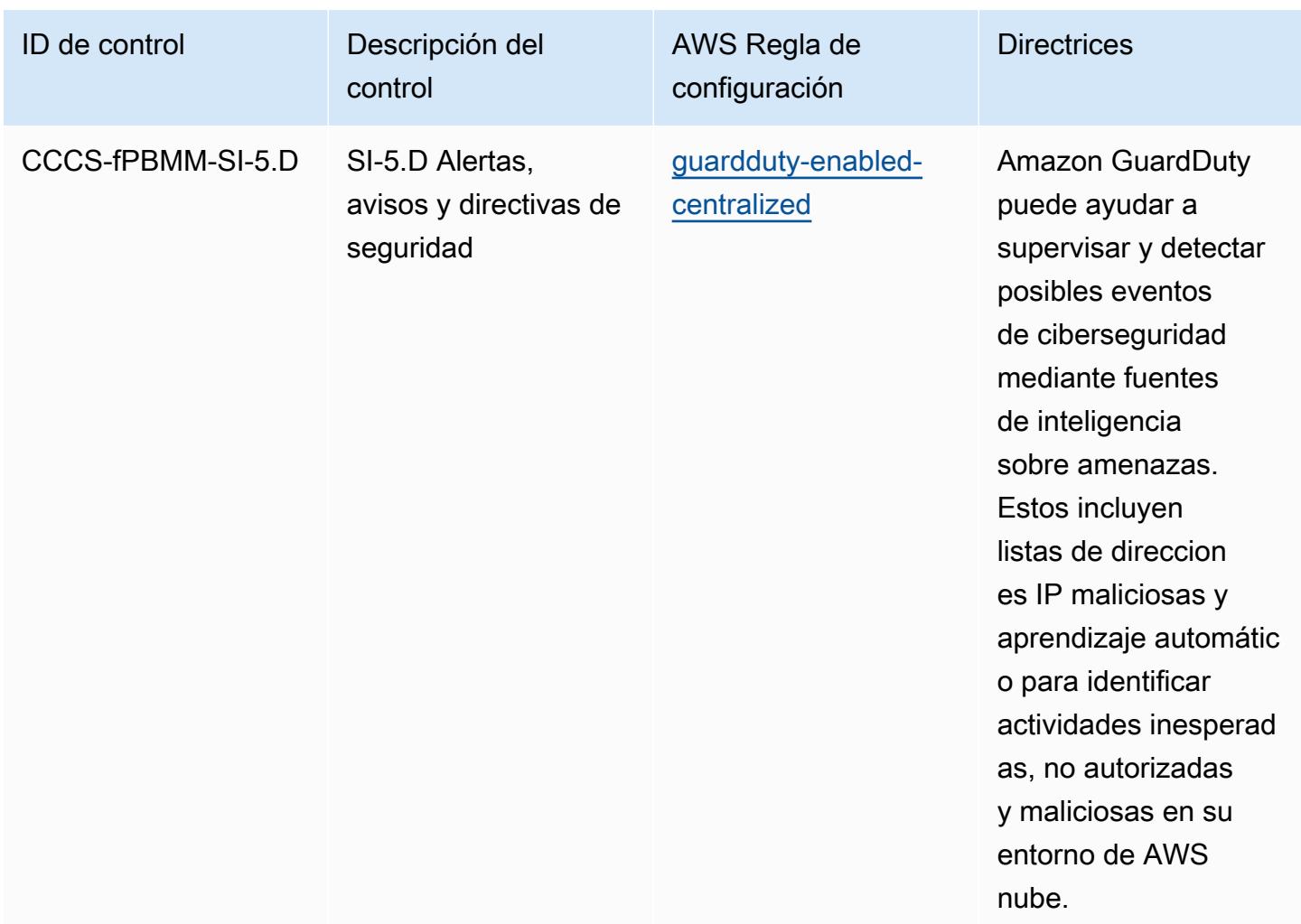

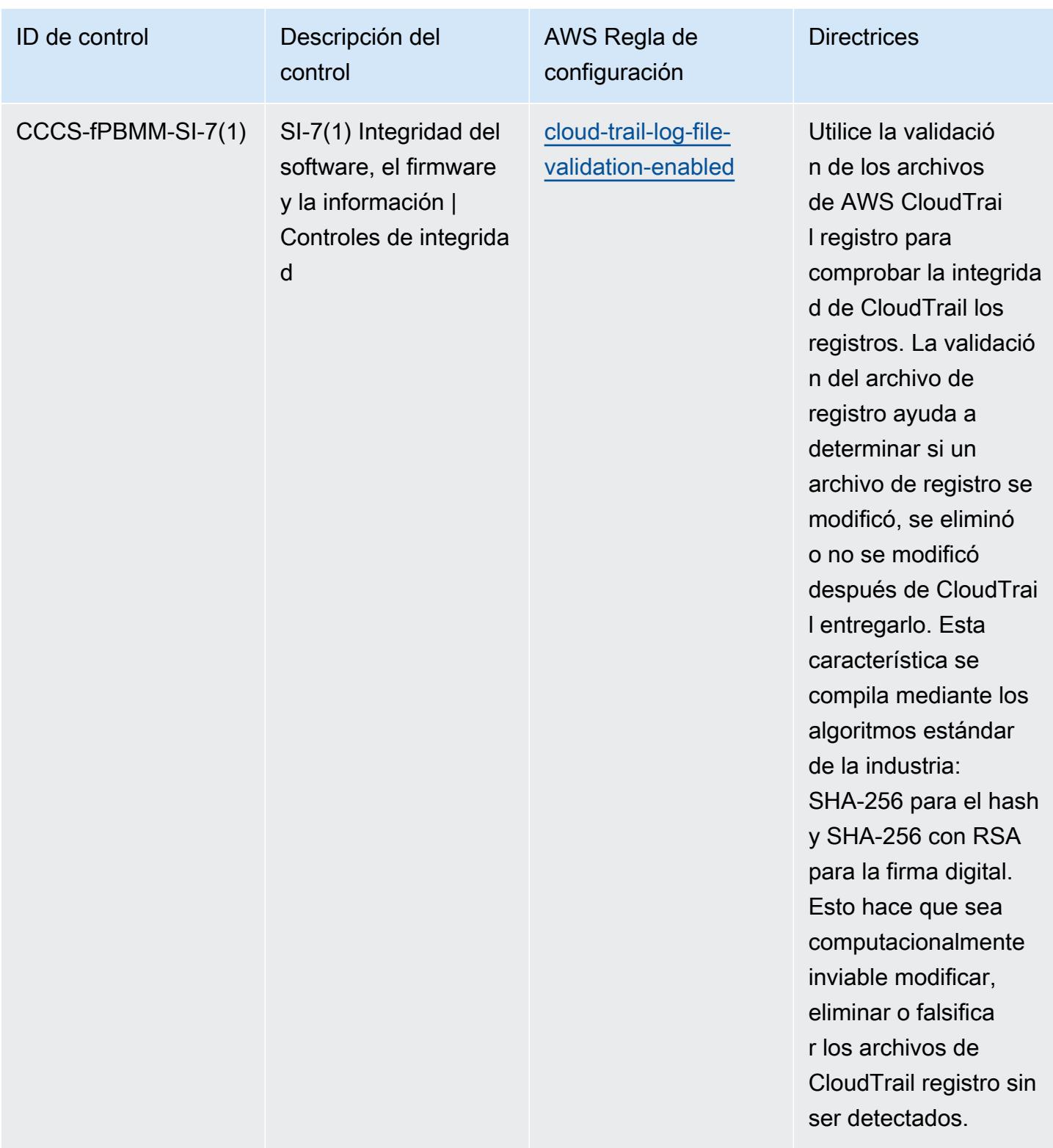

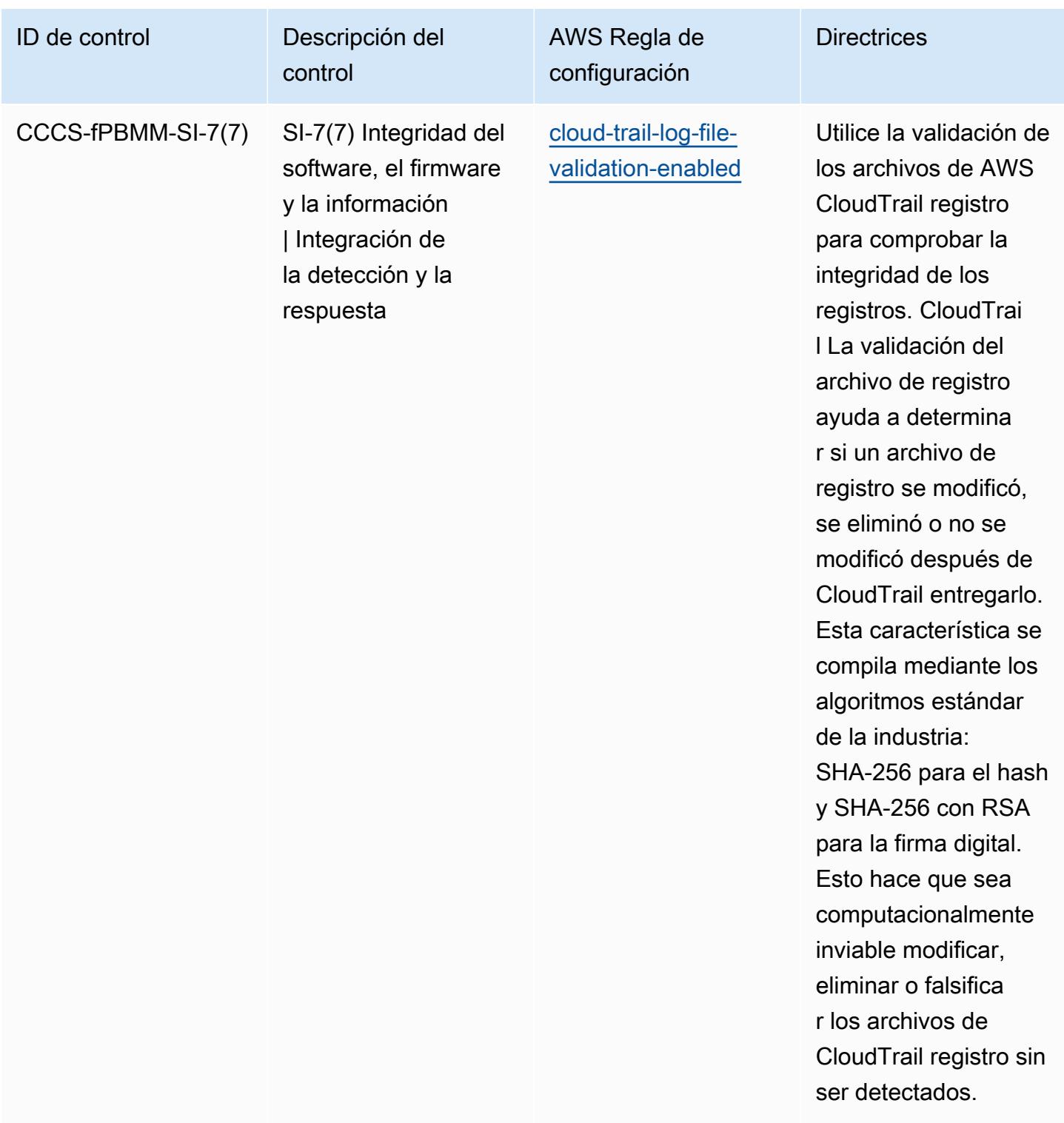

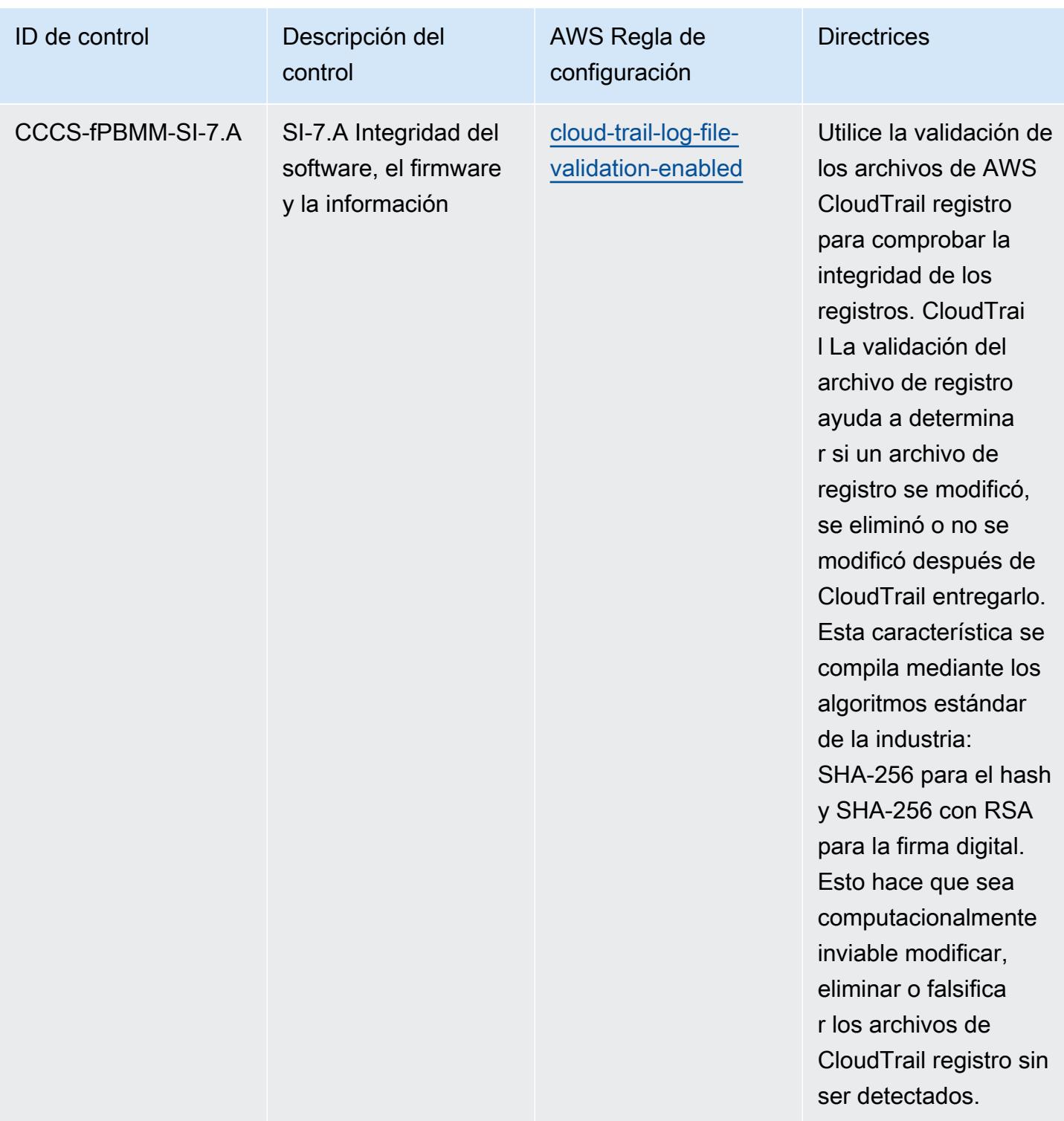

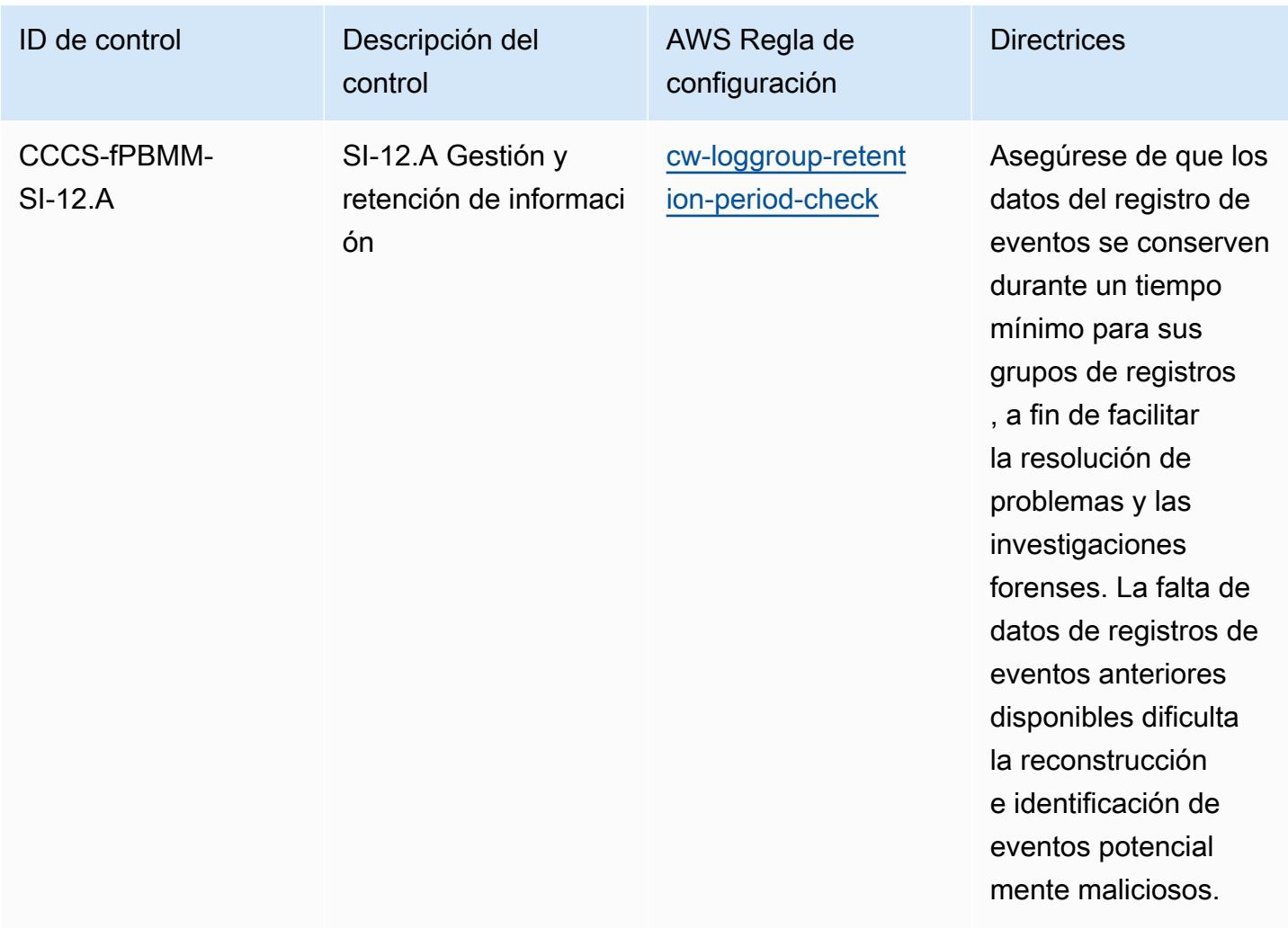

## Plantilla

La plantilla está disponible en GitHub: Perfil de control de nubes [medianas del Centro Canadiense de](https://github.com/awslabs/aws-config-rules/blob/master/aws-config-conformance-packs/Operational-Best-Practices-for-CCCS-Medium.yaml)  [Ciberseguridad \(CCCS\) sobre las mejores prácticas operativas.](https://github.com/awslabs/aws-config-rules/blob/master/aws-config-conformance-packs/Operational-Best-Practices-for-CCCS-Medium.yaml)

## Mejores prácticas operativas para CIS AWS Foundations Benchmark v1.4 Level 1

Los paquetes de conformidad proporcionan un marco de cumplimiento de uso general diseñado para permitirle crear controles de seguridad, operativos o de optimización de costos mediante reglas administradas o personalizadas AWS Config y acciones correctivas. AWS Config Los paquetes de conformidad, como plantillas de ejemplo, no están diseñados para garantizar plenamente el cumplimiento de una norma de gobernanza o de conformidad específicas. Usted debe evaluar si su uso de los servicios cumple con los requisitos legales y normativos aplicables.

A continuación, se proporciona un ejemplo de mapeo entre Amazon Web Services Foundation v1.4 Level 1 del Center for Internet Security (CIS) y las reglas de AWS Config configuración/ comprobaciones de procesos AWS gestionadas. Cada regla de Config se aplica a un AWS recurso específico y se refiere a uno o más controles de nivel 1 de Amazon Web Services Foundation v1.4 de CIS. Un control de Amazon Web Services Foundation v1.4 Level 1 del CIS puede estar relacionado con varias reglas de Config. Consulte la siguiente tabla para obtener más detalles y orientación relacionados con estas asignaciones.

Para obtener más información sobre las verificaciones de procesos, consulte [process-checks](https://docs.aws.amazon.com/config/latest/developerguide/process-checks.html).

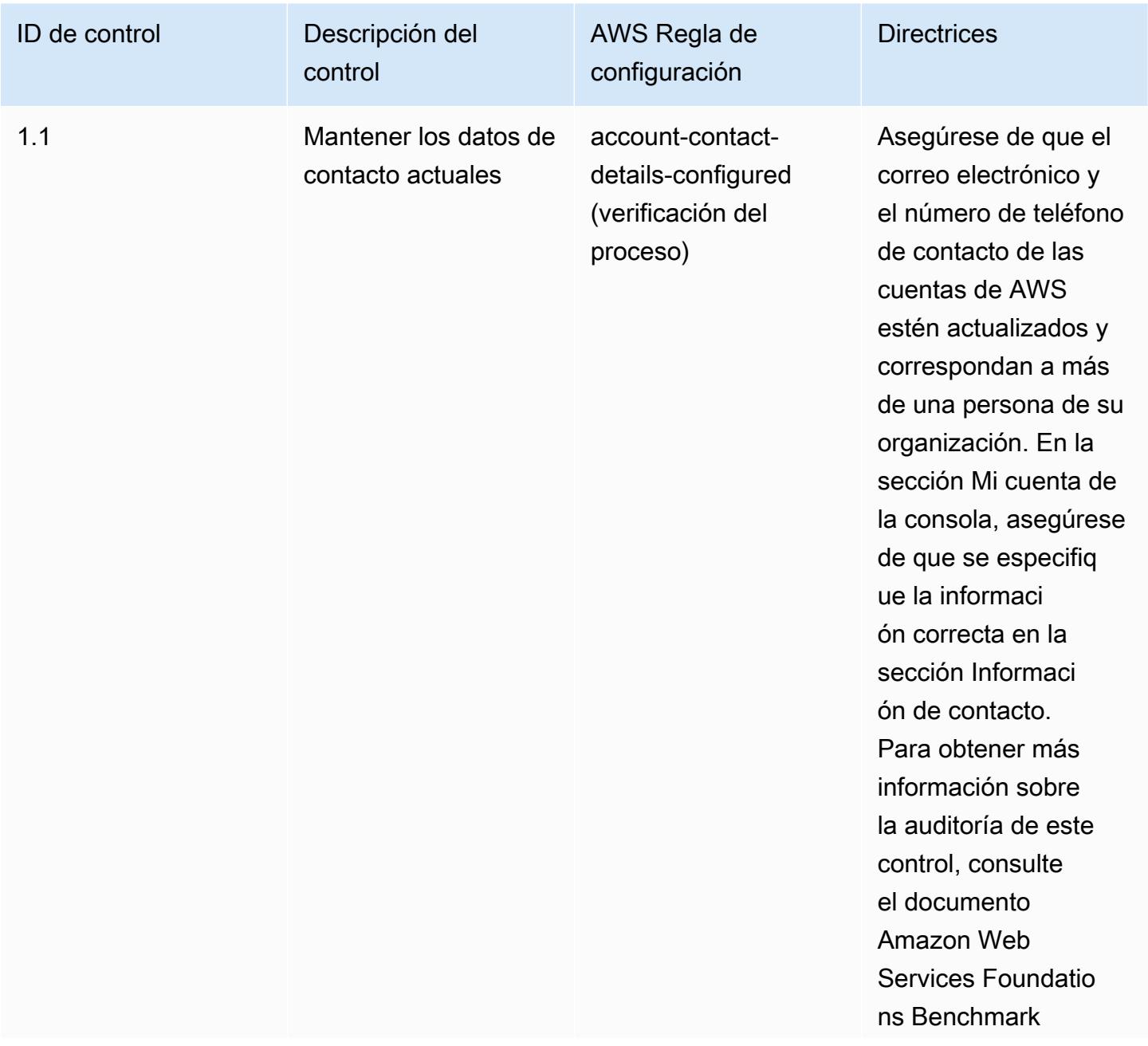

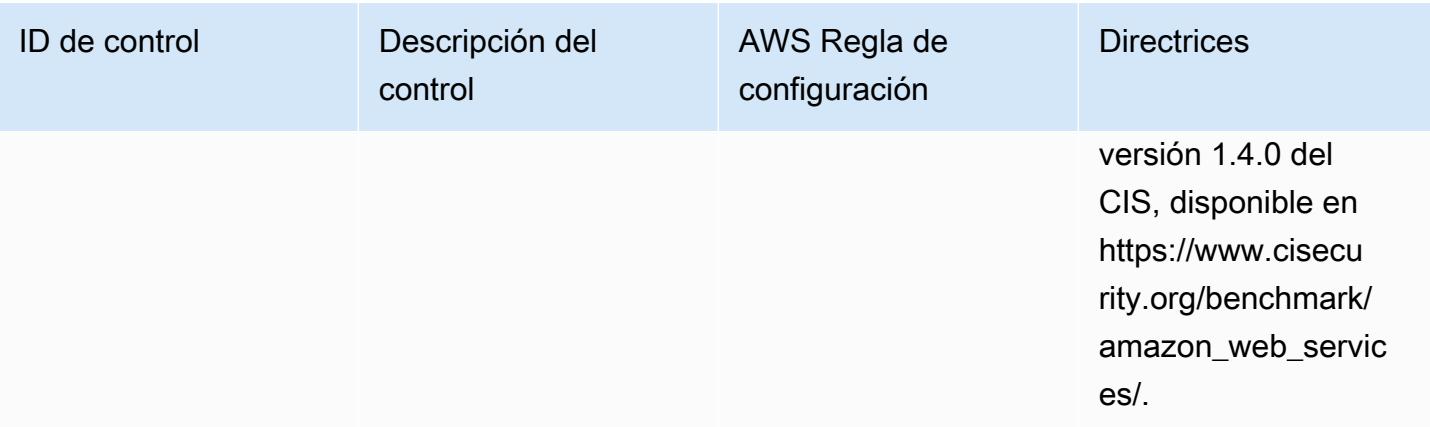

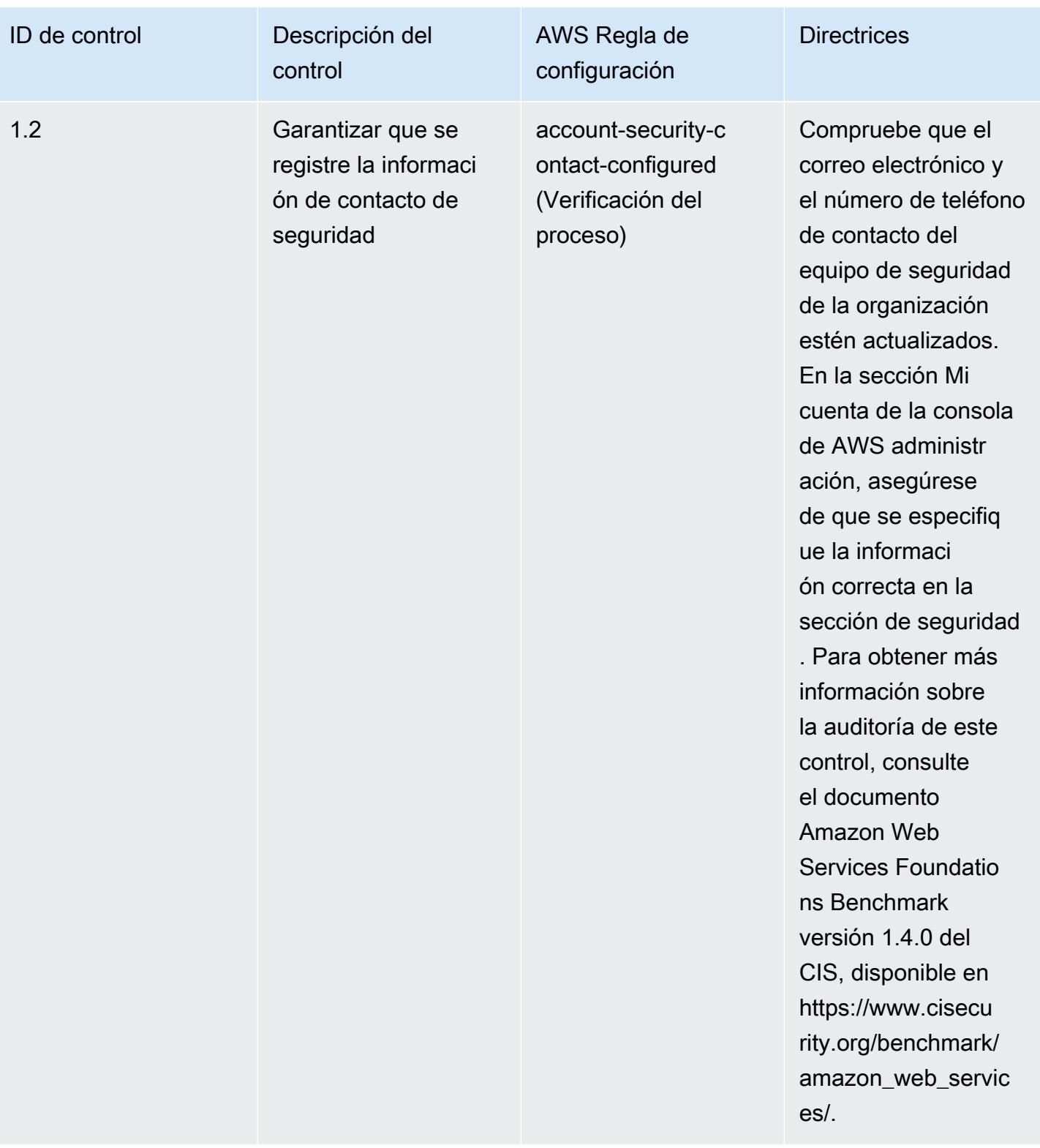

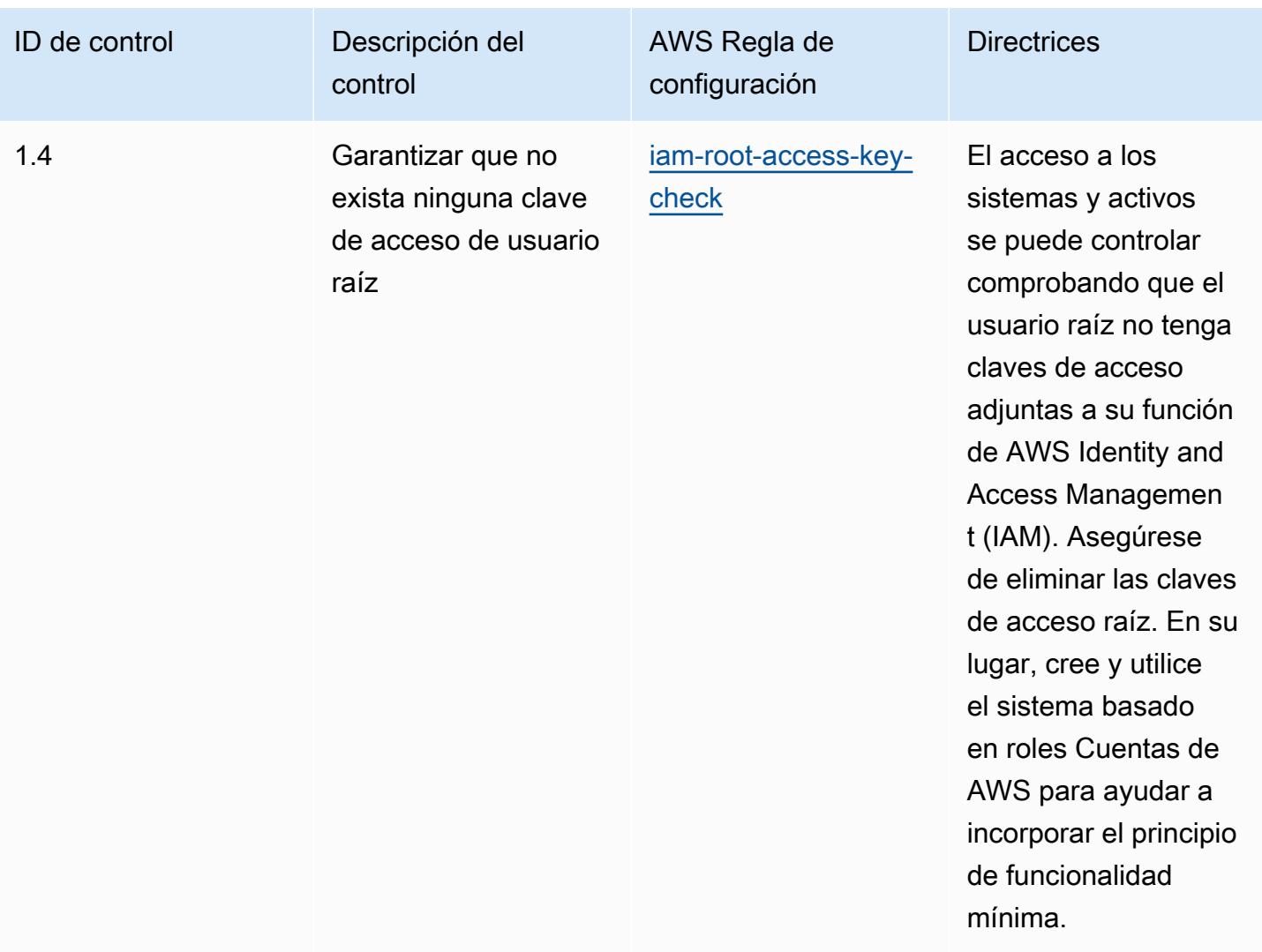

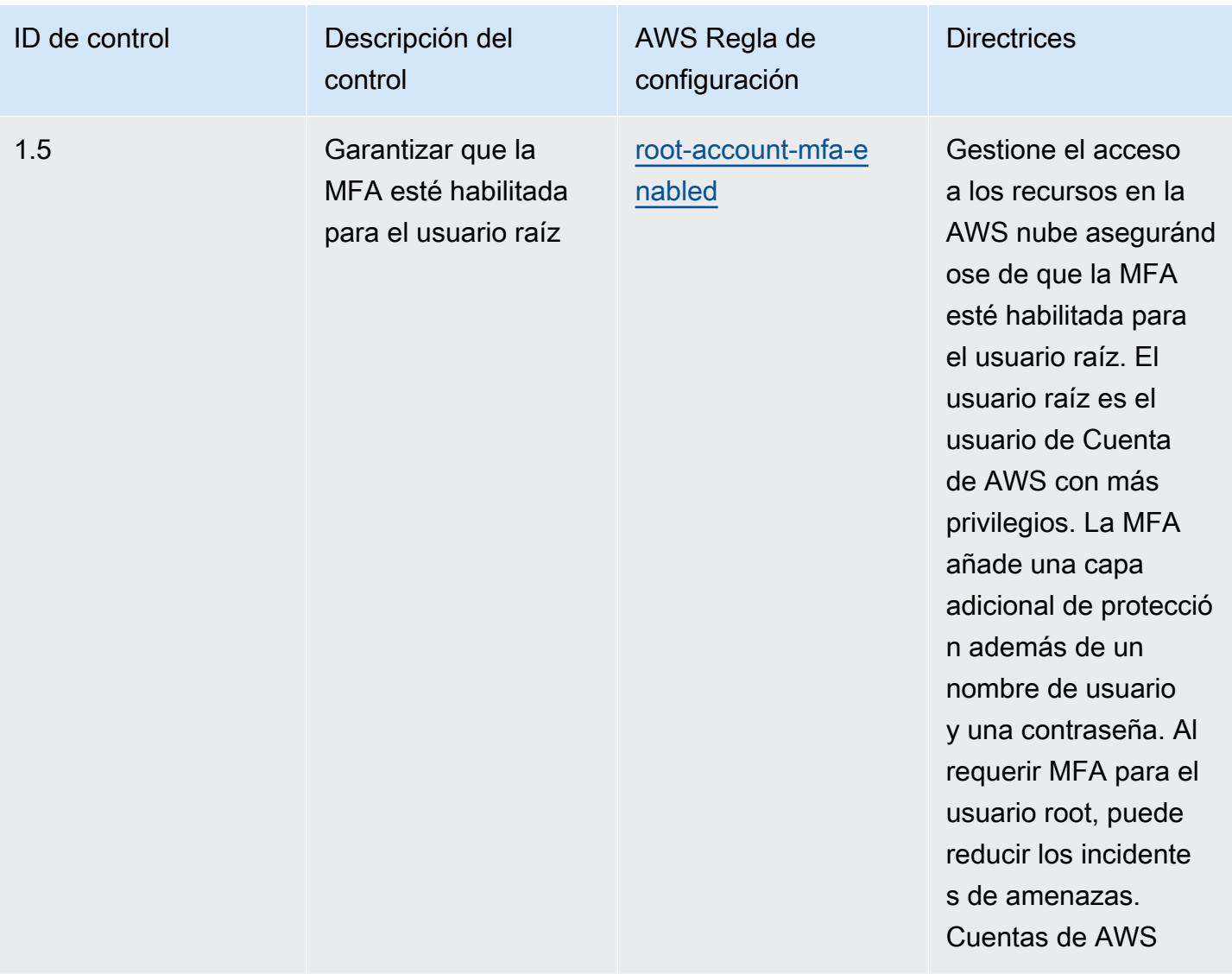

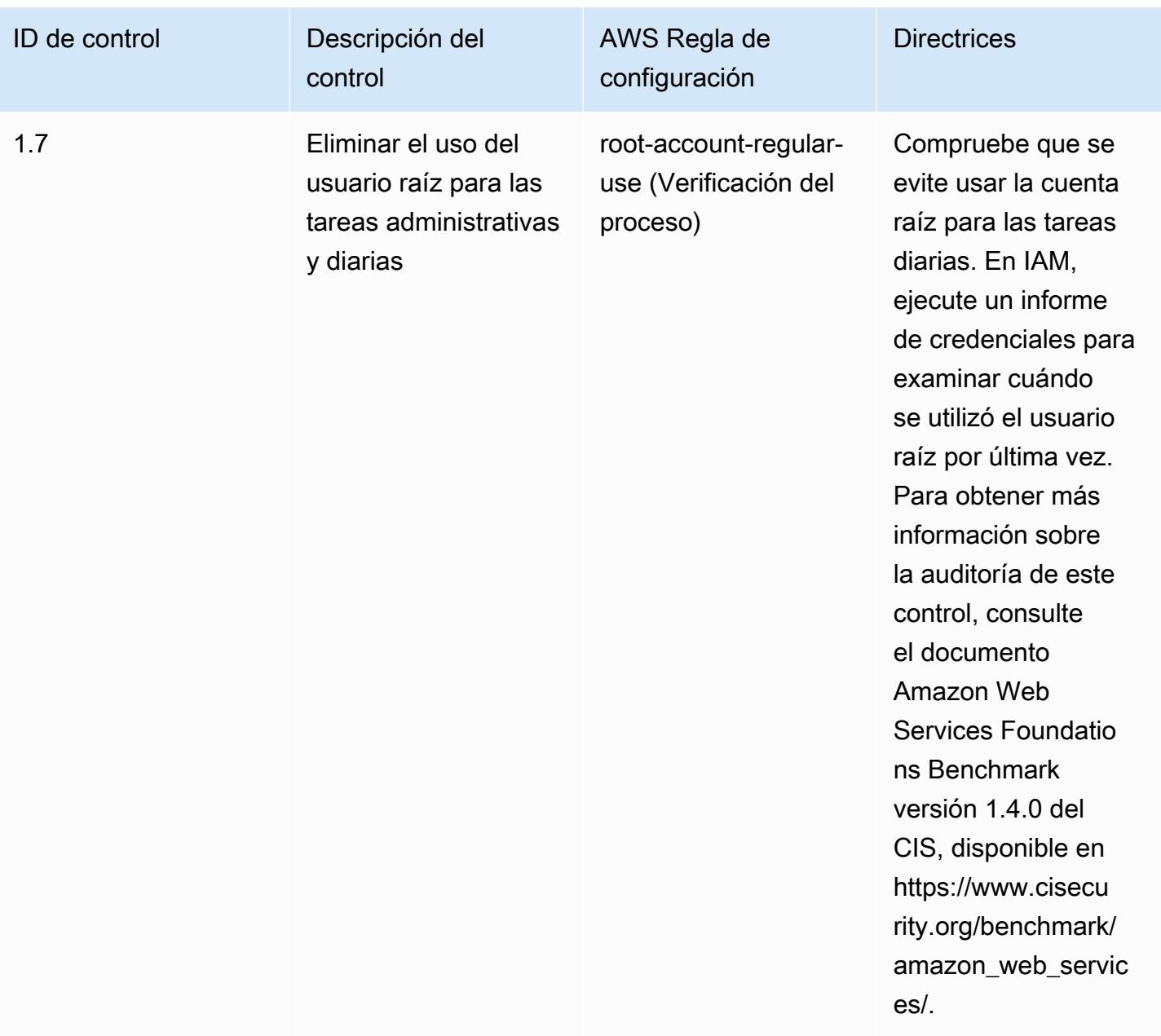

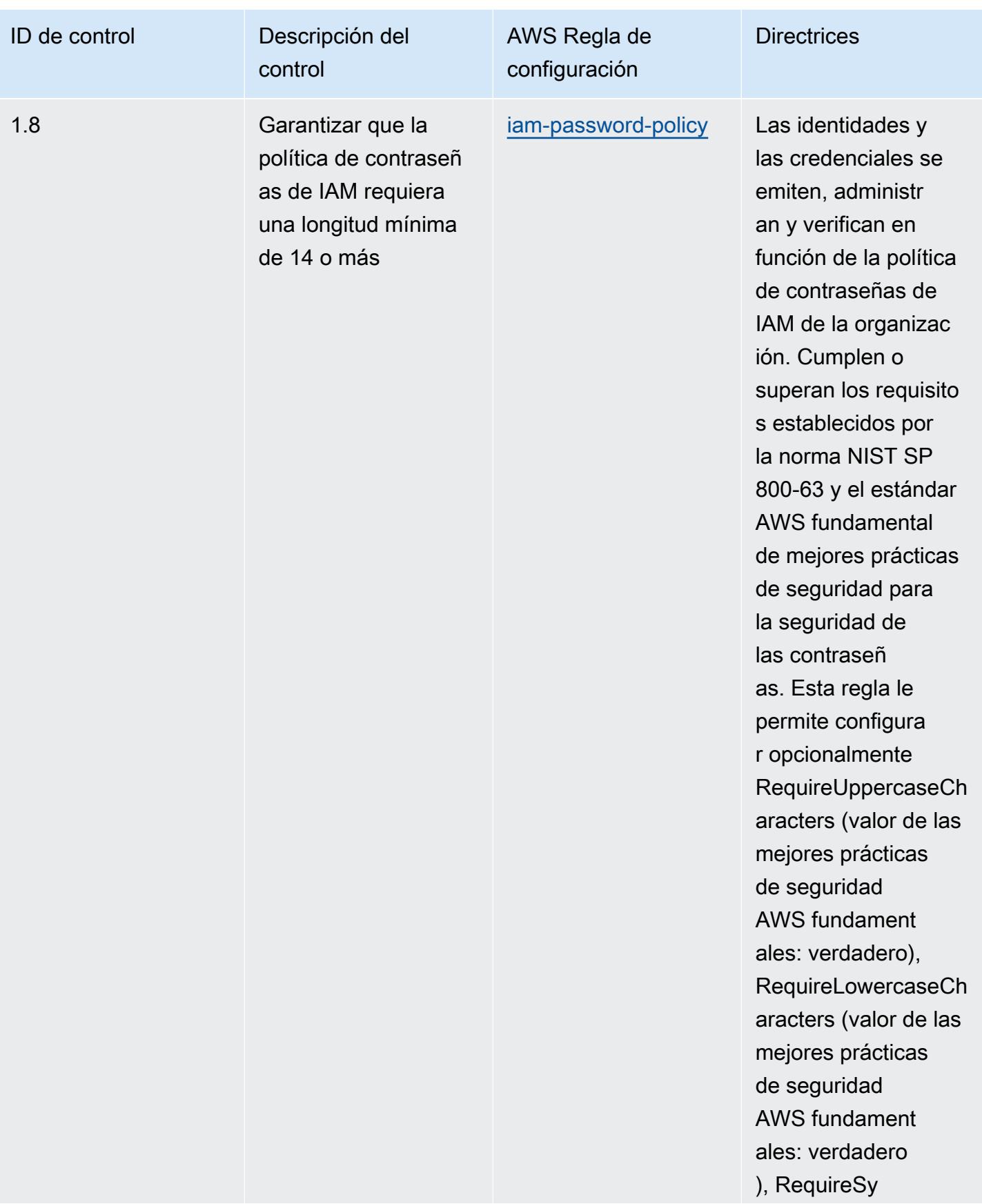

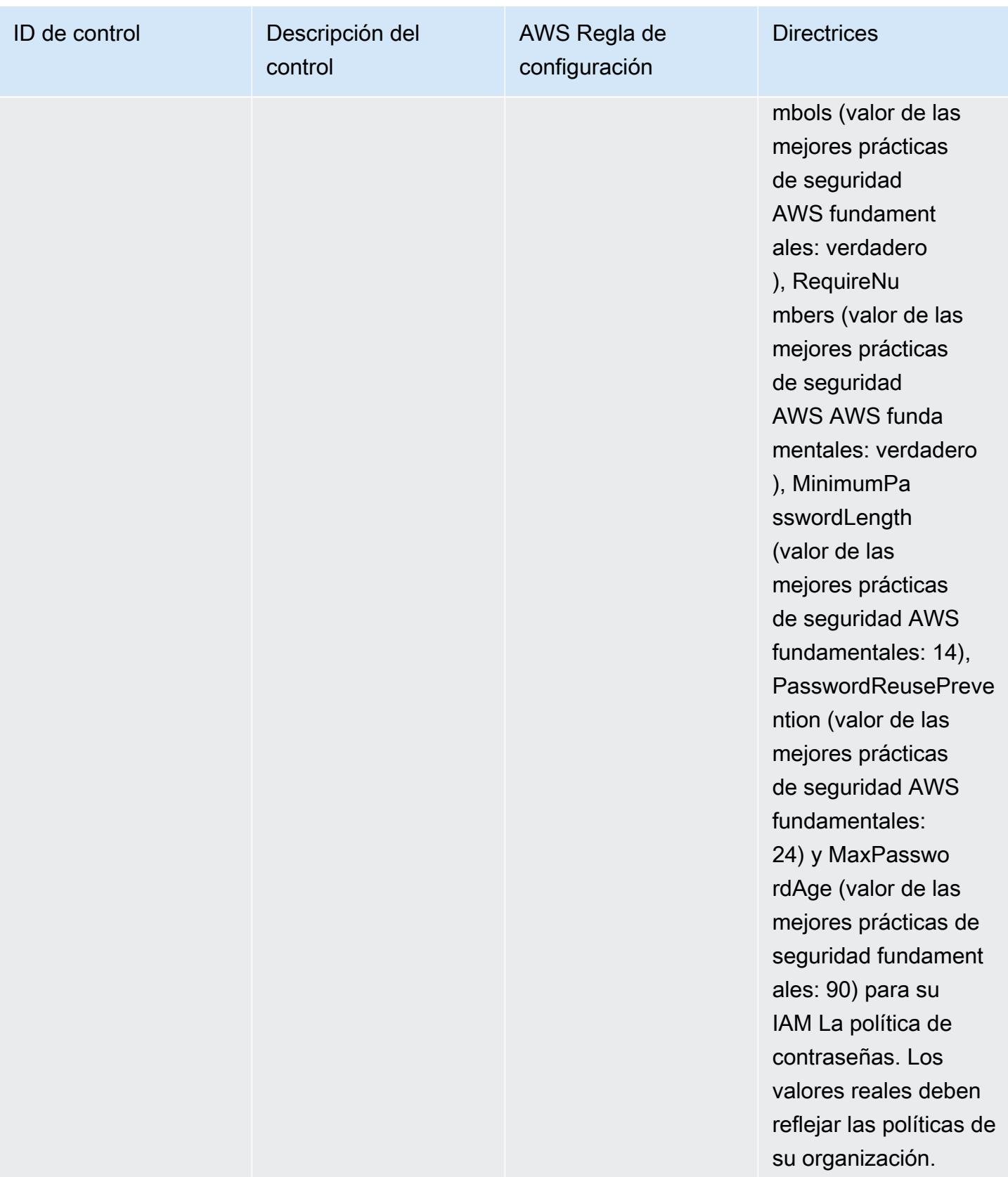

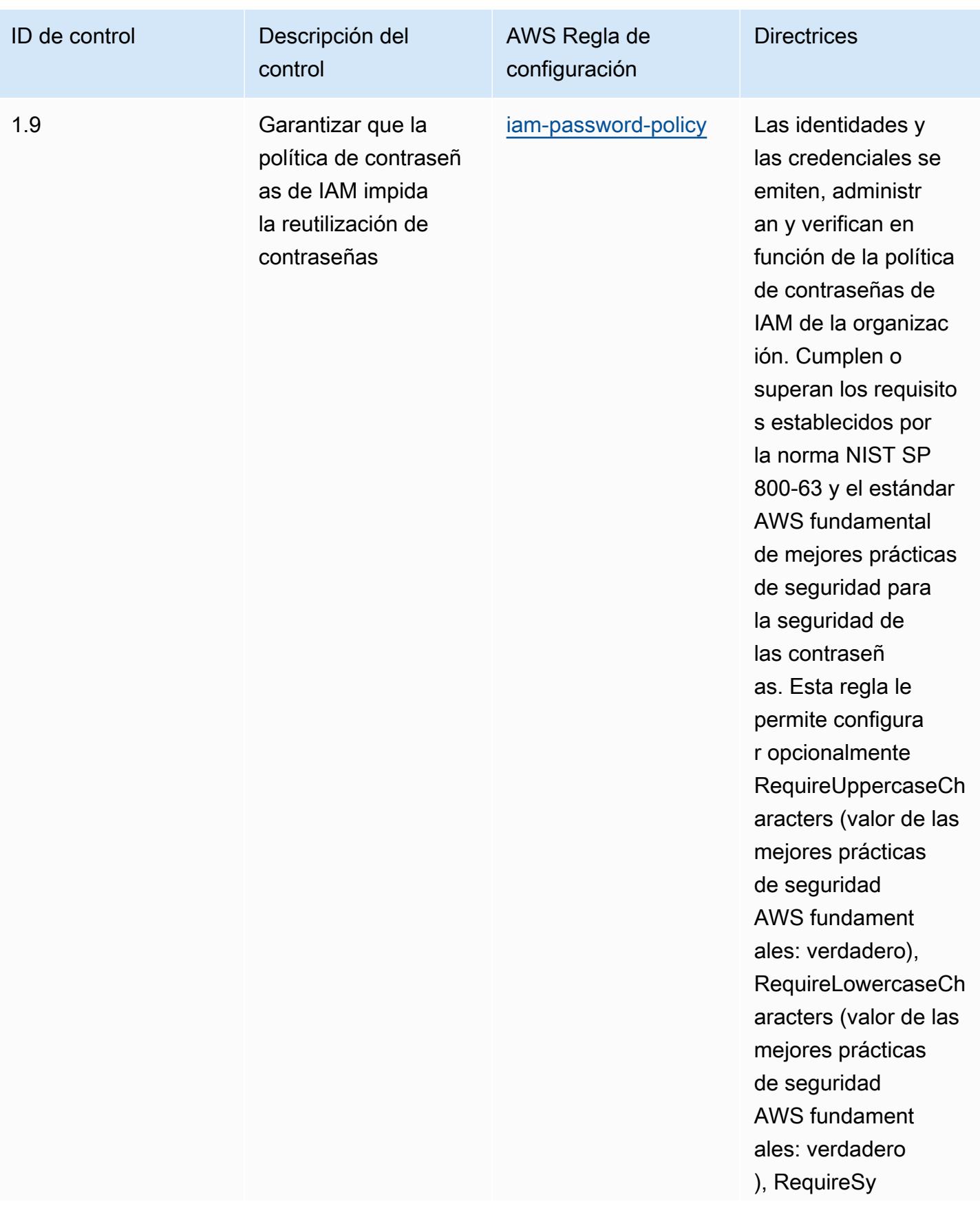
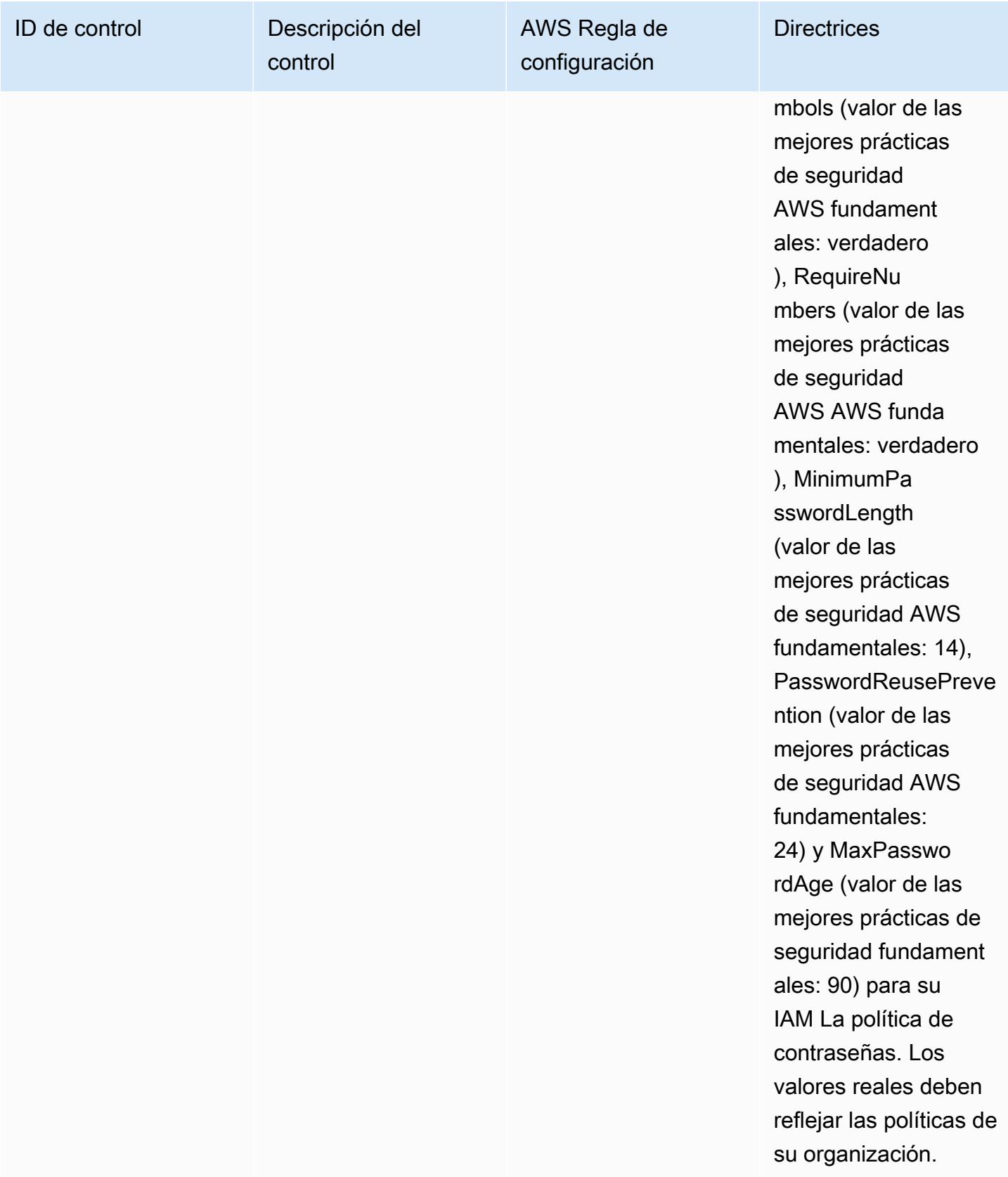

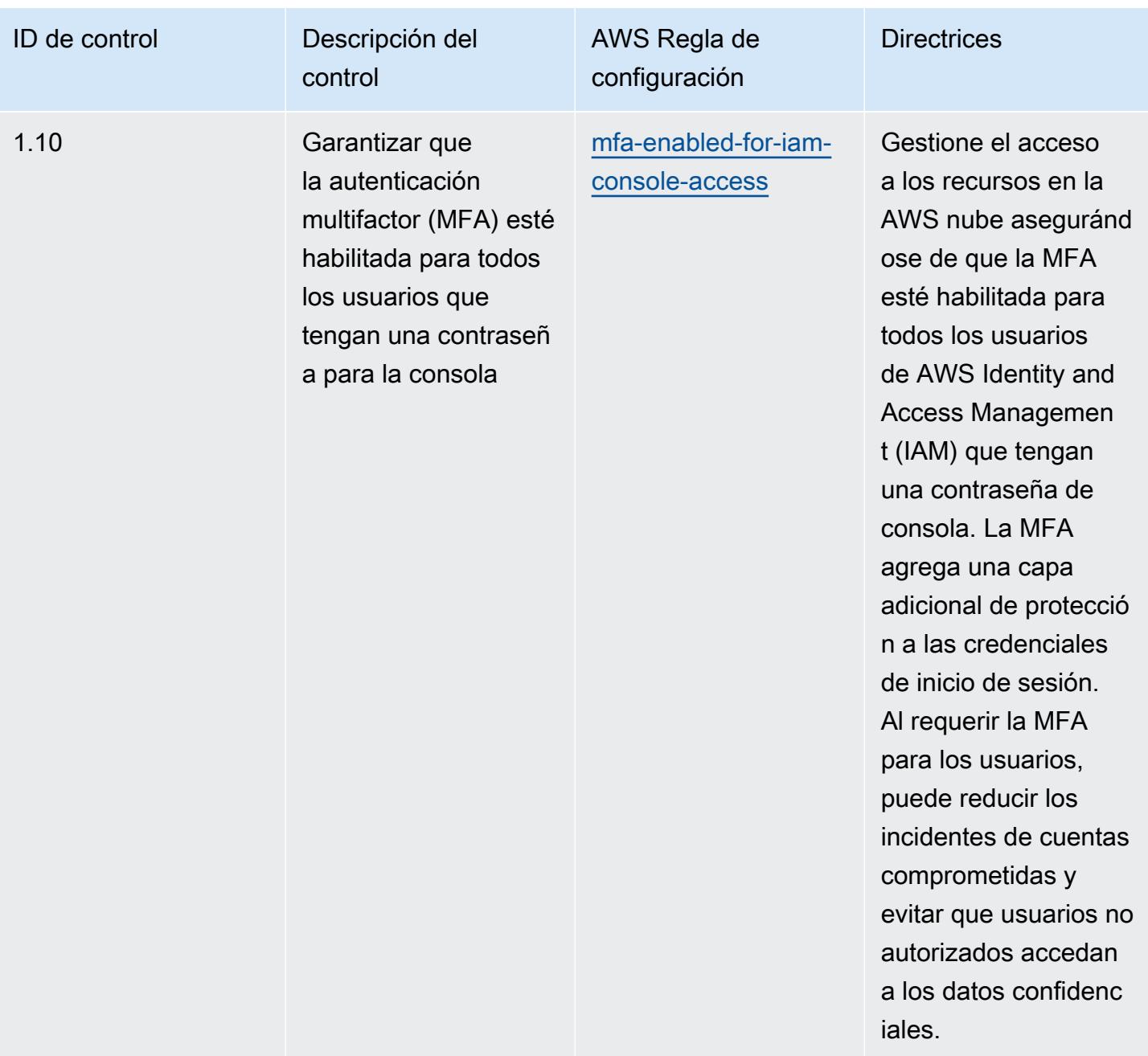

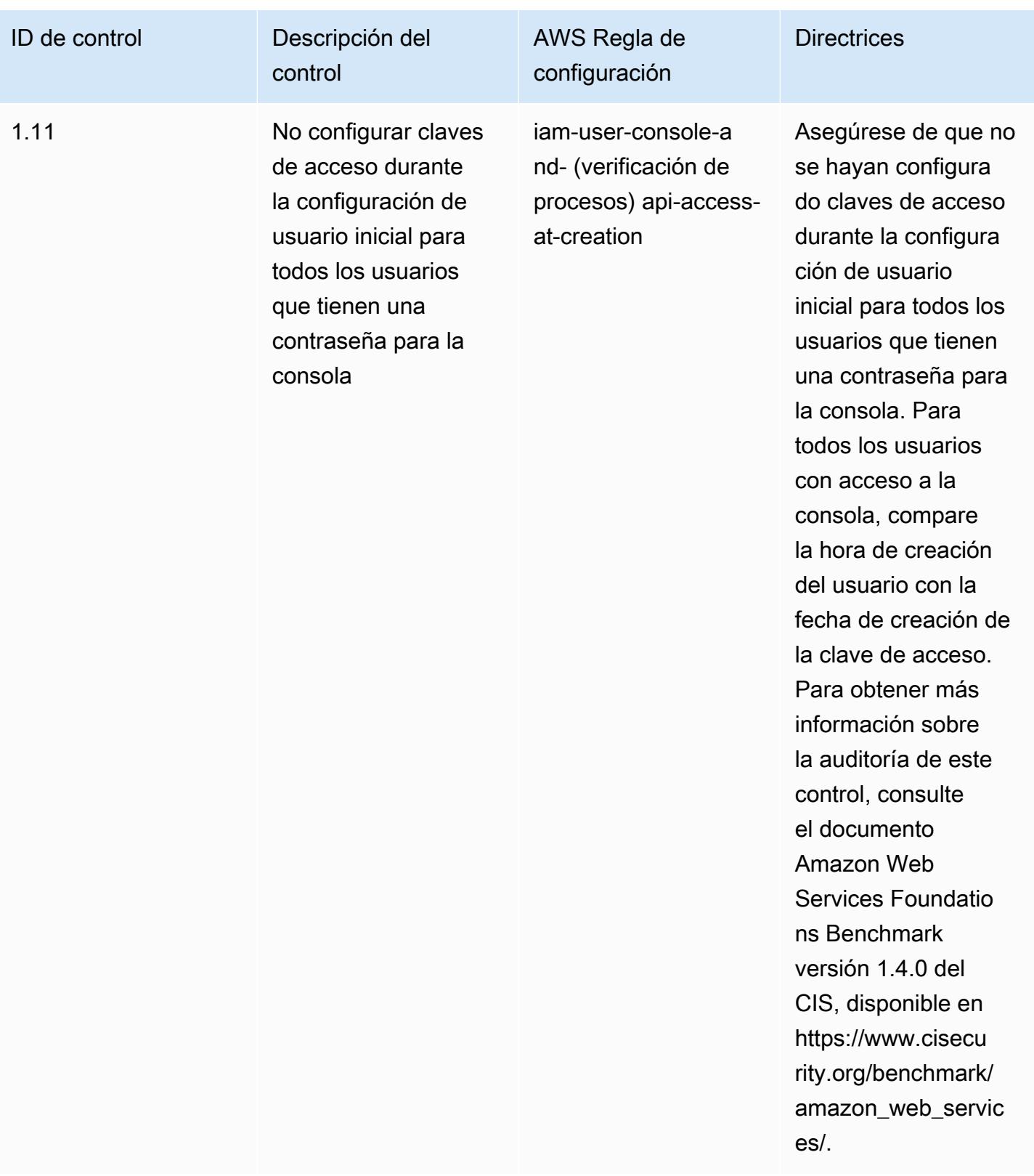

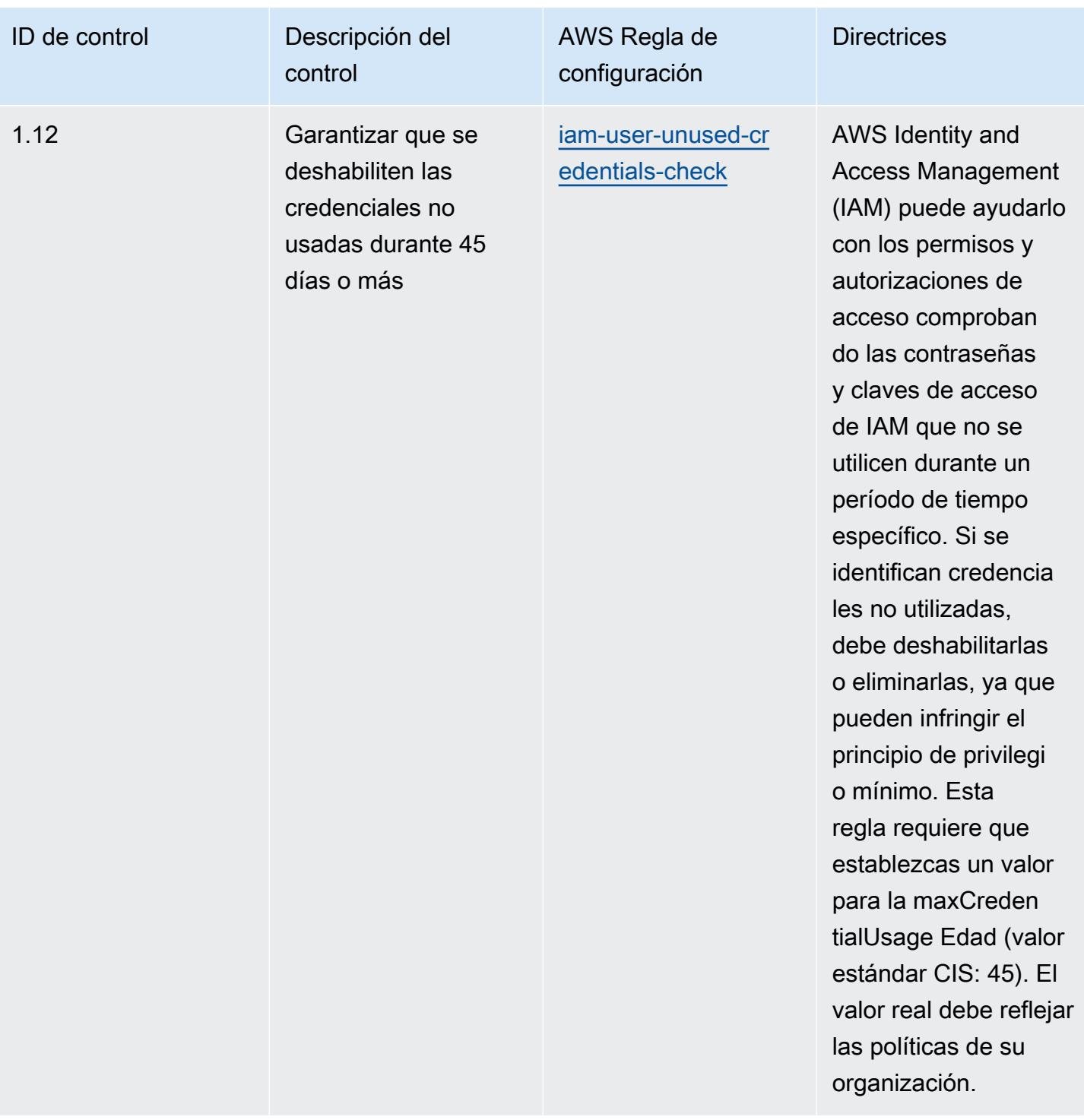

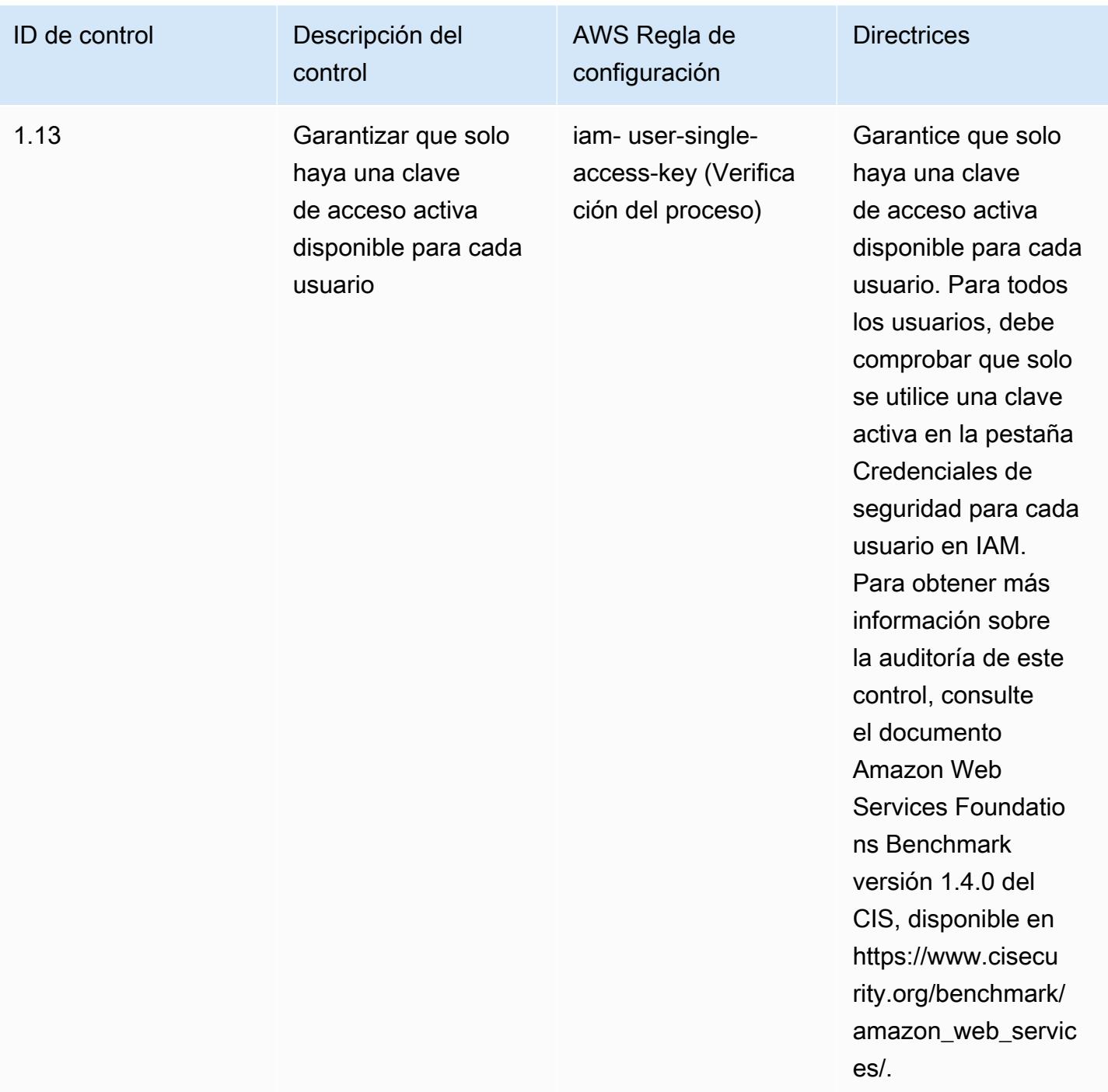

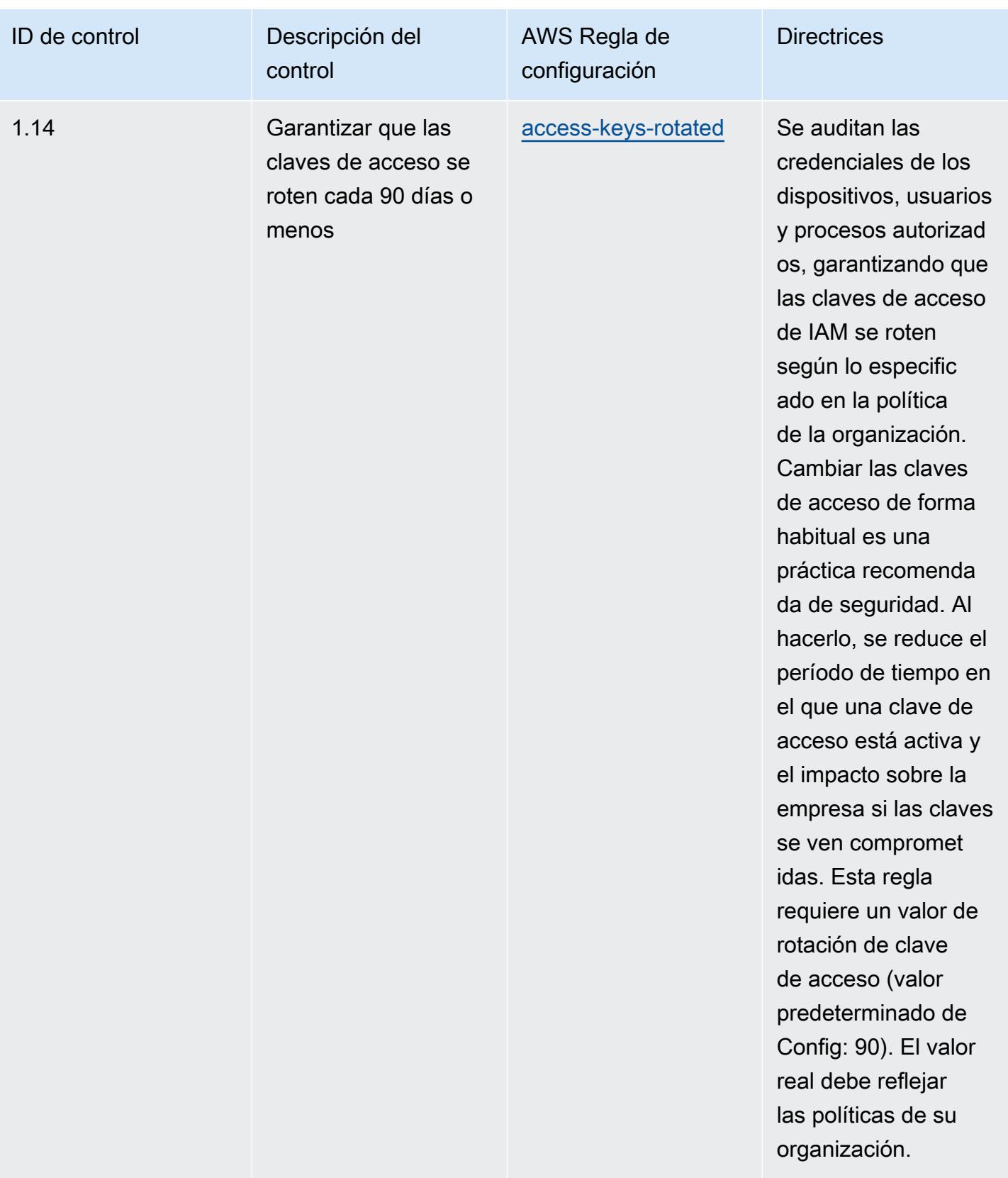

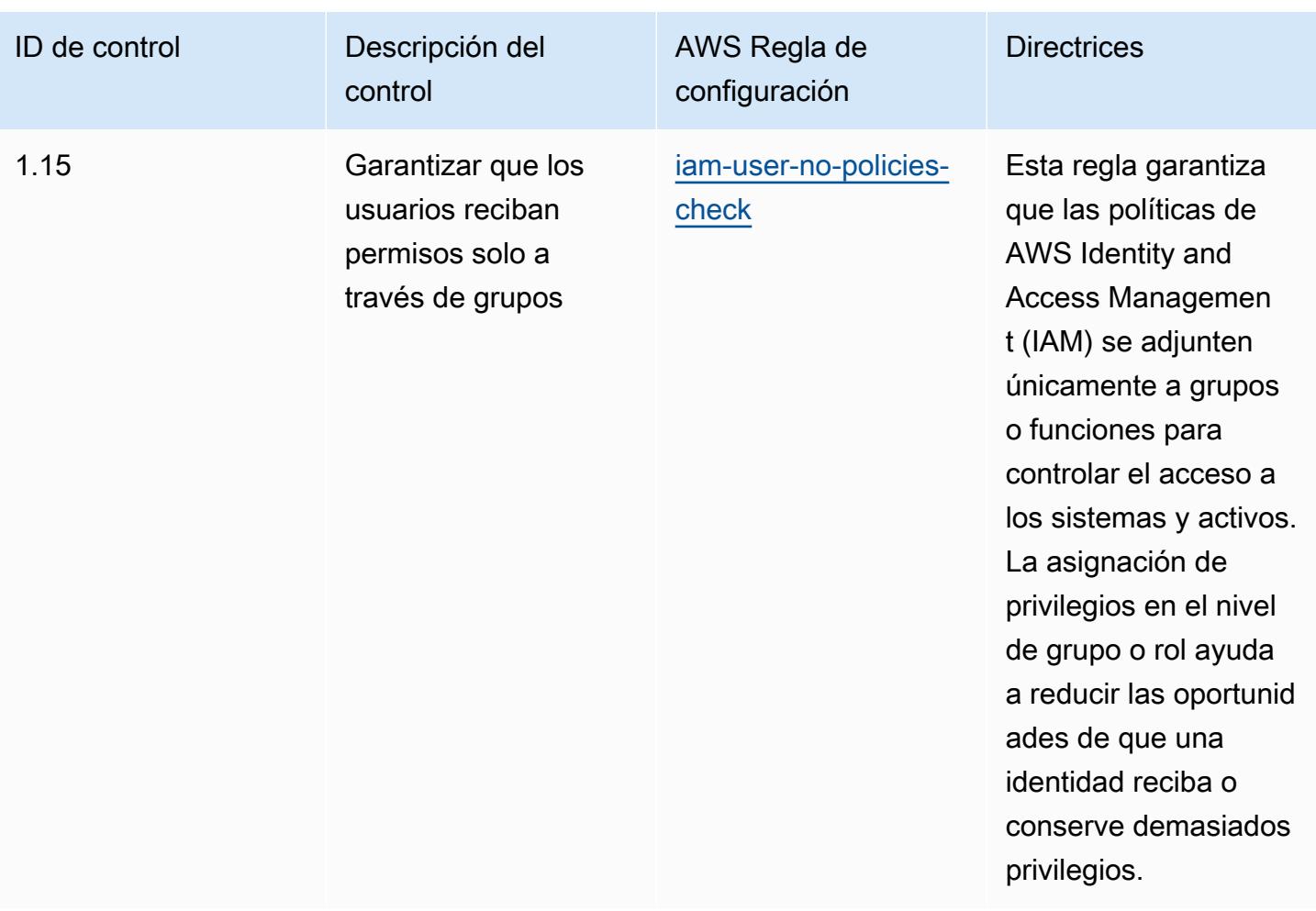

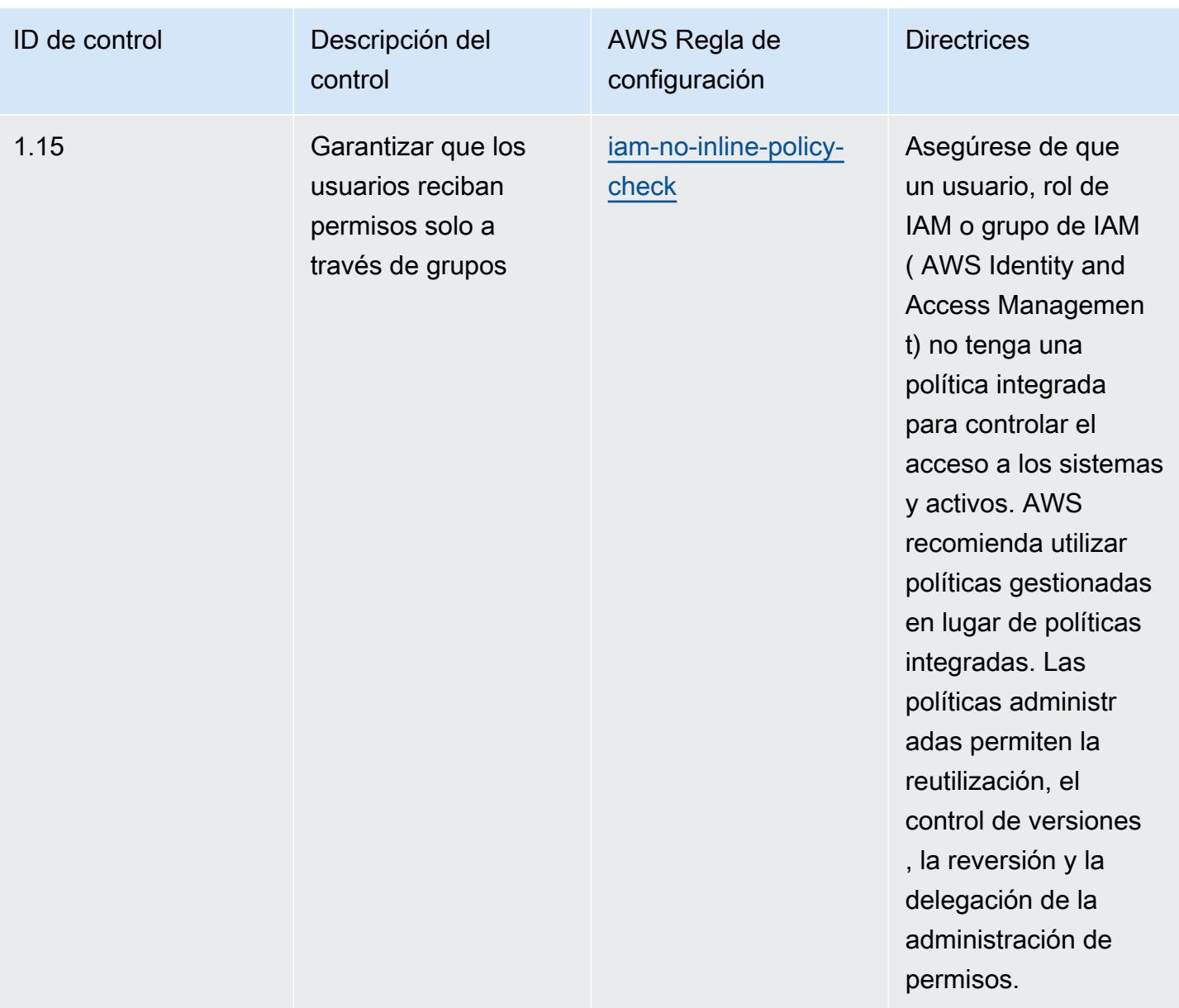

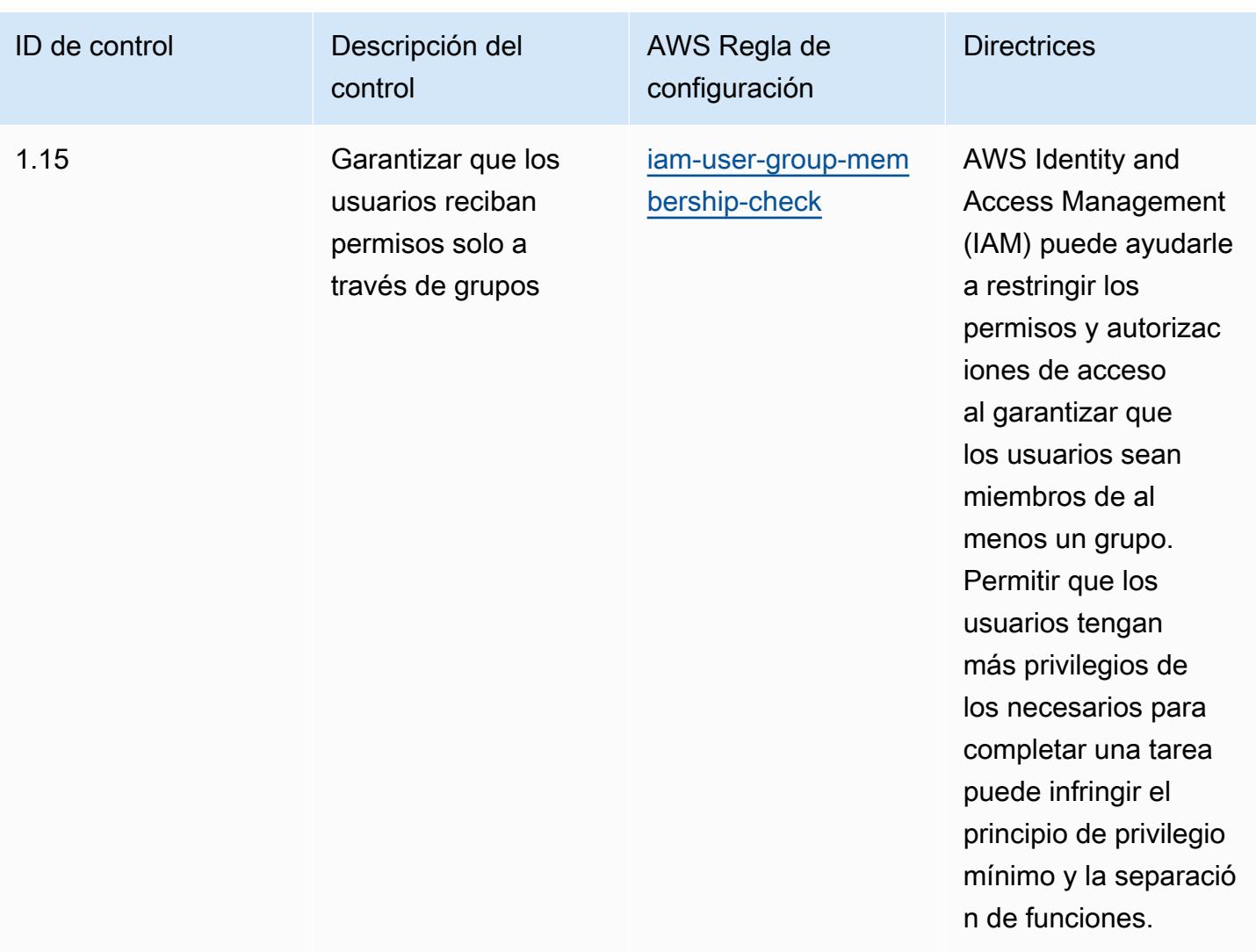

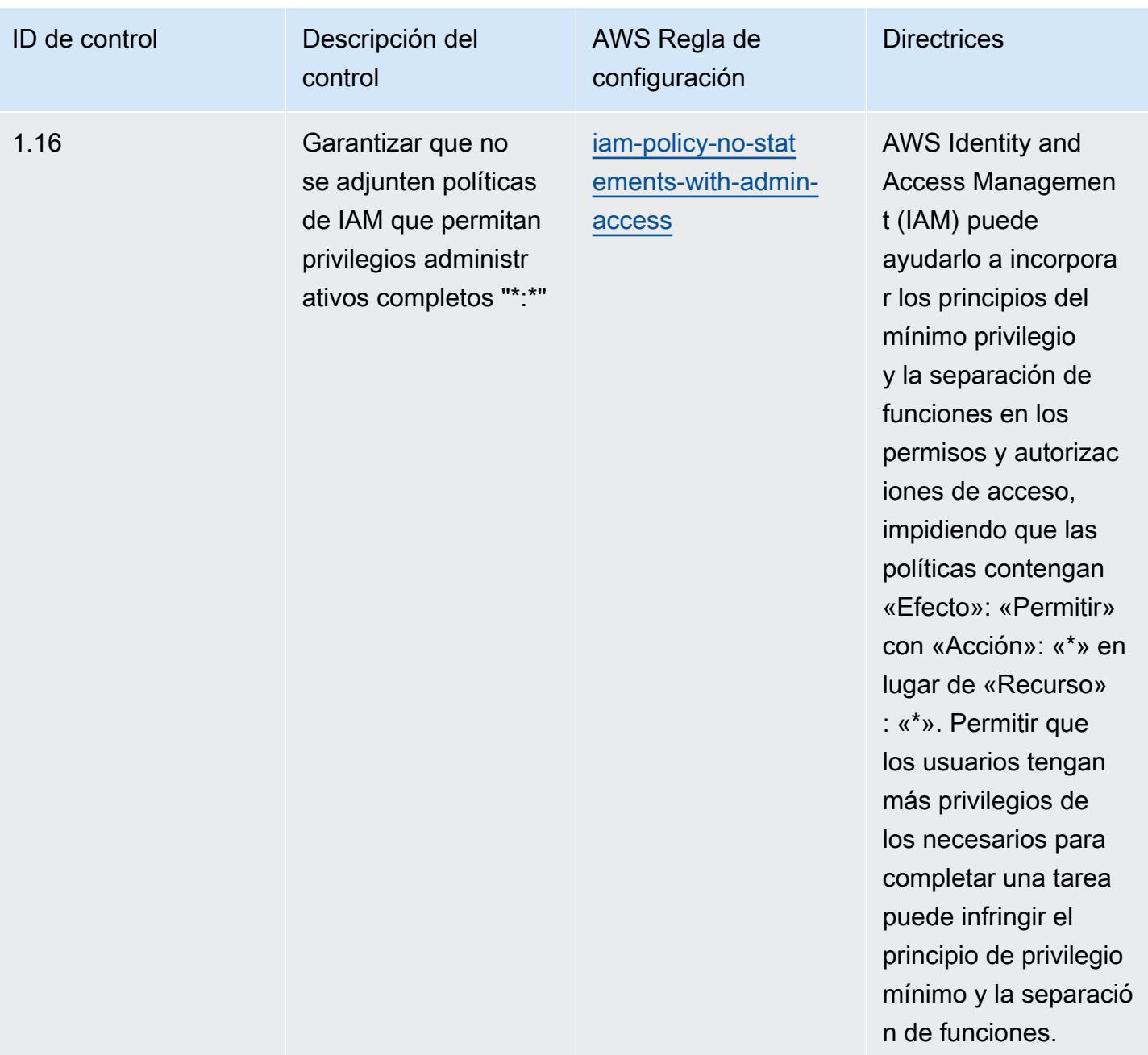

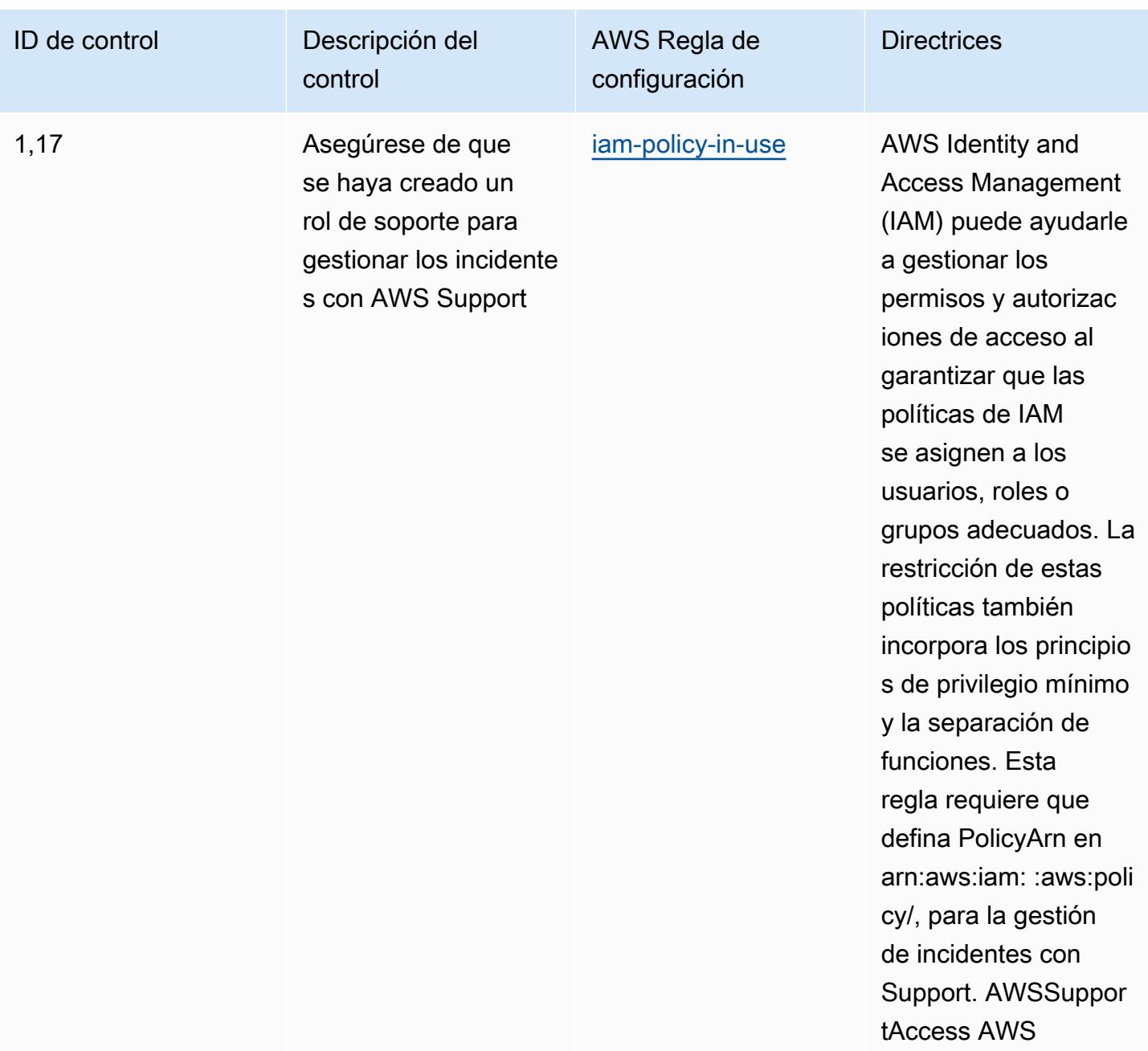

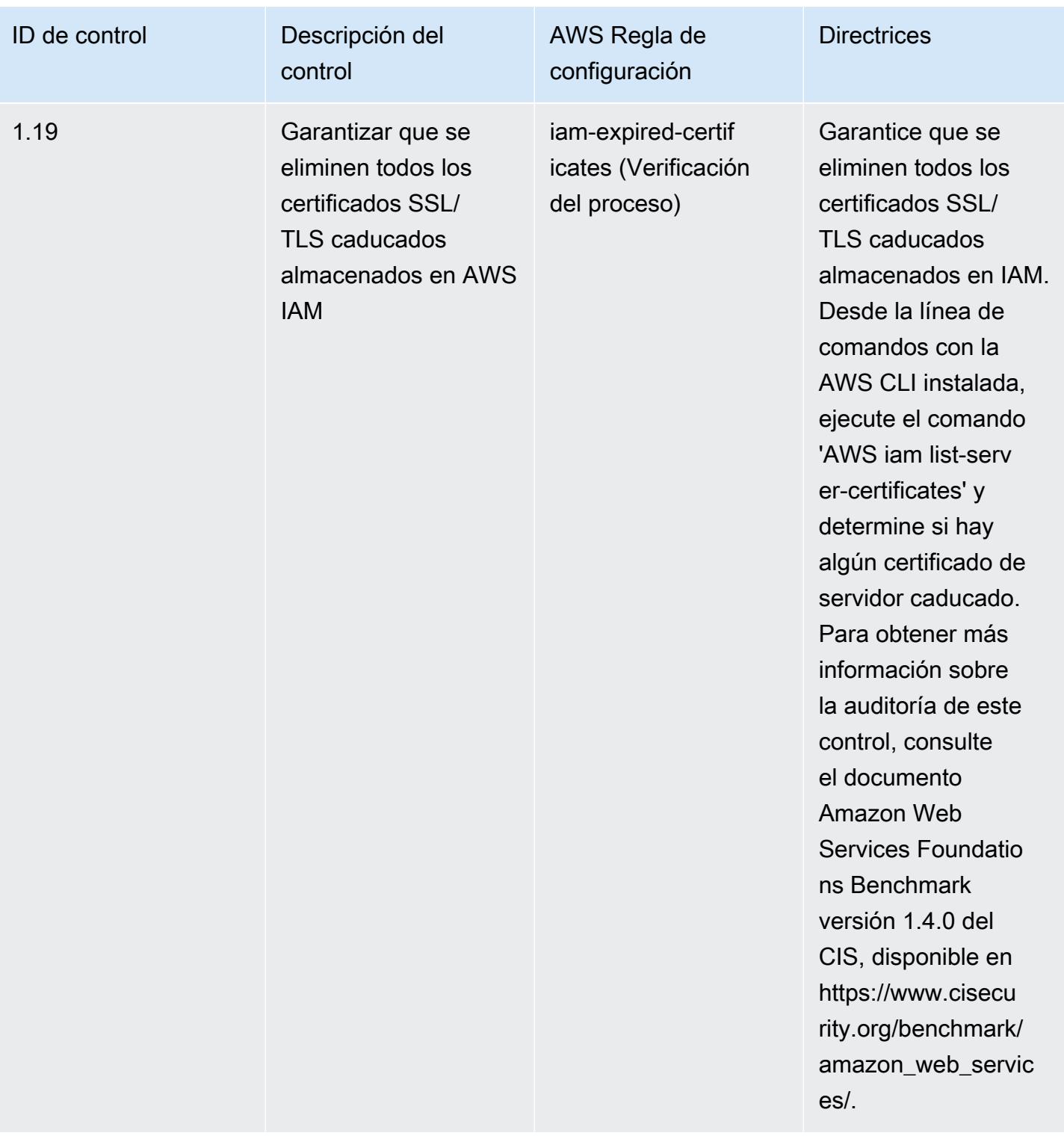

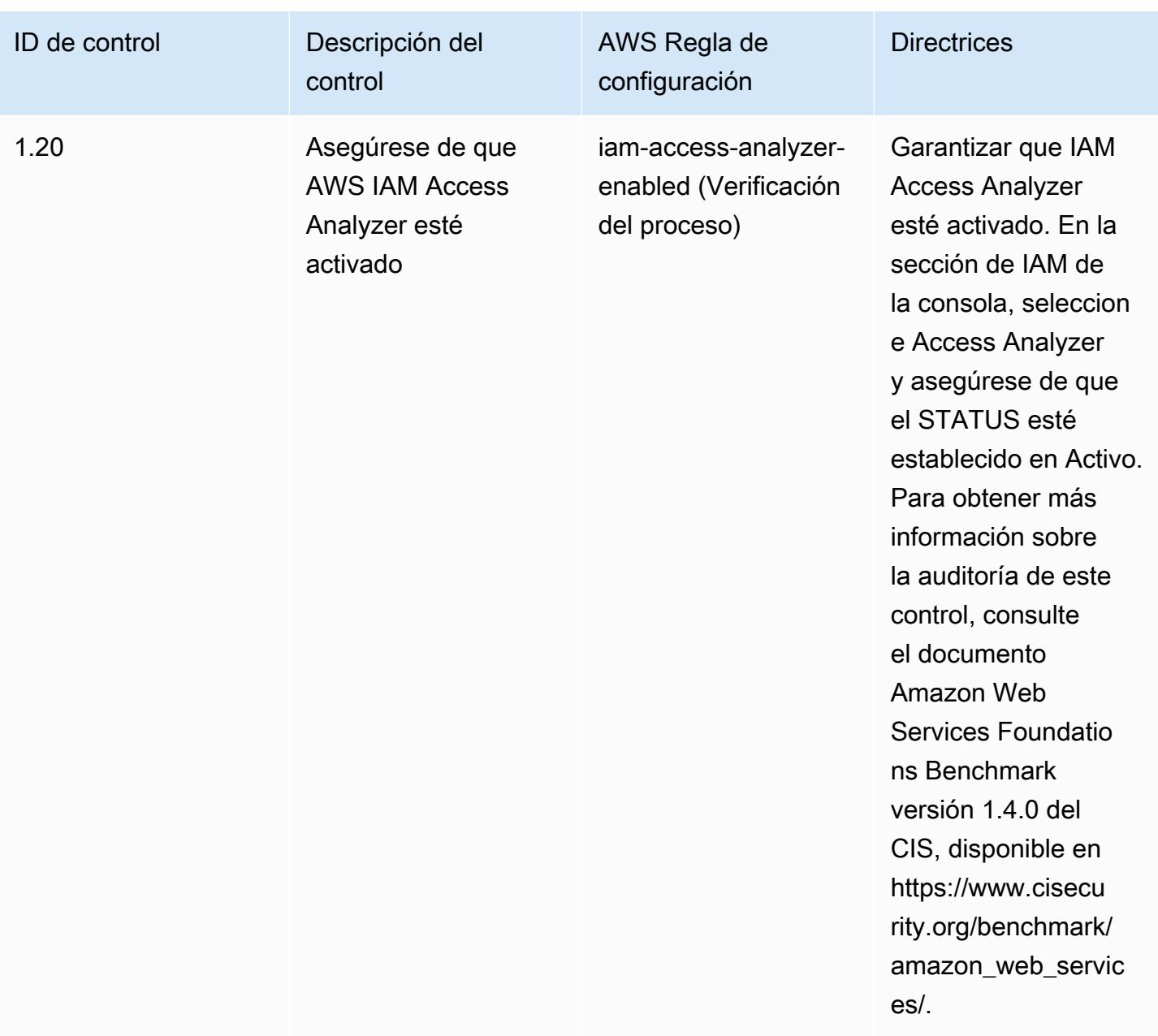

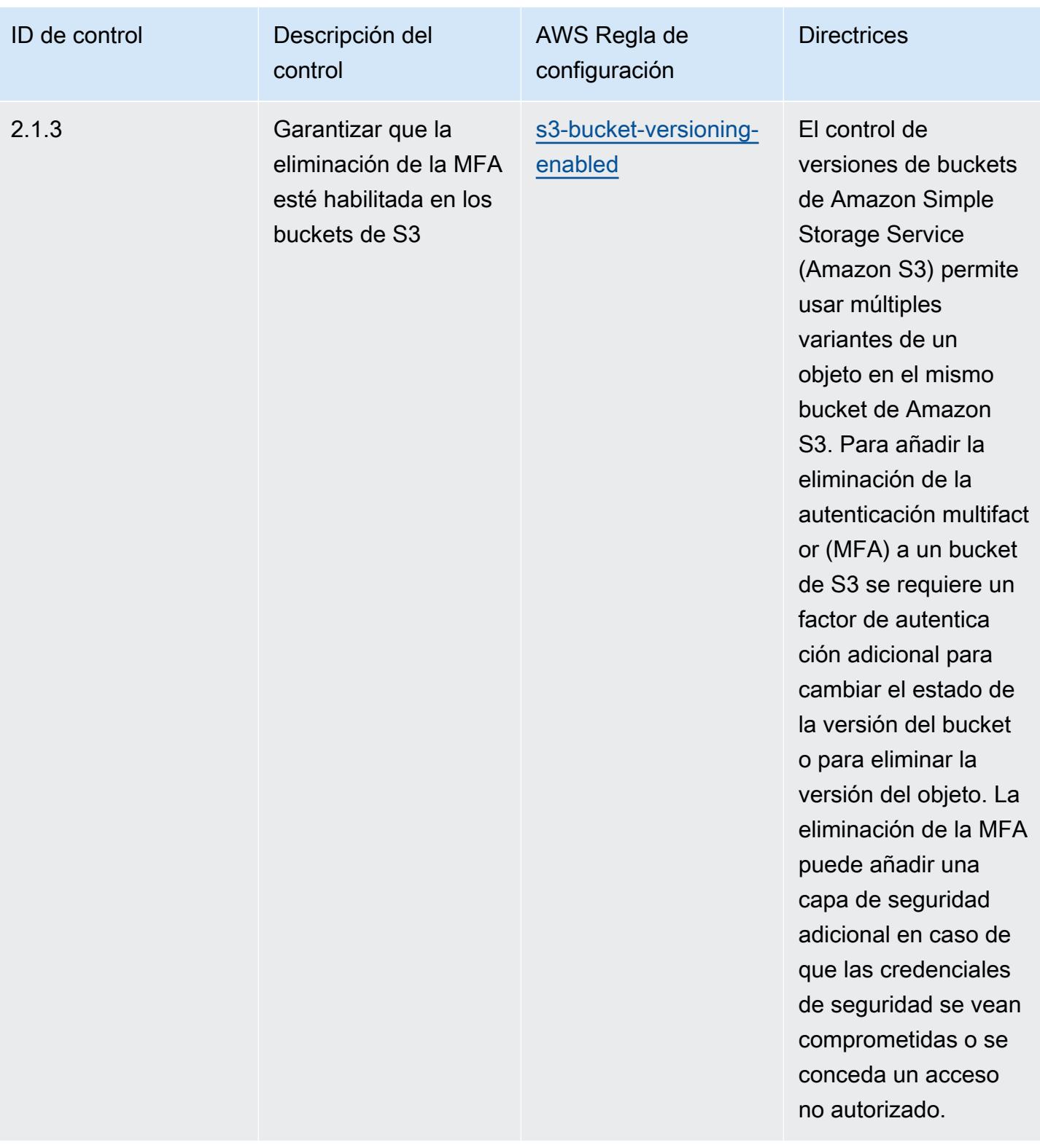

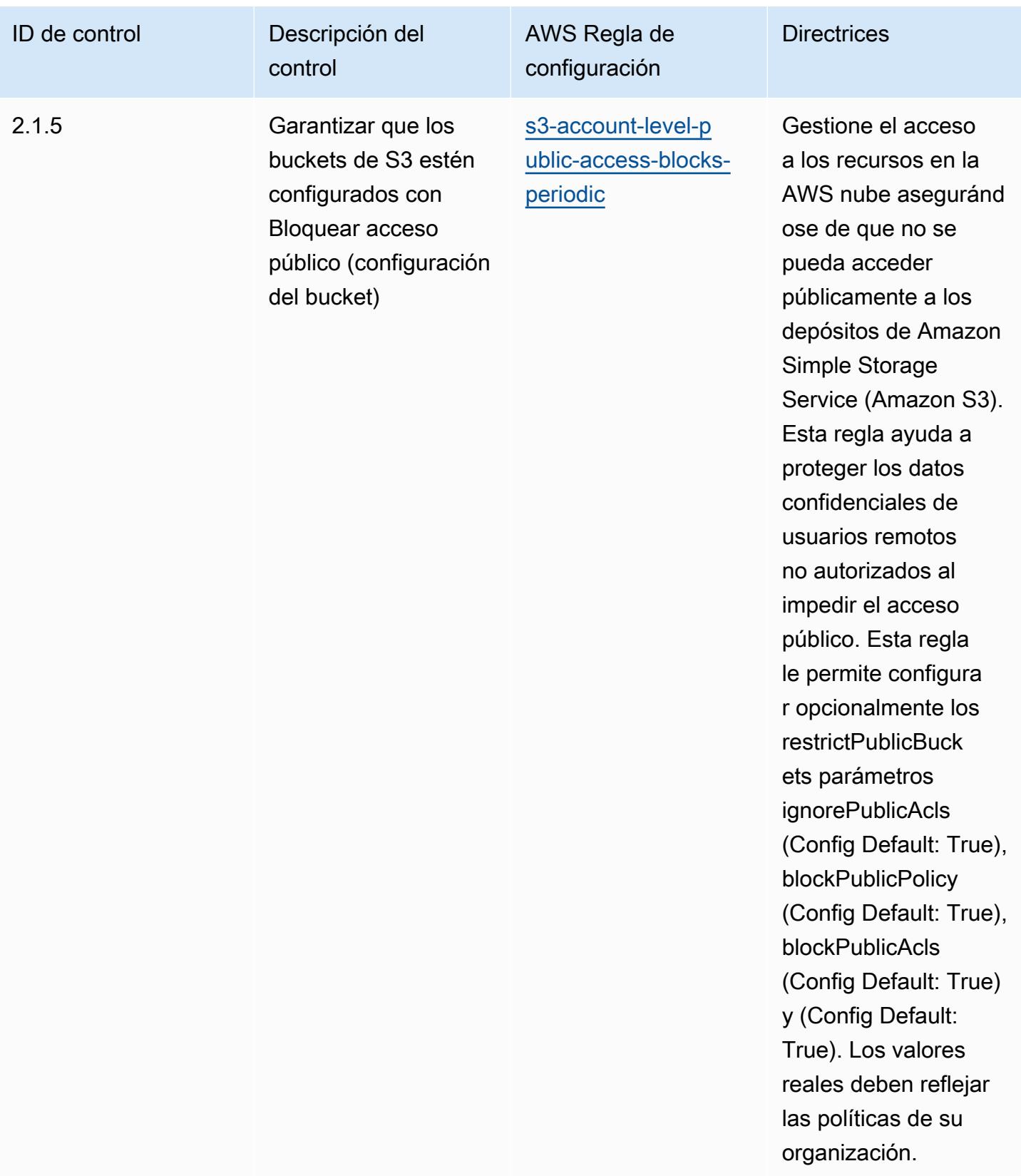

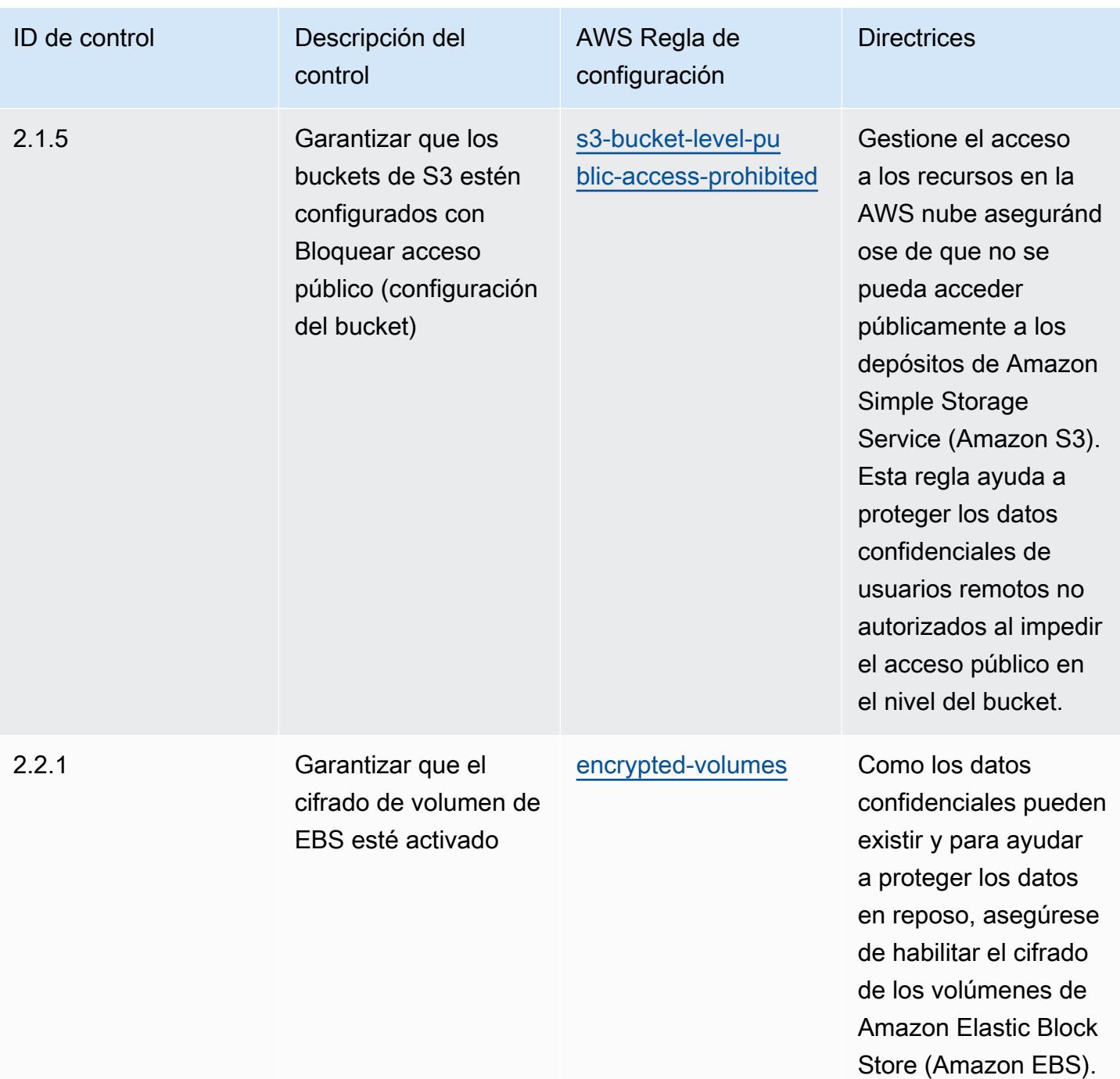

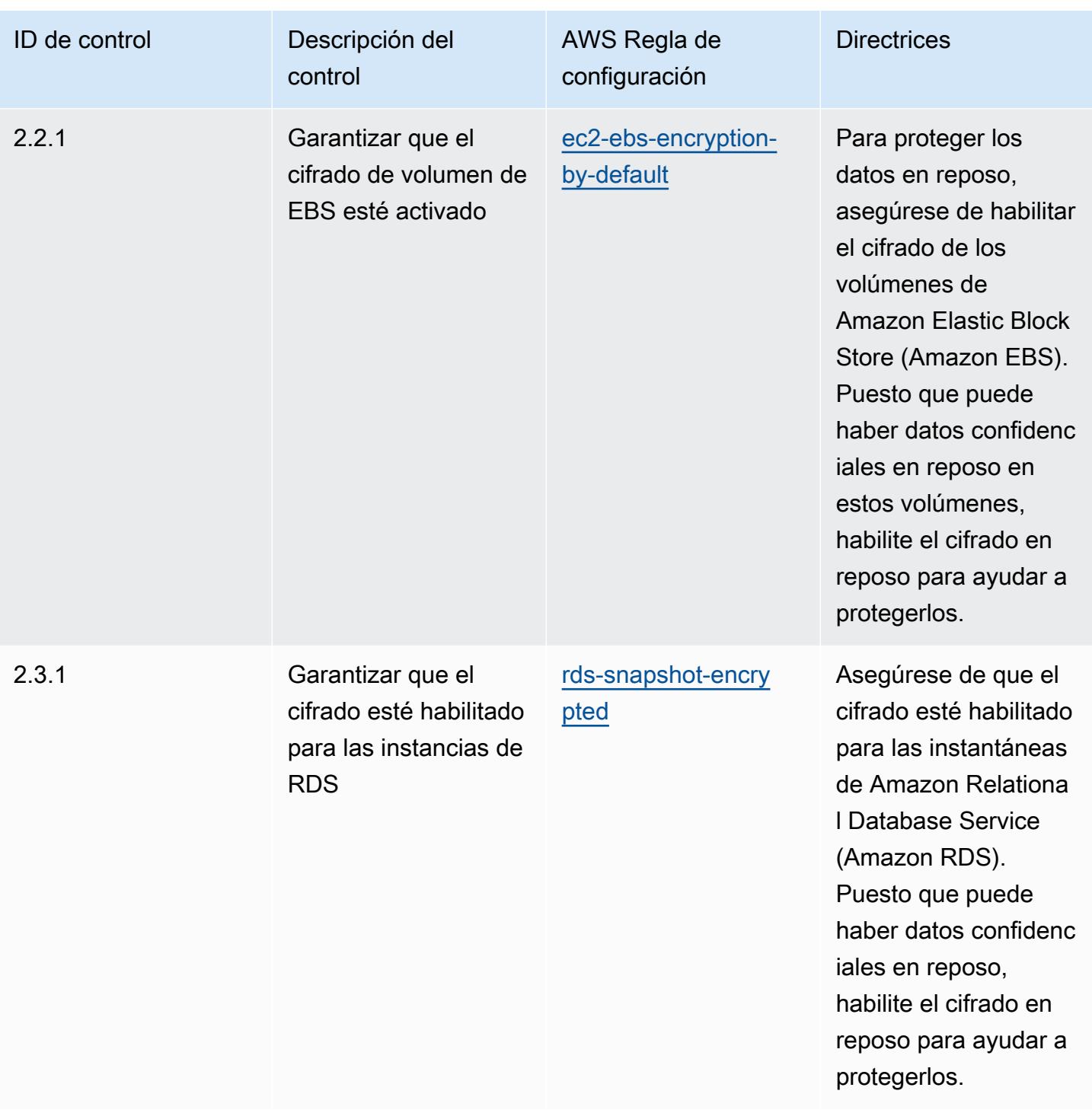

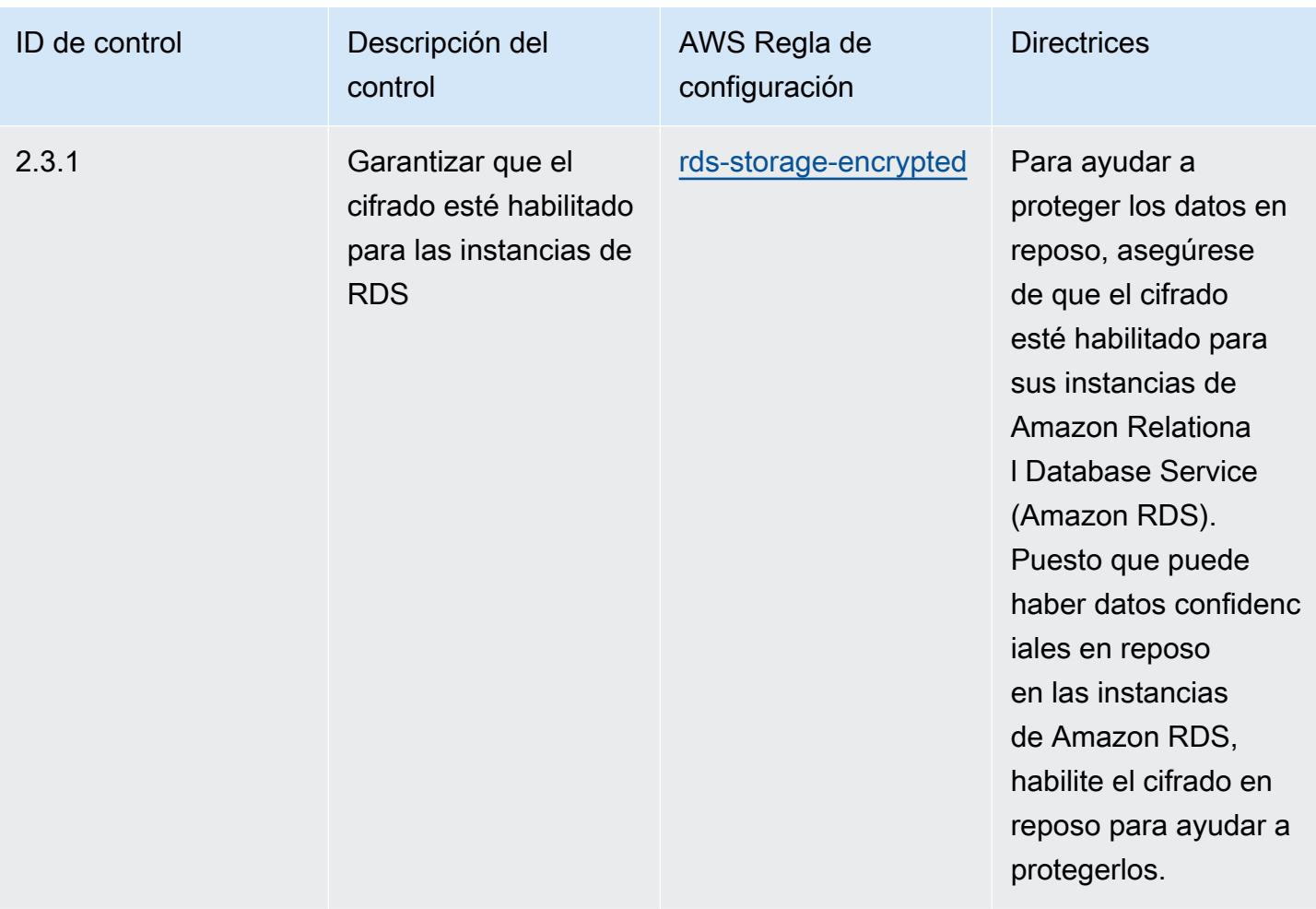

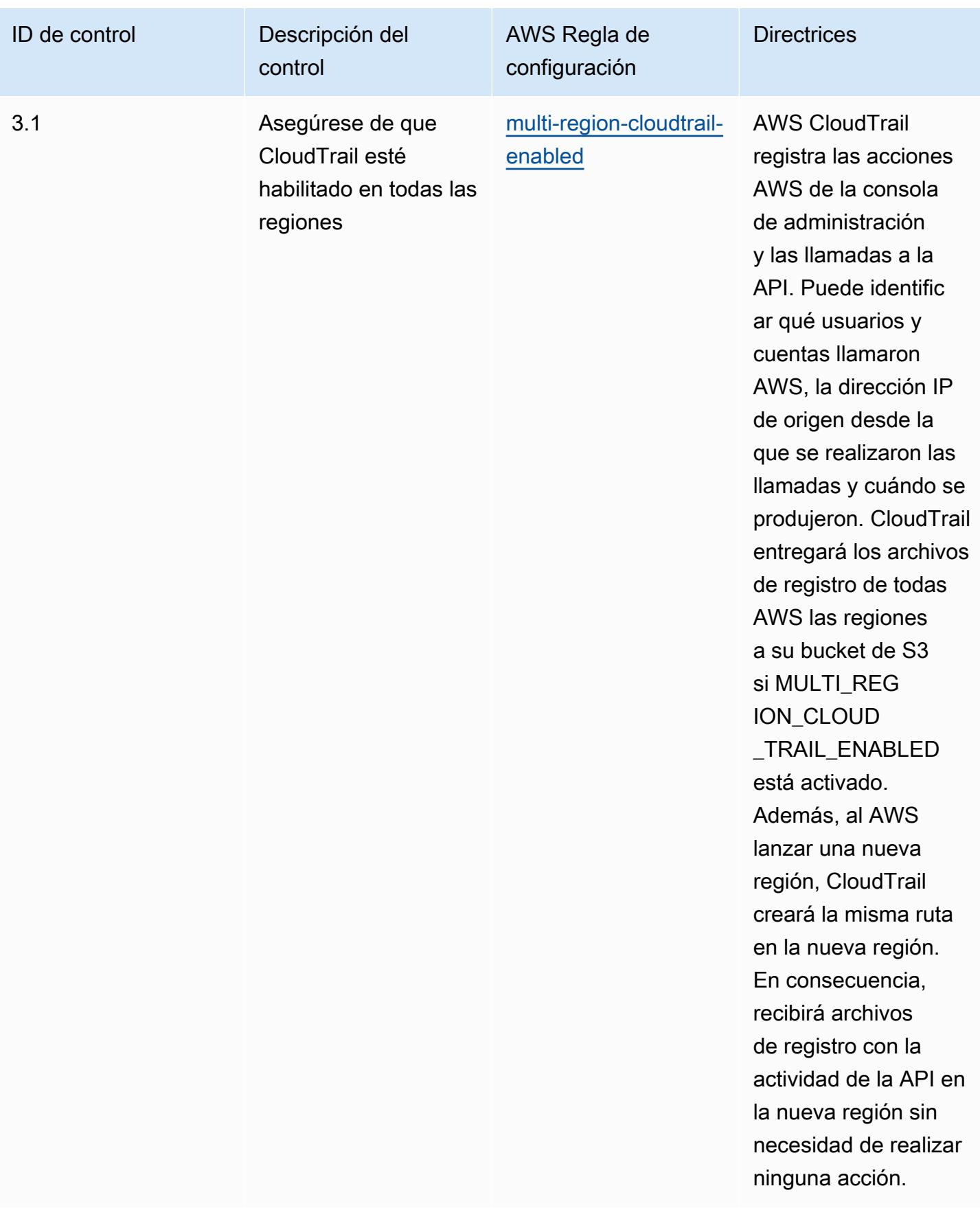

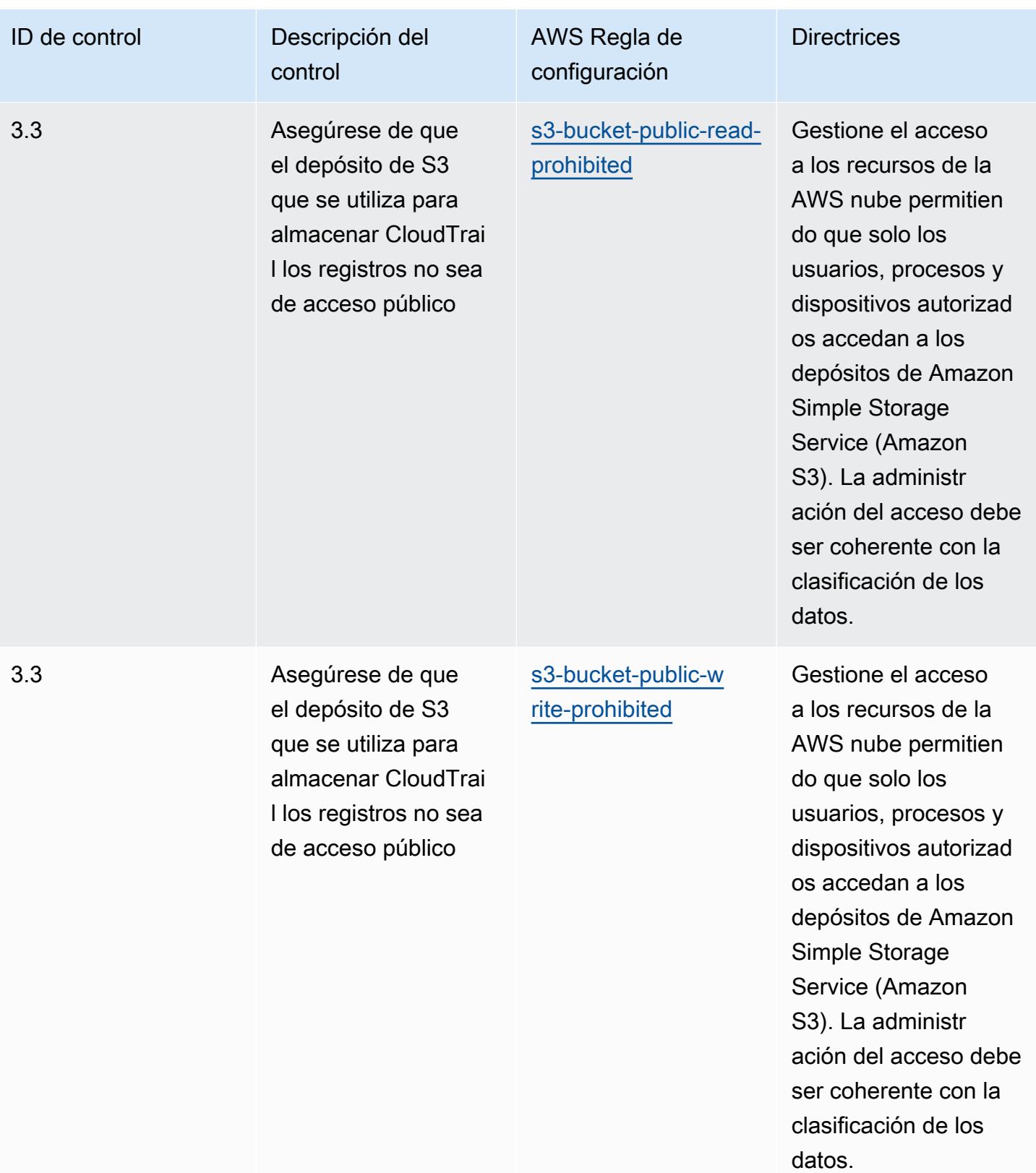

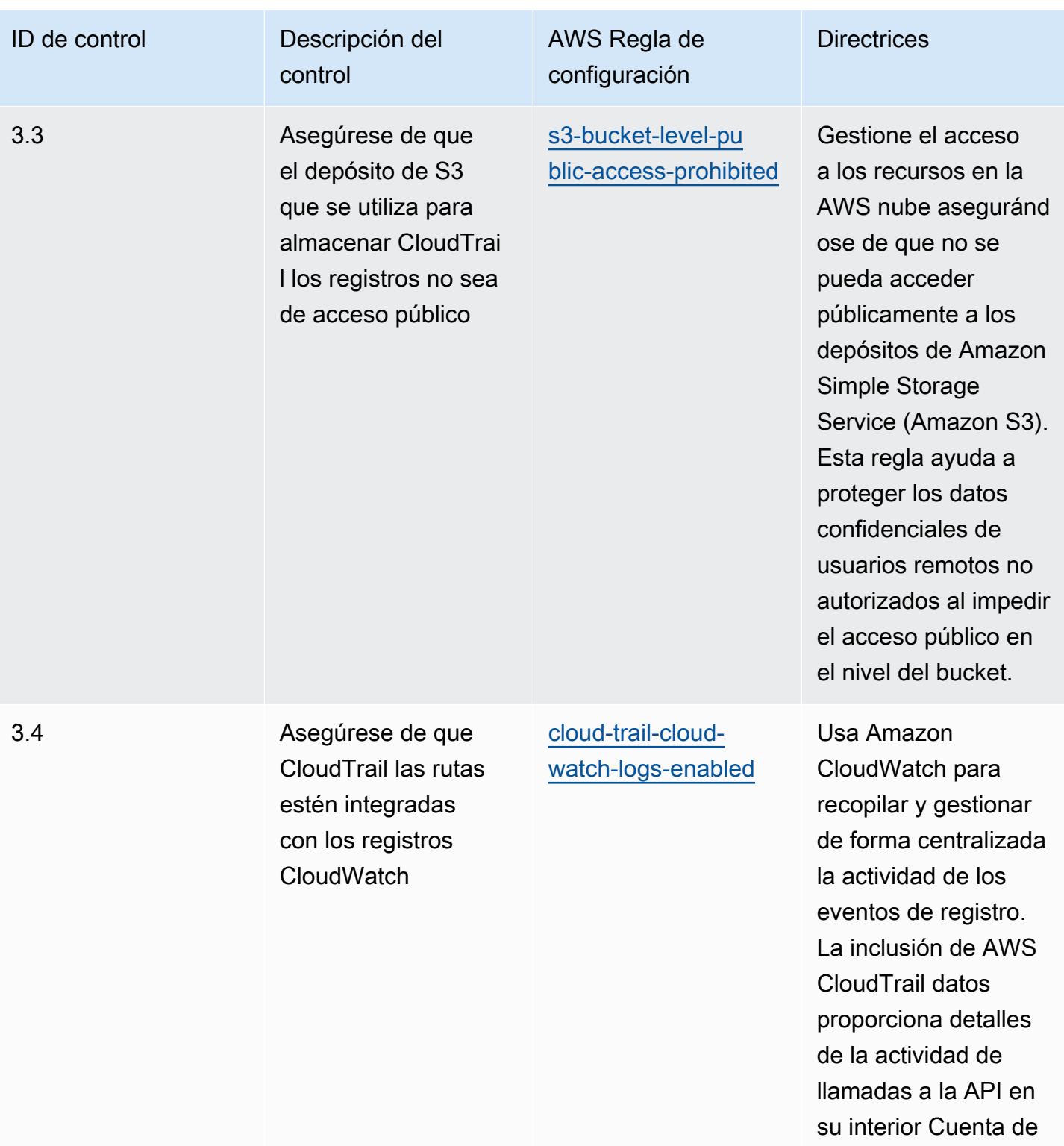

AWS.

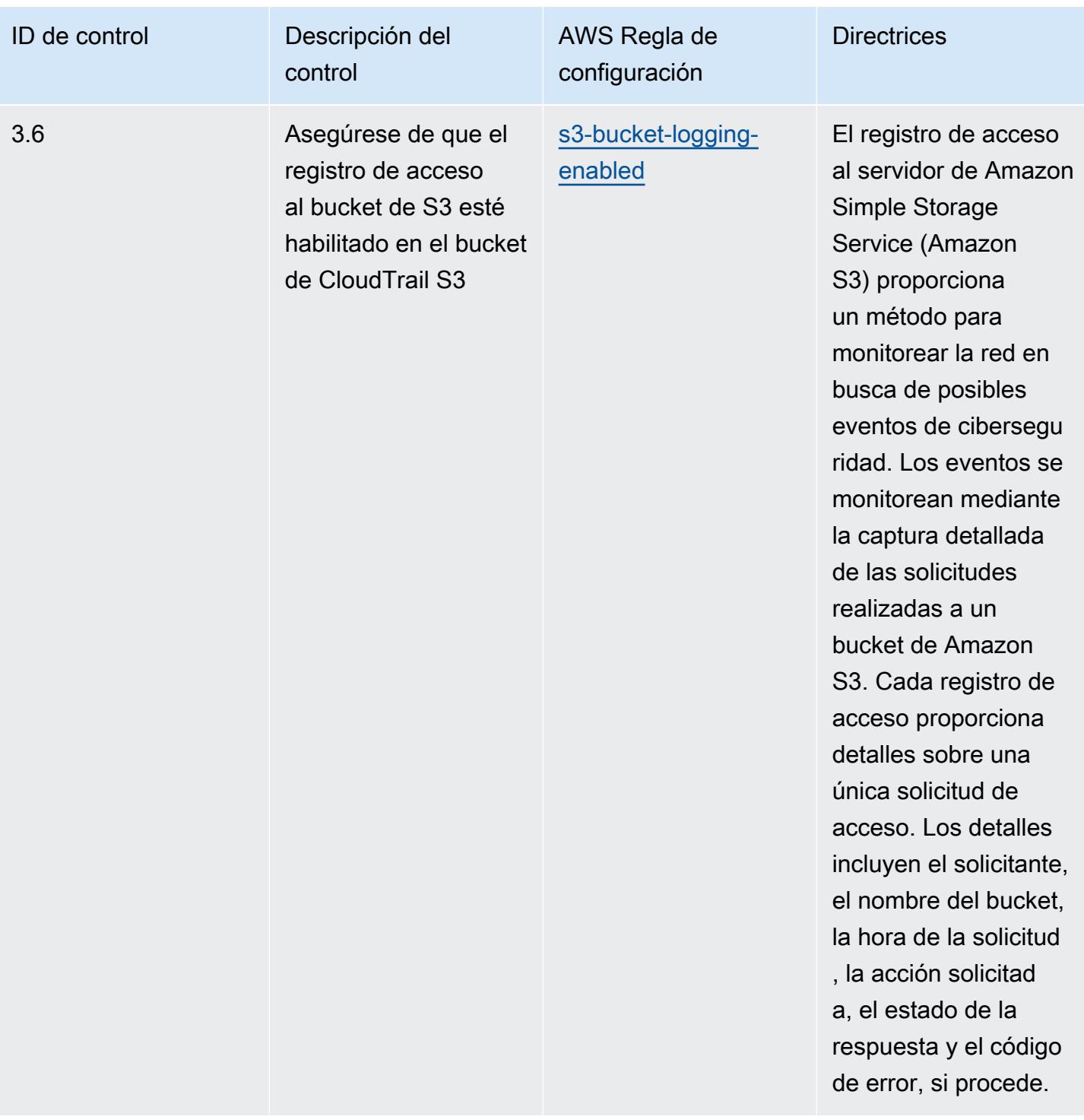

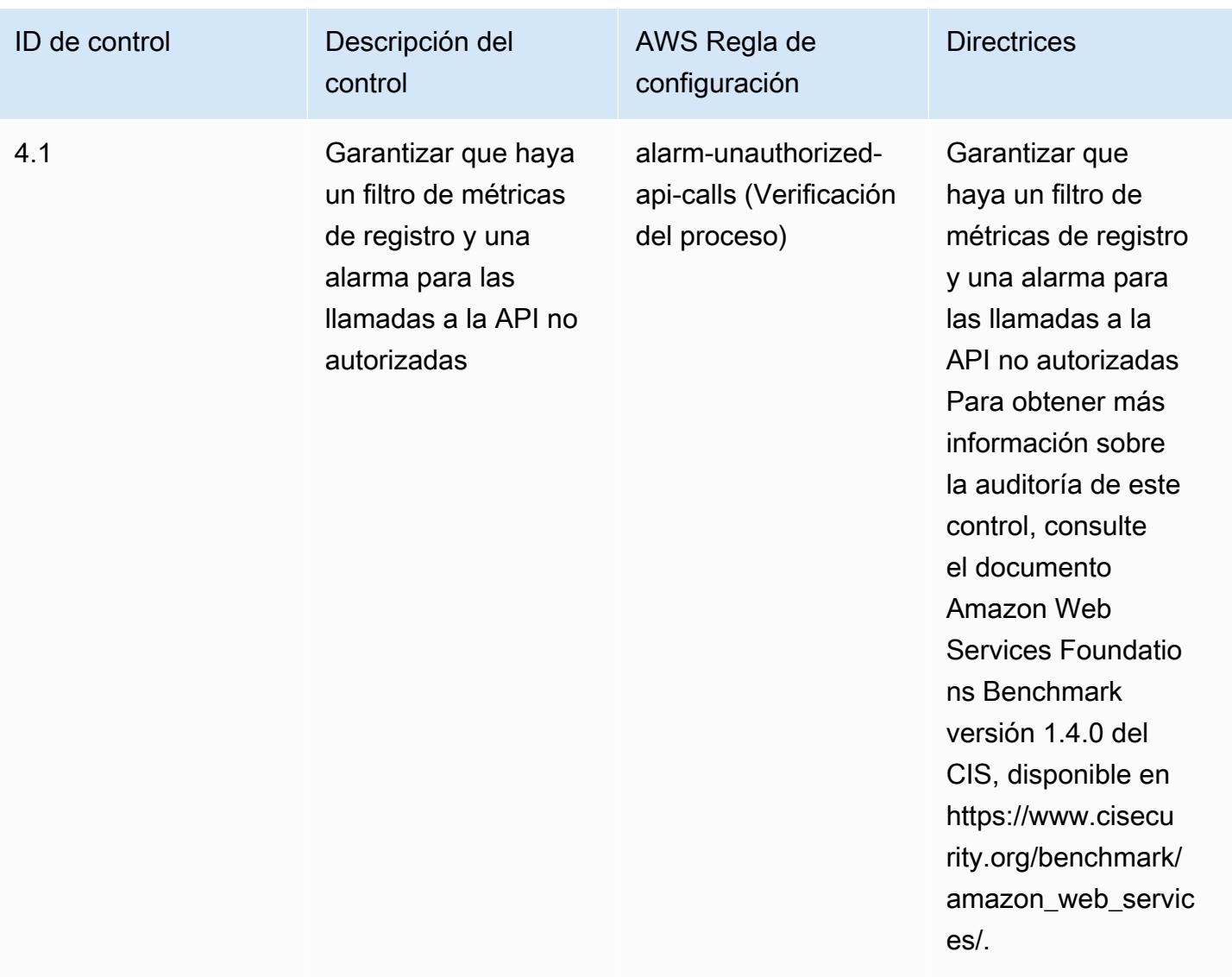

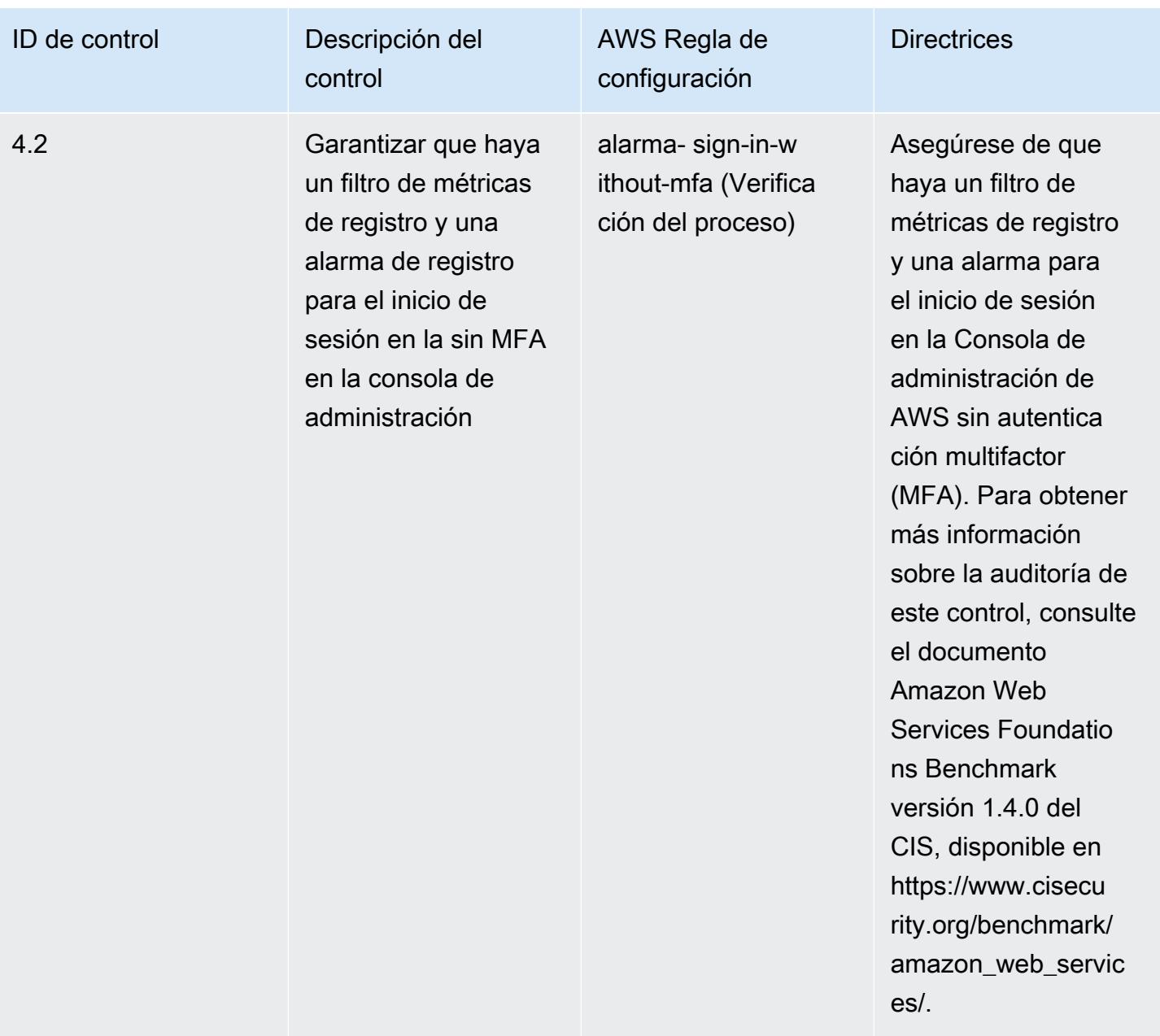

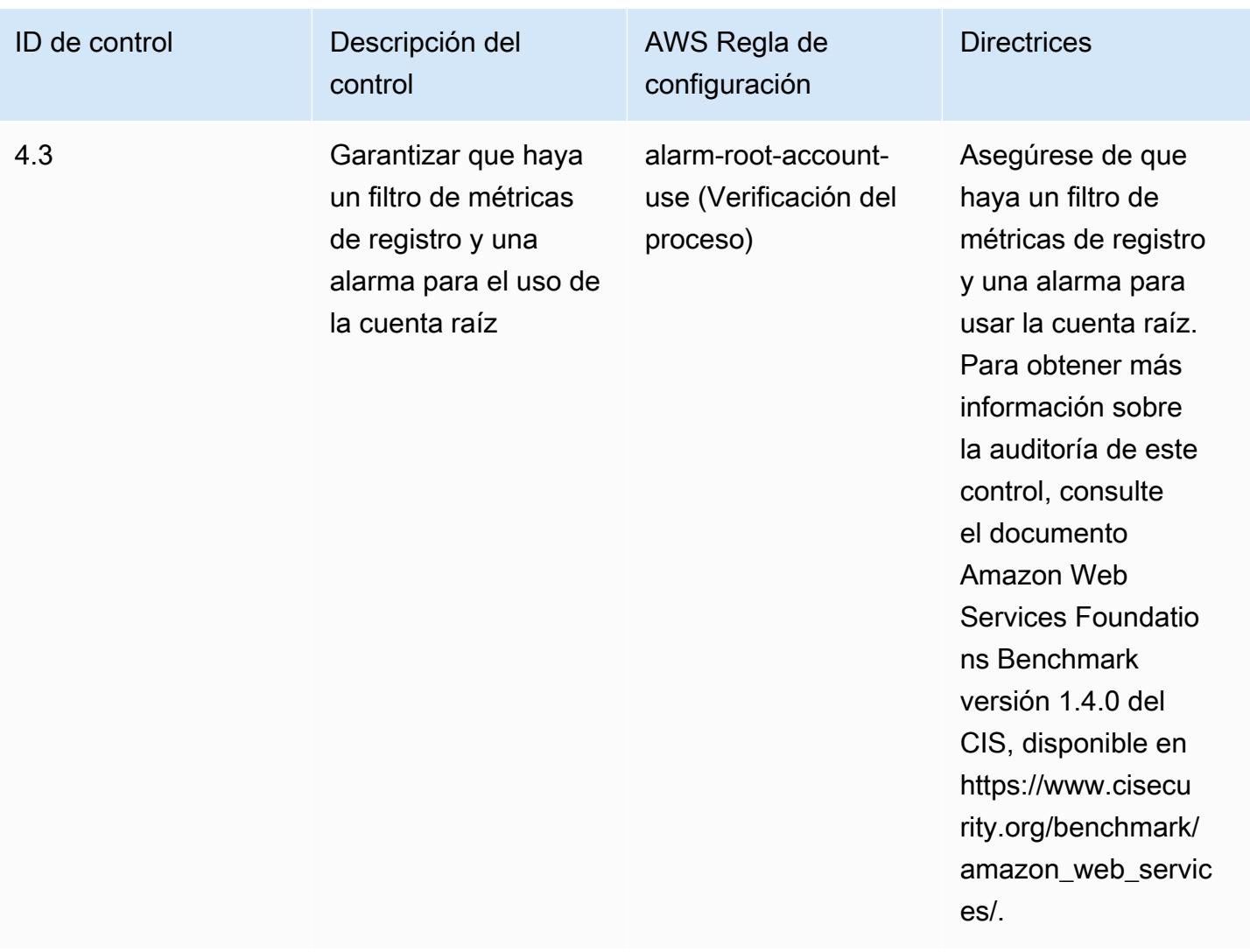

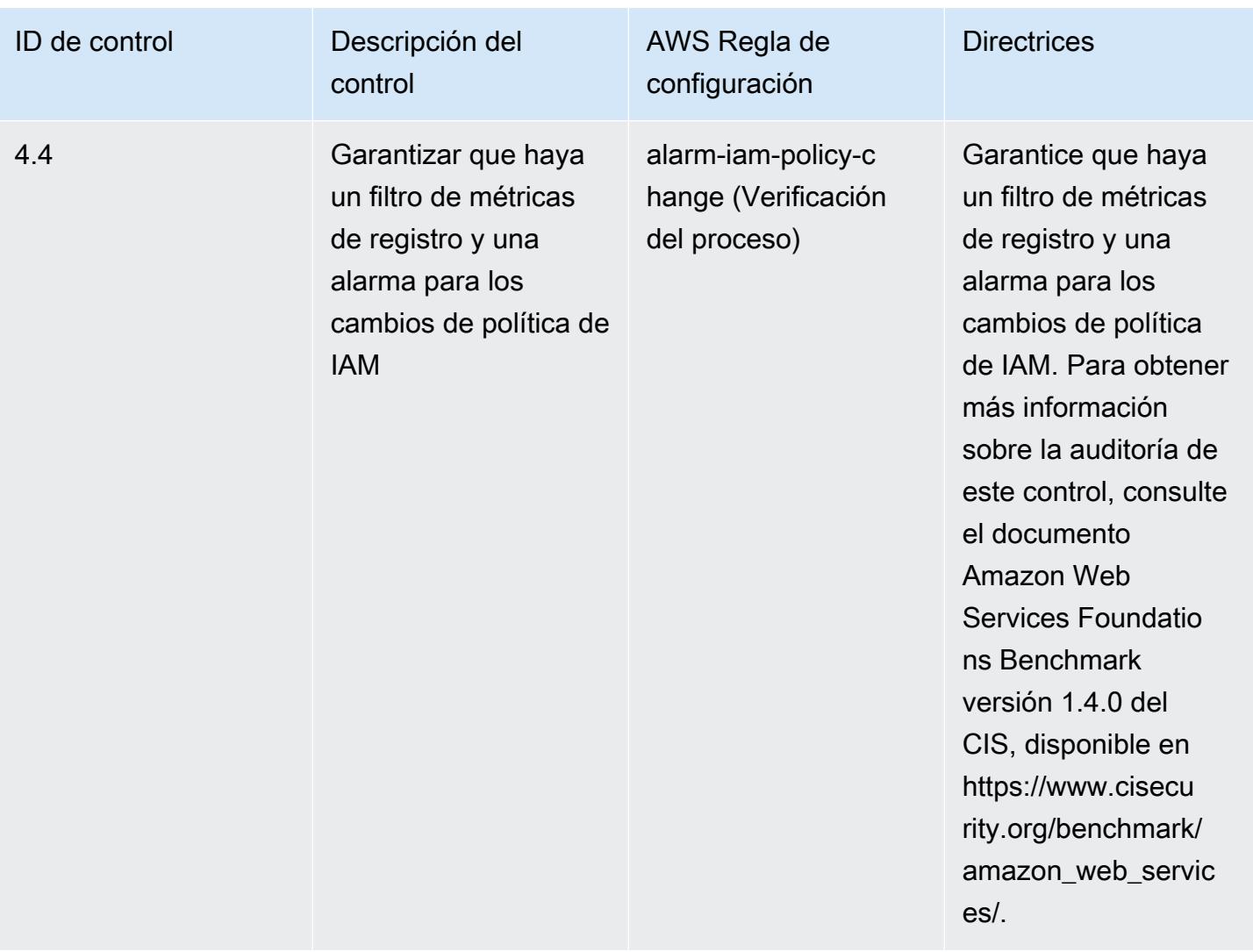

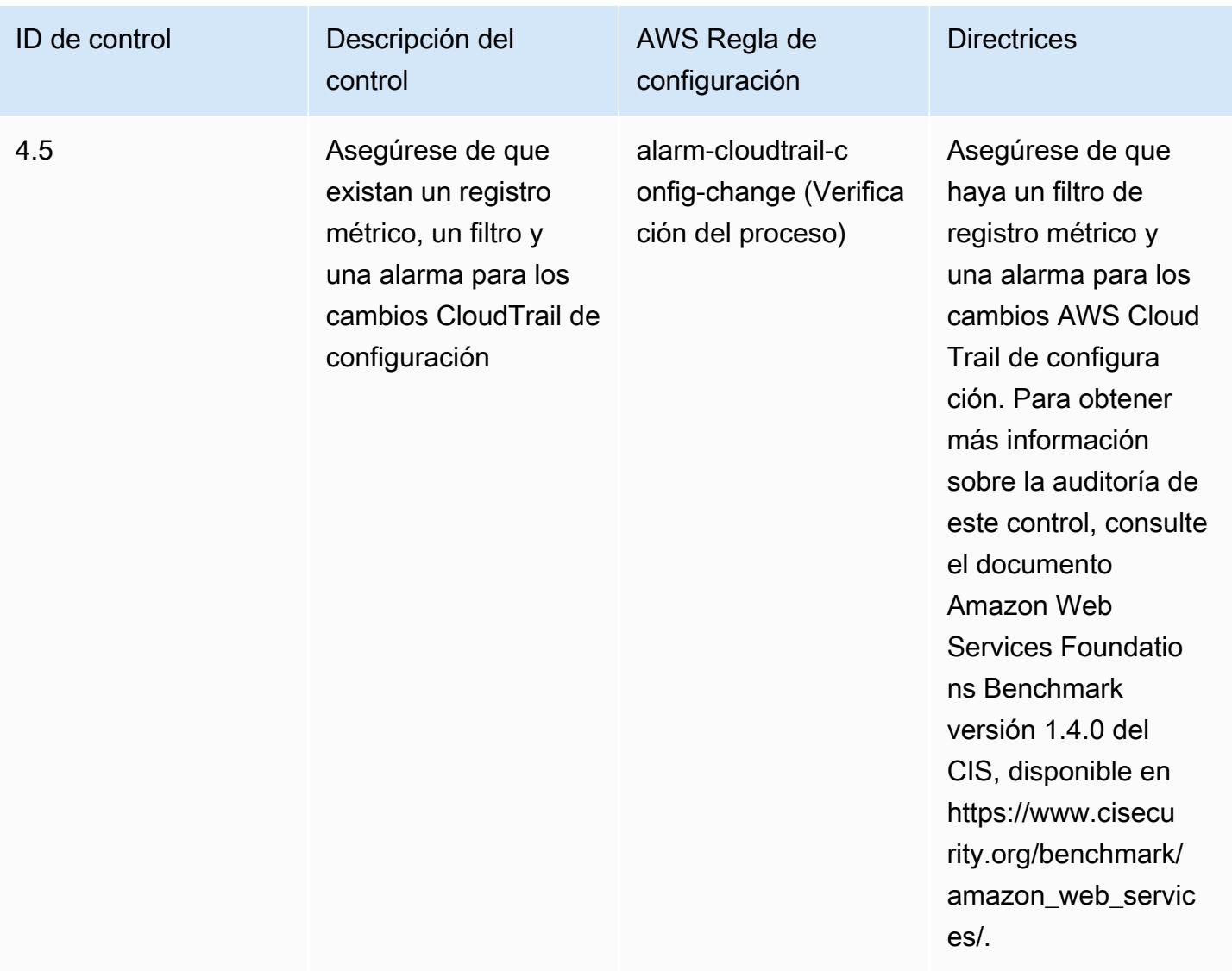

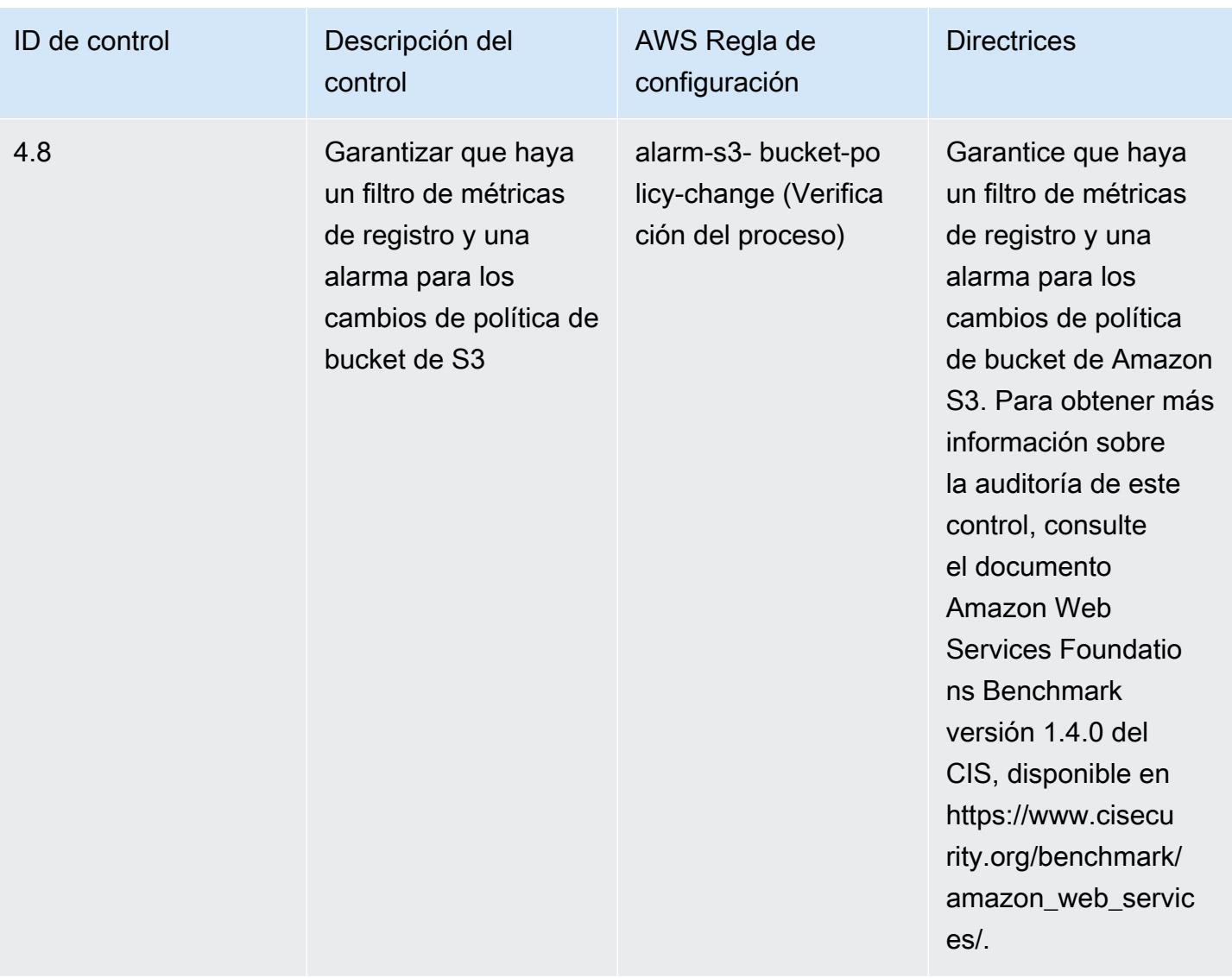

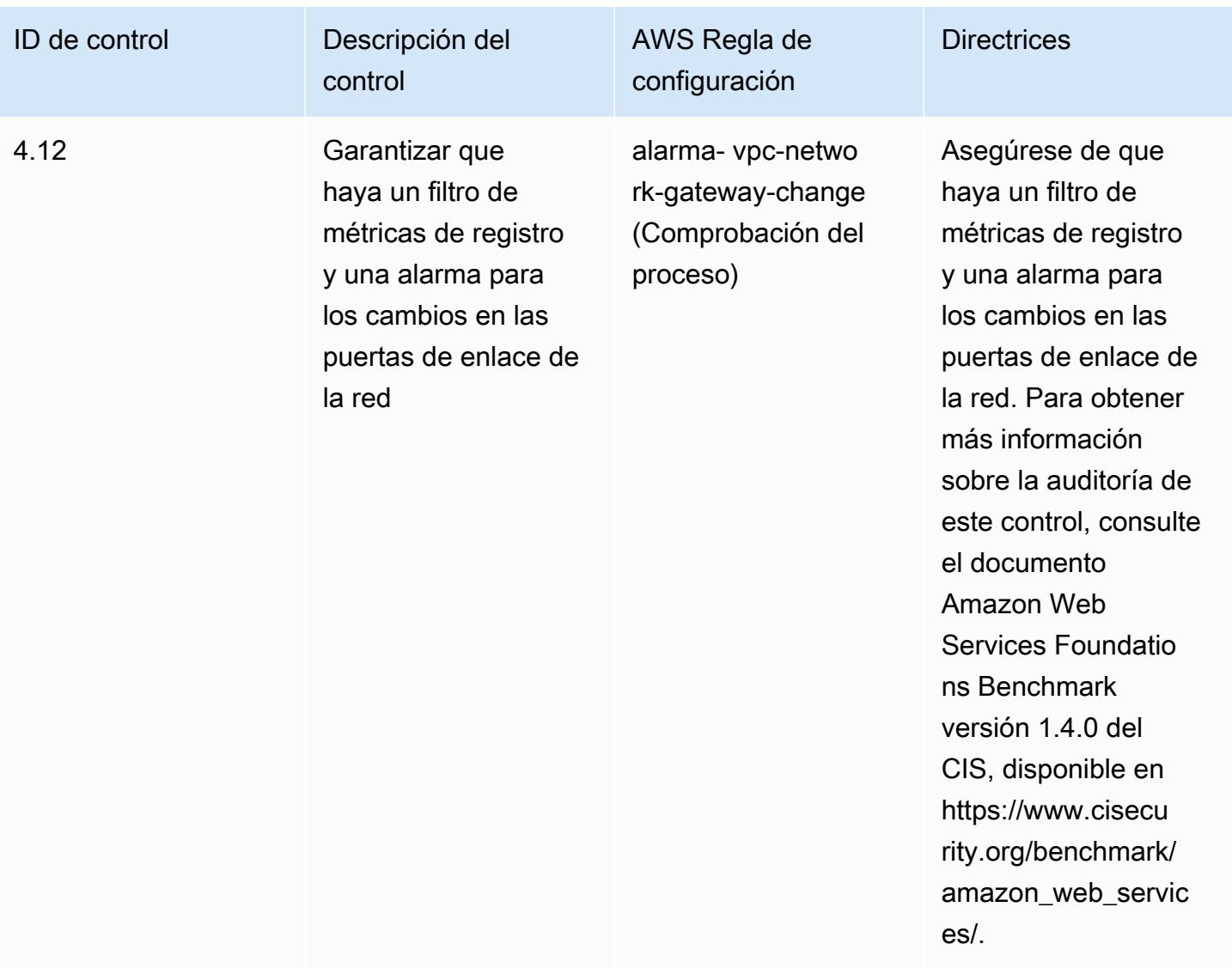

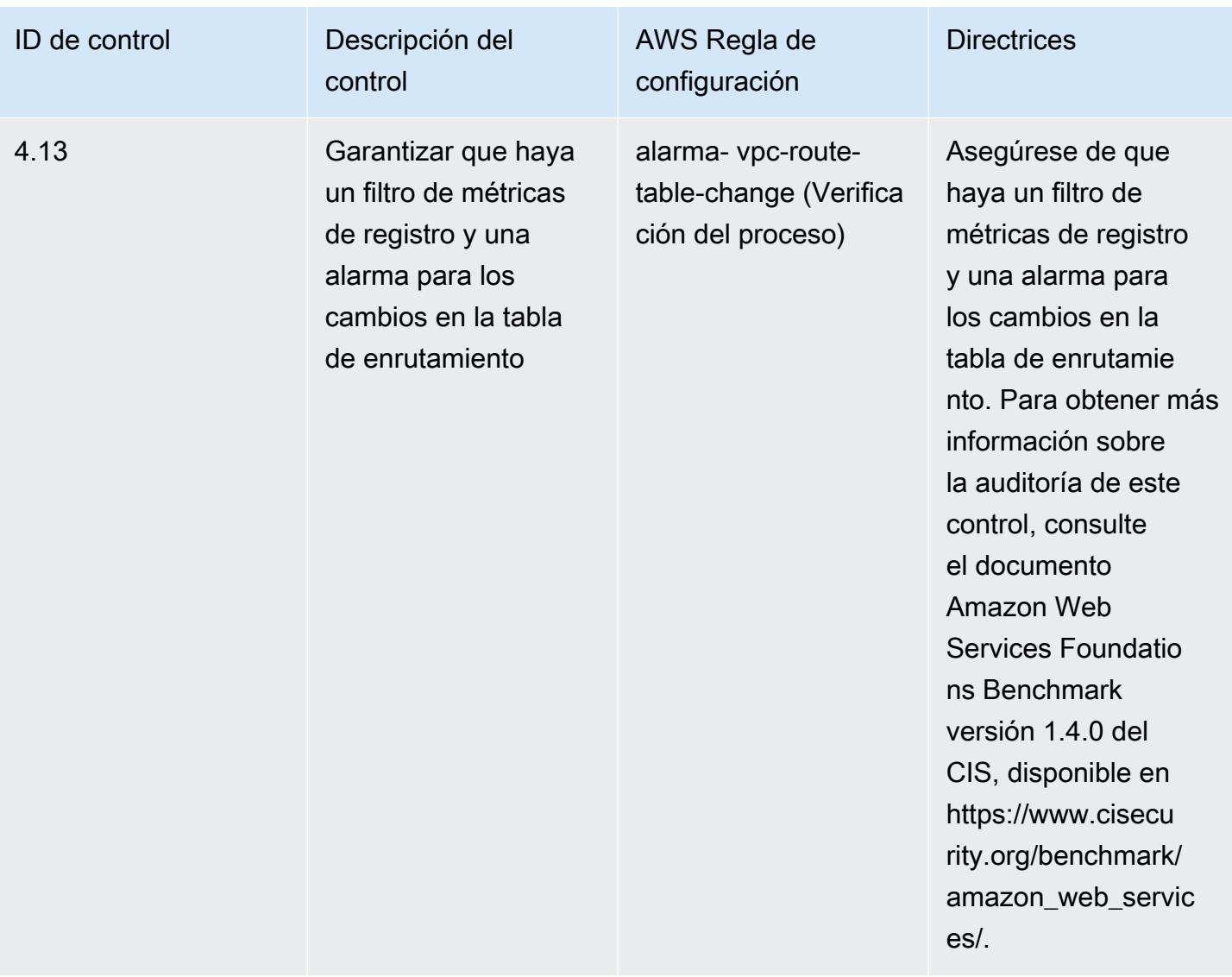

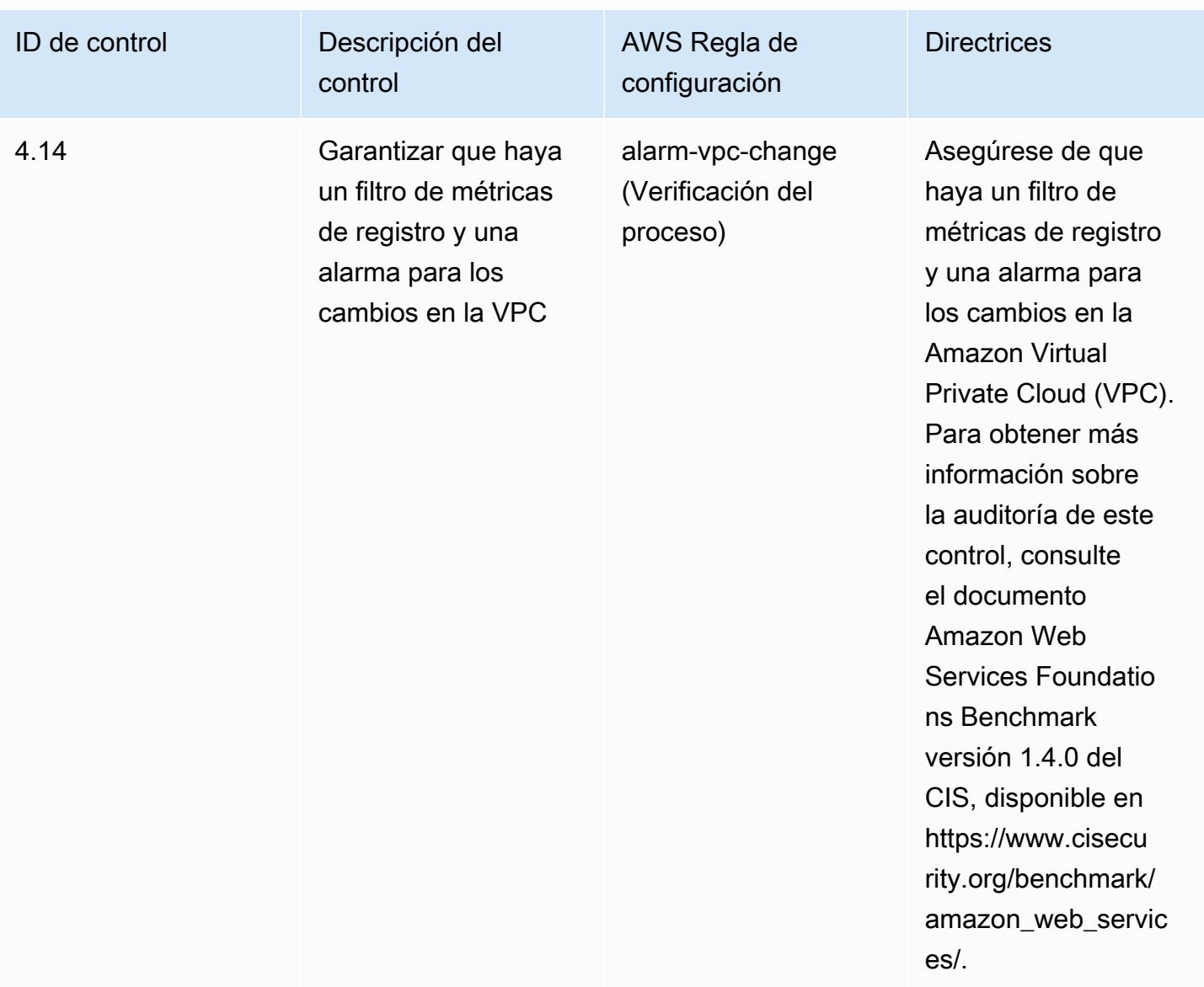

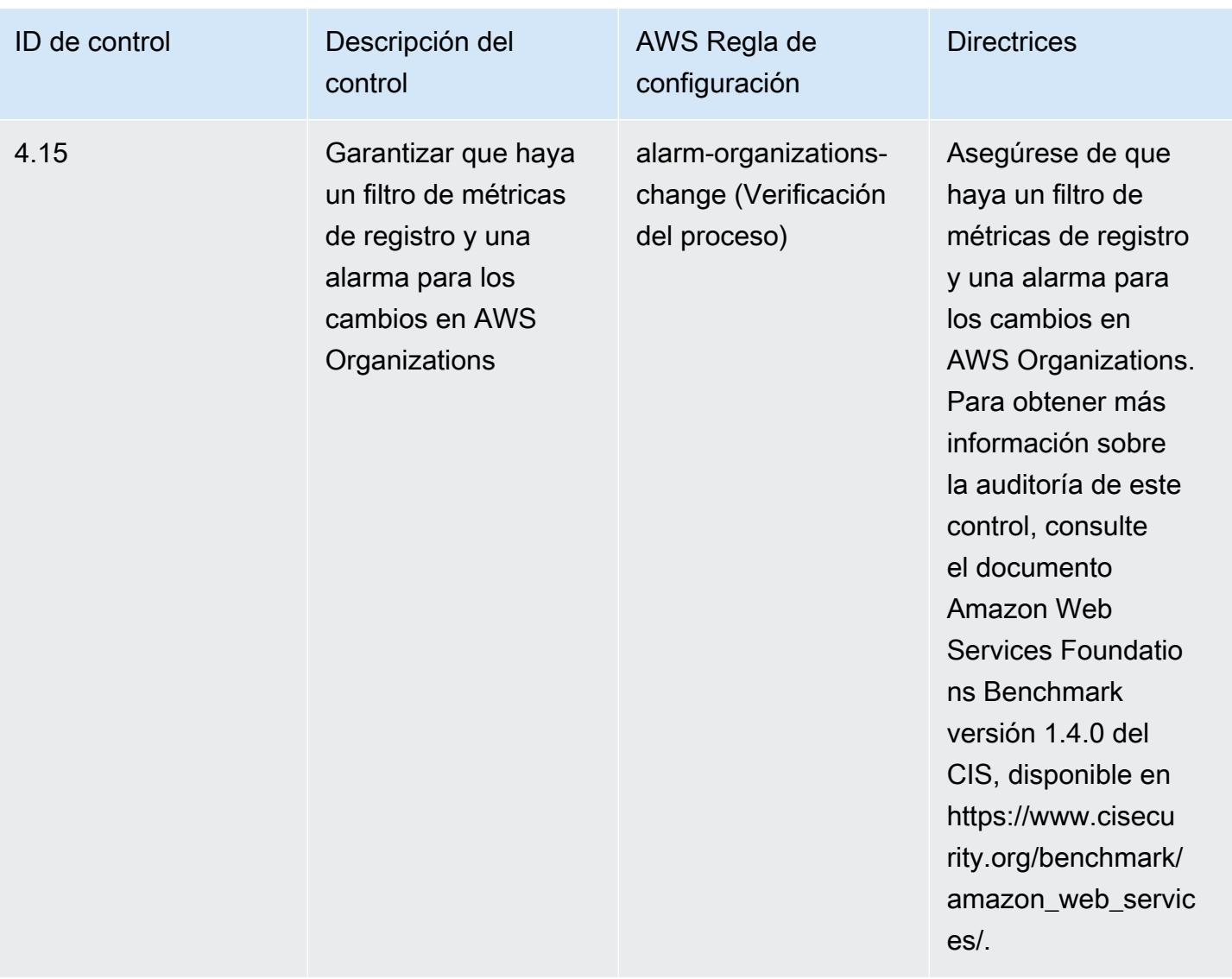

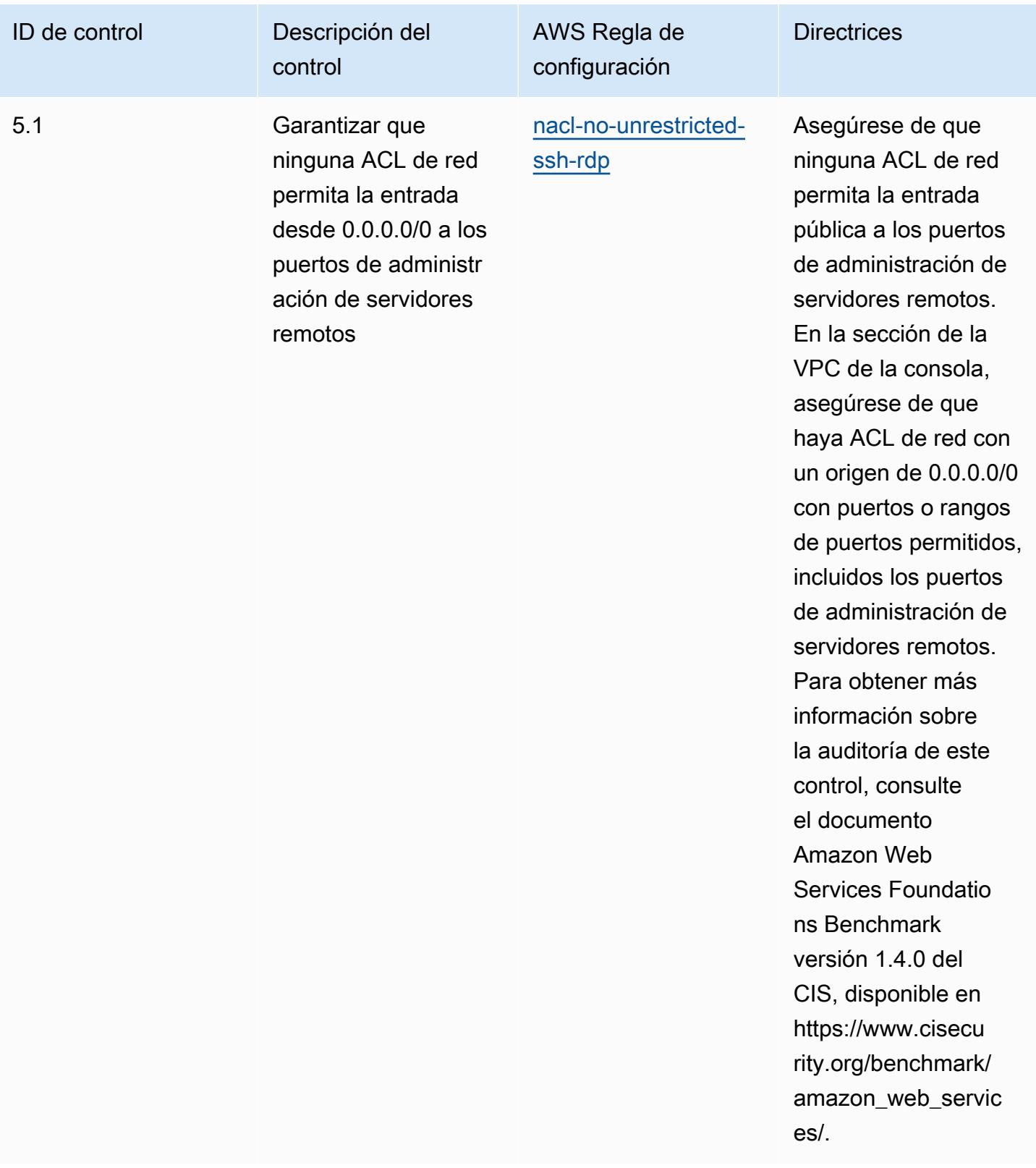

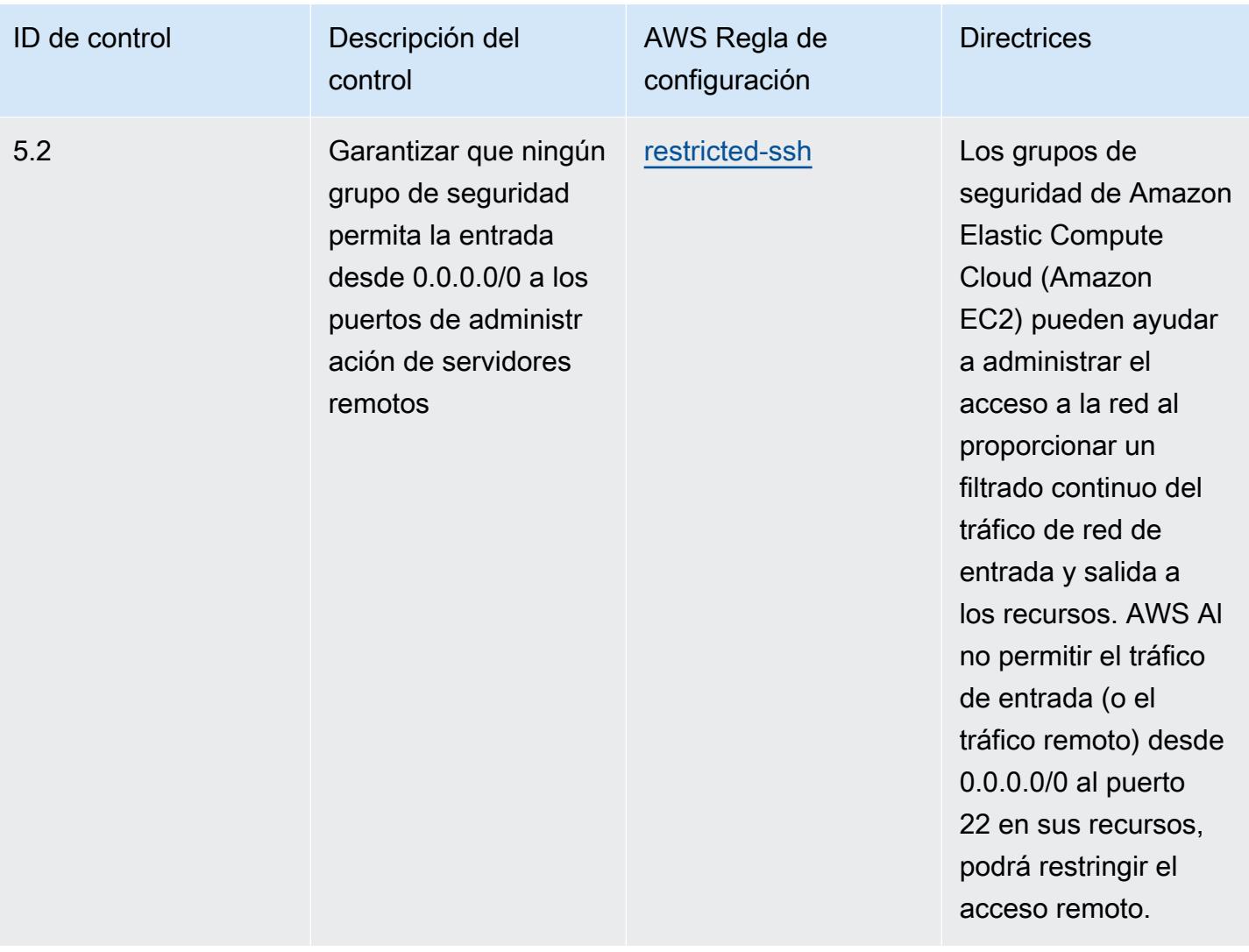

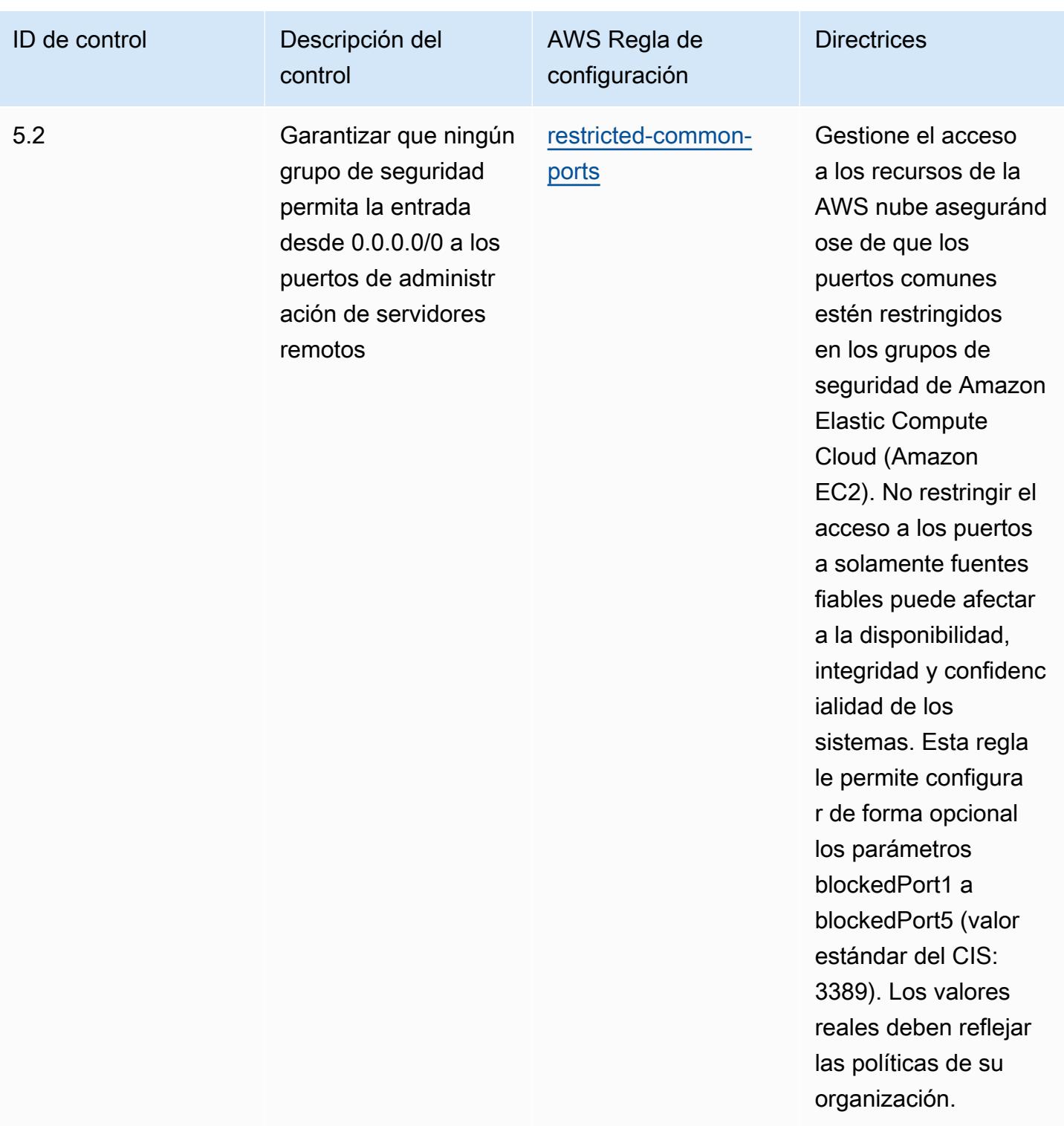

## Plantilla

La plantilla está disponible en GitHub: [Mejores prácticas operativas para CIS AWS Foundations](https://github.com/awslabs/aws-config-rules/blob/master/aws-config-conformance-packs/Operational-Best-Practices-for-CIS-AWS-v1.4-Level1.yaml)  [Benchmark v1.4 Level](https://github.com/awslabs/aws-config-rules/blob/master/aws-config-conformance-packs/Operational-Best-Practices-for-CIS-AWS-v1.4-Level1.yaml) 1.

## Mejores prácticas operativas para CIS AWS Foundations Benchmark v1.4 Level 2

Los paquetes de conformidad proporcionan un marco de cumplimiento de uso general diseñado para permitirle crear controles de control de seguridad, operativos o de optimización de costos mediante AWS Config reglas administradas o personalizadas y acciones correctivas. AWS Config Los paquetes de conformidad, como plantillas de ejemplo, no están diseñados para garantizar plenamente el cumplimiento de una norma de gobernanza o de conformidad específicas. Usted debe evaluar si su uso de los servicios cumple con los requisitos legales y normativos aplicables.

A continuación, se proporciona un ejemplo de mapeo entre el Centro de Seguridad de Internet (CIS) Amazon Web Services Foundation v1.4 Level 2 y las reglas de AWS Config configuración/ comprobaciones de procesos AWS gestionadas. Cada regla de Config se aplica a un AWS recurso específico y se refiere a uno o más controles de nivel 2 de Amazon Web Services Foundation v1.4 de CIS. Un control de Amazon Web Services Foundation v1.4 Level 2 del CIS puede estar relacionado con varias reglas de Config. Consulte la siguiente tabla para obtener más detalles y orientación relacionados con estas asignaciones.

Para obtener más información sobre las verificaciones de procesos, consulte [process-checks](https://docs.aws.amazon.com/config/latest/developerguide/process-checks.html).

Región de AWS: Regiones de AWS En todos los lugares donde se admiten paquetes de conformidad ([soporte regional](https://docs.aws.amazon.com/config/latest/developerguide/conformance-packs.html#conformance-packs-regions)) excepto AWS GovCloud (EE. UU. Este), AWS GovCloud (EE. UU. Oeste) y Oriente Medio (Bahréin)

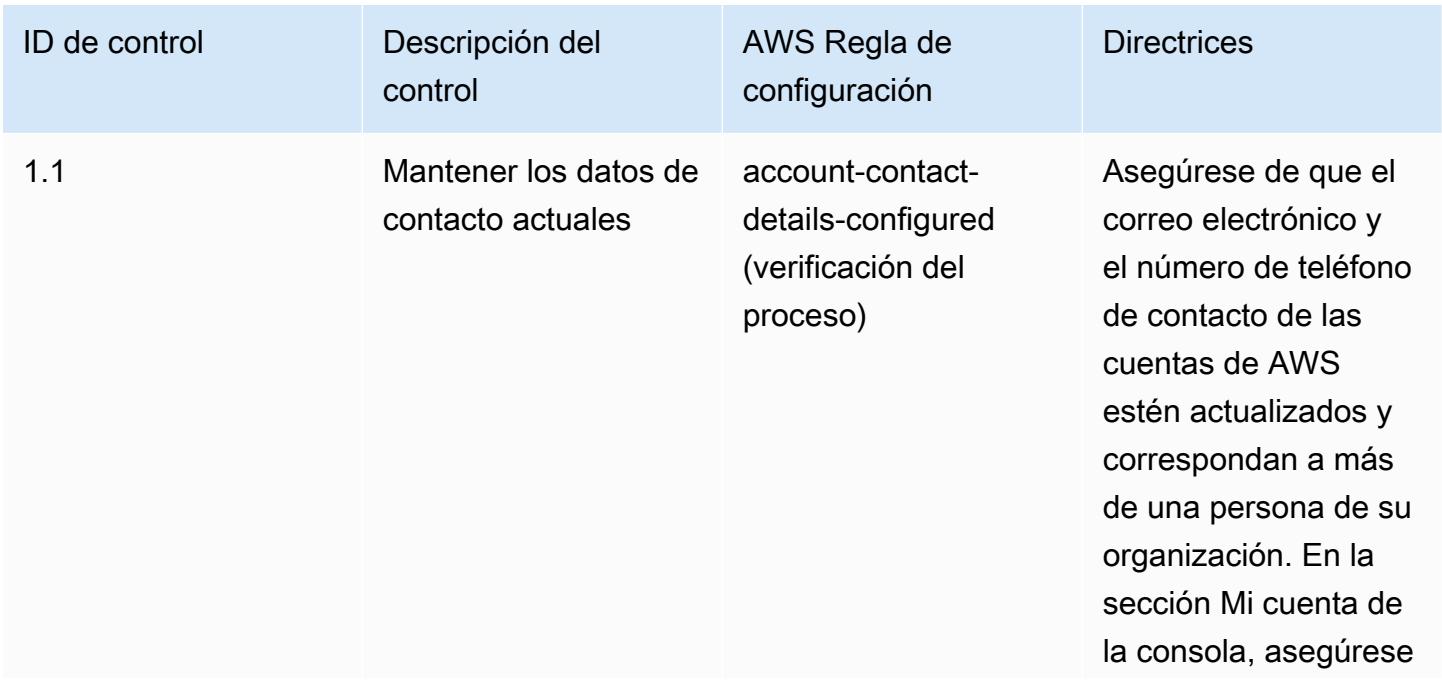
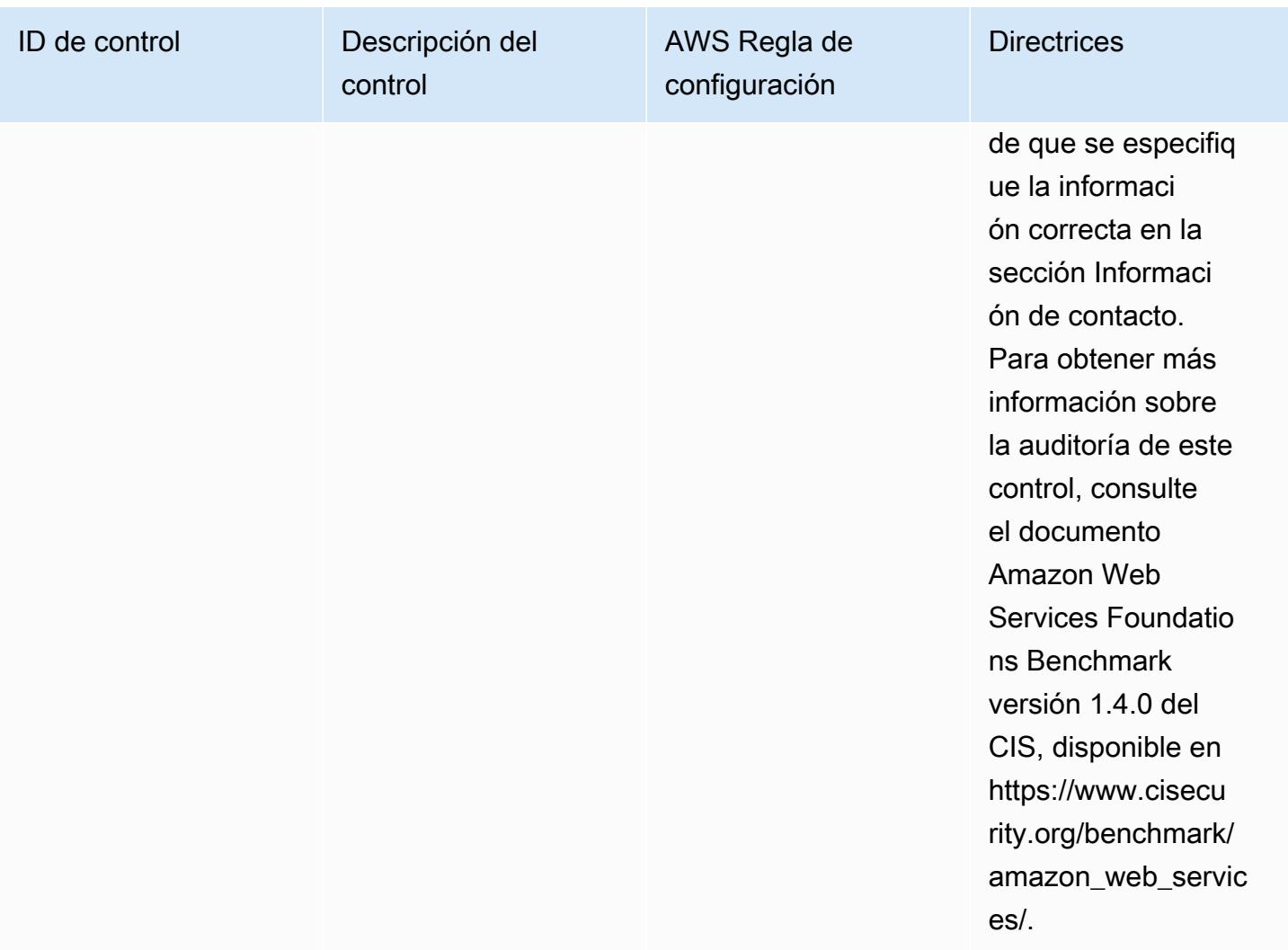

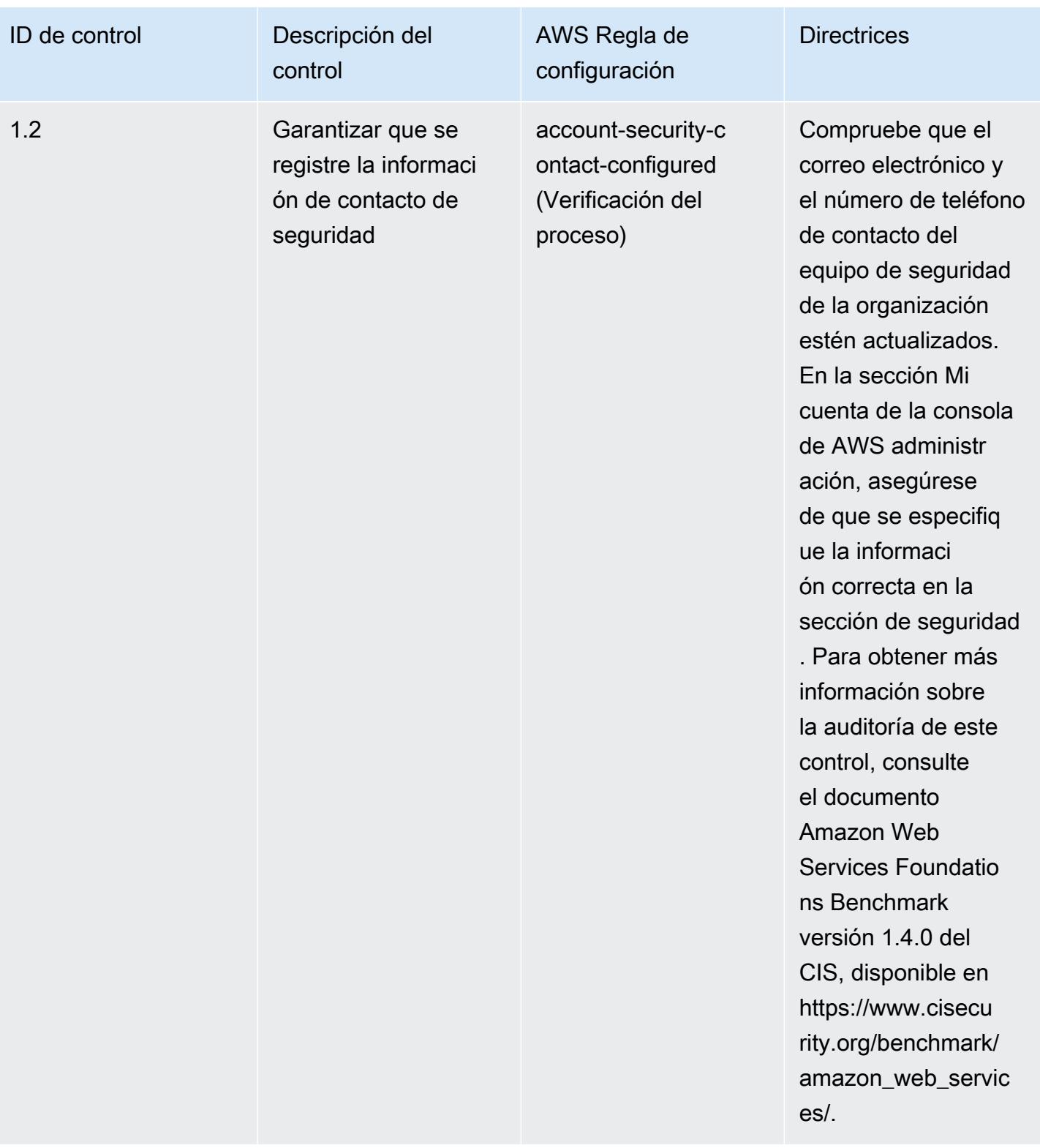

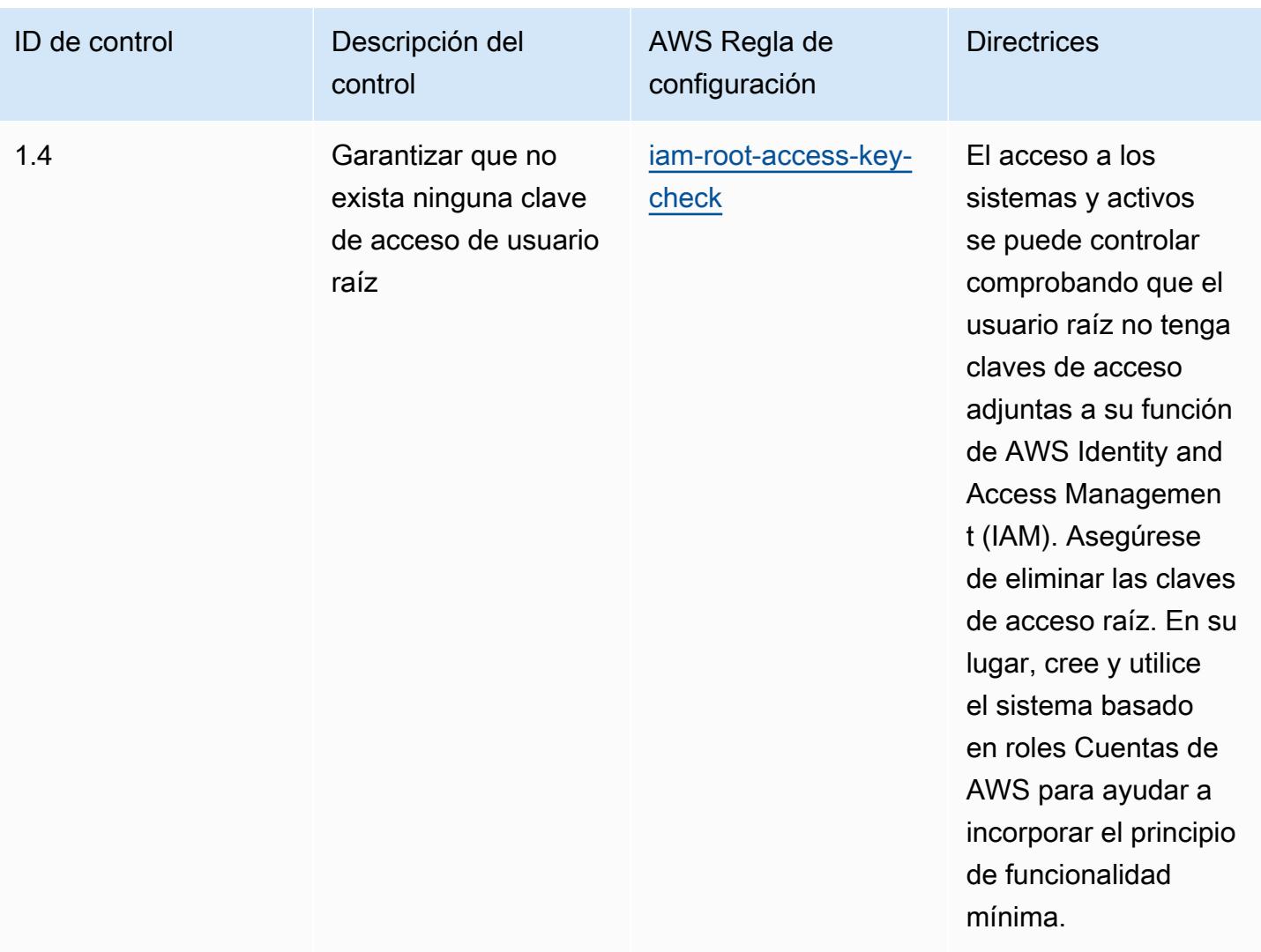

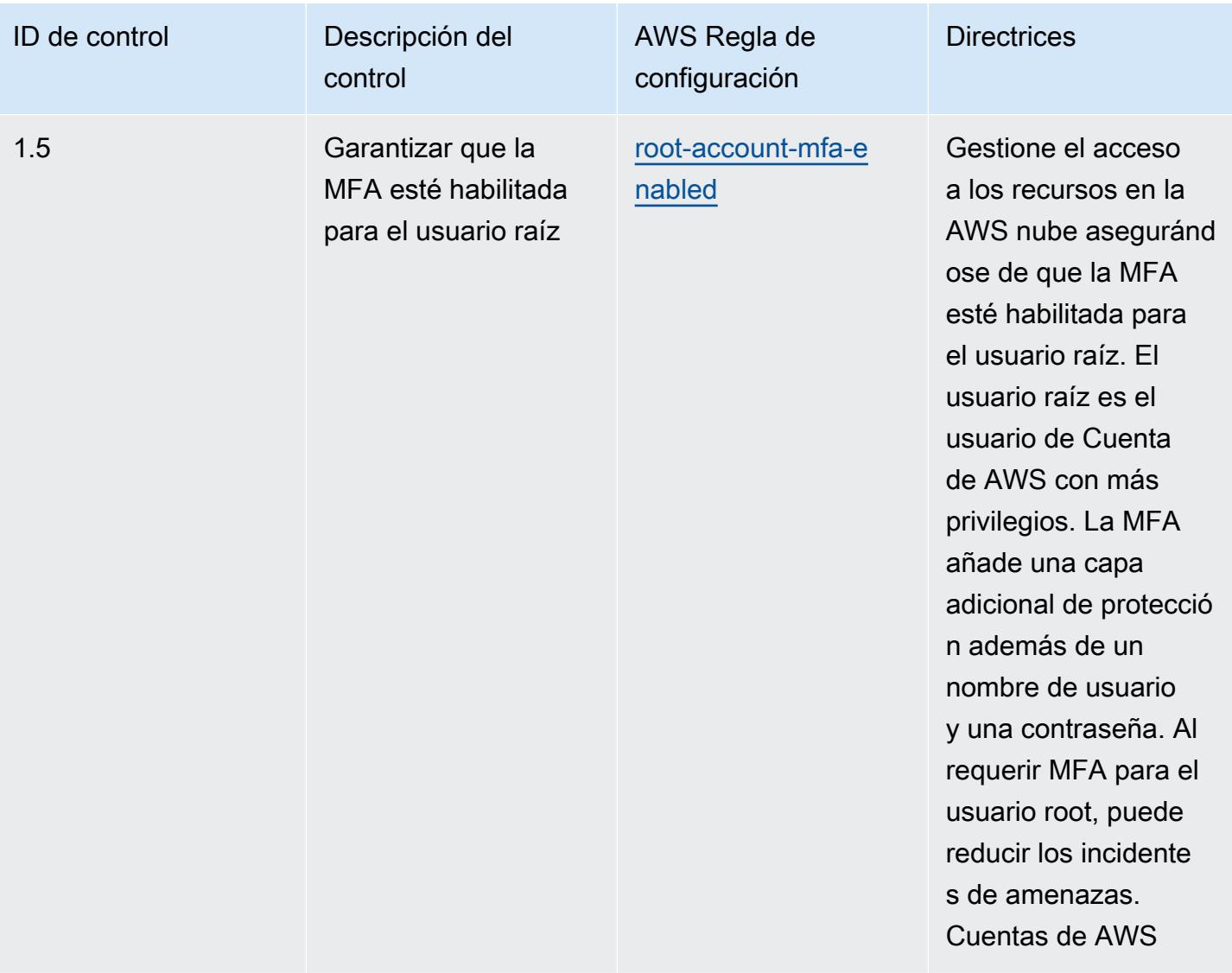

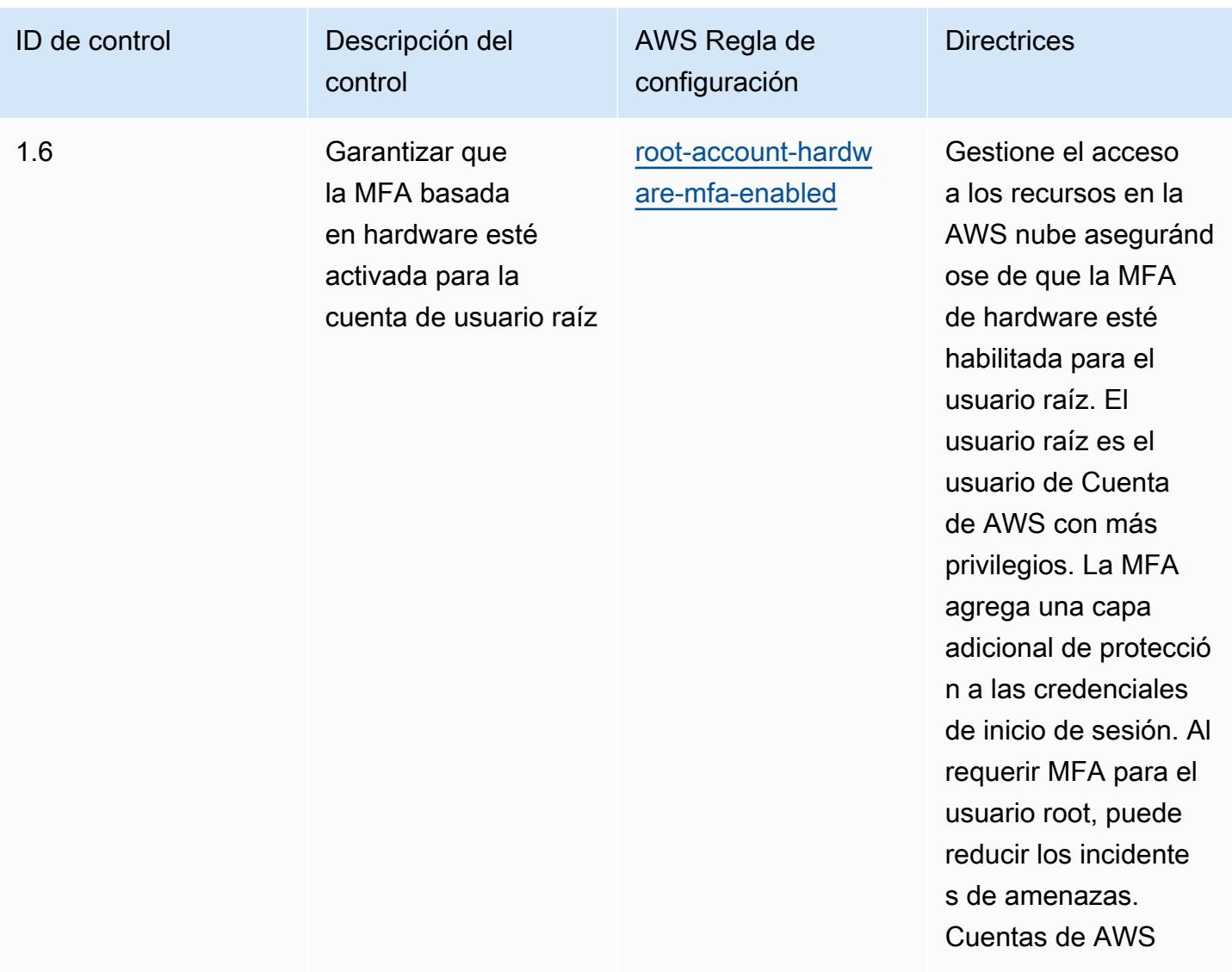

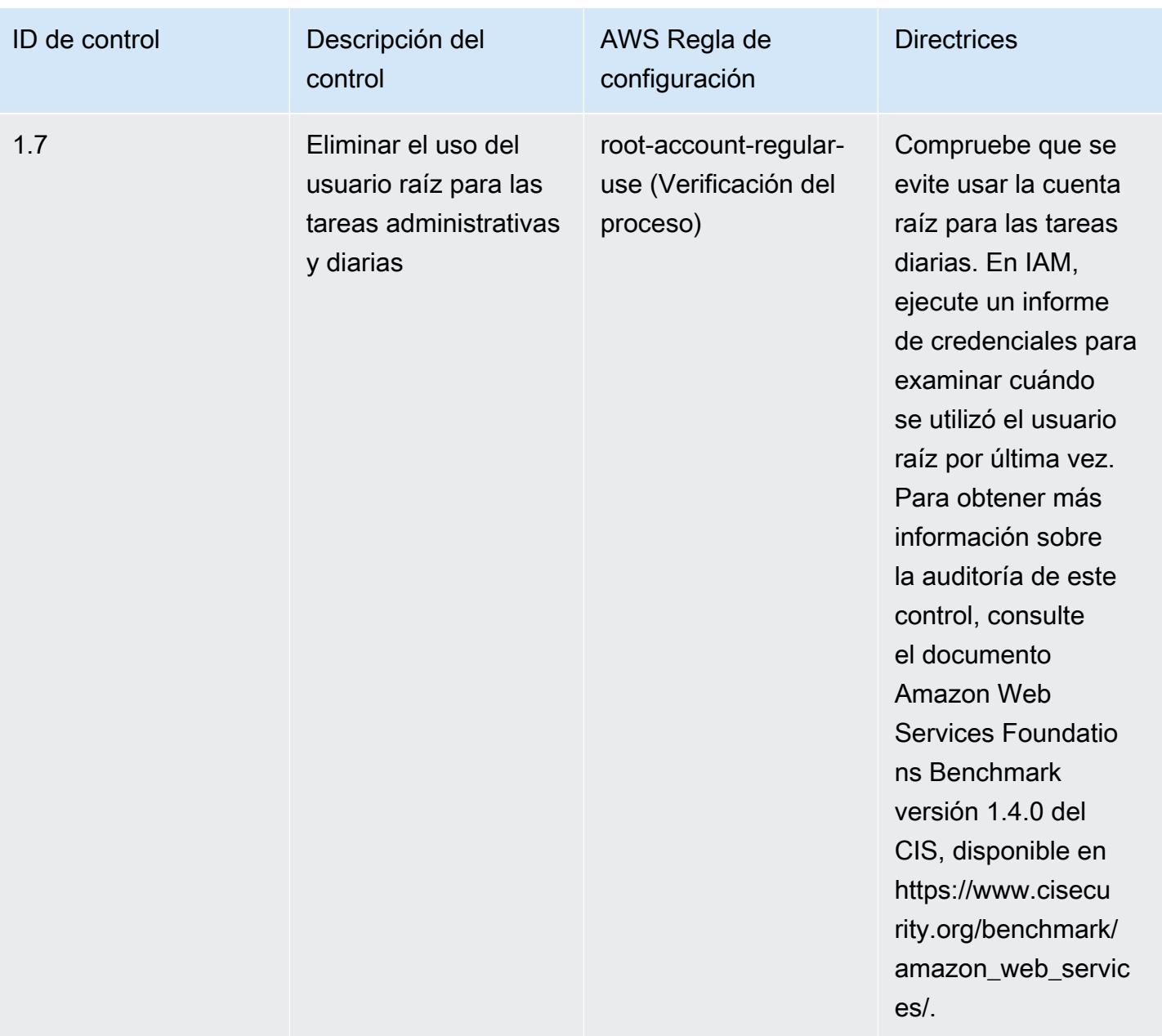

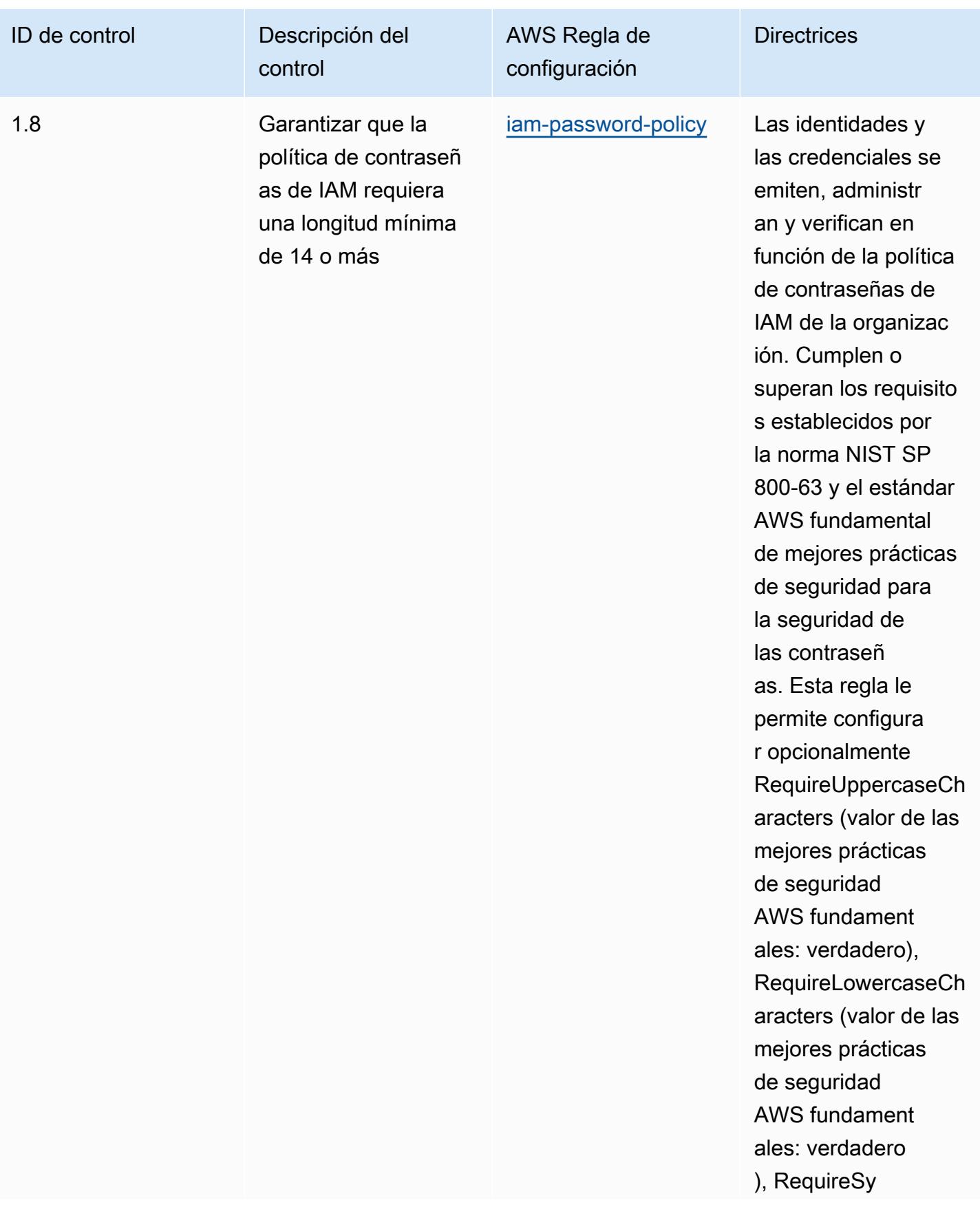

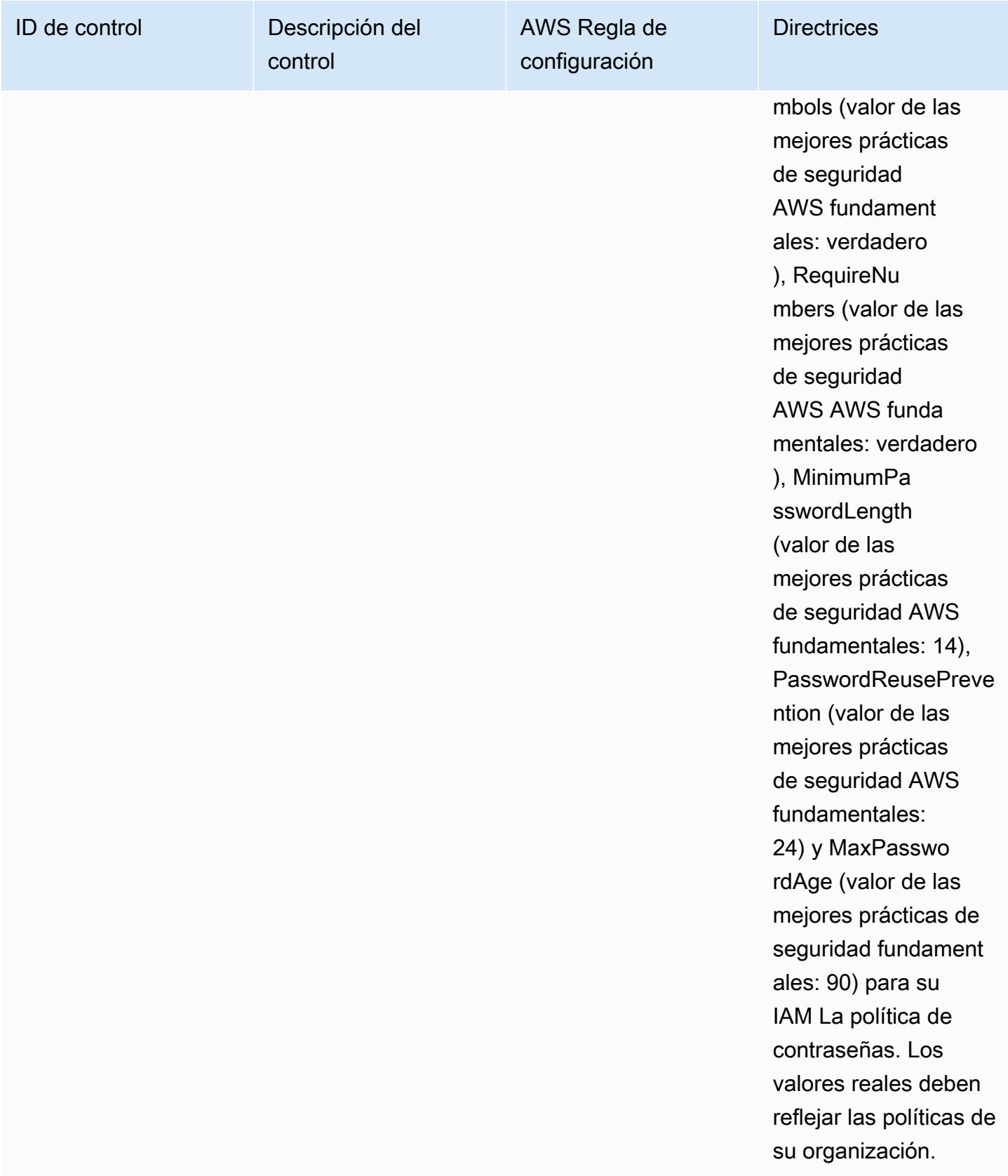

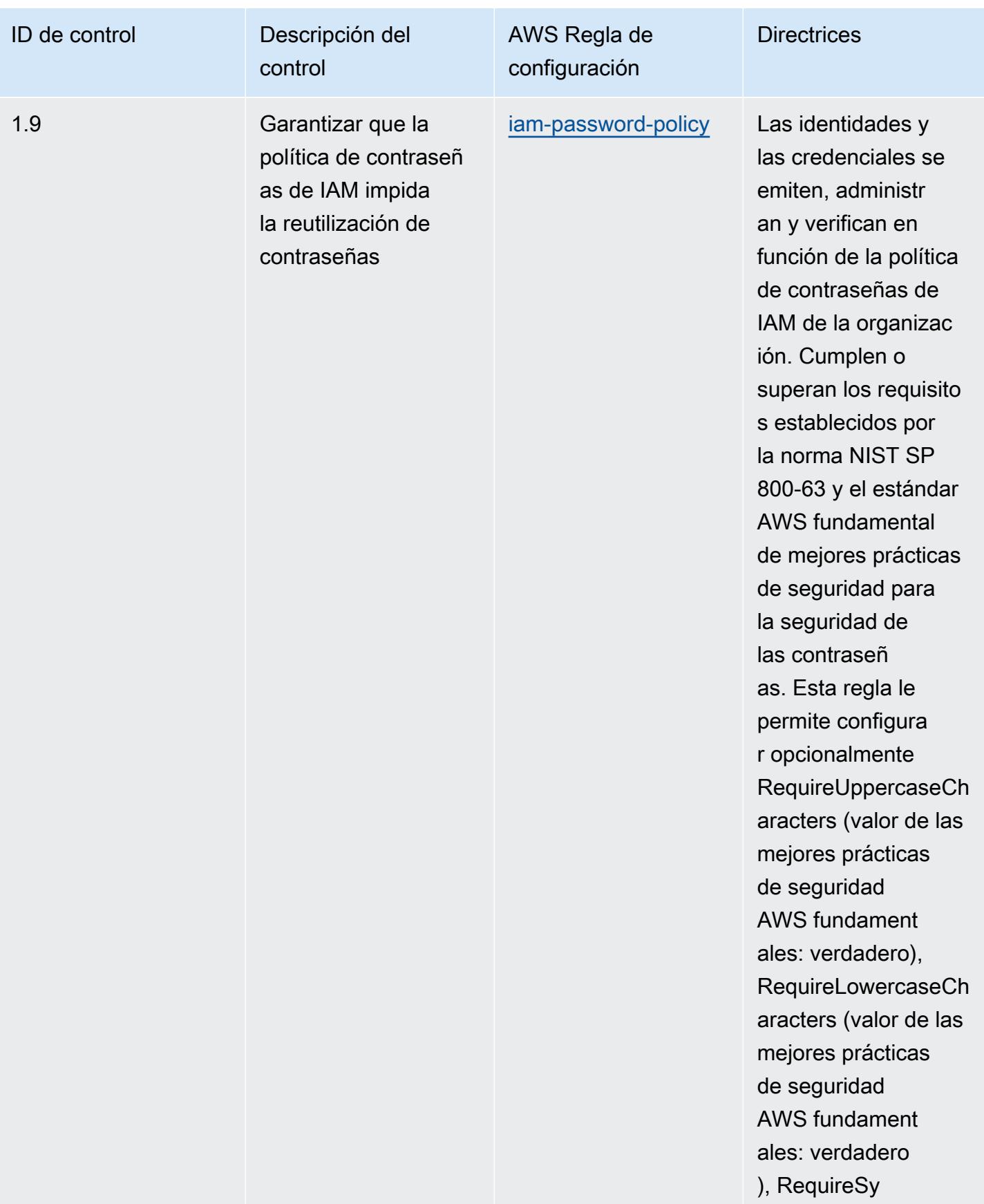

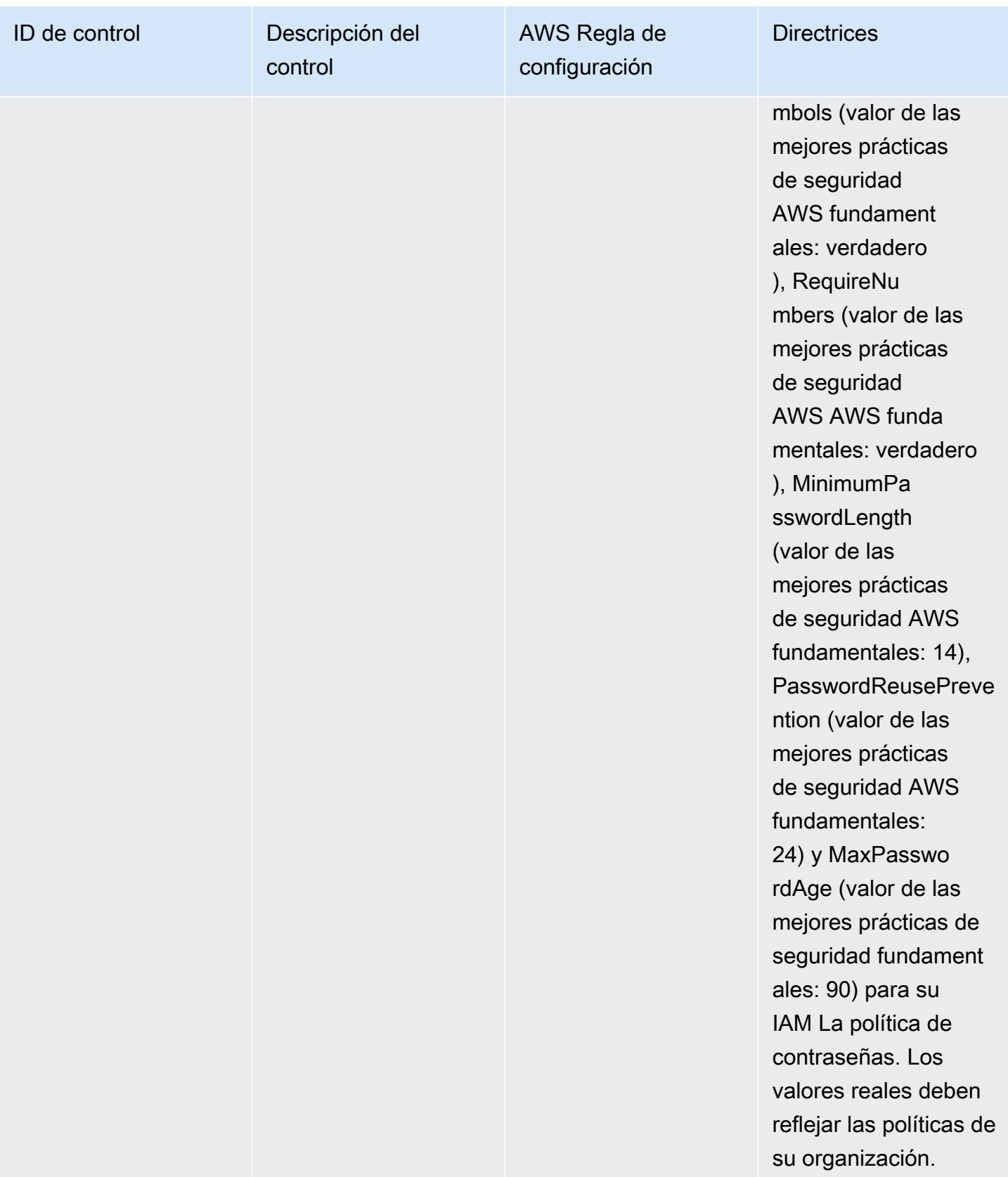

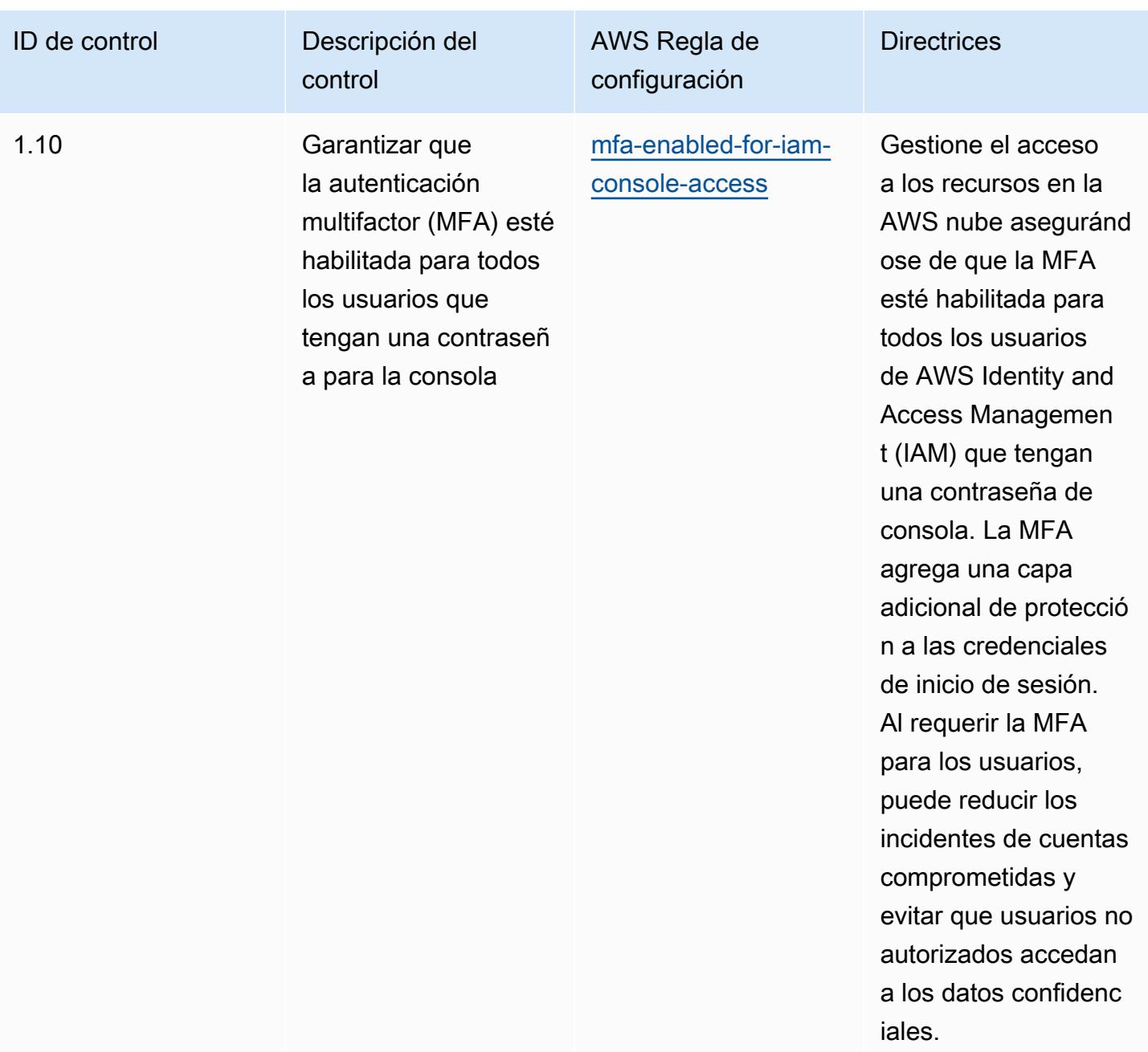

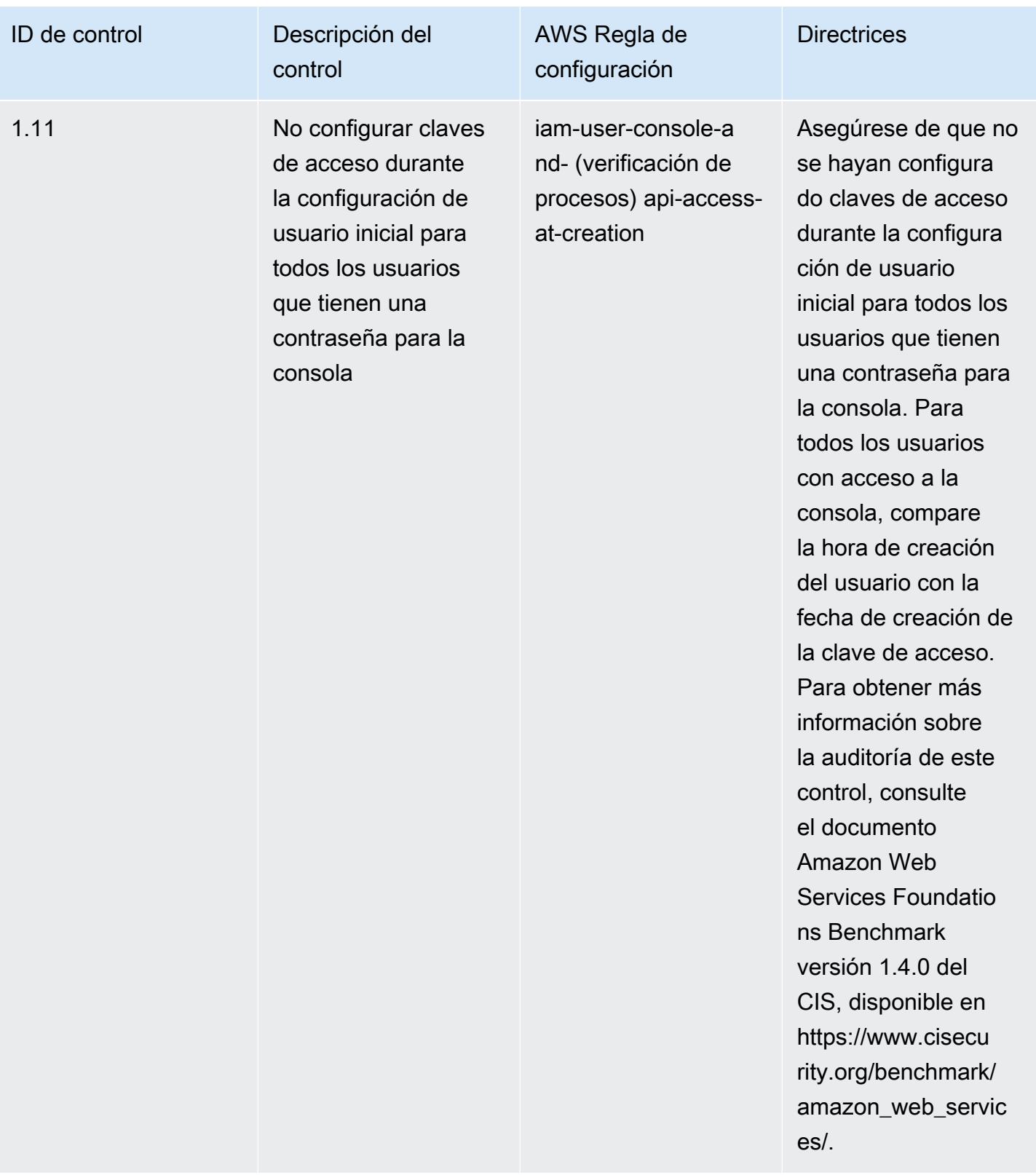

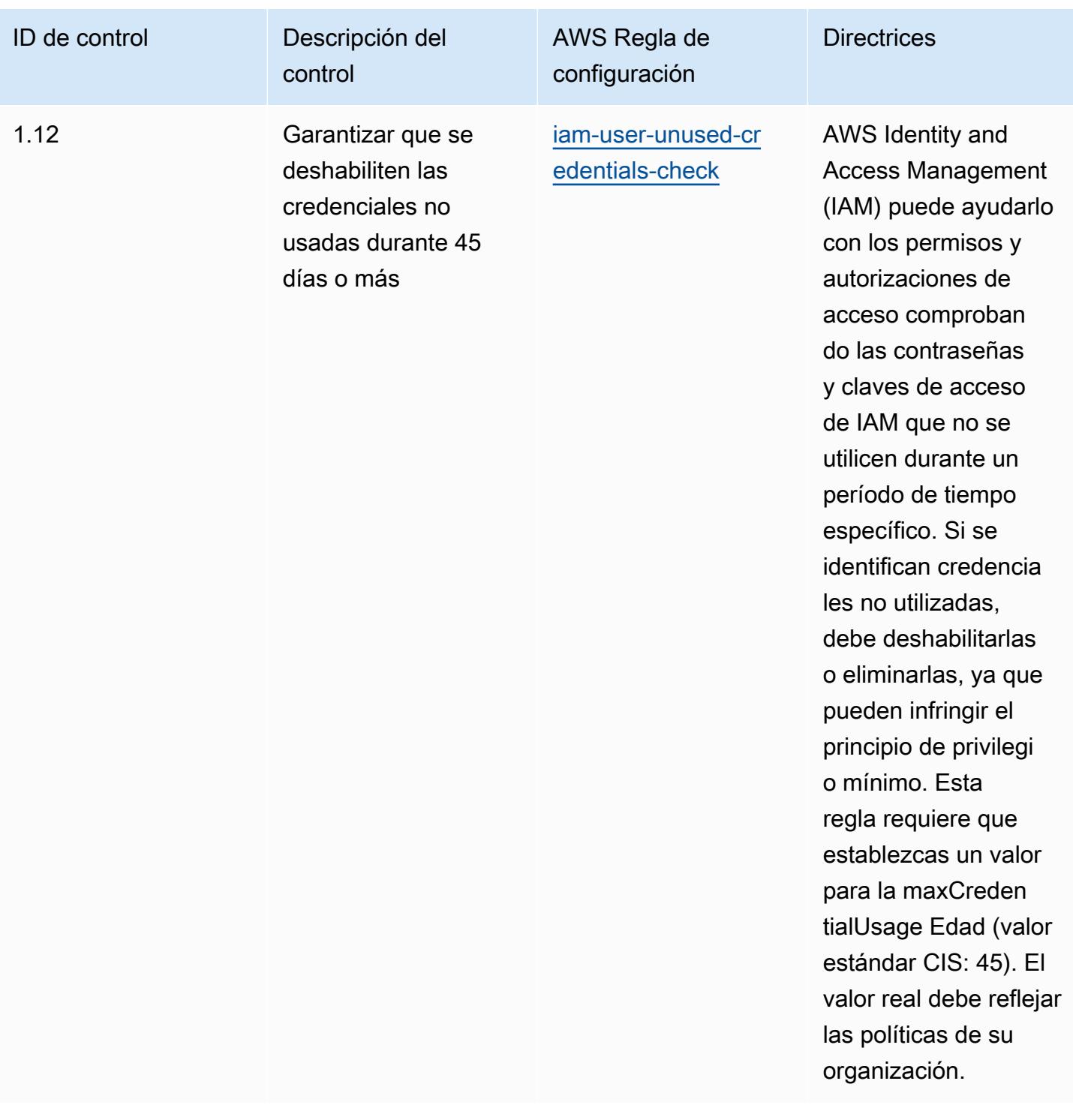

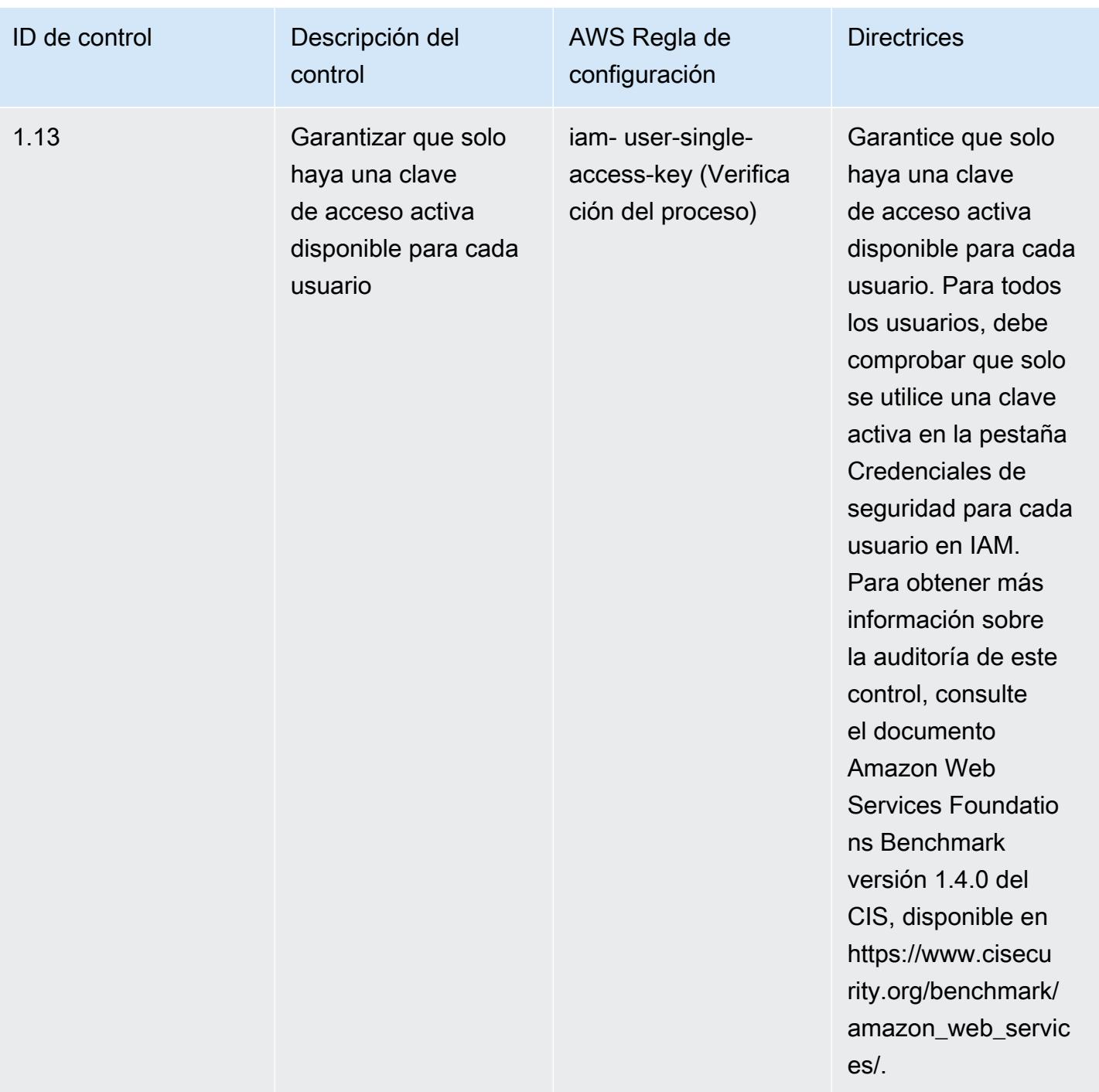

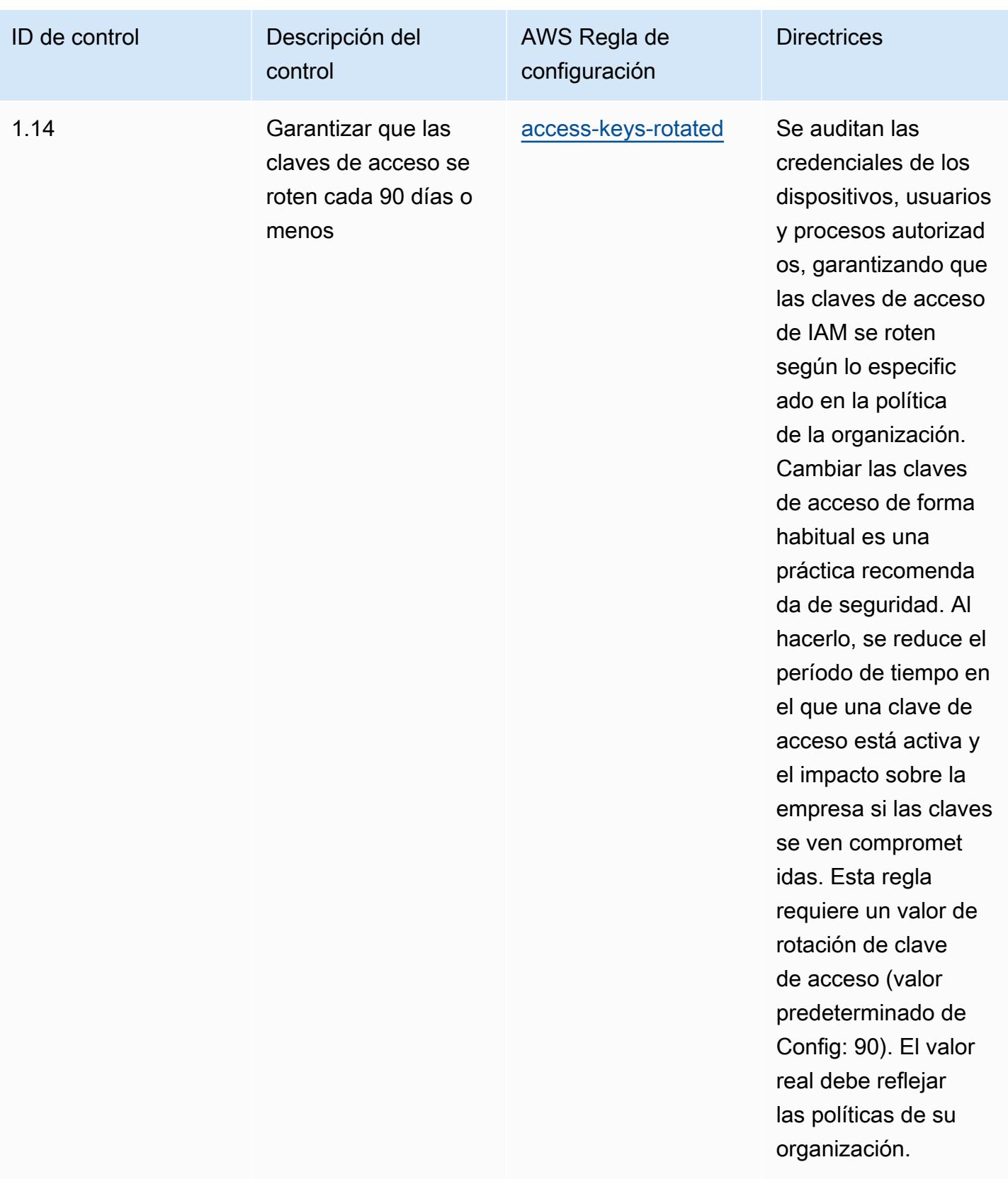

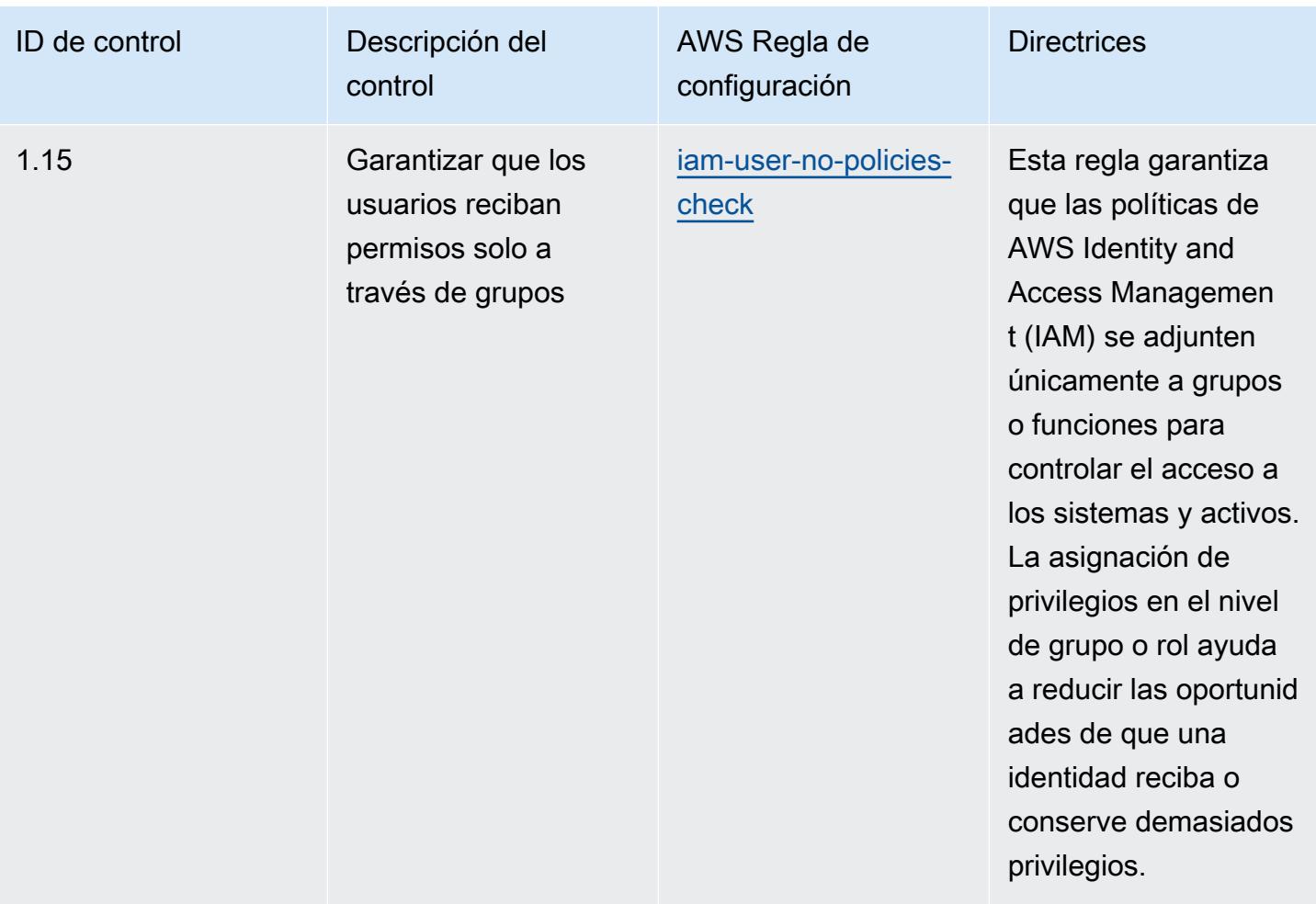

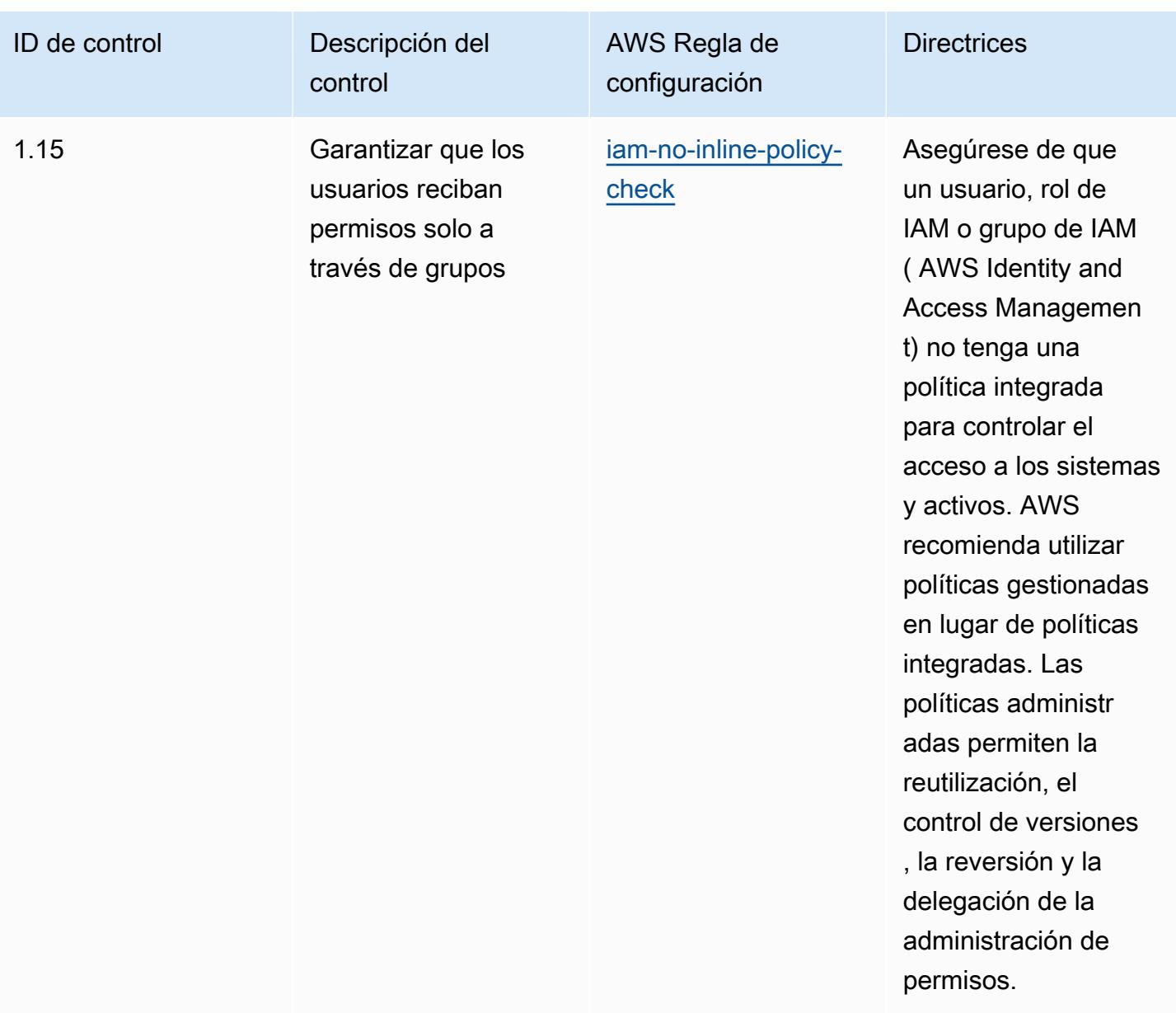

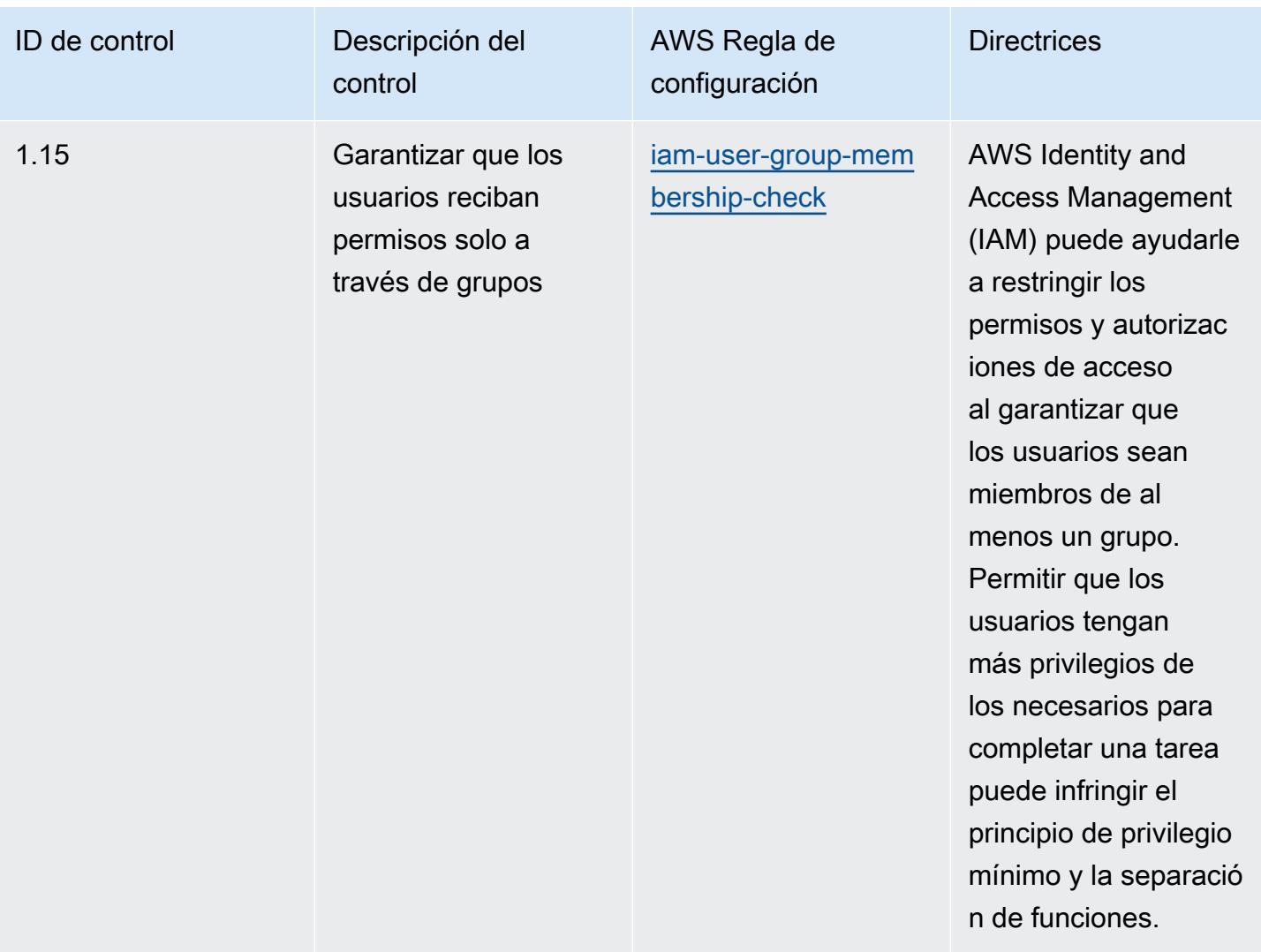

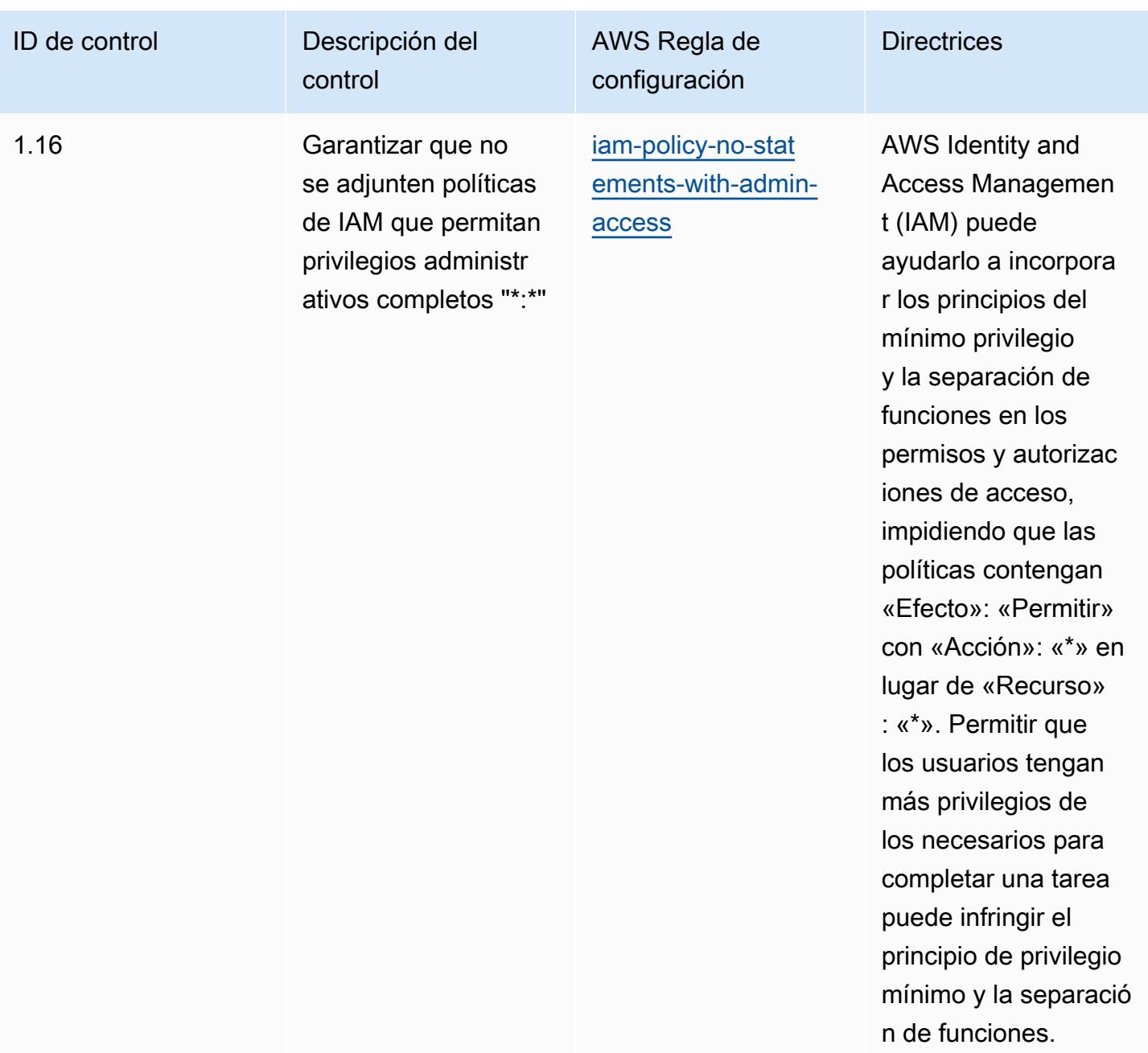

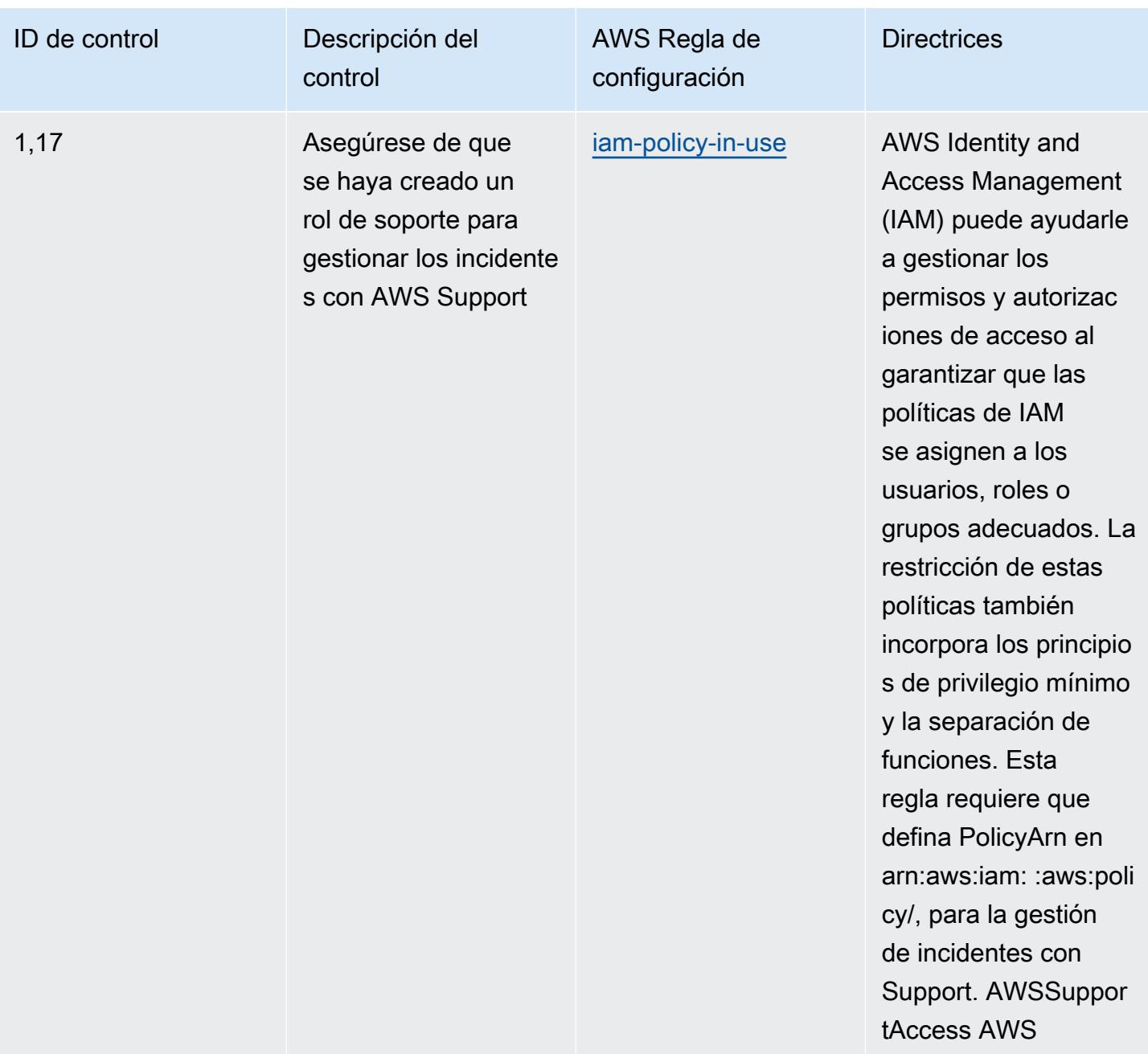

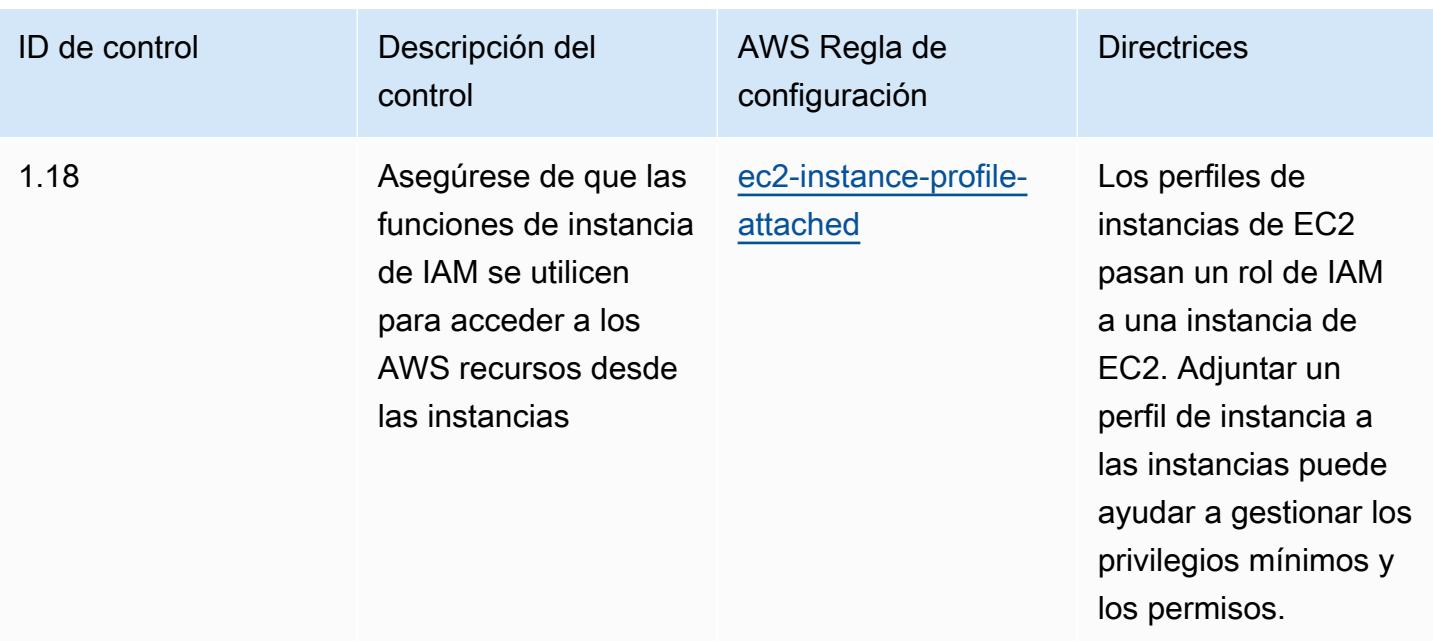

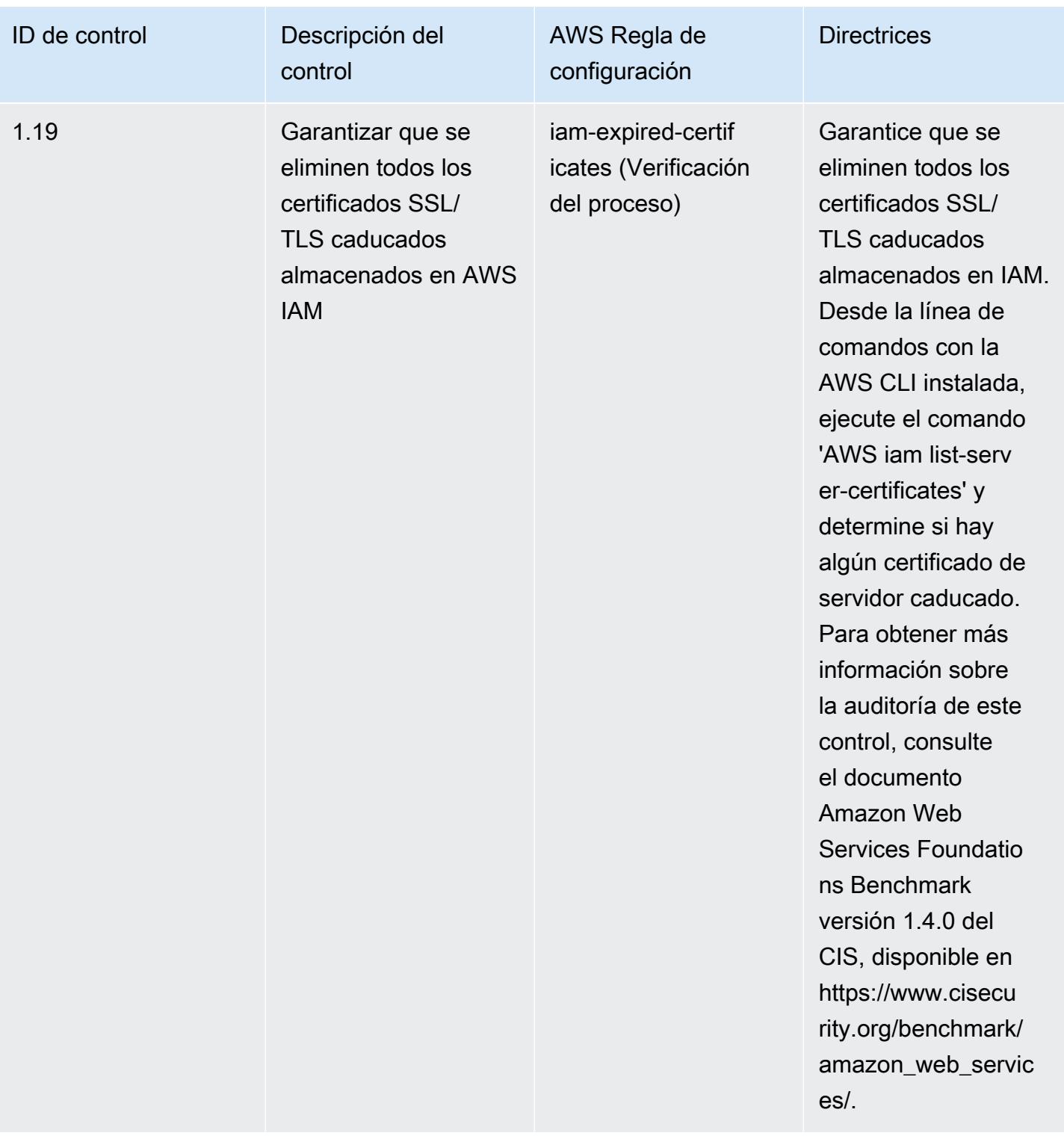

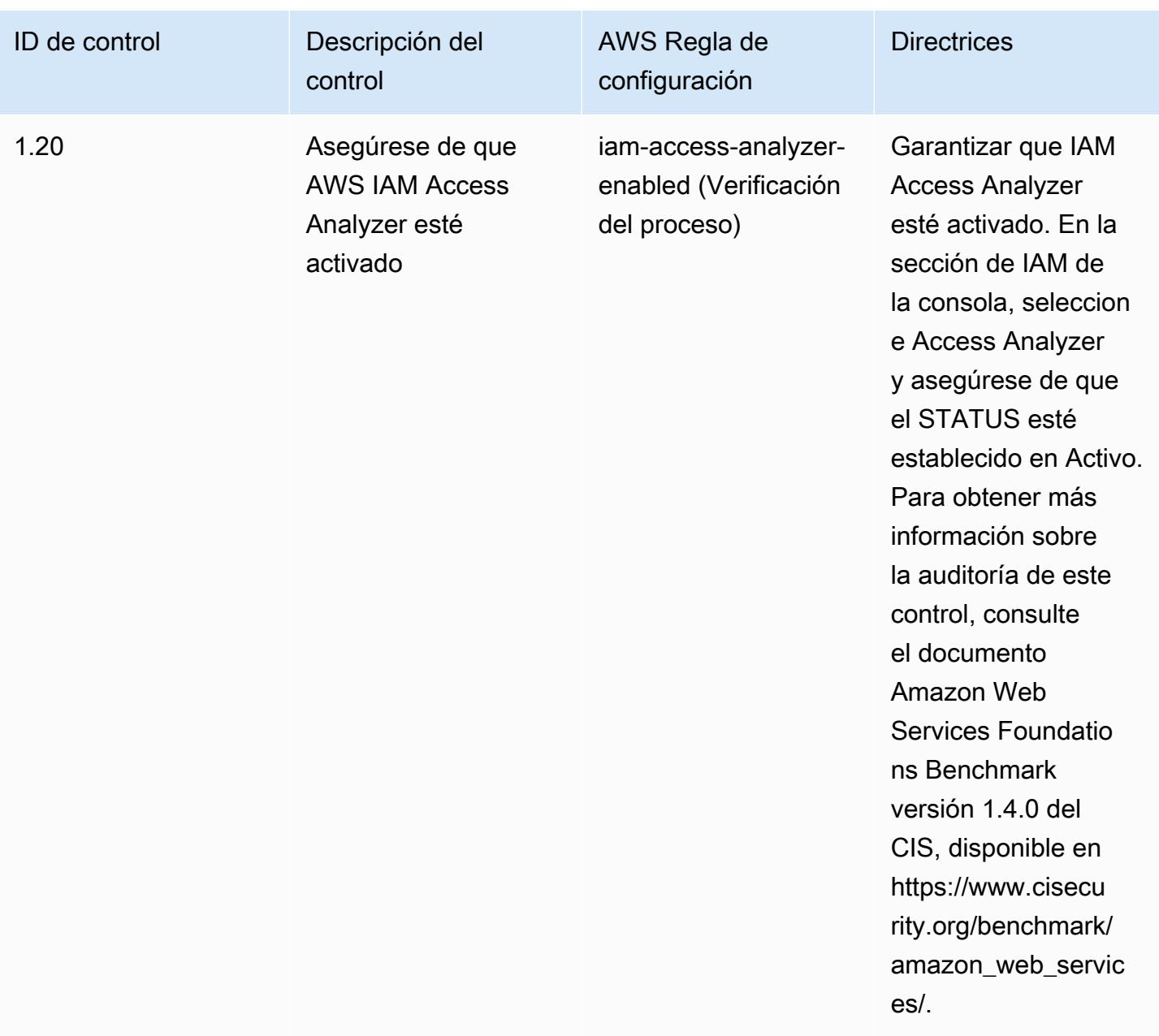

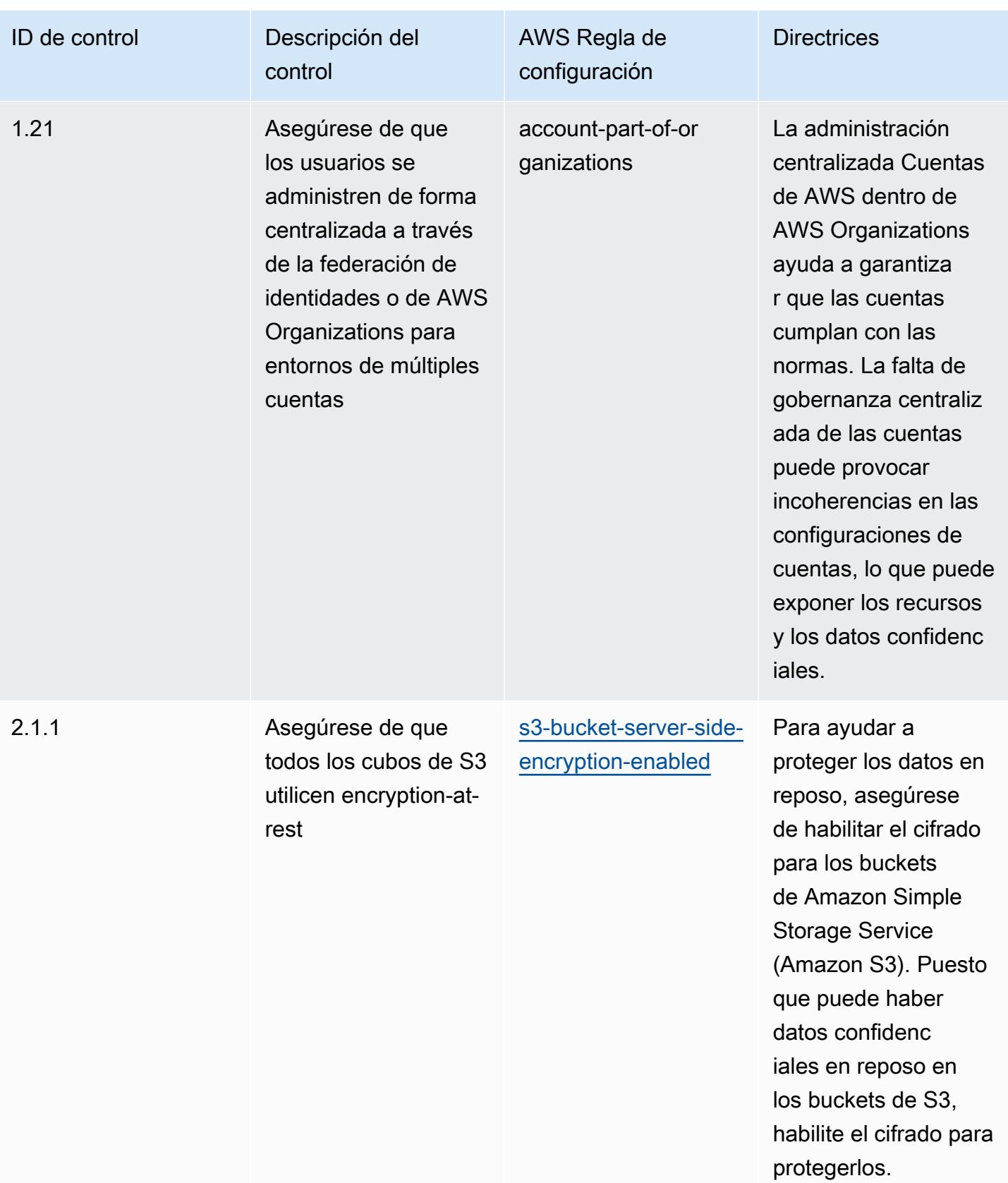

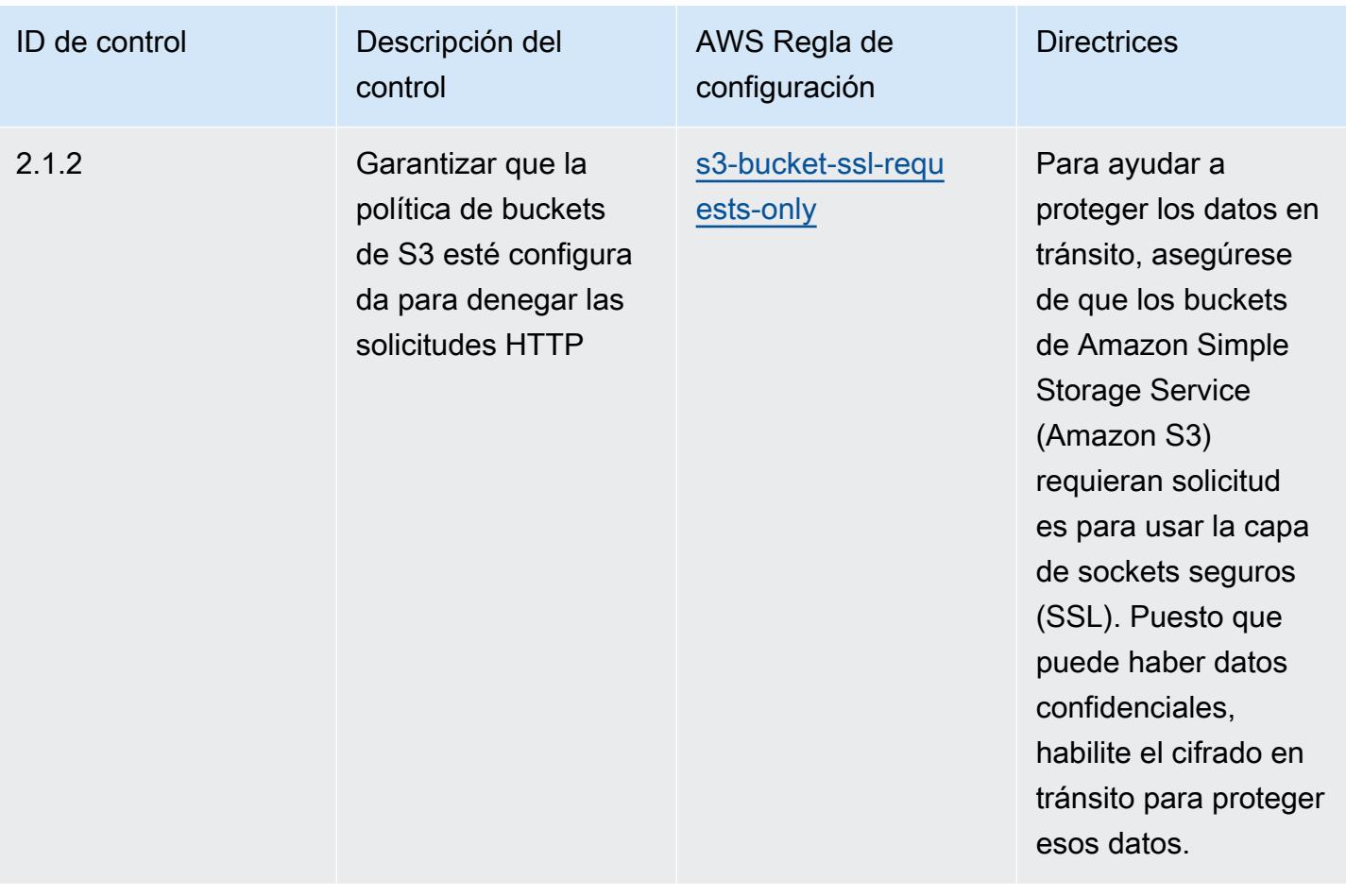

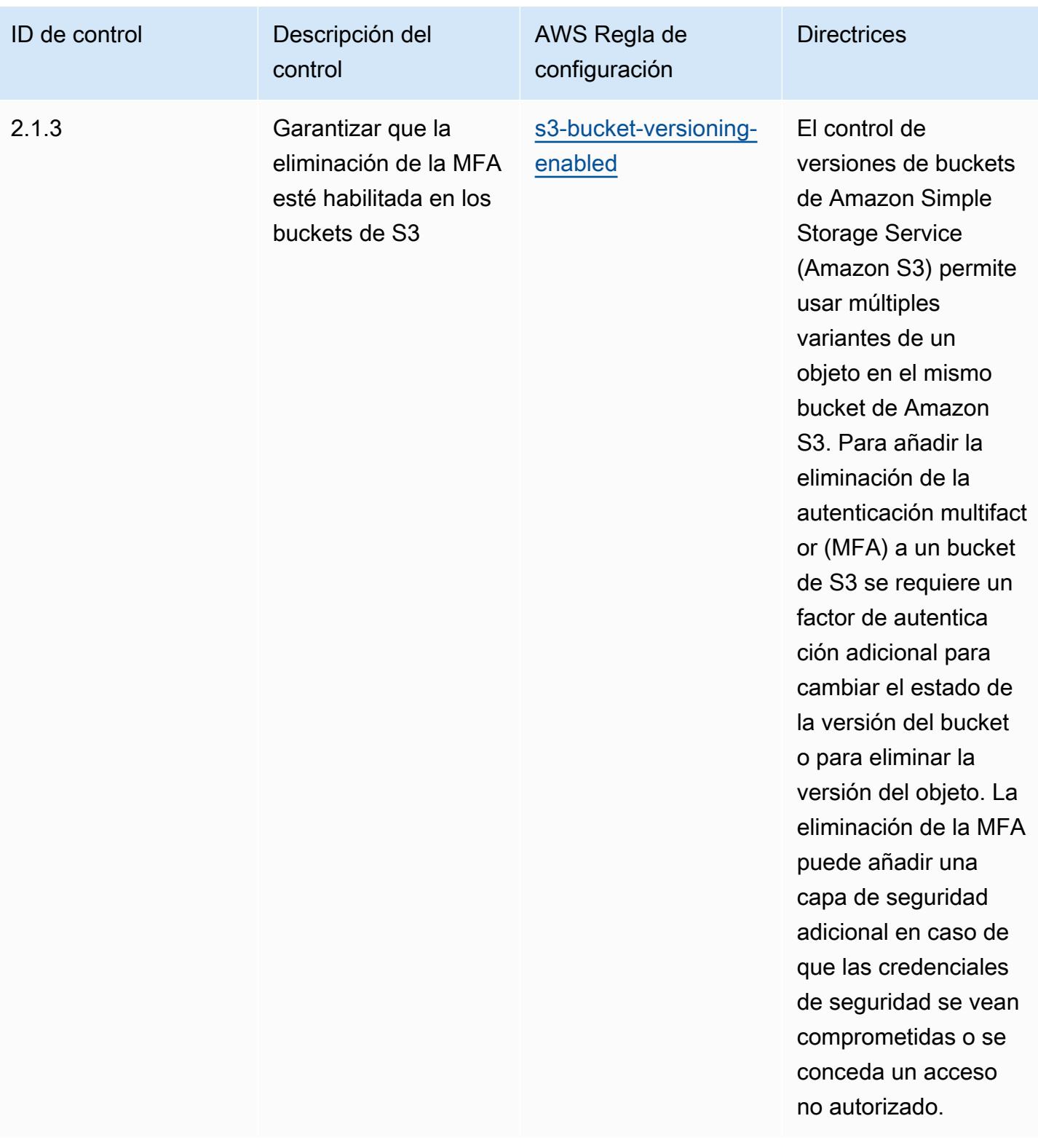

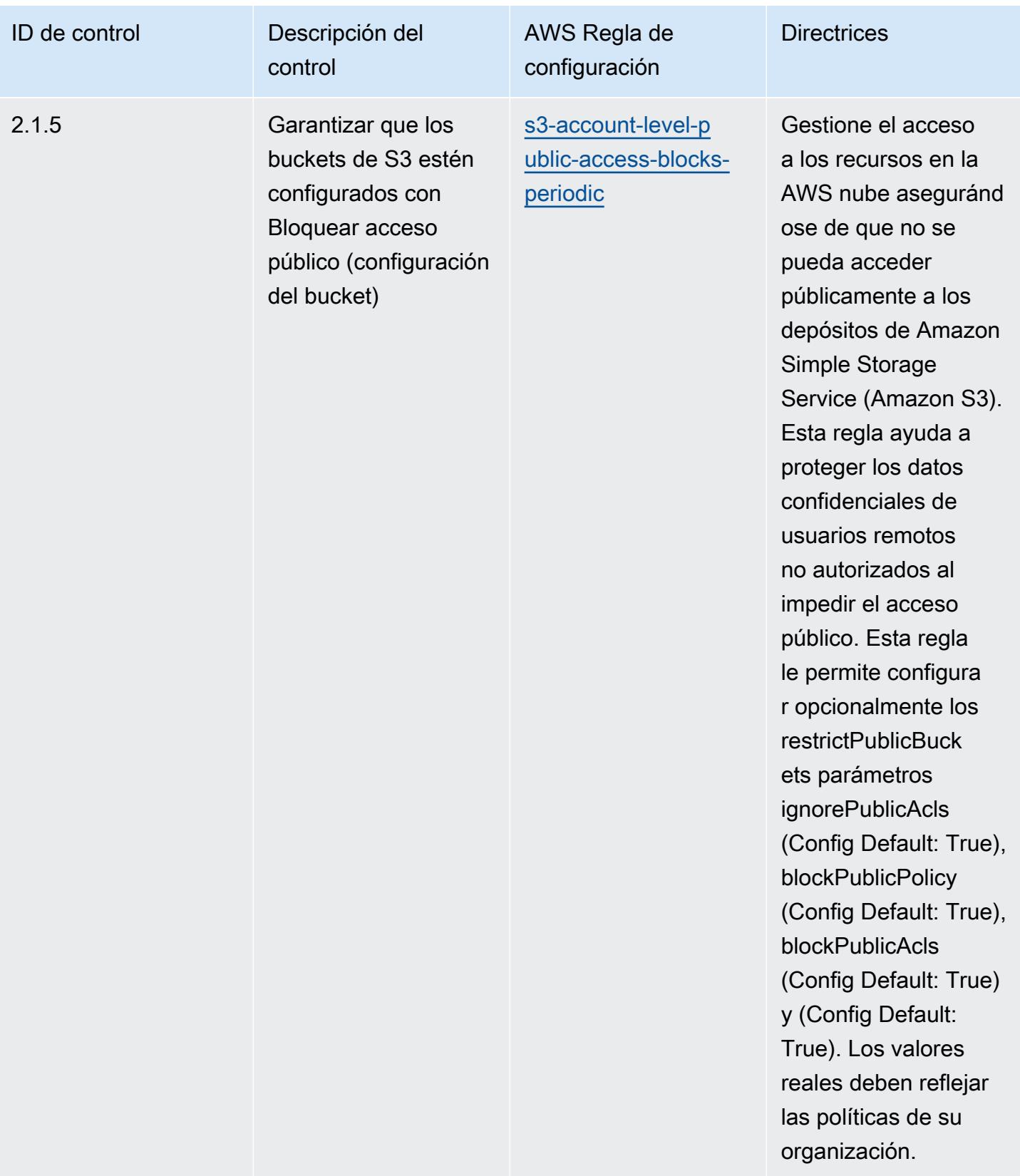

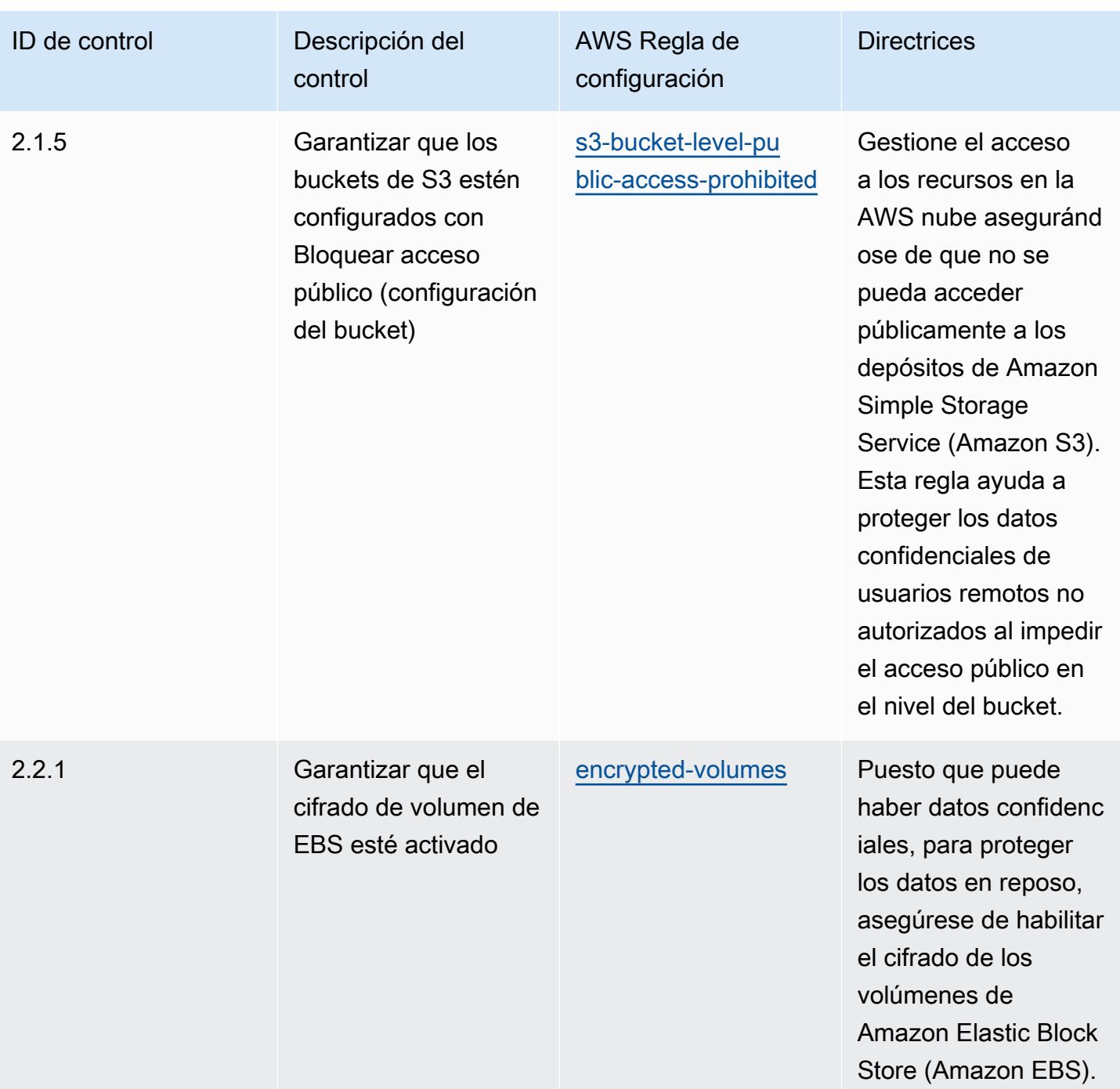

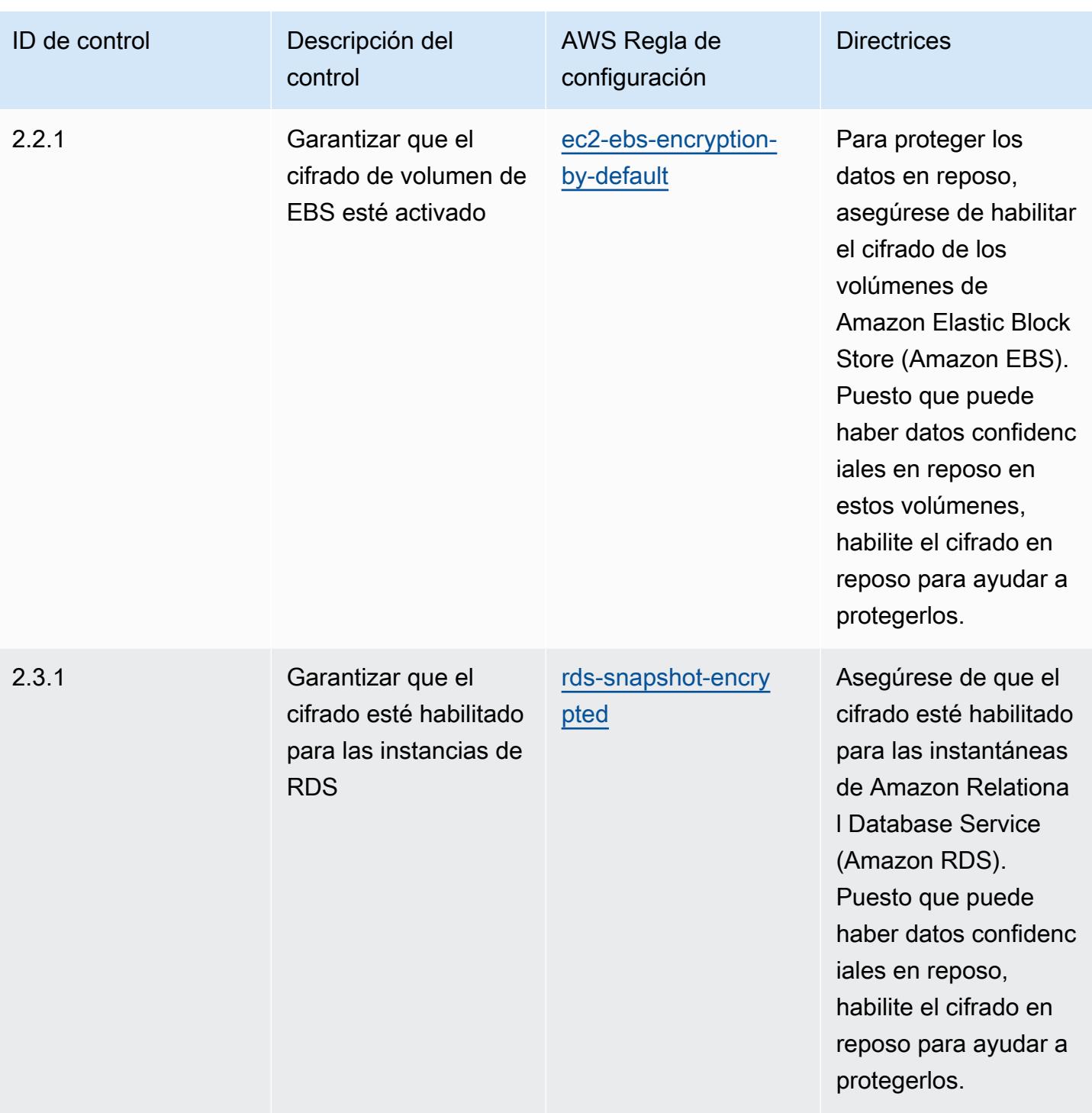

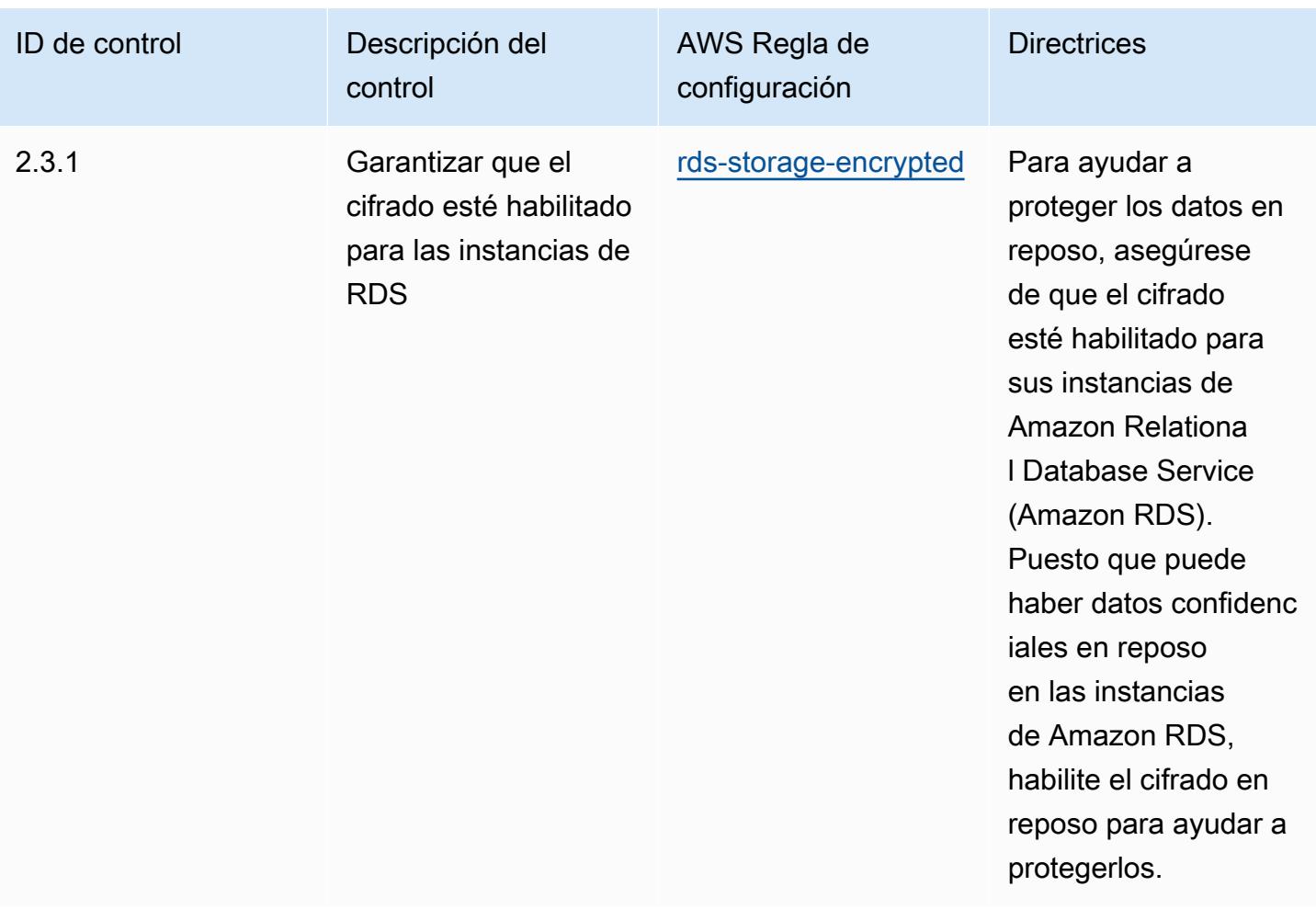

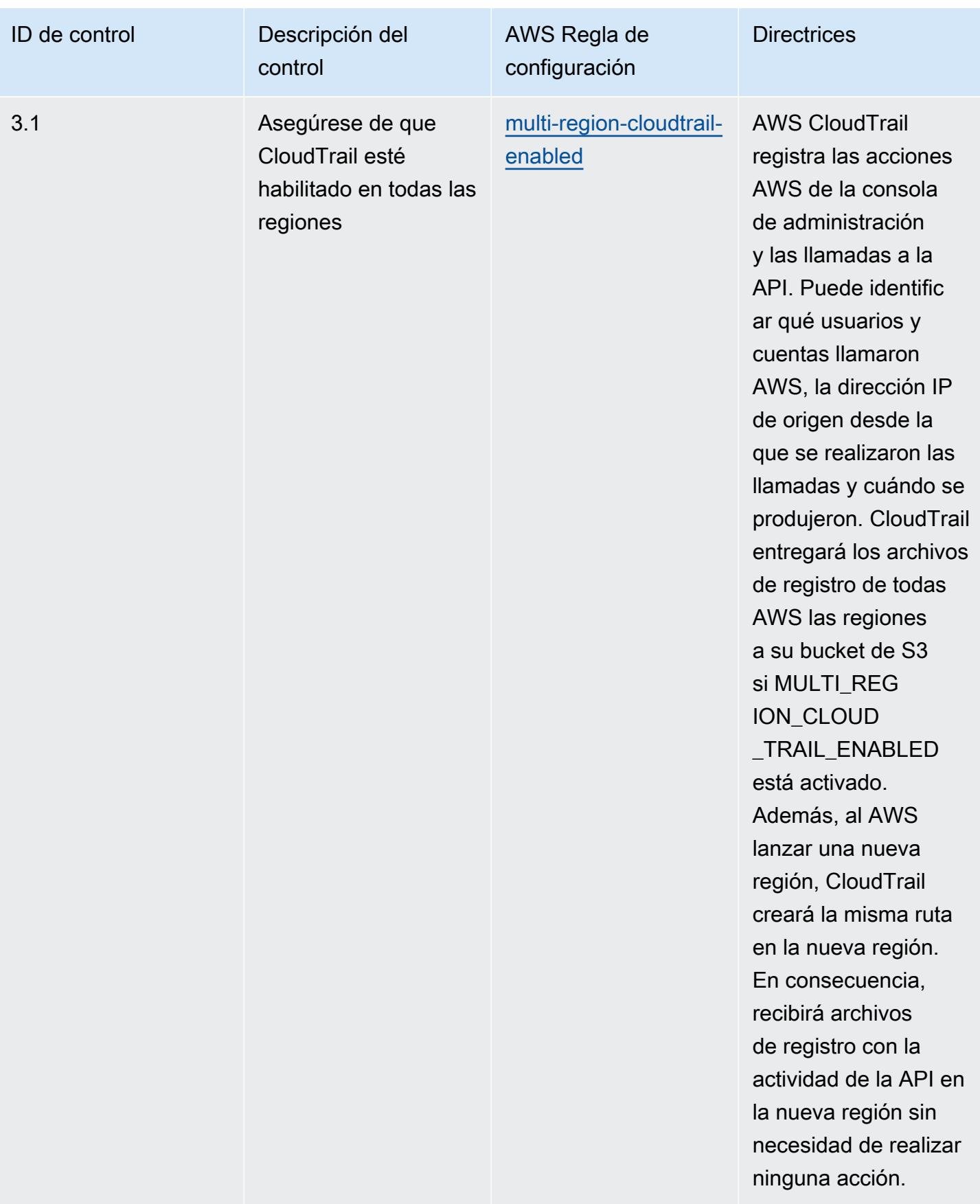

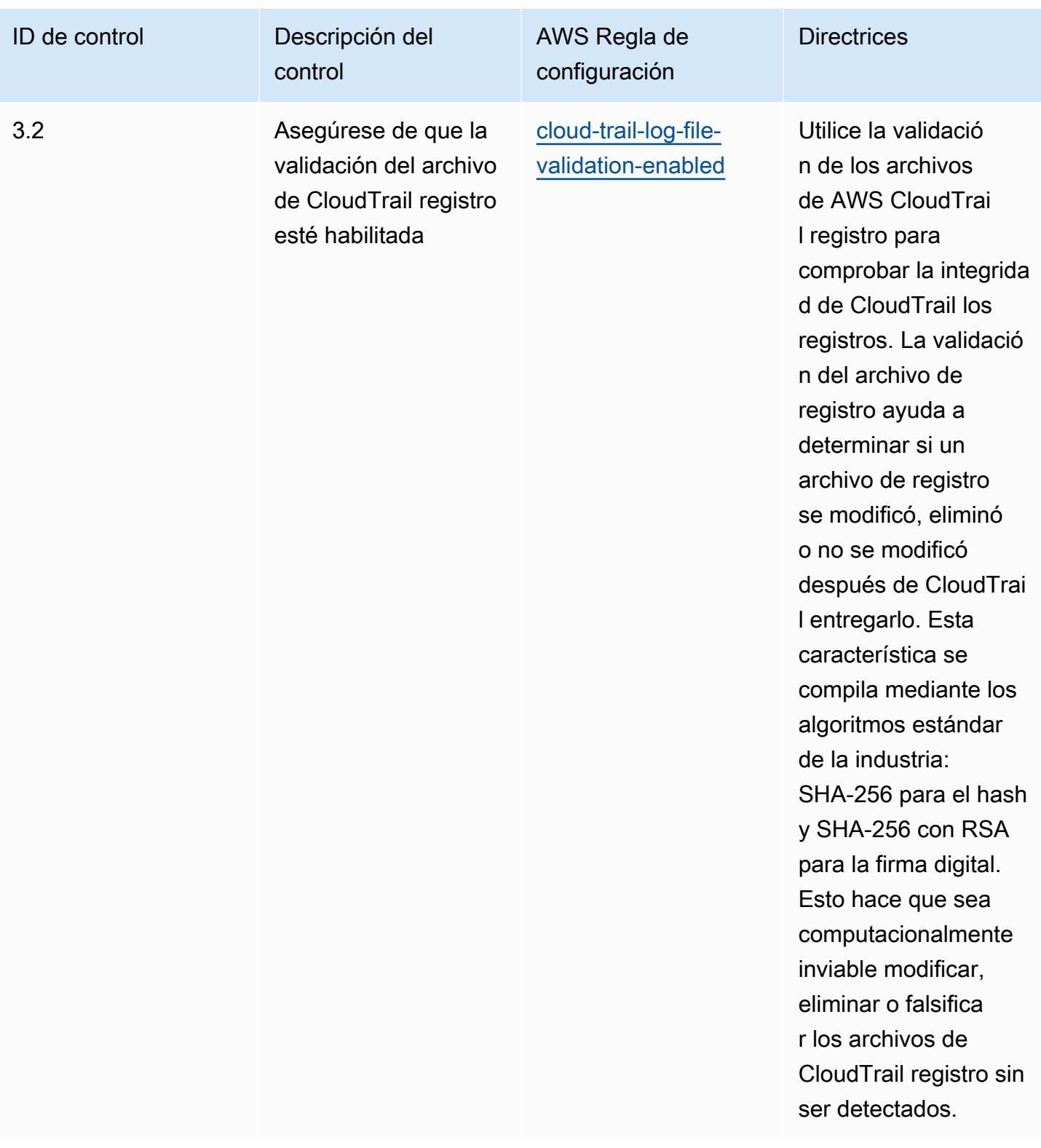

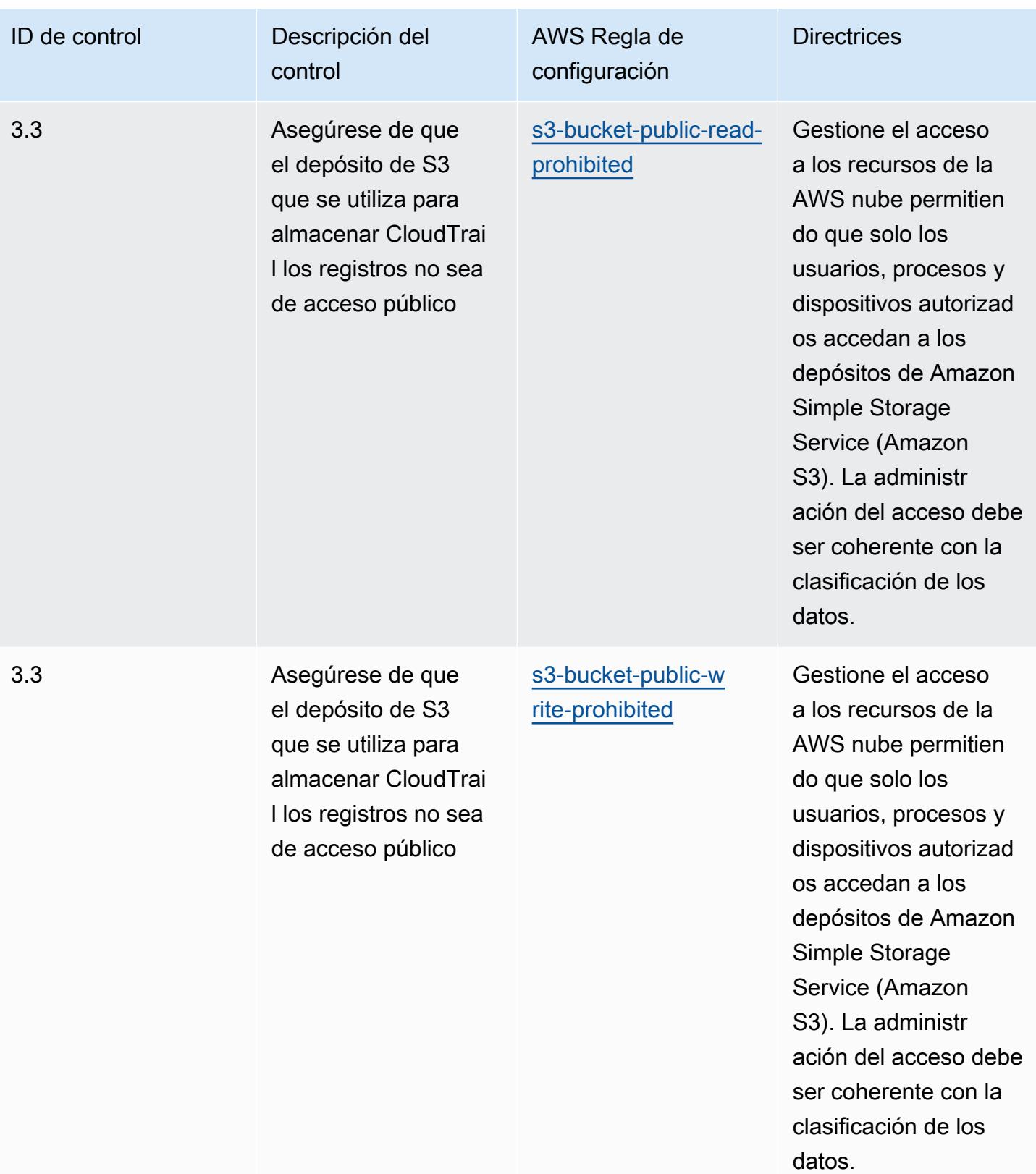

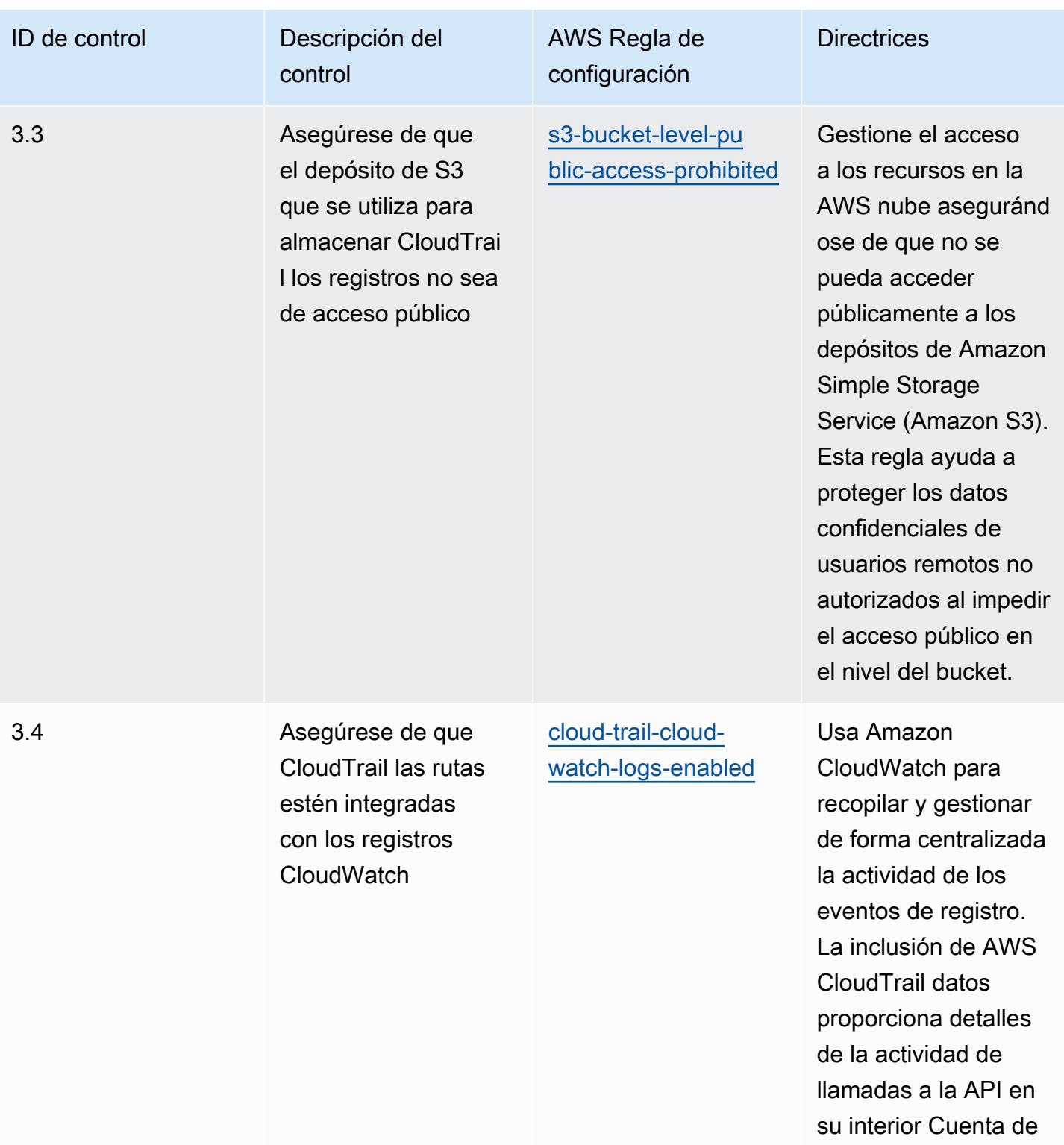

AWS.

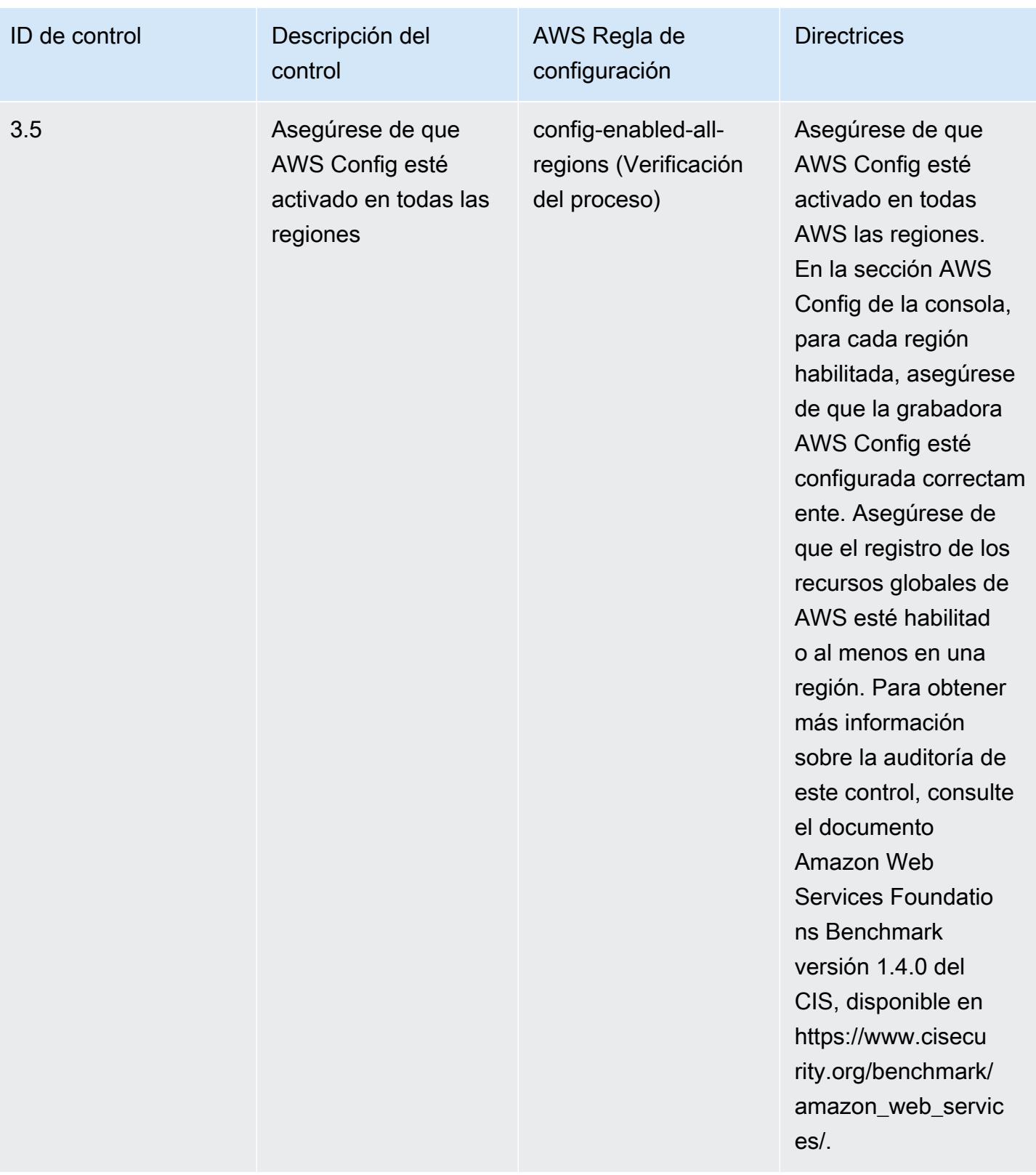

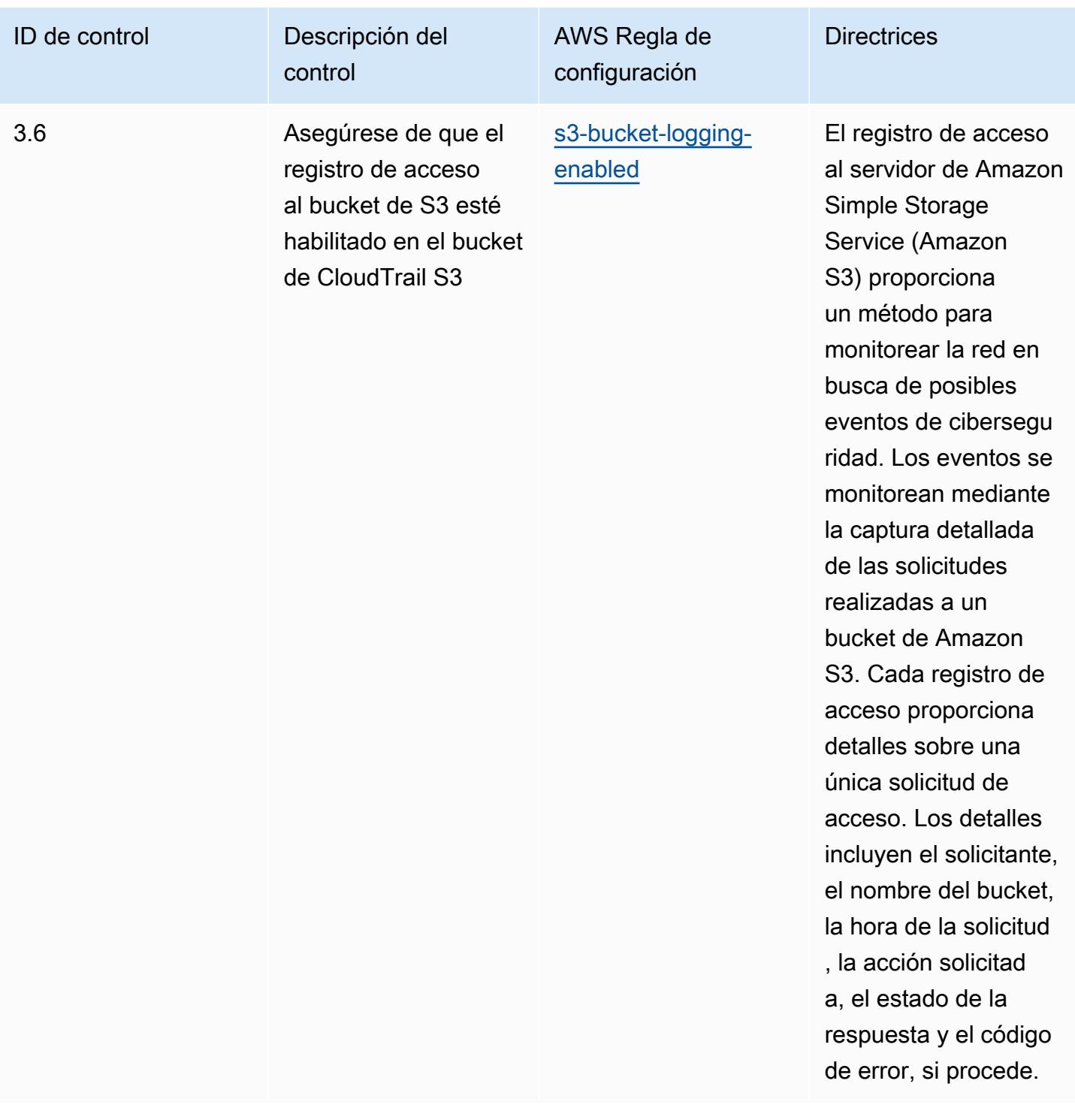
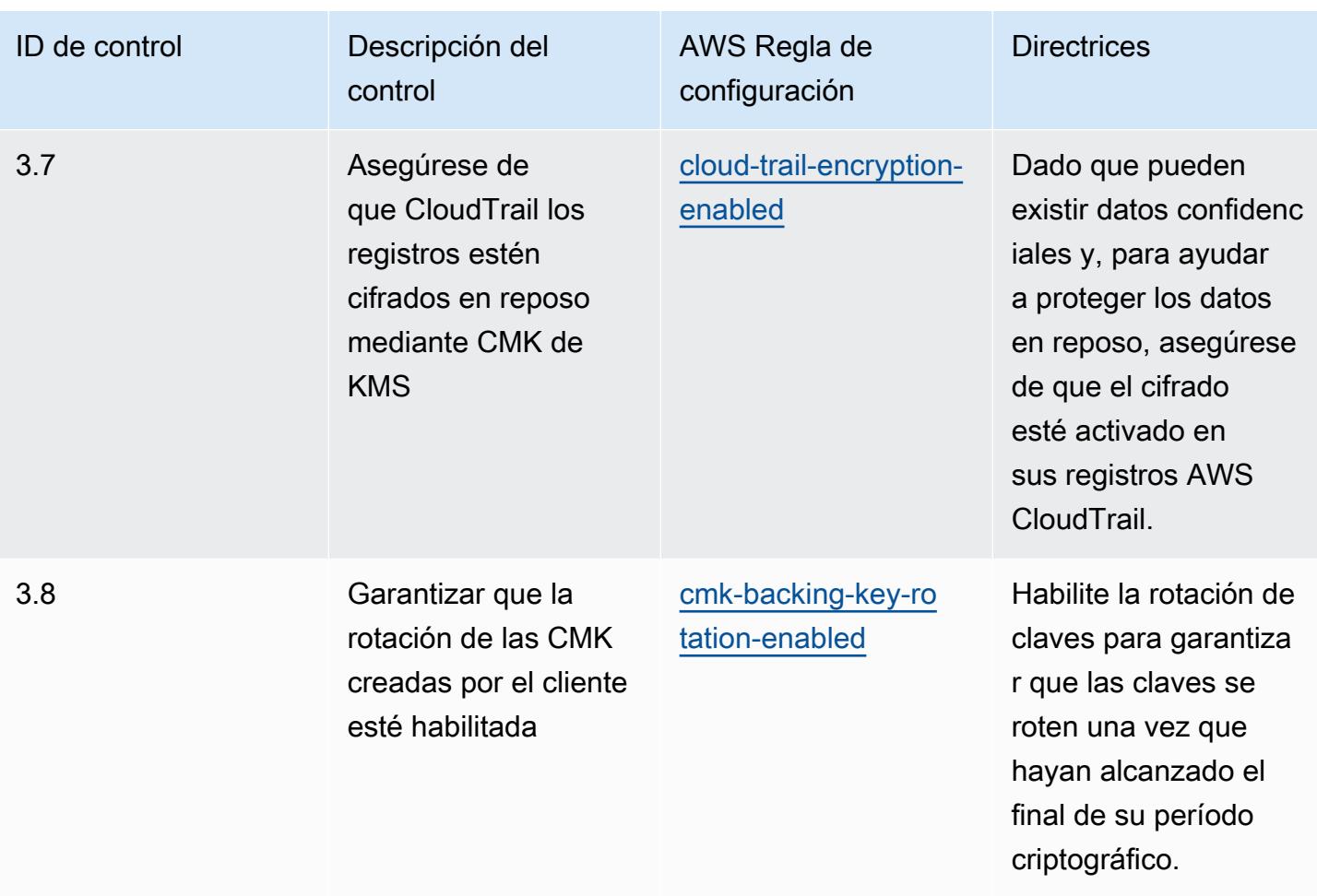

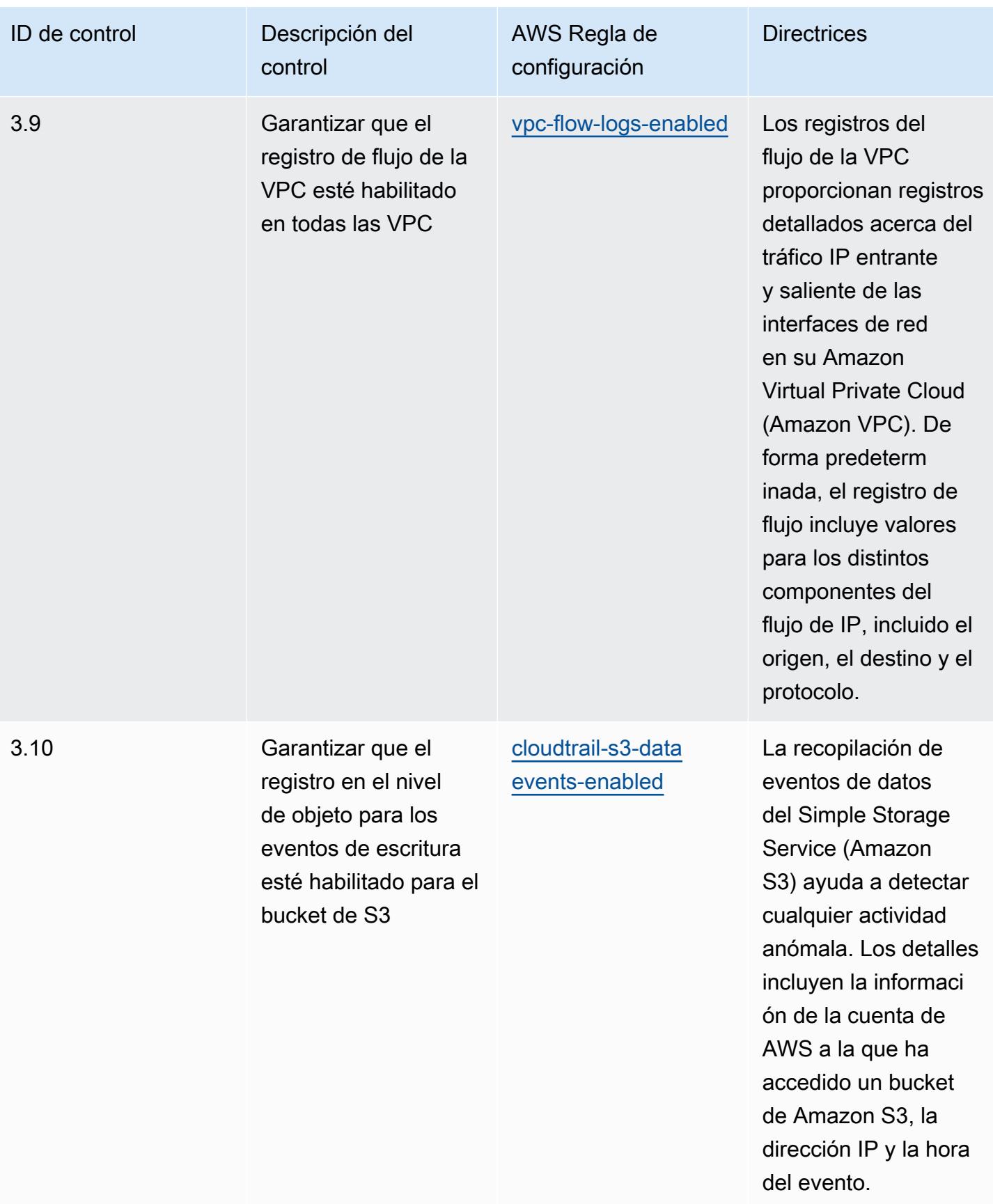

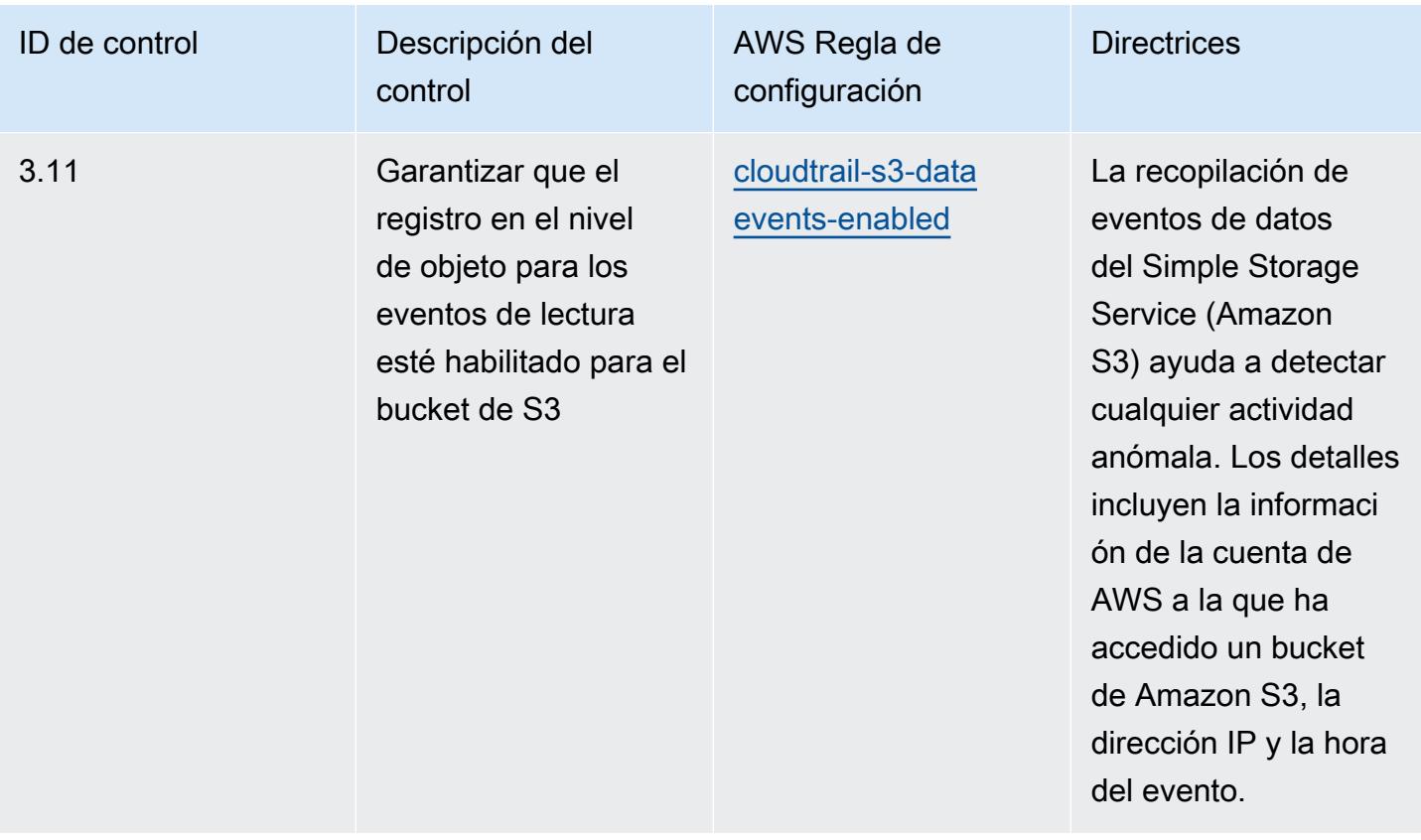

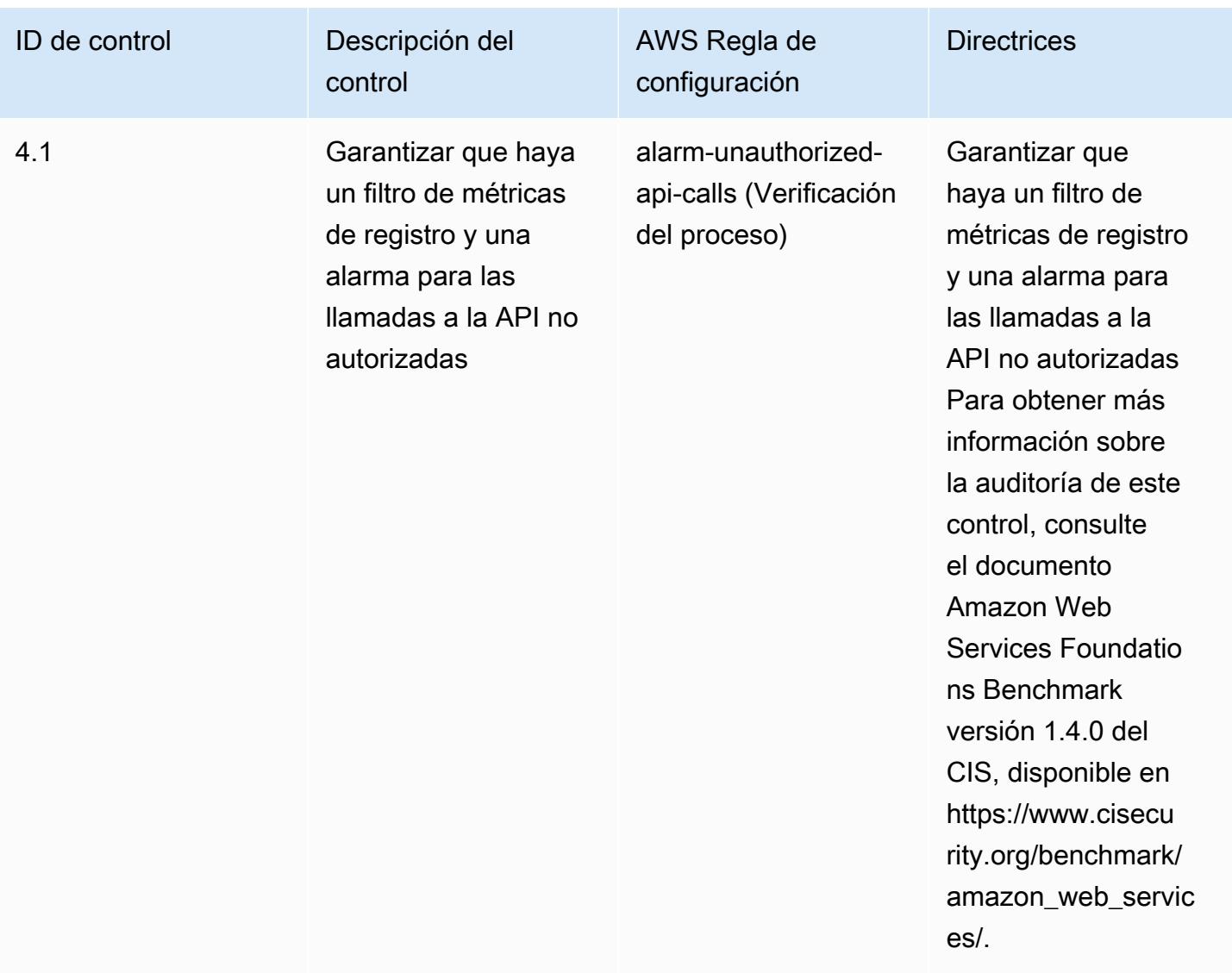

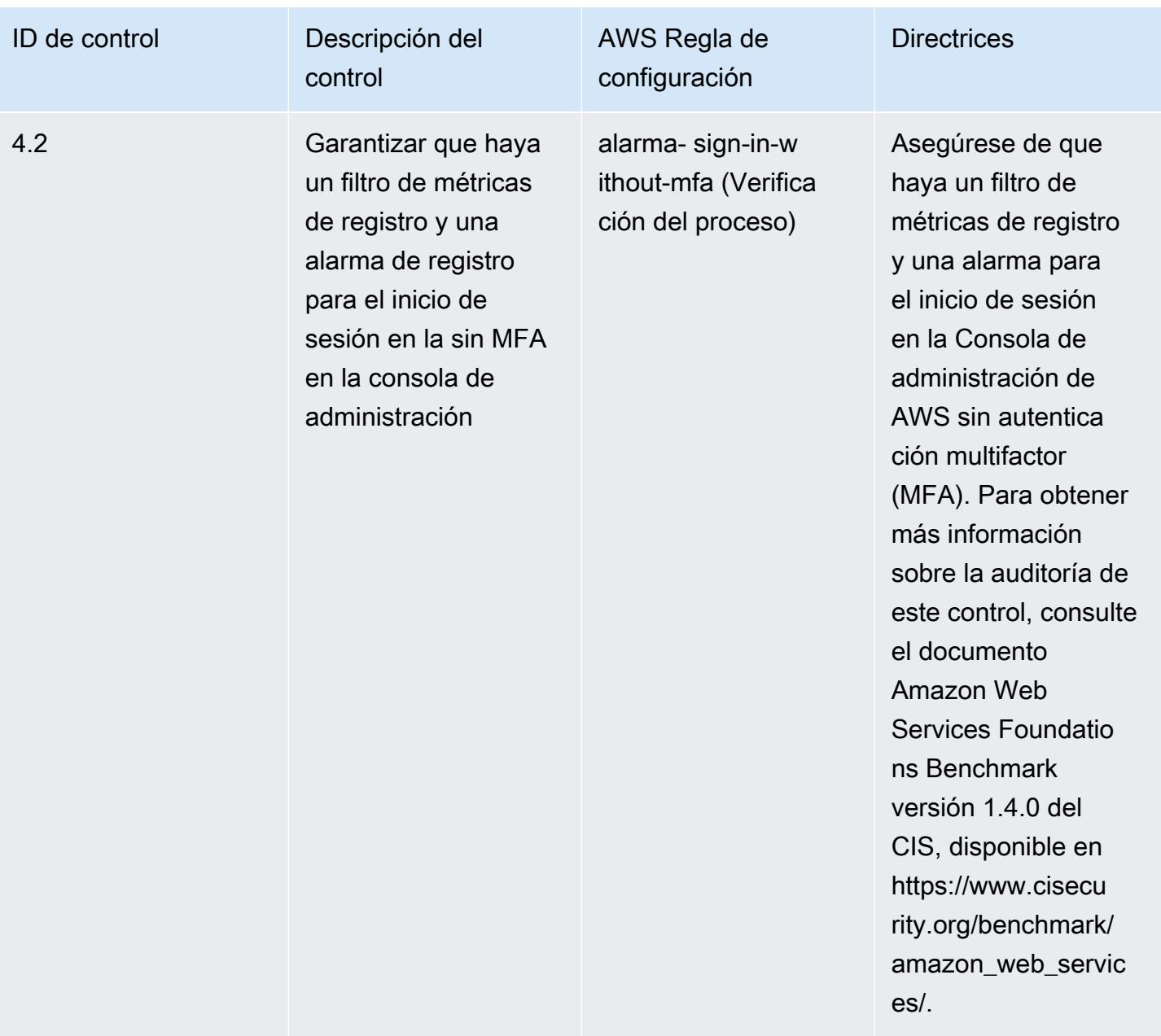

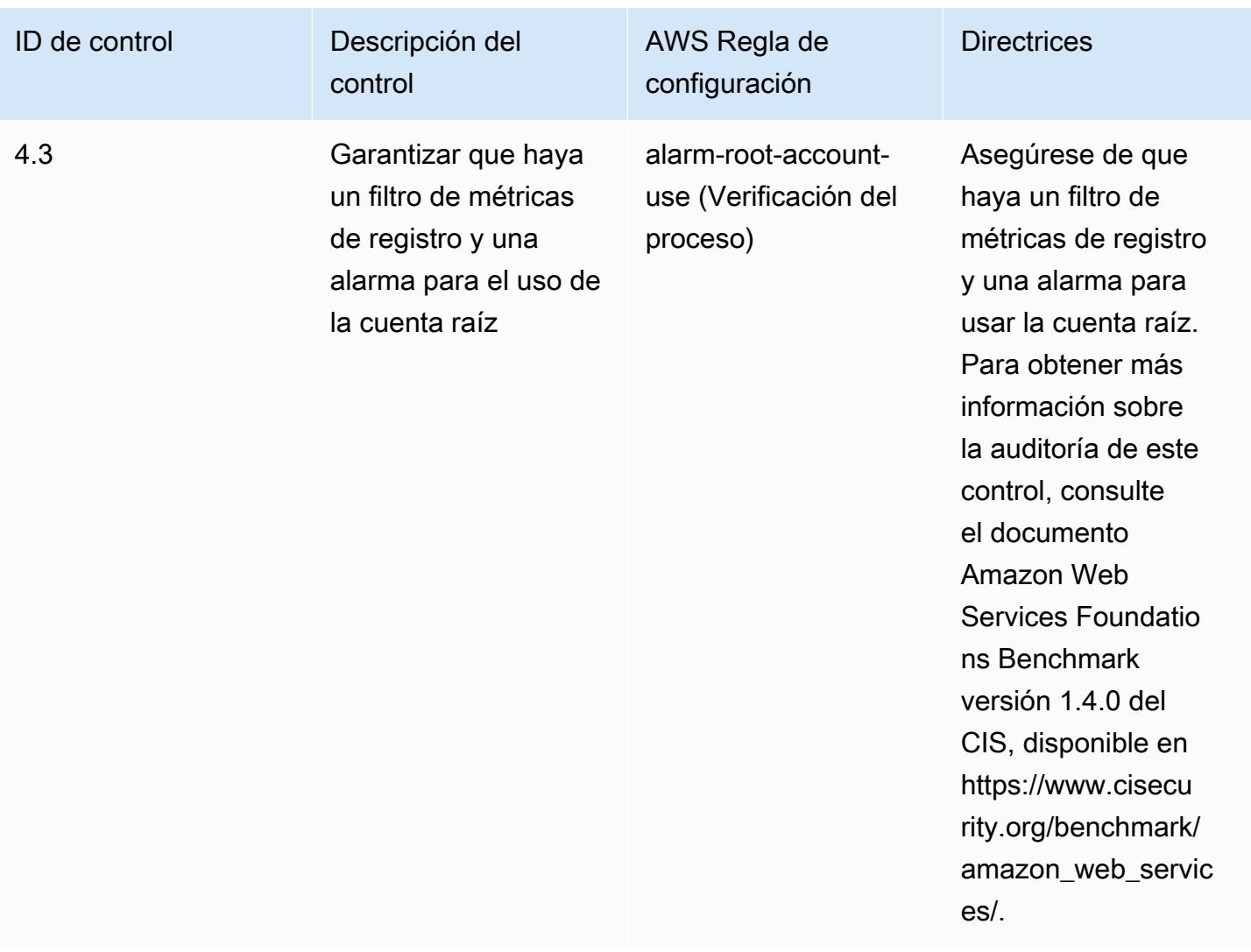

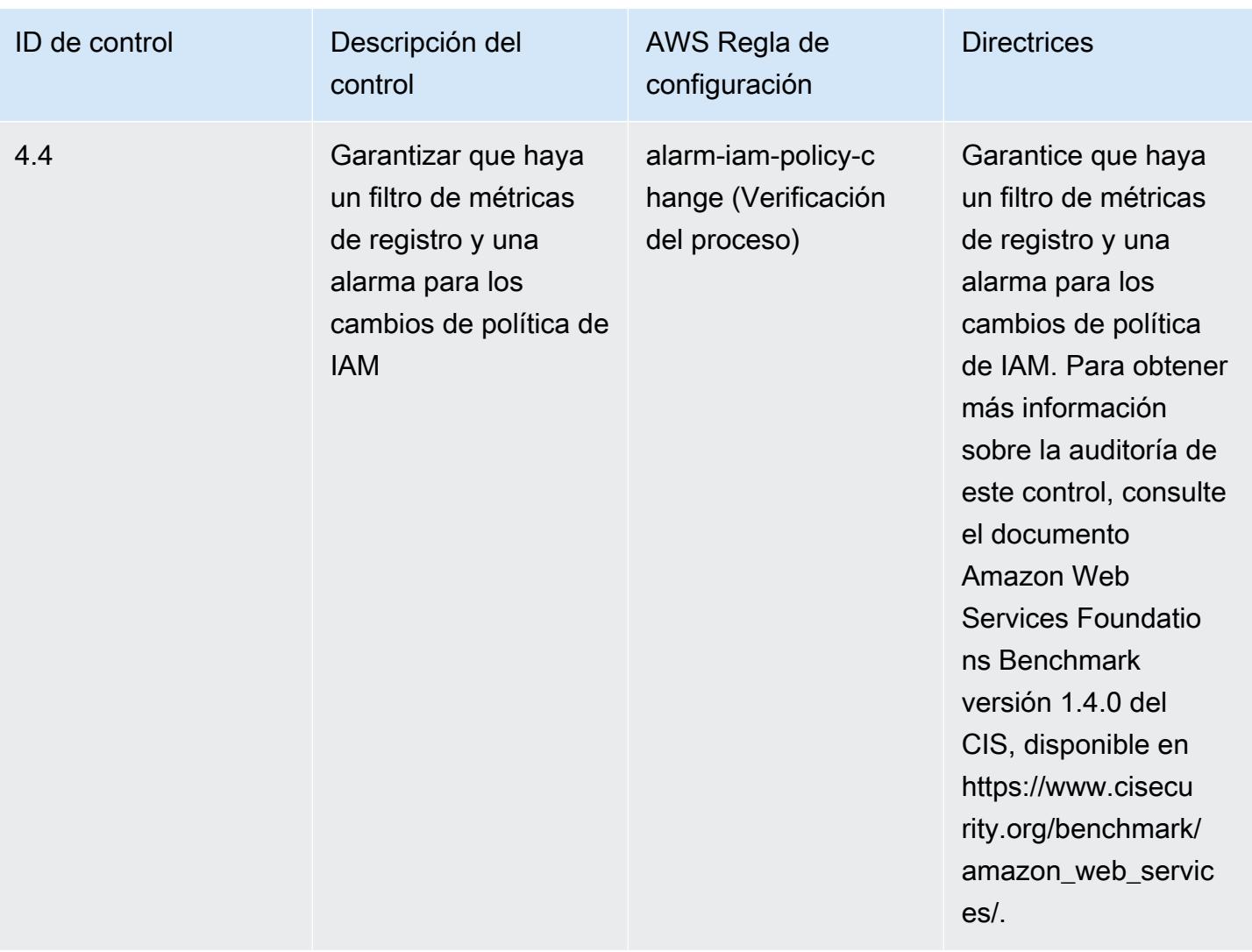

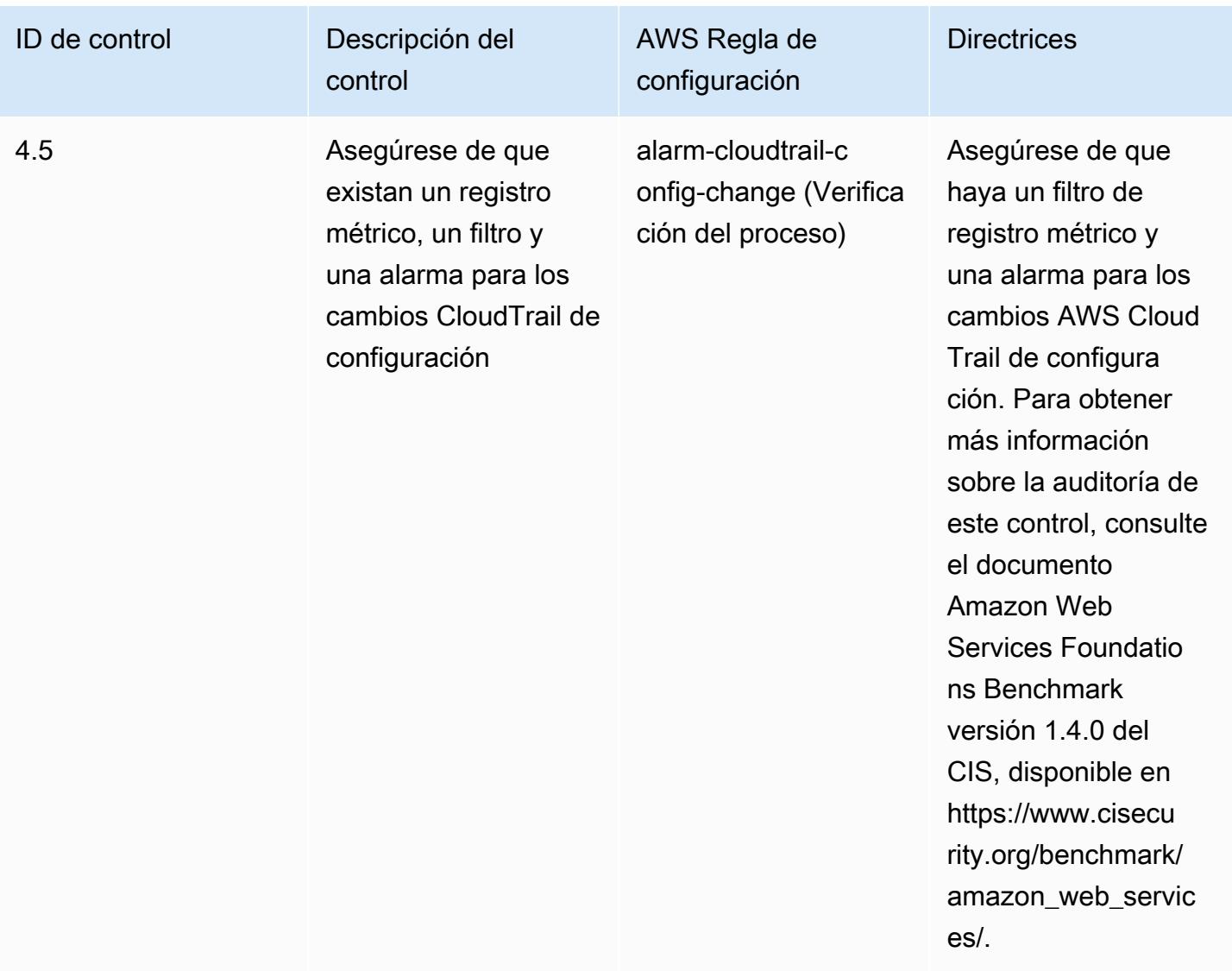

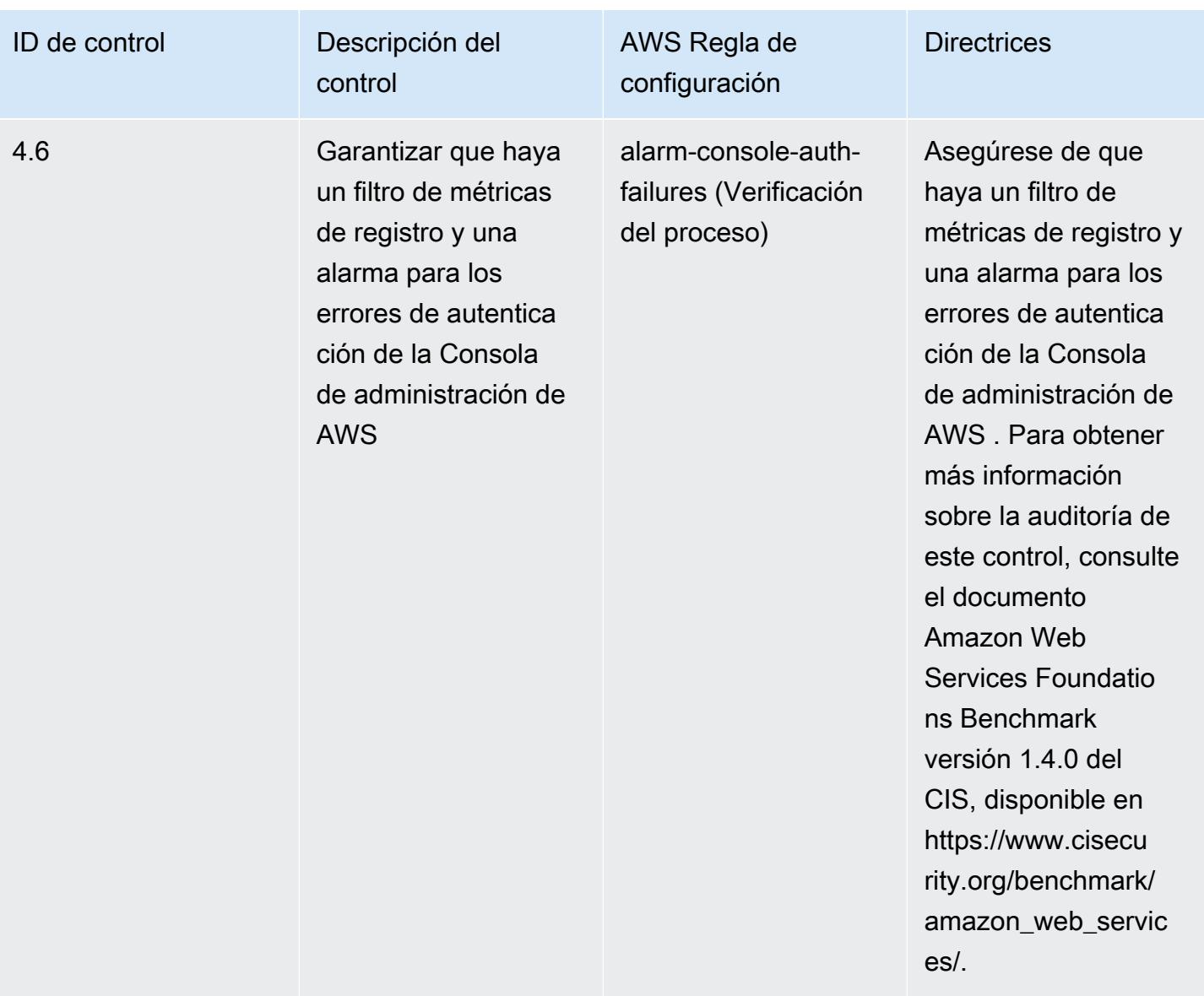

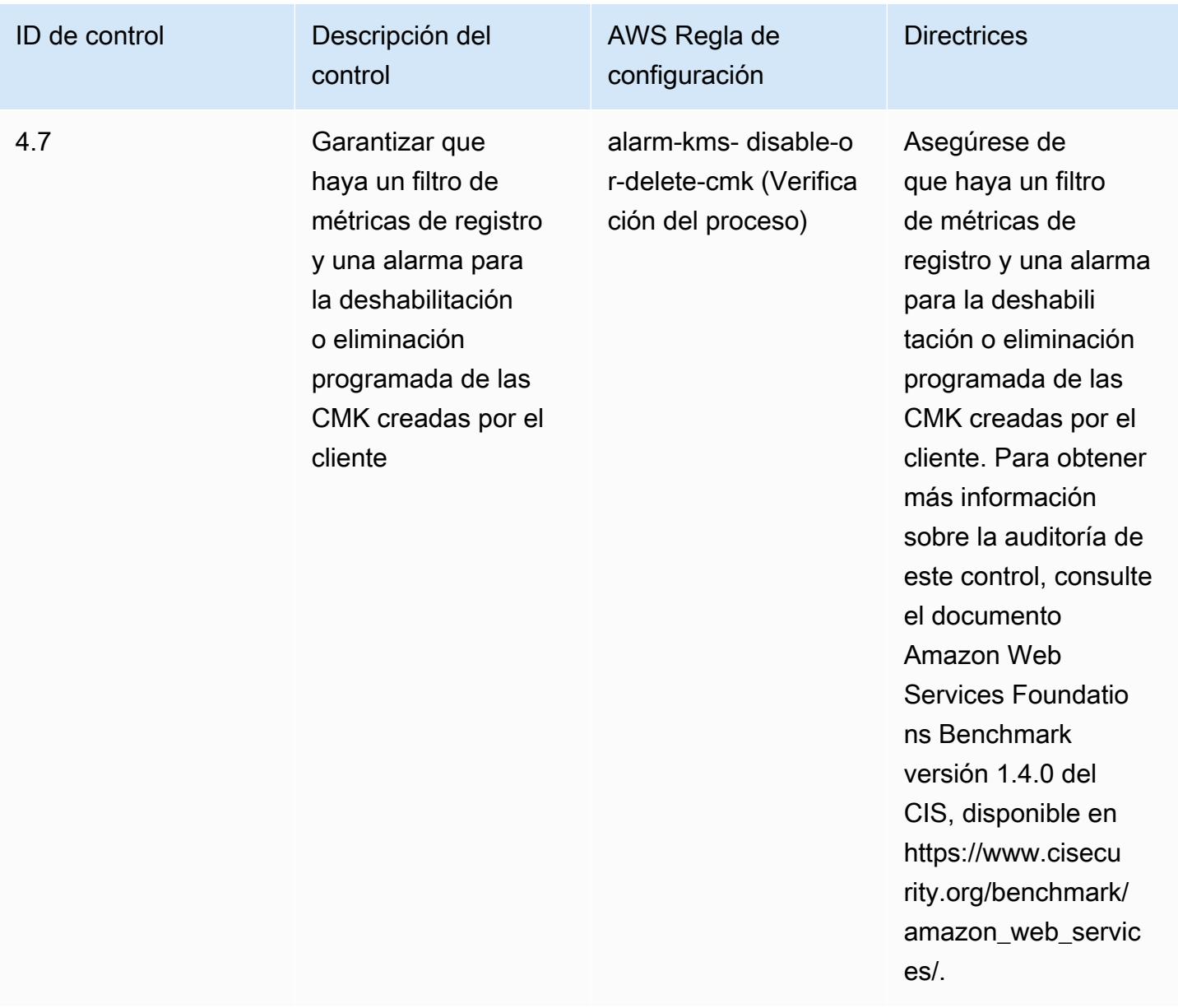

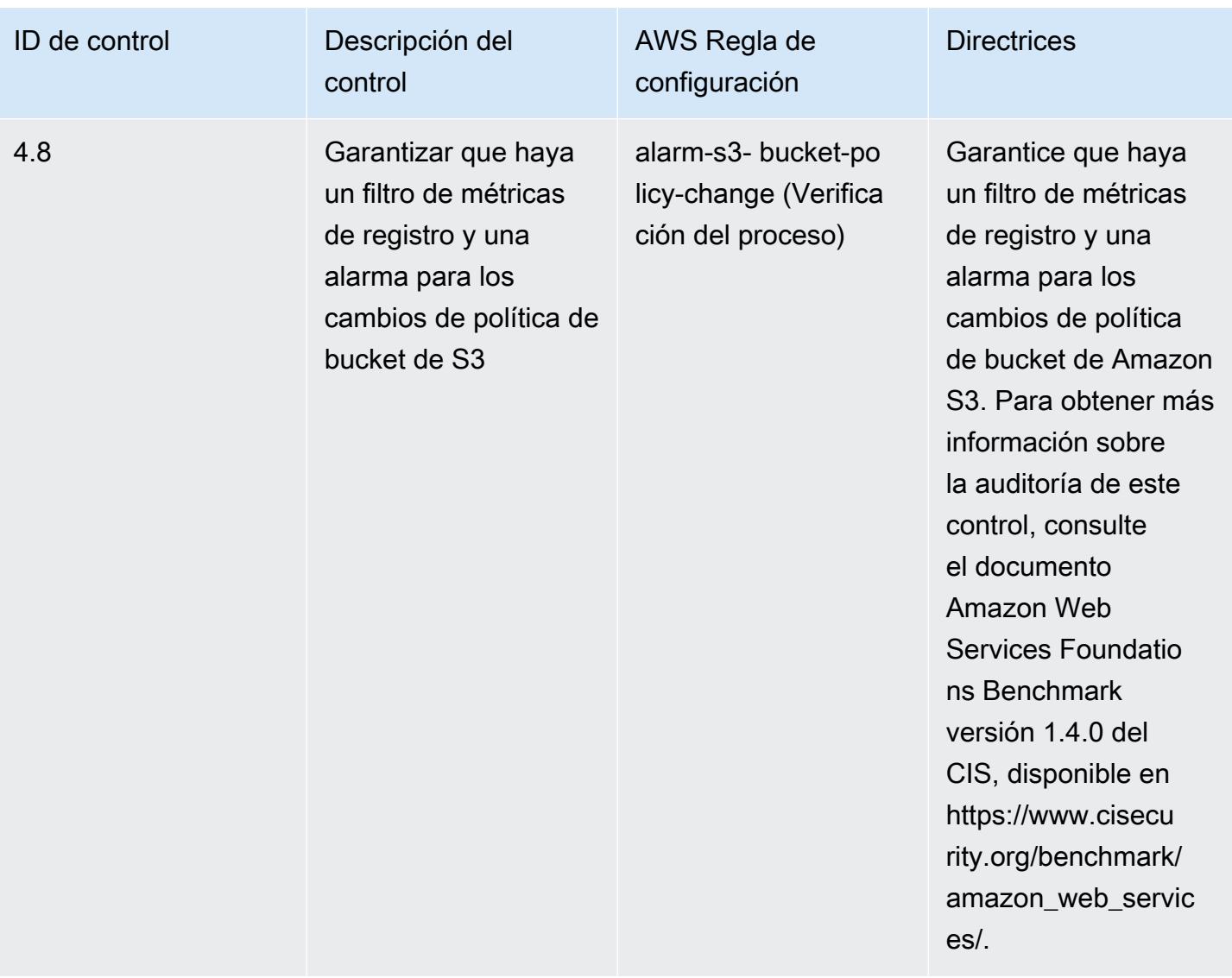

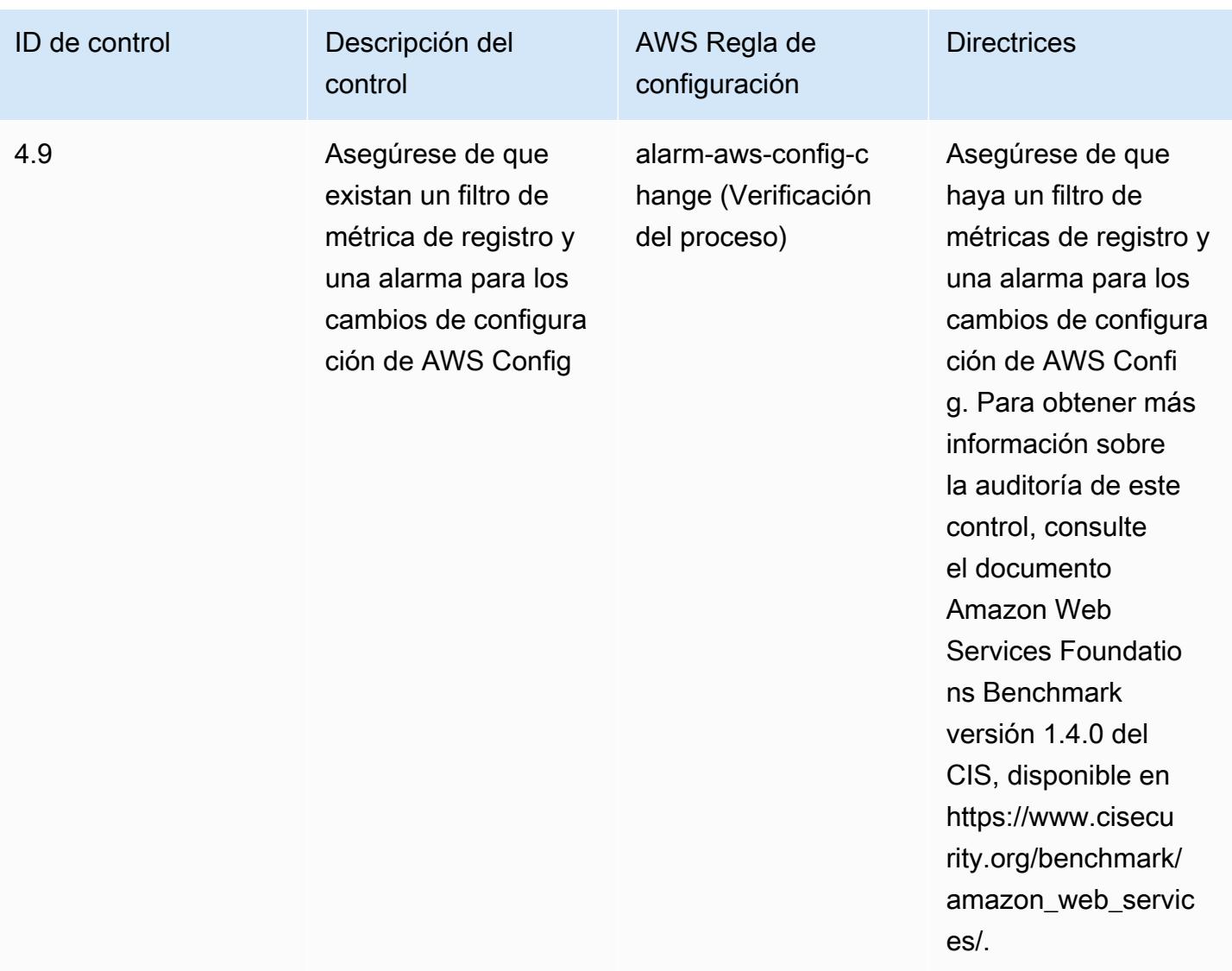

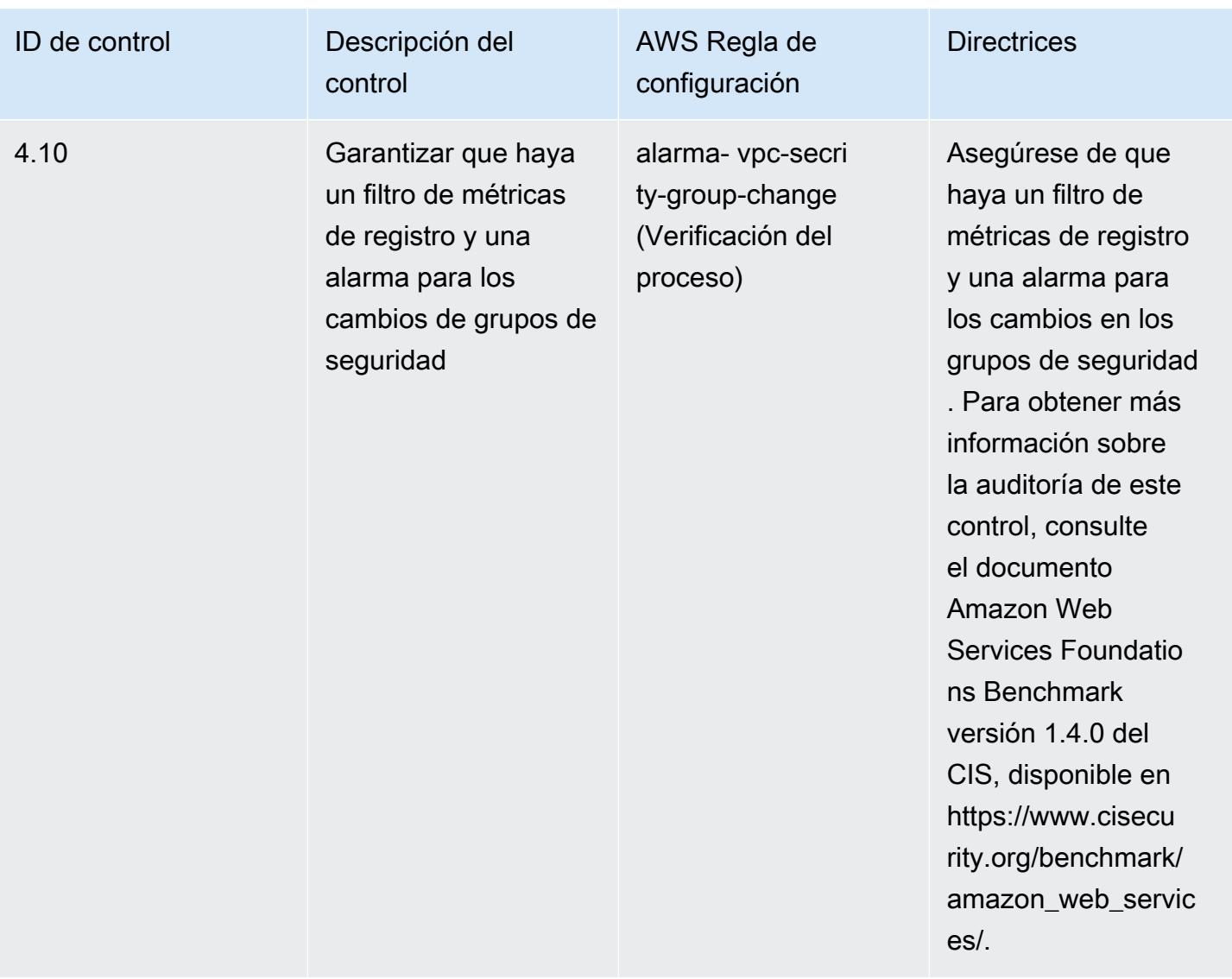

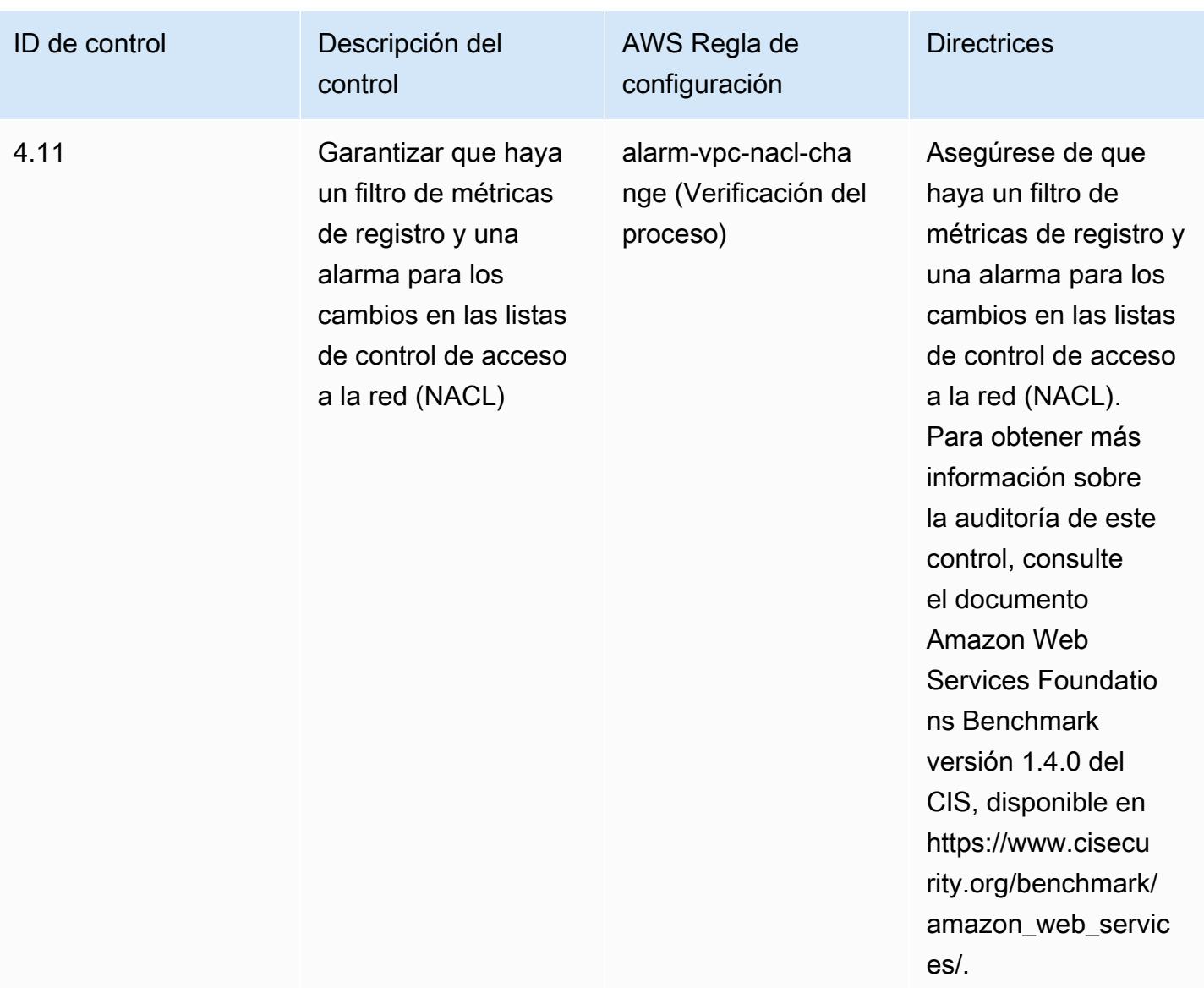

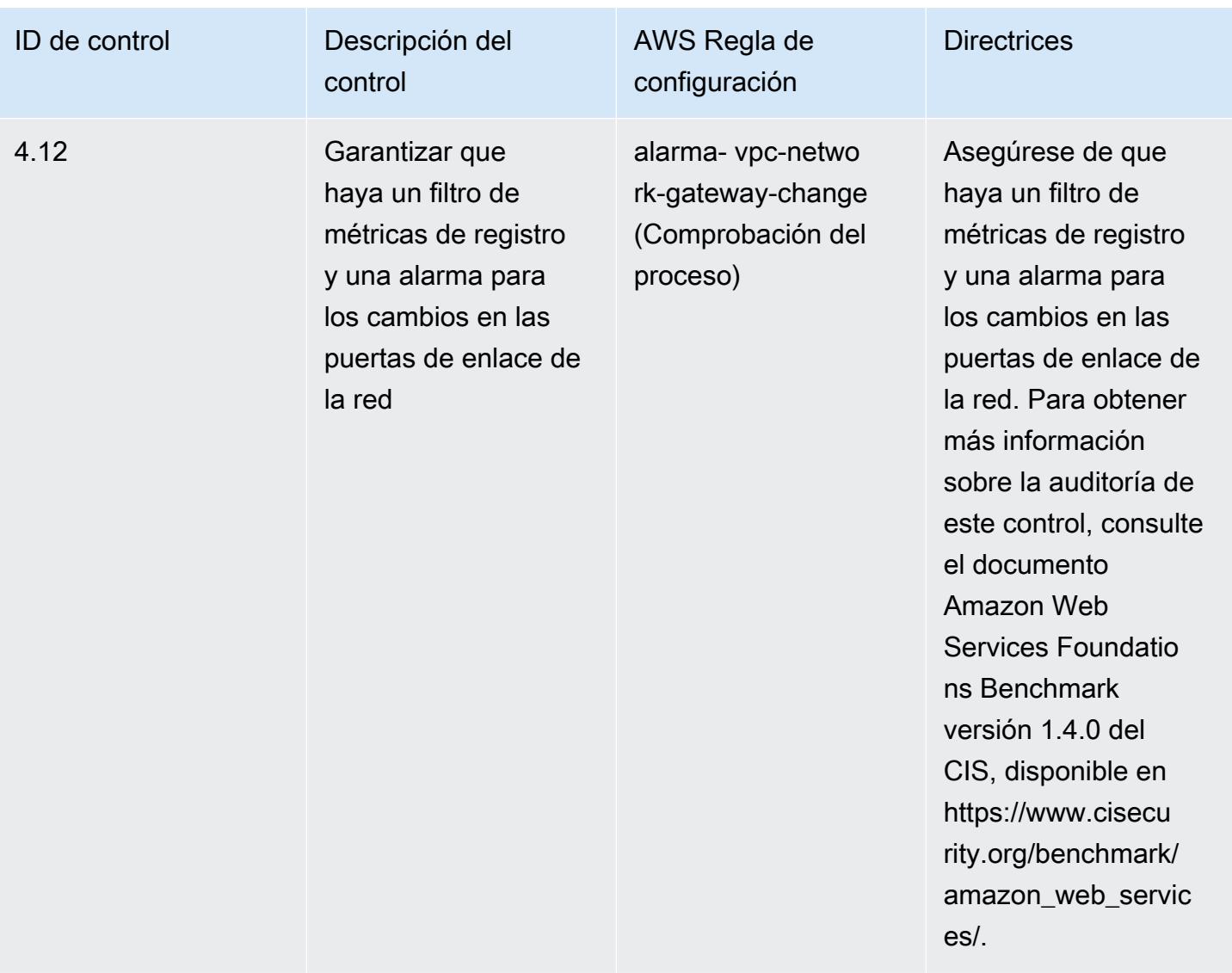

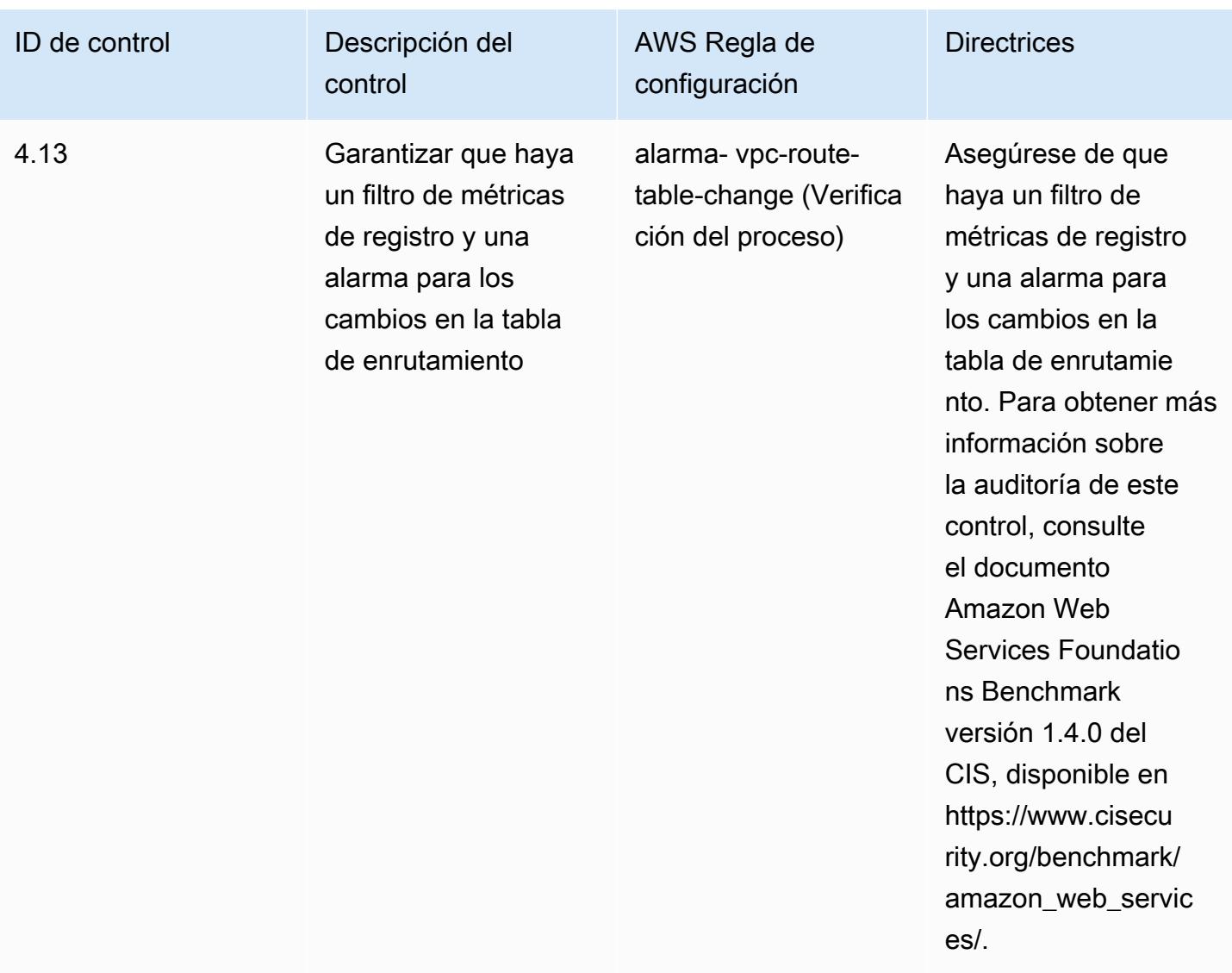

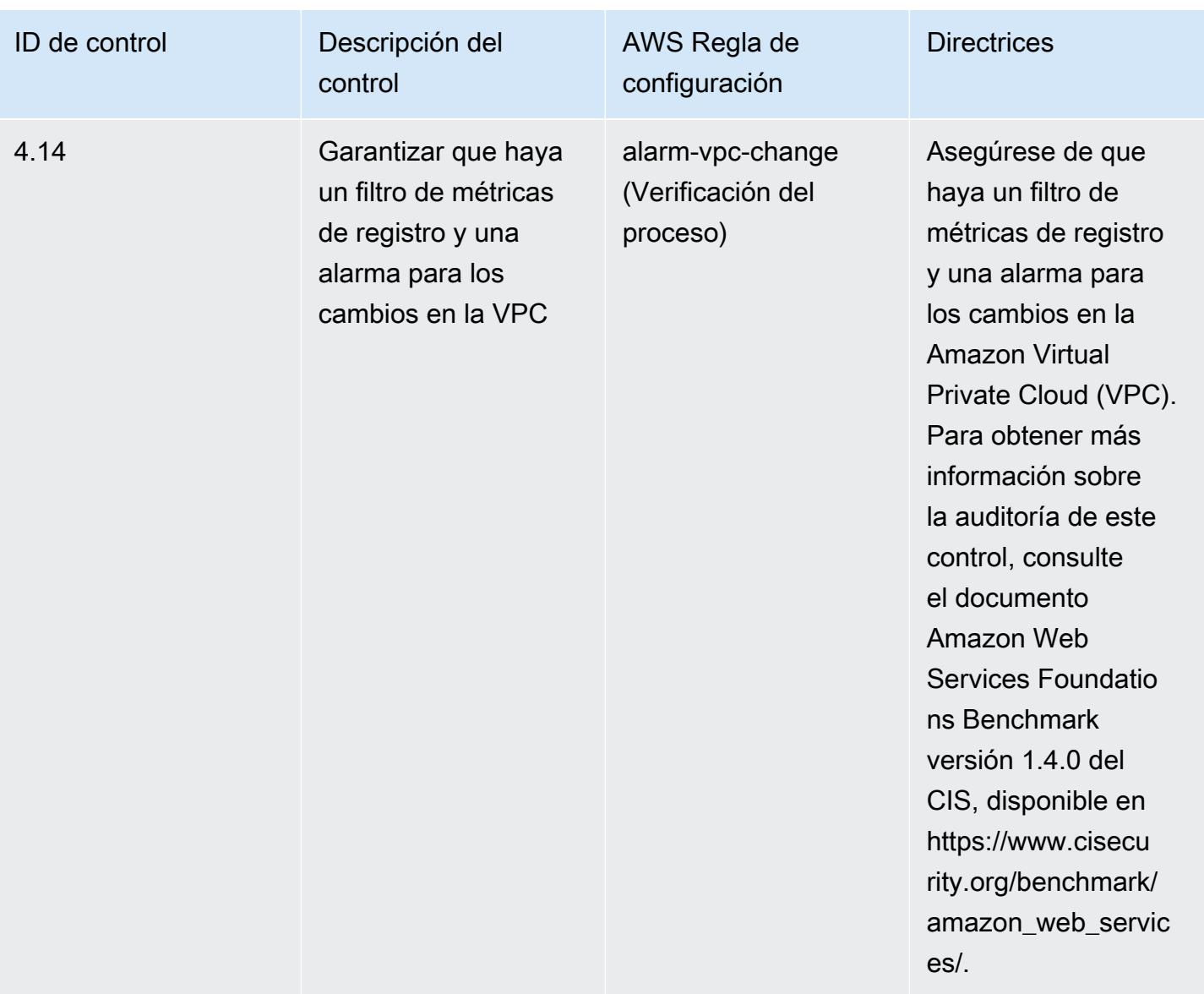

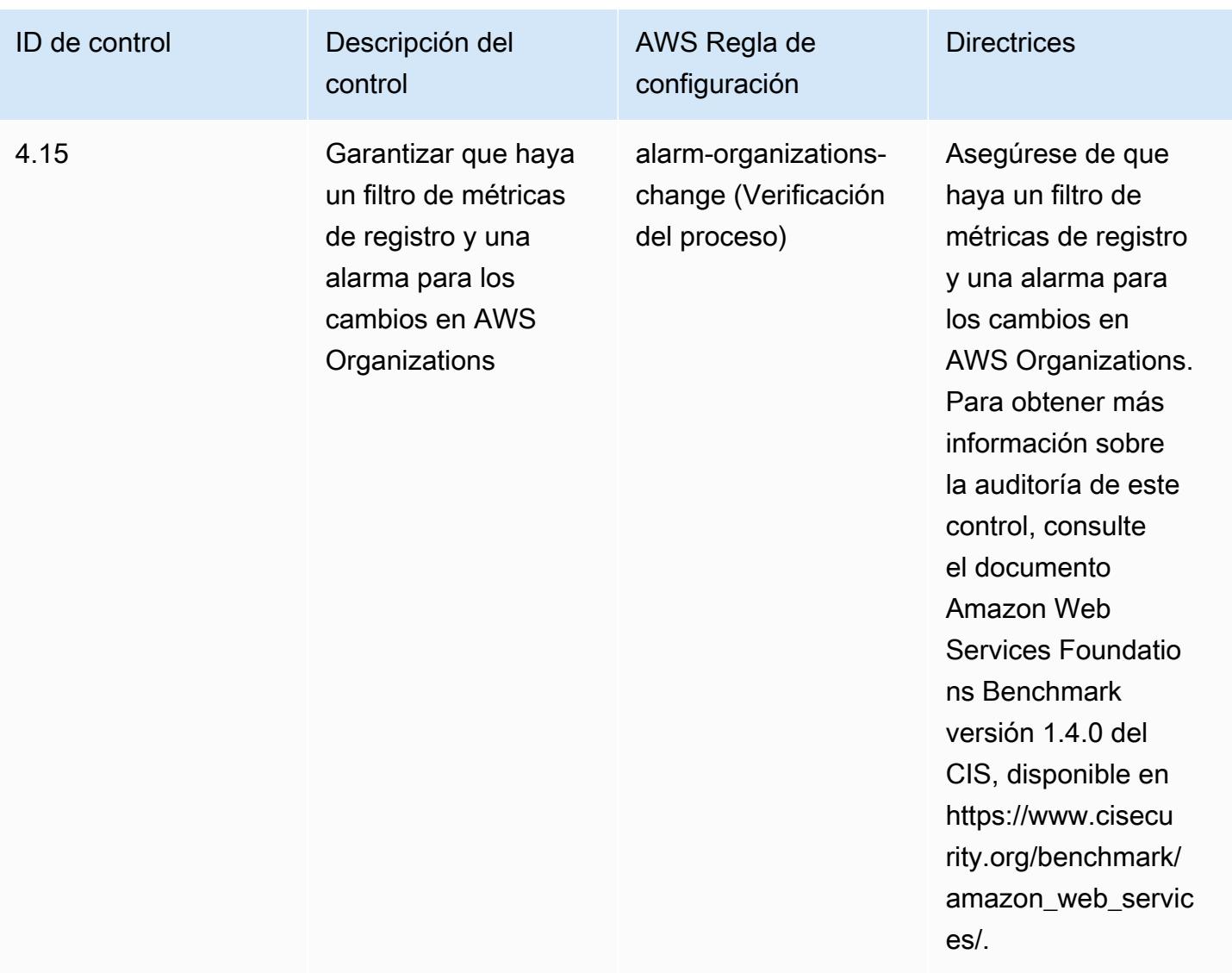

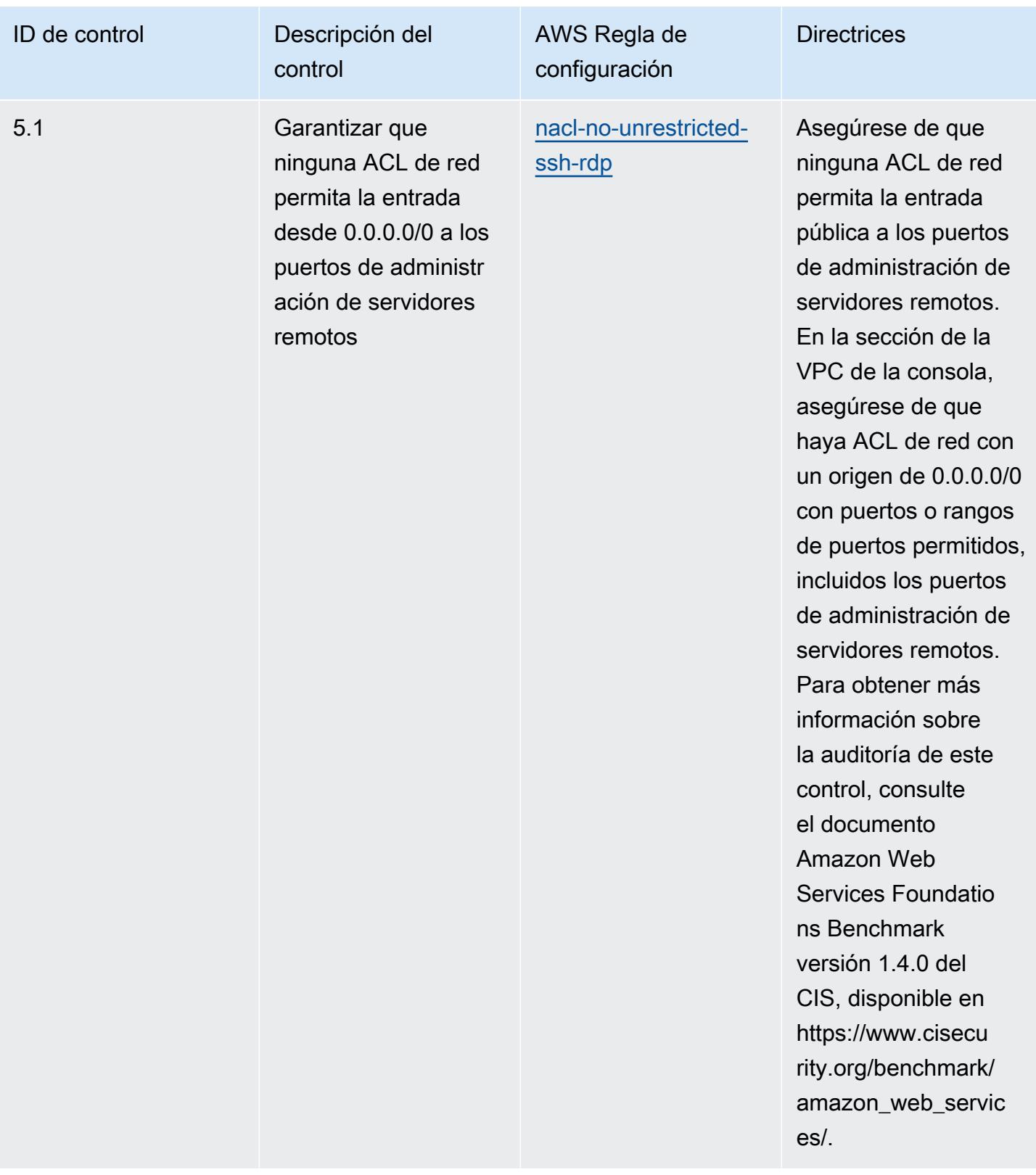

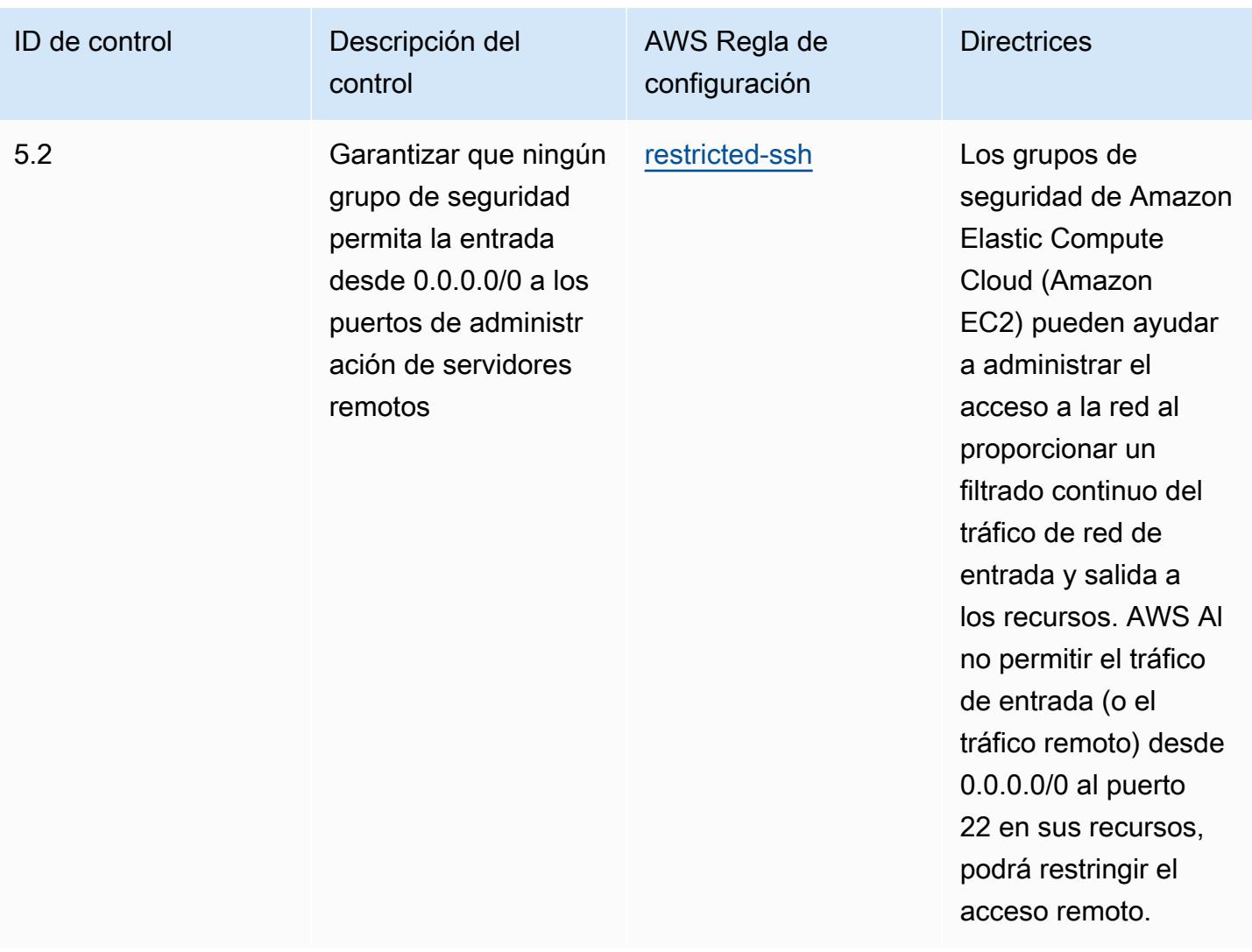

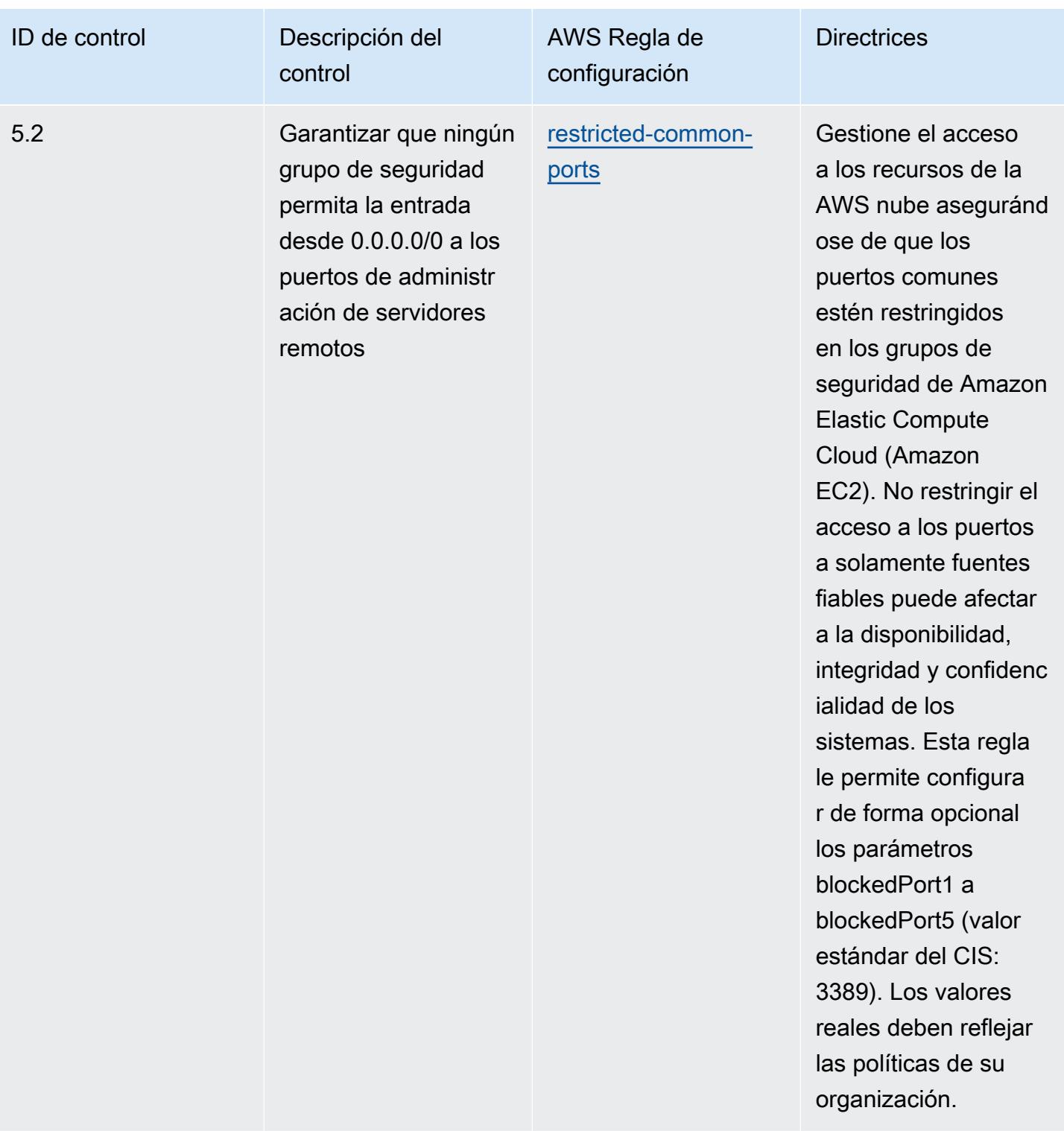

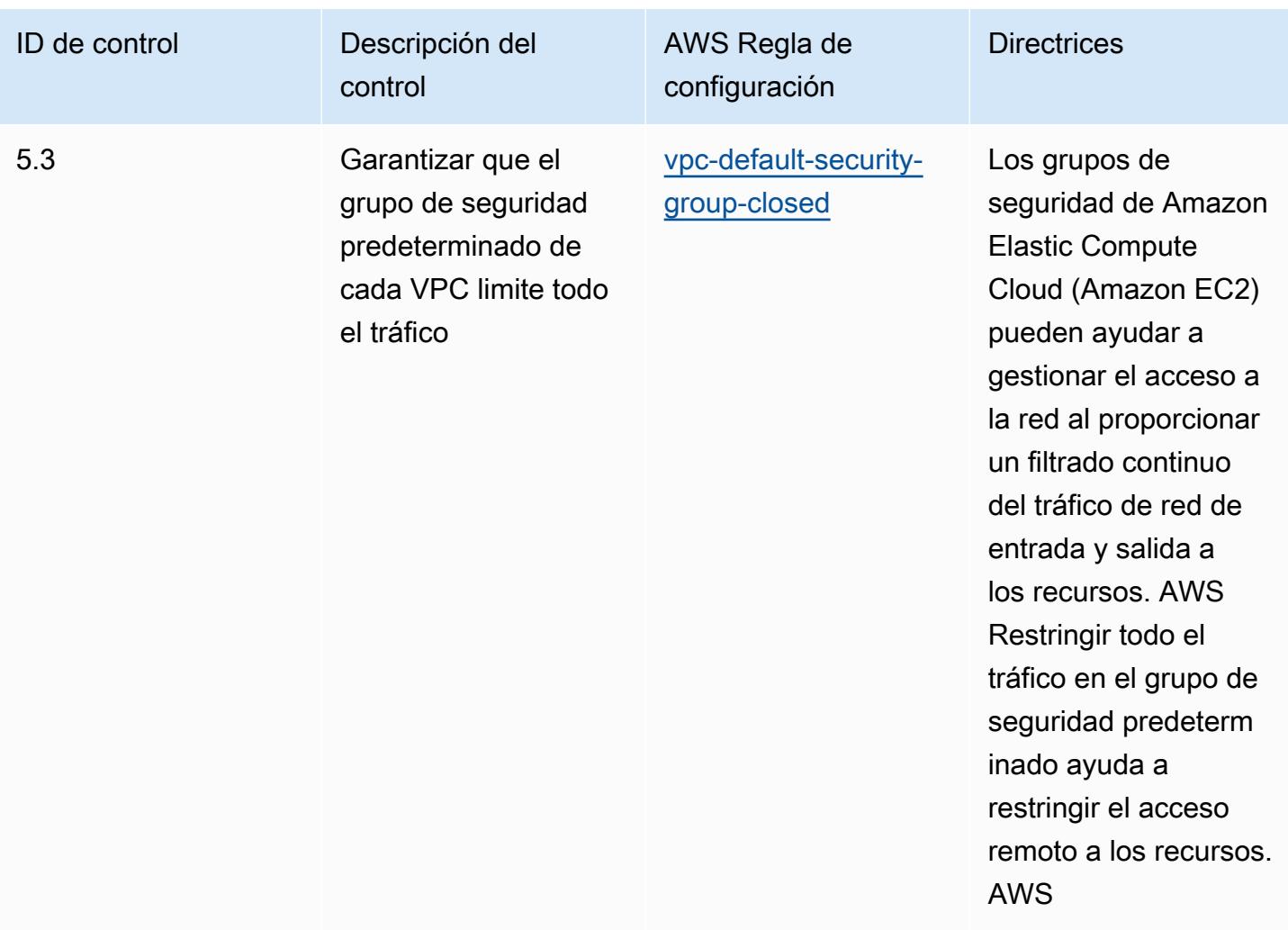

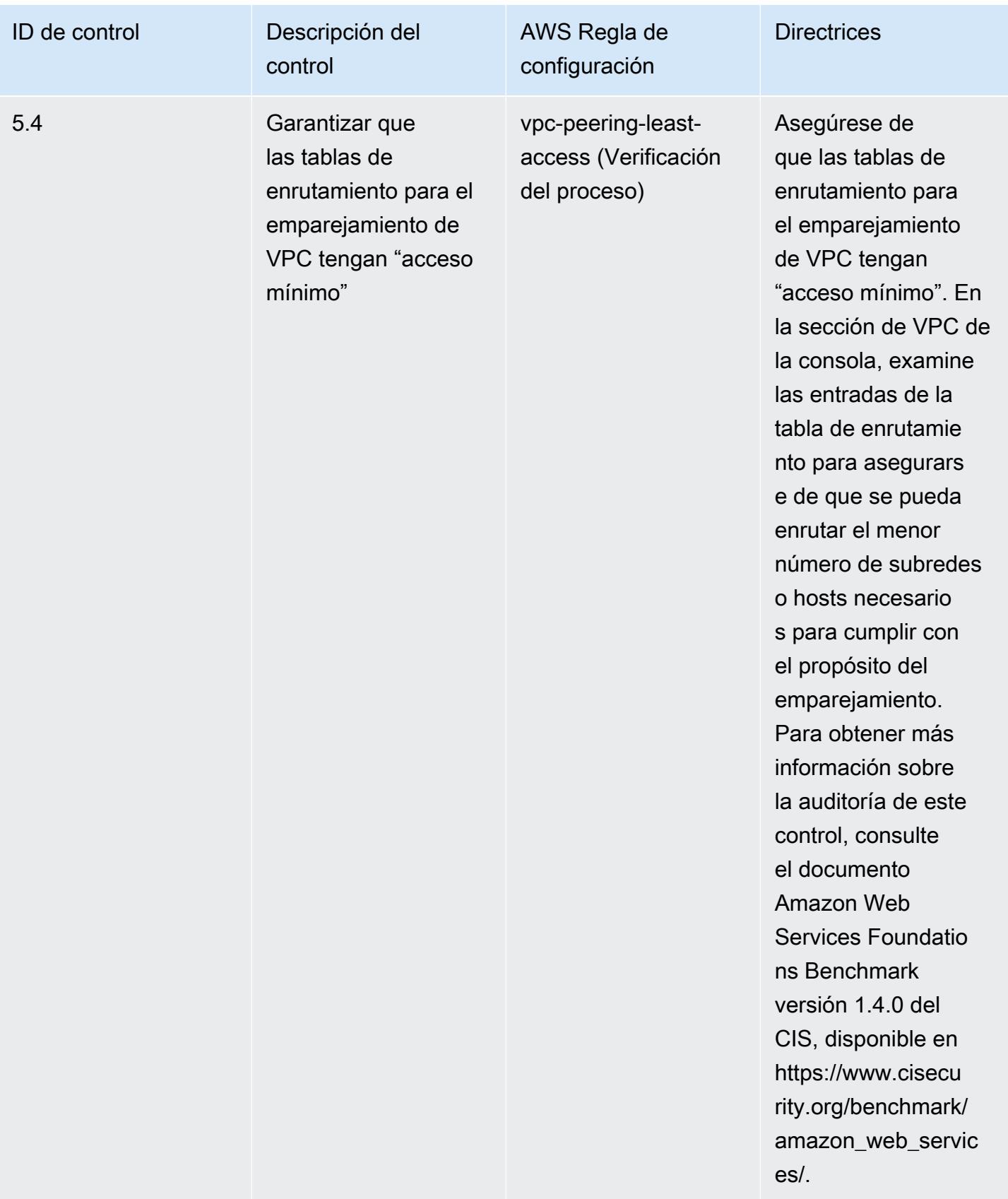

## Plantilla

La plantilla está disponible en el punto de [referencia sobre GitHub las mejores prácticas operativas](https://github.com/awslabs/aws-config-rules/blob/master/aws-config-conformance-packs/Operational-Best-Practices-for-CIS-AWS-v1.4-Level2.yaml) [para las AWS fundaciones de la CEI, versión 1.4, nivel 2.](https://github.com/awslabs/aws-config-rules/blob/master/aws-config-conformance-packs/Operational-Best-Practices-for-CIS-AWS-v1.4-Level2.yaml)

## Prácticas operativas recomendadas para los controles de seguridad críticos v8 IG1 del CIS

Los paquetes de conformidad proporcionan un marco de cumplimiento de uso general diseñado para permitirle crear controles de seguridad, operativos o de optimización de costes mediante reglas gestionadas o personalizadas AWS Config y acciones correctivas. AWS Config Los paquetes de conformidad, como plantillas de ejemplo, no están diseñados para garantizar plenamente el cumplimiento de una norma de gobernanza o de conformidad específicas. Usted debe evaluar si su uso de los servicios cumple con los requisitos legales y normativos aplicables.

A continuación, se proporciona un ejemplo de mapeo entre los Critical Security Controls v8 IG1 de Center for Internet Security (CIS) y las reglas de AWS Config administradas. Cada una AWS Config se aplica a un AWS recurso específico y se refiere a uno o más controles IG1 de CIS Critical Security Controls v8. Un control de seguridad crítico v8 IG1 del CIS puede estar relacionado con varias reglas de AWS Config . Consulte la siguiente tabla para obtener más detalles y orientación relacionados con estas asignaciones.

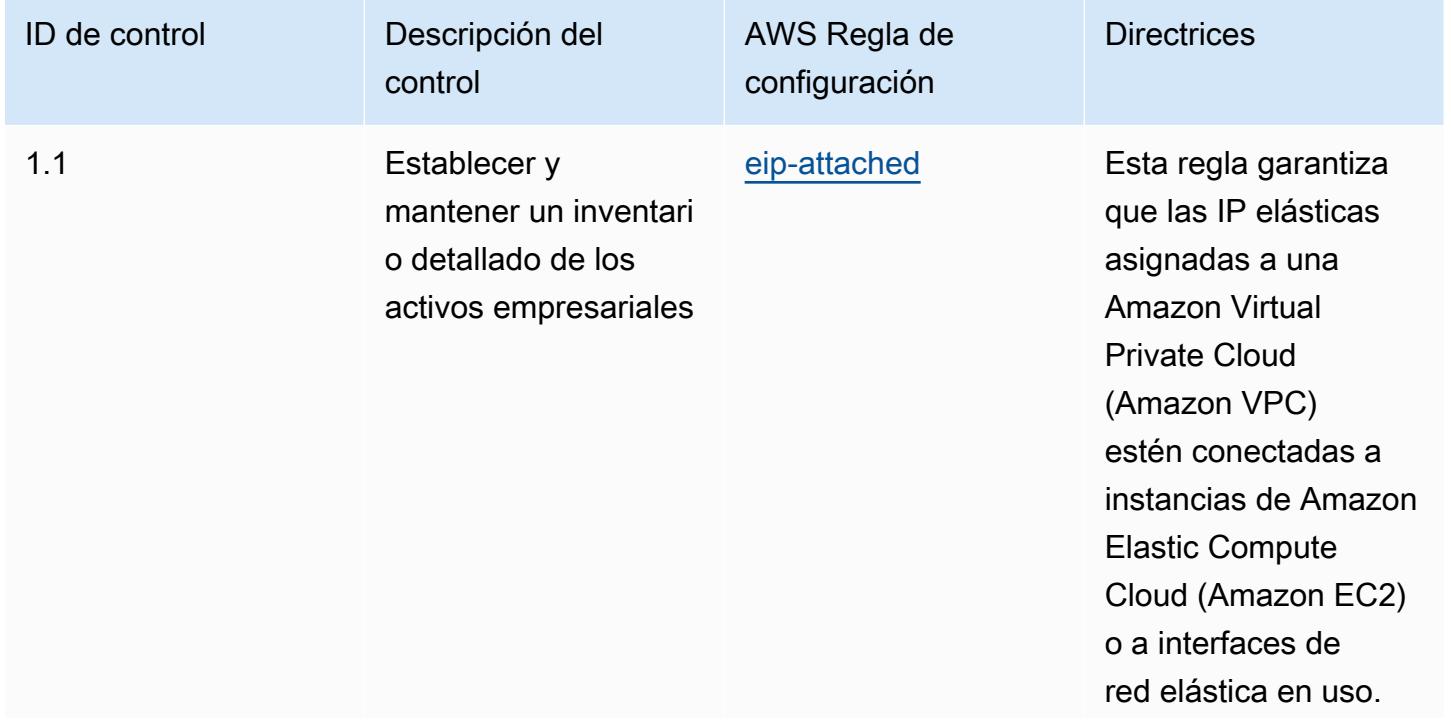

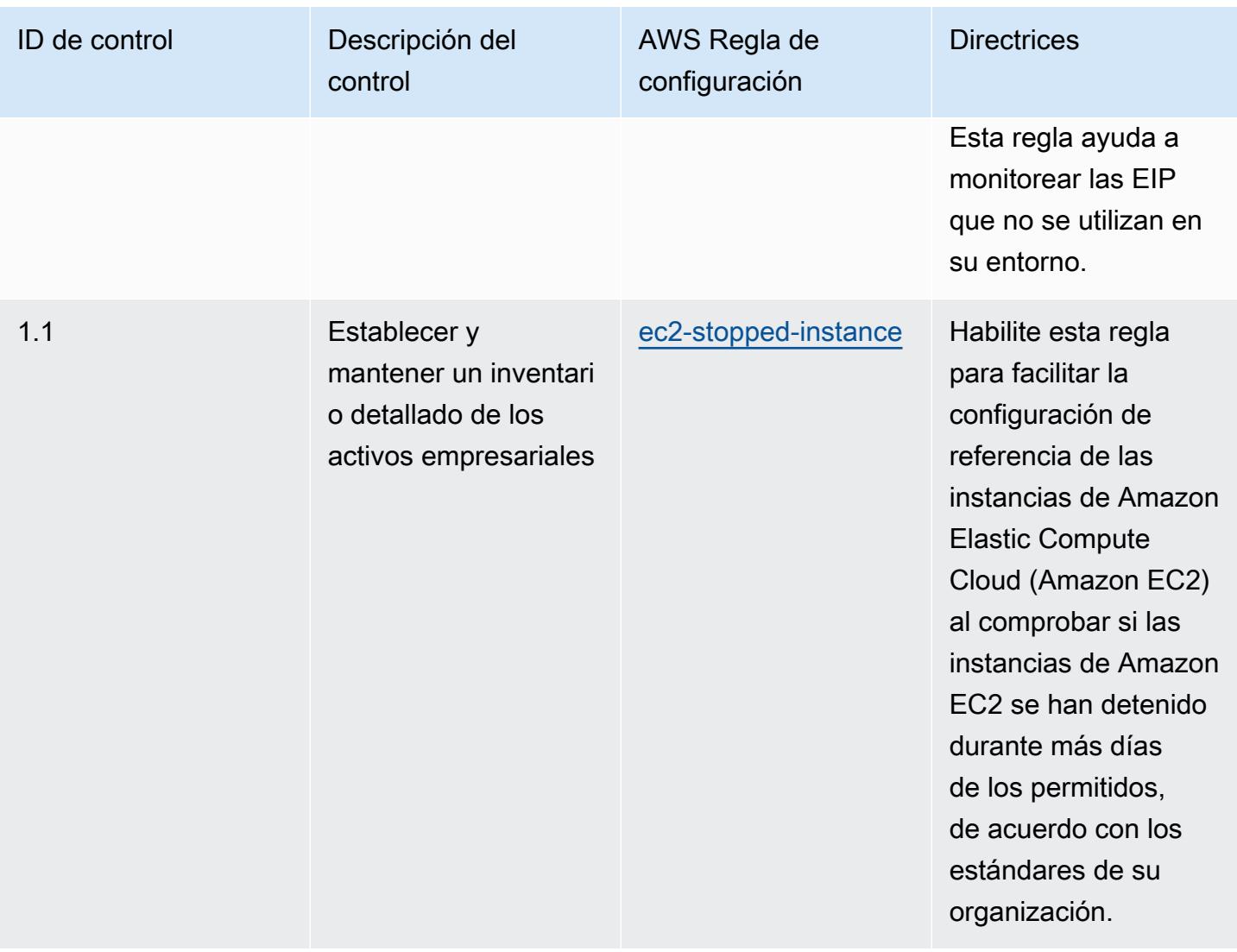

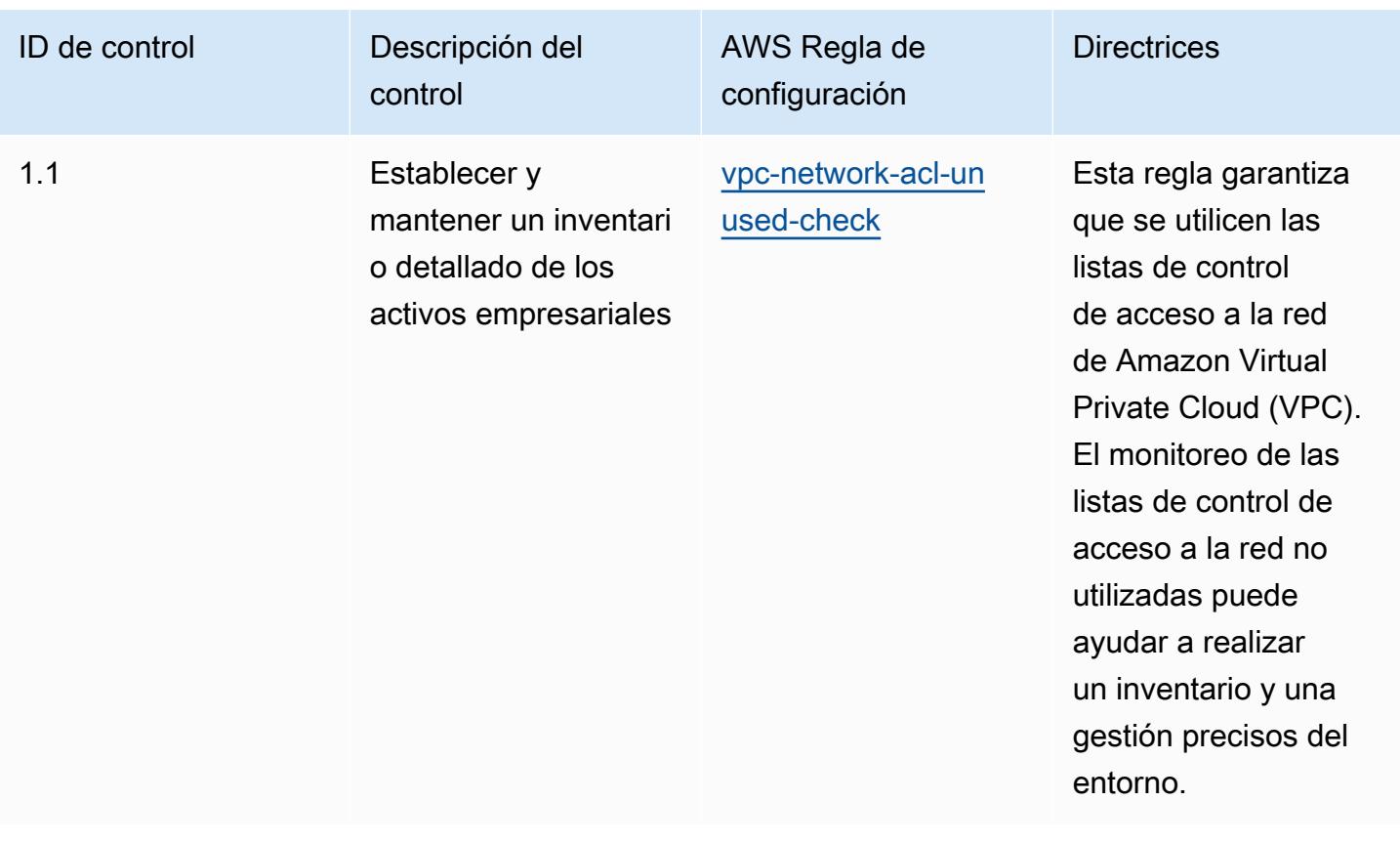

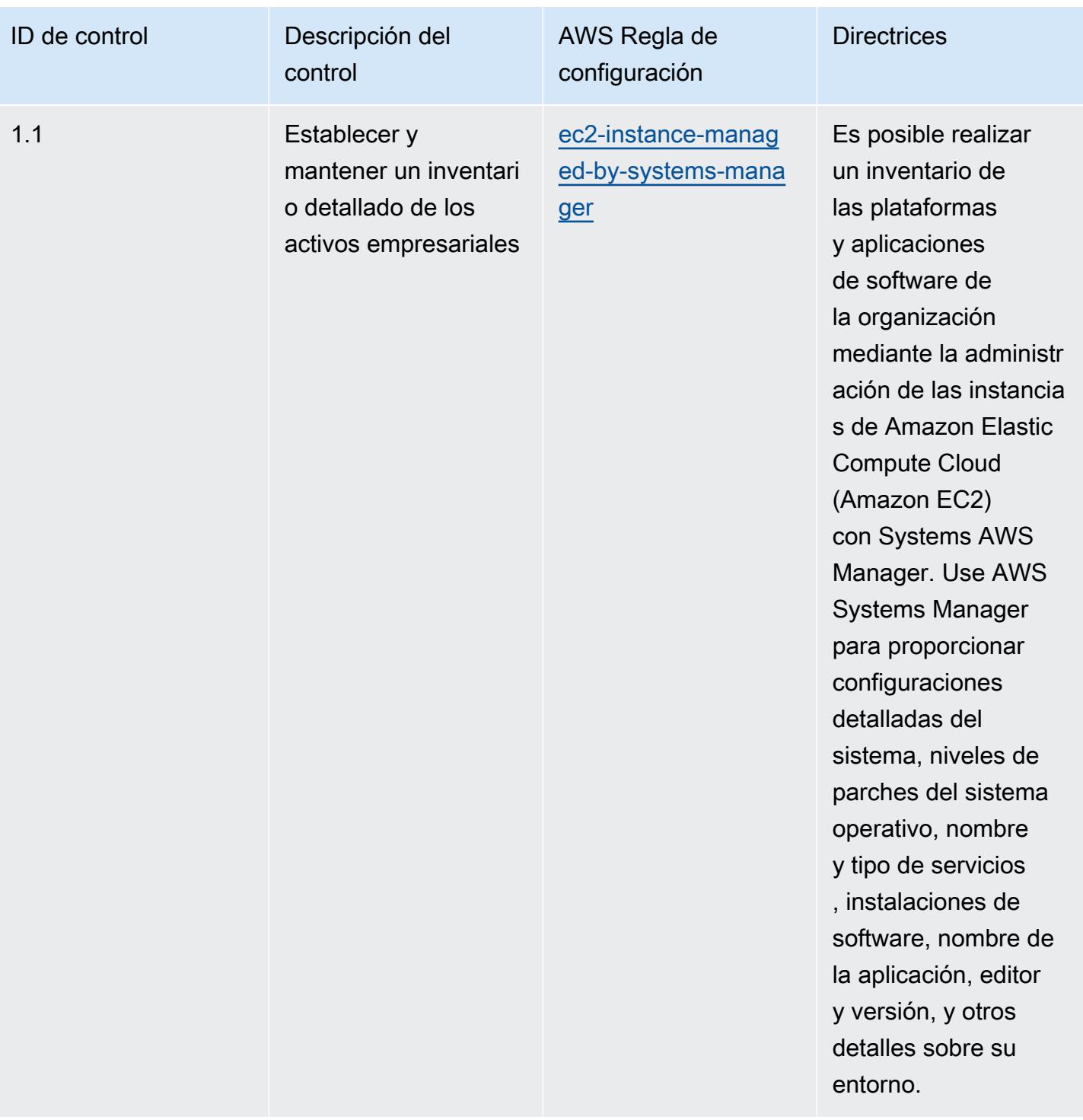

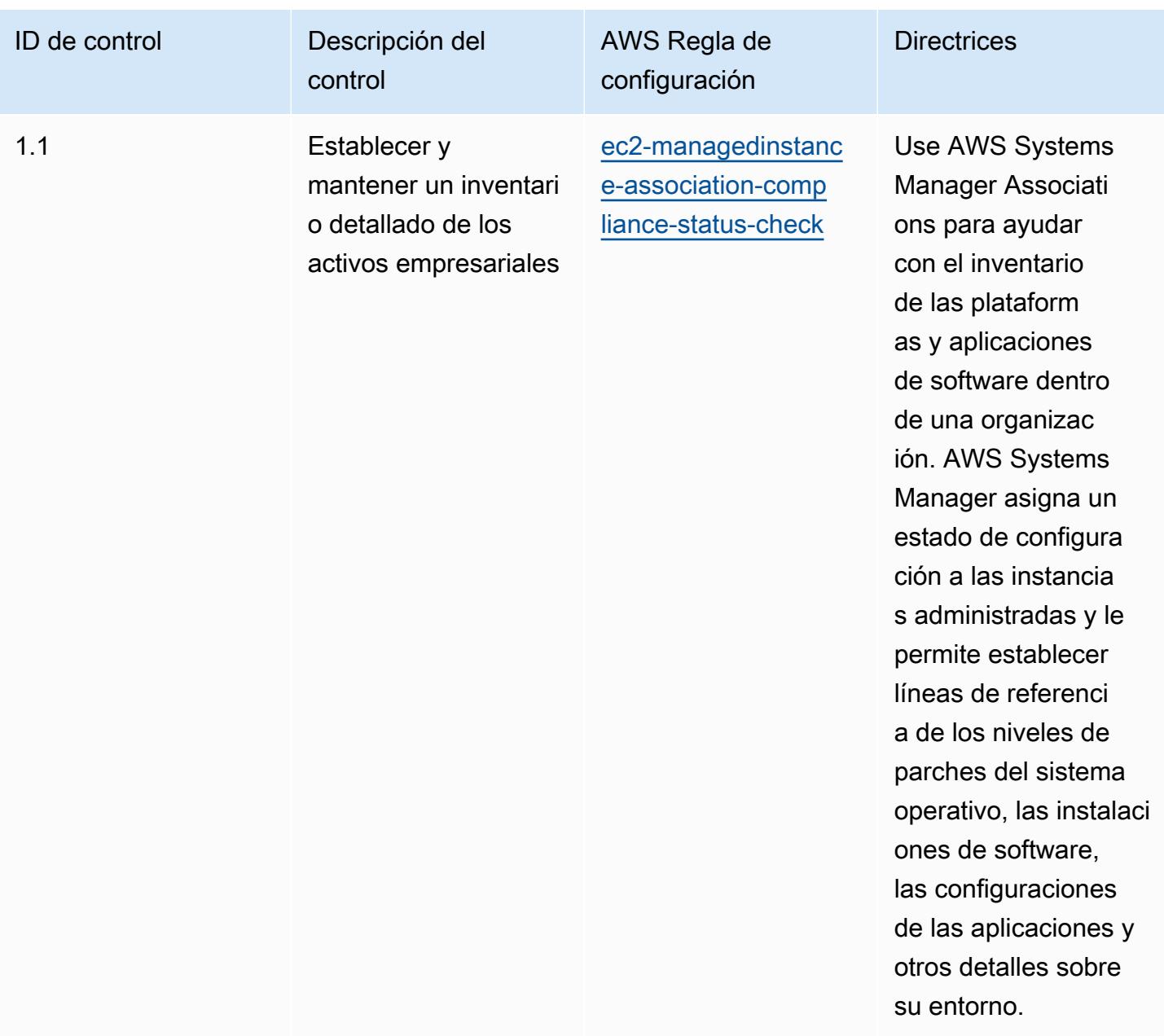

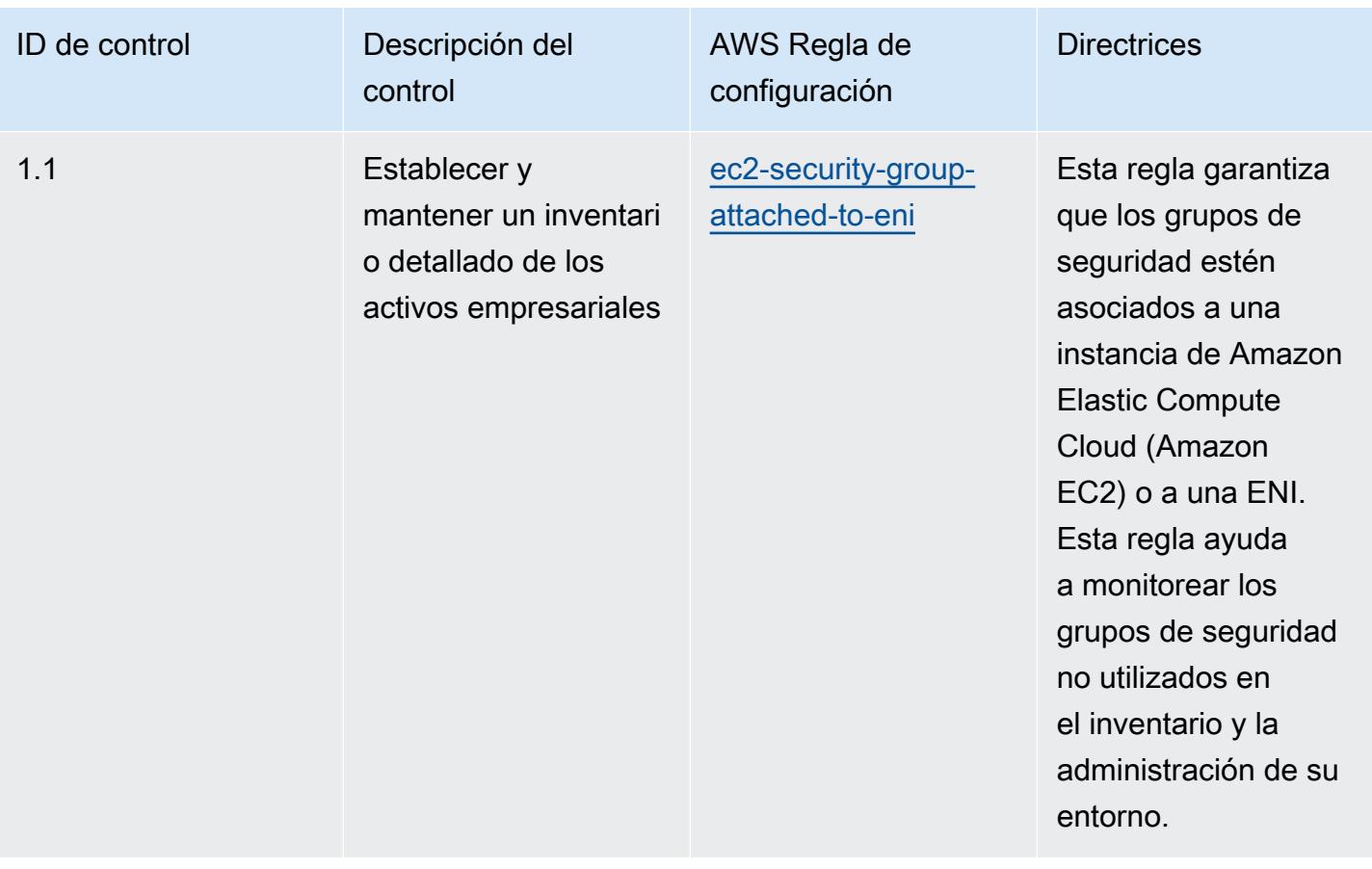

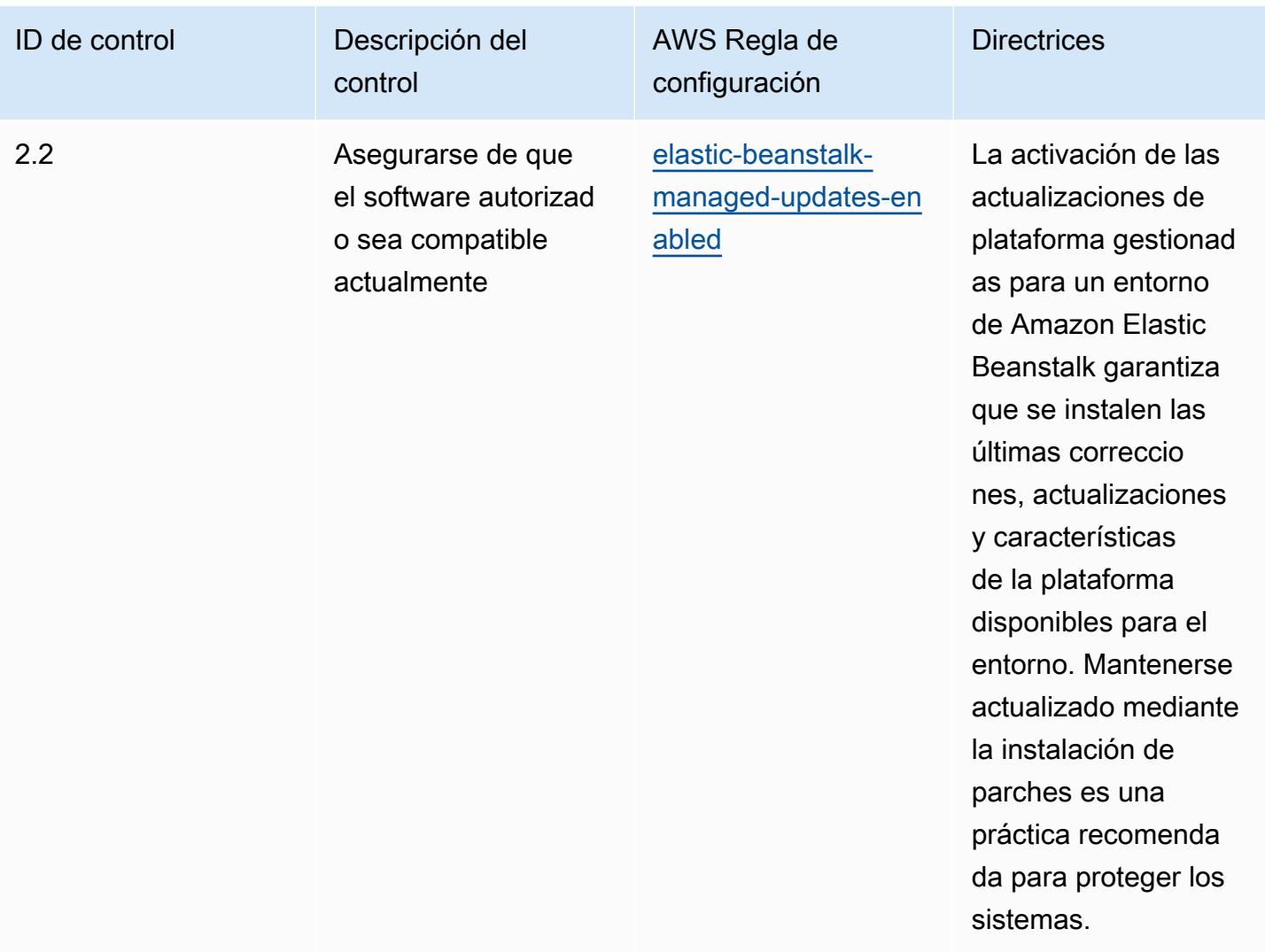

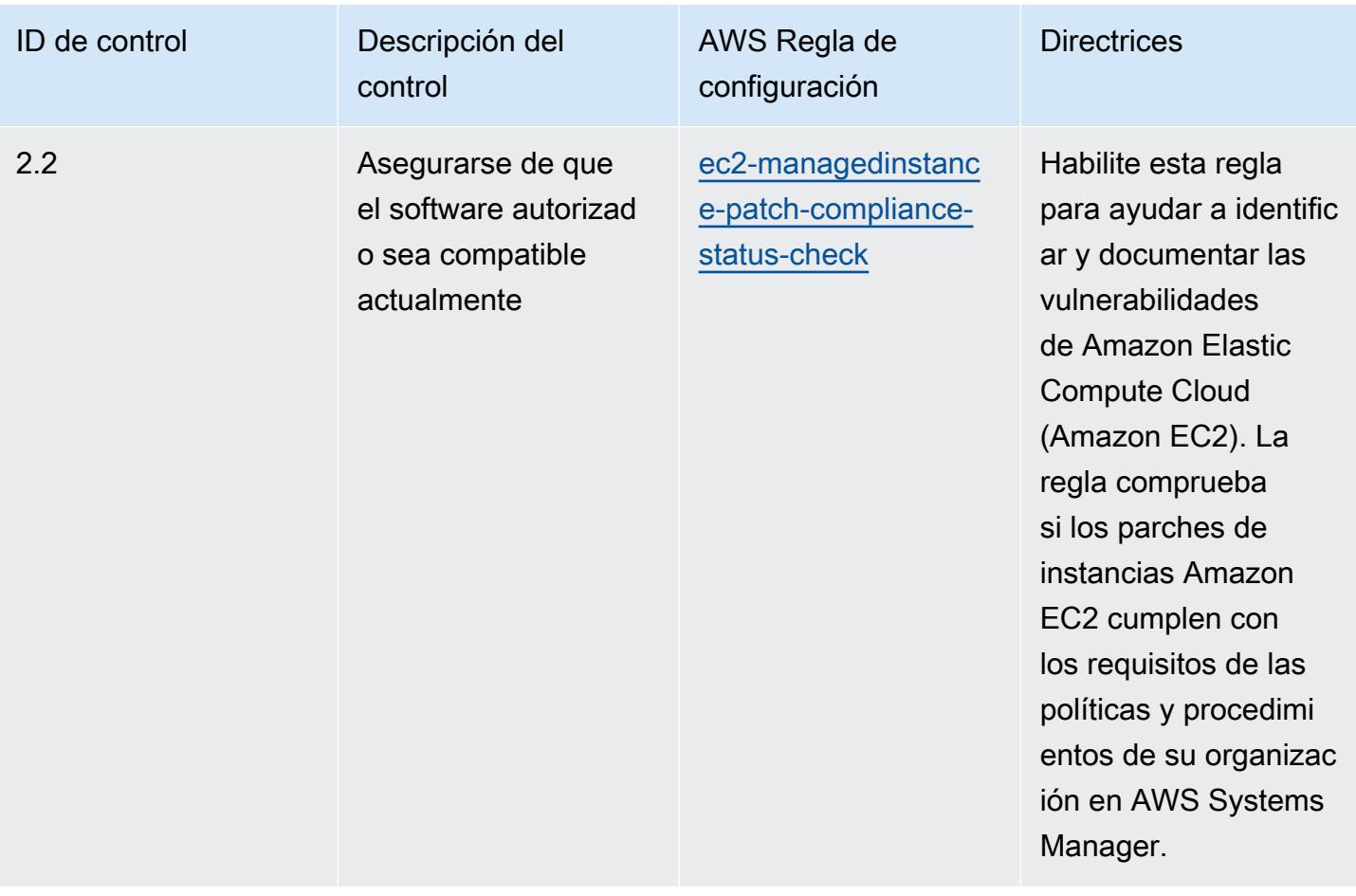

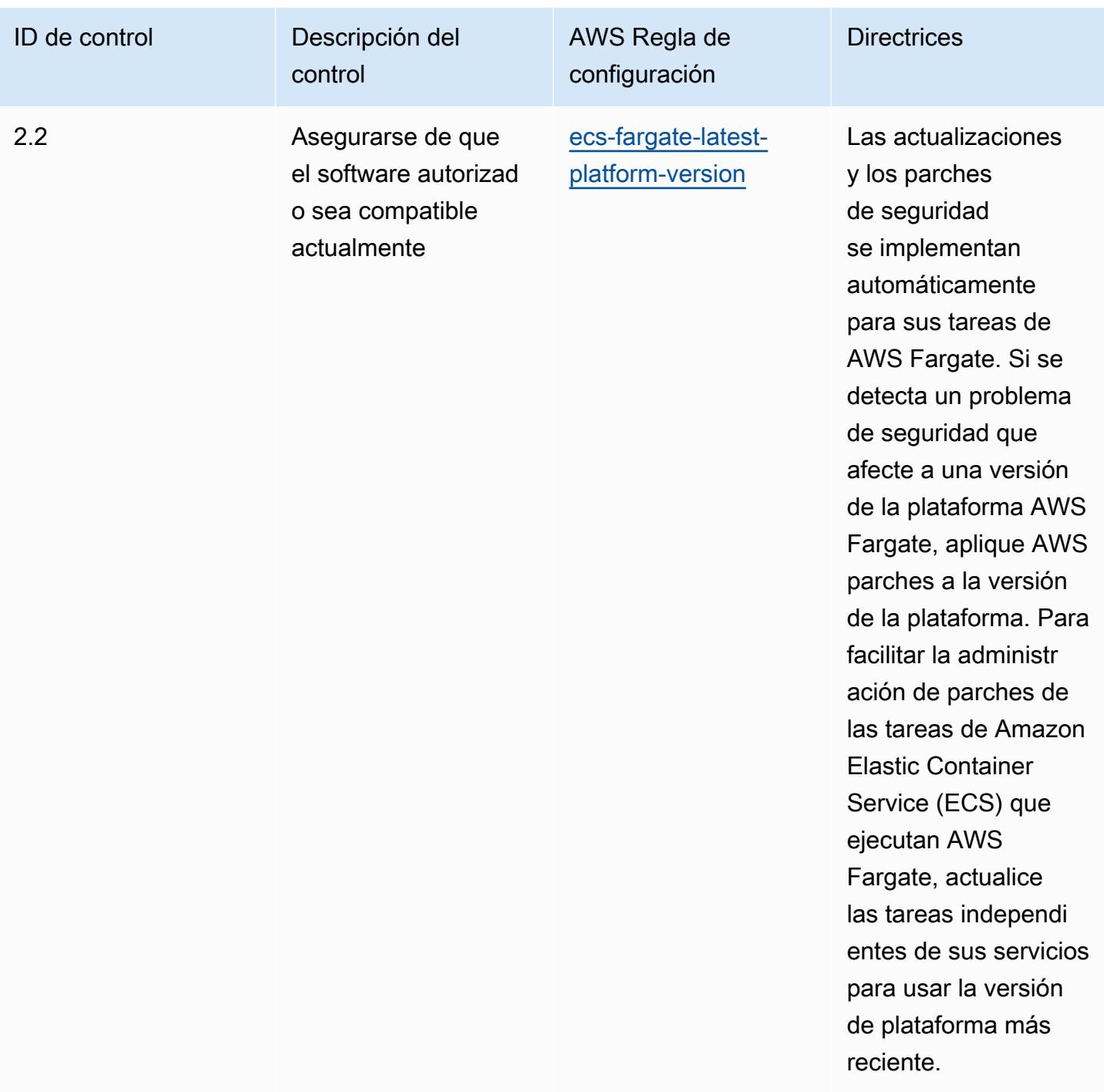

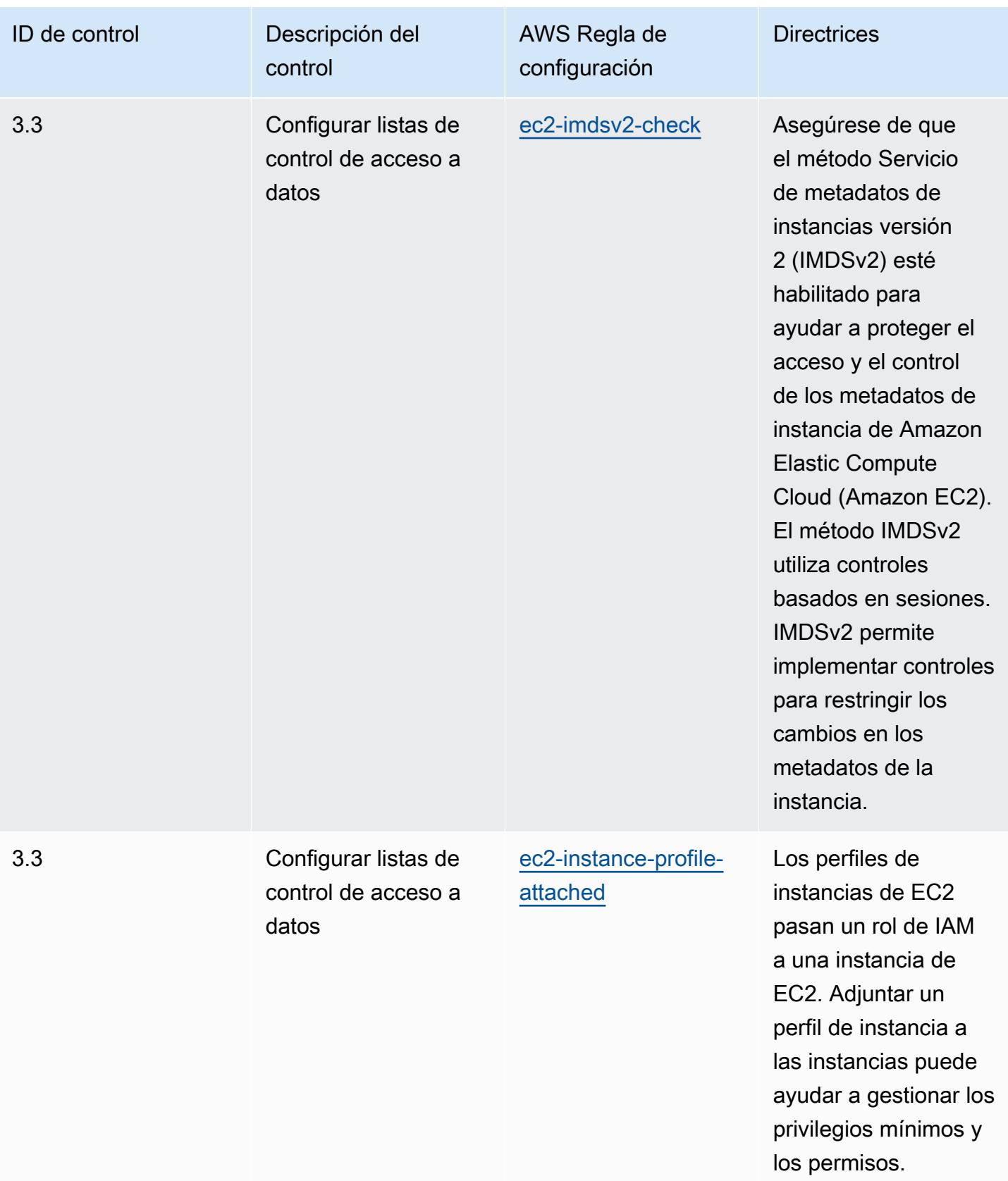

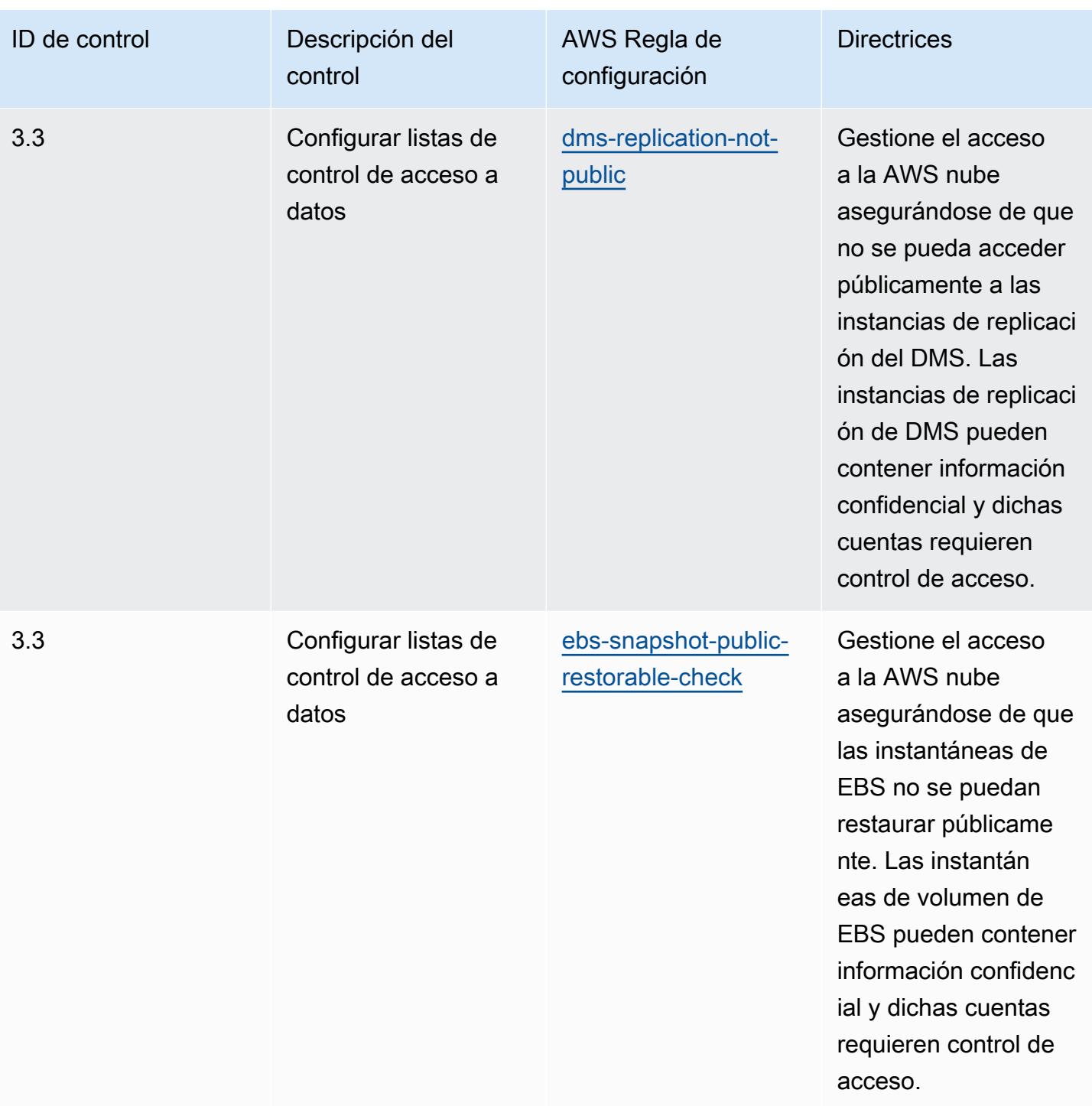

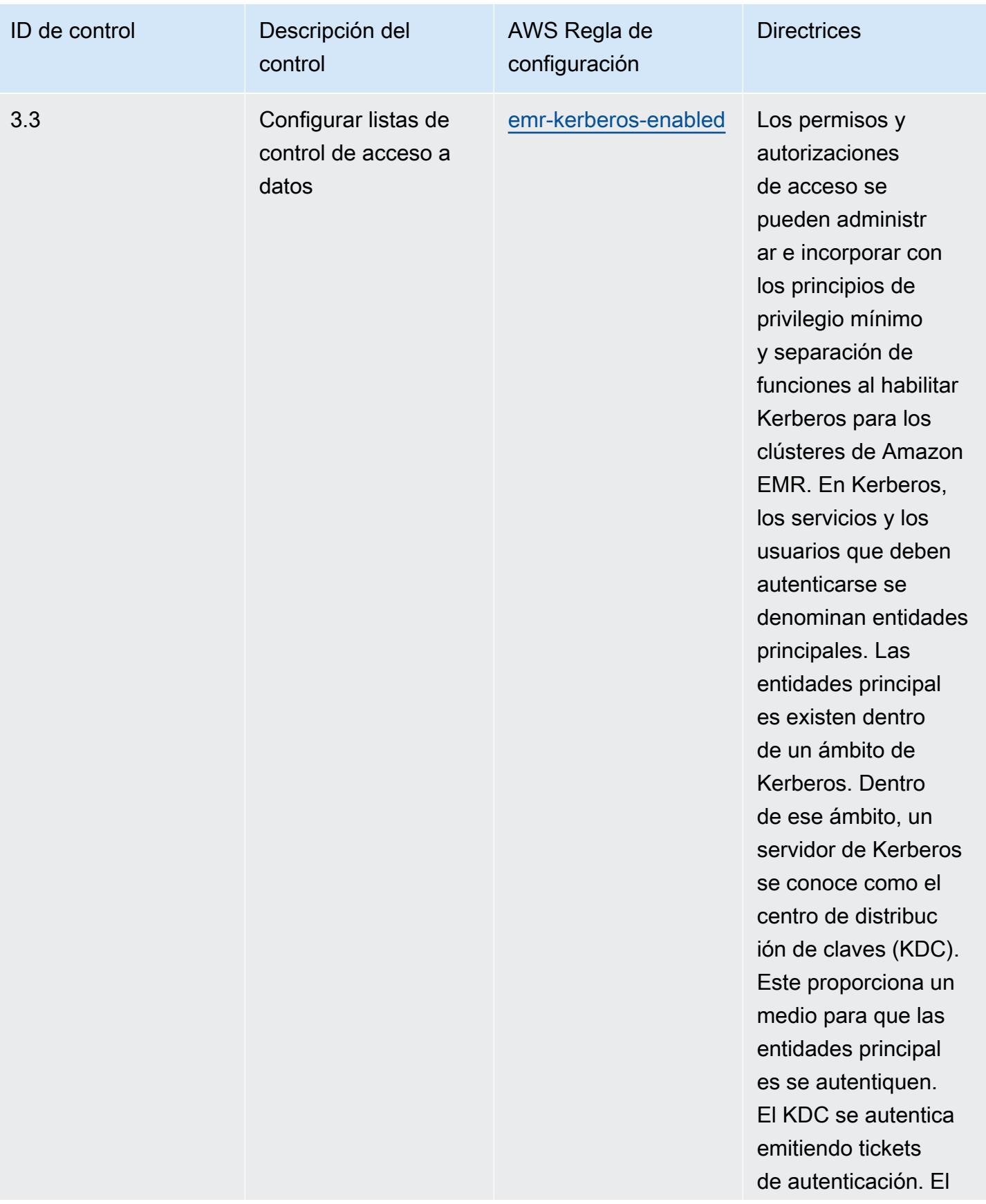

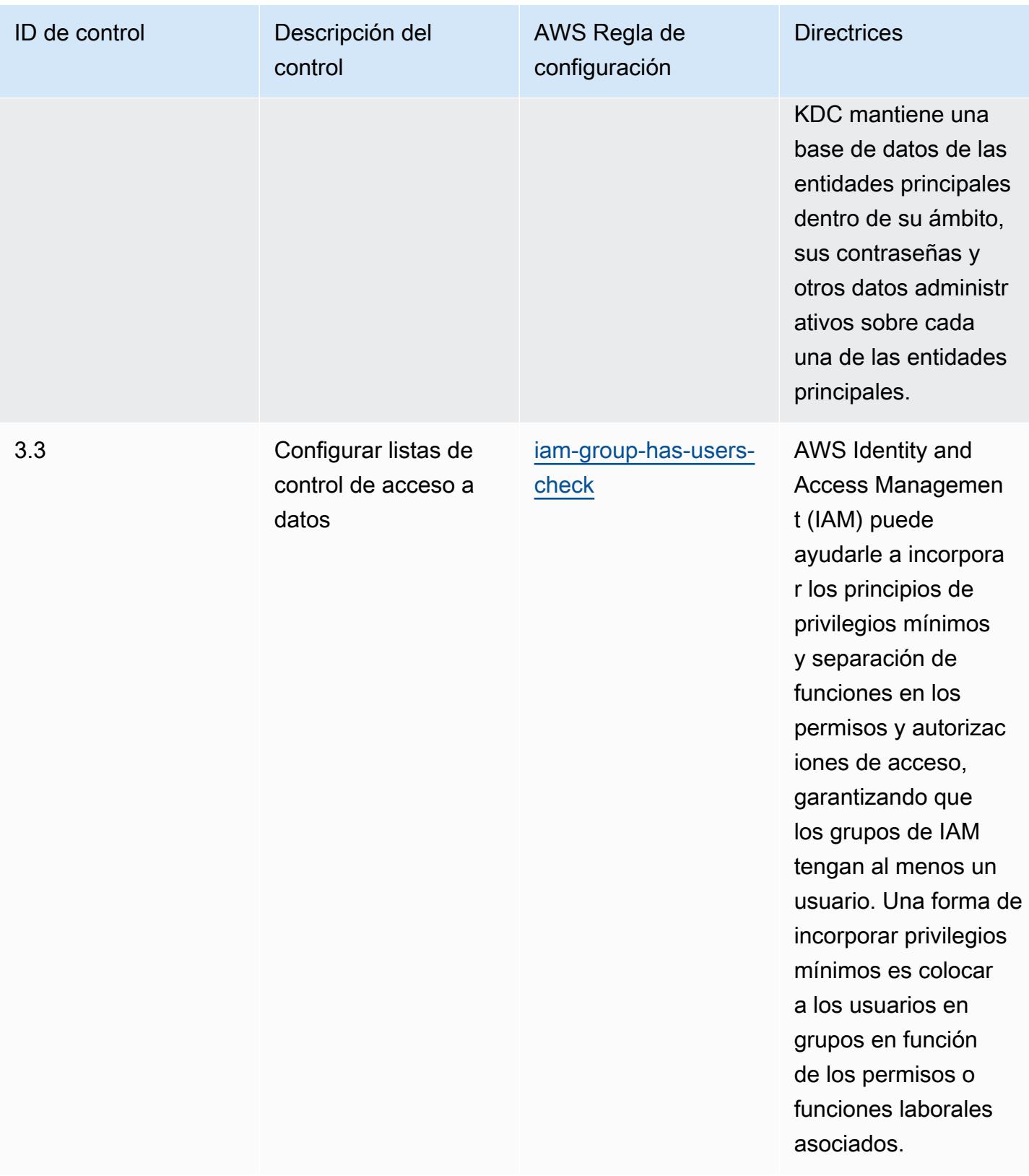
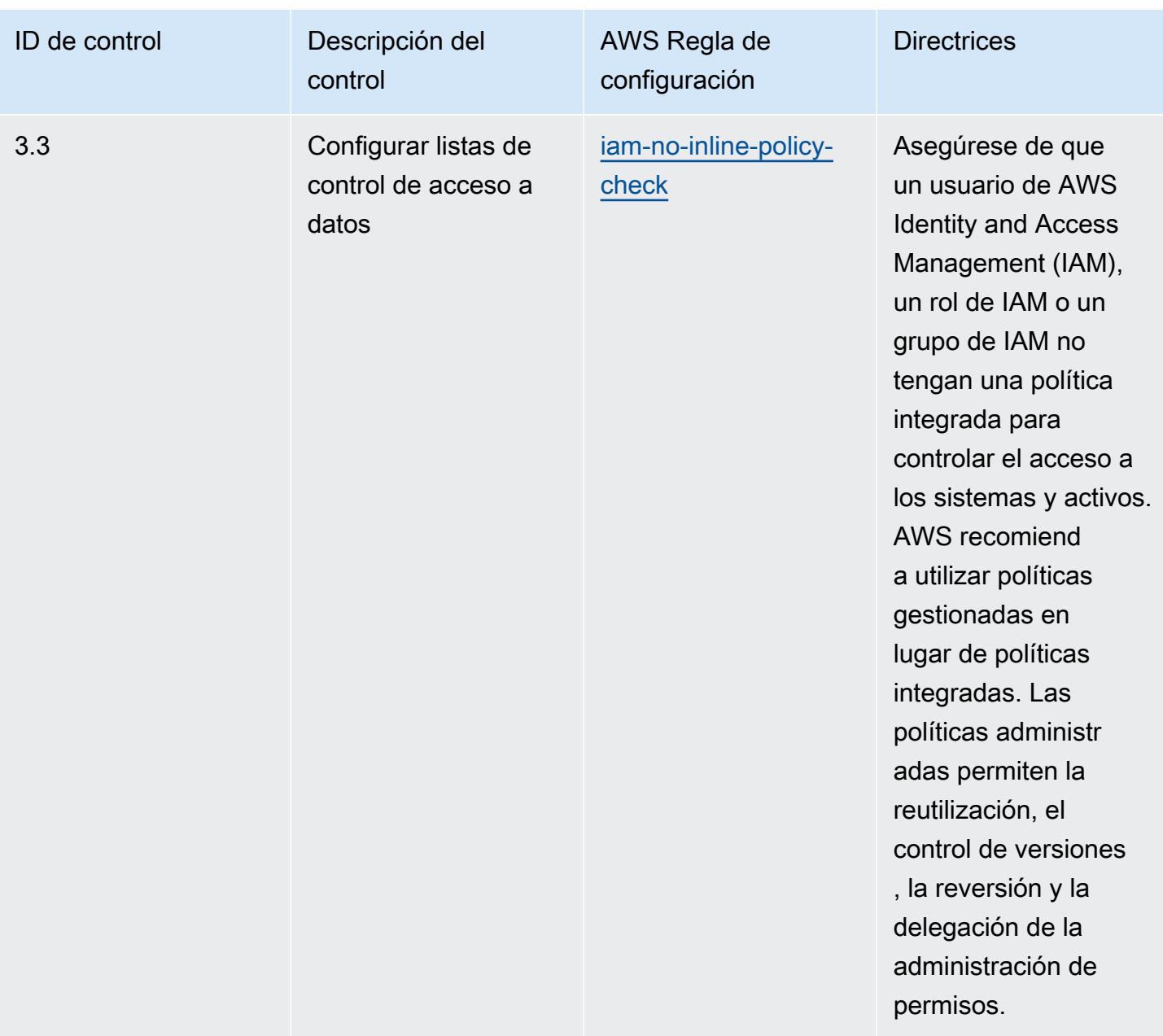

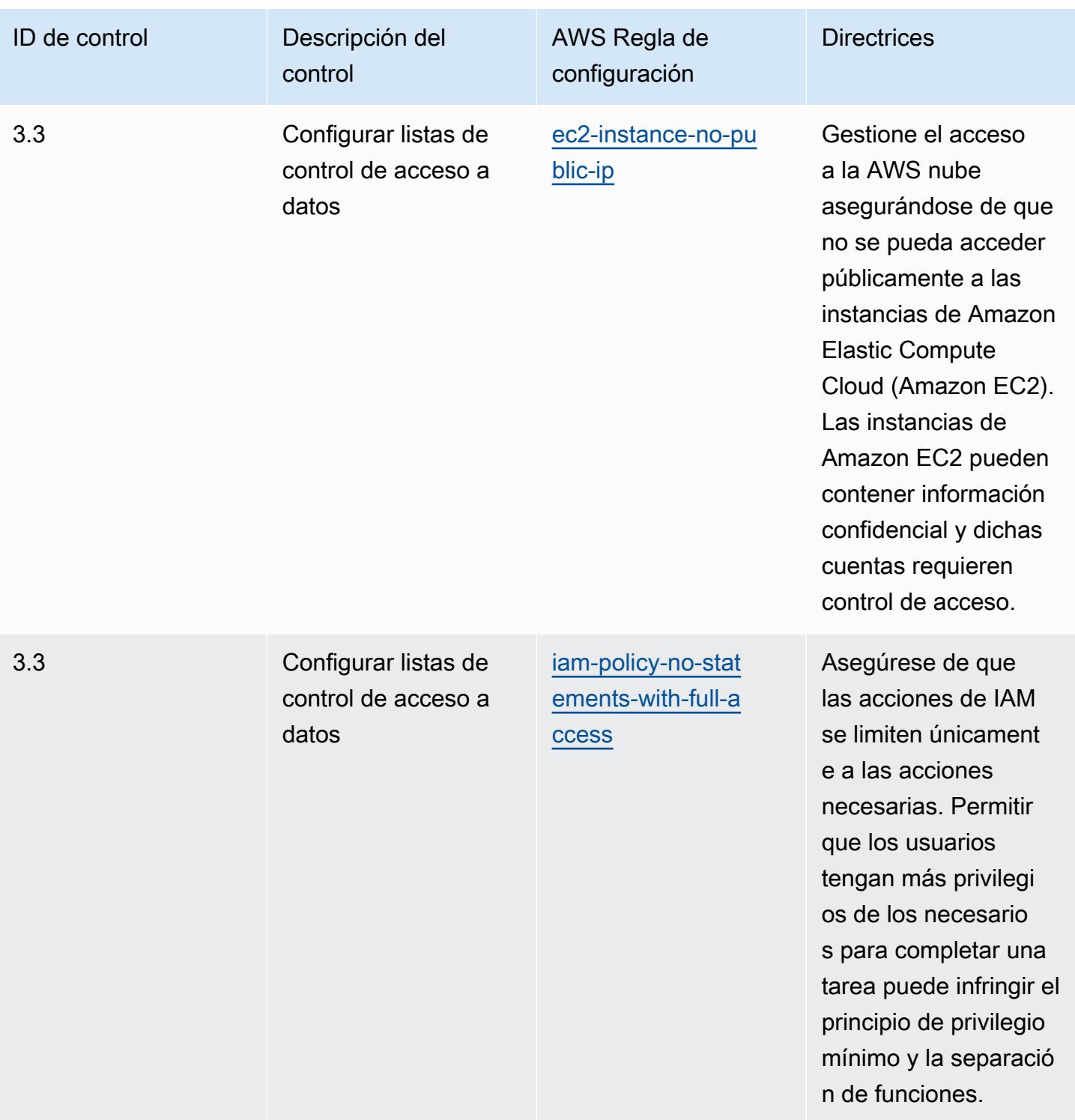

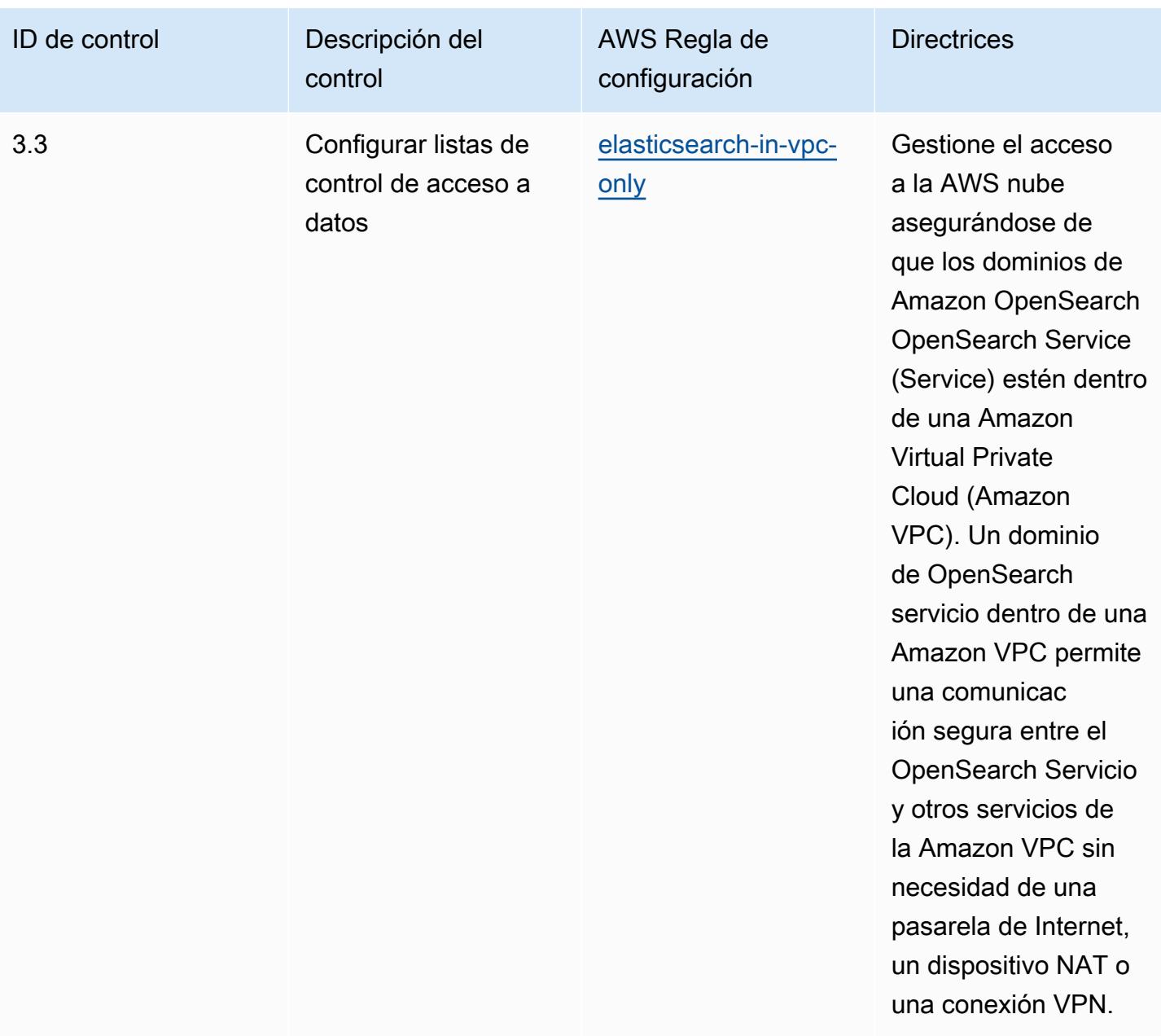

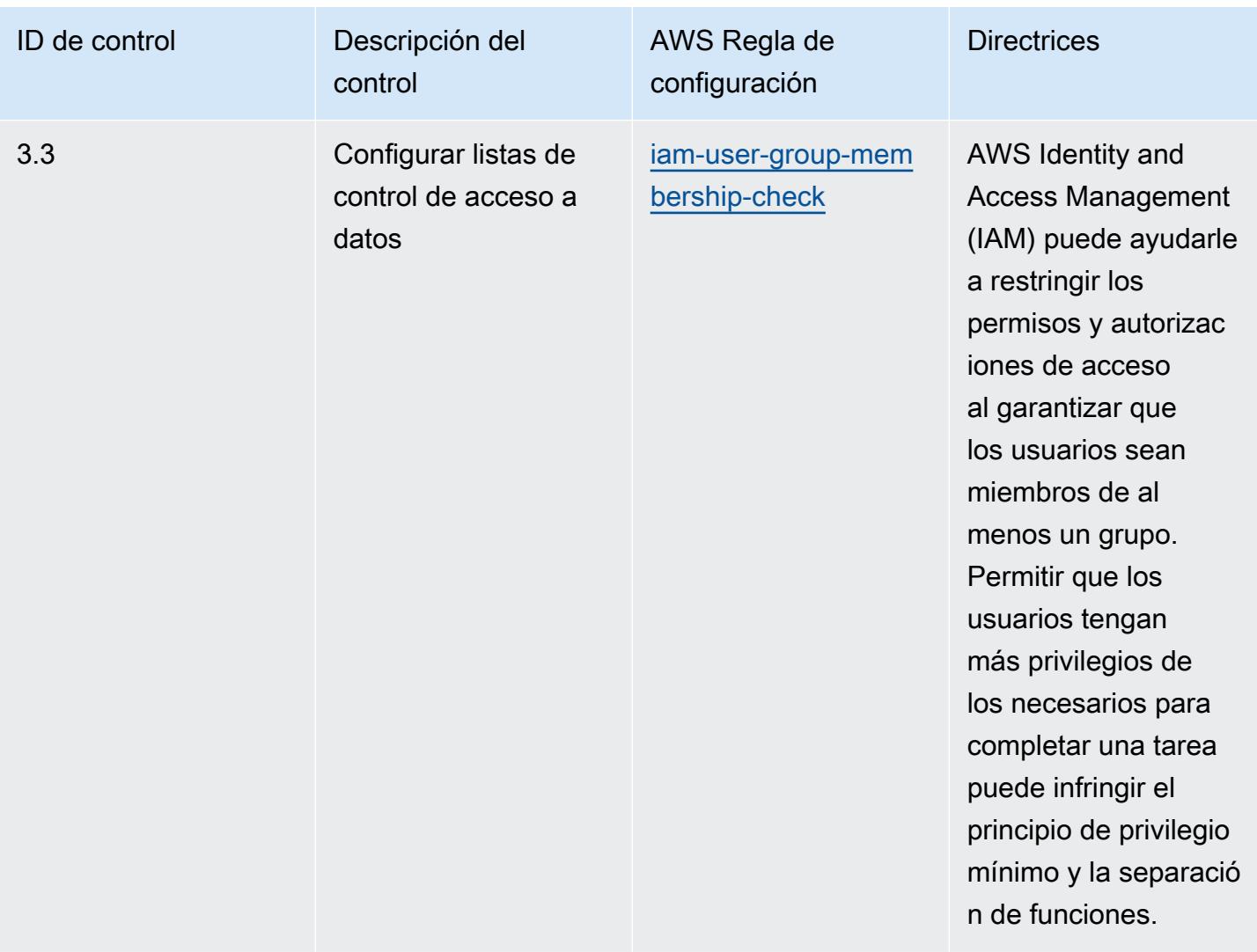

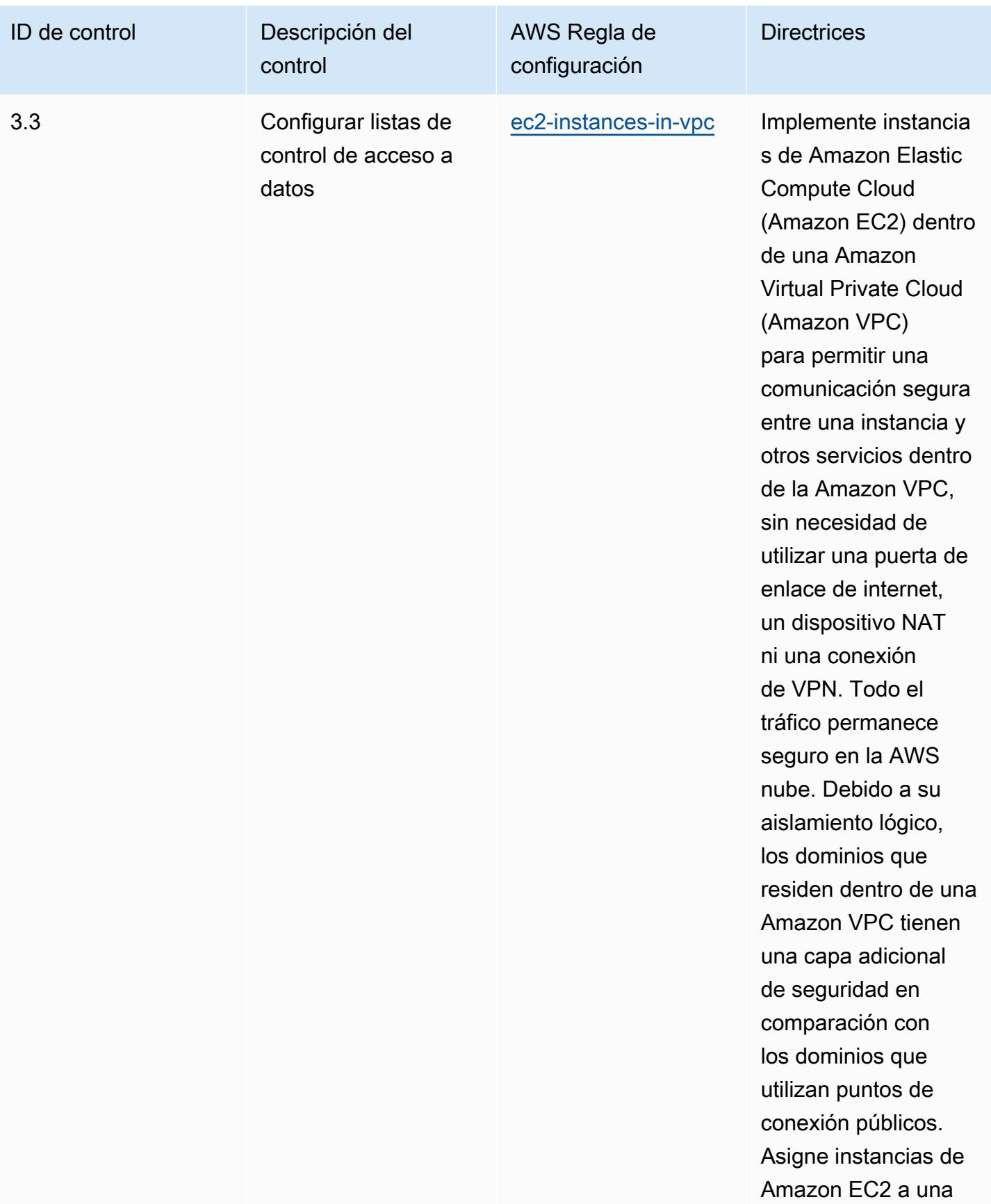

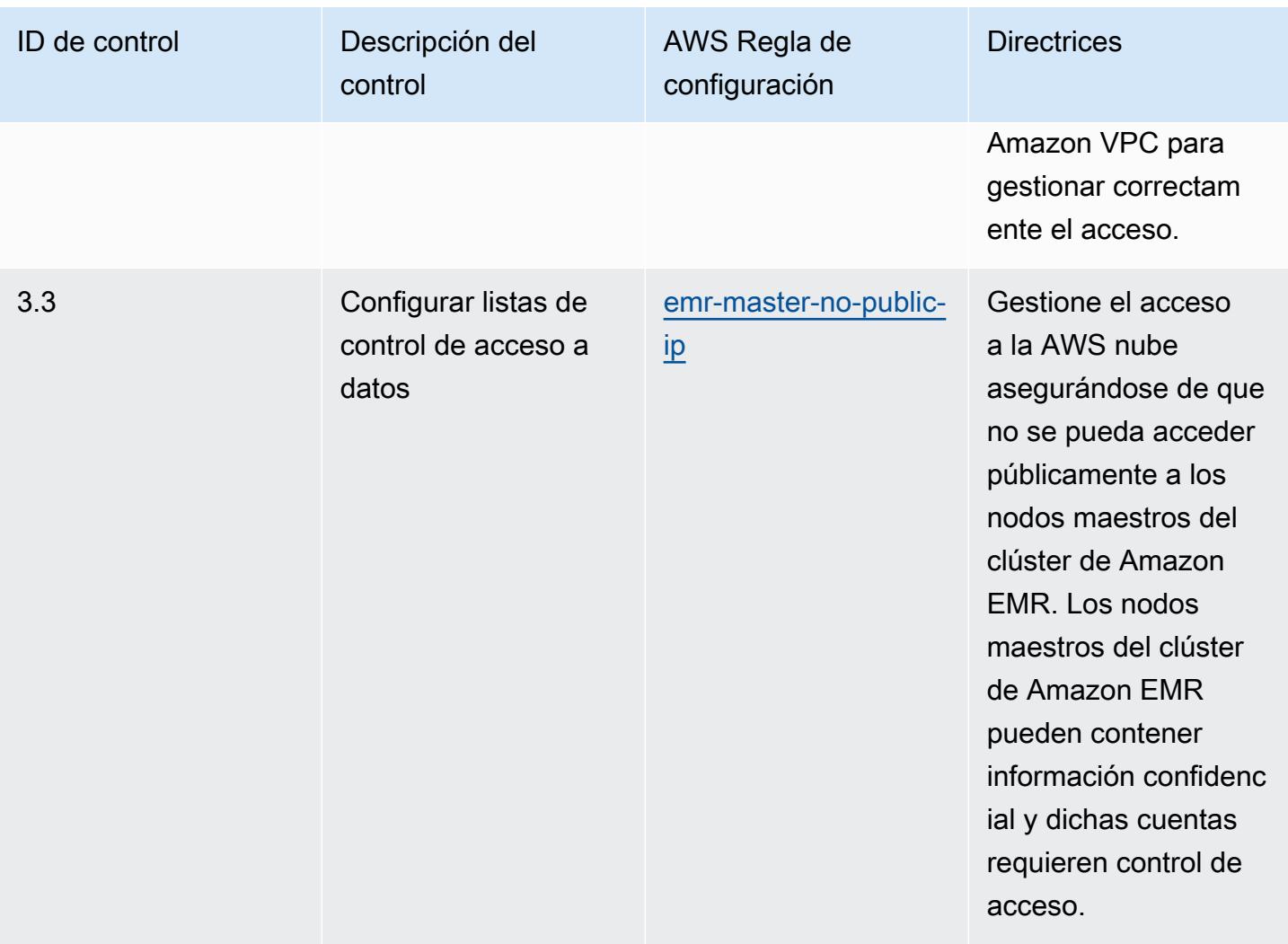

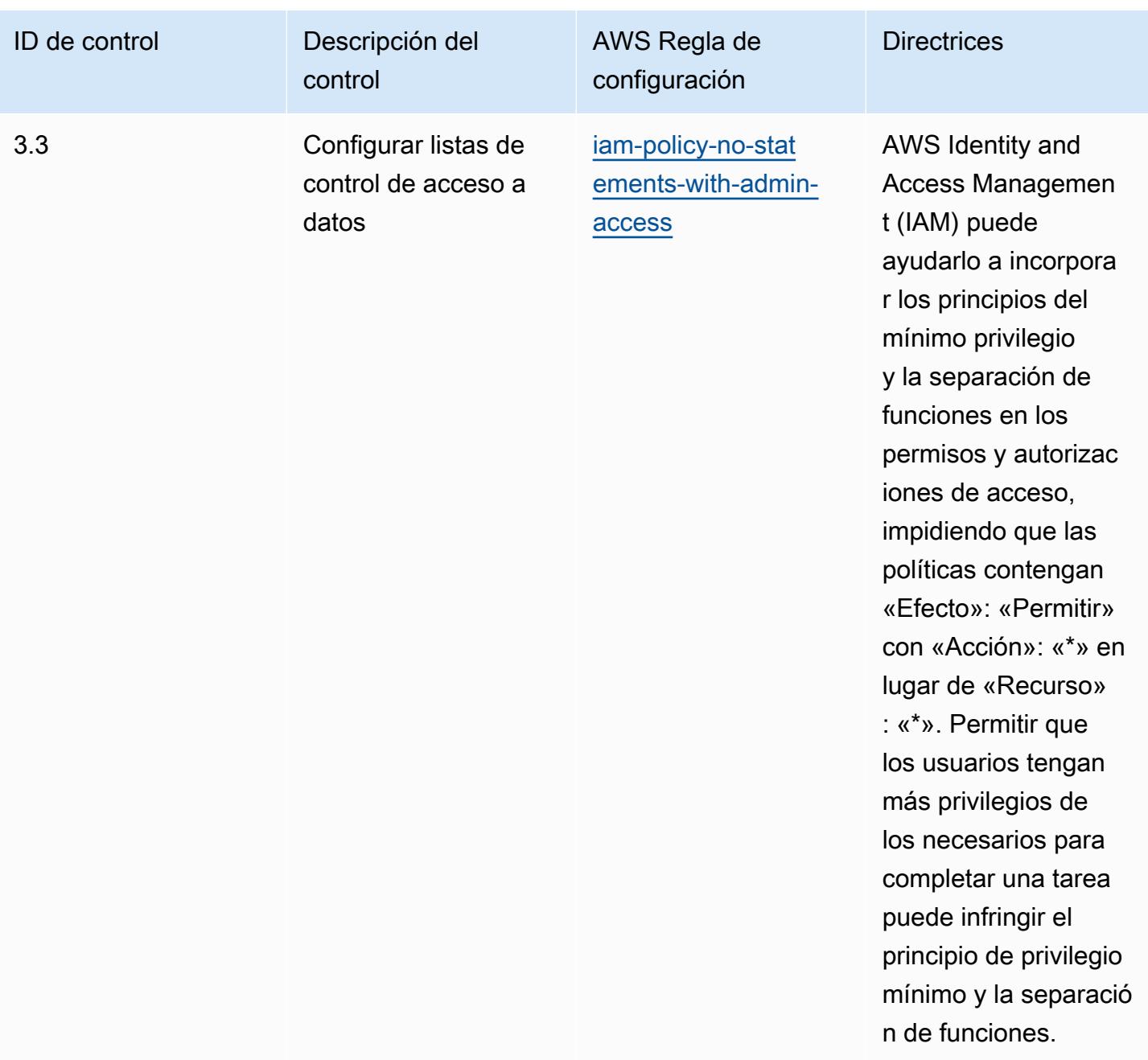

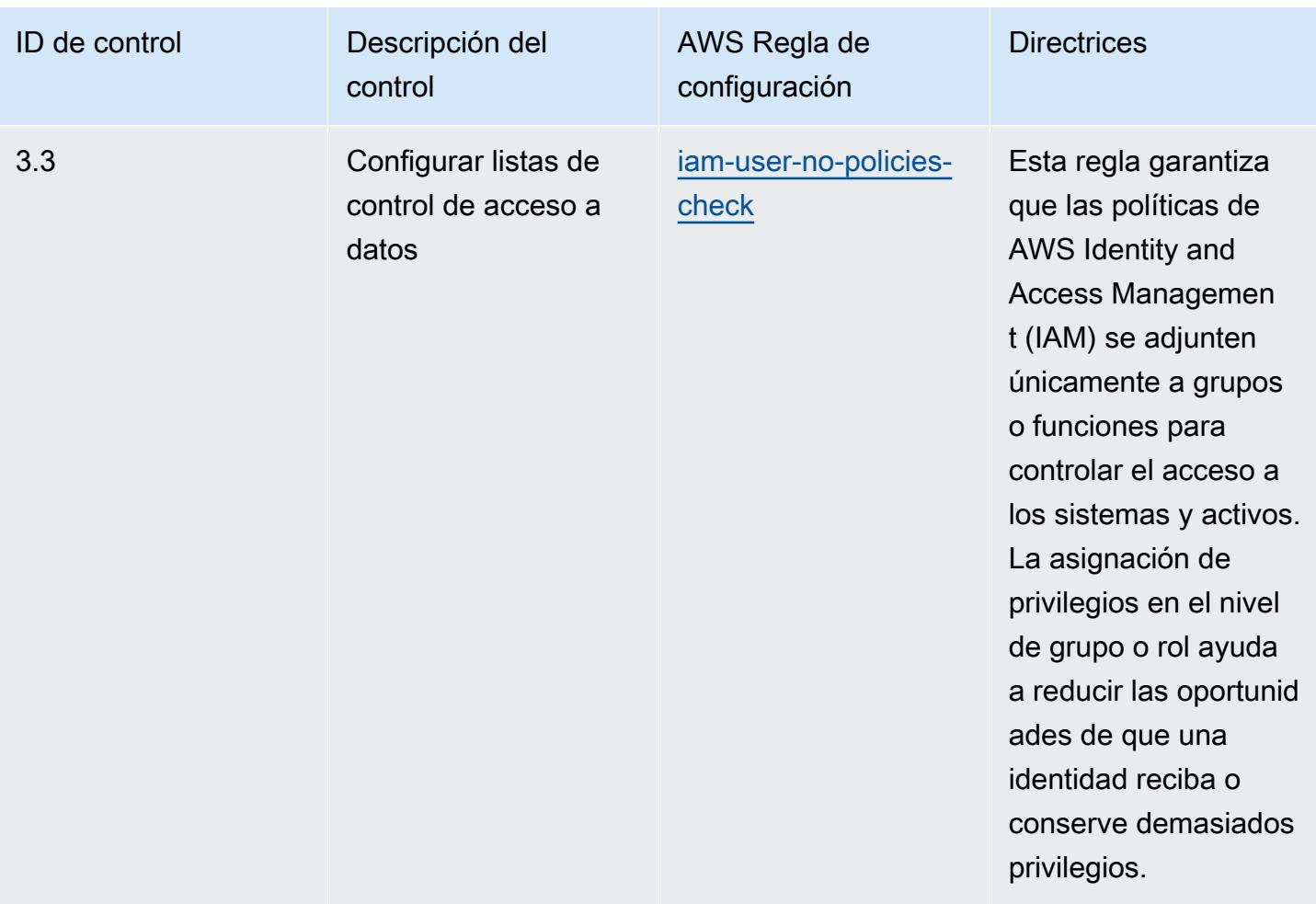

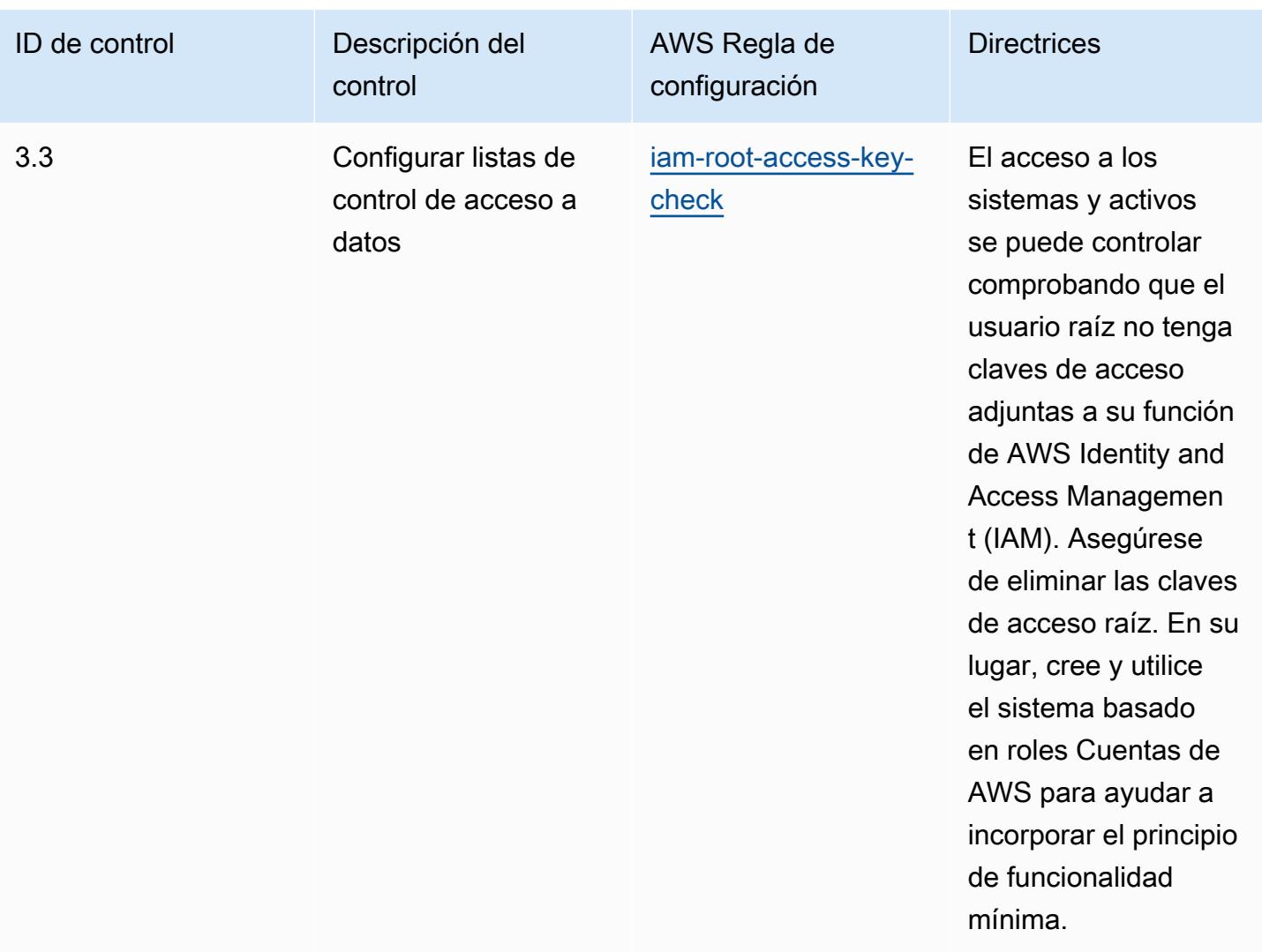

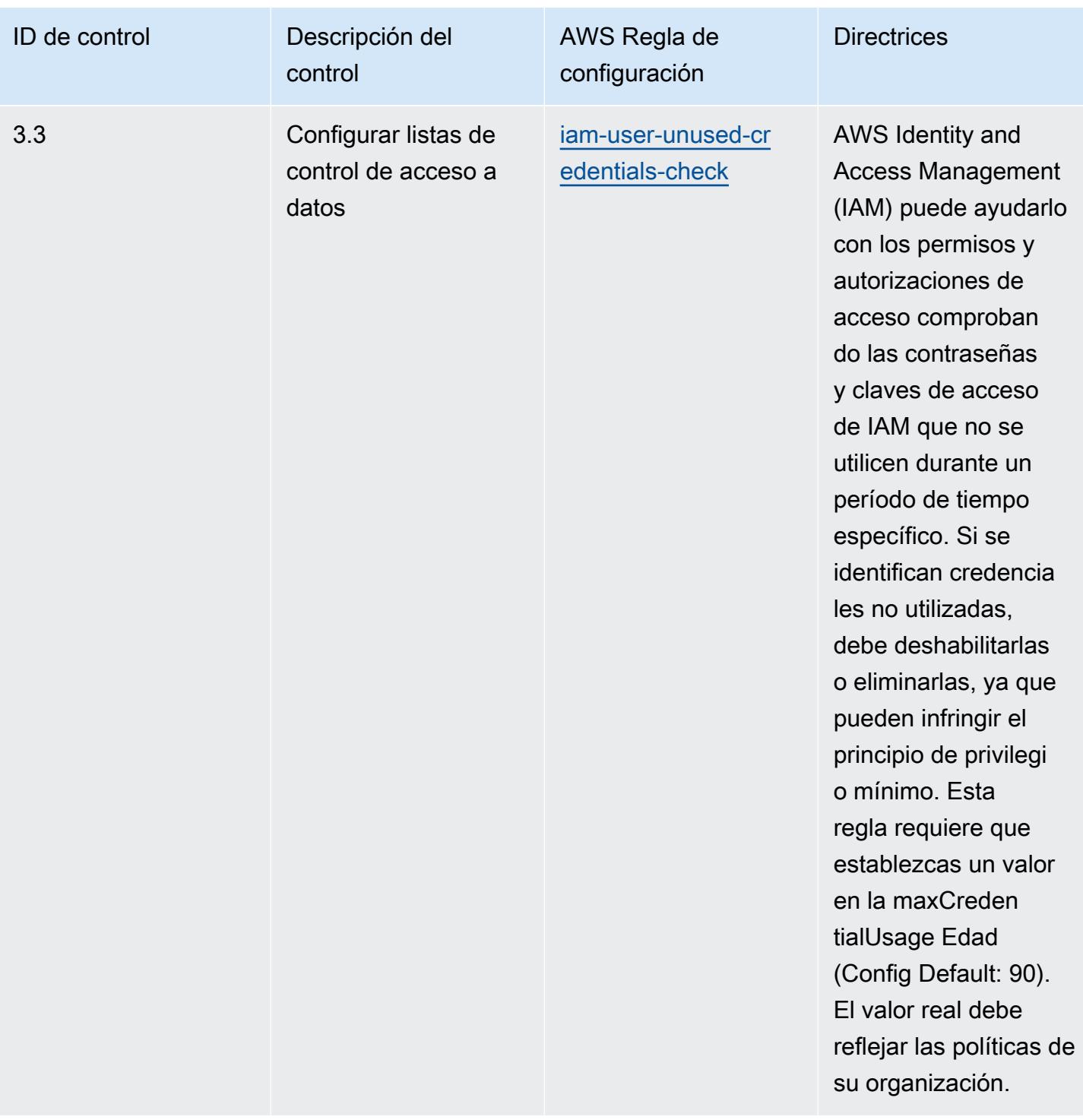

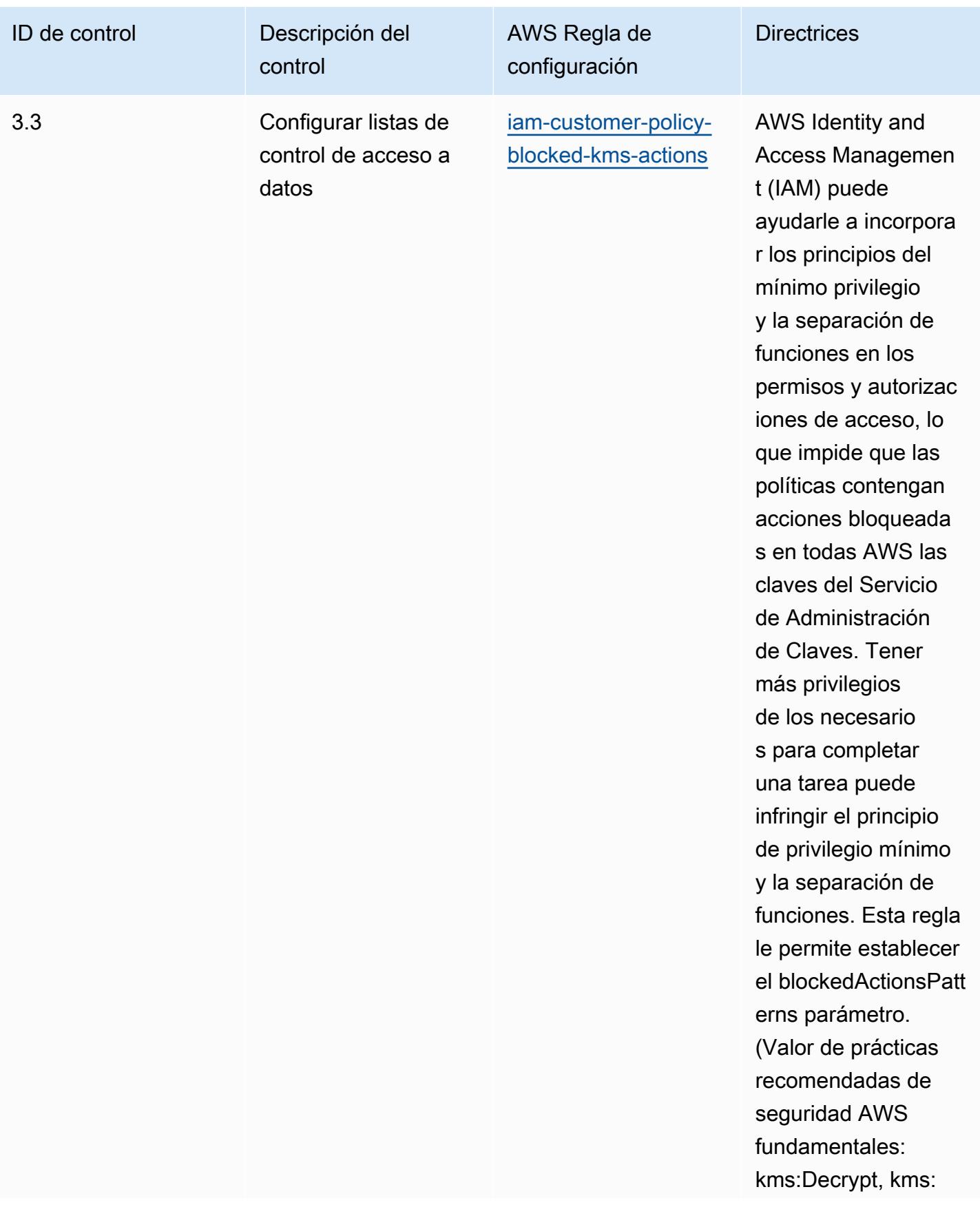

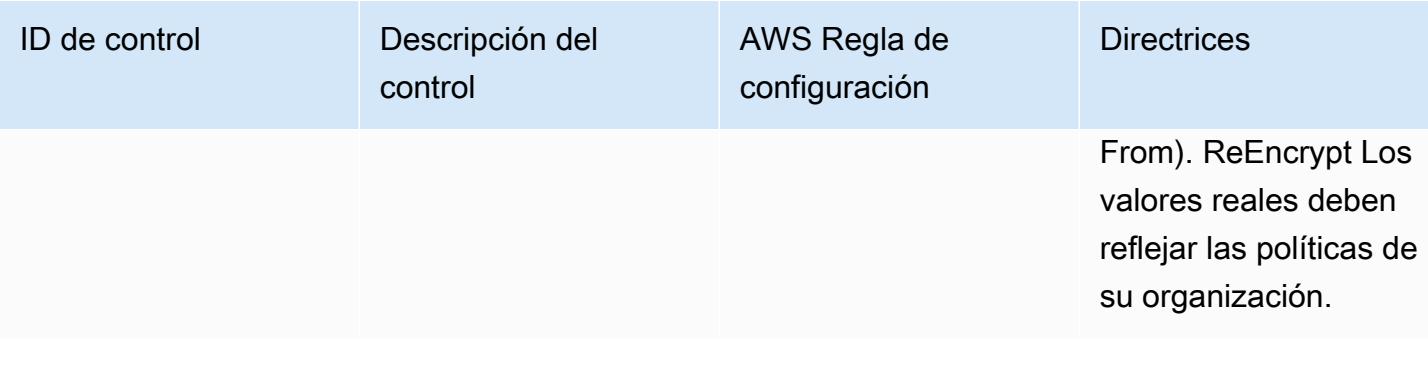

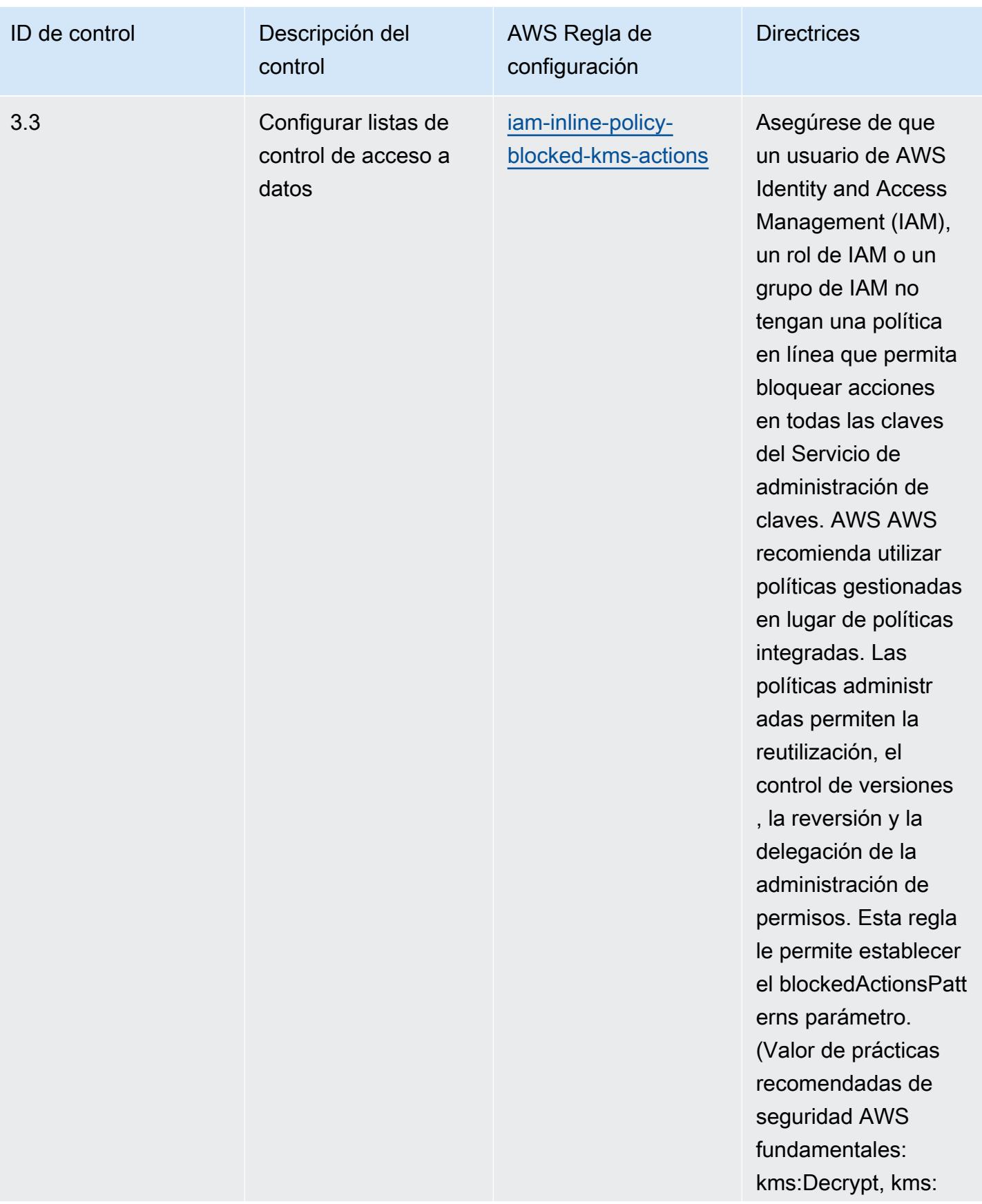

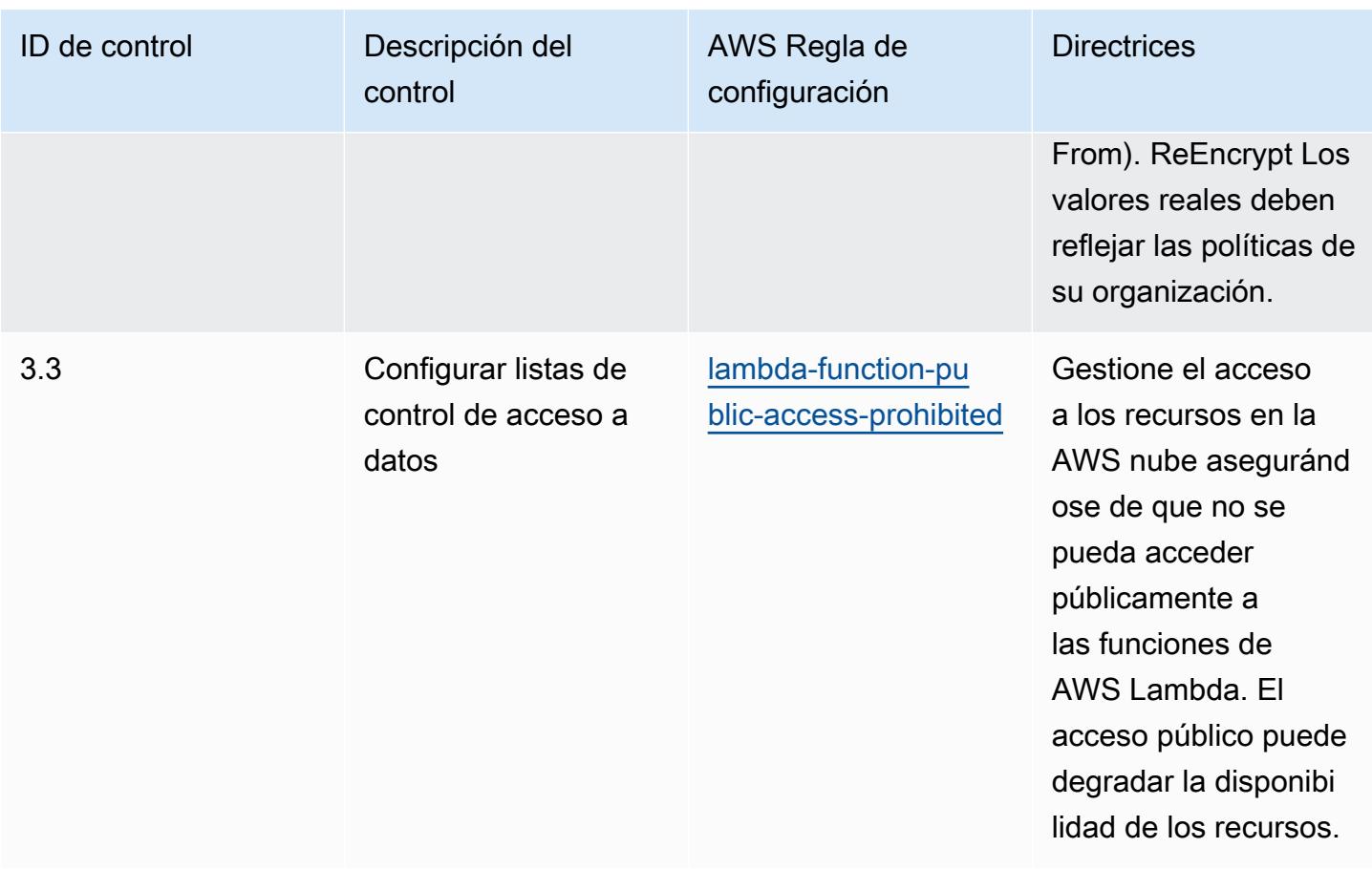

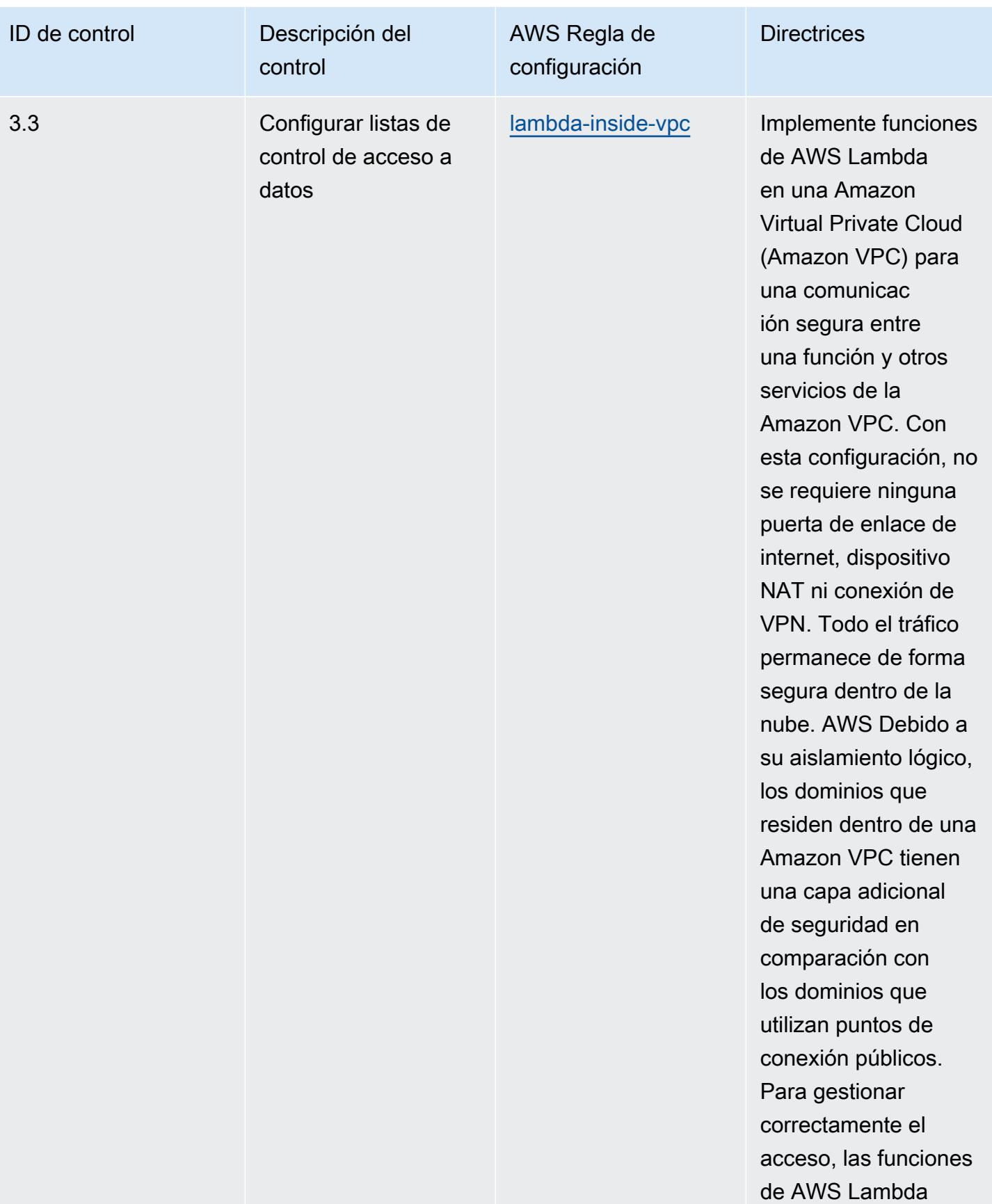

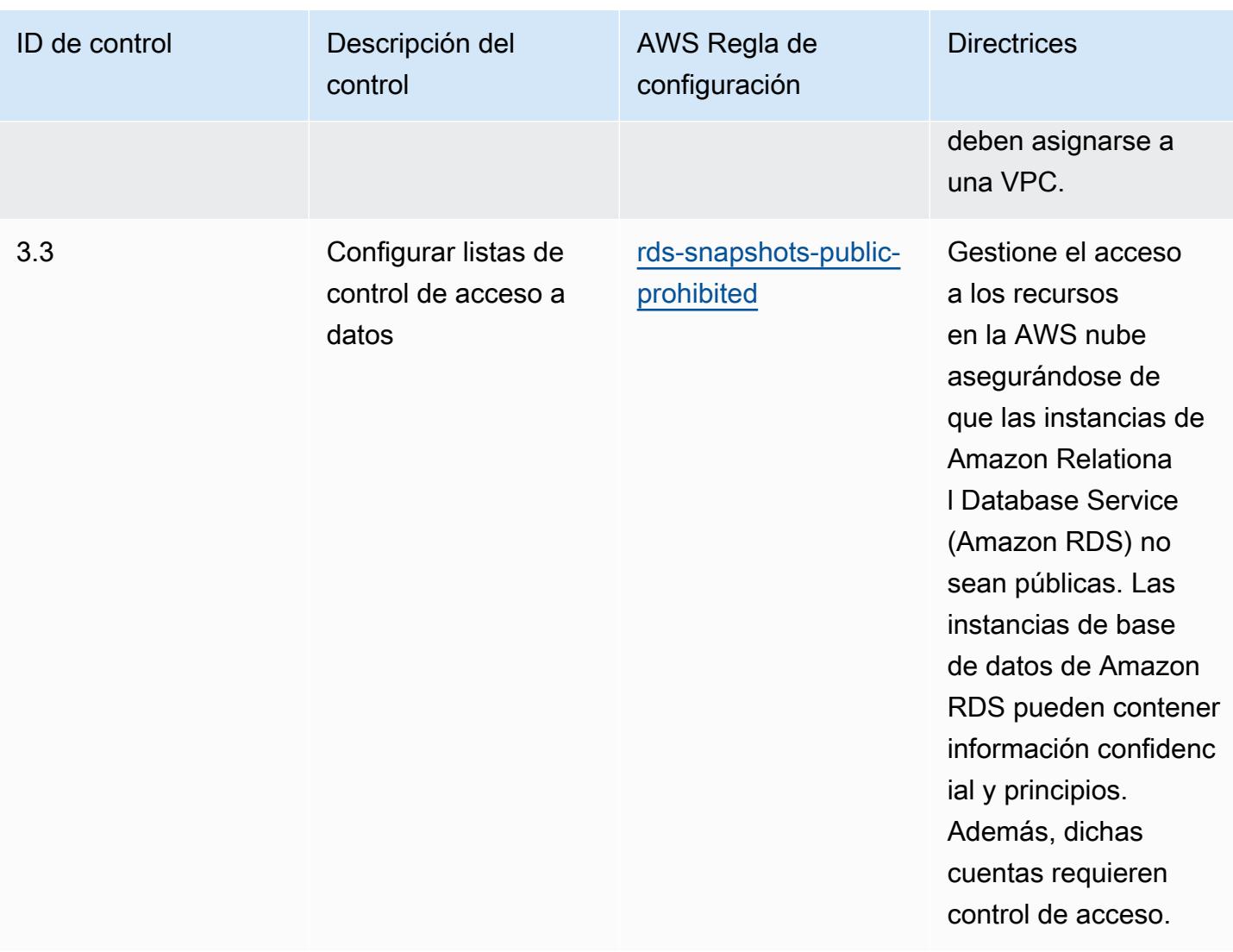

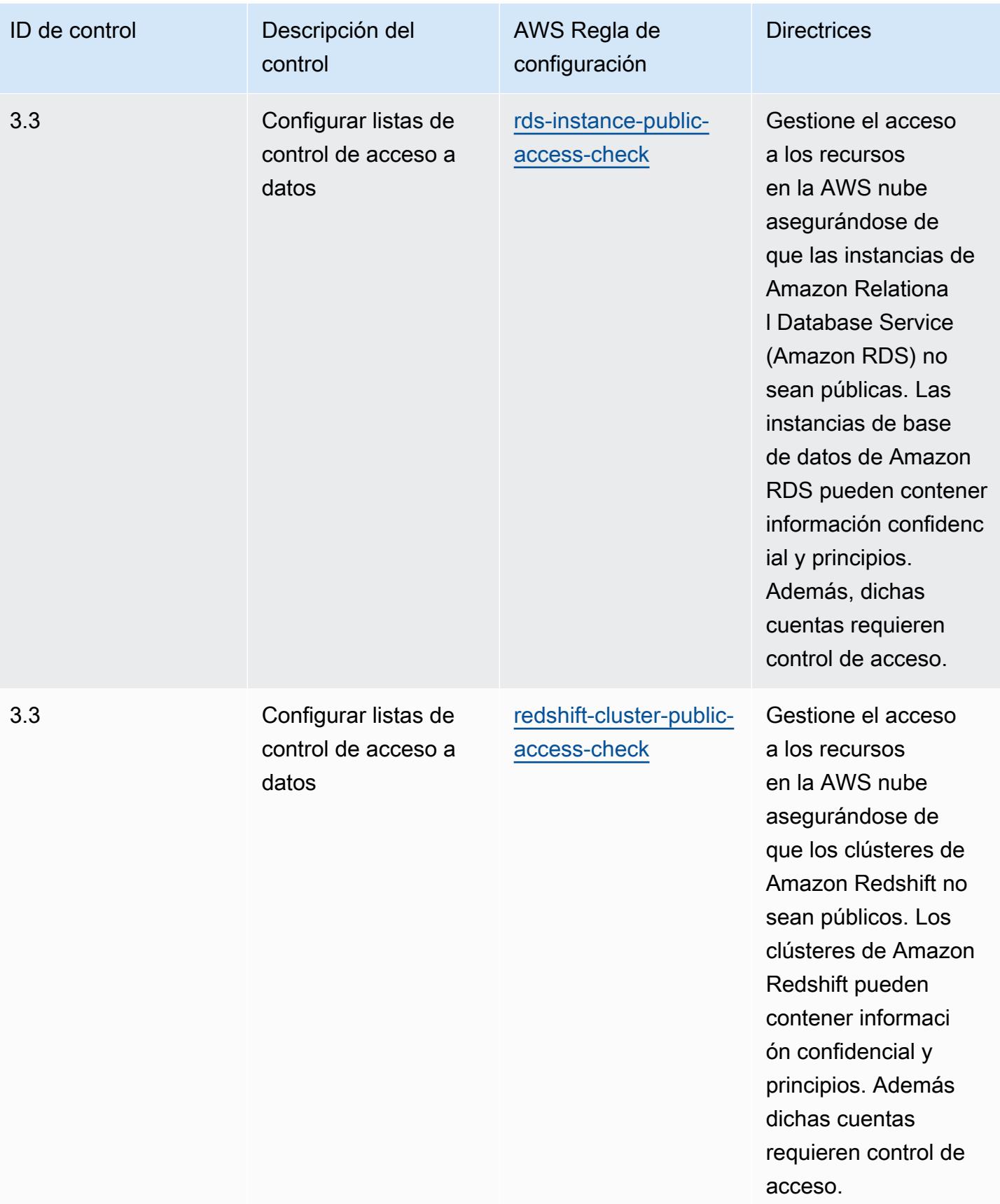

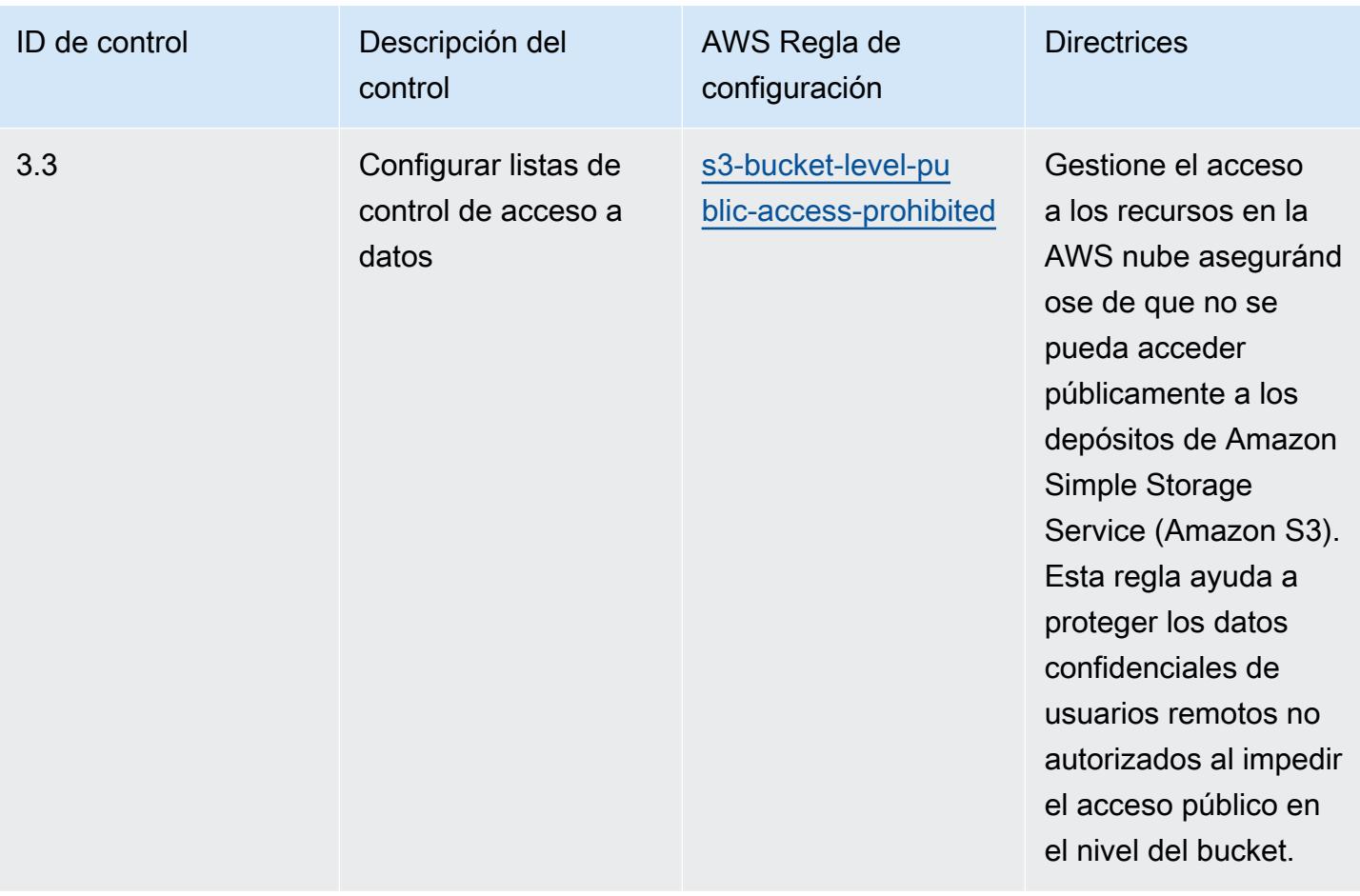

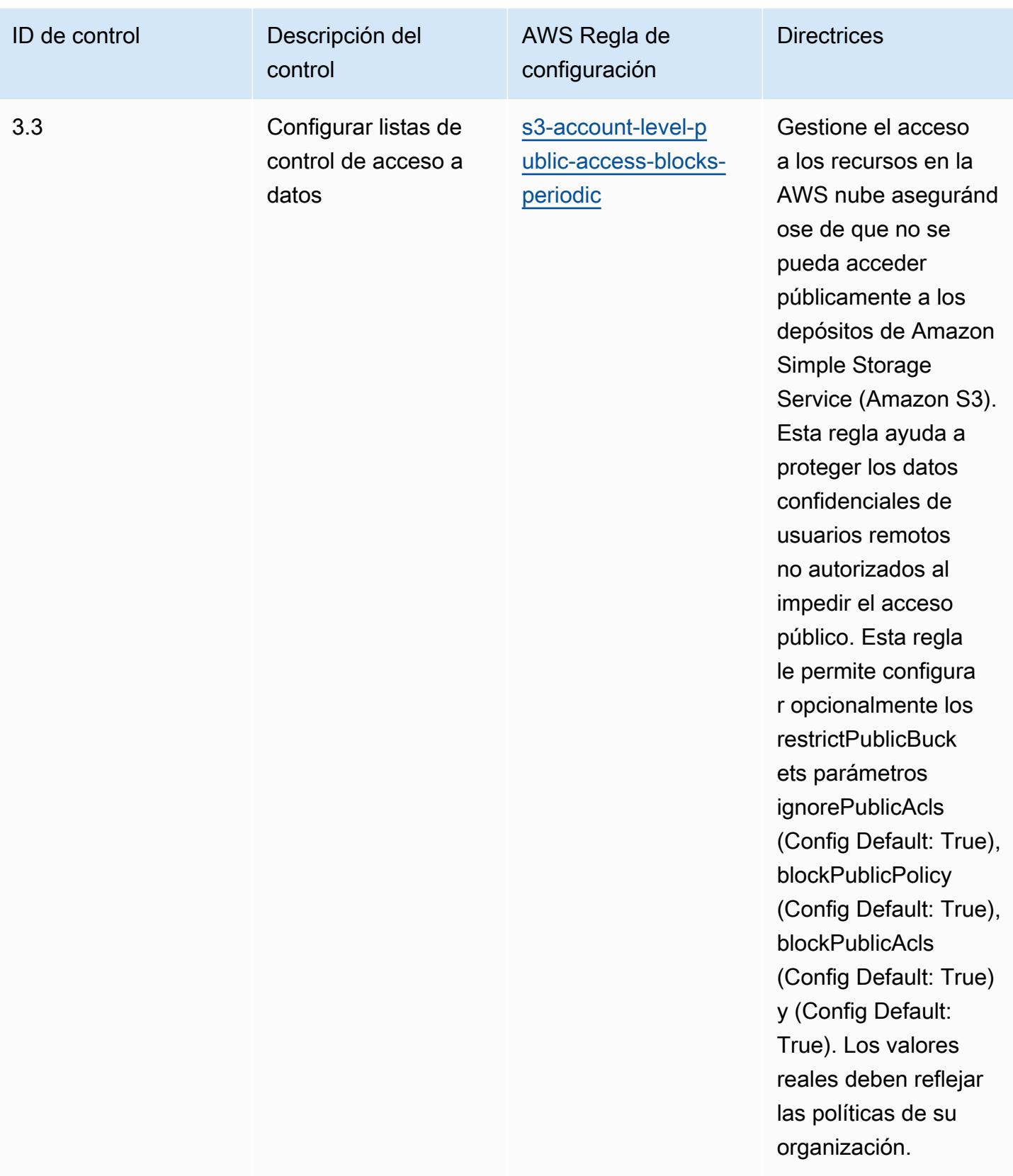

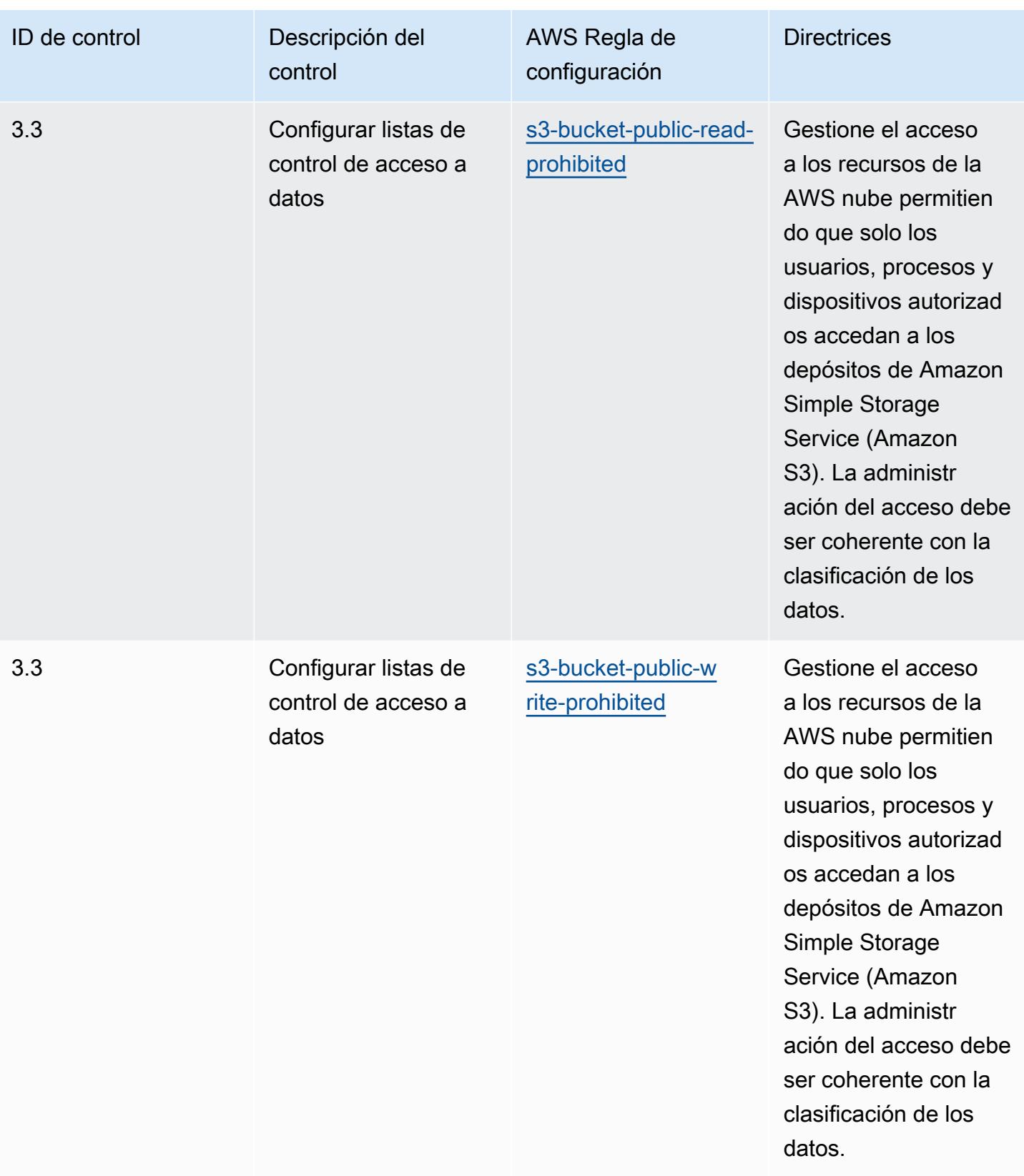

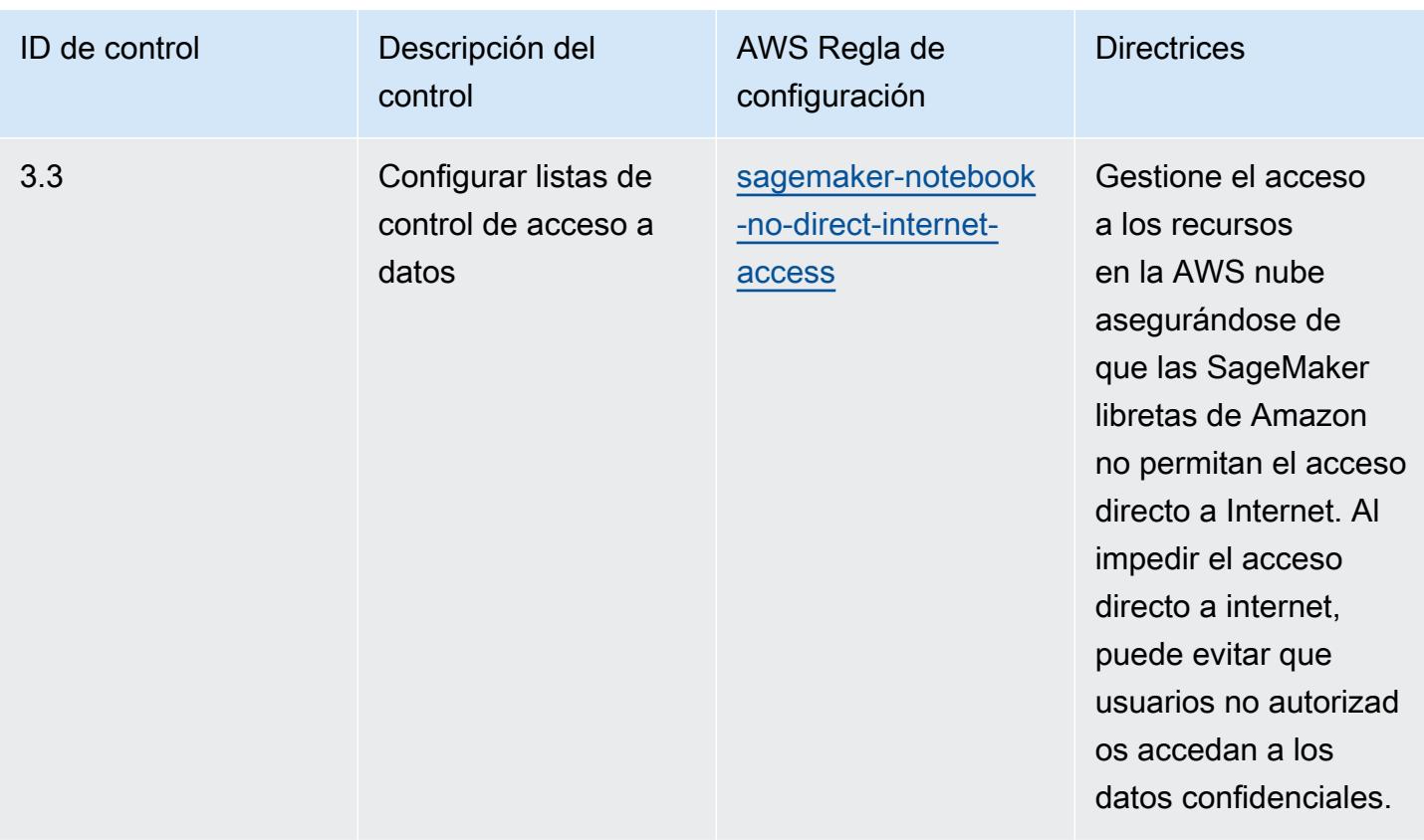

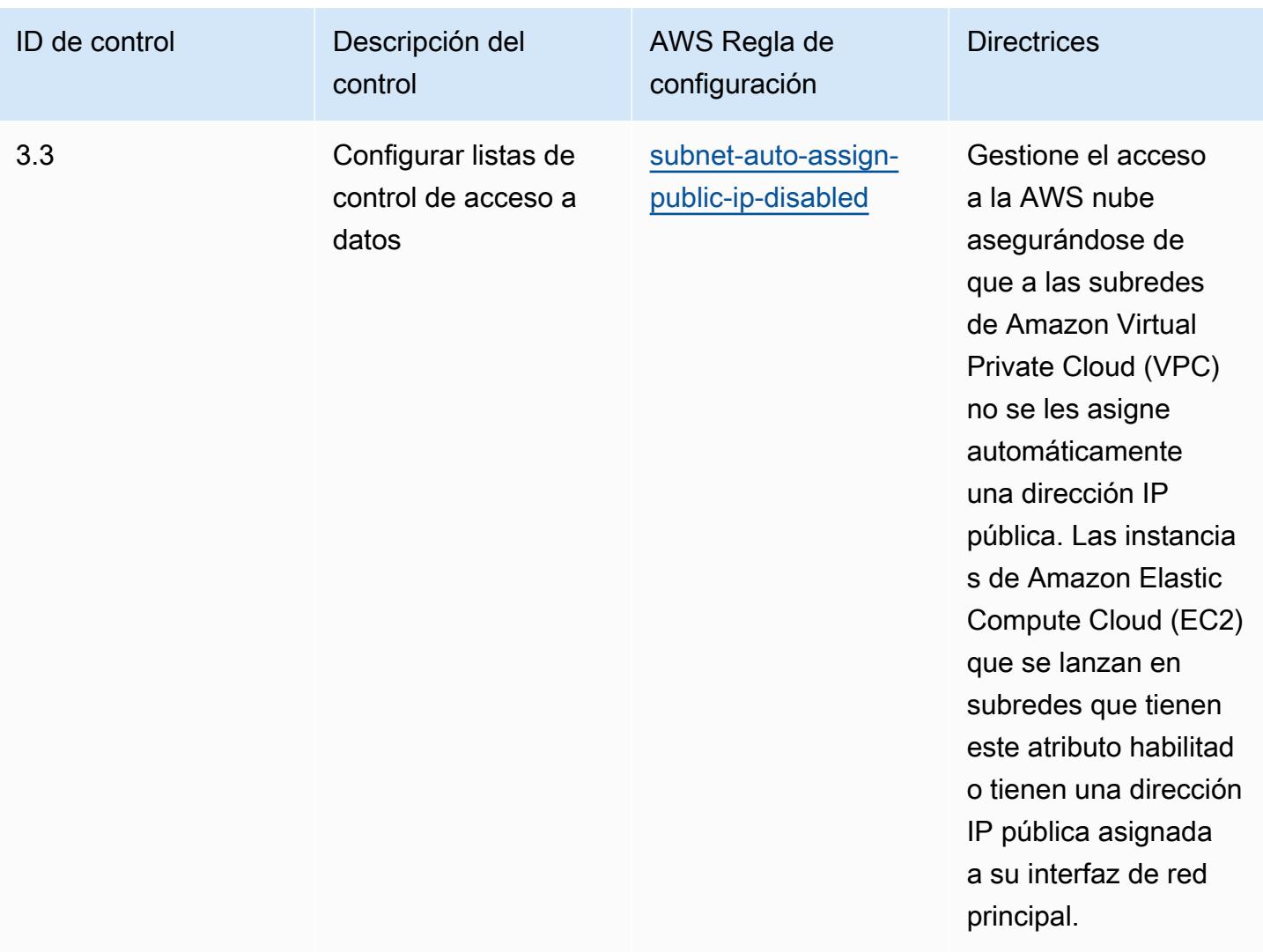

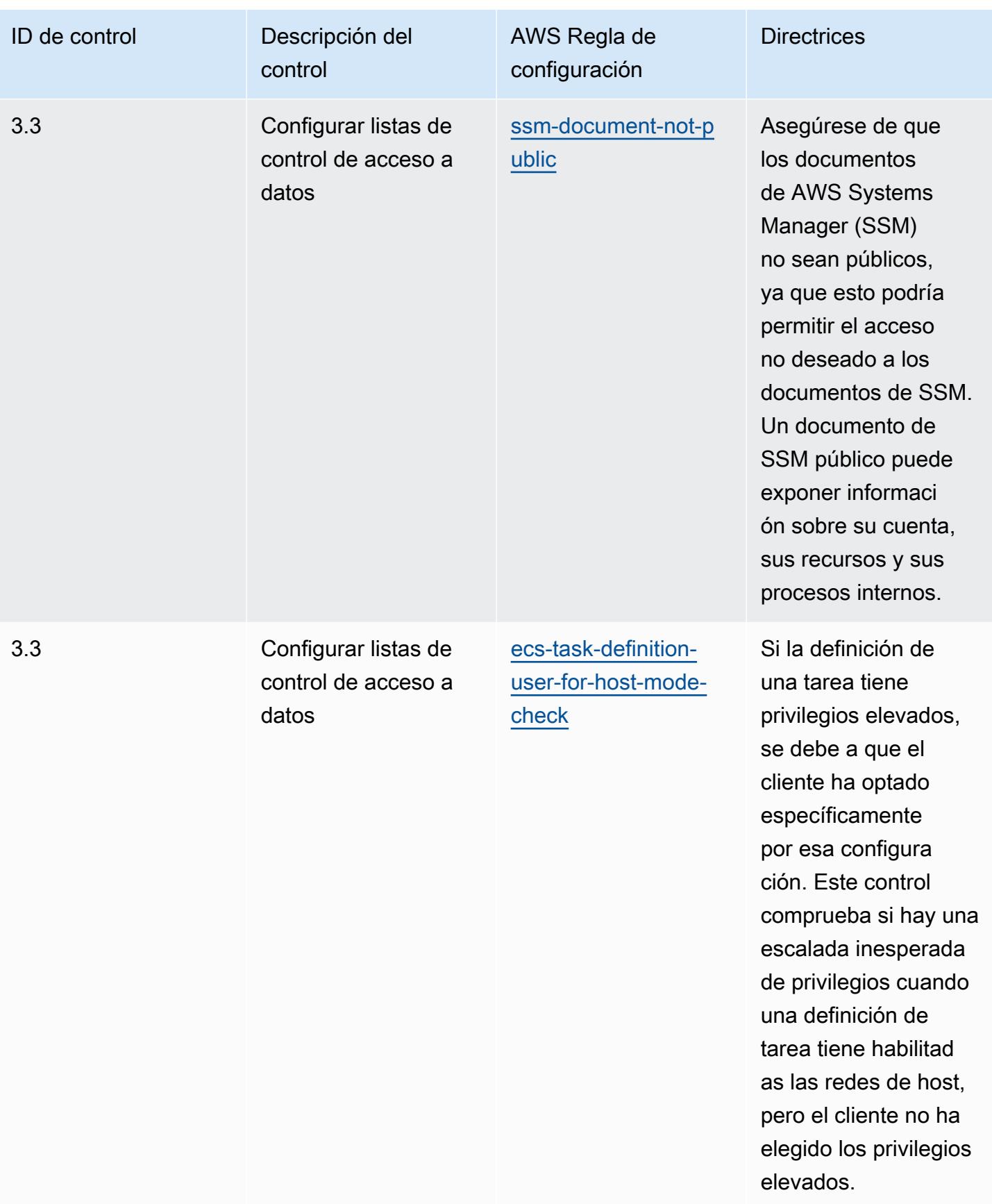

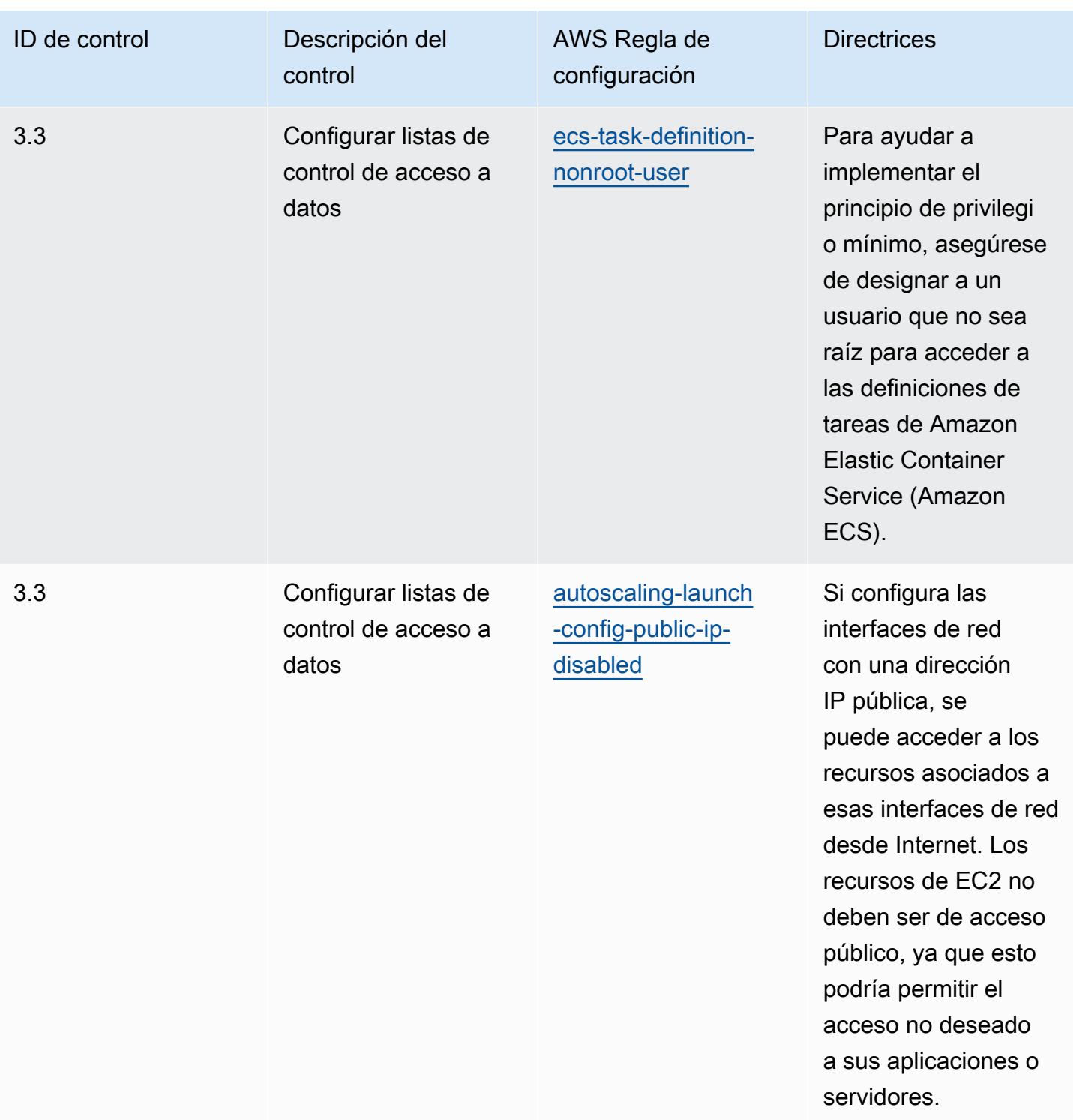

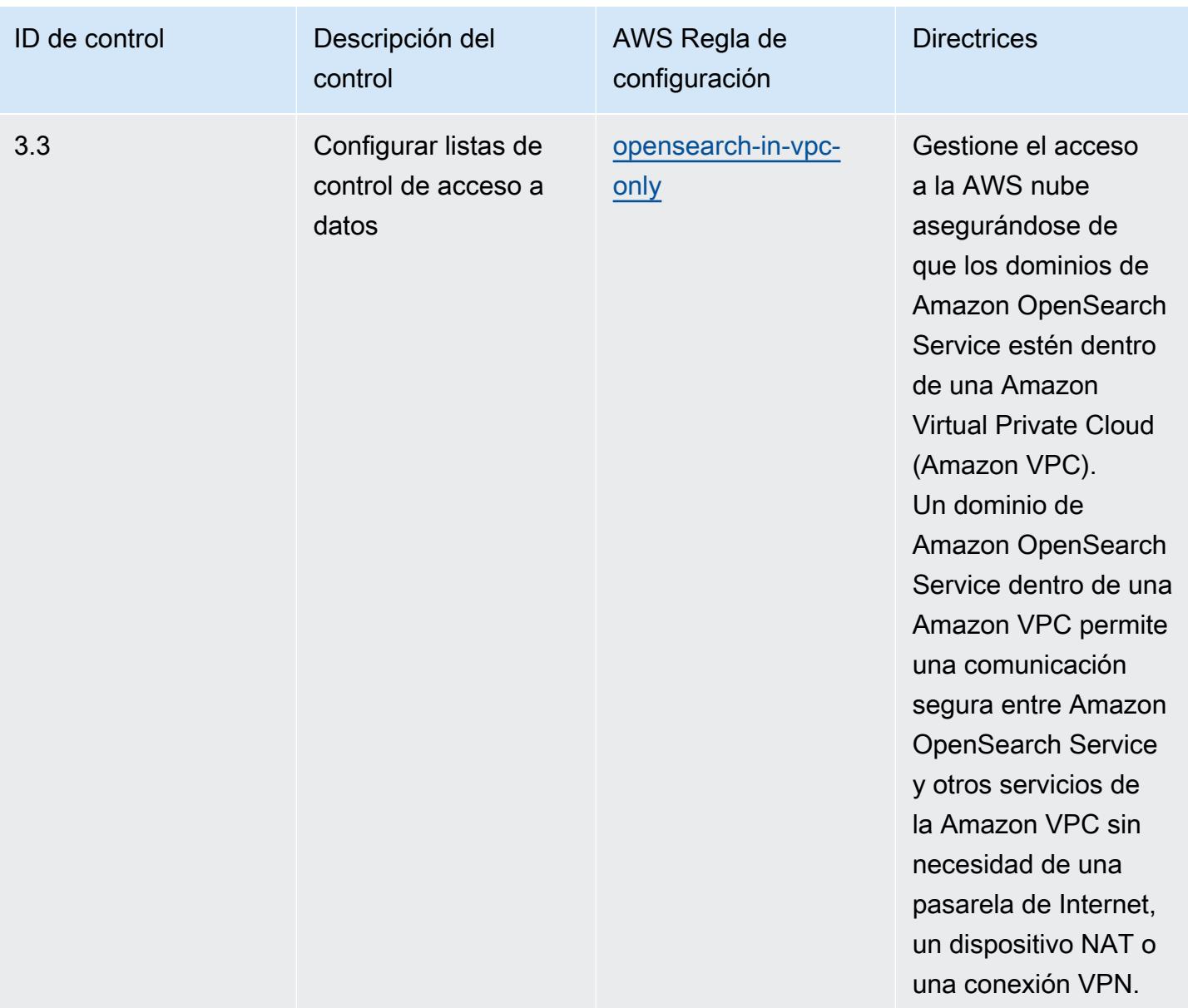

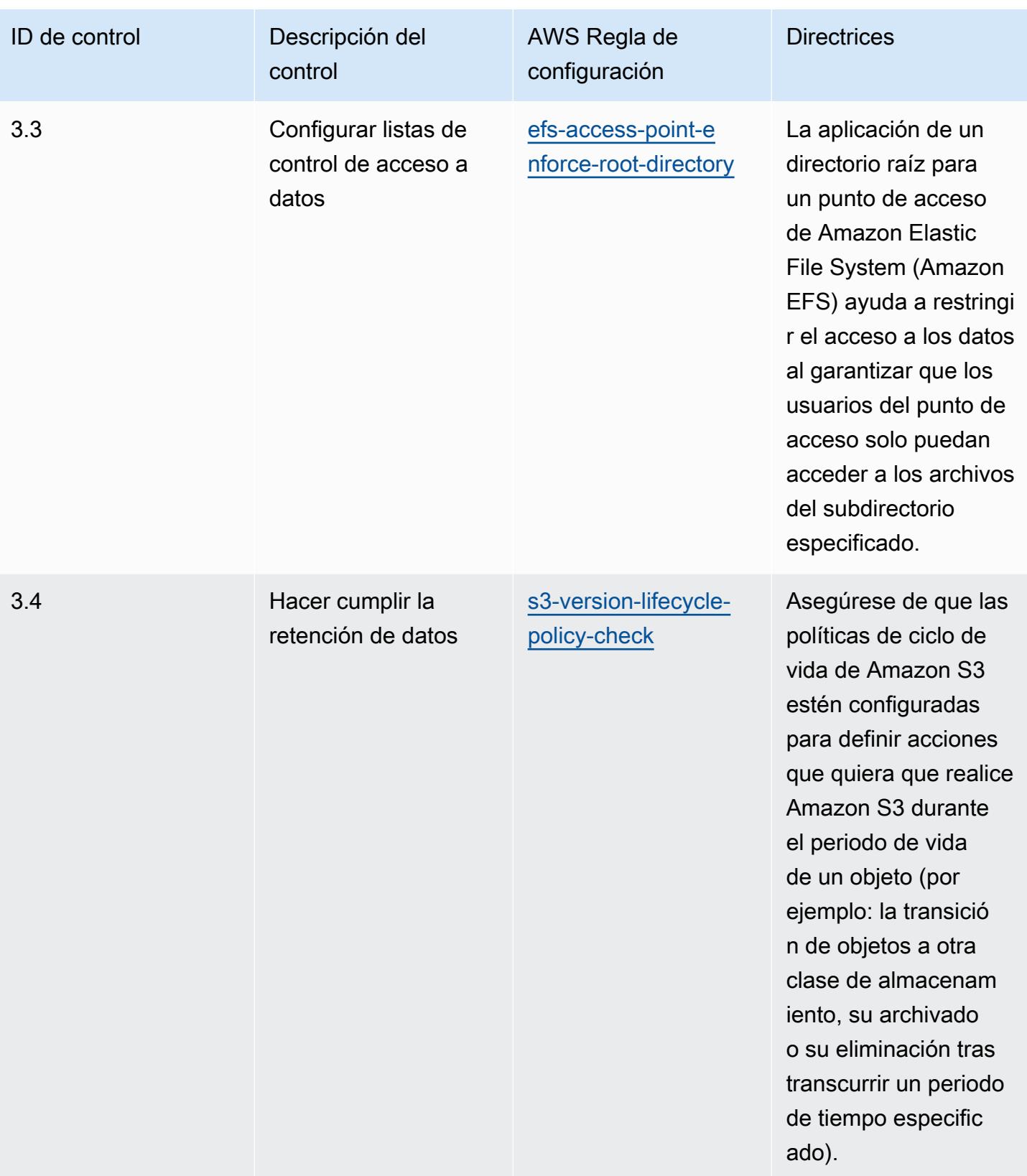

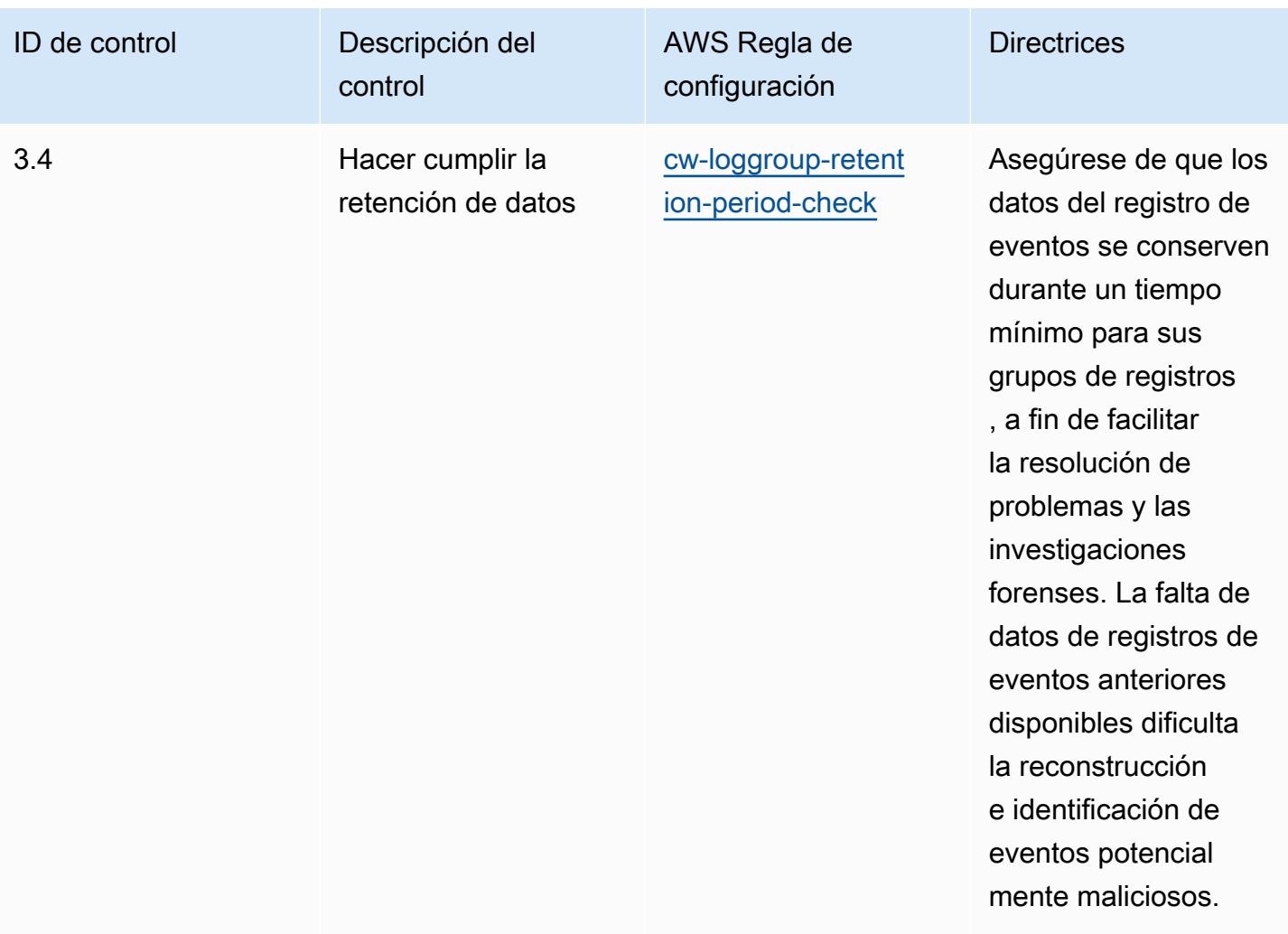

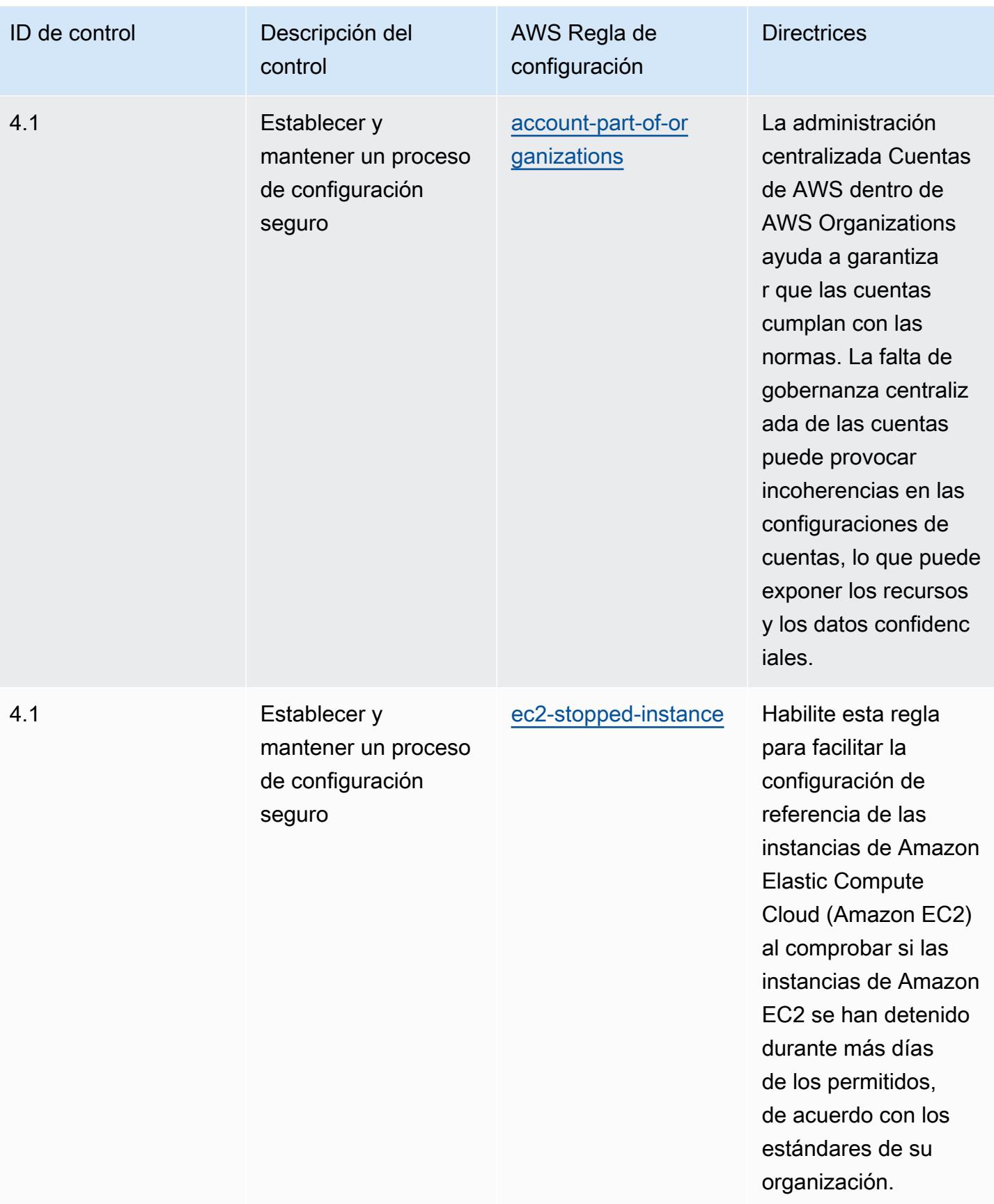

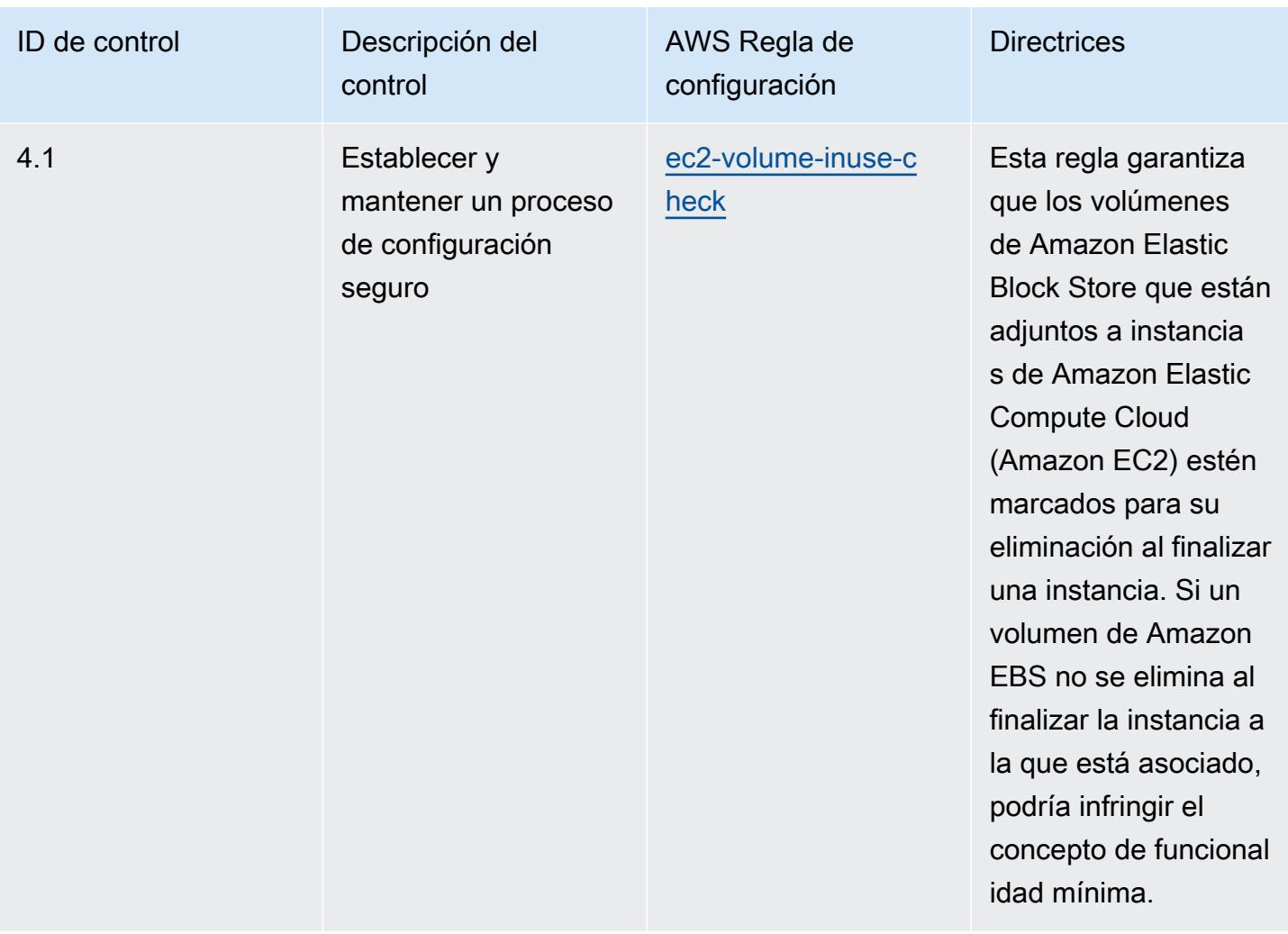

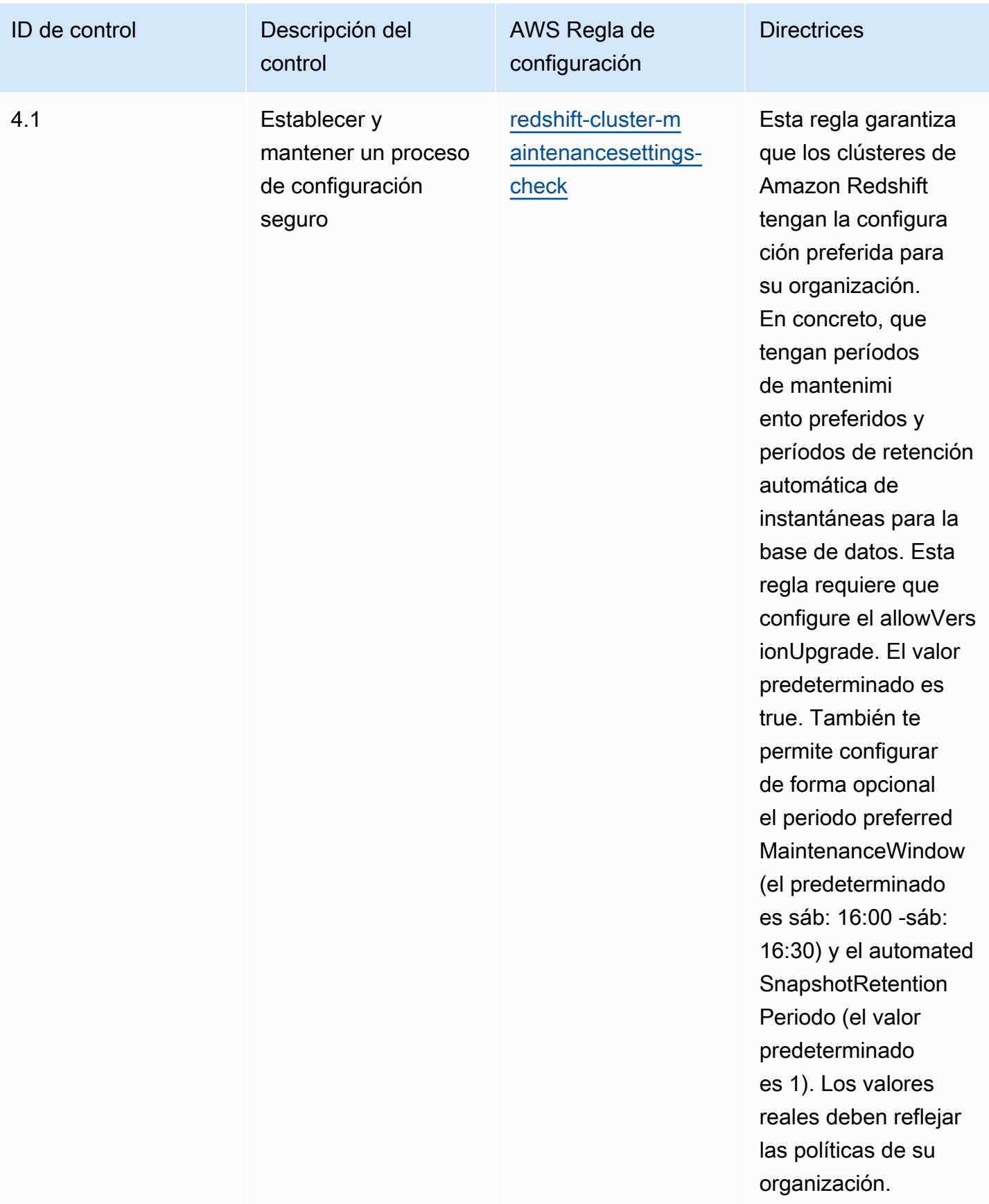

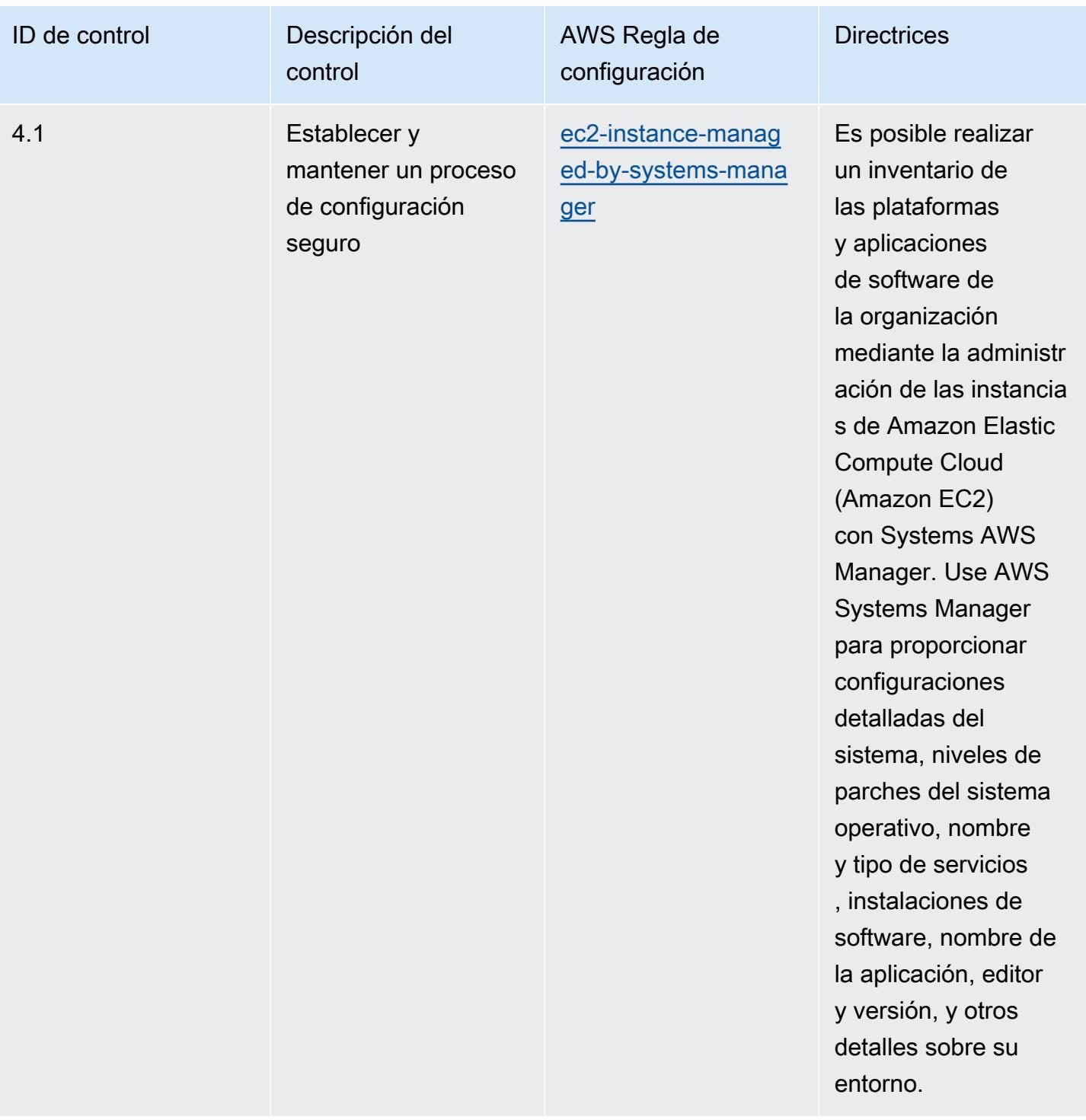

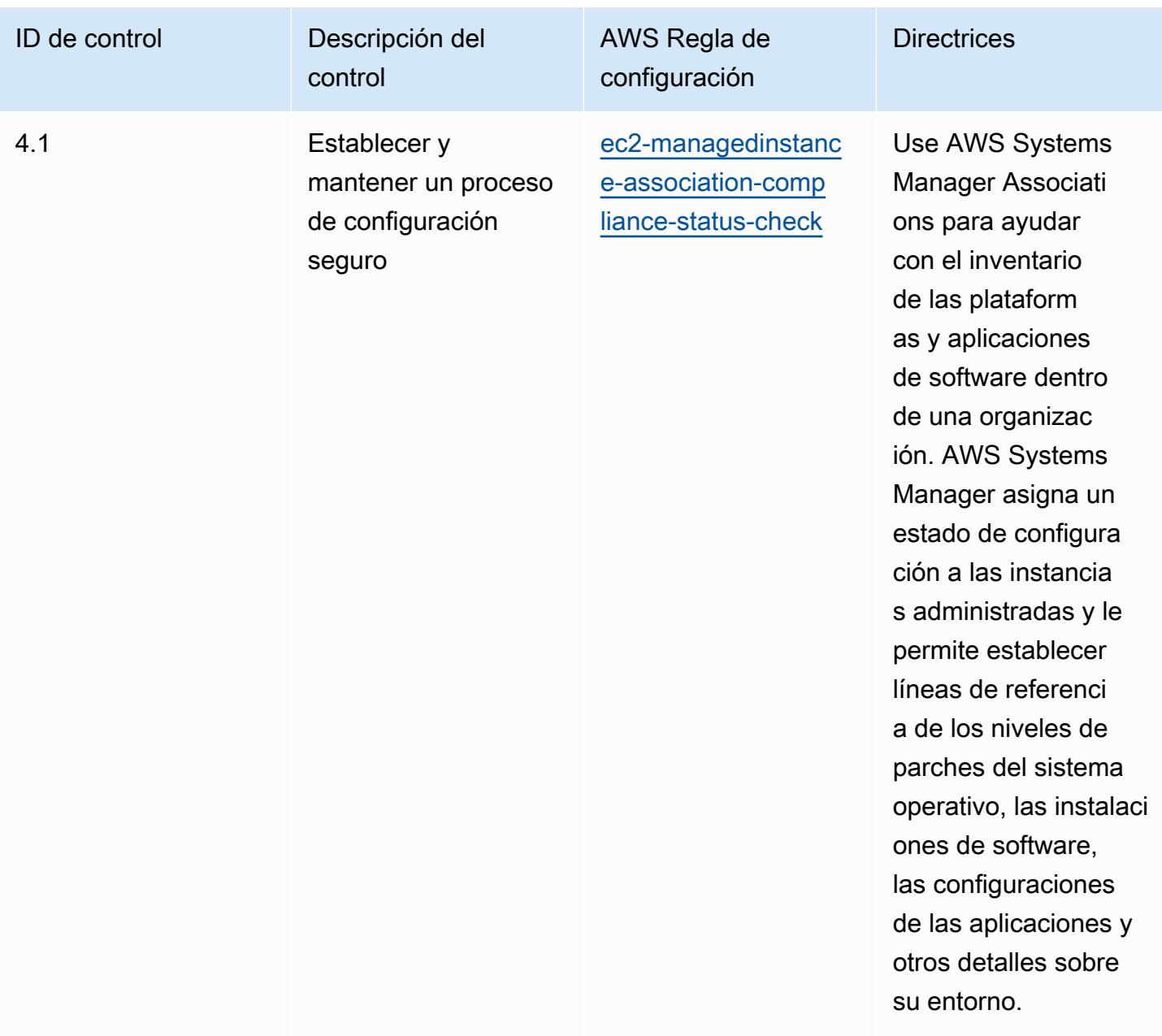

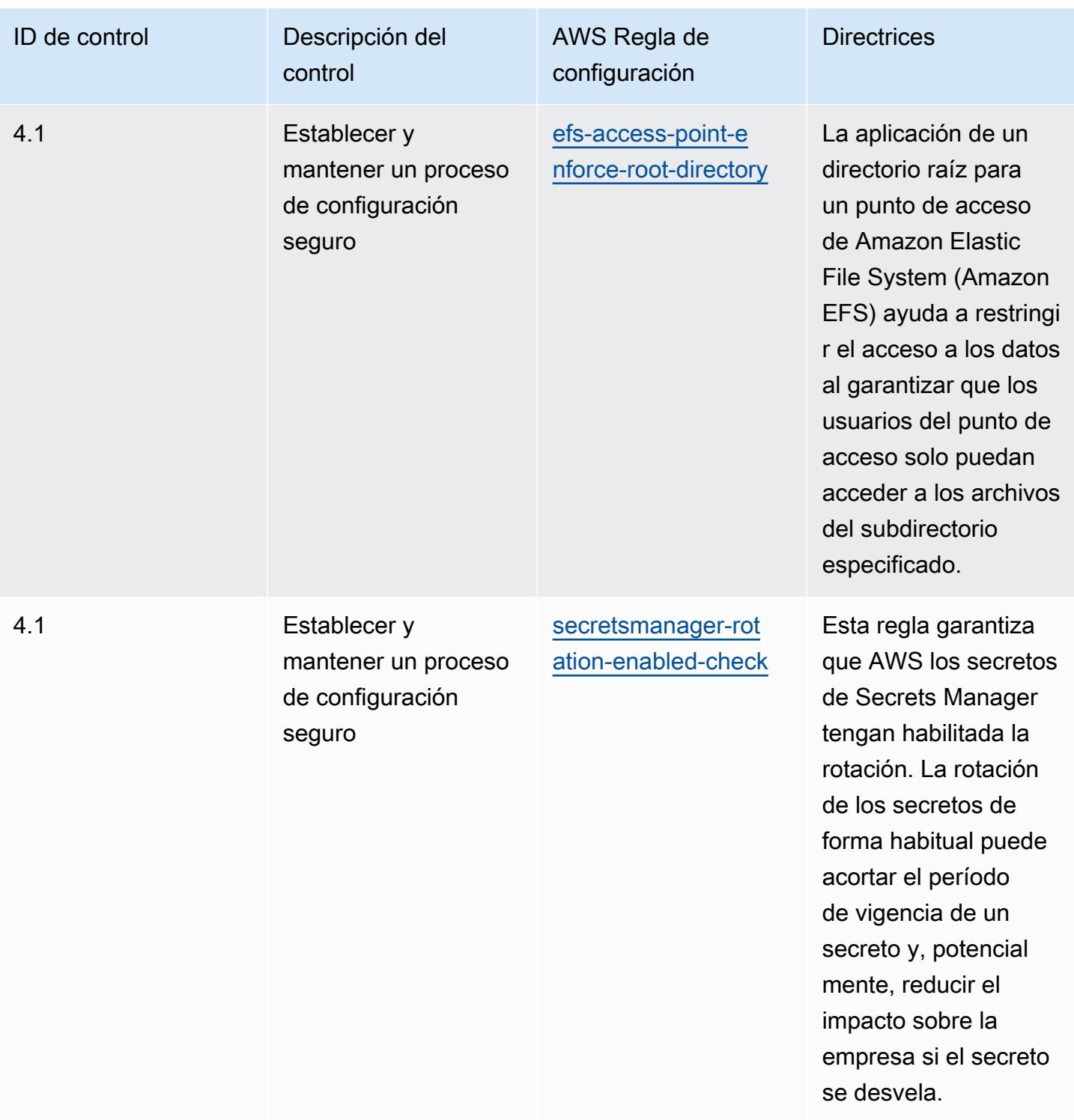

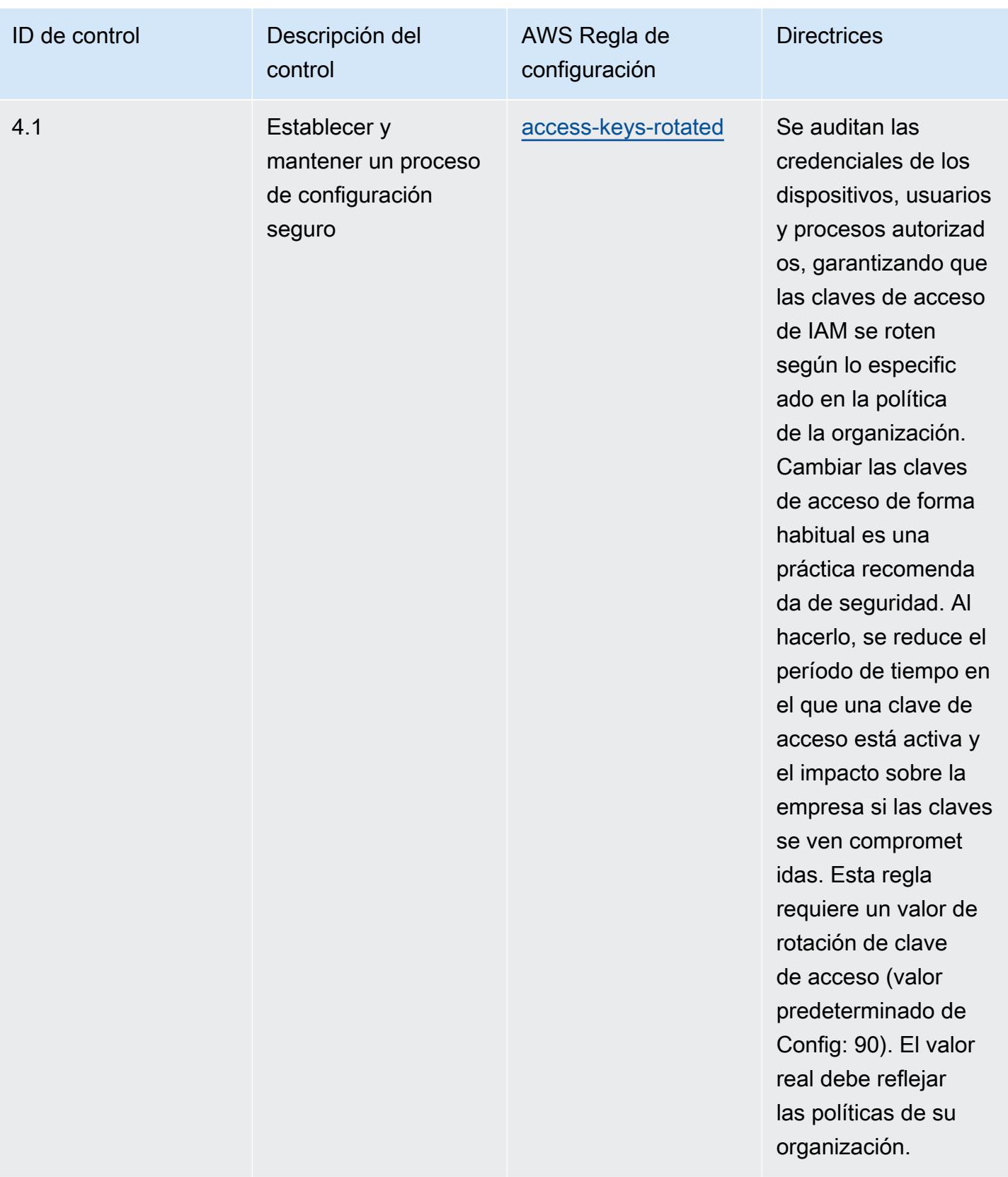

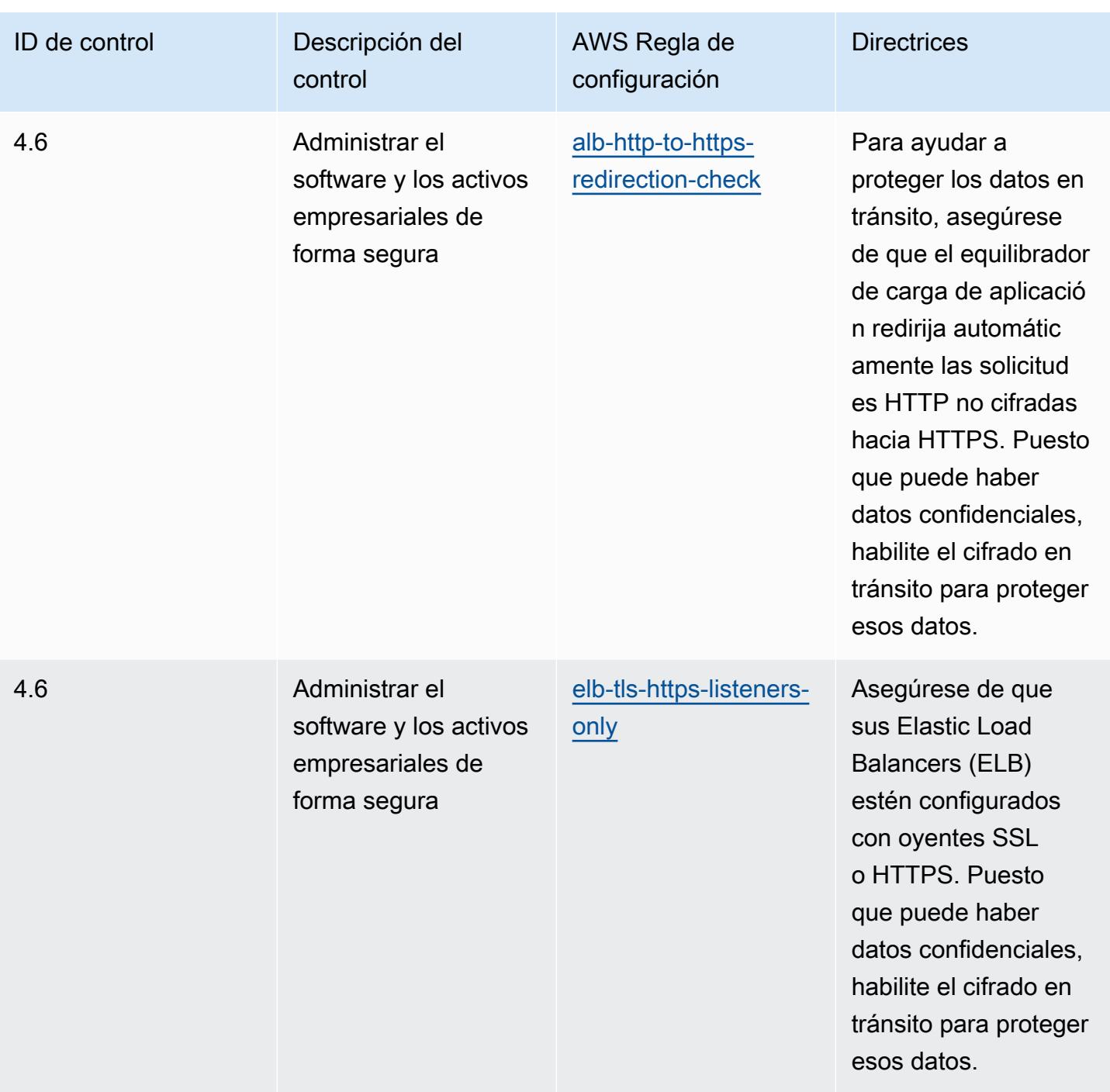

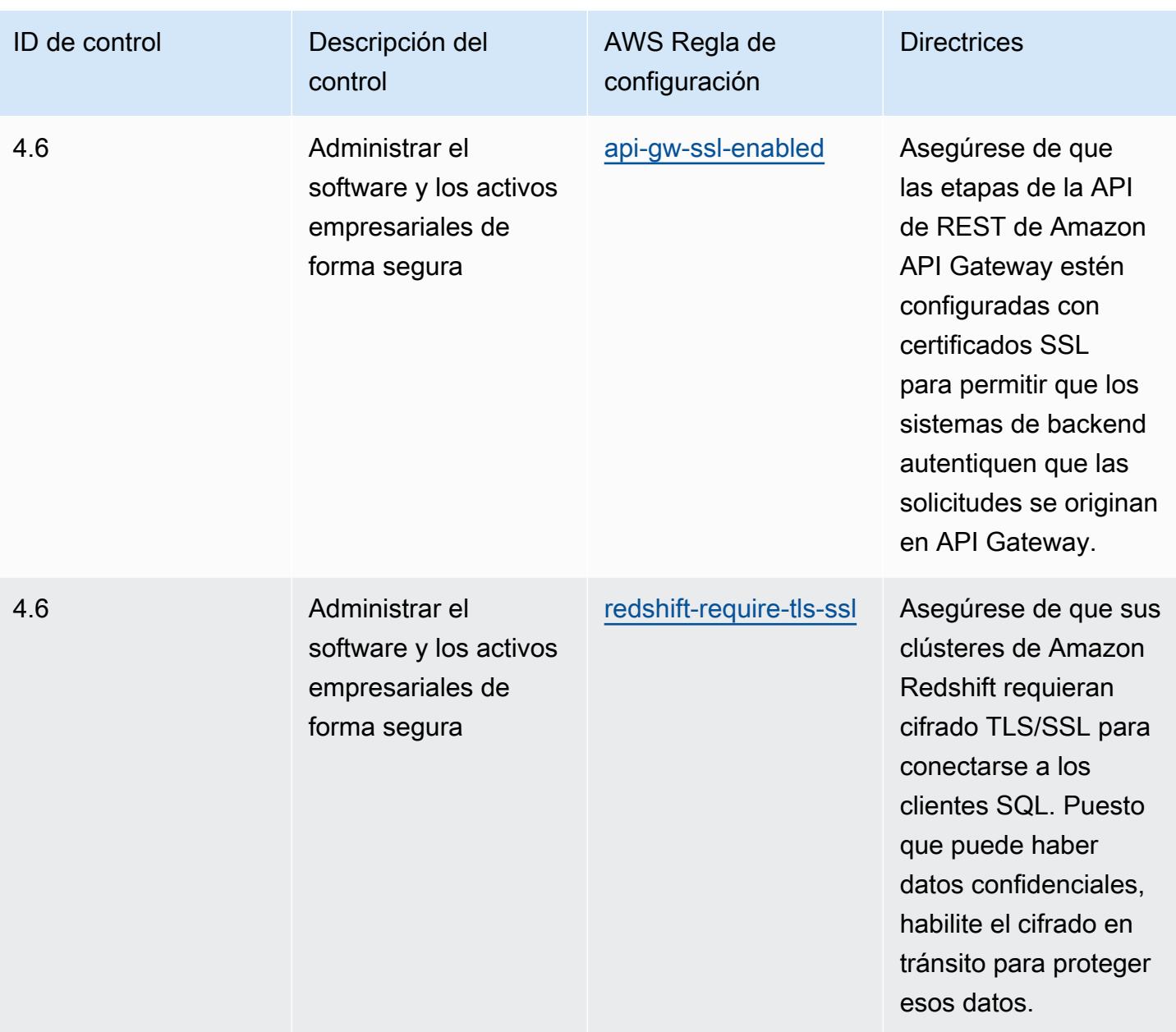
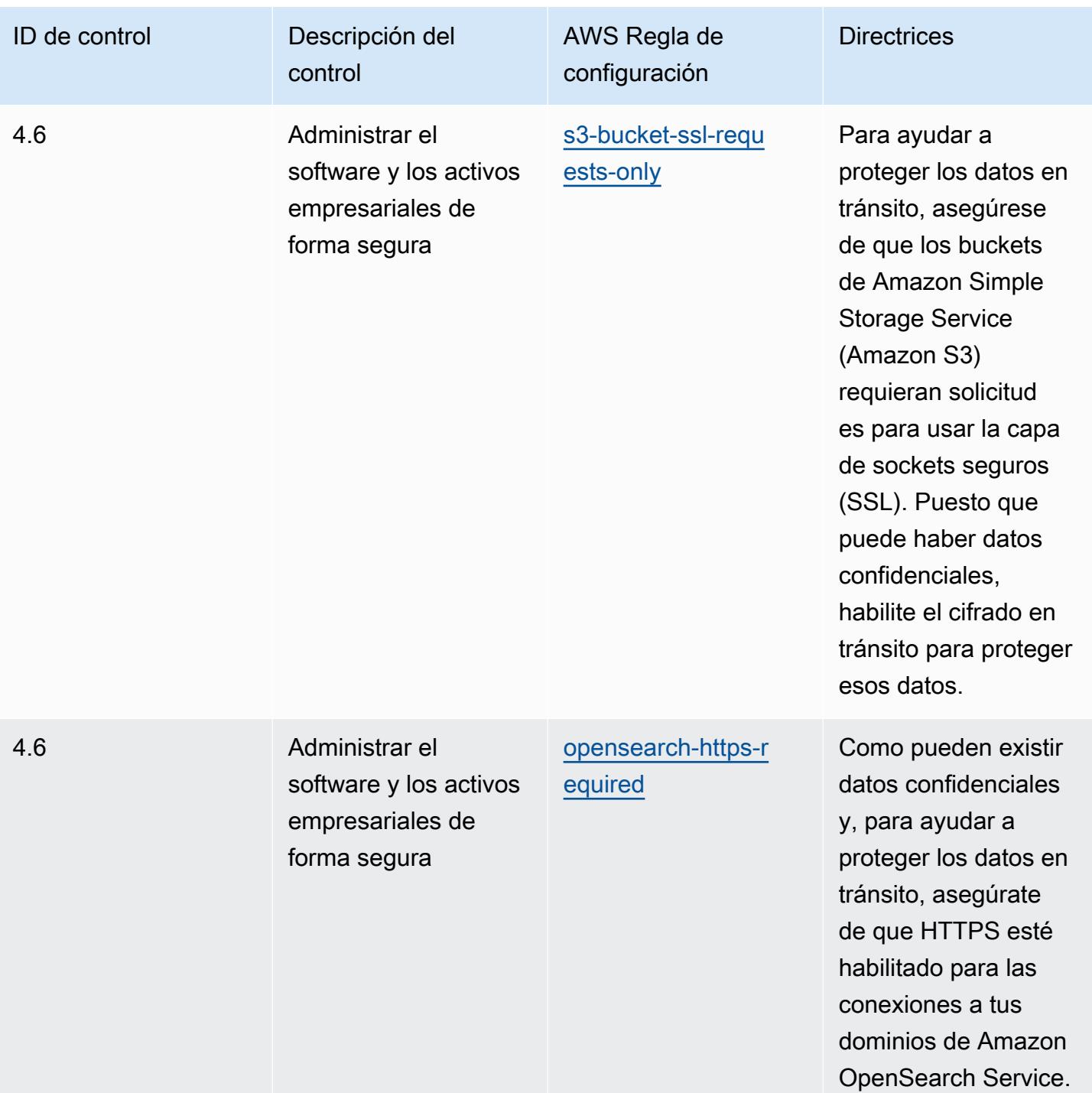

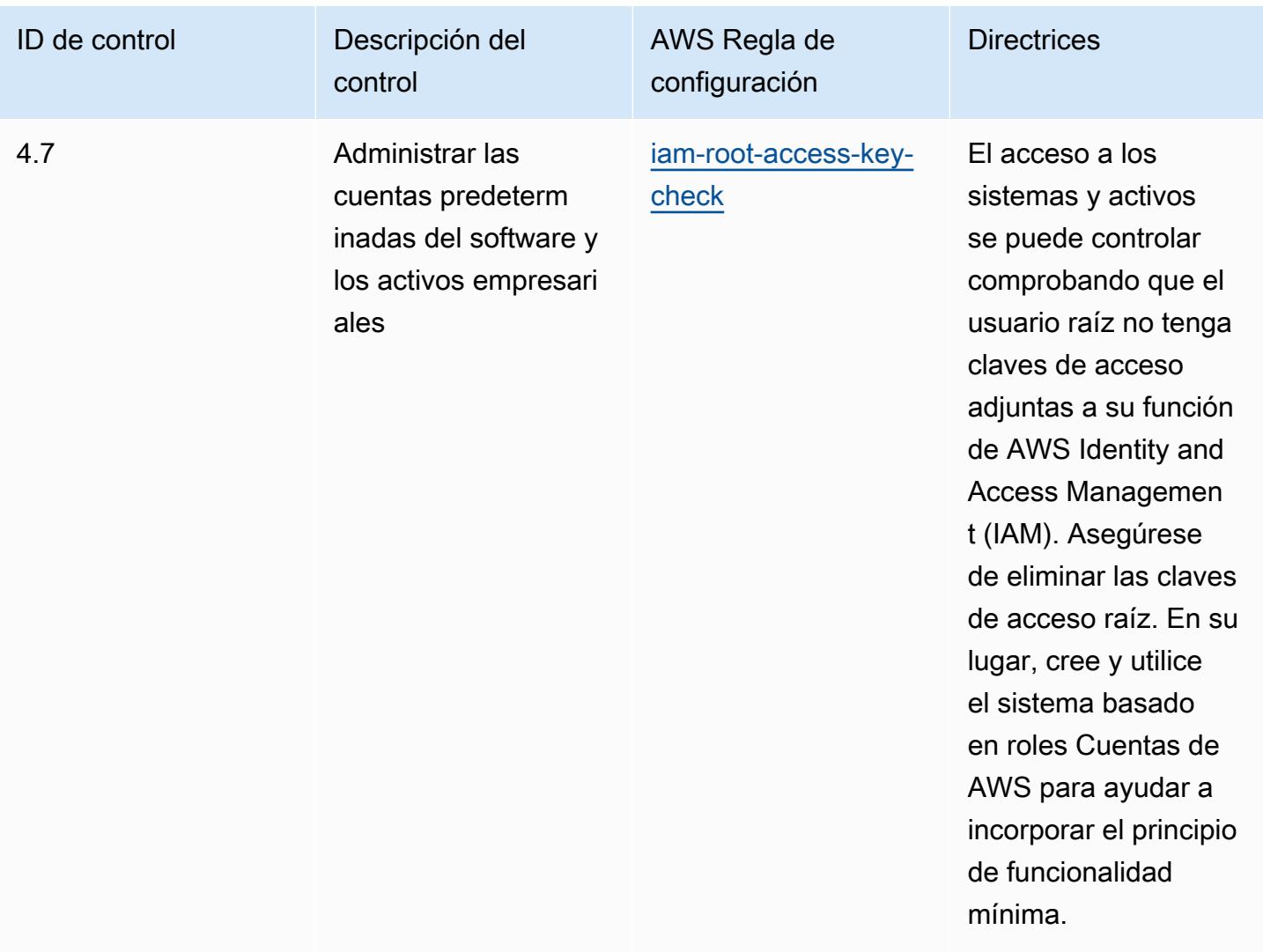

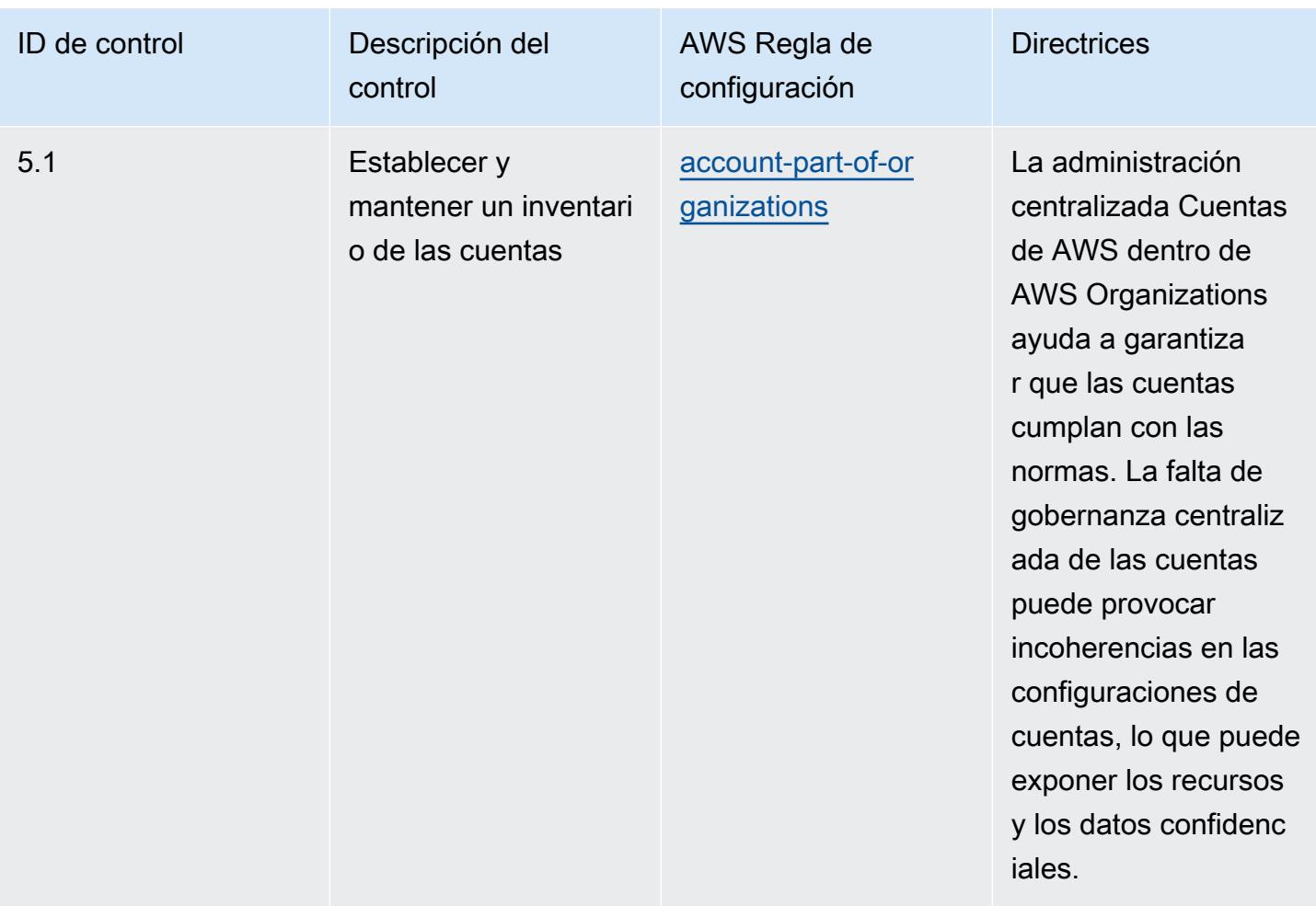

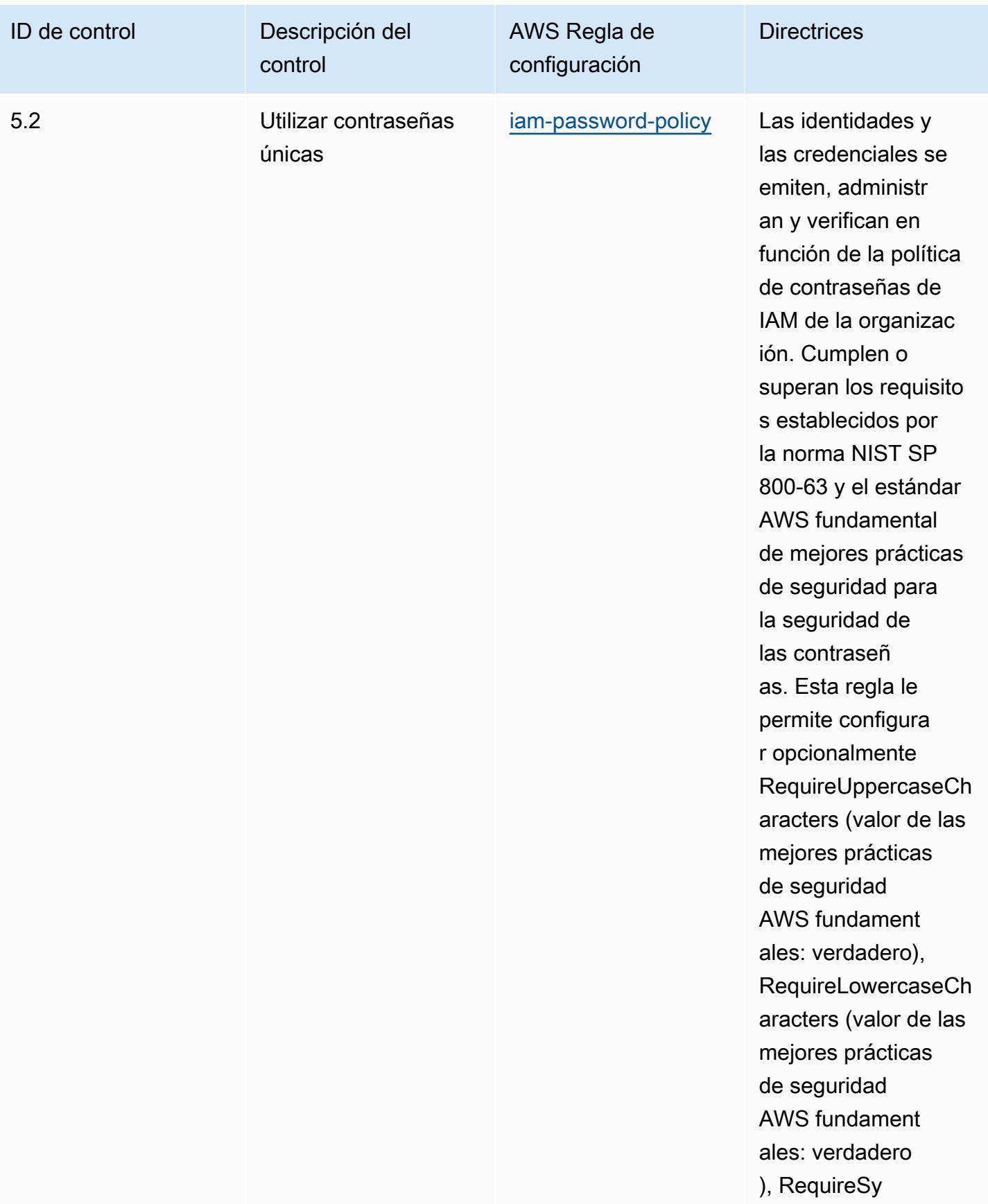

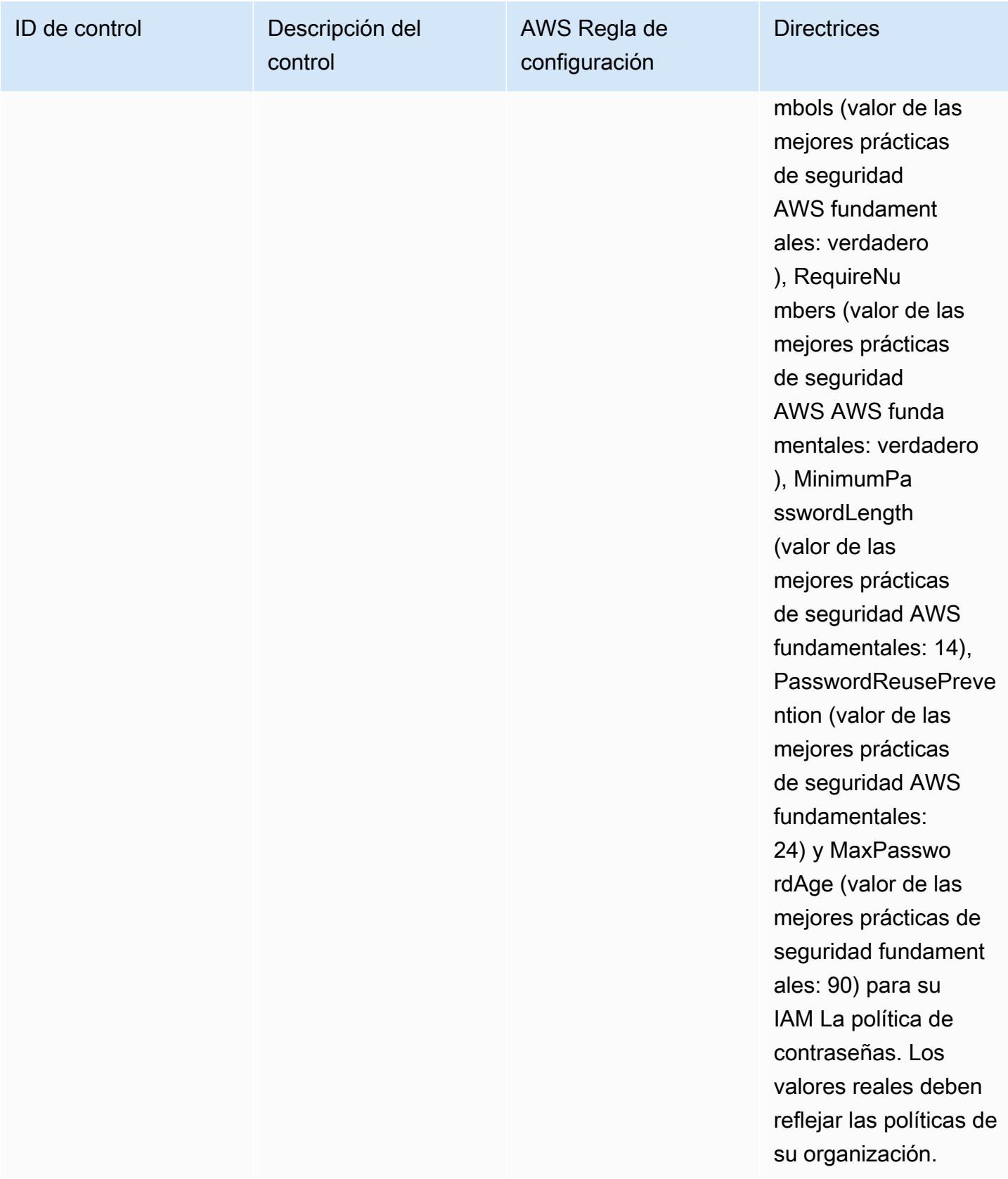

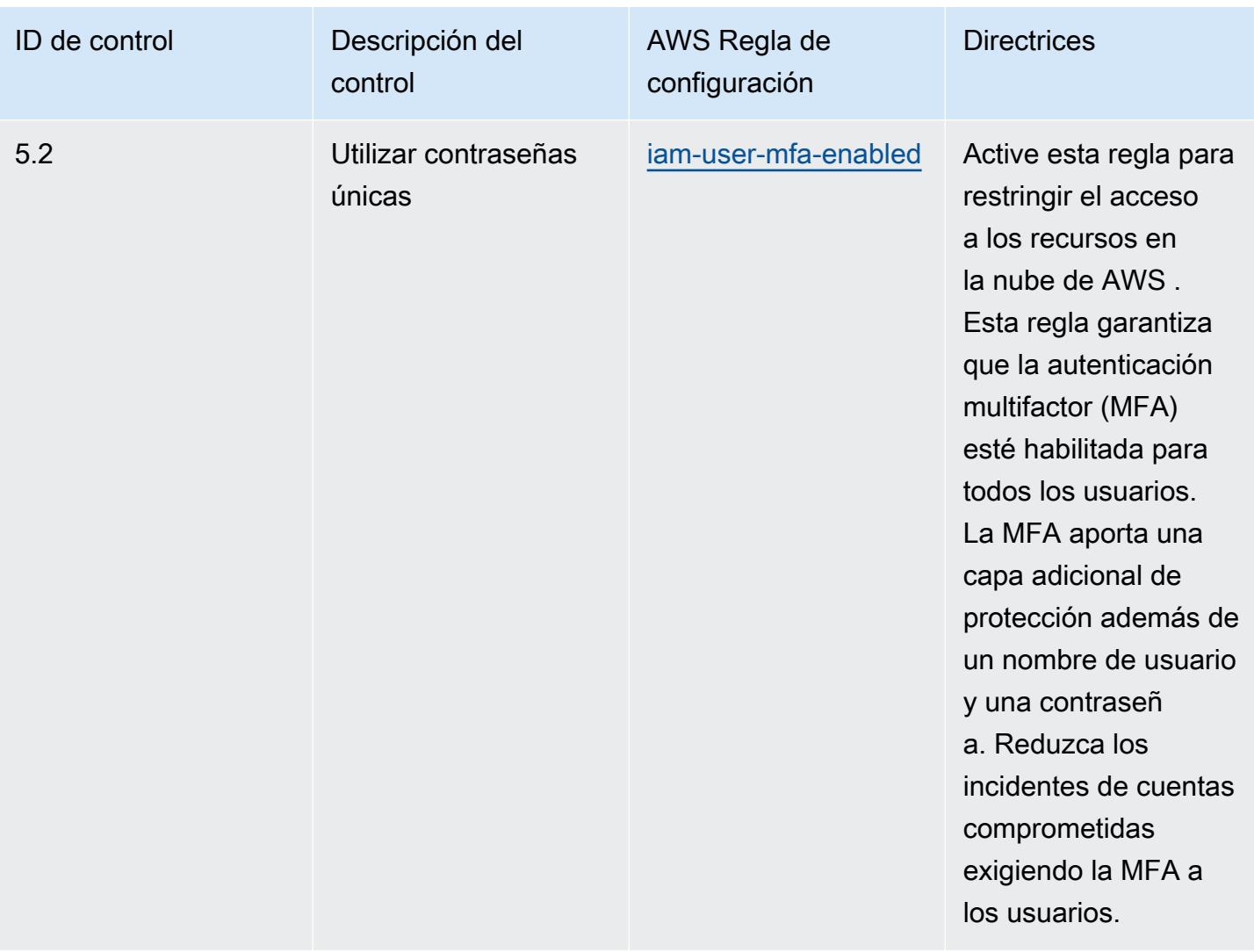

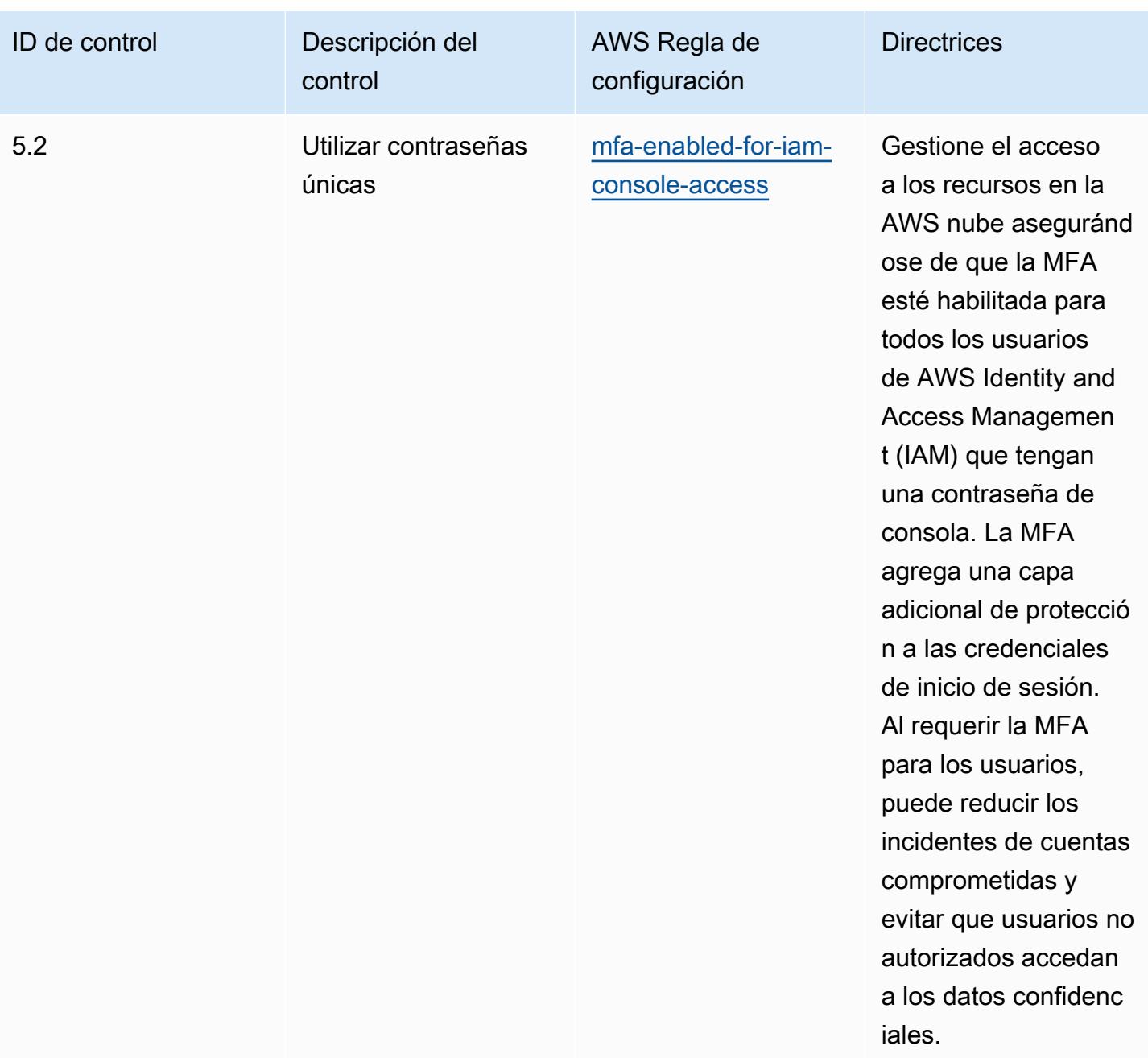

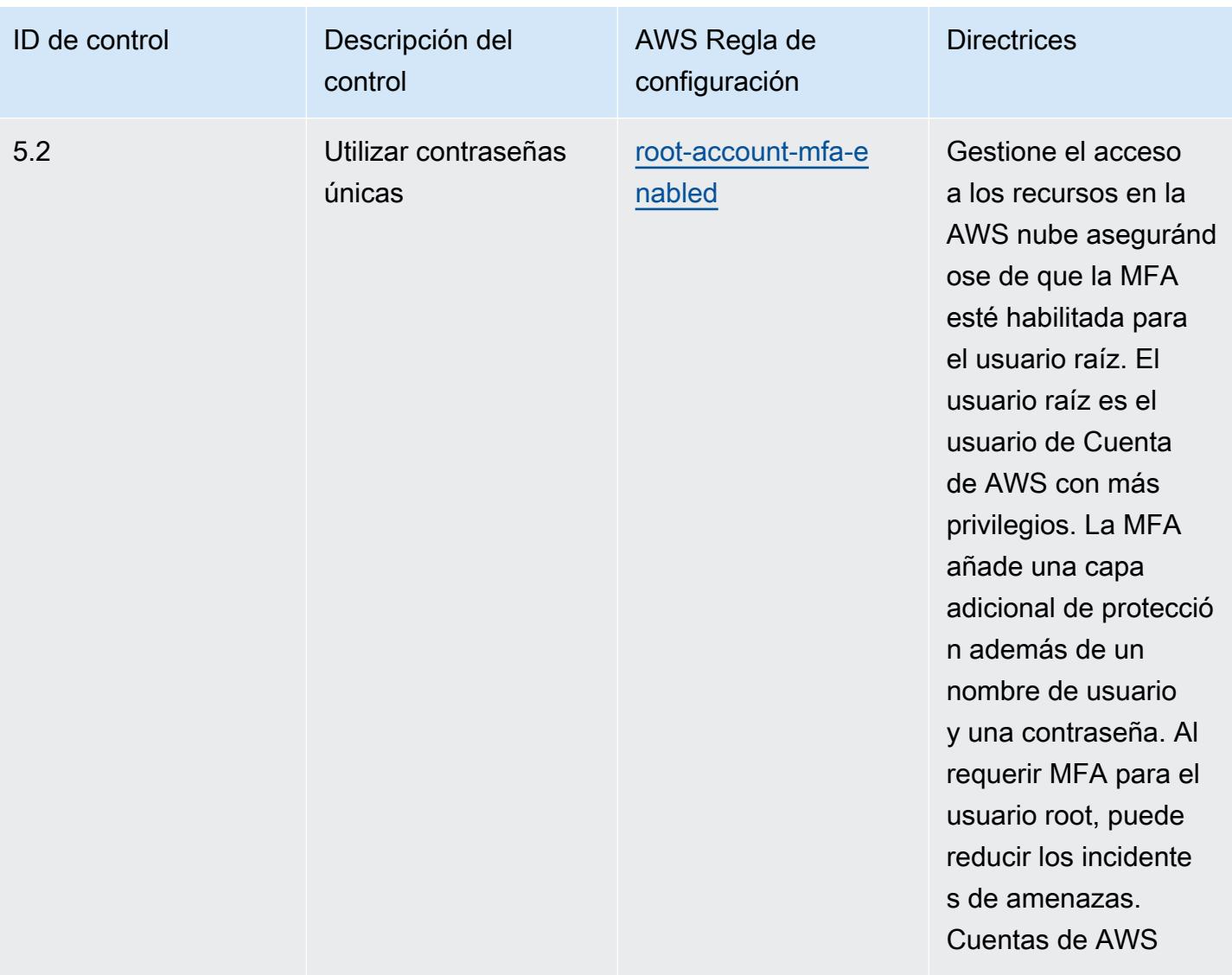

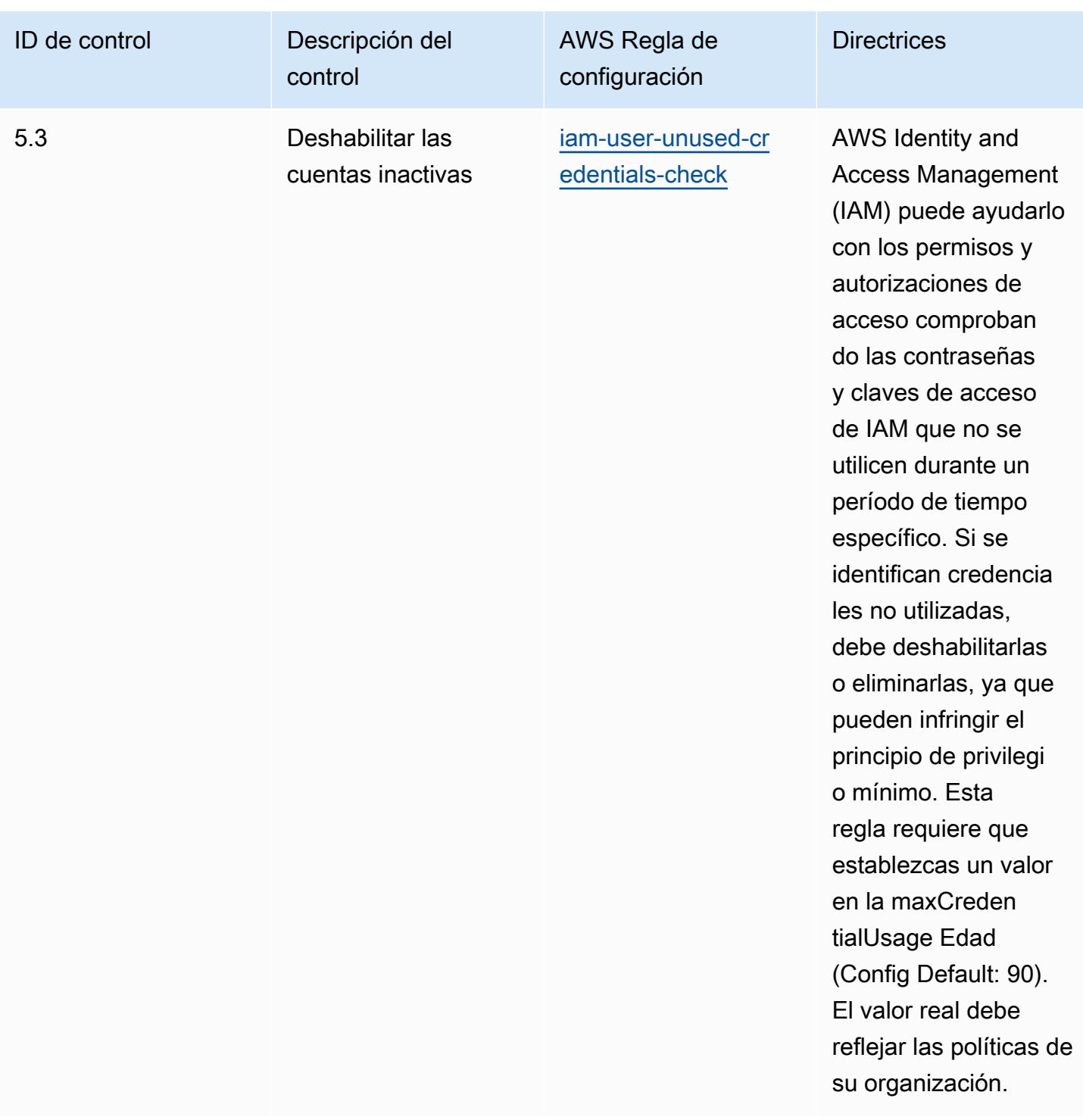

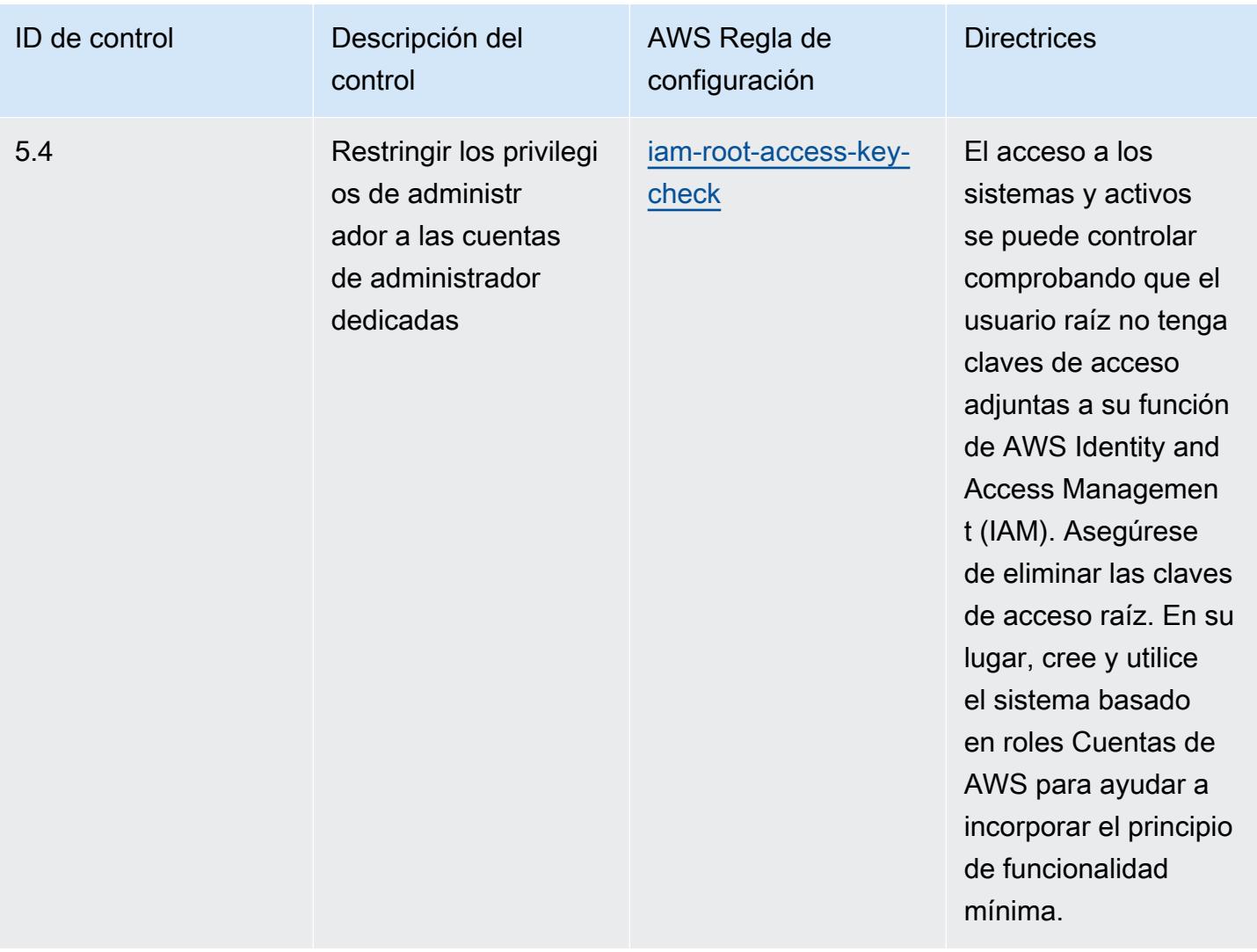

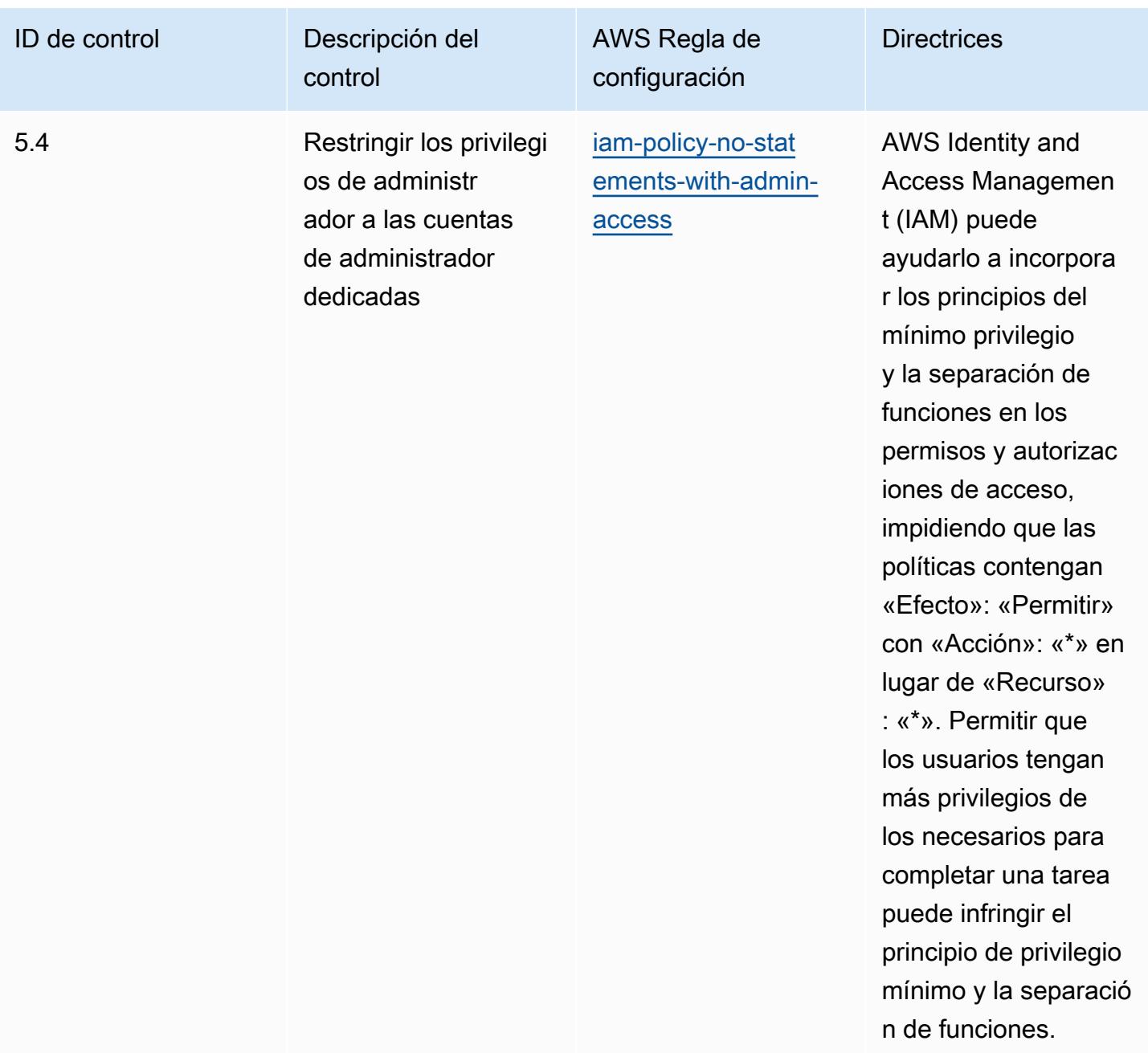

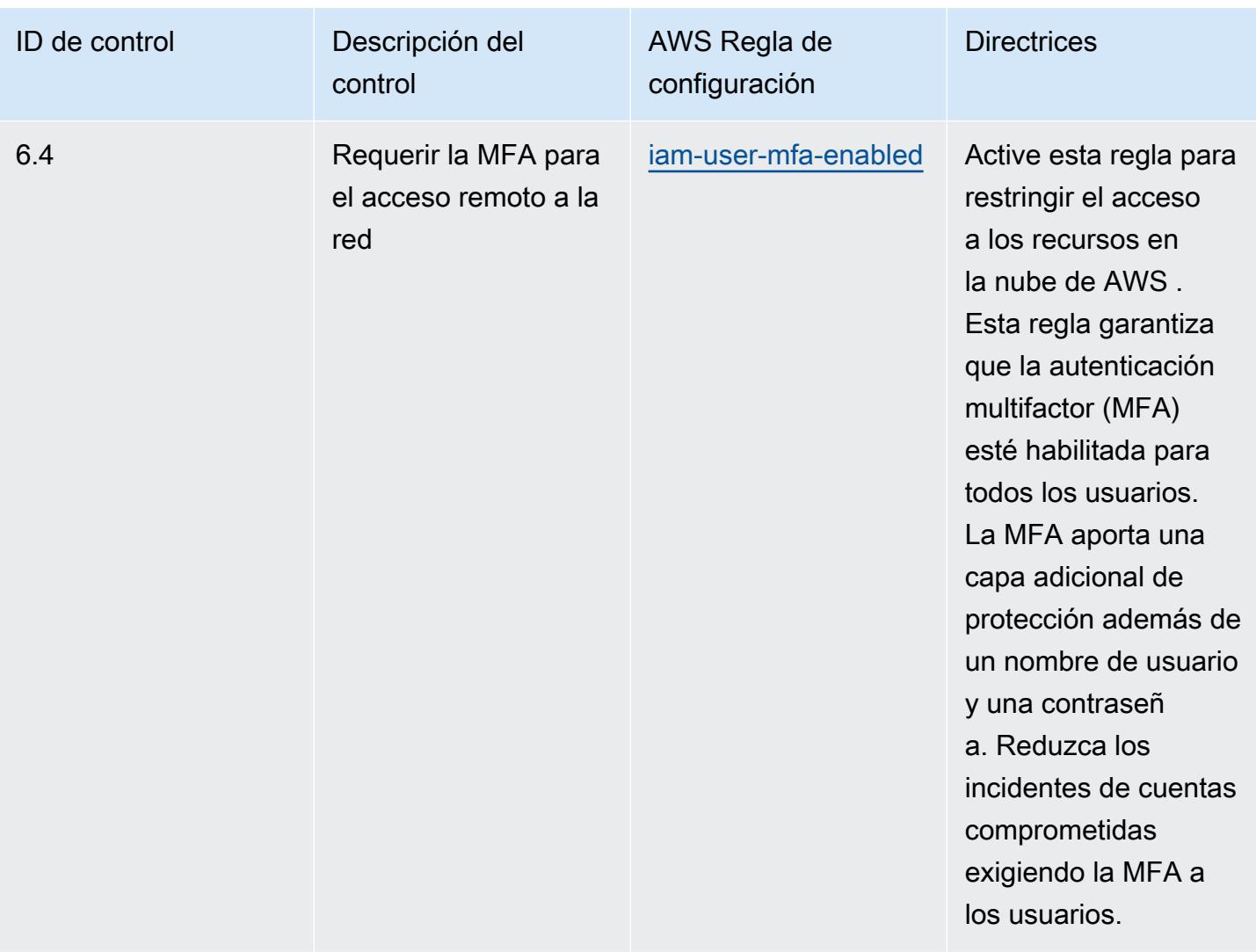

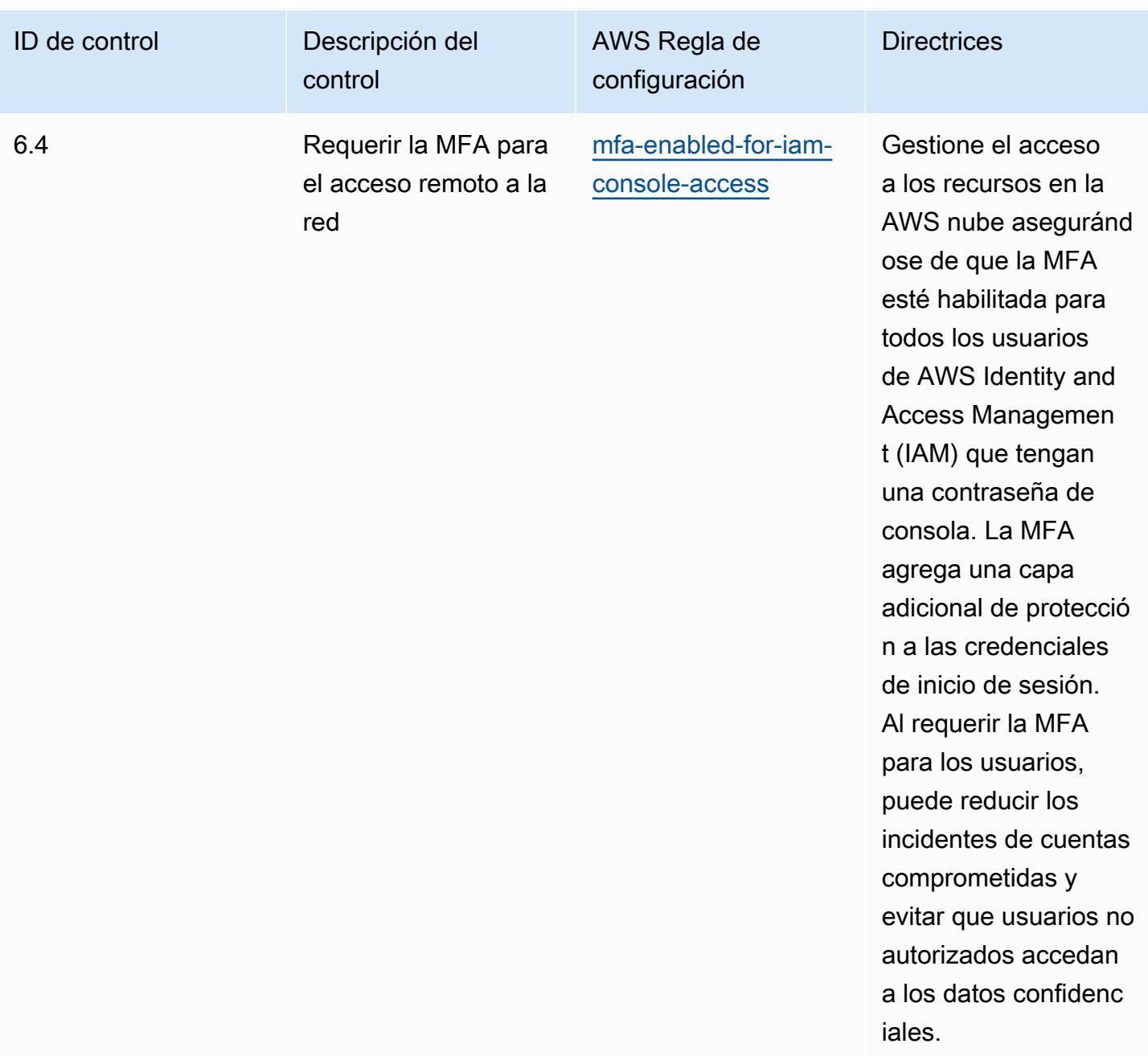

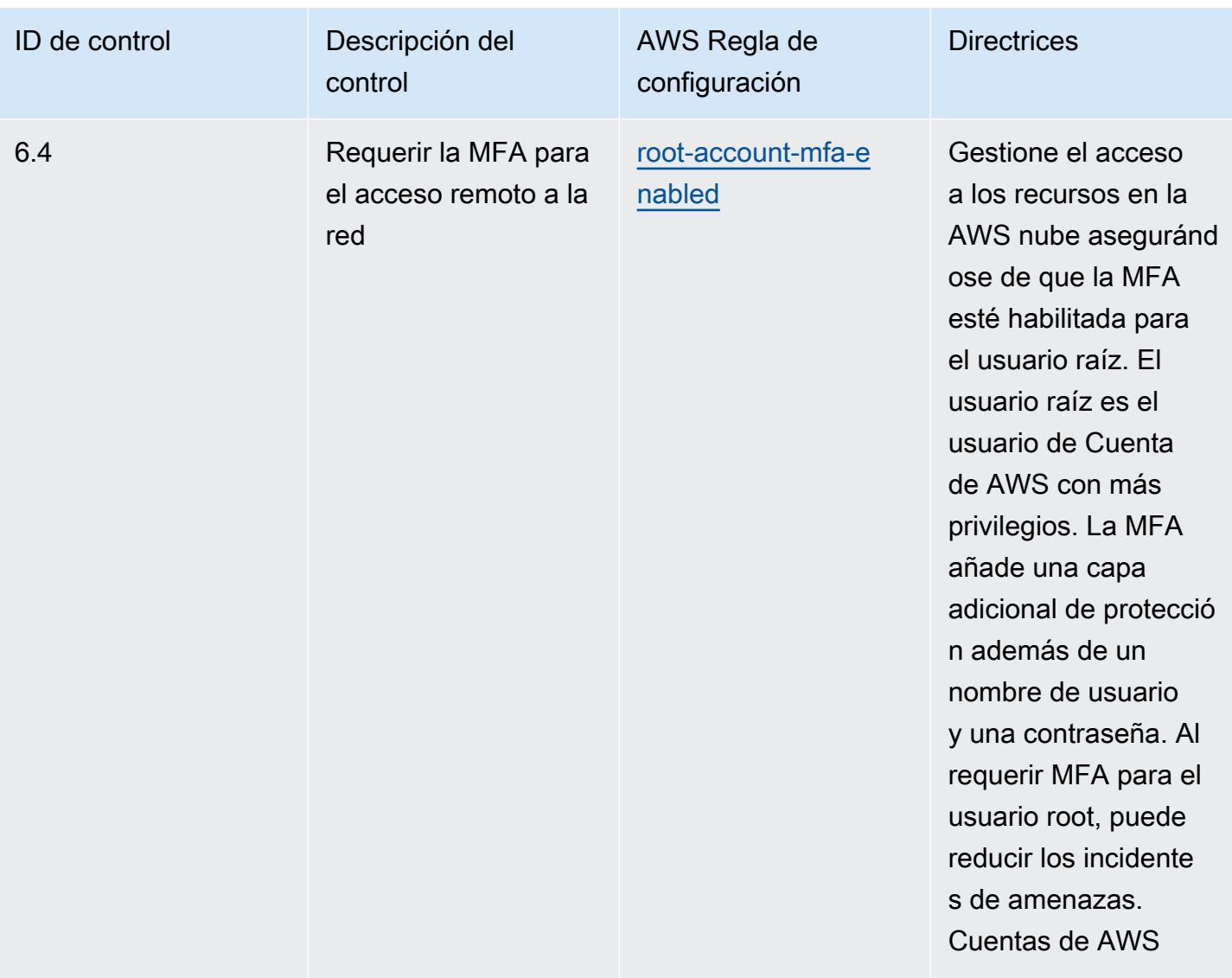

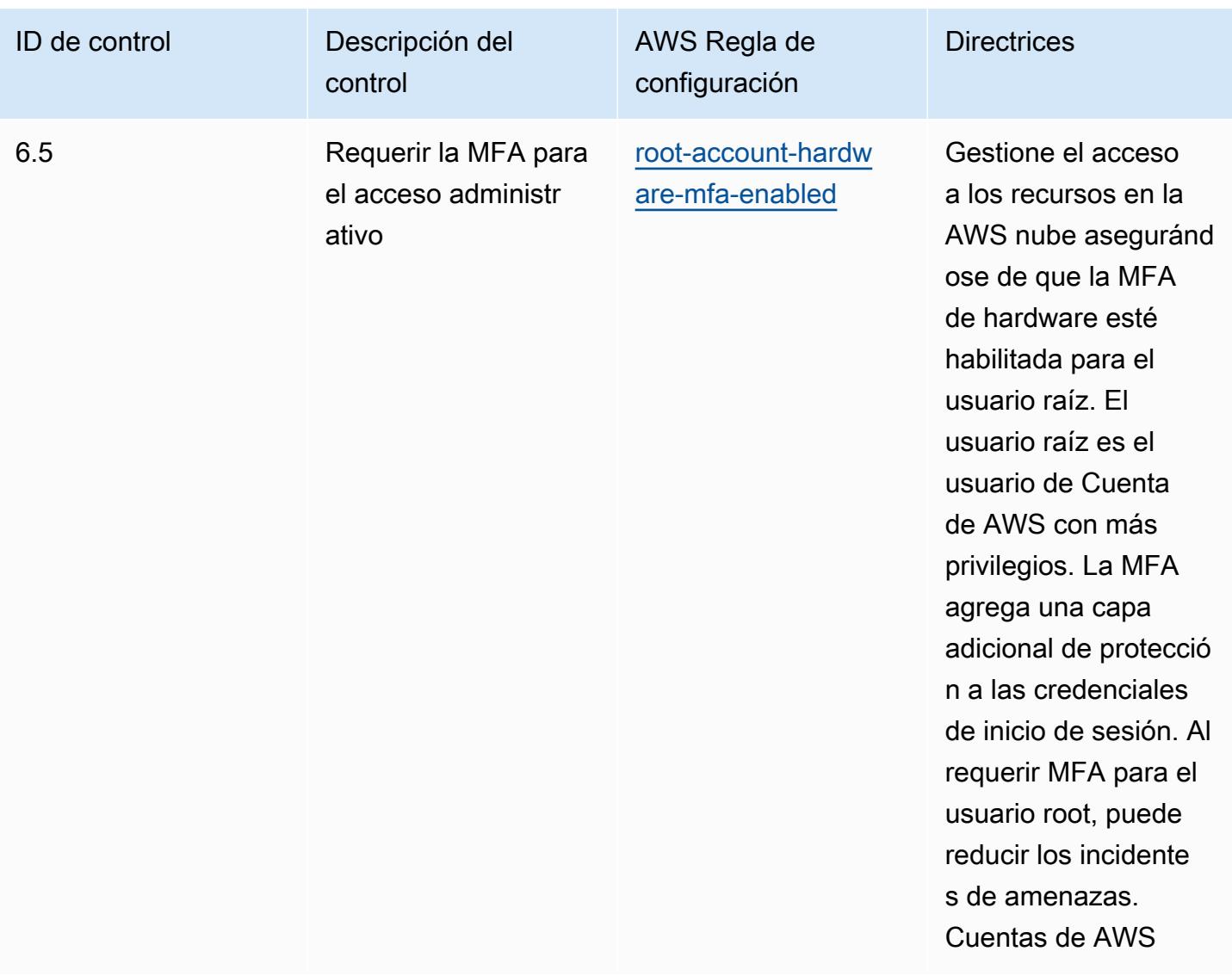

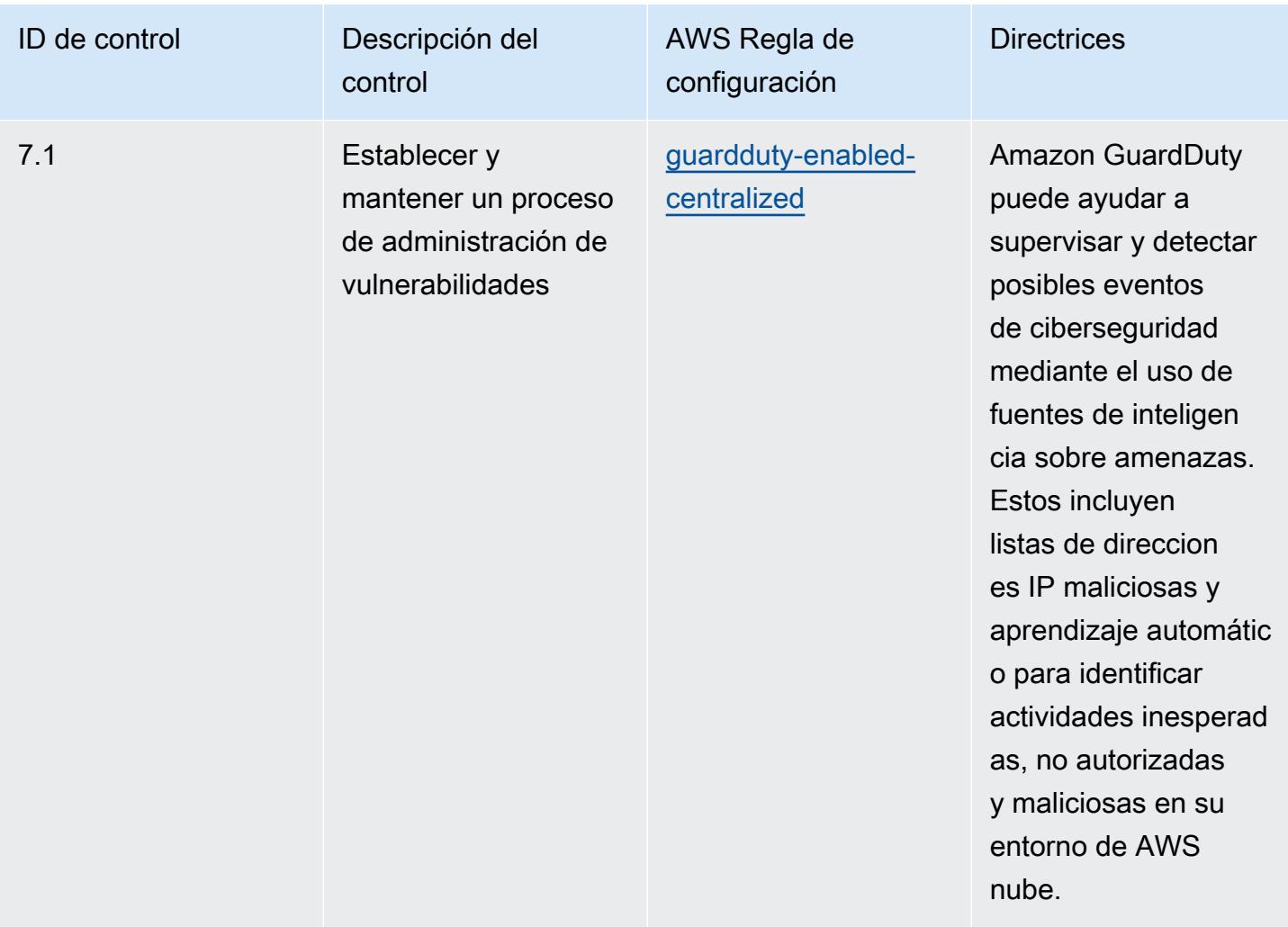

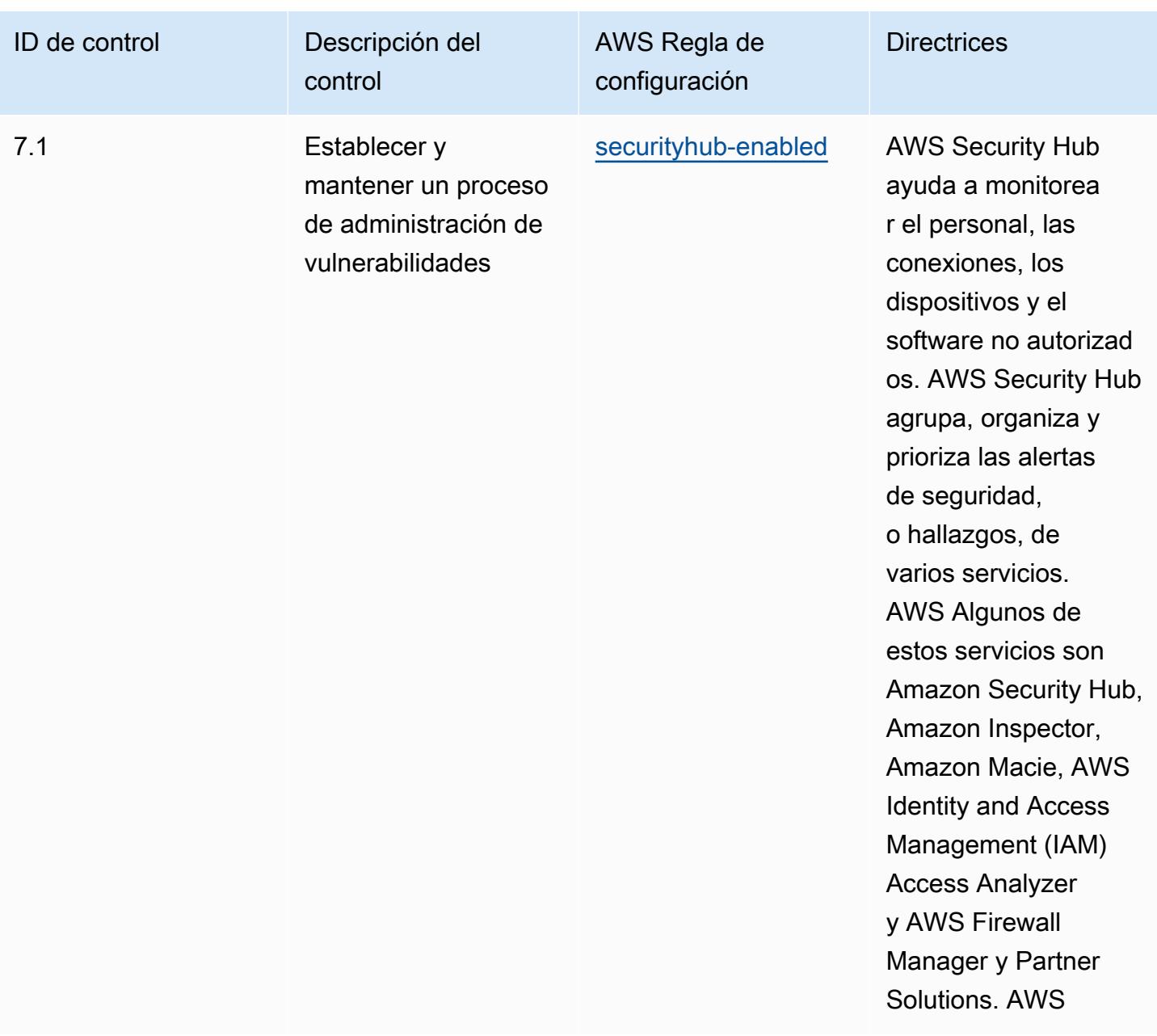

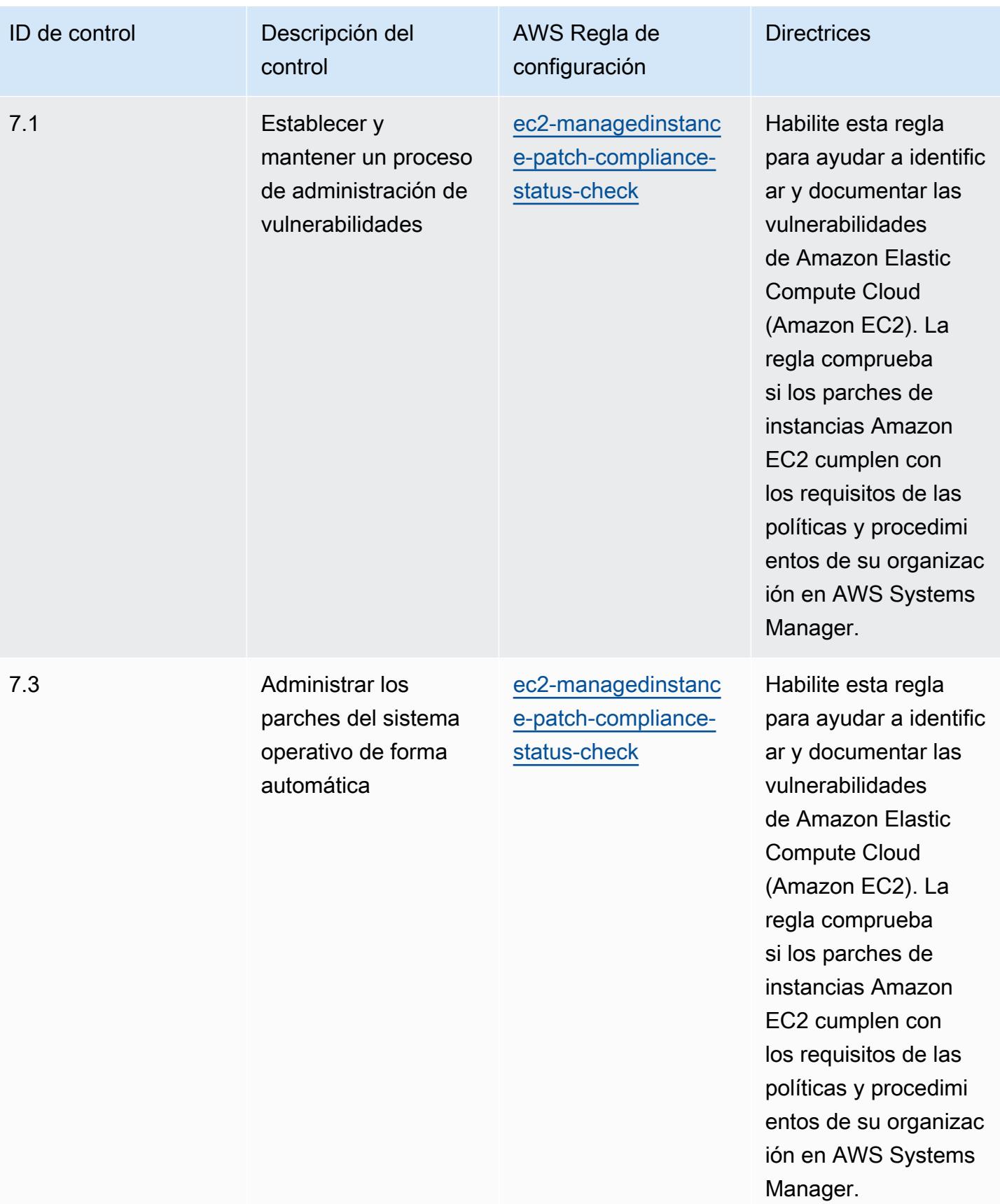

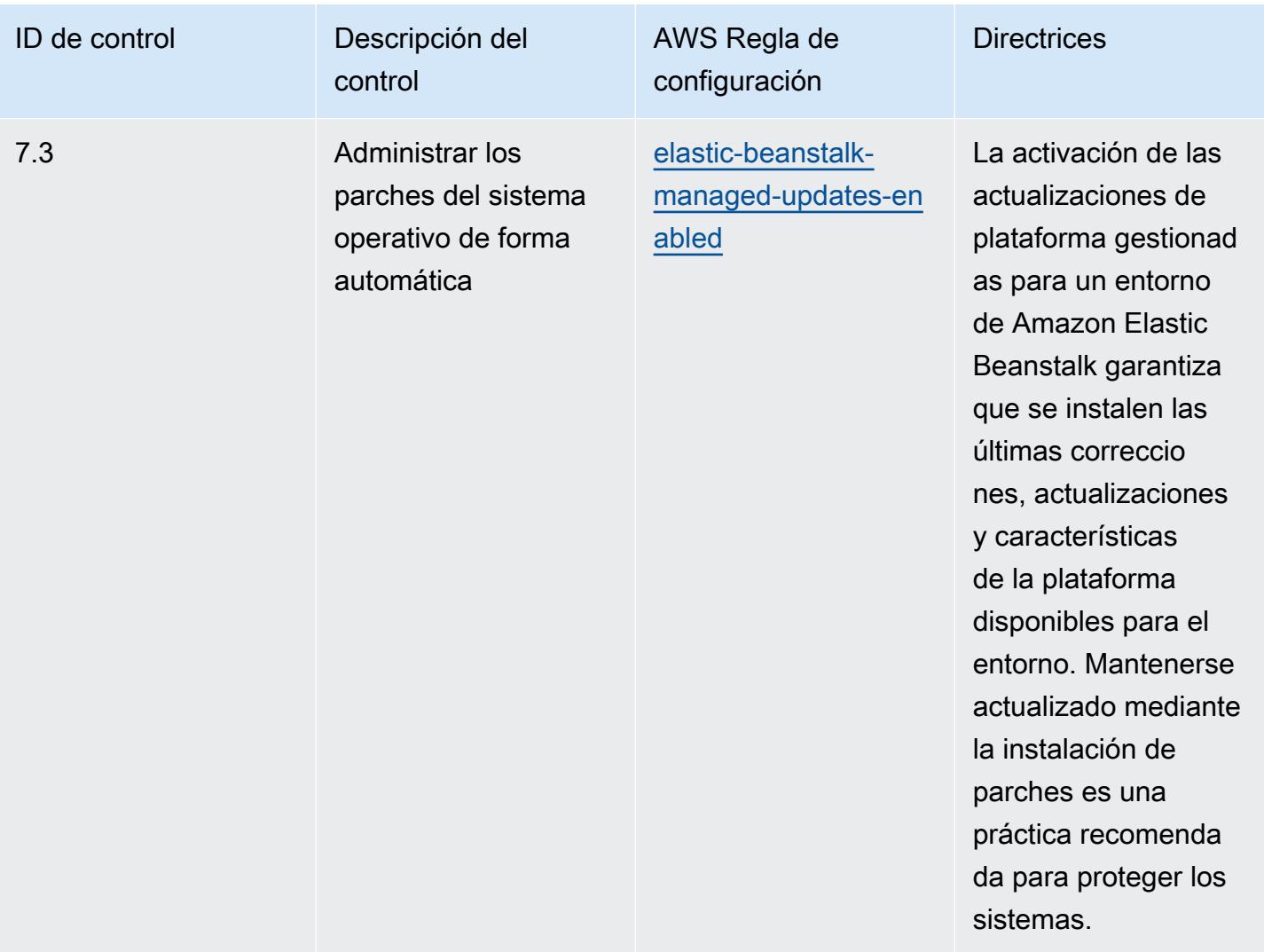

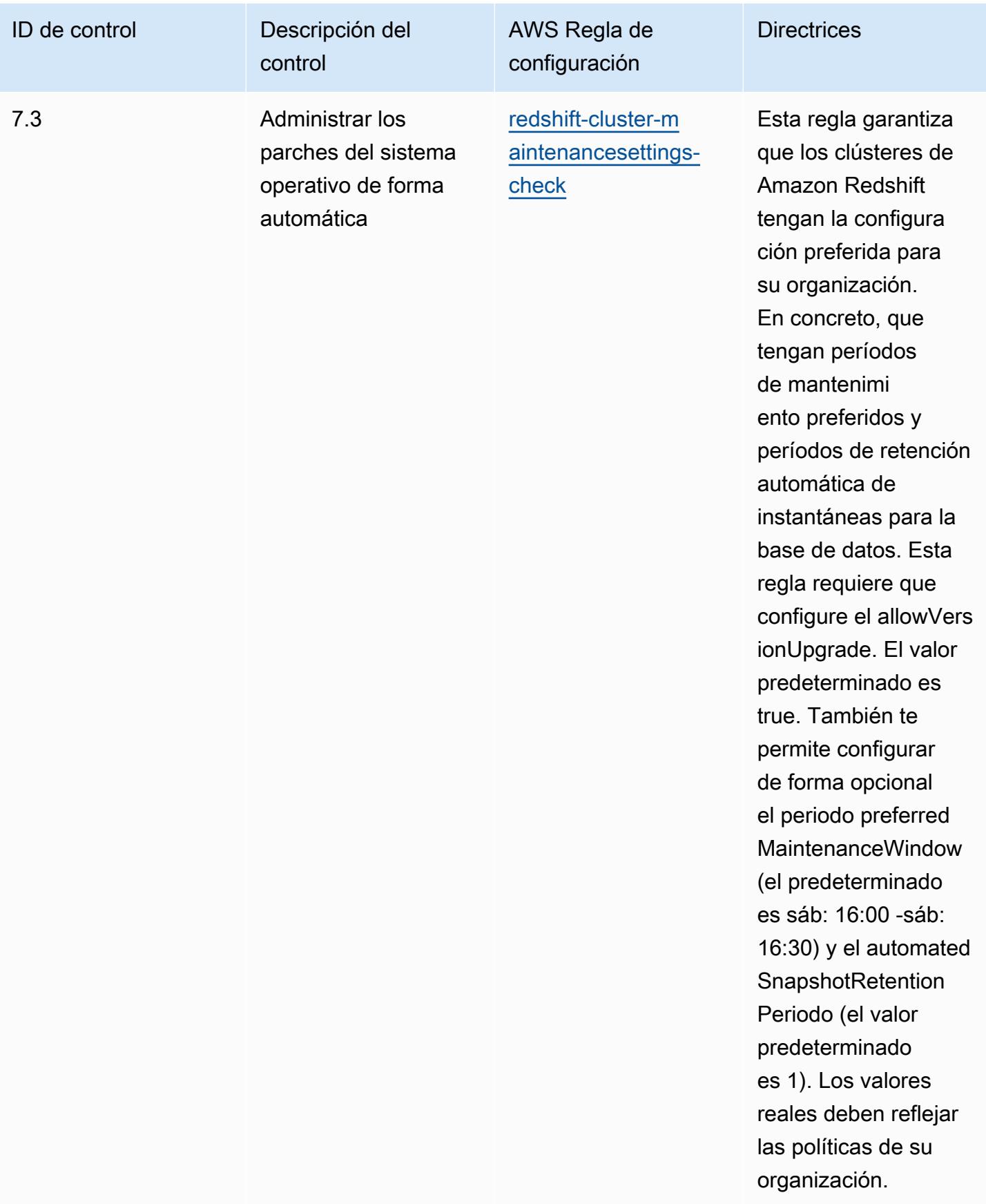

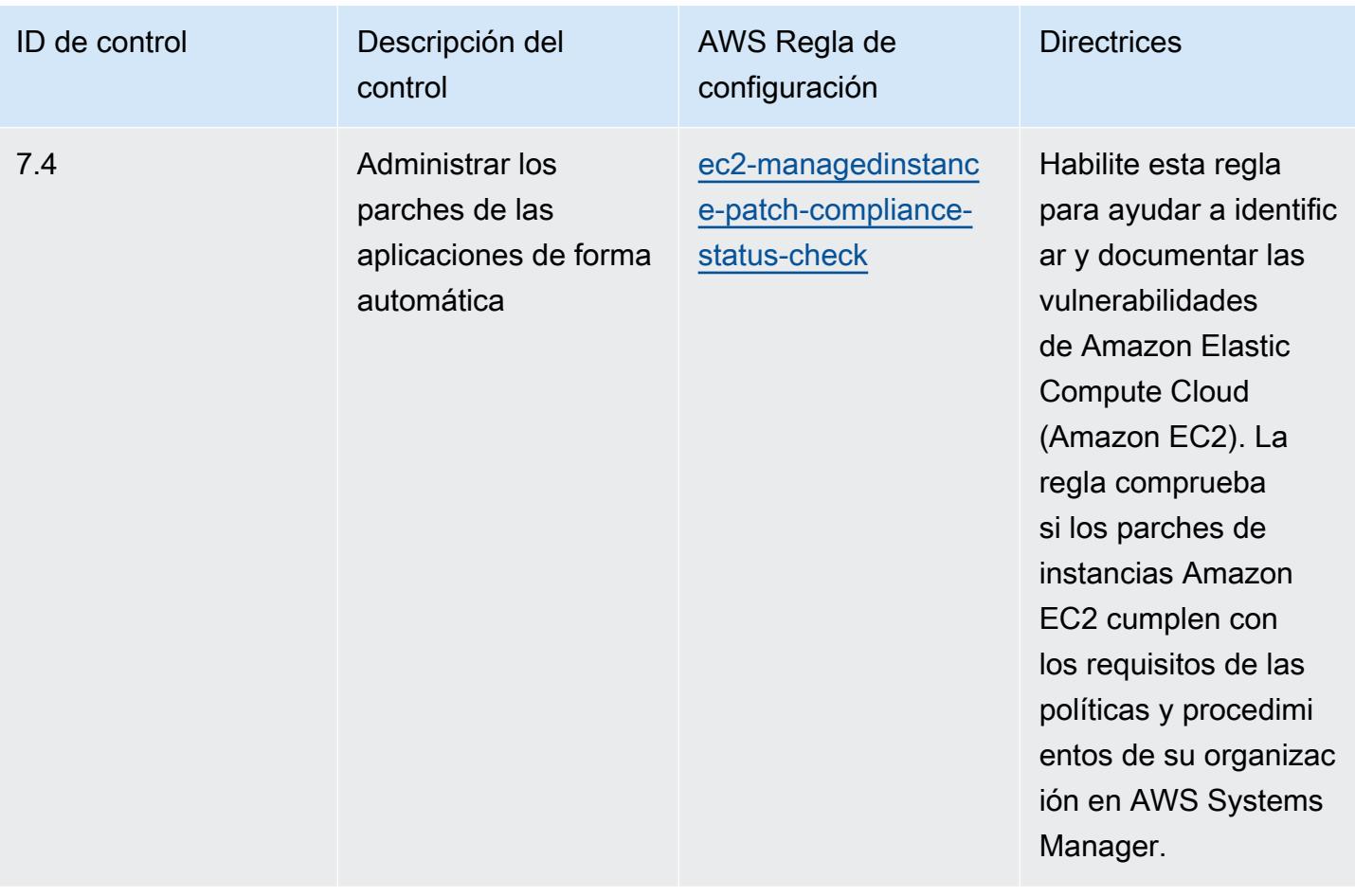

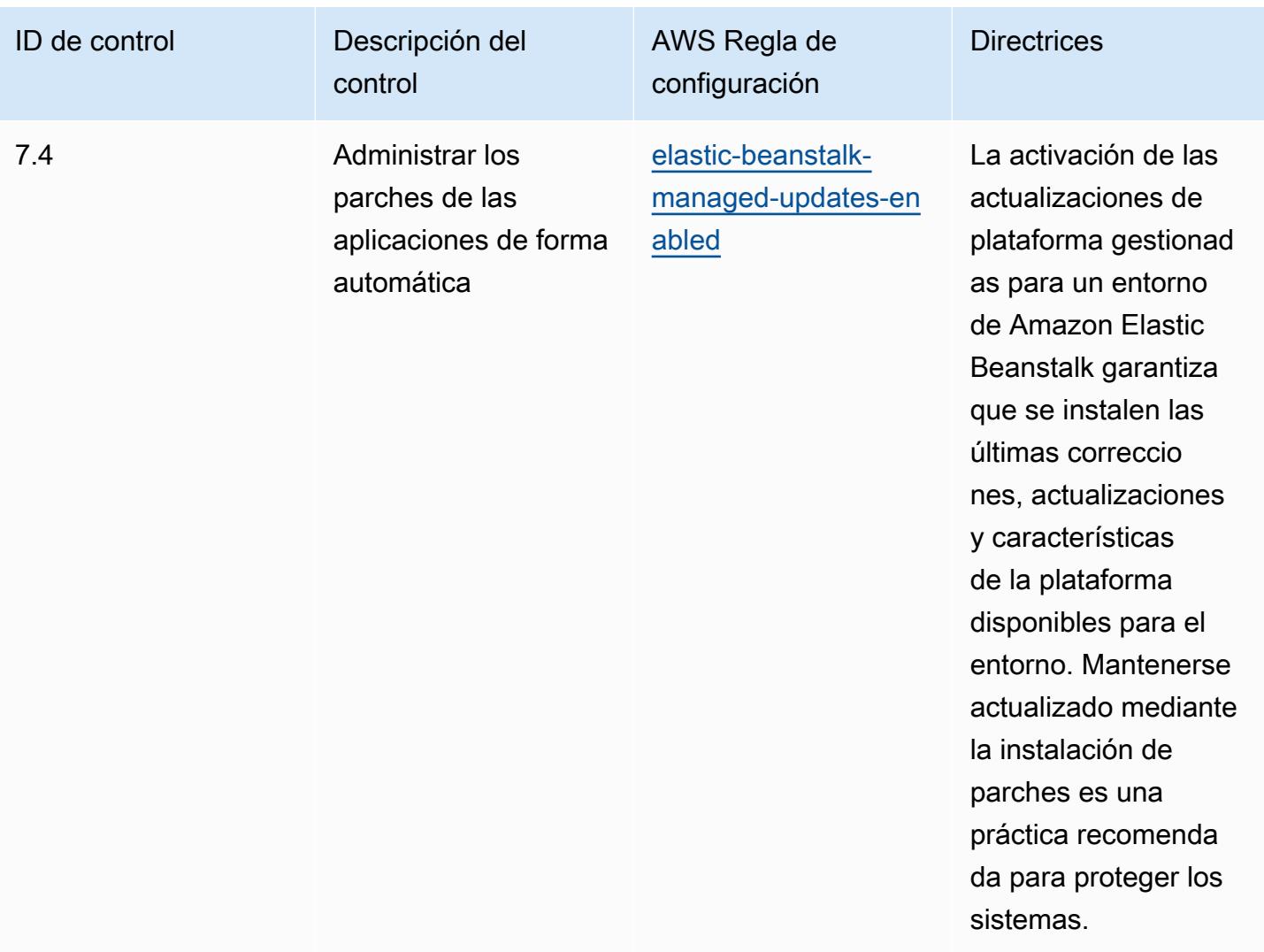

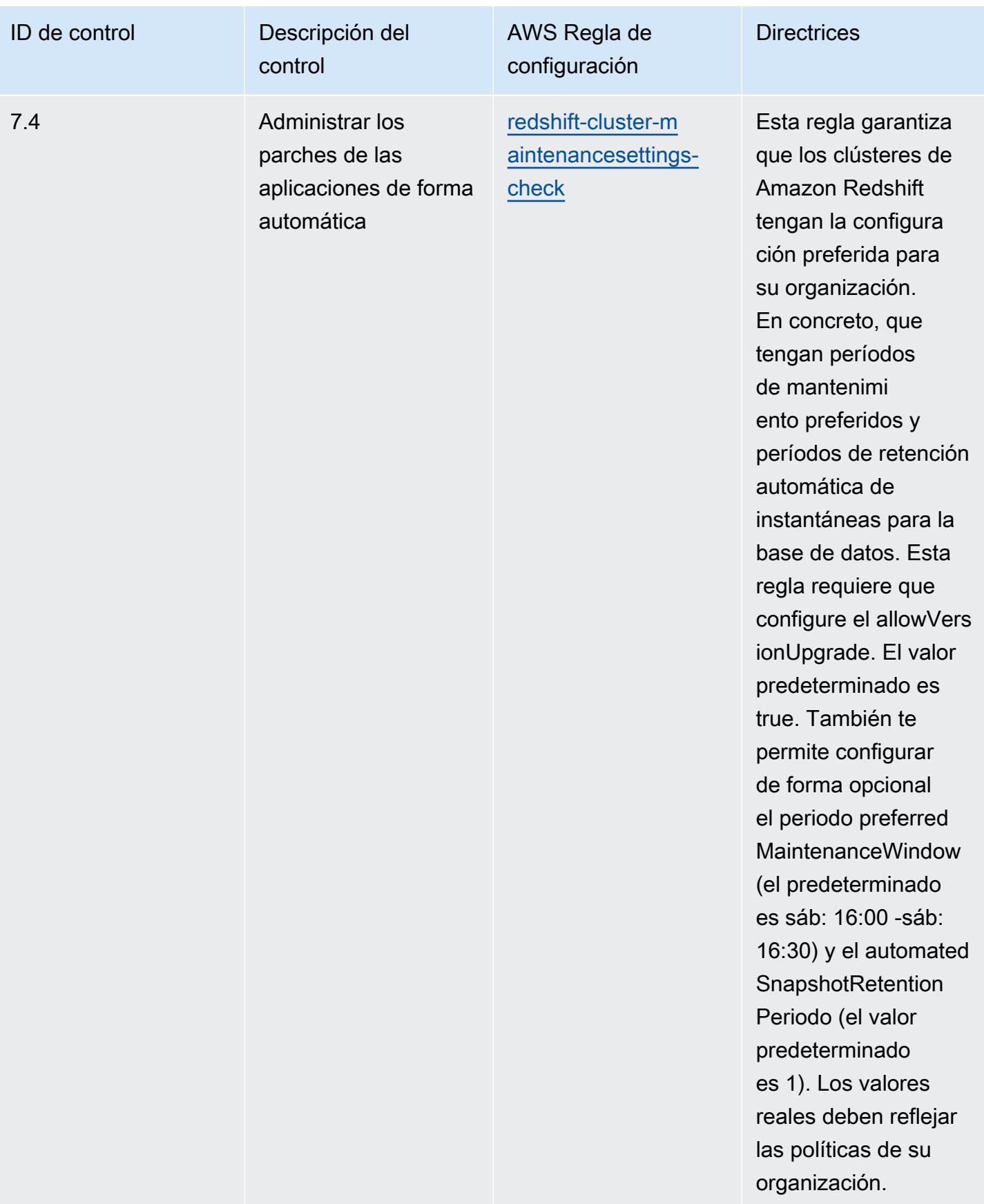

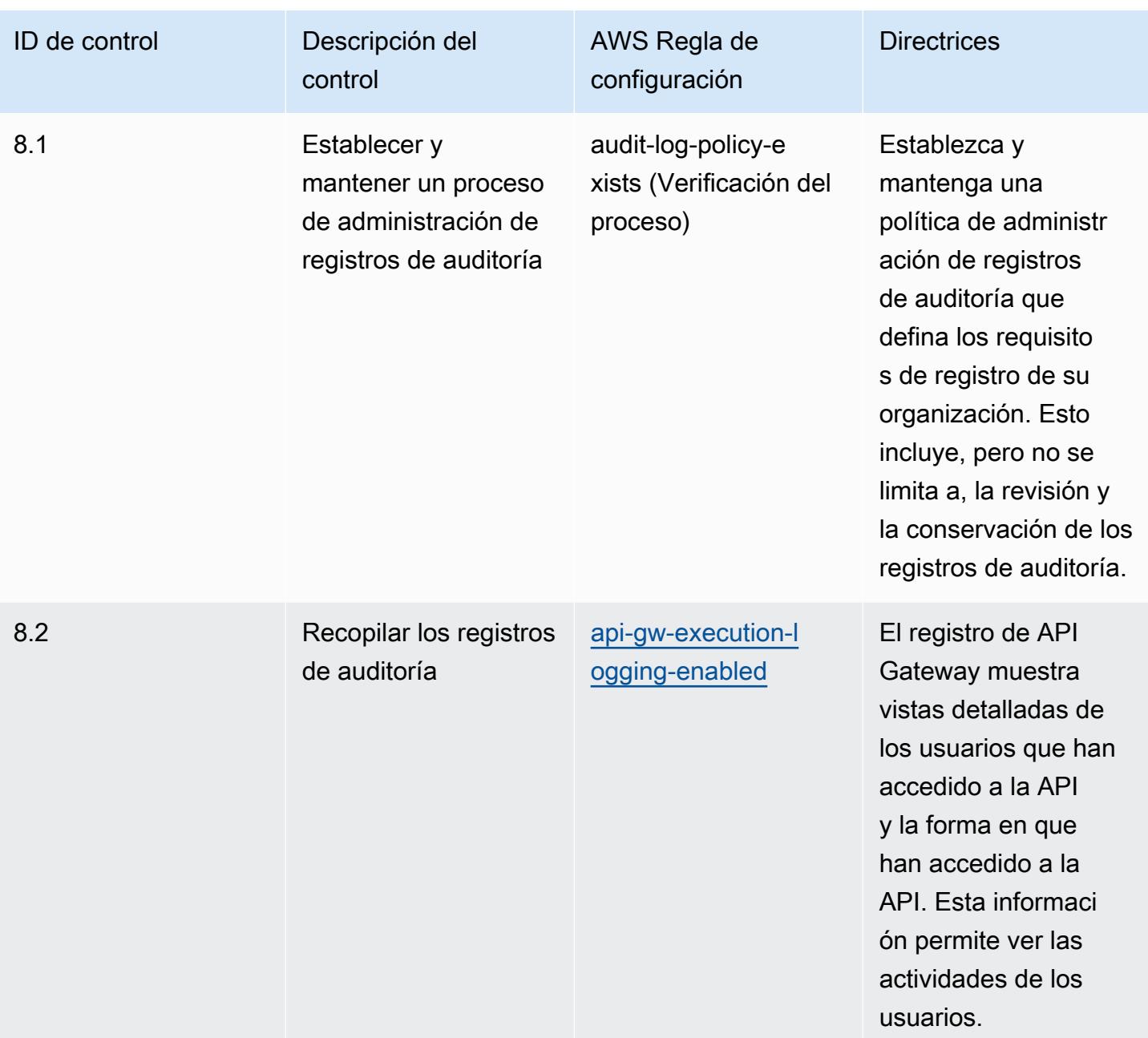

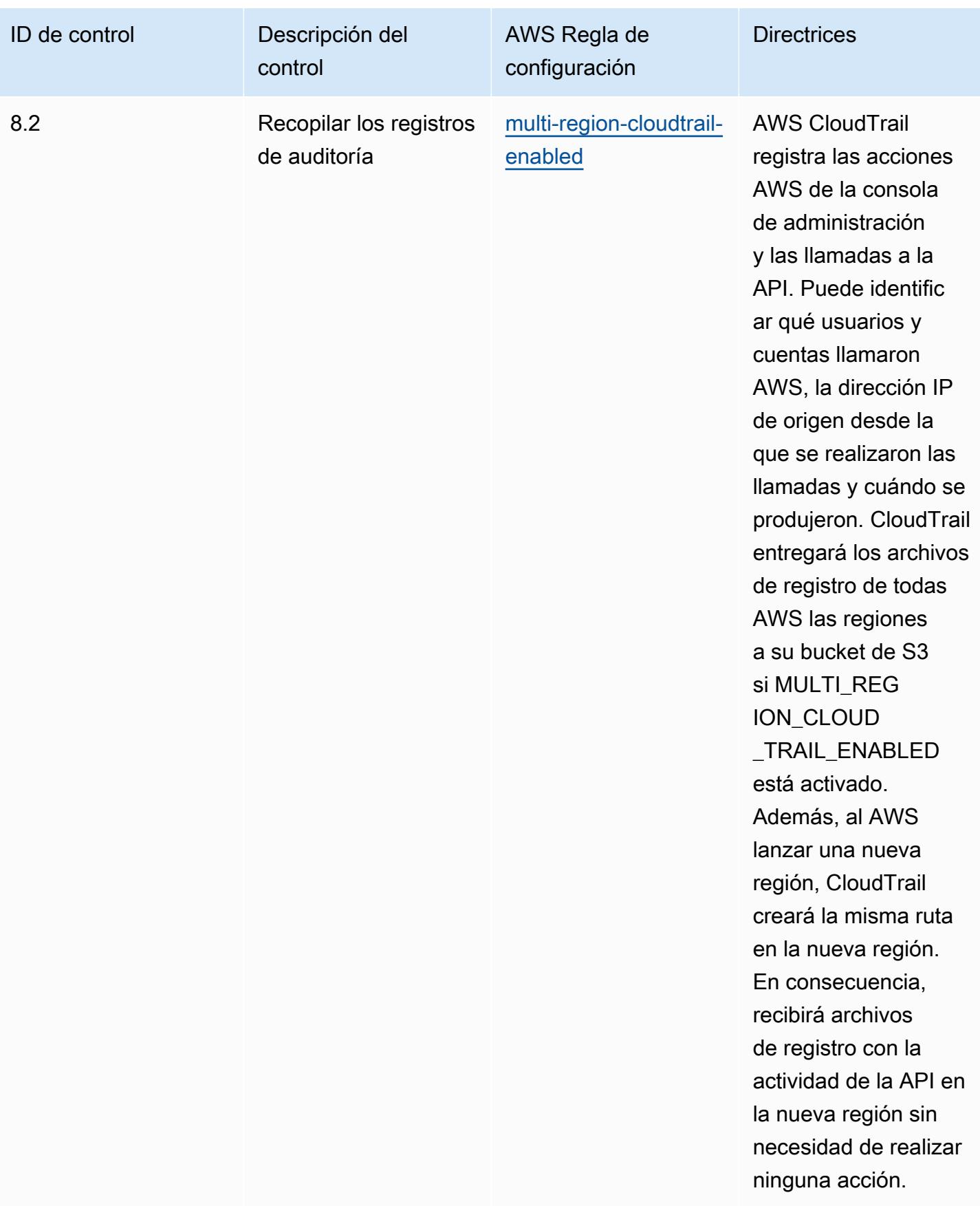

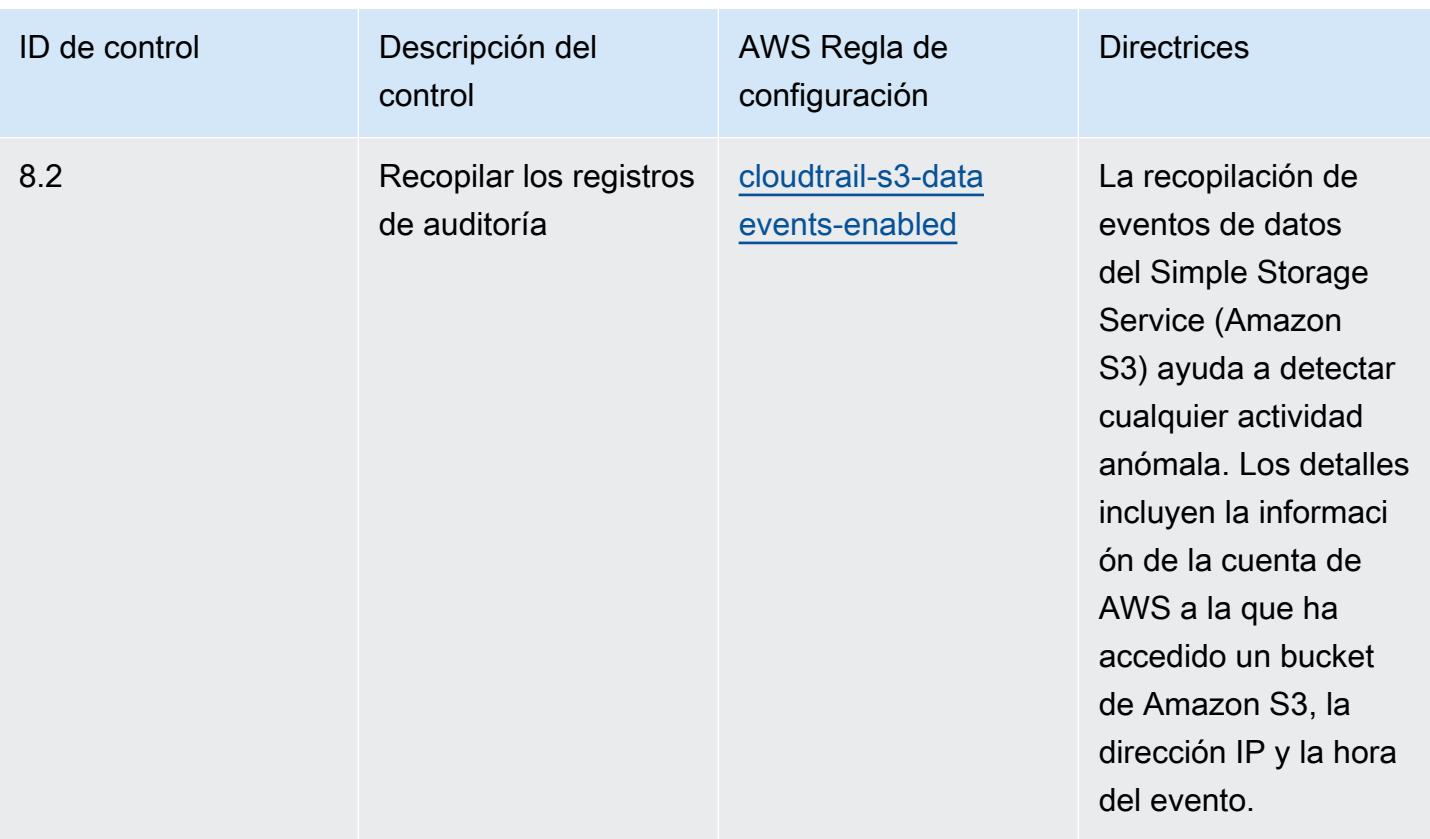

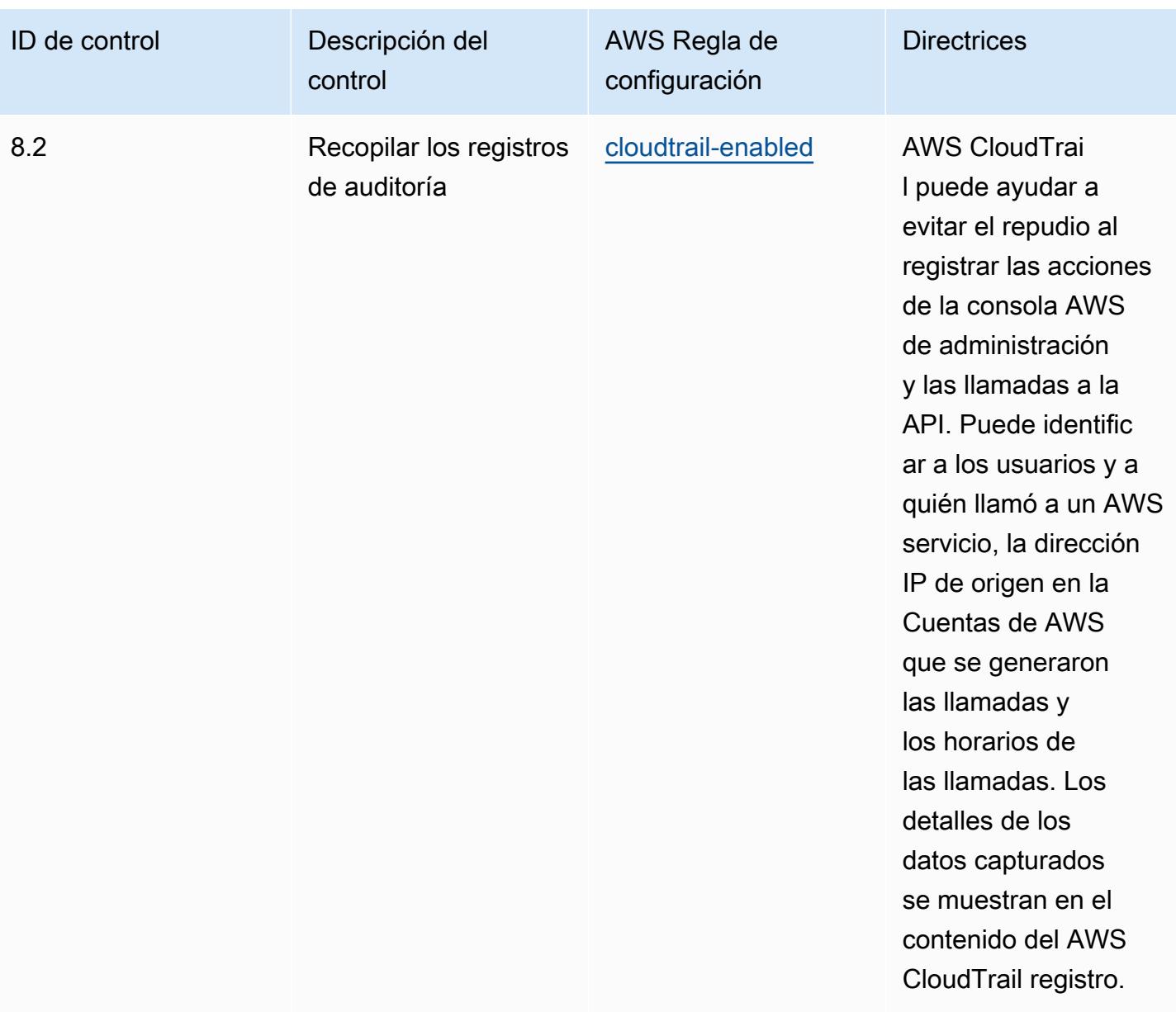

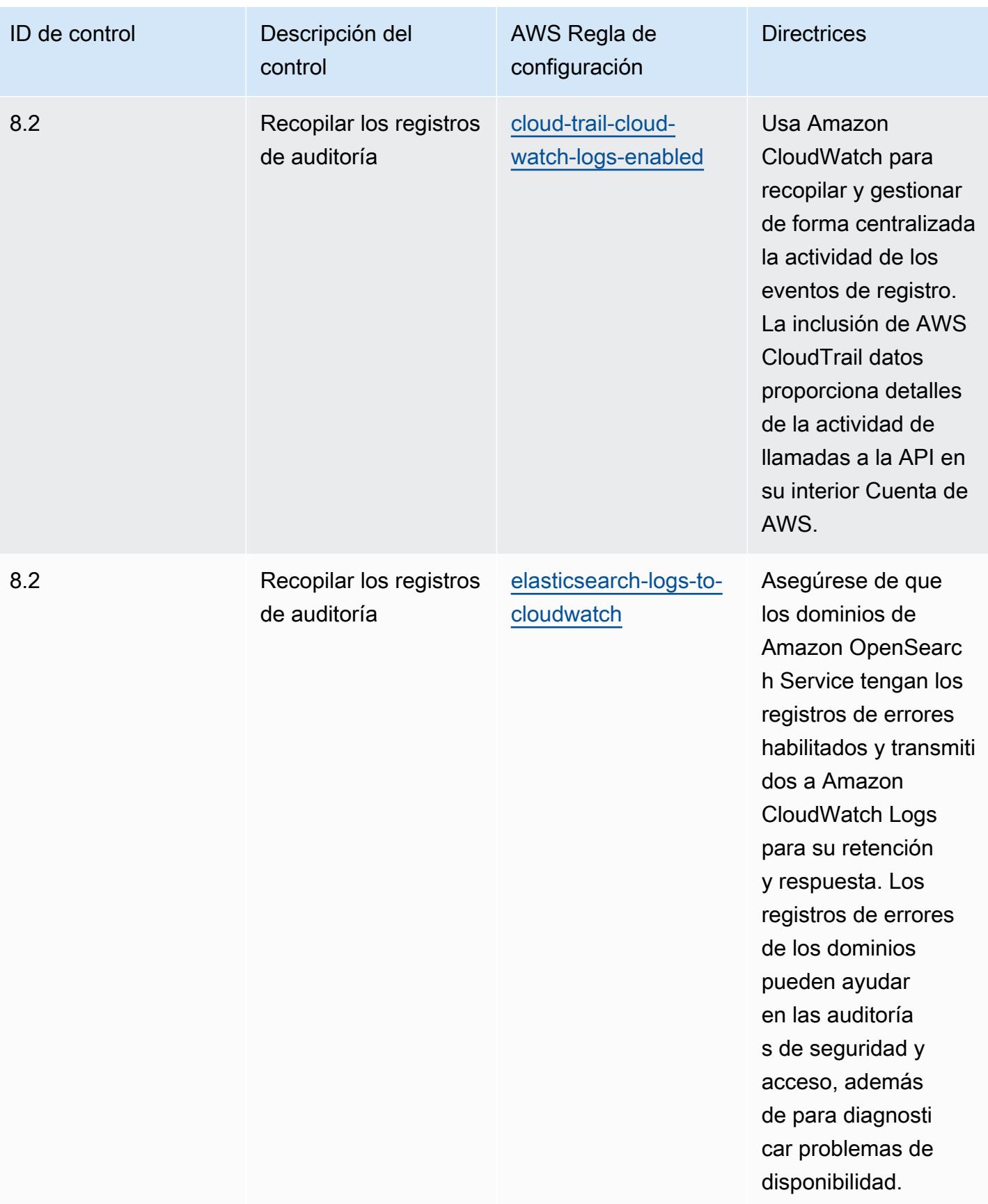

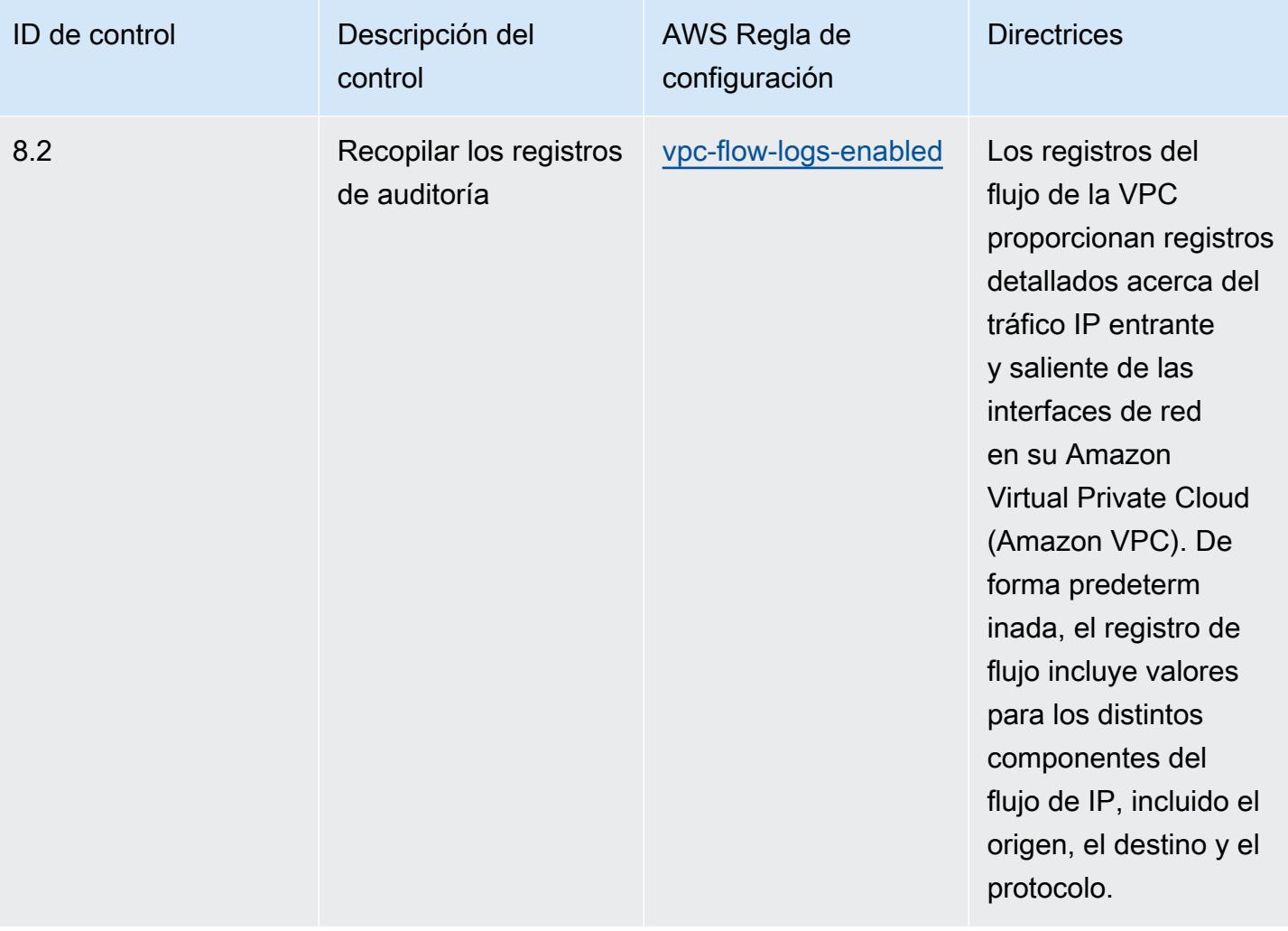

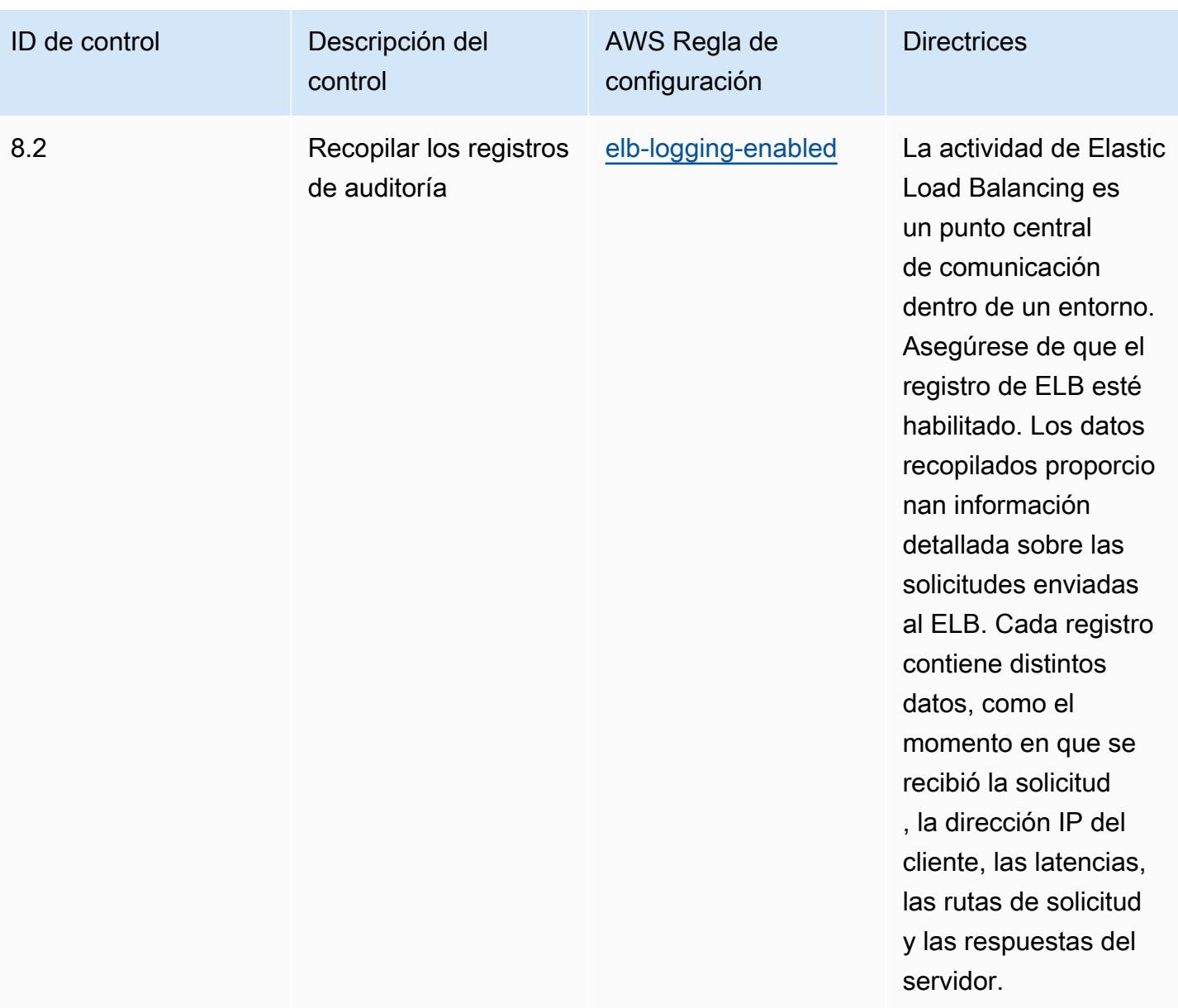

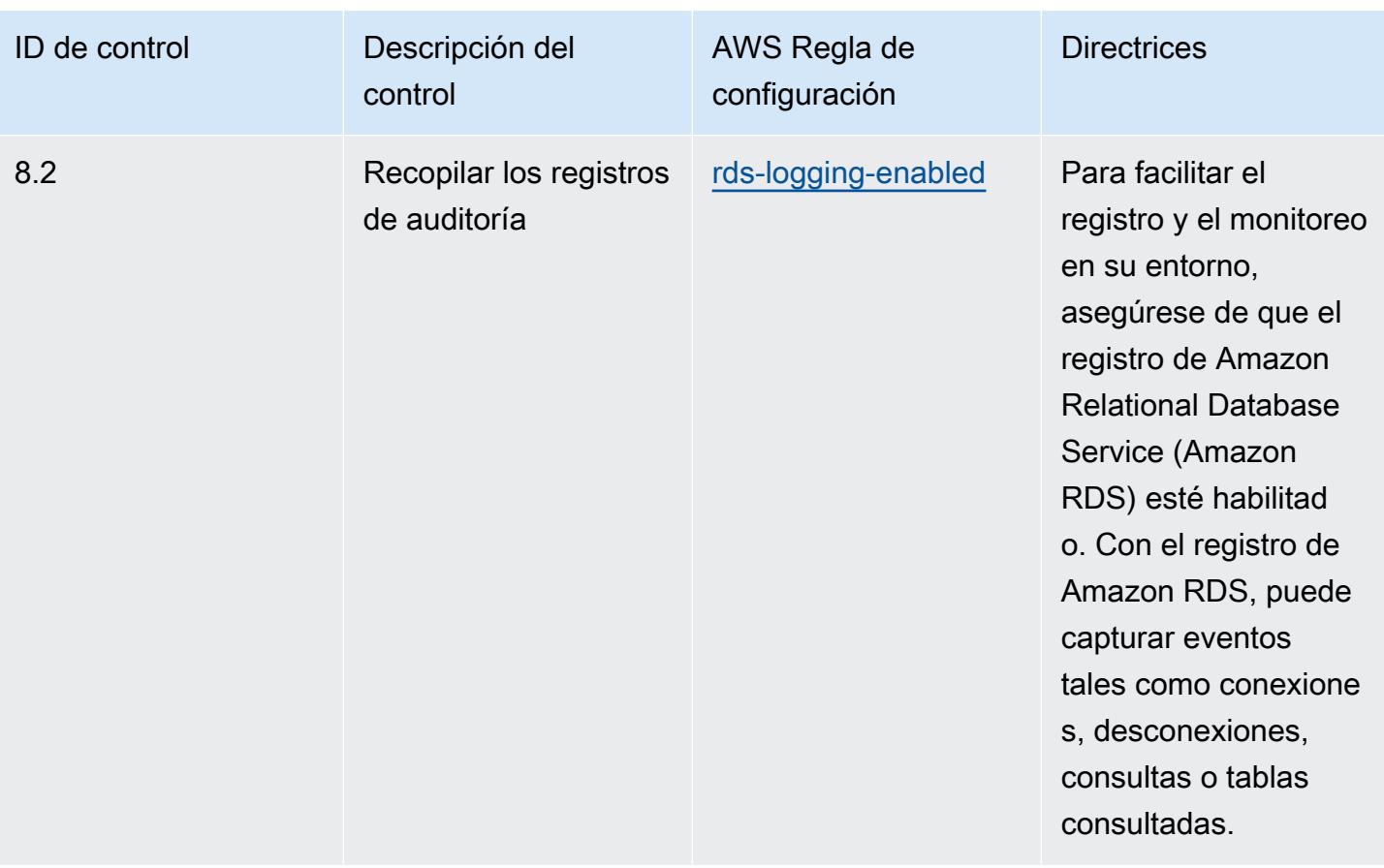

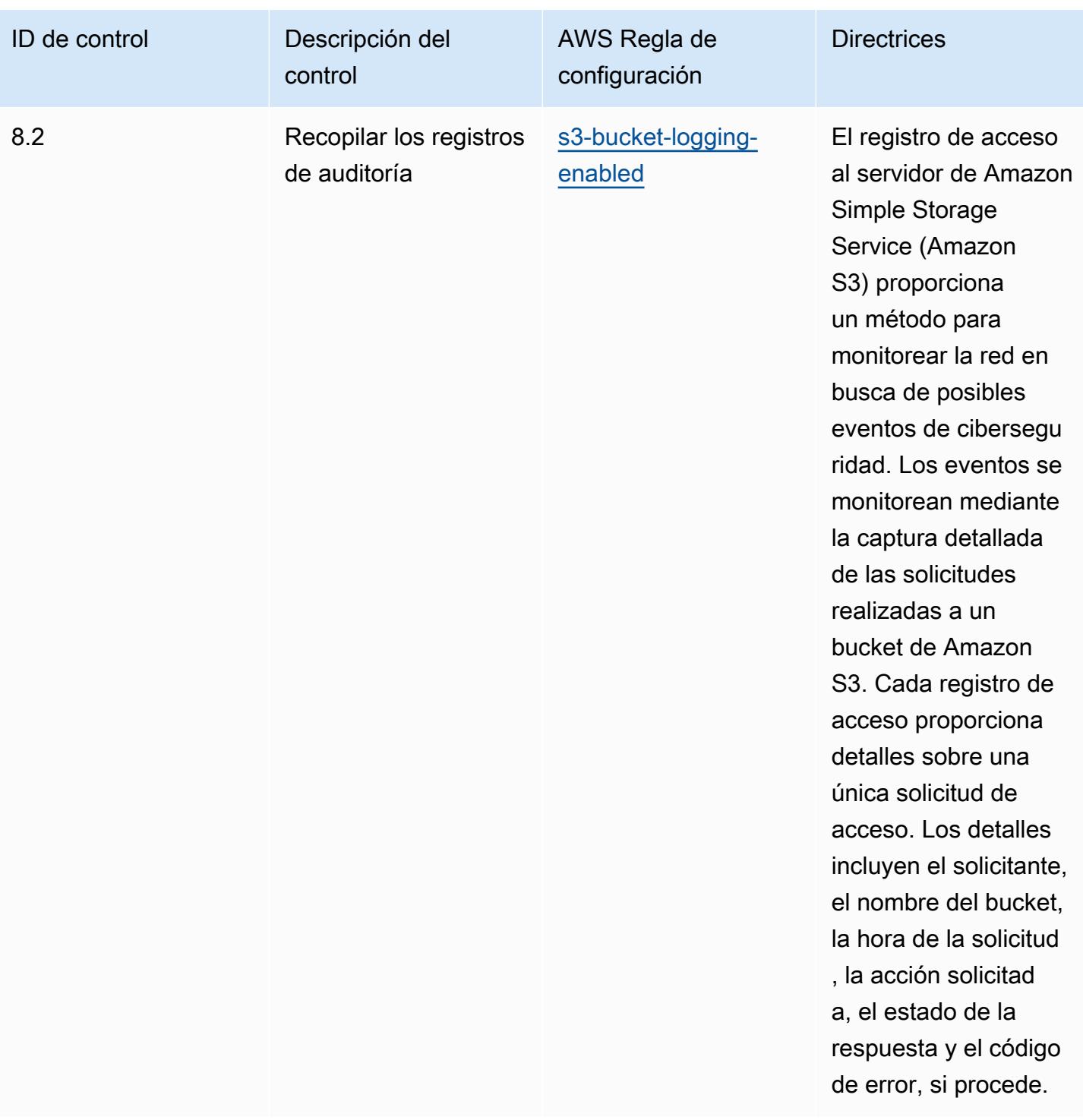

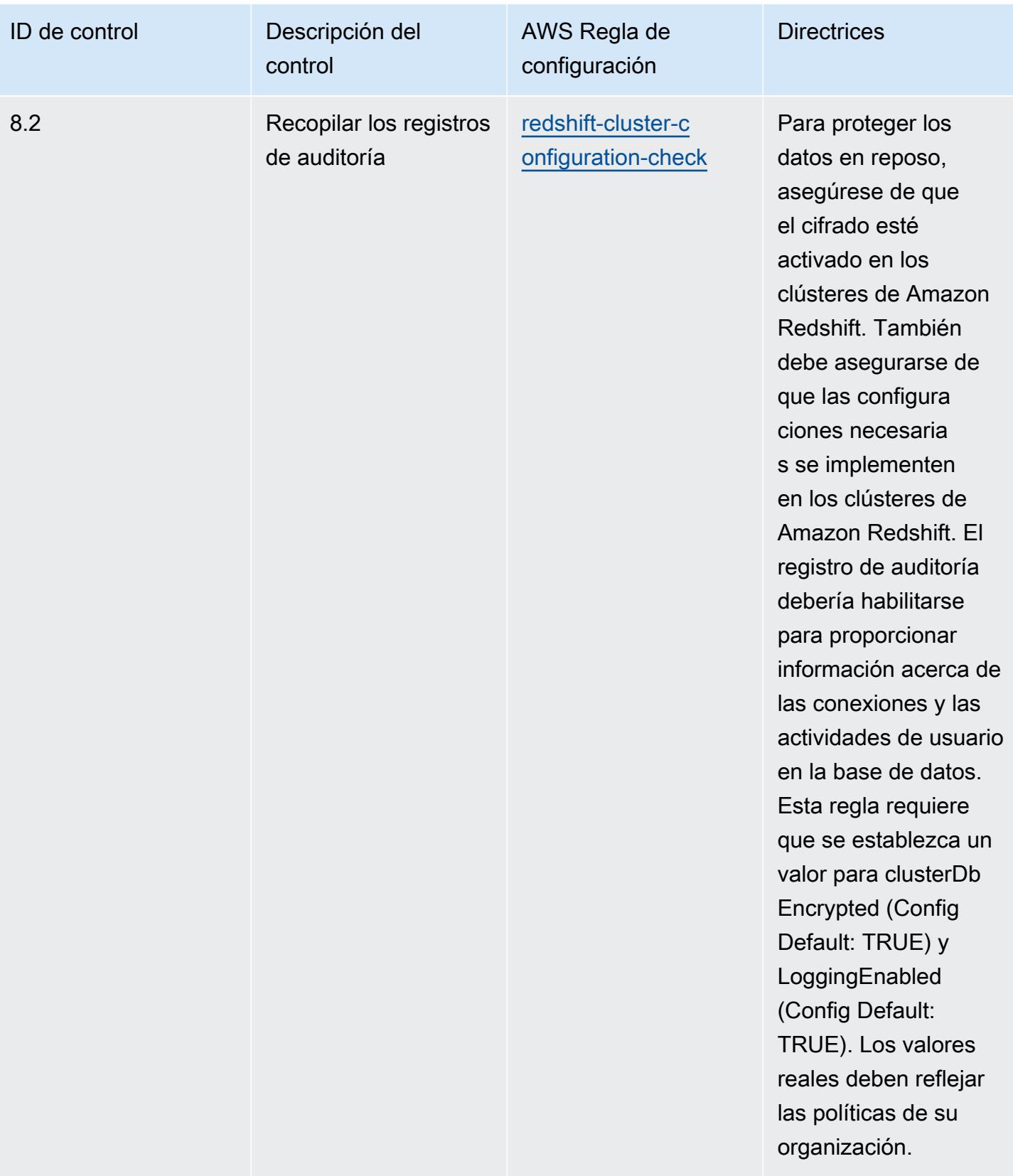

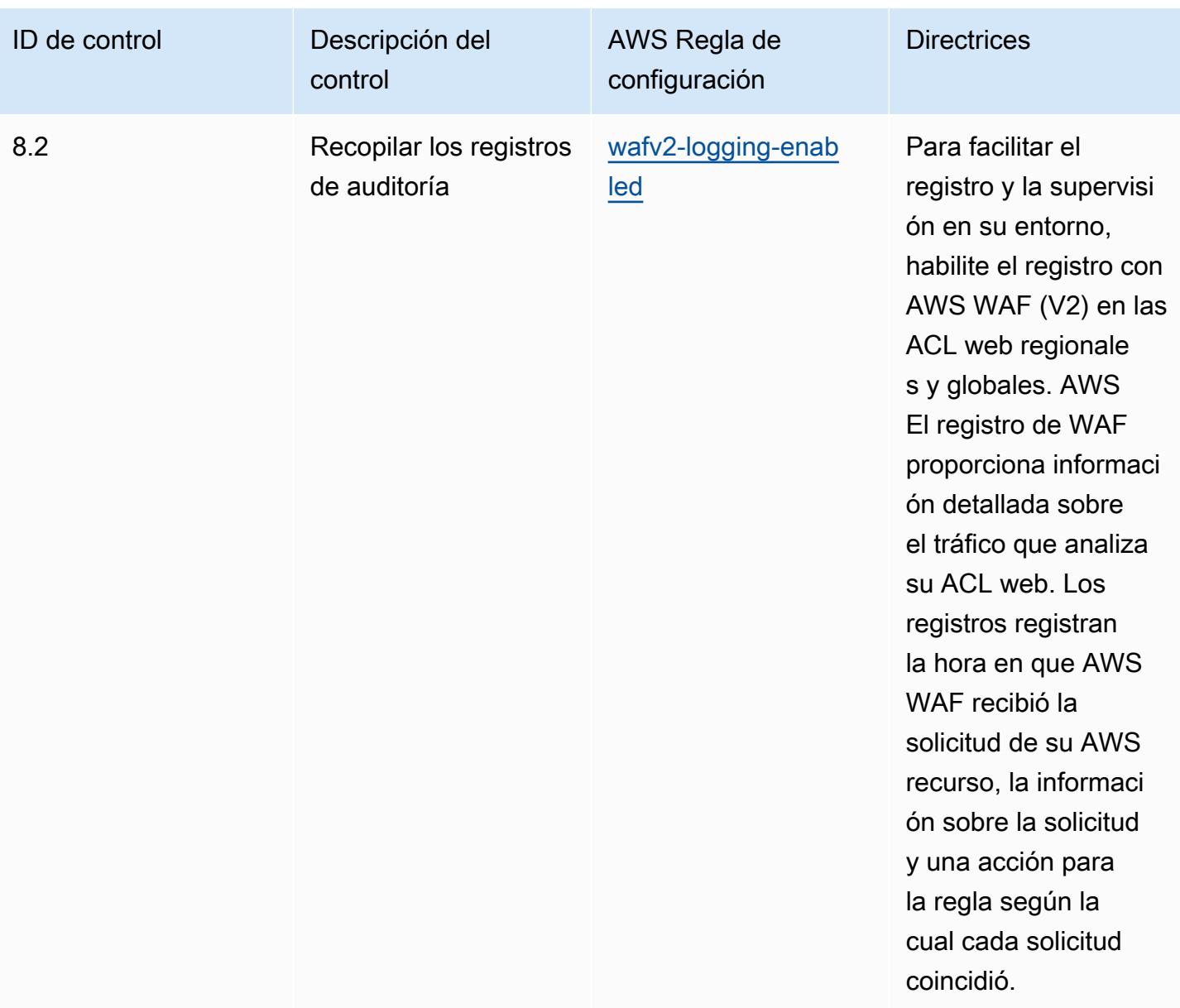

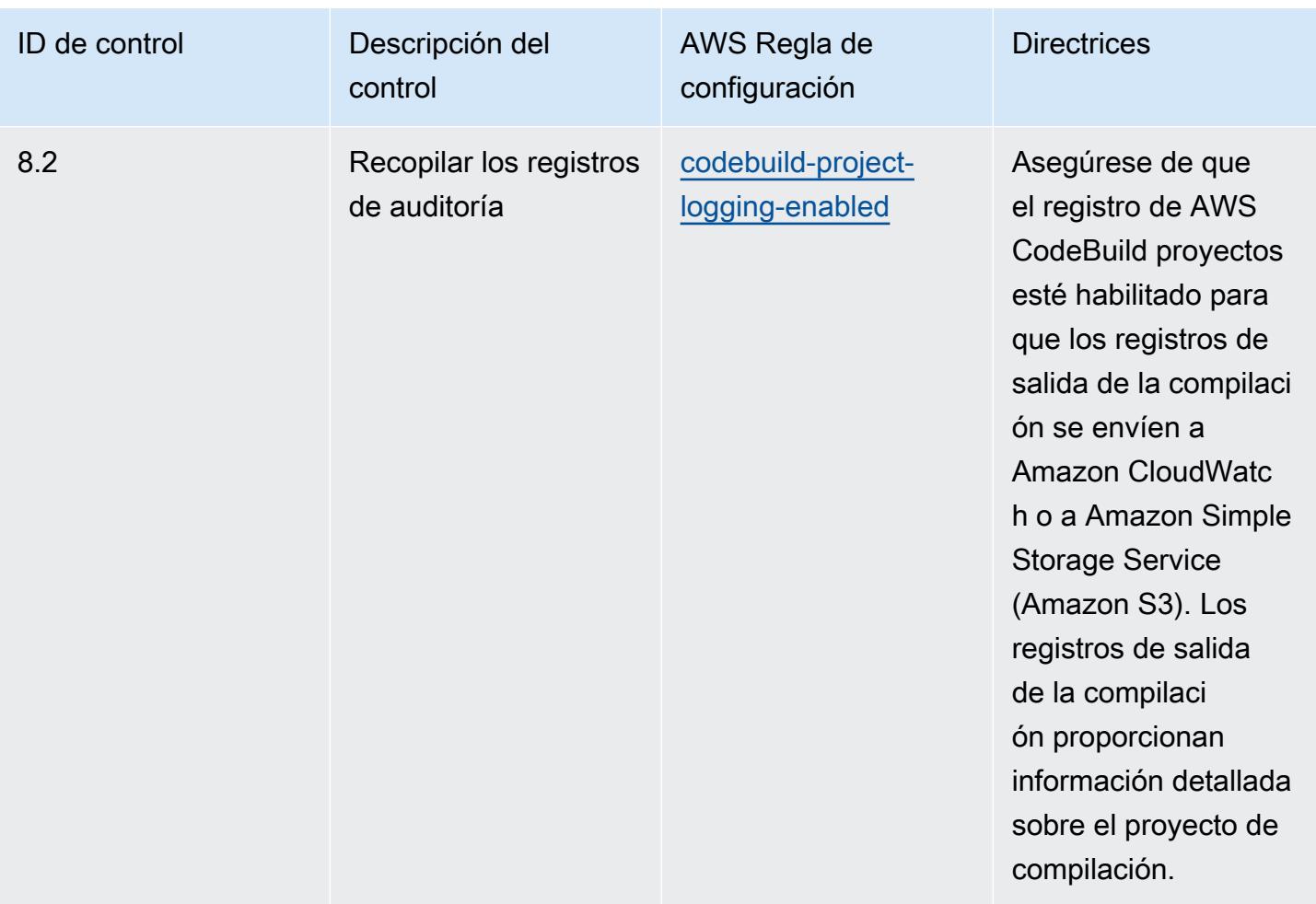

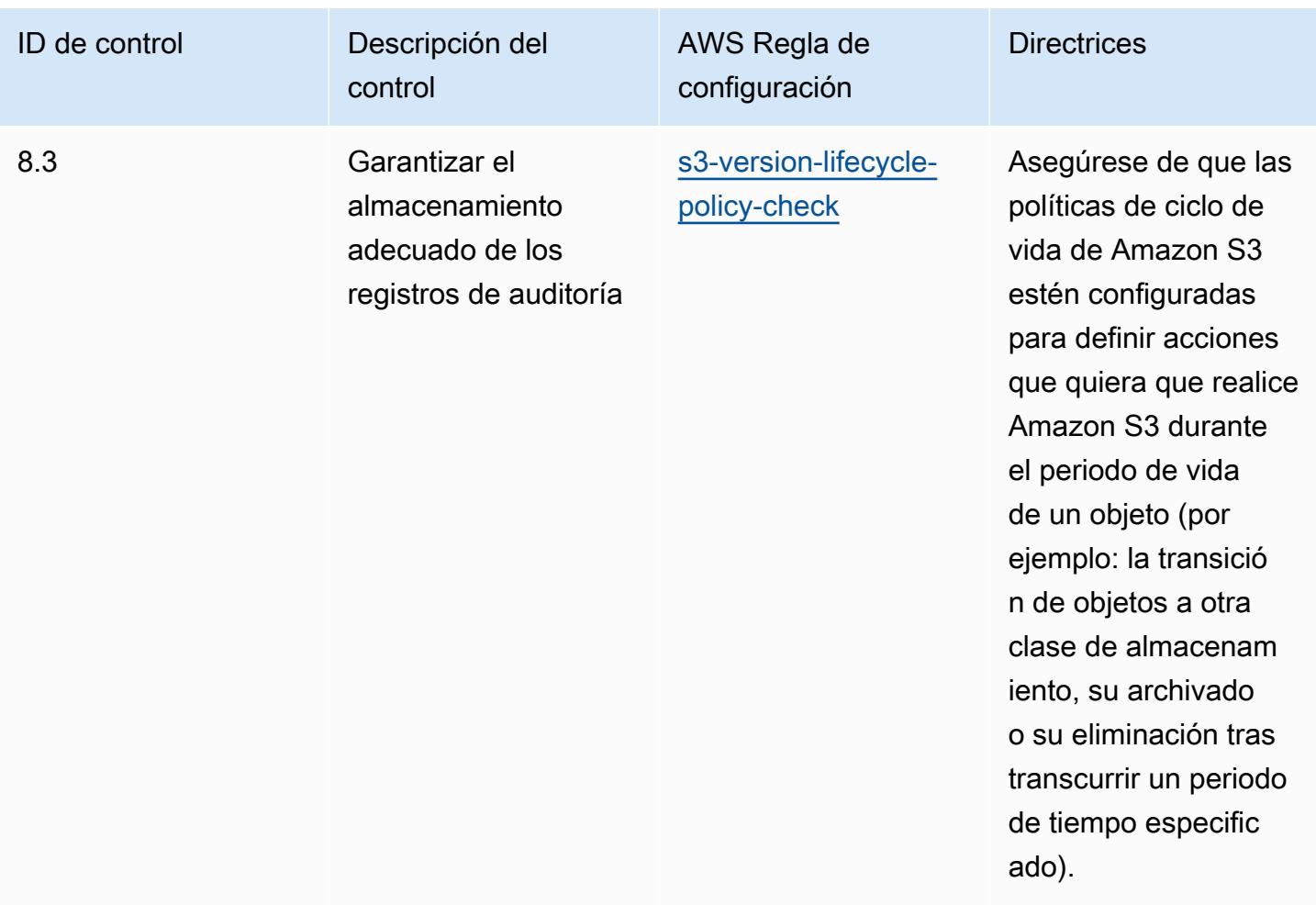
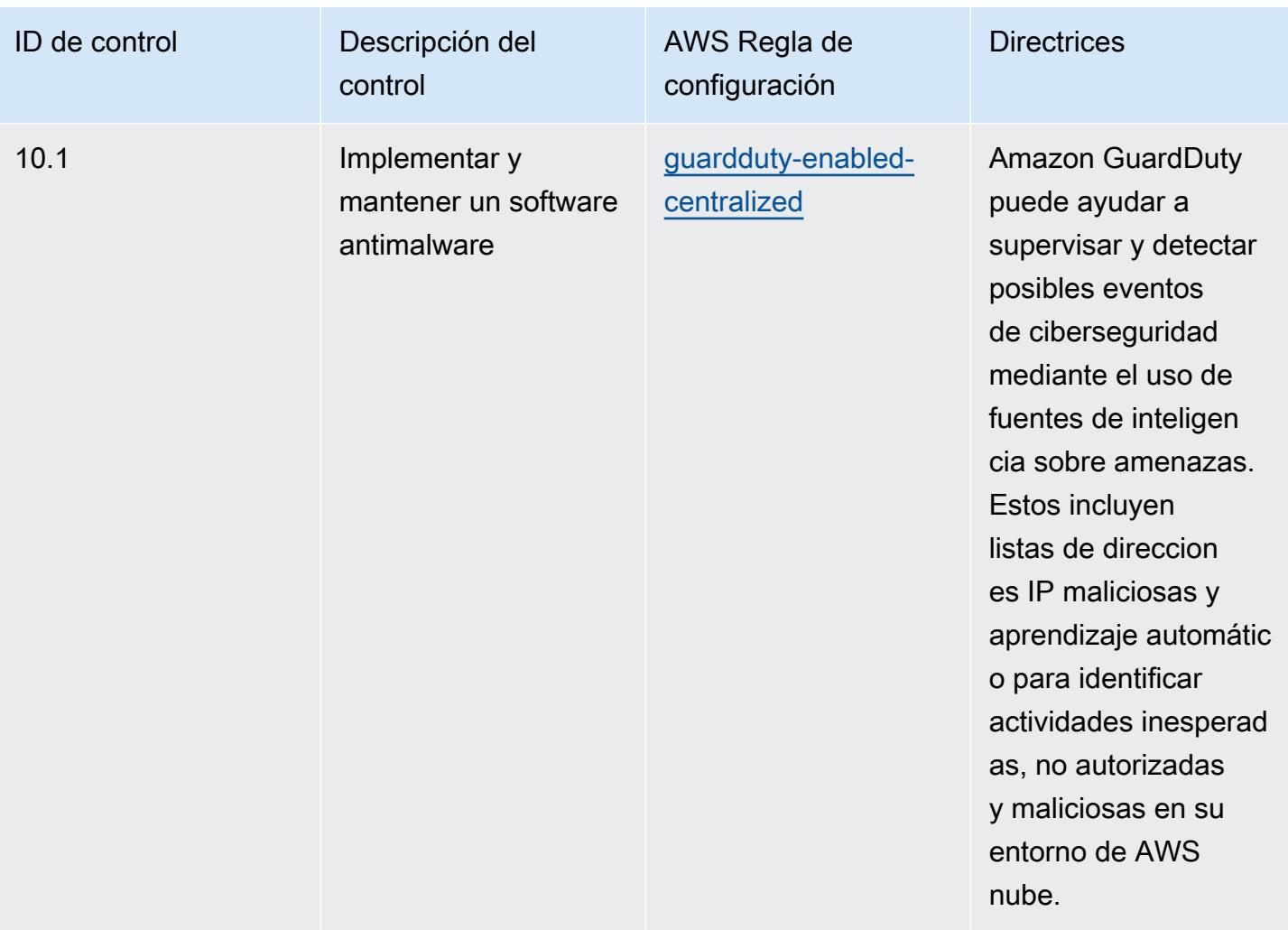

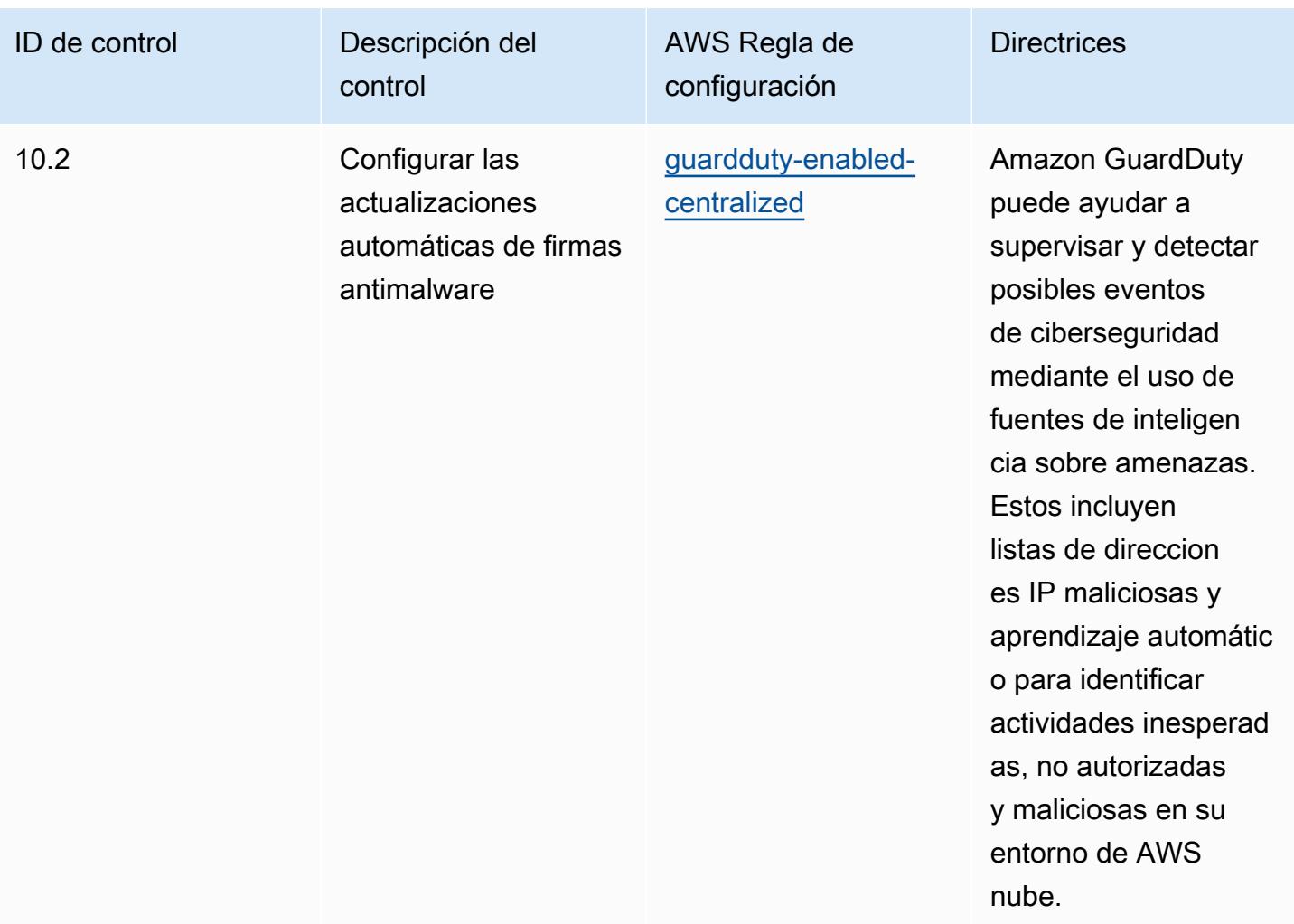

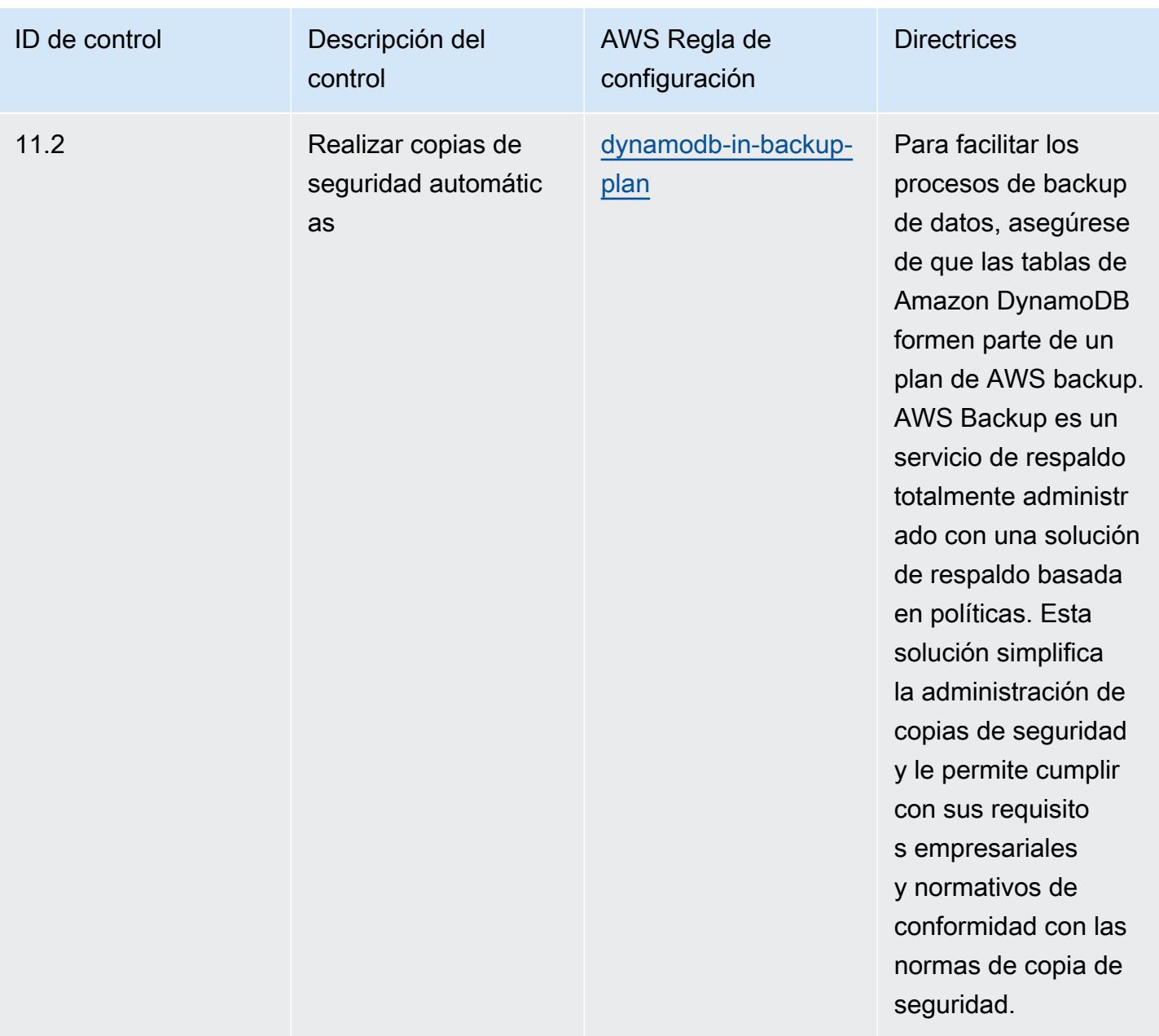

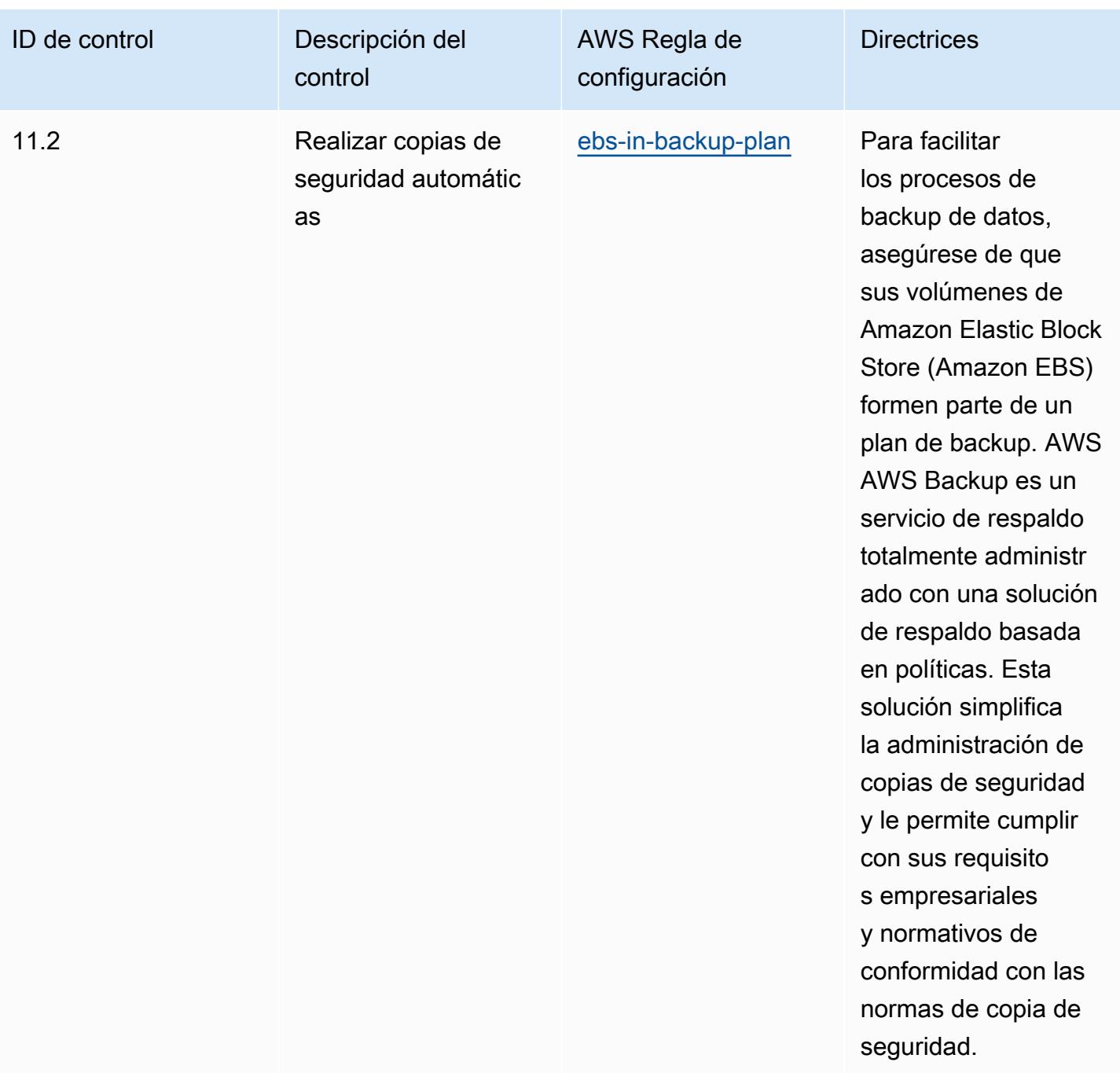

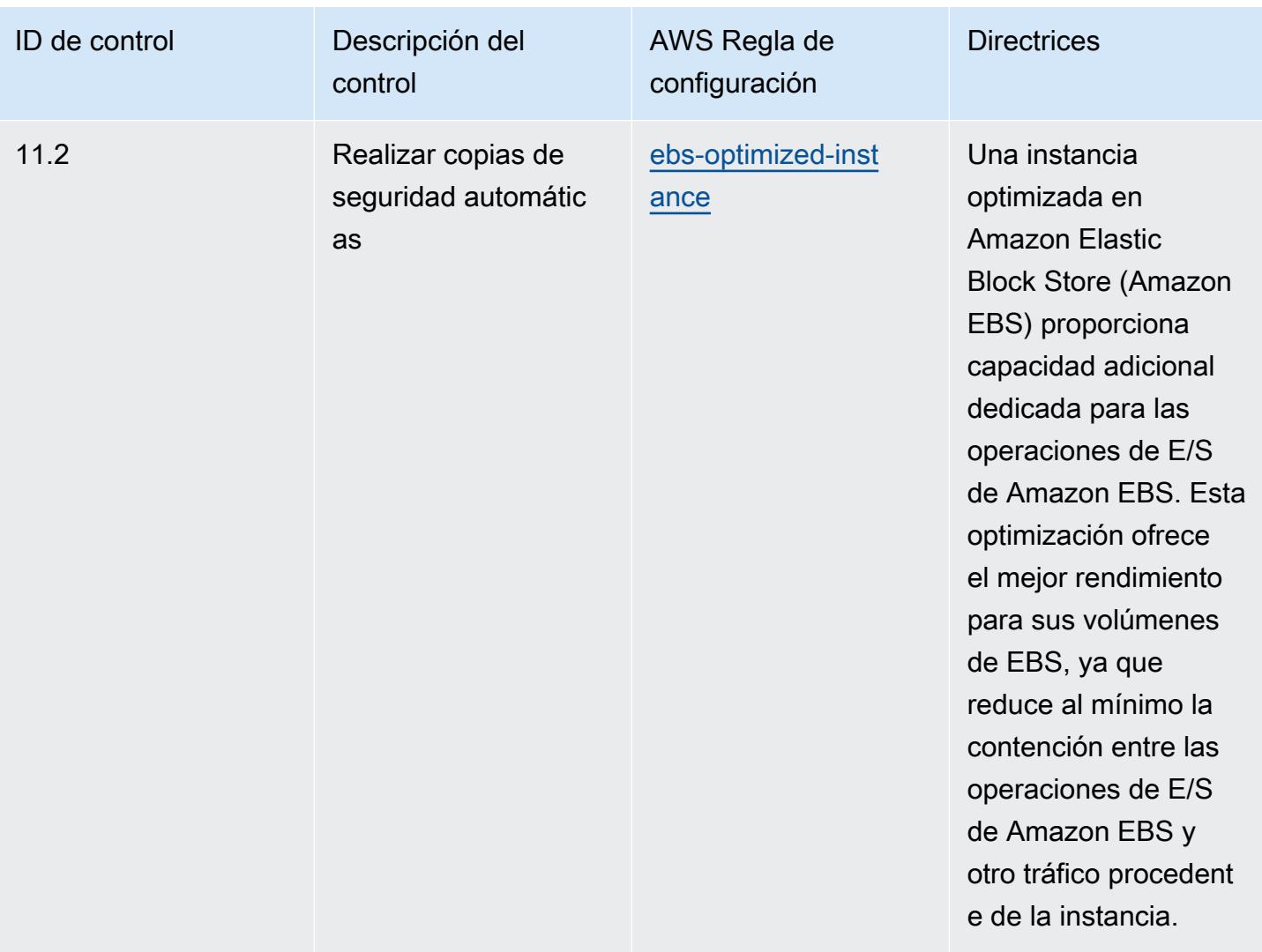

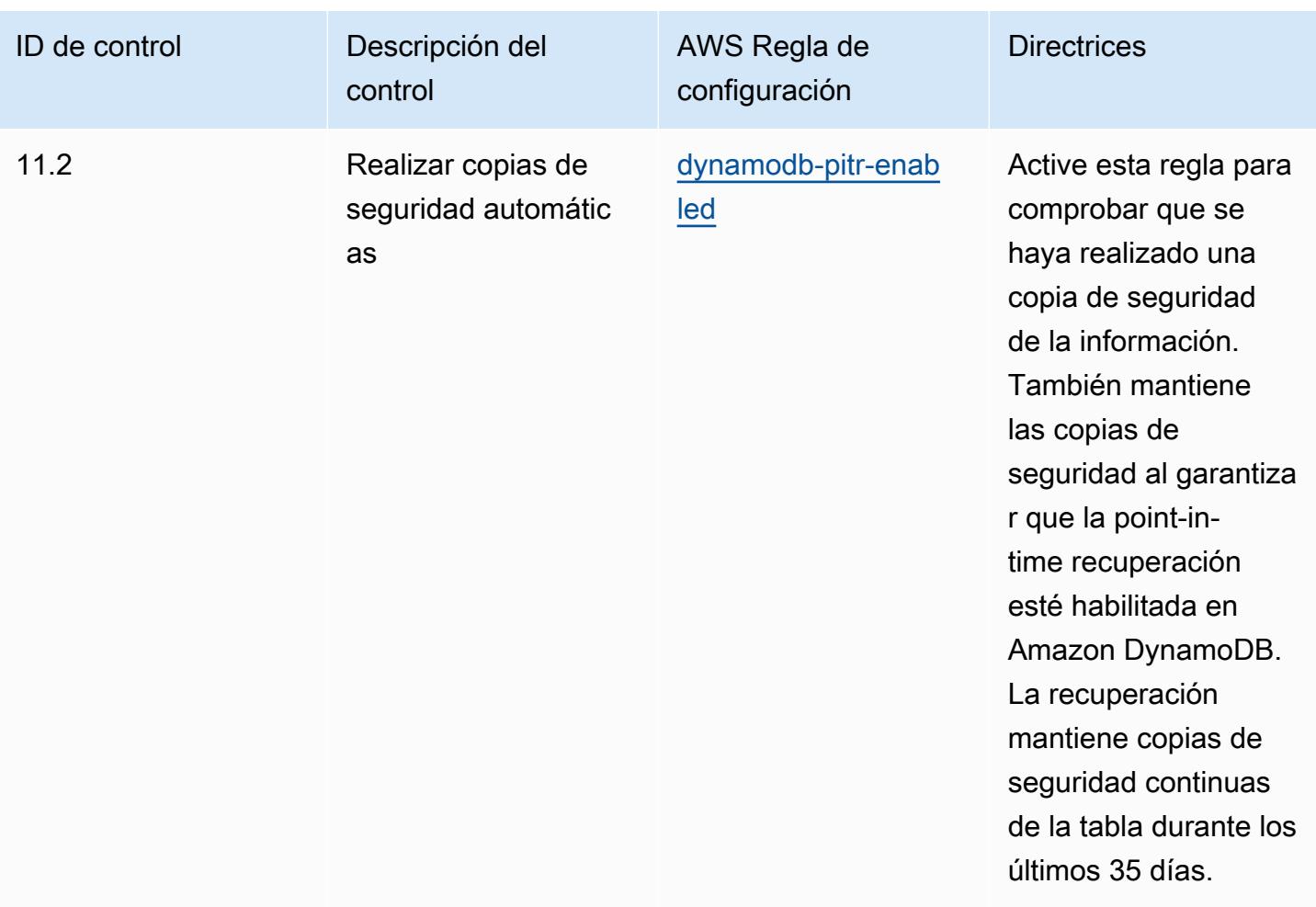

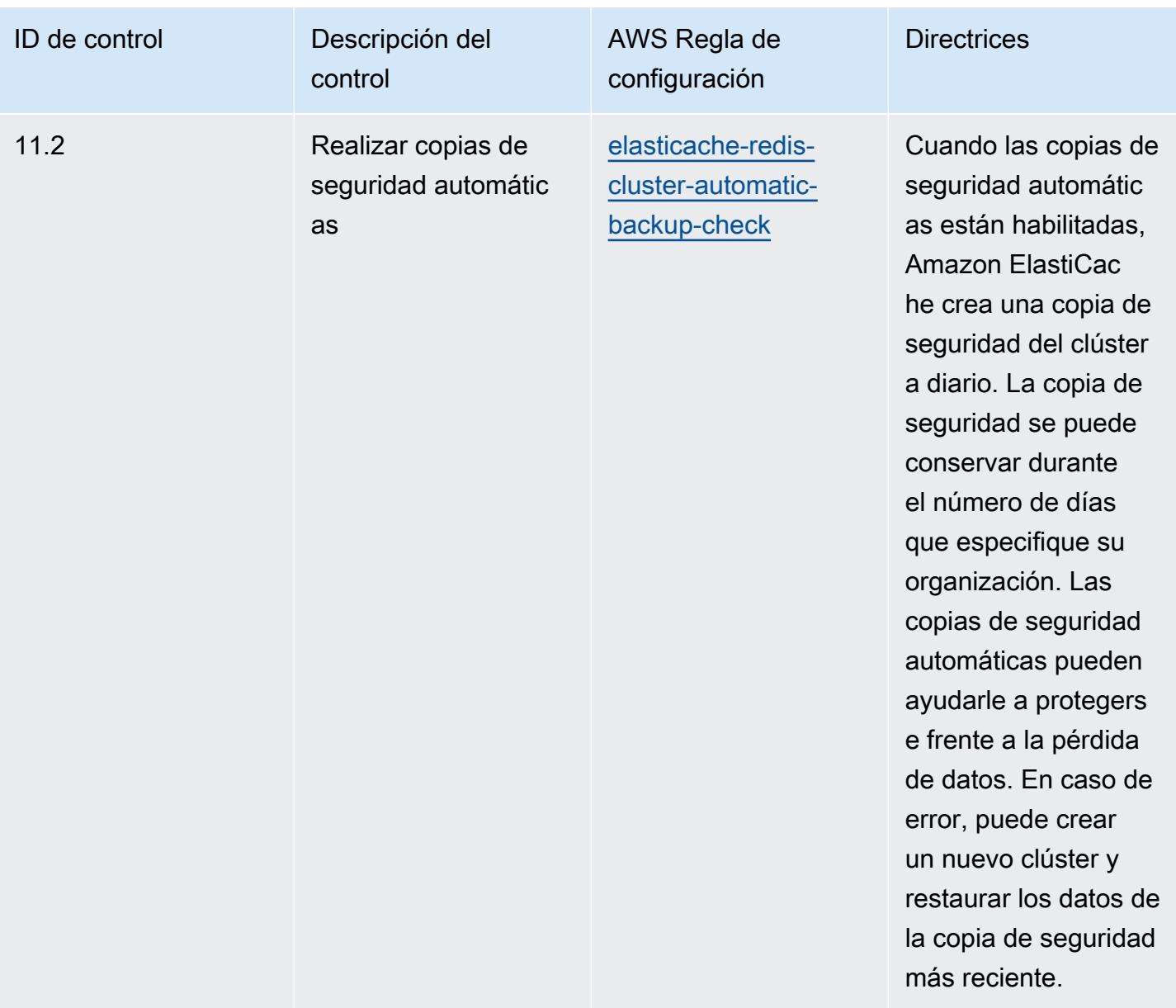

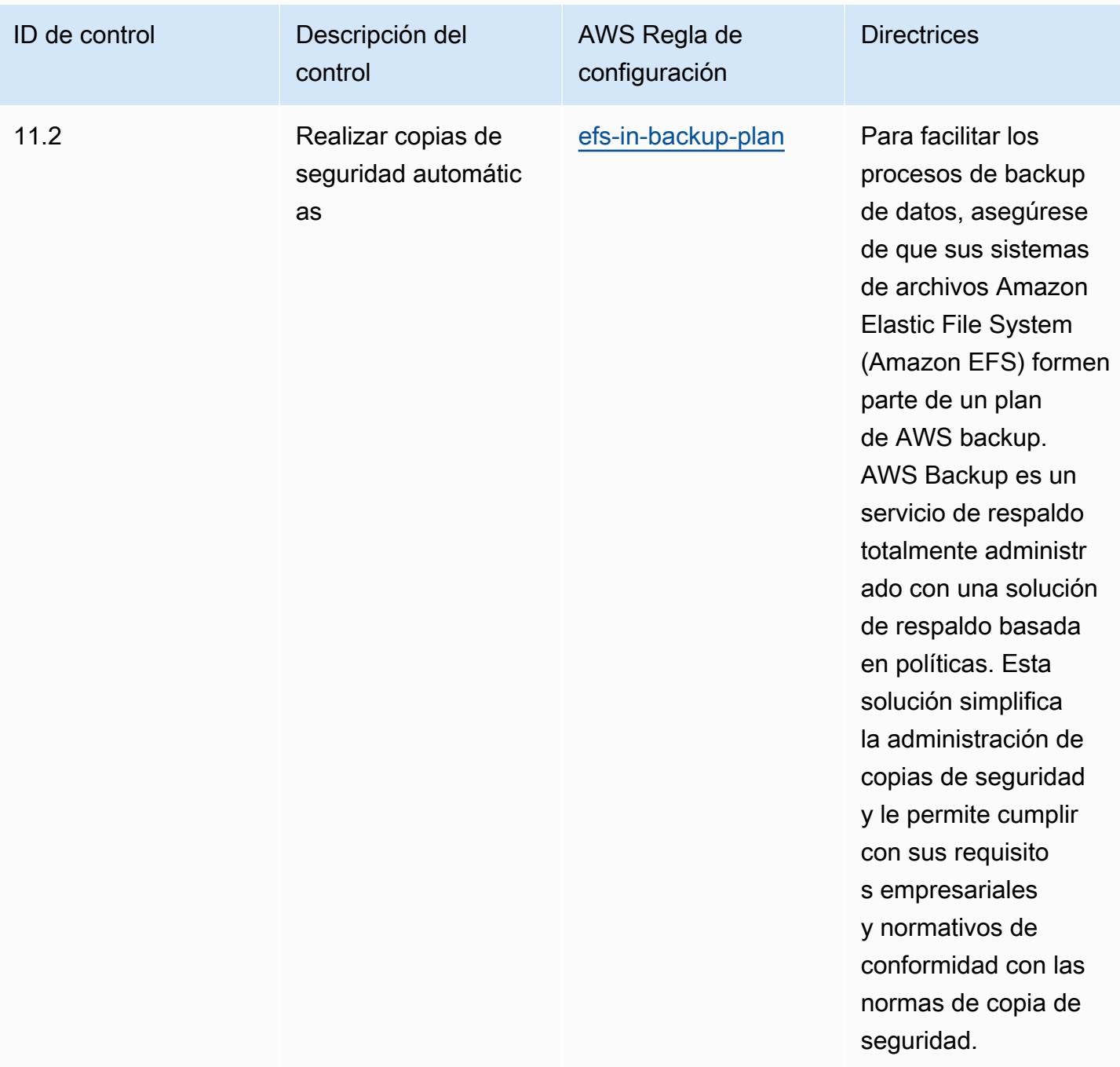

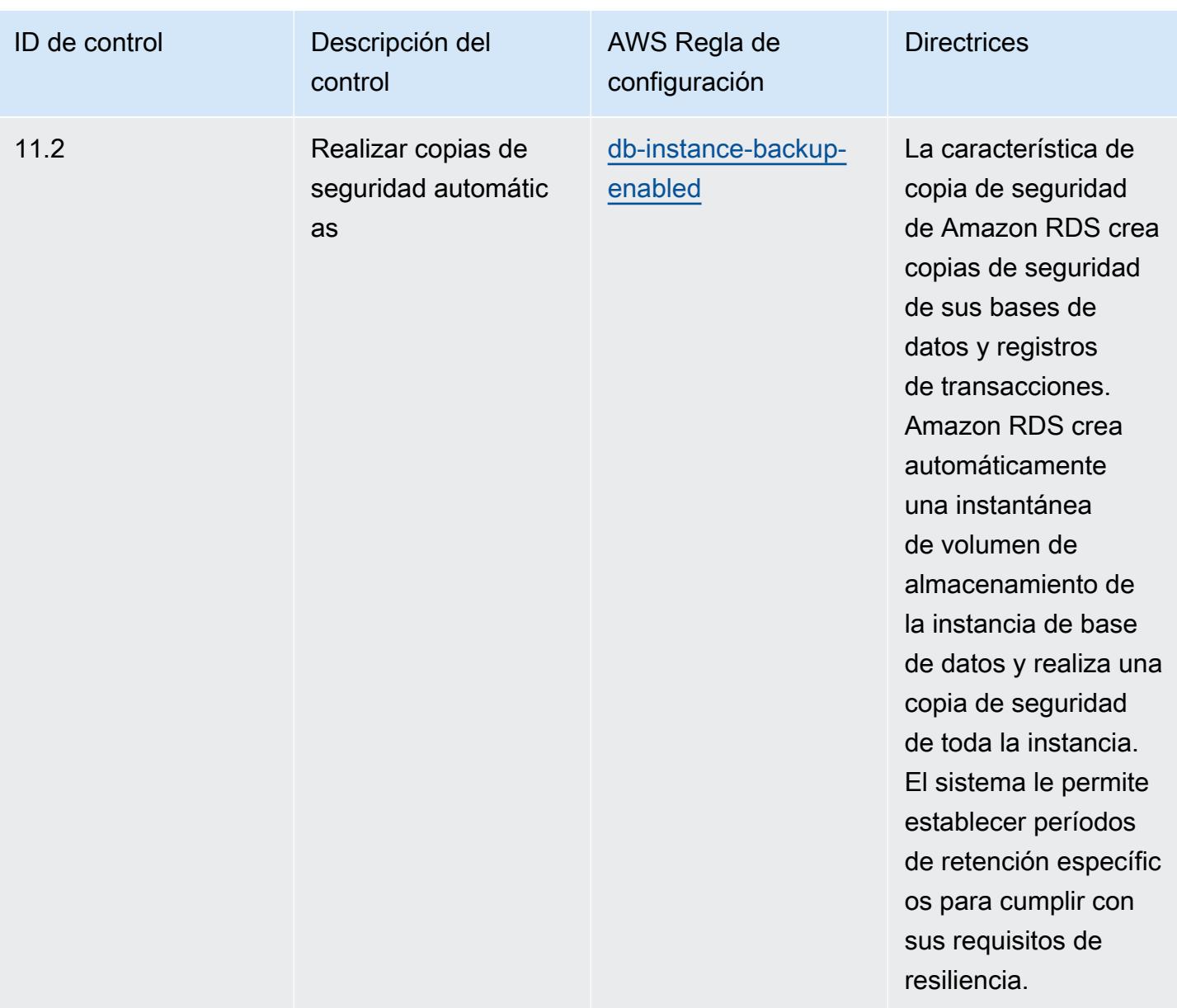

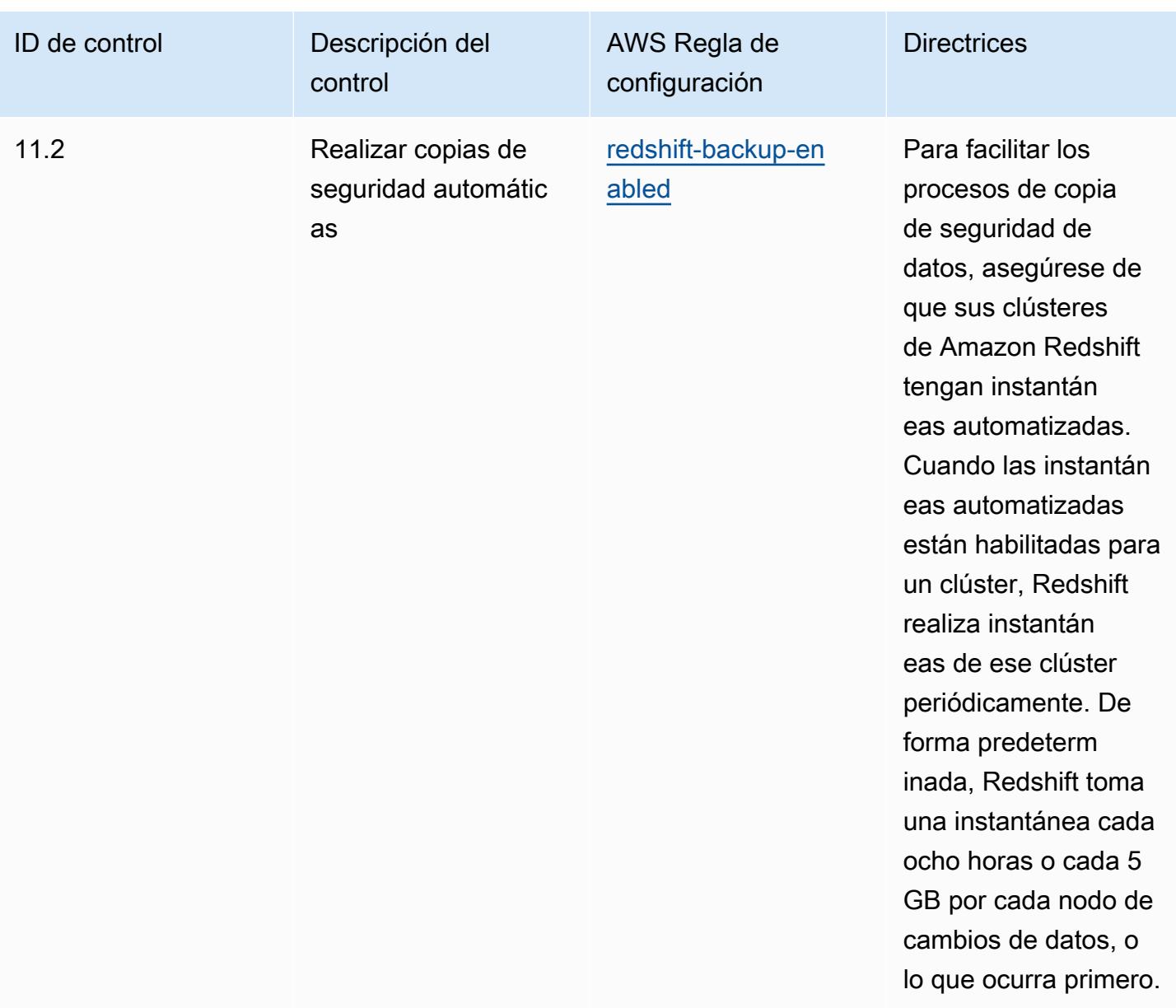

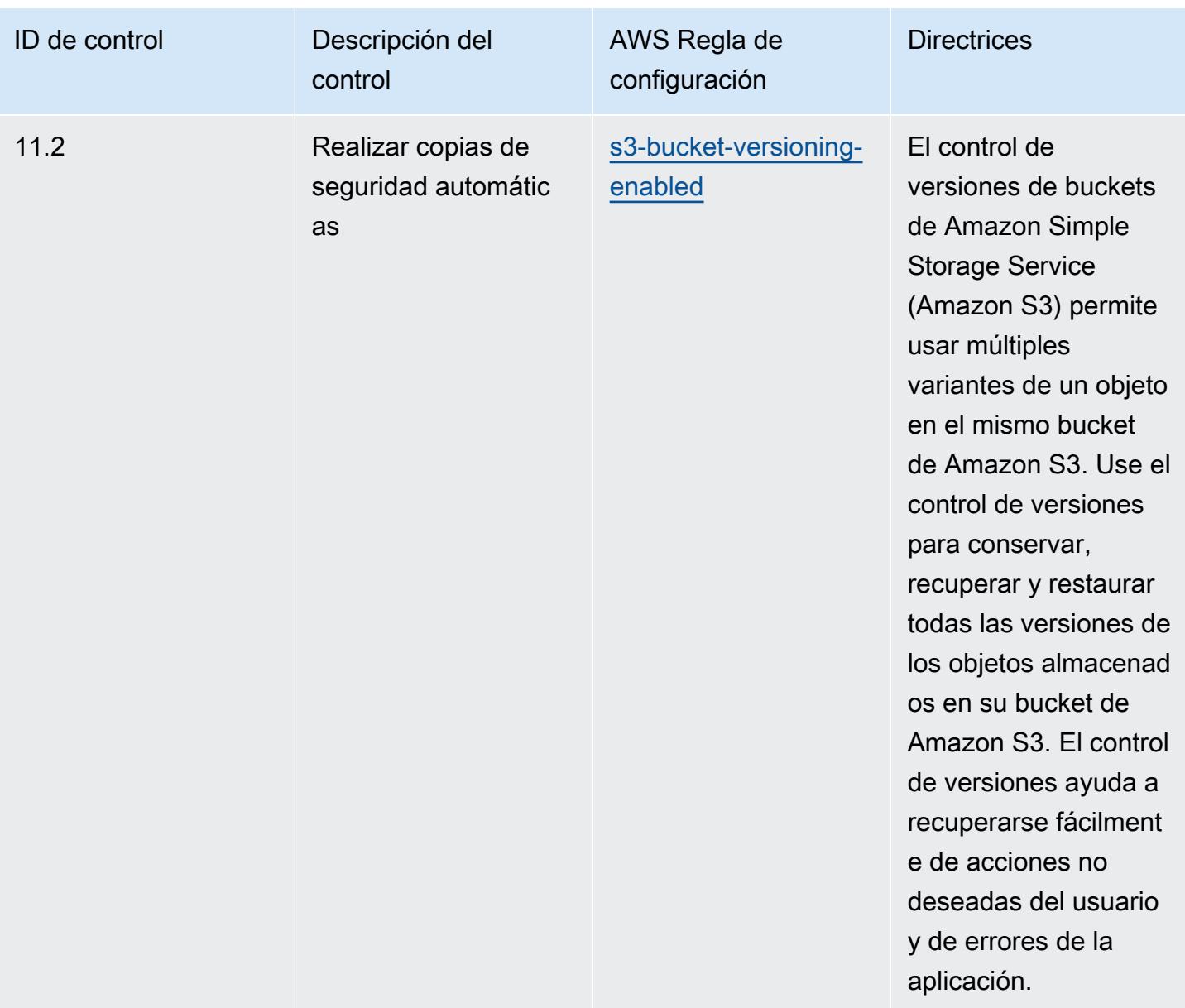

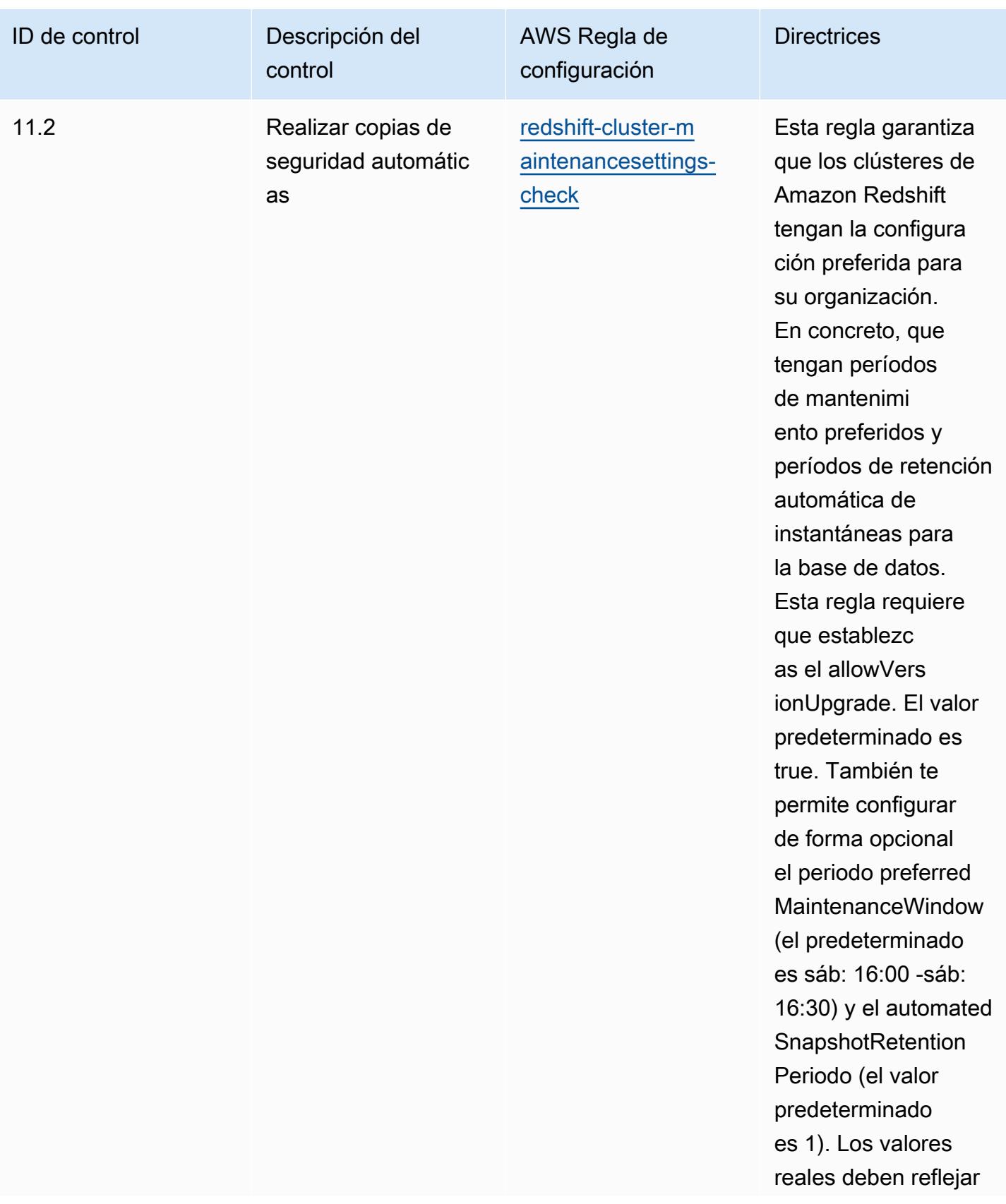

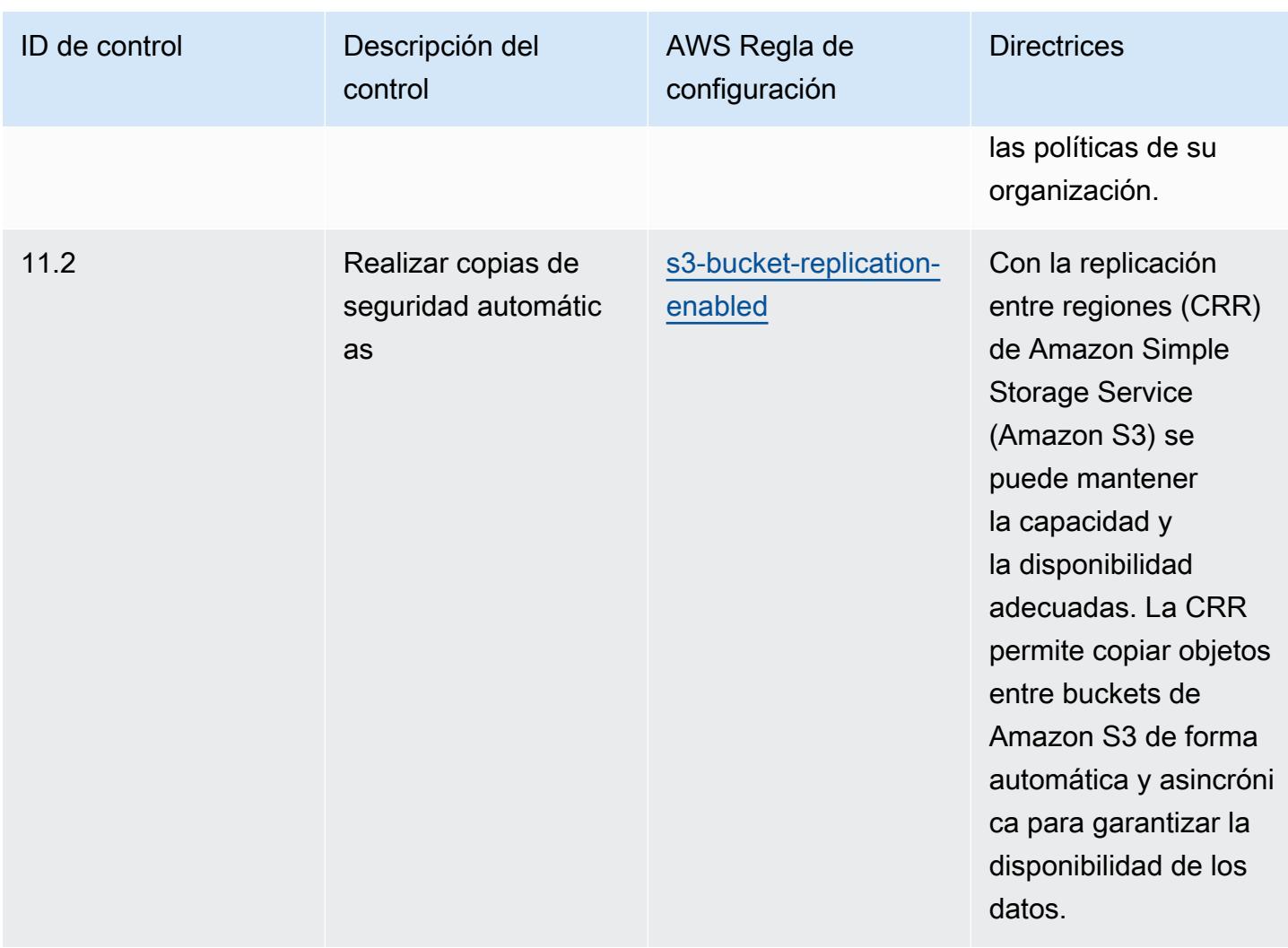

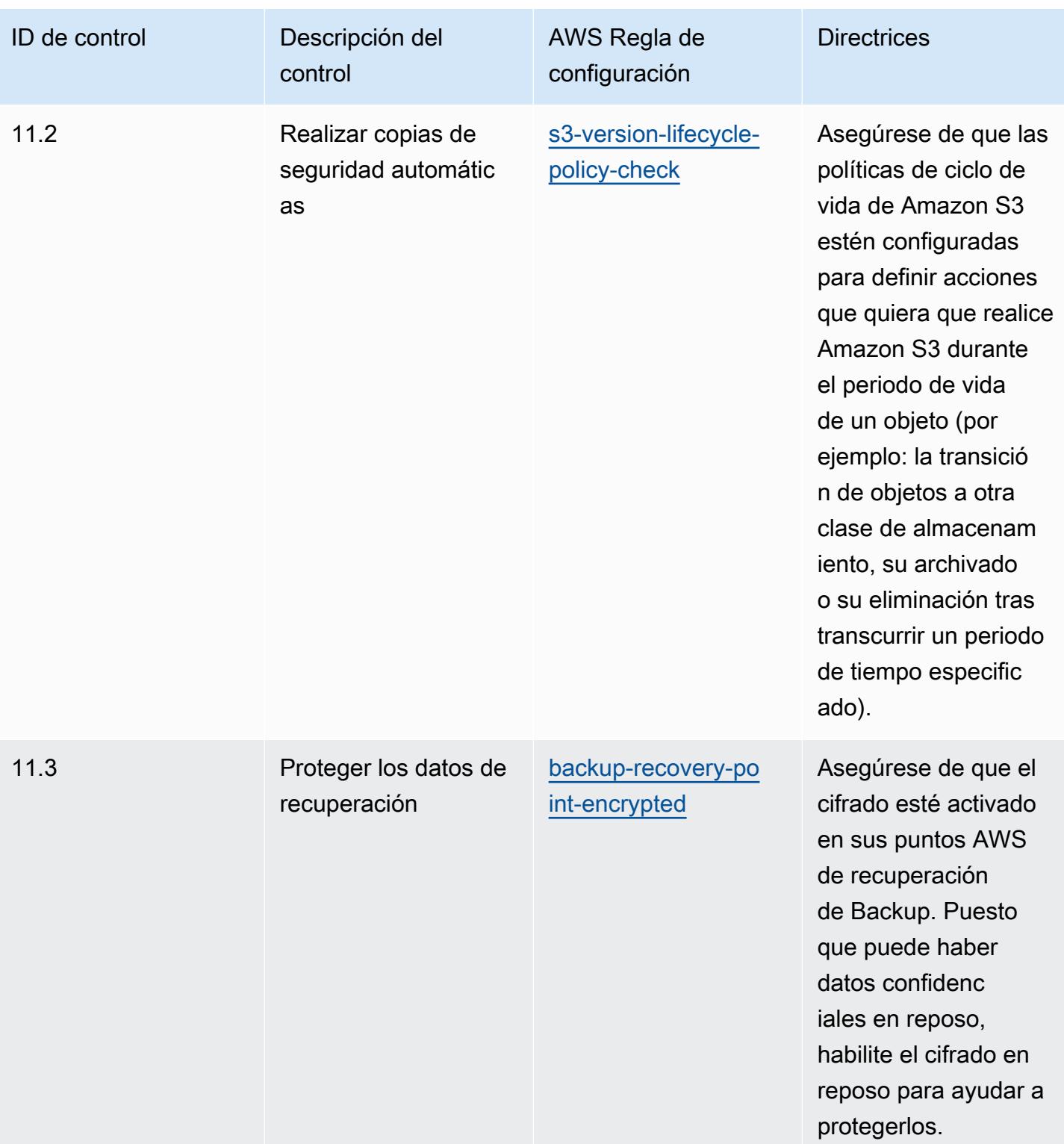

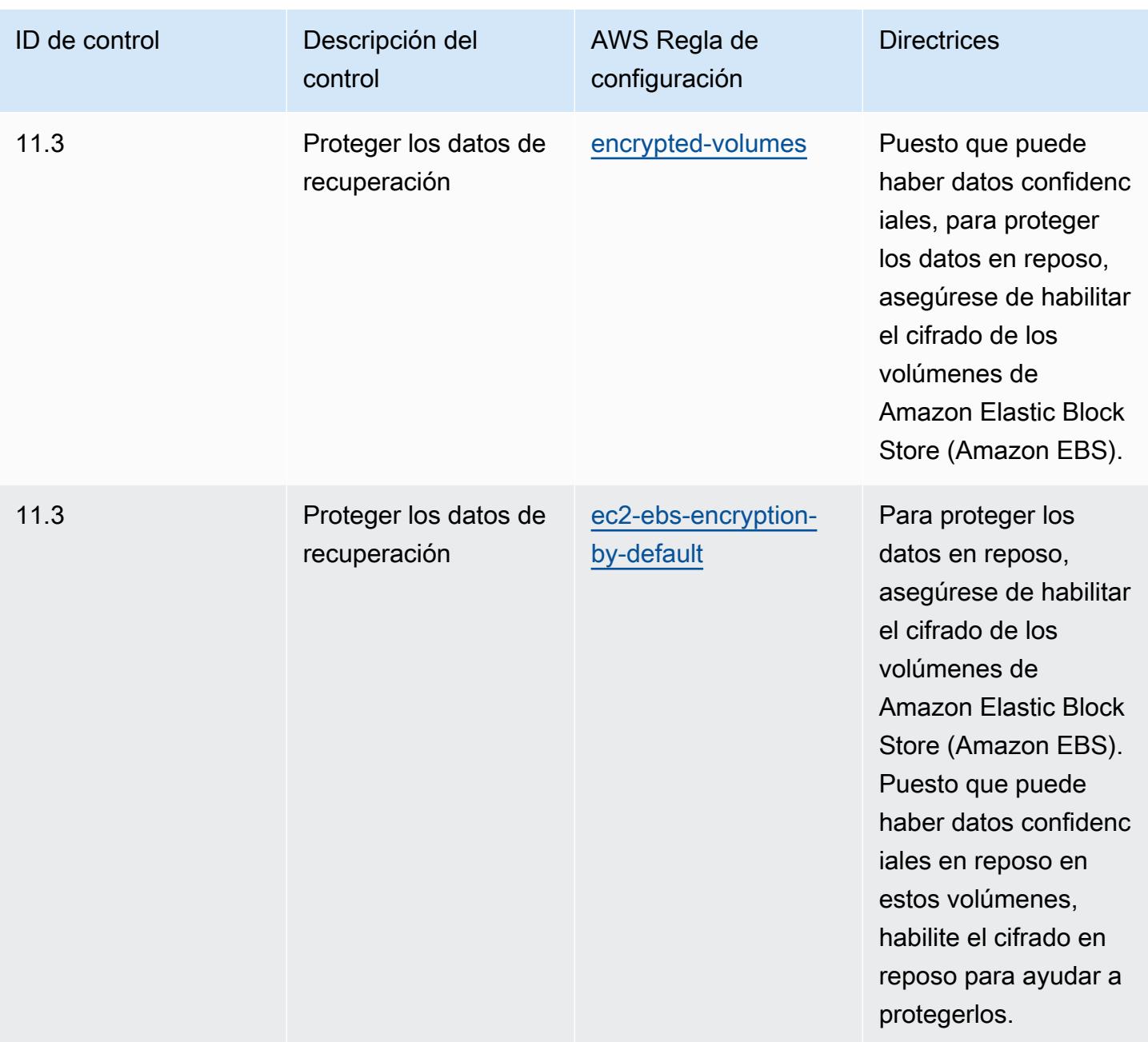

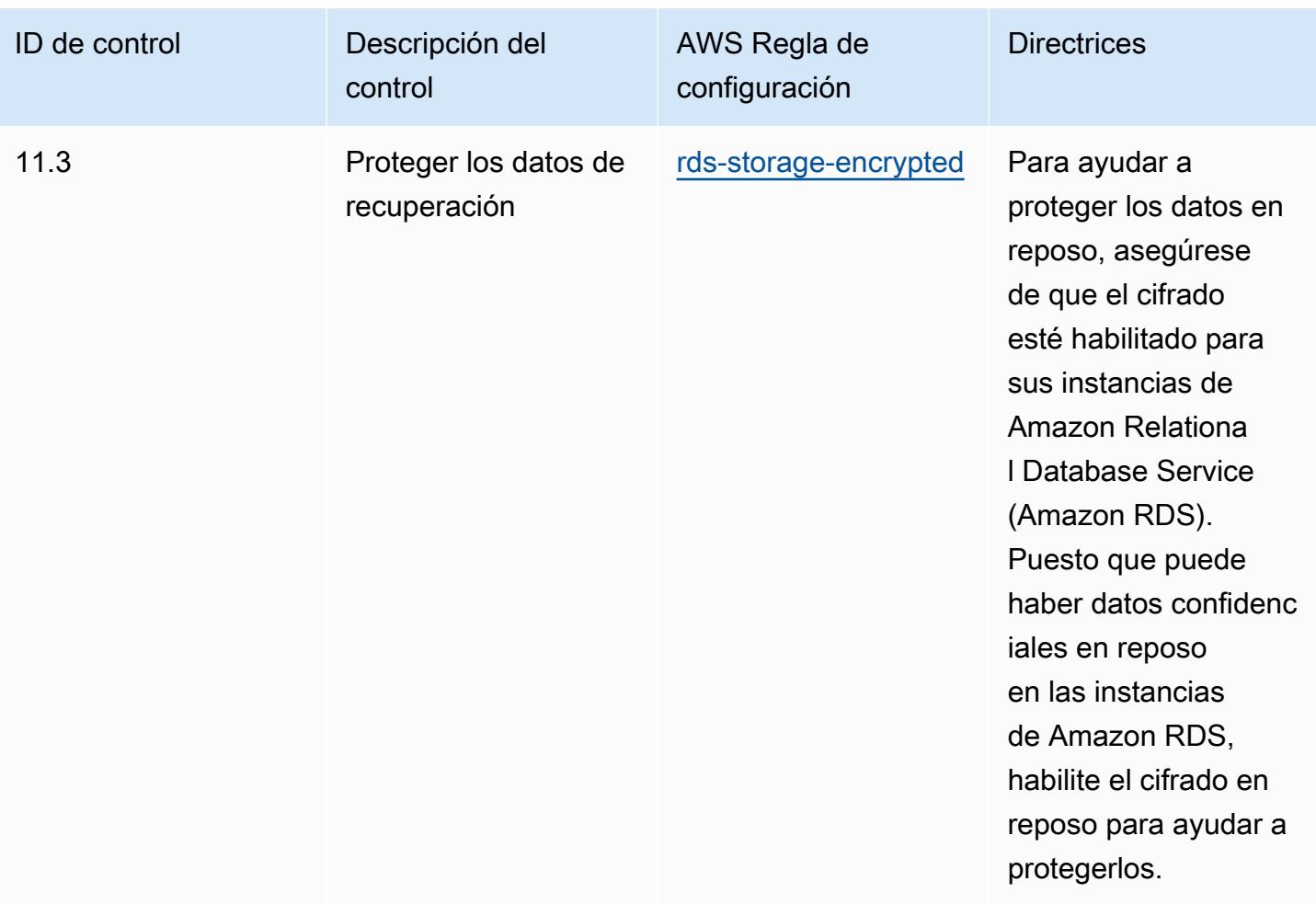

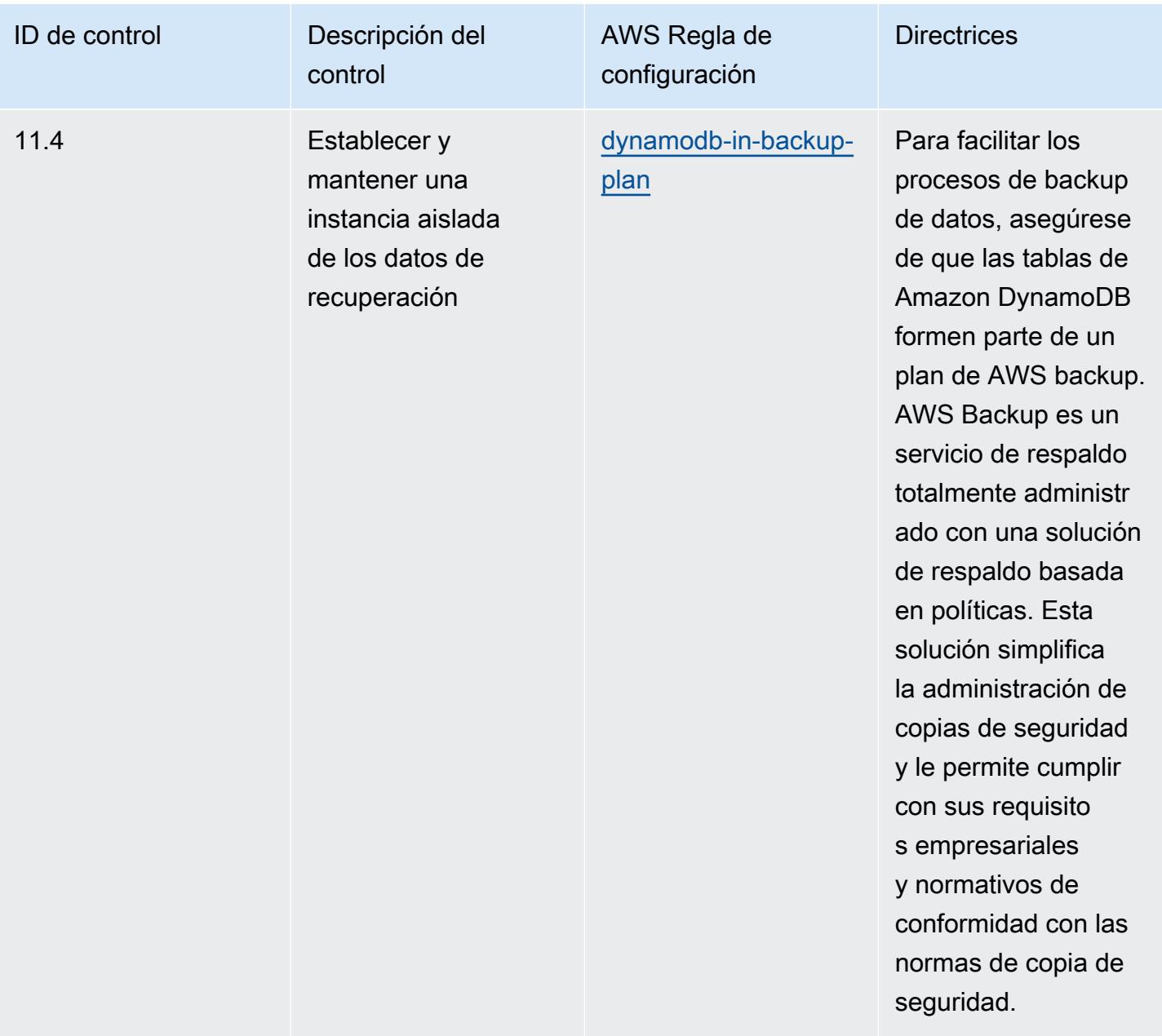

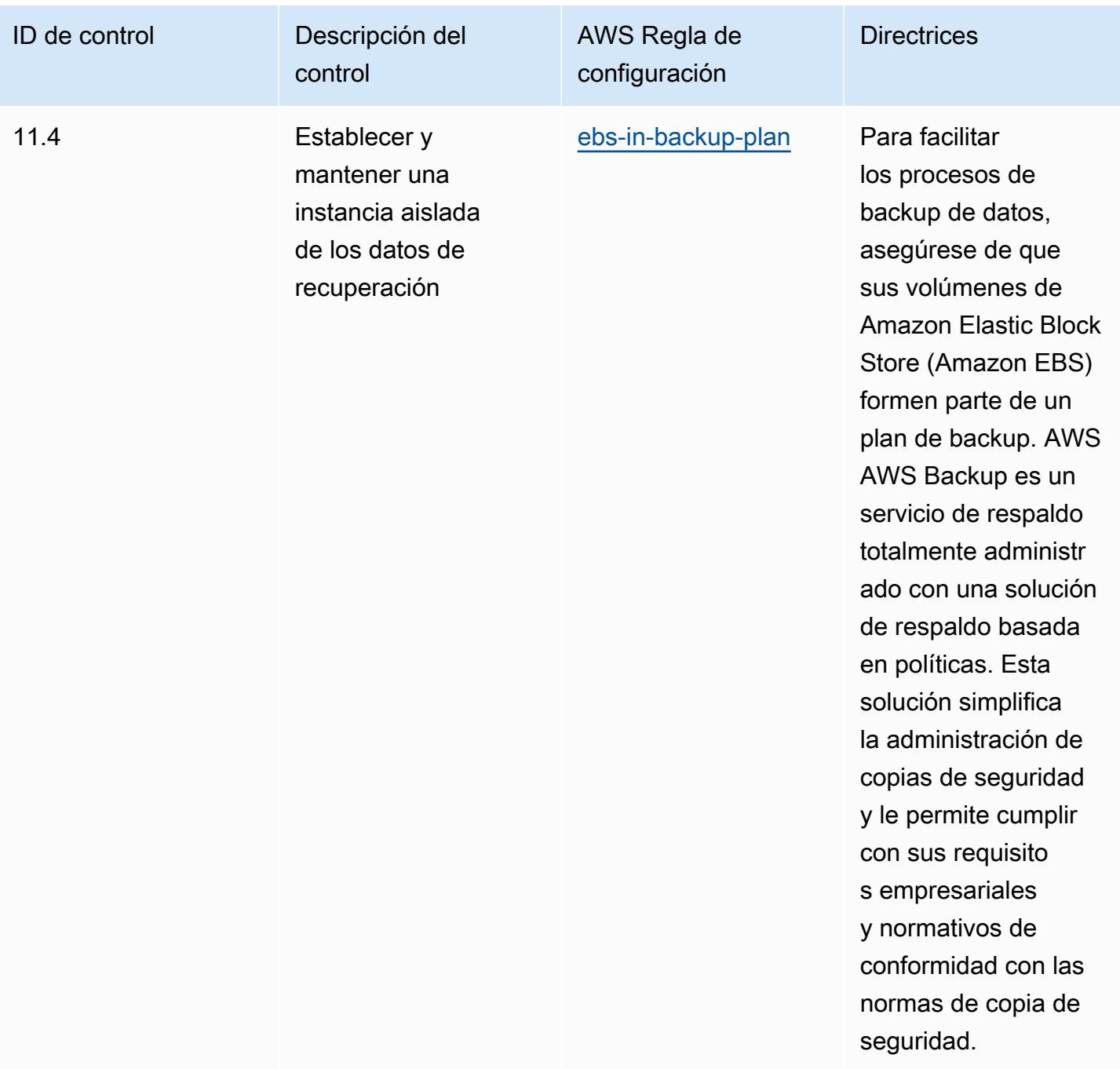

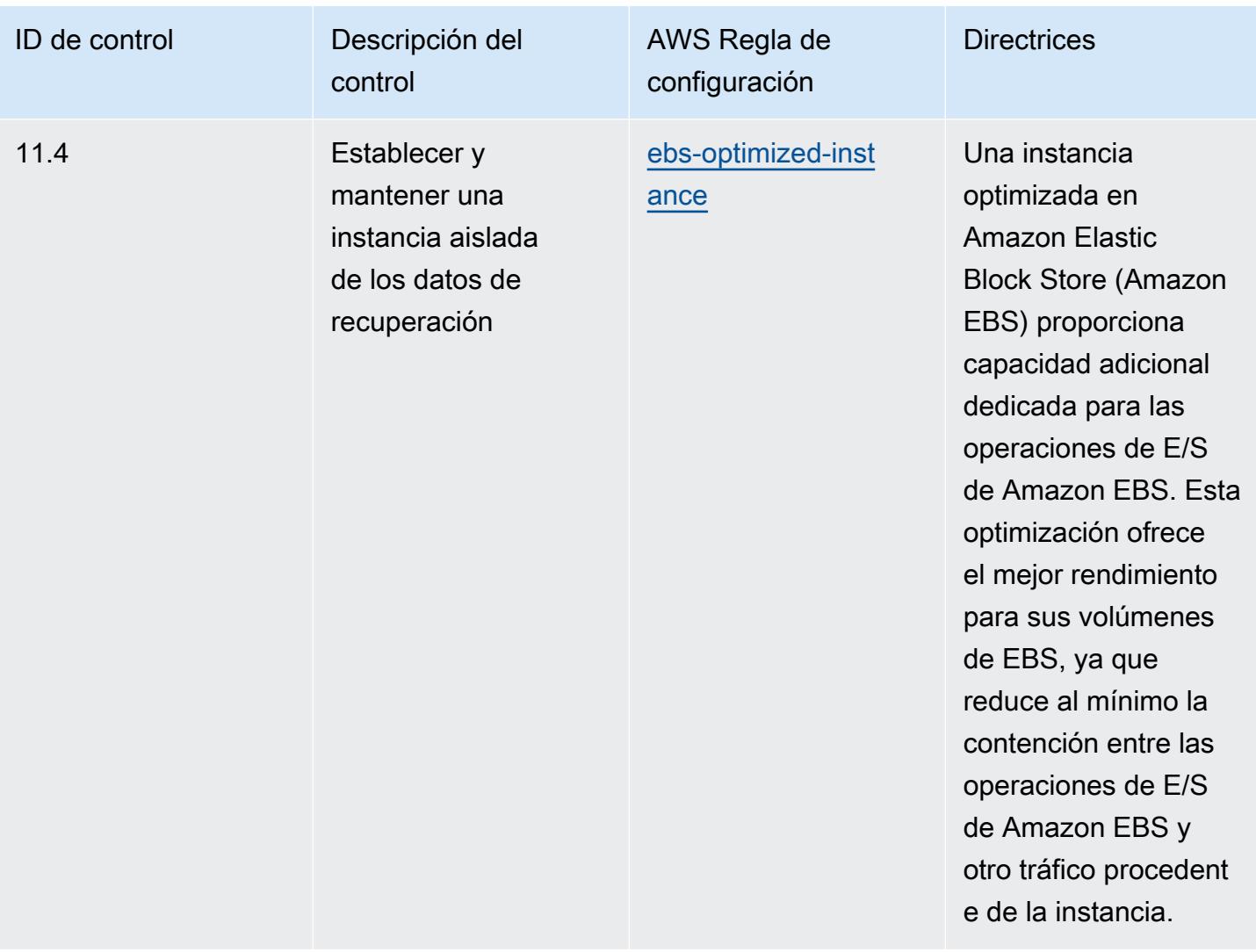

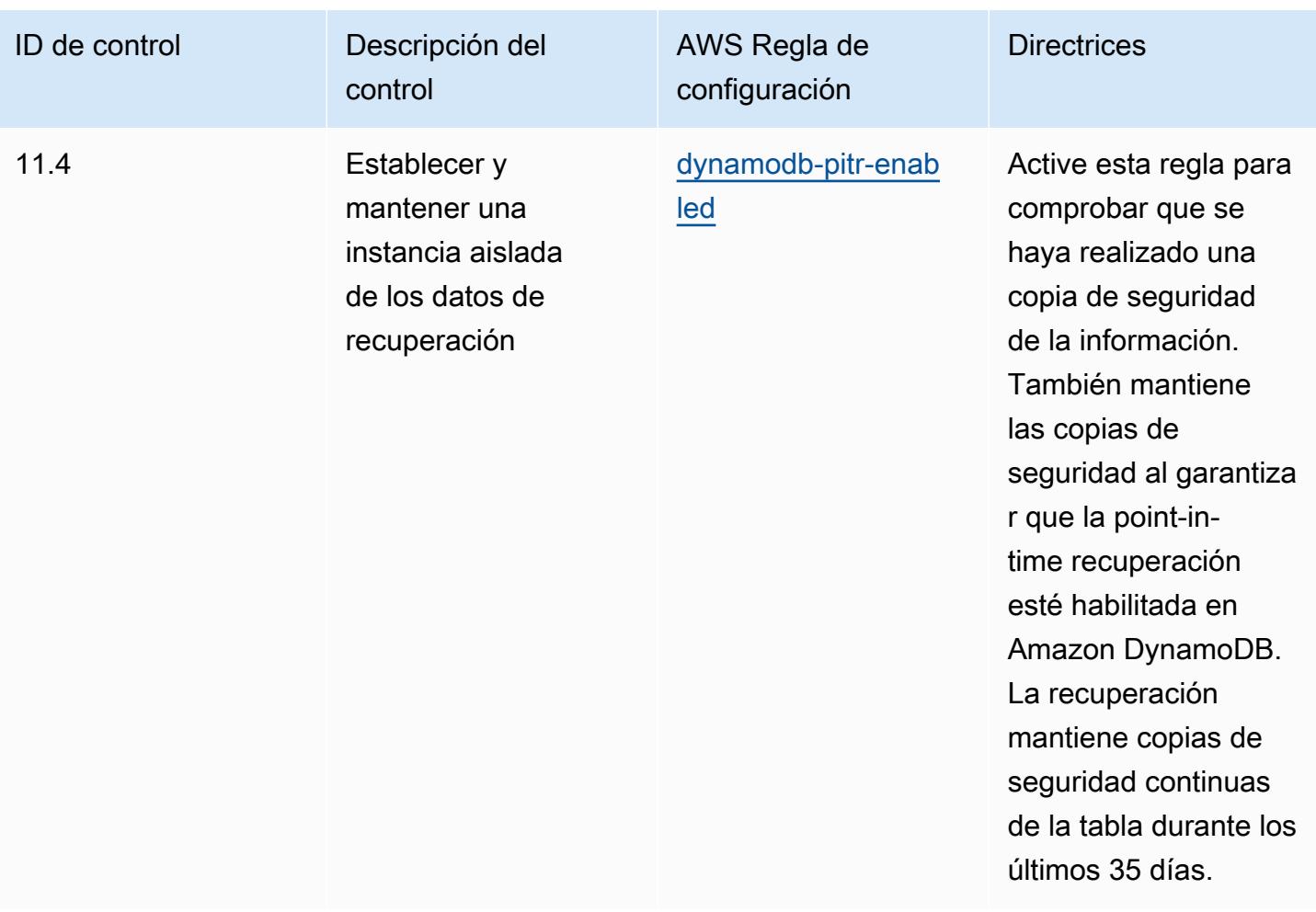

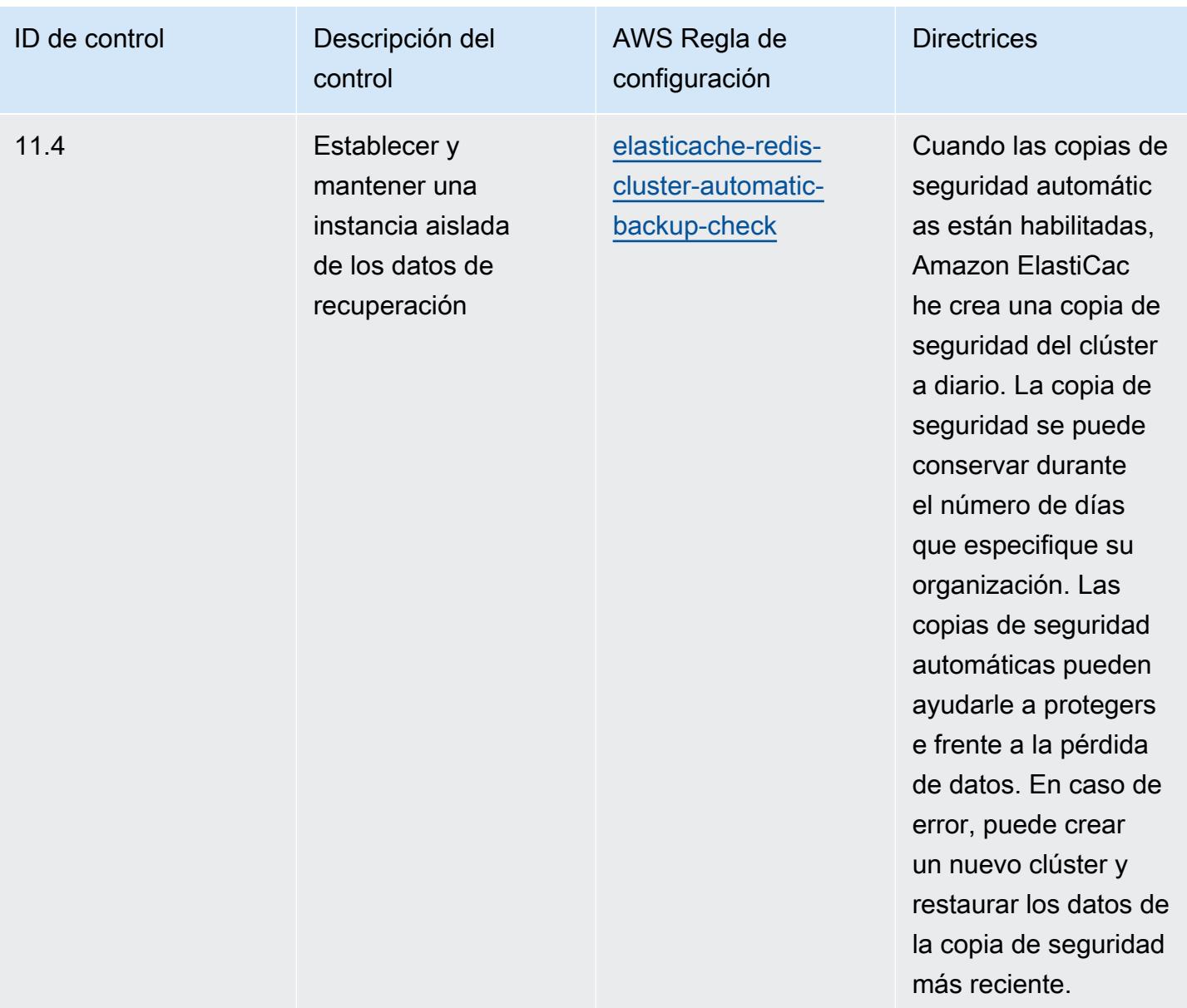

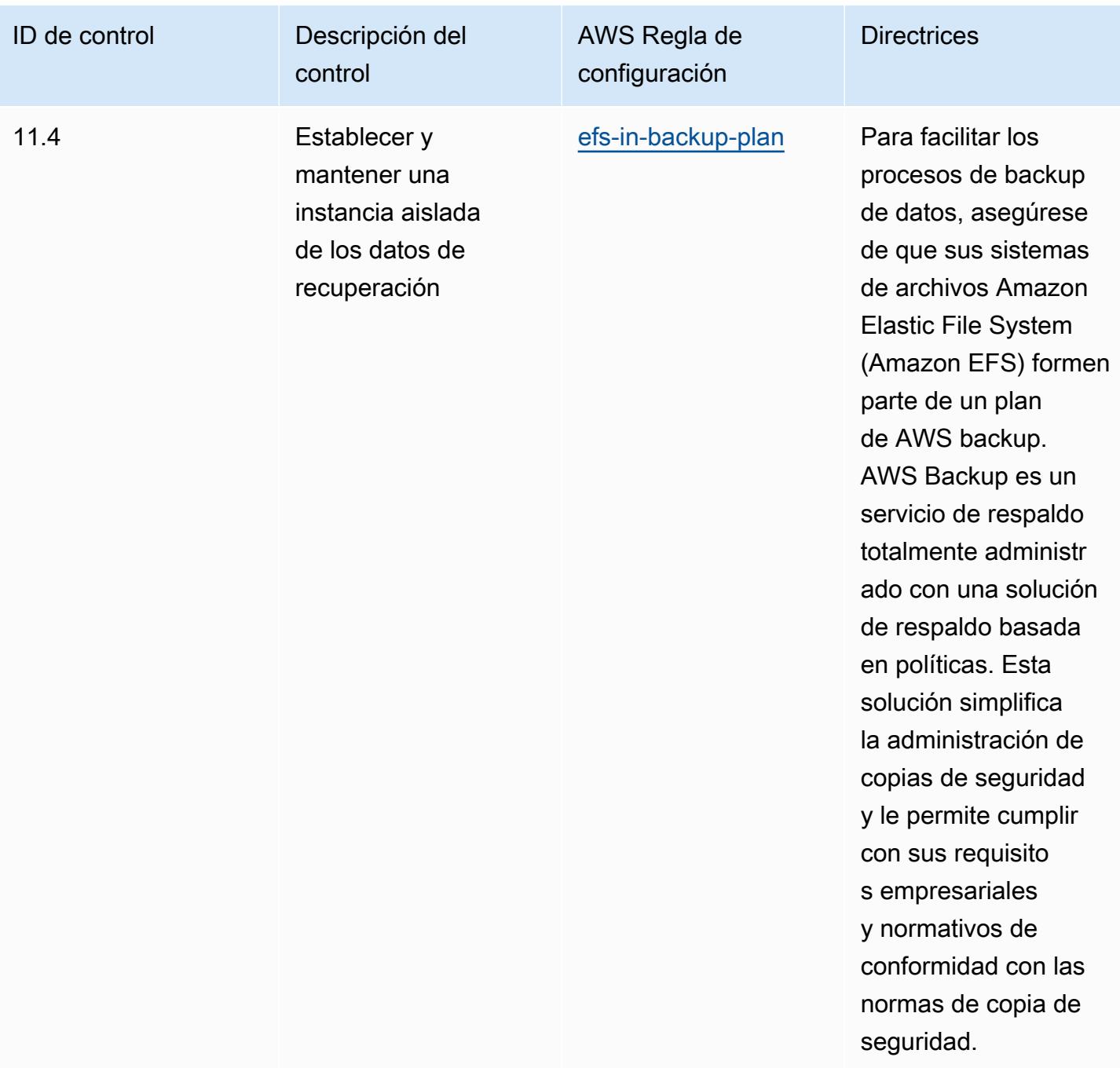

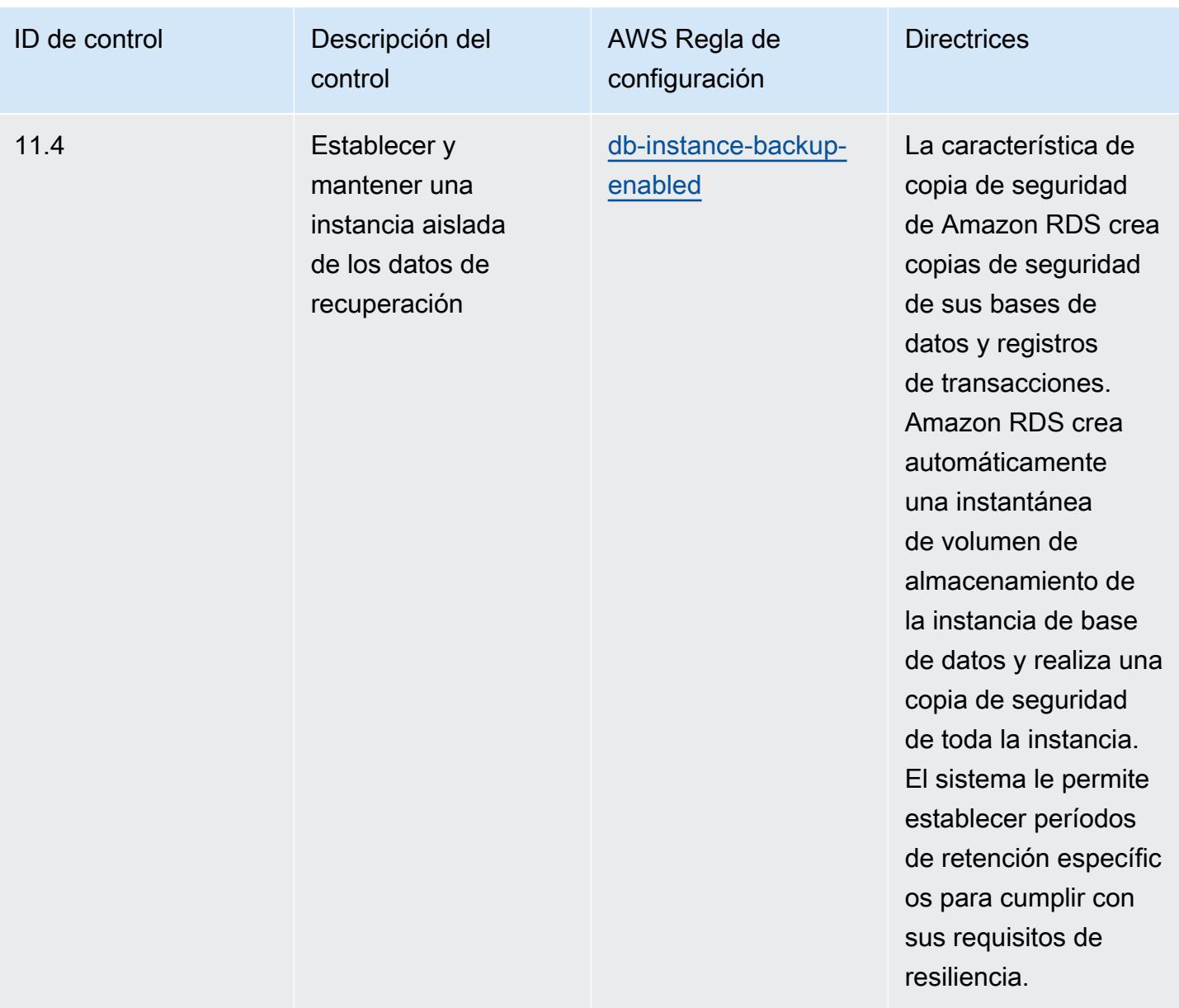

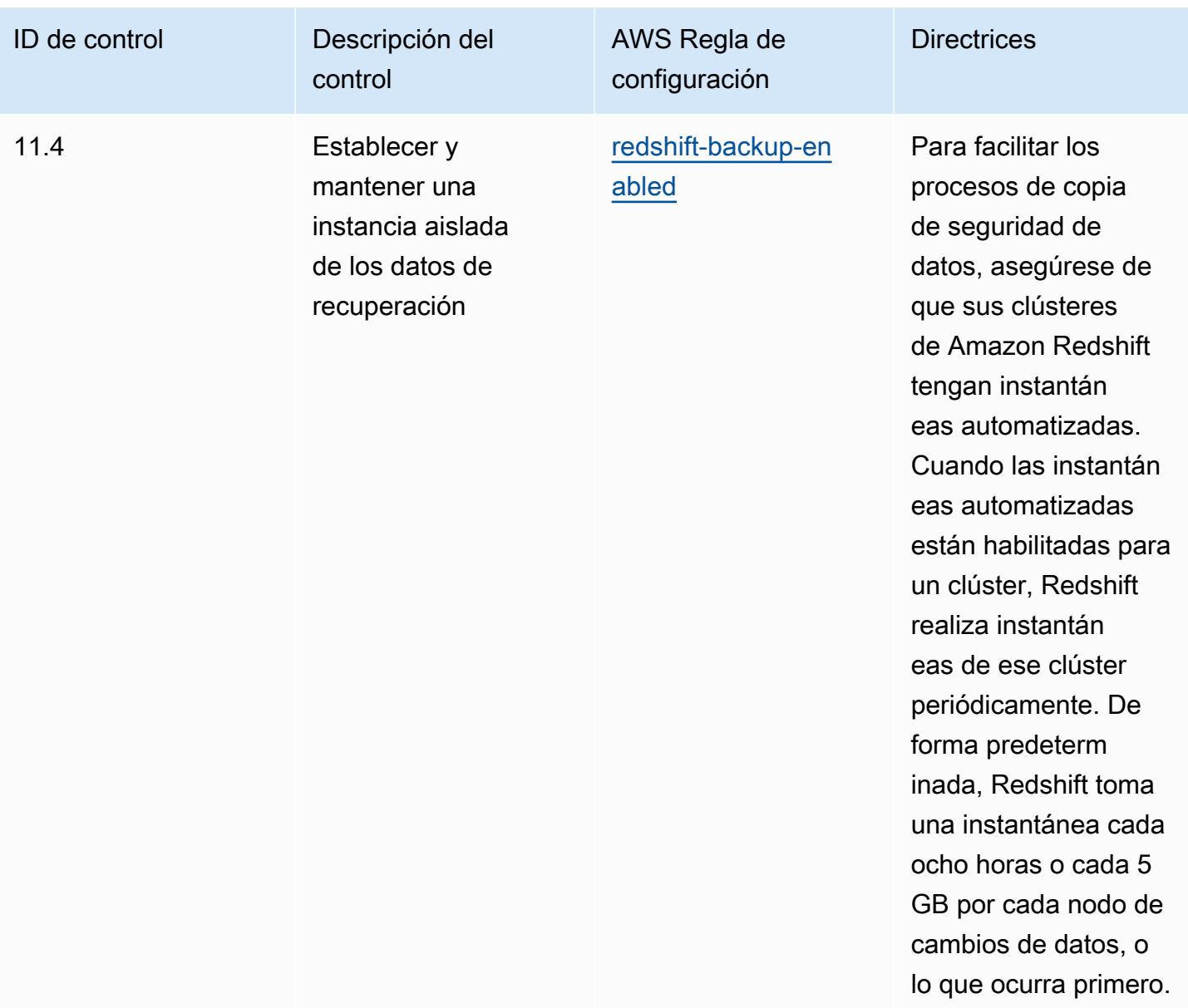

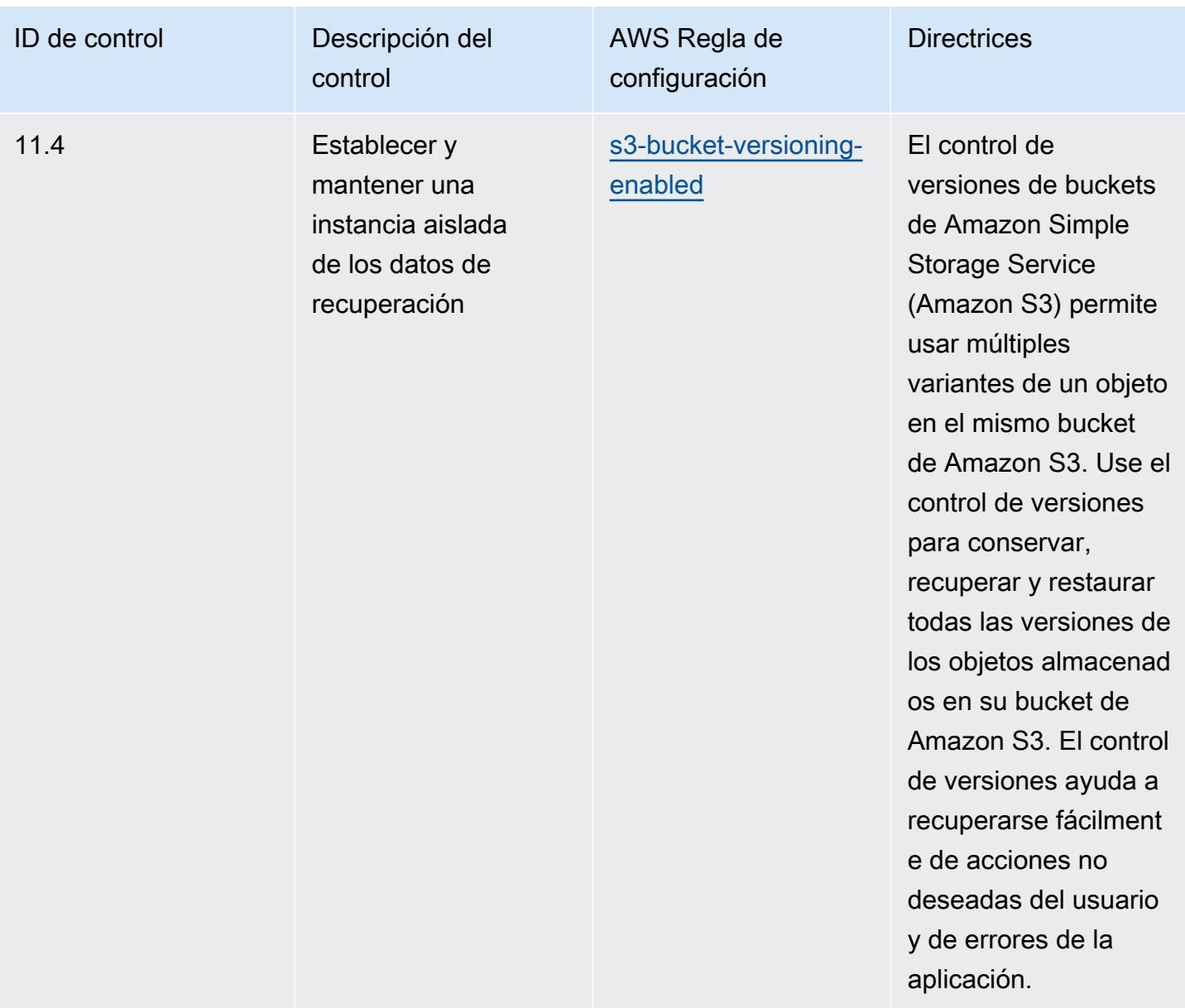

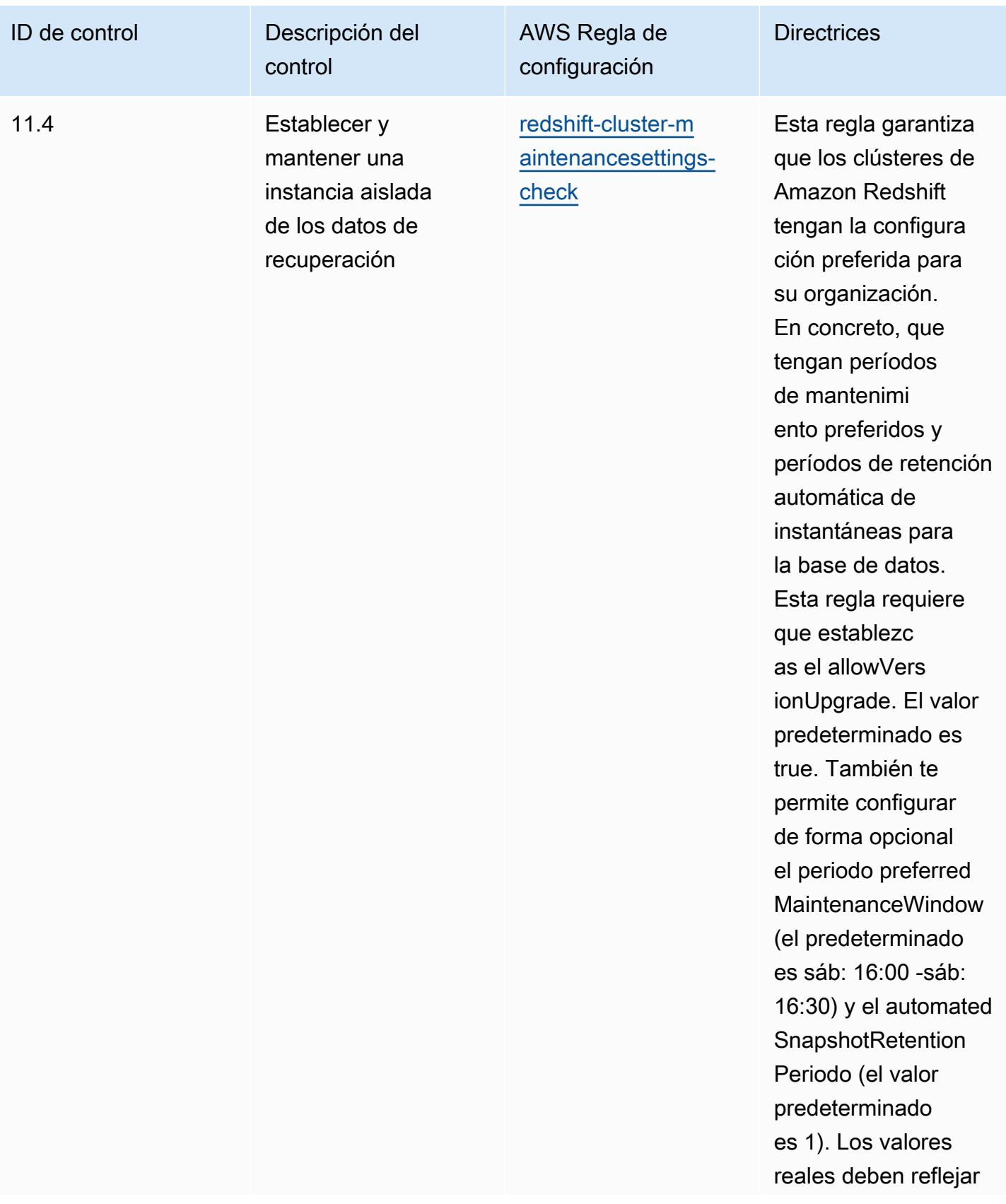

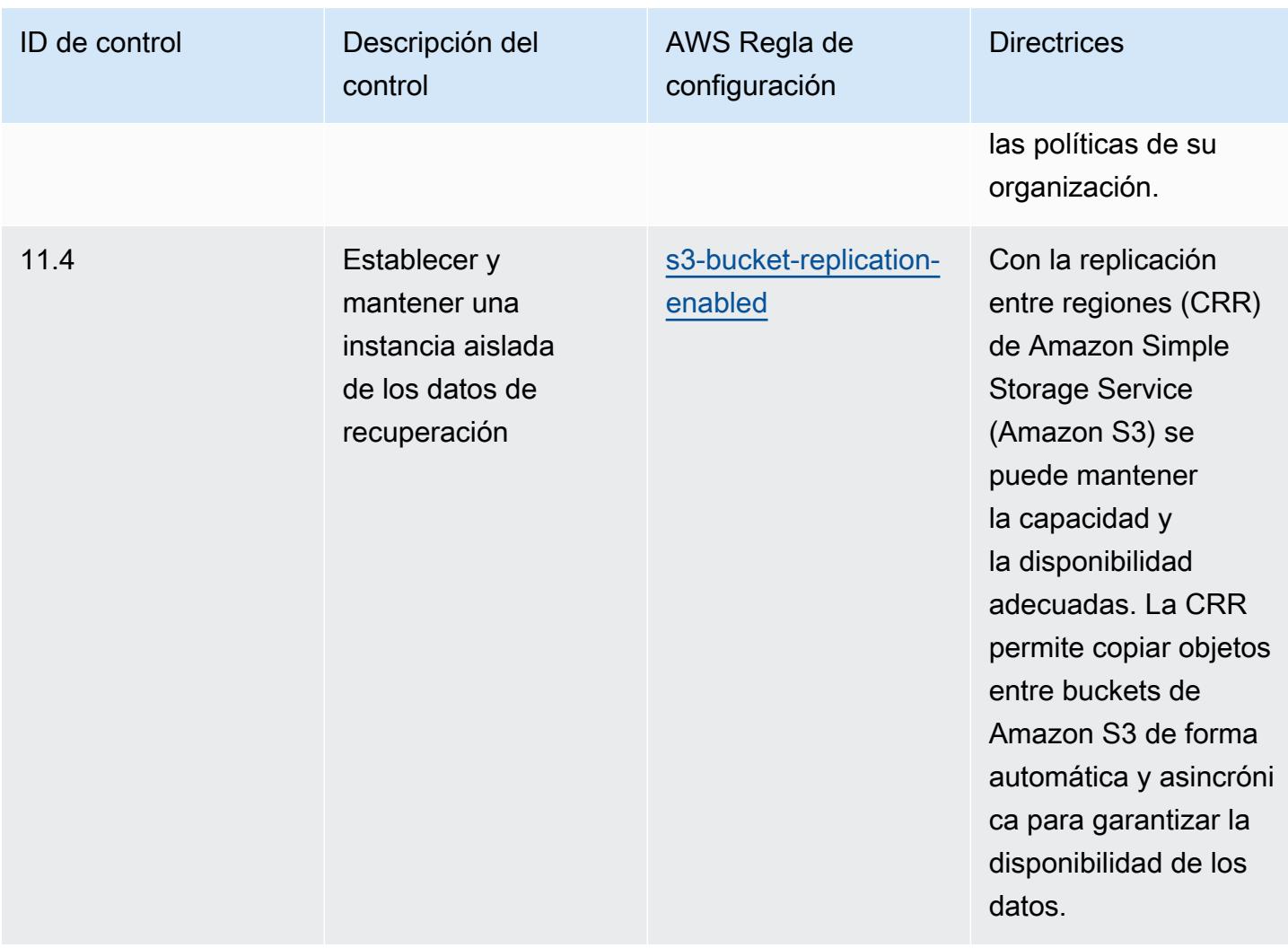

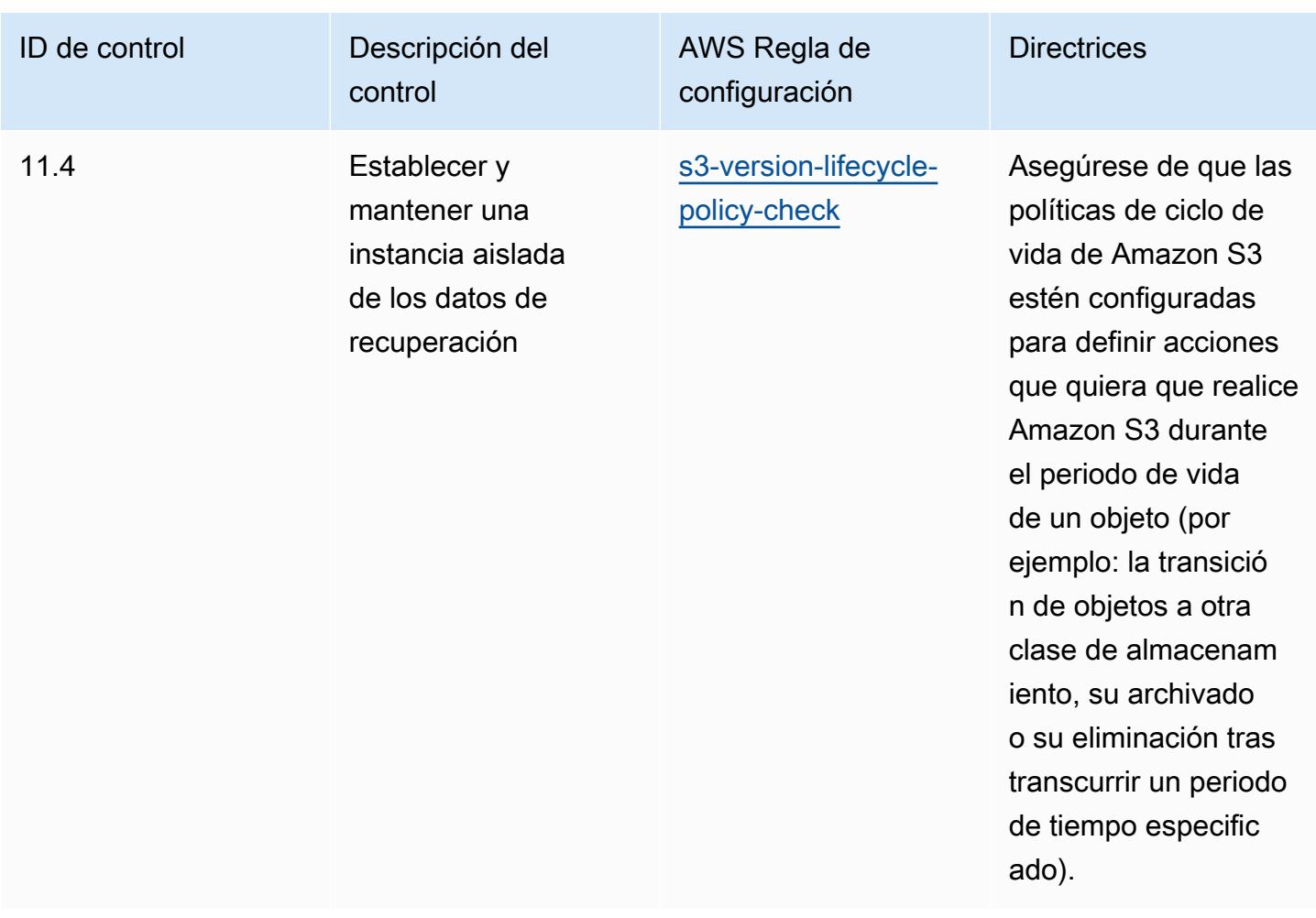

## Plantilla

La plantilla está disponible en GitHub: [Prácticas recomendadas operativas para los controles de](https://github.com/awslabs/aws-config-rules/blob/master/aws-config-conformance-packs/Operational-Best-Practices-for-CIS-Critical-Security-Controls-v8-IG1.yaml)  [seguridad críticos del CIS,](https://github.com/awslabs/aws-config-rules/blob/master/aws-config-conformance-packs/Operational-Best-Practices-for-CIS-Critical-Security-Controls-v8-IG1.yaml) versión 8 IG1.

## Prácticas operativas recomendadas para los controles de seguridad críticos v8 IG2 del CIS

Los paquetes de conformidad proporcionan un marco de cumplimiento de uso general diseñado para permitirle crear controles de seguridad, operativos o de optimización de costes mediante reglas gestionadas o personalizadas y acciones correctivas. AWS Config AWS Config Los paquetes de conformidad, como plantillas de ejemplo, no están diseñados para garantizar plenamente el cumplimiento de una norma de gobernanza o de conformidad específicas. Usted debe evaluar si su uso de los servicios cumple con los requisitos legales y normativos aplicables.

A continuación, se proporciona un ejemplo de mapeo entre los Critical Security Controls v8 IG2 de Center for Internet Security (CIS) y las reglas de AWS Config administradas. Cada una AWS Config se aplica a un AWS recurso específico y se refiere a uno o más controles IG2 de CIS Critical Security Controls v8. Un control de seguridad crítico v8 IG2 del CIS puede estar relacionado con varias reglas de AWS Config . Consulte la siguiente tabla para obtener más detalles y orientación relacionados con estas asignaciones.

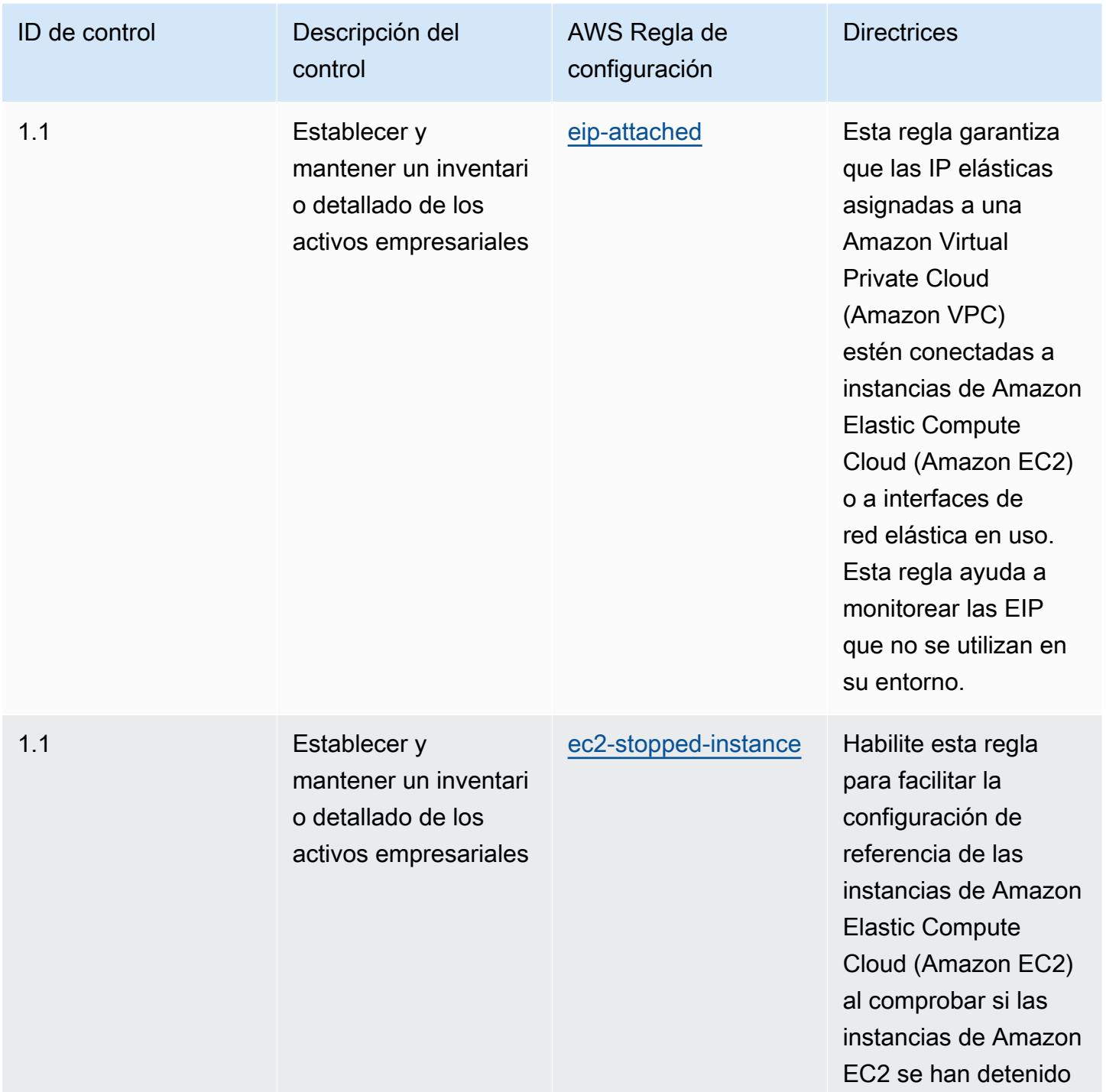

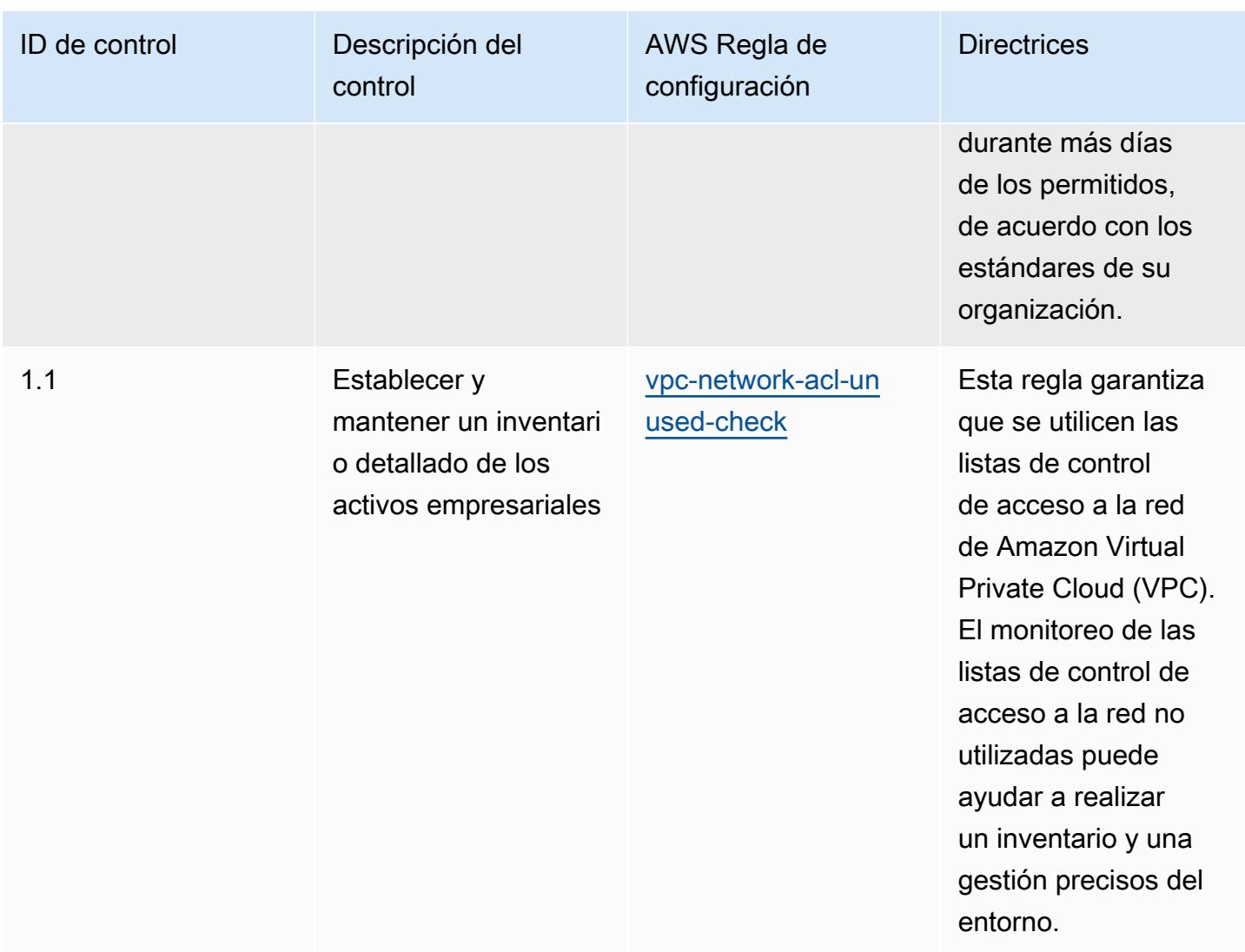

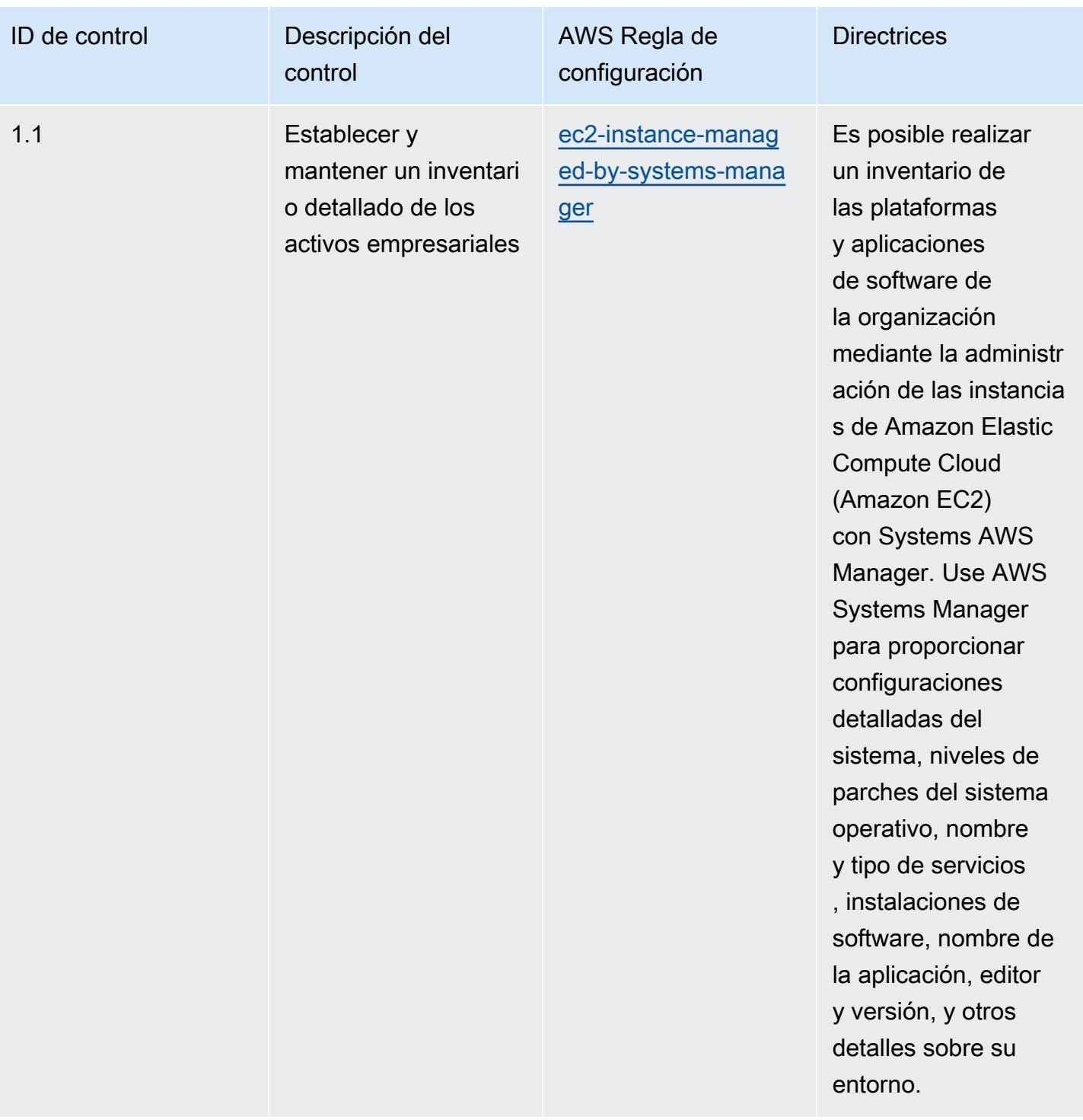

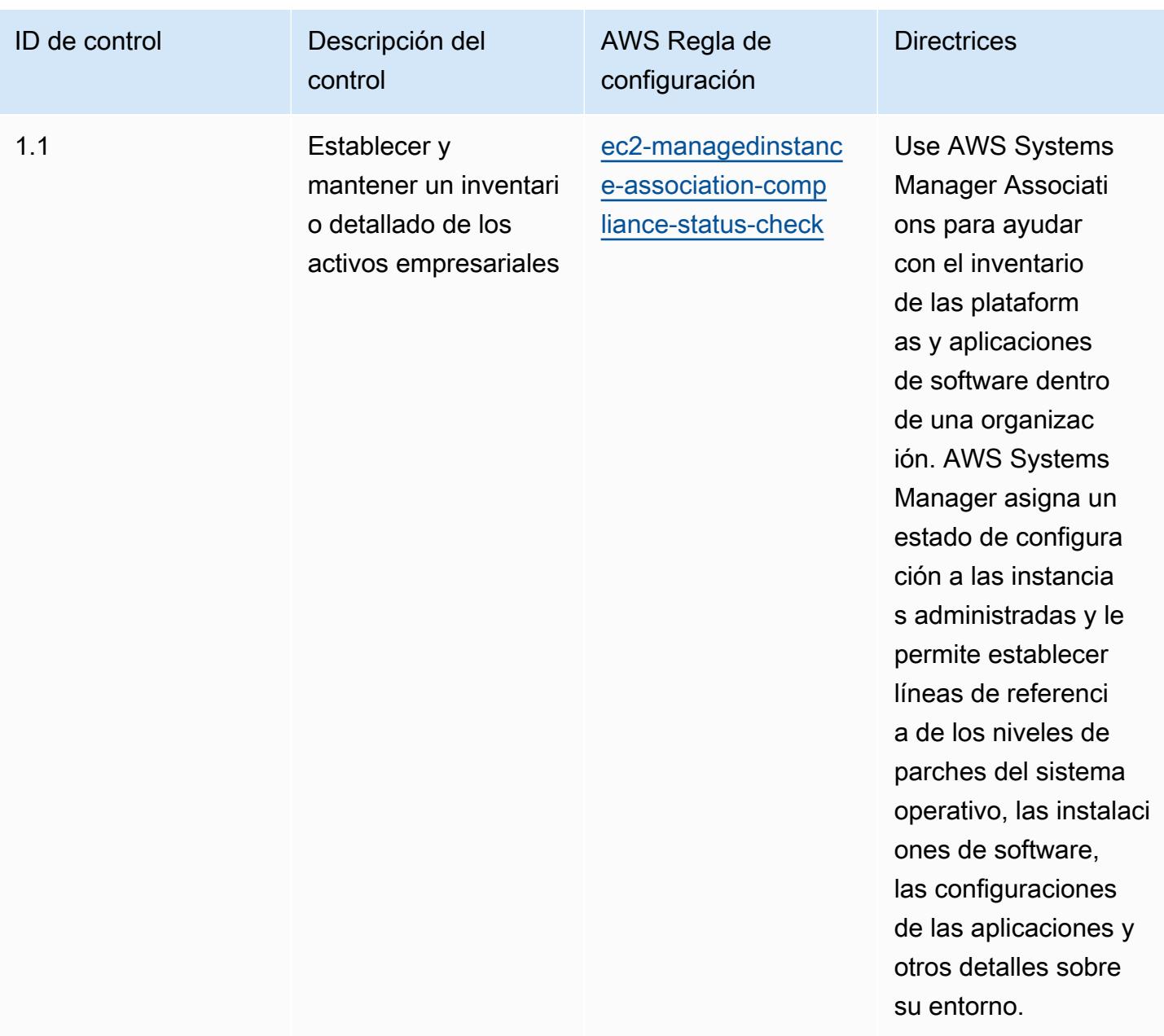

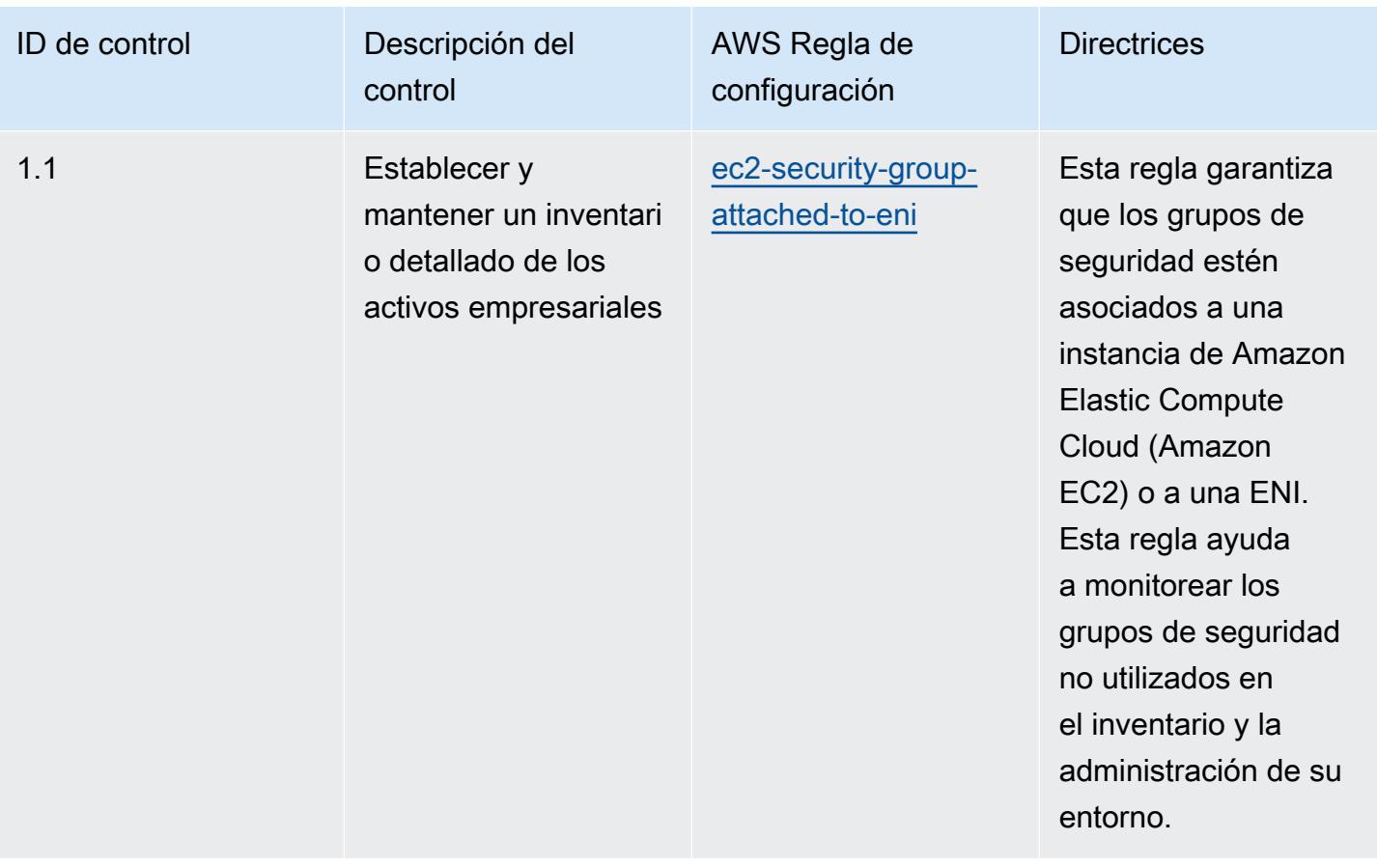

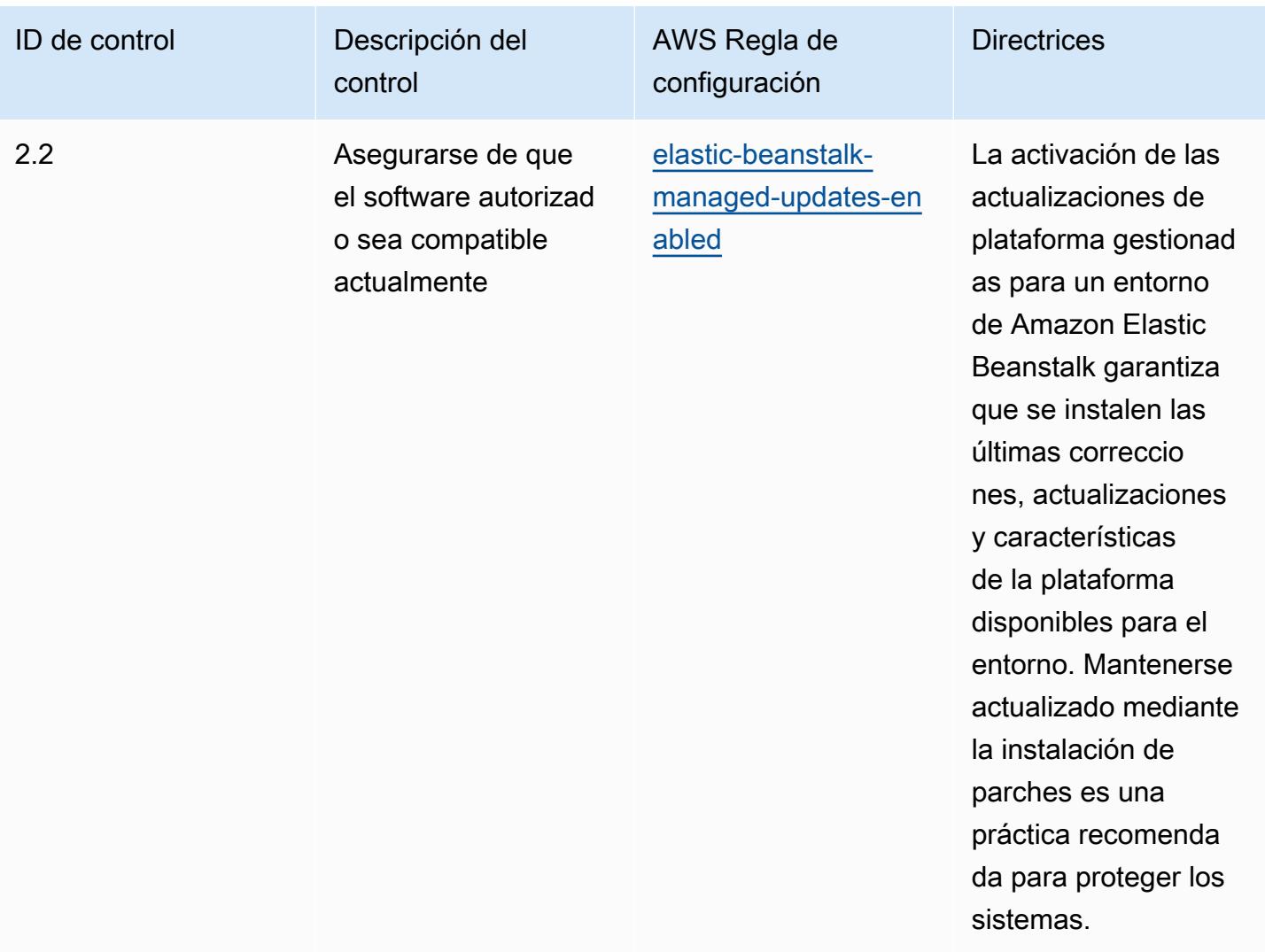

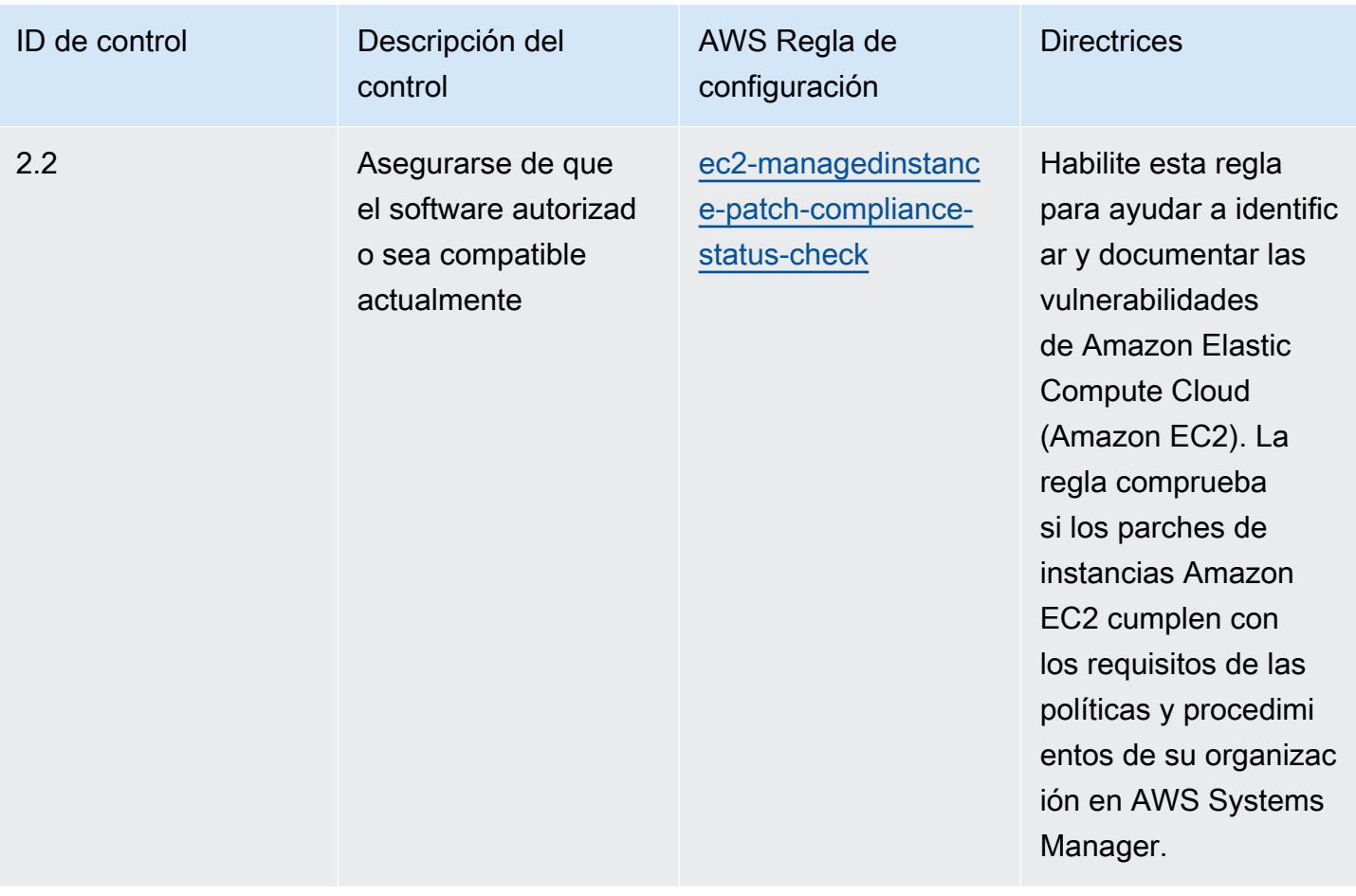

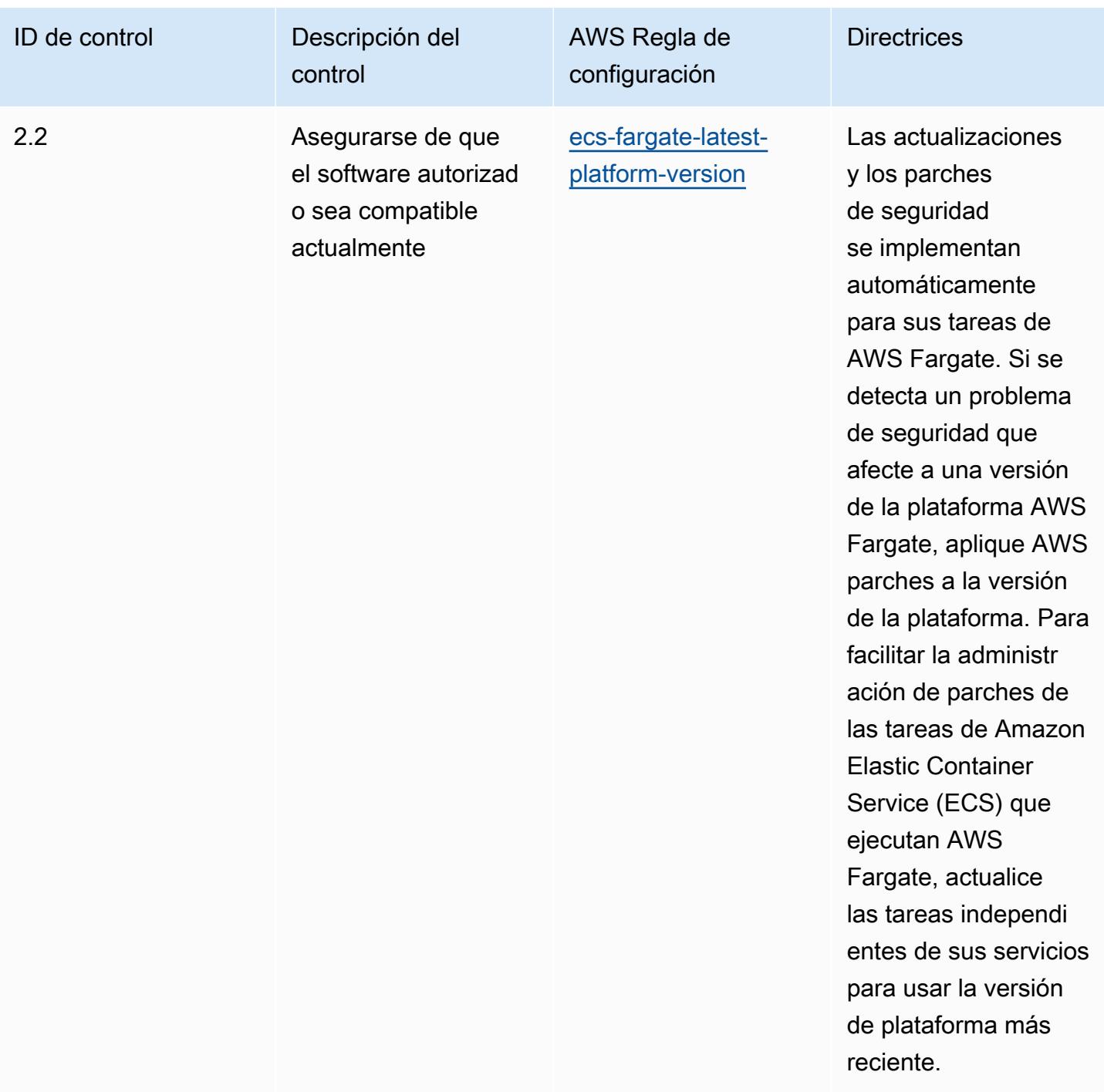
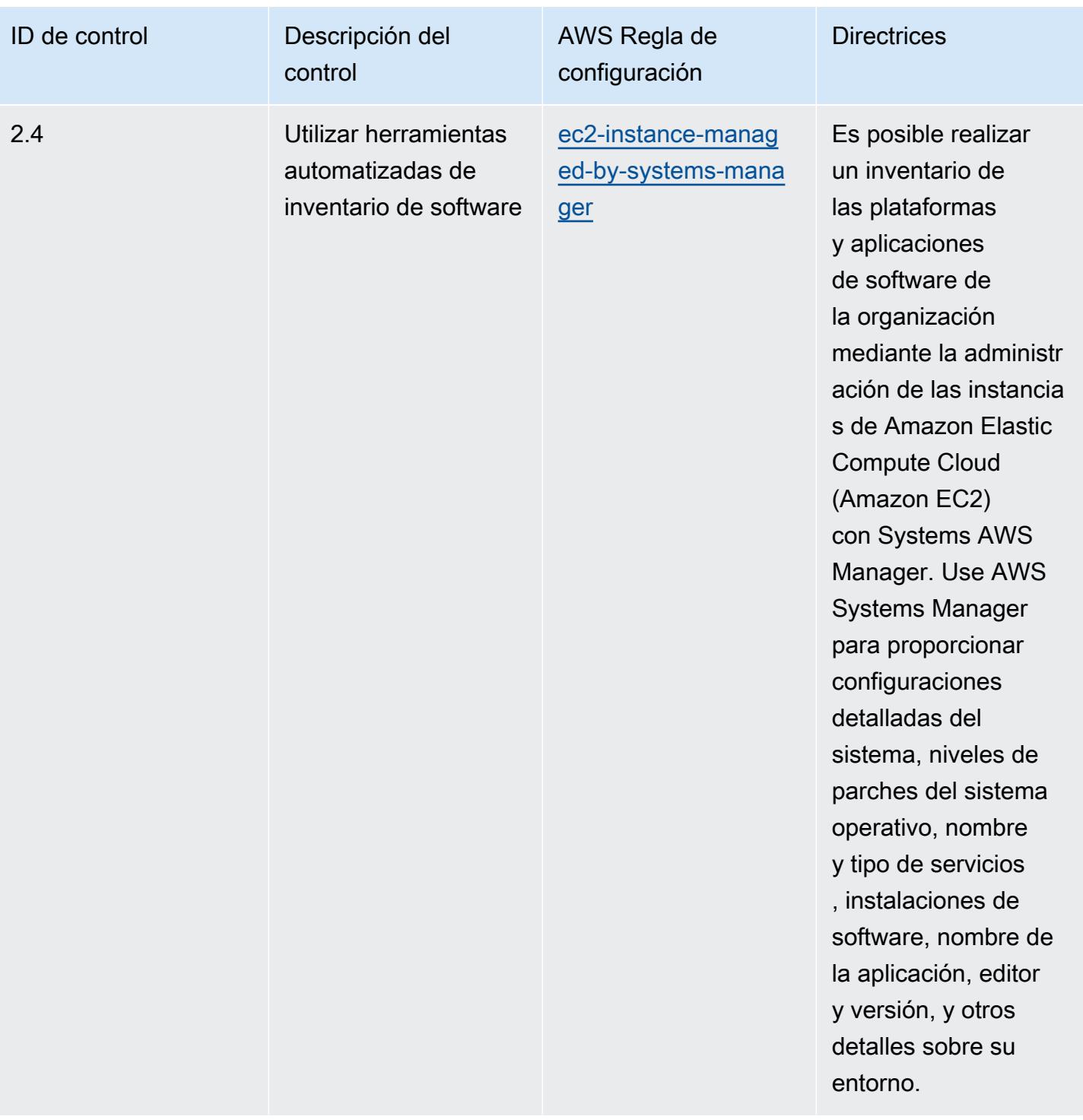

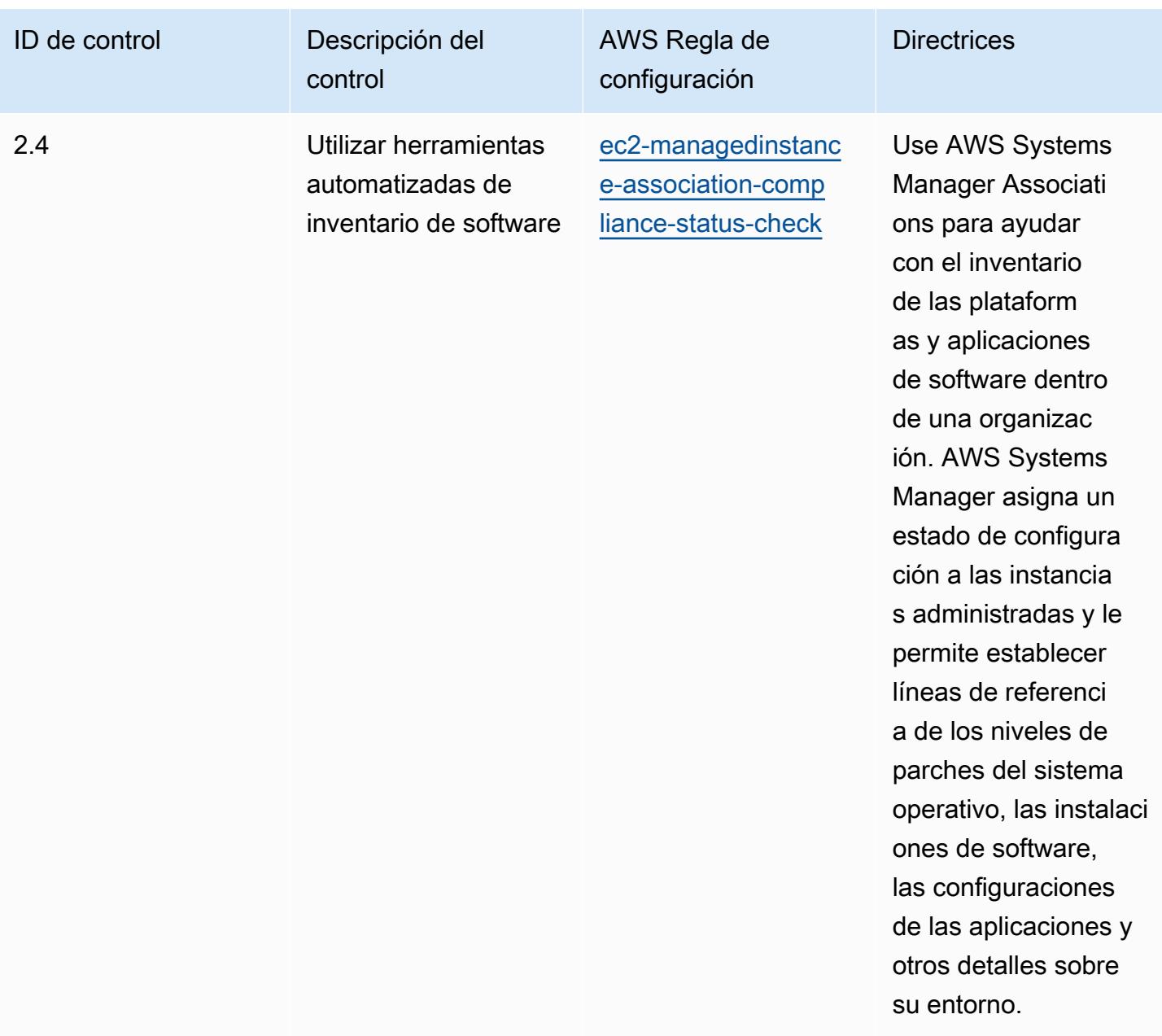

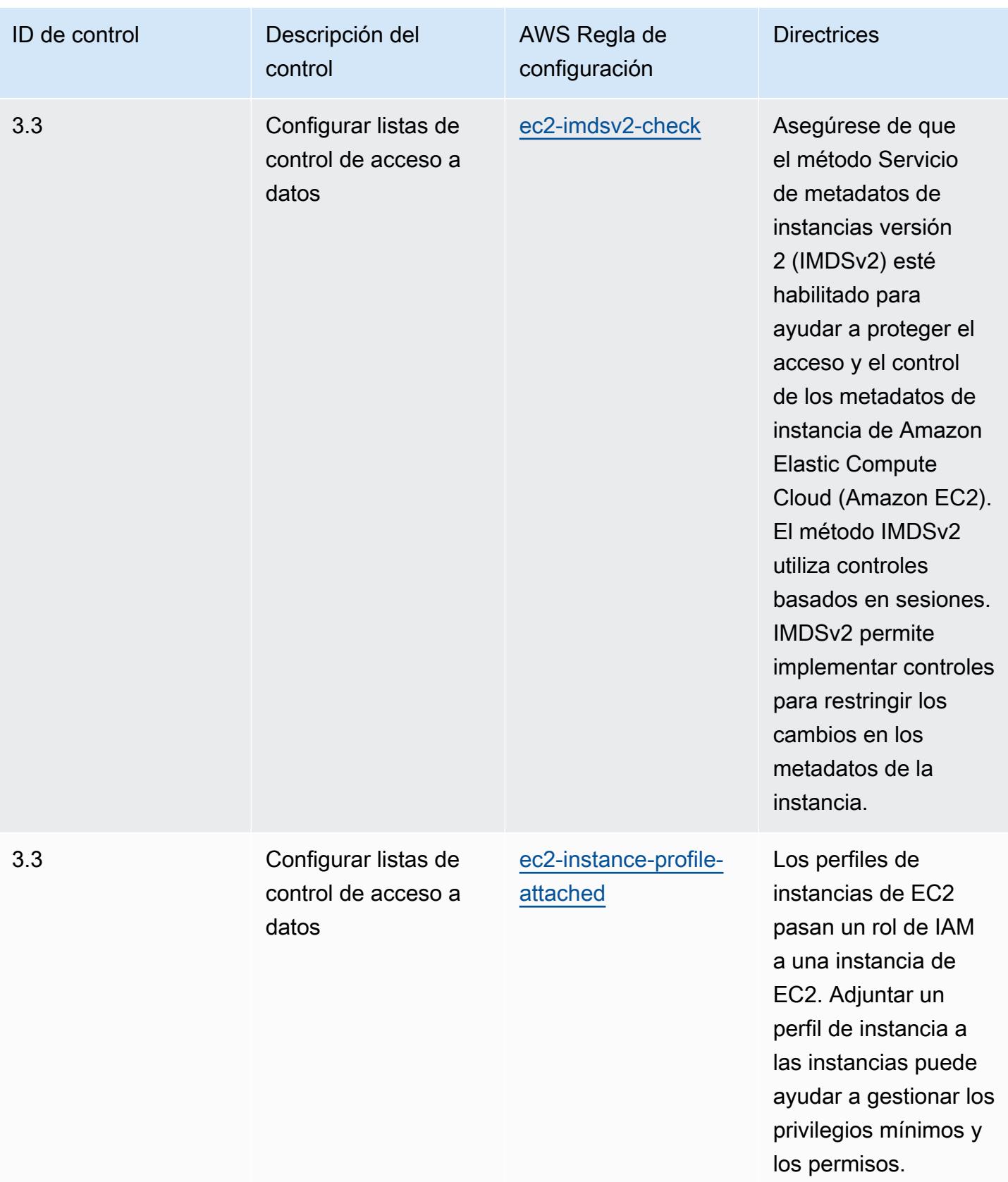

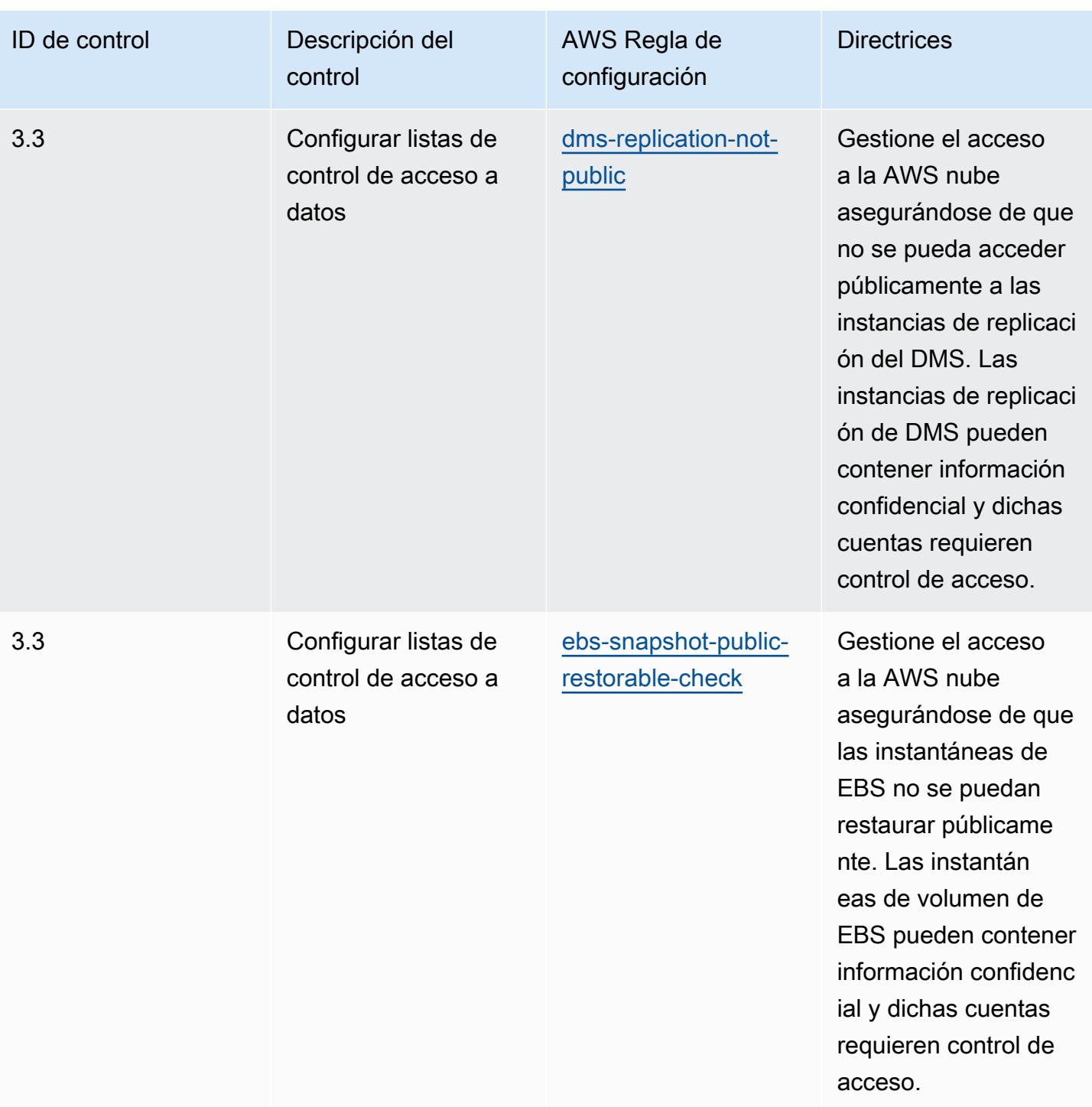

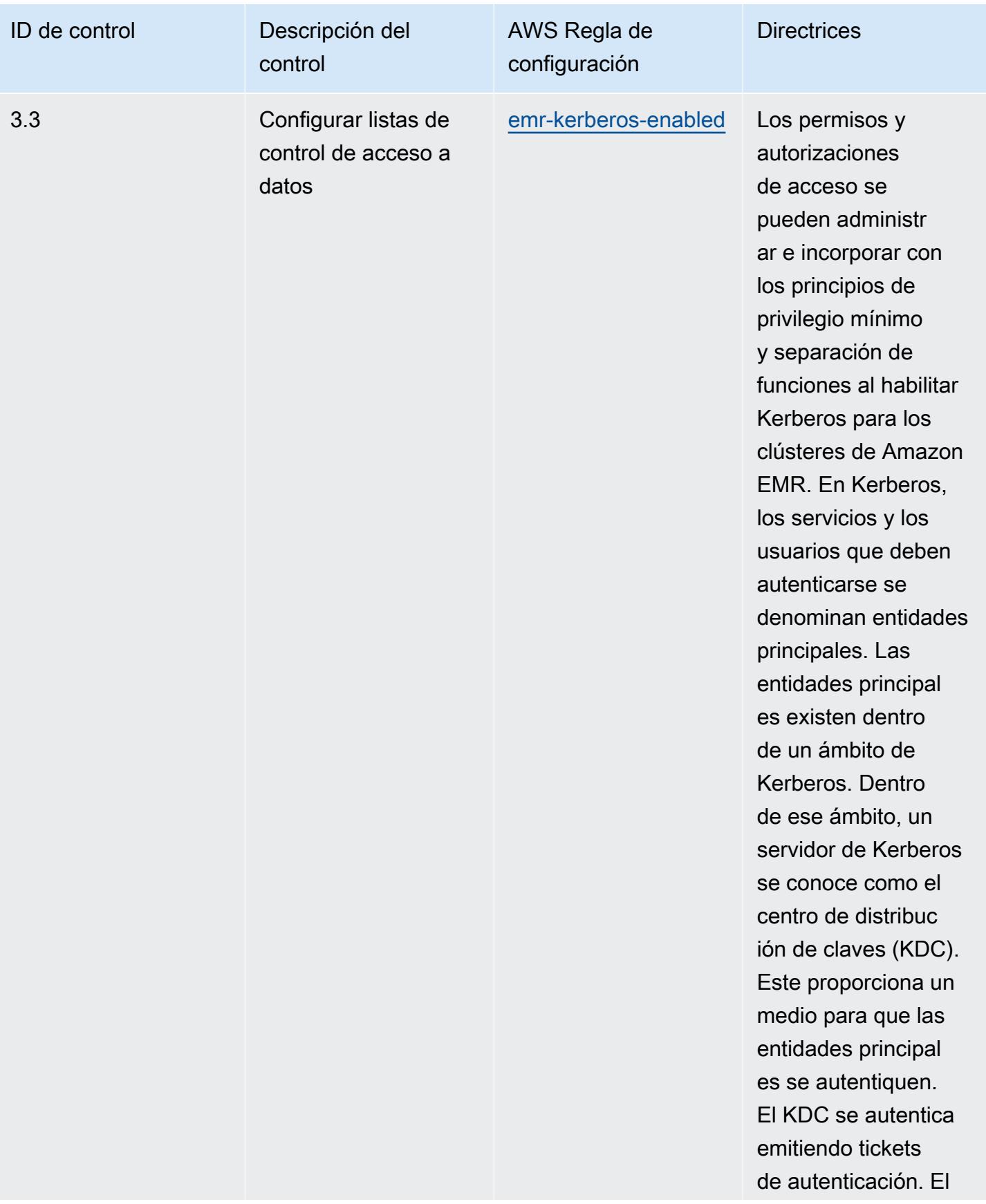

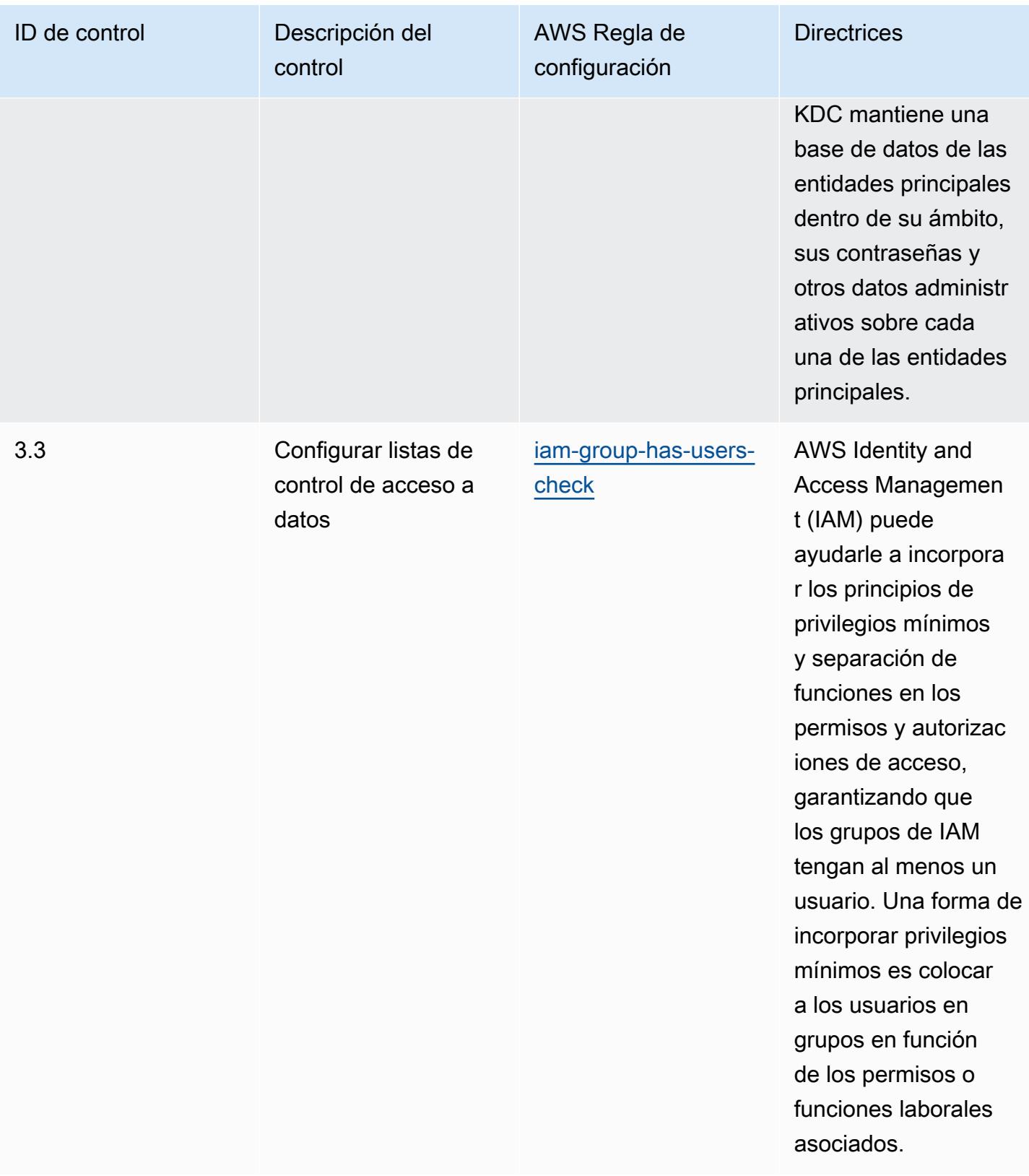

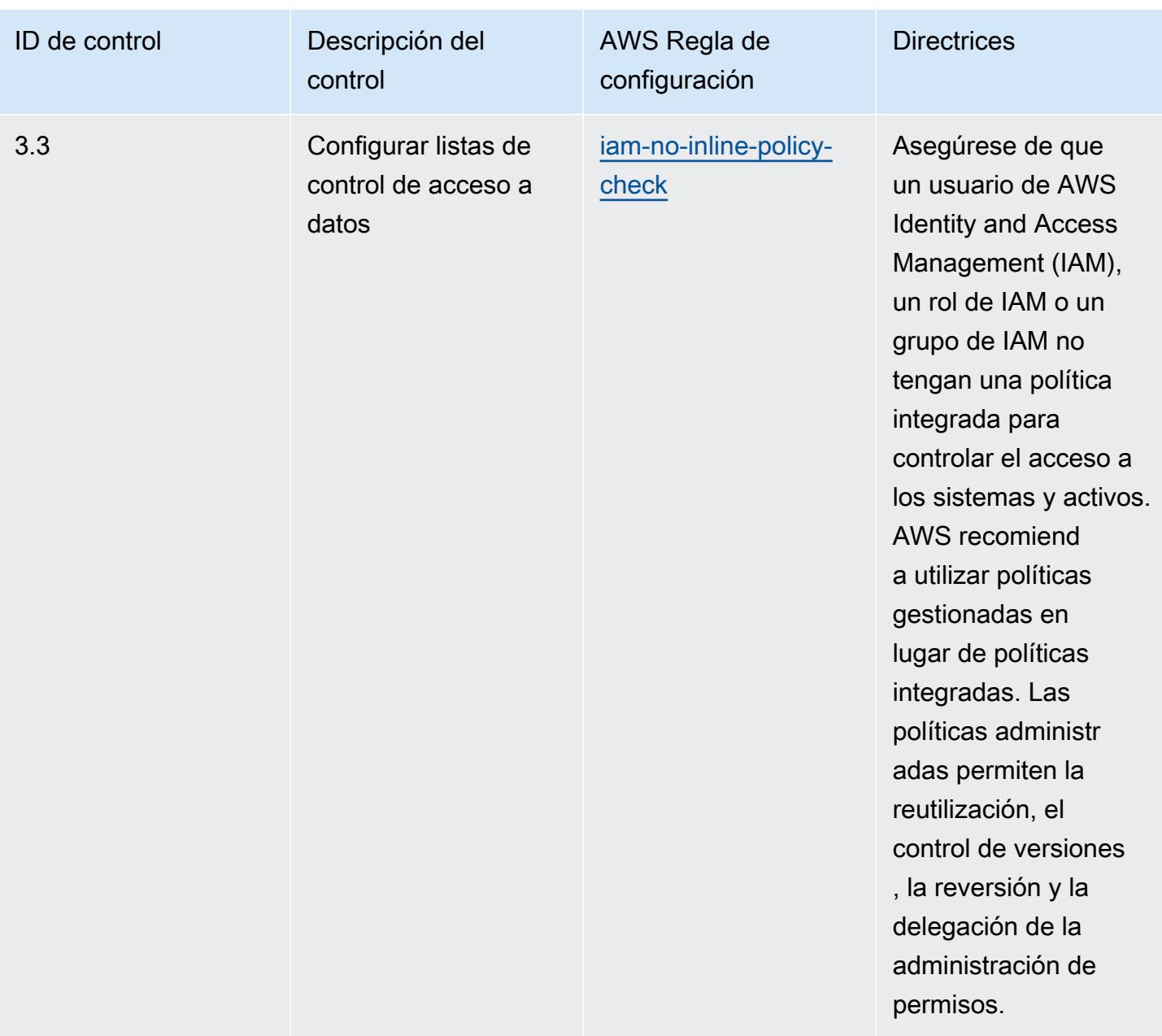

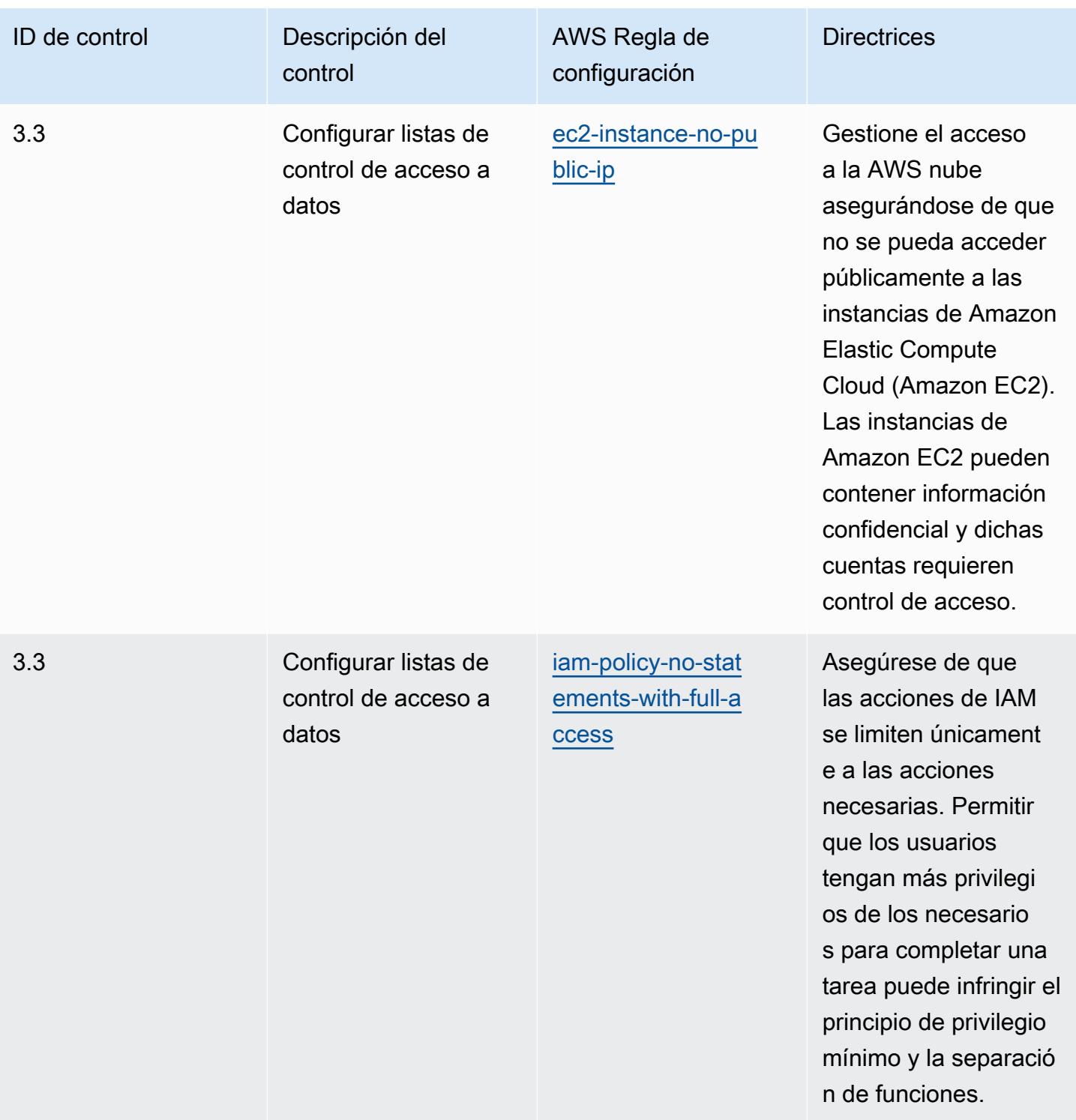

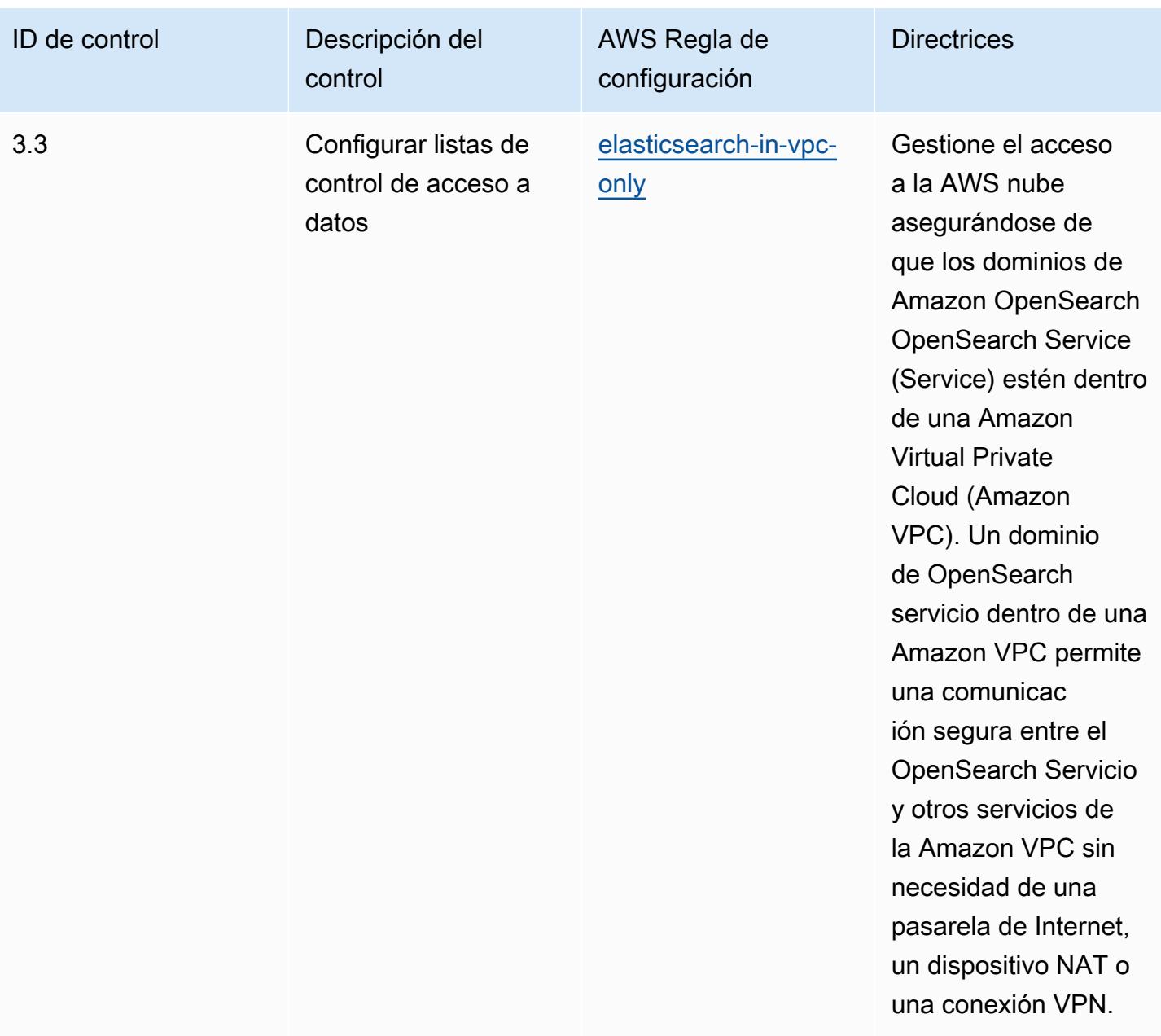

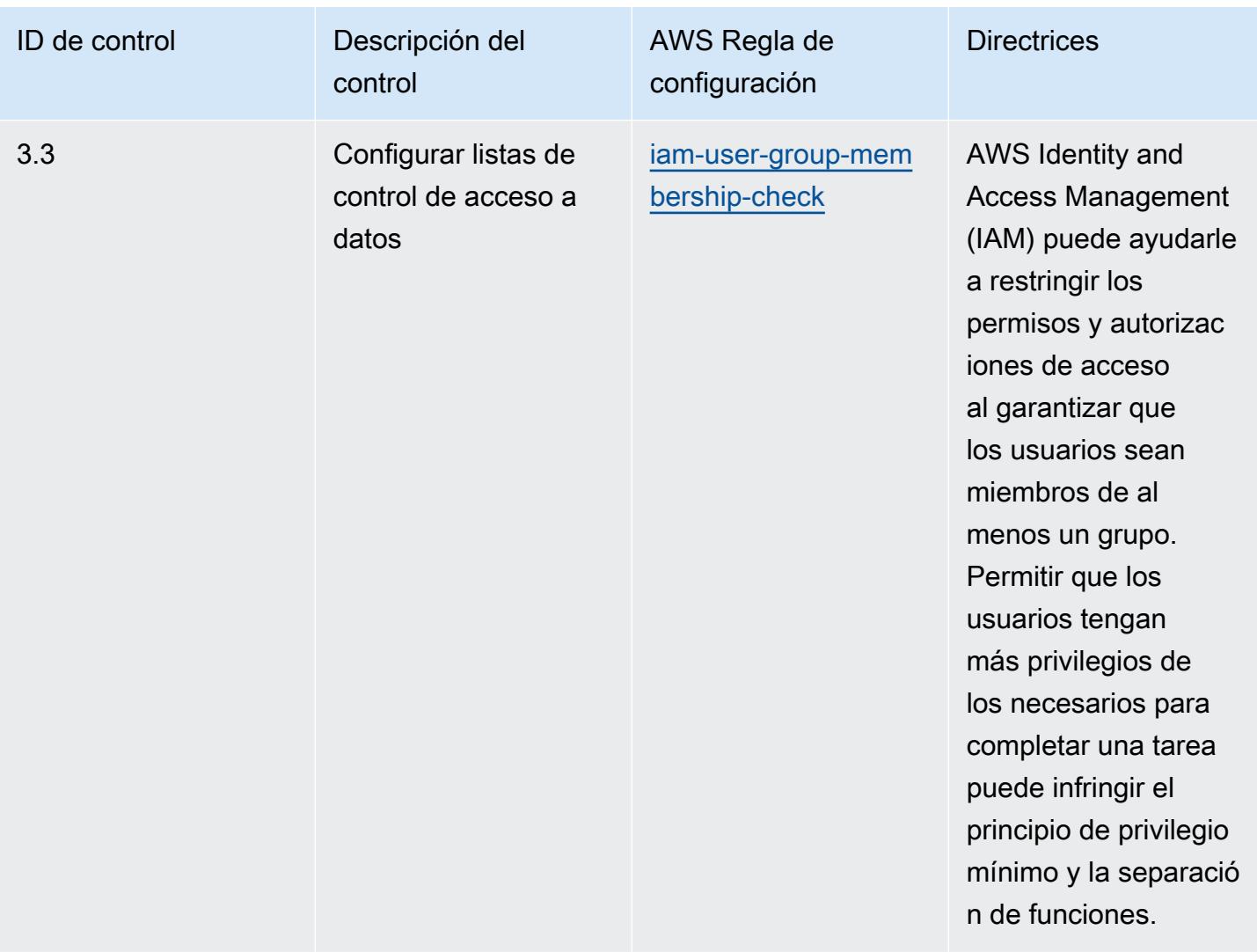

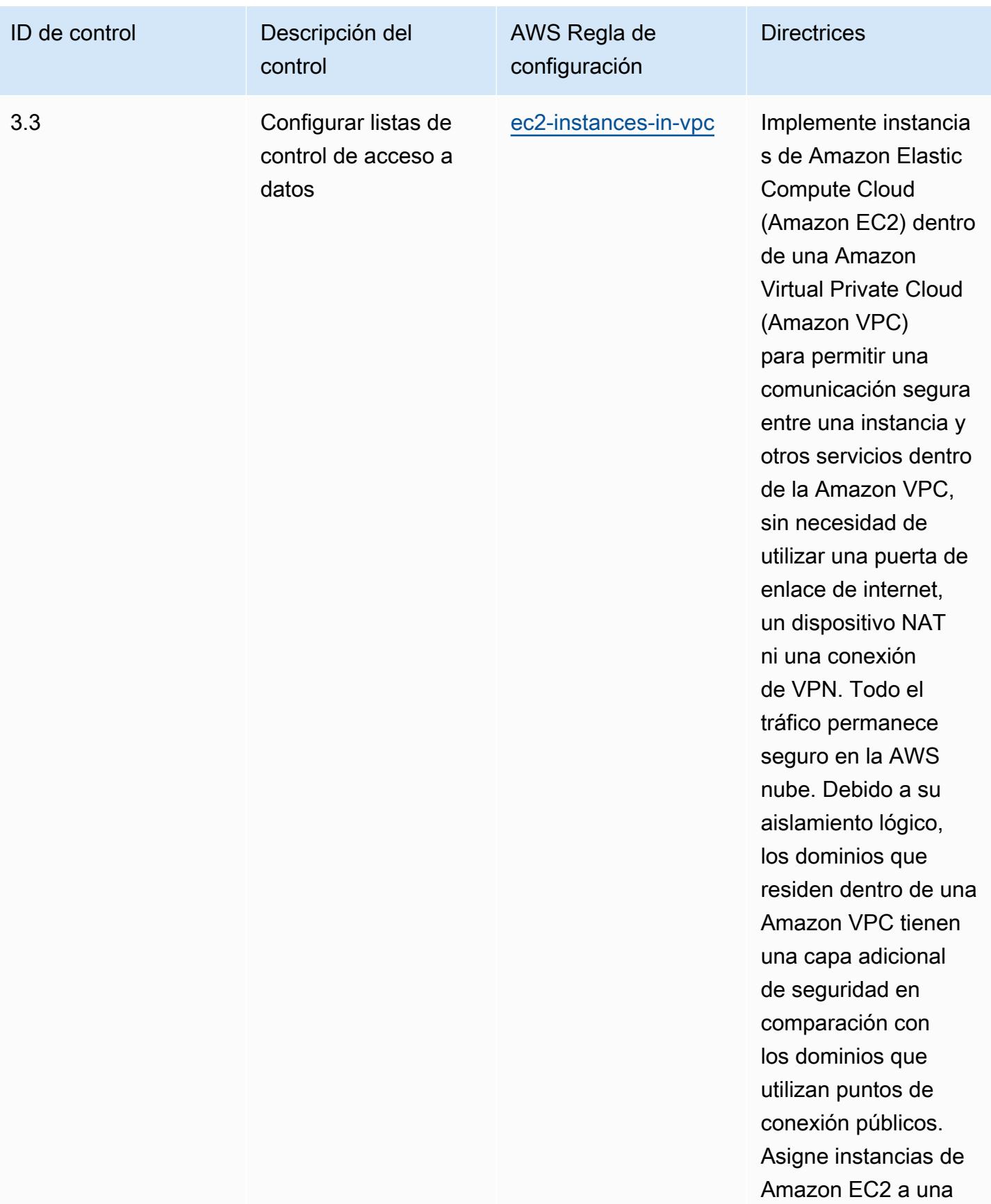

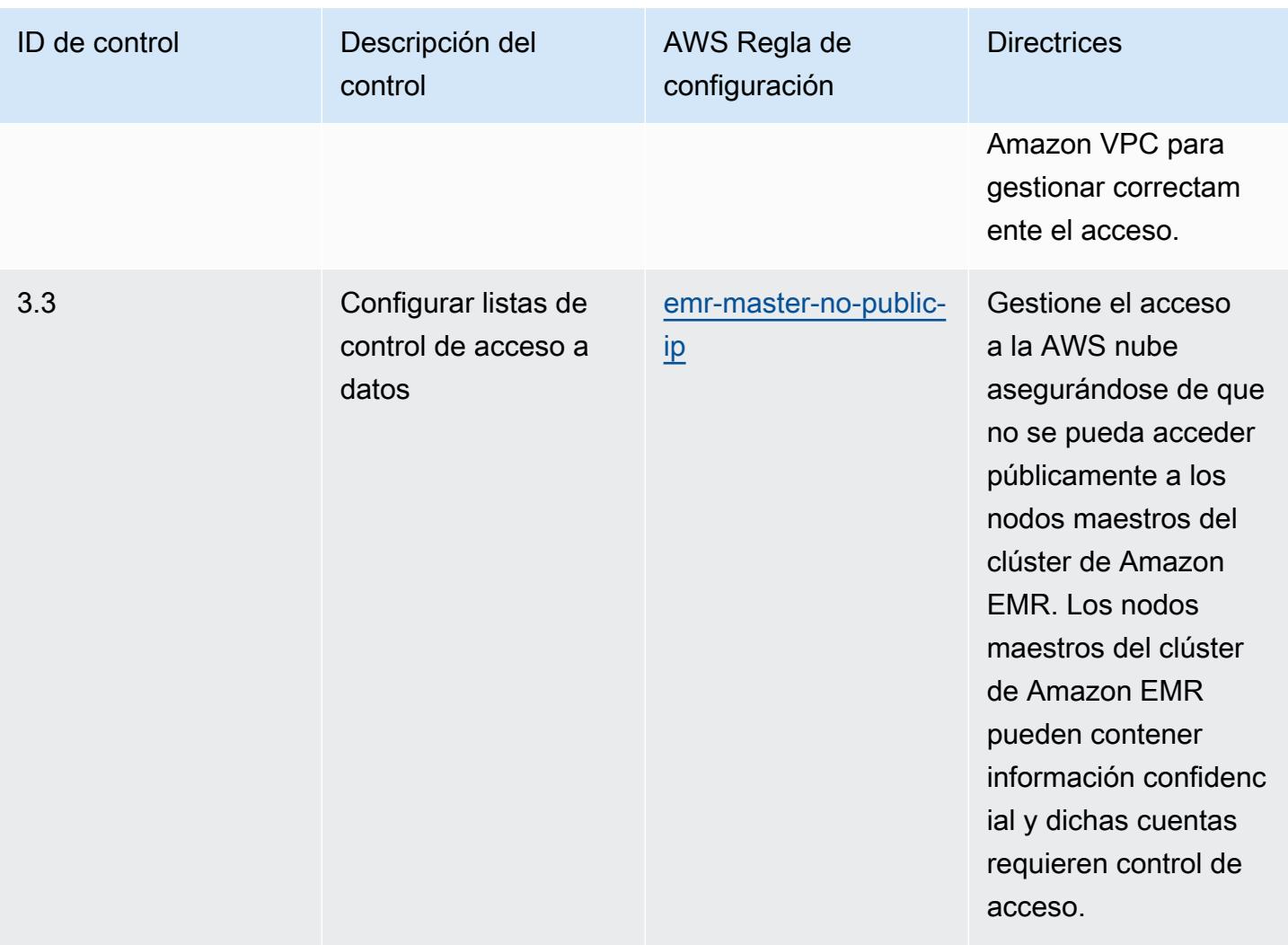

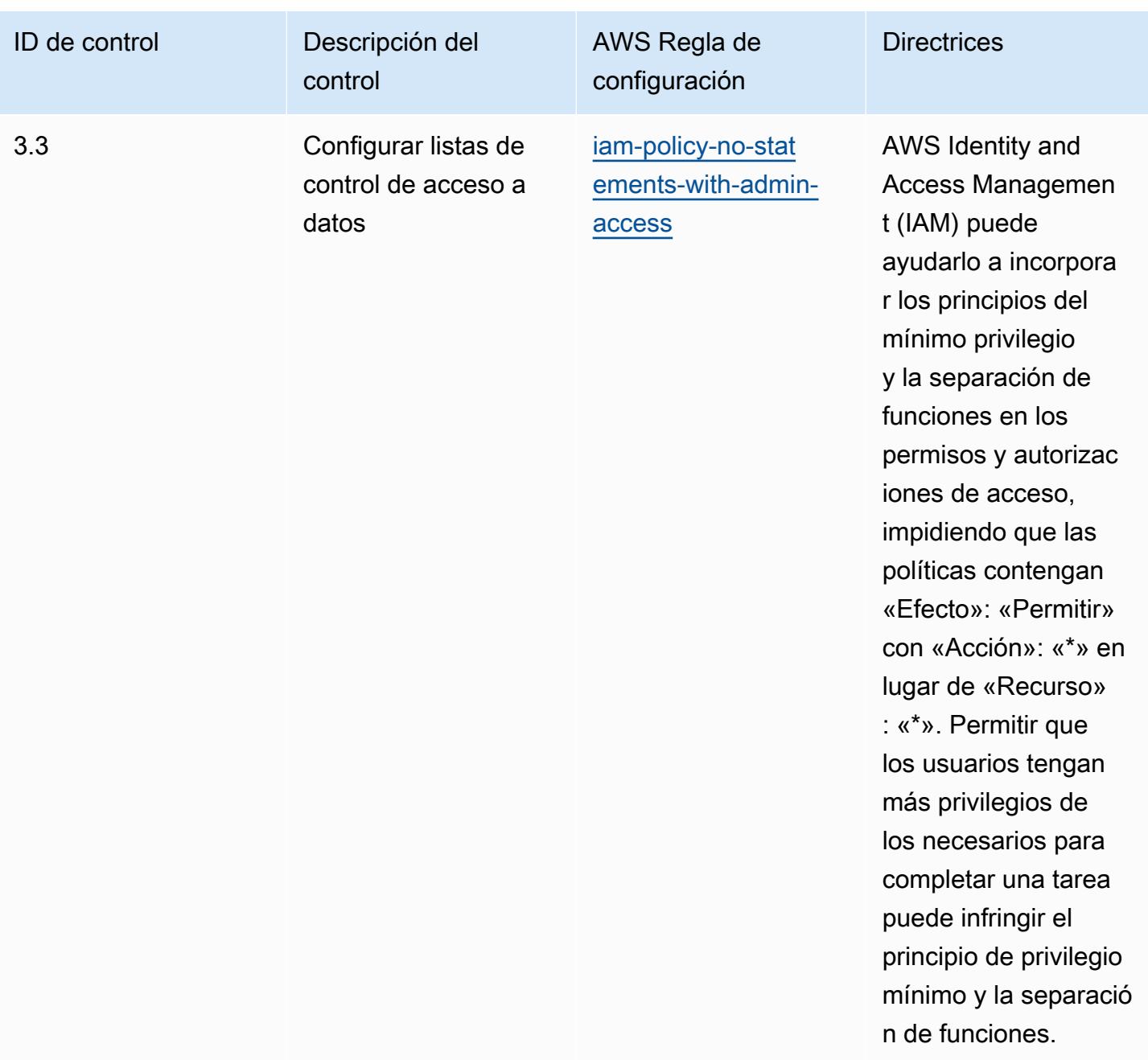

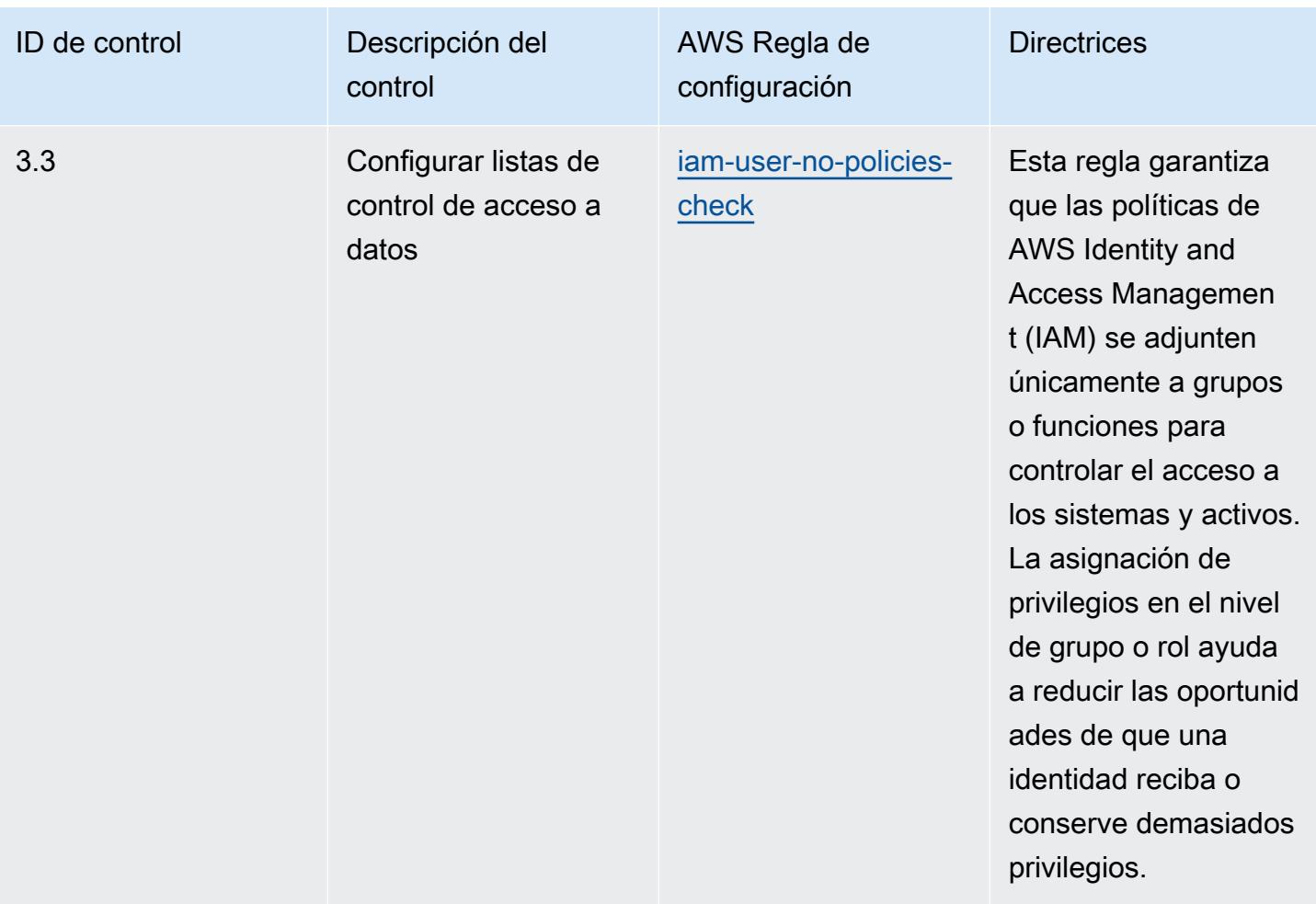

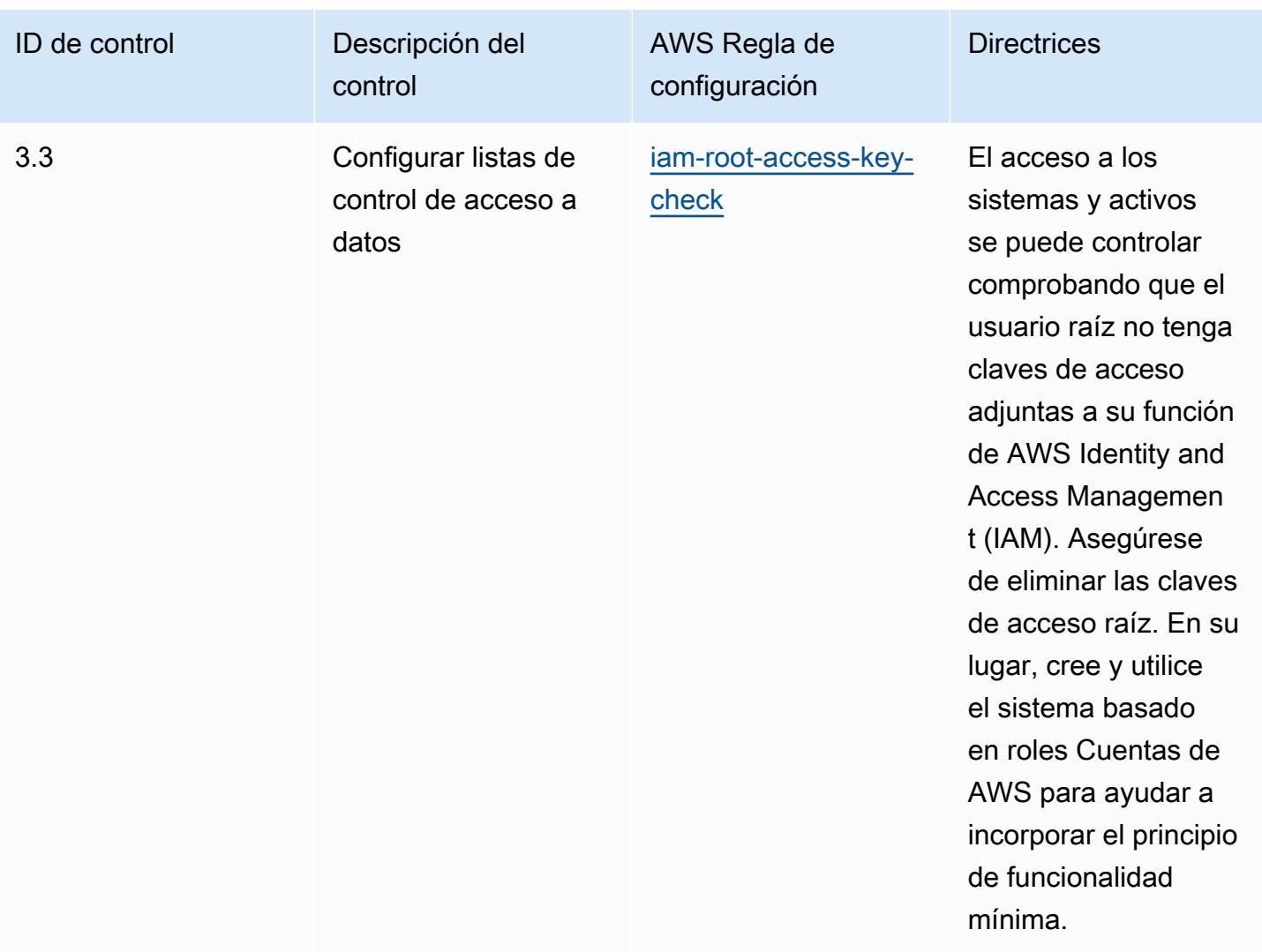

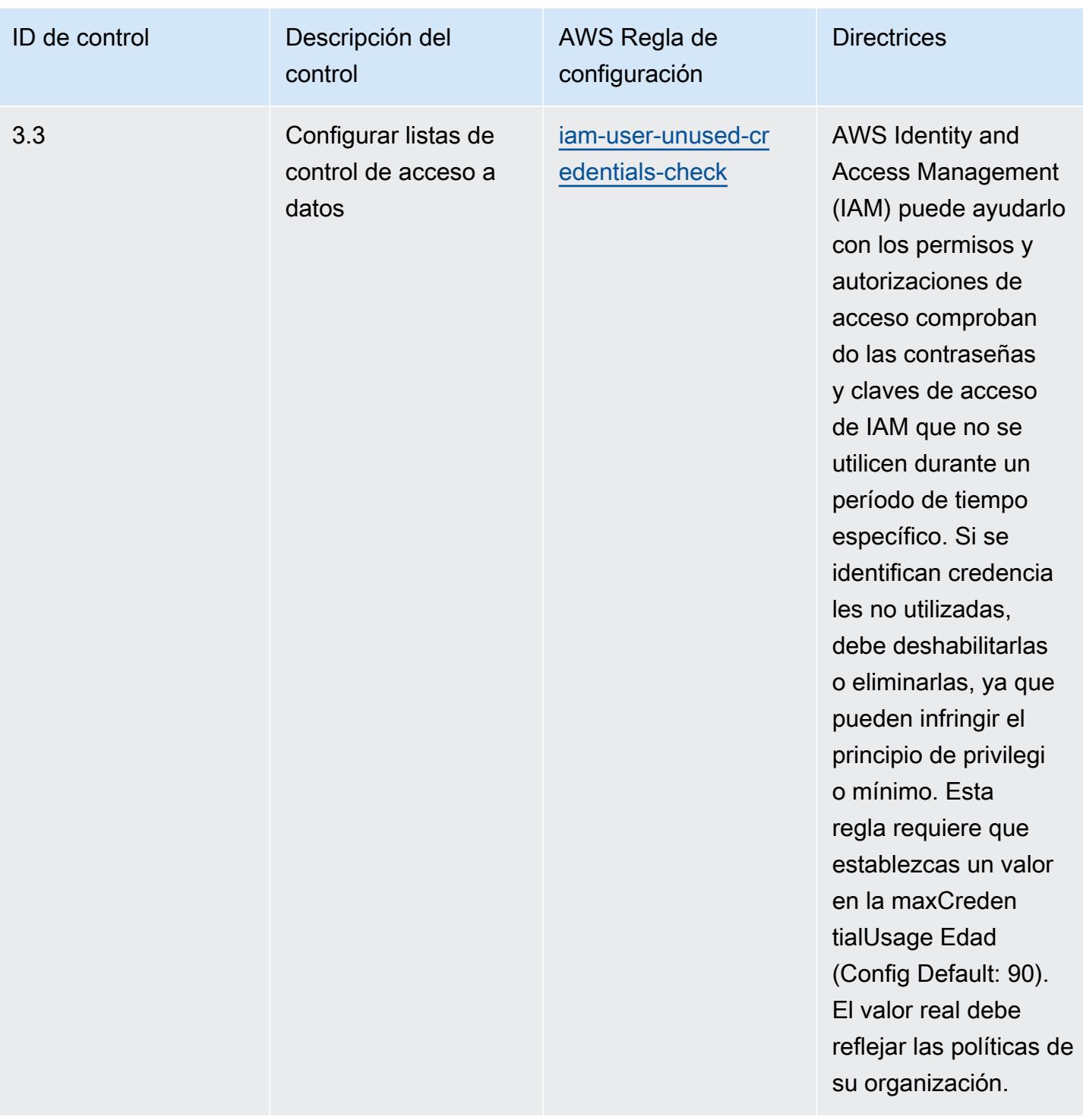

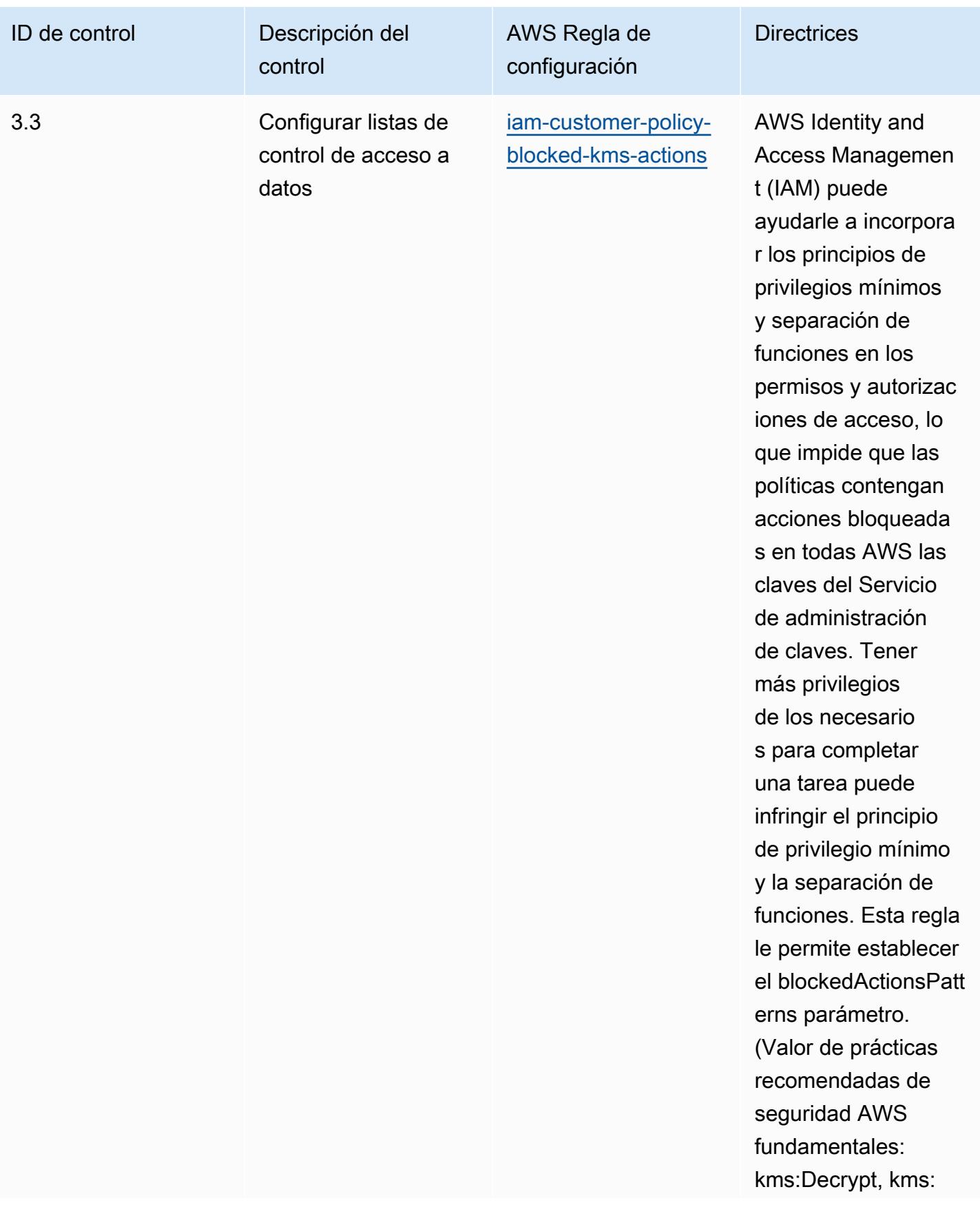

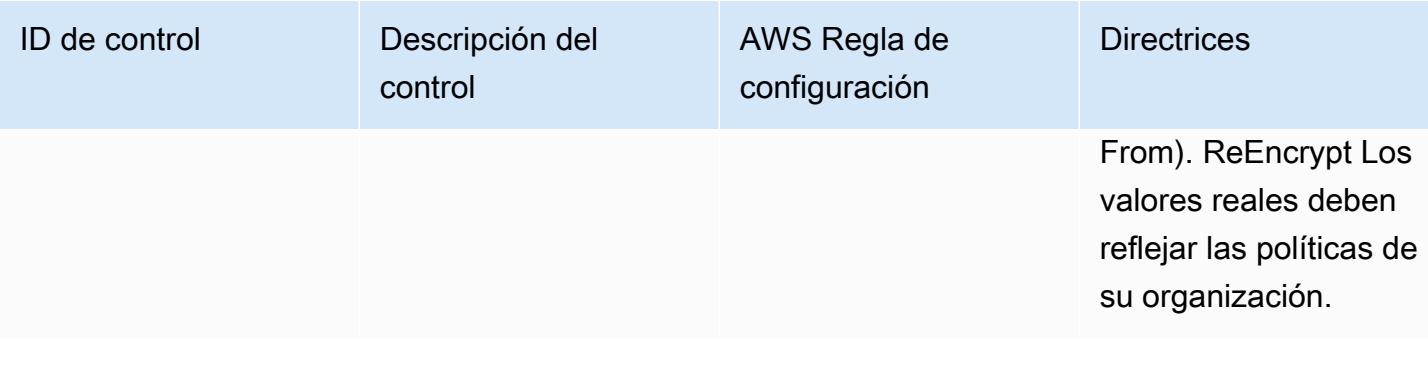

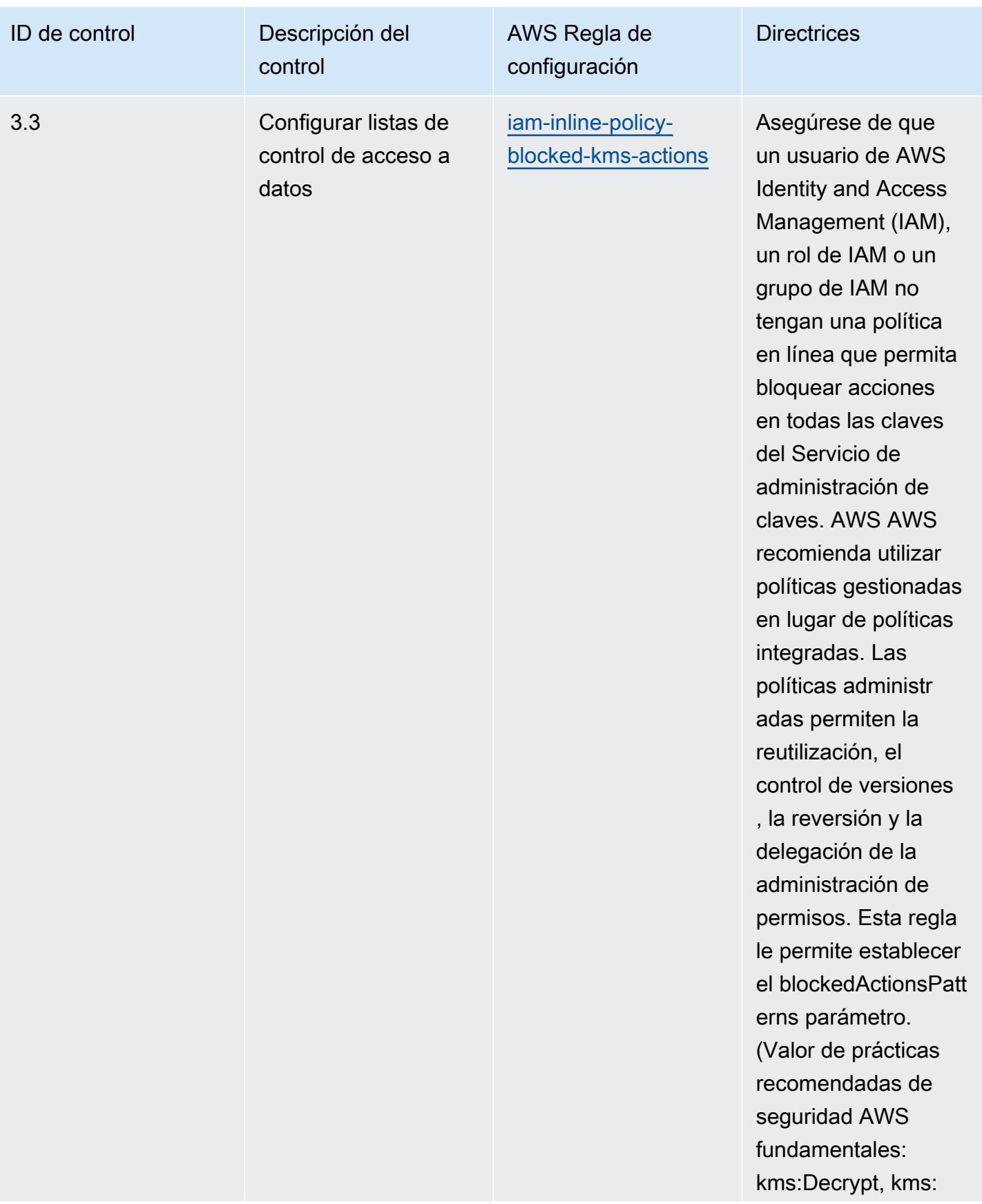

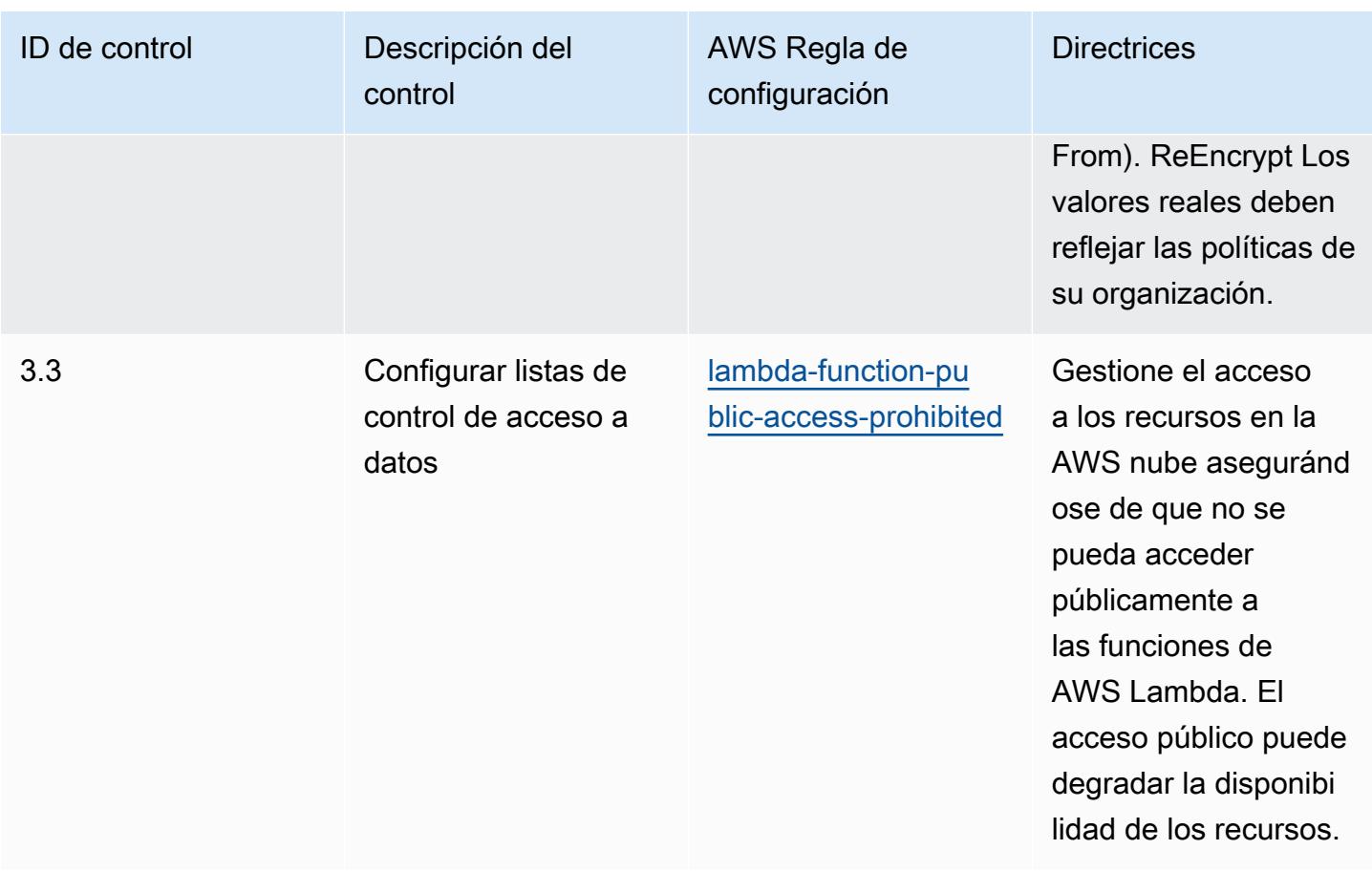

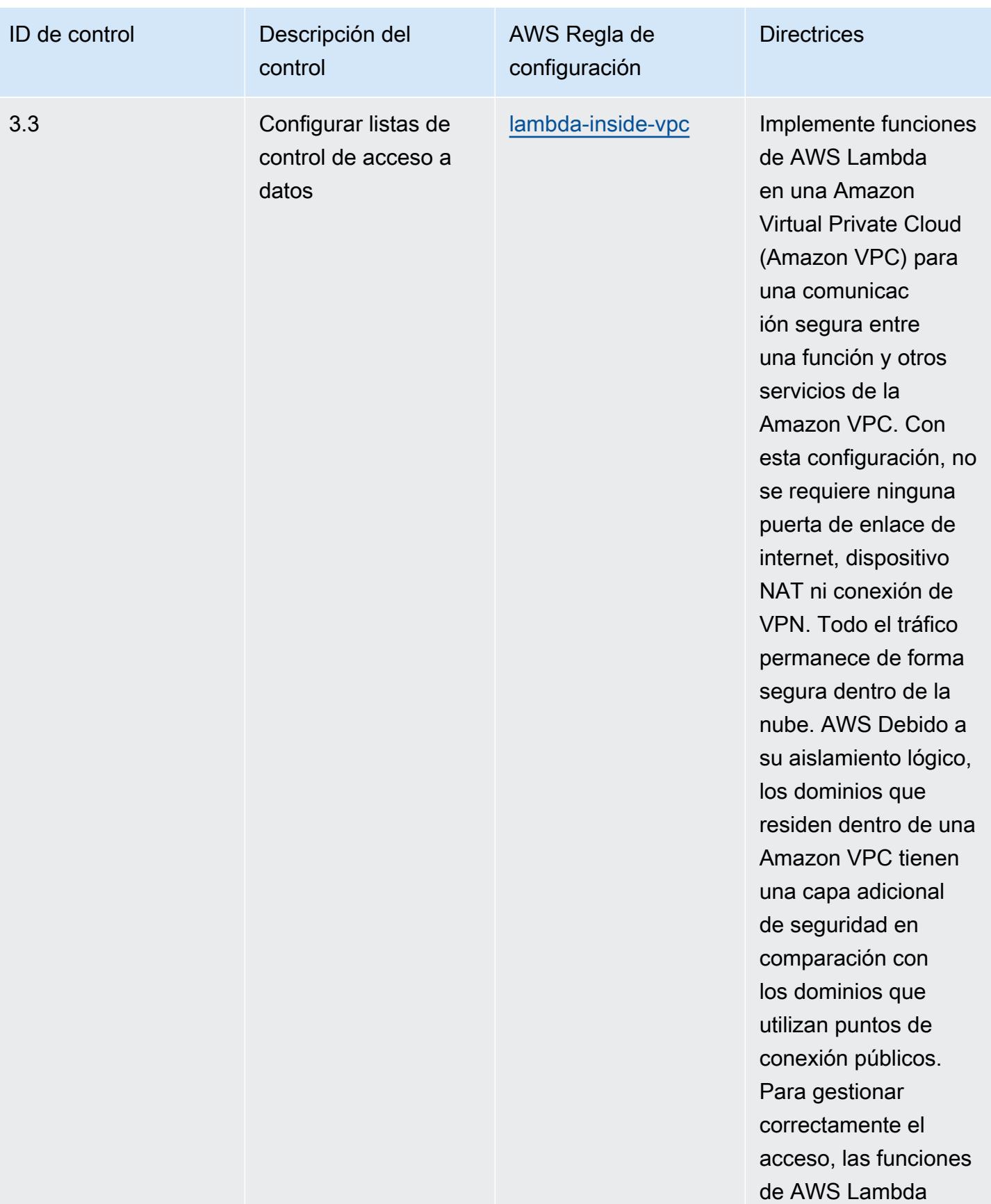

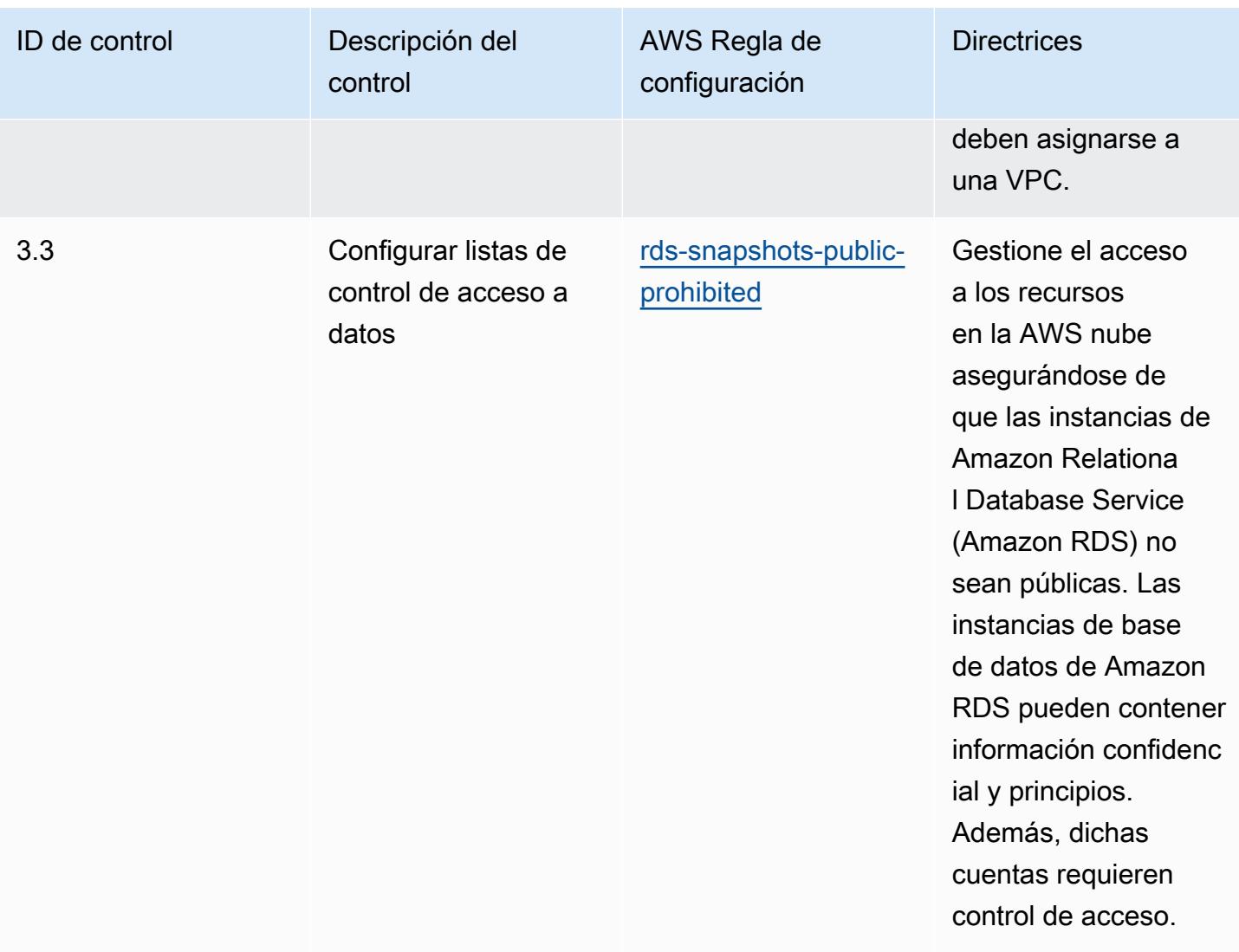

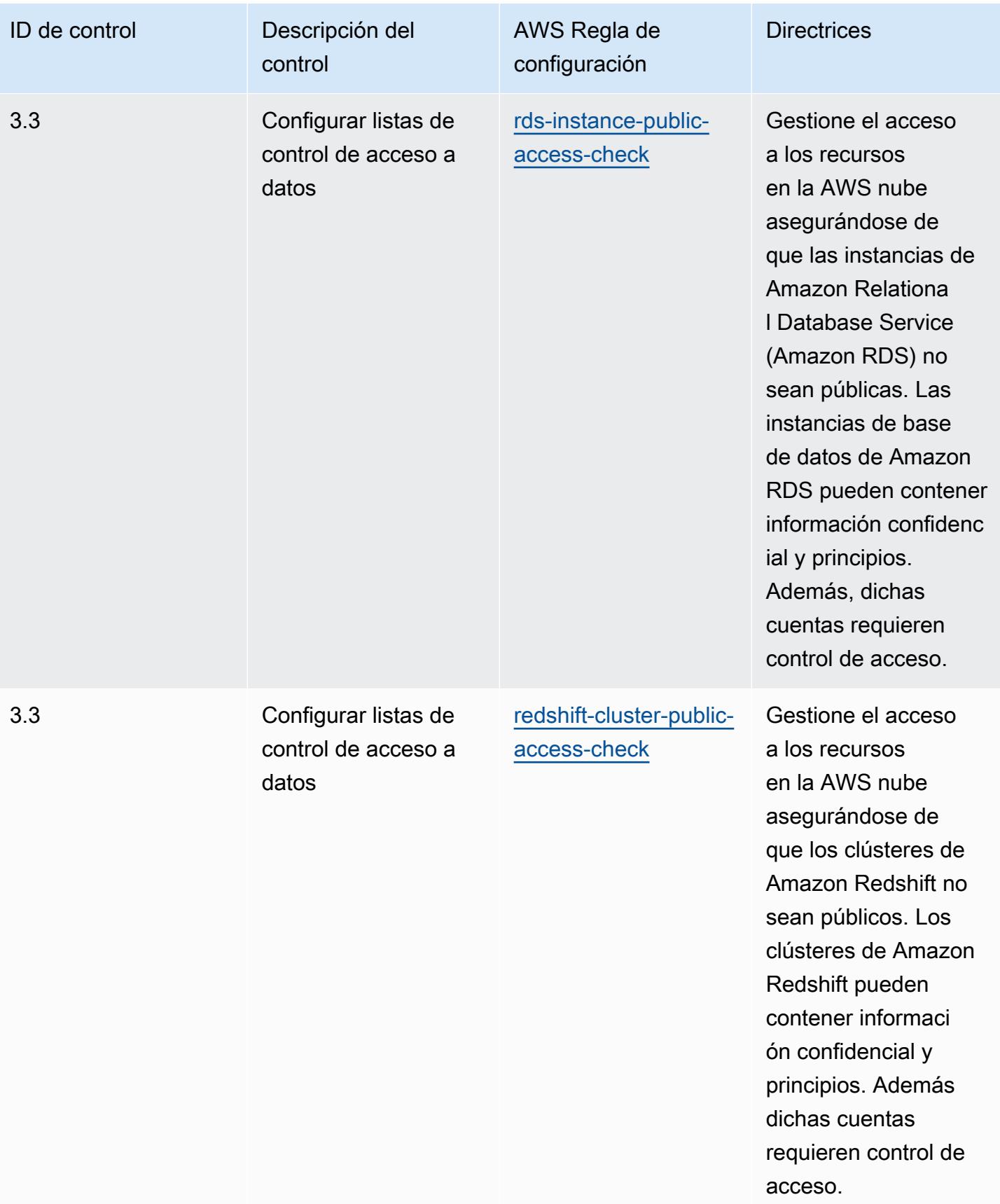

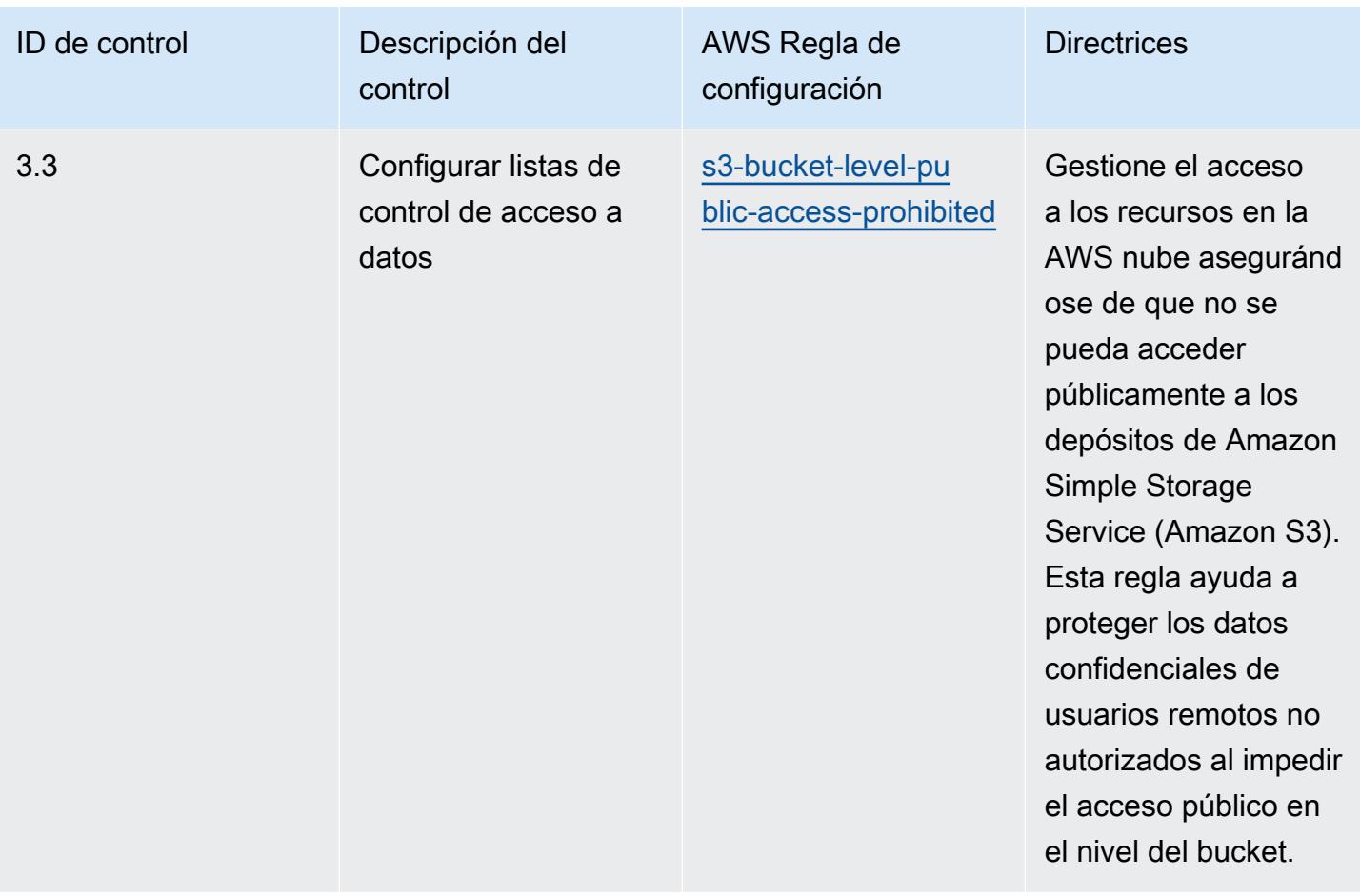

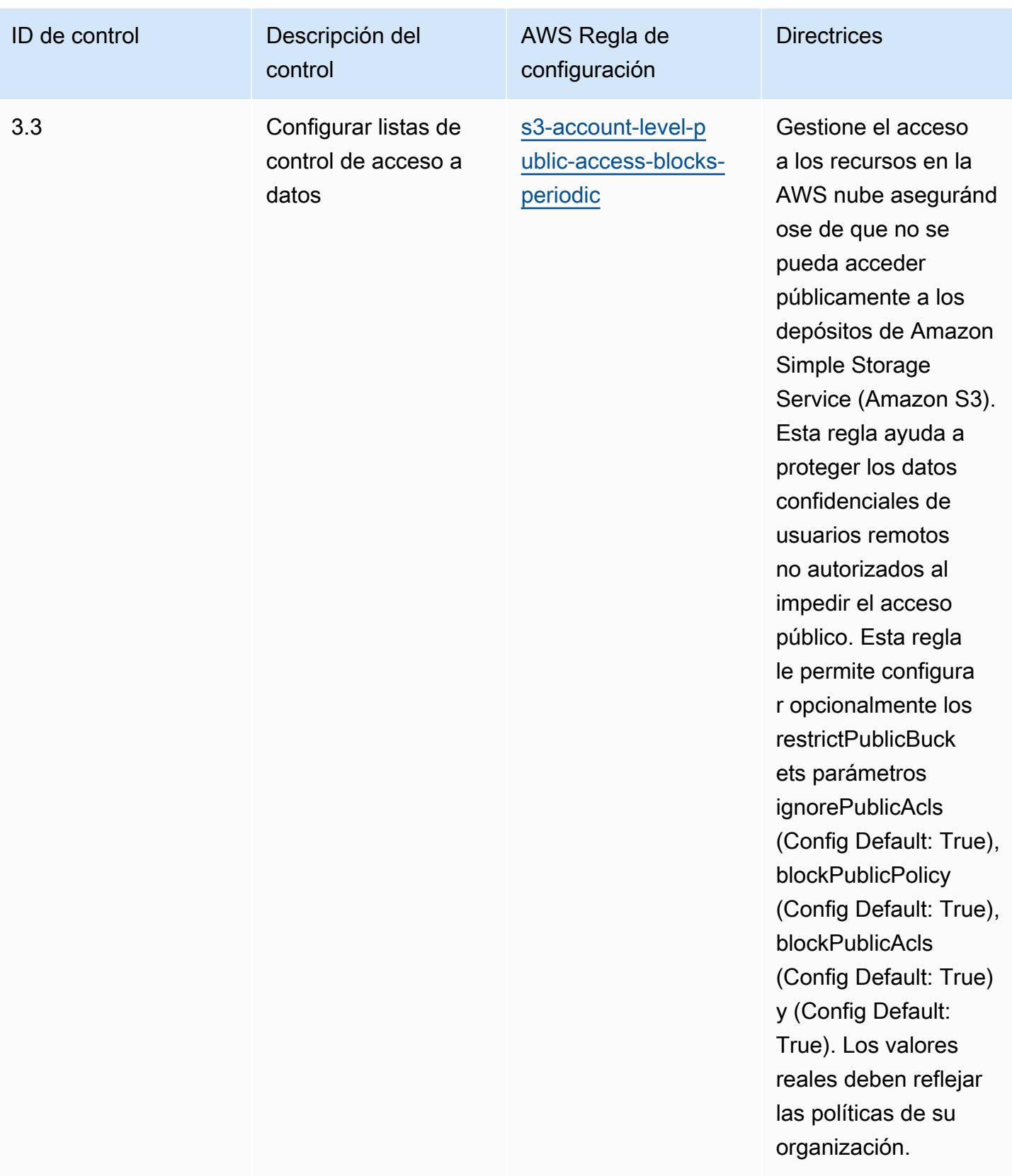

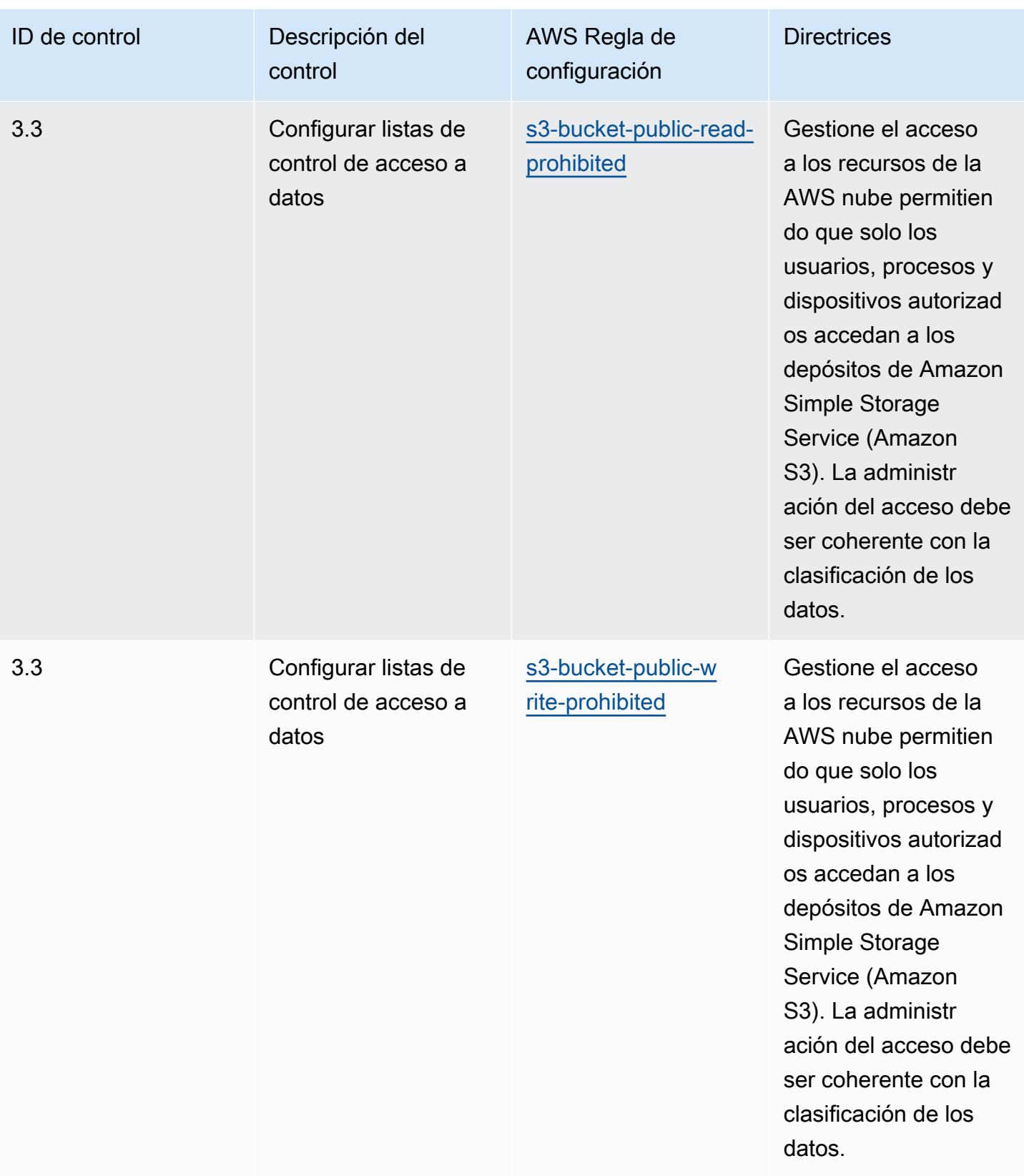

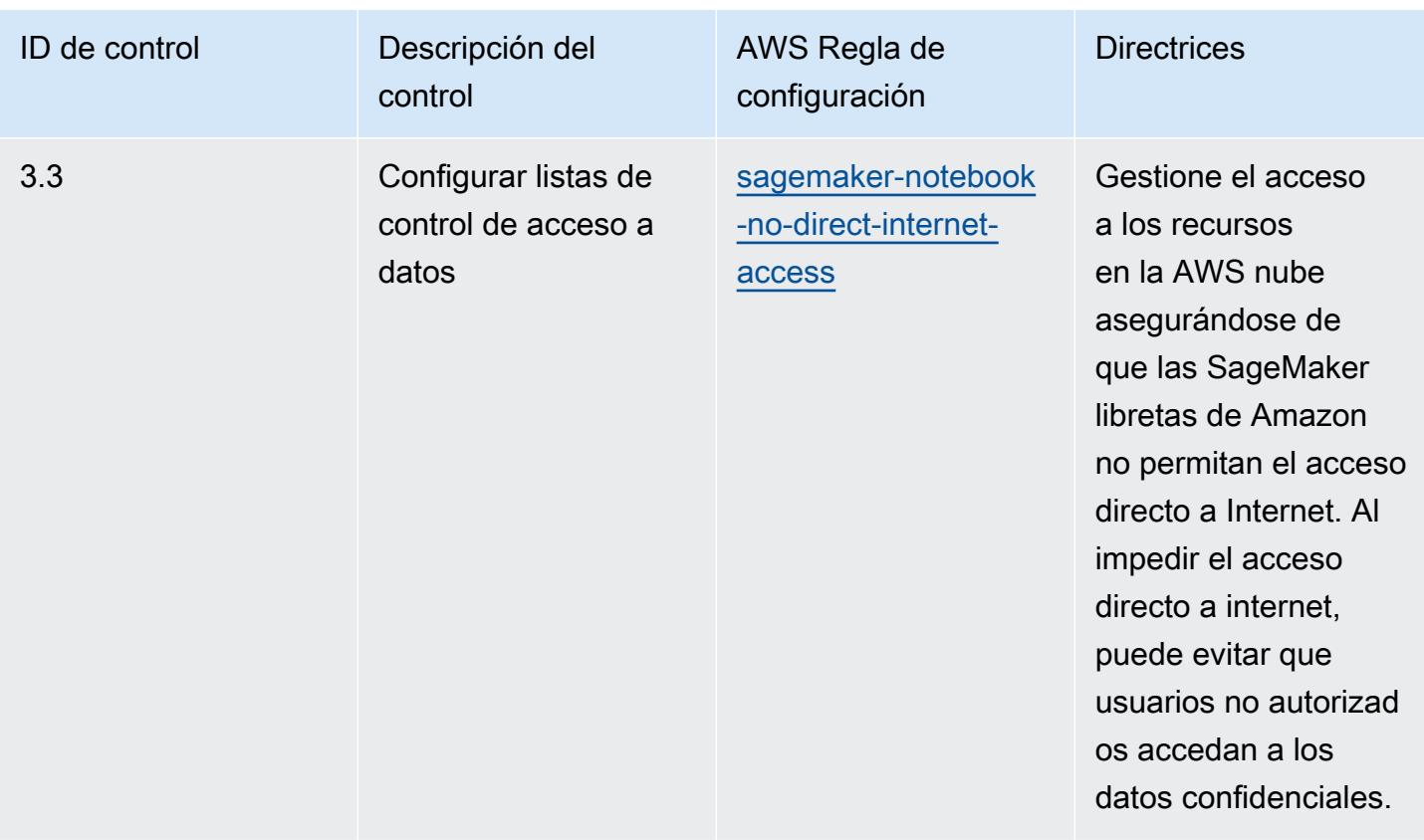

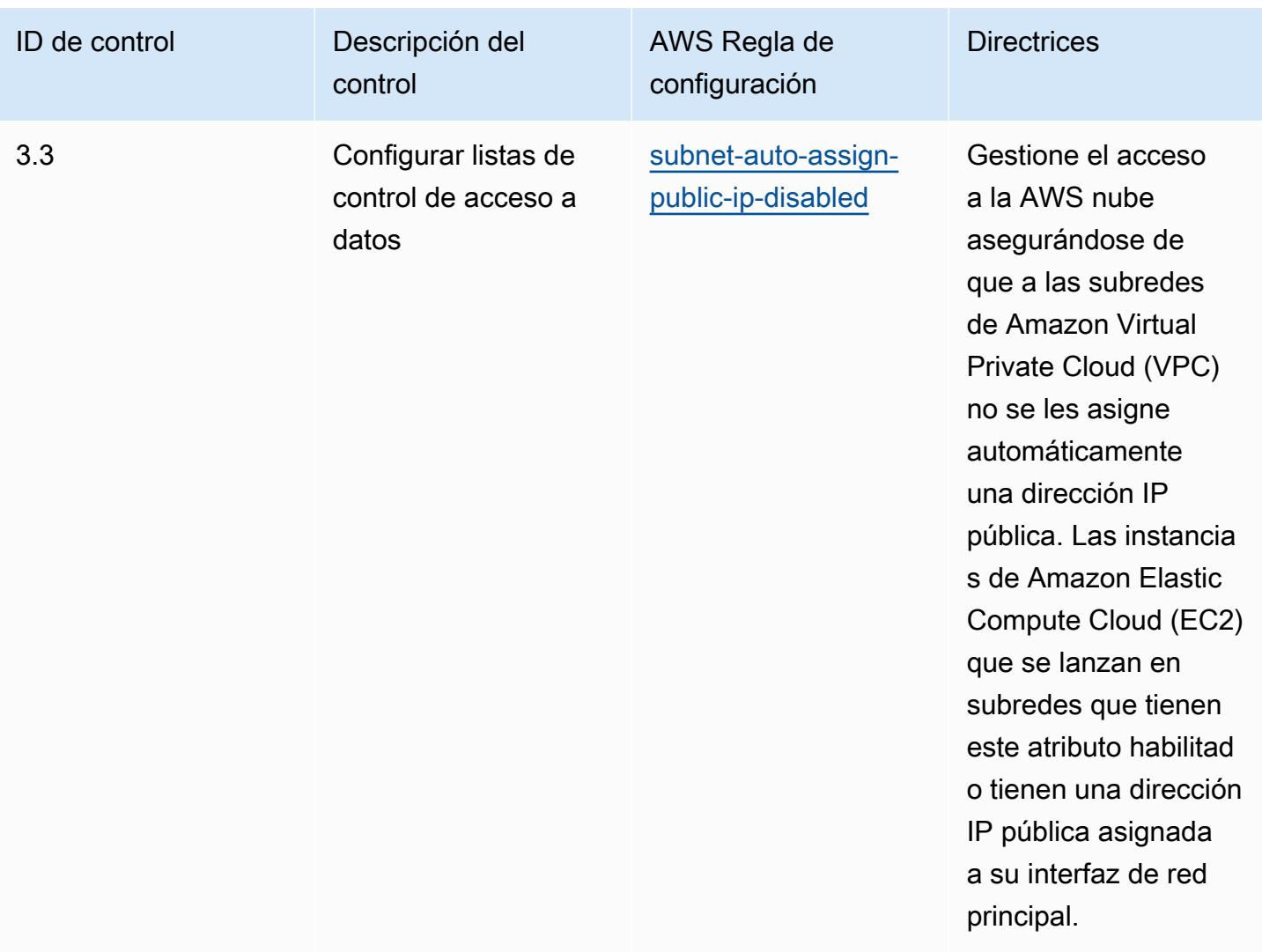

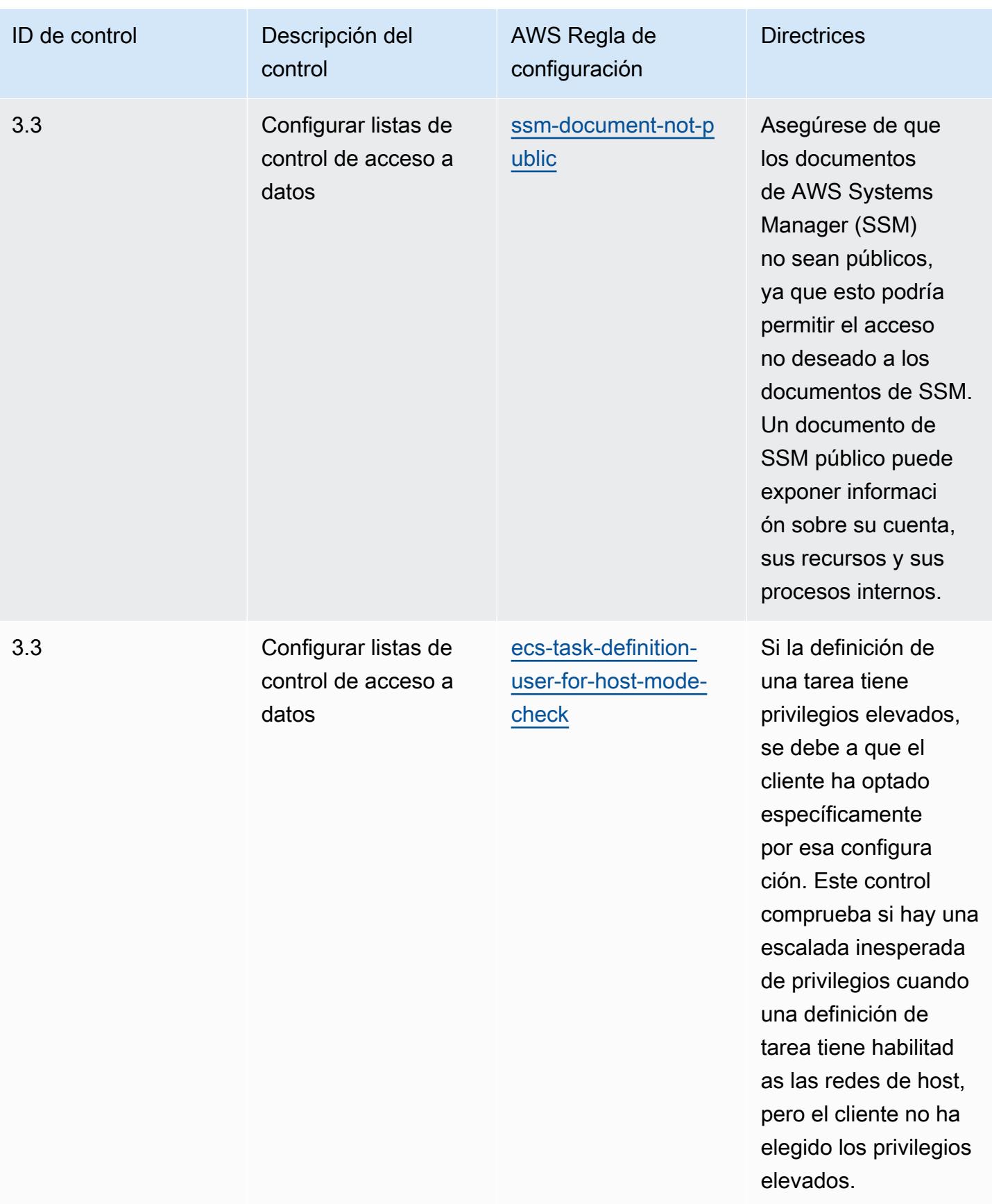

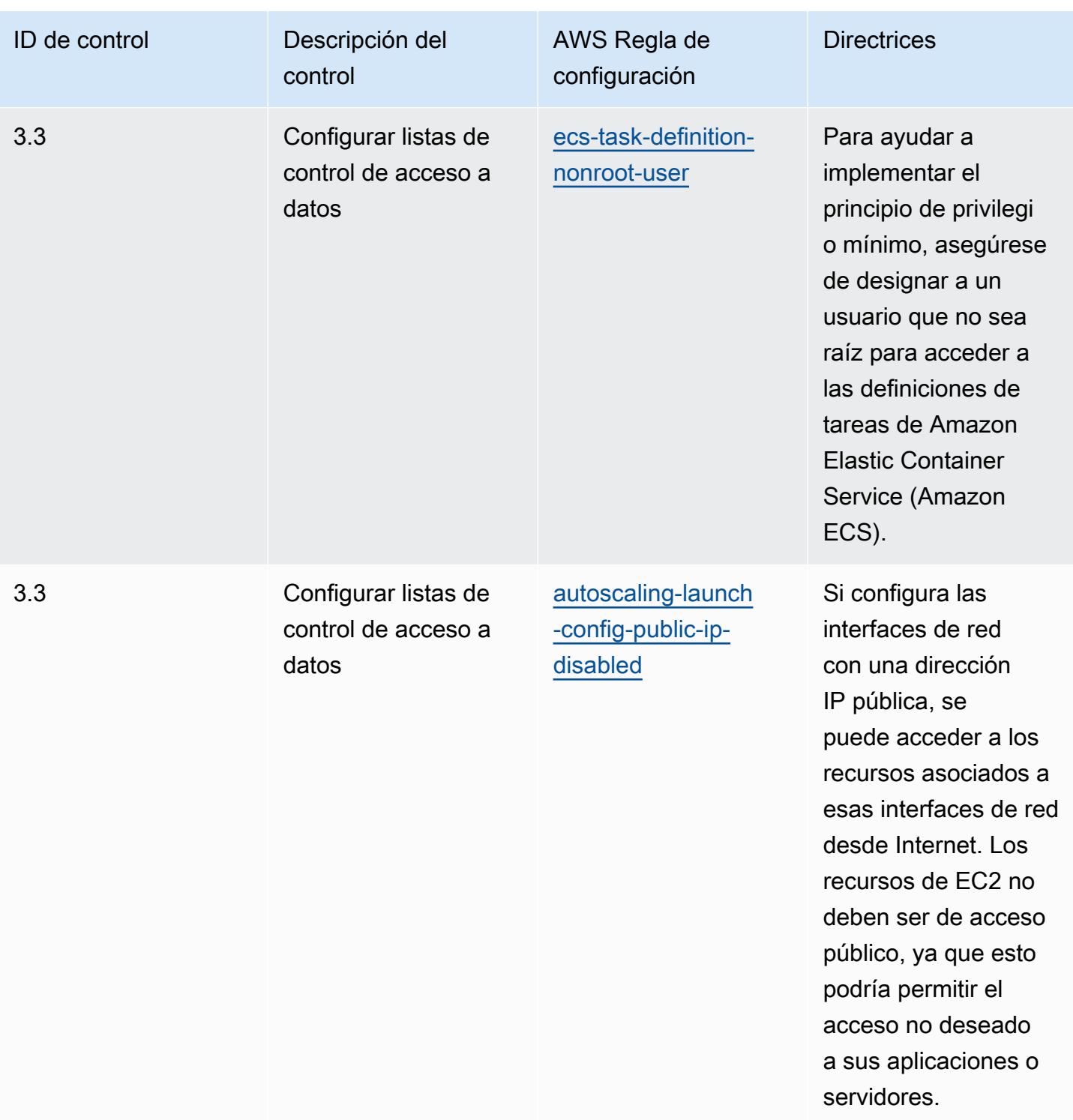

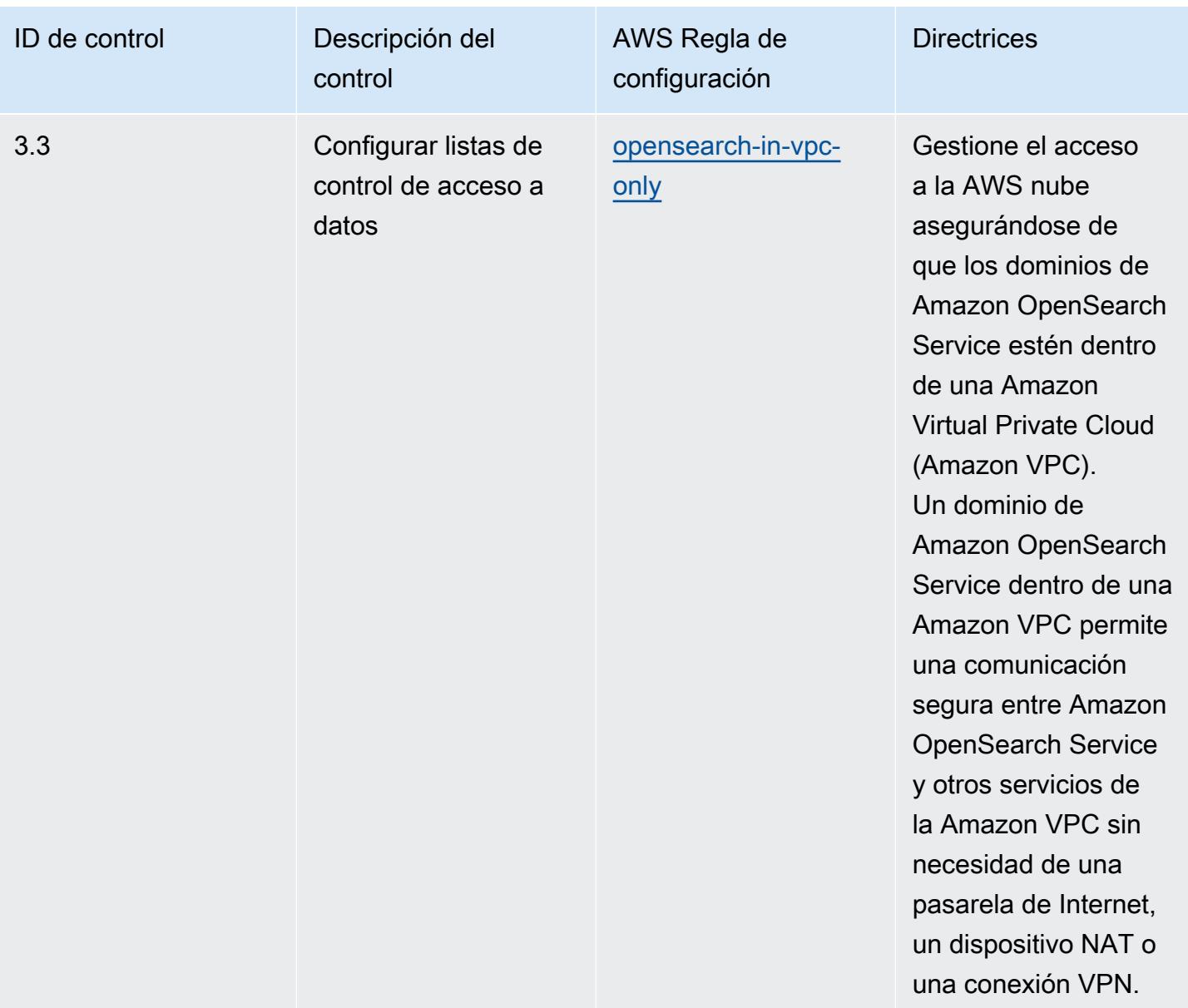

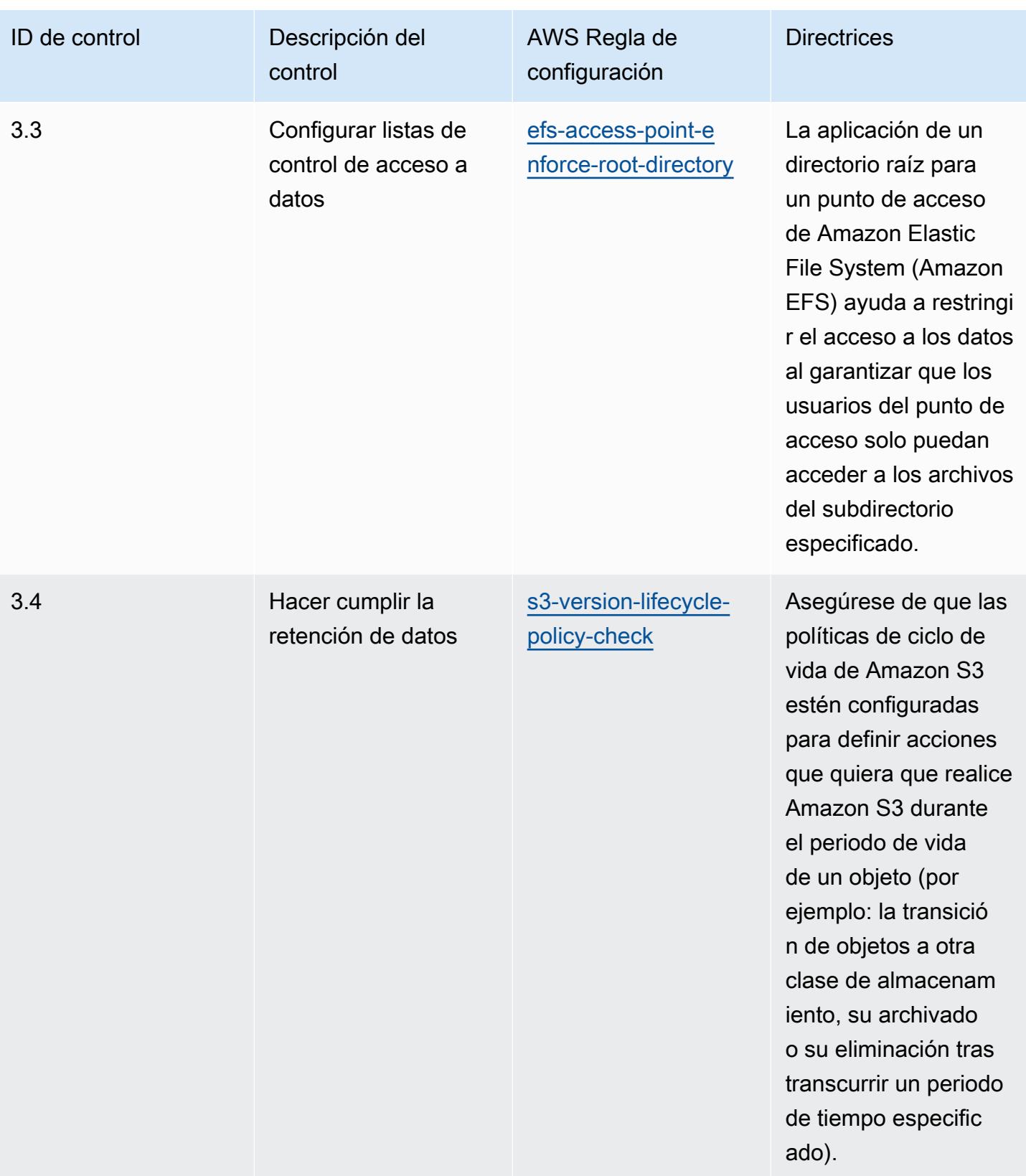

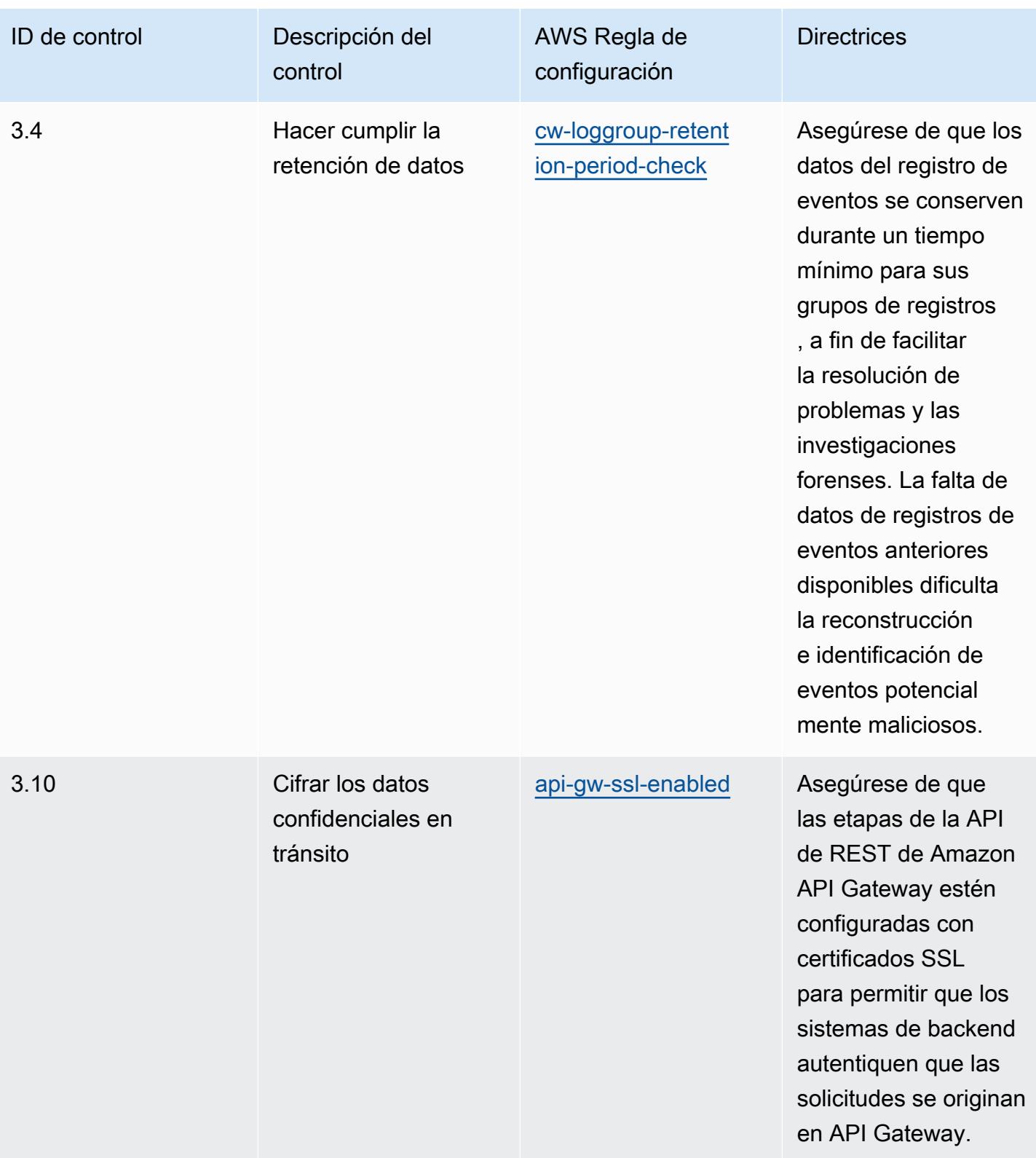

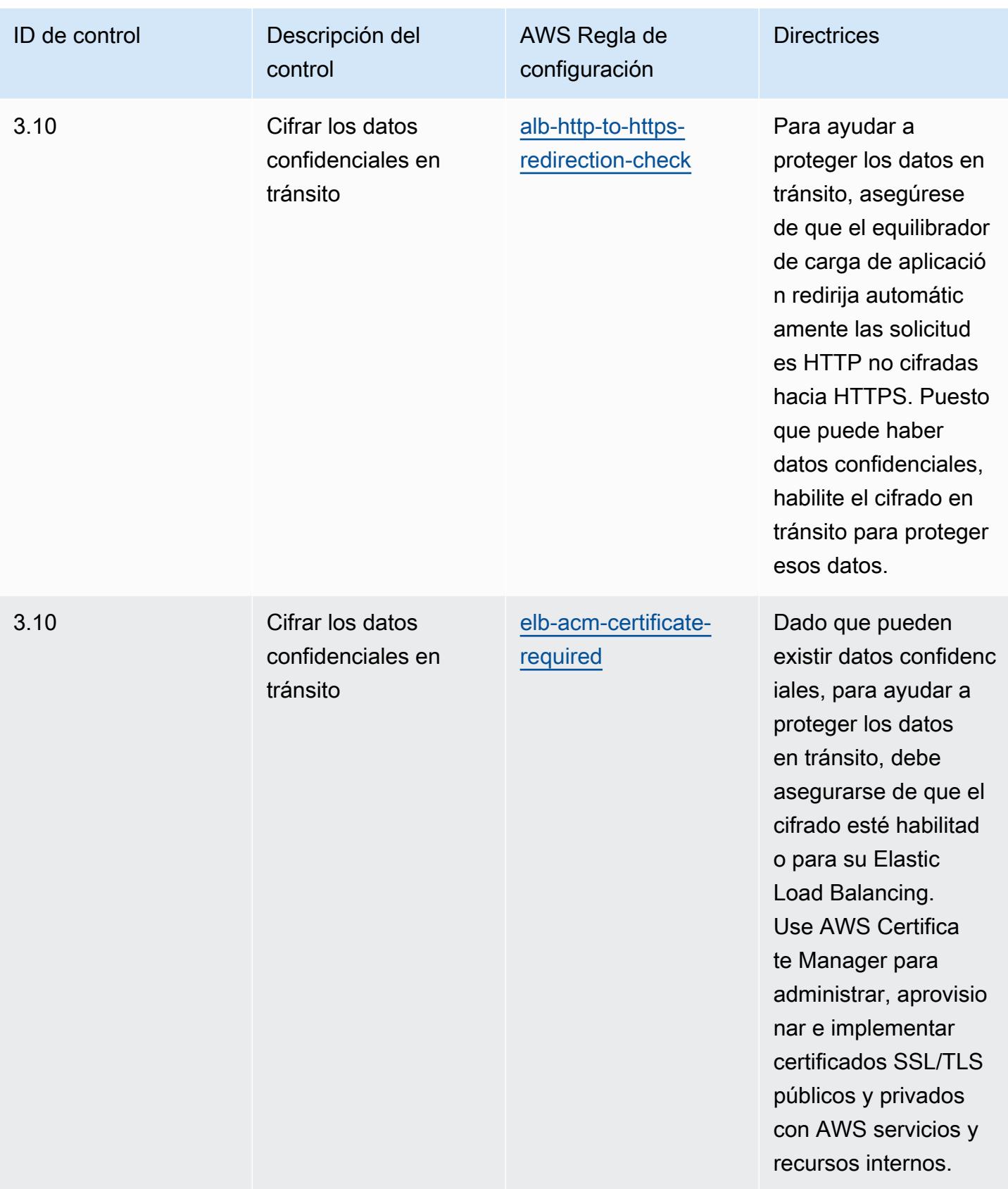

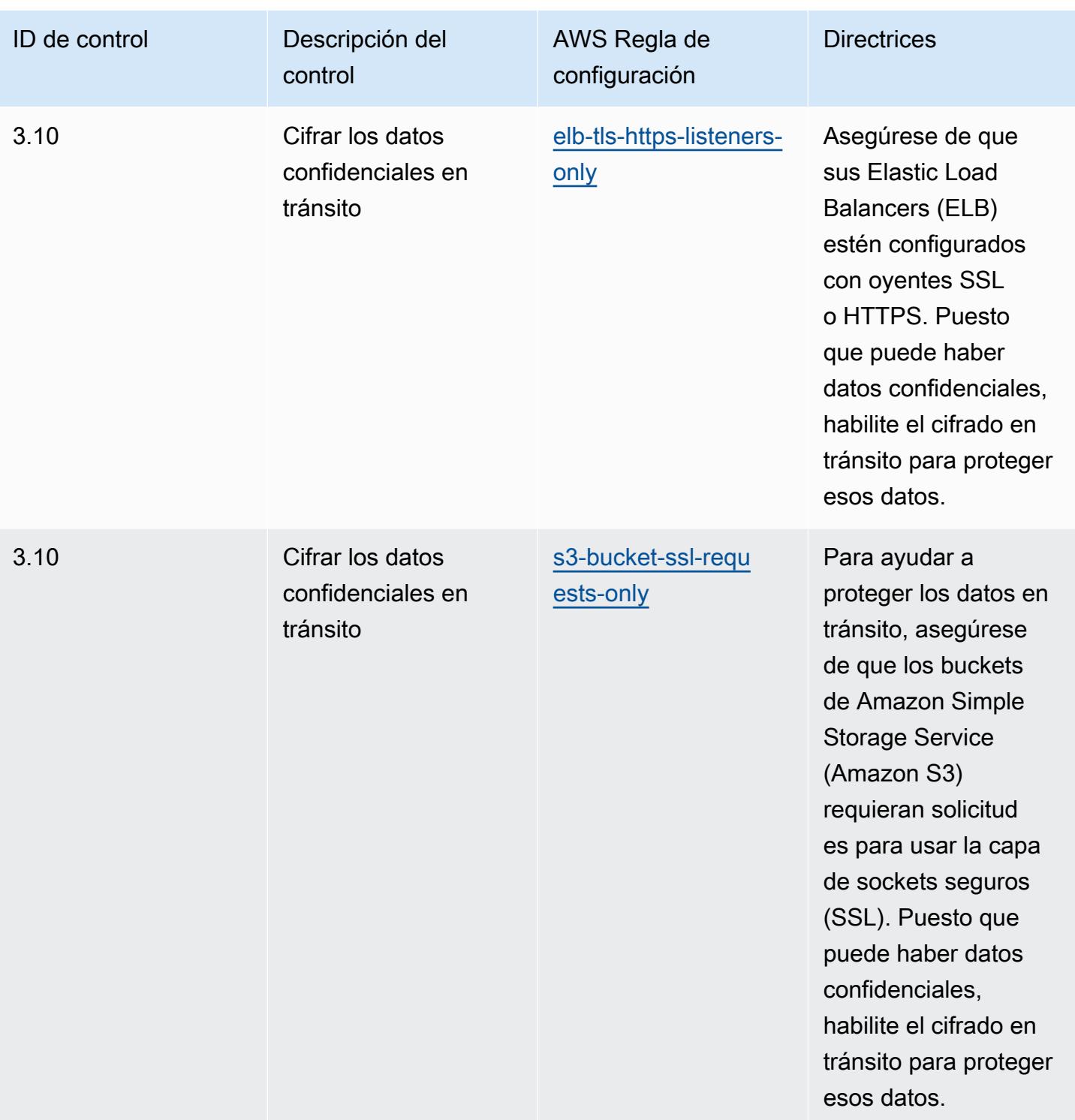

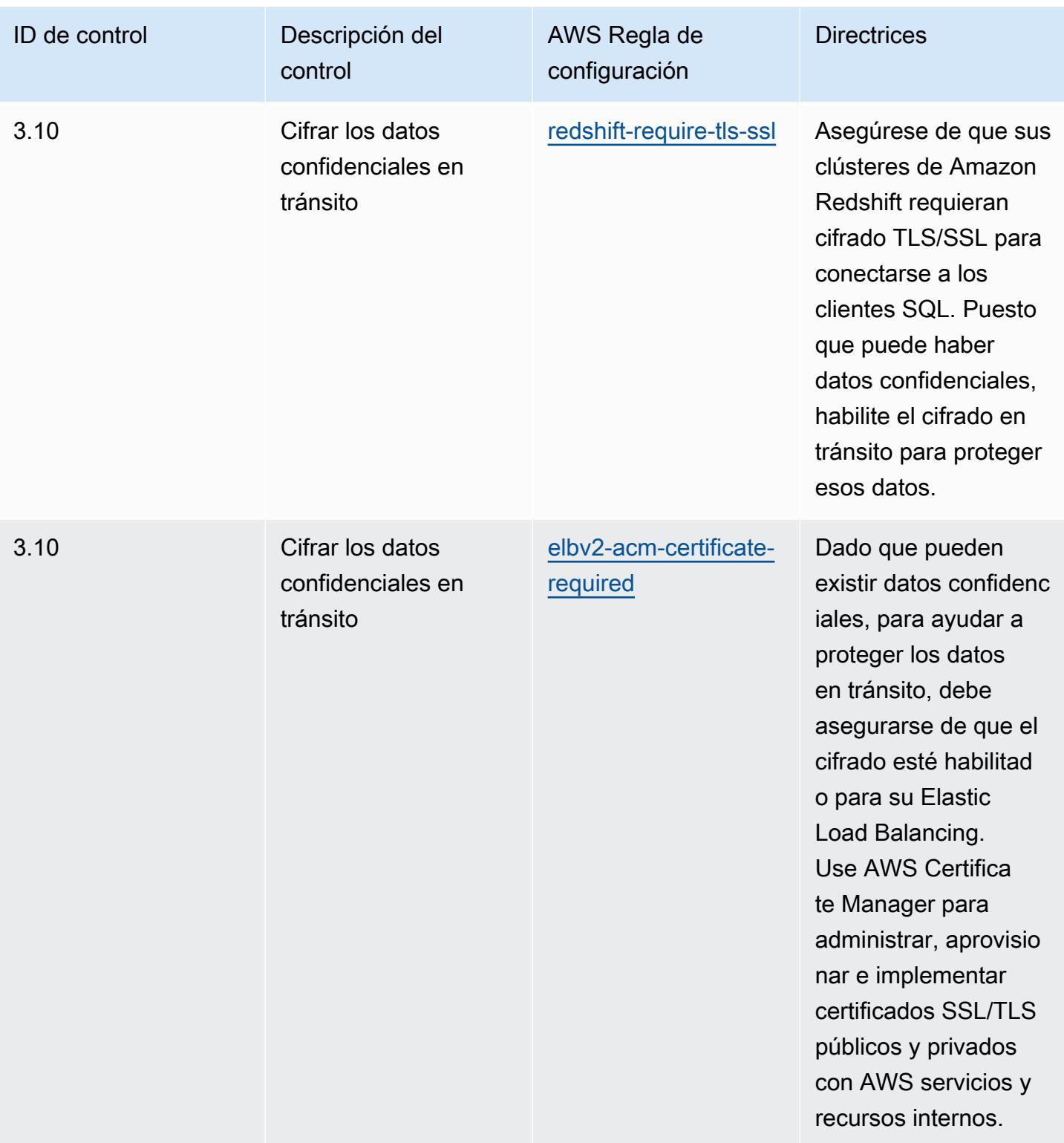
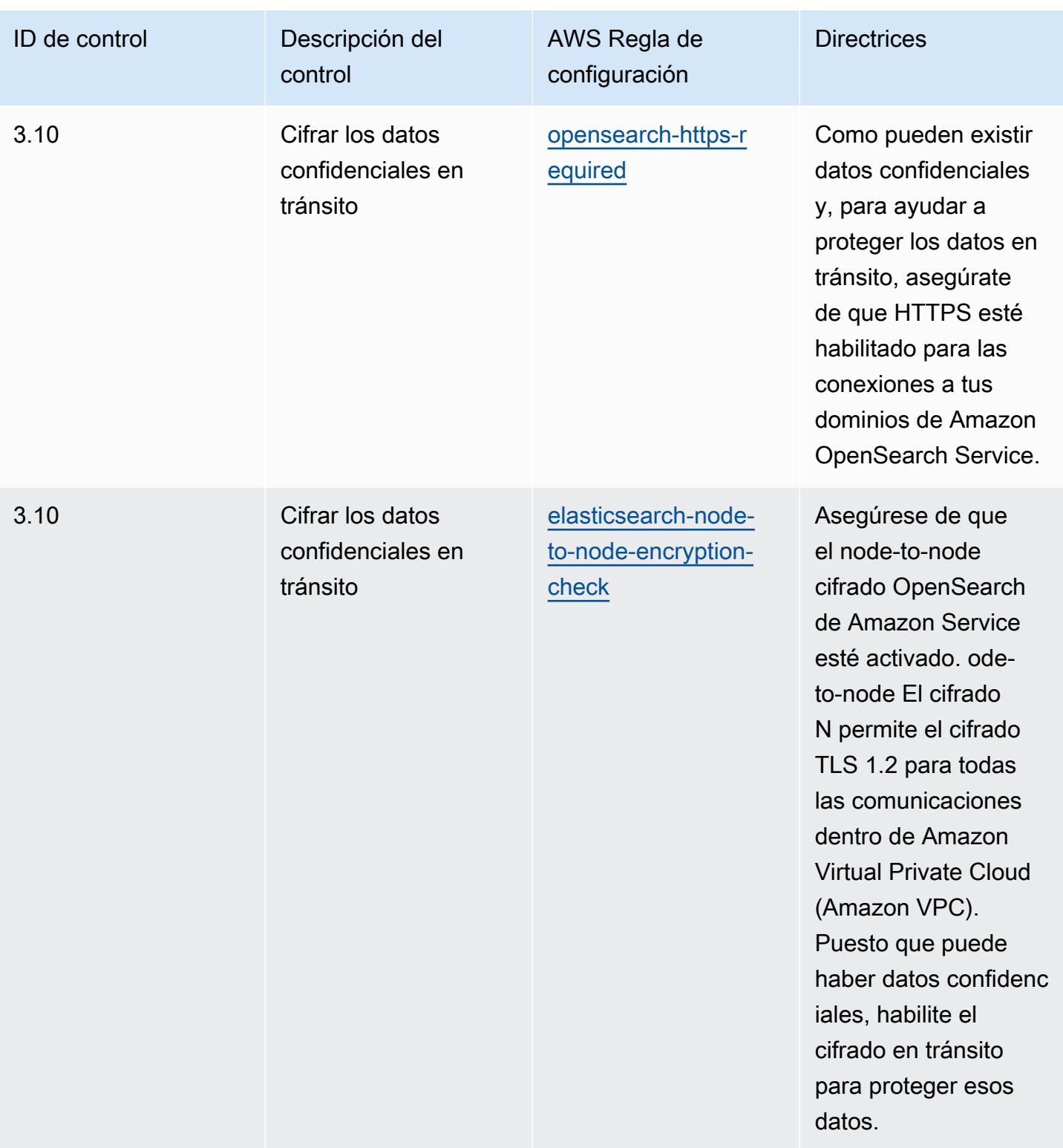

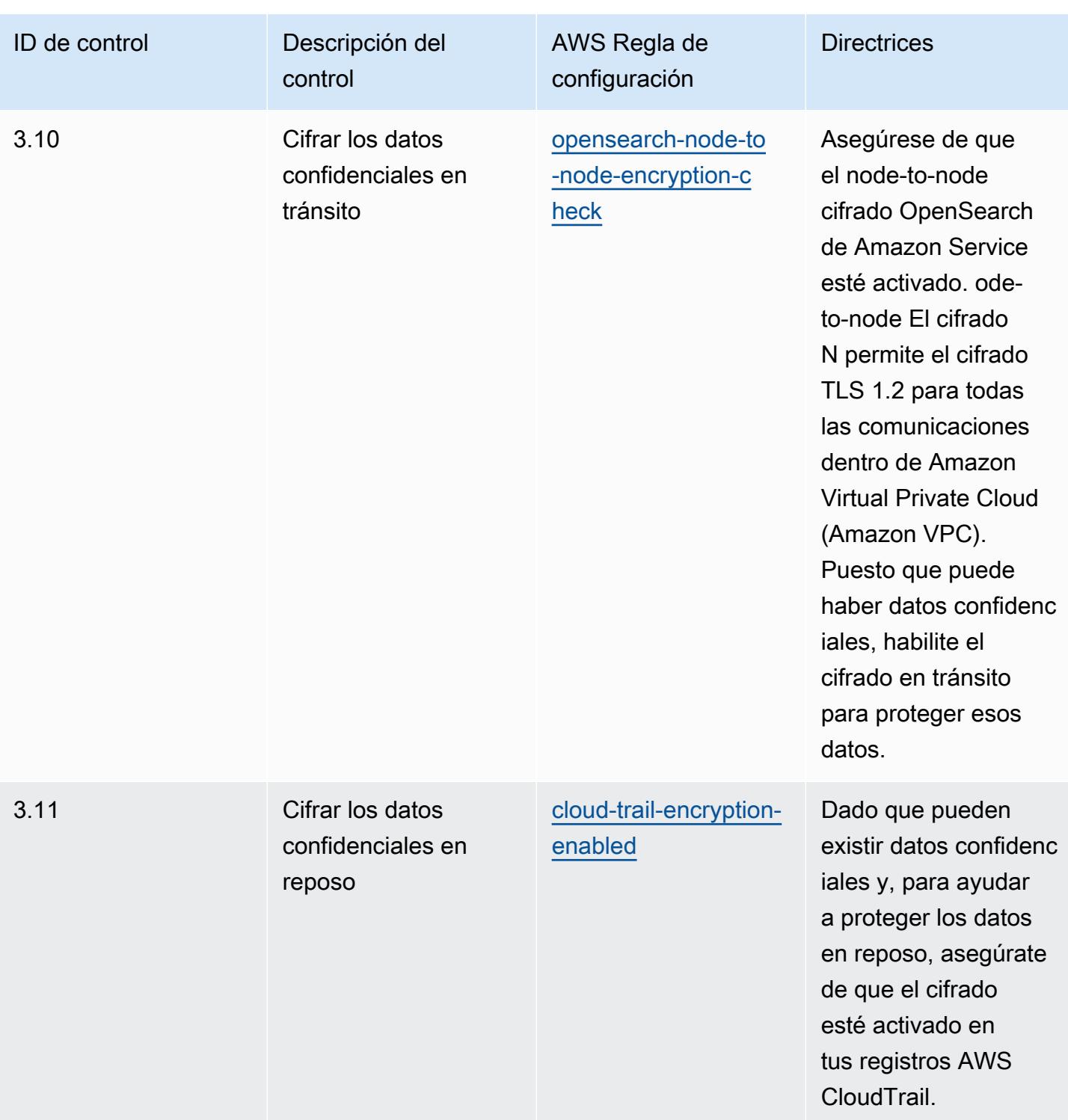

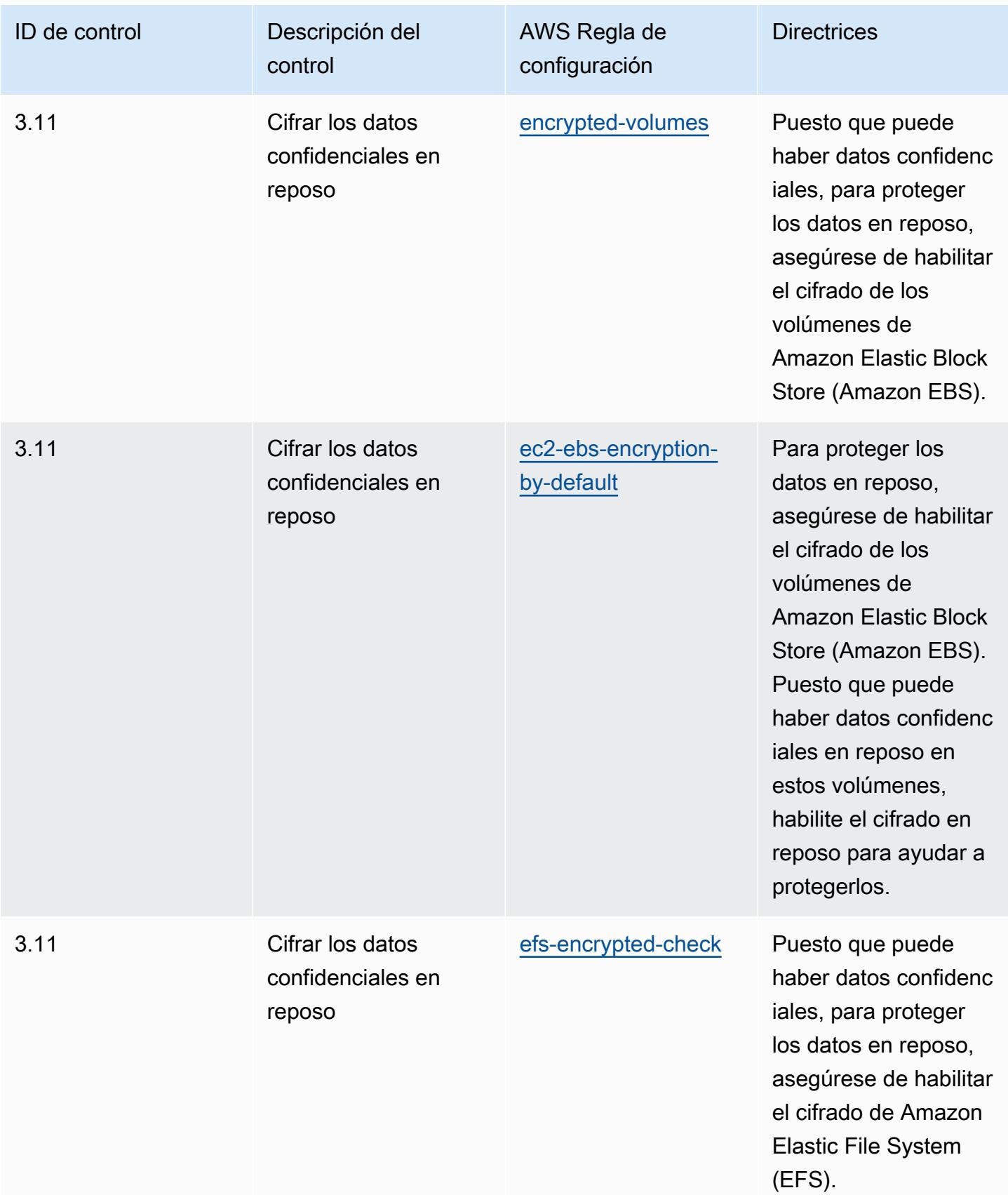

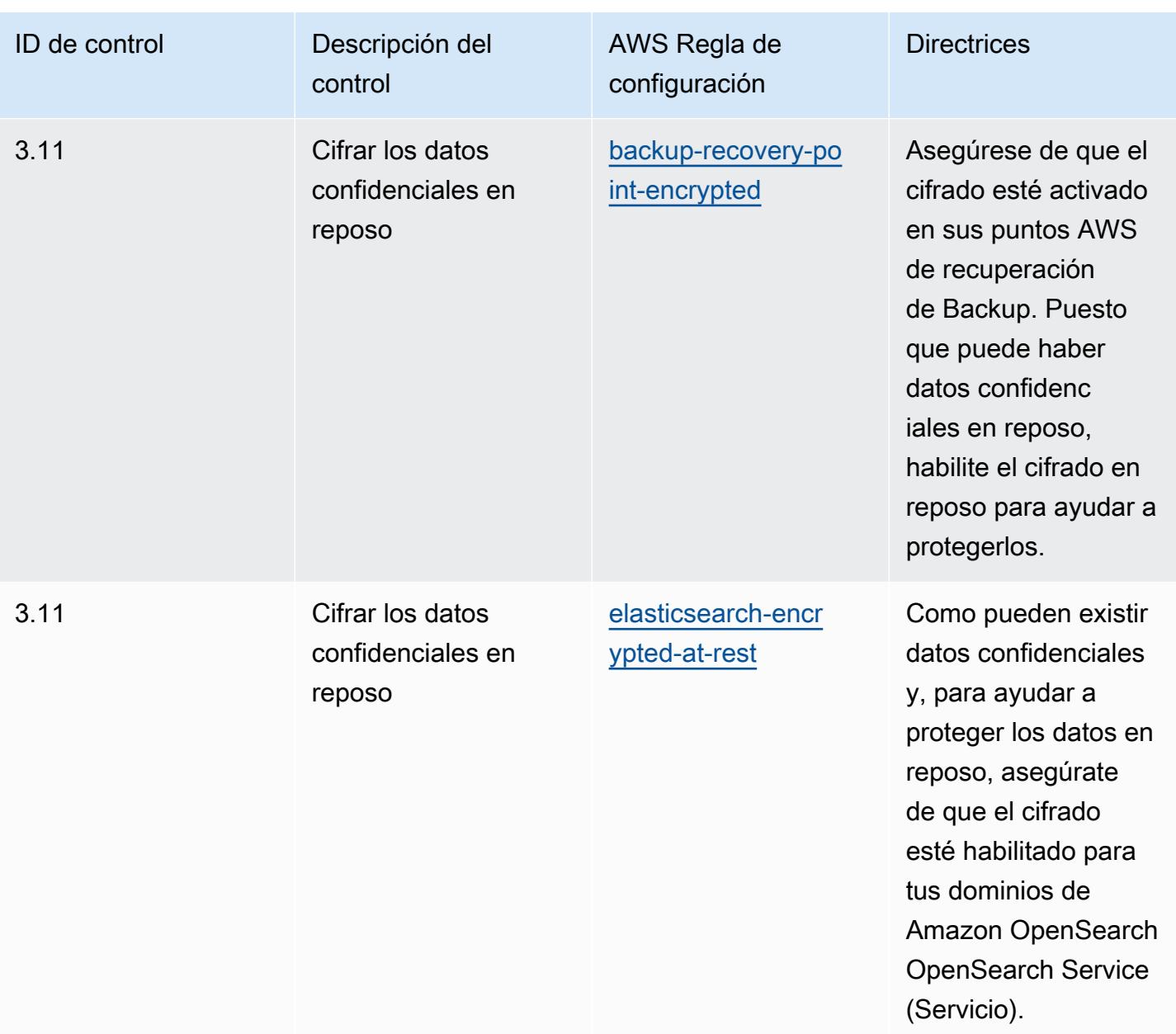

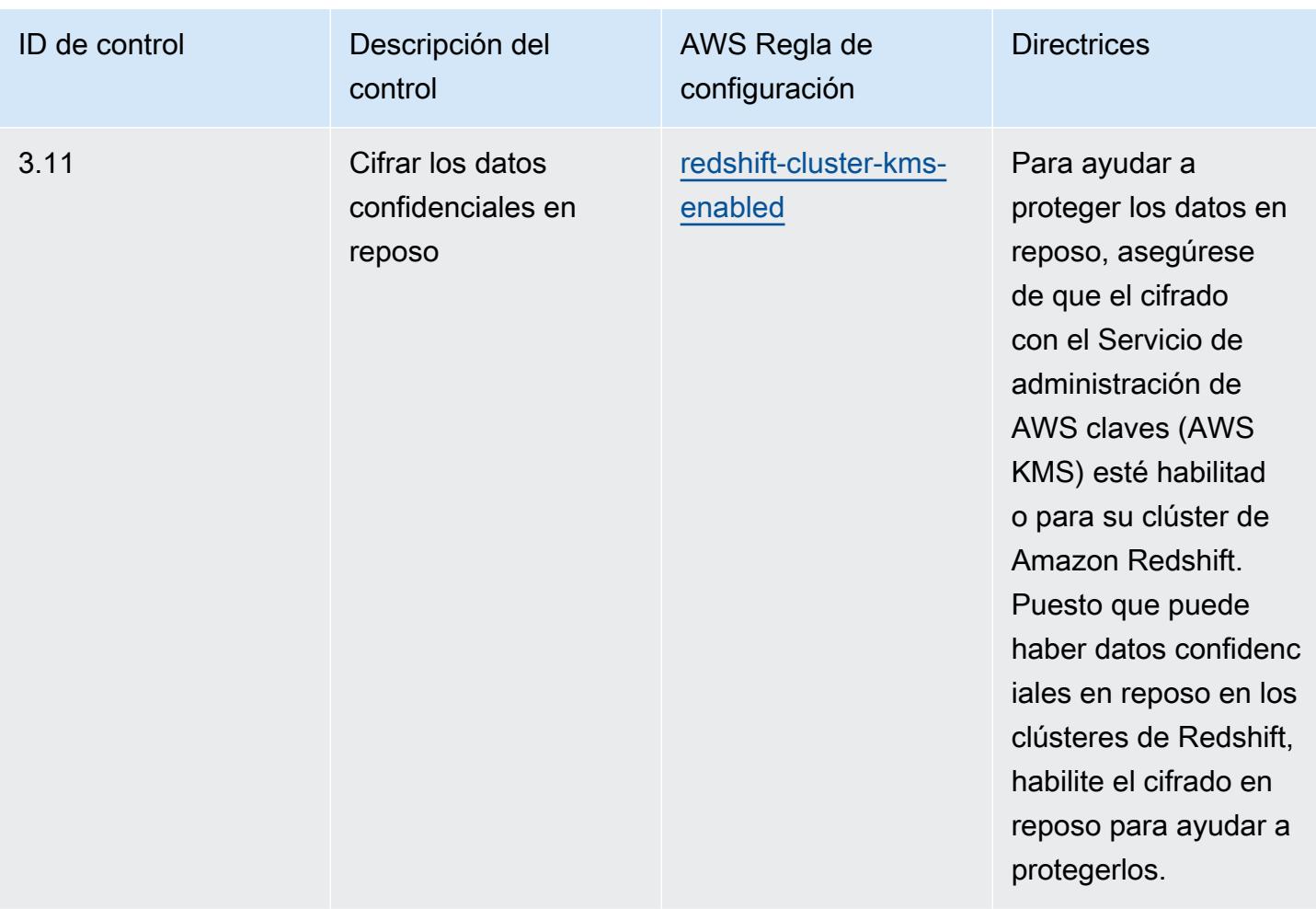

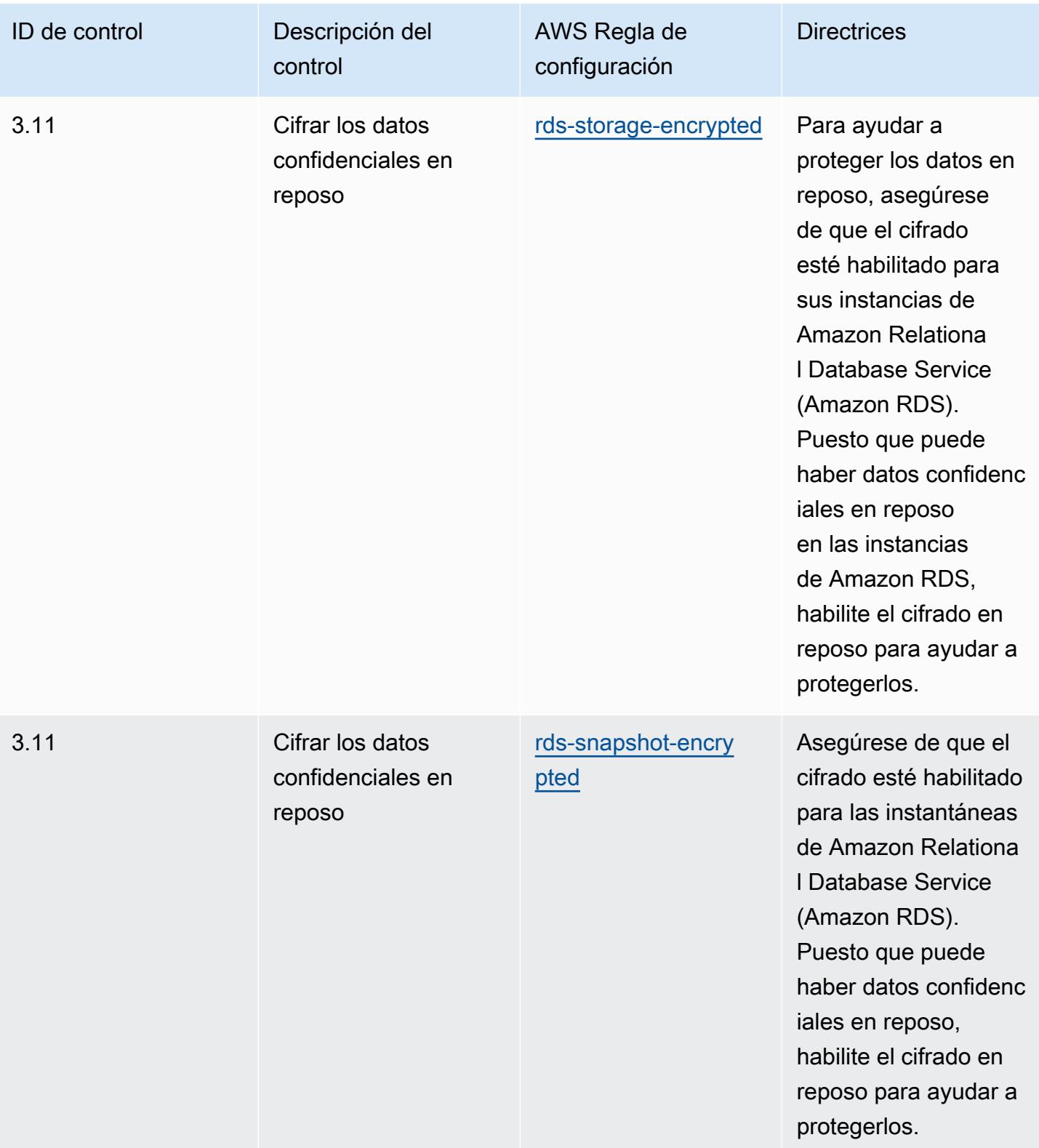

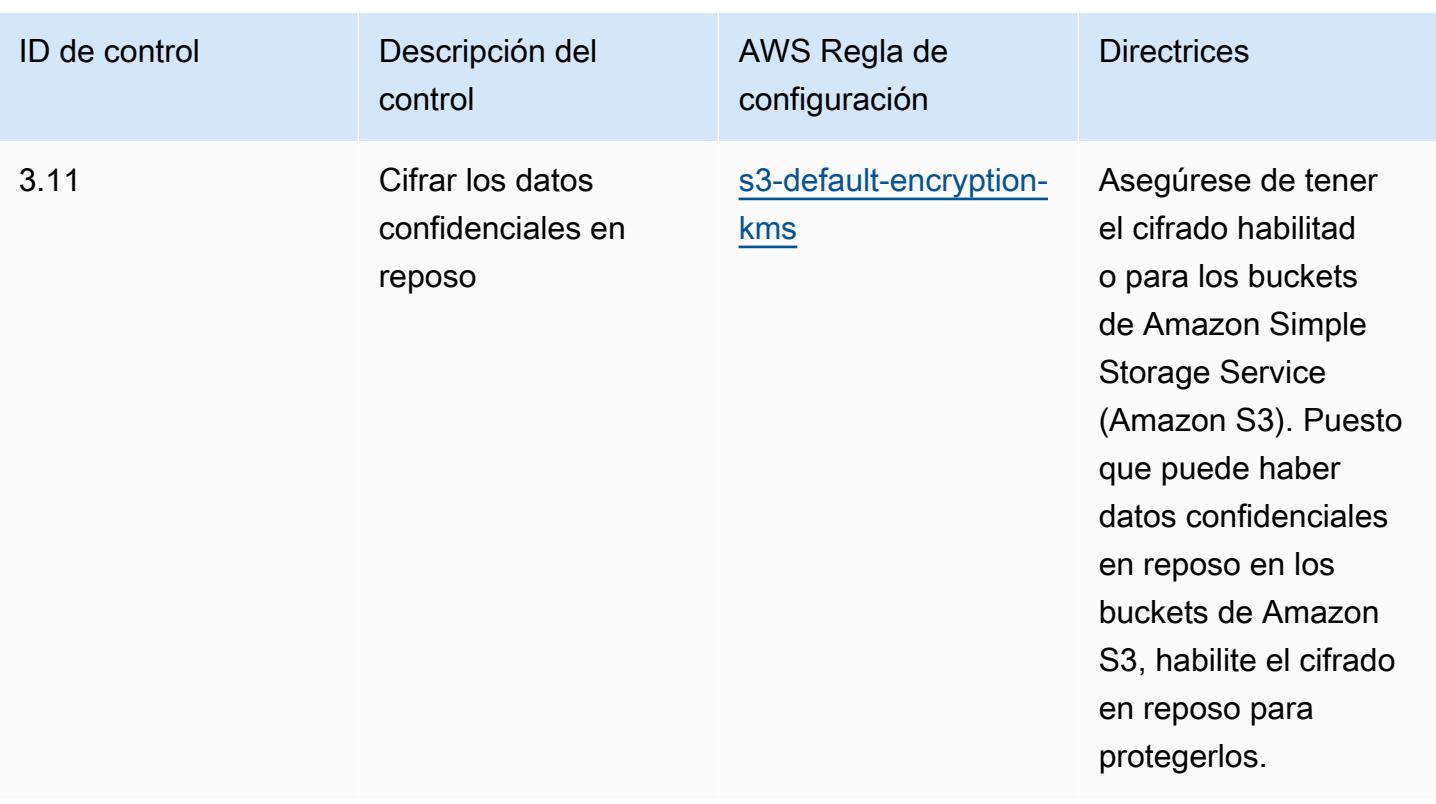

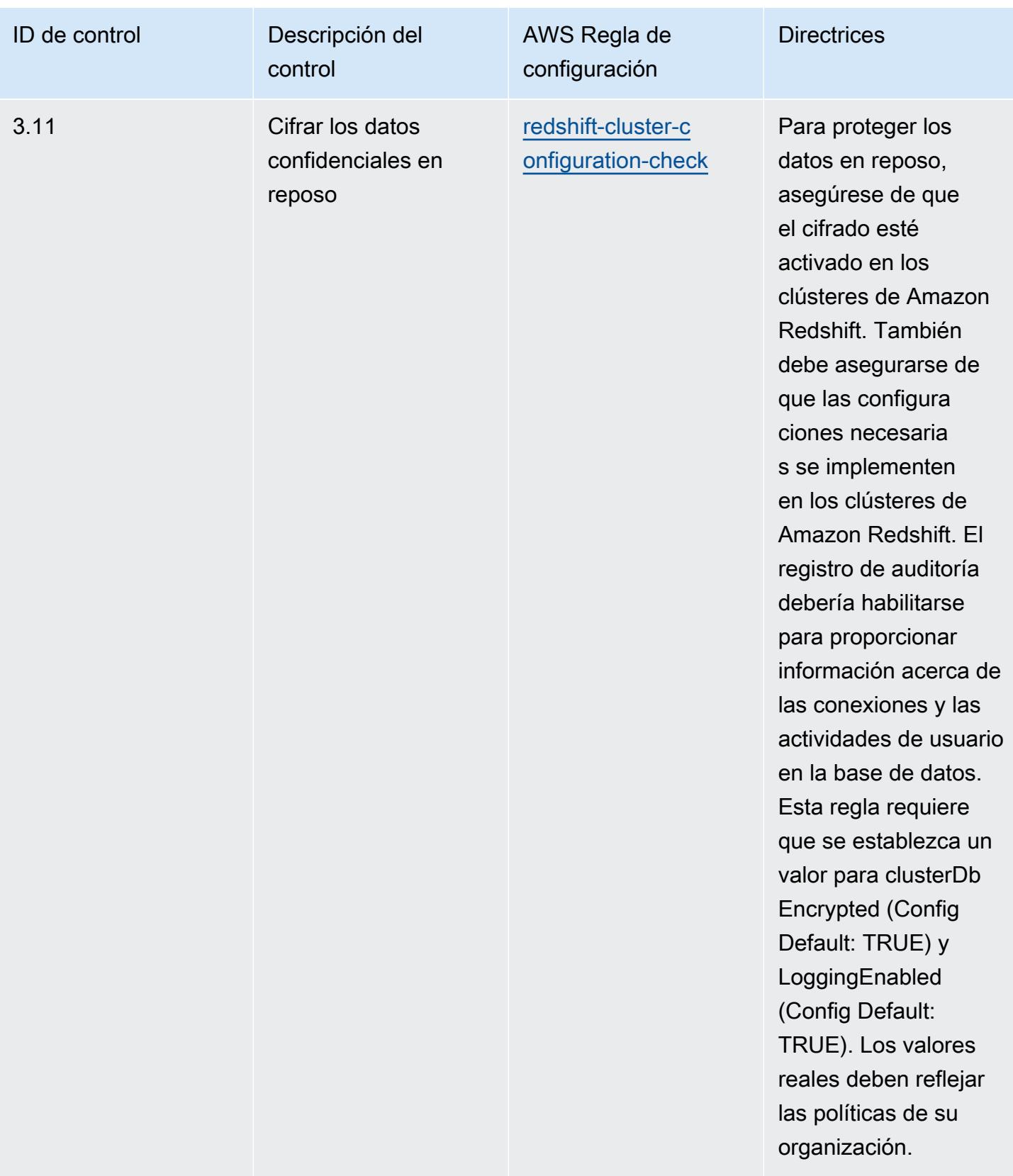

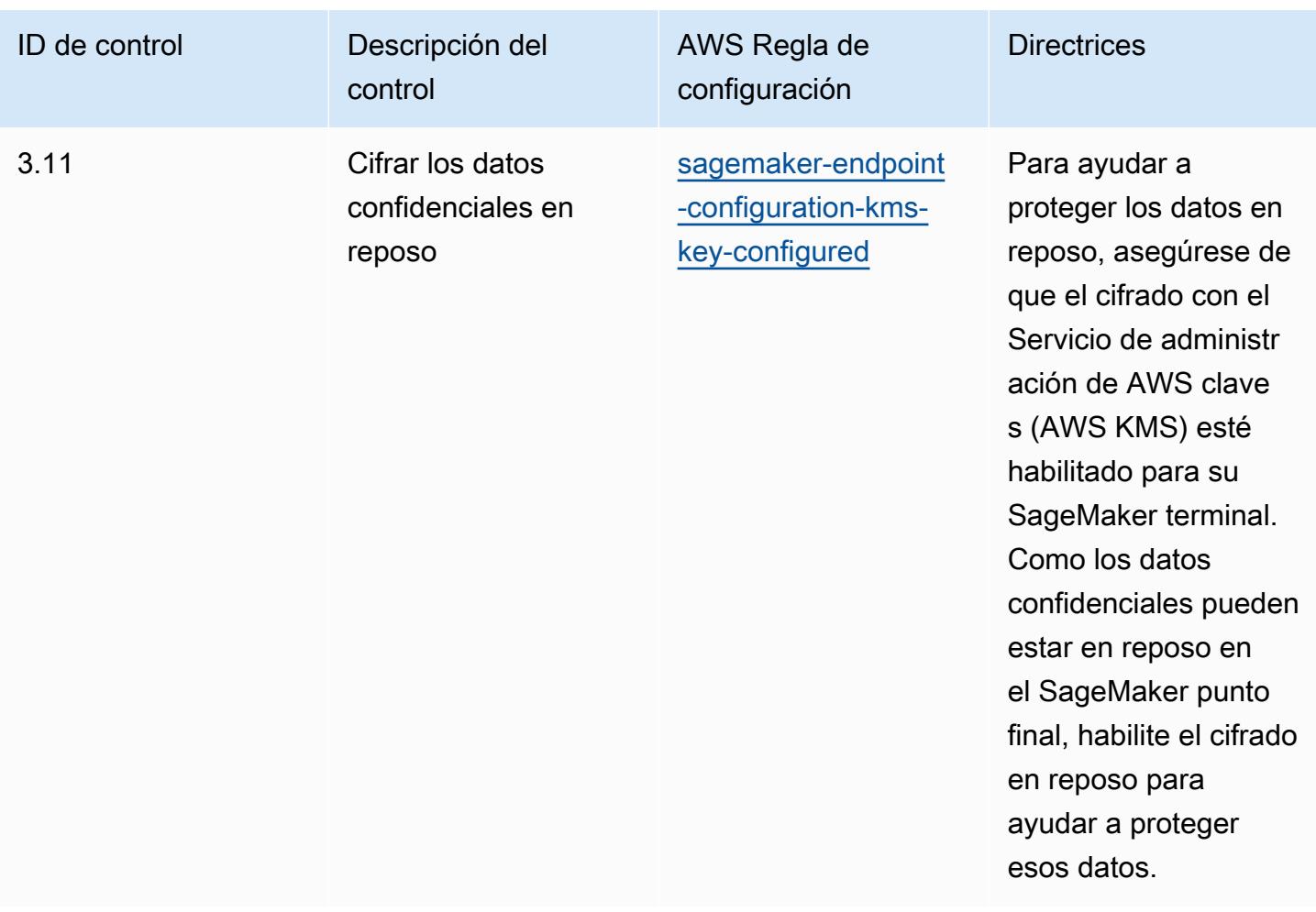

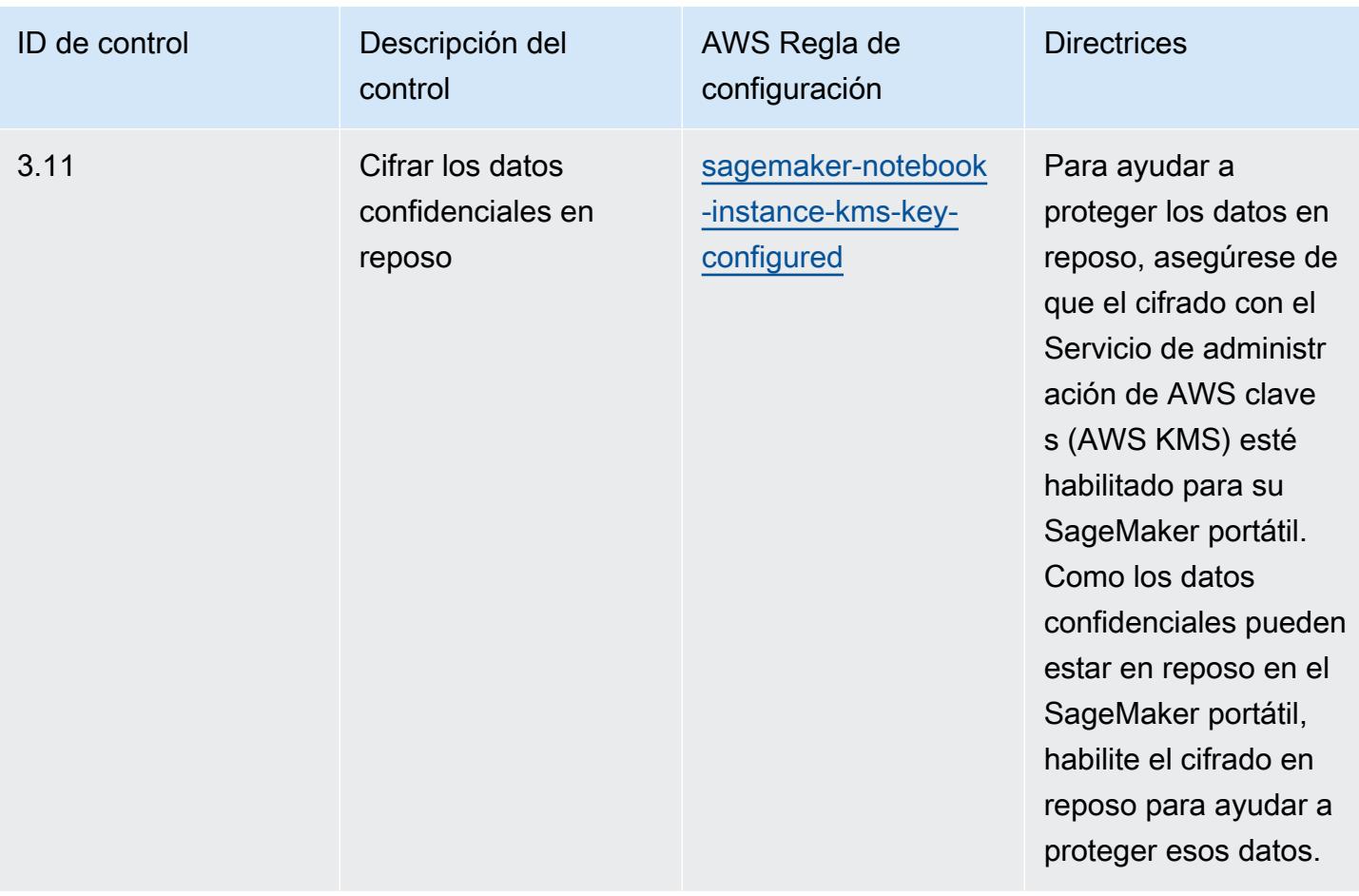

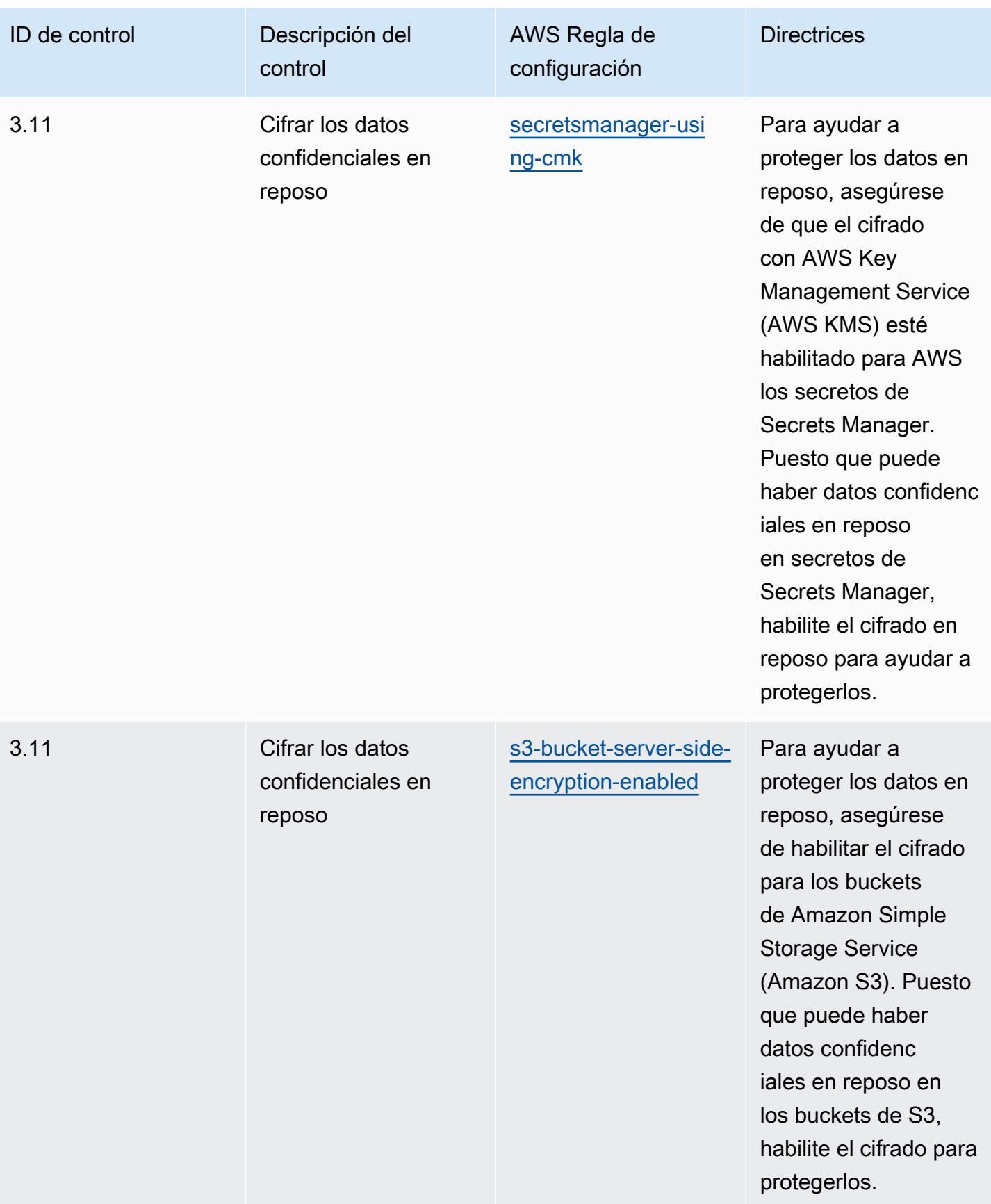

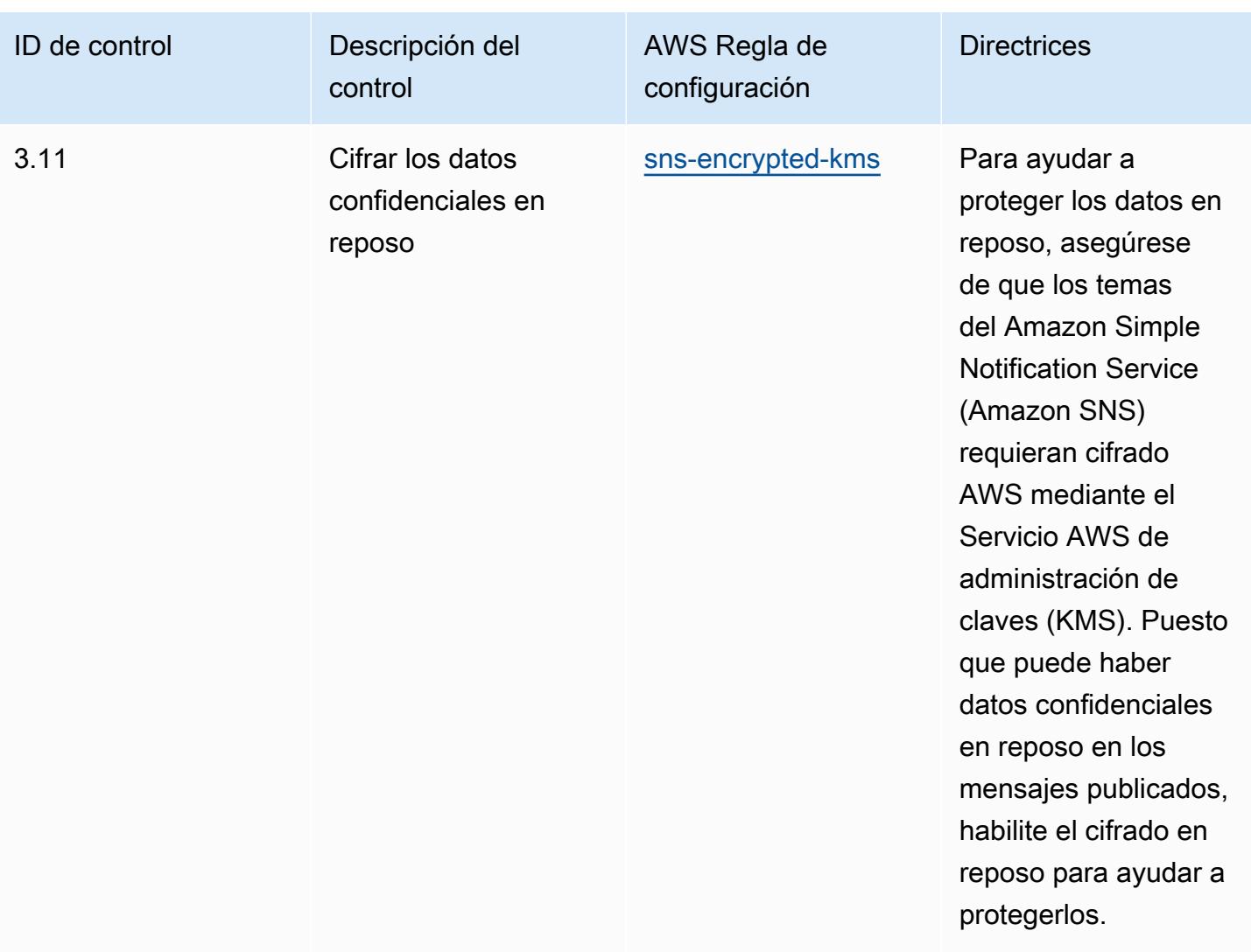

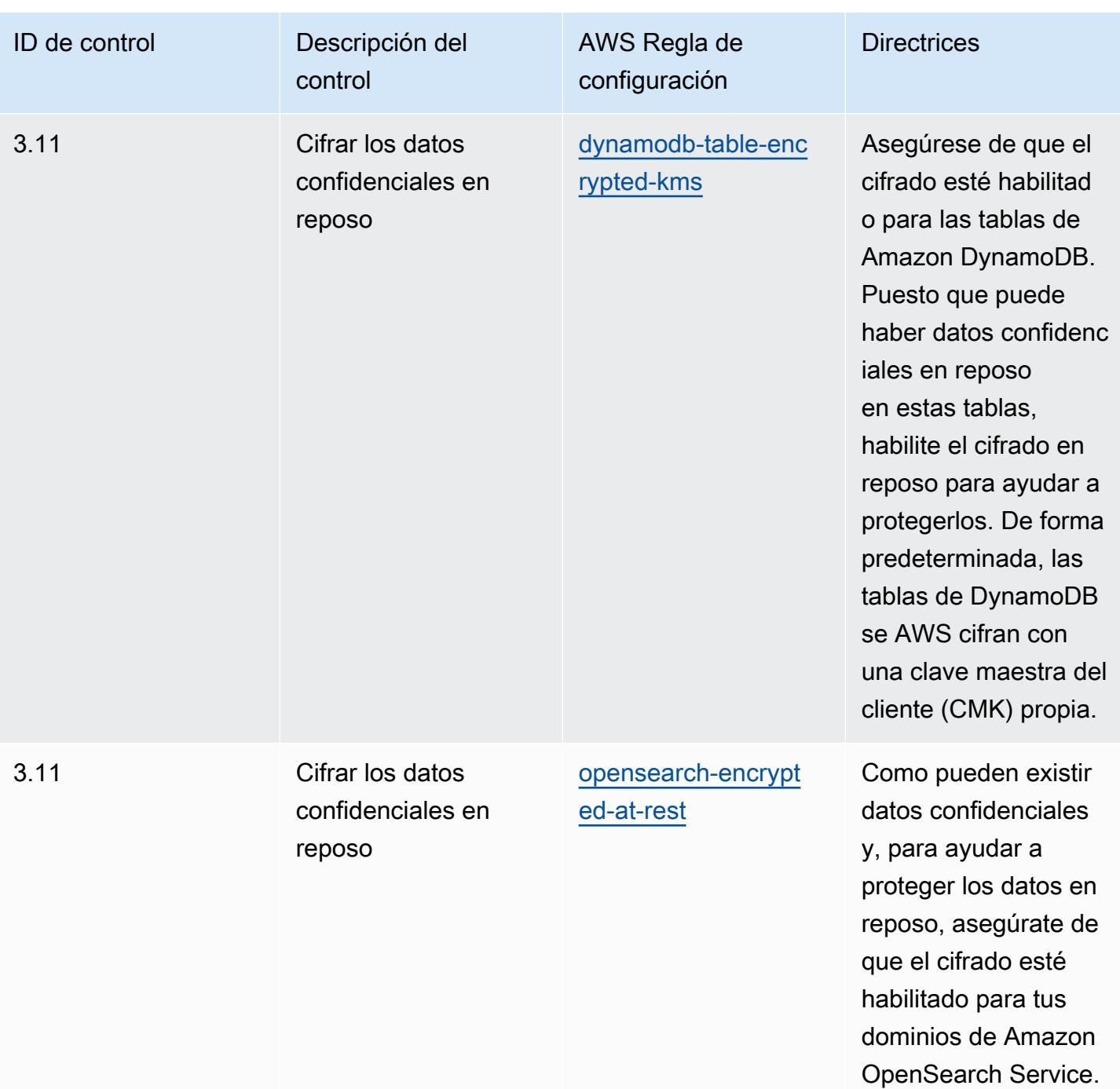

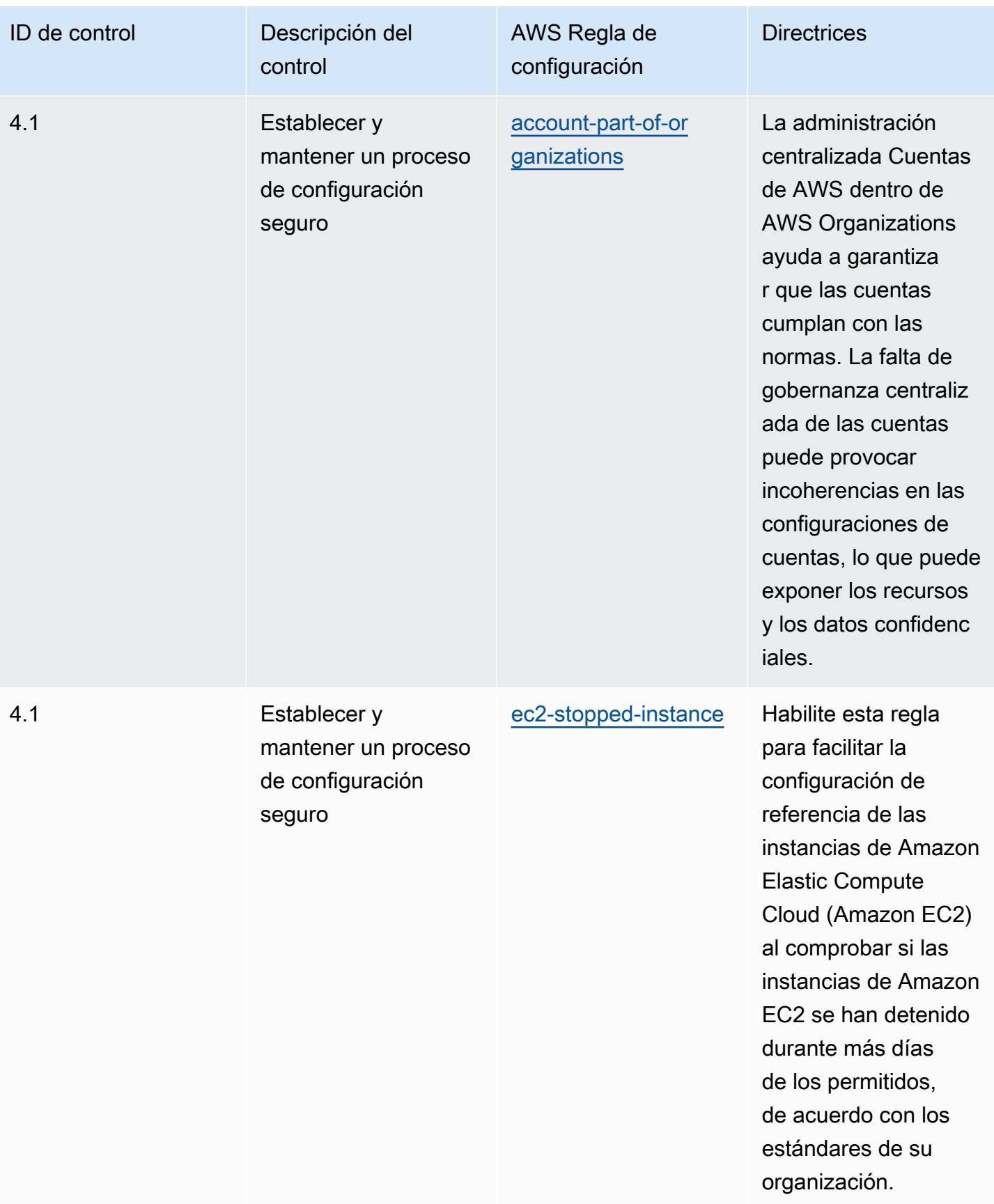

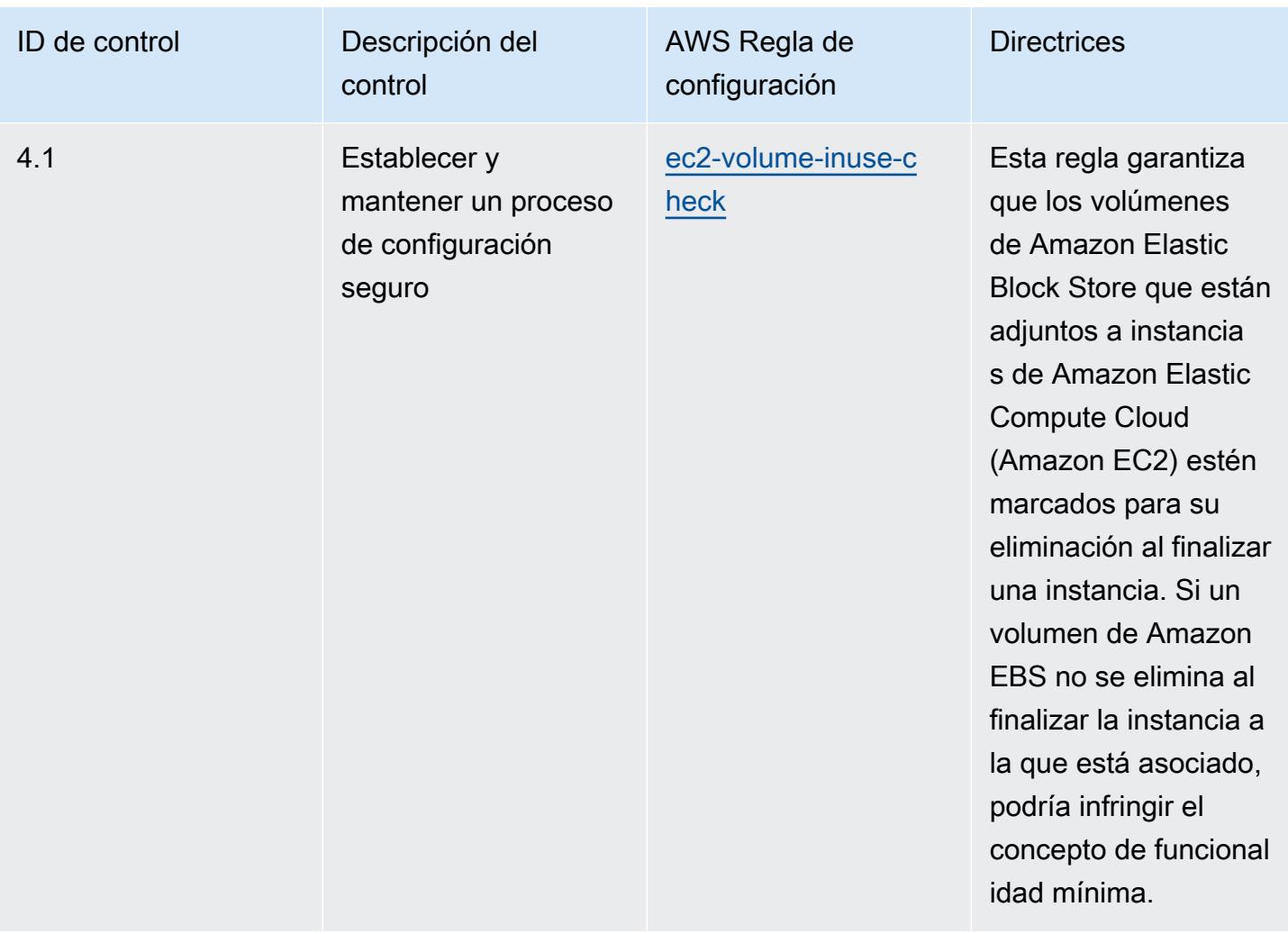

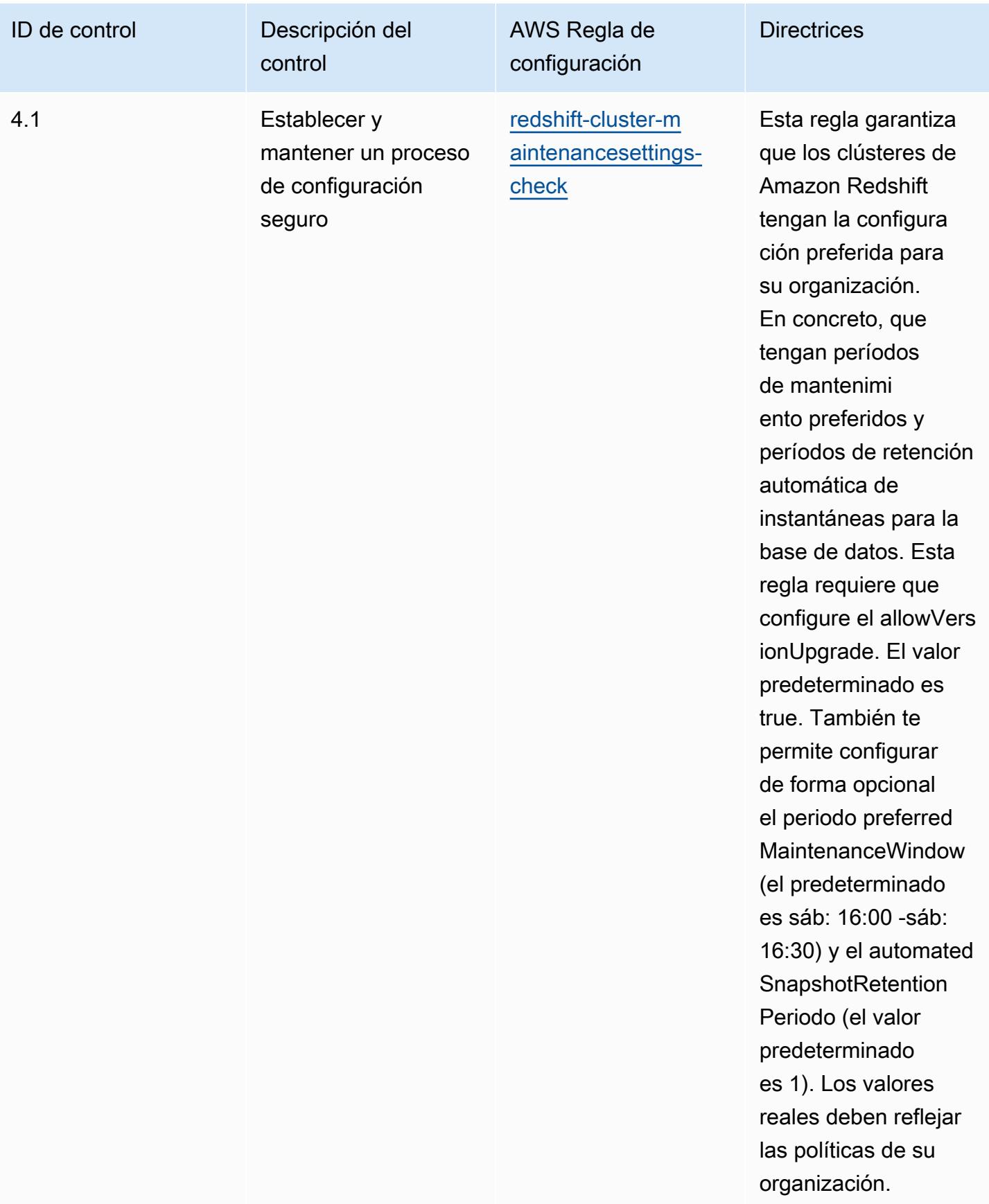

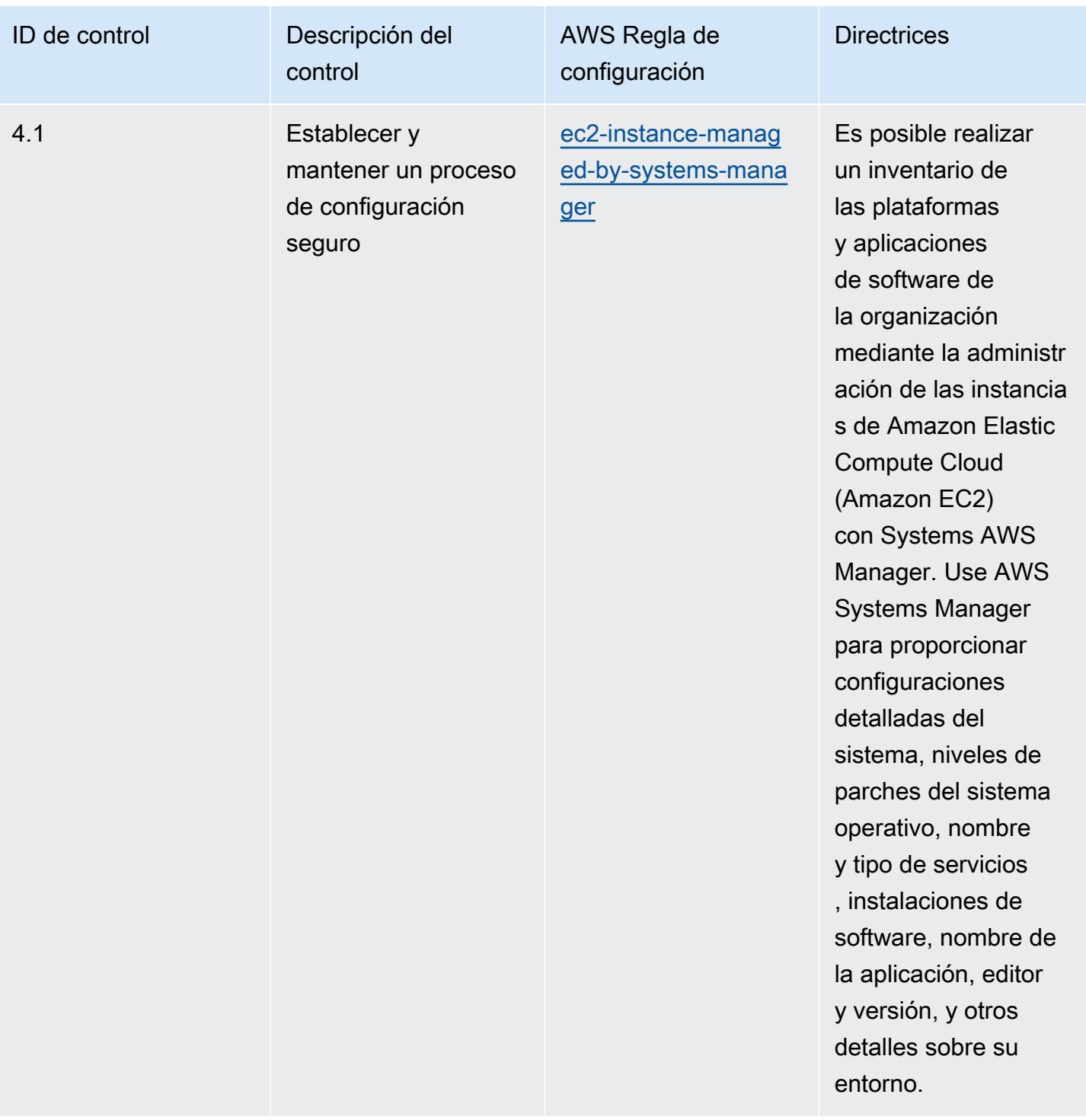

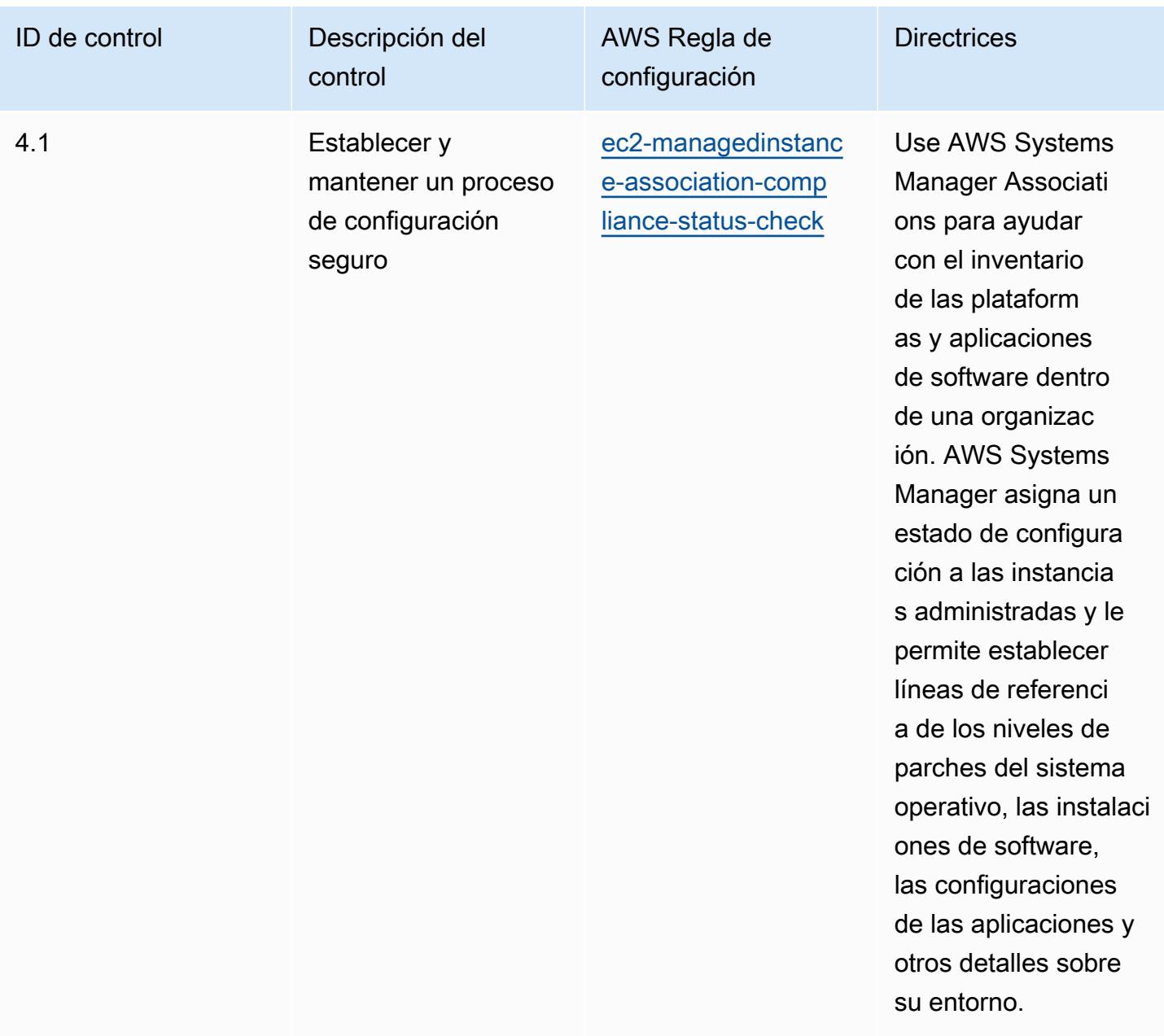

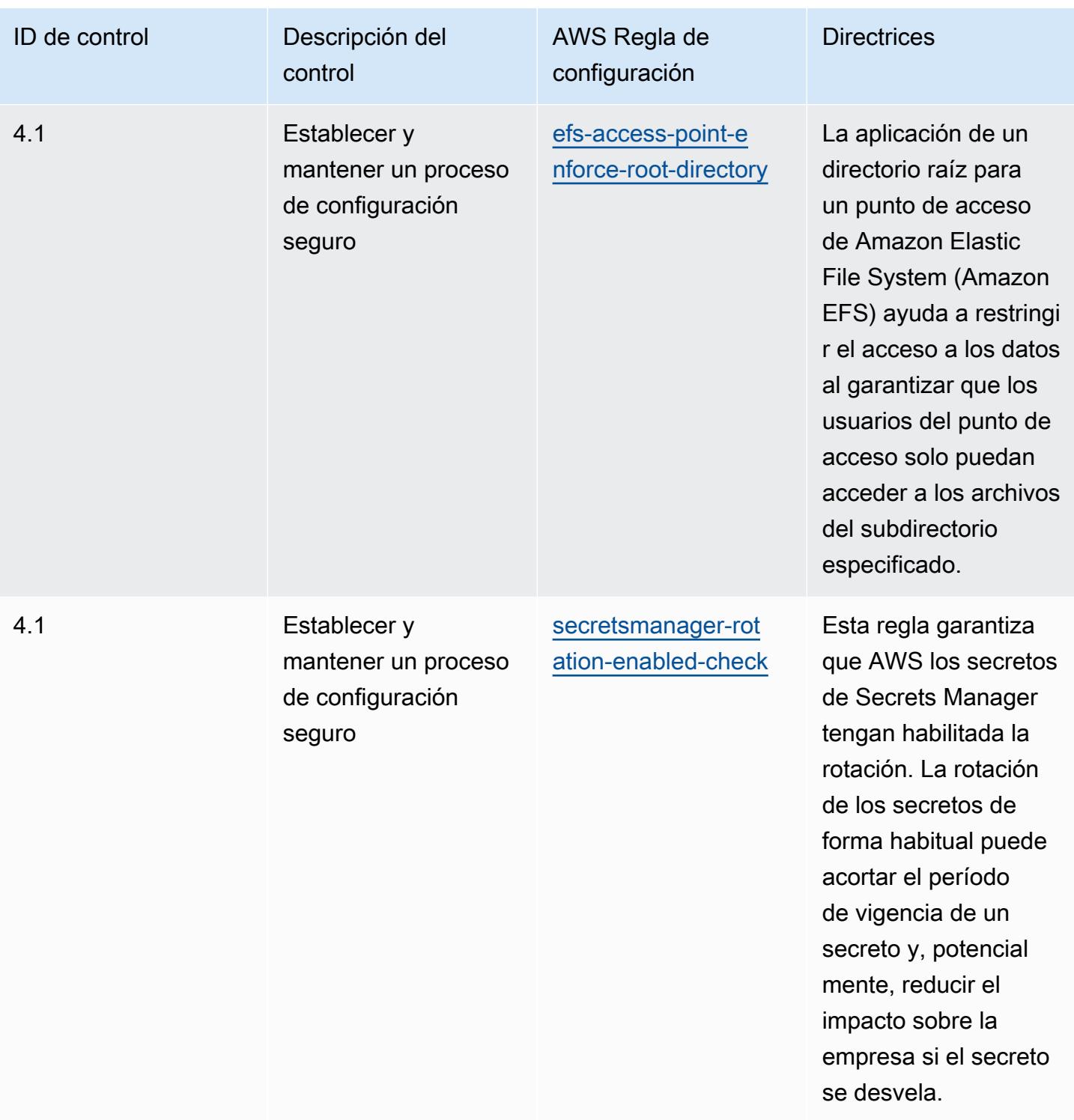

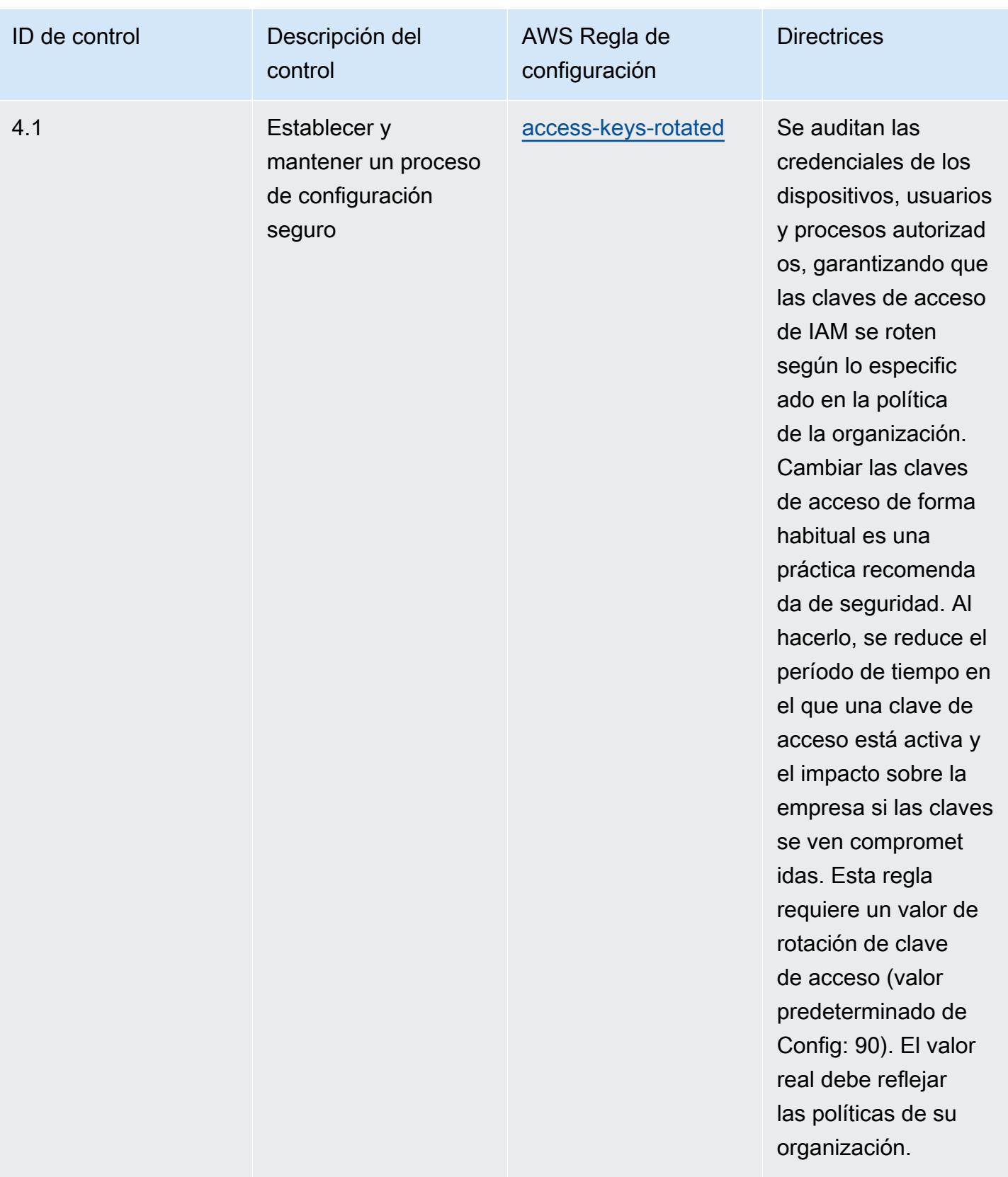

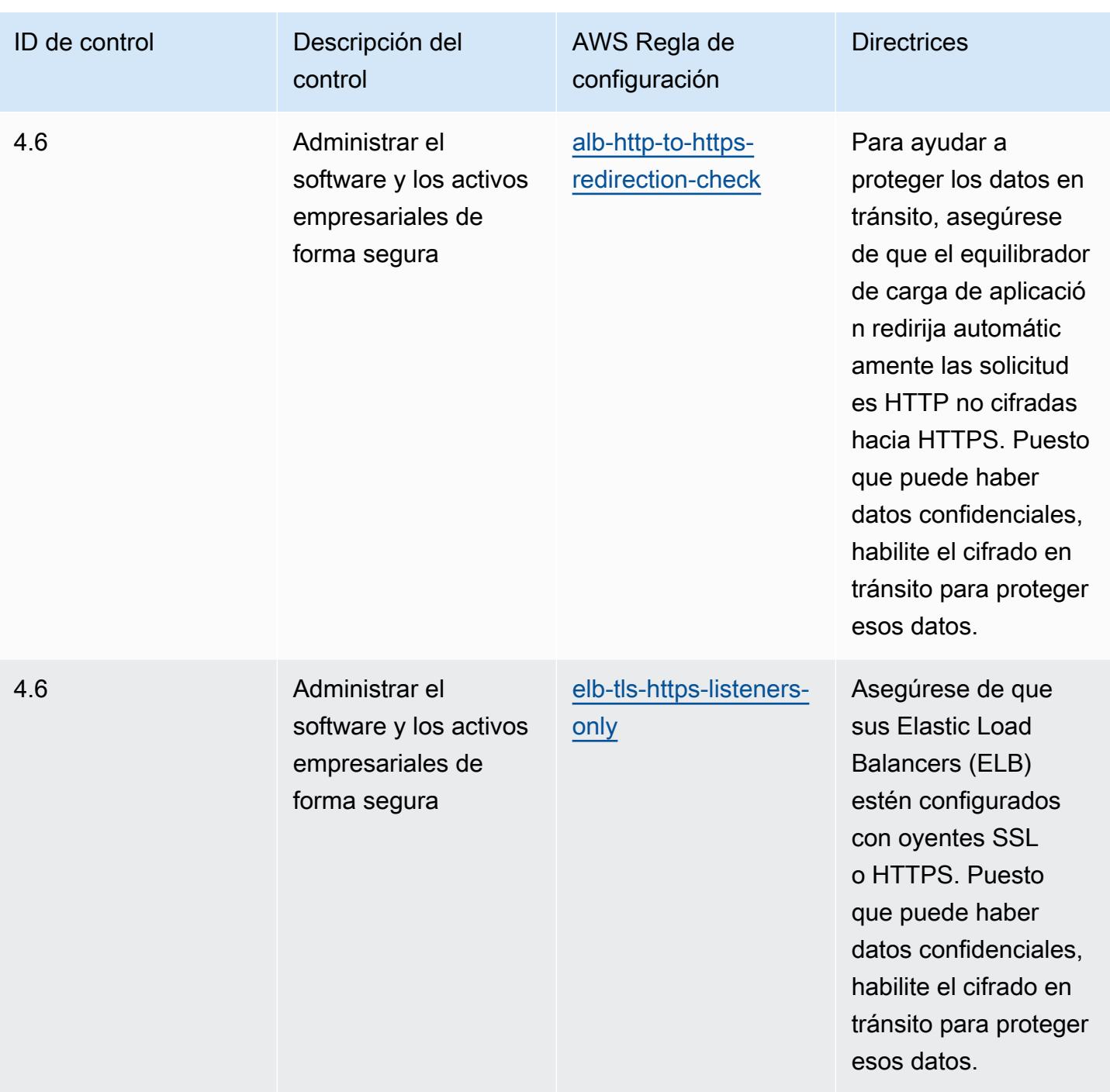

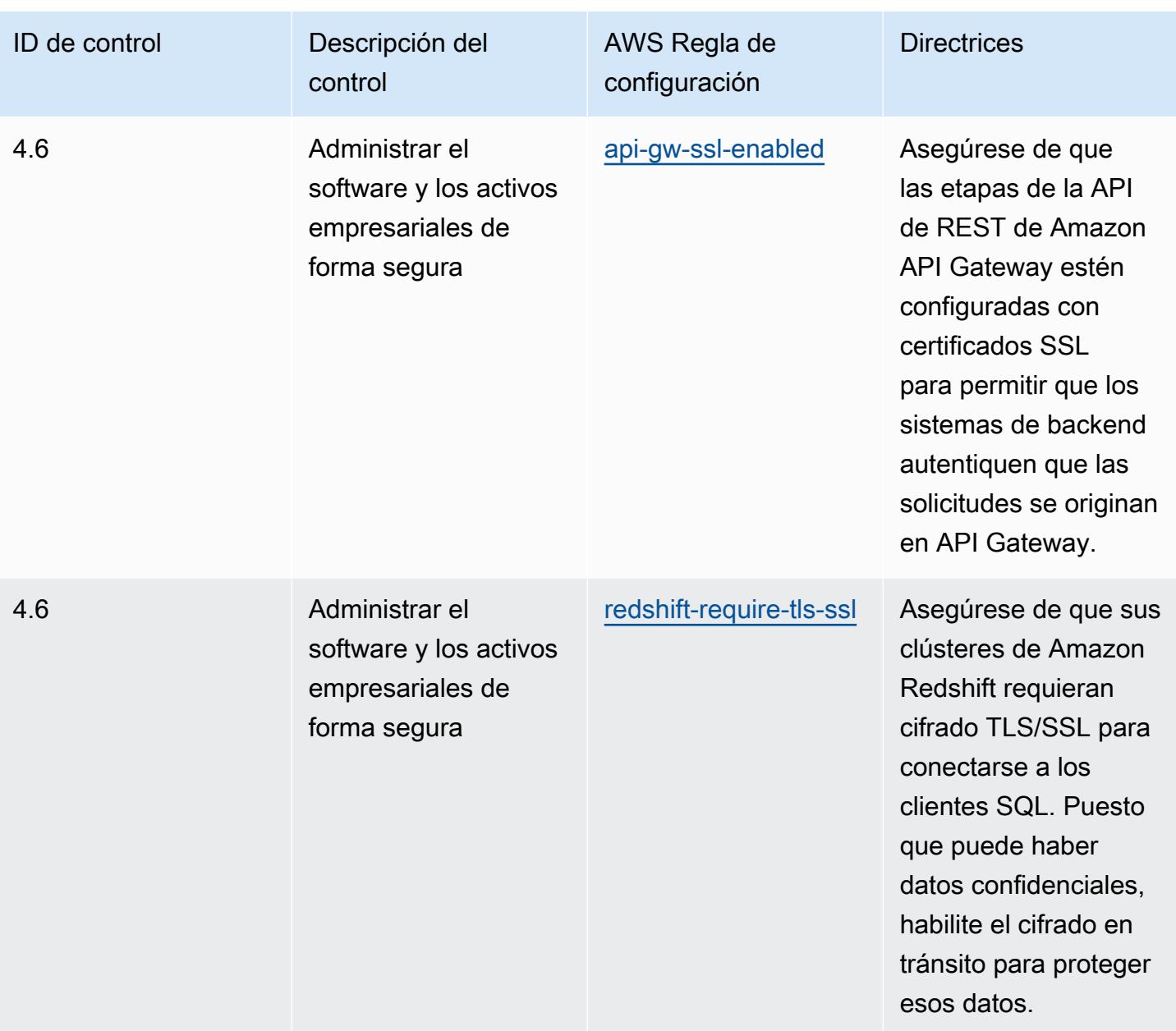

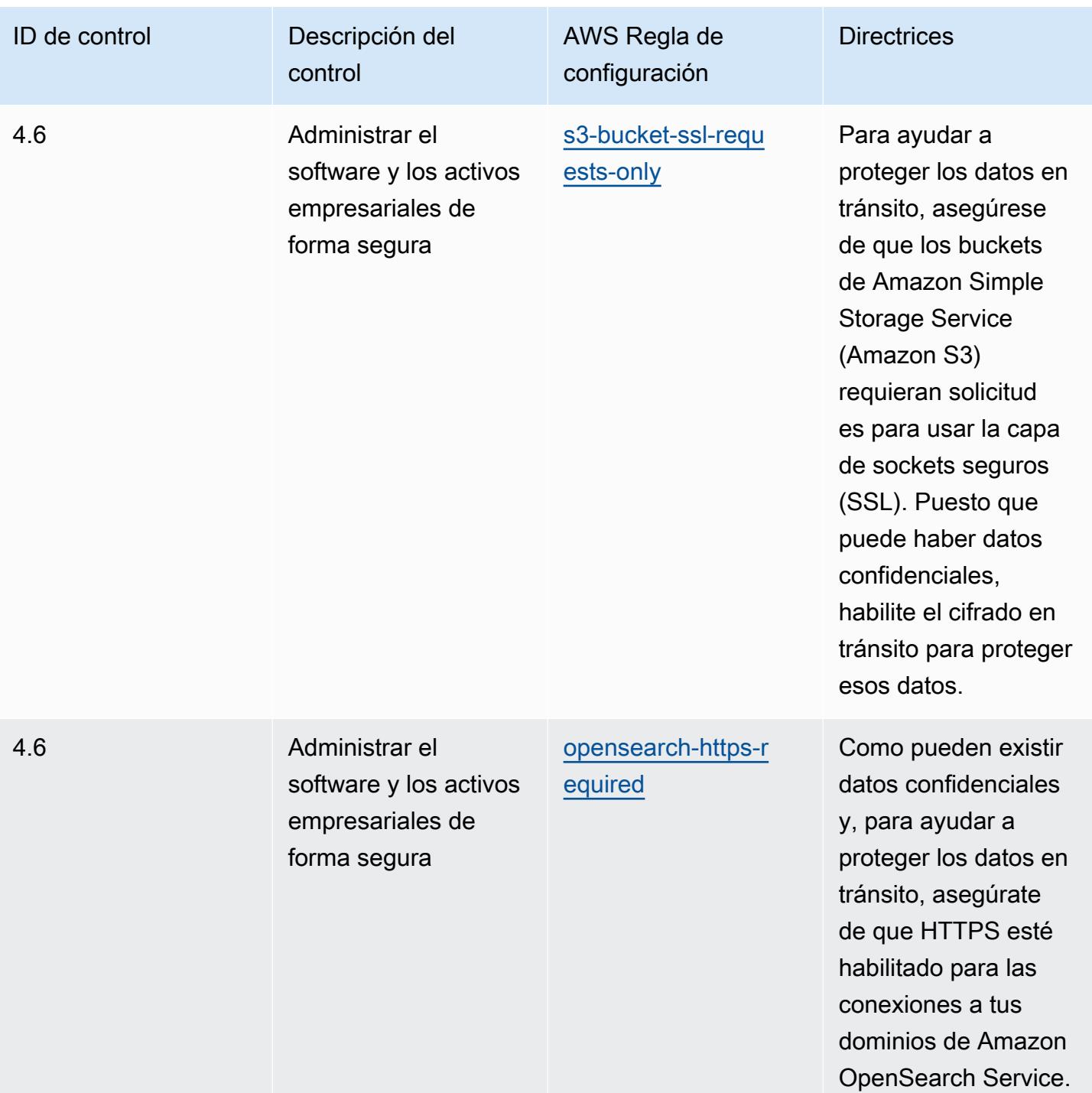

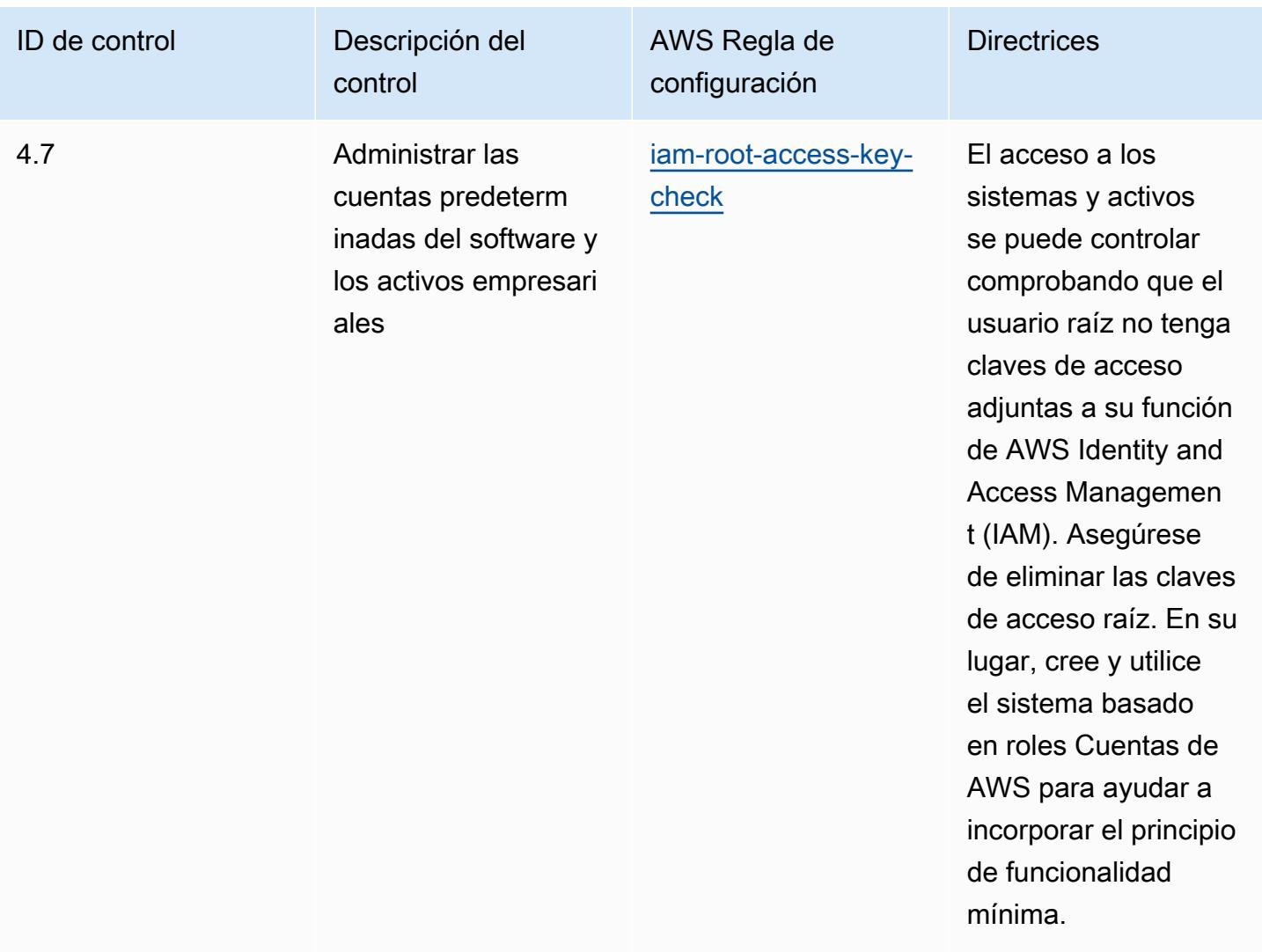

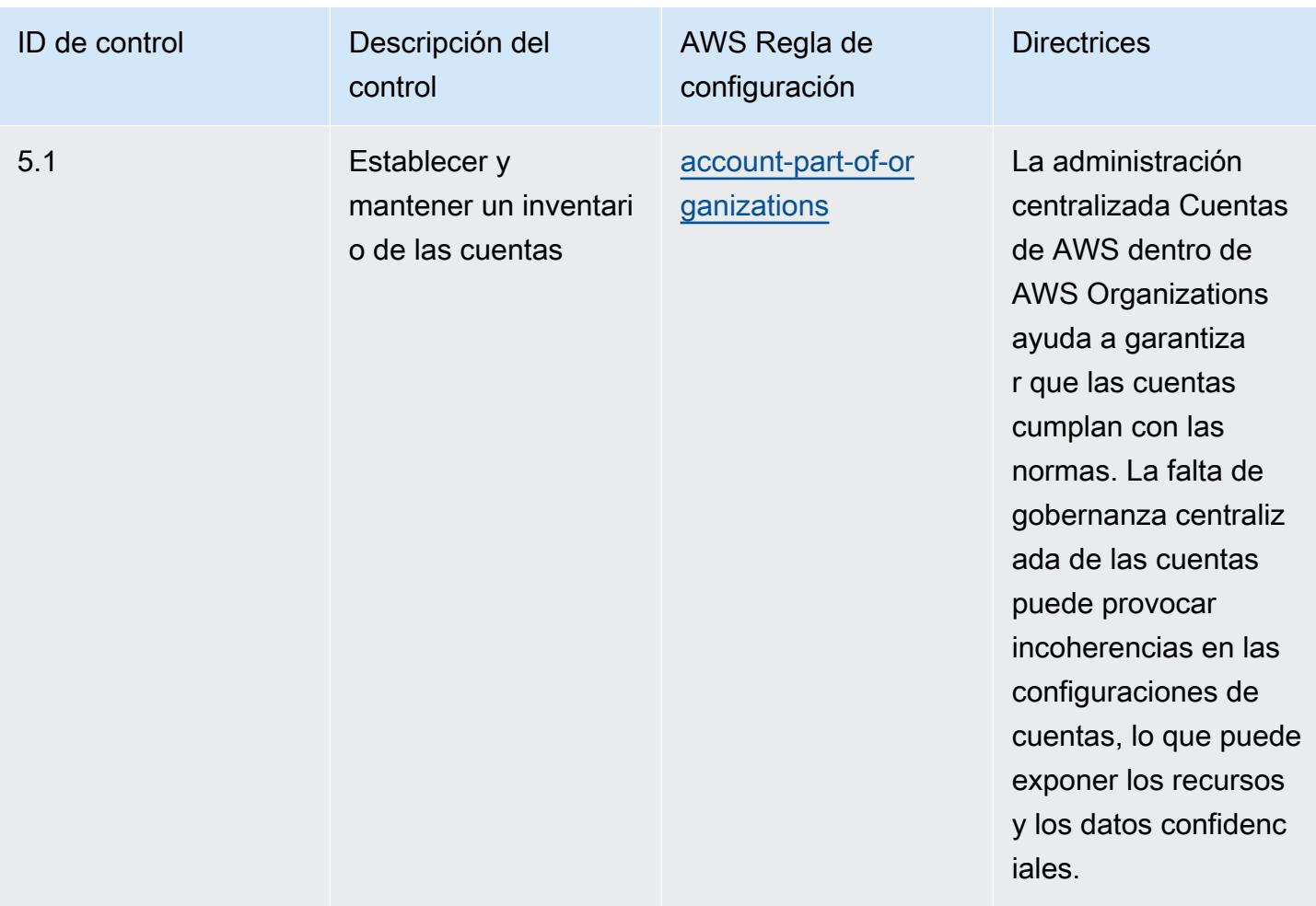

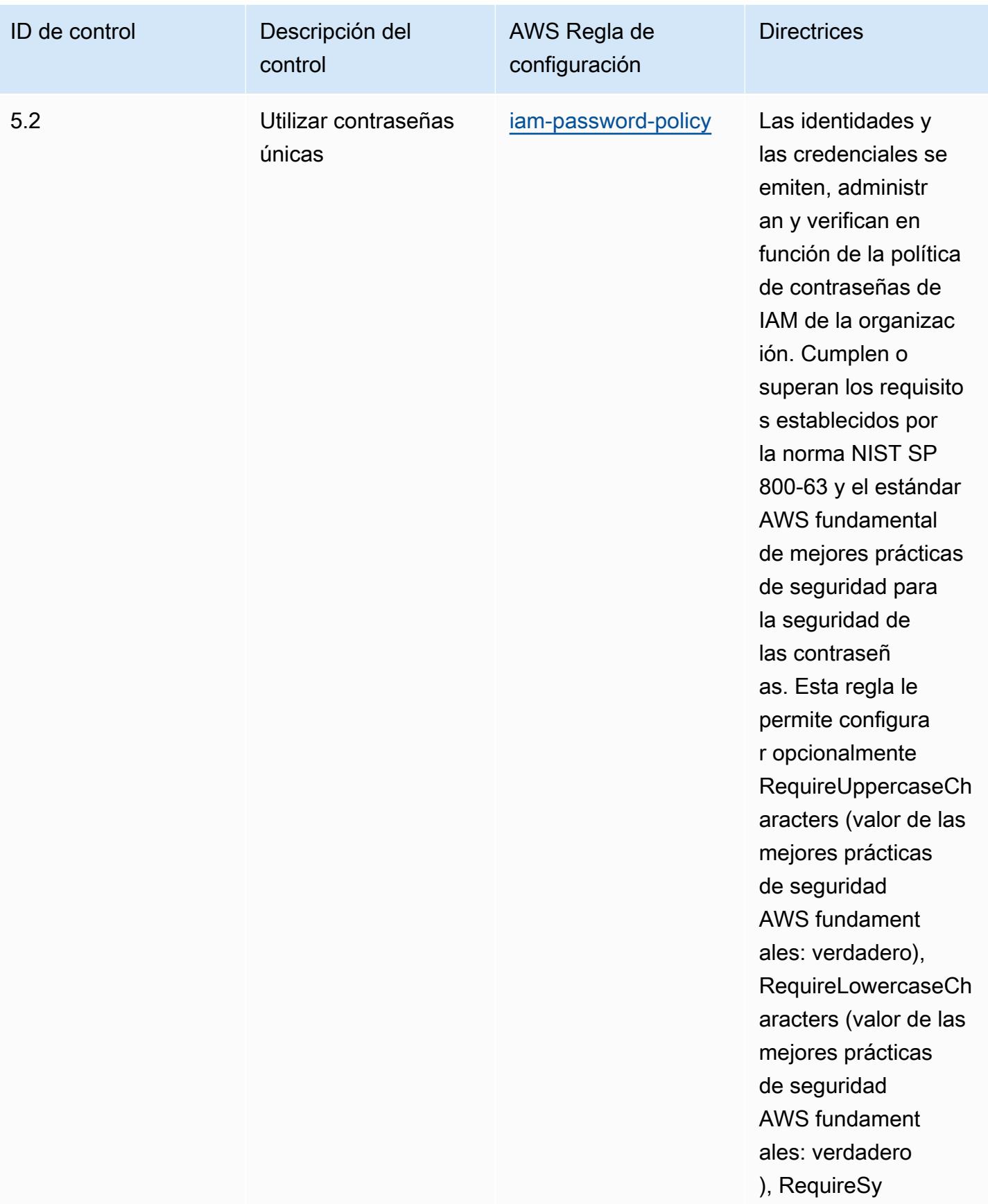

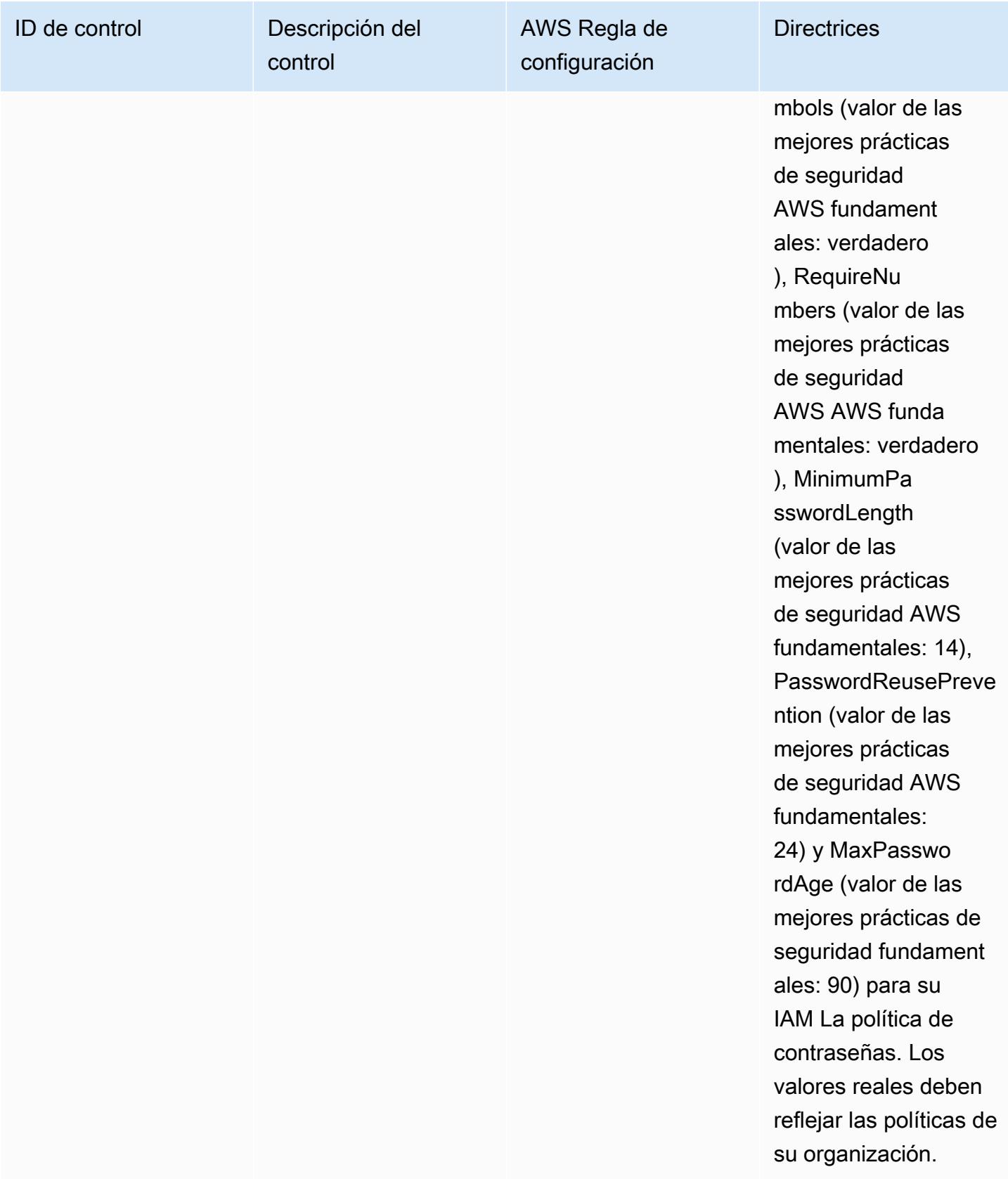

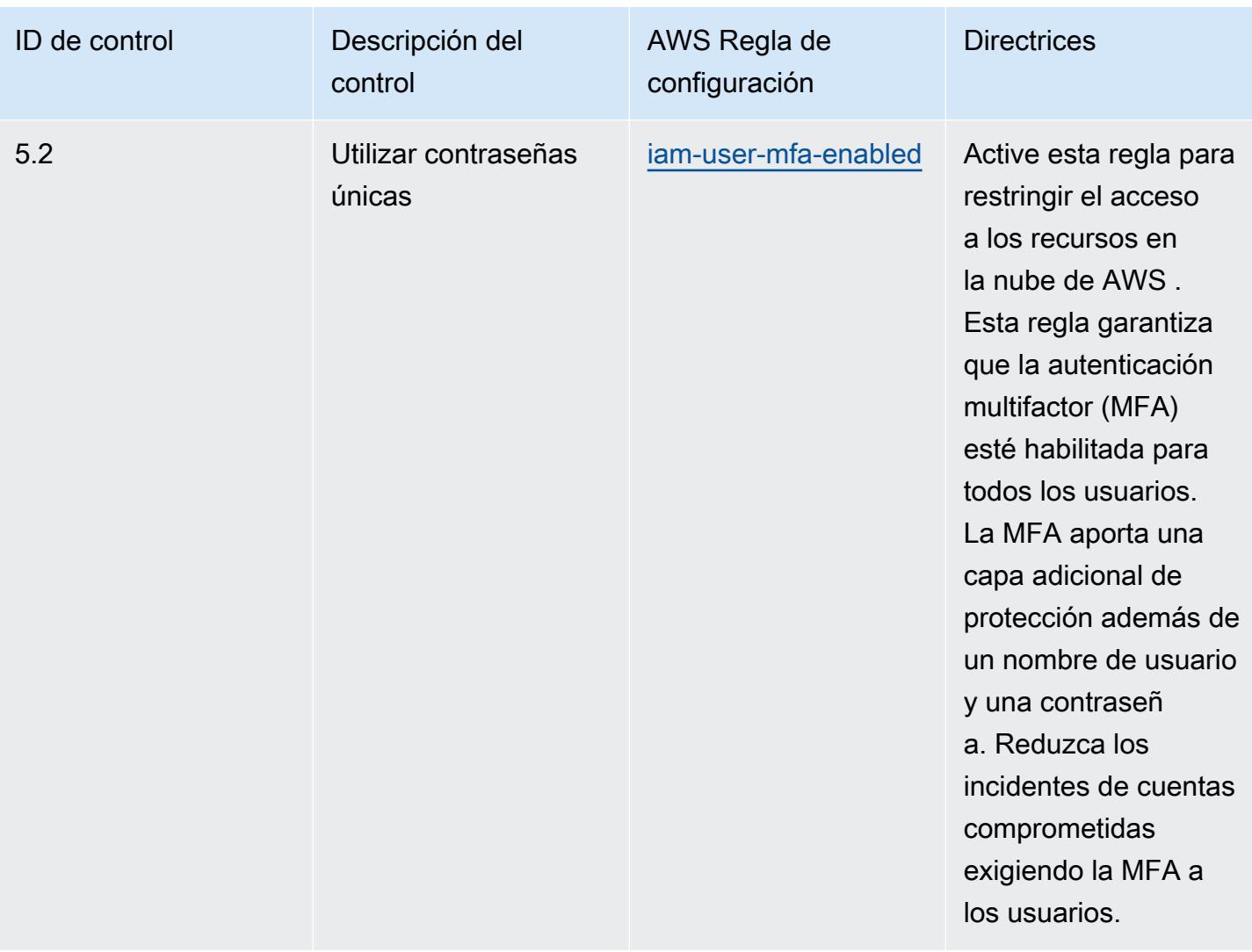

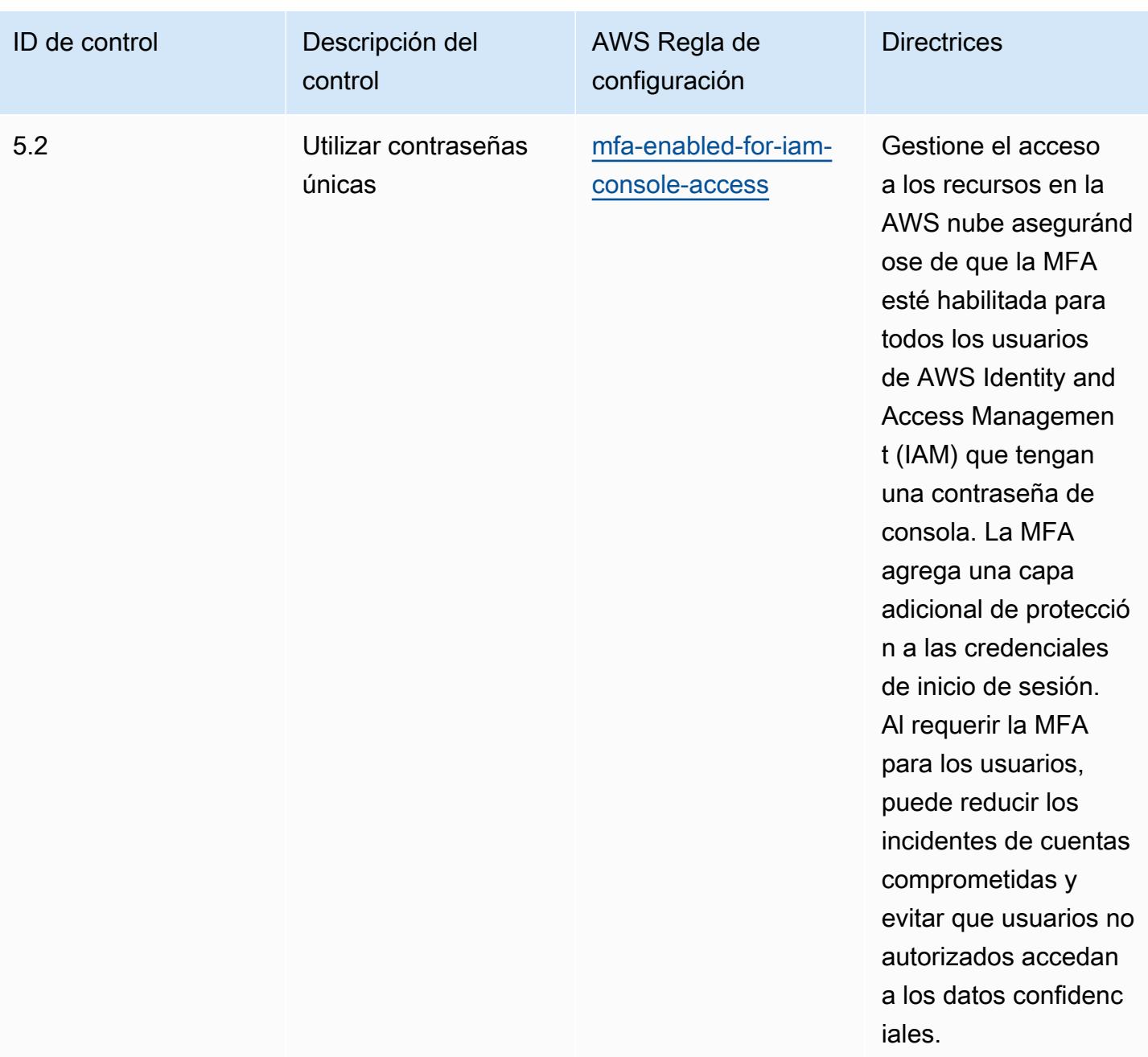

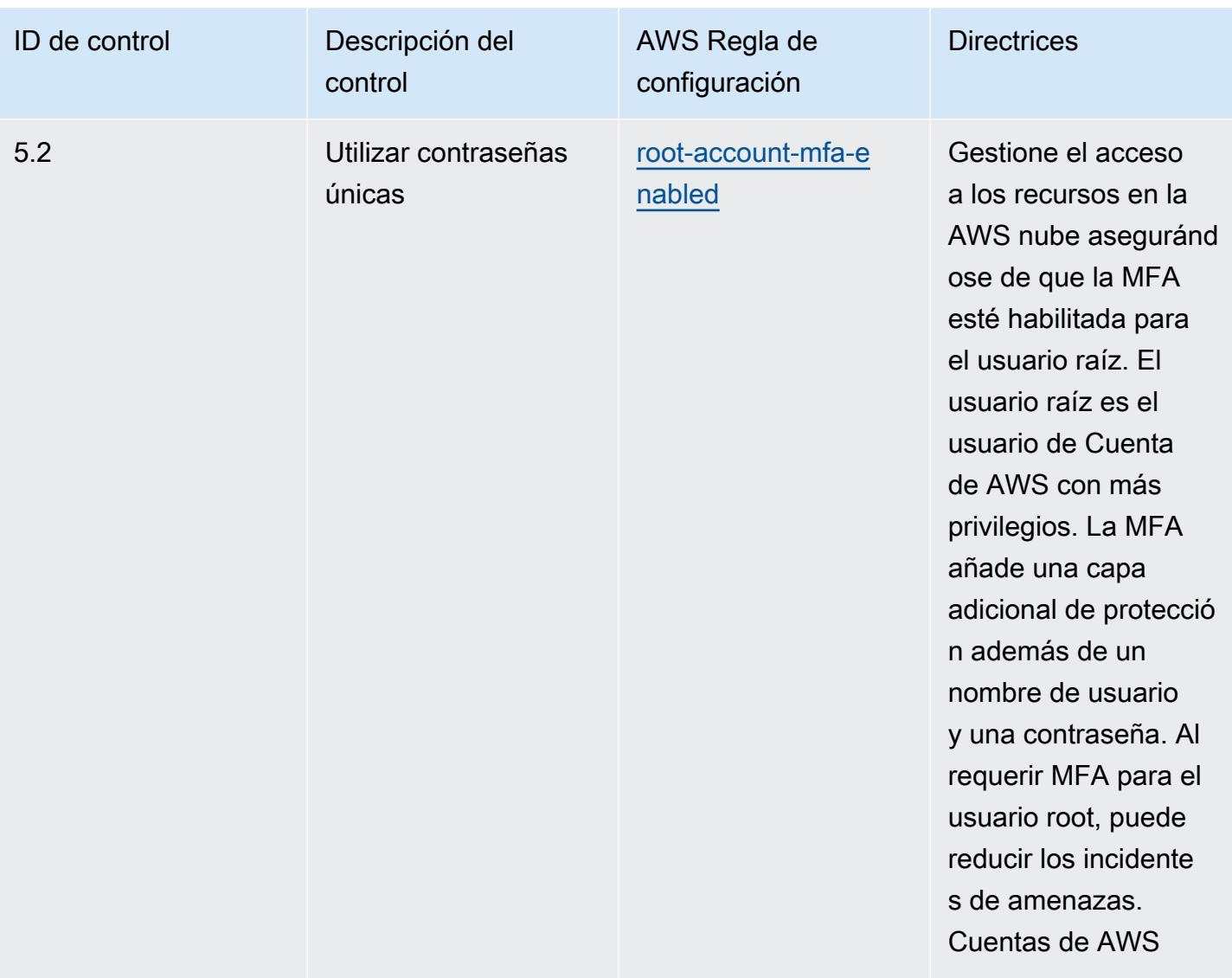

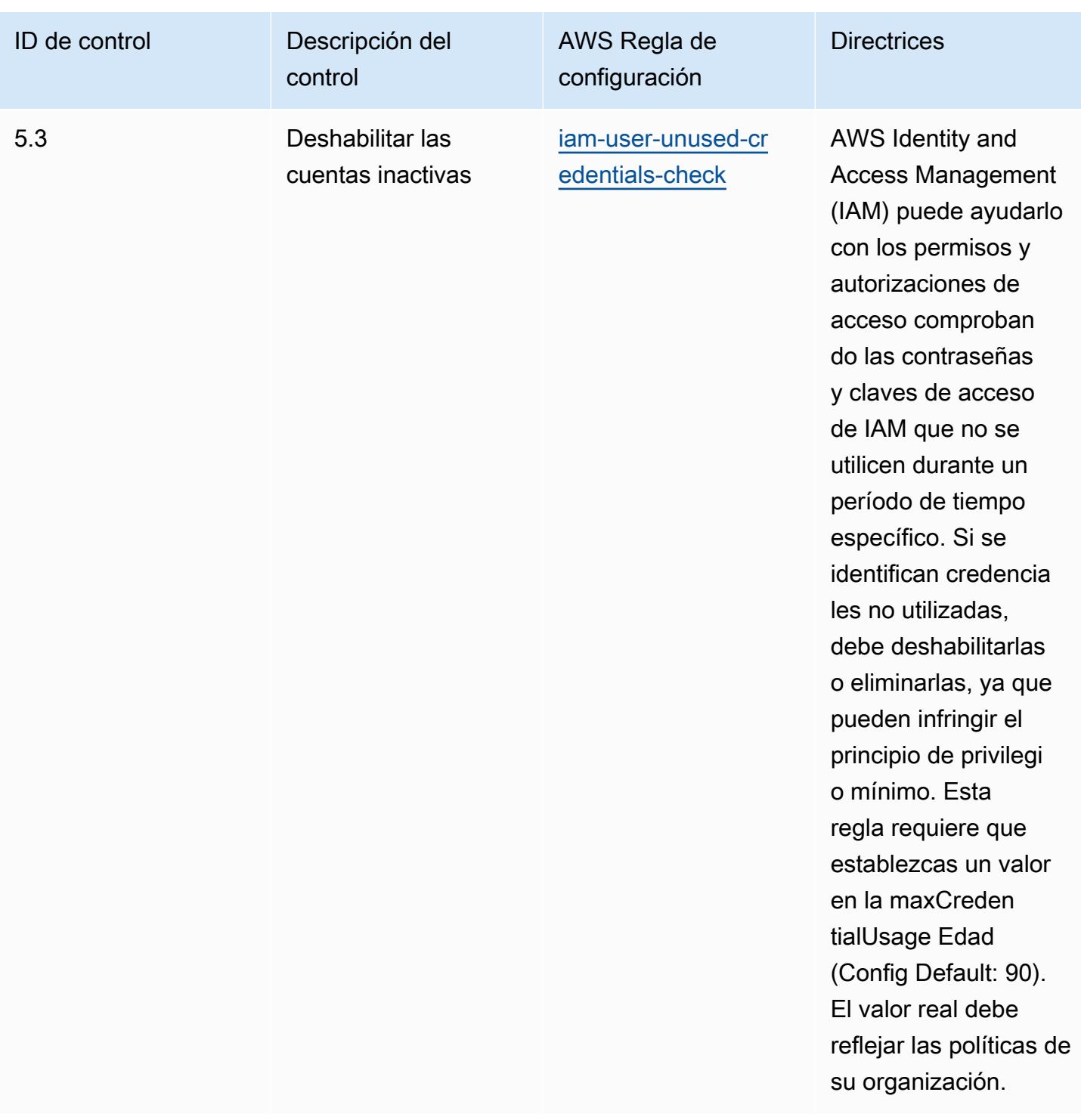

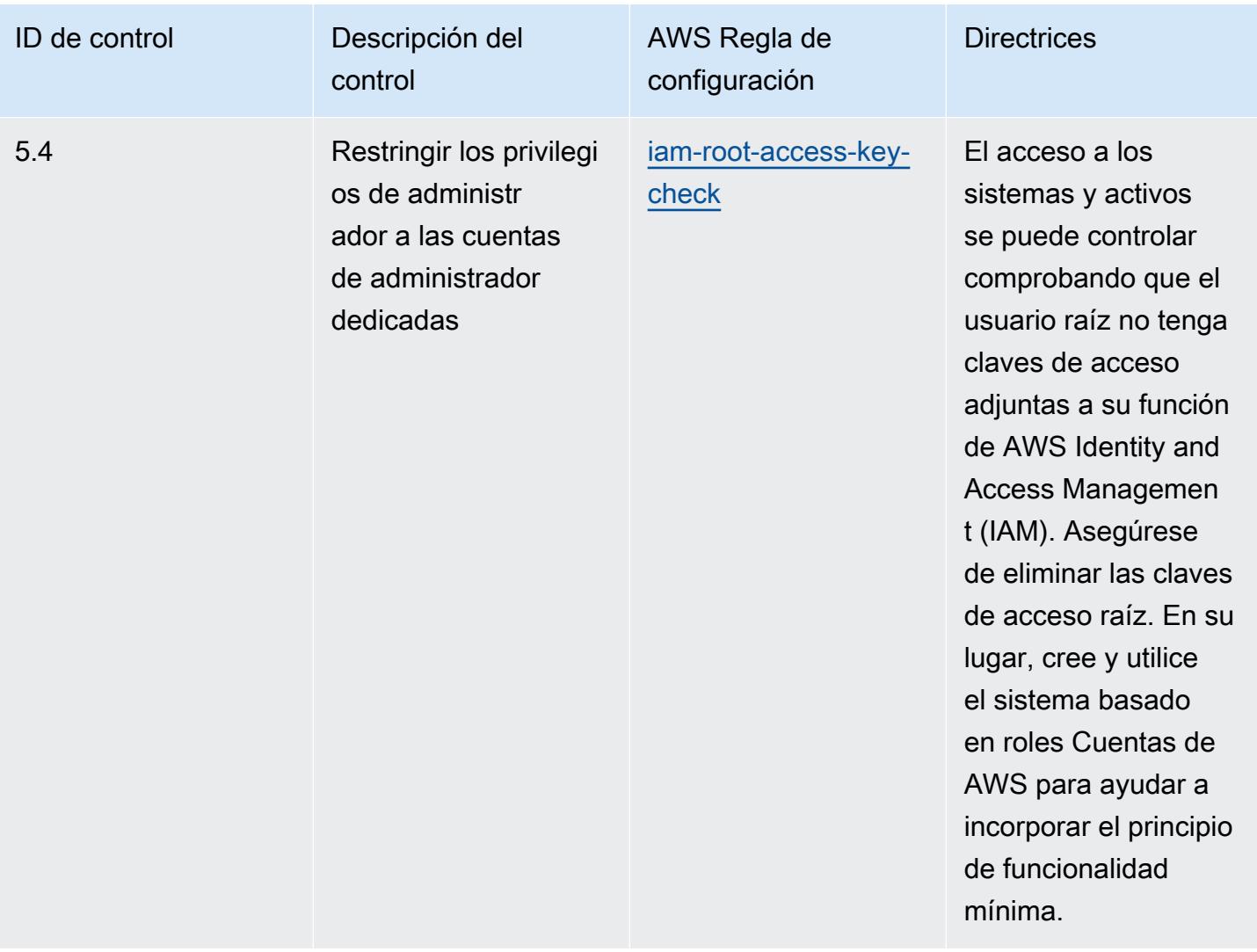

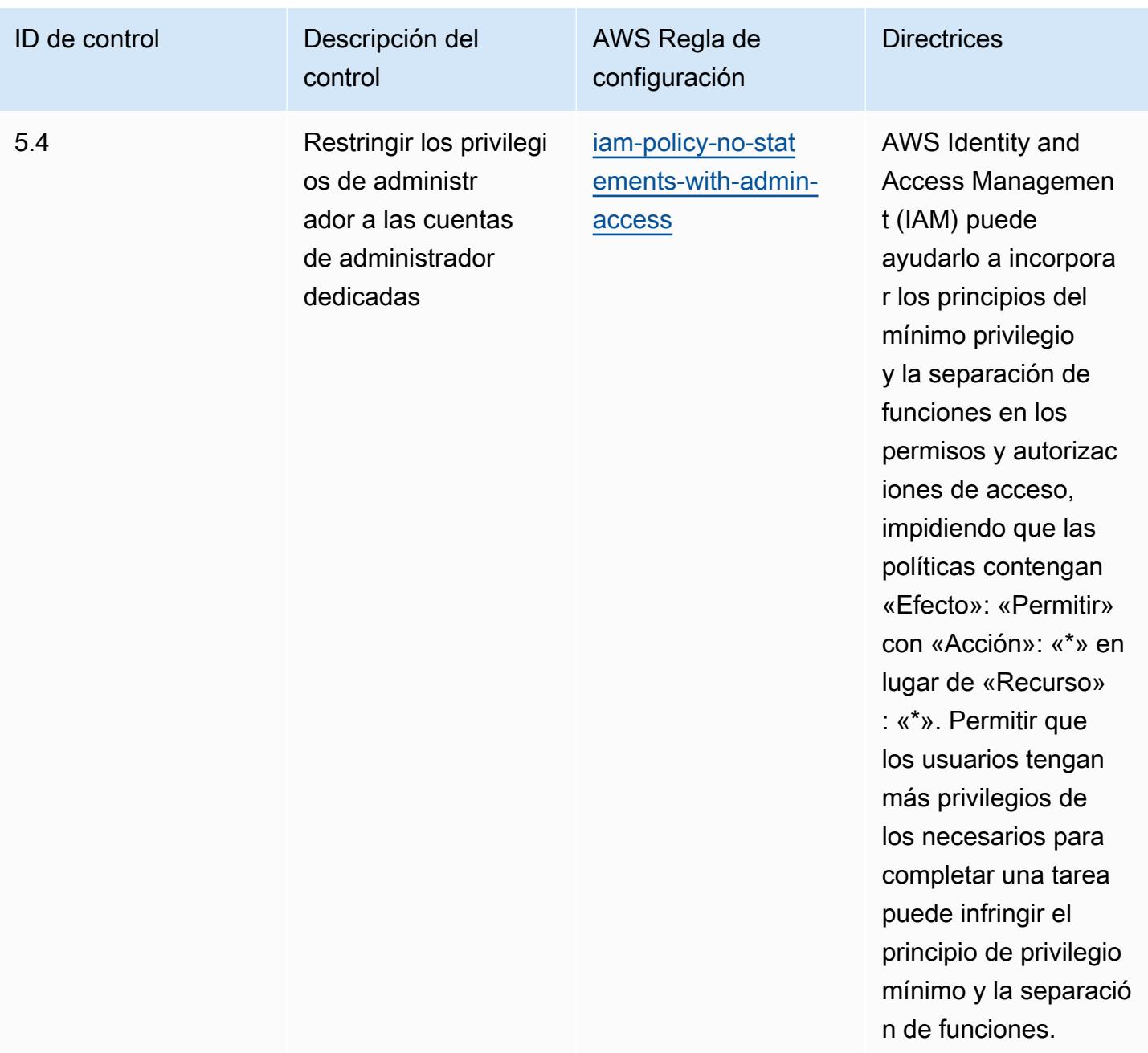

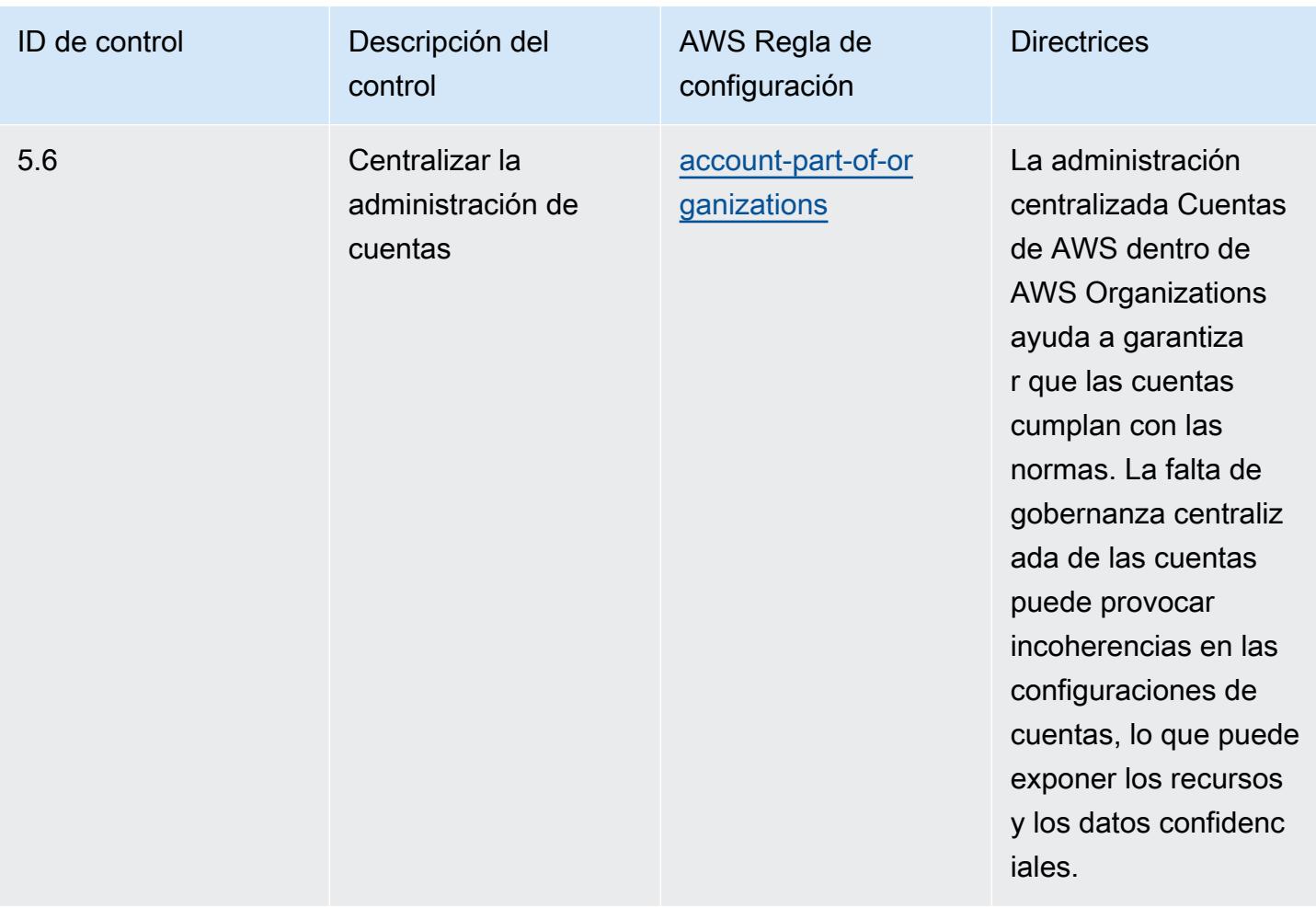

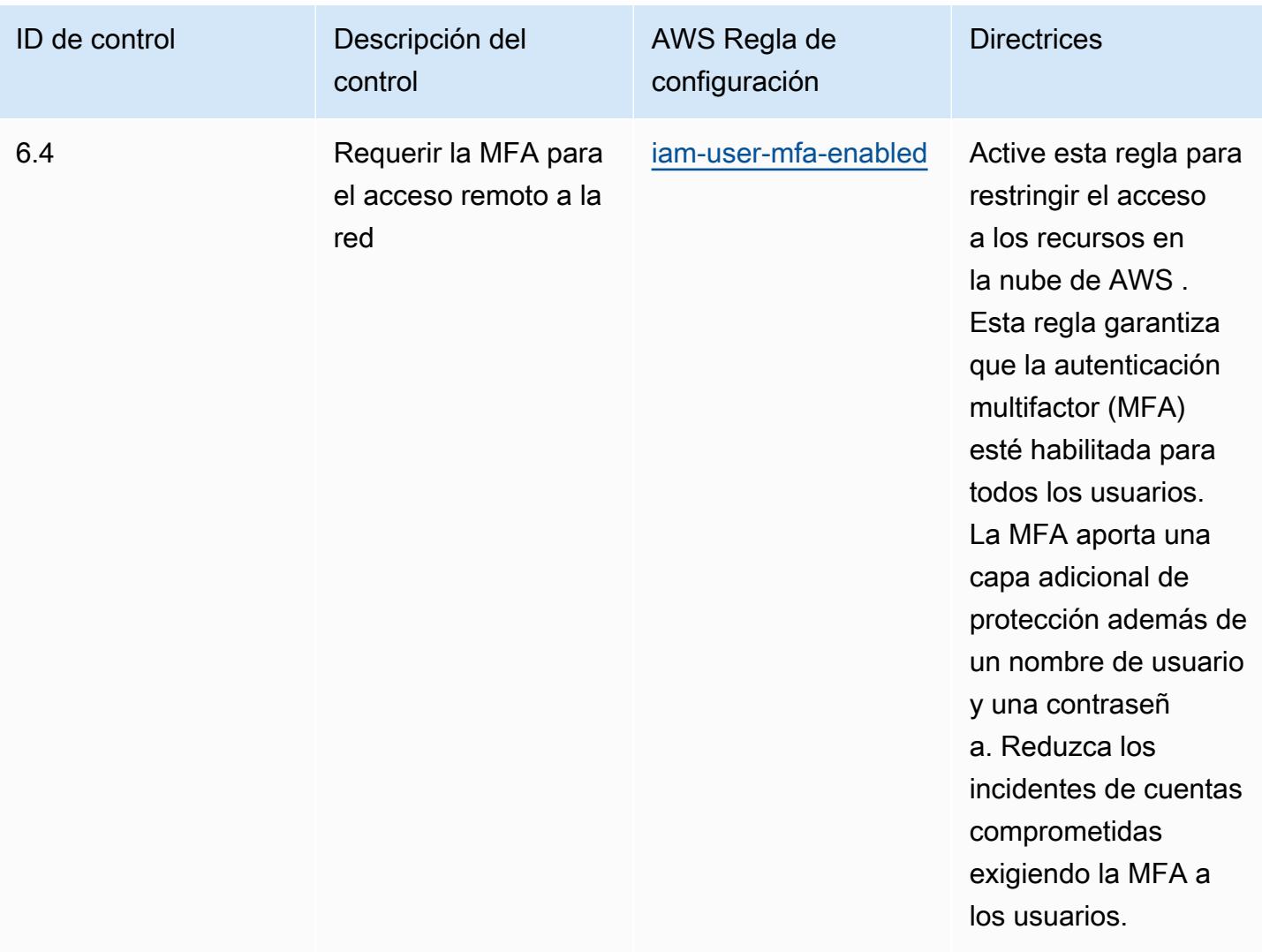

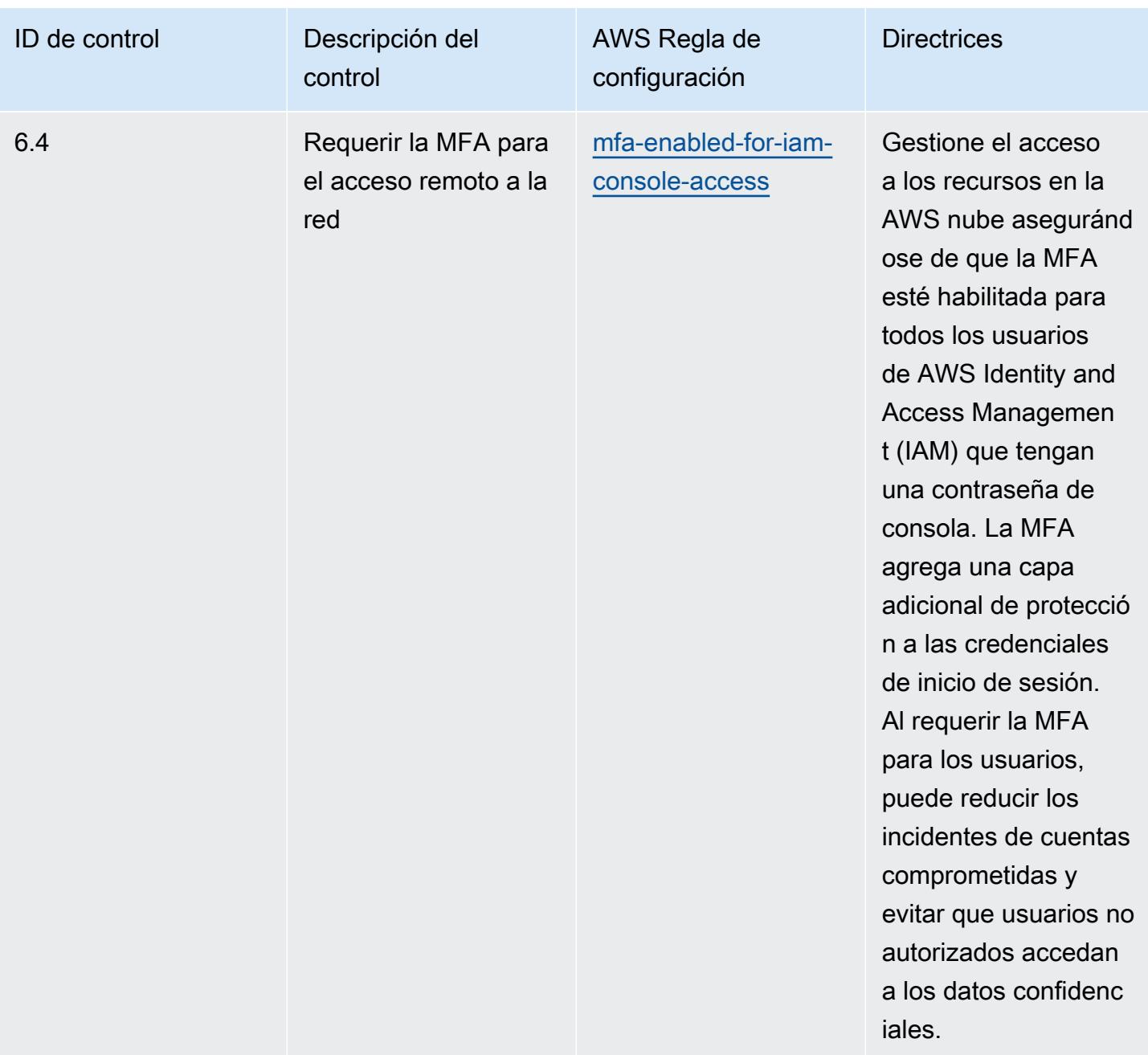
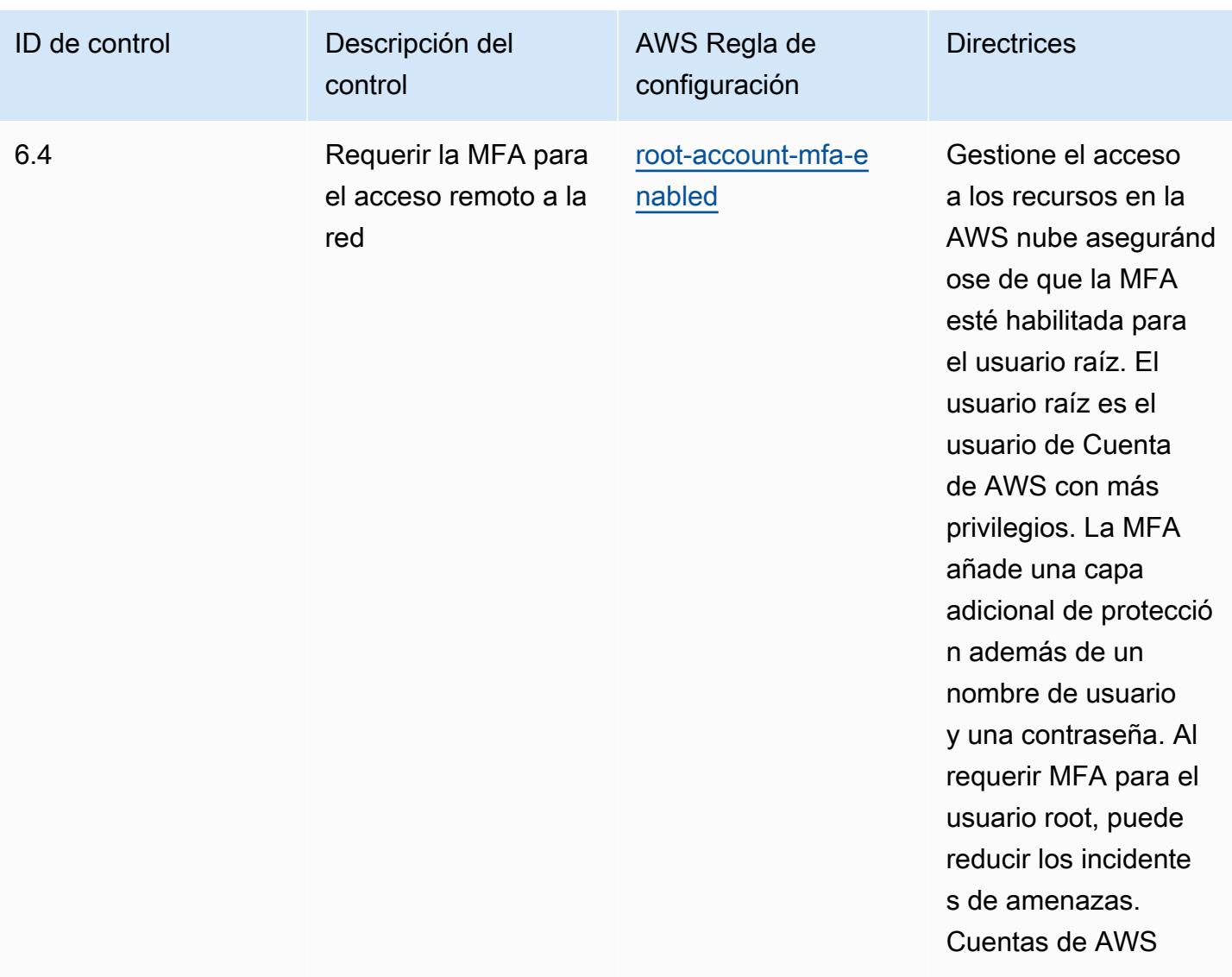

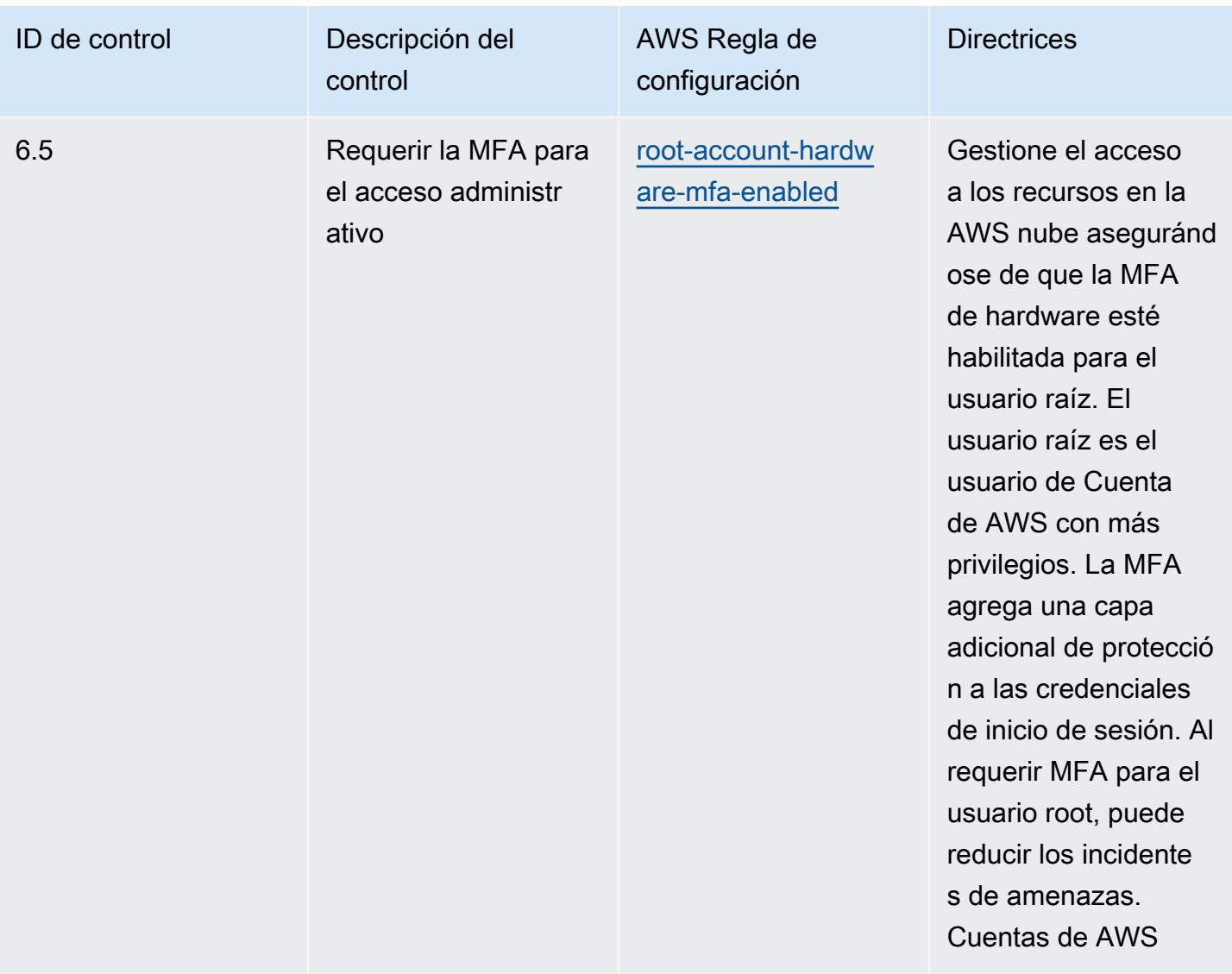

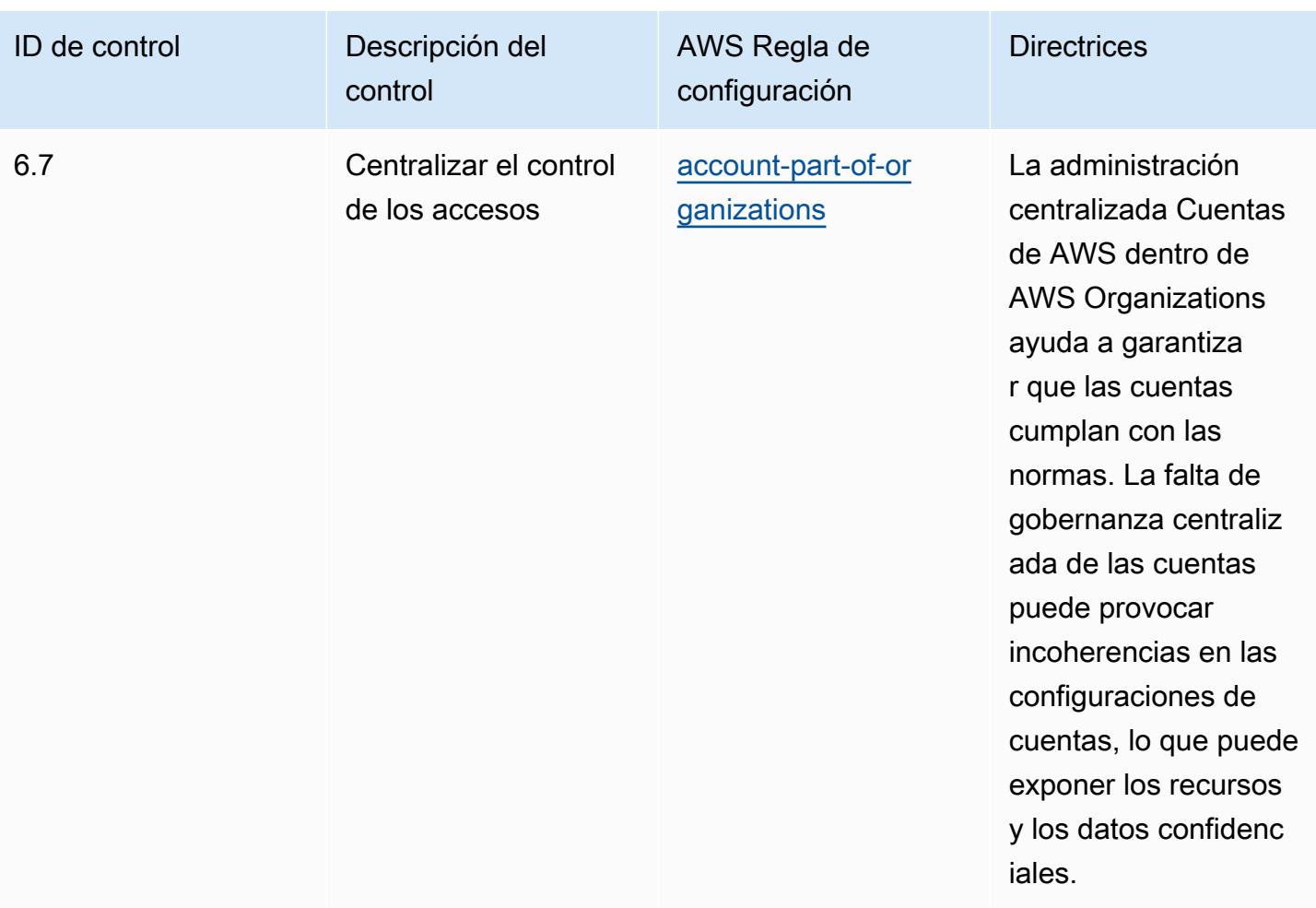

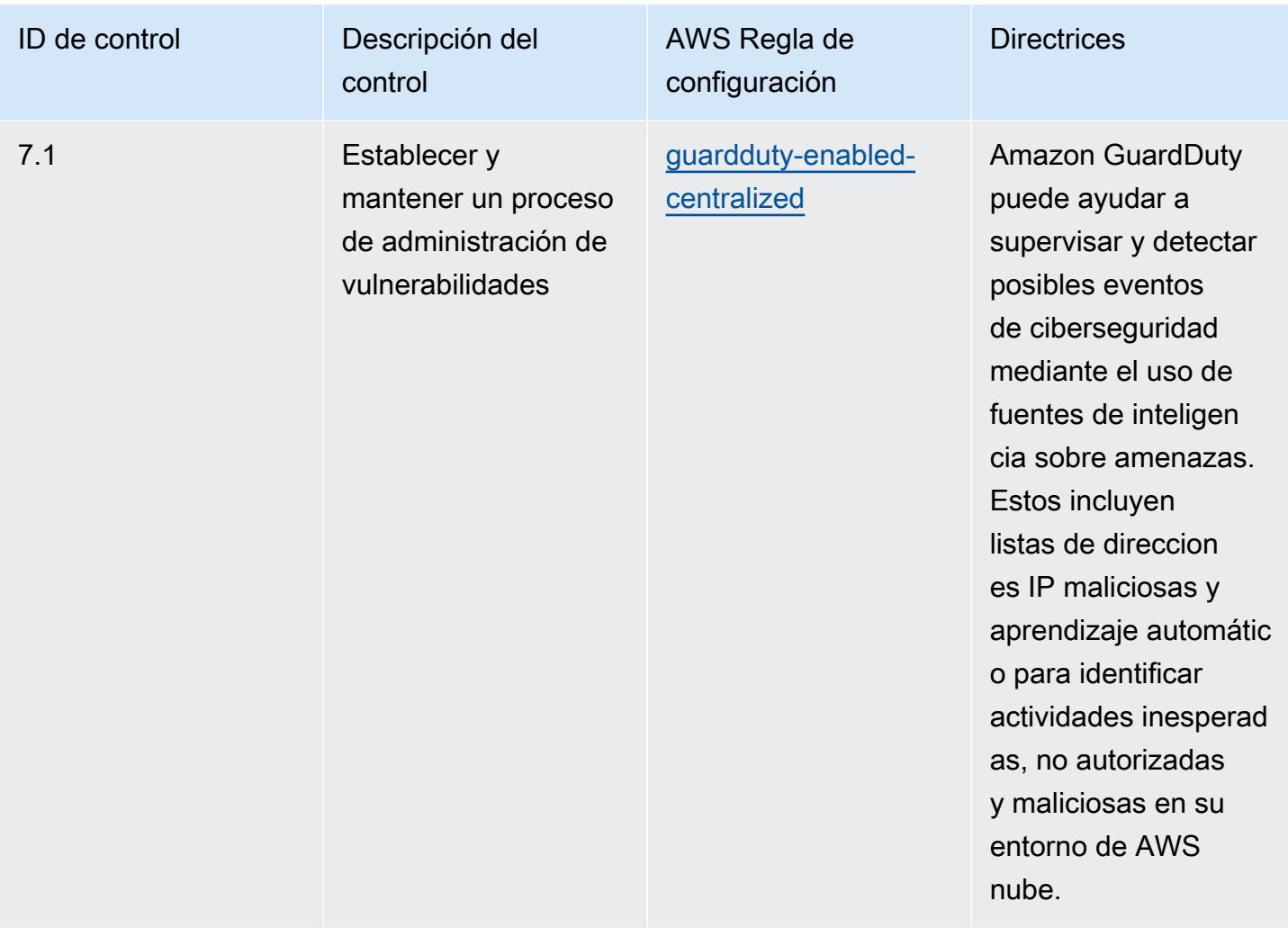

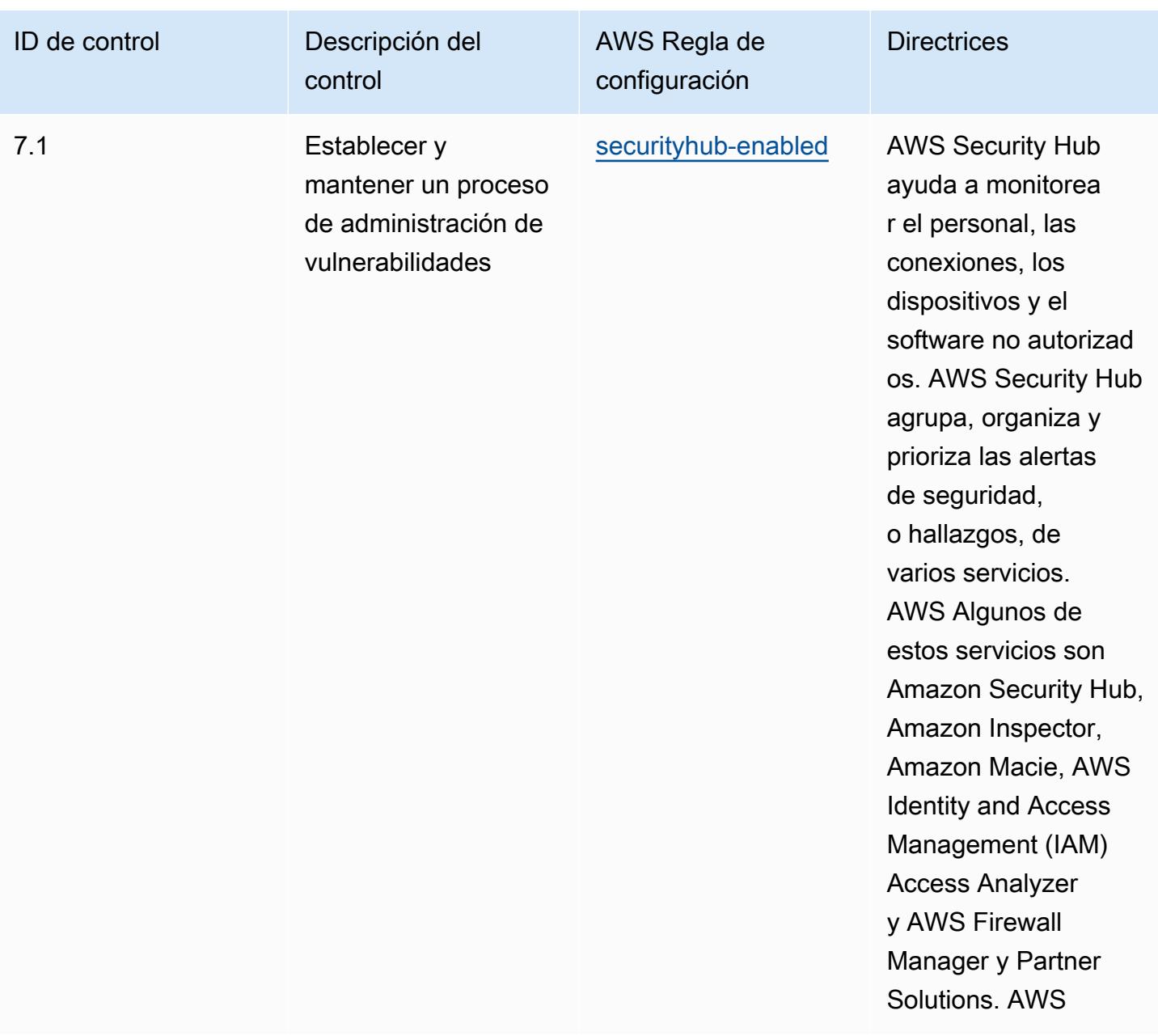

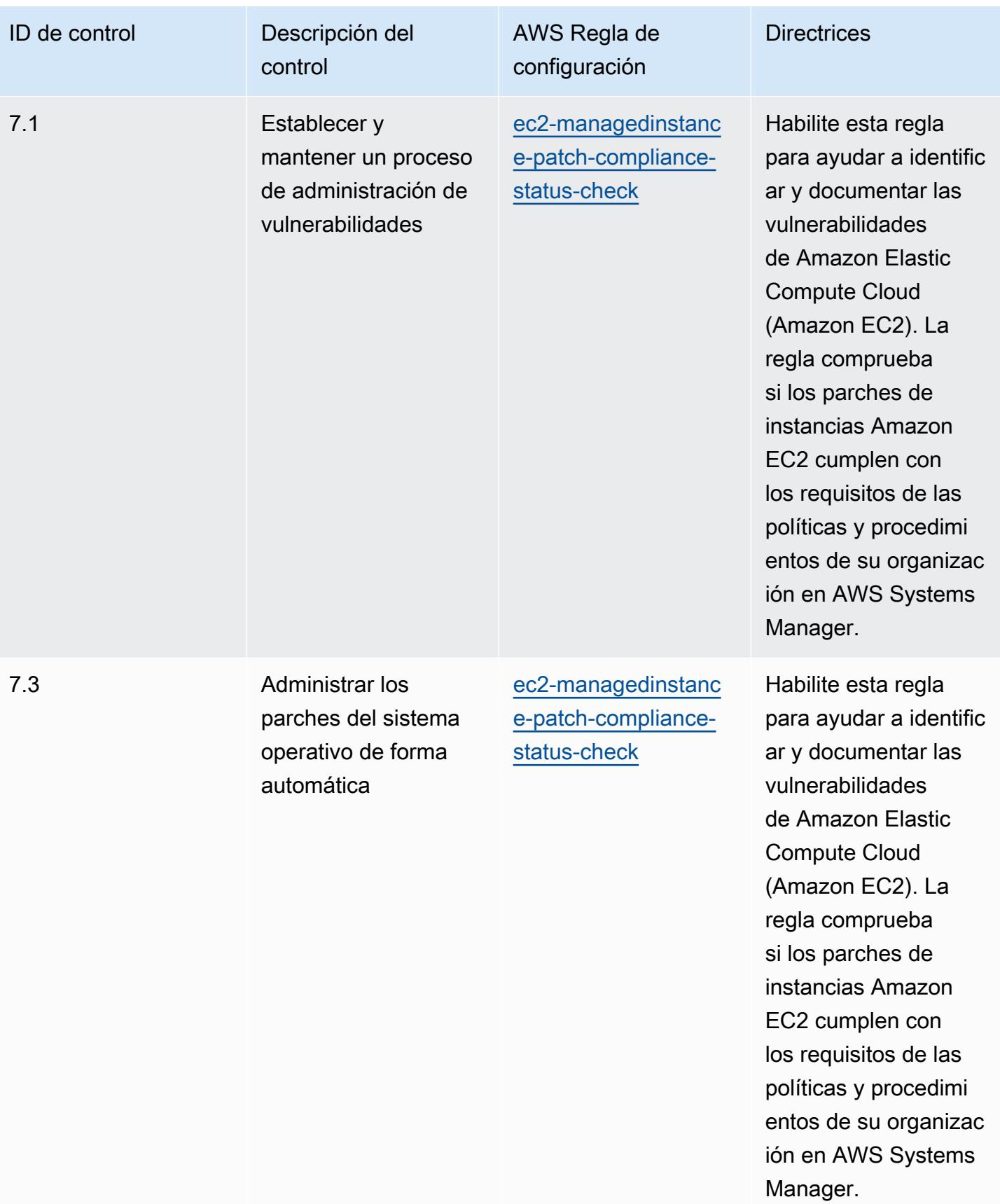

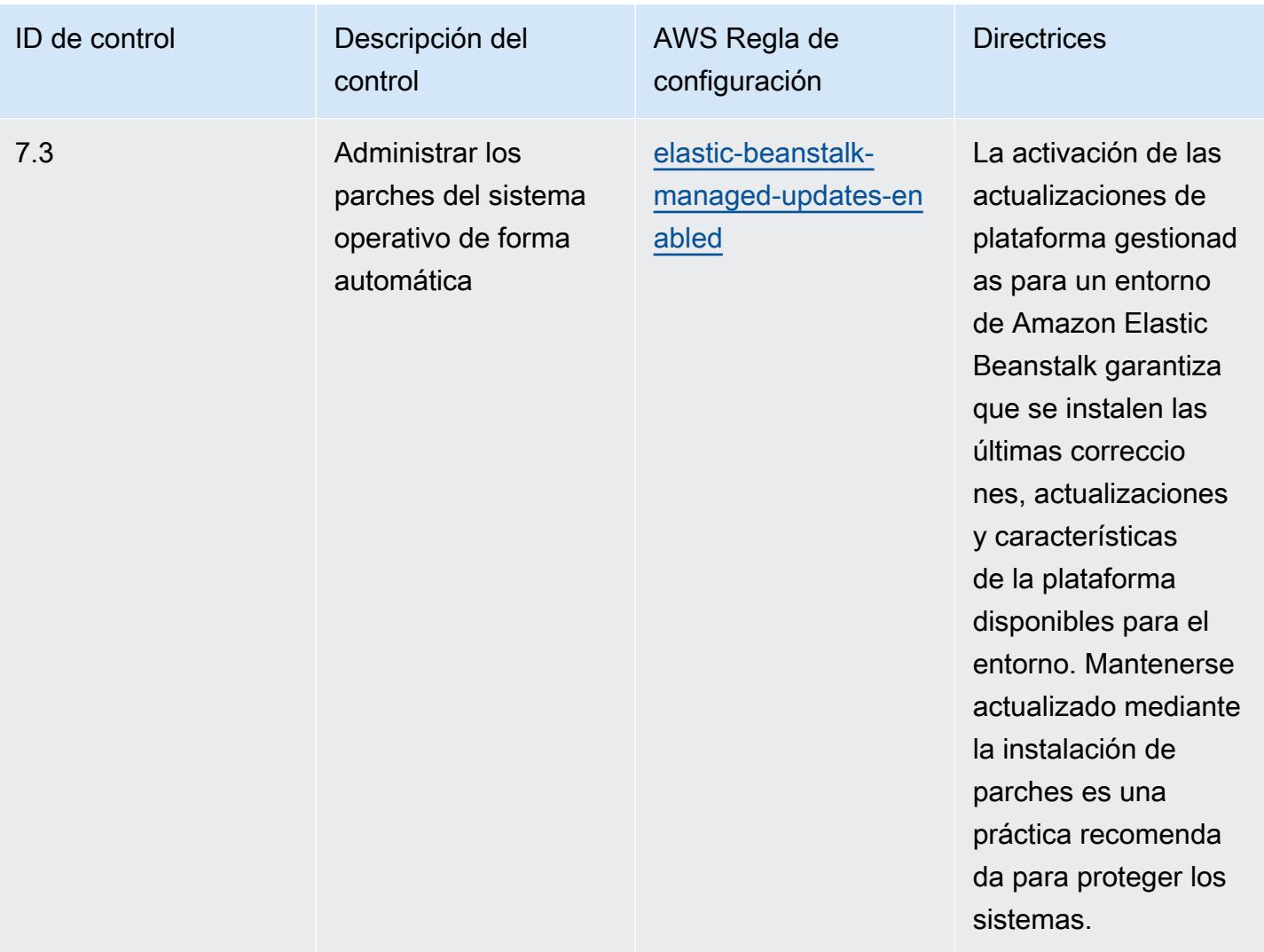

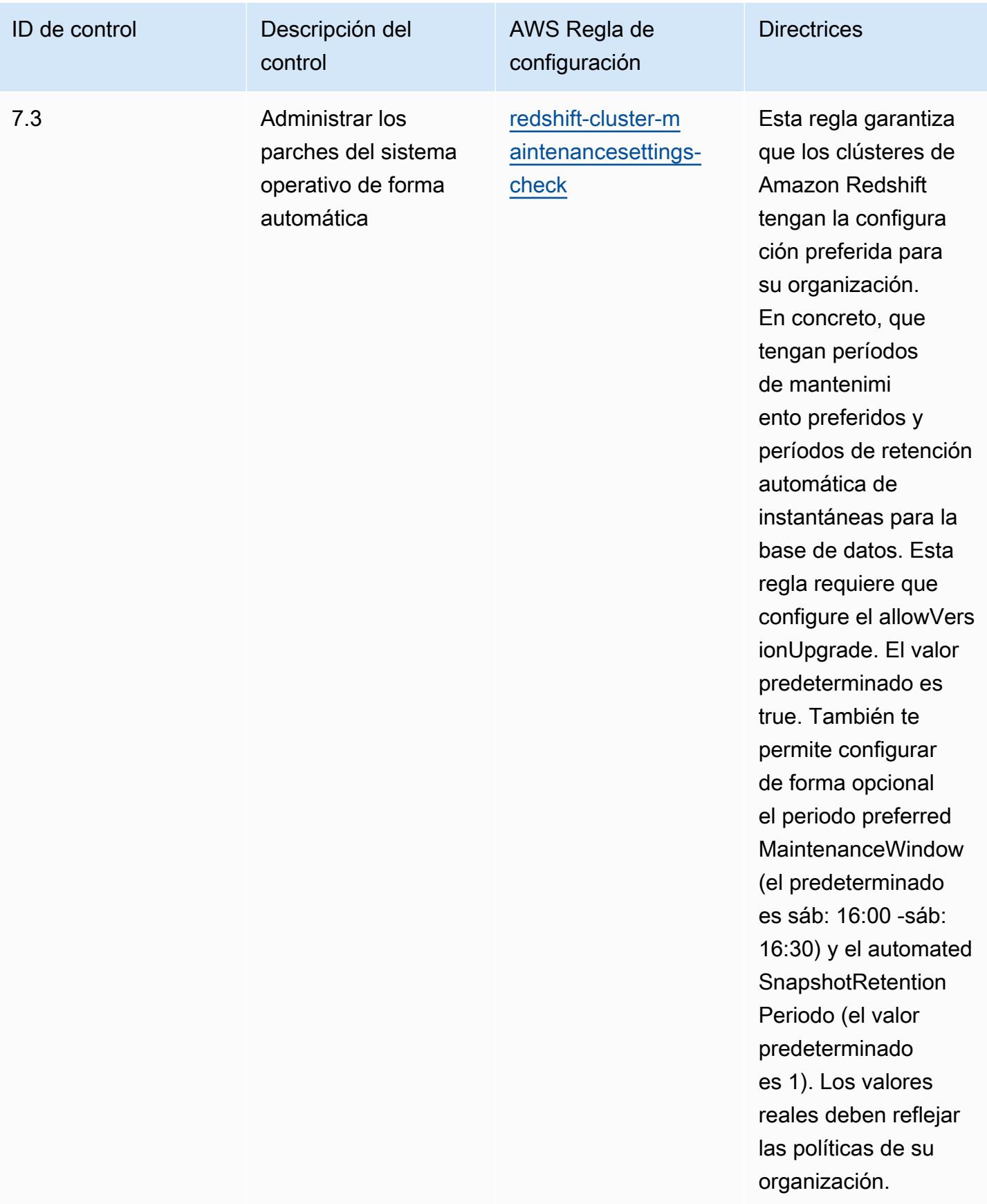

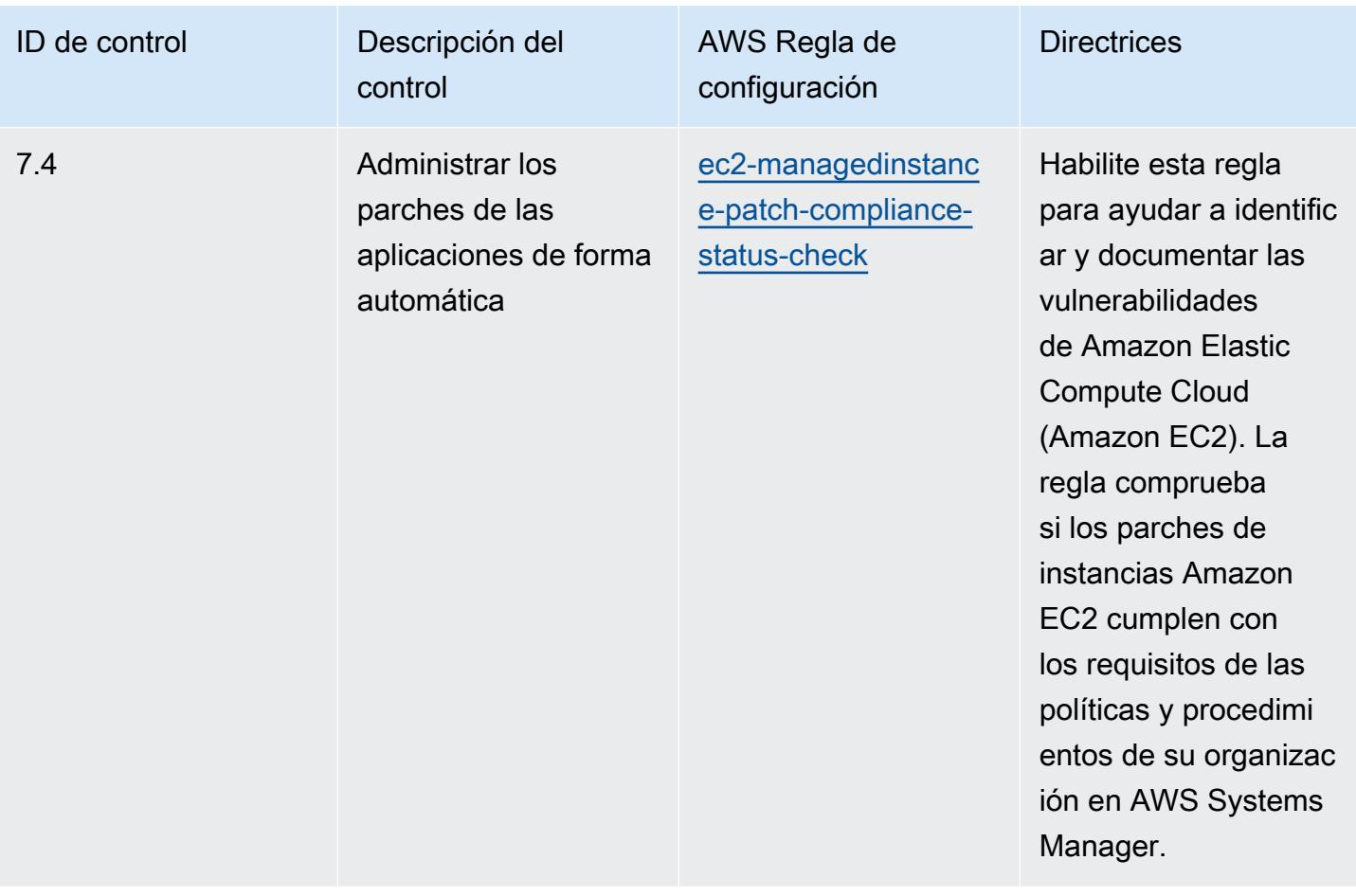

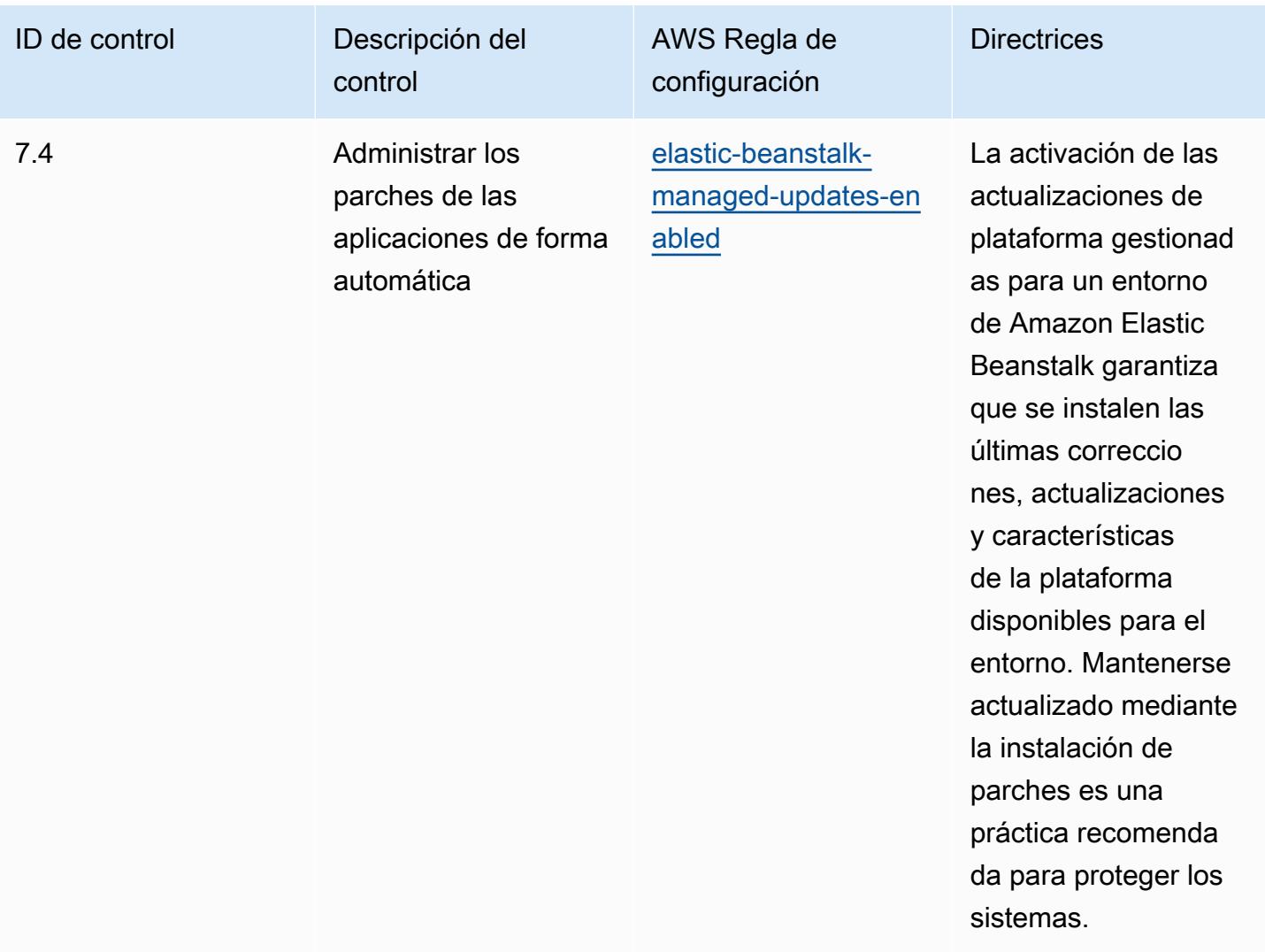

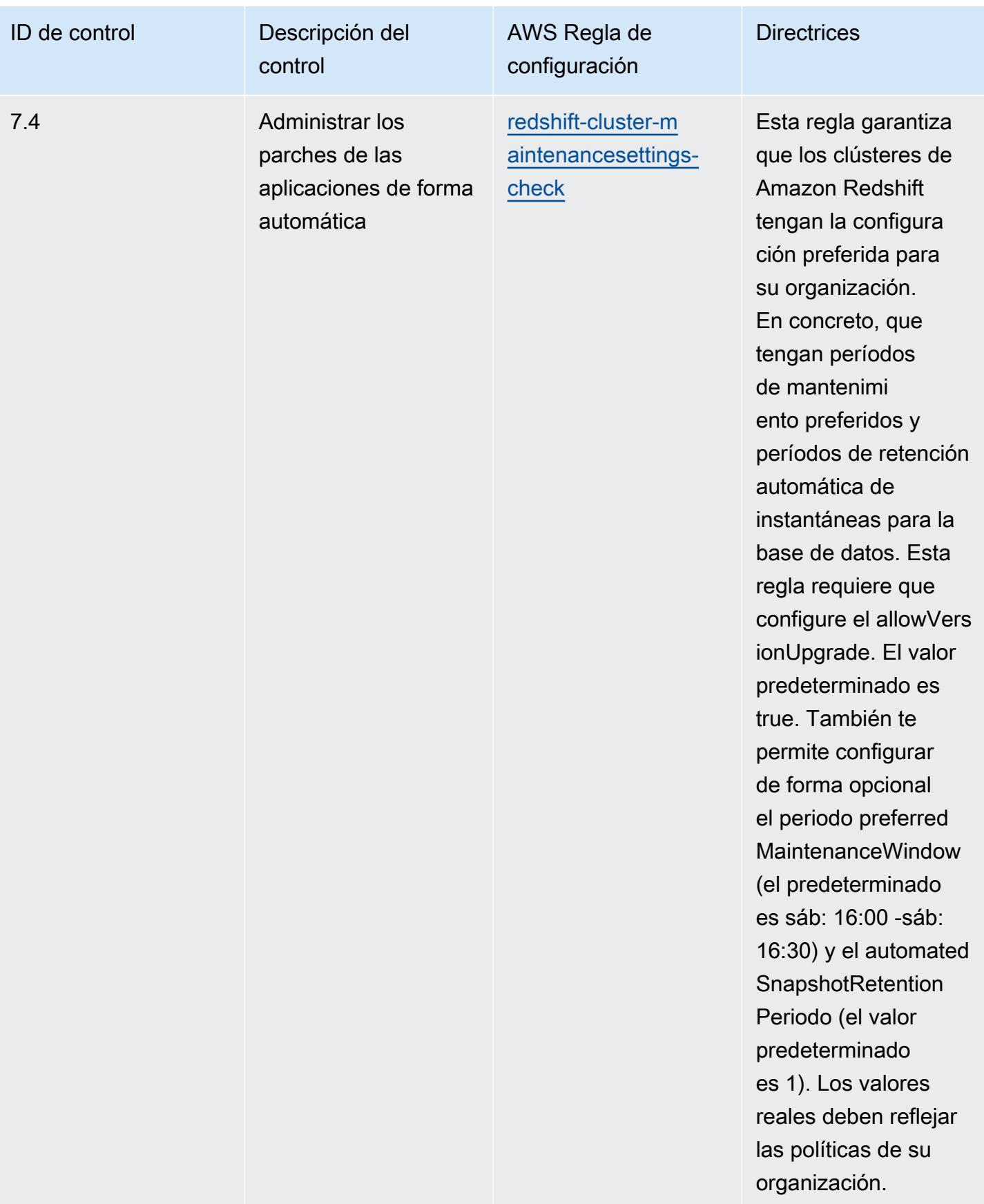

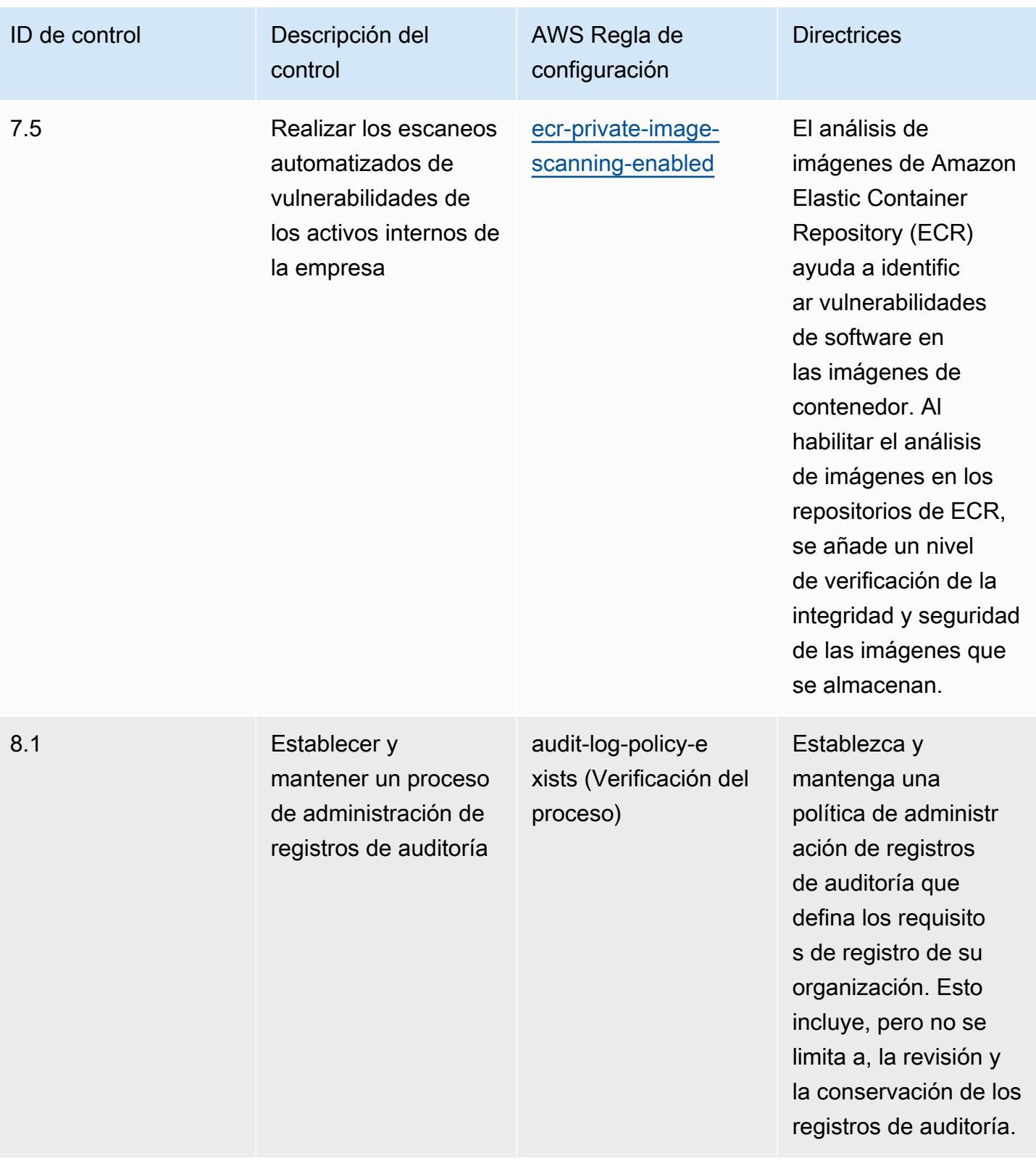

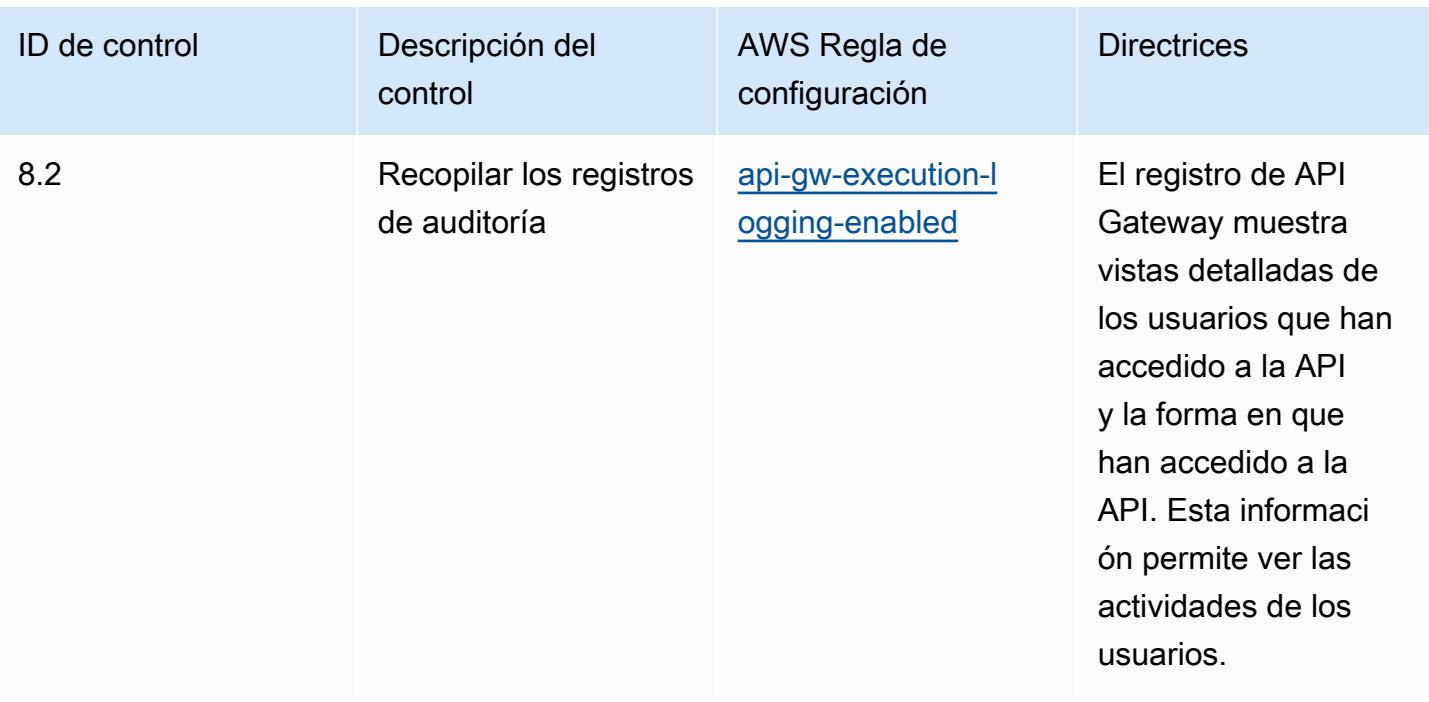

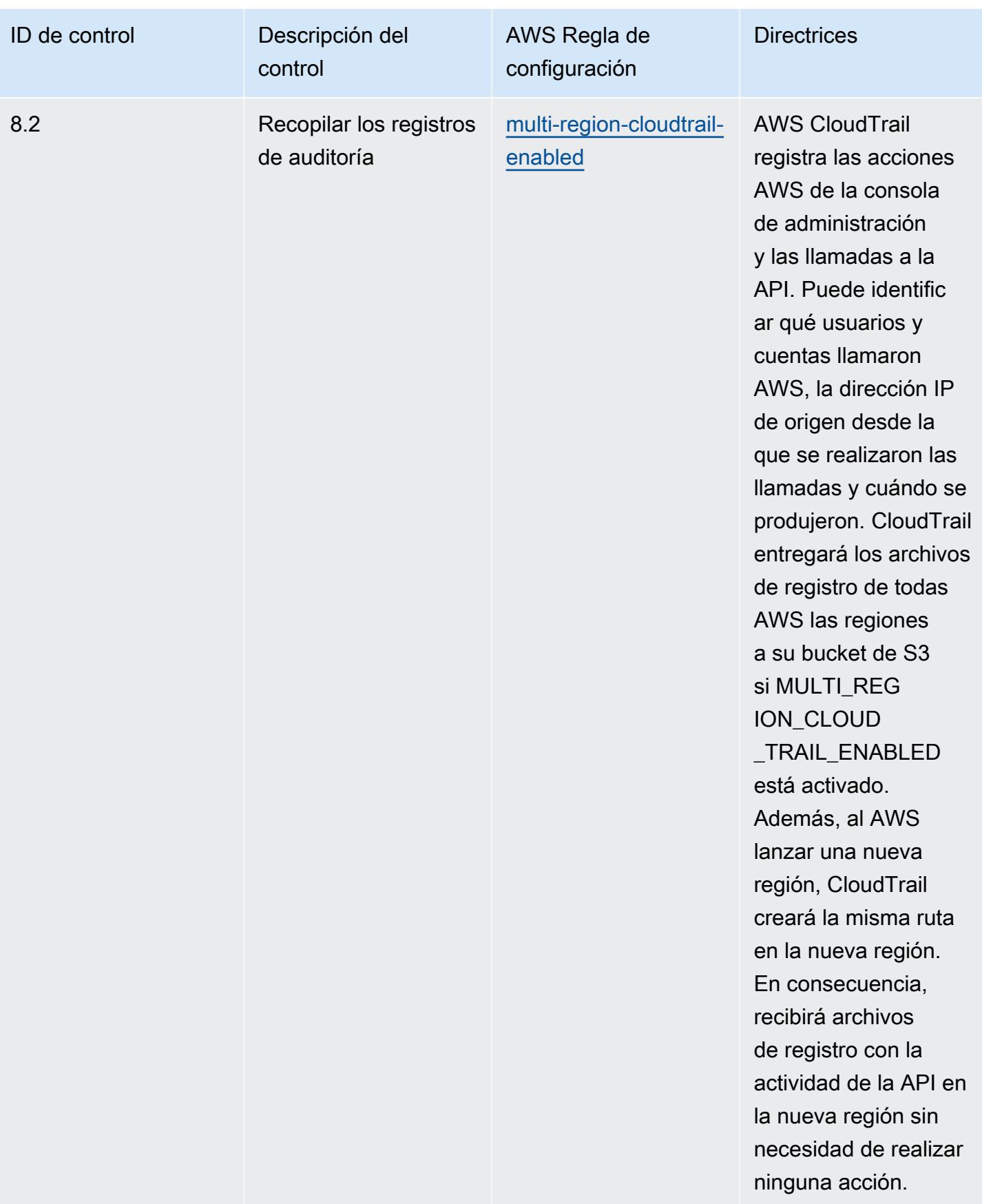

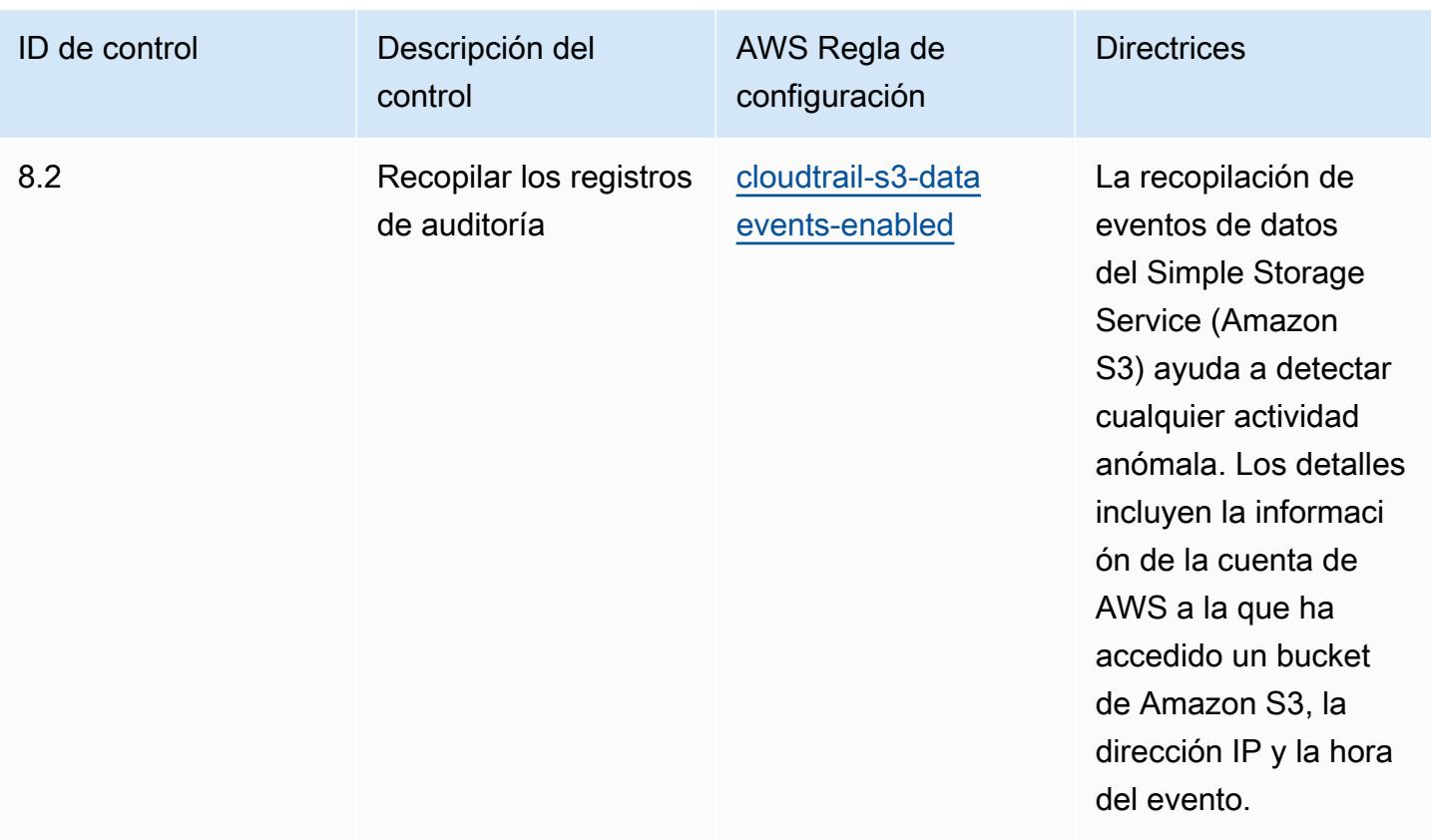

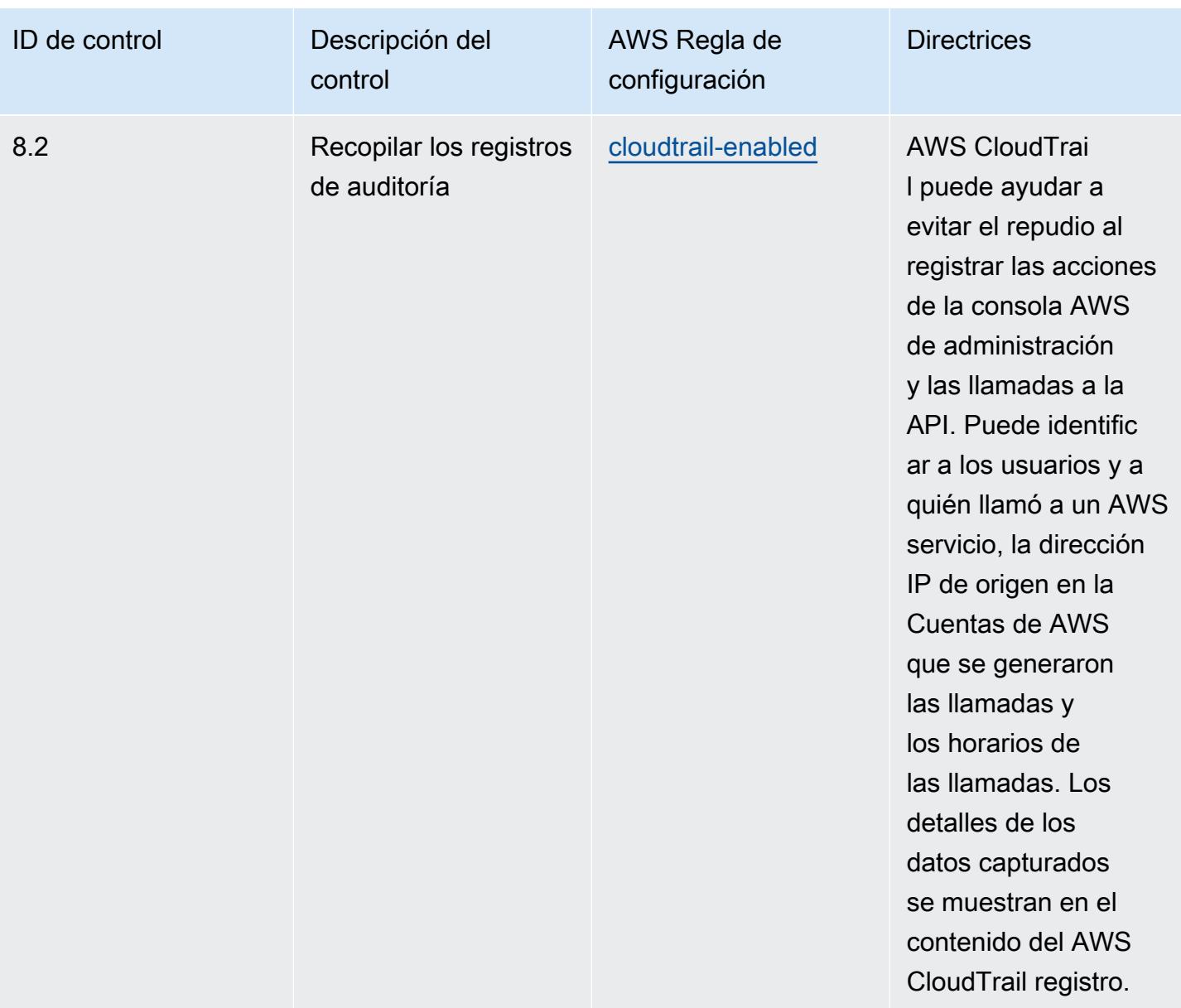

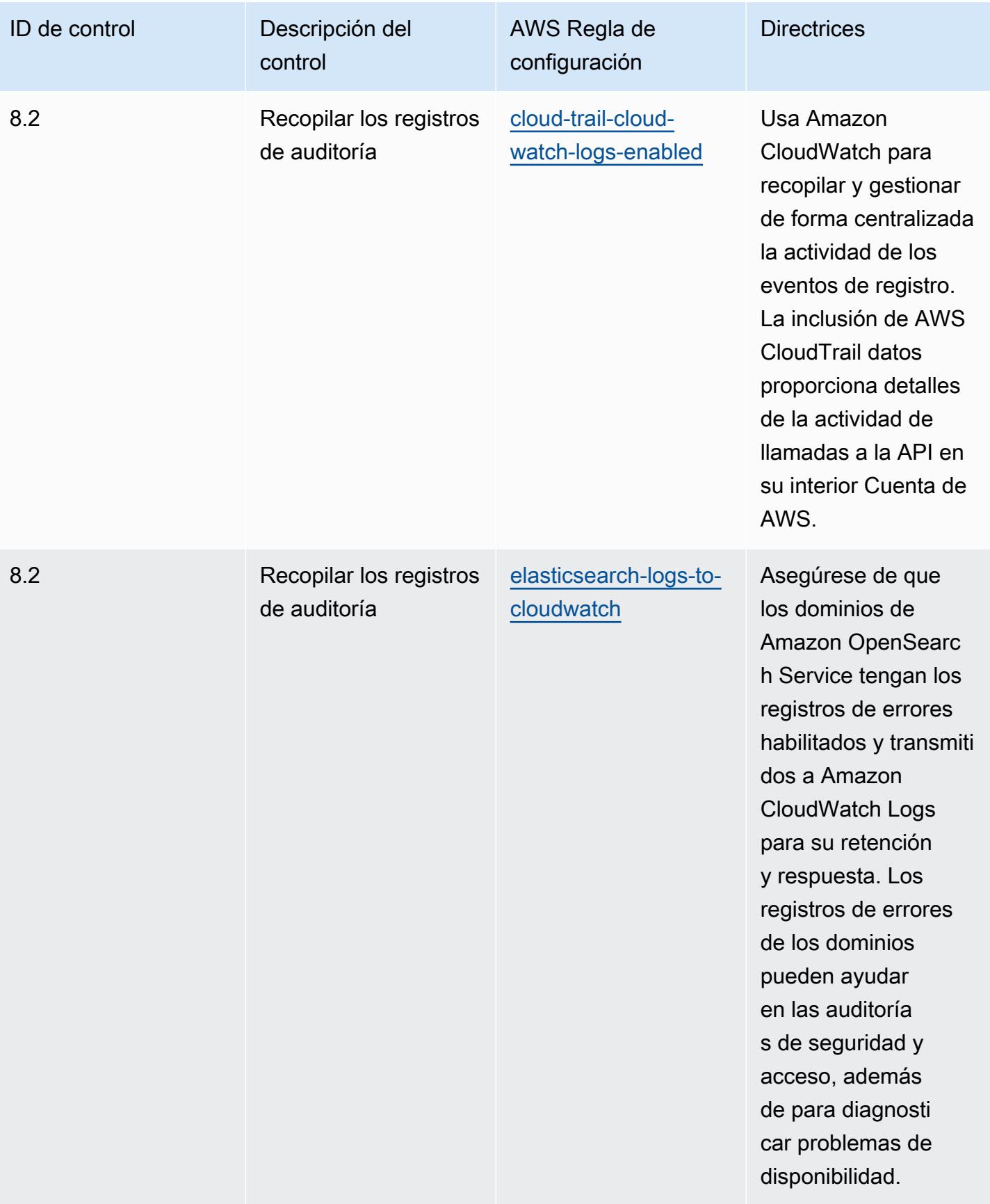

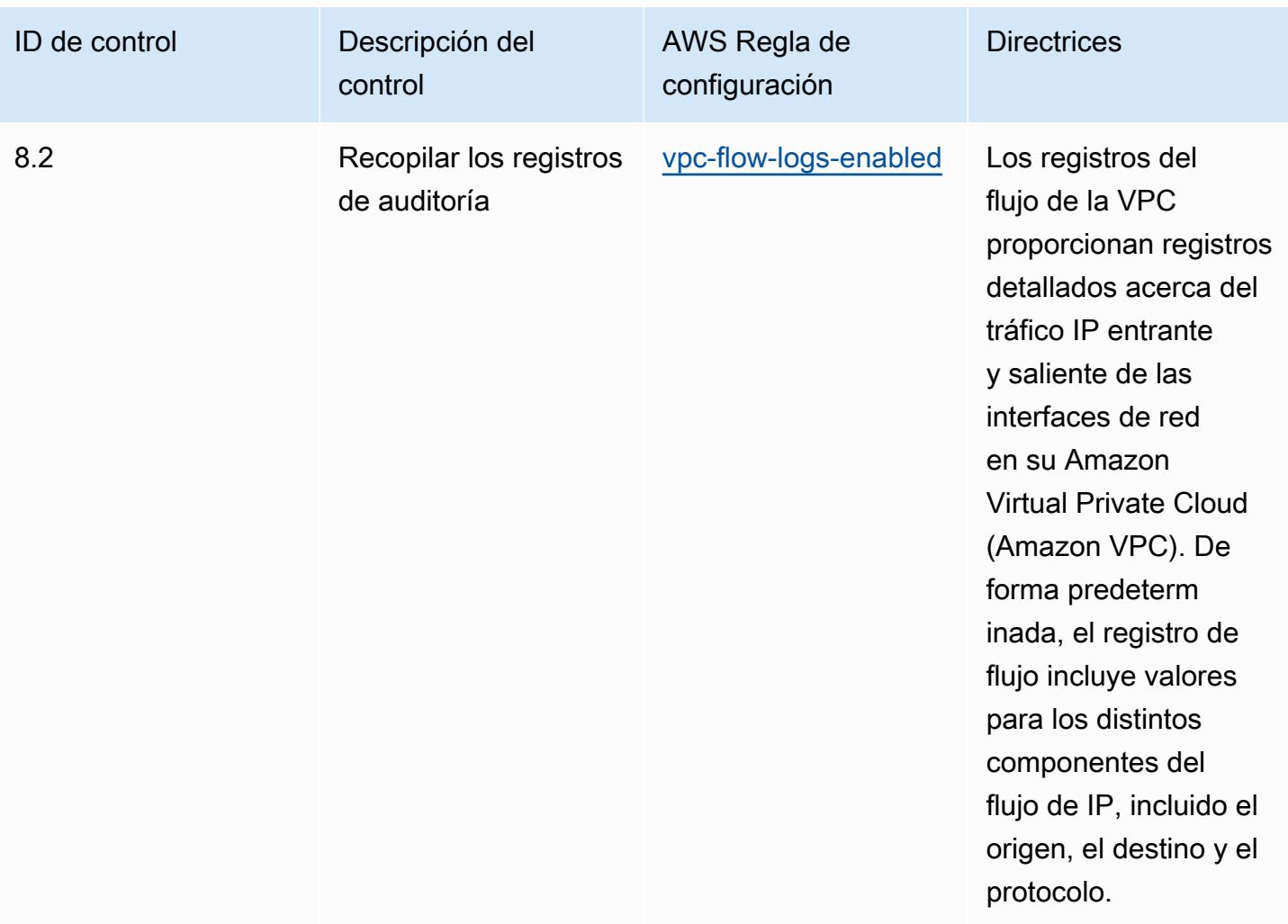

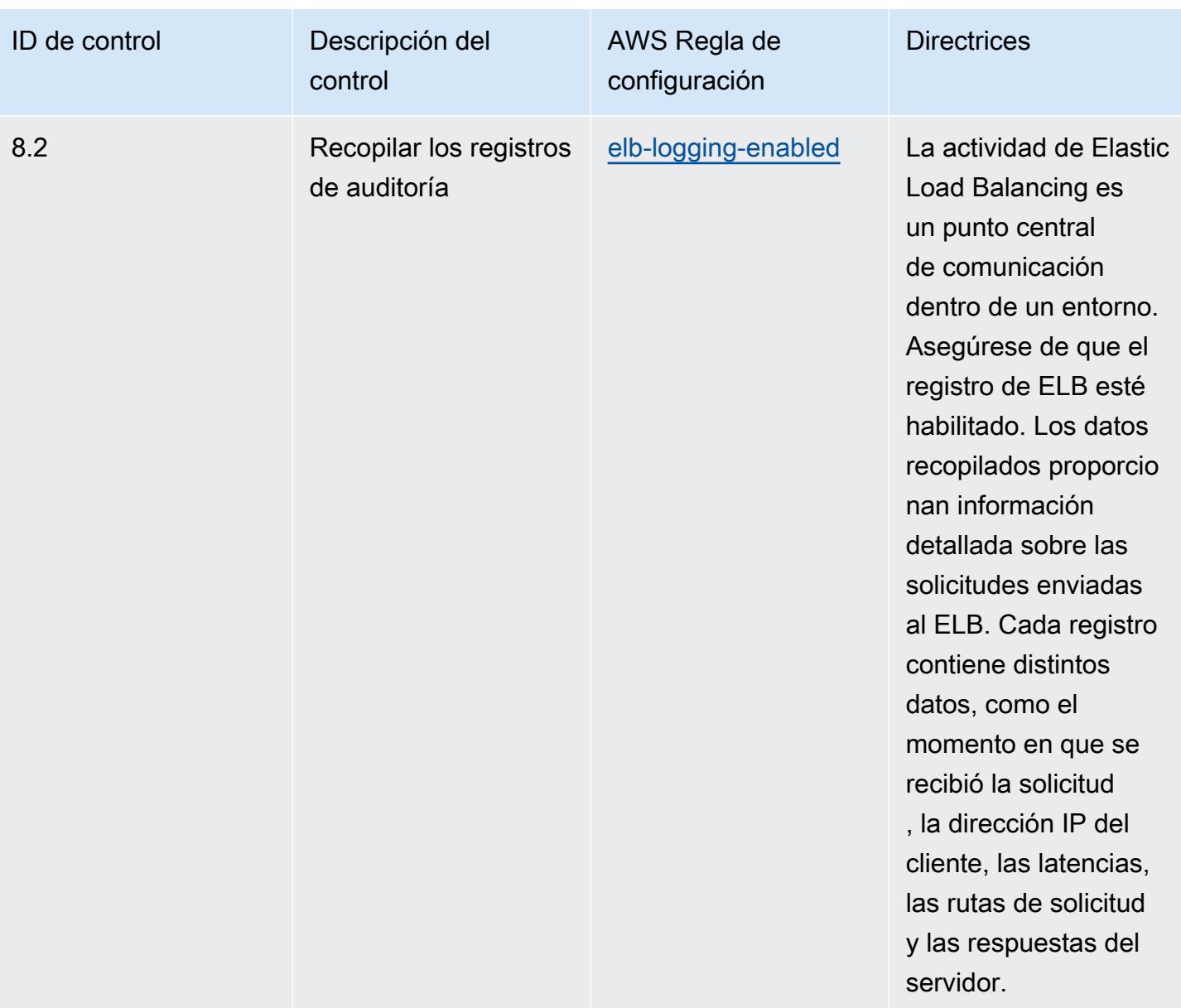

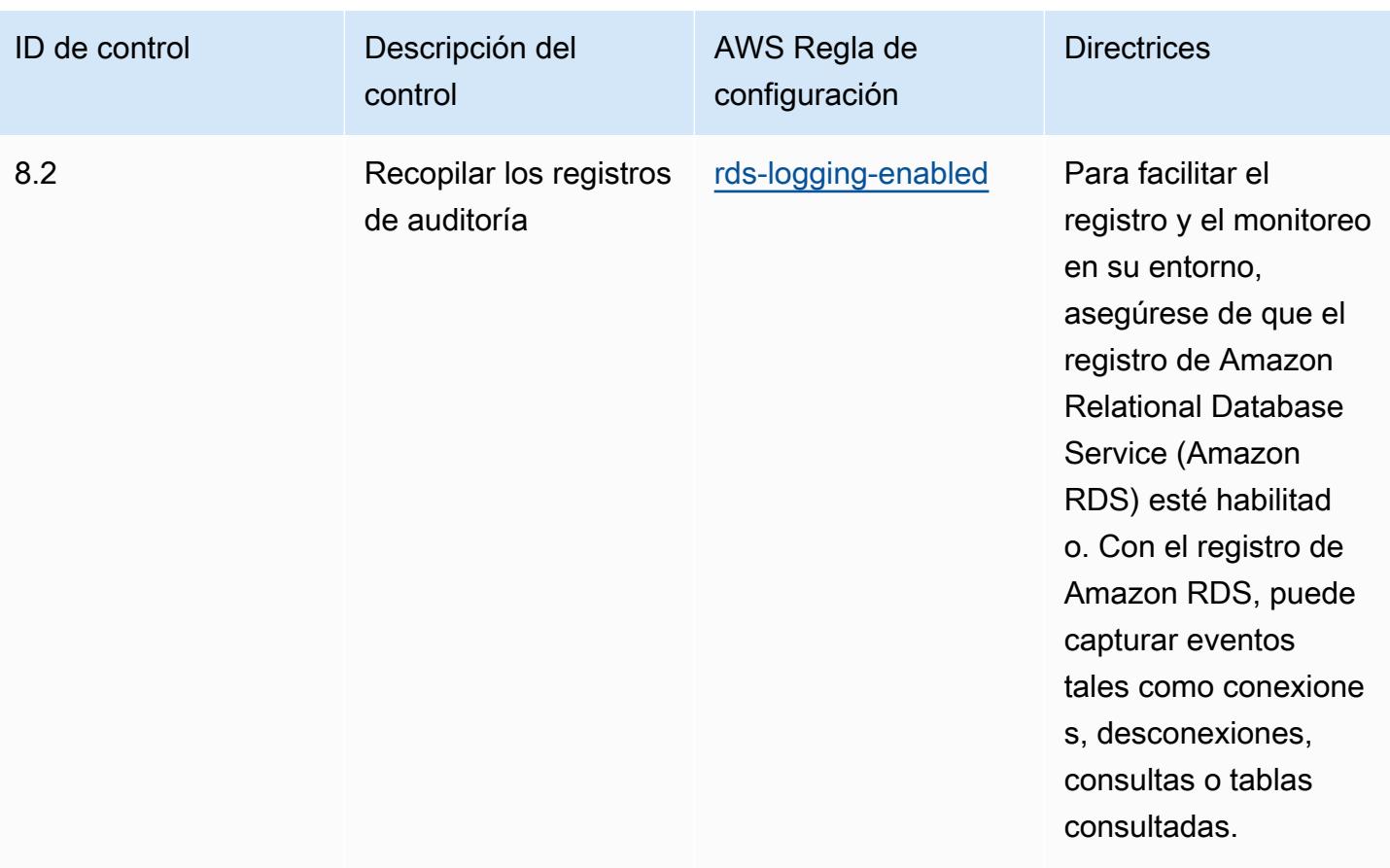

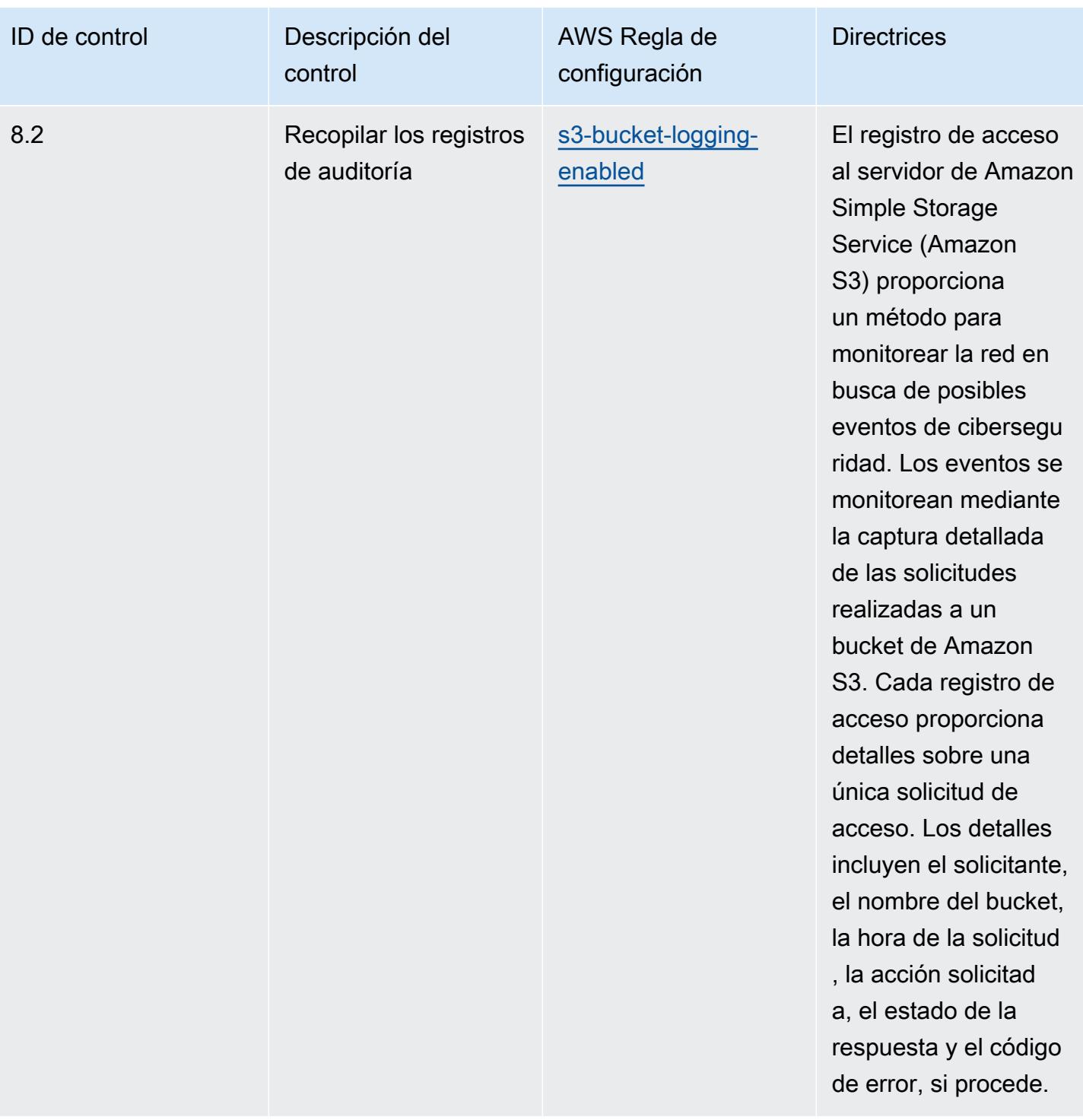

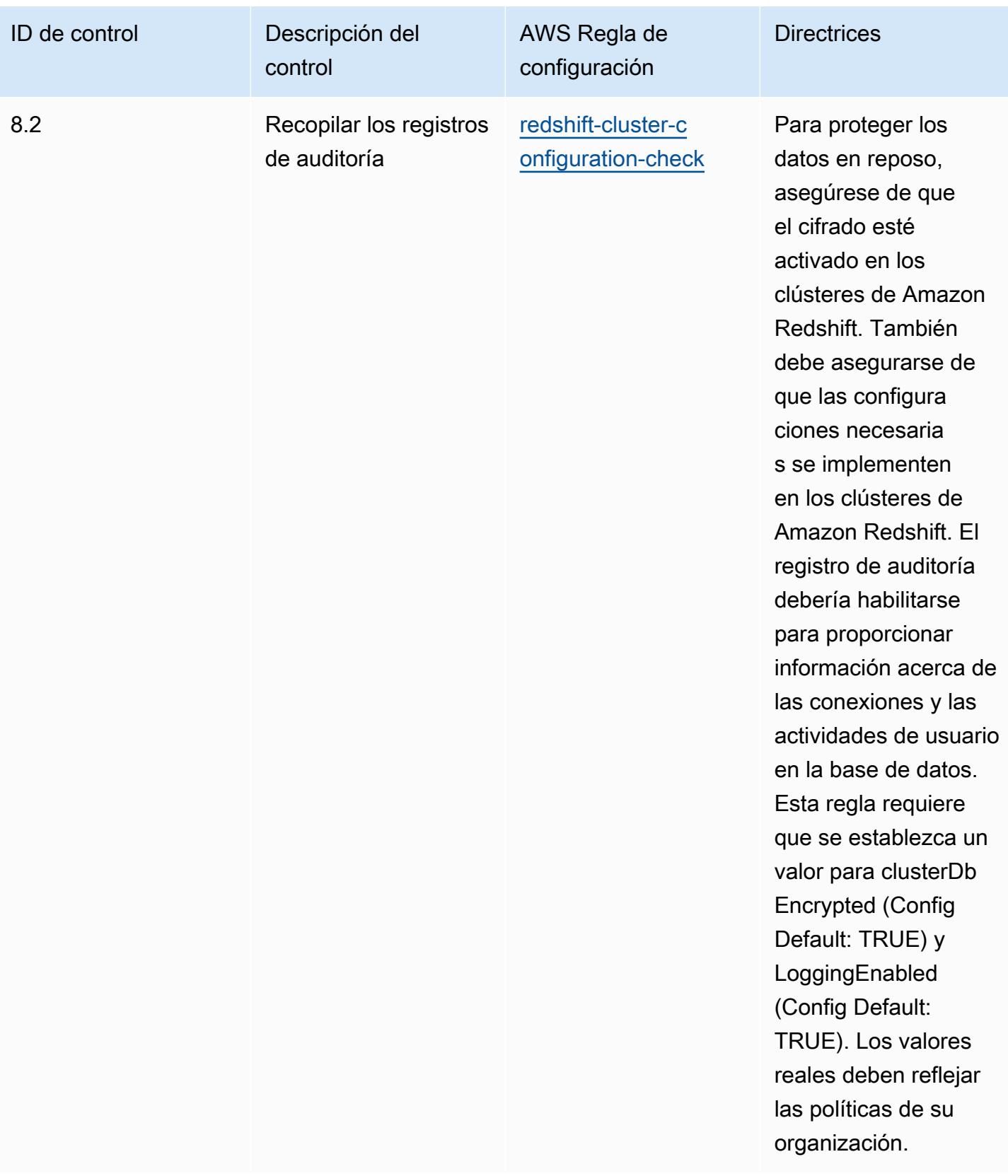

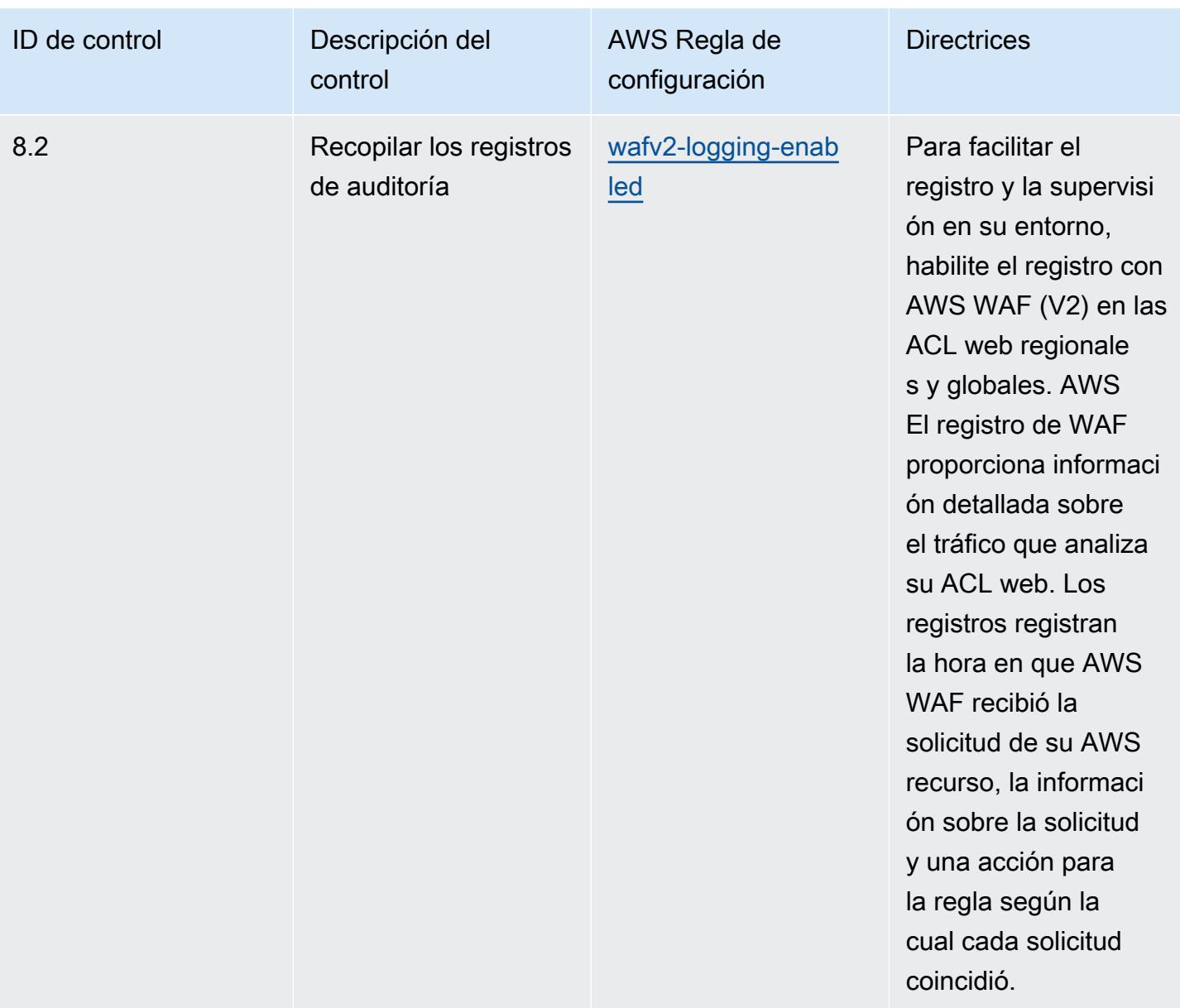

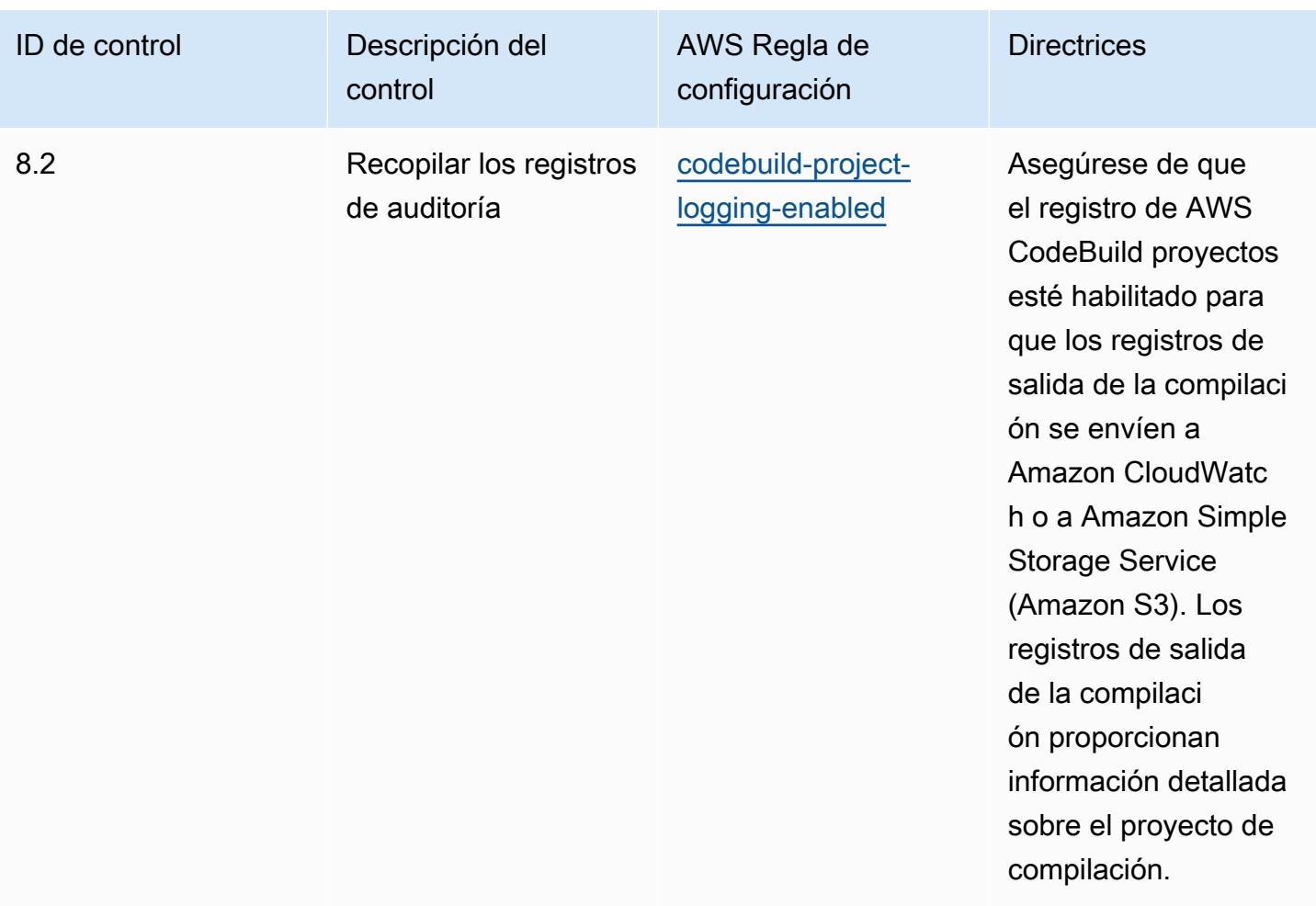

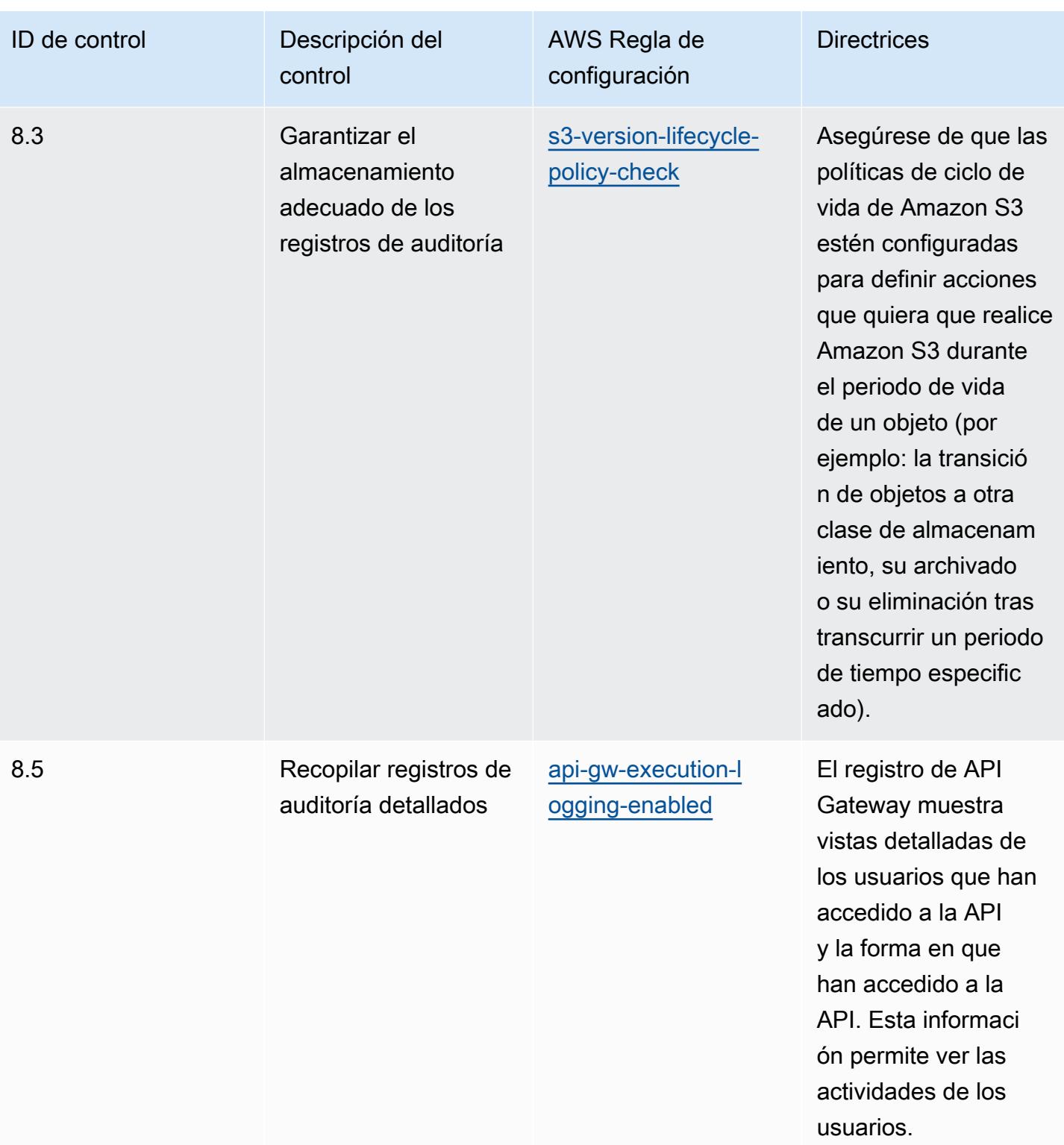

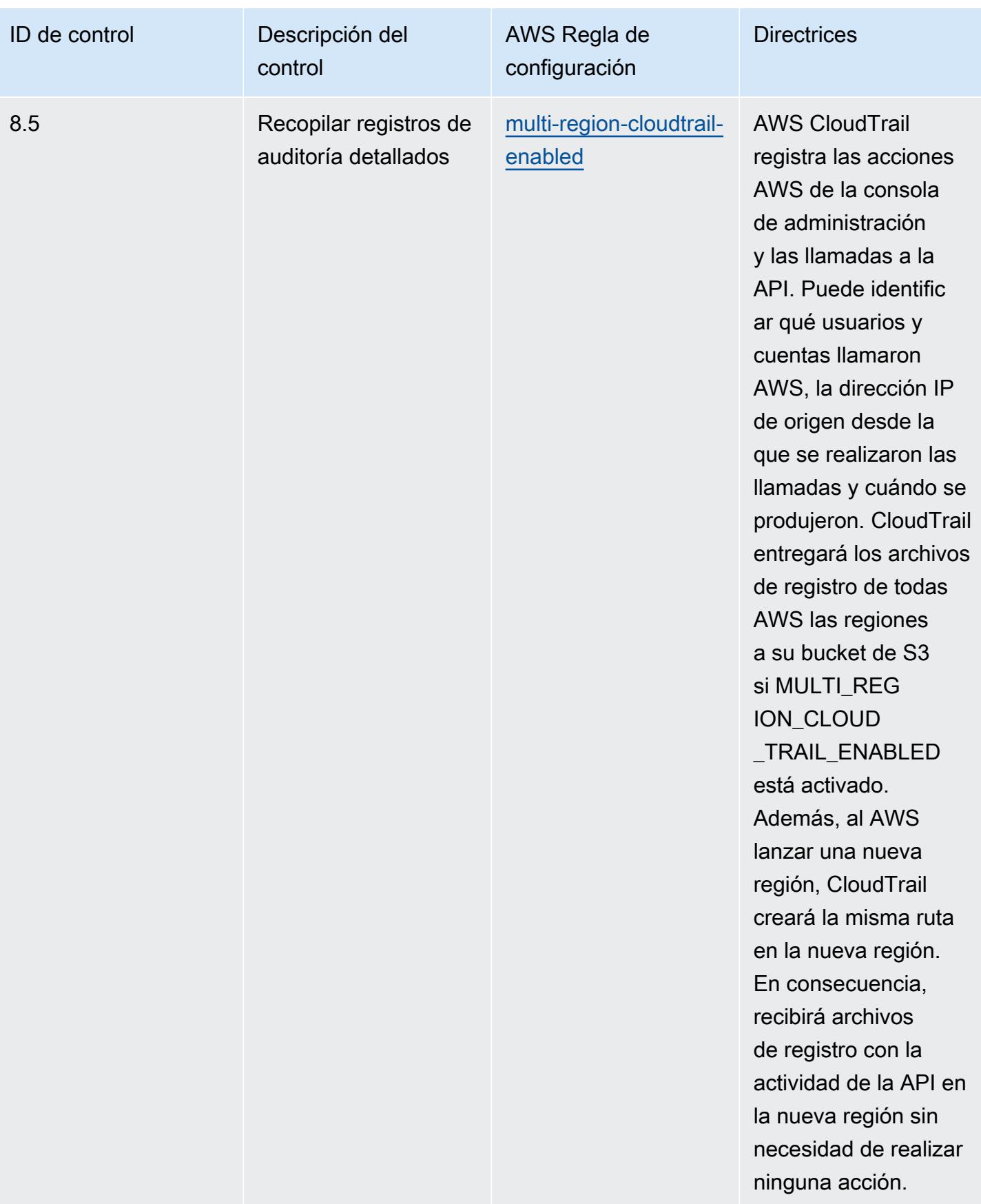

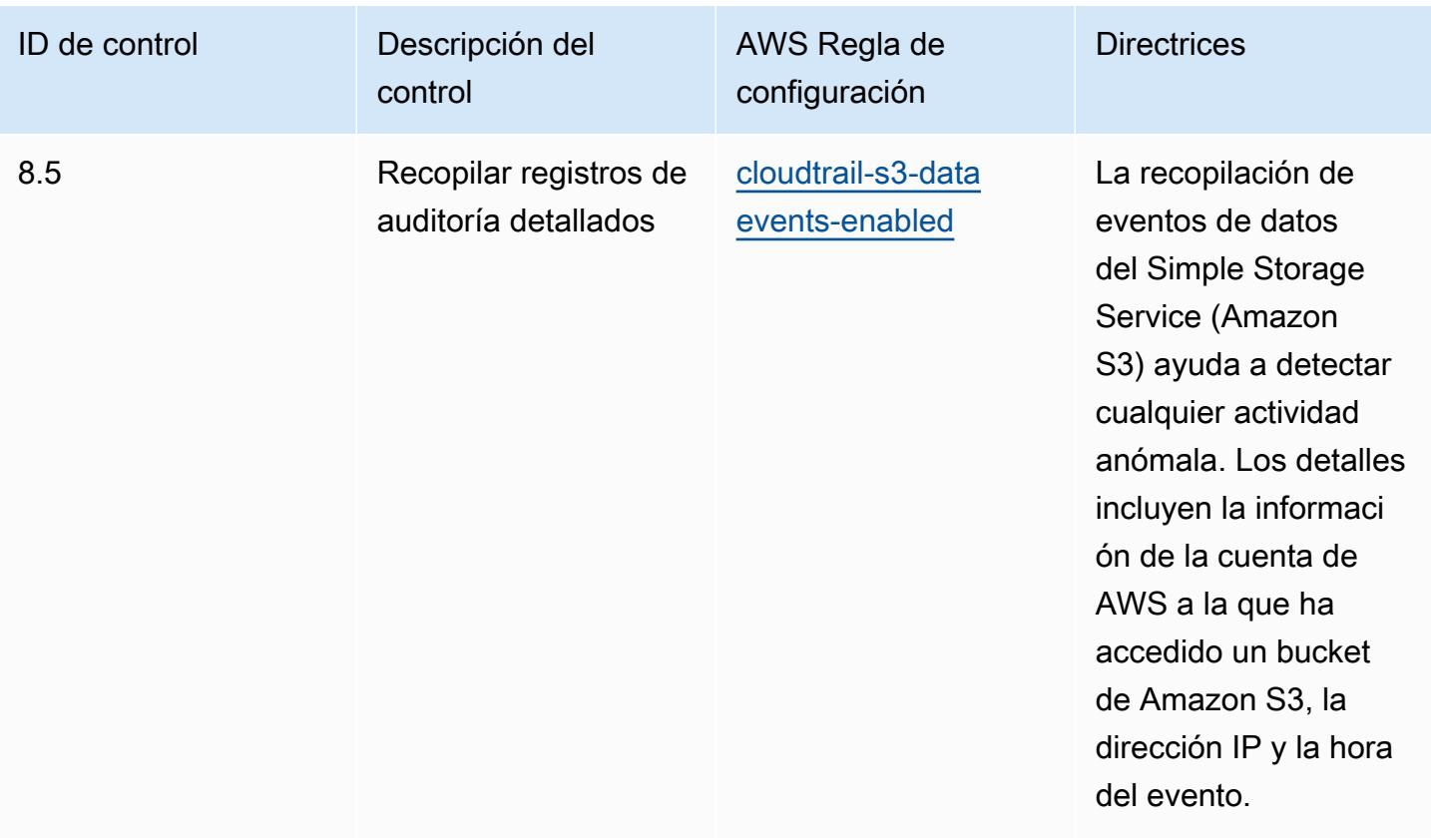

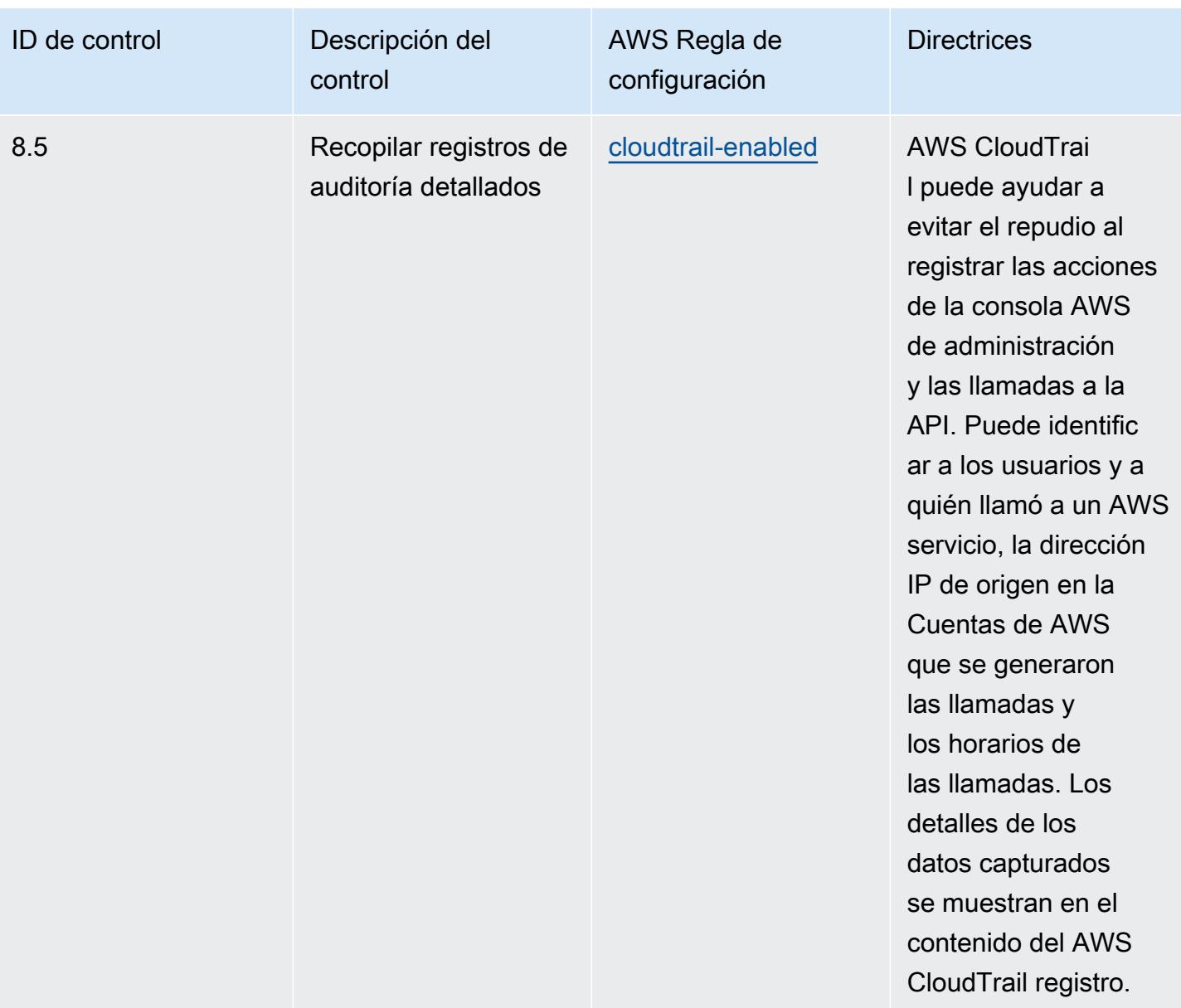

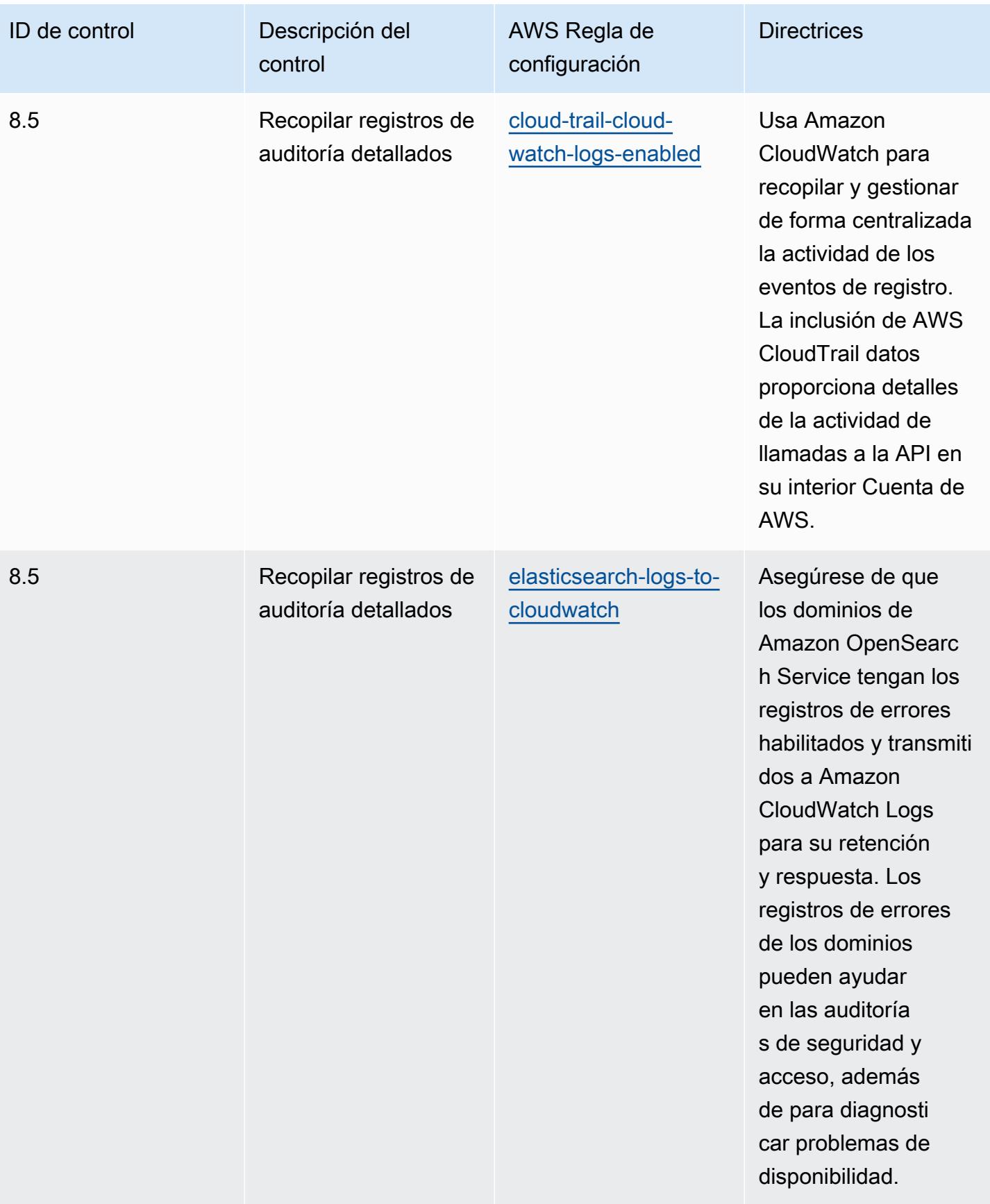

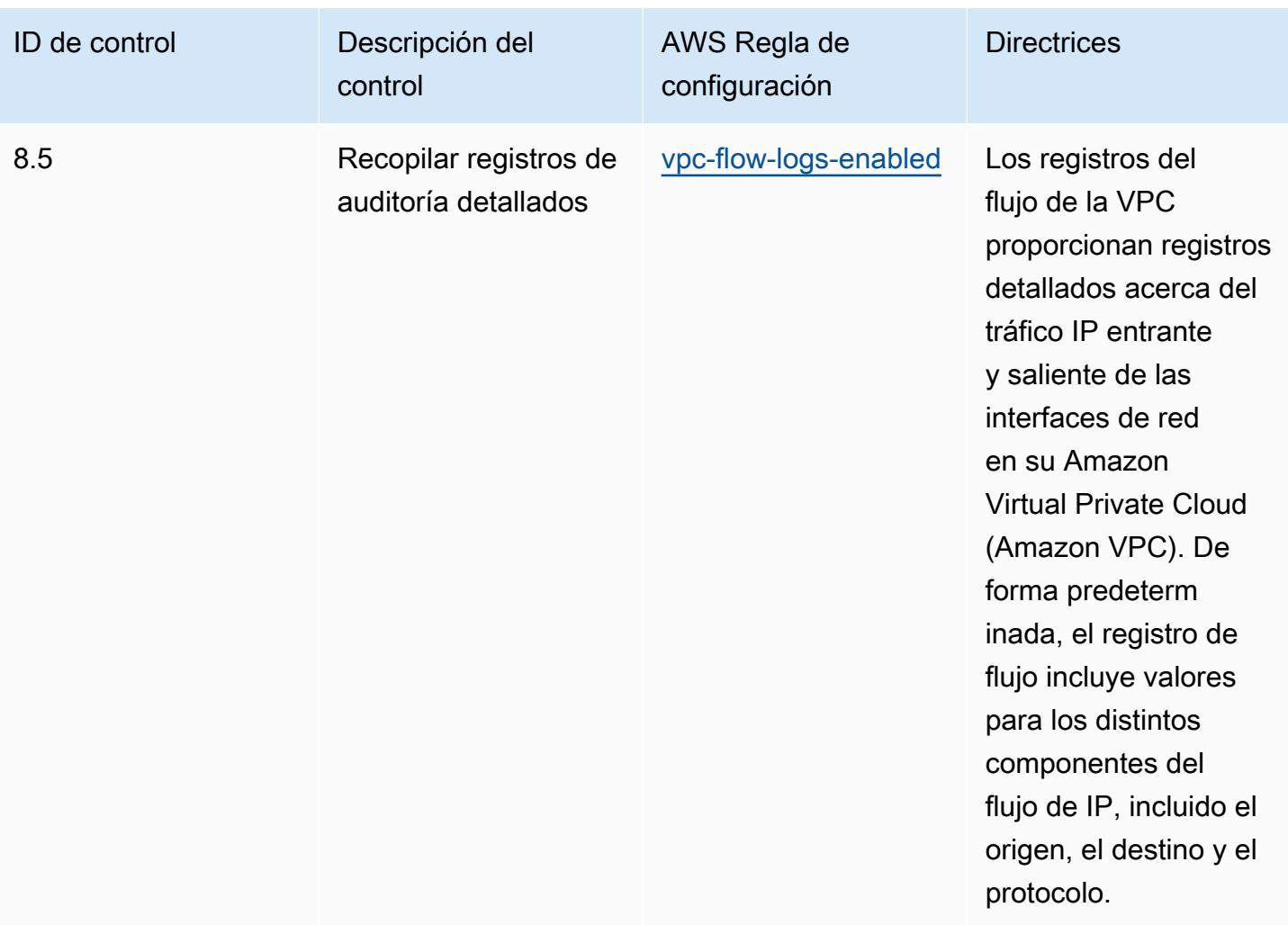

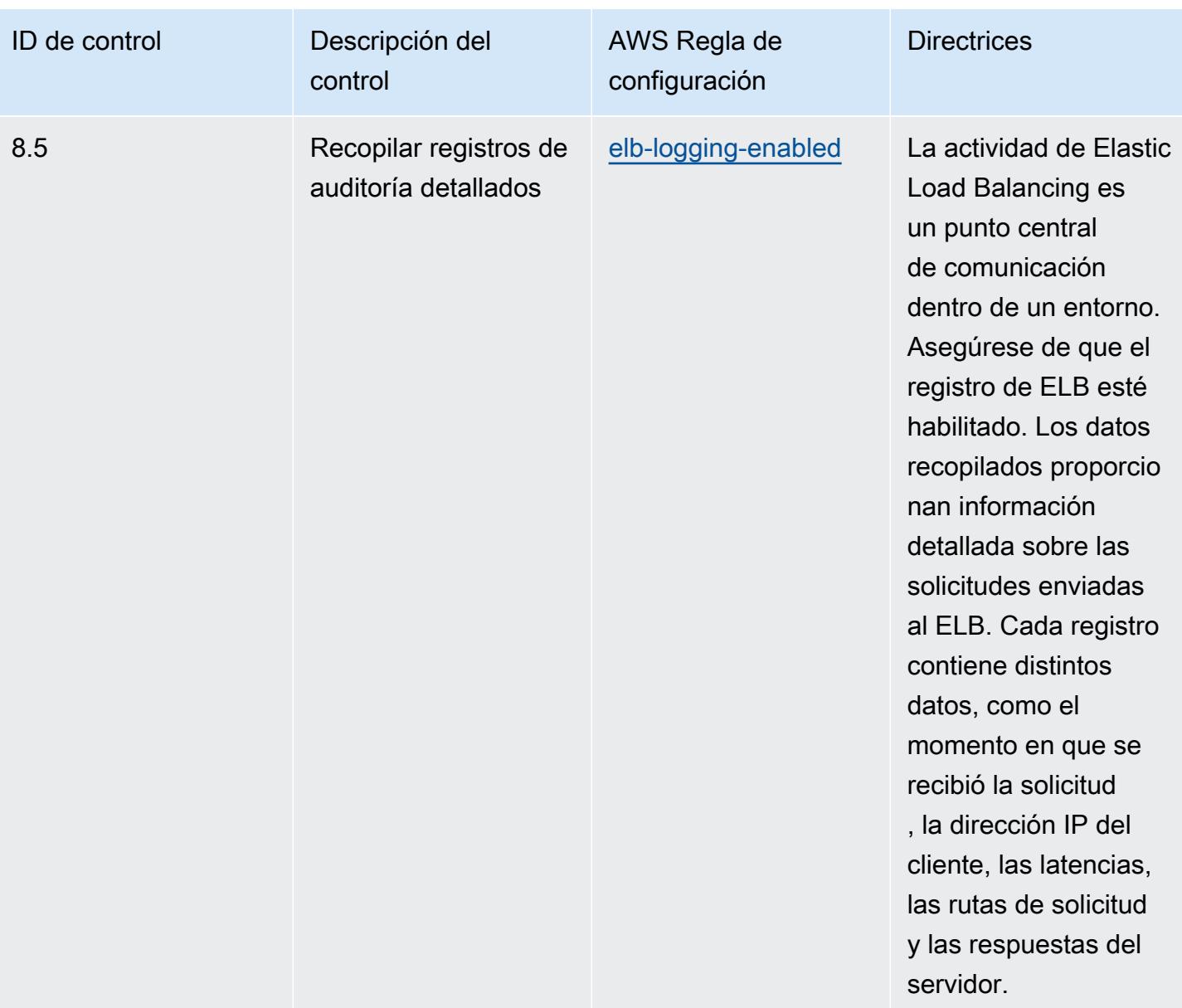

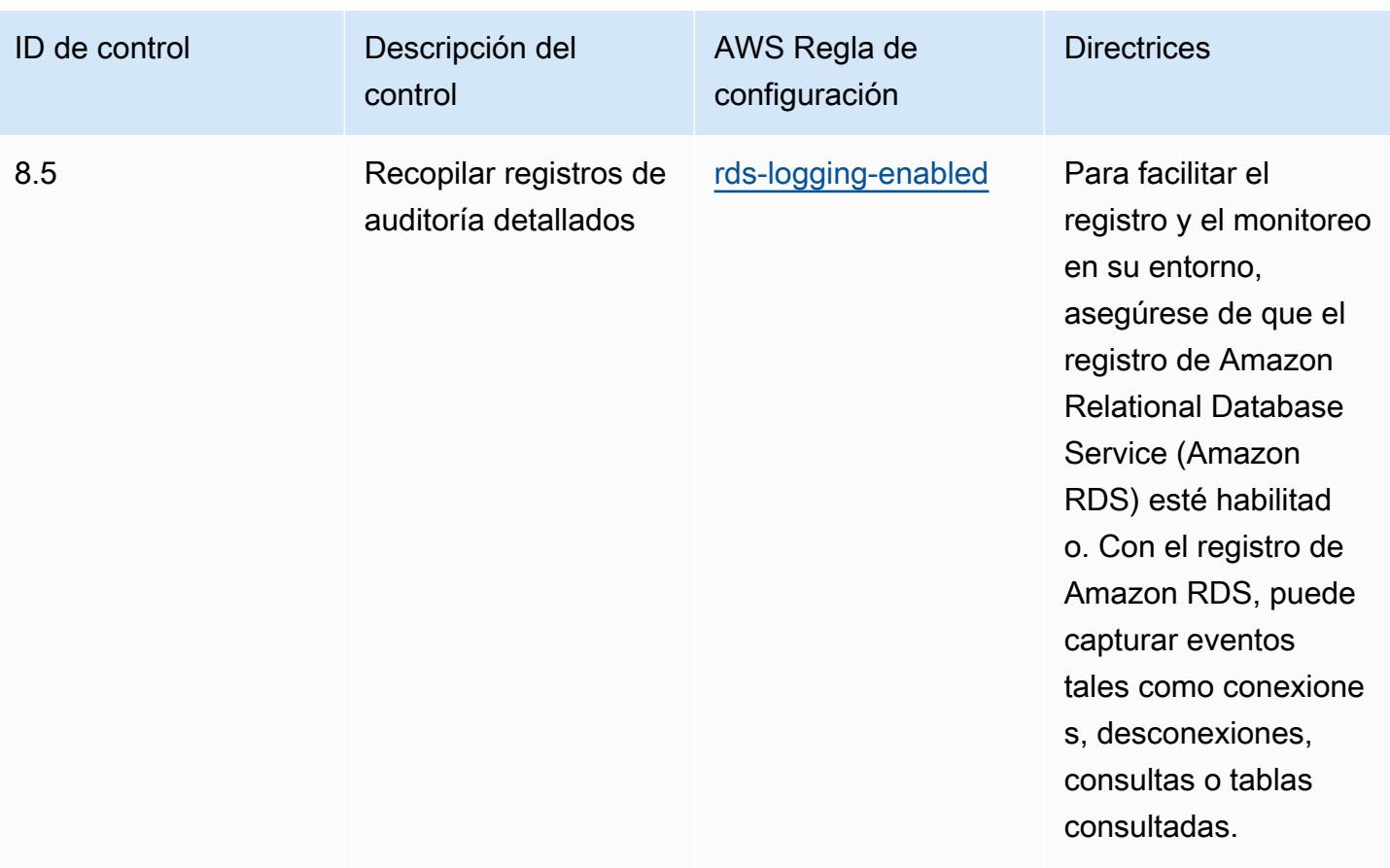

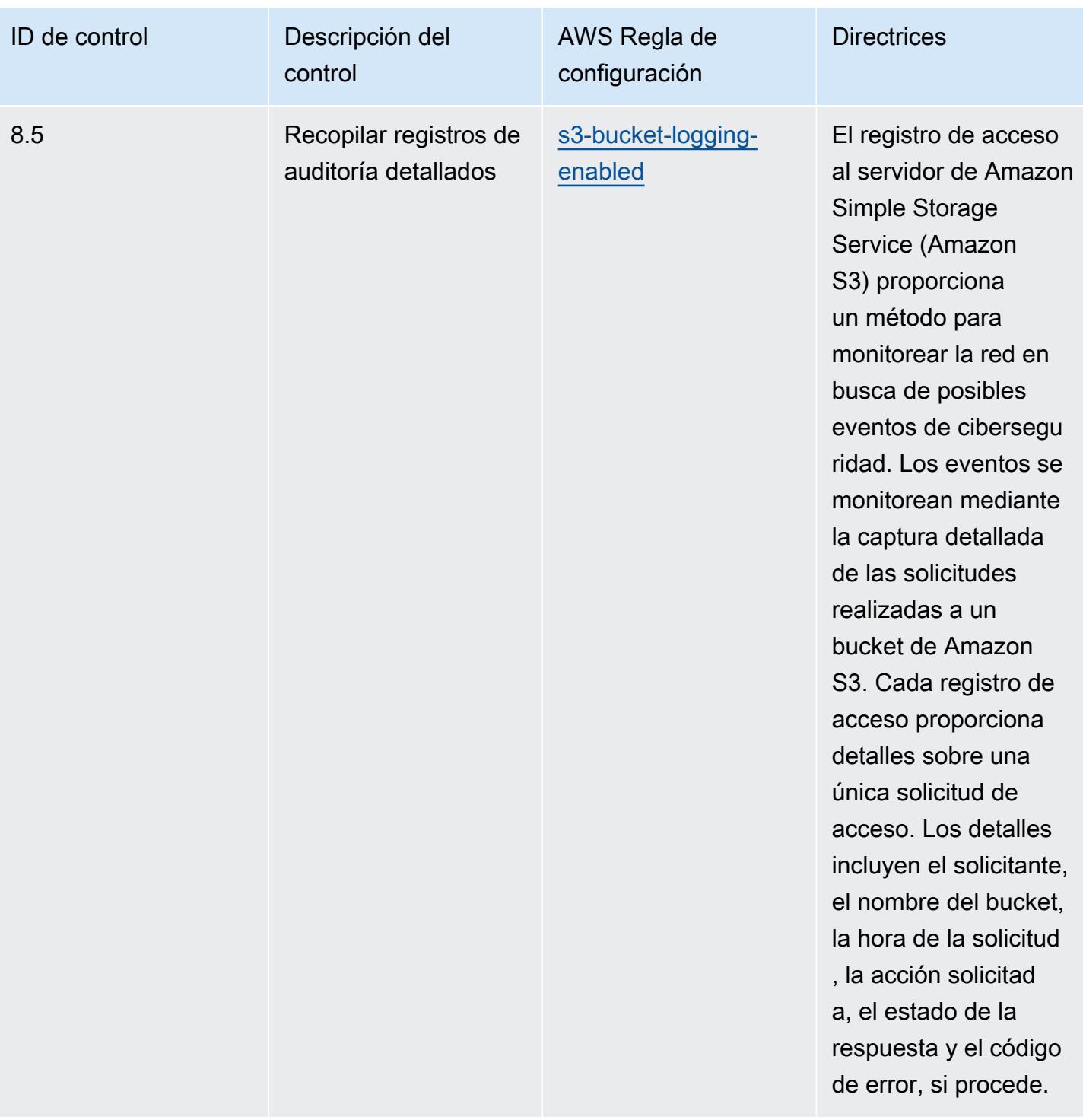

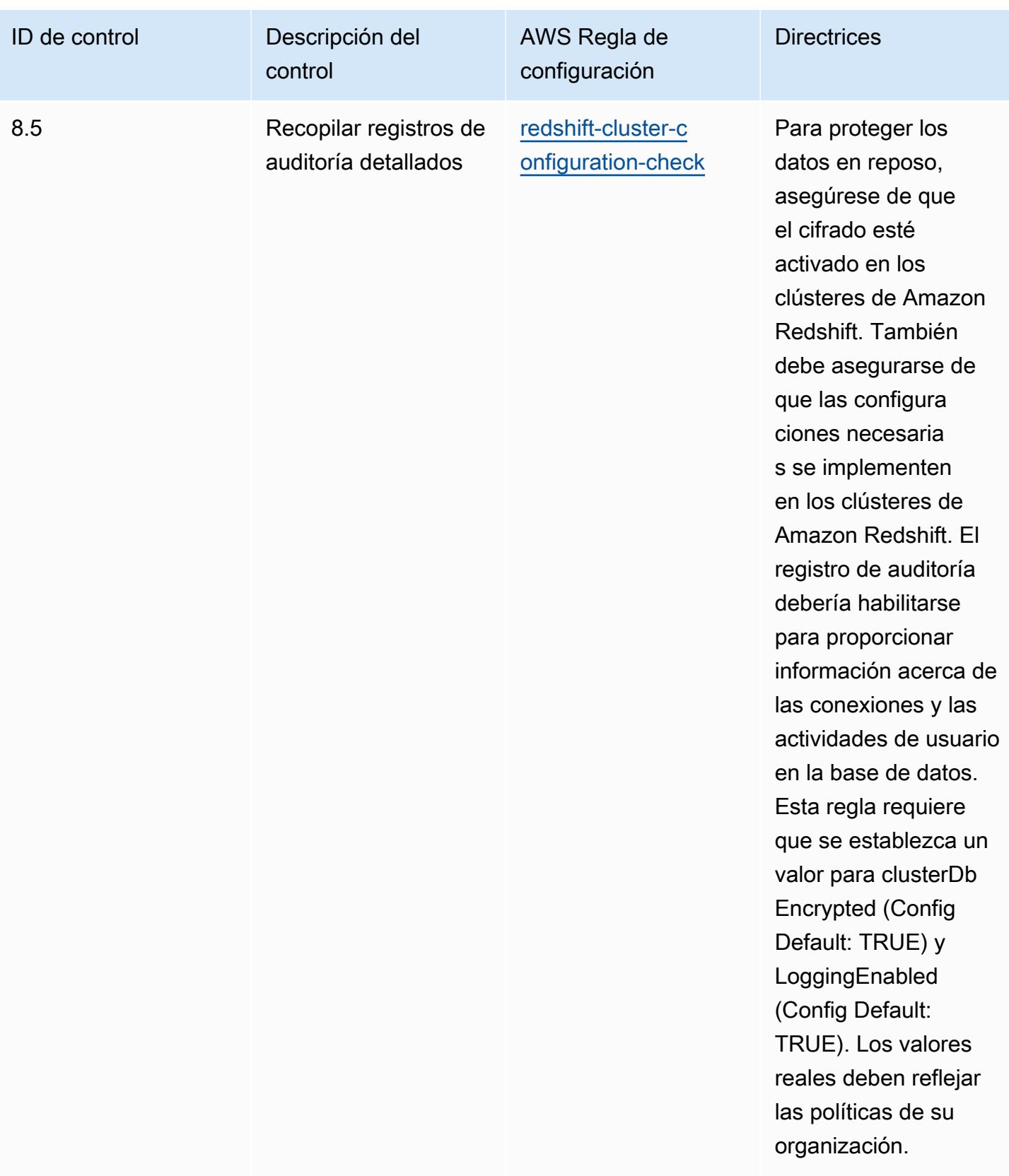

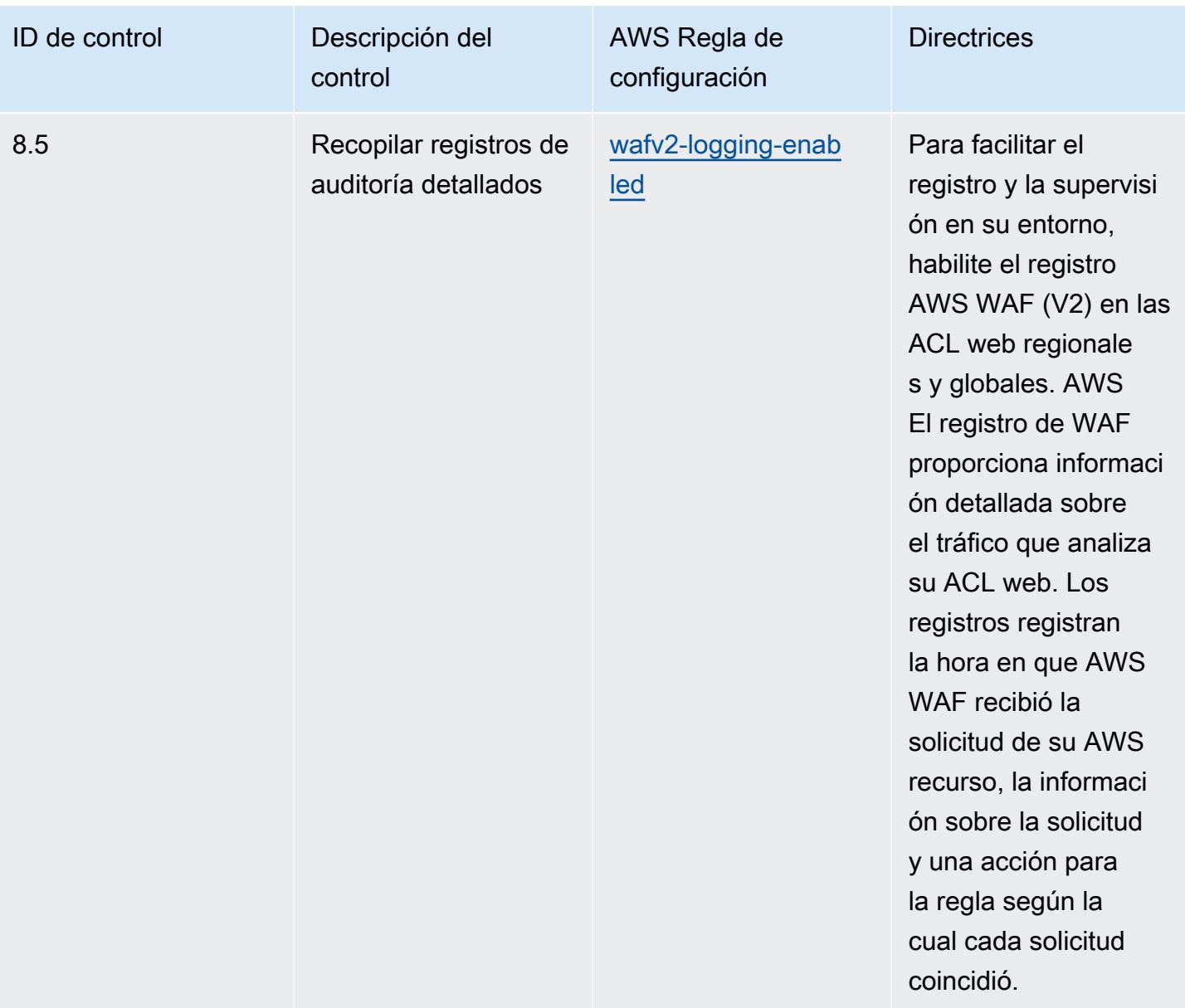

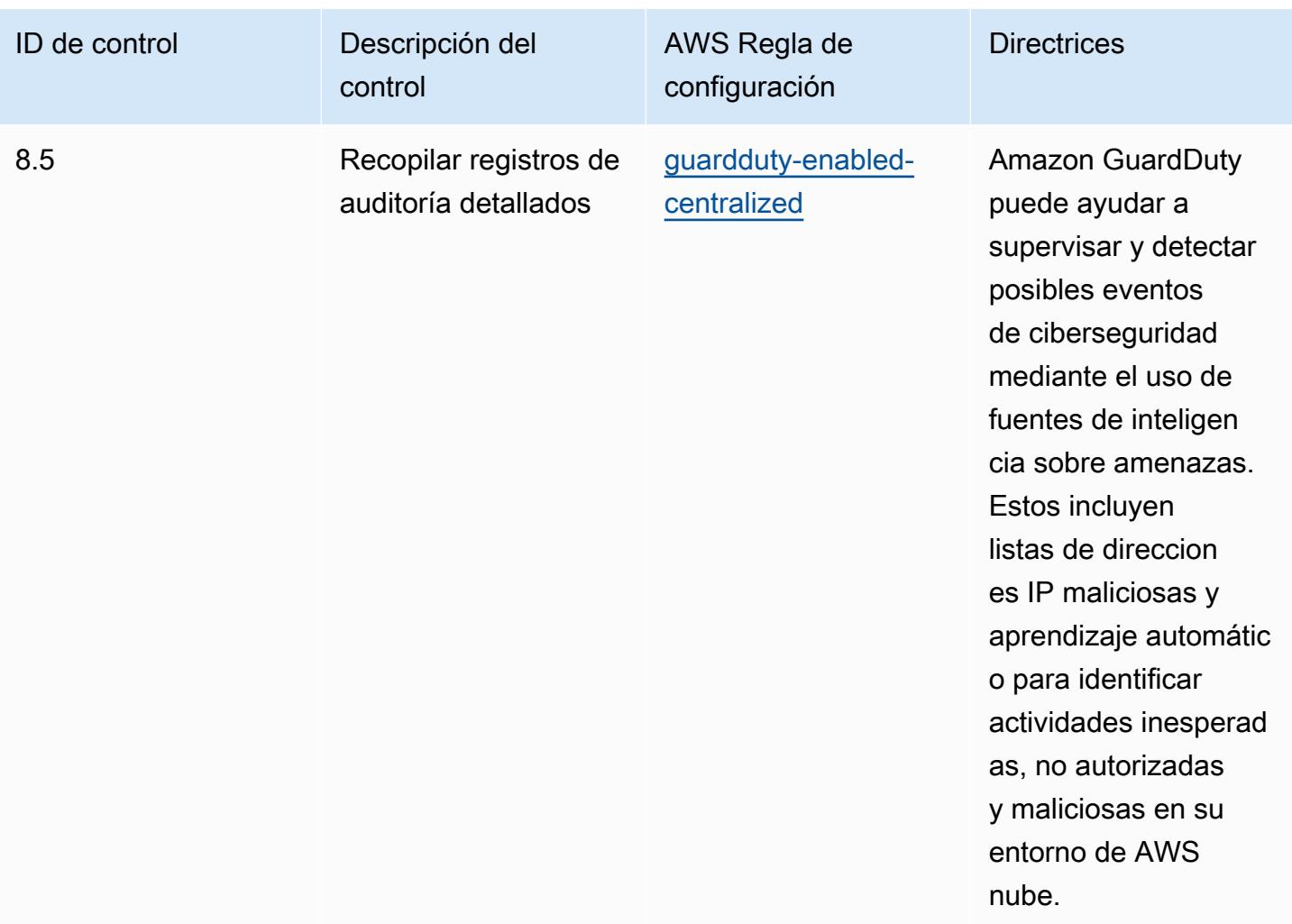
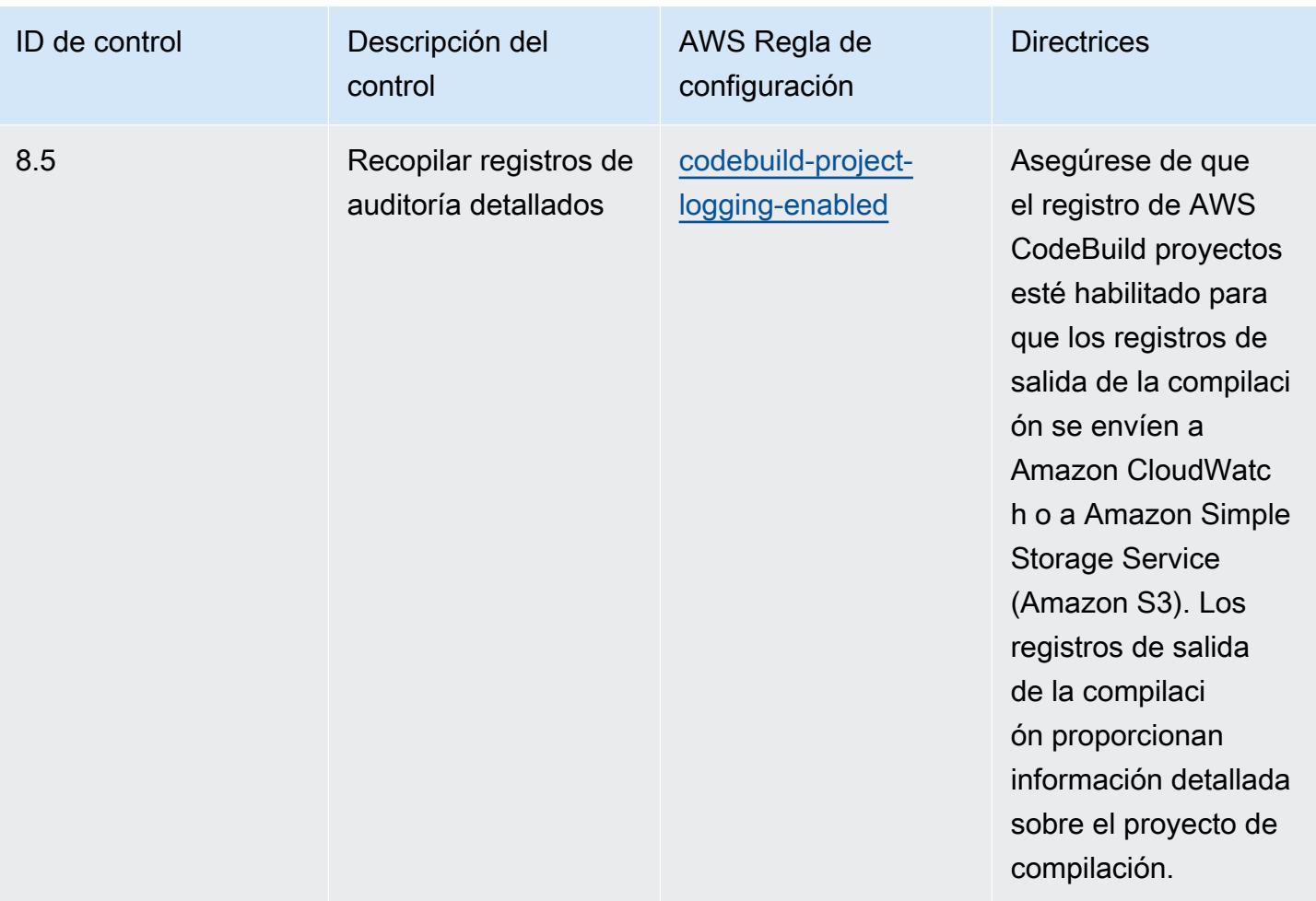

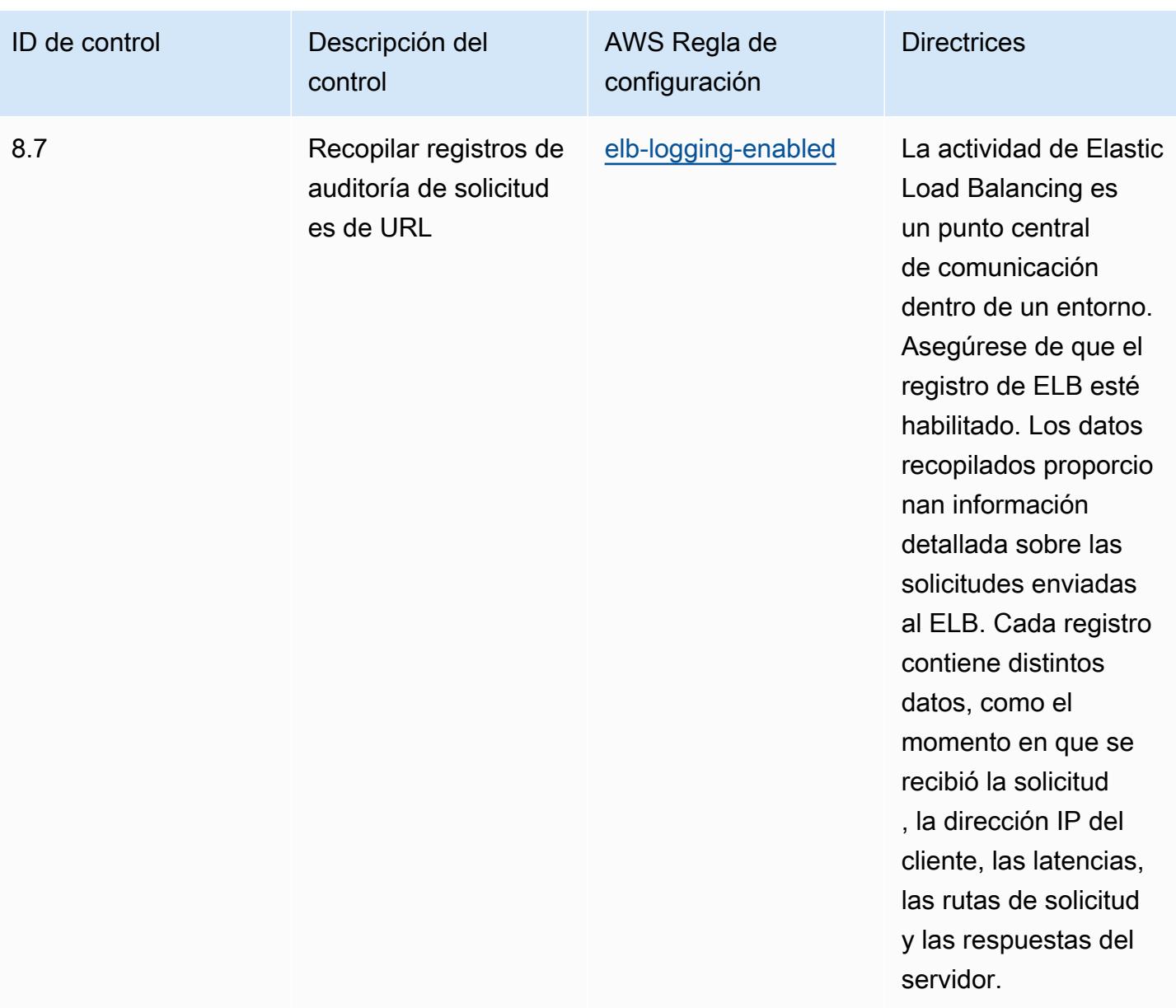

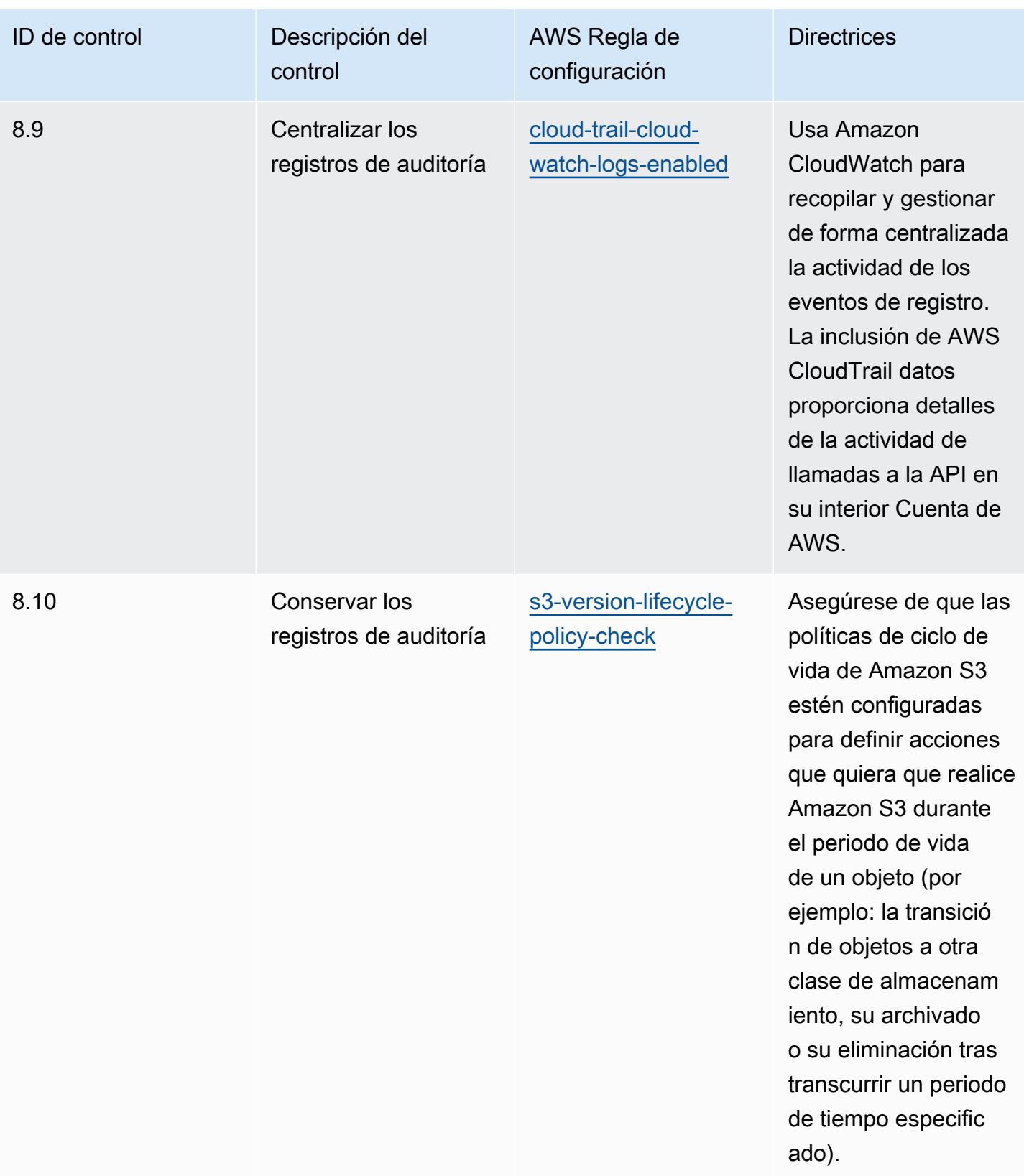

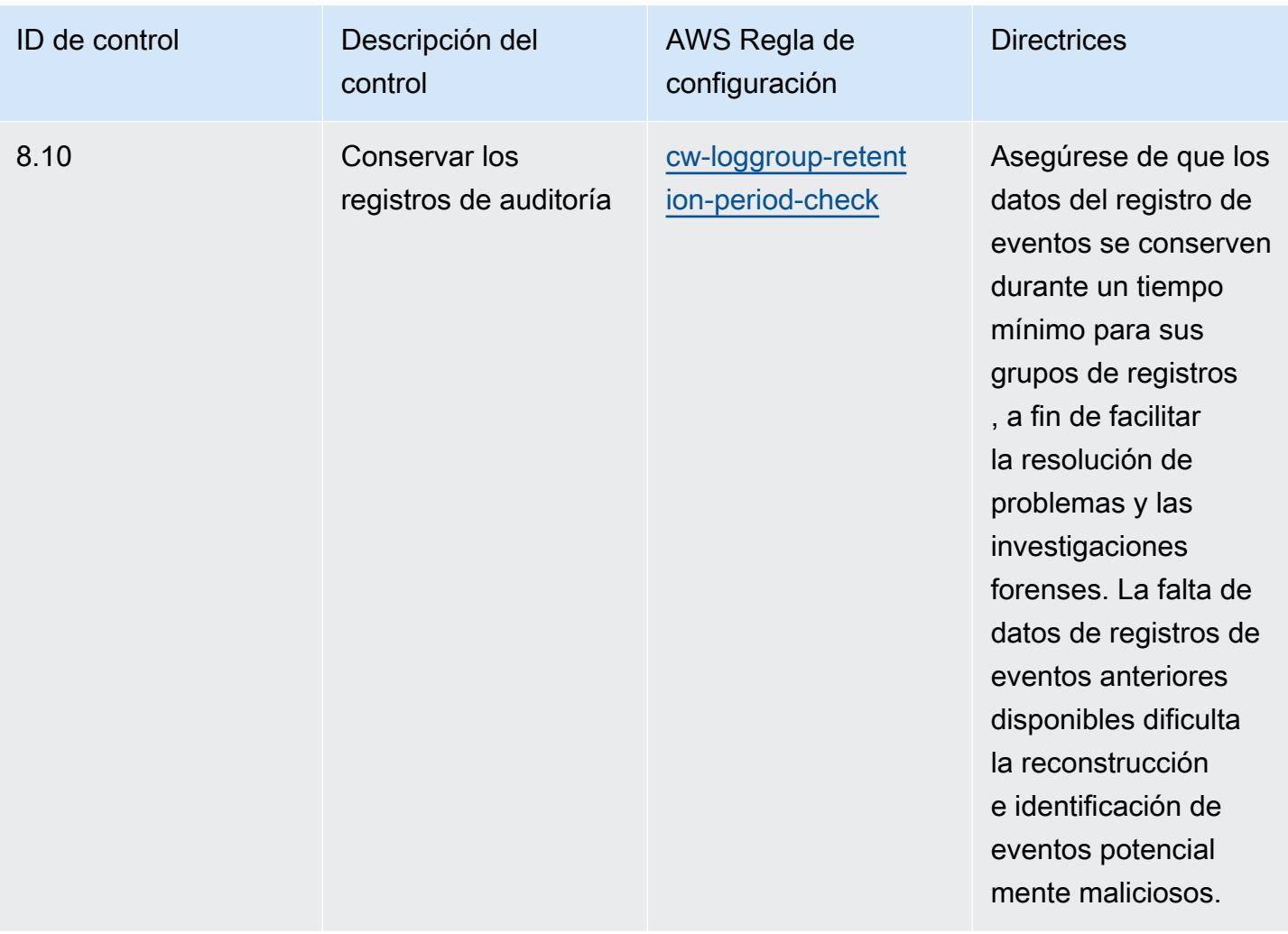

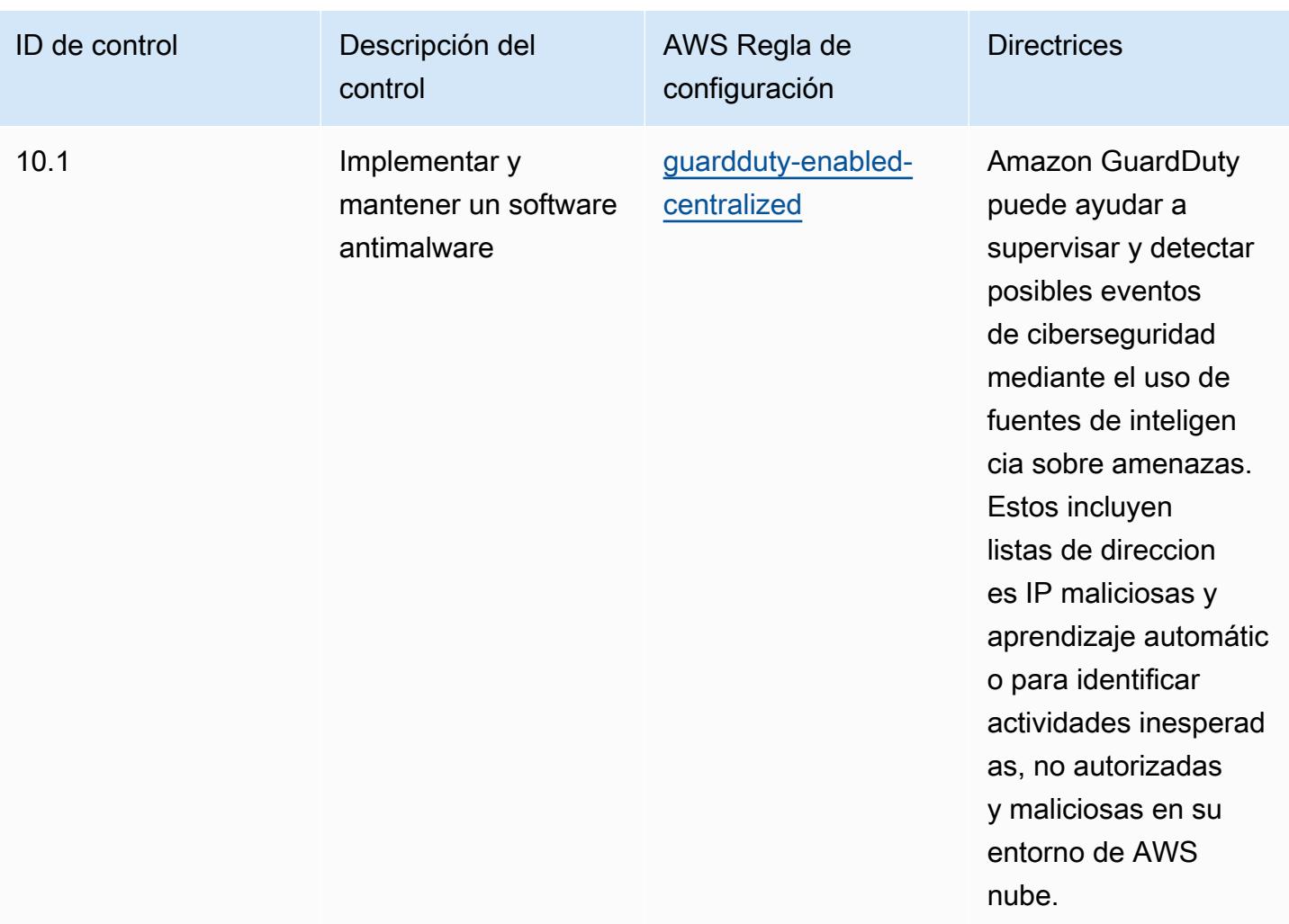

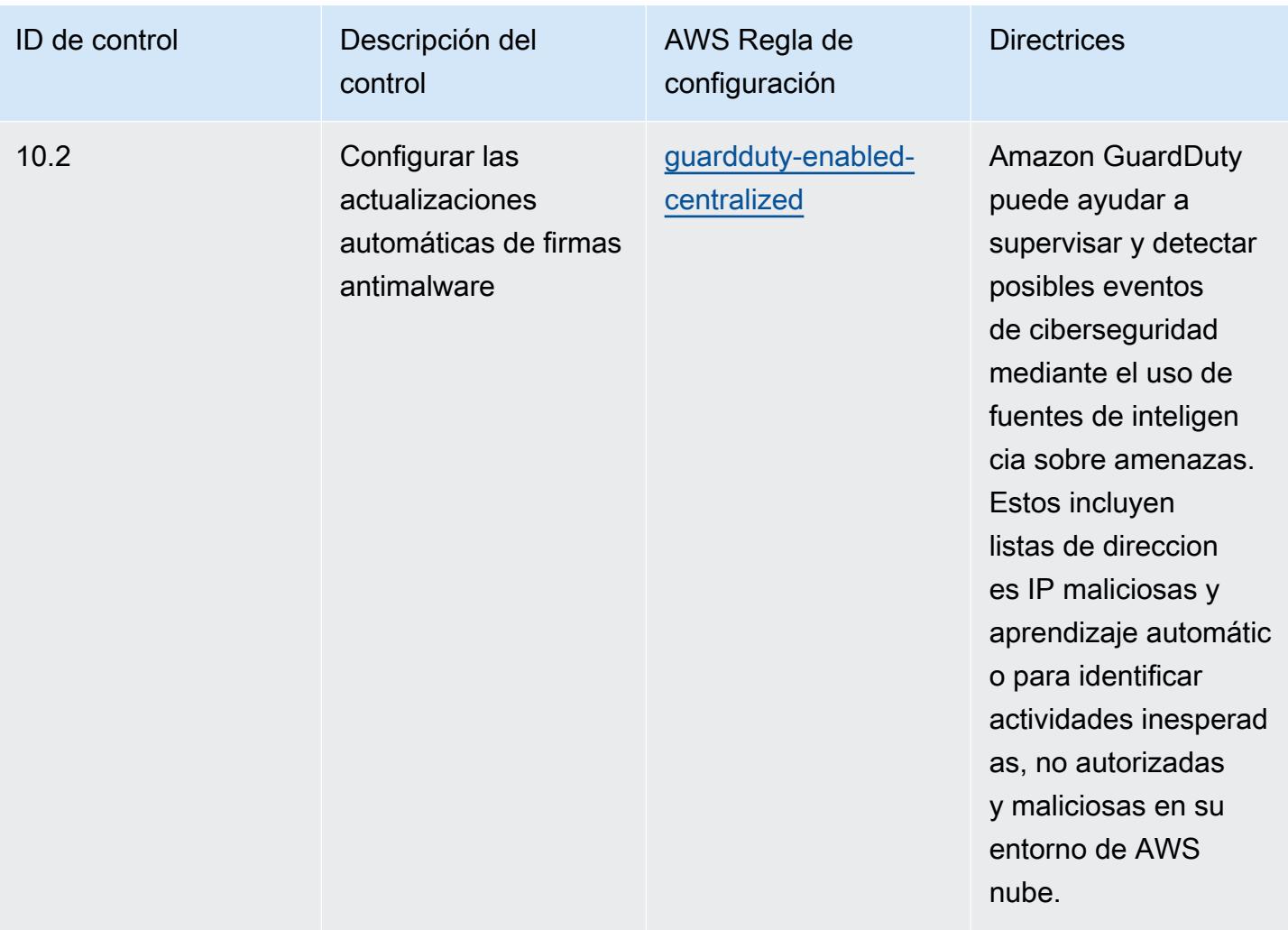

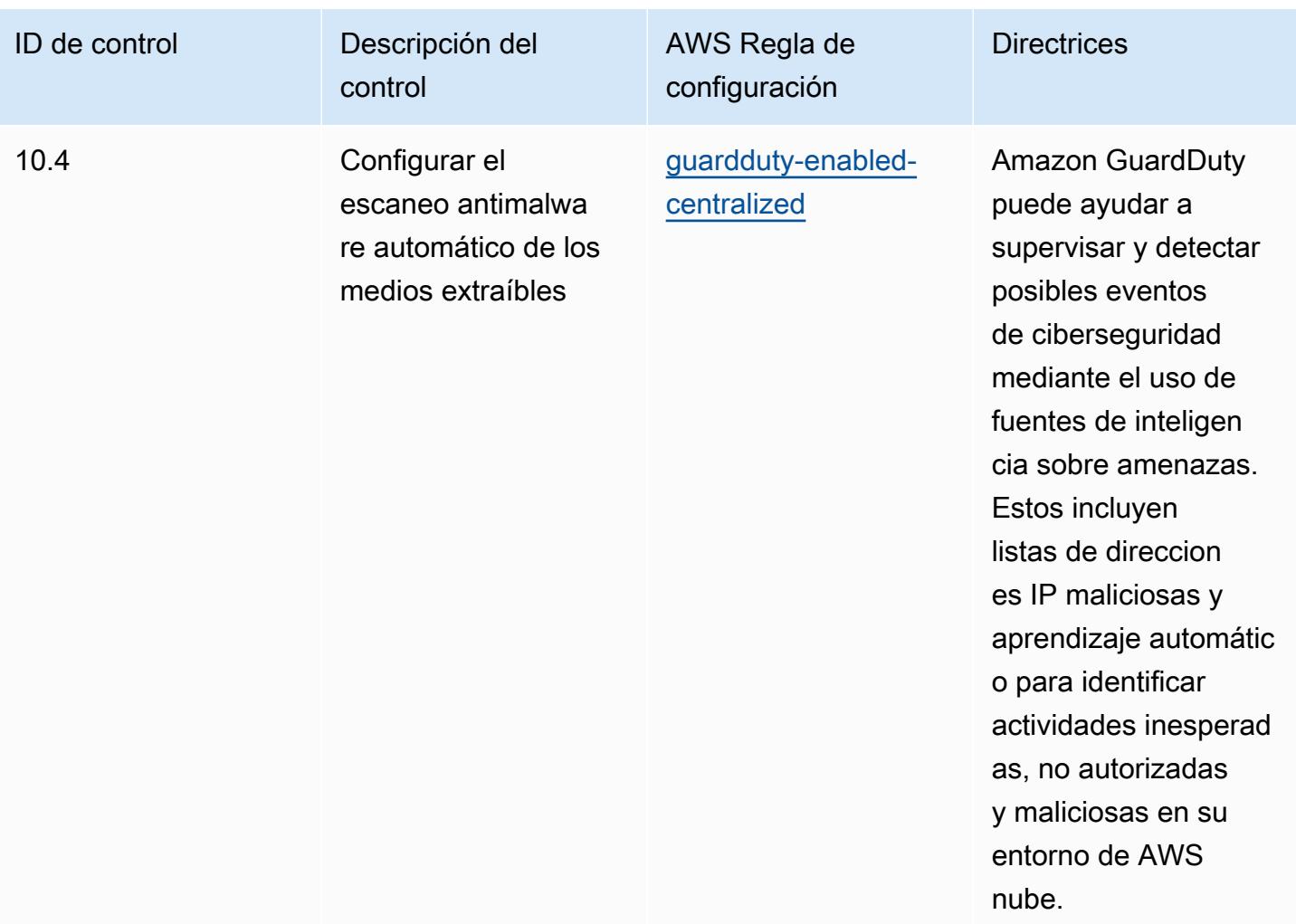

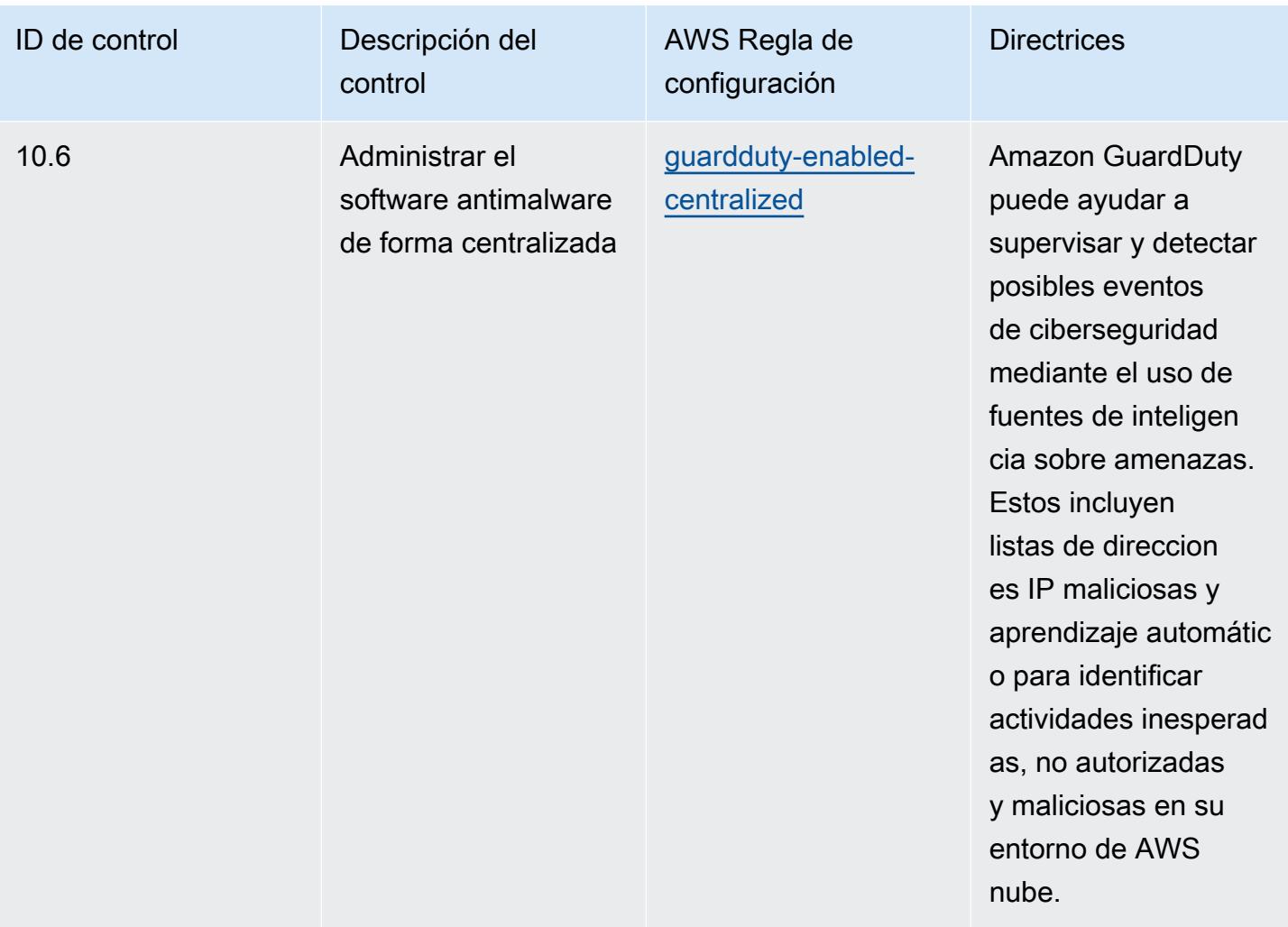

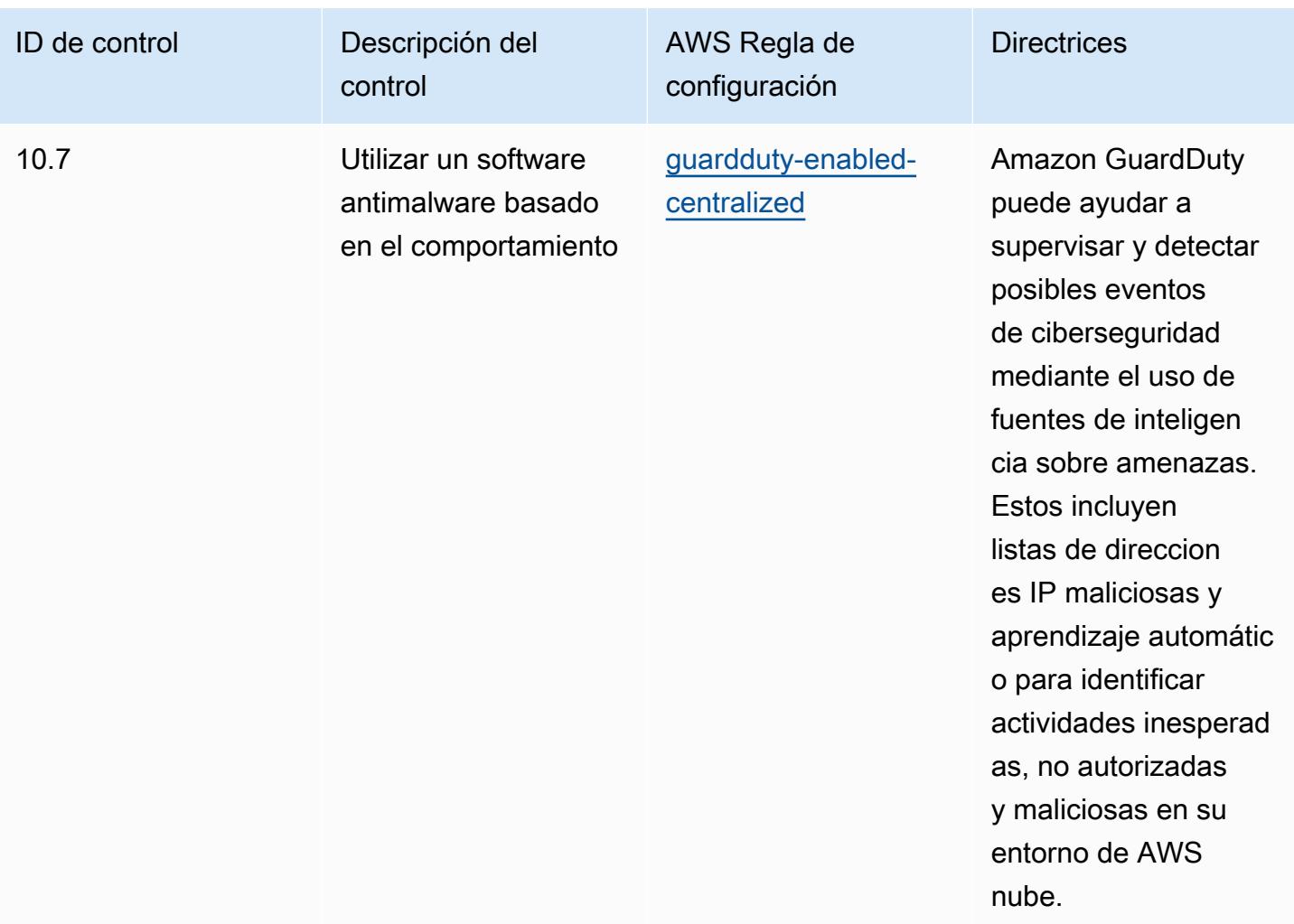

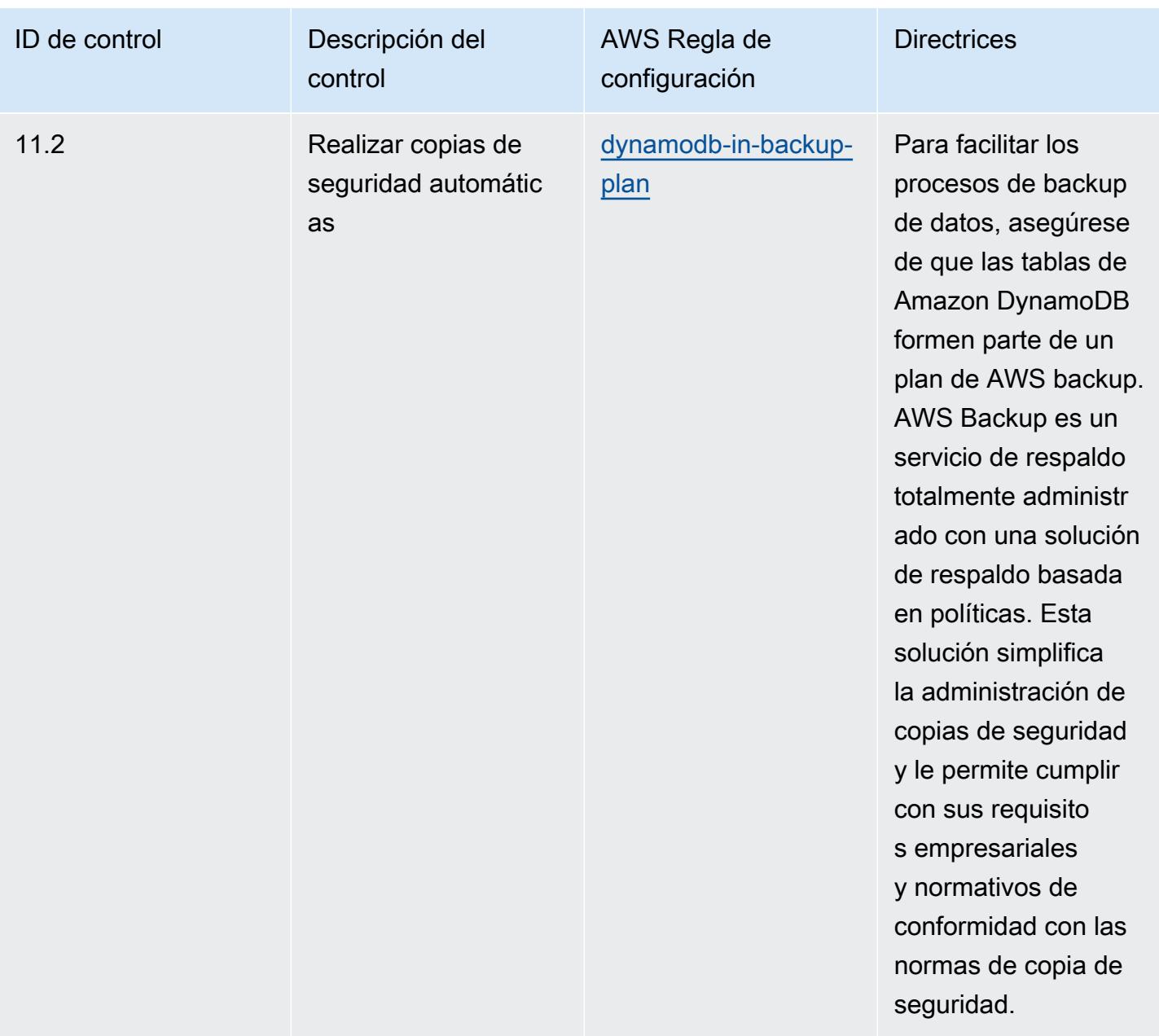

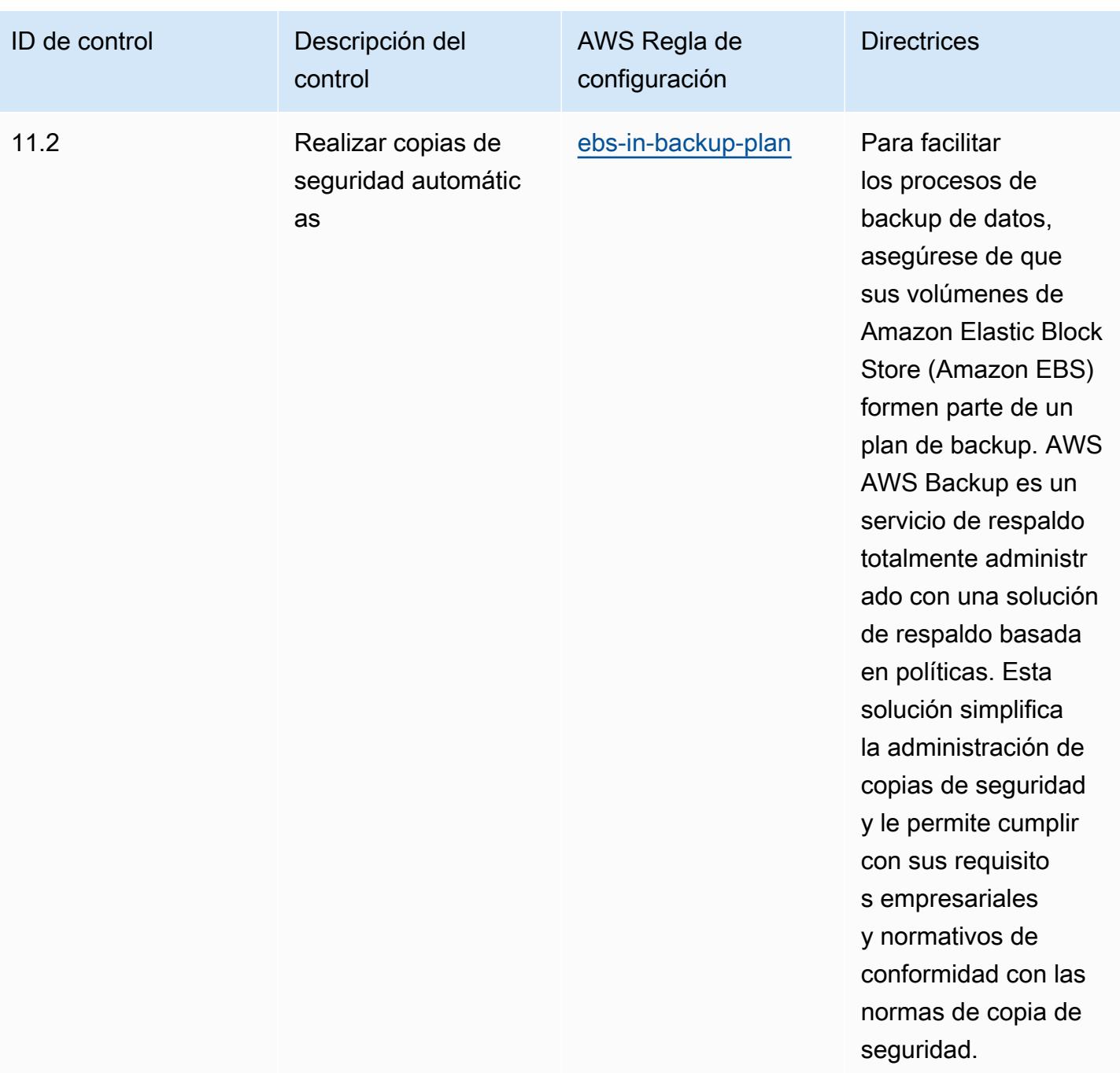

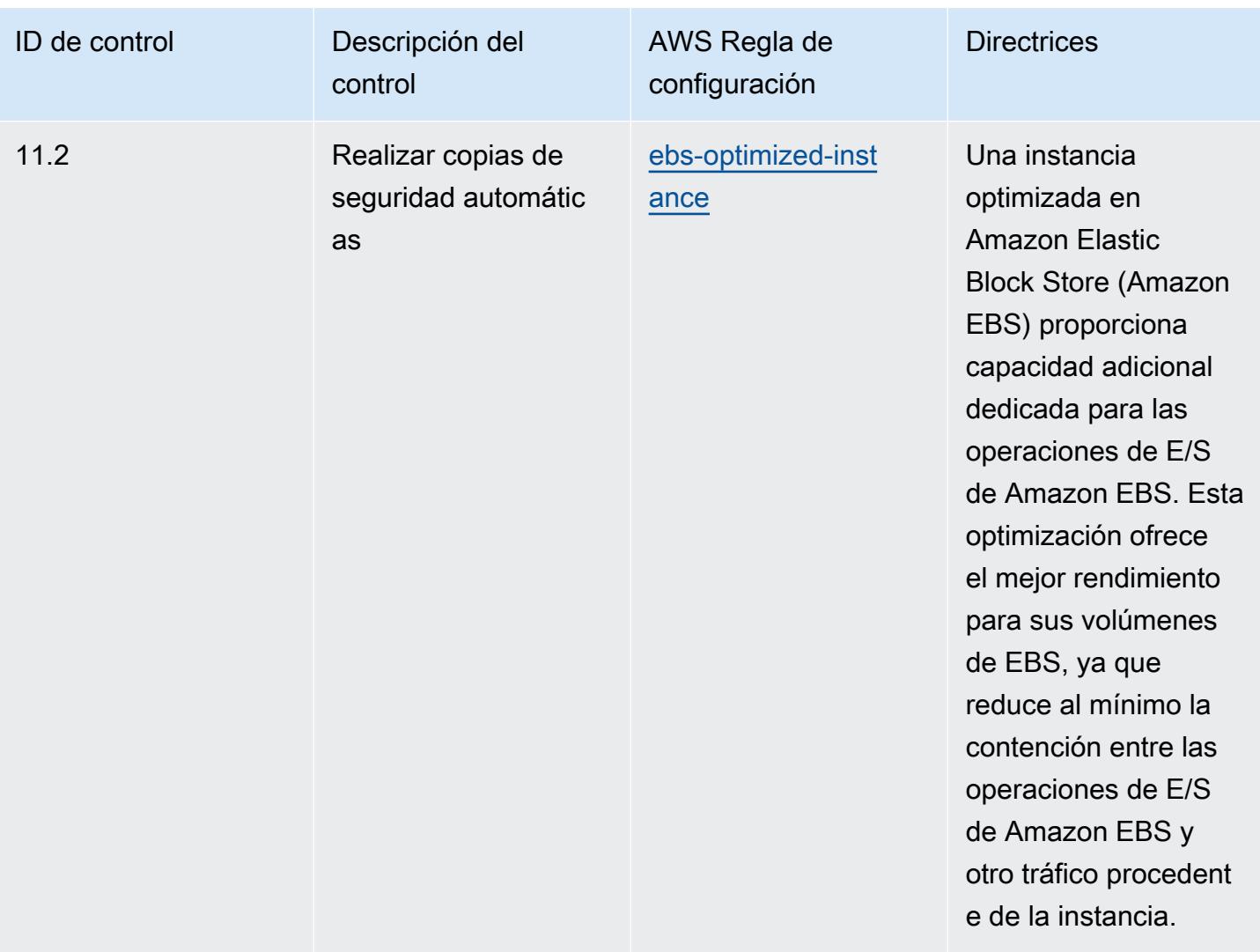

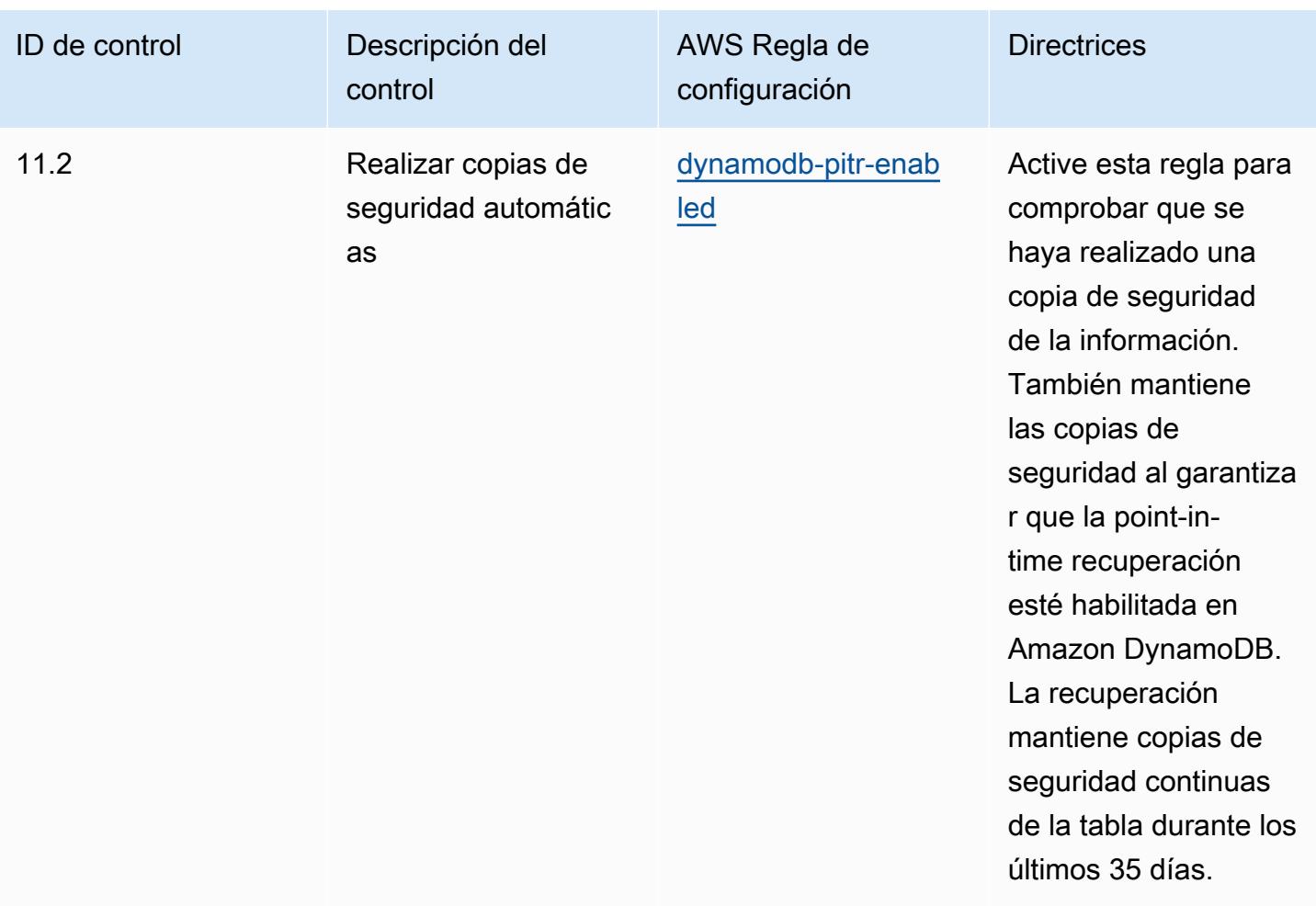

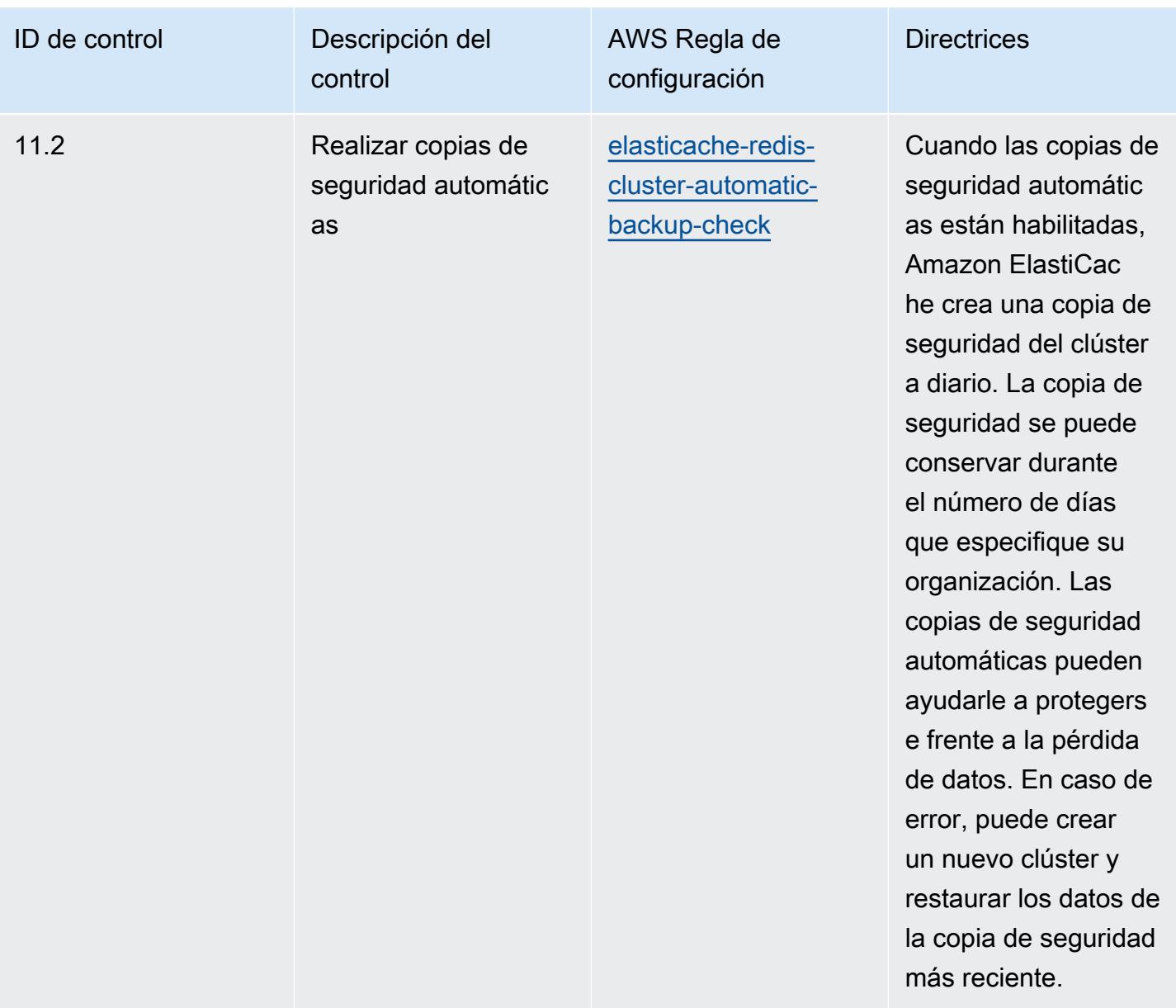

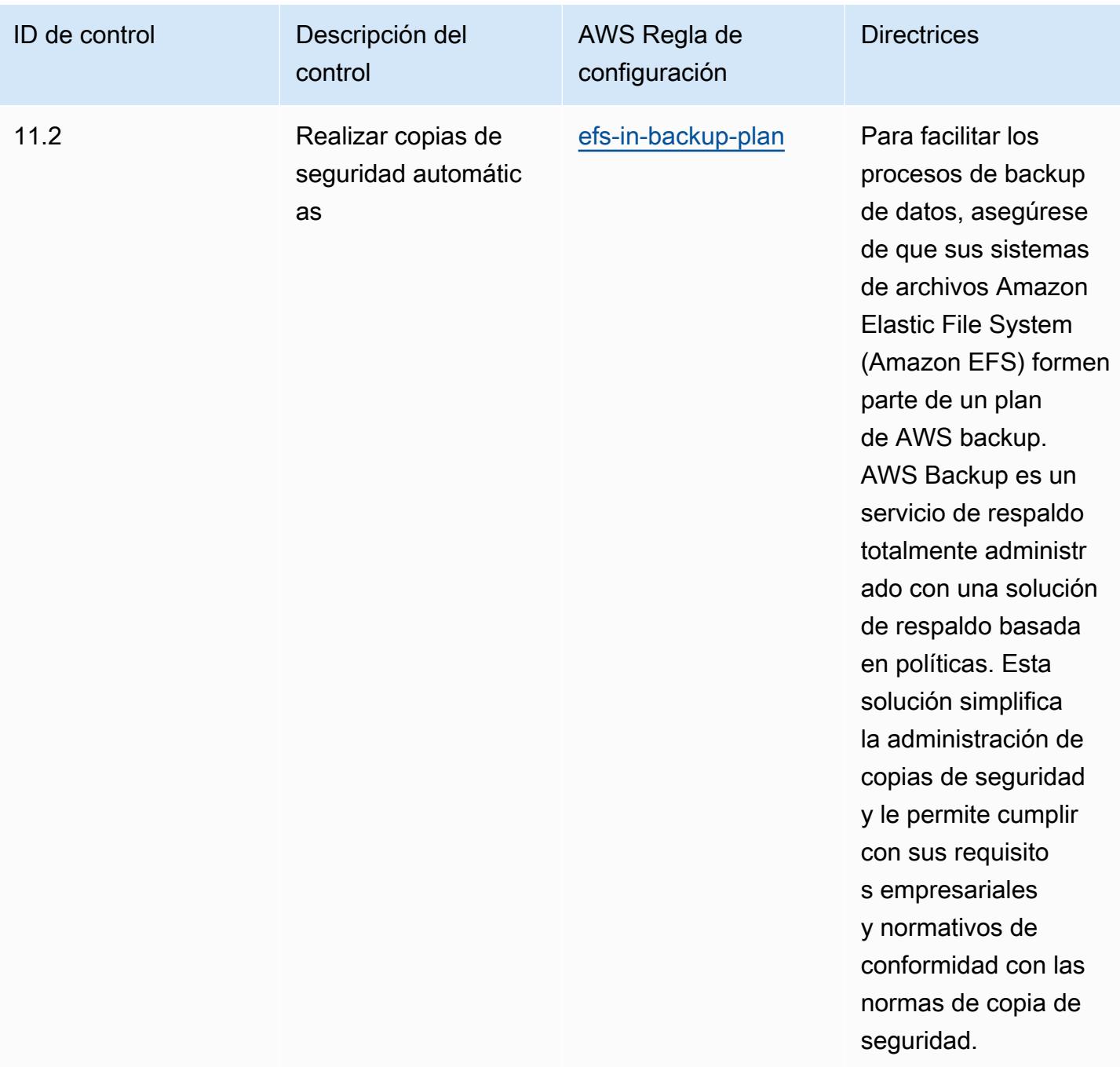

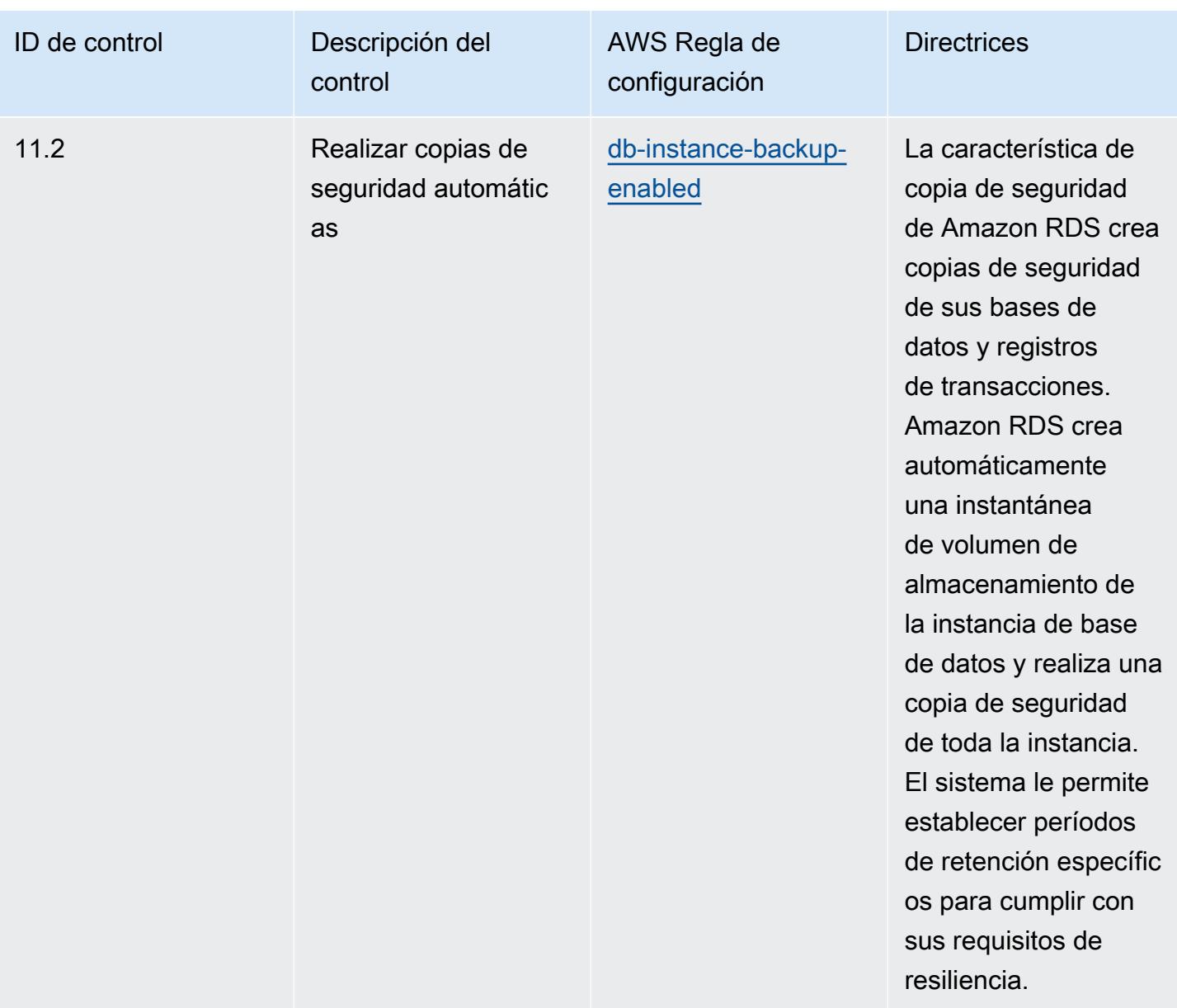

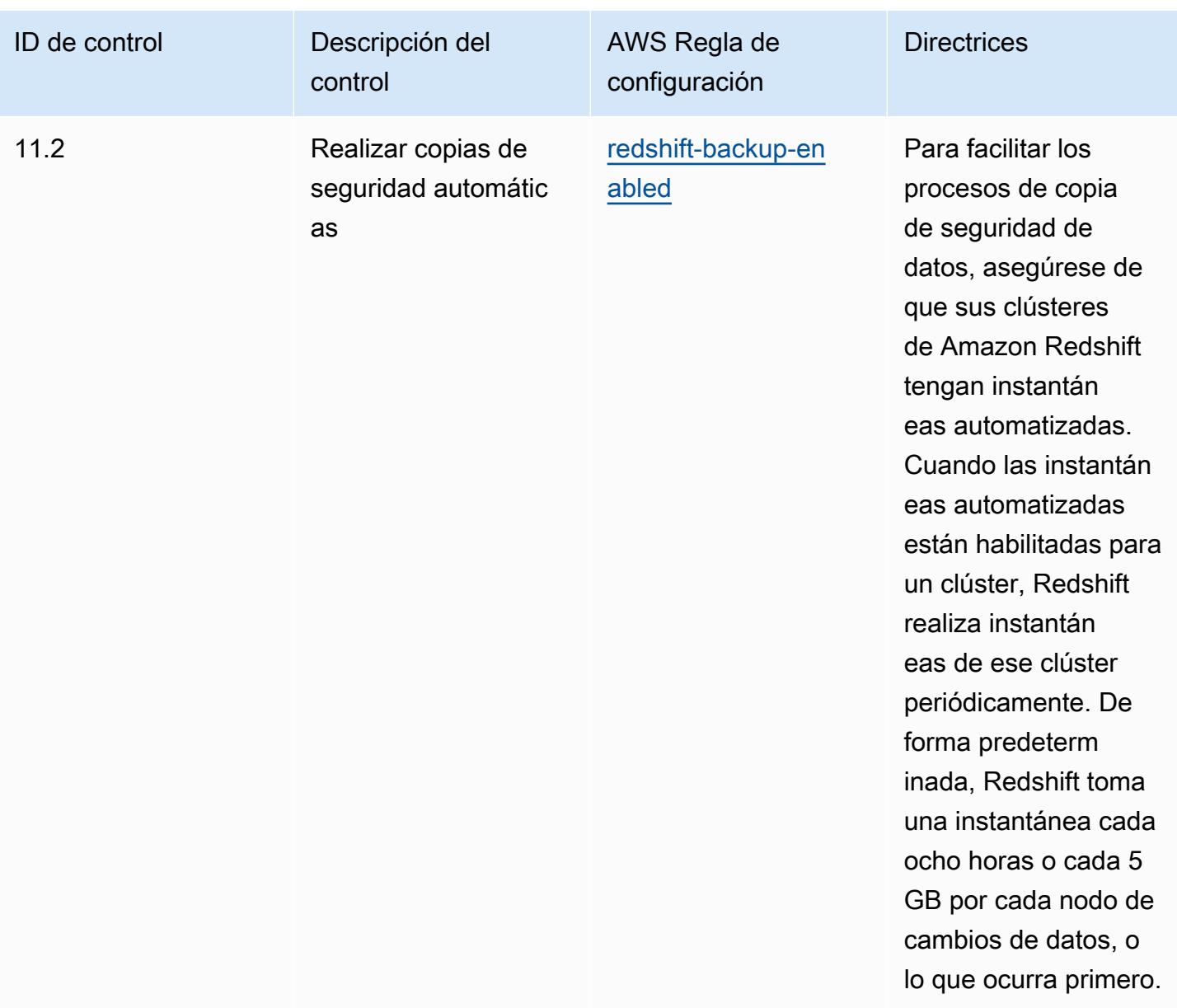

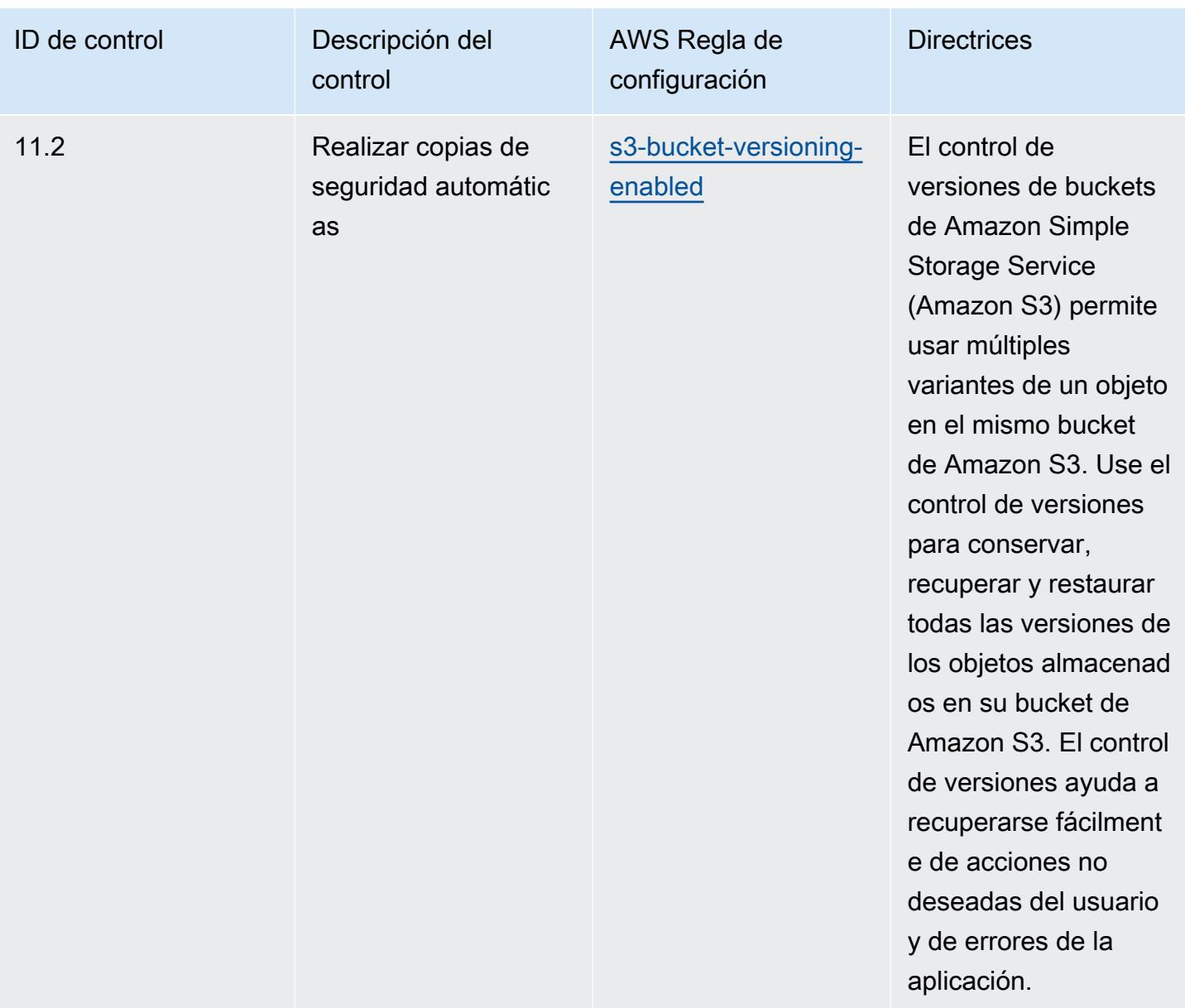

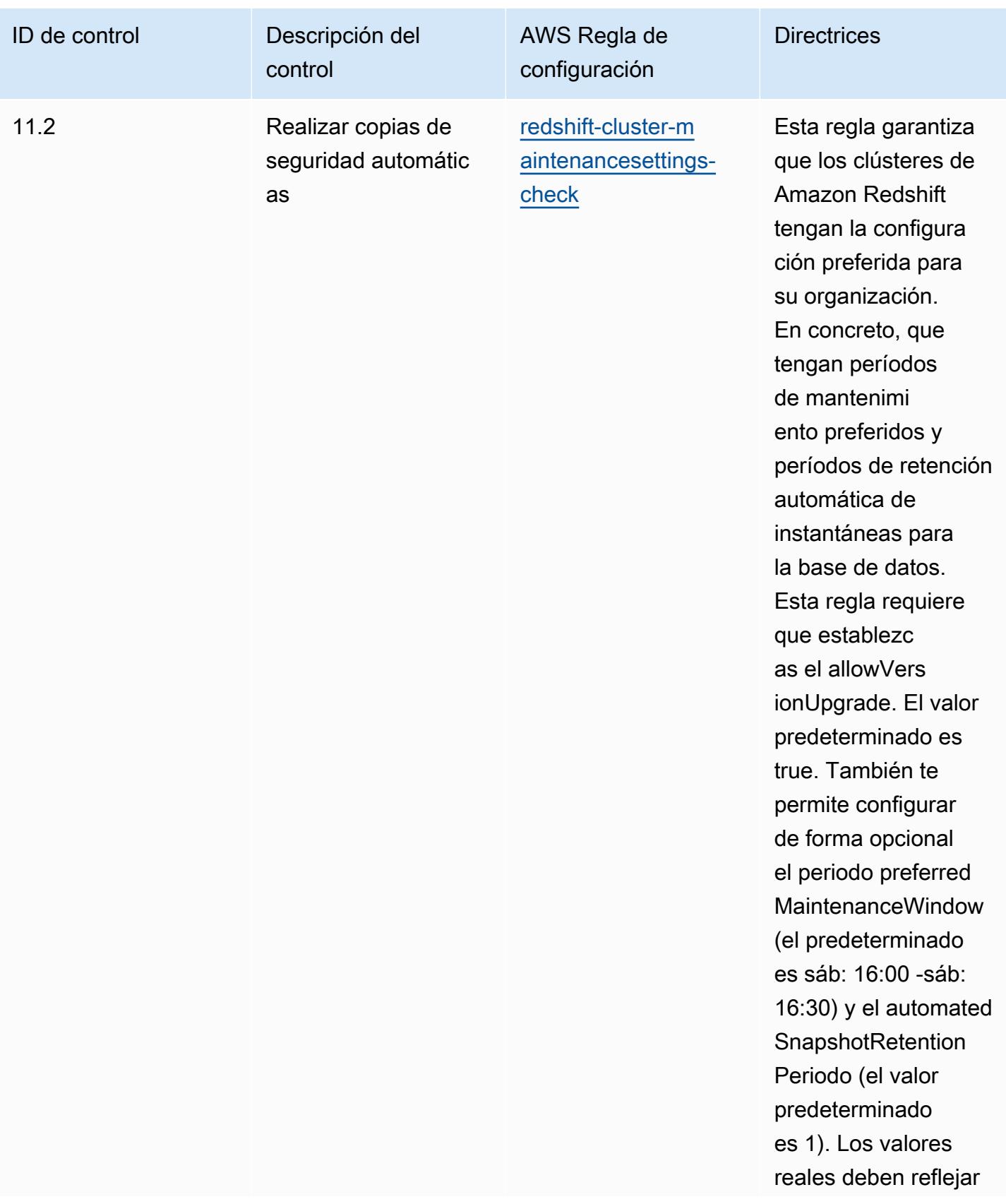

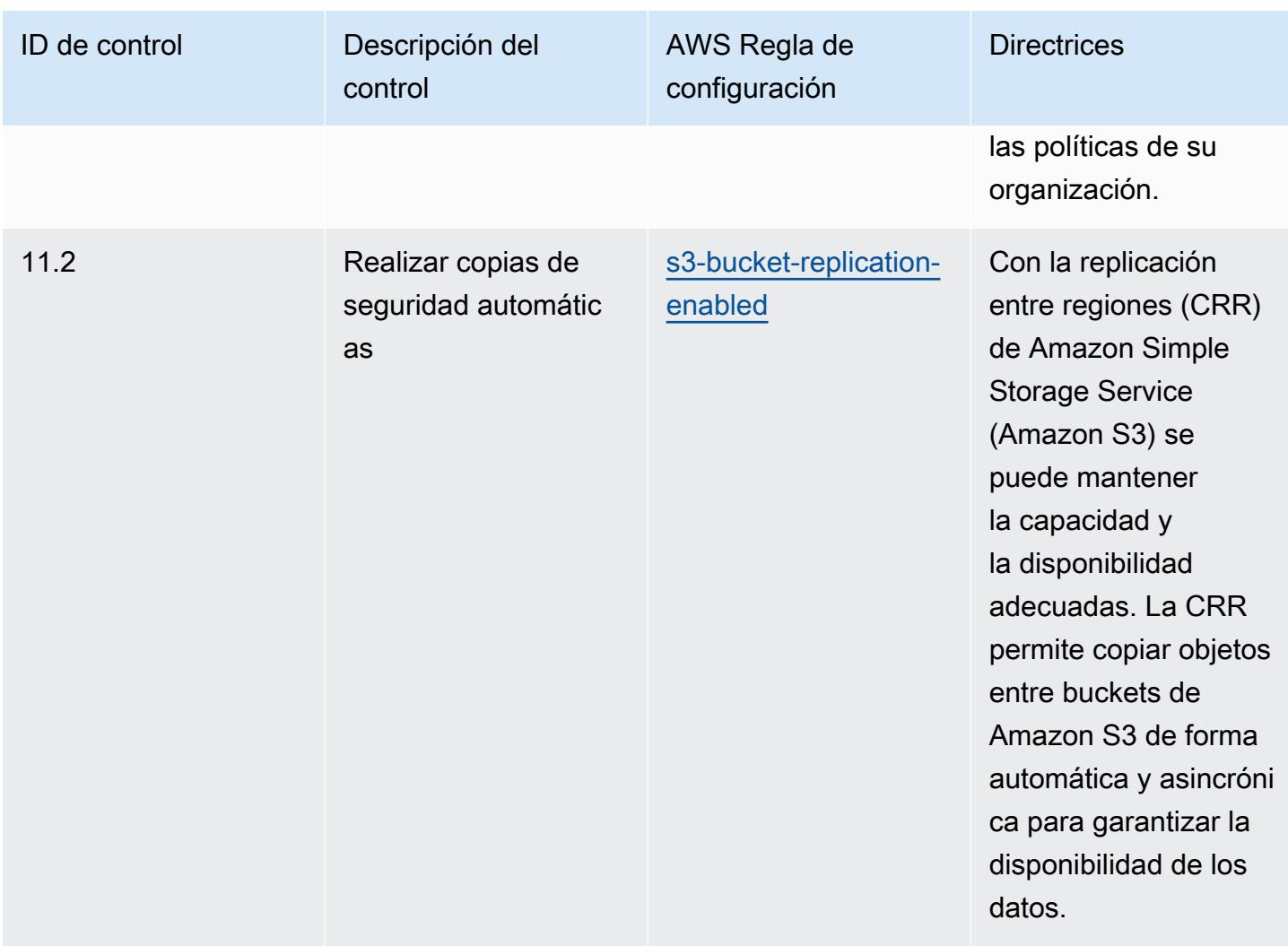

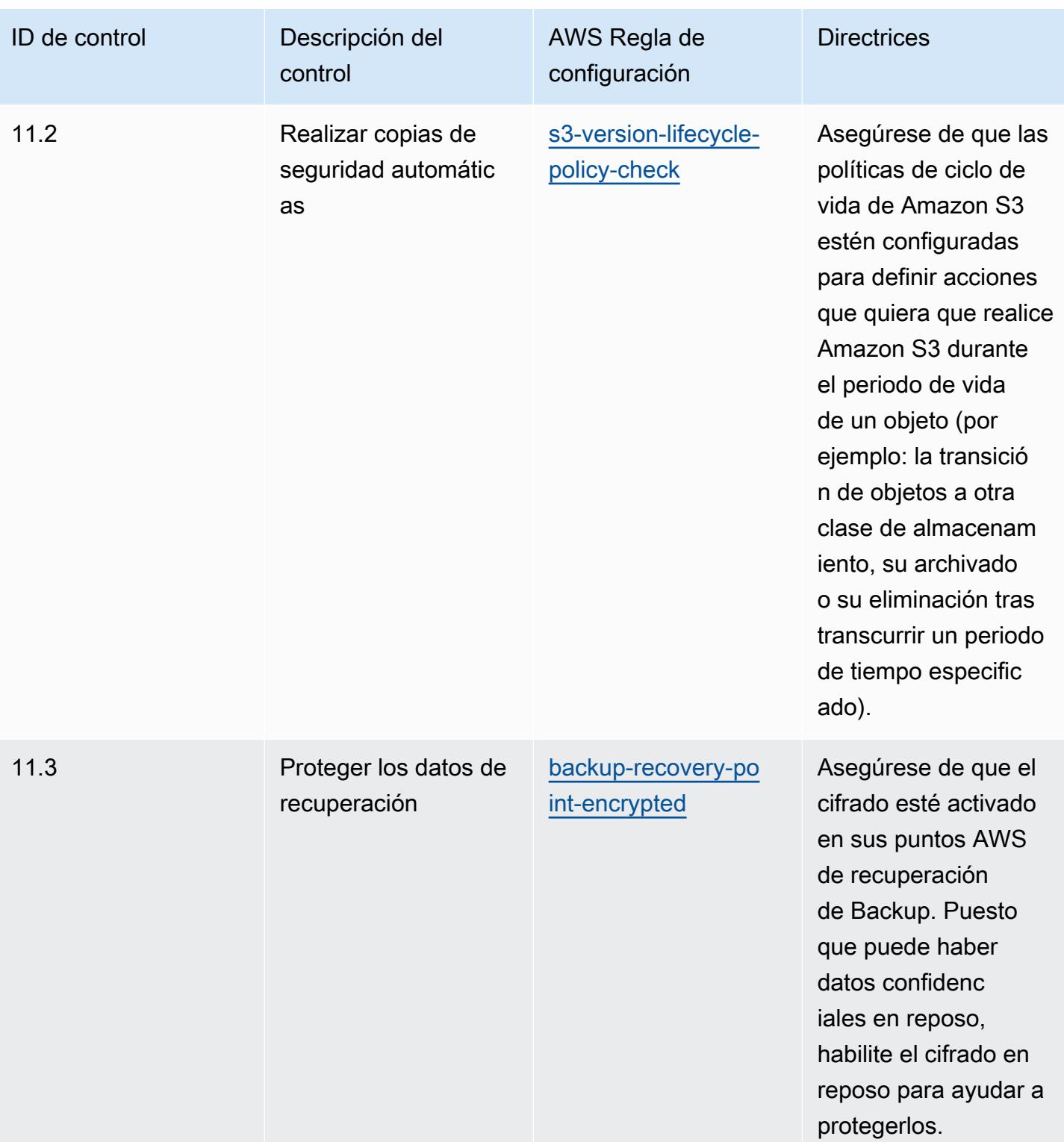

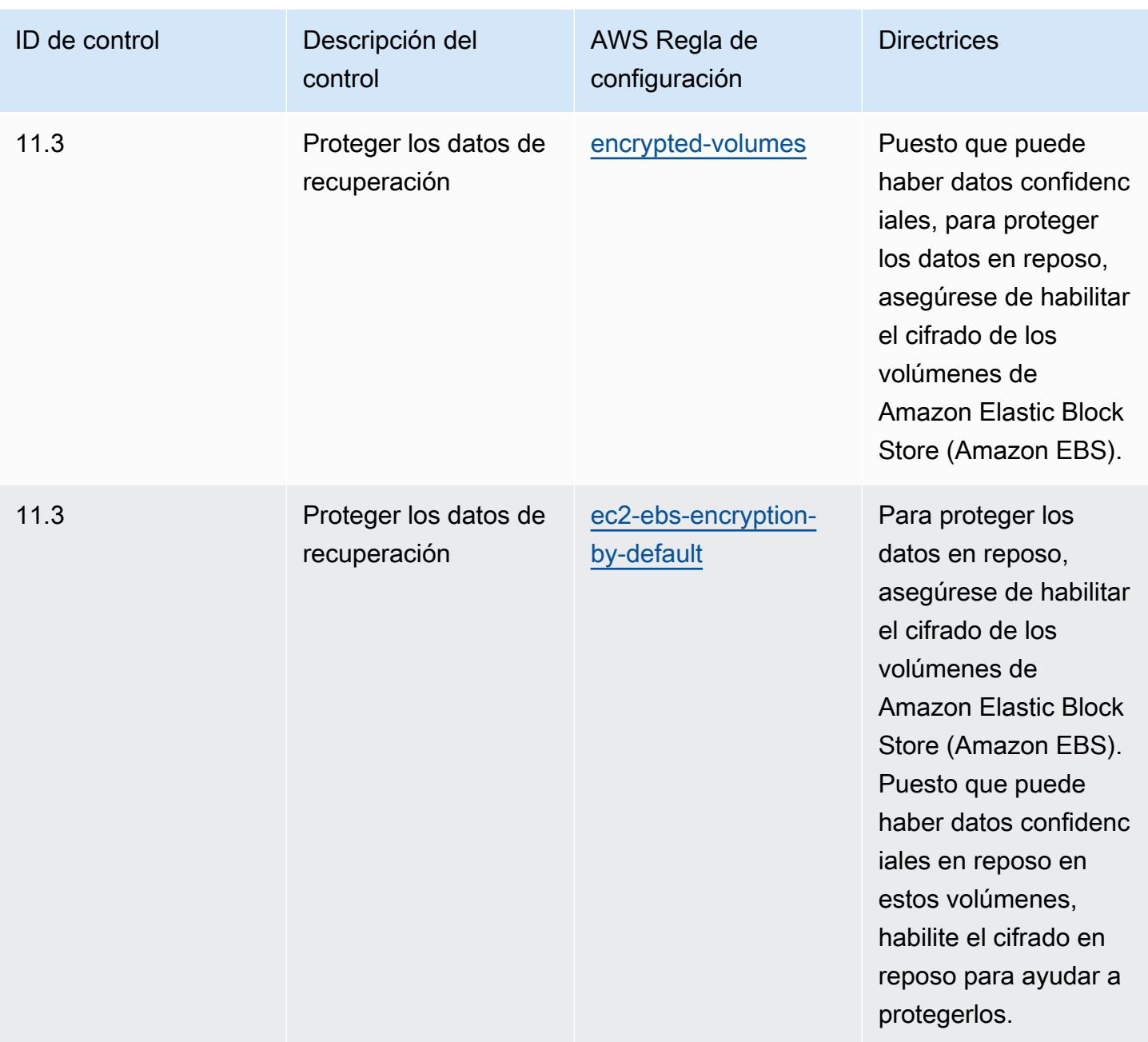

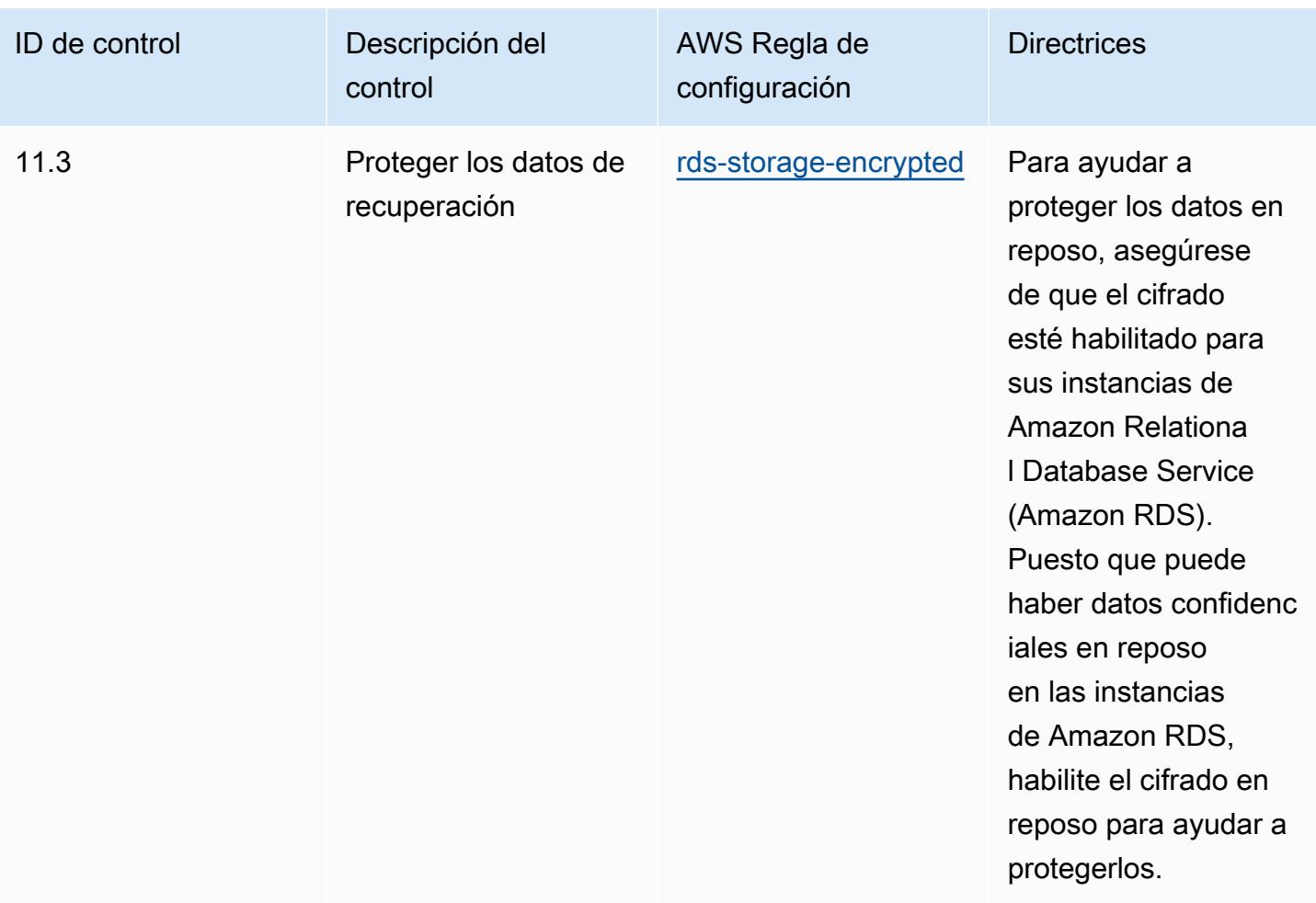

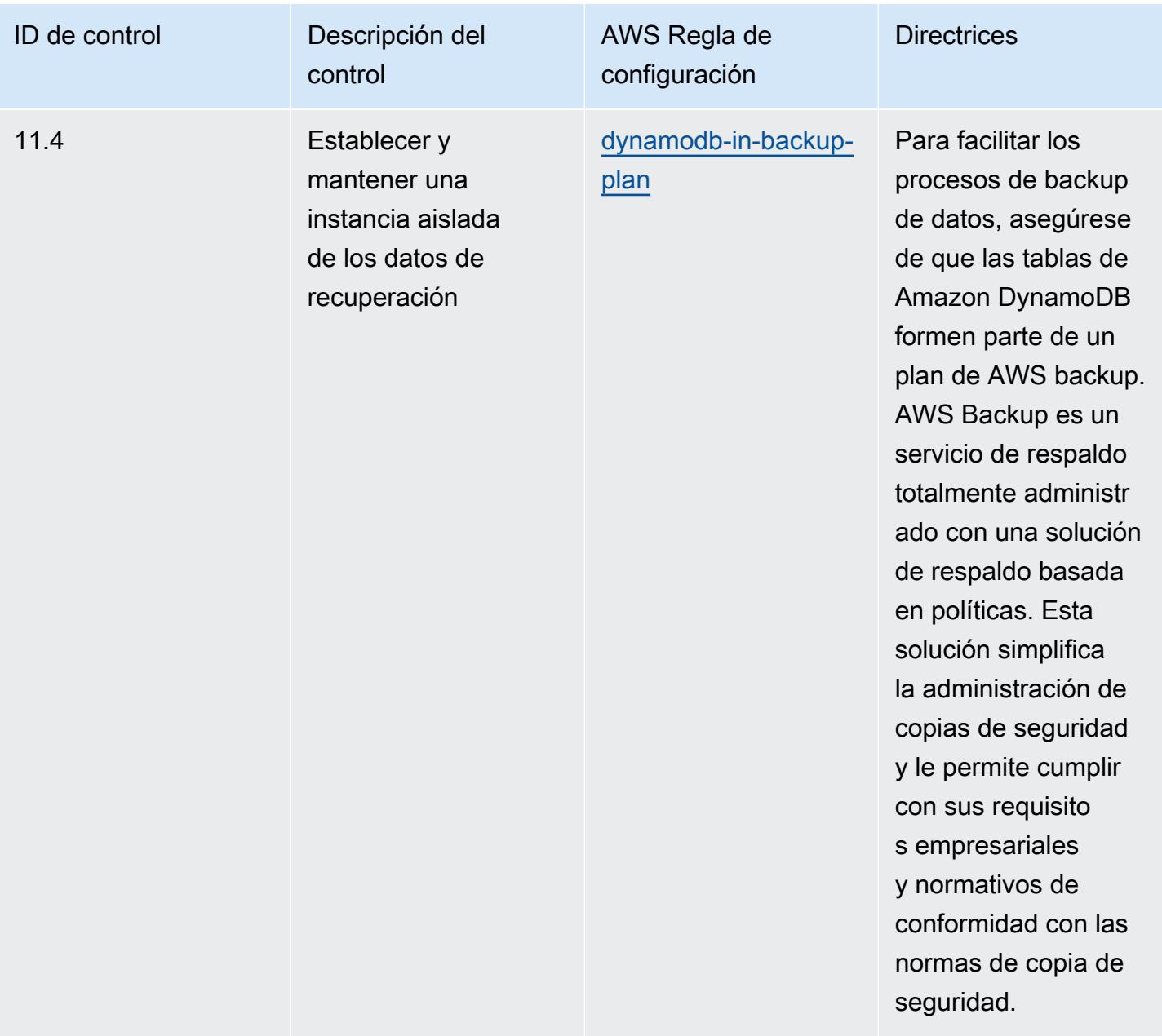

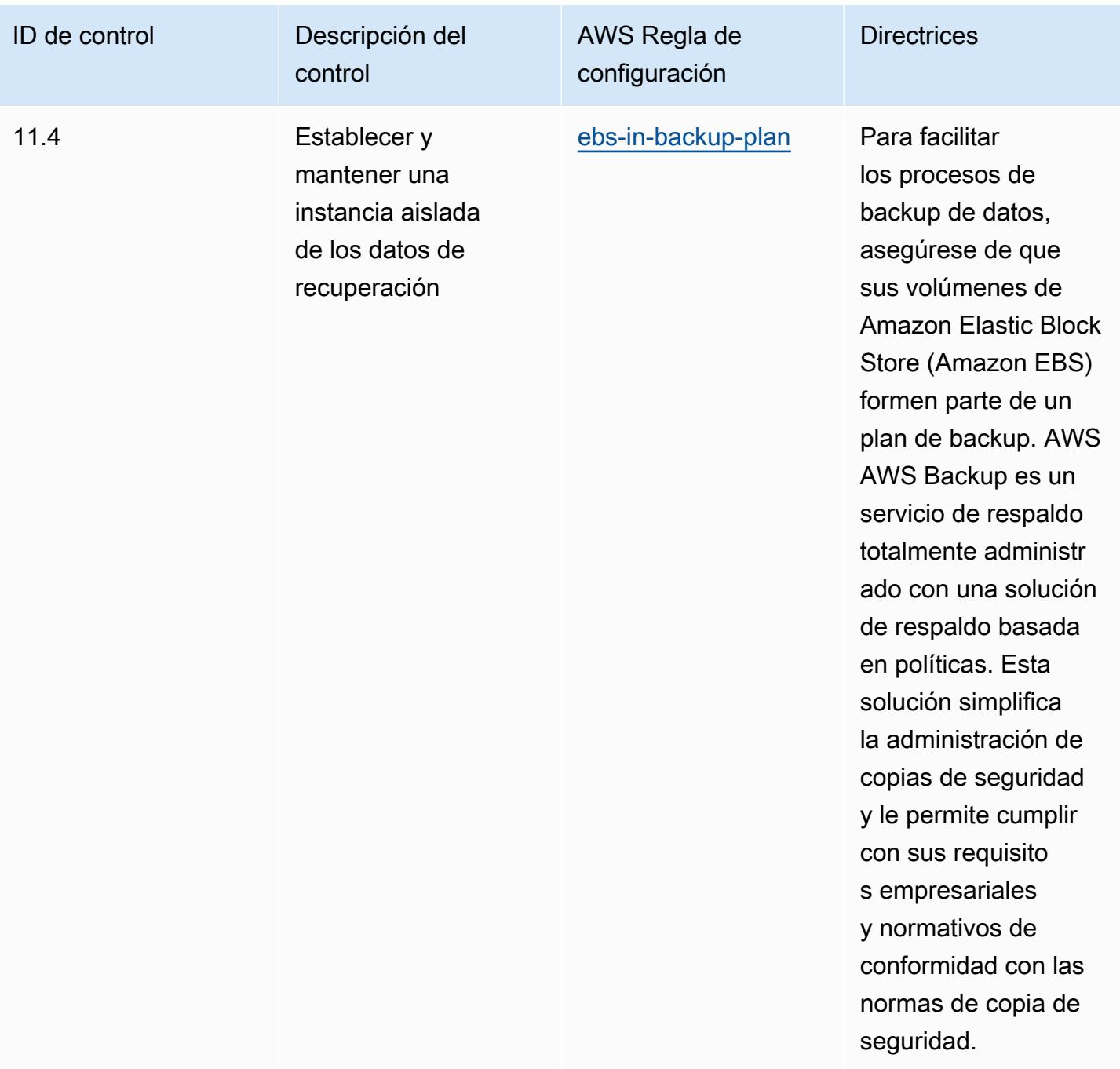

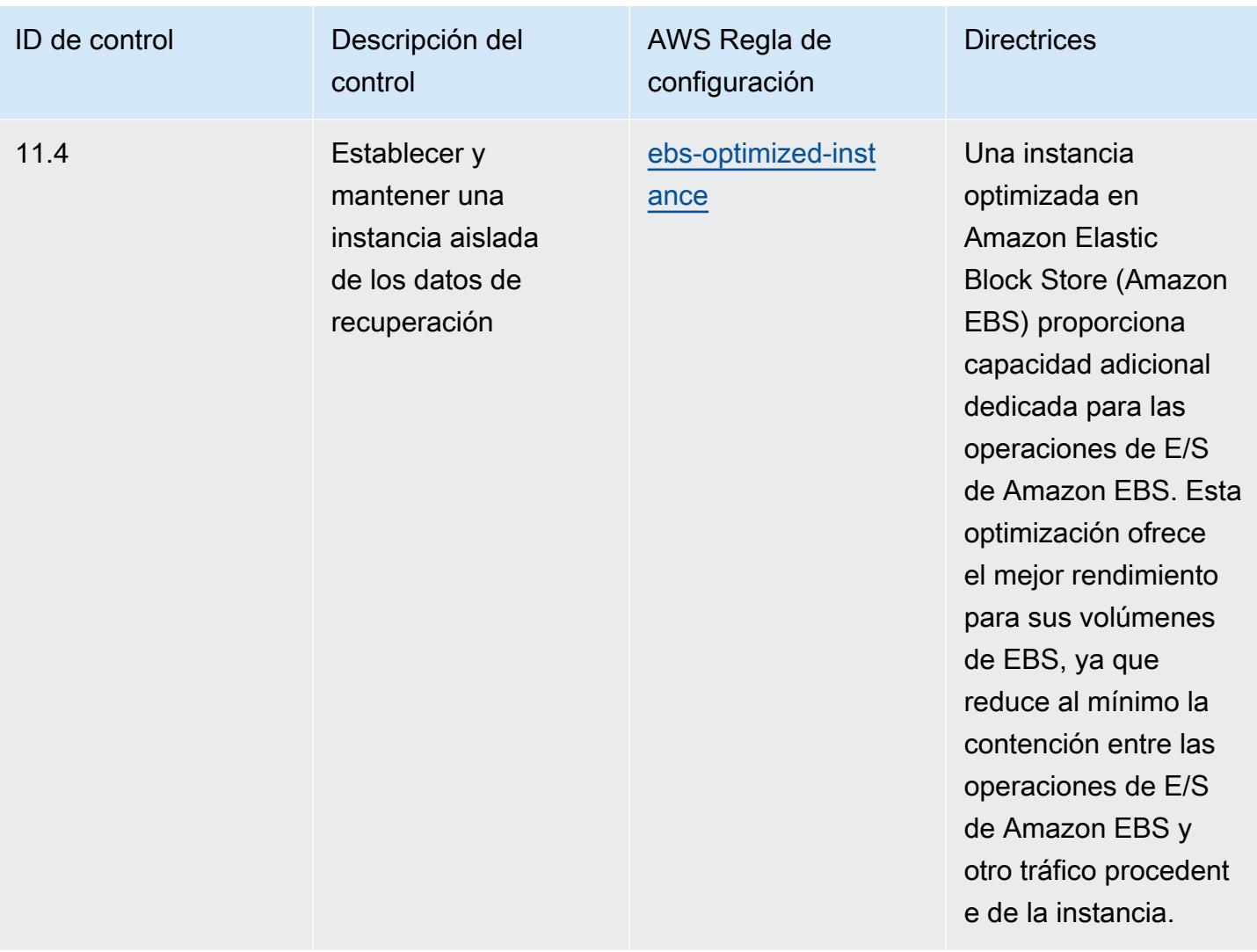

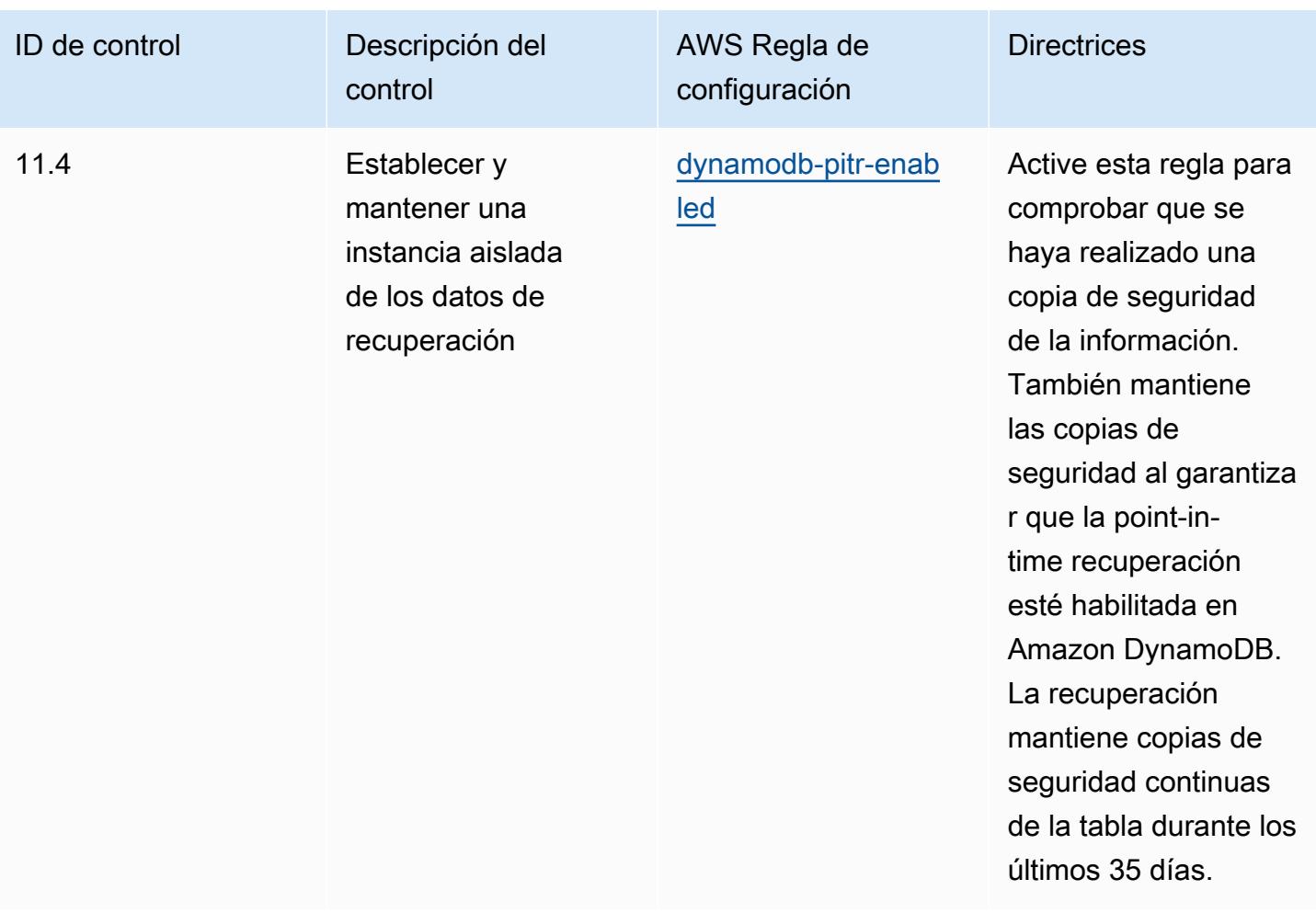

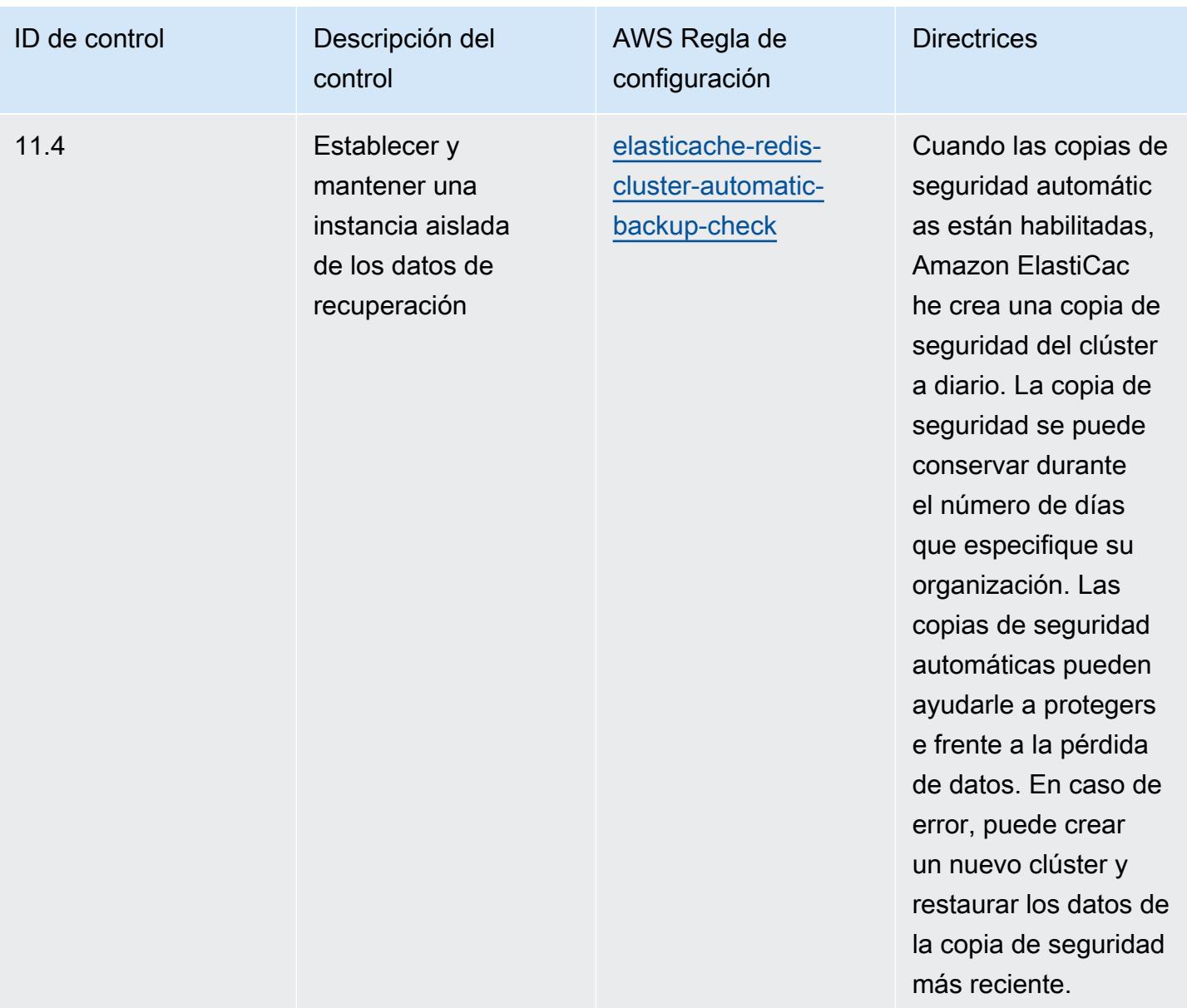

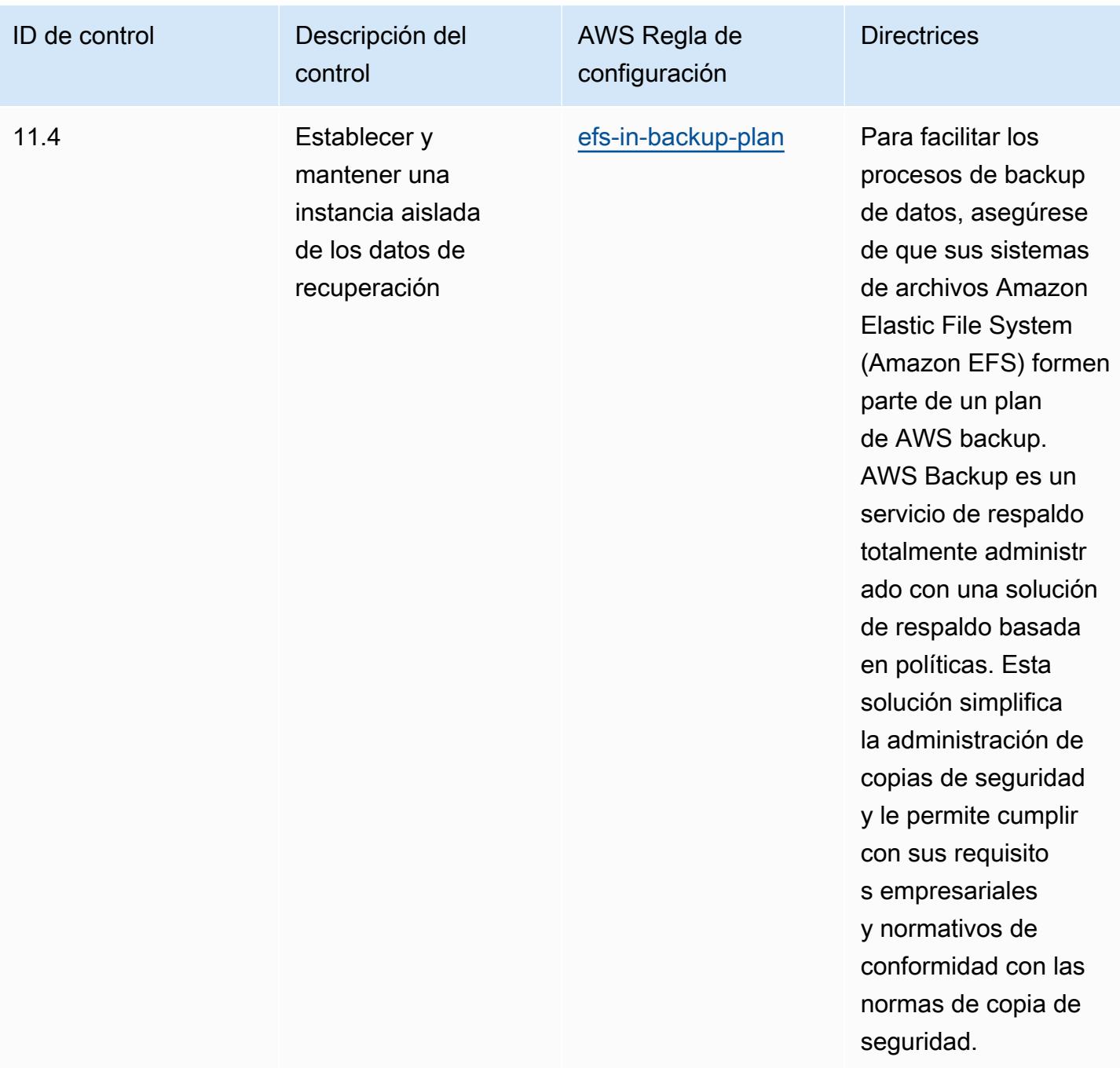

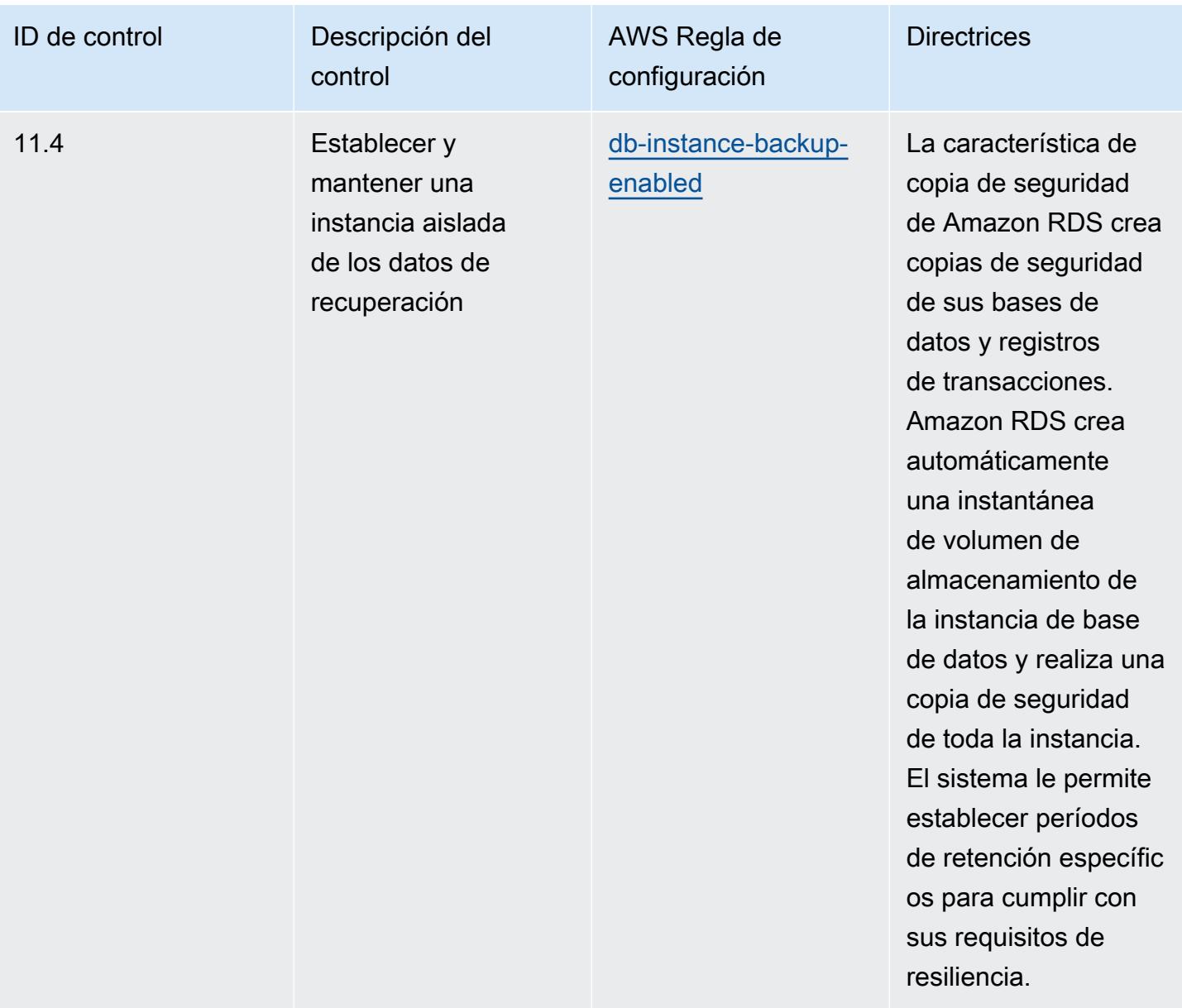

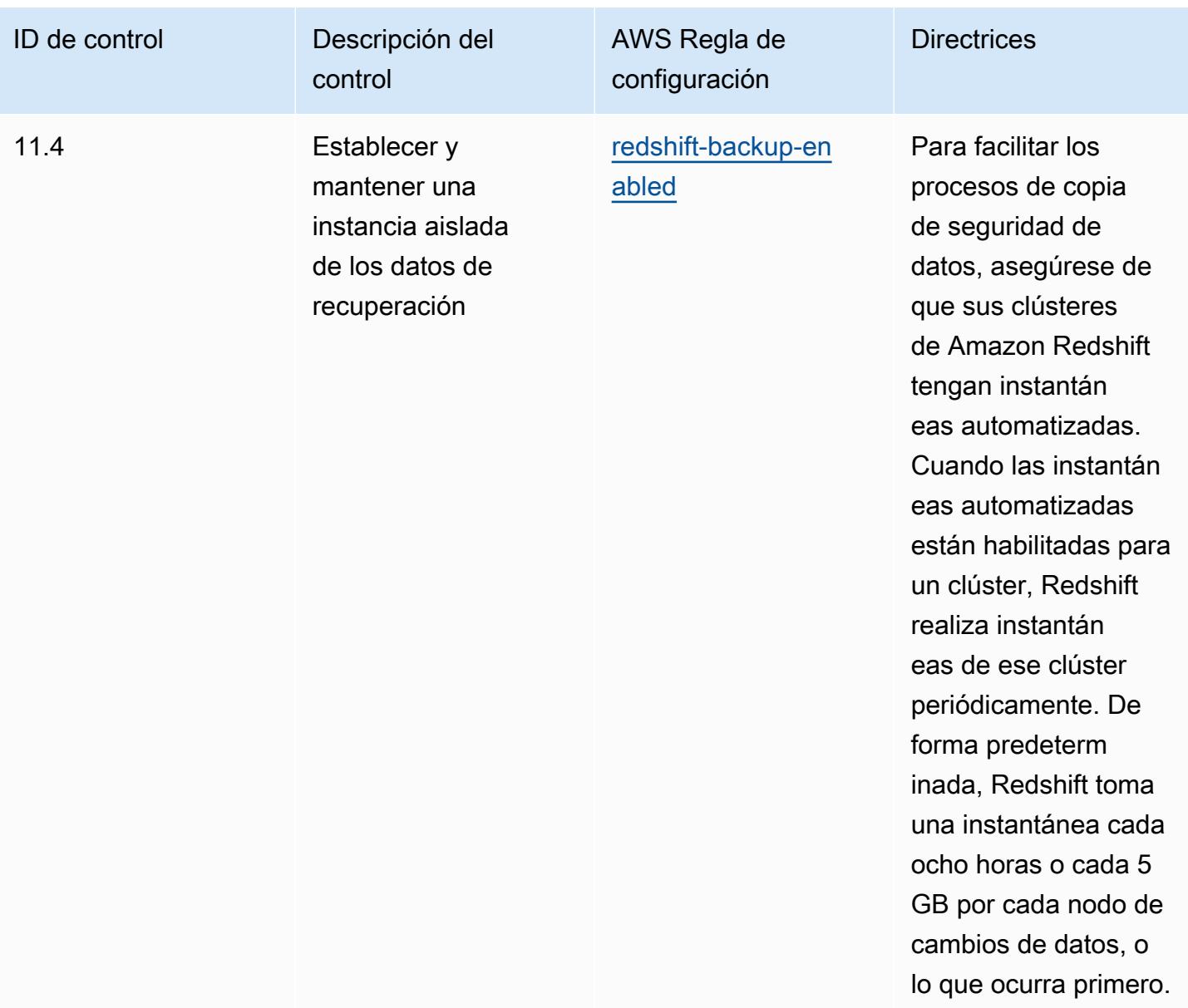

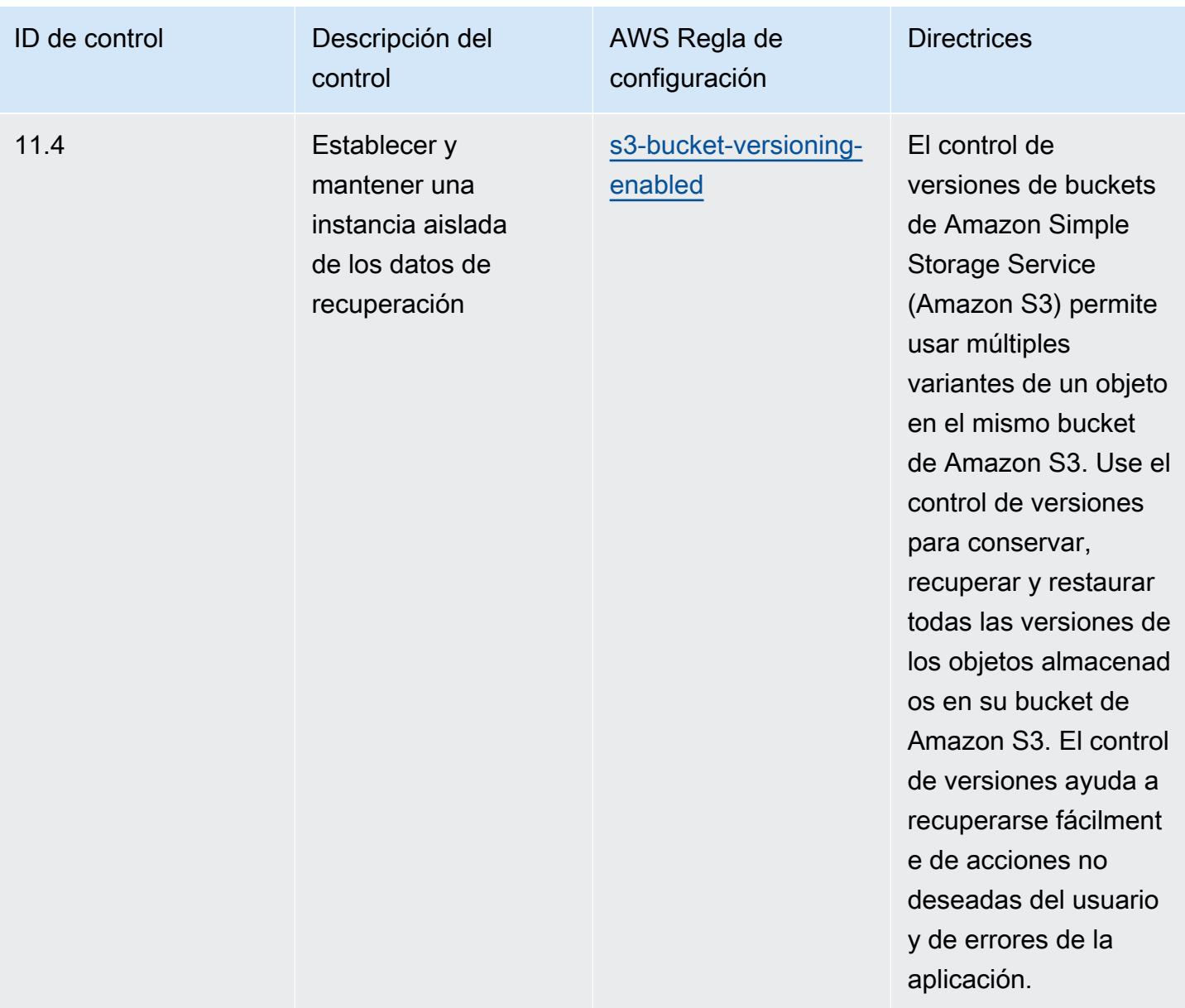

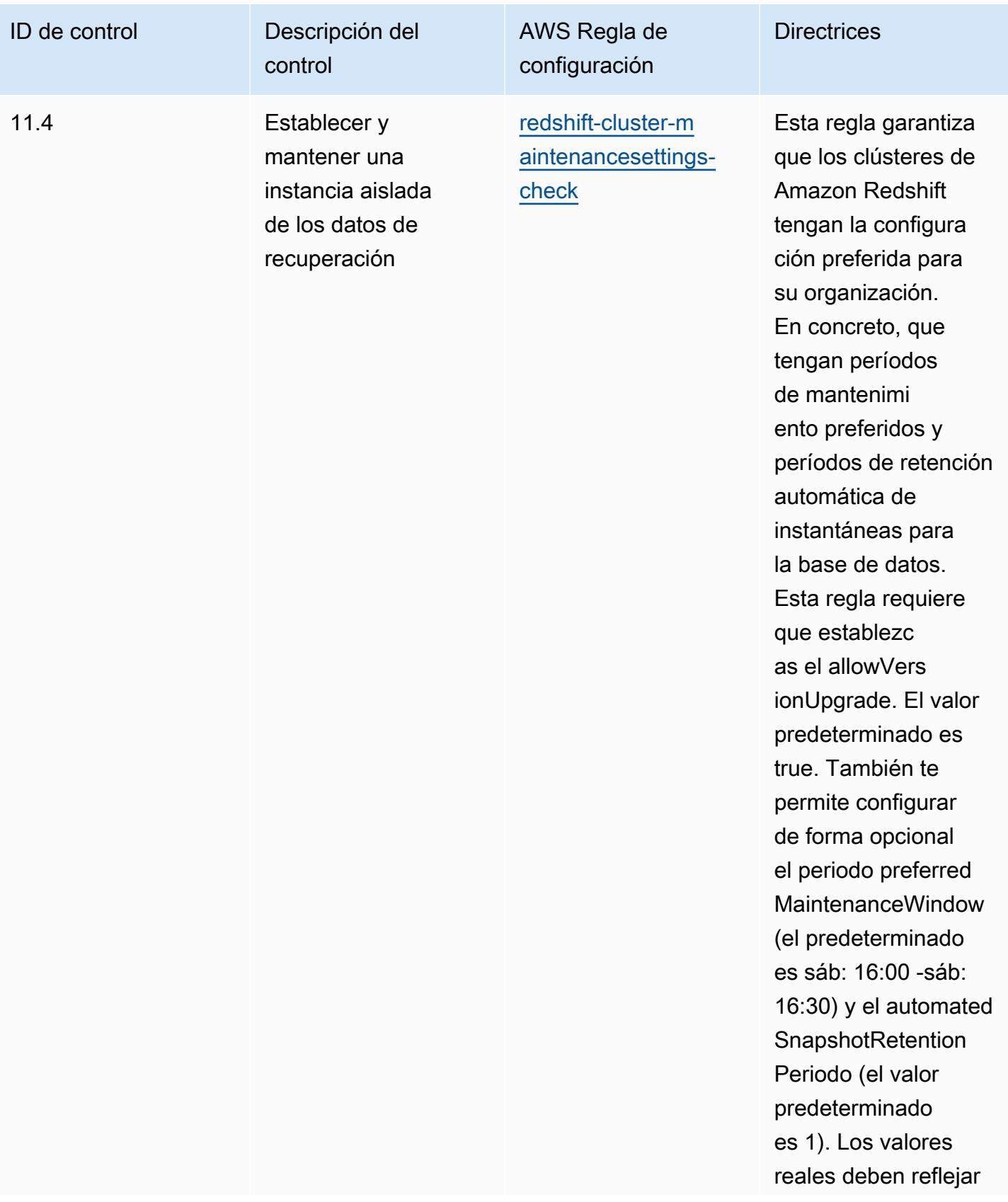

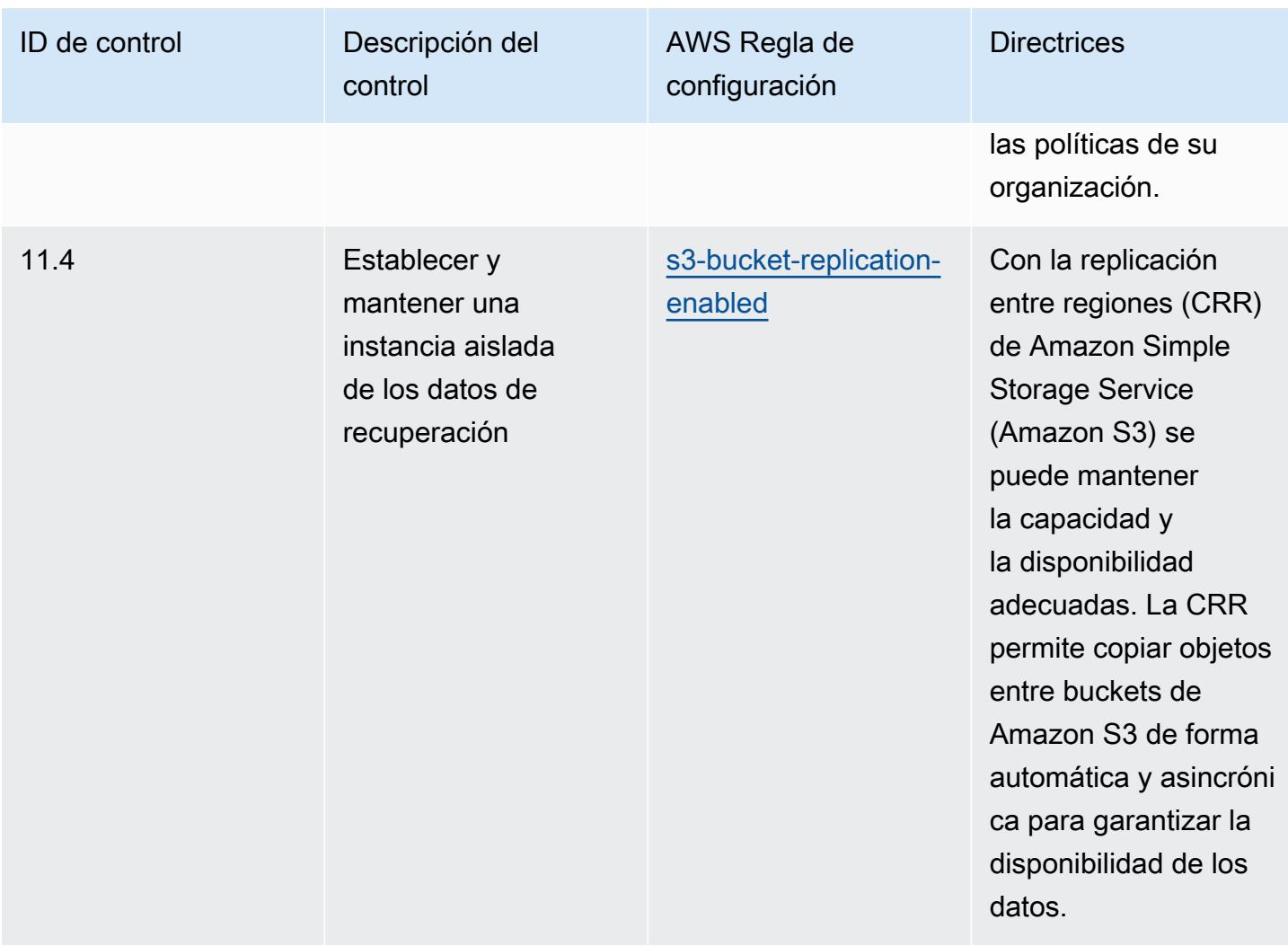

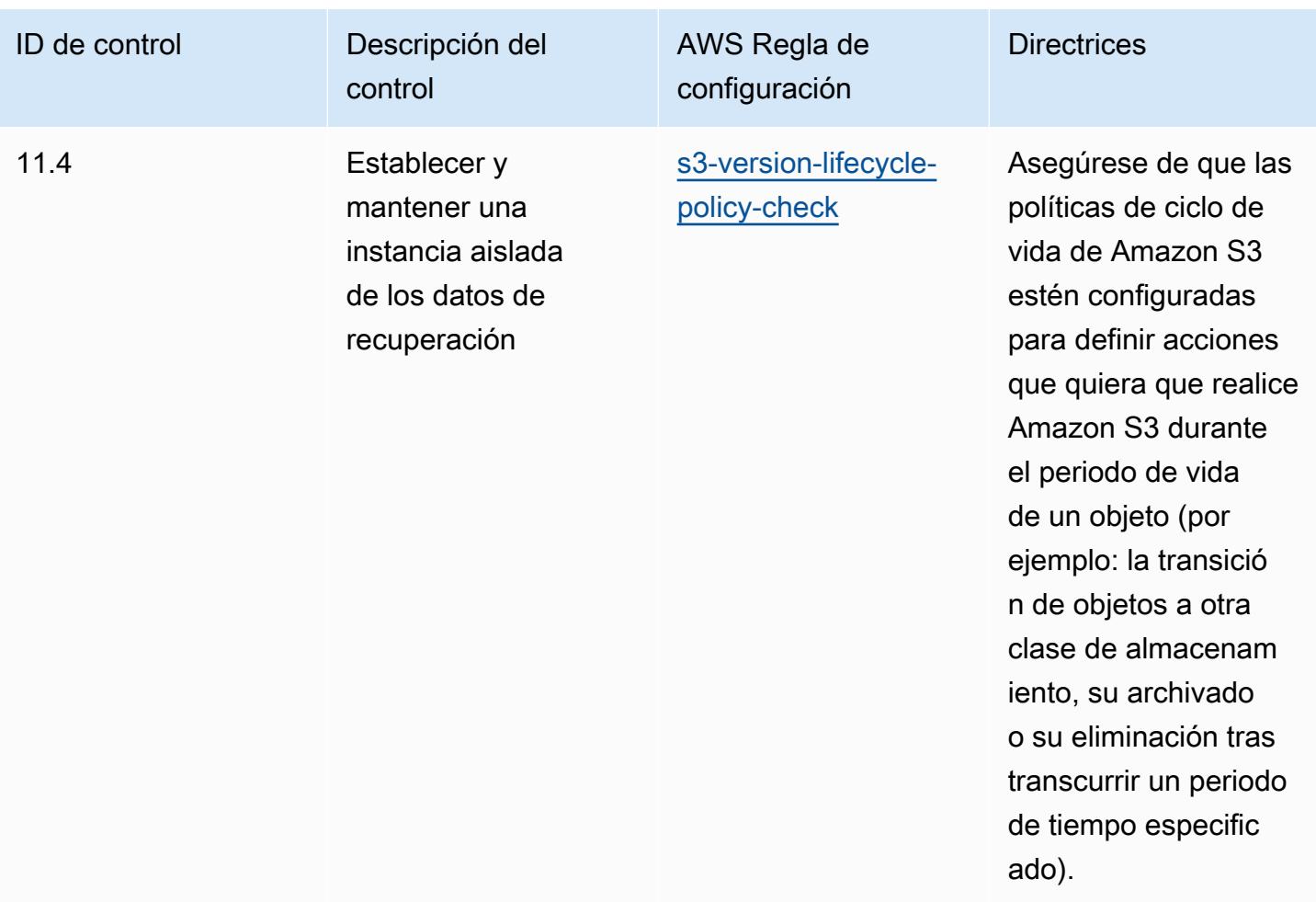

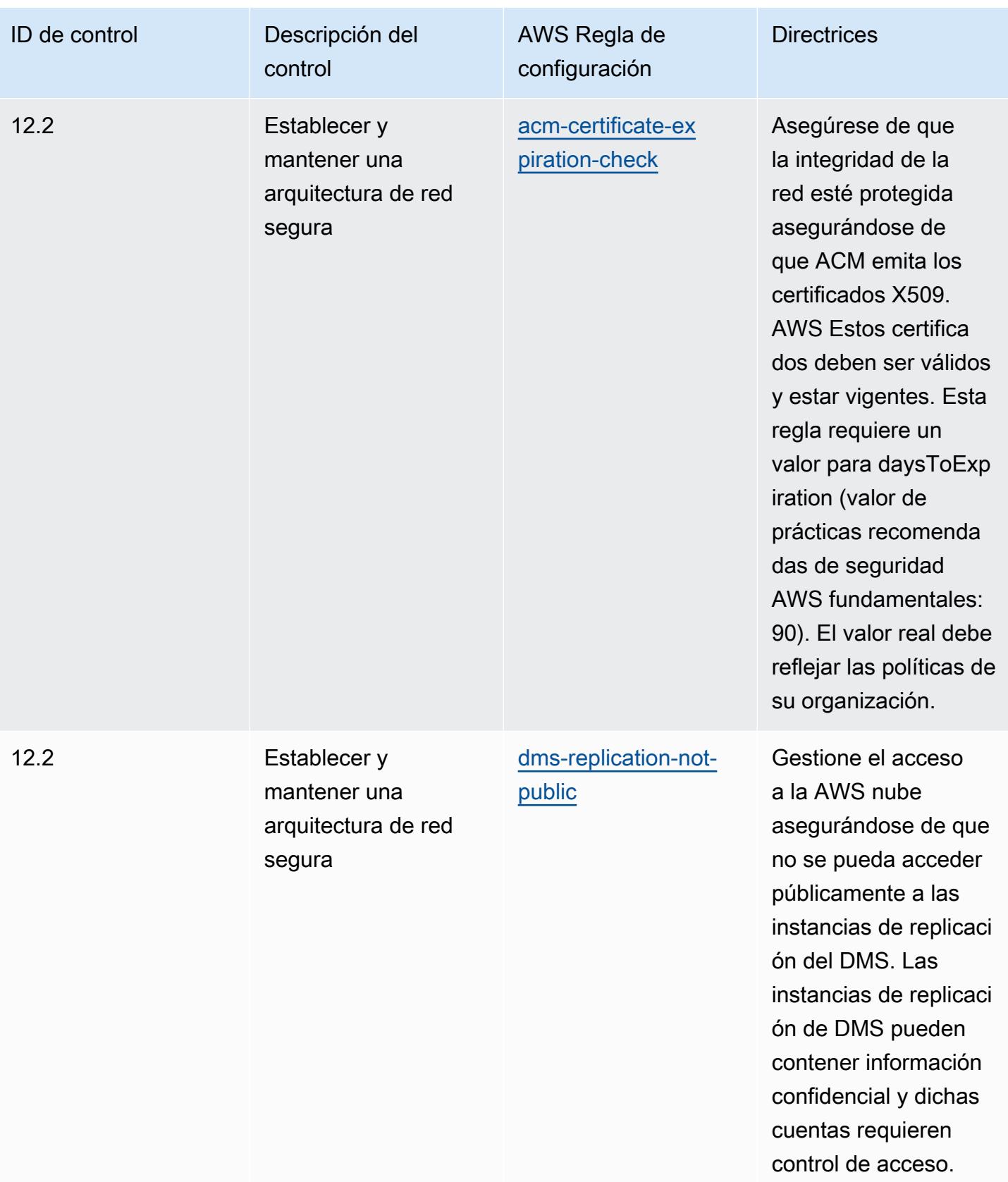
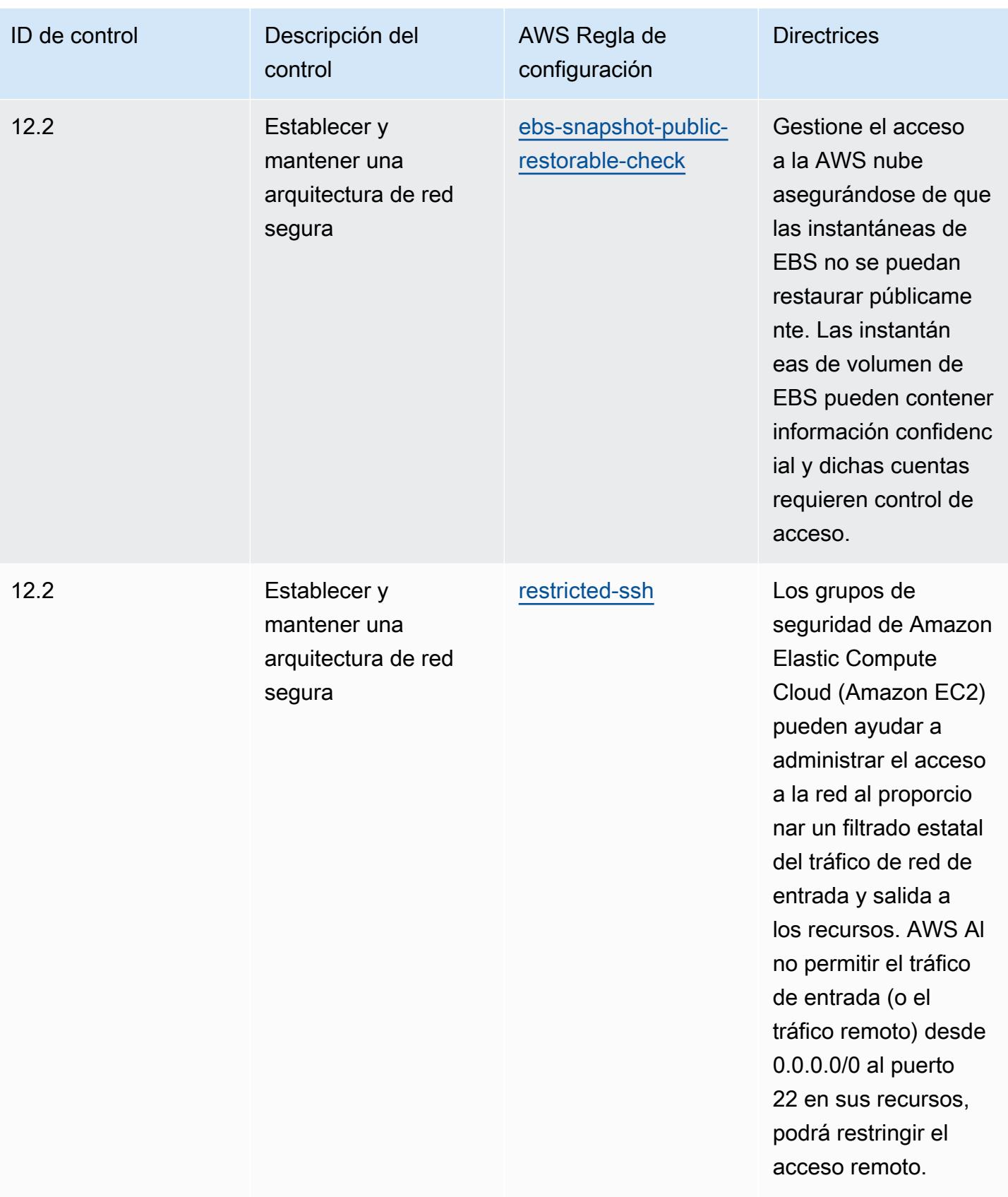

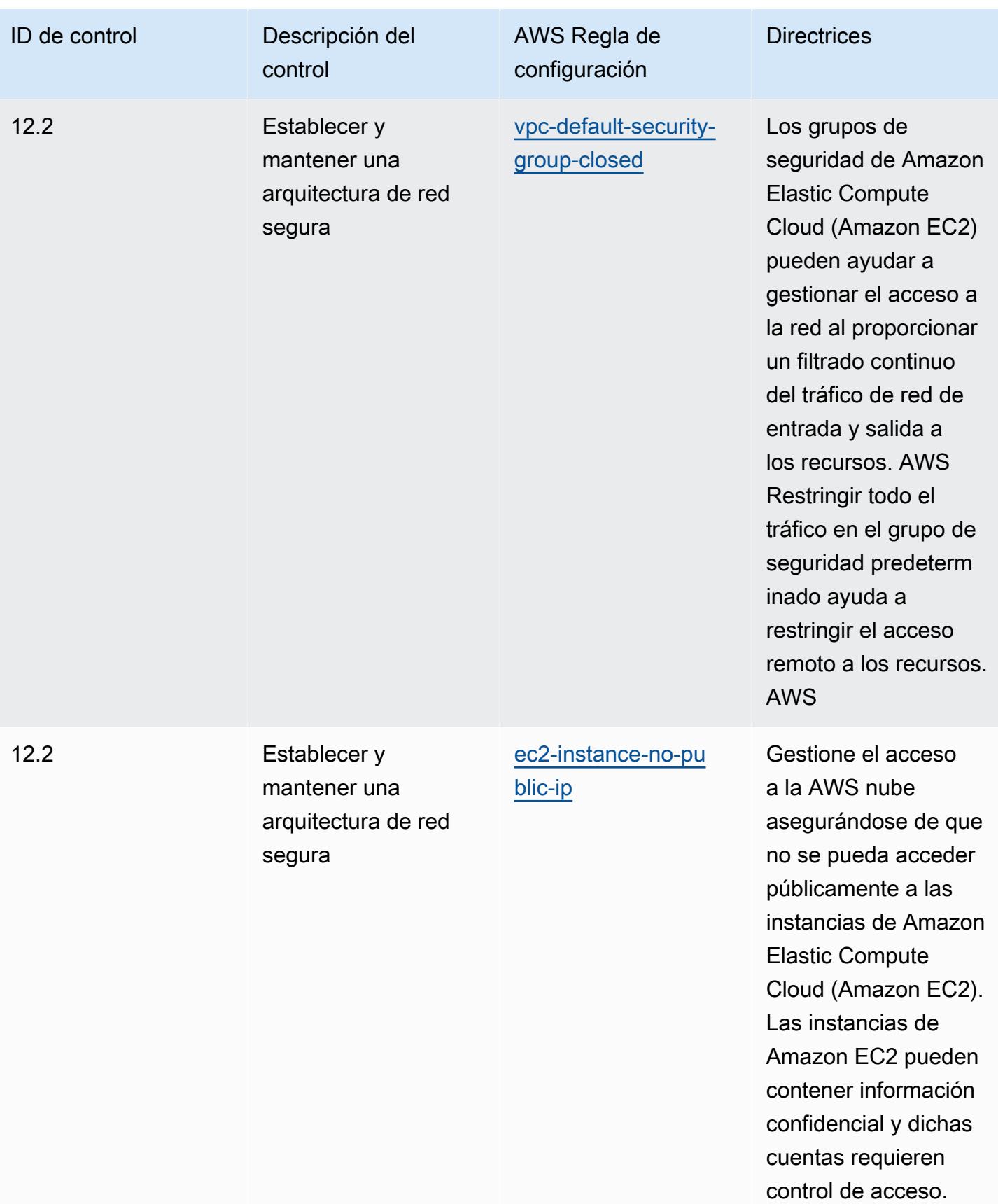

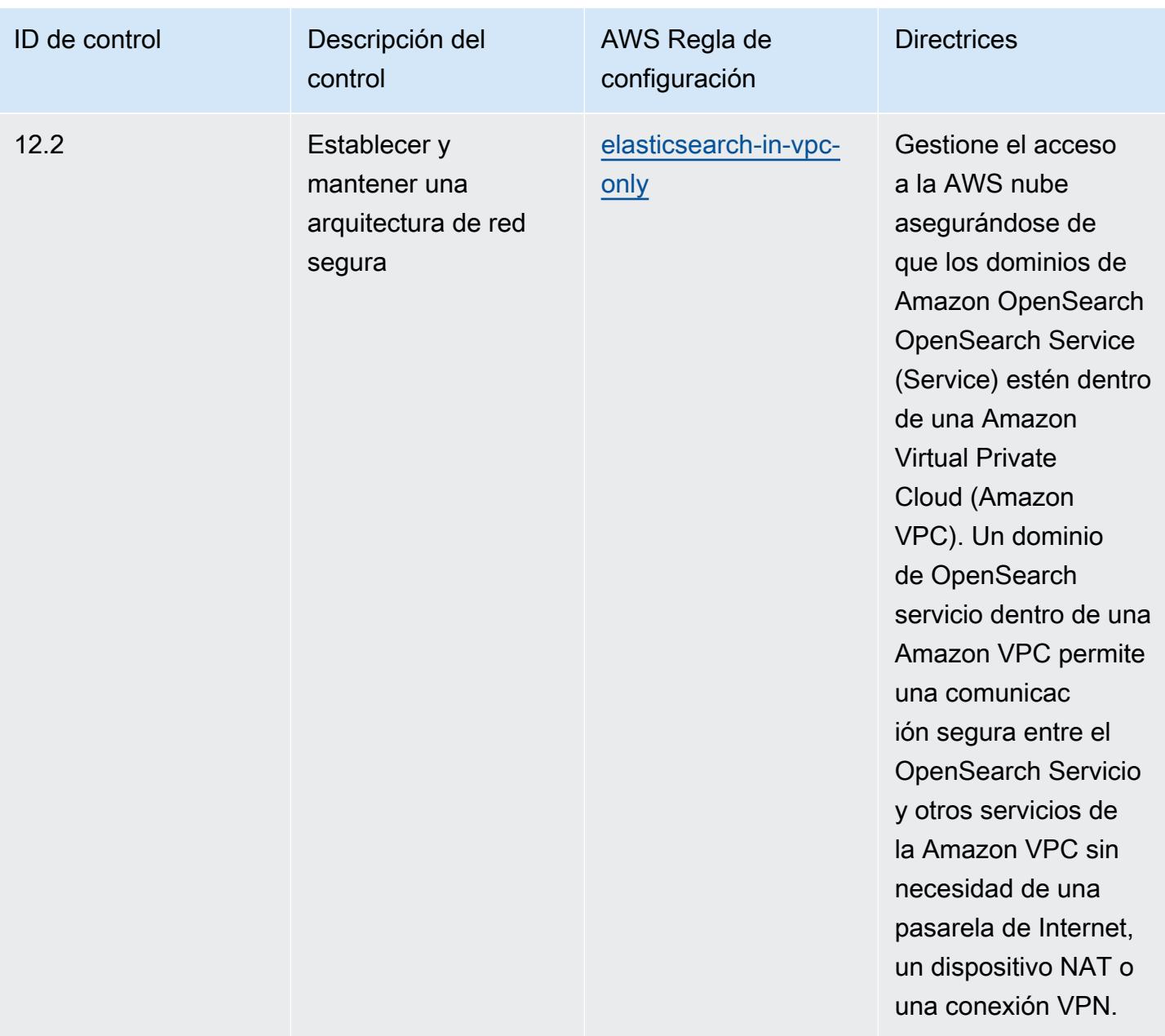

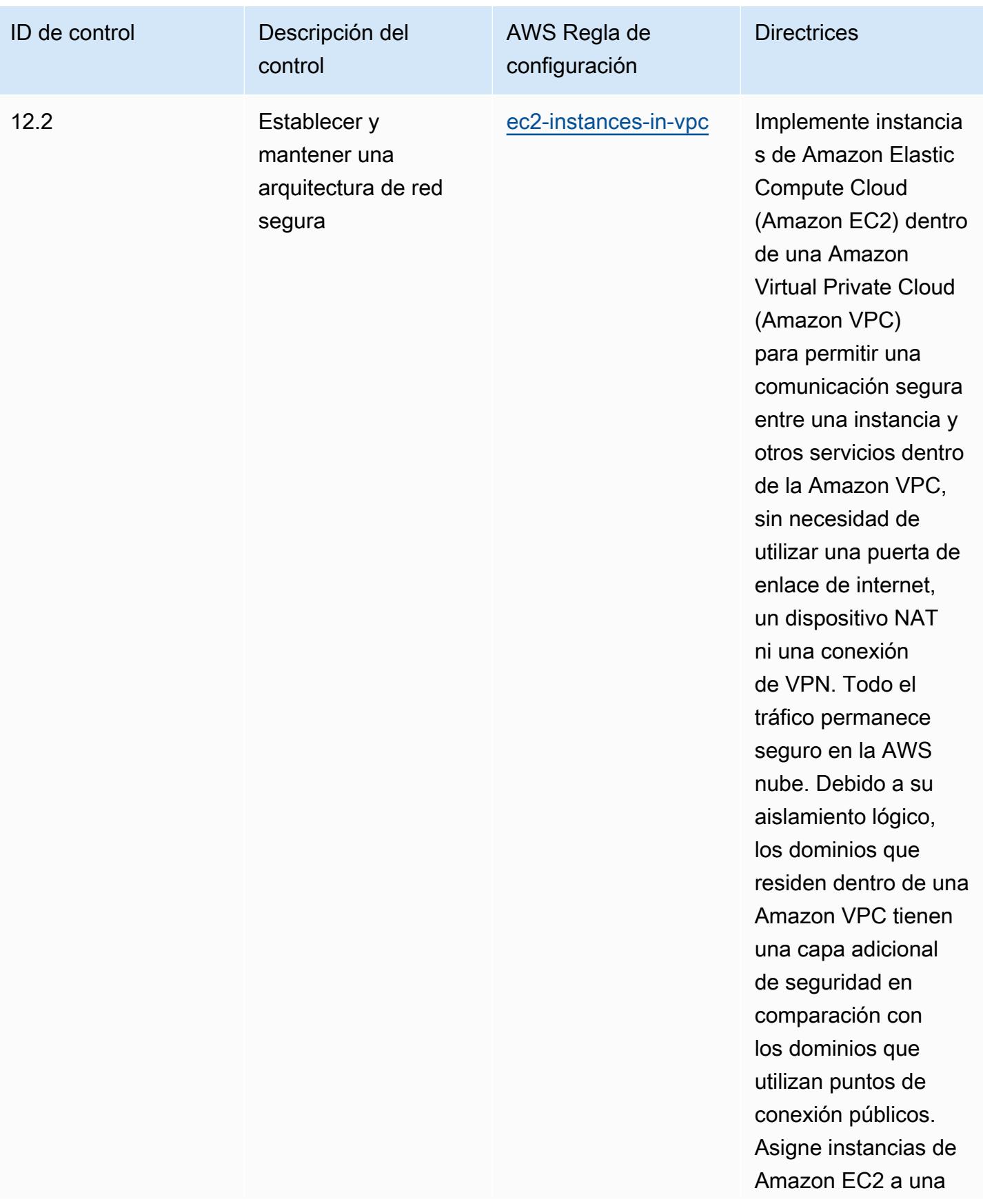

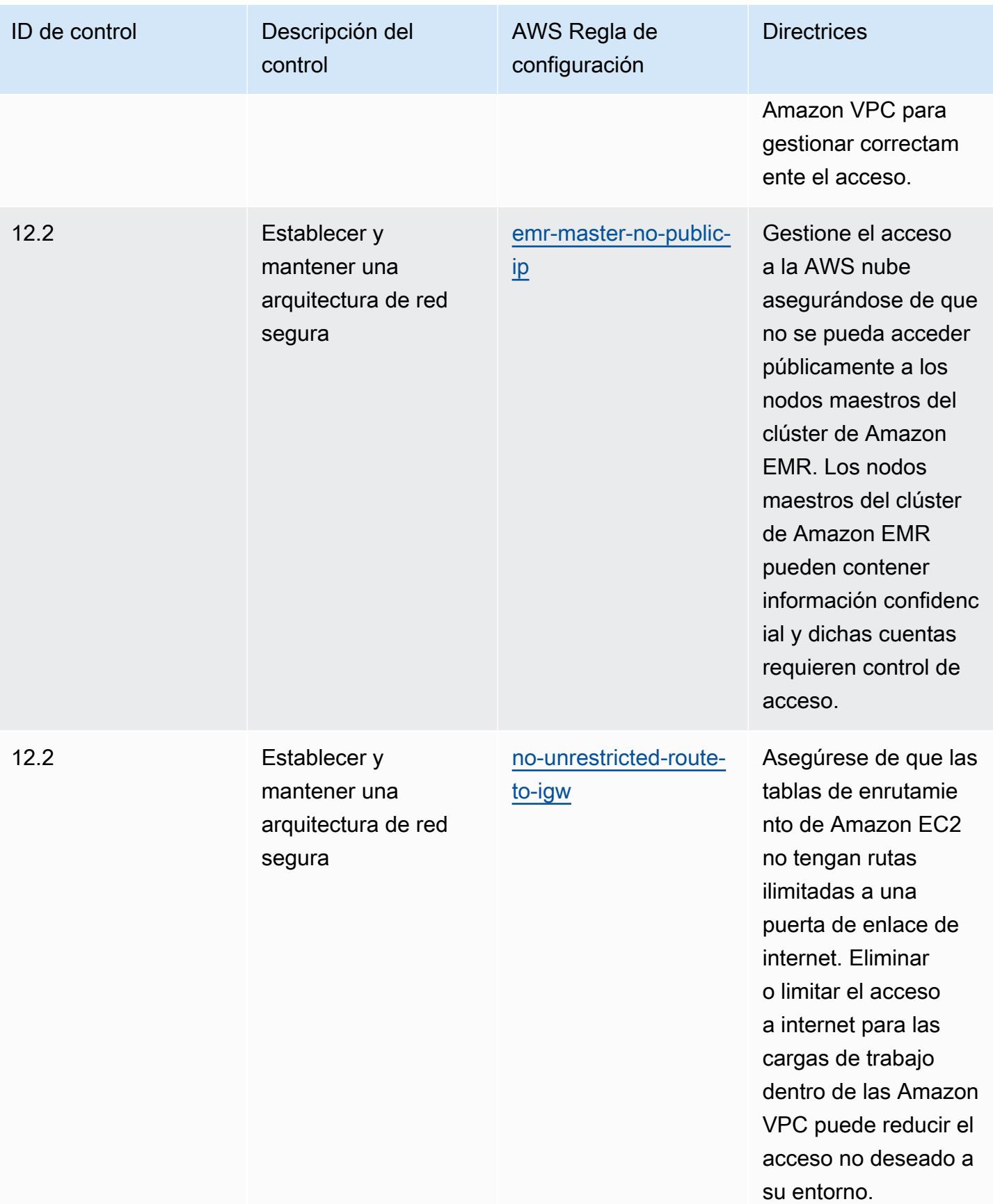

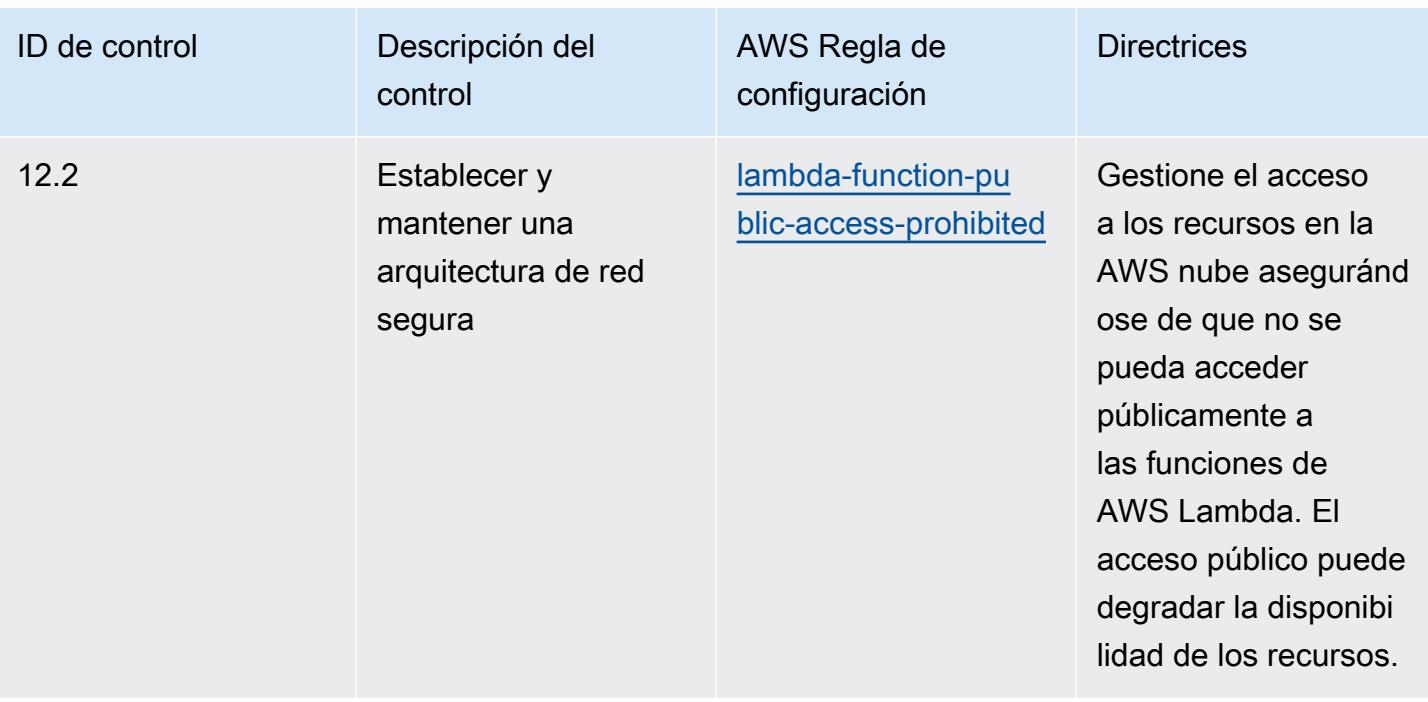

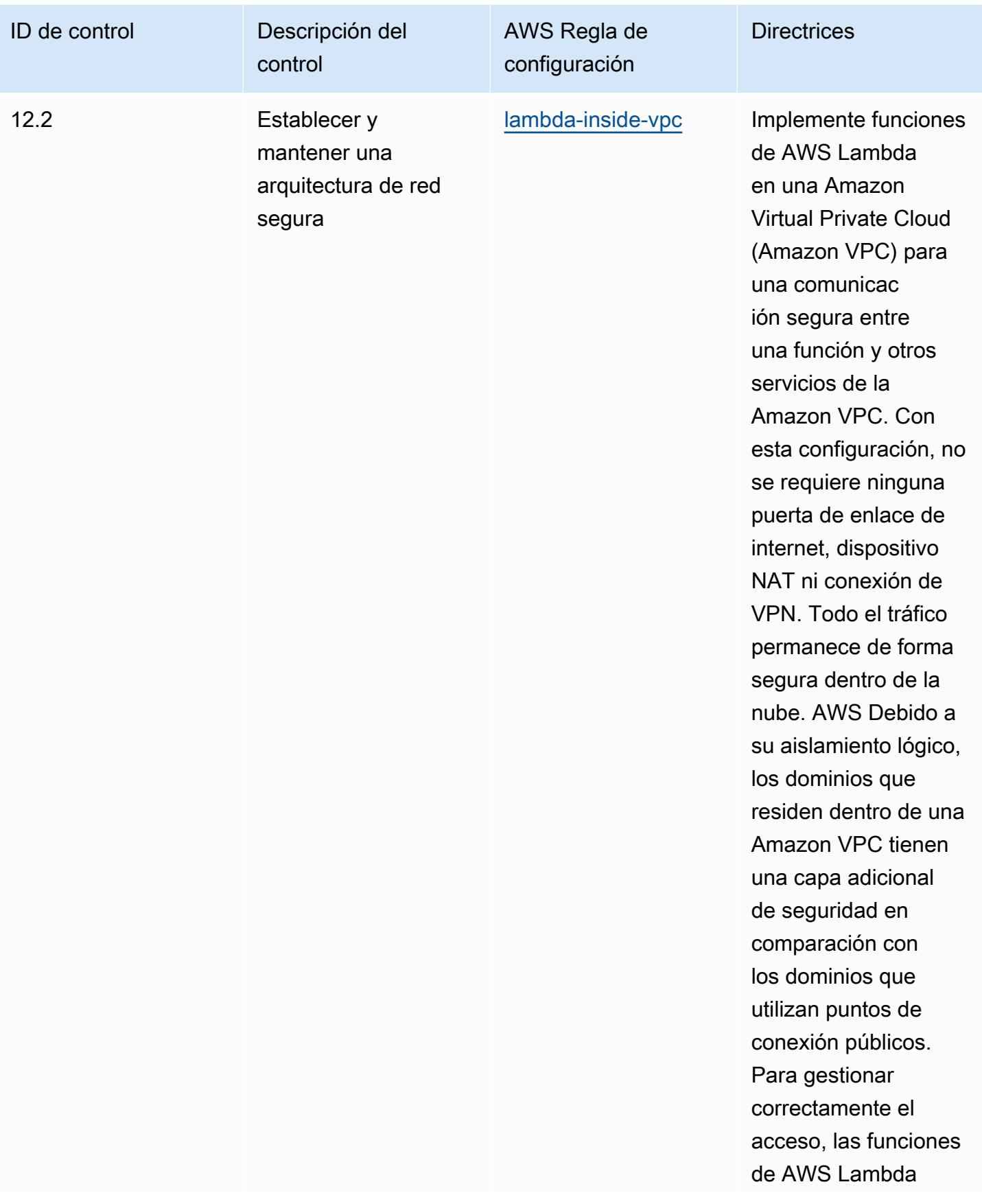

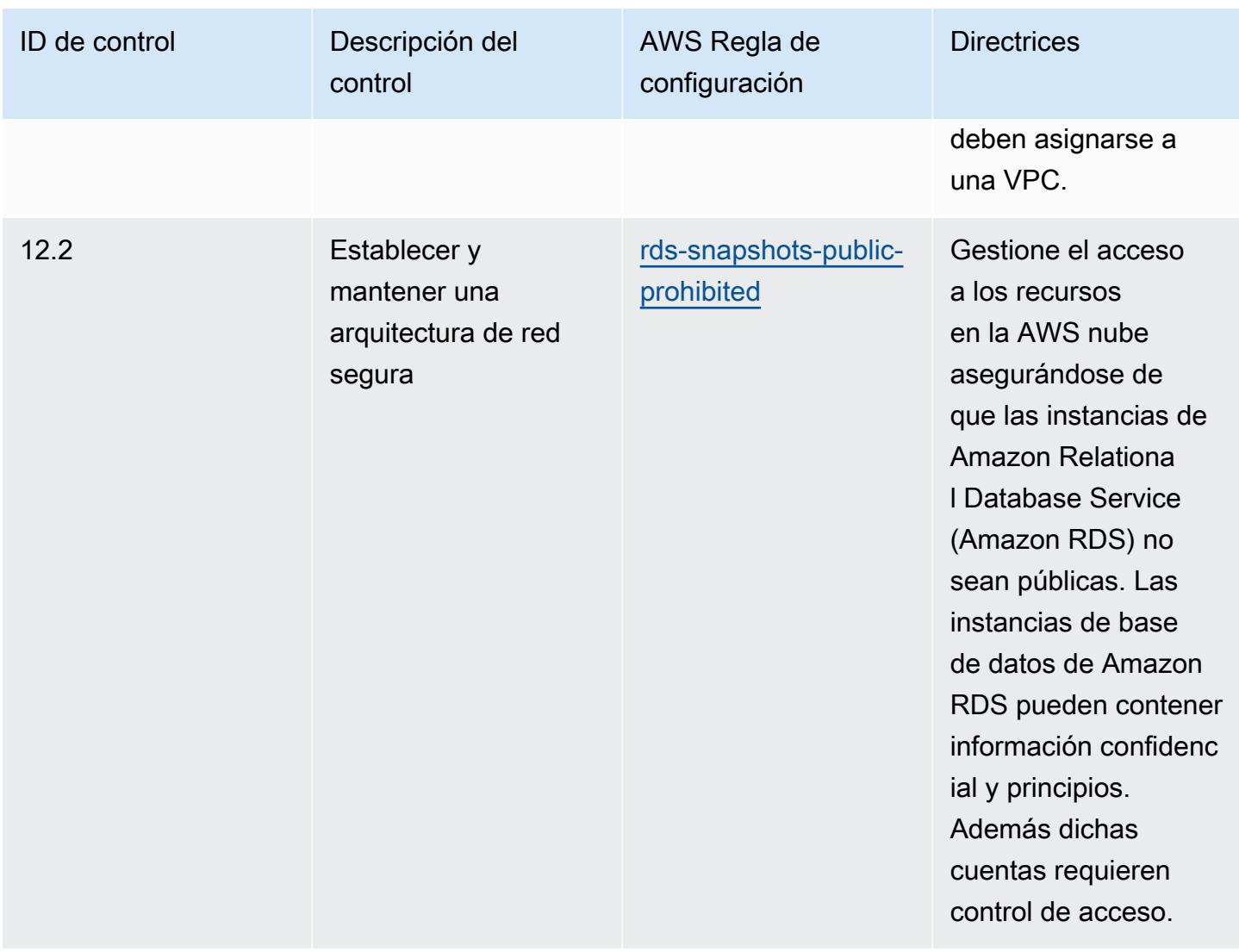

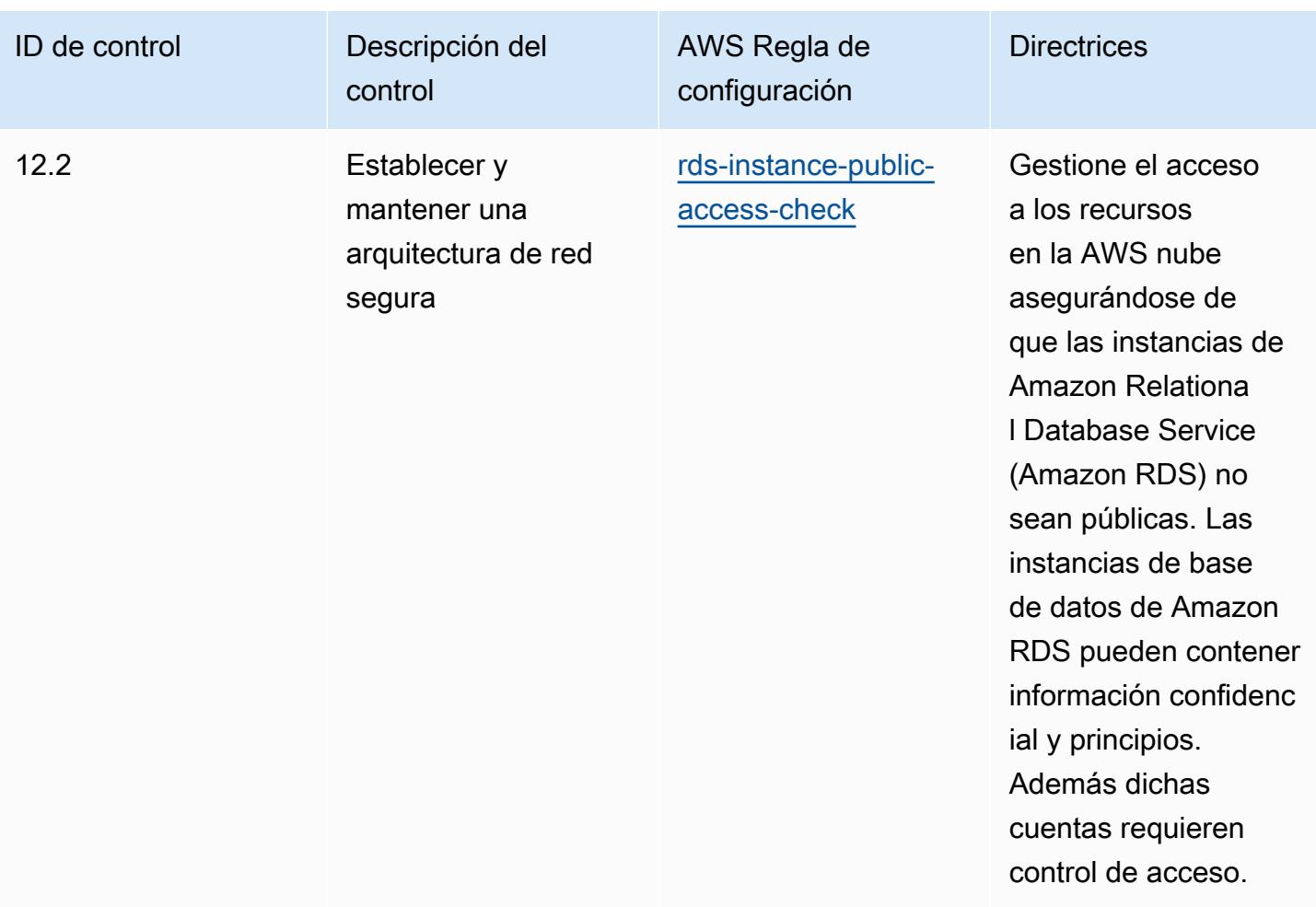

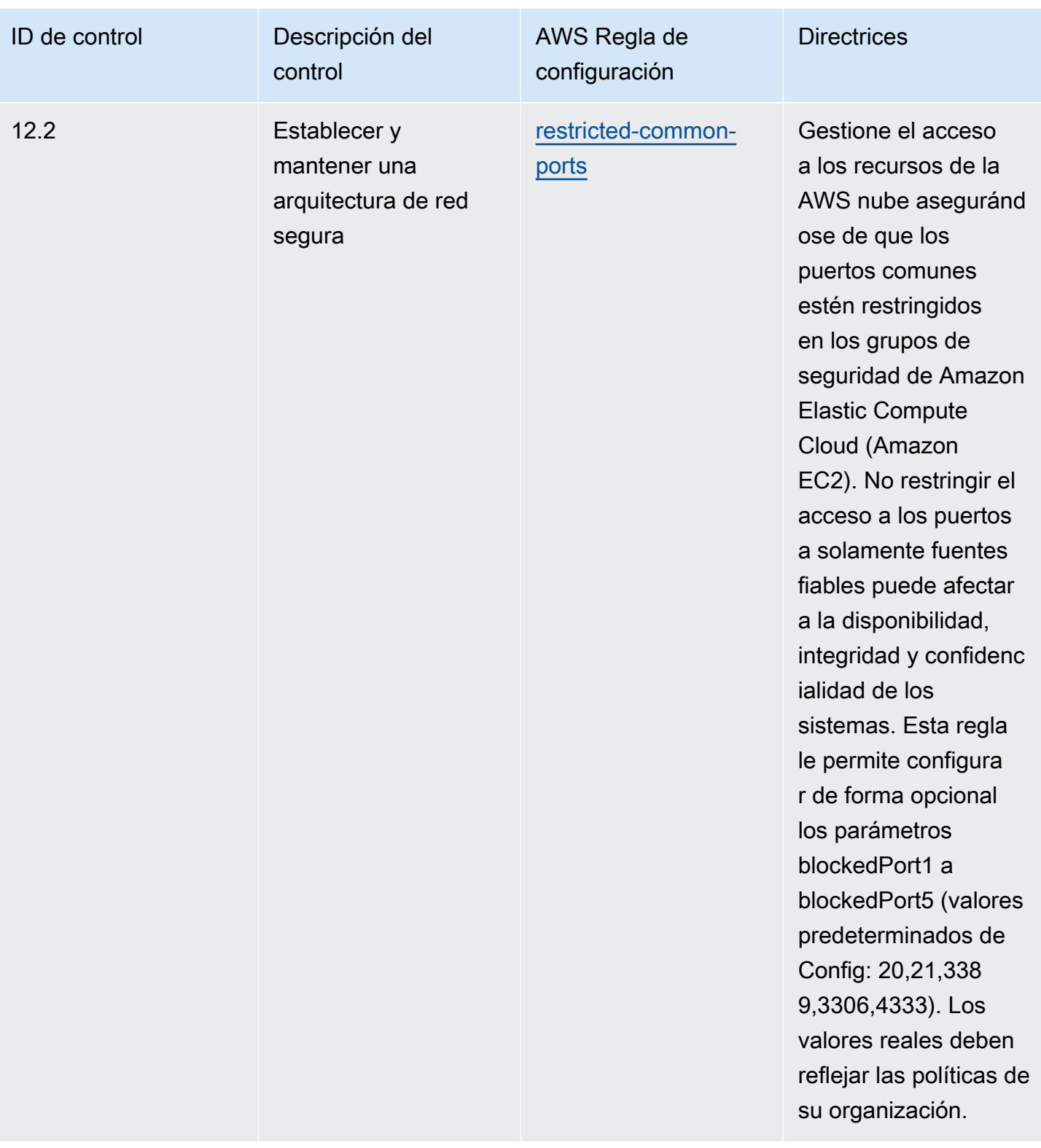

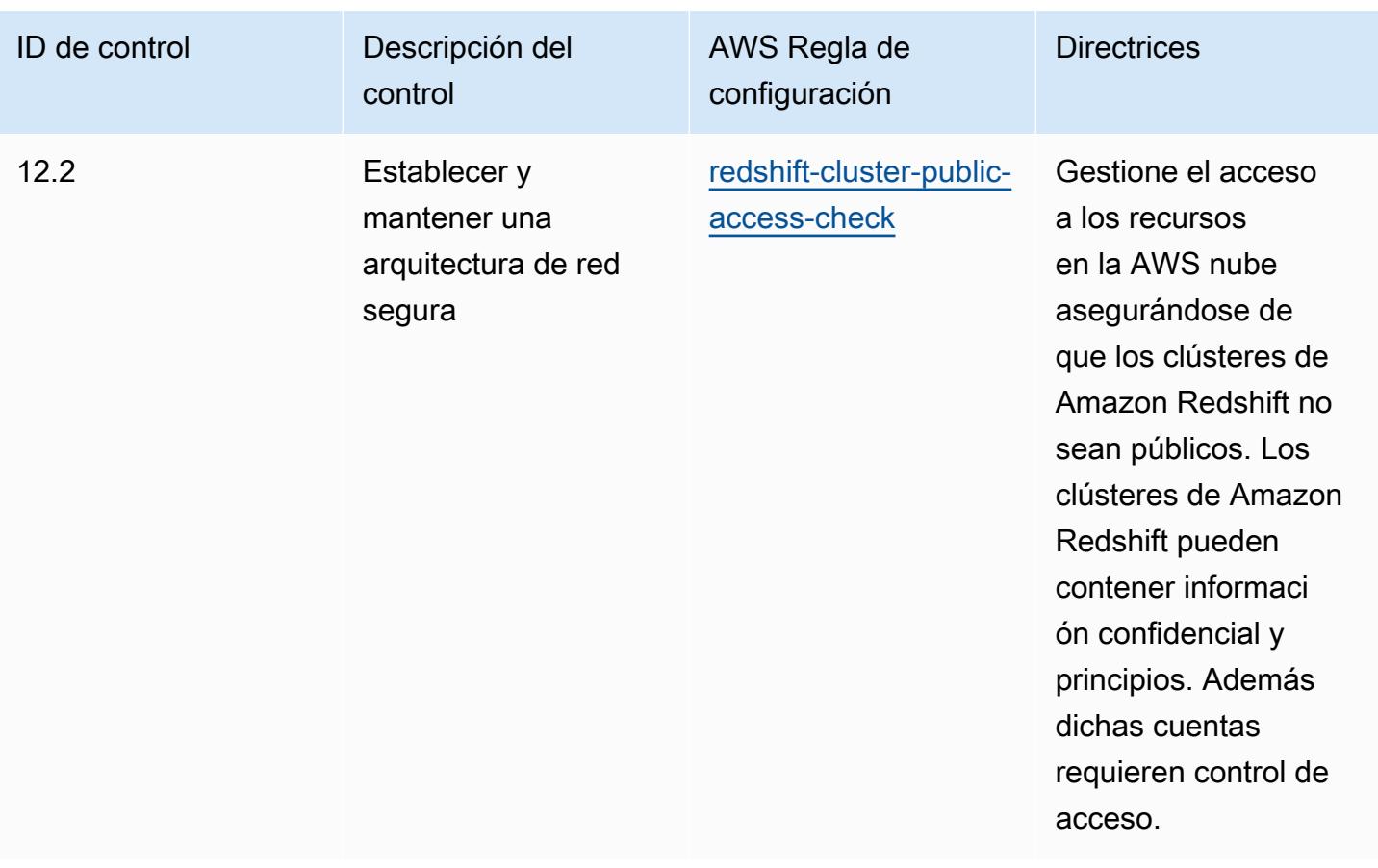

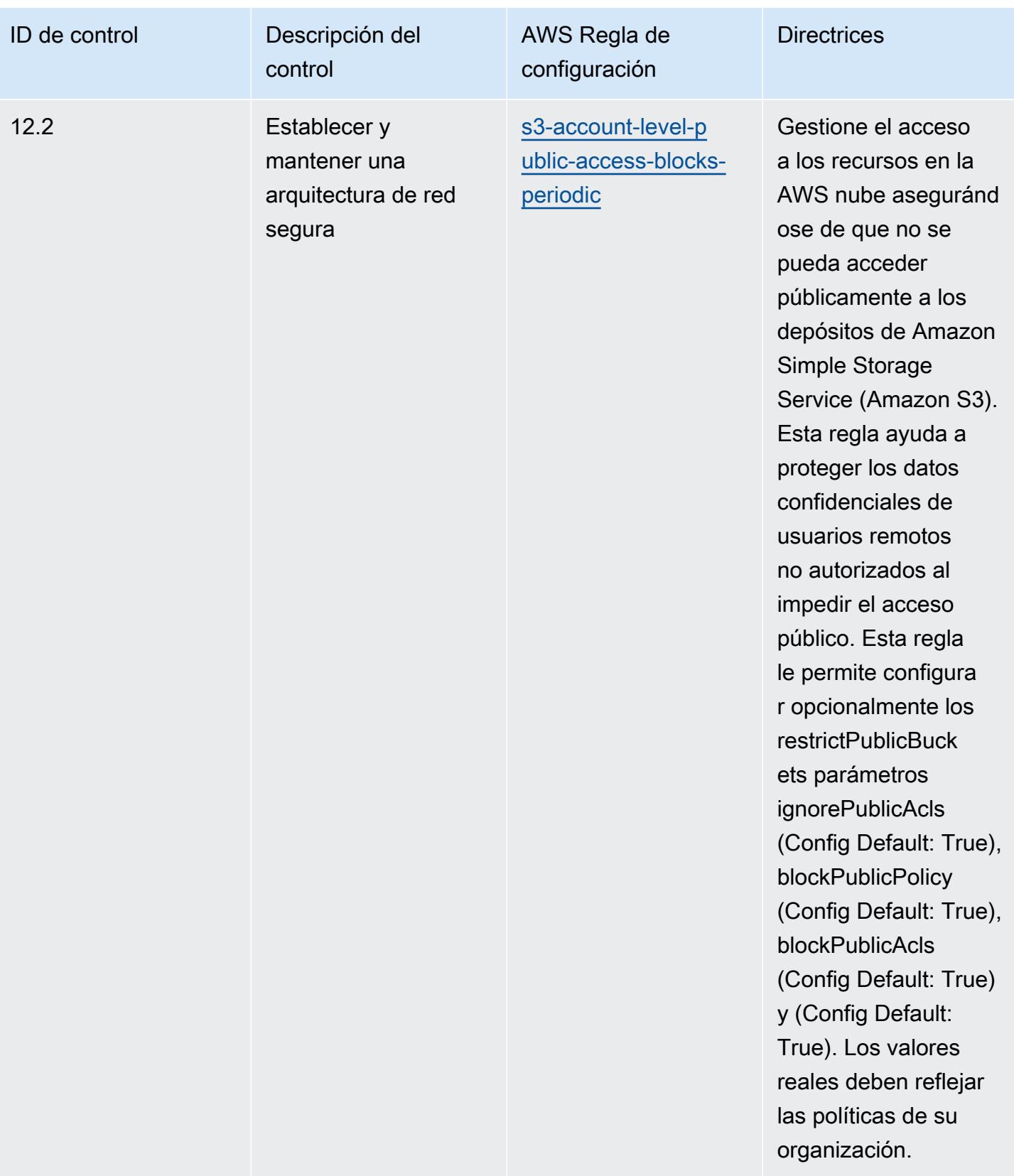

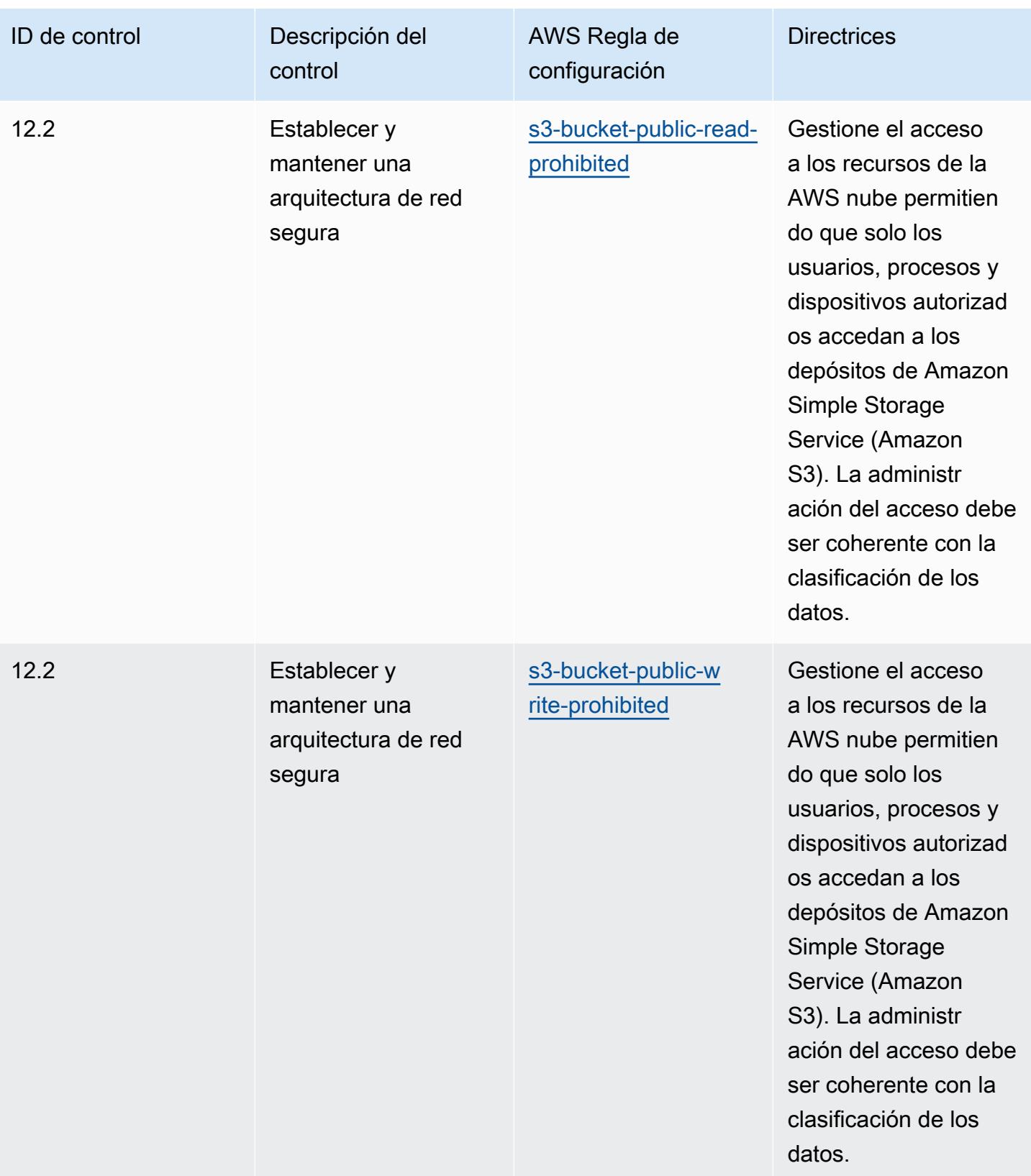

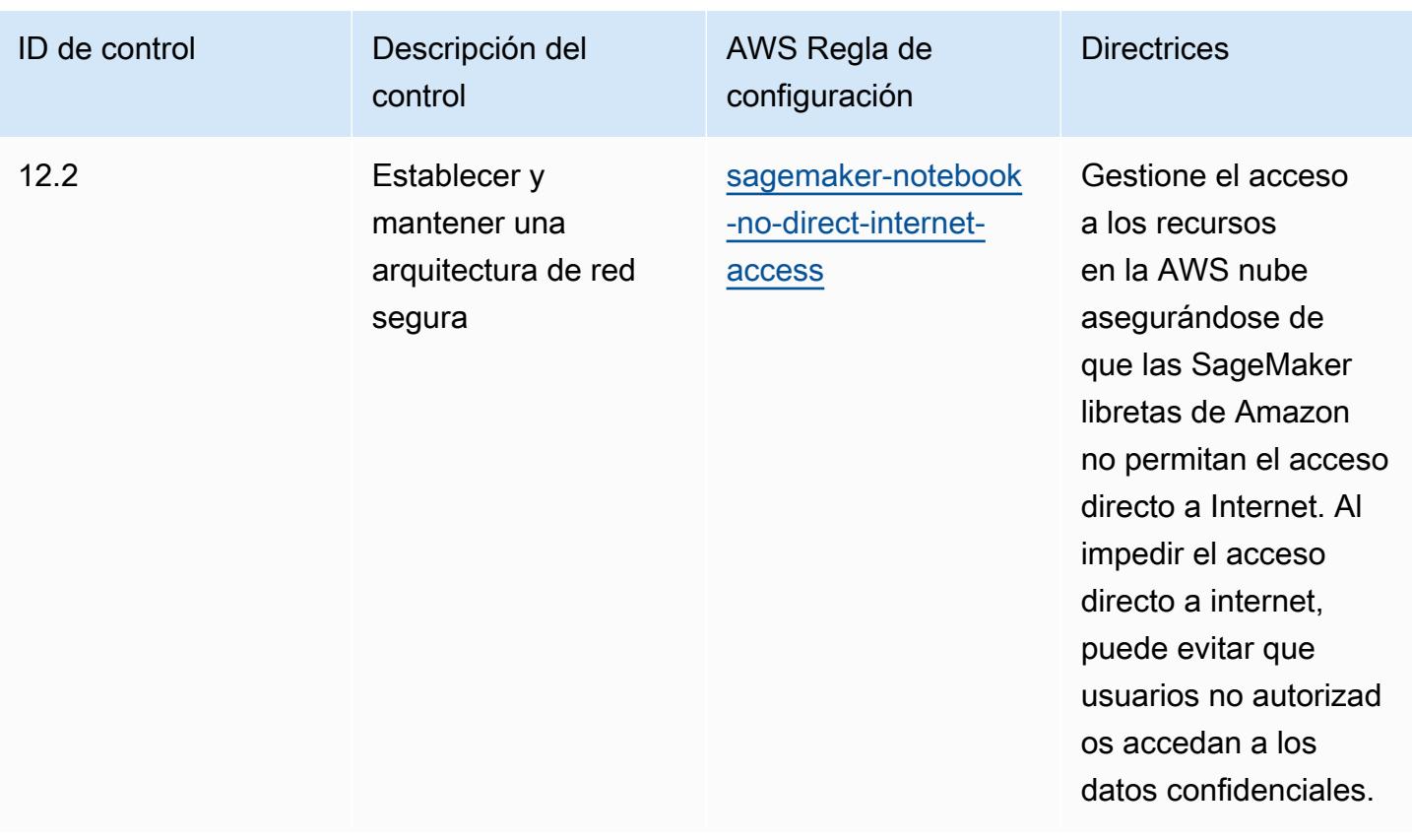

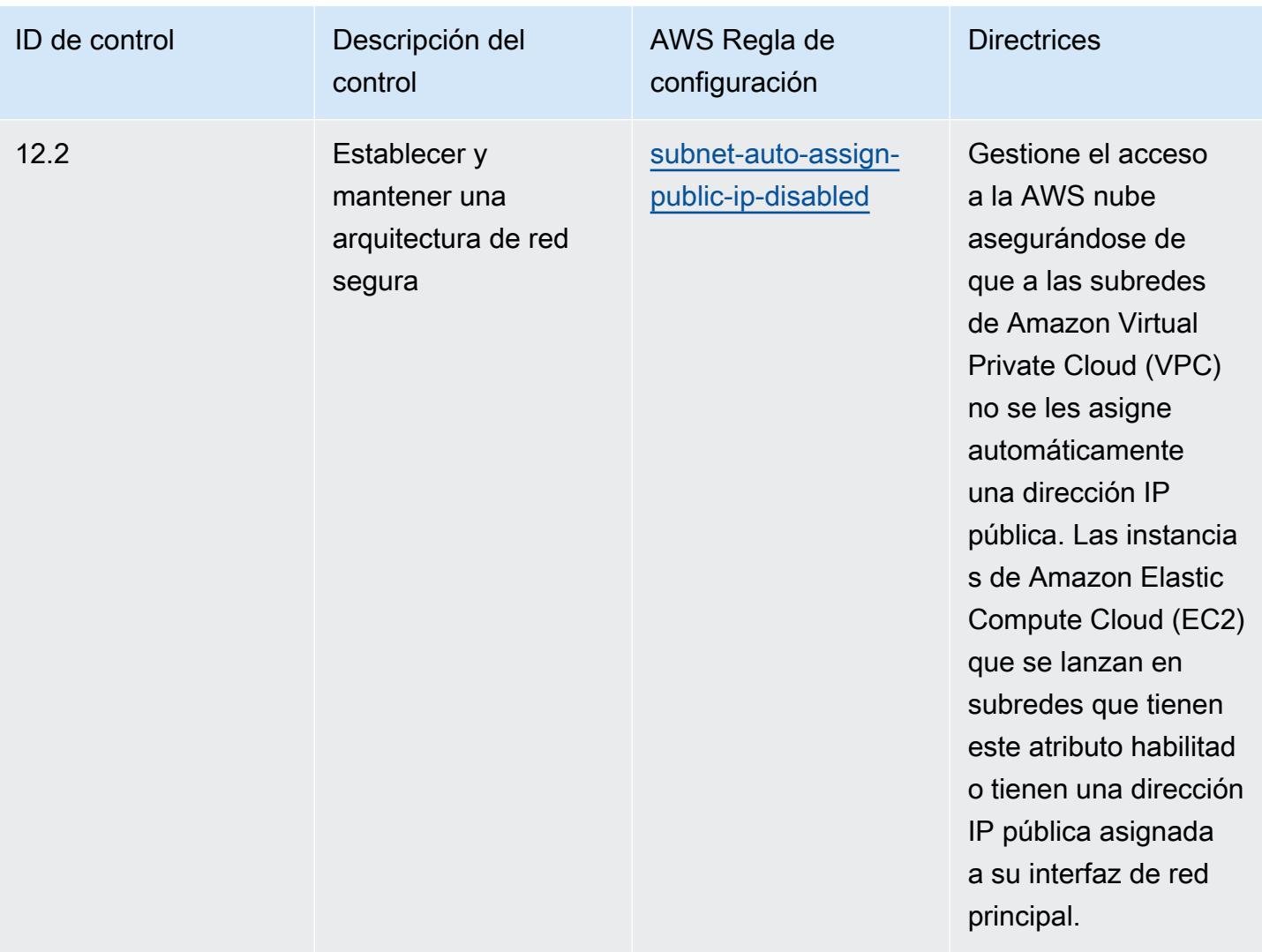

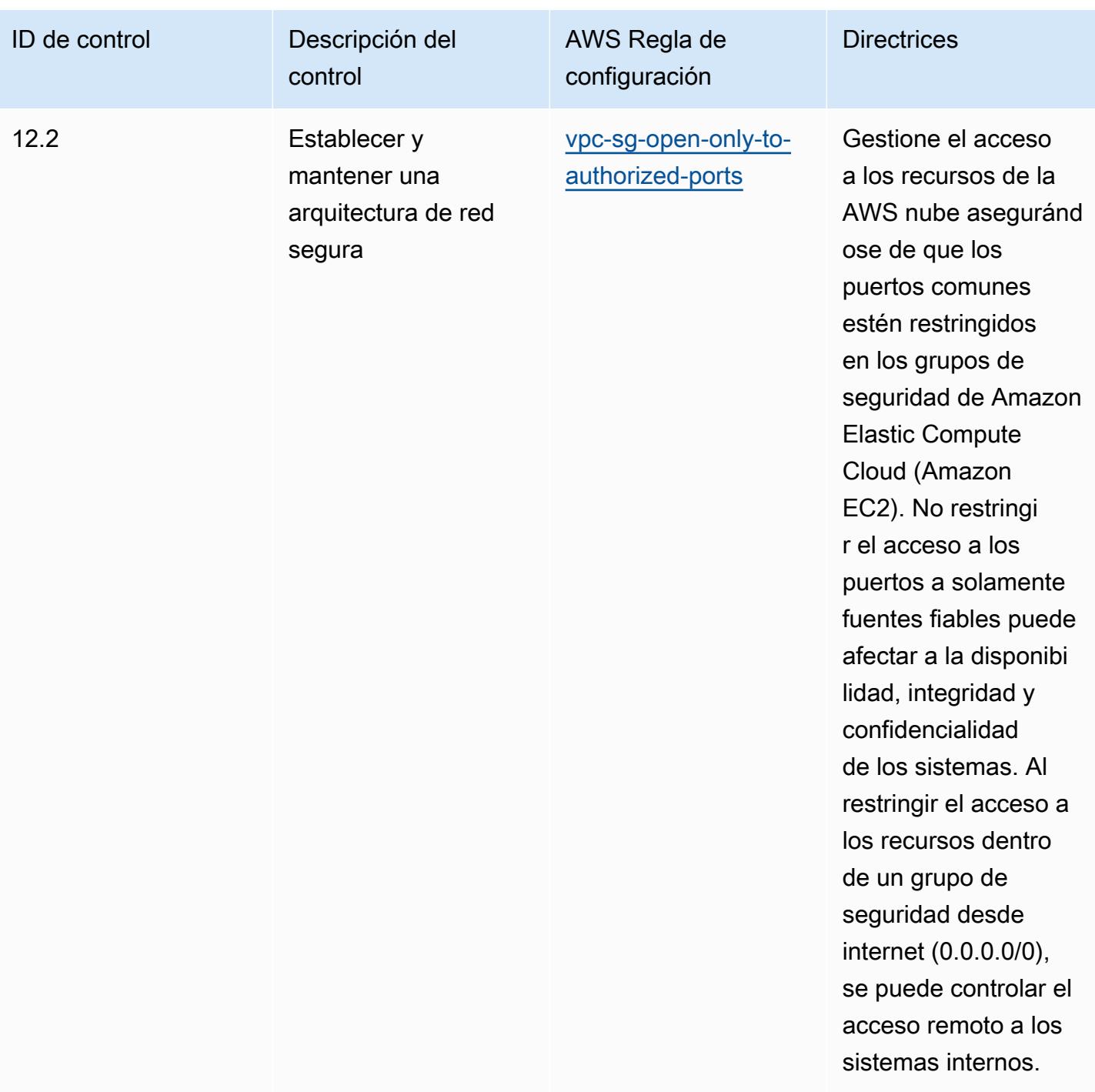

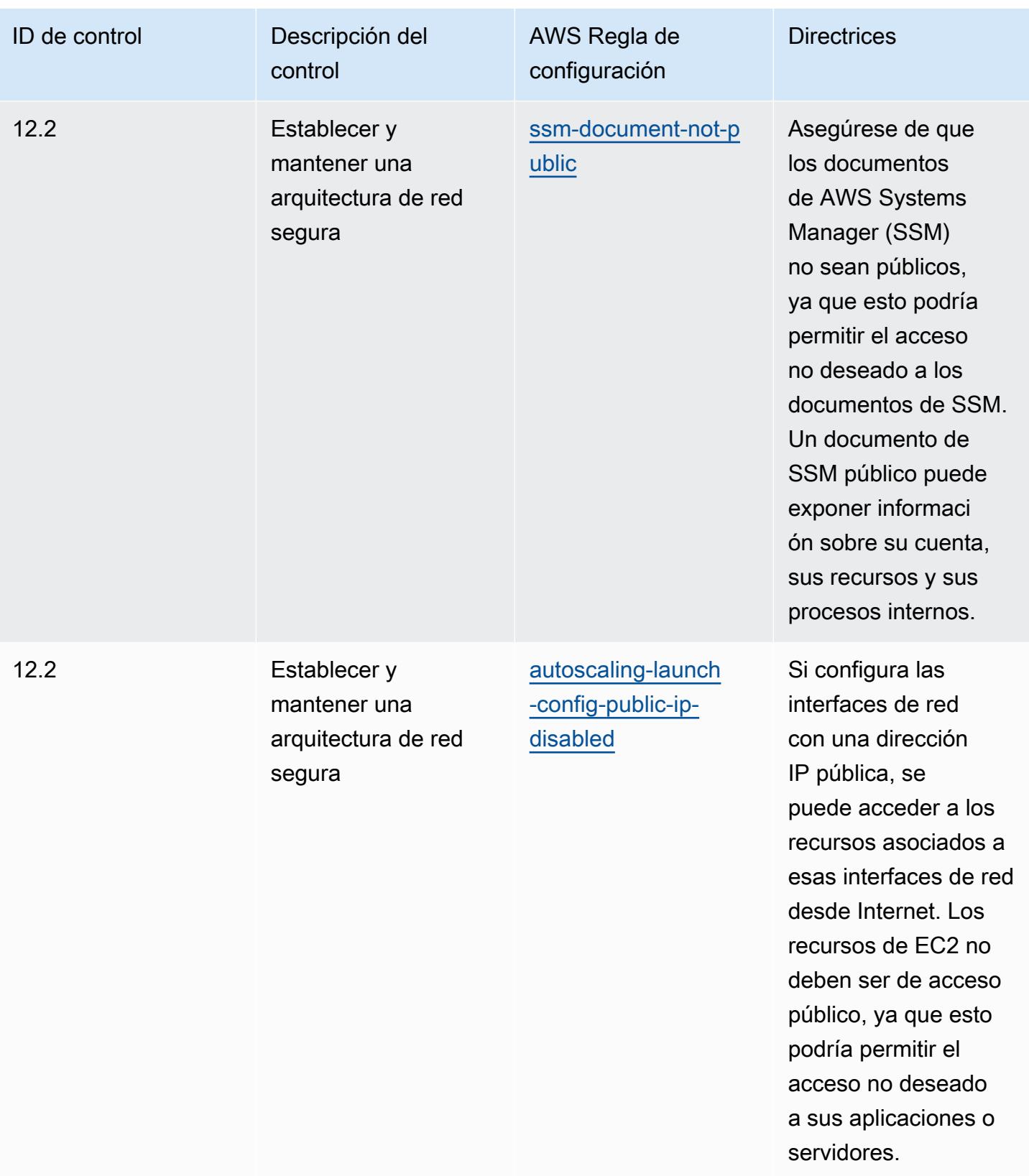

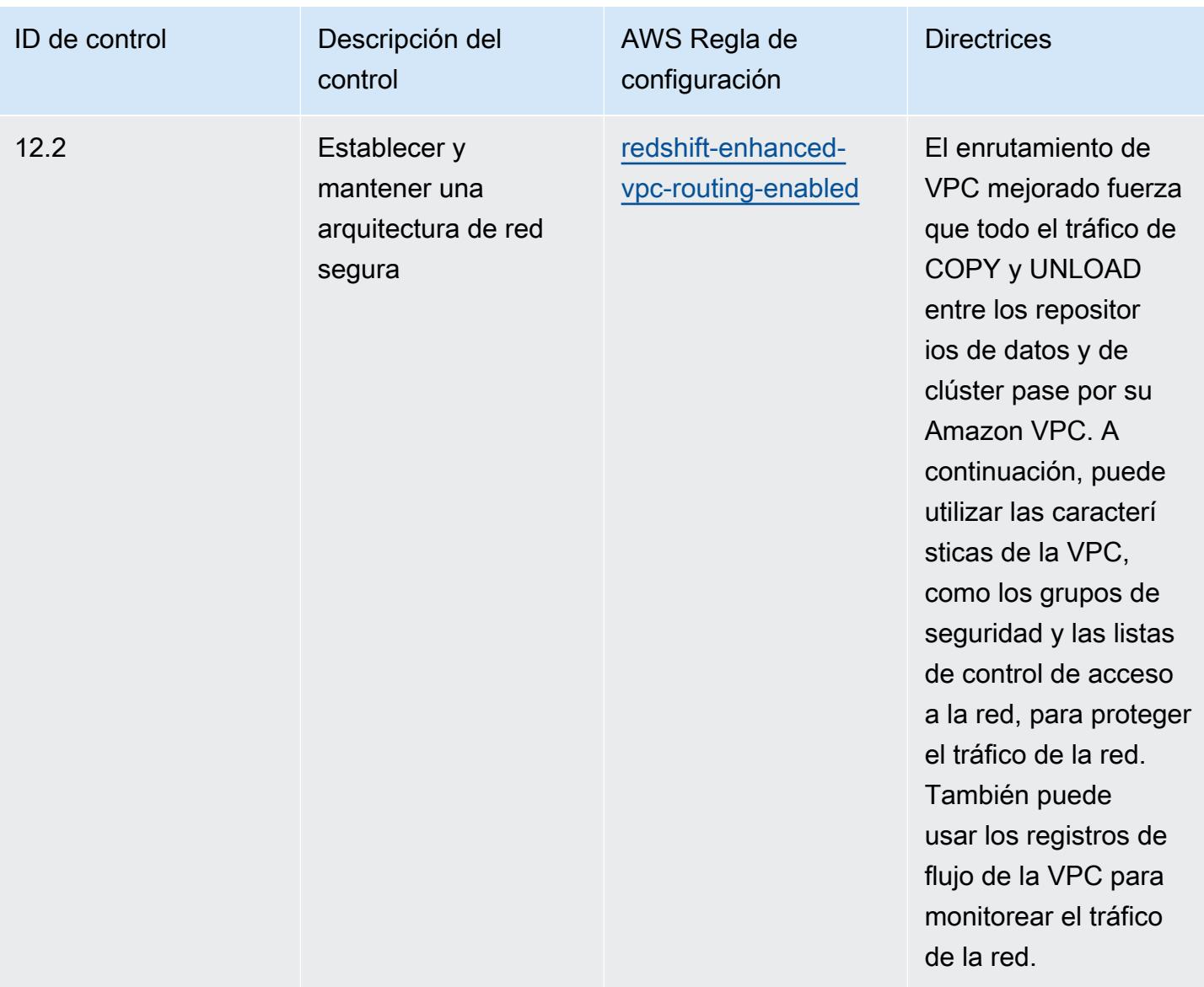

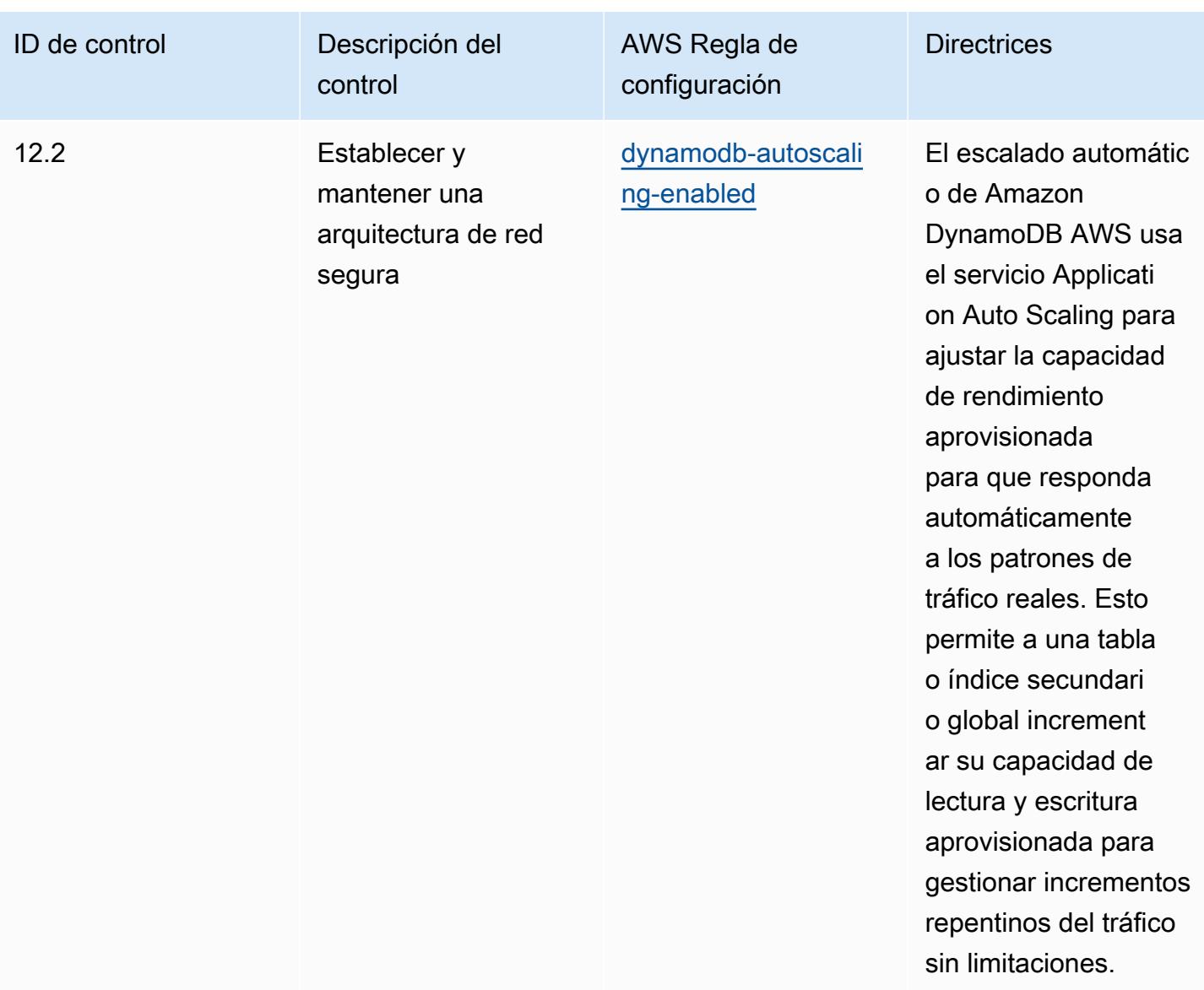

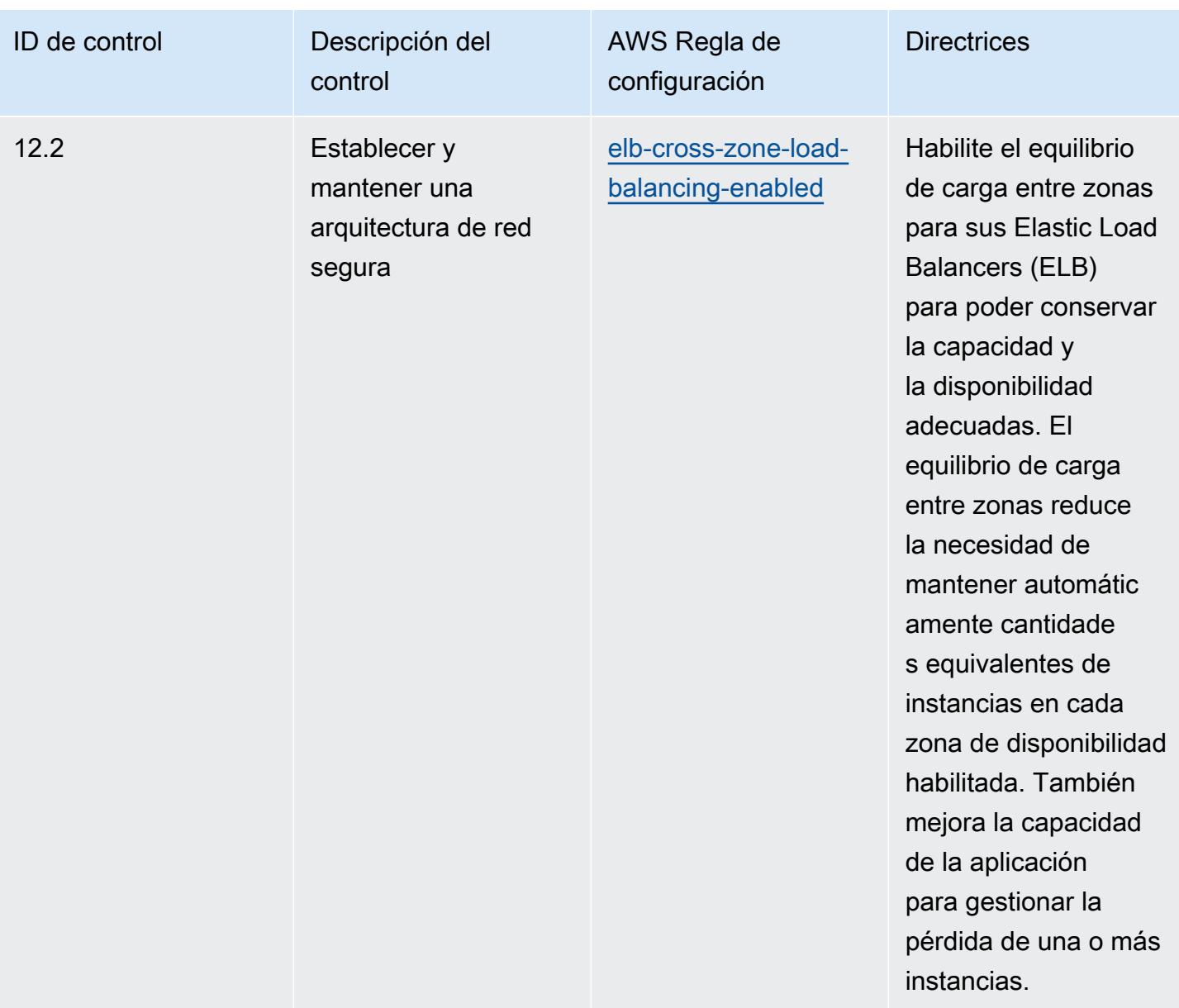

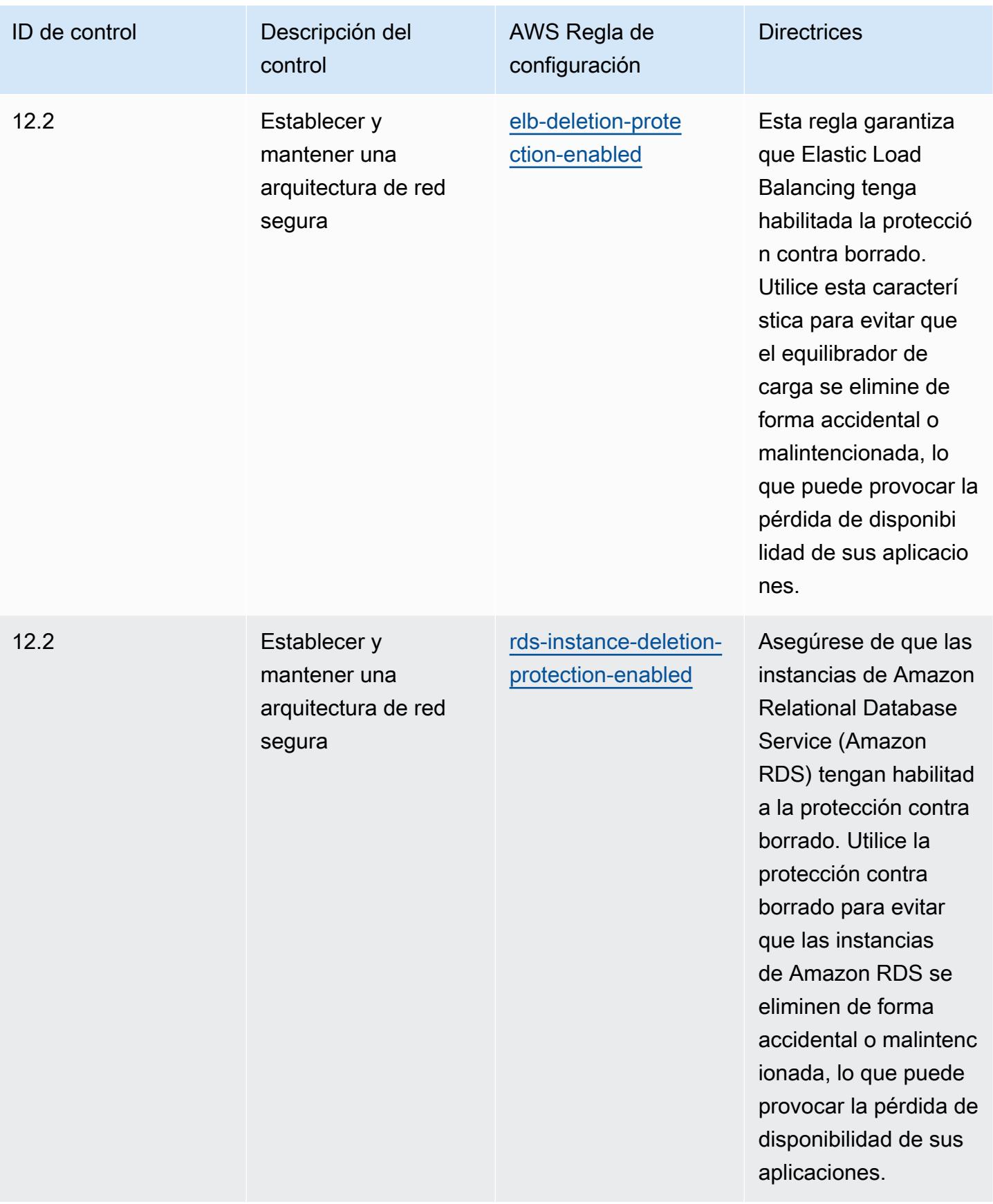

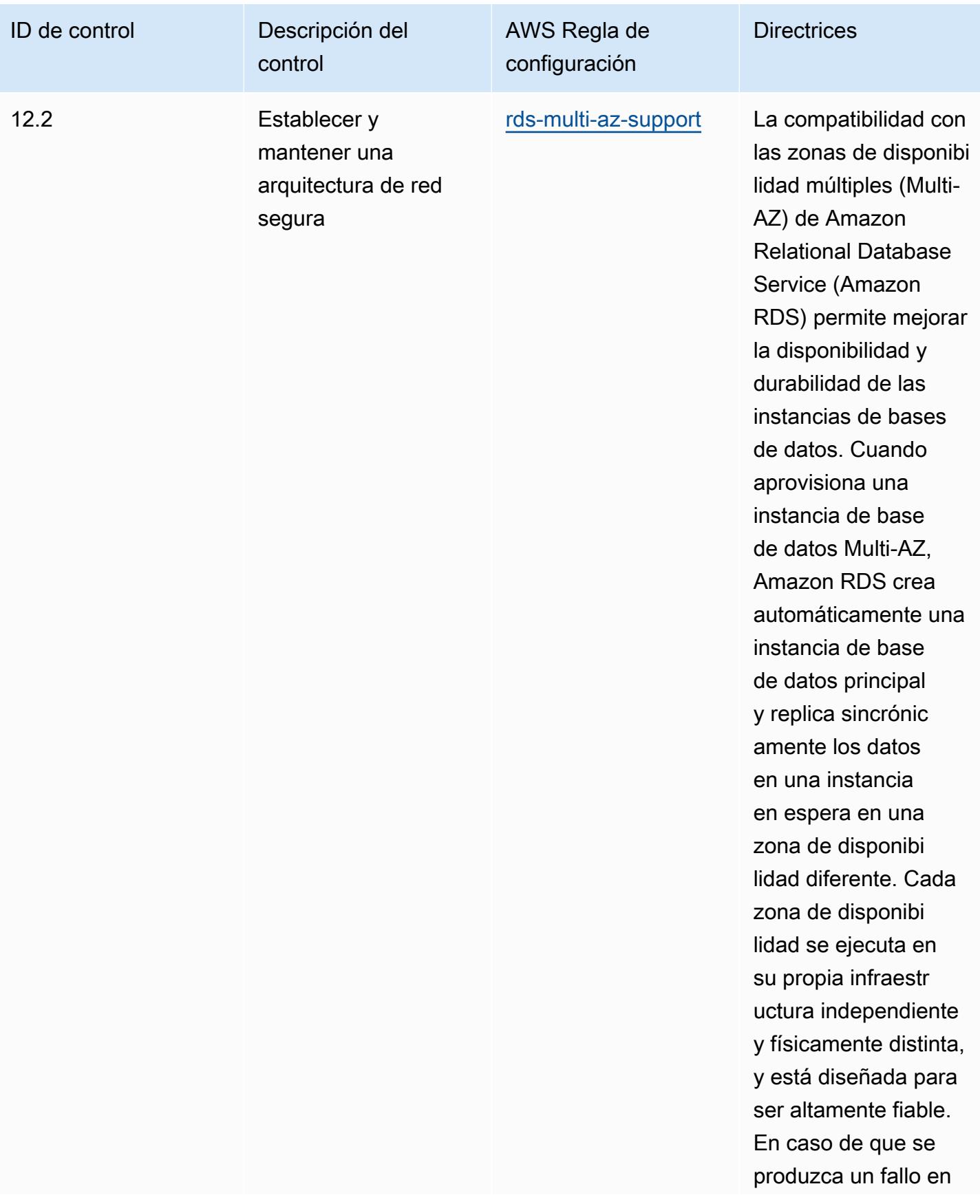

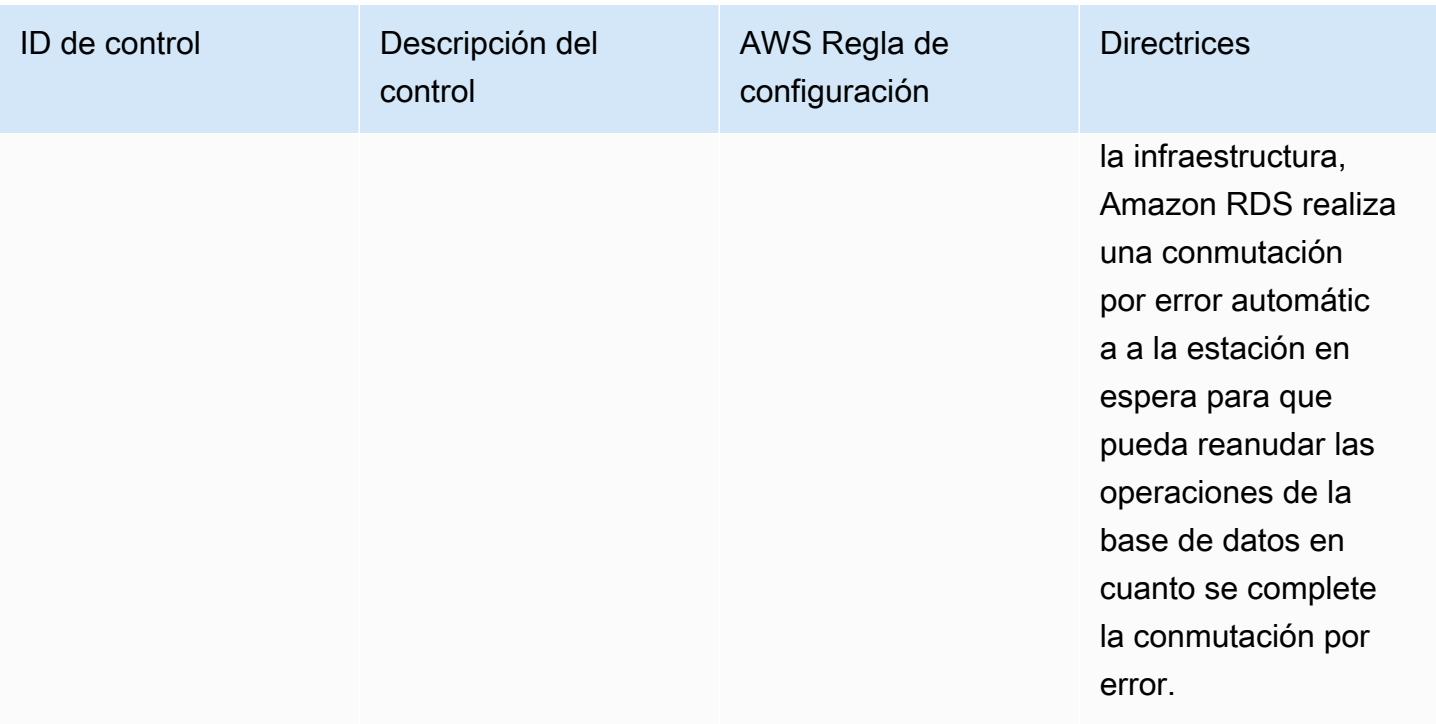

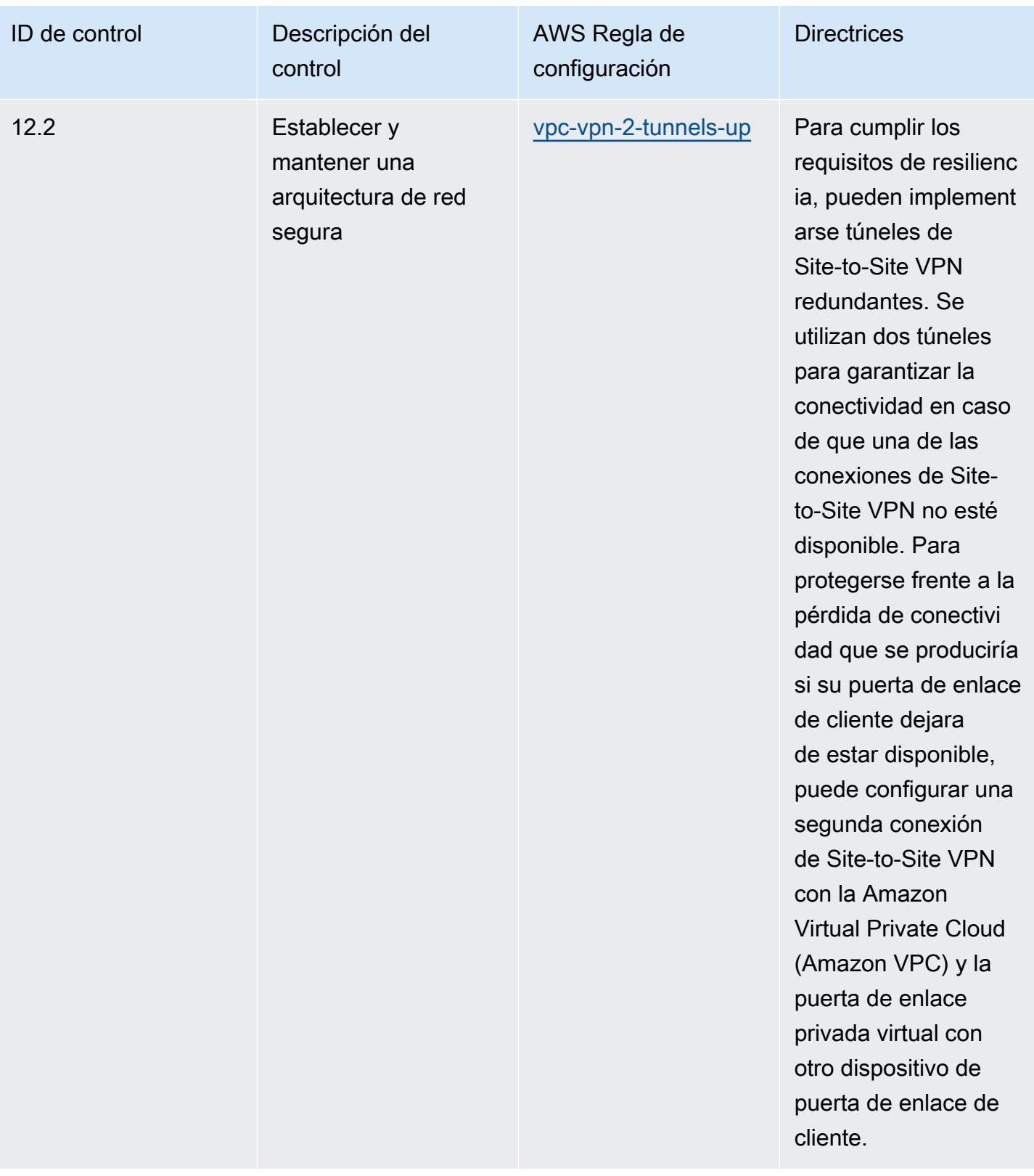

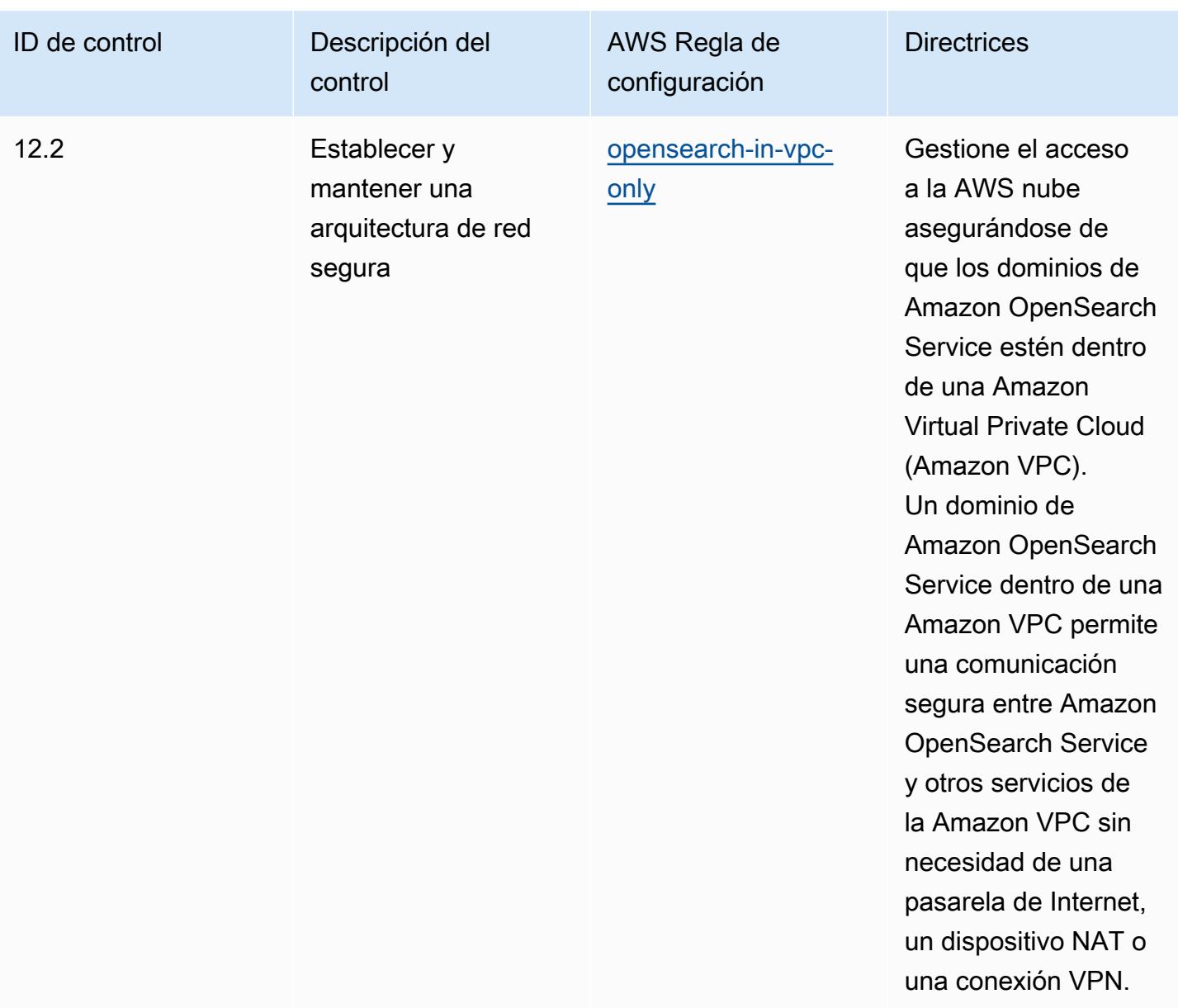

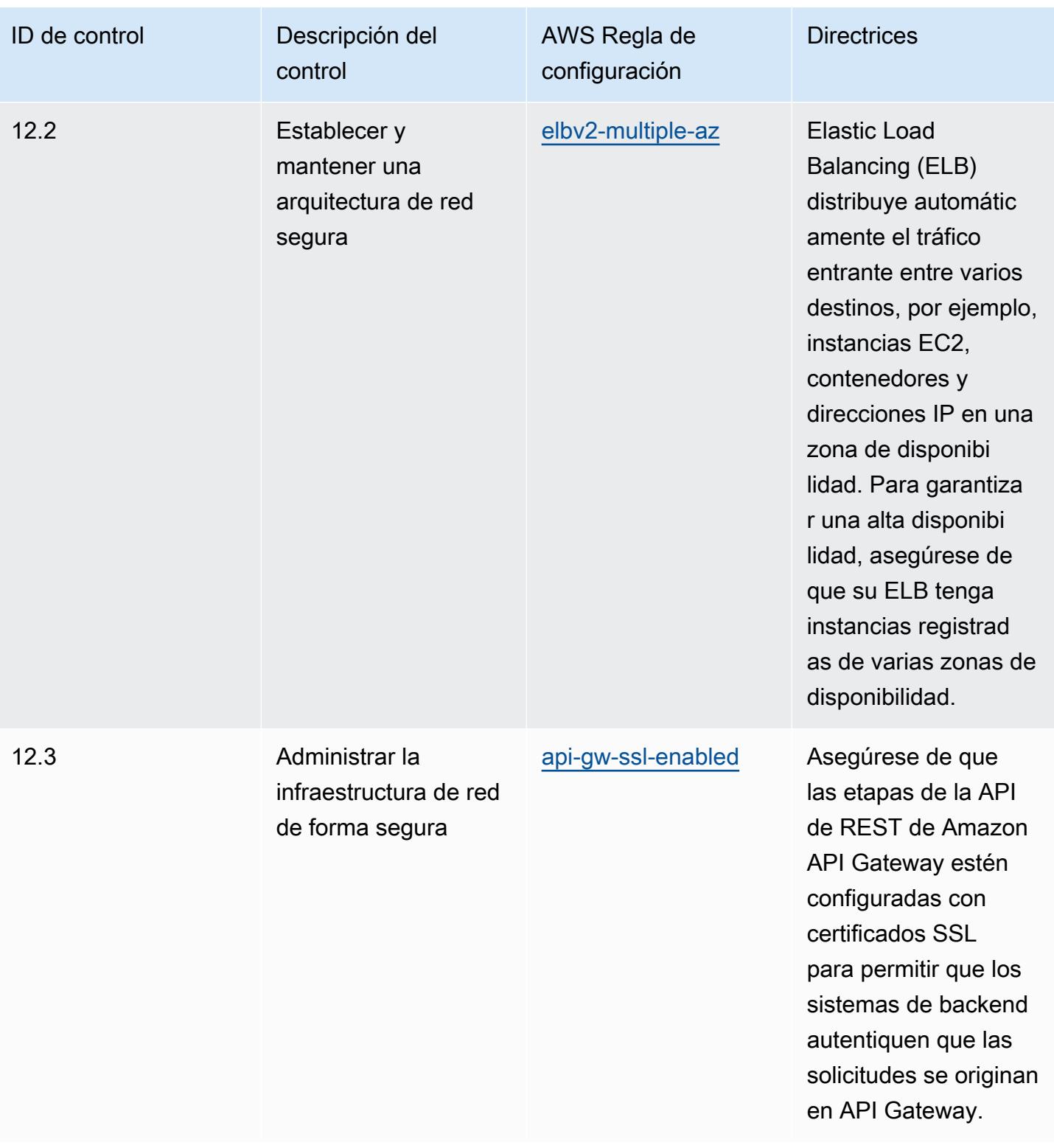

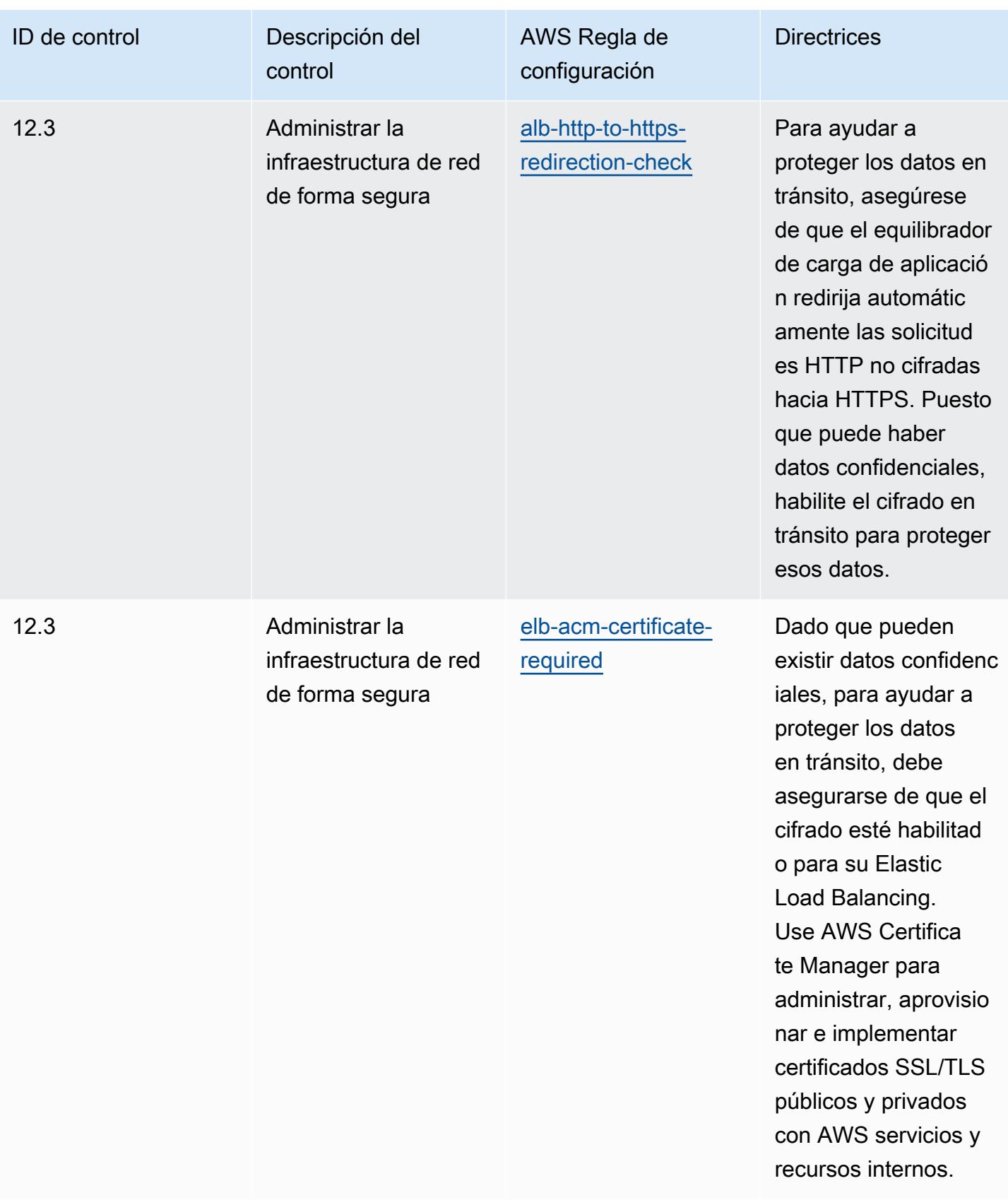

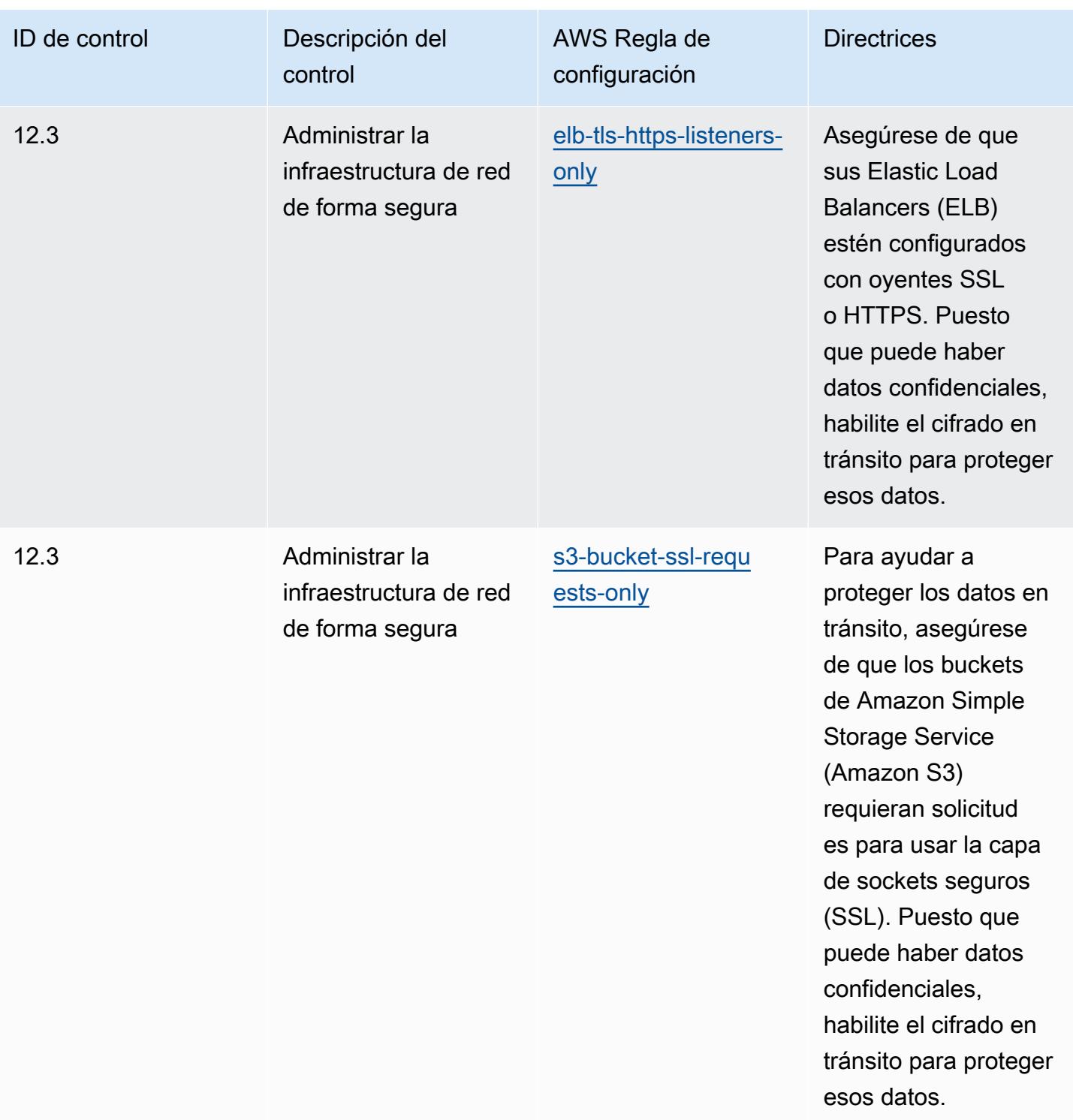

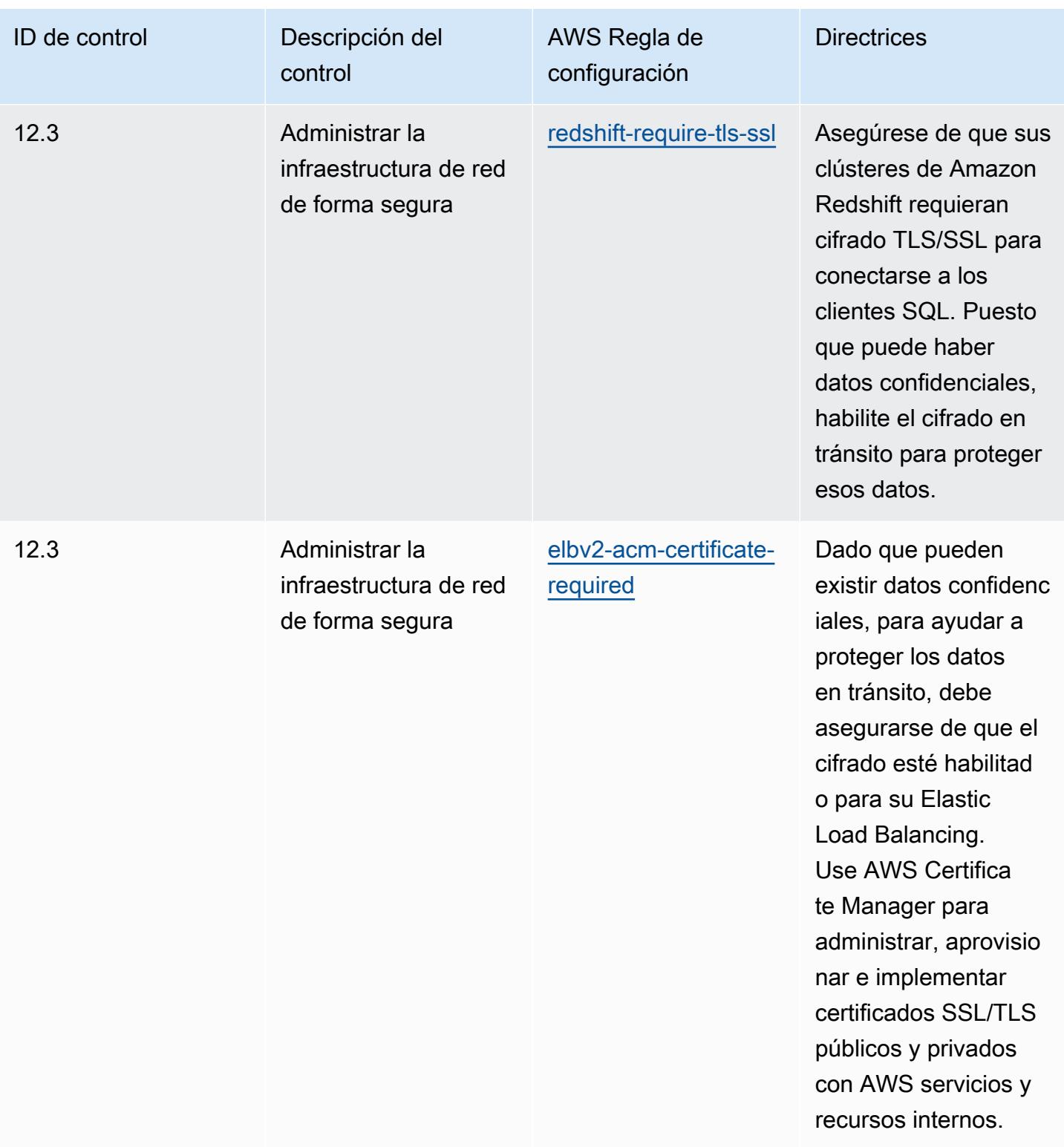

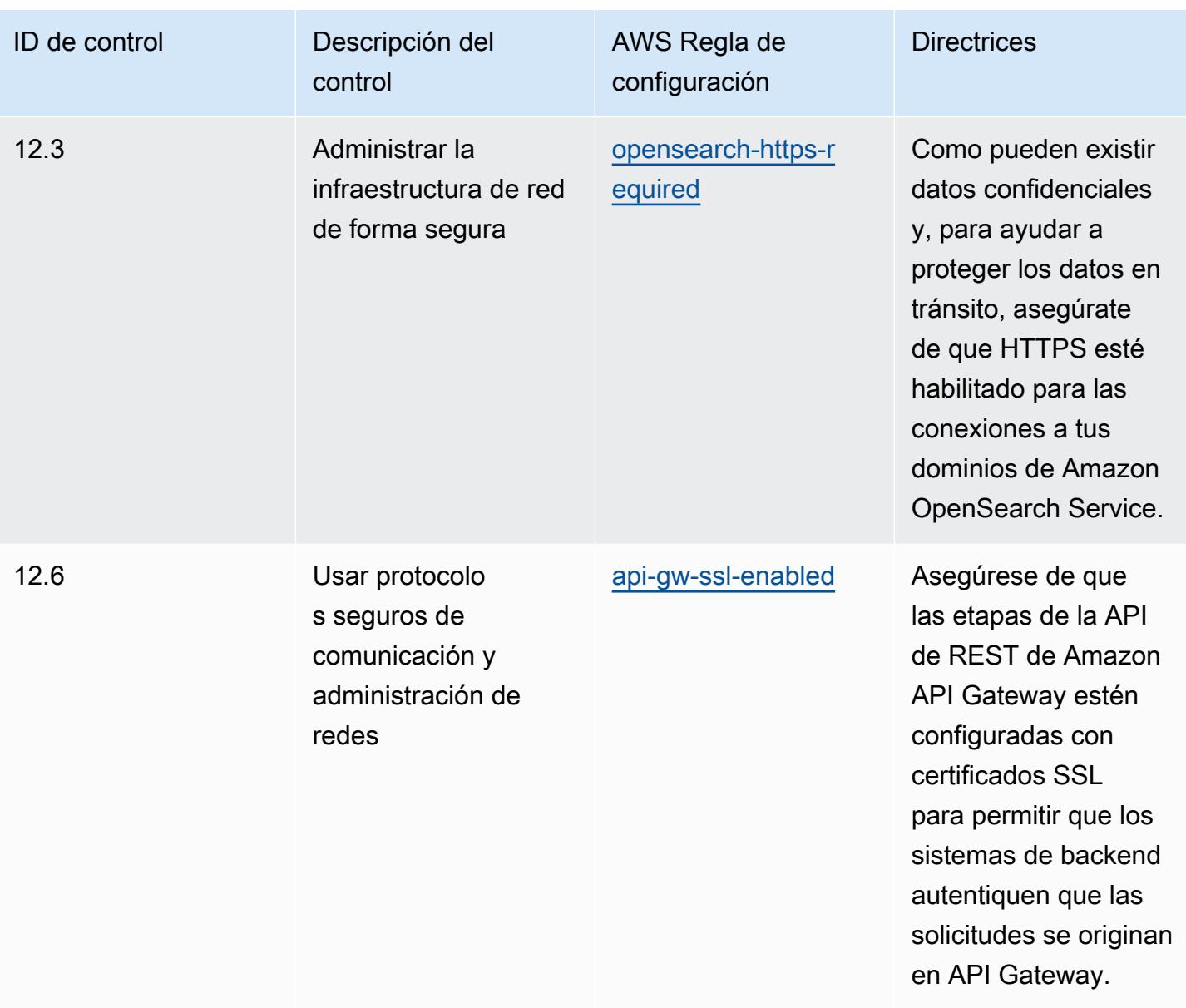

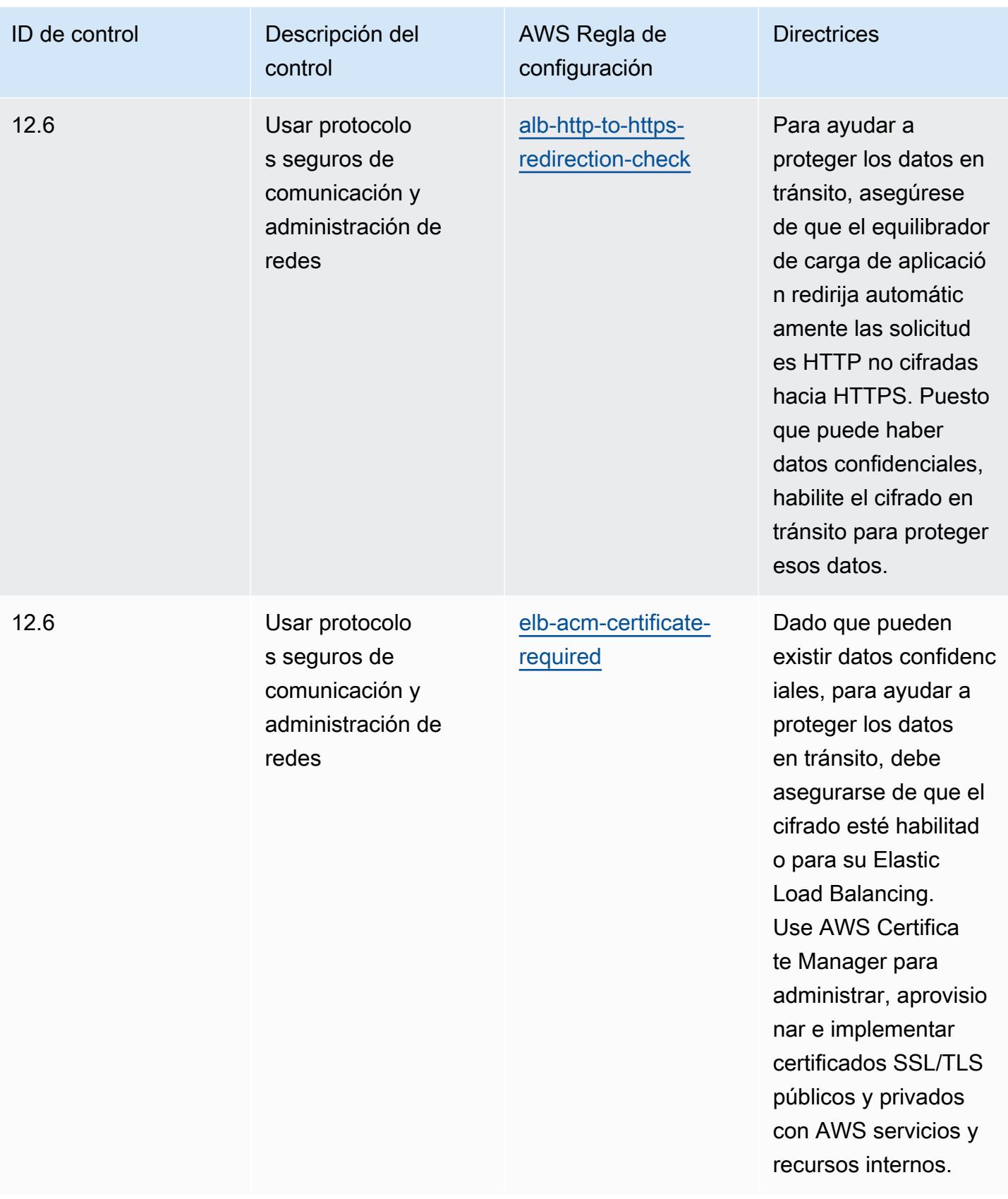

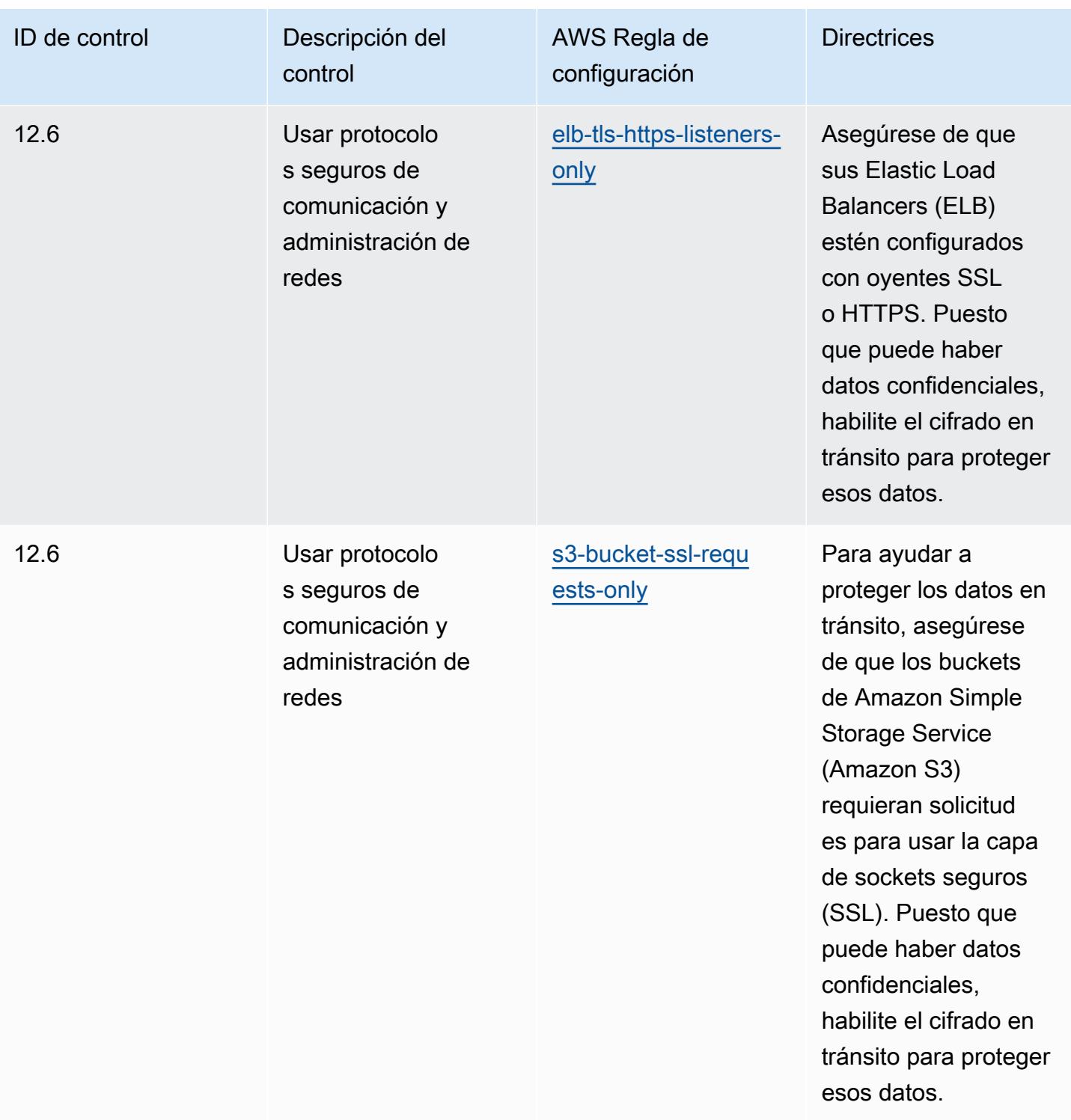

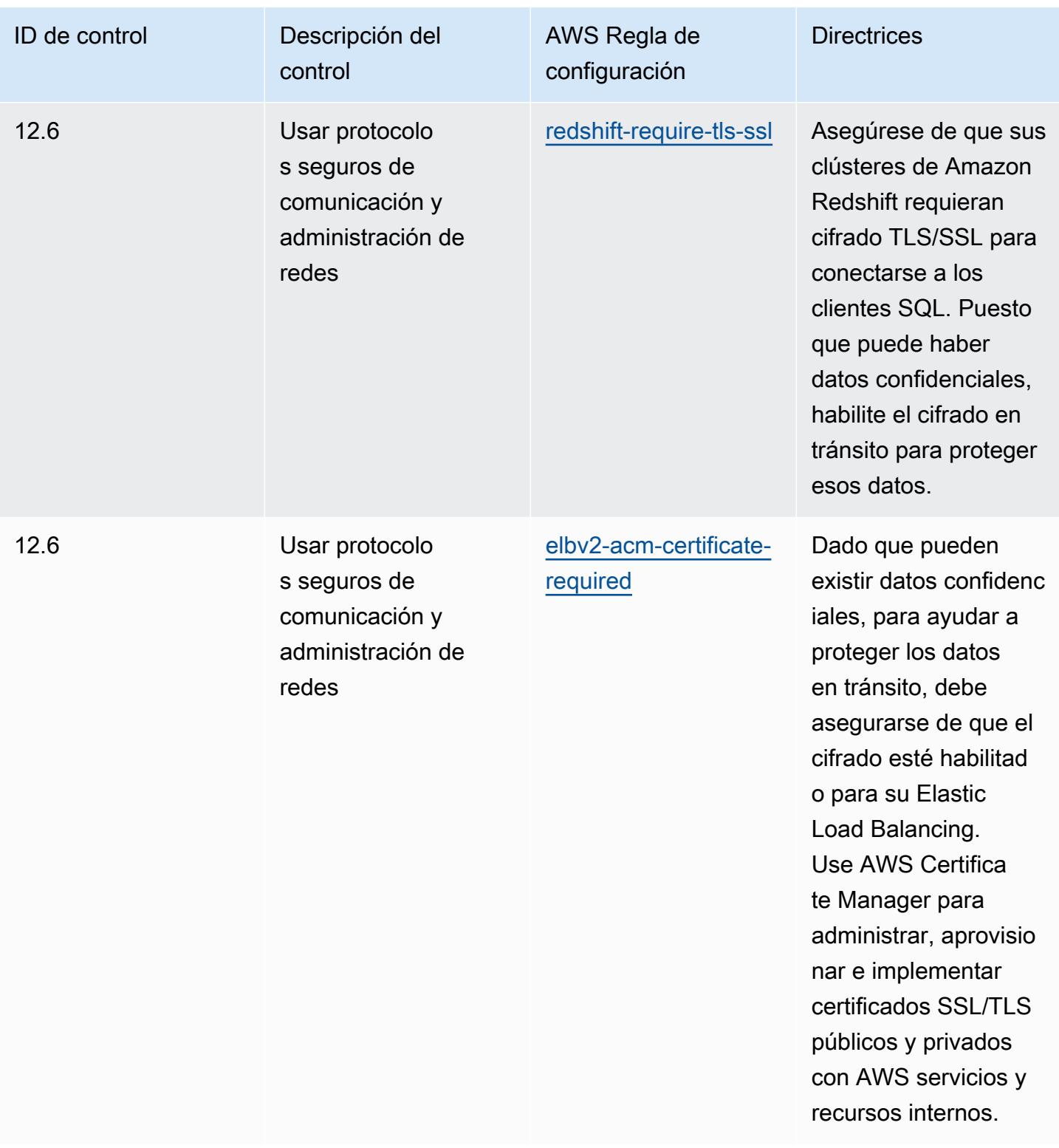

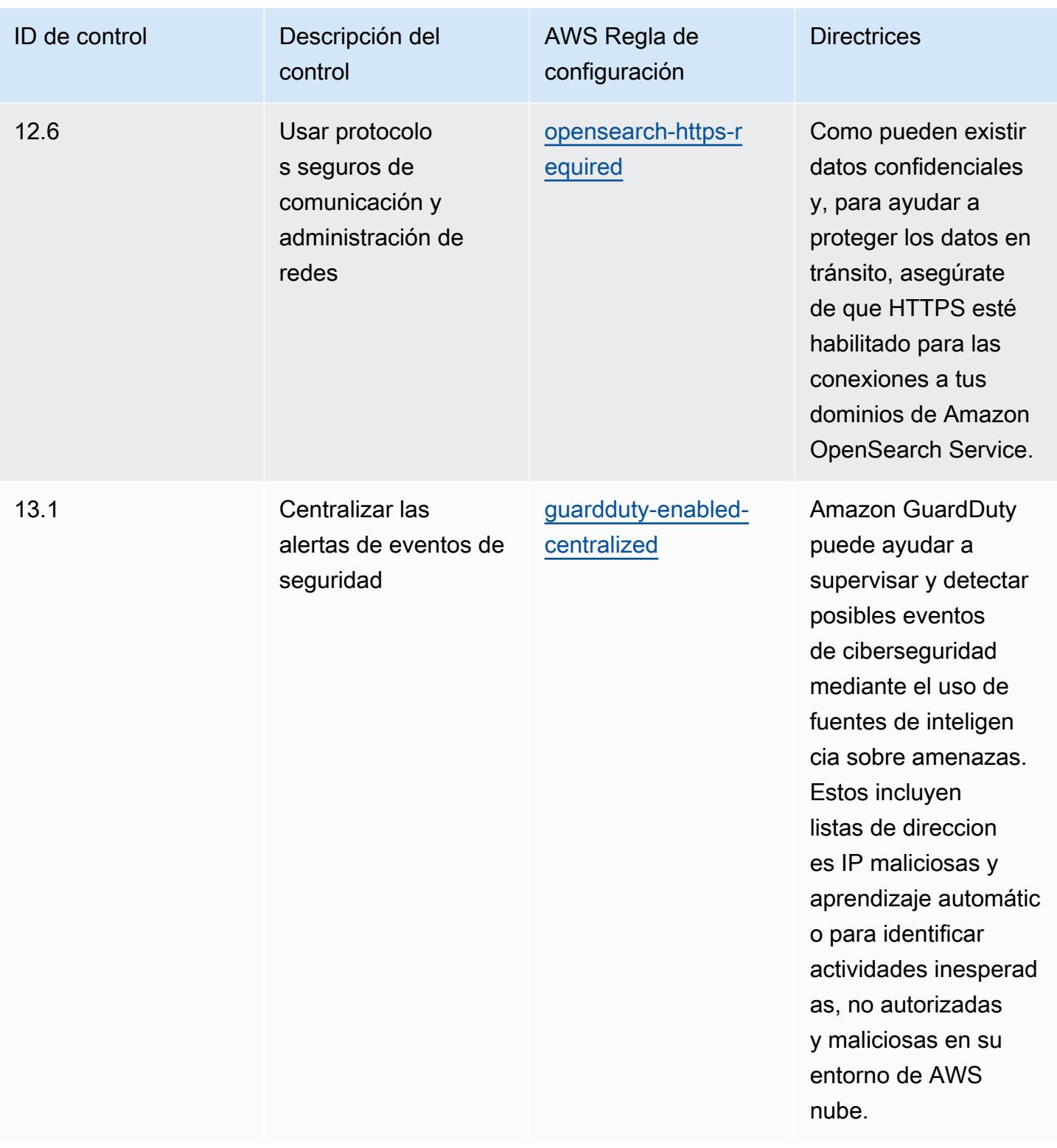

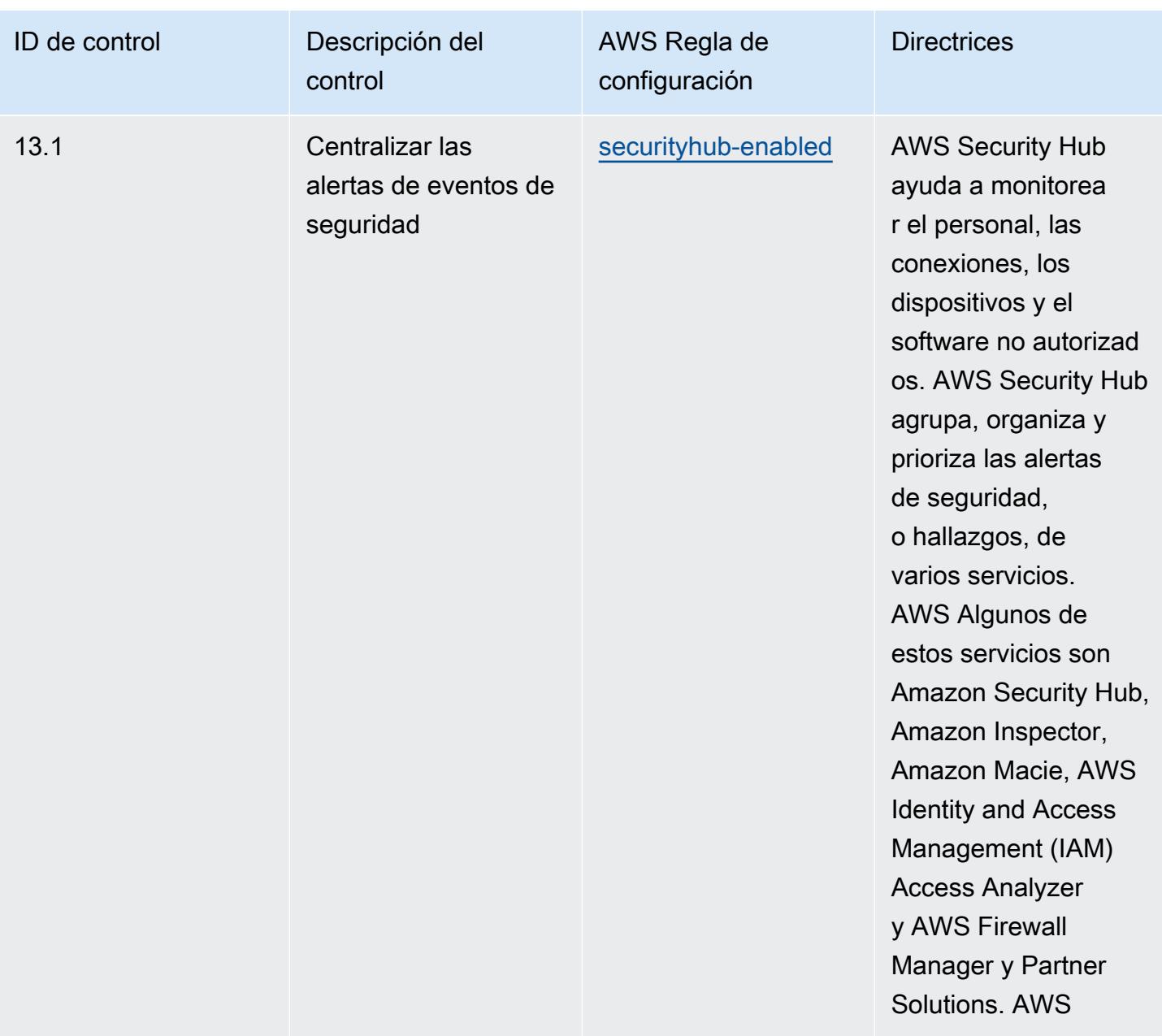

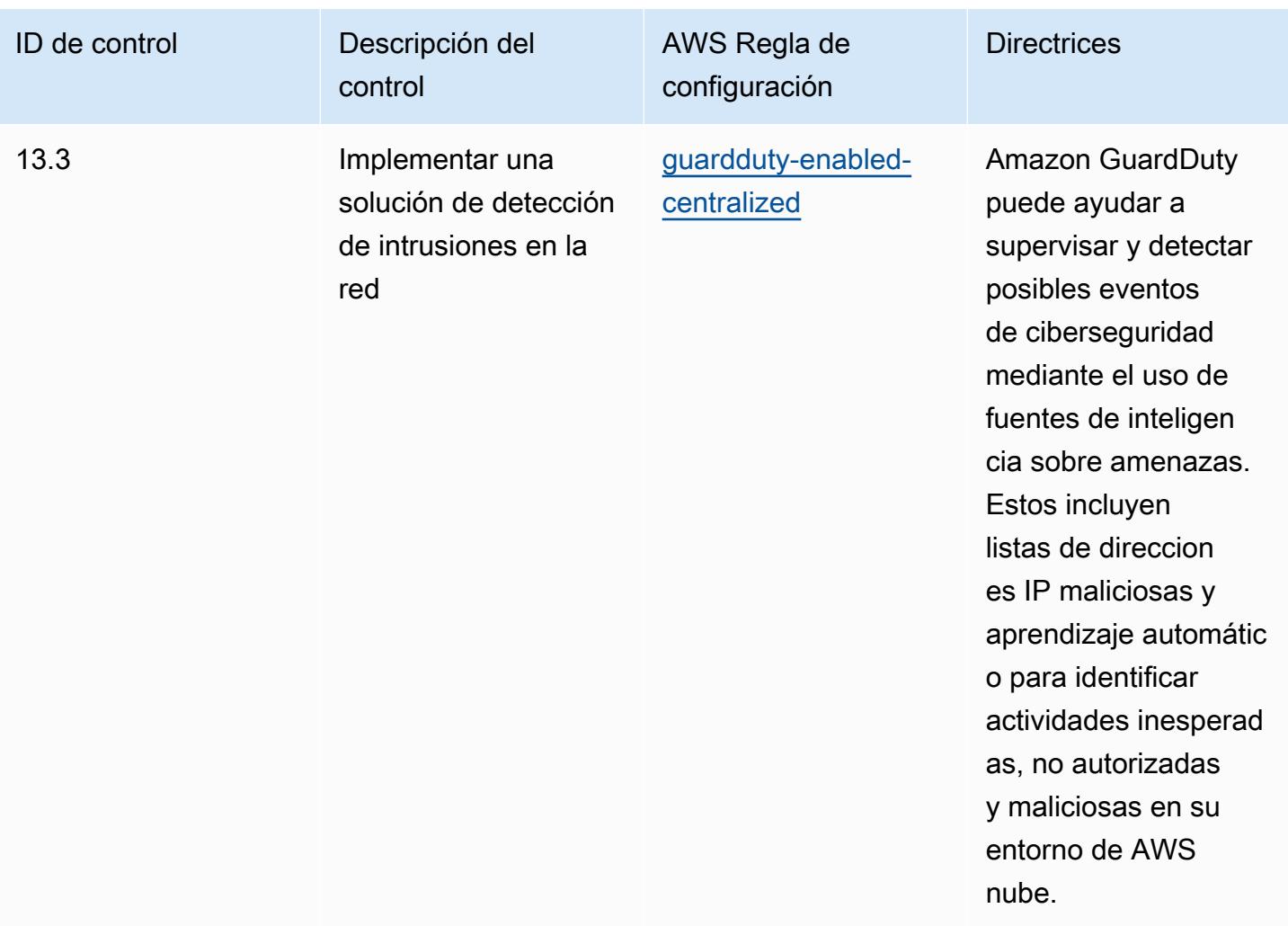
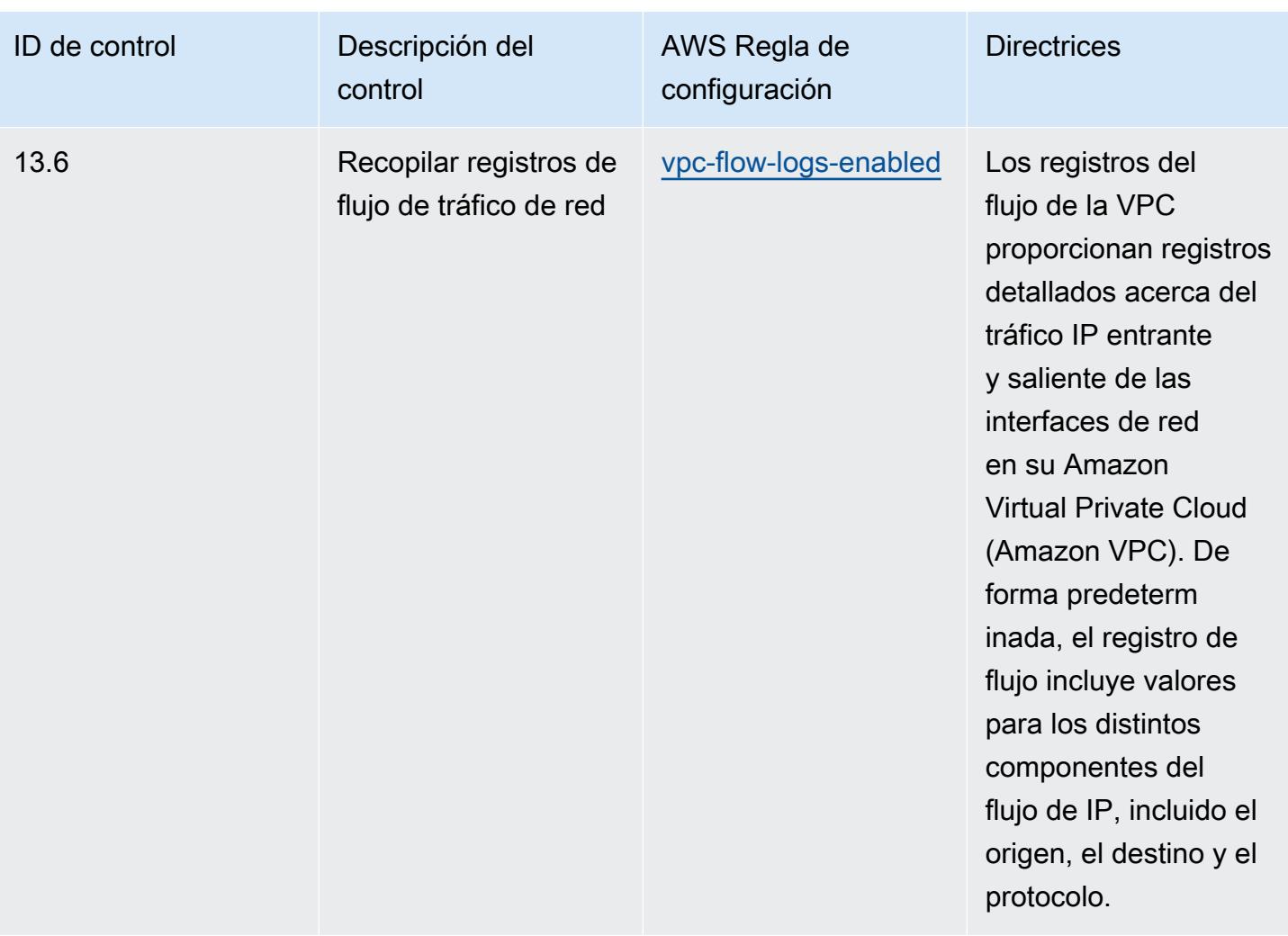

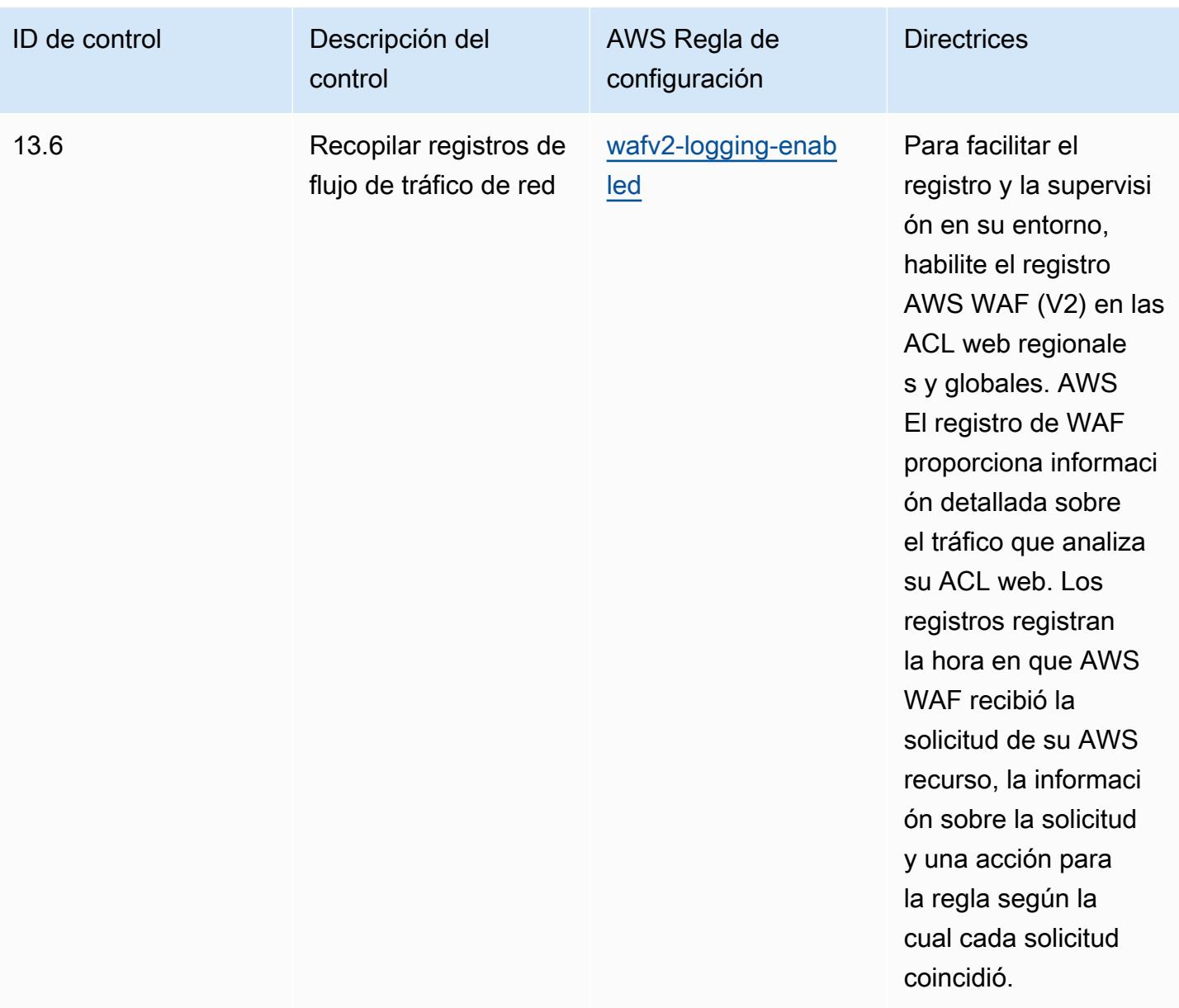

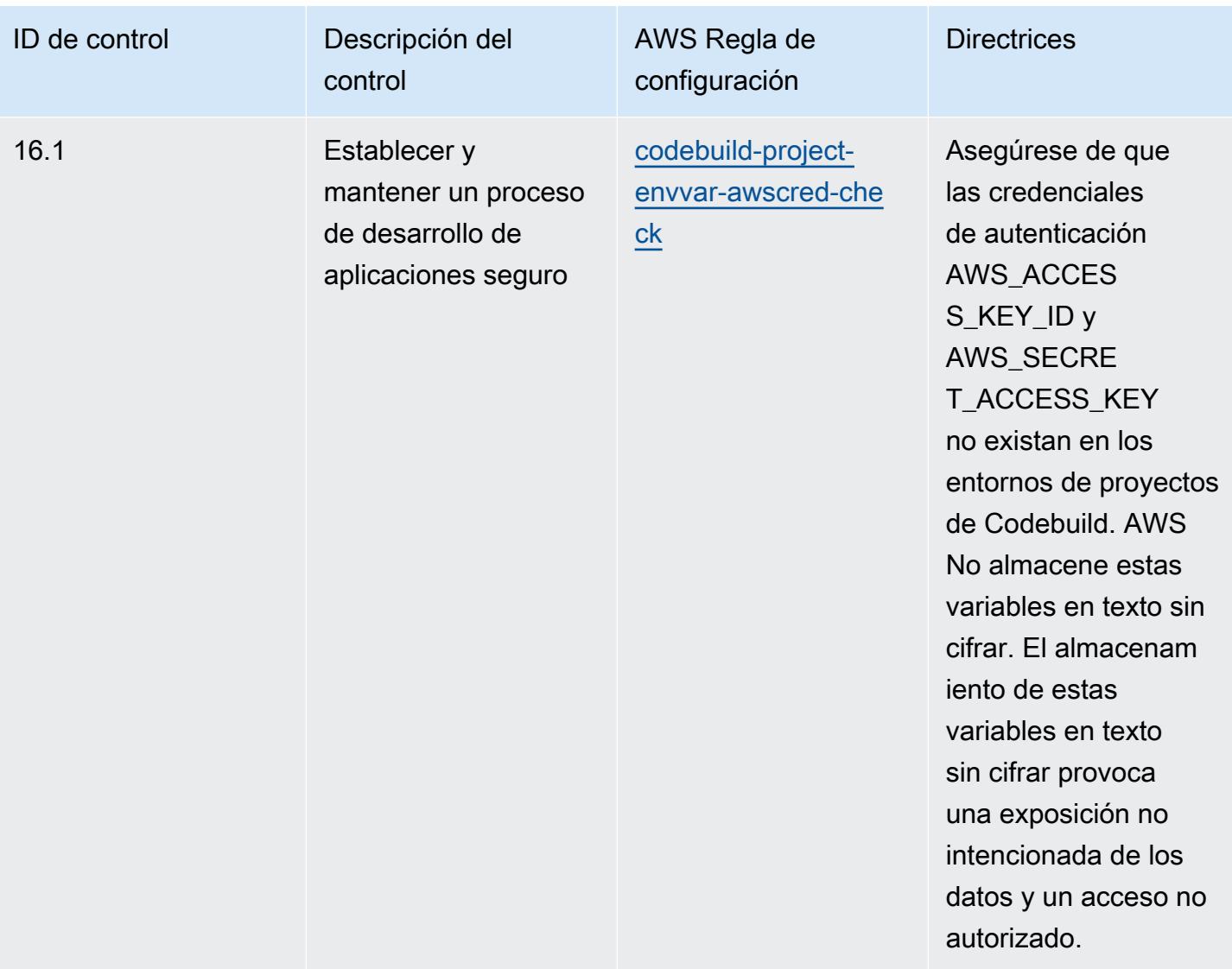

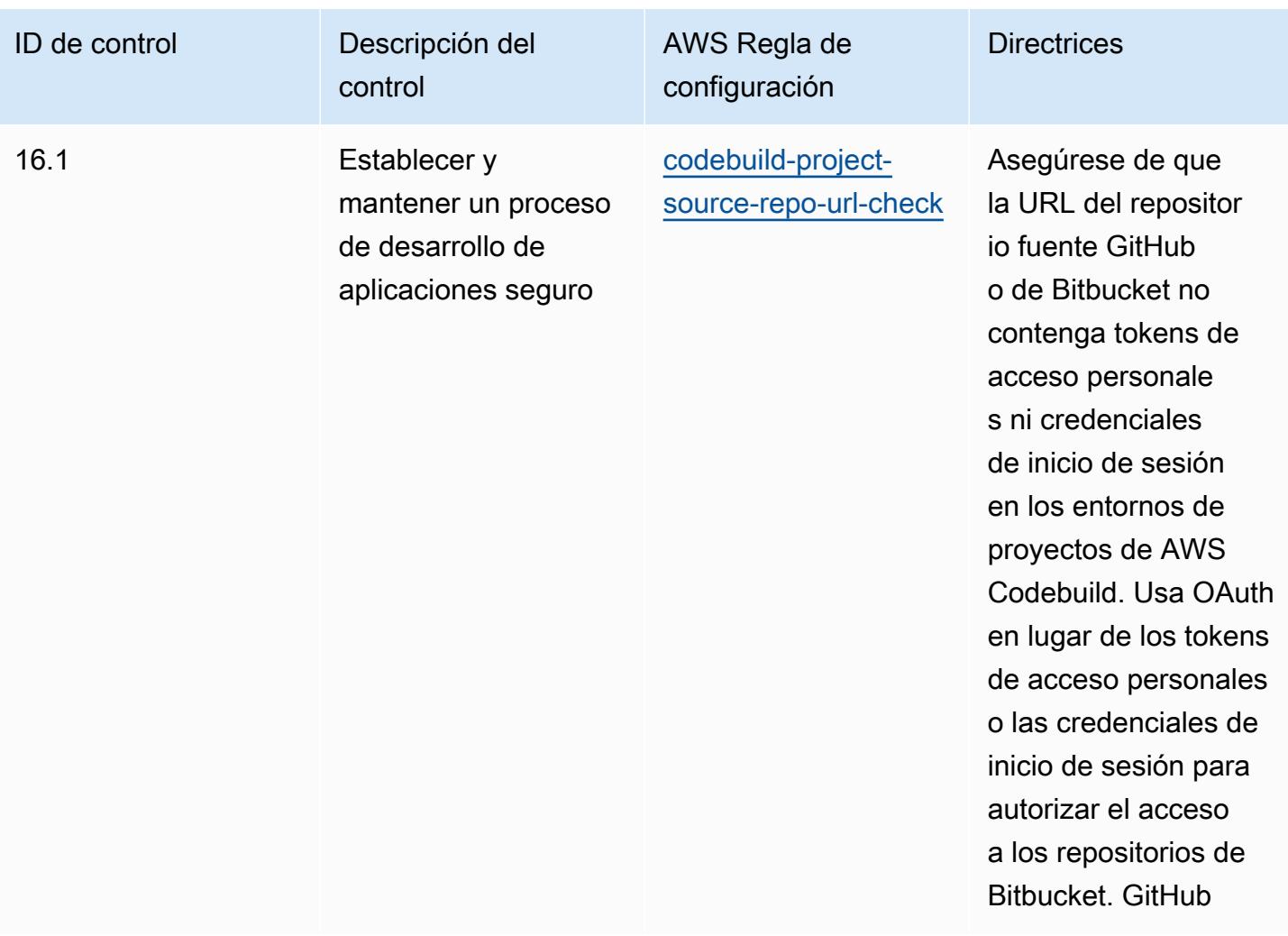

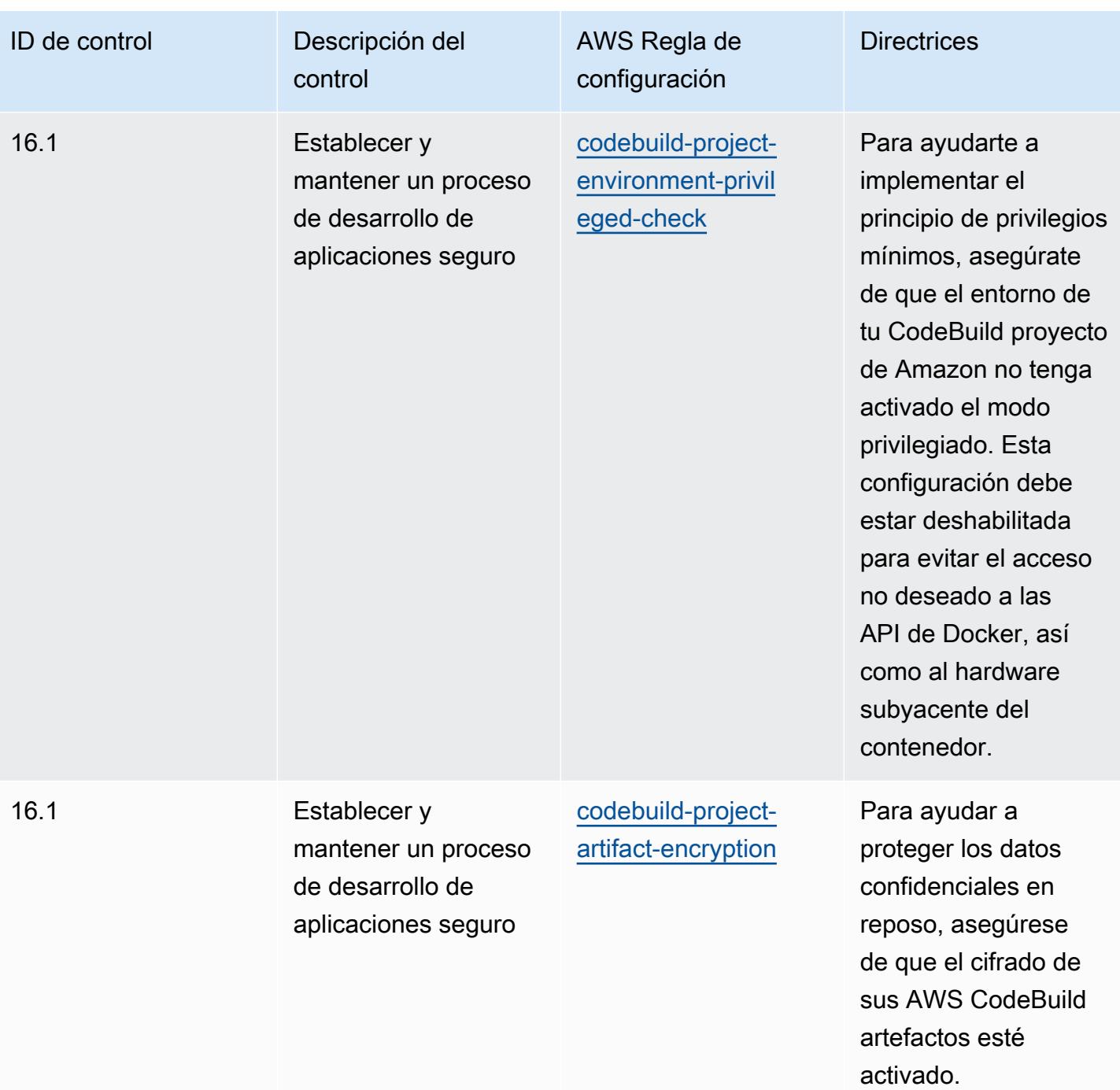

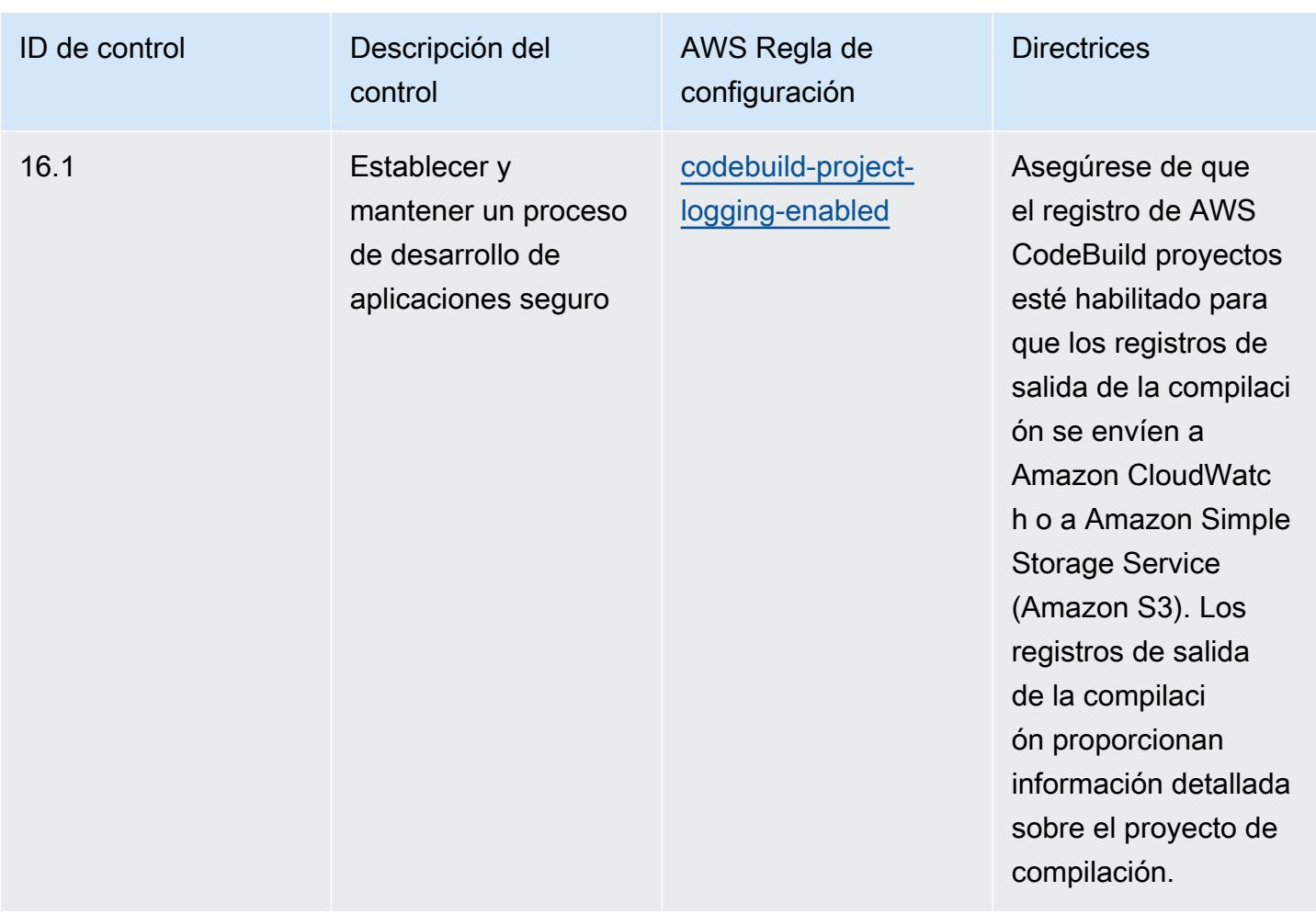

## Plantilla

La plantilla está disponible en GitHub: [Prácticas recomendadas operativas para CIS Critical Security](https://github.com/awslabs/aws-config-rules/blob/master/aws-config-conformance-packs/Operational-Best-Practices-for-CIS-Critical-Security-Controls-v8-IG2.yaml)  [Controls v8 IG2](https://github.com/awslabs/aws-config-rules/blob/master/aws-config-conformance-packs/Operational-Best-Practices-for-CIS-Critical-Security-Controls-v8-IG2.yaml).

## Prácticas operativas recomendadas para los controles de seguridad críticos v8 IG3 del CIS

Los paquetes de conformidad proporcionan un marco de cumplimiento de uso general diseñado para permitirle crear controles de seguridad, operativos o de optimización de costes mediante reglas gestionadas o personalizadas y acciones correctivas. AWS Config AWS Config Los paquetes de conformidad, como plantillas de ejemplo, no están diseñados para garantizar plenamente el cumplimiento de una norma de gobernanza o de conformidad específicas. Usted debe evaluar si su uso de los servicios cumple con los requisitos legales y normativos aplicables.

A continuación, se proporciona un ejemplo de mapeo entre los Critical Security Controls v8 IG3 de Center for Internet Security (CIS) y las reglas de AWS Config administradas. Cada una AWS Config se aplica a un AWS recurso específico y se refiere a uno o más controles IG3 de CIS Critical Security Controls v8. Un control de seguridad crítico v8 IG3 del CIS puede estar relacionado con varias reglas de AWS Config . Consulte la siguiente tabla para obtener más detalles y orientación relacionados con estas asignaciones.

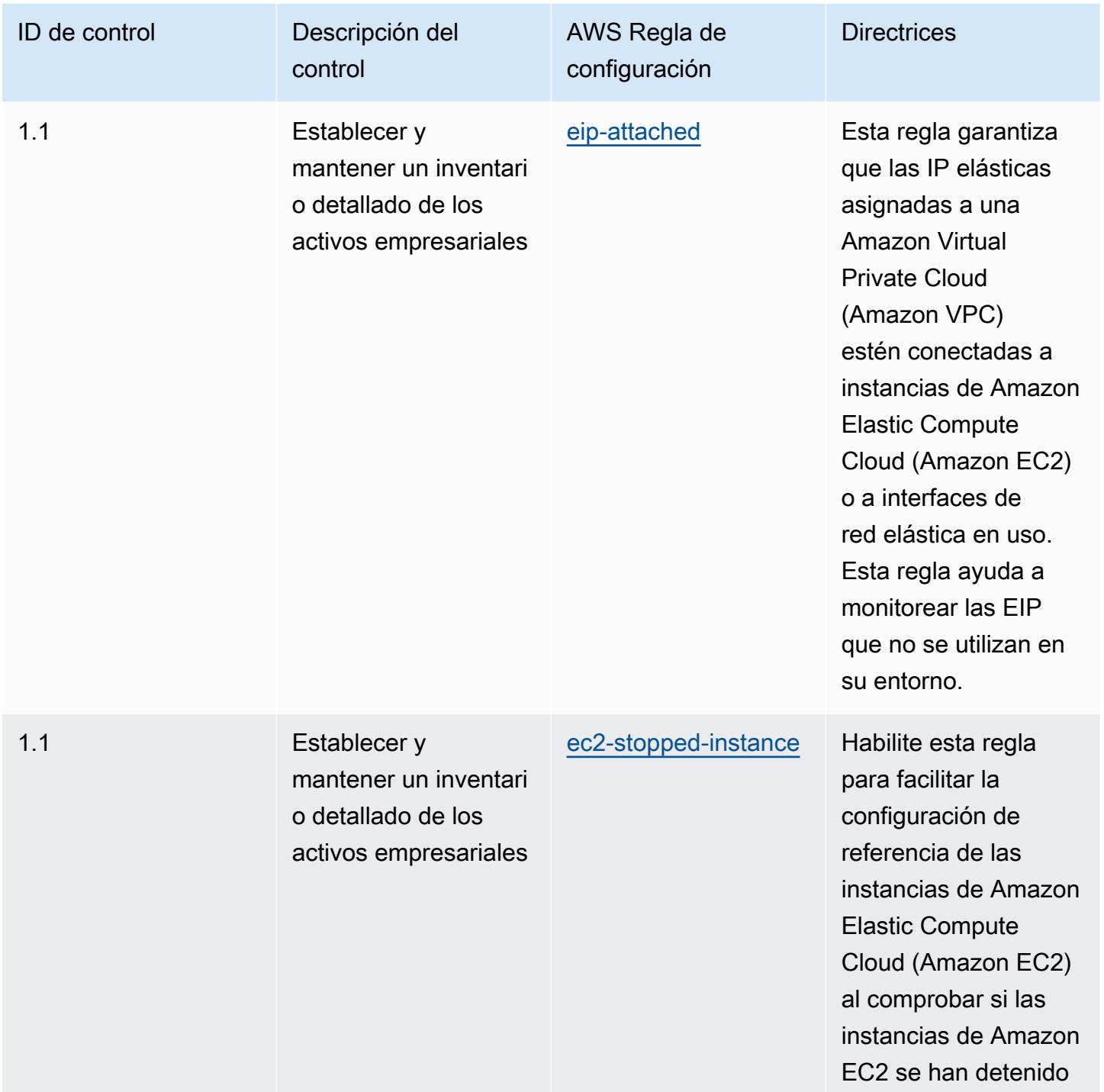

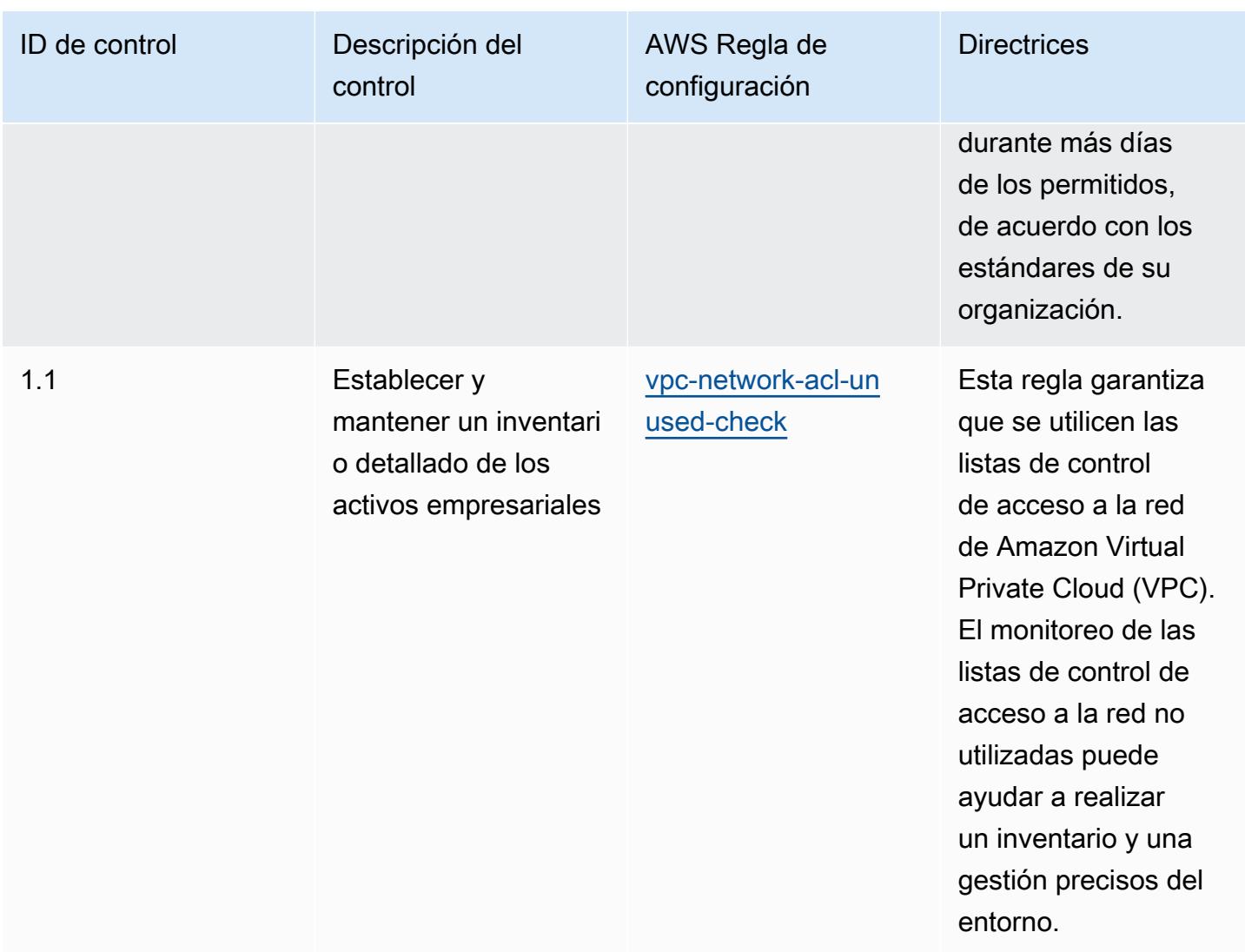

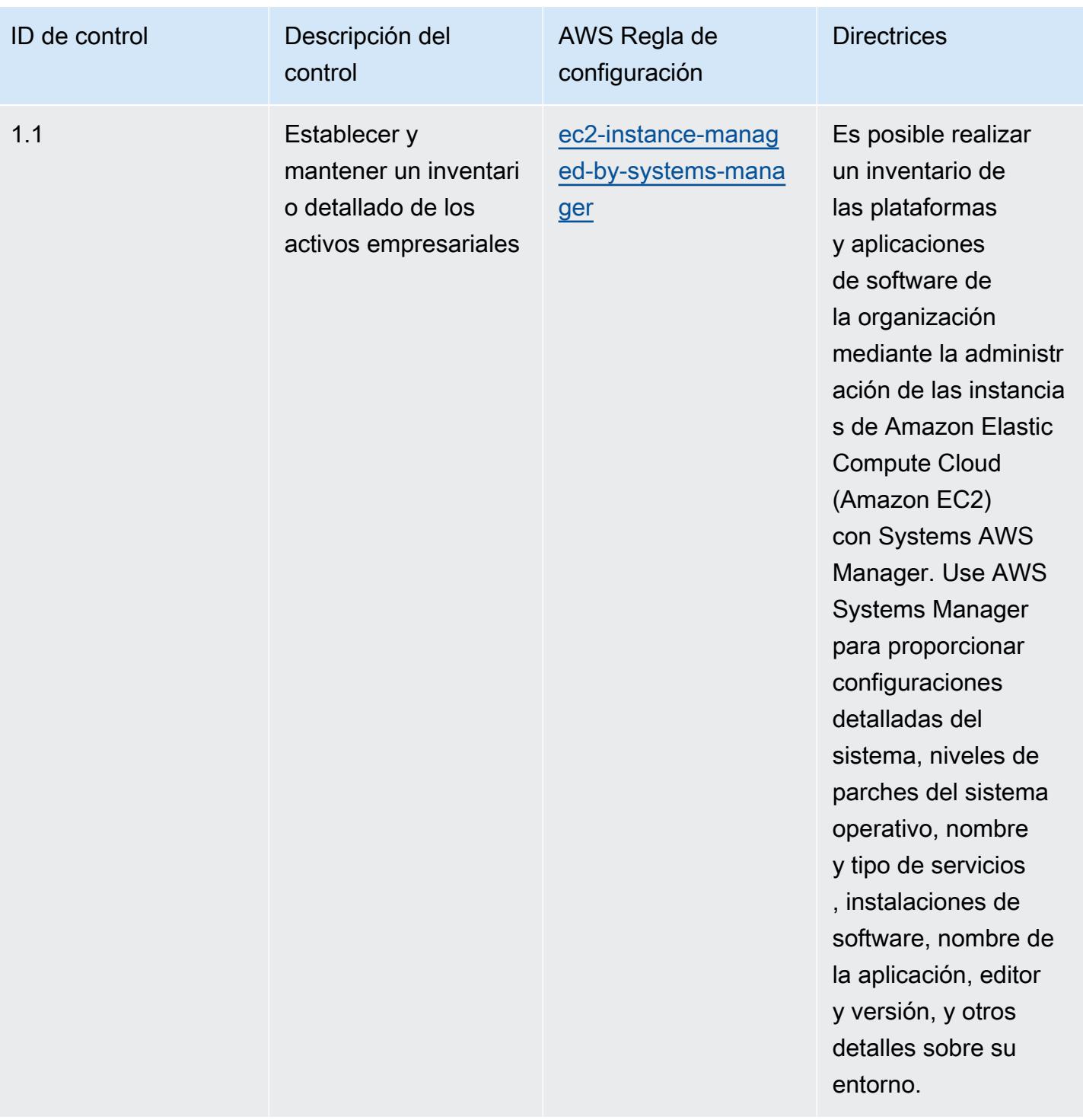

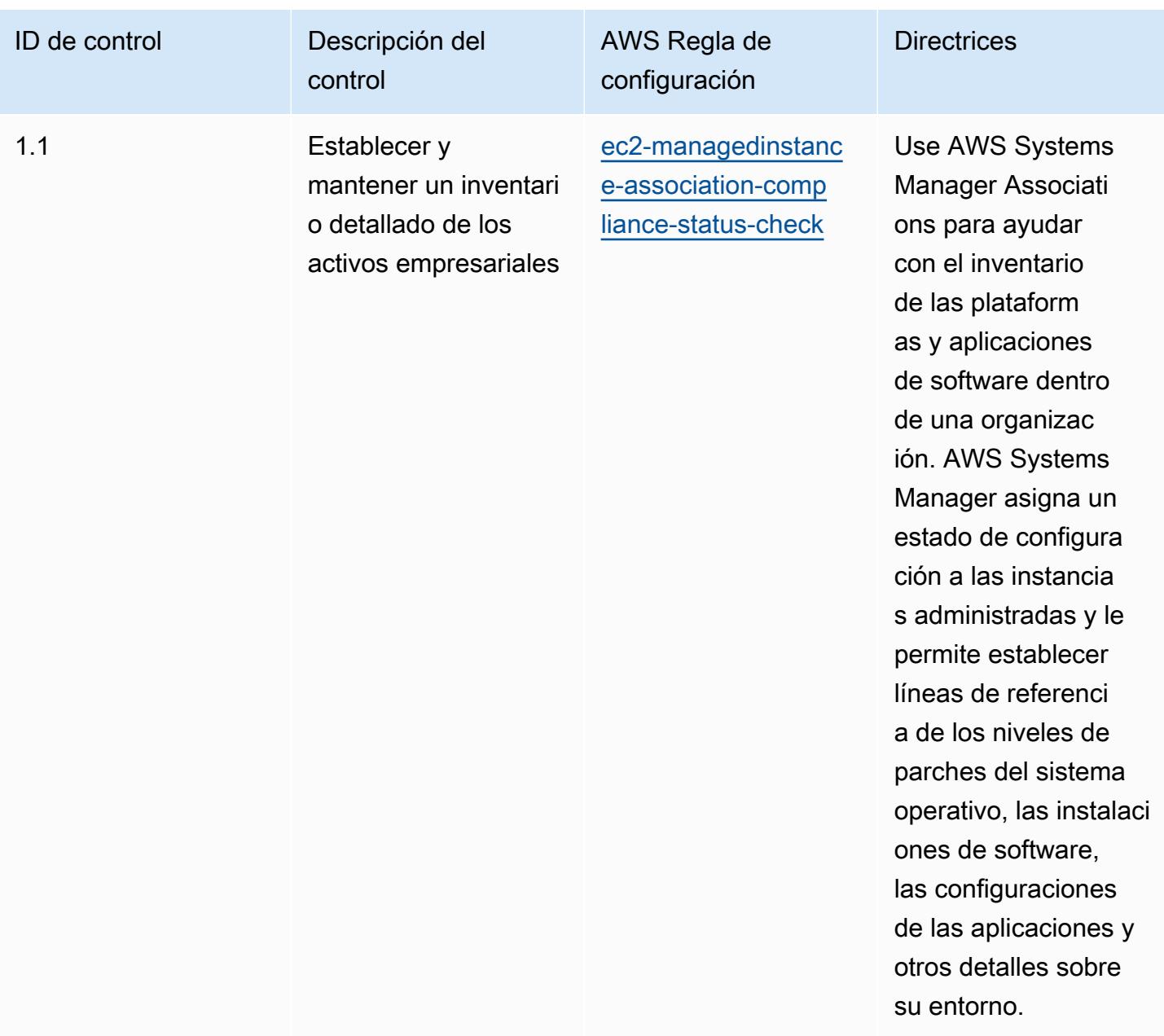

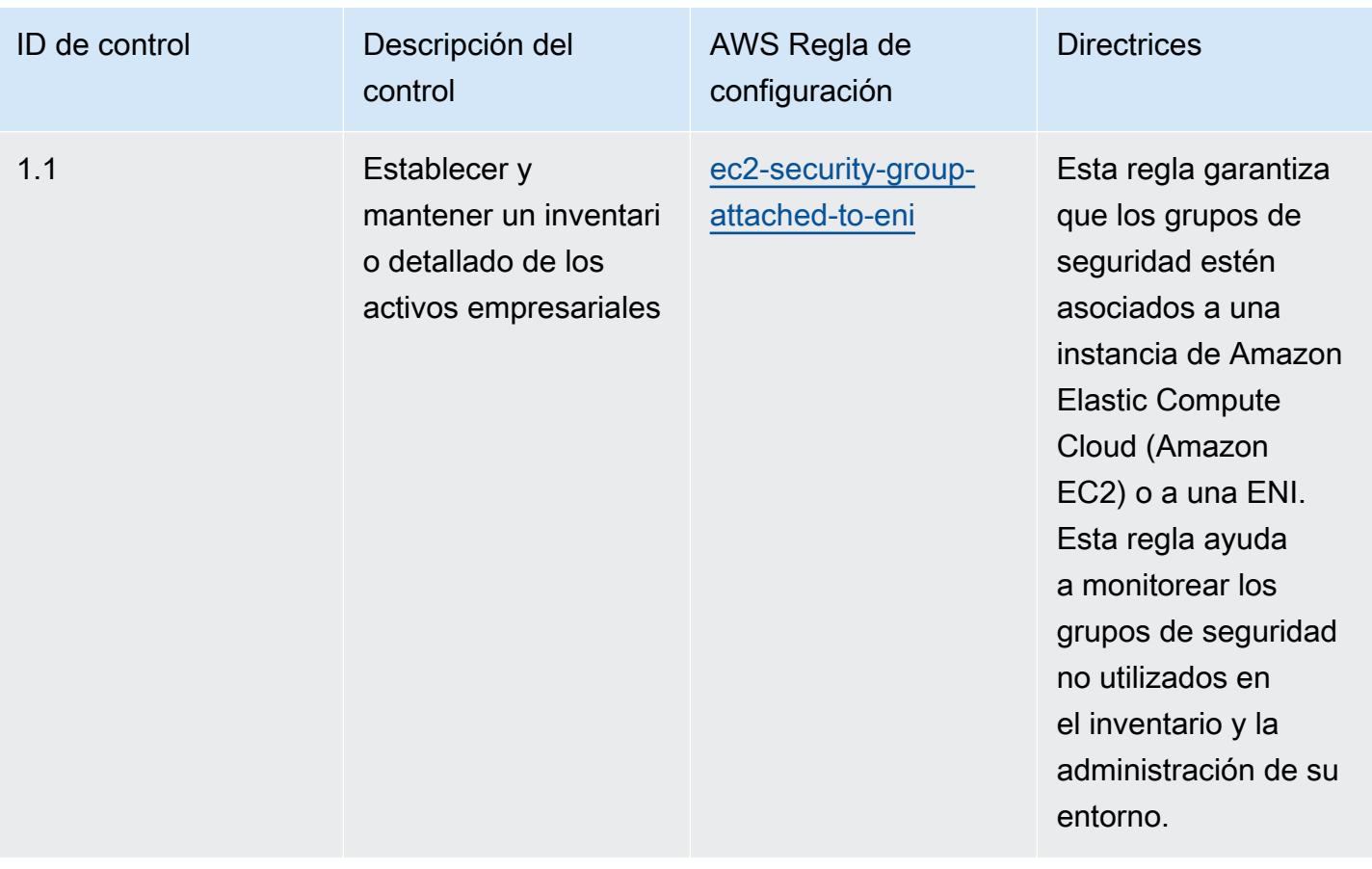

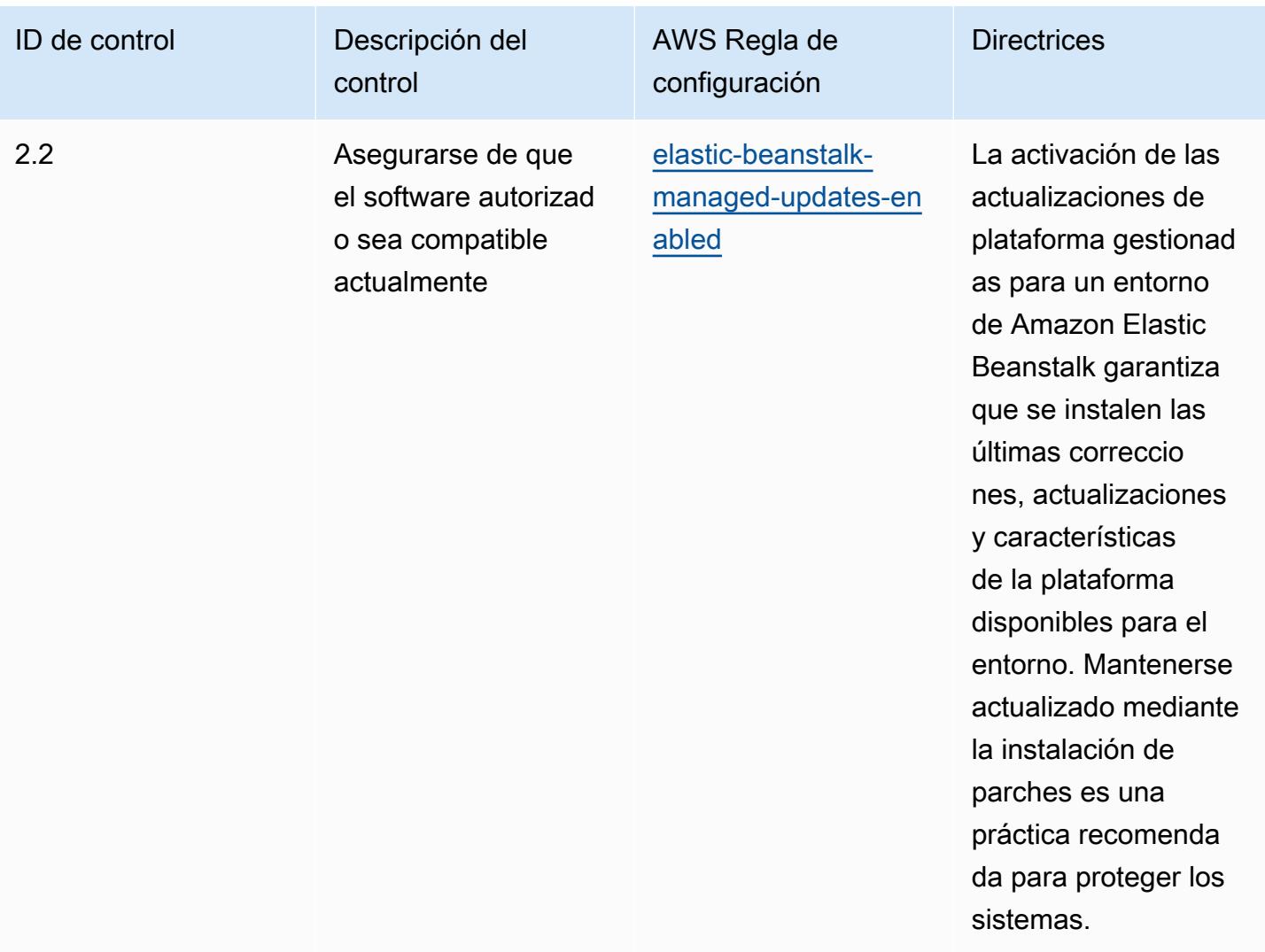

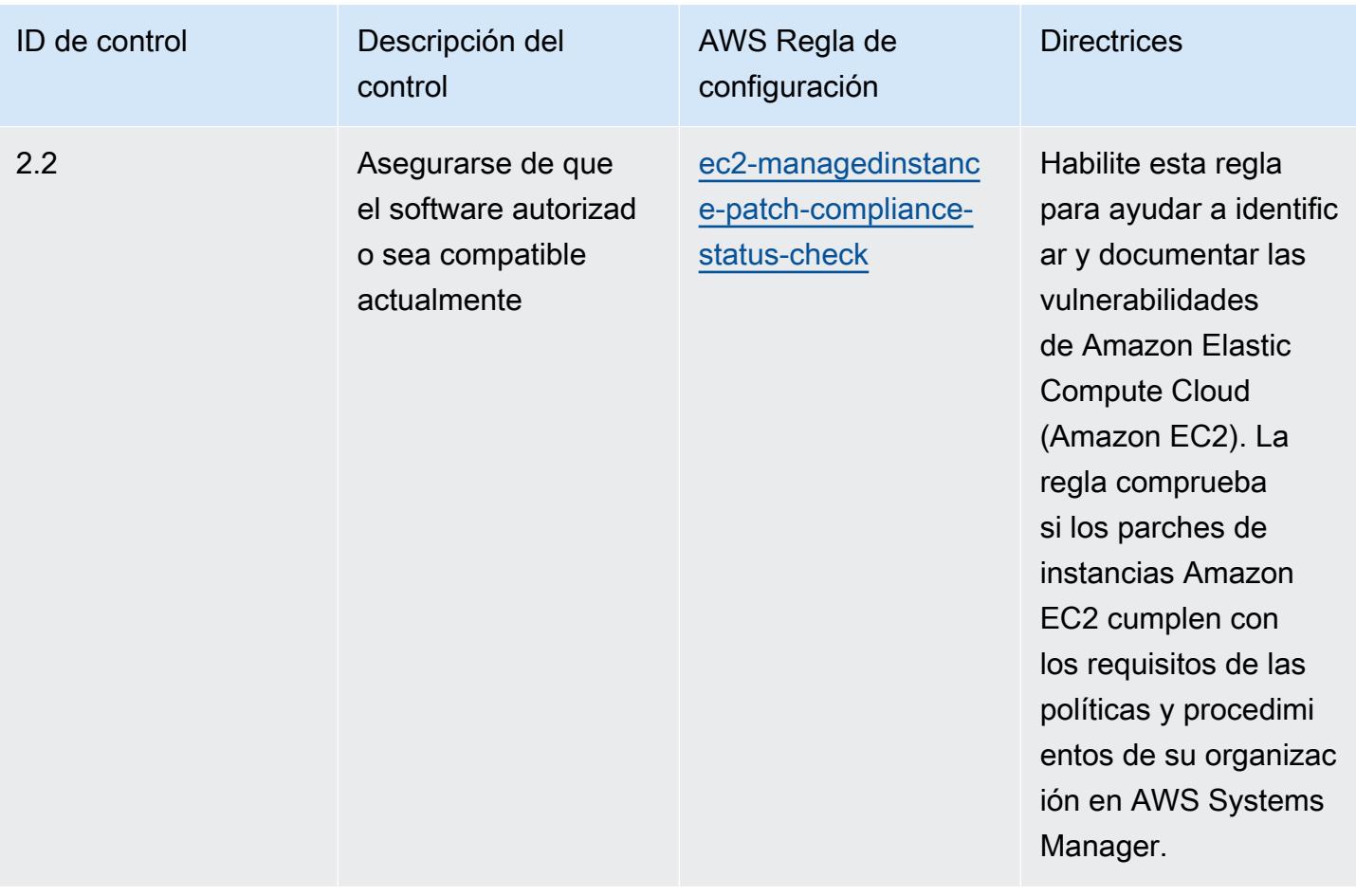

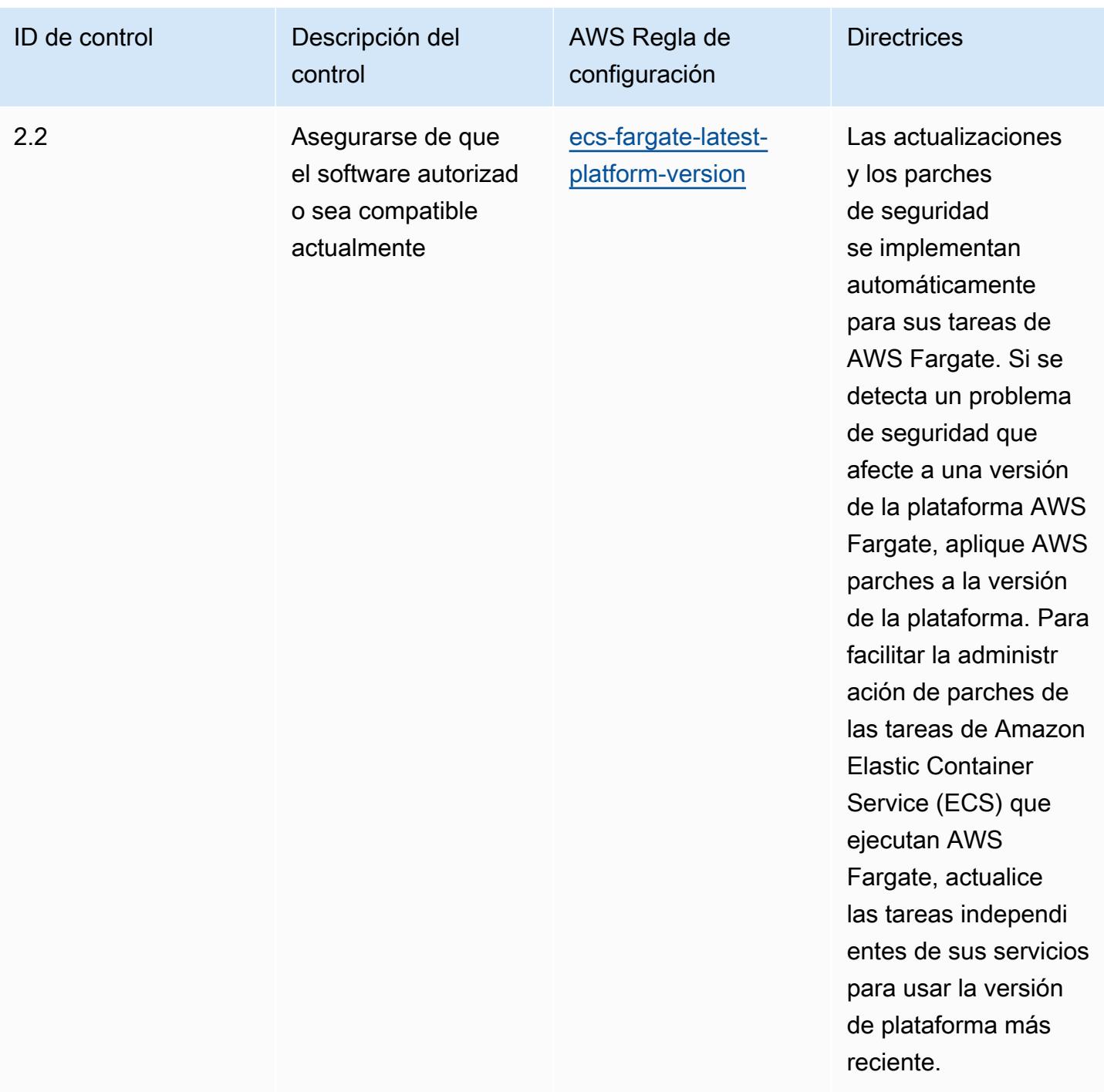

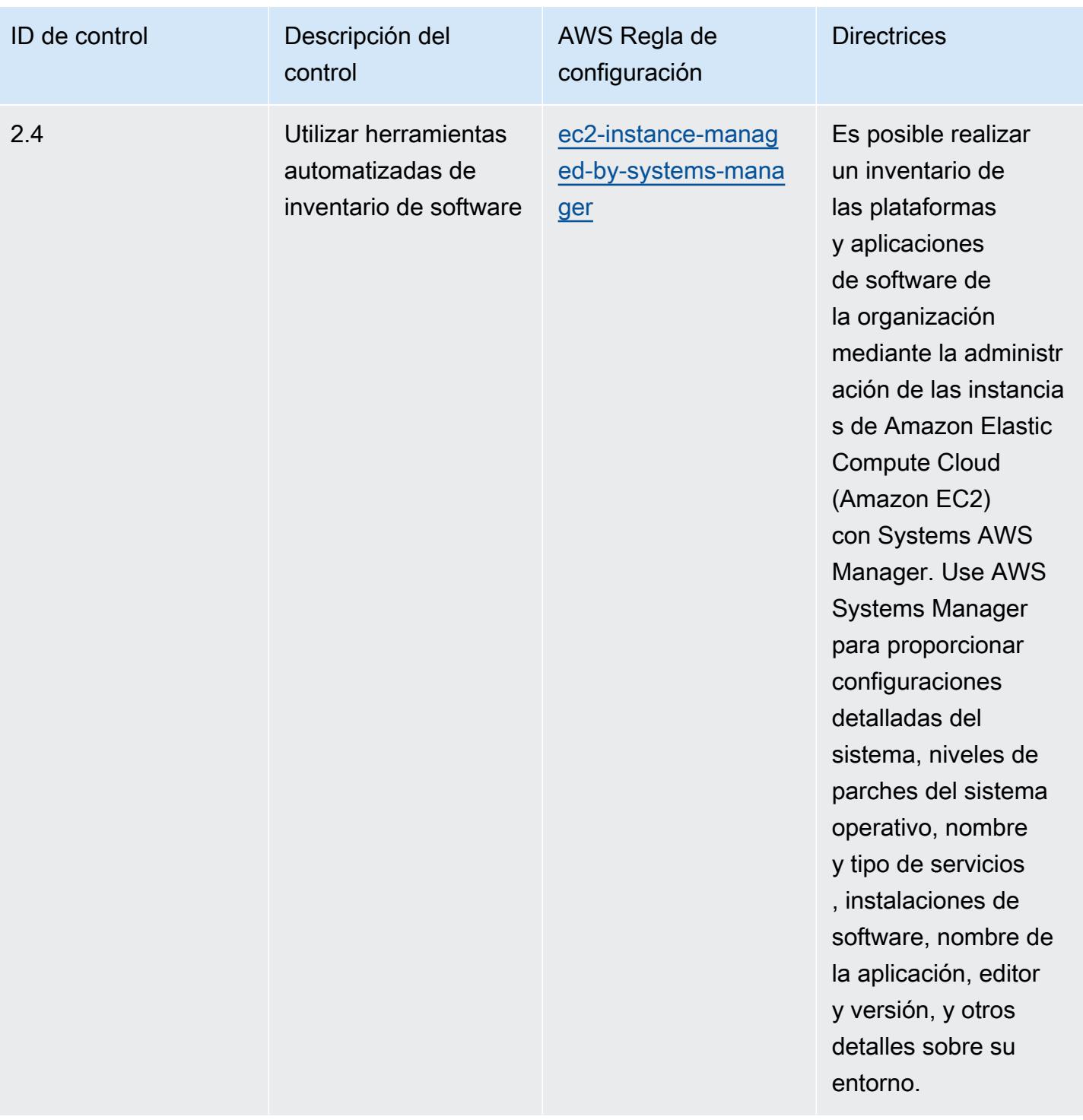

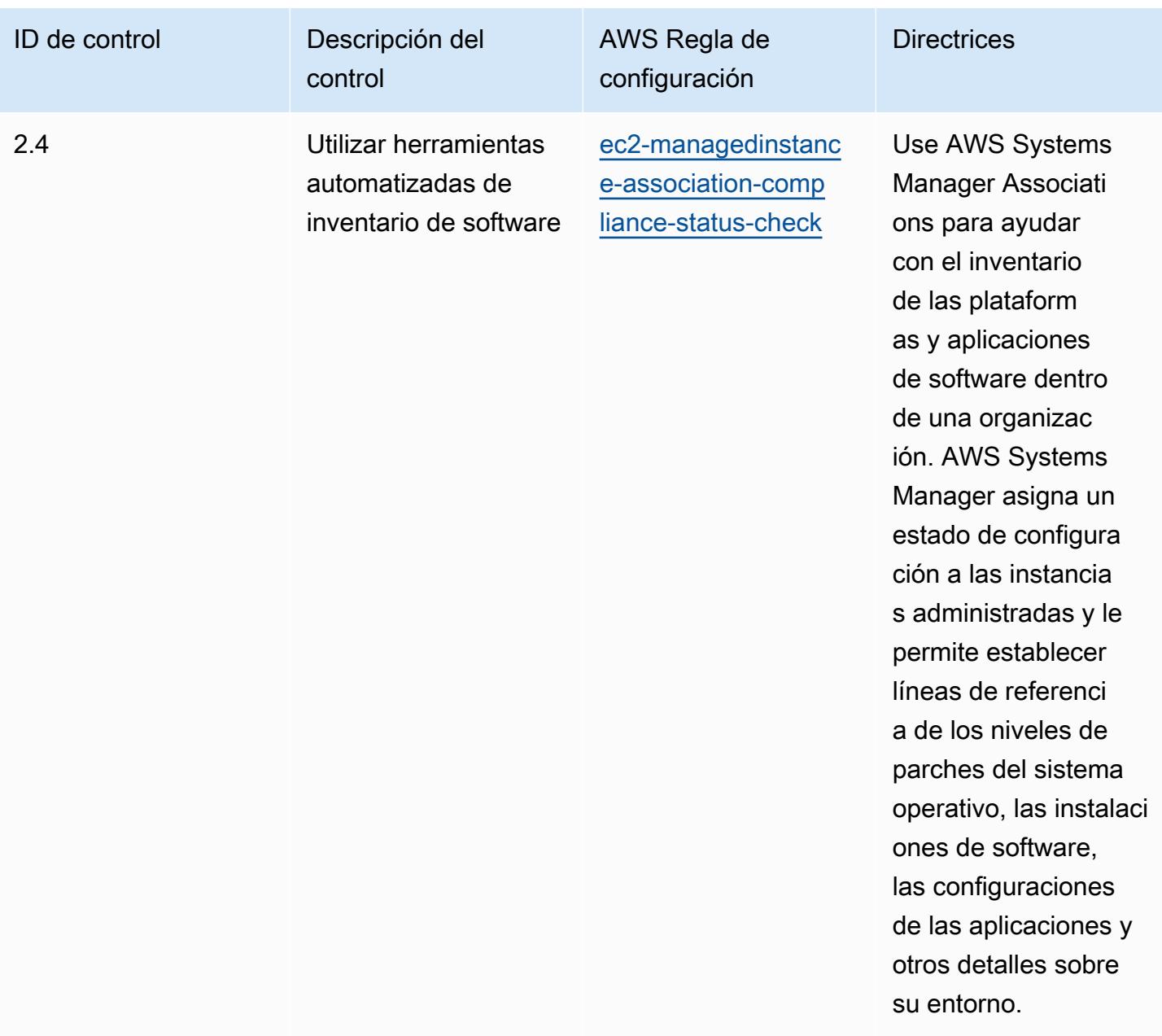

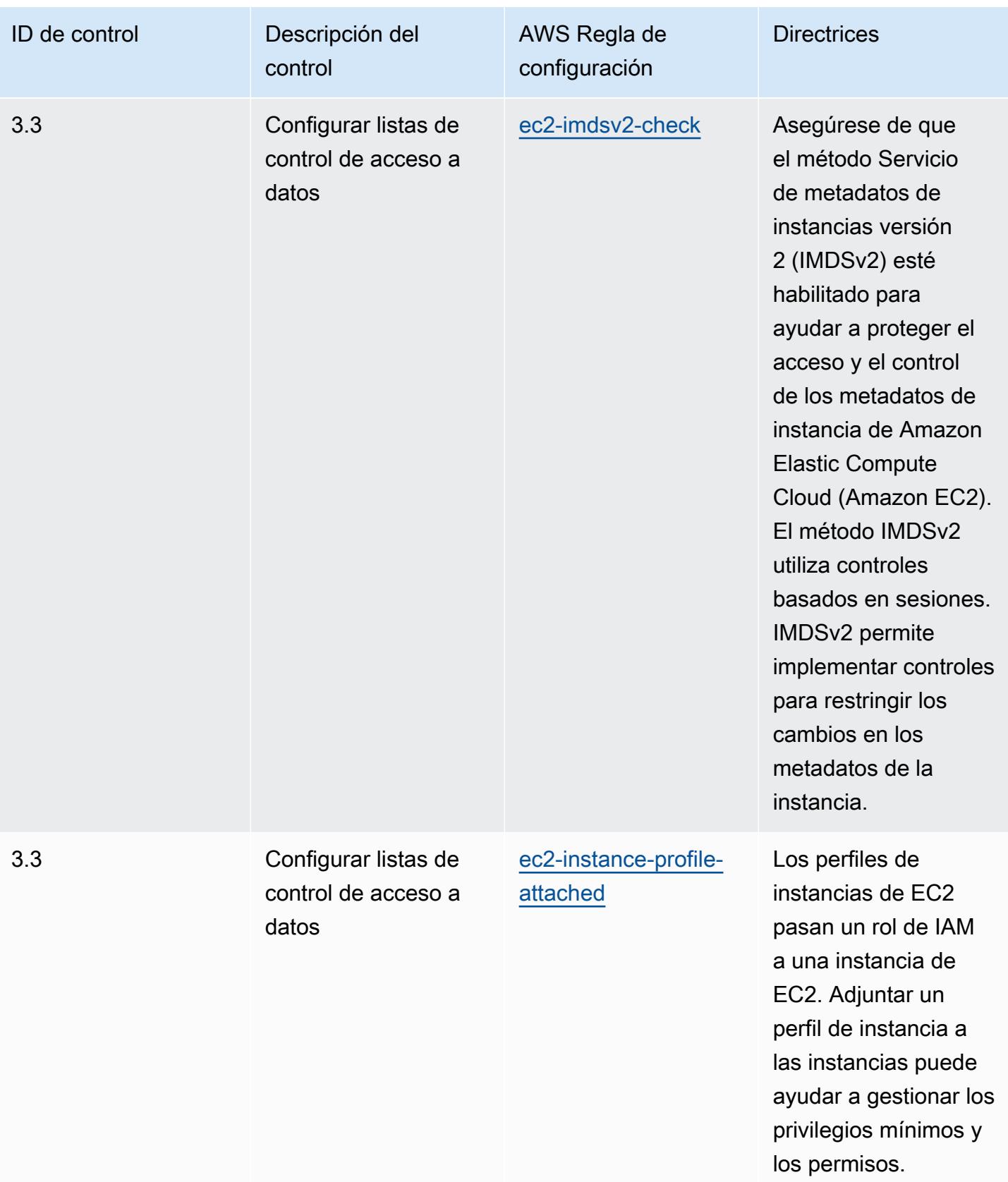

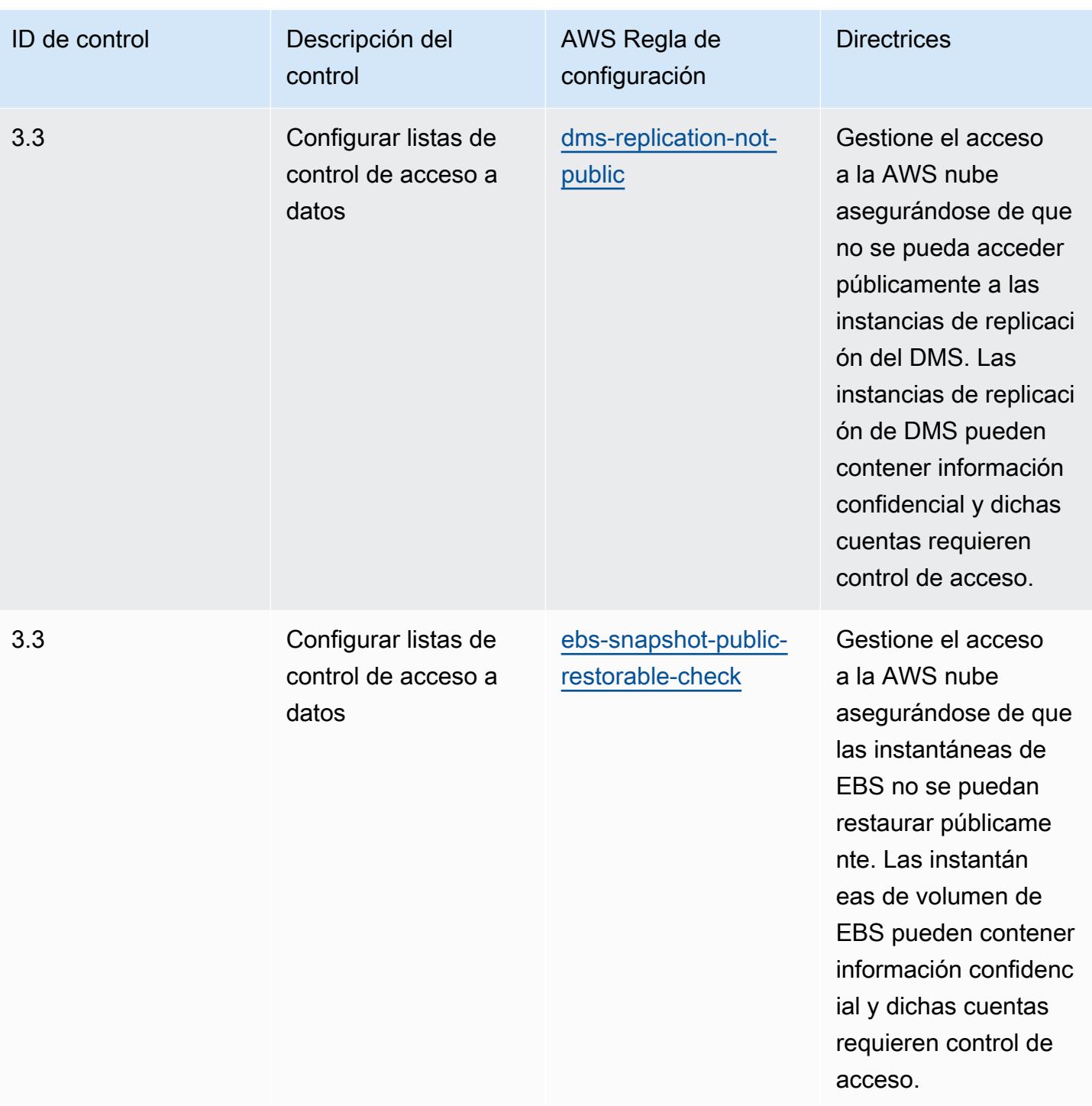

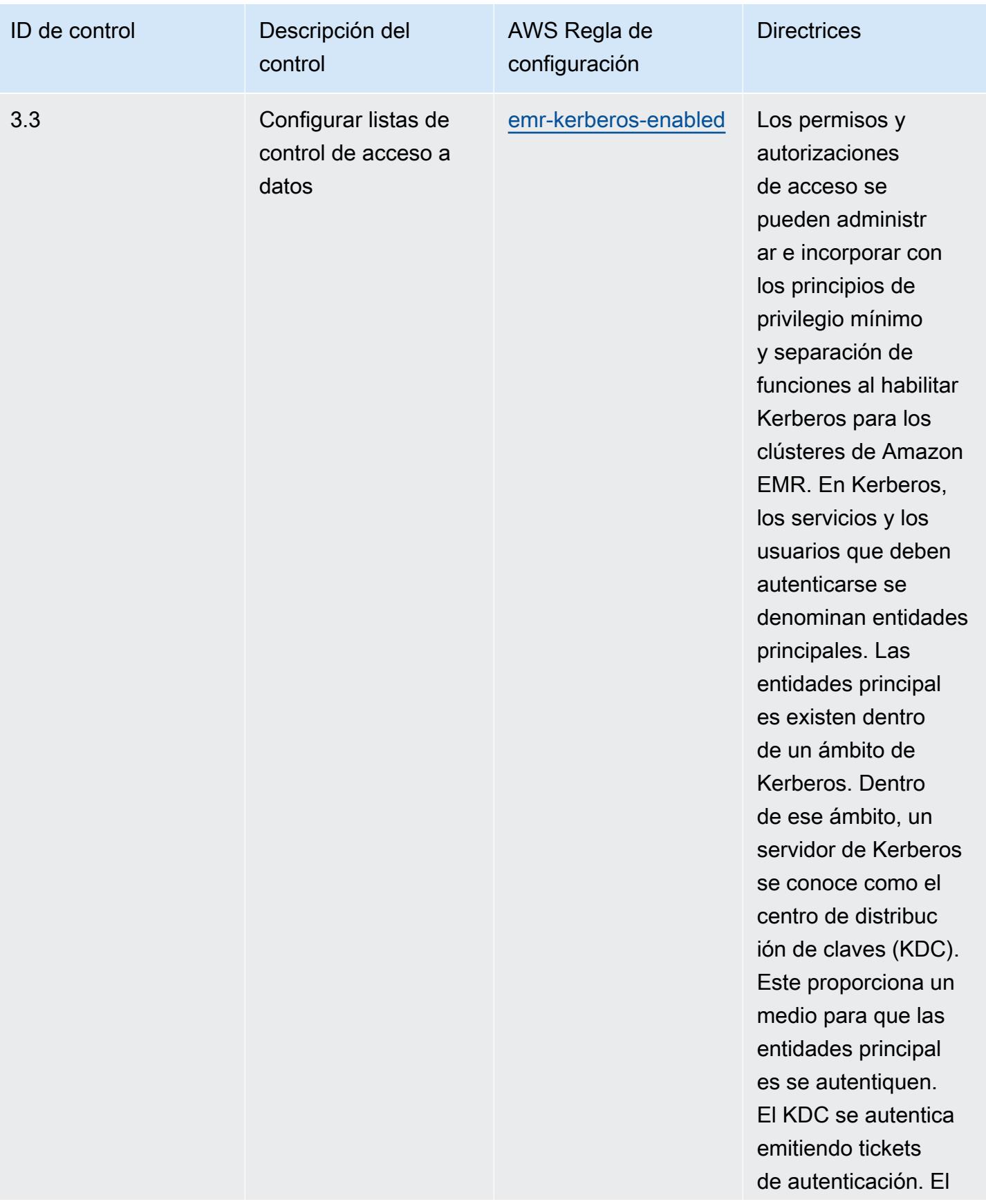

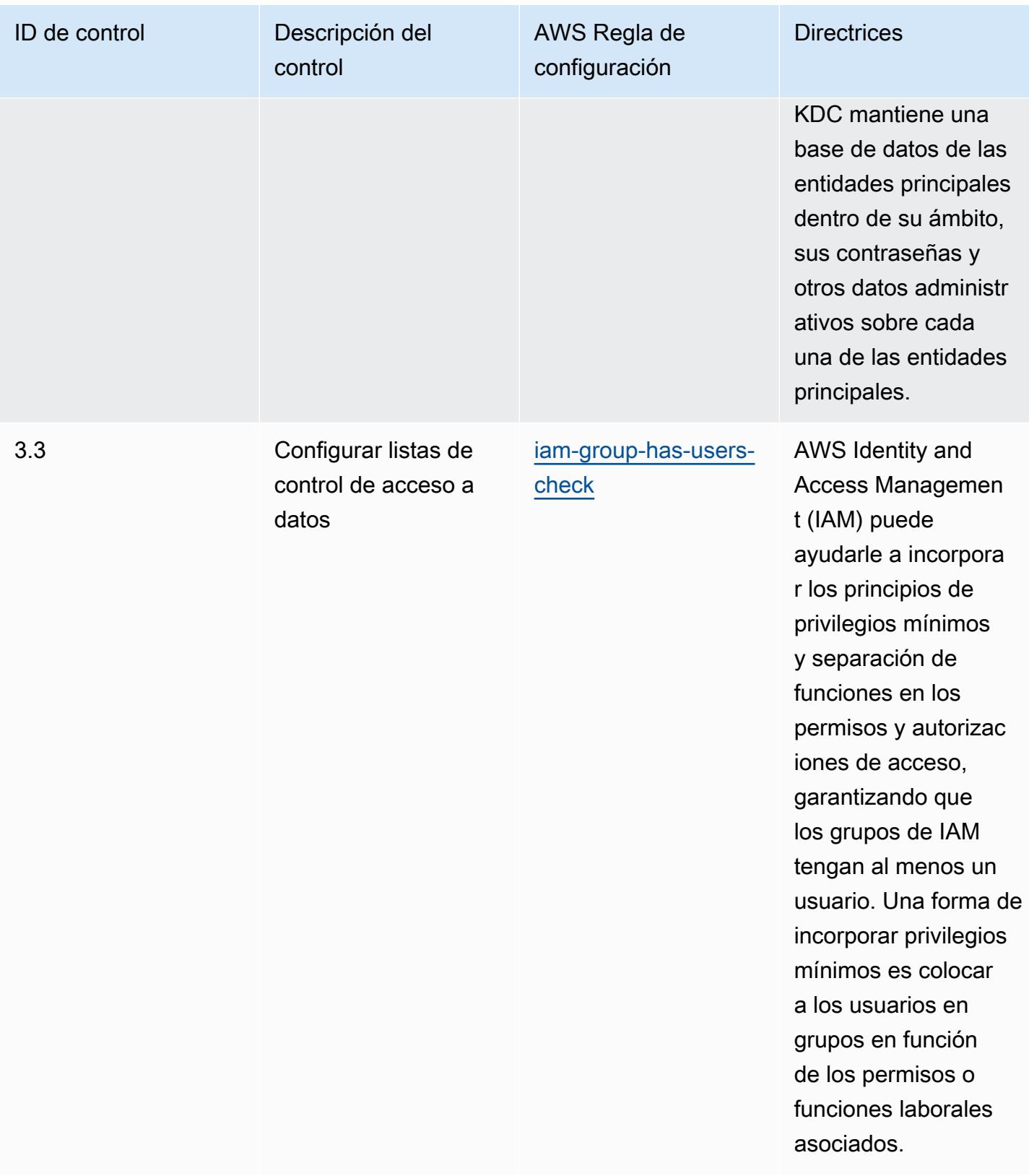

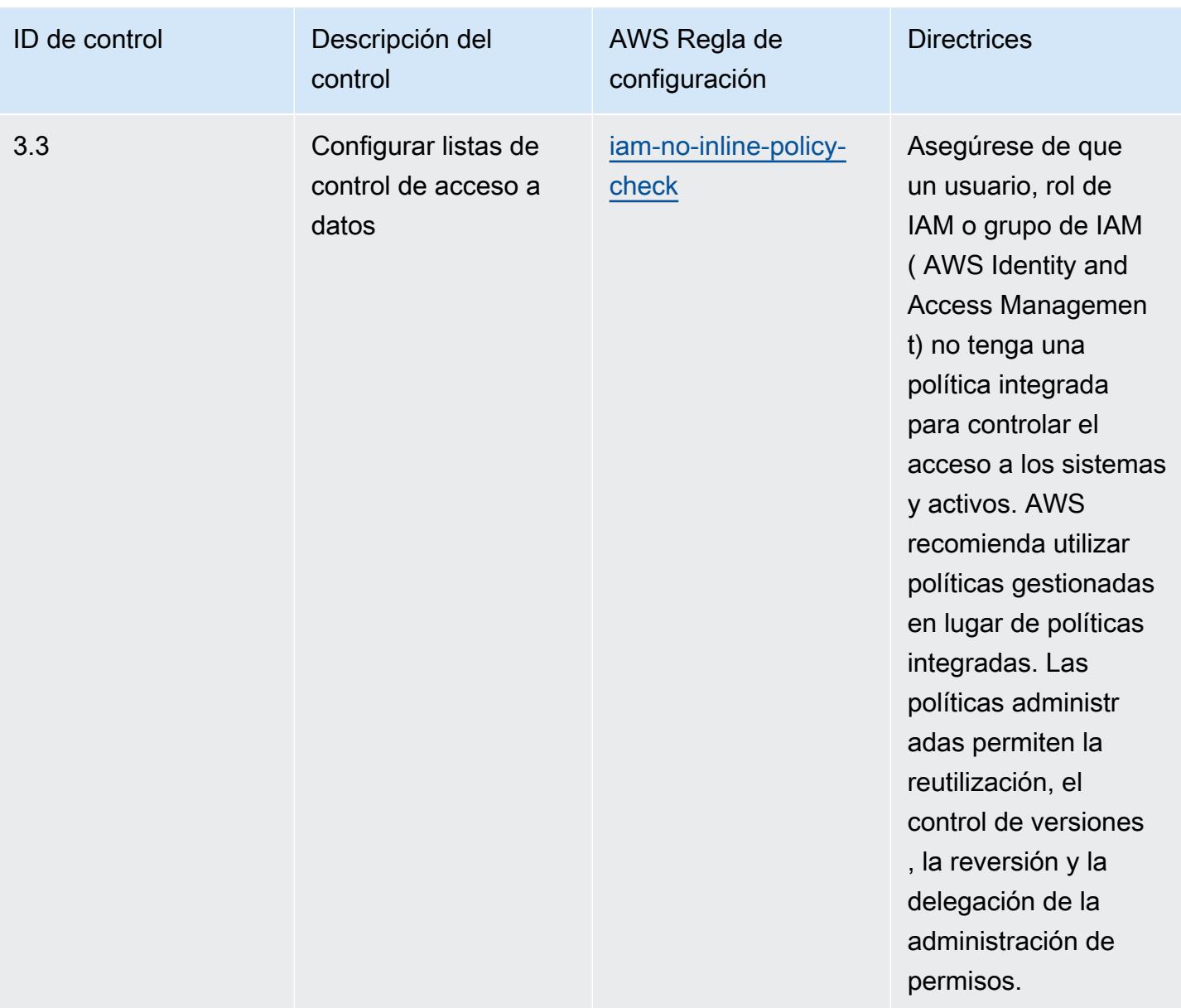

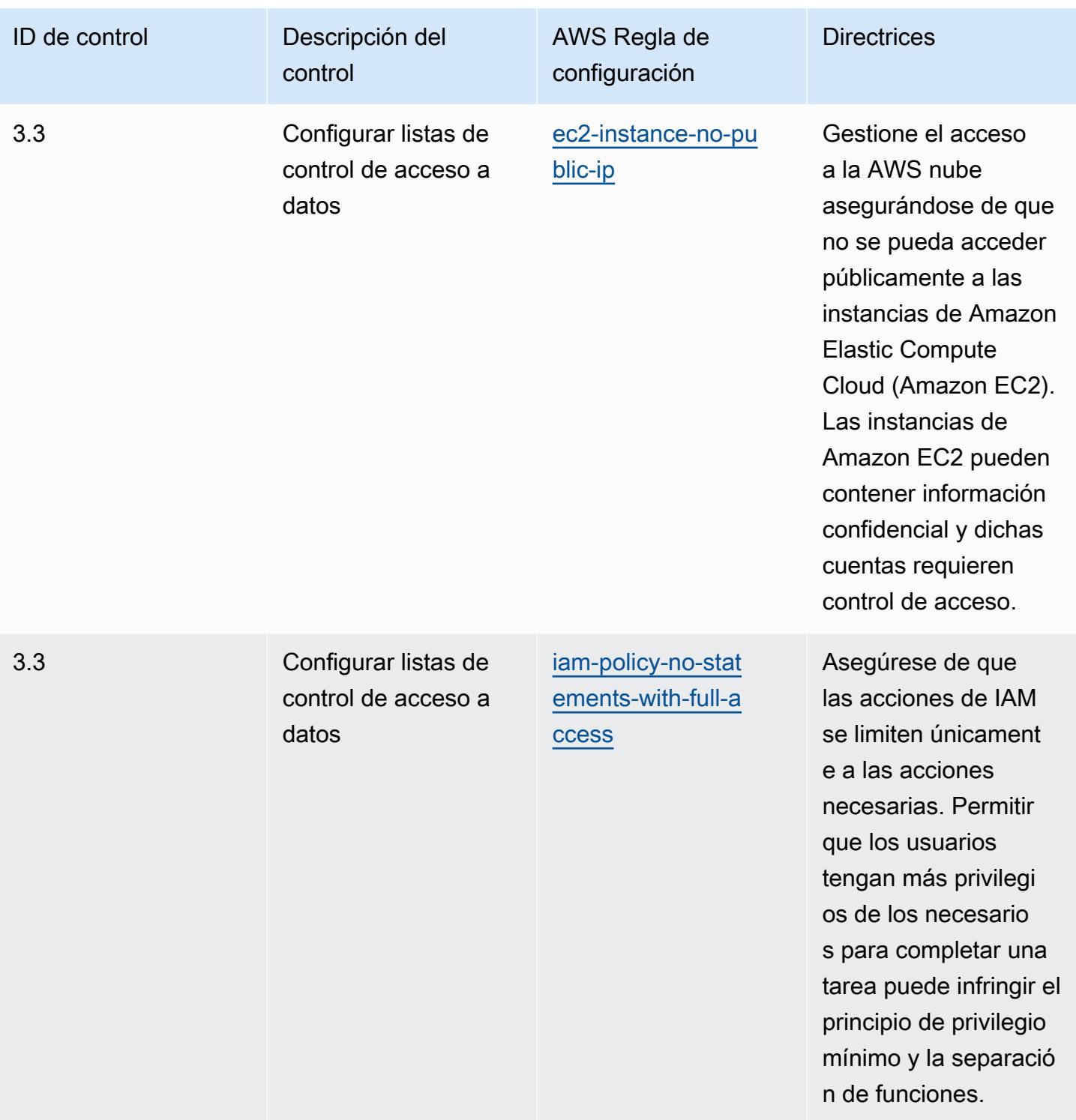

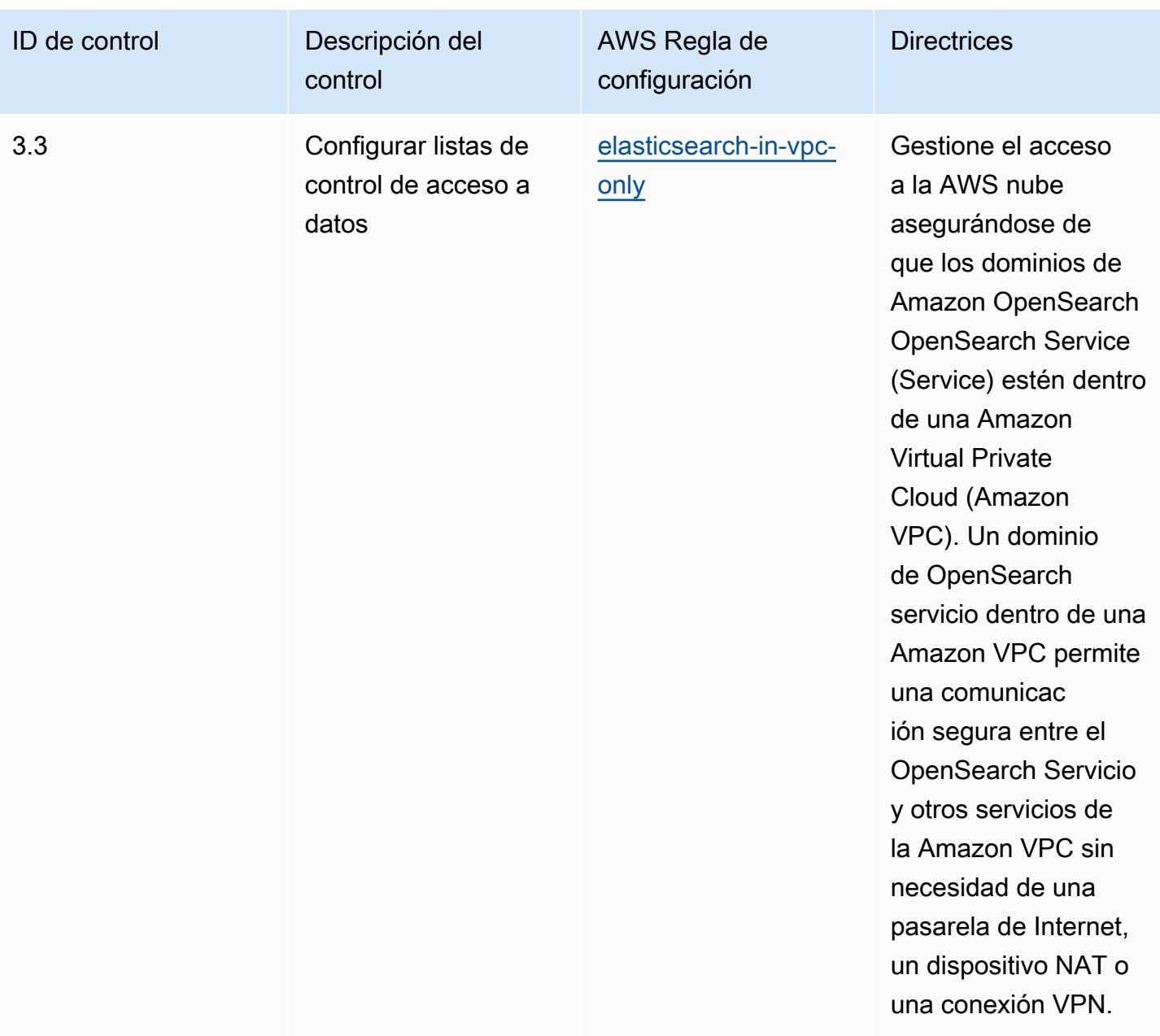

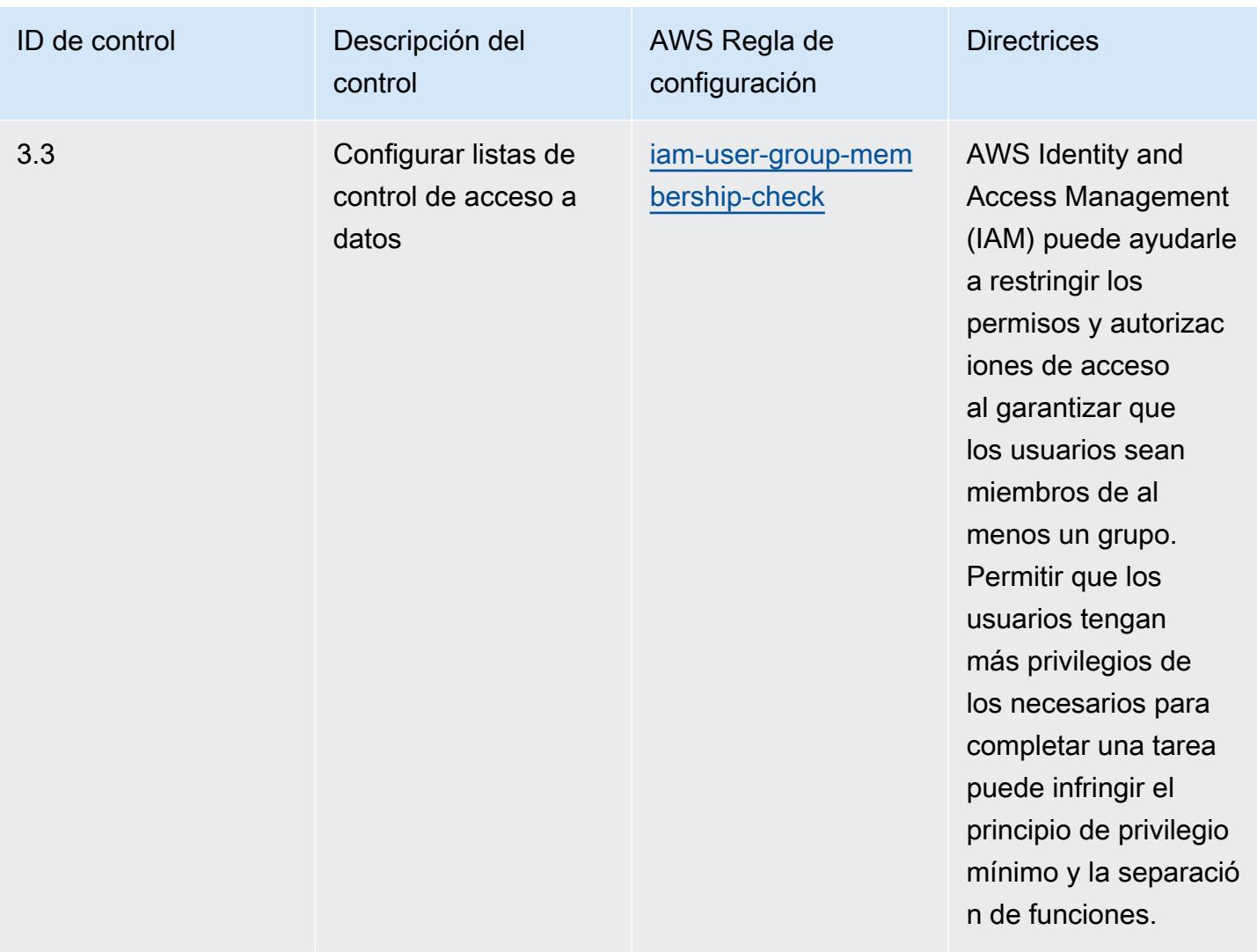

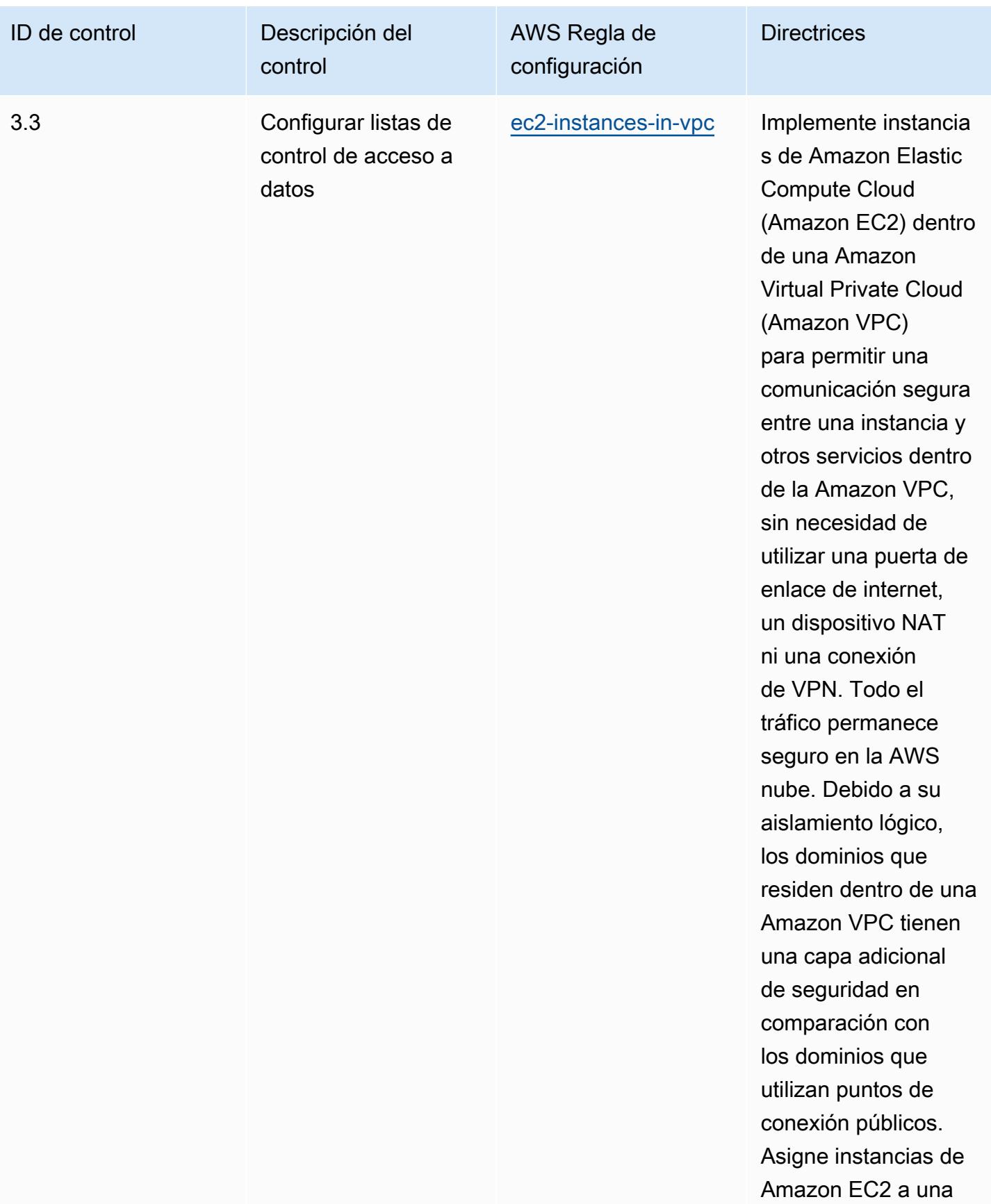

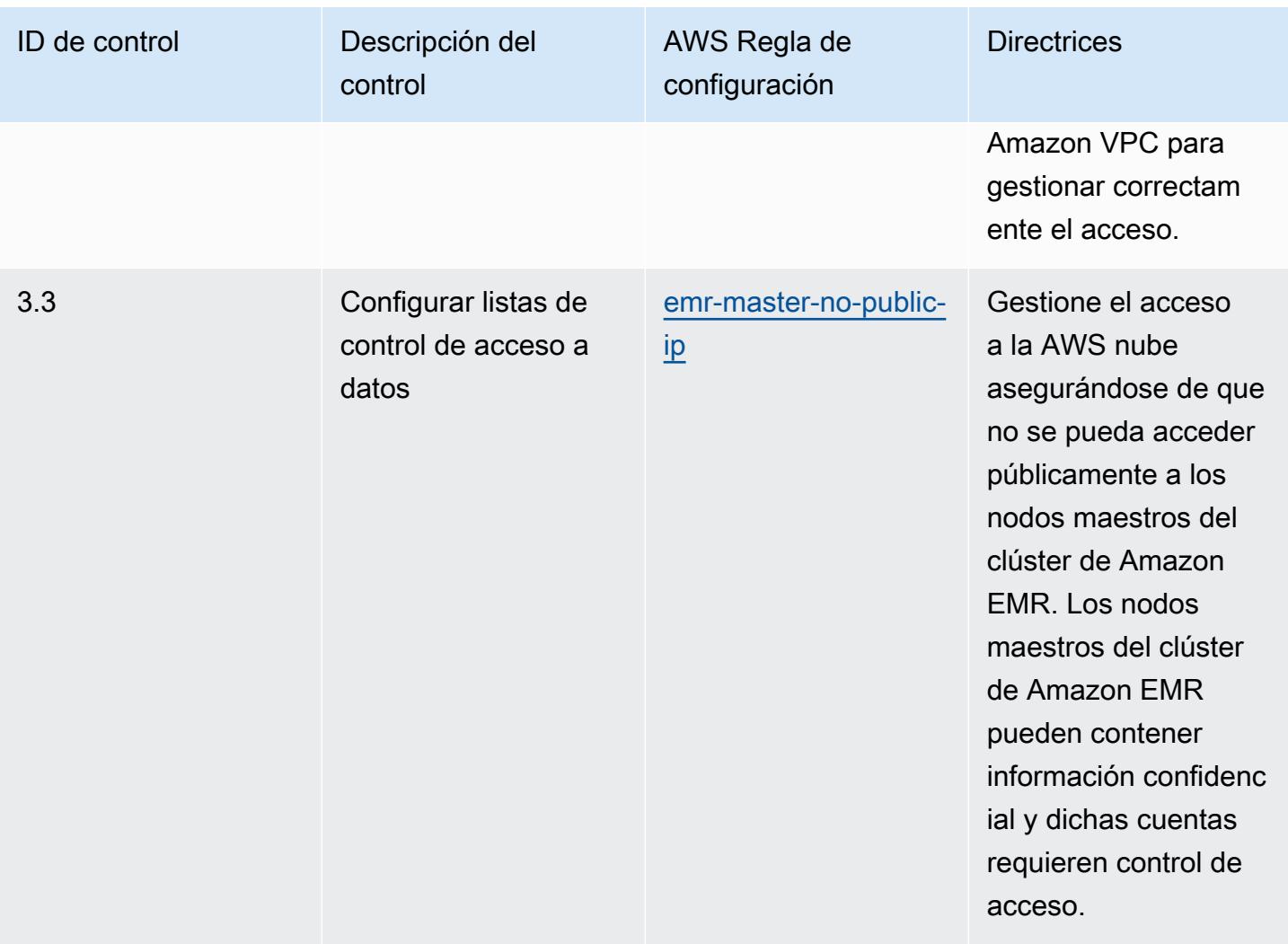

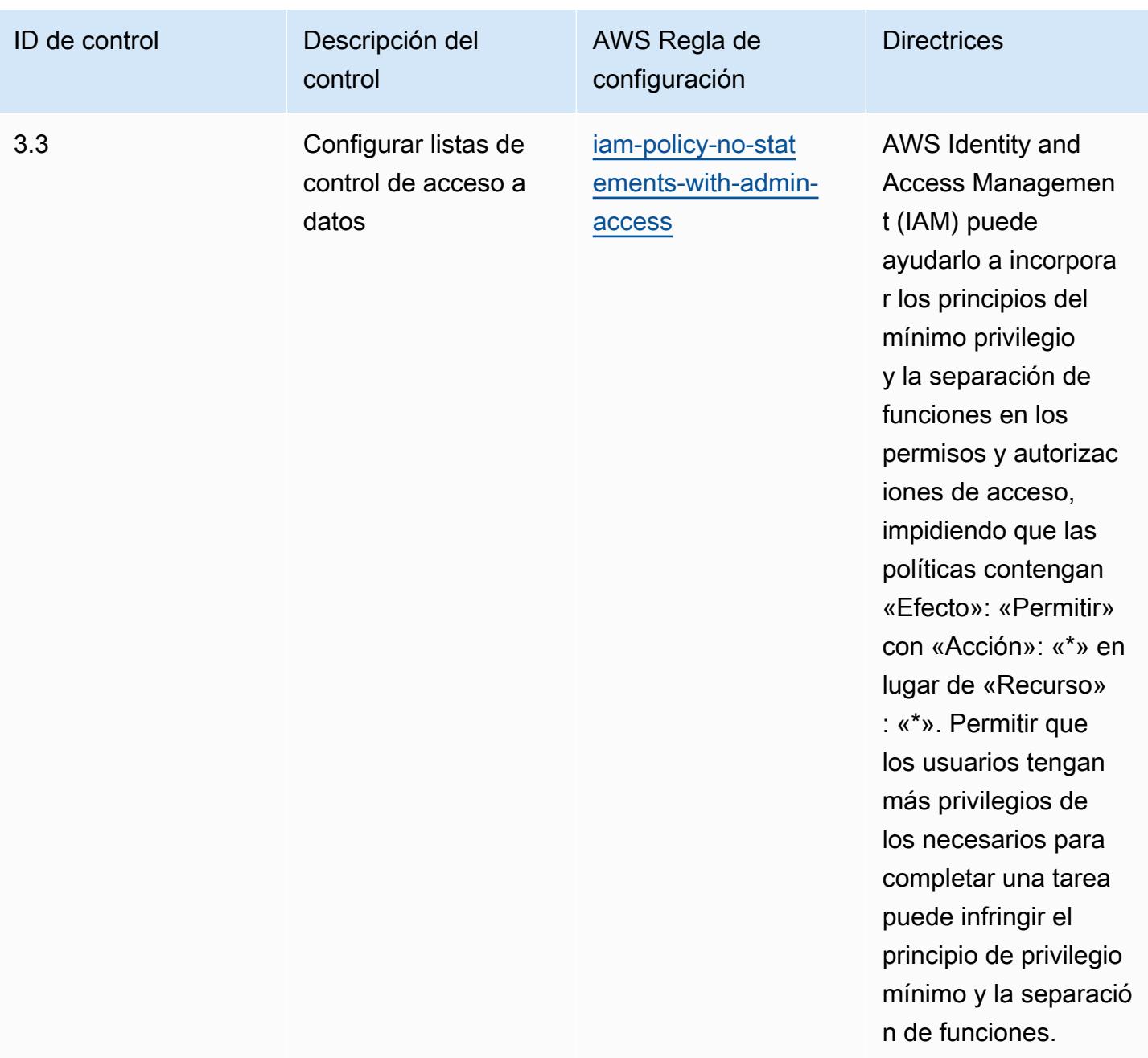

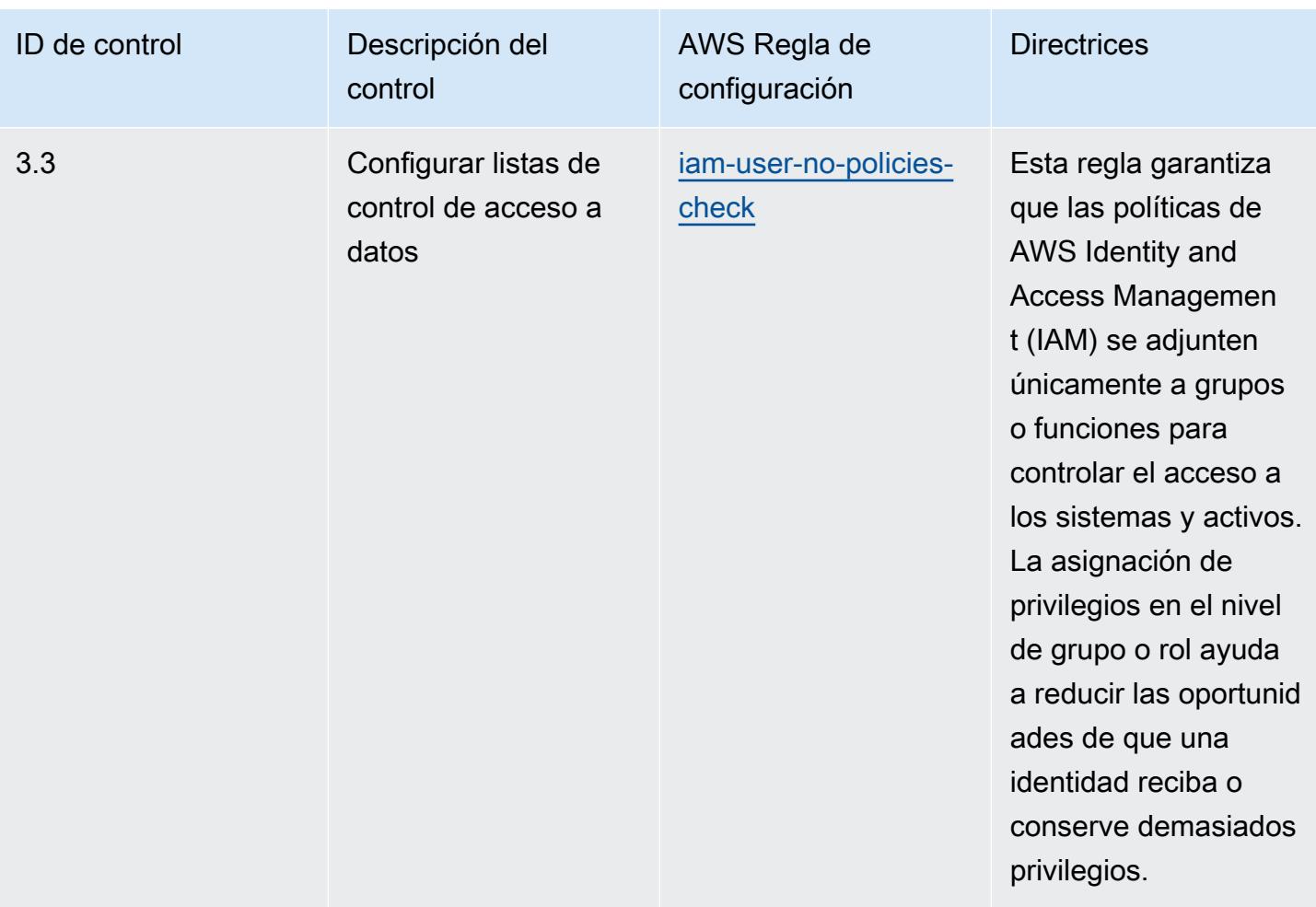

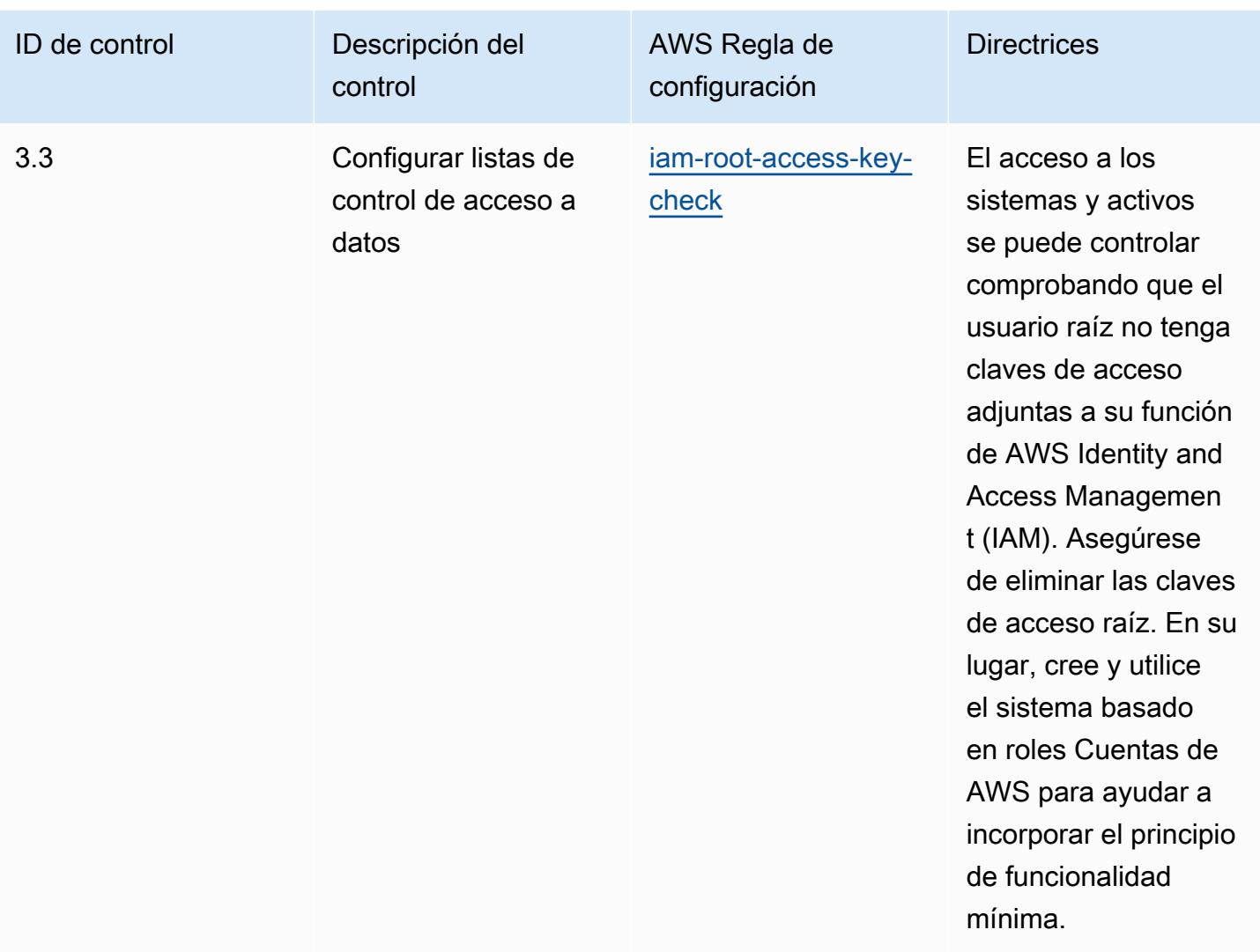

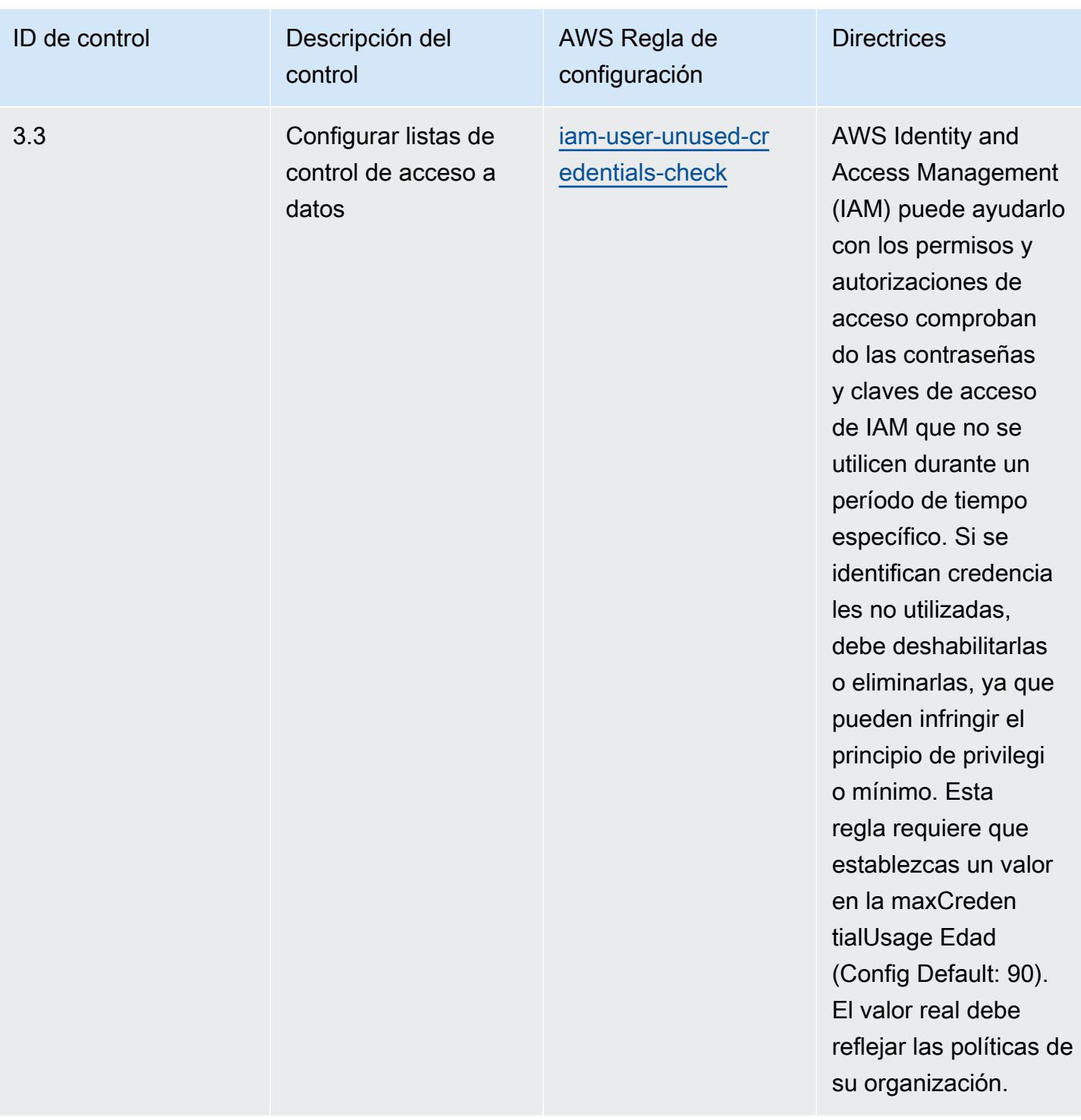

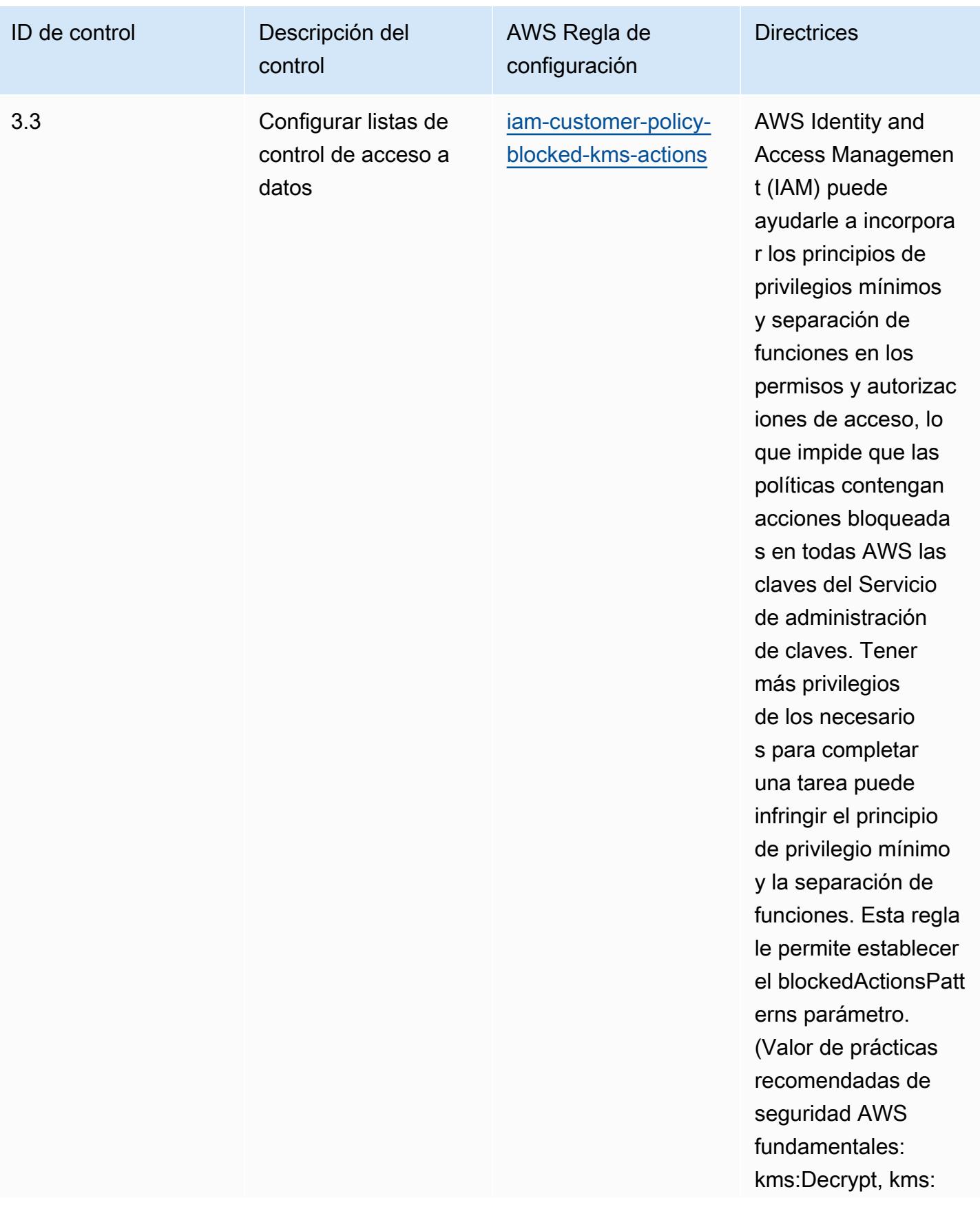

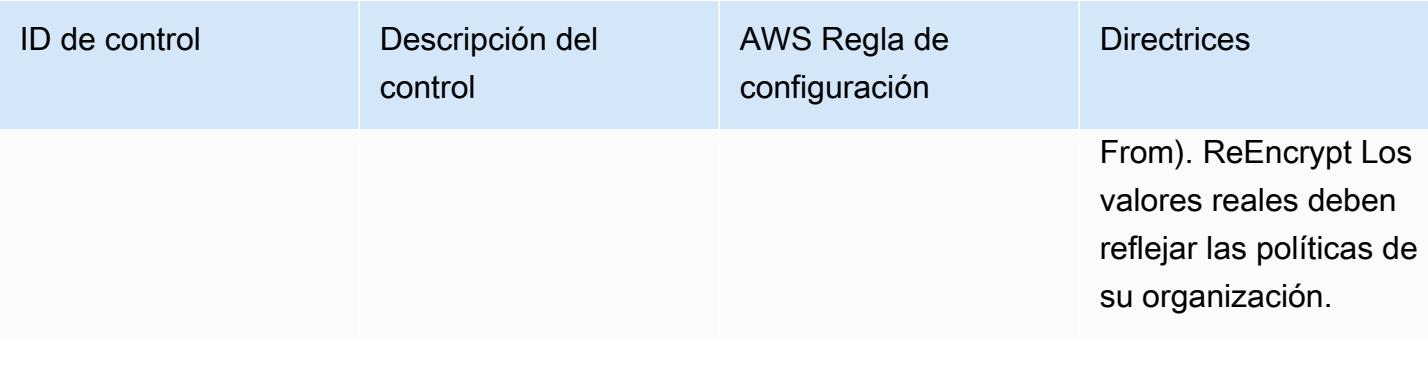

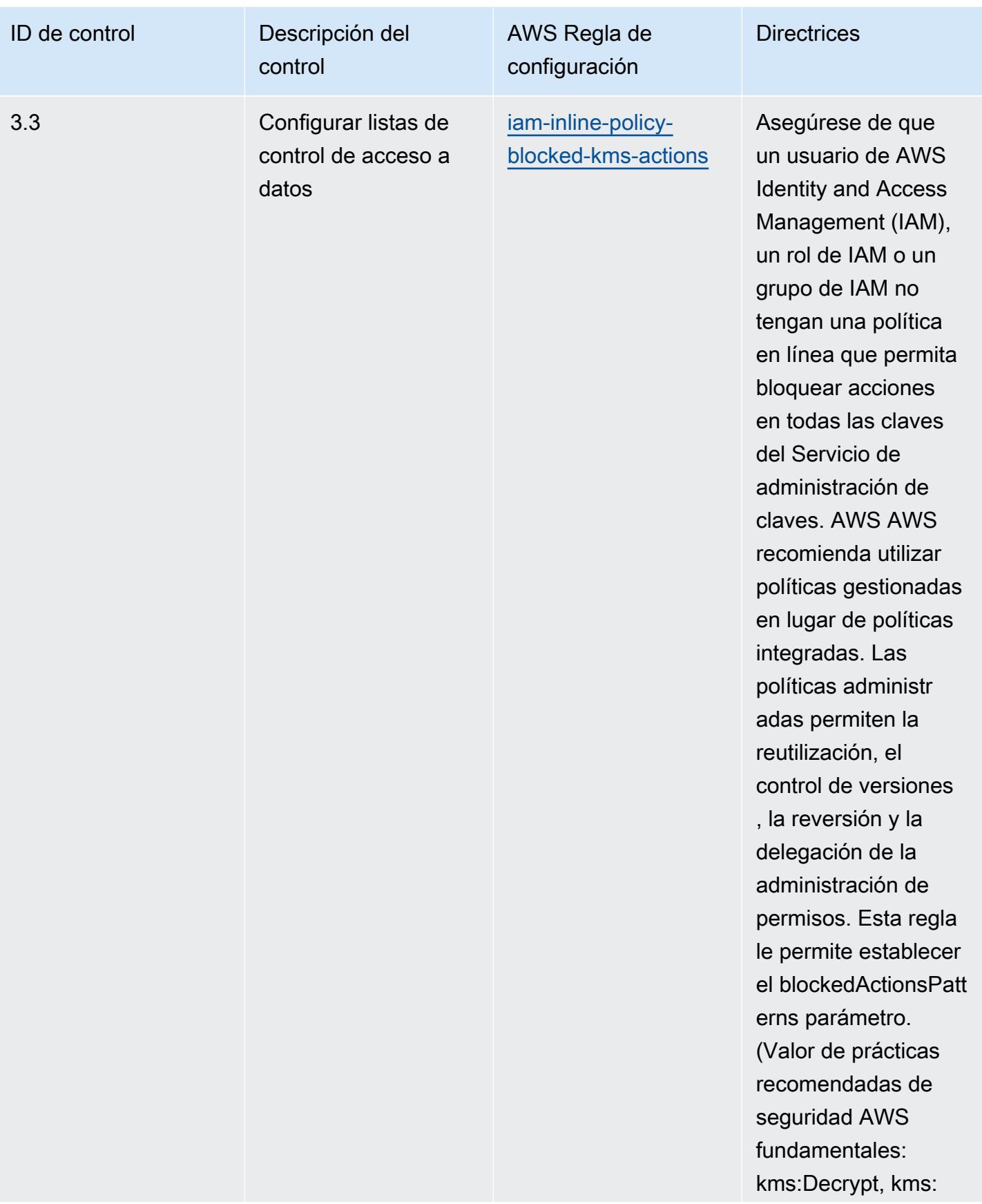

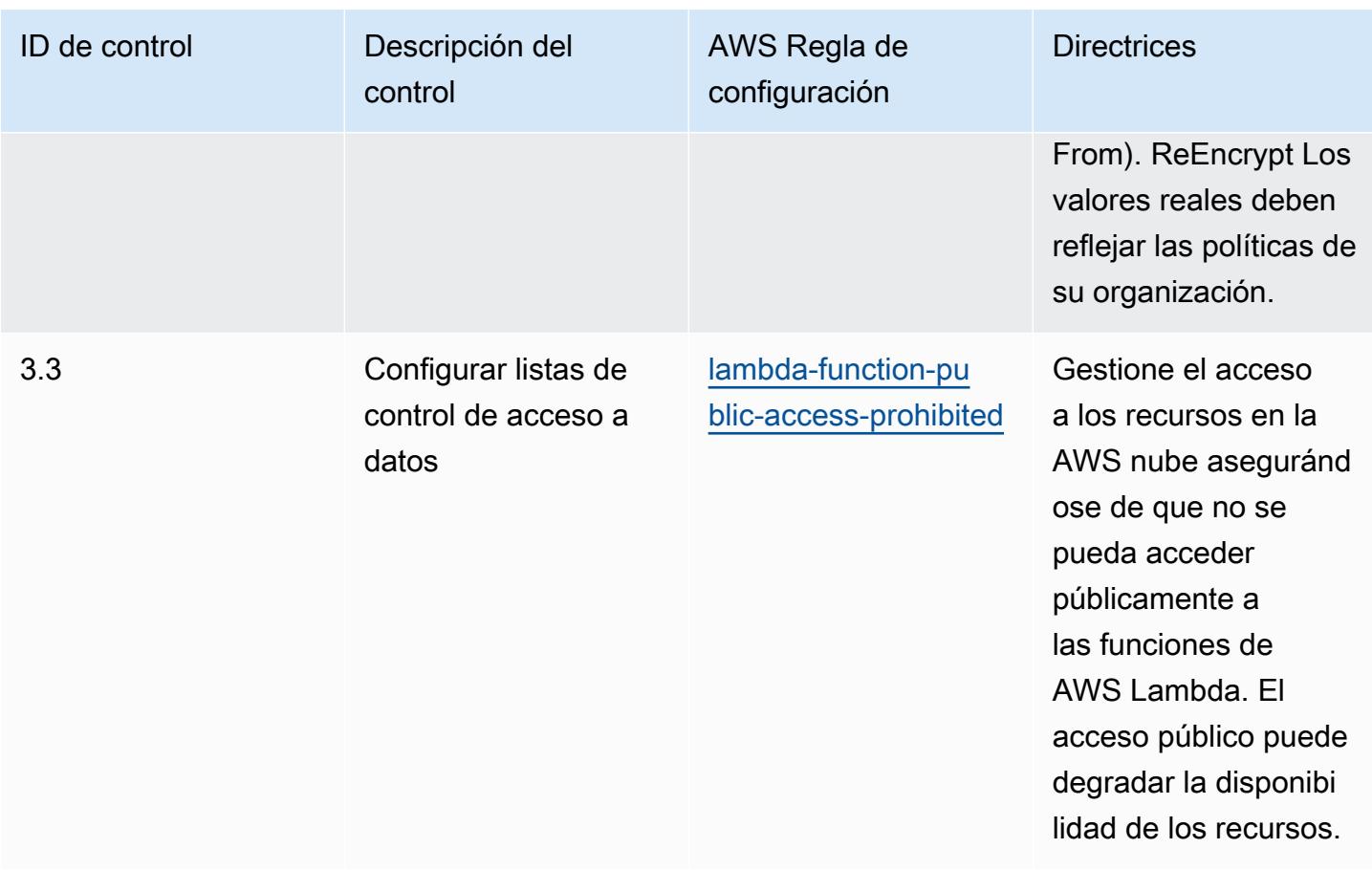

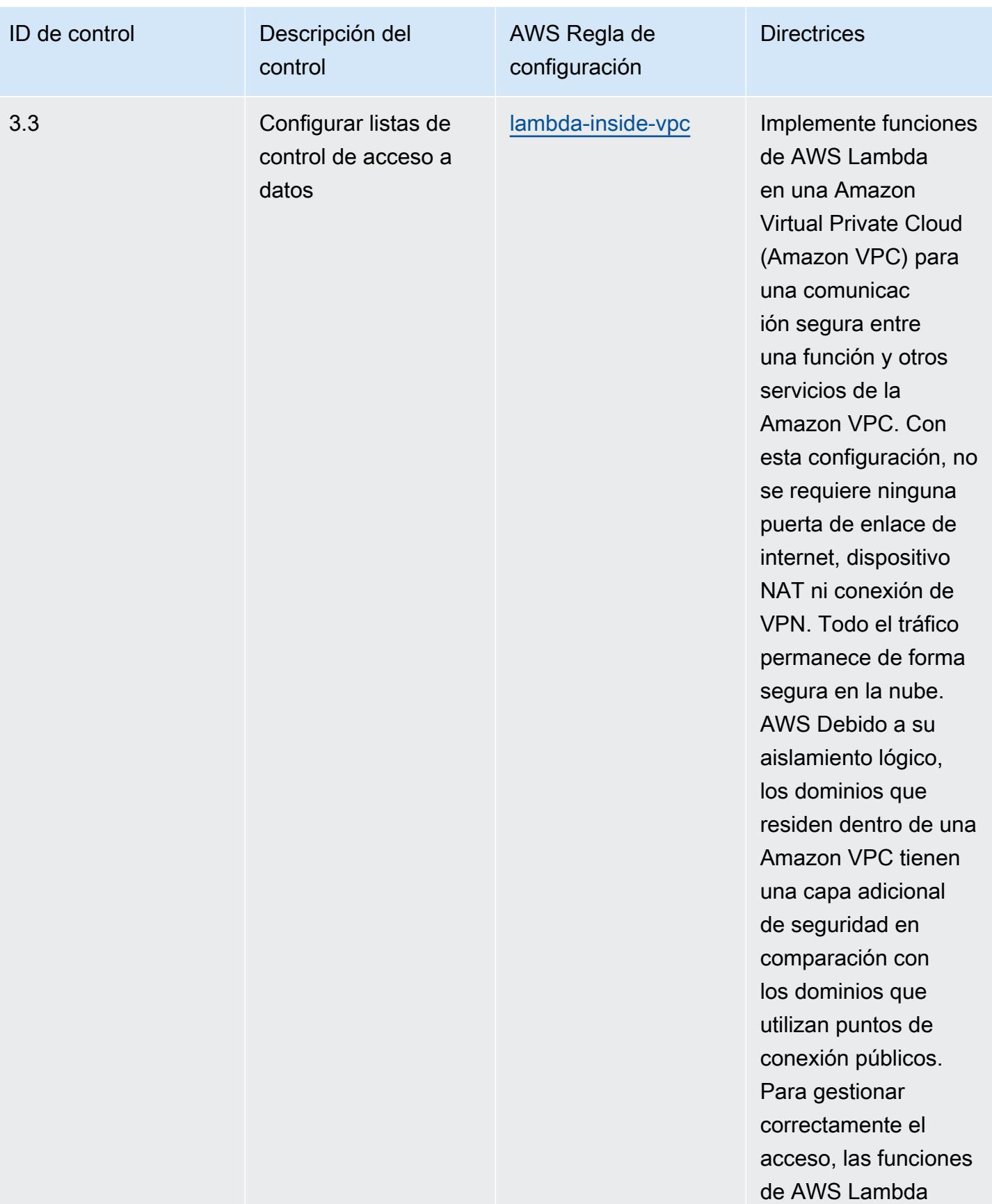

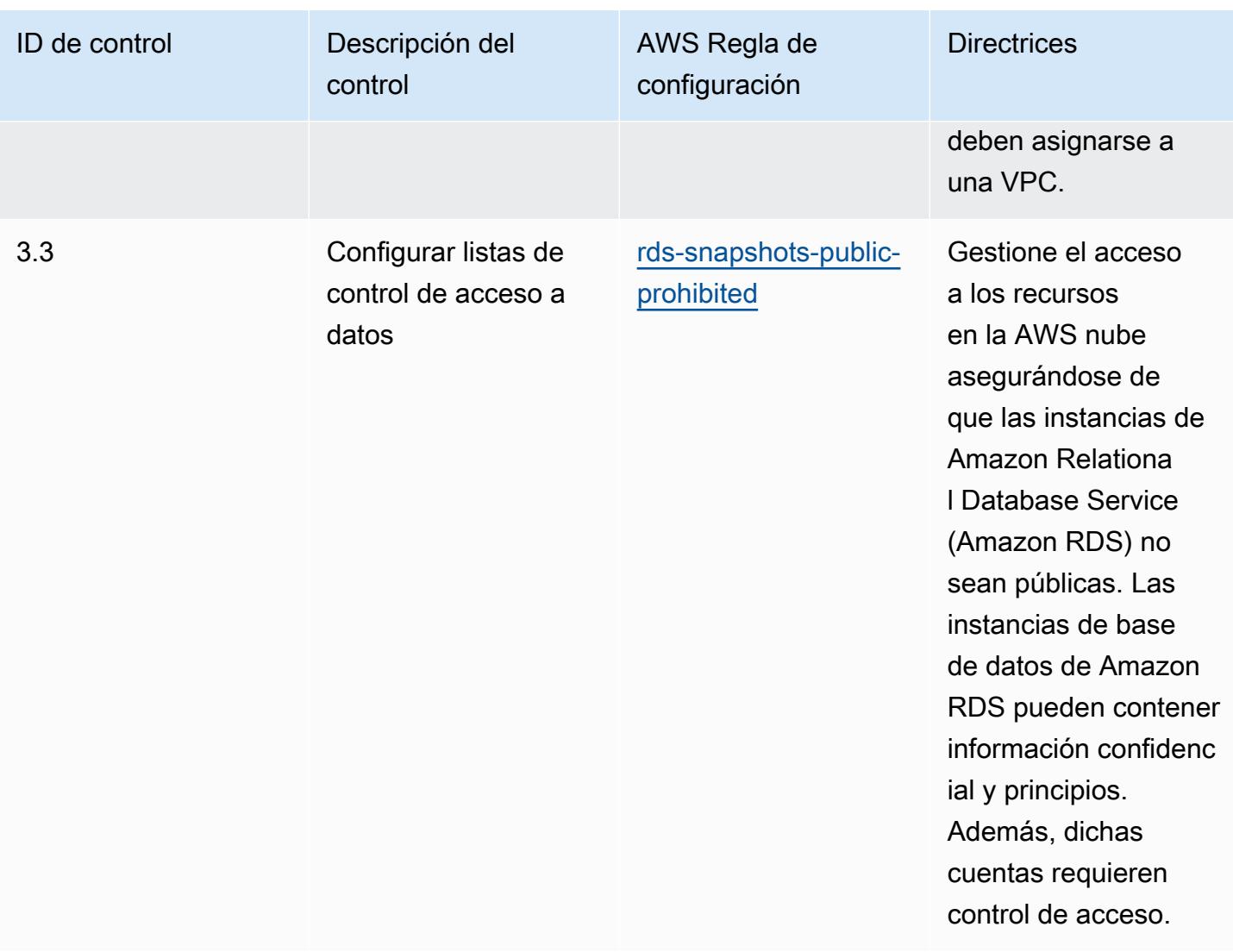
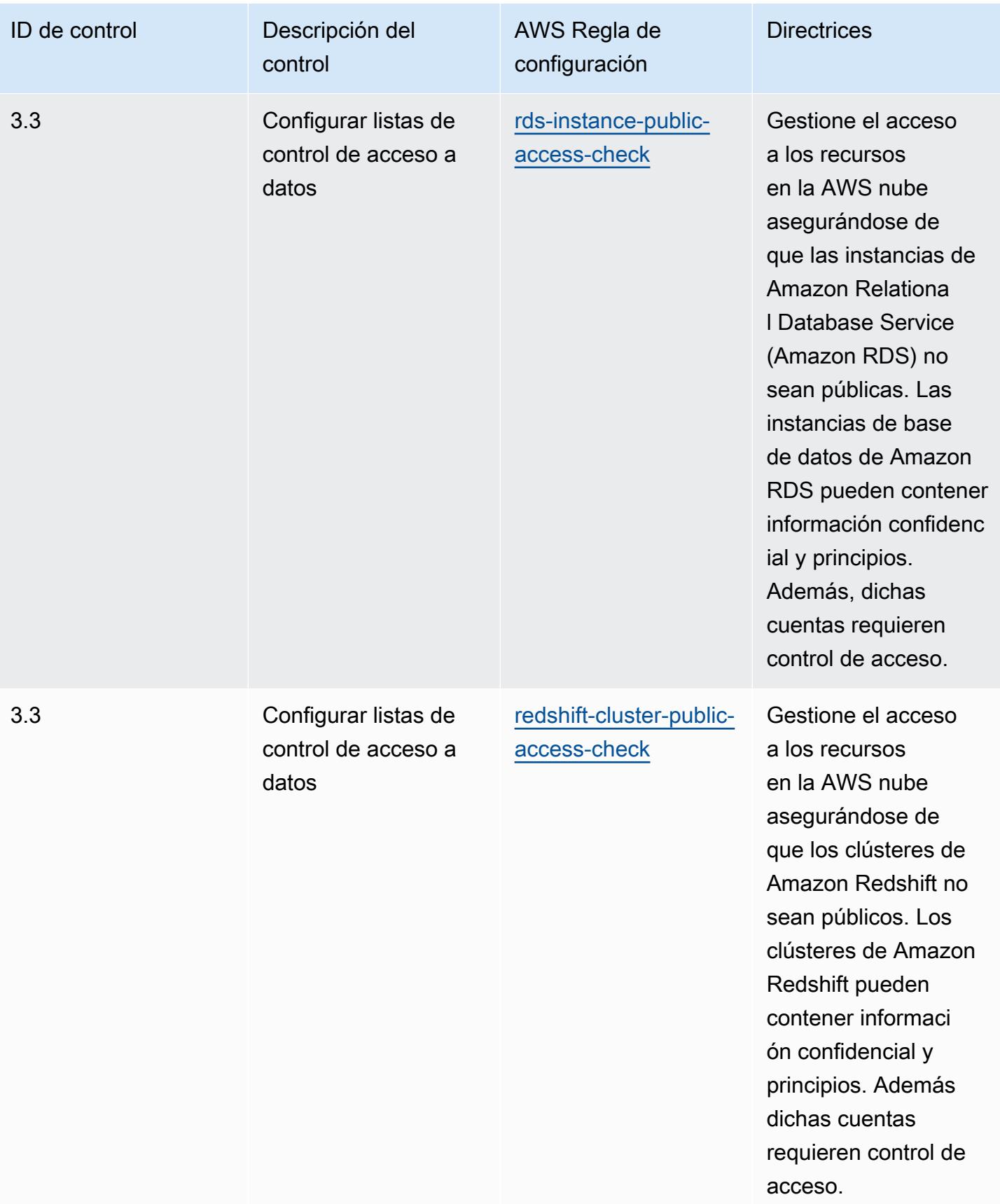

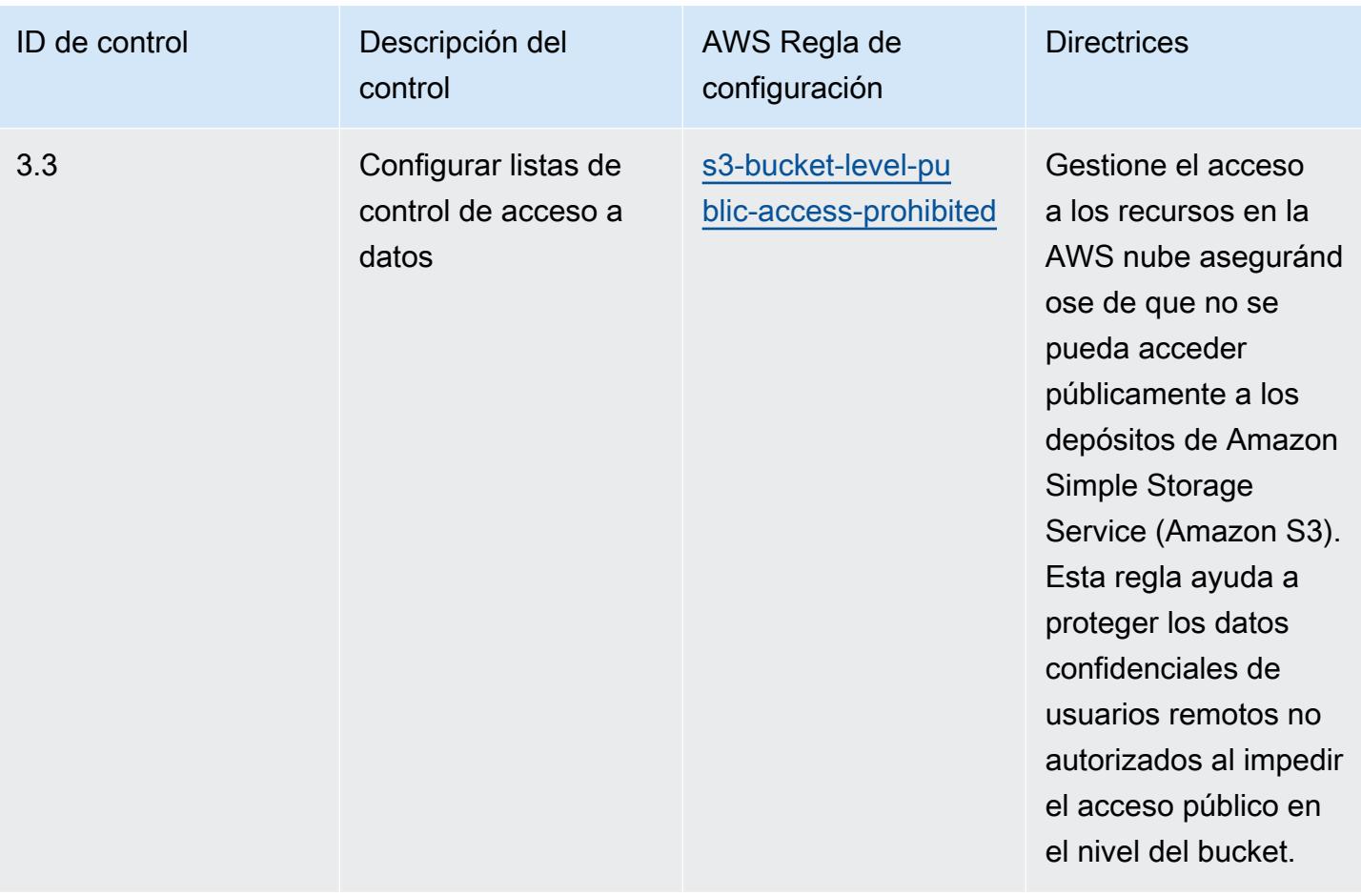

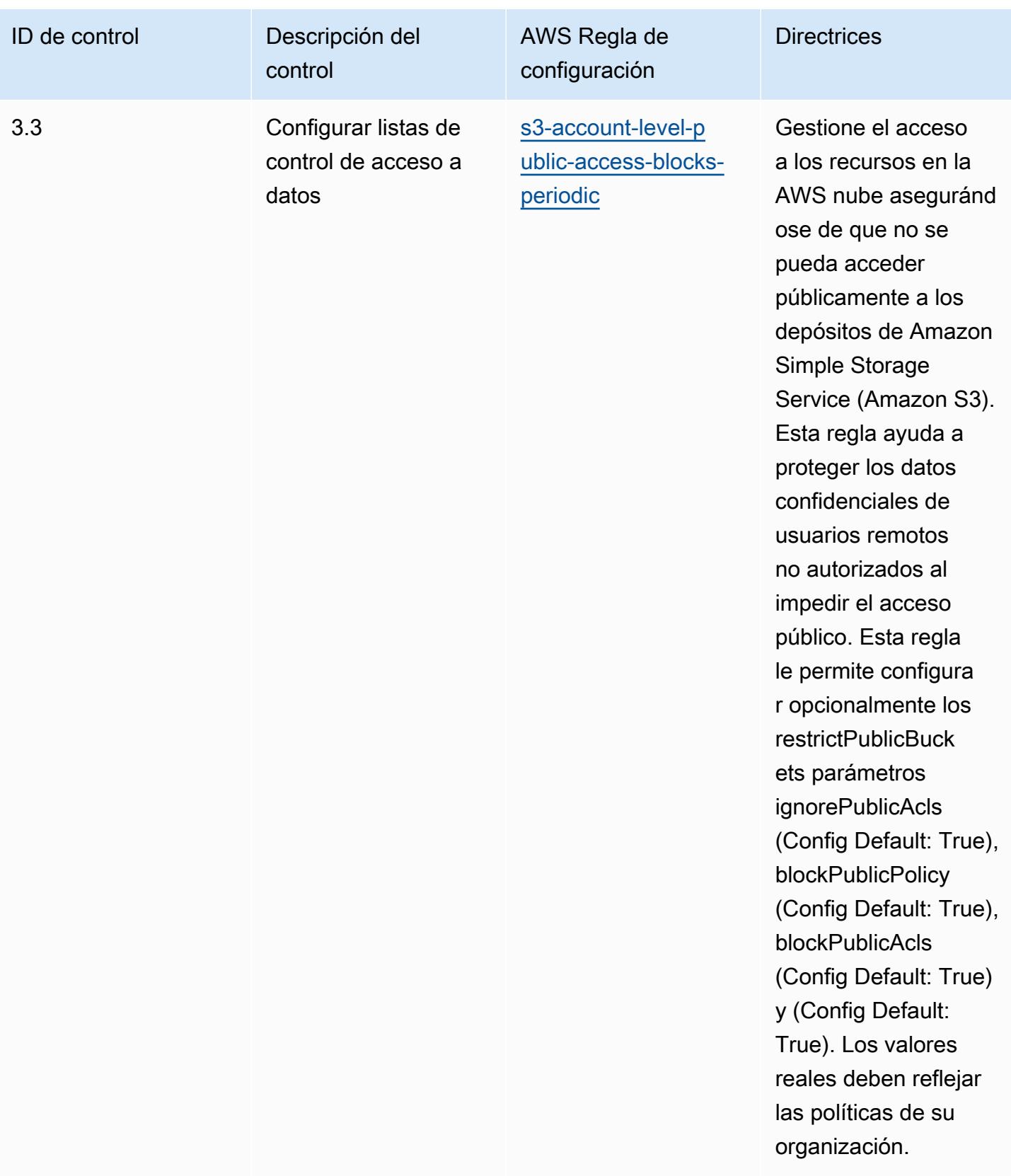

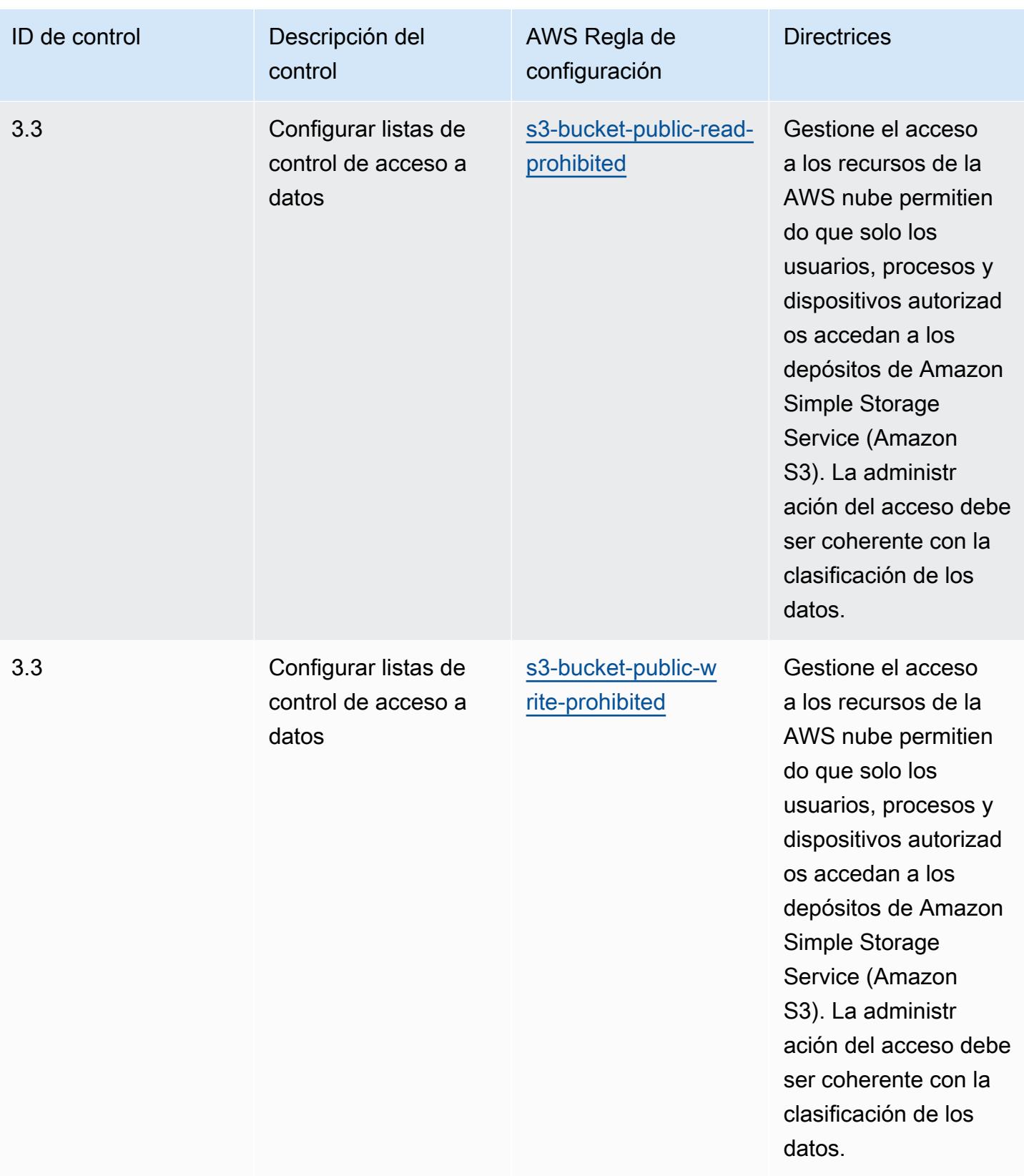

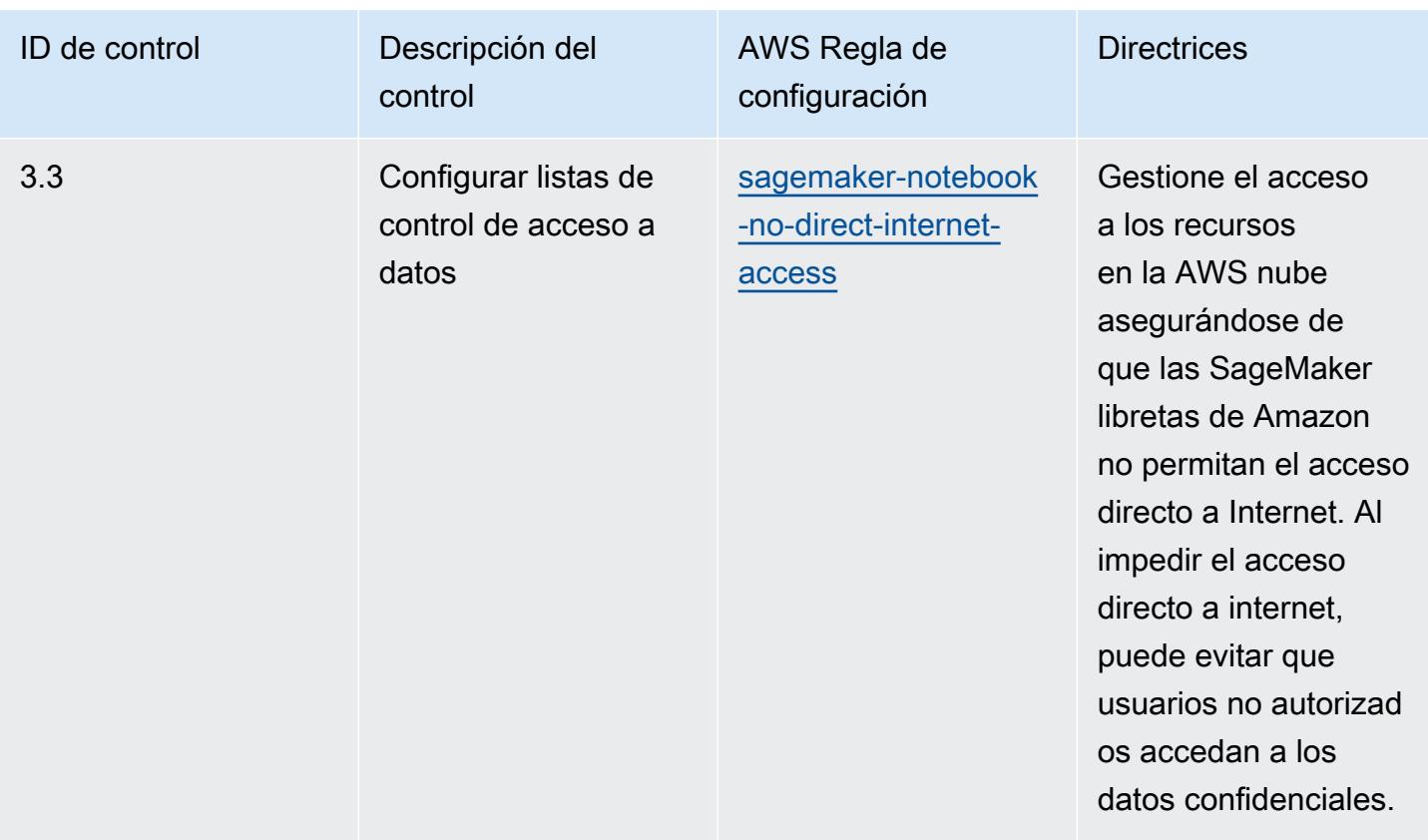

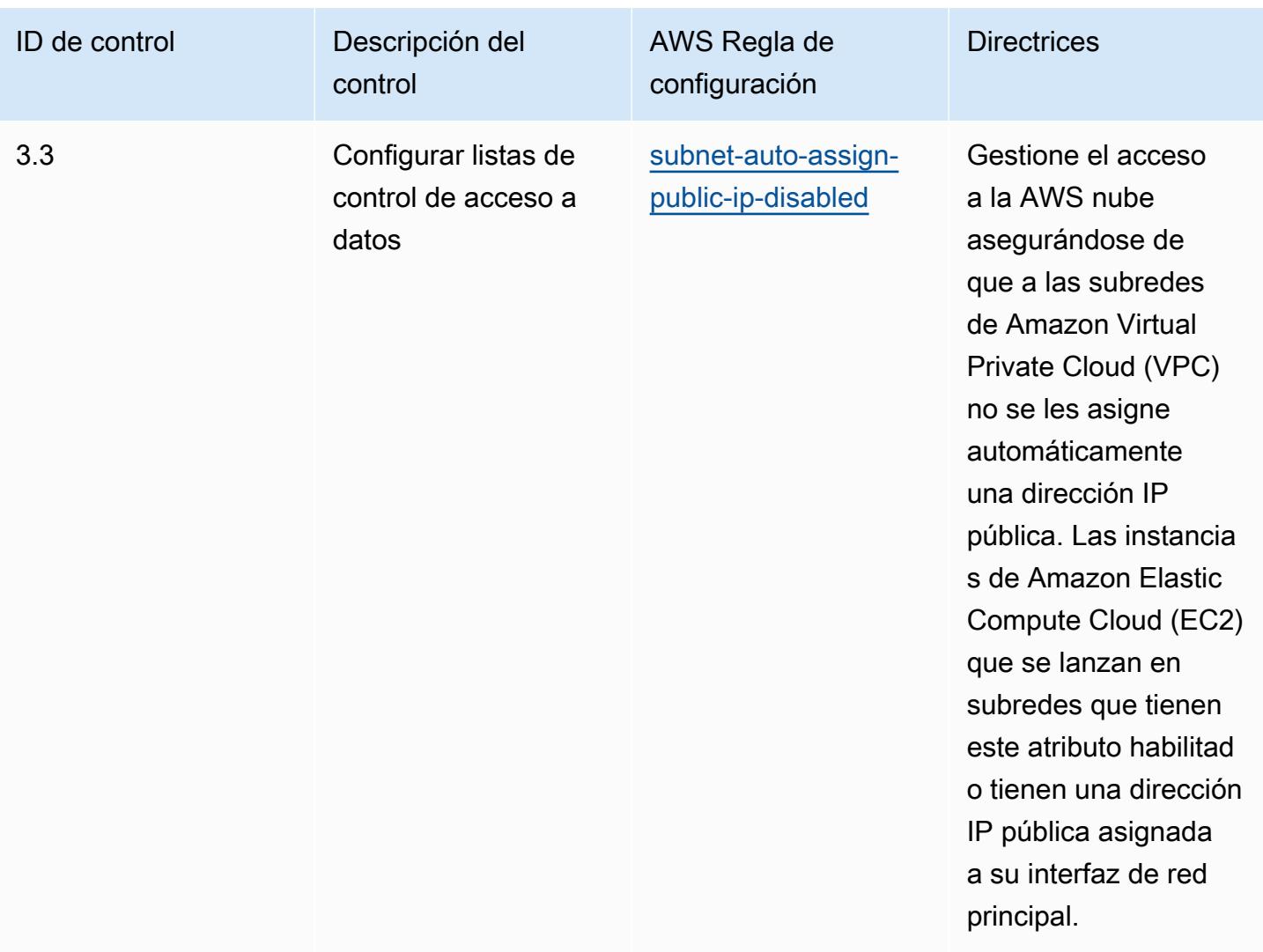

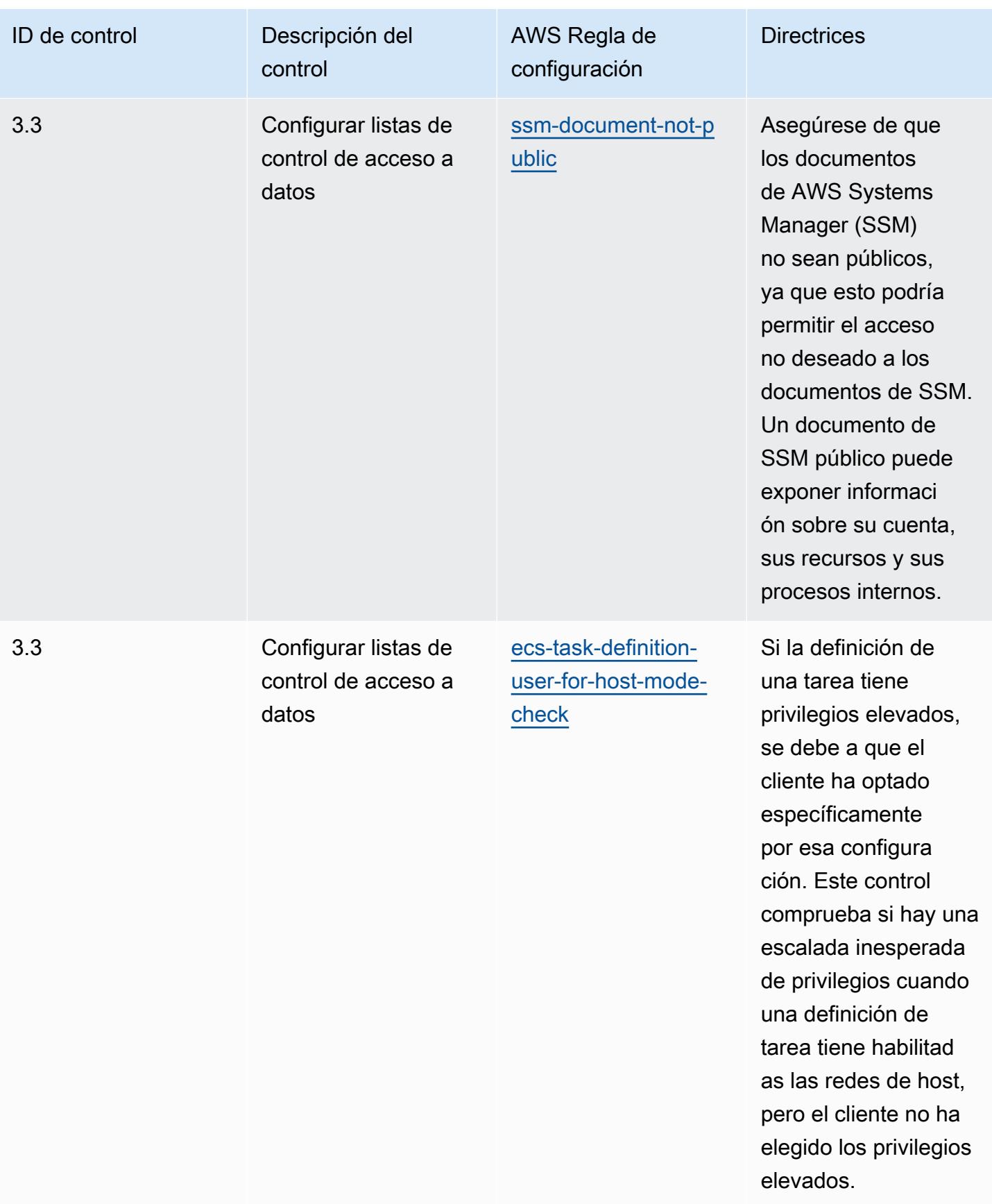

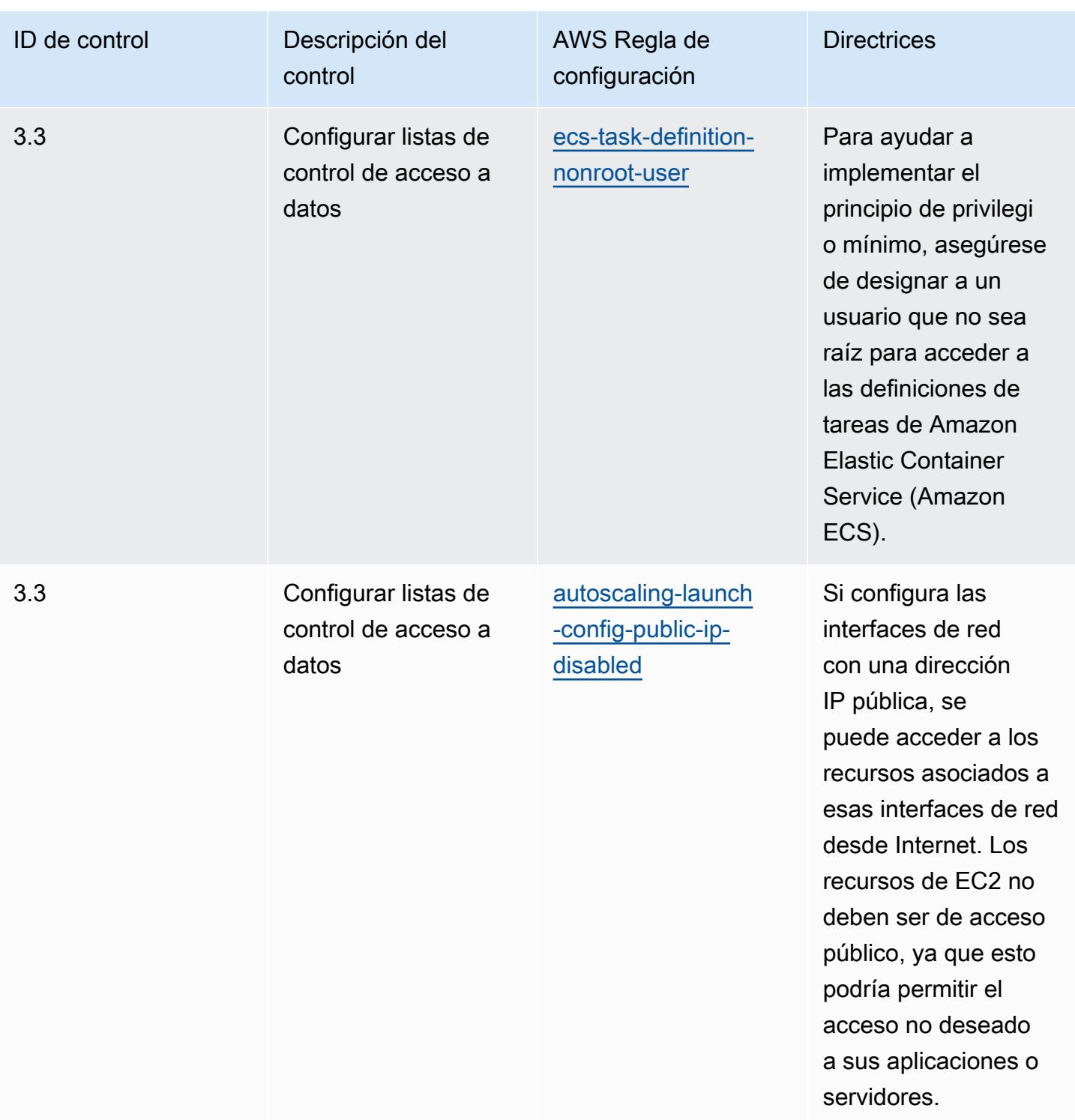

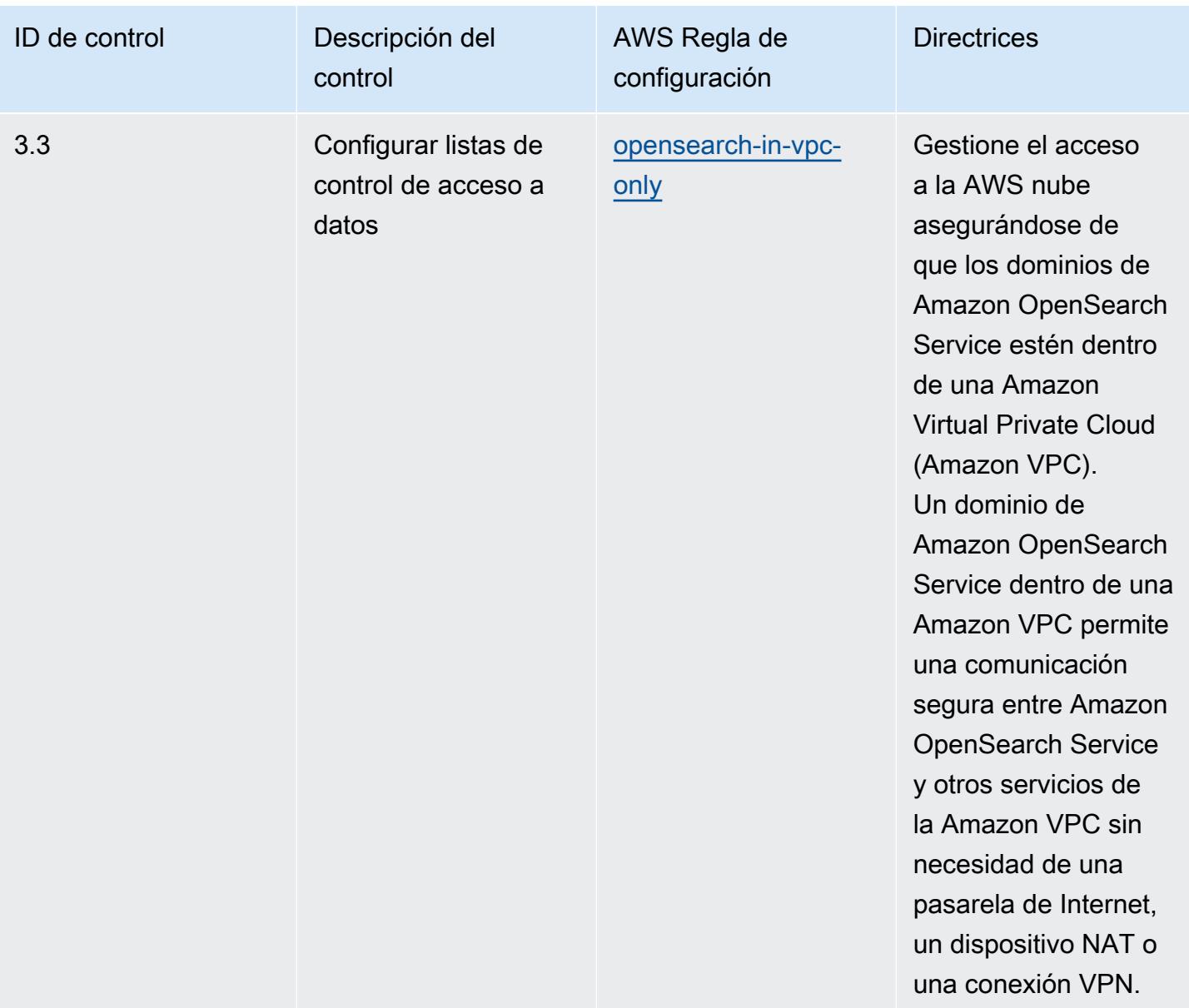

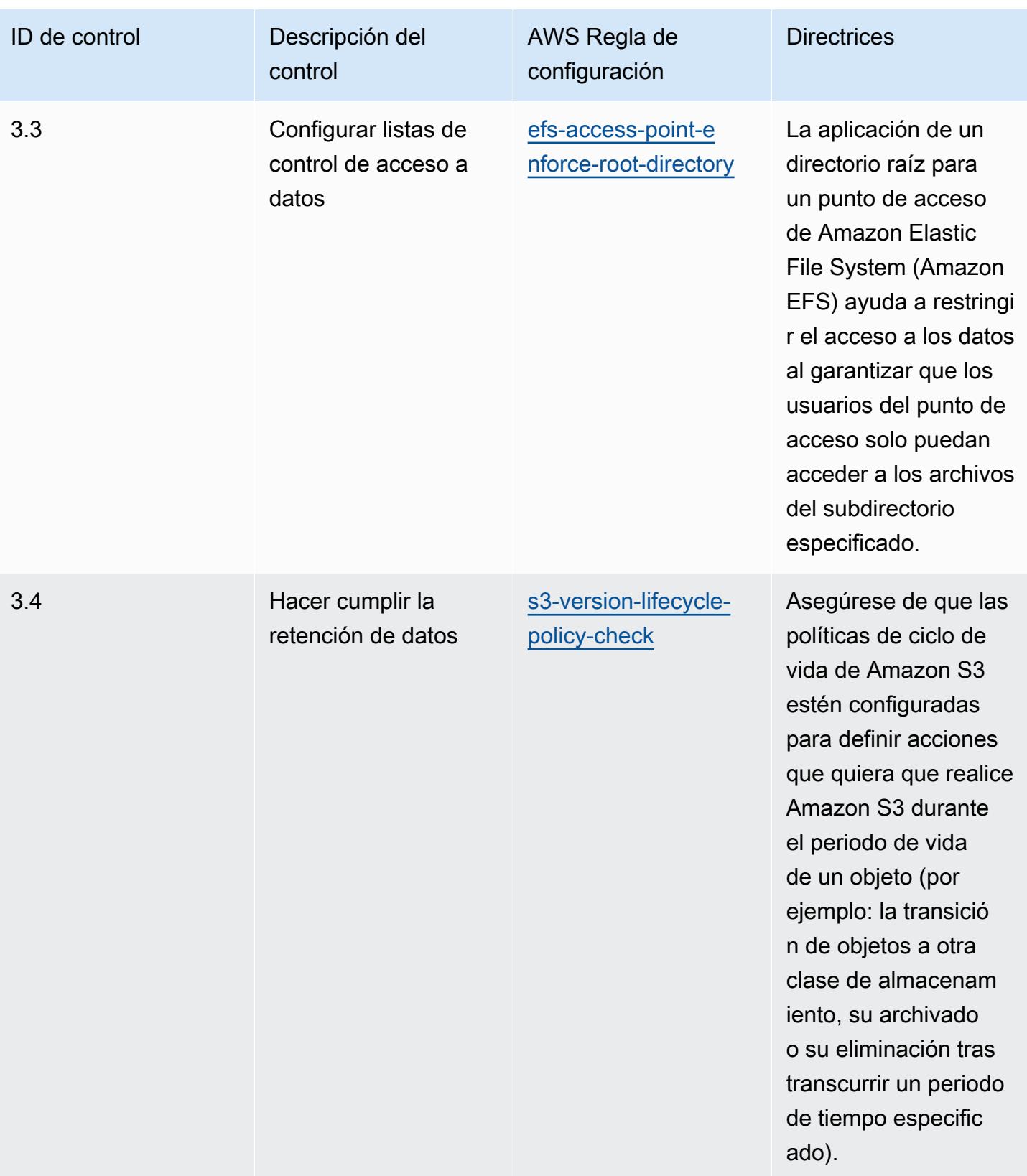

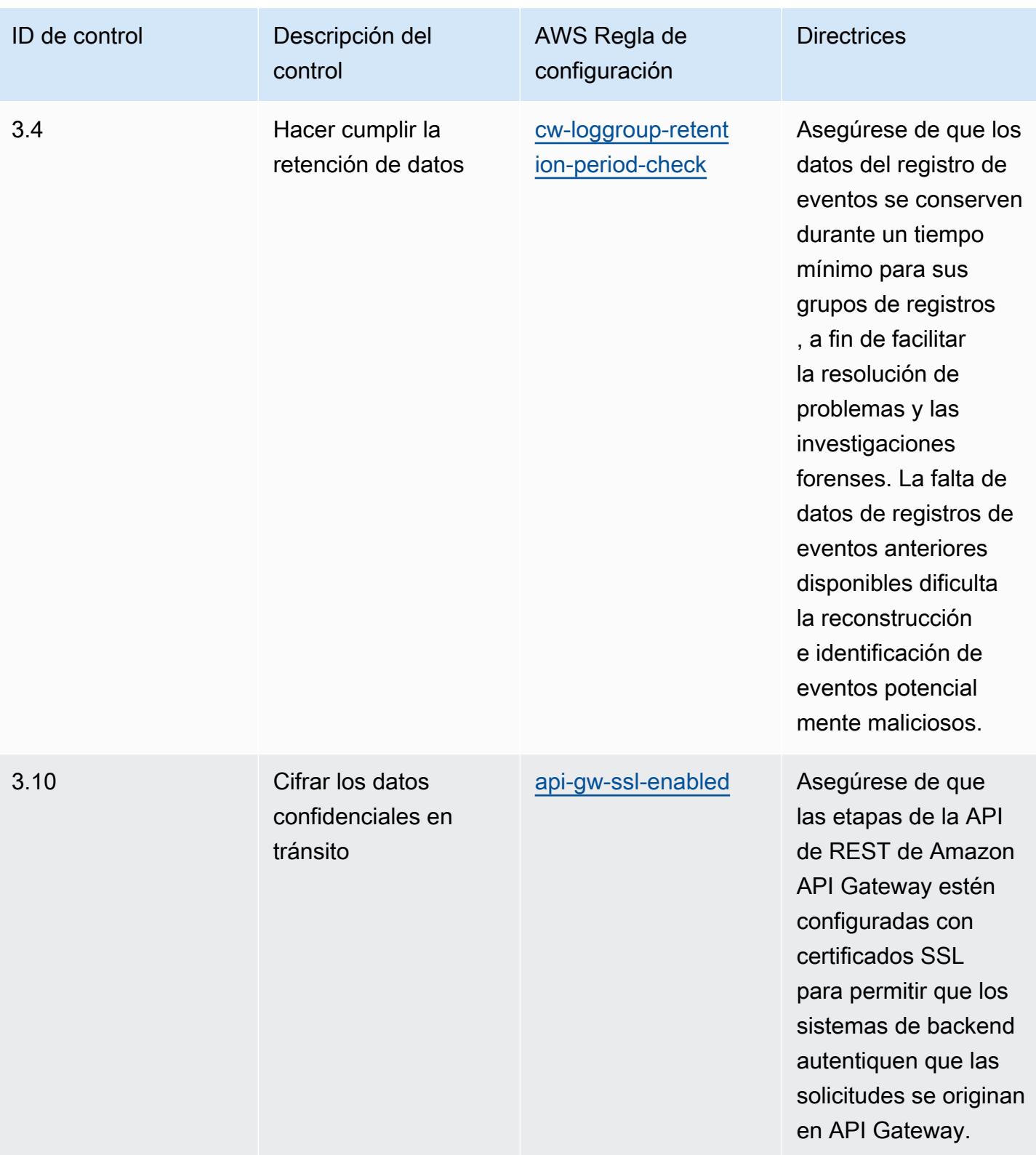

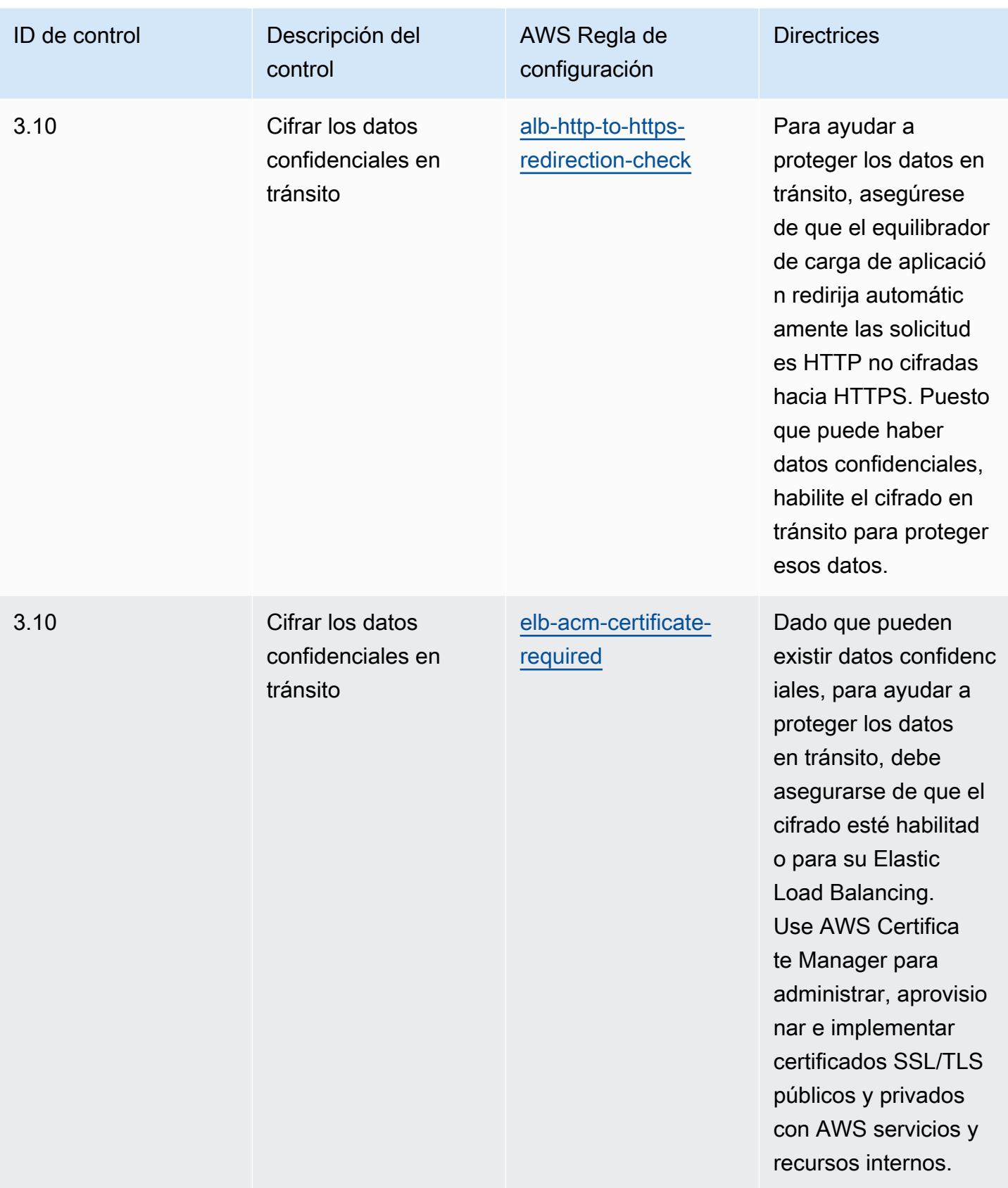

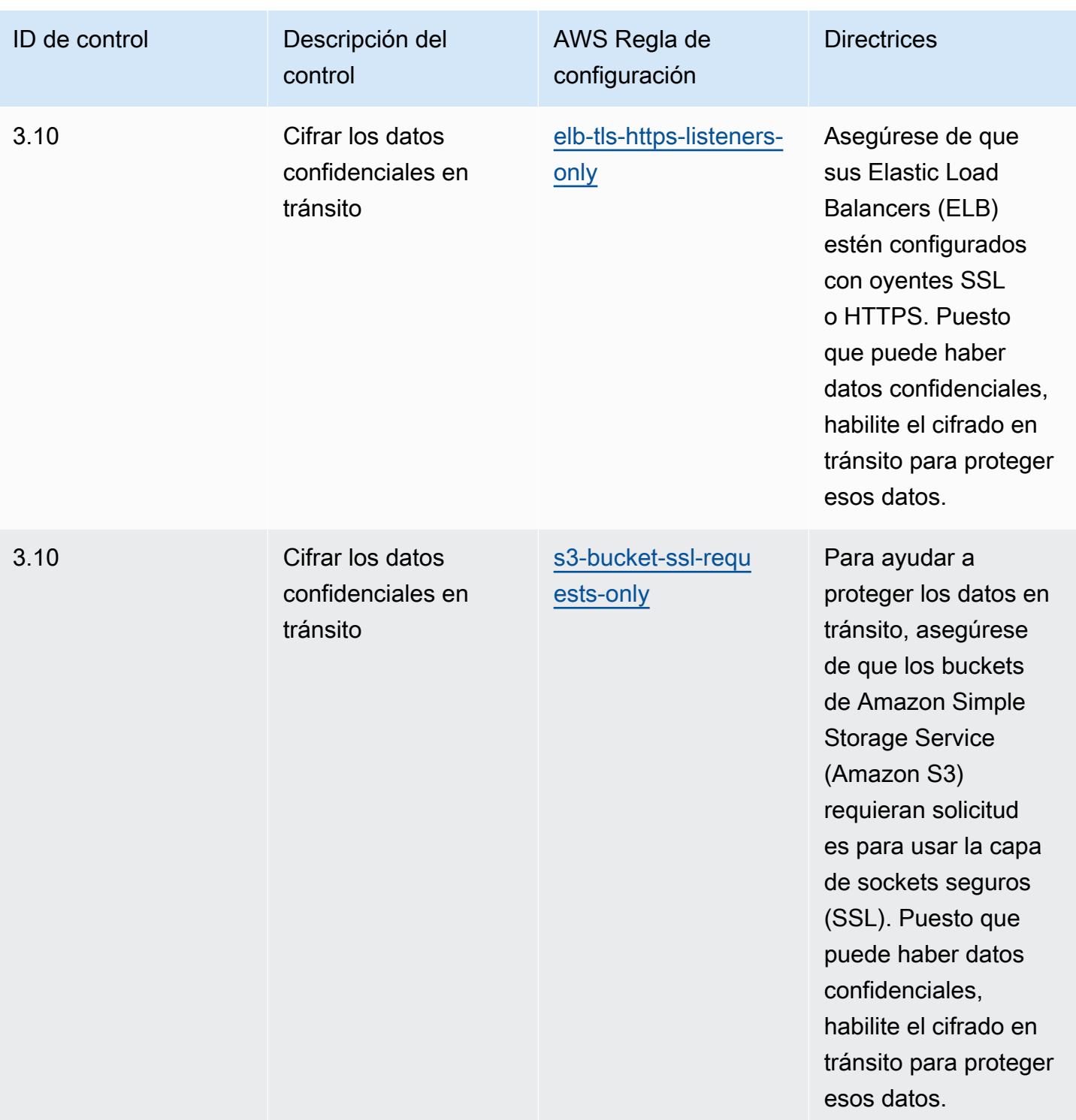

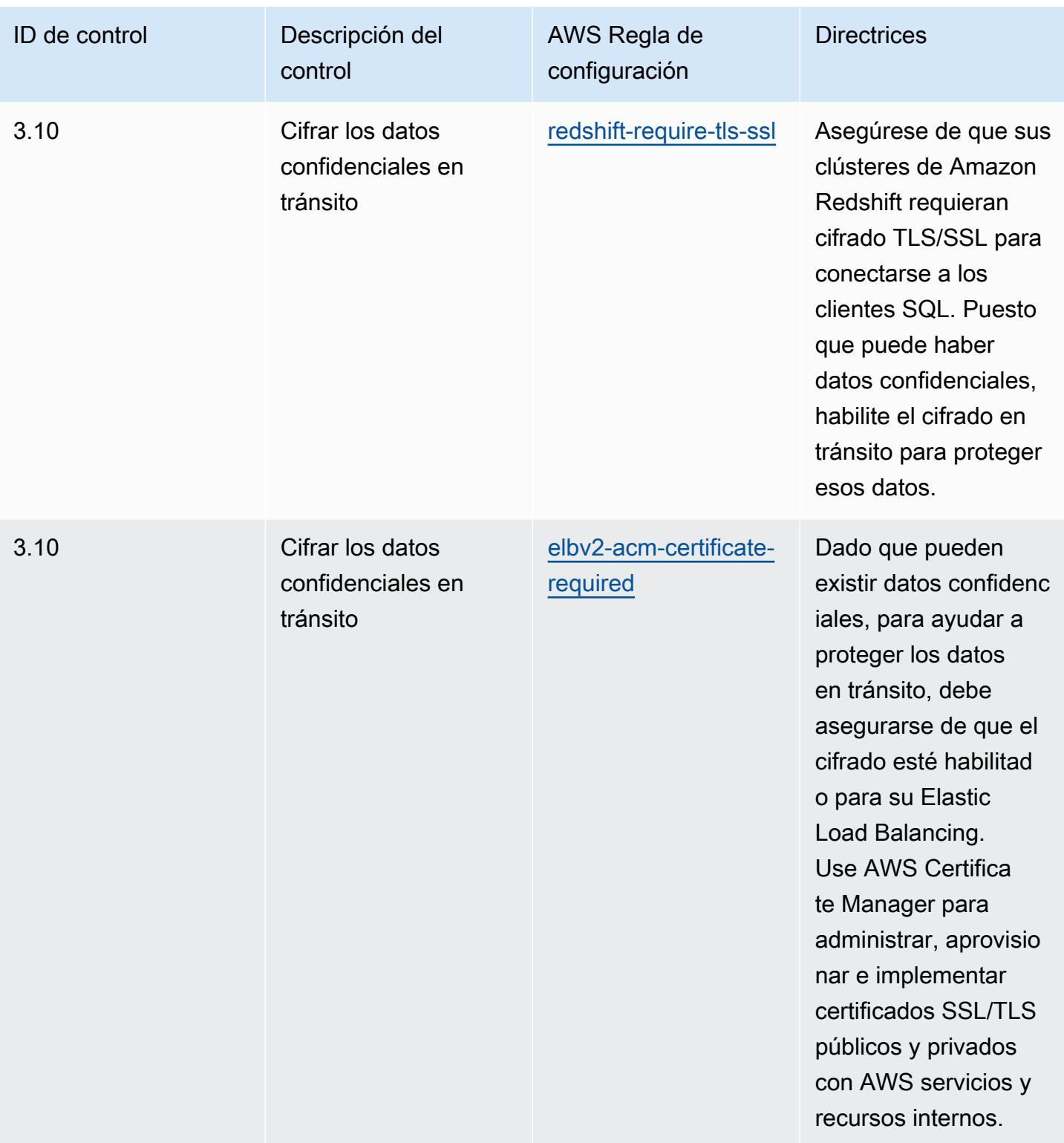

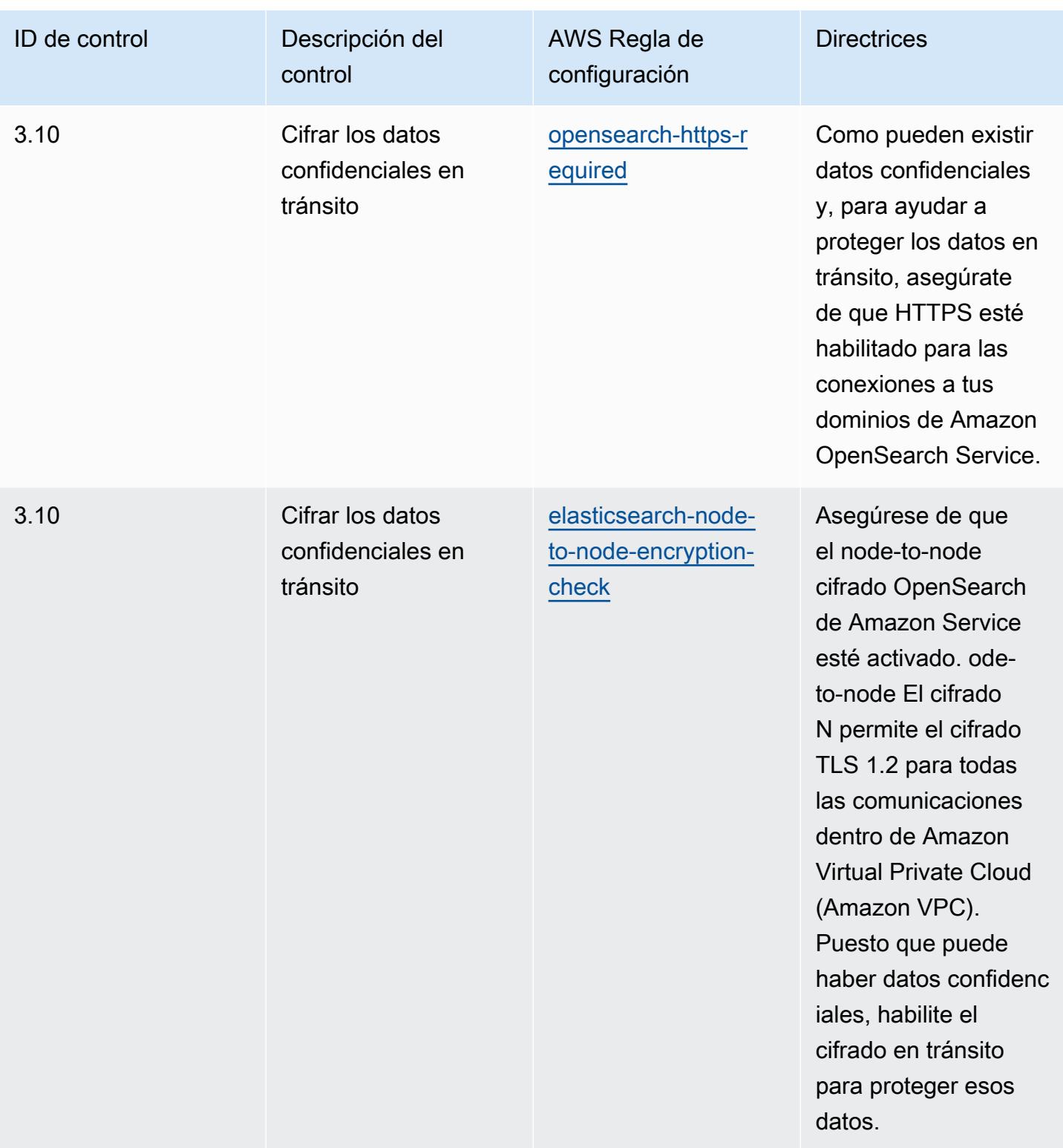

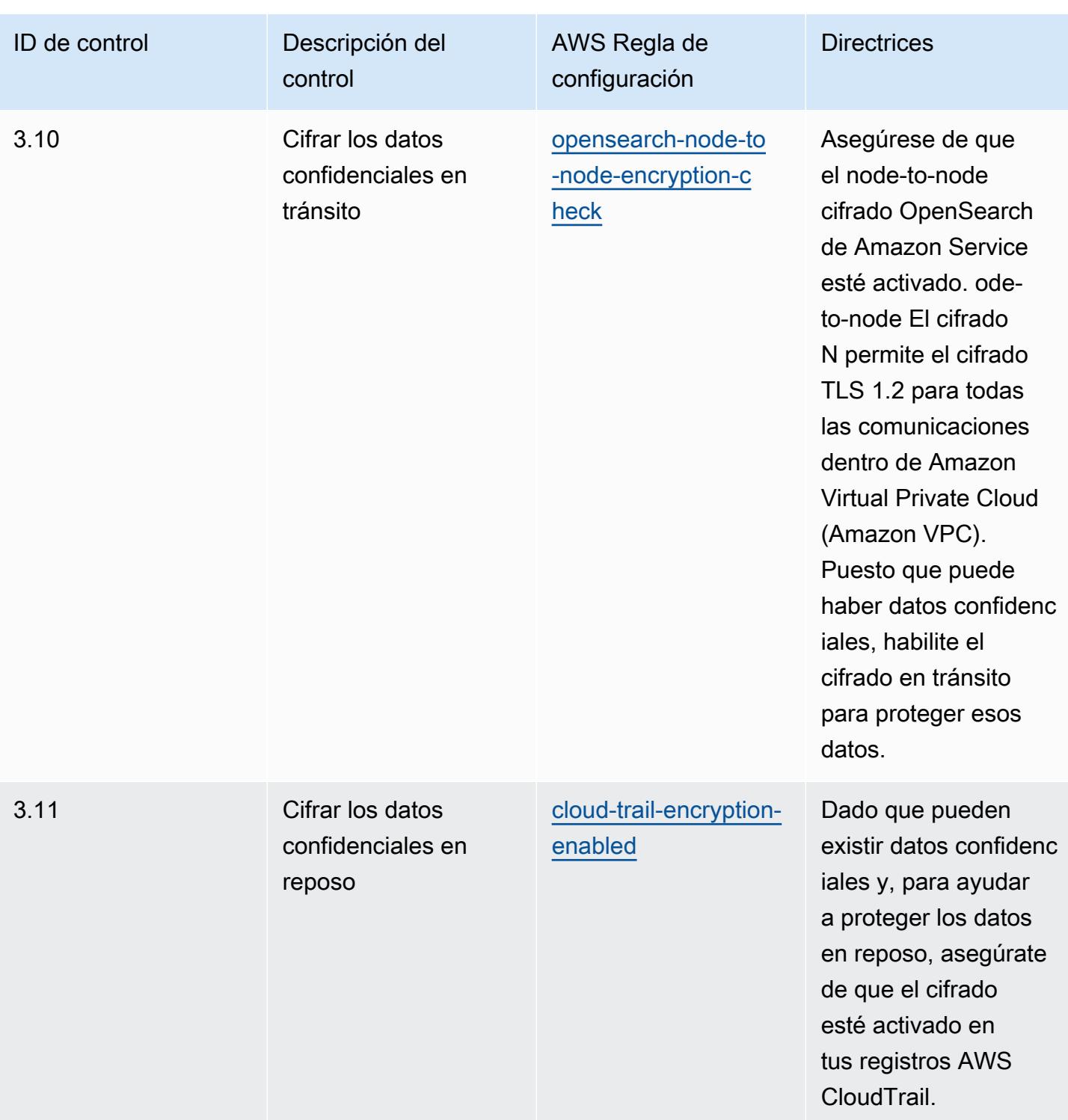

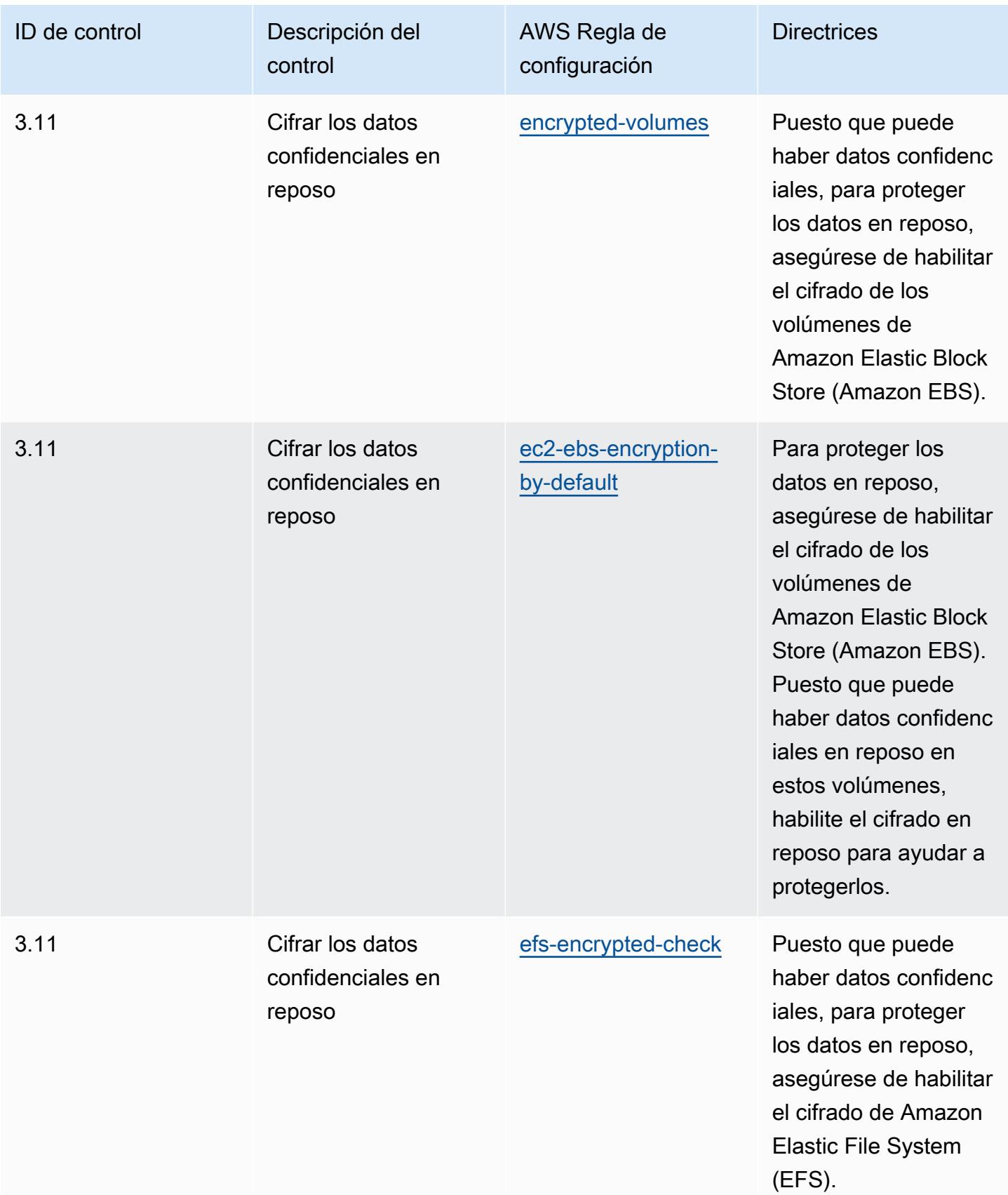

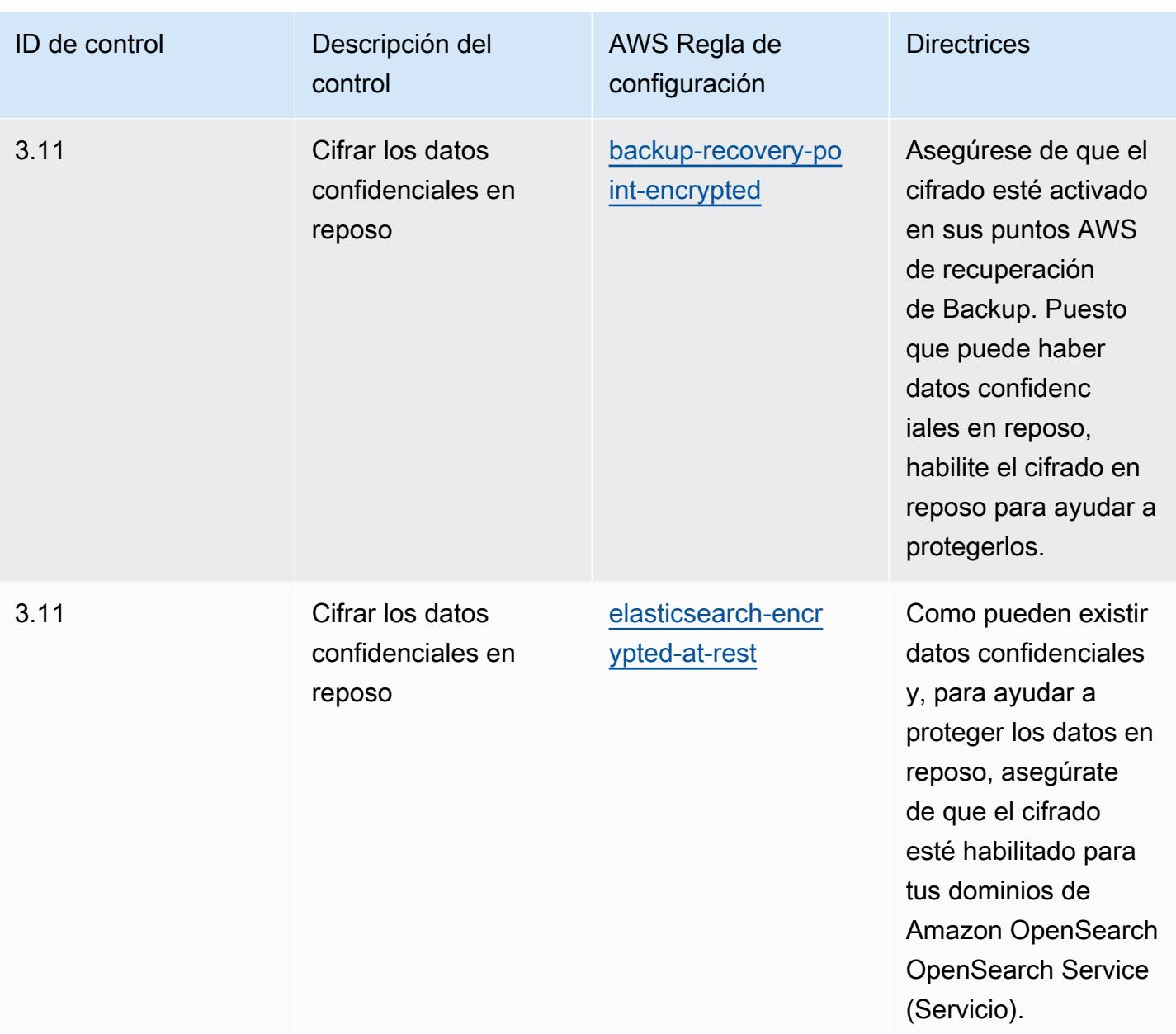

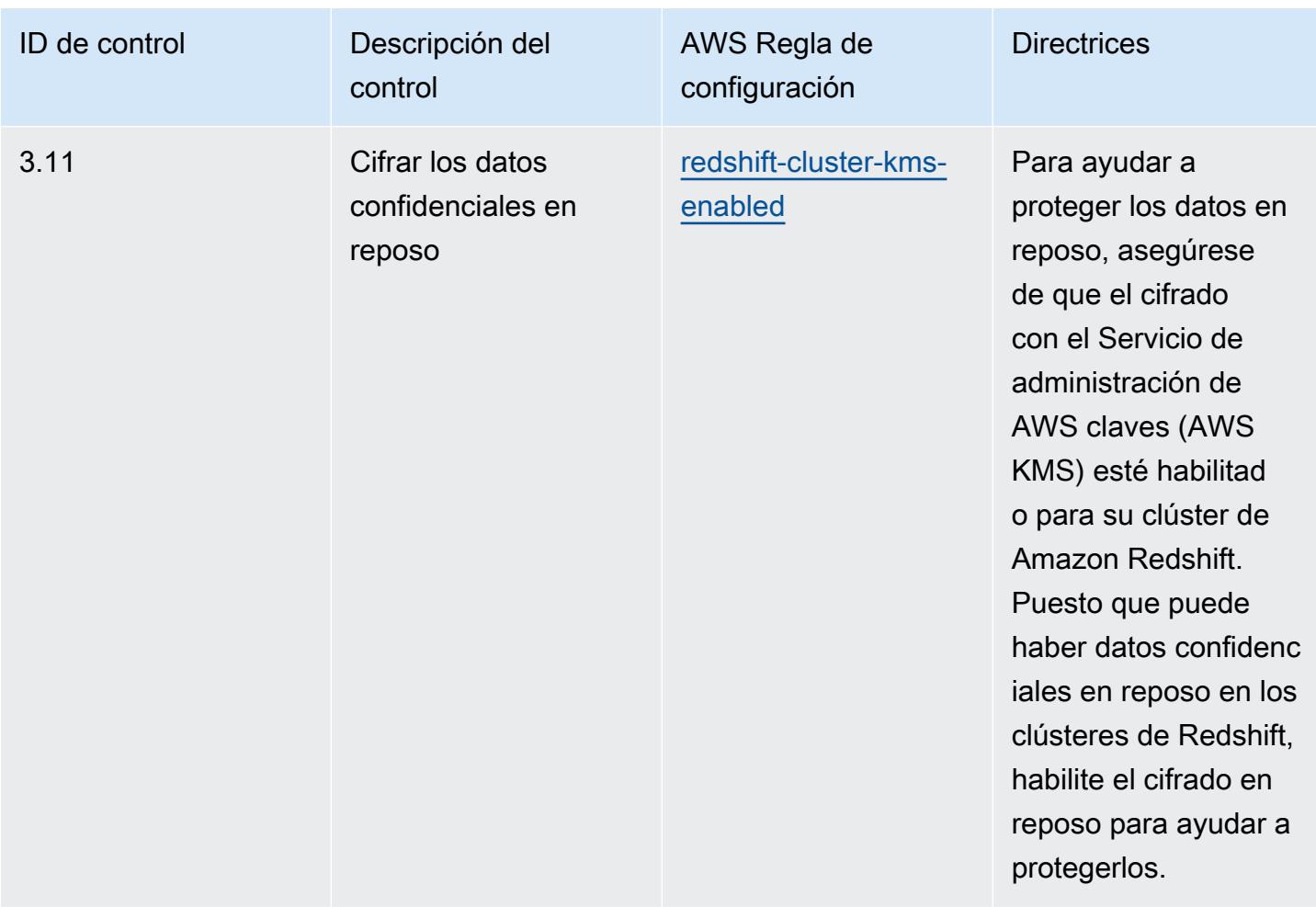

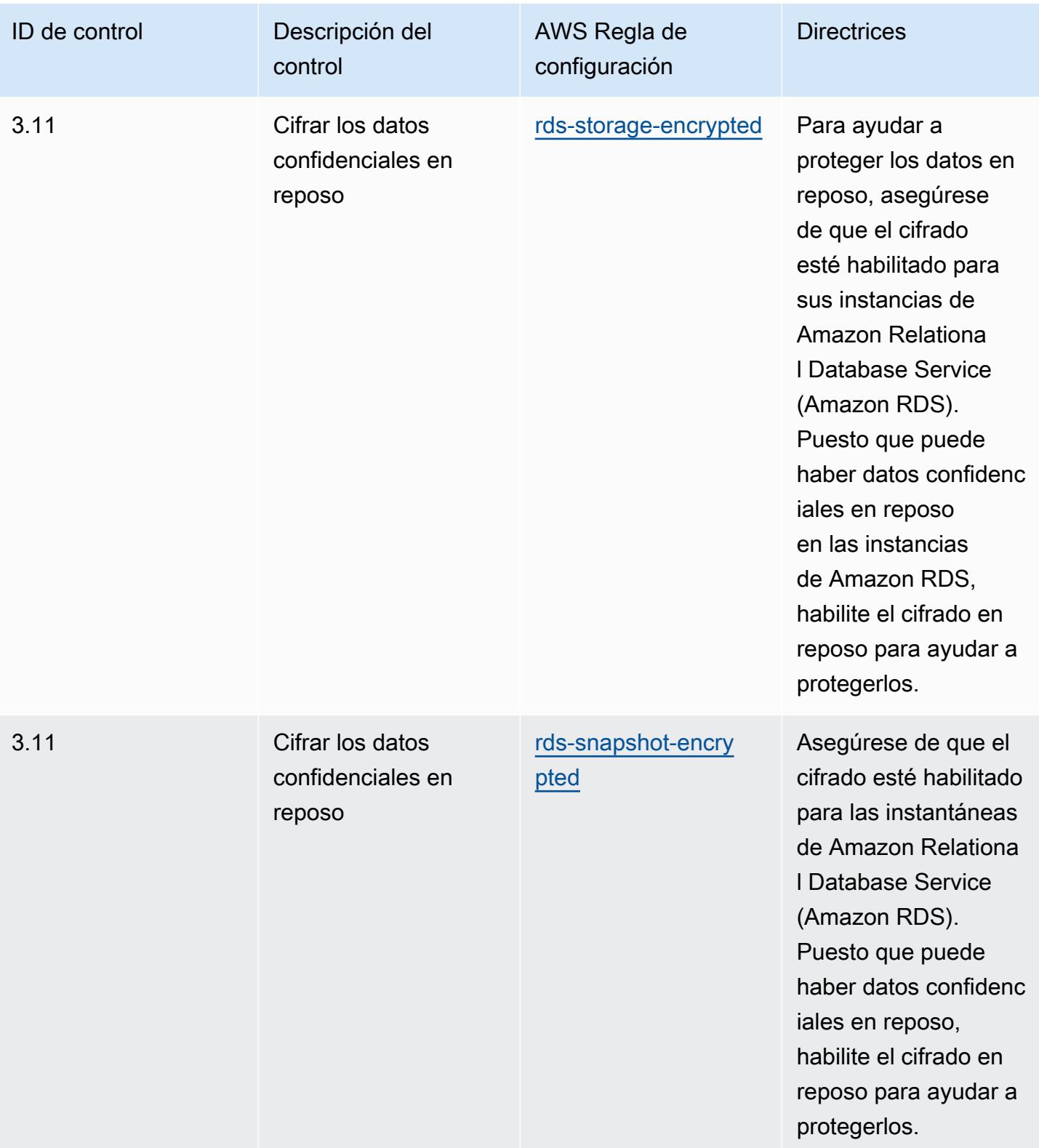

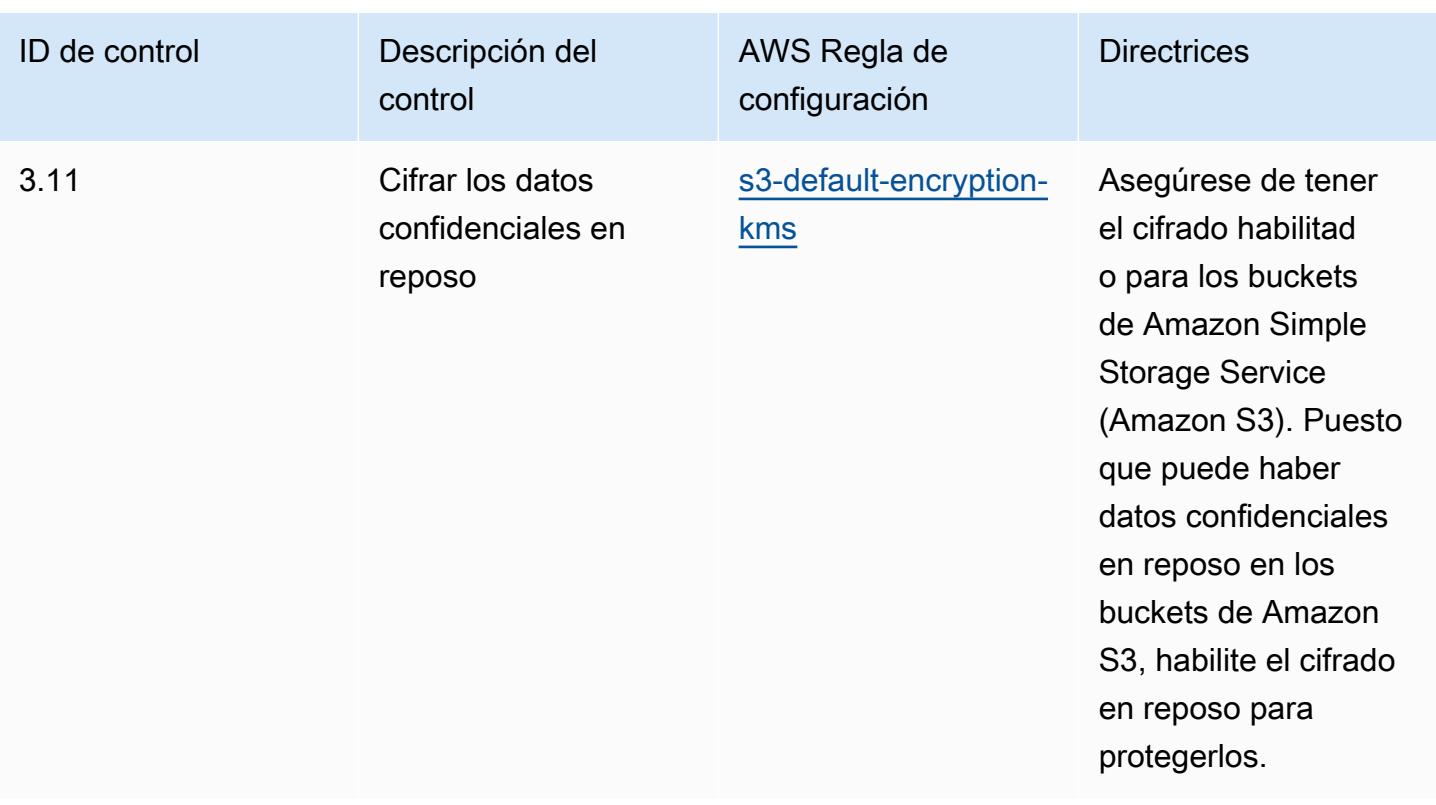

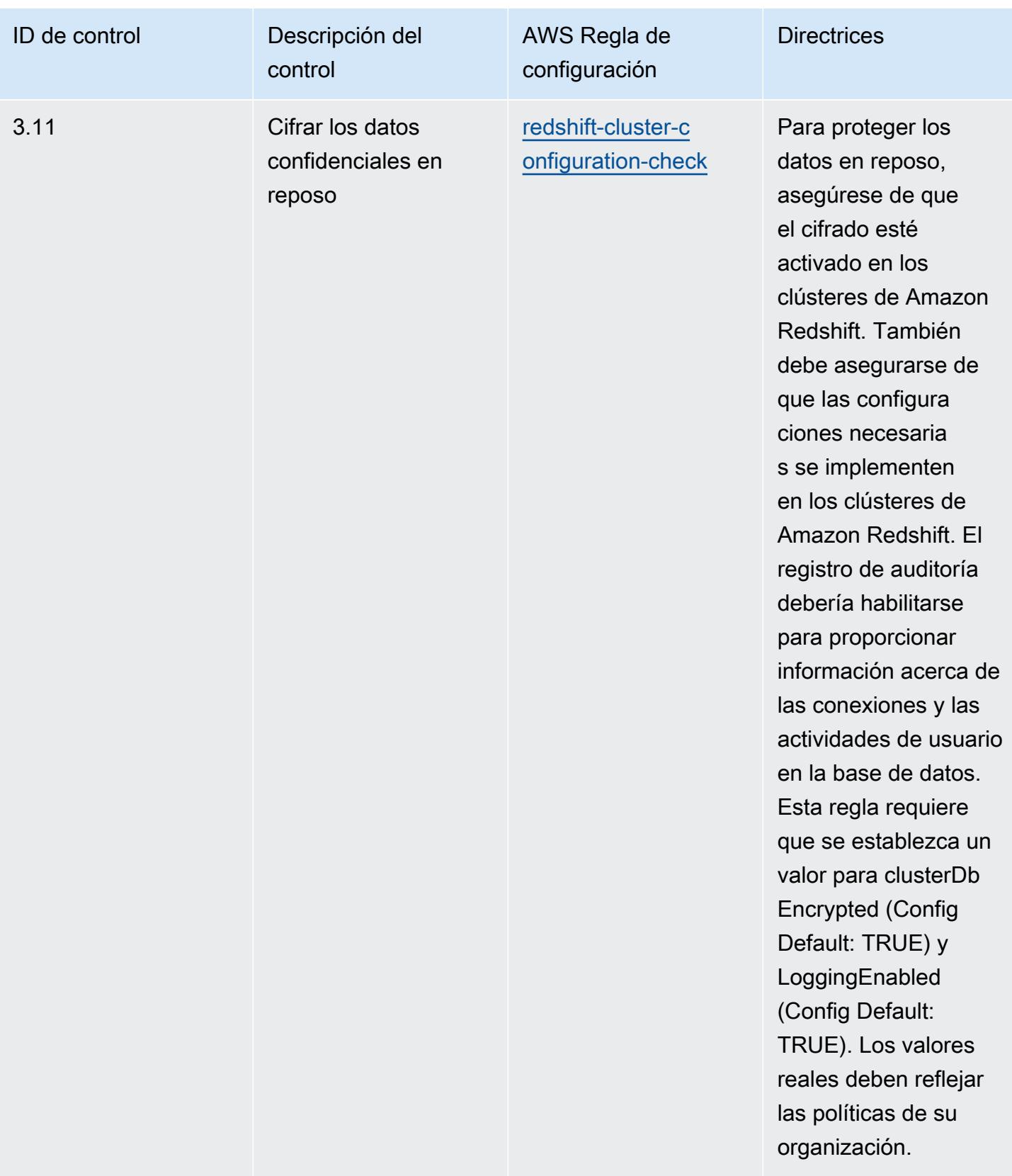

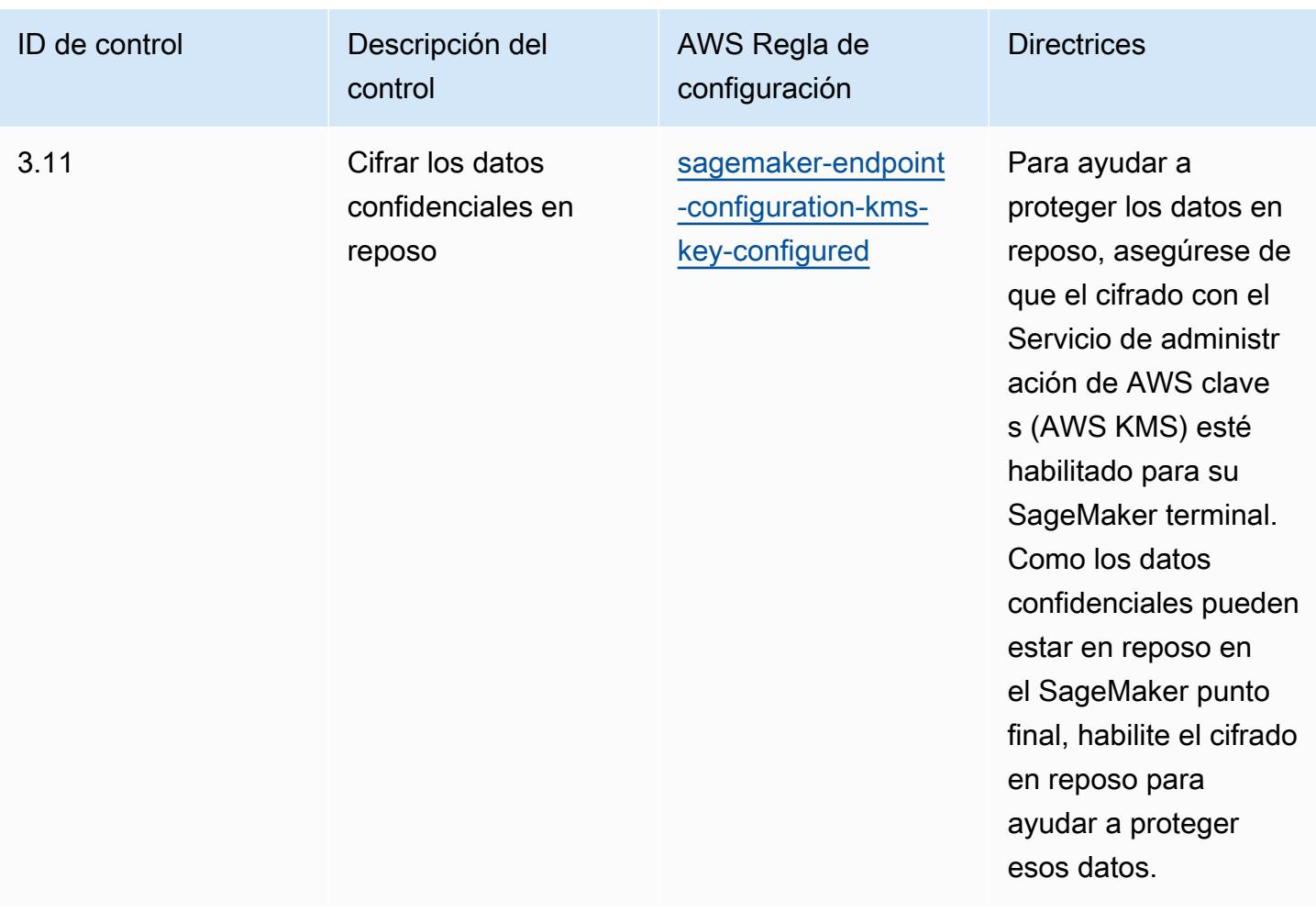

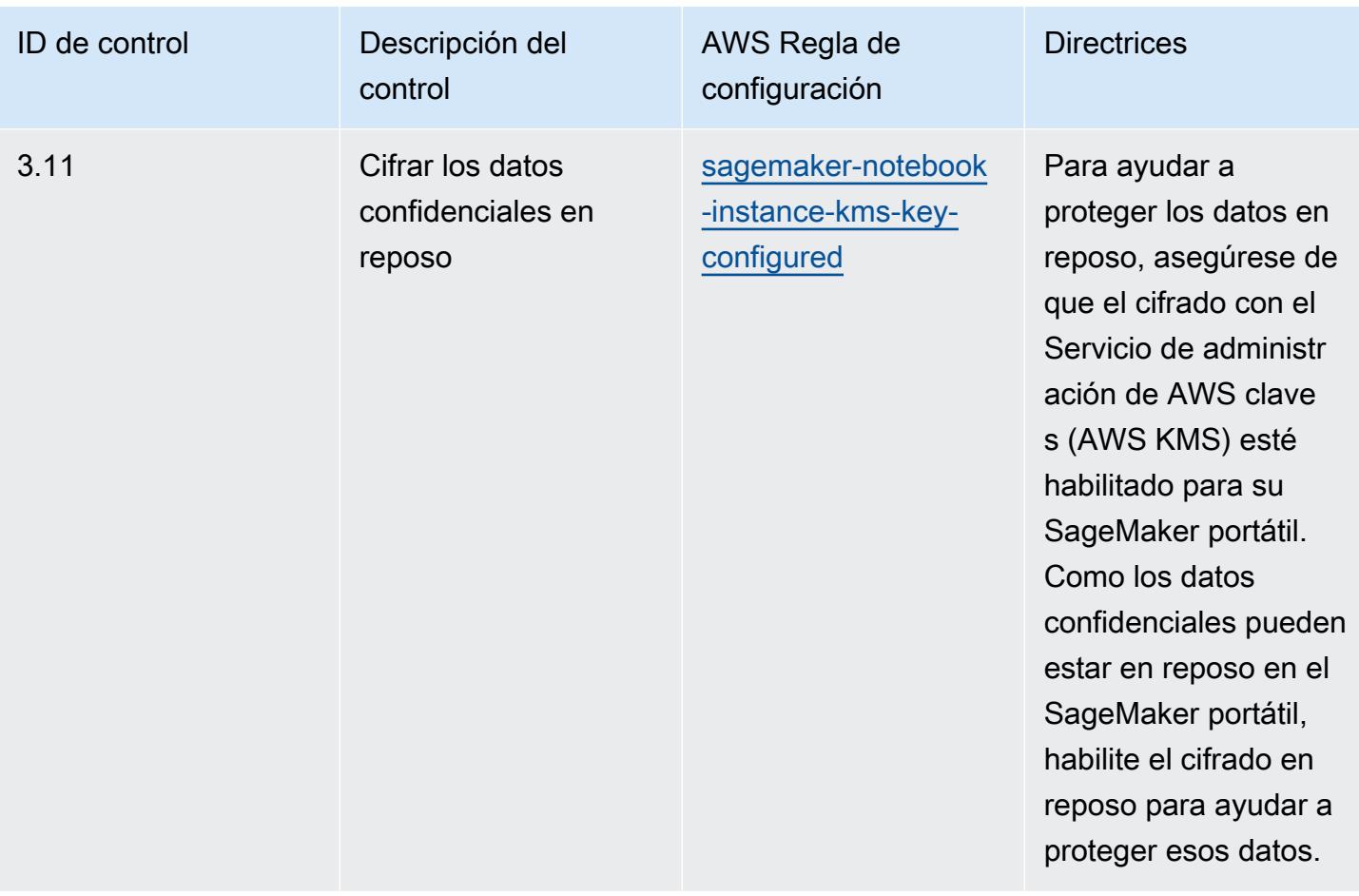

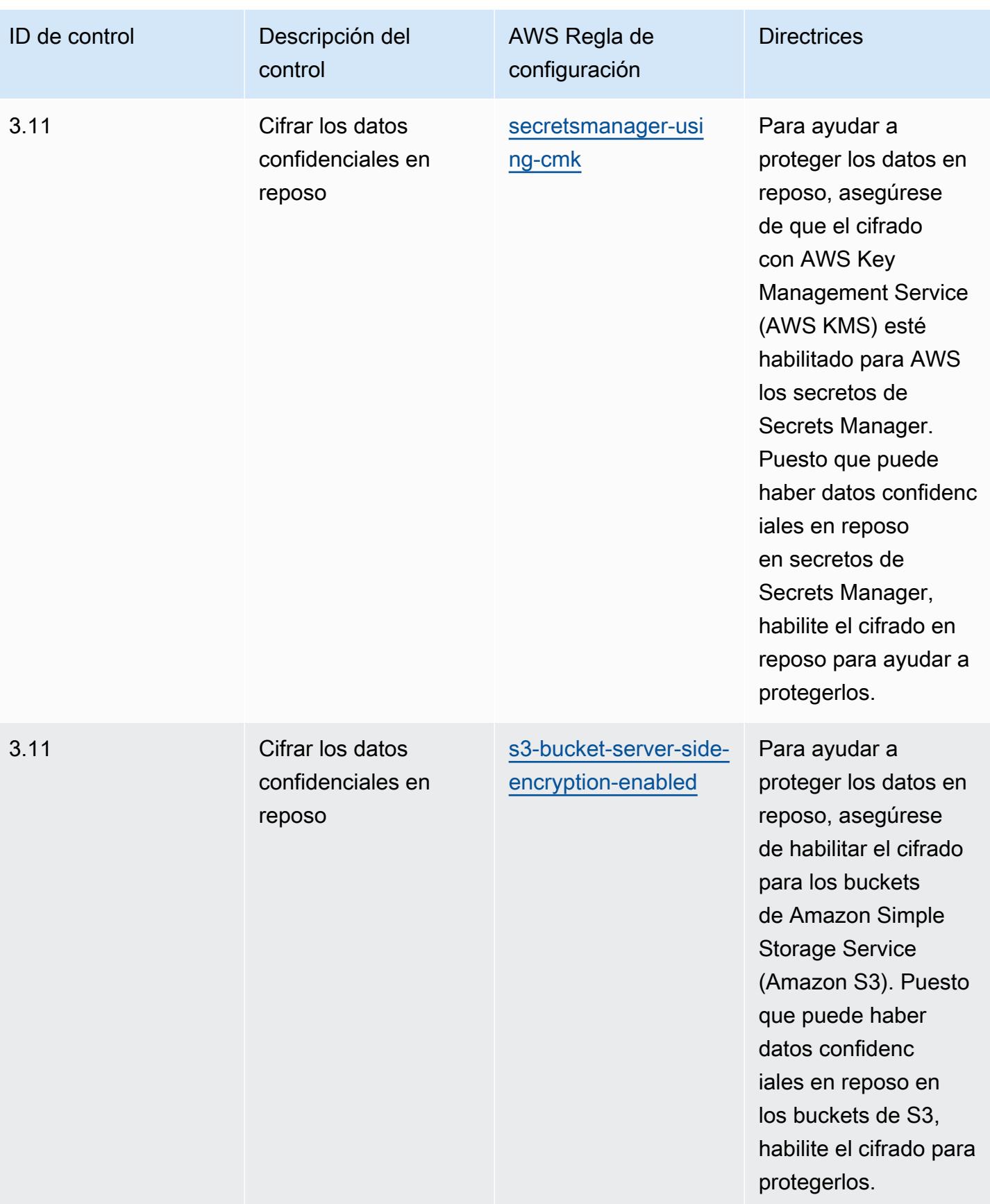

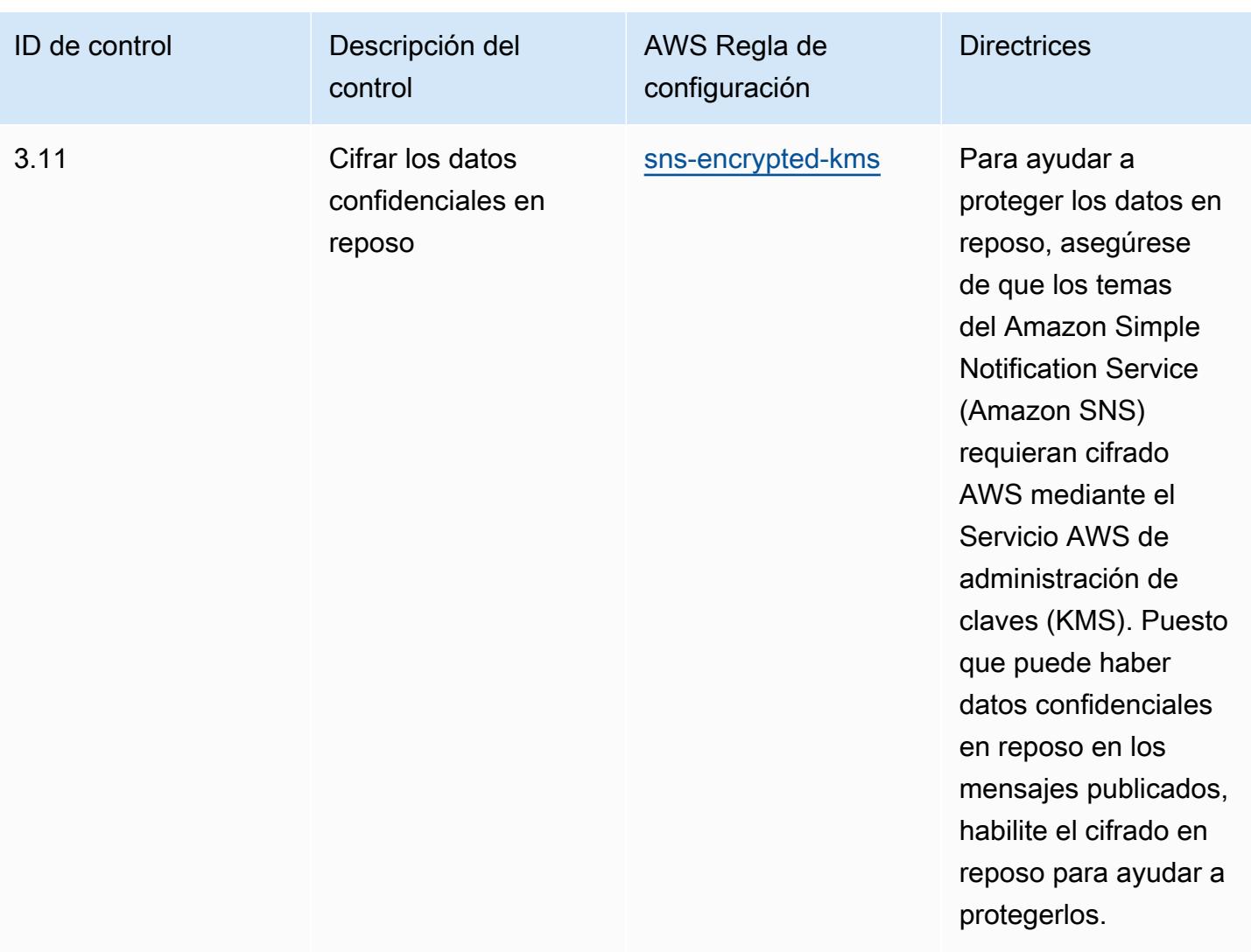

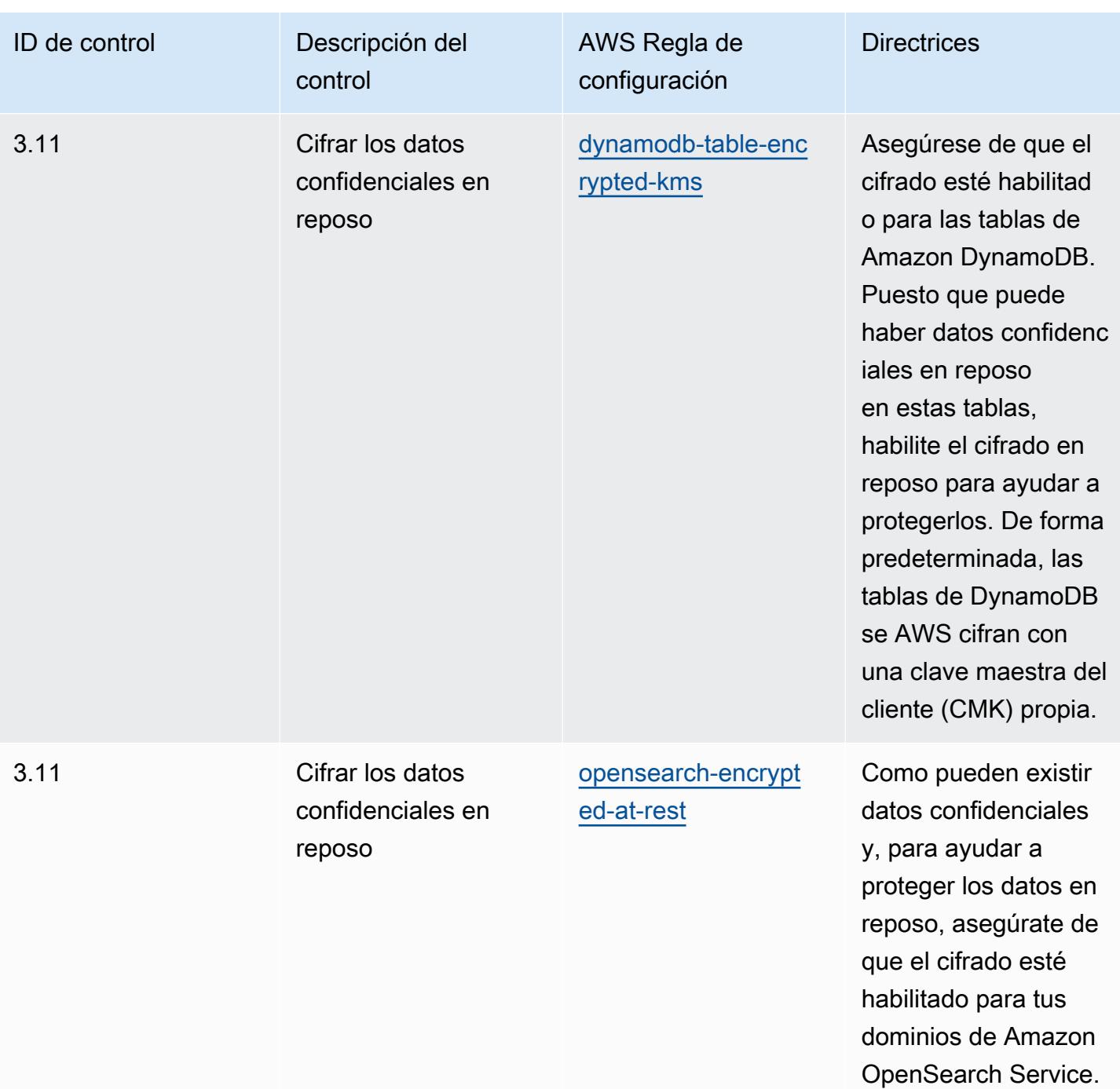

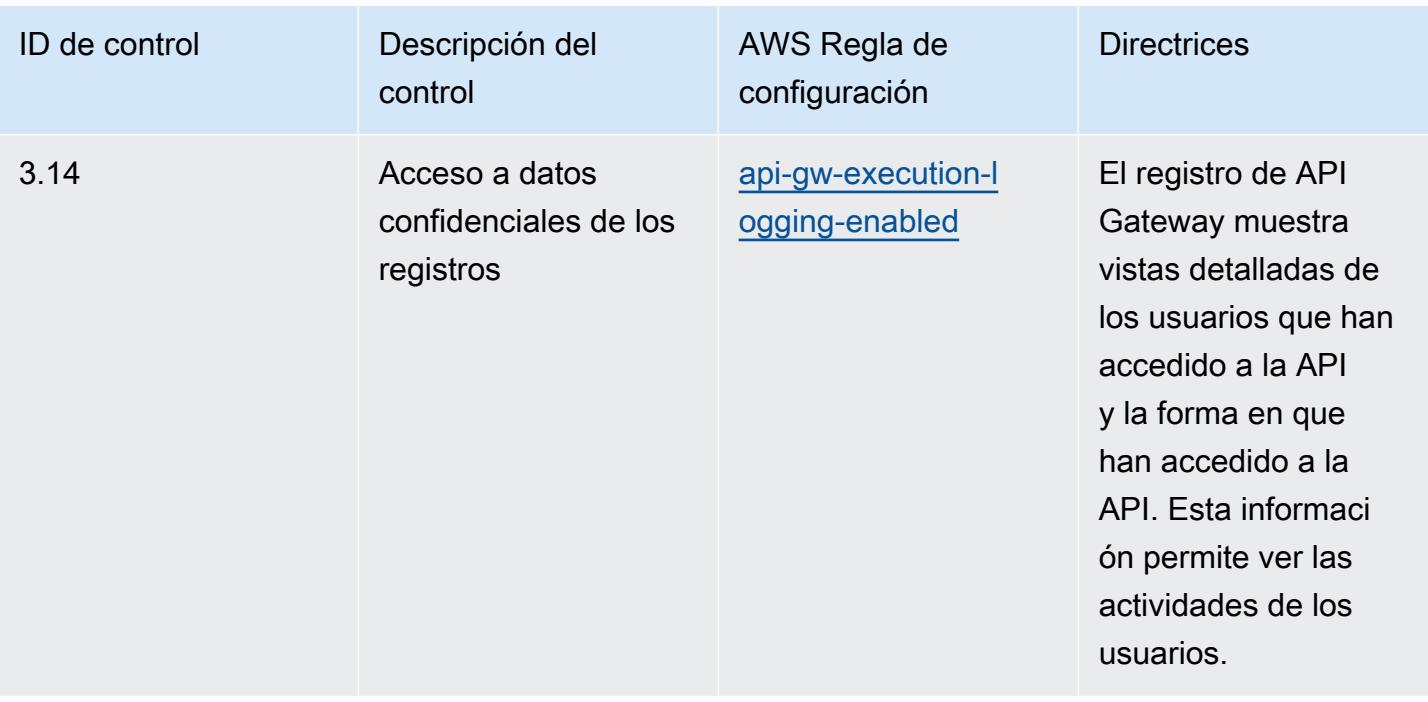

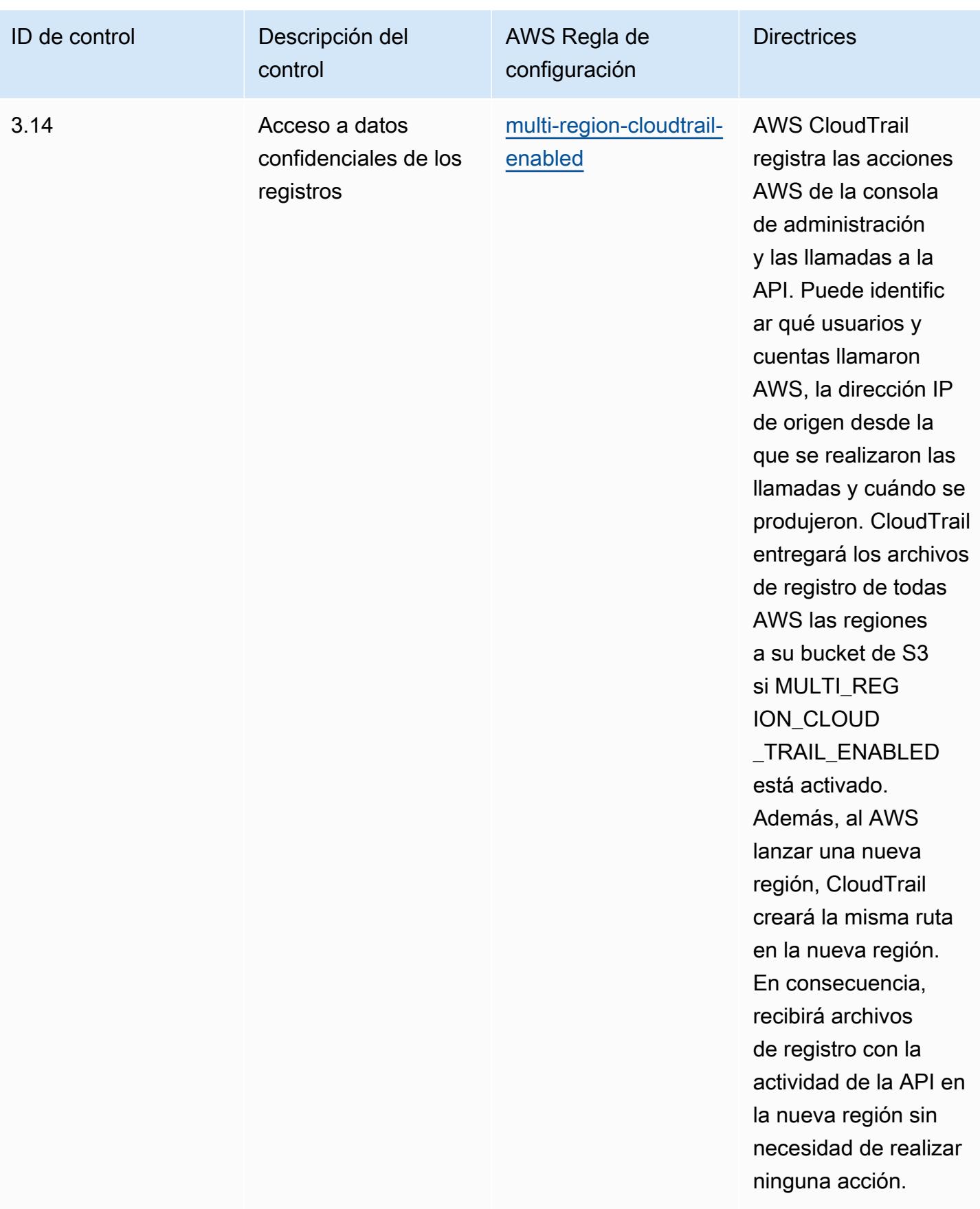

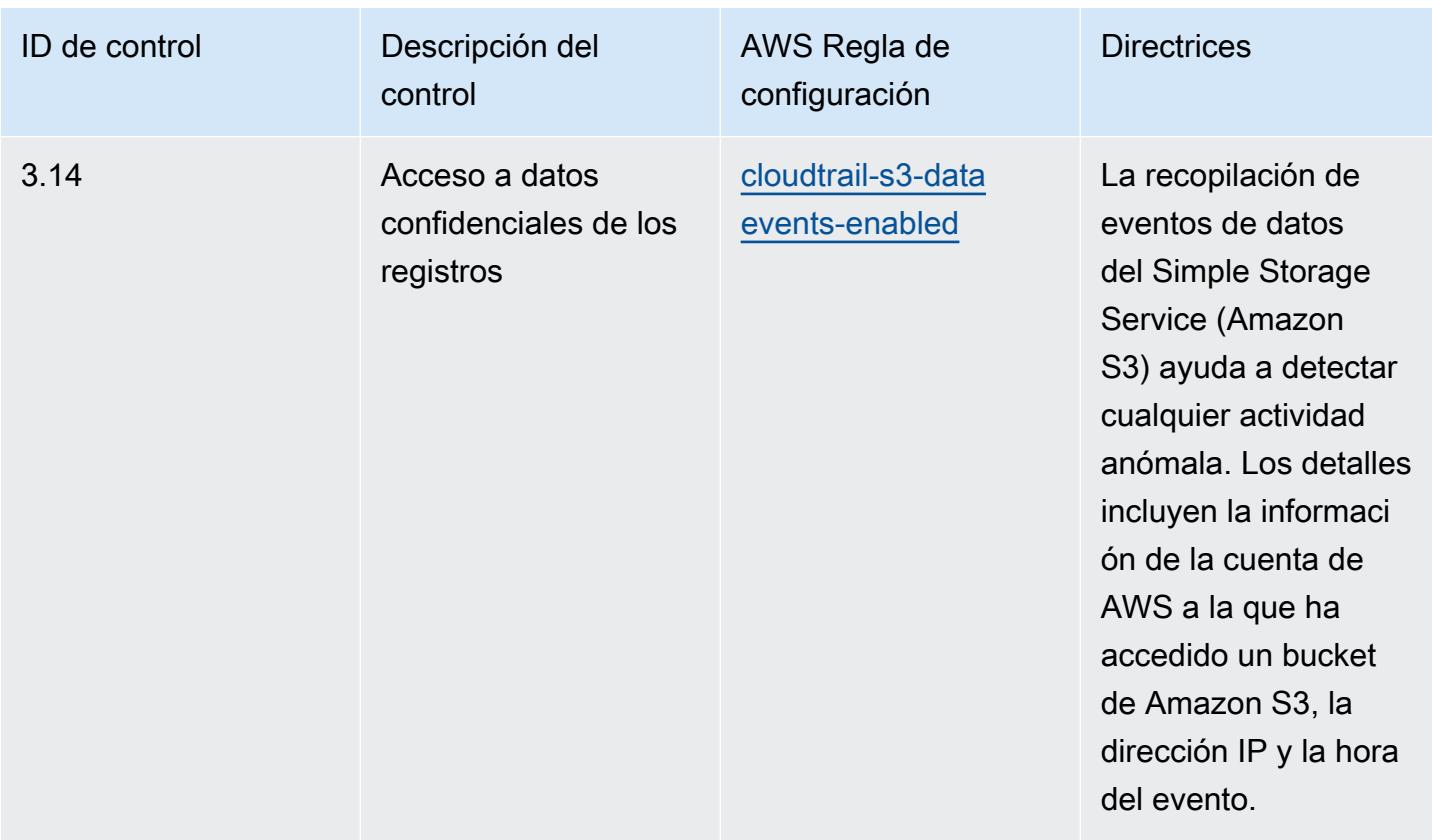

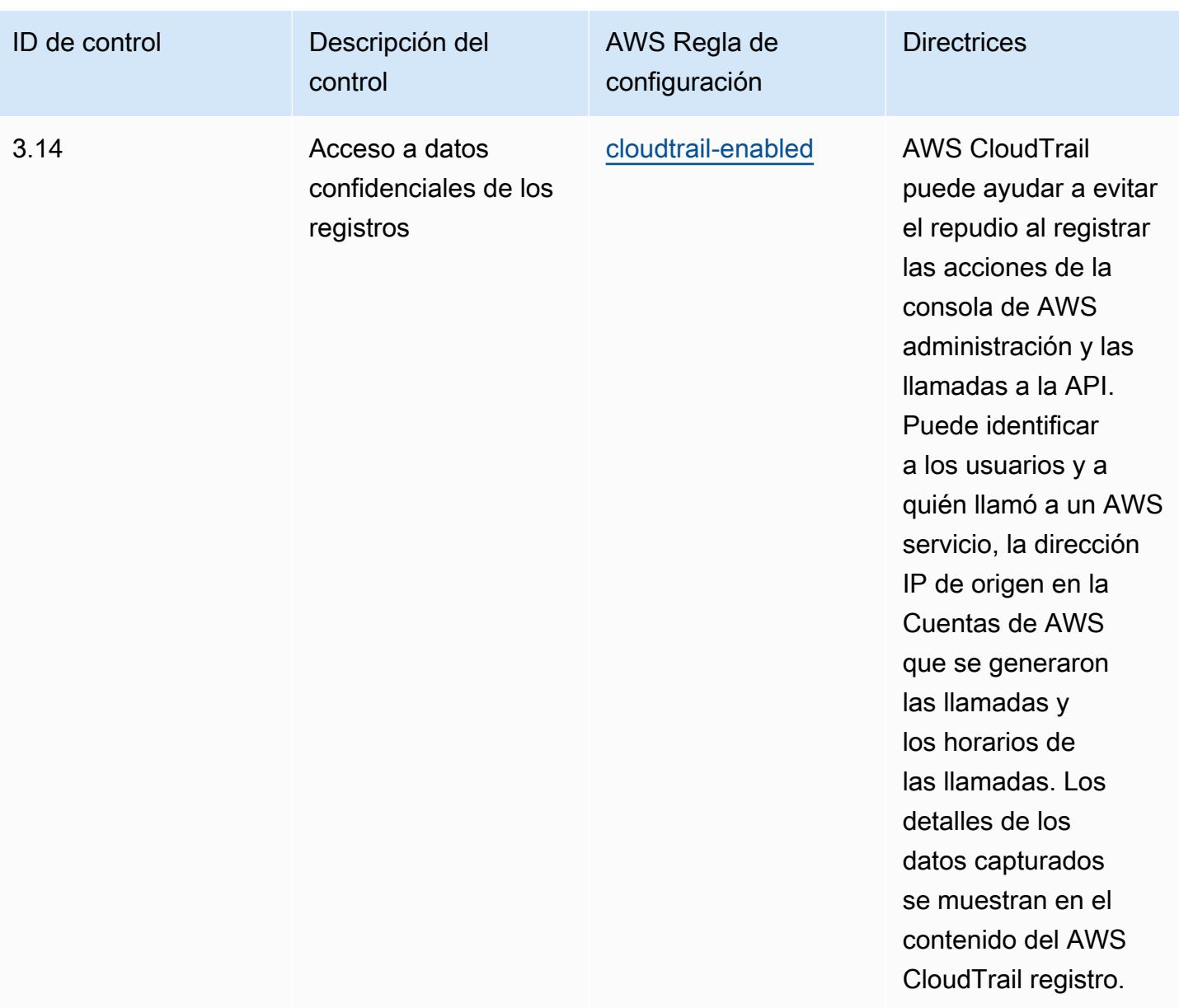

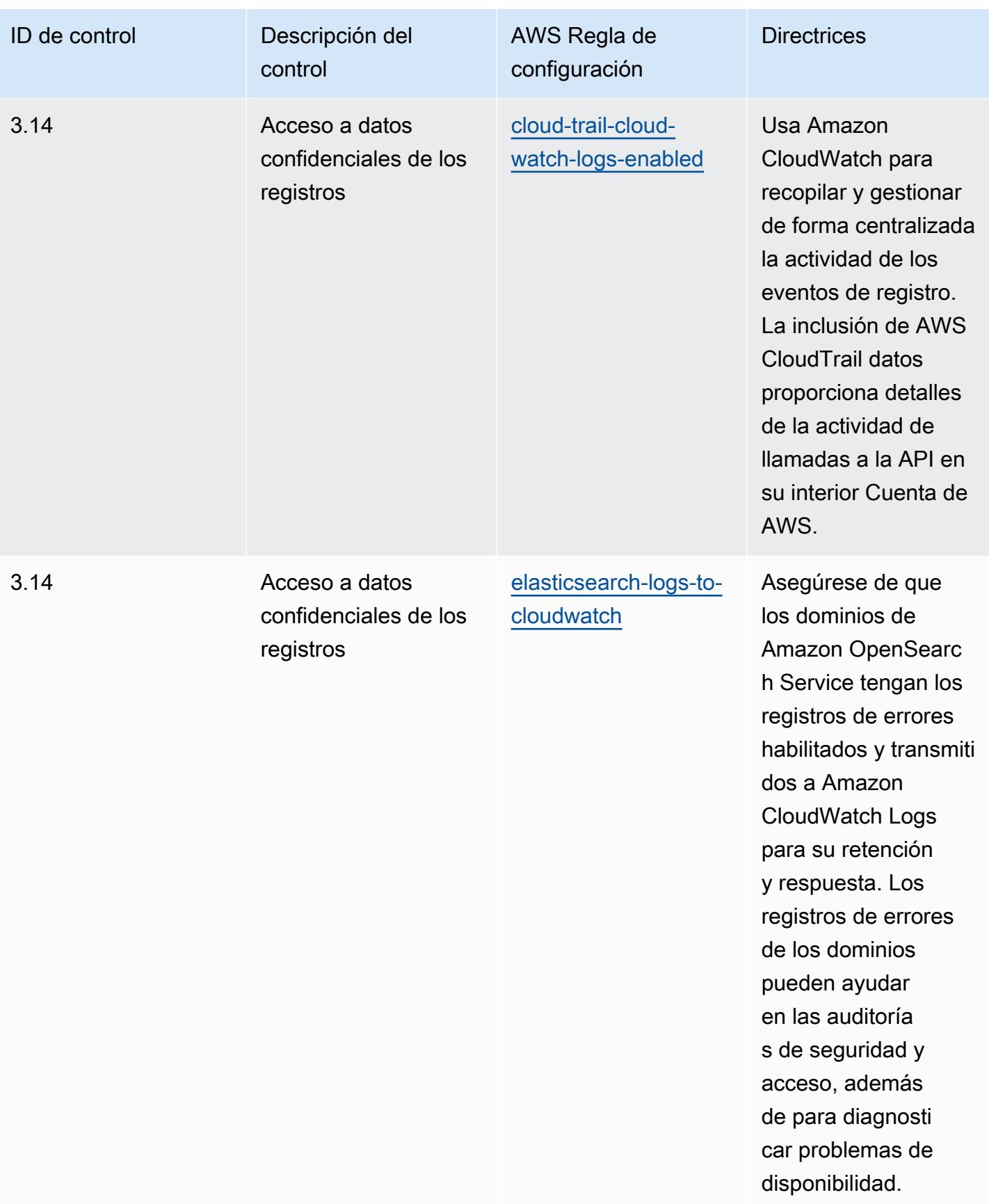

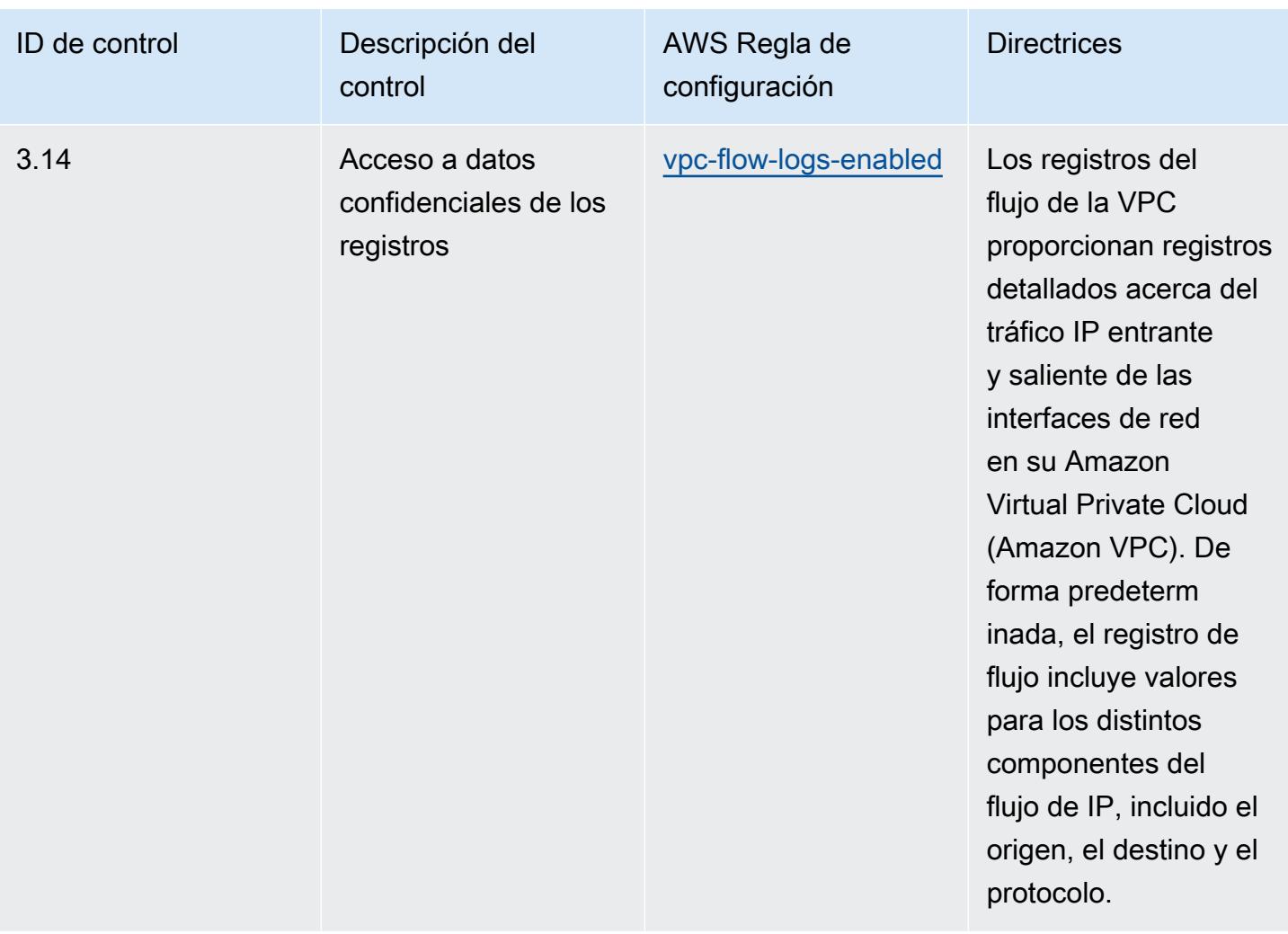

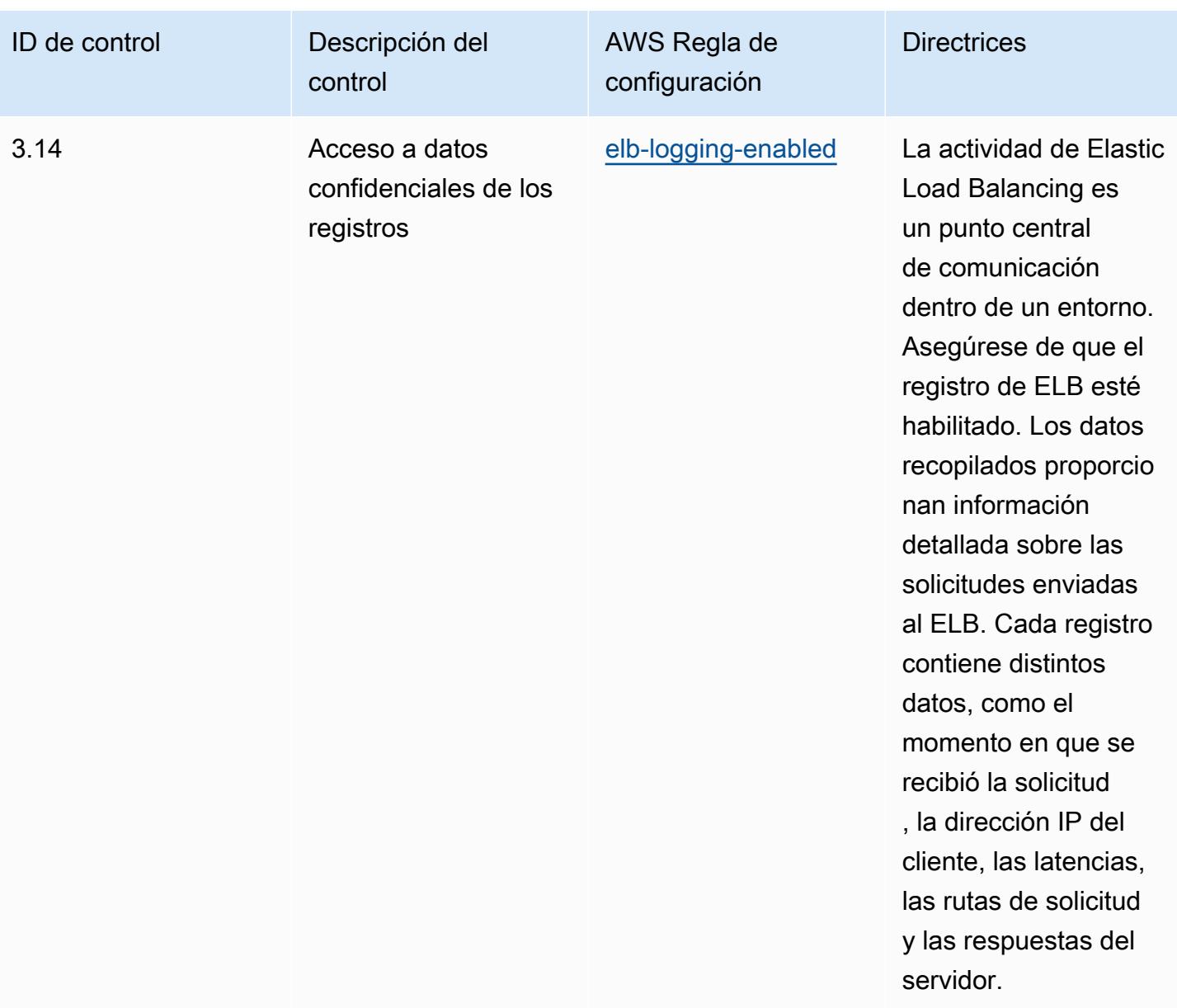

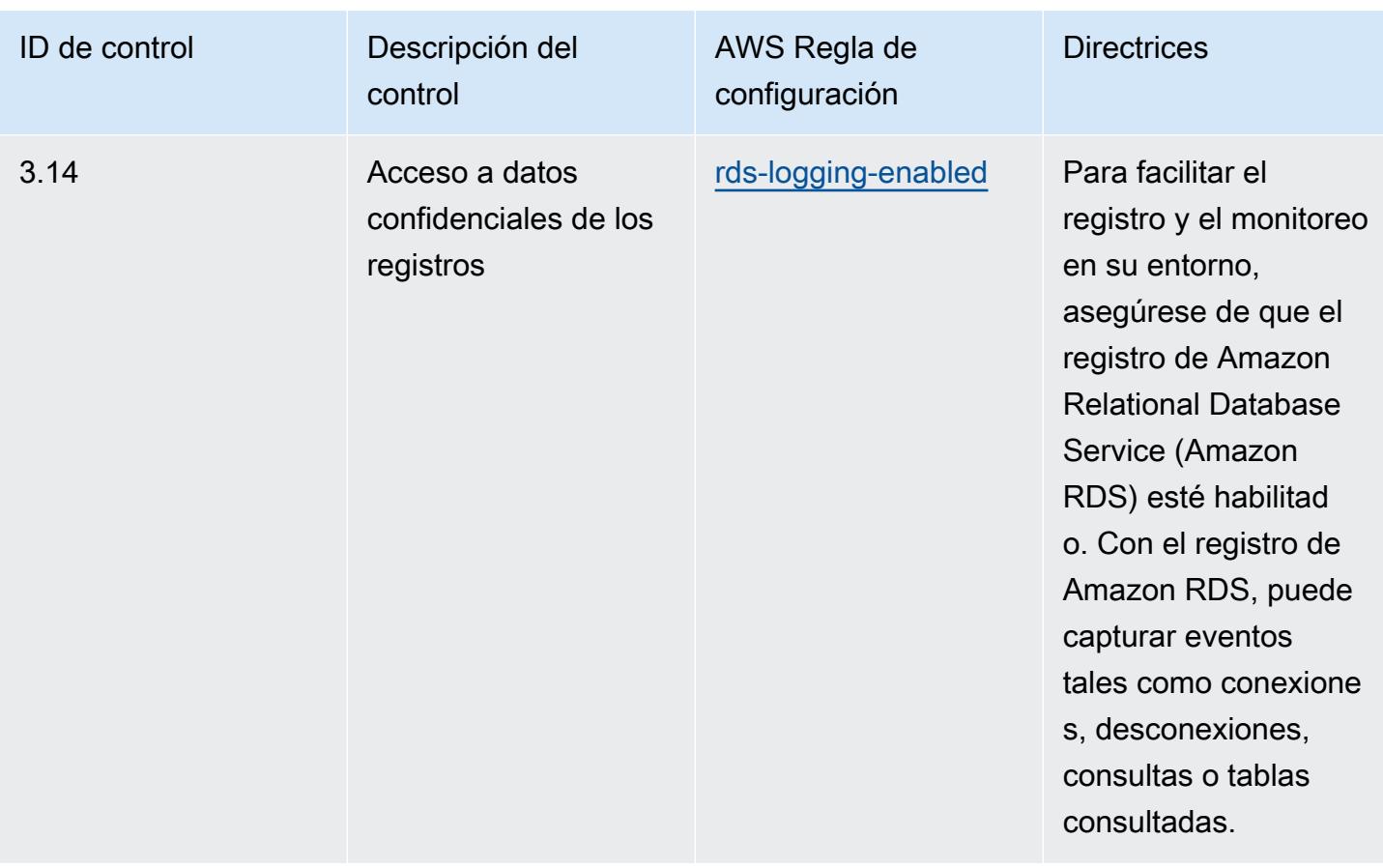

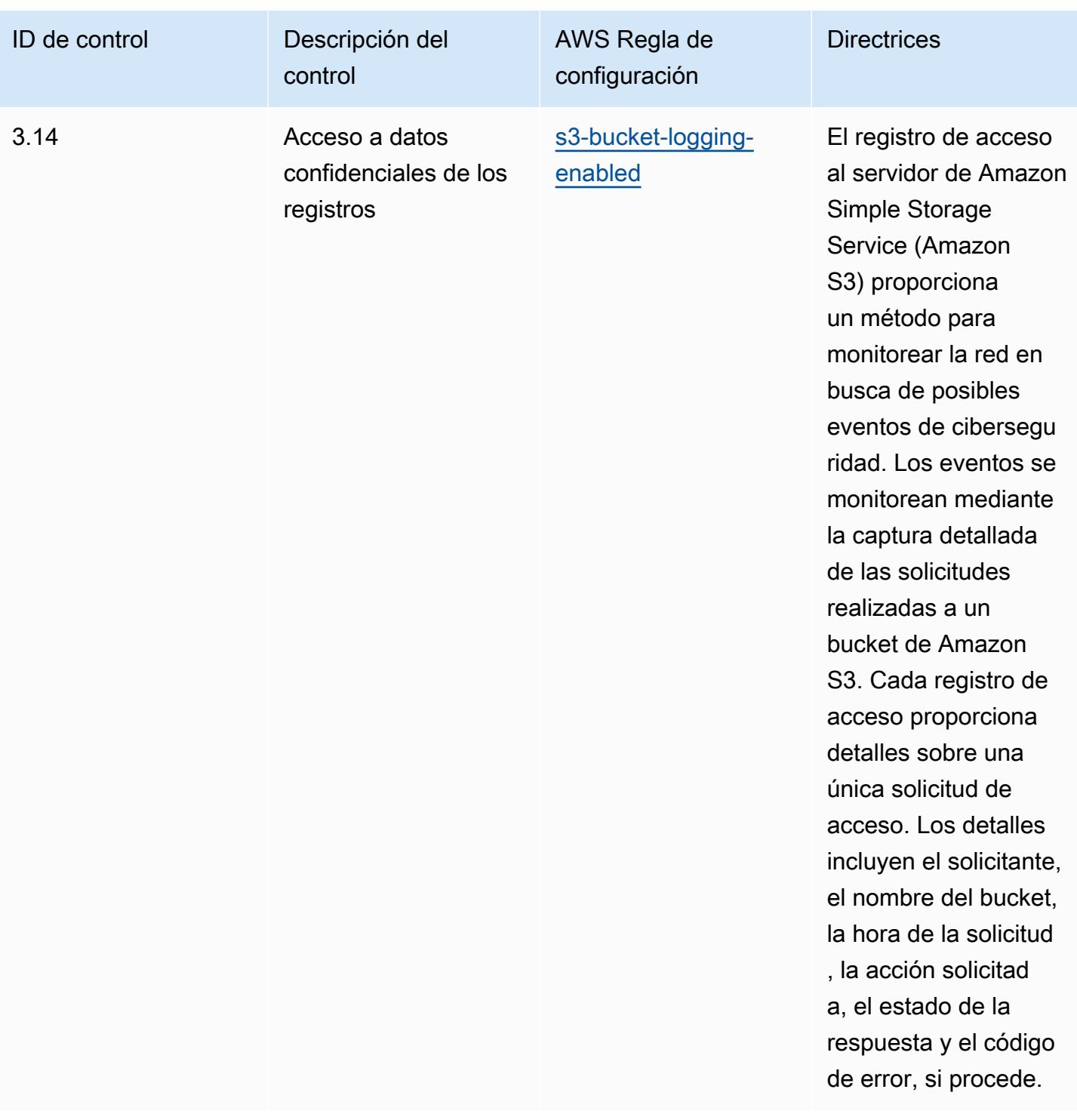
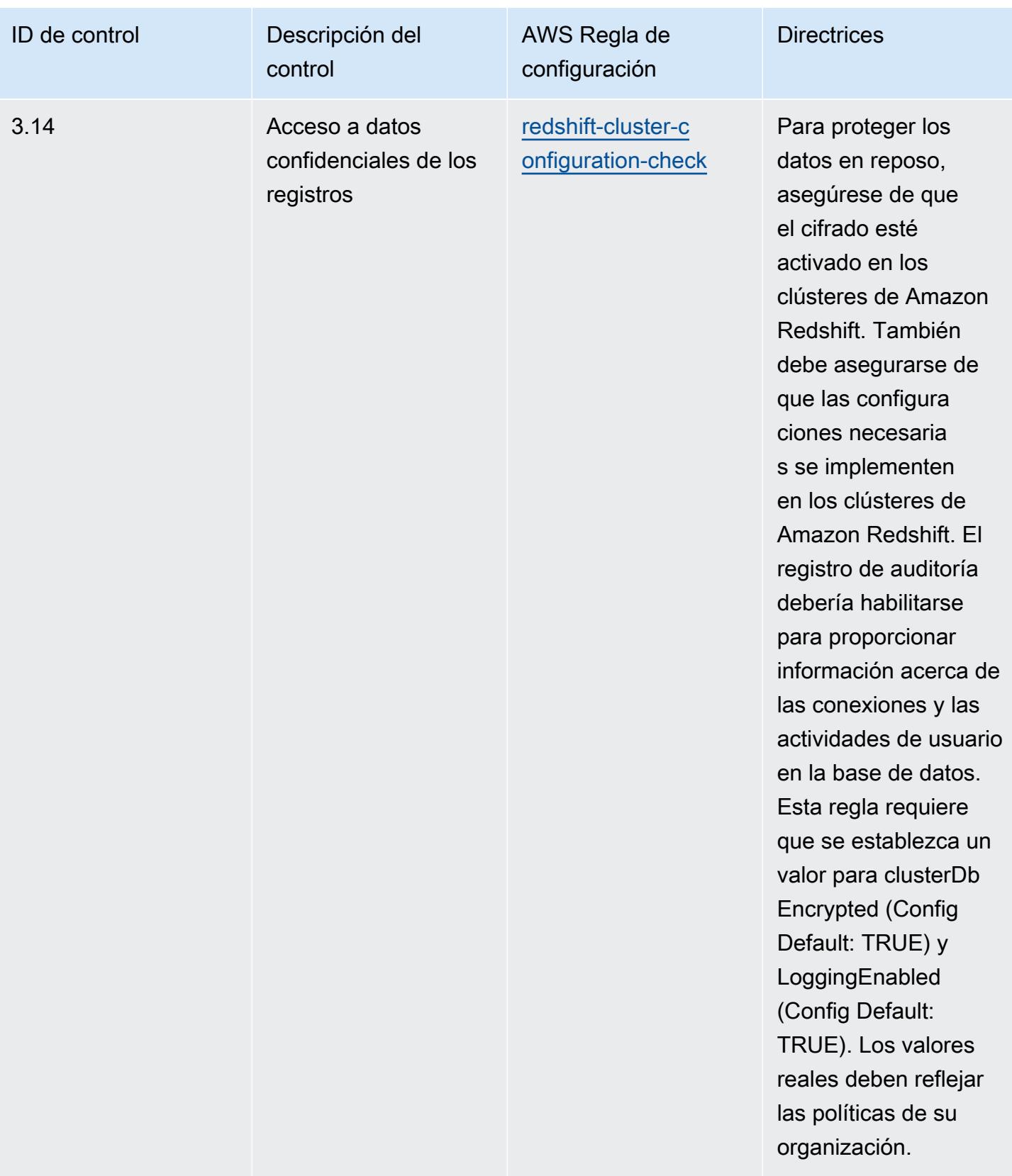

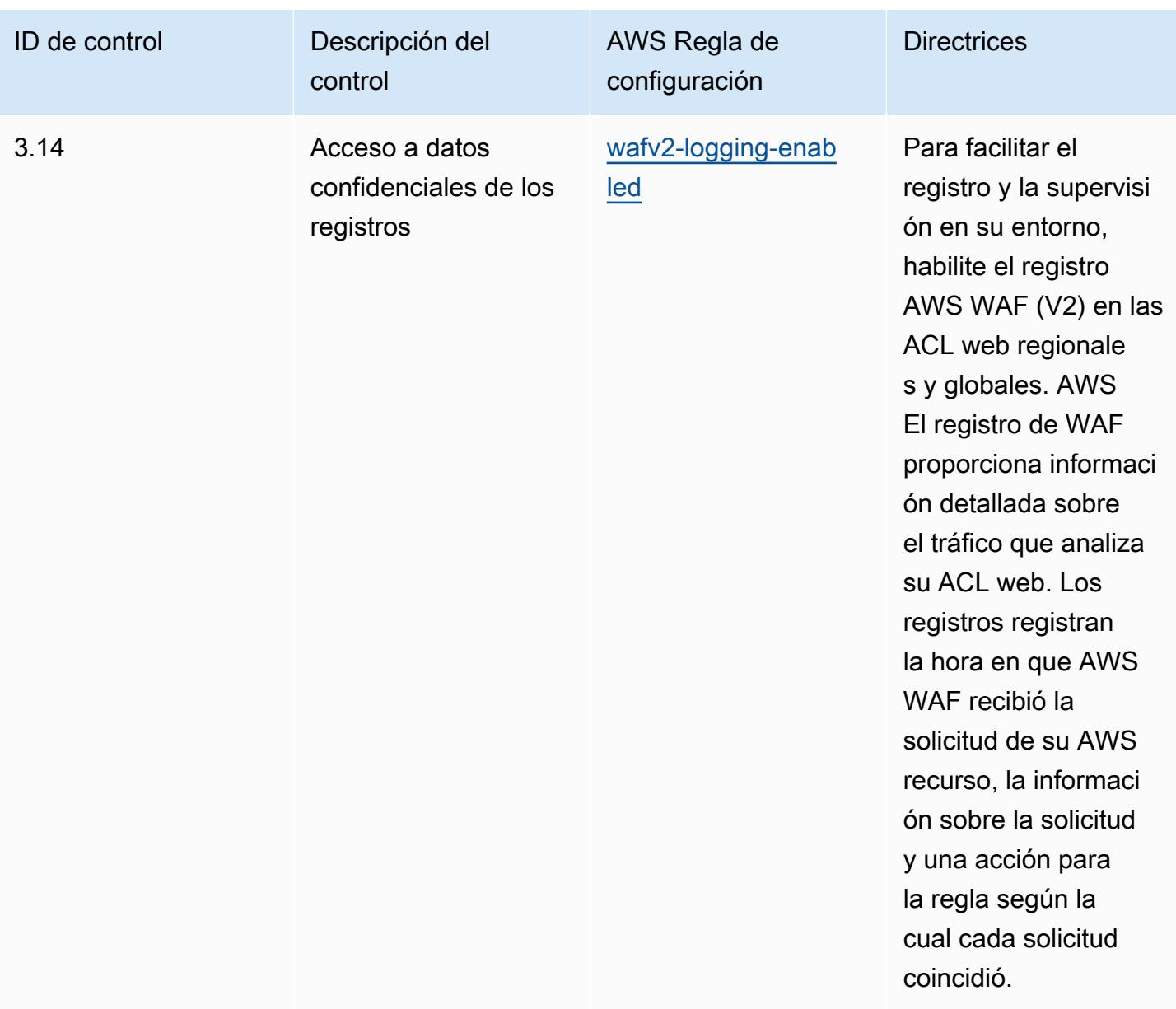

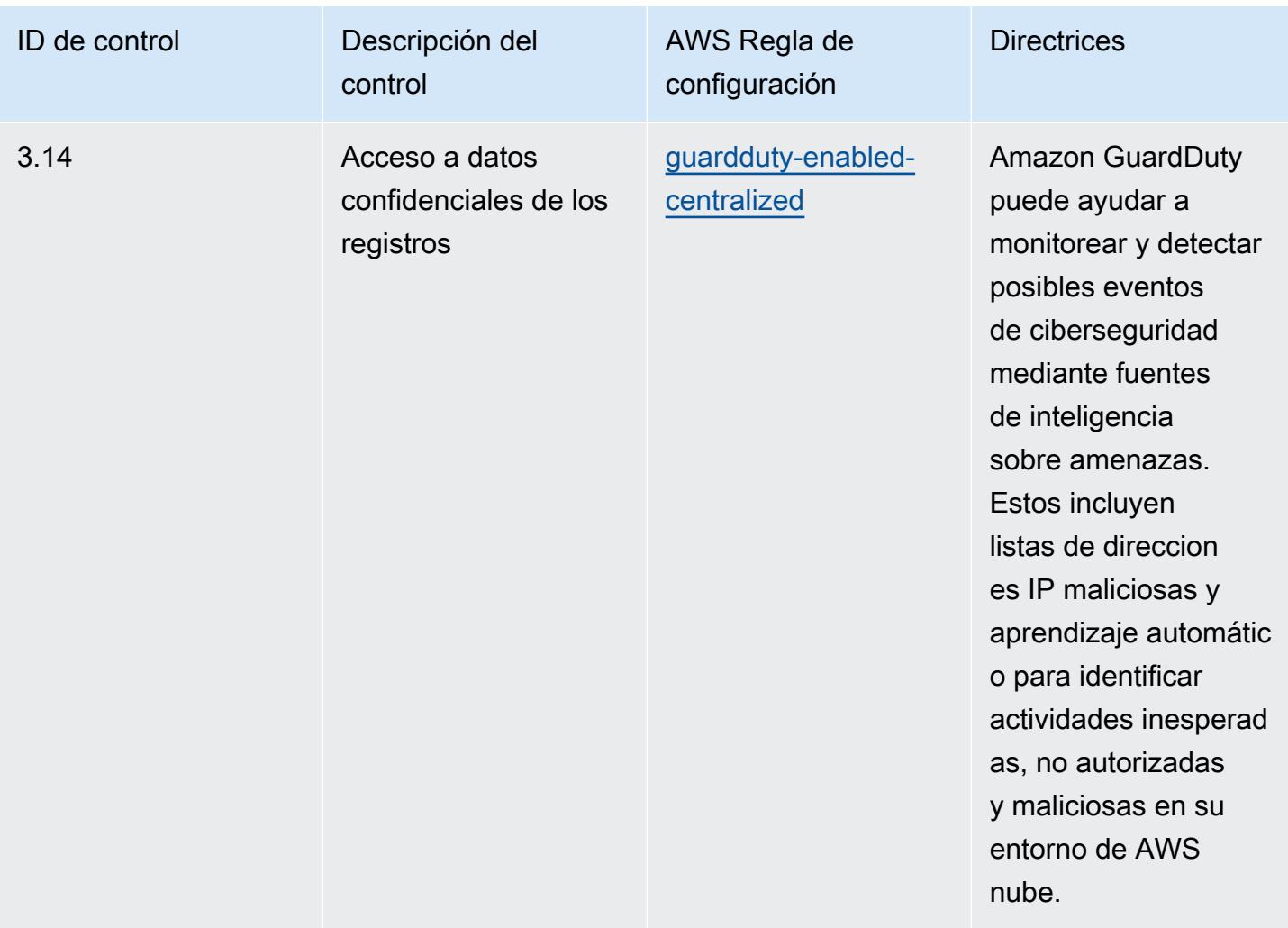

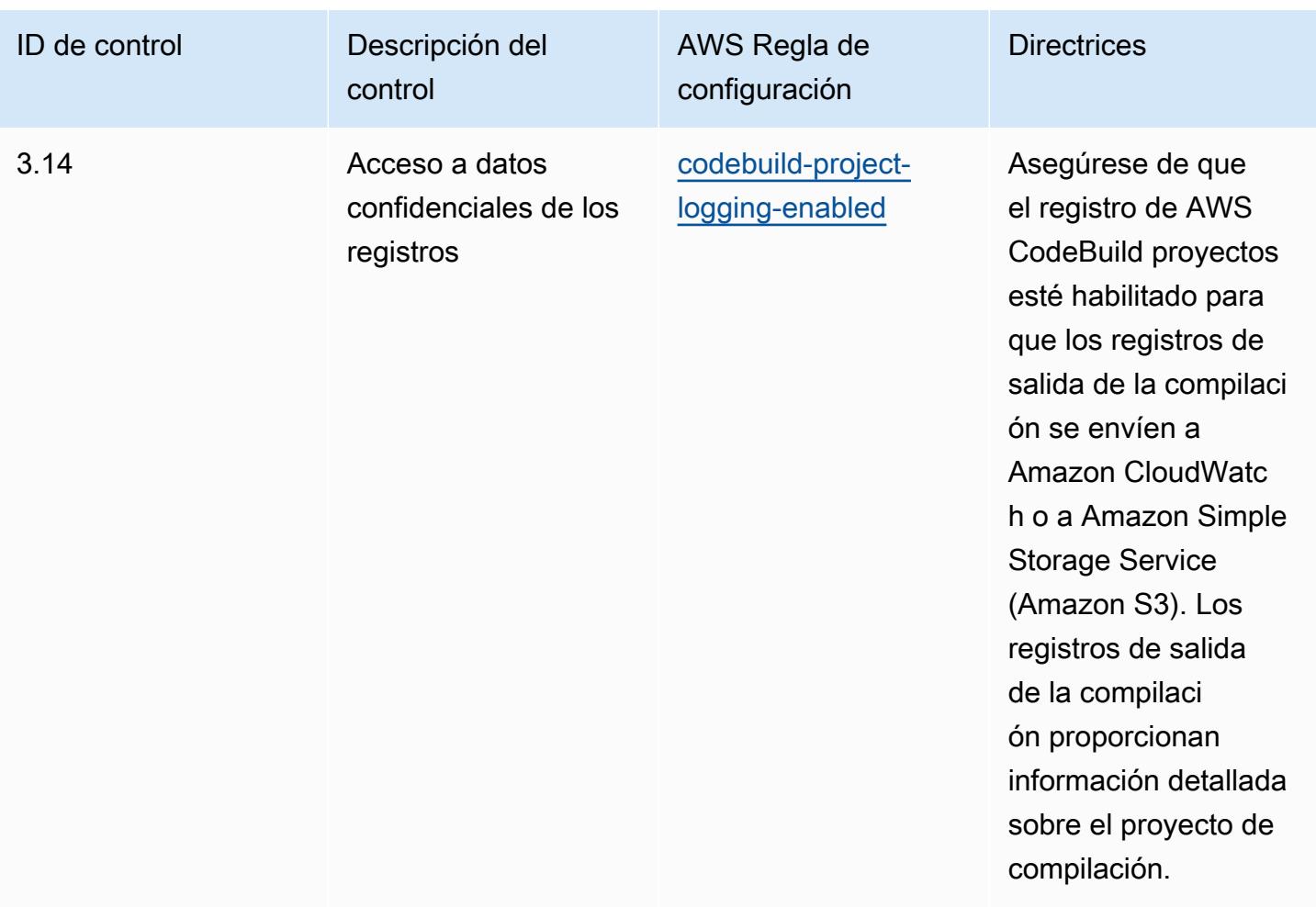

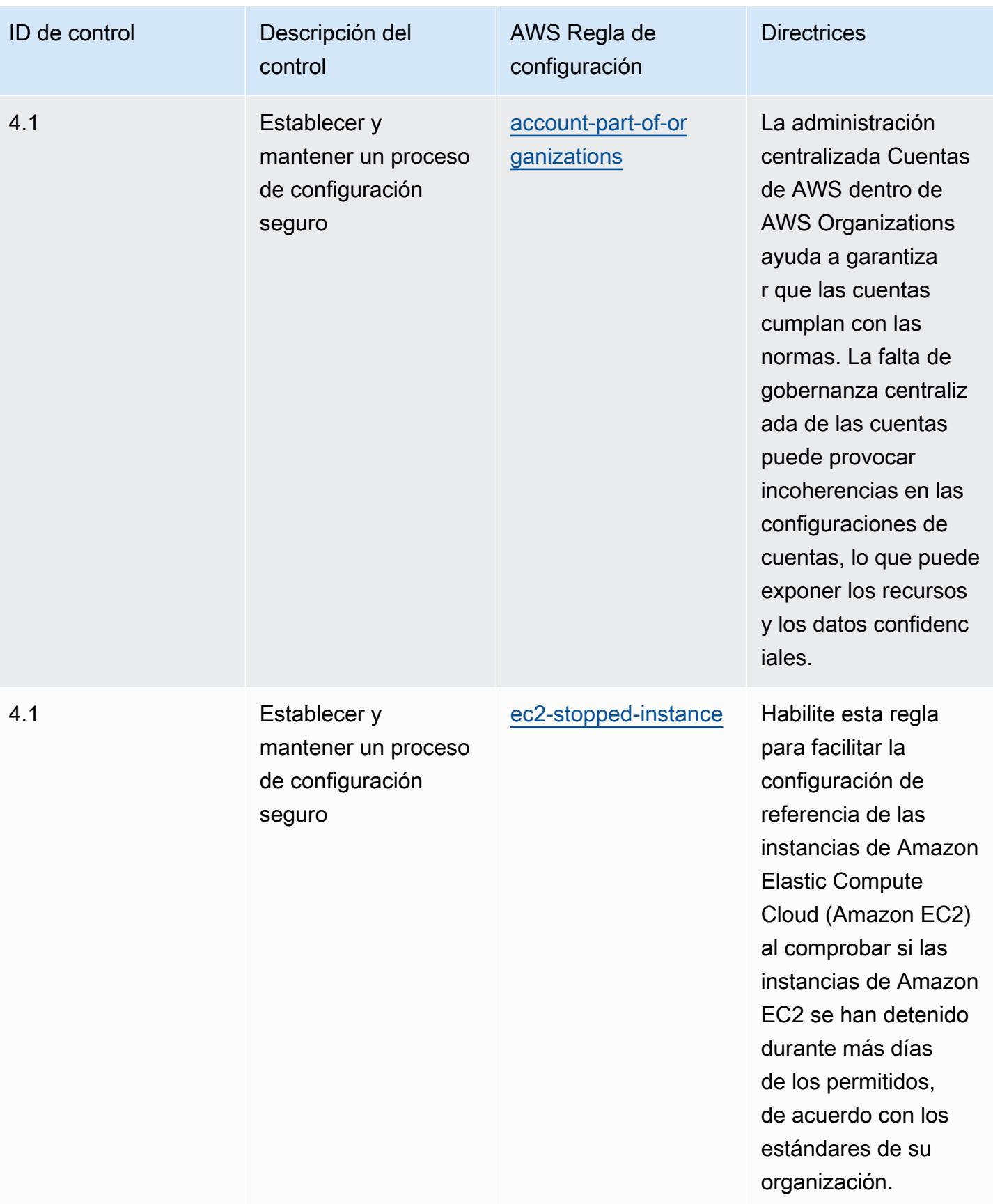

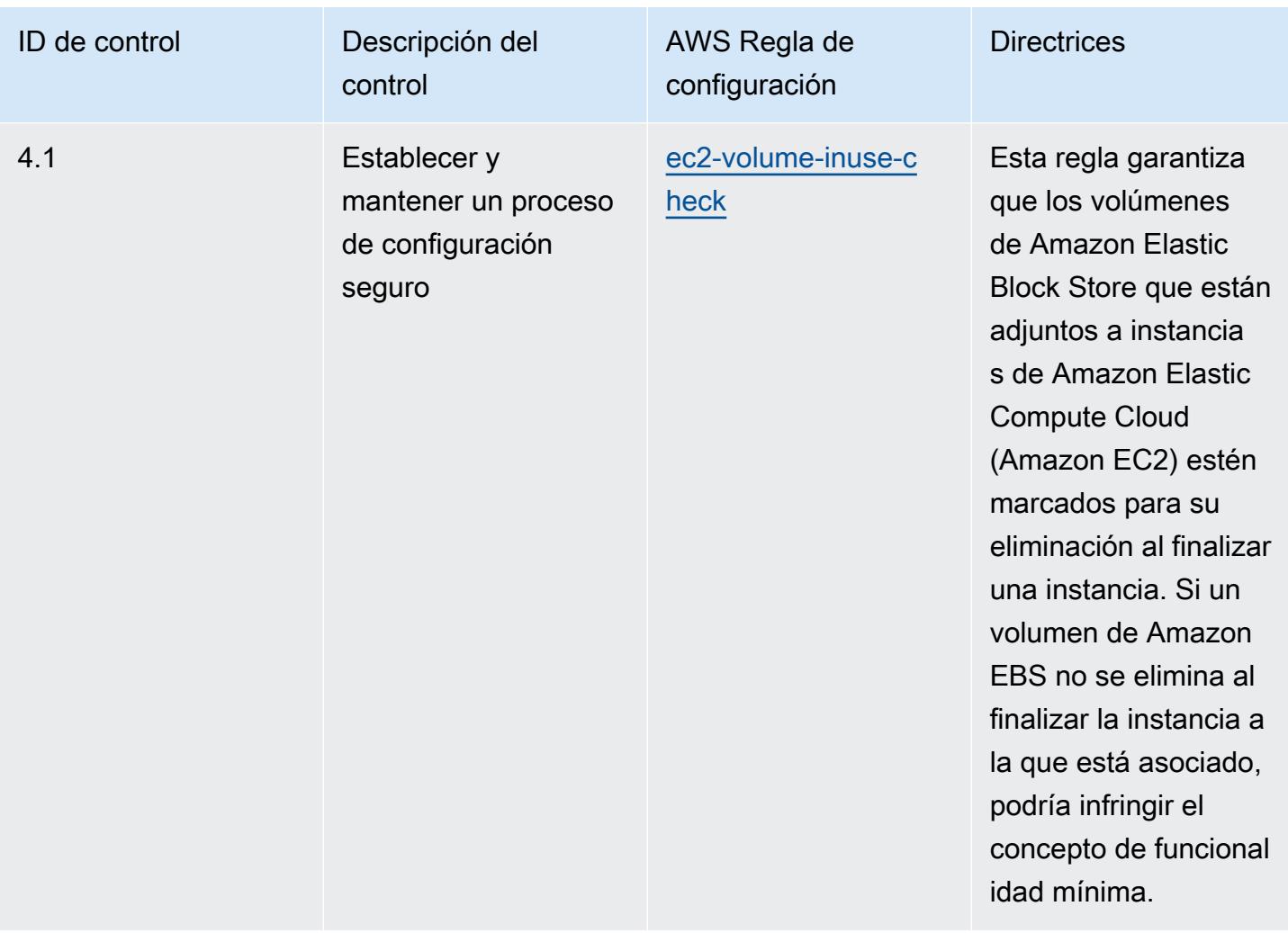

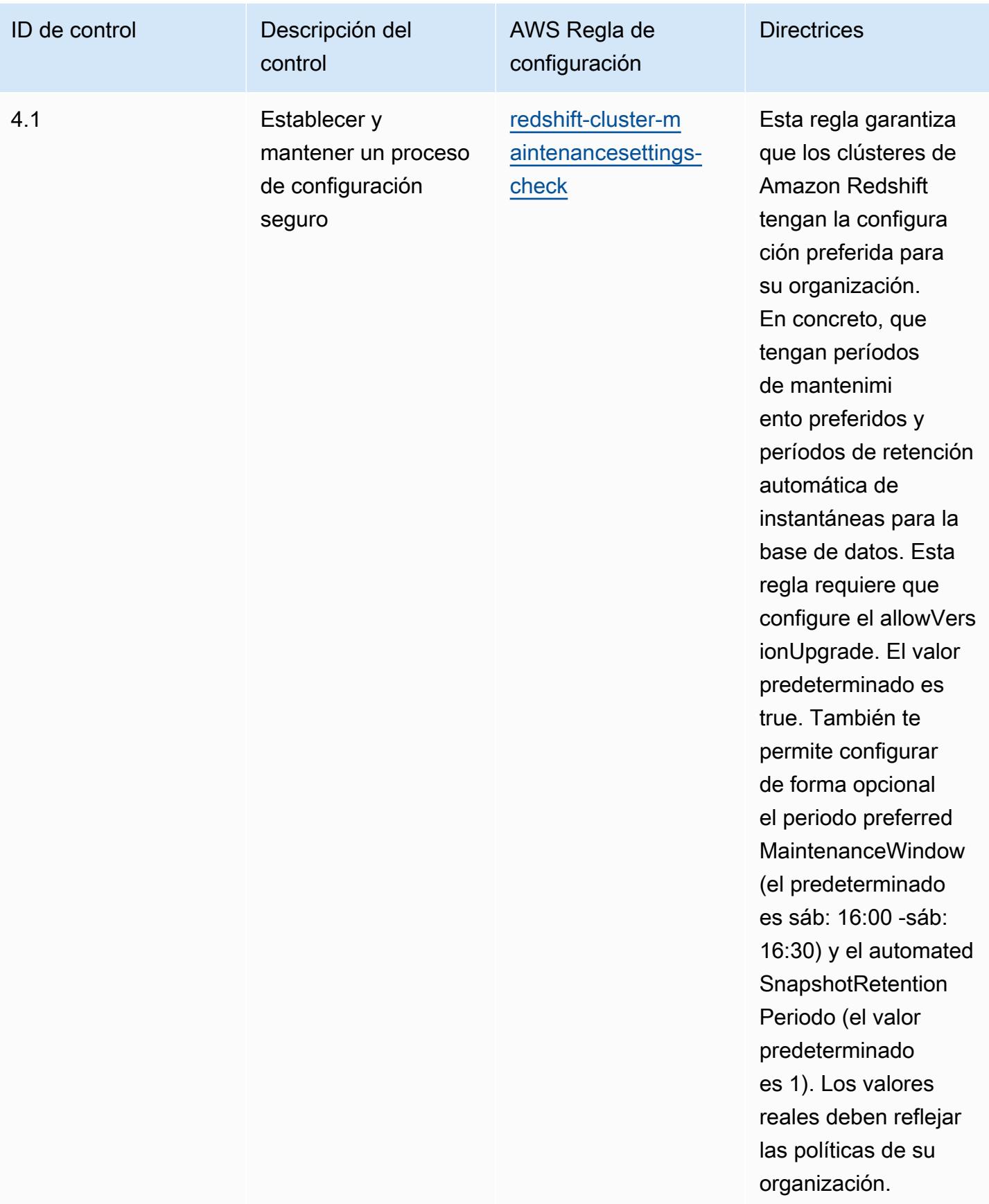

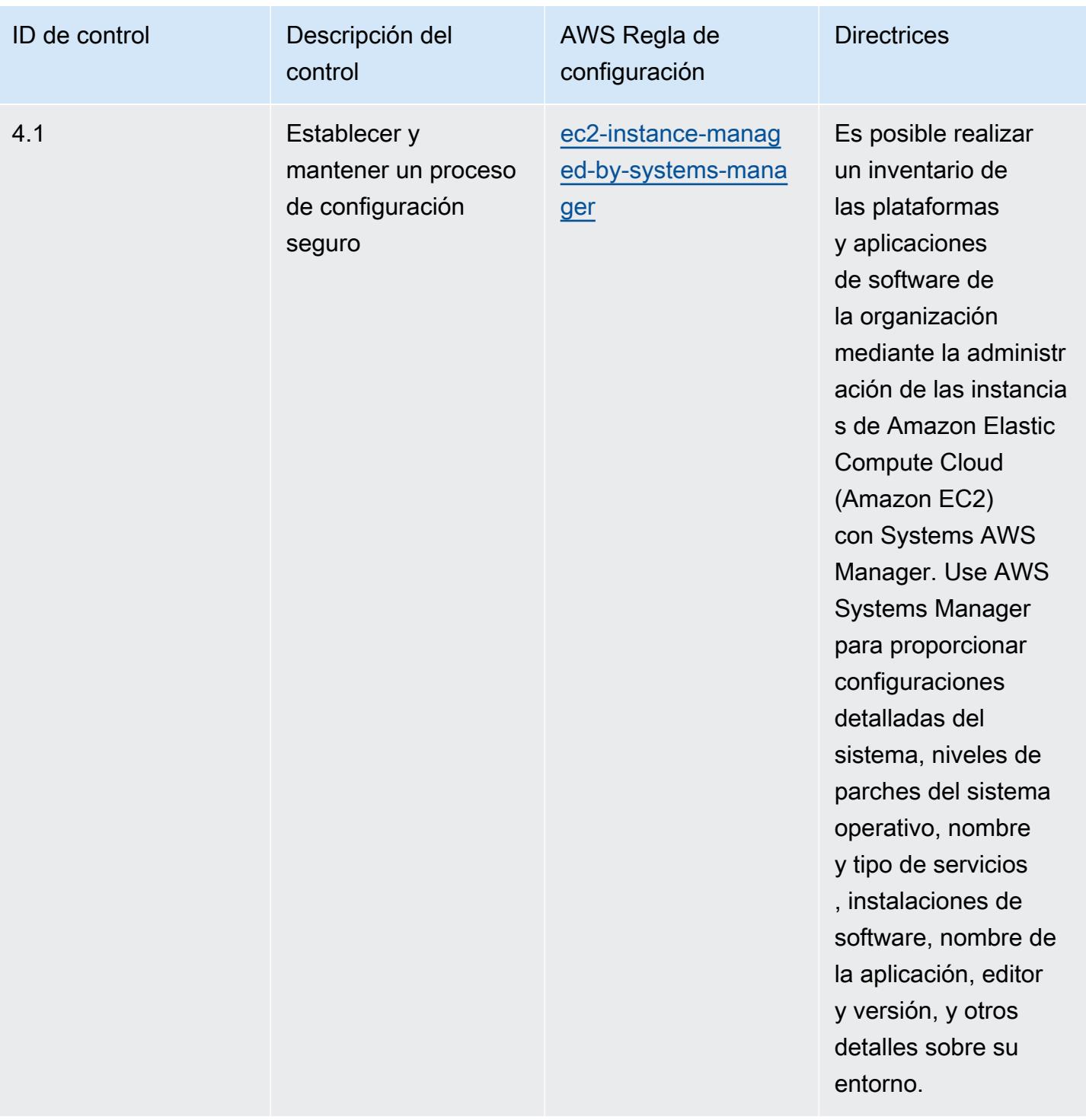

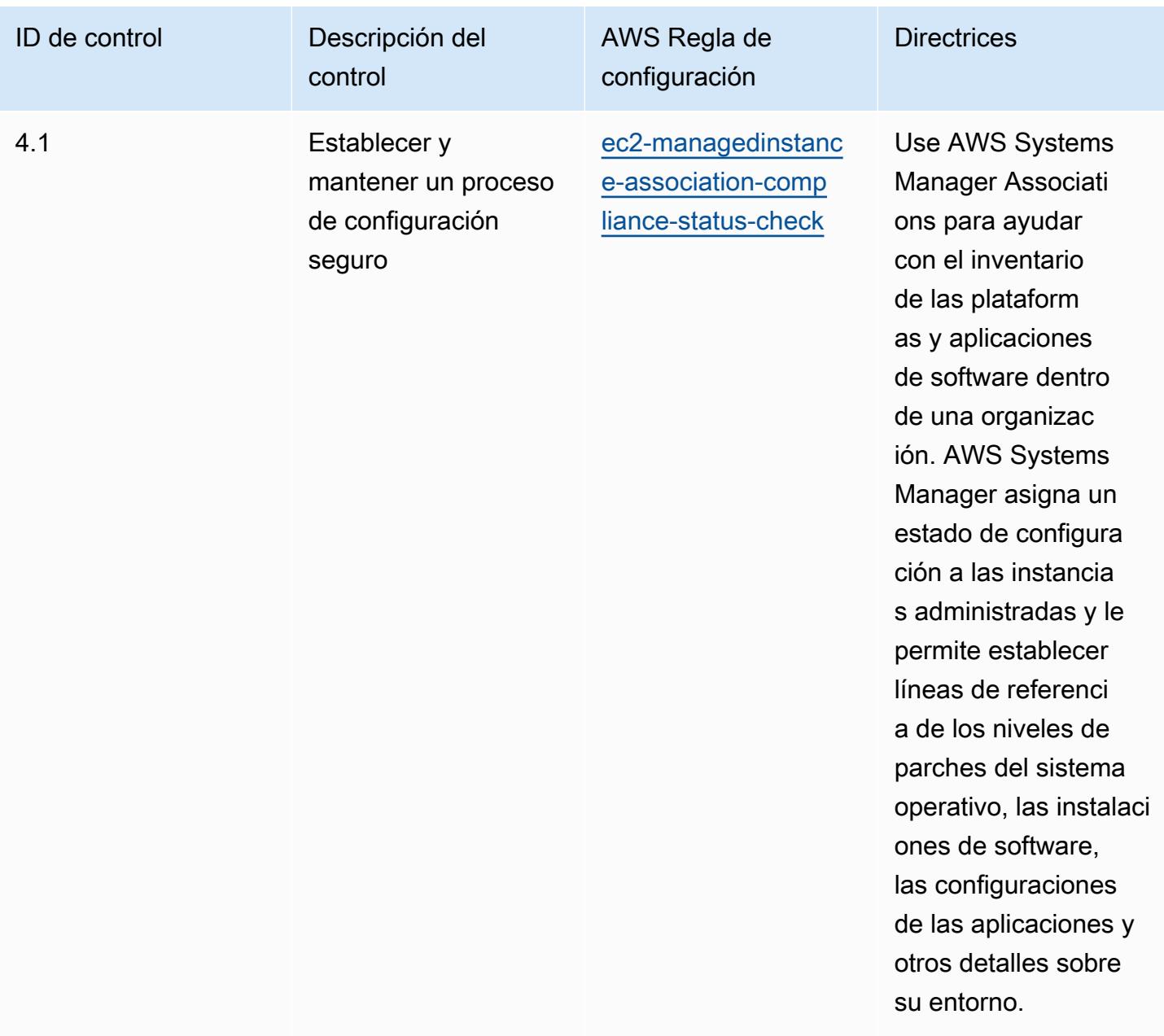

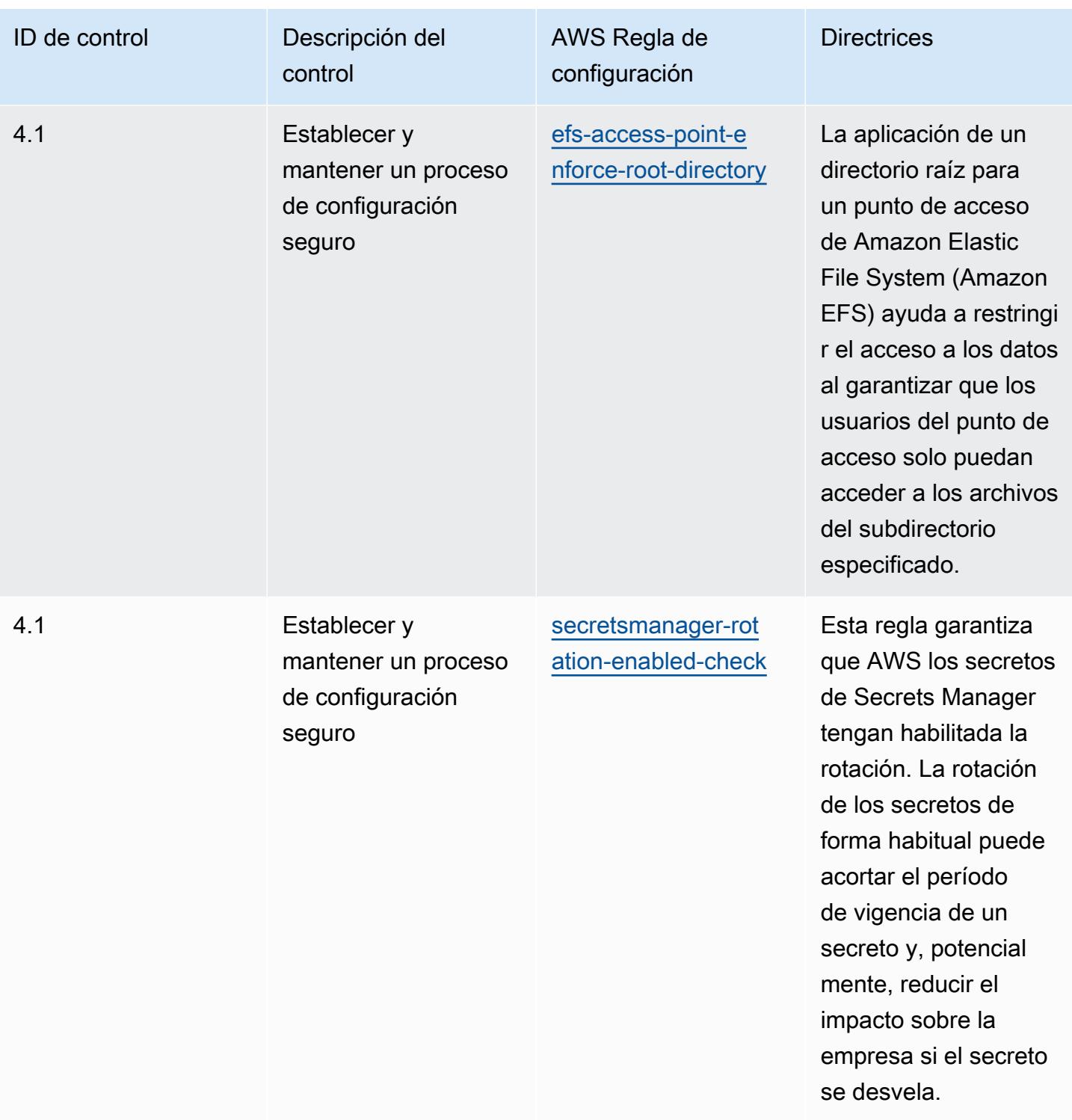

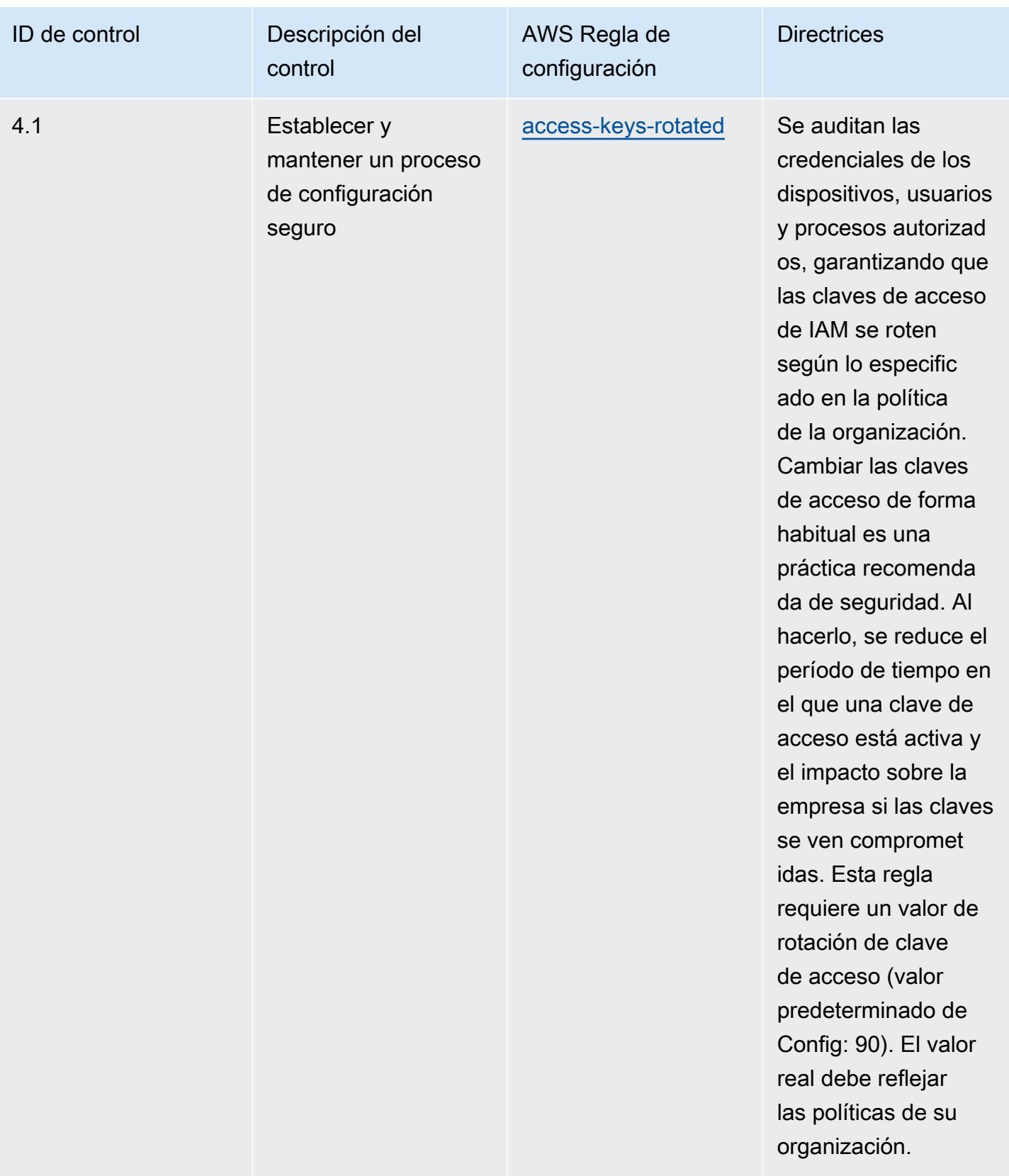

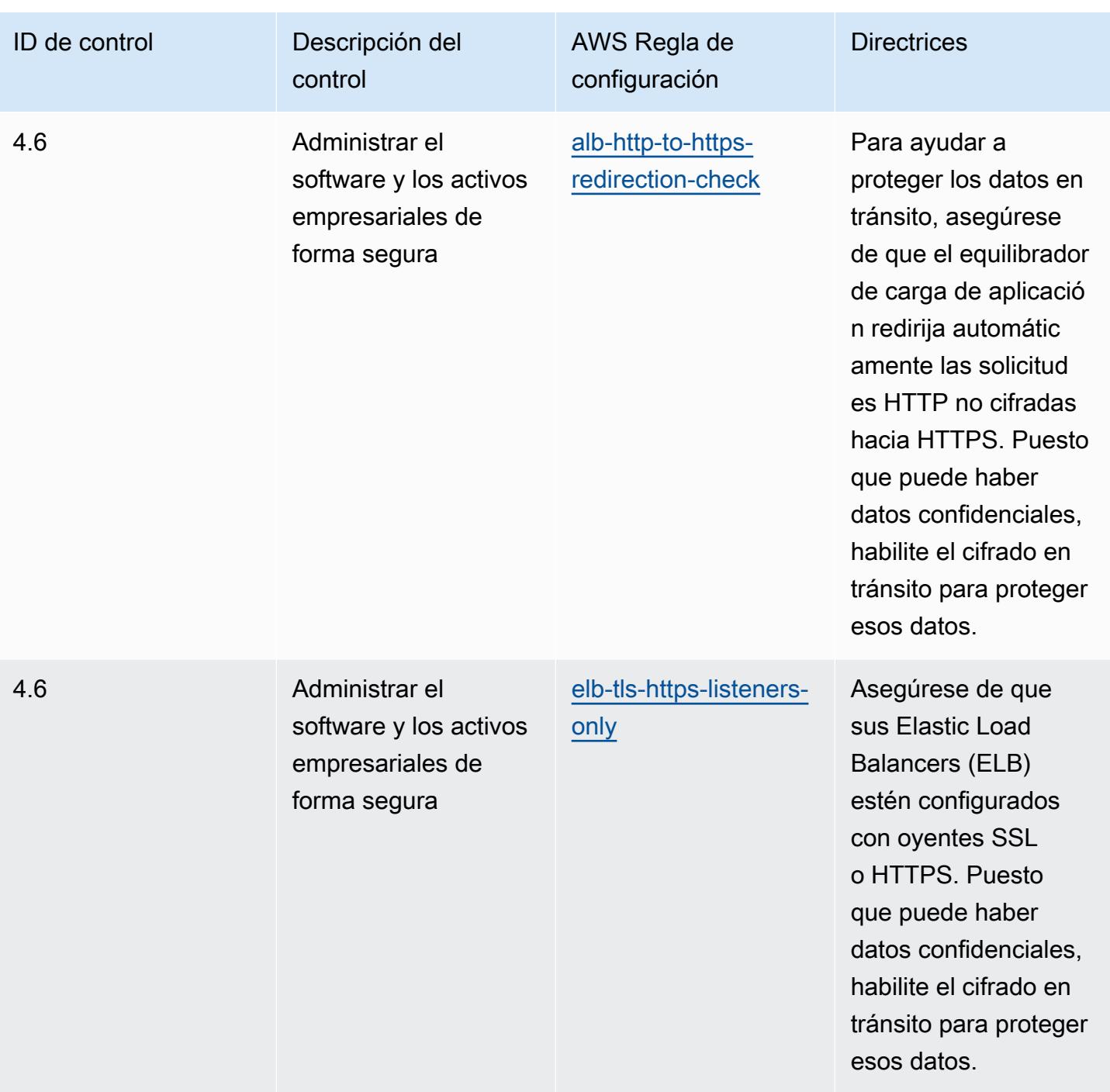

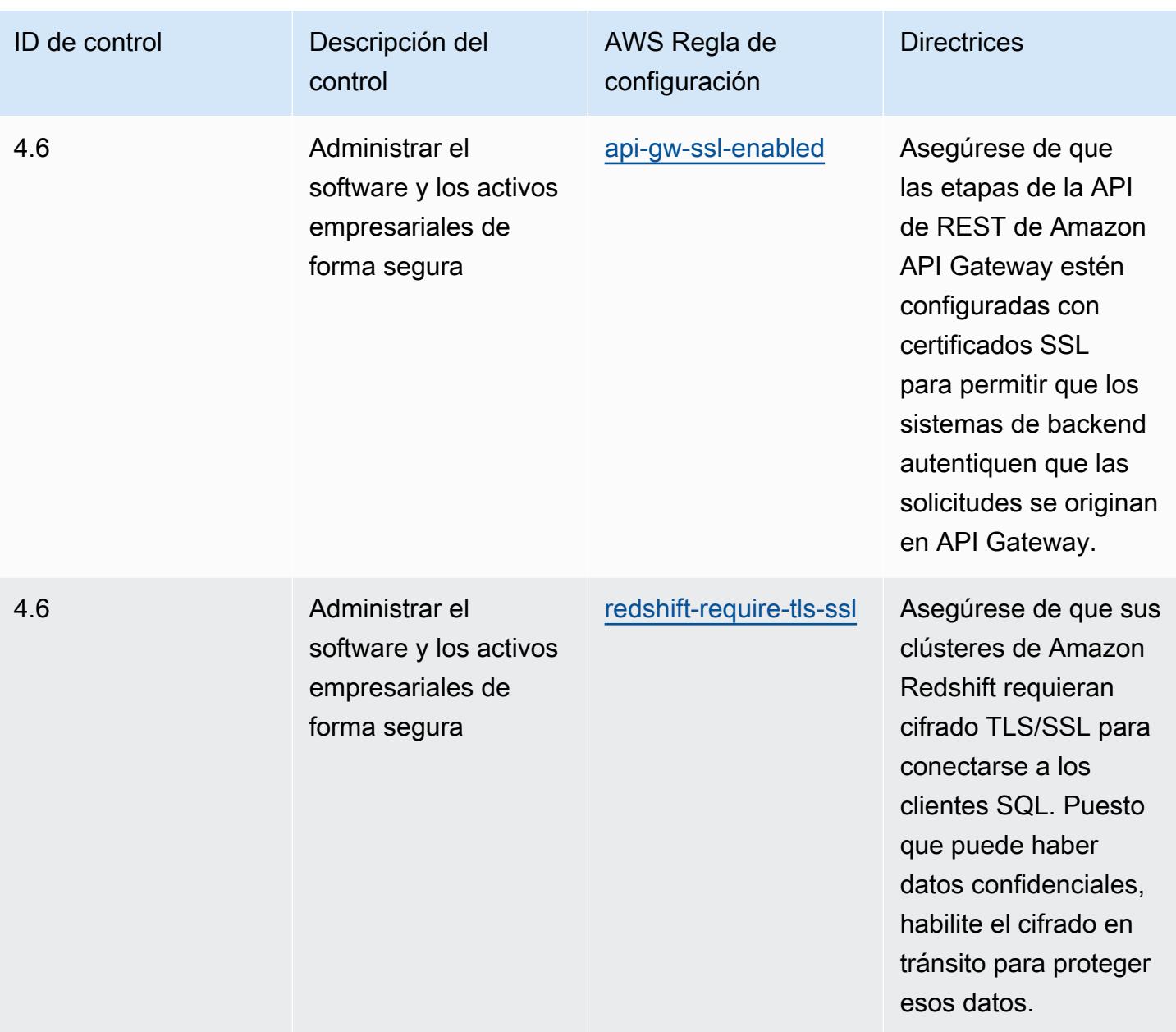

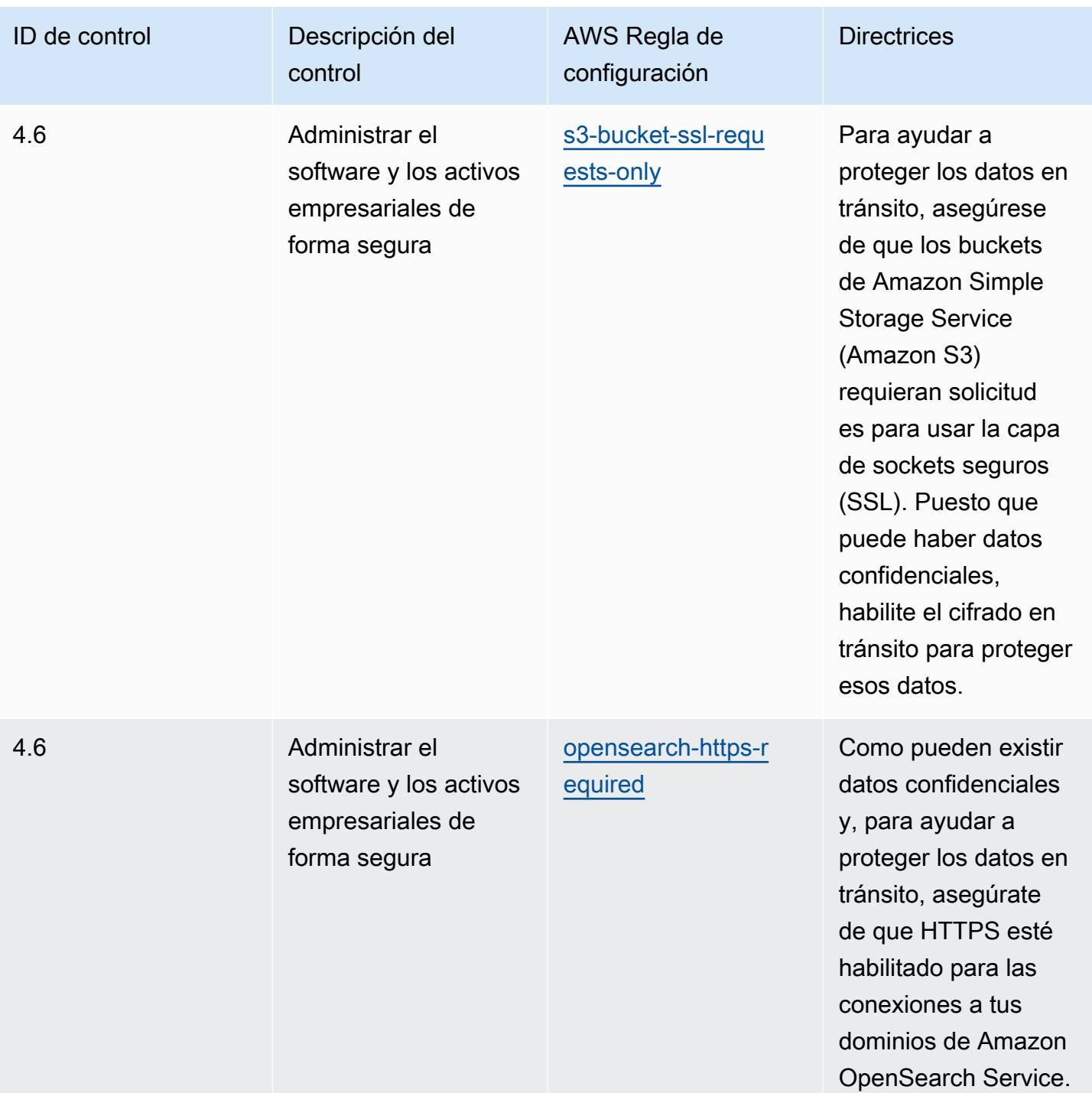

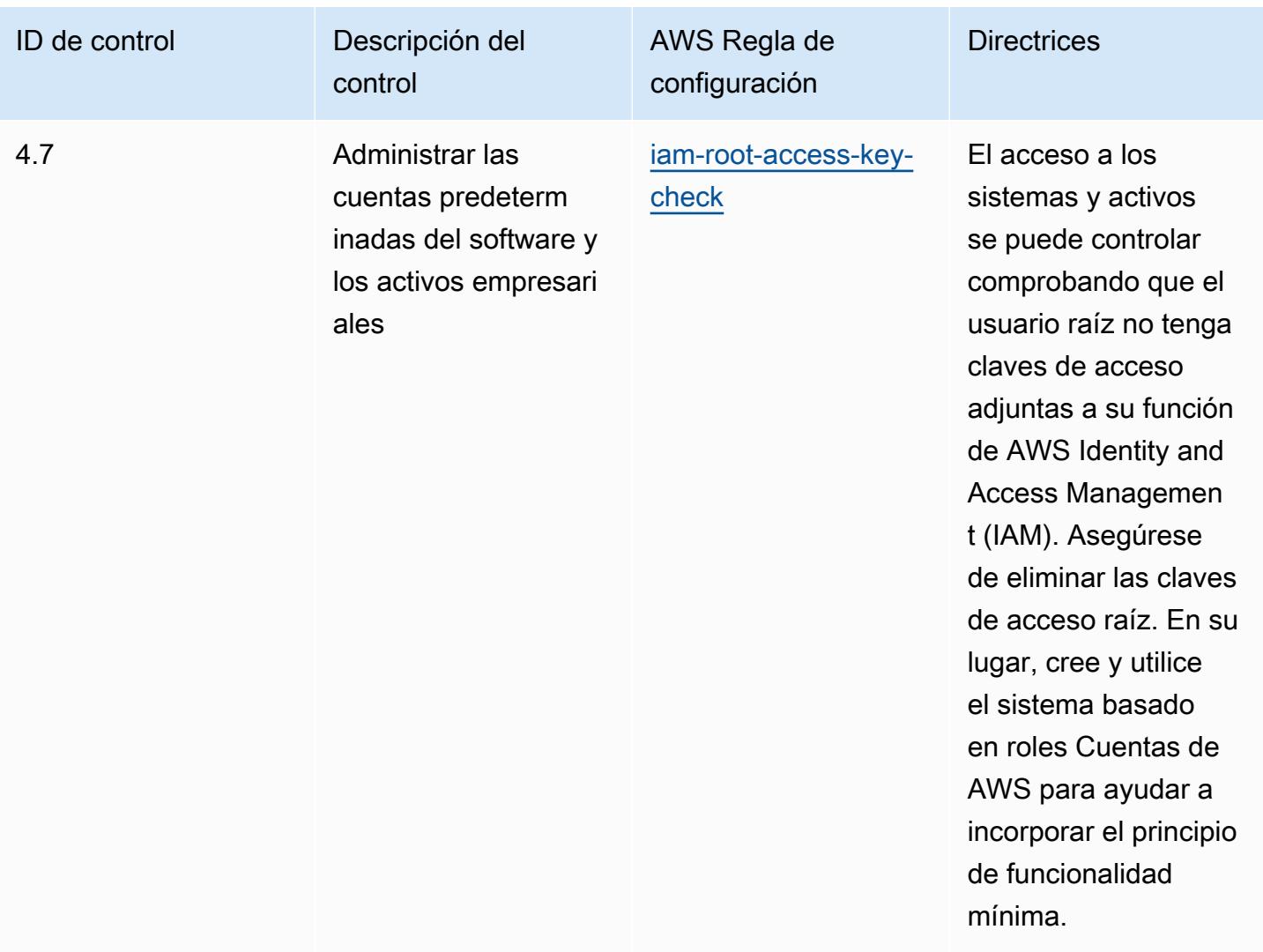

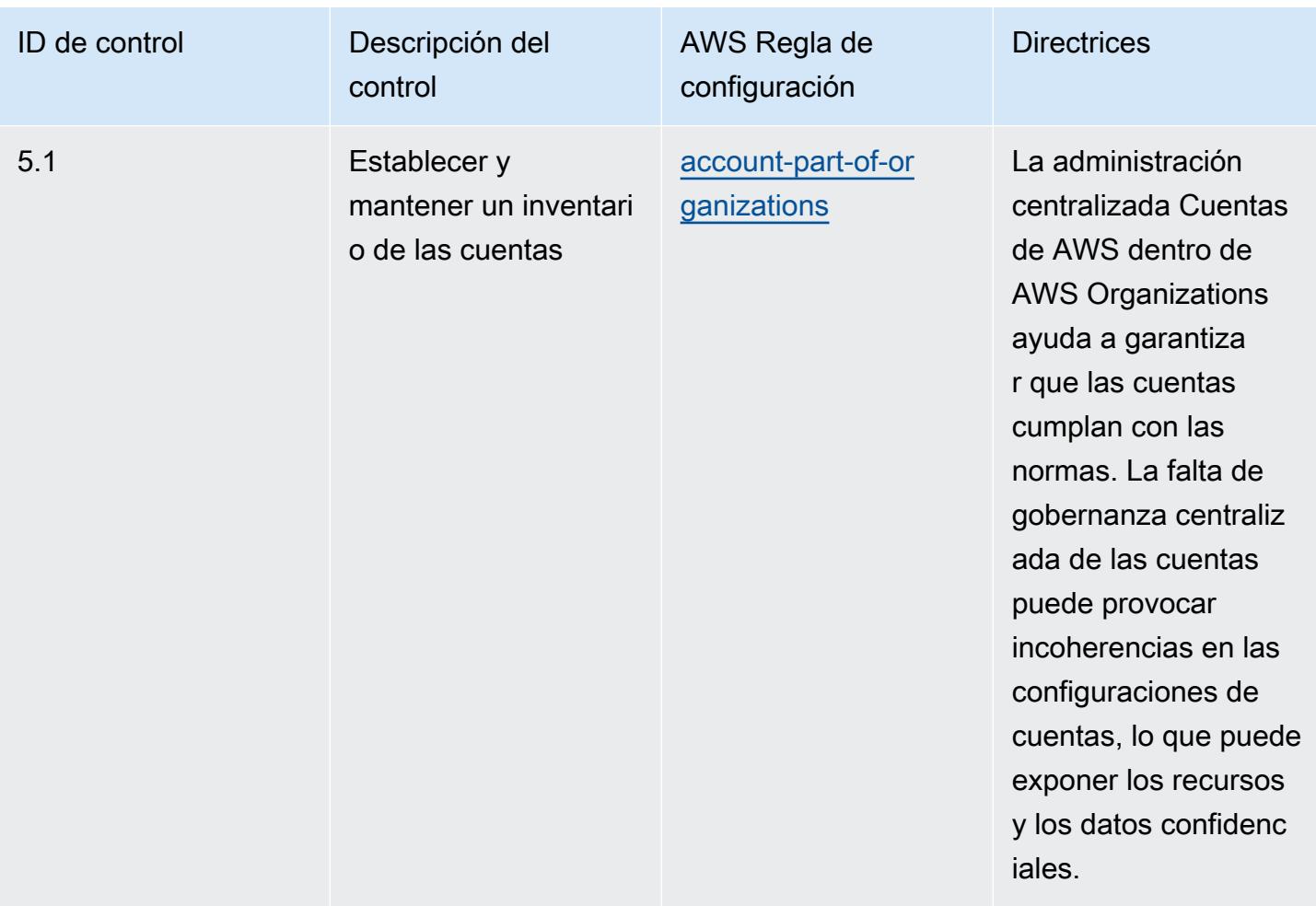

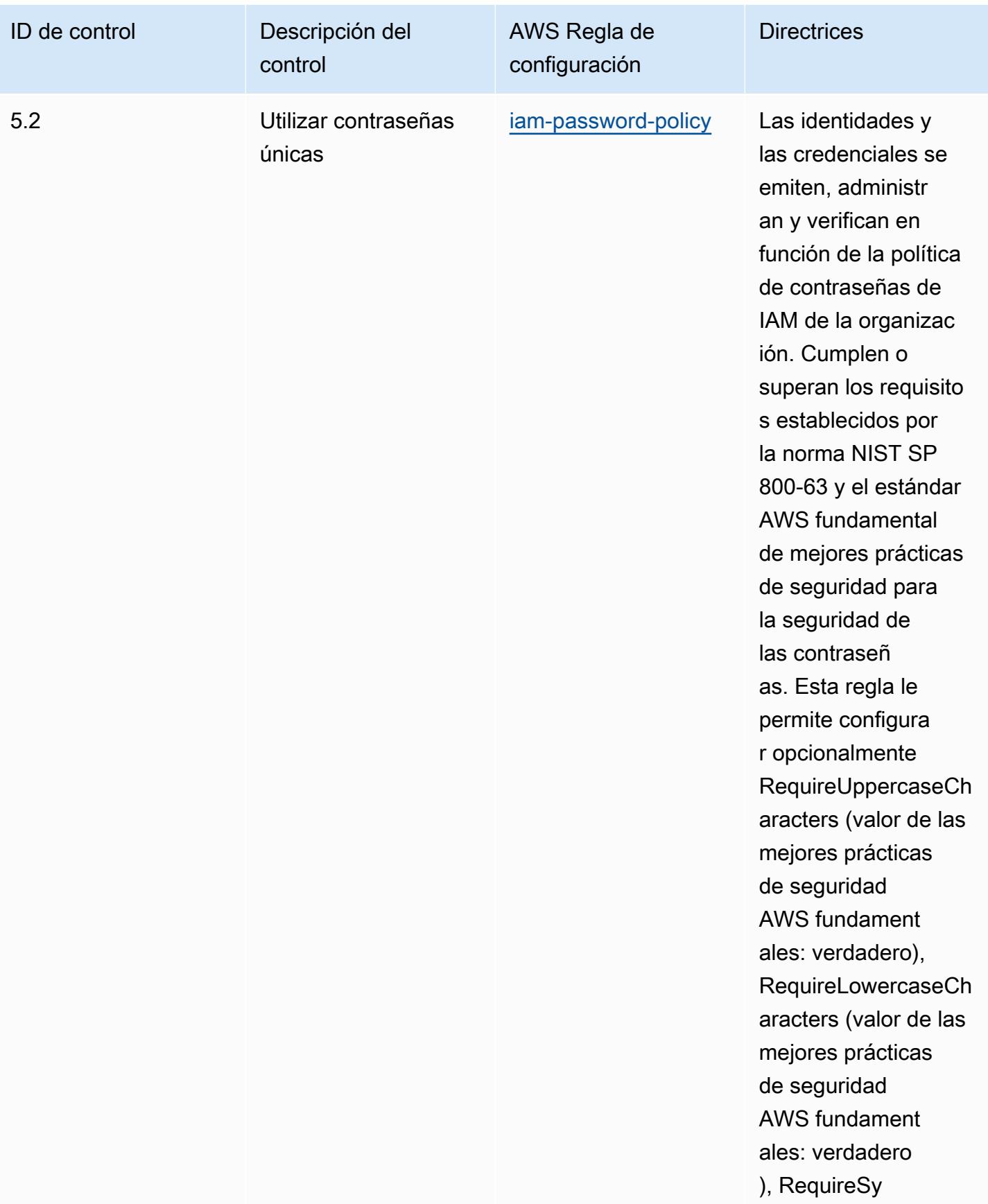

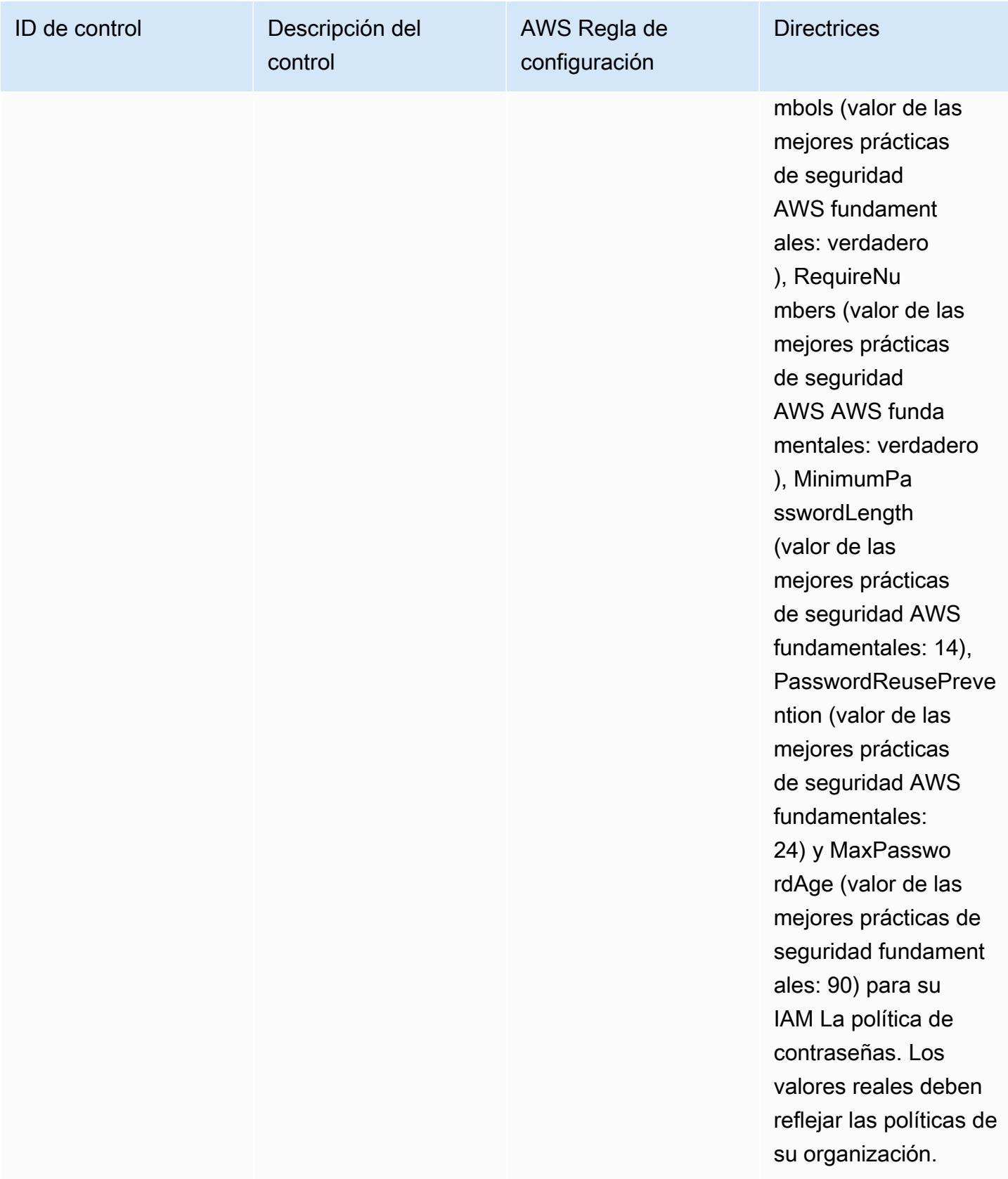

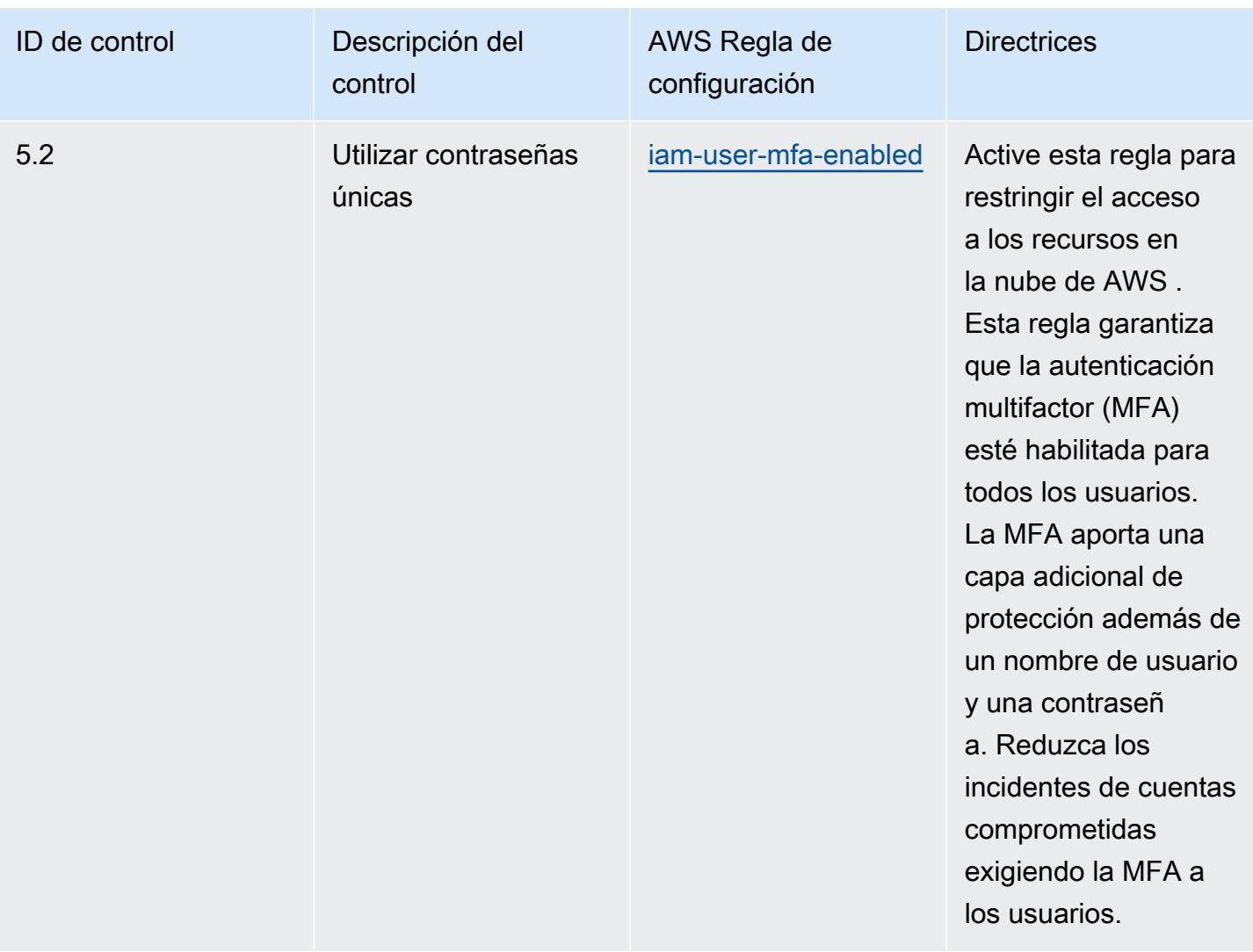

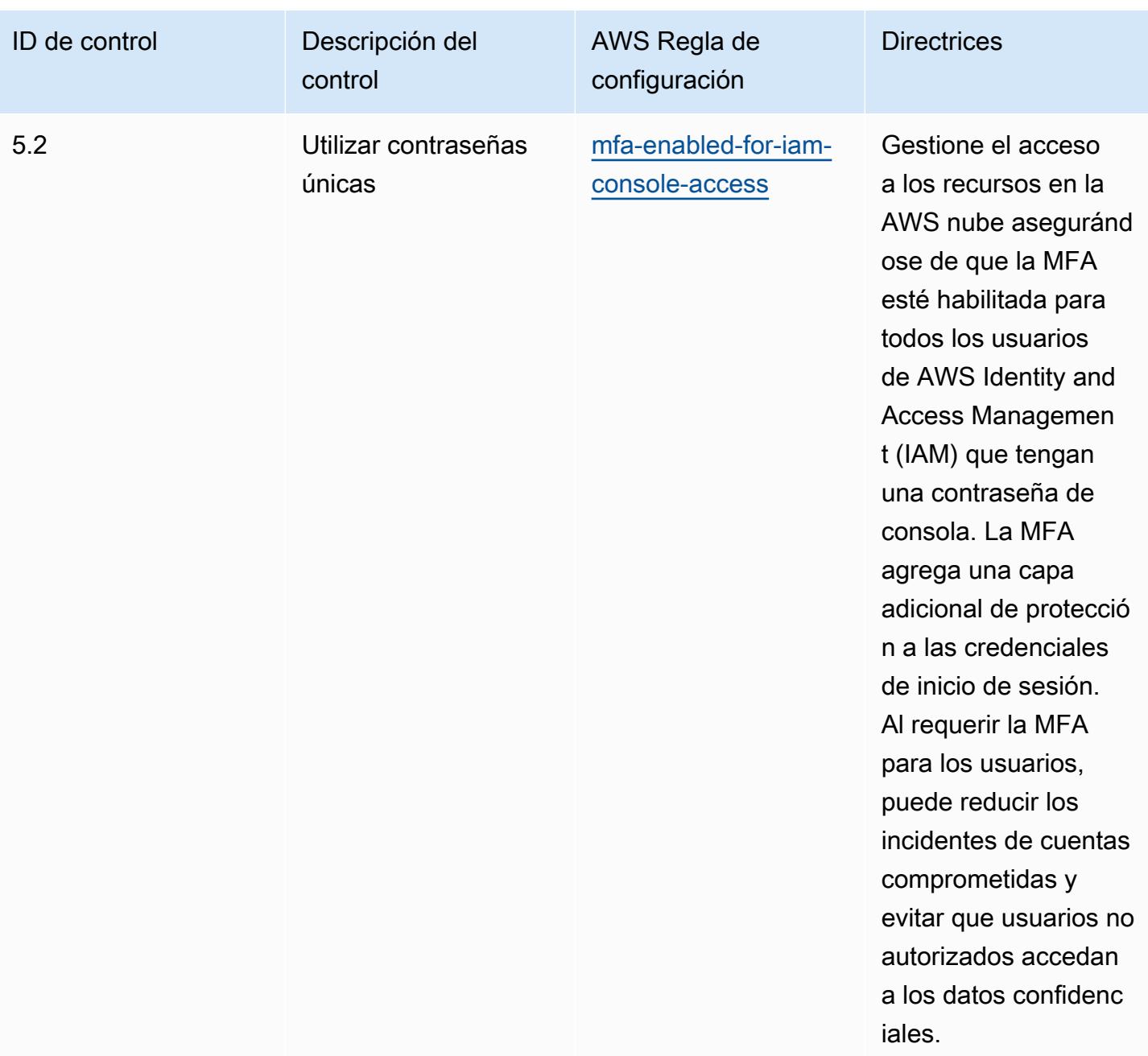

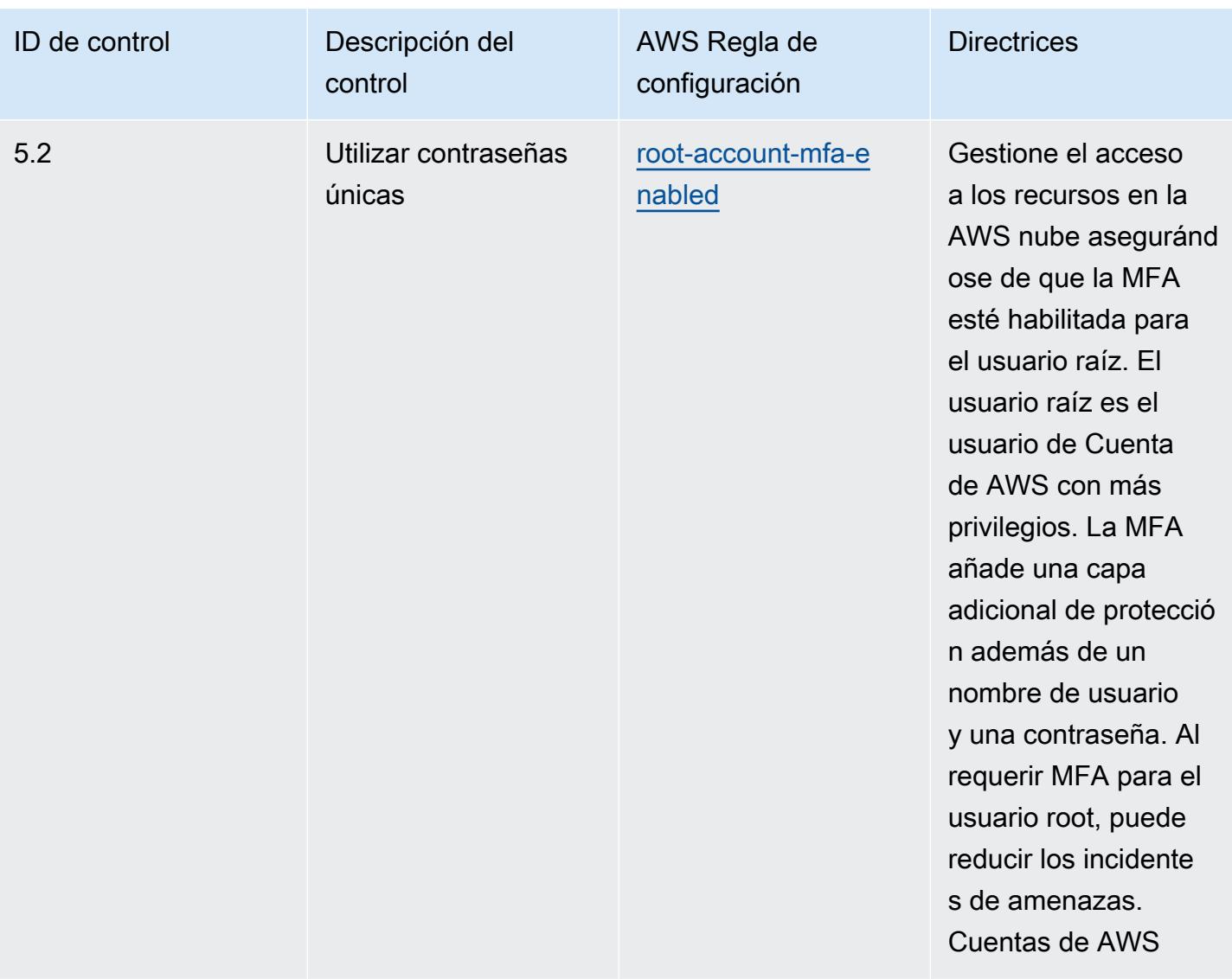

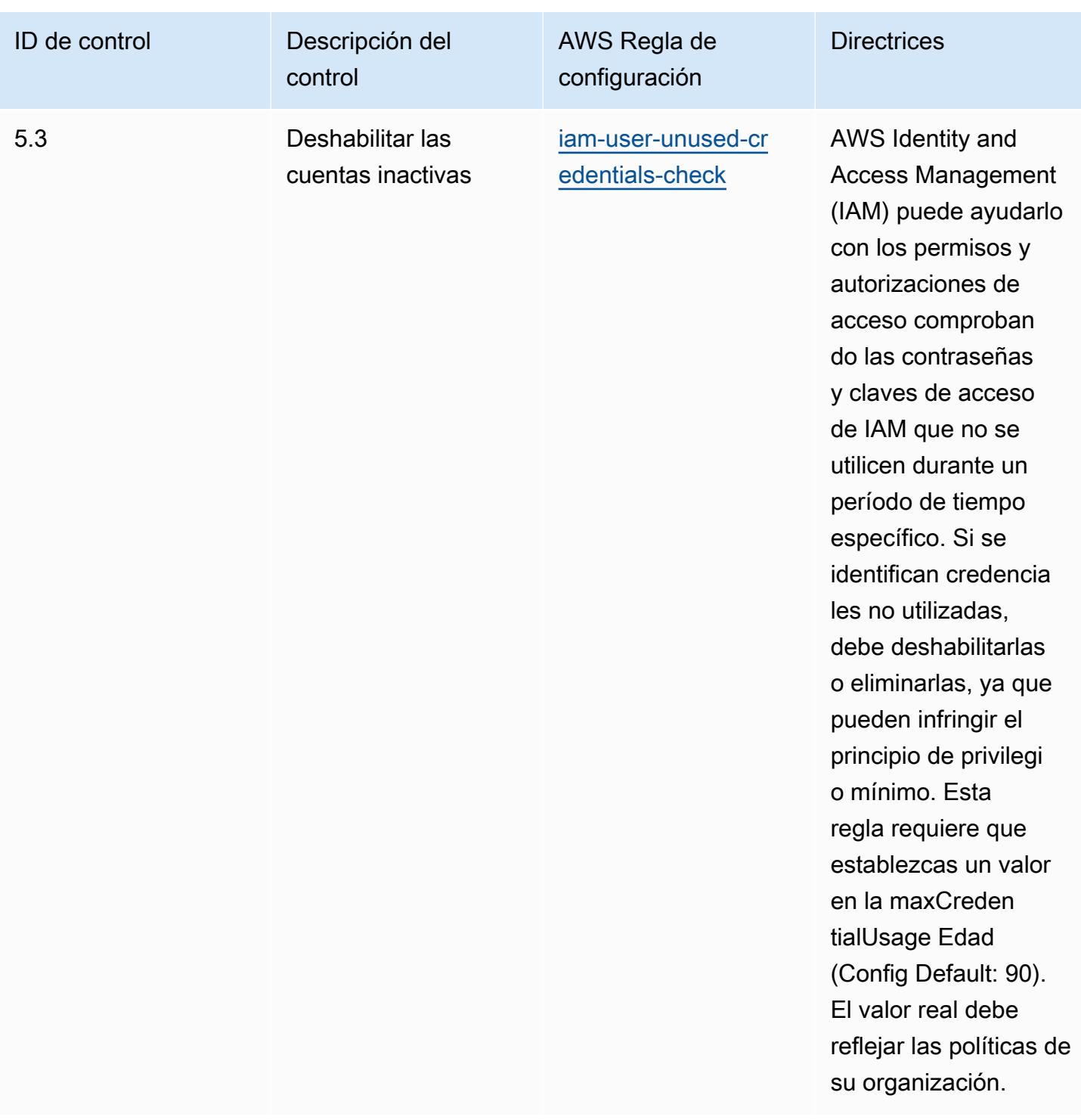

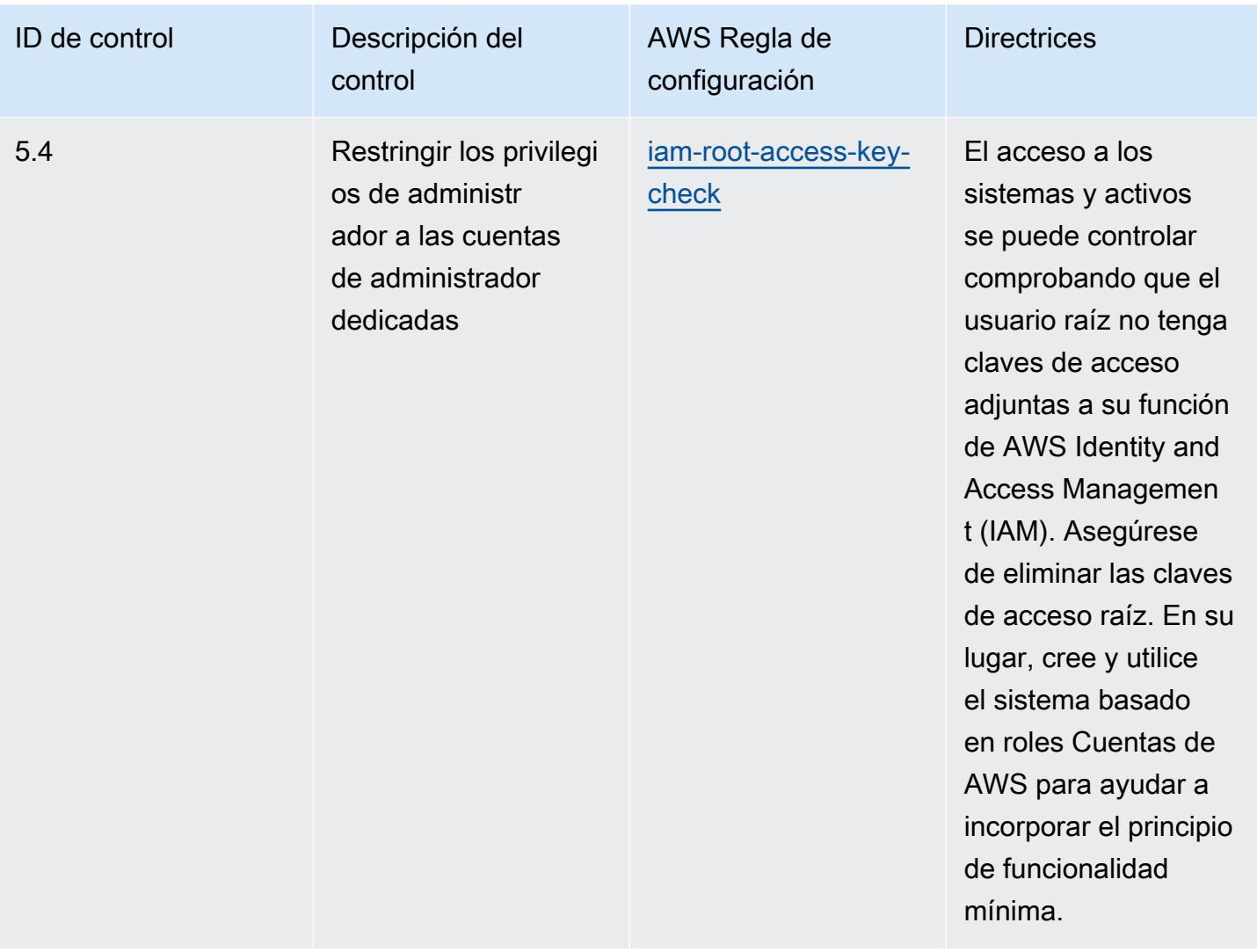

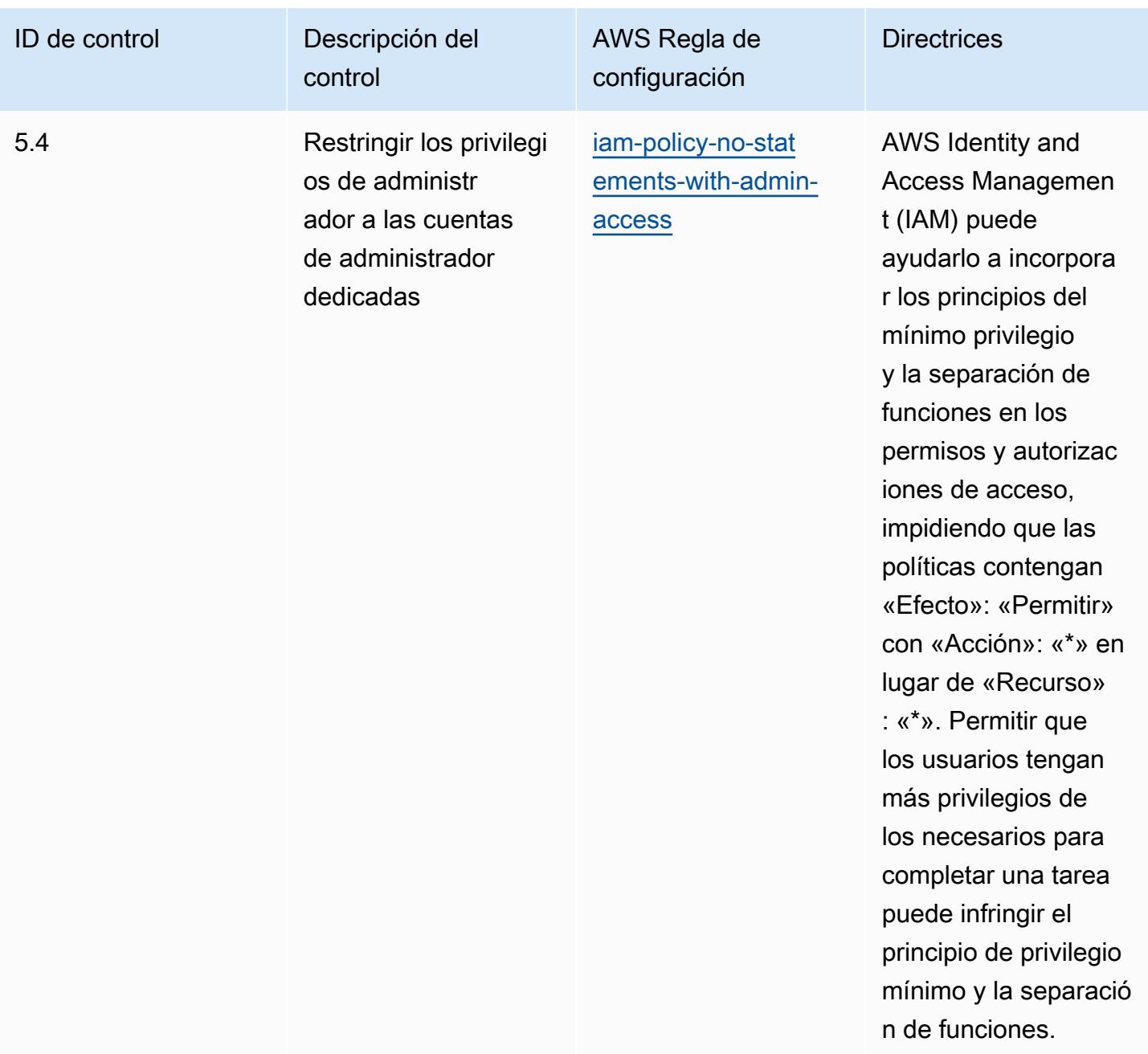

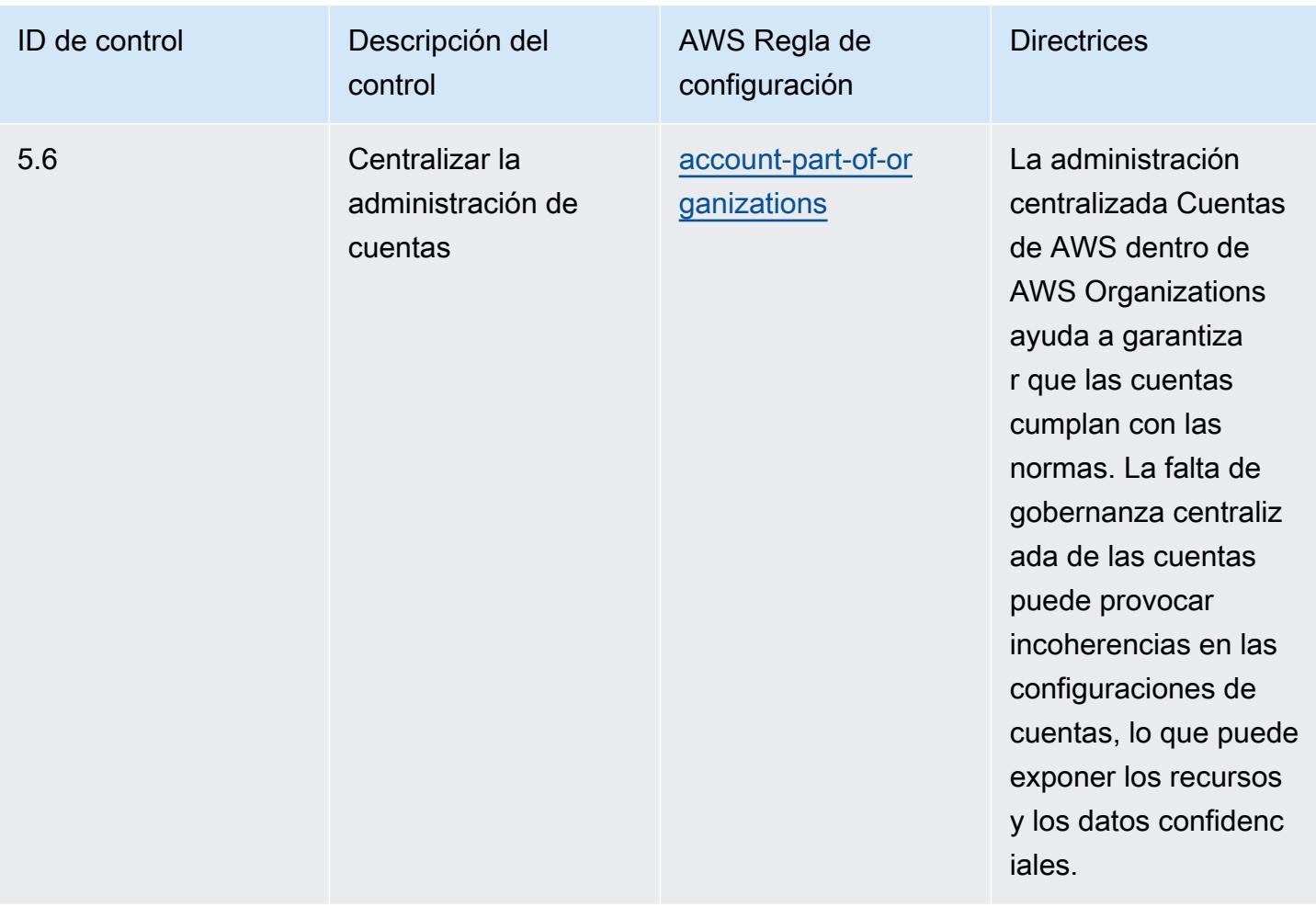

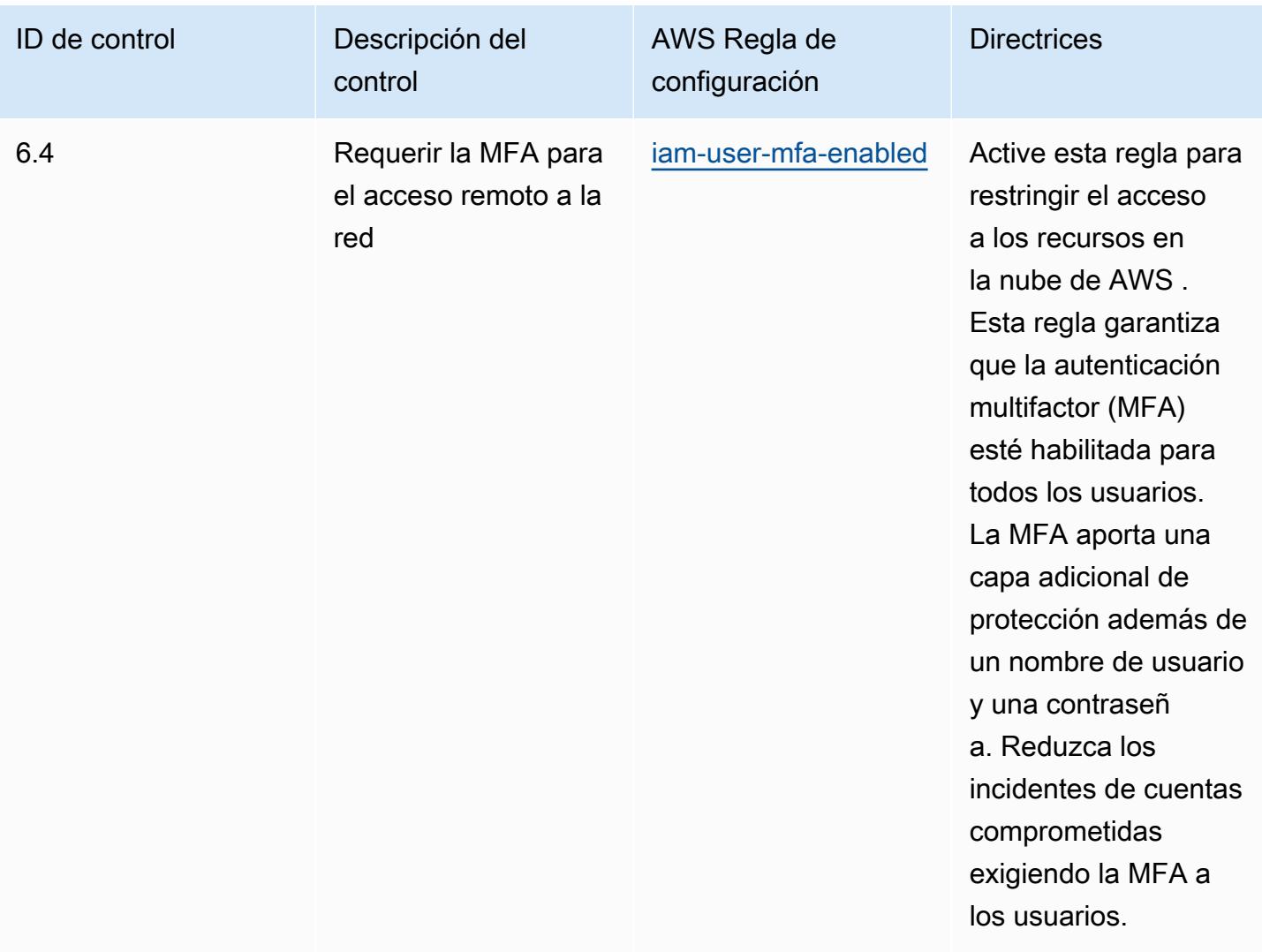

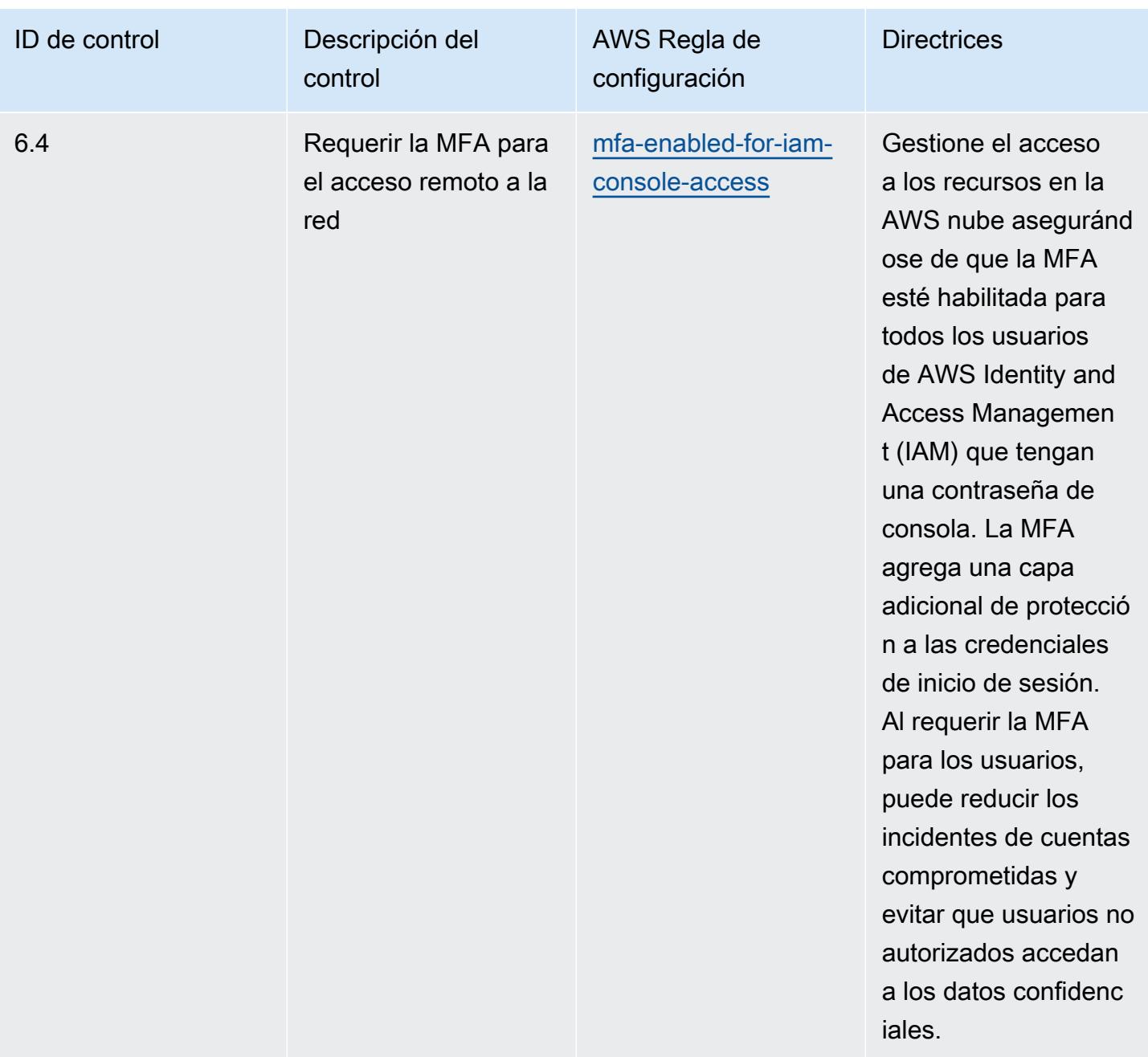

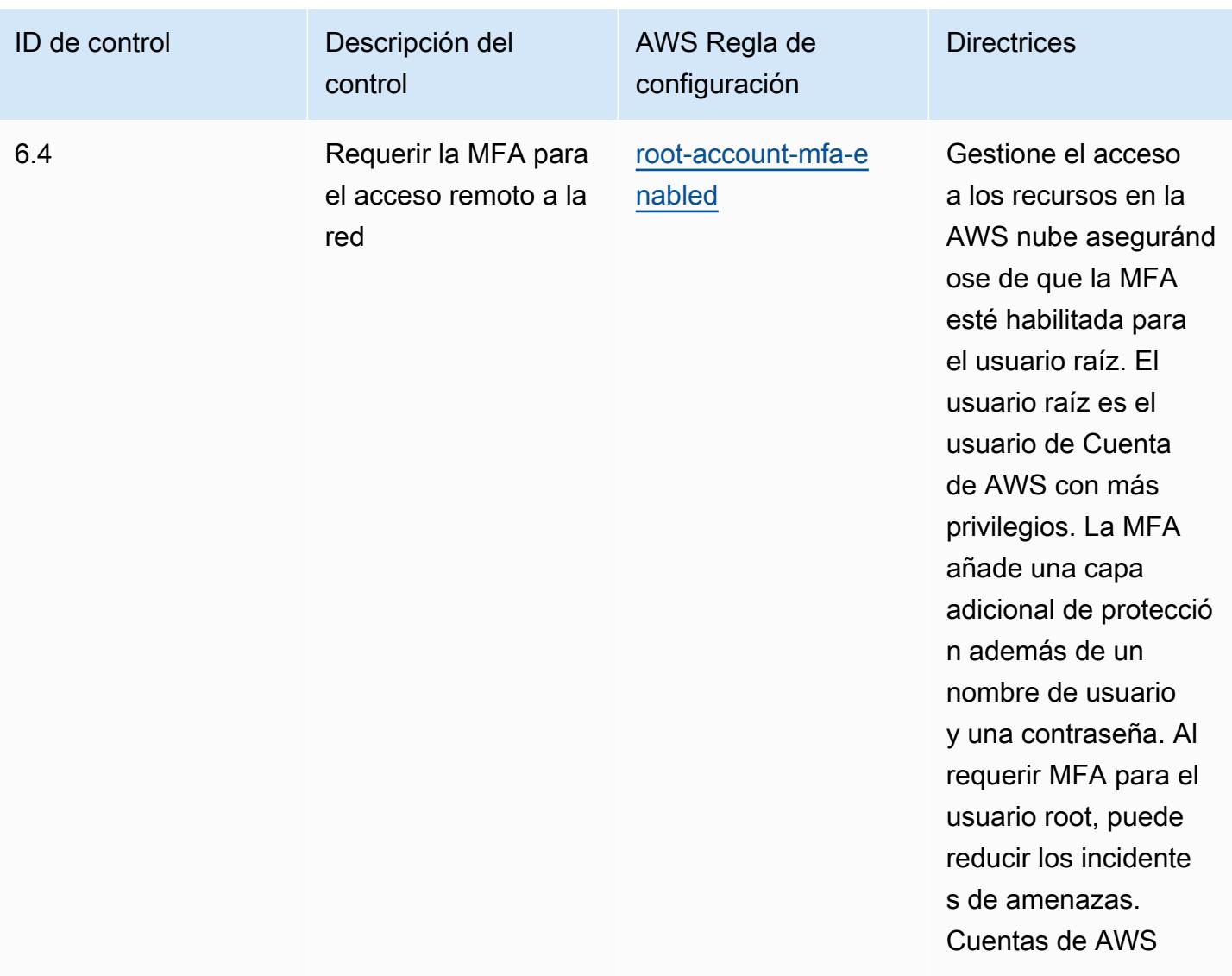

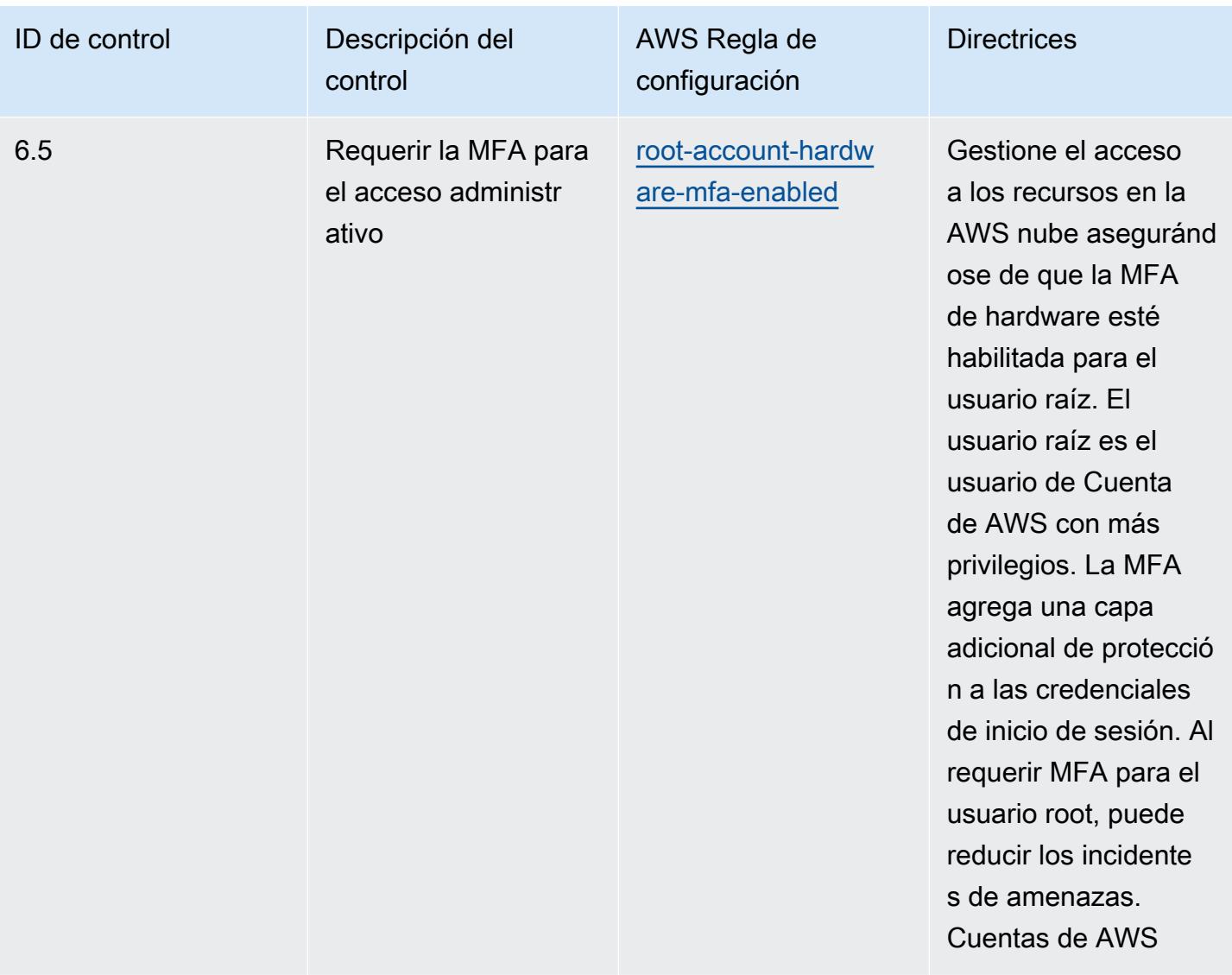

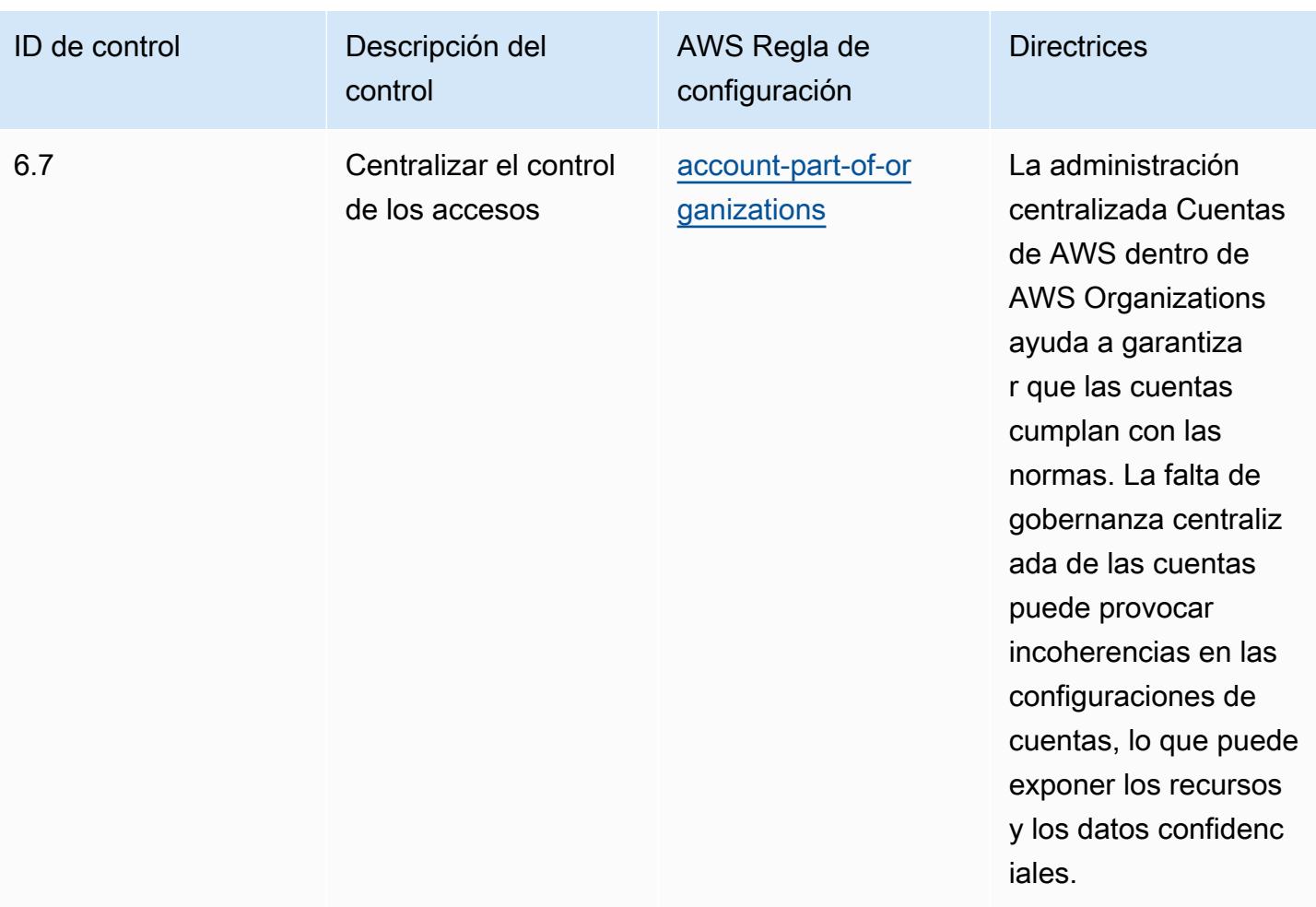

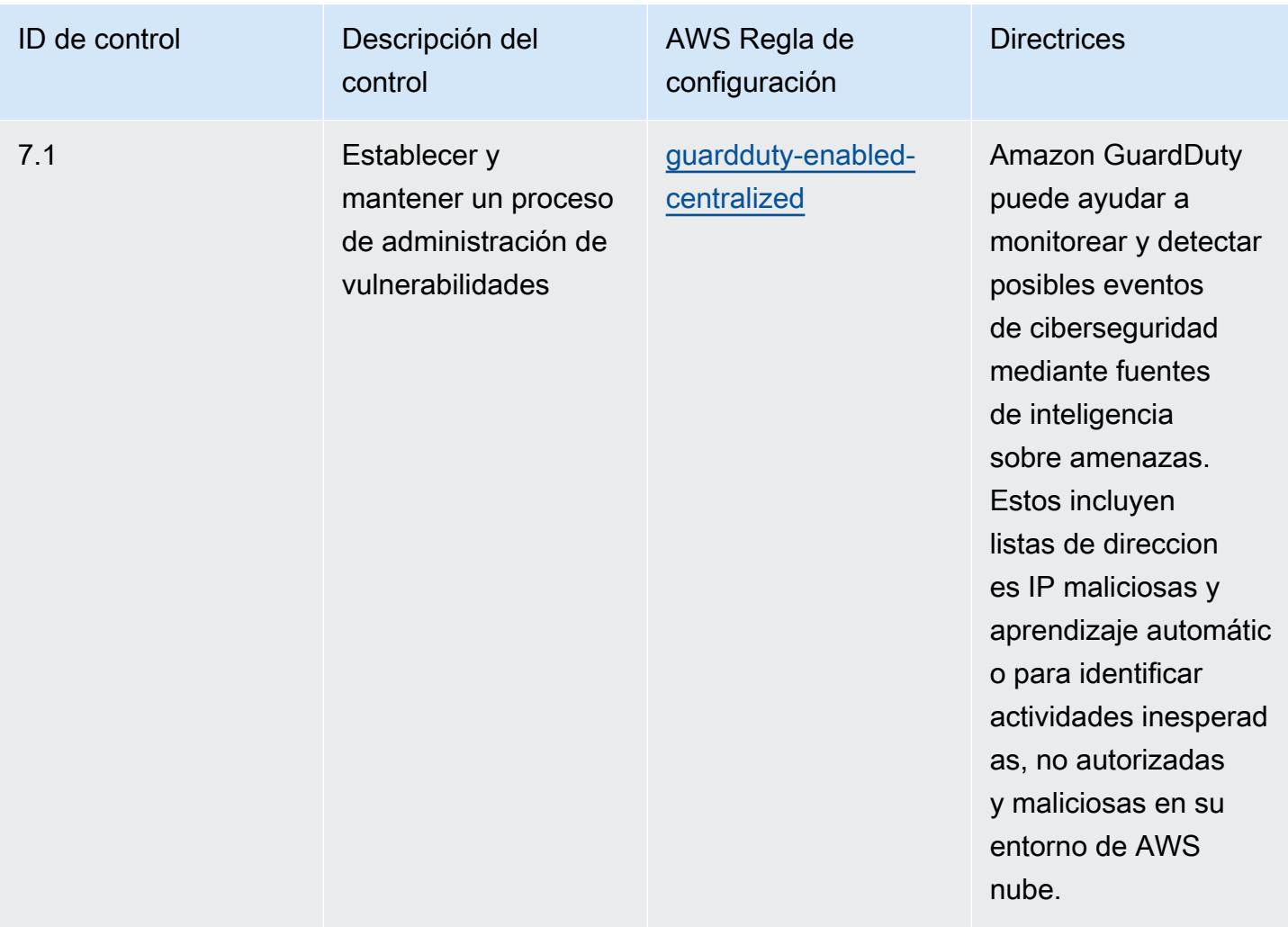

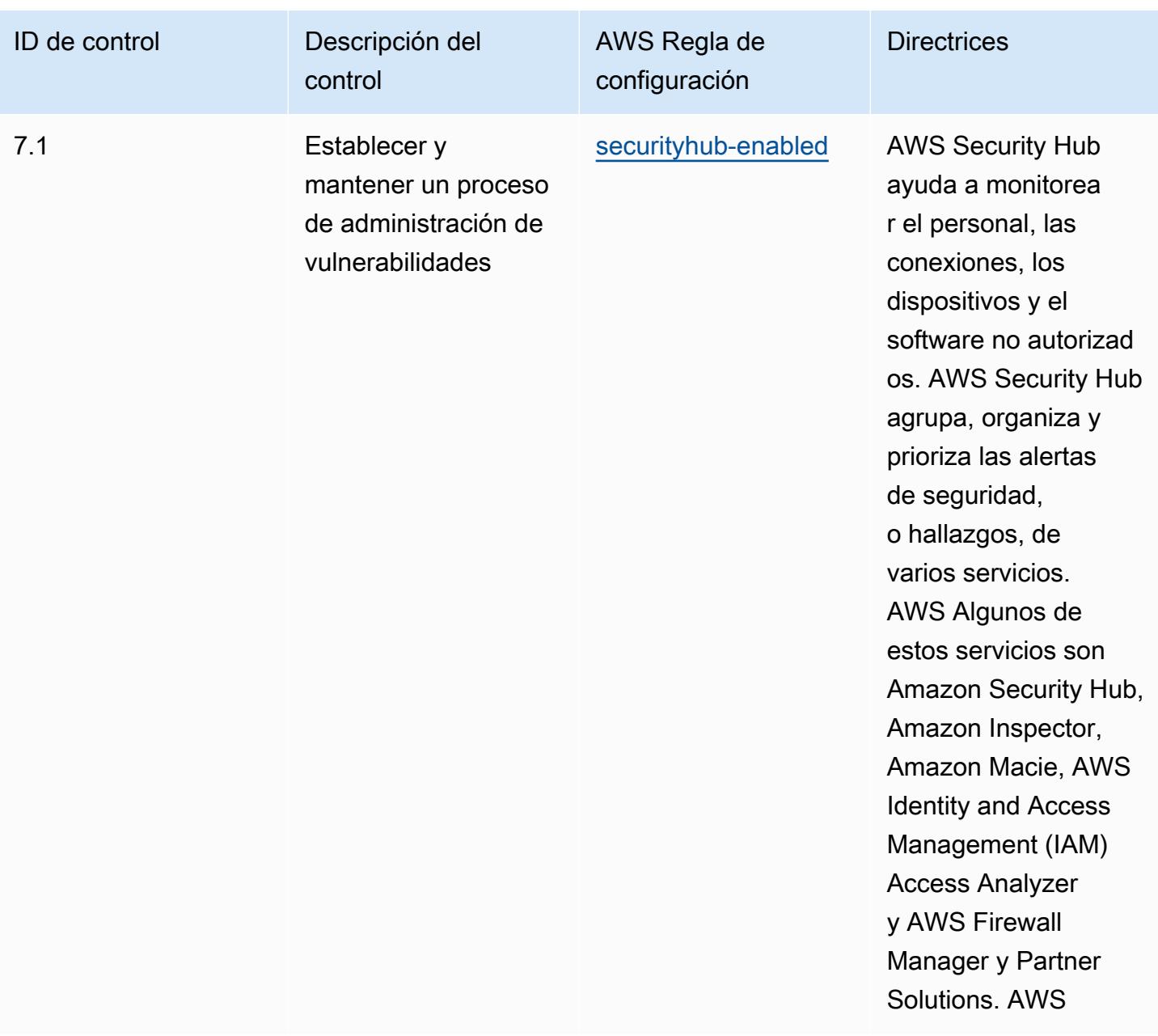

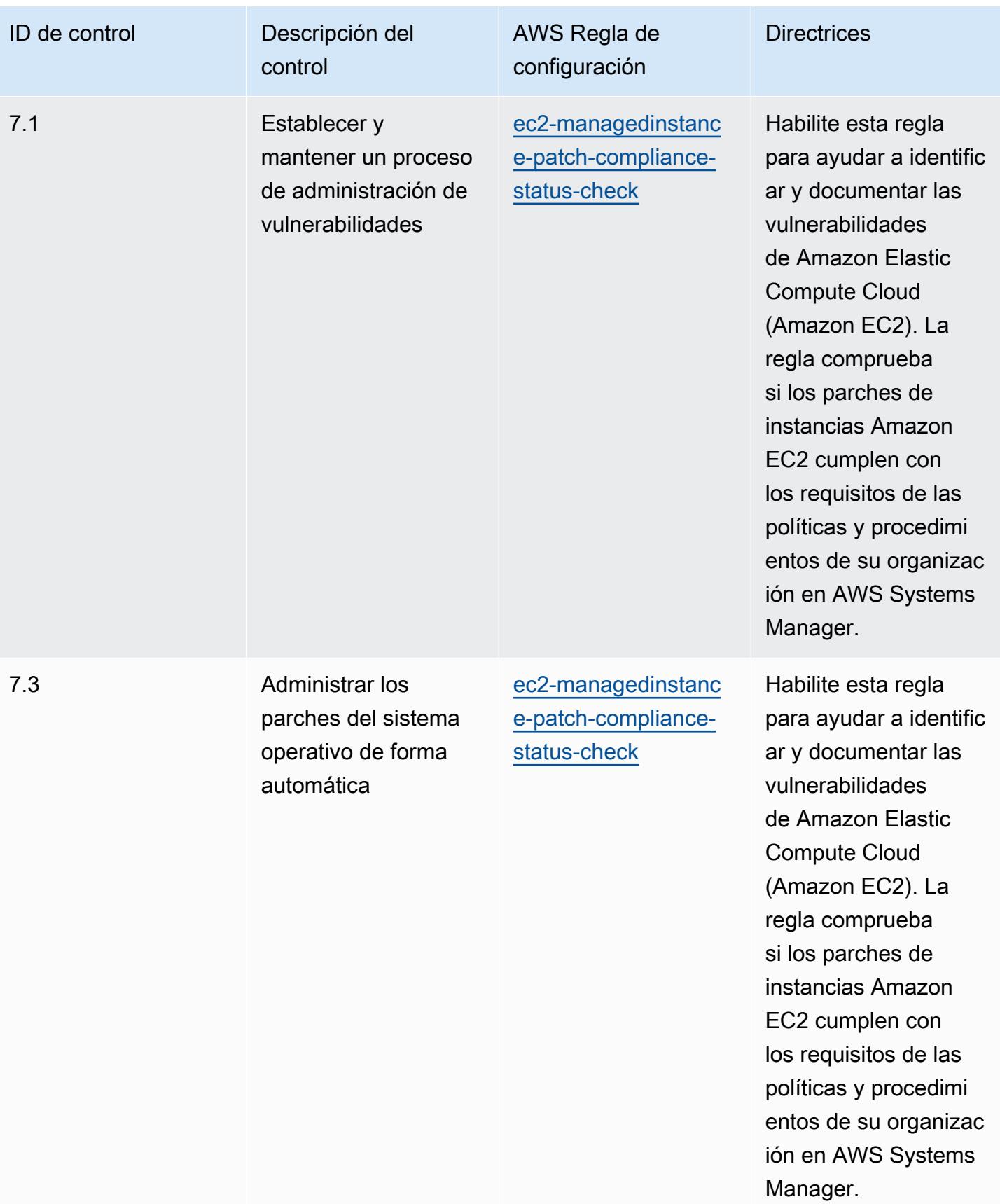

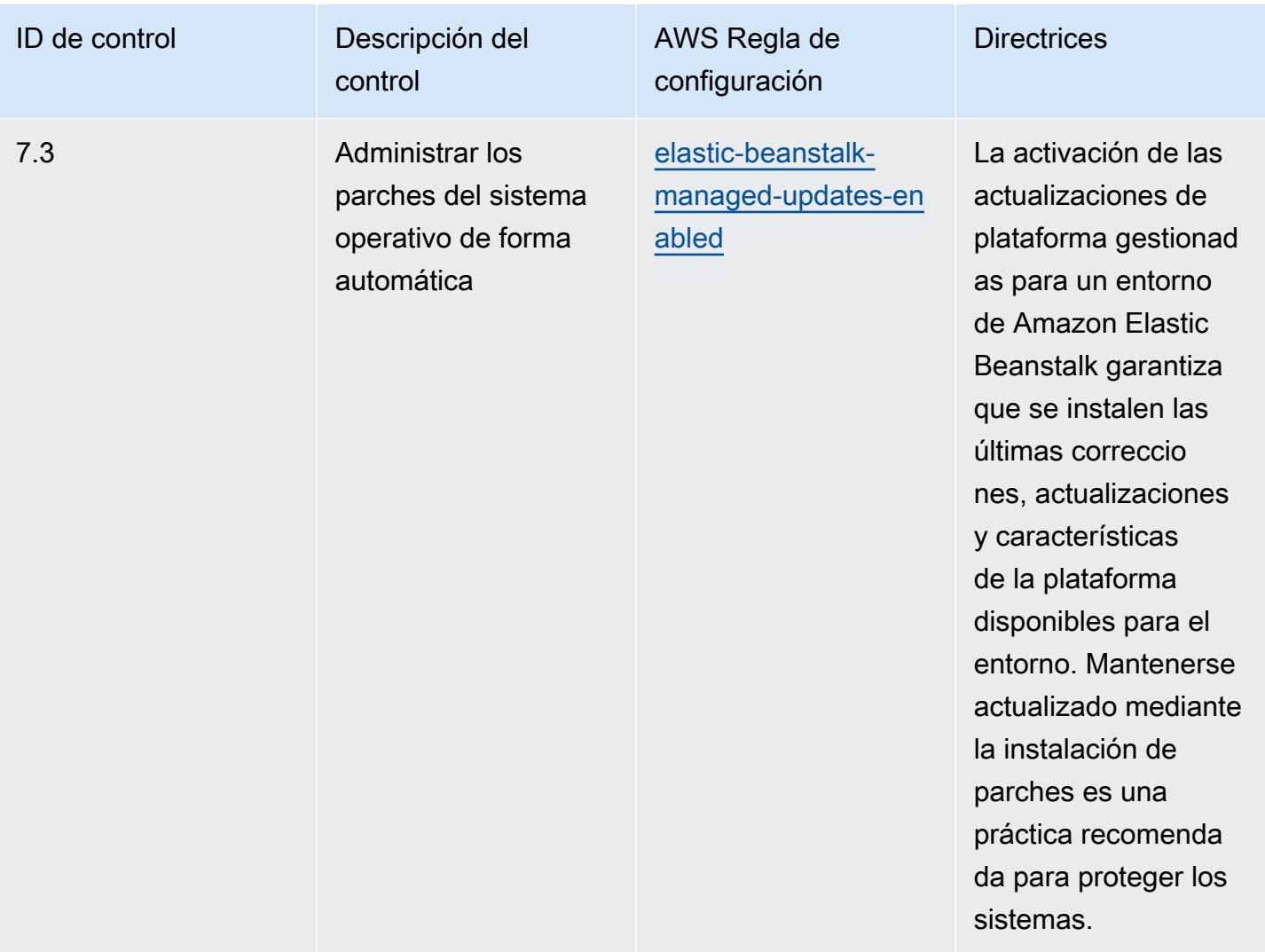

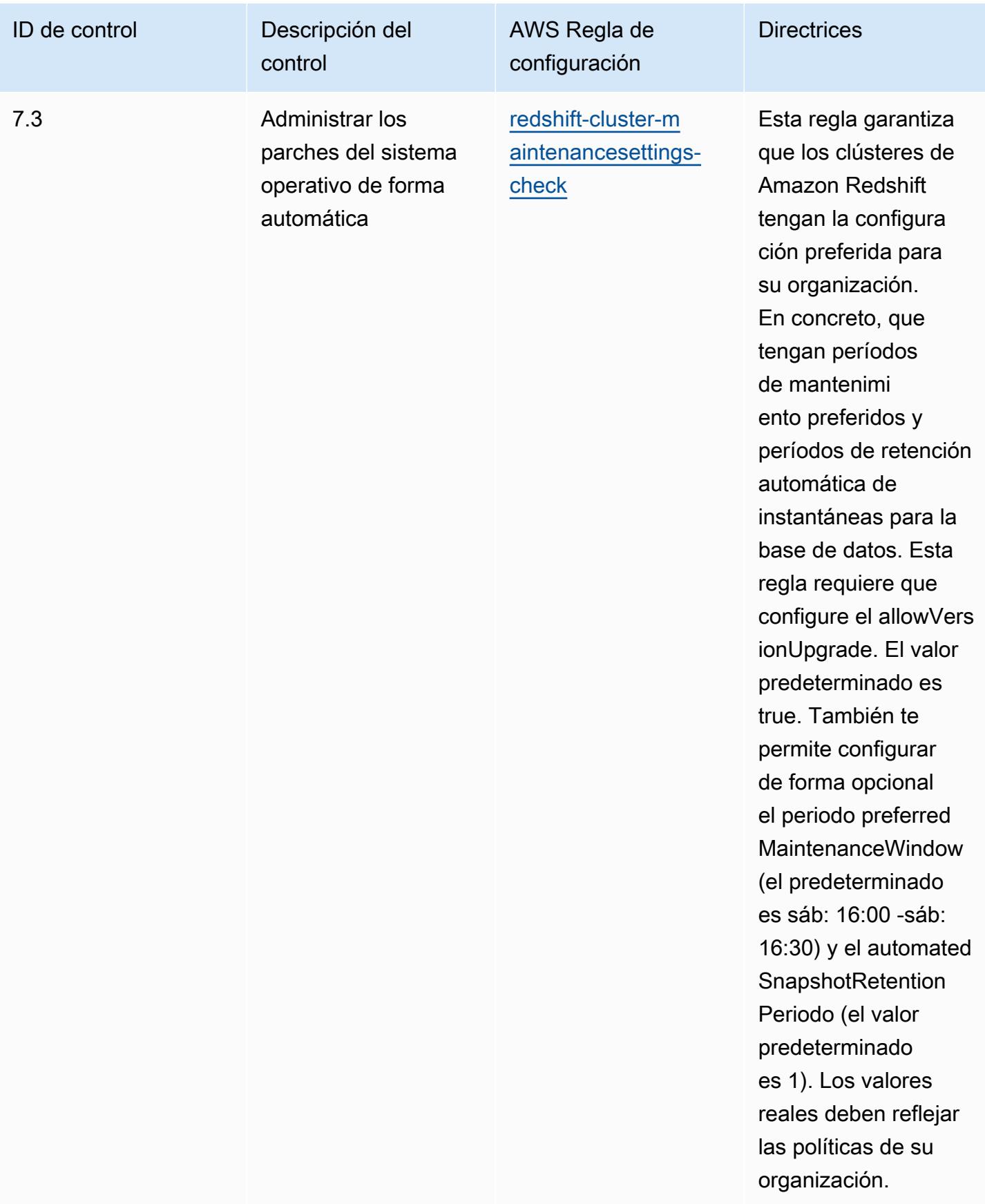

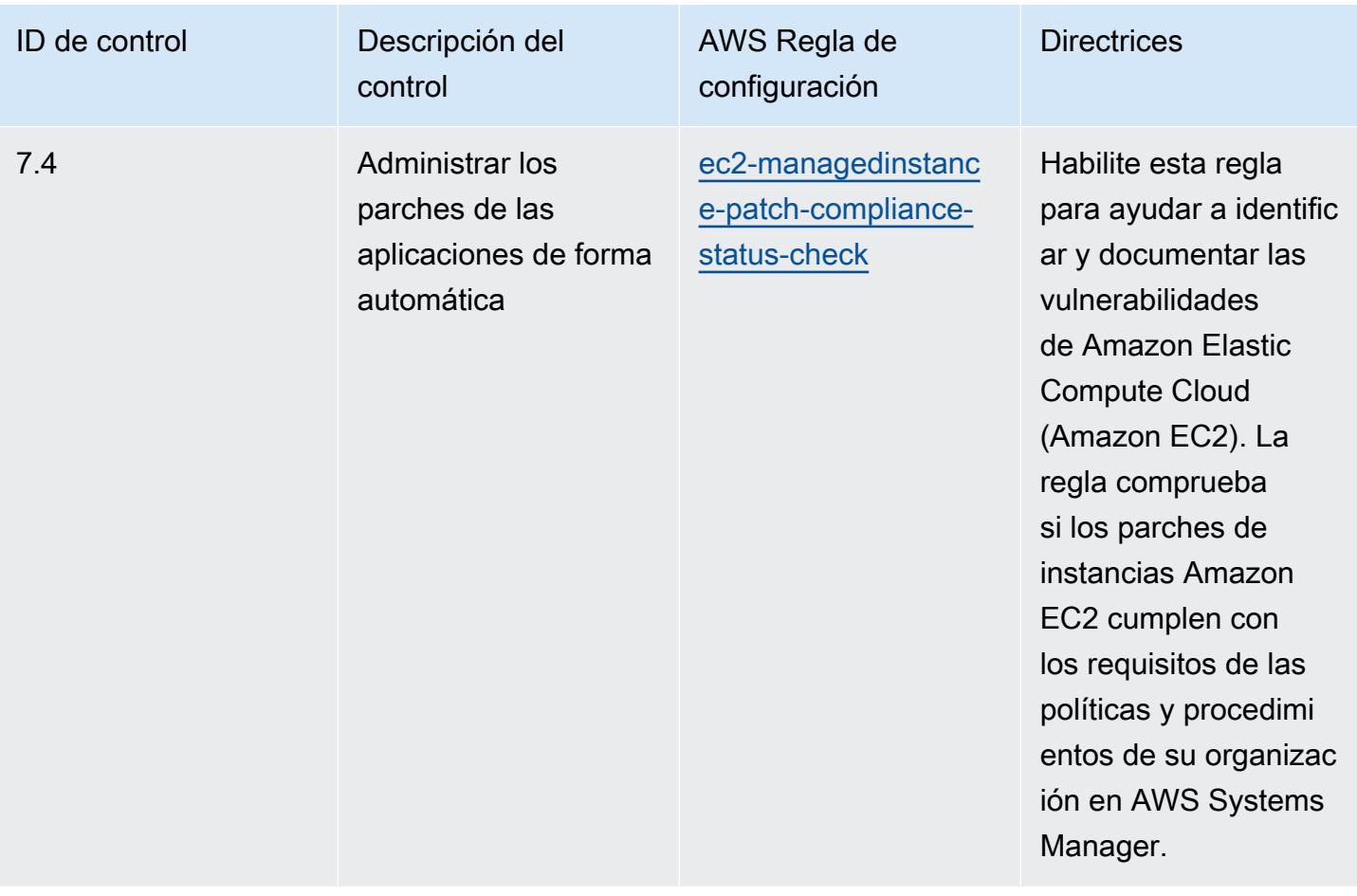
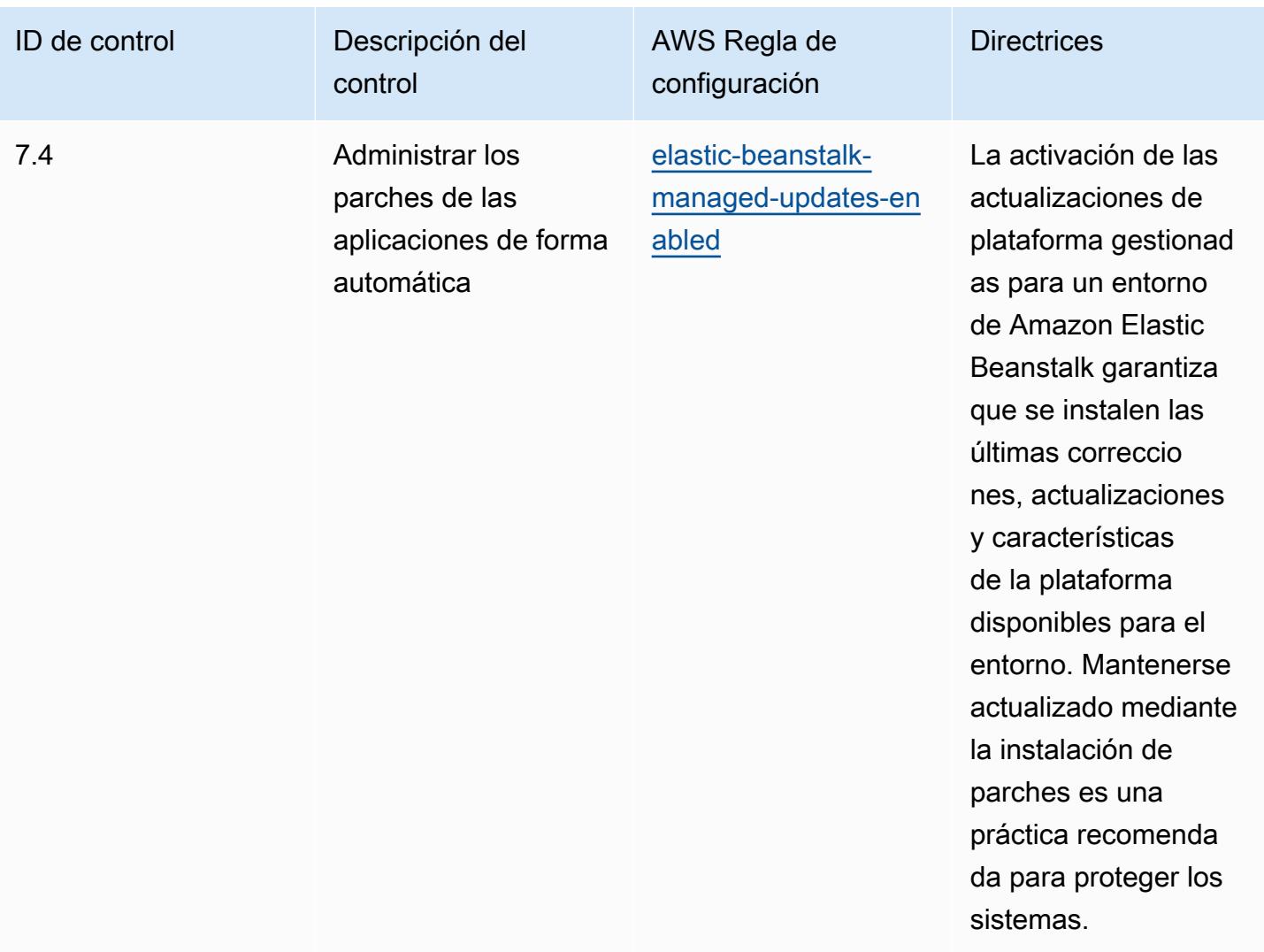

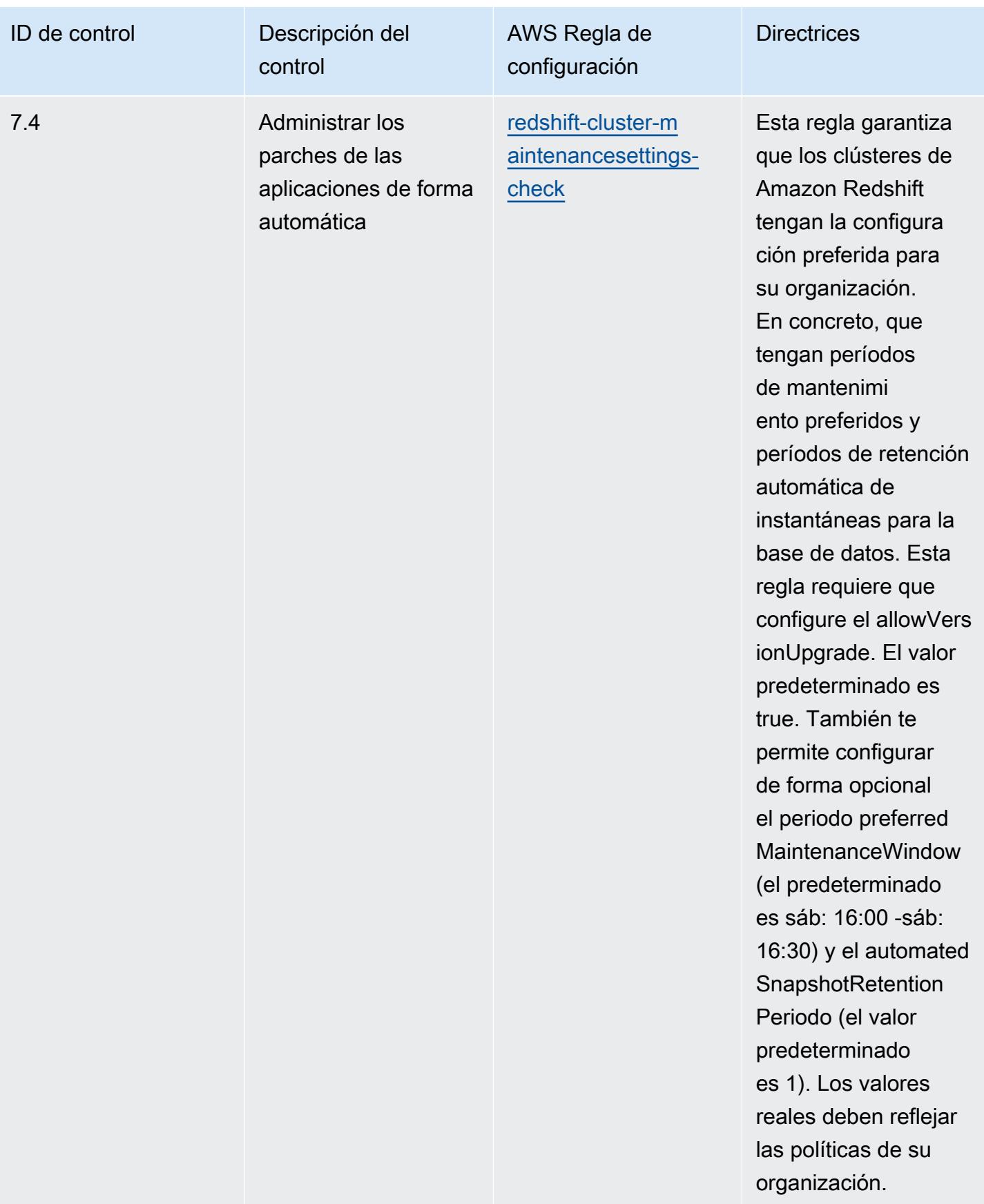

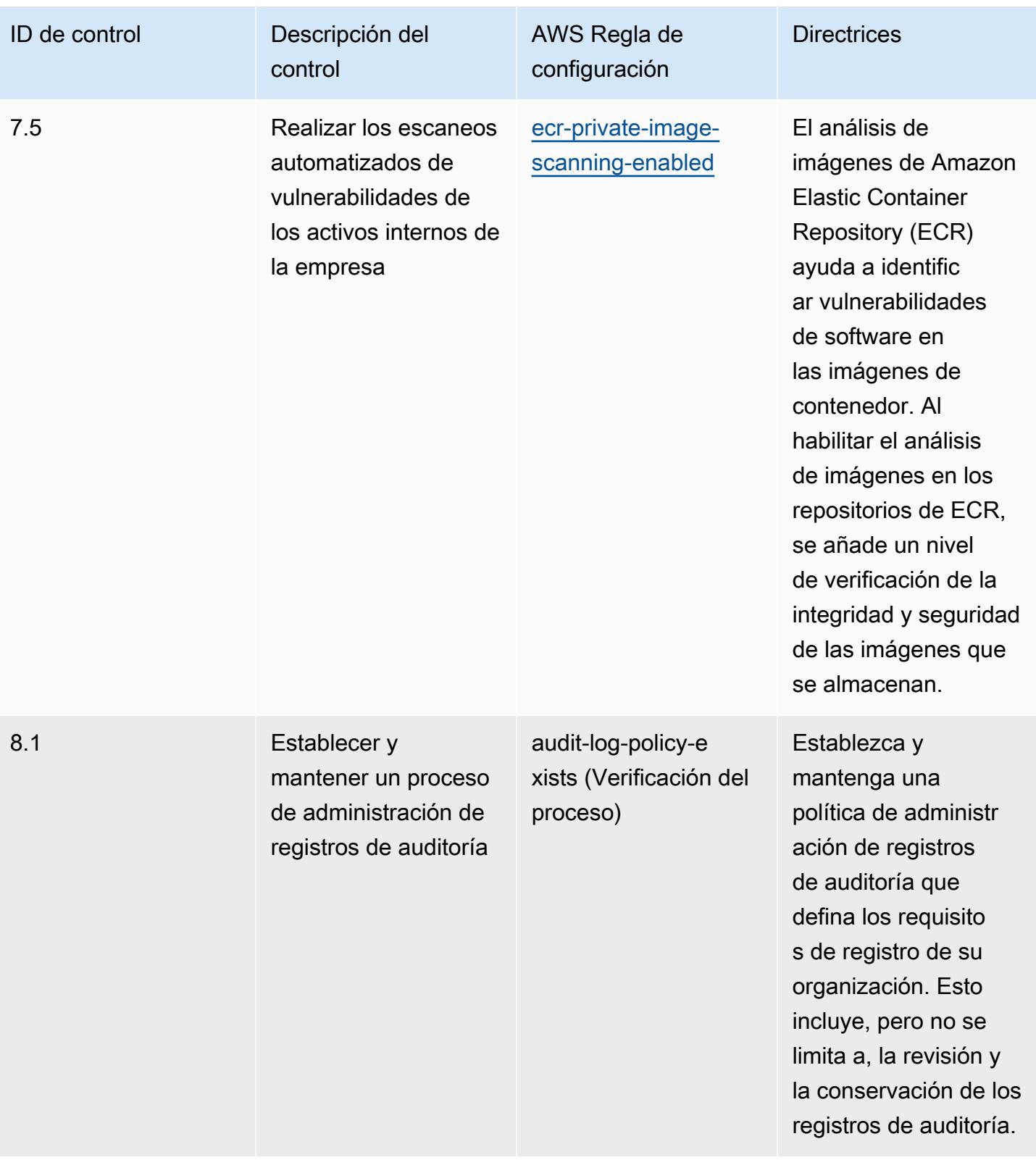

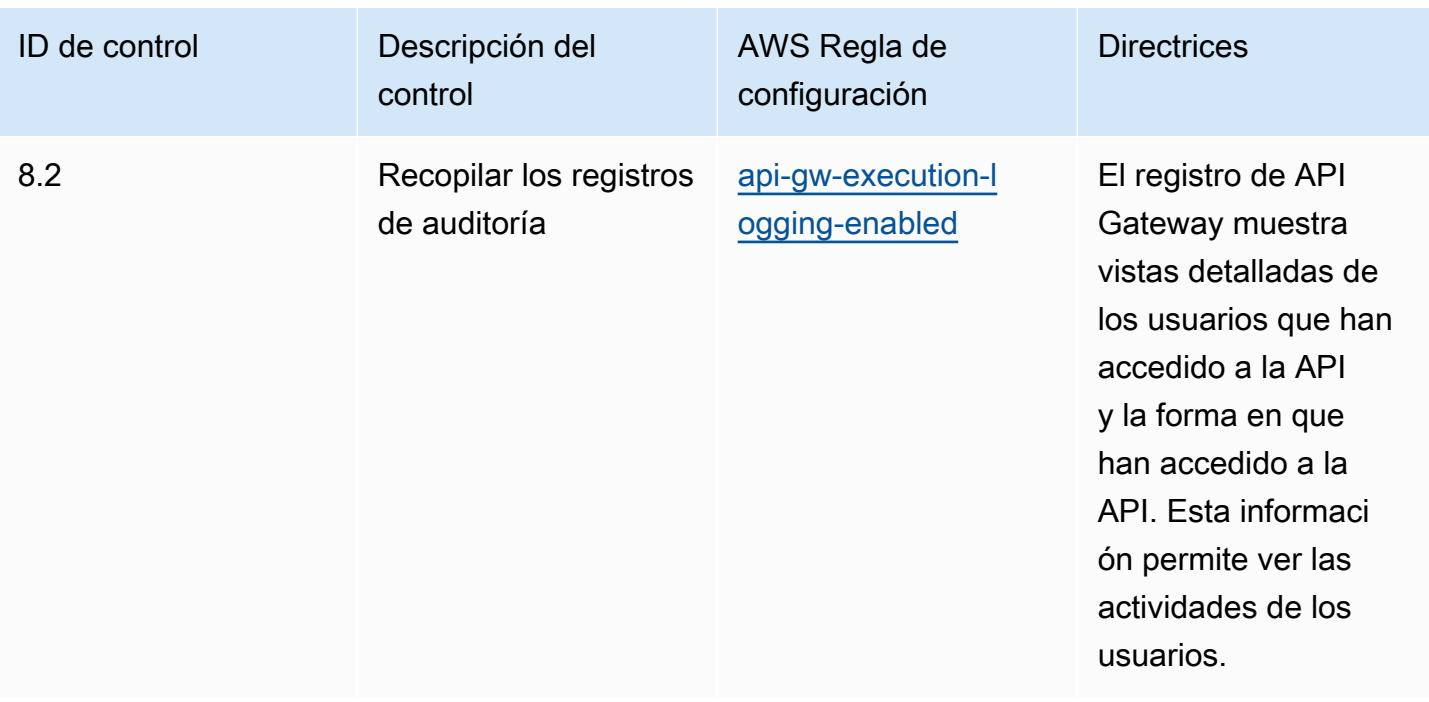

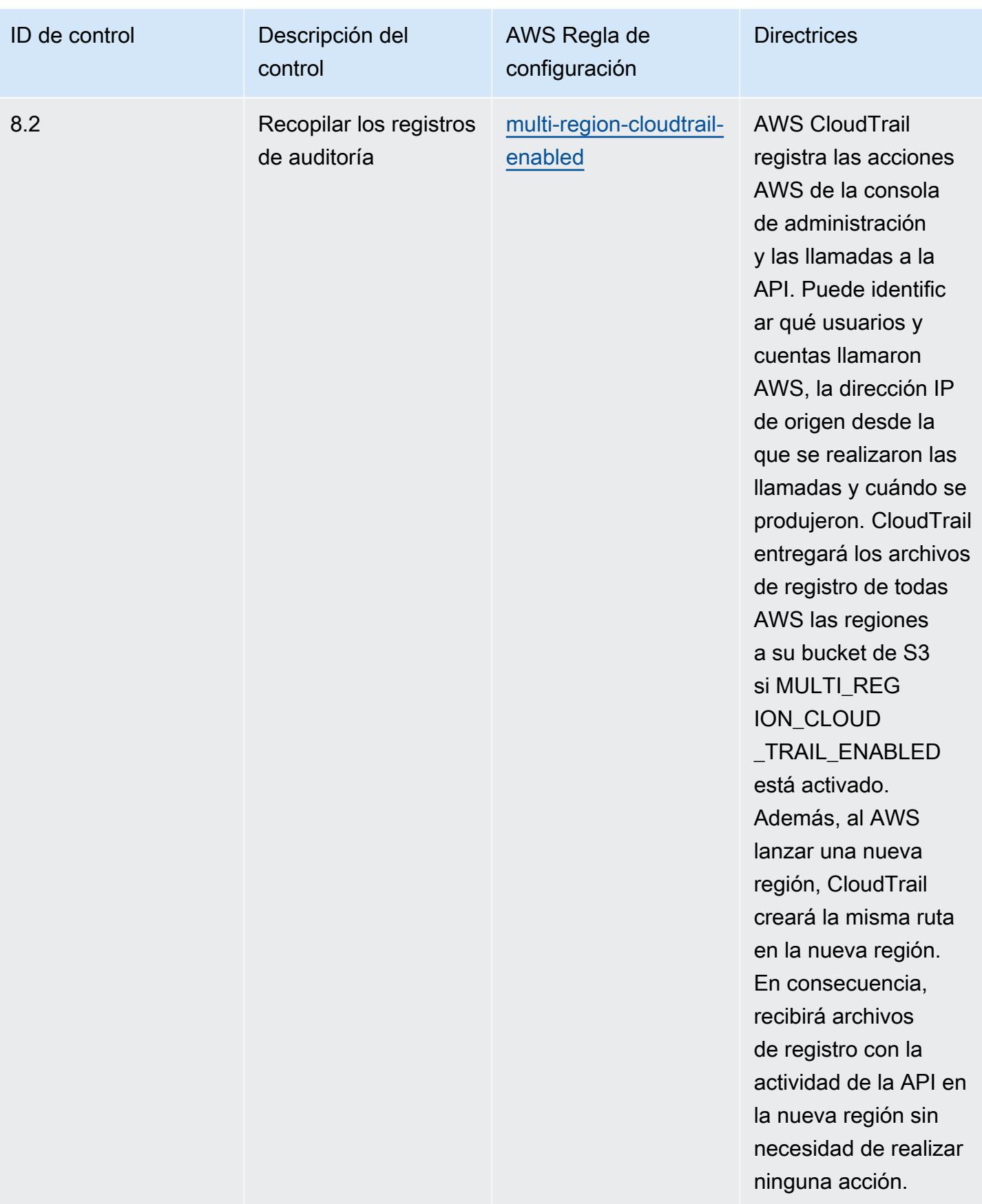

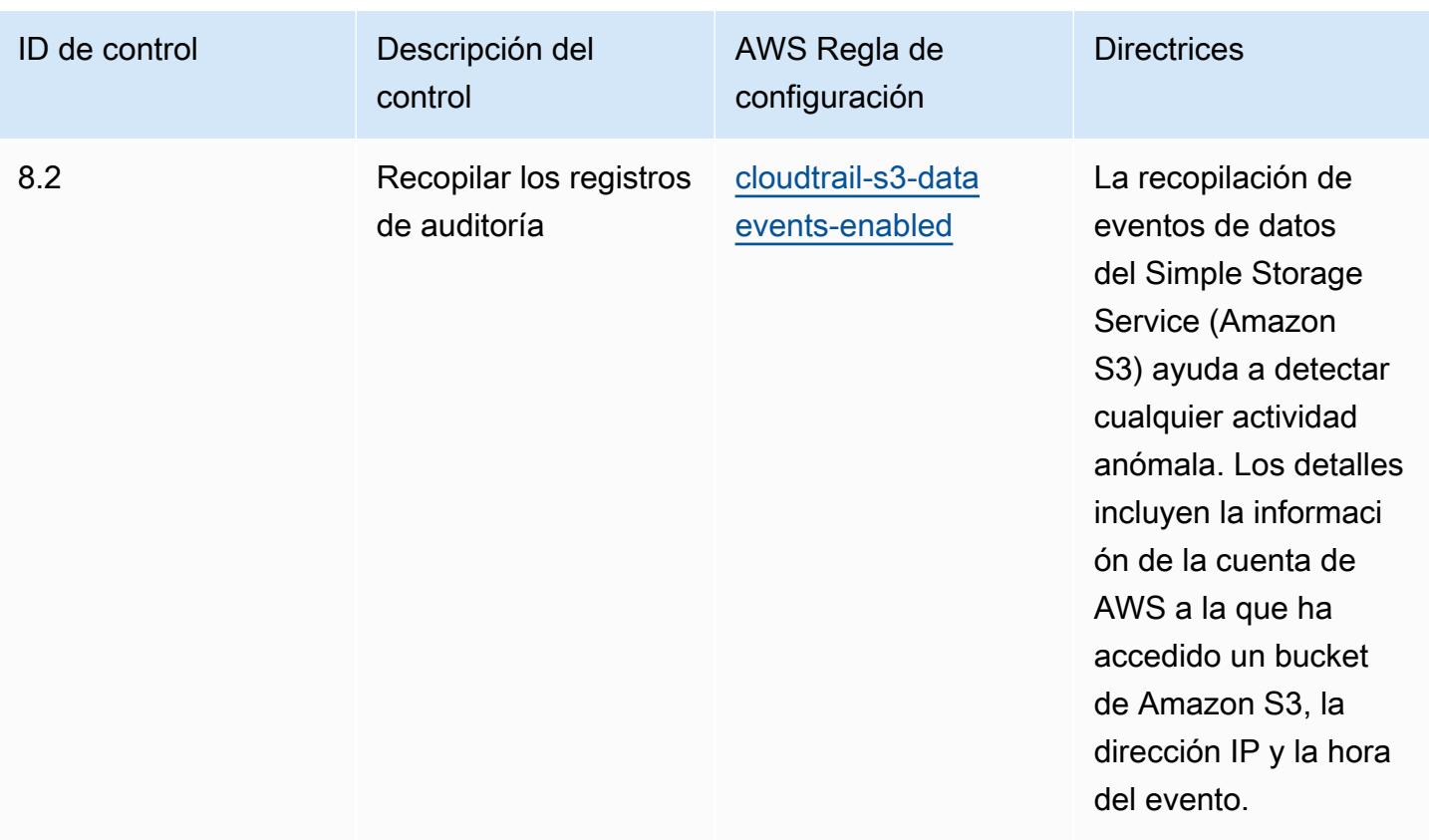

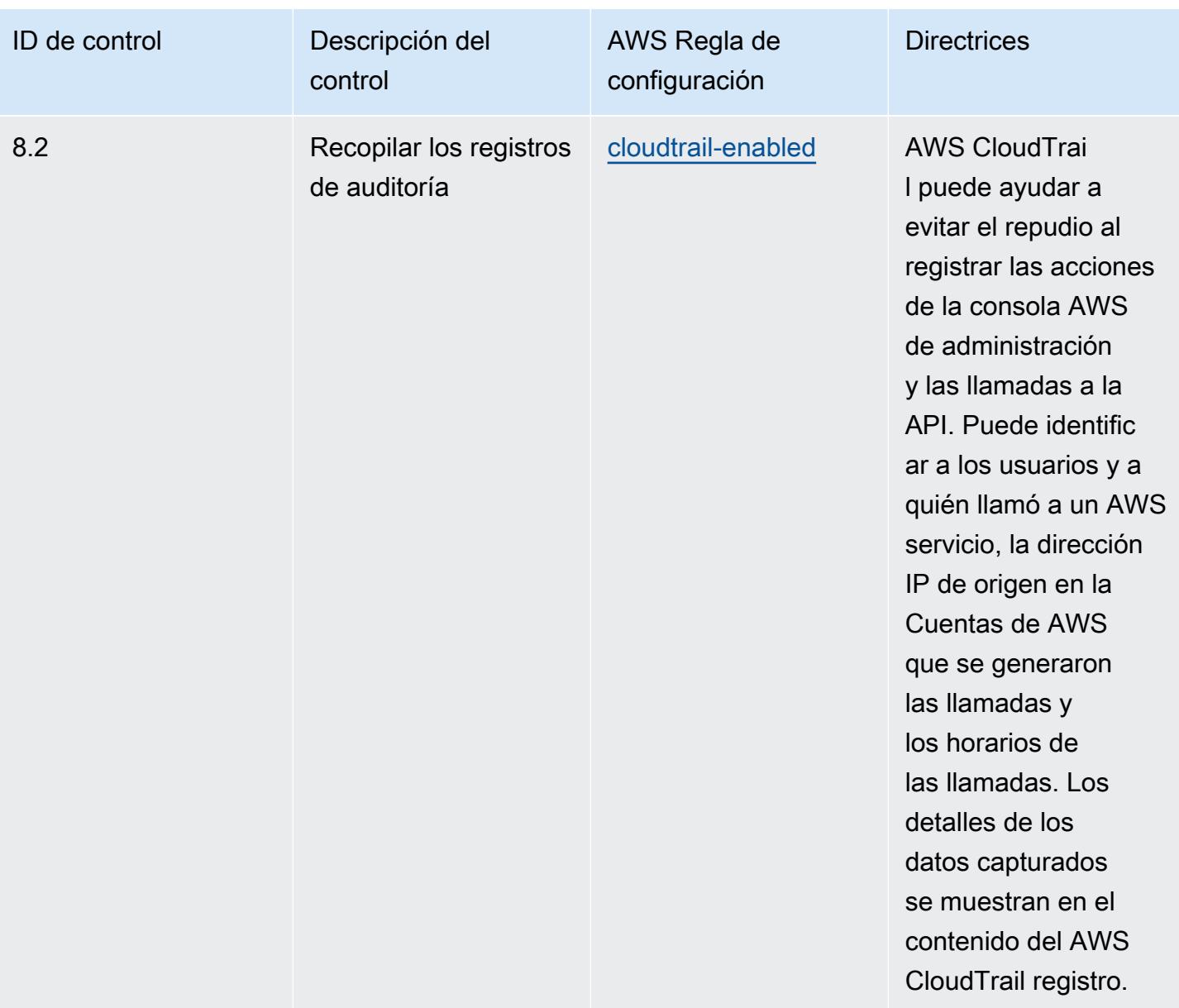

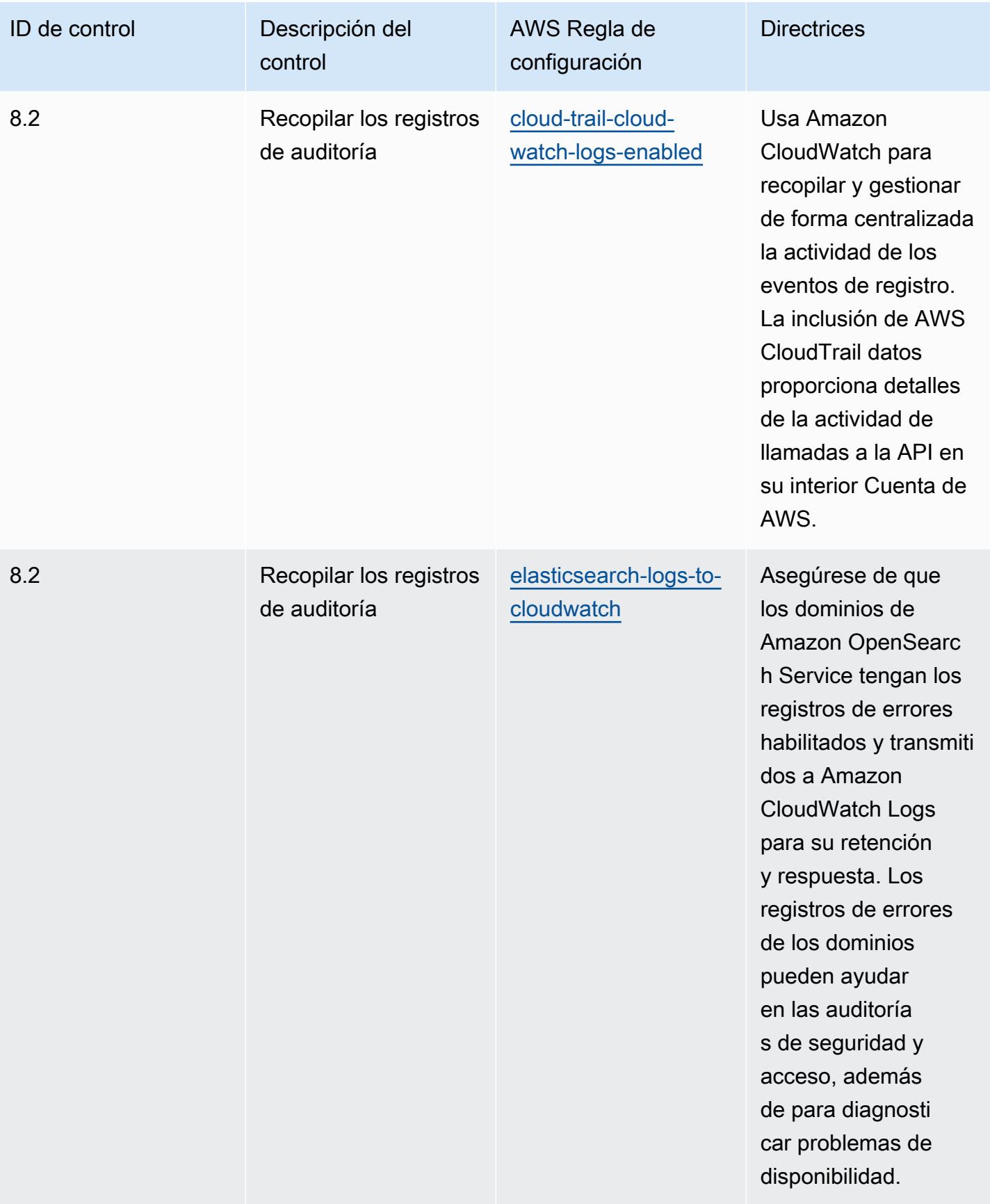

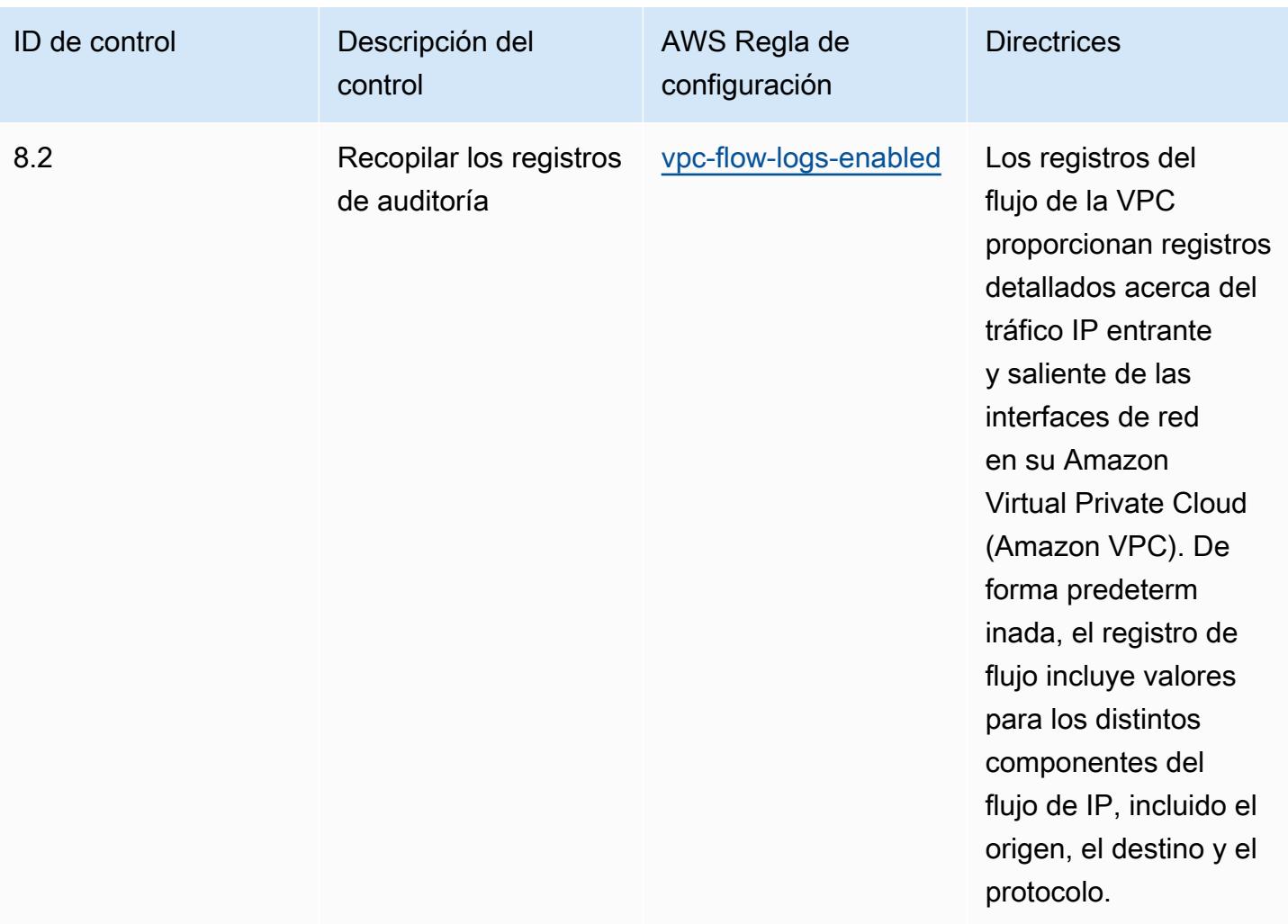

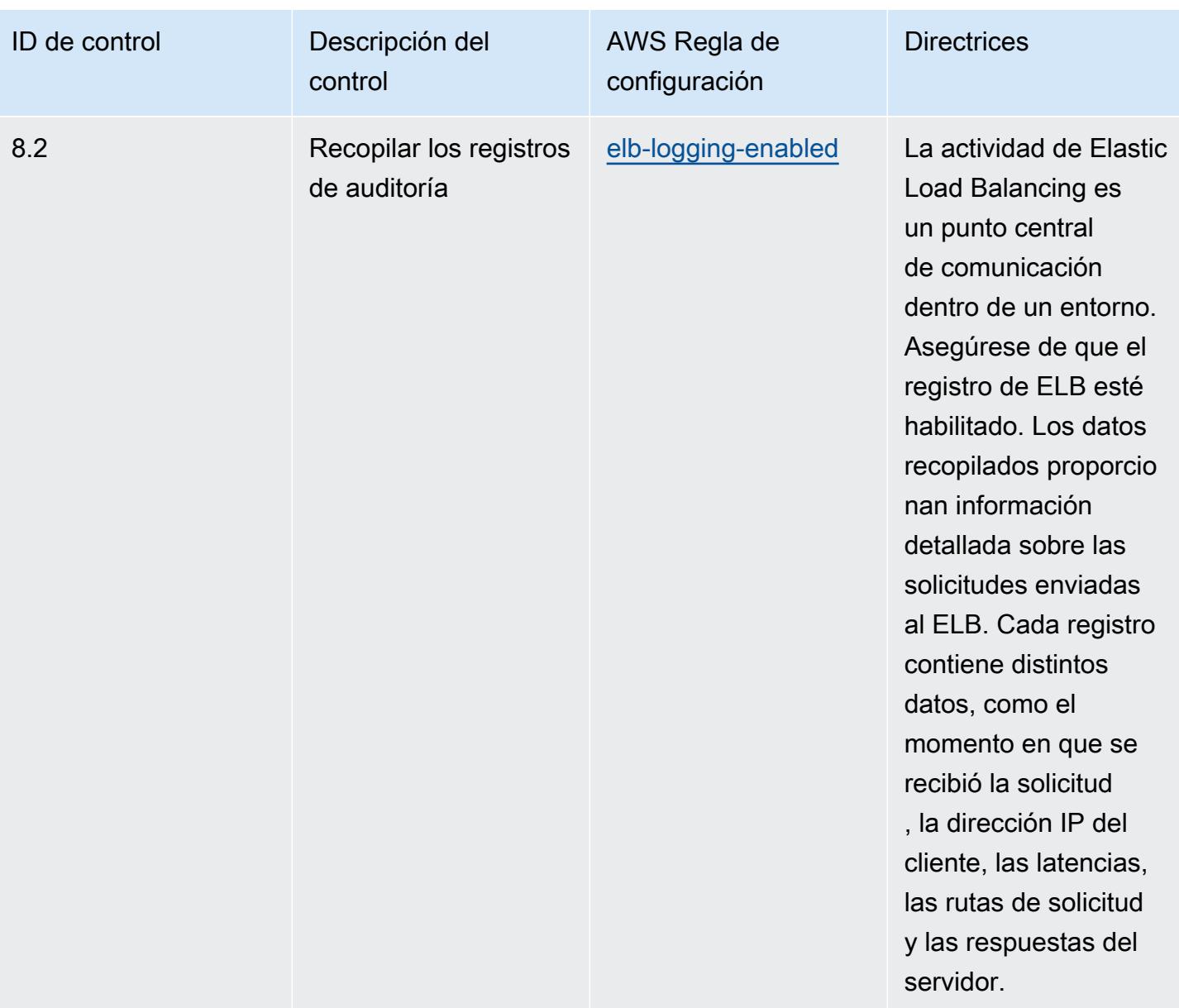

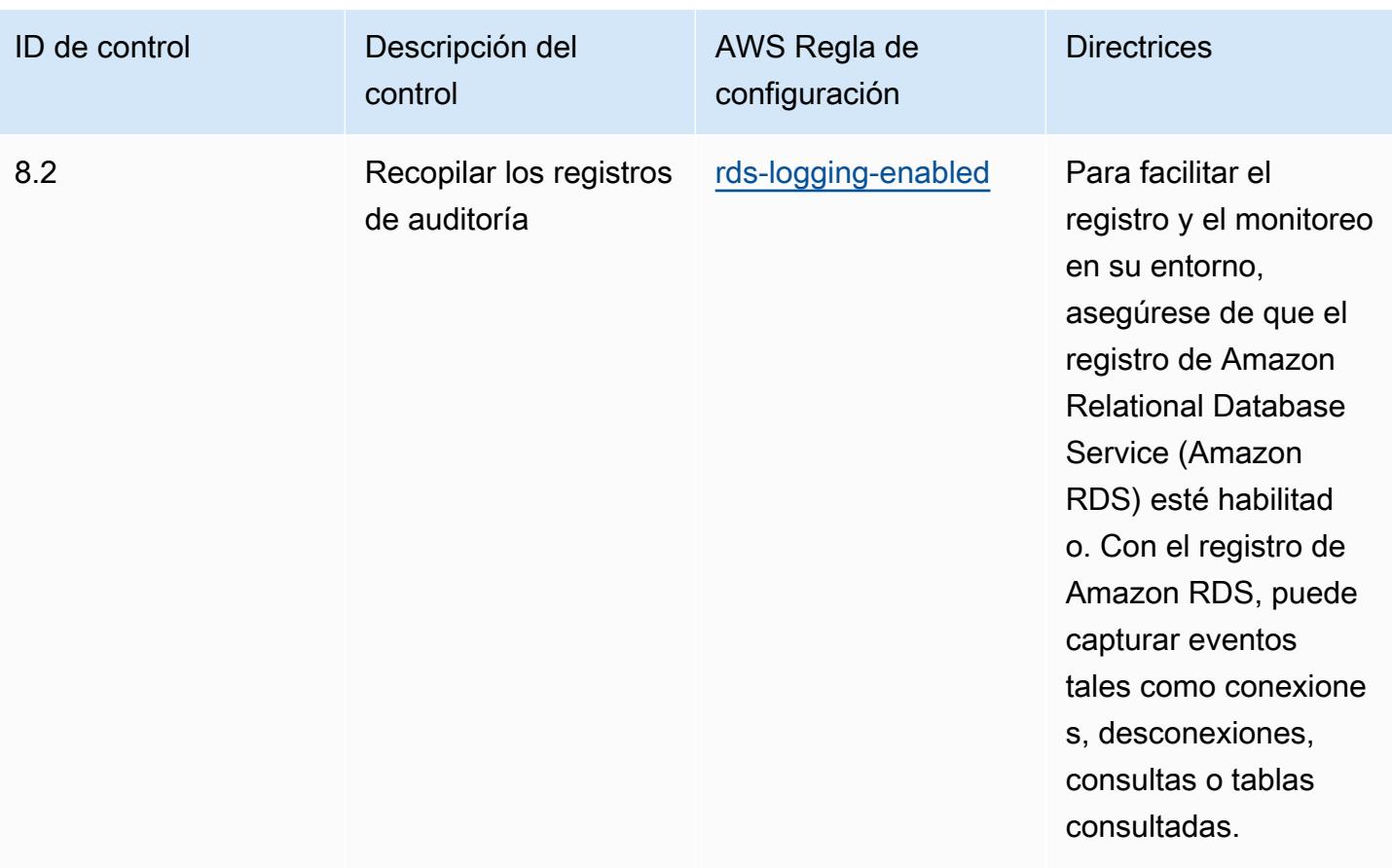

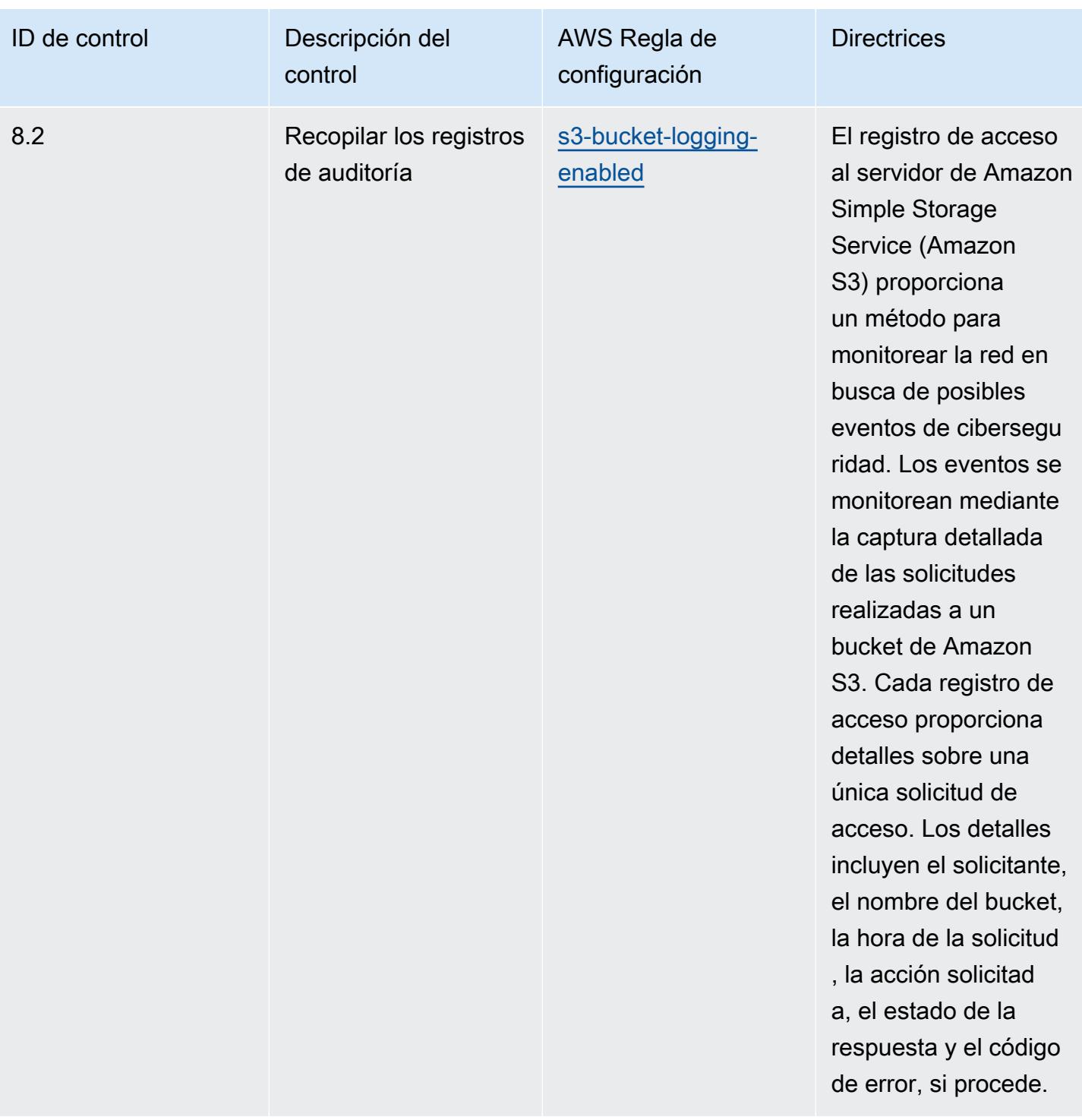

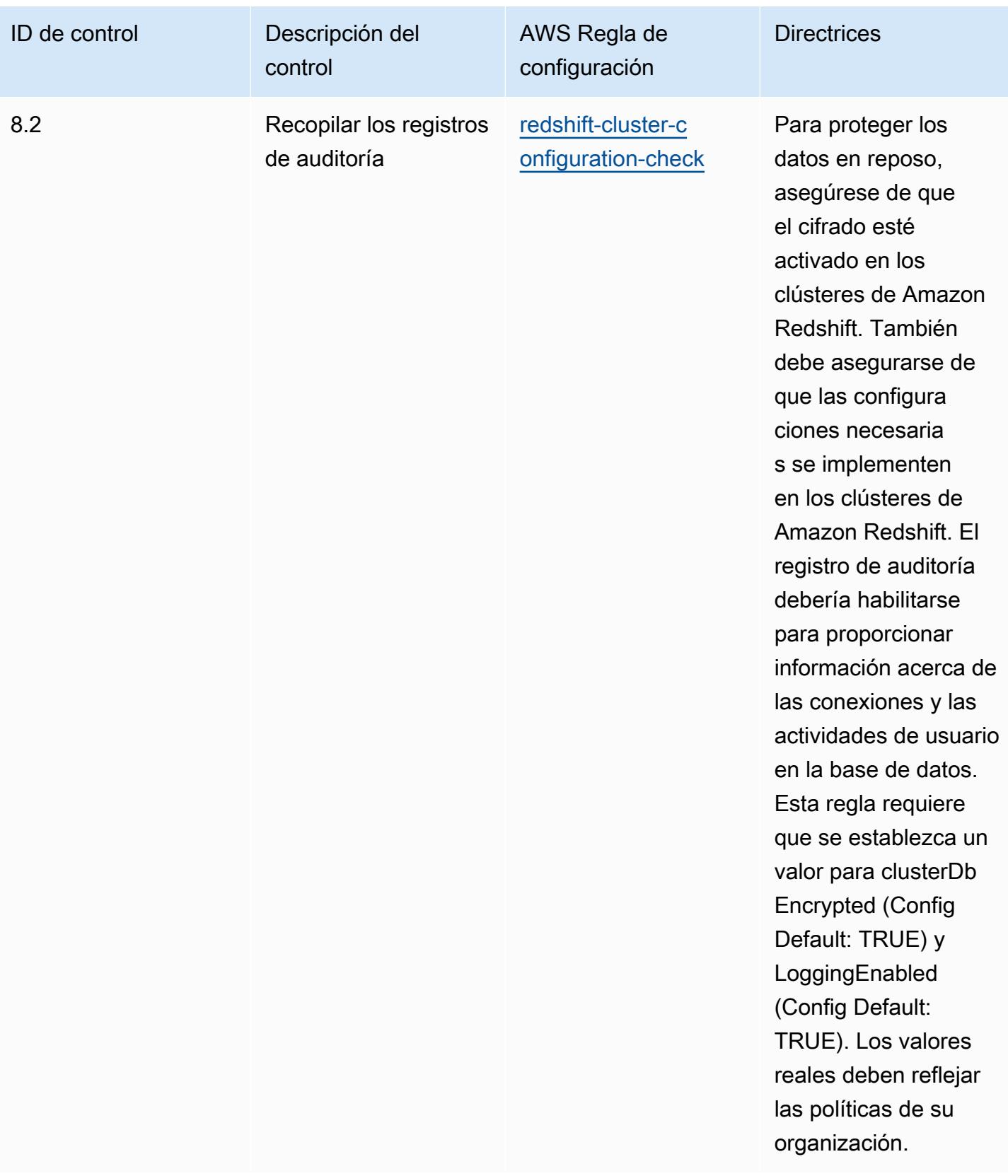

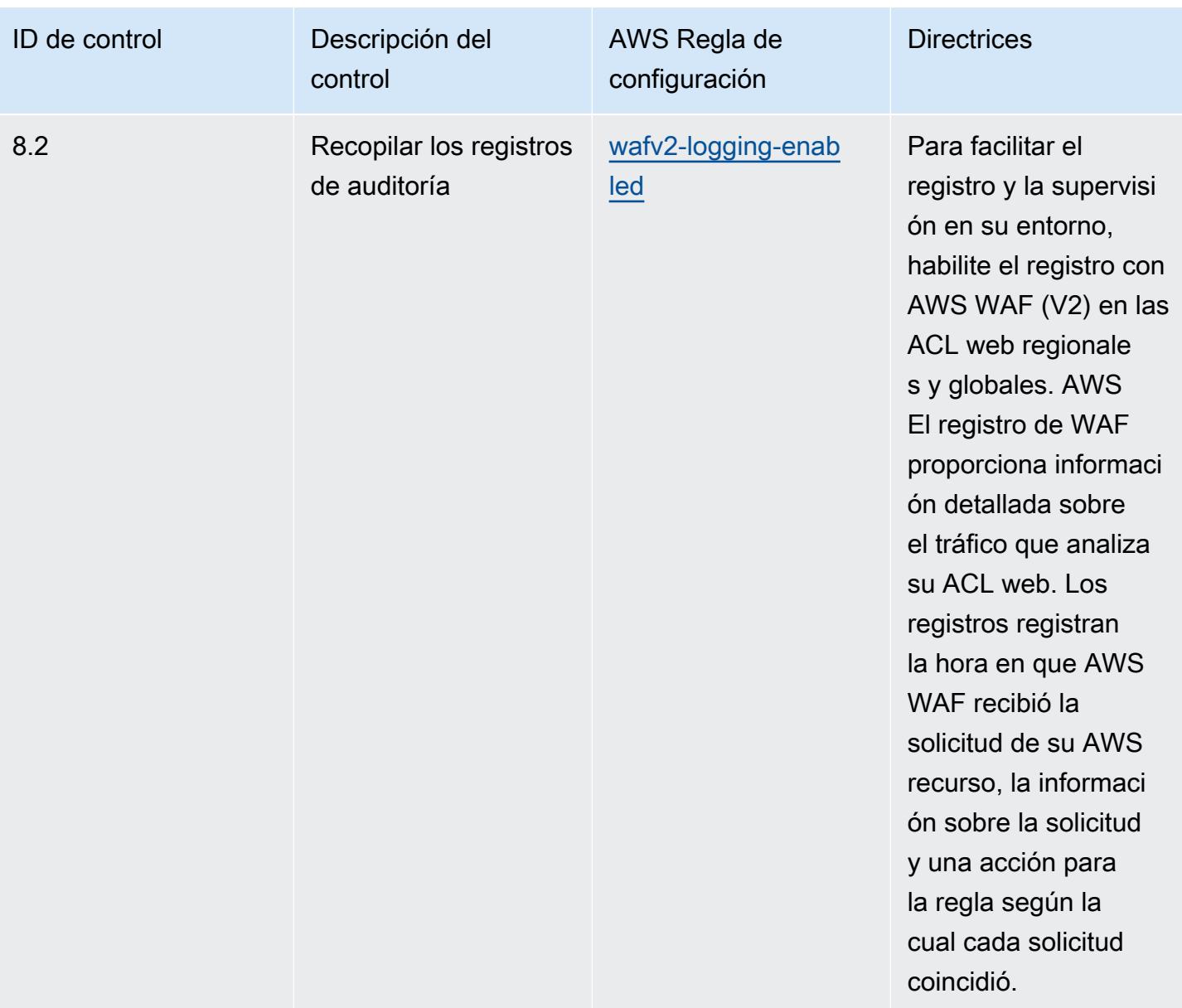

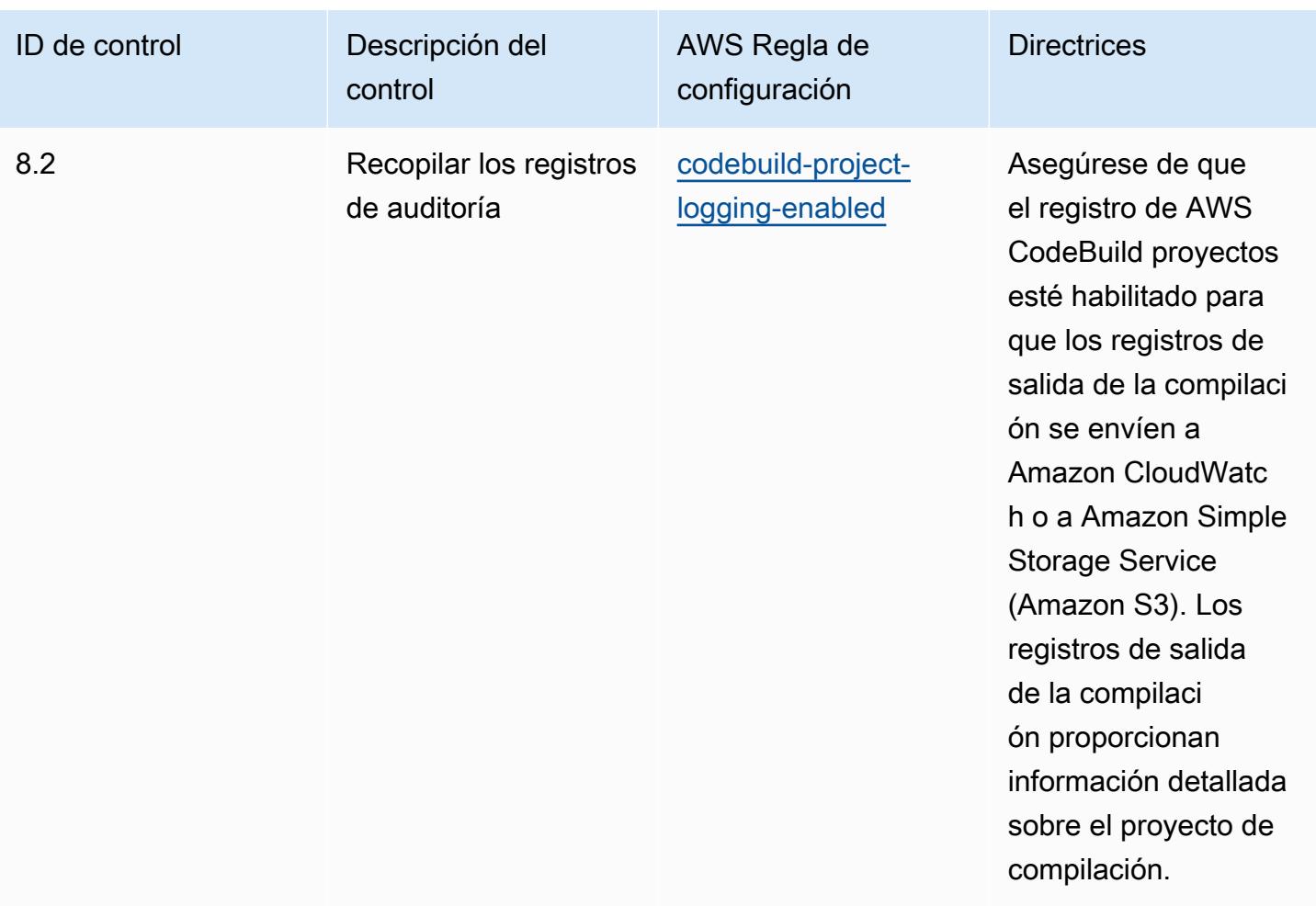

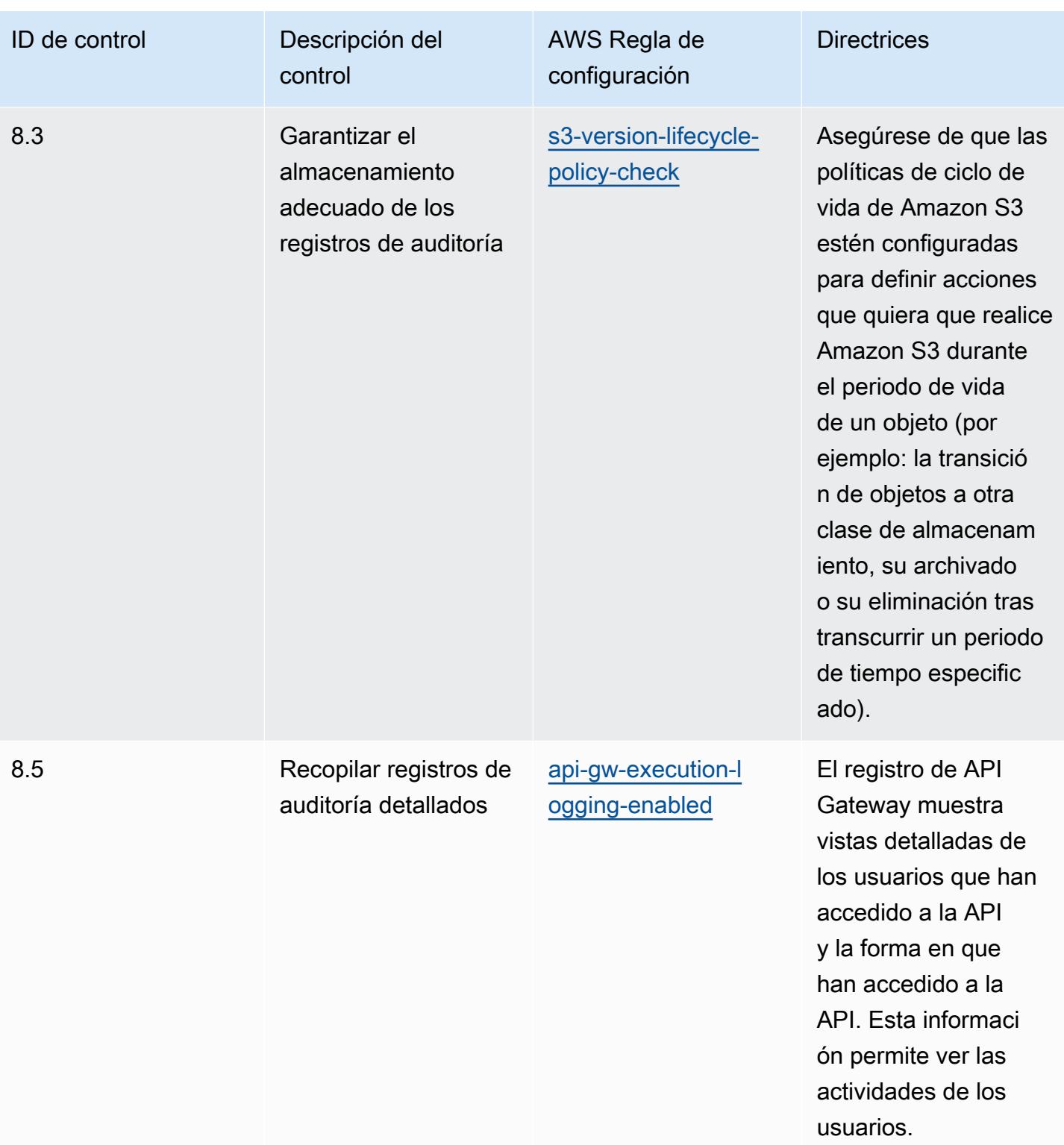

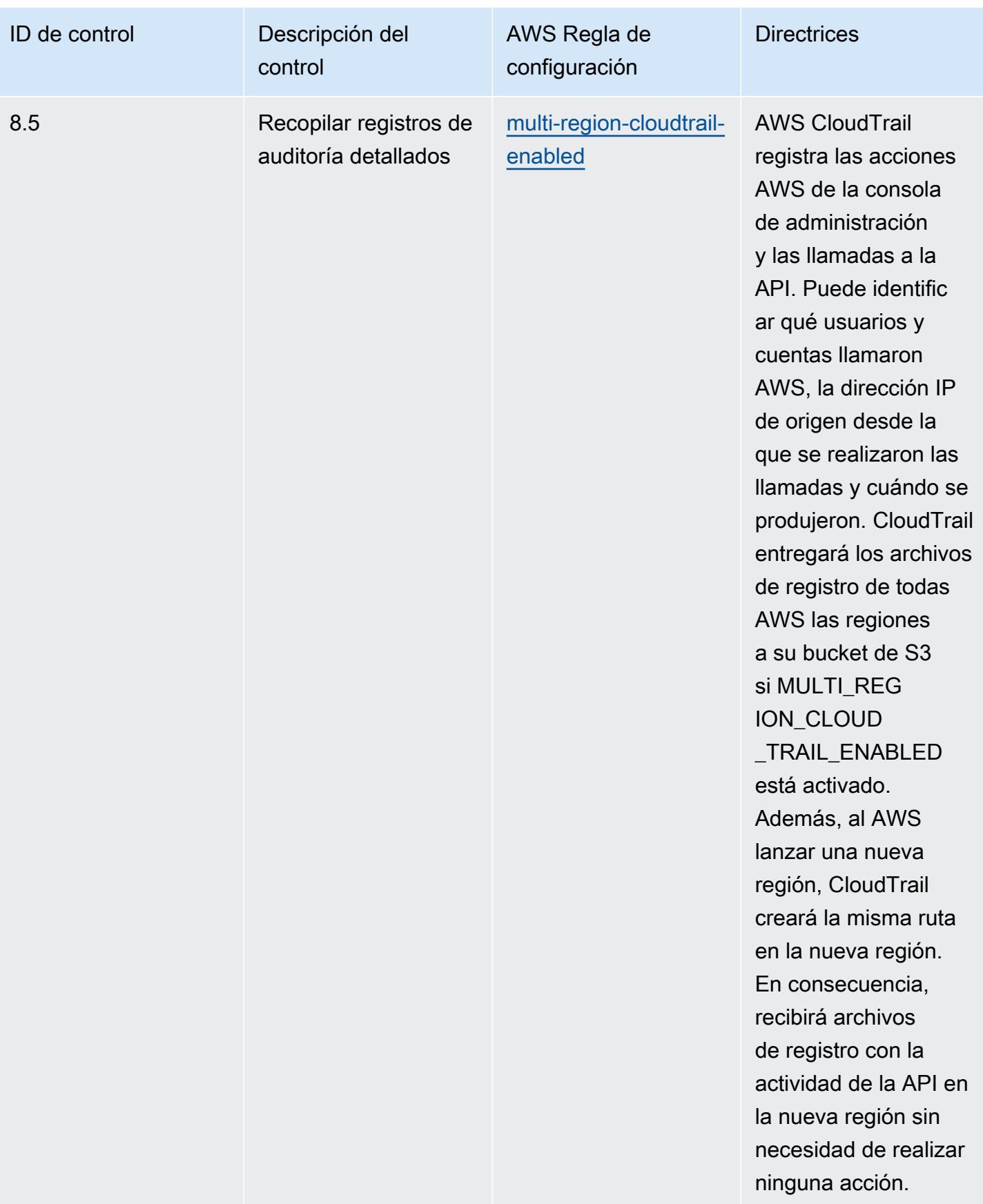

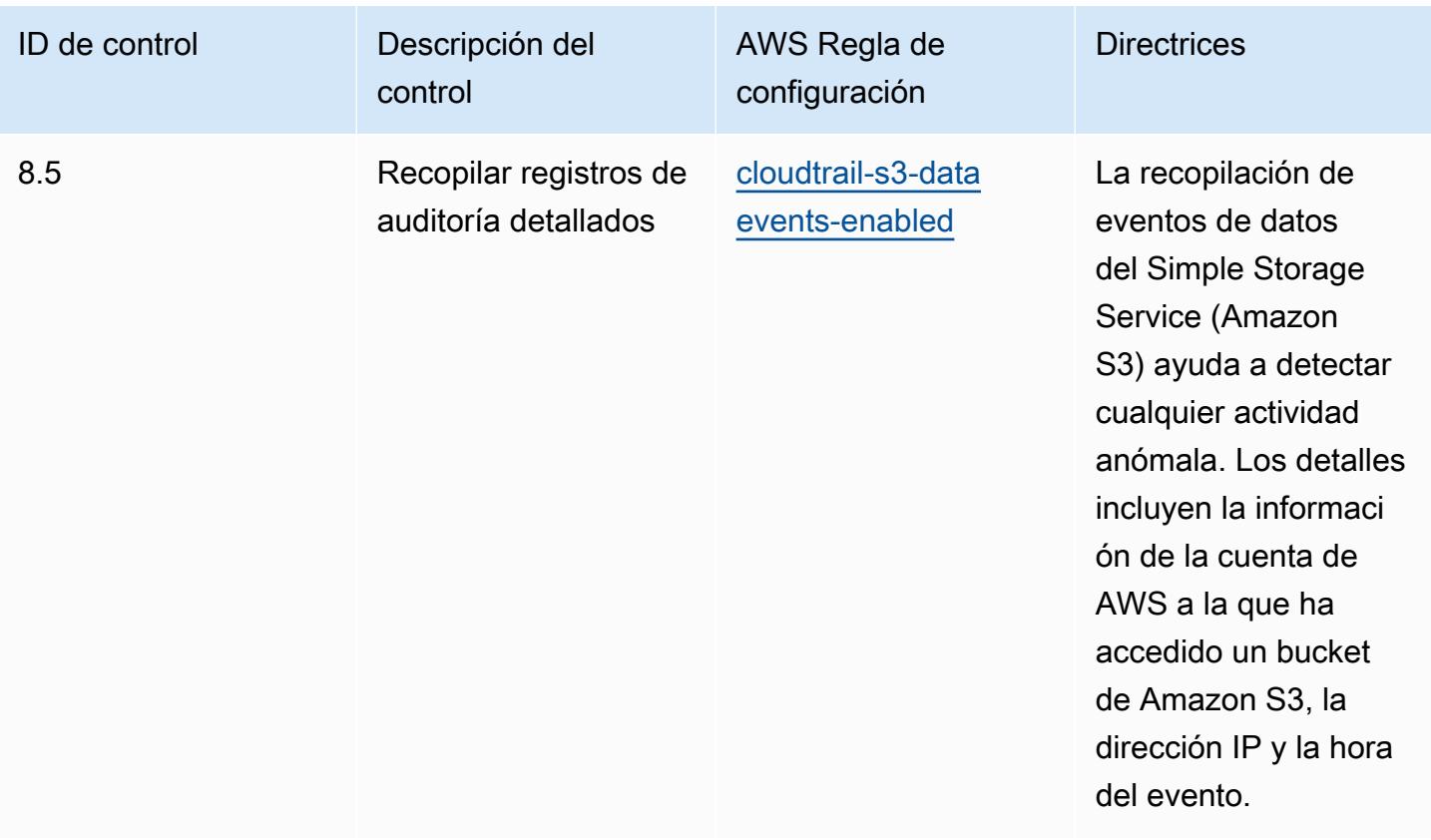

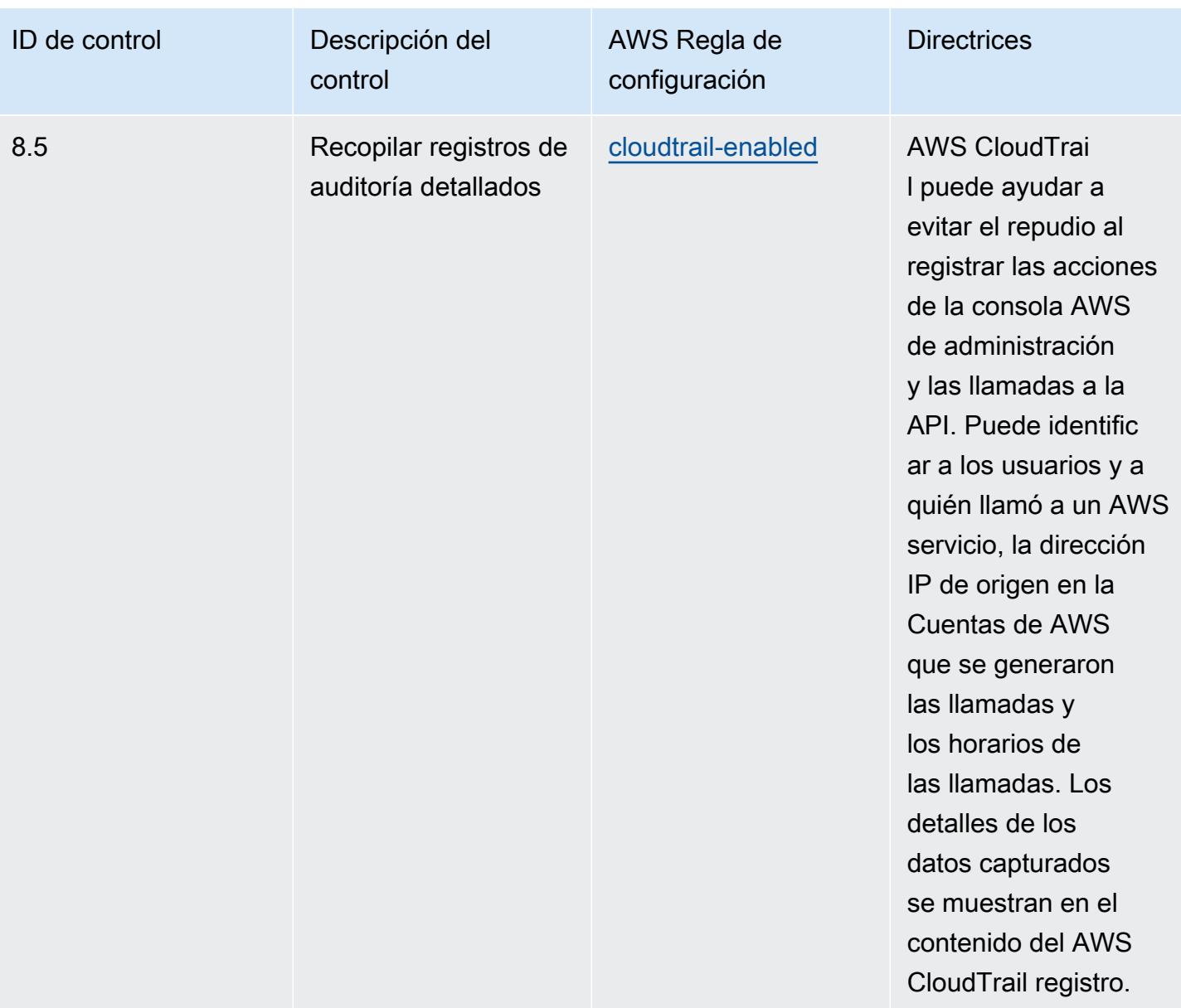

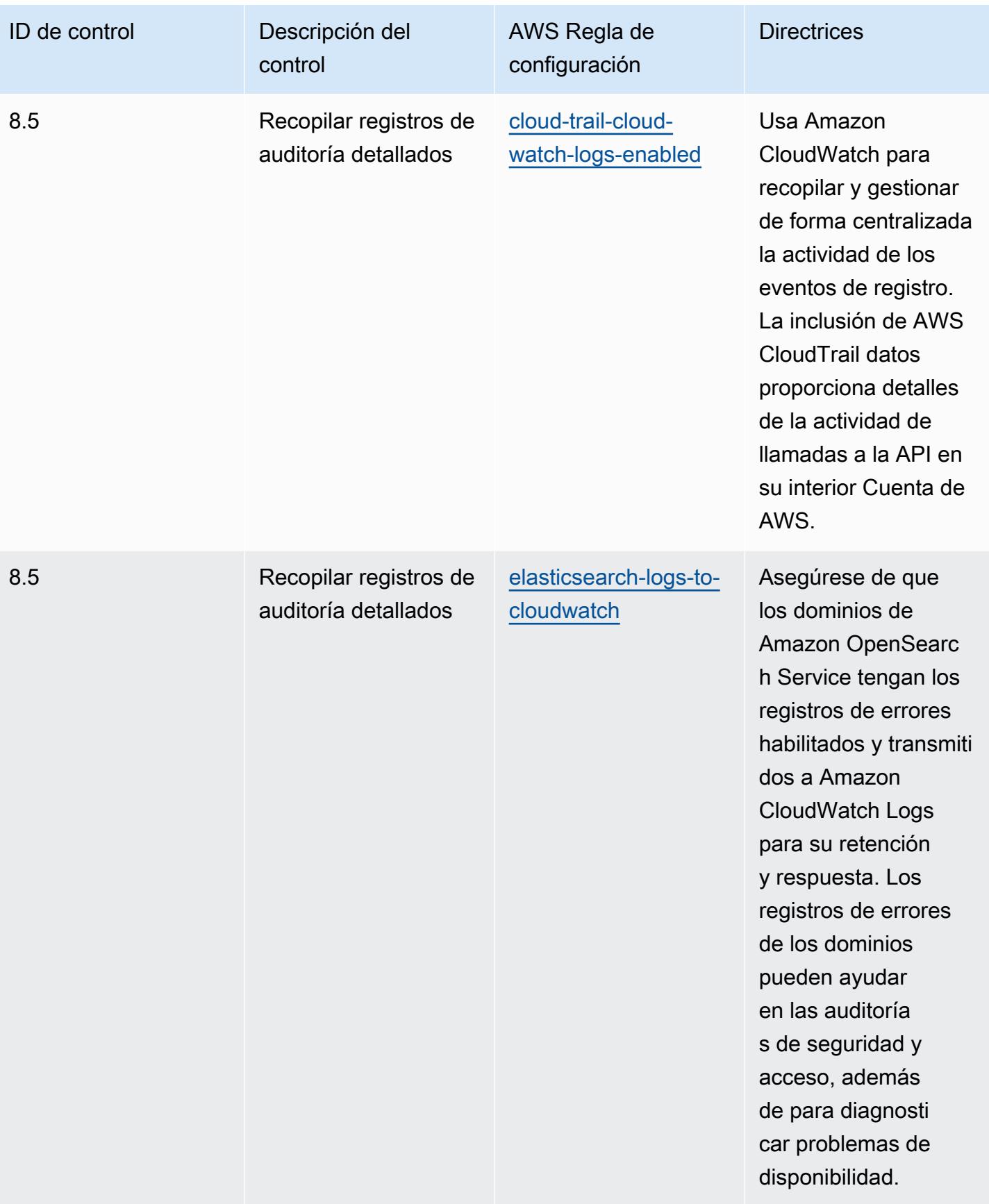

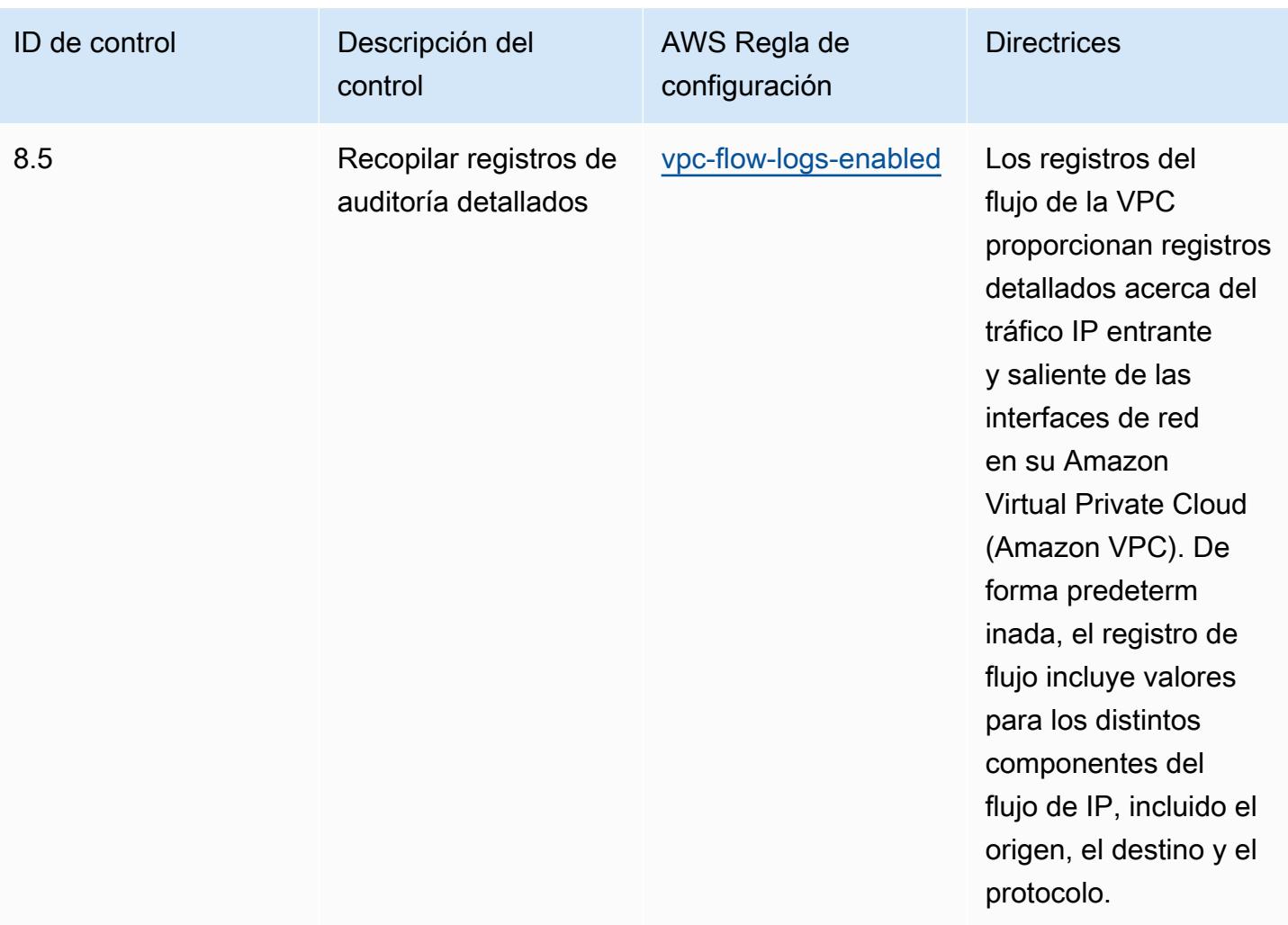

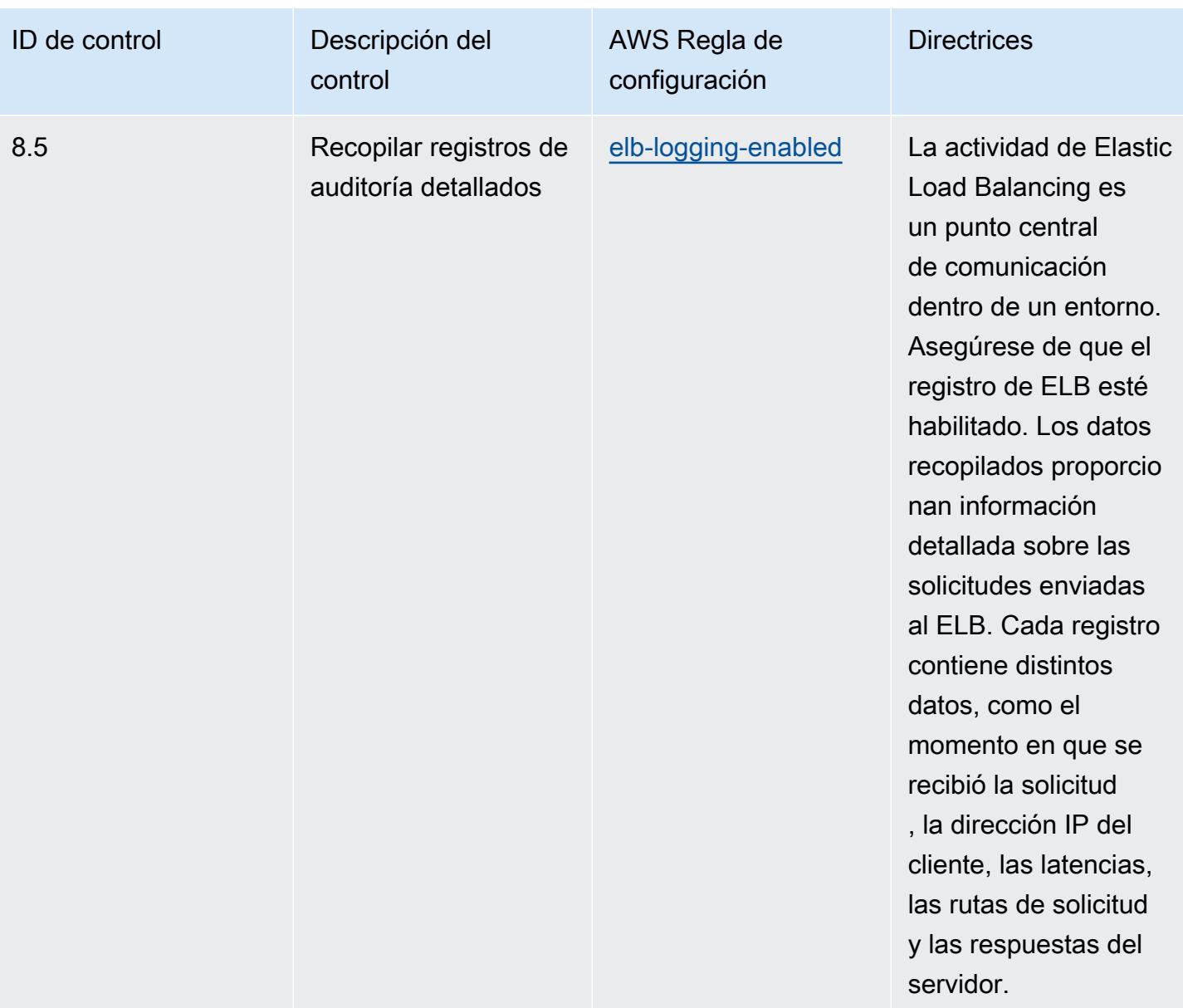

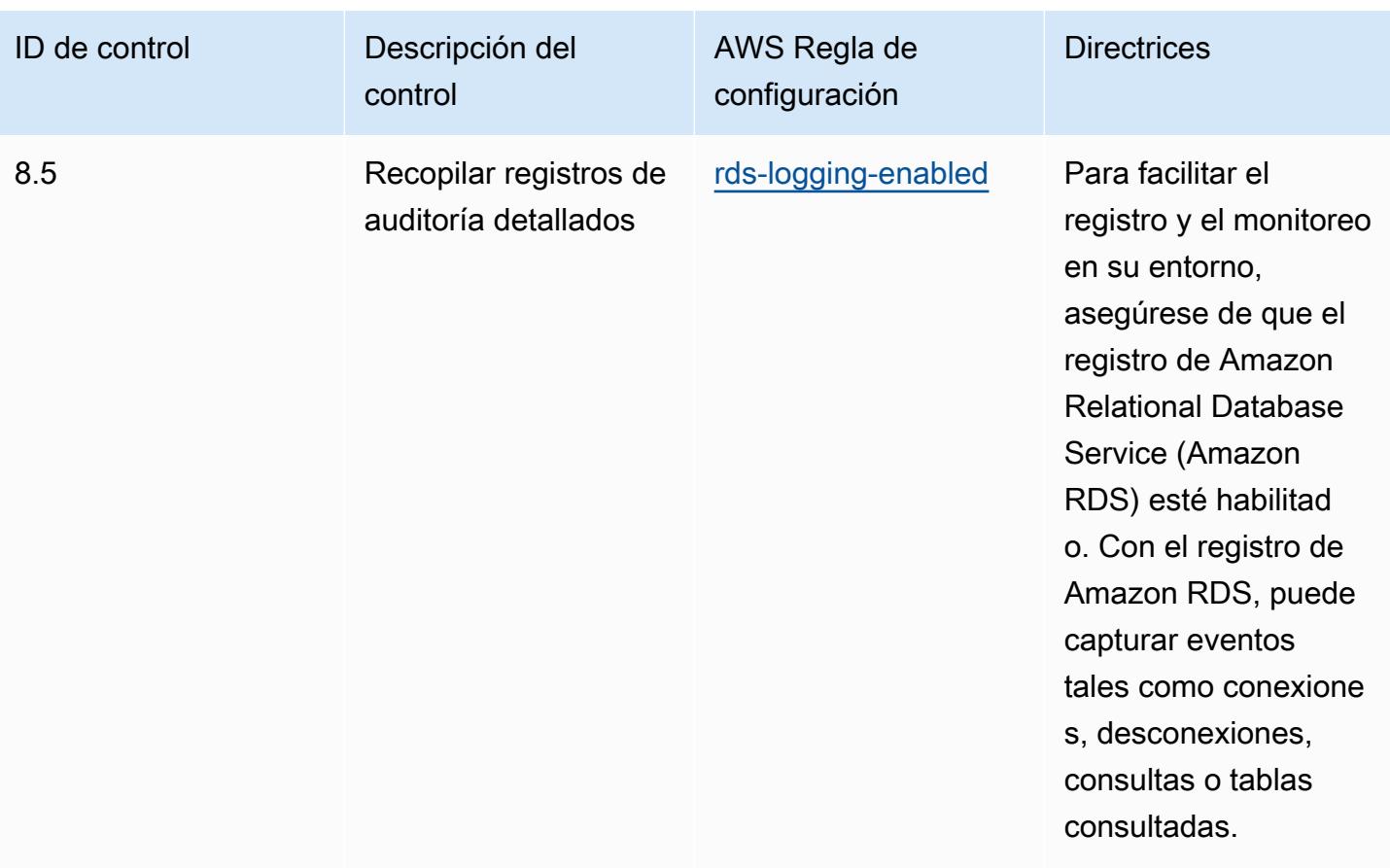

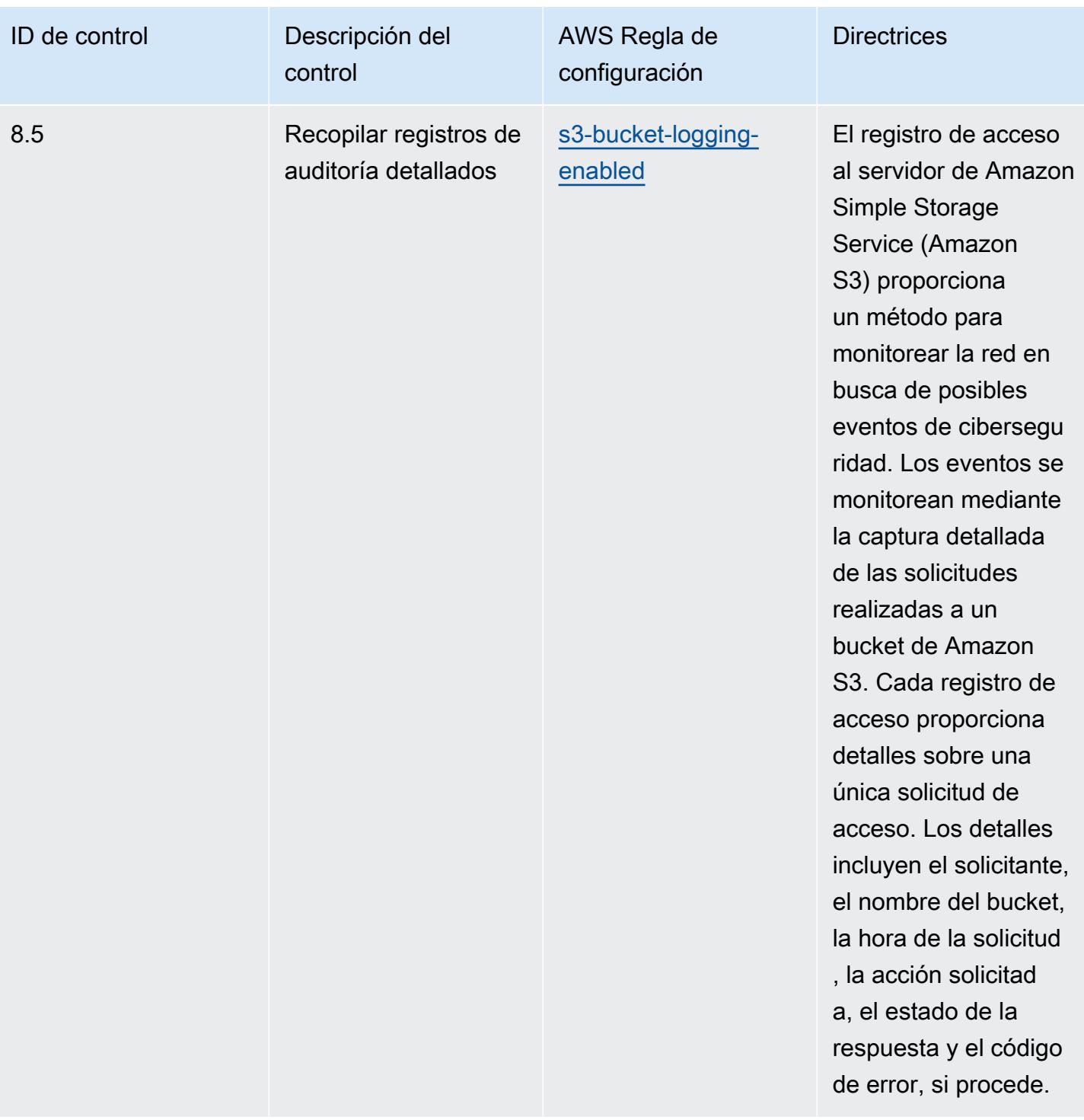

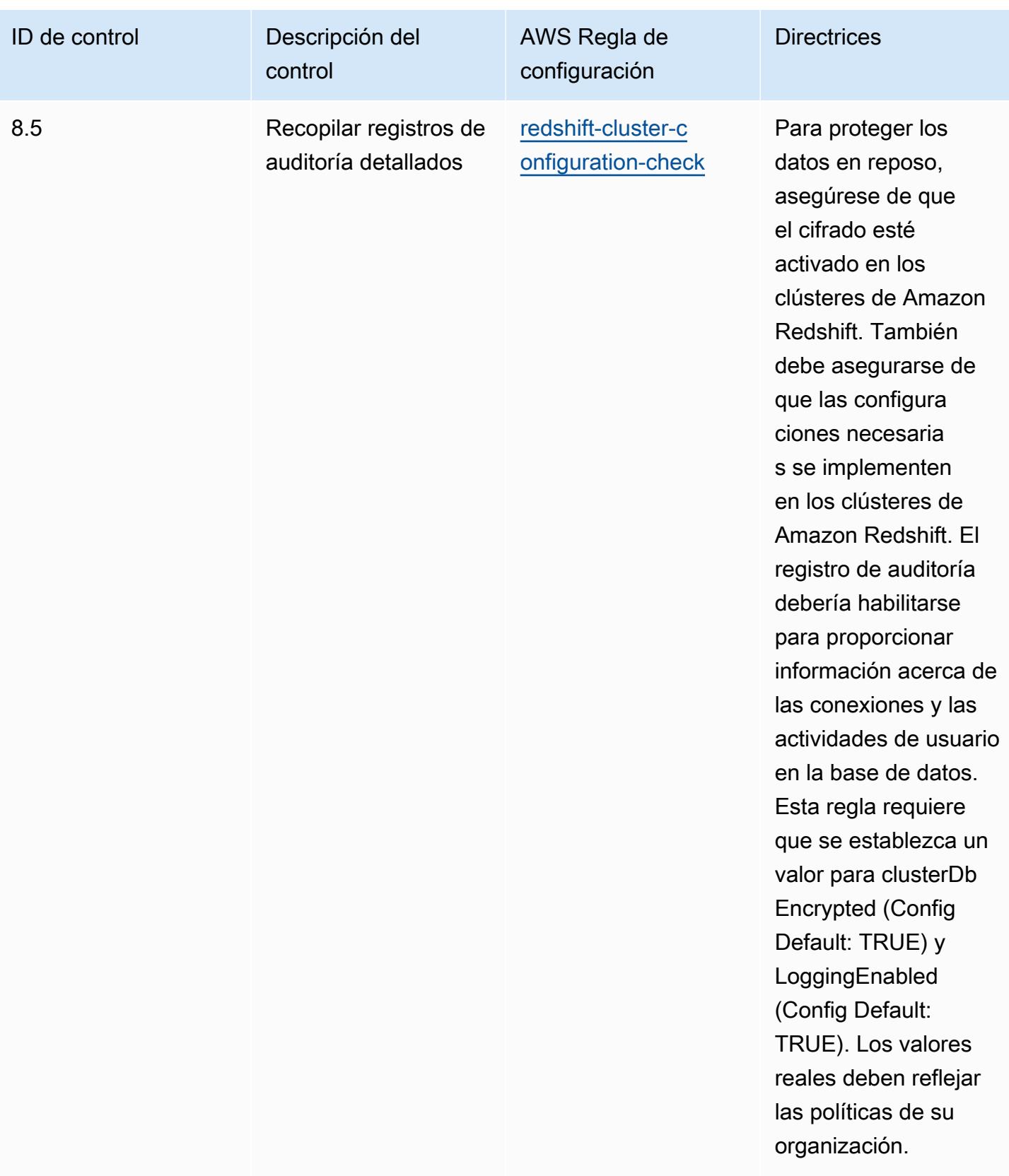

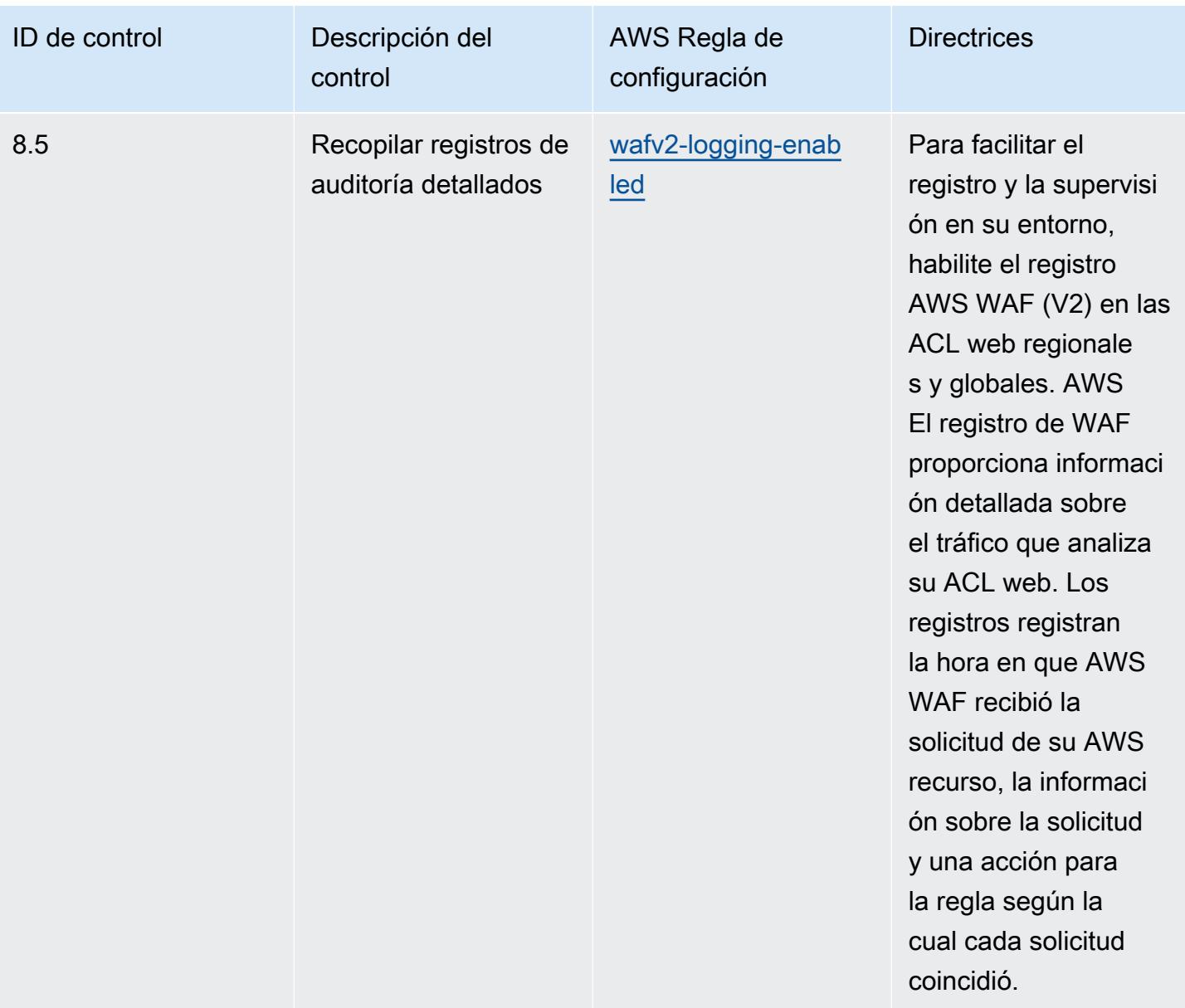

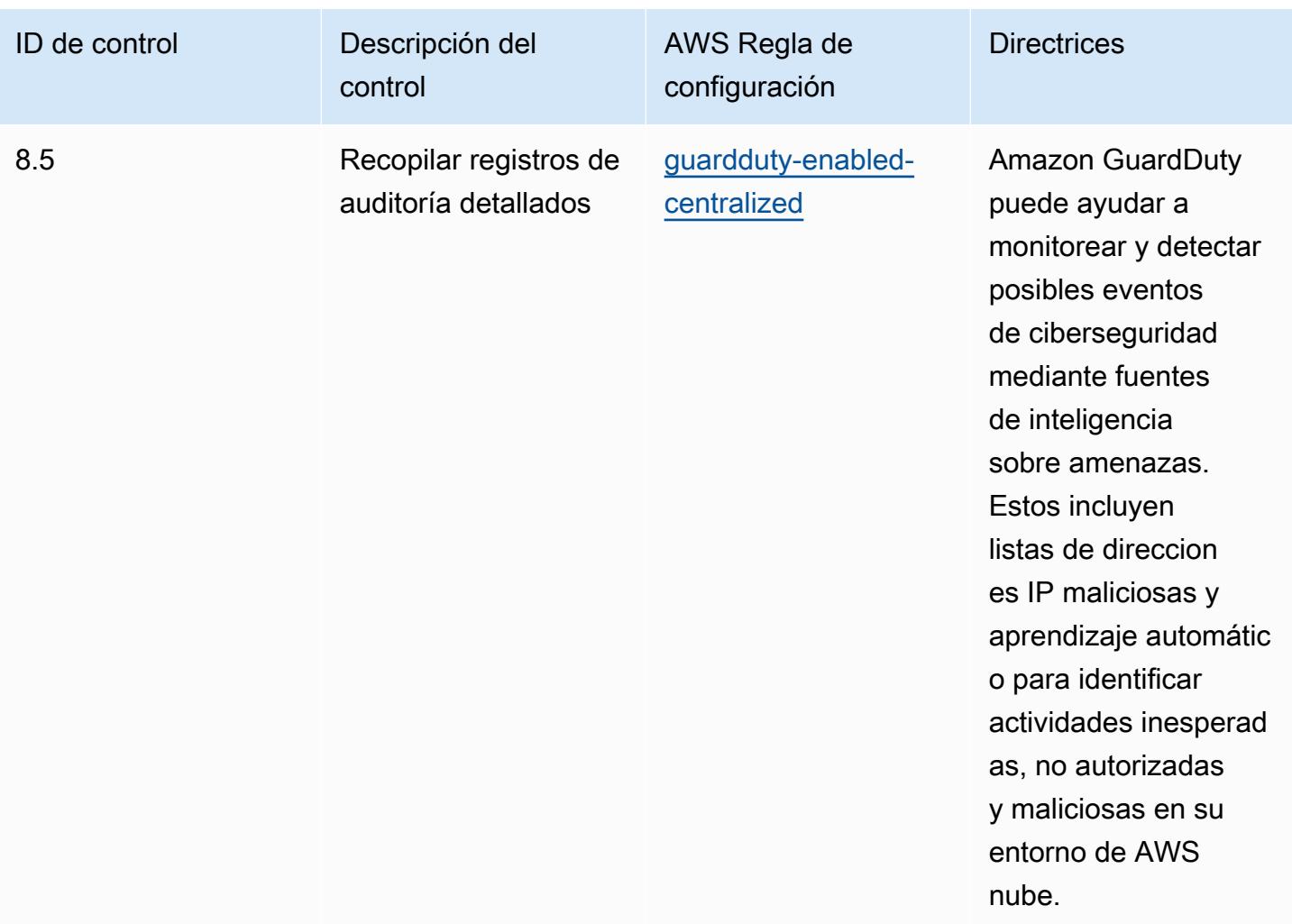

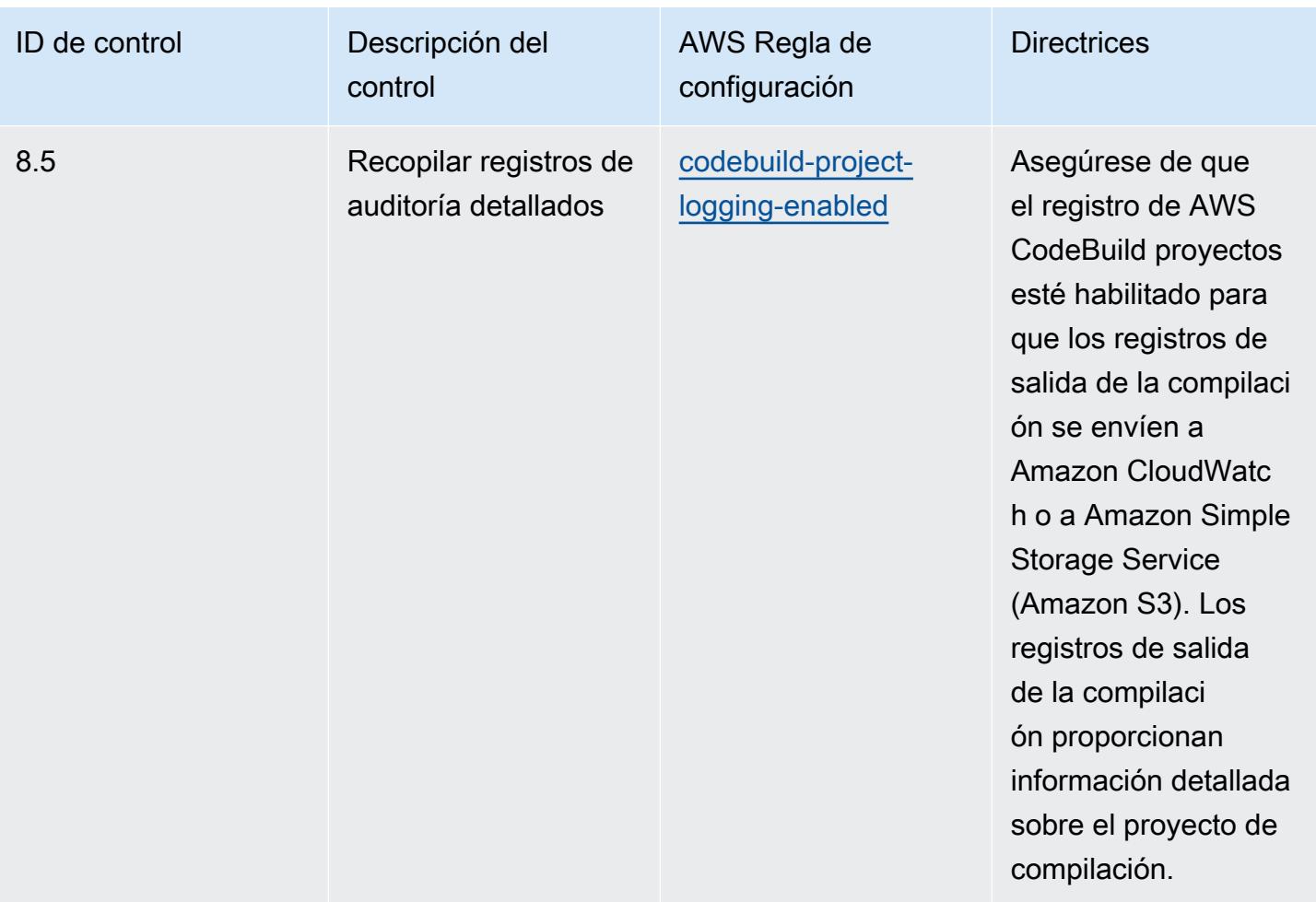

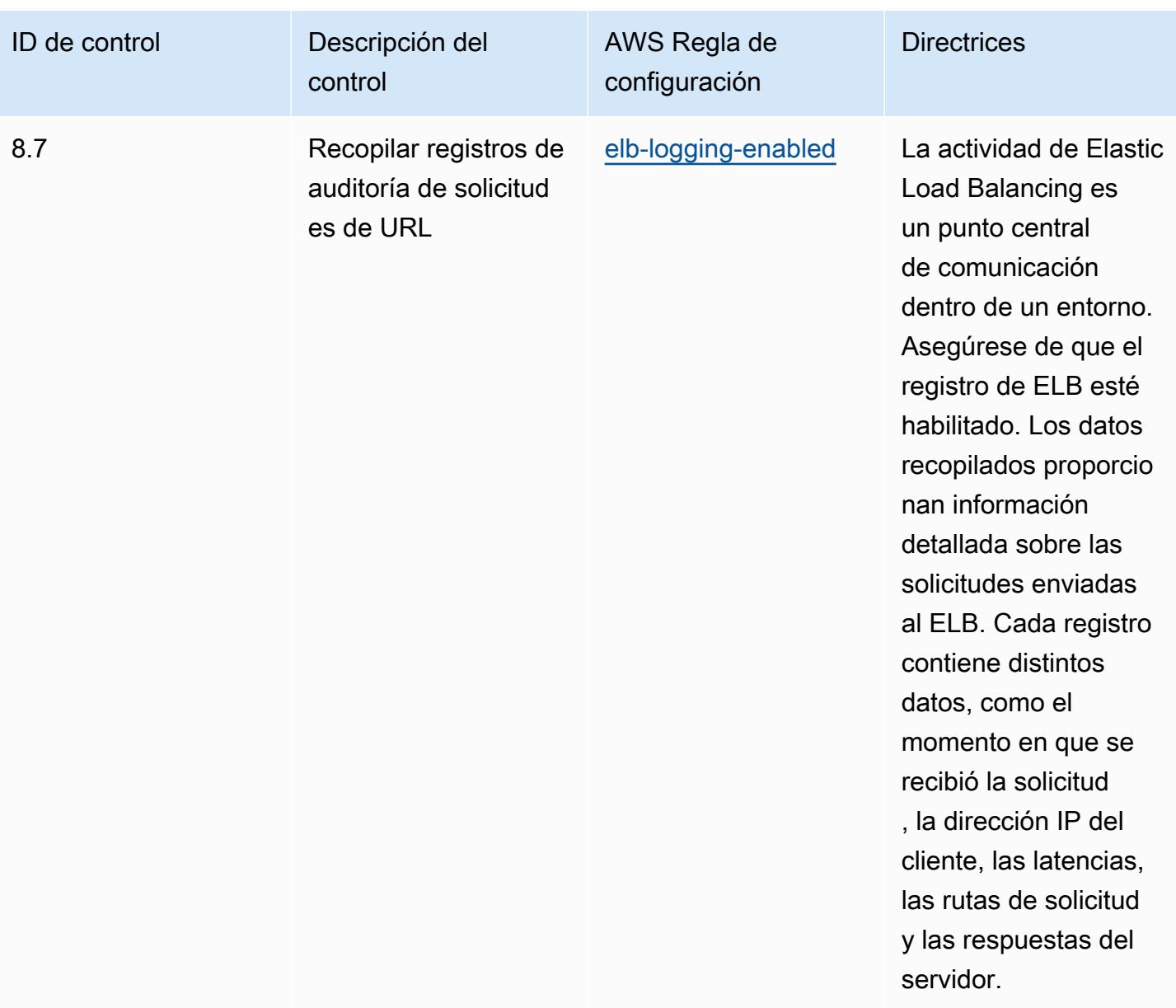

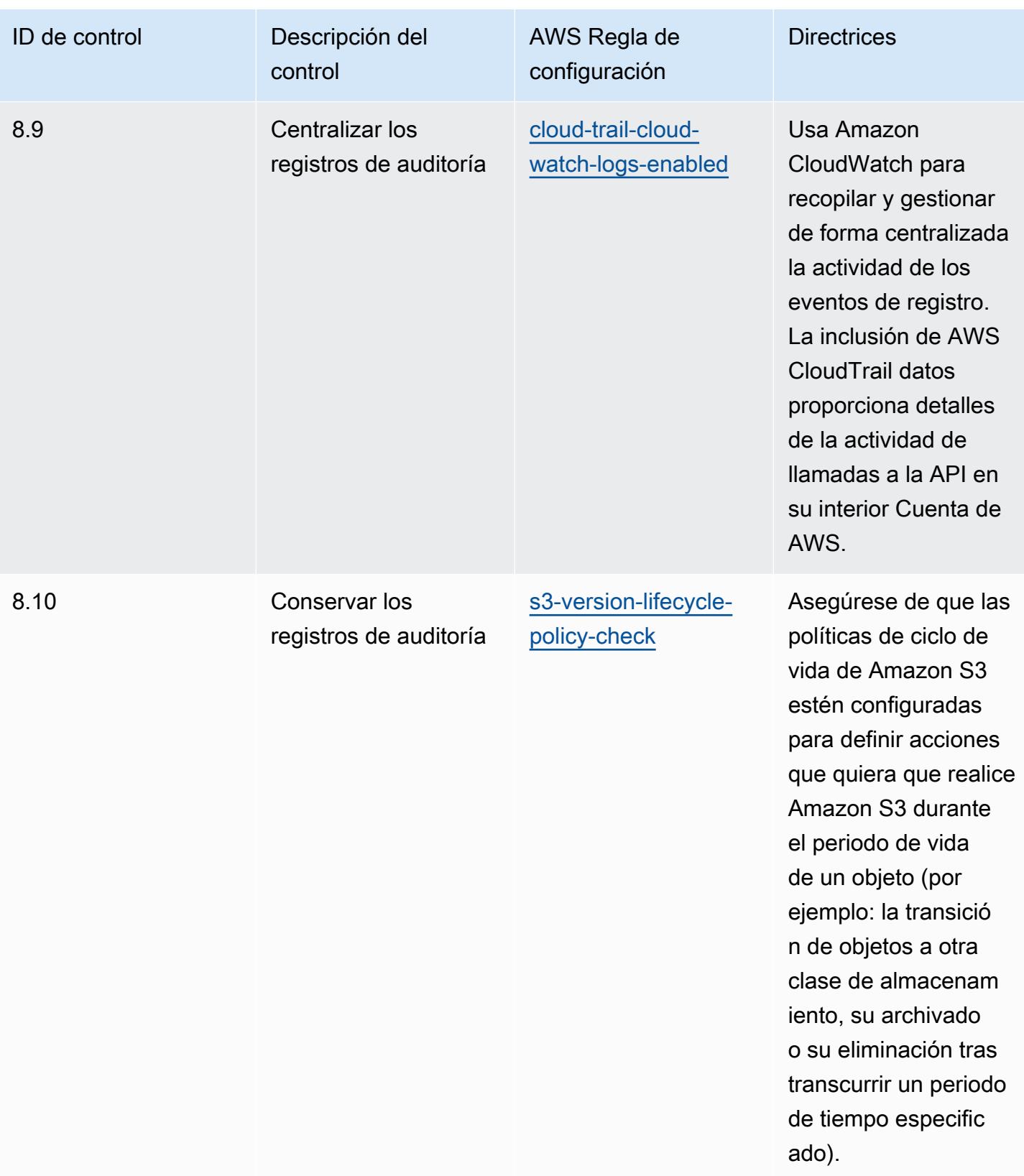

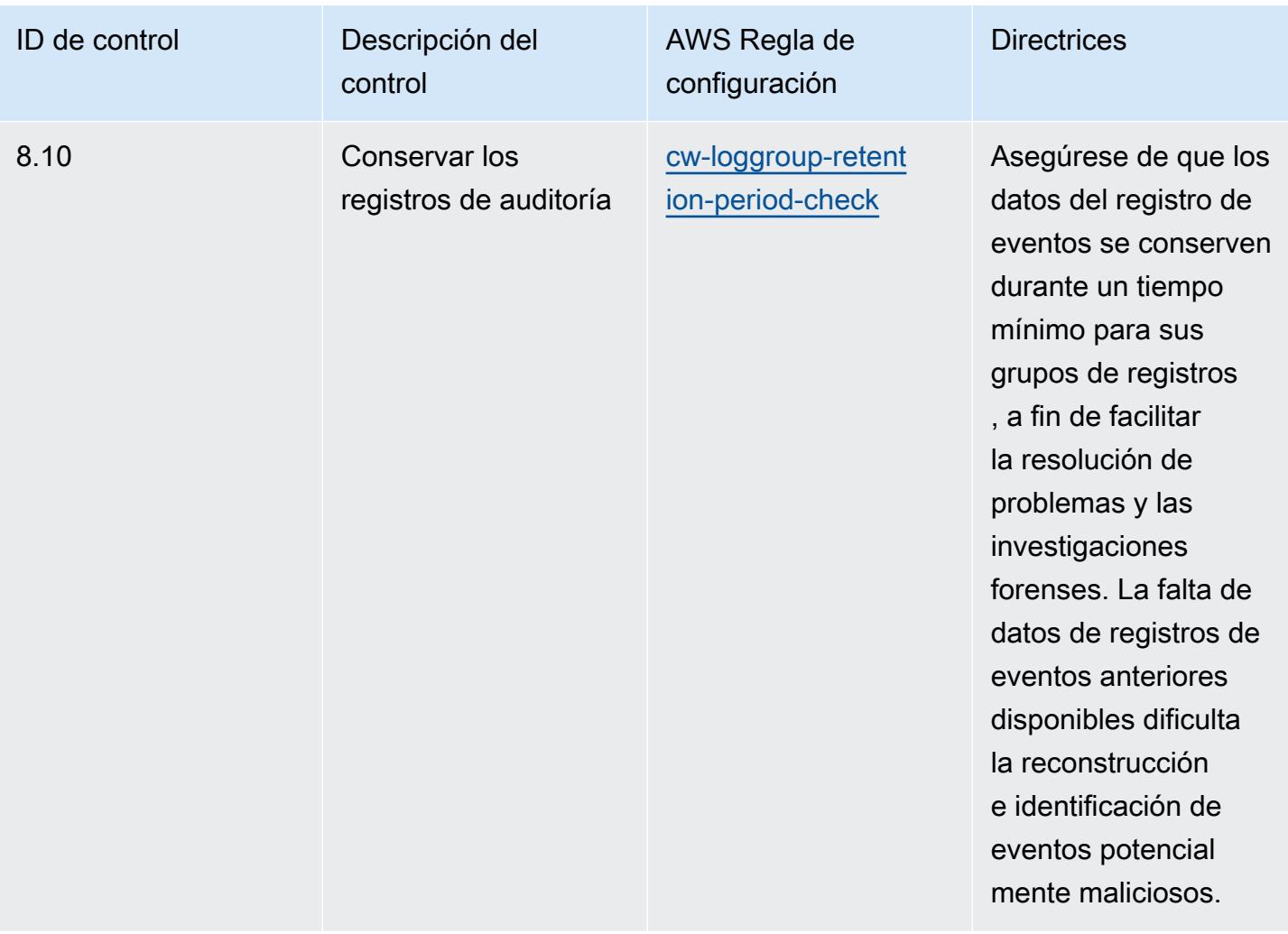

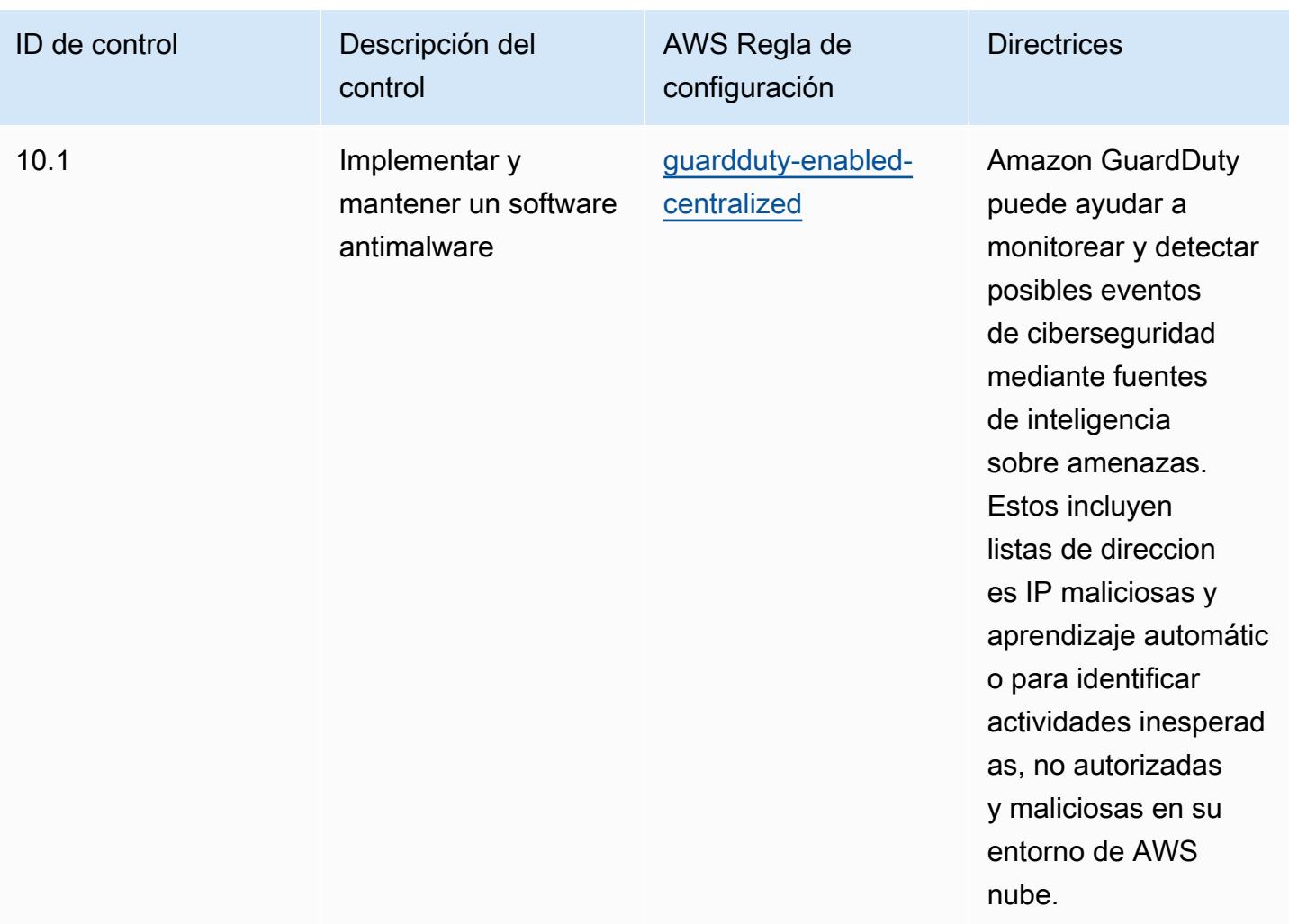

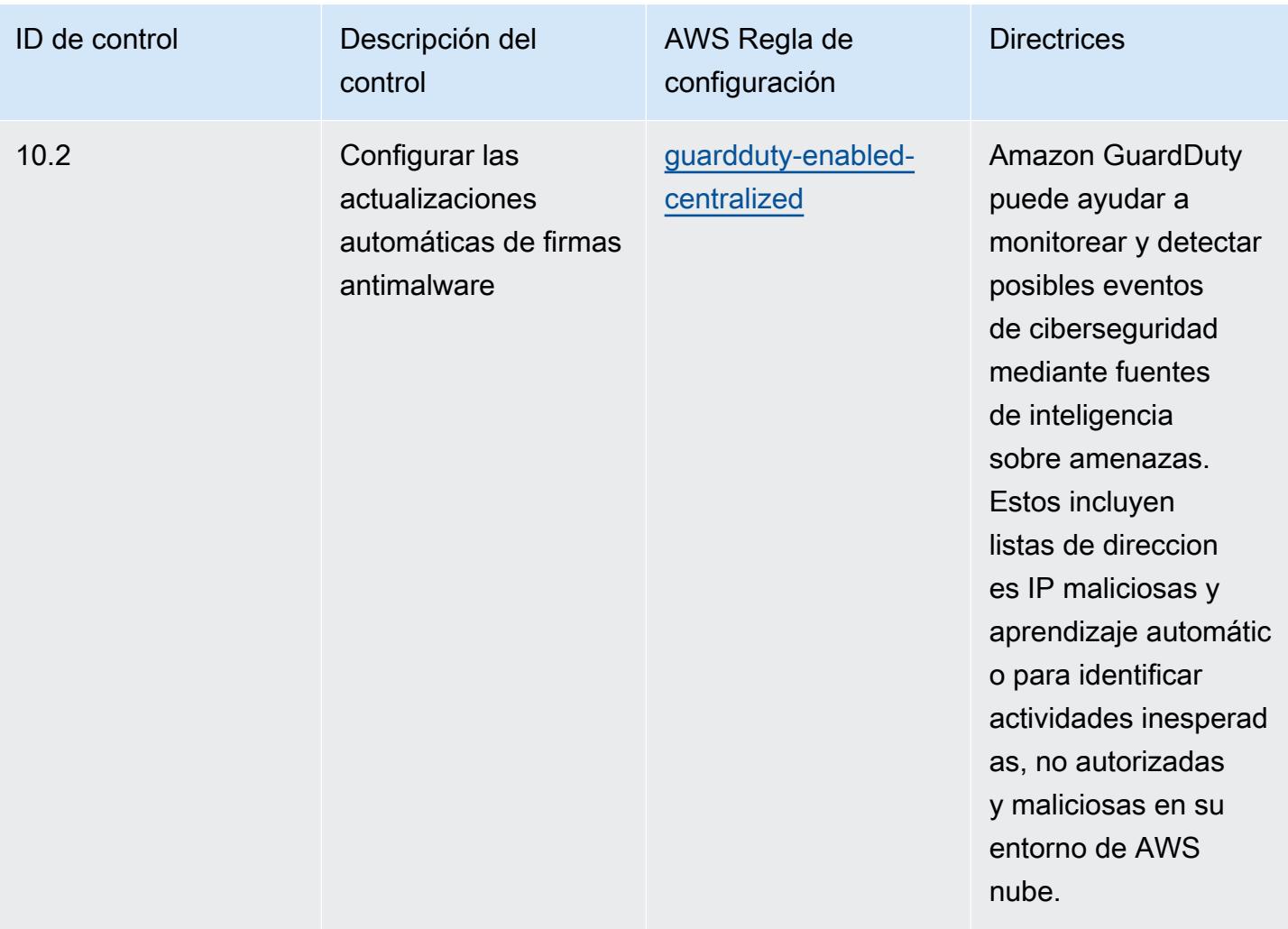

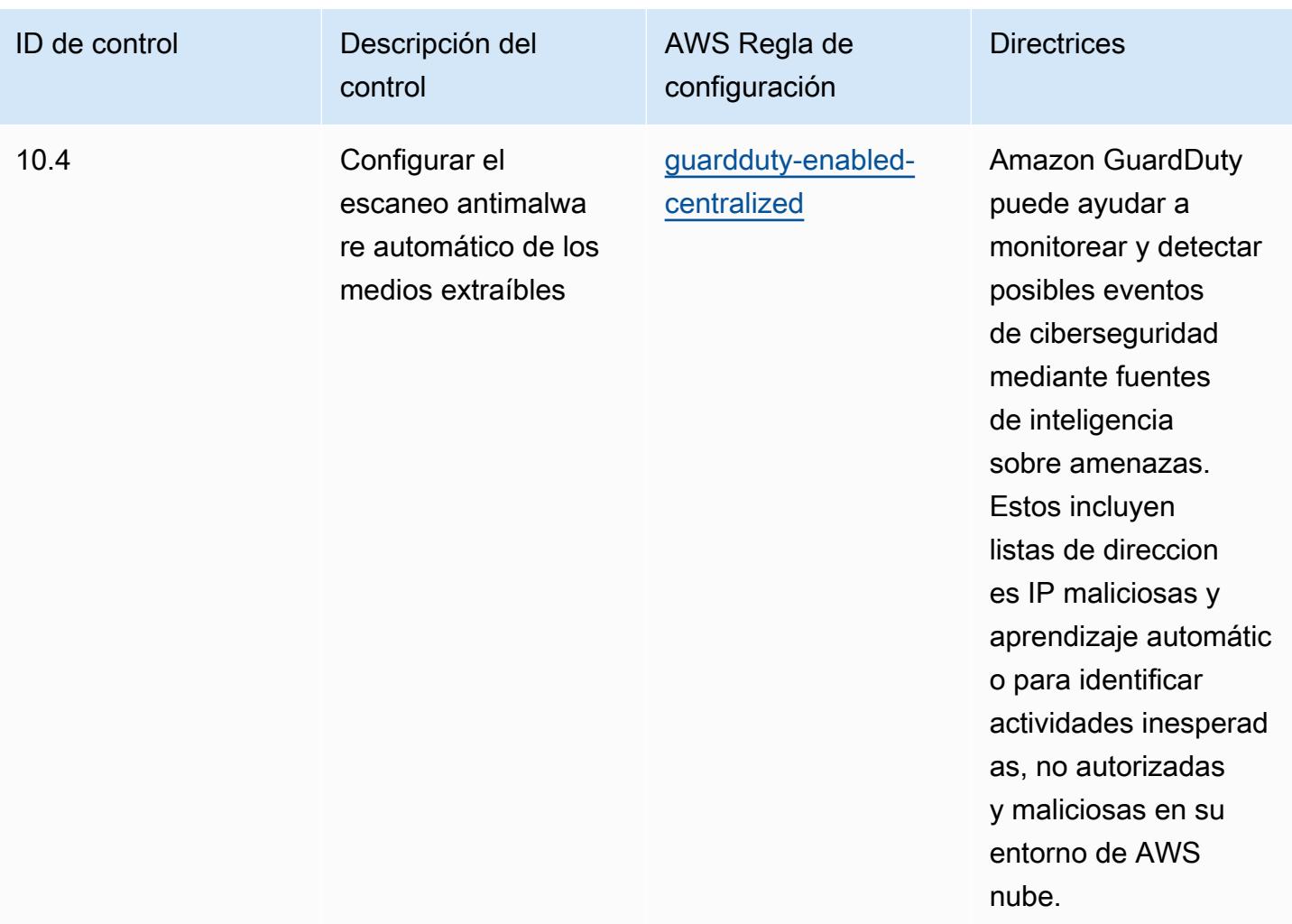

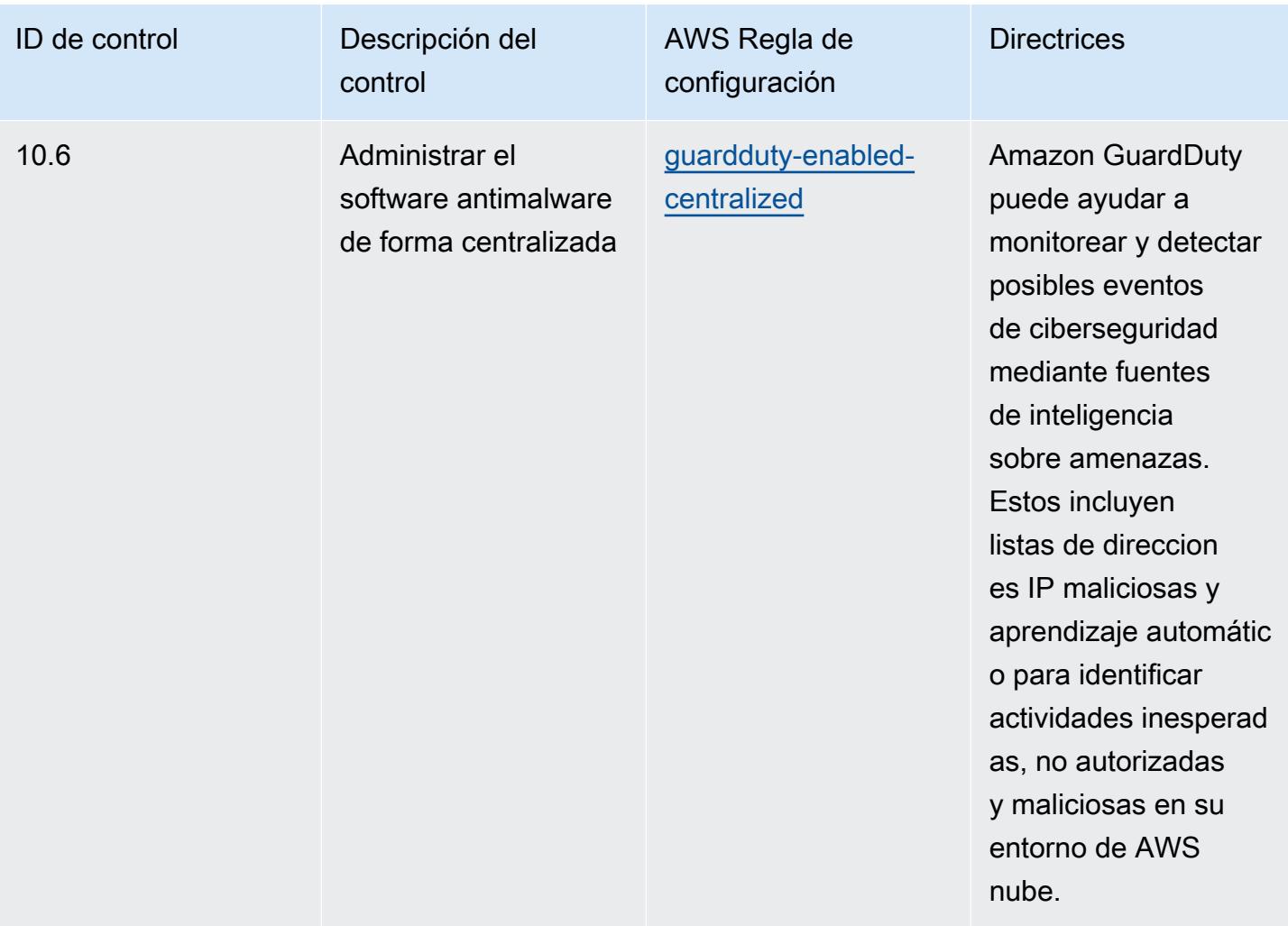

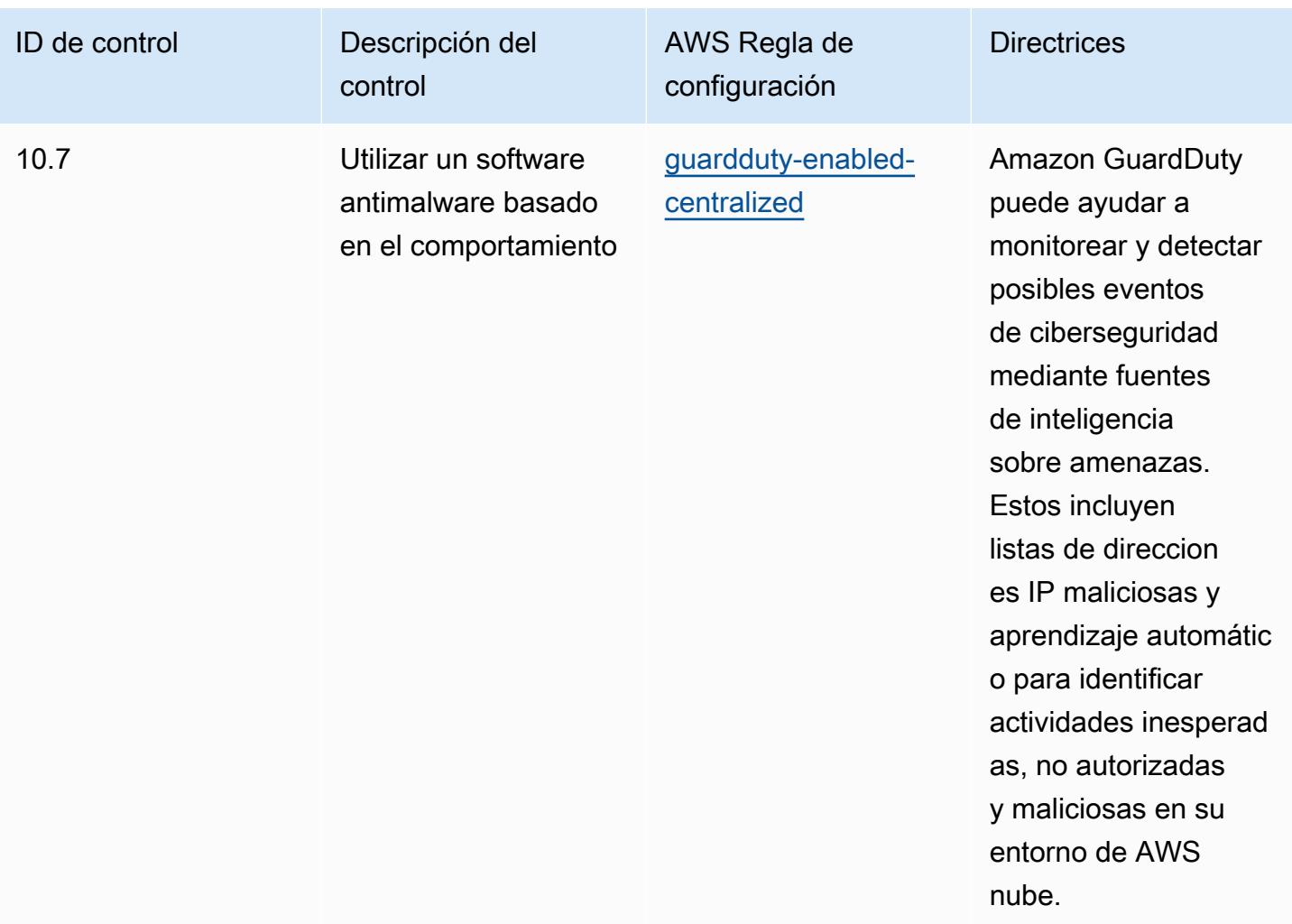
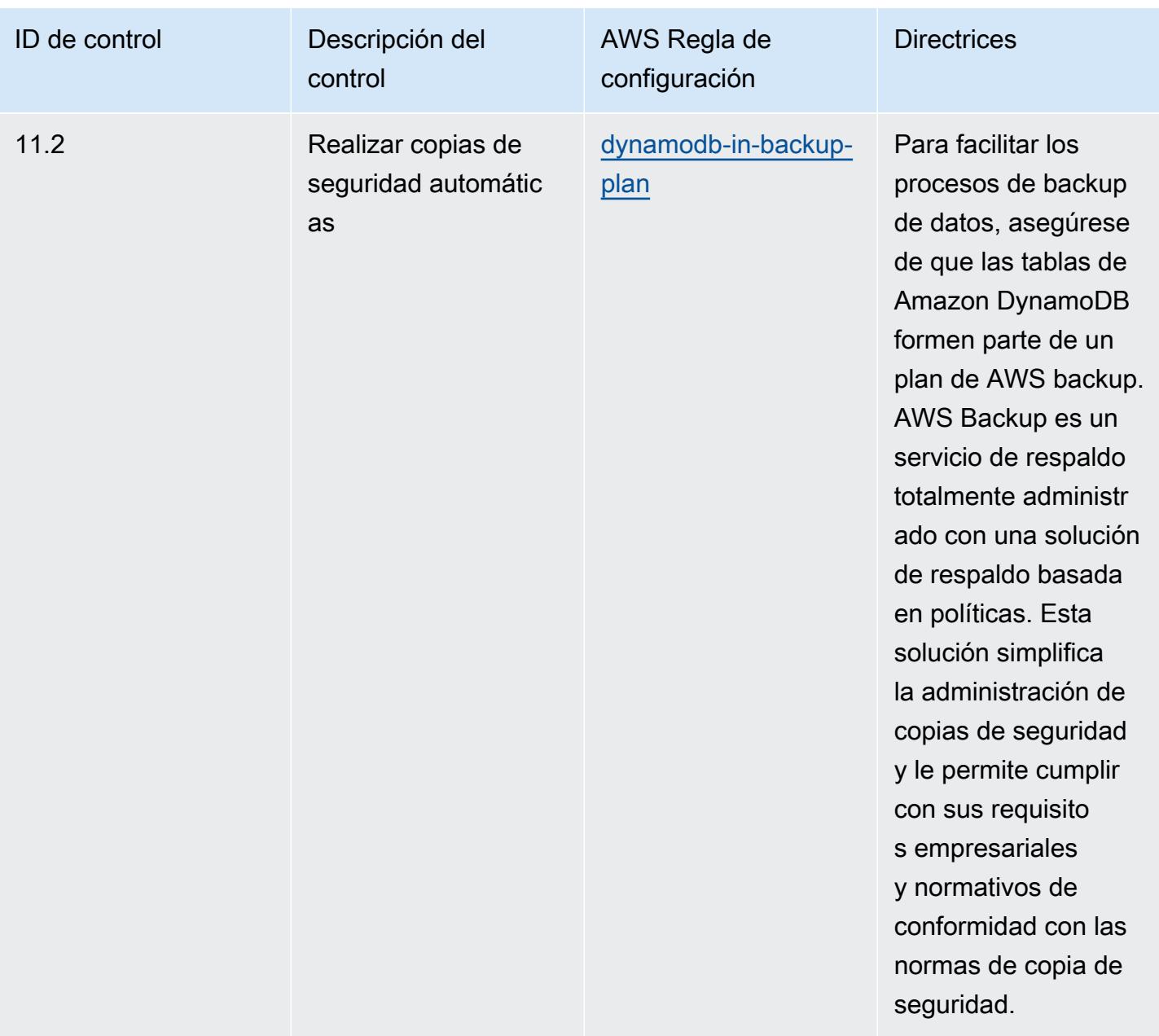

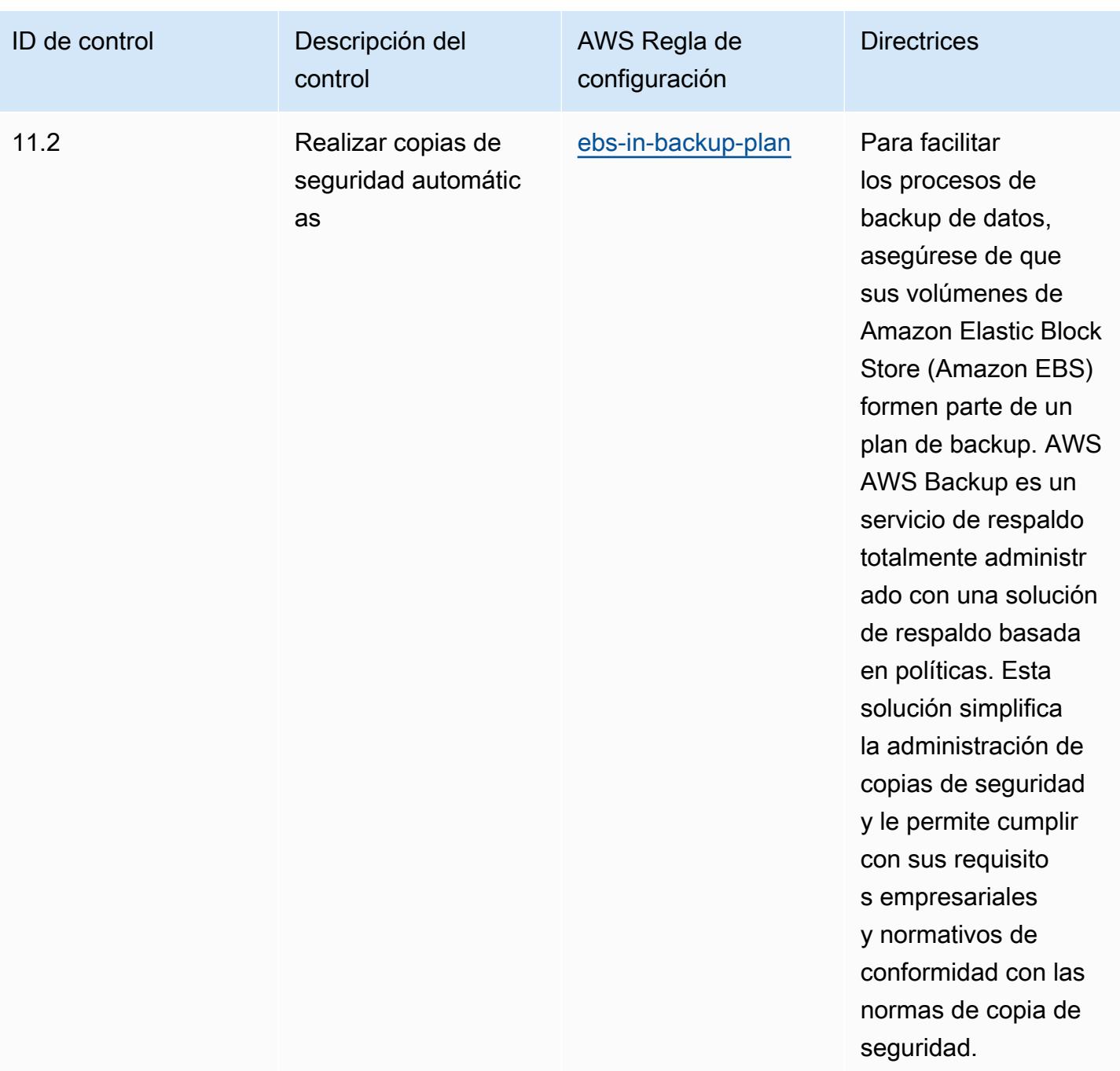

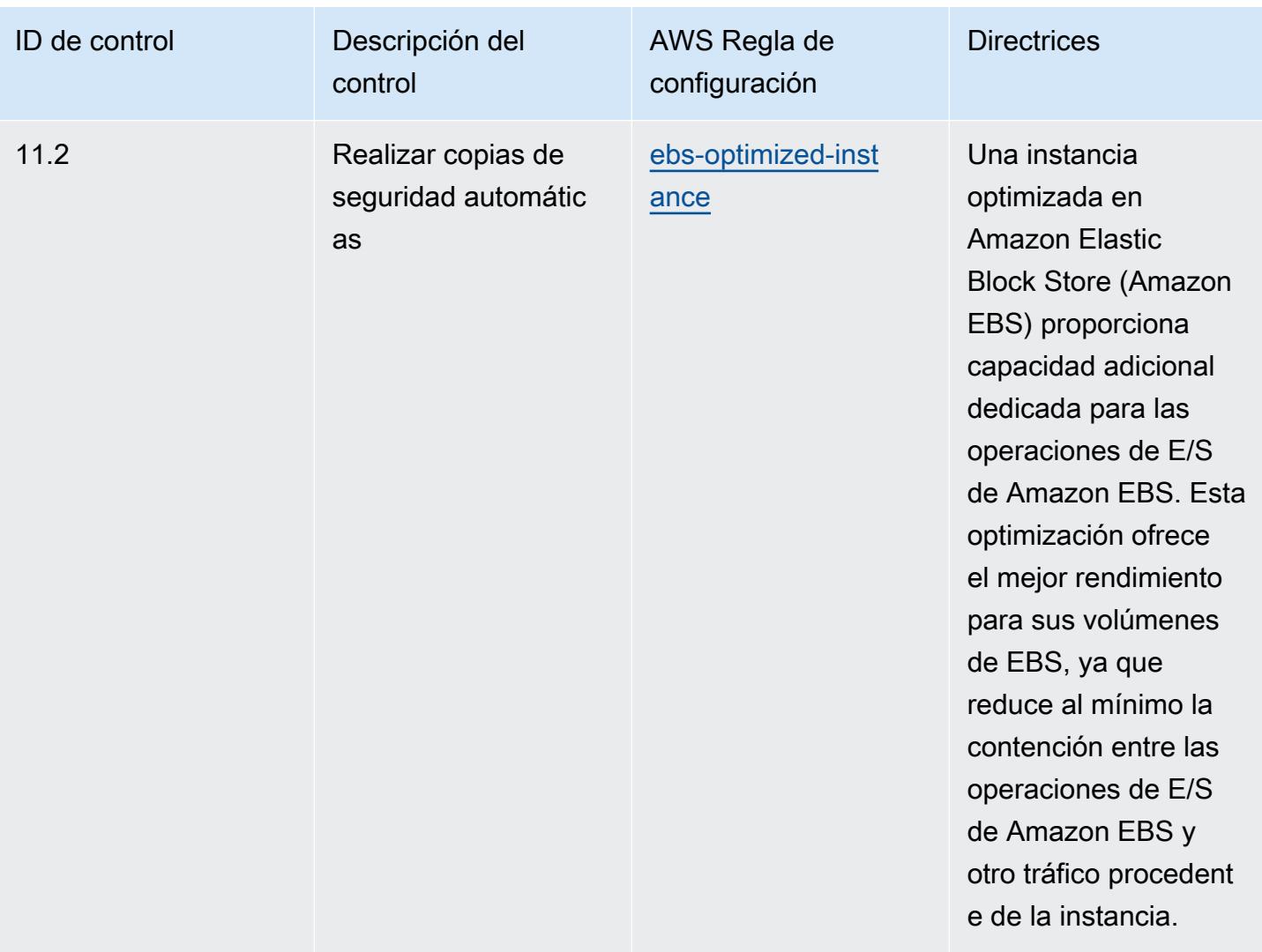

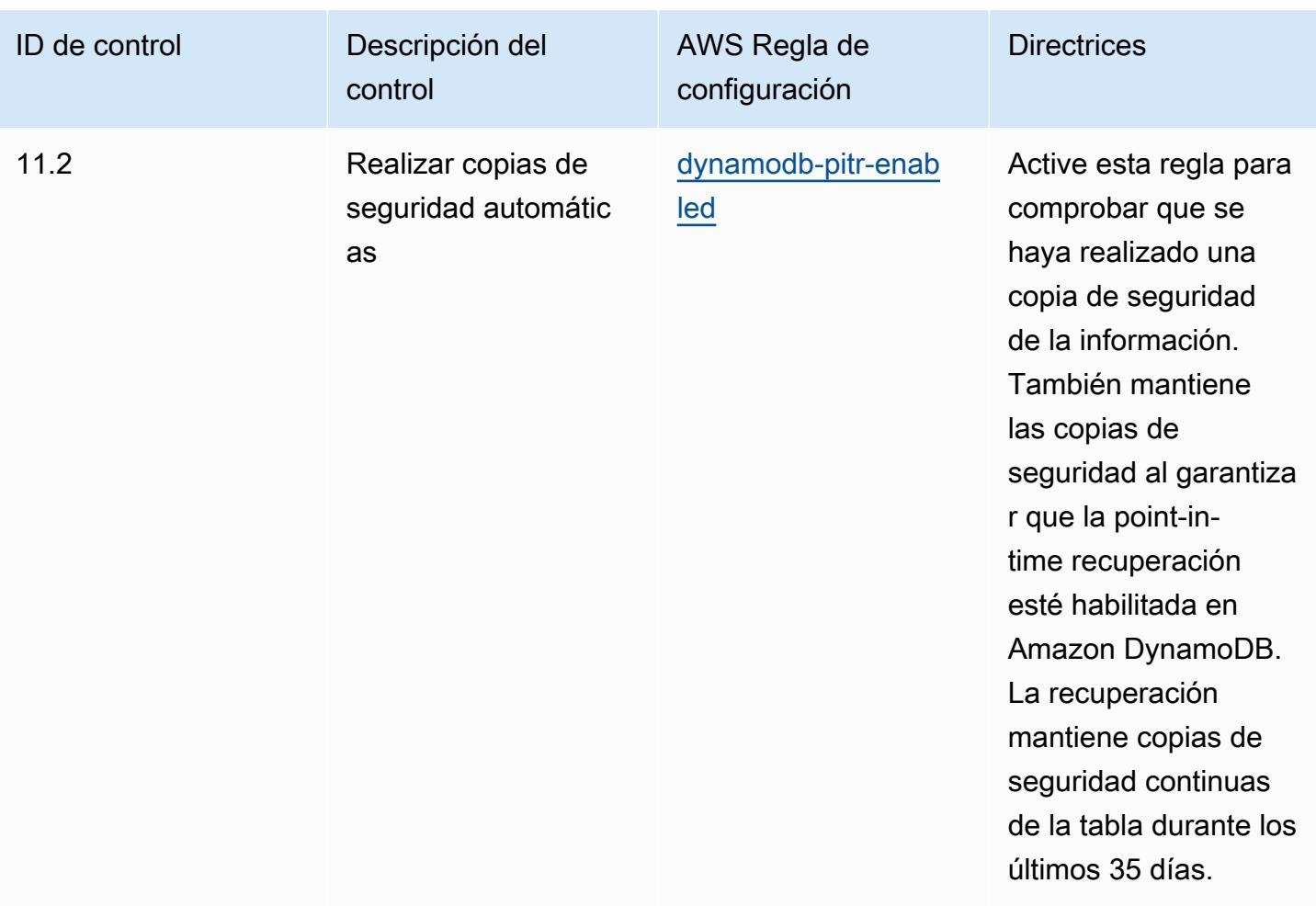

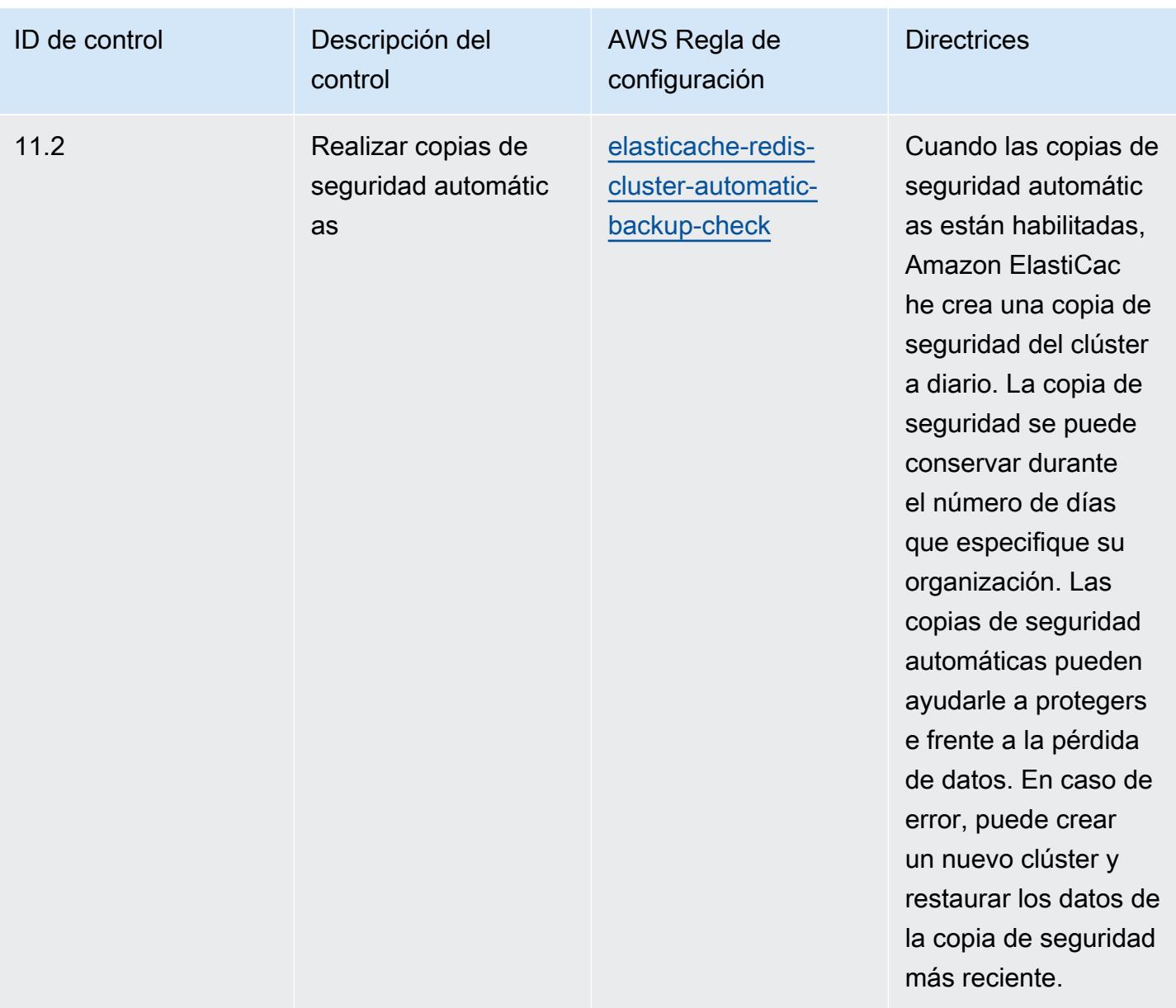

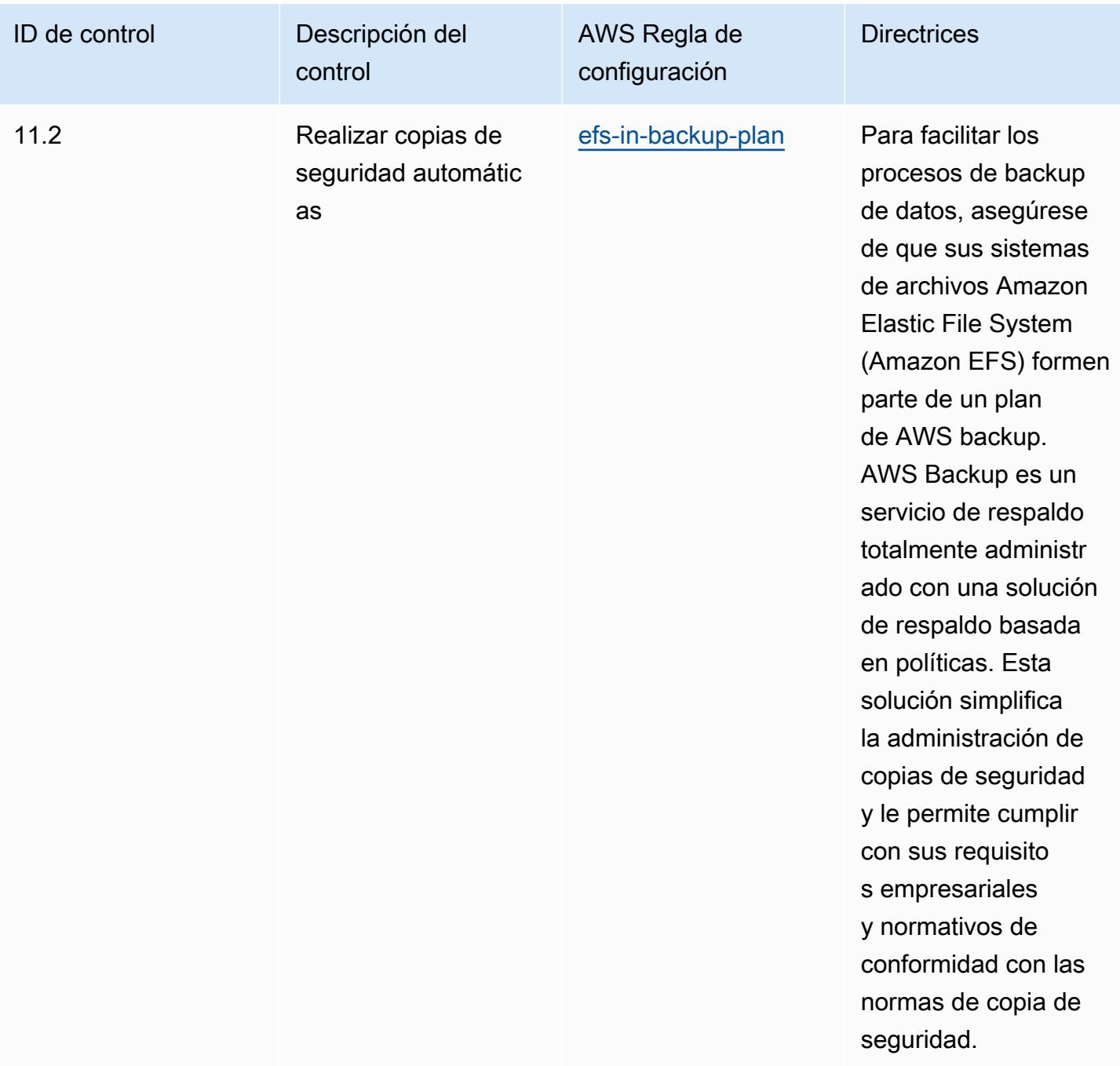

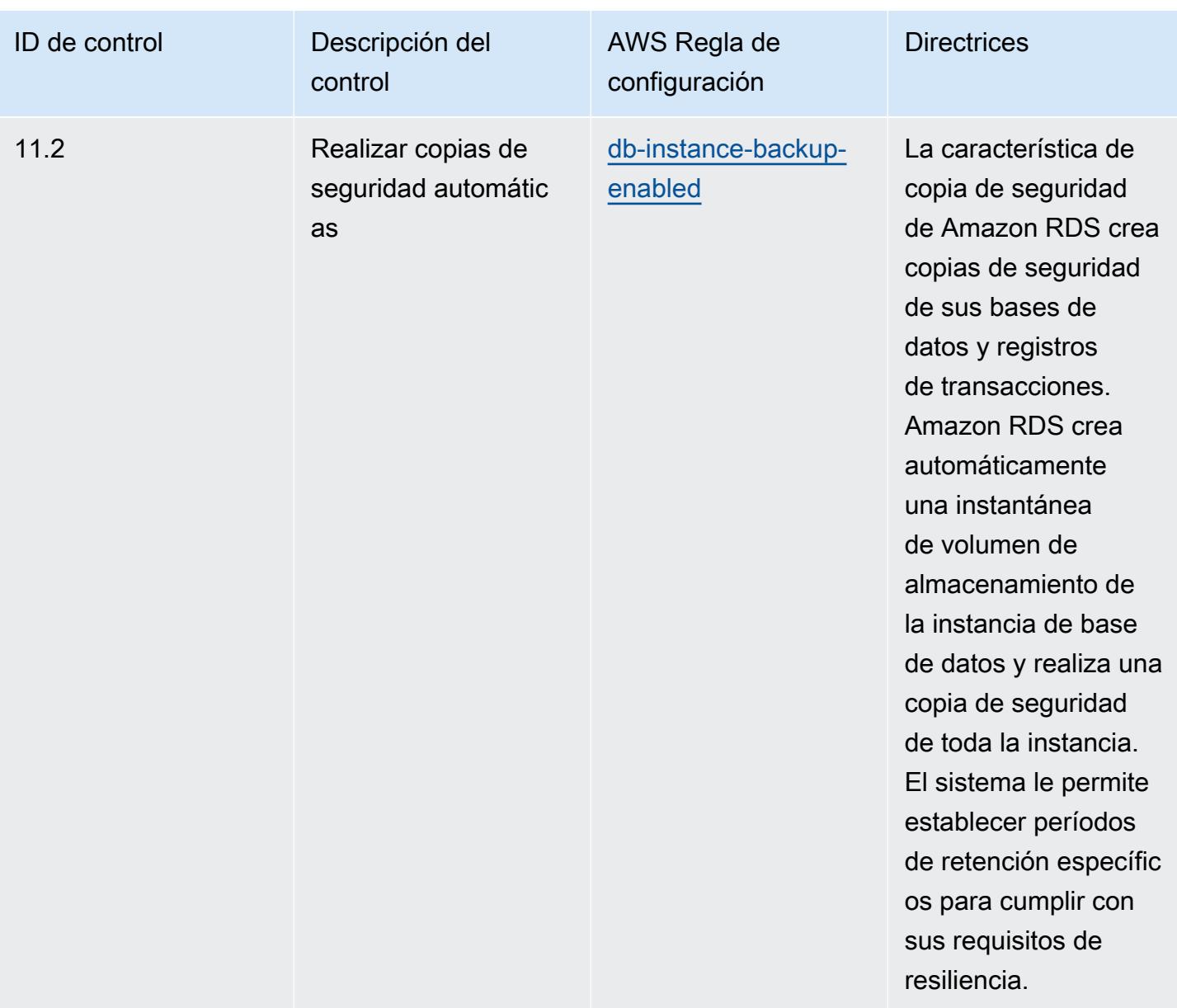

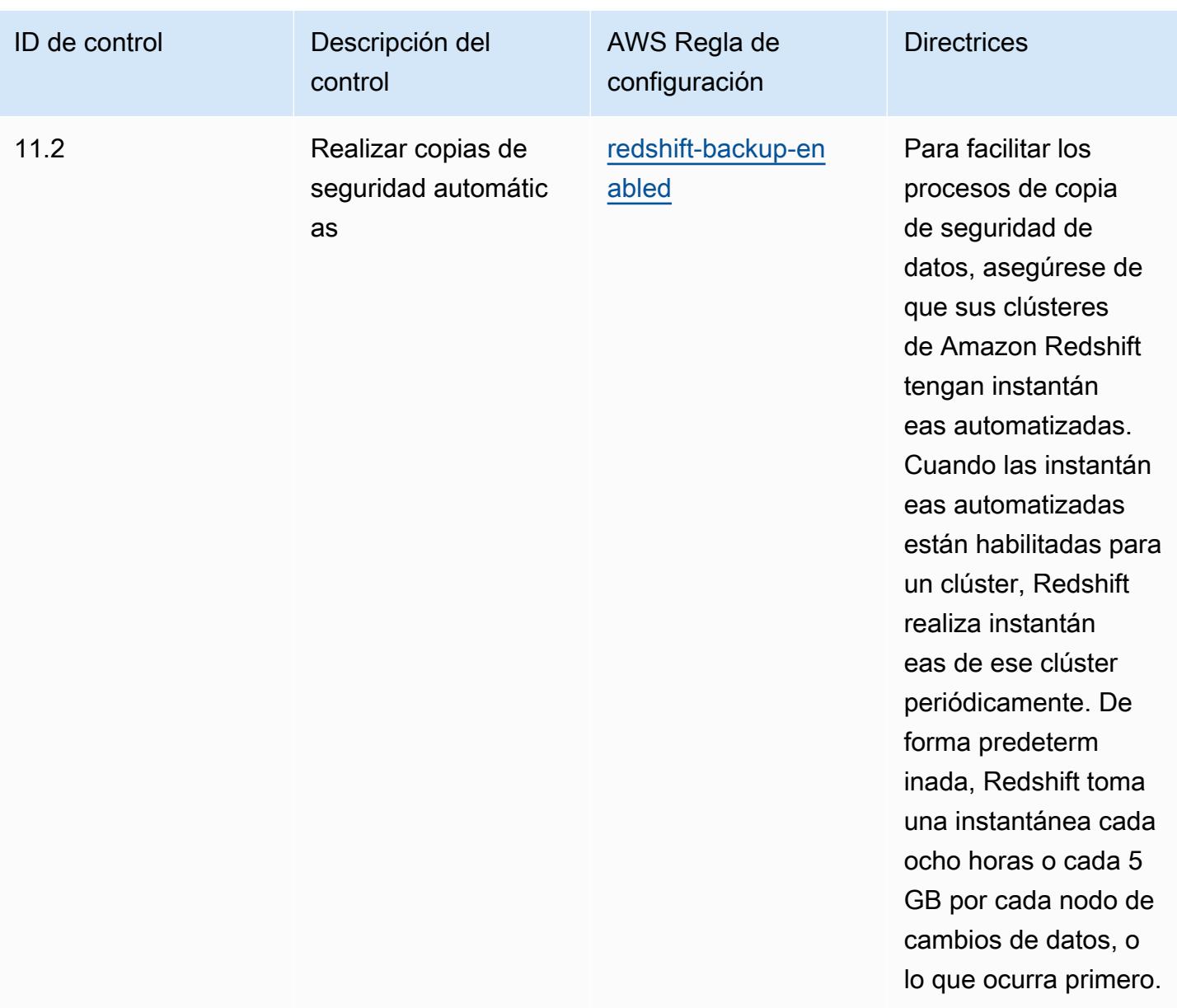

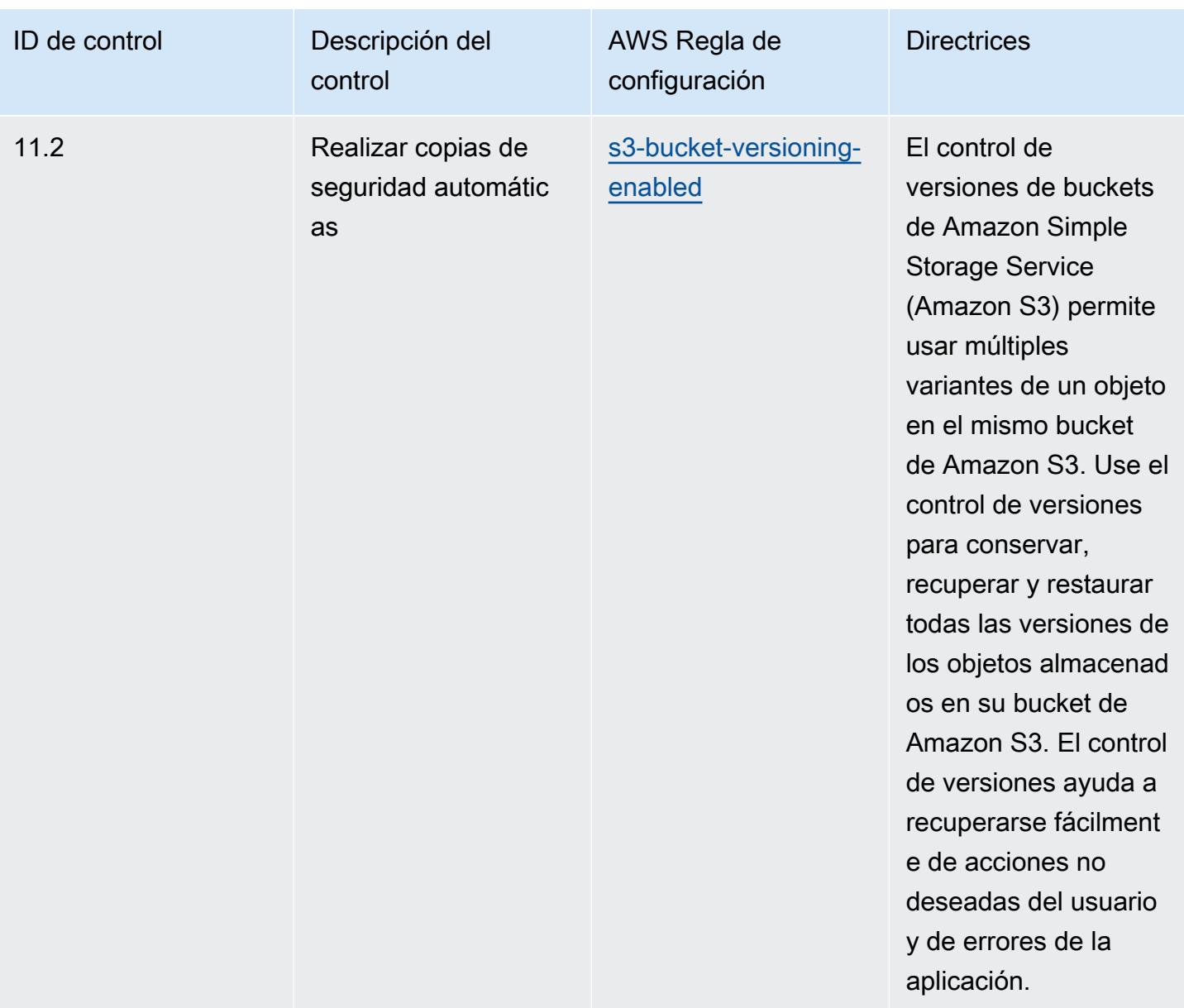

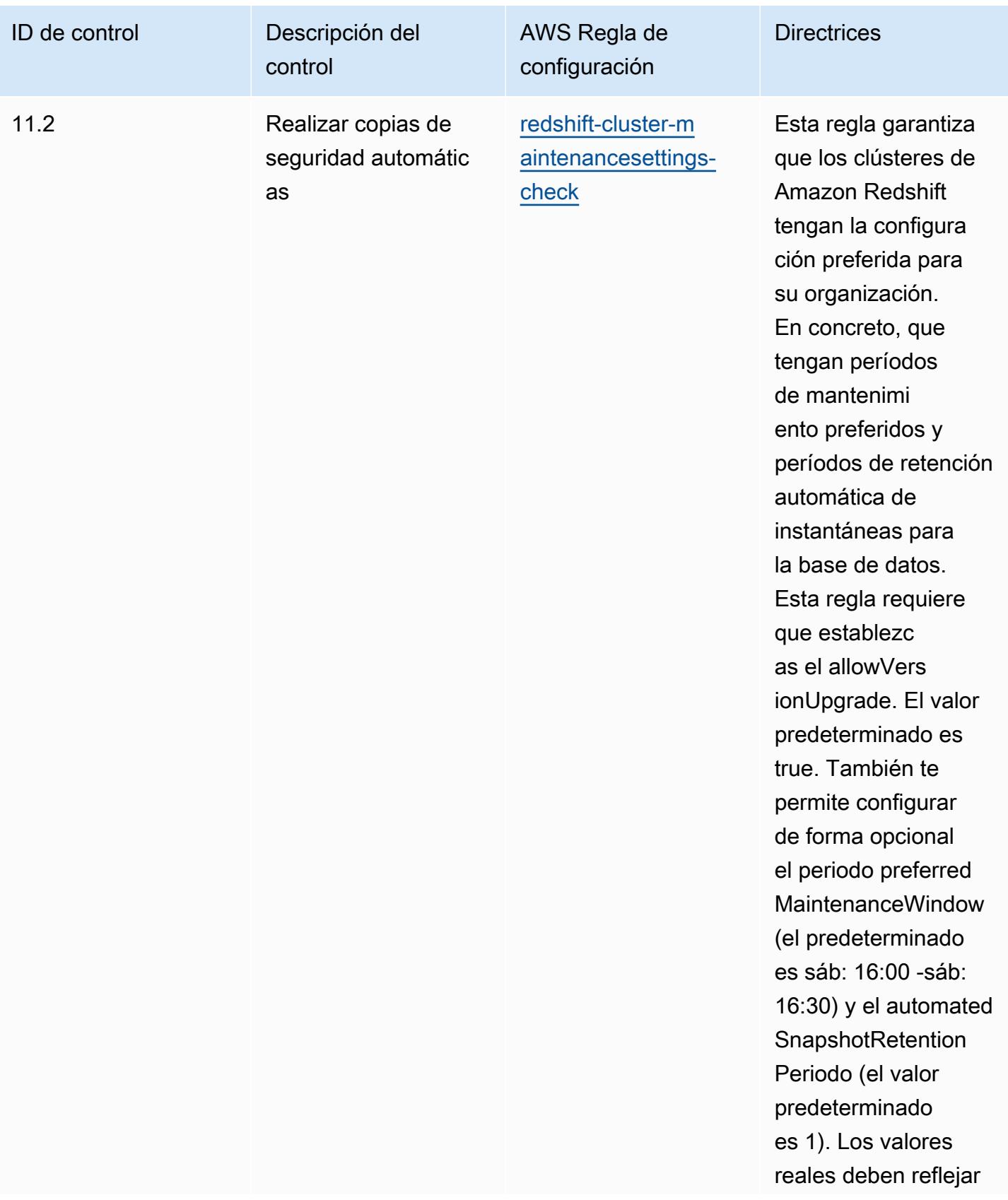

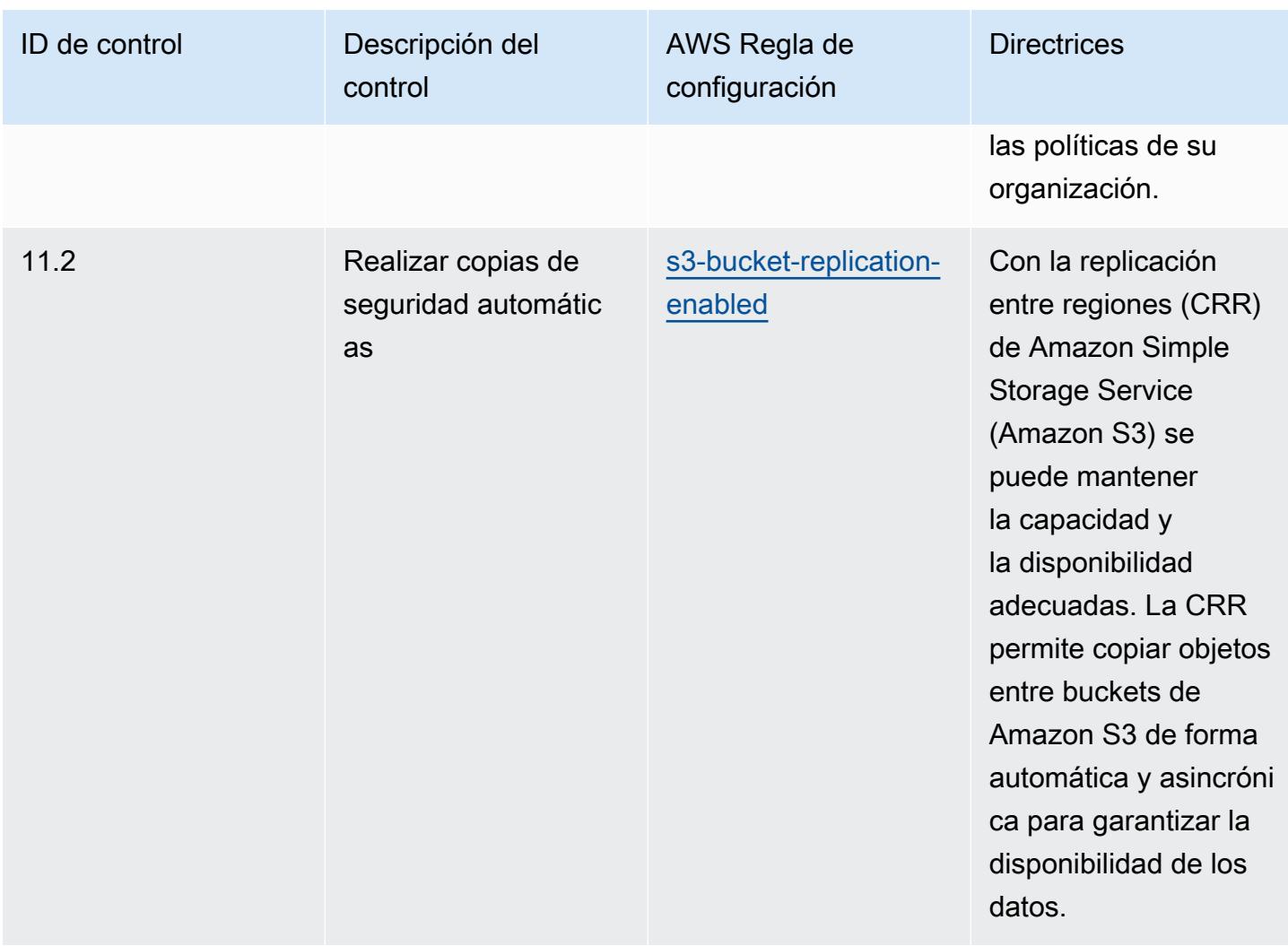

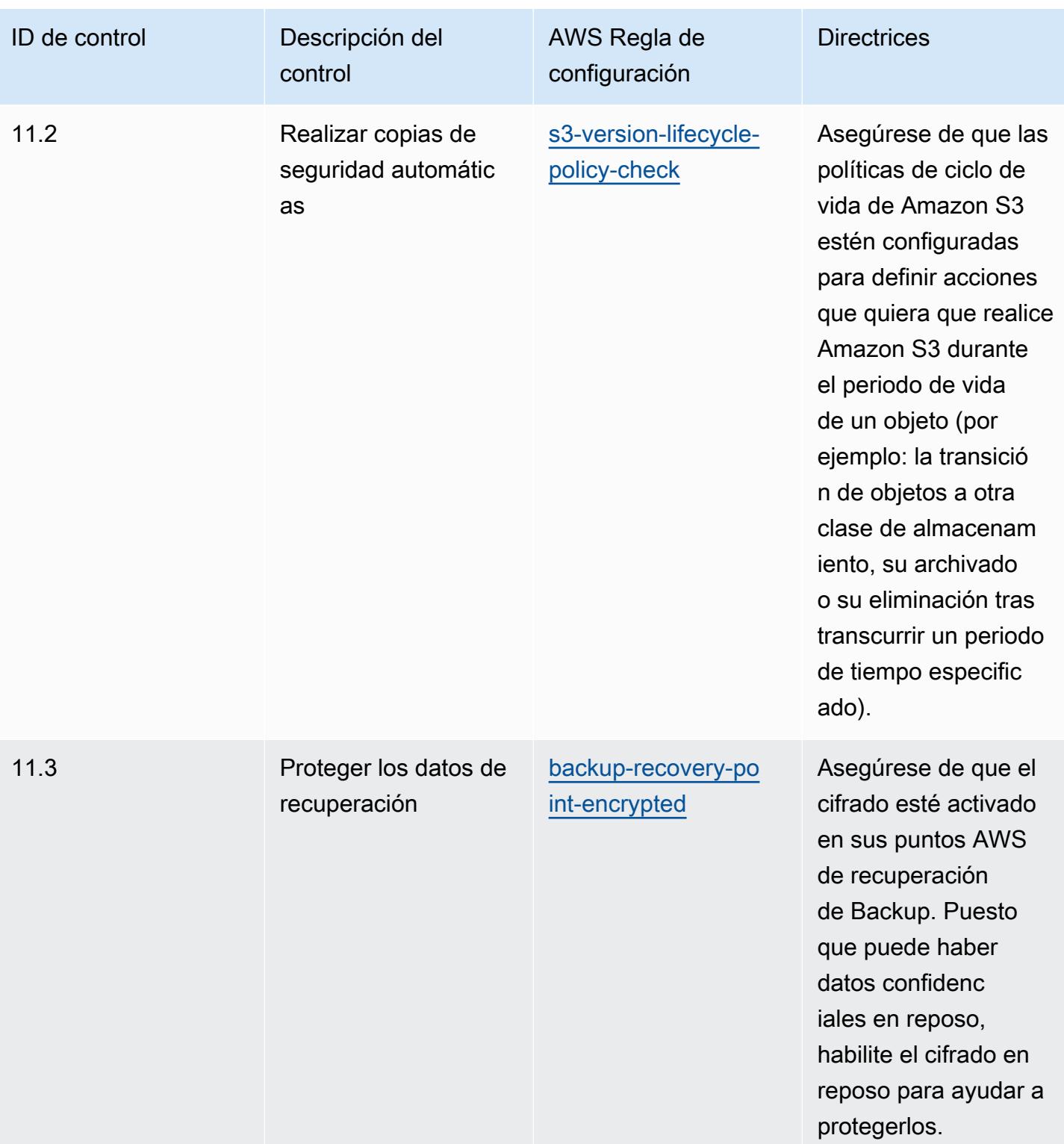

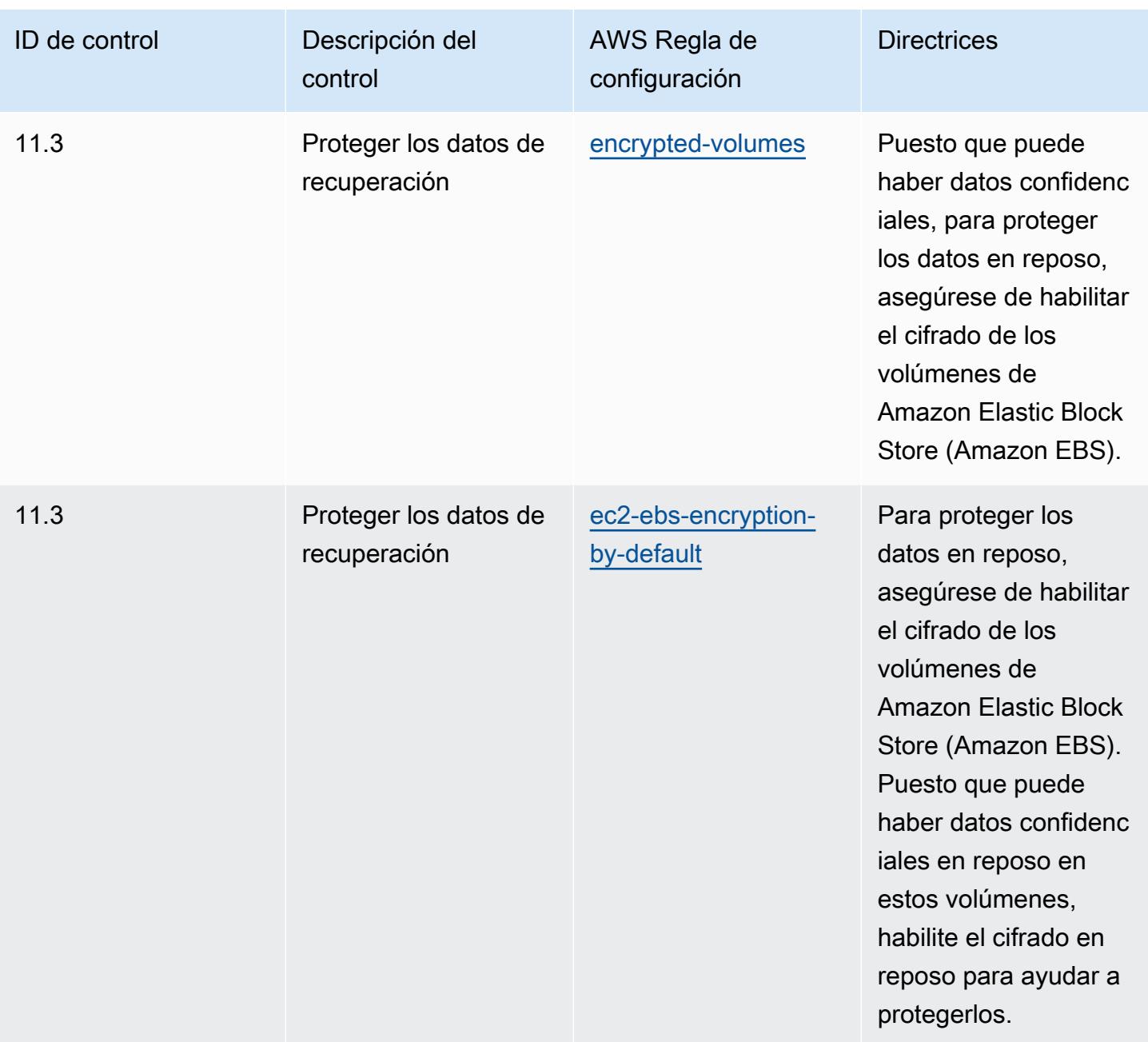

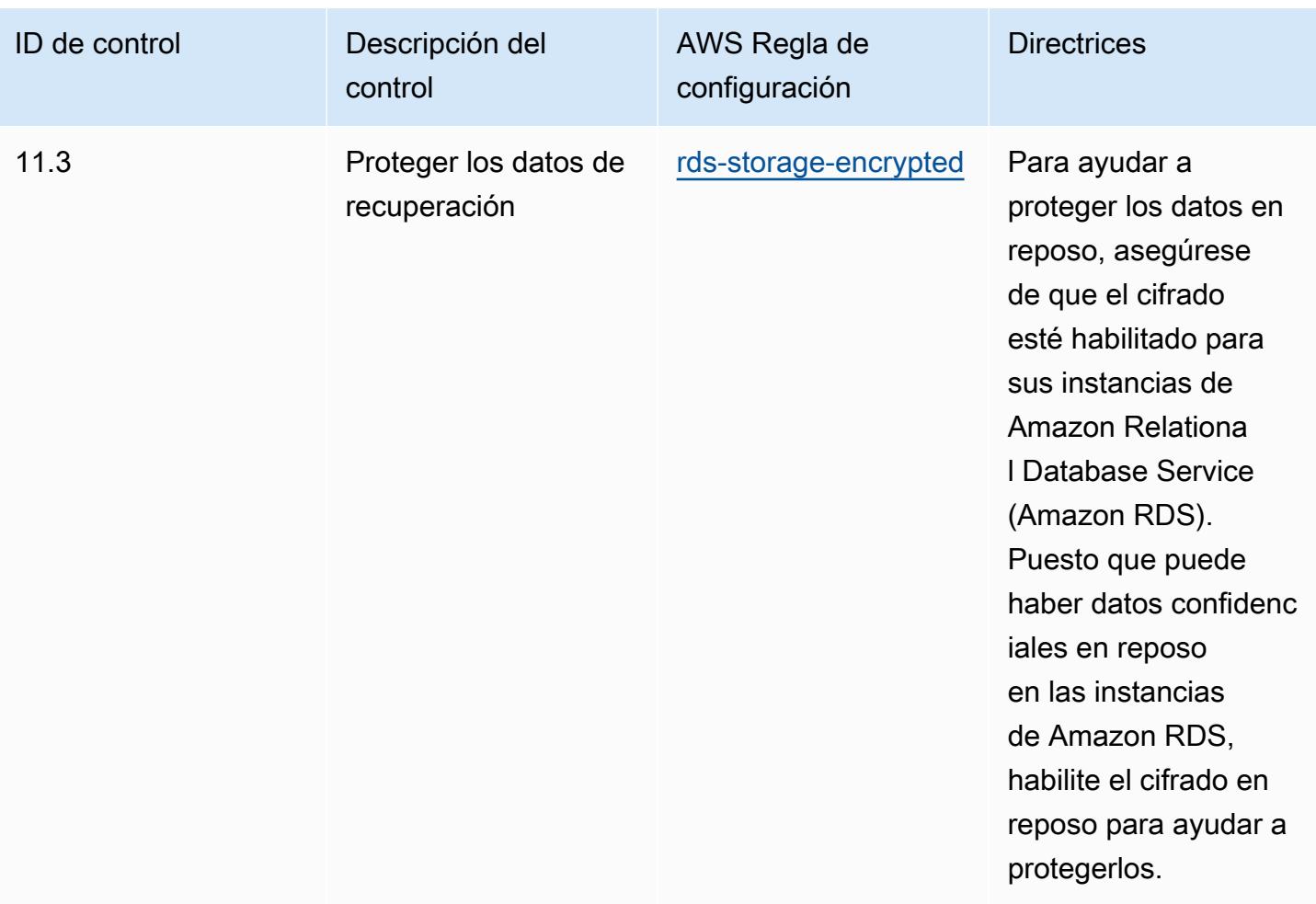

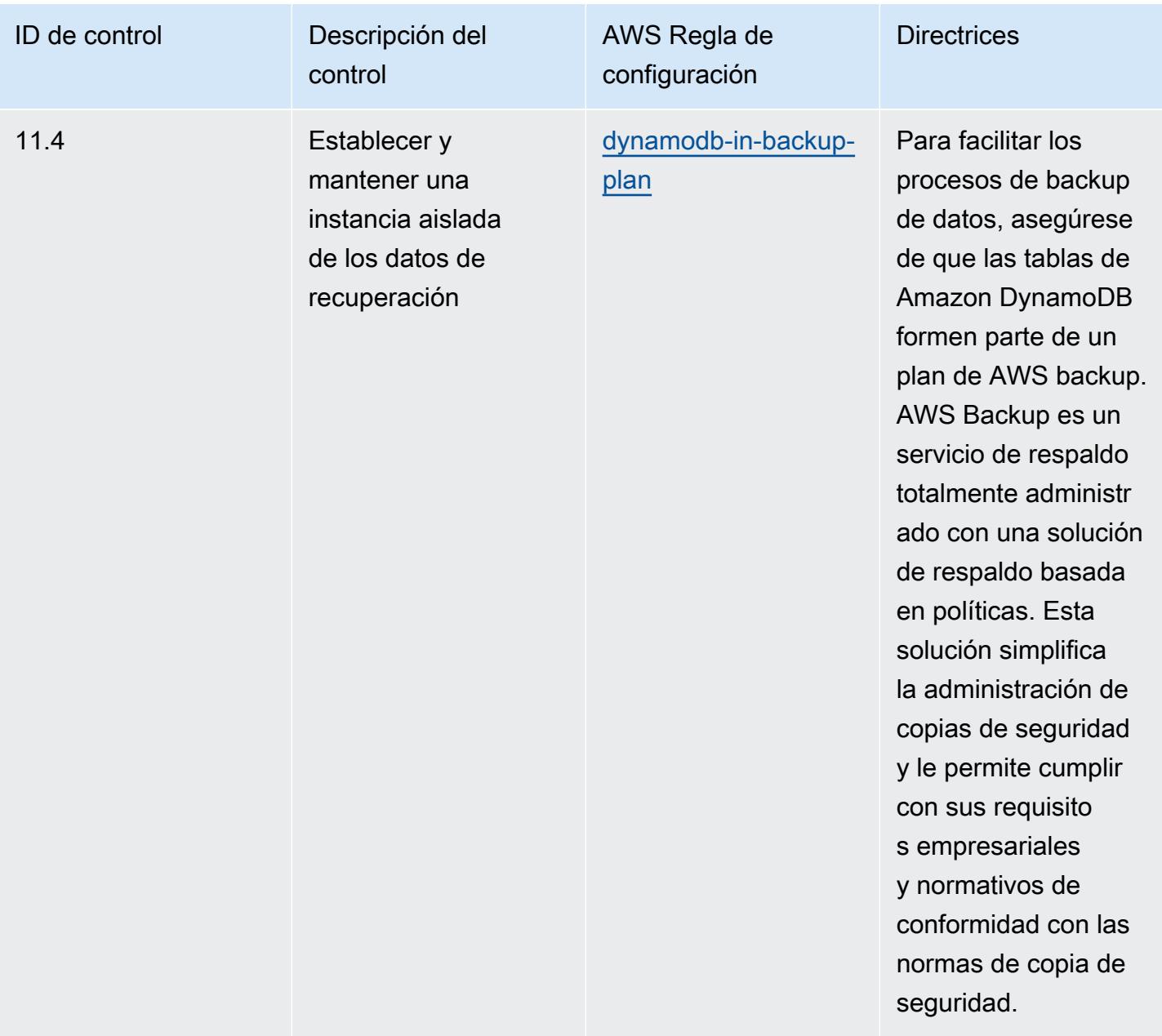

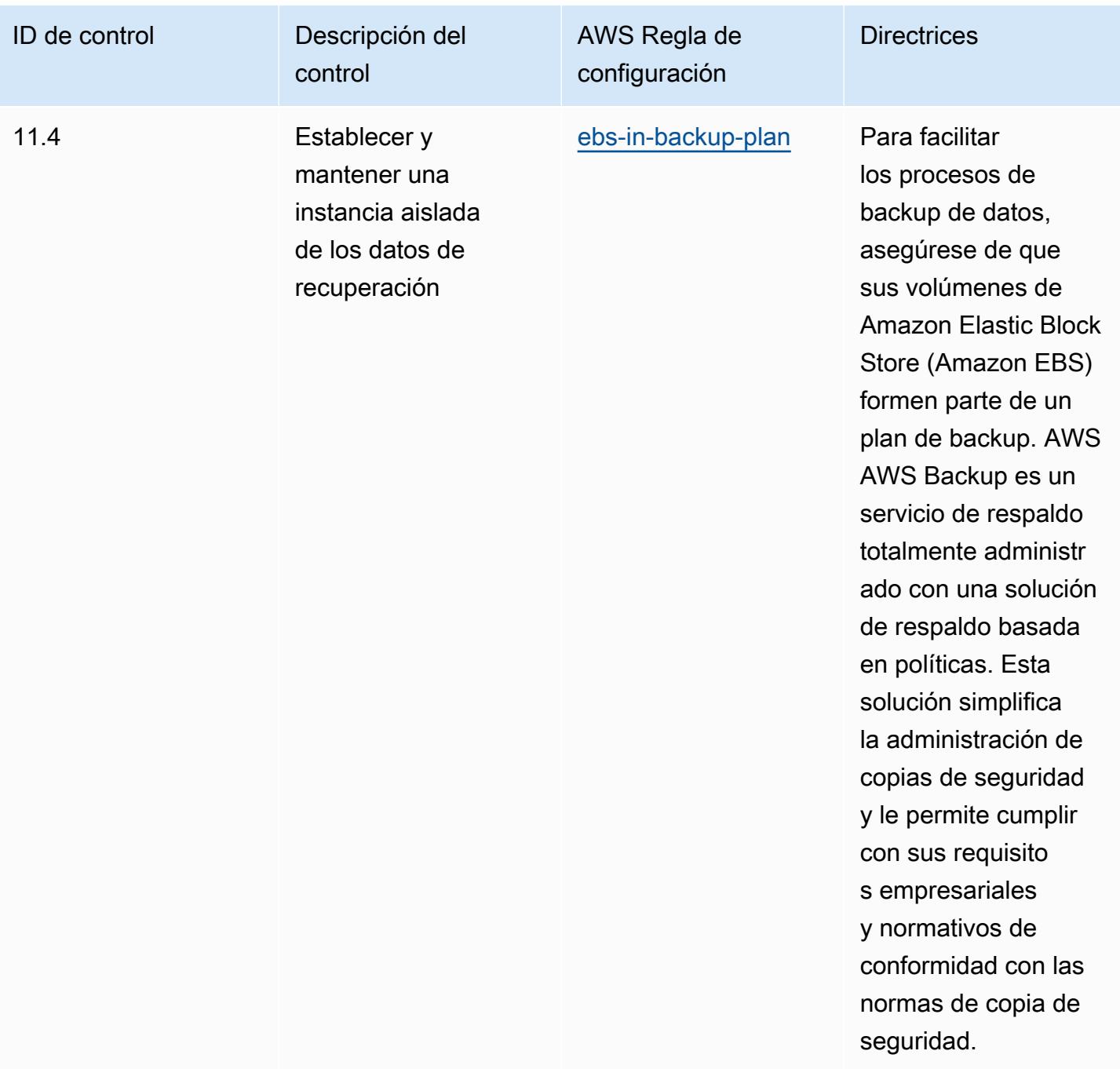

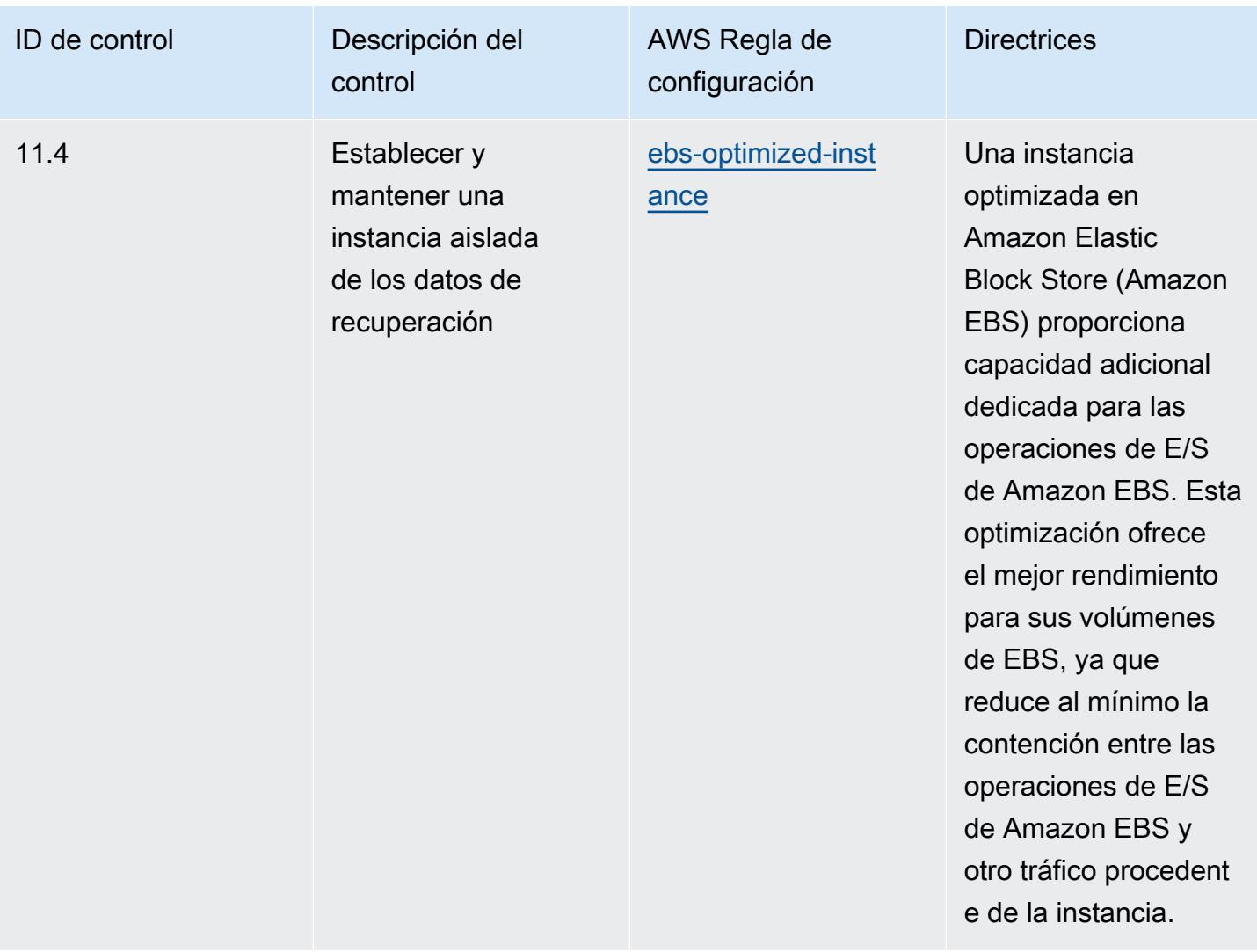

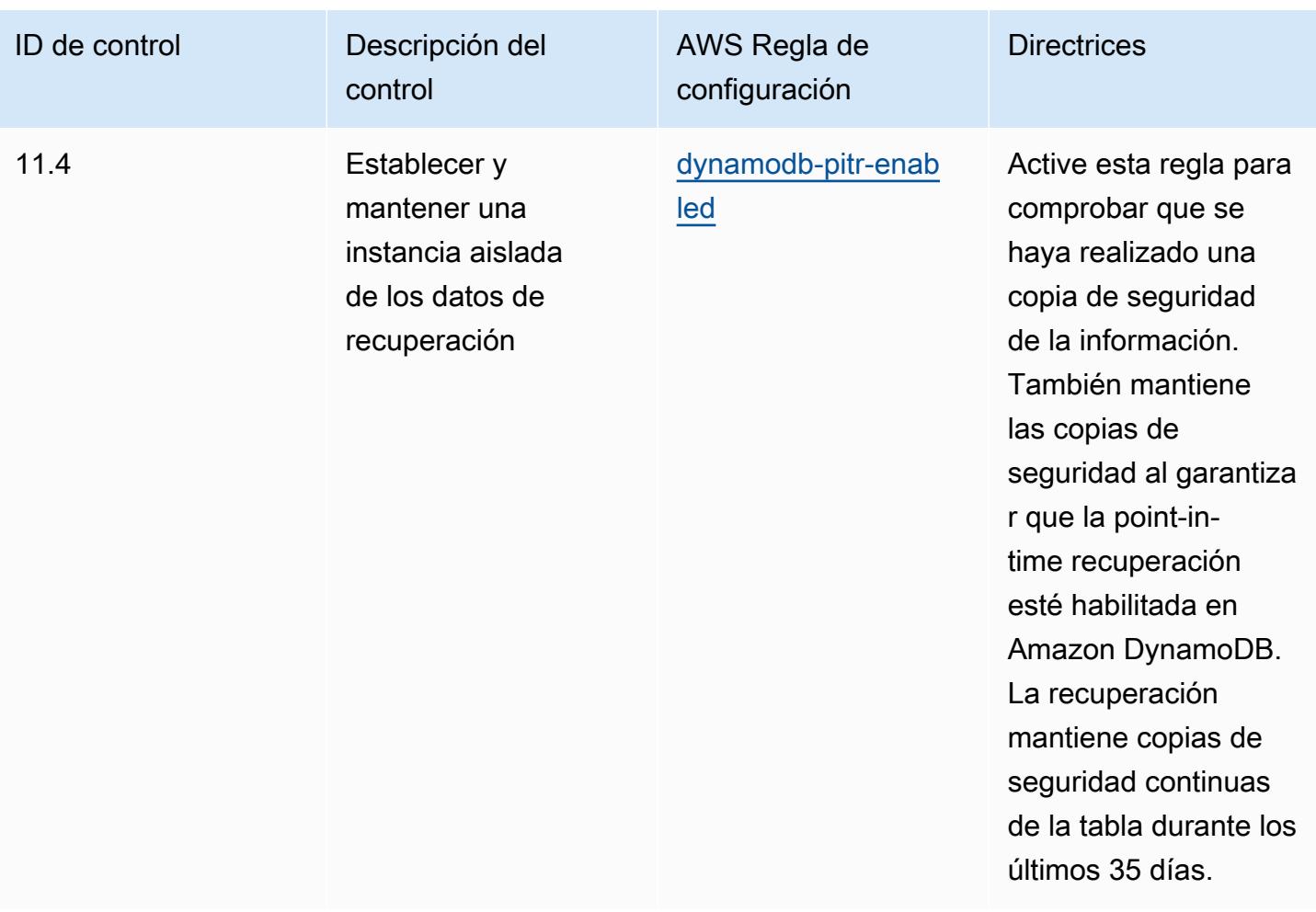

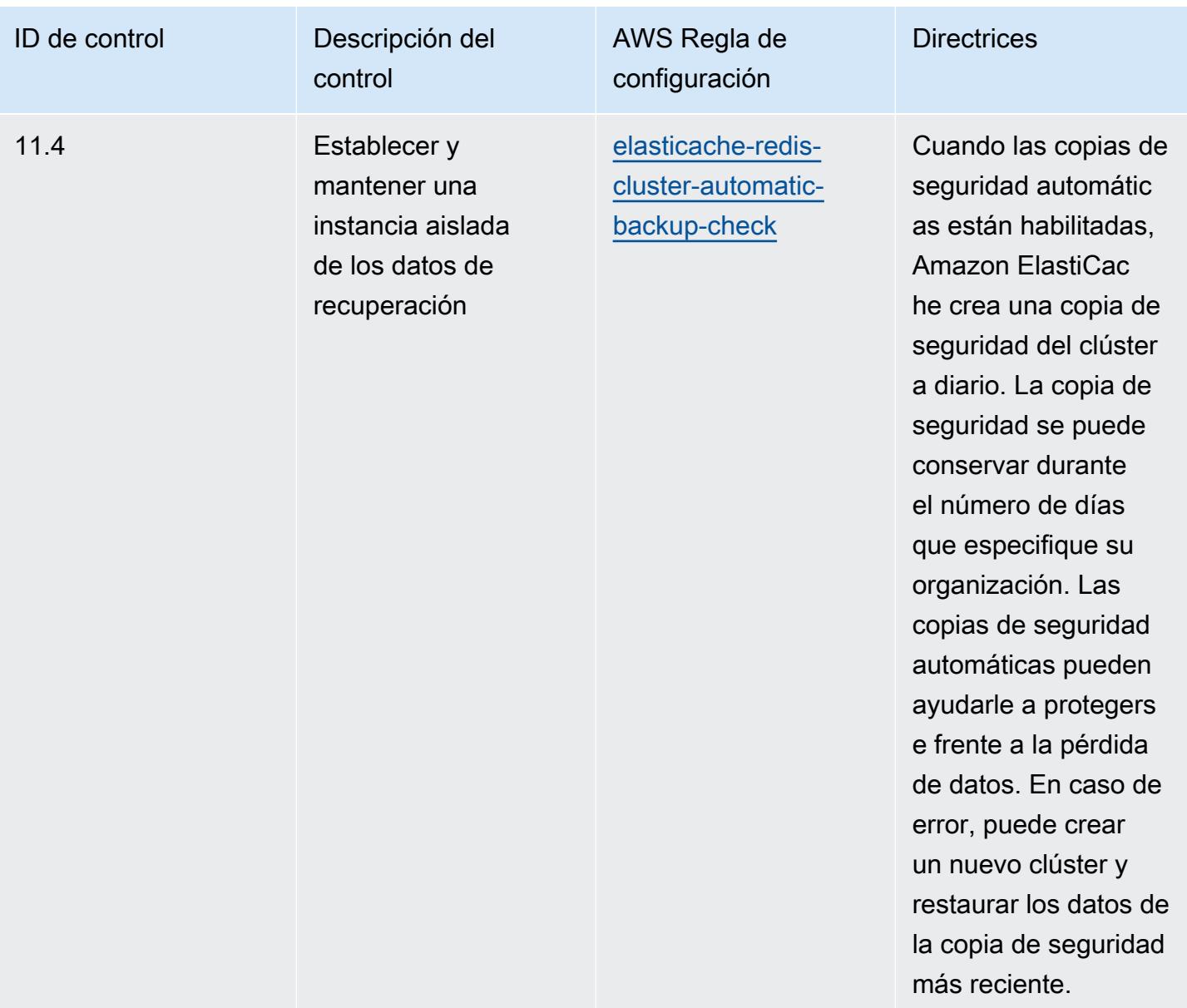

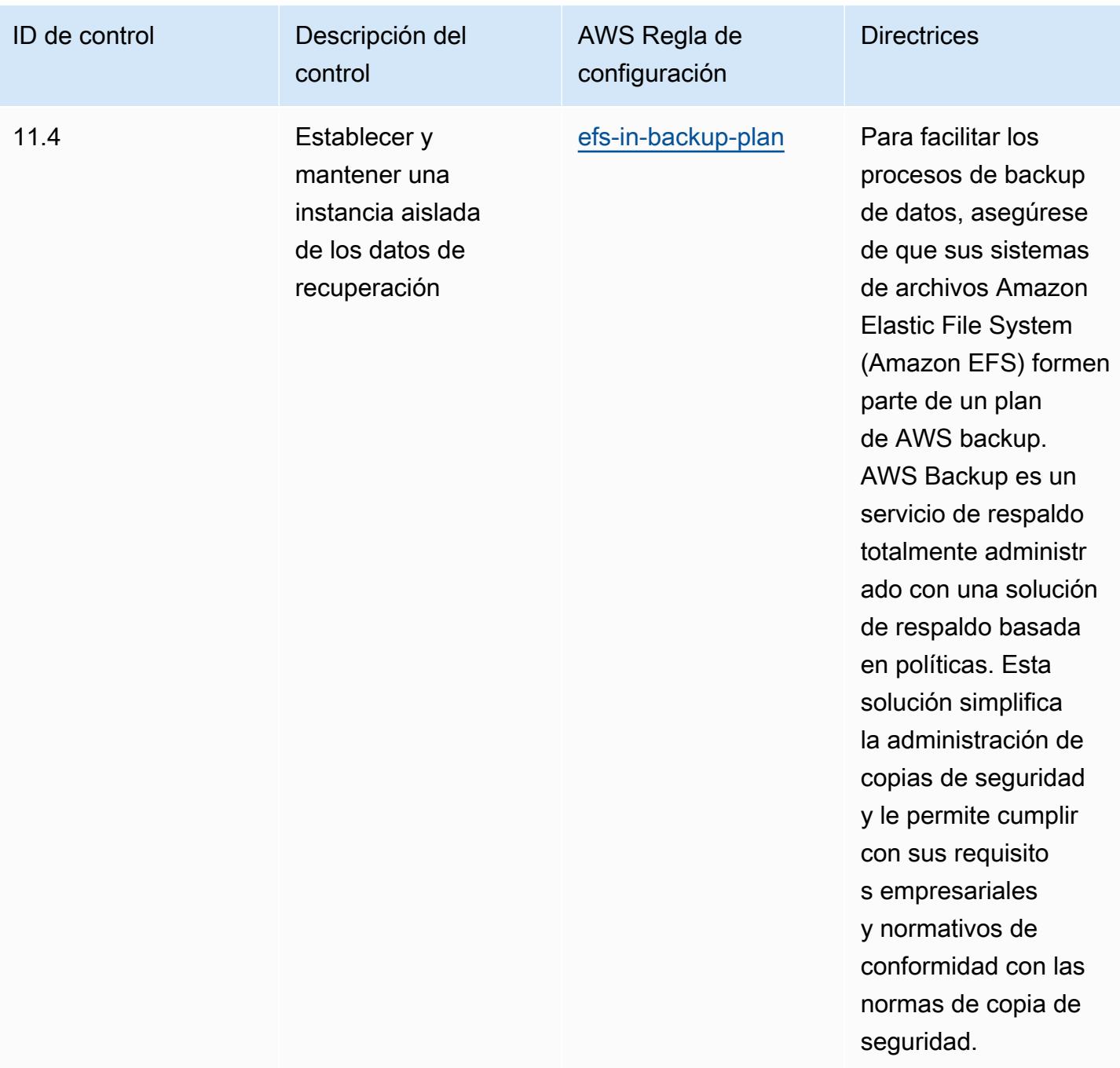

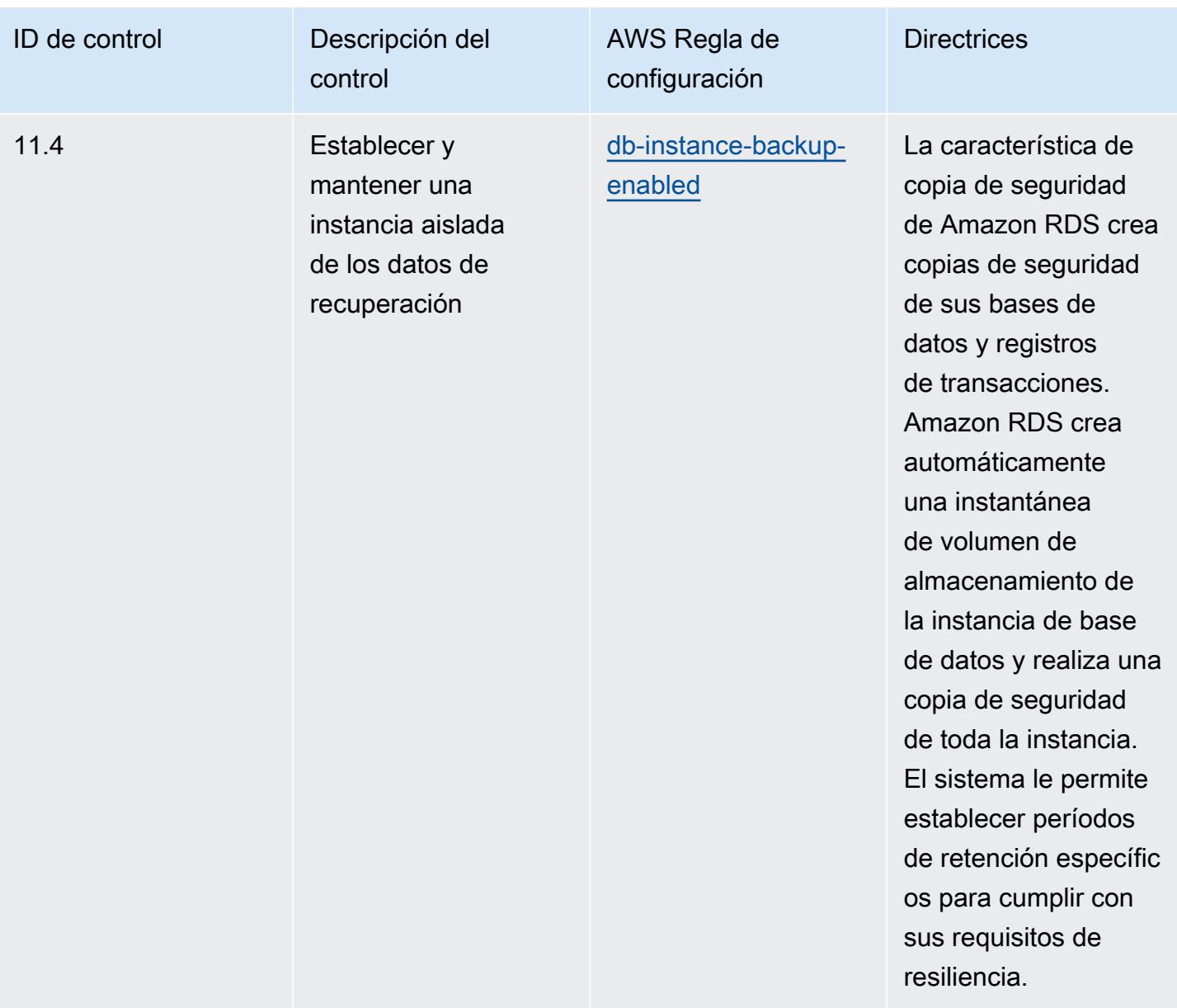

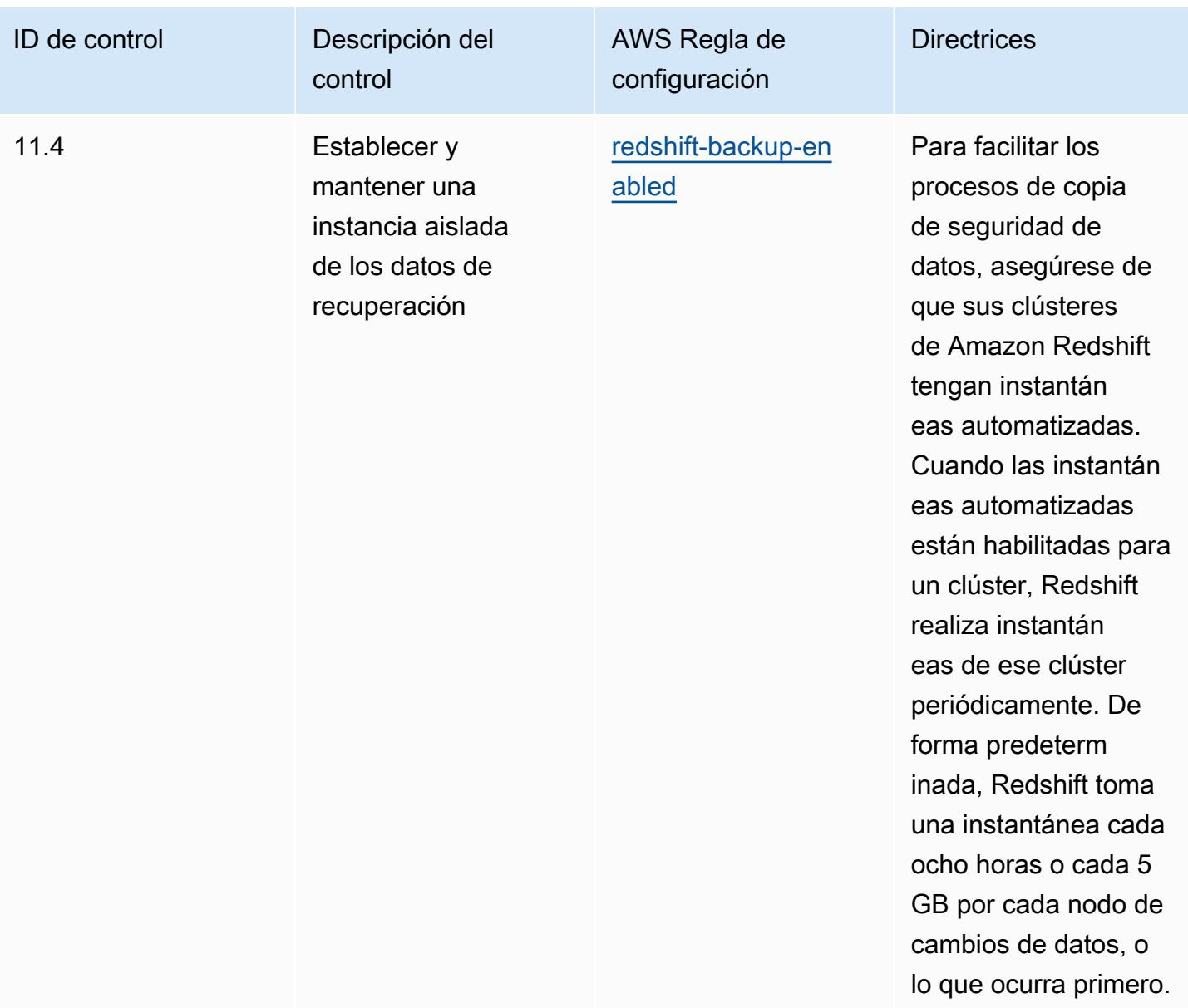

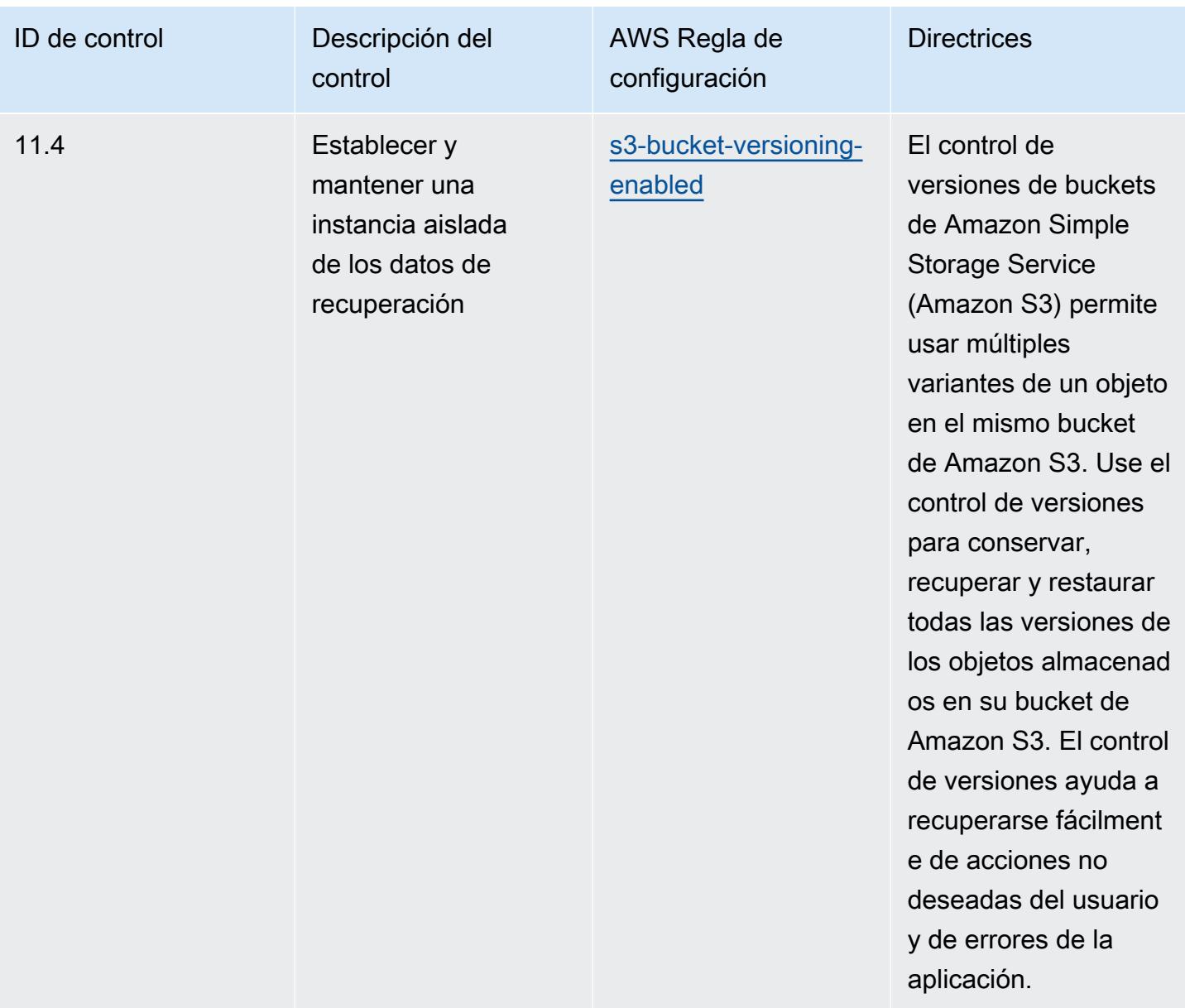

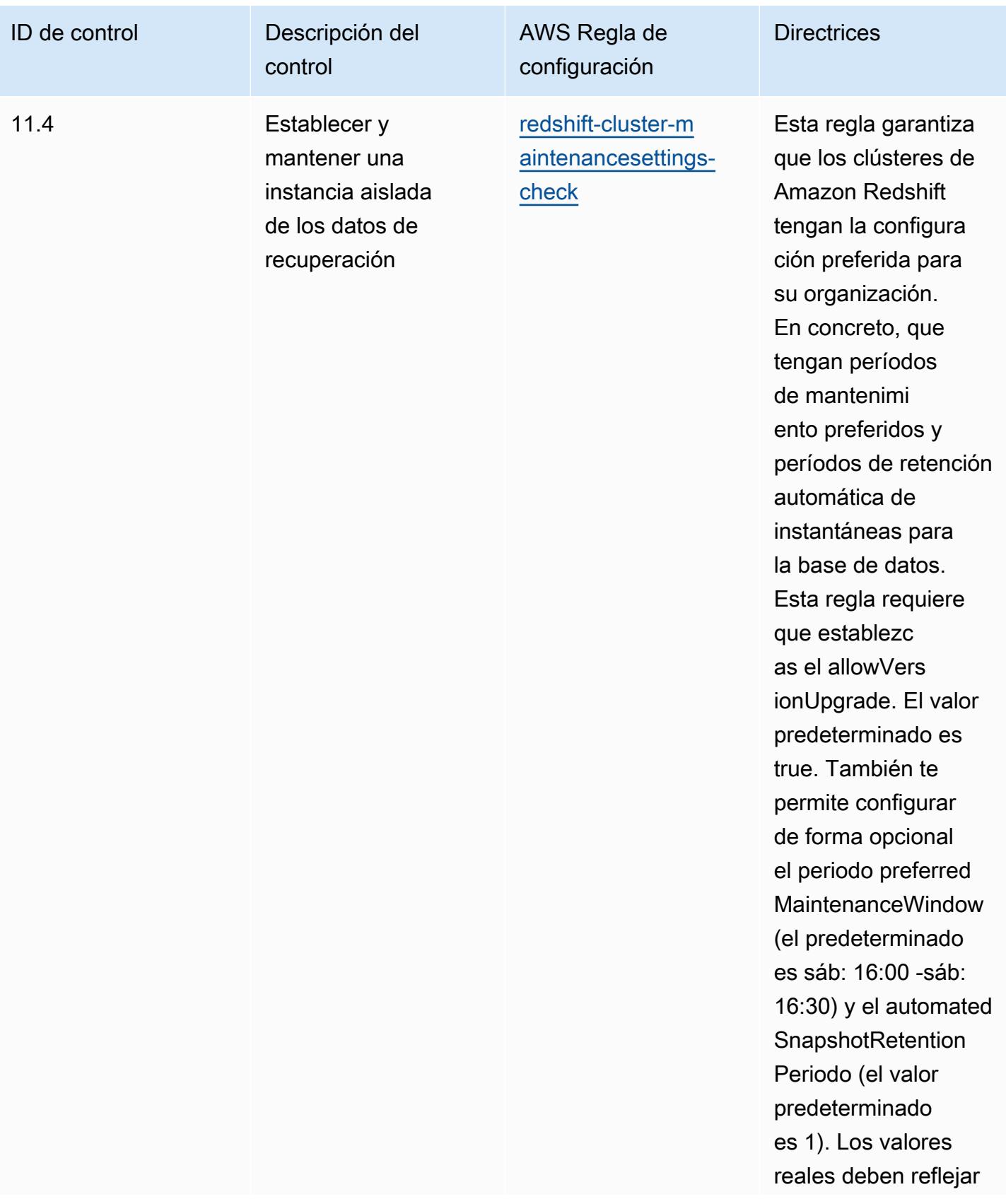

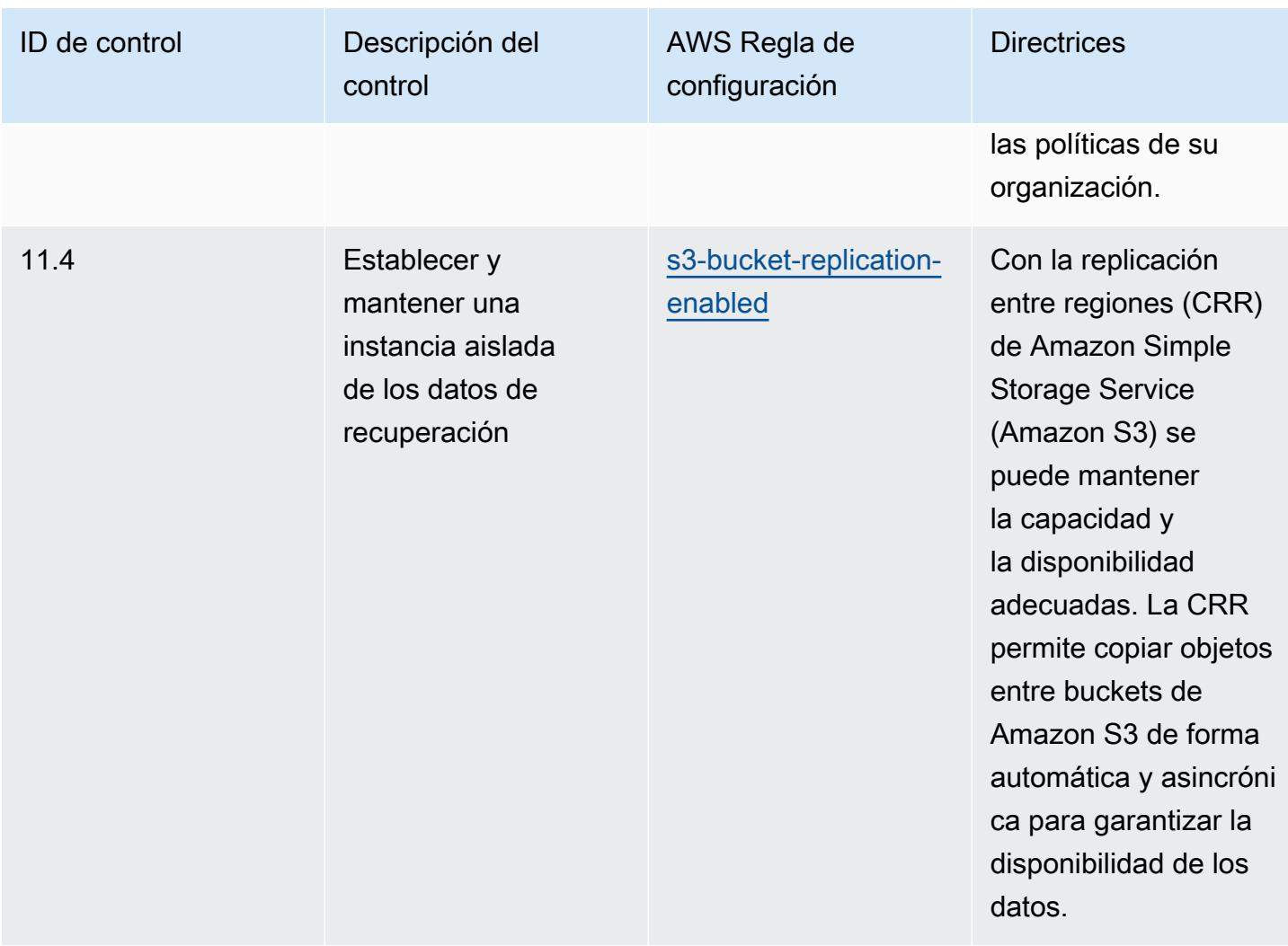

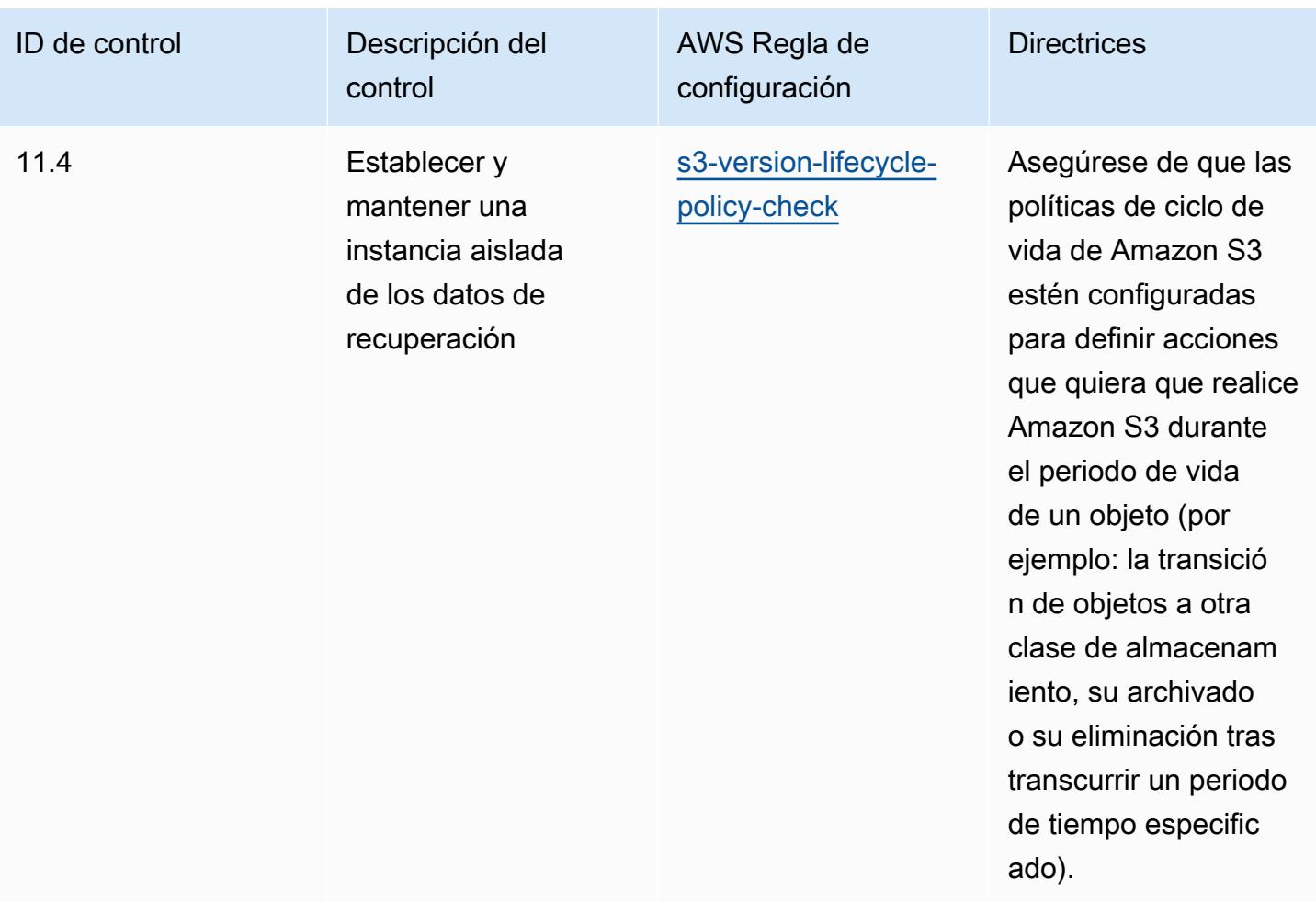

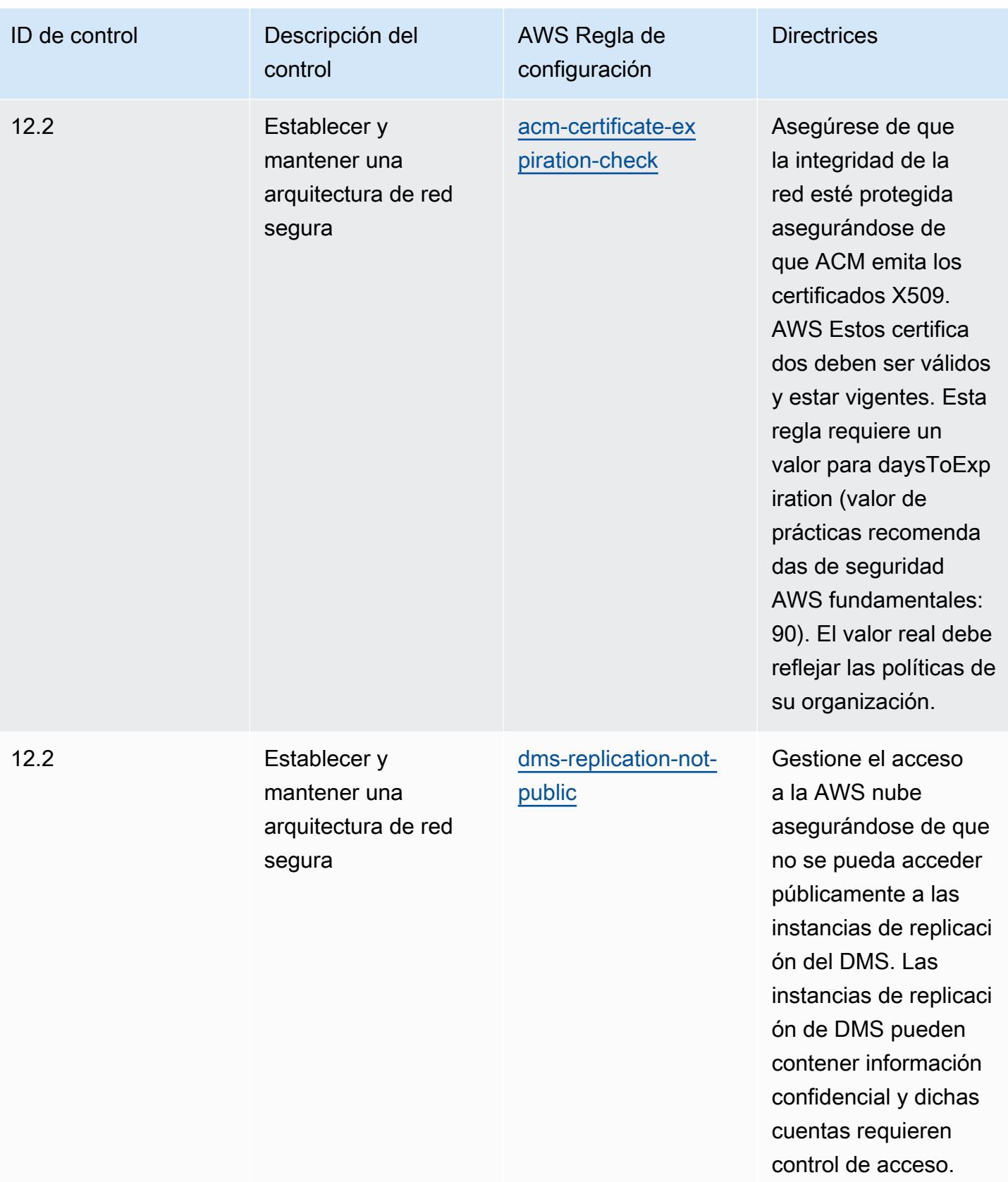

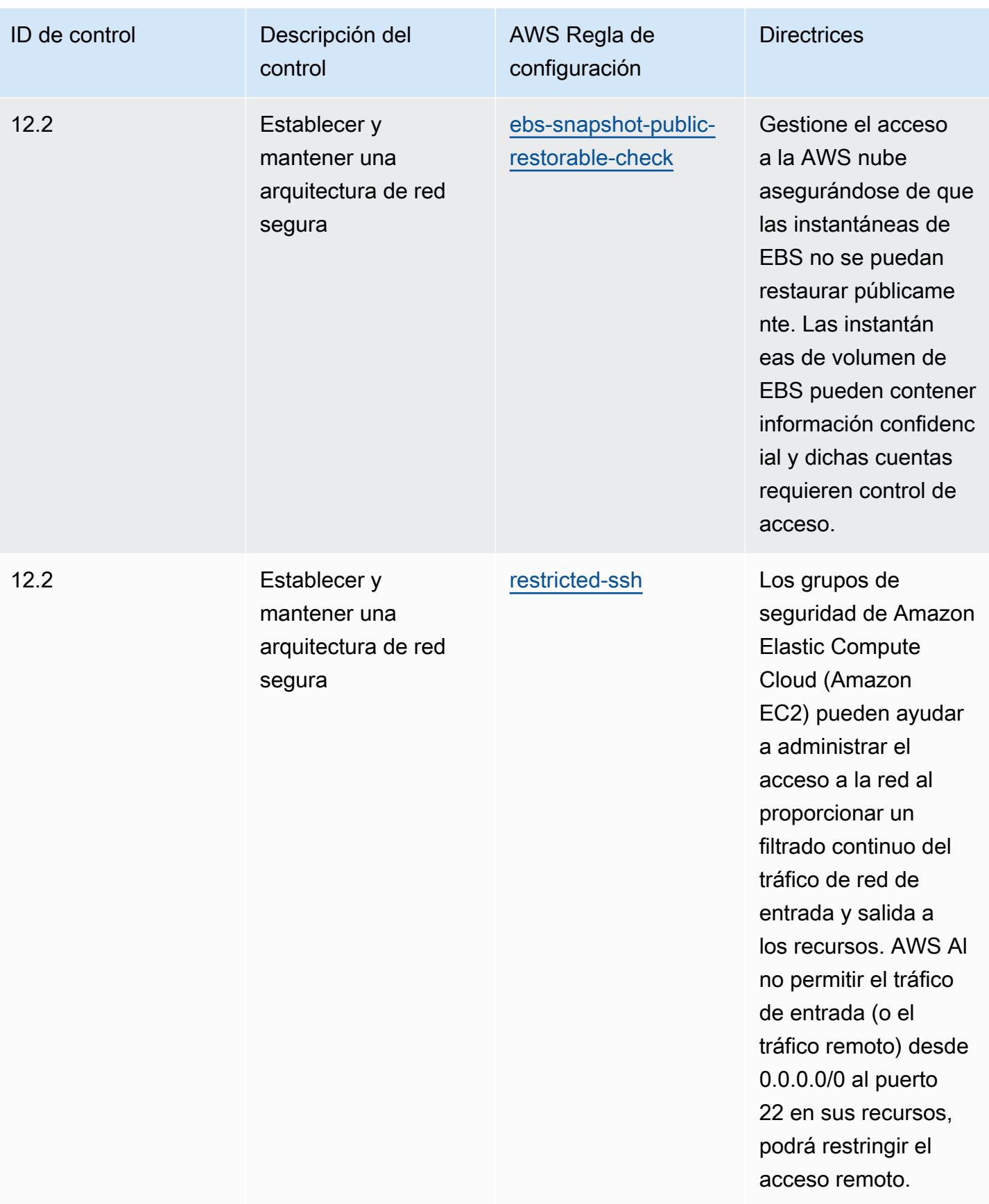

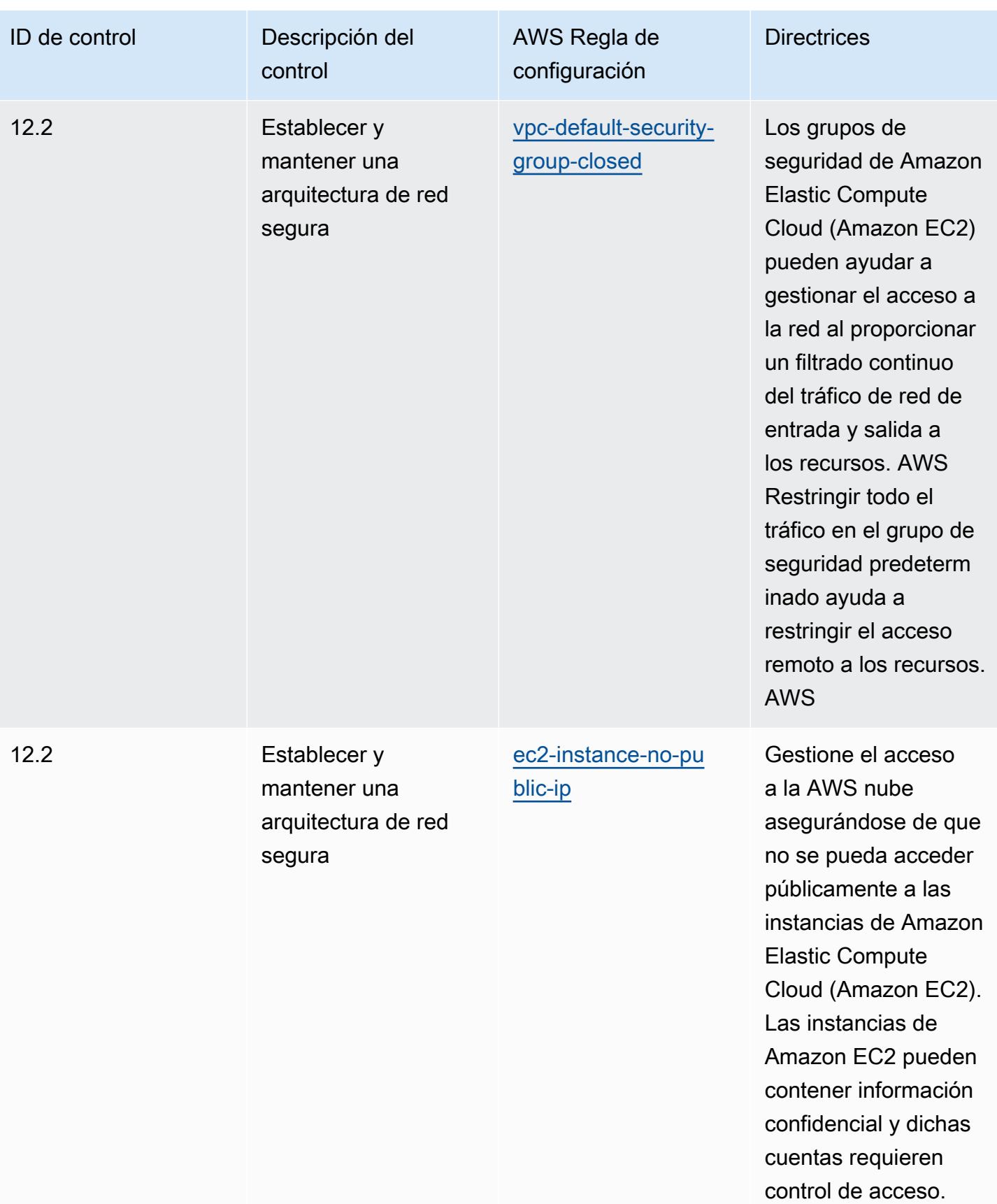

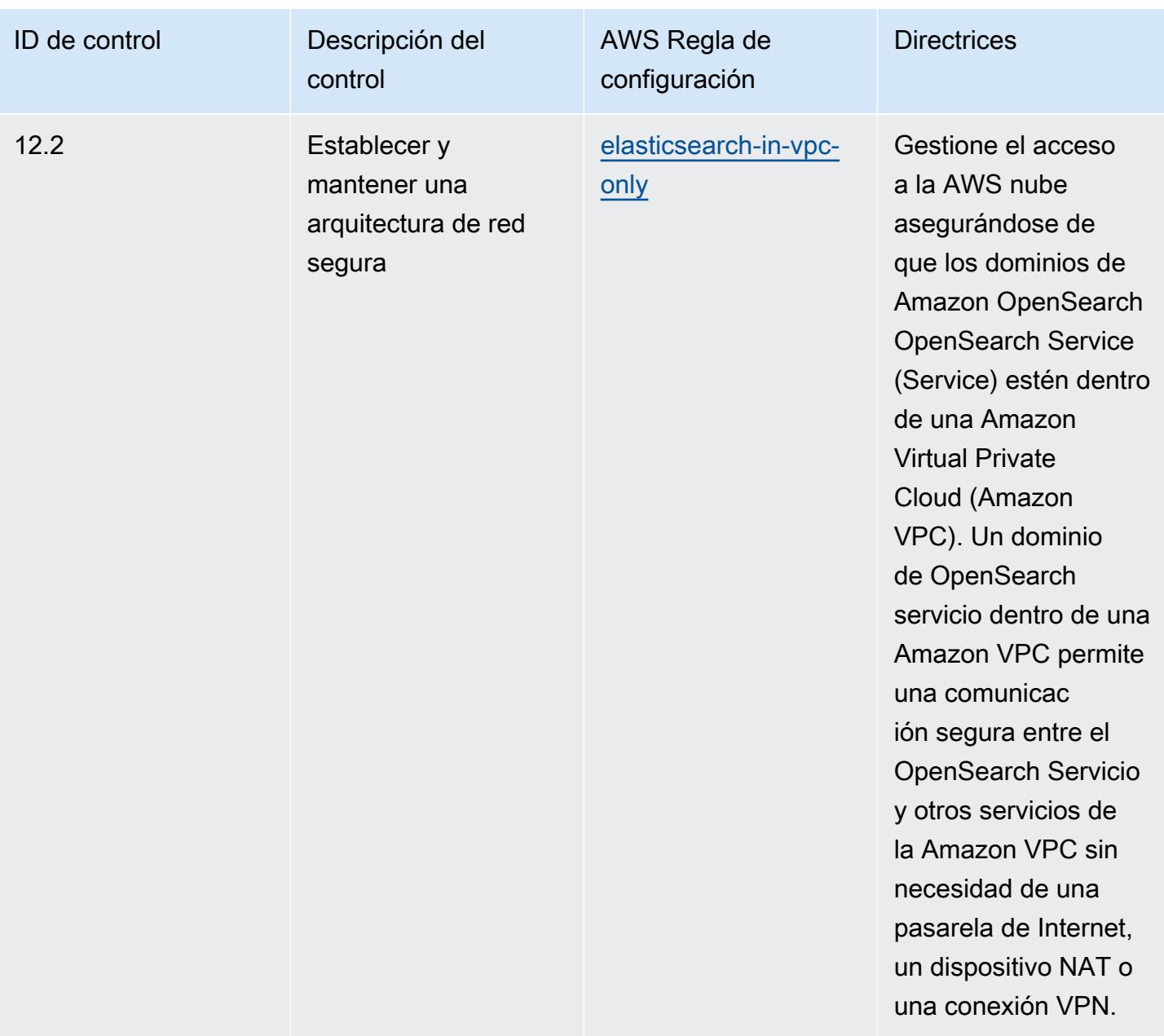

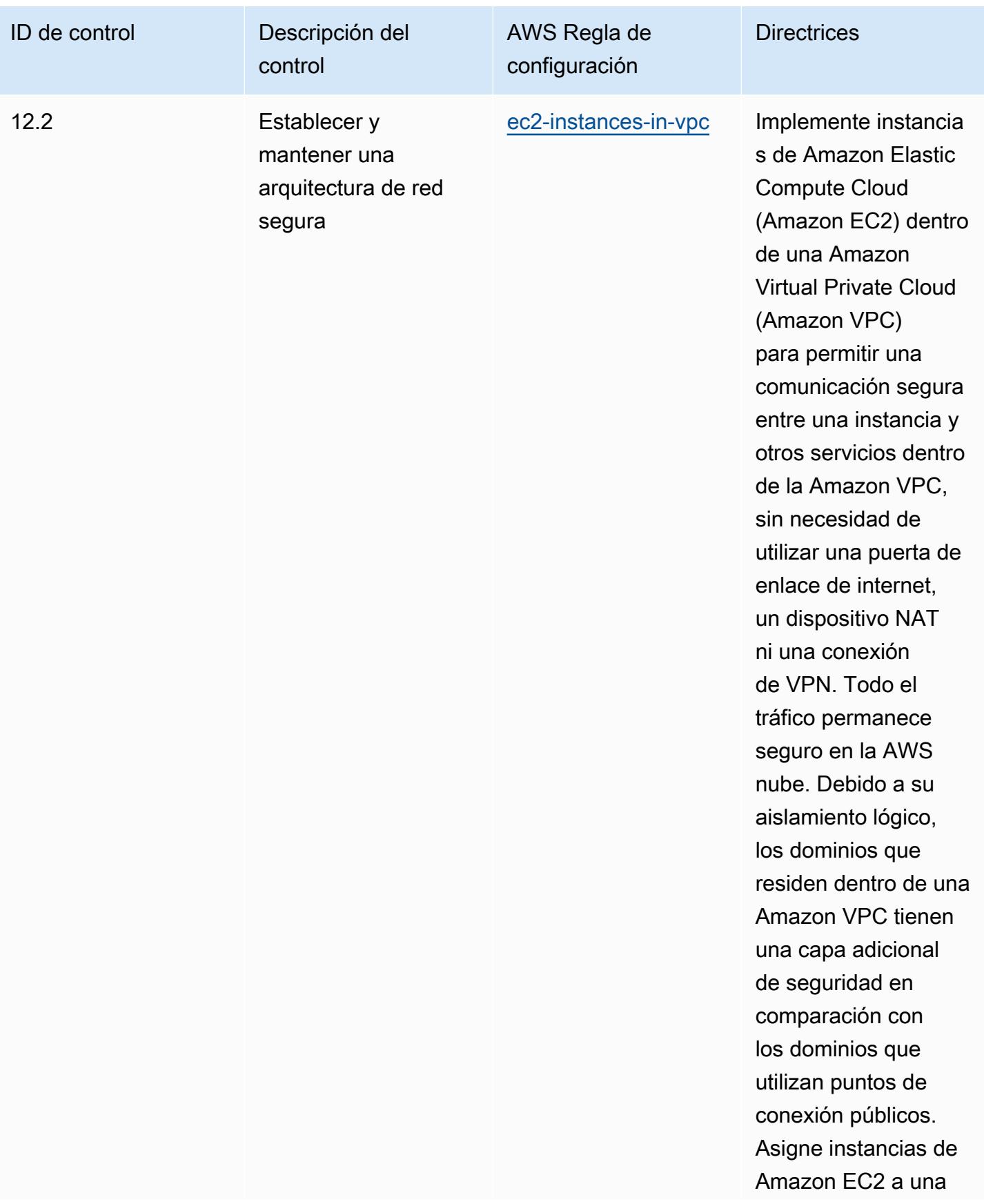

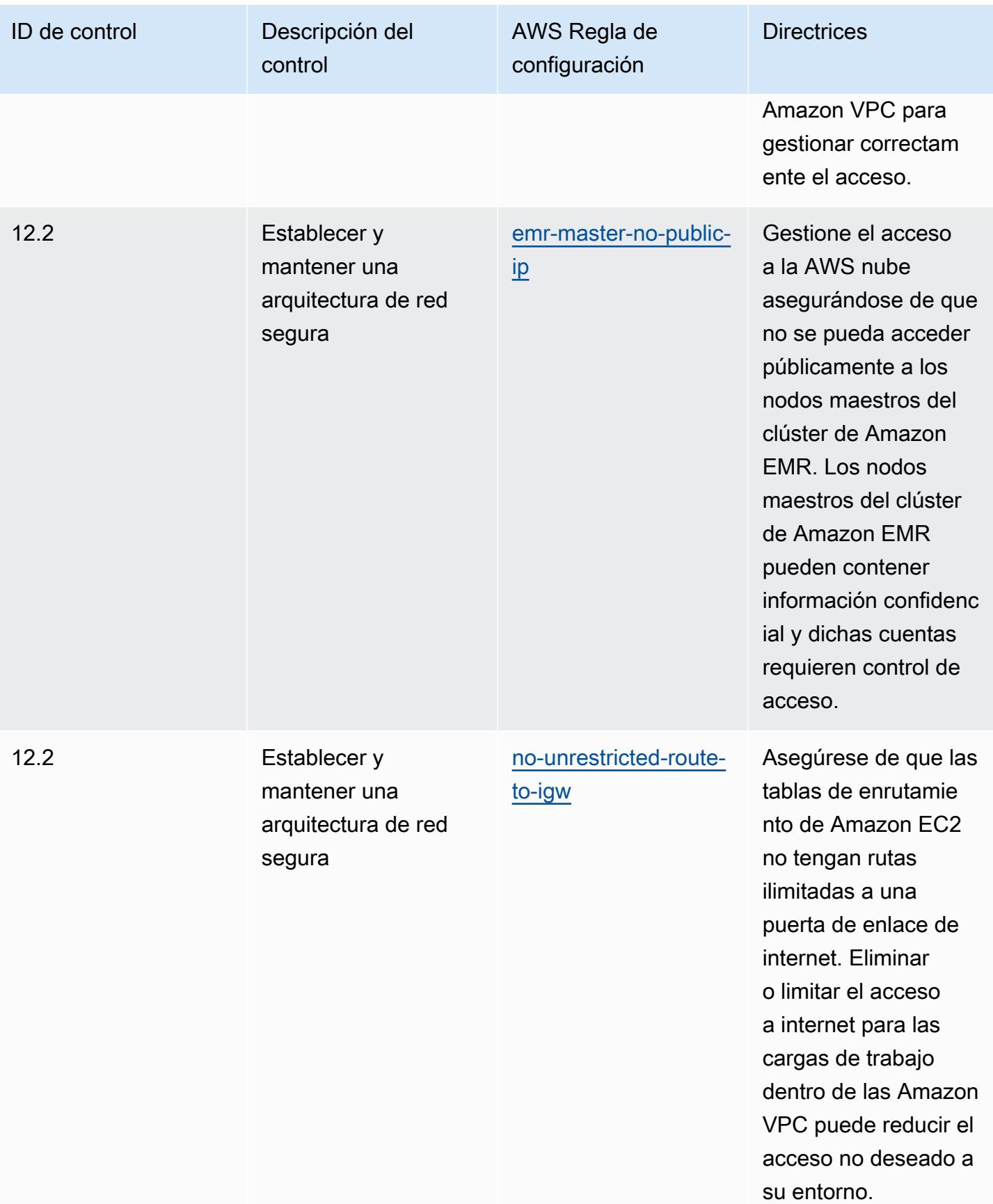

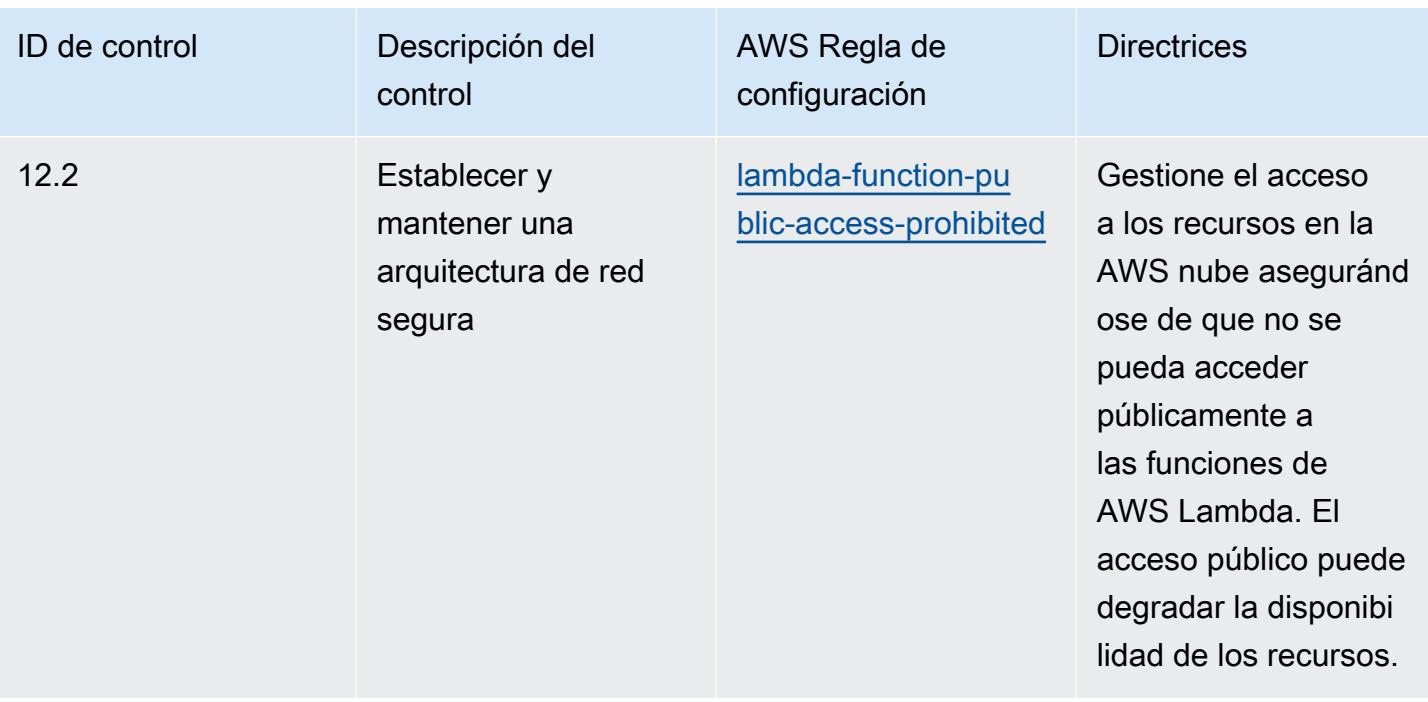

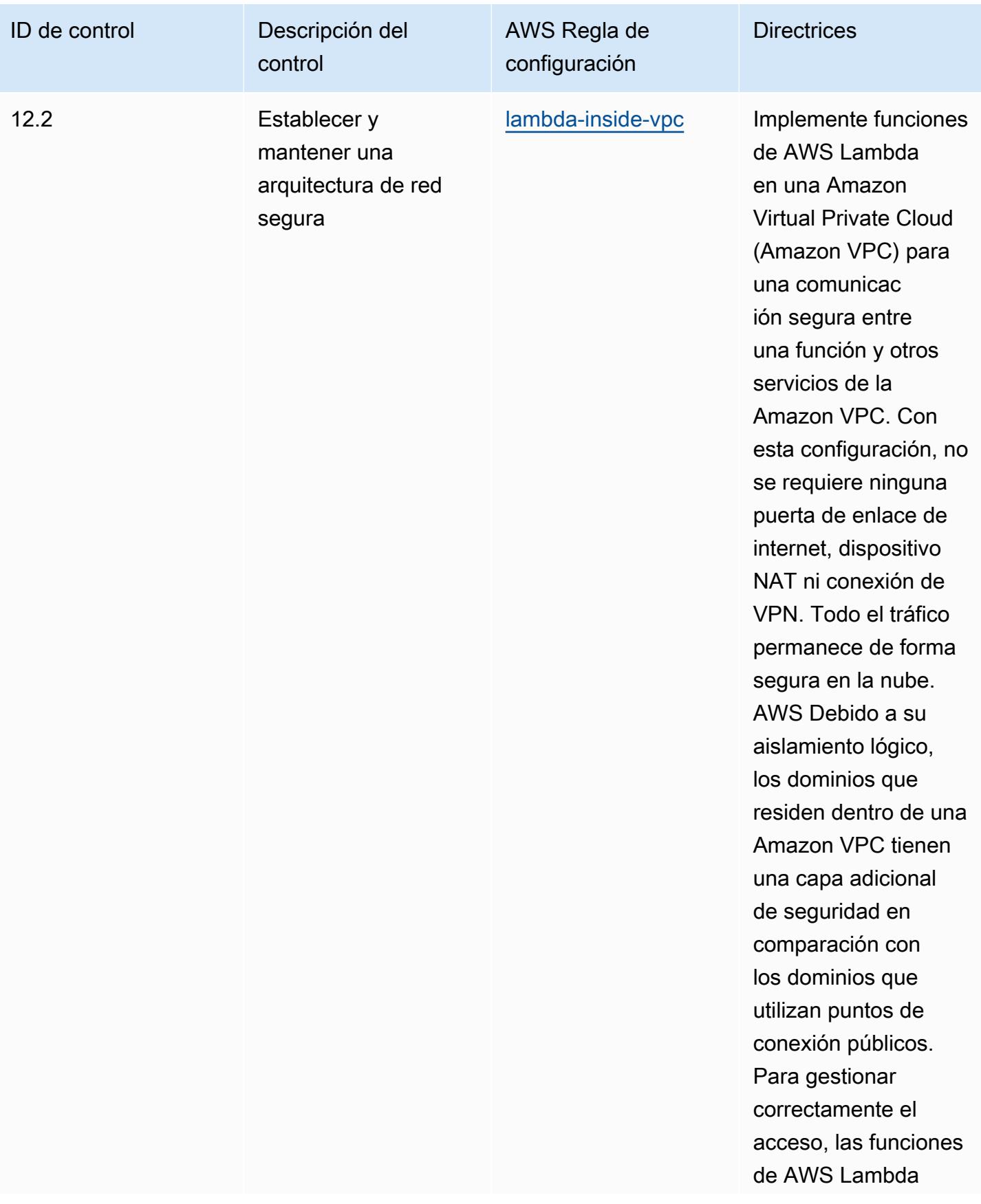

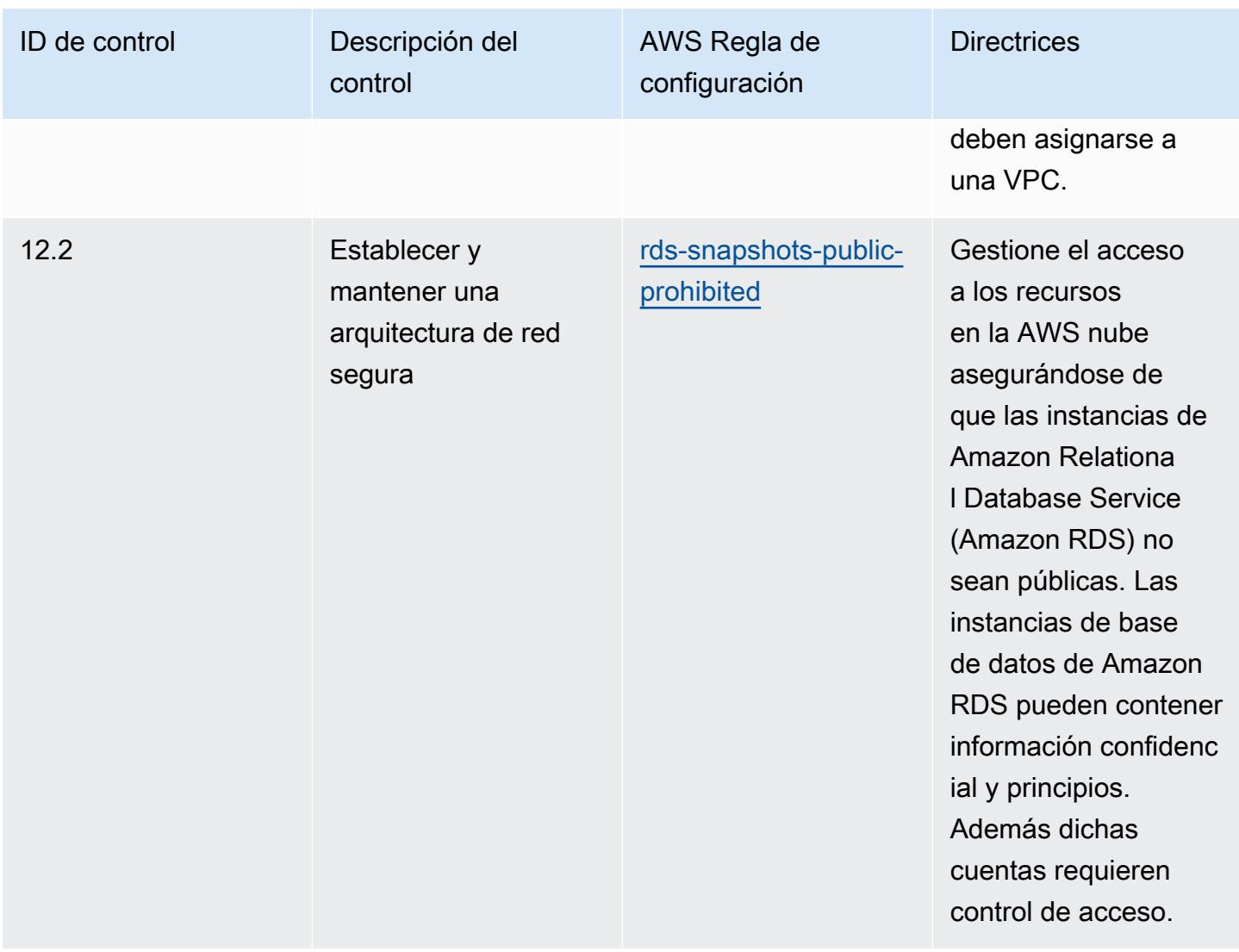

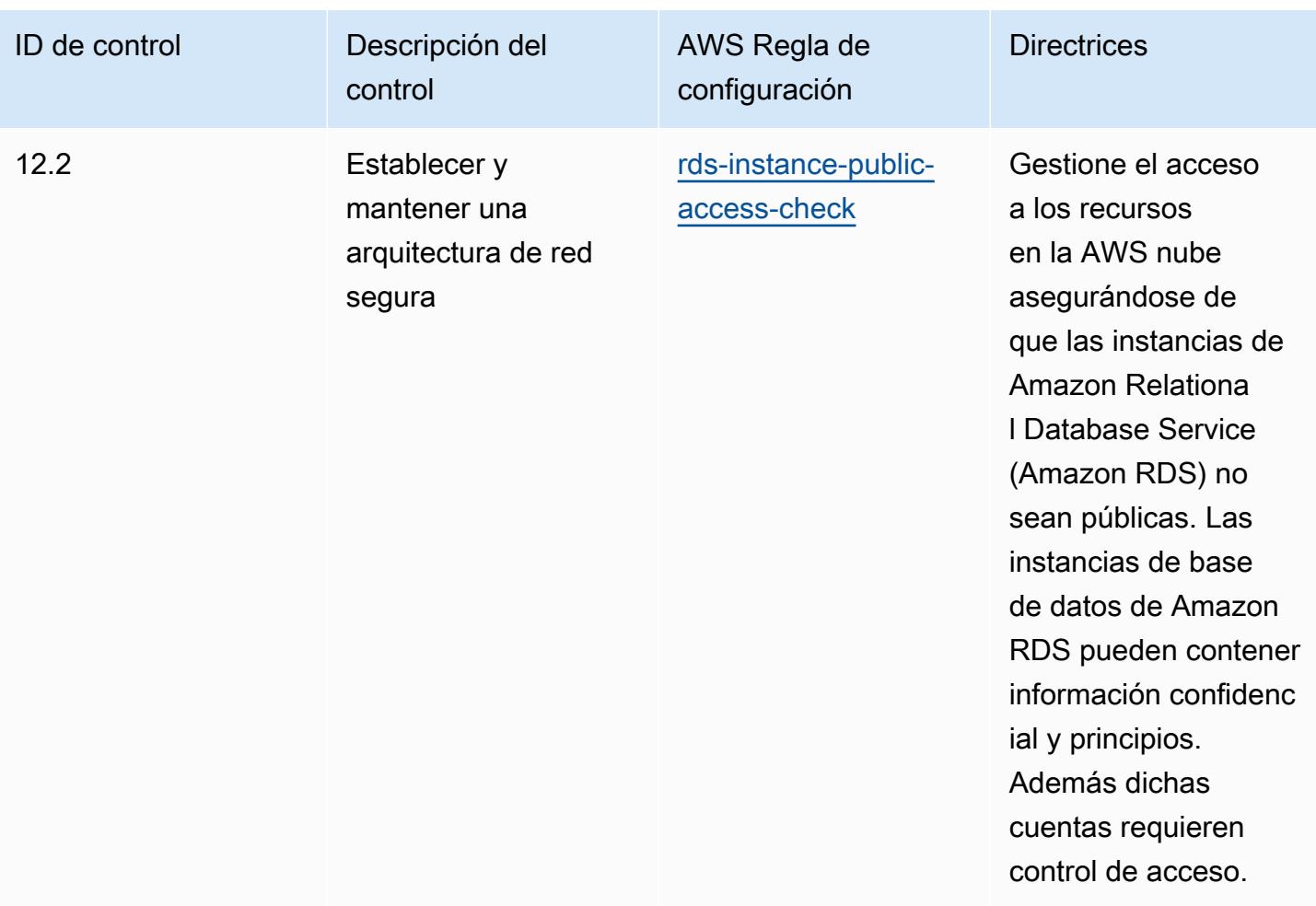
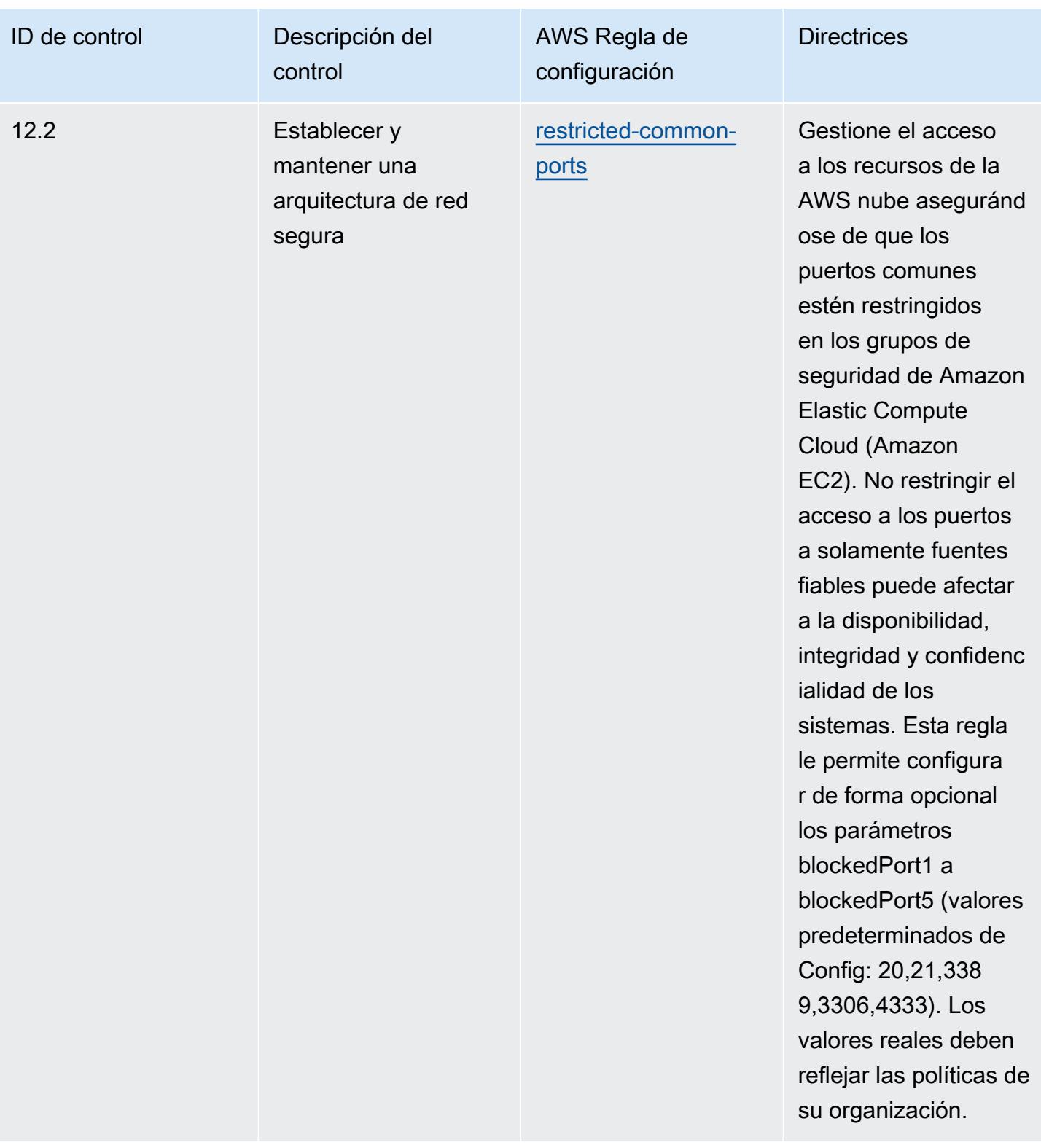

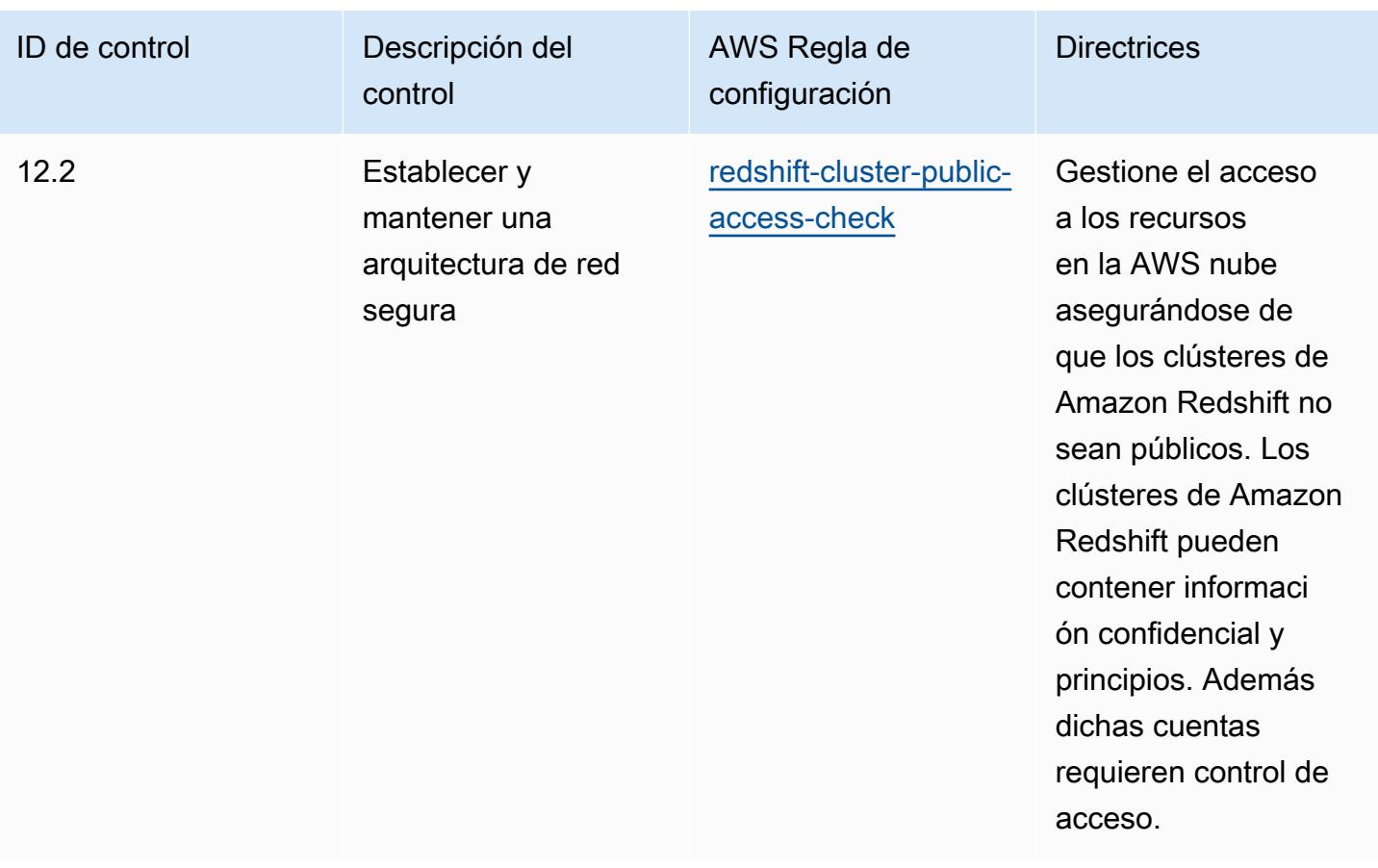

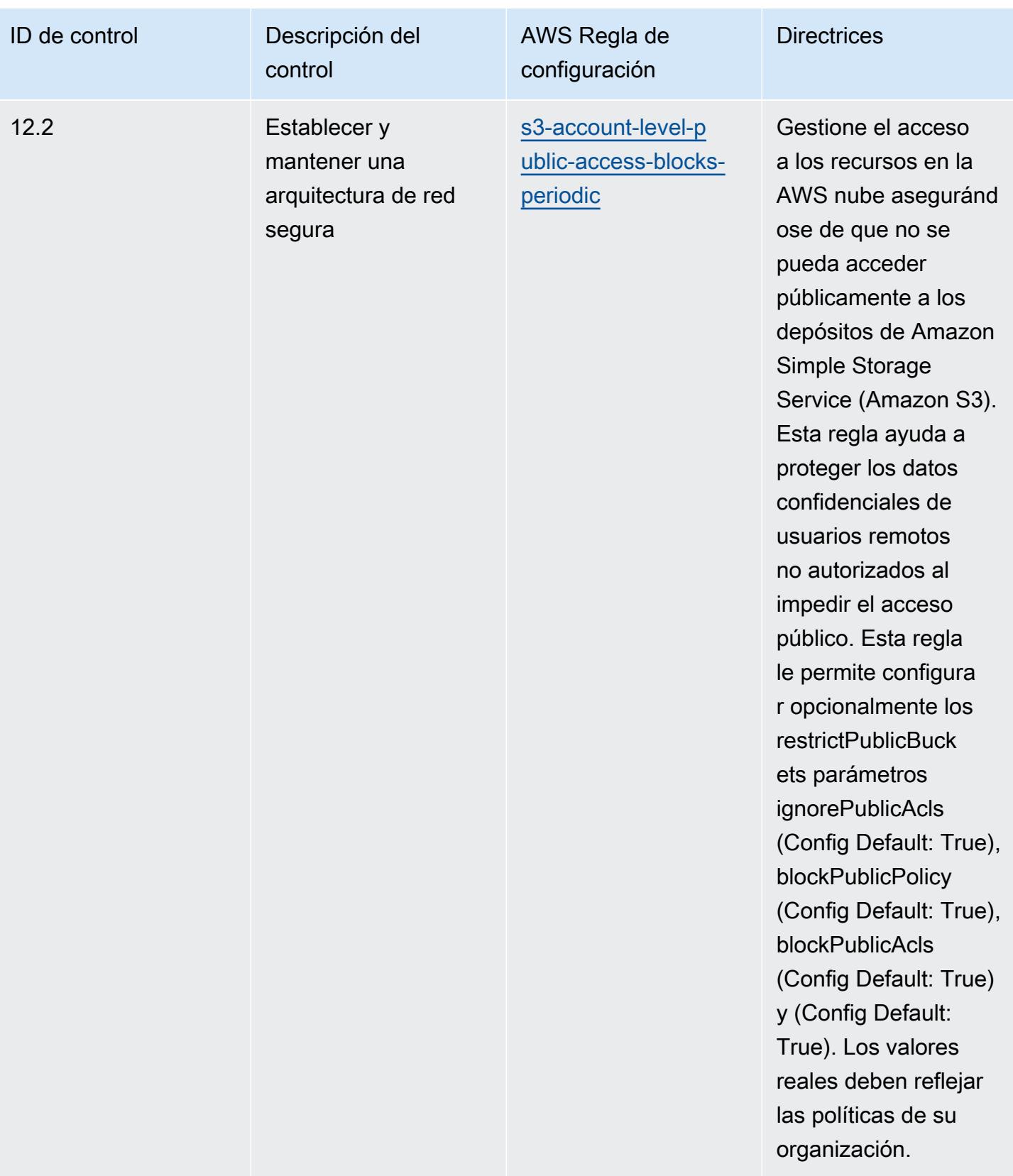

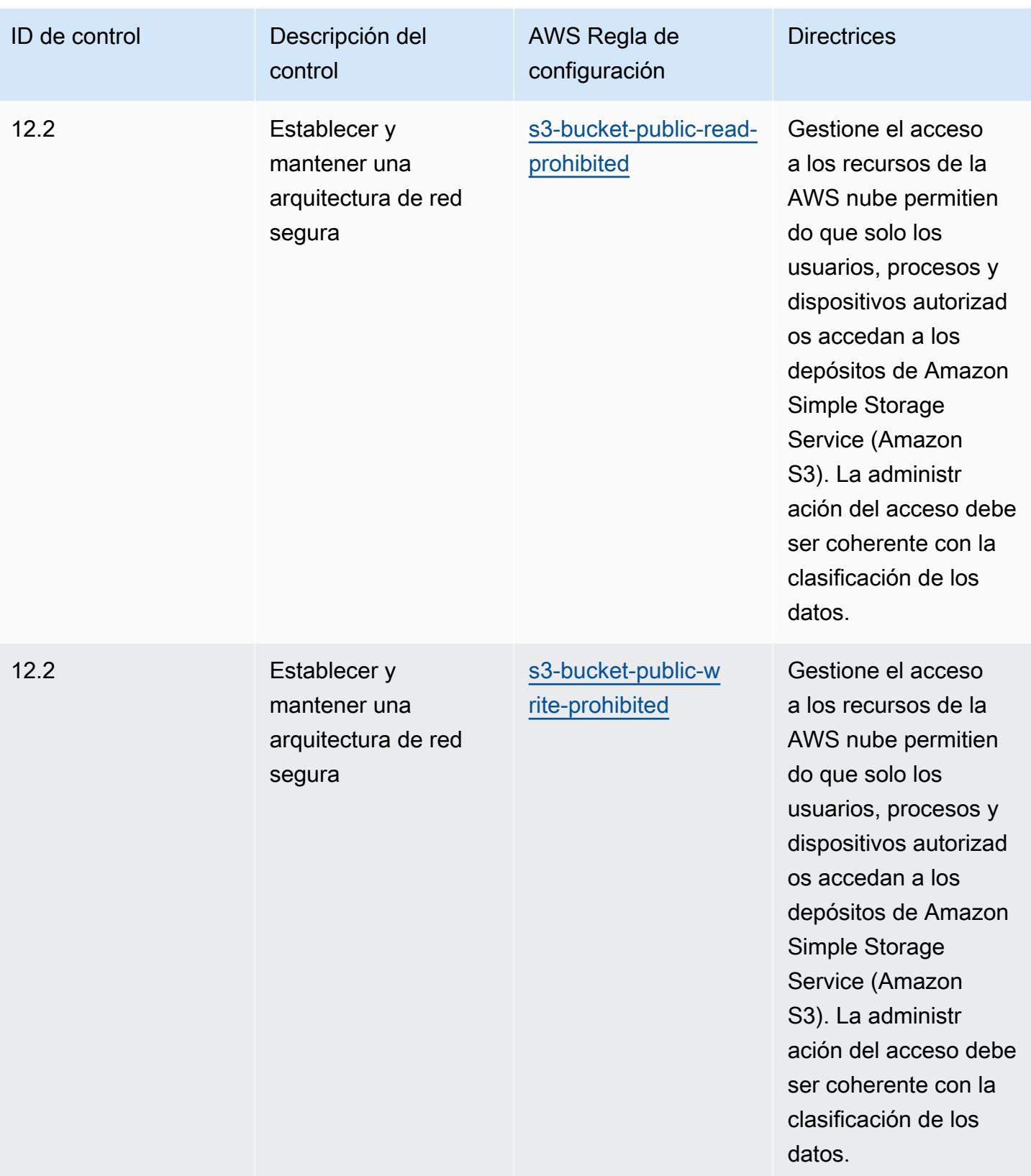

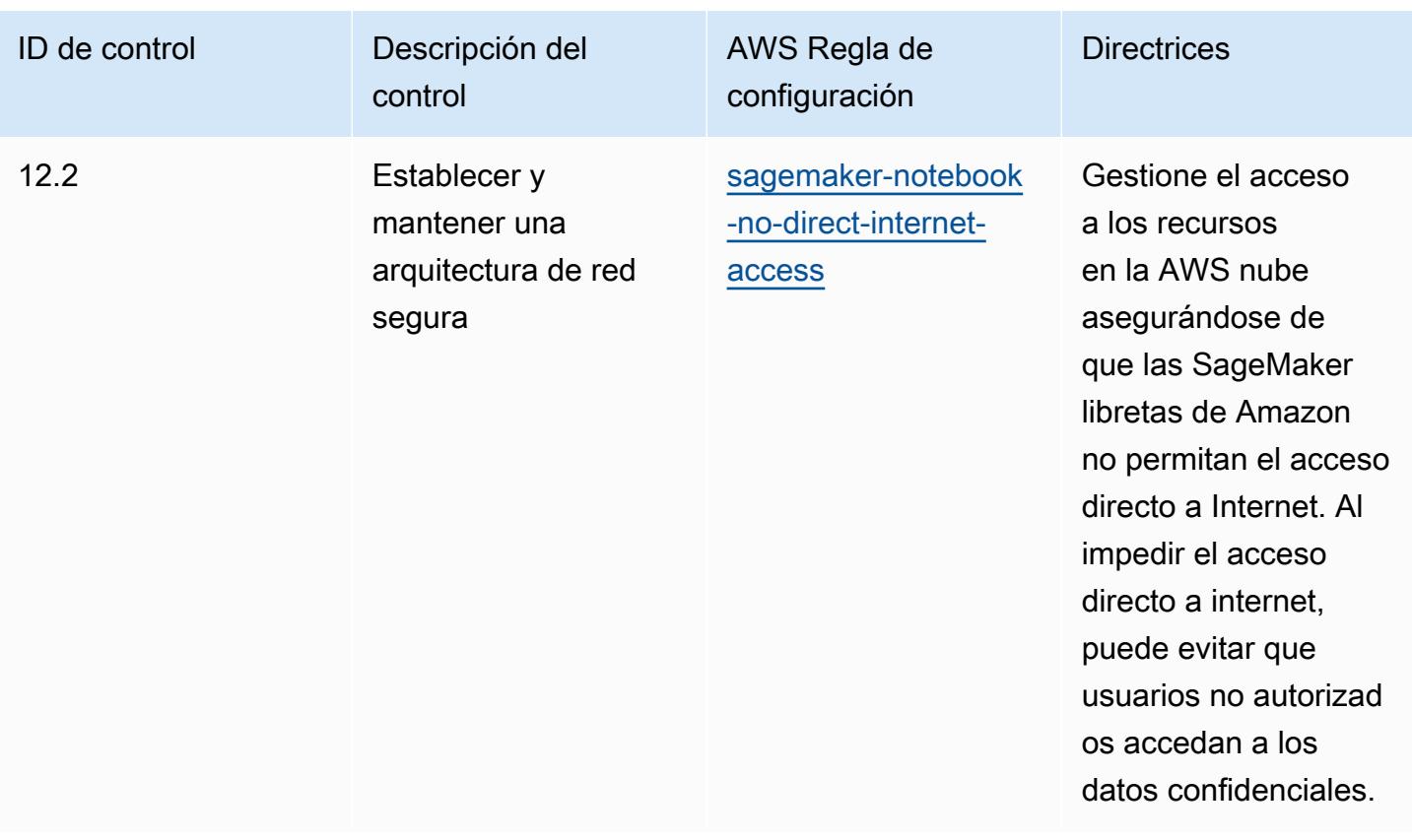

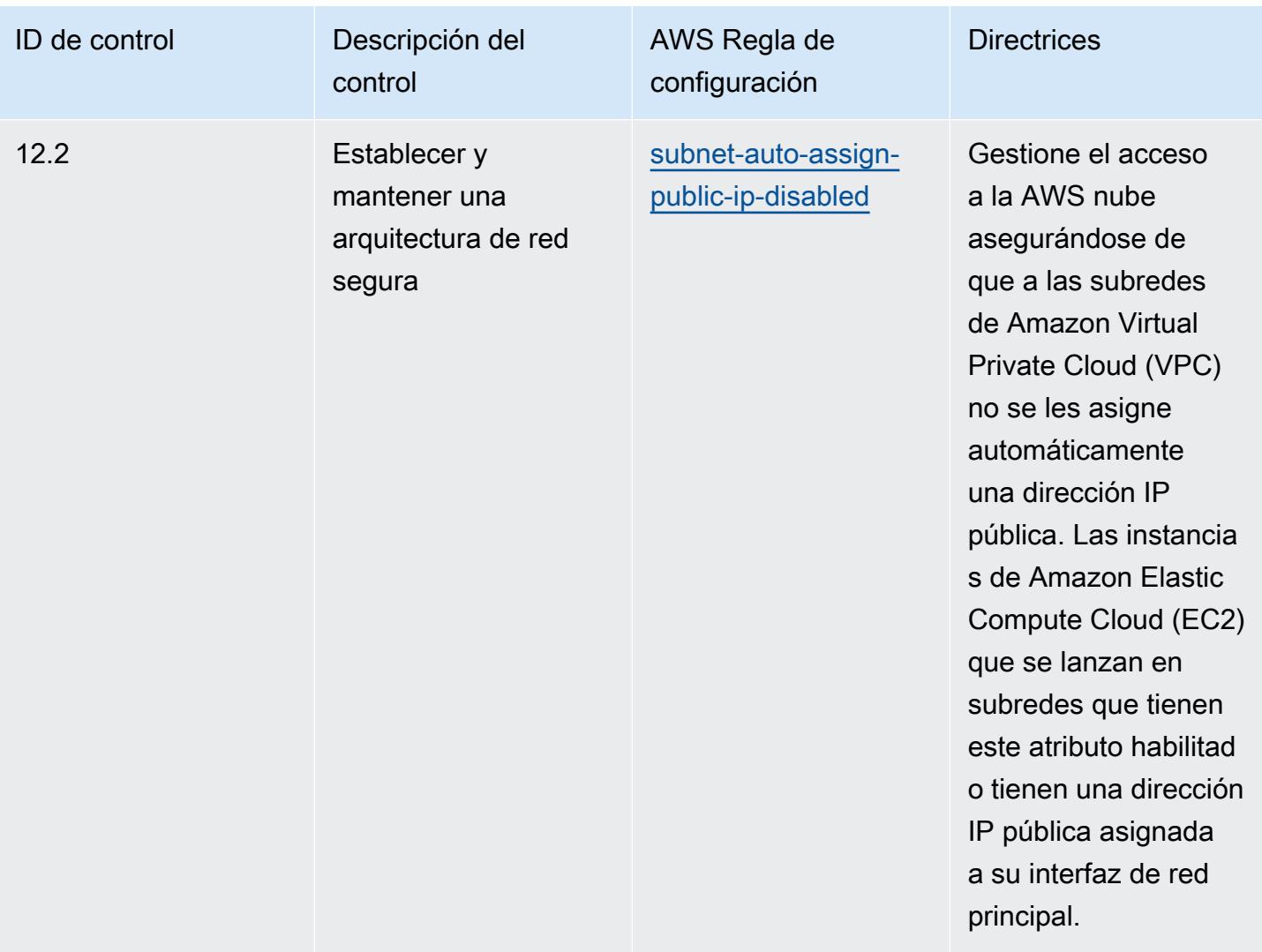

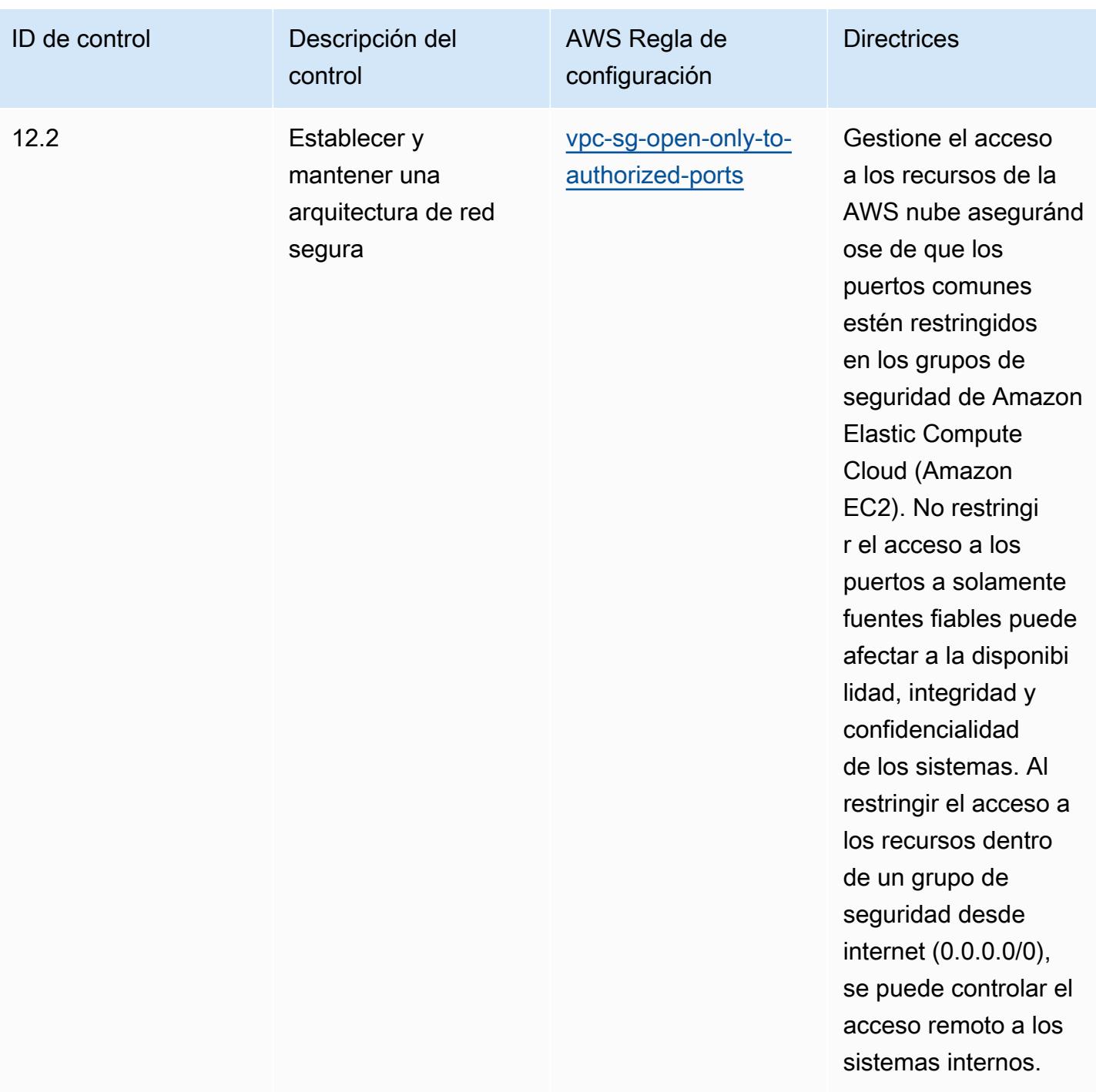

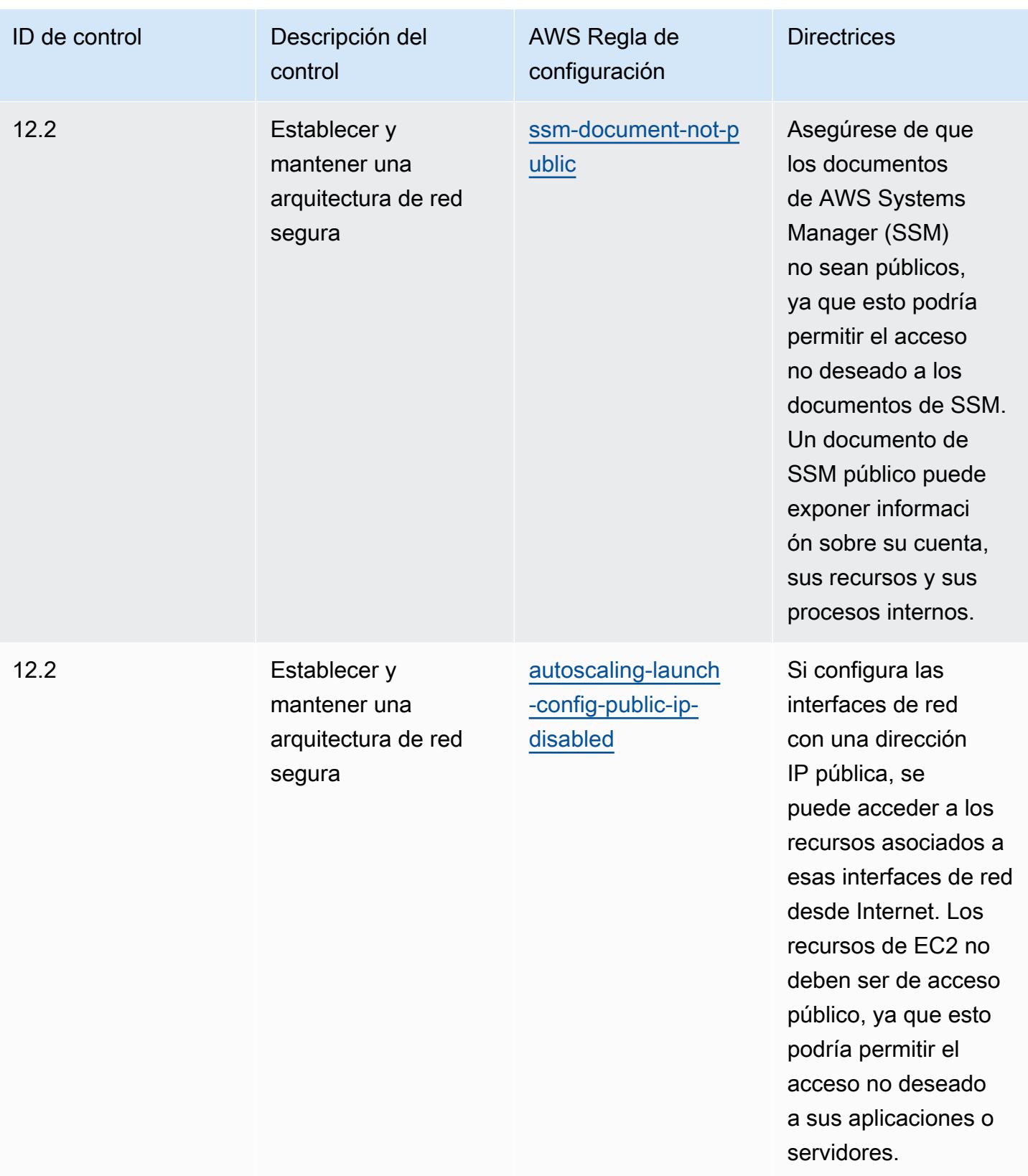

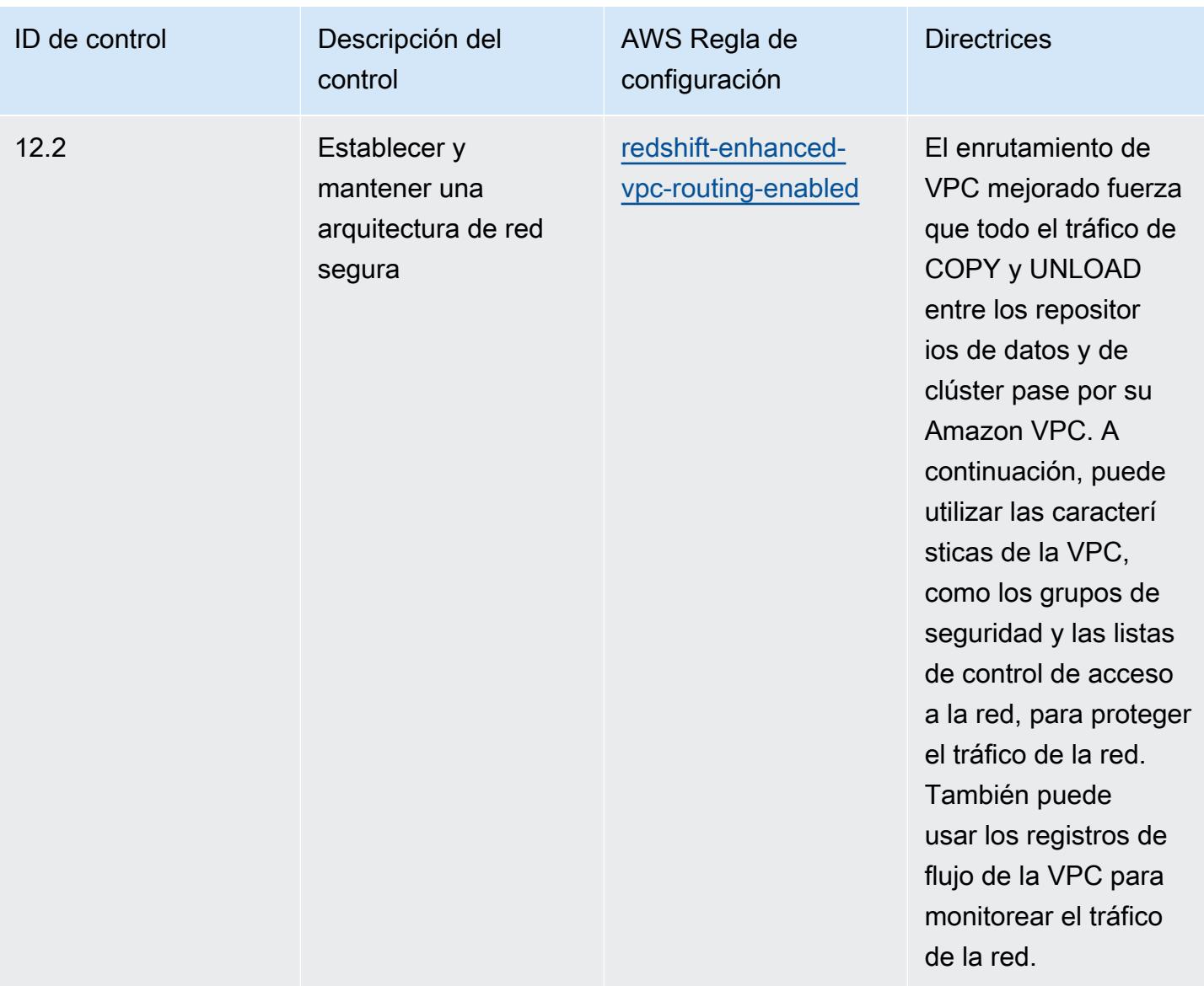

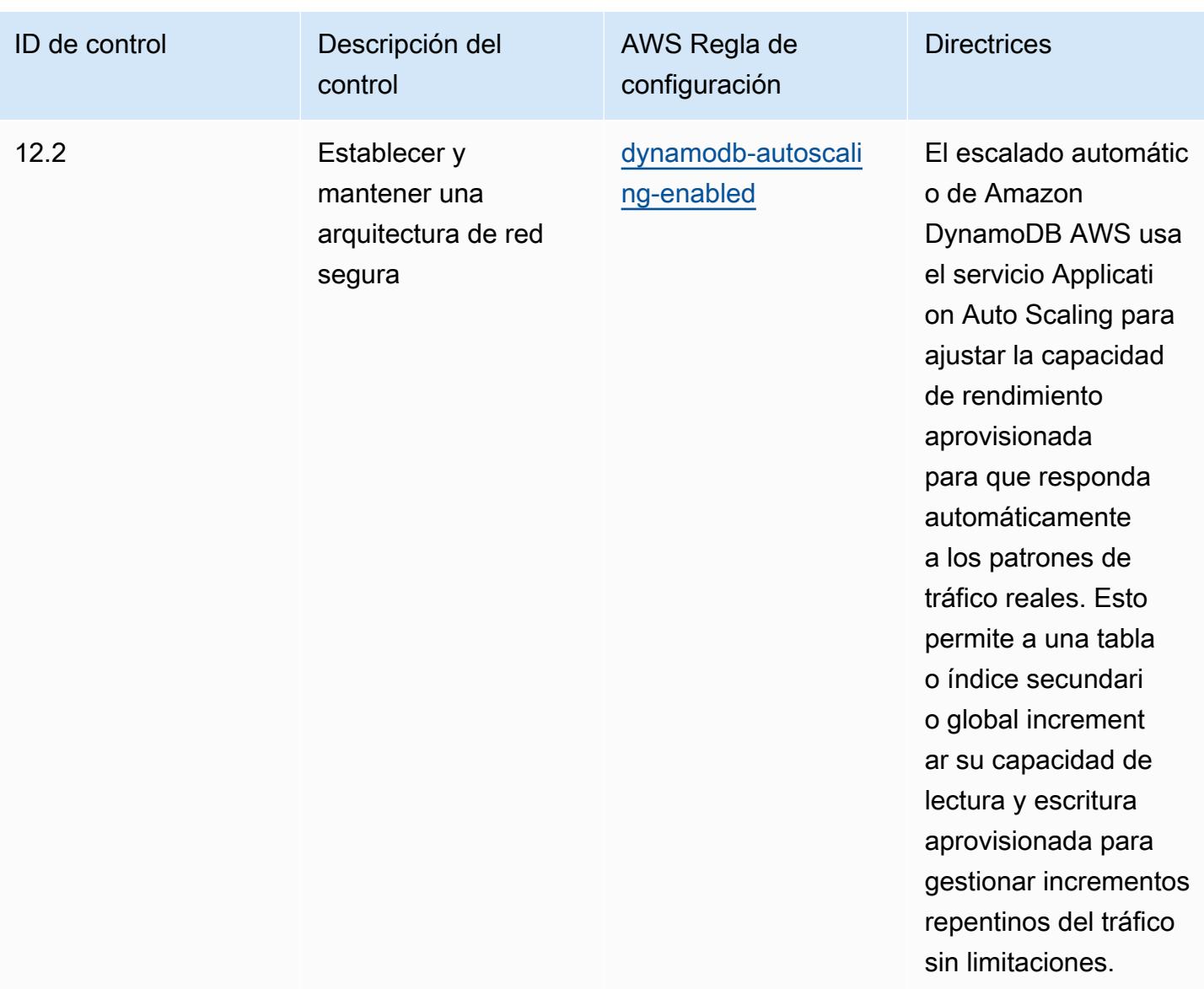

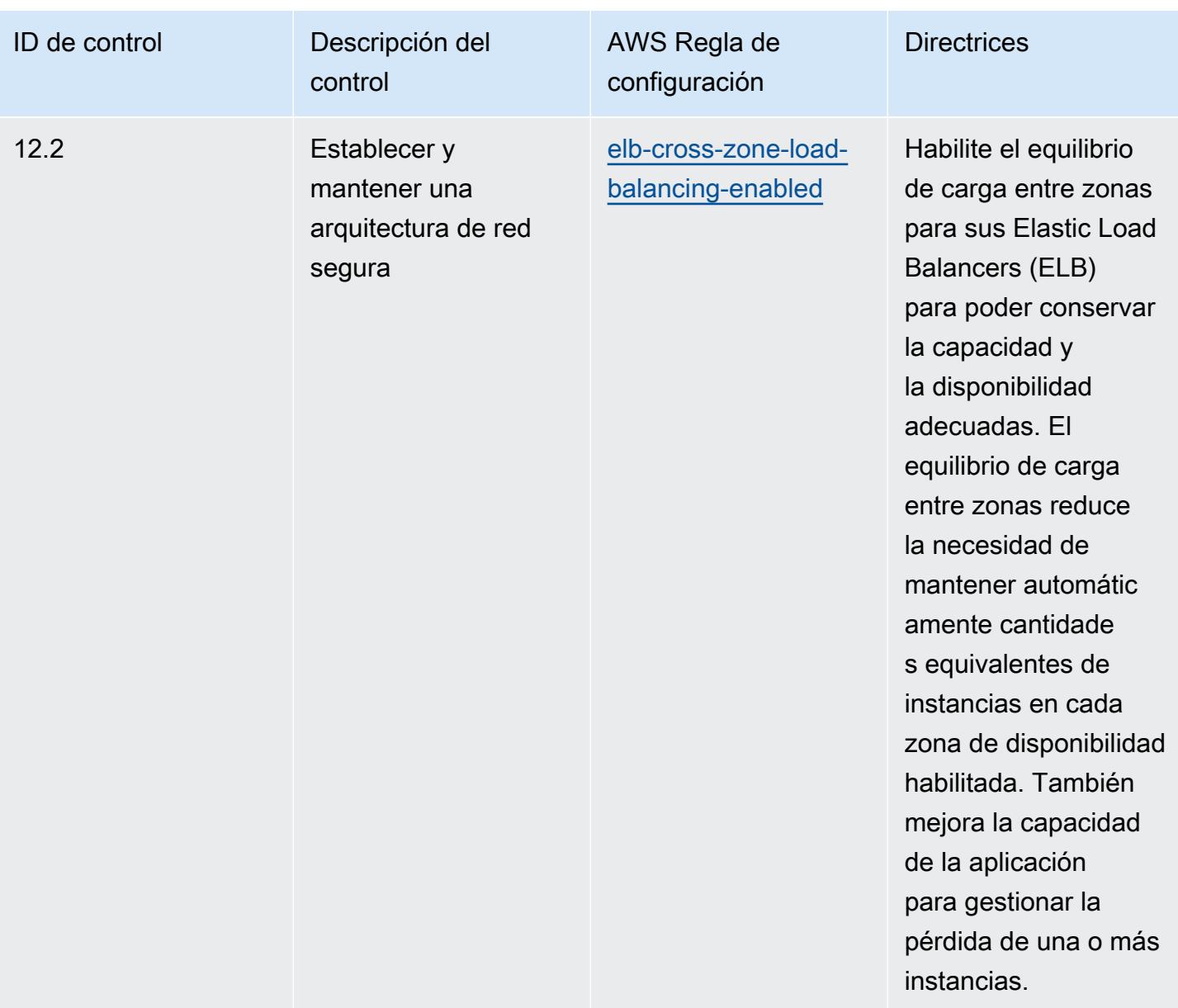

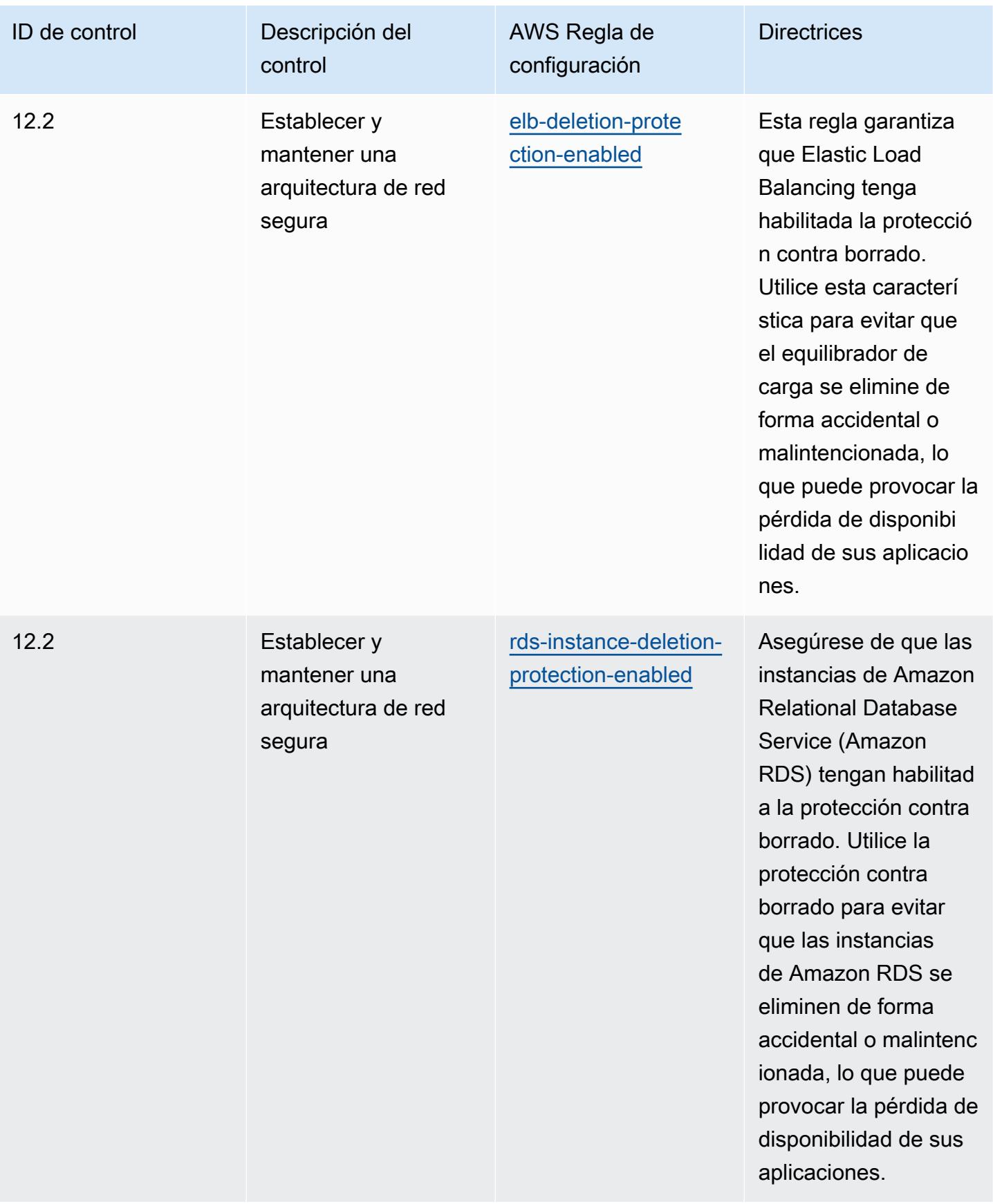

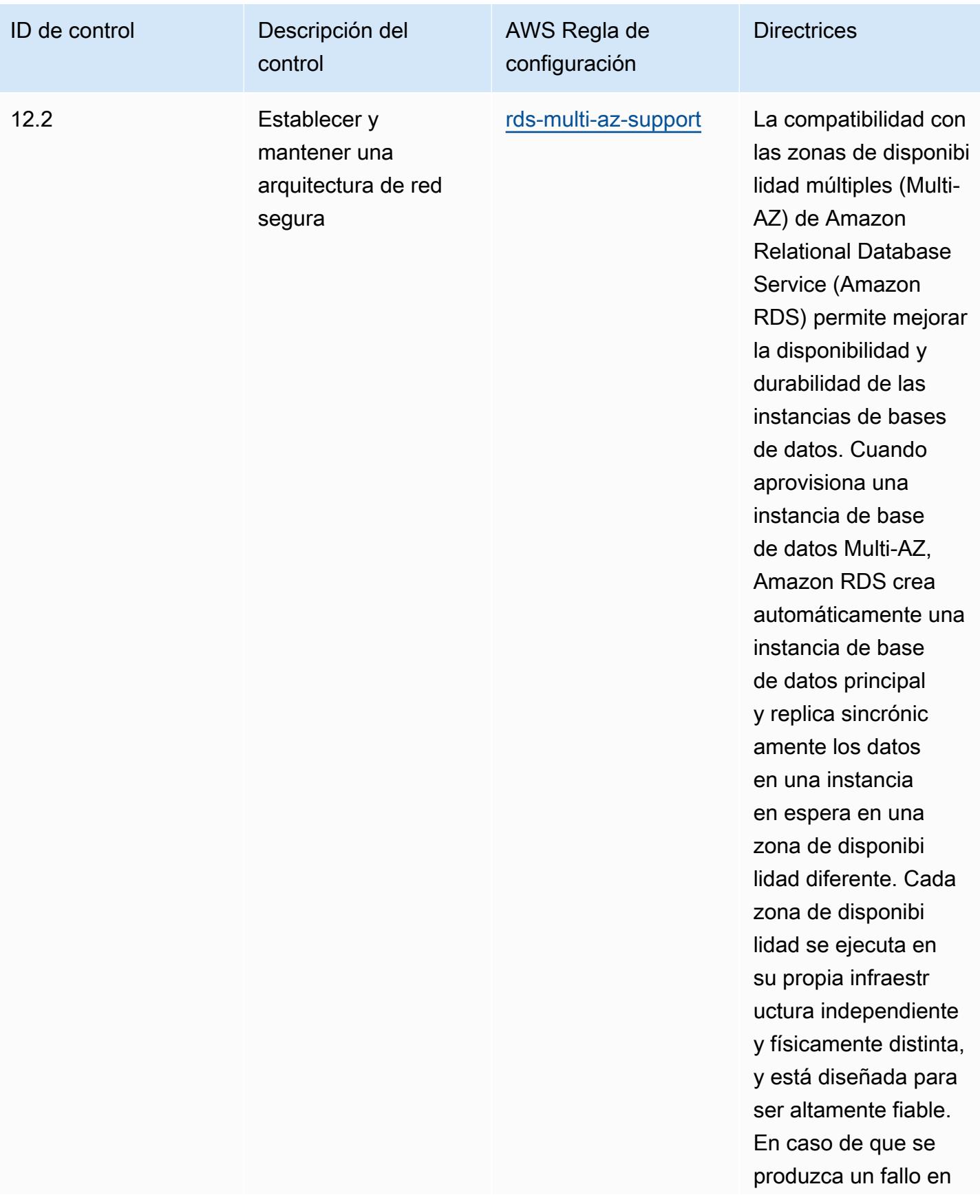

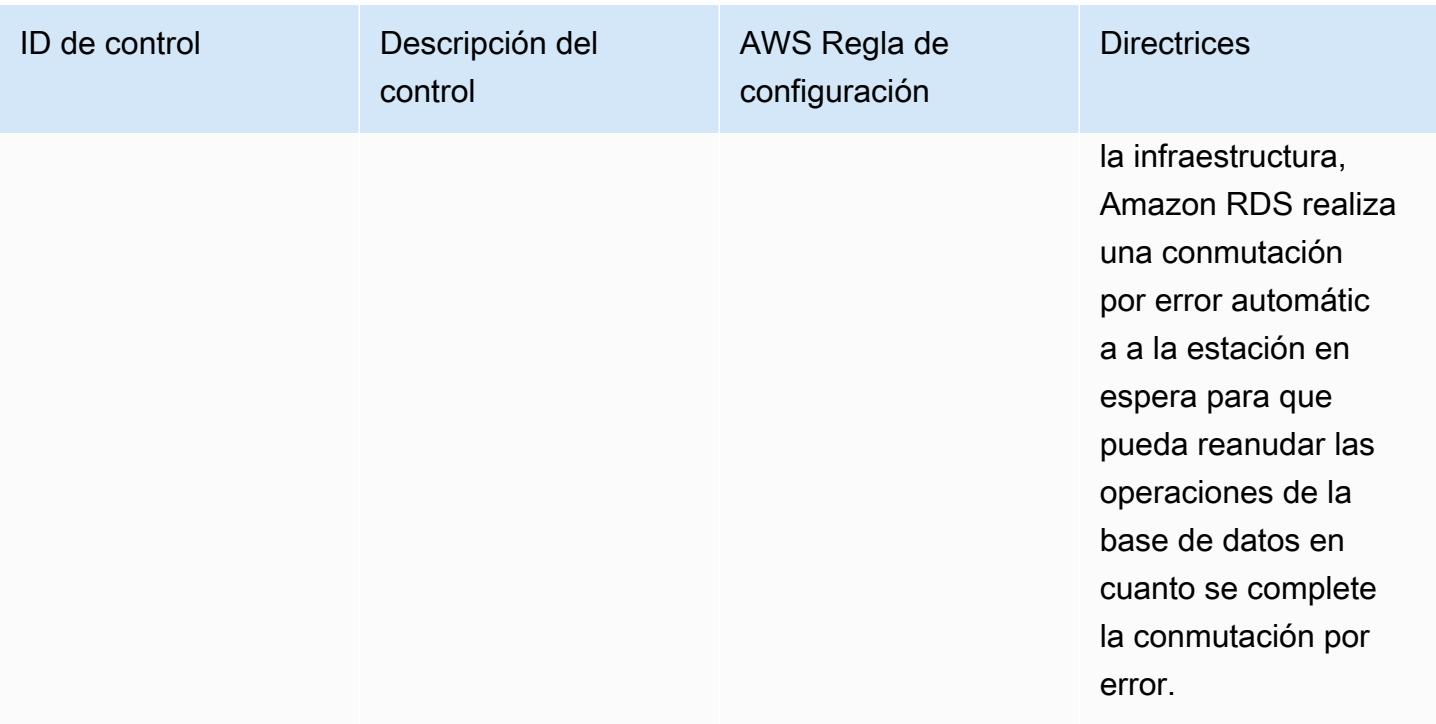

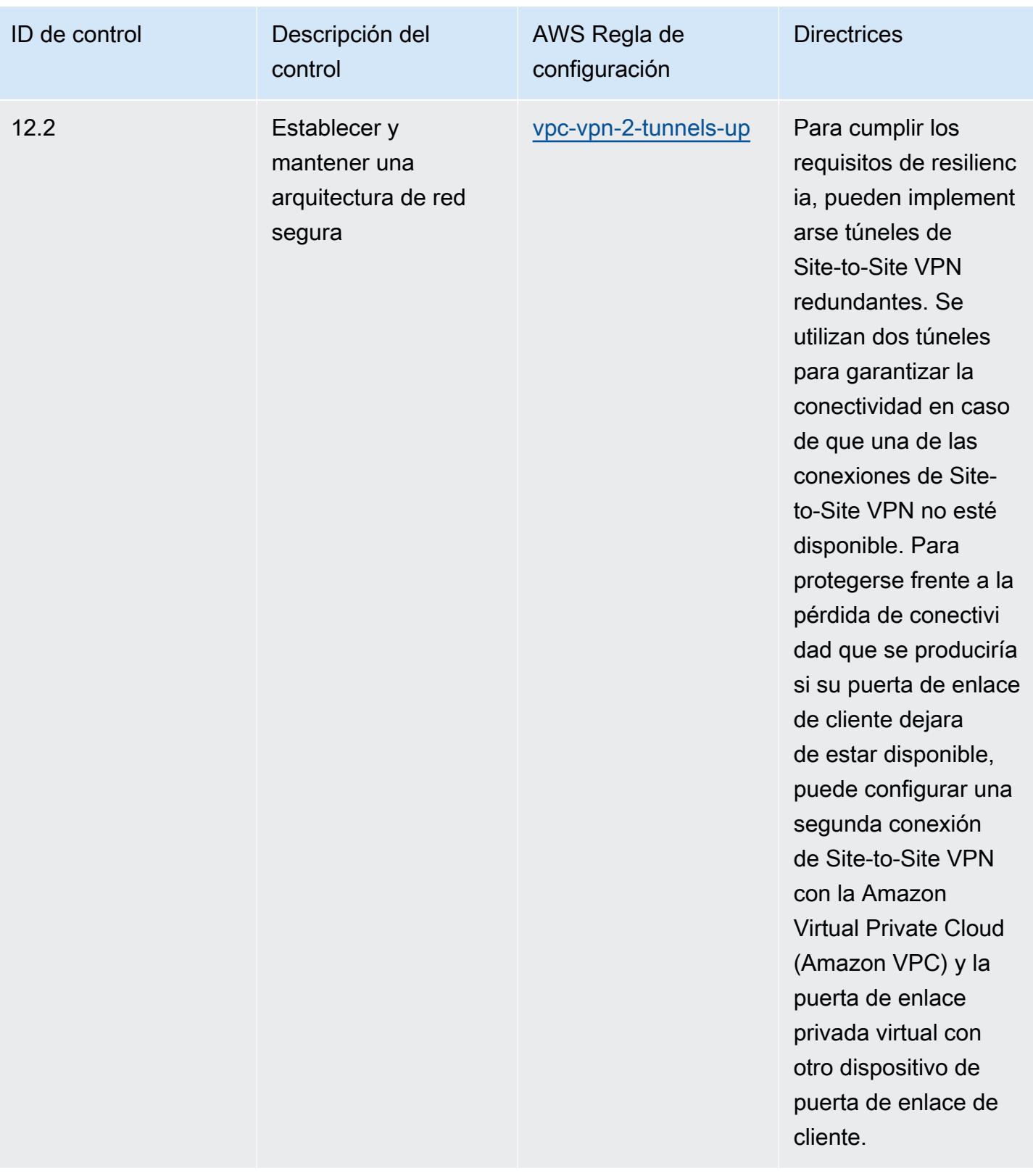

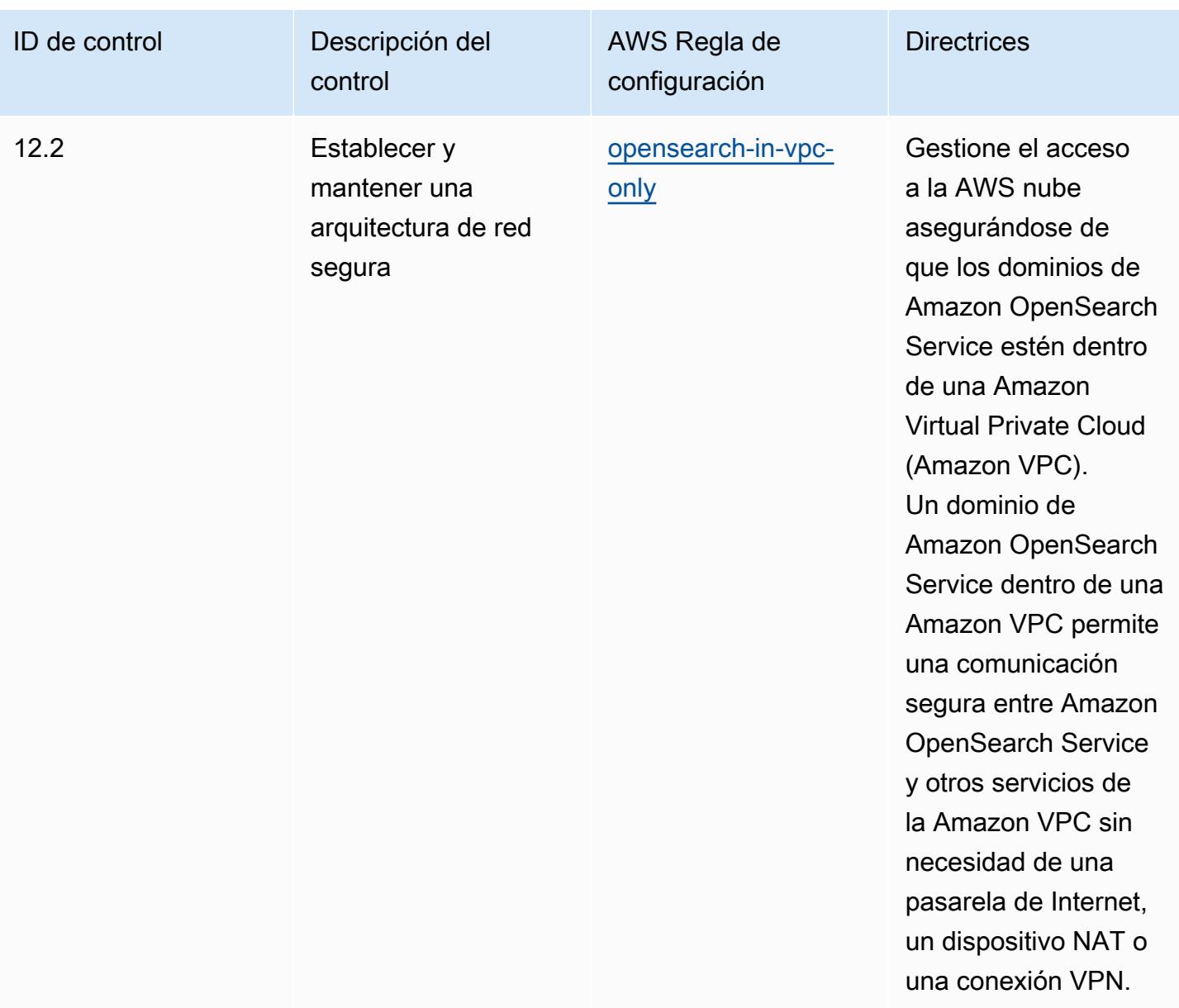

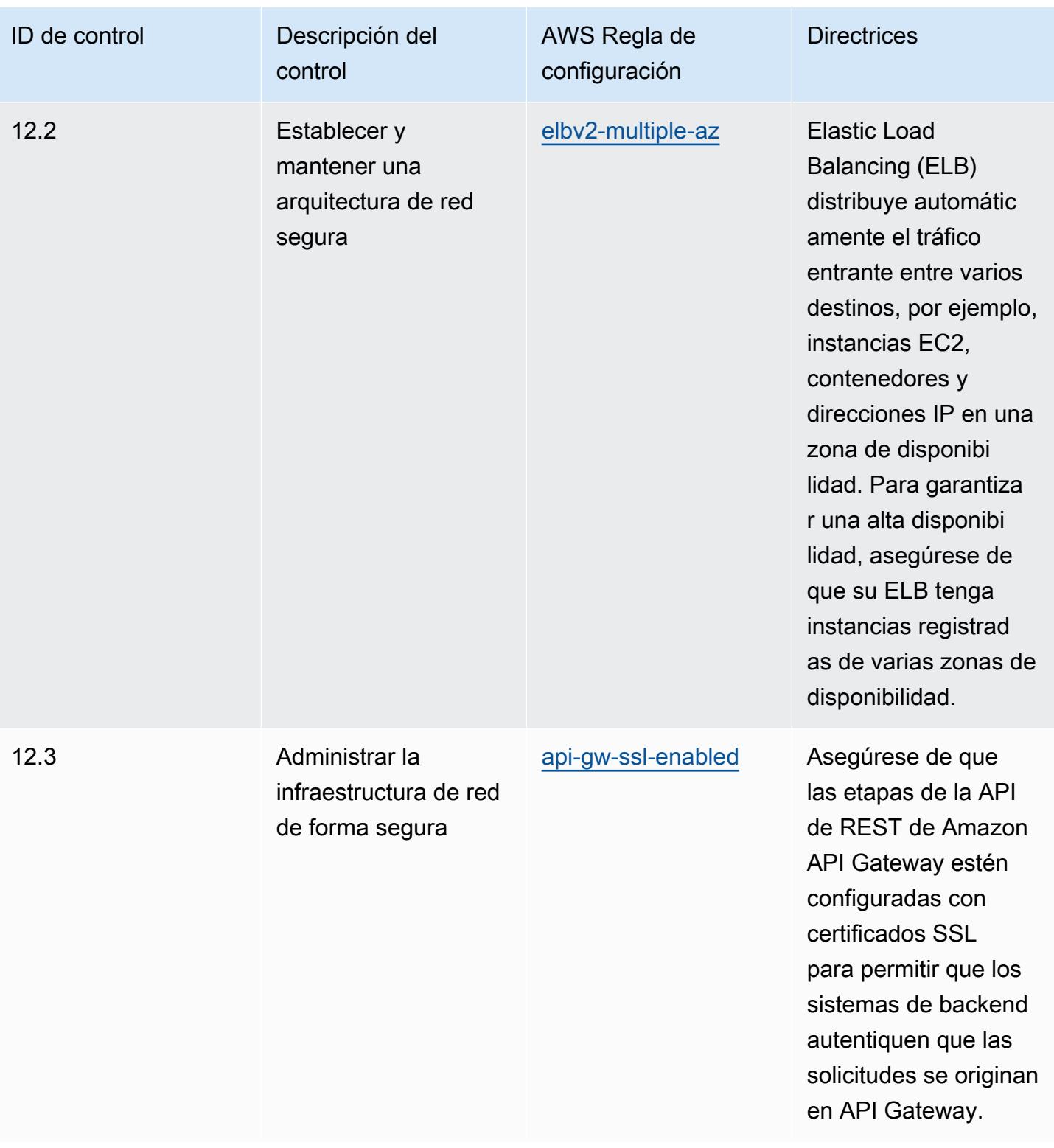

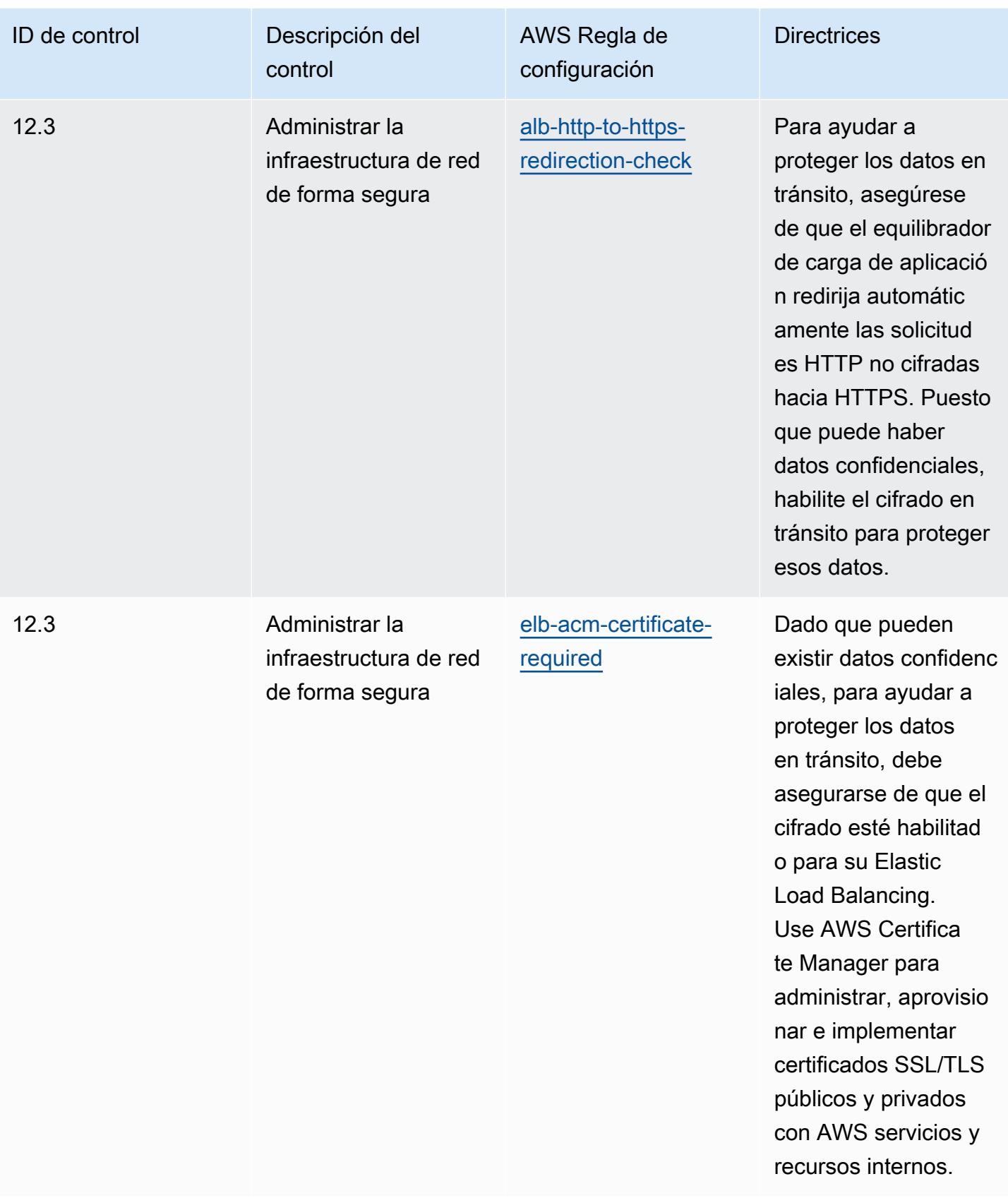

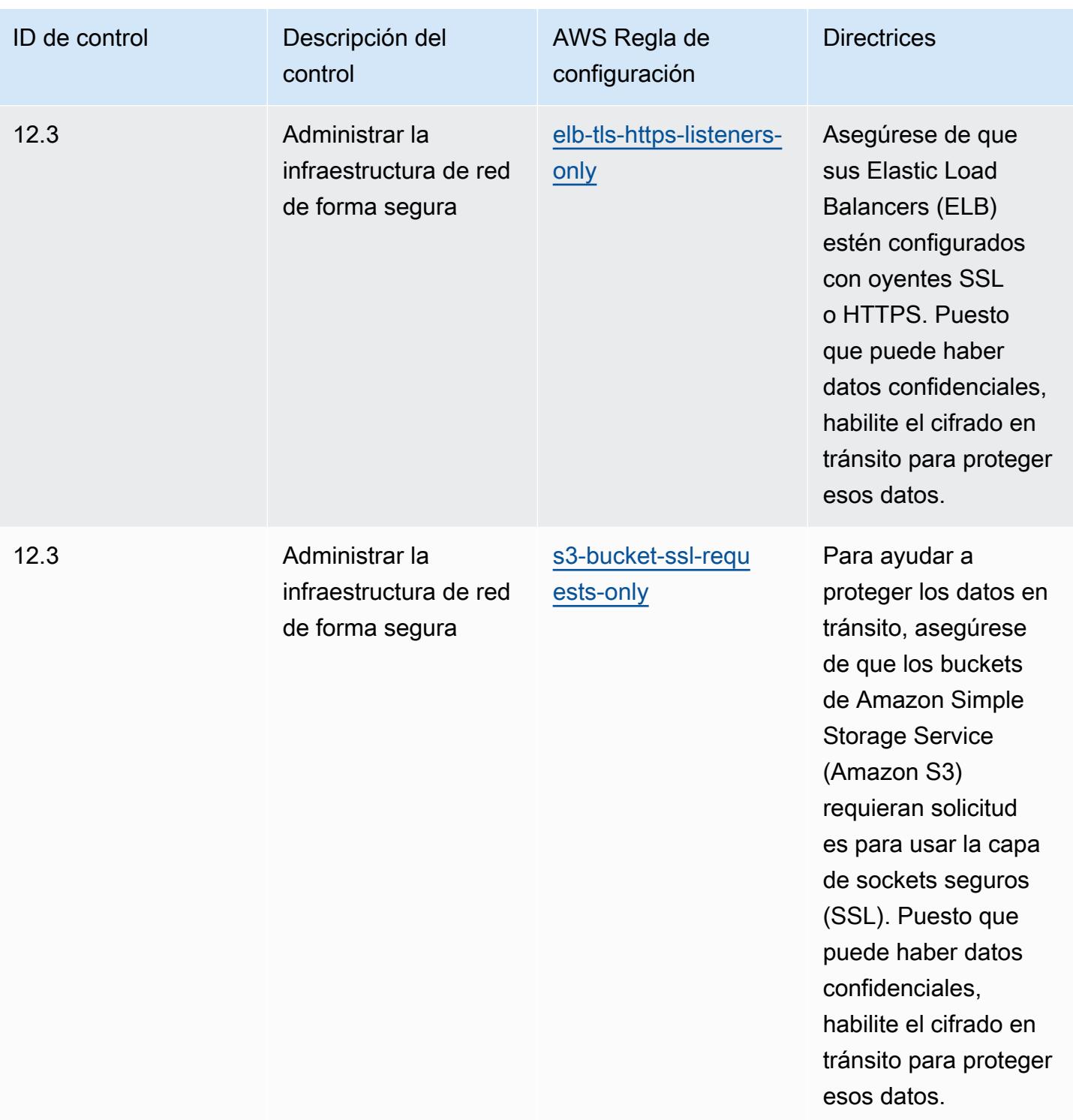

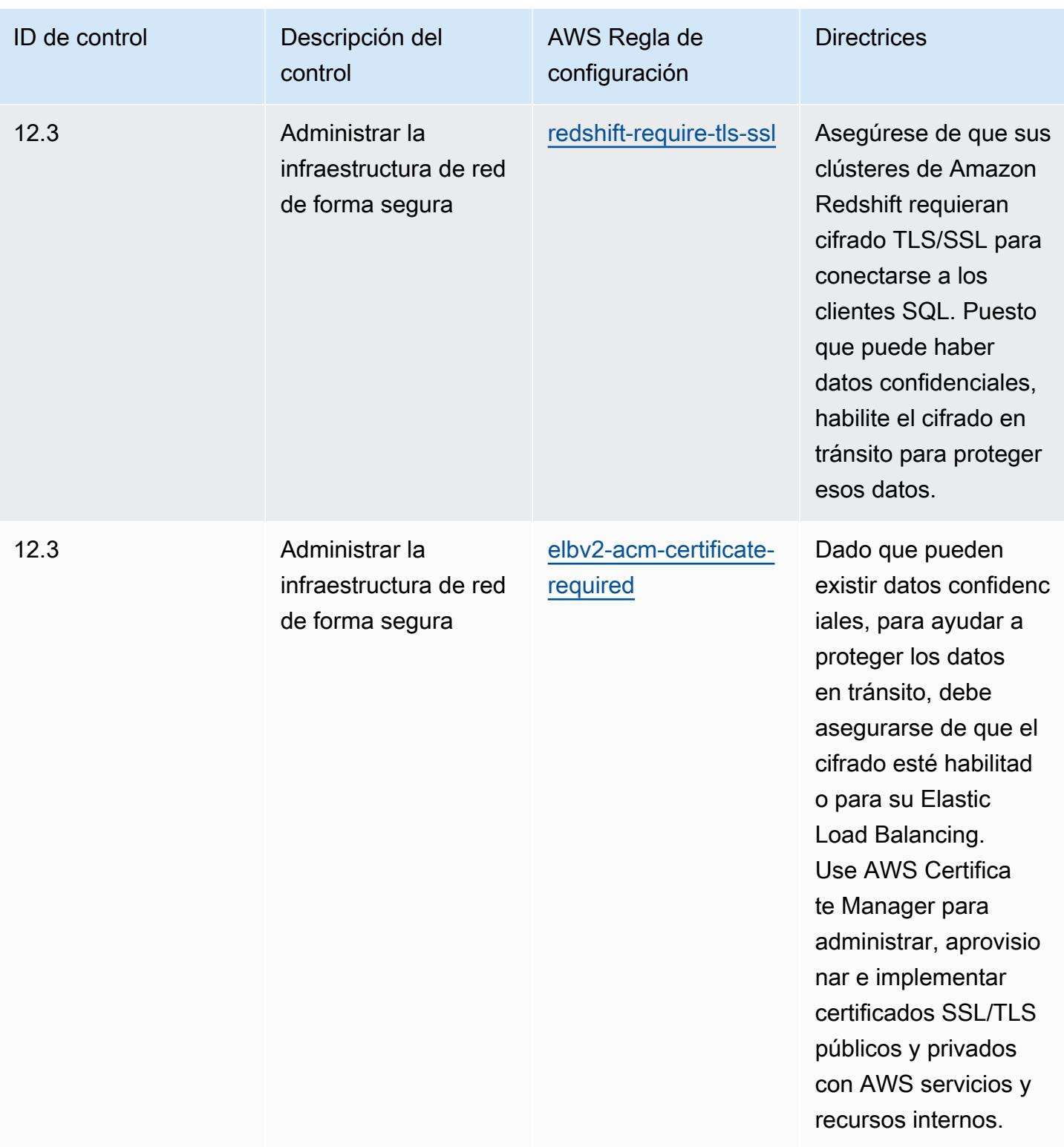

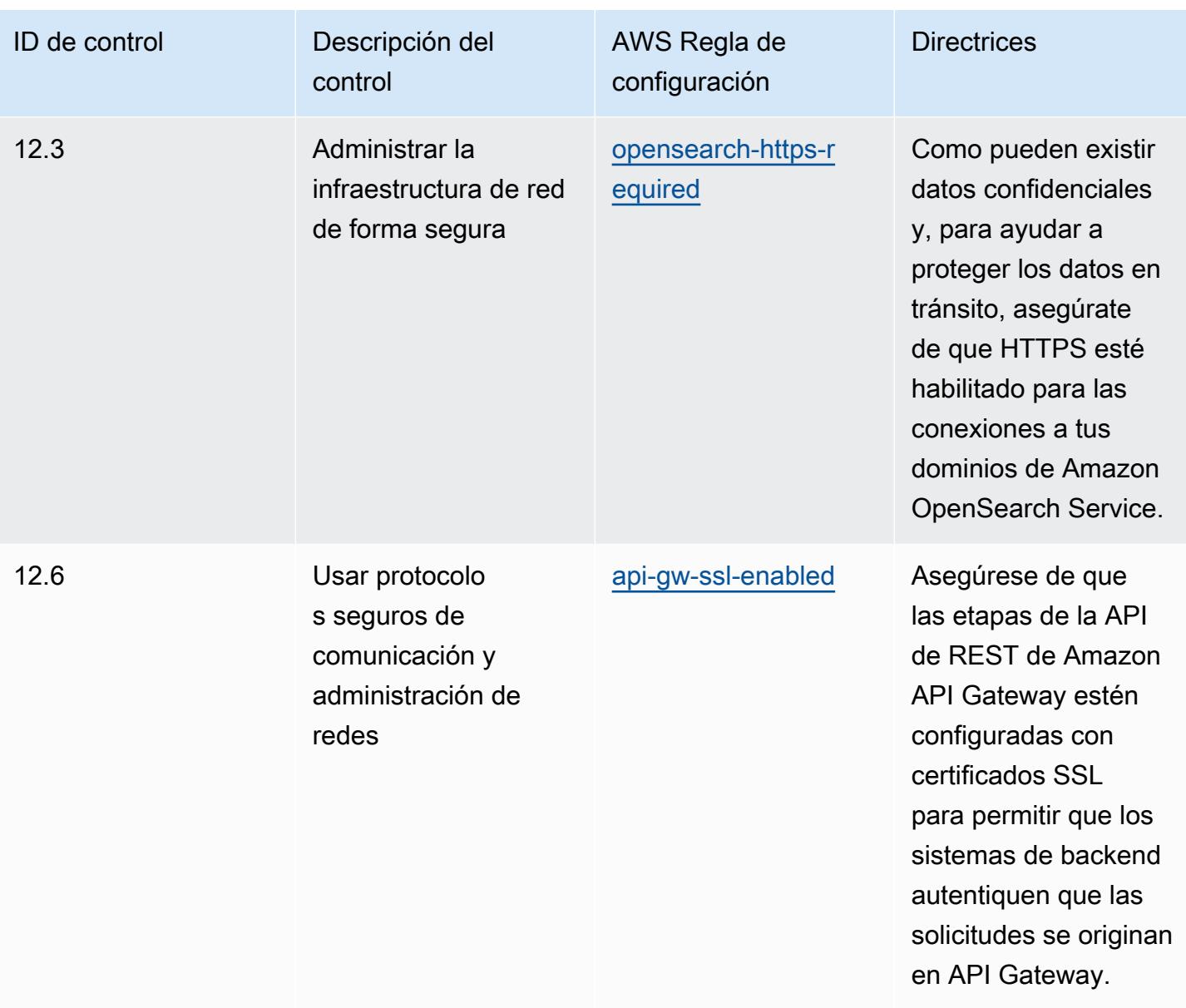

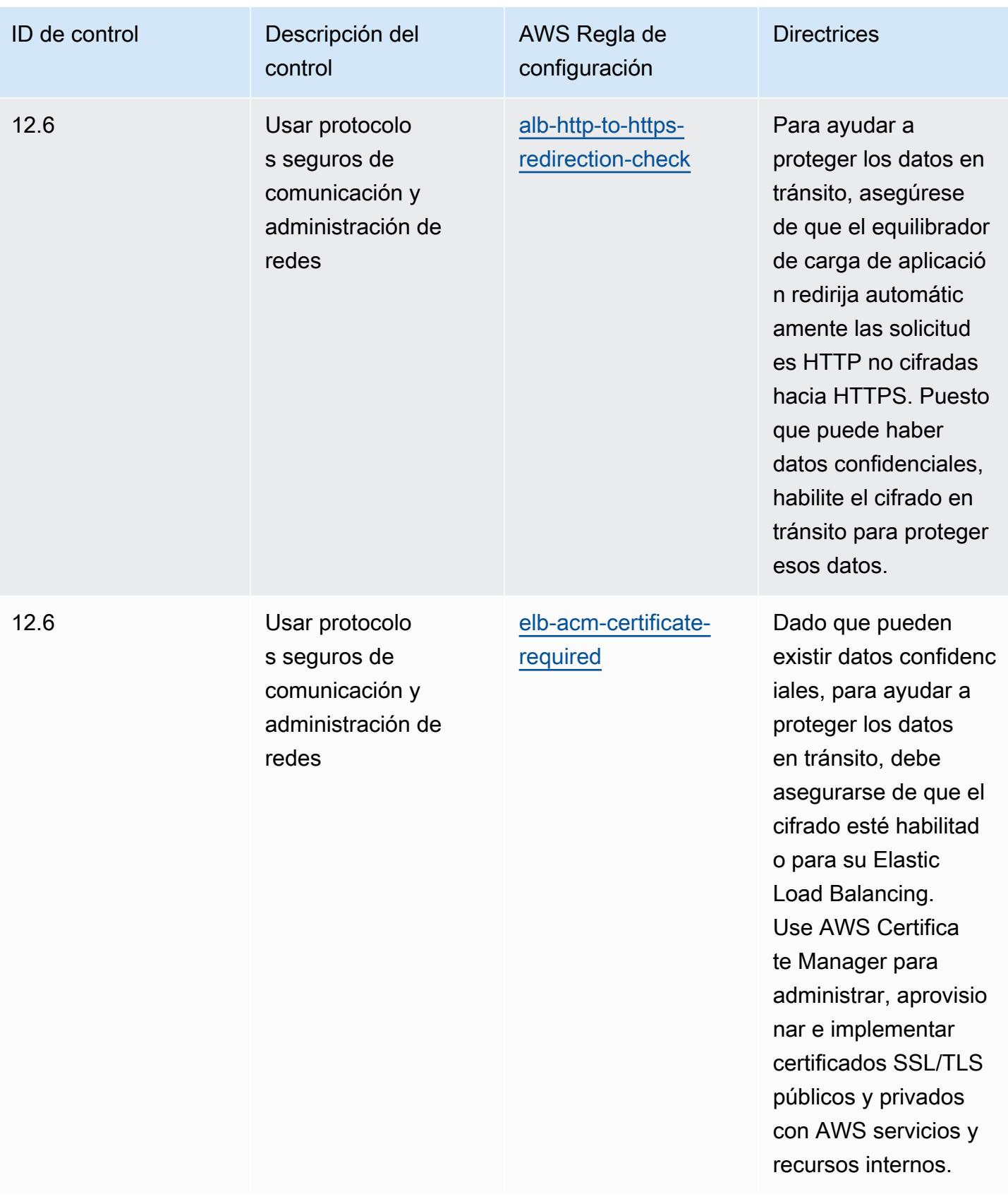

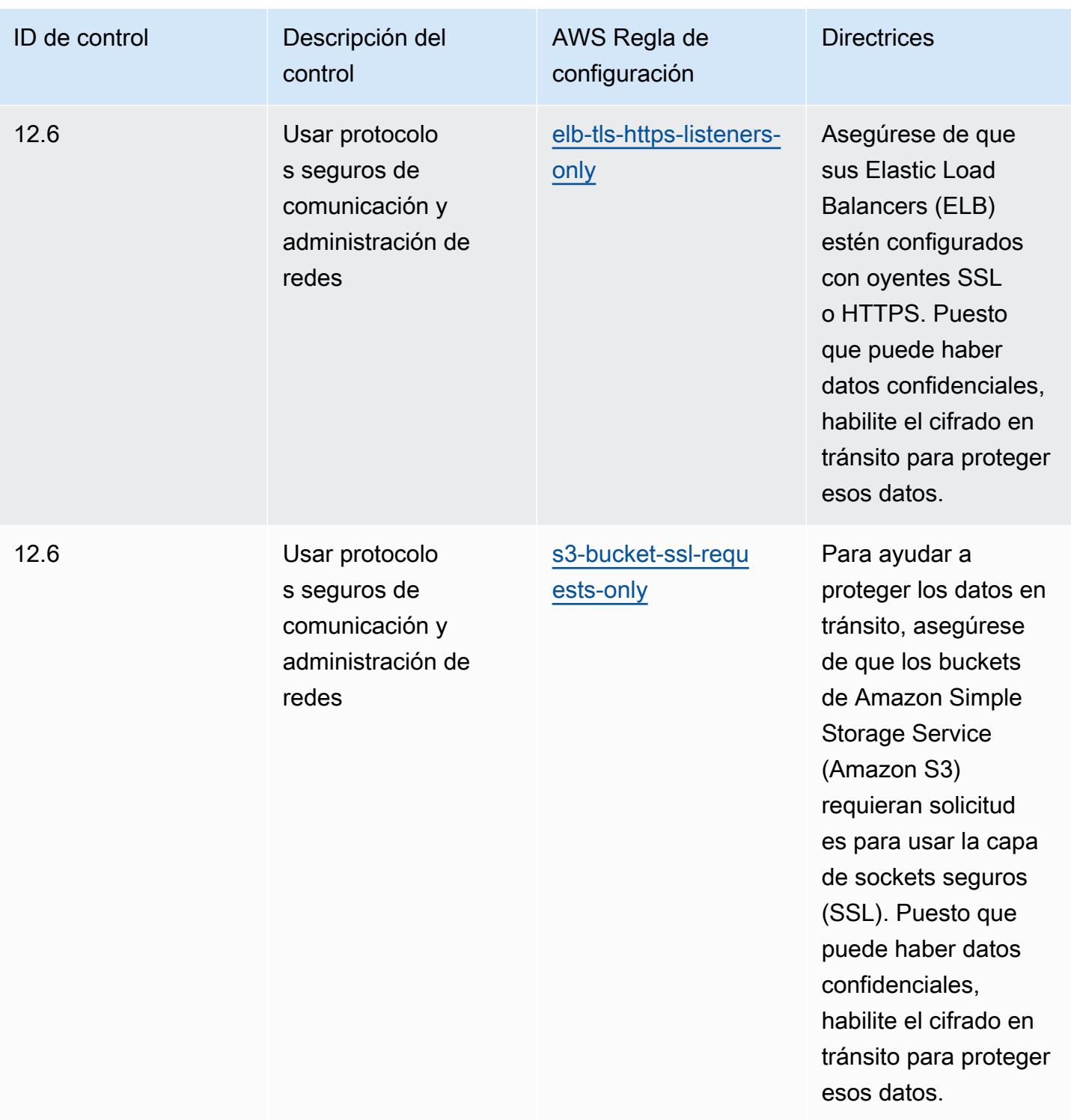

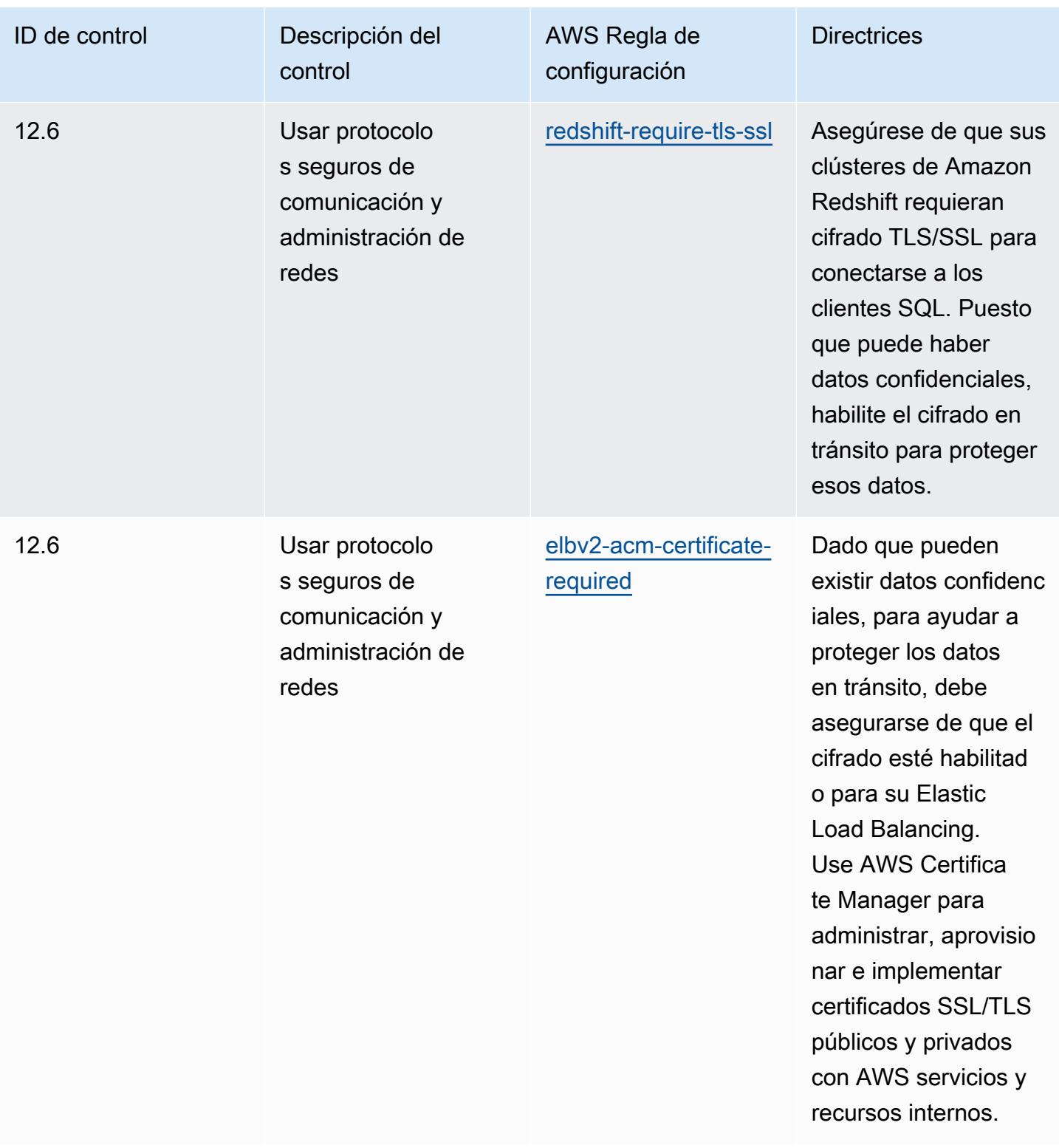

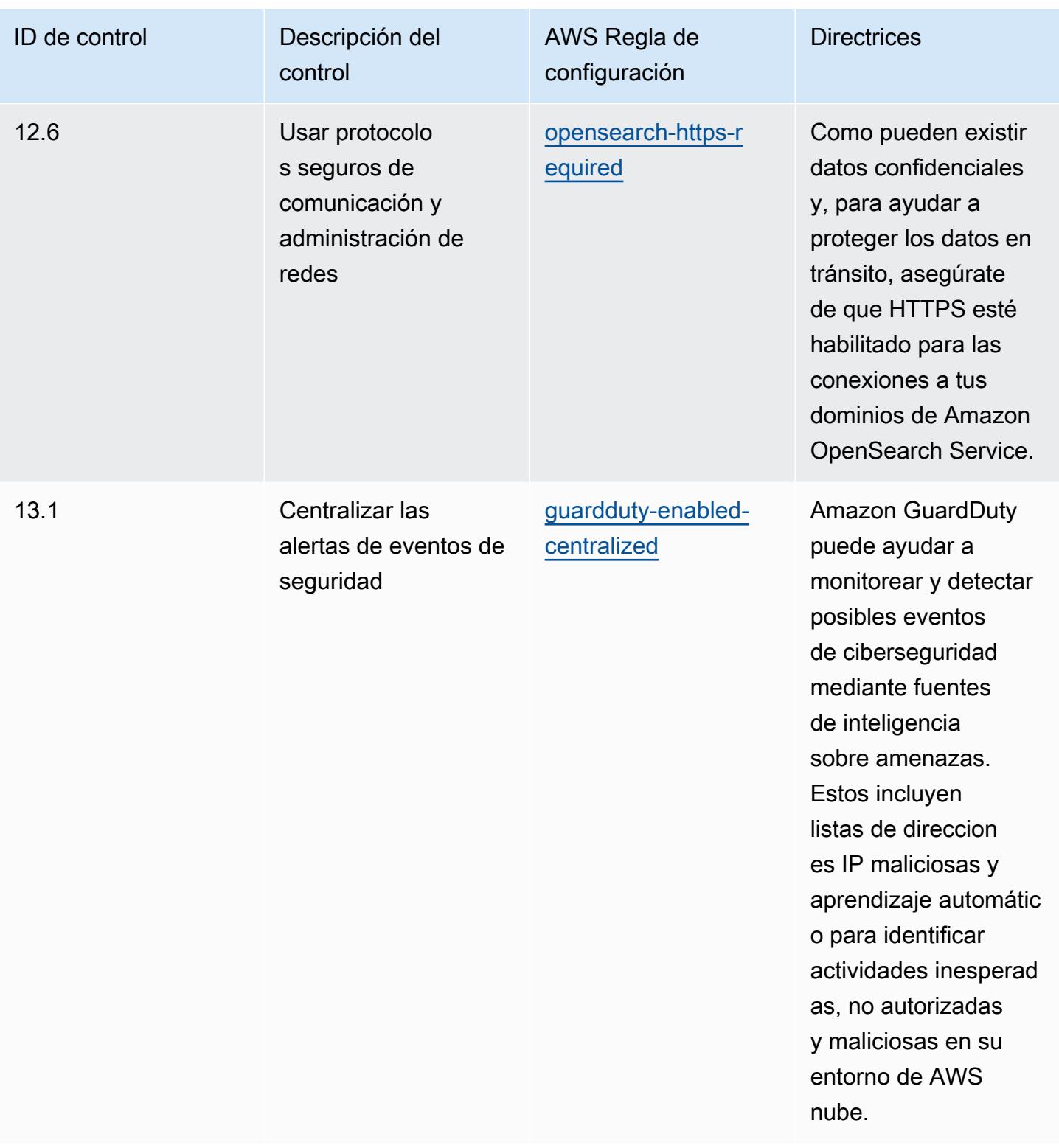

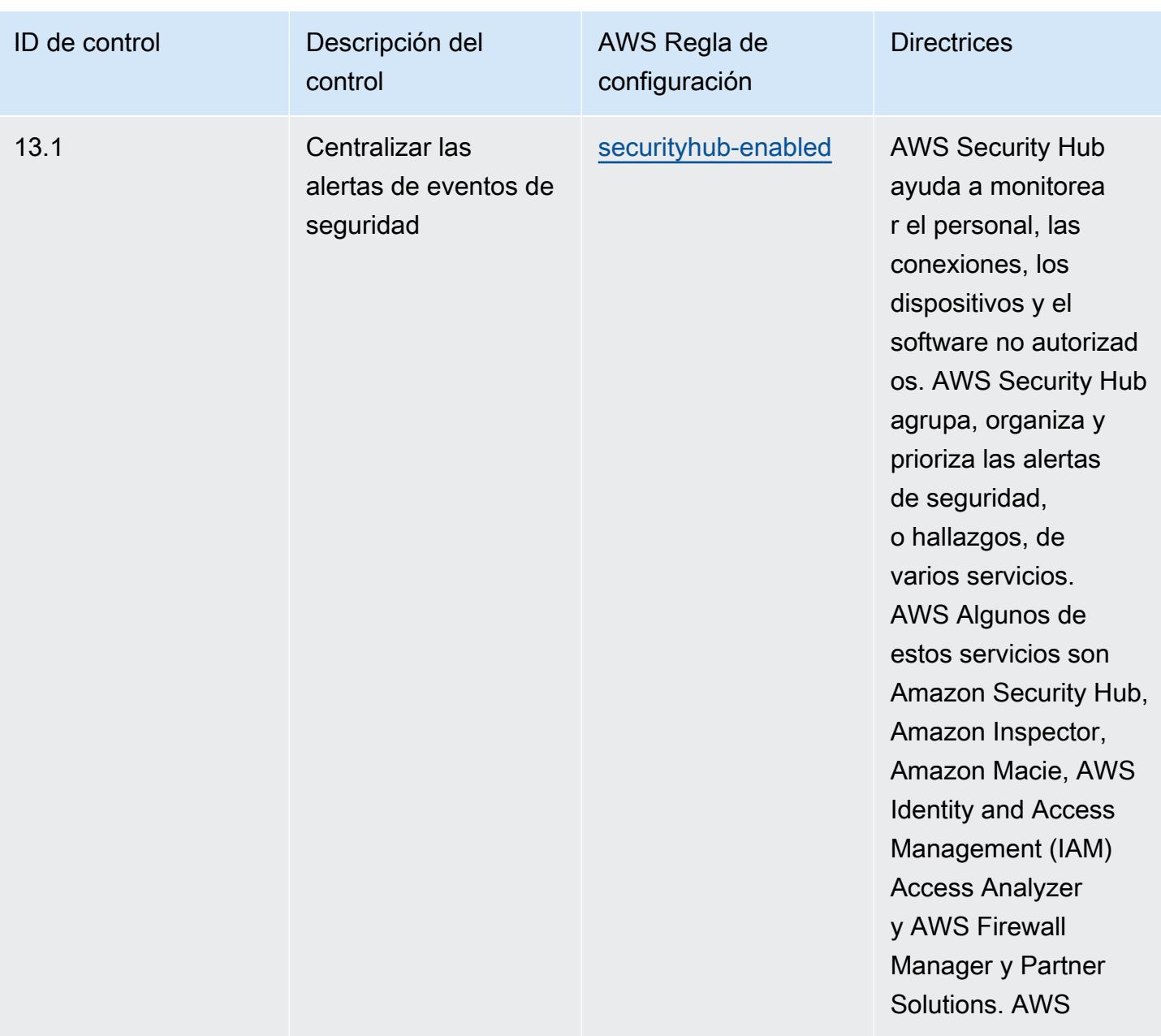

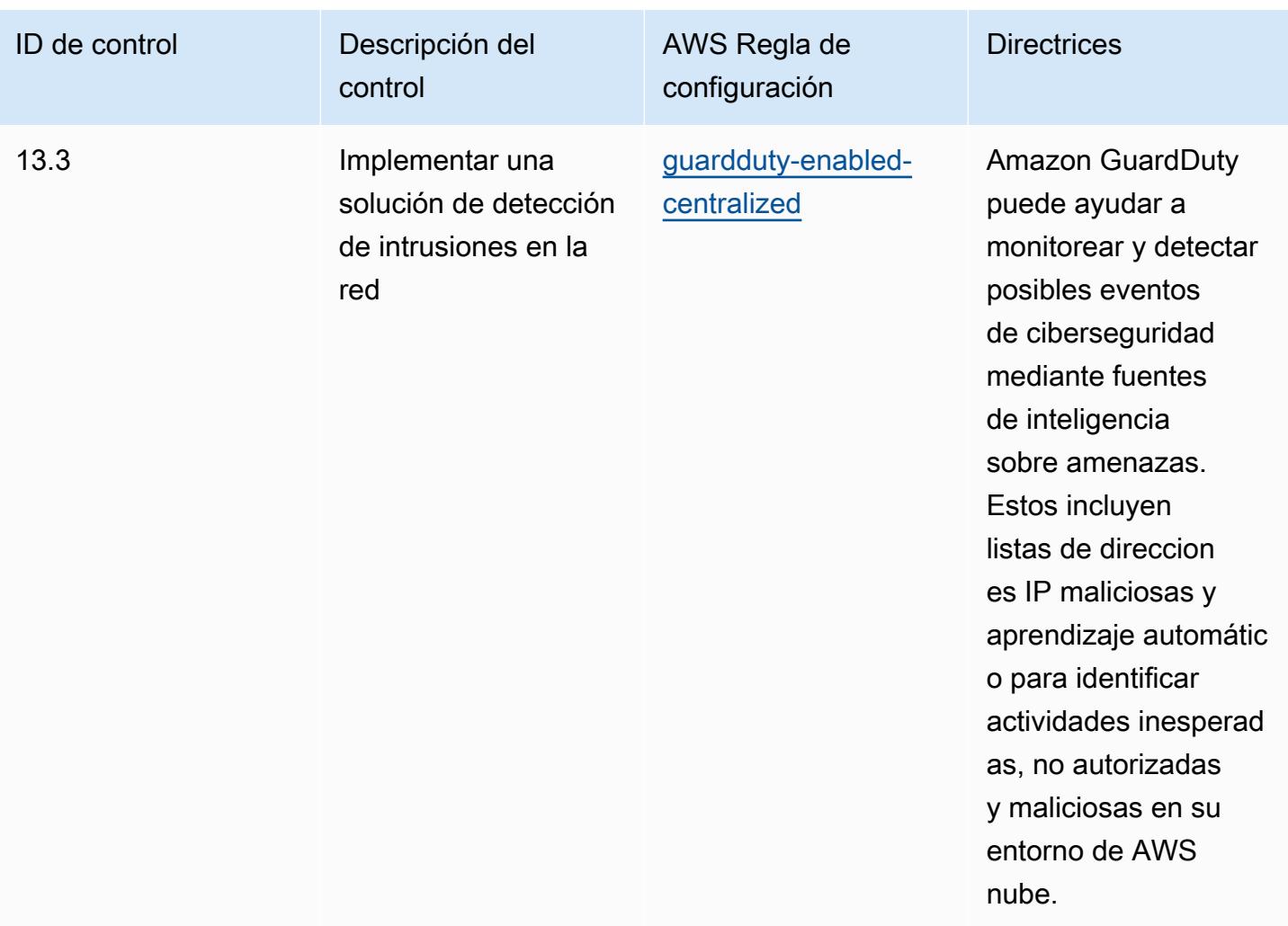

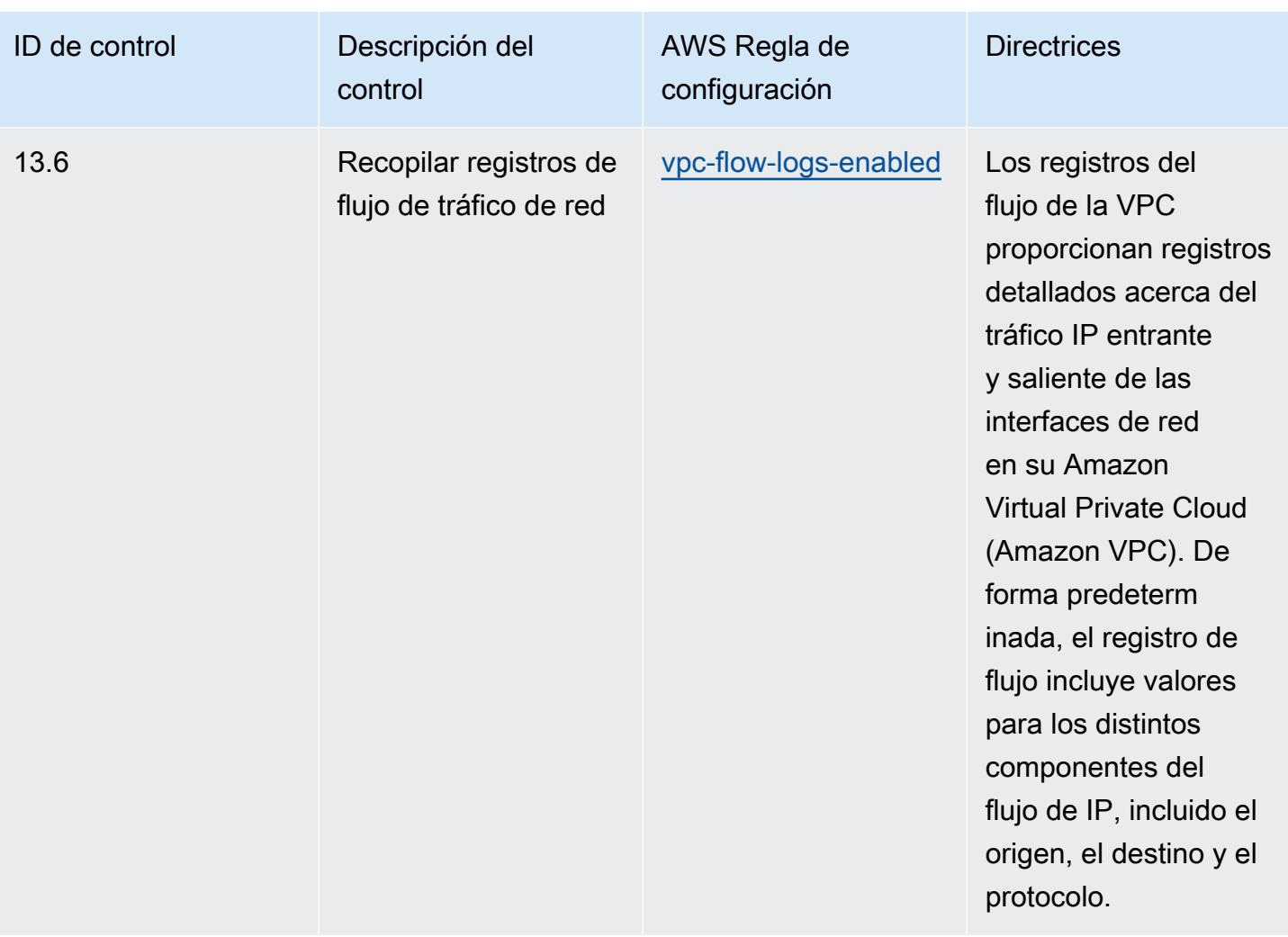

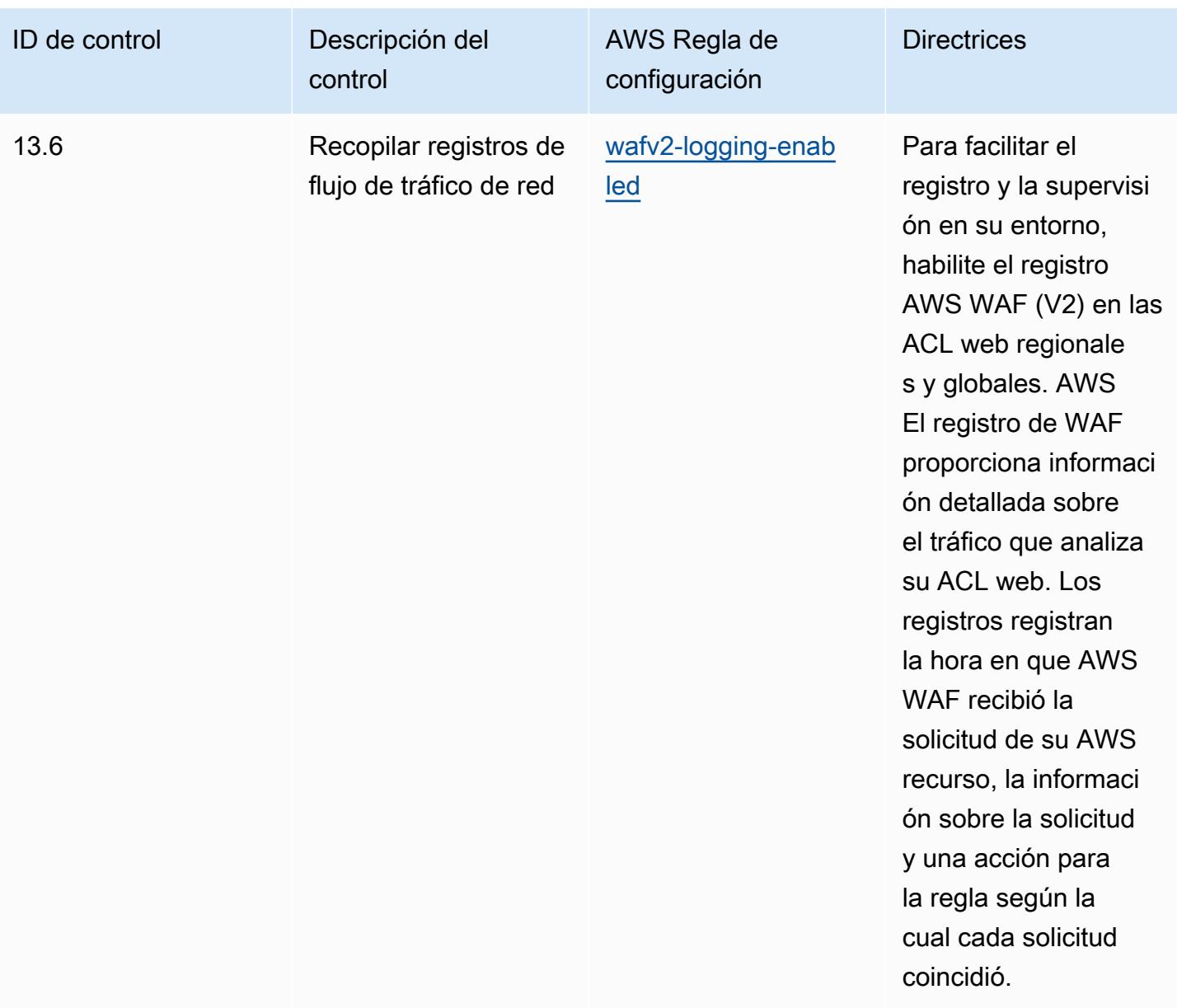

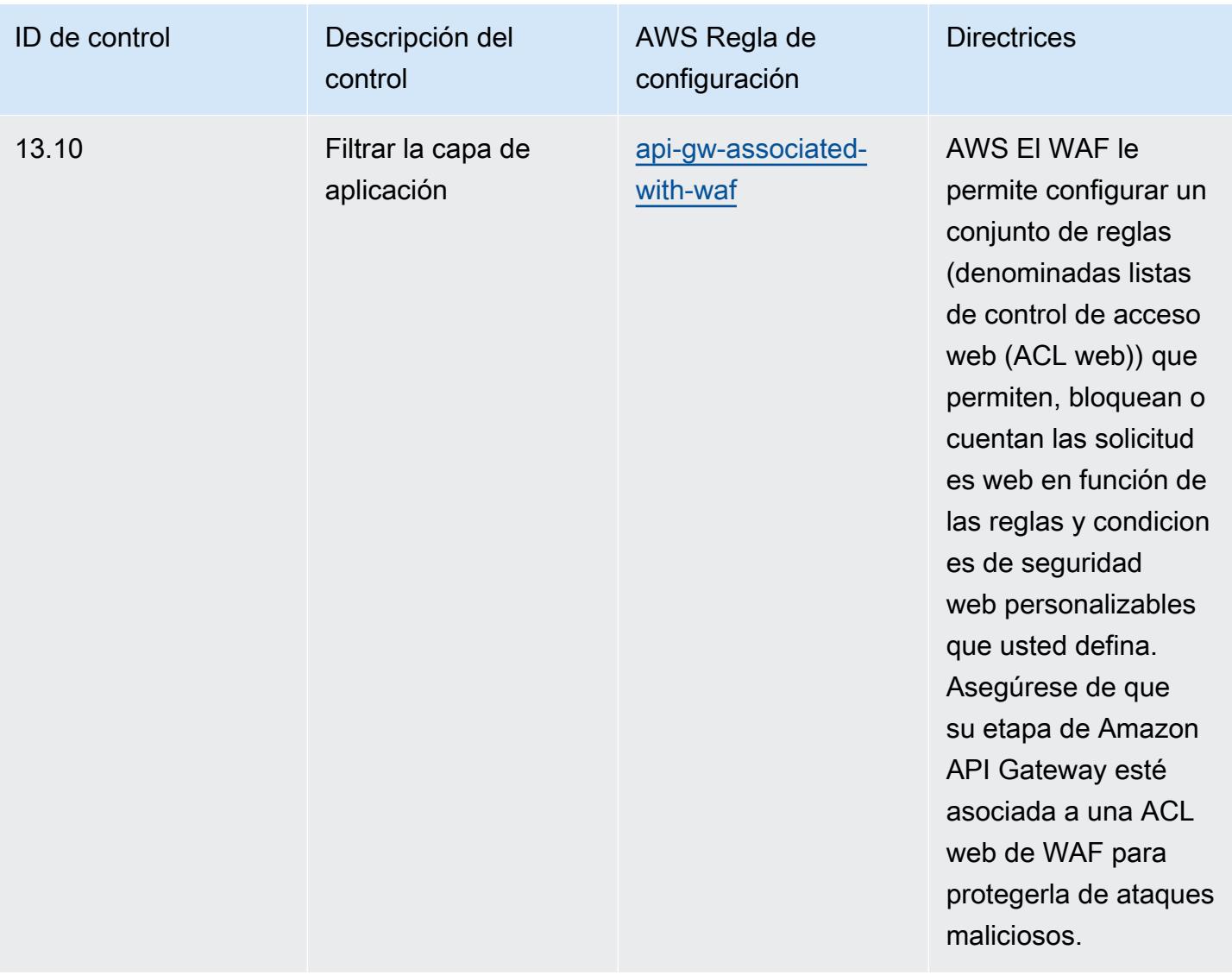

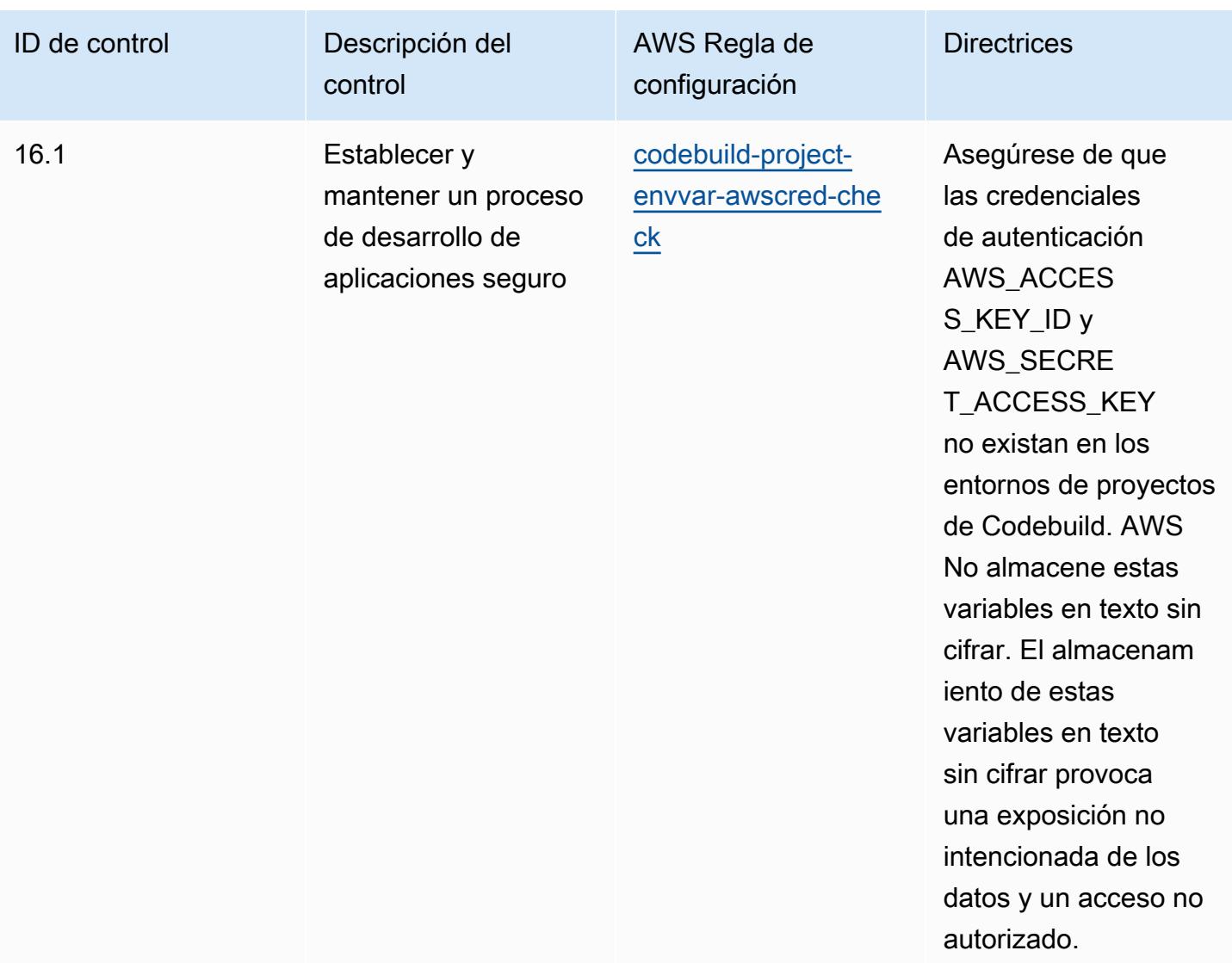

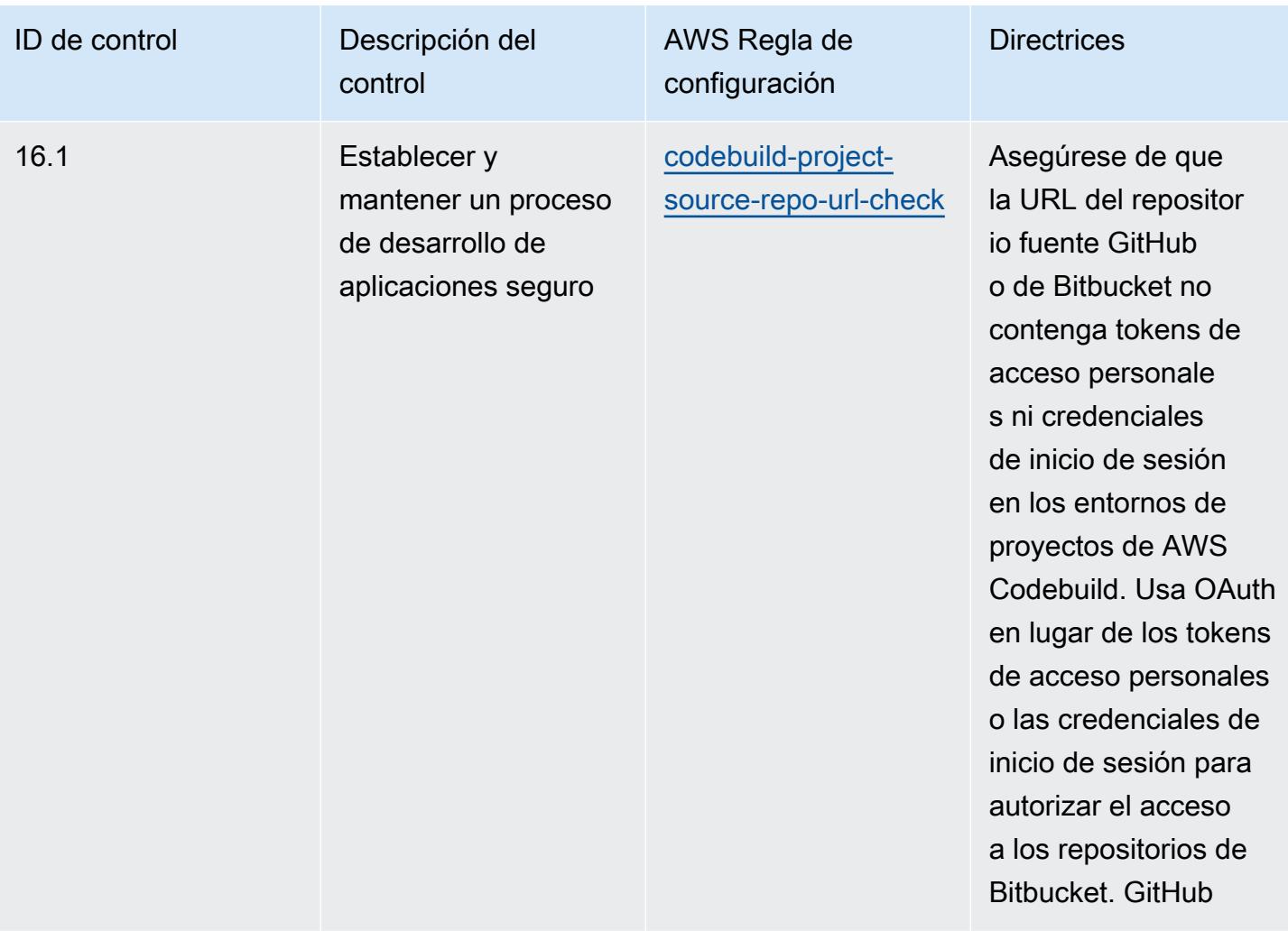

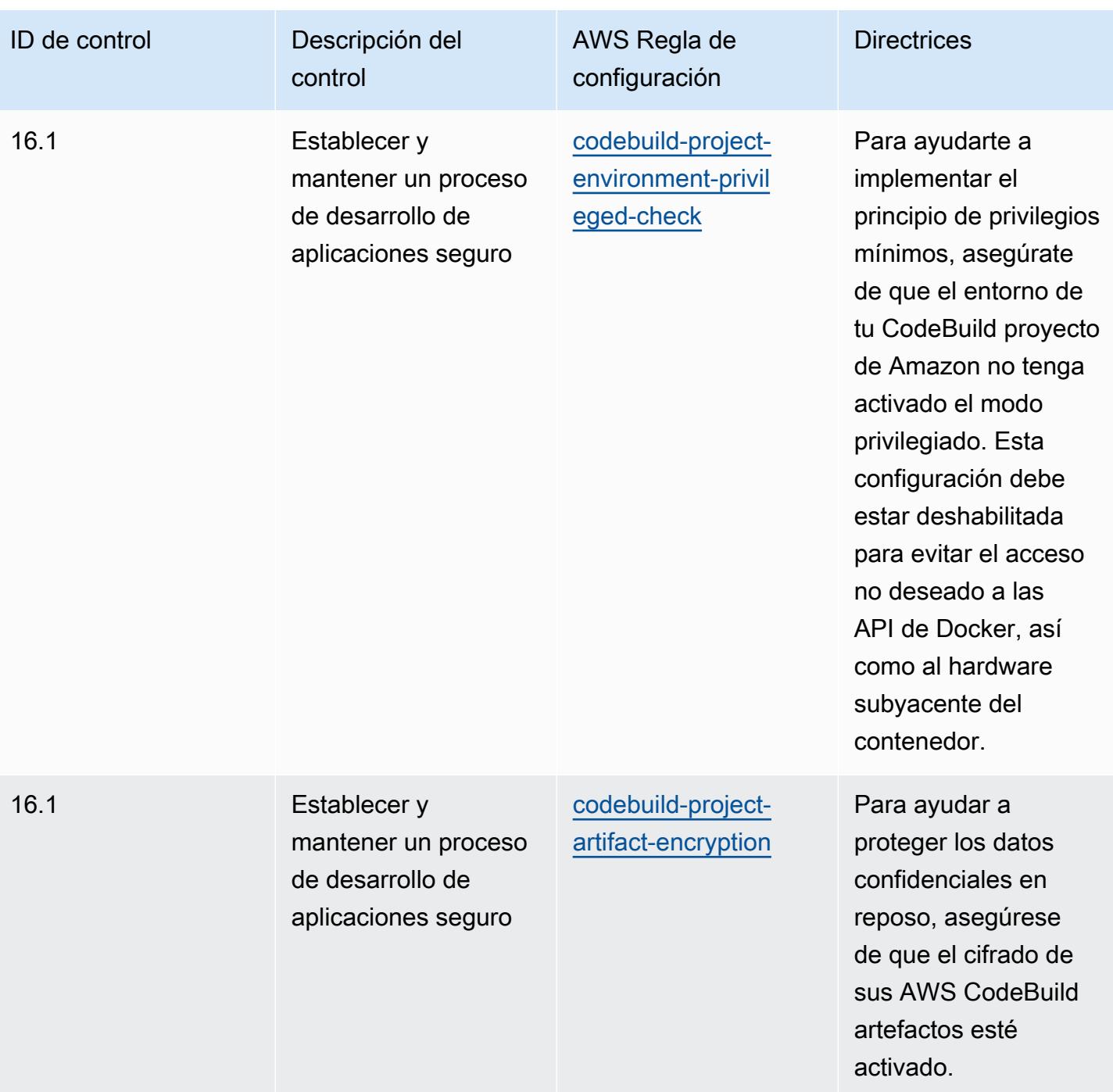

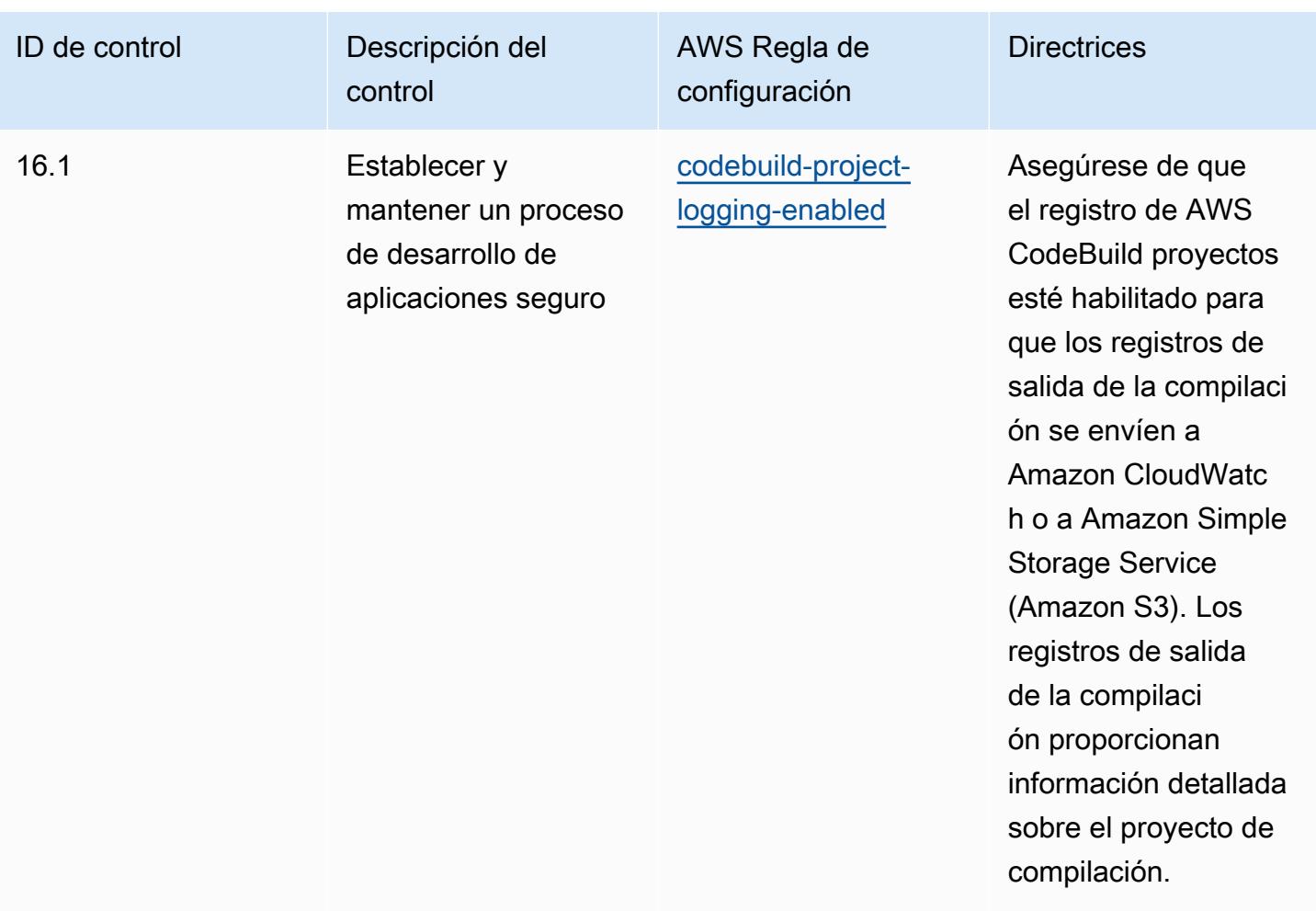

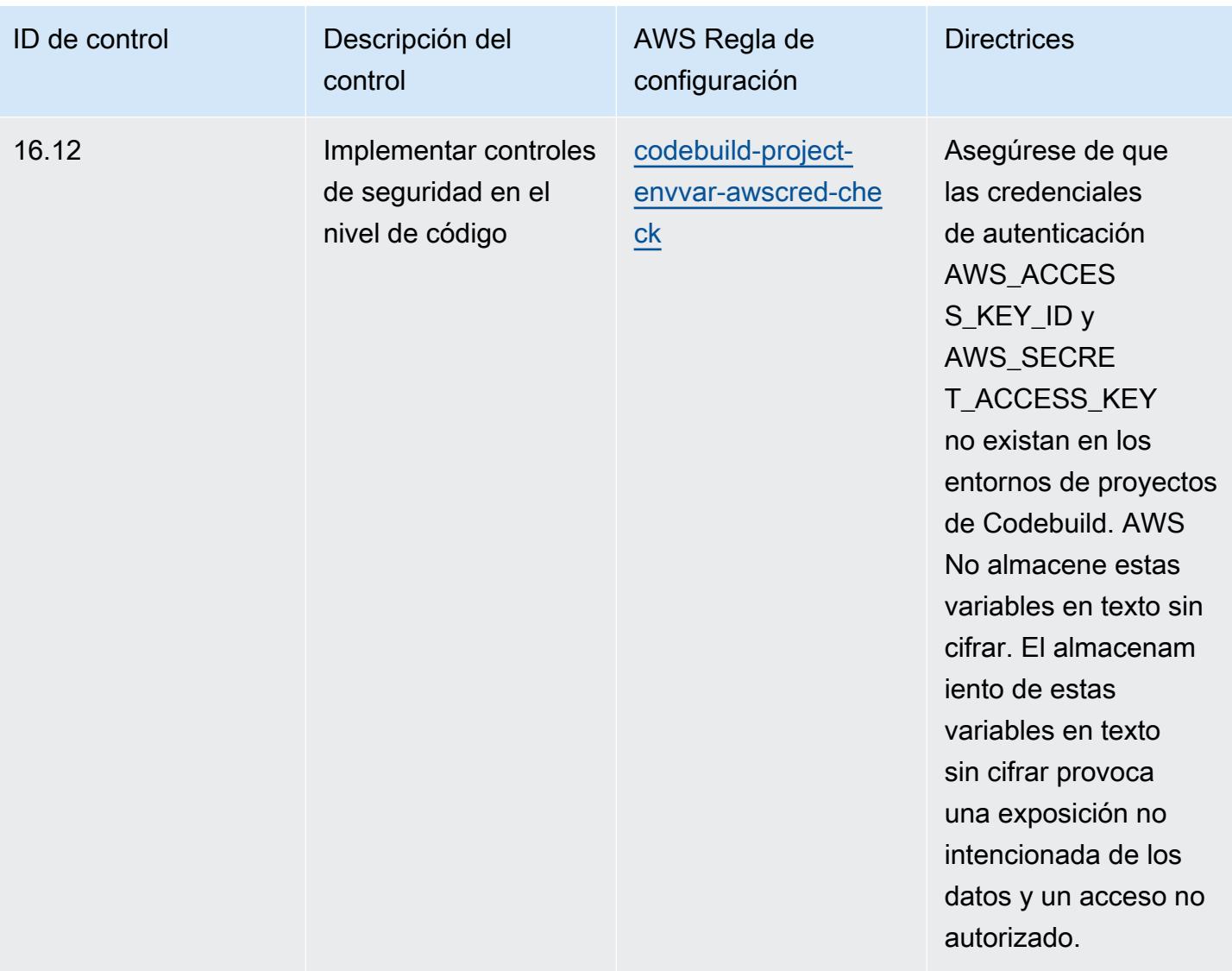

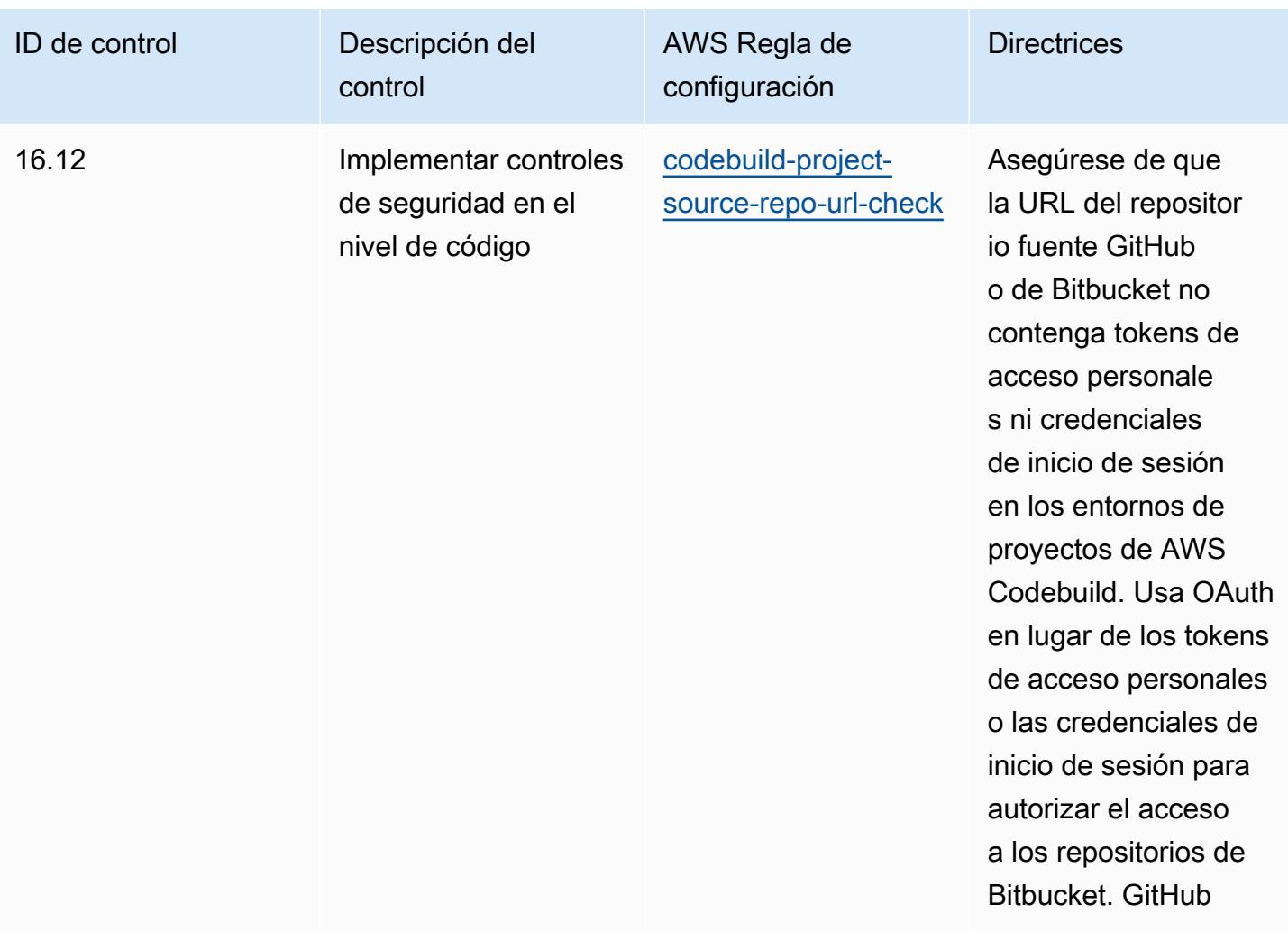
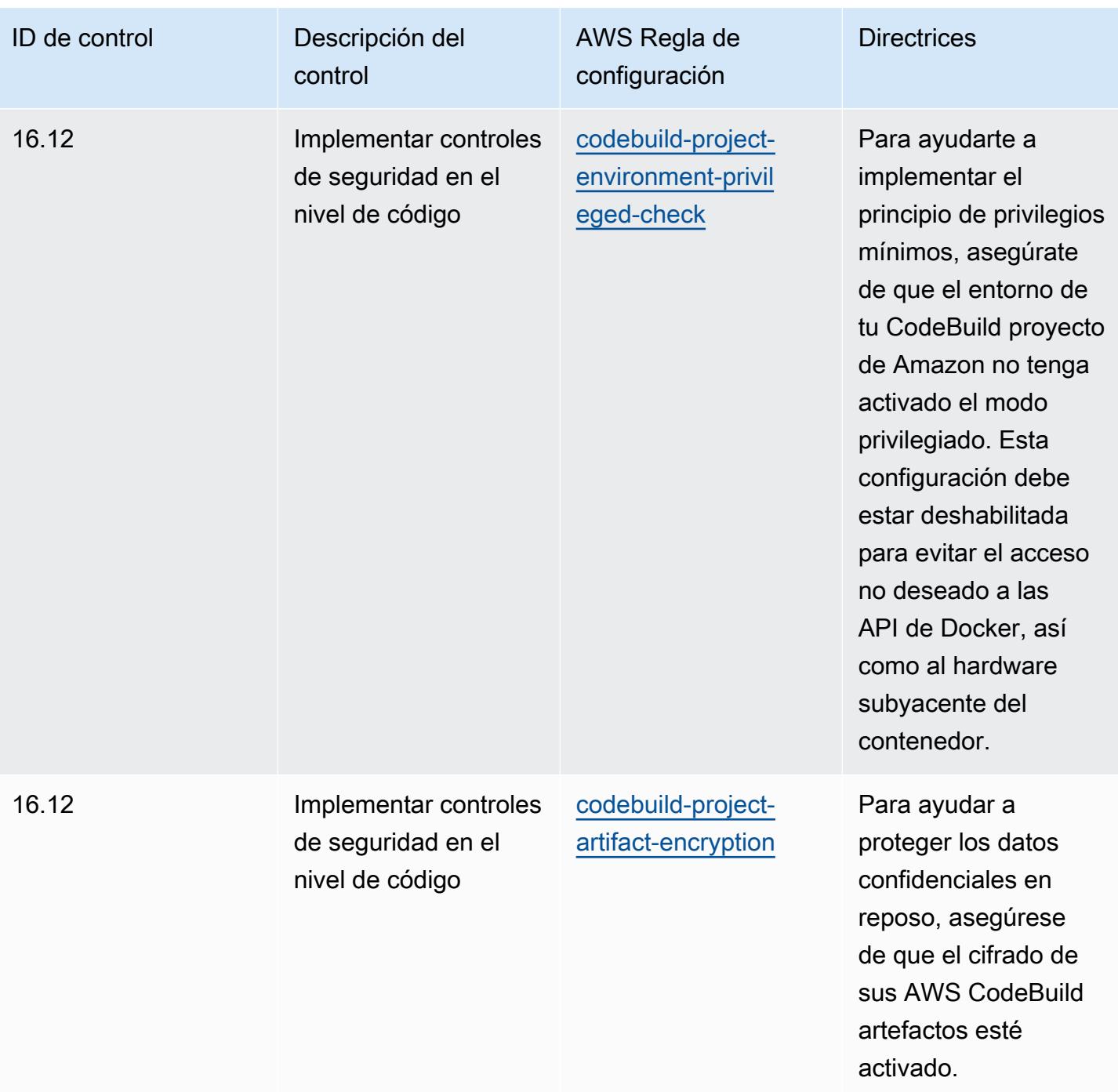

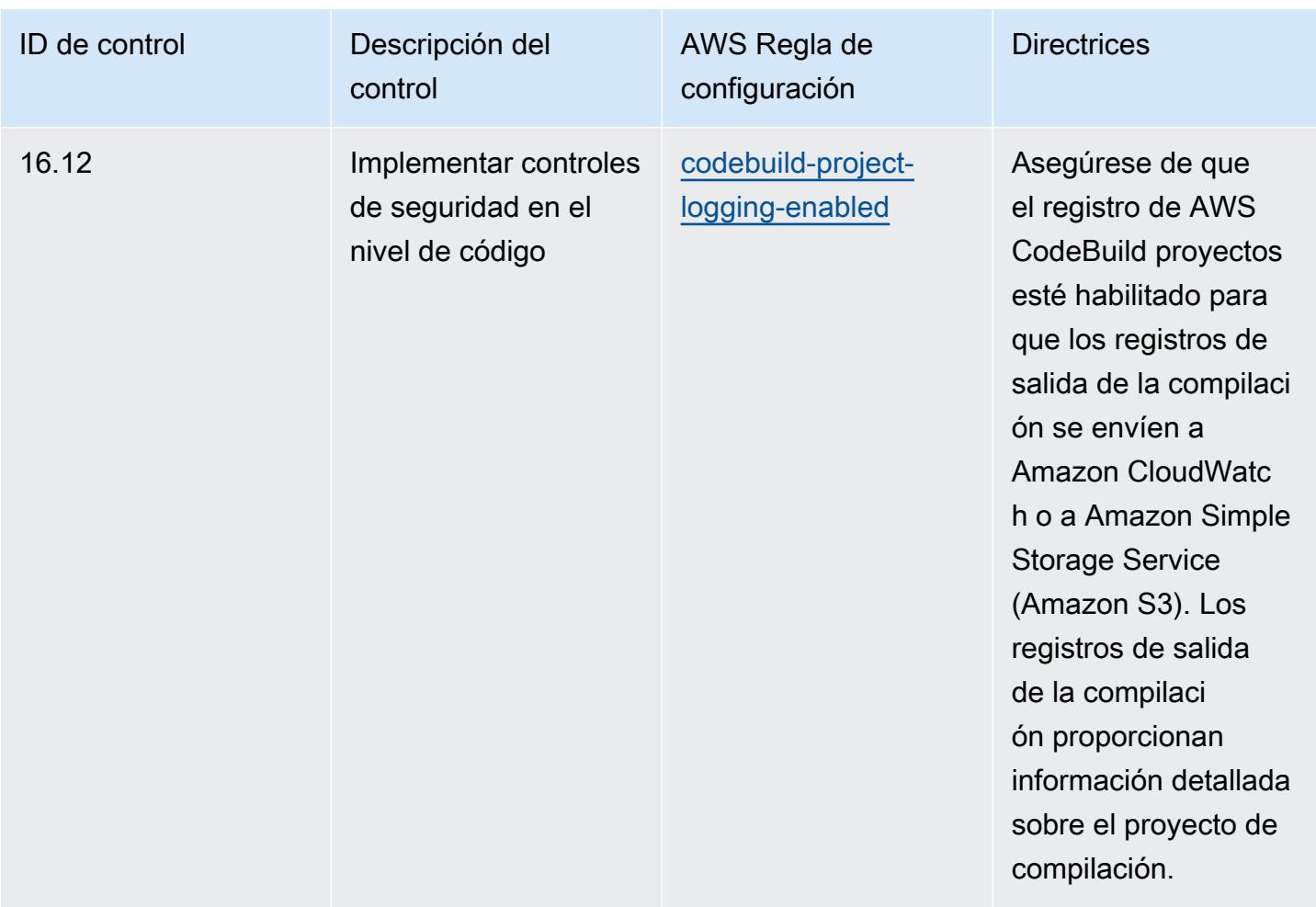

## Plantilla

La plantilla está disponible en GitHub: [Prácticas recomendadas operativas para CIS Critical Security](https://github.com/awslabs/aws-config-rules/blob/master/aws-config-conformance-packs/Operational-Best-Practices-for-CIS-Critical-Security-Controls-v8-IG3.yaml)  [Controls v8 IG3](https://github.com/awslabs/aws-config-rules/blob/master/aws-config-conformance-packs/Operational-Best-Practices-for-CIS-Critical-Security-Controls-v8-IG3.yaml).

## Prácticas operativas recomendadas para los 20 principales controles del CIS

Los paquetes de conformidad proporcionan un marco de cumplimiento de uso general diseñado para permitirle crear controles de seguridad, operativos o de optimización de costes mediante AWS Config reglas gestionadas o personalizadas y acciones correctivas. AWS Config Los paquetes de conformidad, como plantillas de ejemplo, no están diseñados para garantizar plenamente el cumplimiento de una norma de gobernanza o de conformidad específicas. Usted debe evaluar si su uso de los servicios cumple con los requisitos legales y normativos aplicables.

Prácticas operativas recomendadas para los 20 principales controles del CIS 5204

A continuación, se proporciona un ejemplo de mapeo entre los 20 principales controles de seguridad críticos del Center for Internet Security (CIS) y las reglas de Config AWS administradas. Cada regla de Config se aplica a un AWS recurso específico y se refiere a uno o más de los 20 controles principales de CIS. Un control de los 20 principales controles del CIS puede estar relacionado con varias reglas de Config. Consulte la siguiente tabla para obtener más detalles y orientación relacionados con estas asignaciones.

Este paquete de conformidad ha sido validado por AWS Security Assurance Services LLC (AWS SAS), que está formado por un equipo de asesores de seguridad (QSA) cualificados en el sector de las tarjetas de pago, profesionales certificados por HITRUST en el marco de seguridad común (CCSFP) y profesionales del cumplimiento certificados por HITRUST para ofrecer orientación y evaluaciones en los distintos marcos del sector. AWS Los profesionales de SAS diseñaron este paquete de conformidad para que un cliente pudiera alinearse con un subconjunto de los 20 principales países de la CEI.

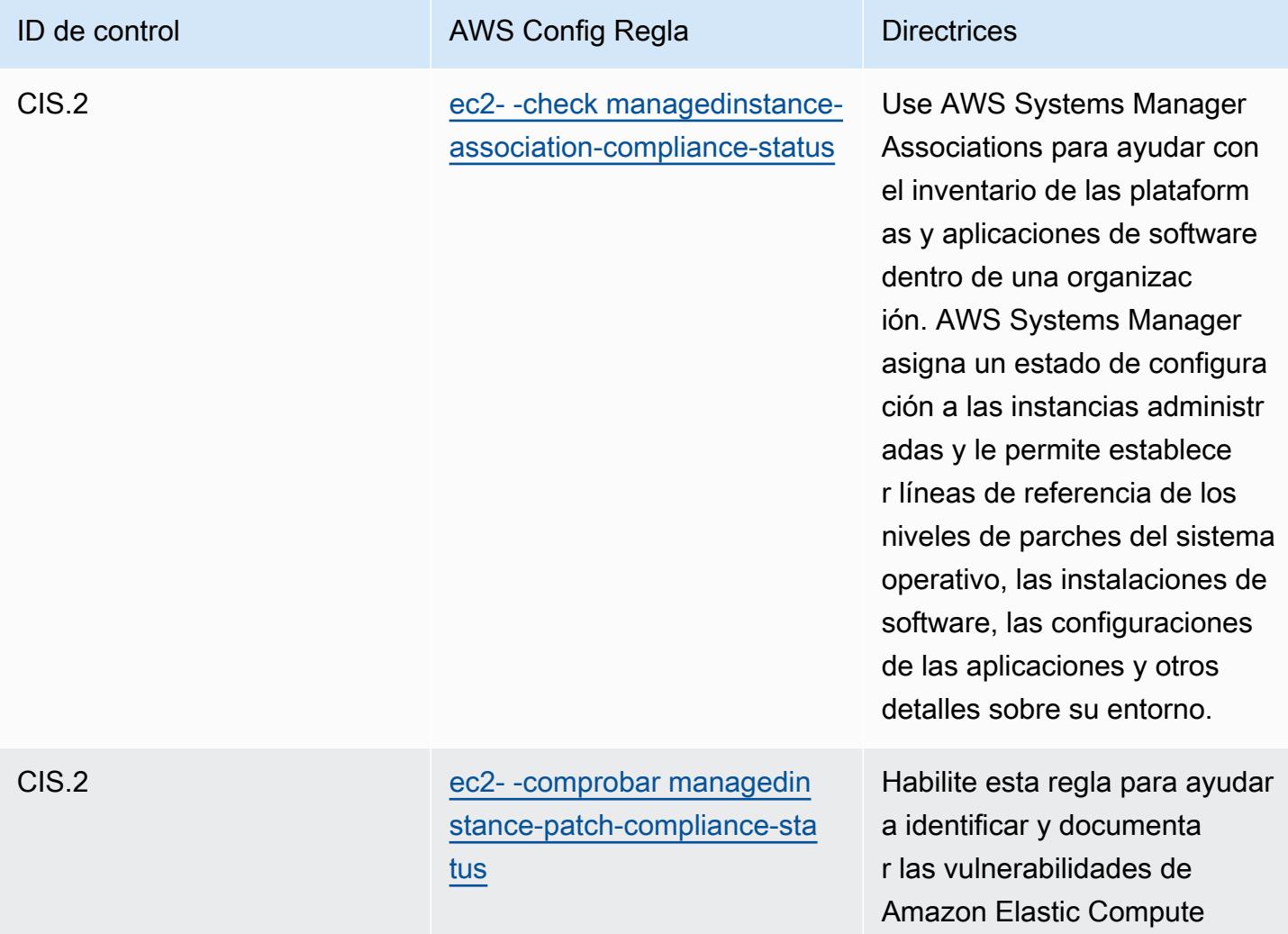

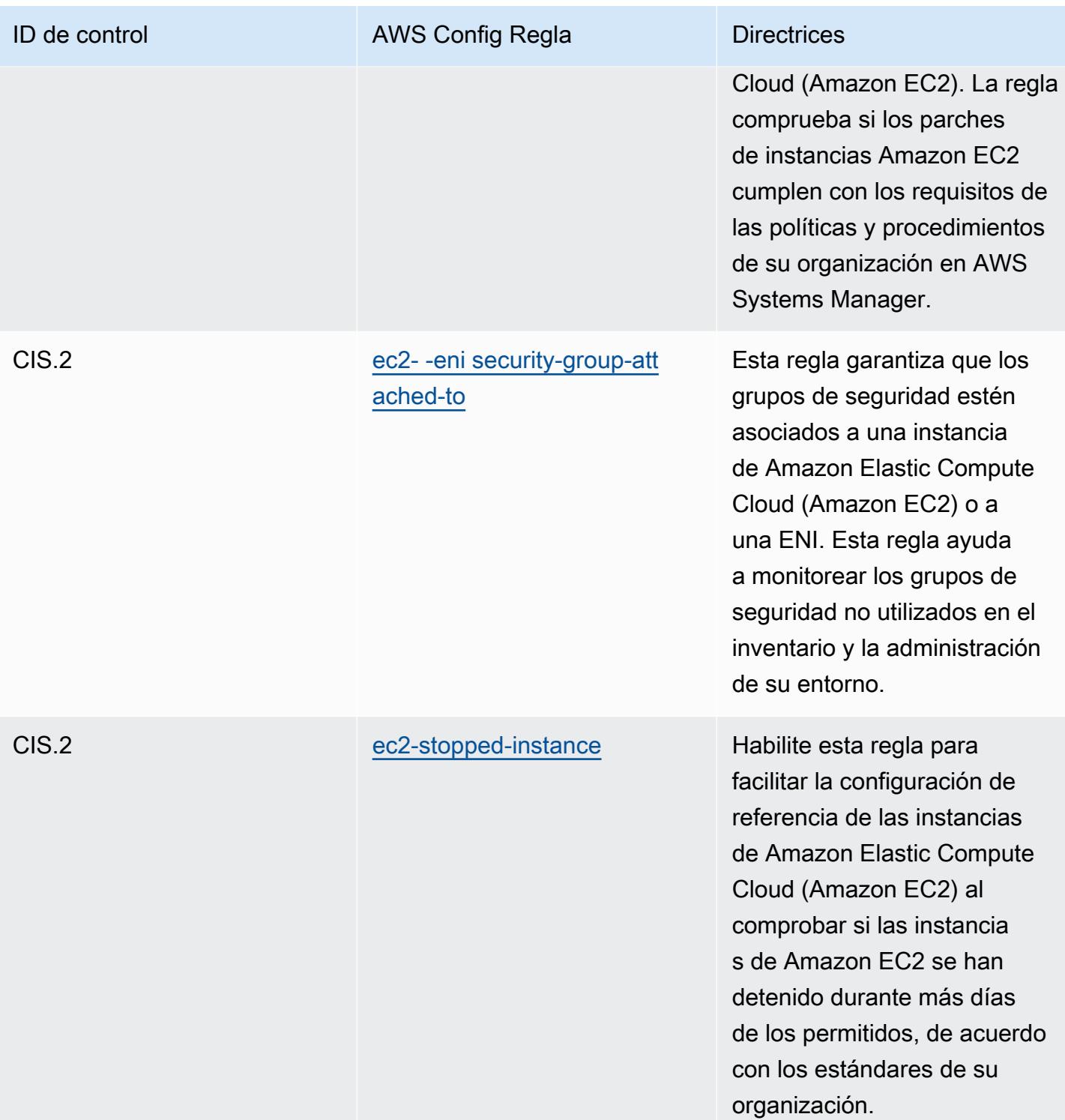

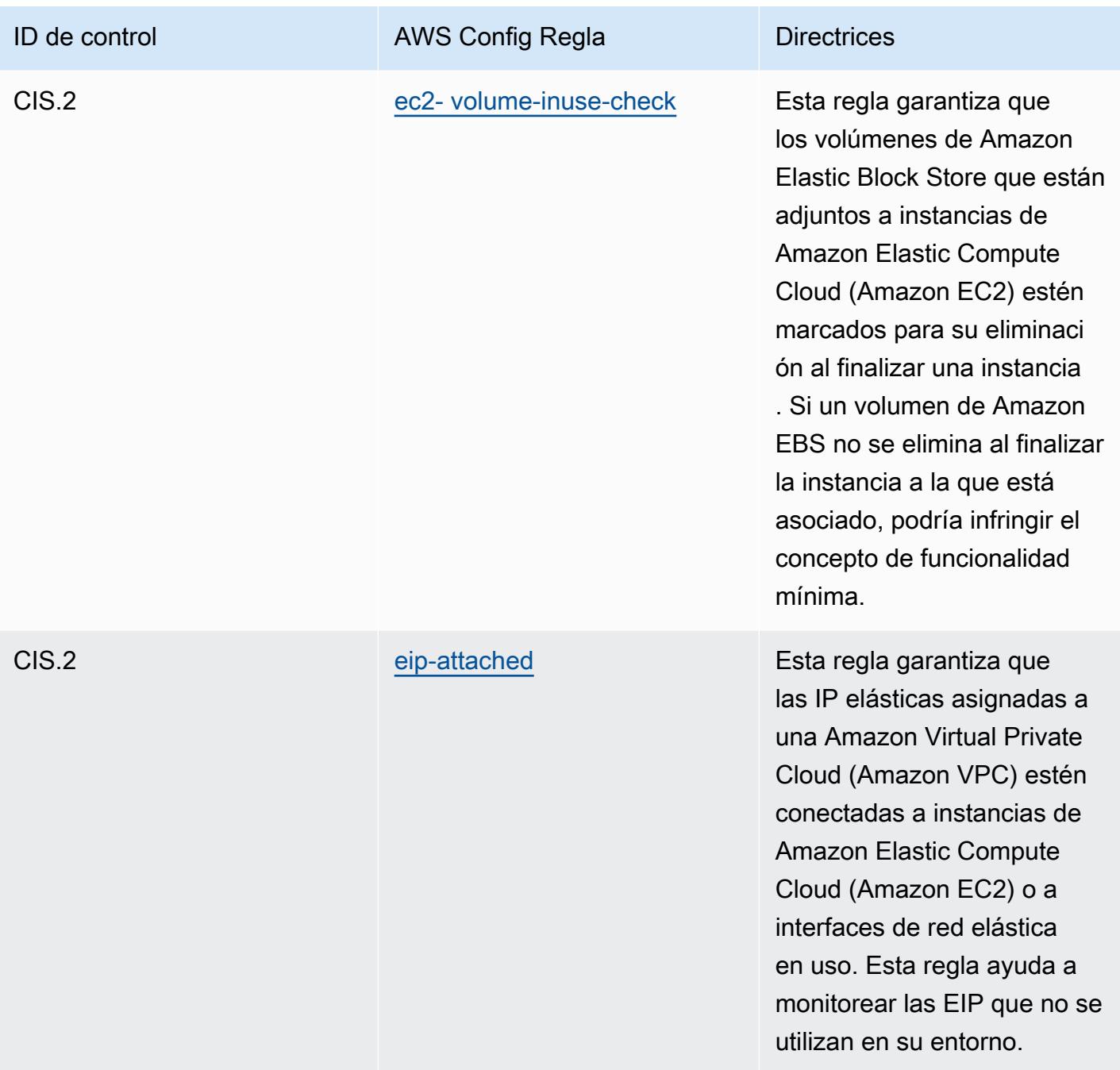

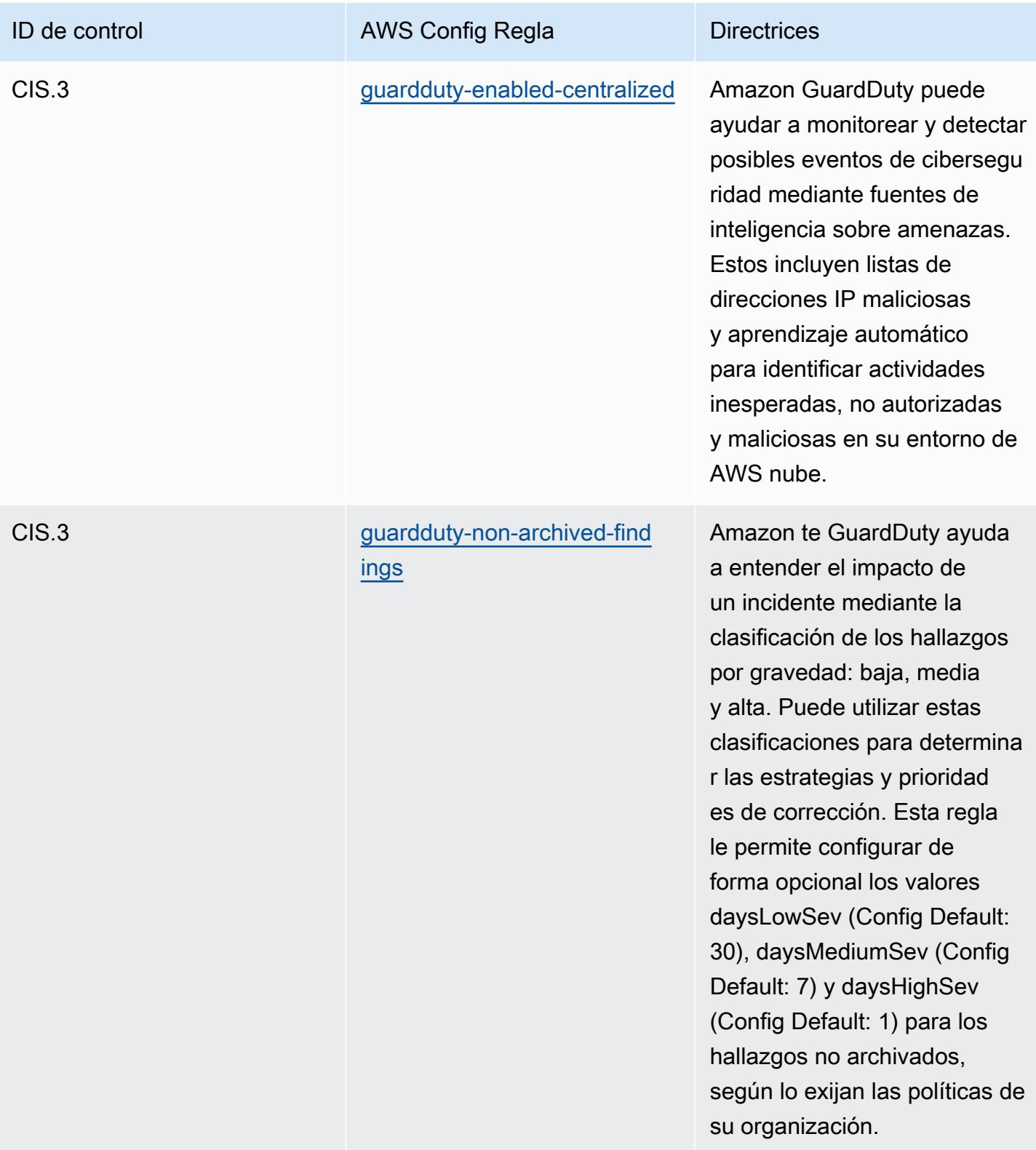

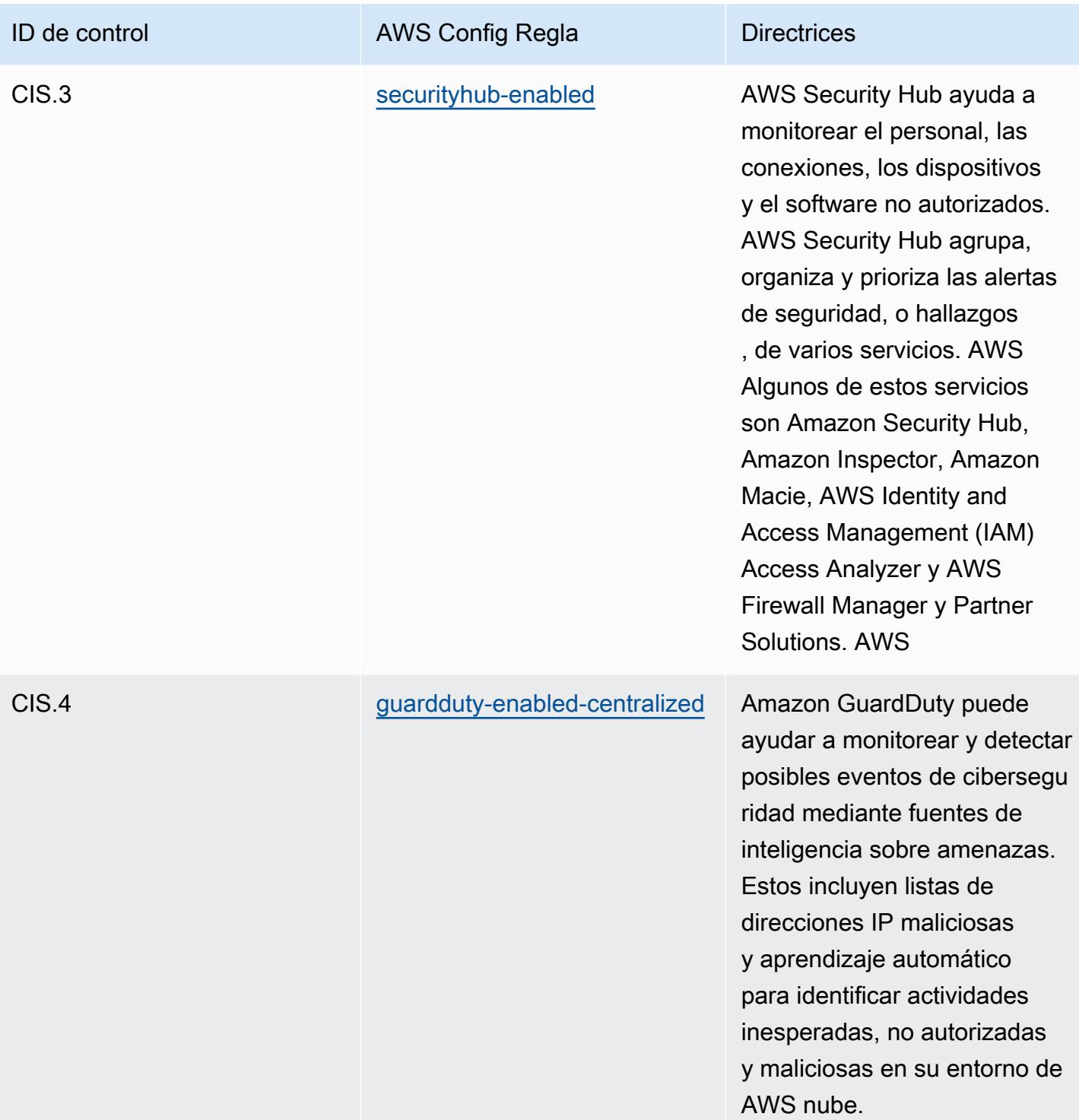

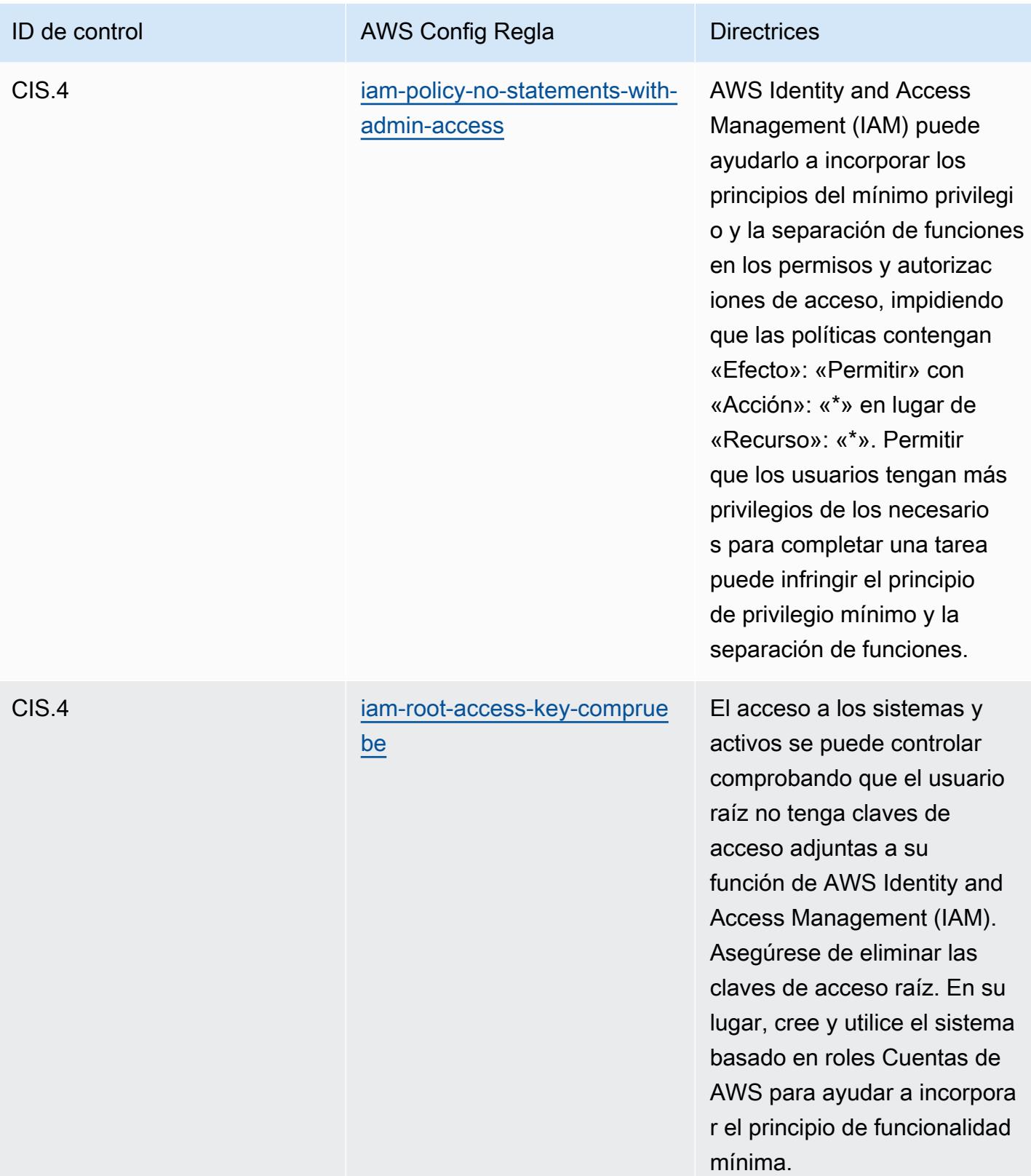

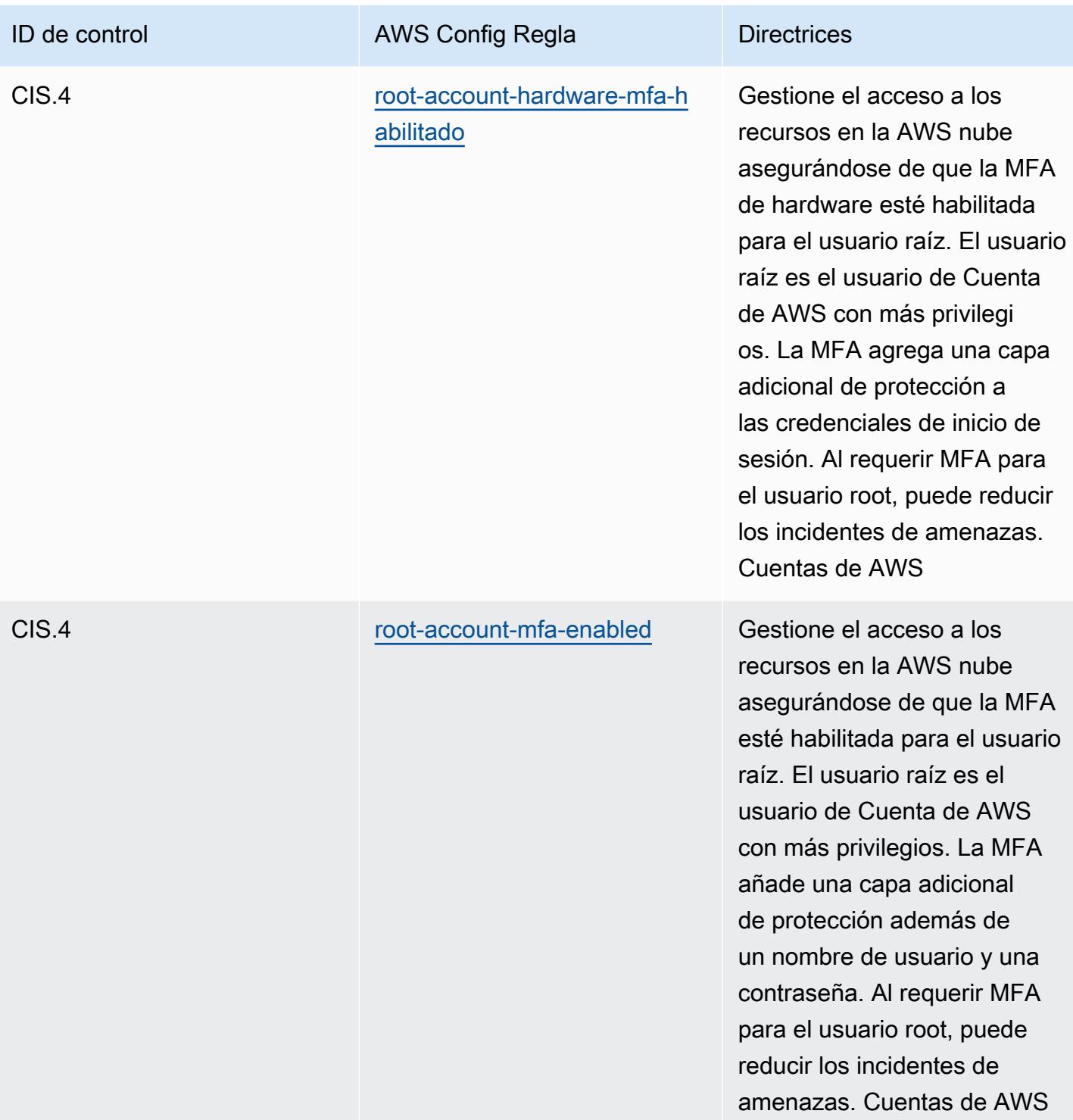

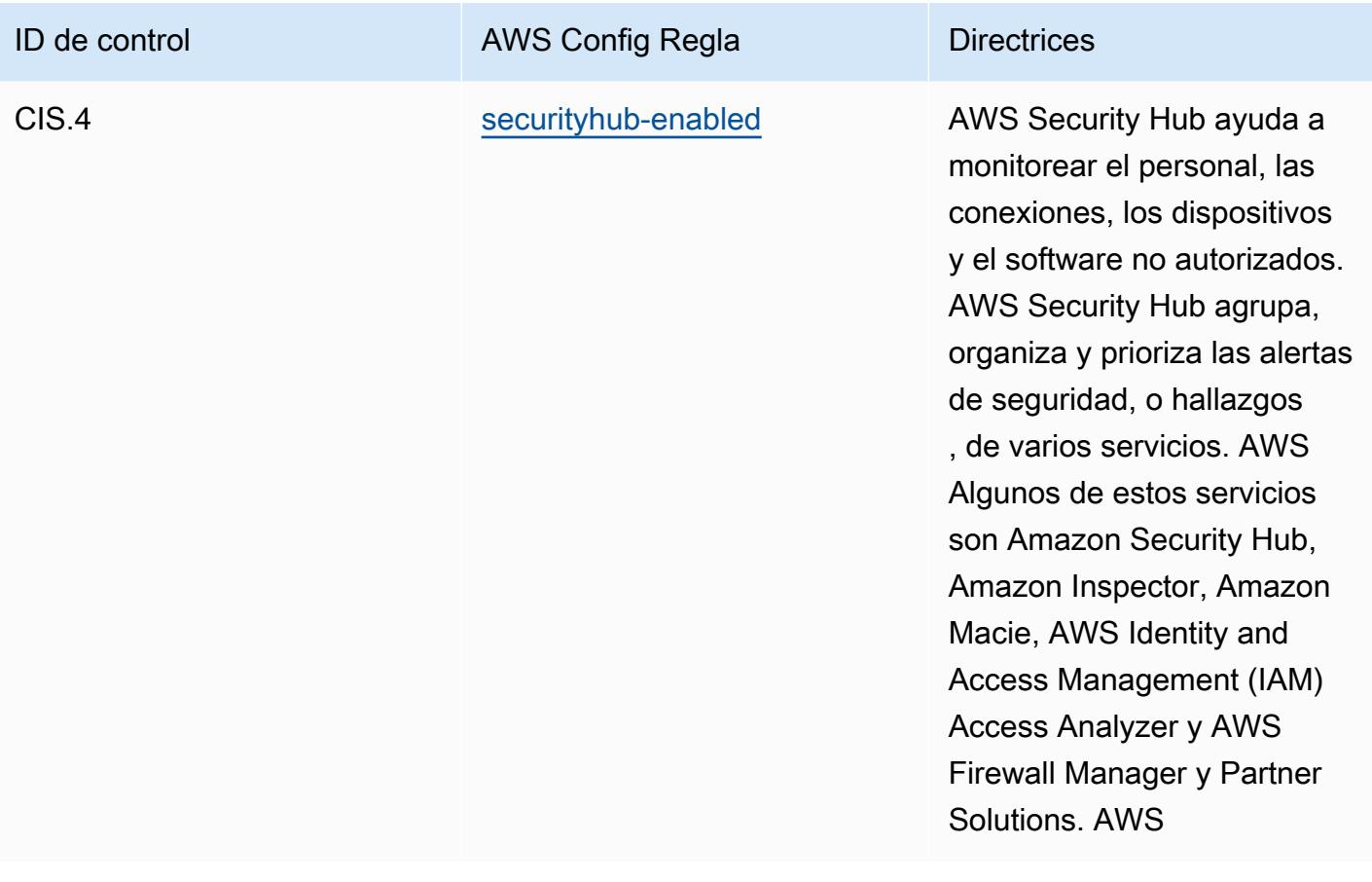

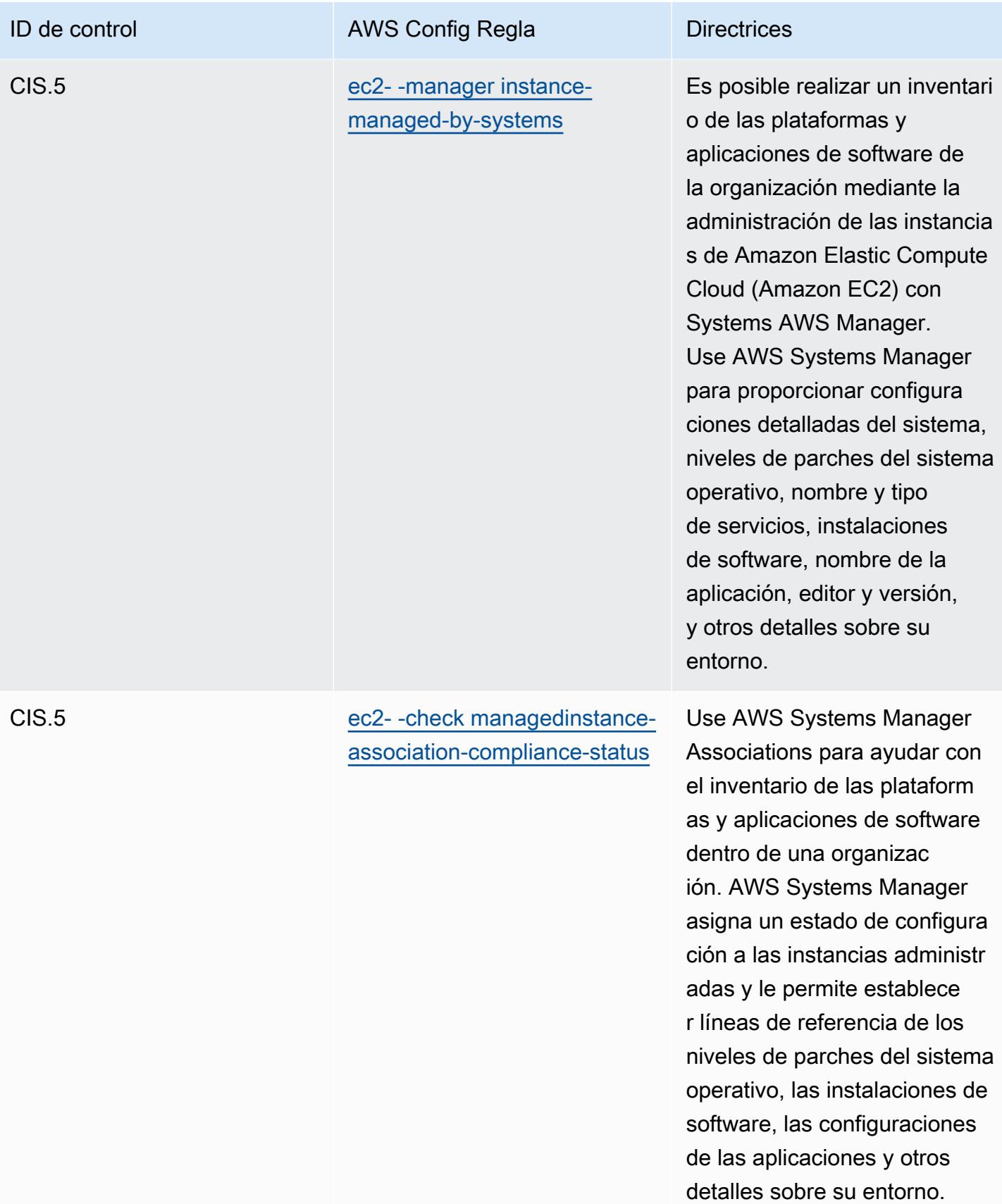

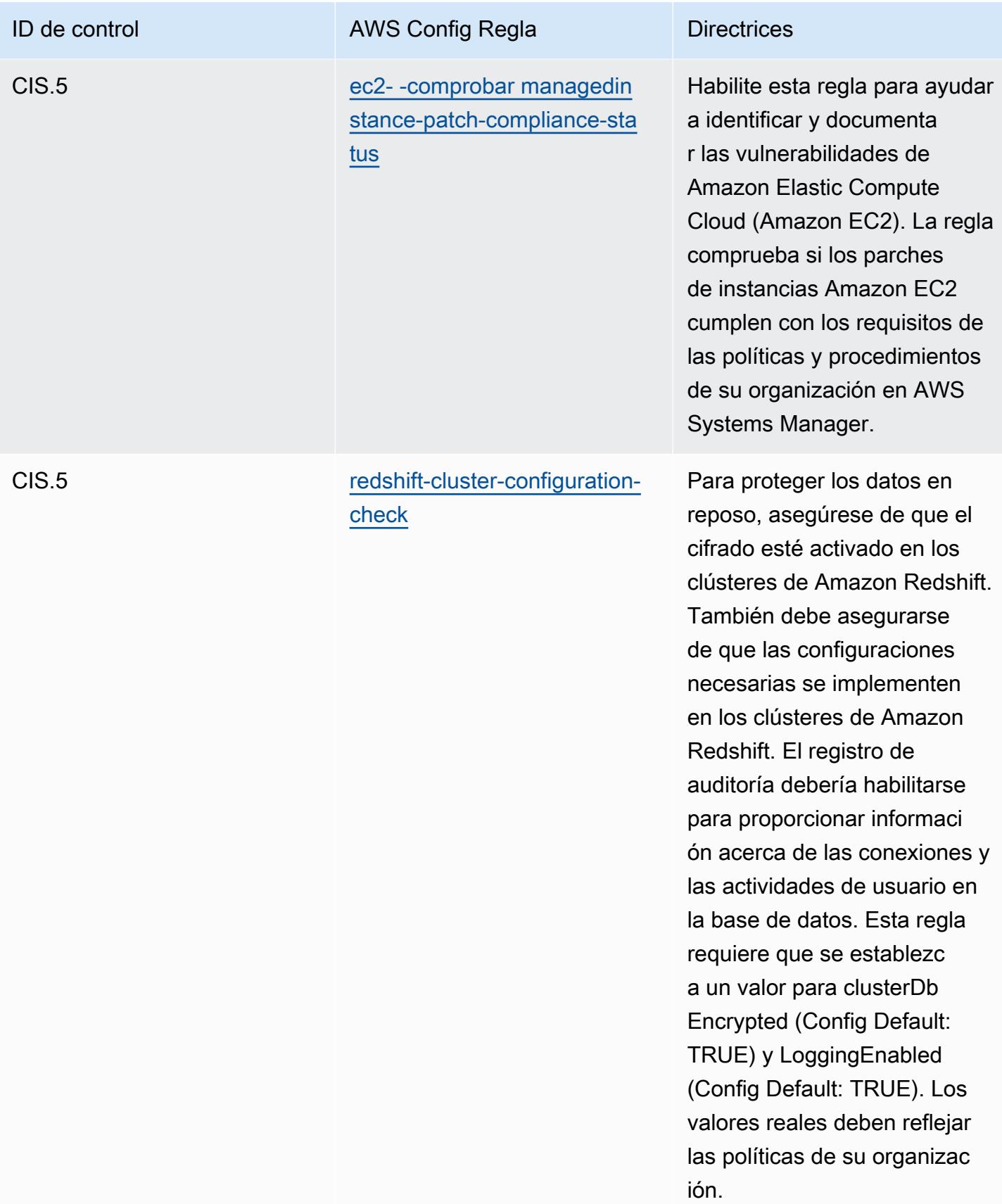

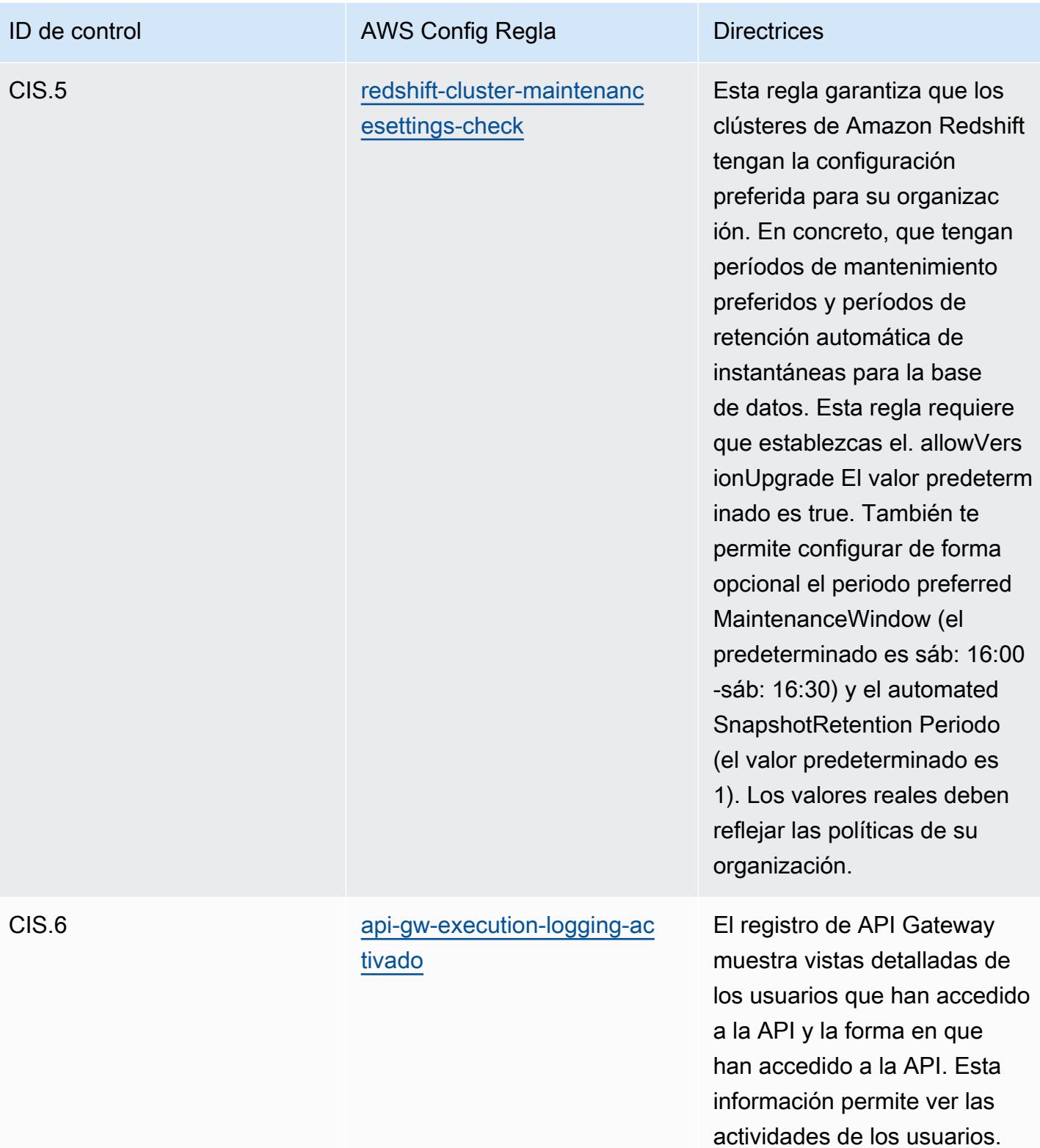

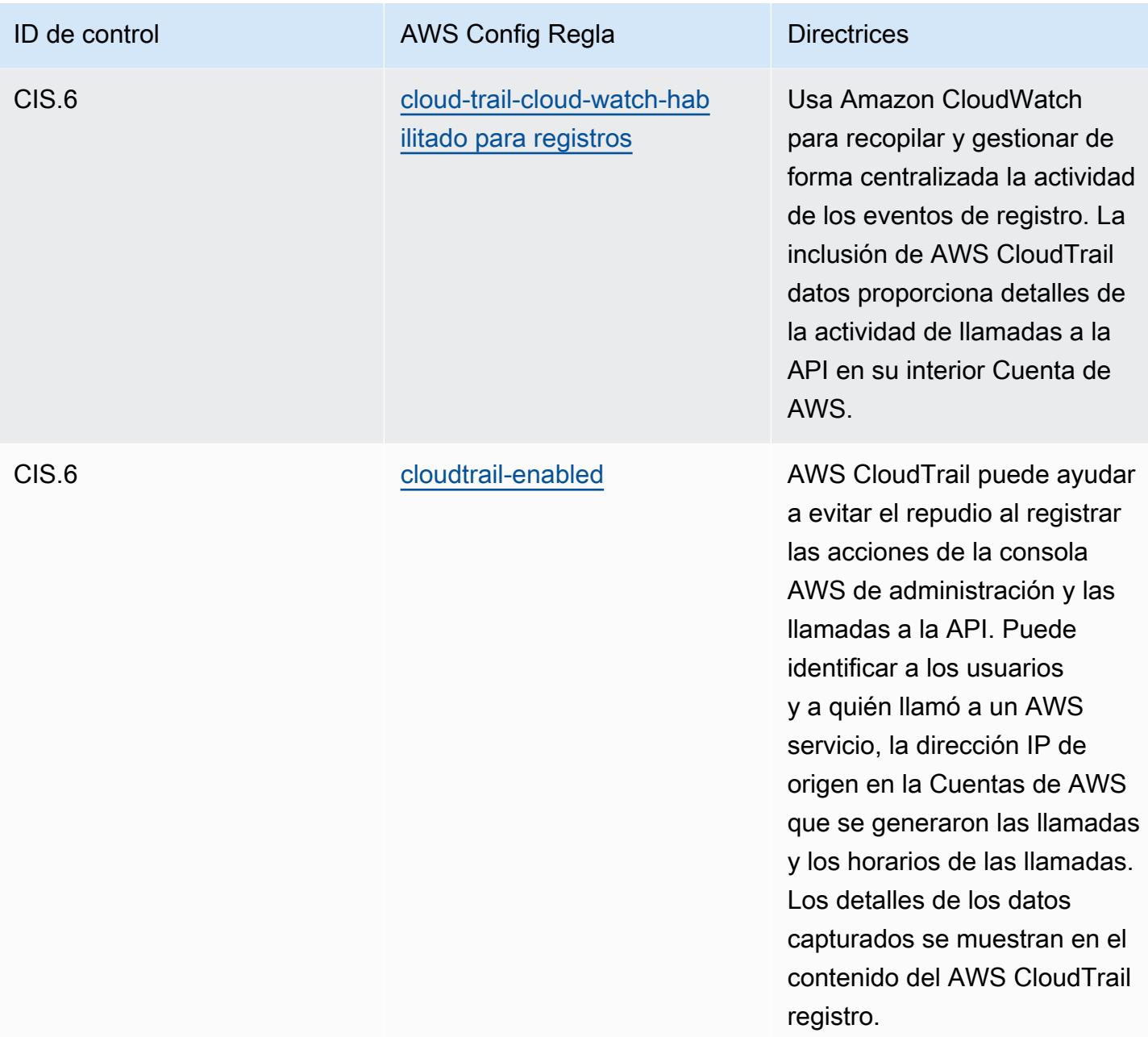

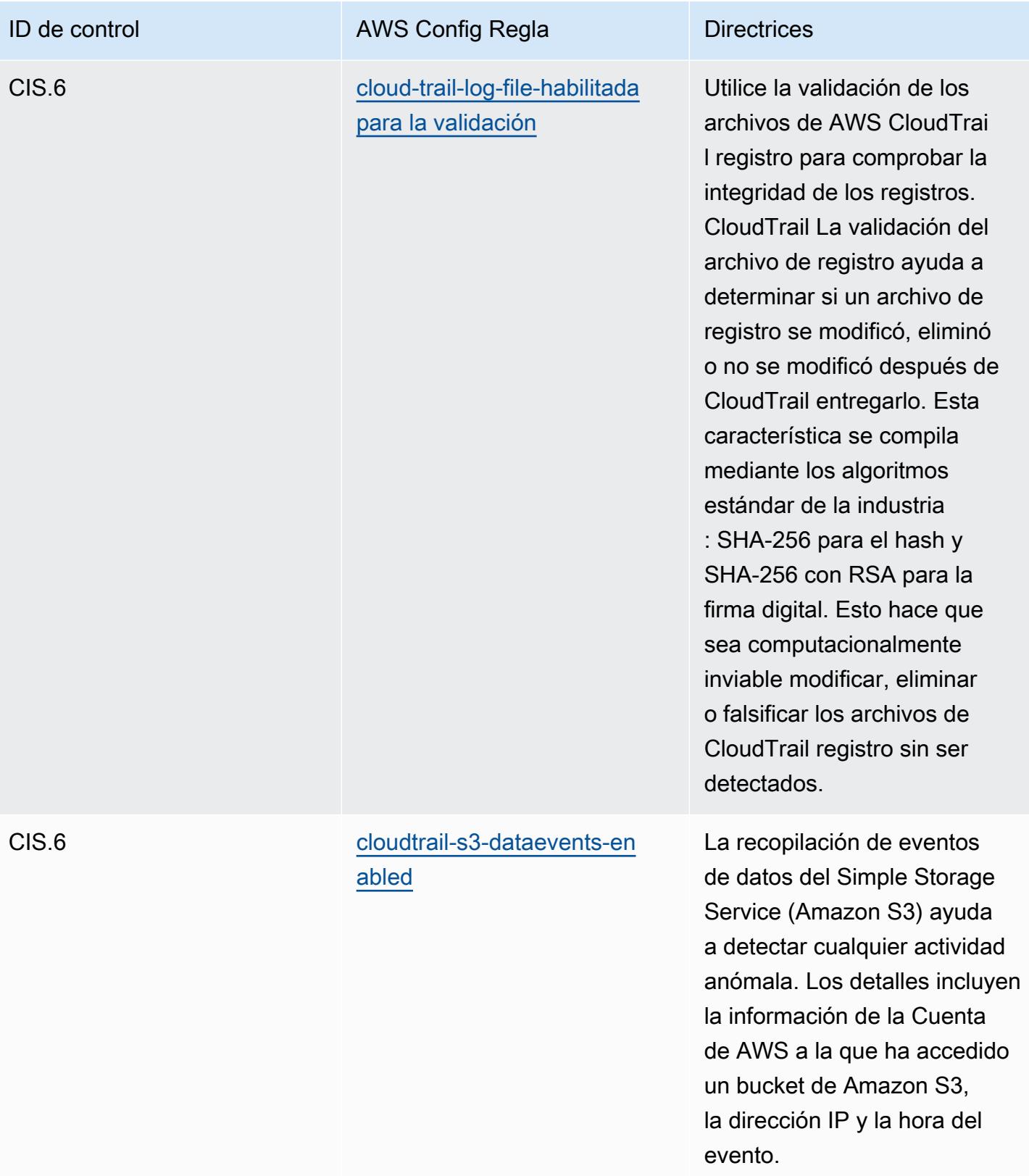

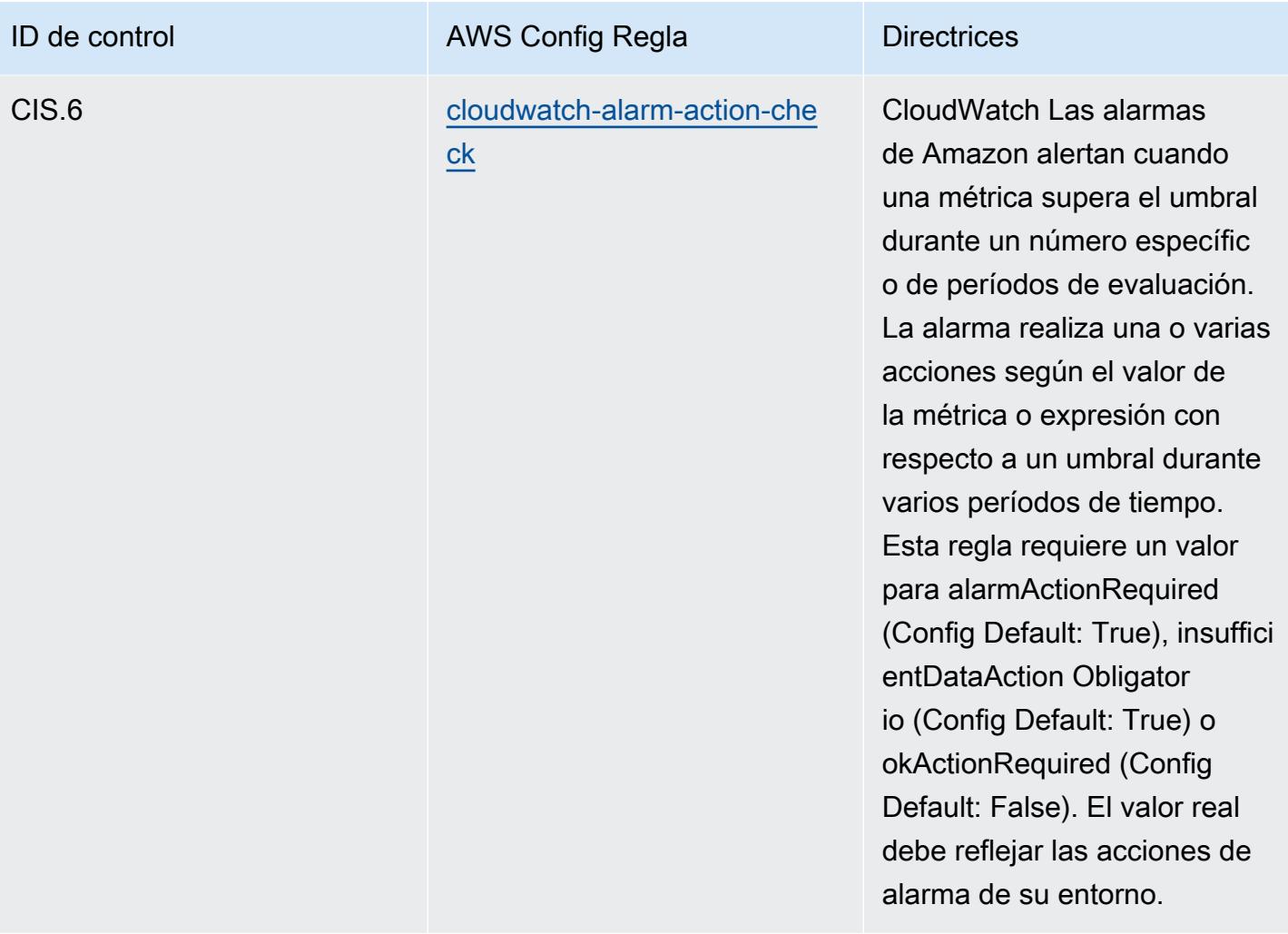

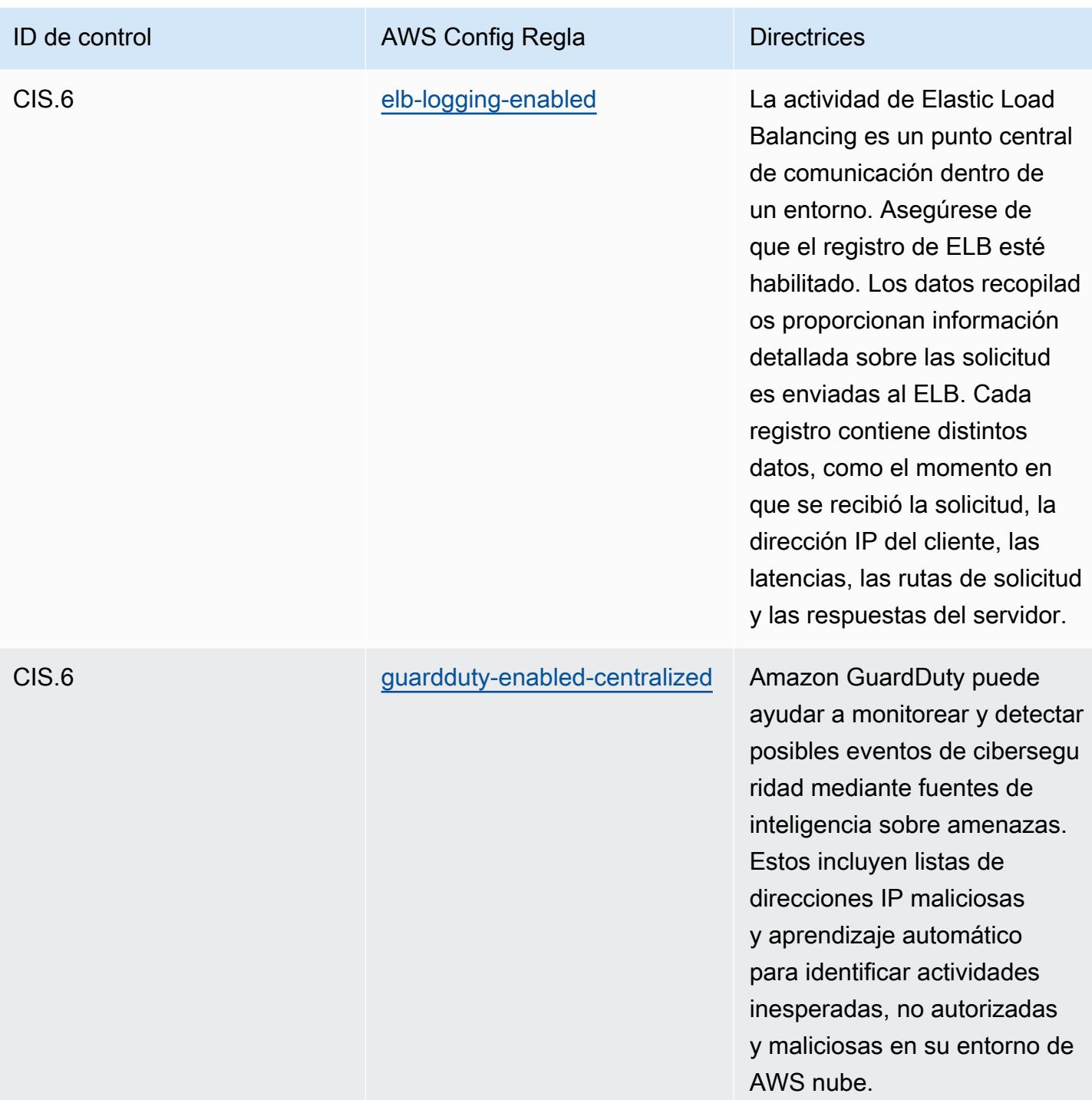

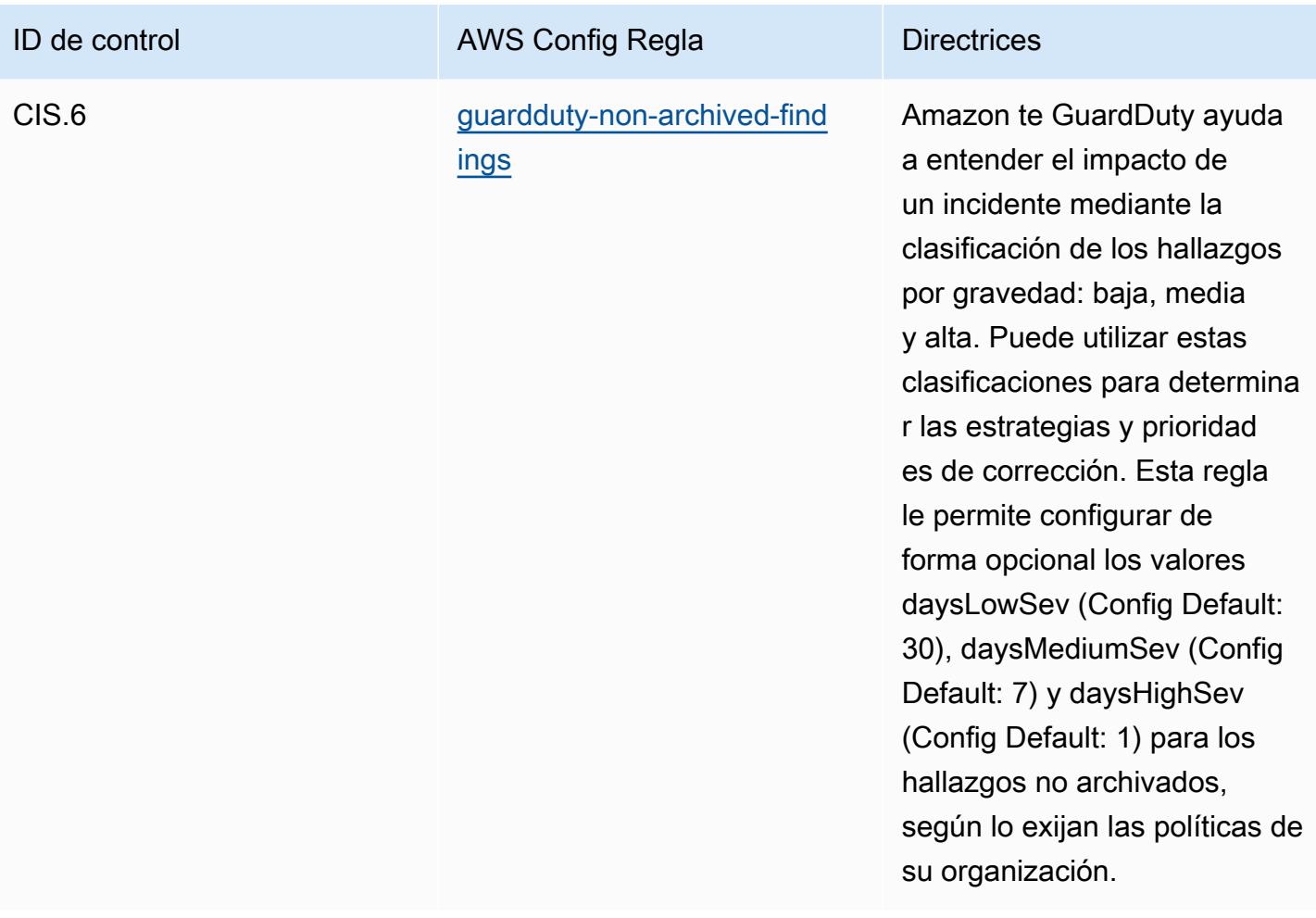

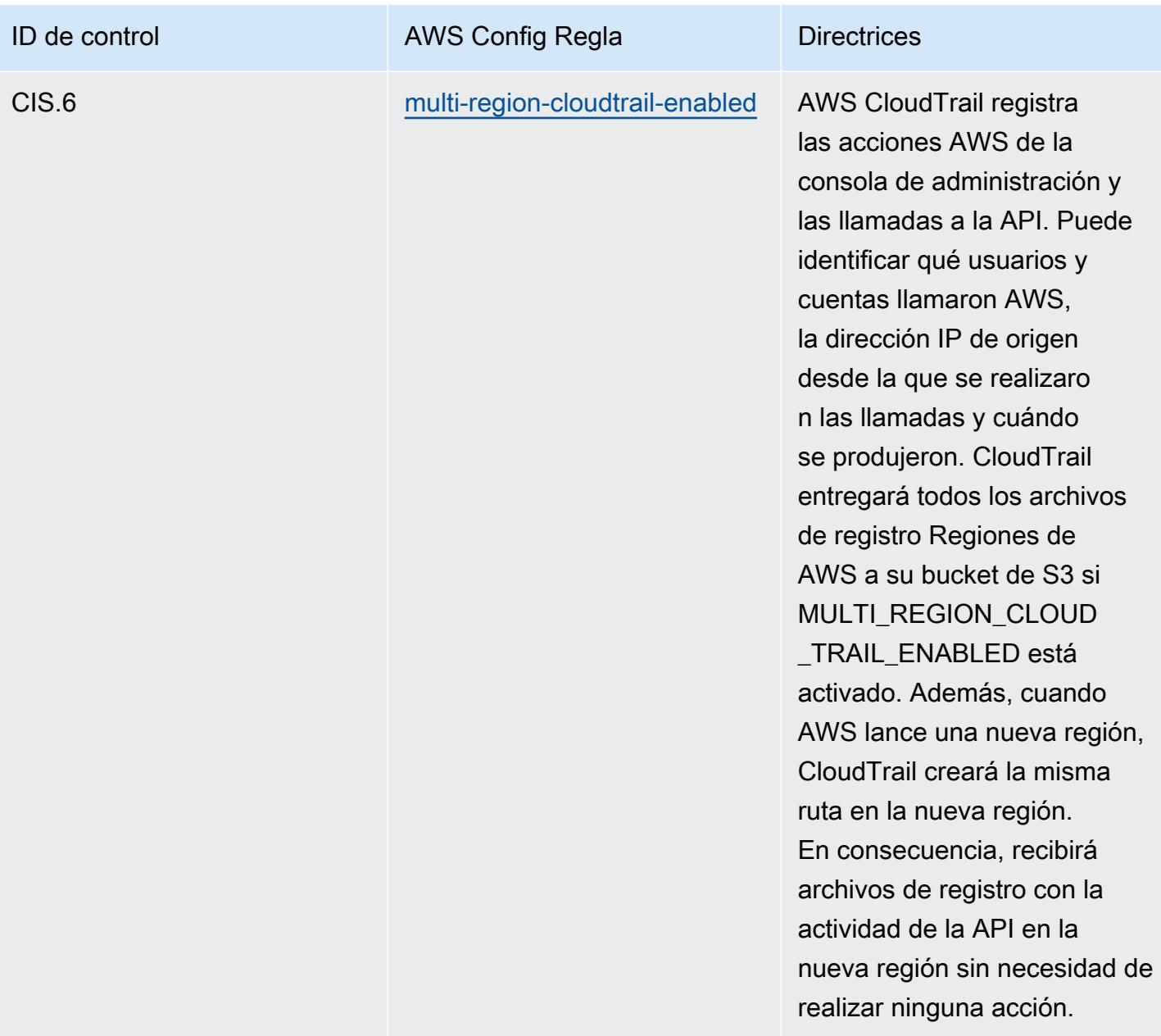

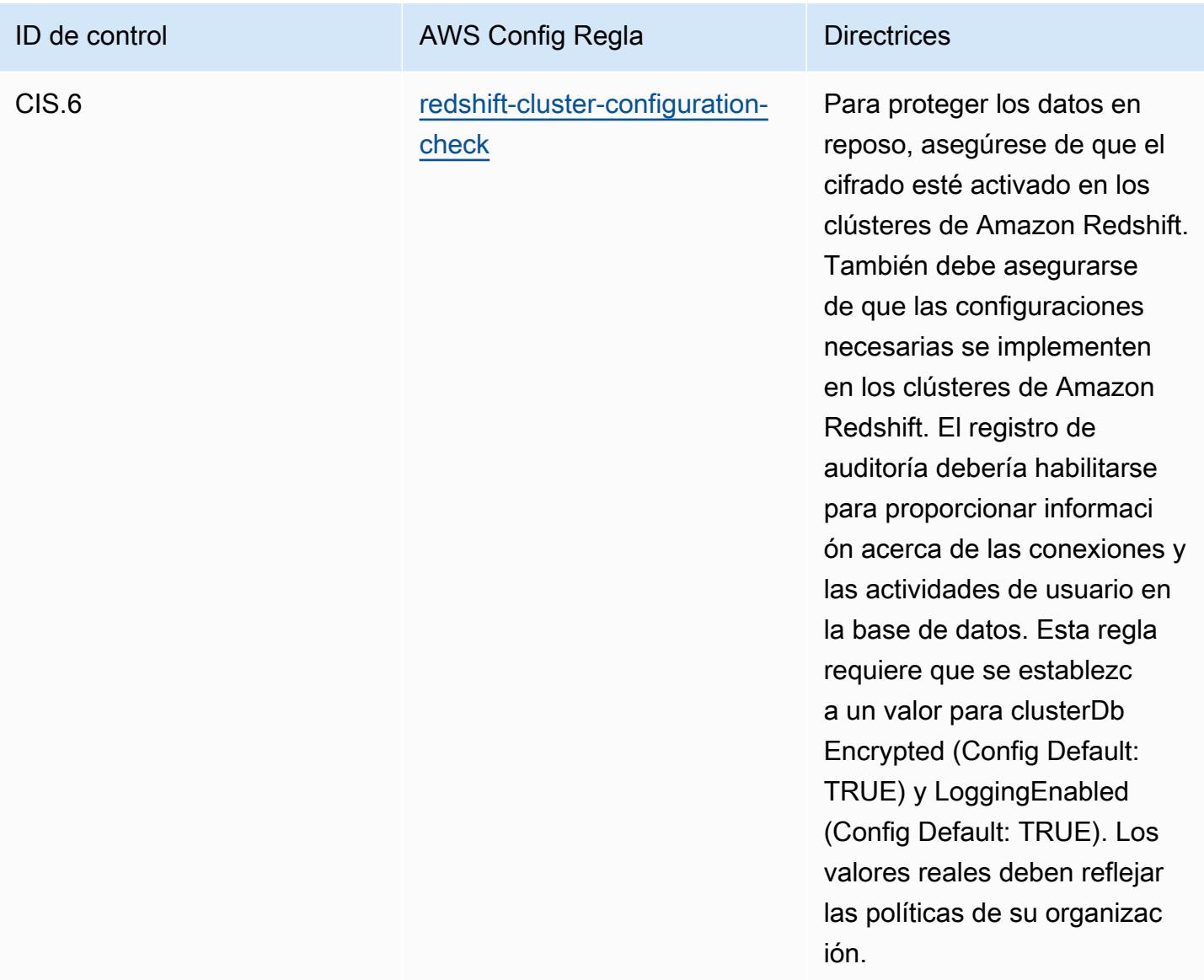

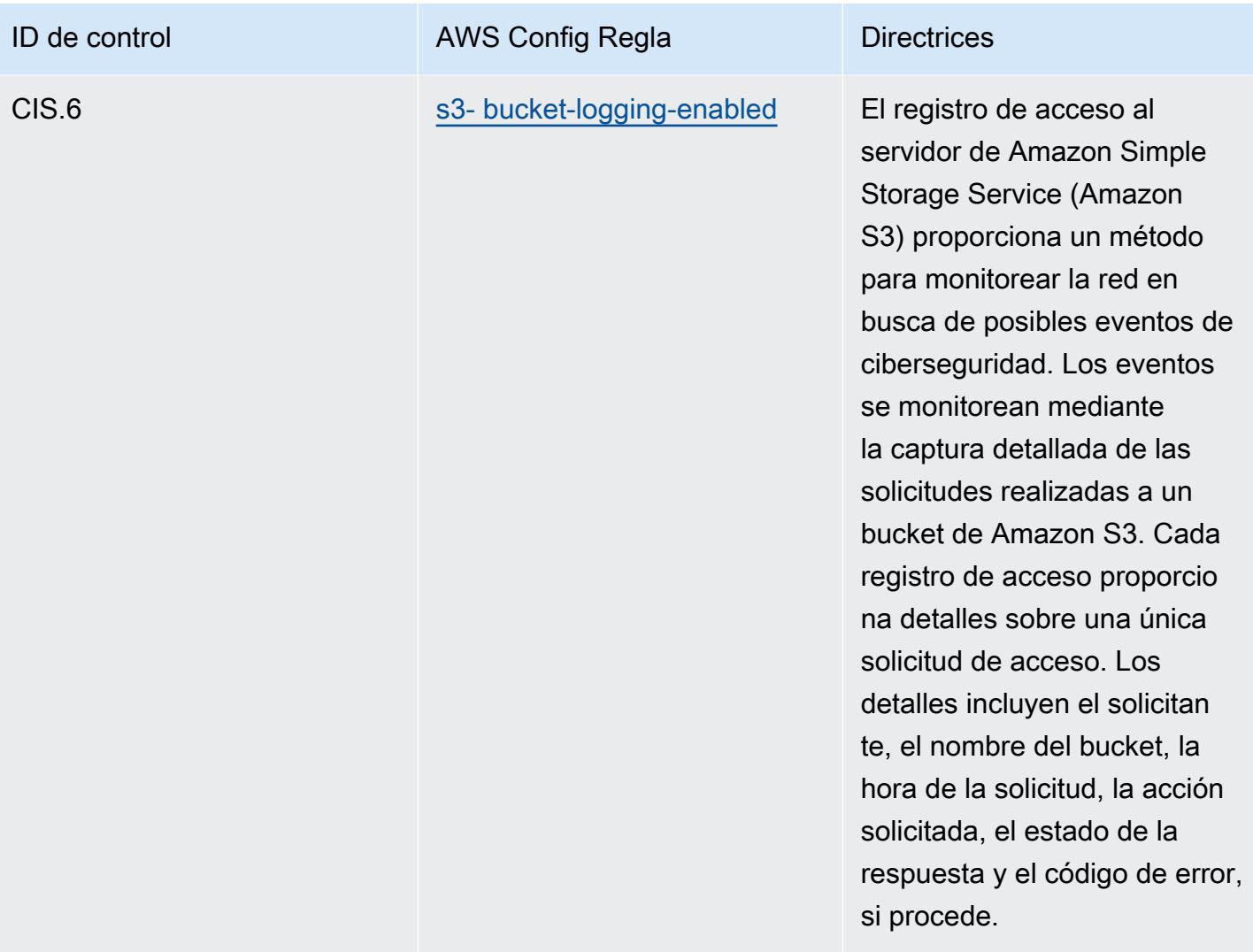

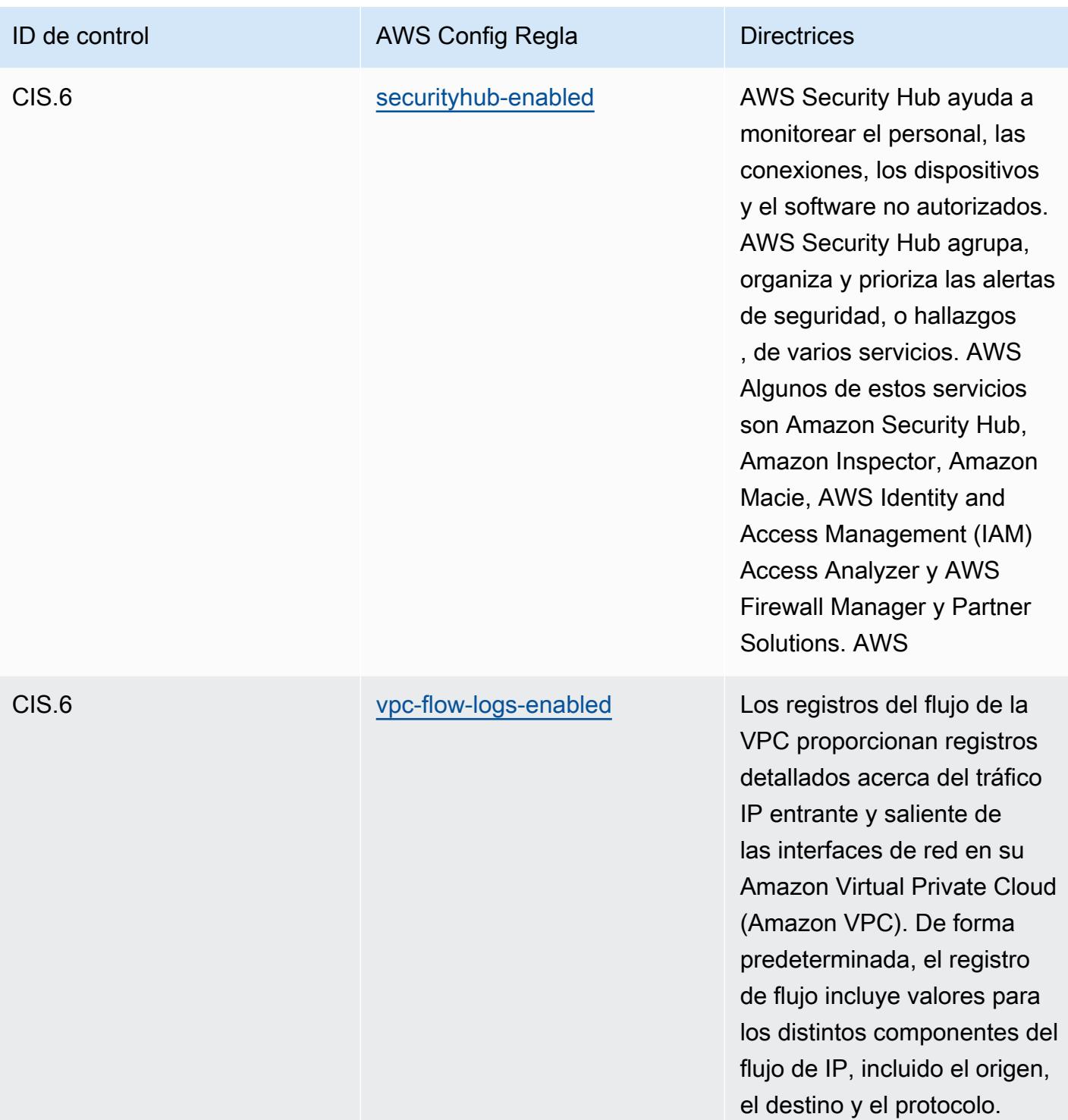

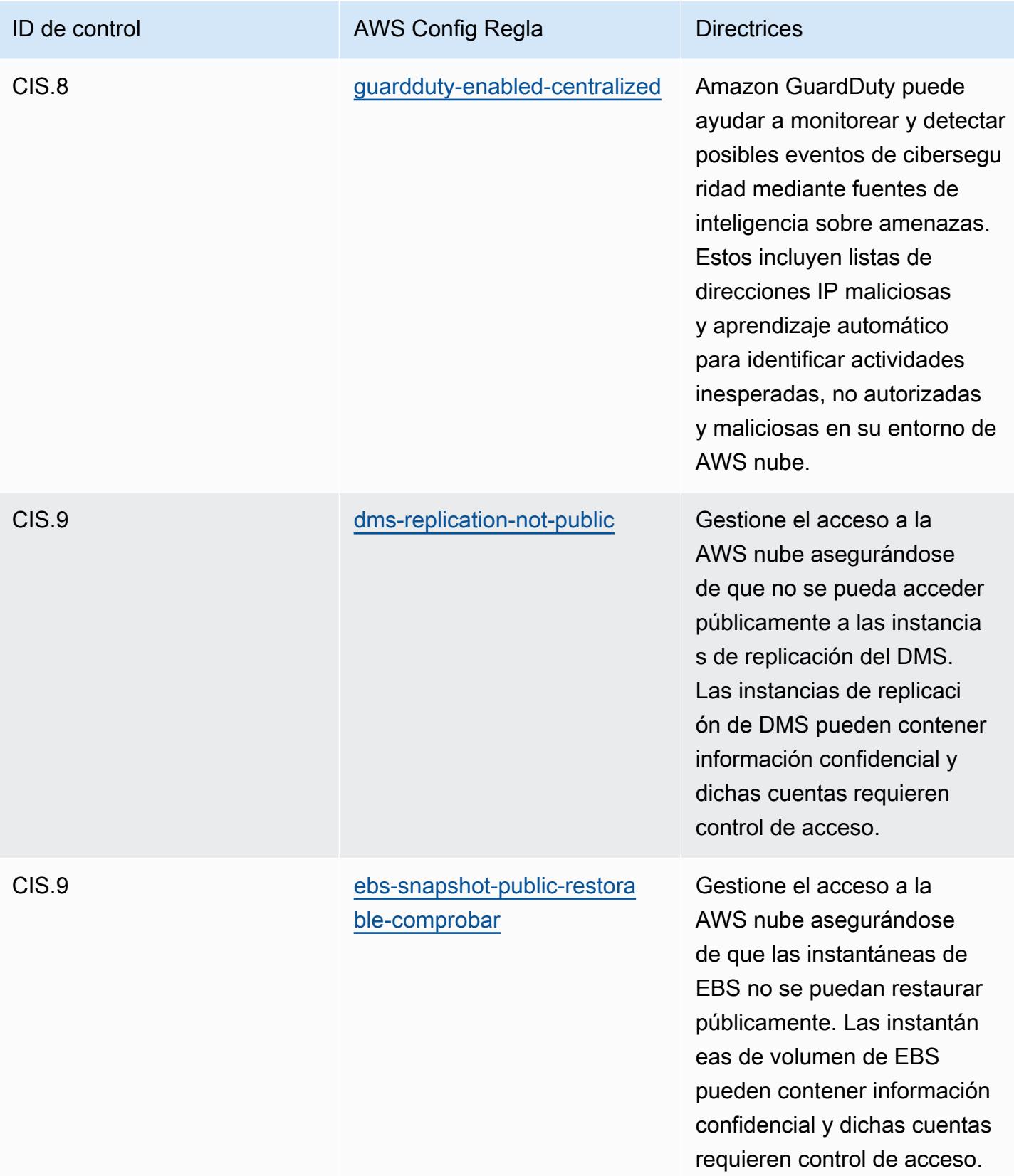

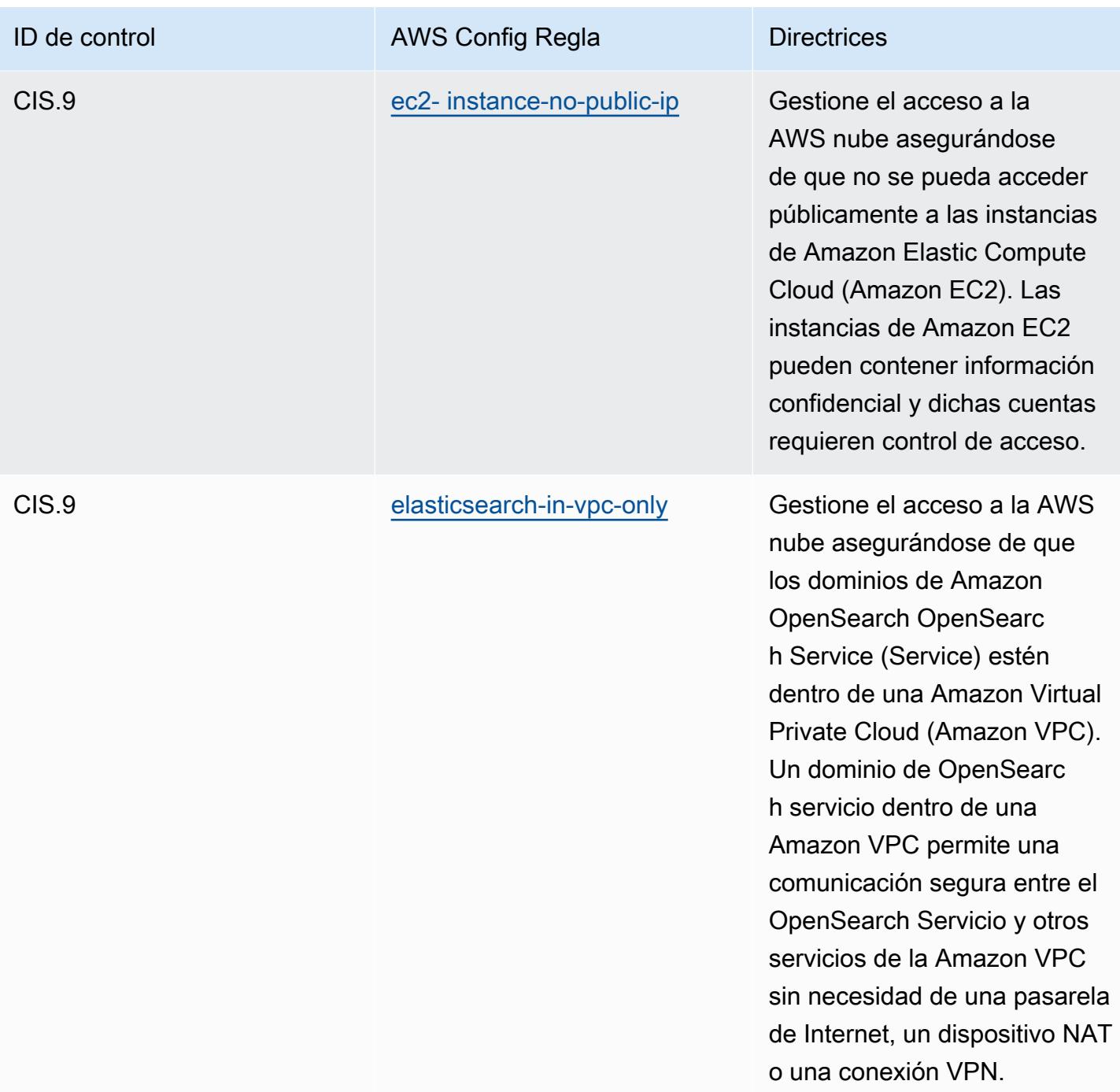

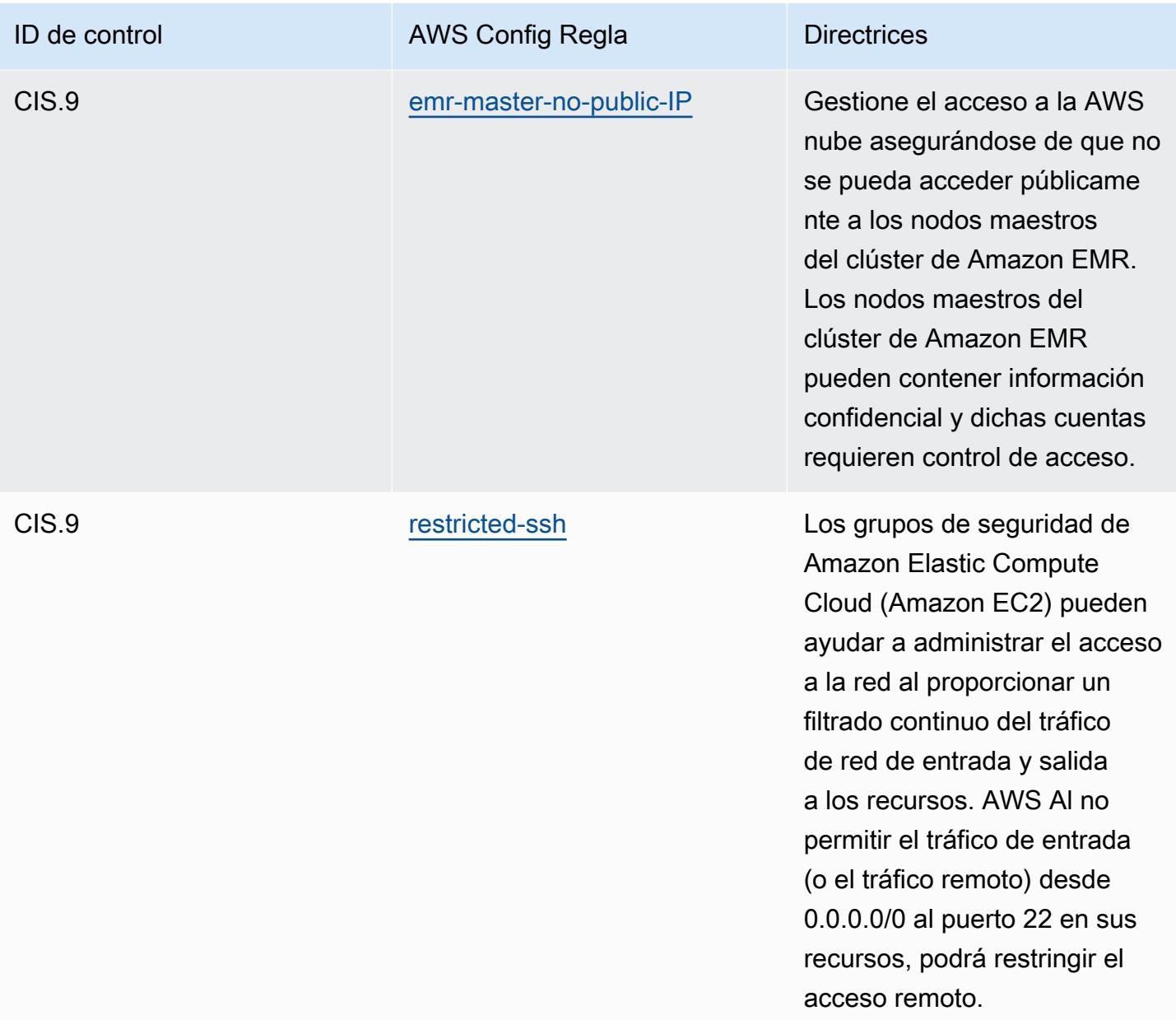

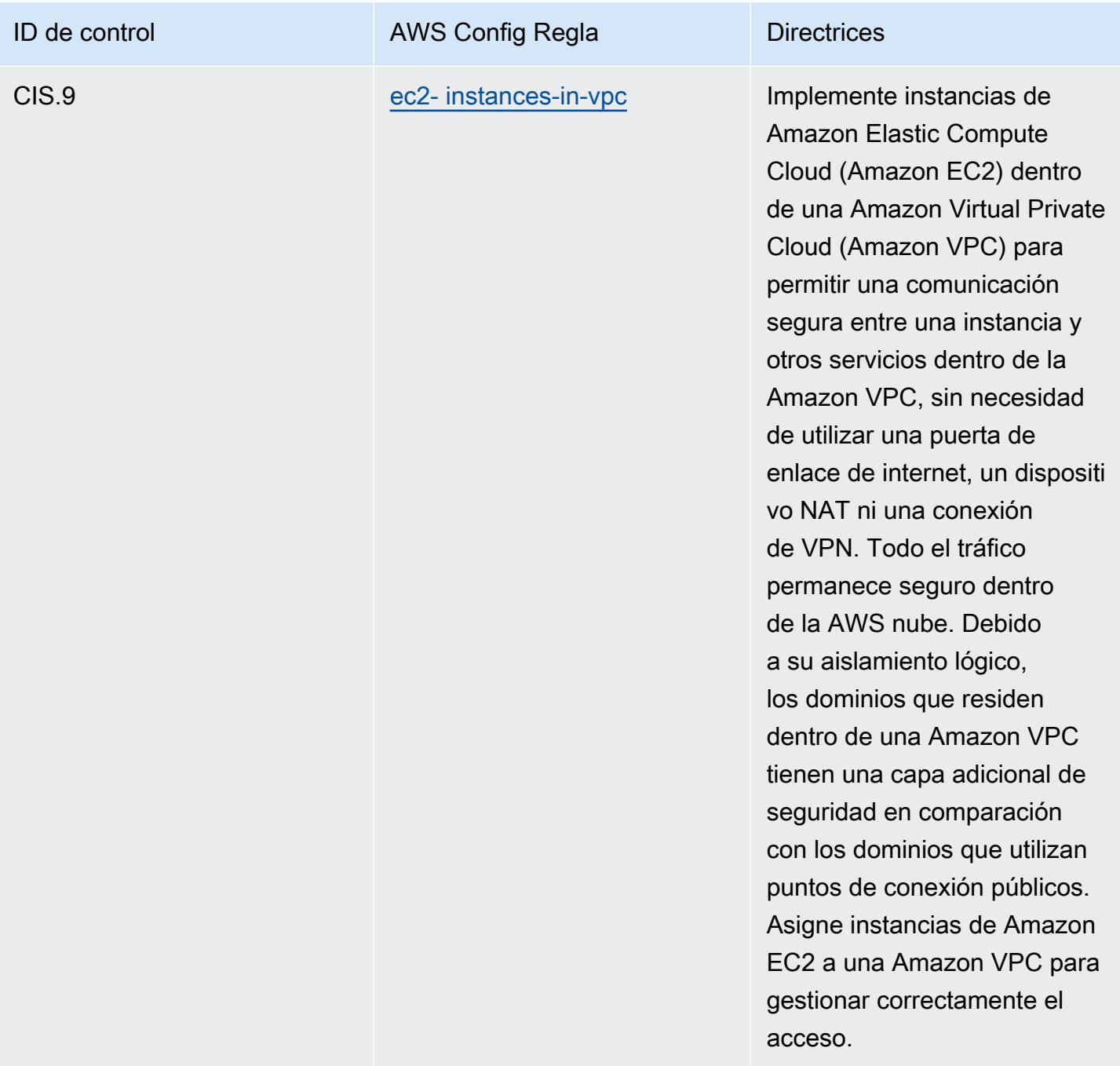

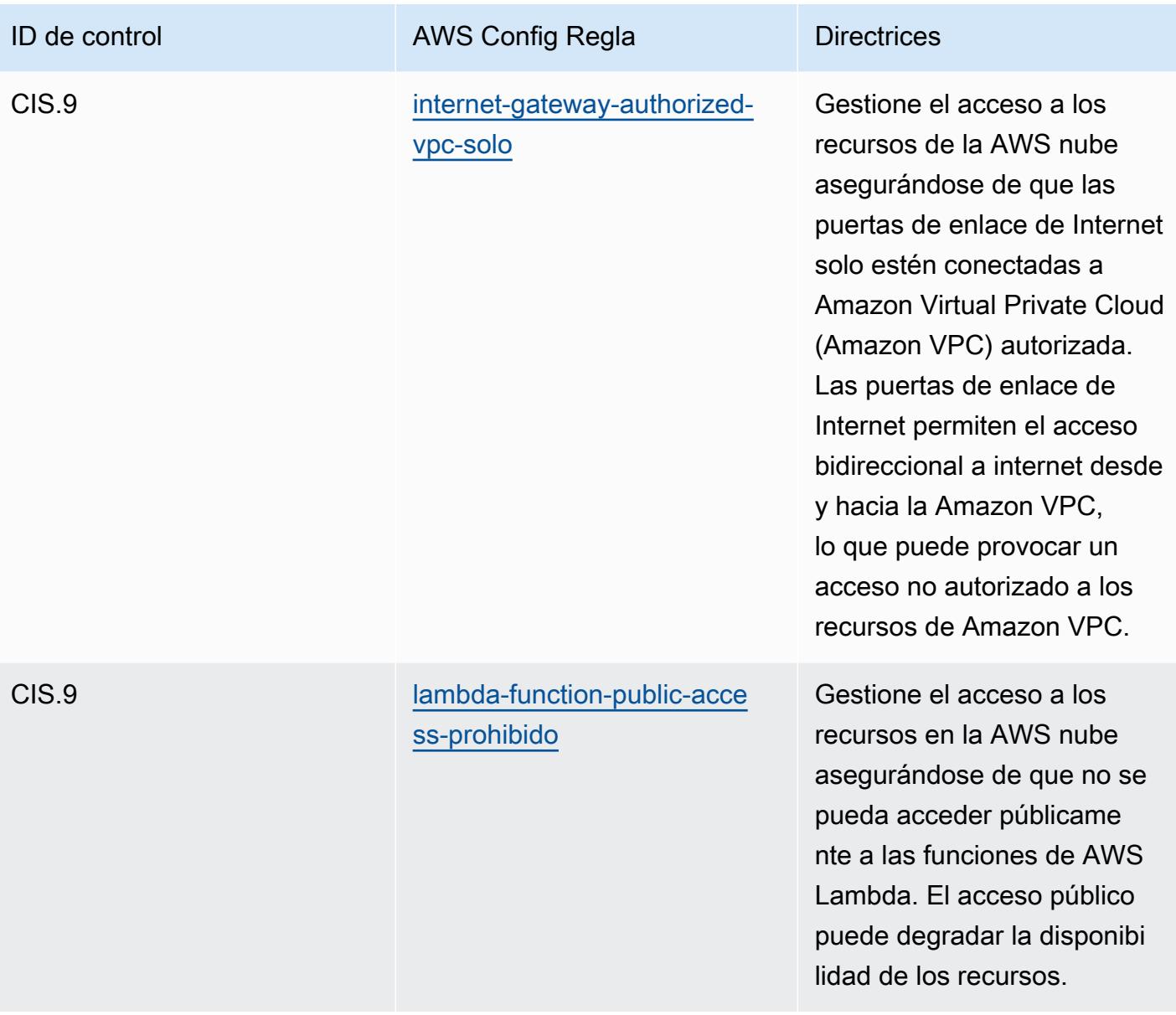

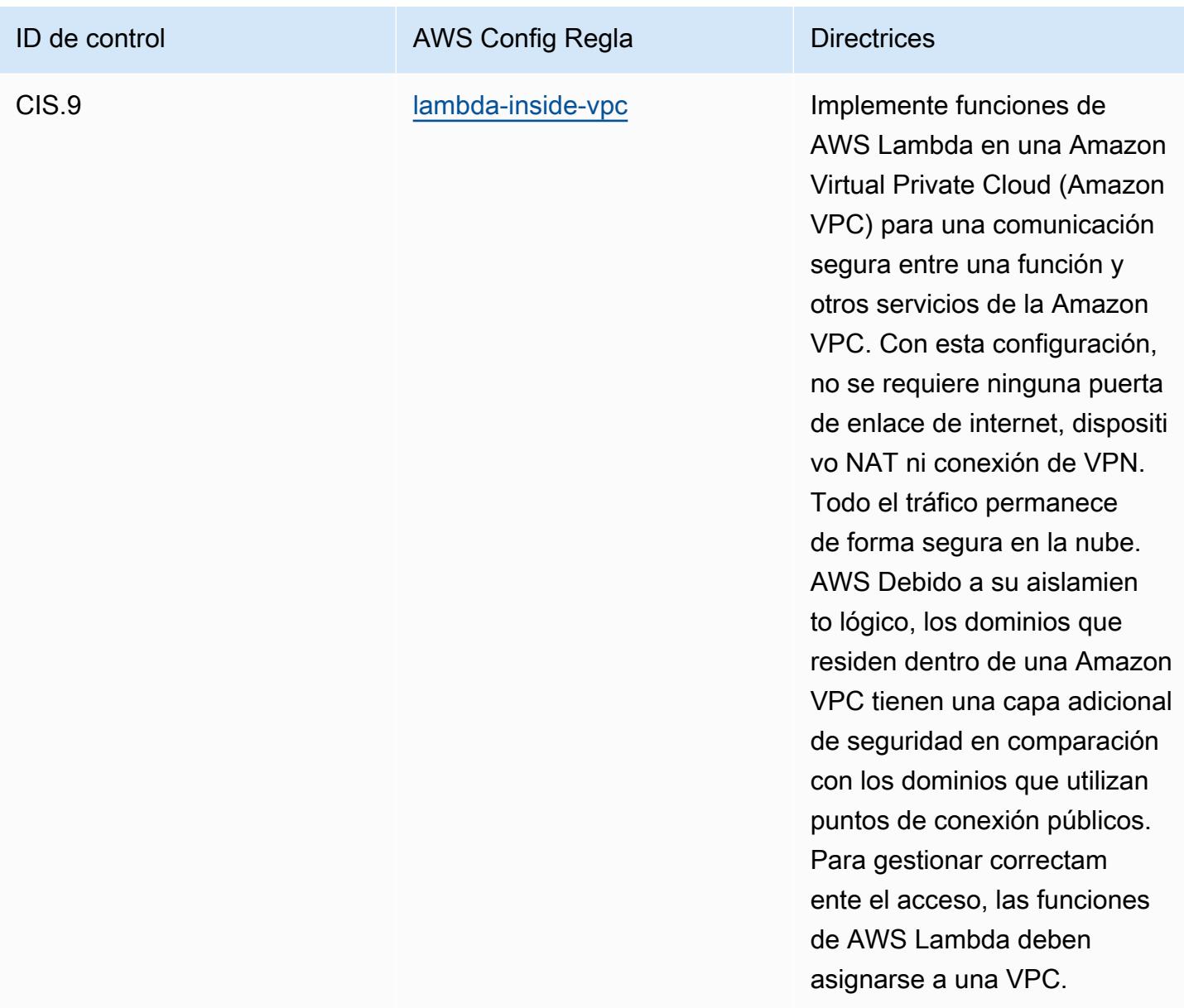

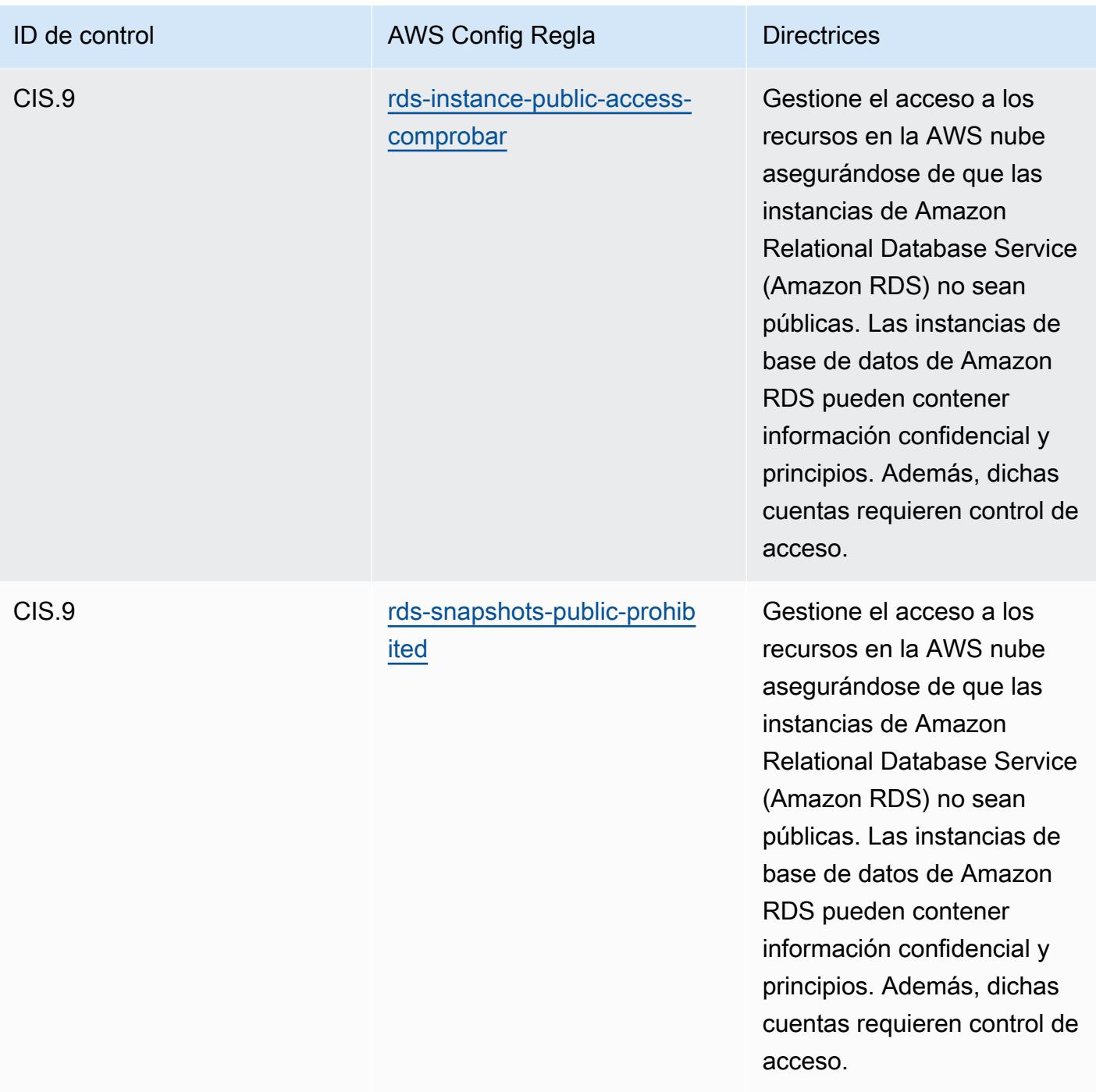

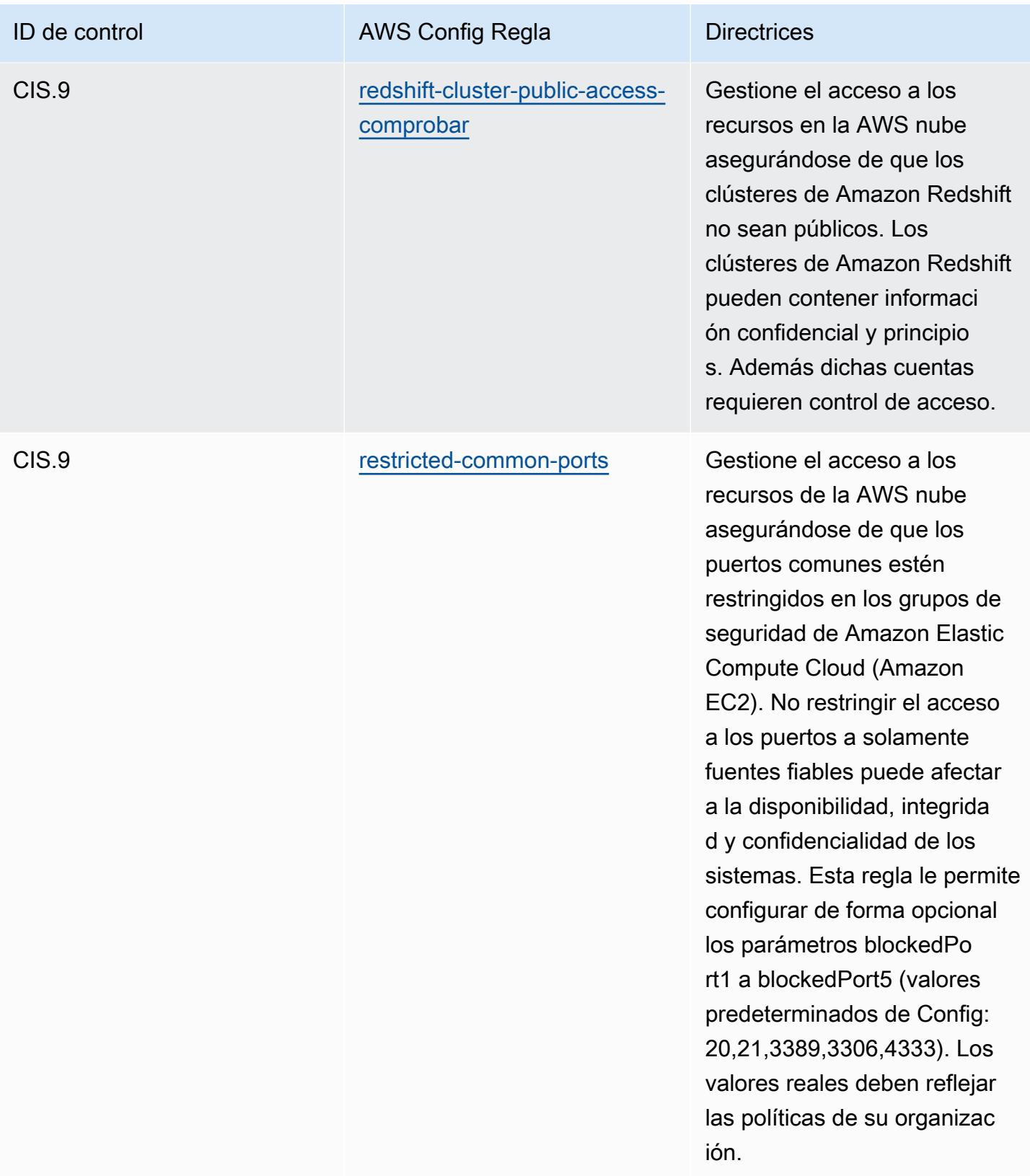

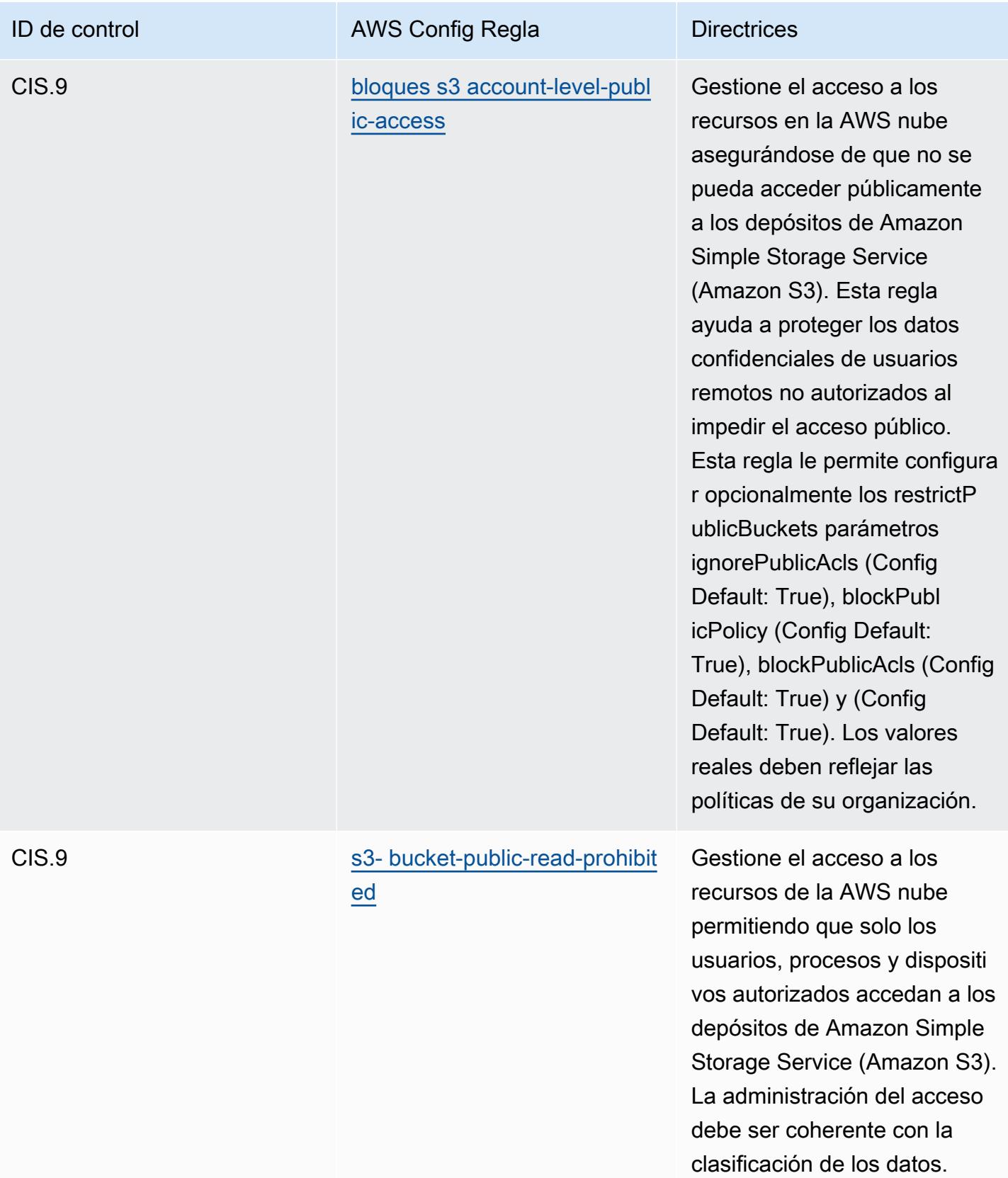

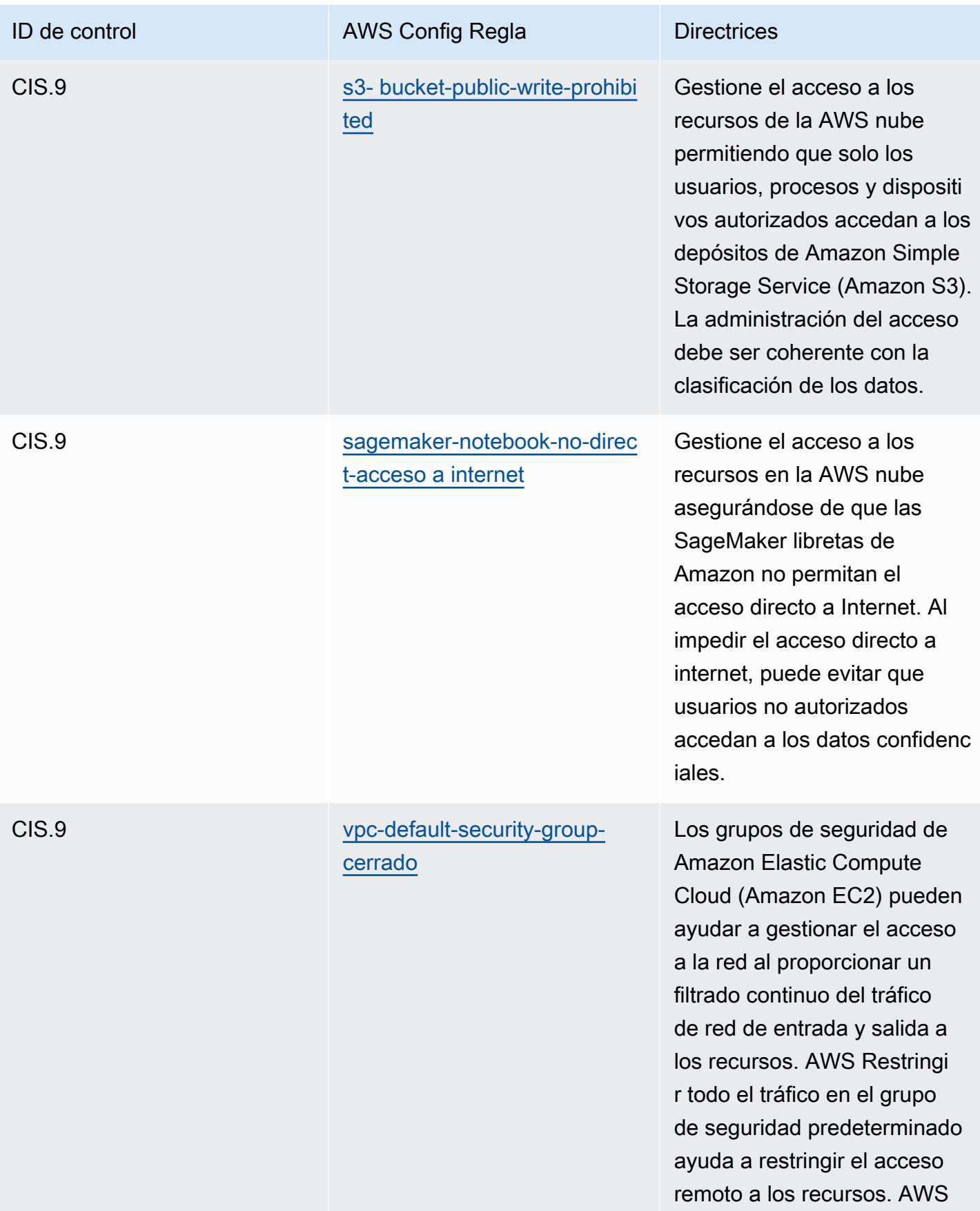

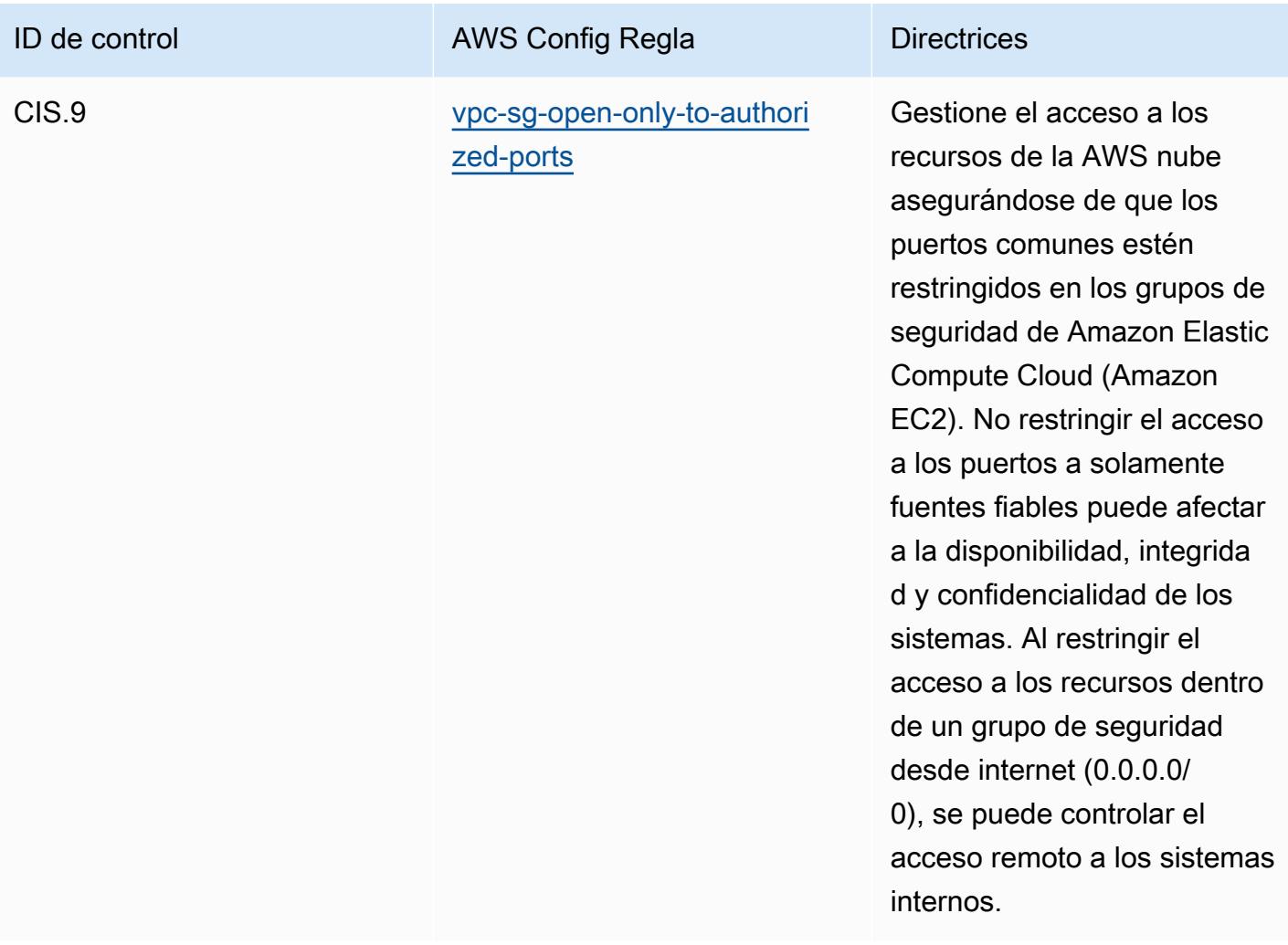

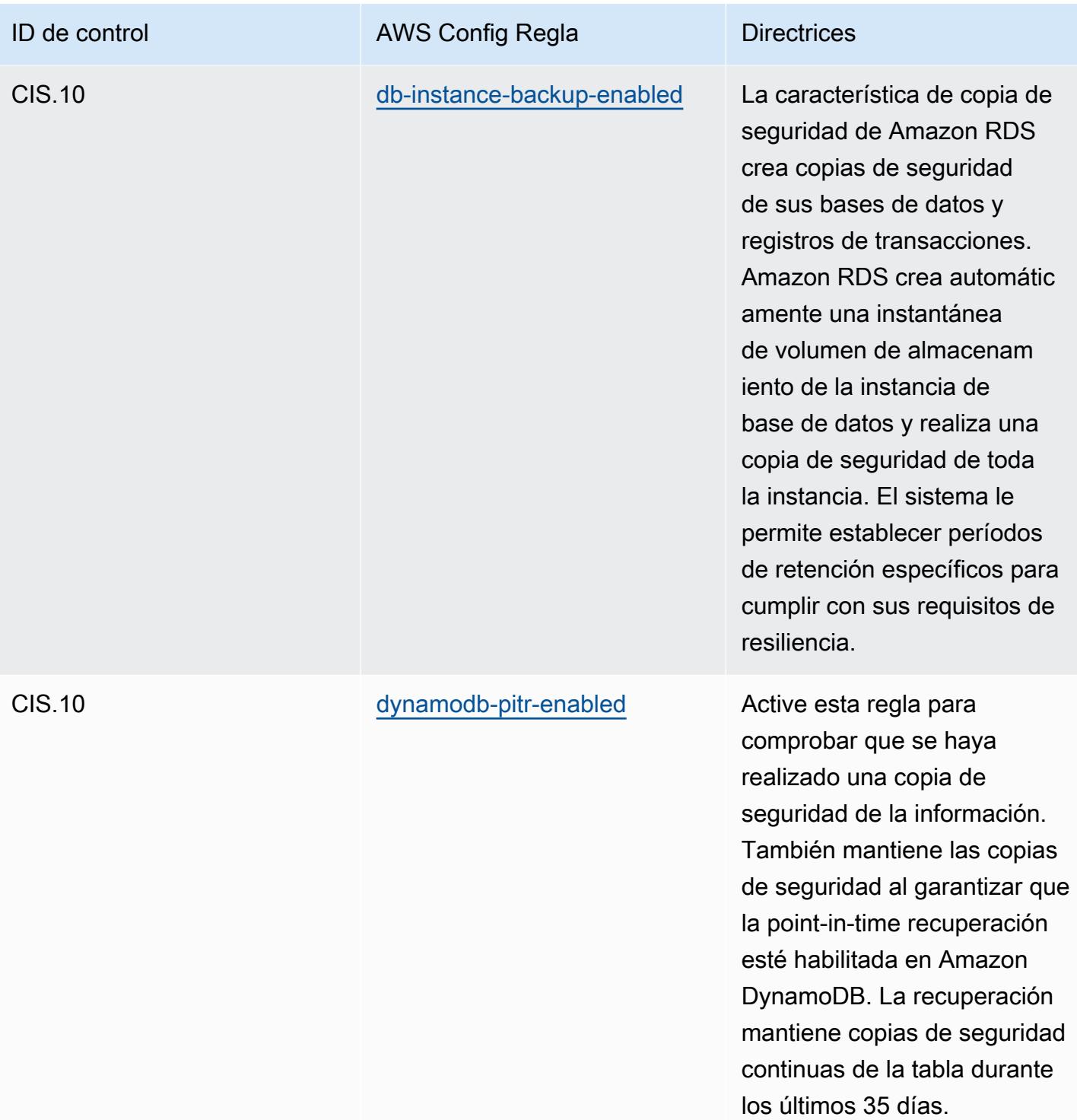

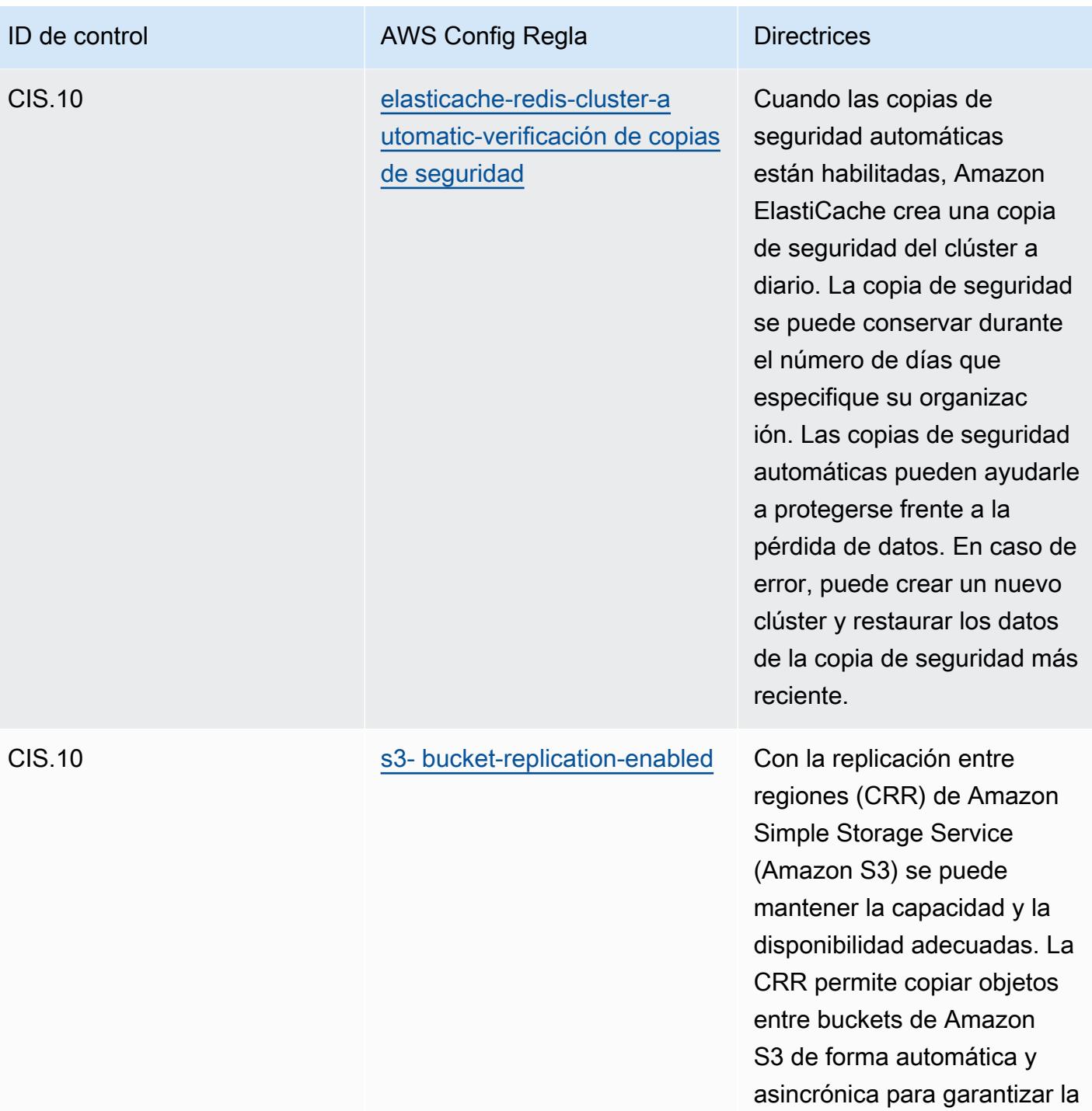

disponibilidad de los datos.

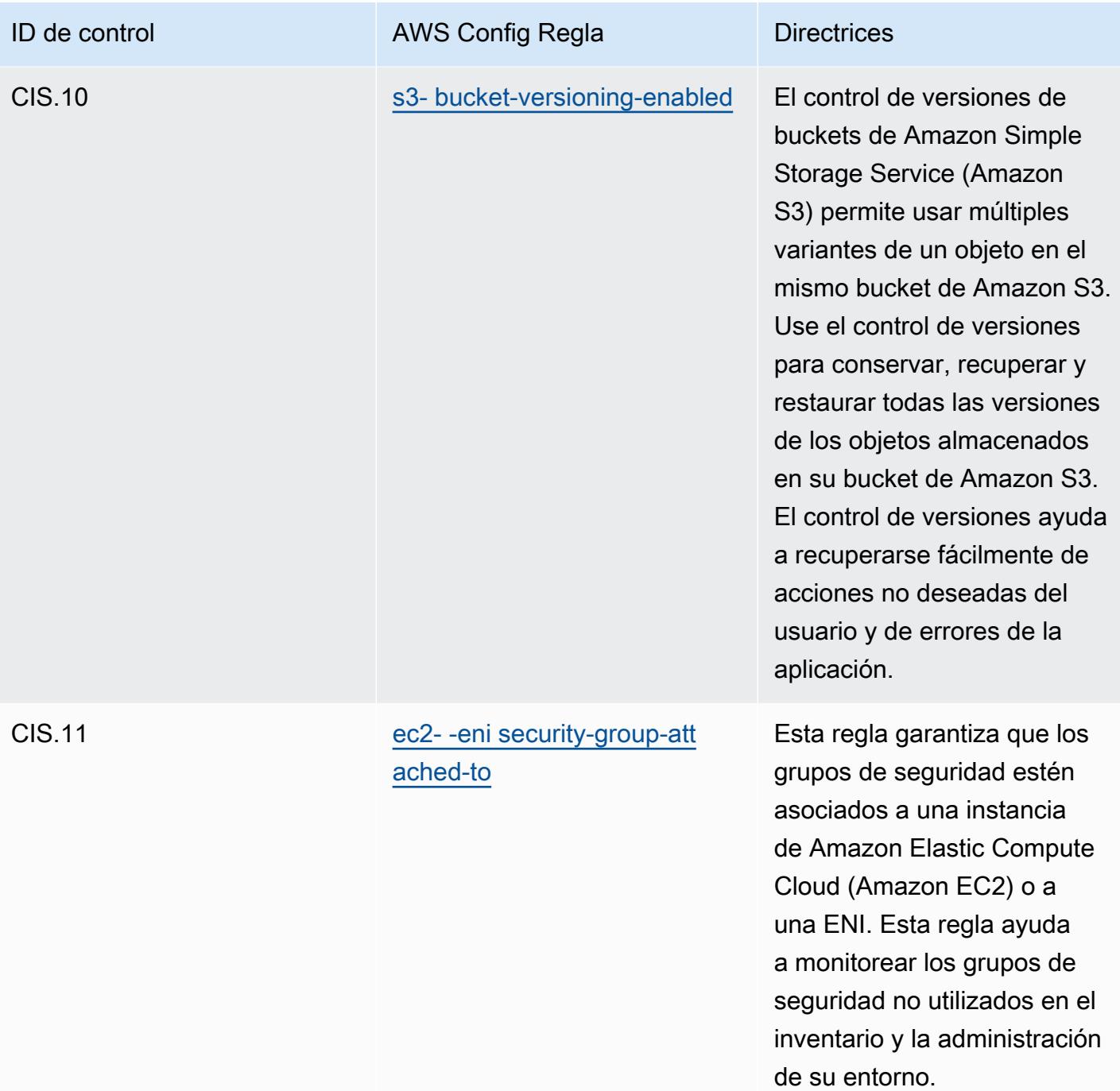
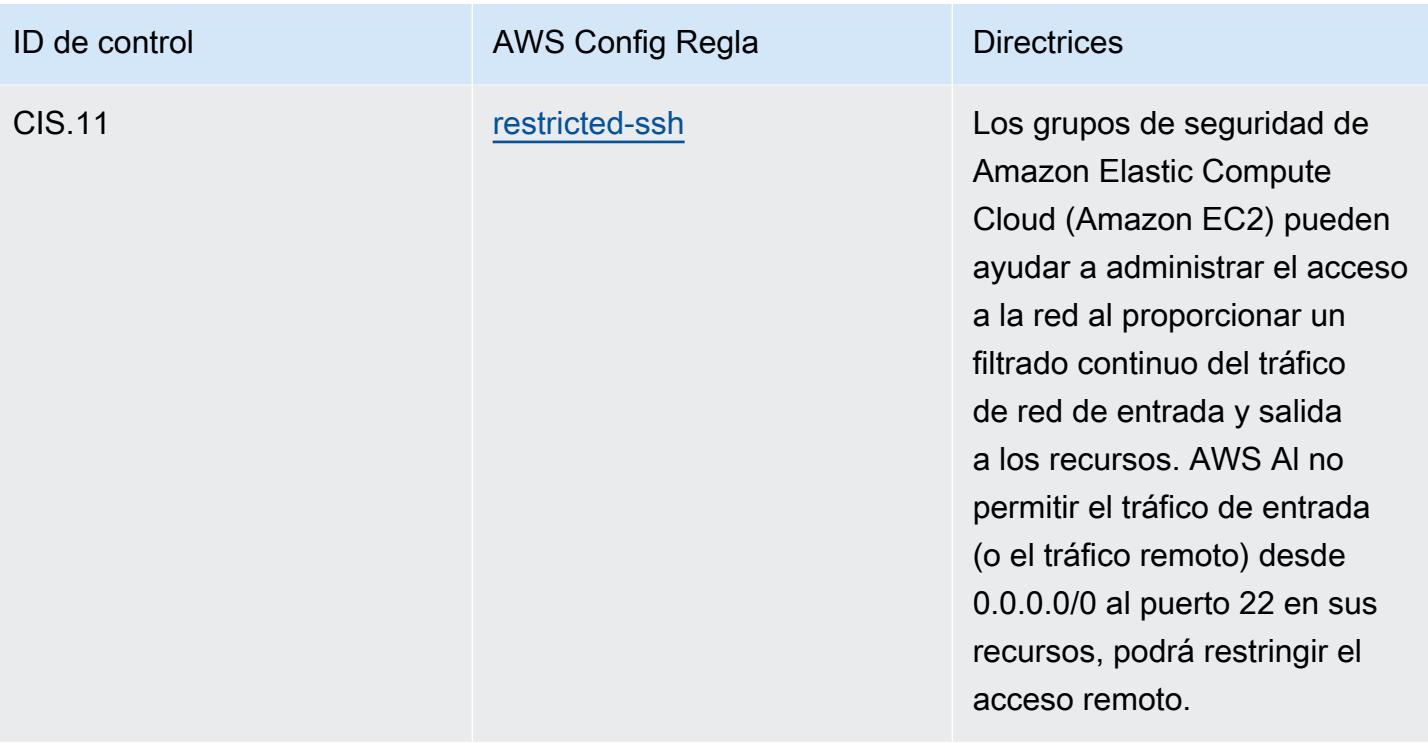

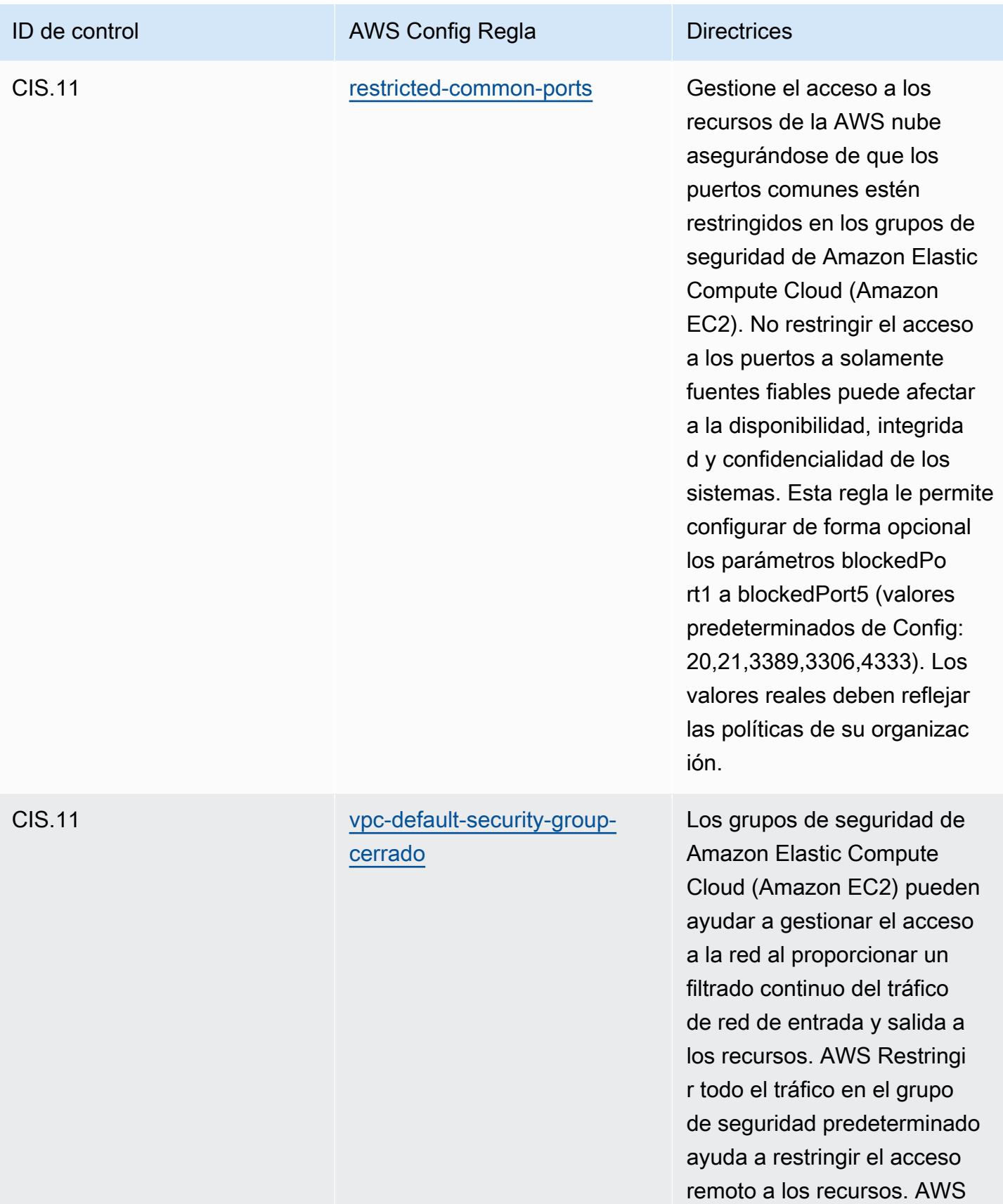

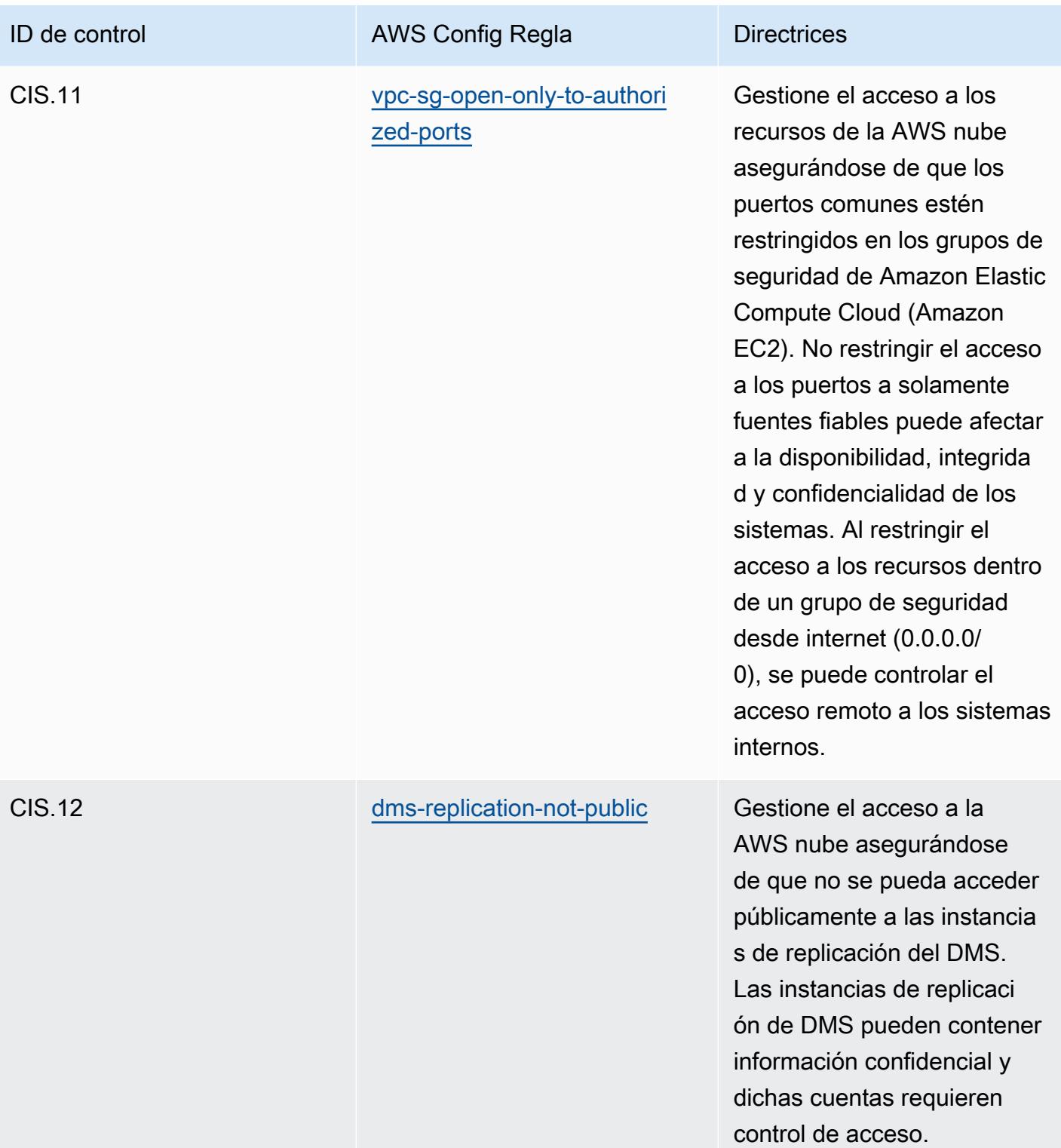

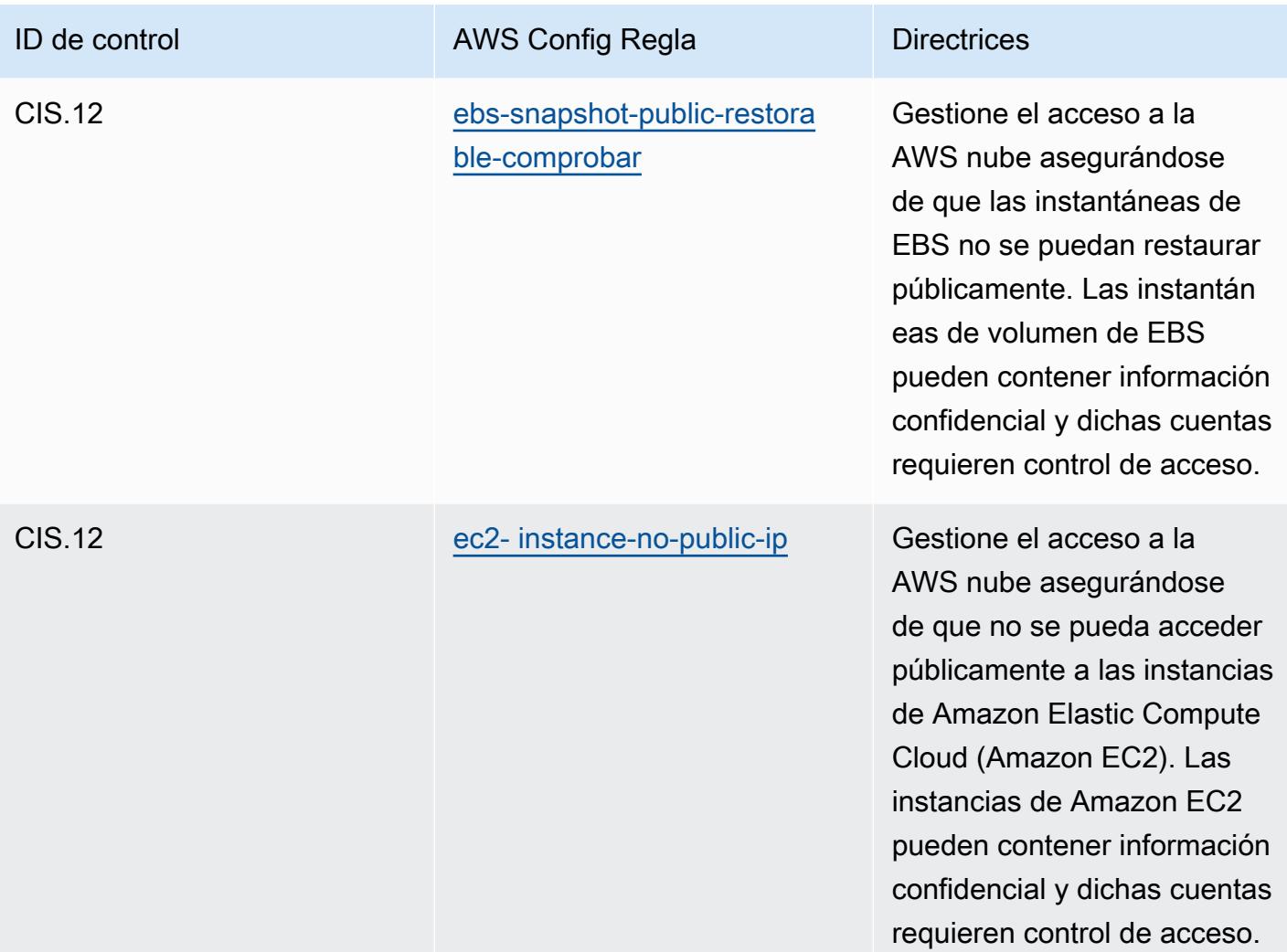

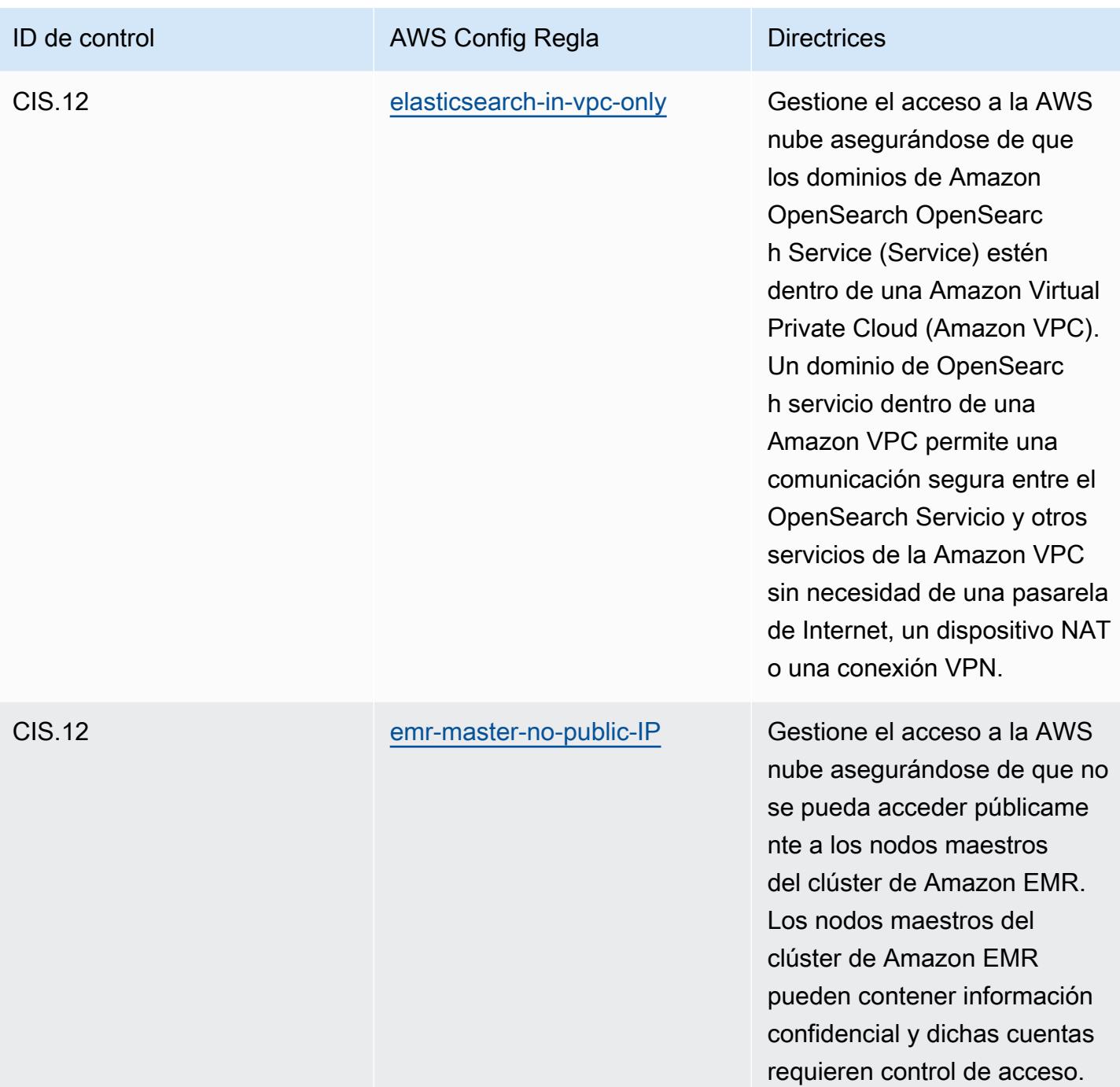

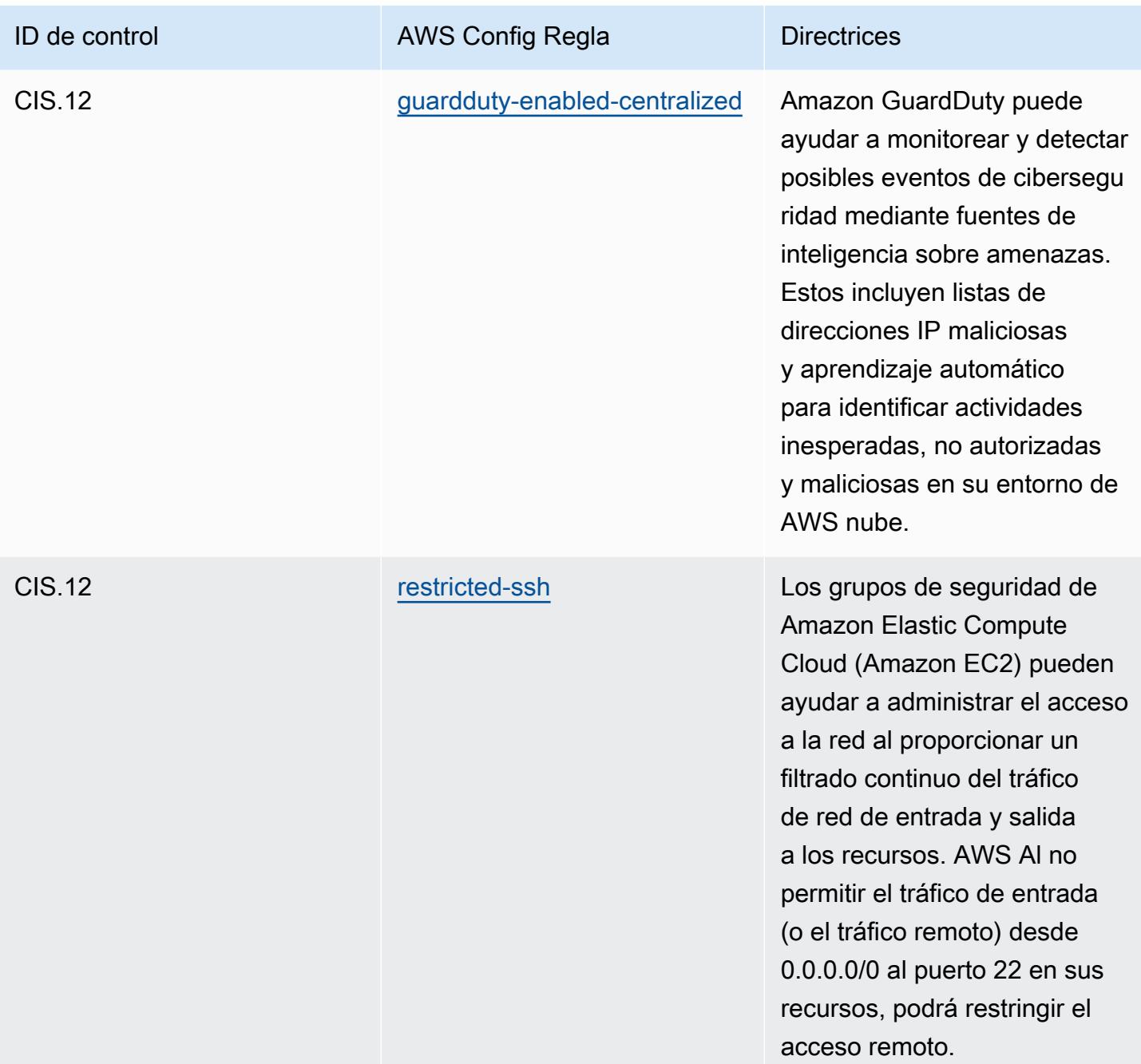

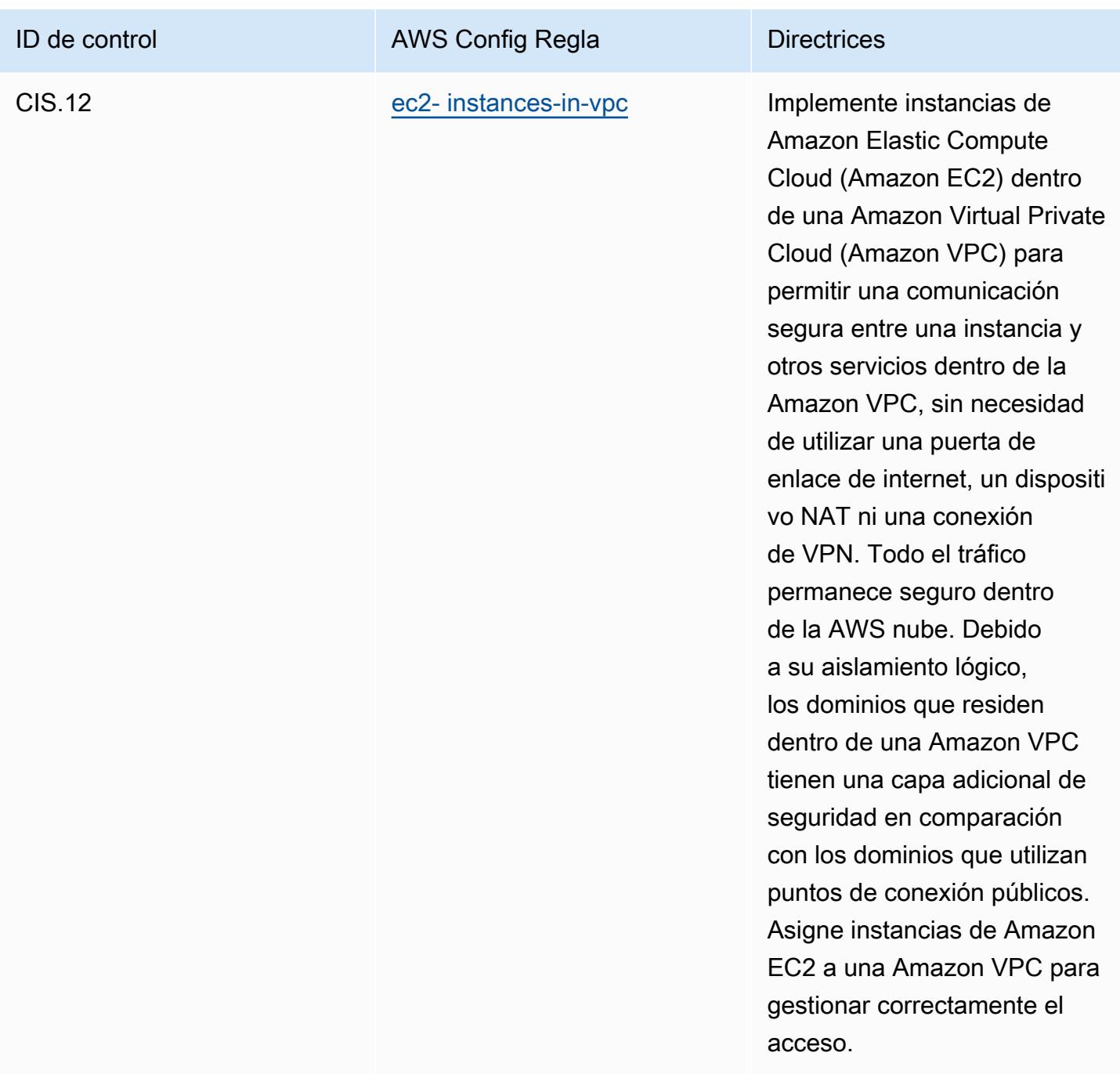

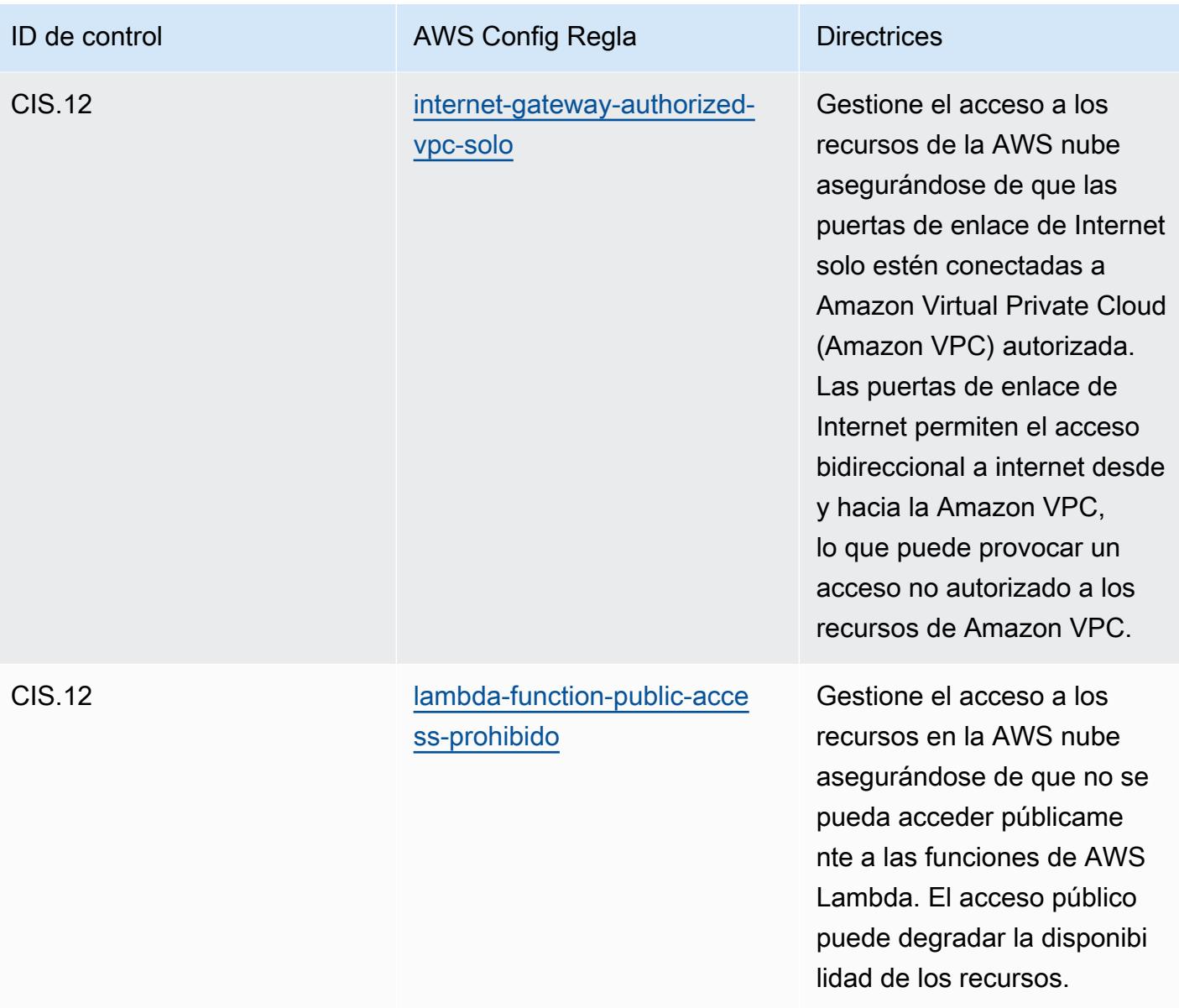

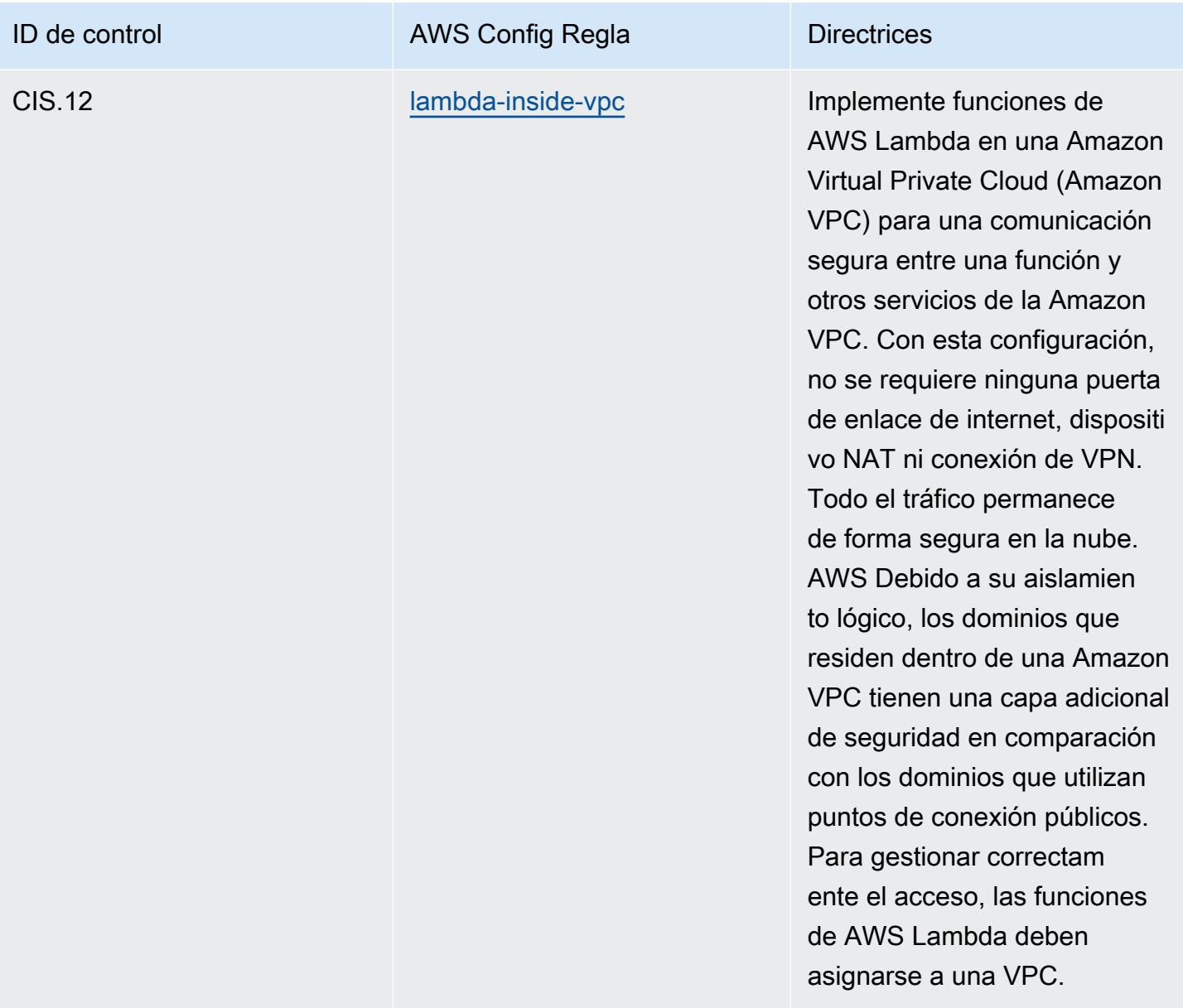

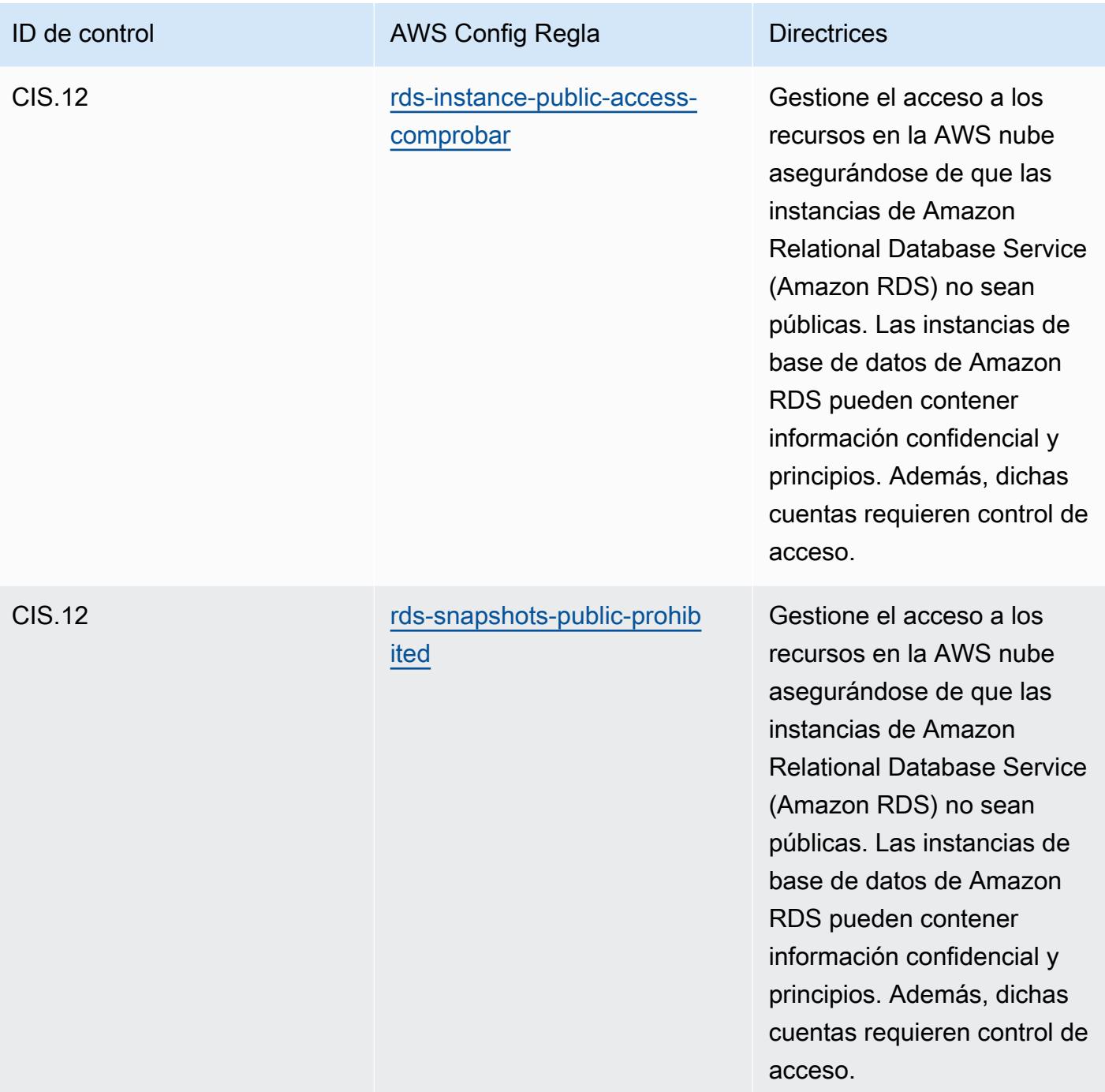

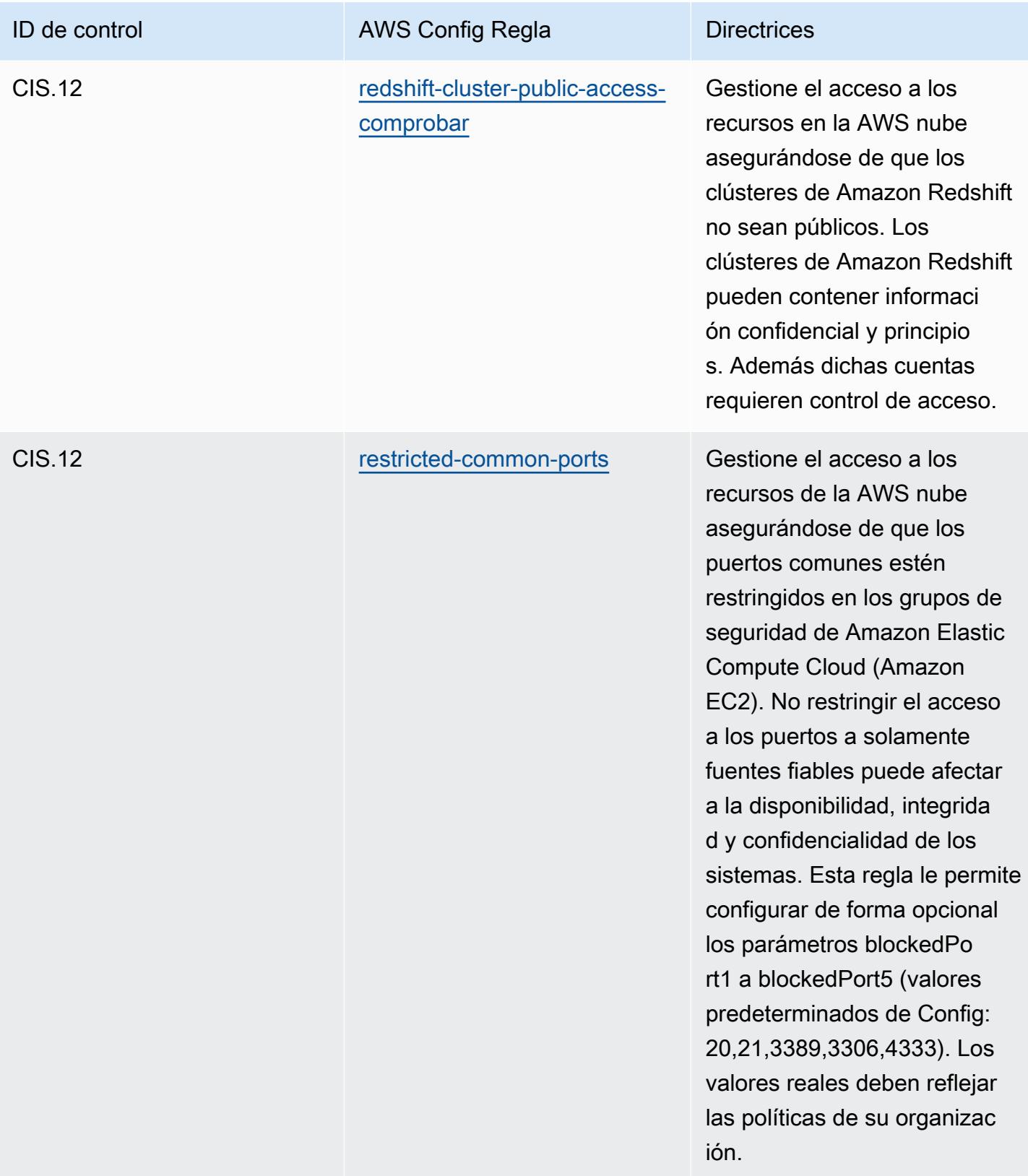

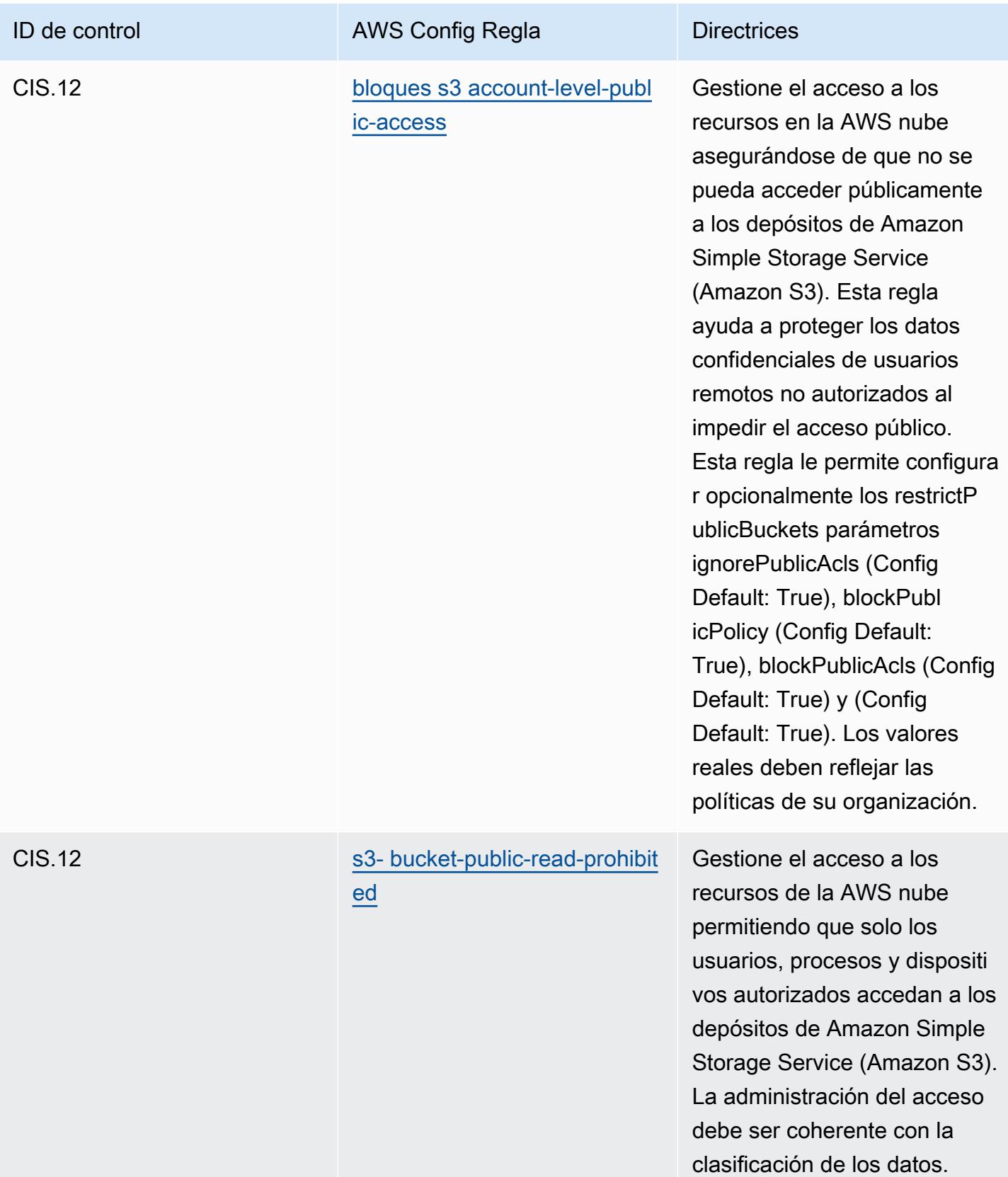

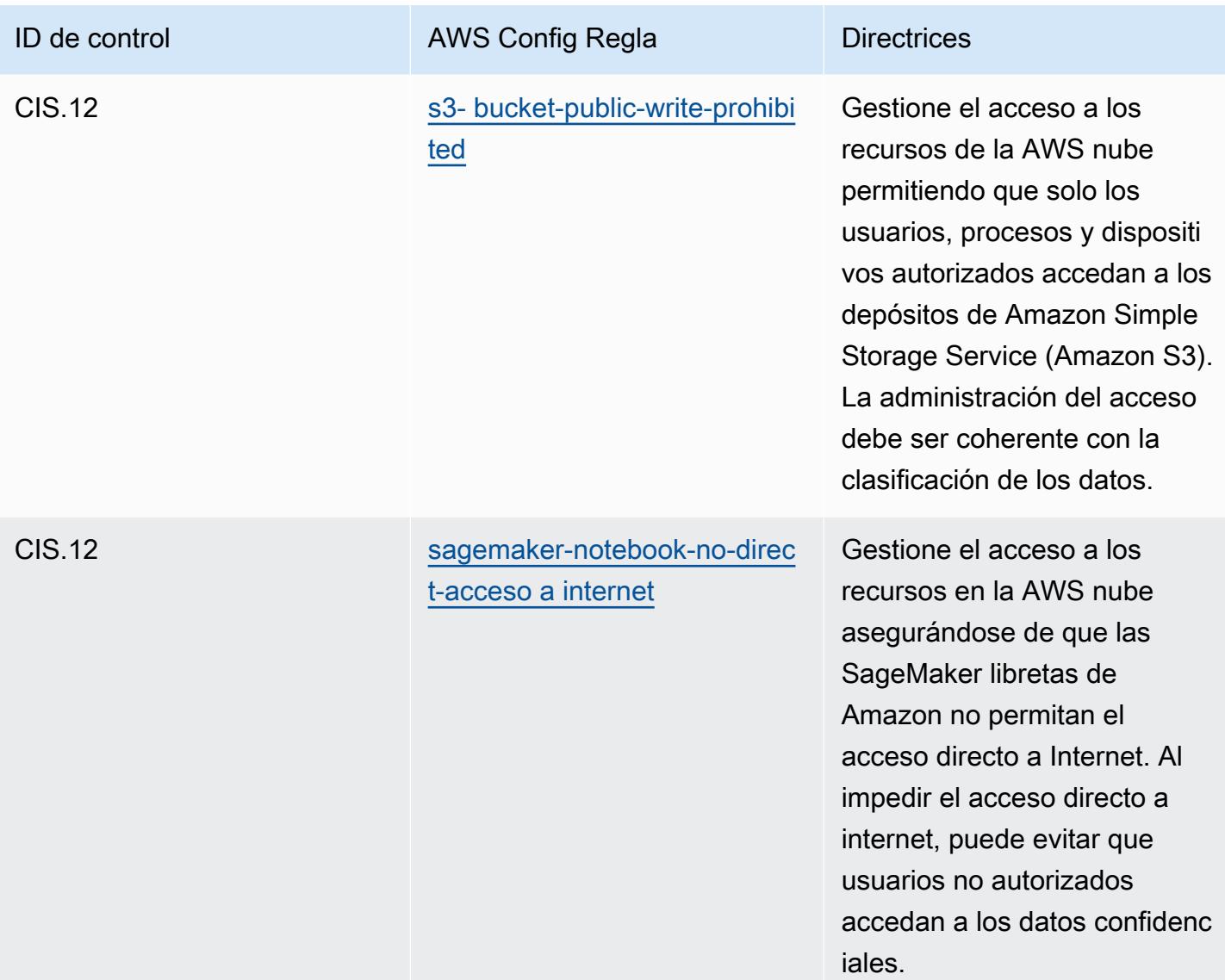

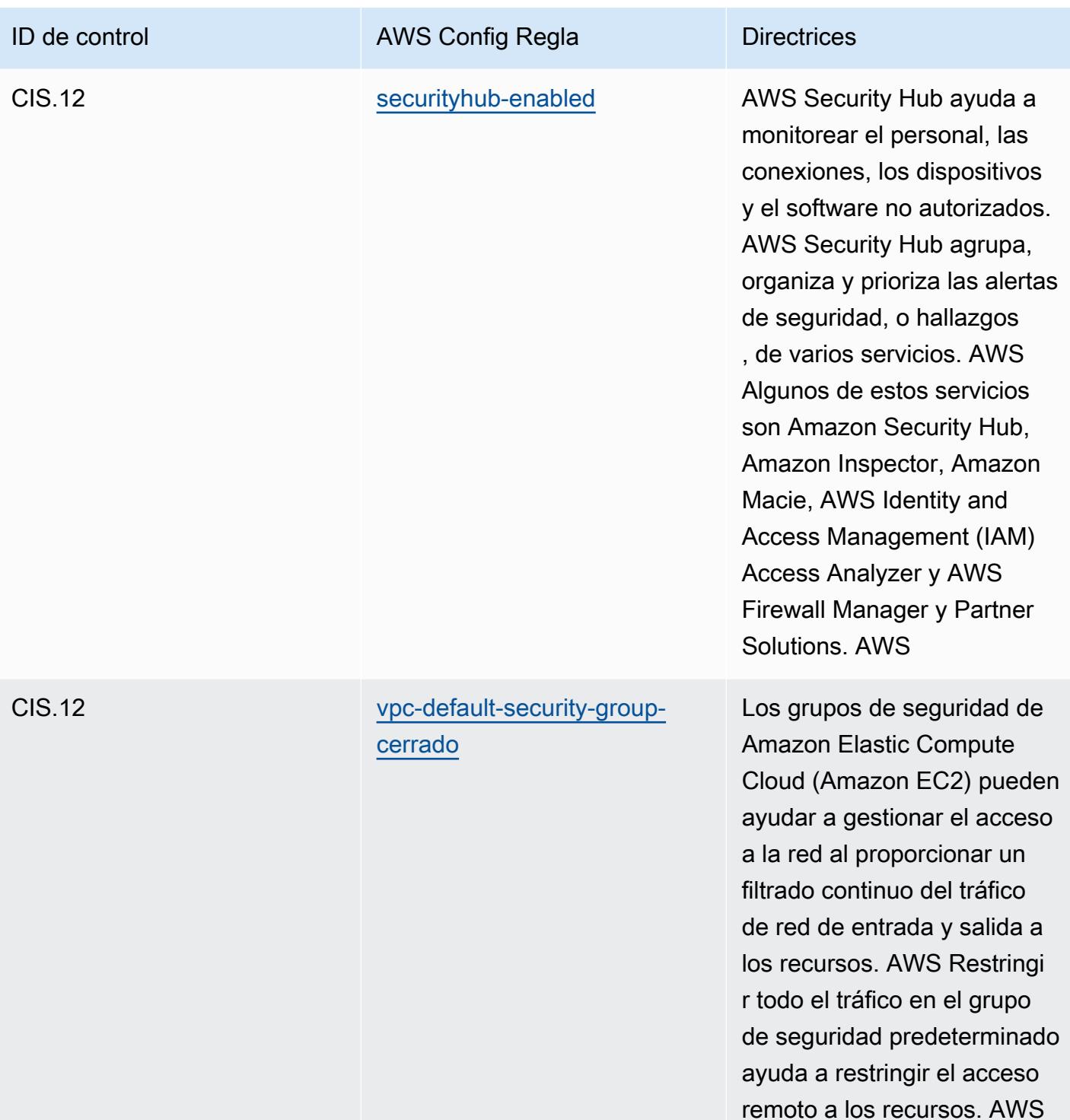

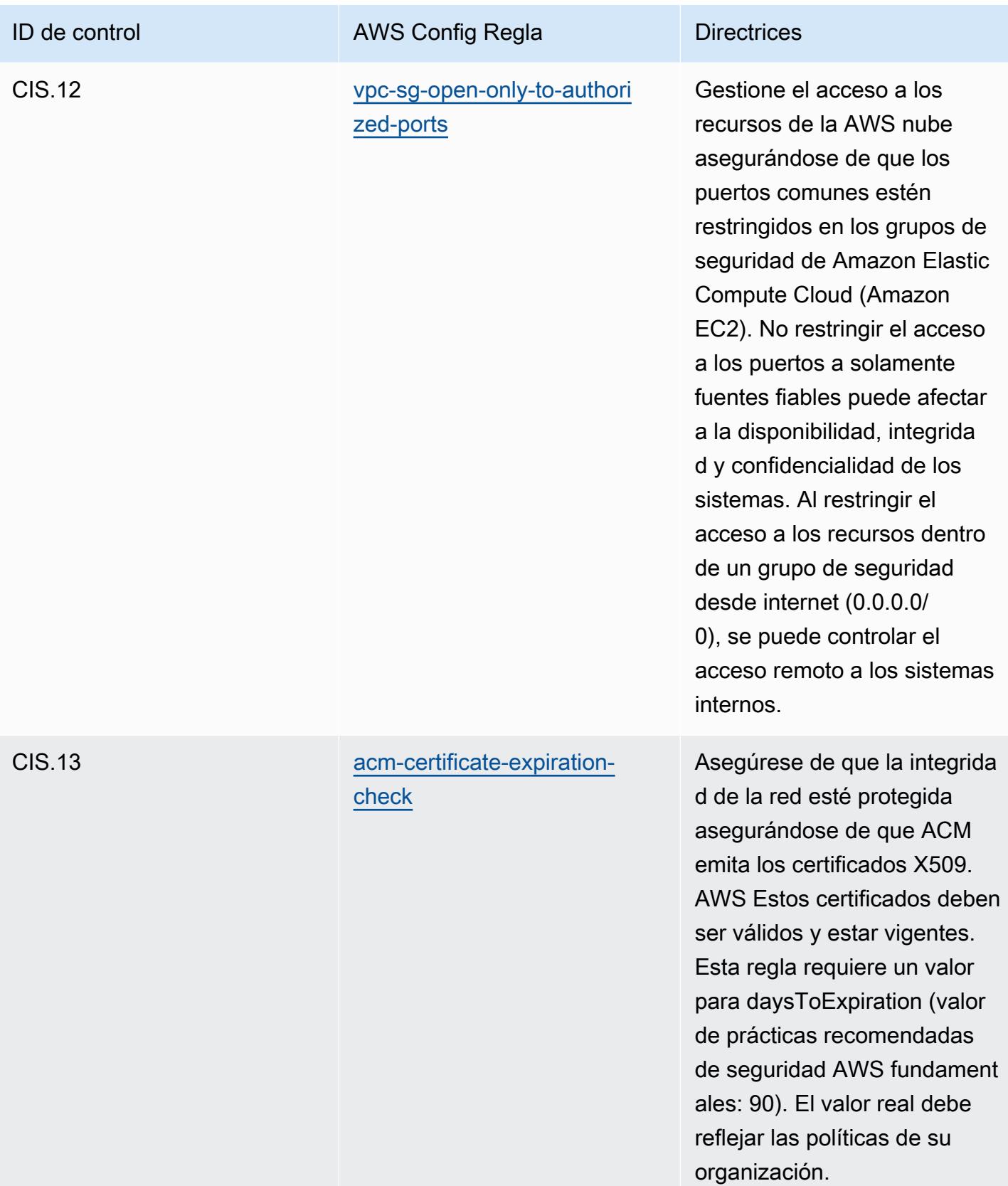

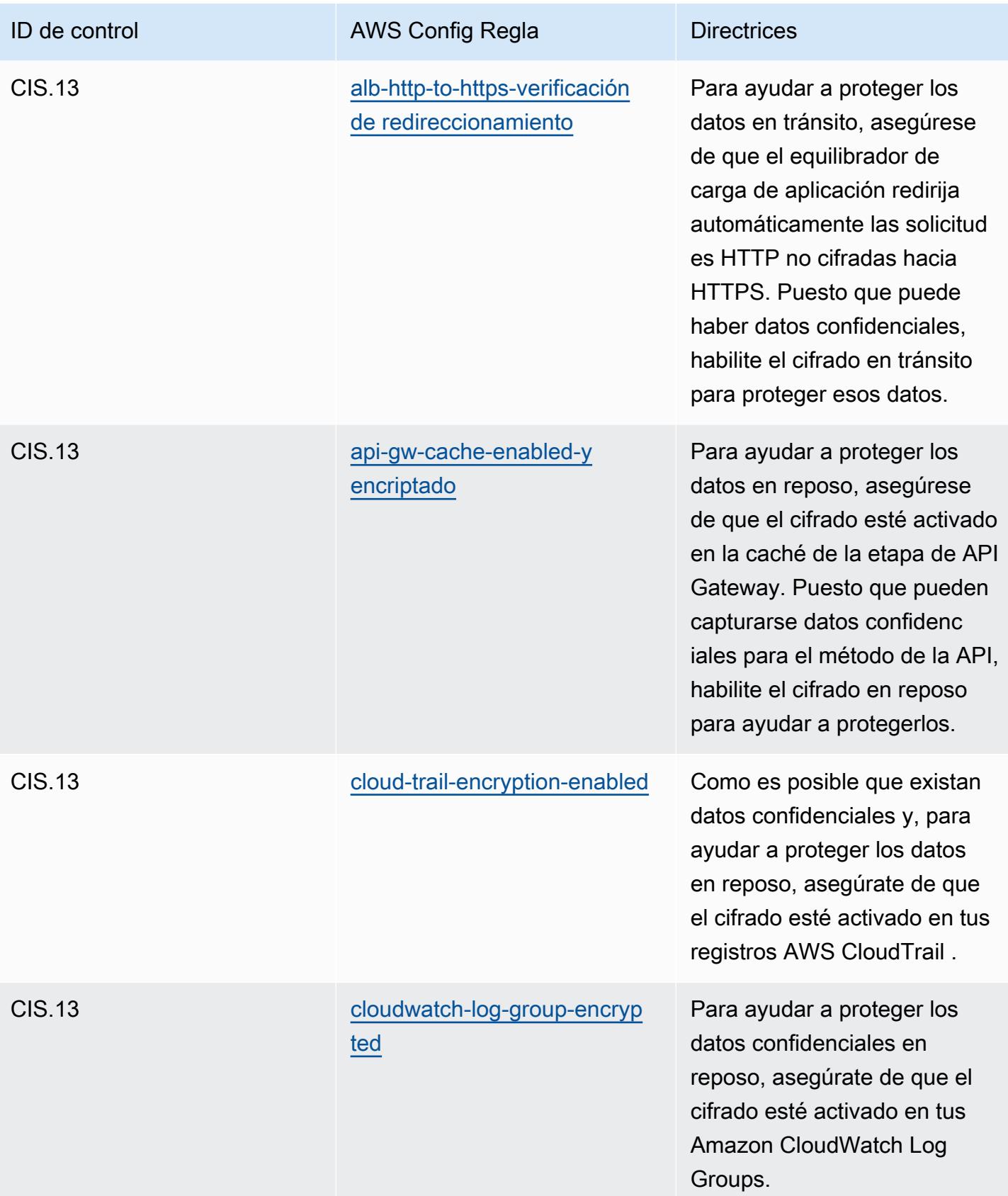

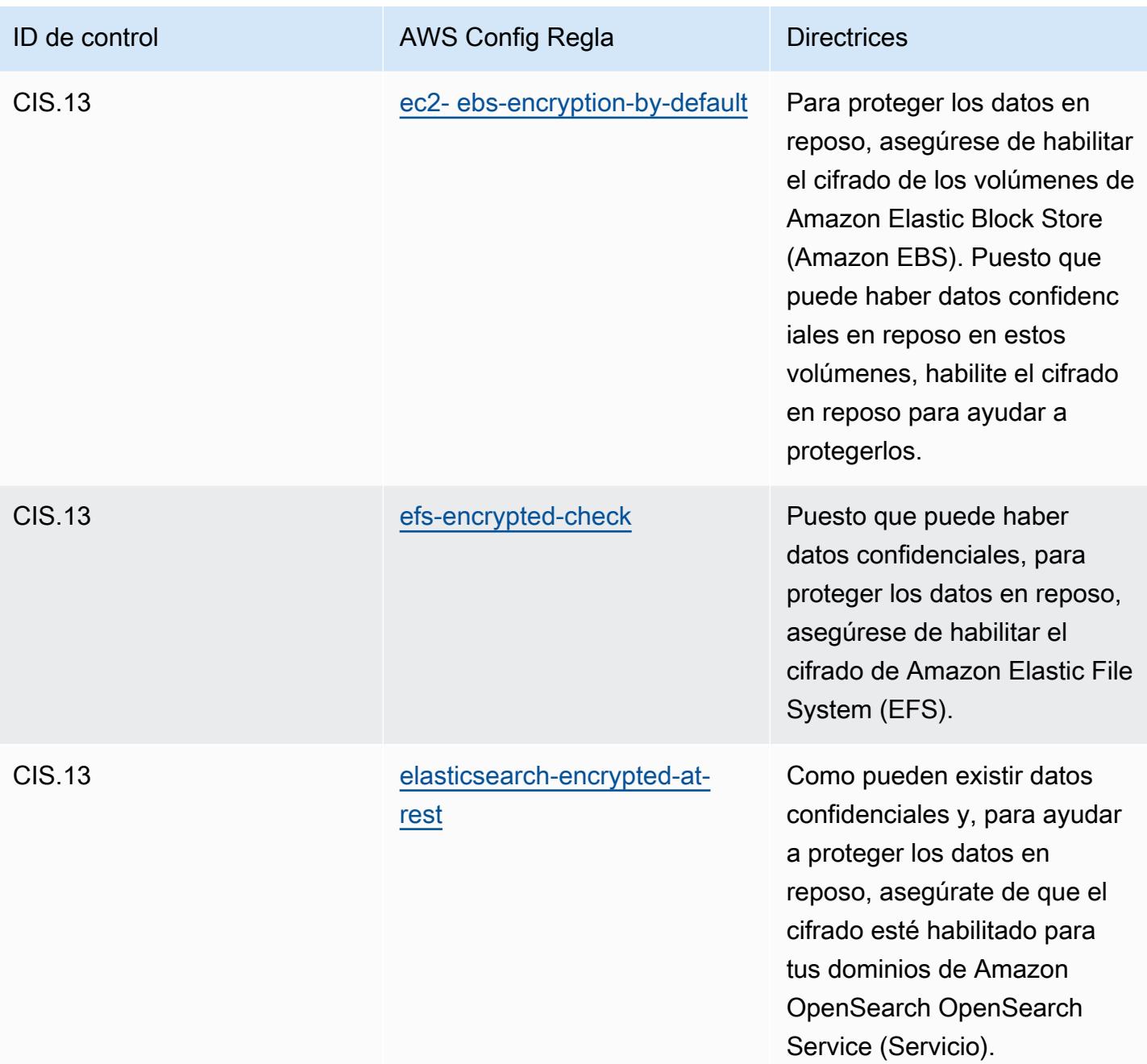

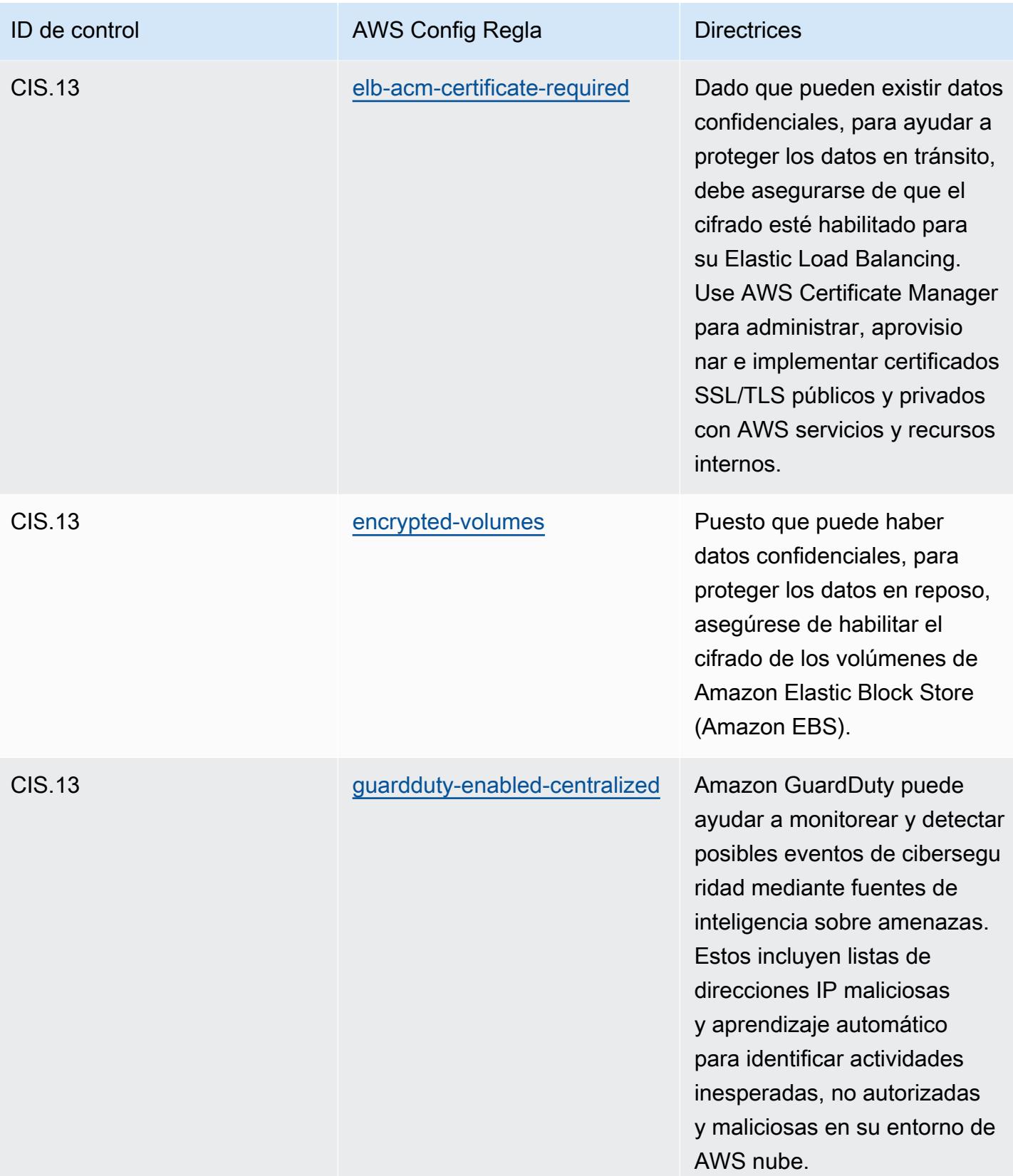

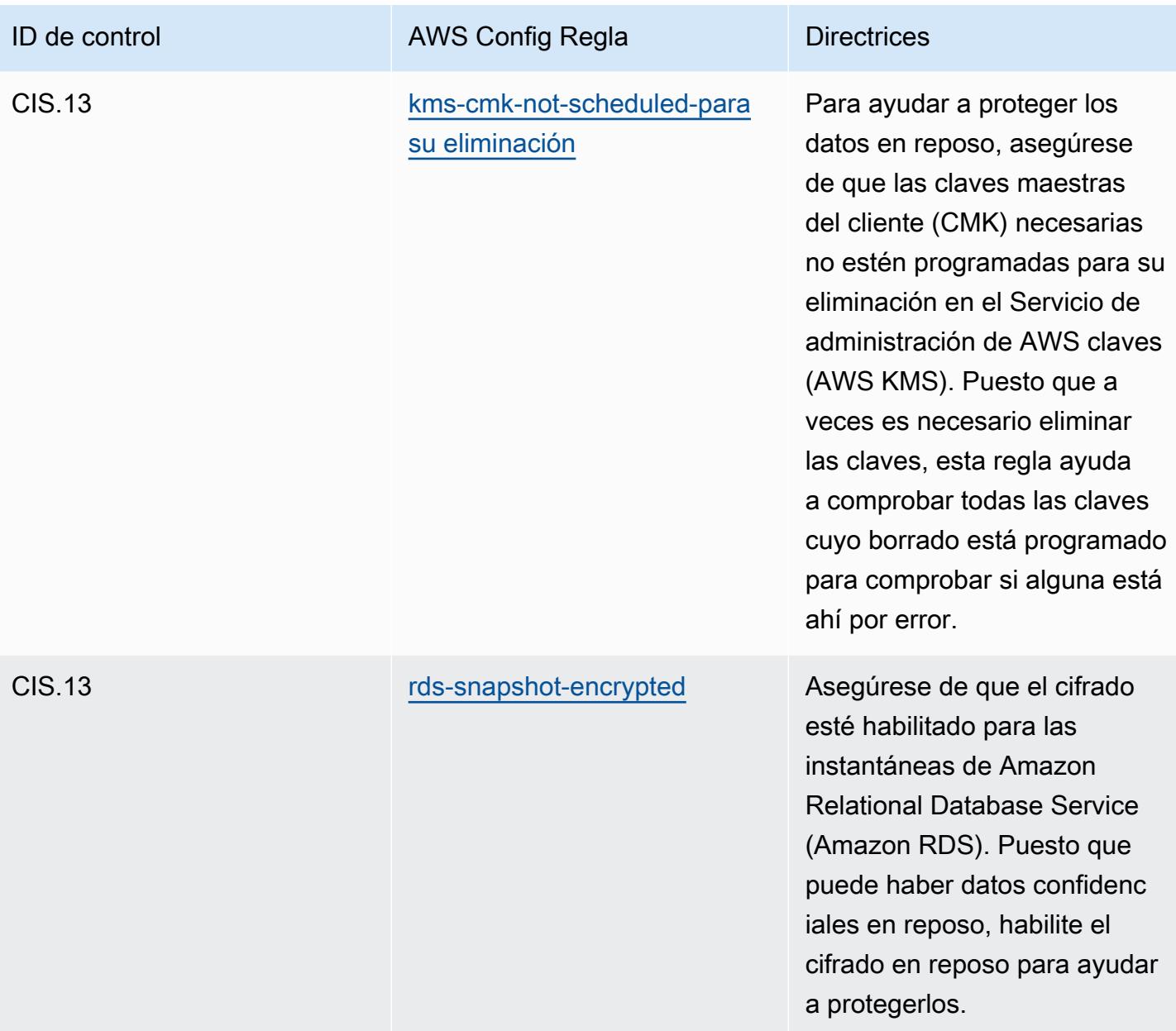

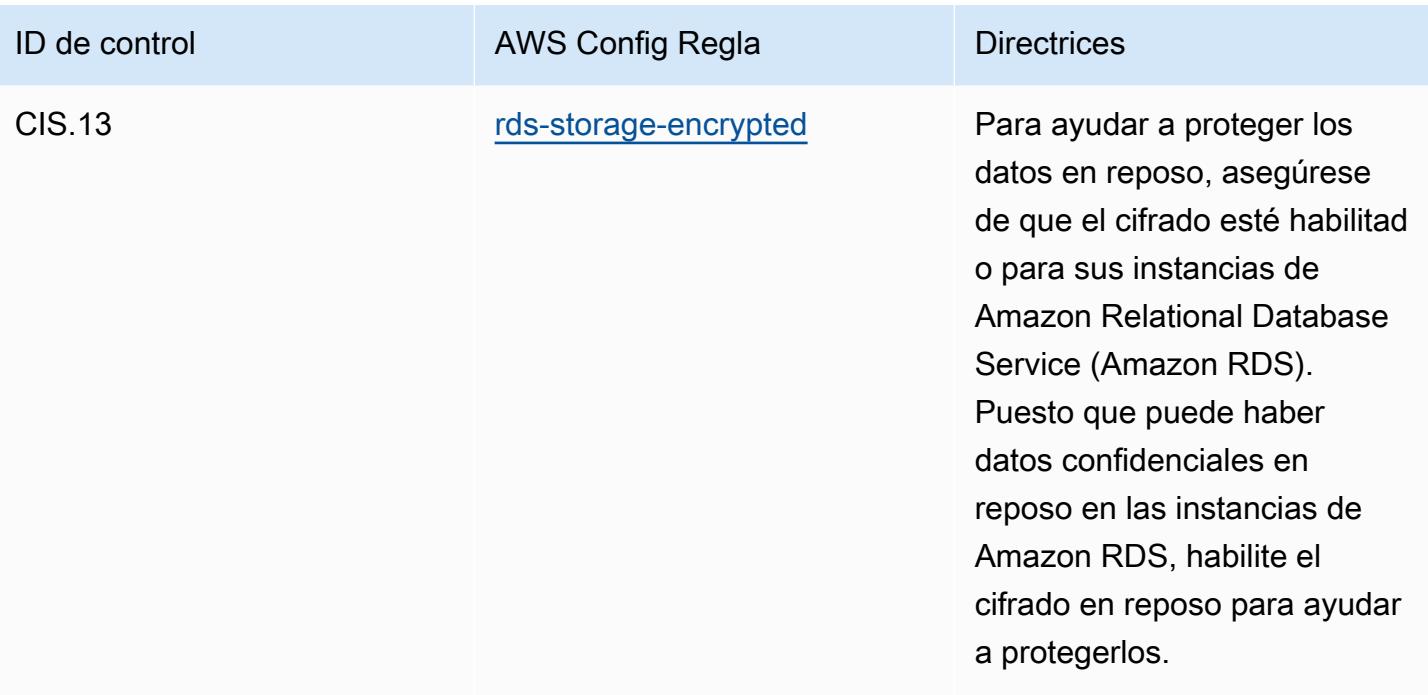

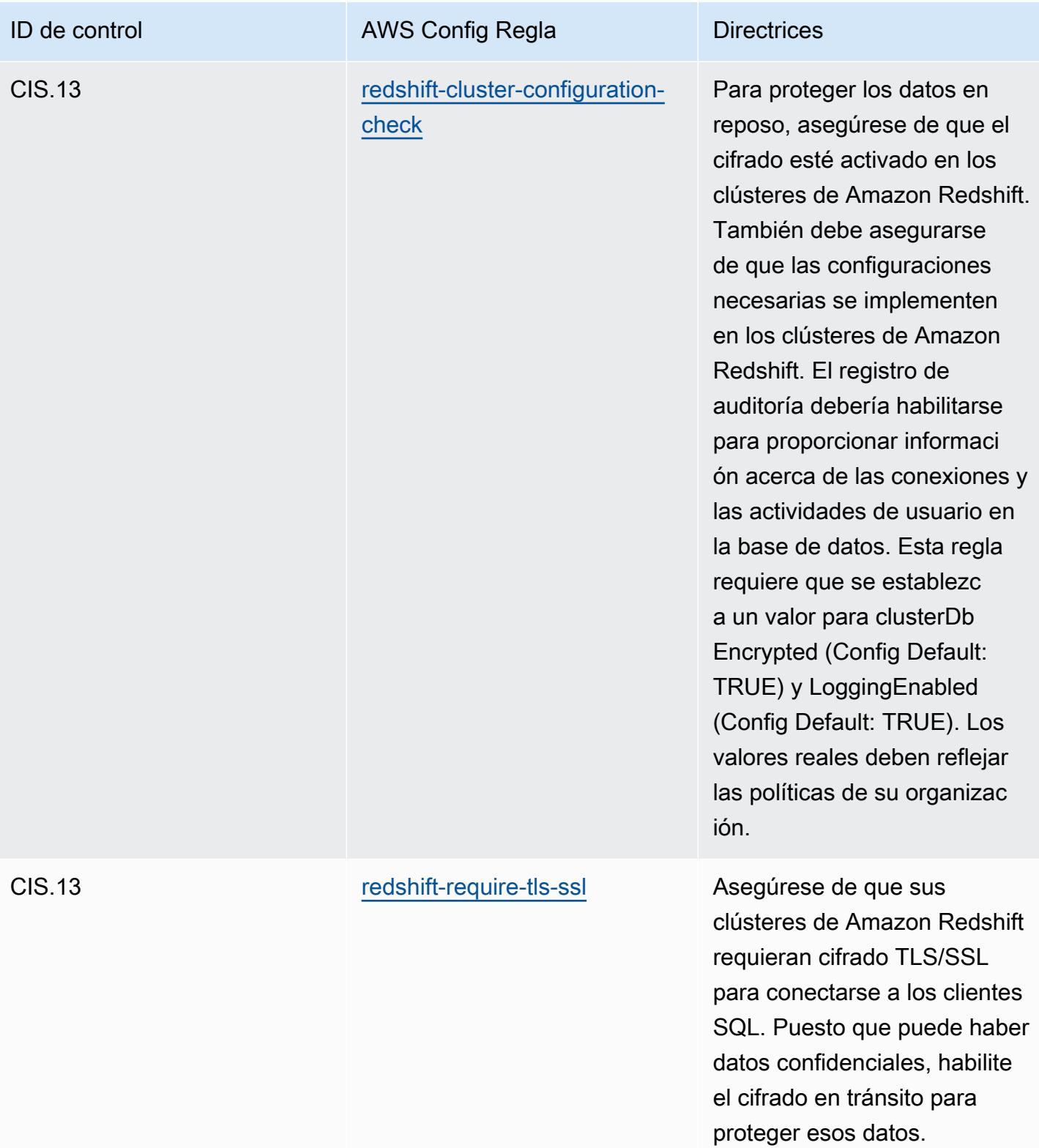

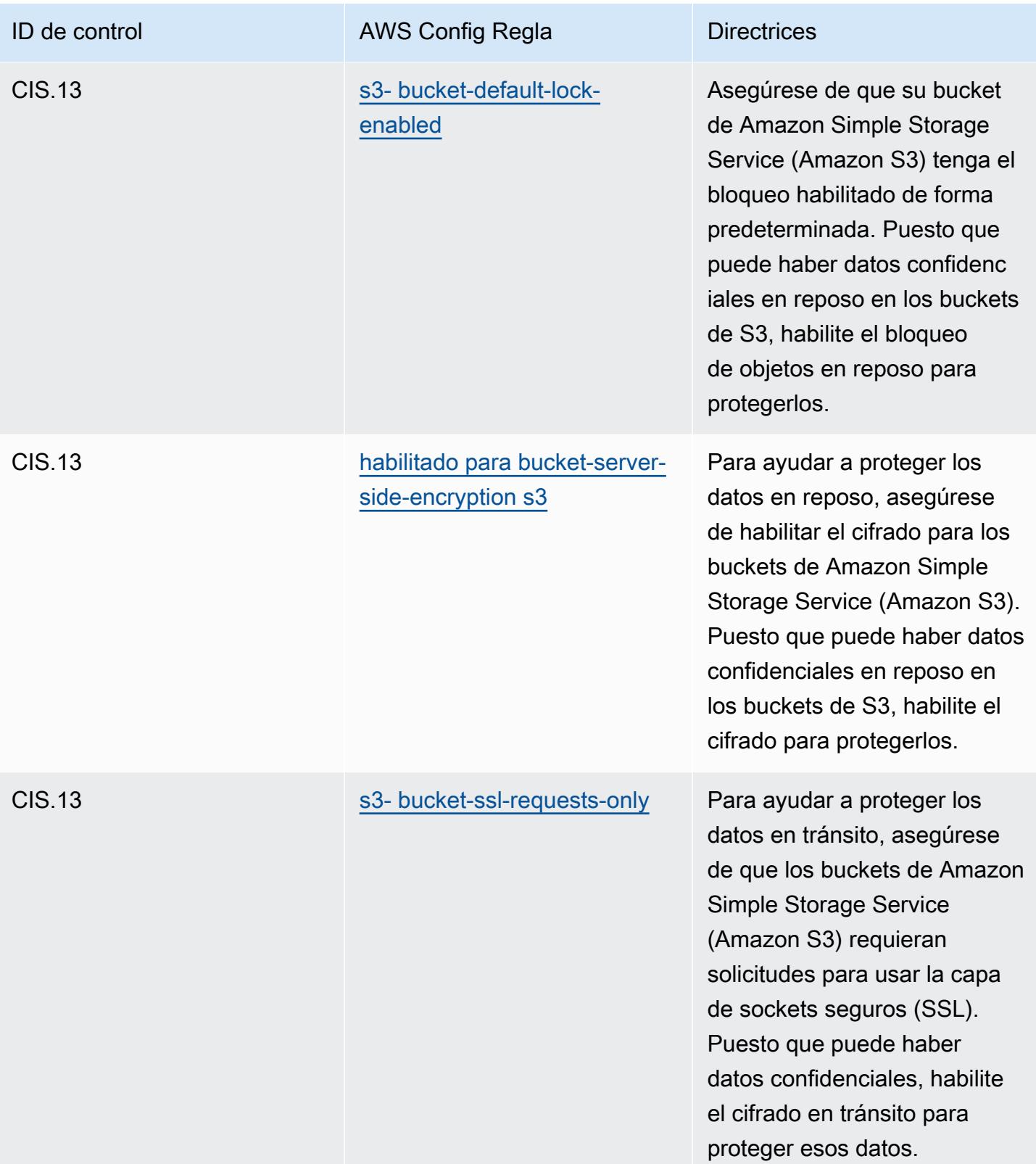

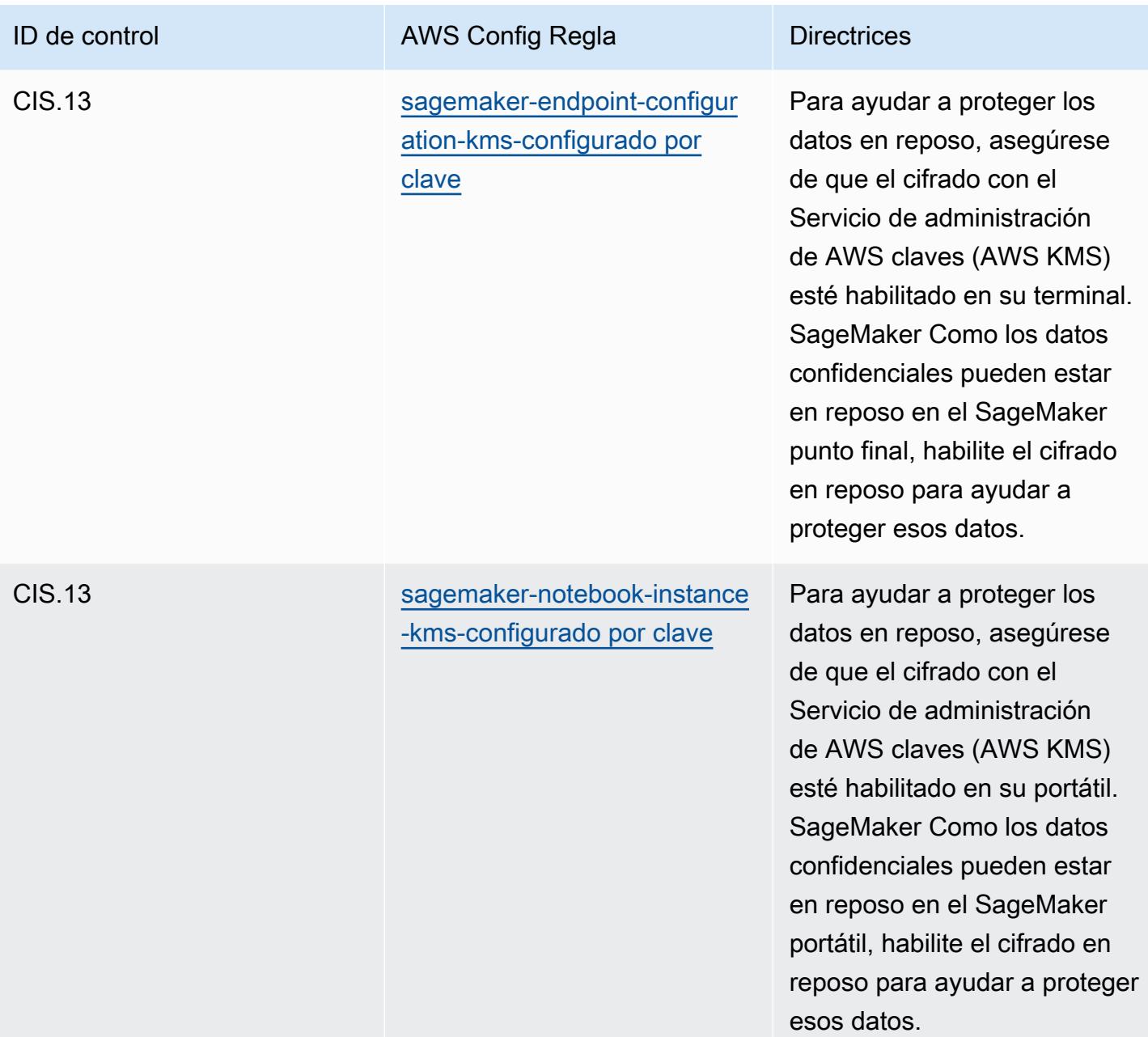

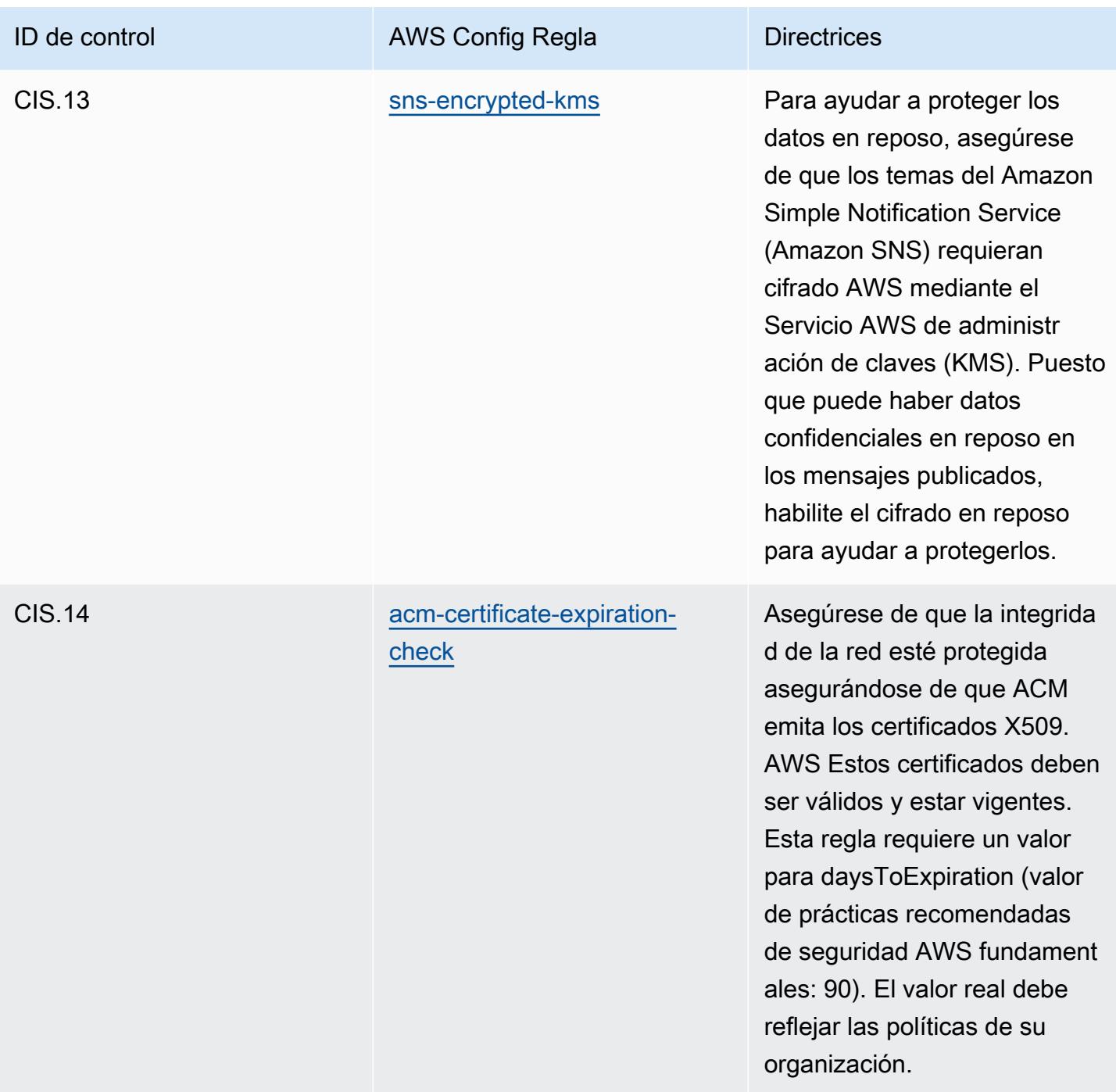

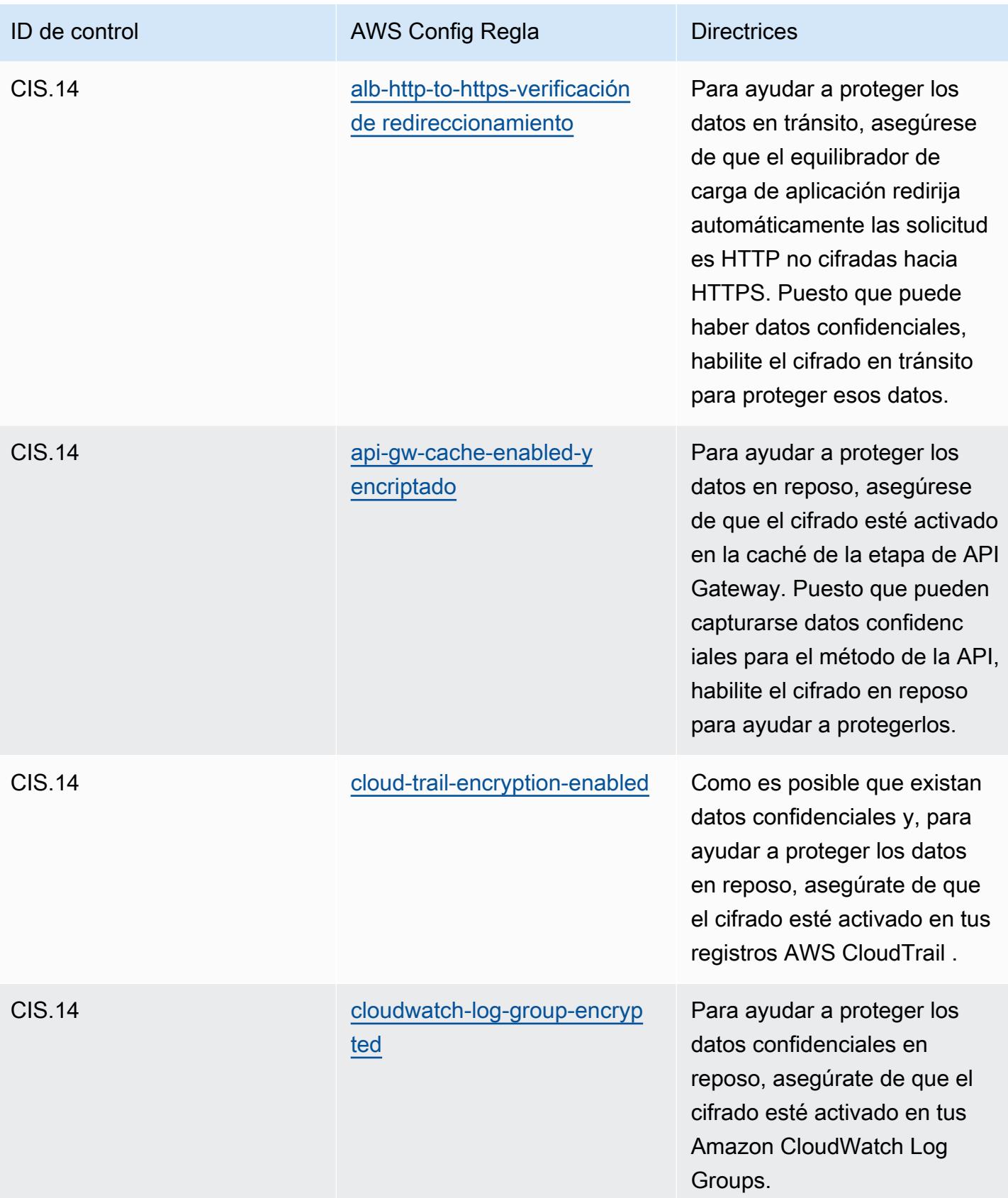

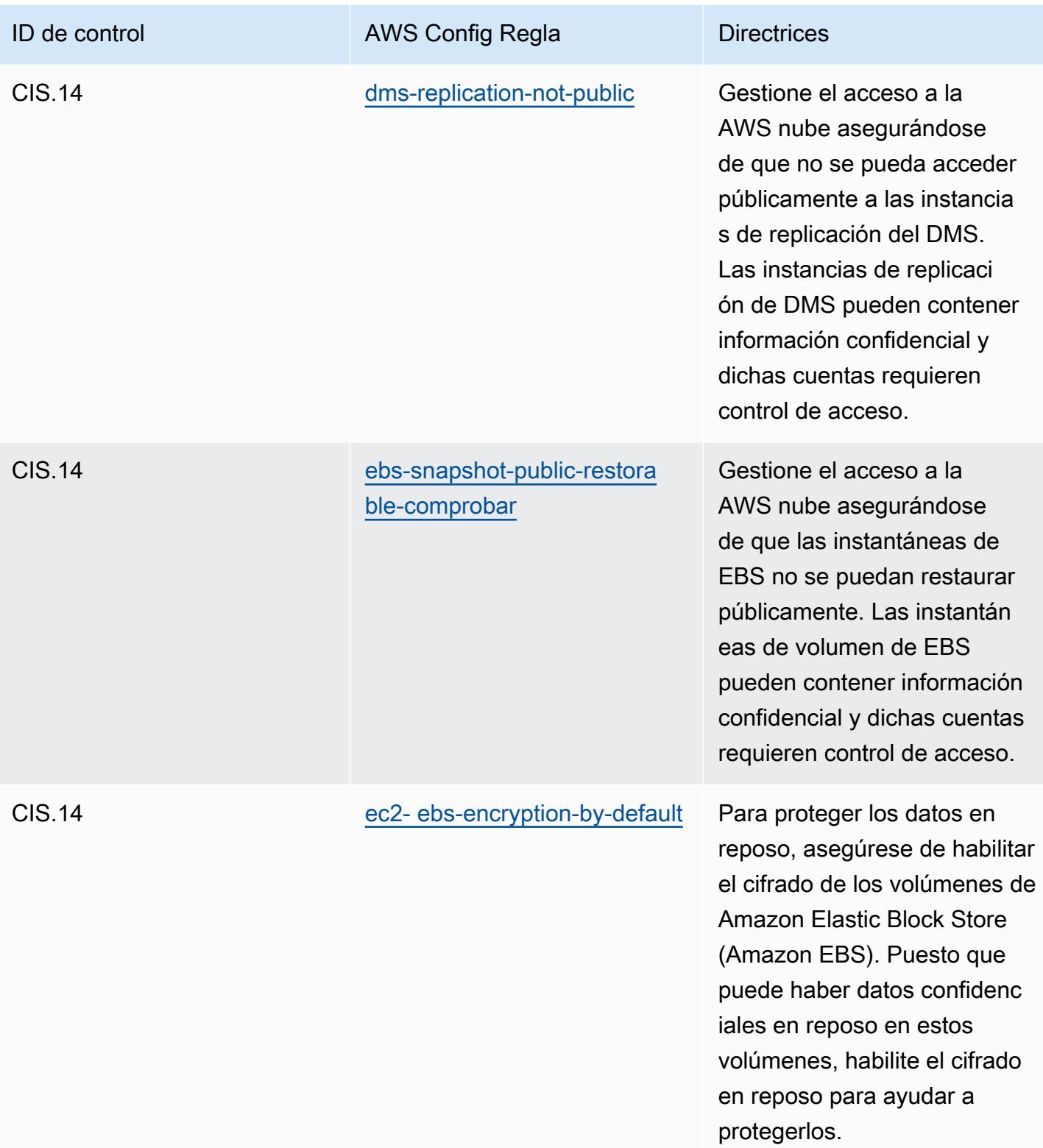

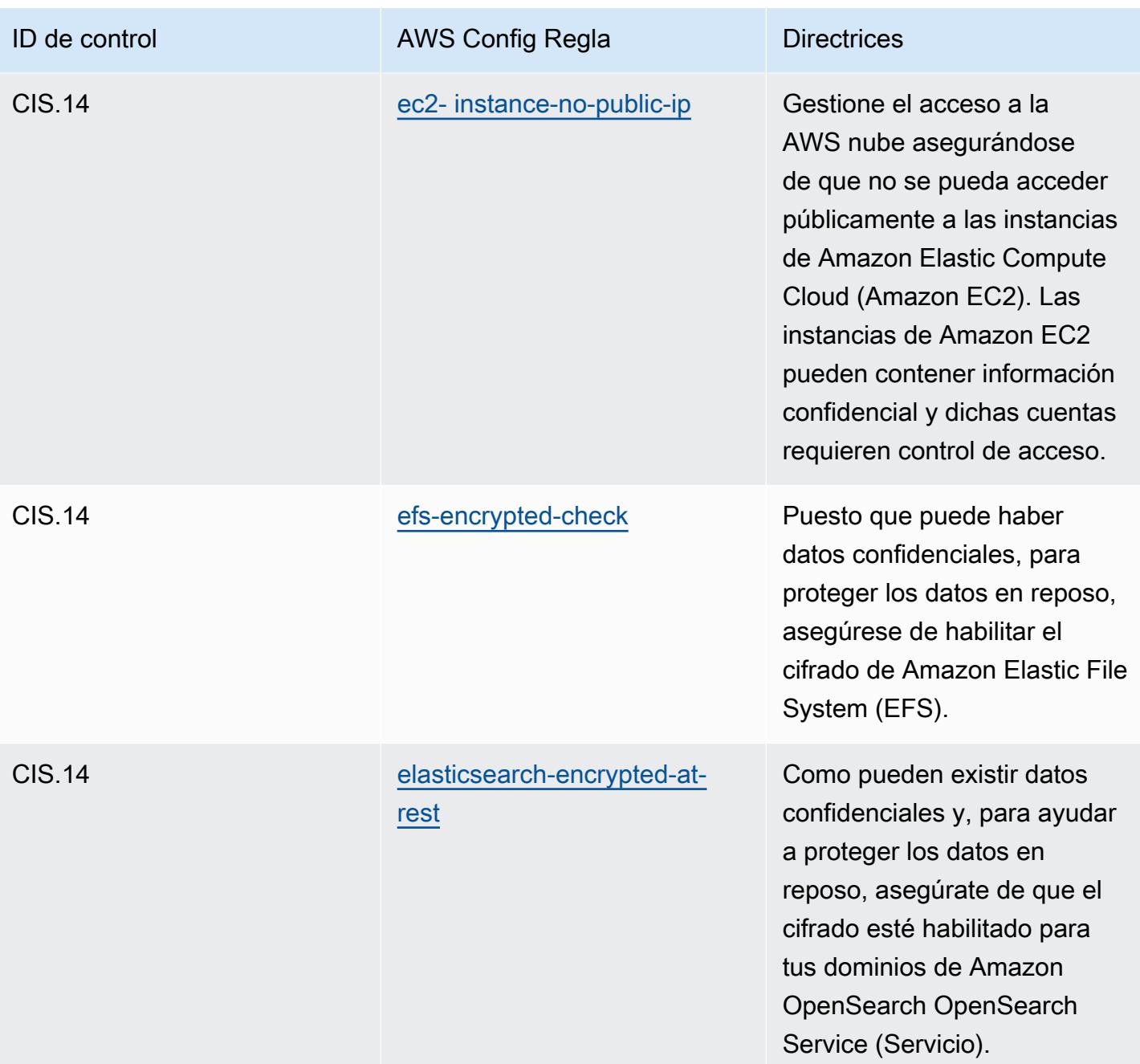

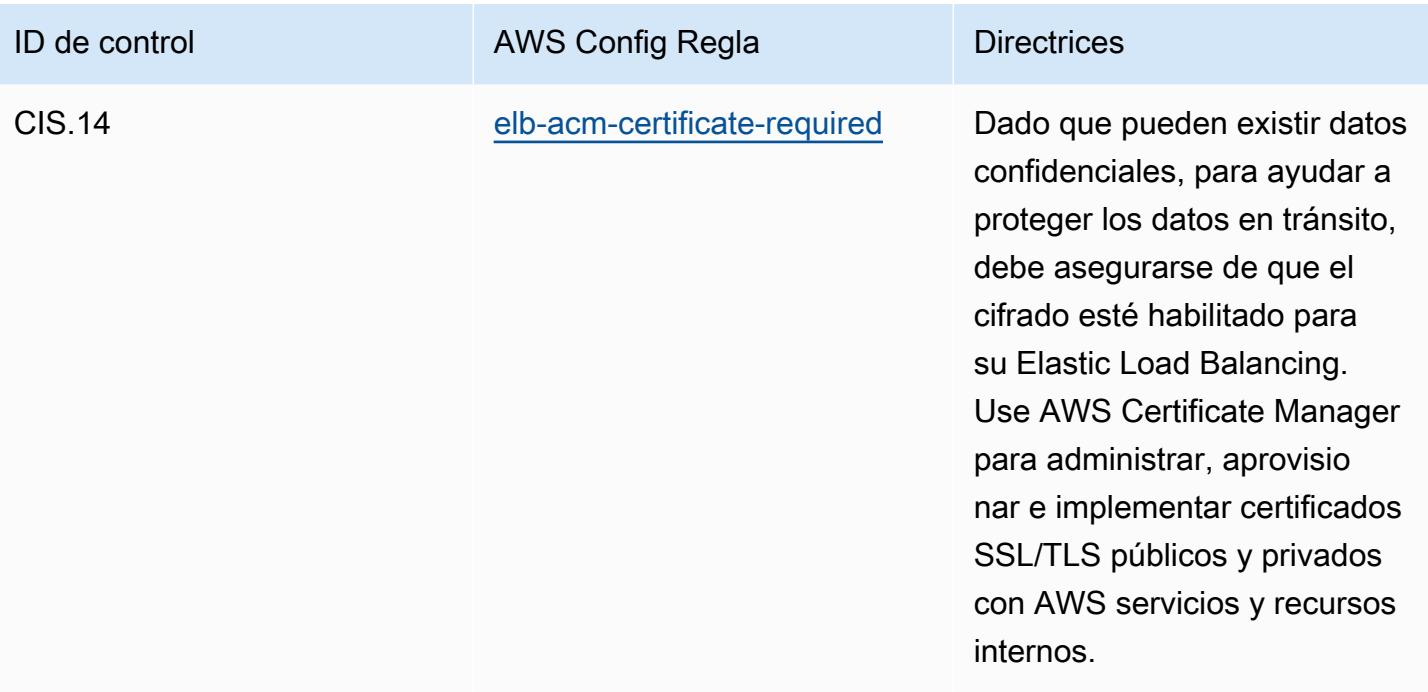

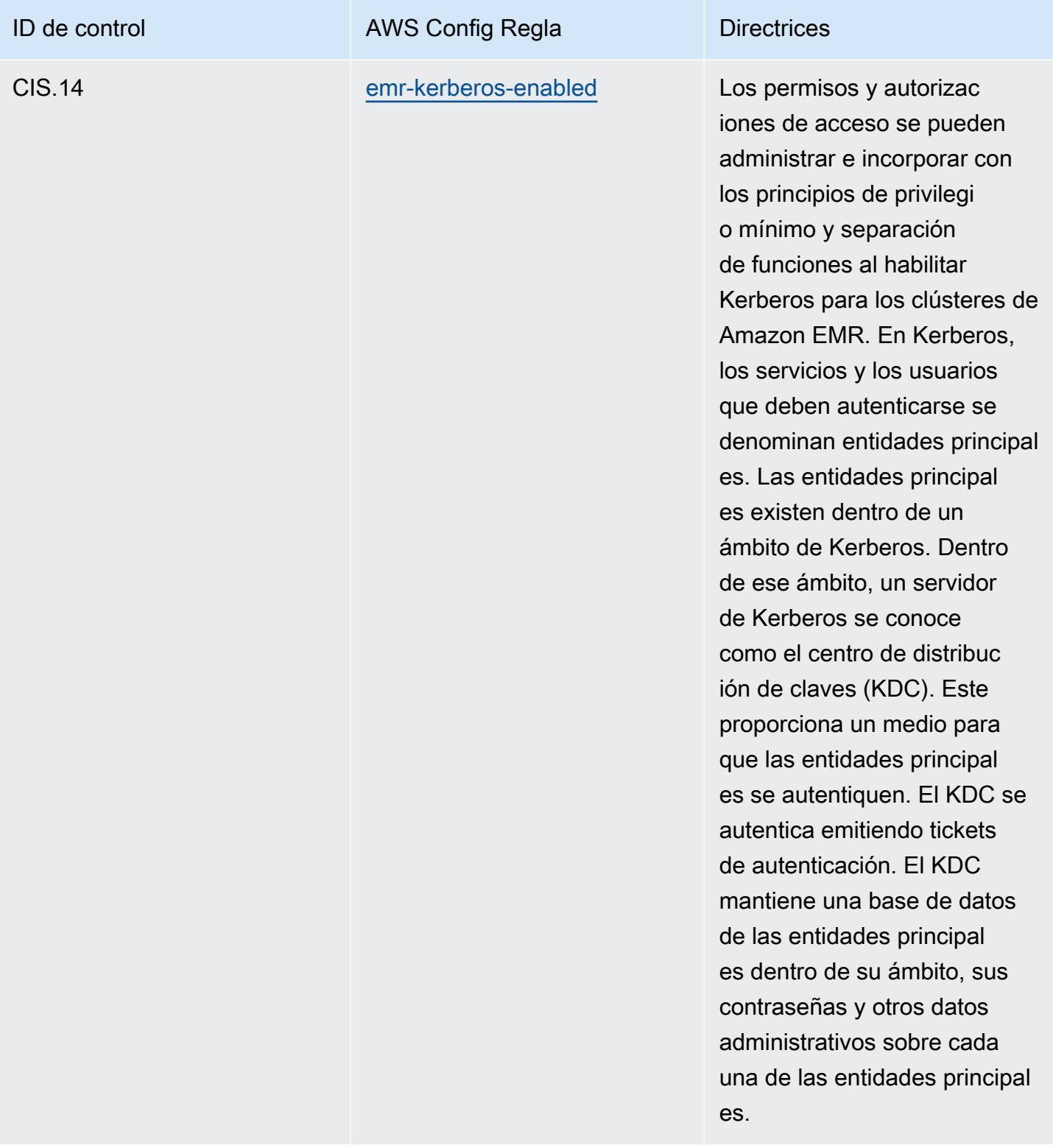

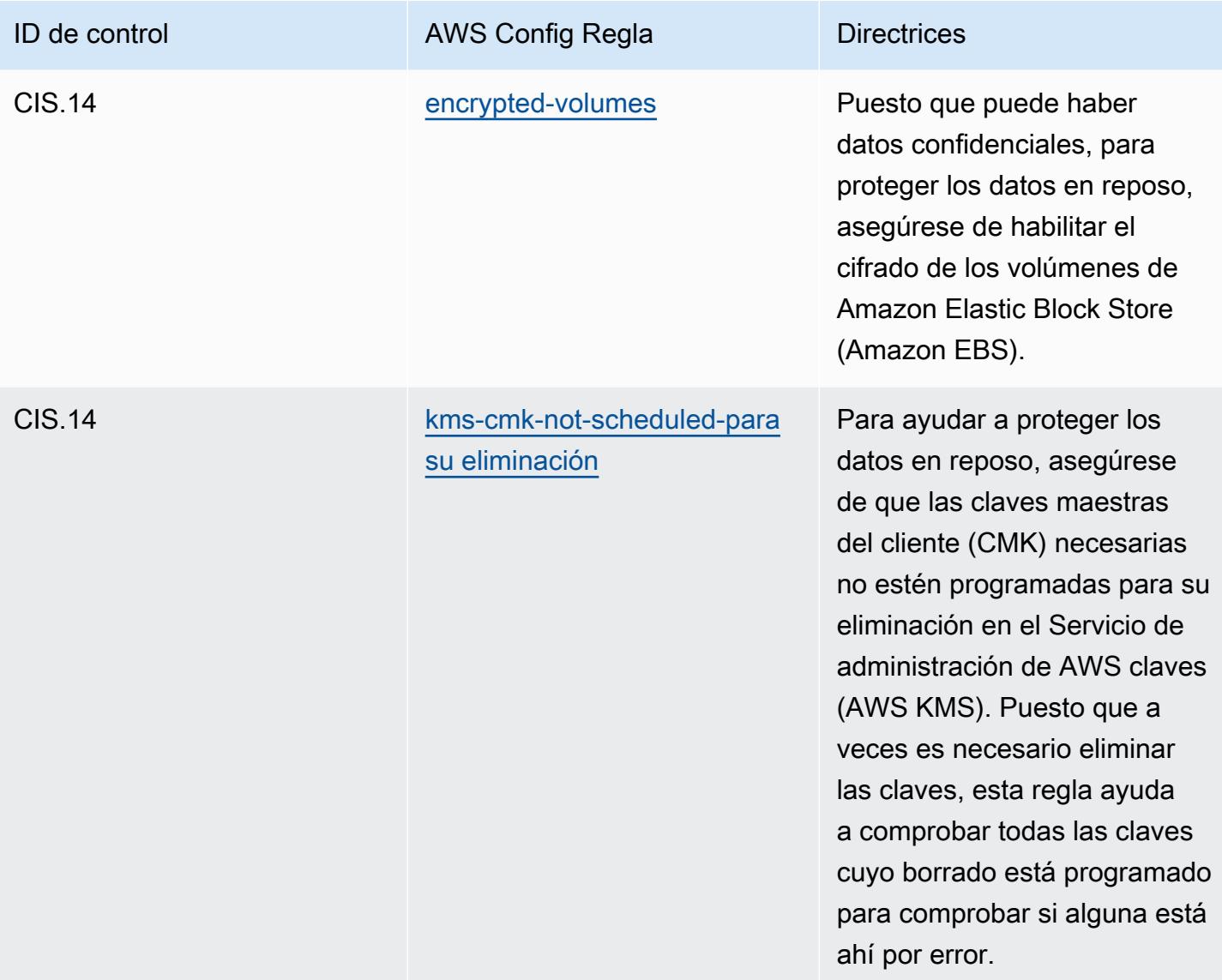

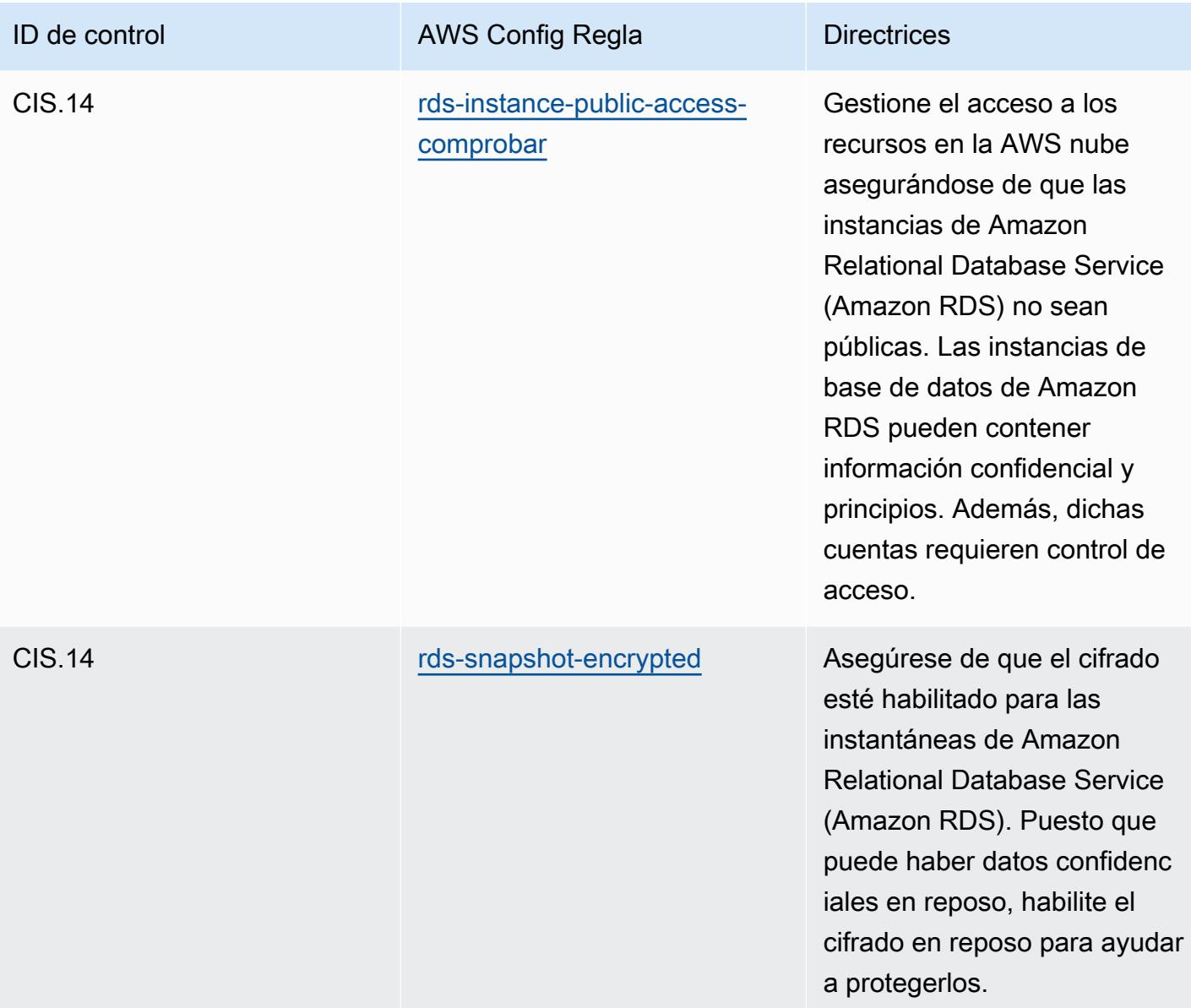

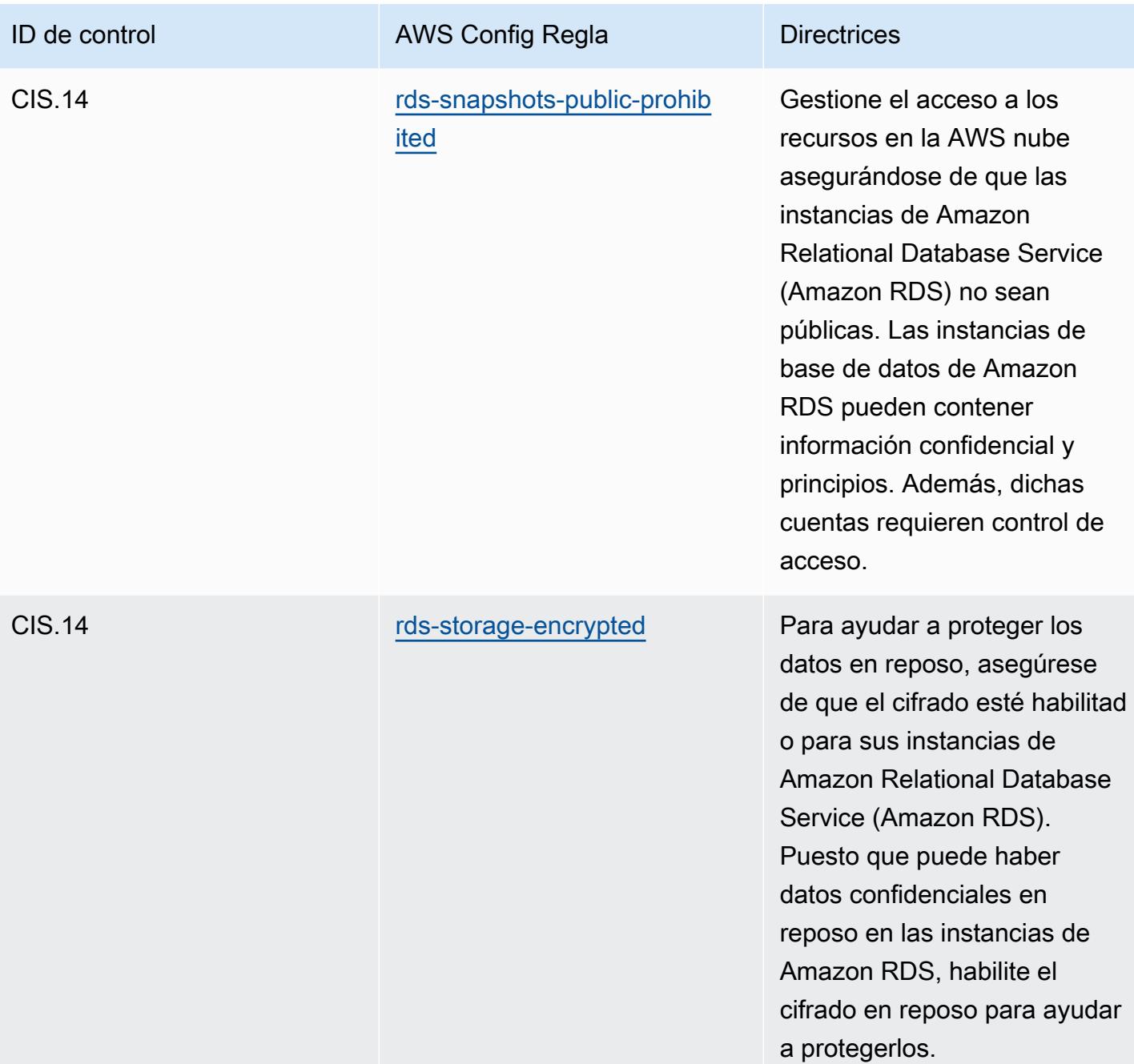

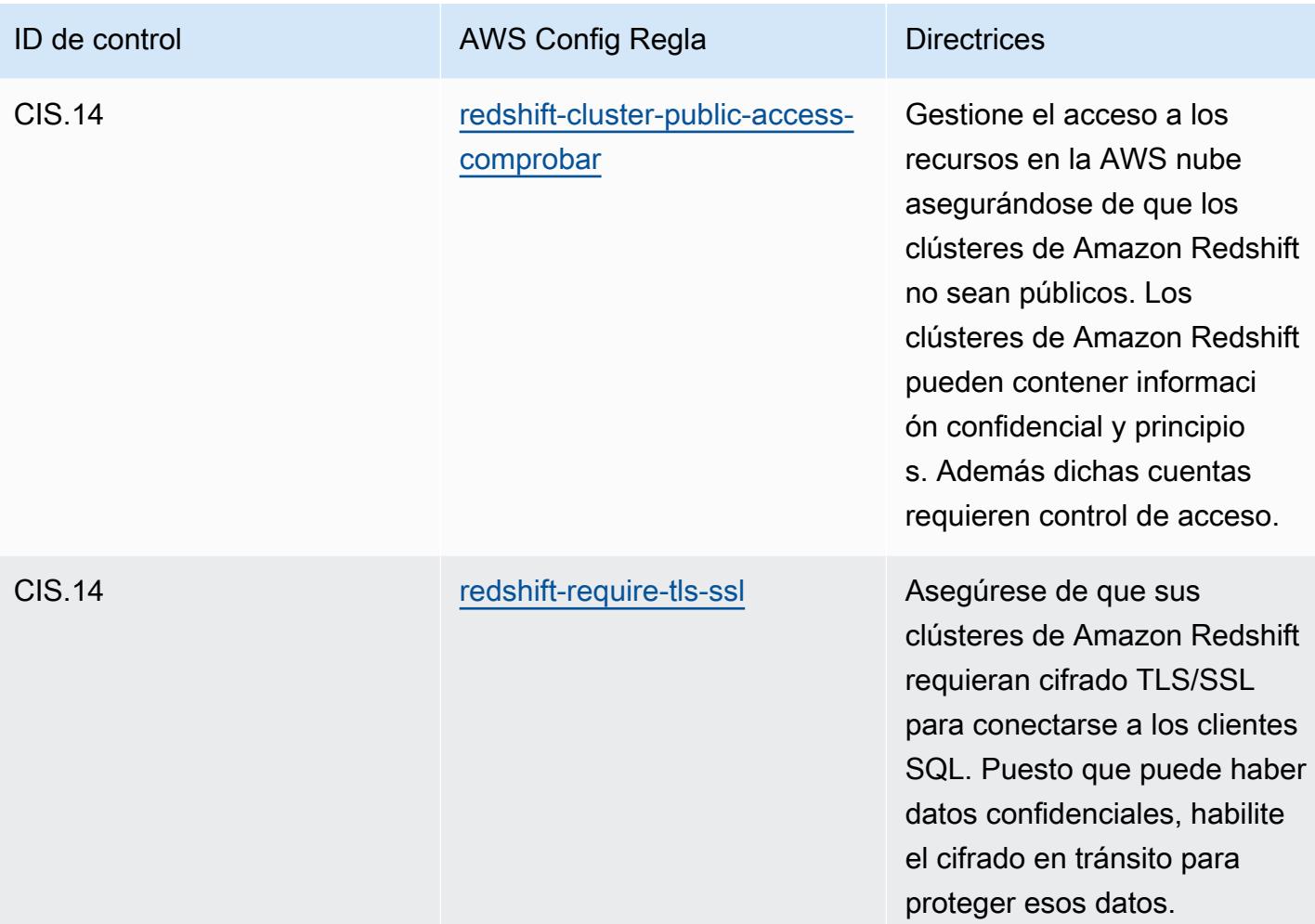

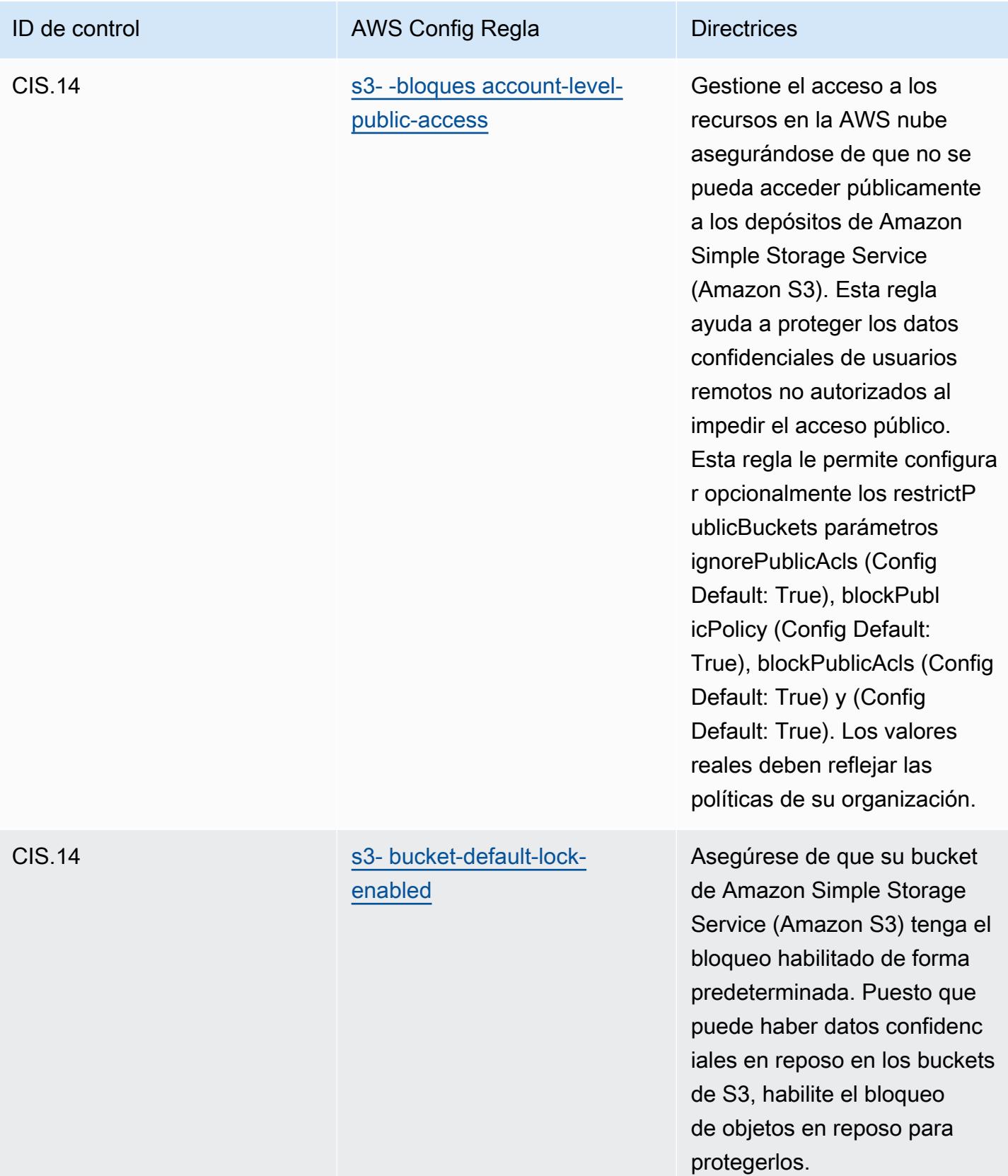

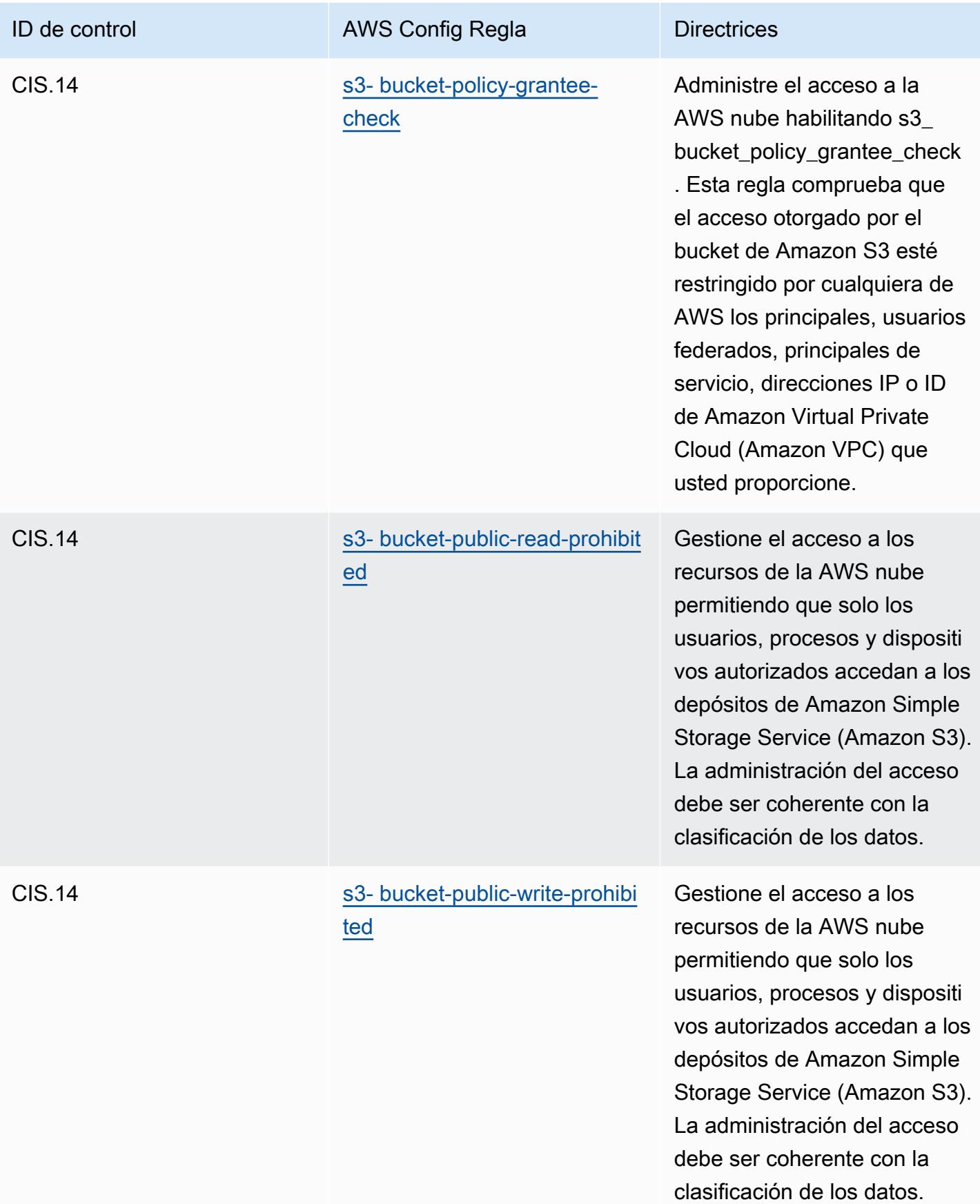

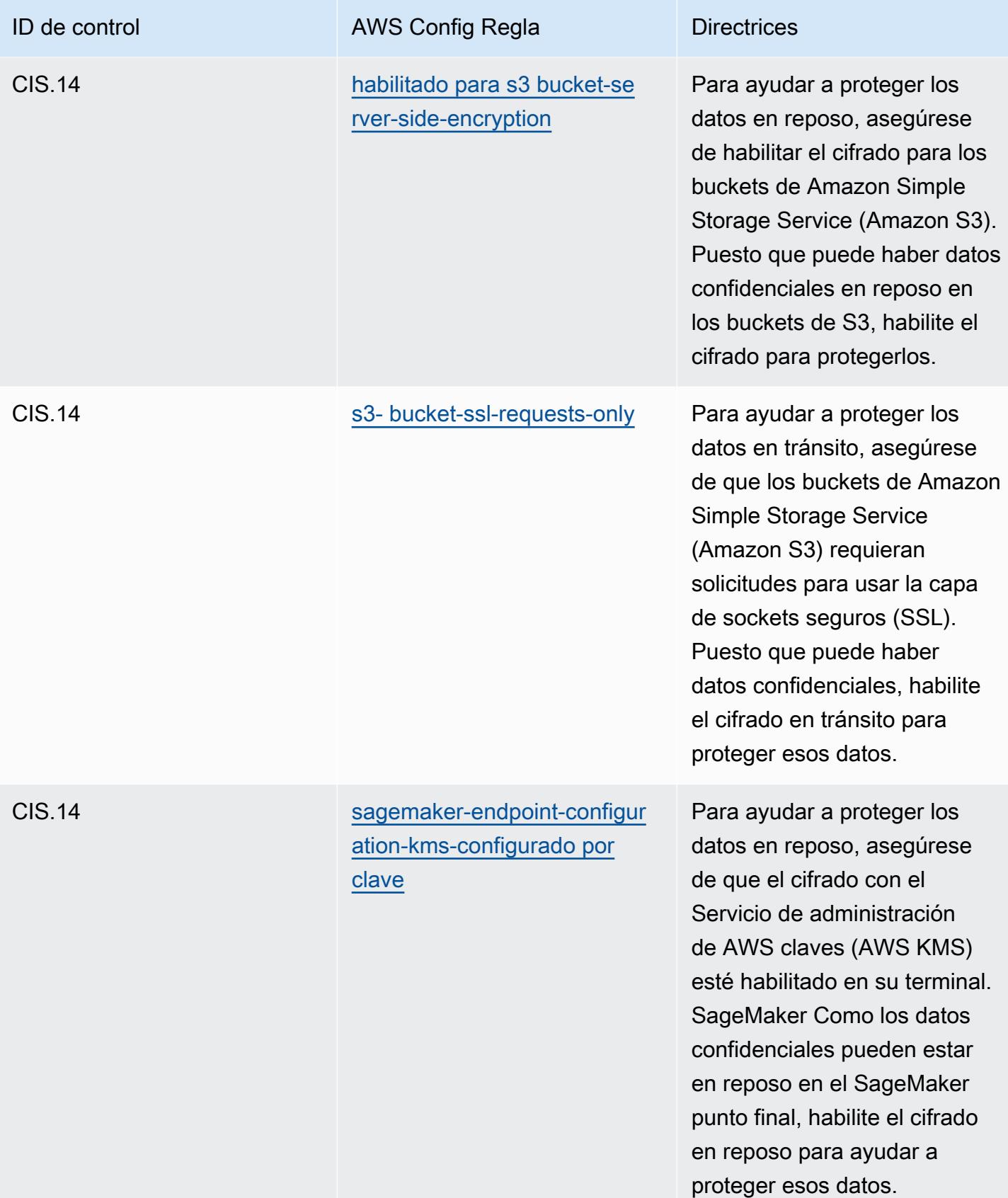
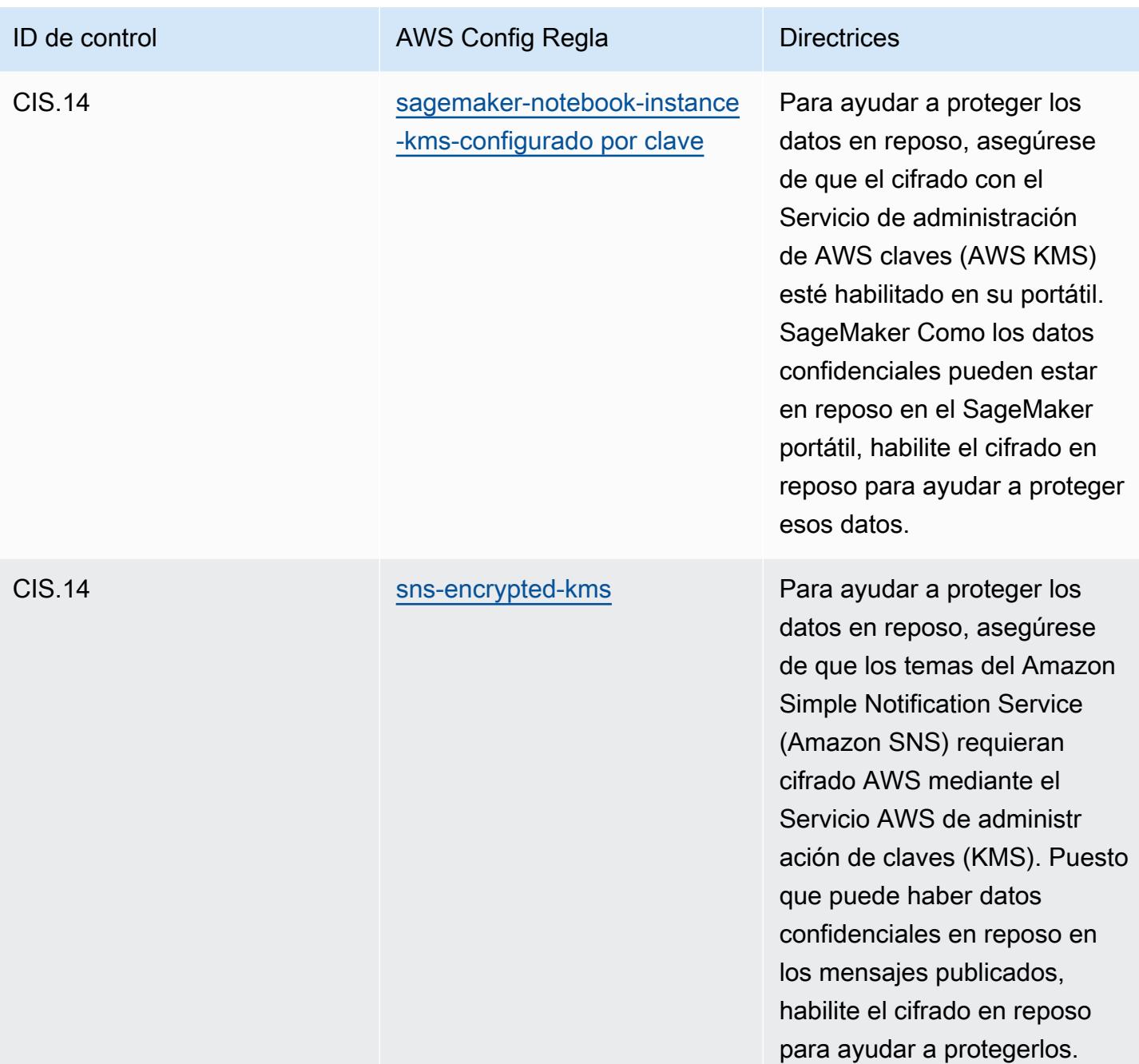

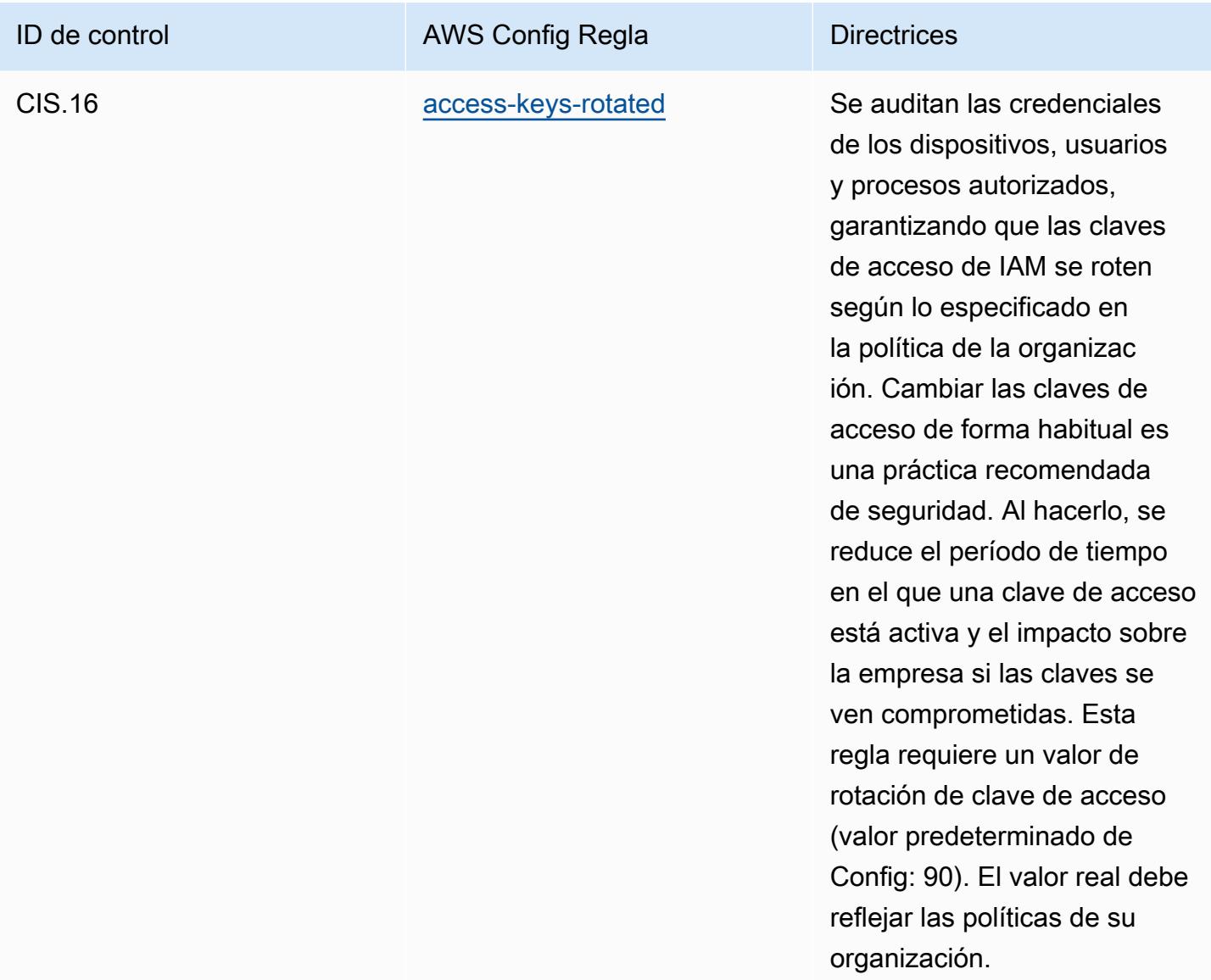

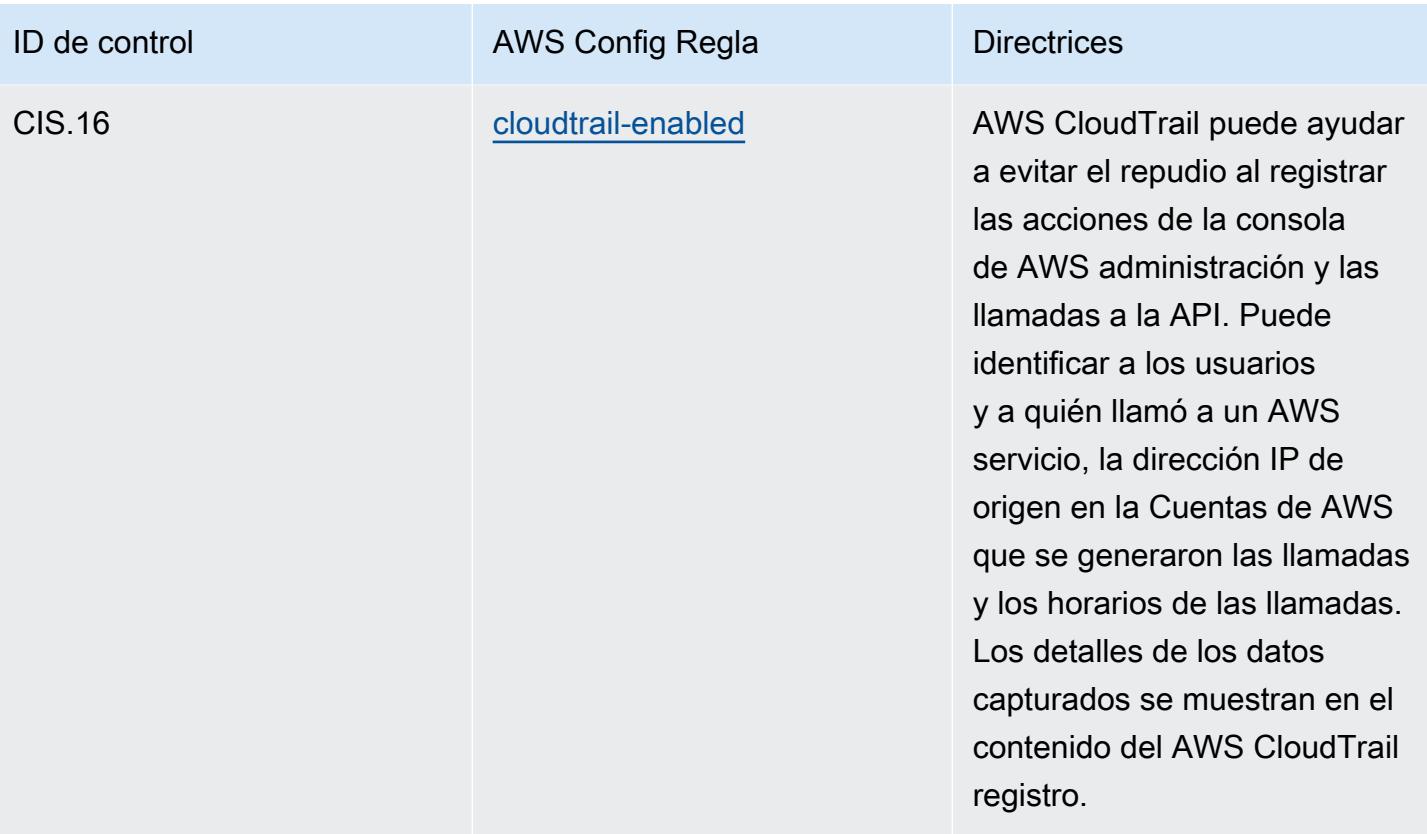

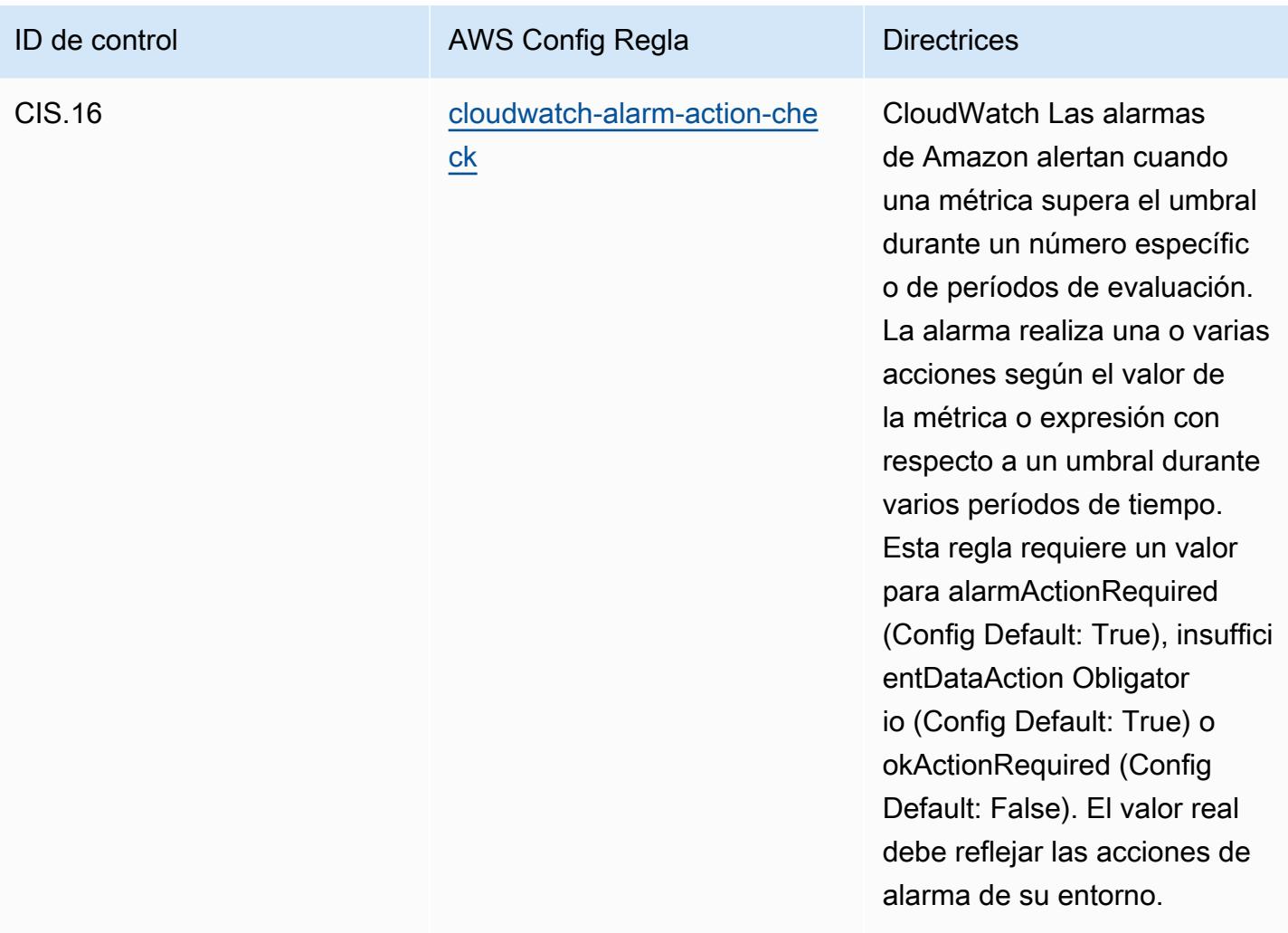

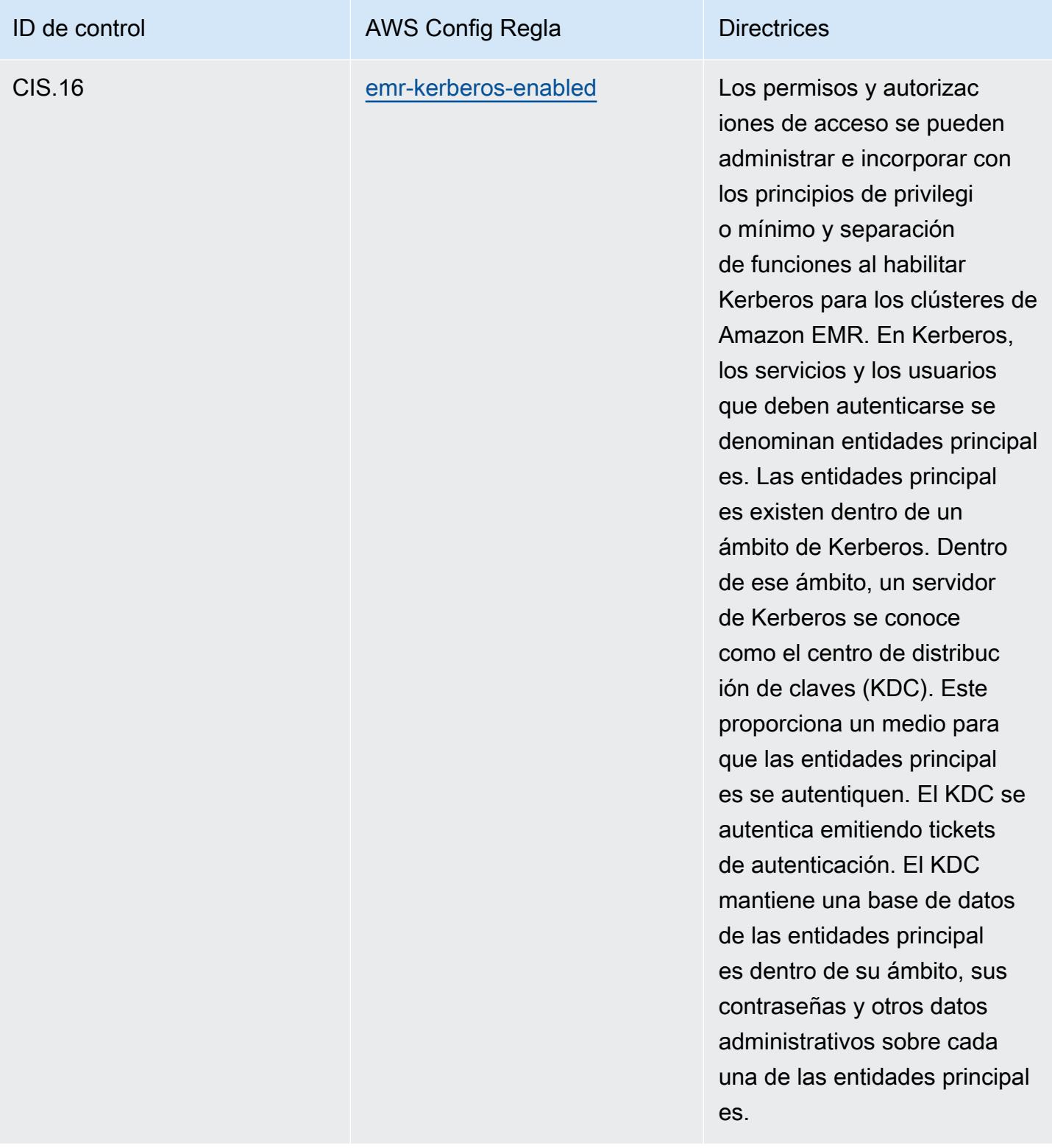

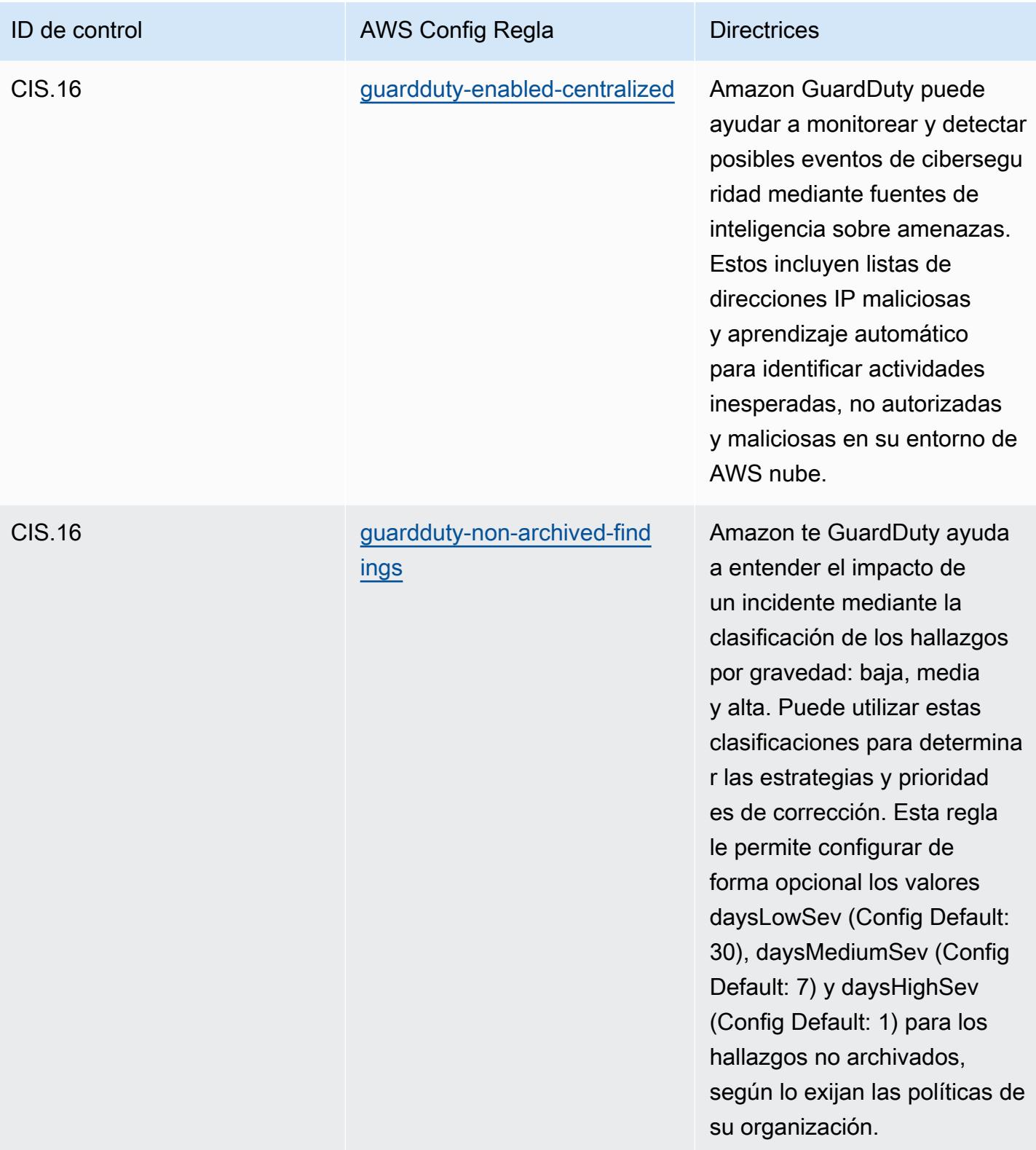

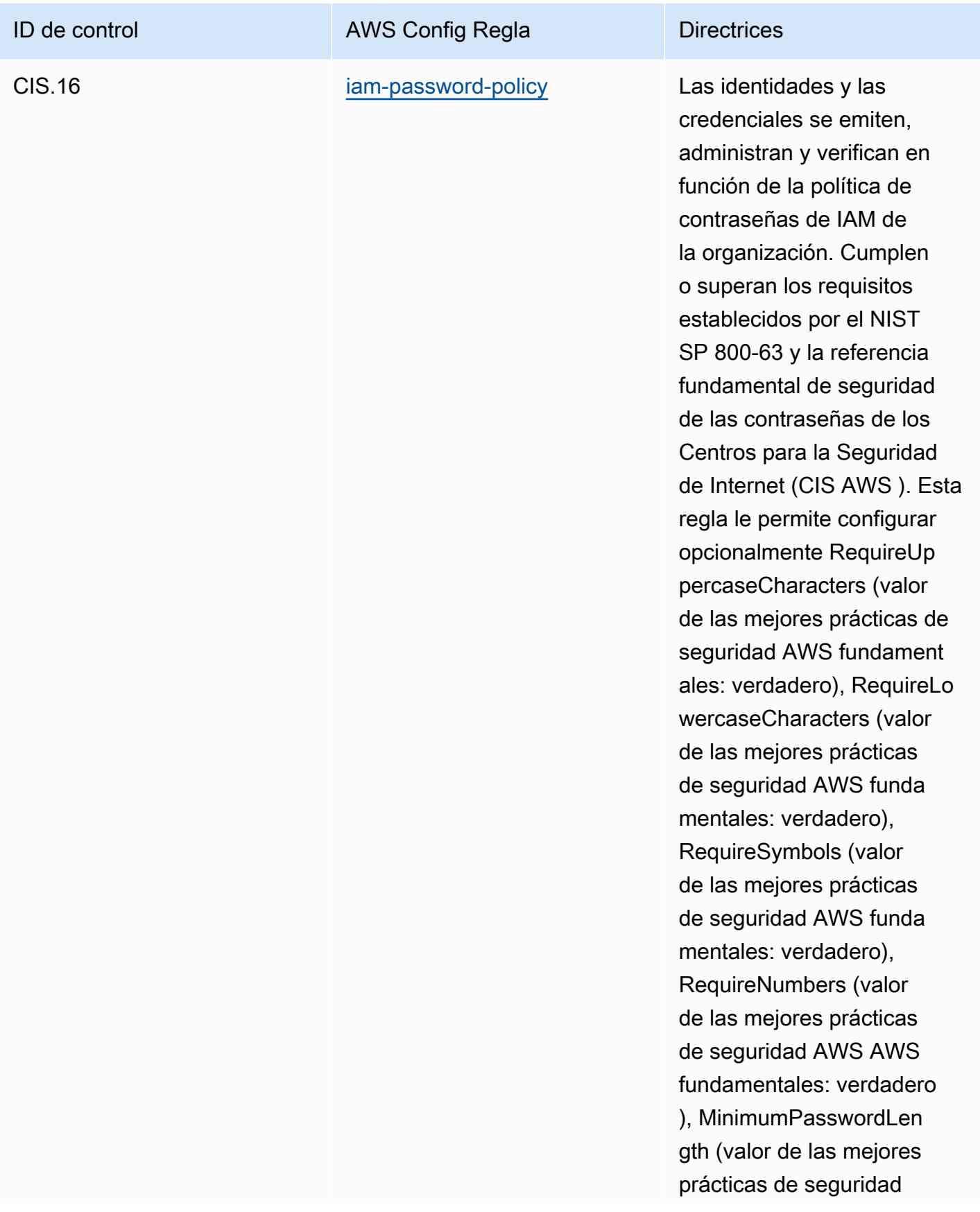

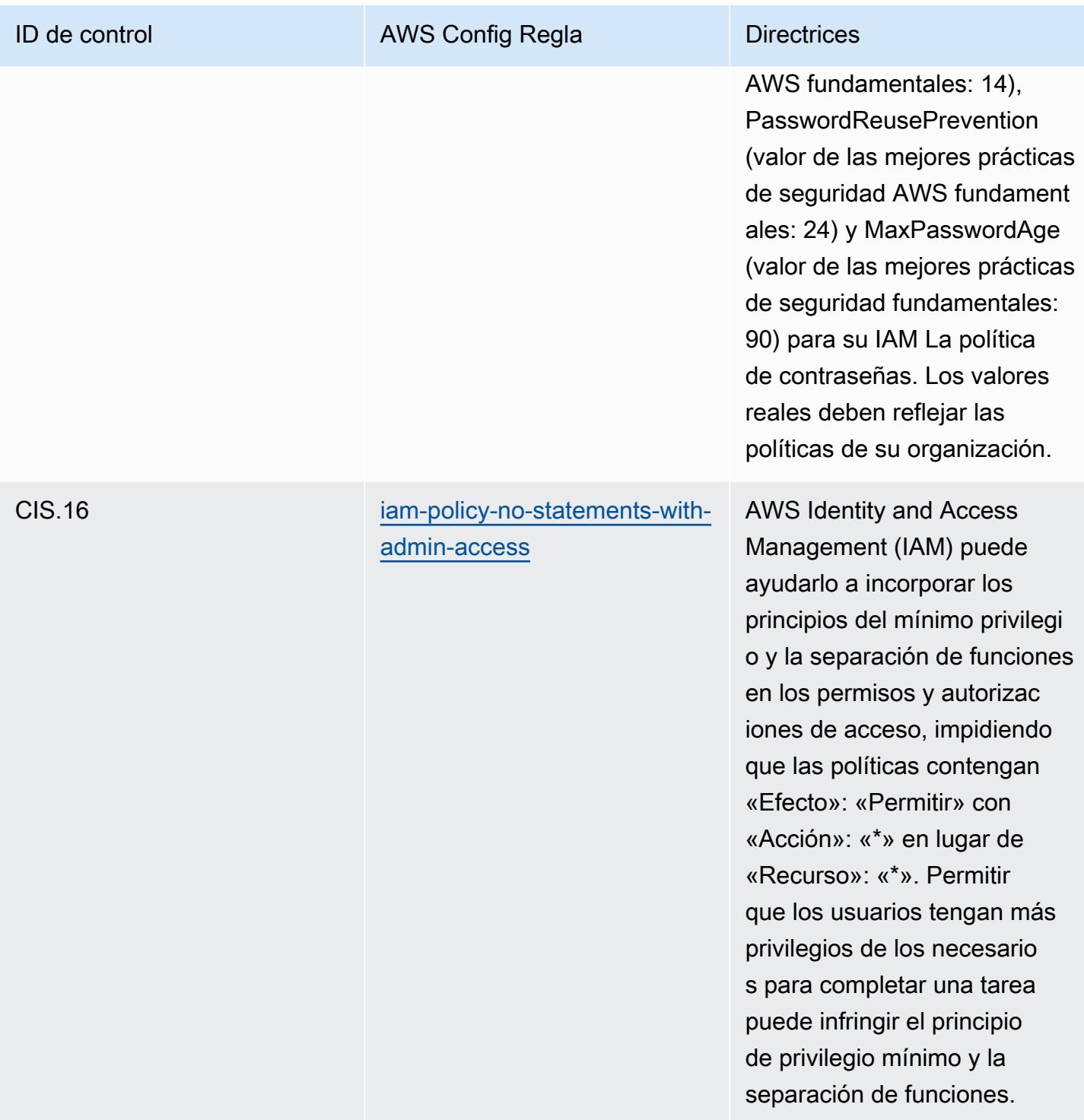

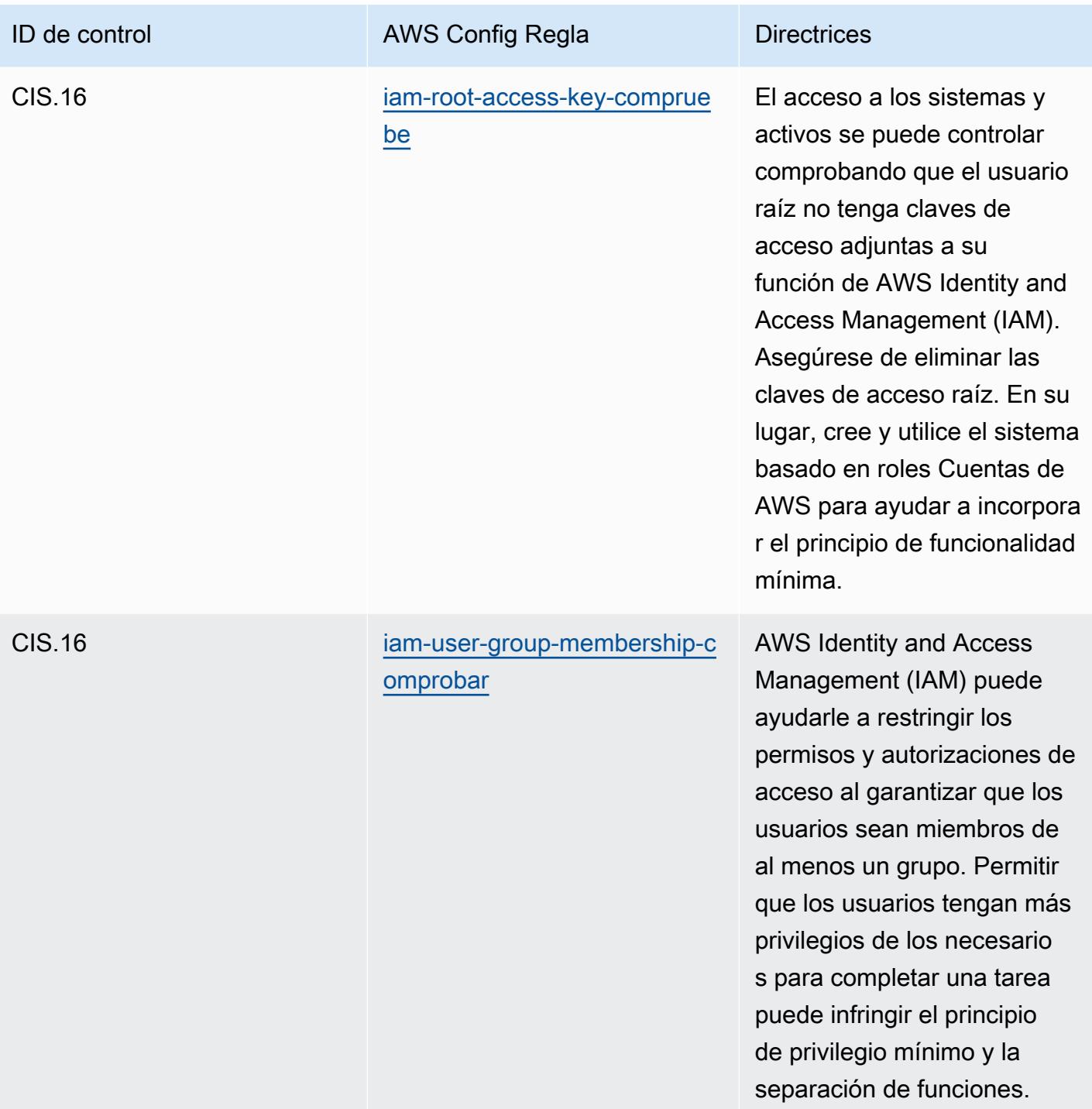

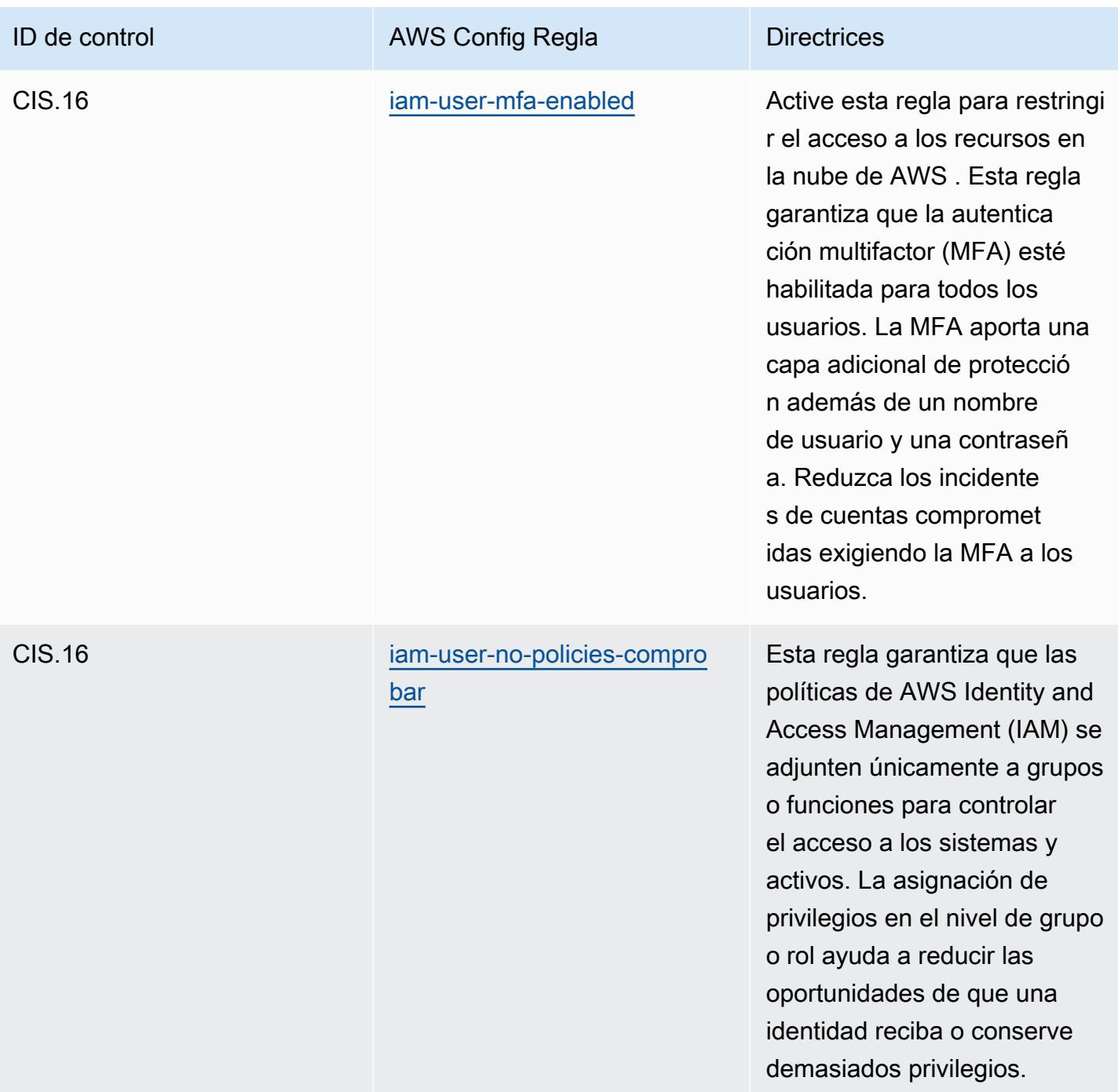

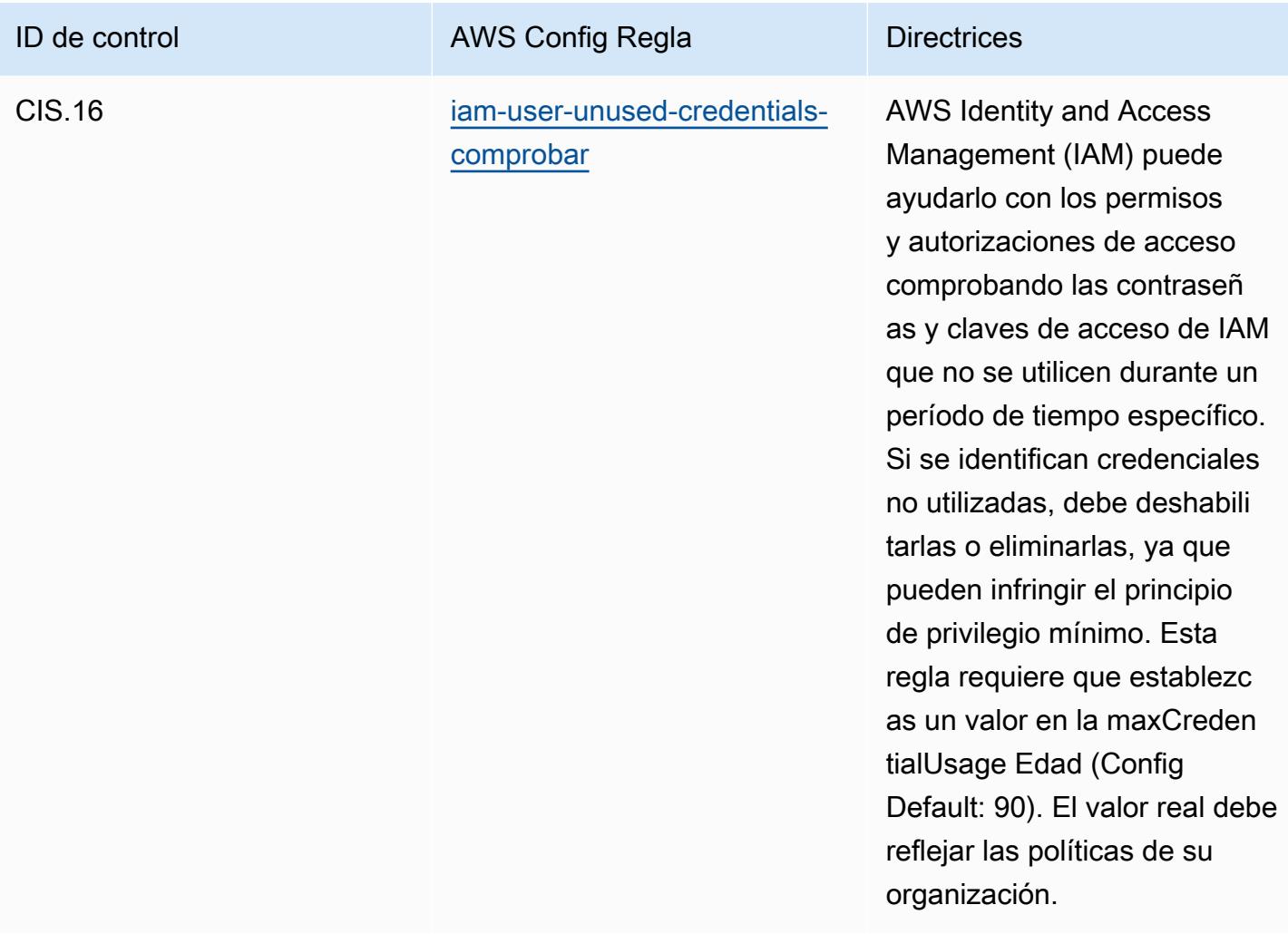

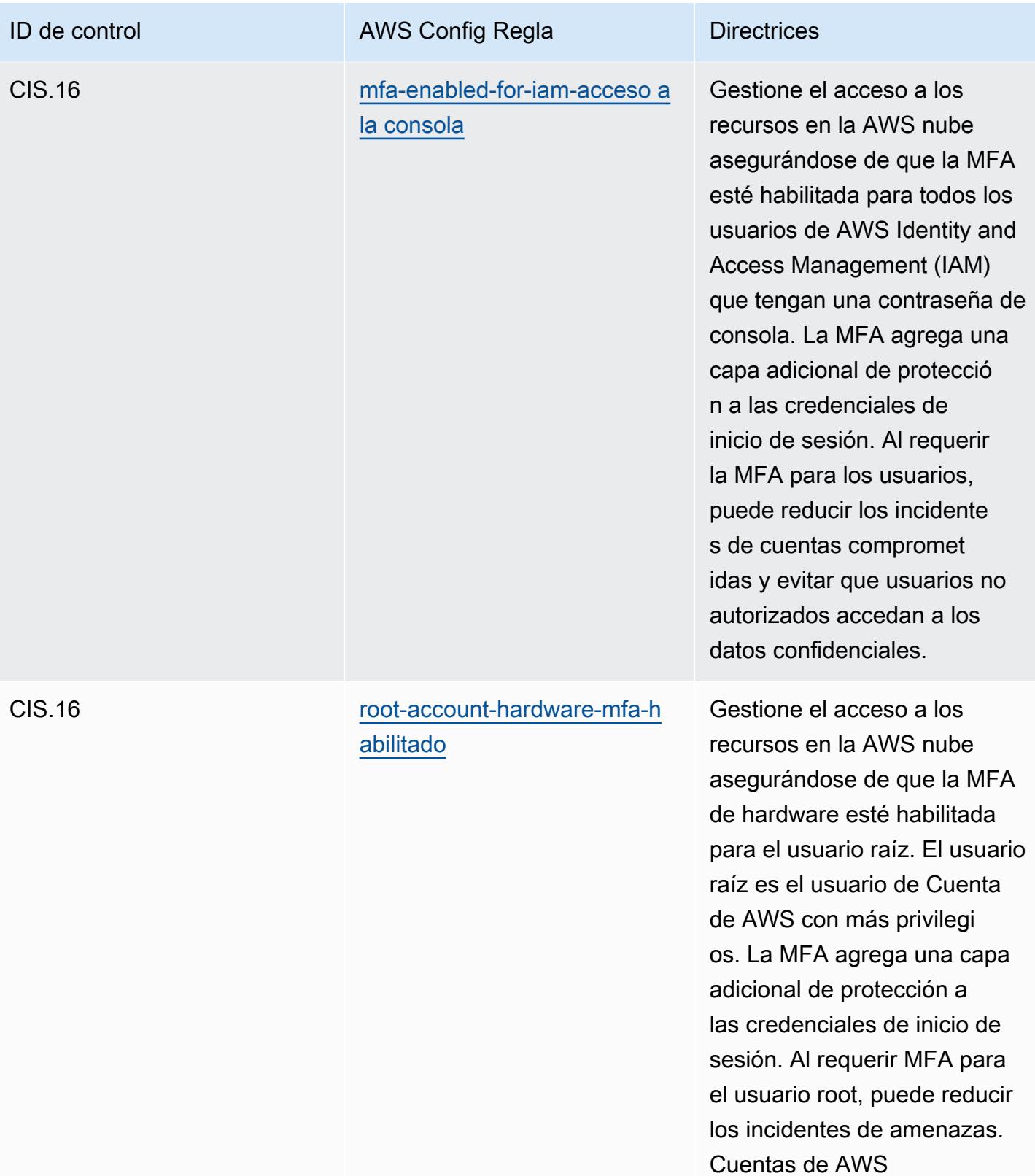

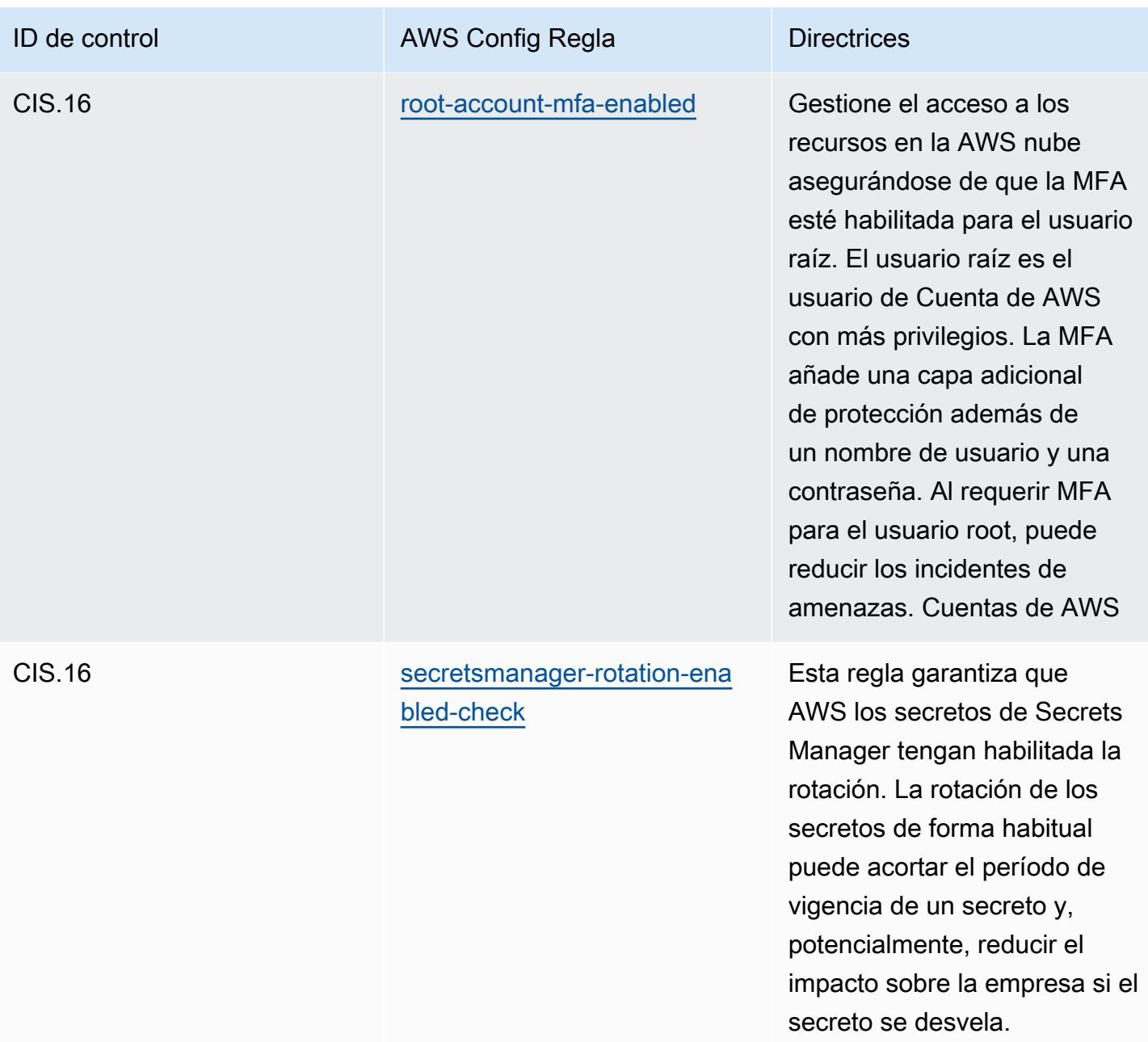

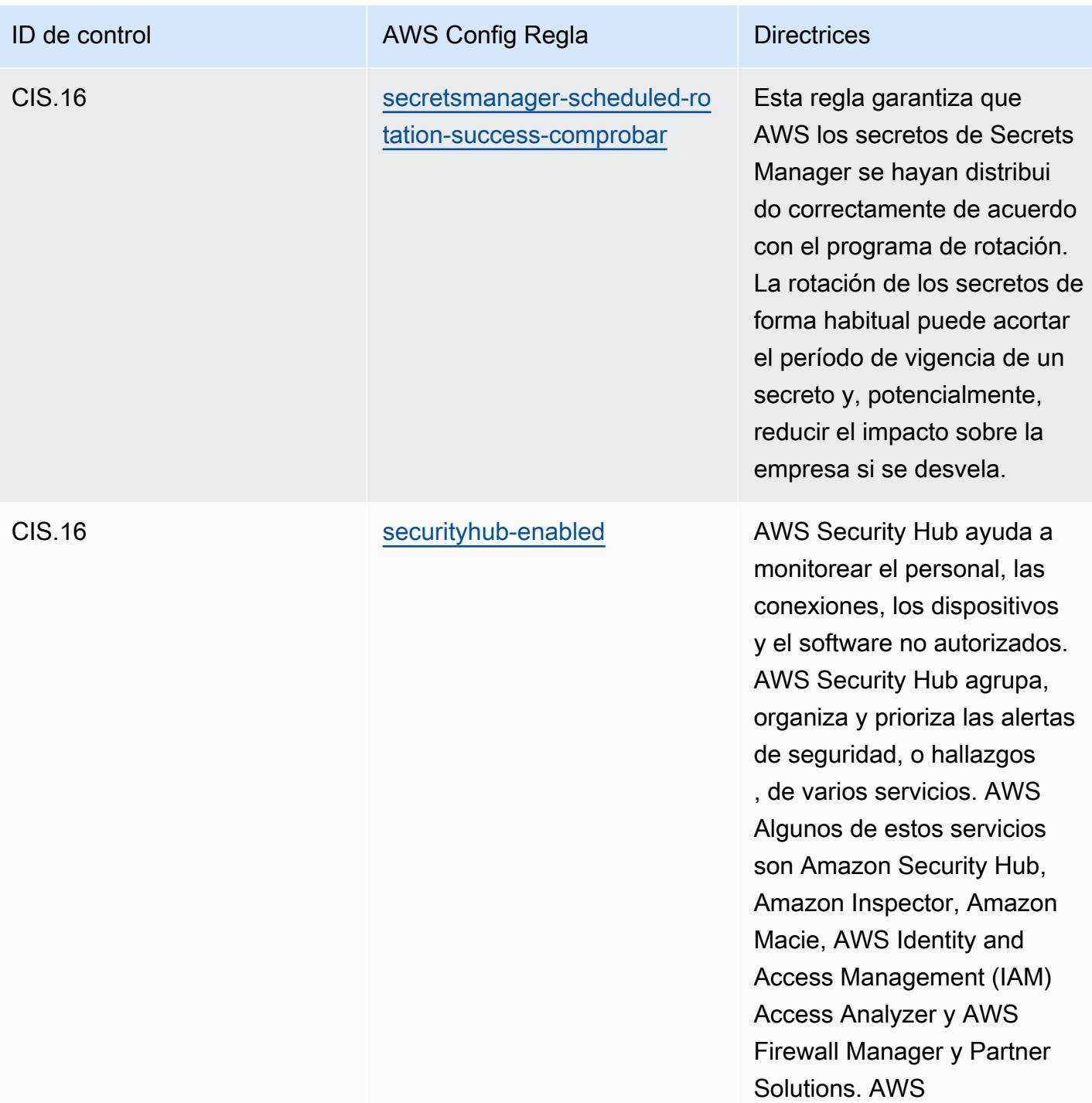

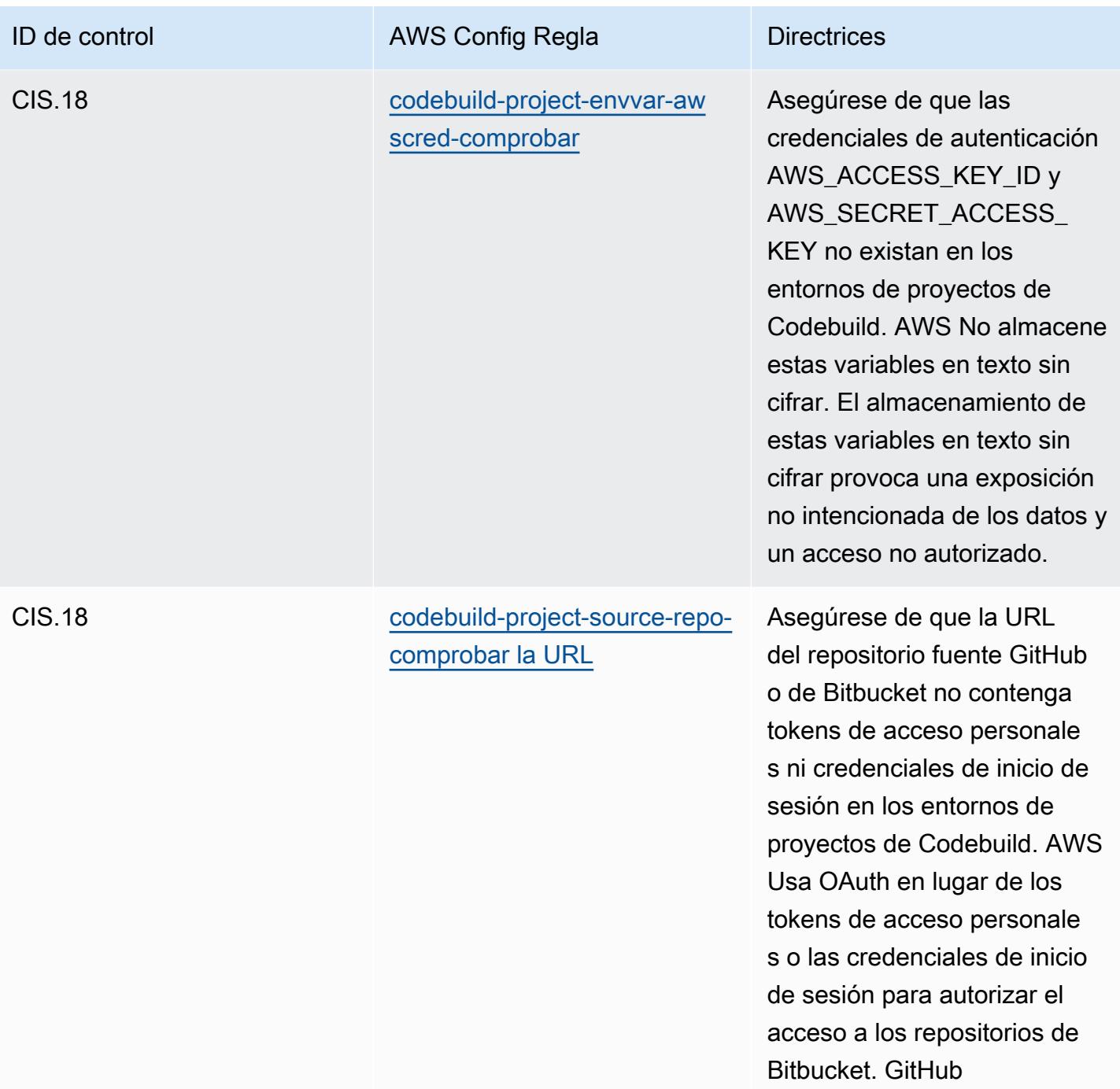

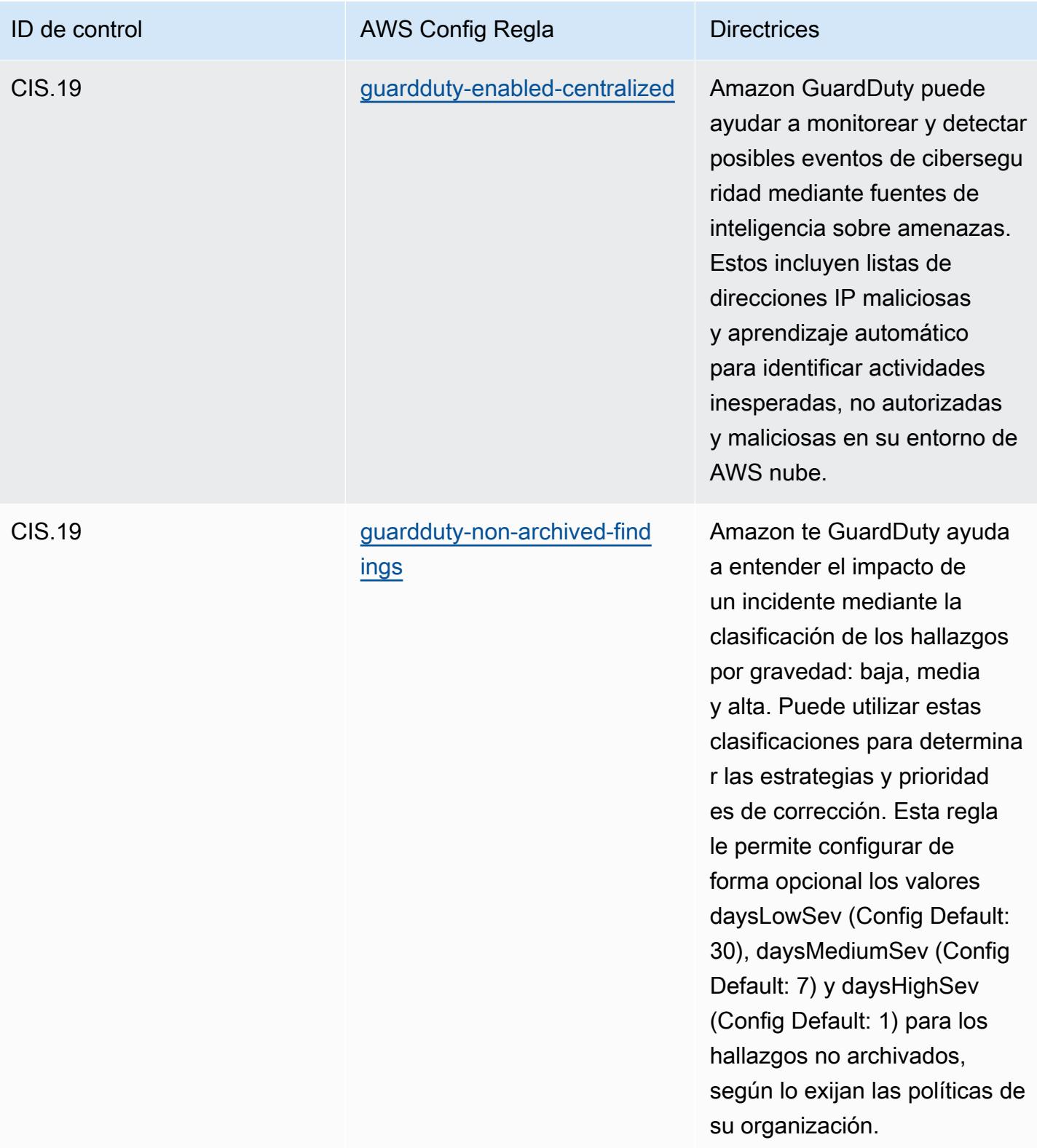

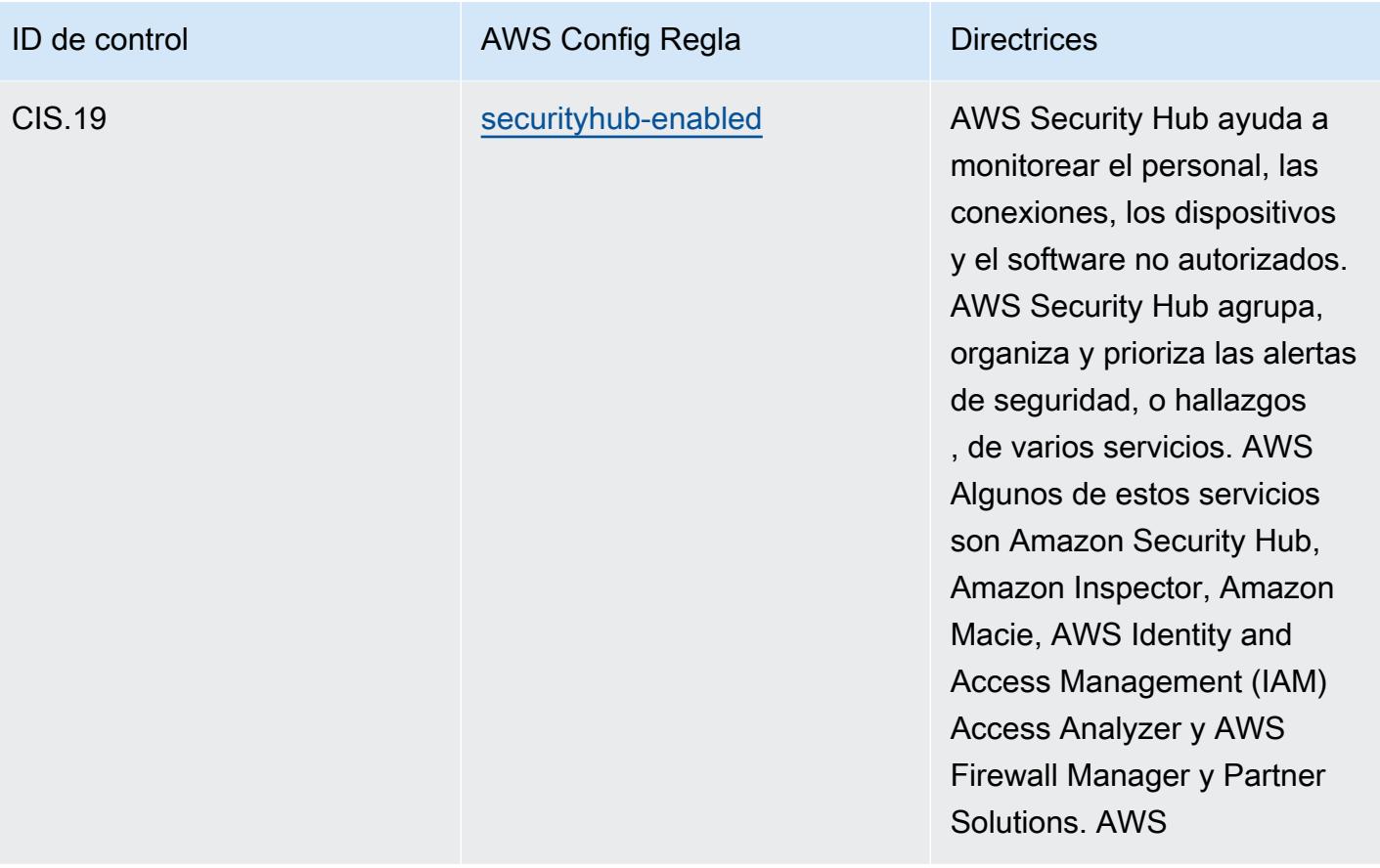

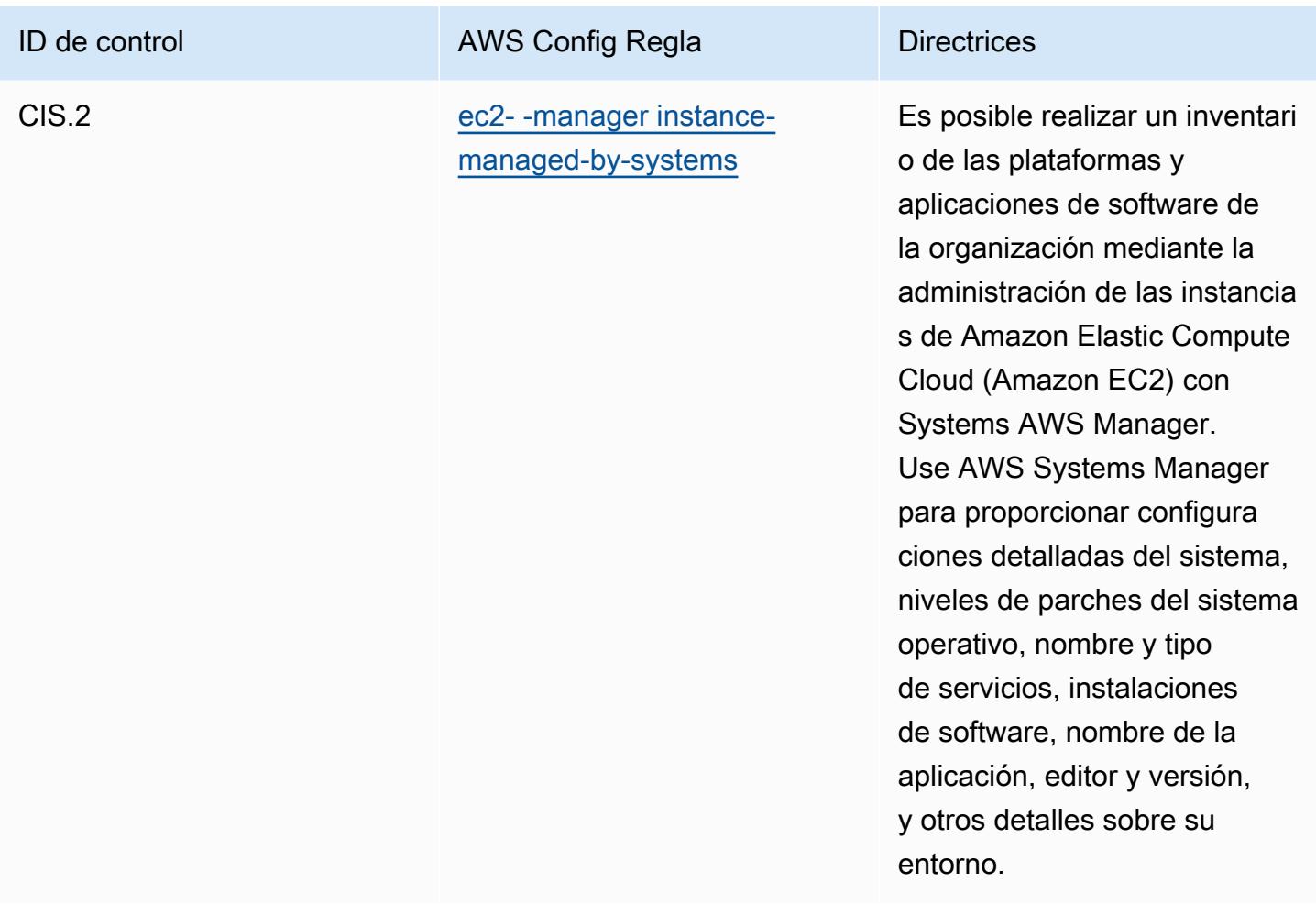

## Plantilla

La plantilla está disponible en GitHub: Las [20 mejores prácticas operativas para el CIS.](https://github.com/awslabs/aws-config-rules/blob/master/aws-config-conformance-packs/Operational-Best-Practices-for-CIS-Top20.yaml)

## Prácticas operativas recomendadas para CISA Cyber Essentials

Los paquetes de conformidad proporcionan un marco de cumplimiento de uso general diseñado para permitirle crear controles de seguridad, operativos o de optimización de costes mediante reglas gestionadas o personalizadas AWS Config y acciones correctivas. AWS Config Los paquetes de conformidad, como plantillas de ejemplo, no están diseñados para garantizar plenamente el cumplimiento de una norma de gobernanza o de conformidad específicas. Usted debe evaluar si su uso de los servicios cumple con los requisitos legales y normativos aplicables.

A continuación, se proporciona un ejemplo de mapeo entre las reglas de Cyber Essentials (CE) de la Agencia de Ciberseguridad y Seguridad de Infraestructuras (CISA) y las reglas de Config AWS gestionadas. Cada AWS Config regla se aplica a un AWS recurso específico y se refiere a uno o

más controles CE de la CISA. Un control CISA CE puede estar relacionado con varias AWS Config reglas. Consulte la siguiente tabla para obtener más detalles y orientación relacionados con estas asignaciones.

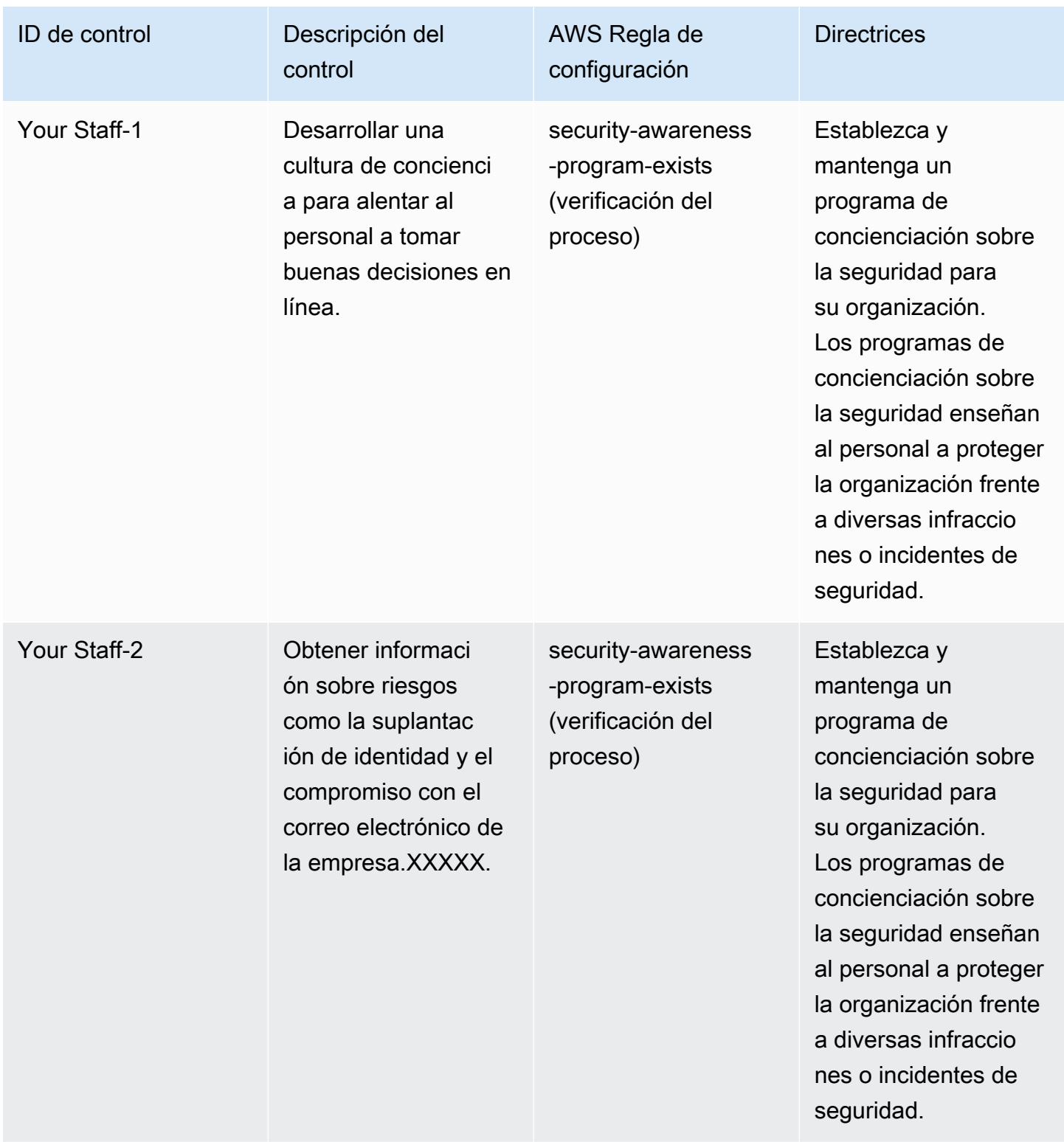

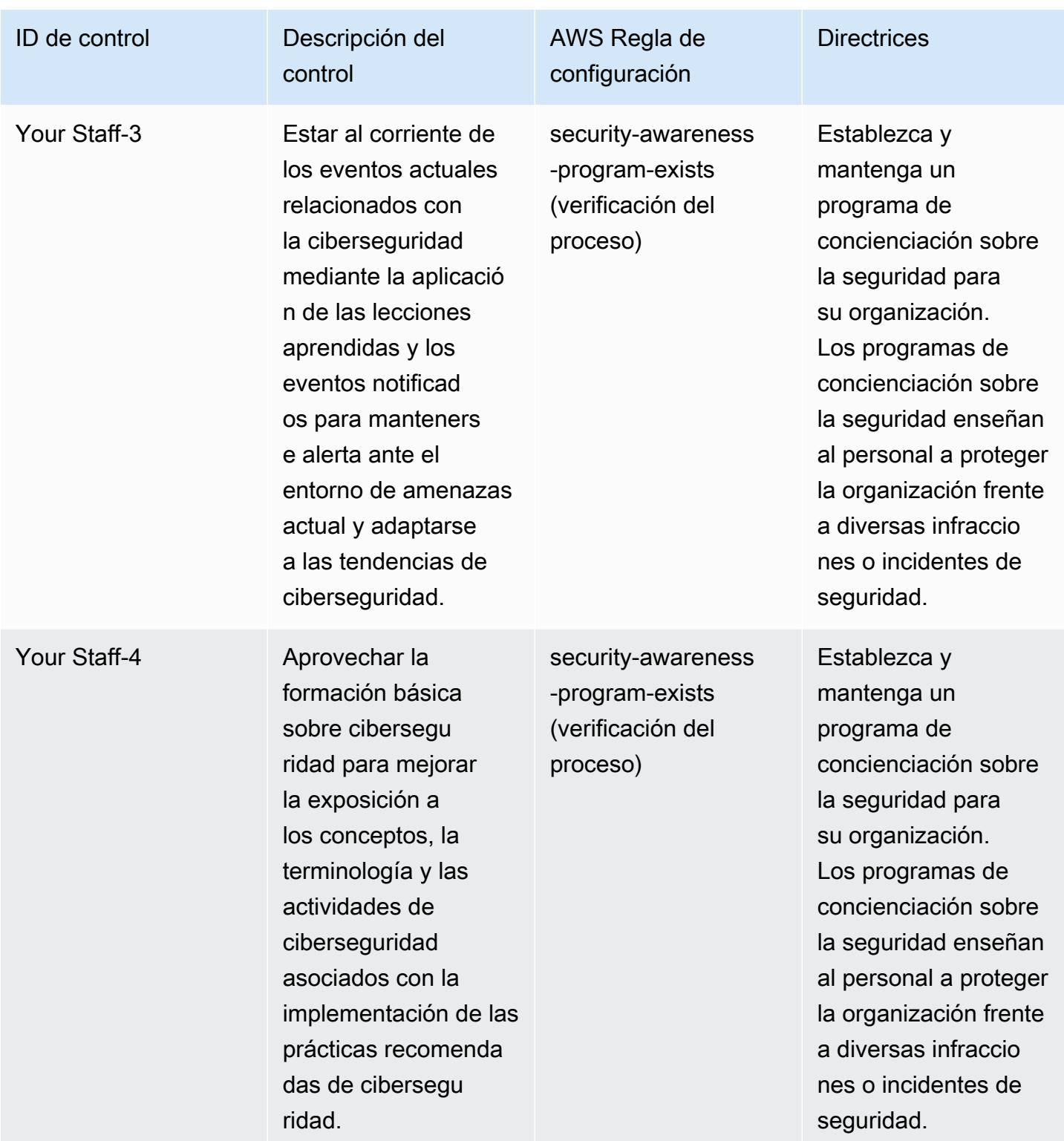

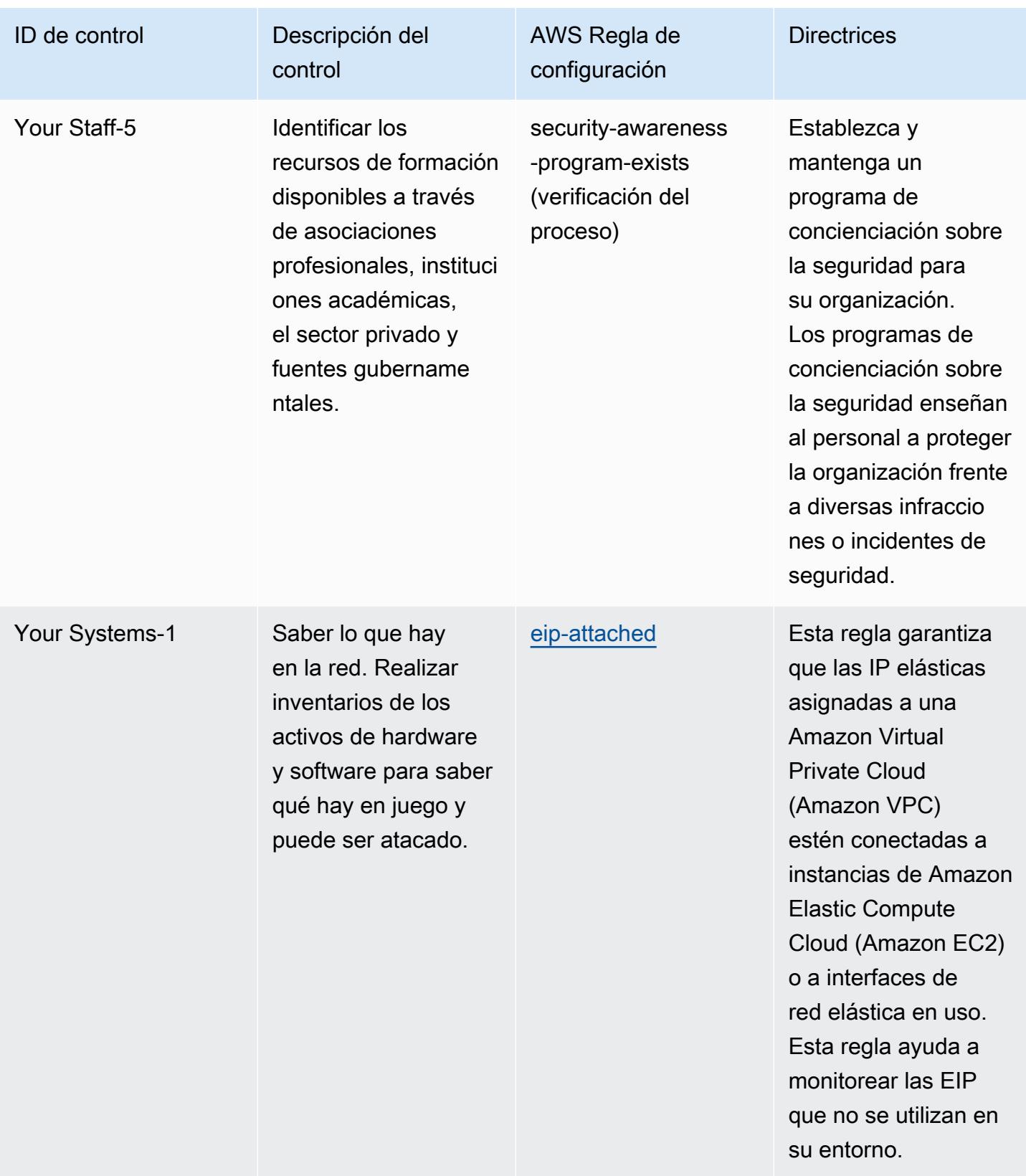

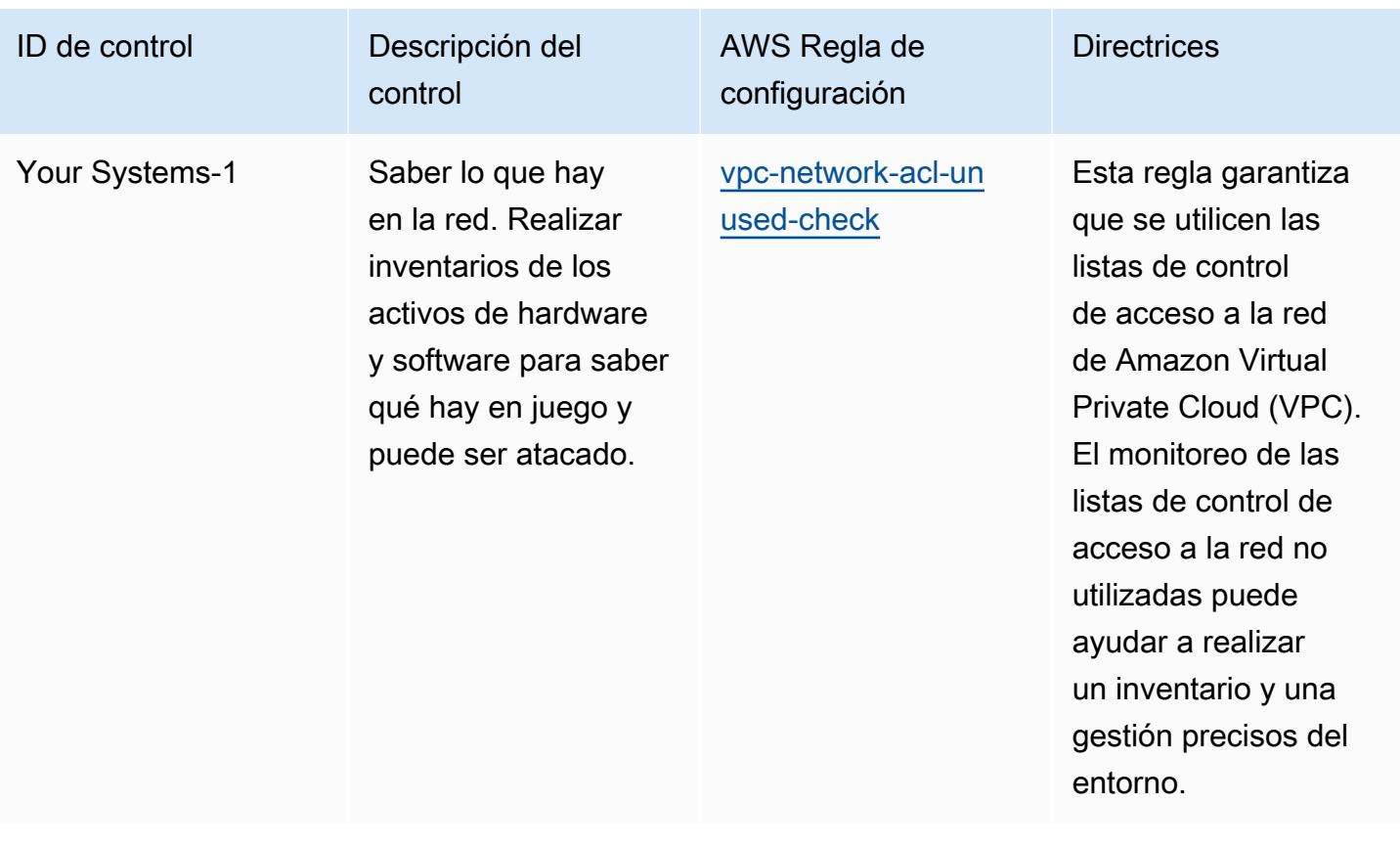

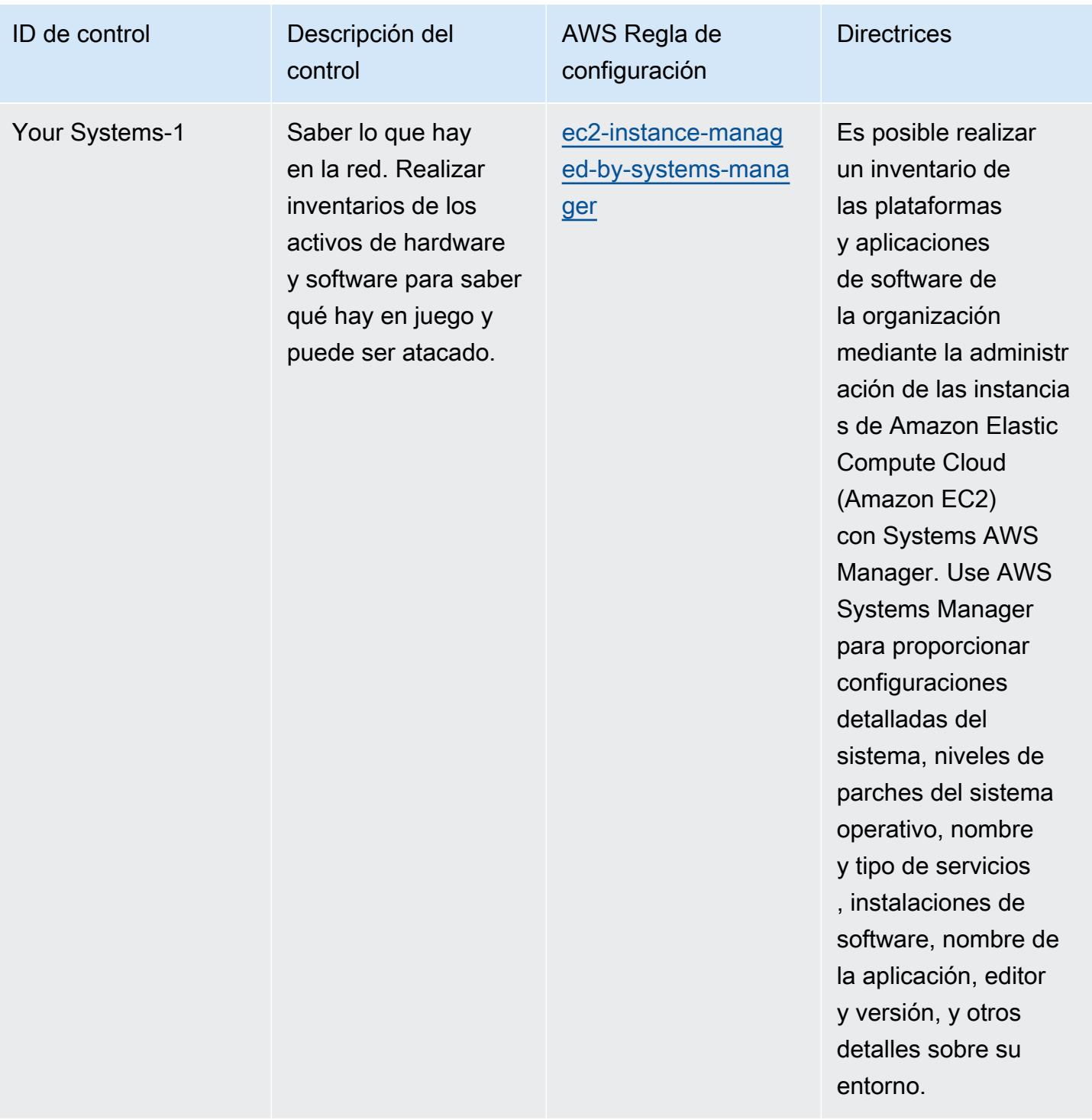

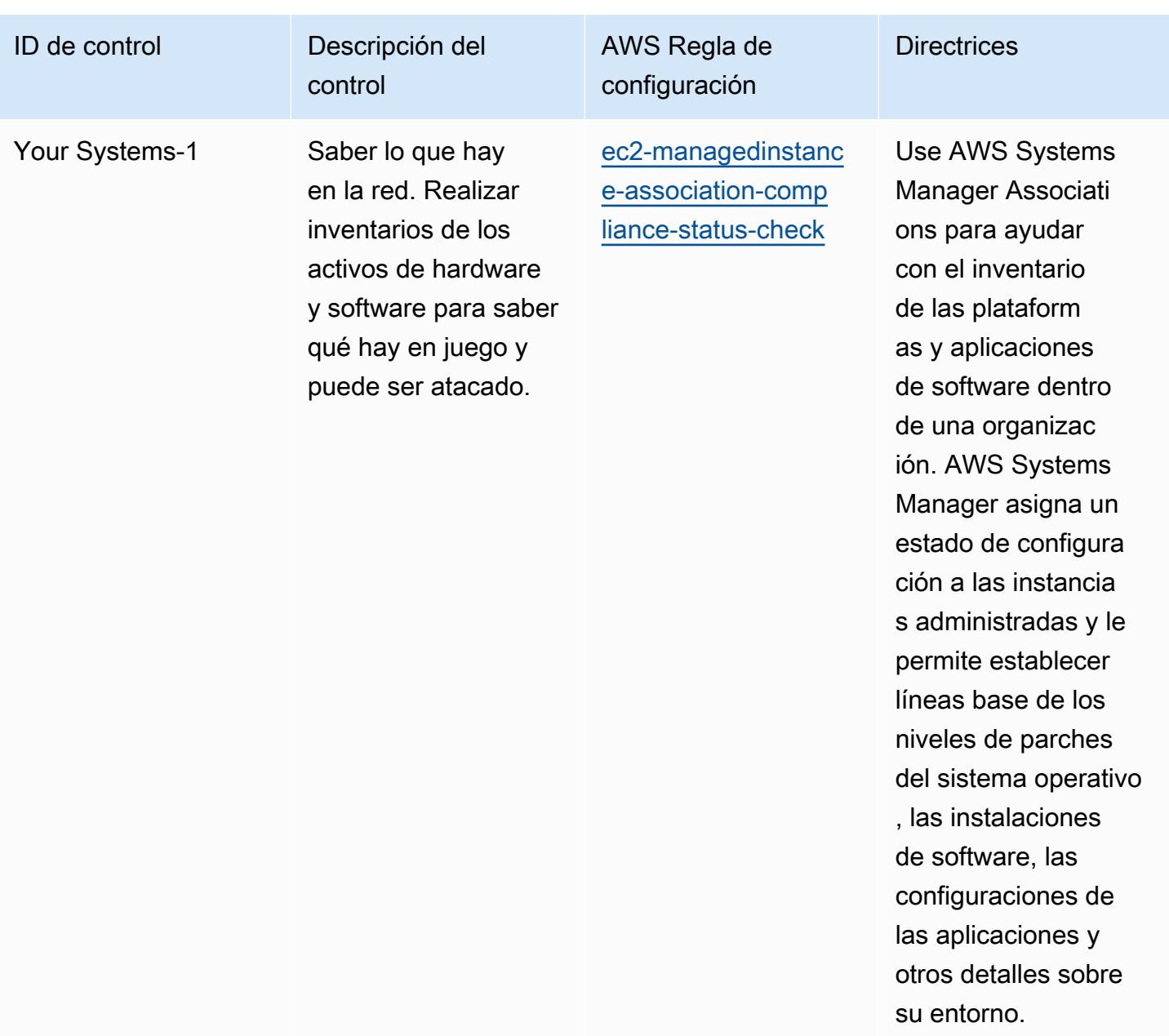

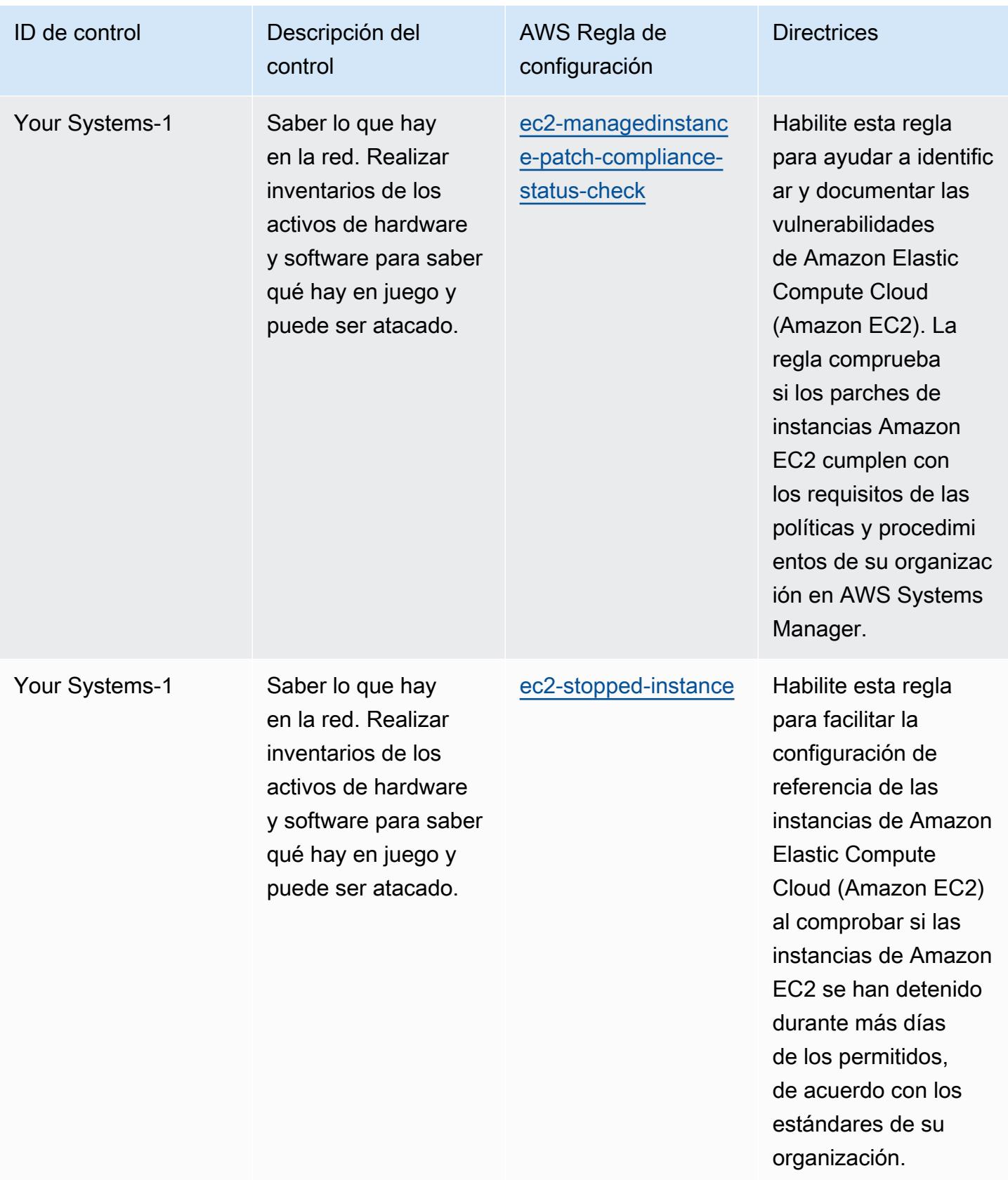

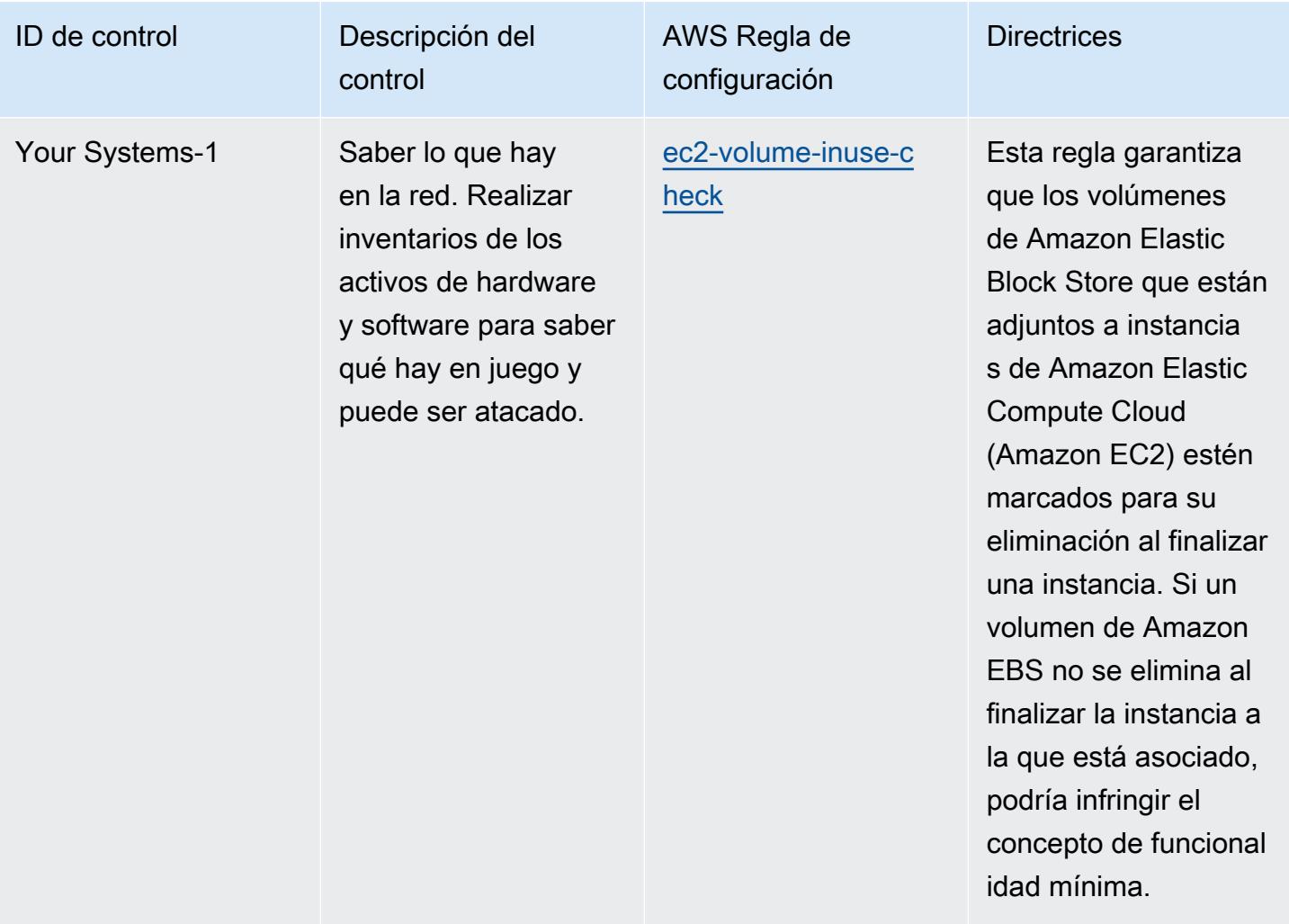

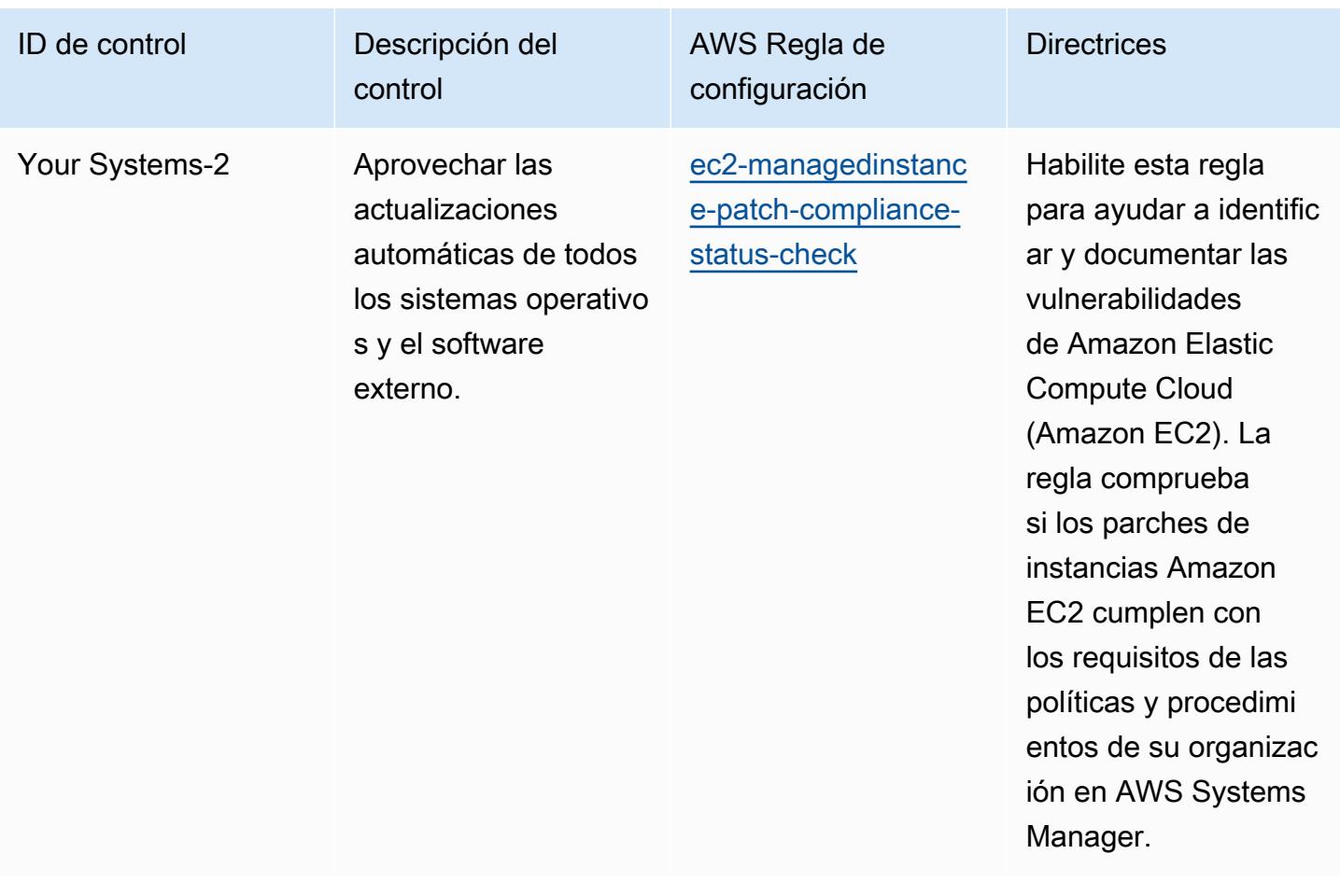

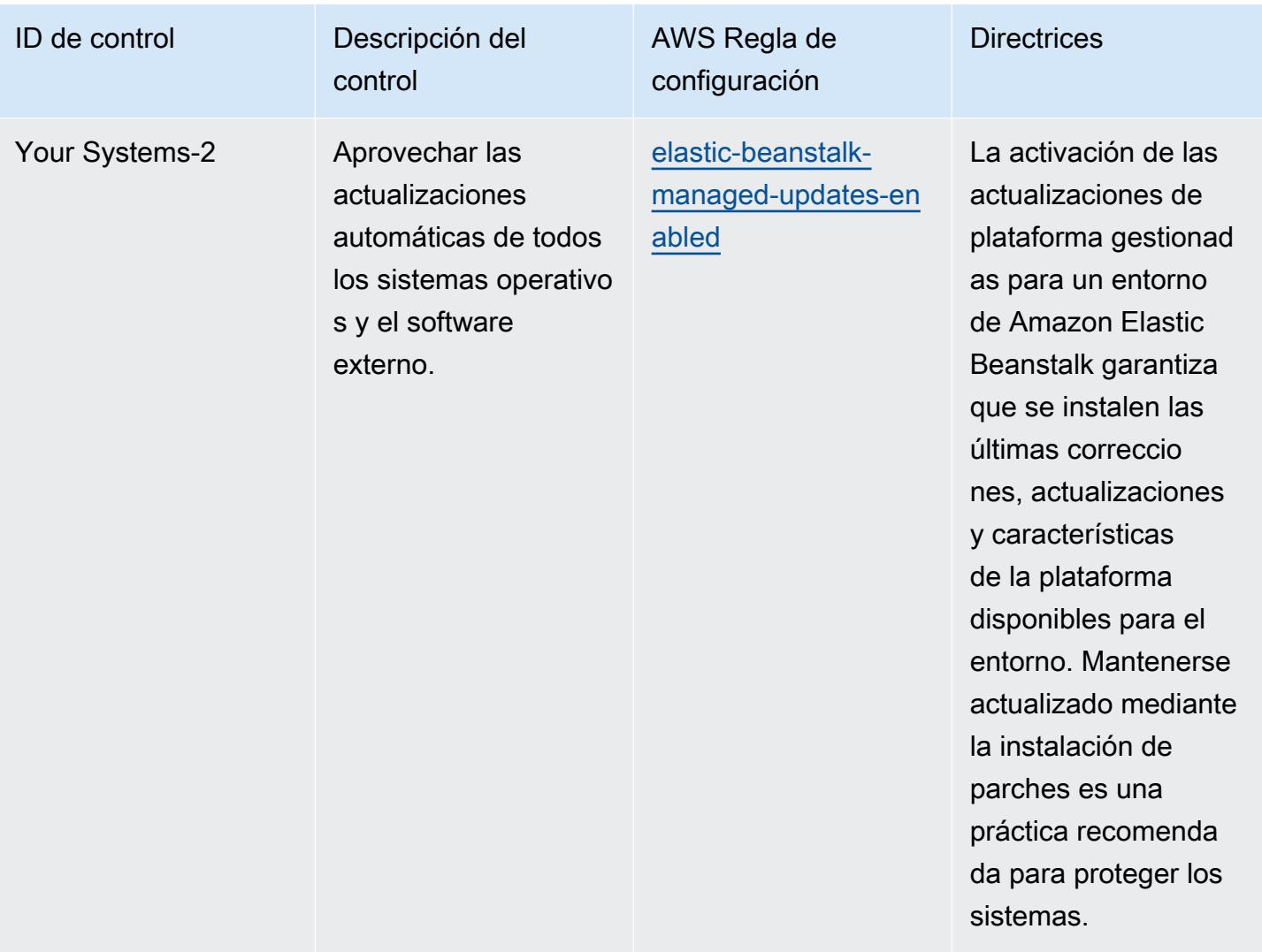

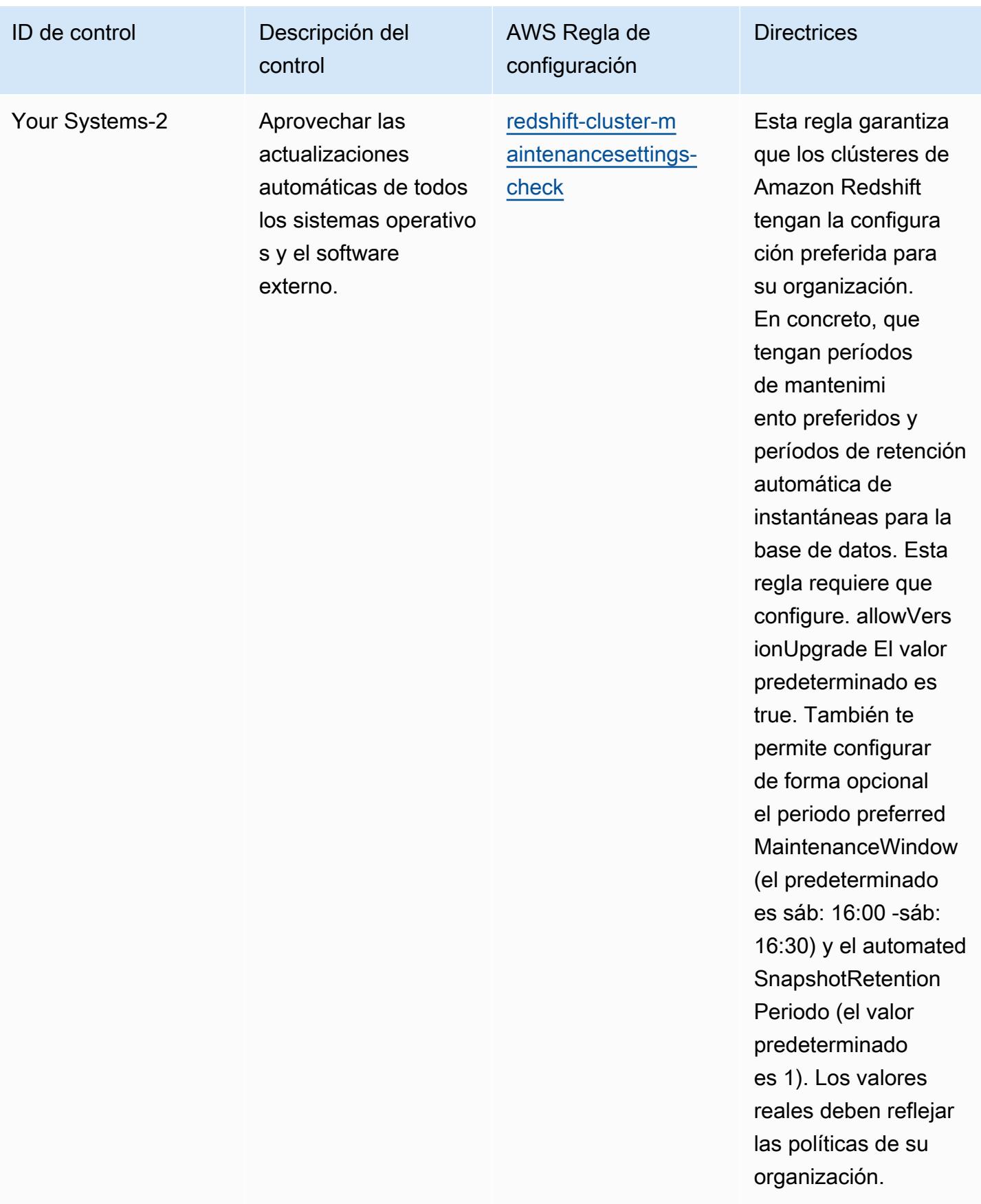

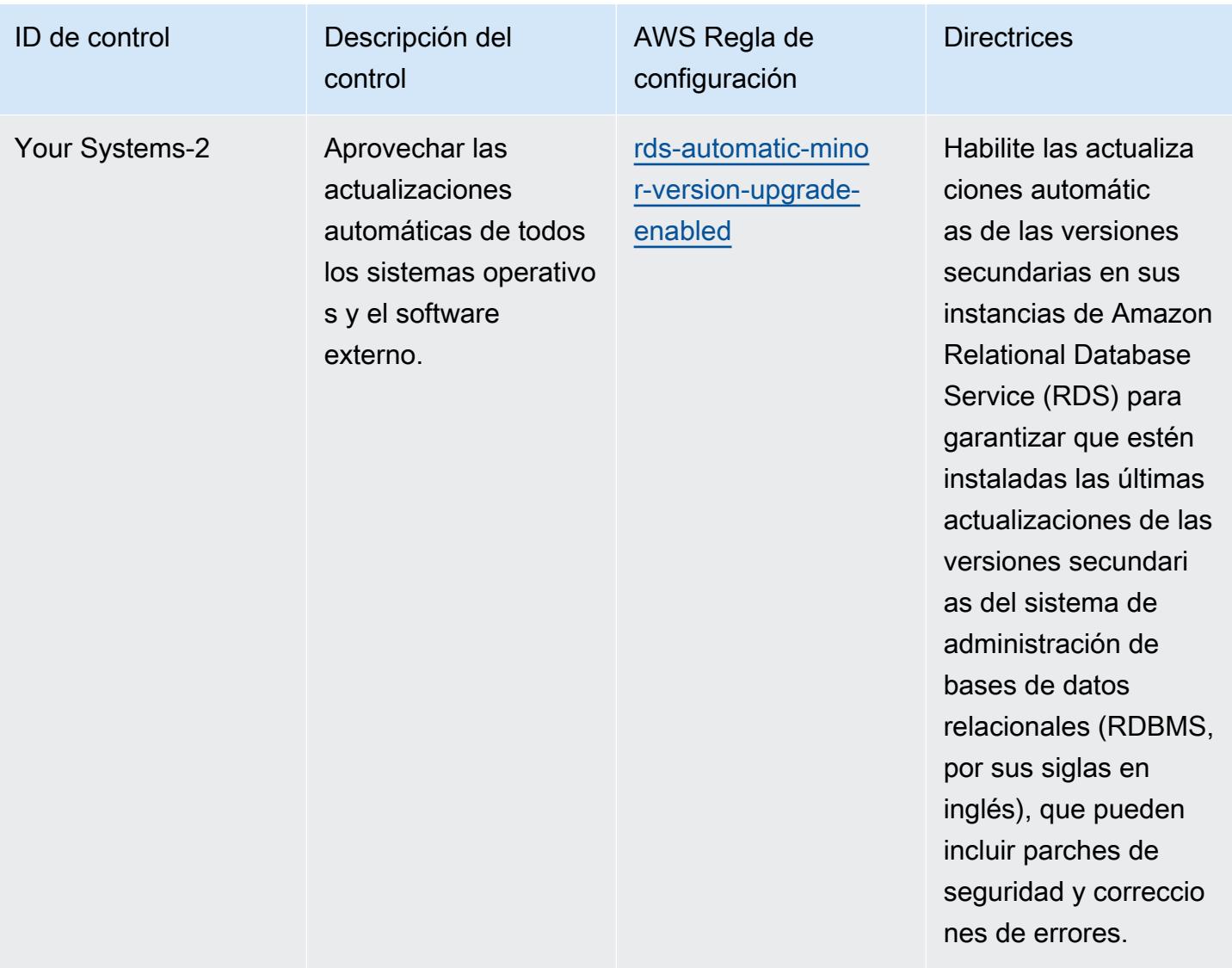

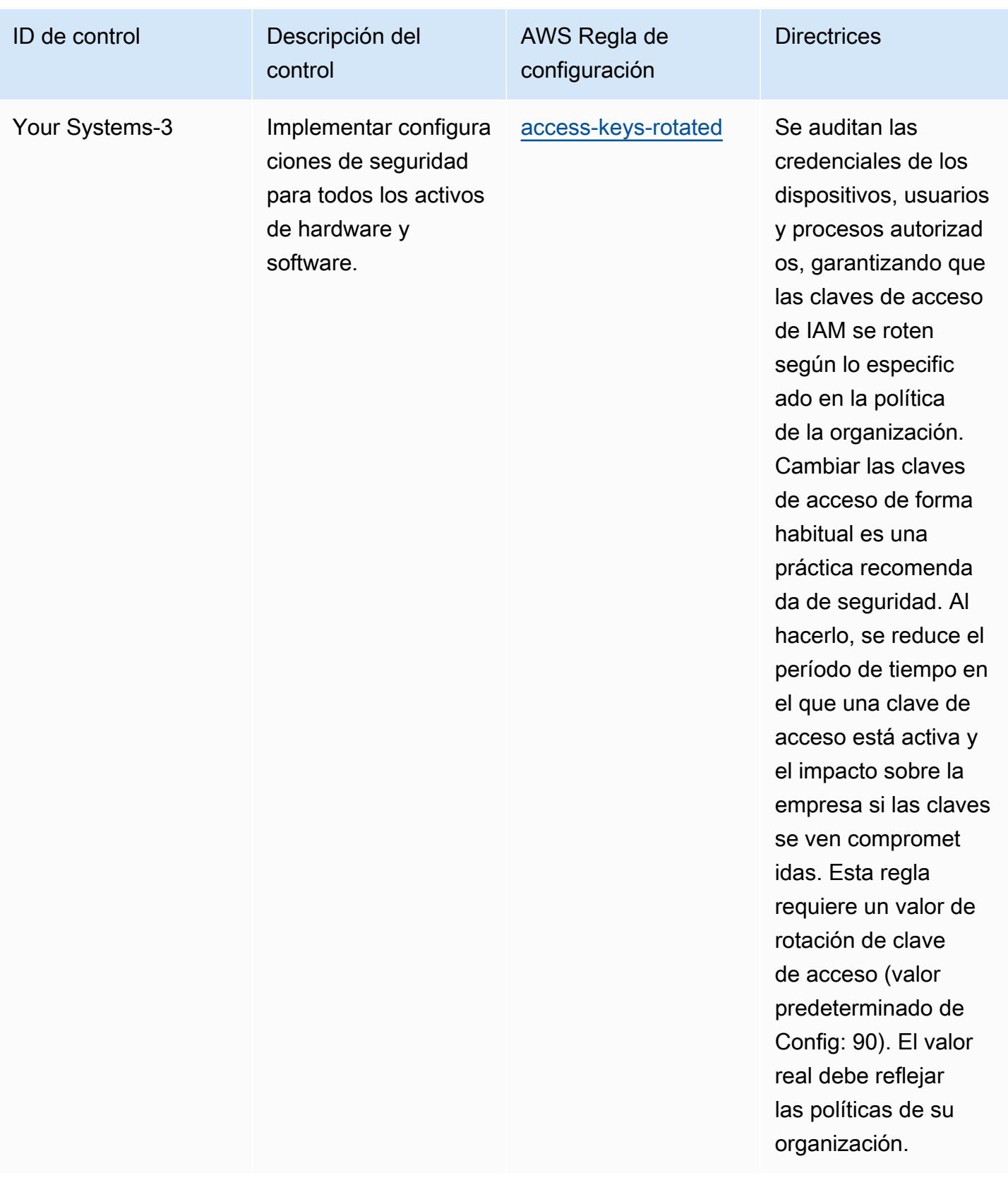

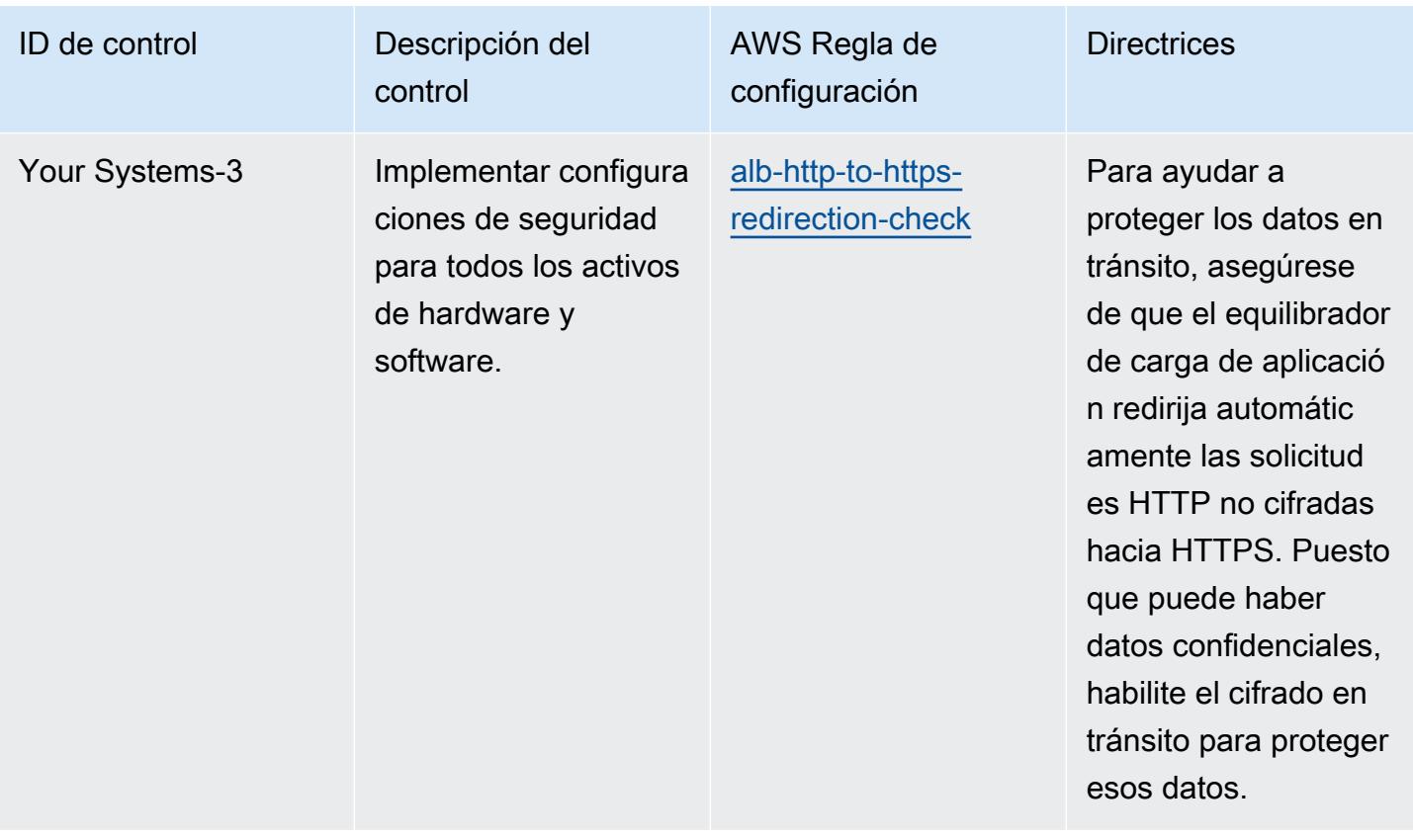

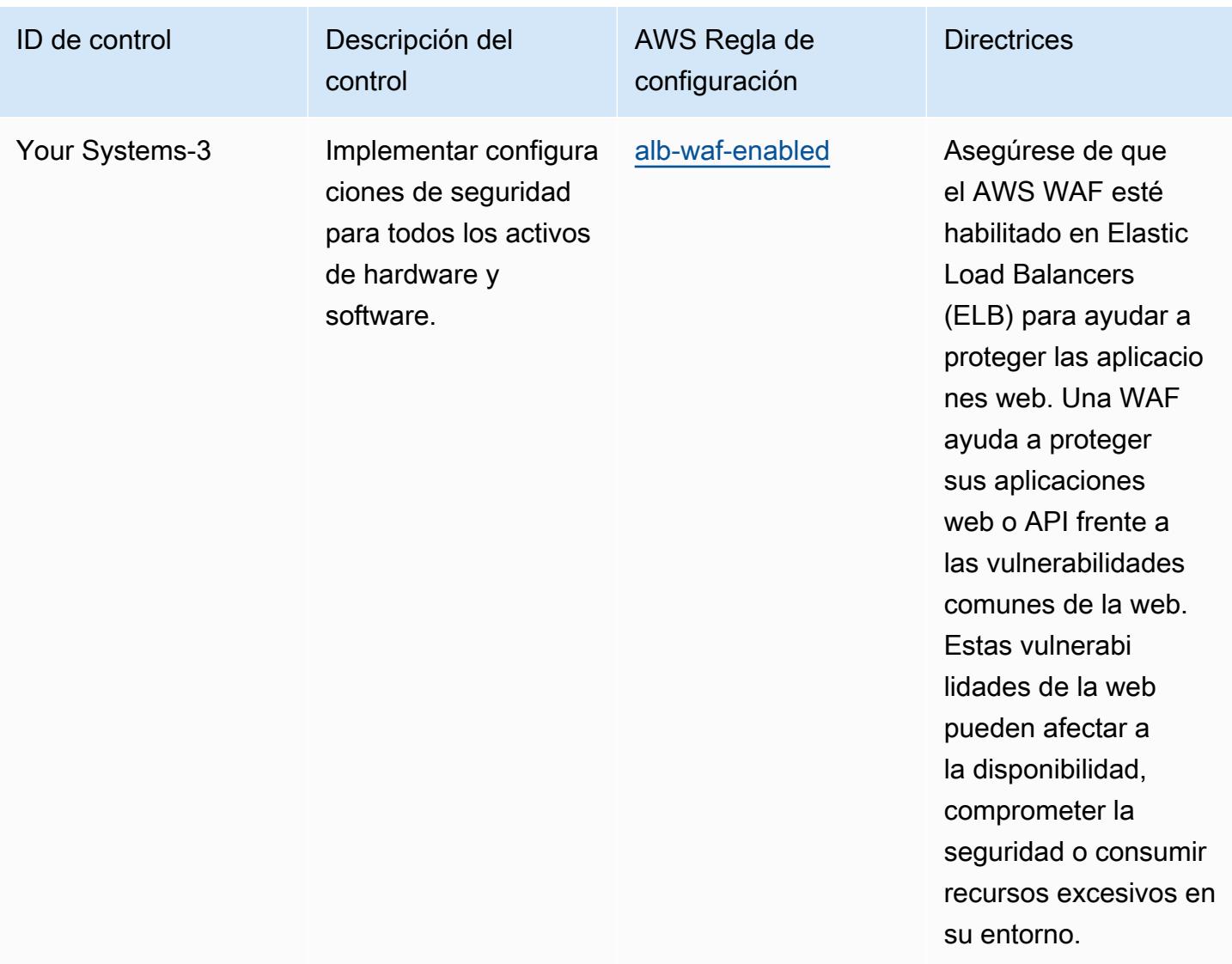

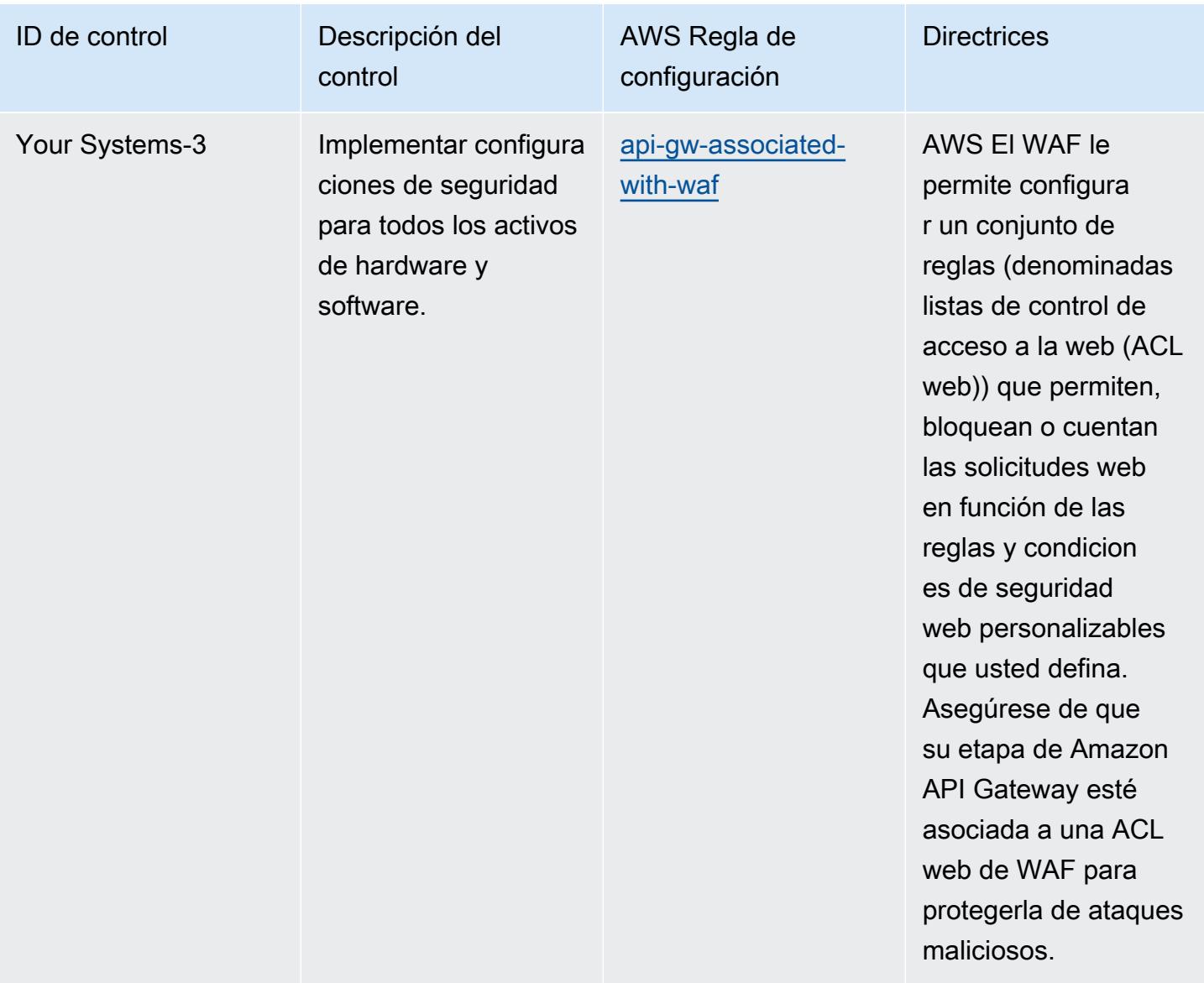

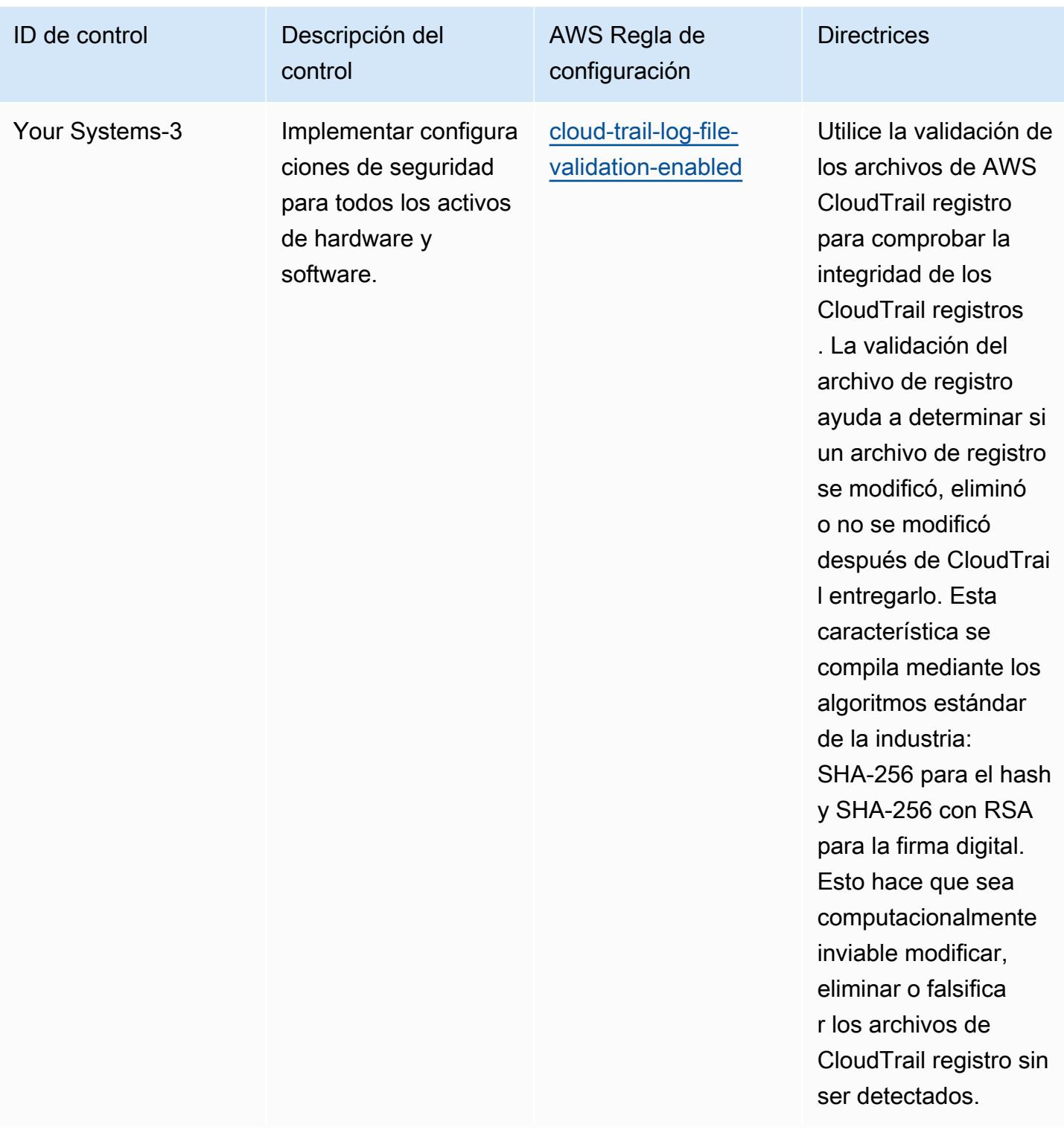

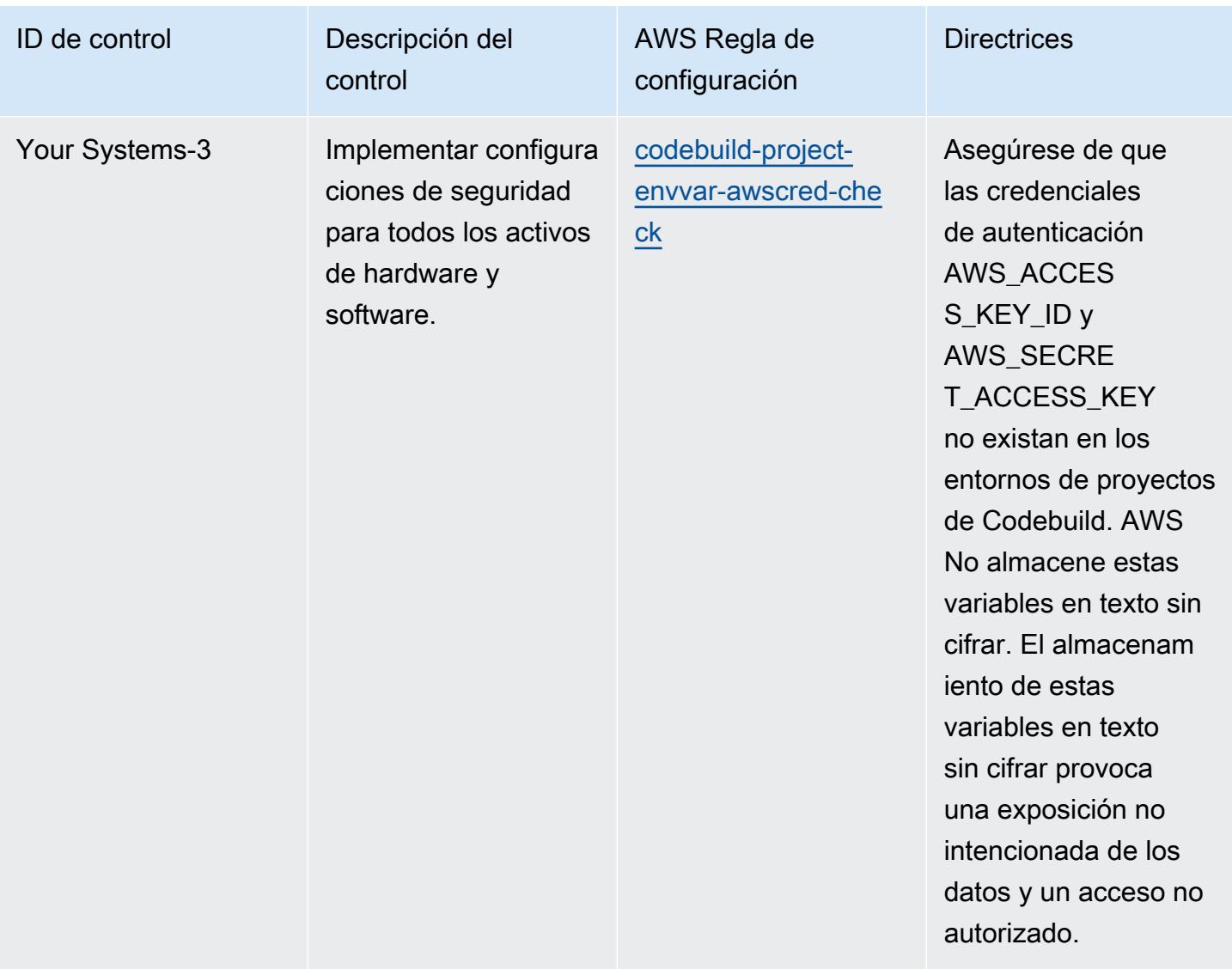
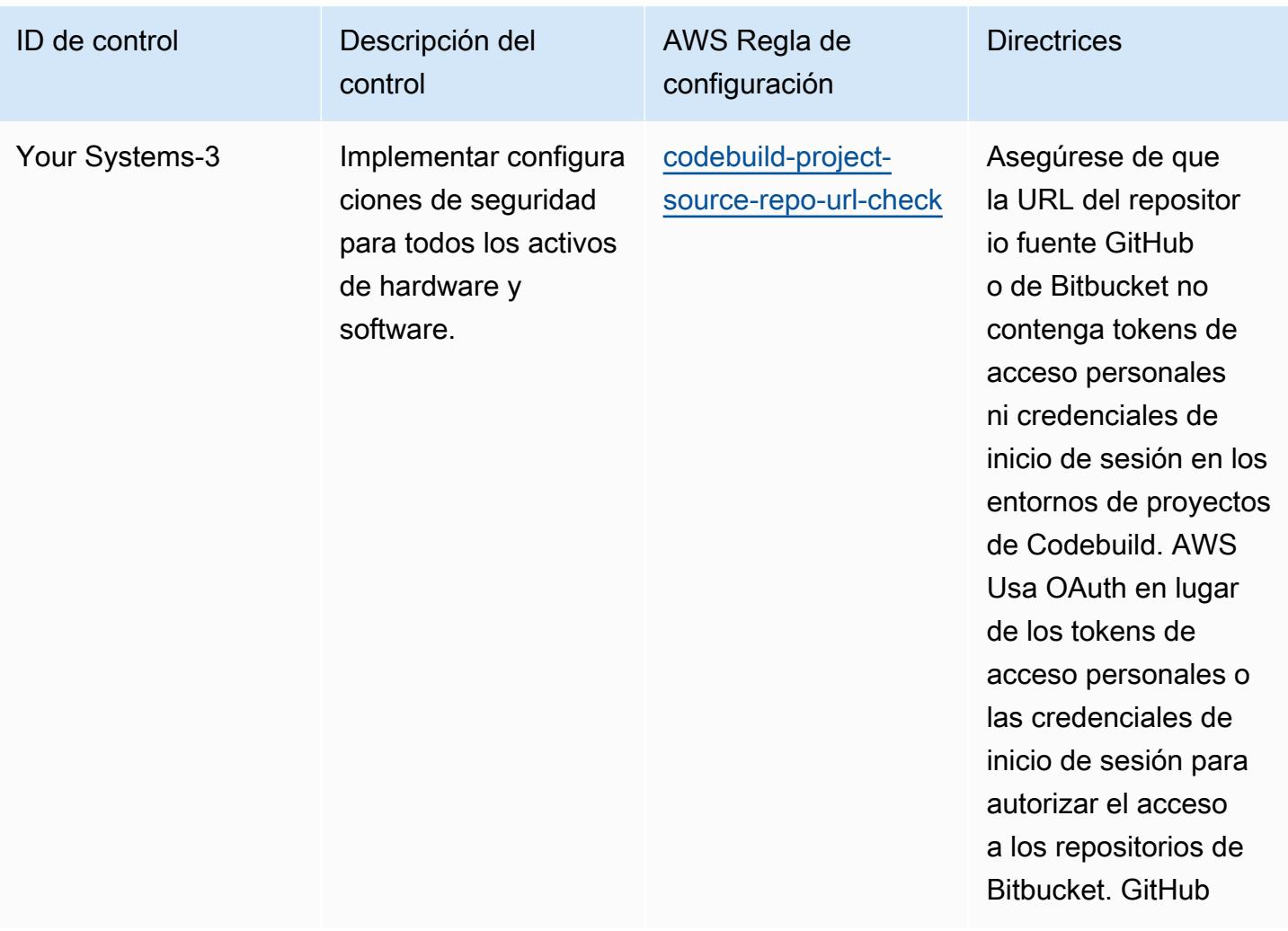

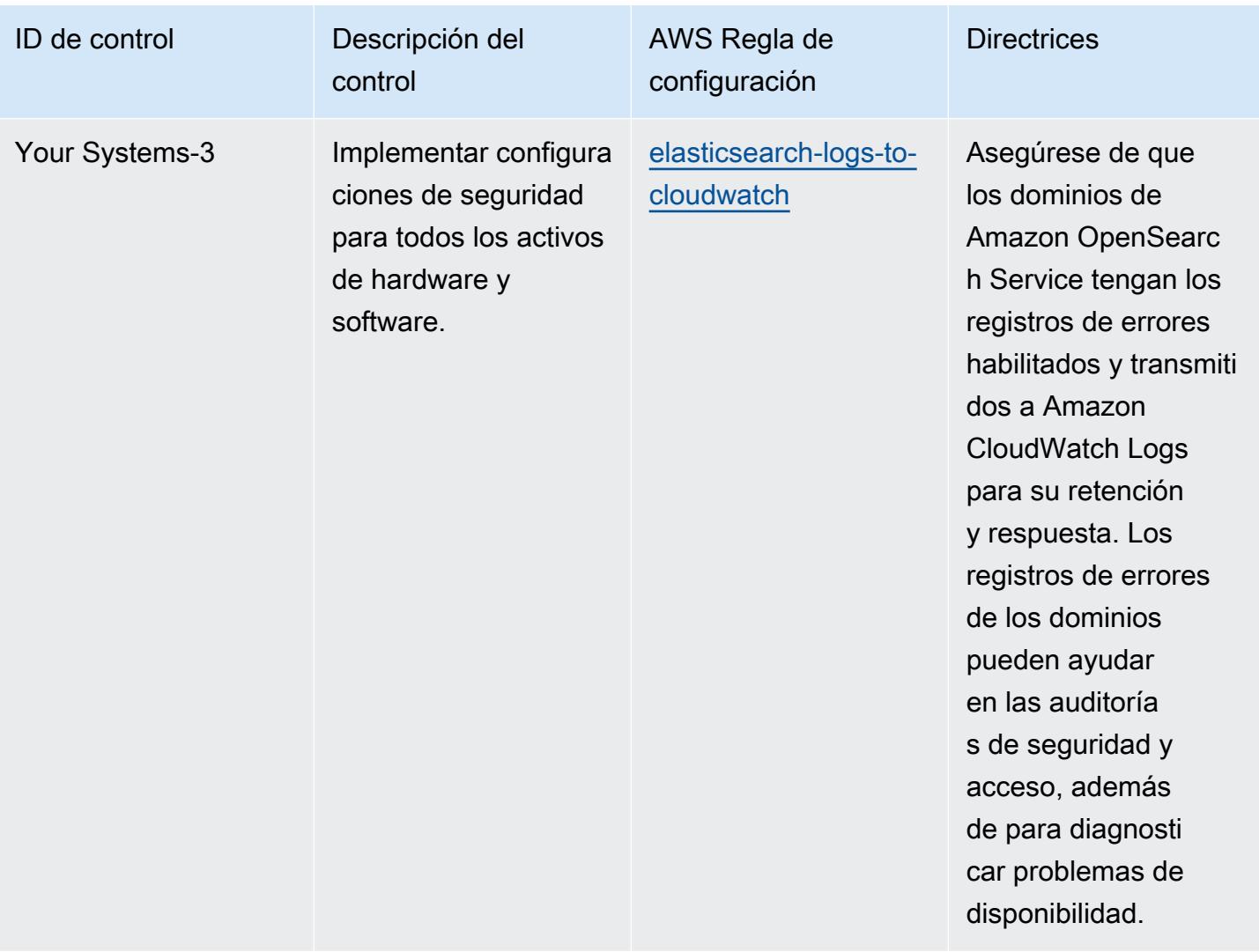

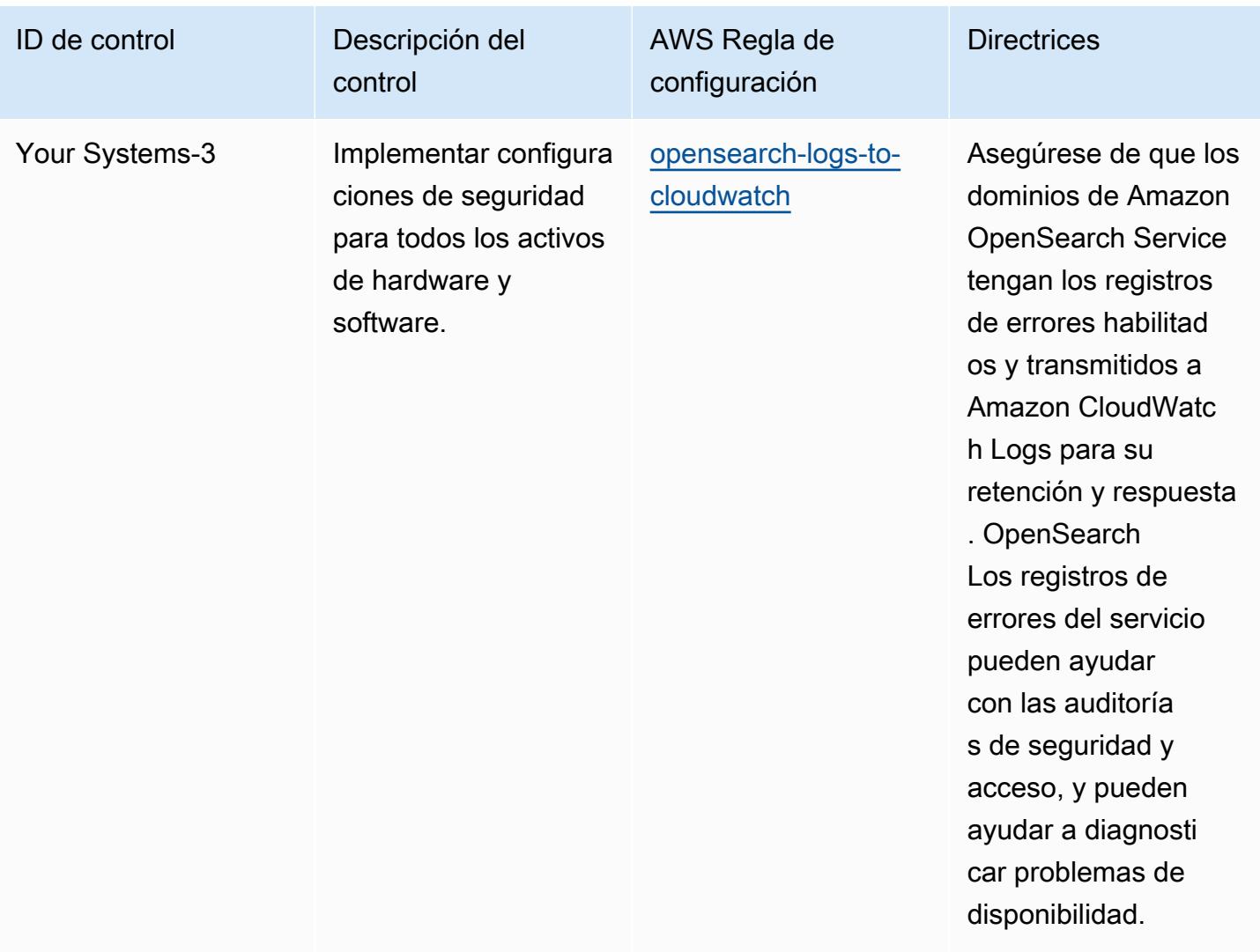

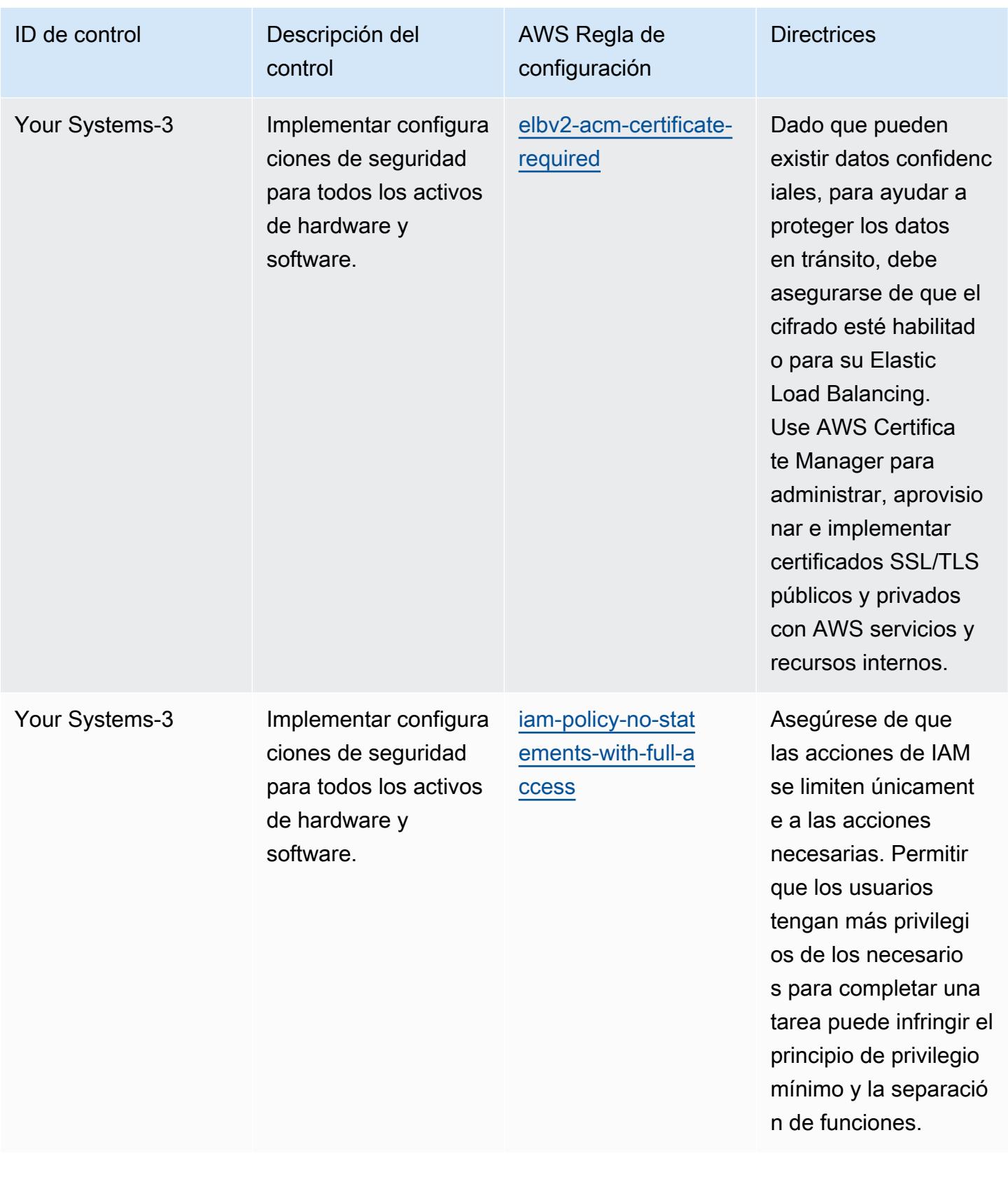

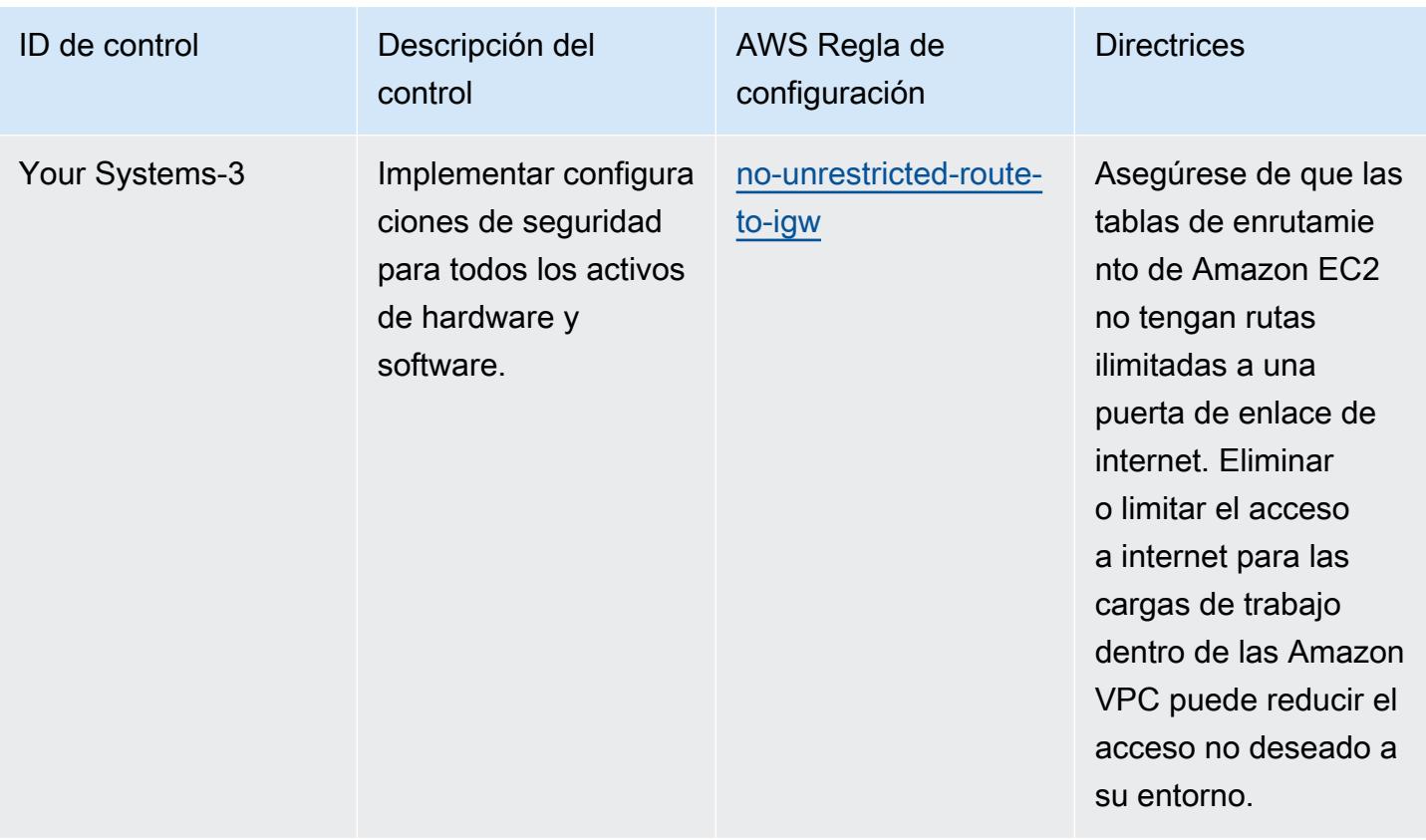

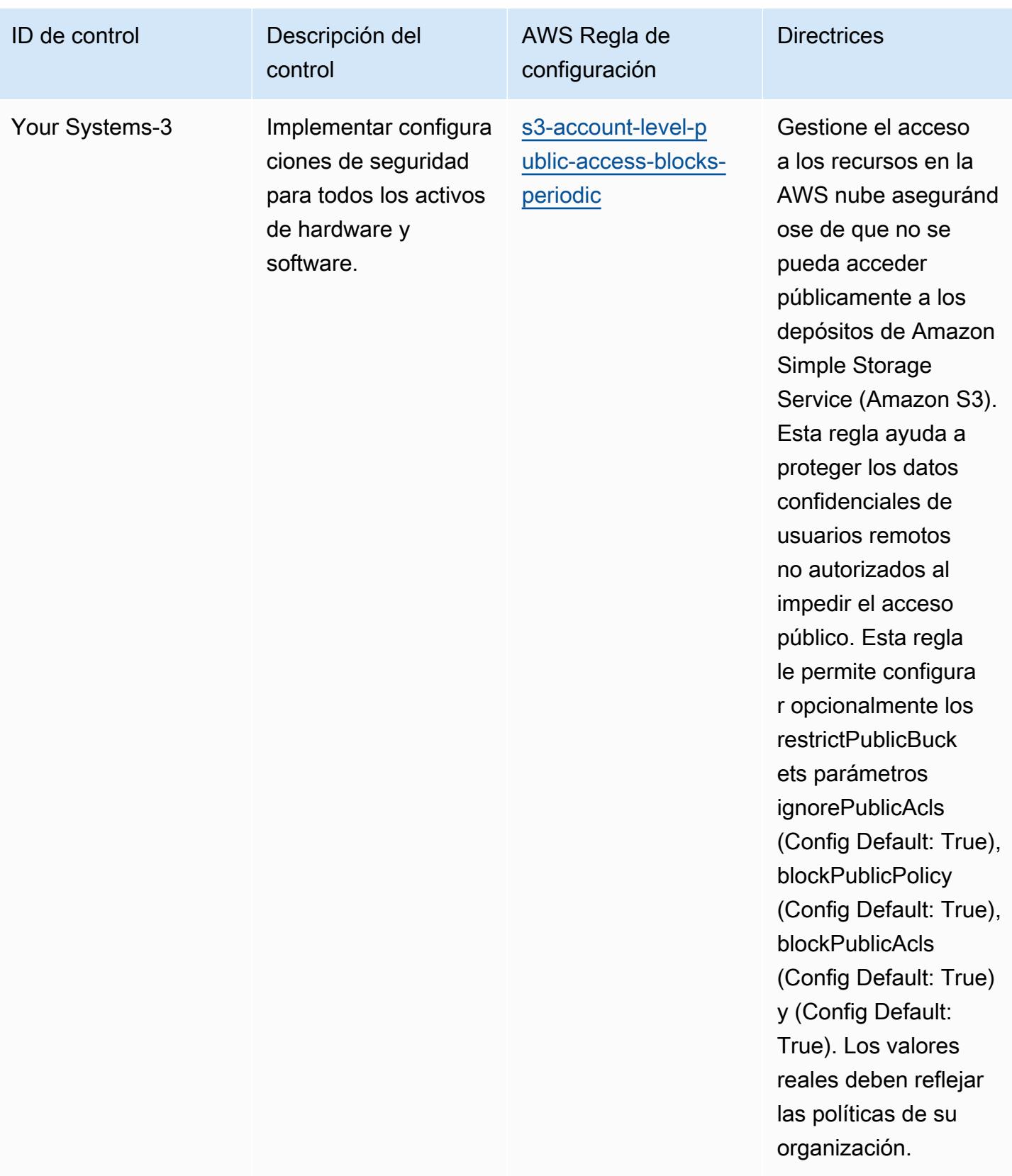

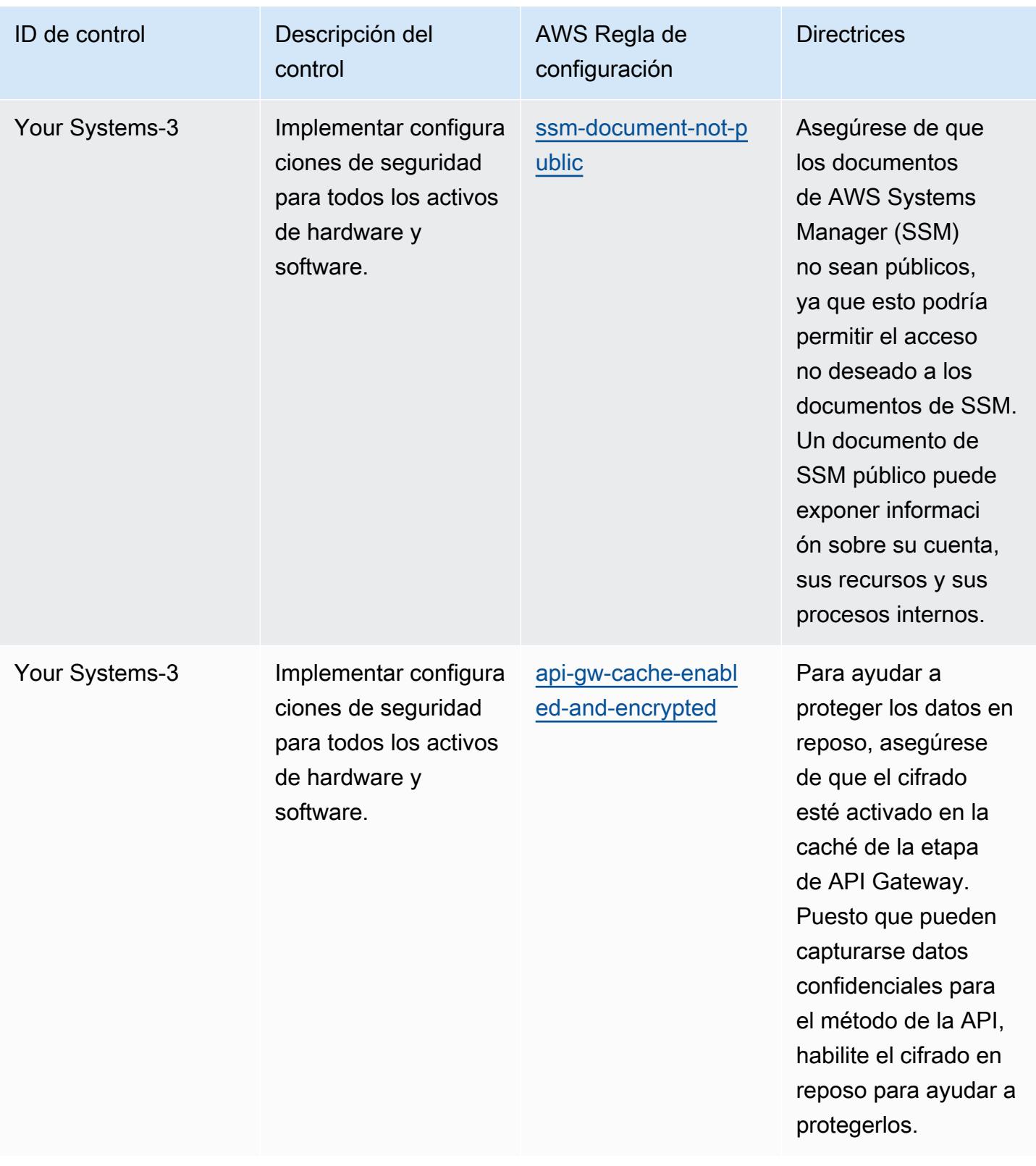

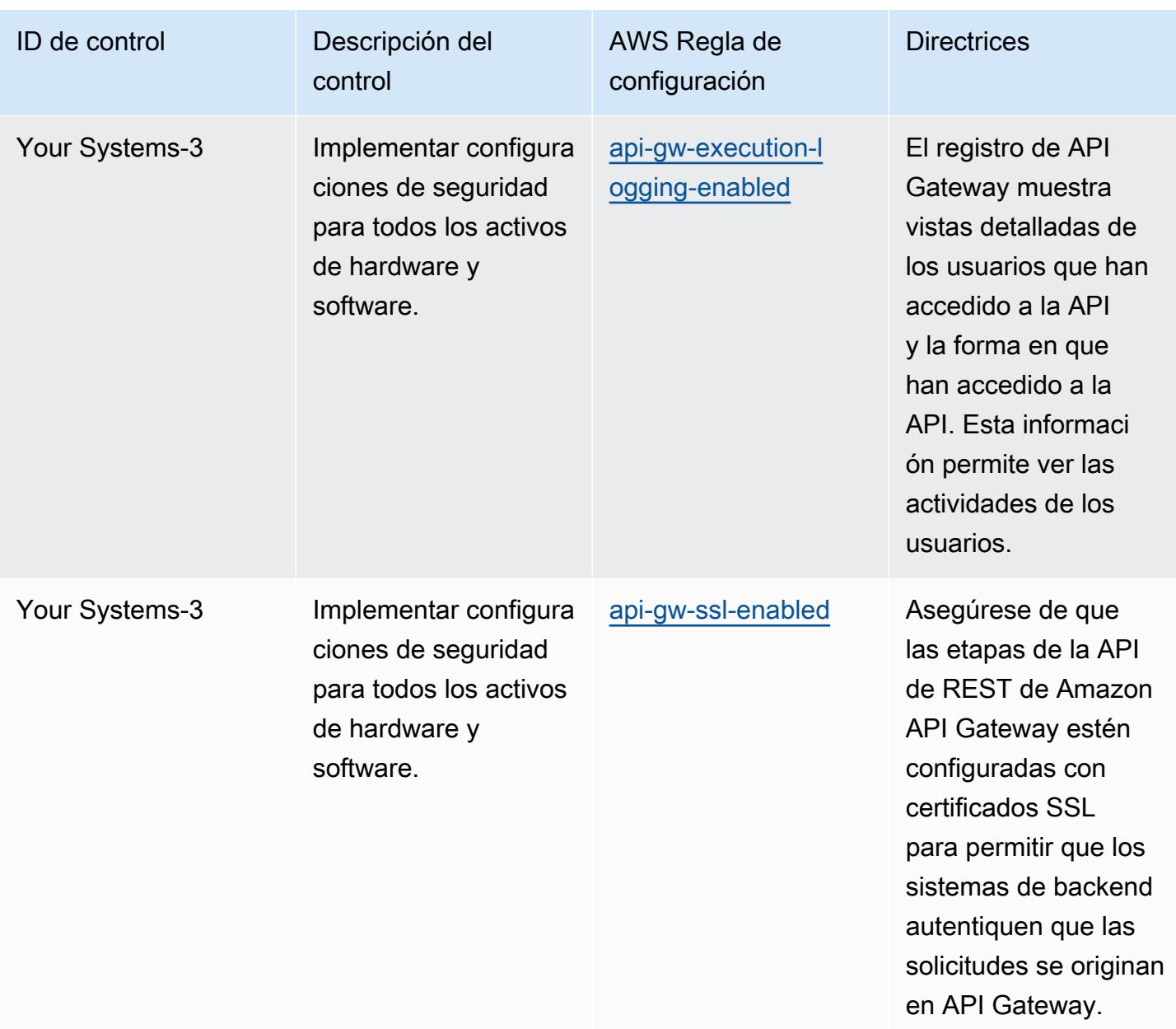

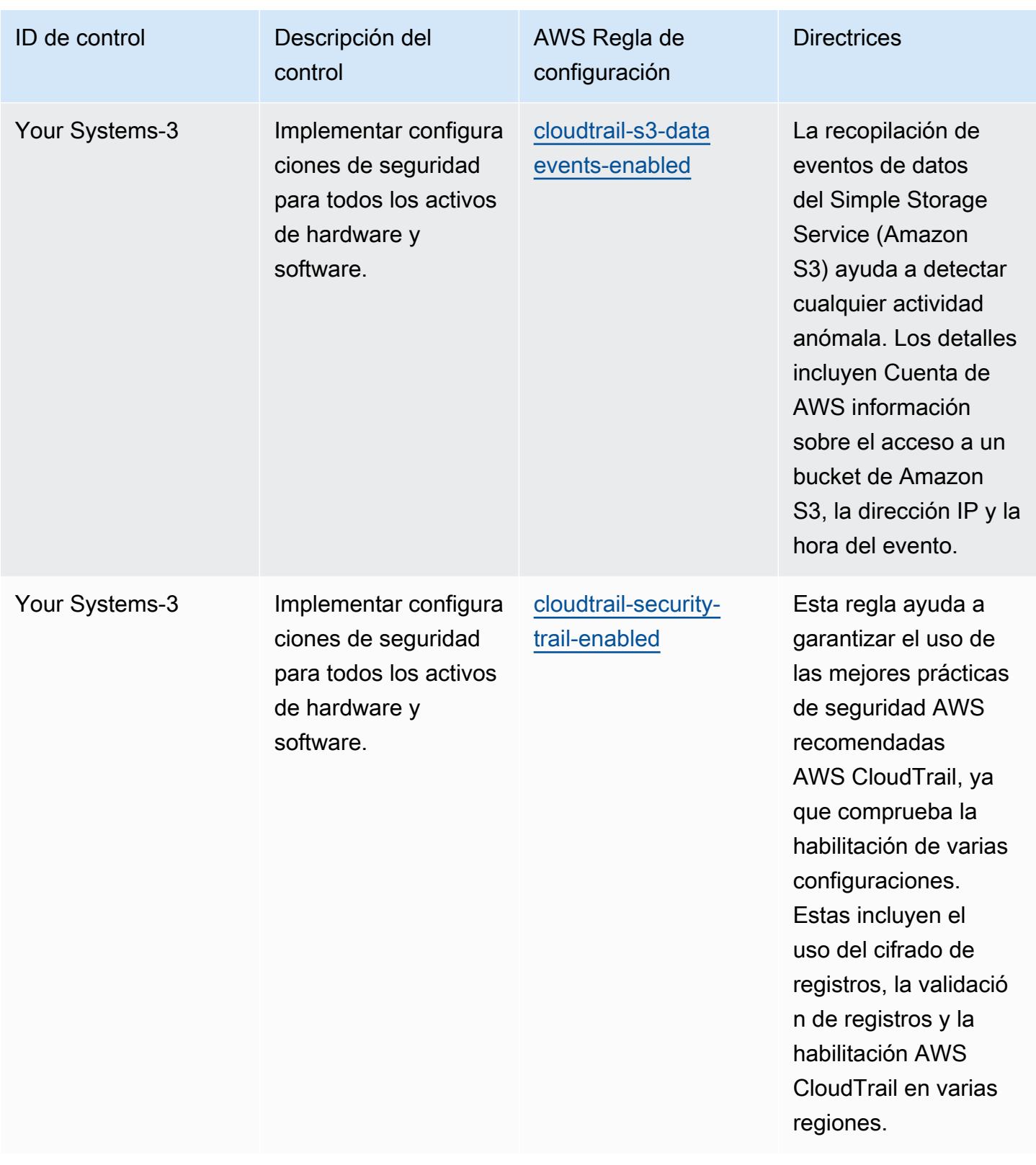

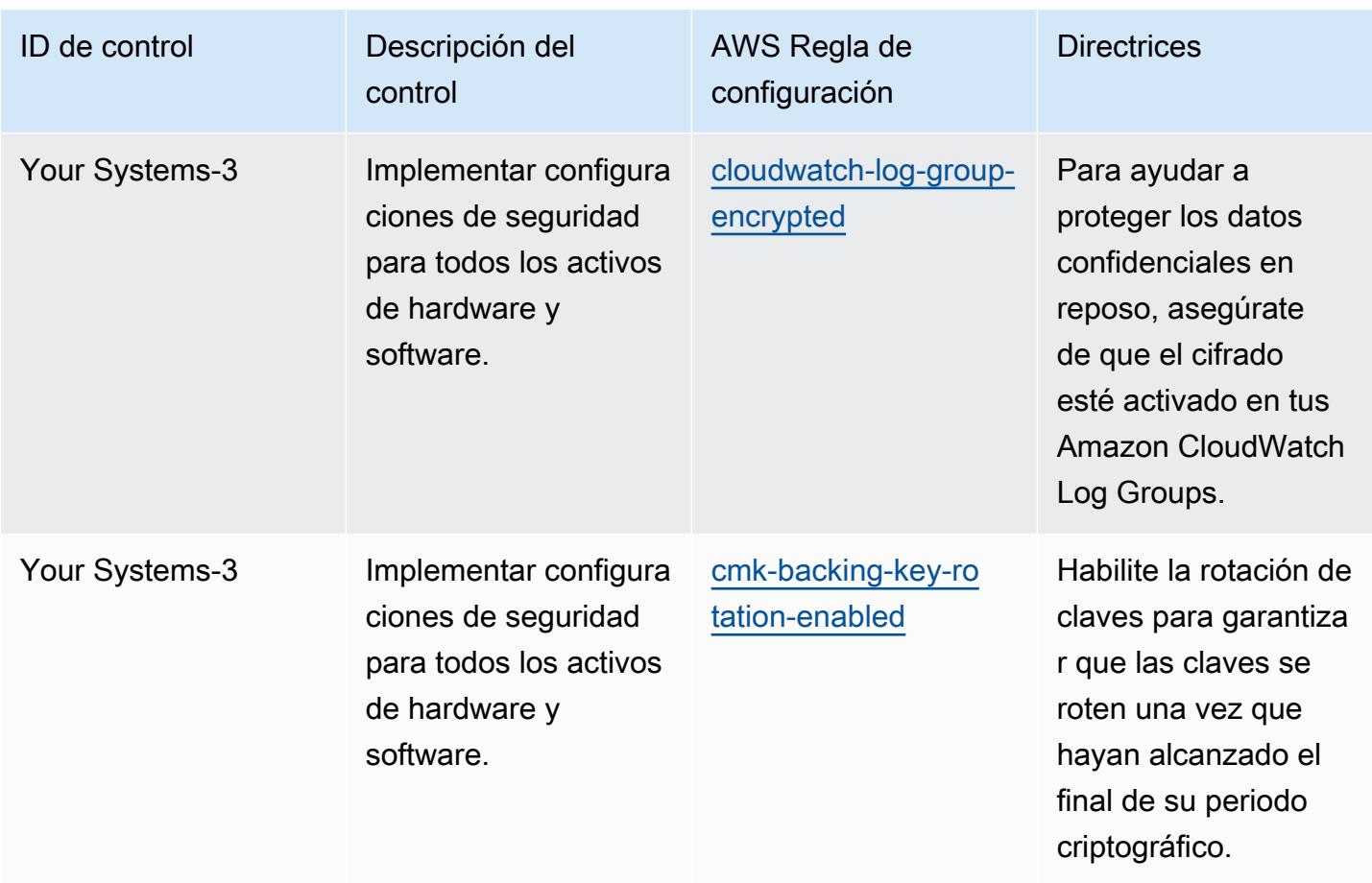

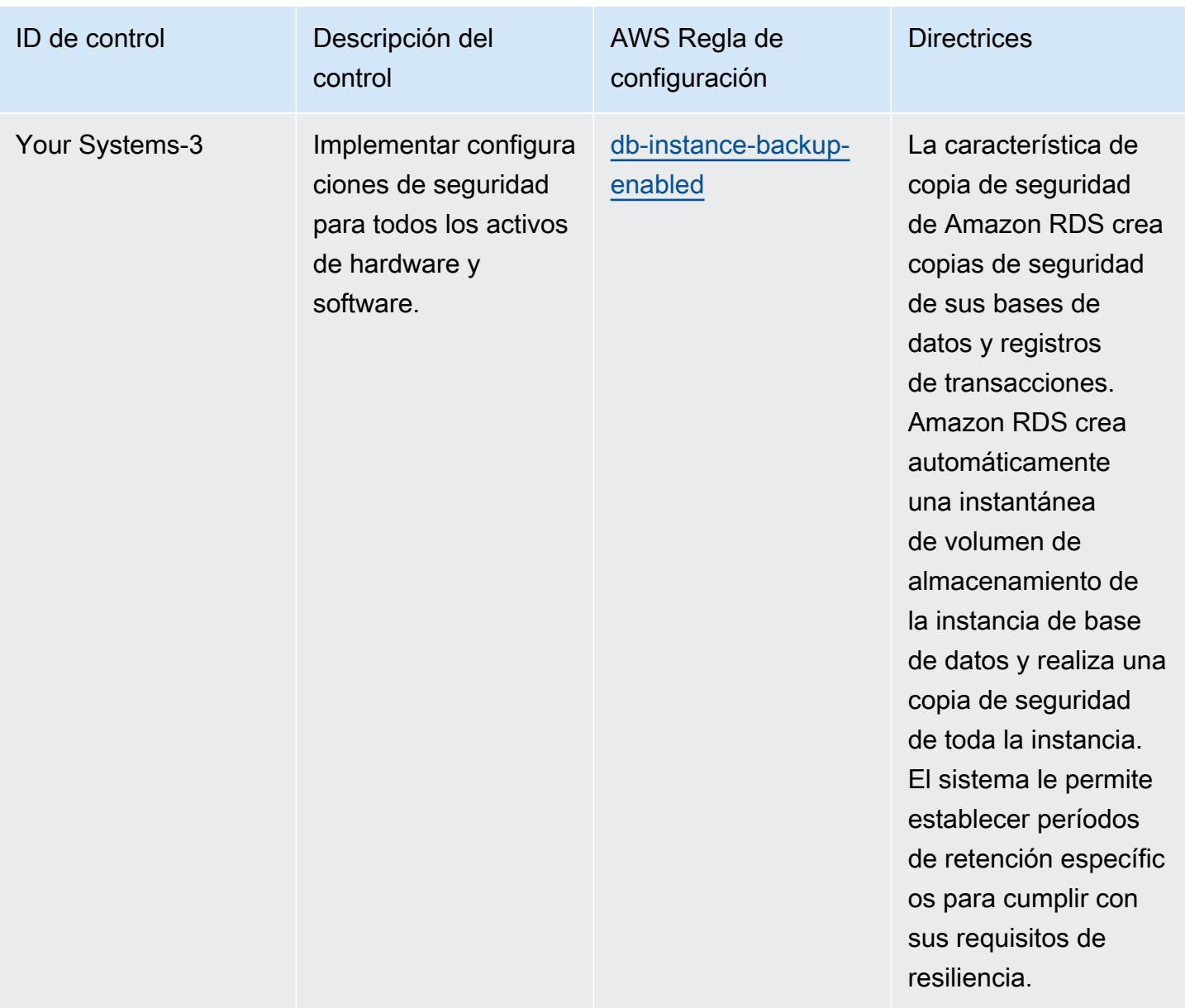

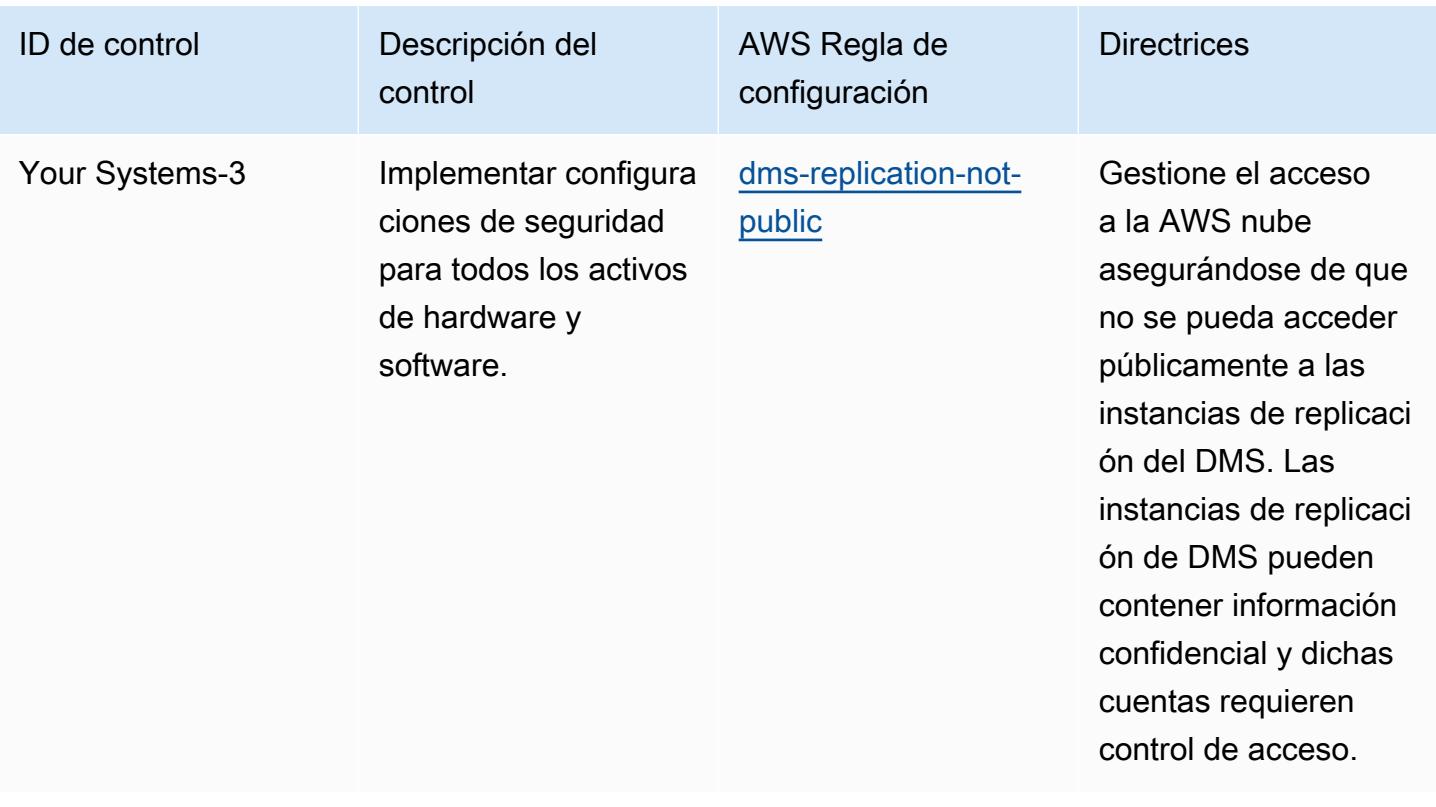

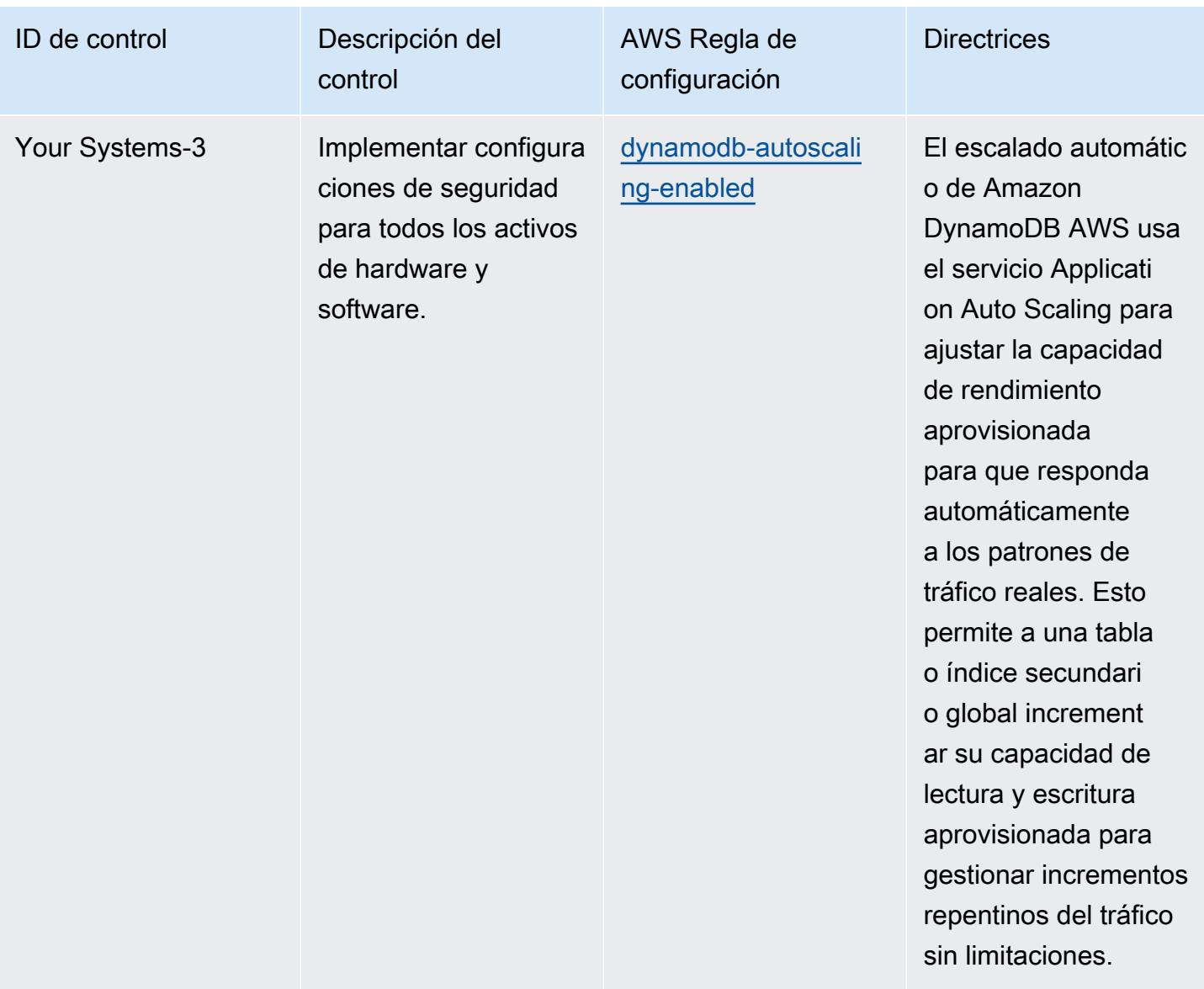

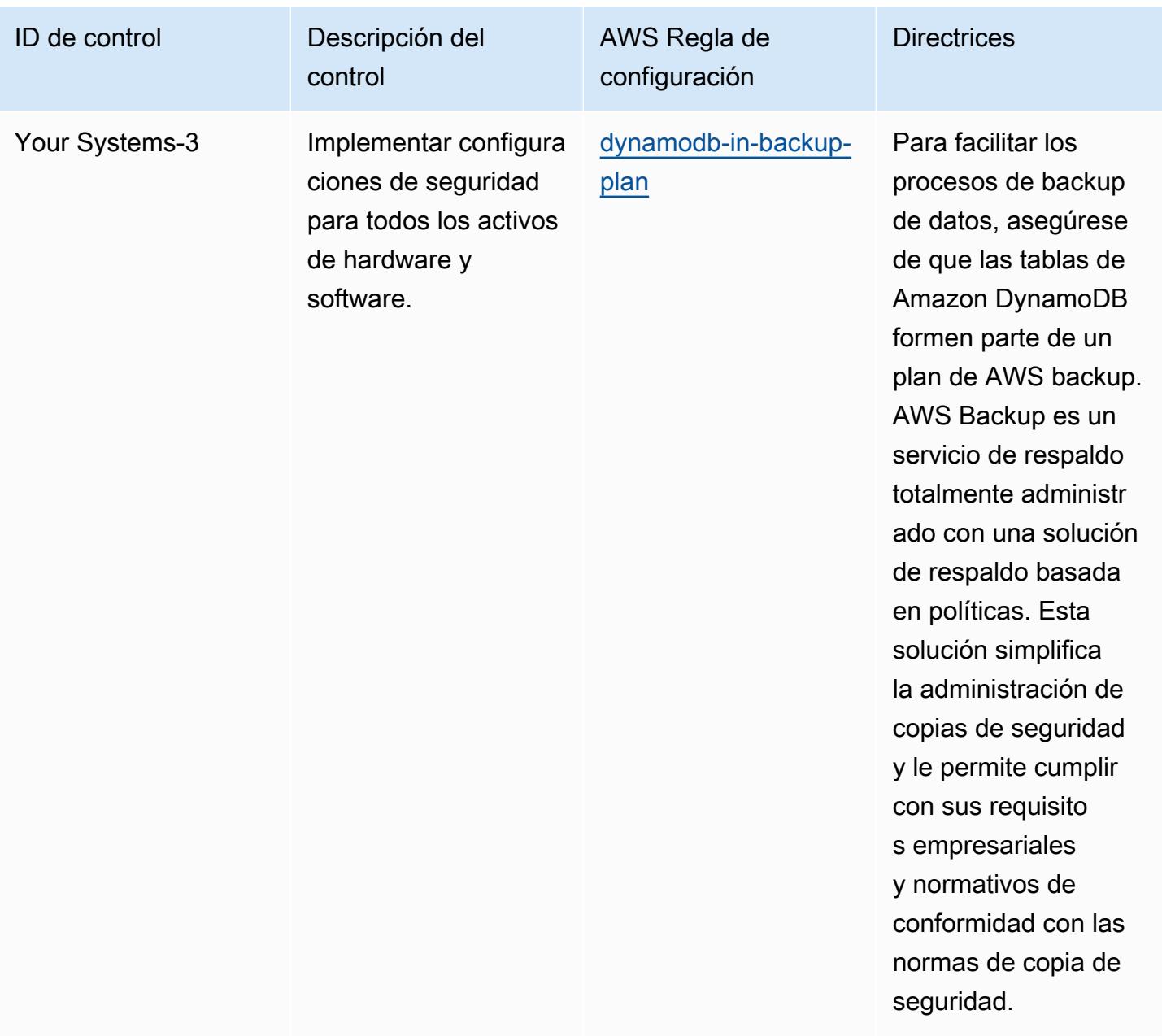

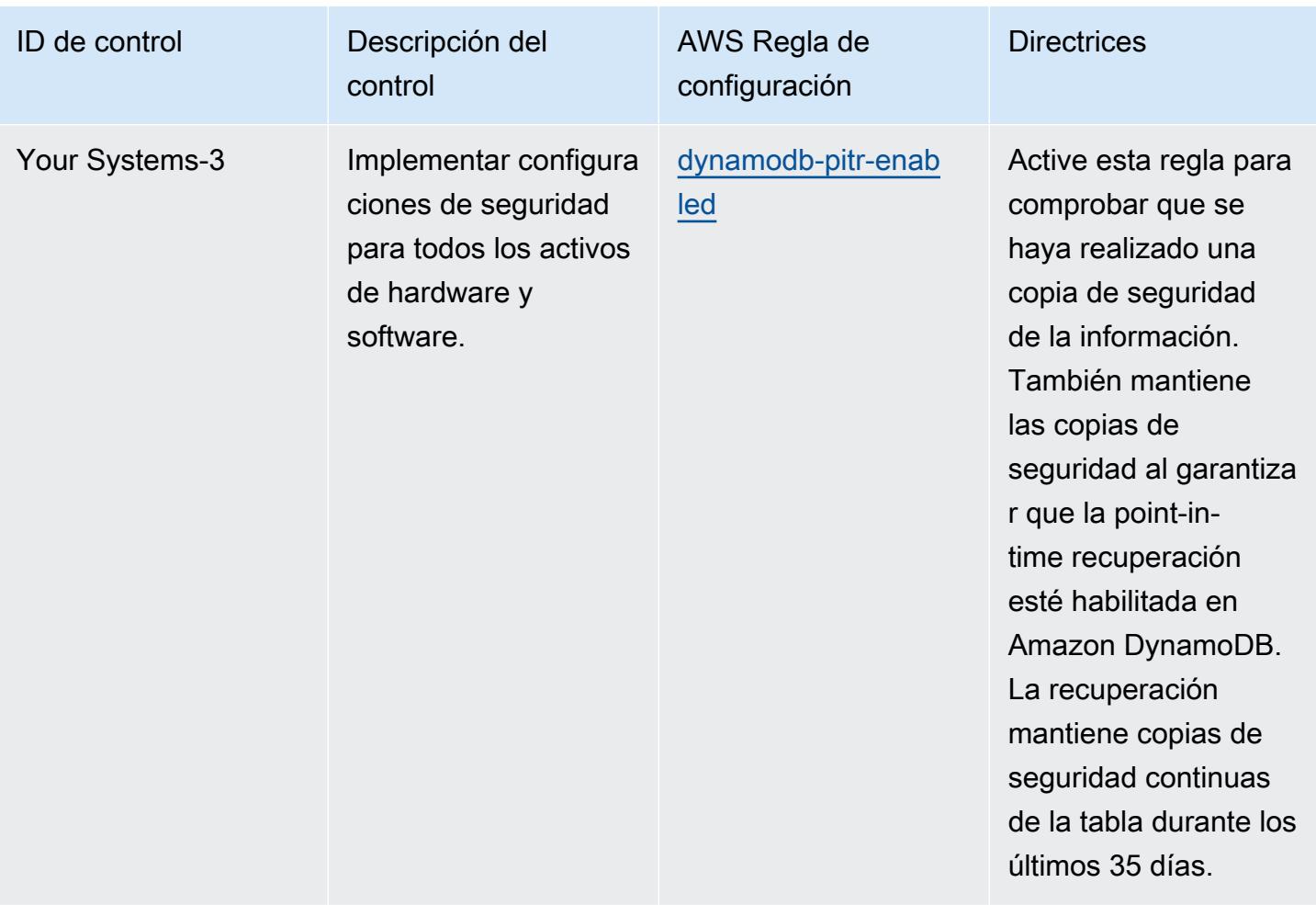

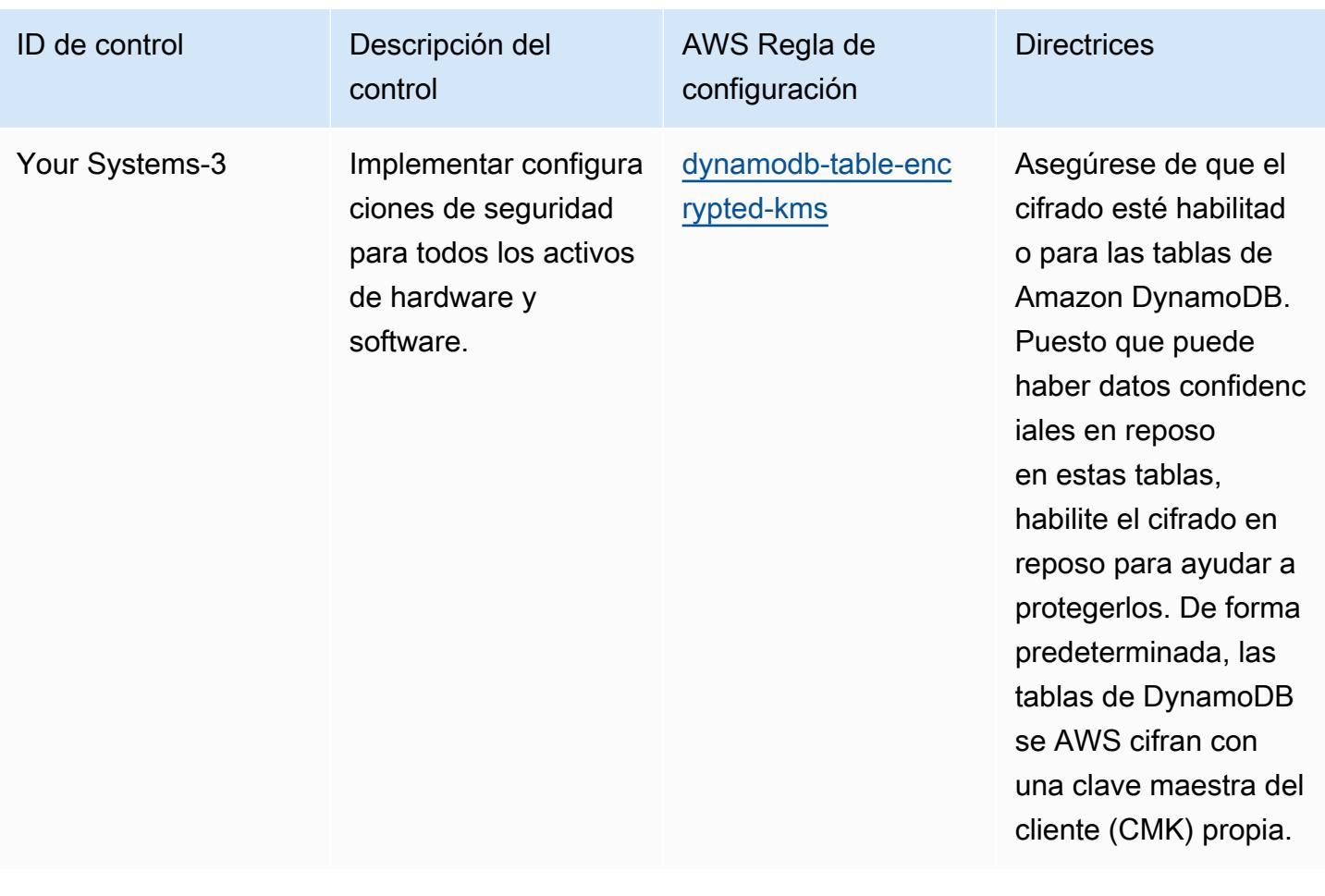

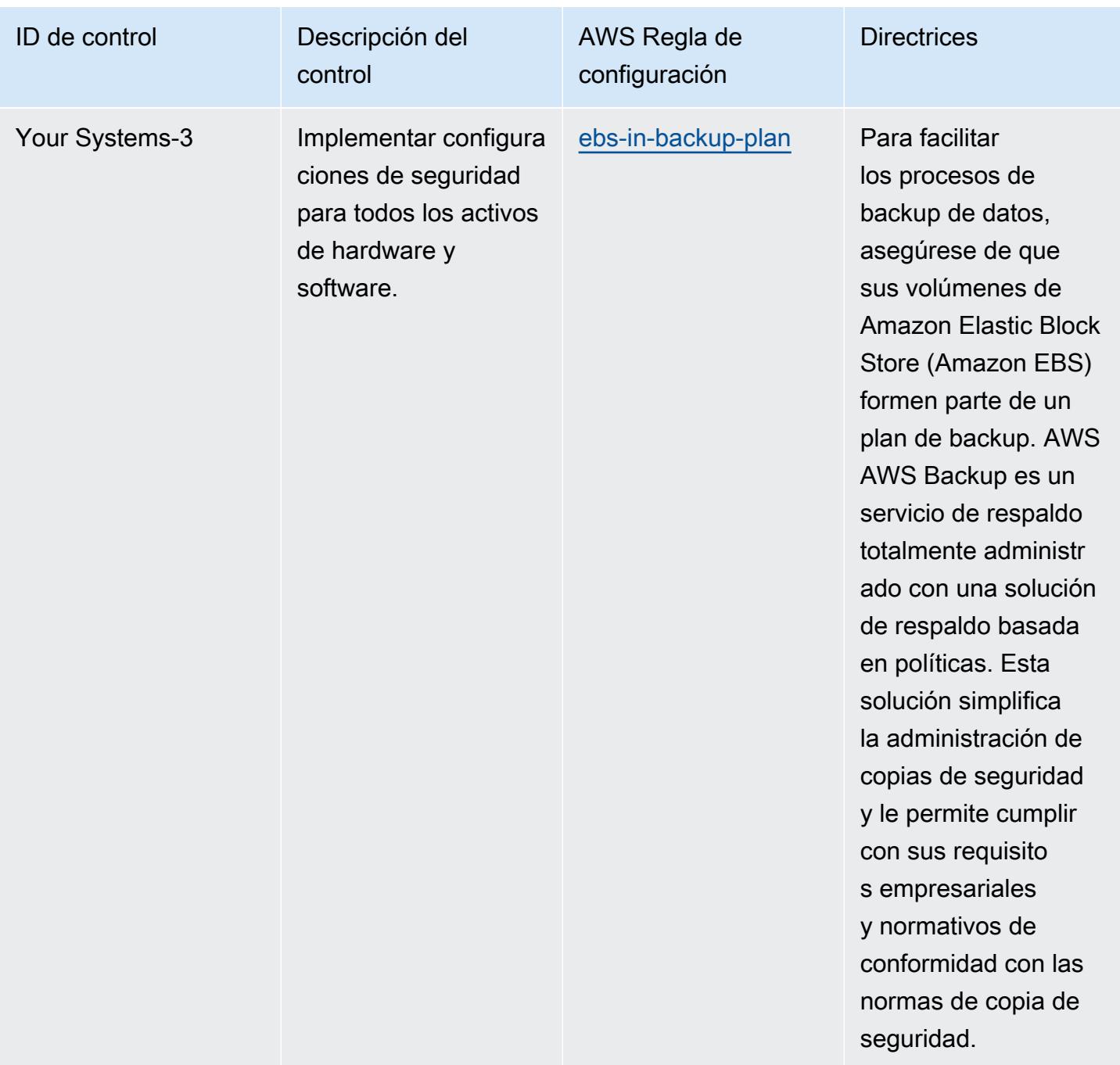

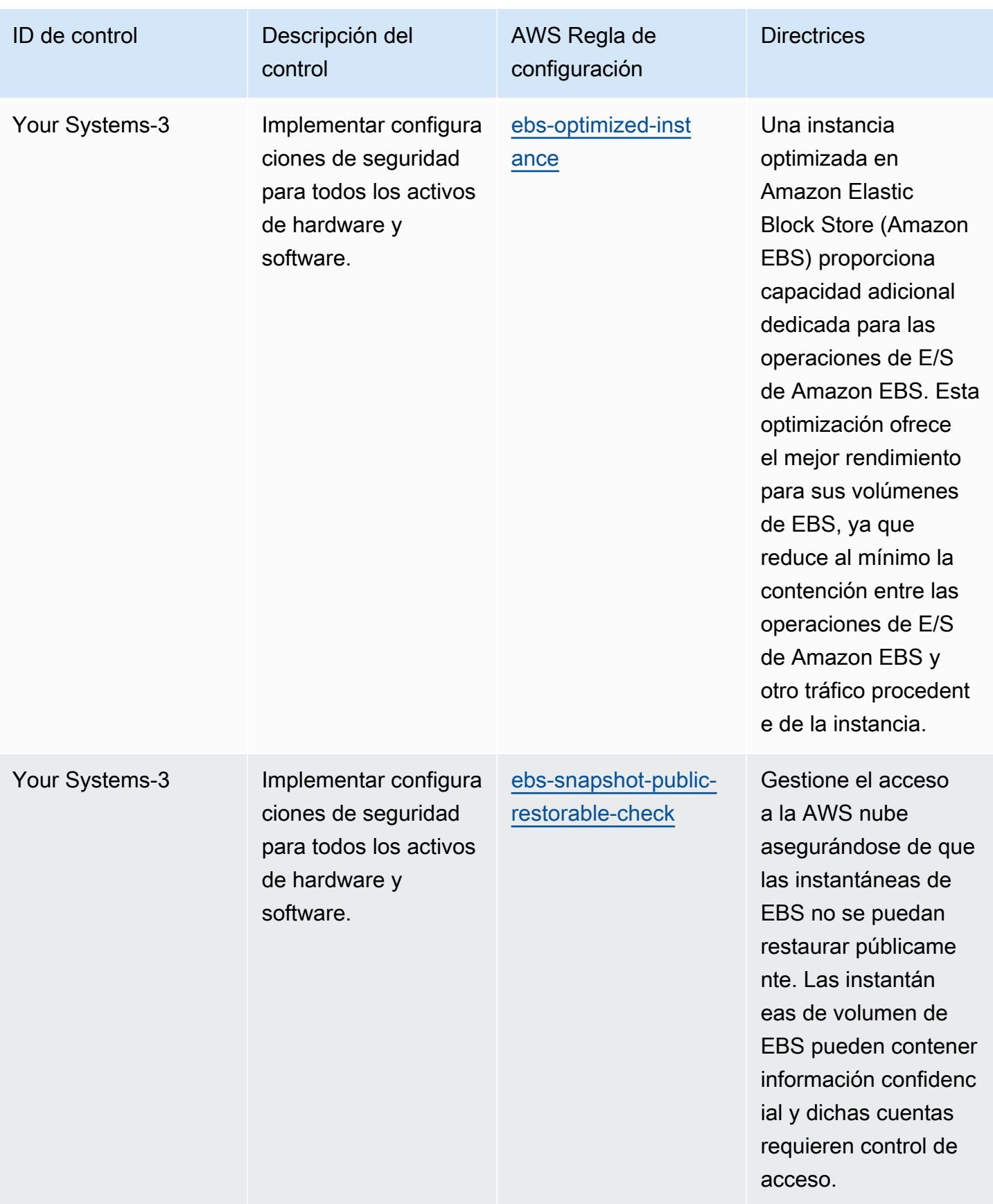

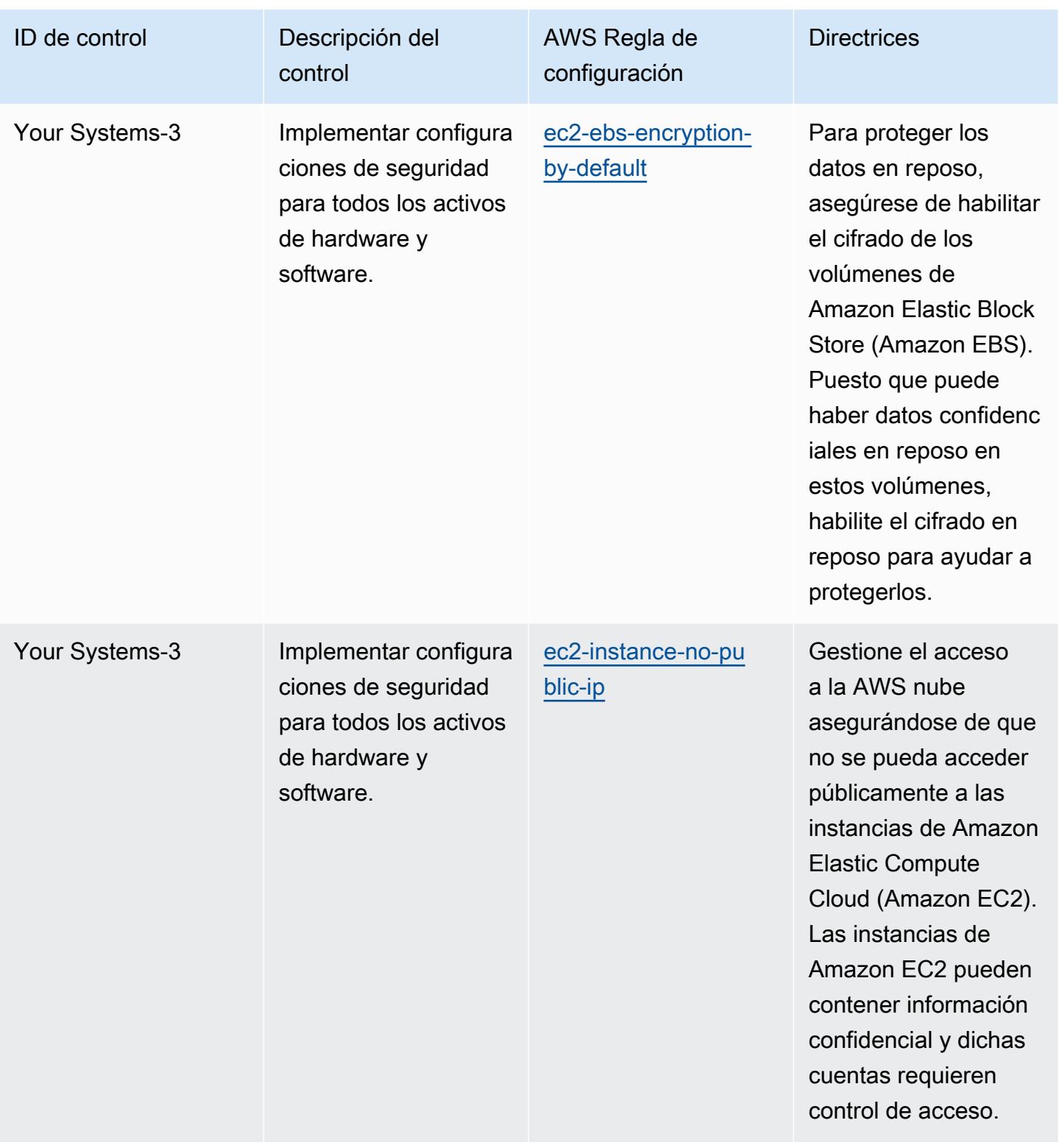

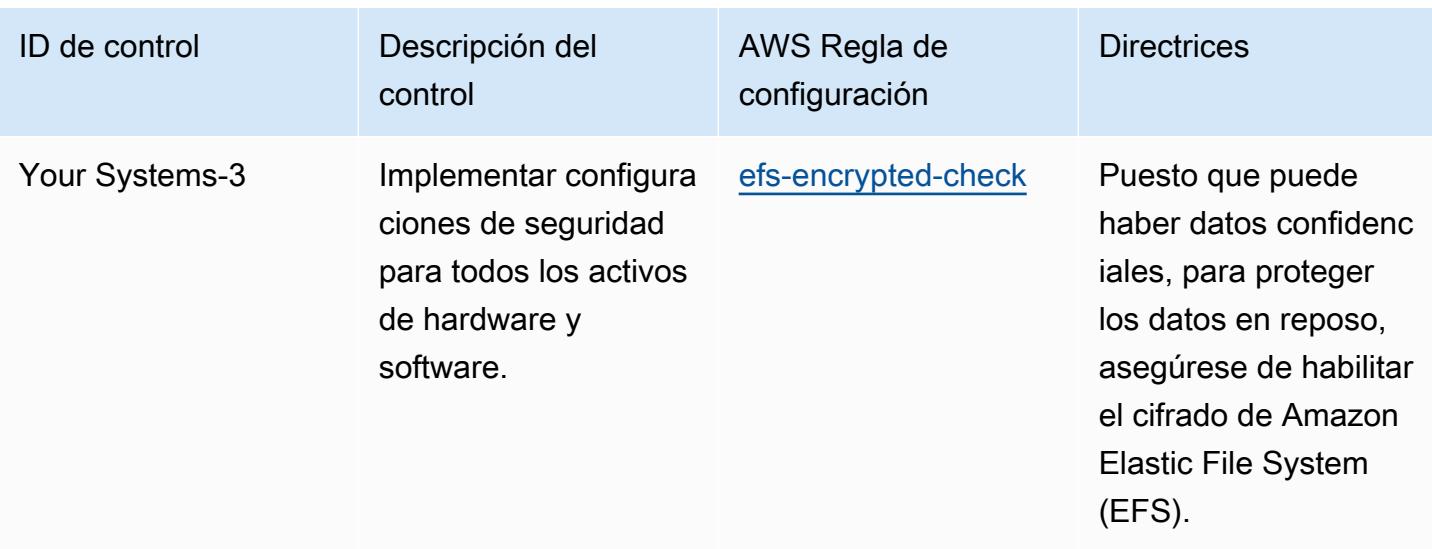

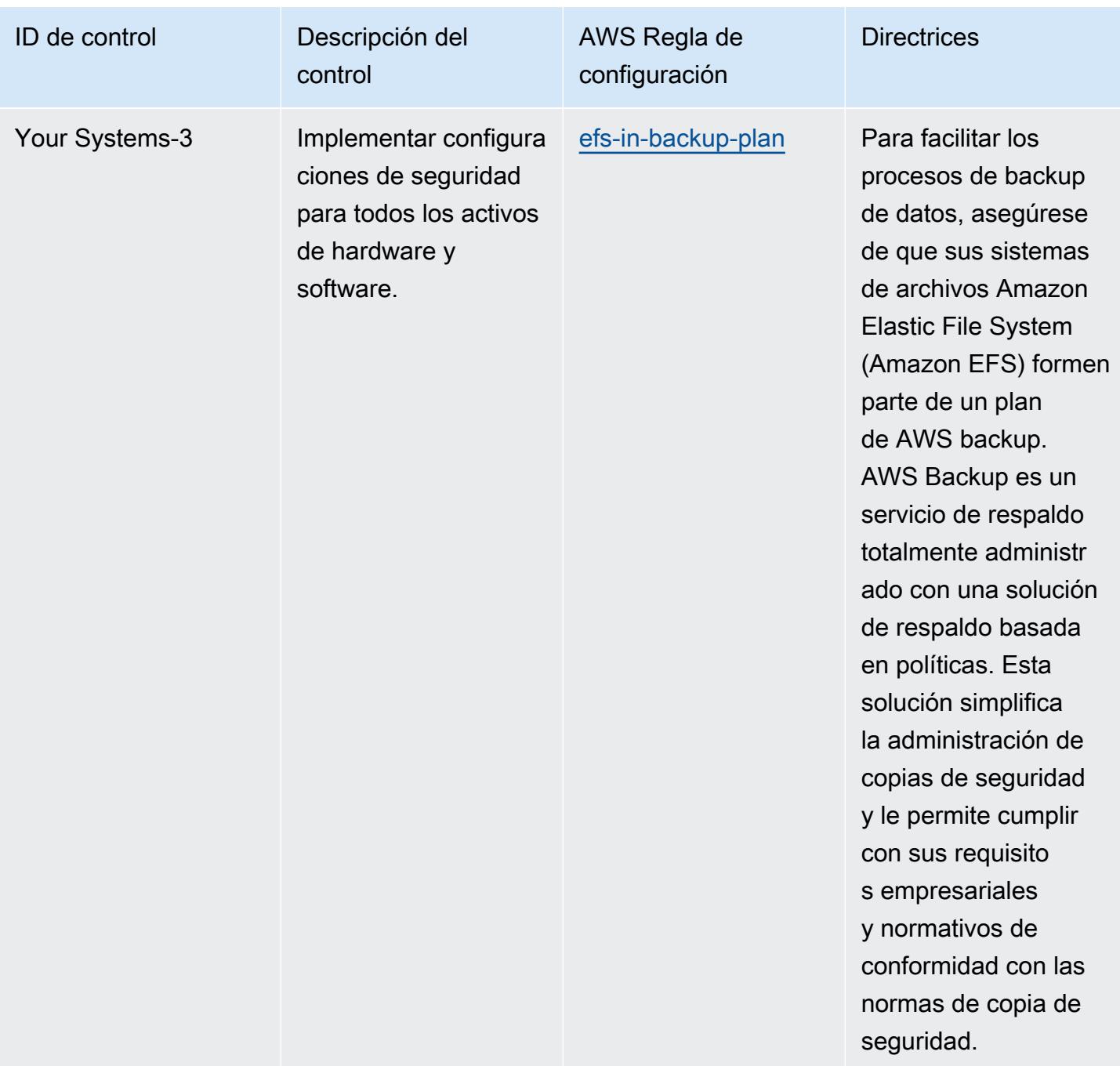

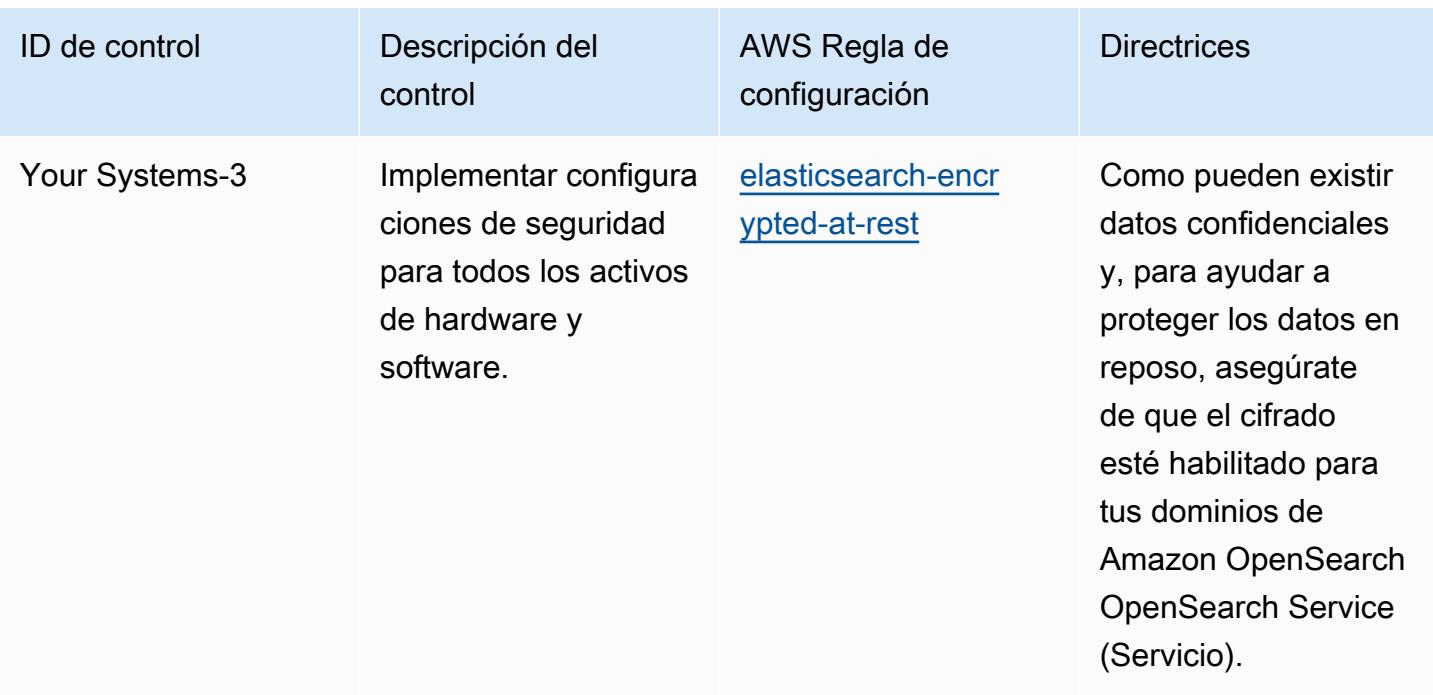

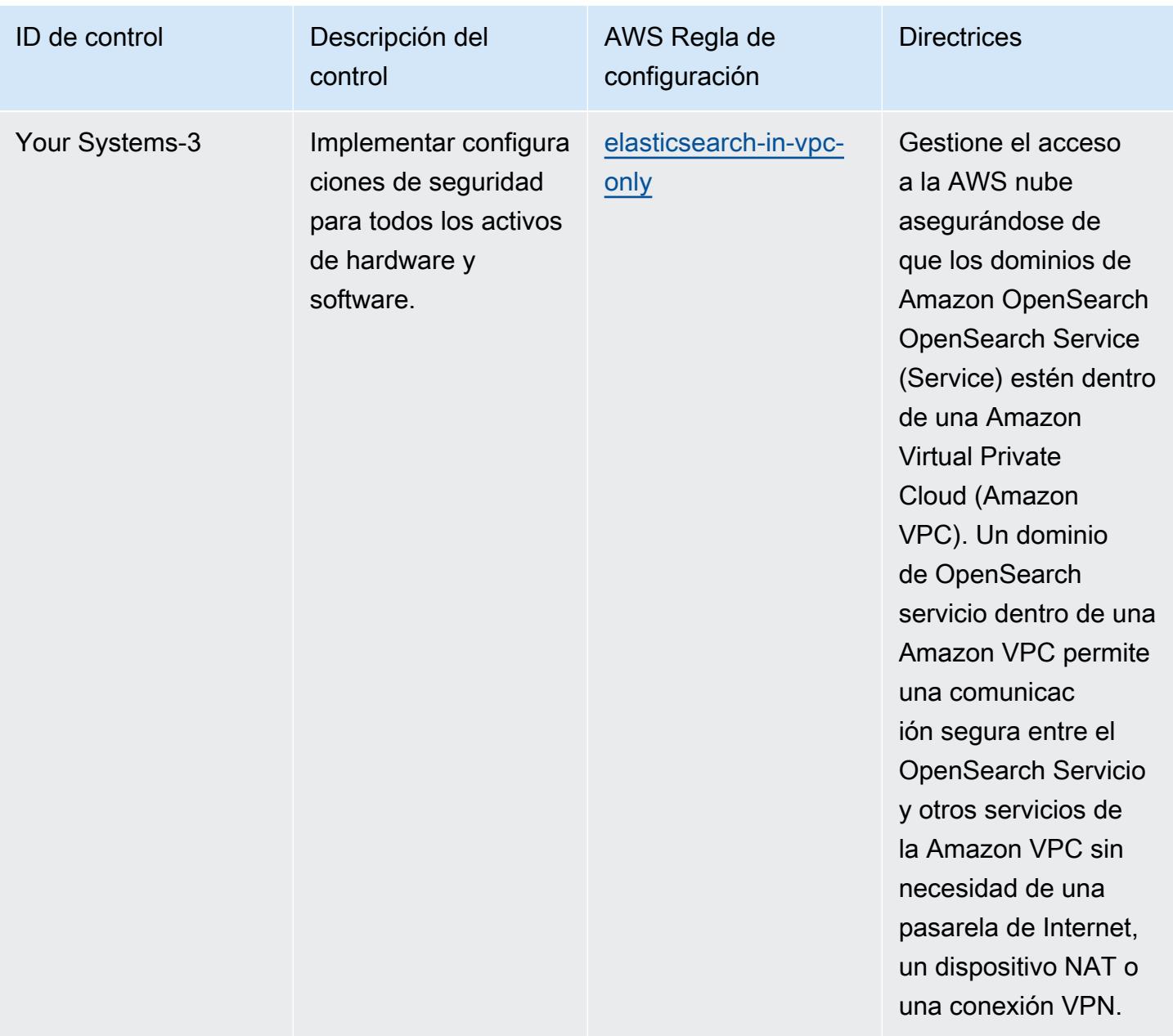

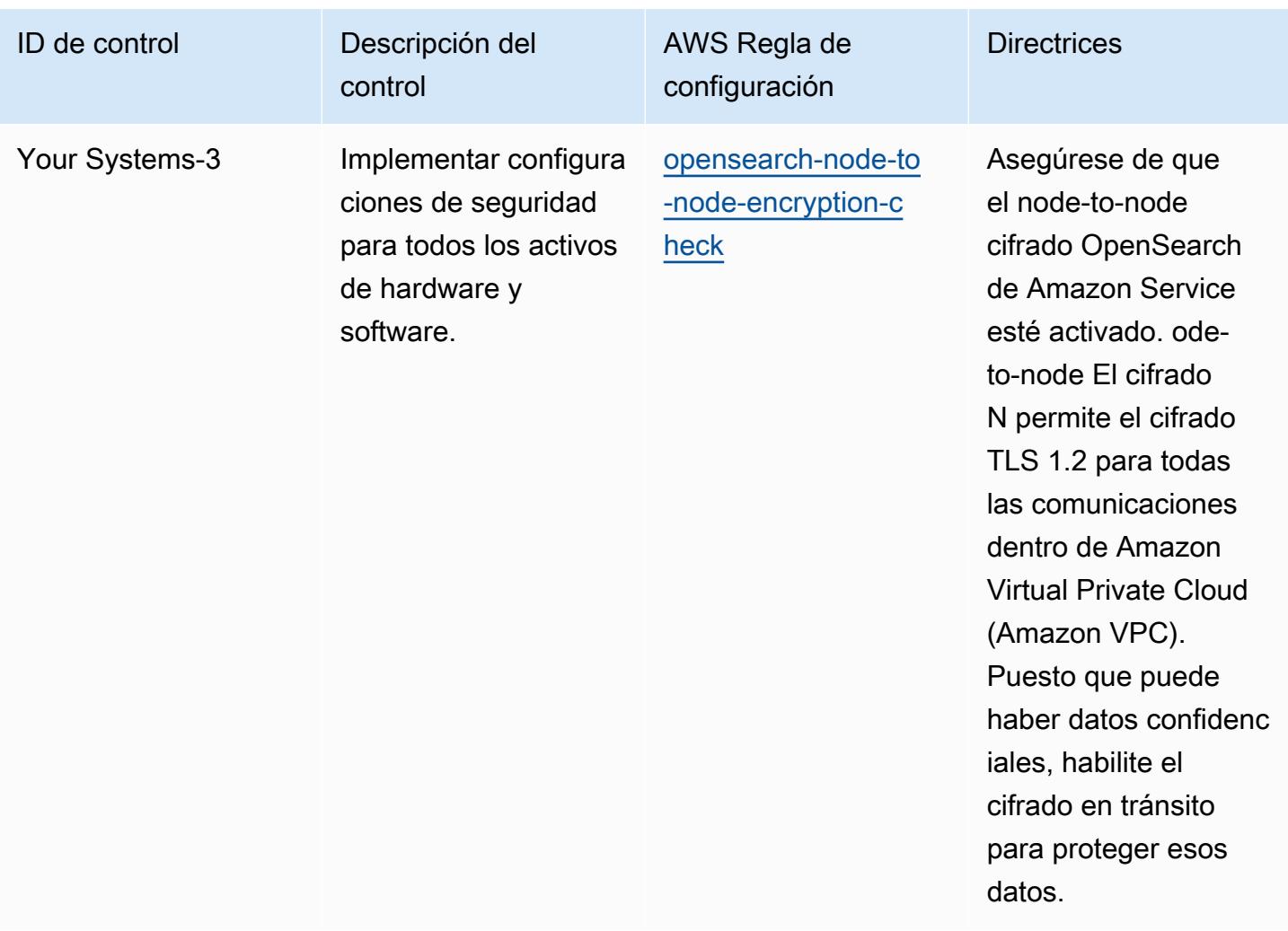

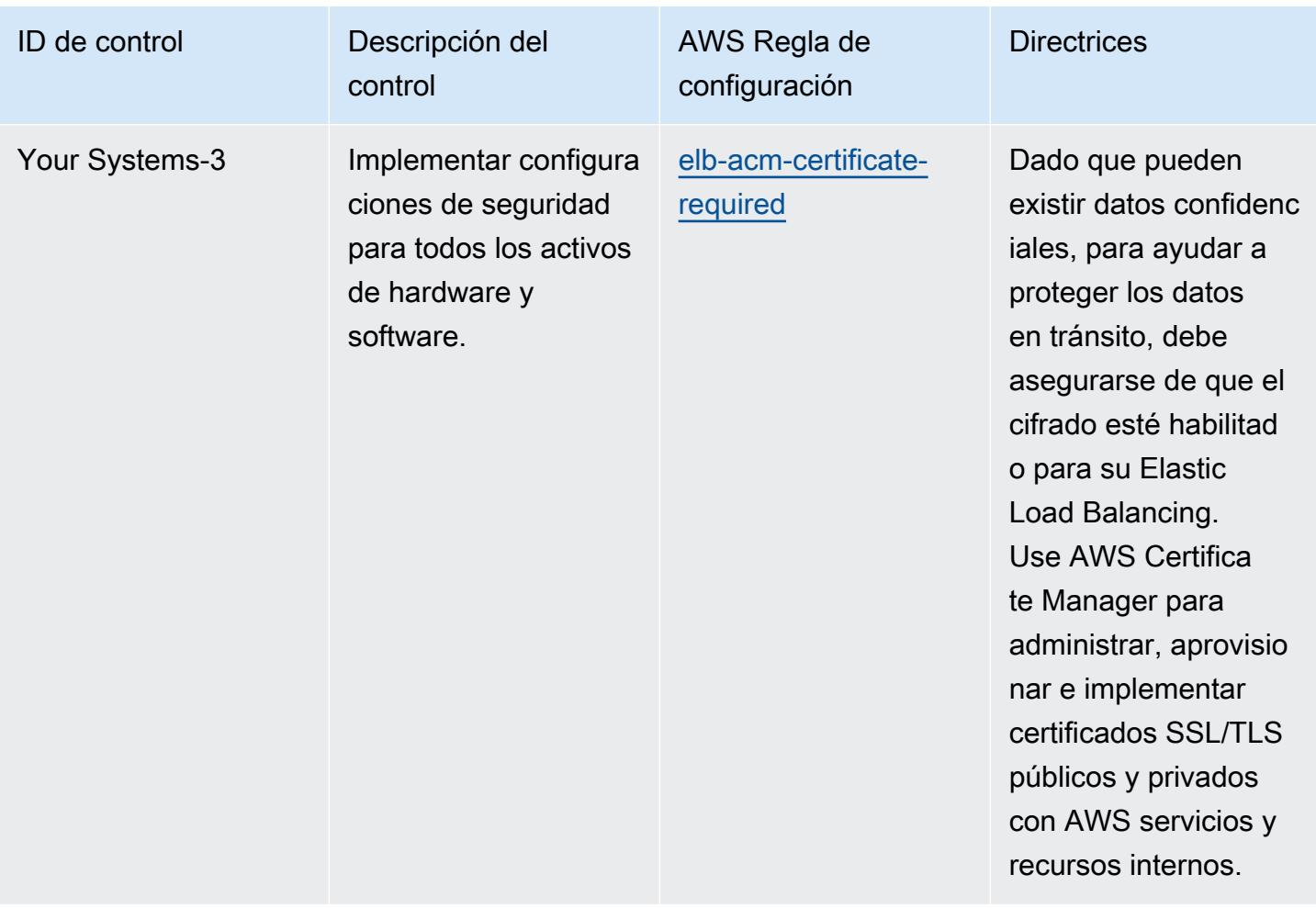

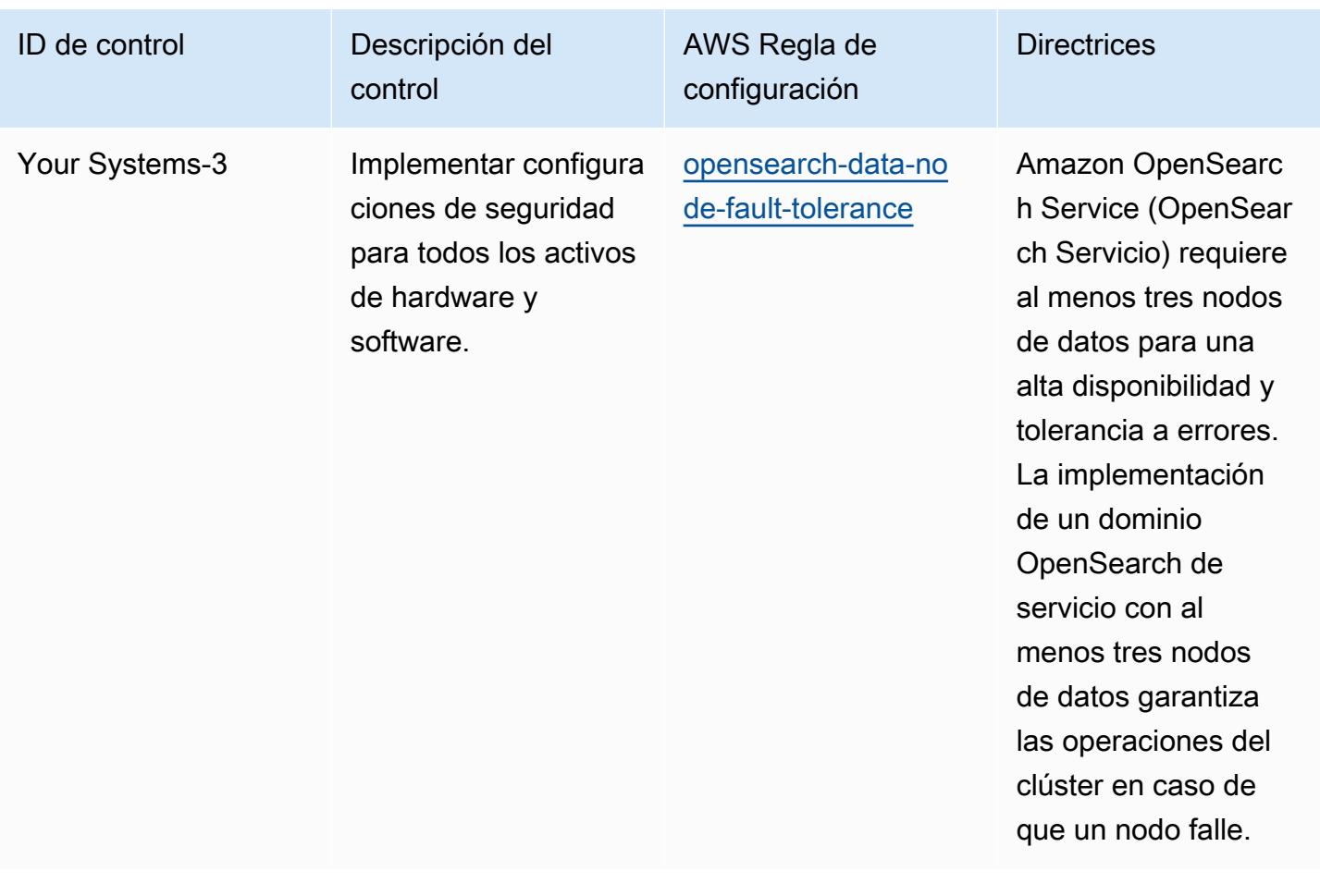

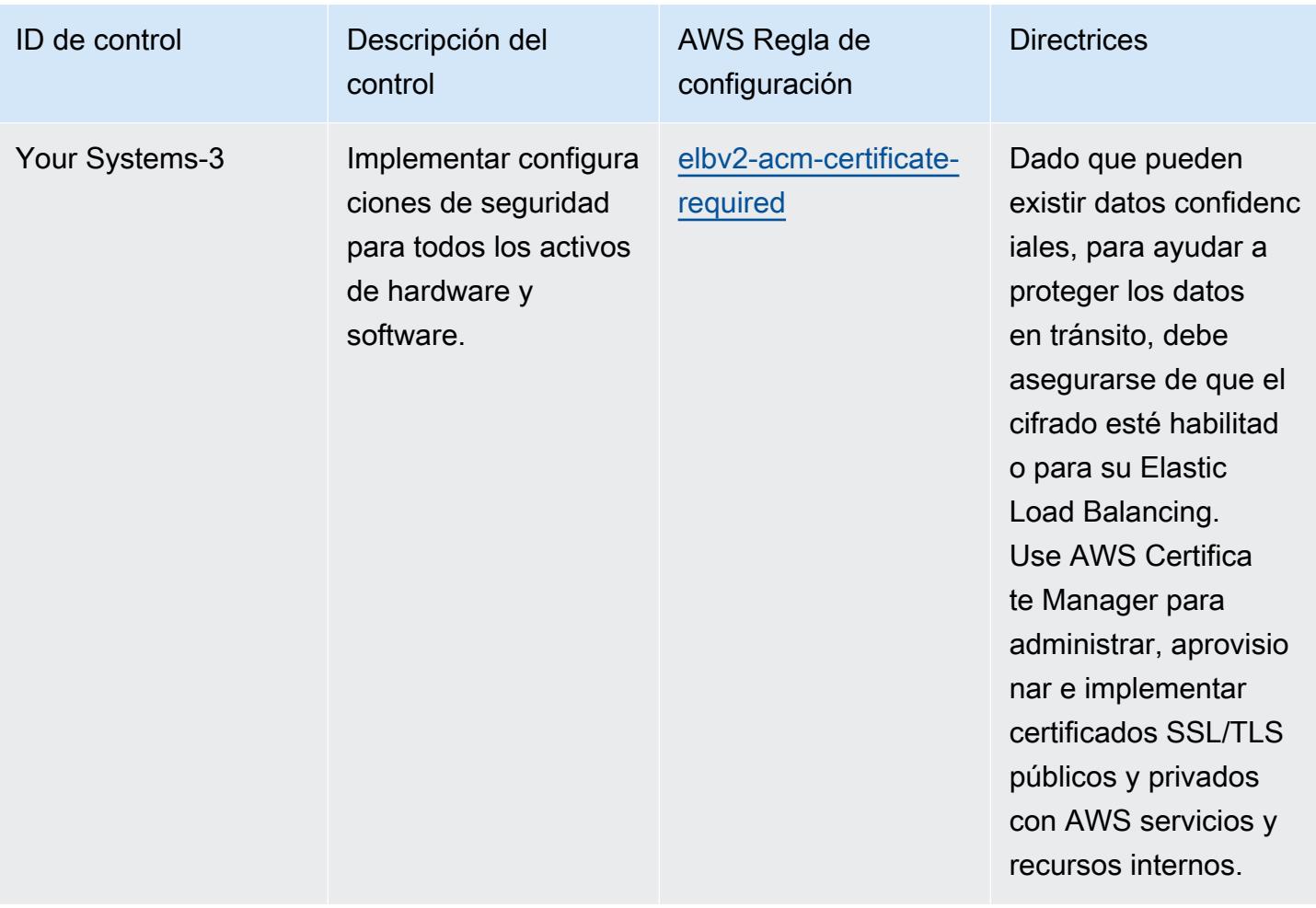

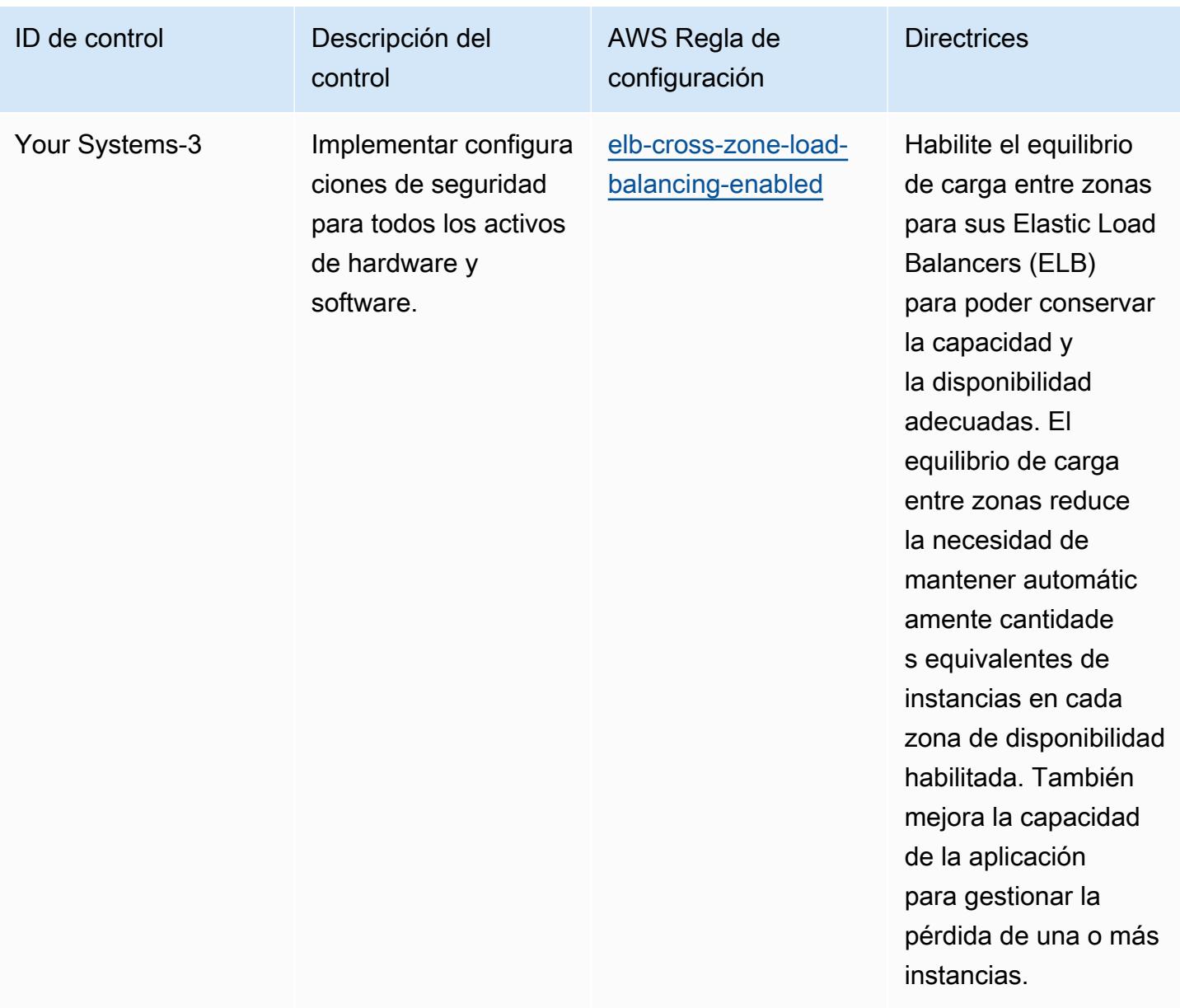

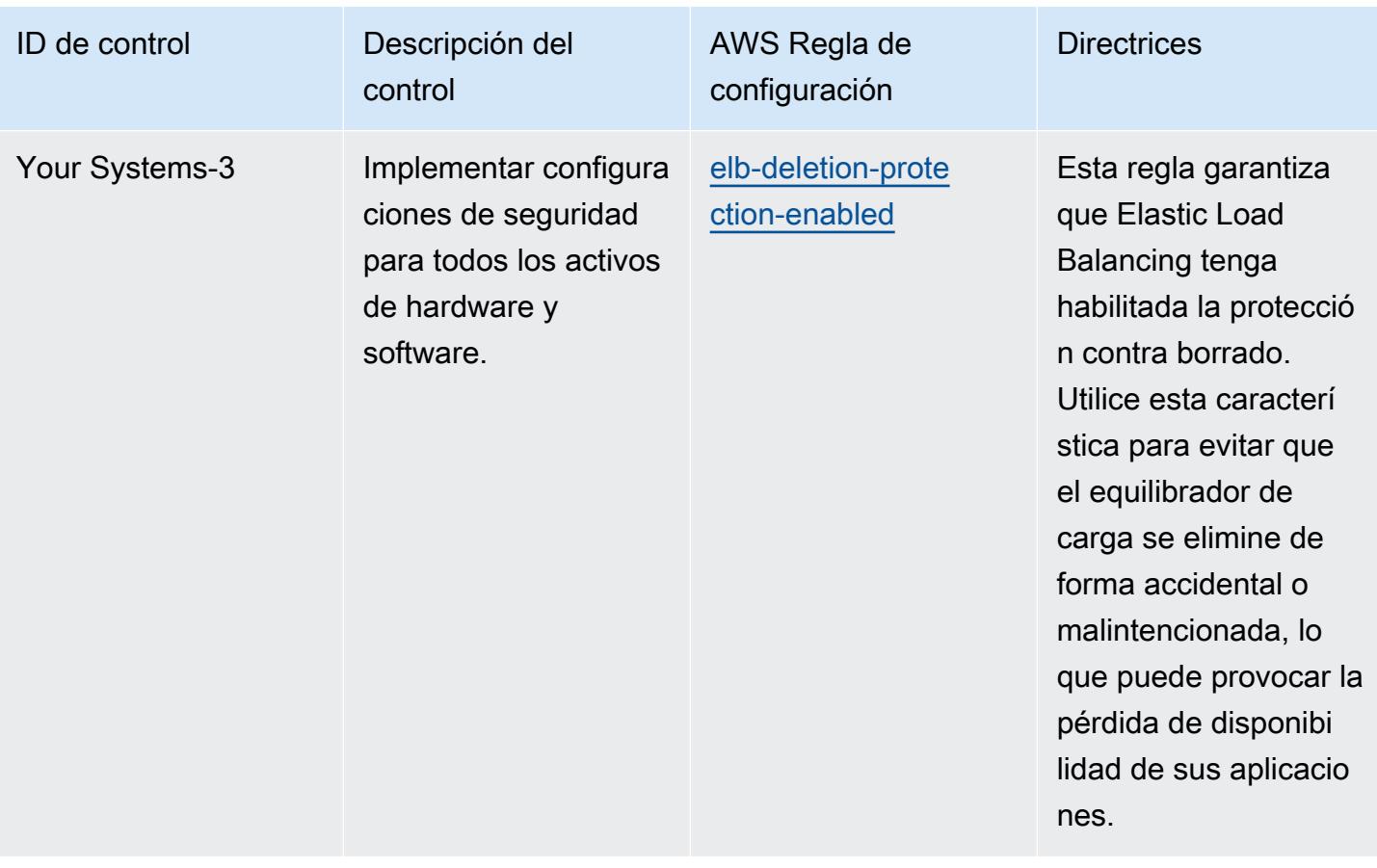

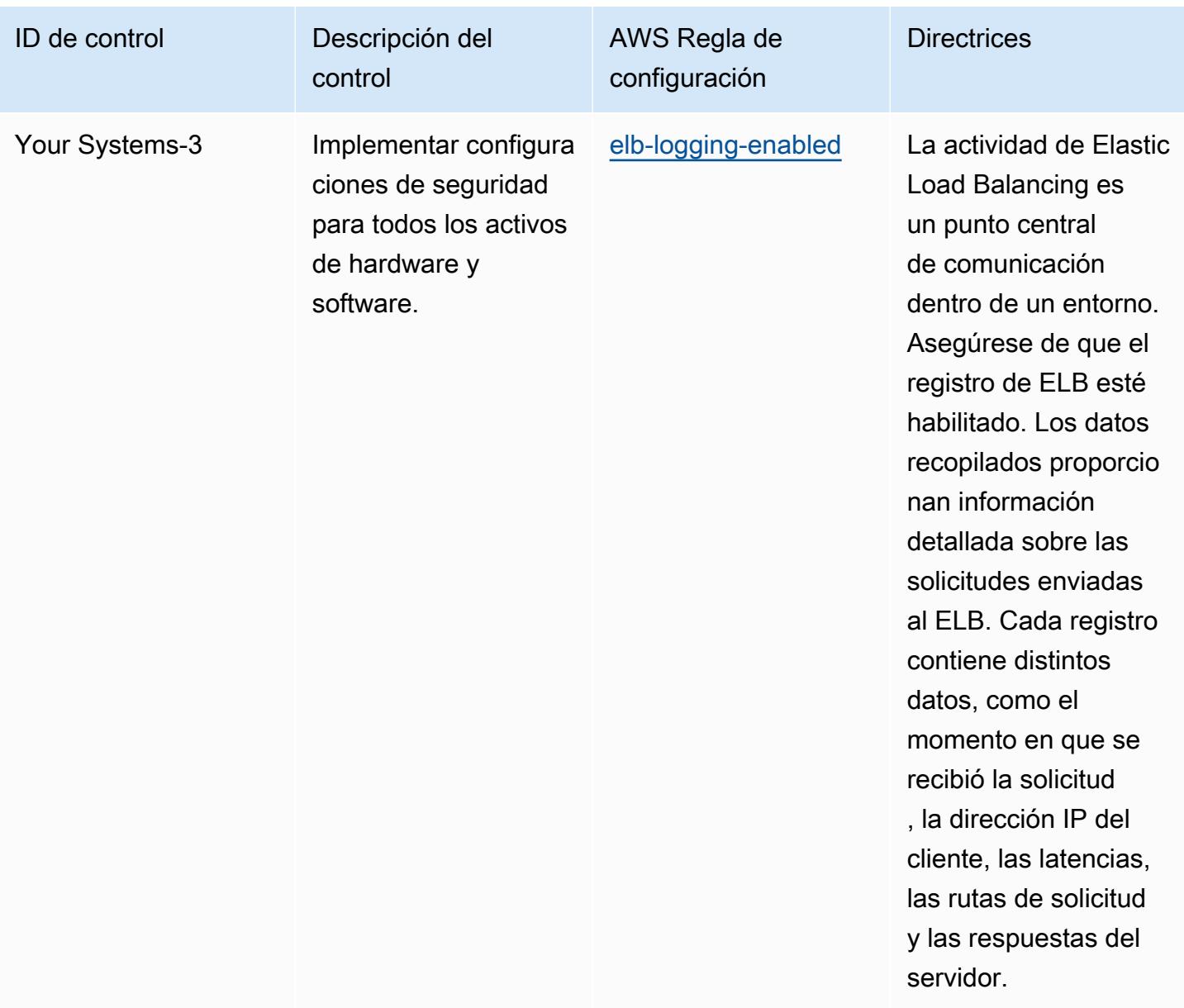

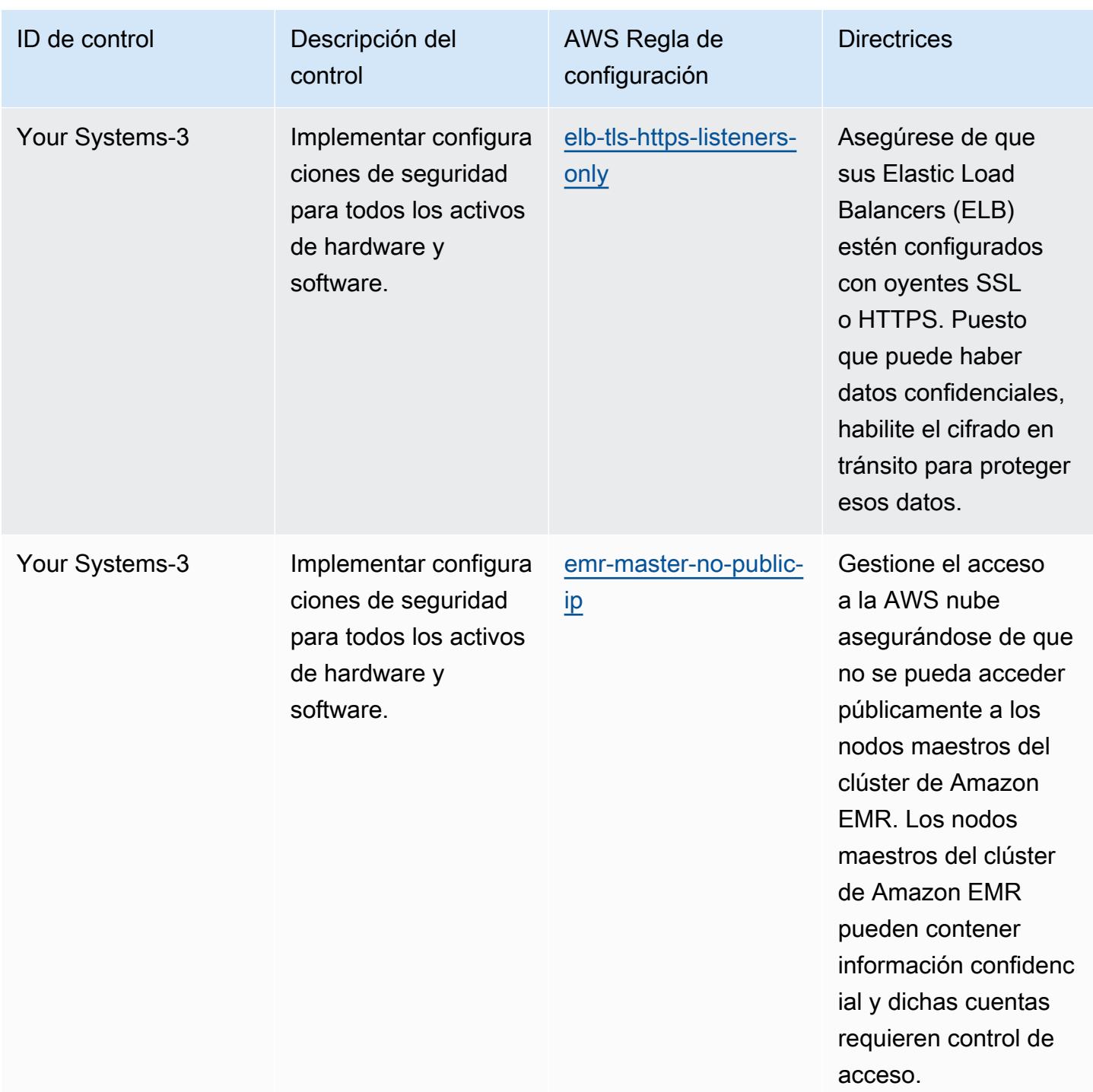

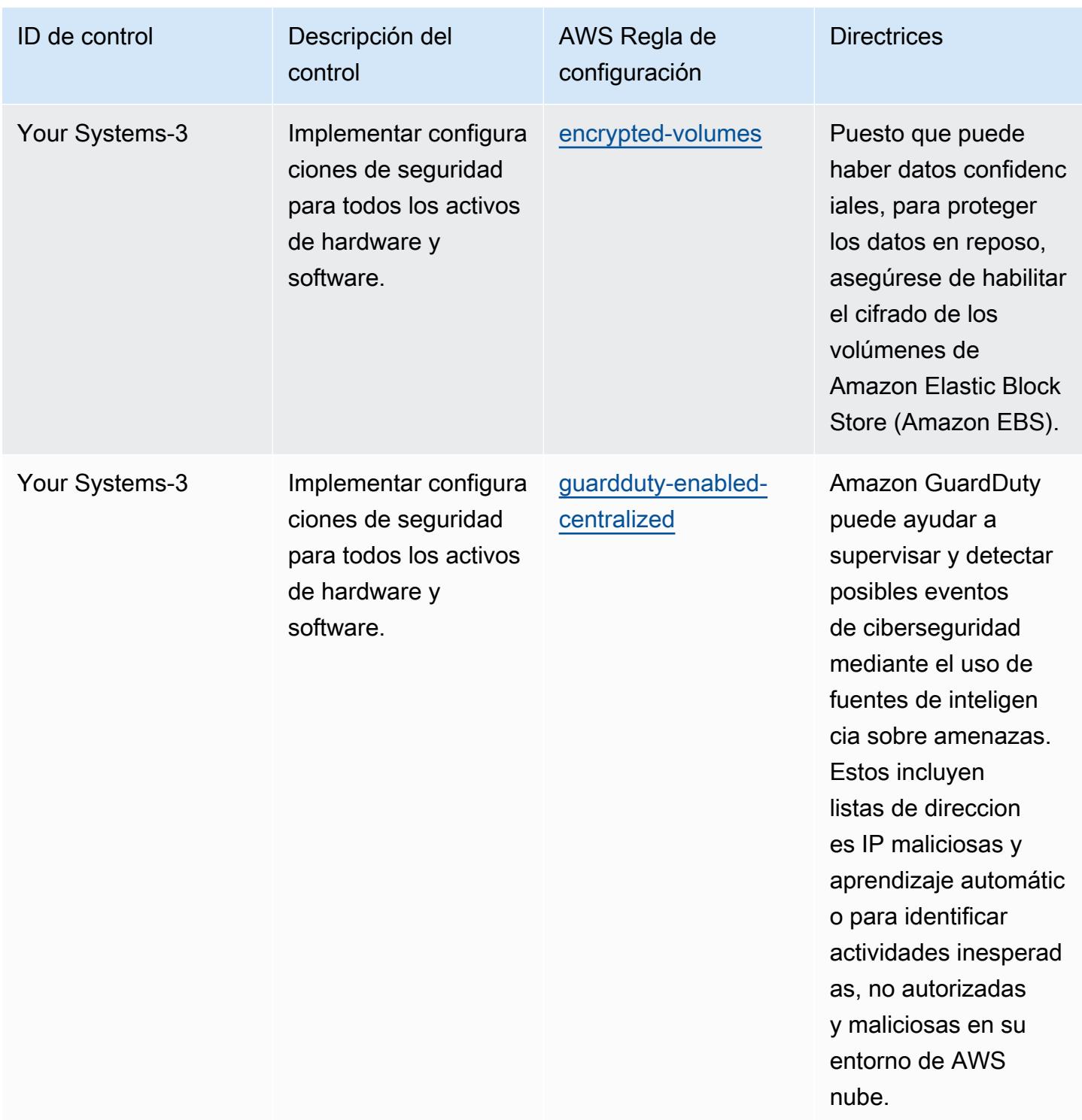

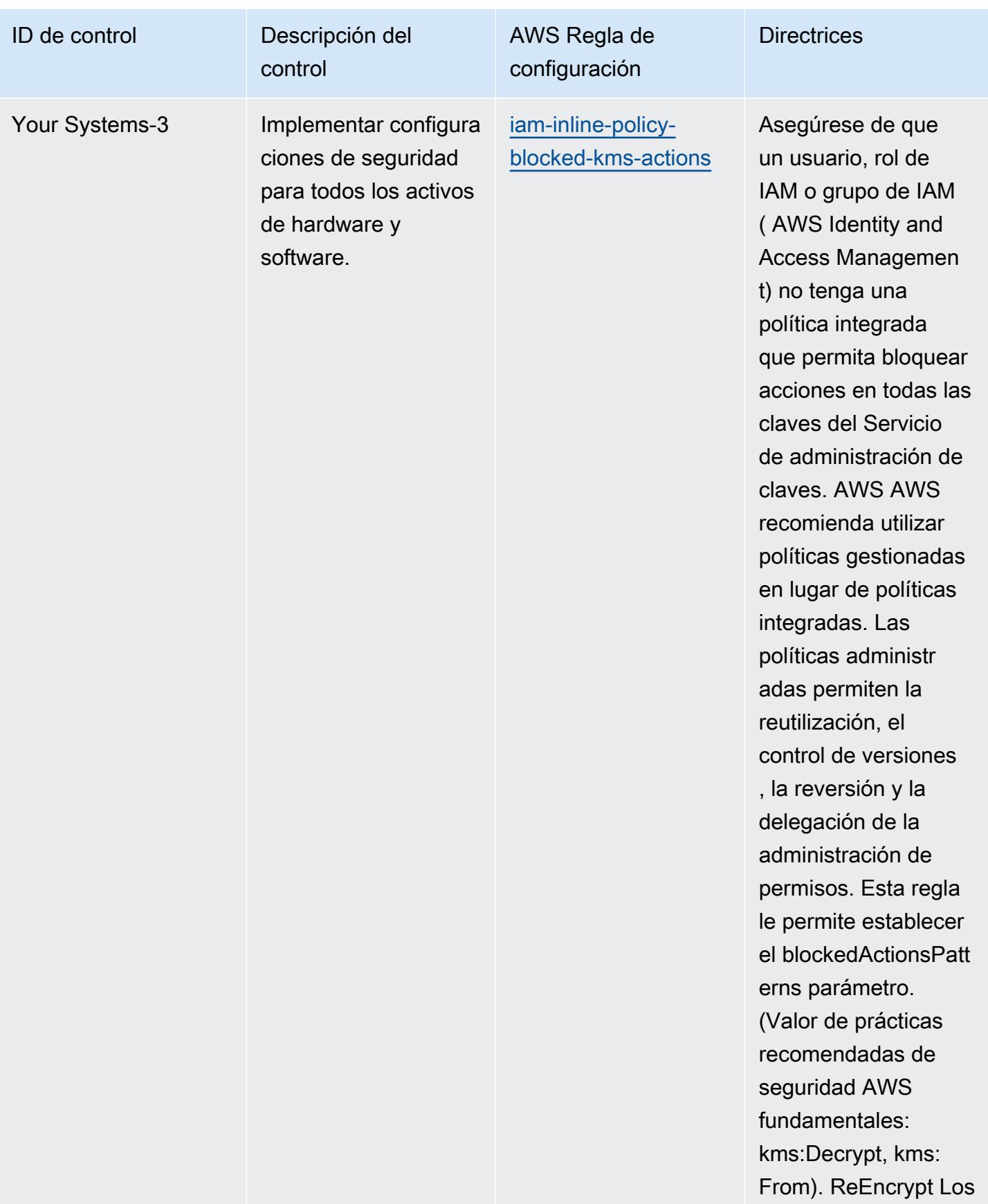

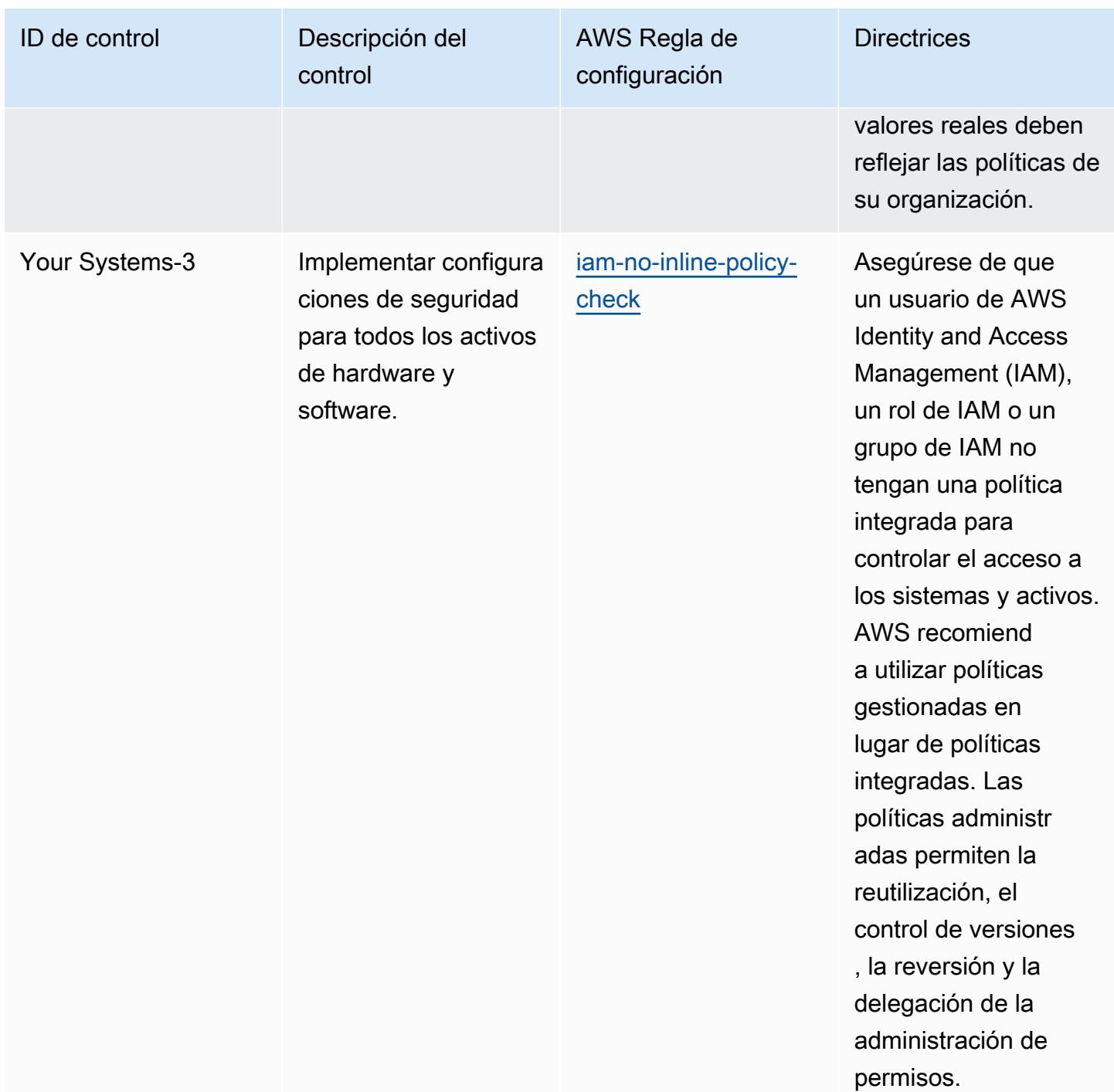

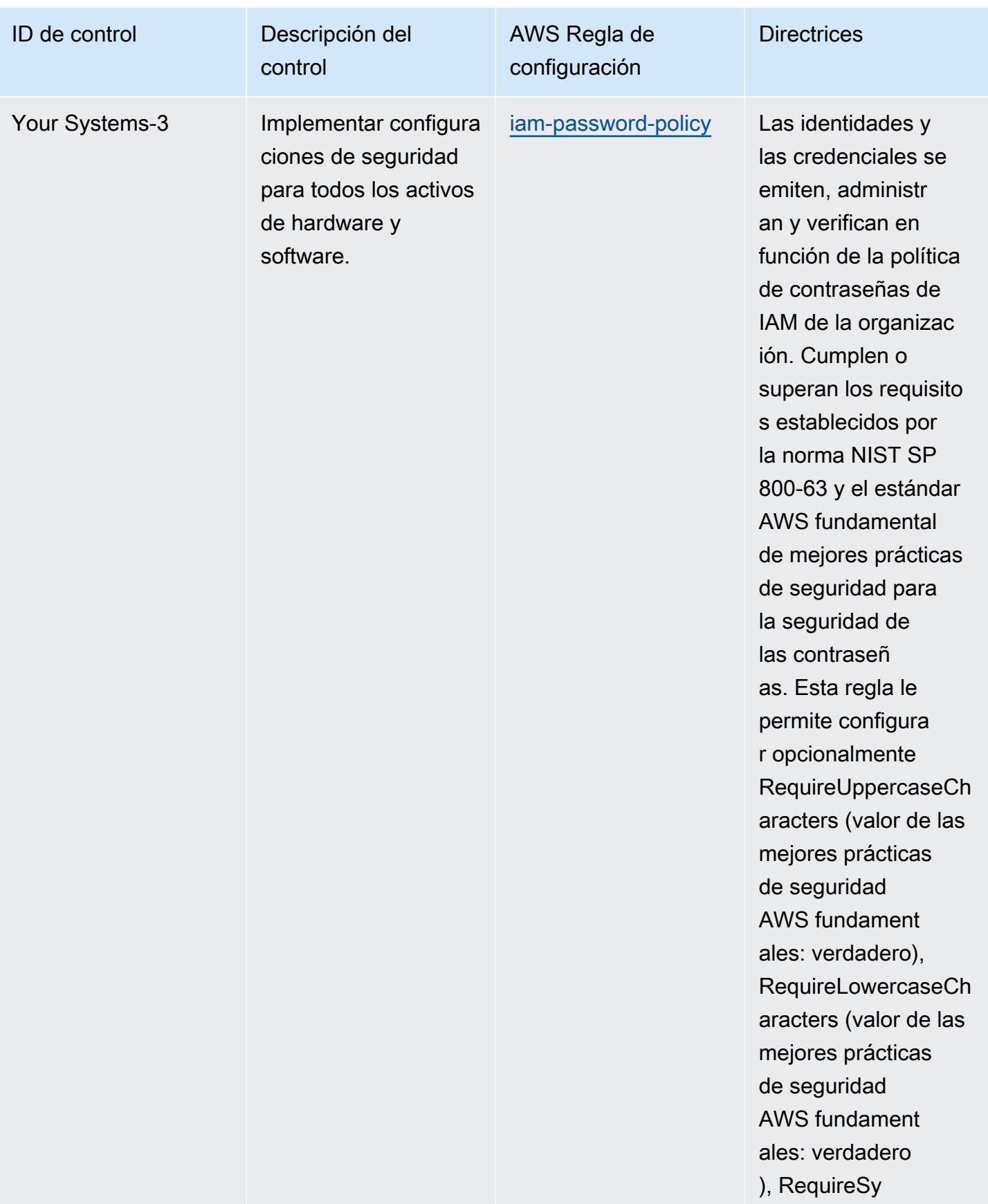

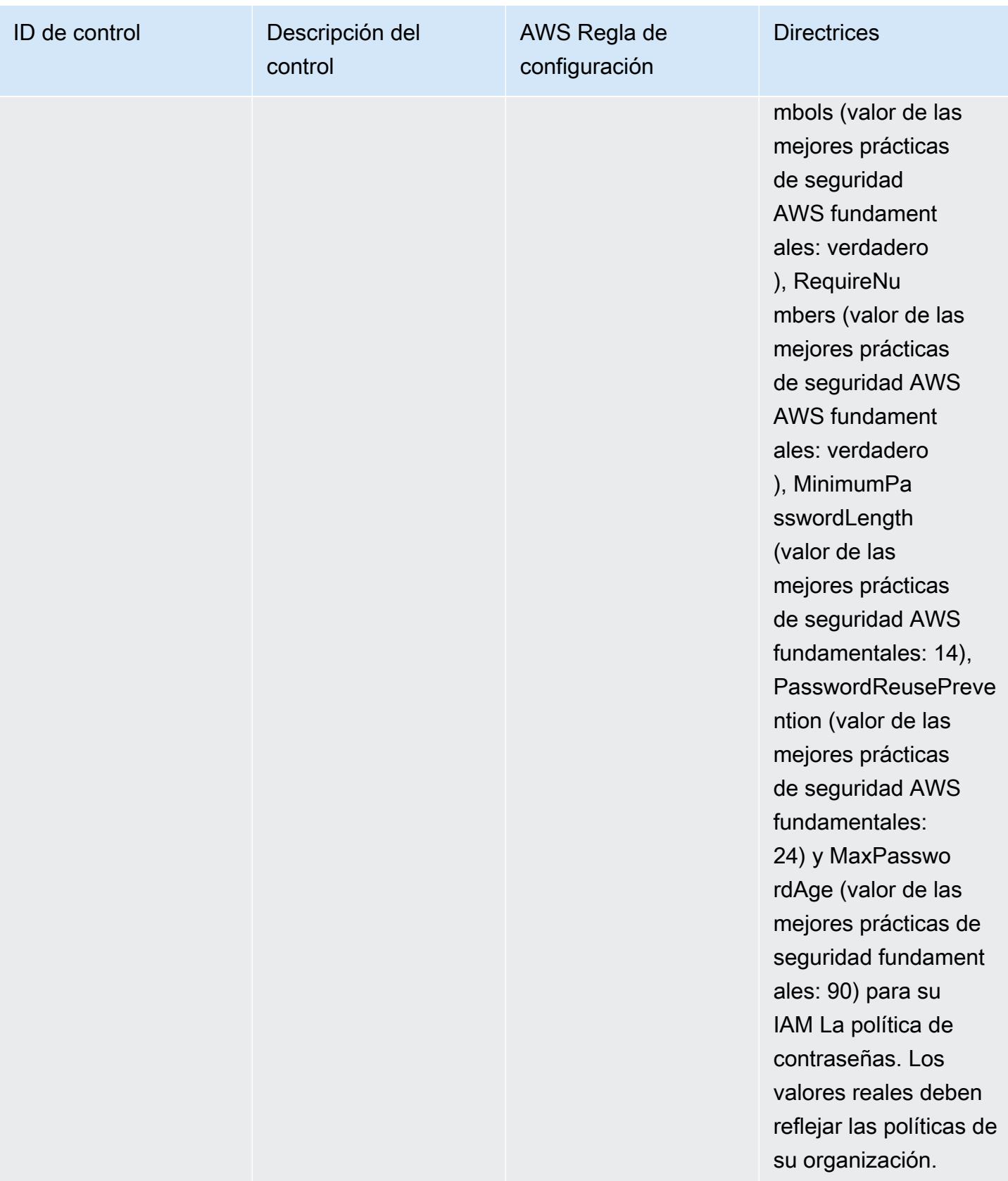
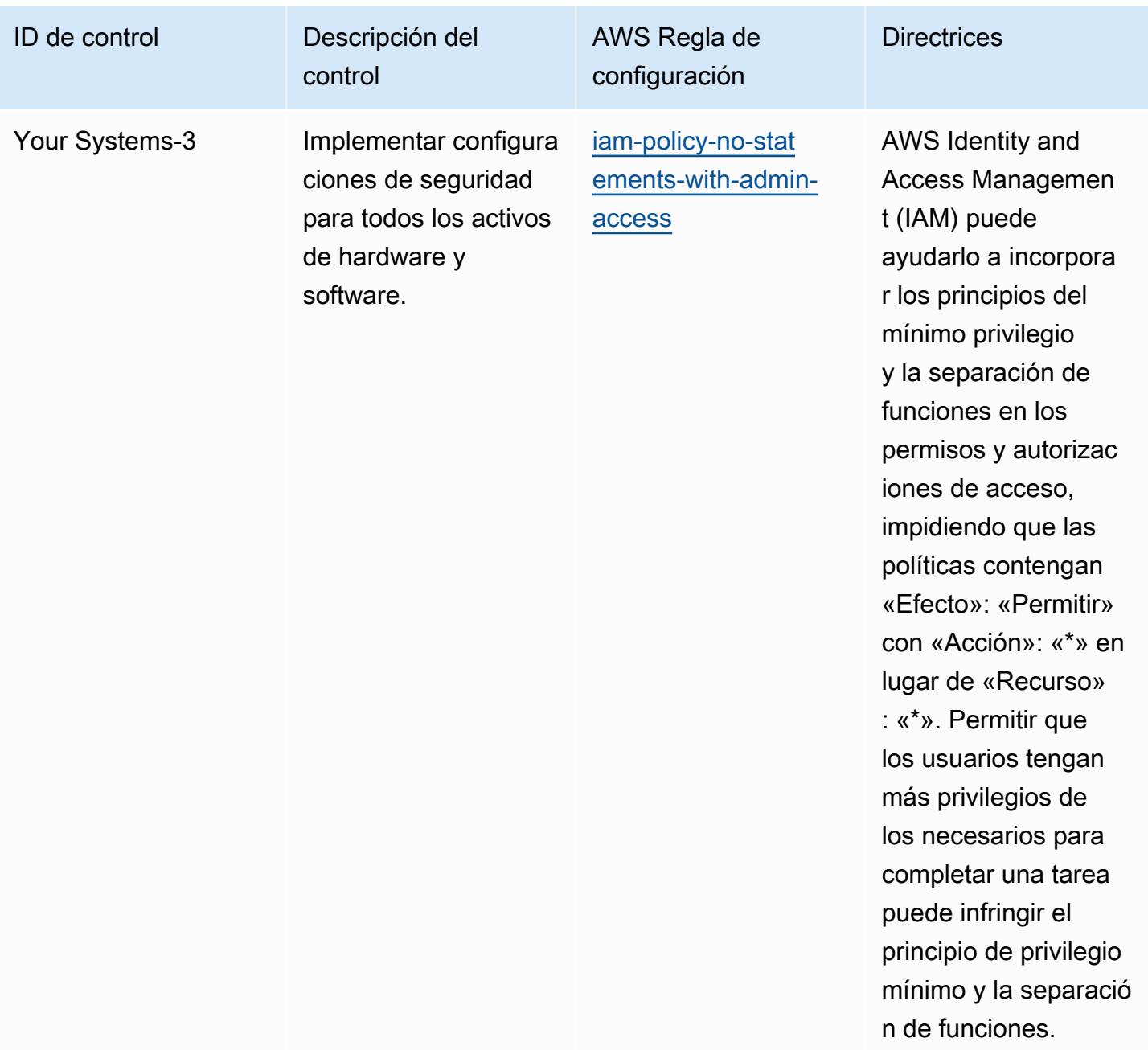

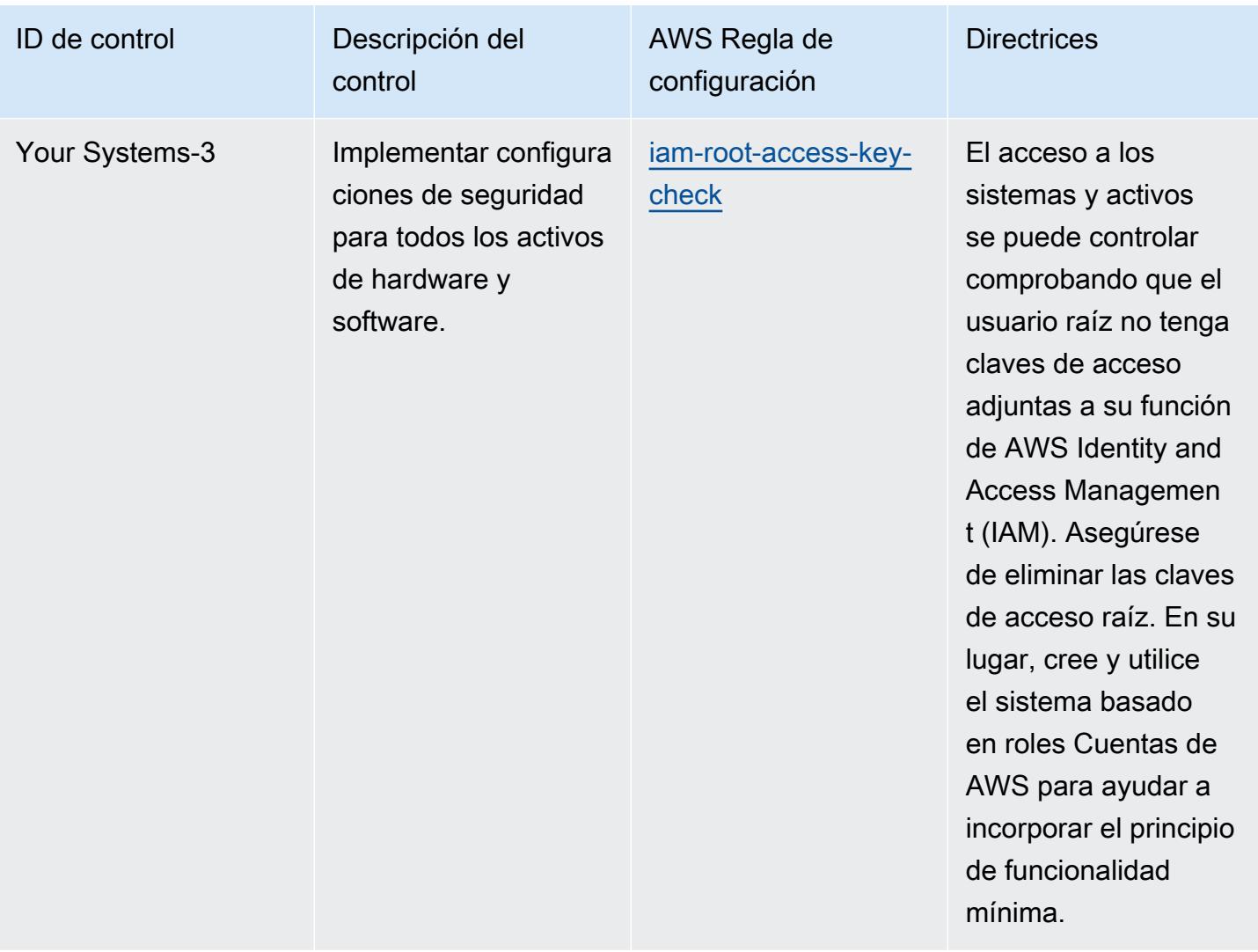

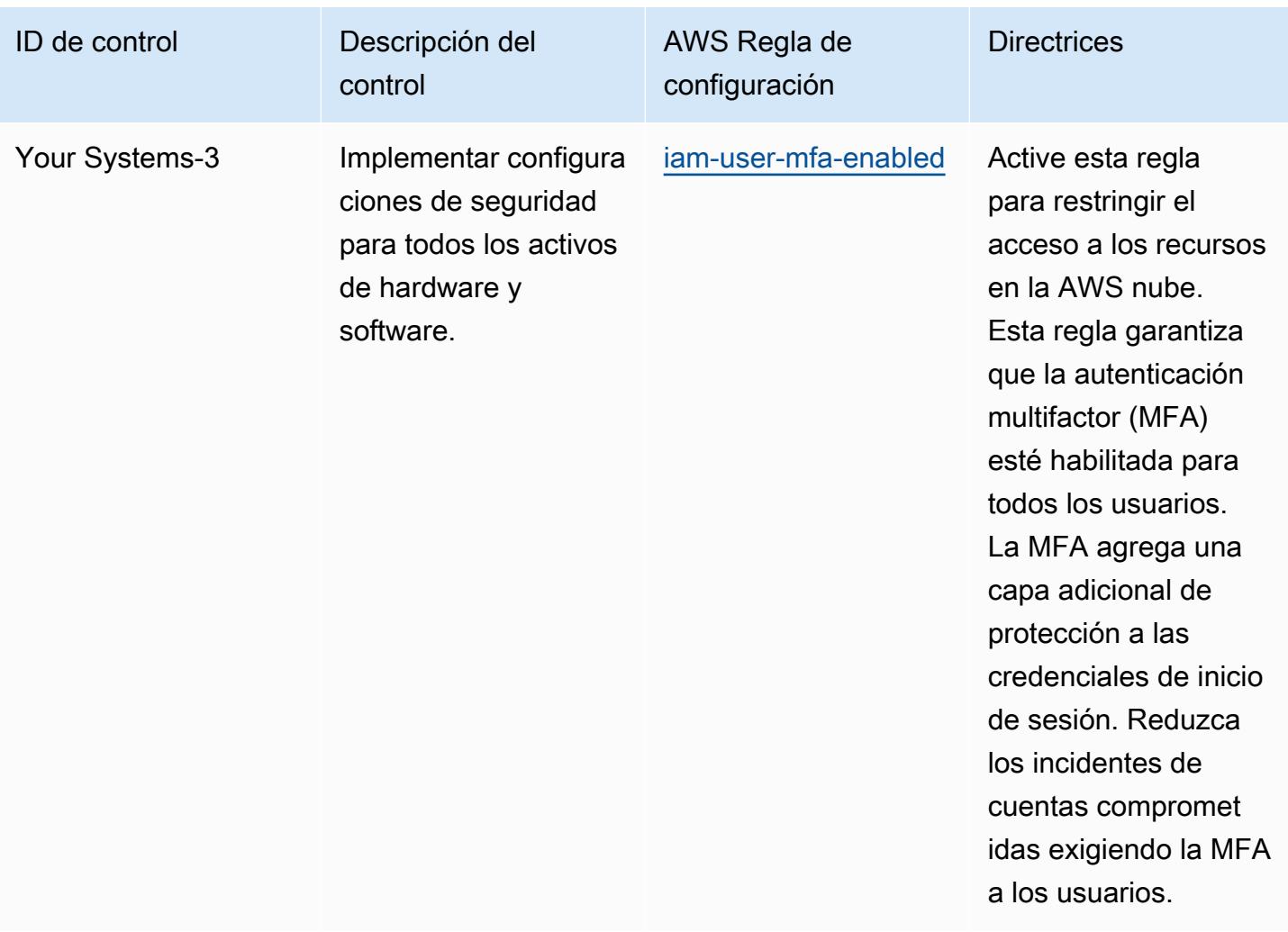

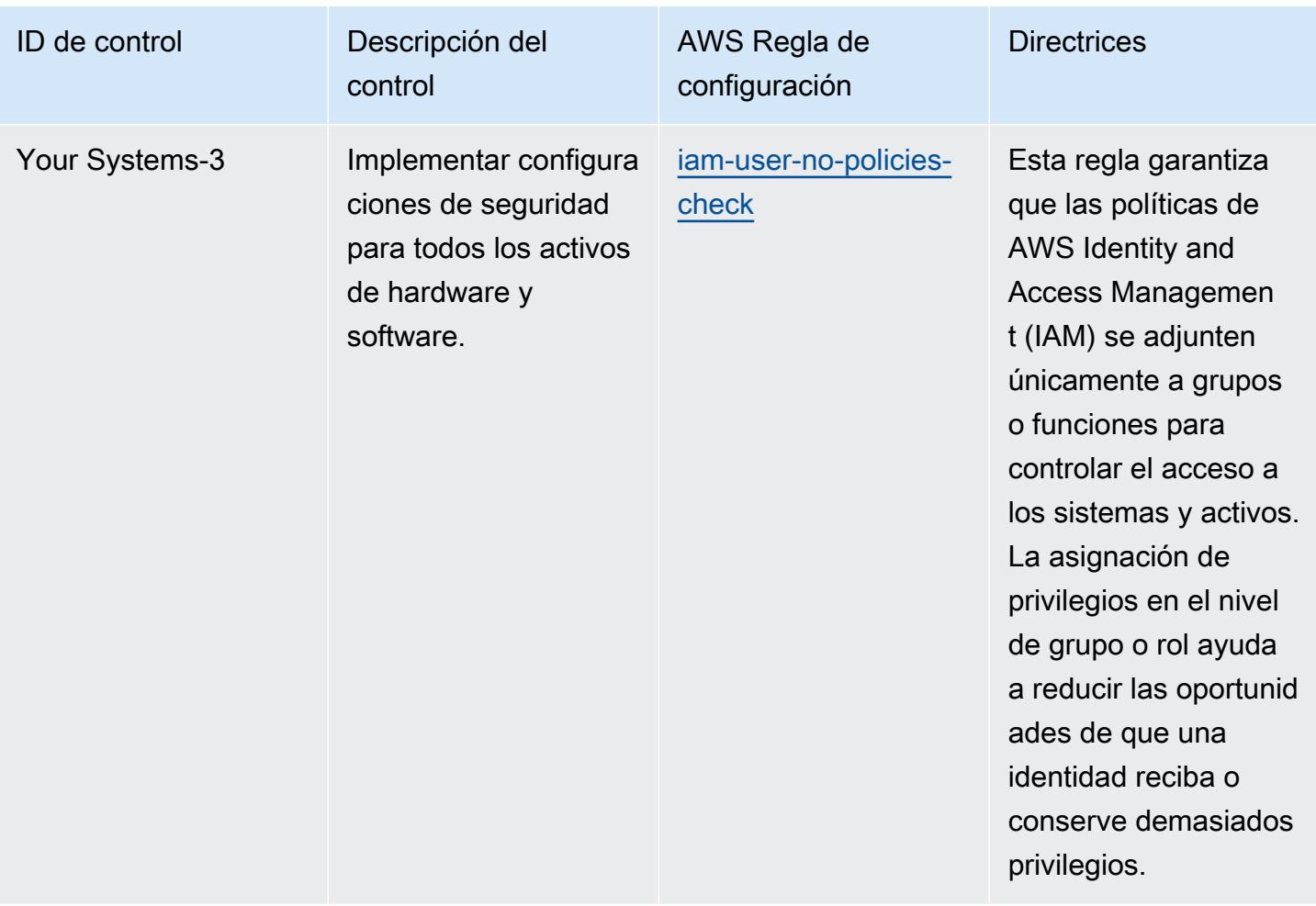

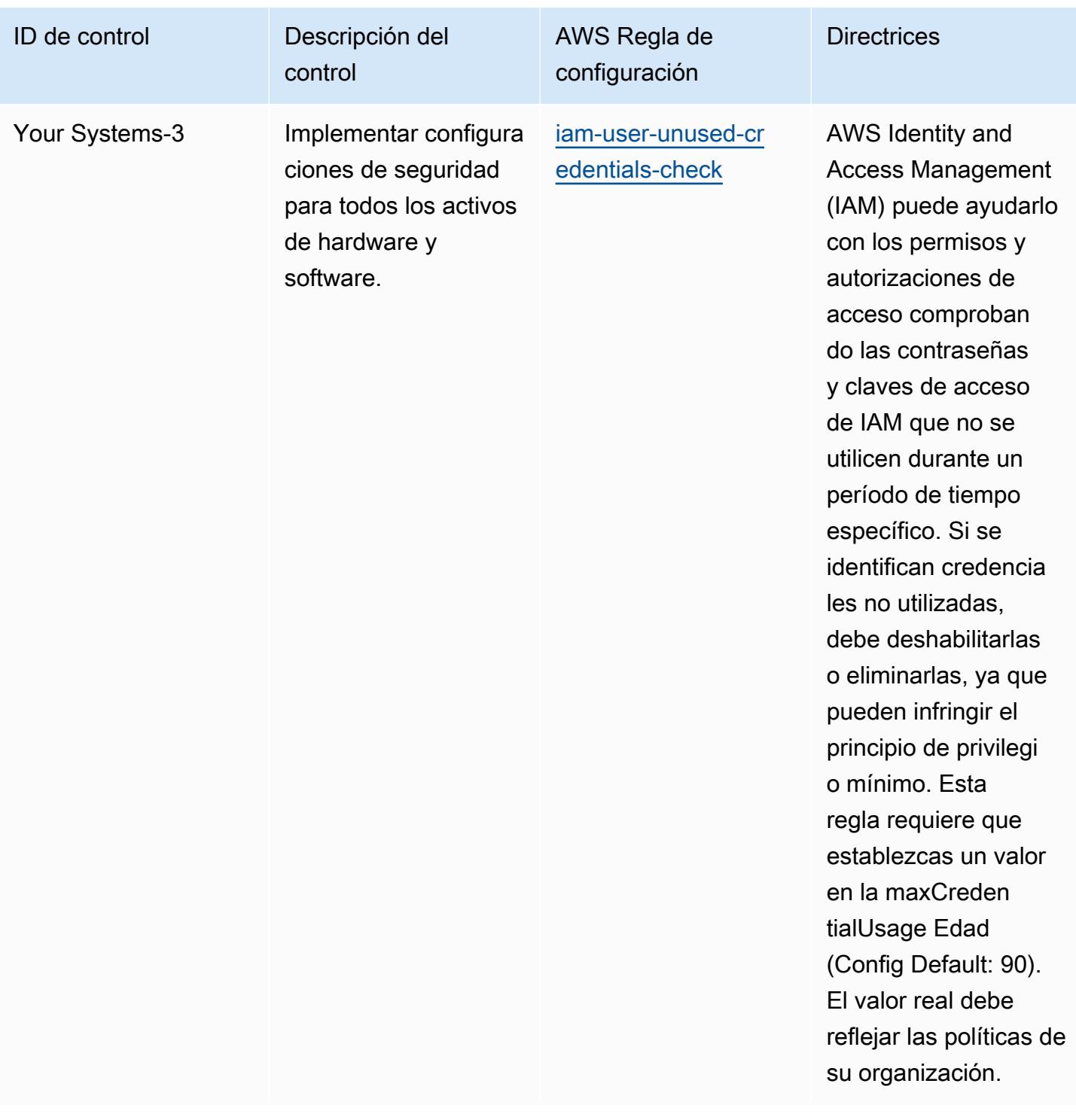

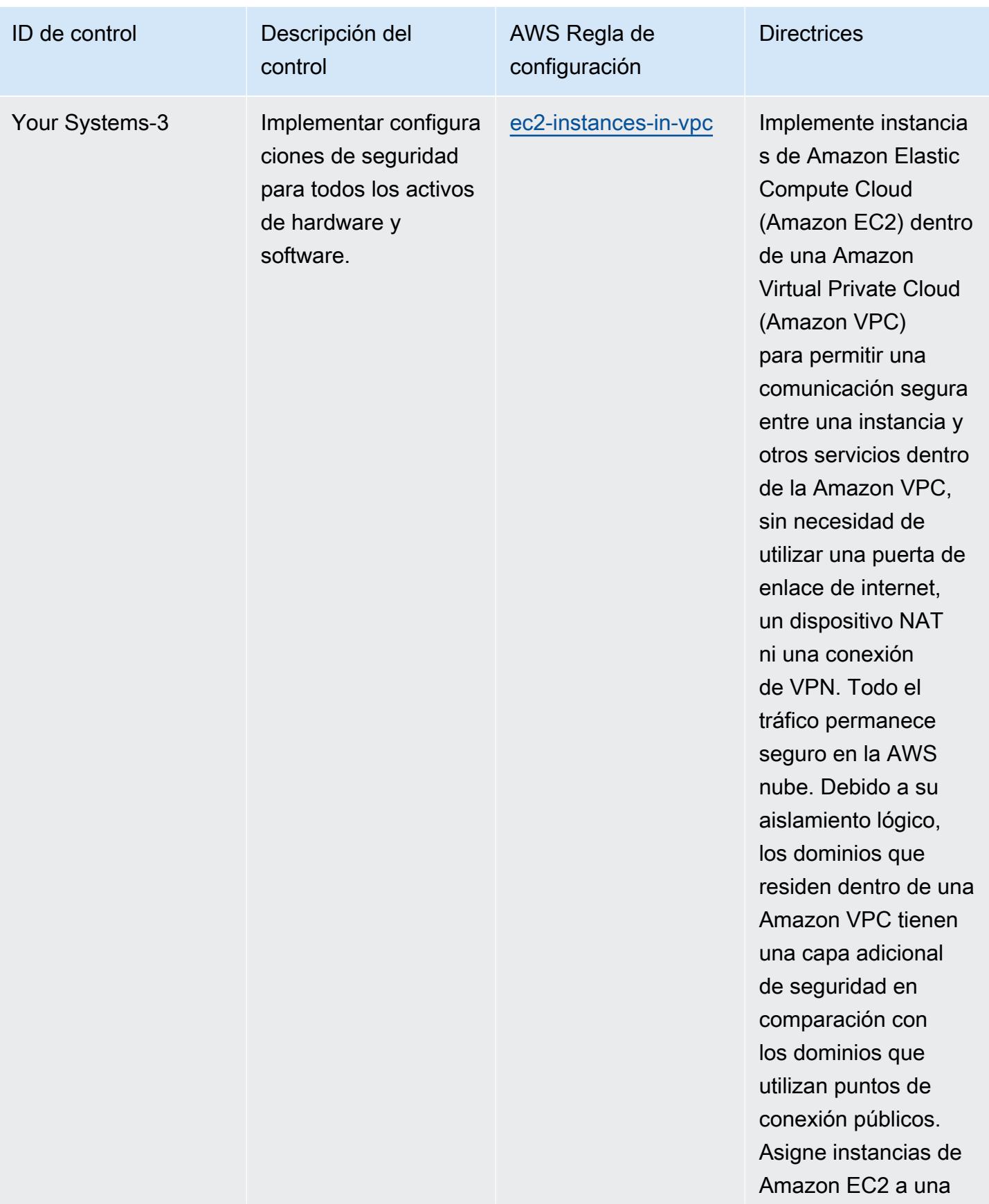

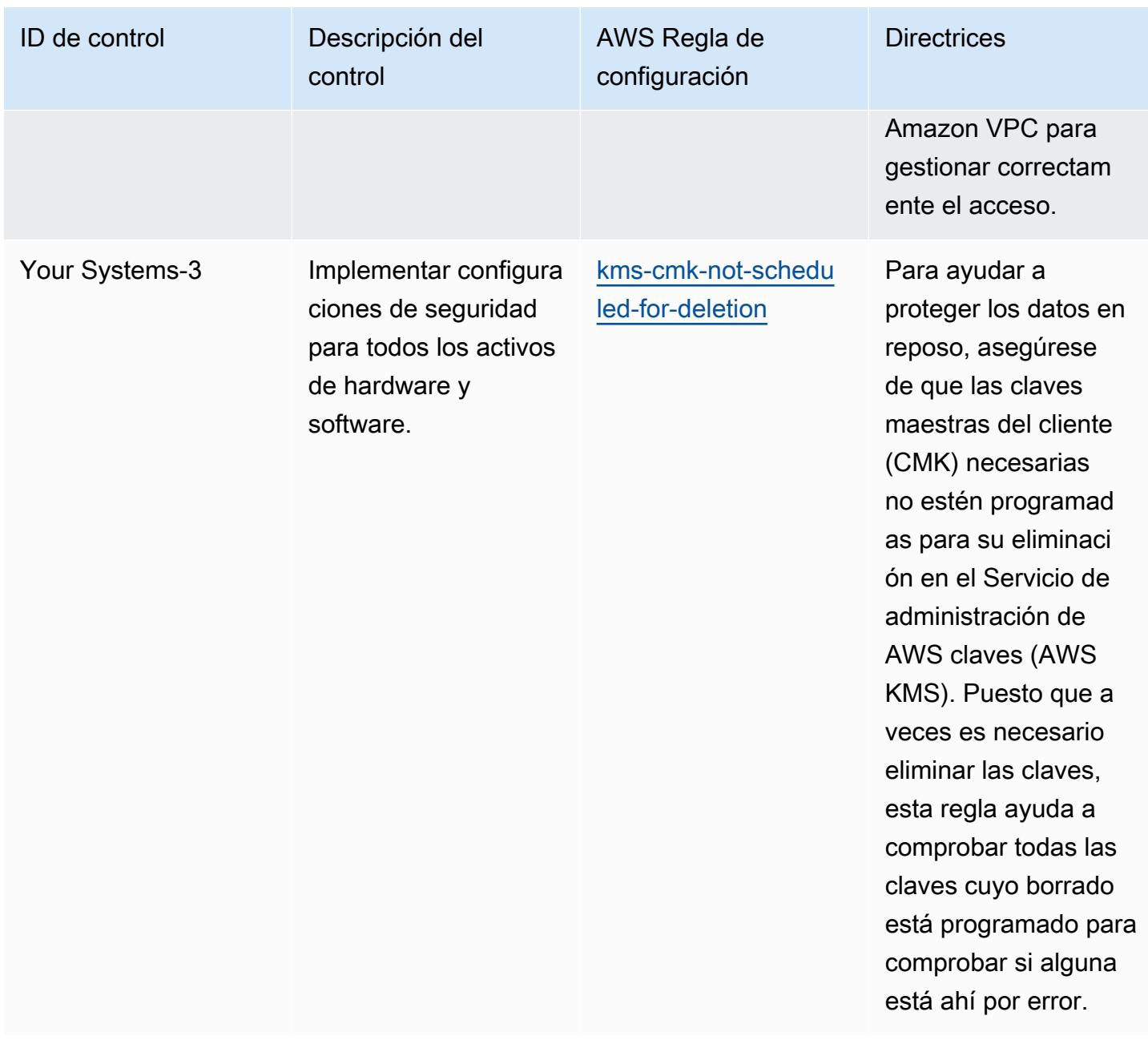

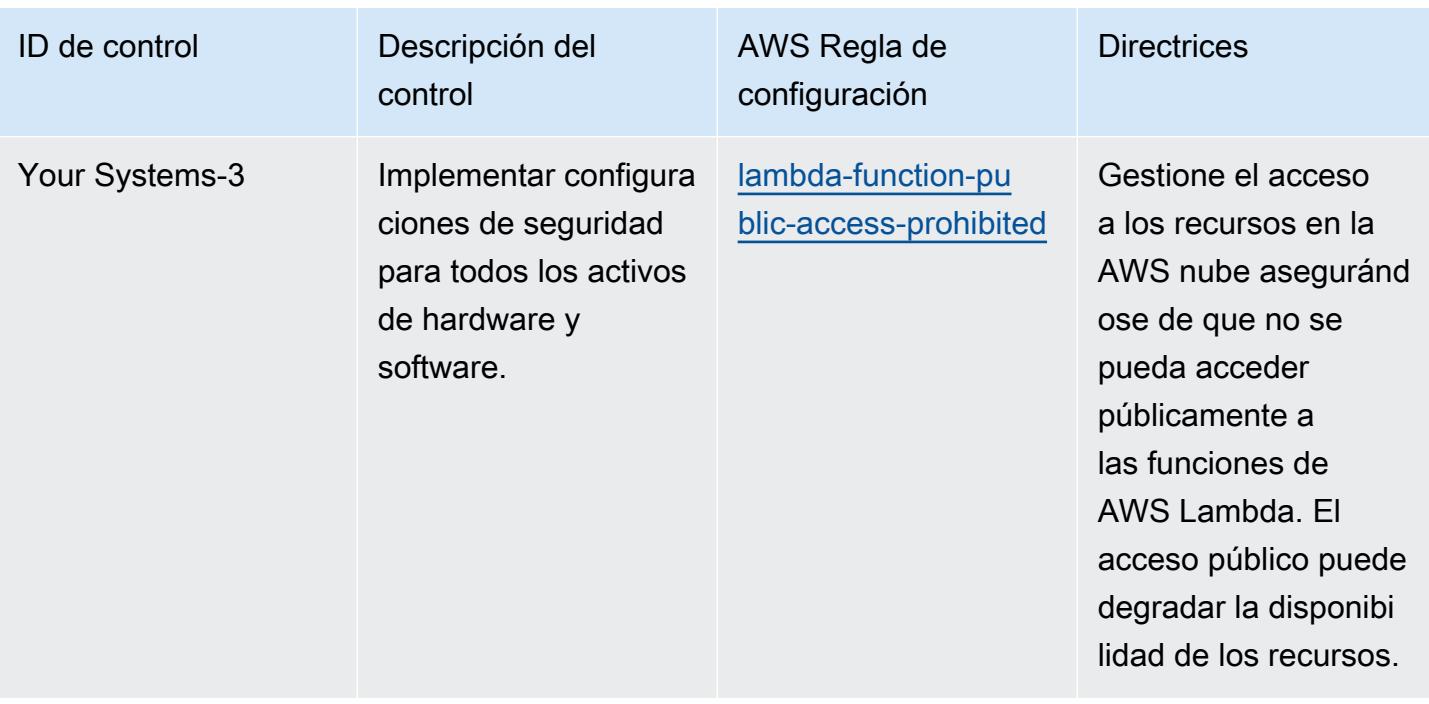

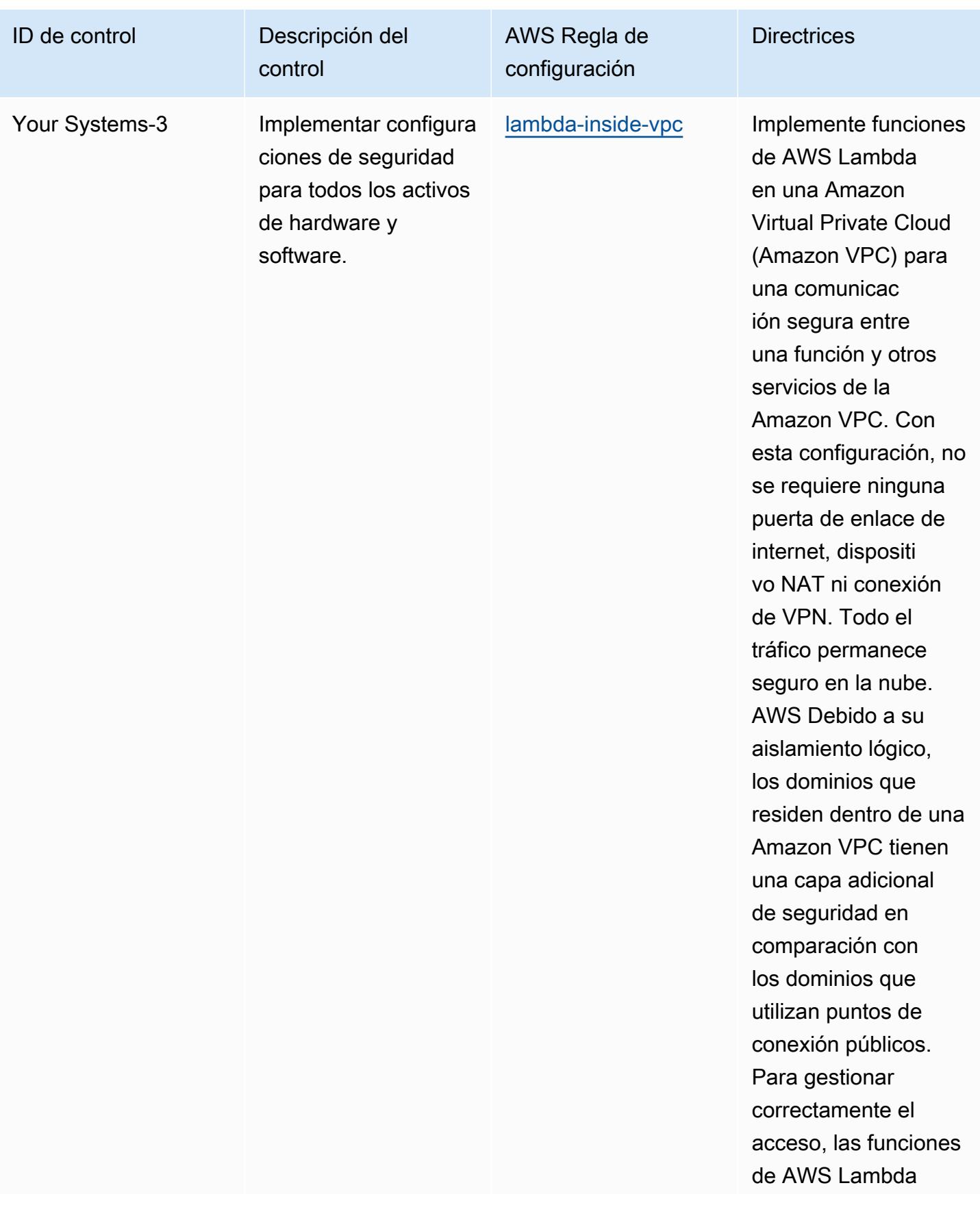

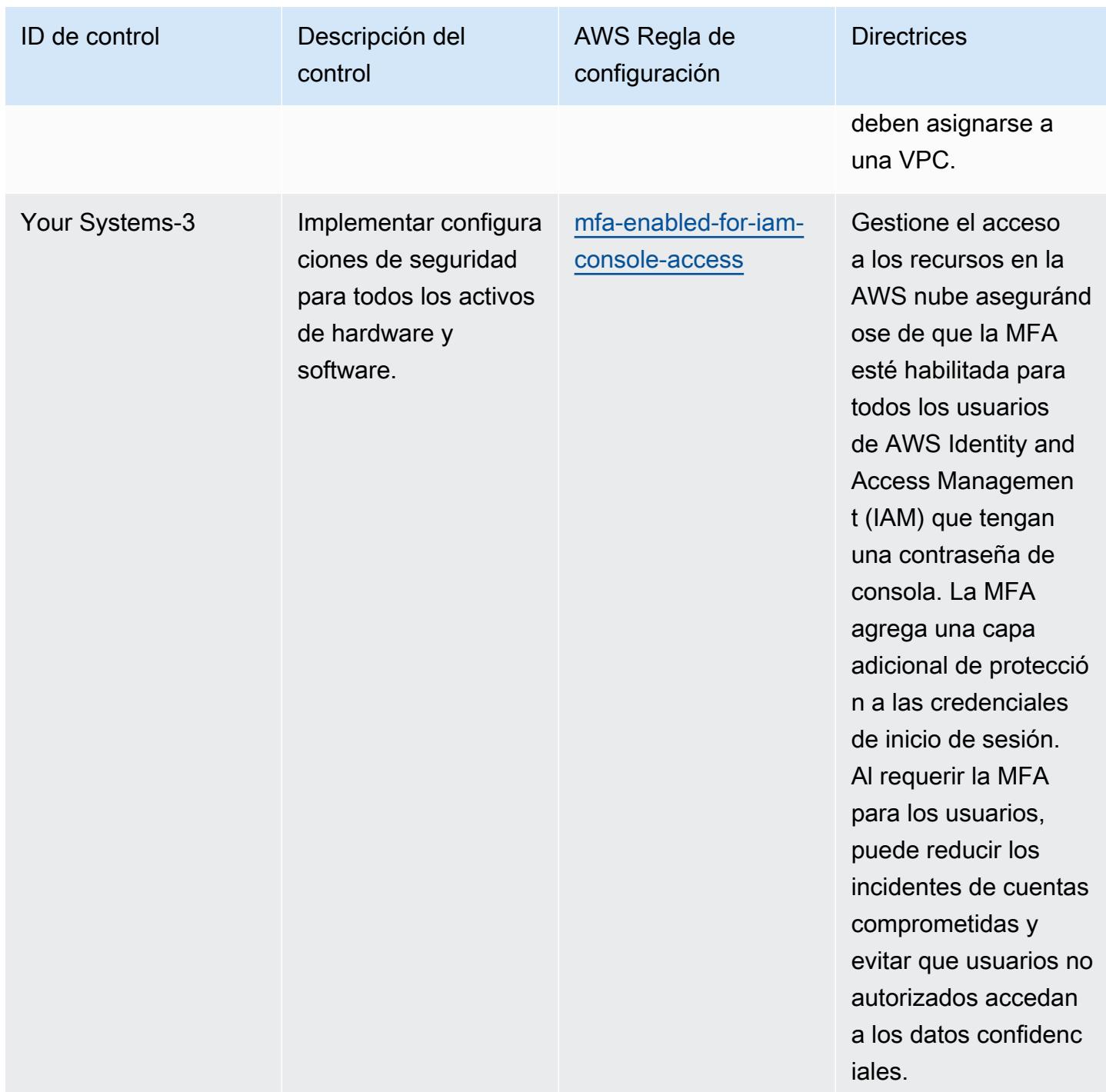

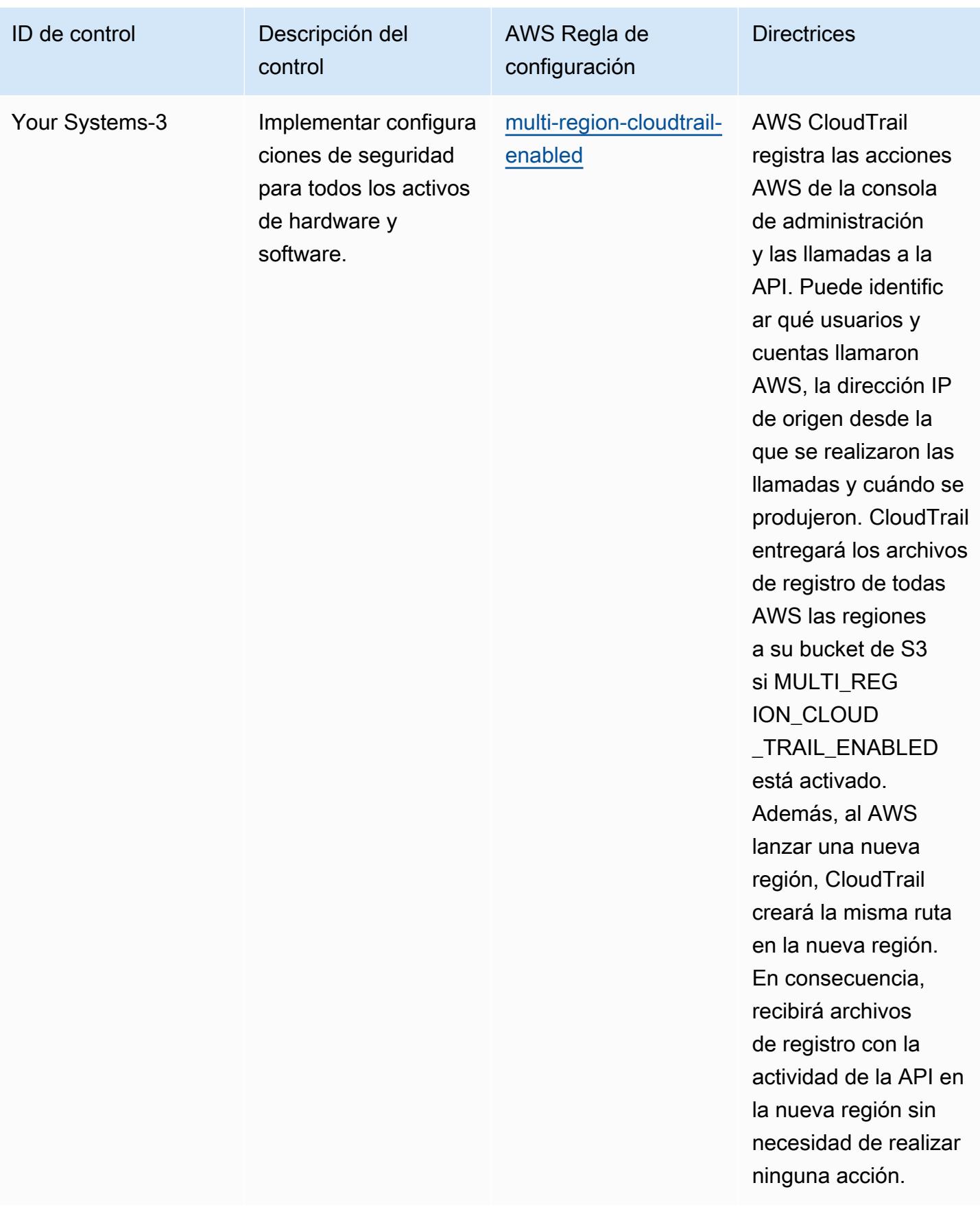

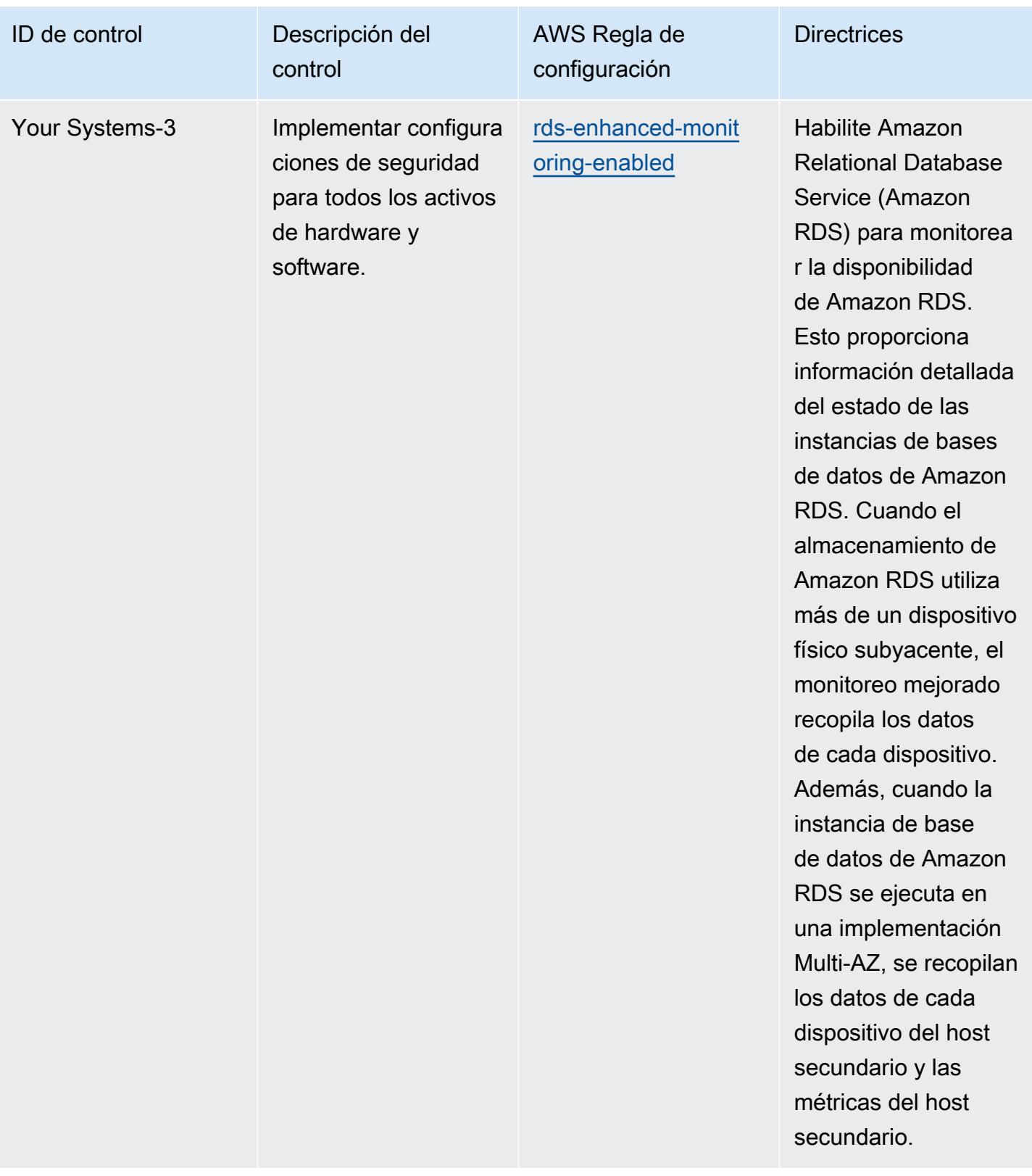

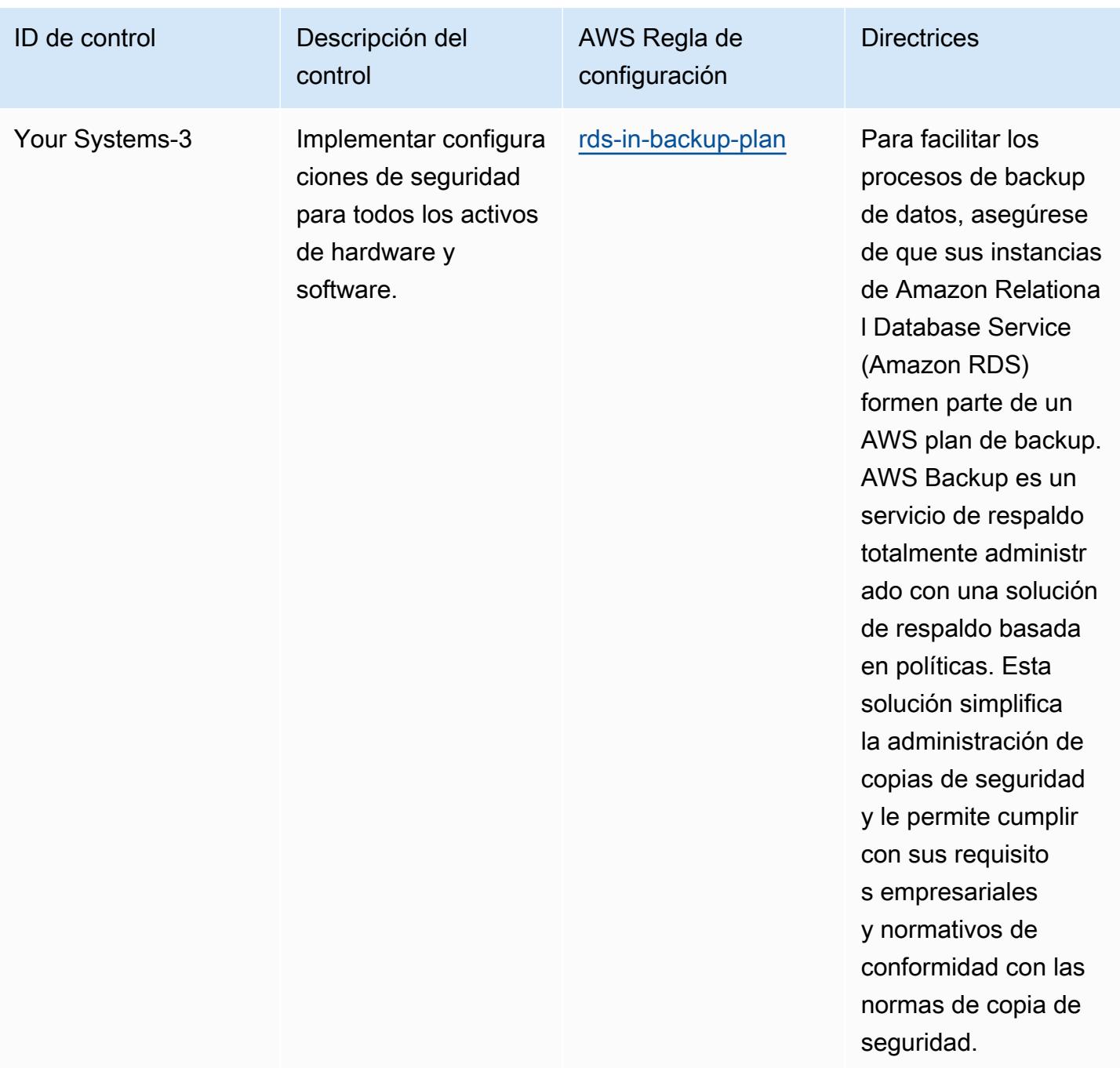

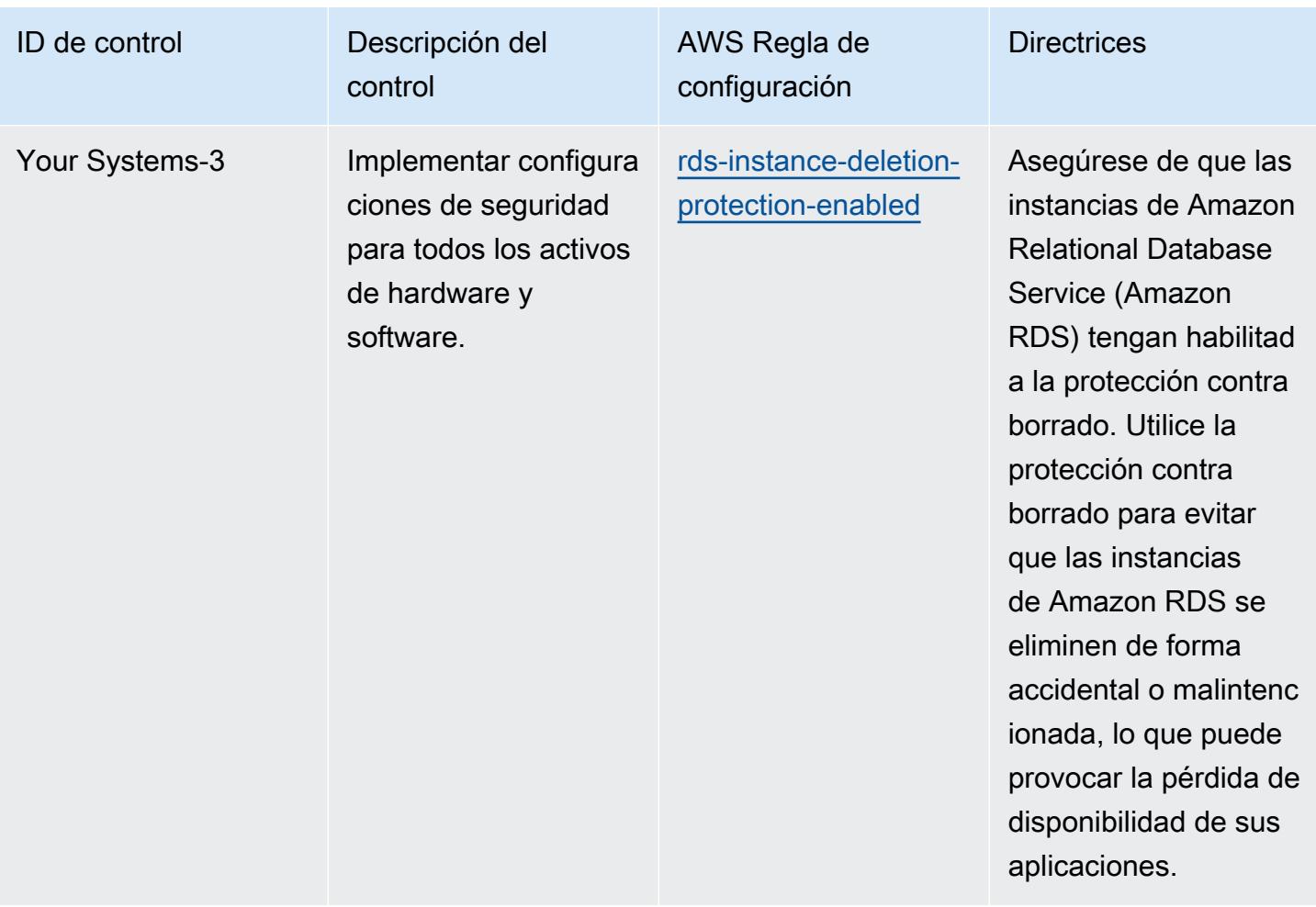

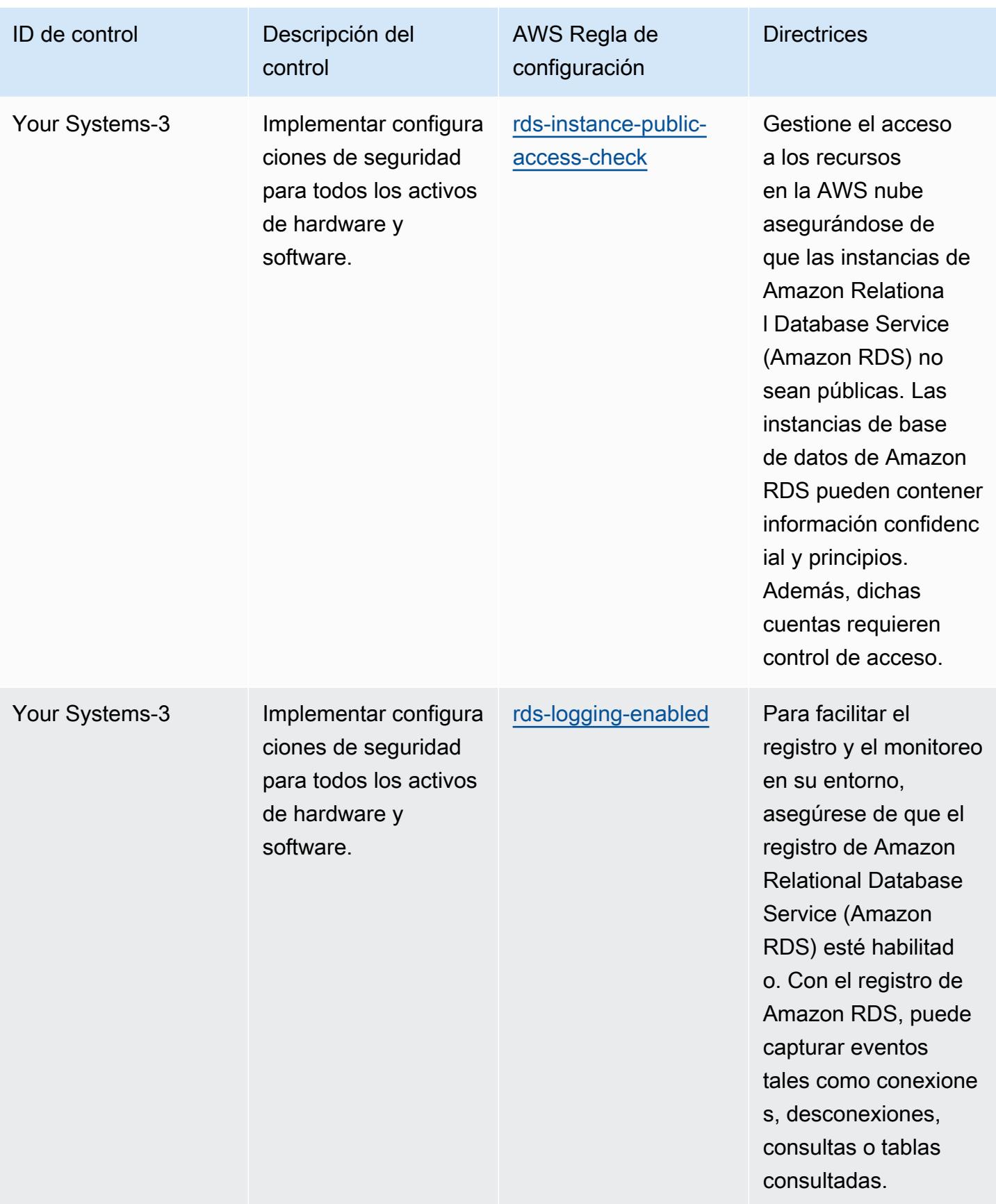

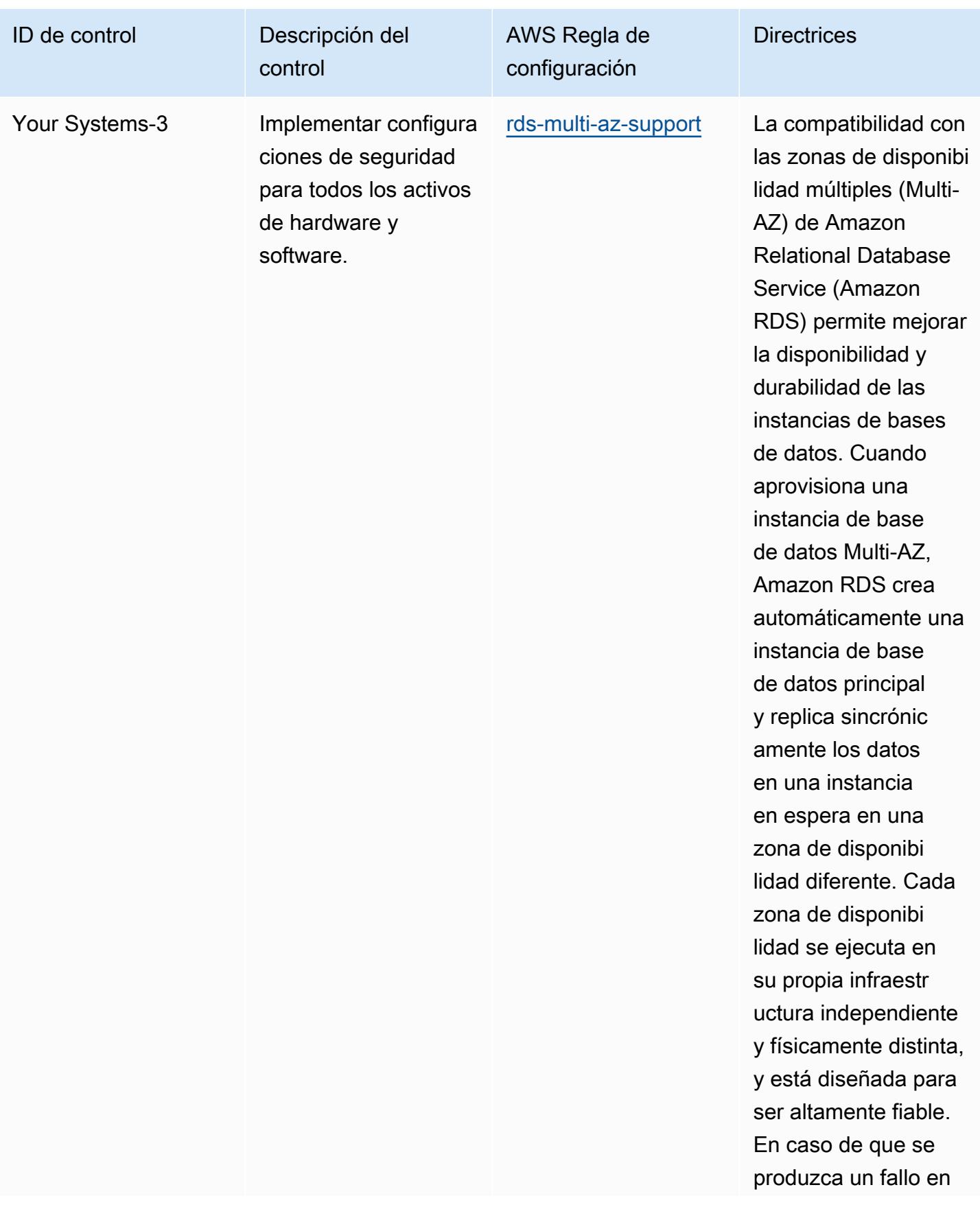

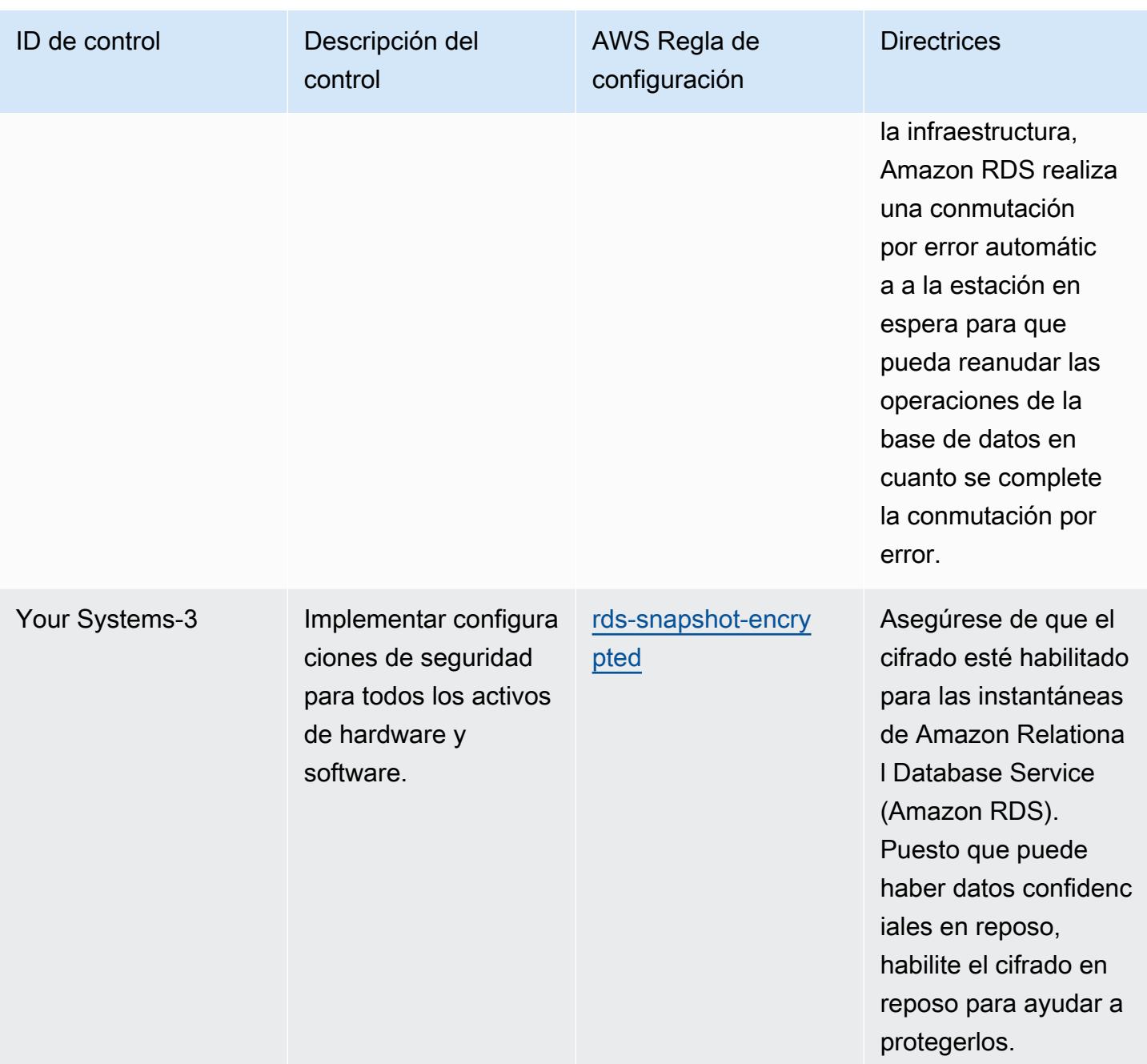

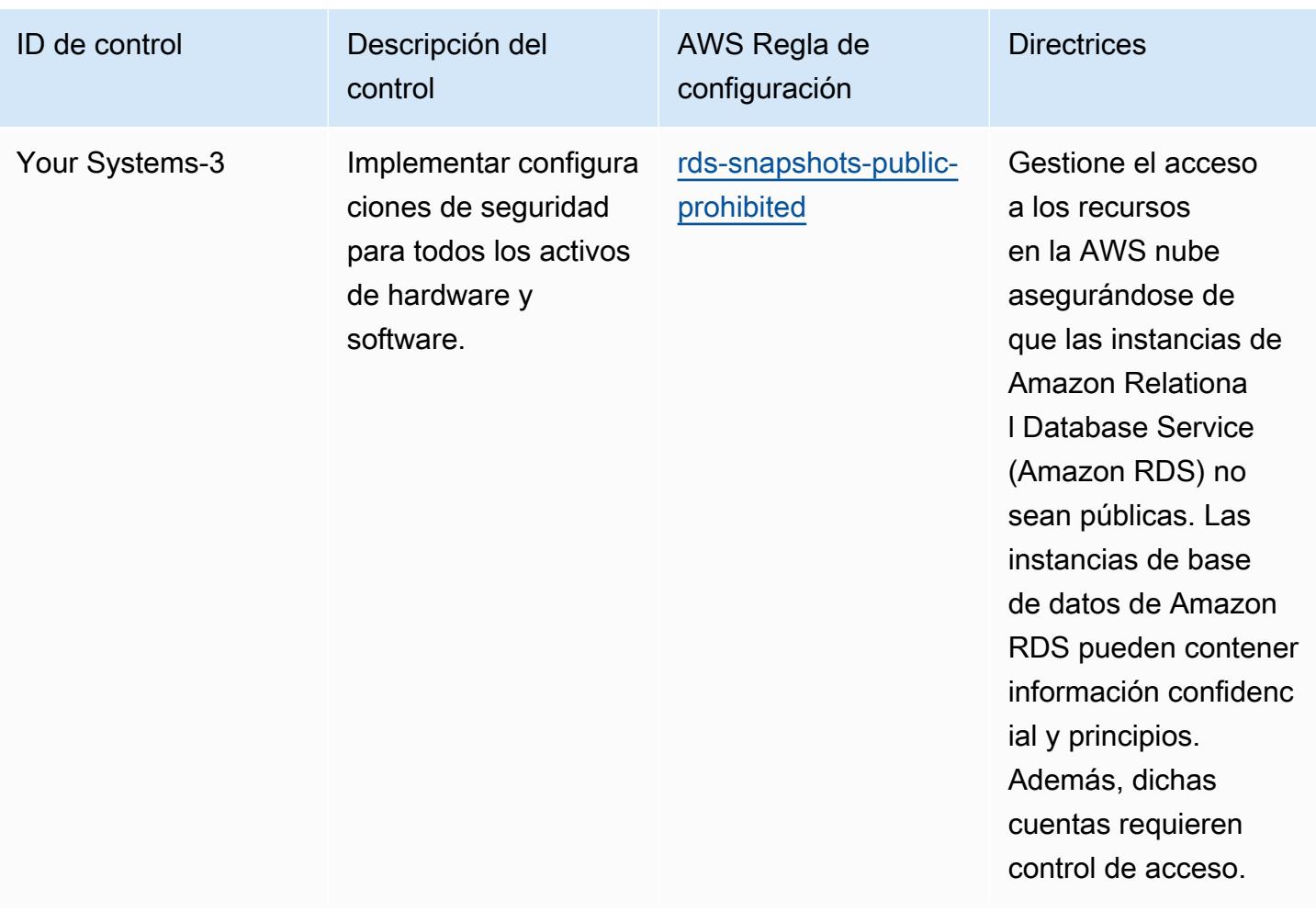

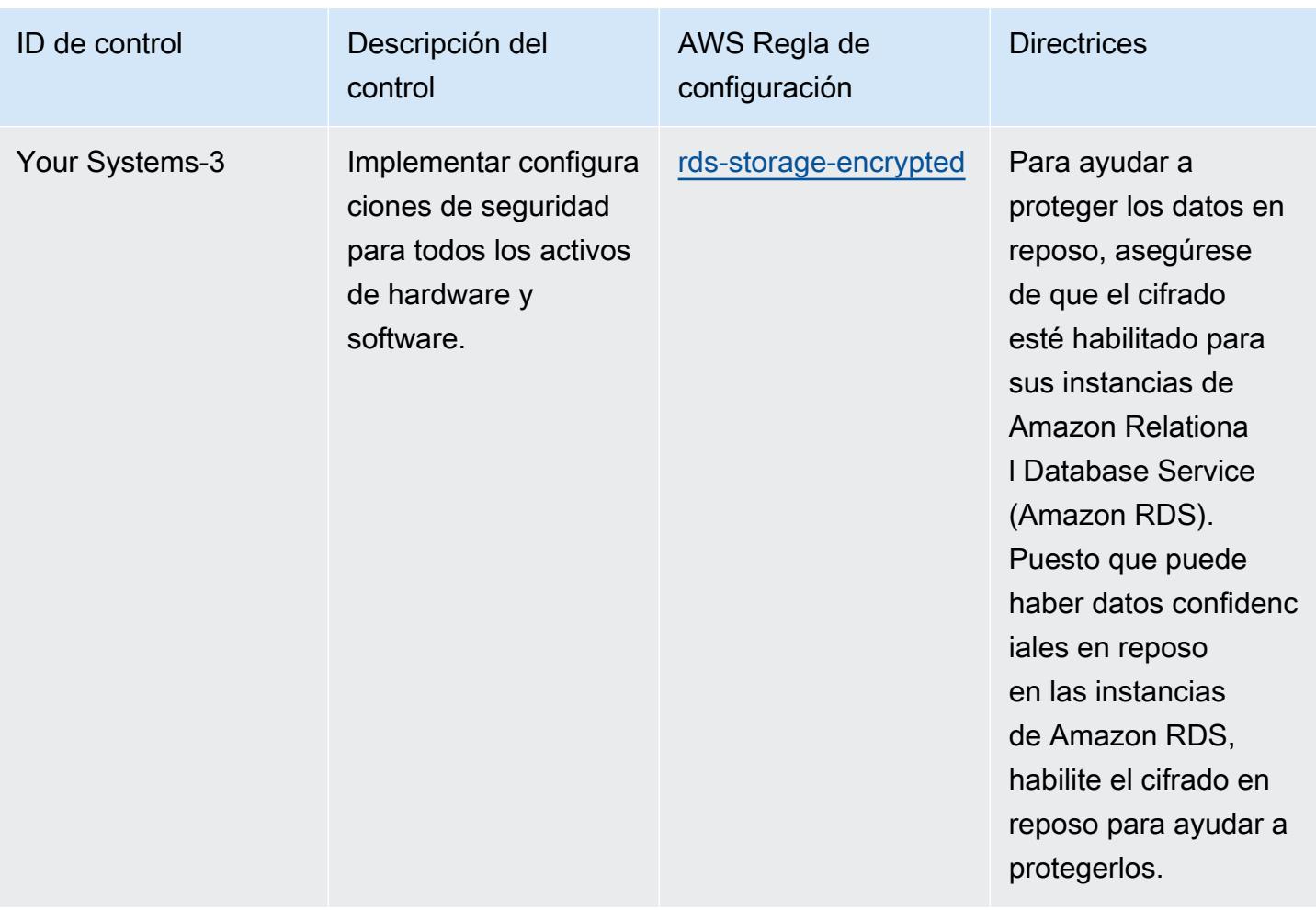

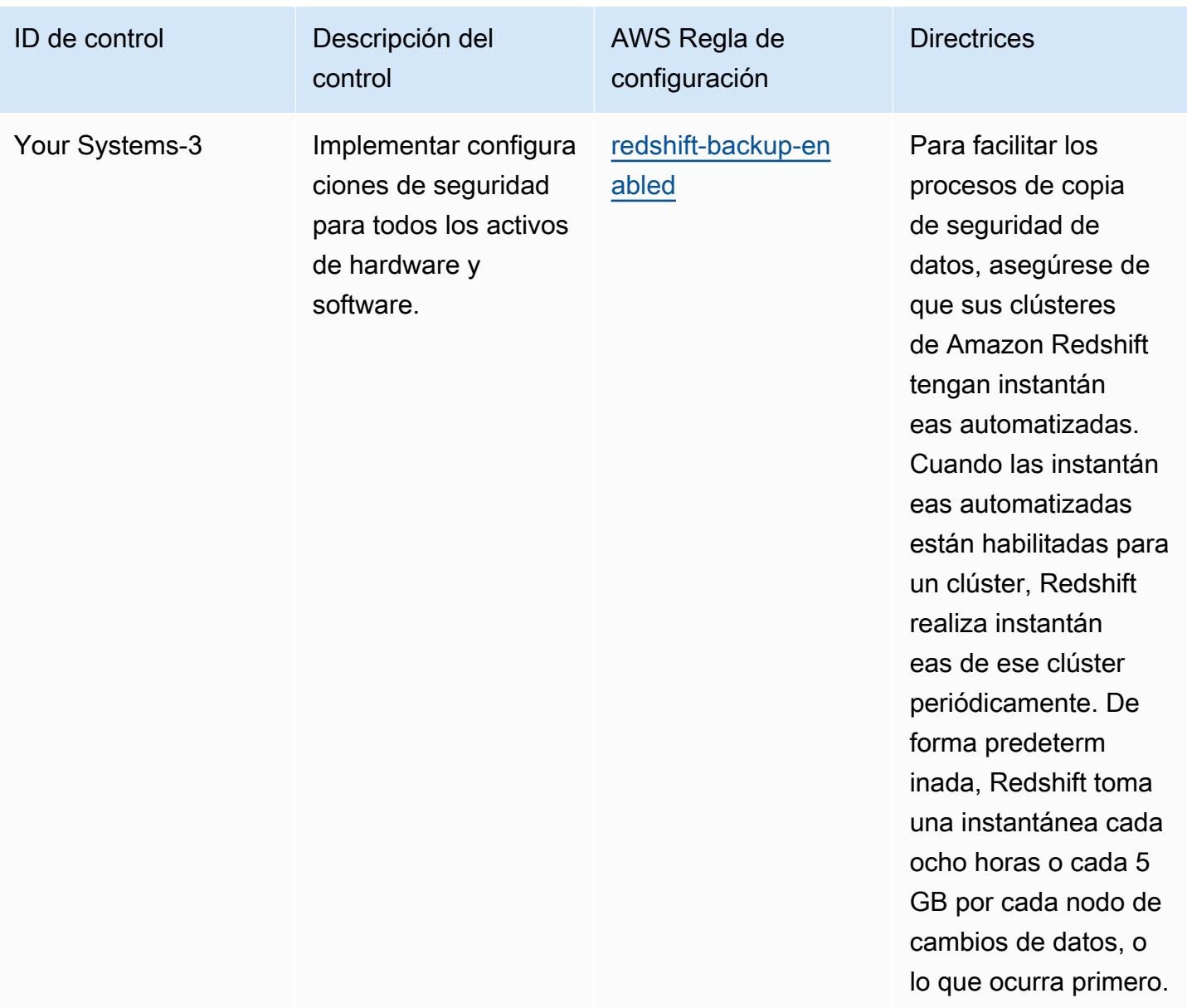

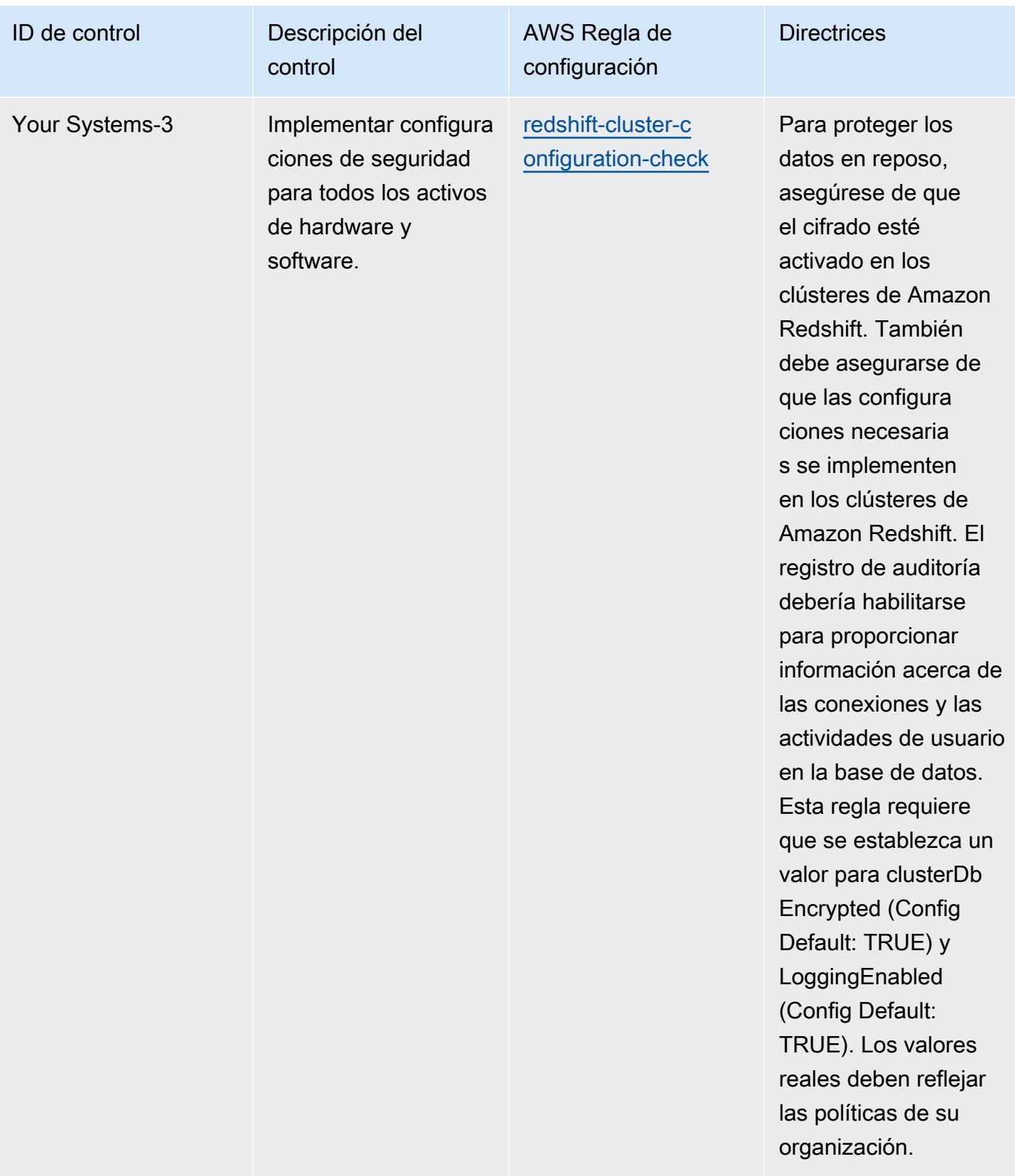

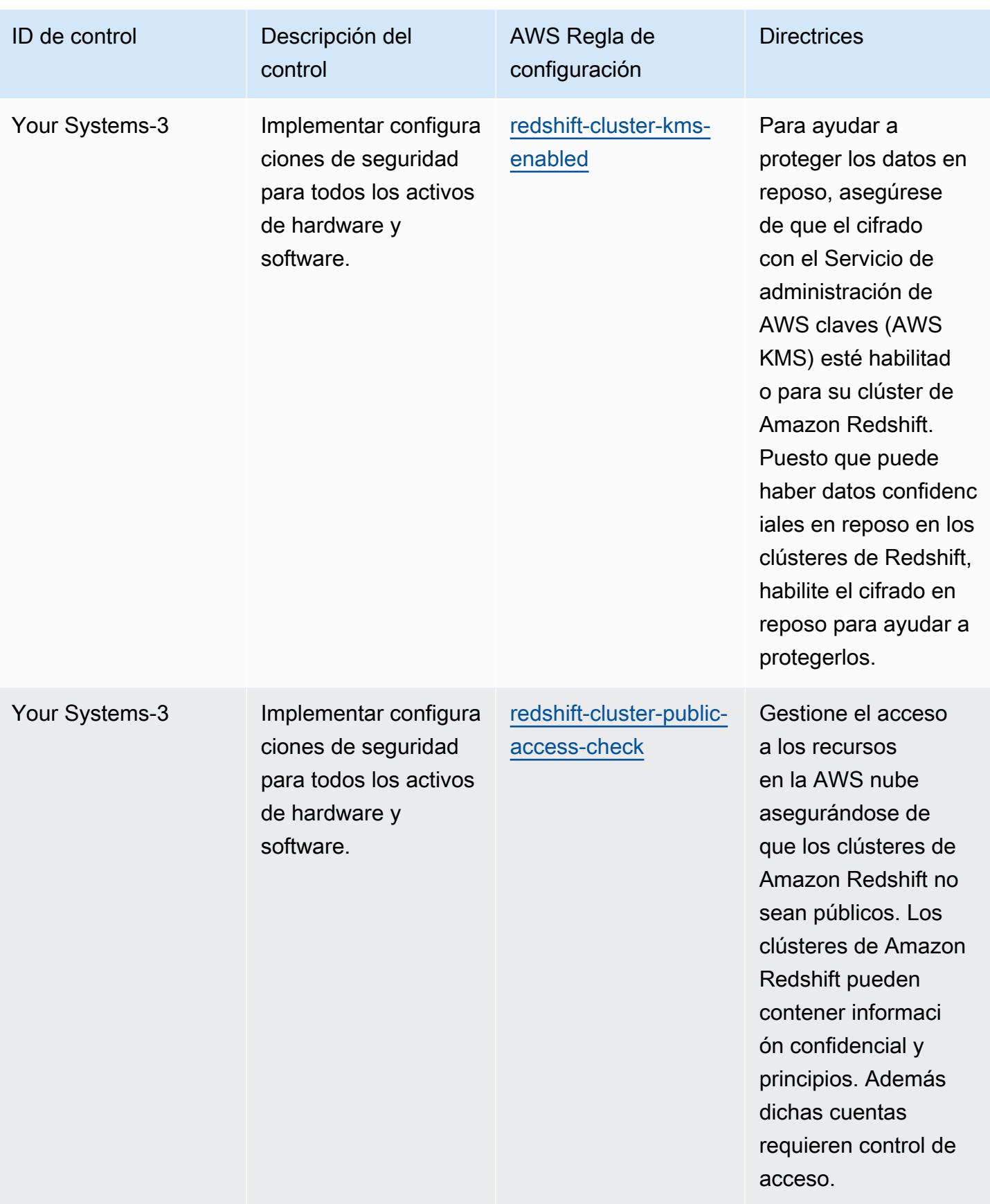

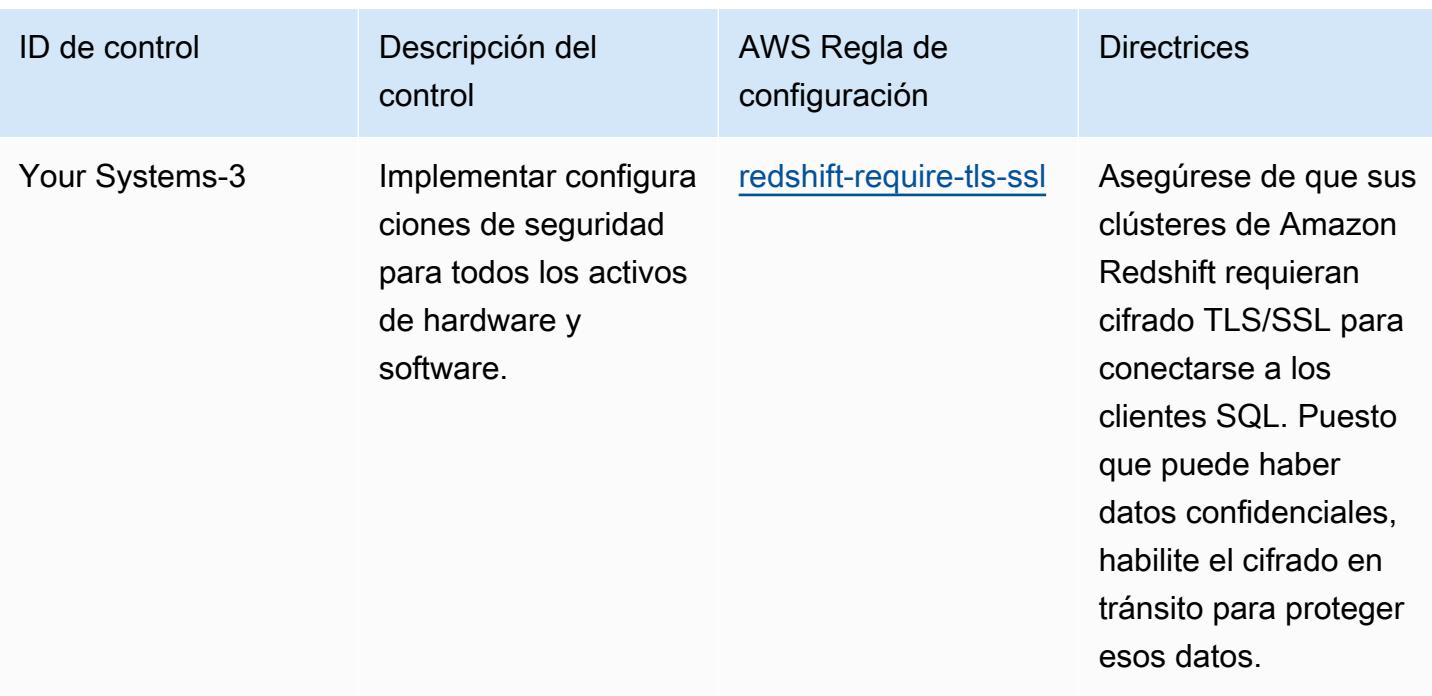

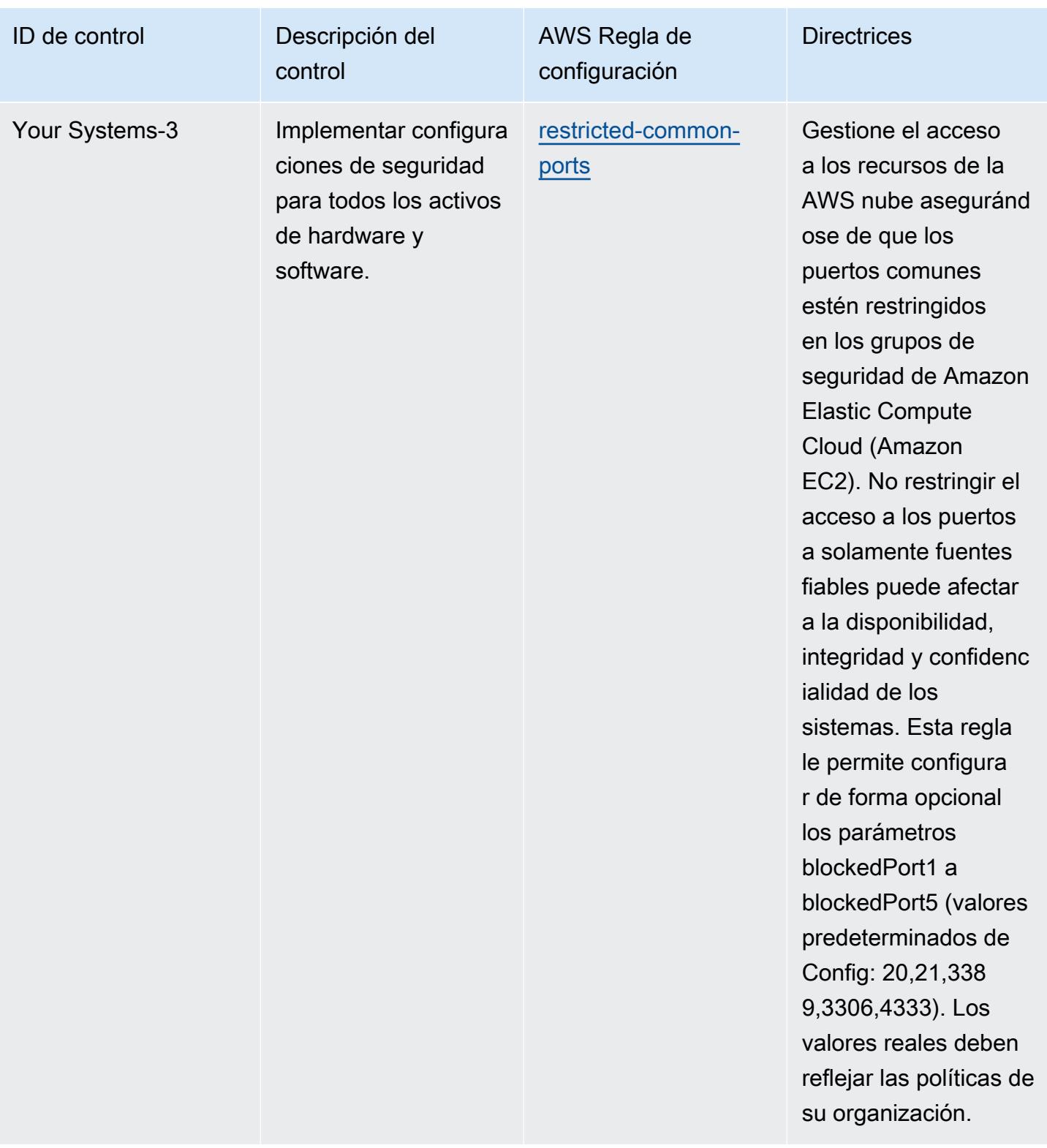

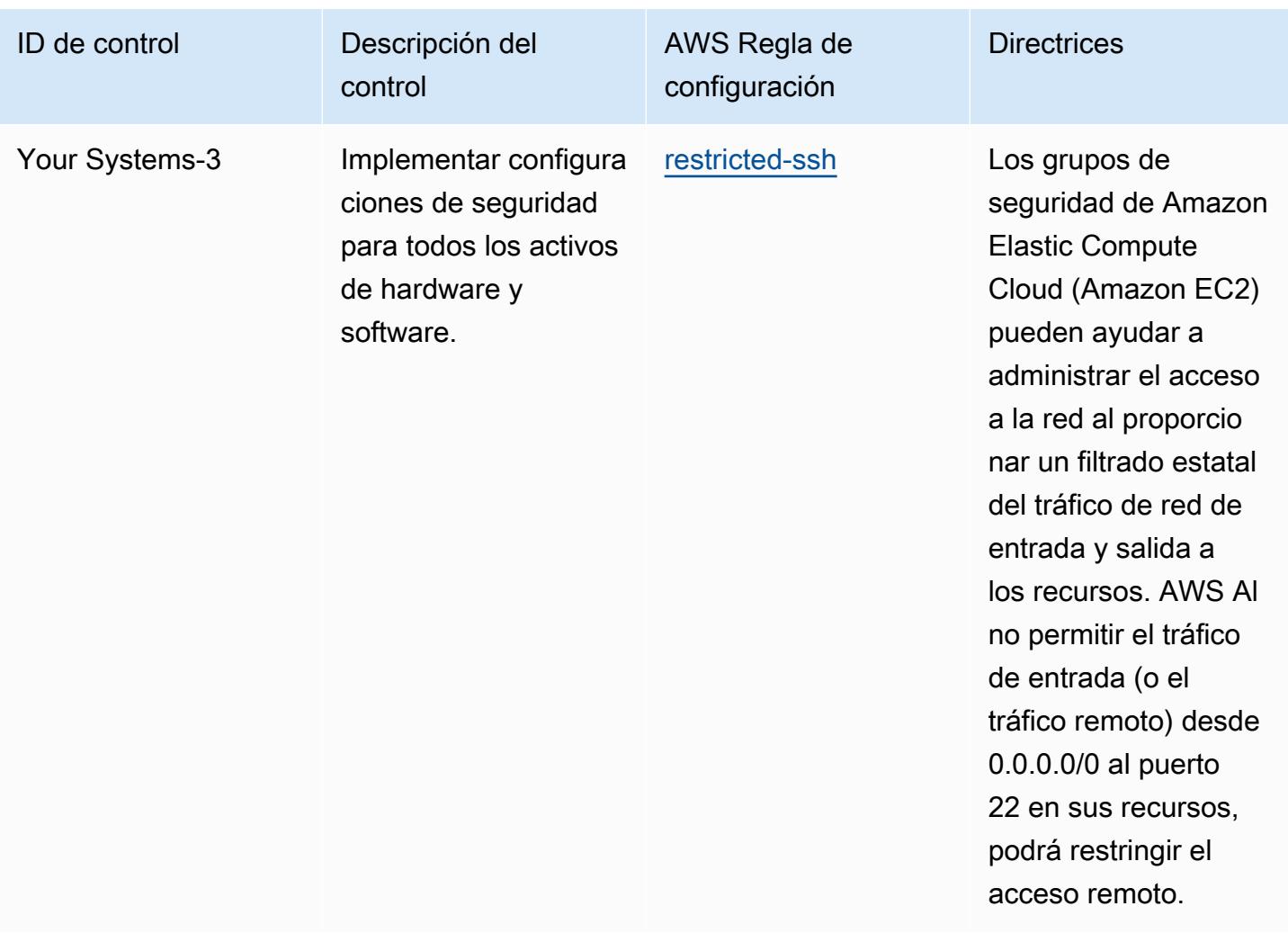

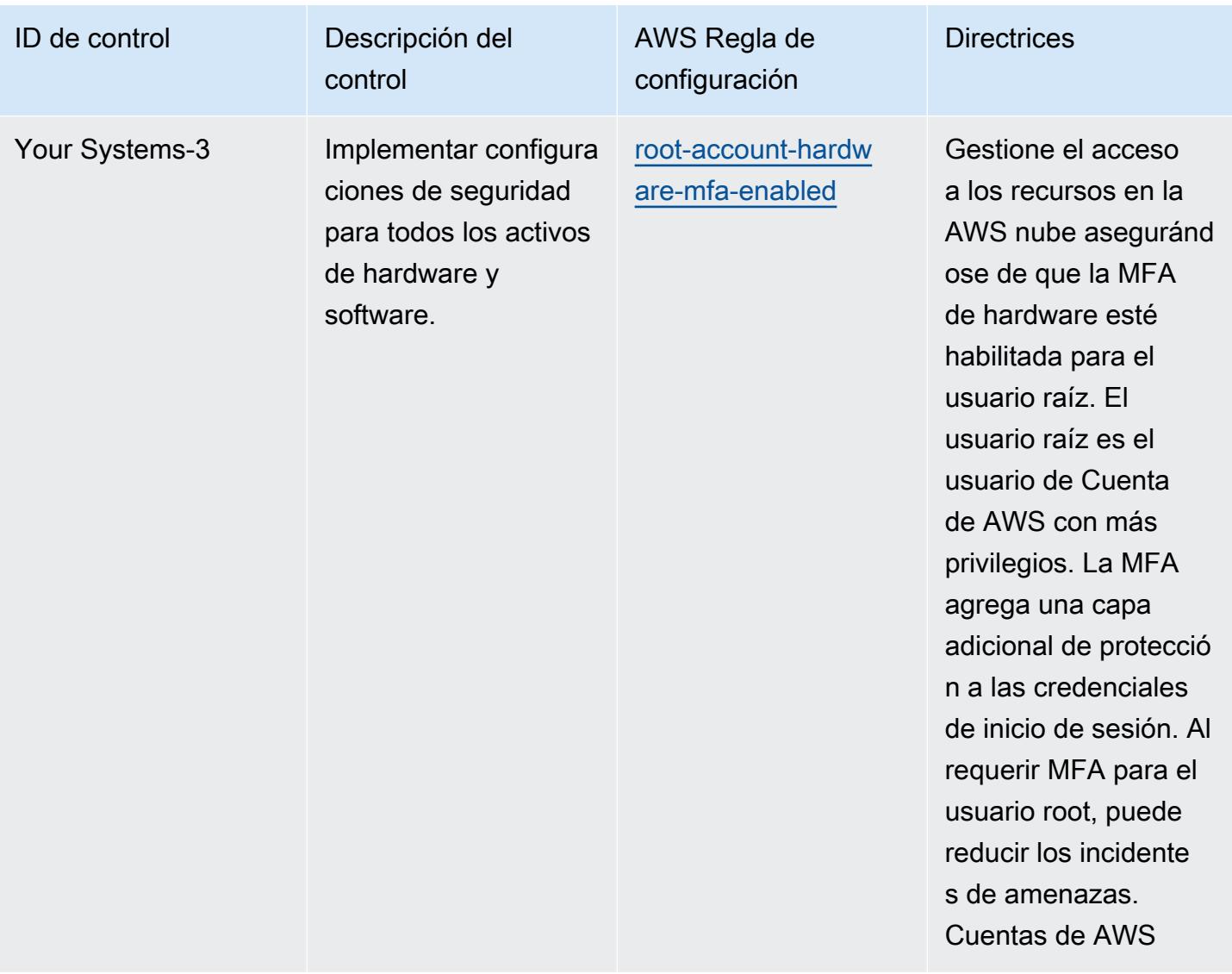

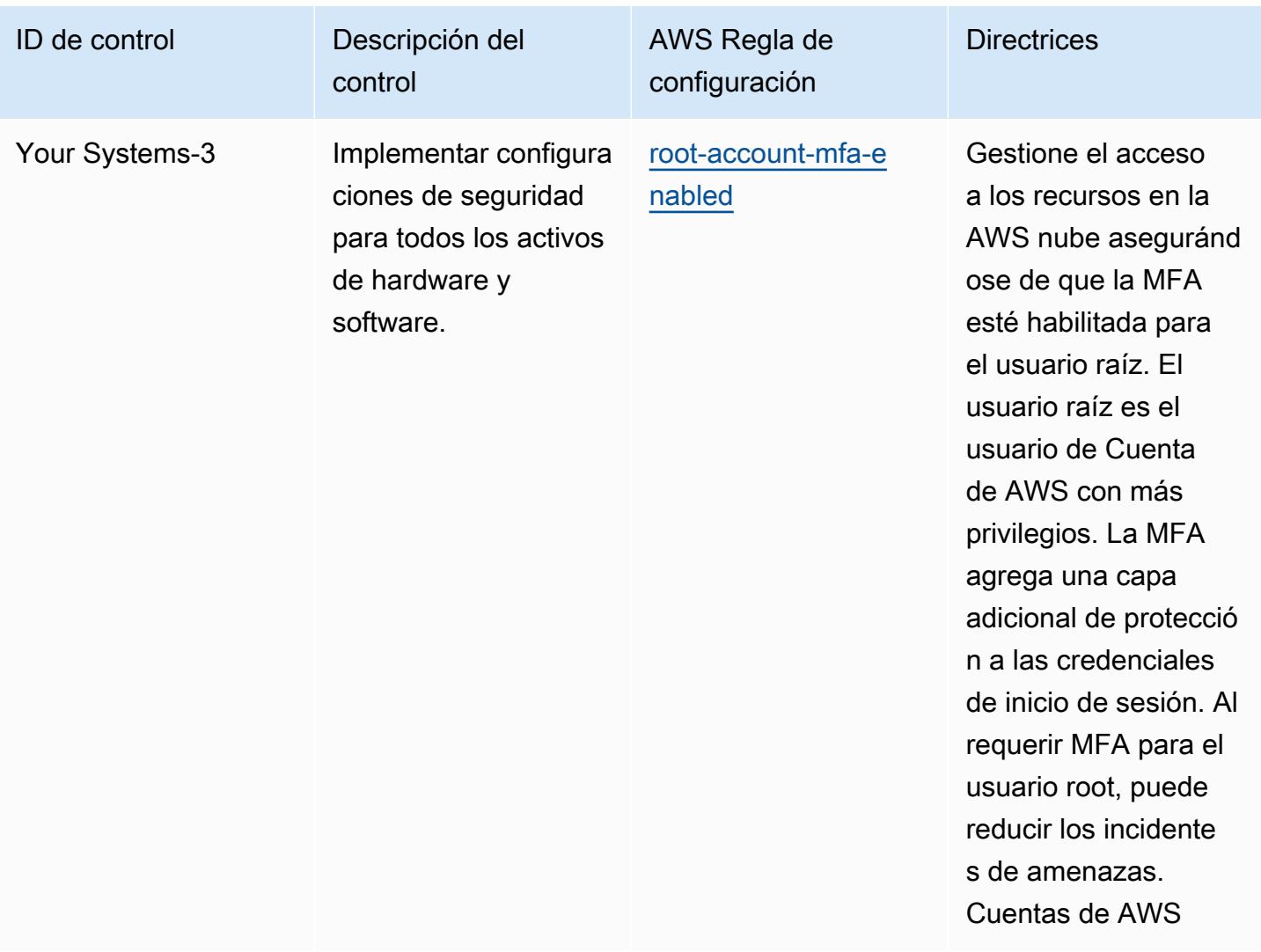

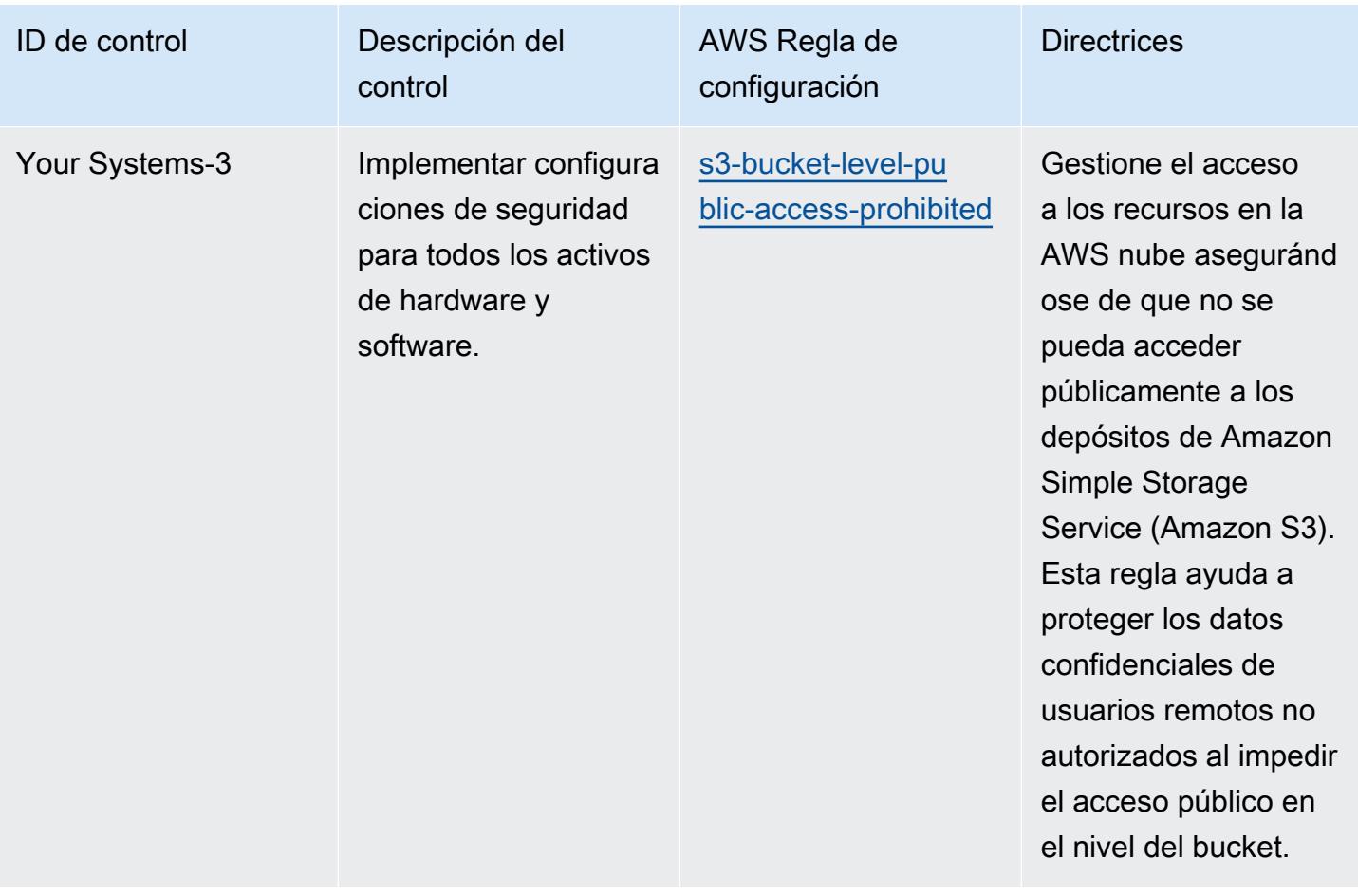

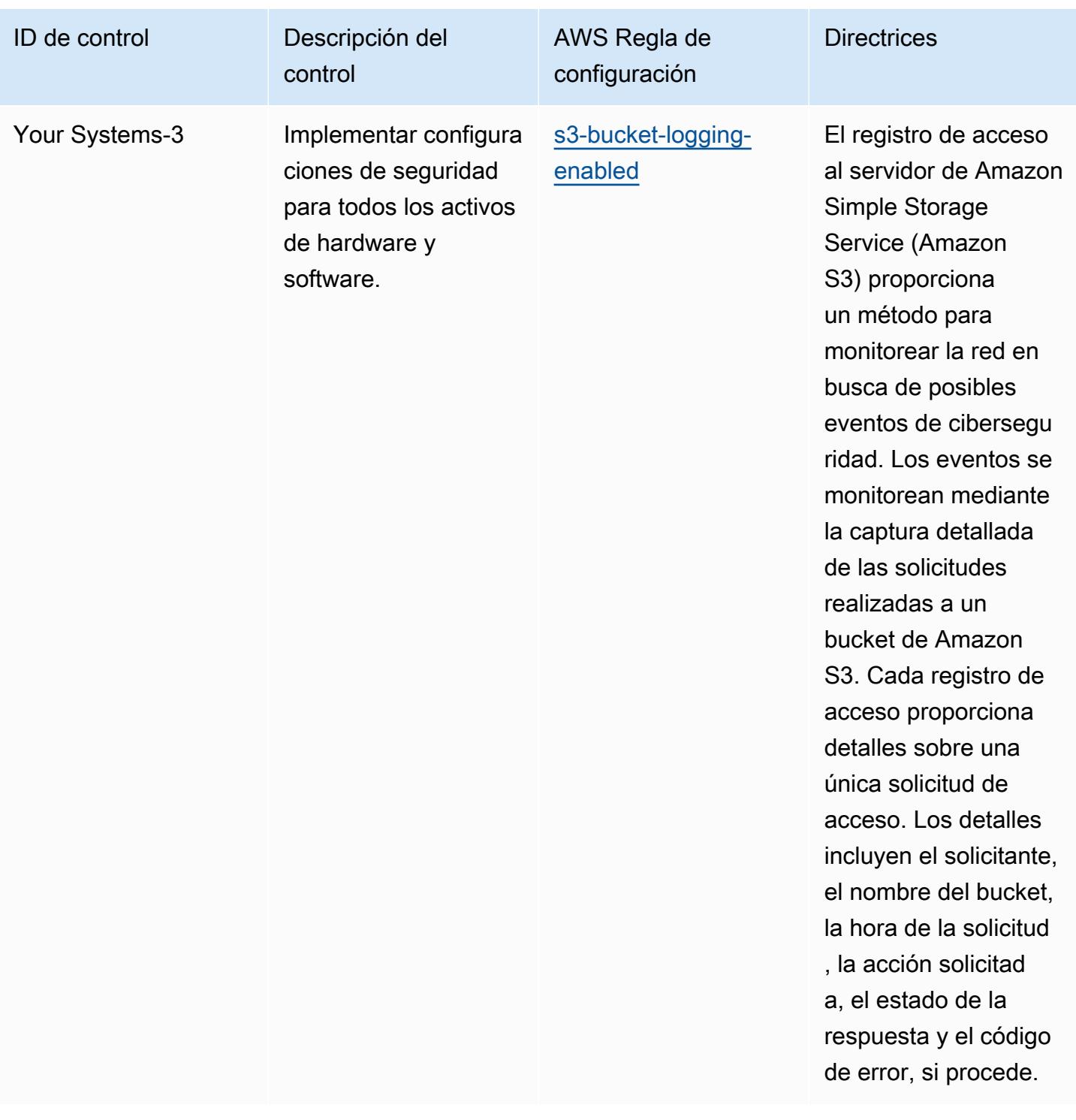

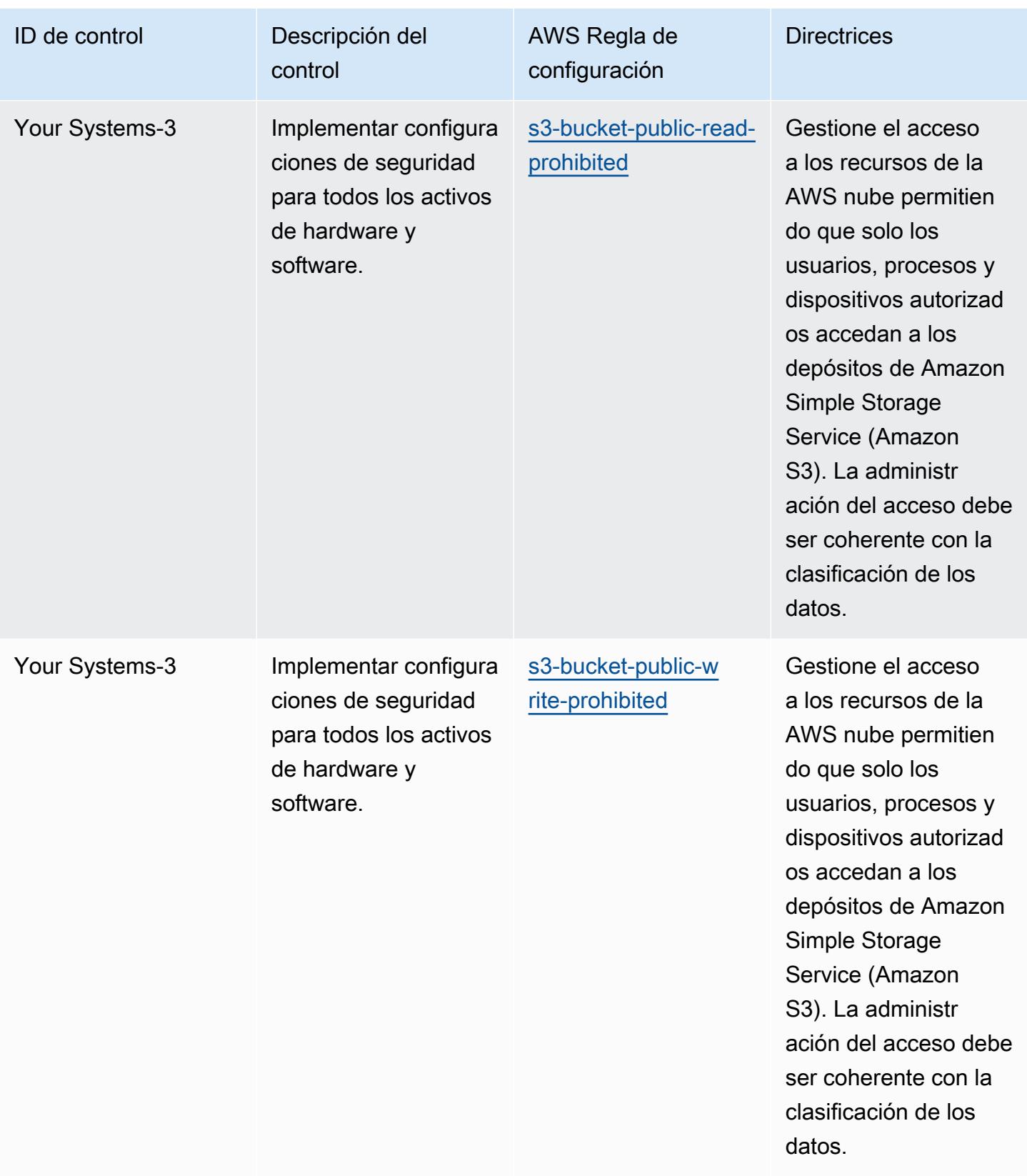

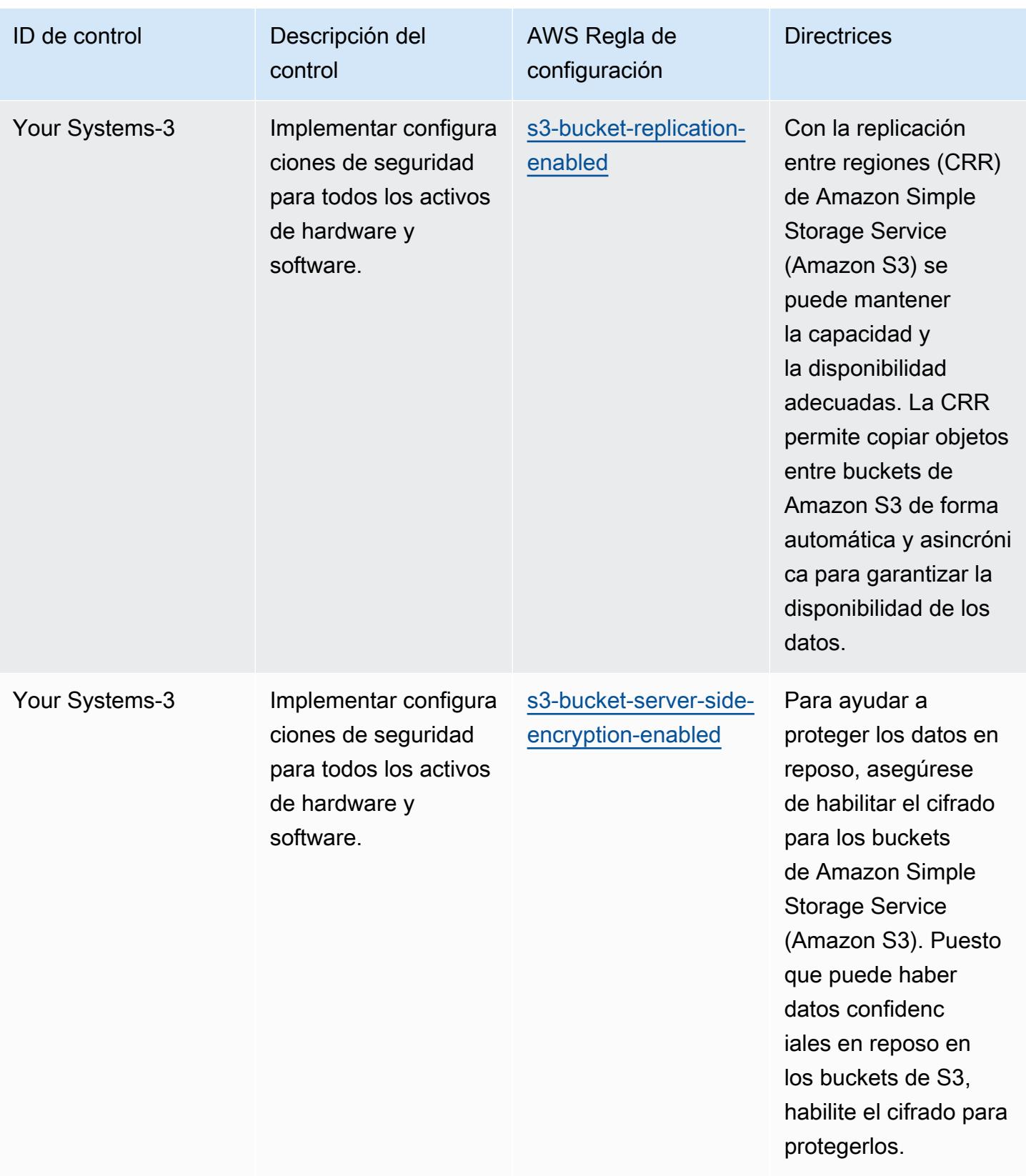

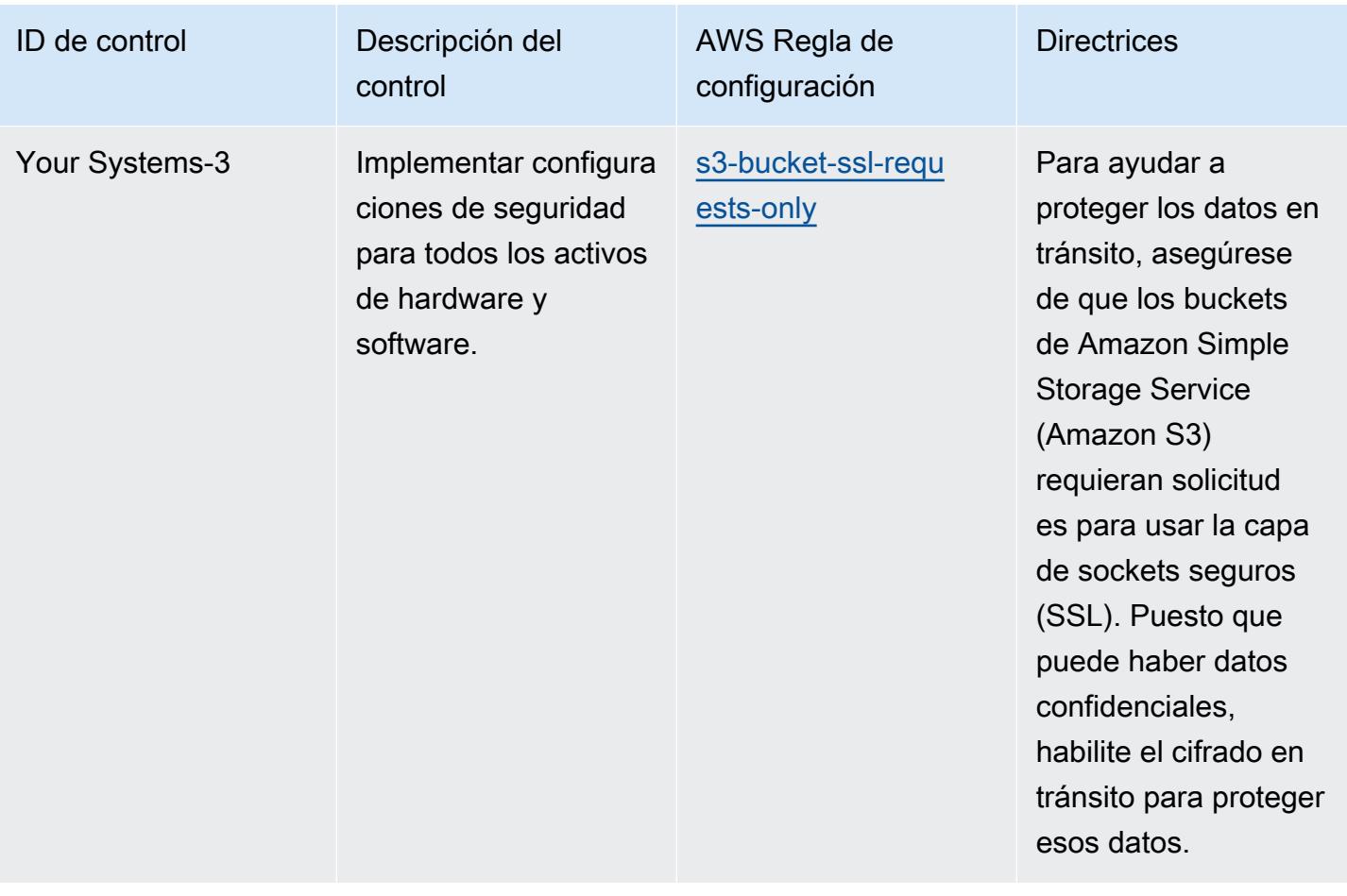

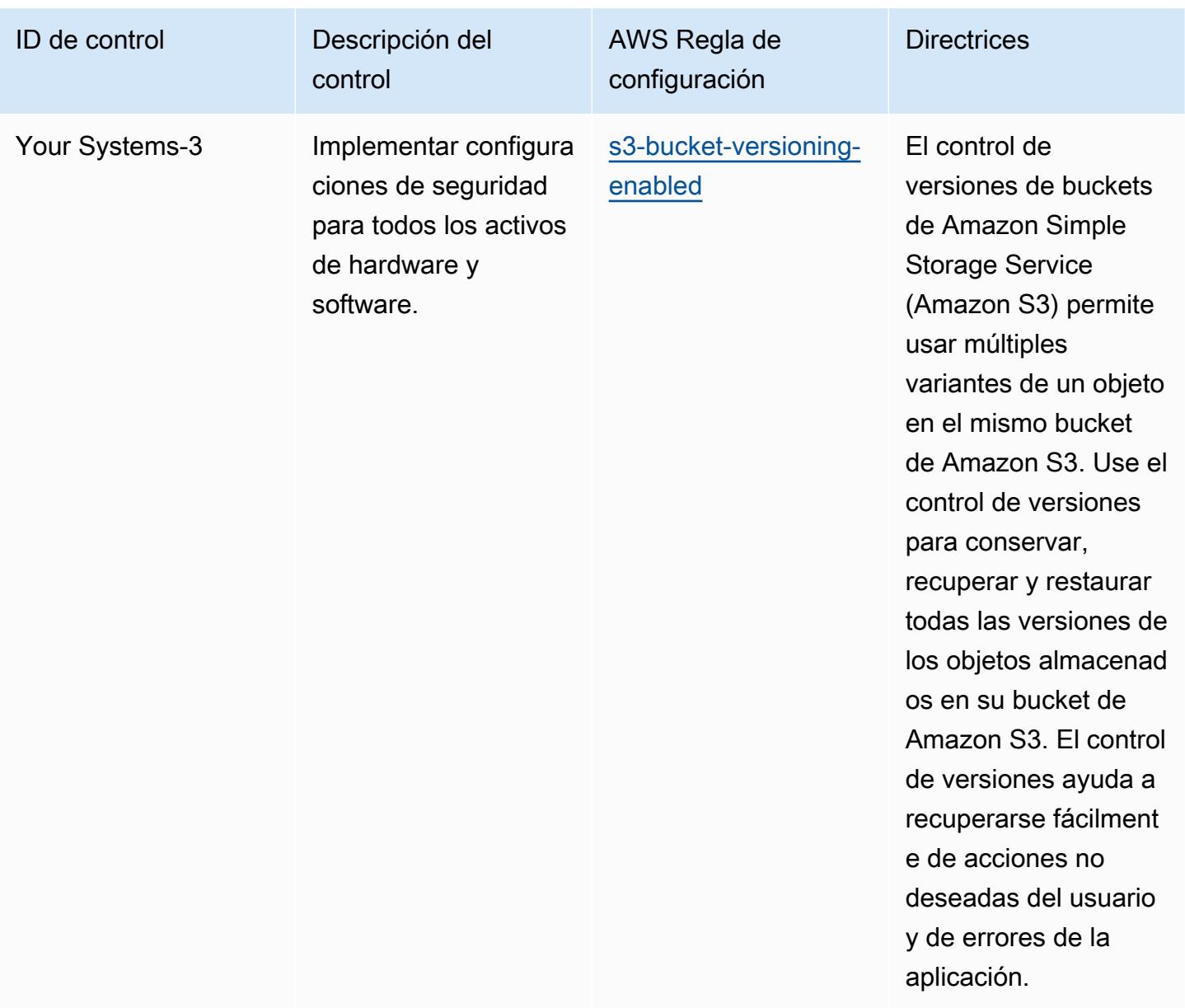

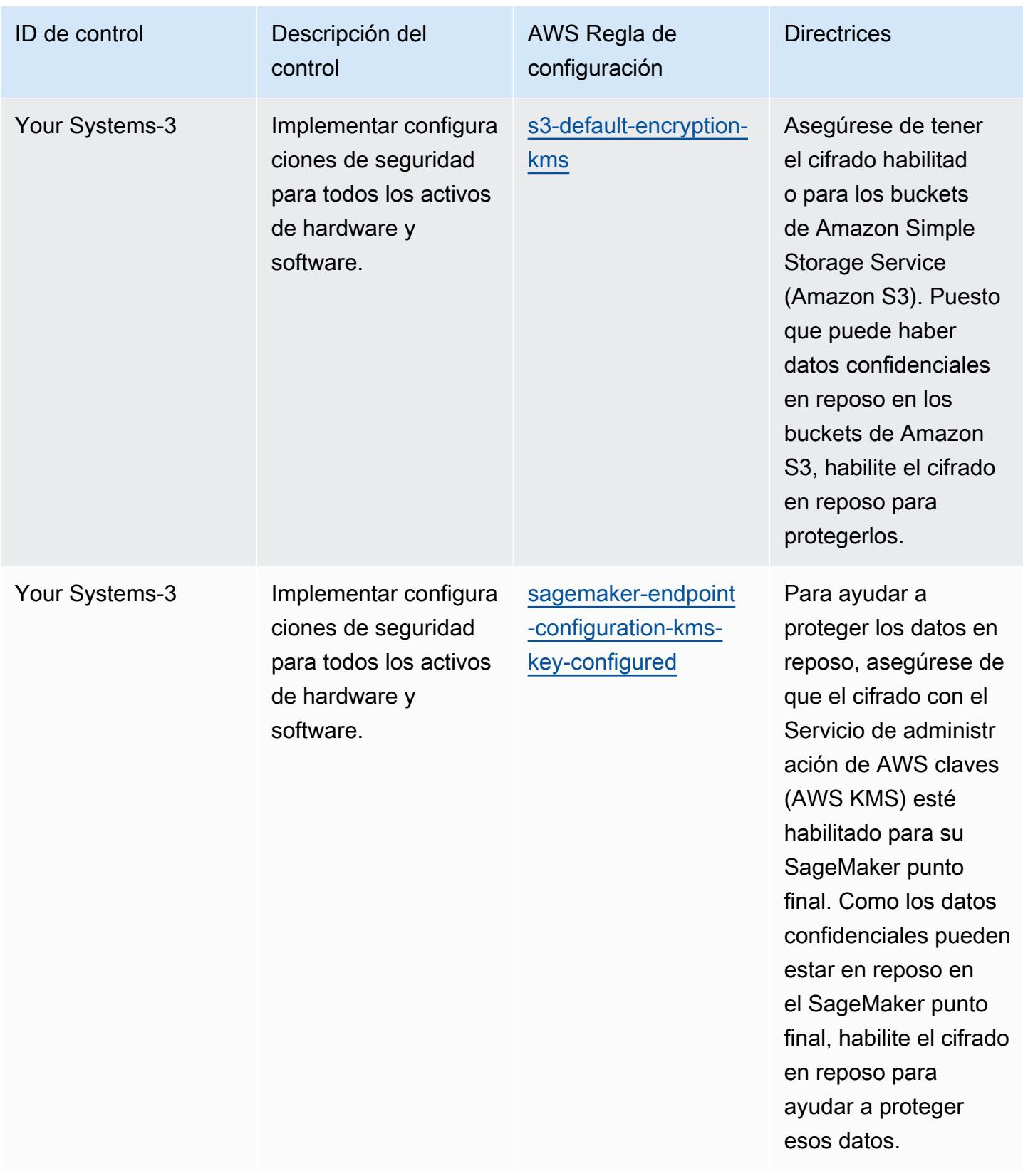

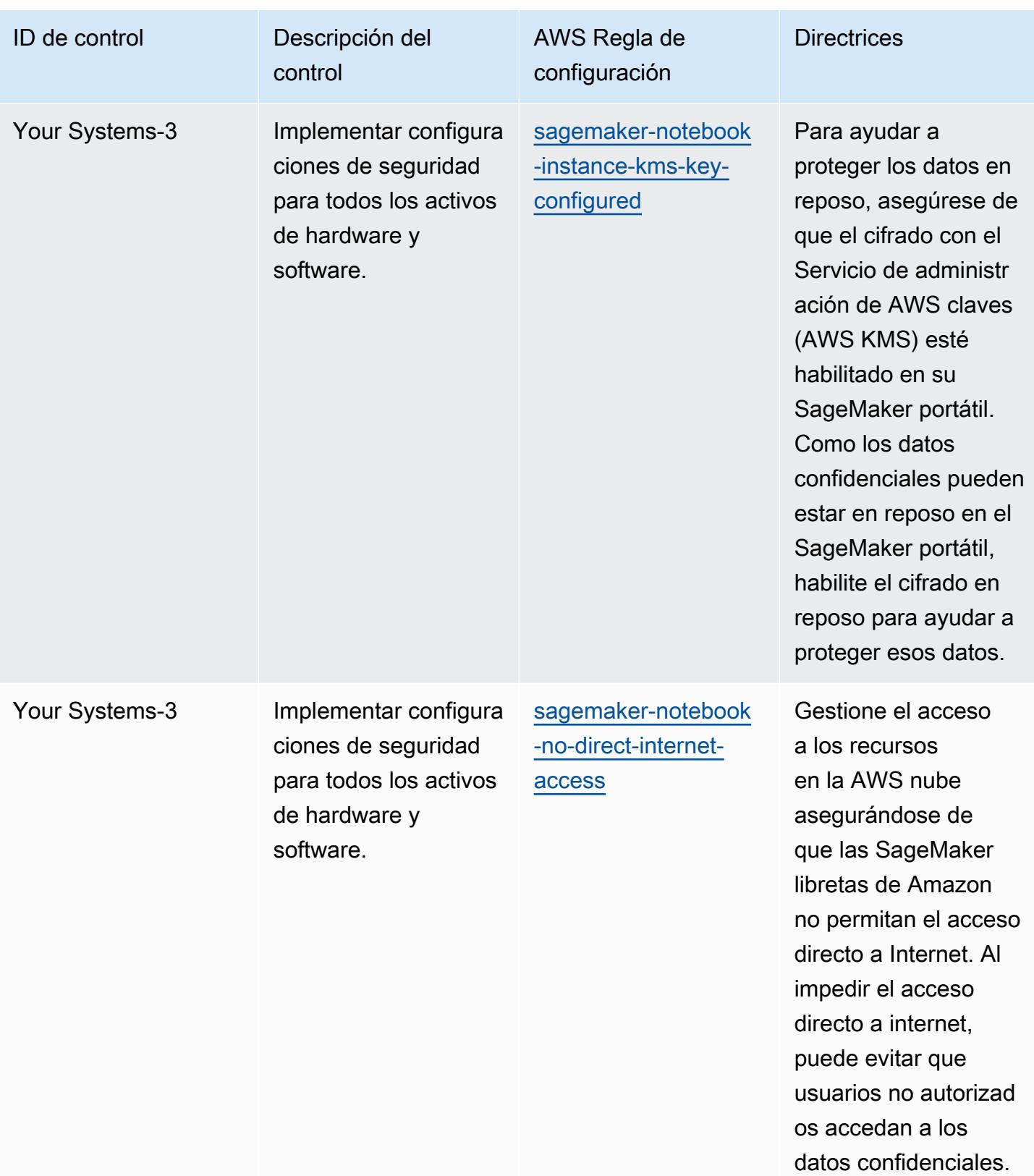

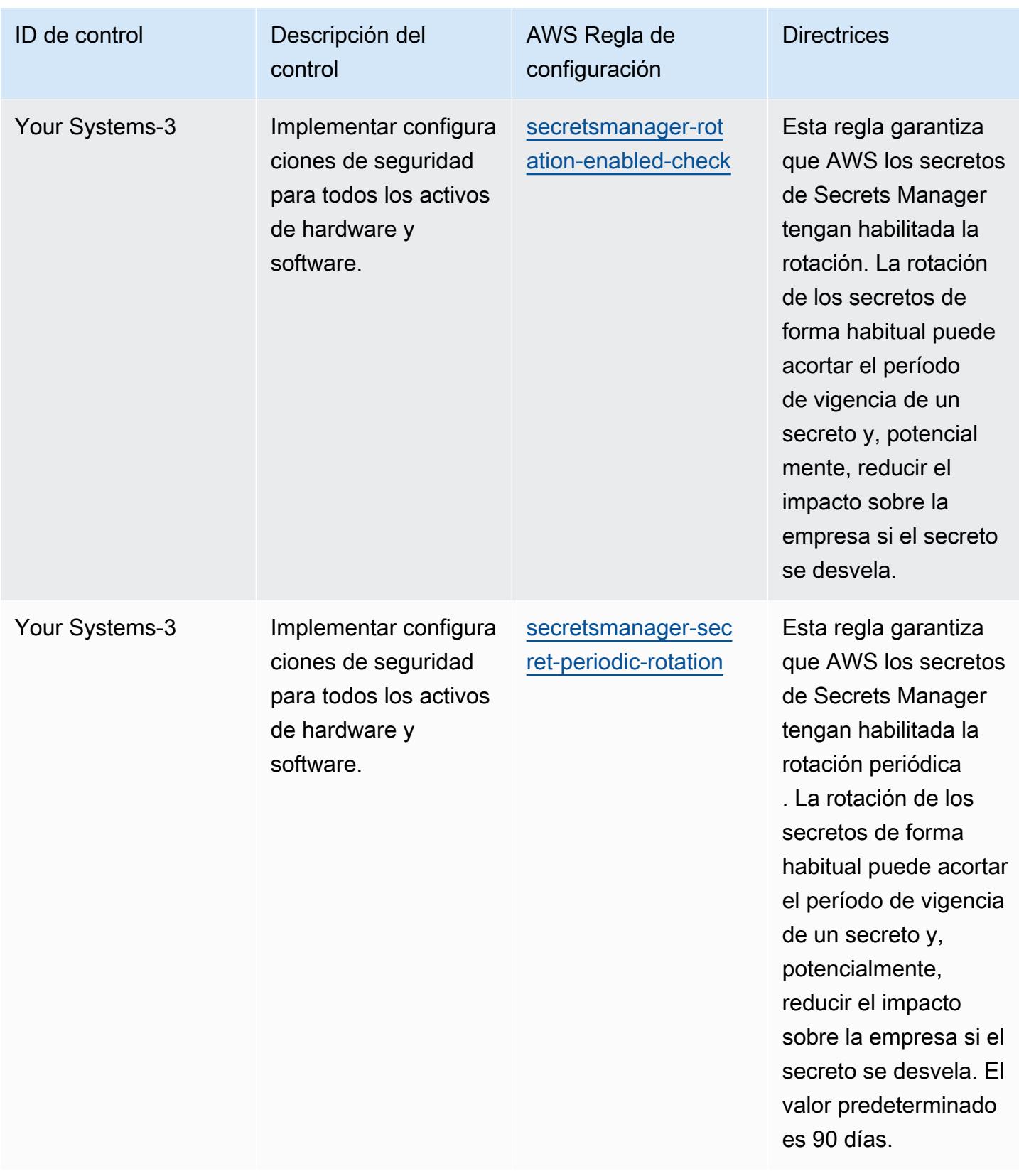
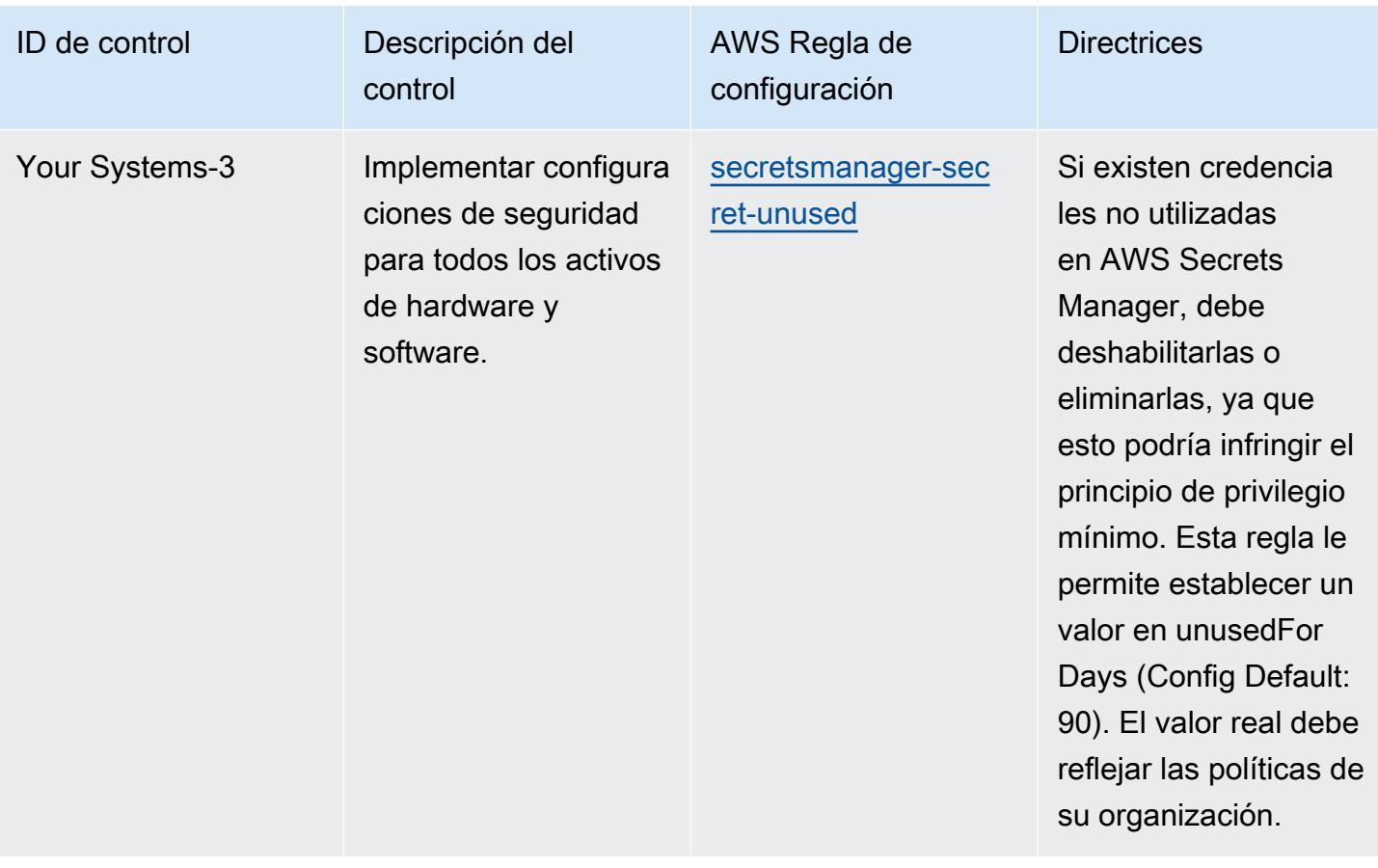

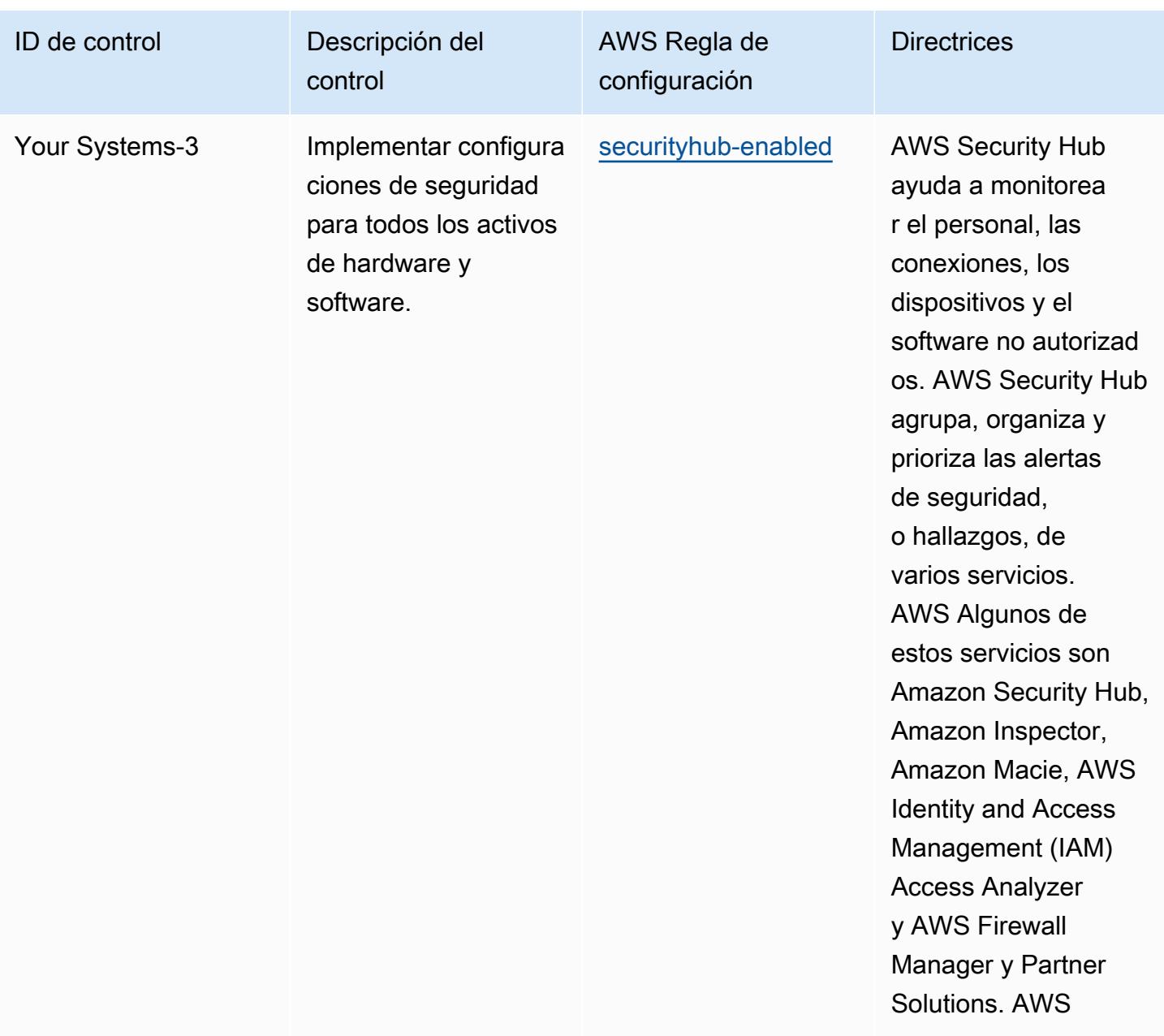

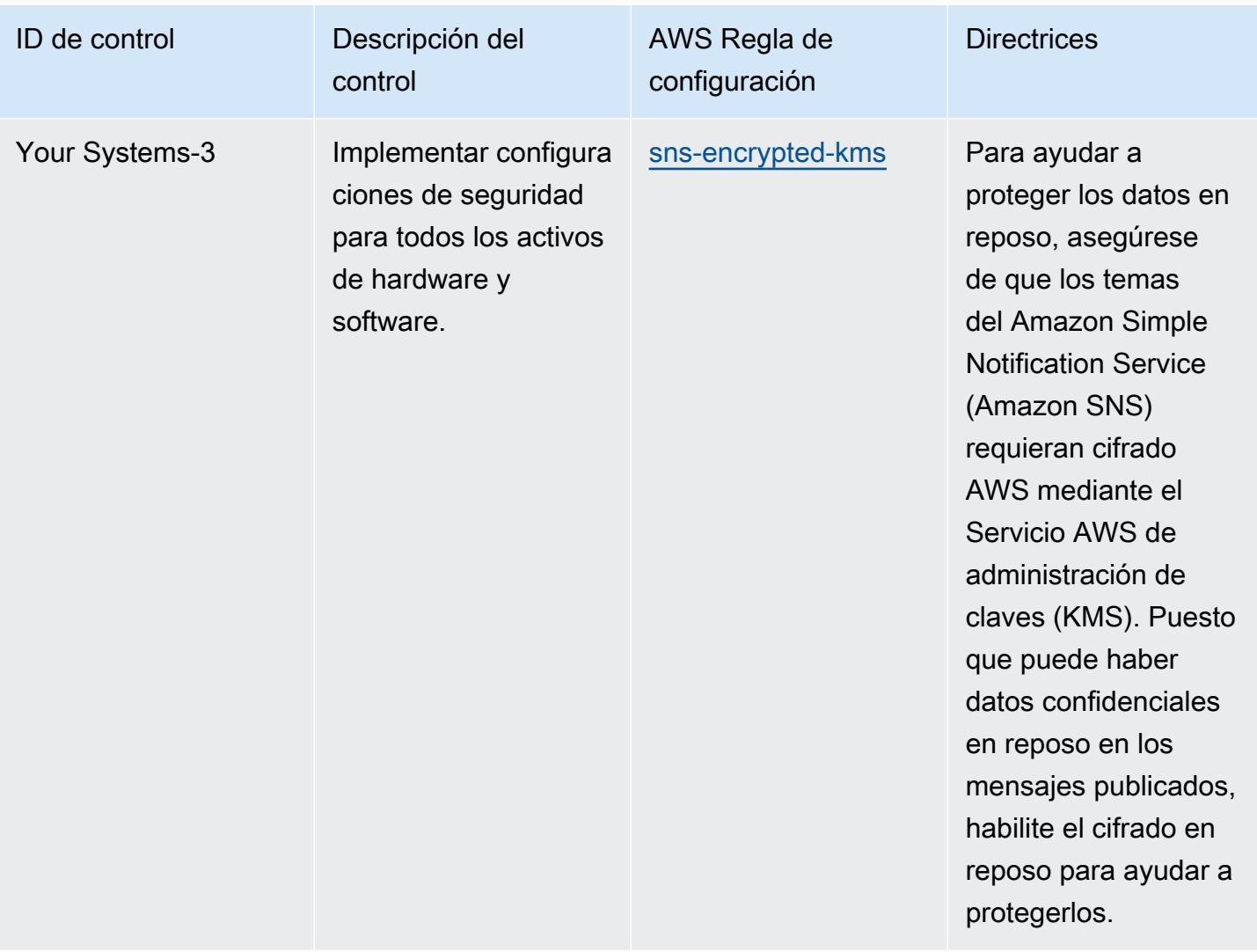

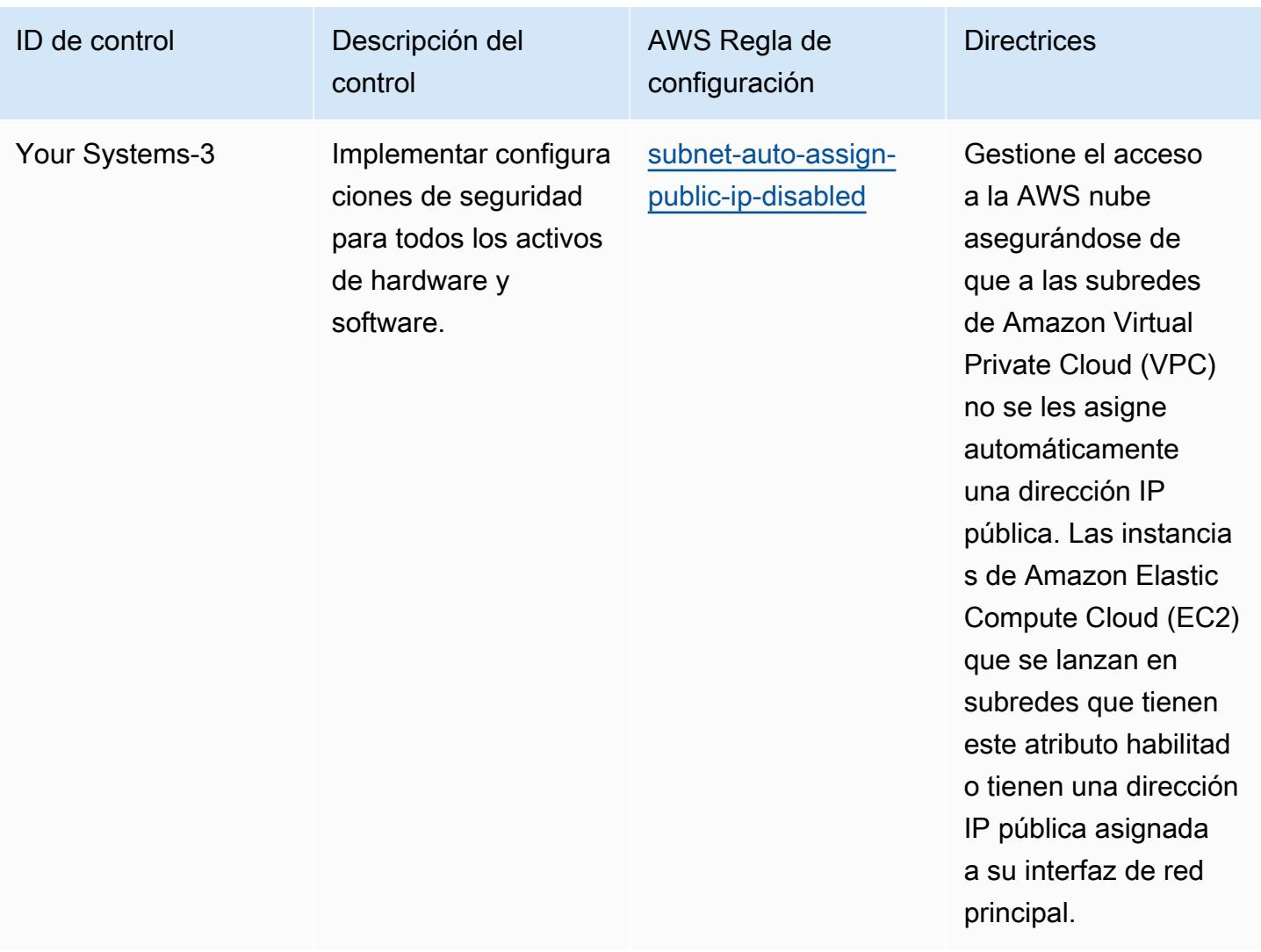

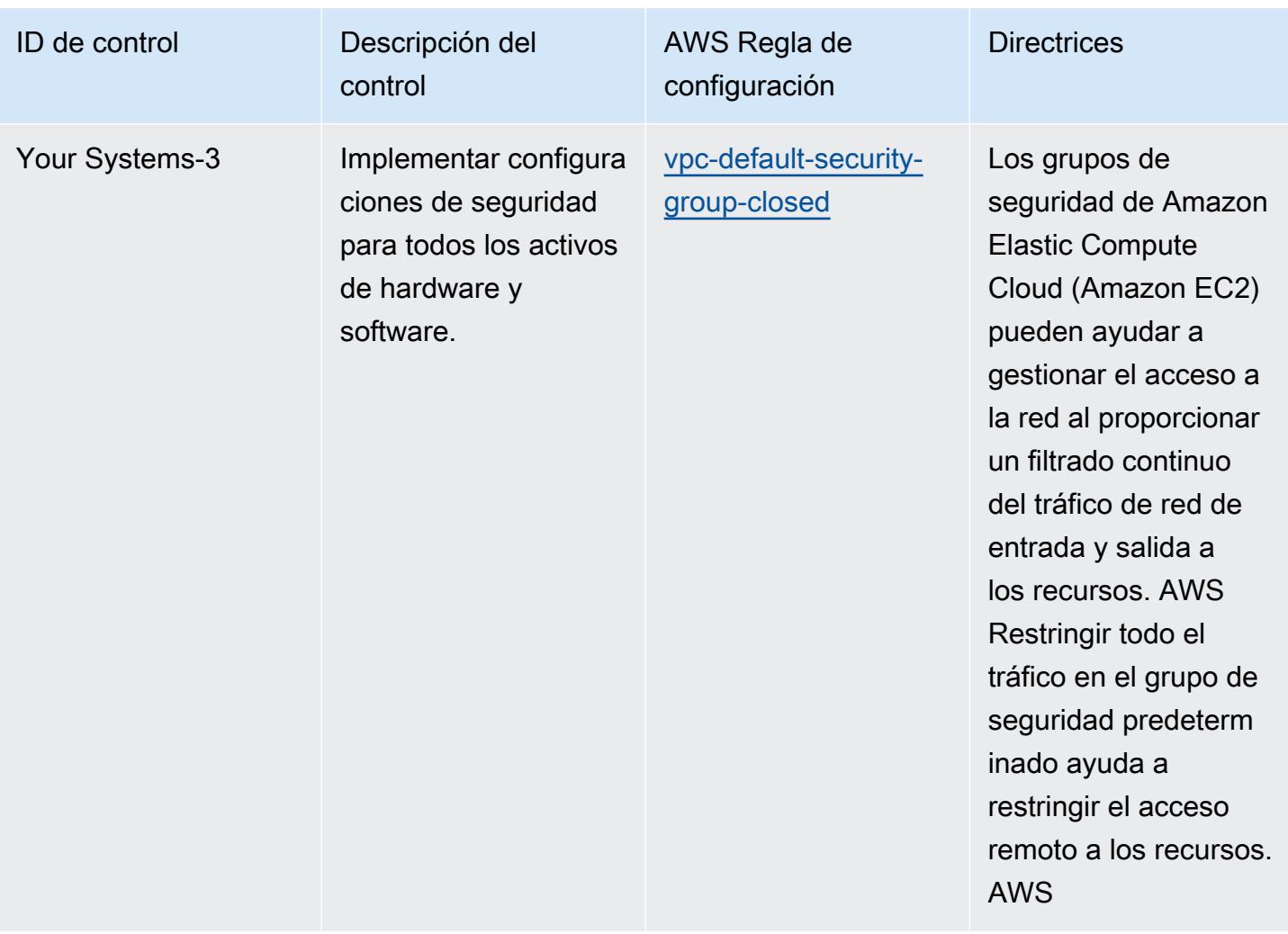

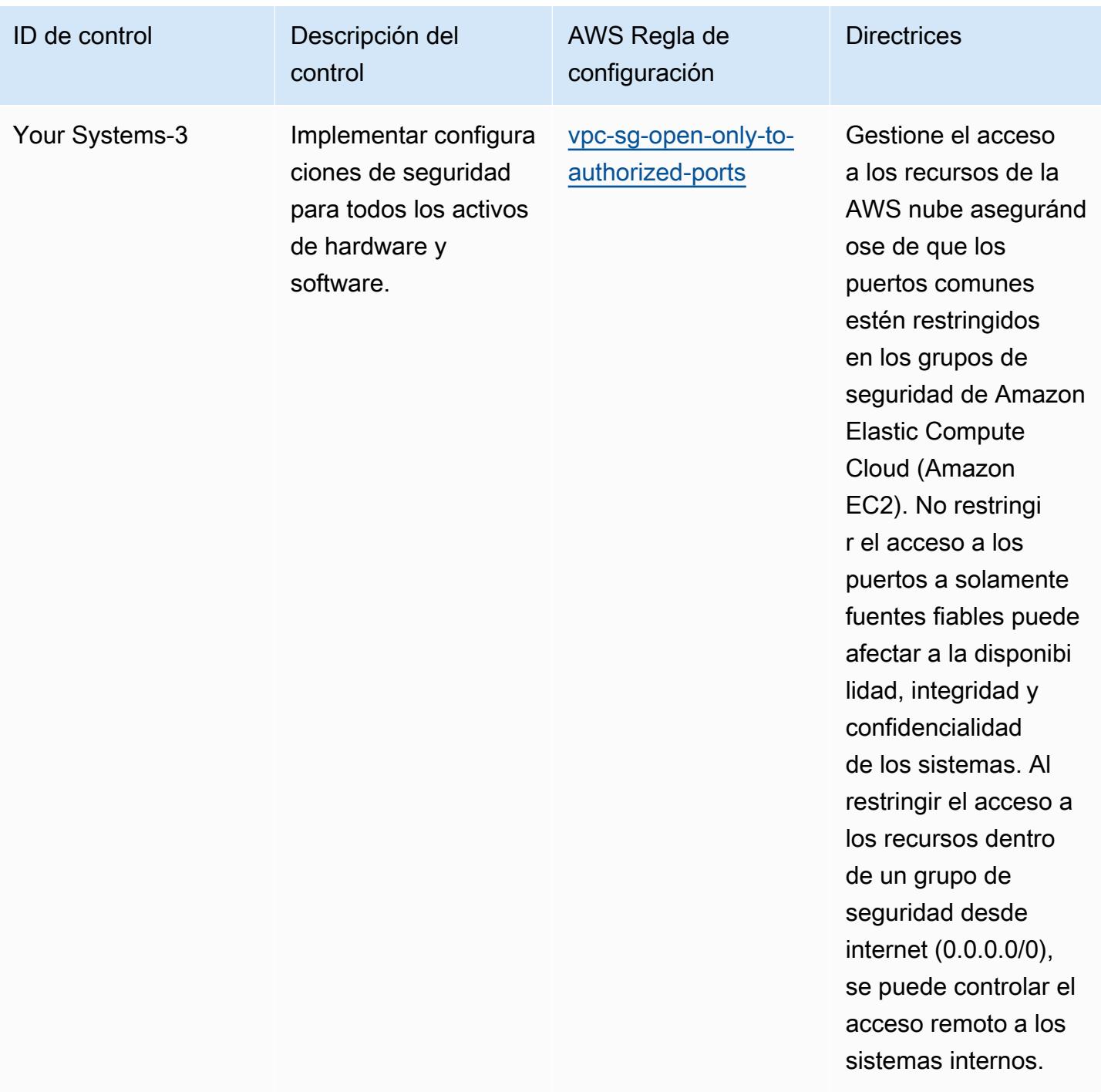

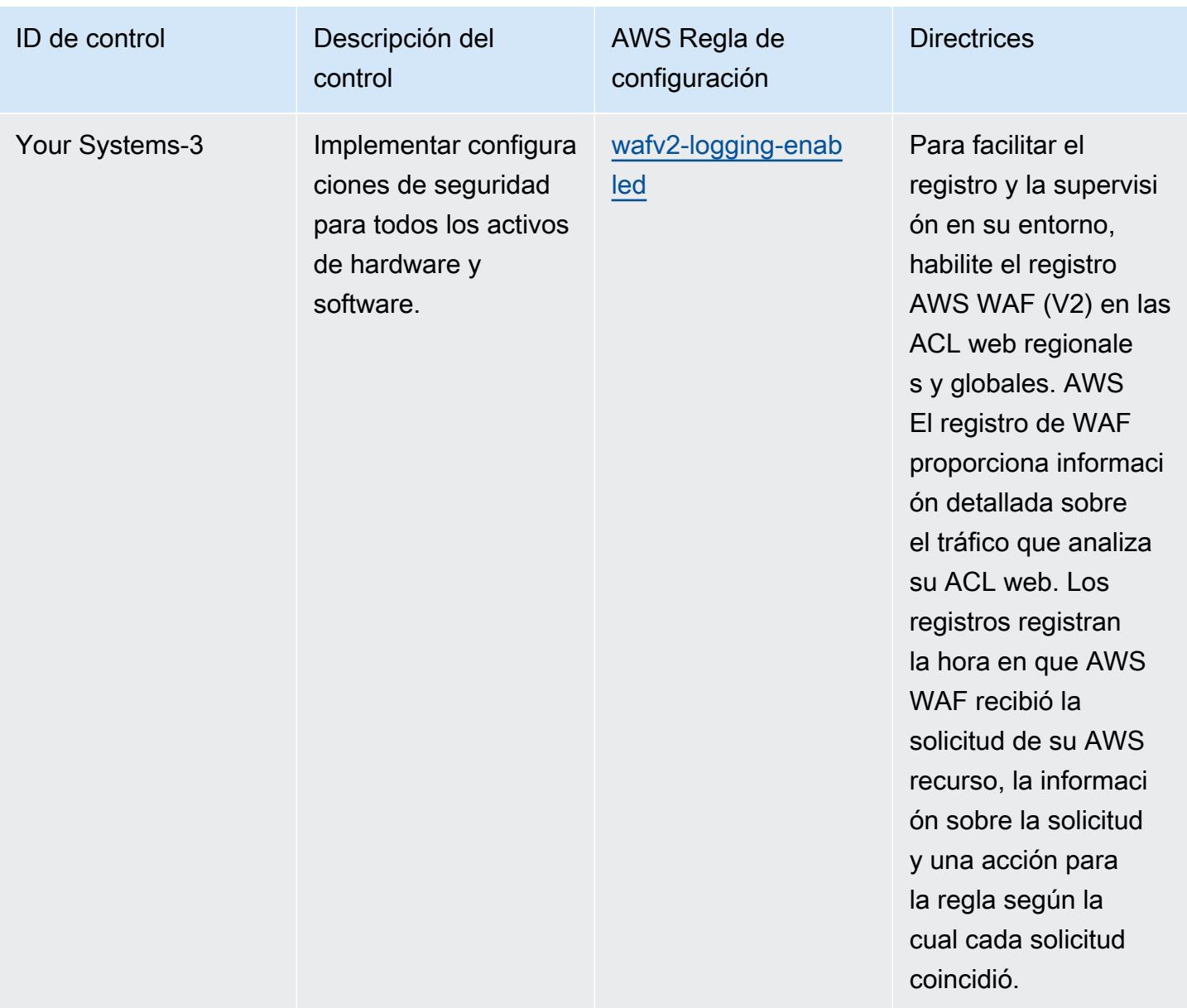

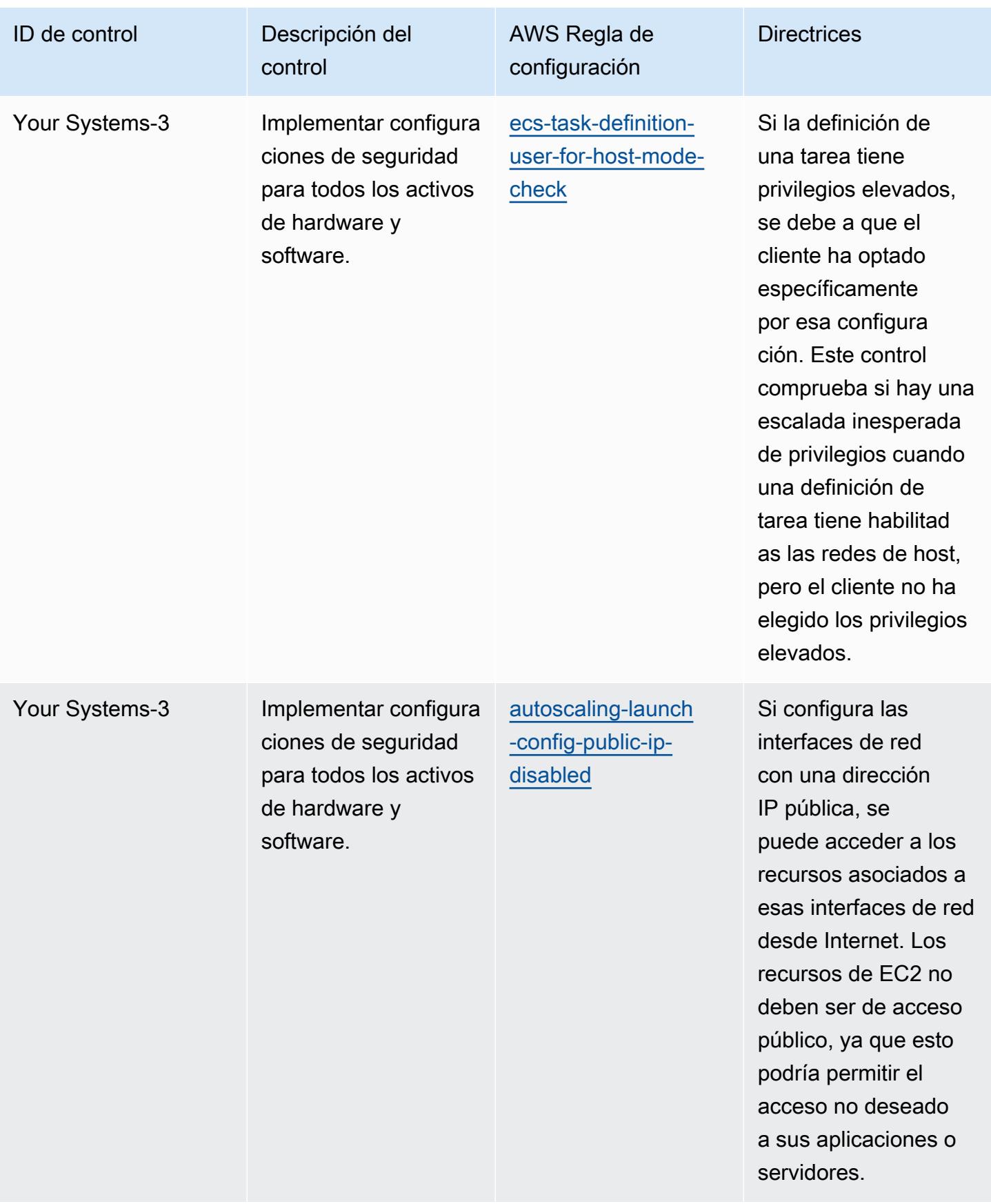

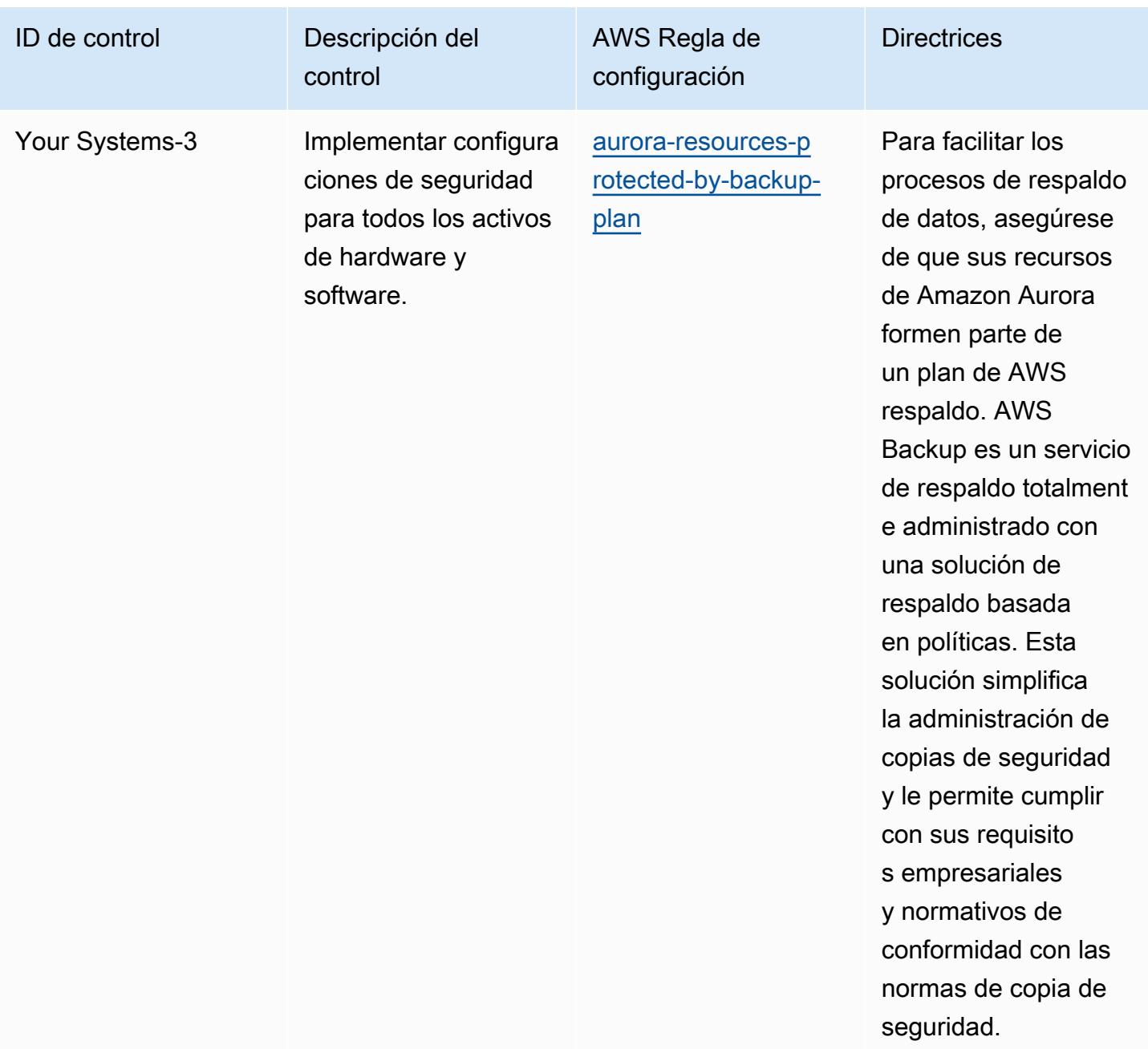

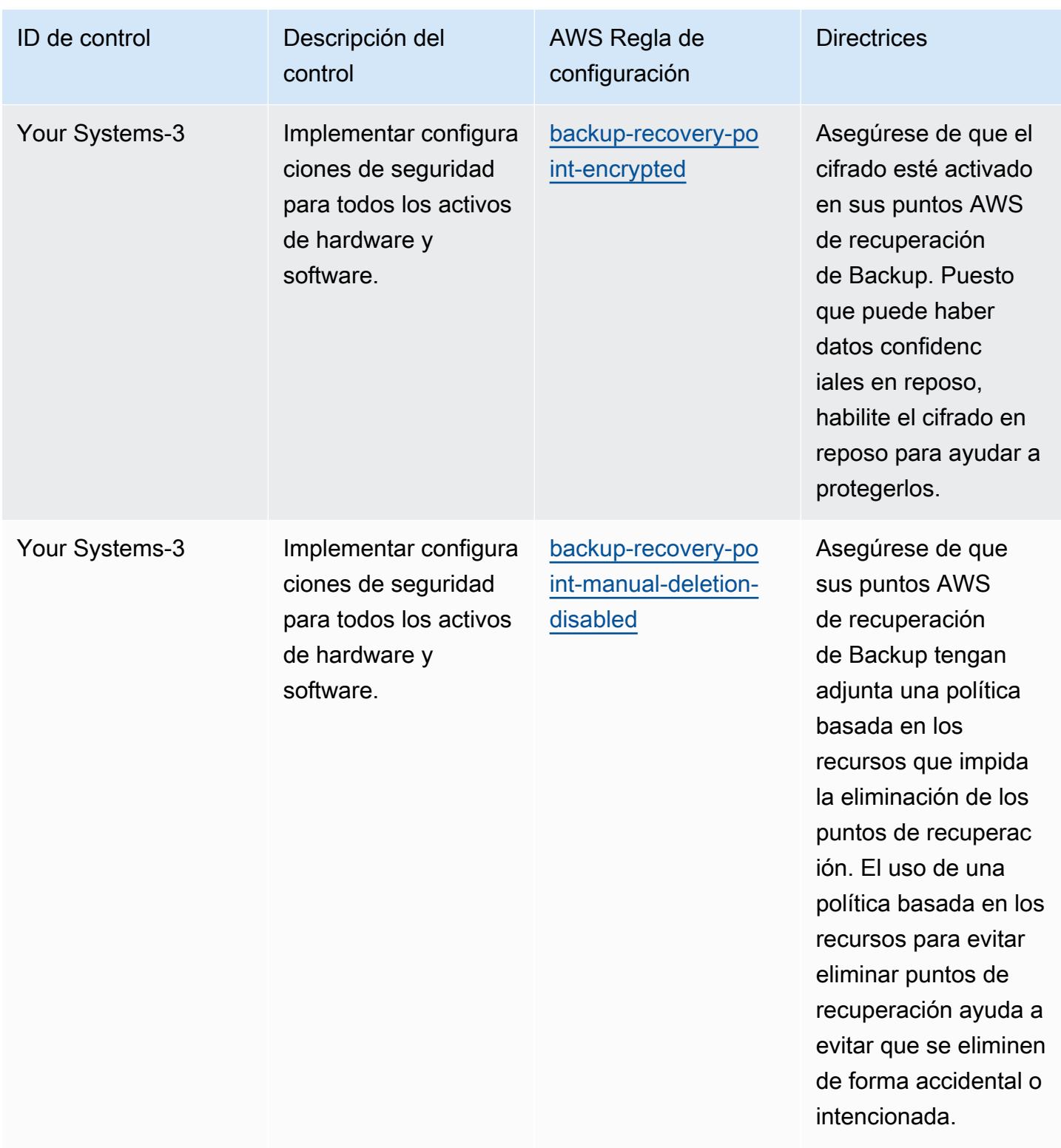

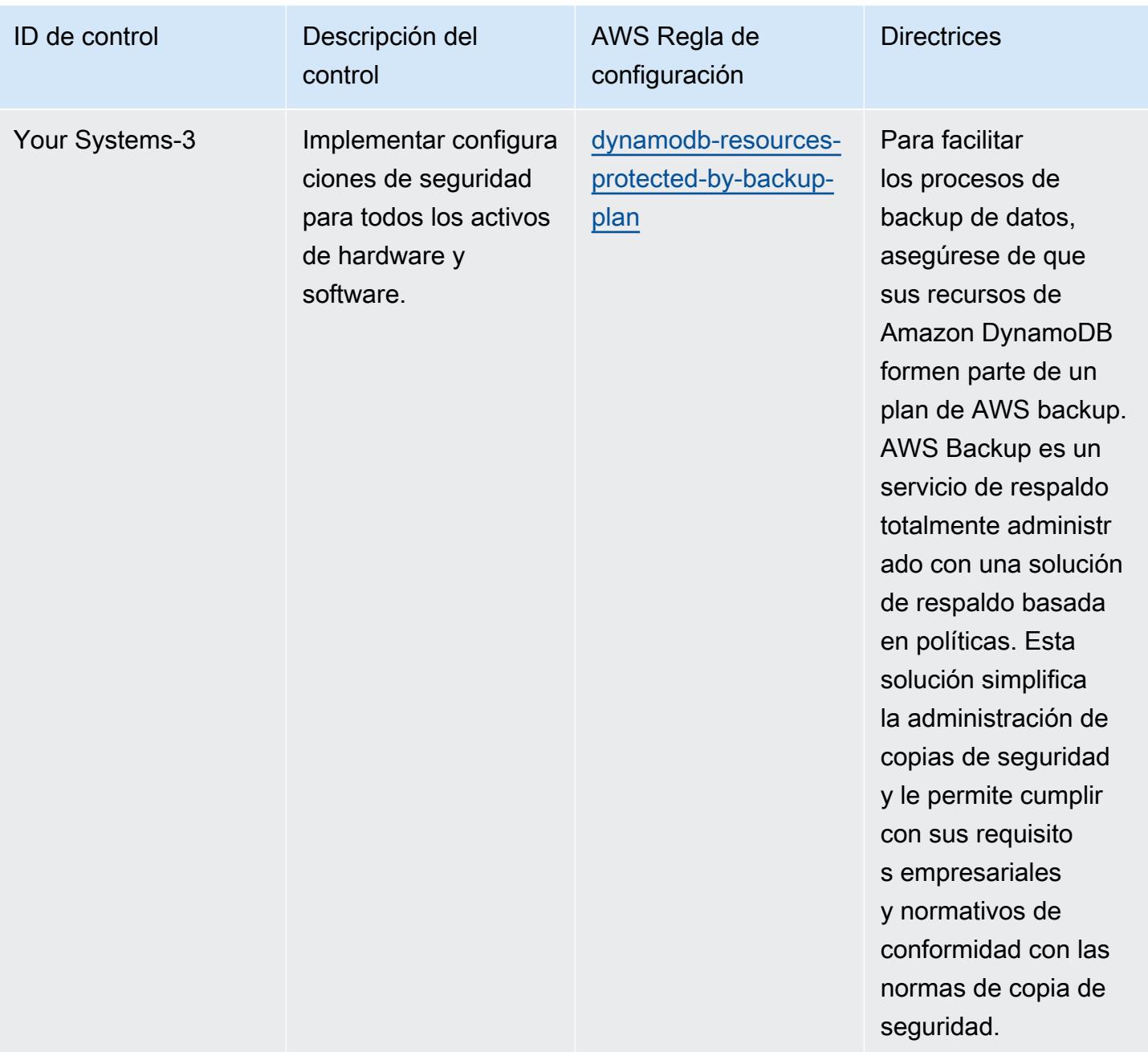

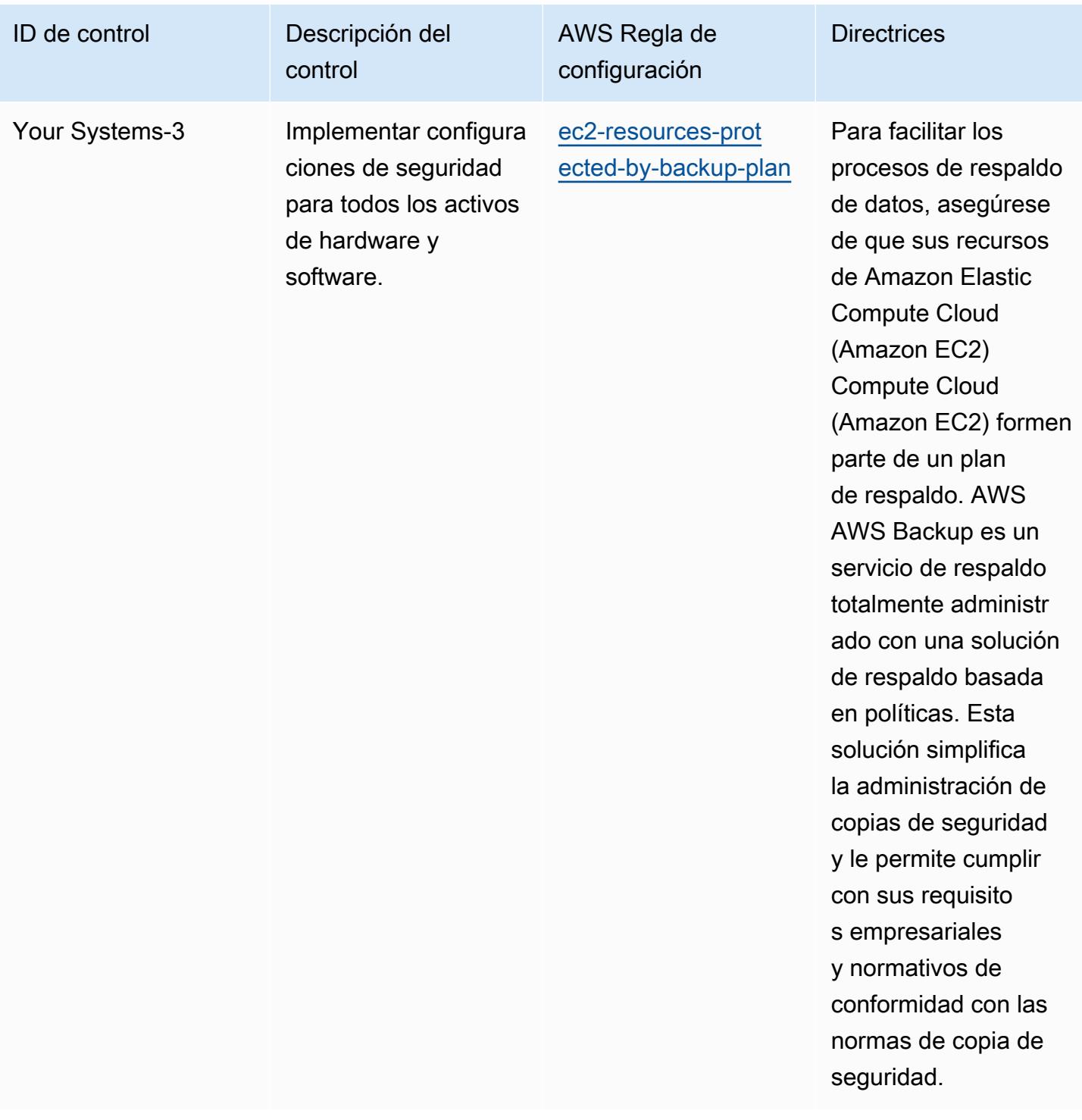

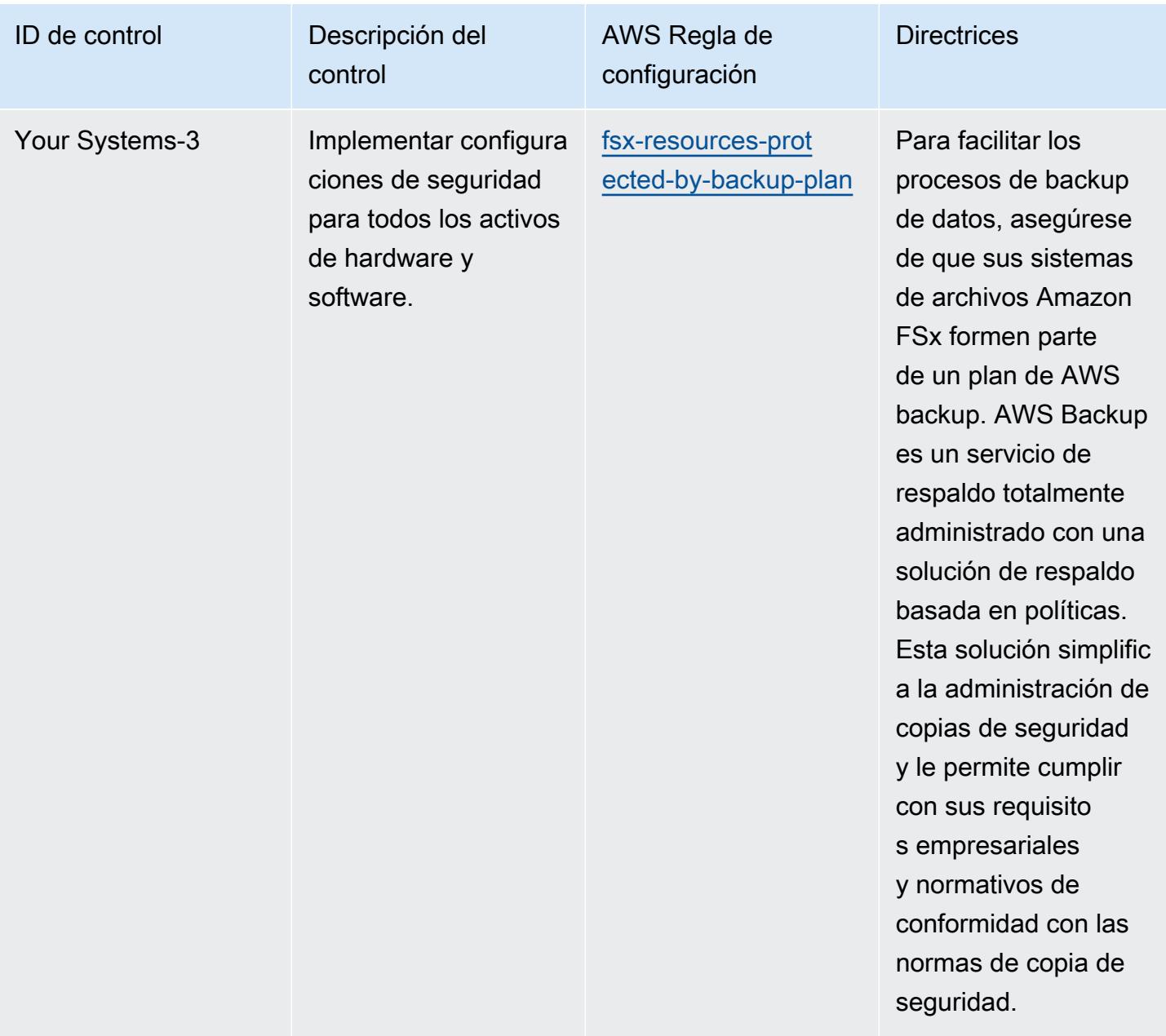

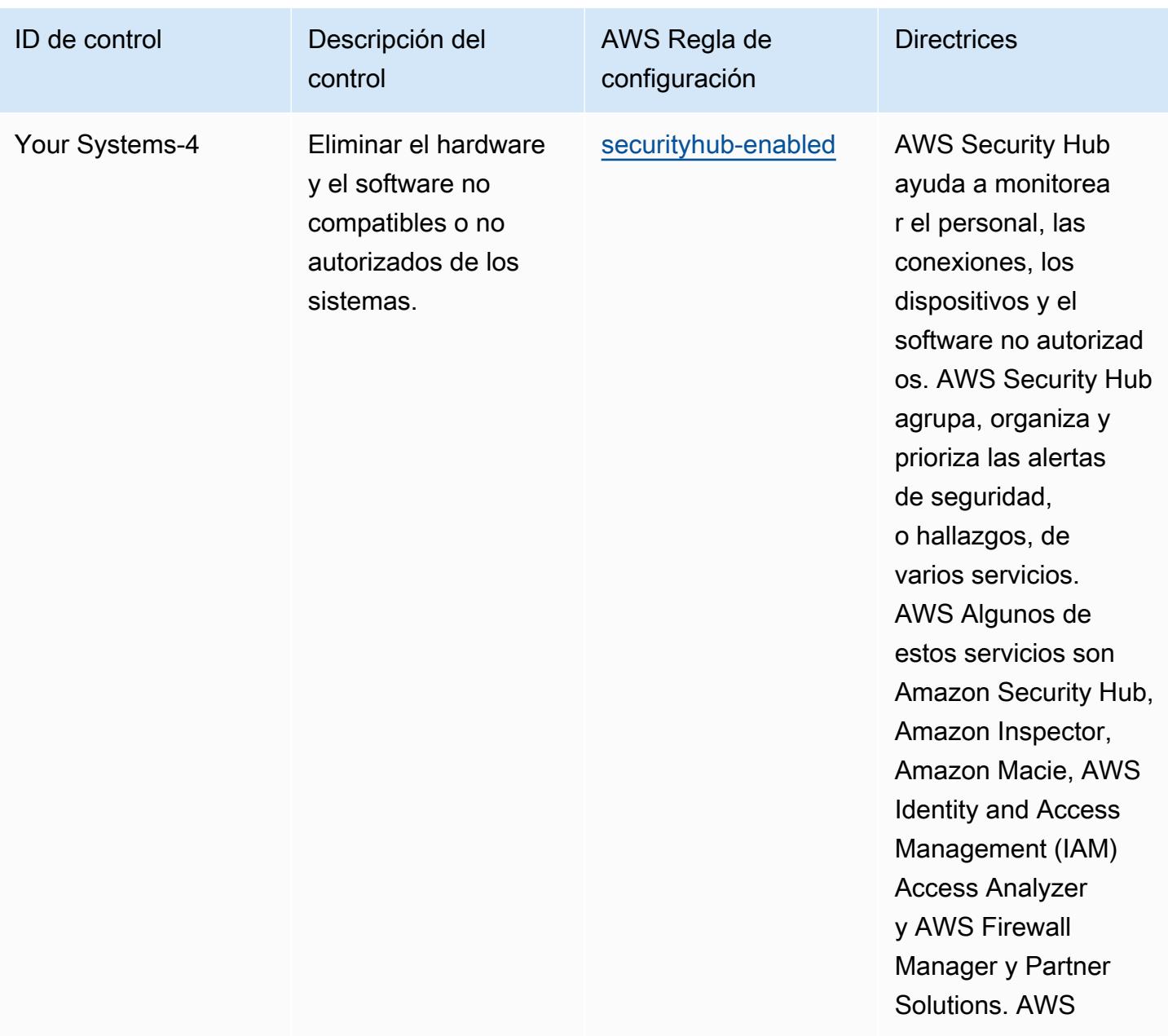

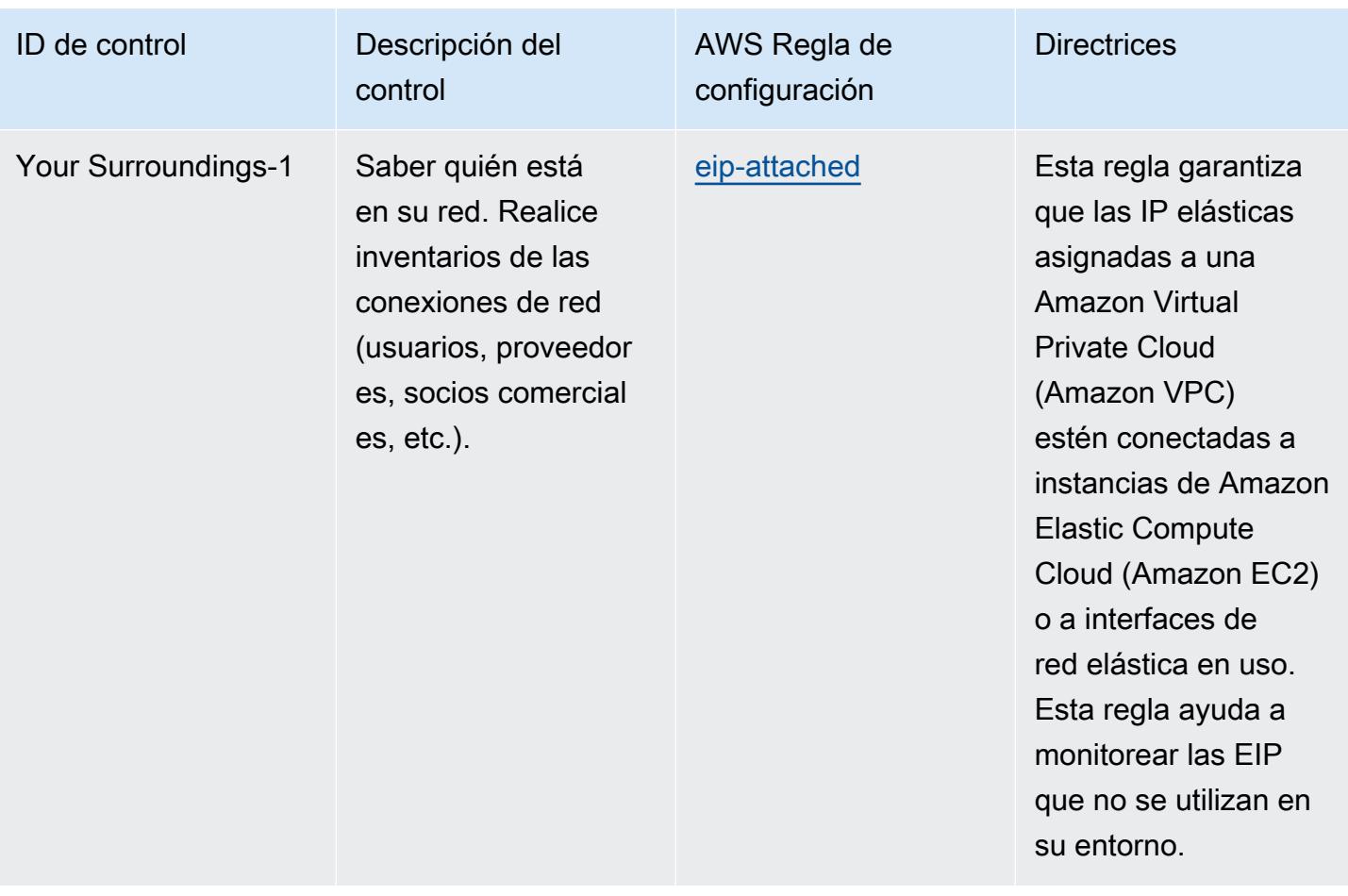

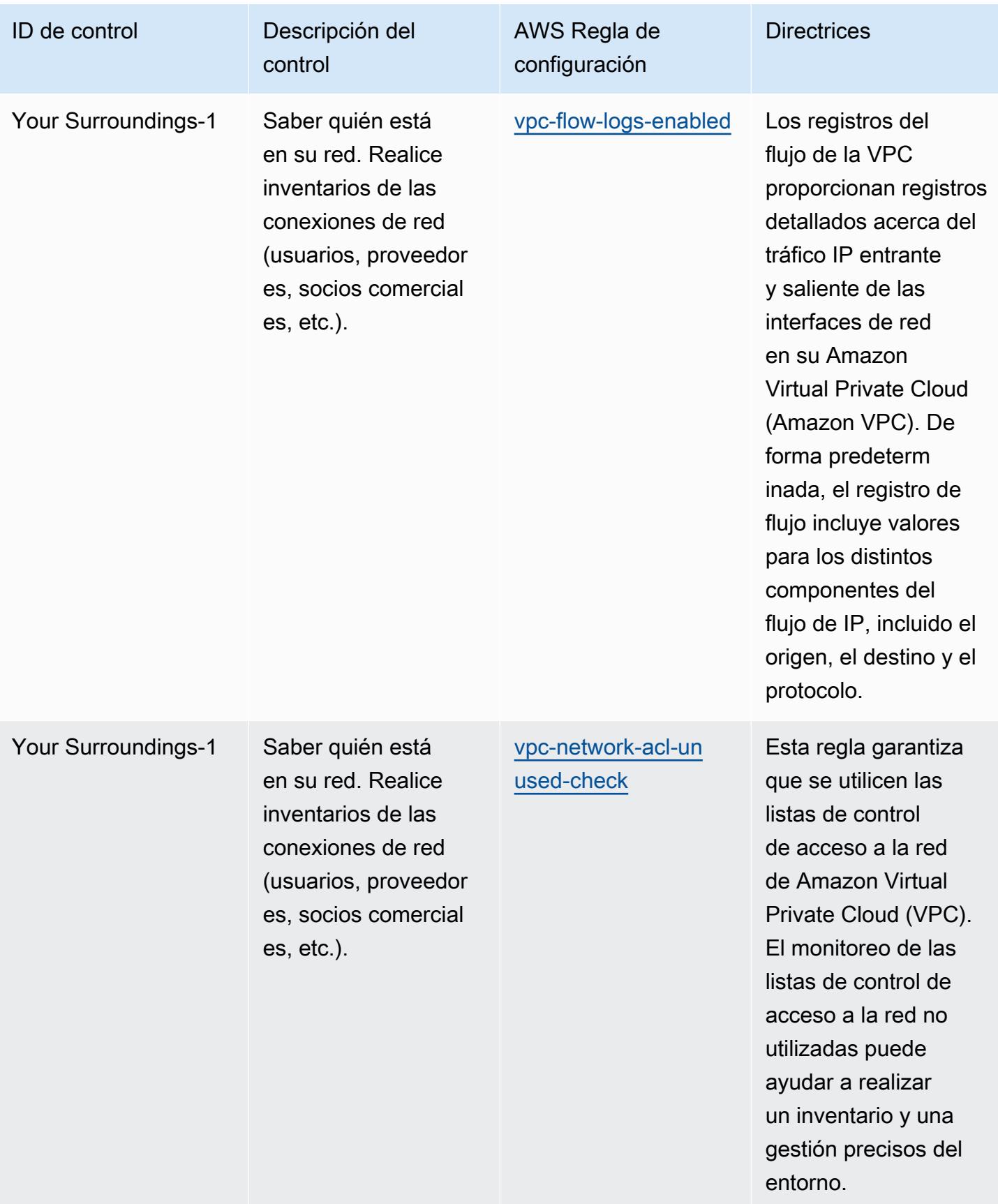

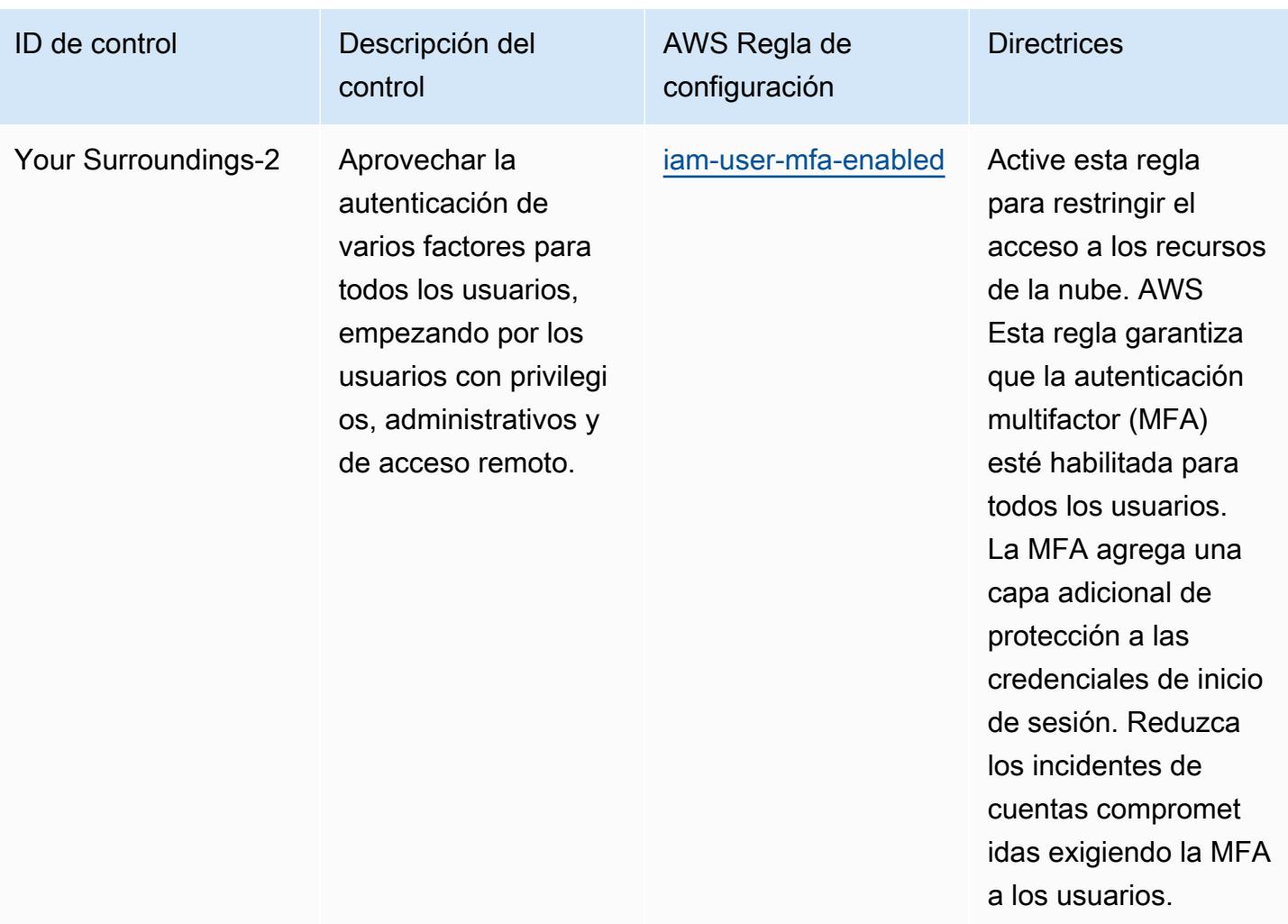

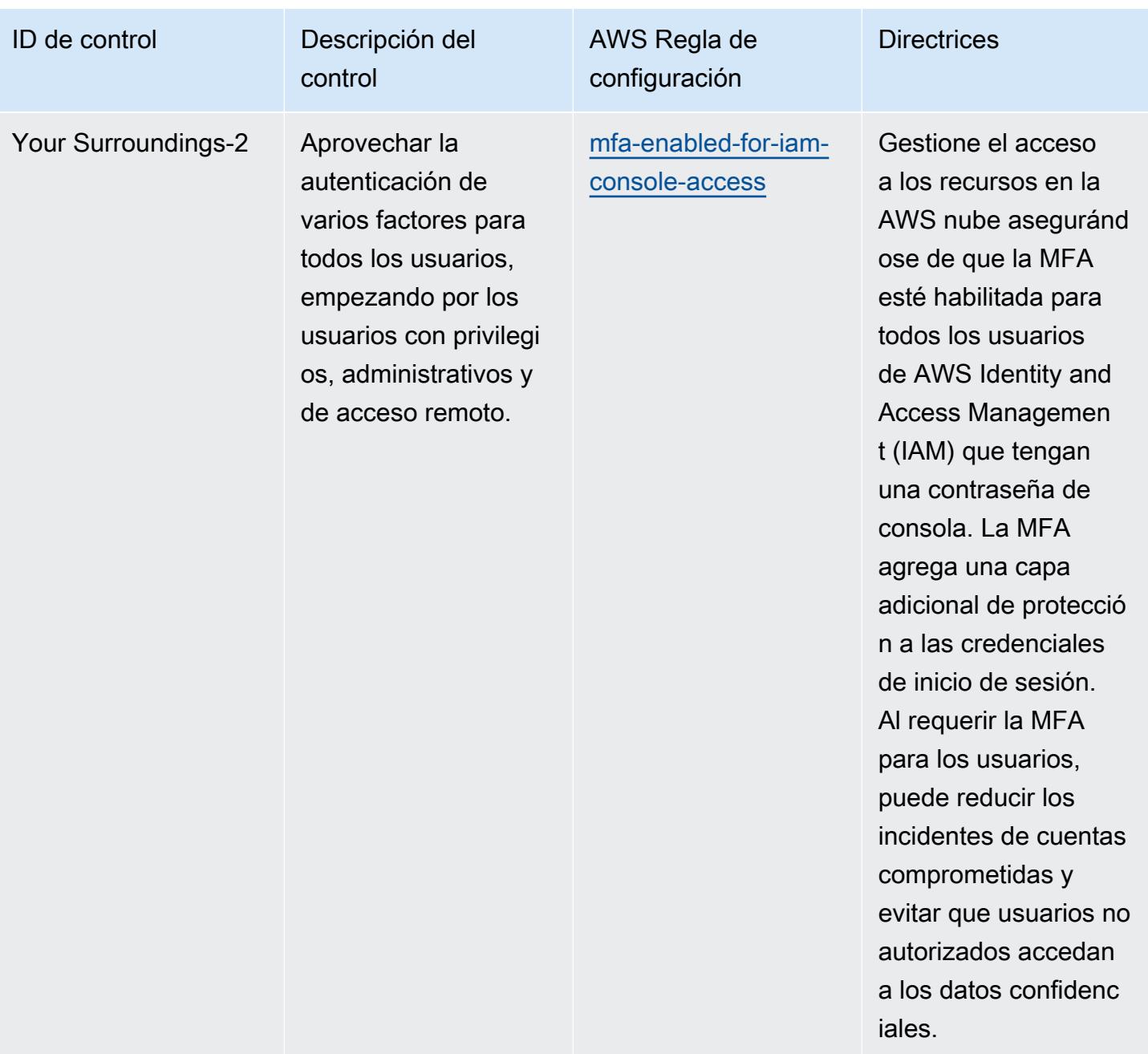

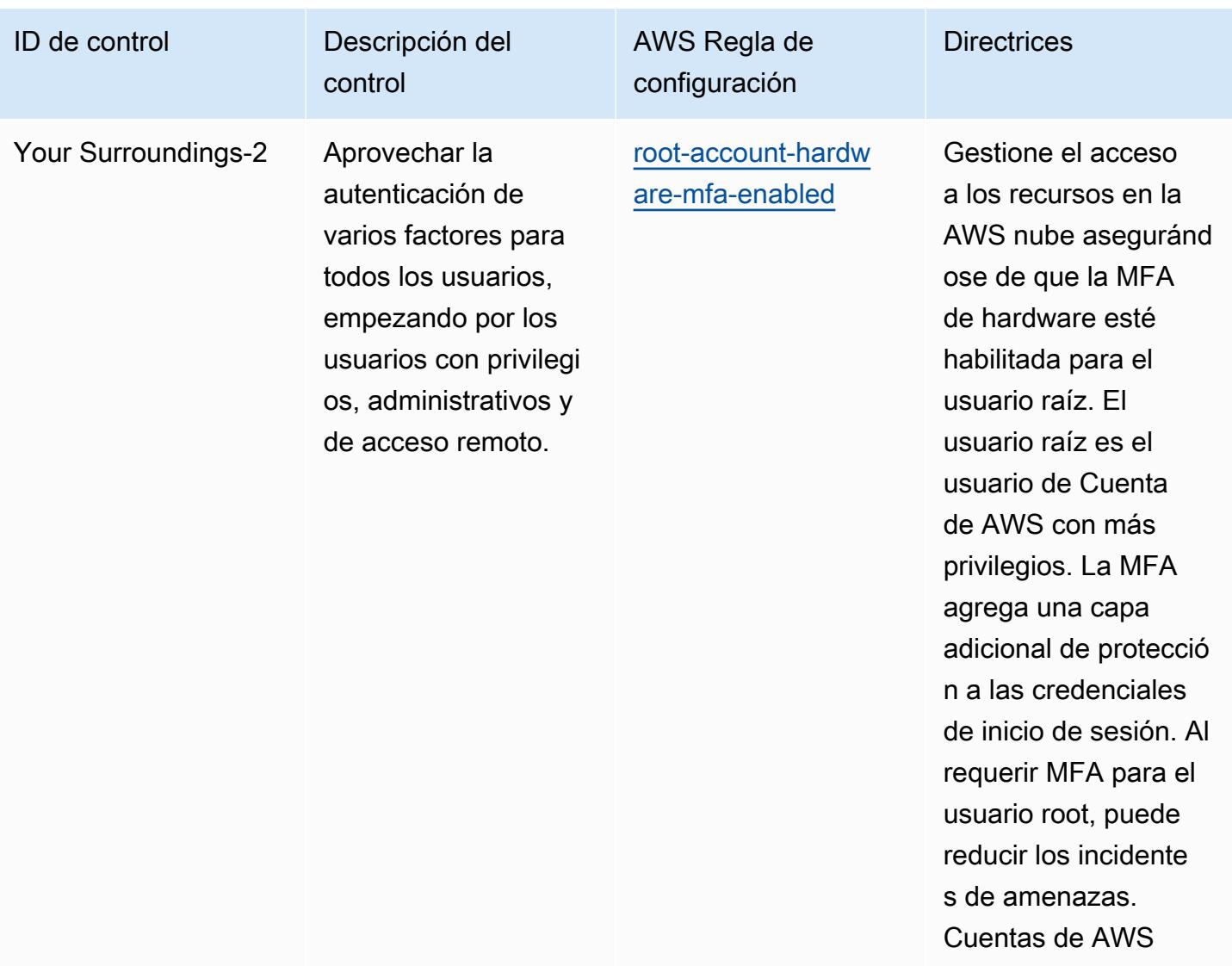

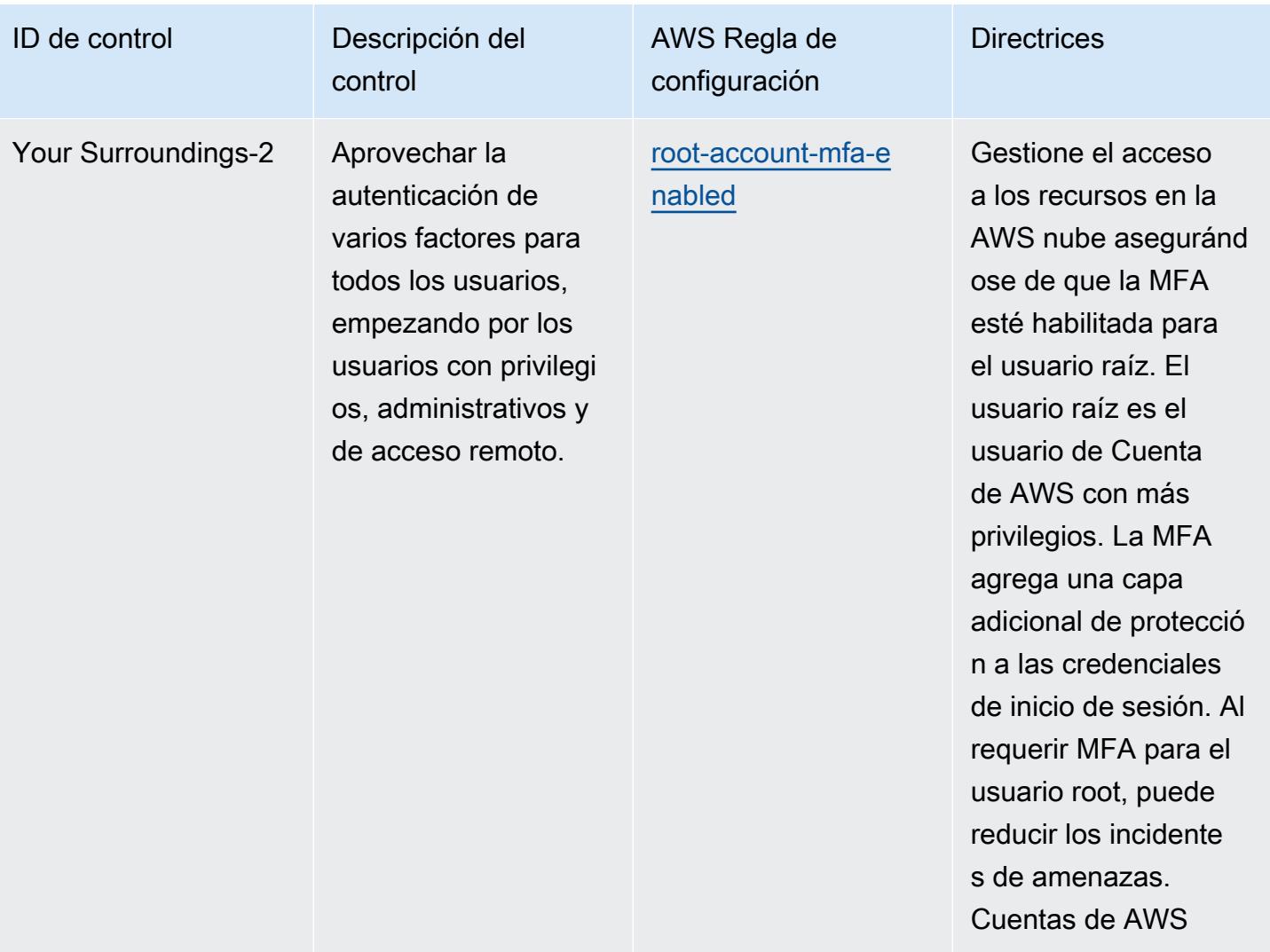

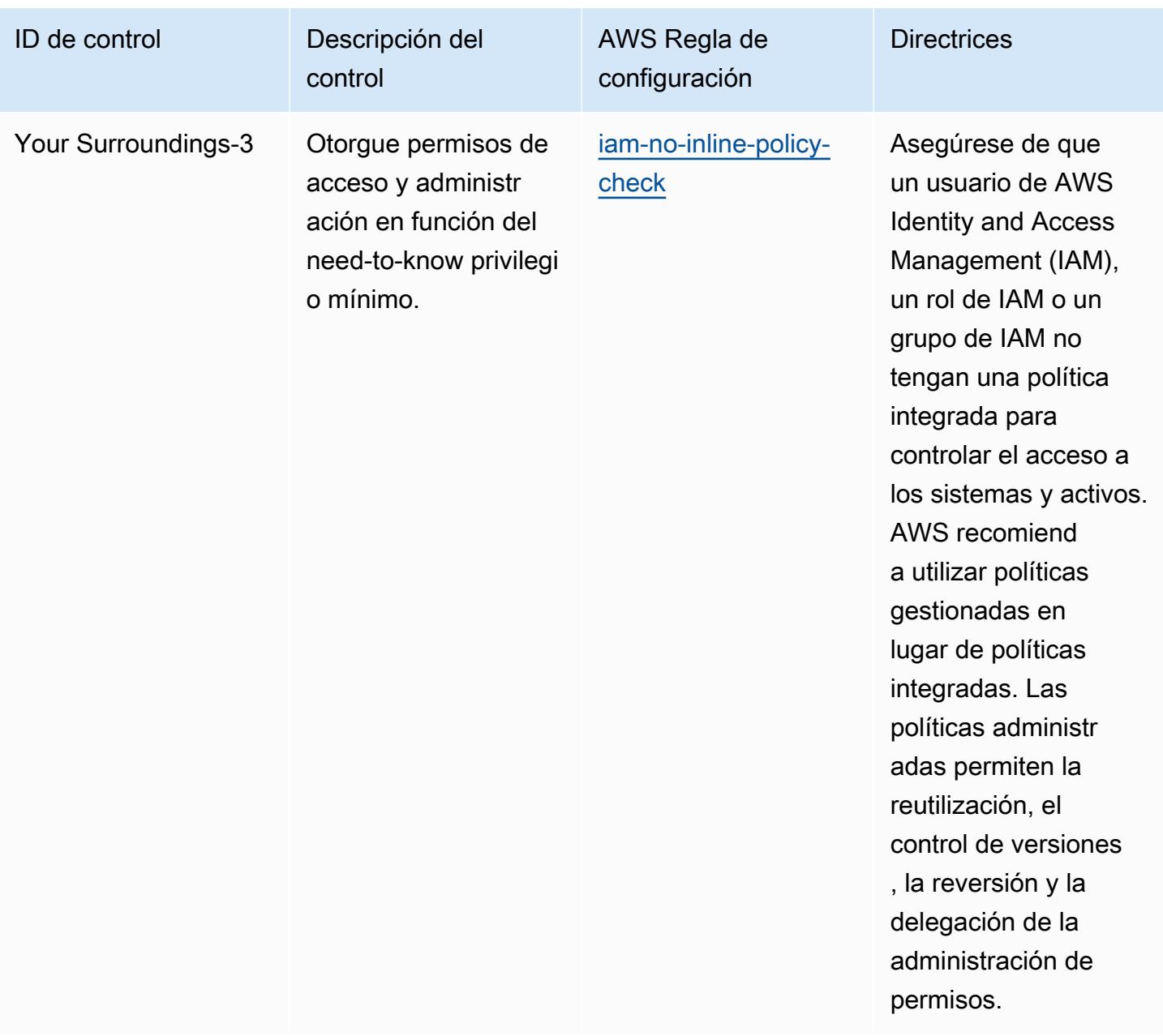

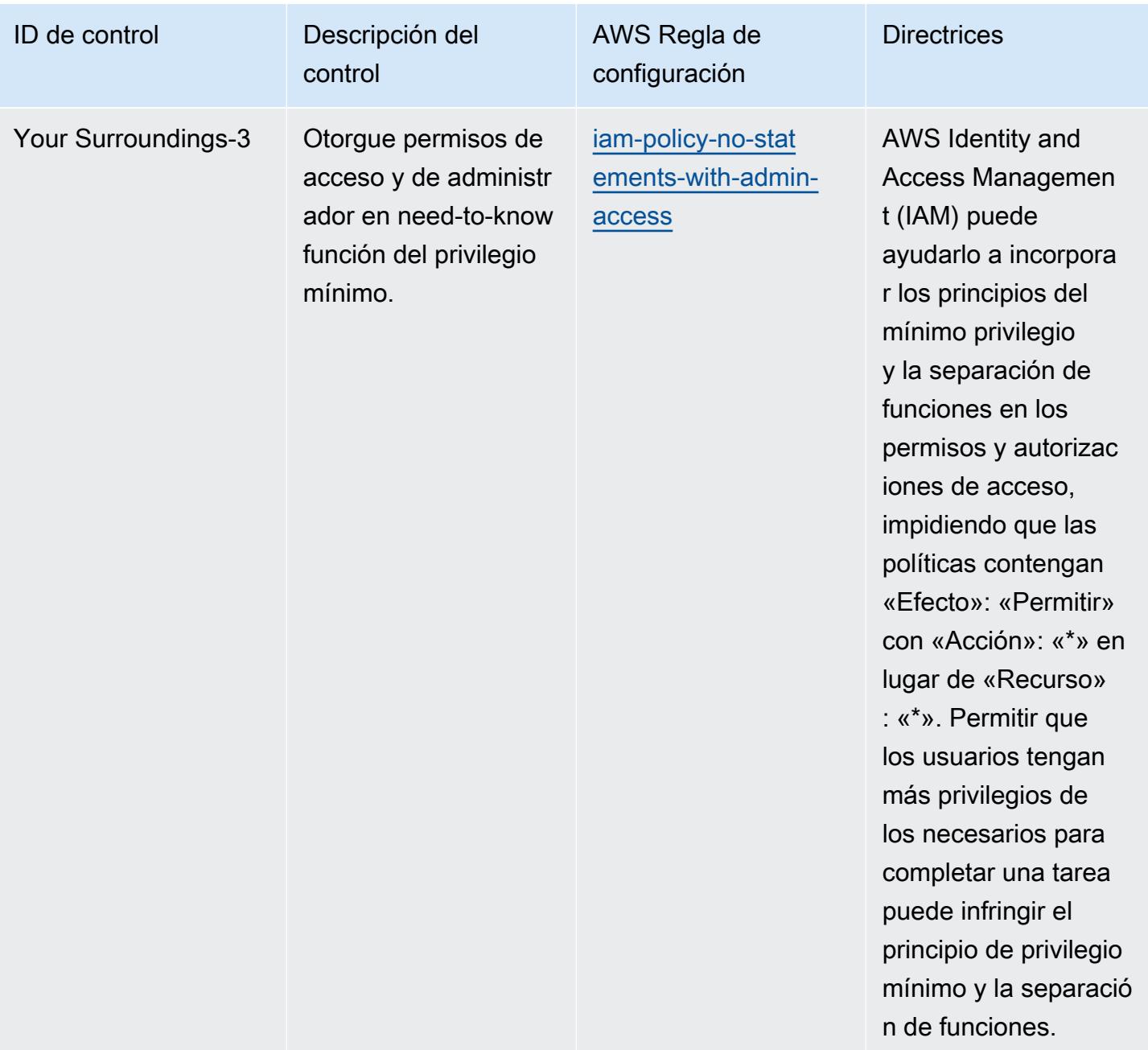

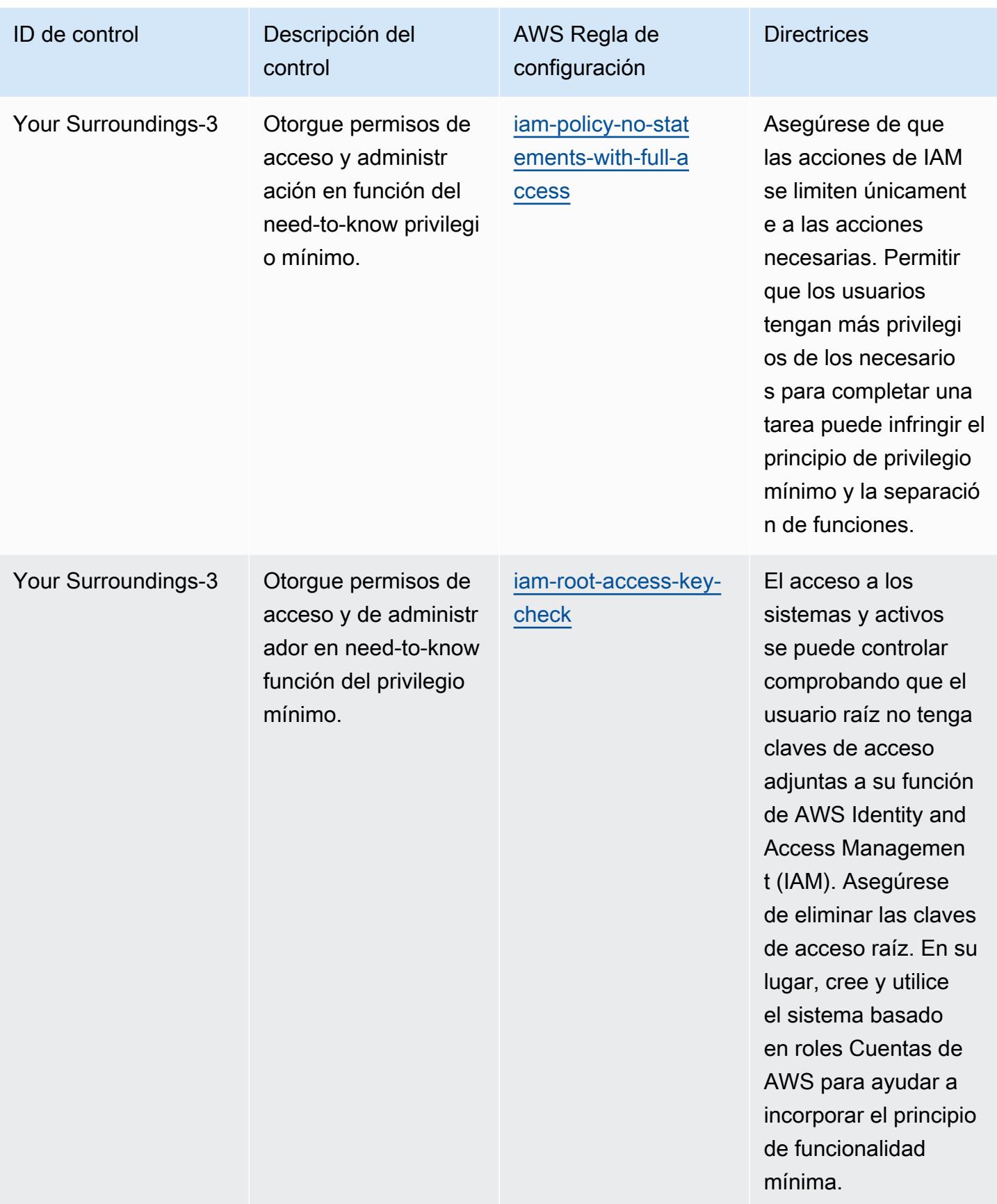

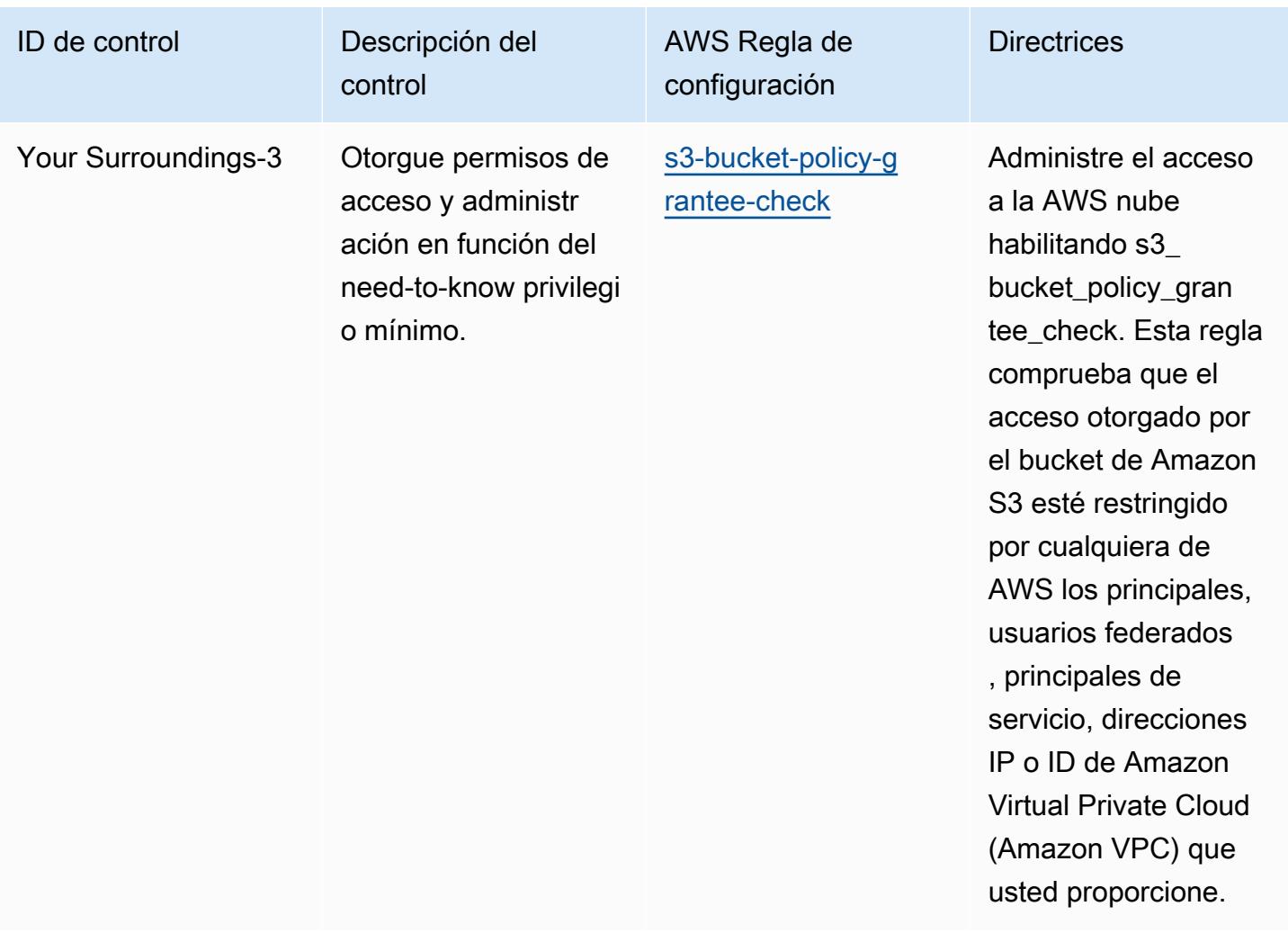

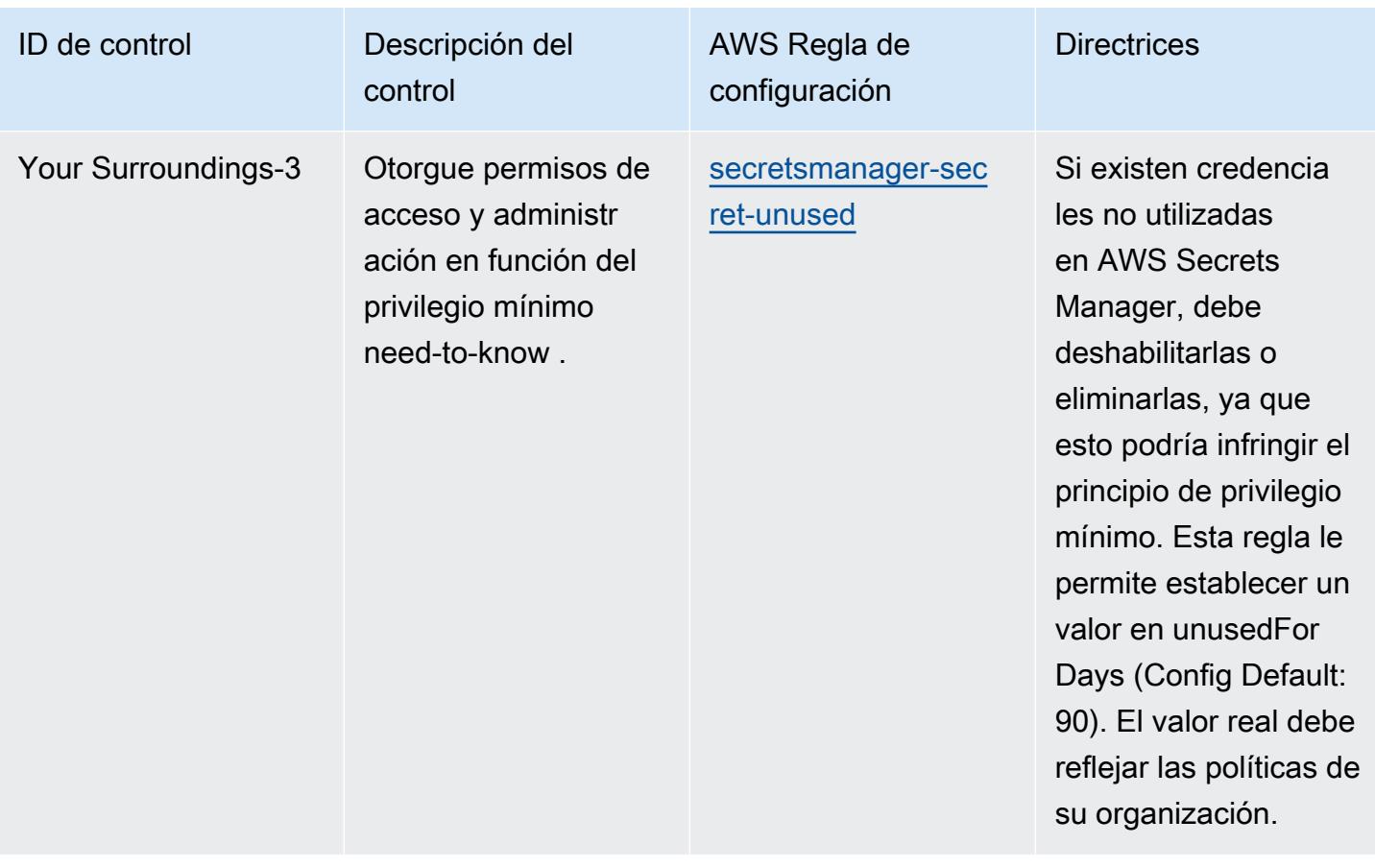

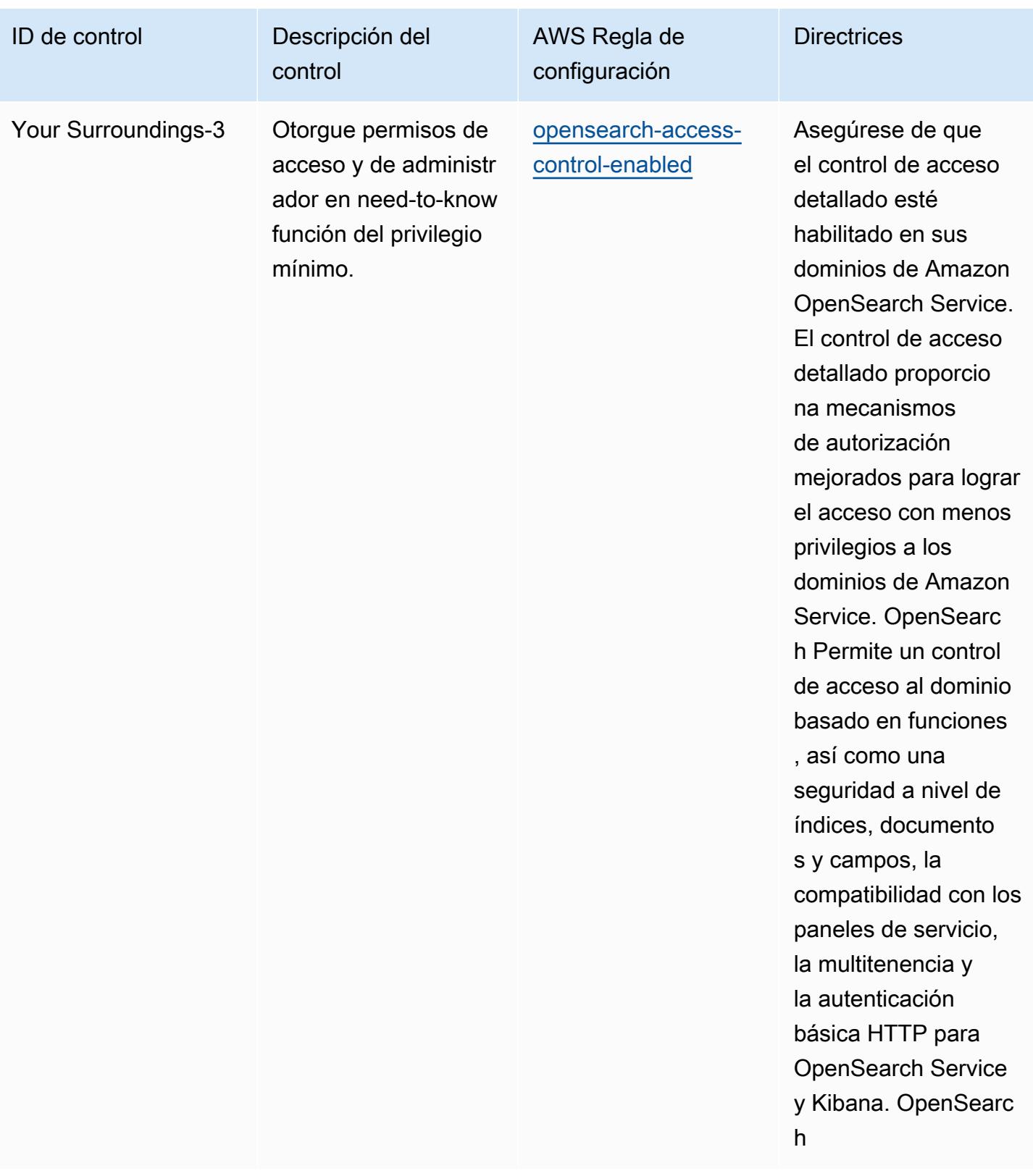

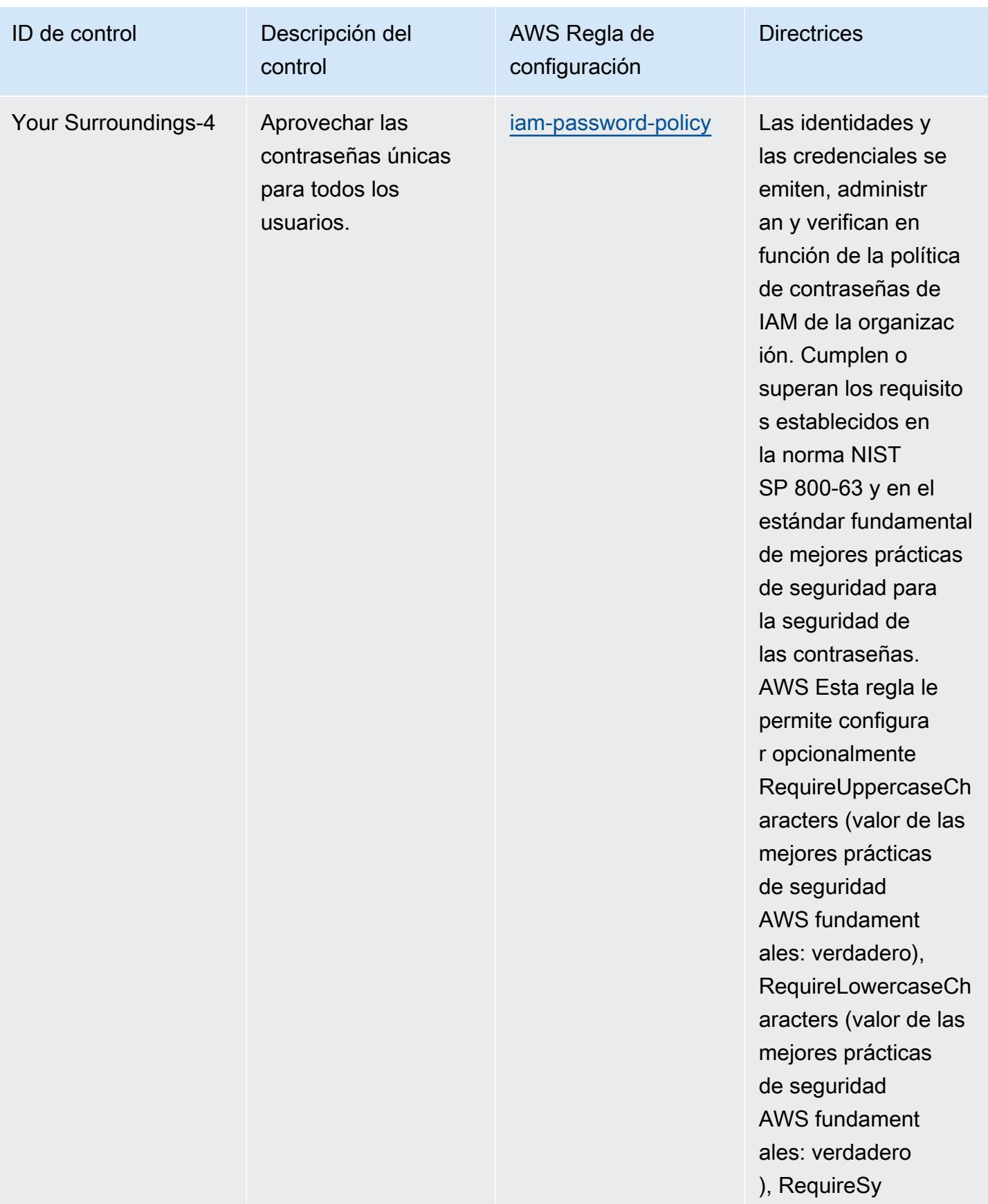

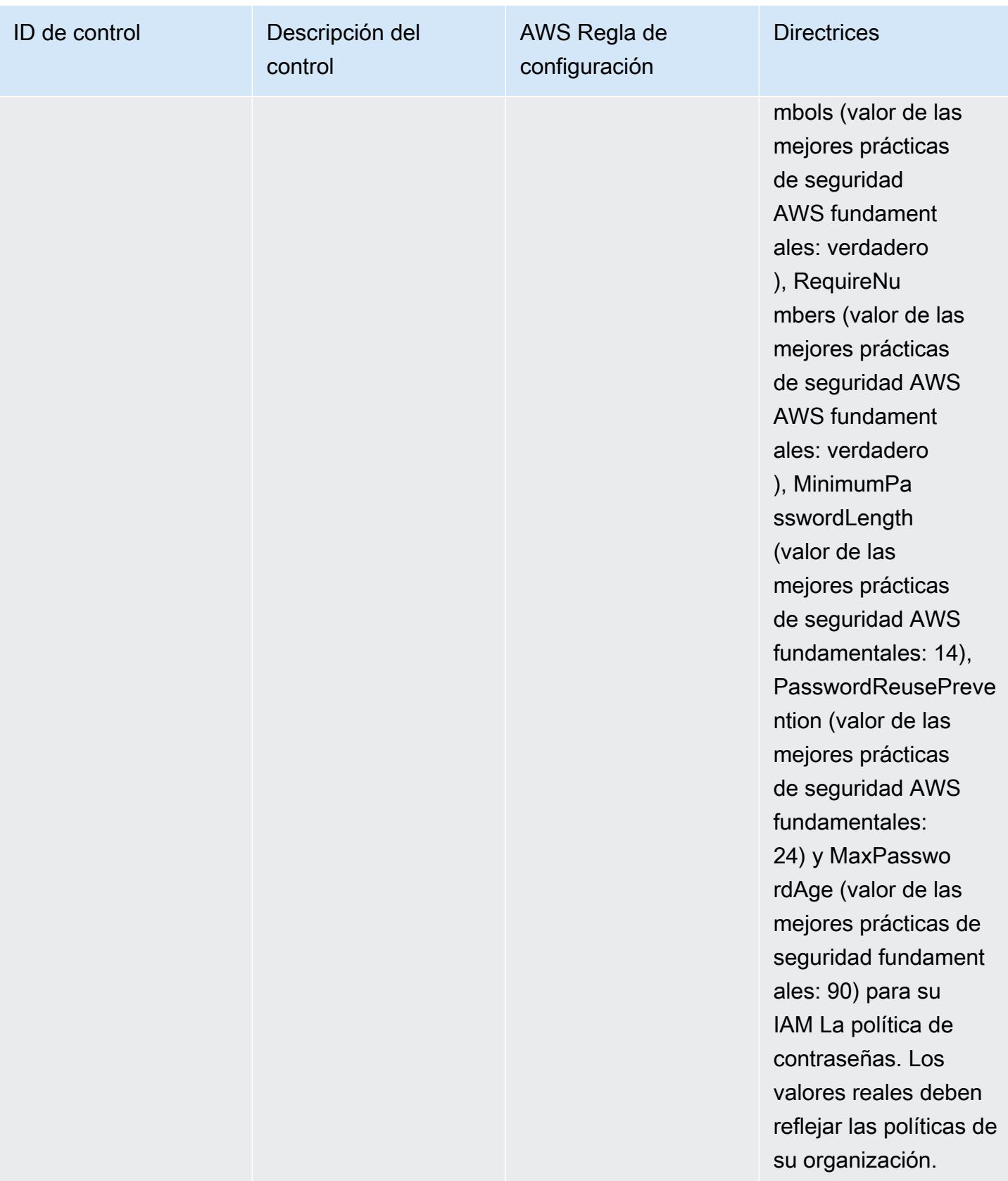

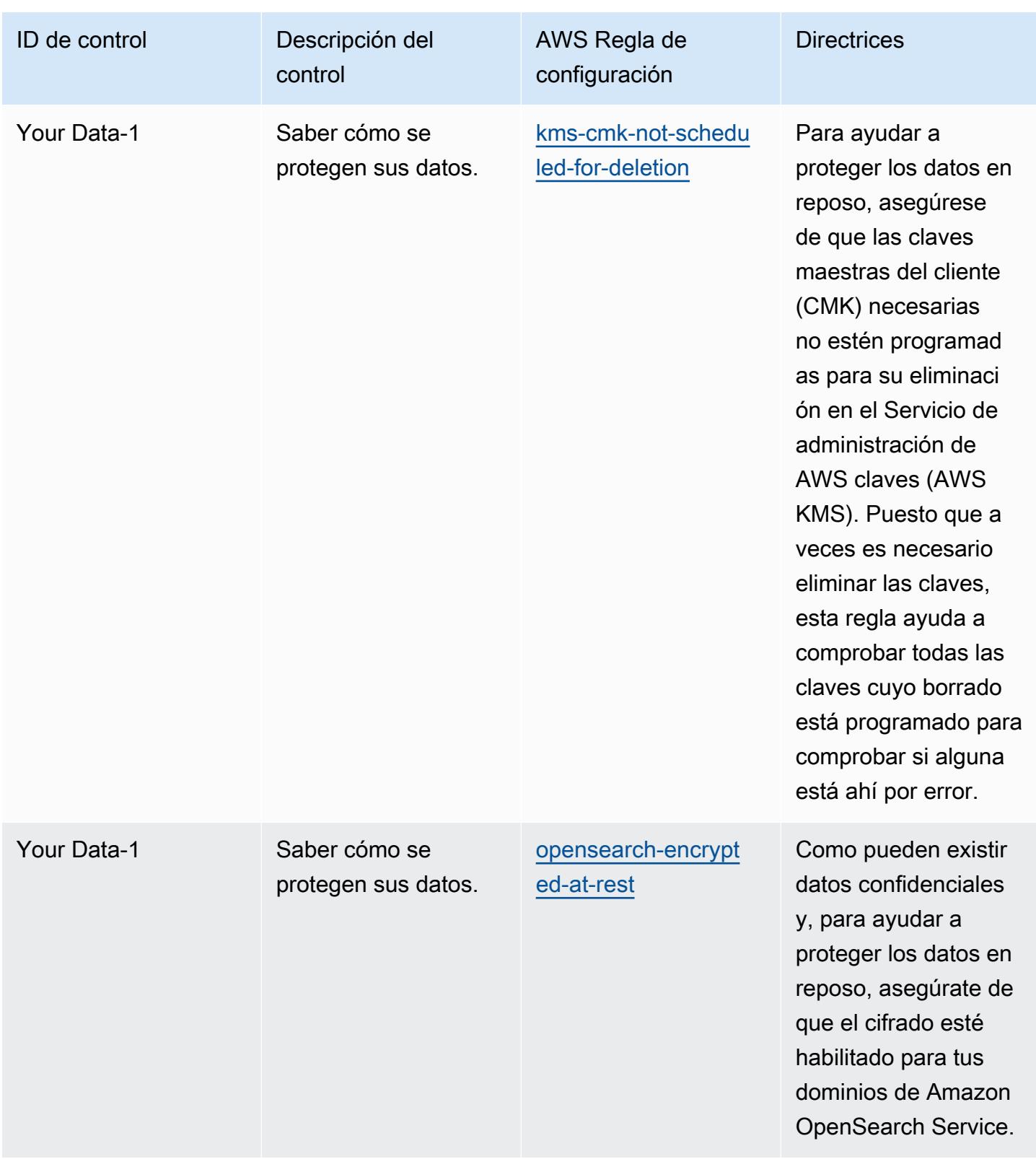

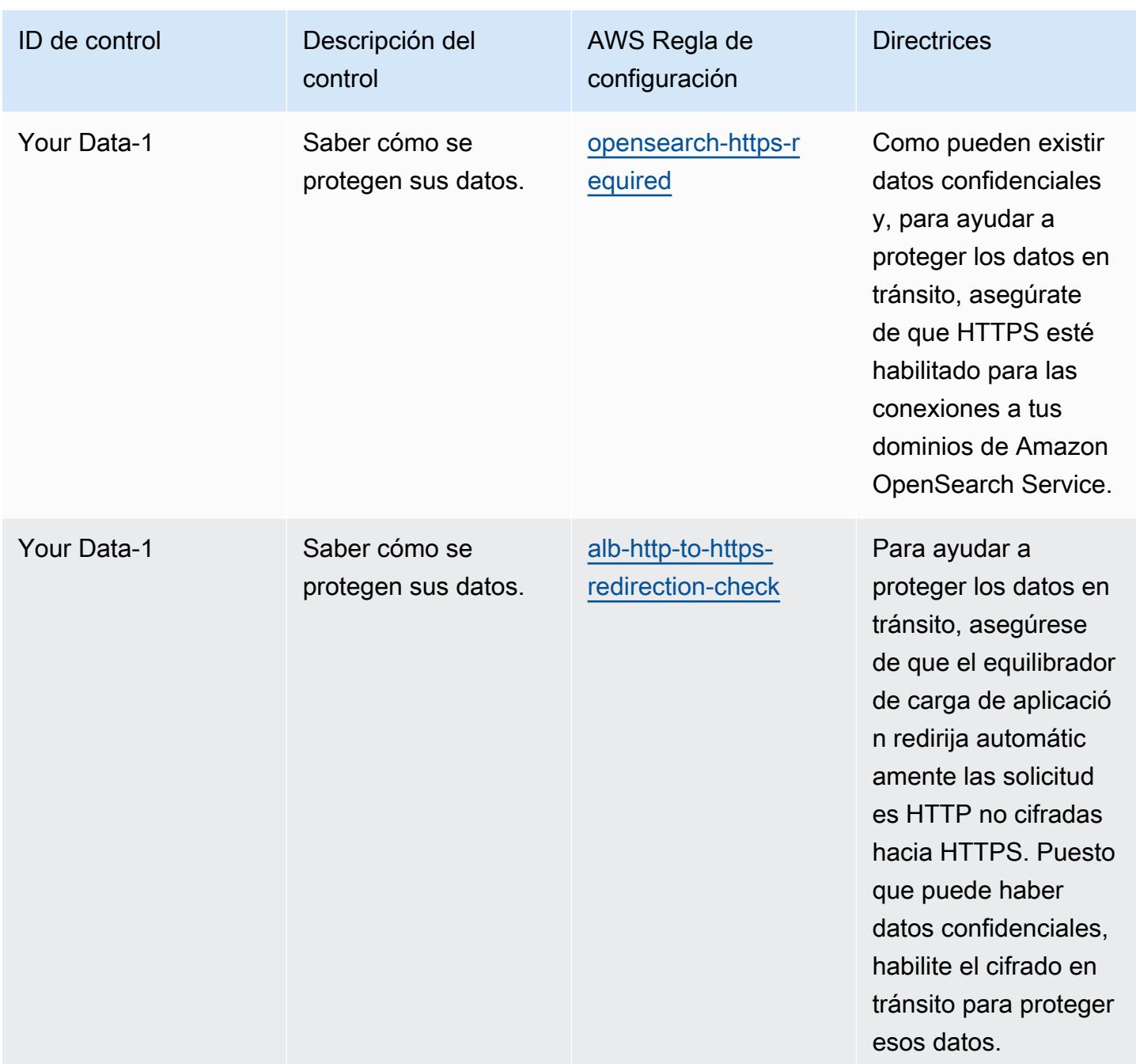

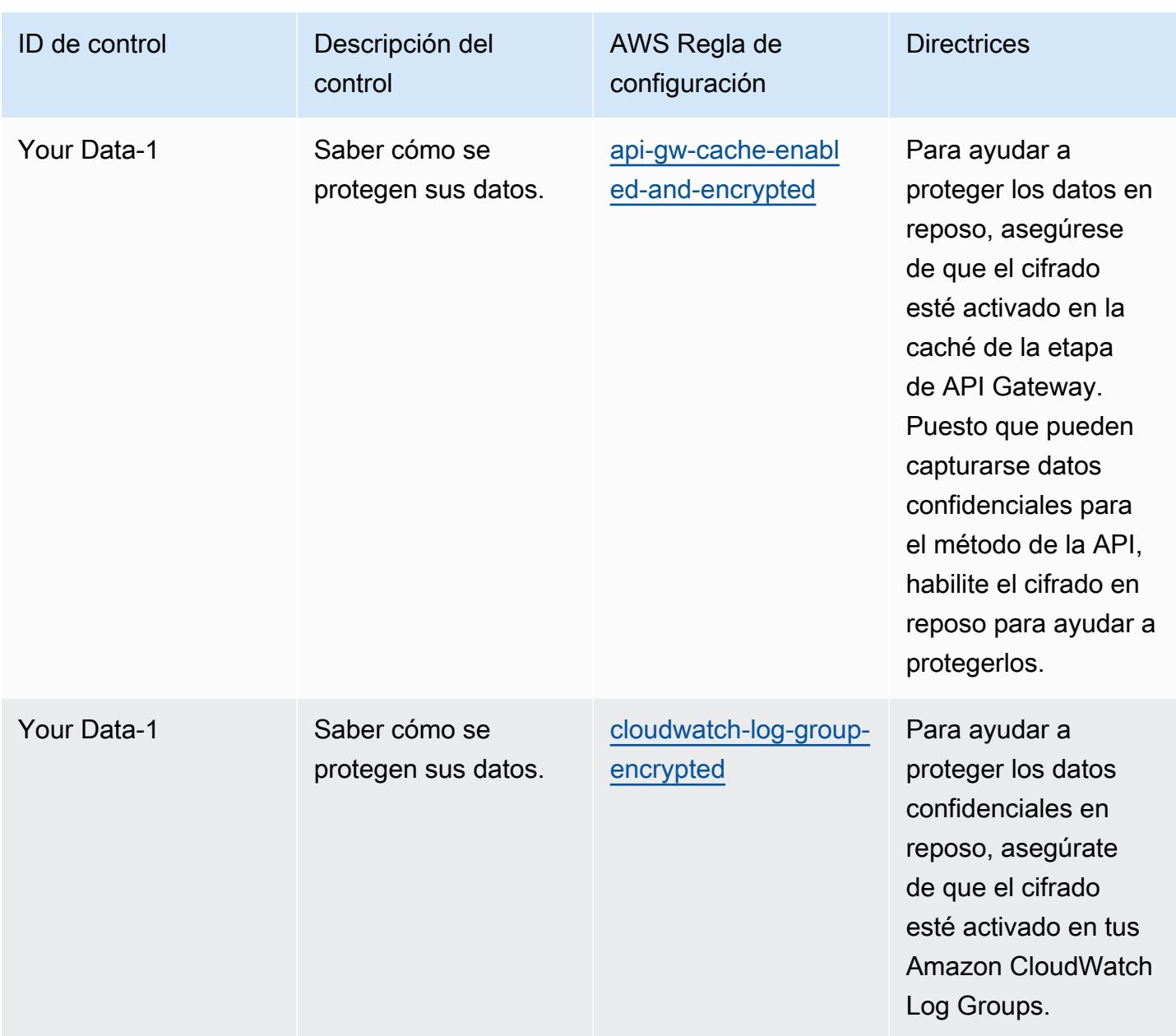

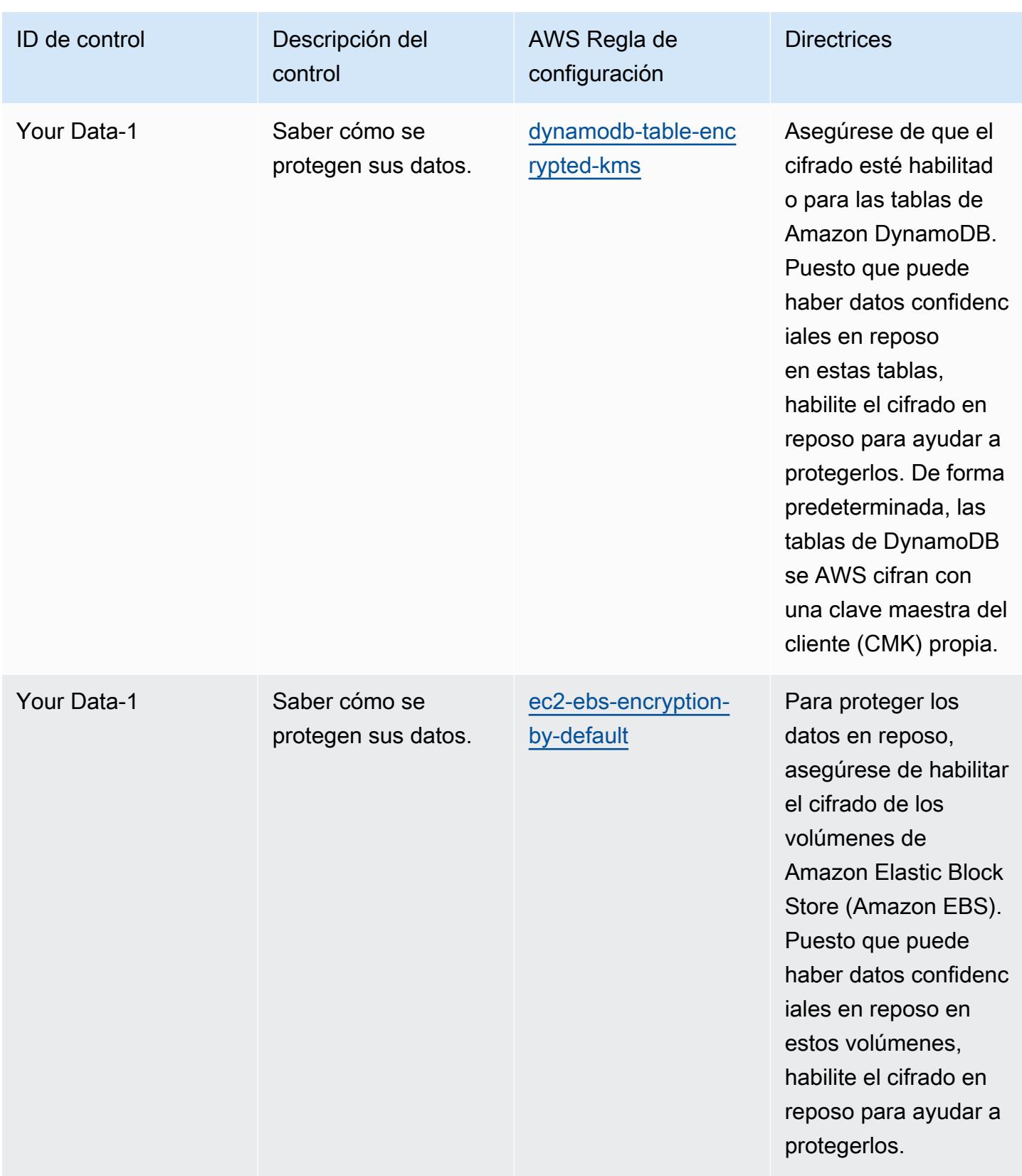

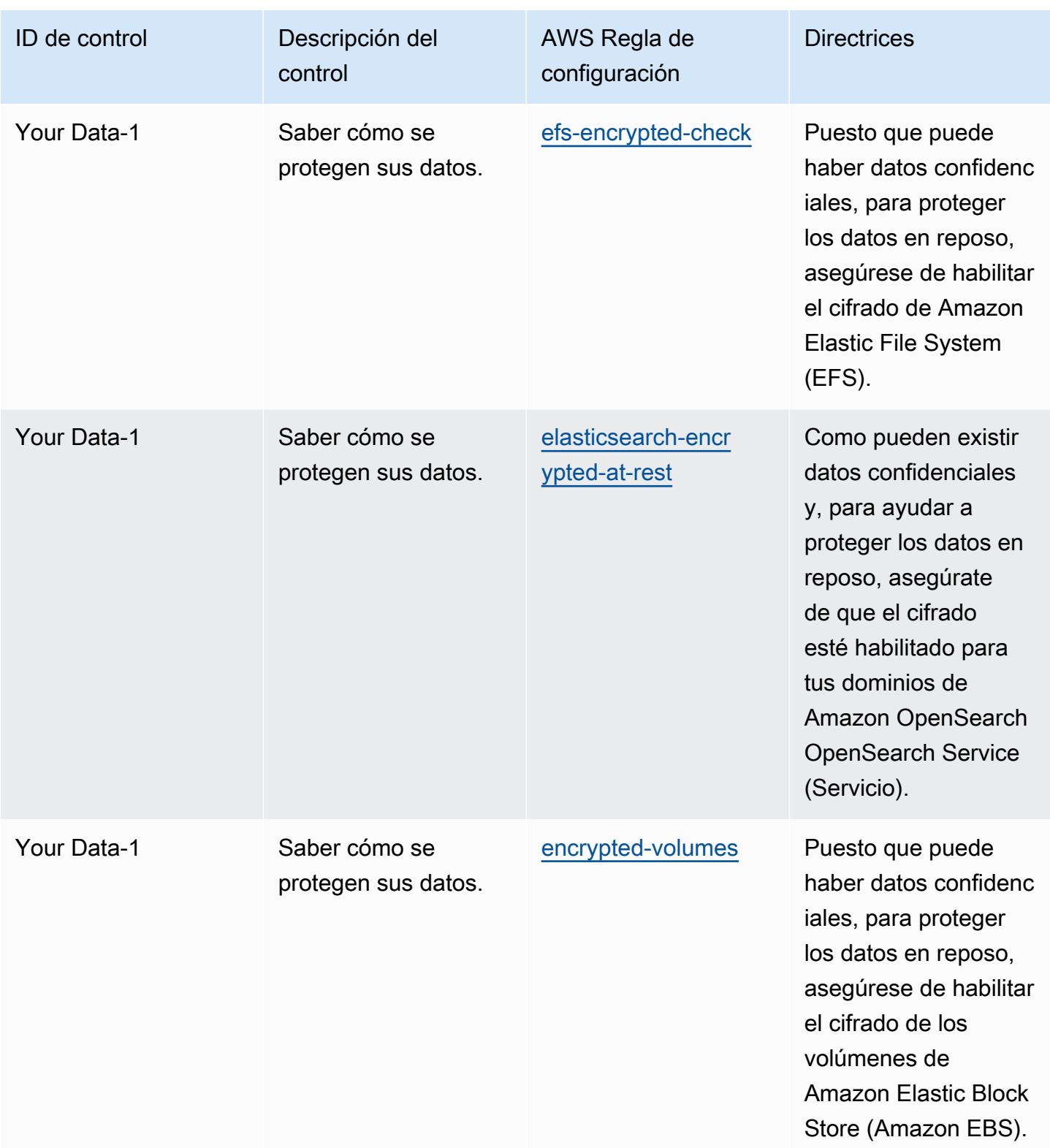

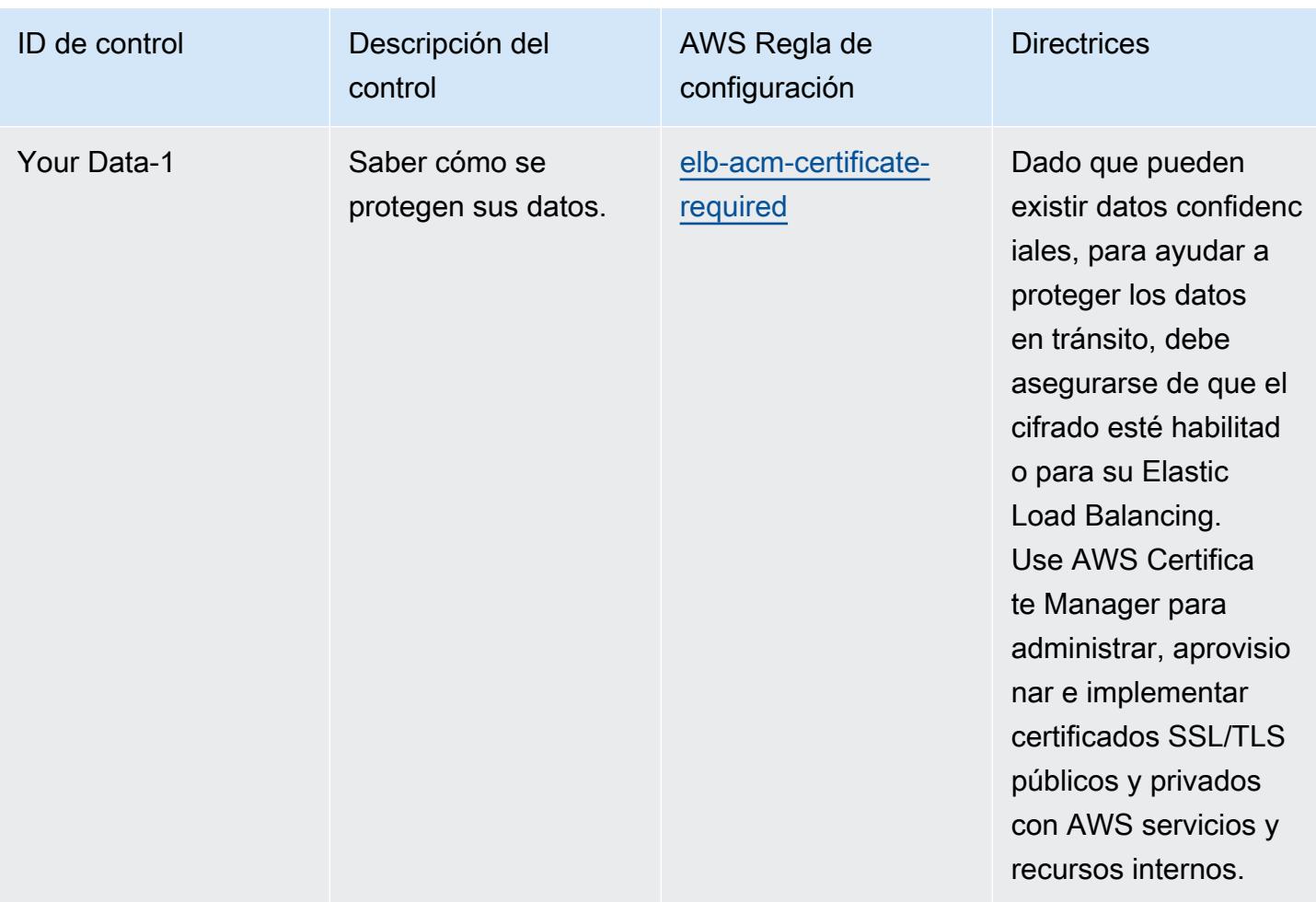

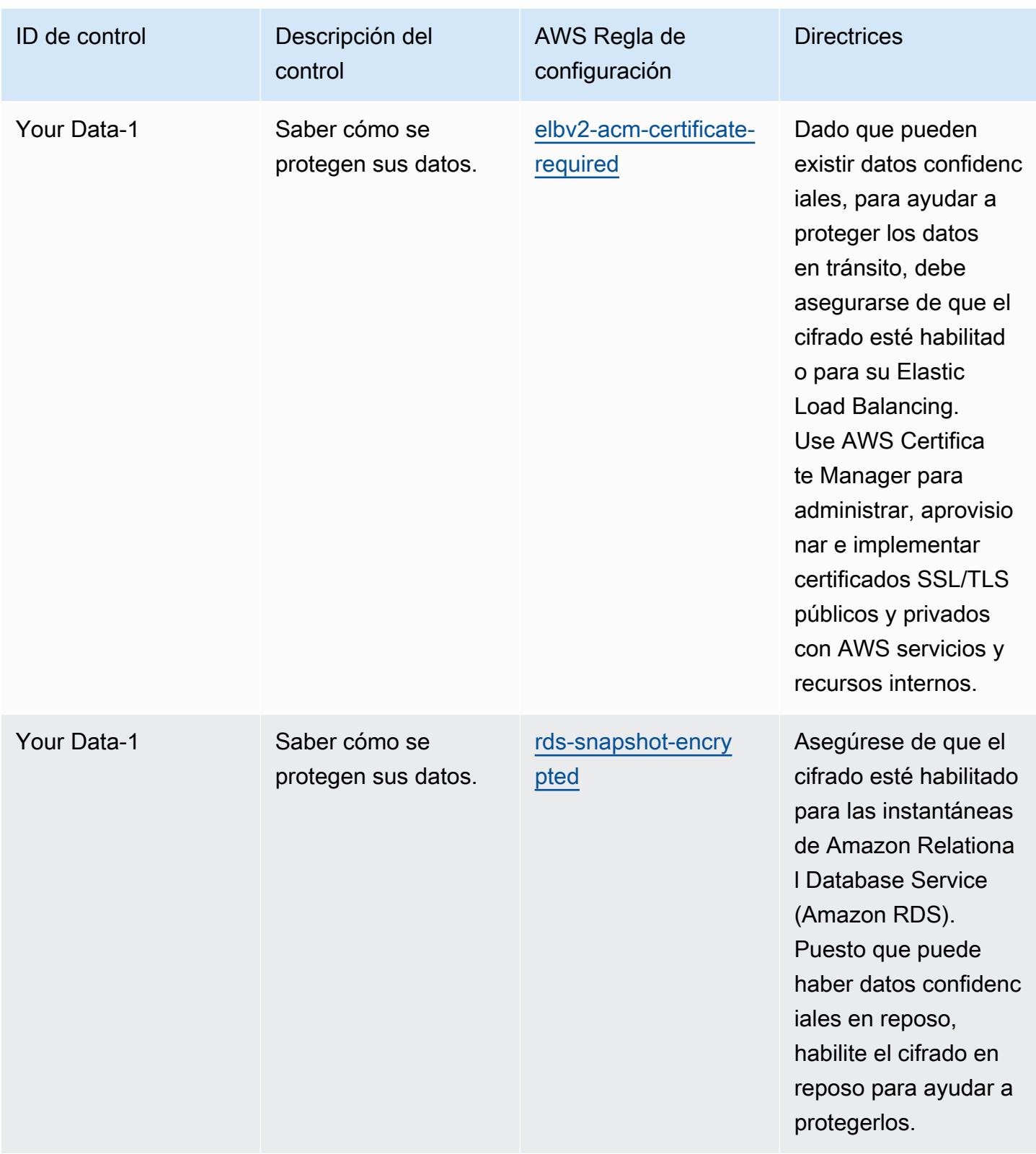

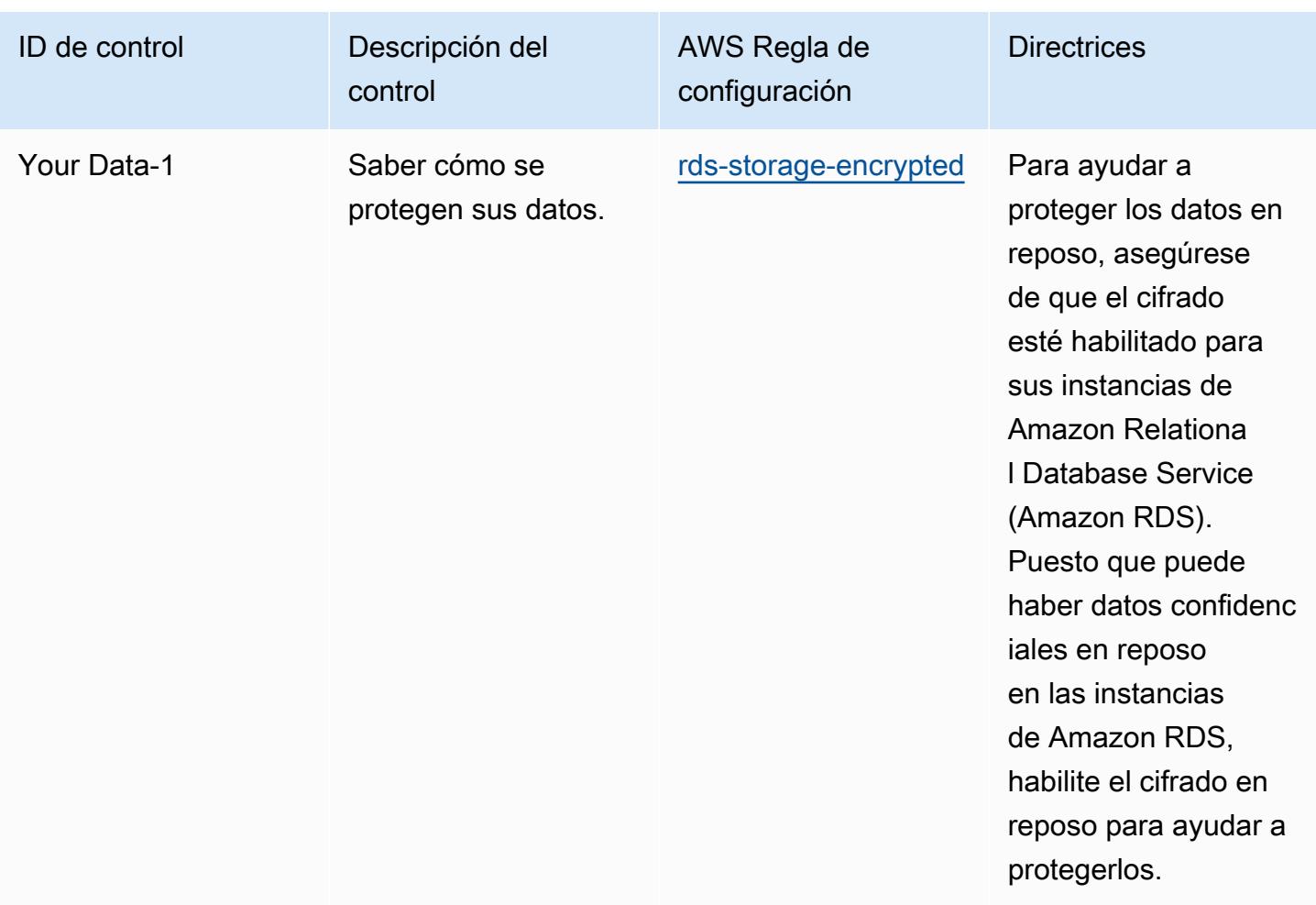
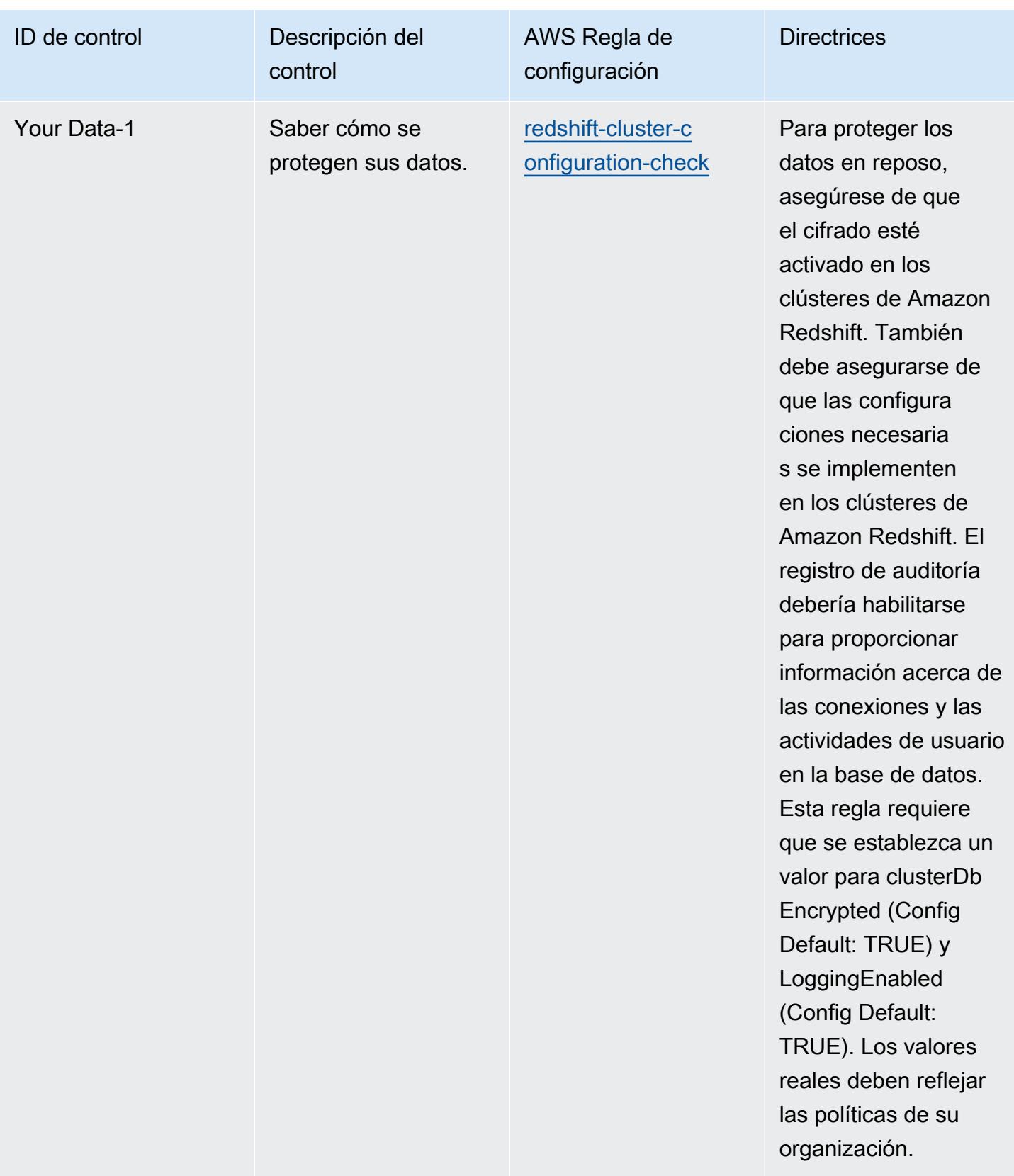

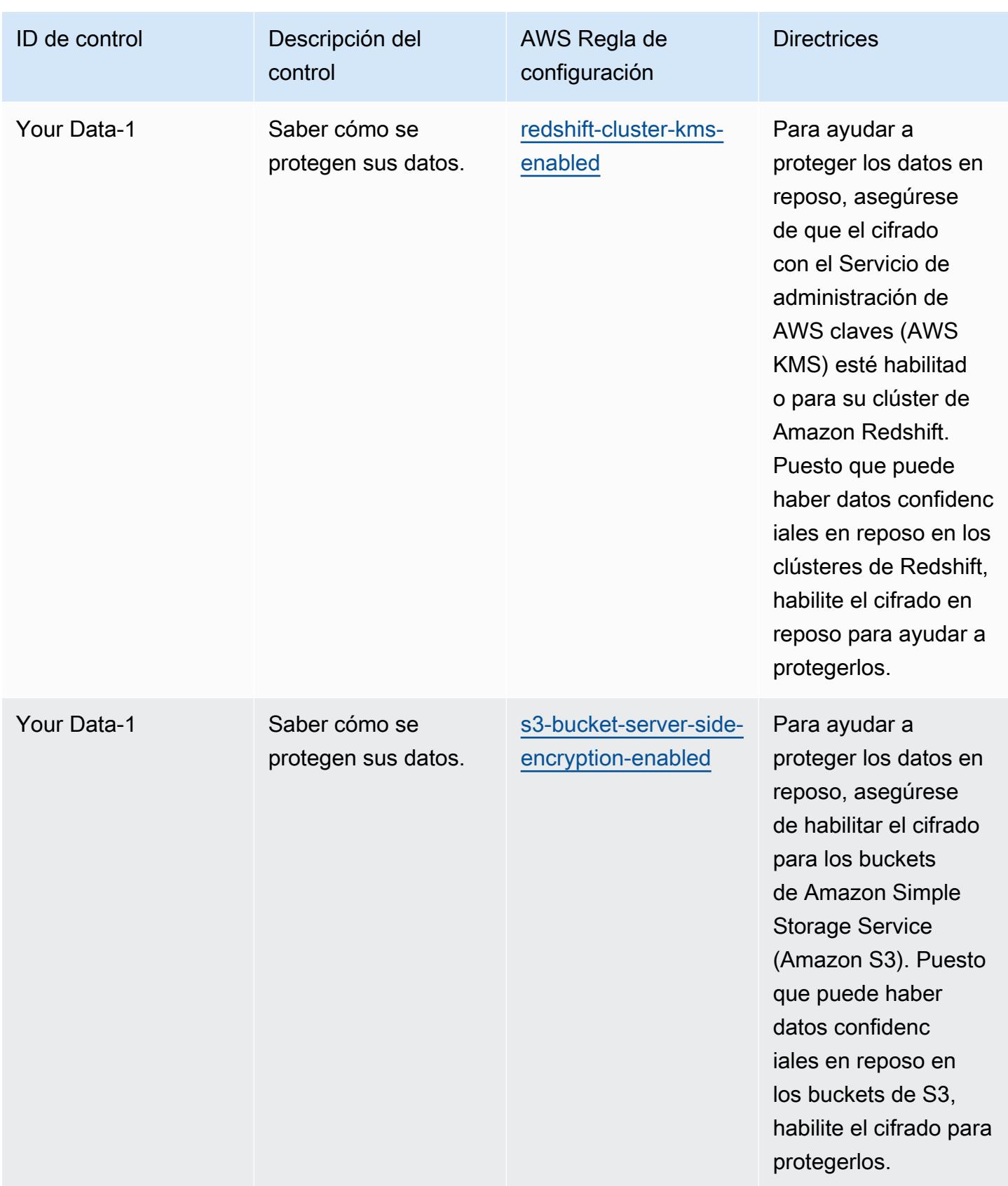

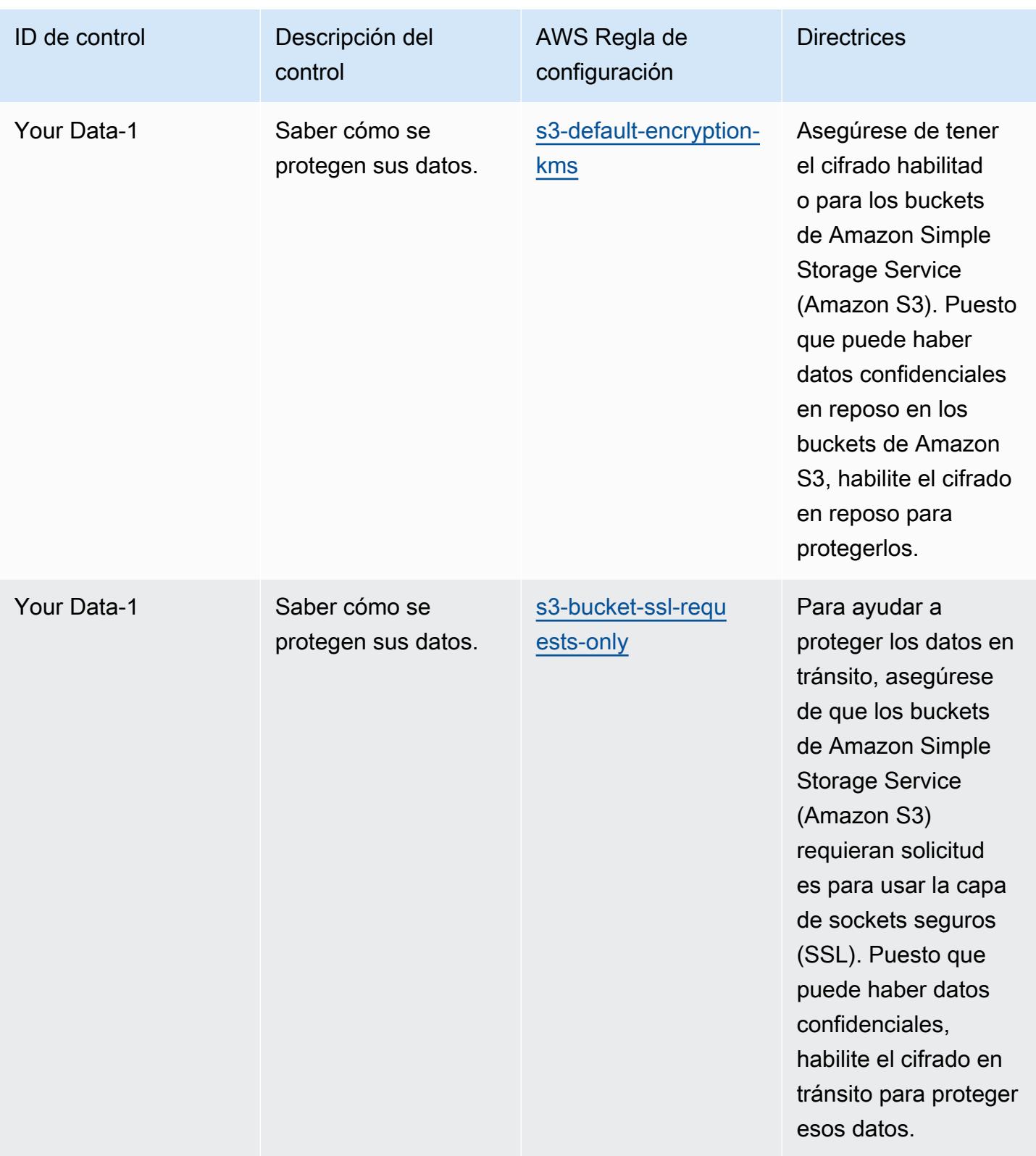

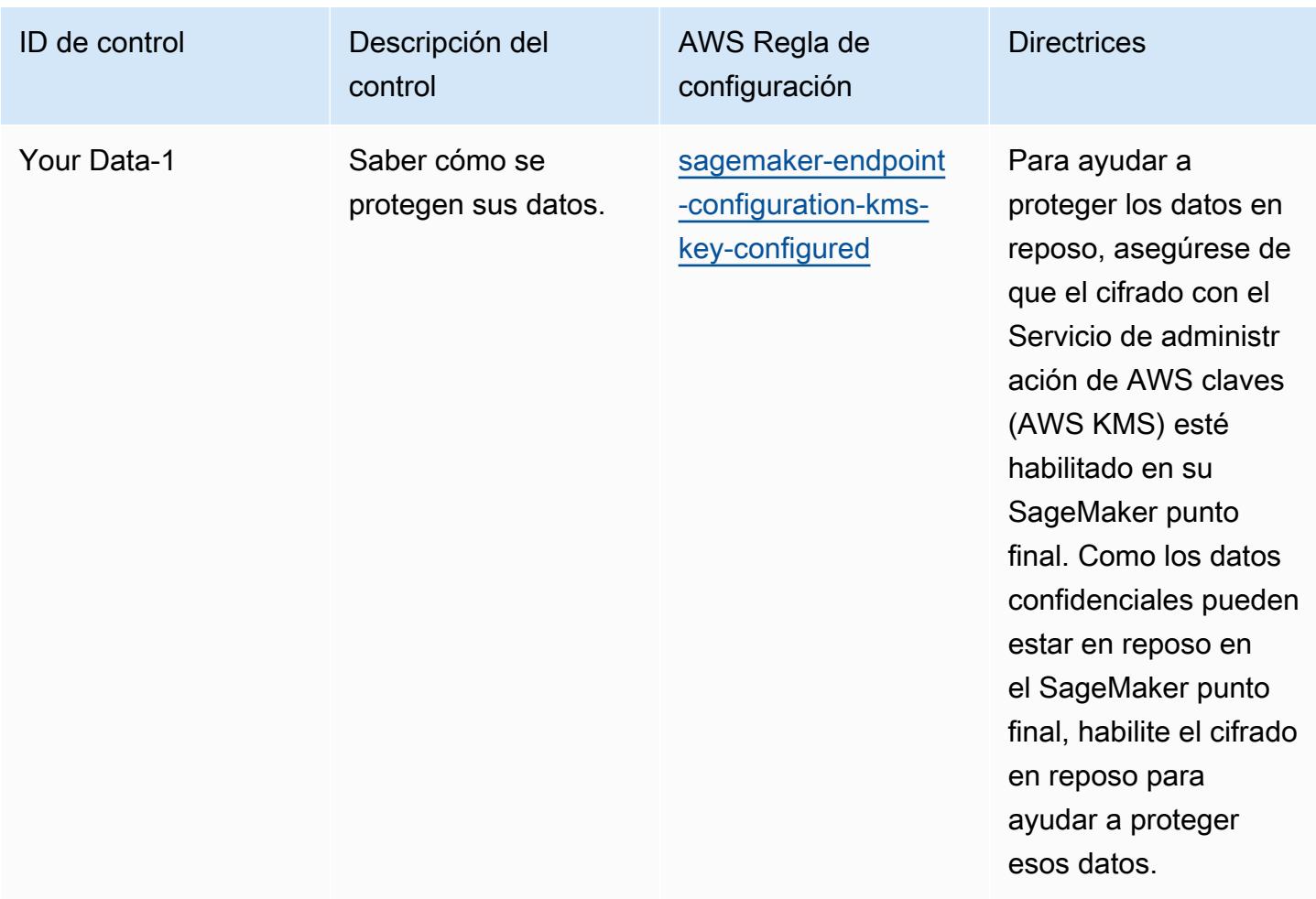

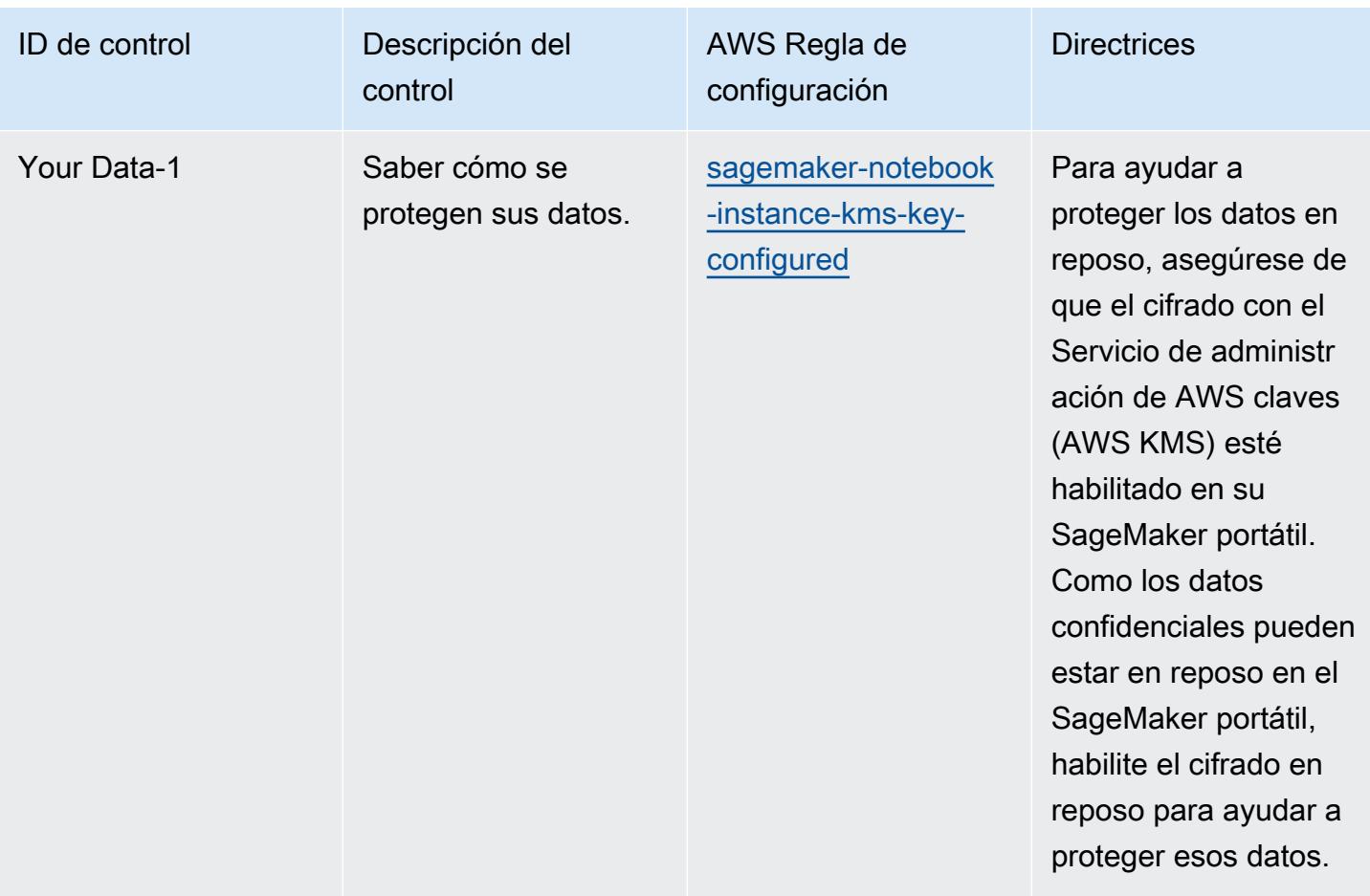

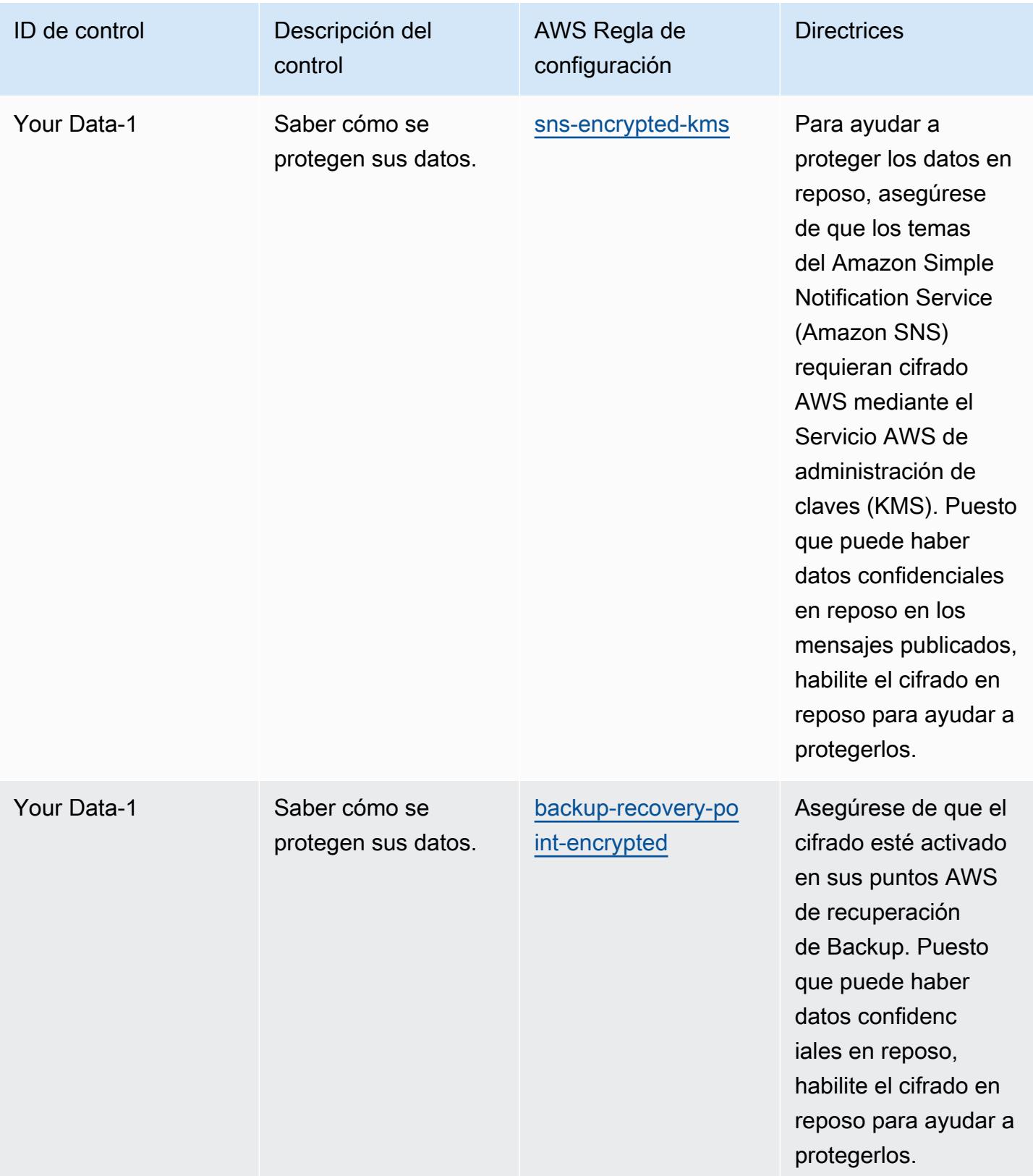

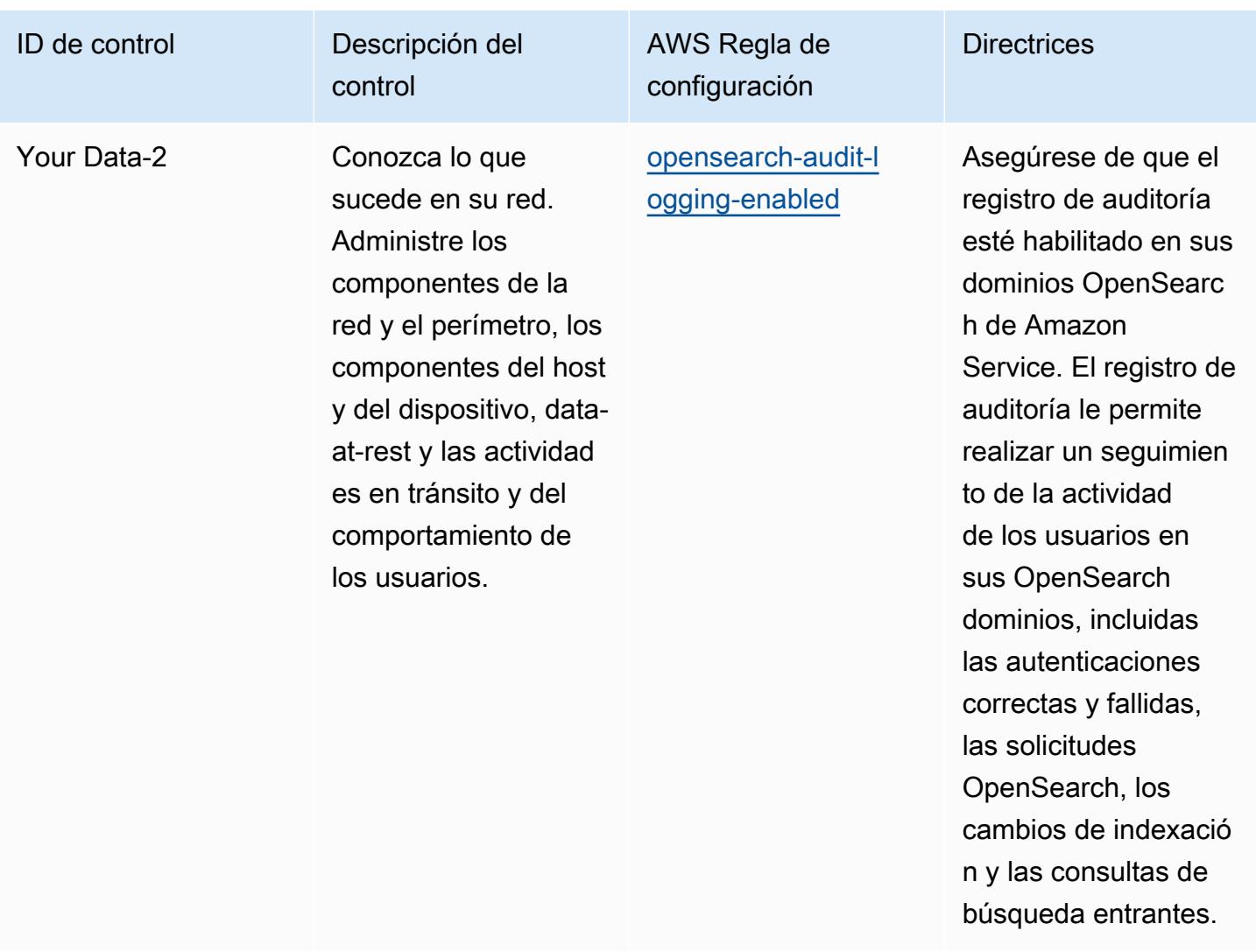

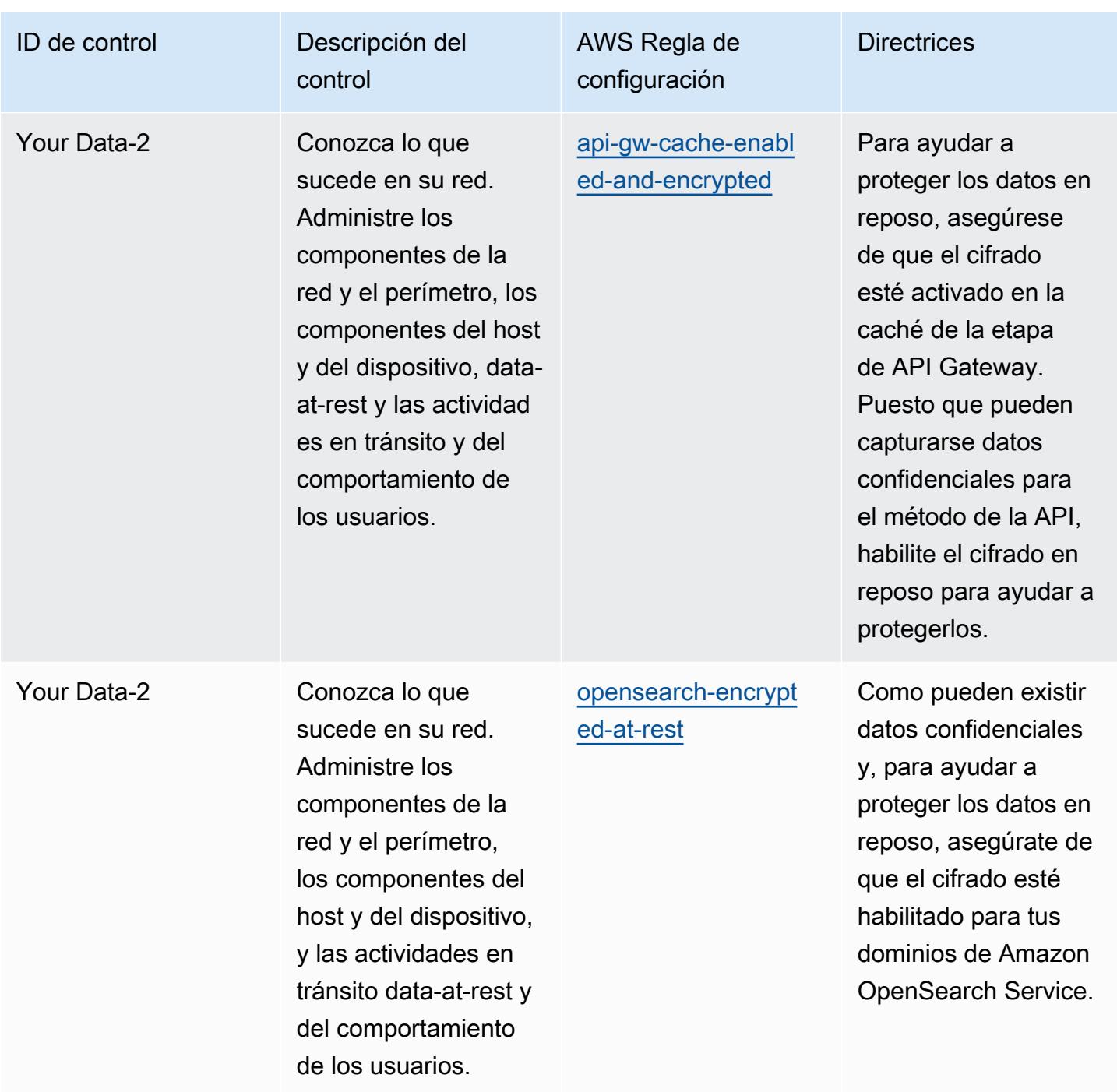

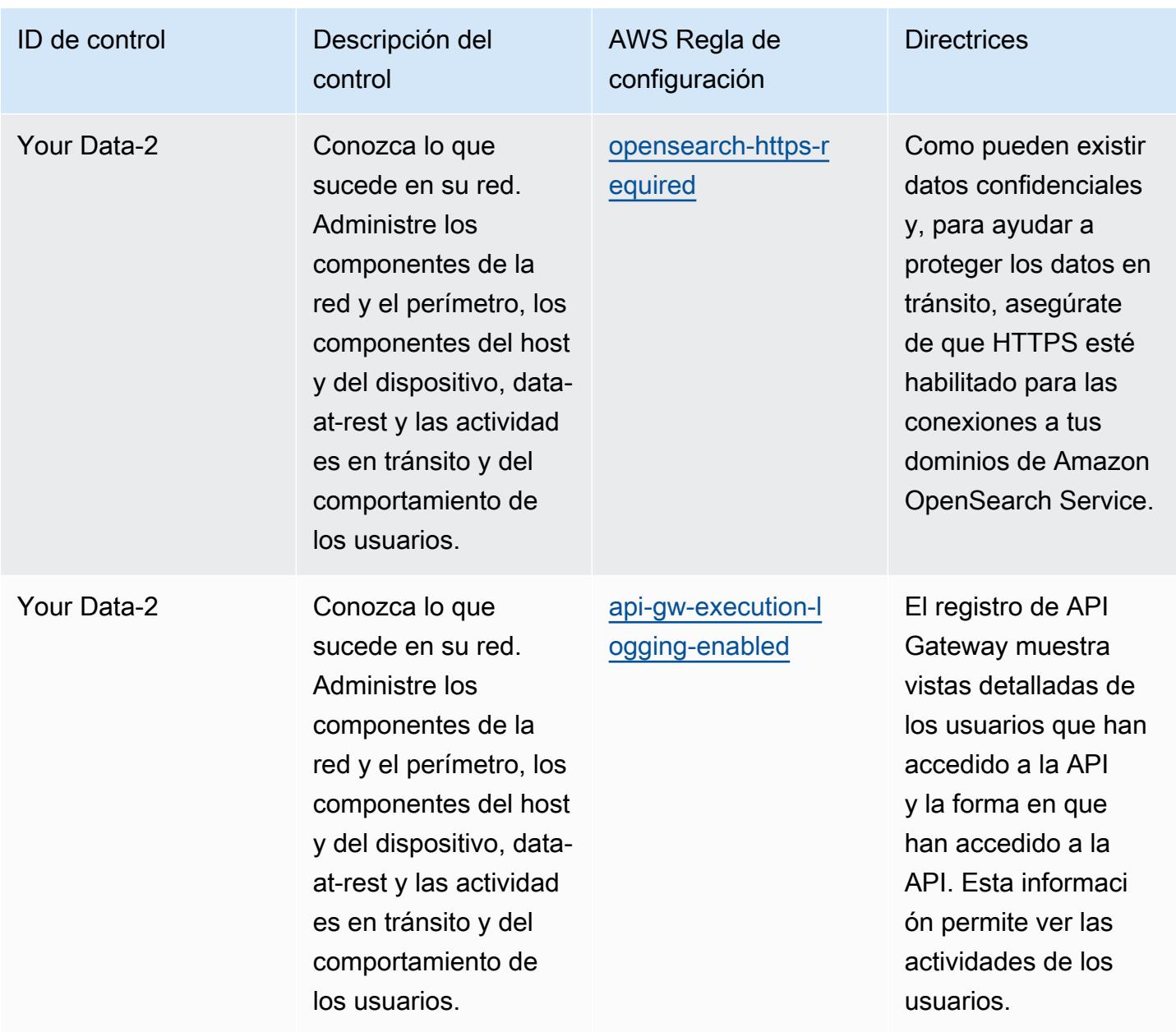

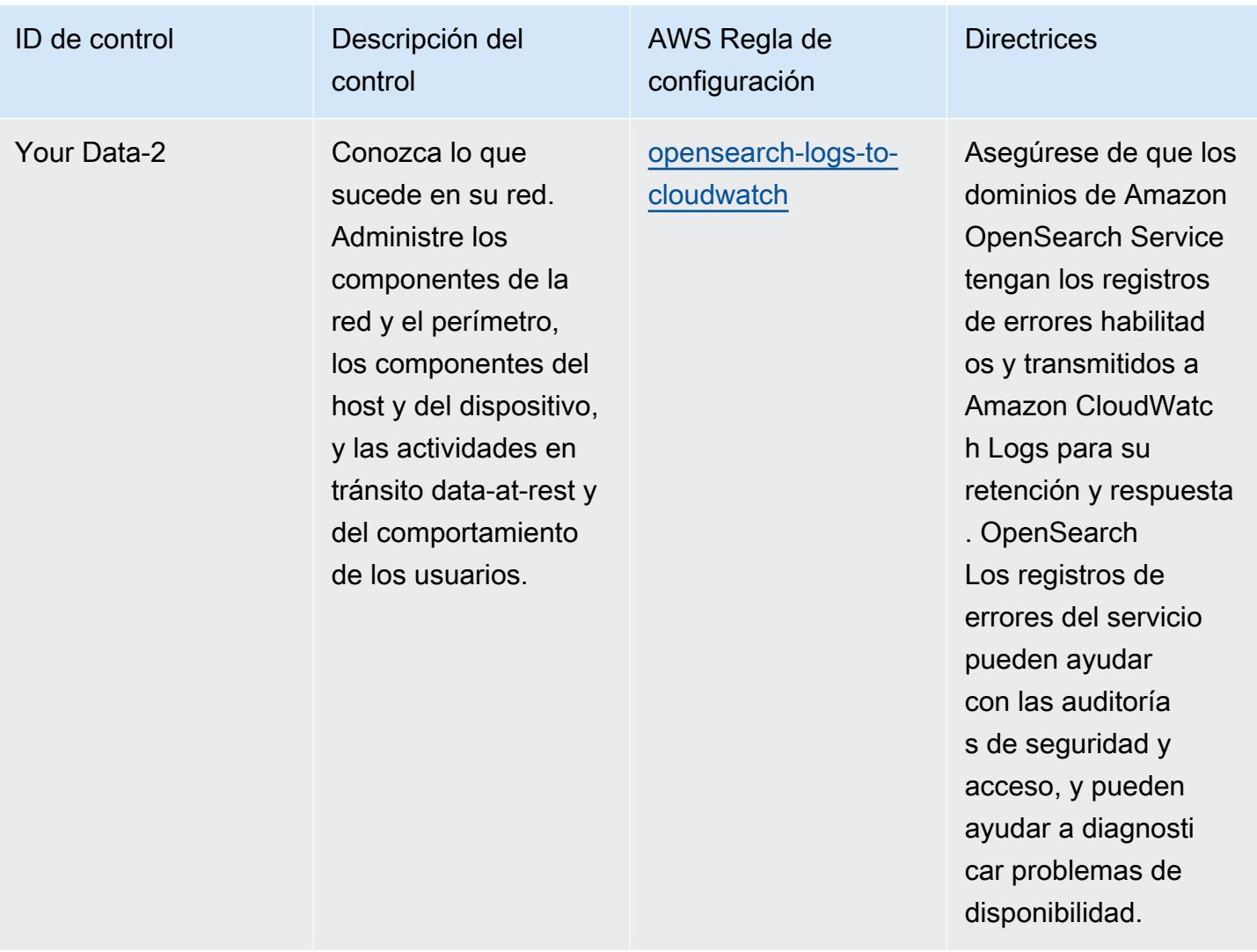

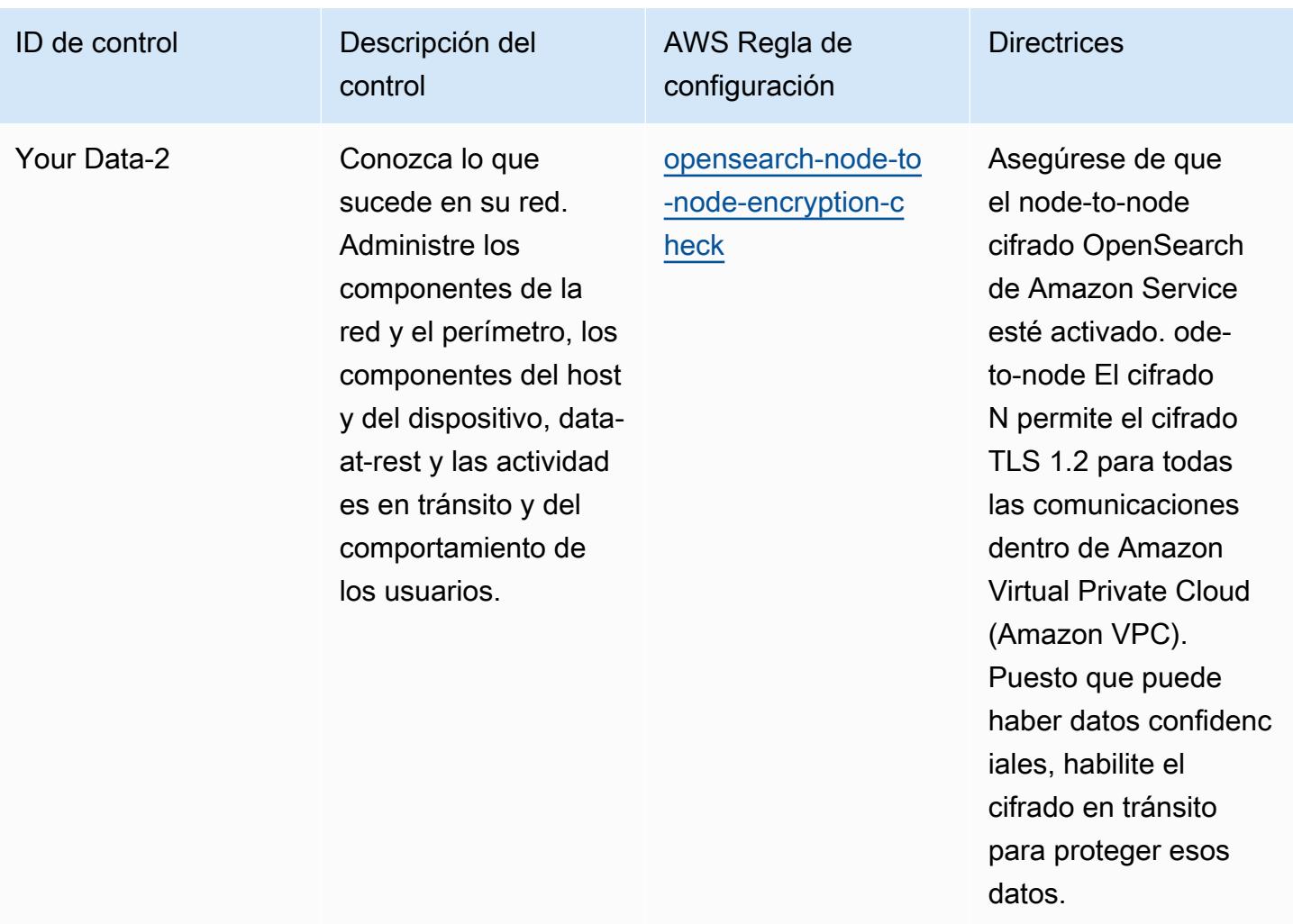

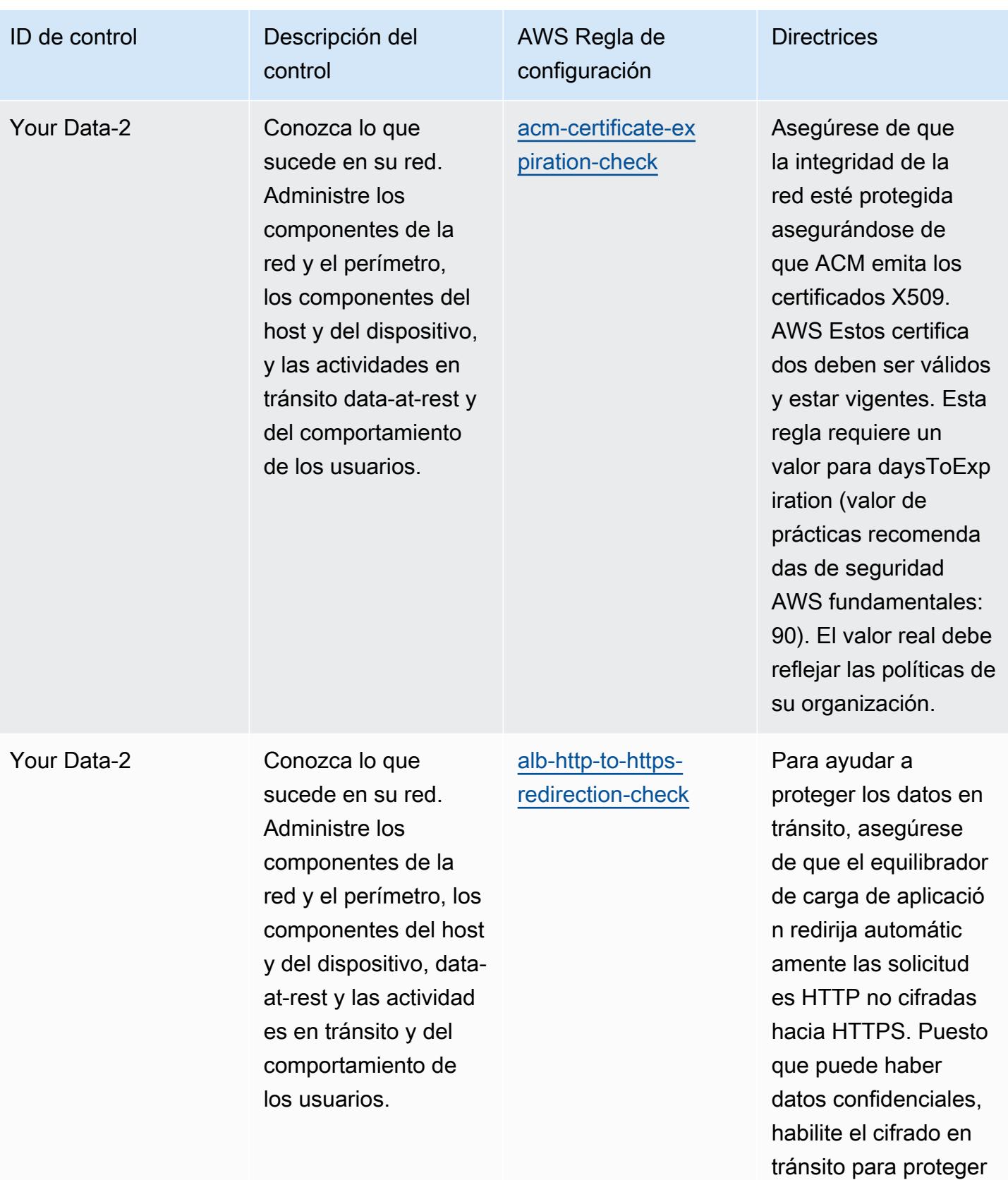

esos datos.

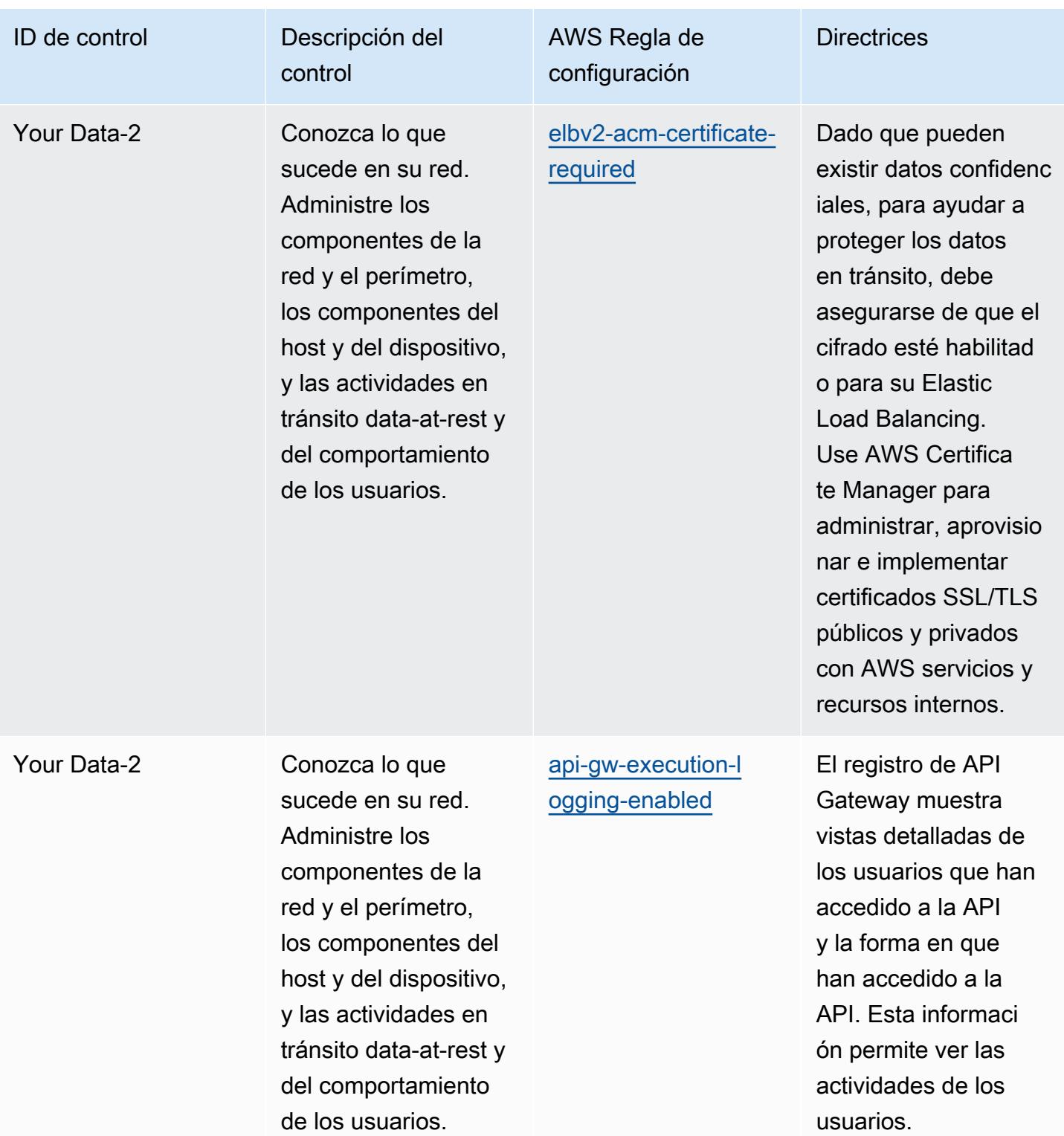

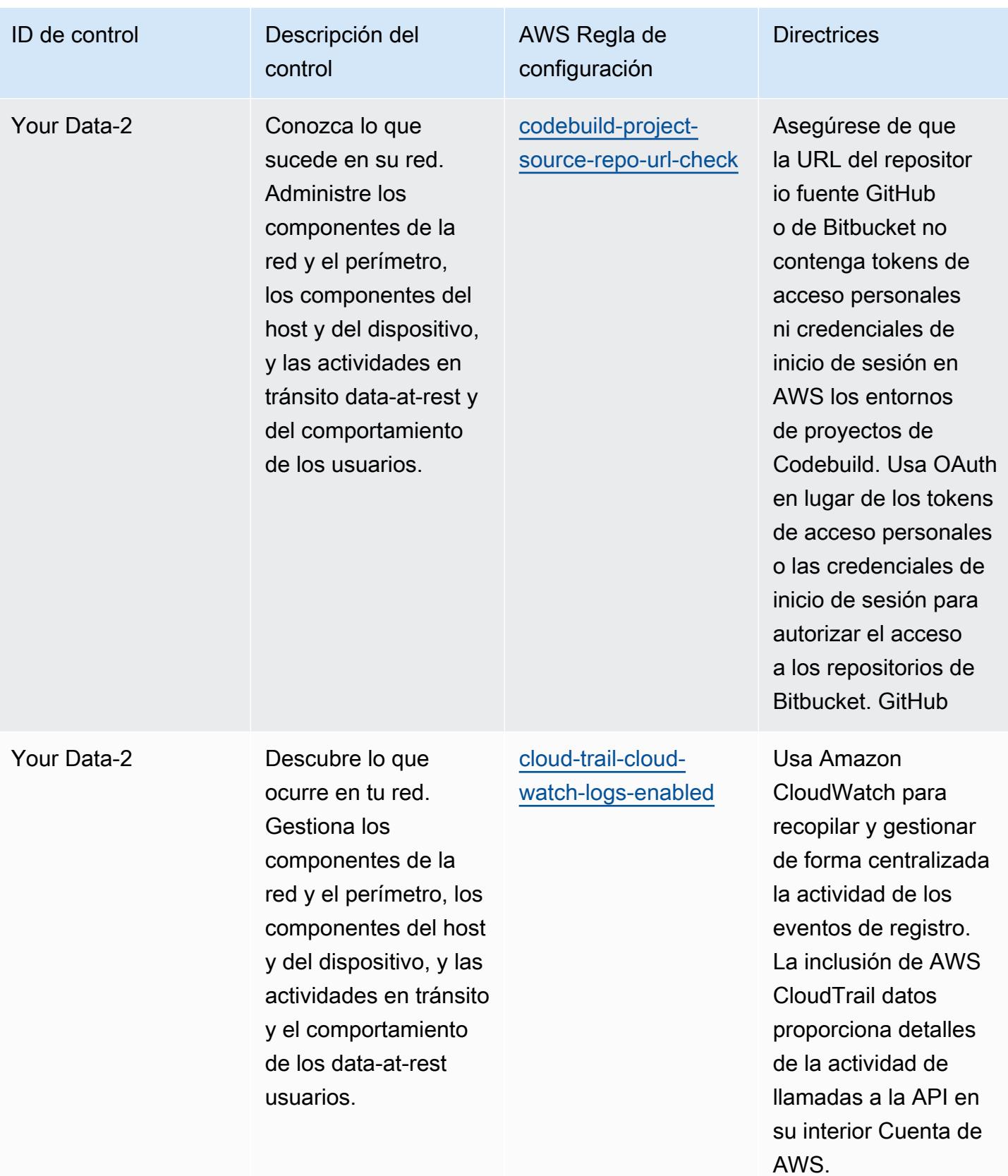

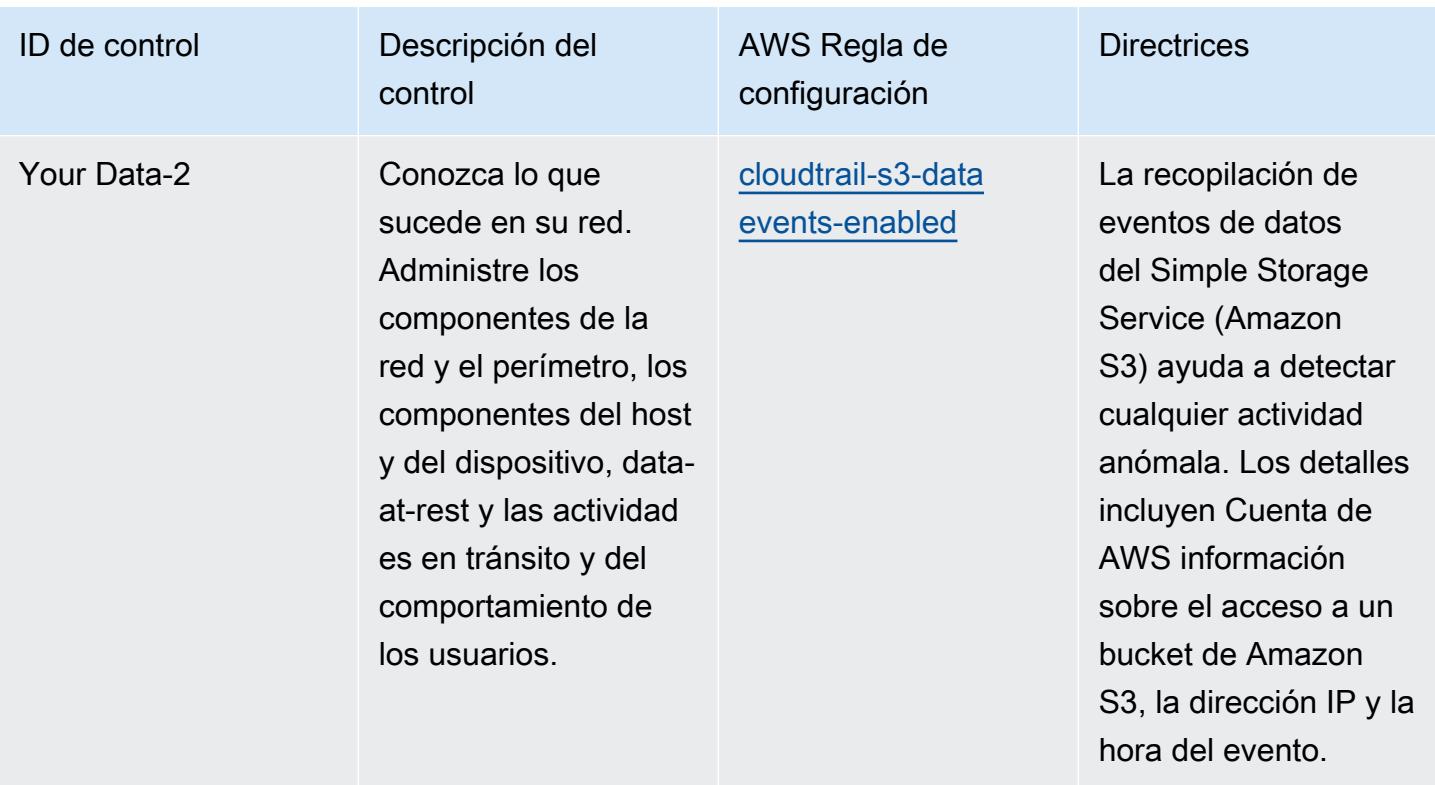

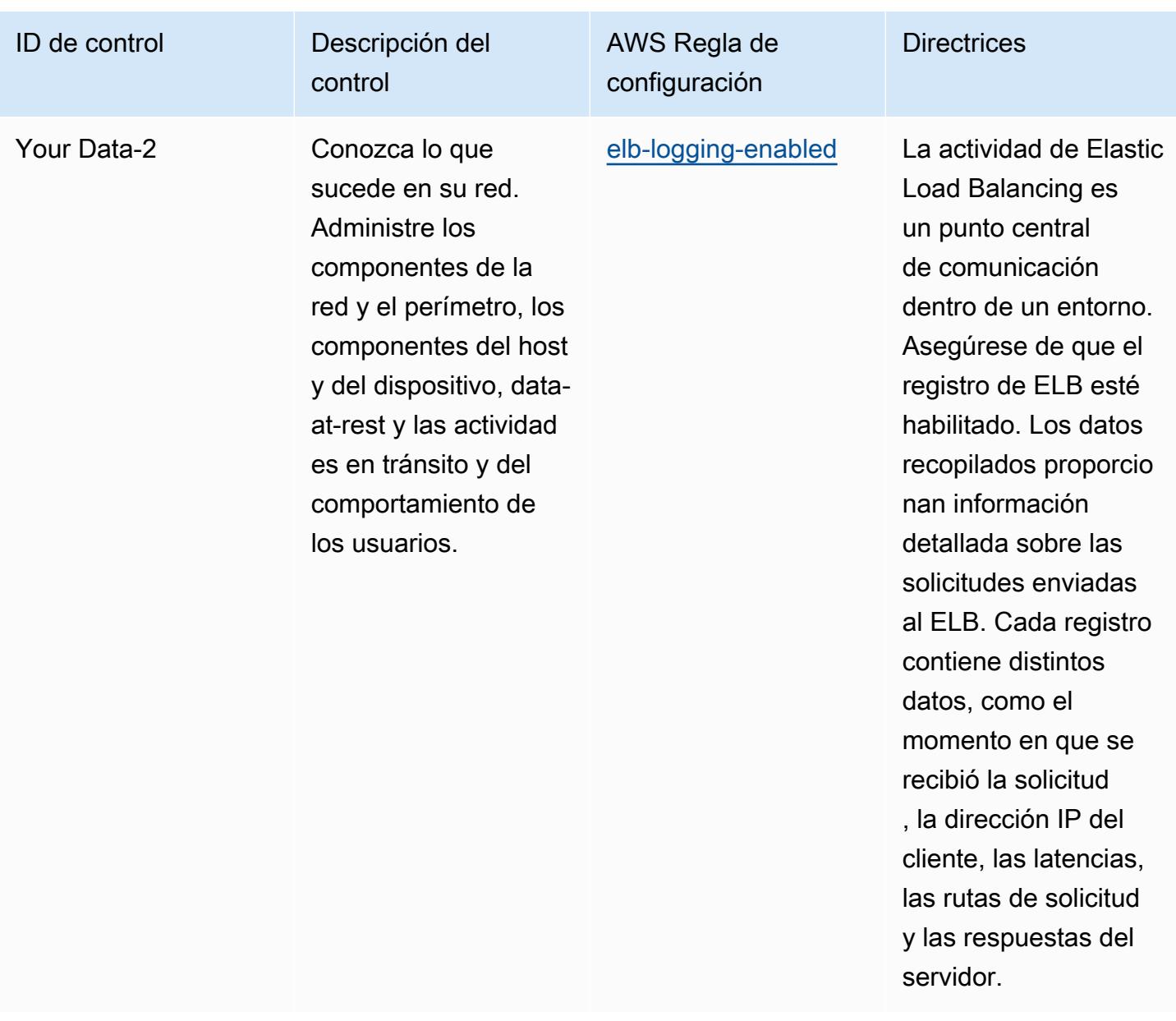

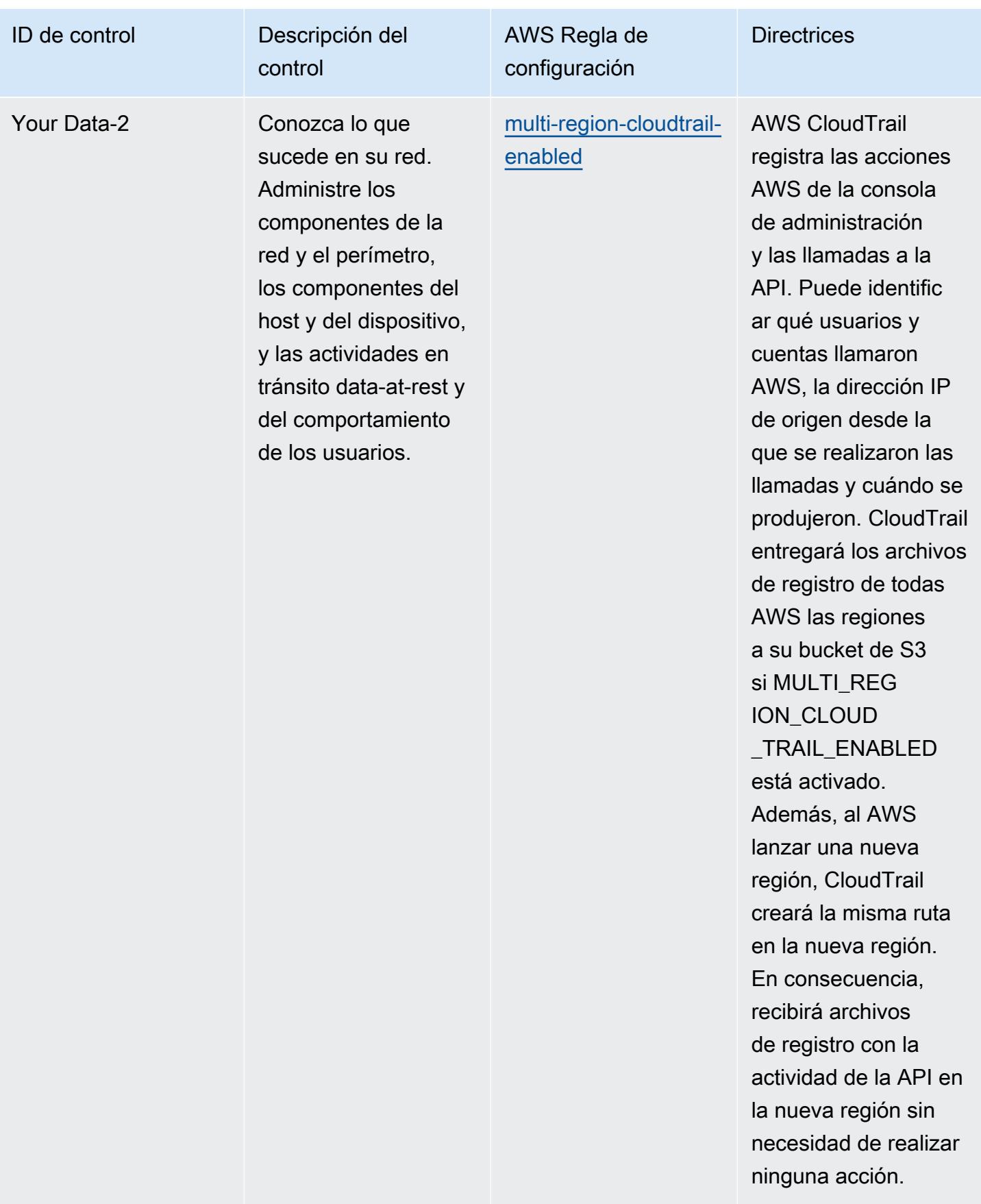

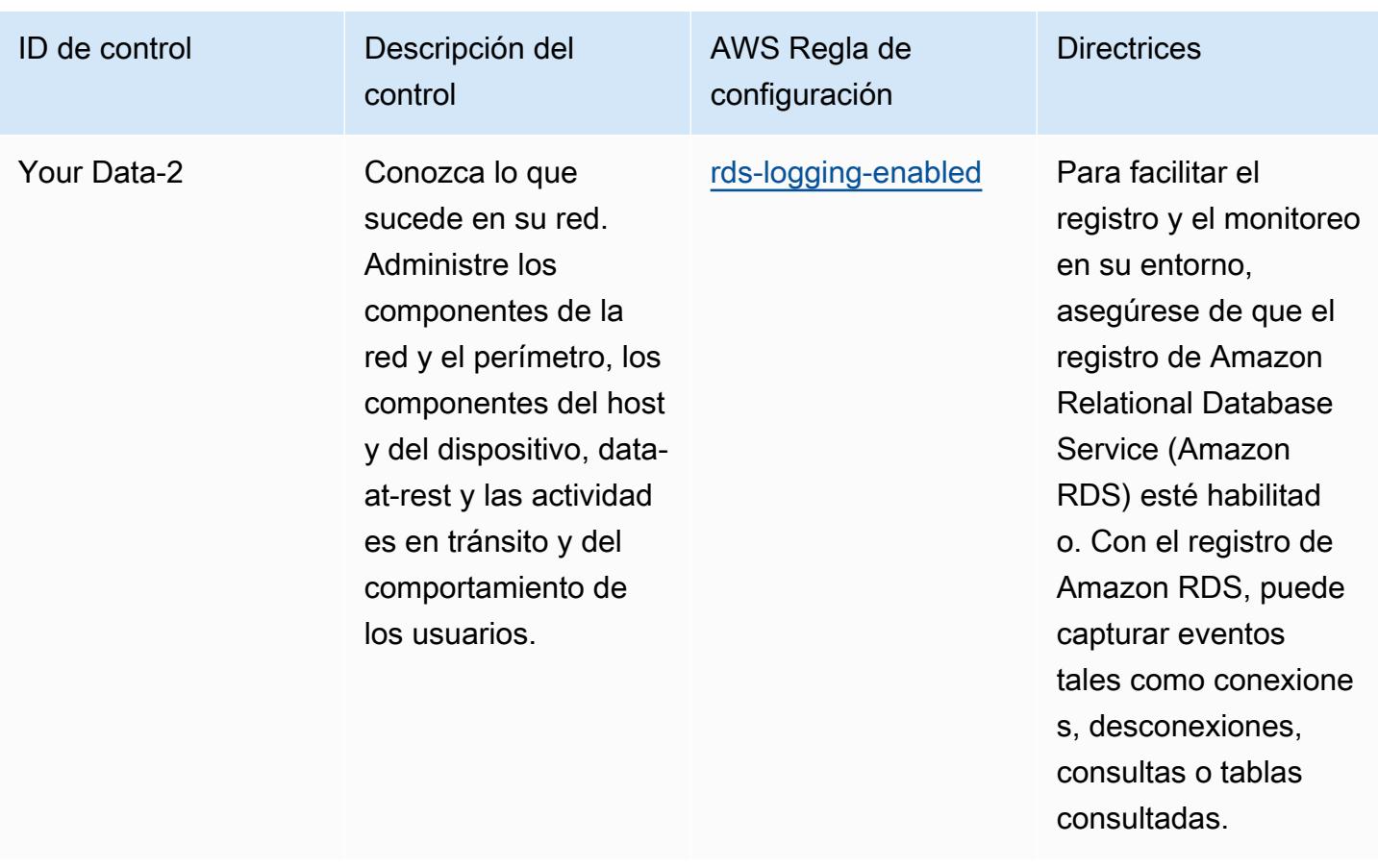

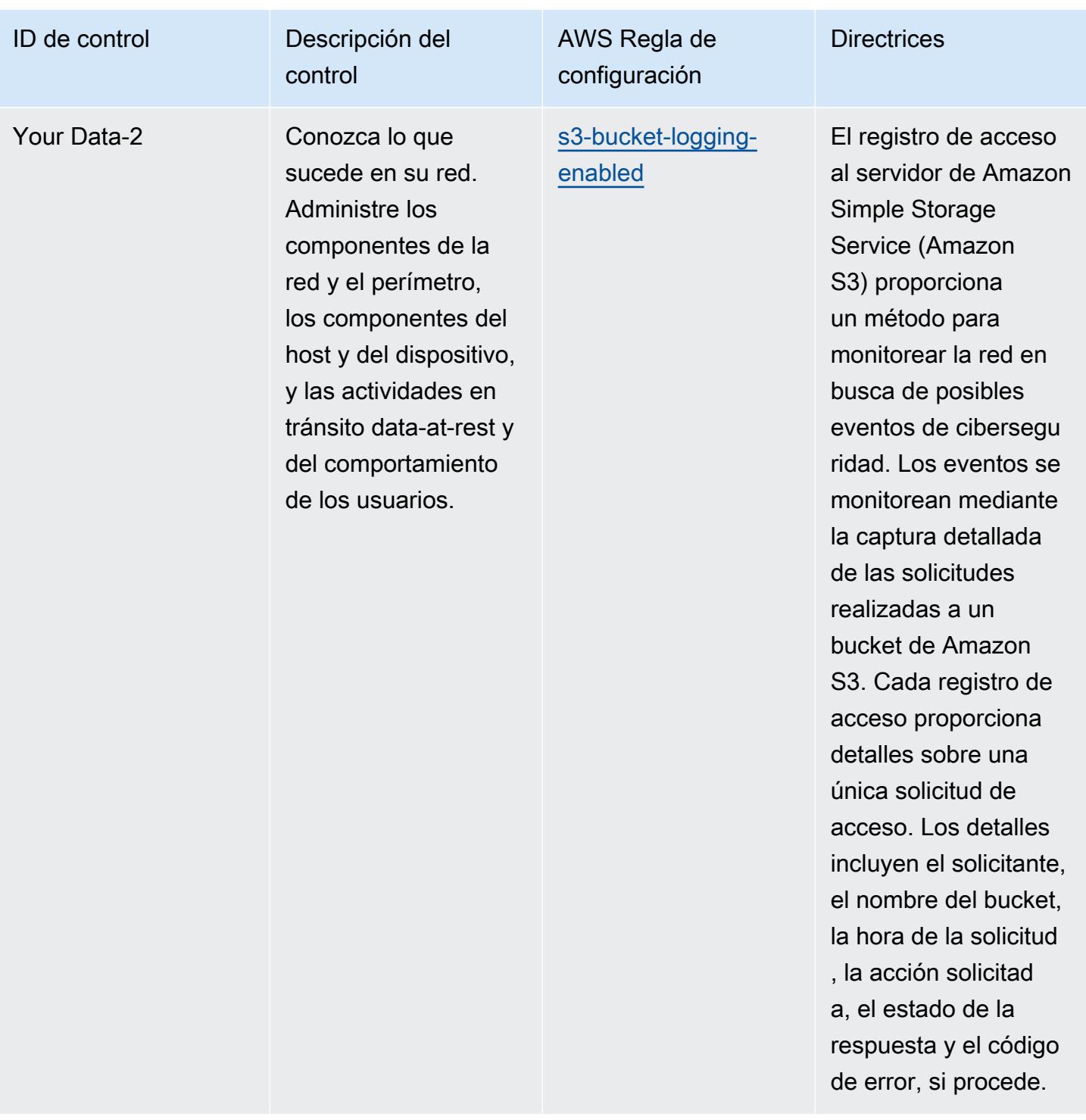

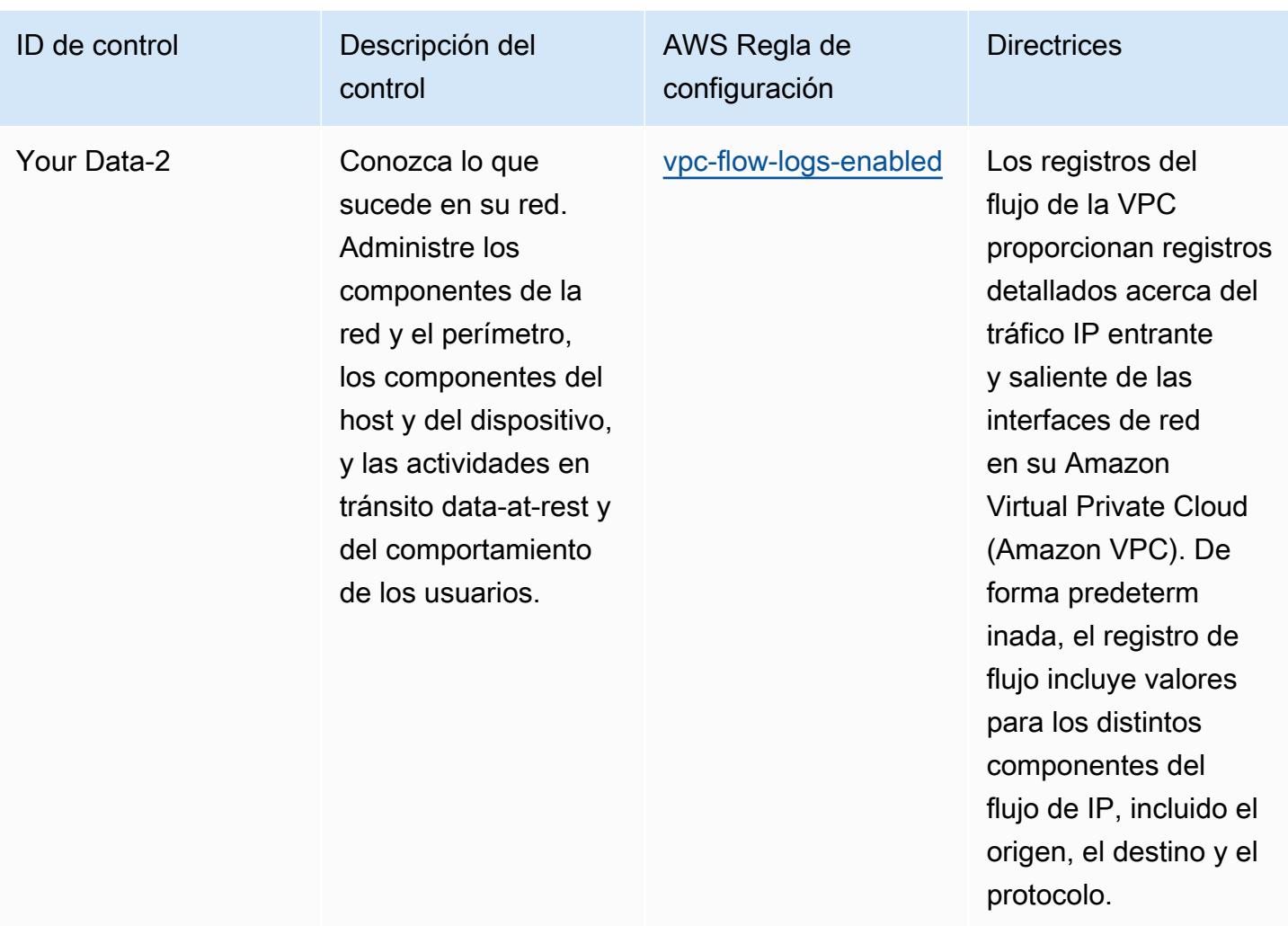

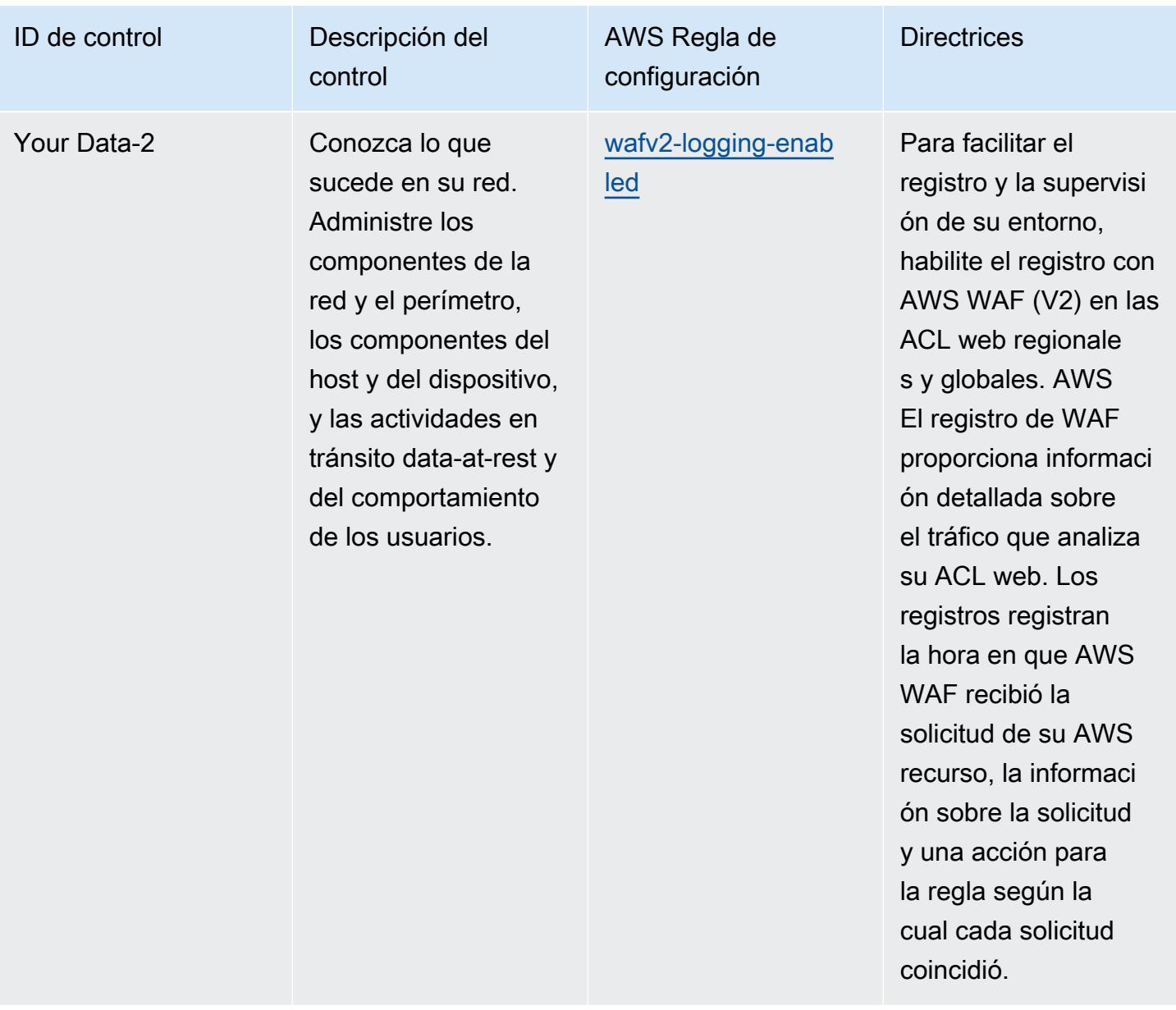

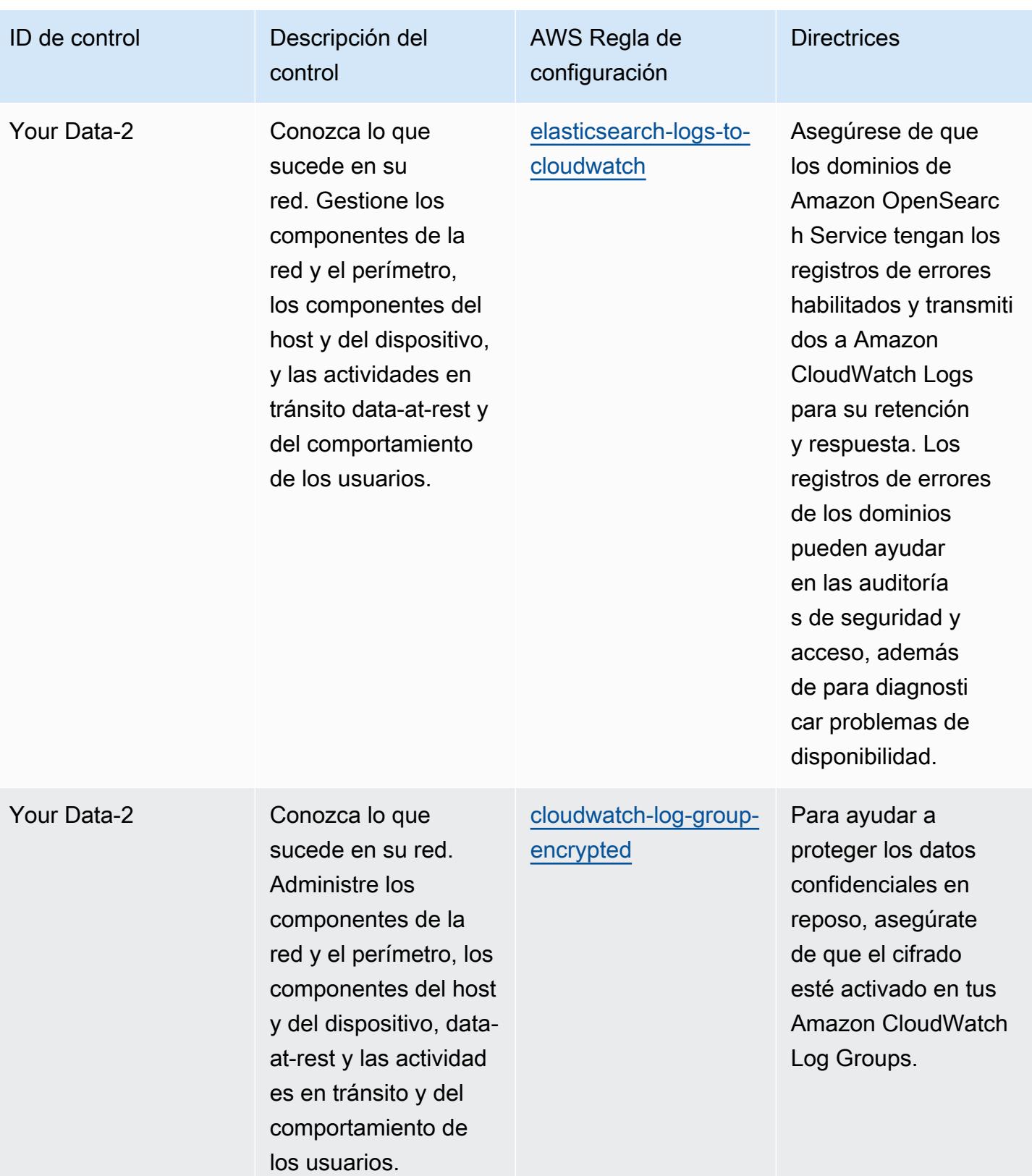

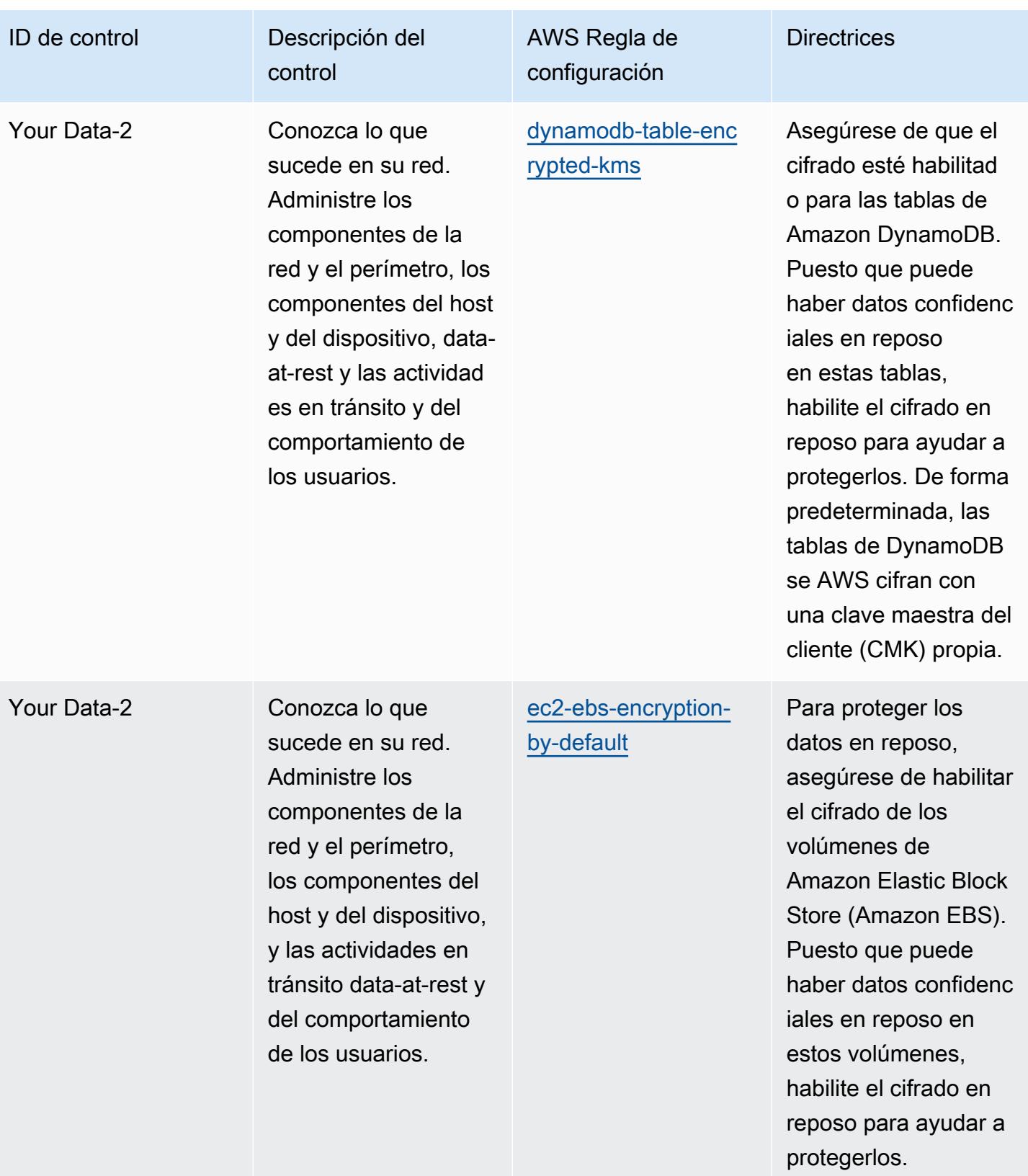

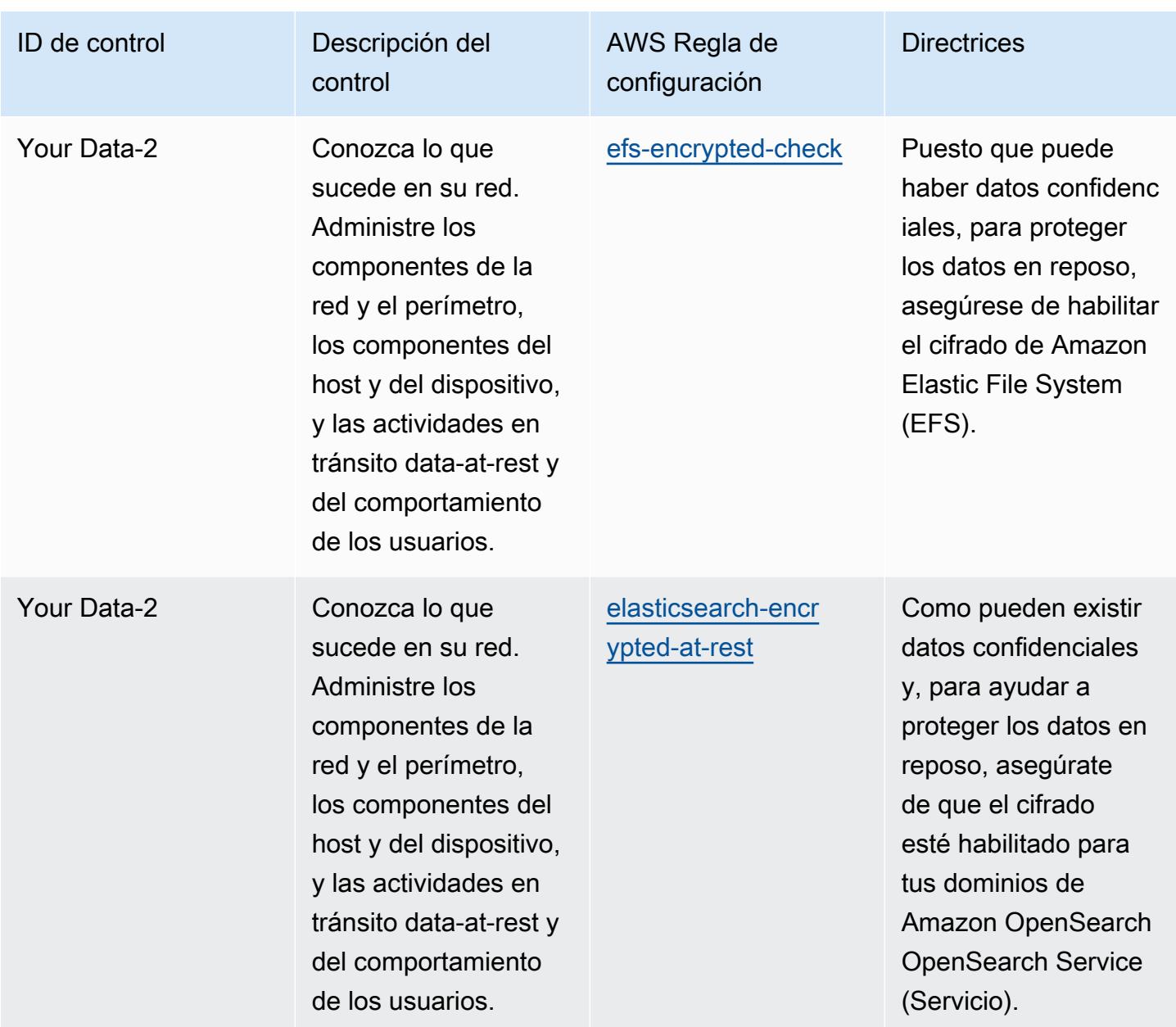

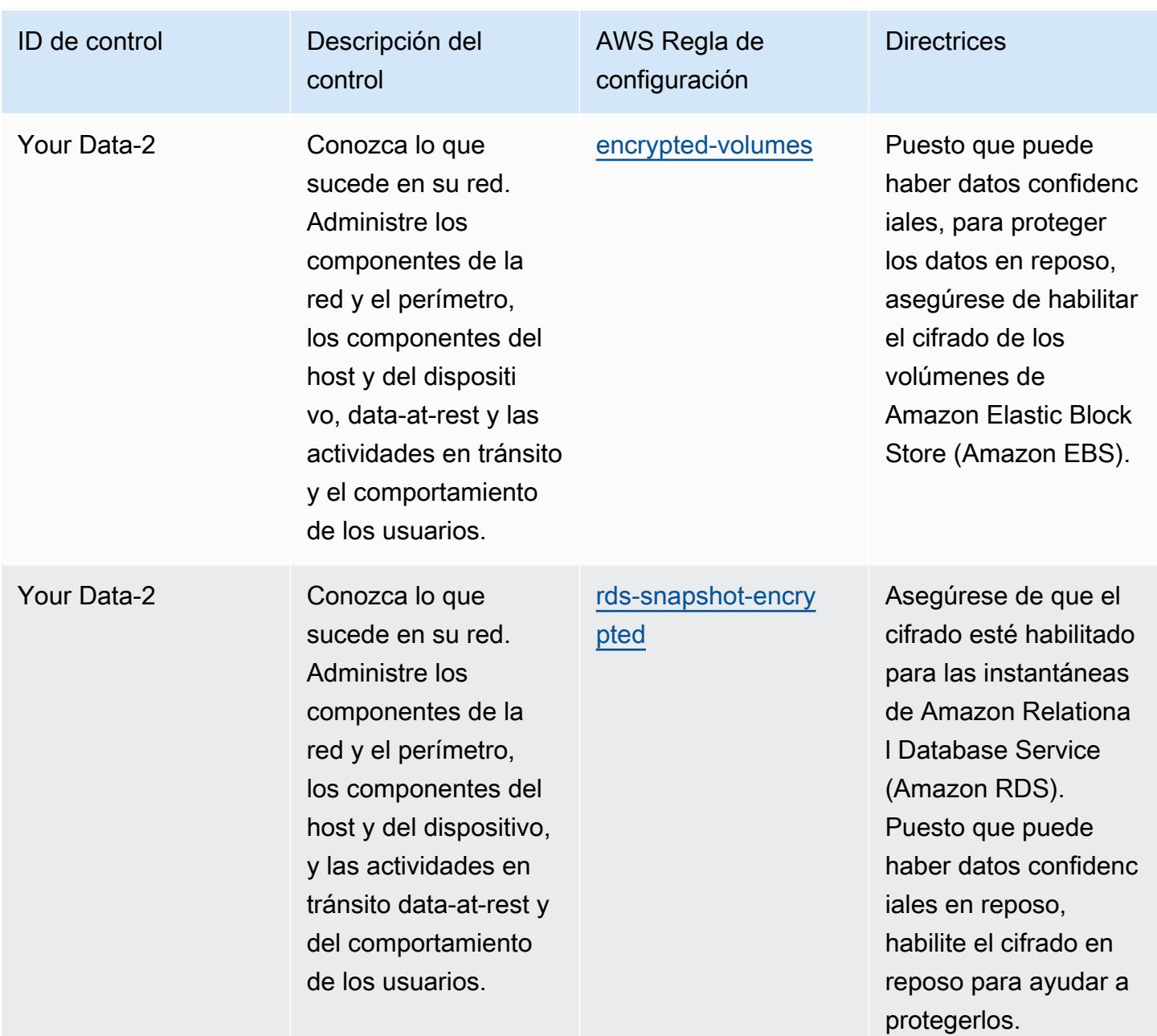

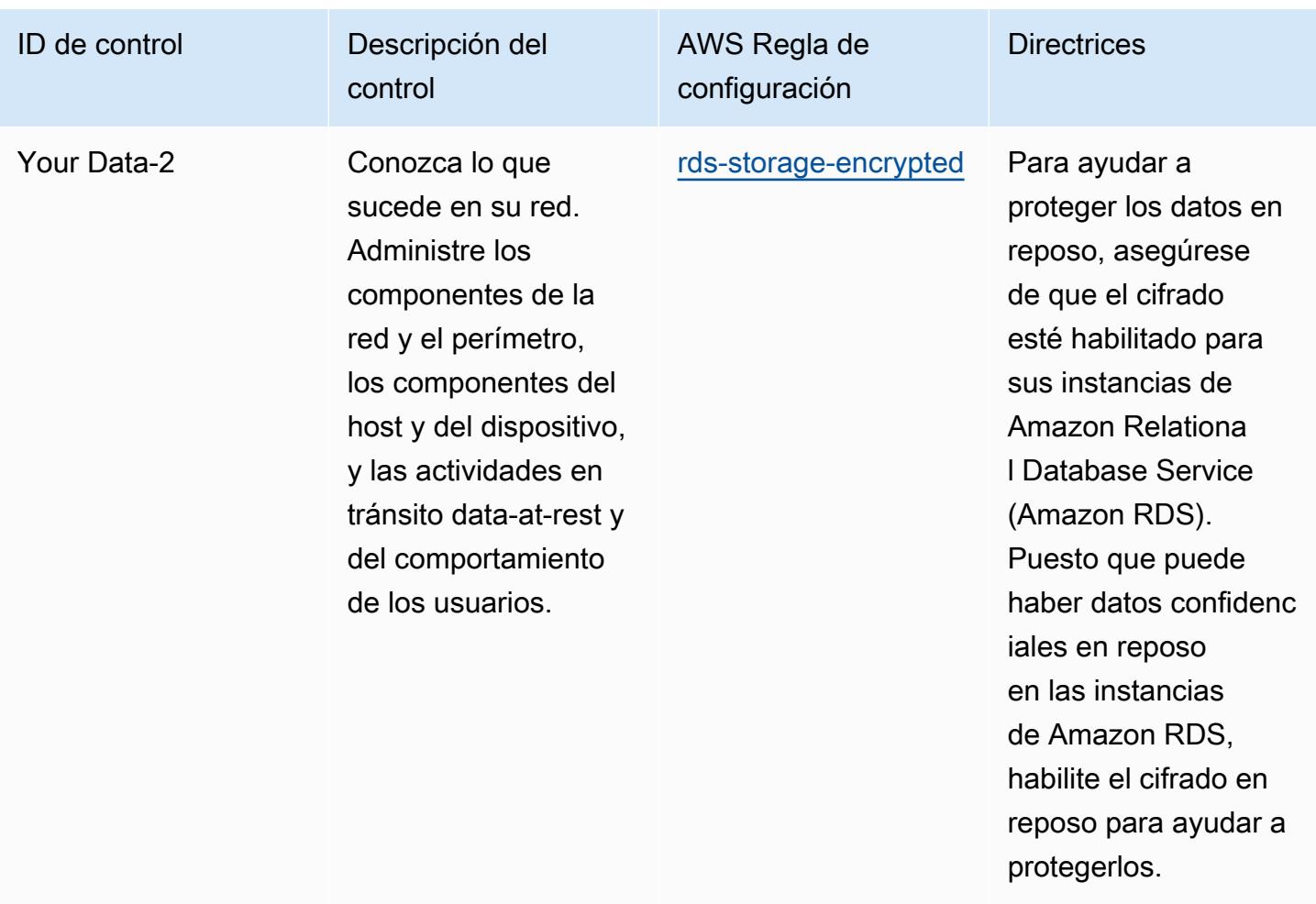

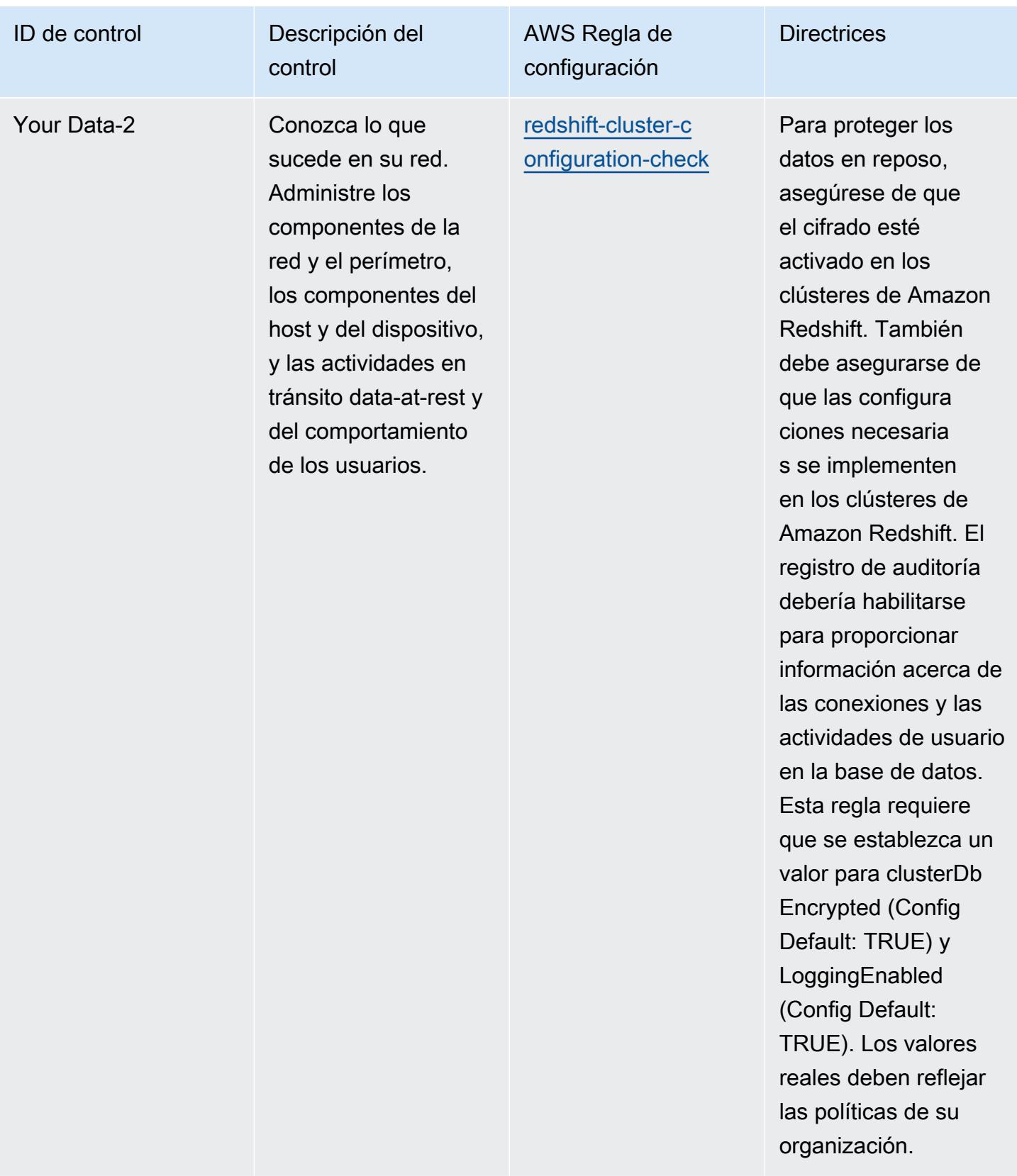

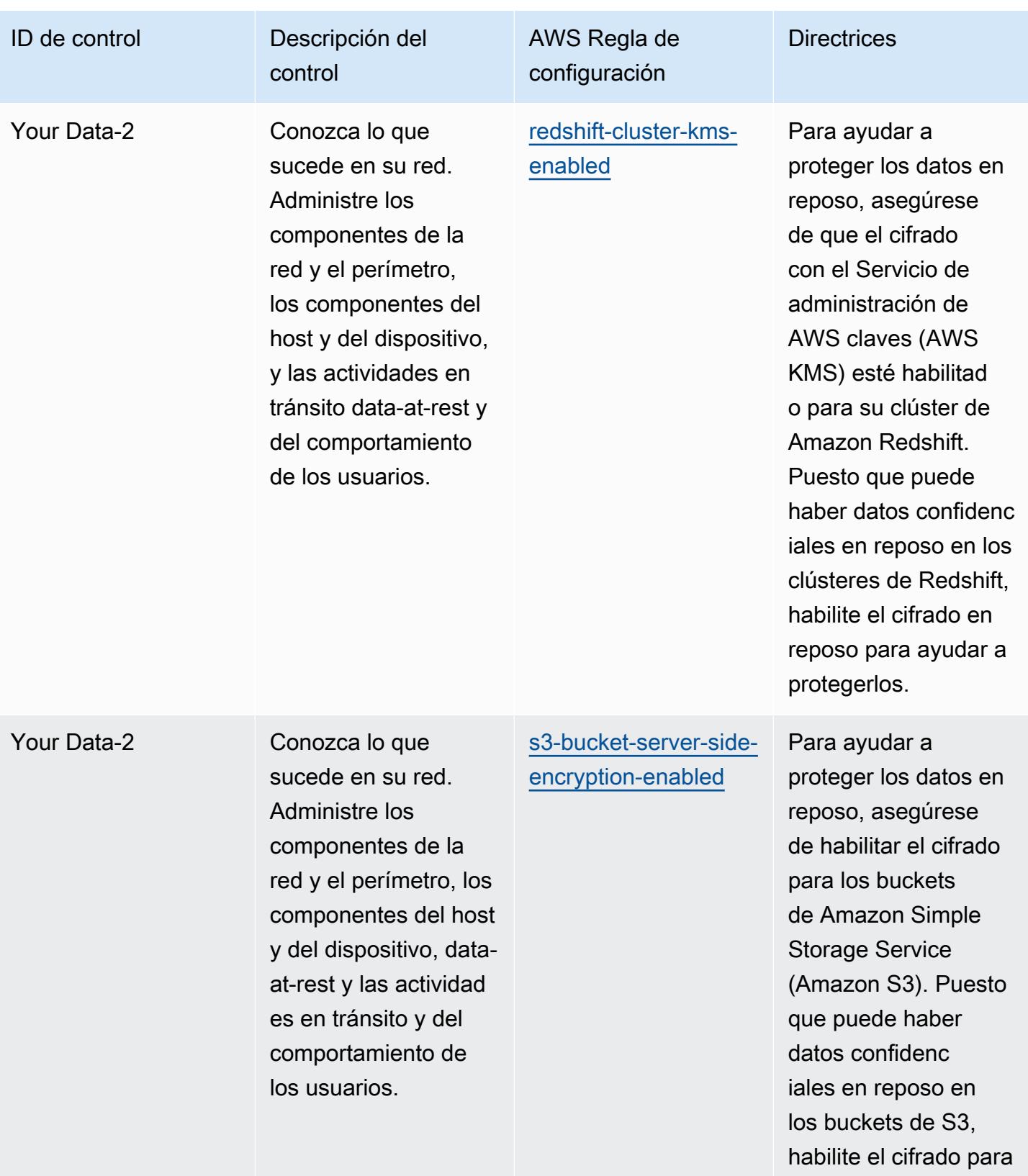

protegerlos.

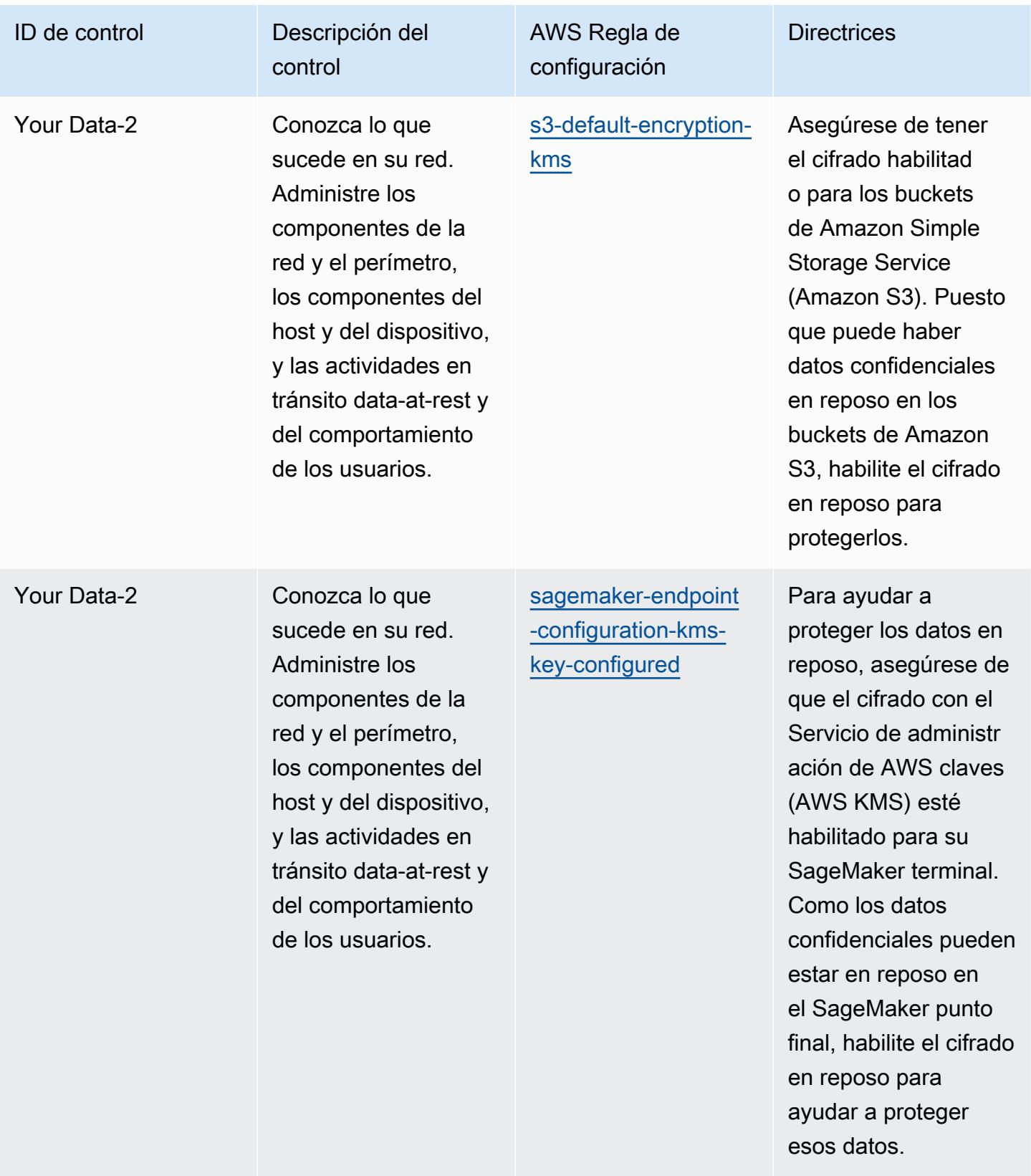

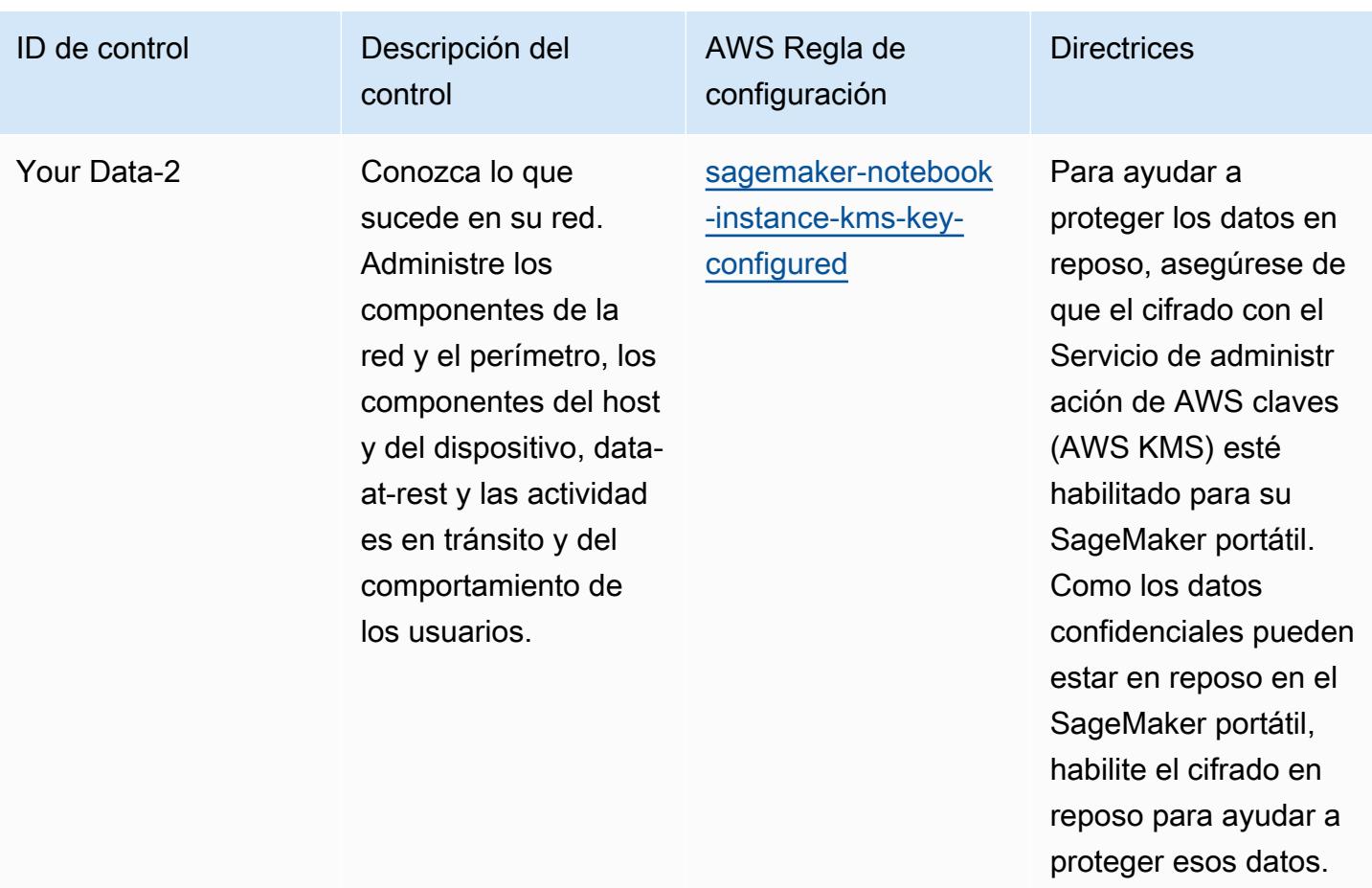

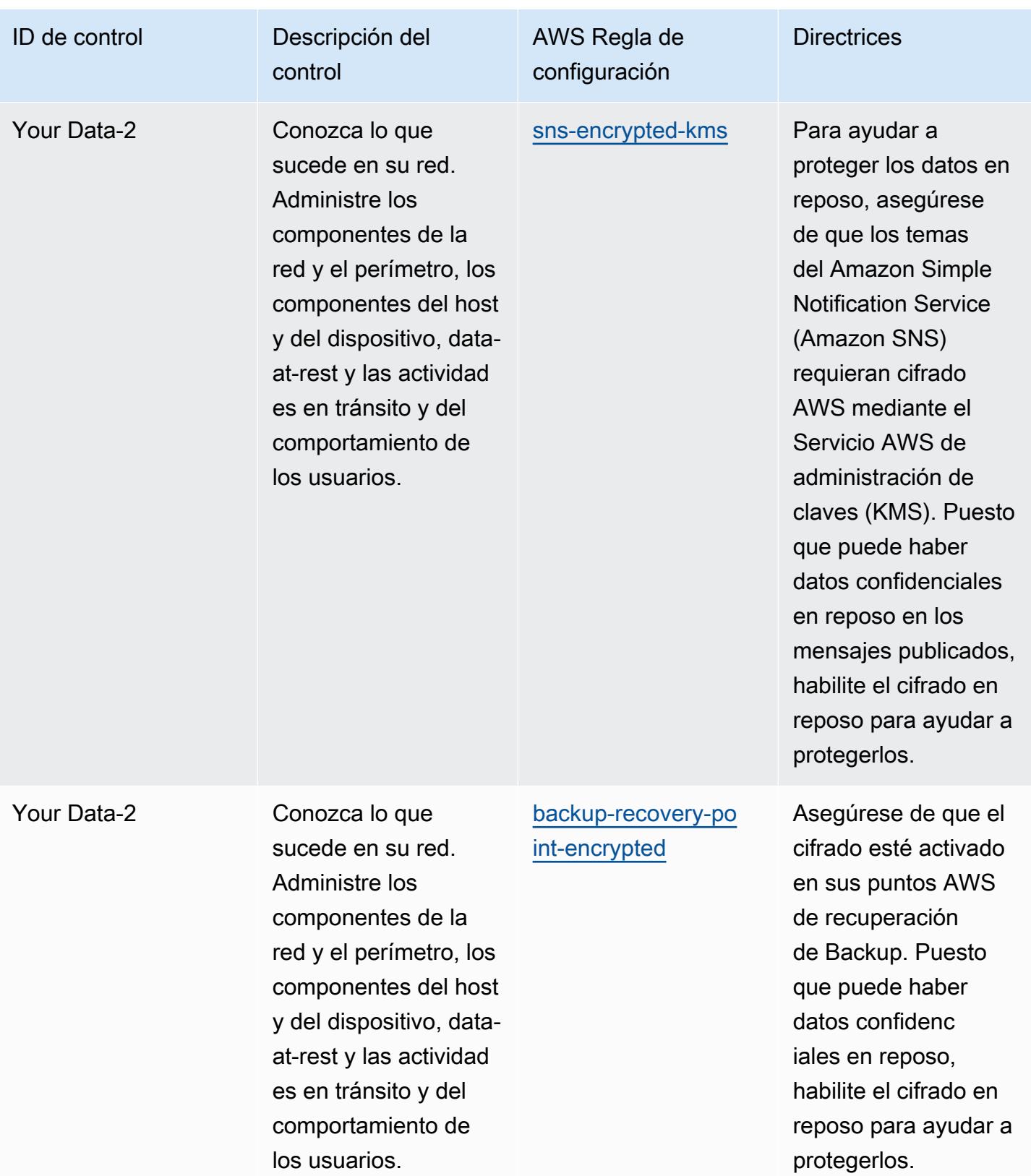

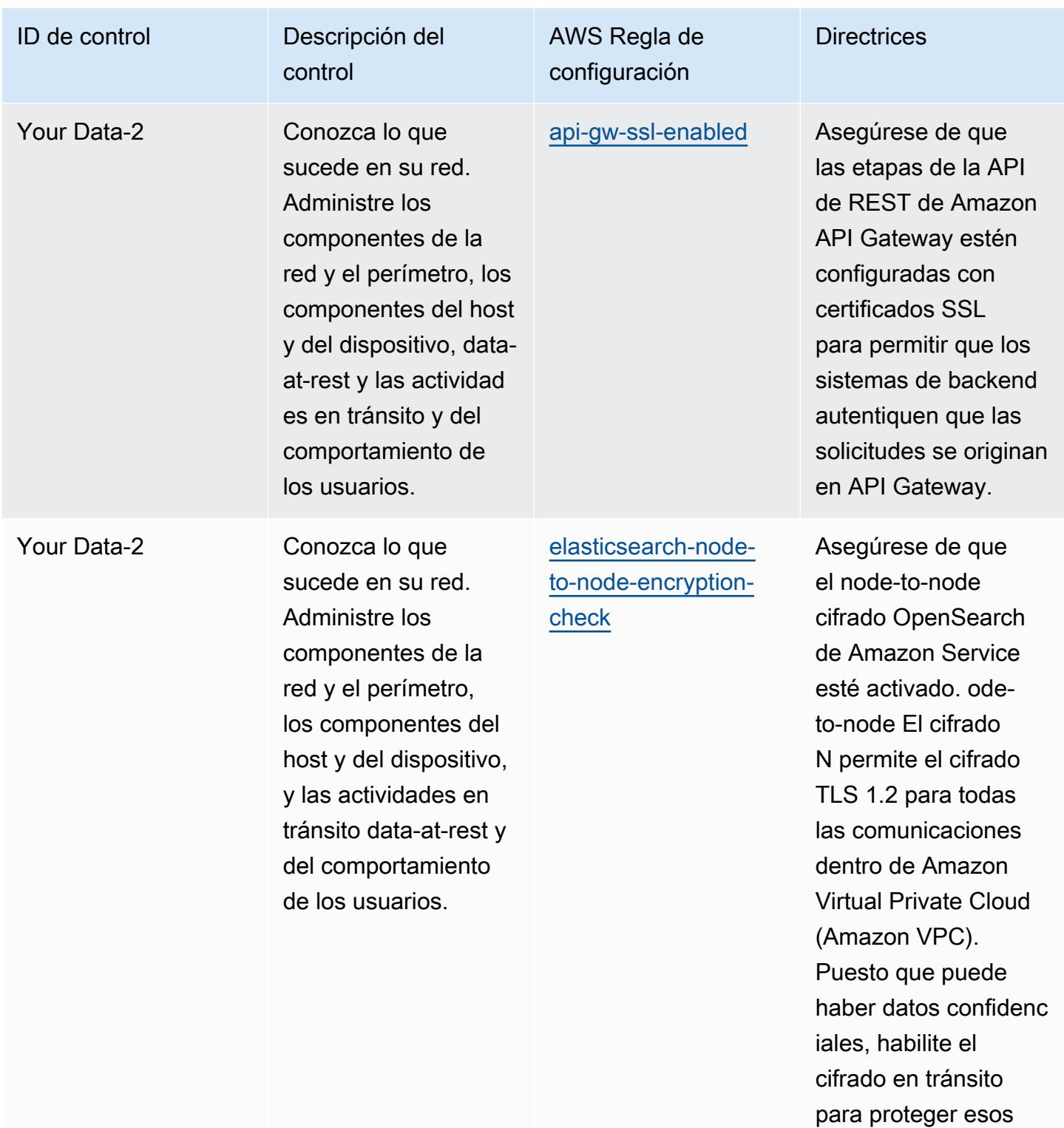

datos.

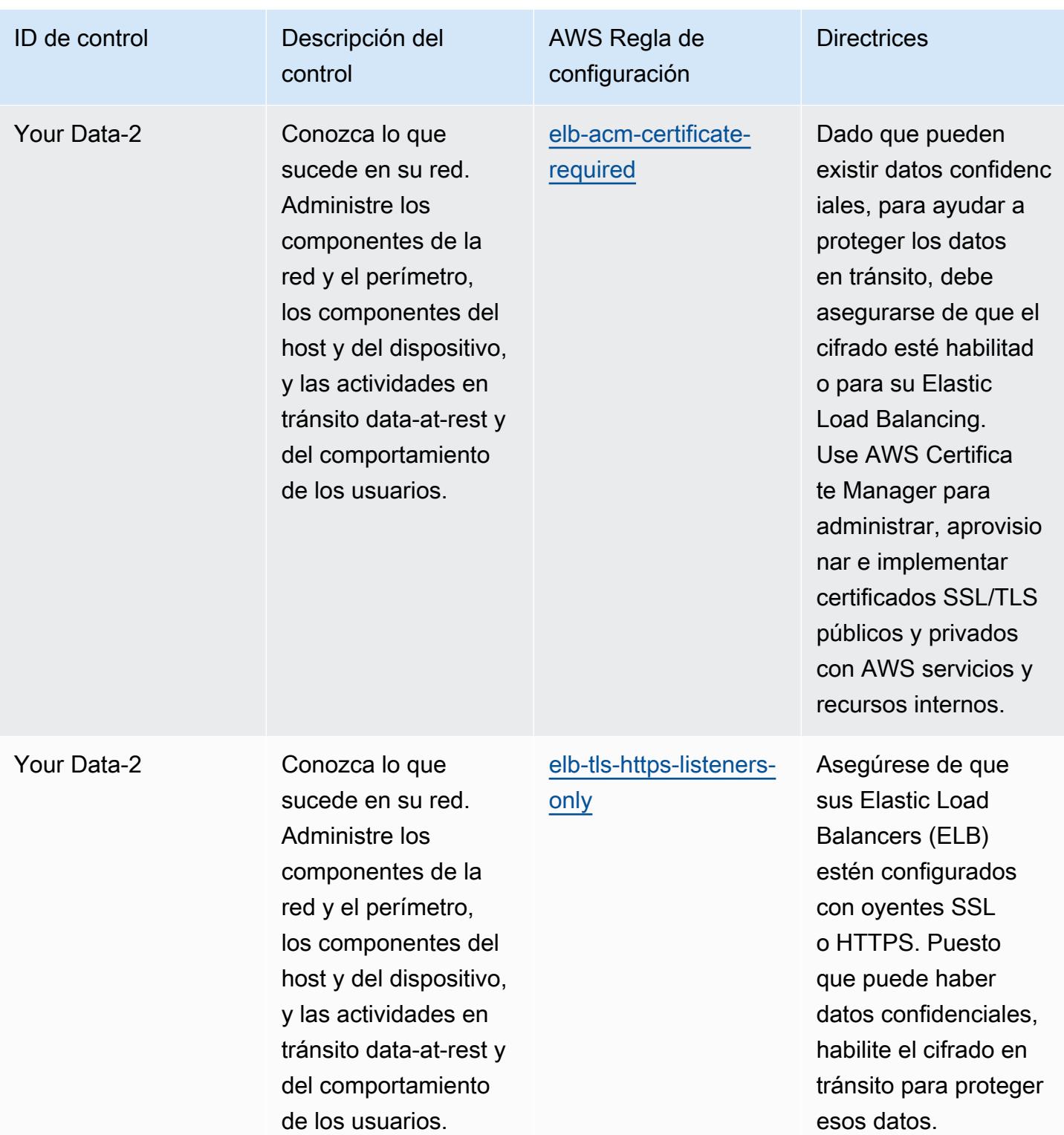

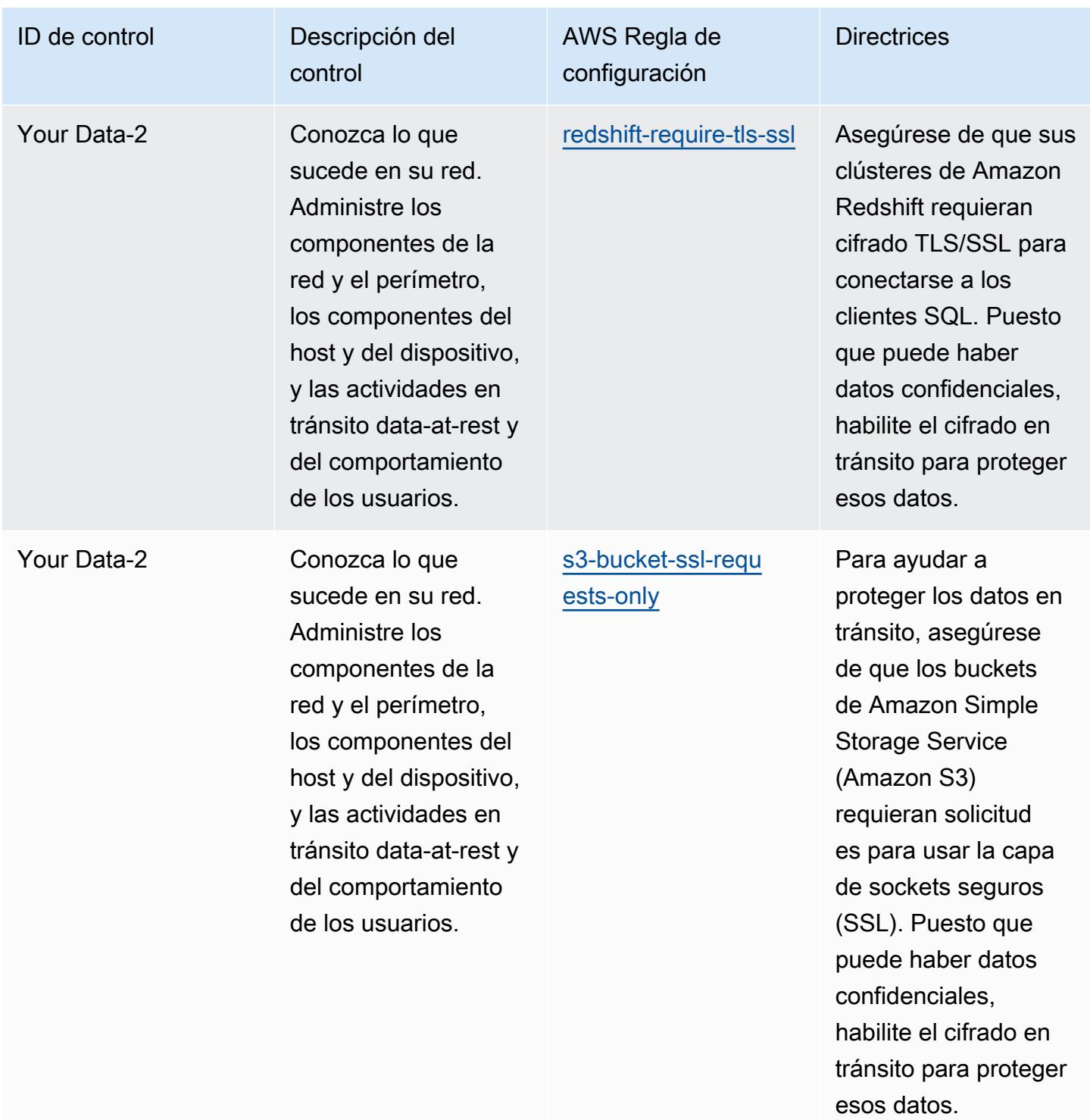

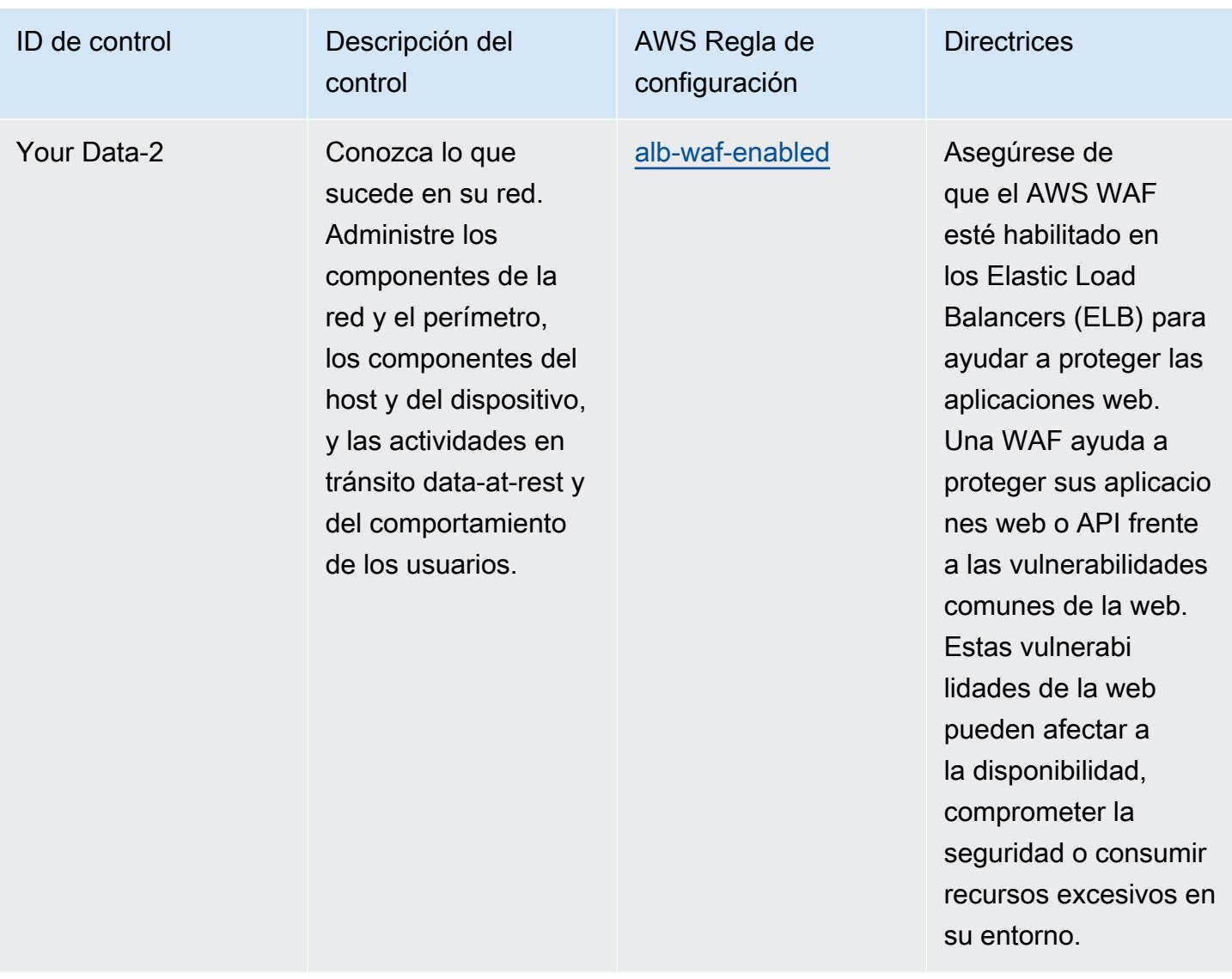

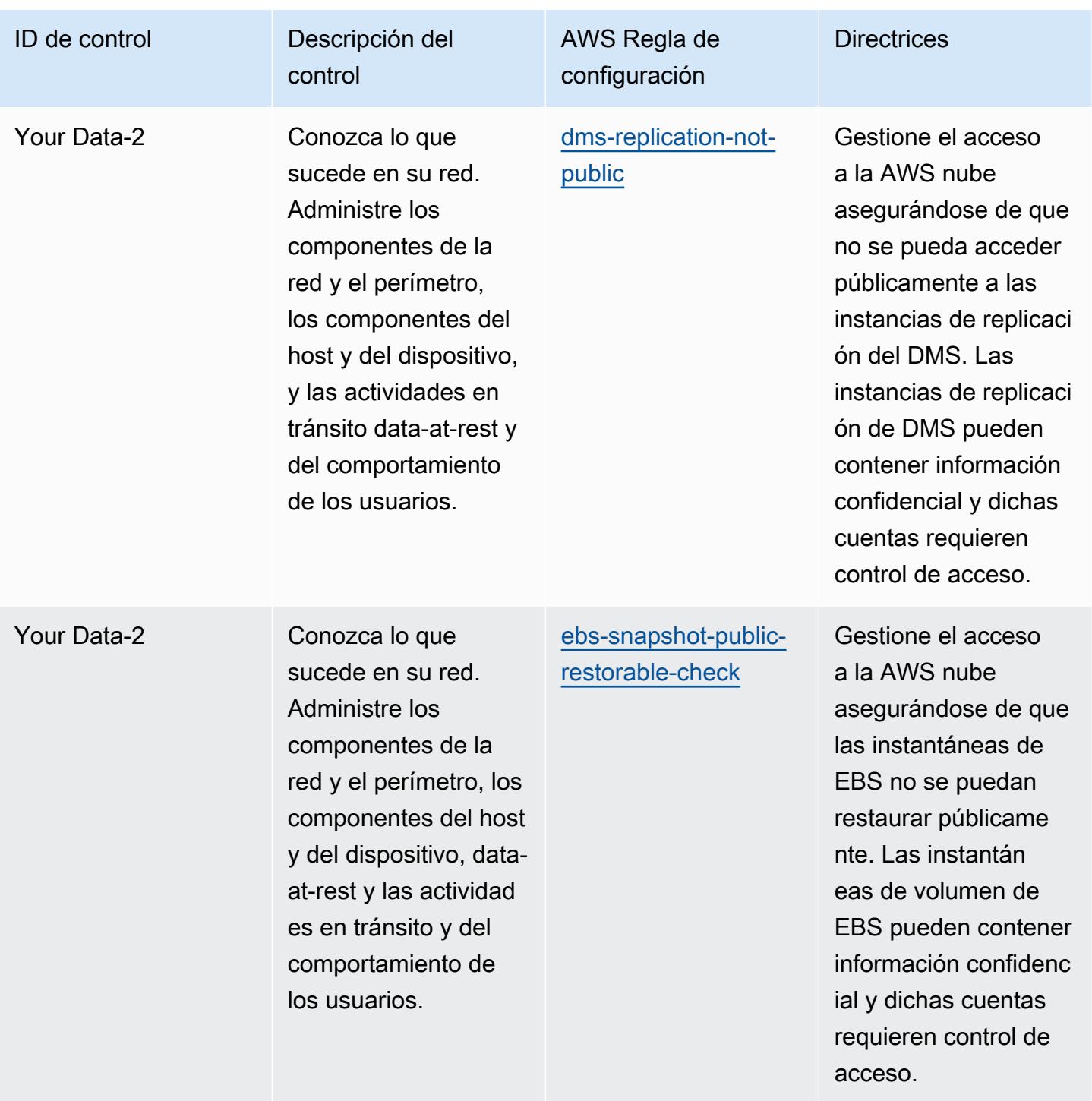
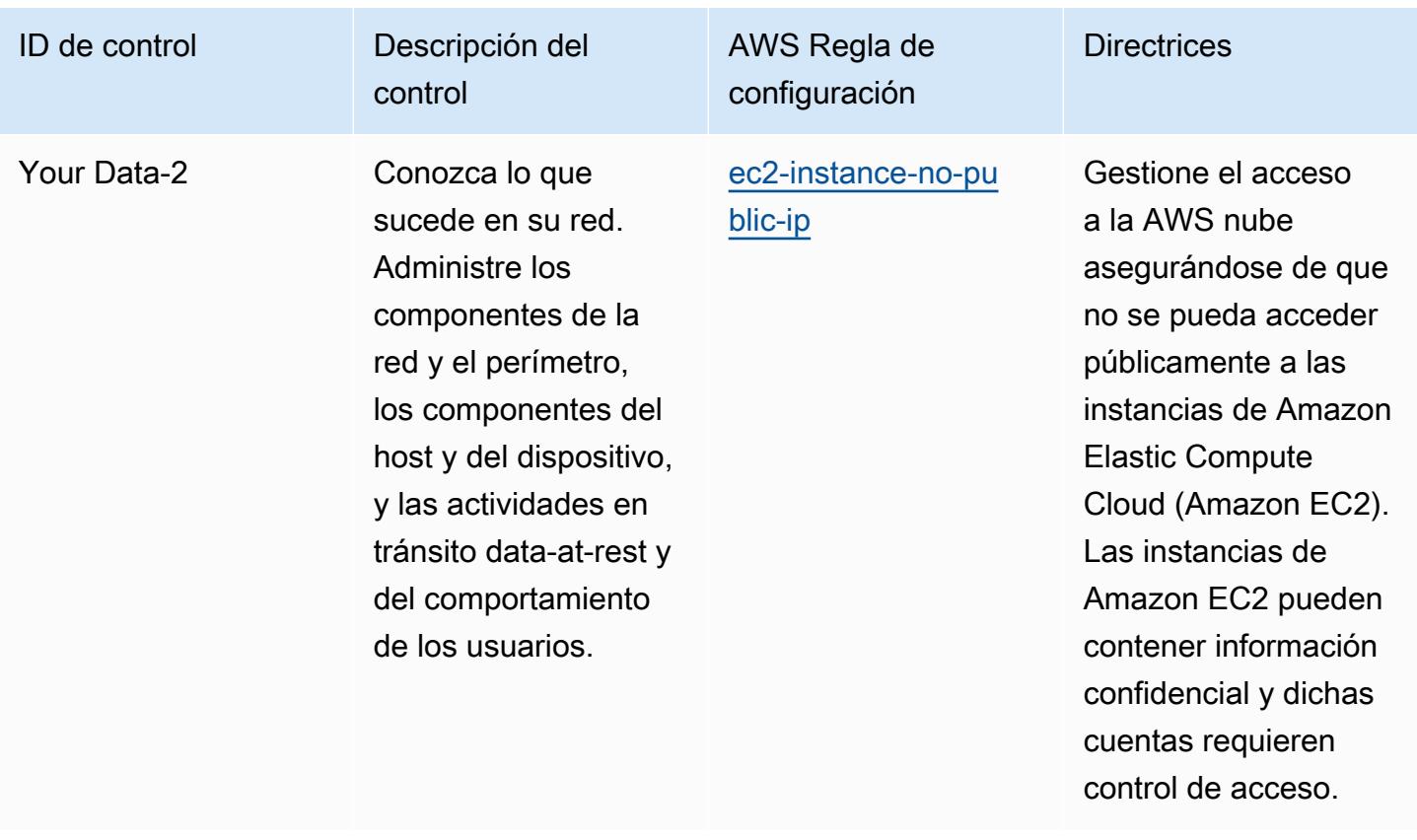

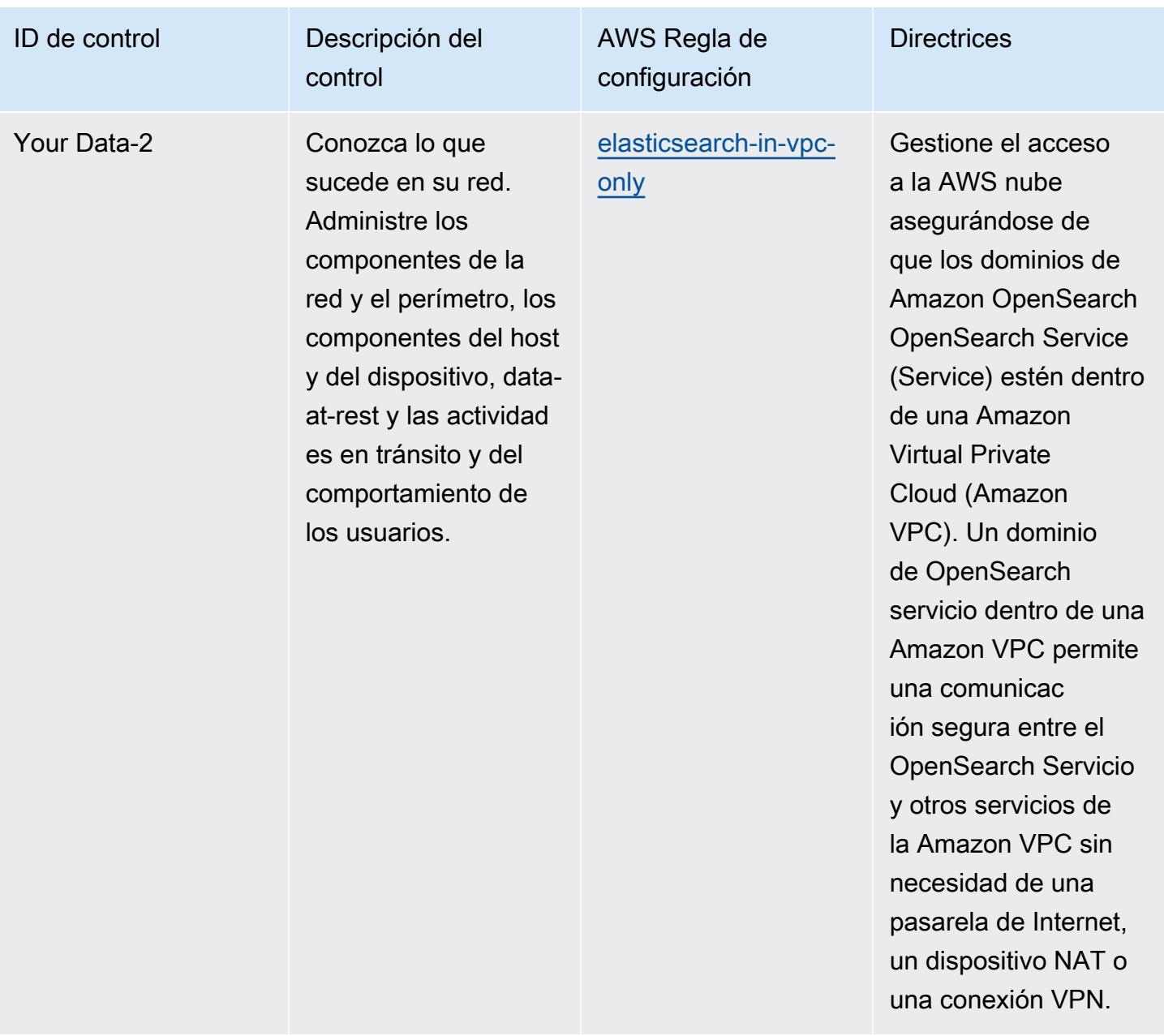

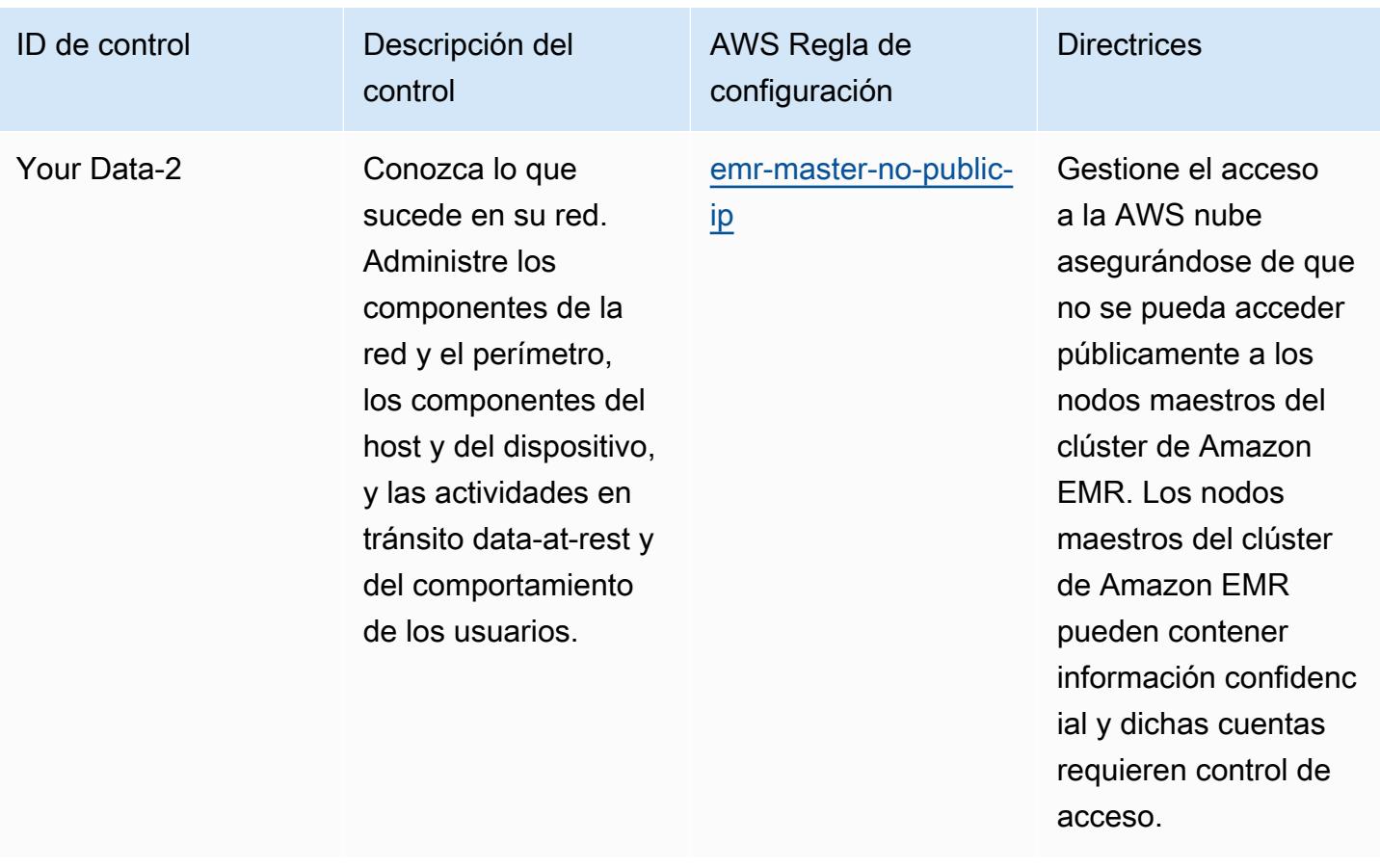

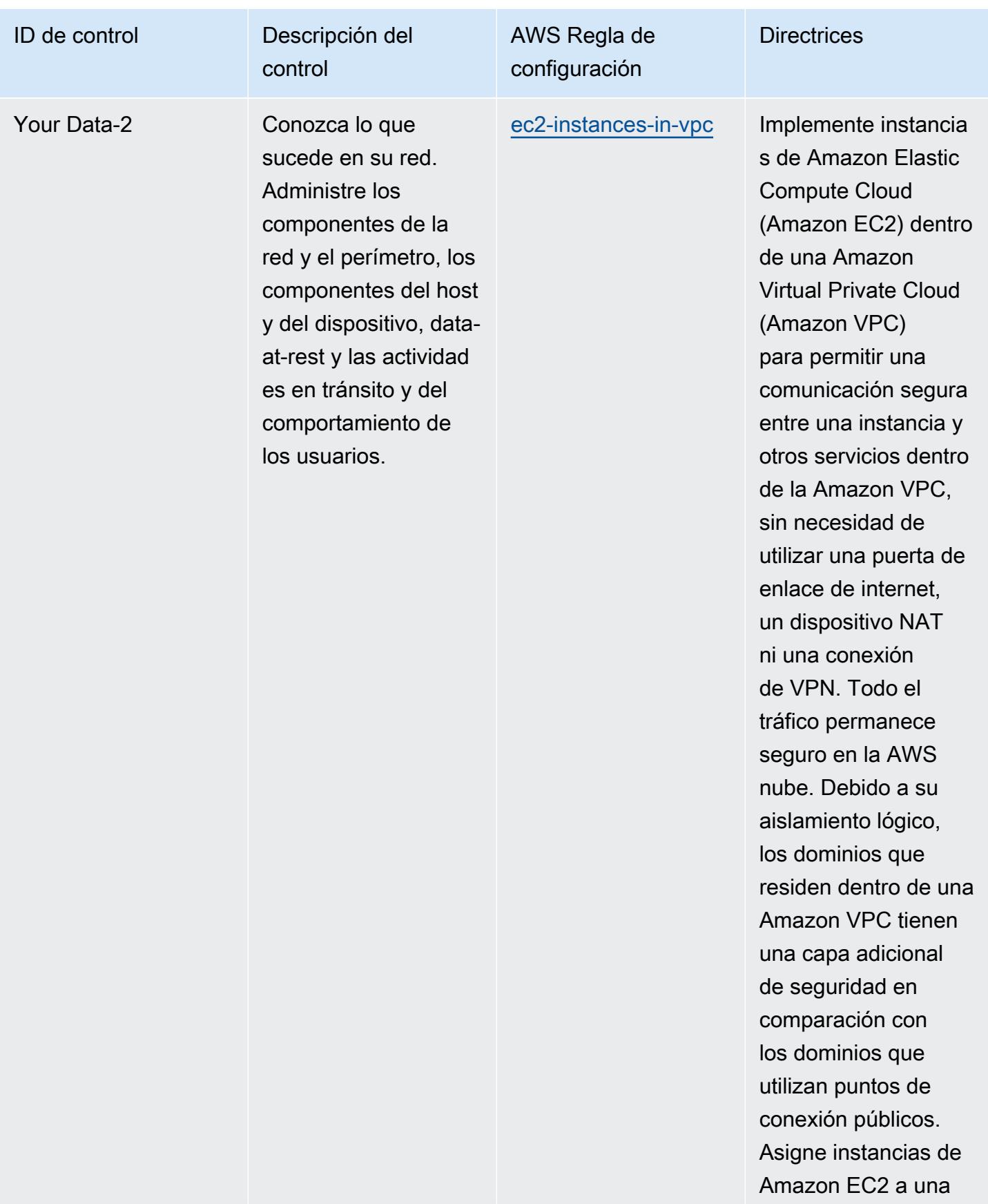

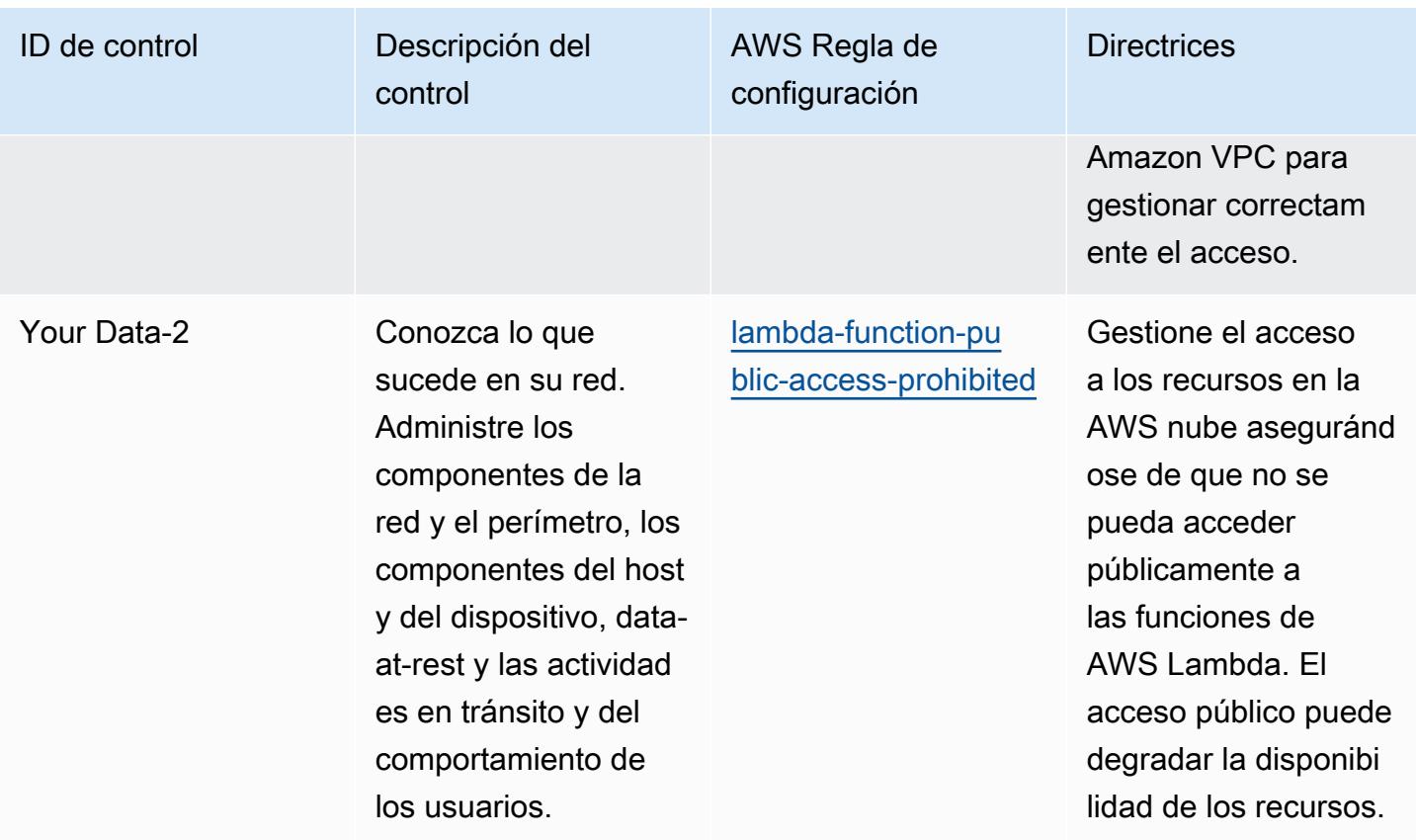

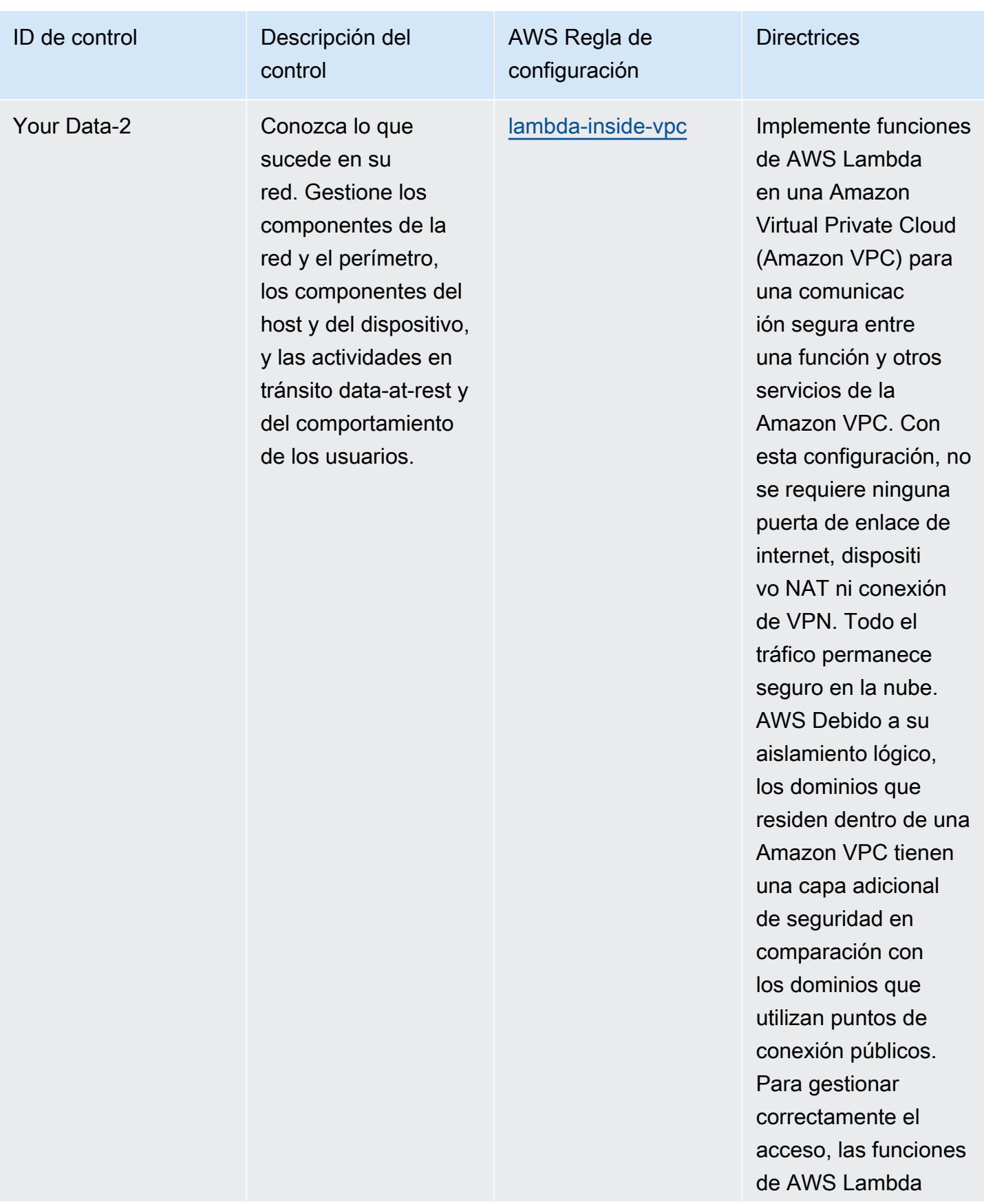

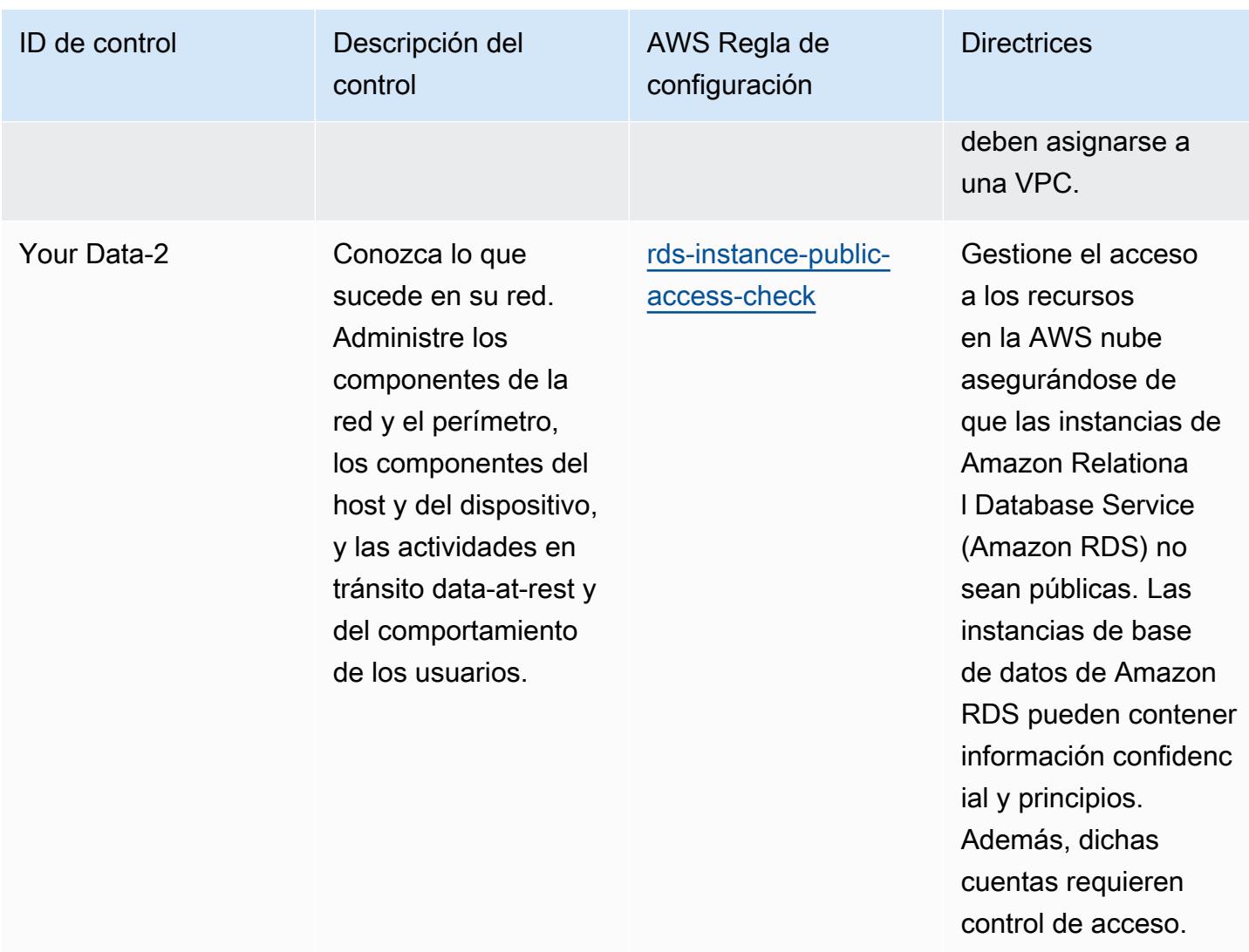

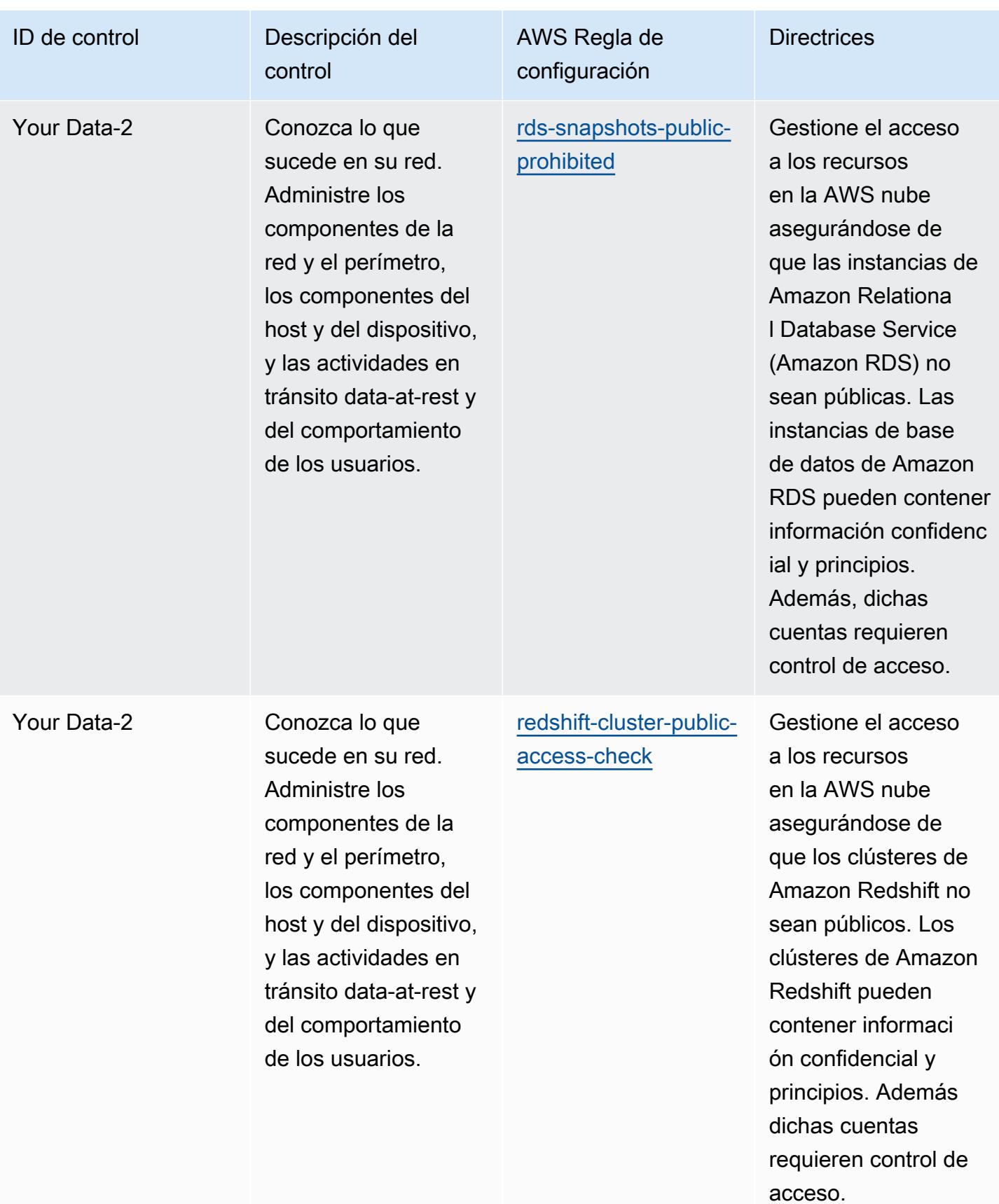

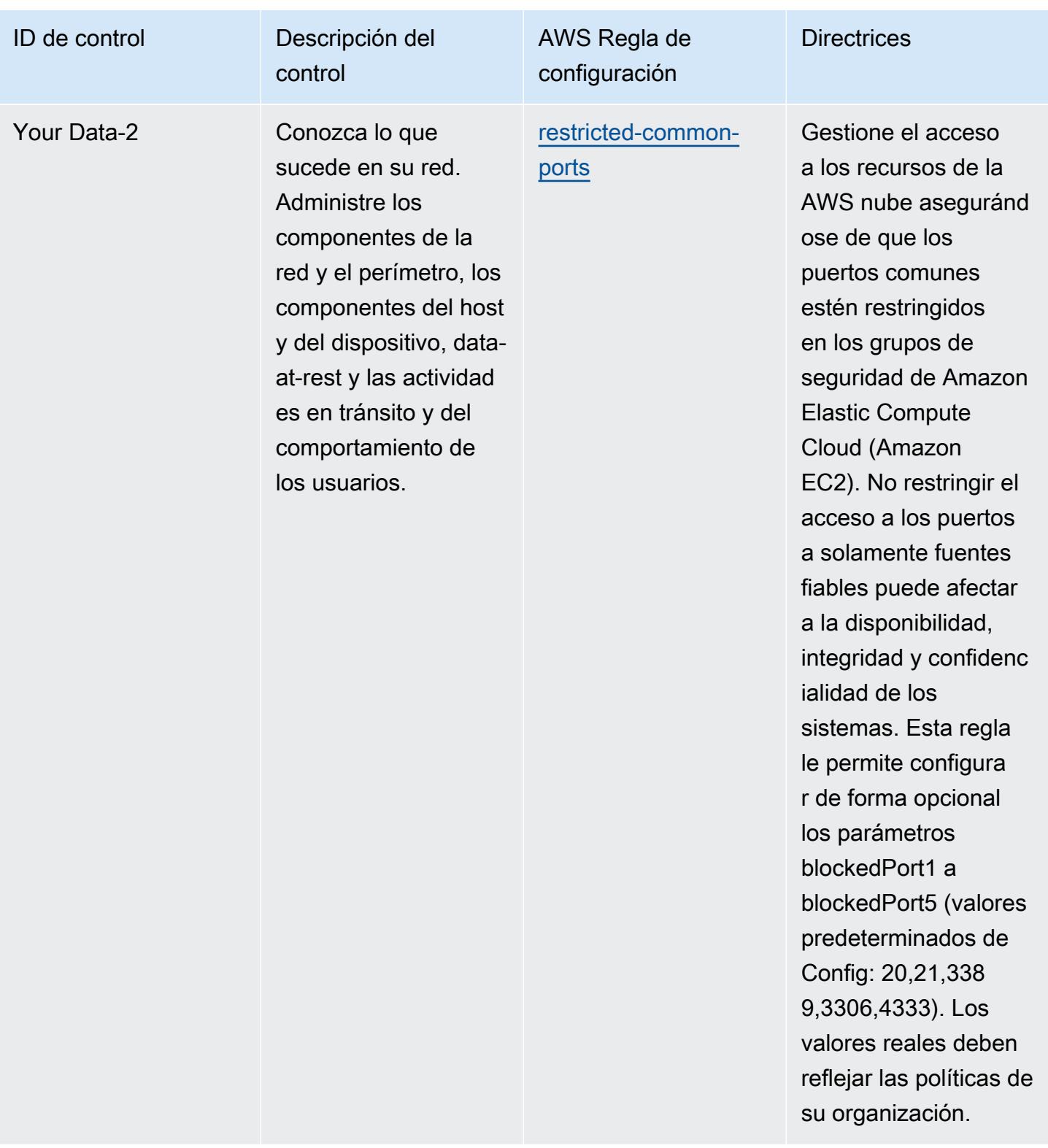

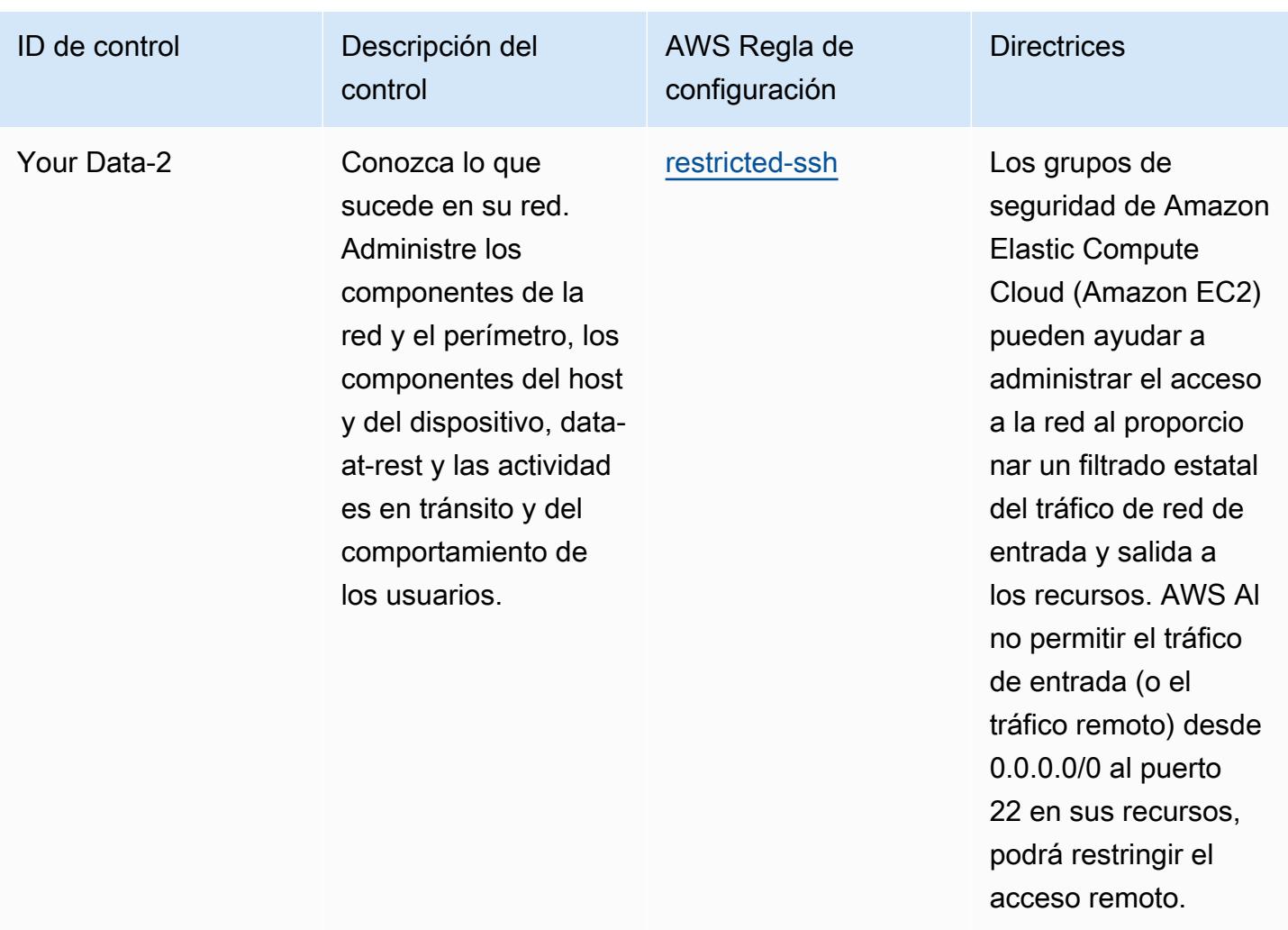

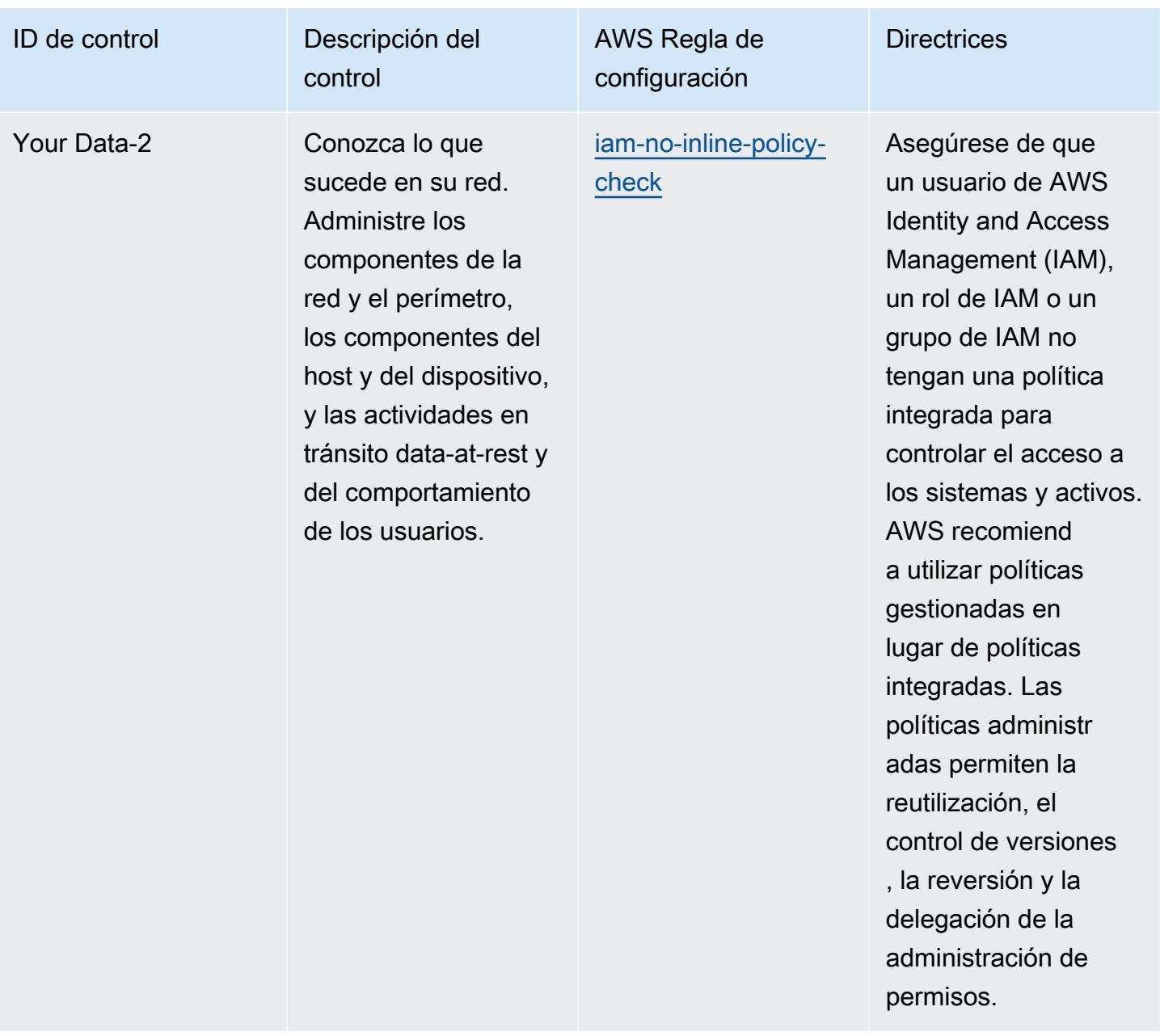

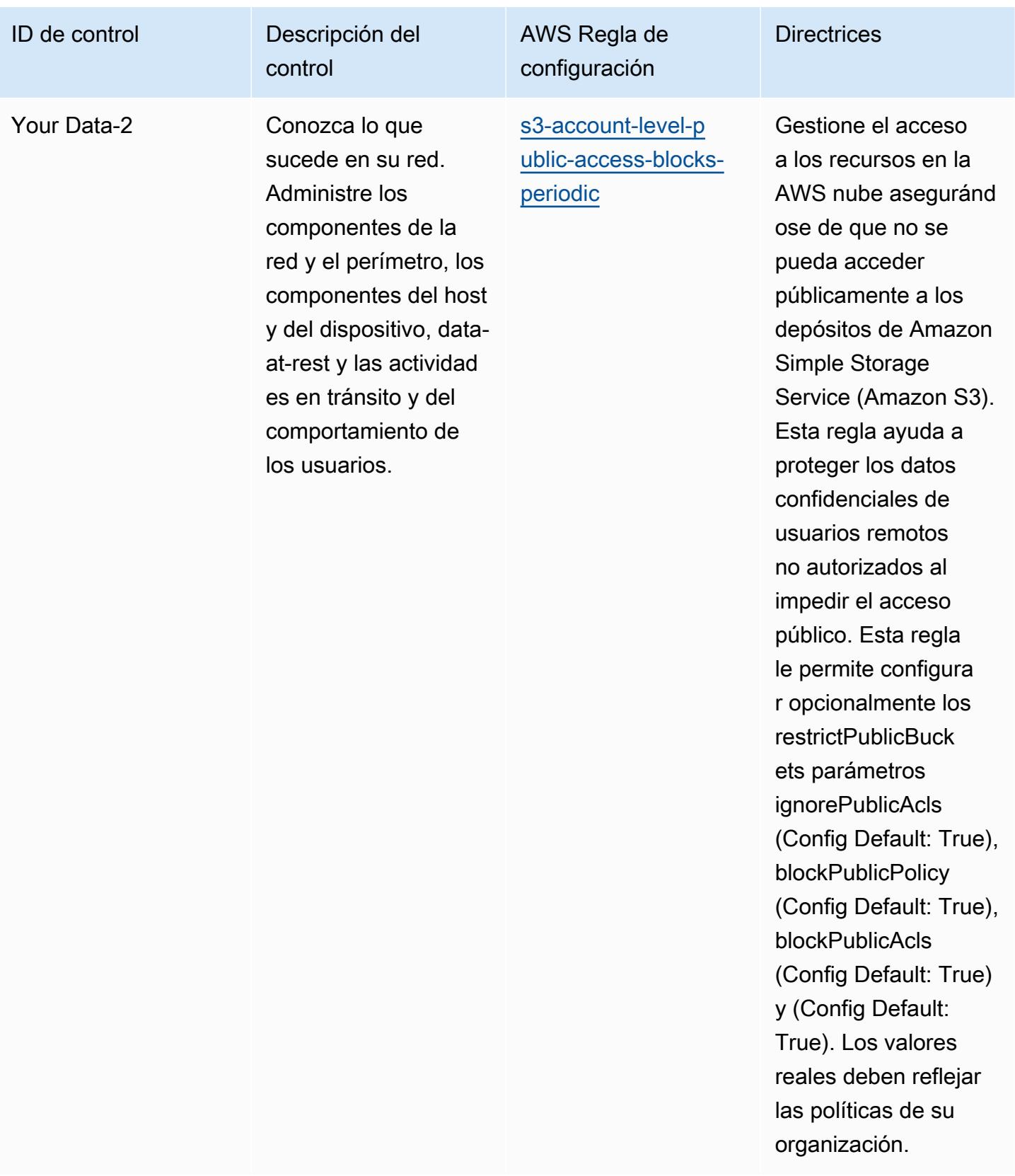

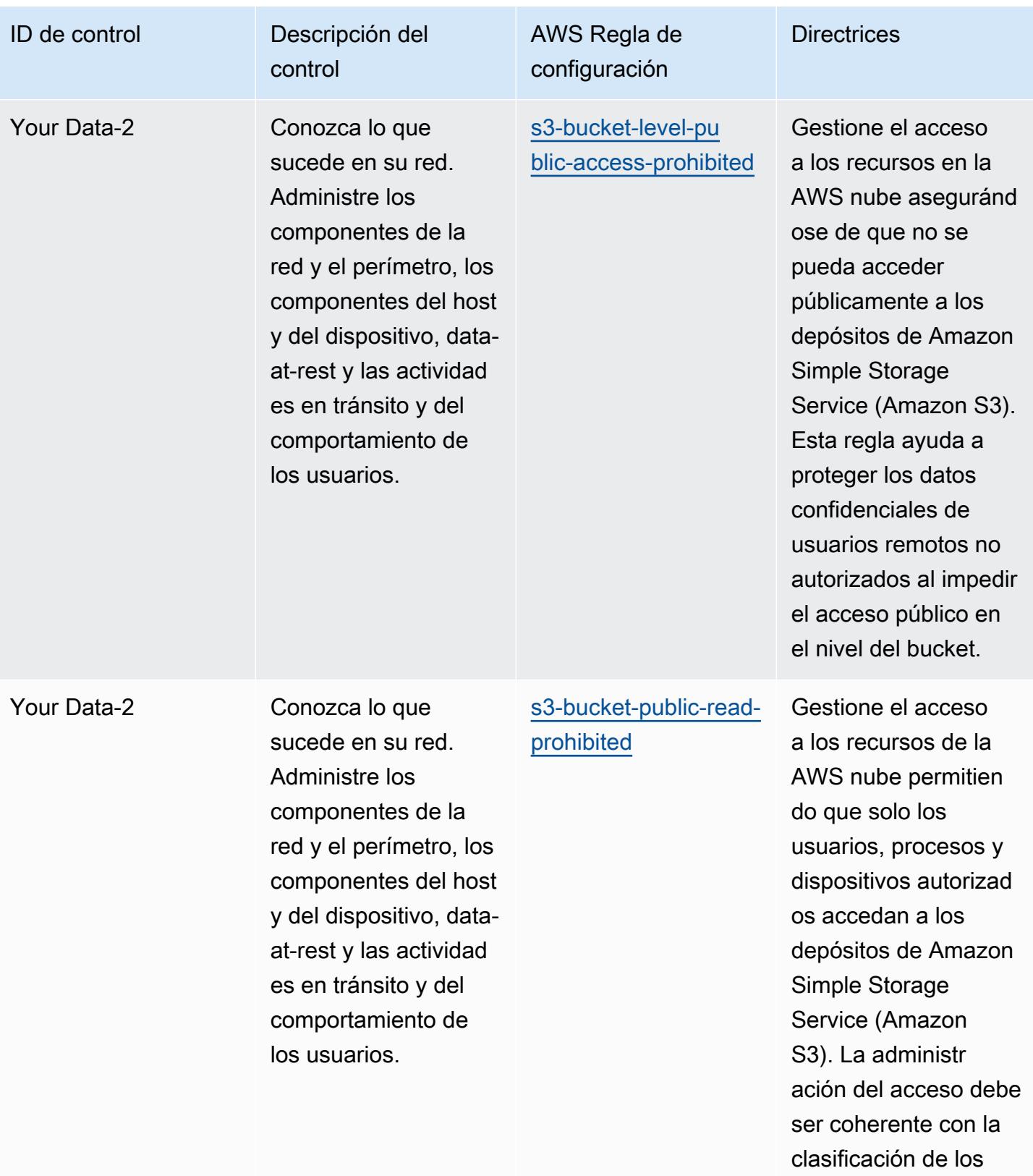

datos.

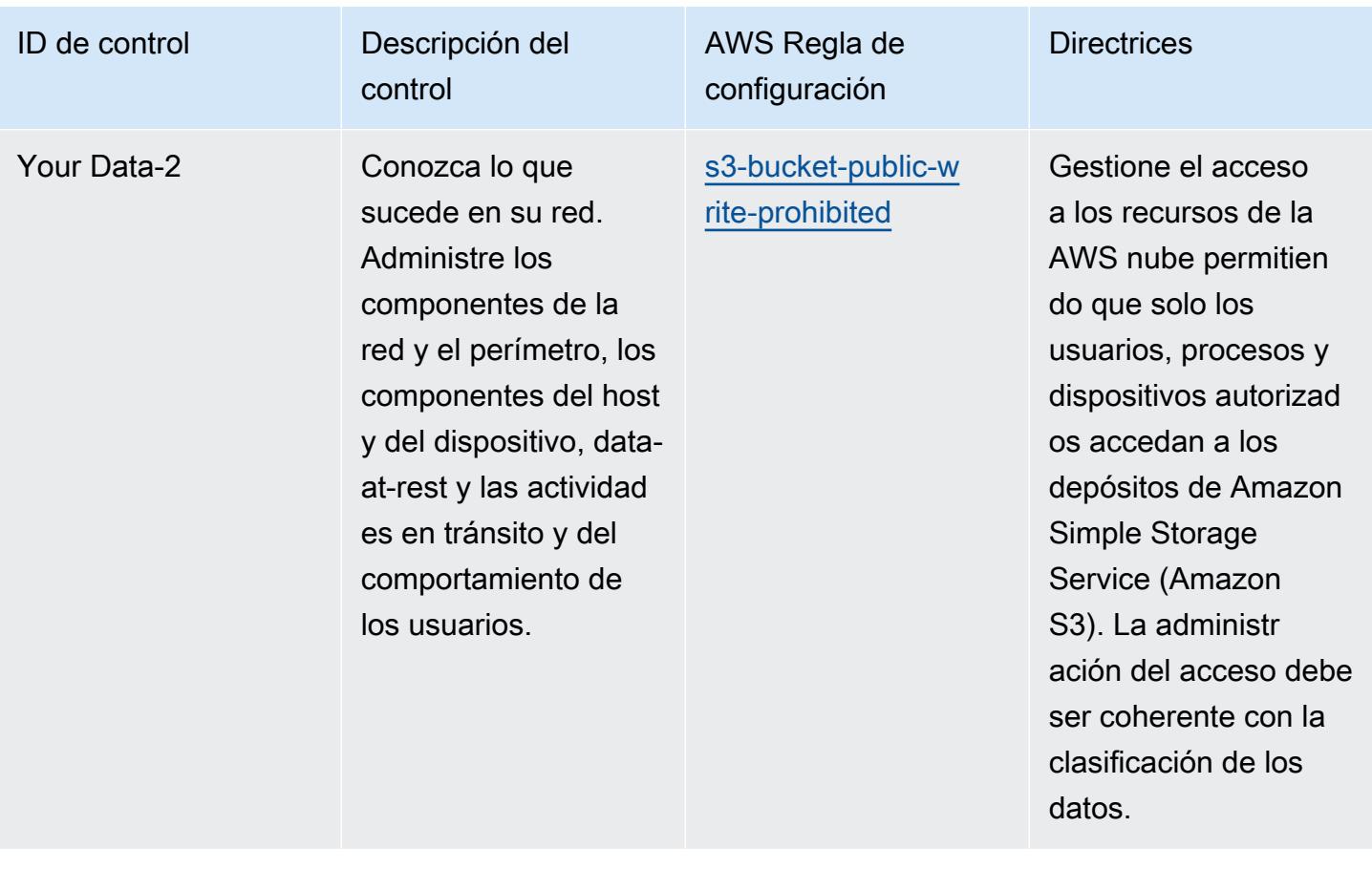

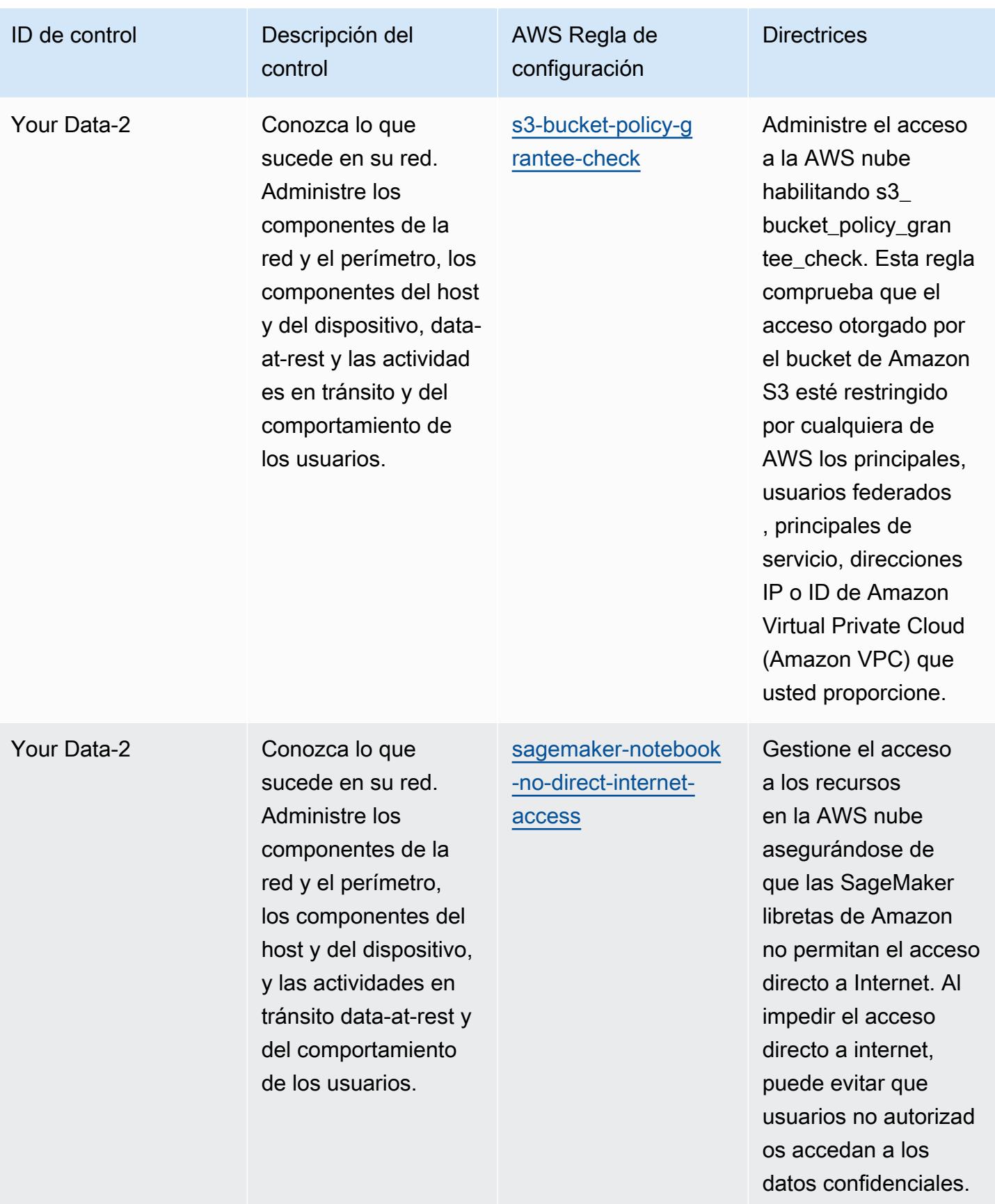

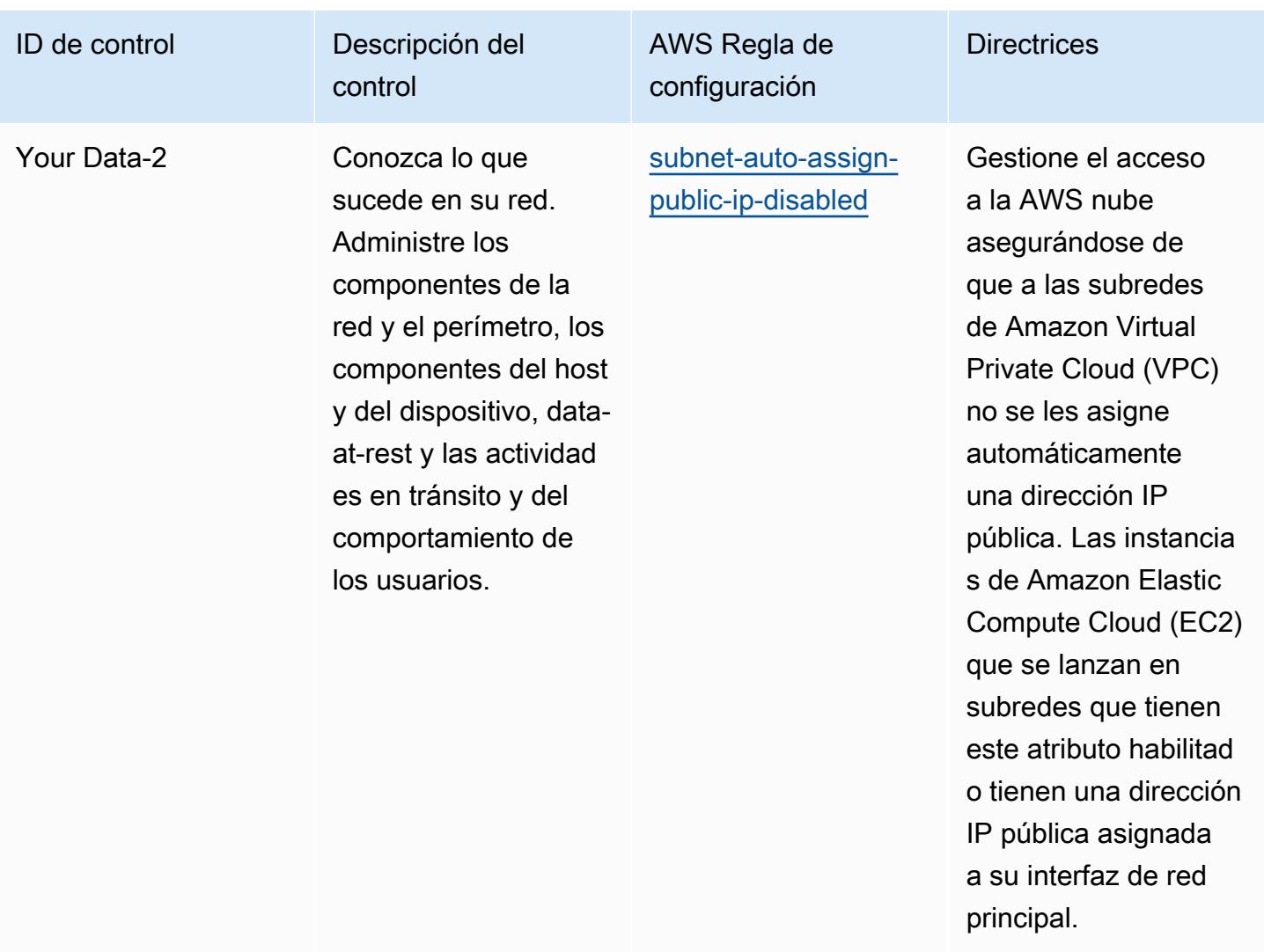

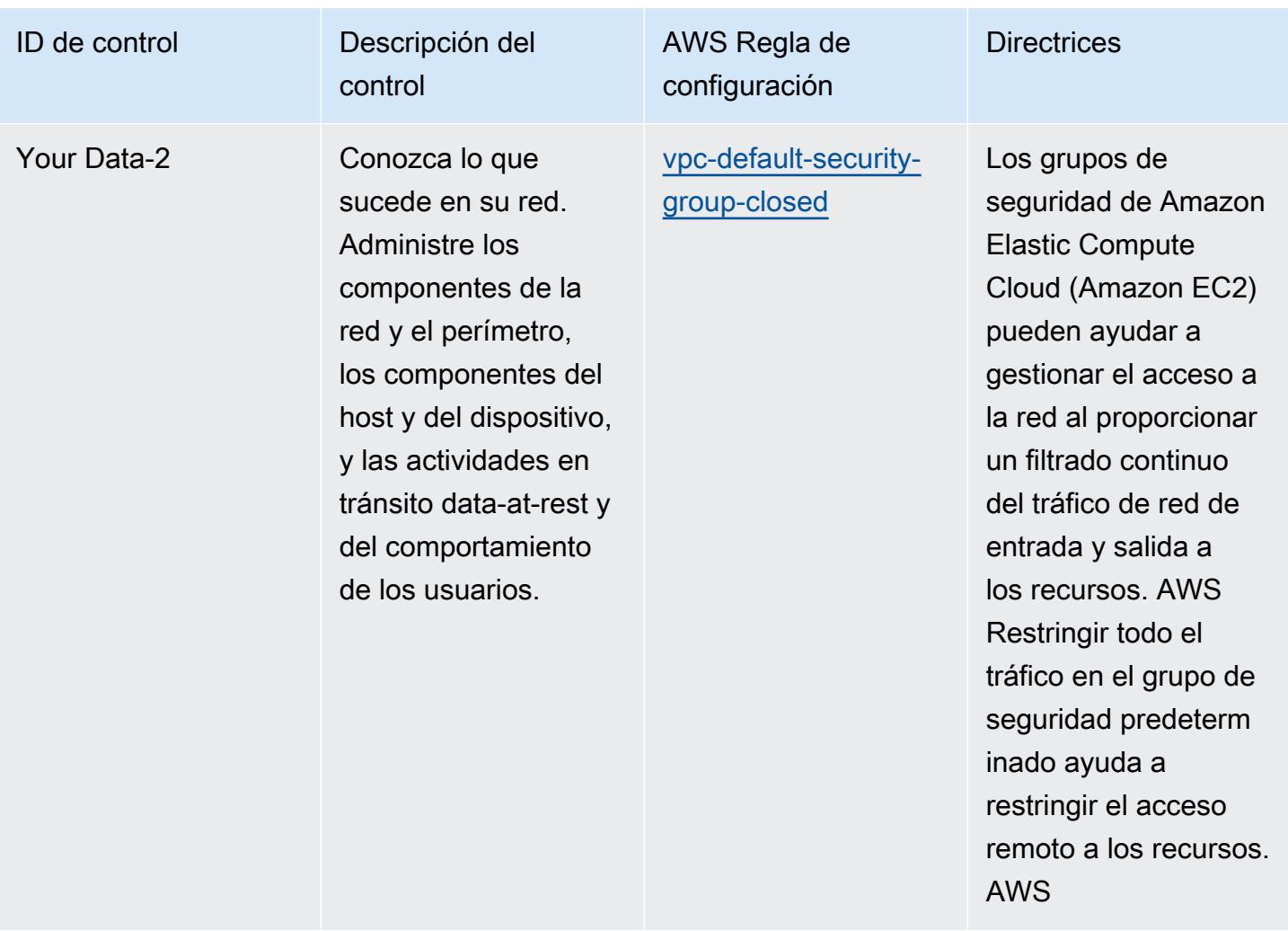

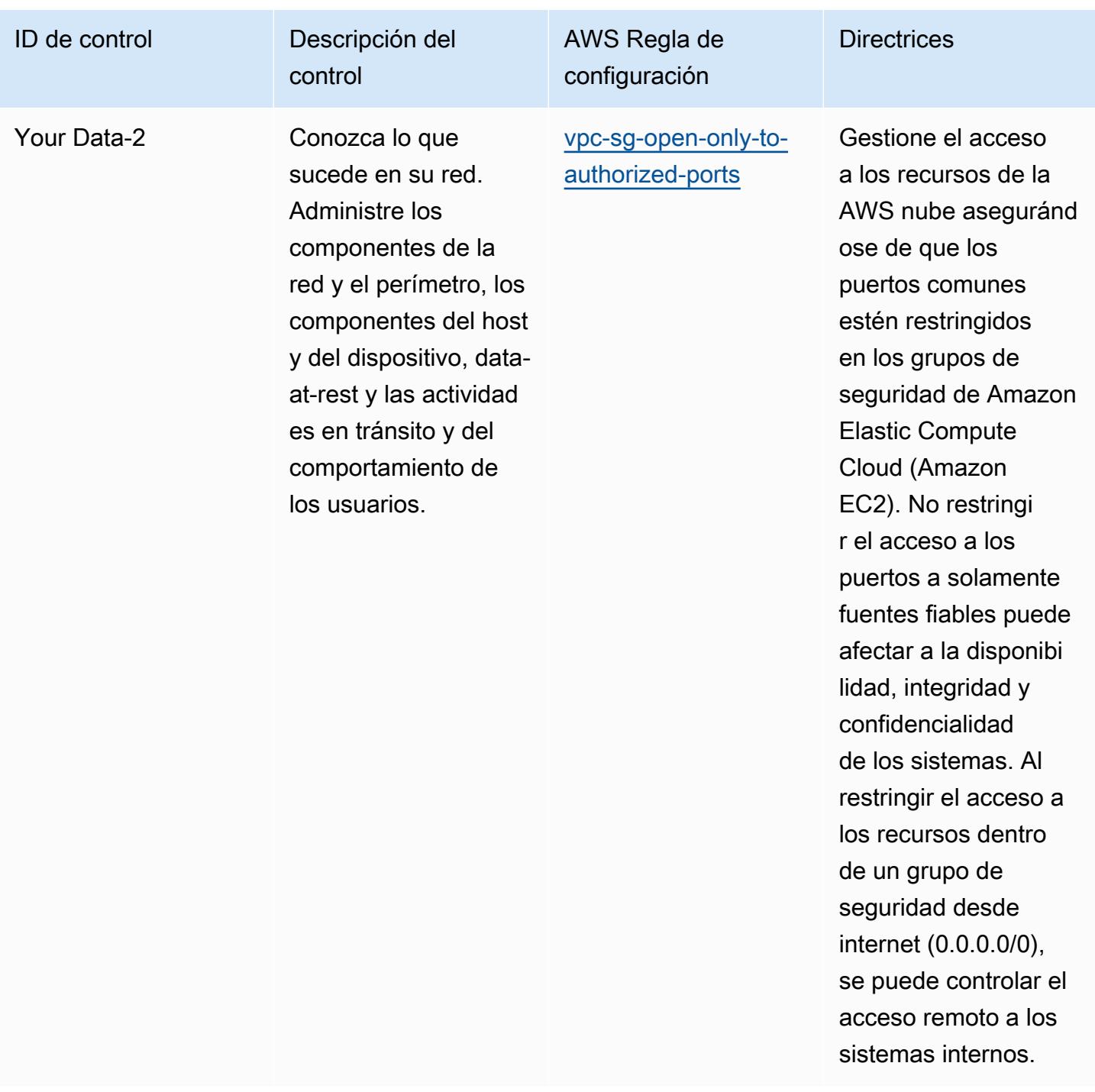

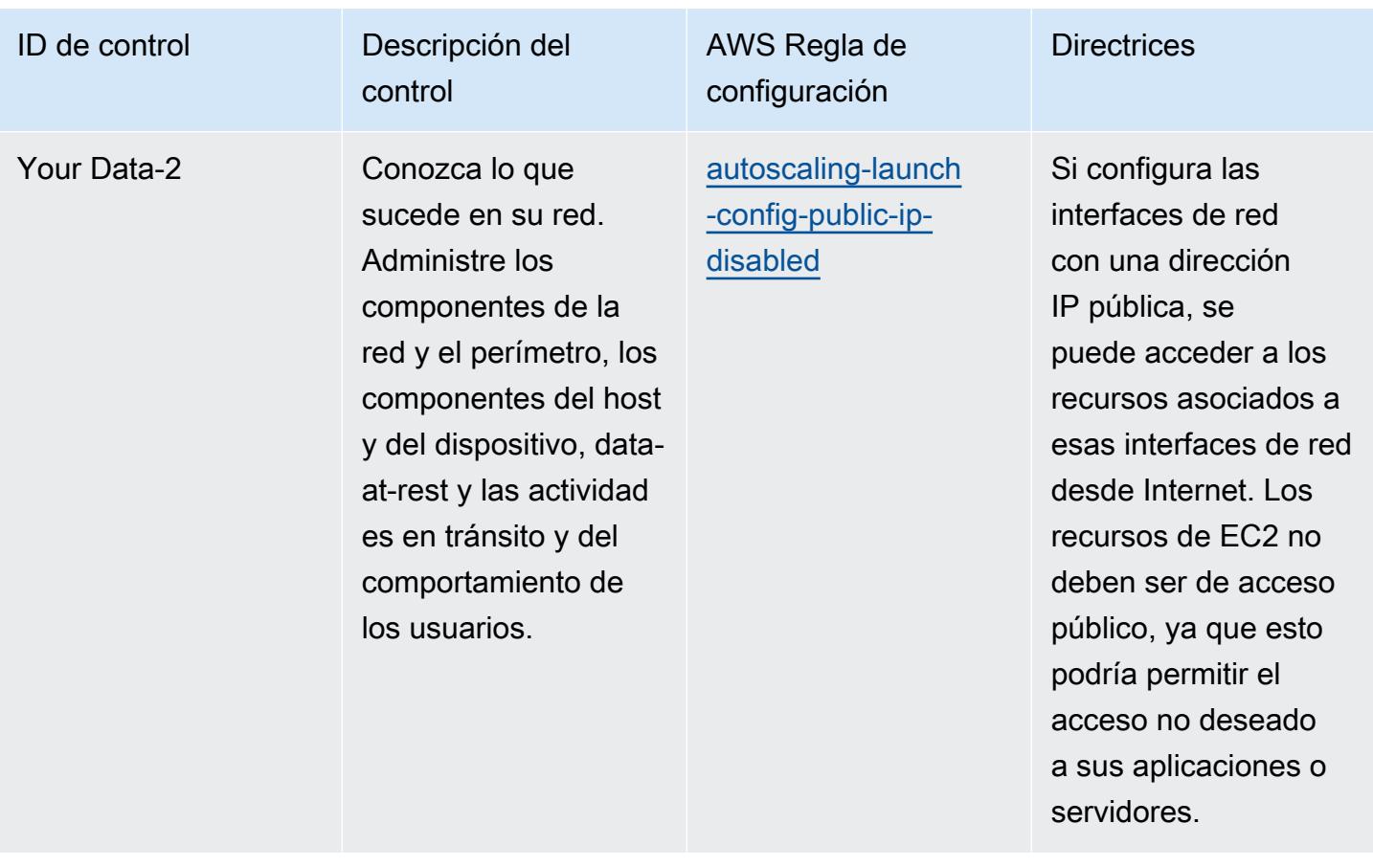

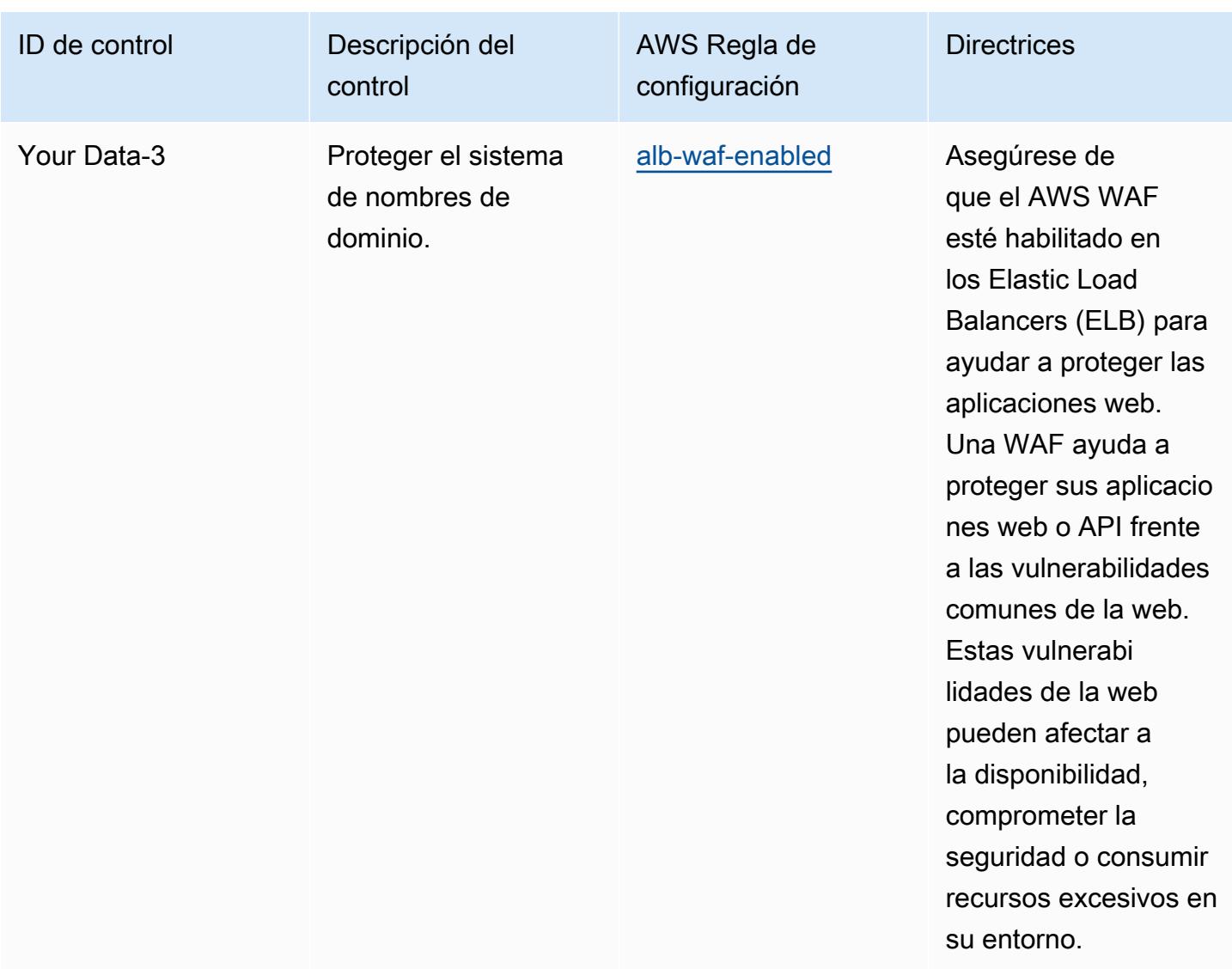

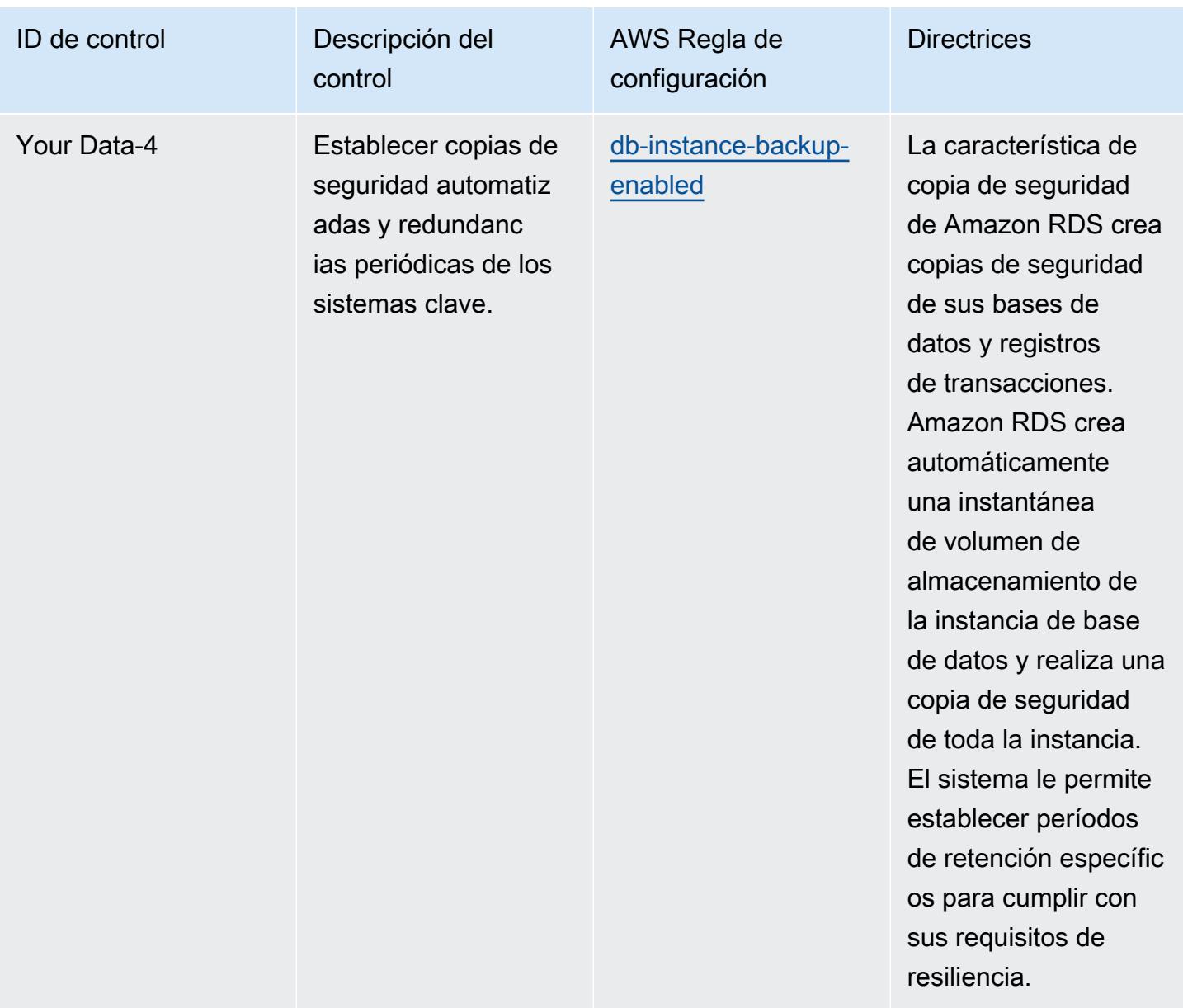

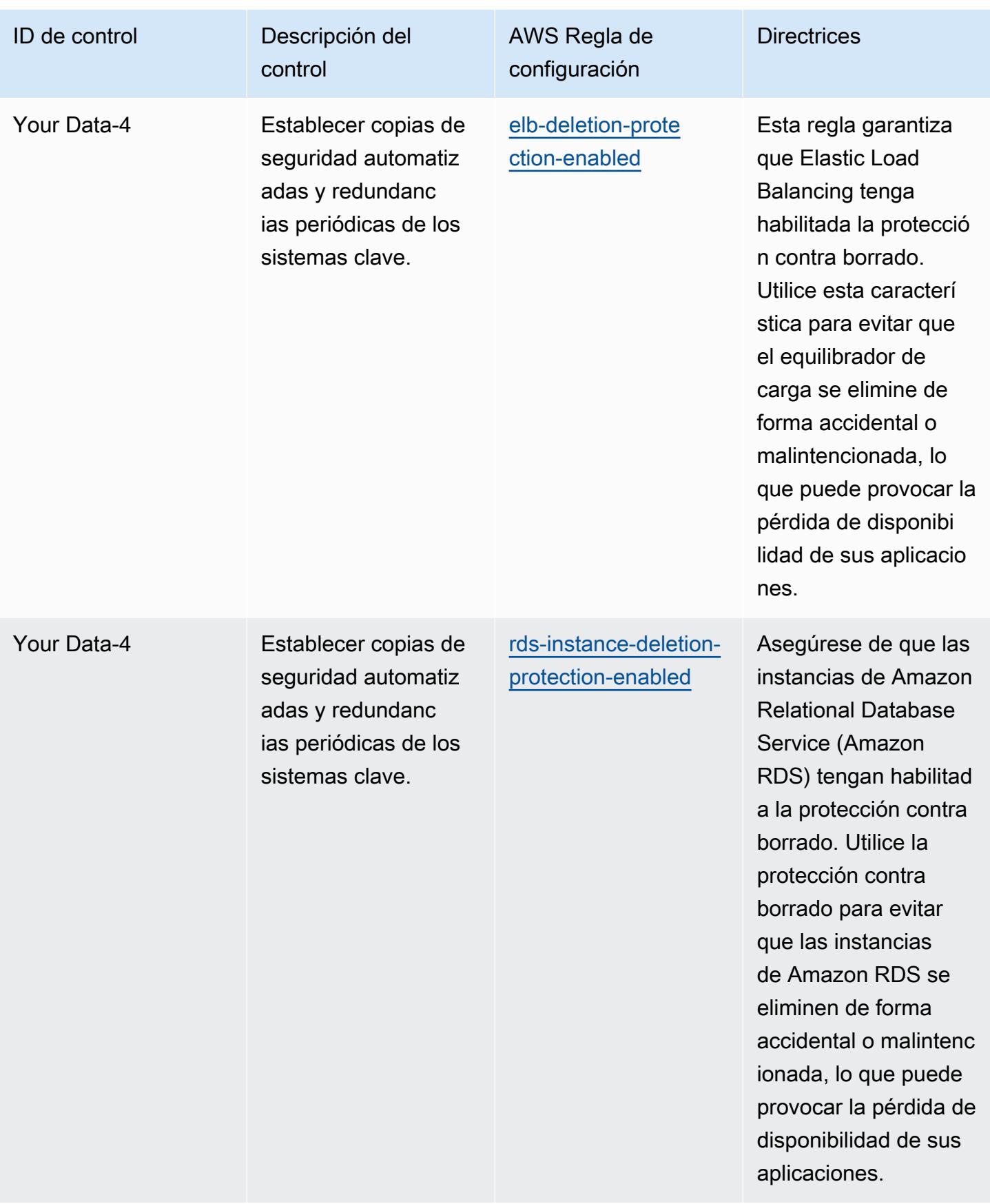

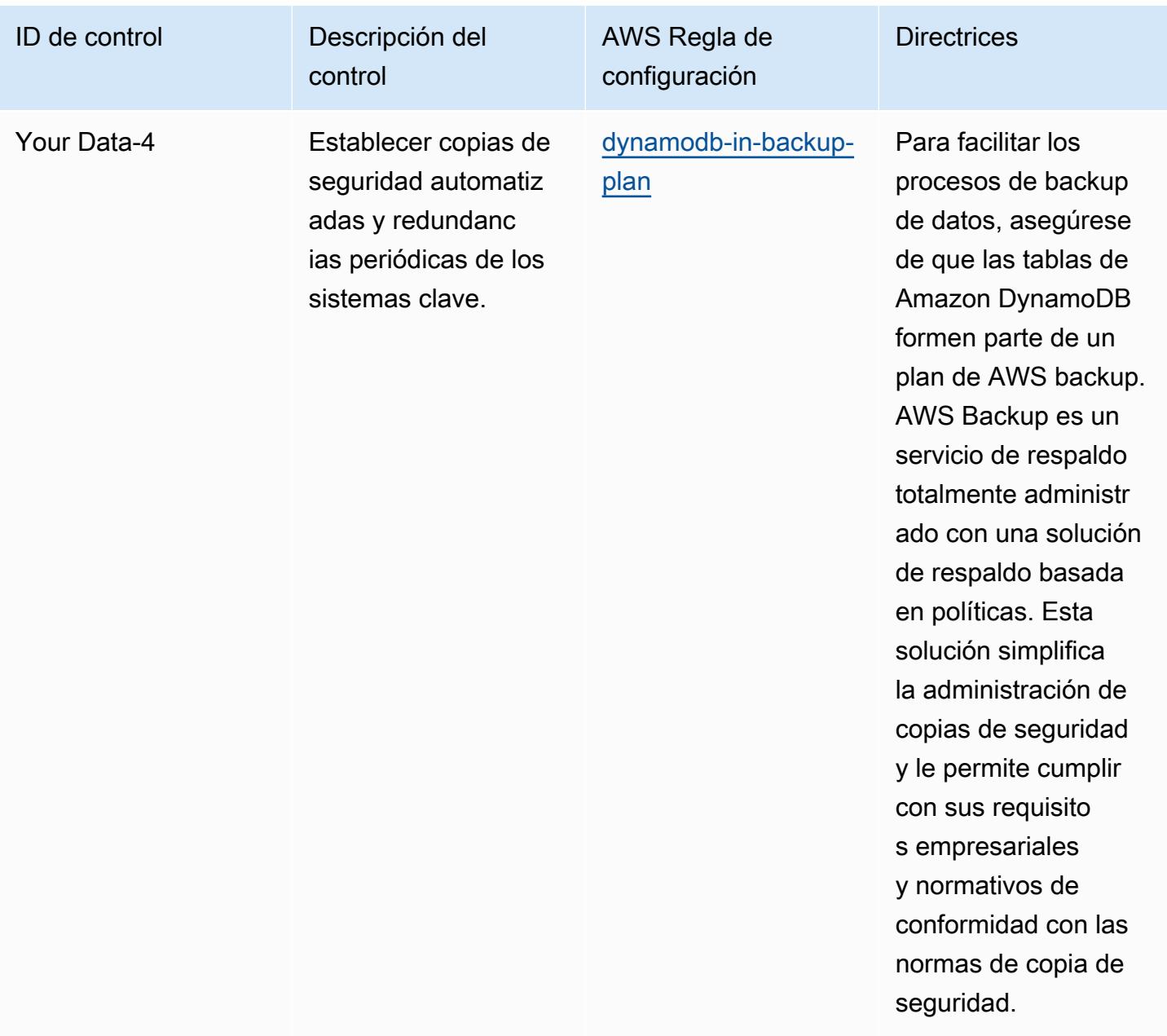

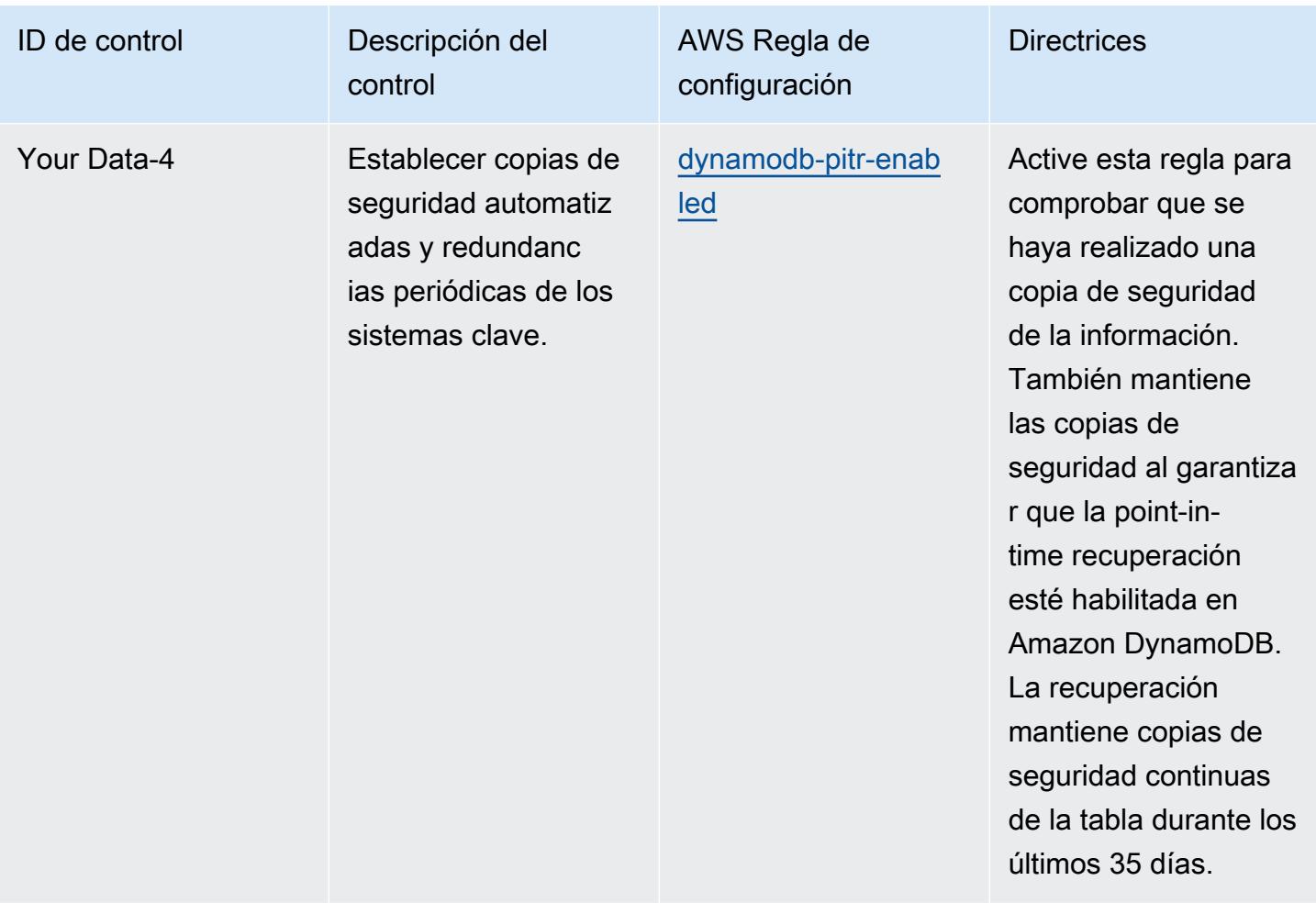

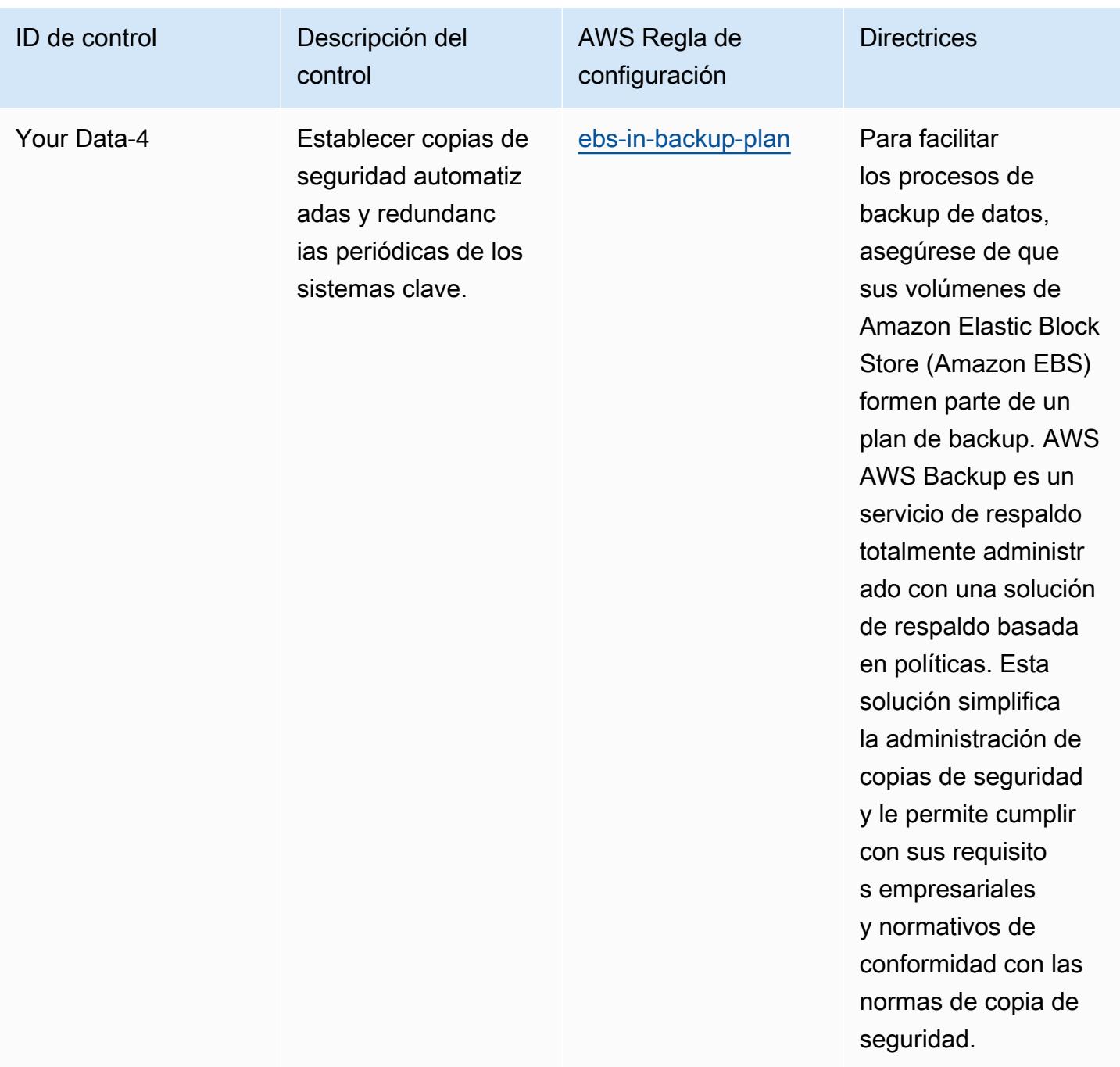

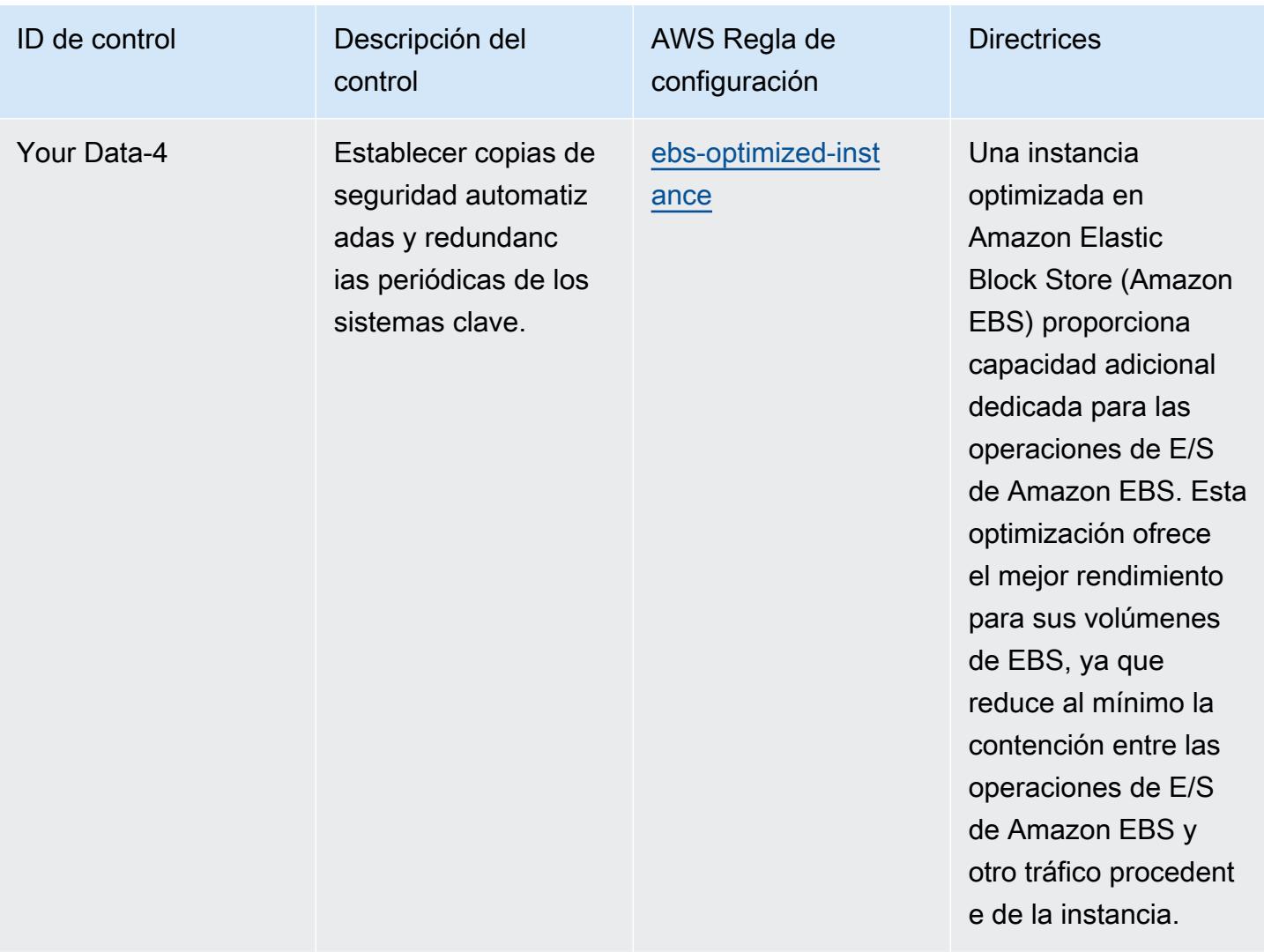

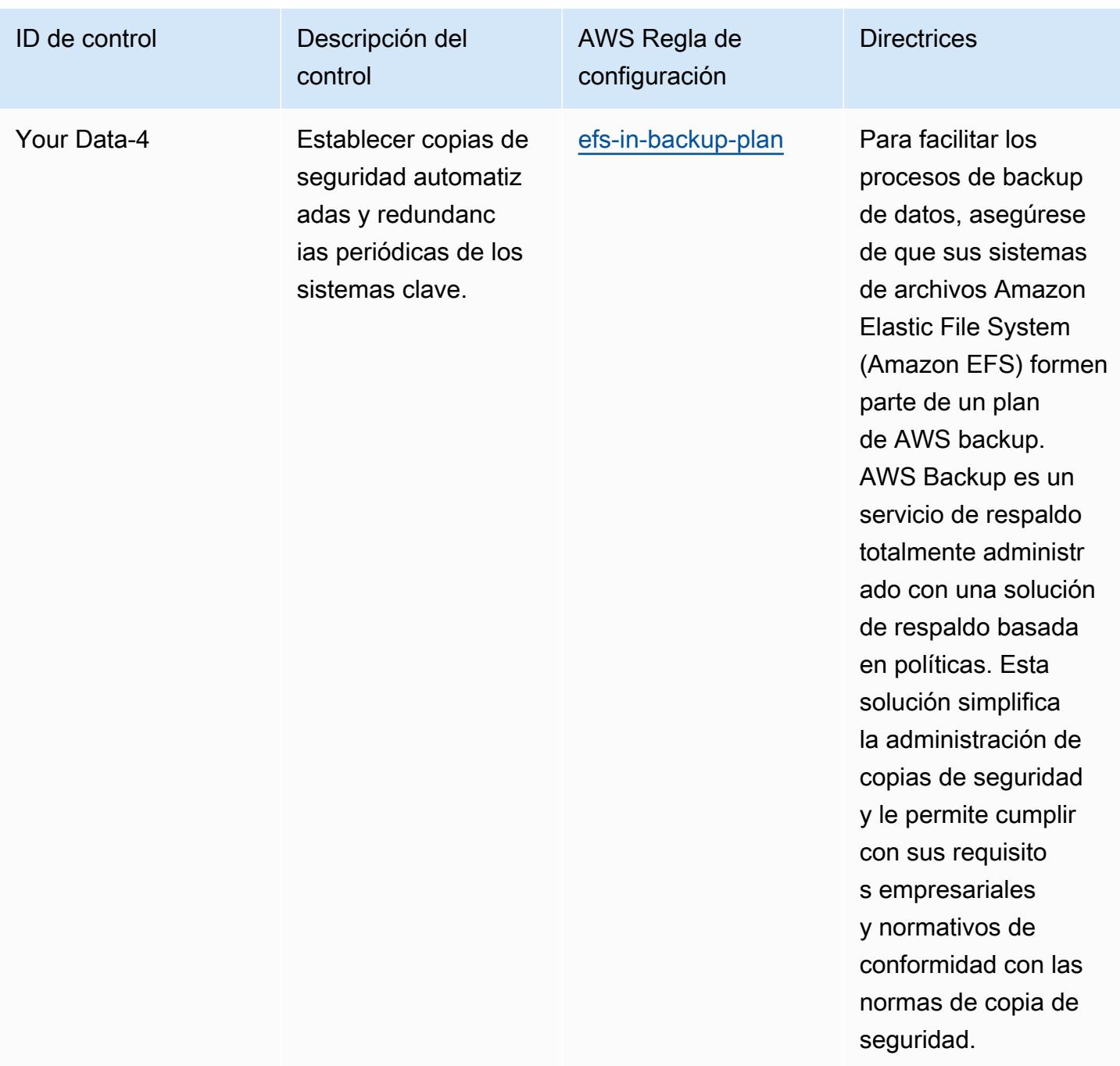

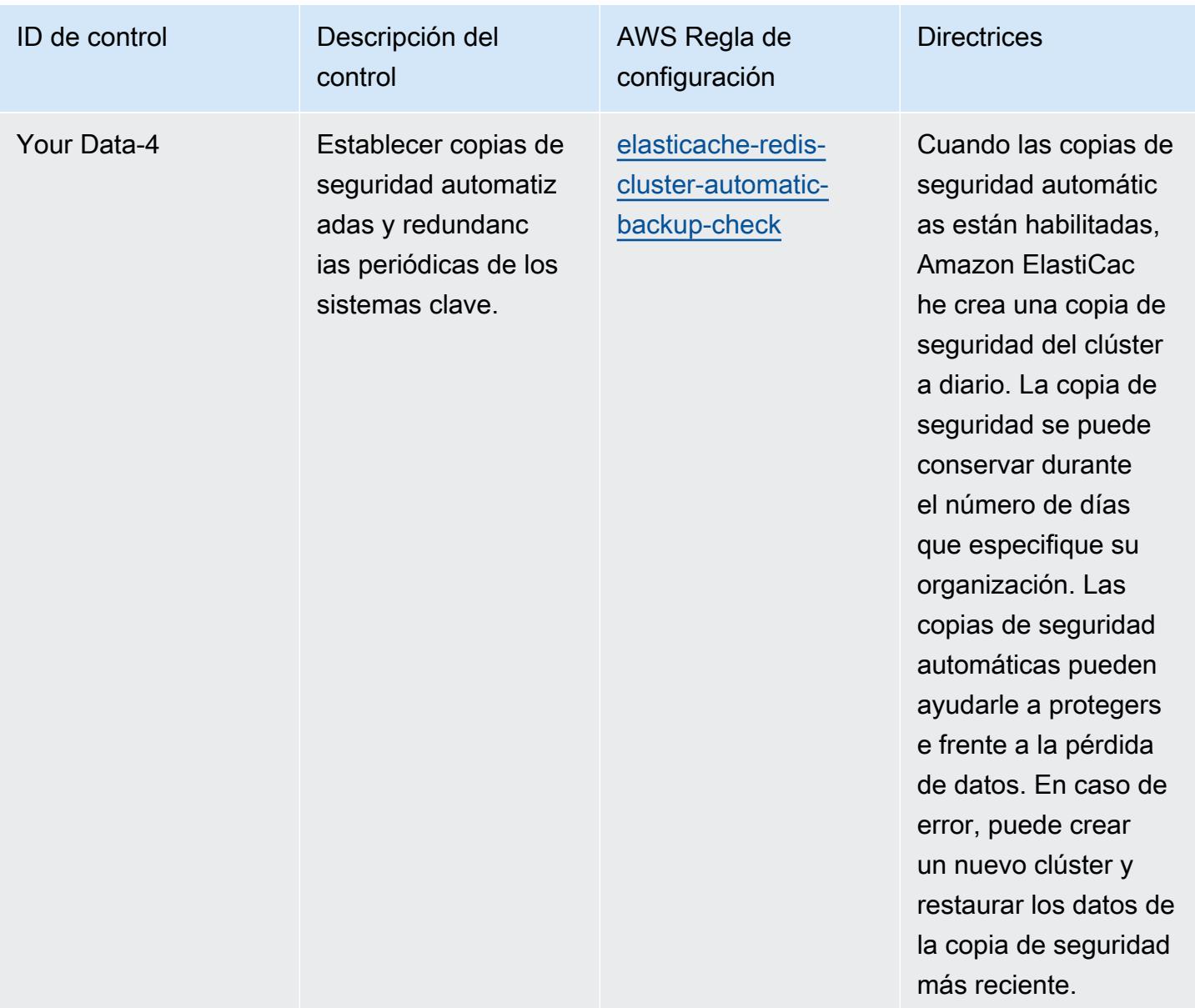

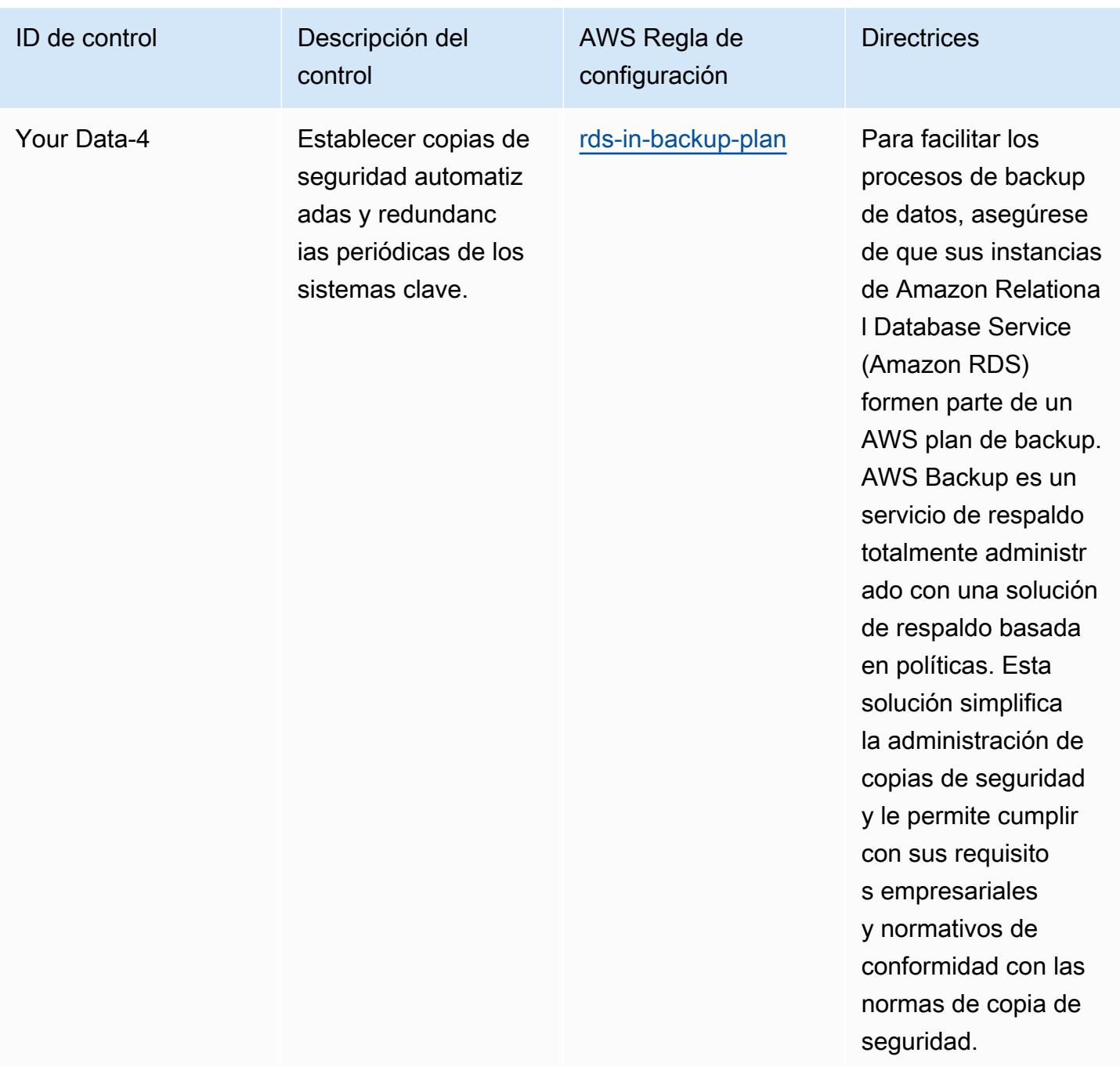

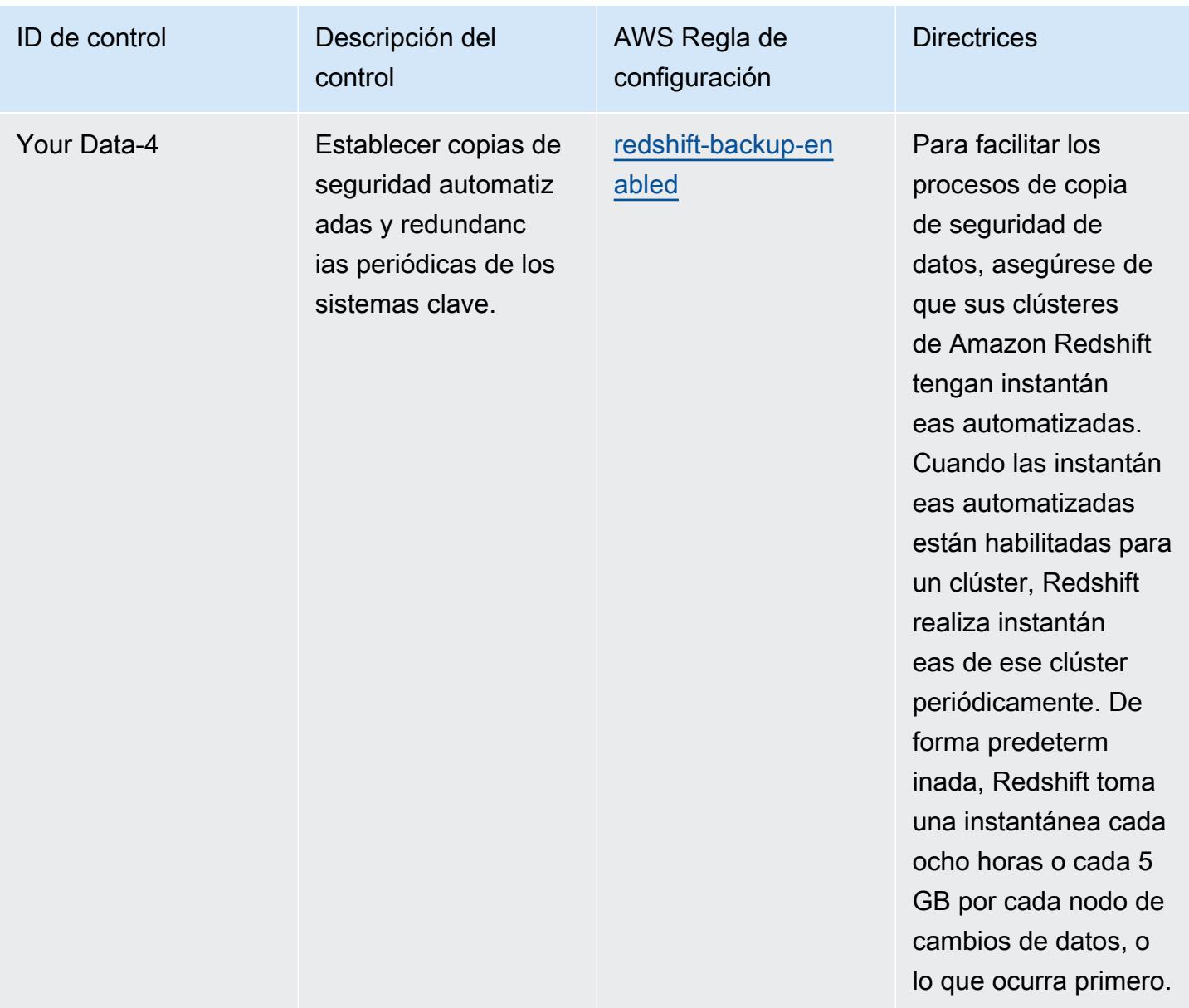

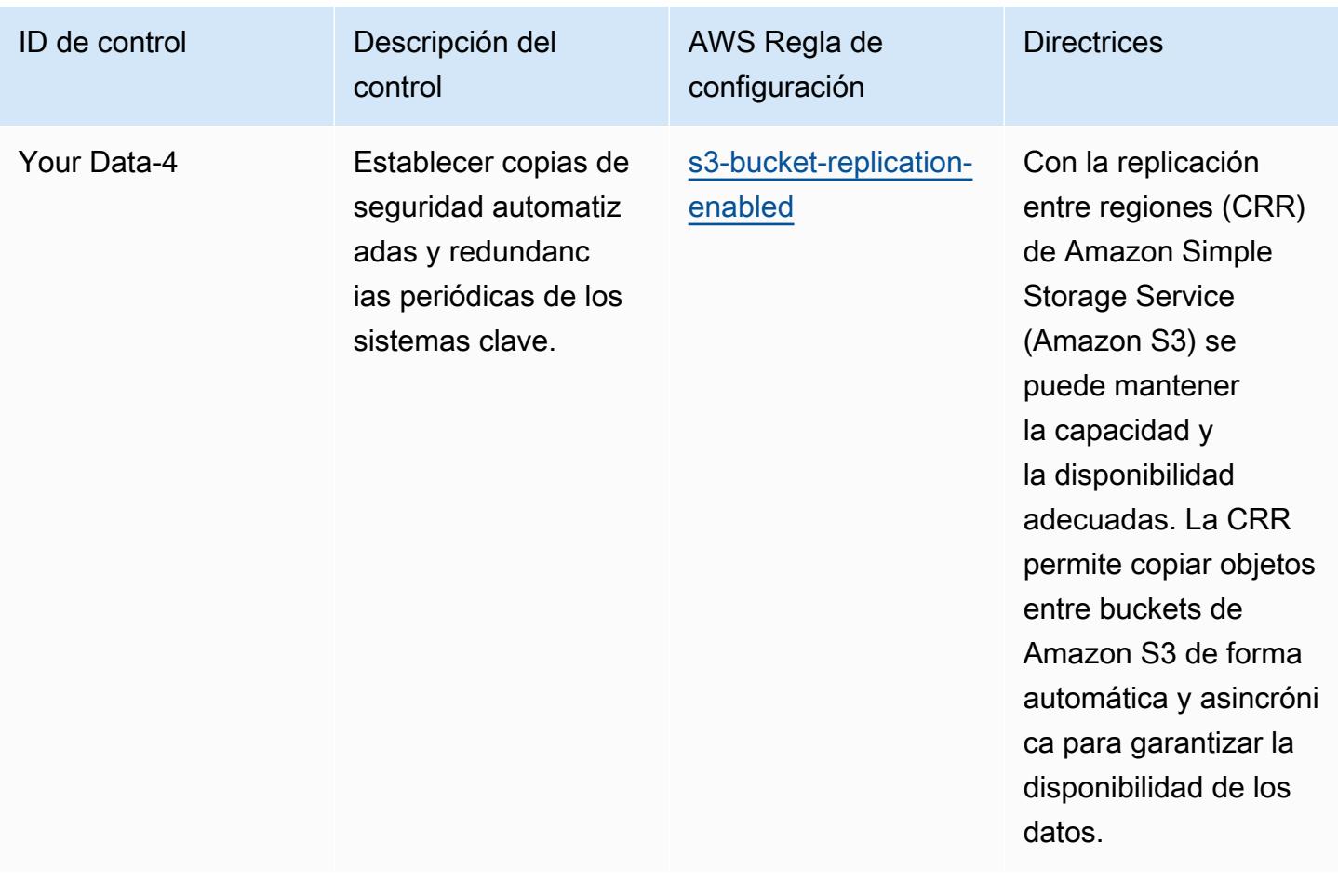

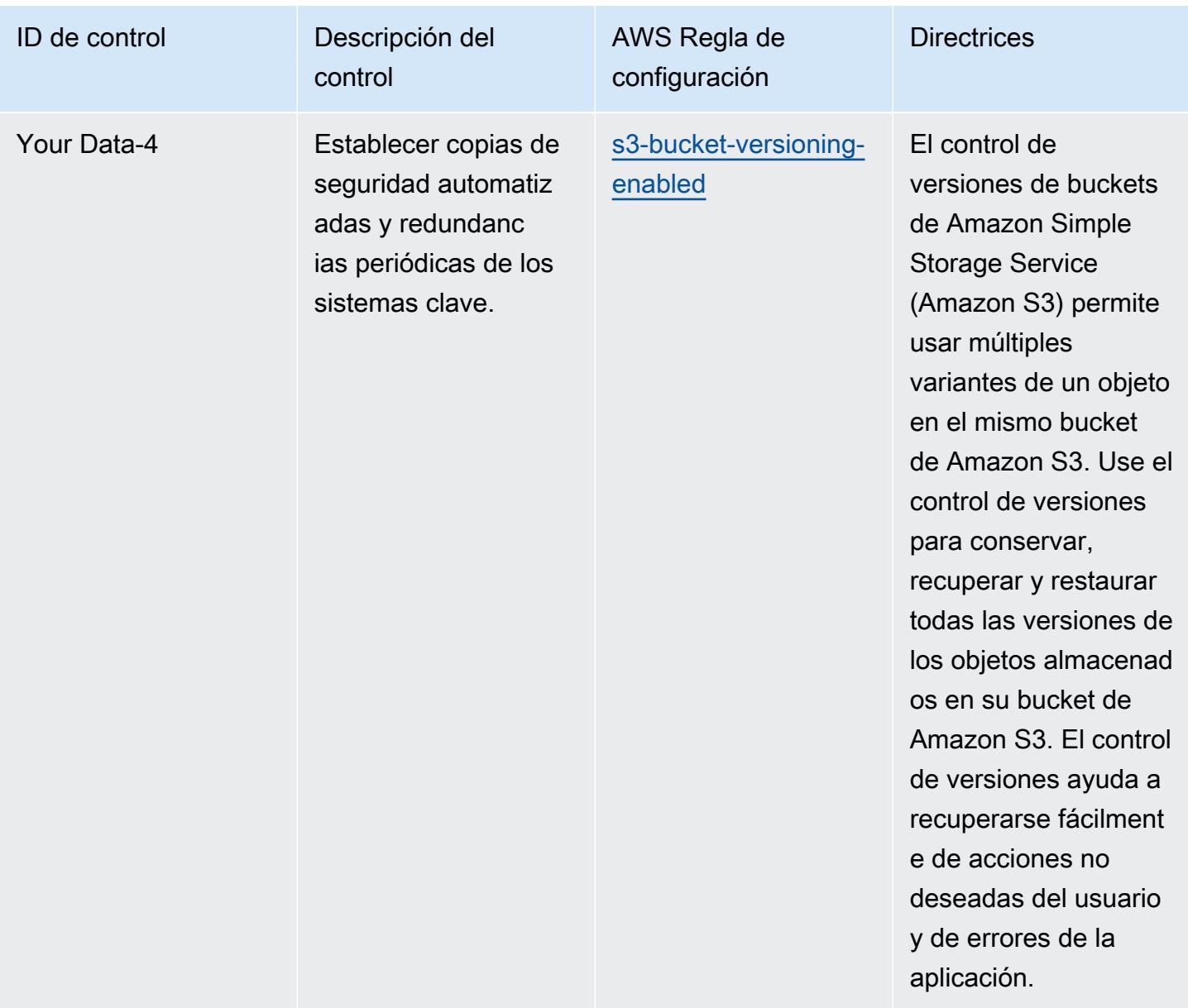

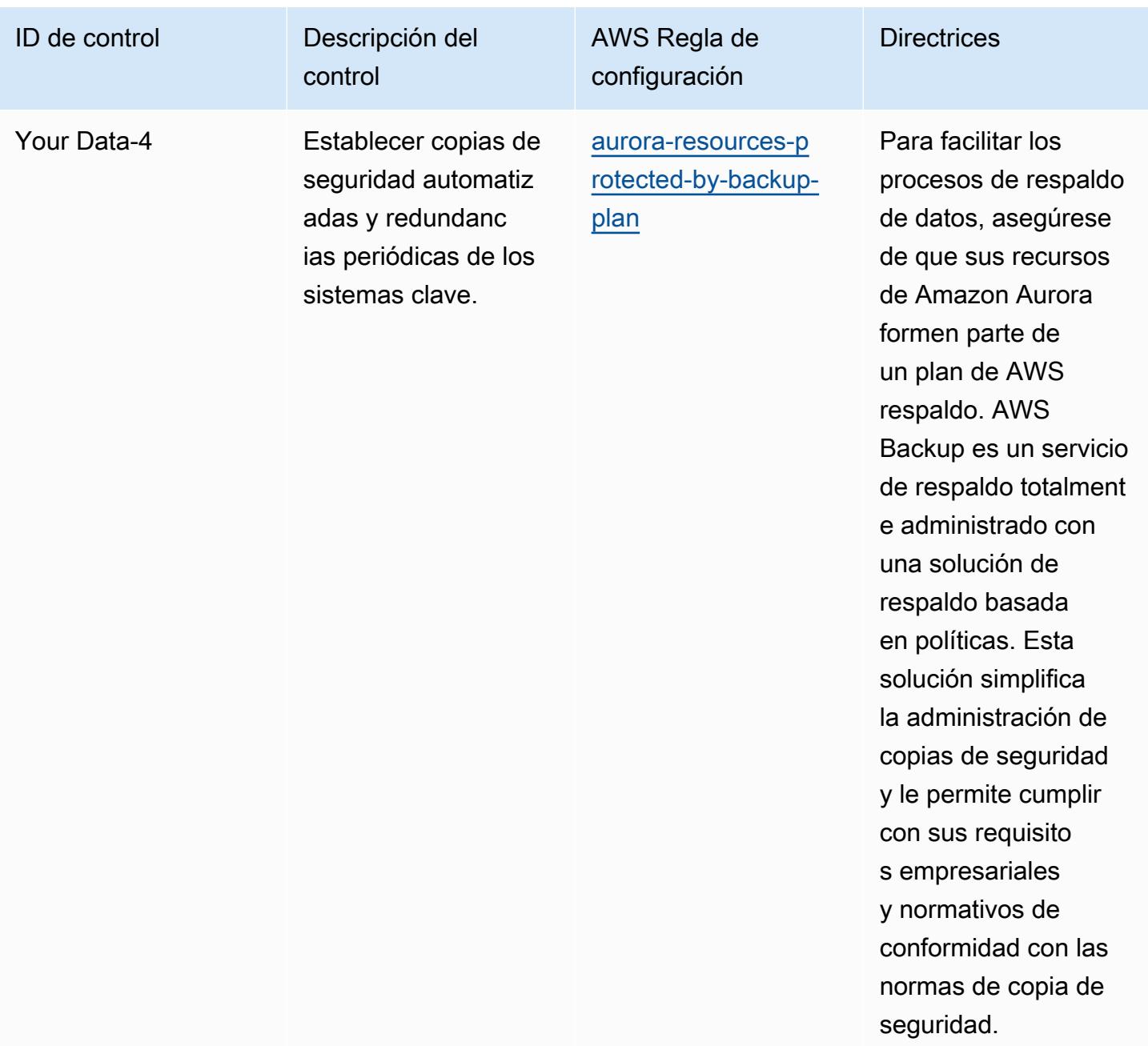

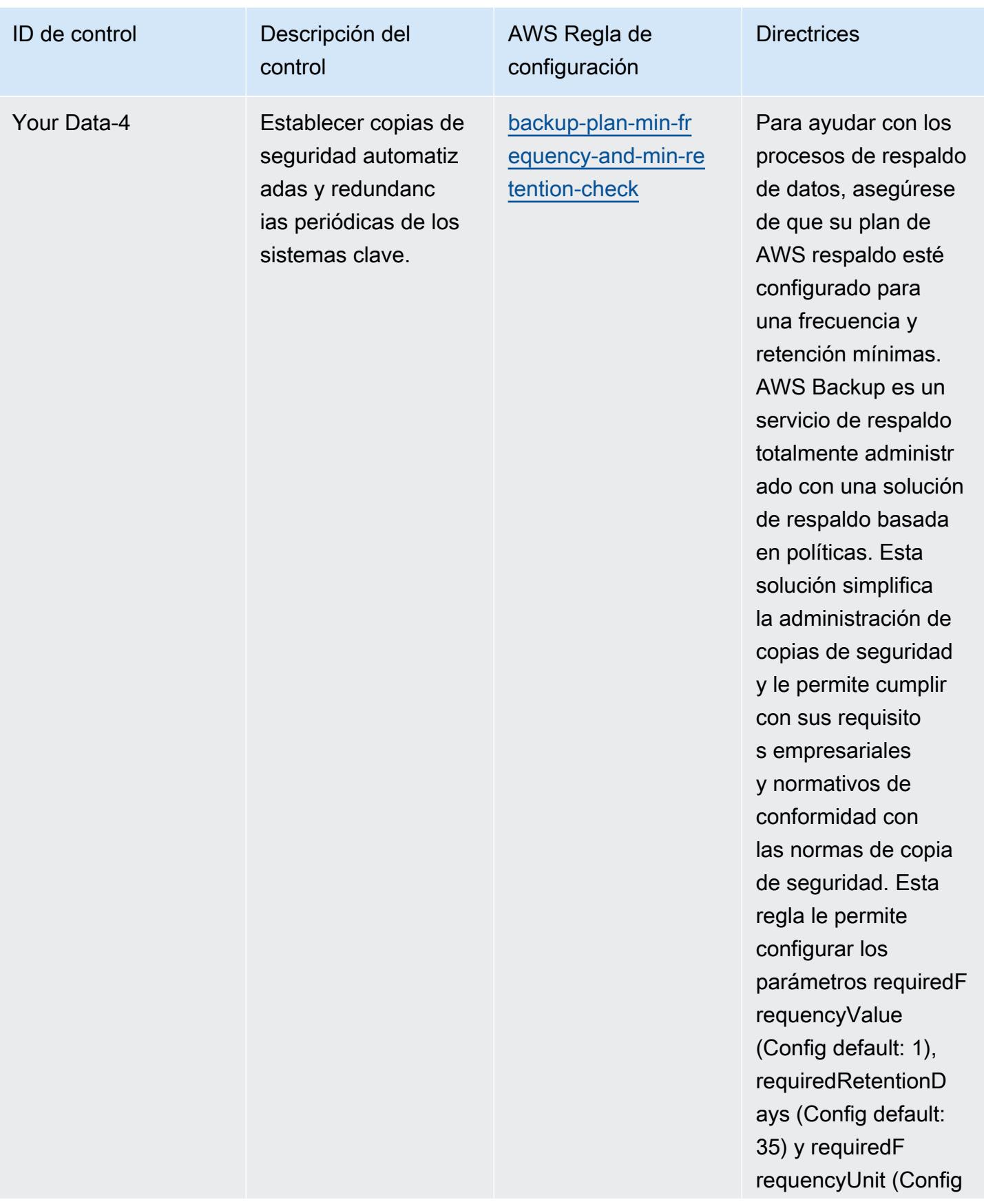

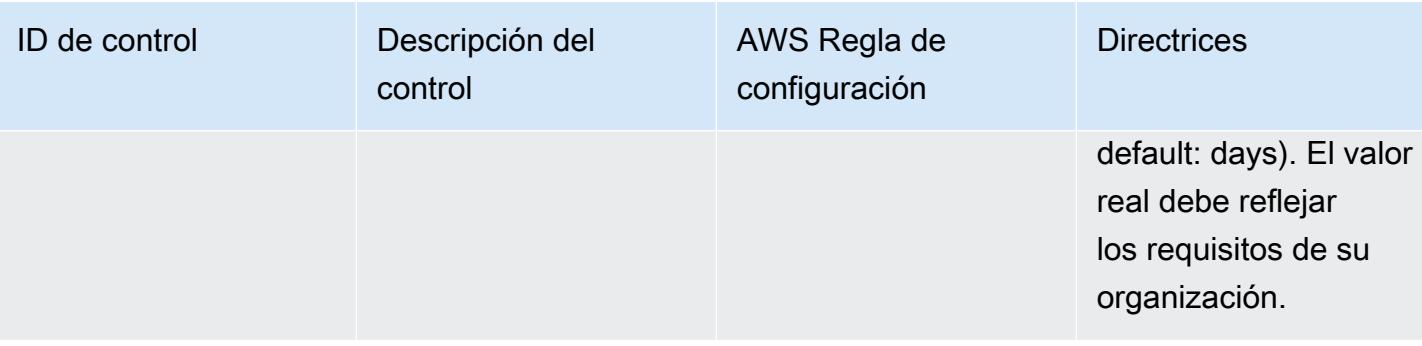

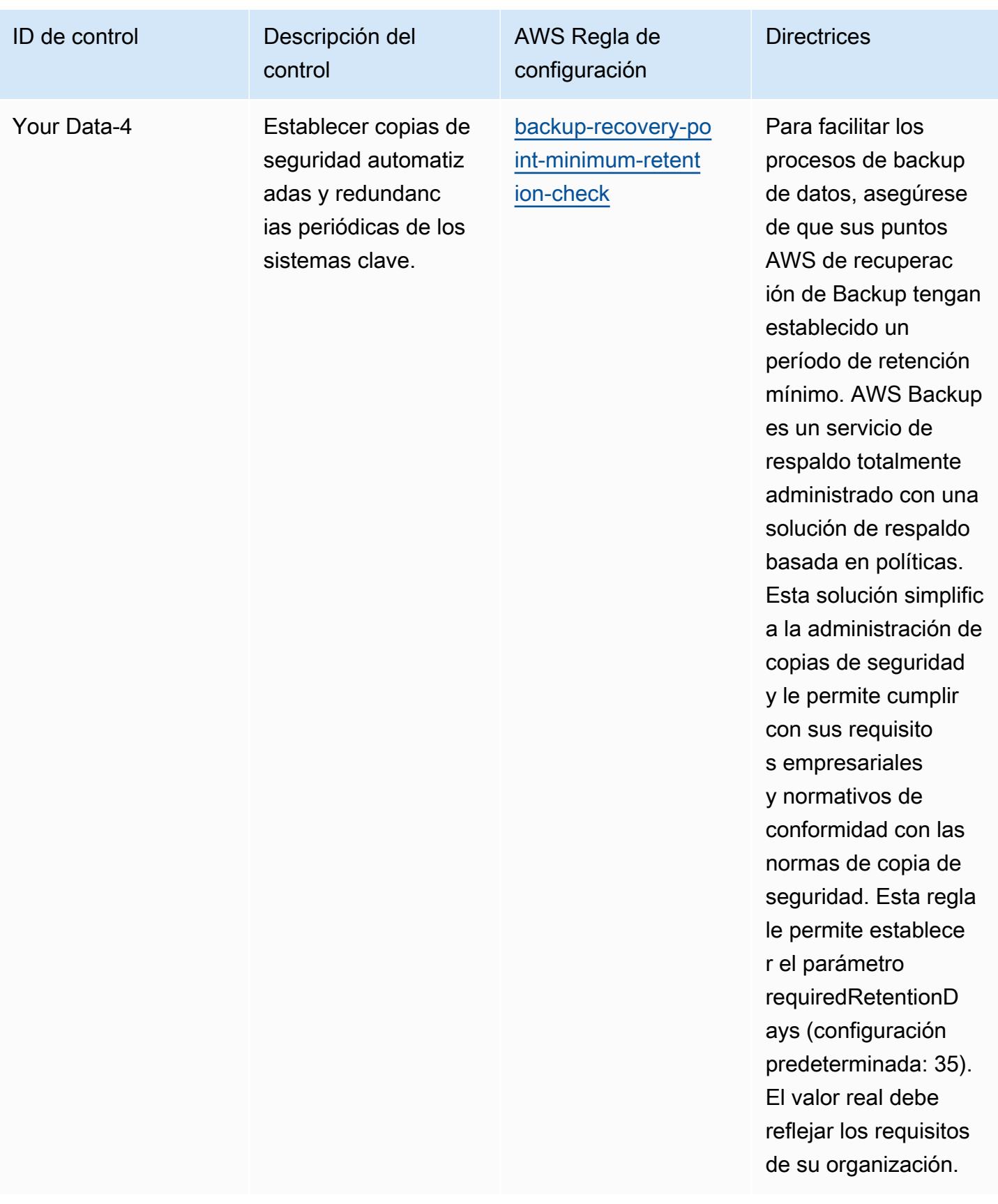
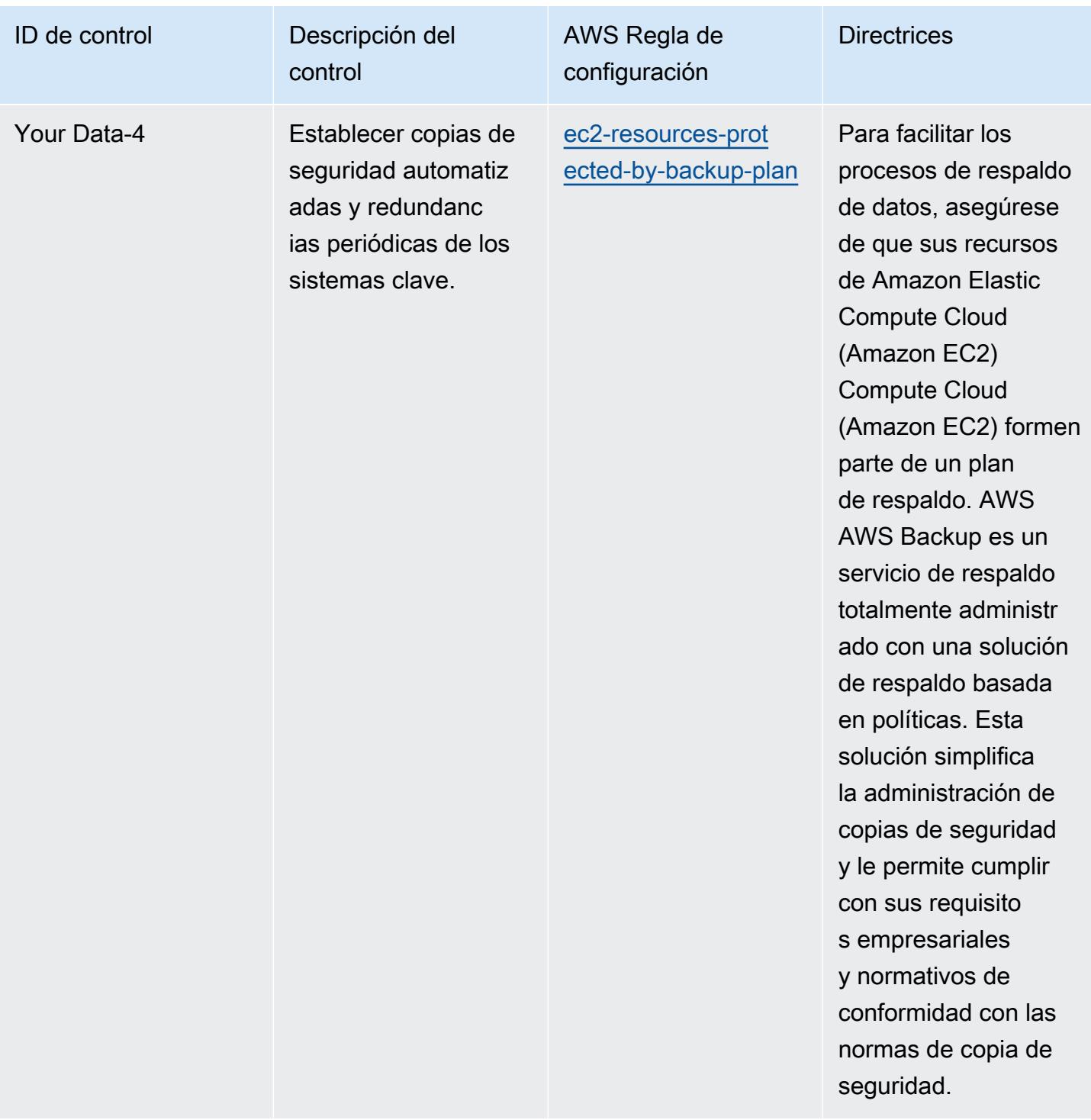

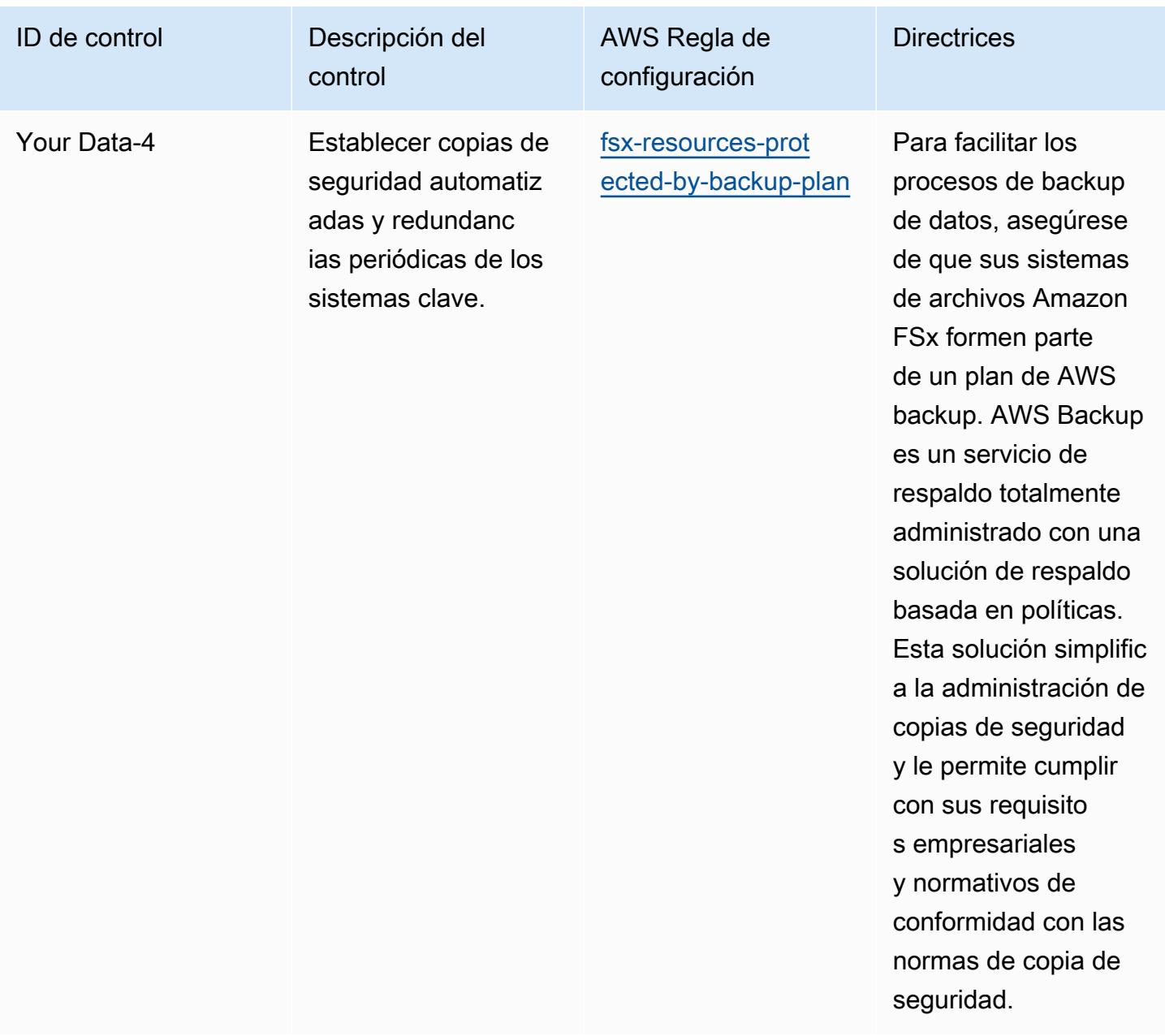

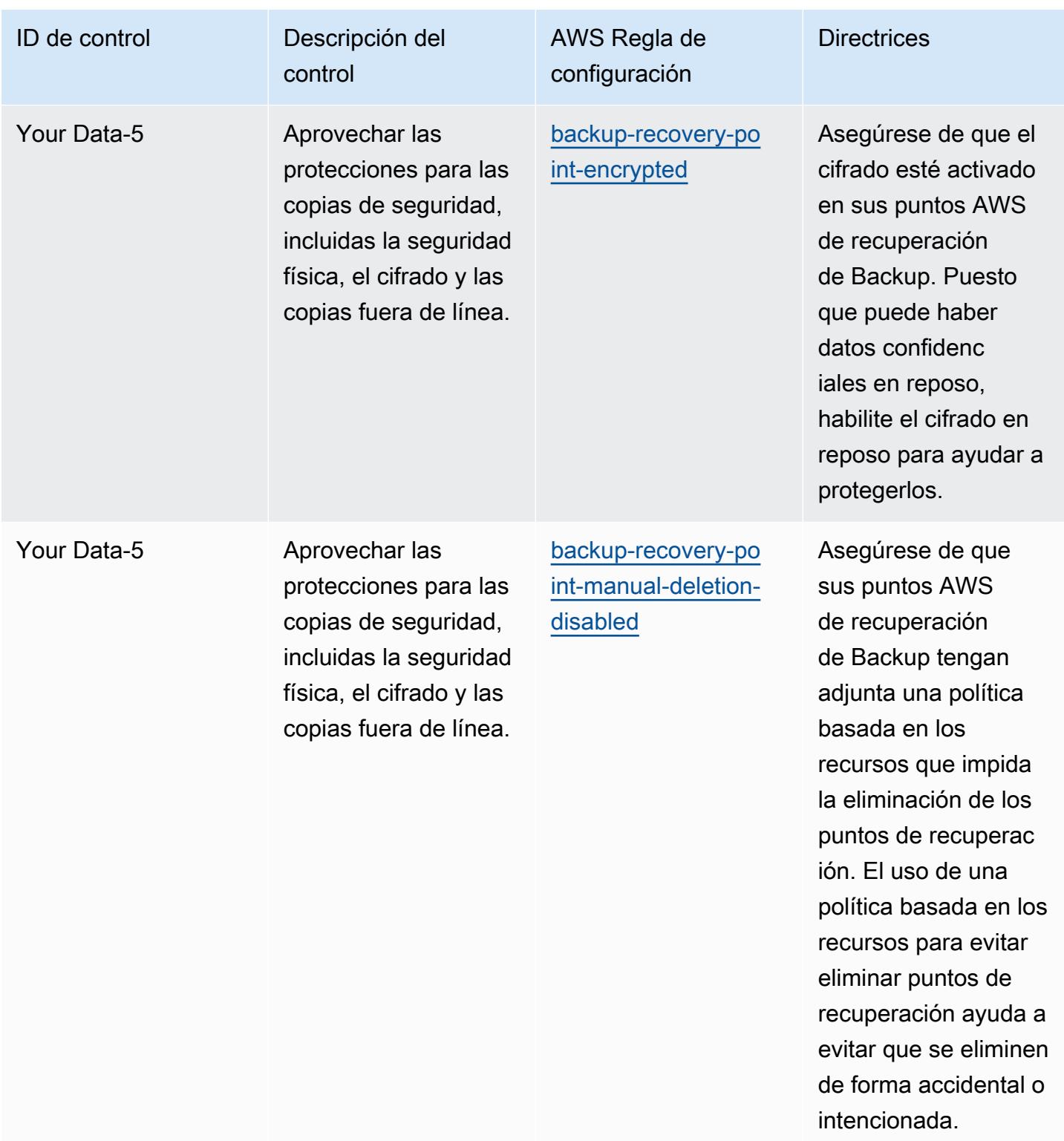

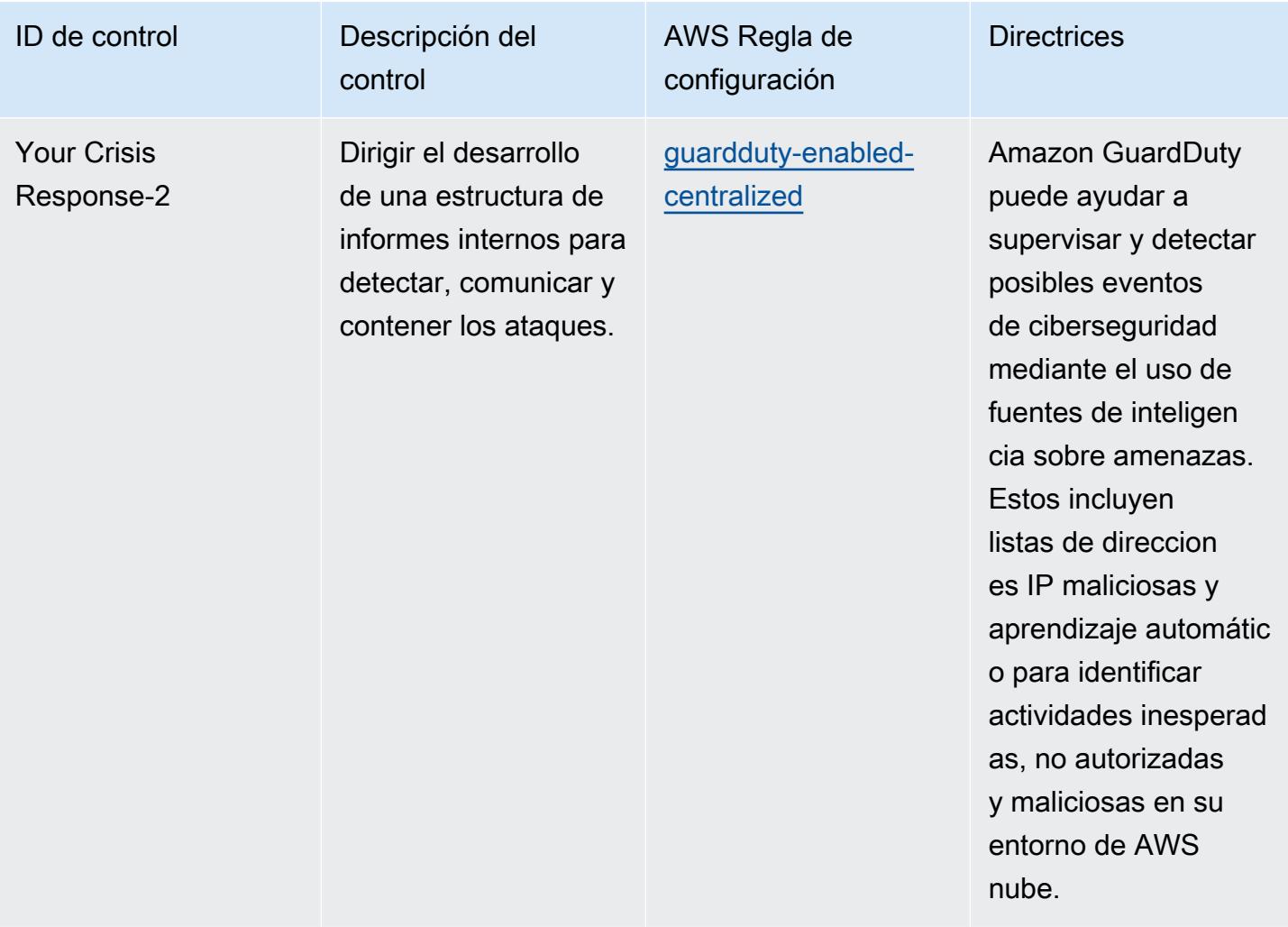

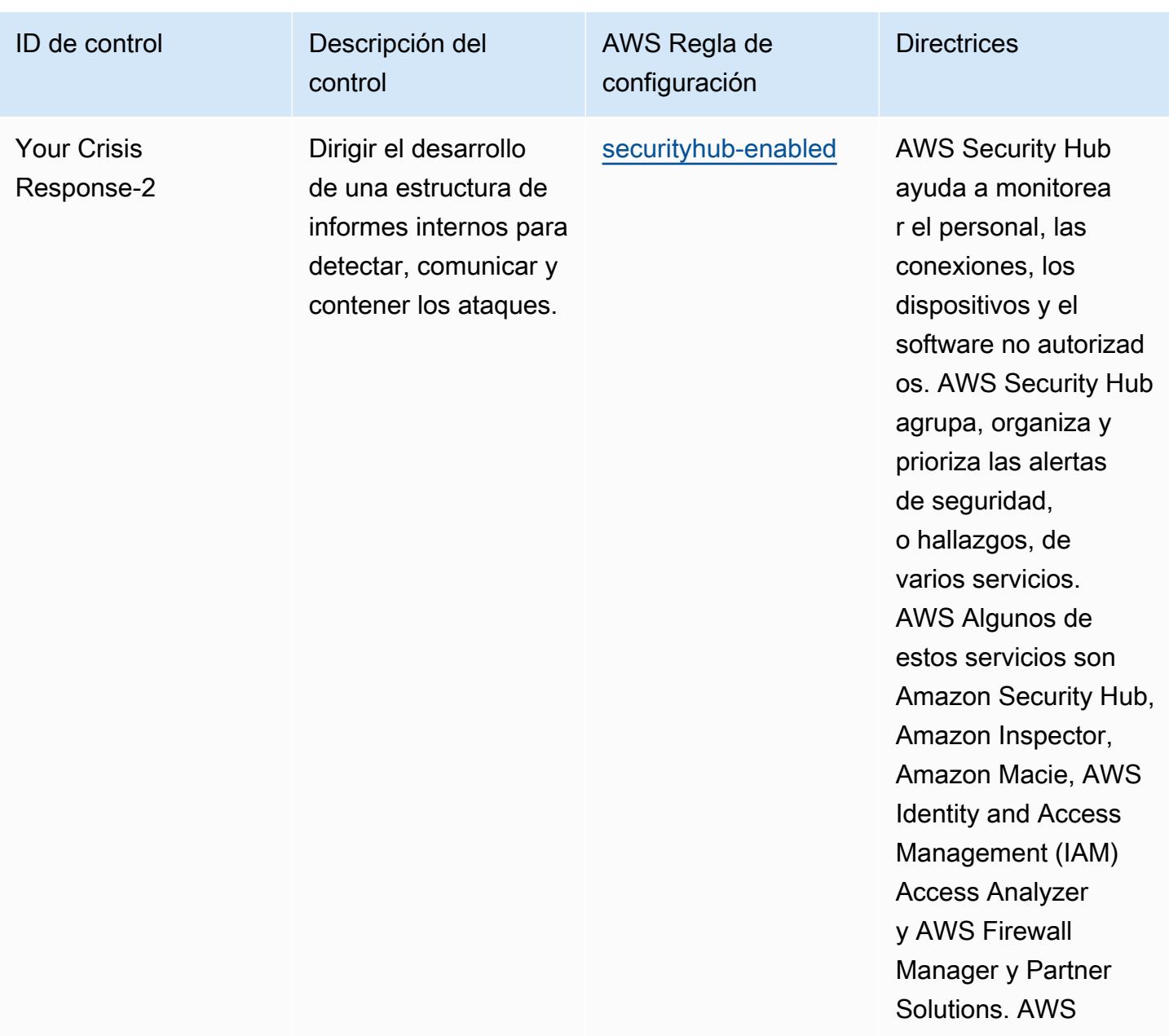

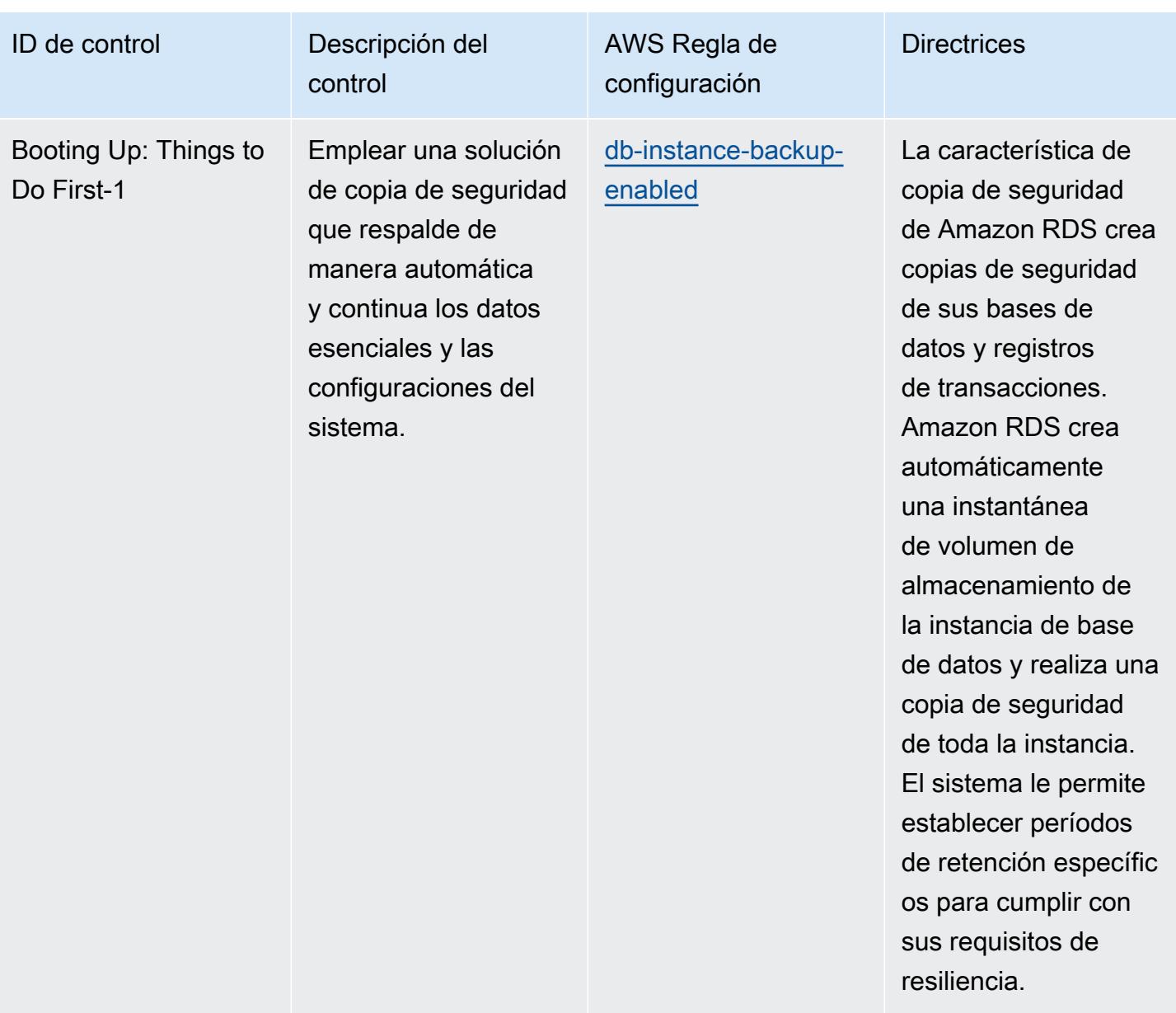

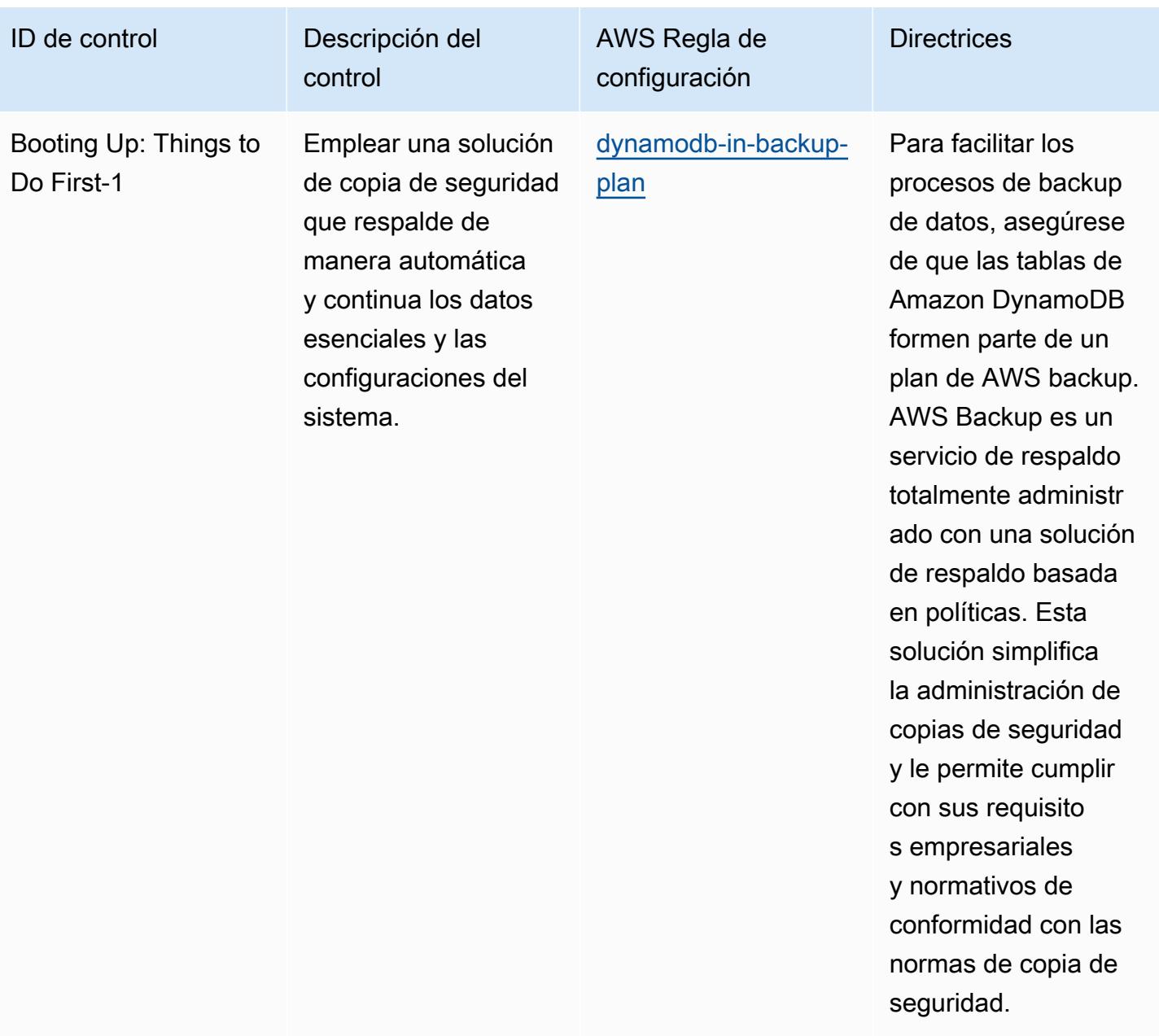

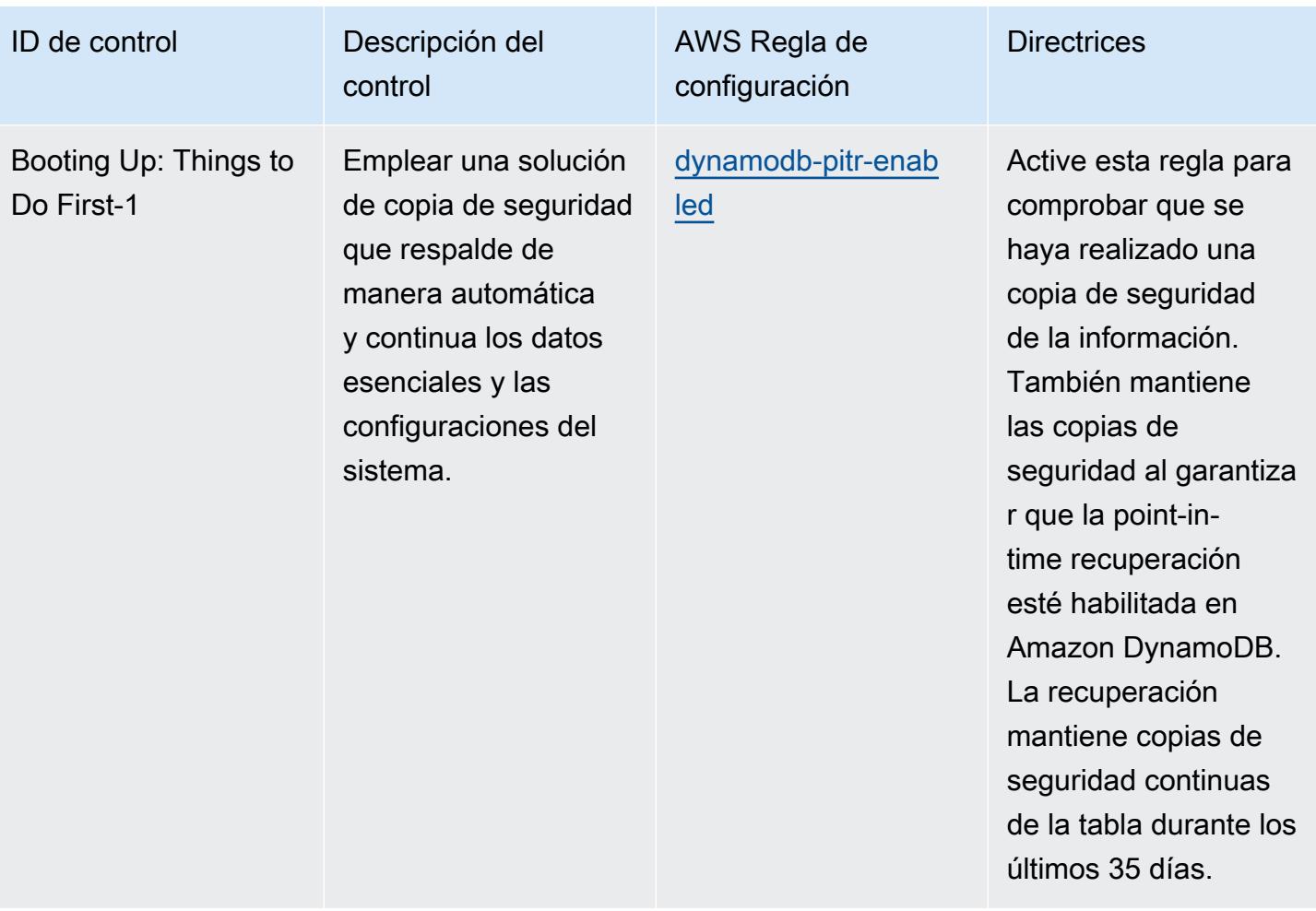

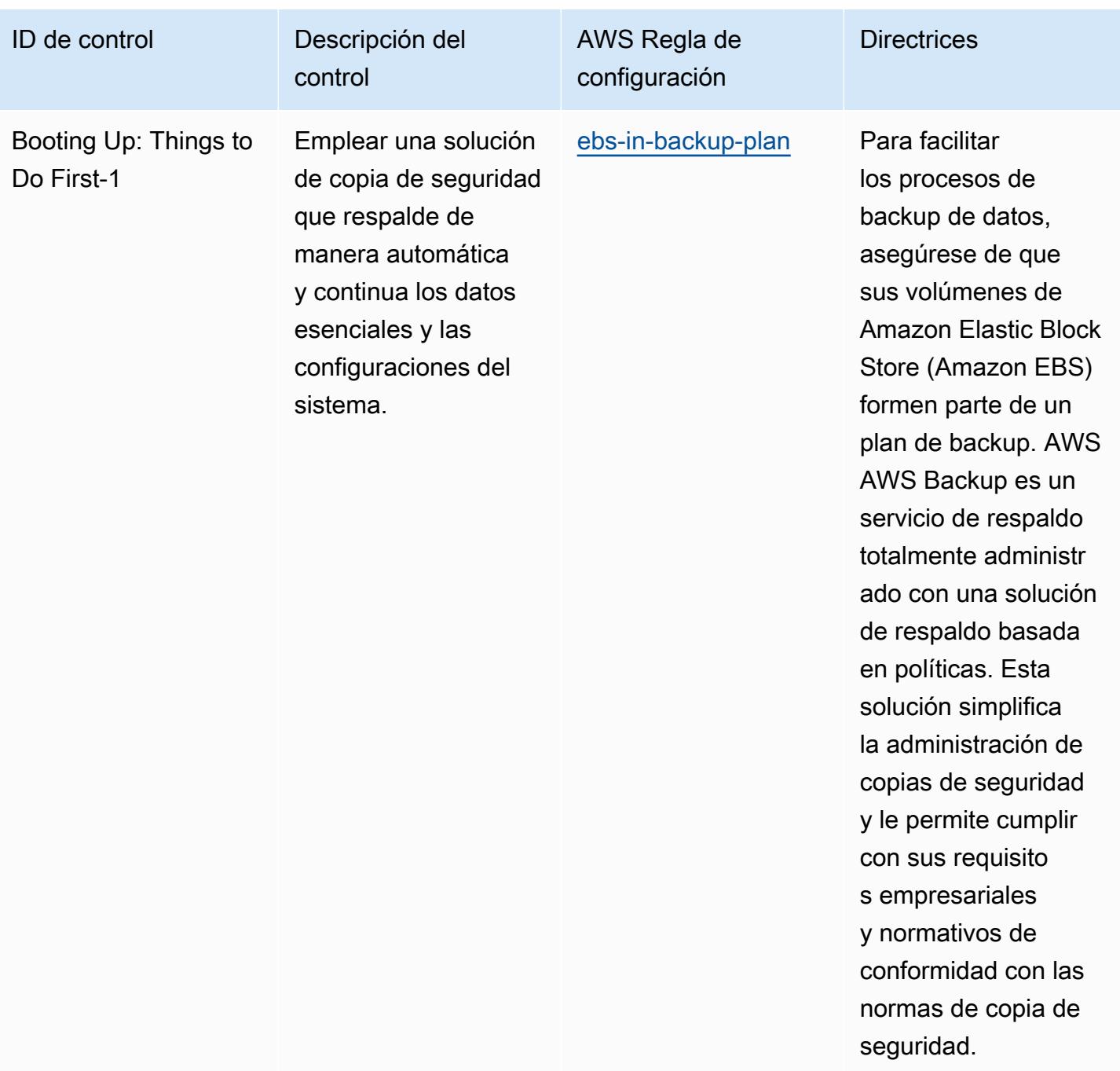

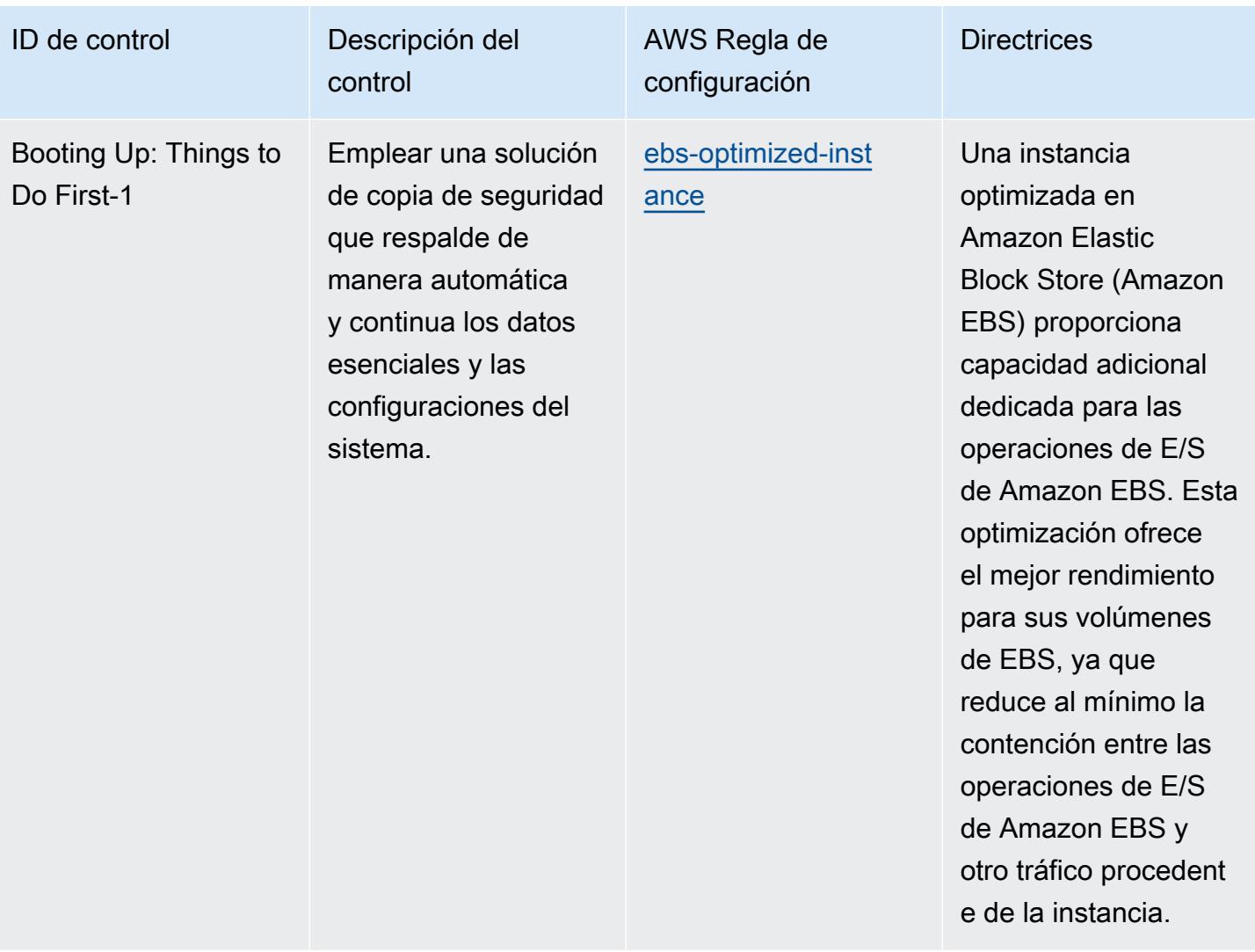

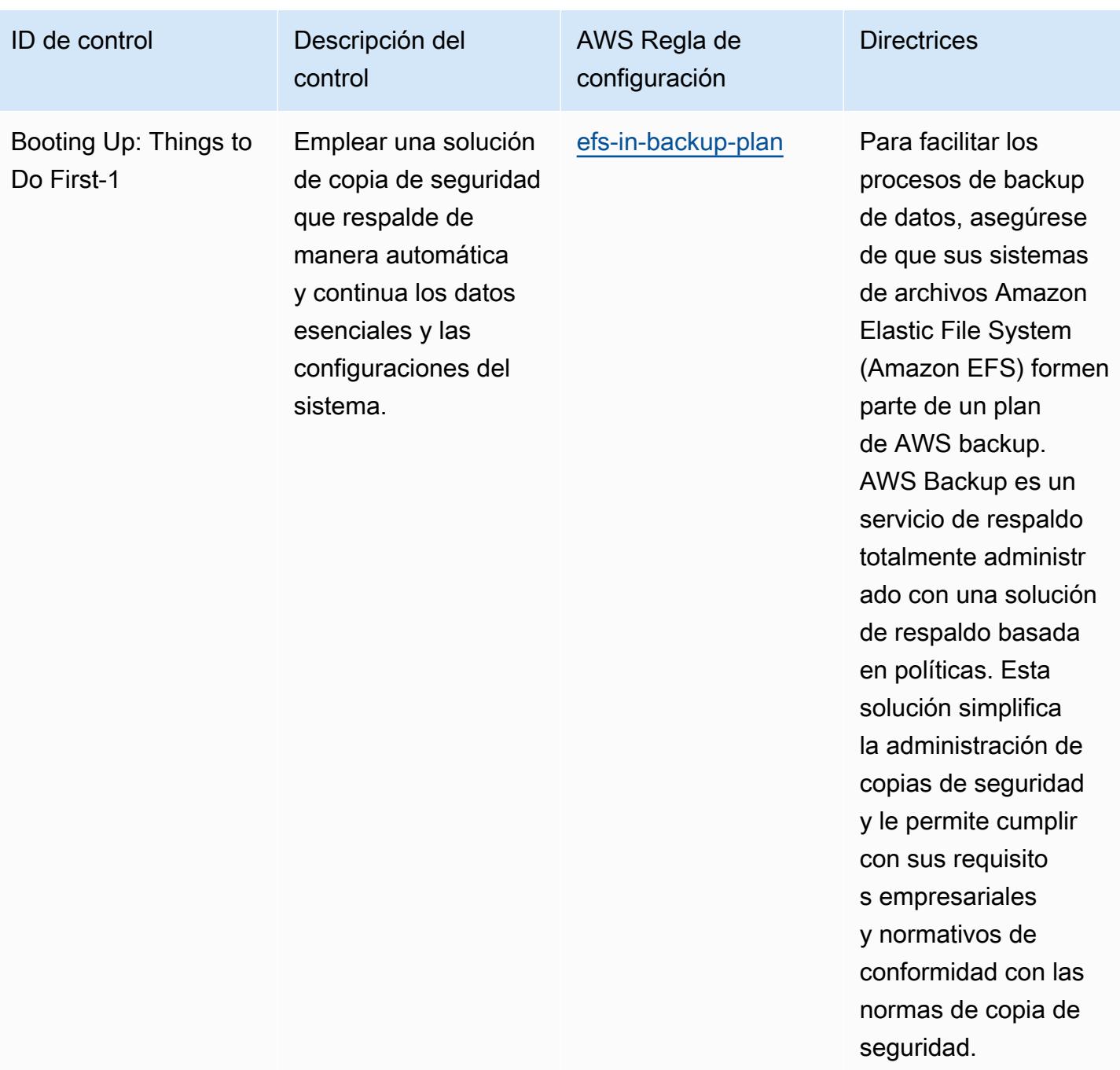

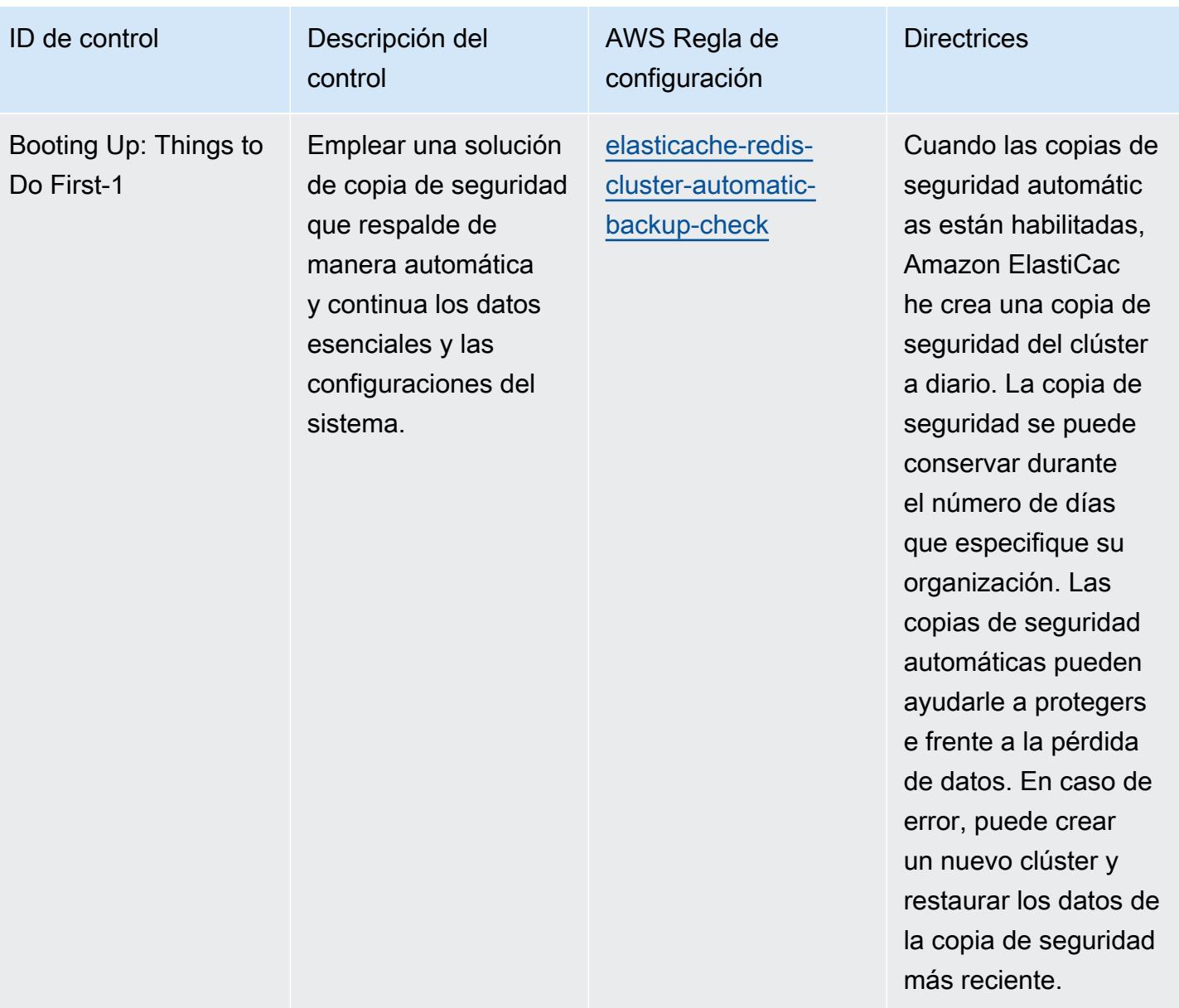

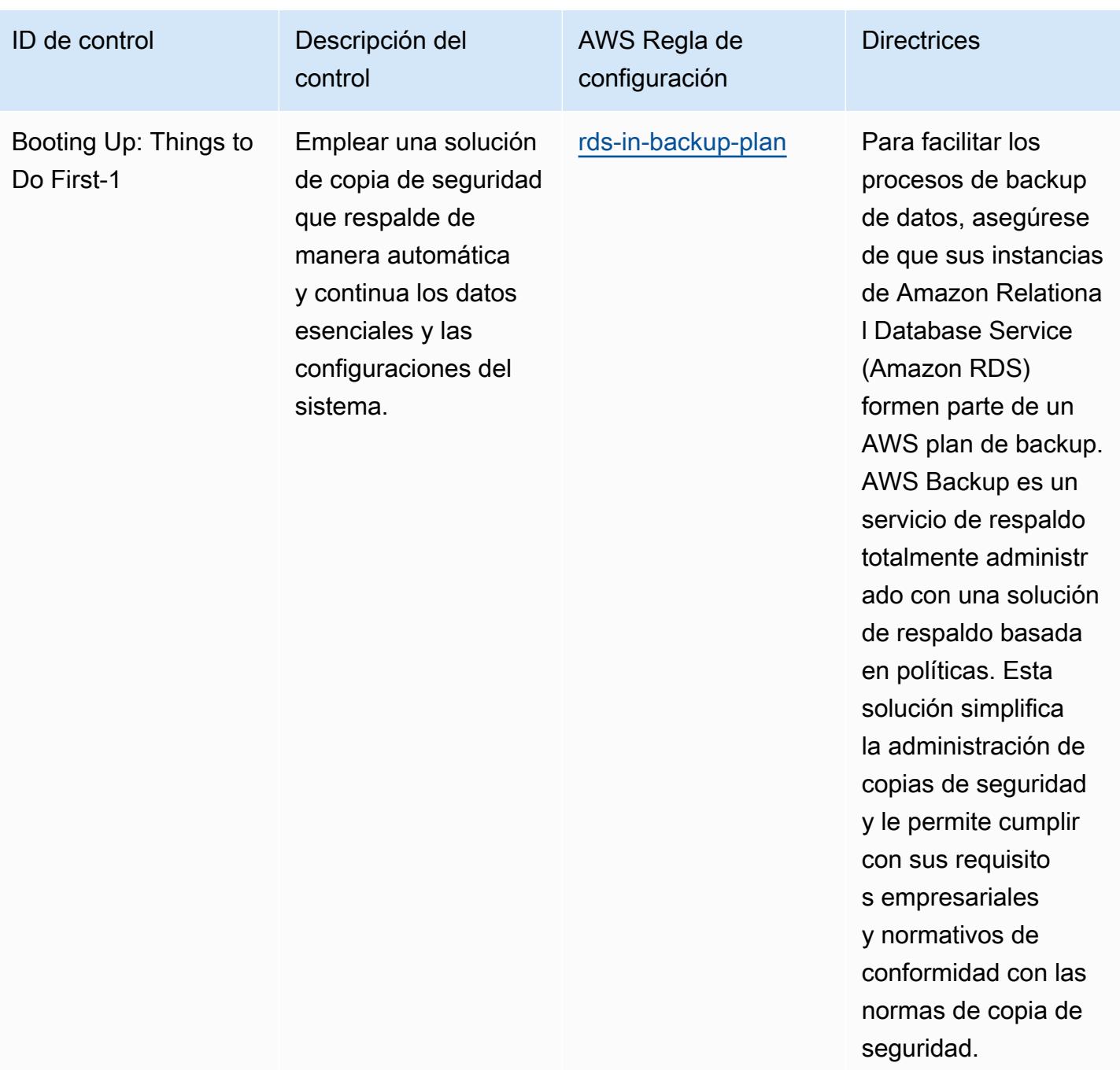

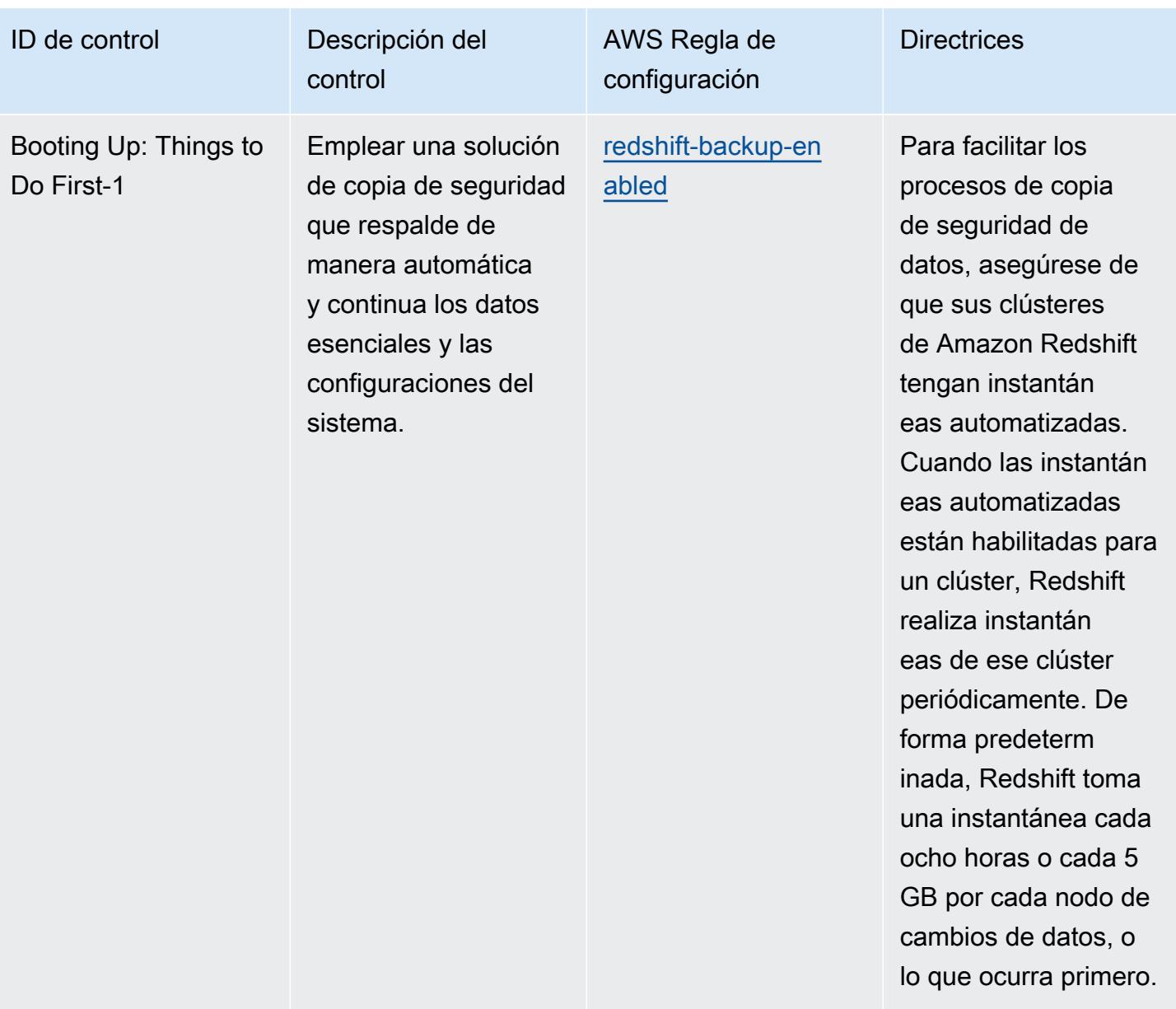

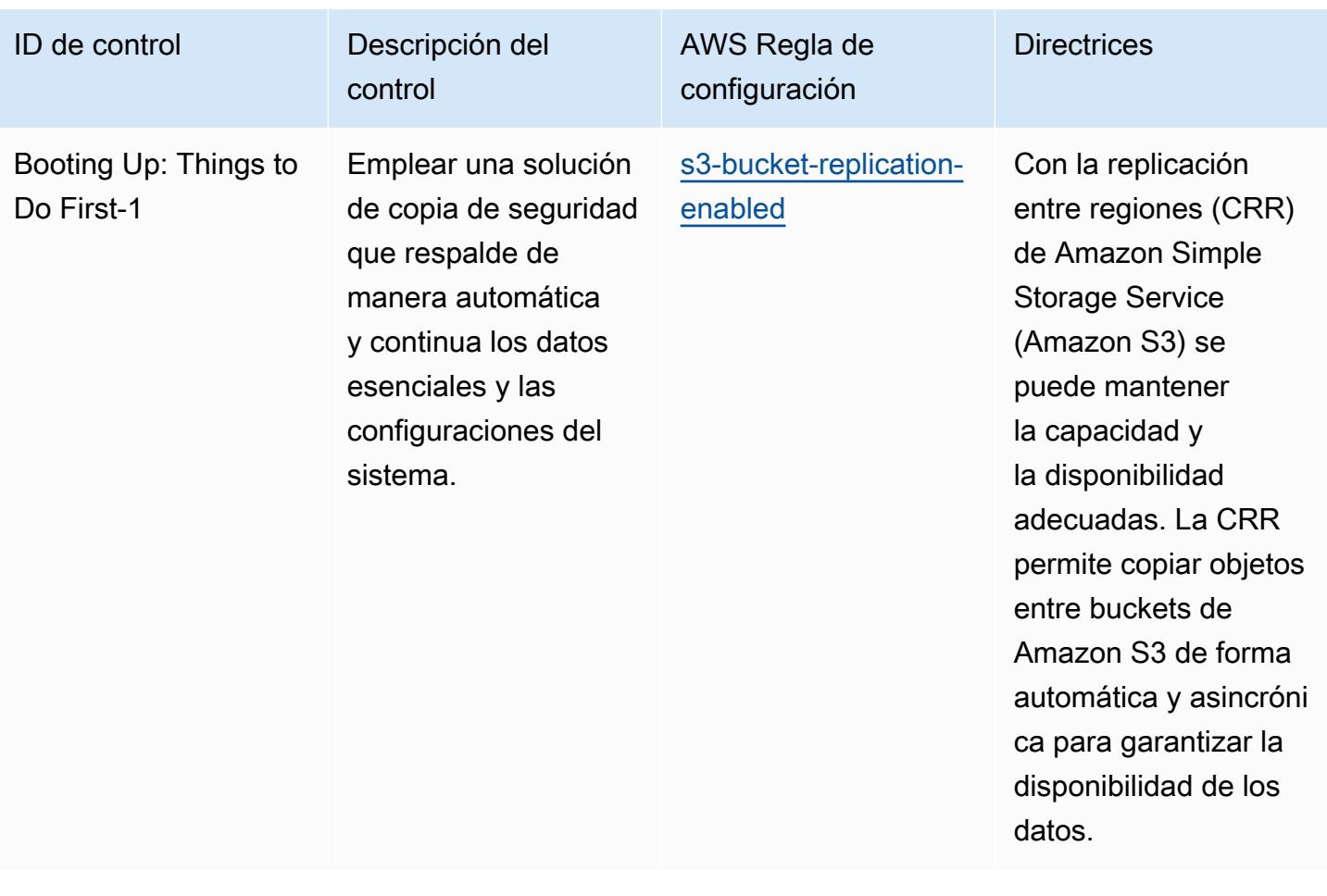

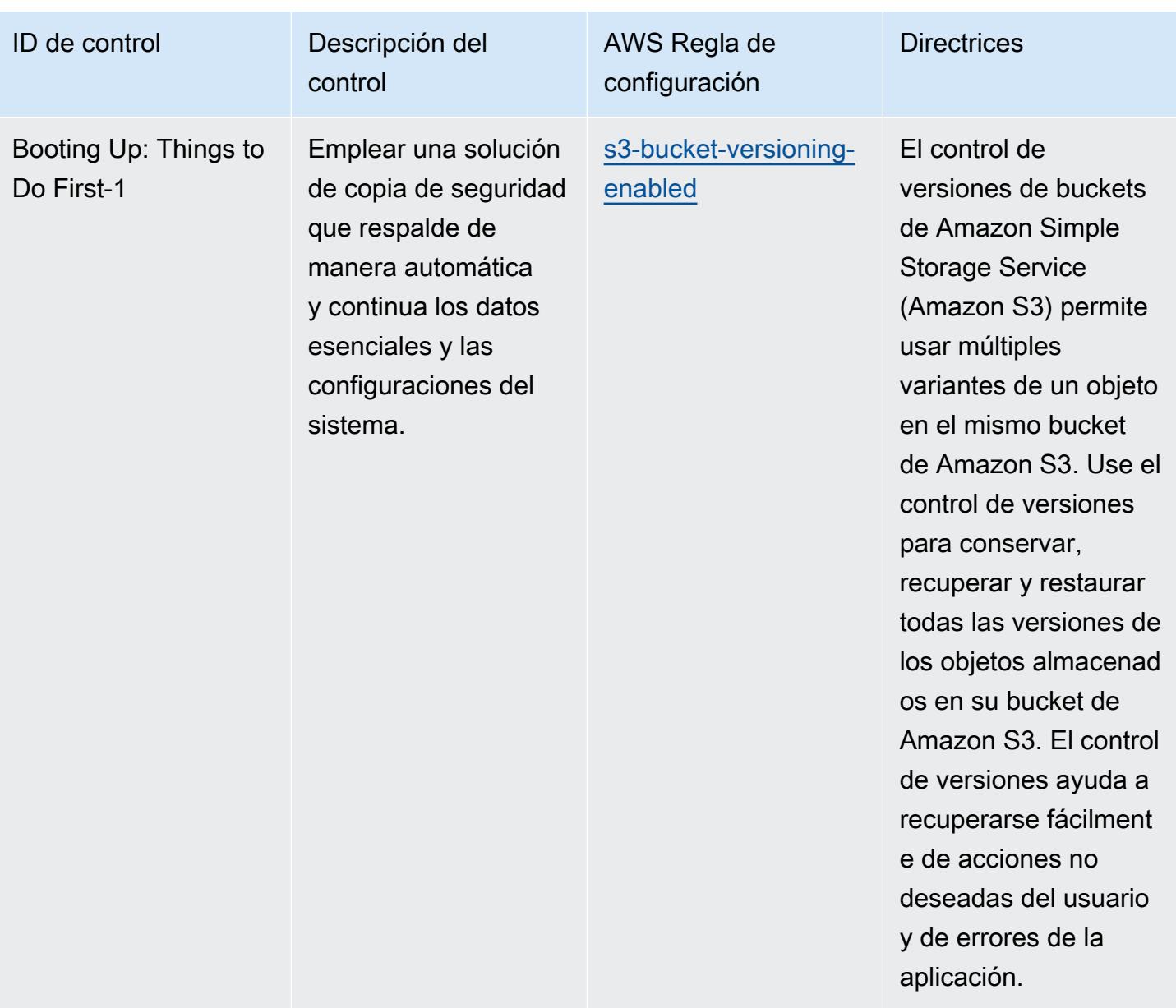

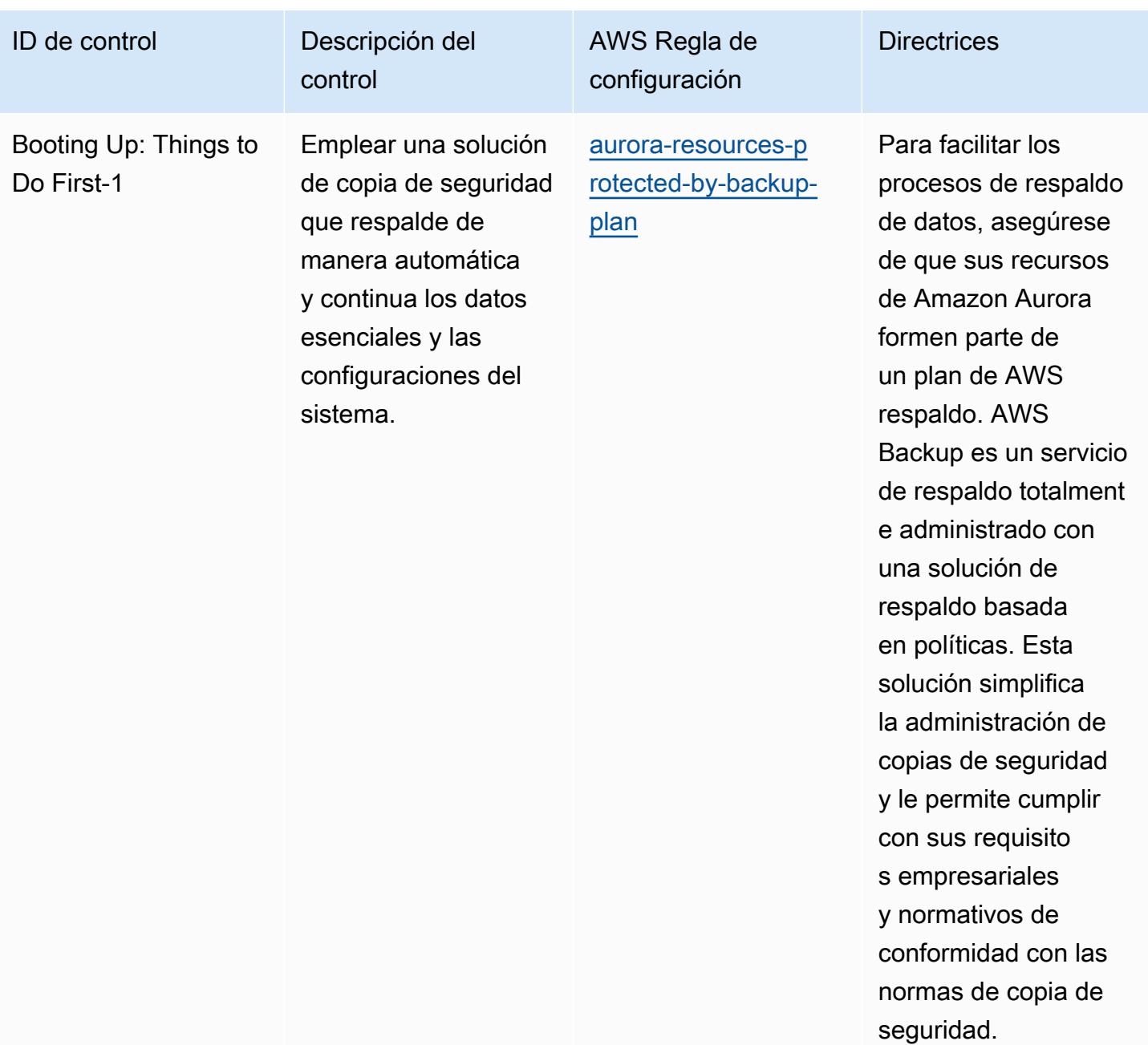

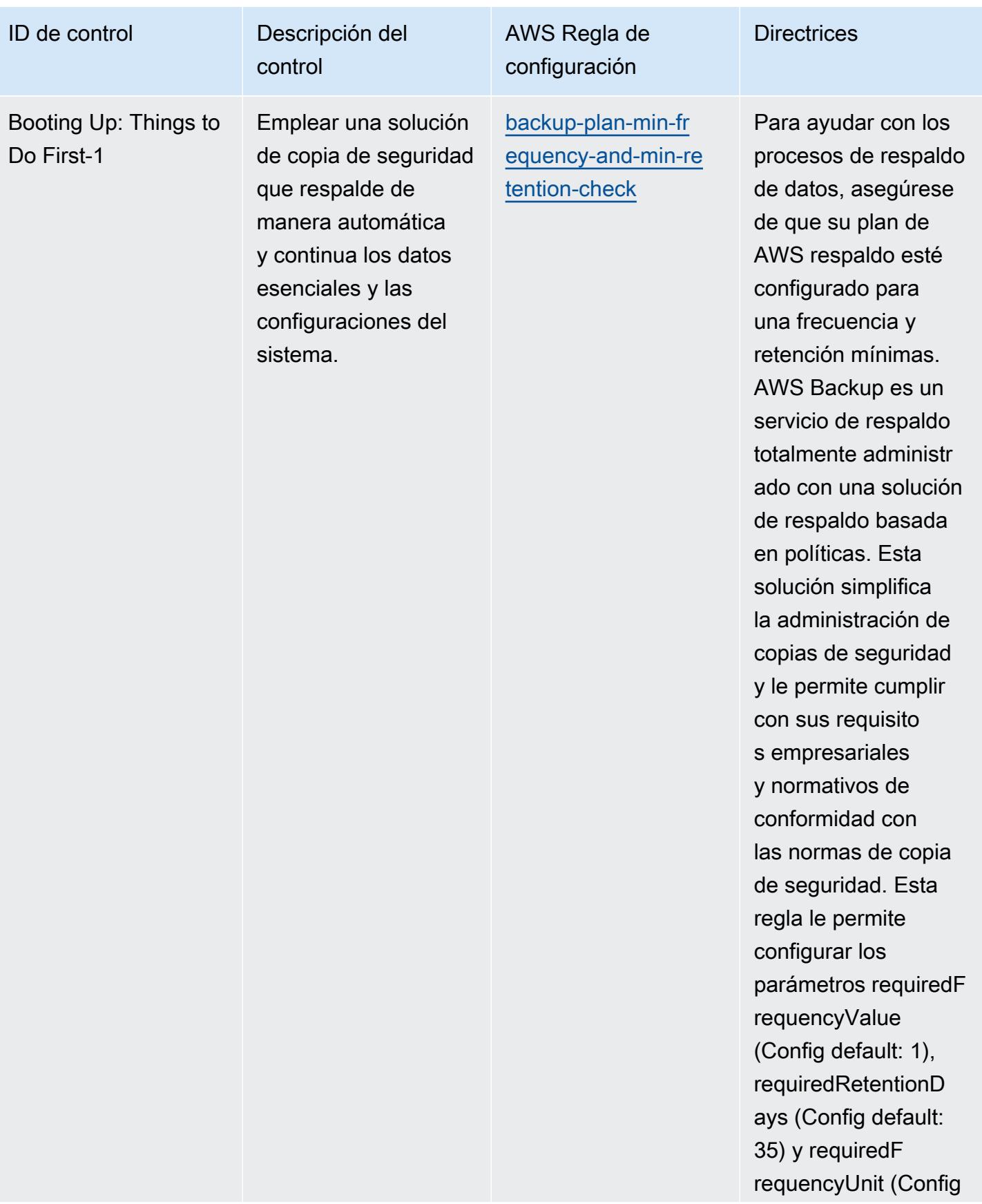

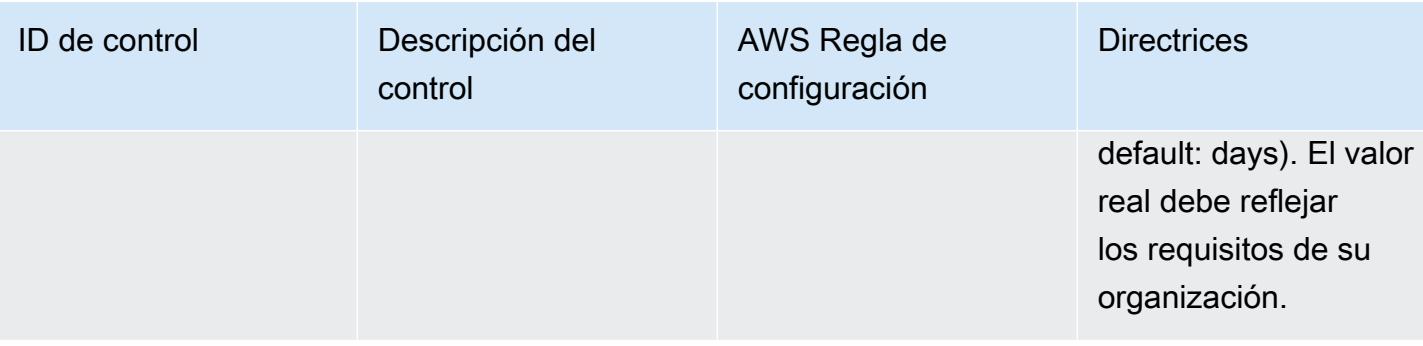

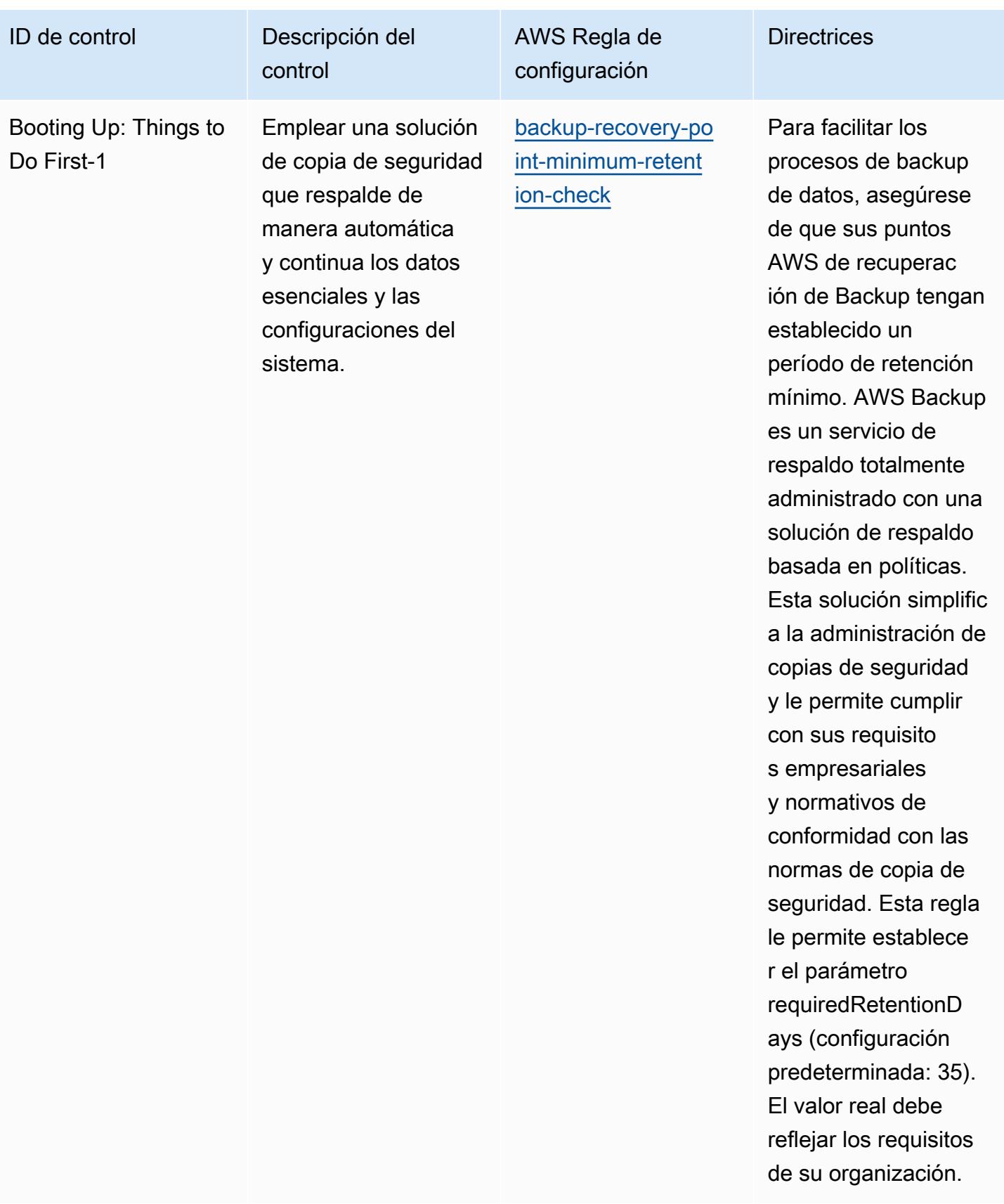

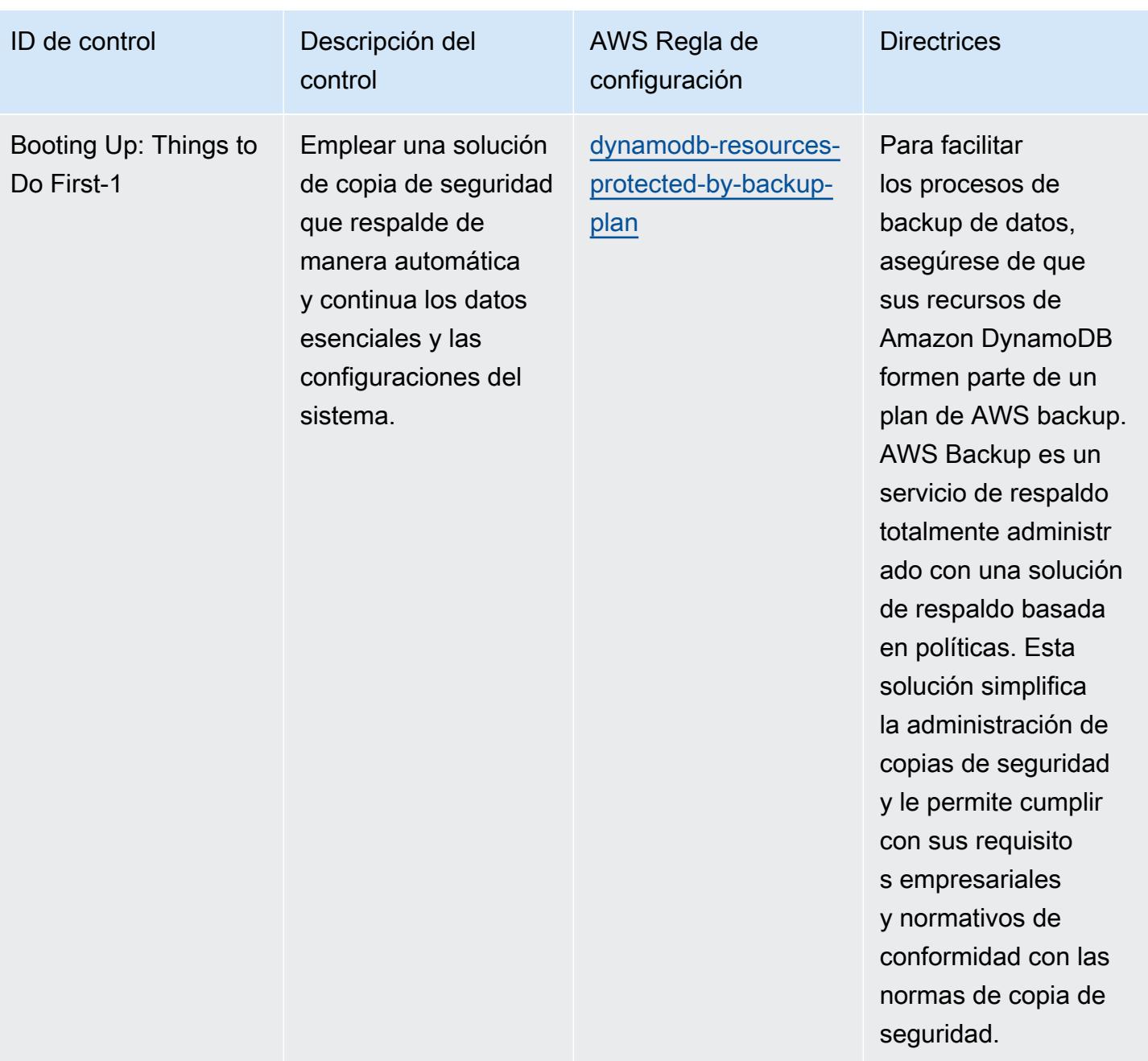

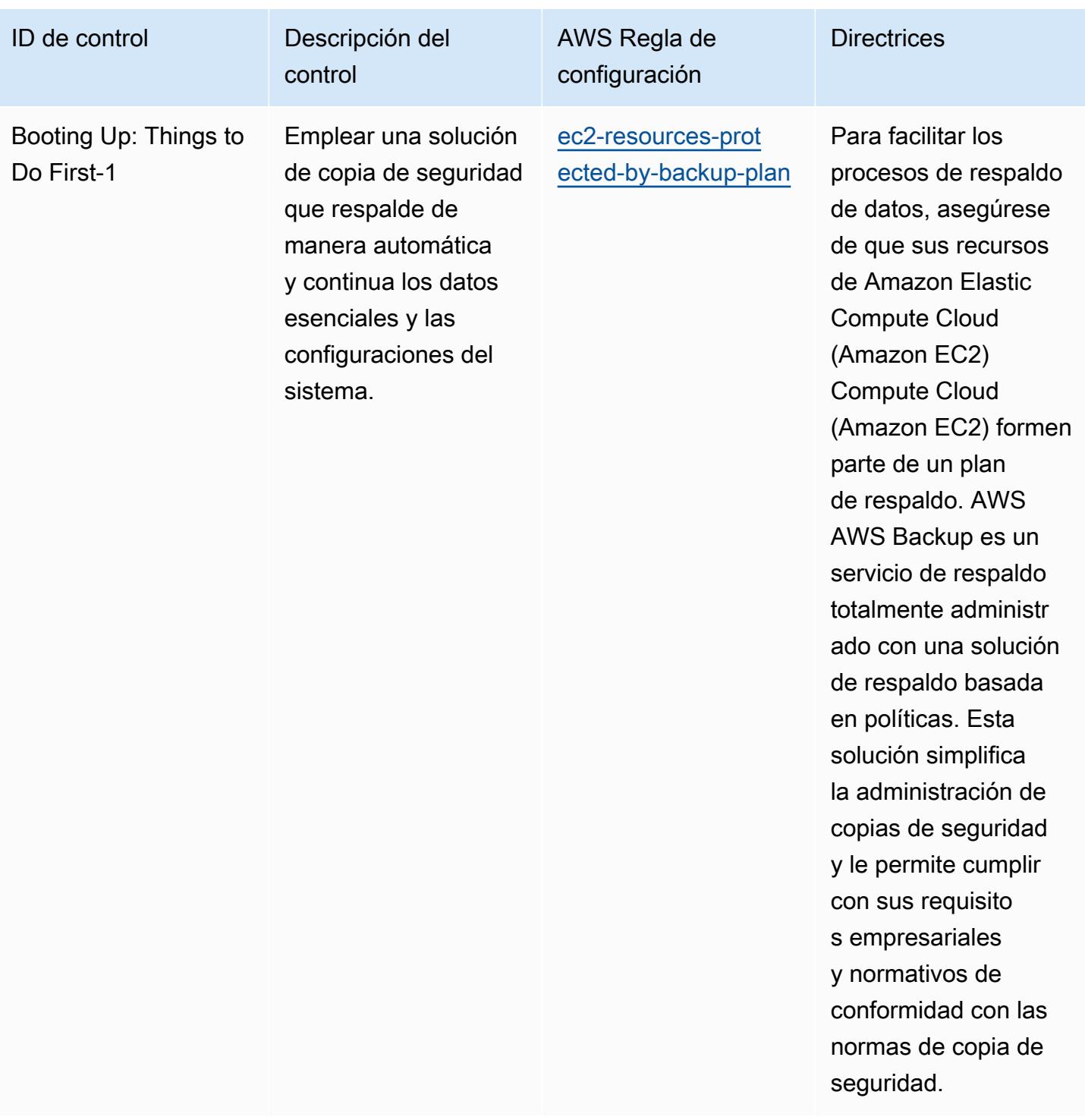

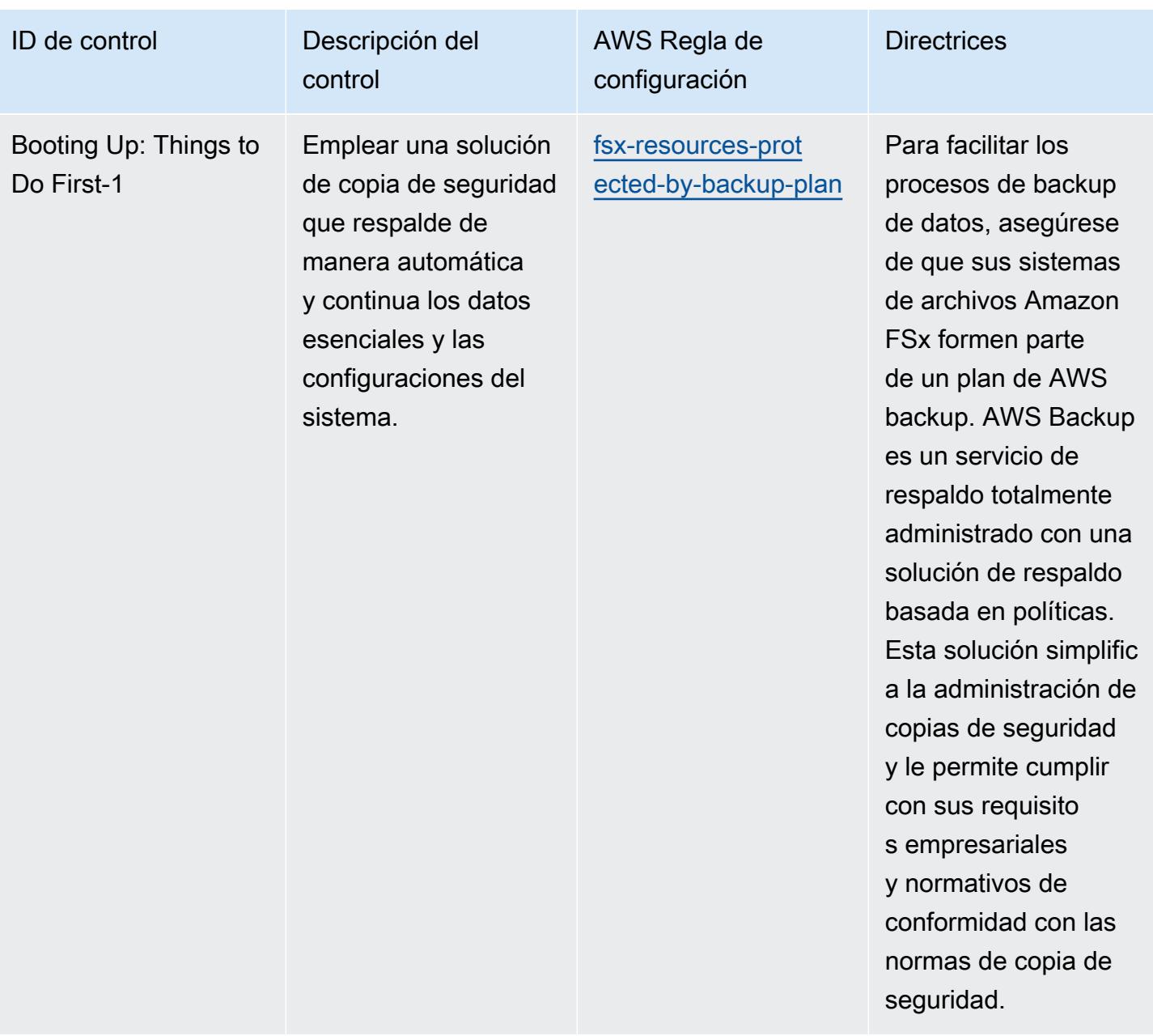

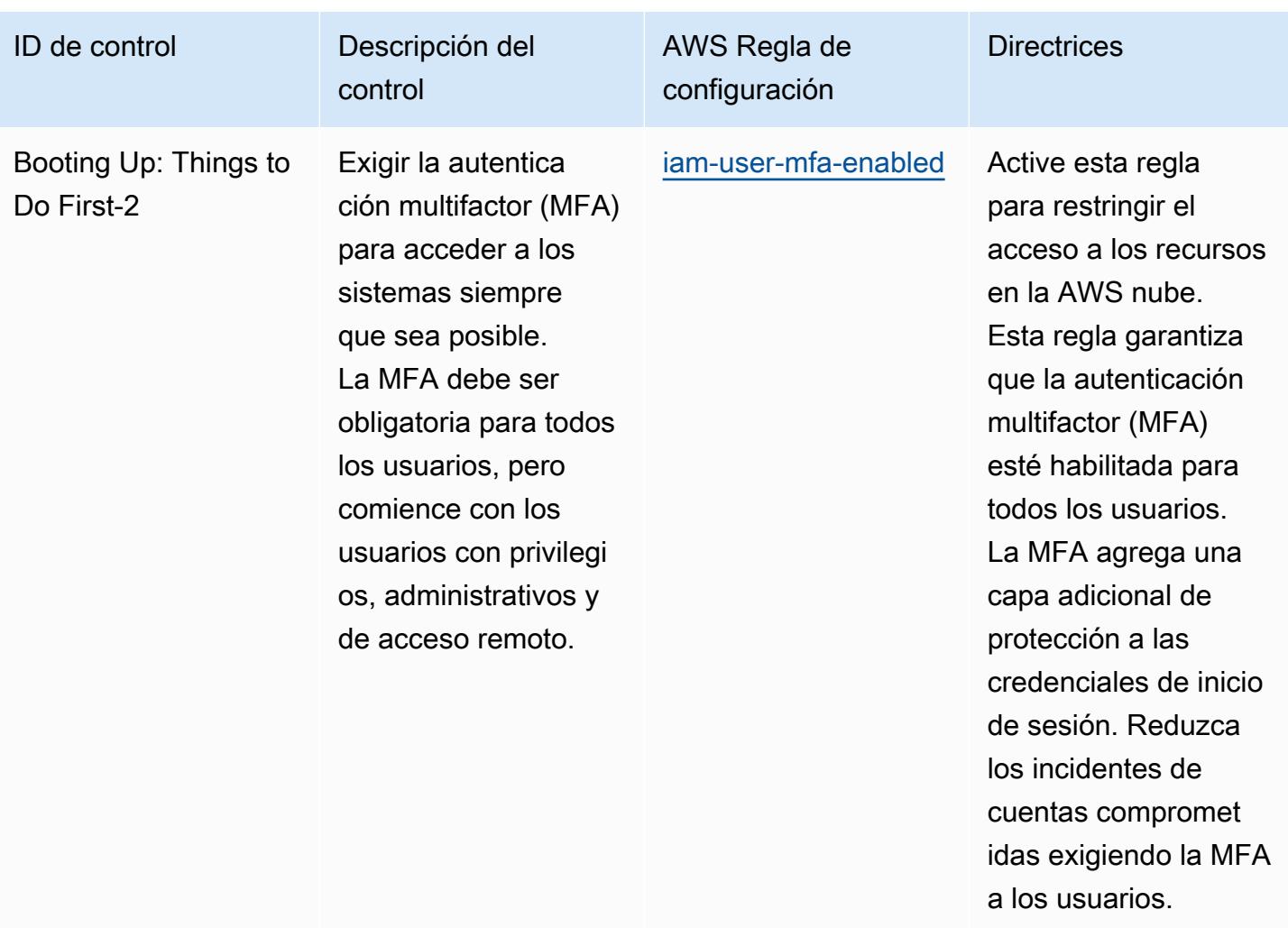

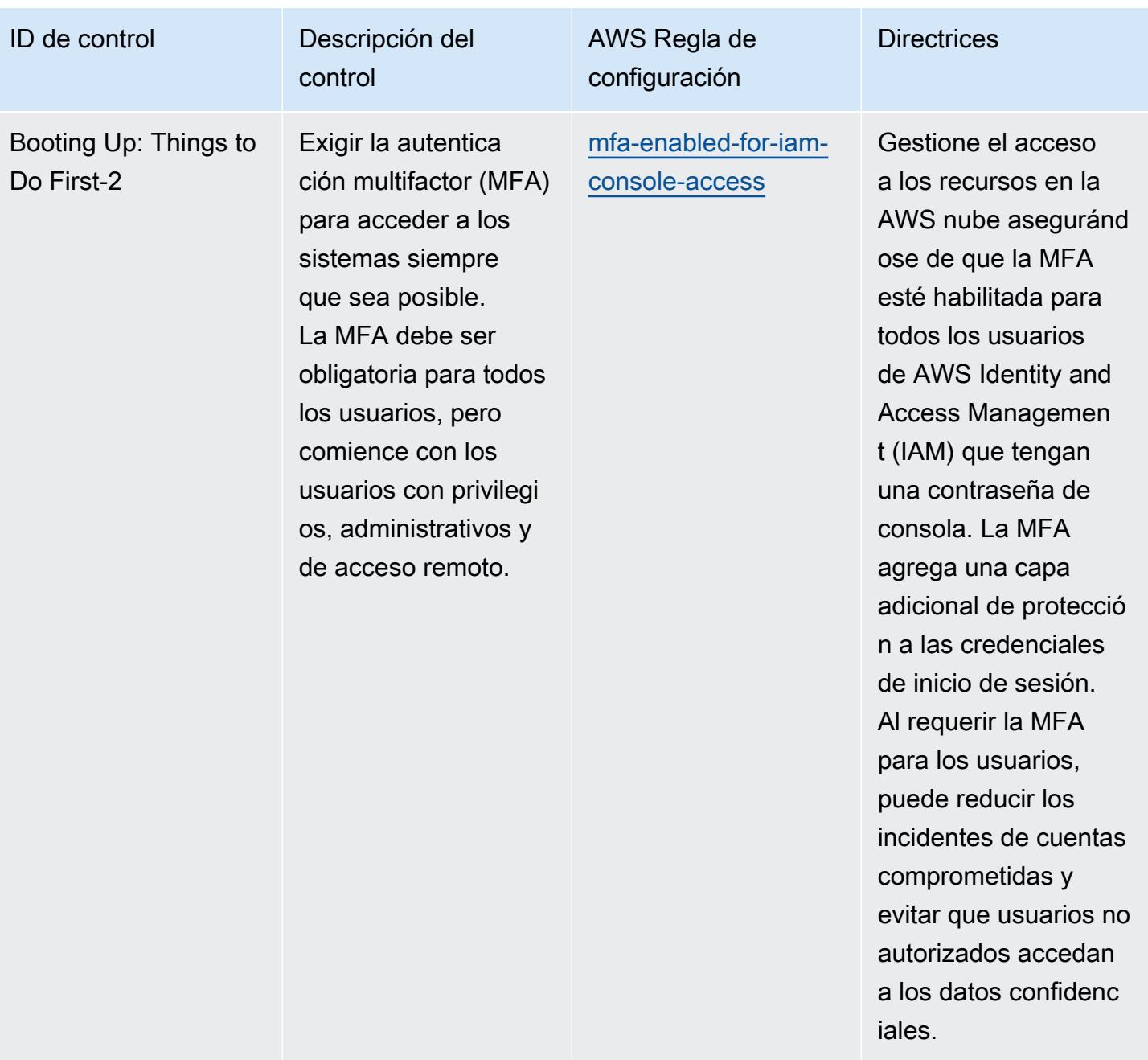

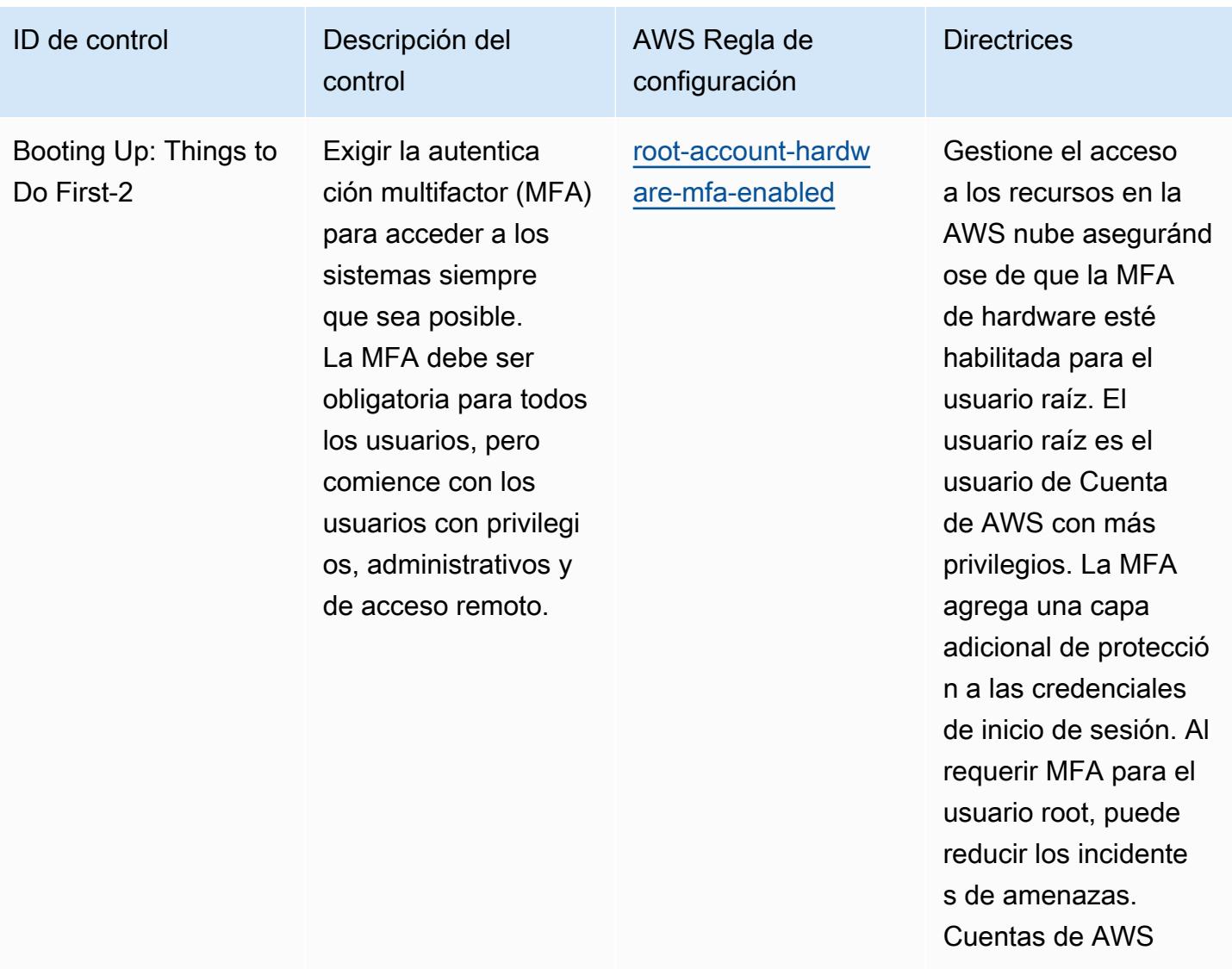

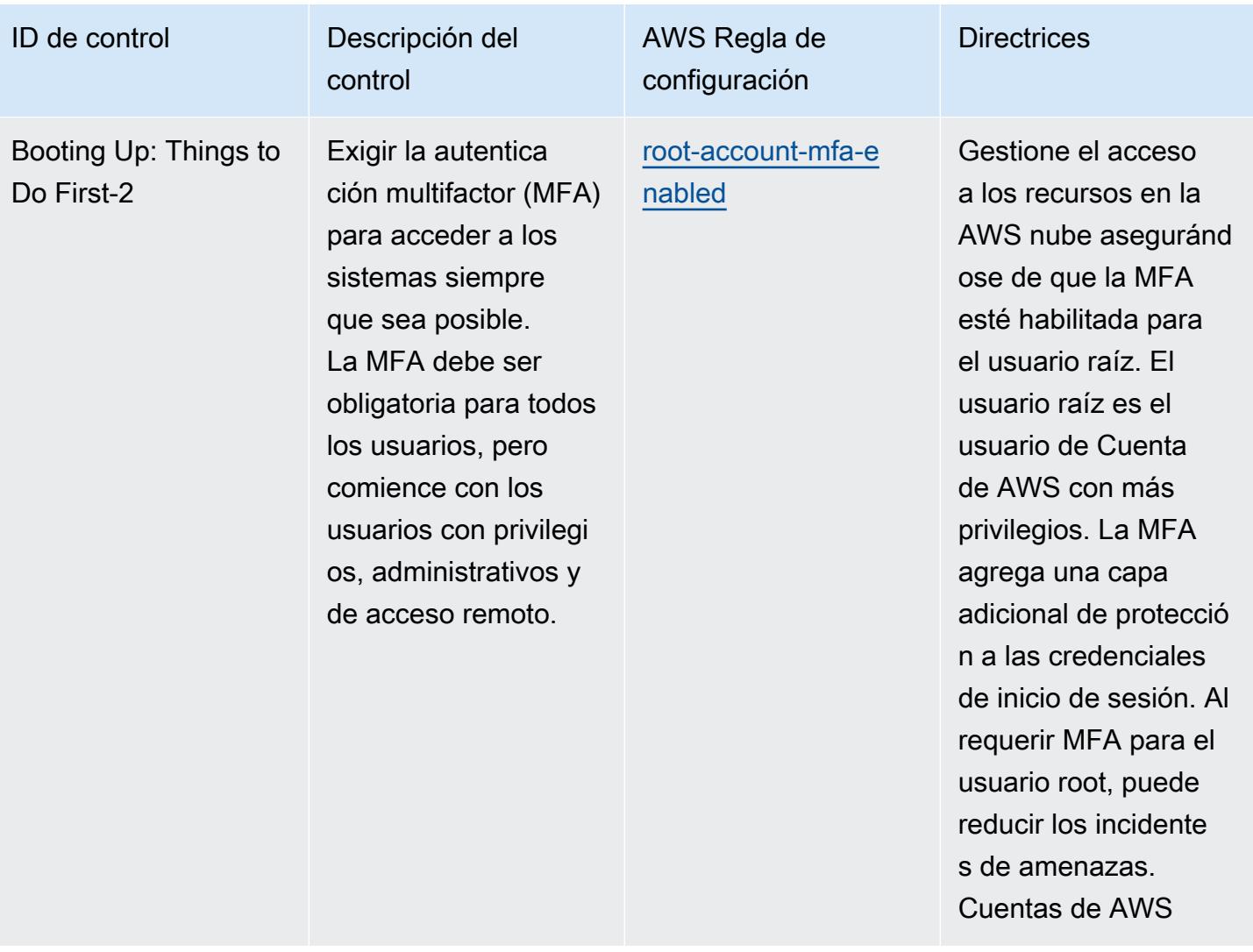

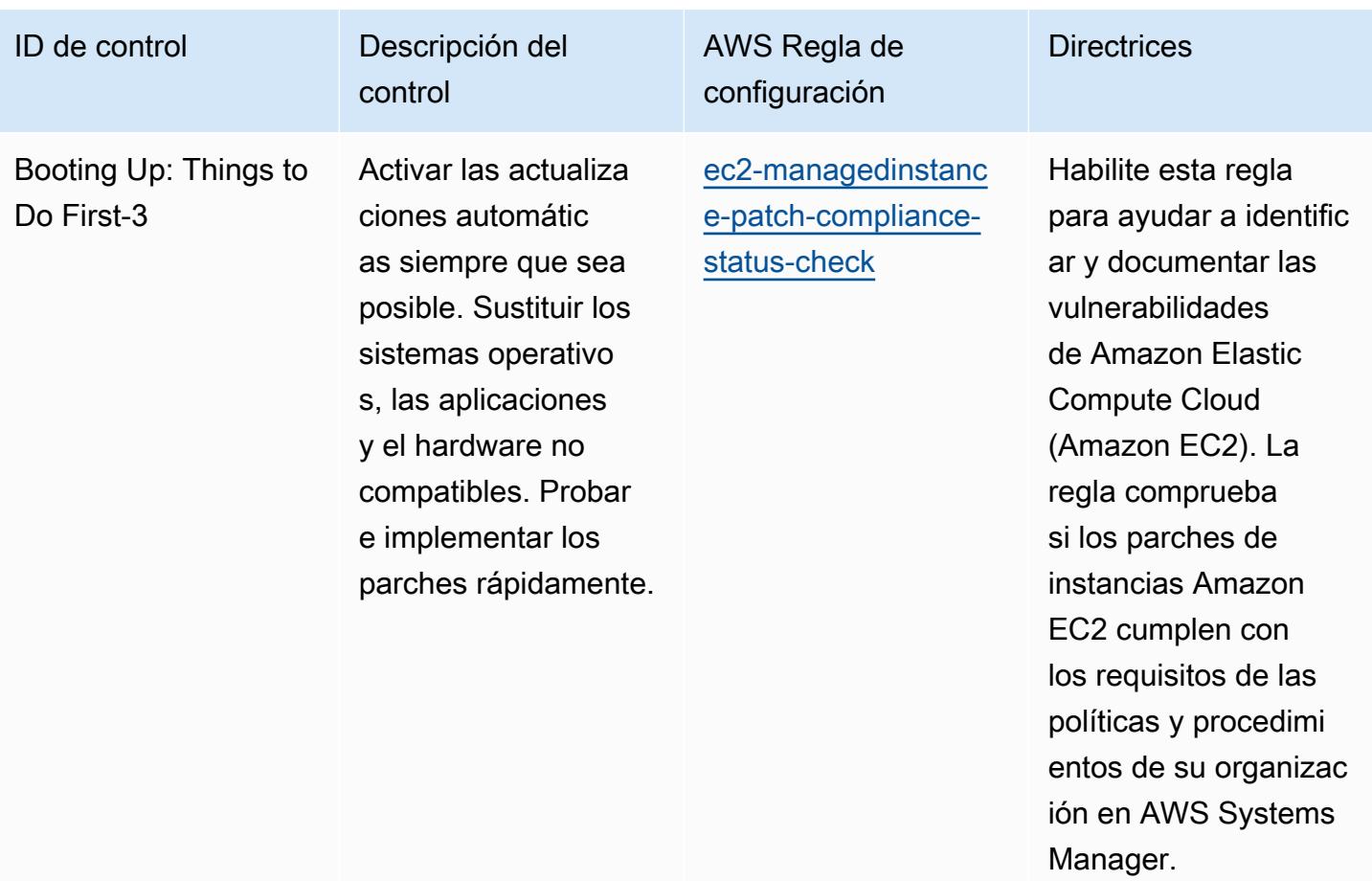

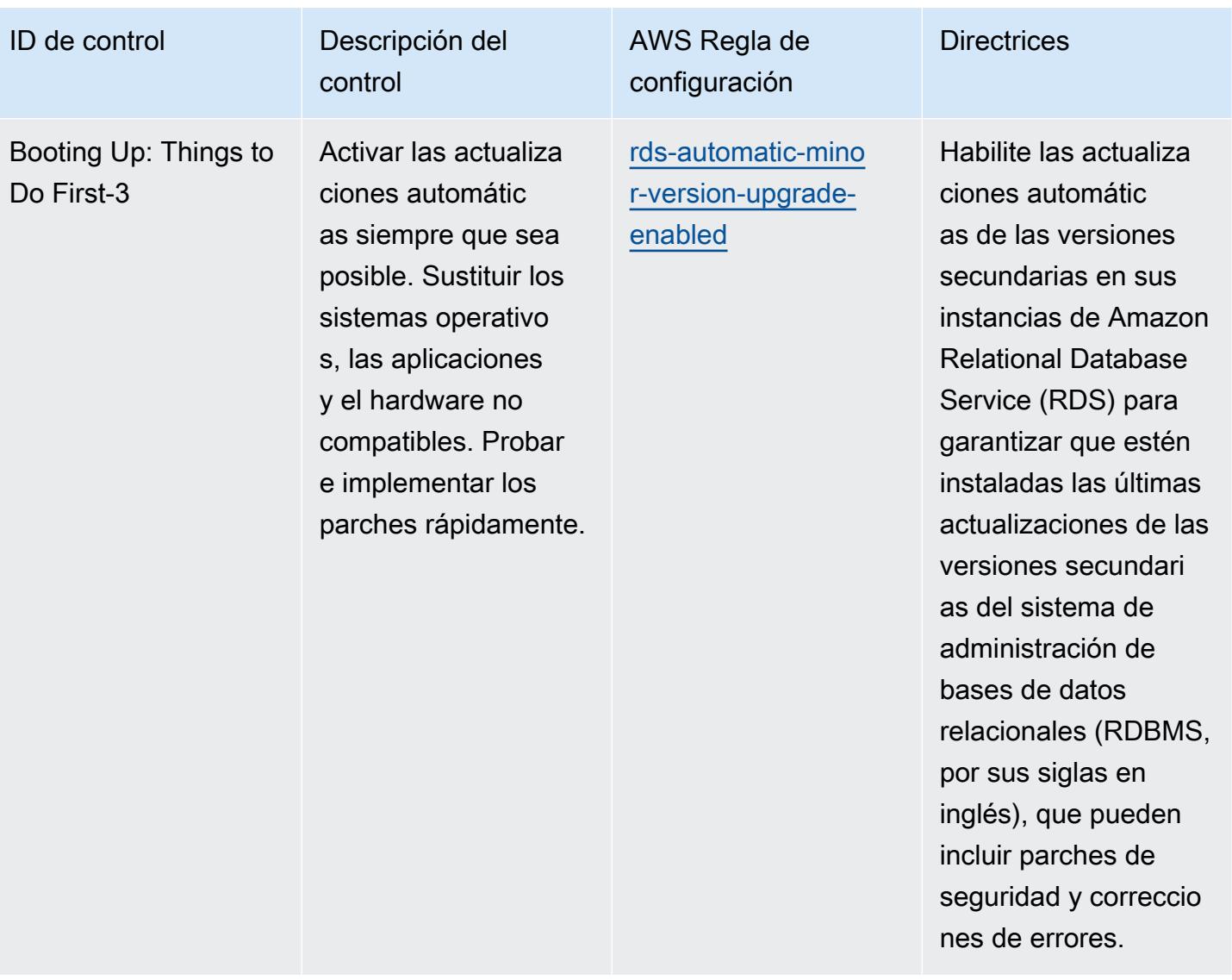

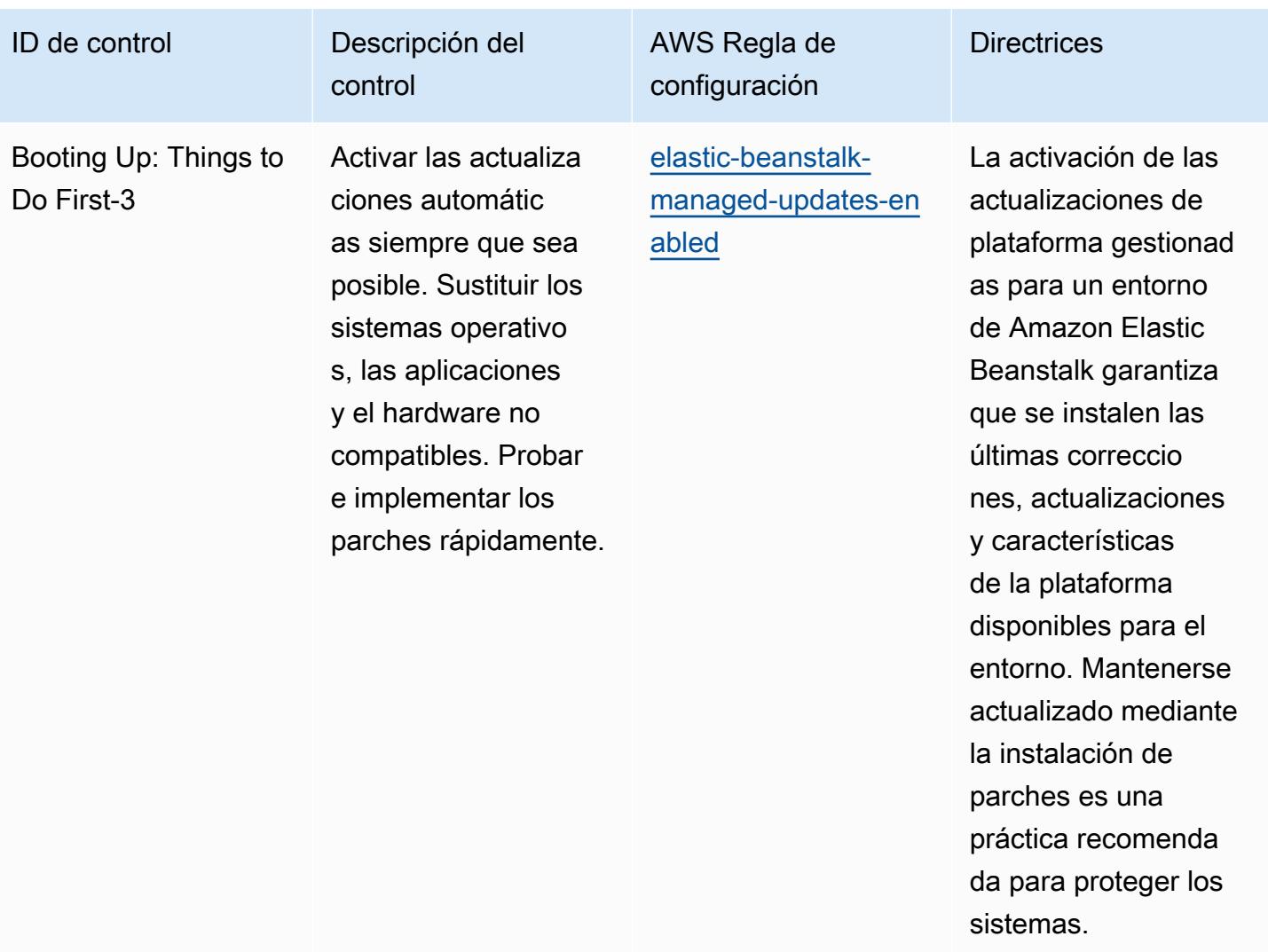

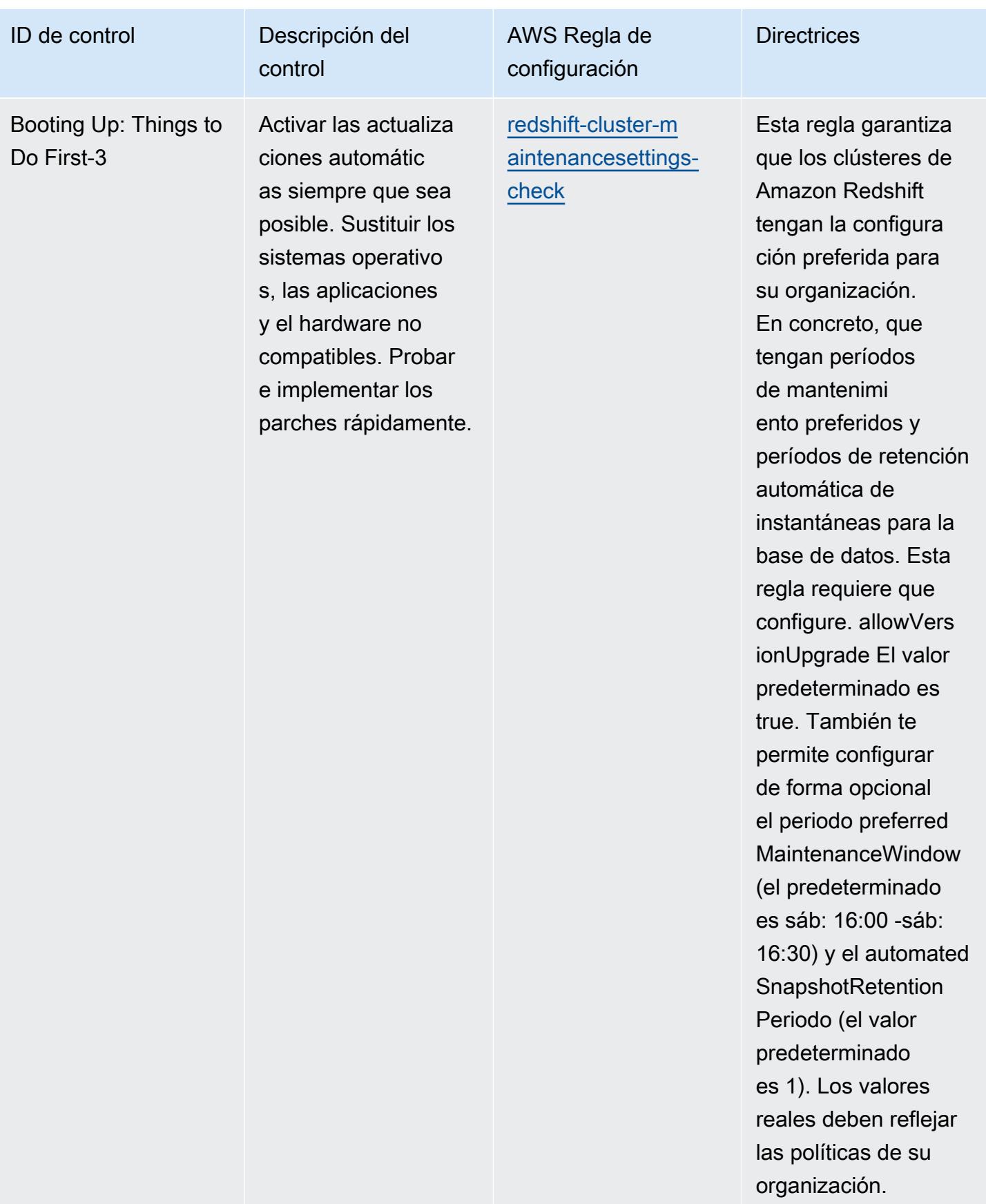

## Plantilla

La plantilla está disponible en GitHub: [Mejores prácticas operativas para CISA](https://github.com/awslabs/aws-config-rules/blob/master/aws-config-conformance-packs/Operational-Best-Practices-for-CISA-Cyber-Essentials.yaml) Cyber Essentials.

## Prácticas operativas recomendadas para los Servicios de Información de la Justicia Criminal (CJIS, por sus siglas en inglés)

Los paquetes de conformidad proporcionan un marco de cumplimiento de uso general diseñado para permitirle crear controles de seguridad, operativos o de optimización de costes mediante reglas gestionadas o personalizadas AWS Config y acciones correctivas. AWS Config Los paquetes de conformidad, como plantillas de ejemplo, no están diseñados para garantizar plenamente el cumplimiento de una norma de gobernanza o de conformidad específicas. Usted debe evaluar si su uso de los servicios cumple con los requisitos legales y normativos aplicables.

A continuación, se proporciona un ejemplo de mapeo entre los requisitos de cumplimiento de los Servicios de Información de Justicia Penal (CJIS) y las reglas de Config AWS administradas. Cada regla de Config se aplica a un AWS recurso específico y se refiere a uno o más controles CJIS. Un control de los CJIS puede estar relacionado con varias reglas de Config. Consulte la siguiente tabla para obtener más detalles y orientación relacionados con estas asignaciones.

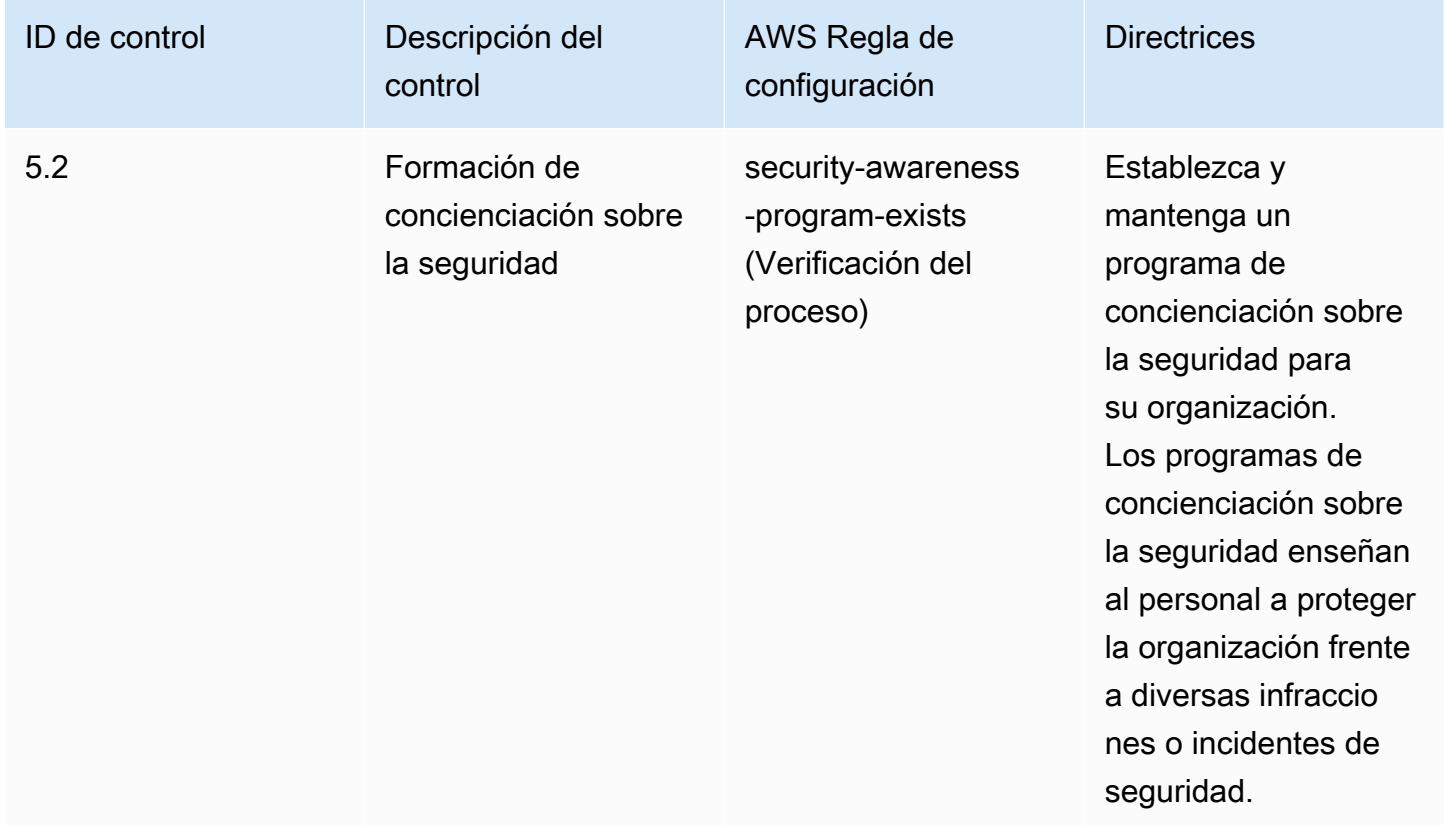

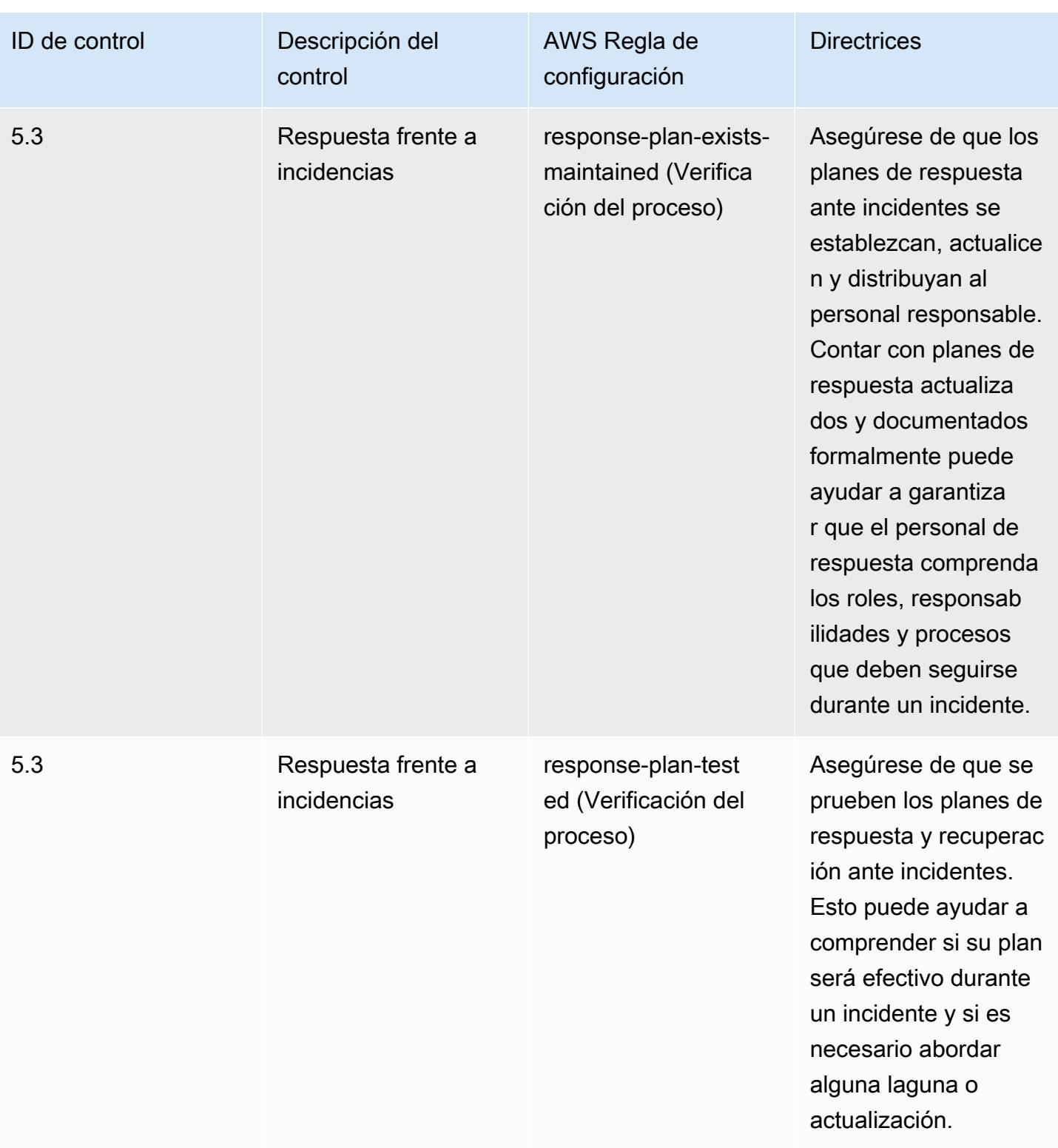

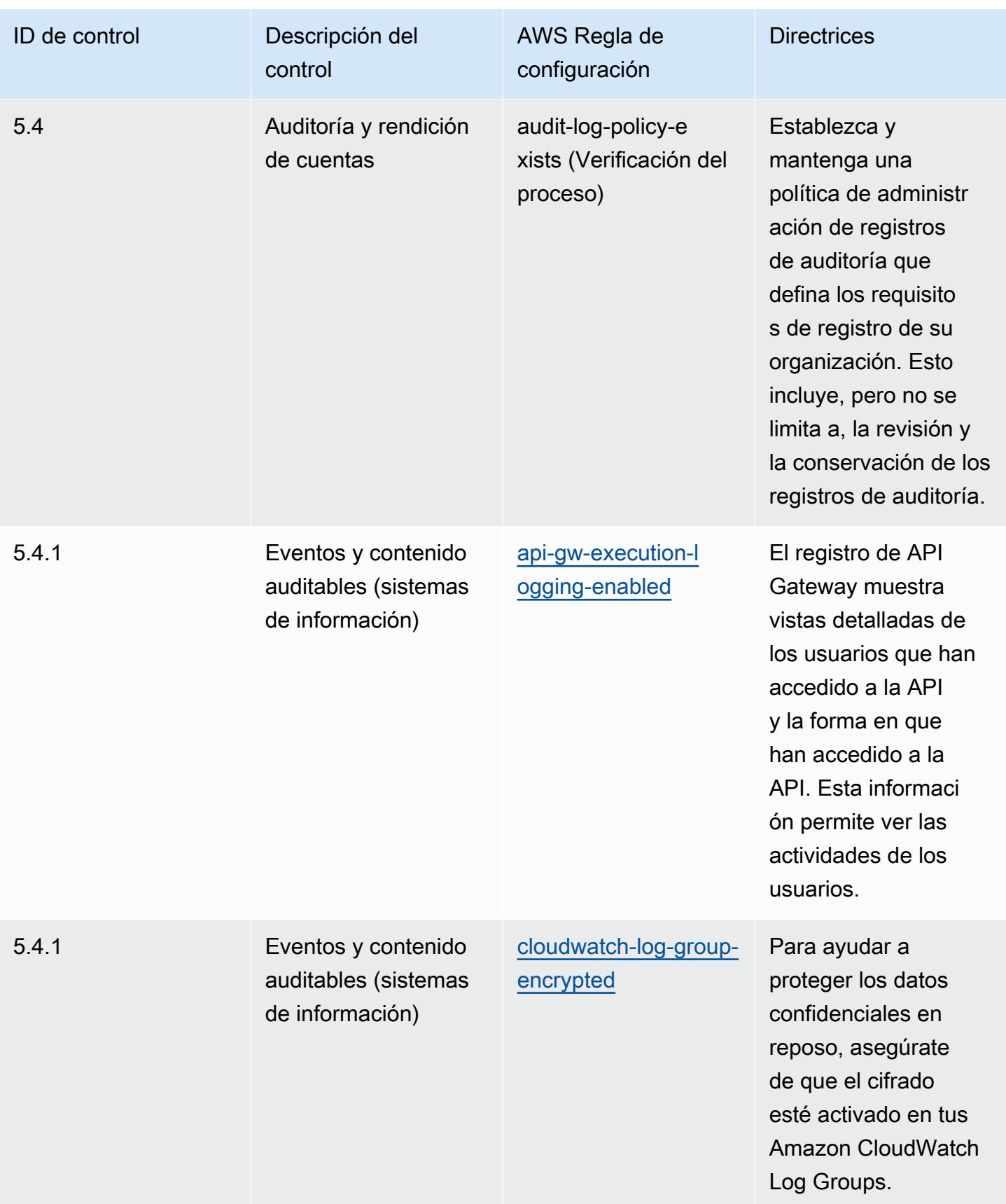

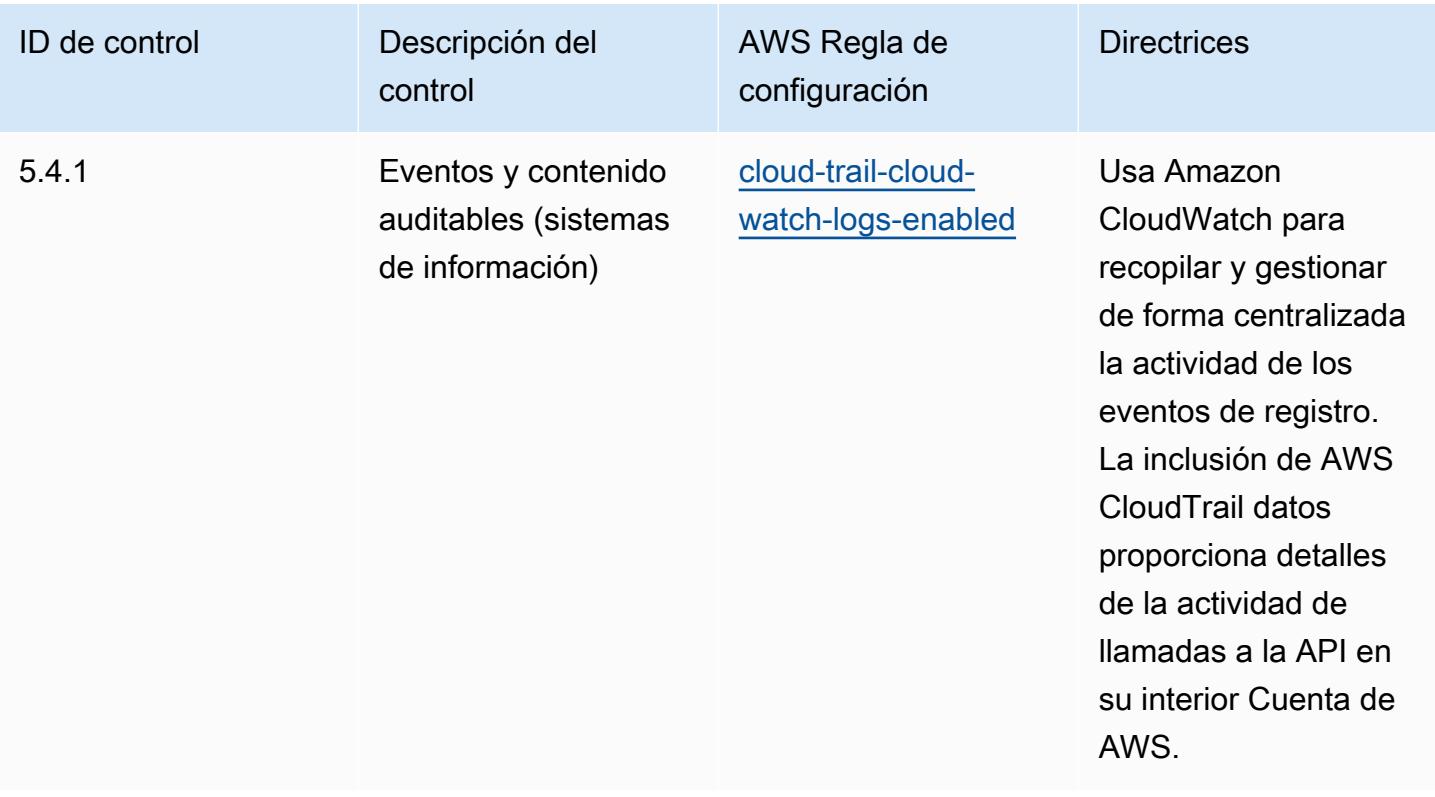

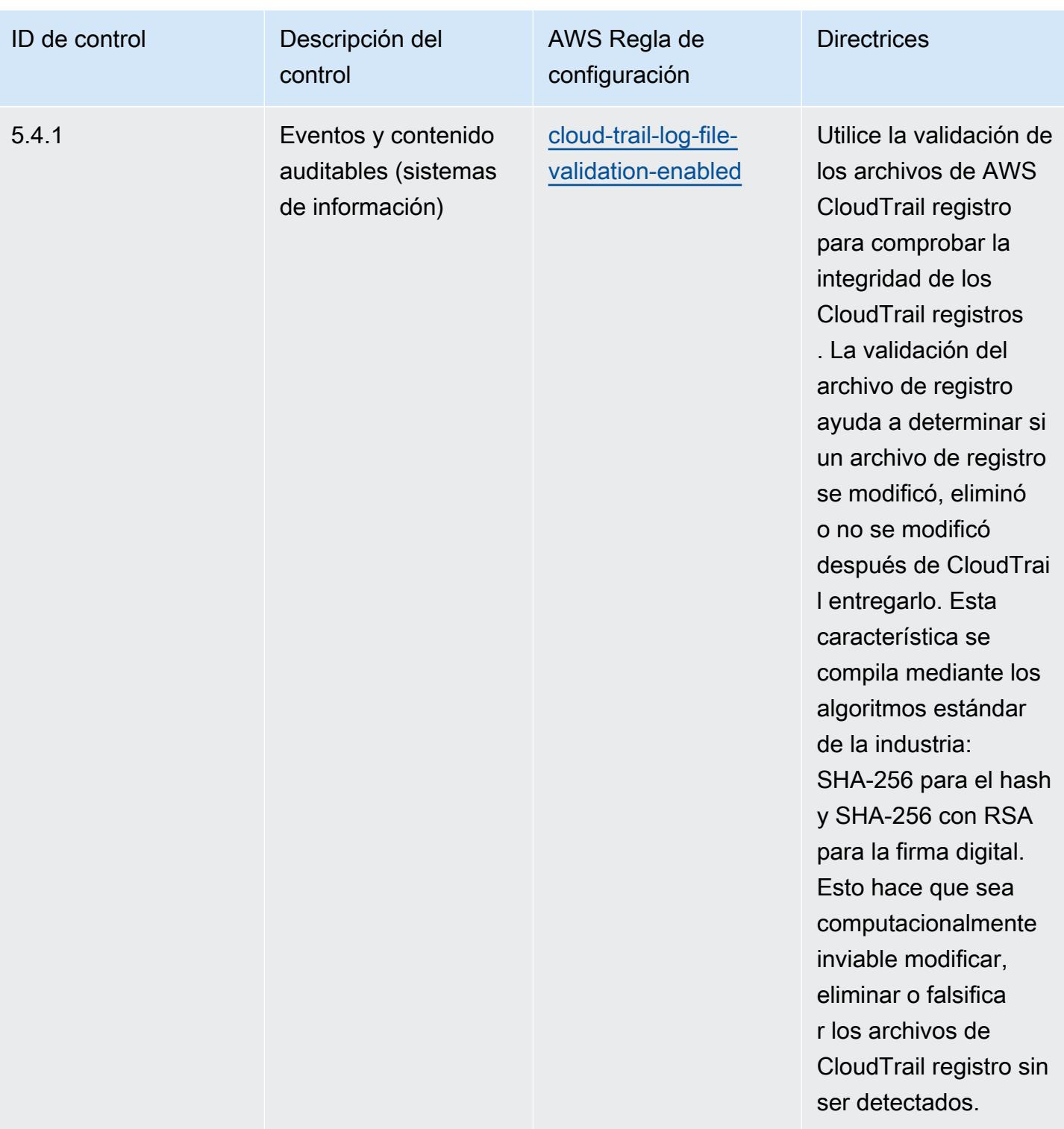
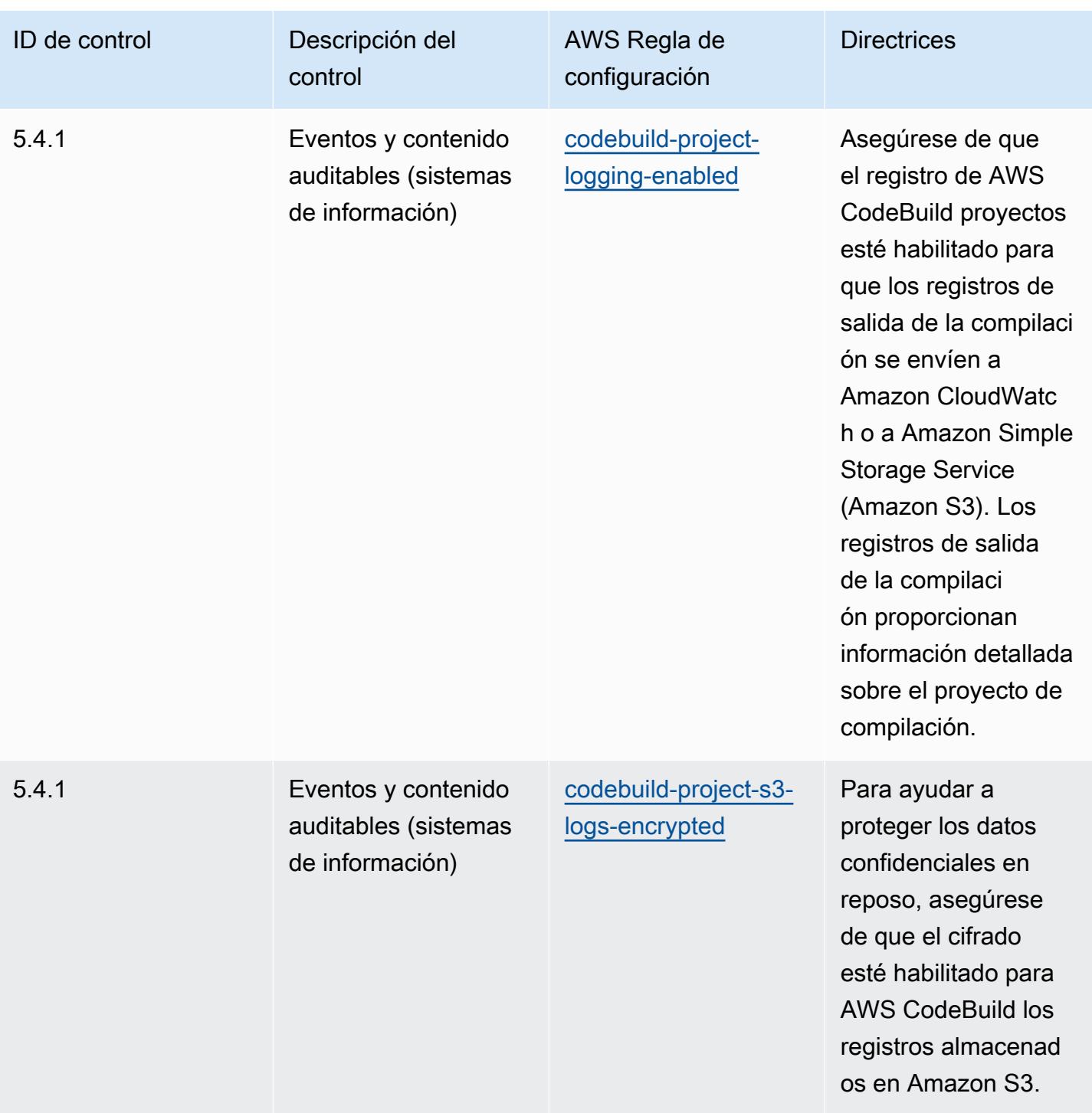

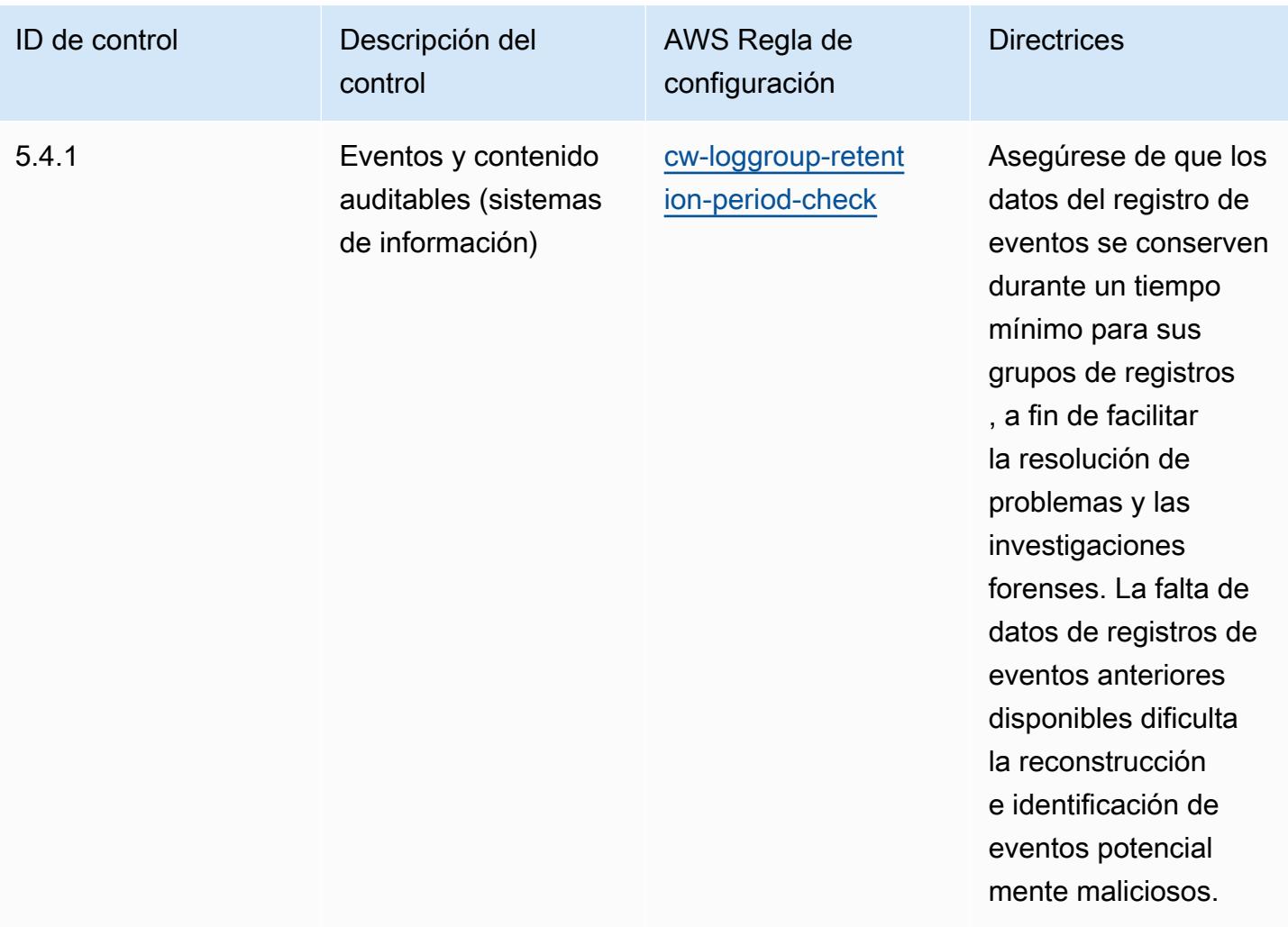

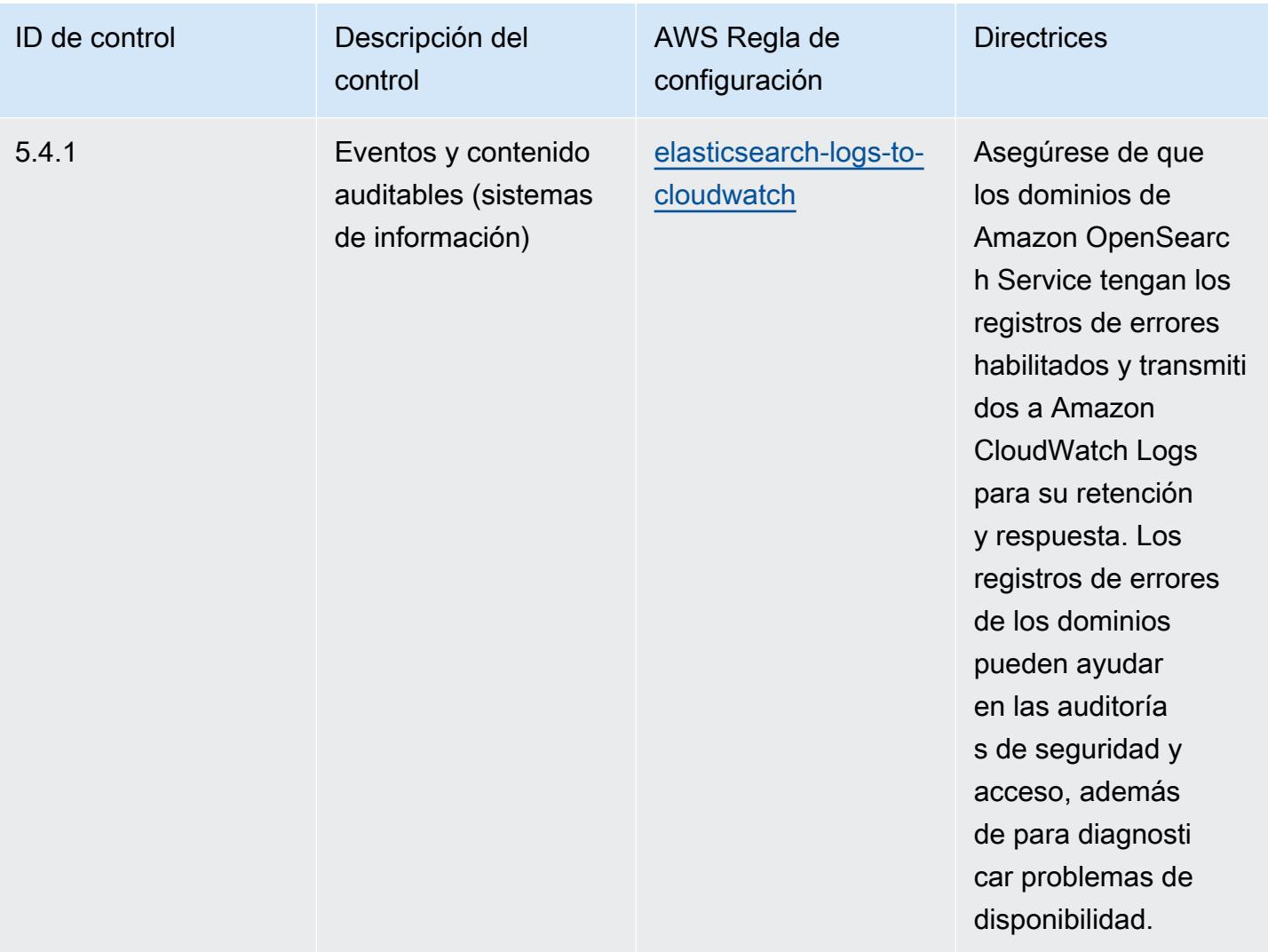

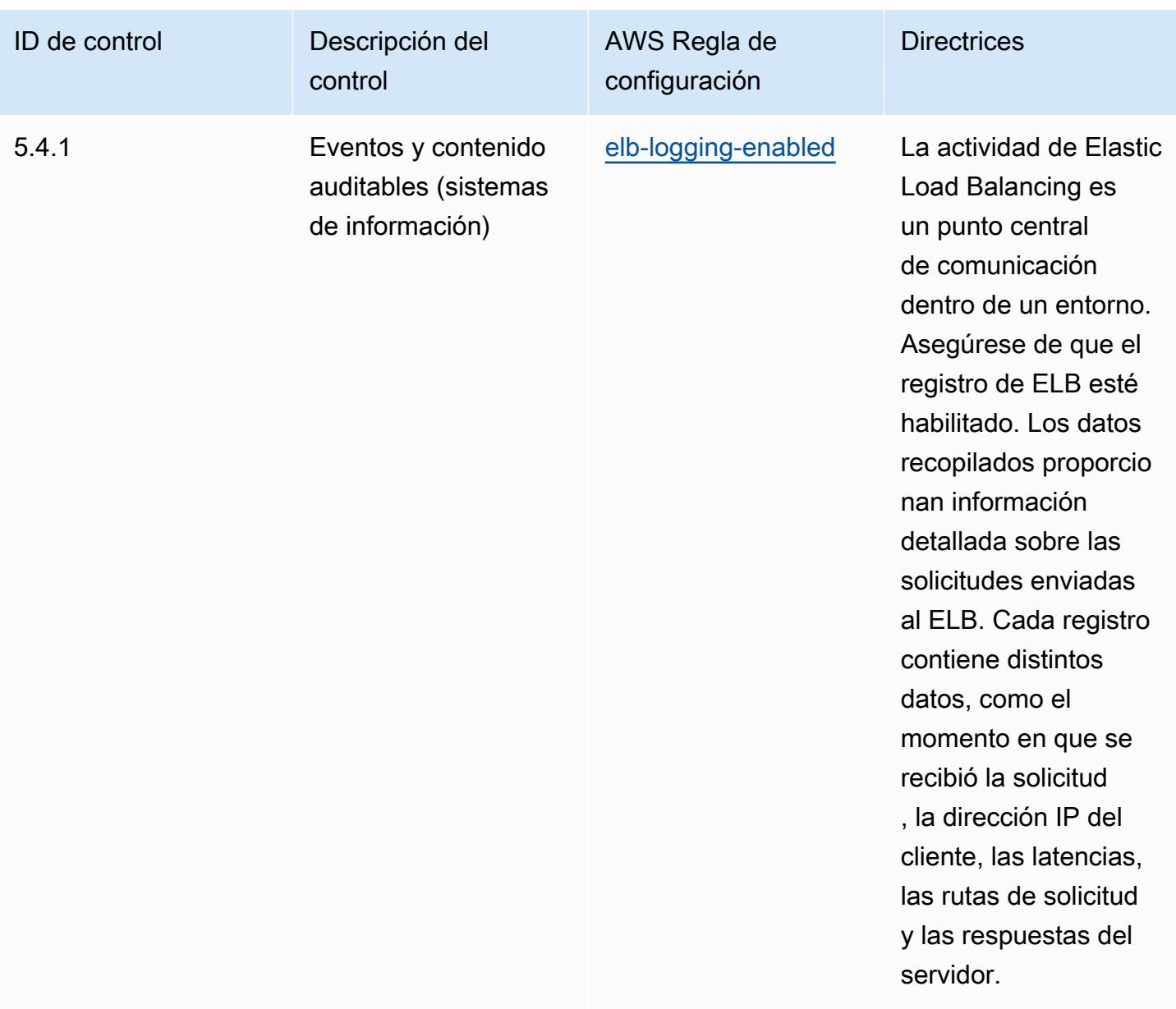

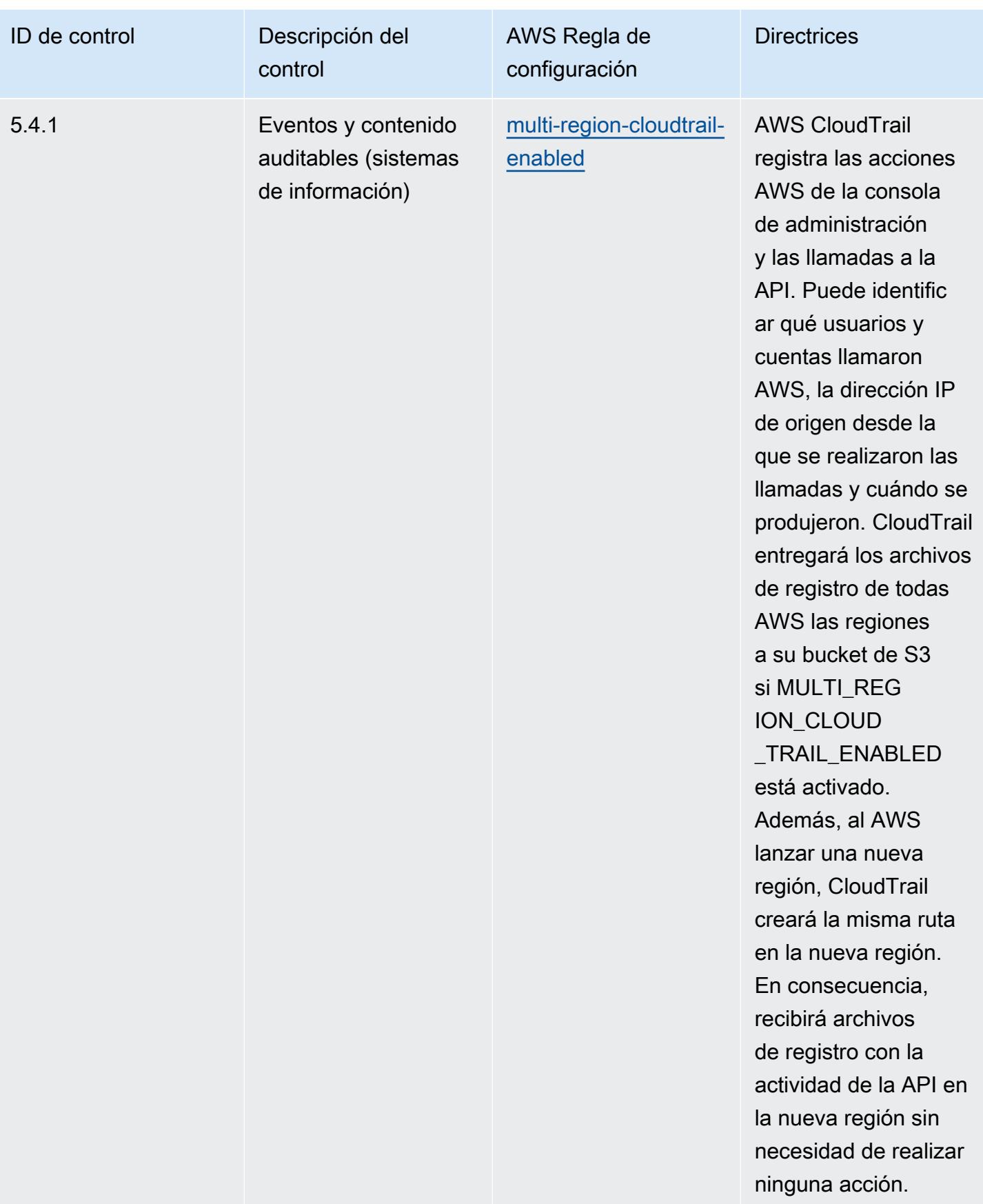

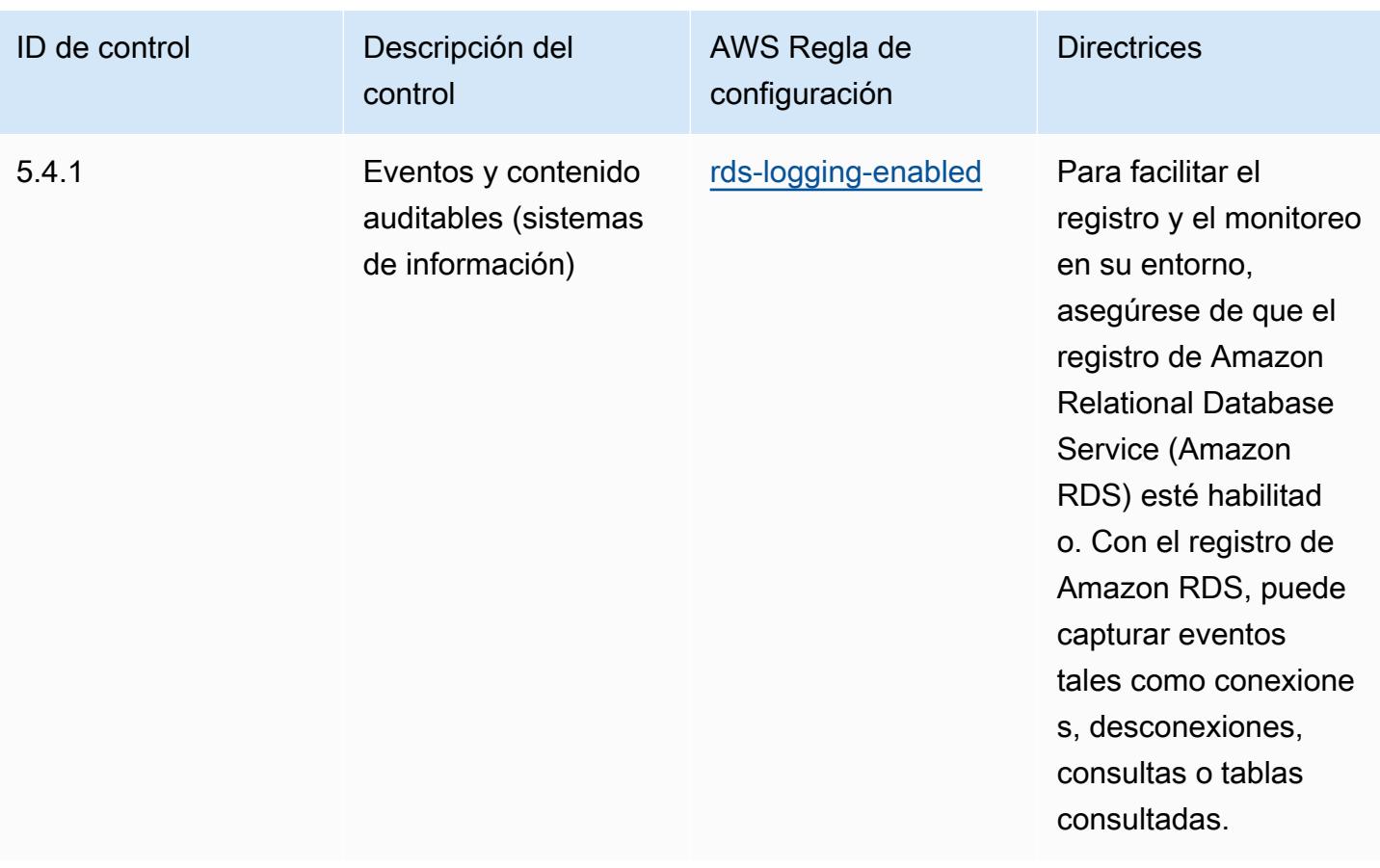

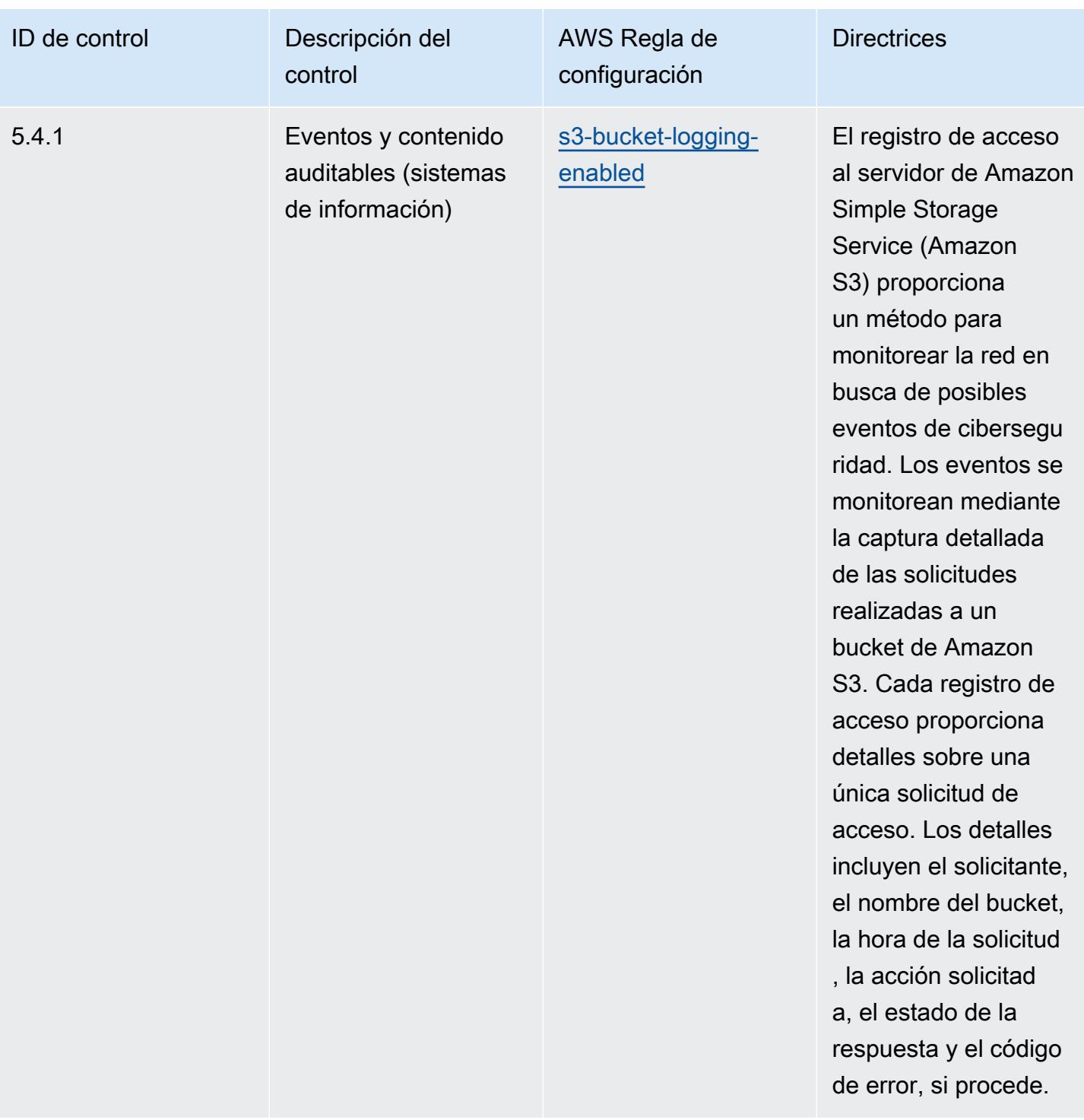

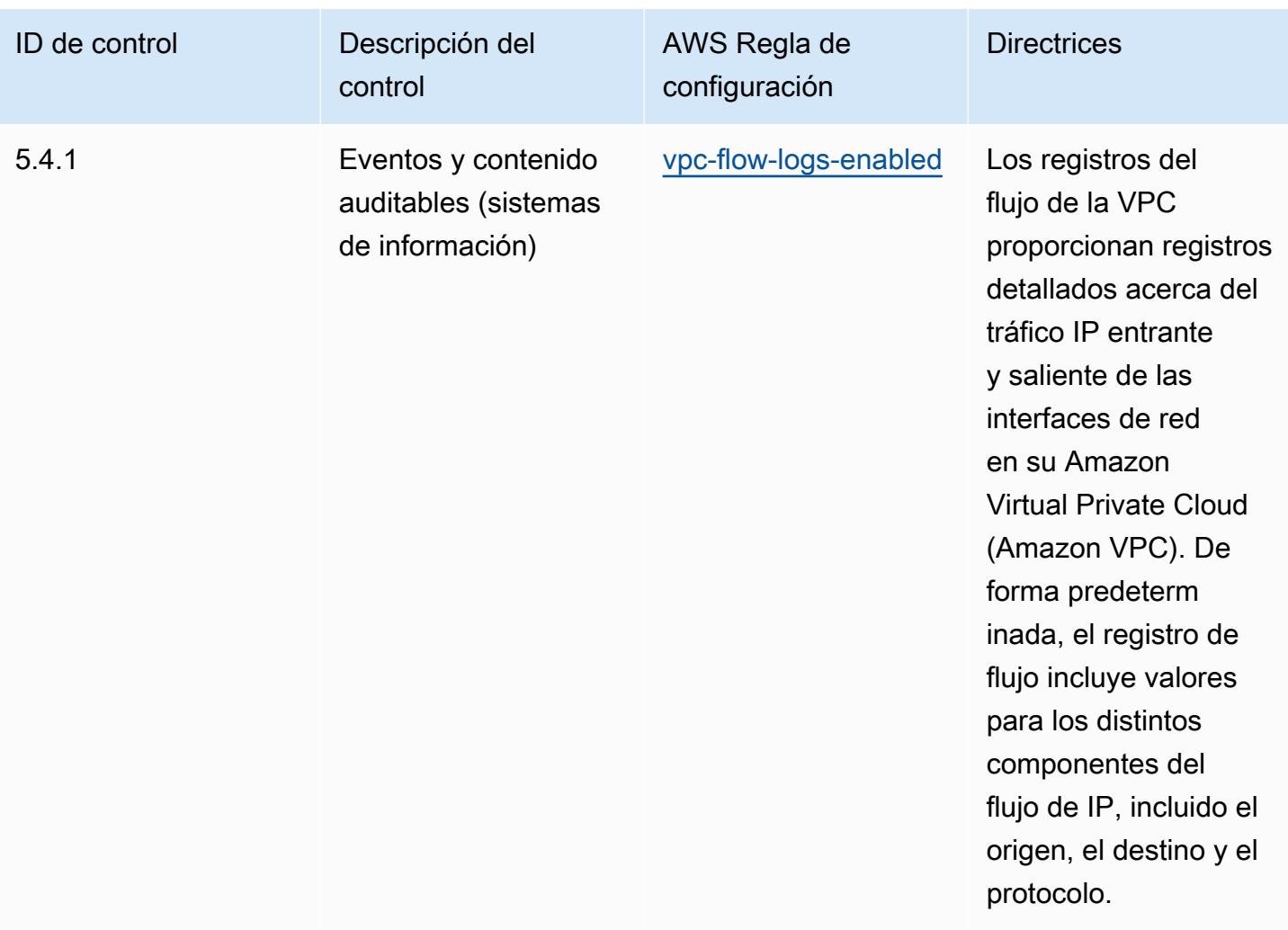

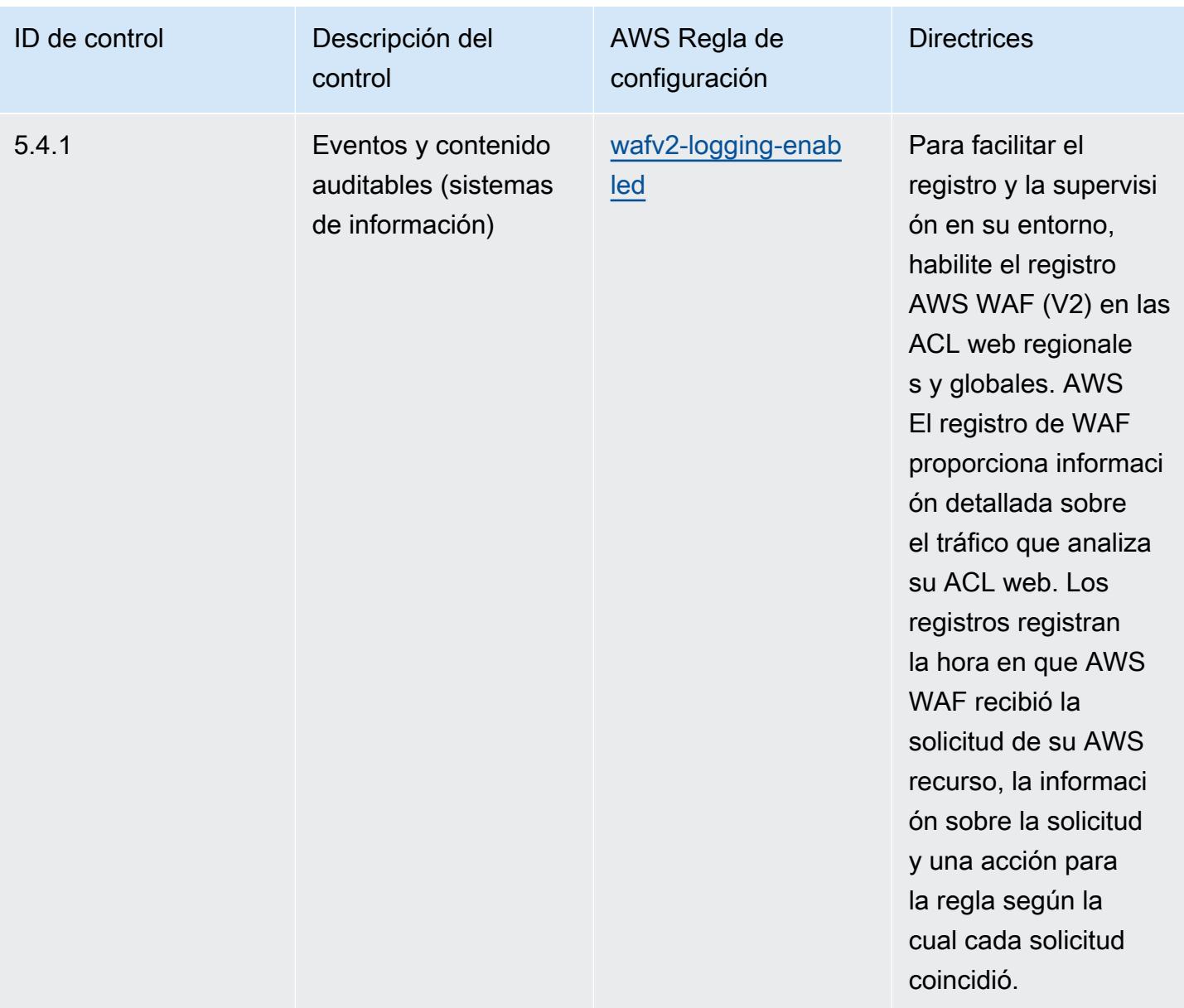

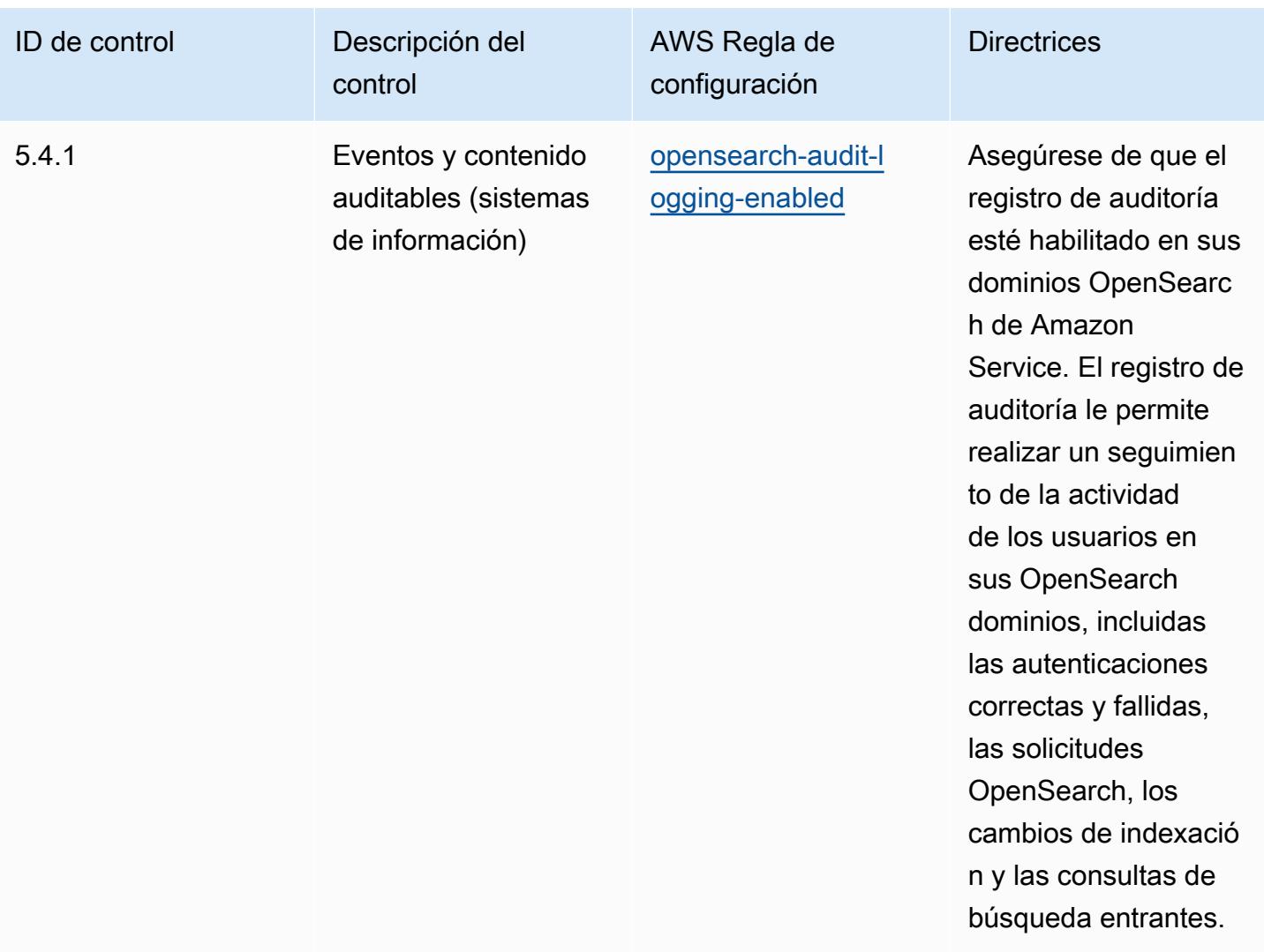

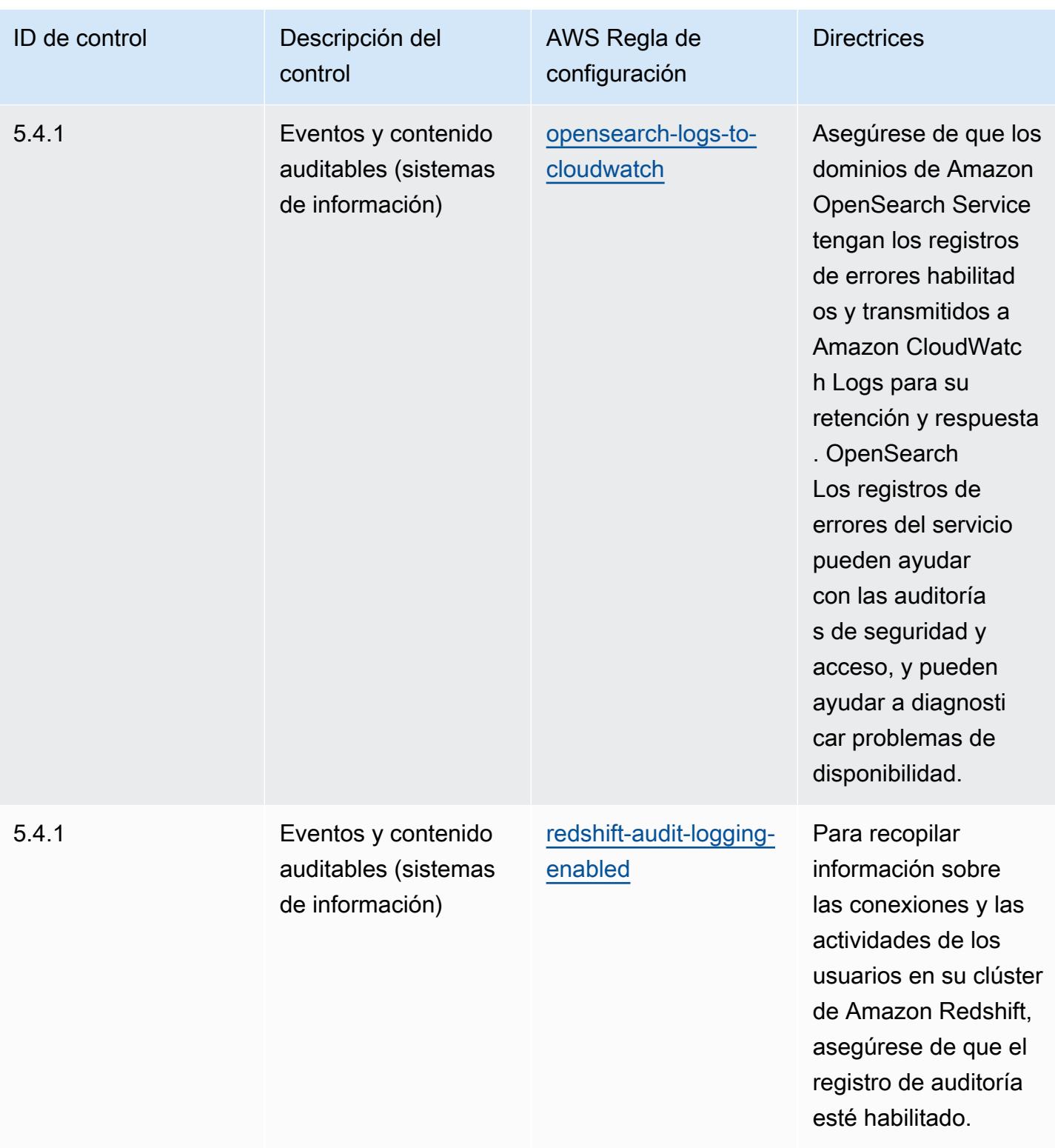

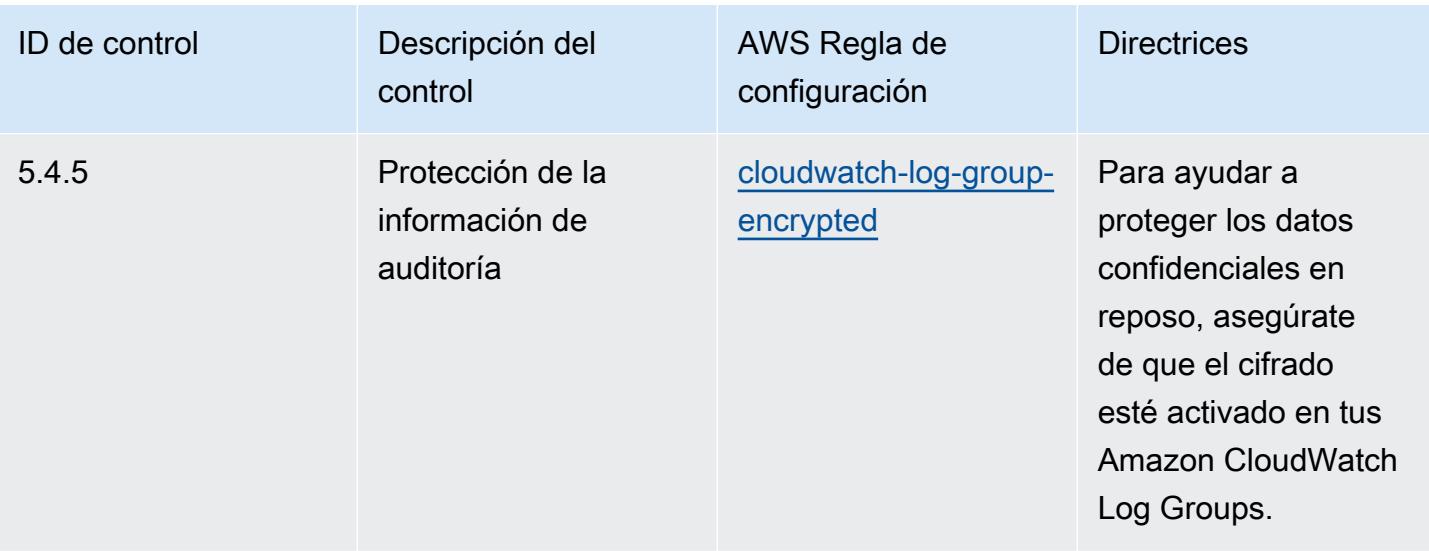

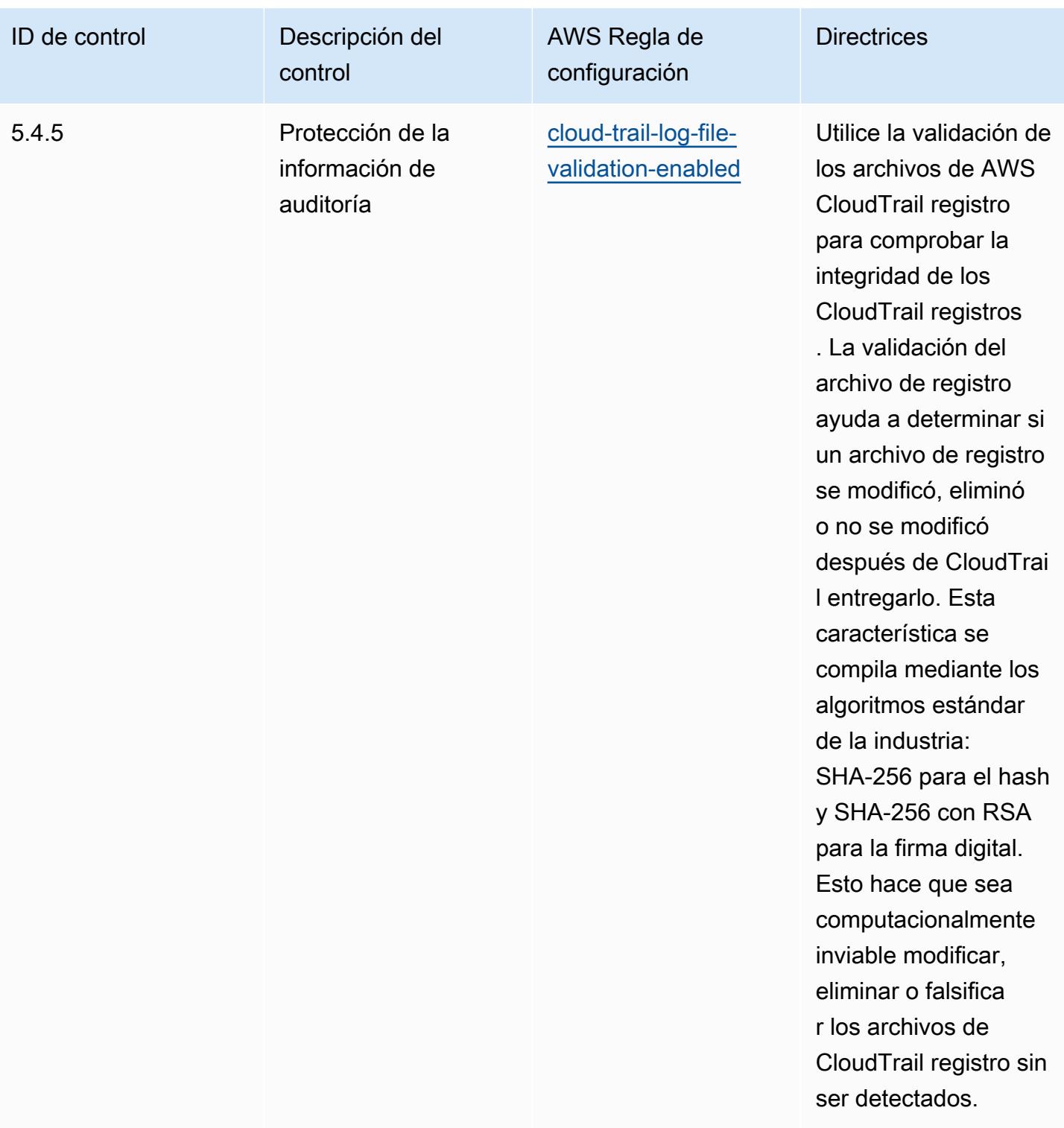

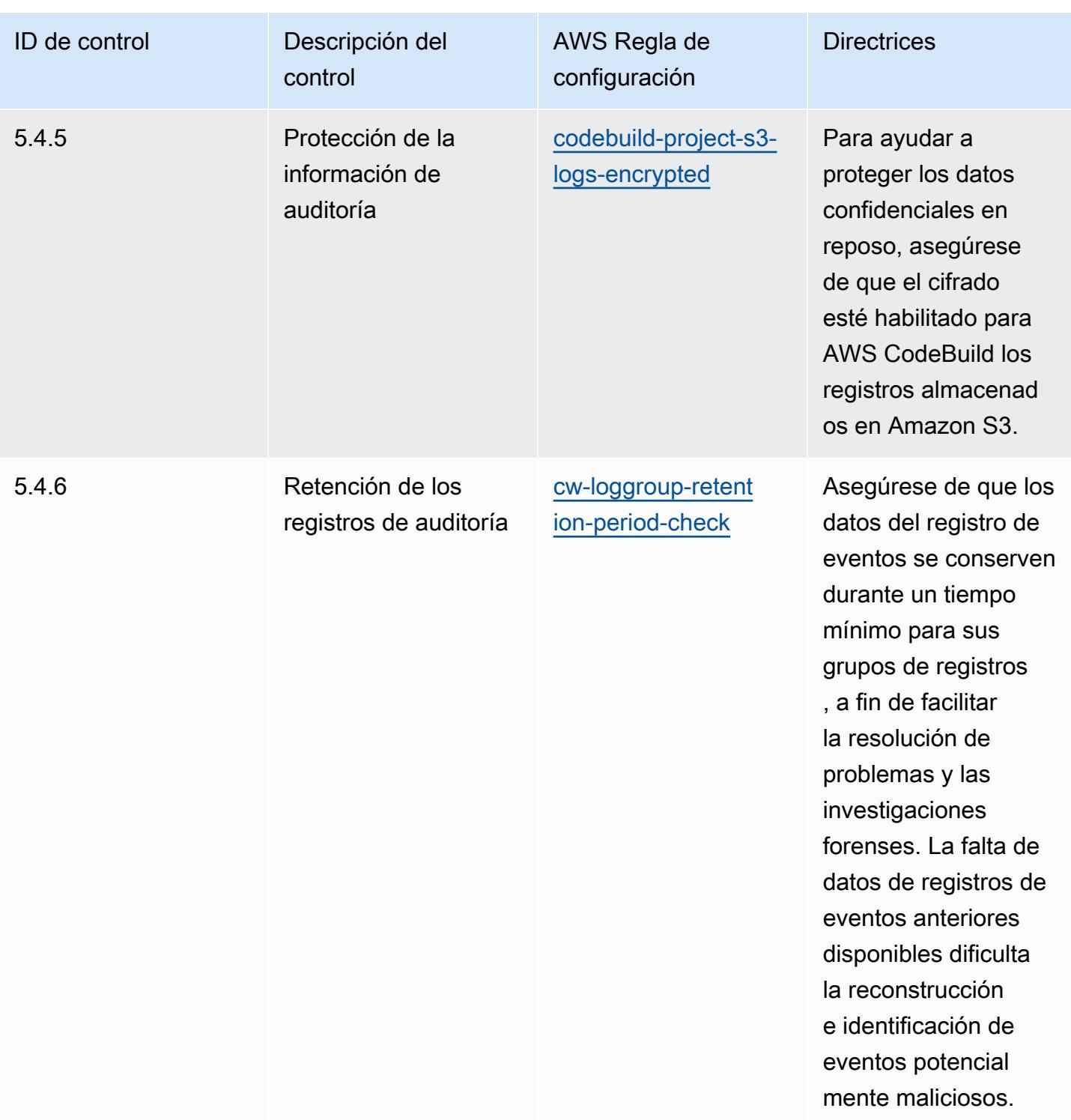

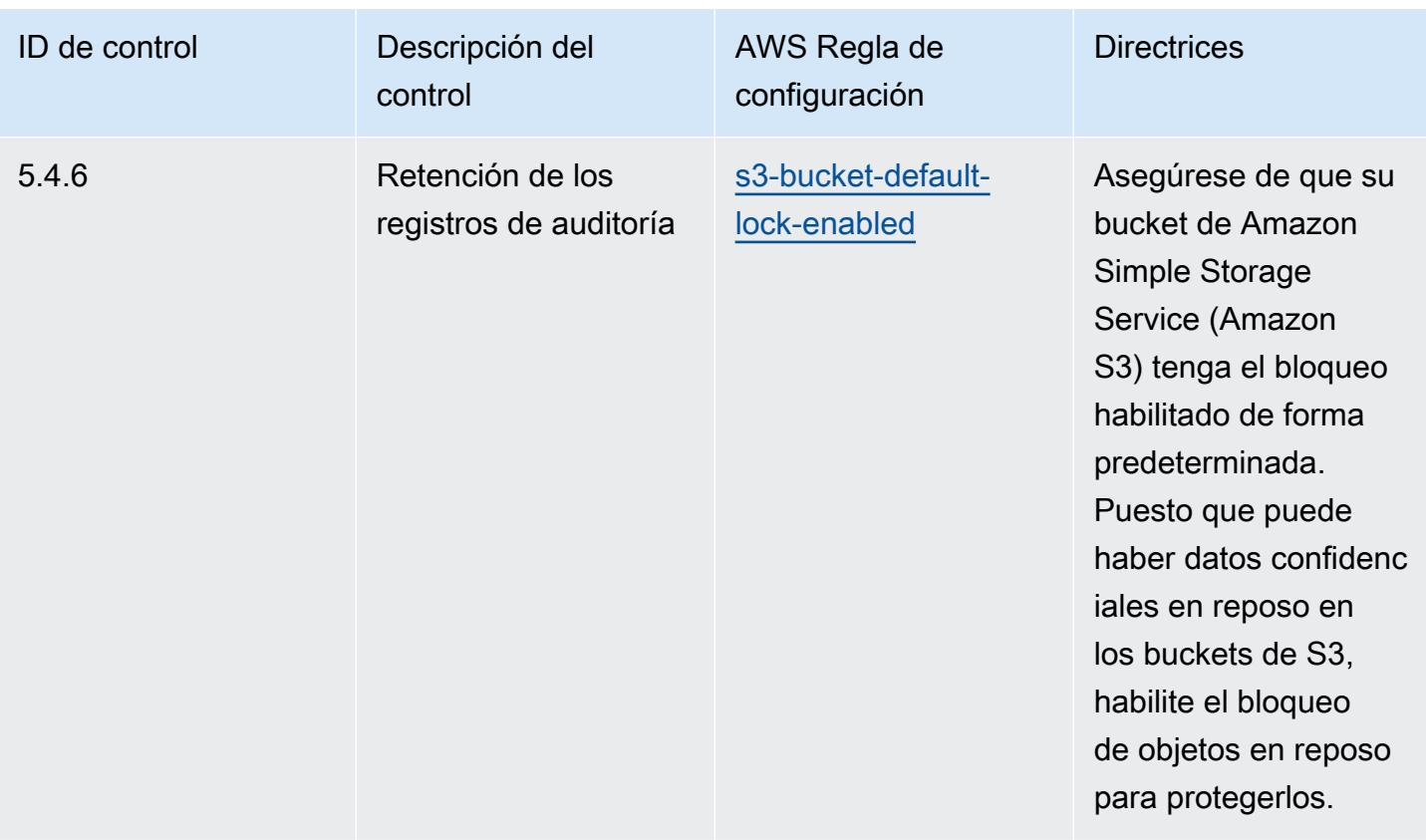

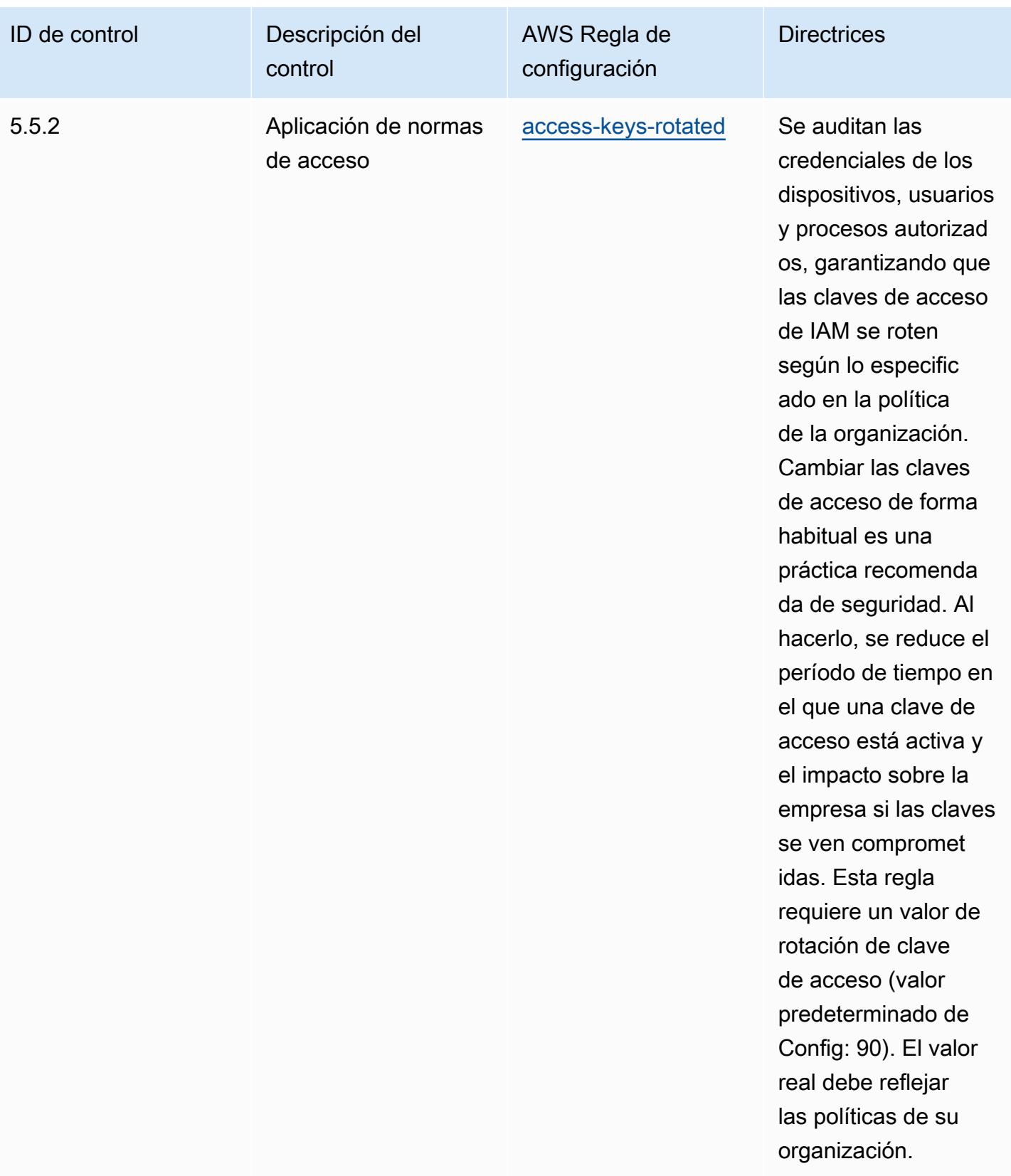

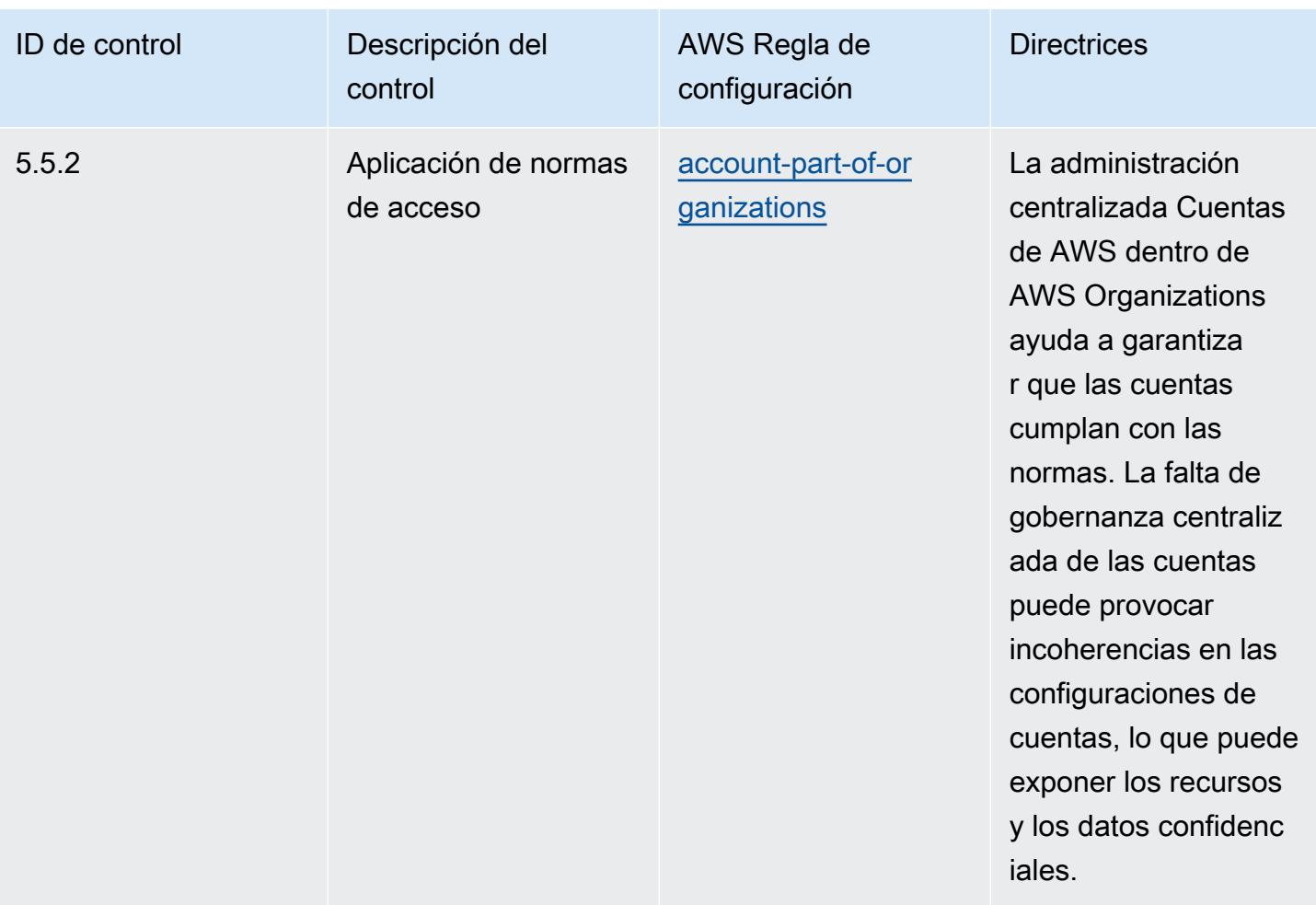

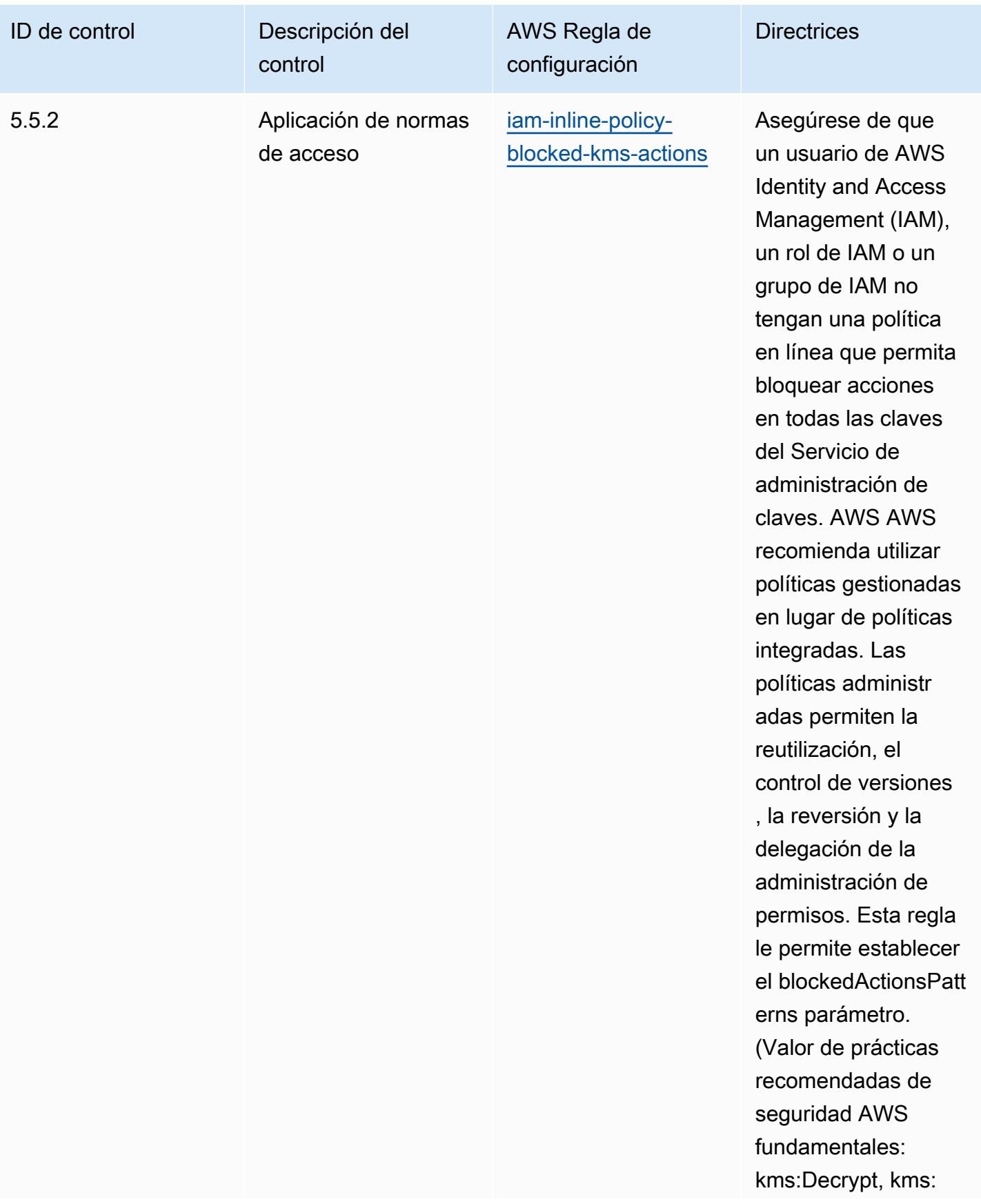

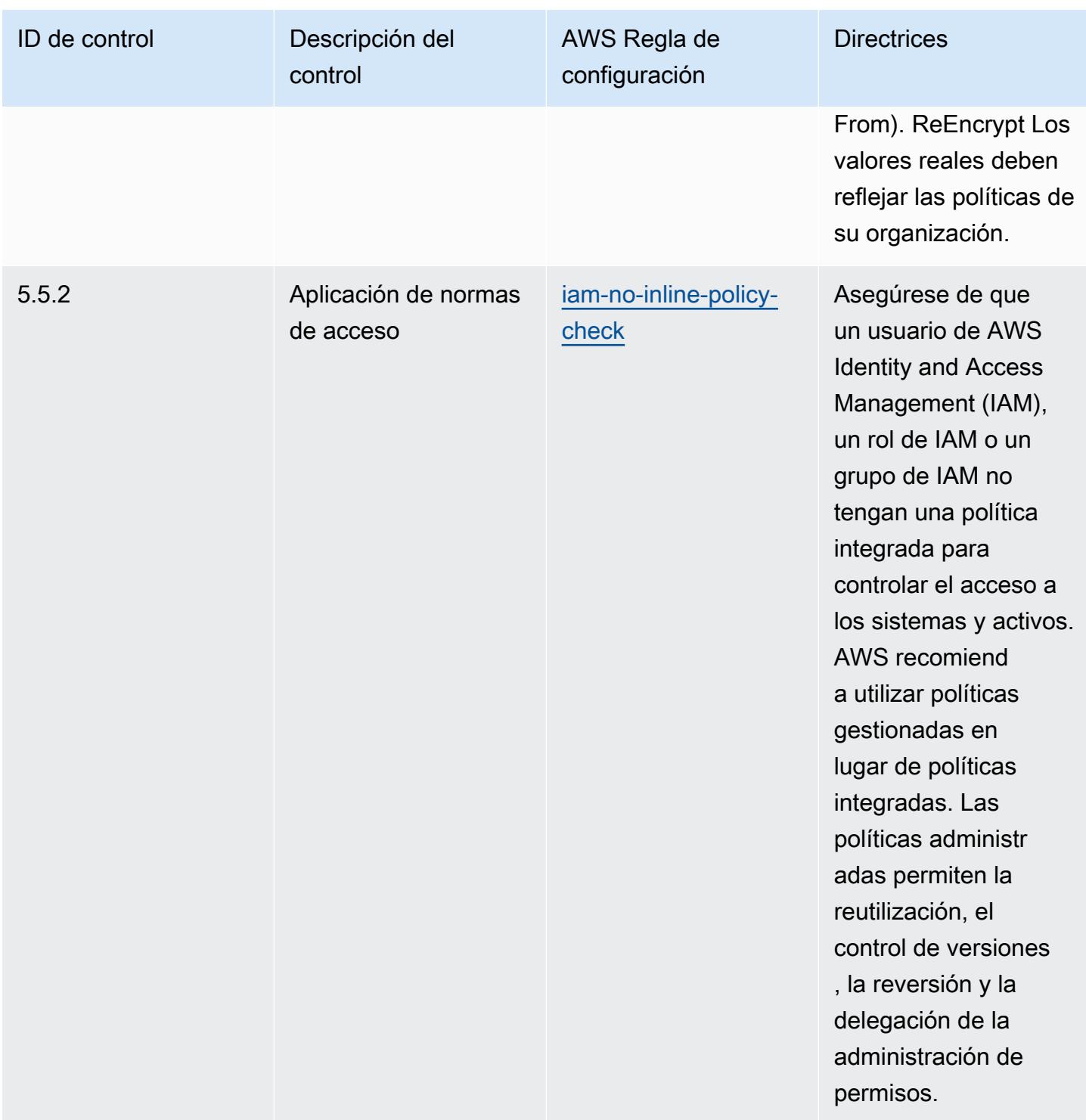

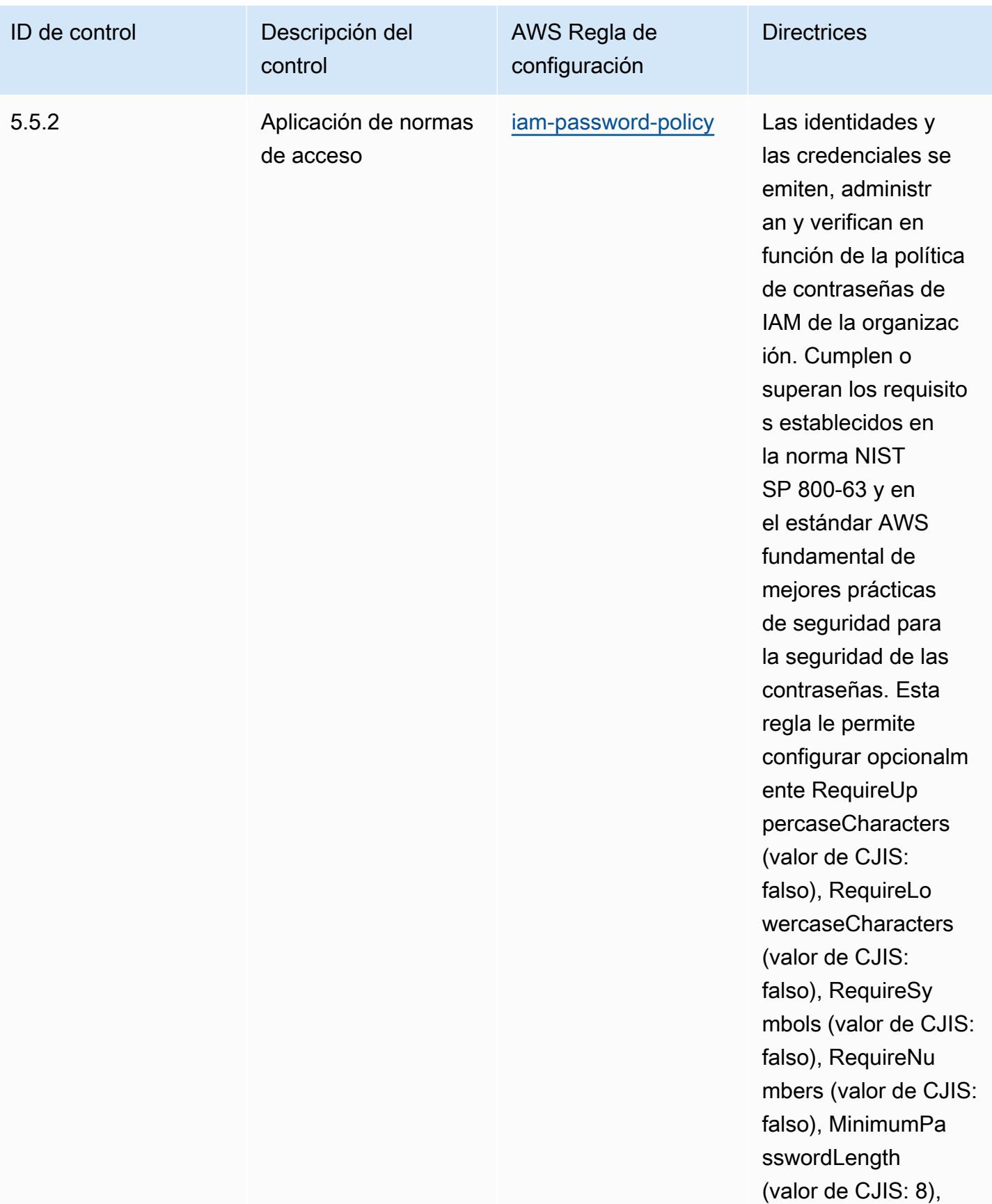

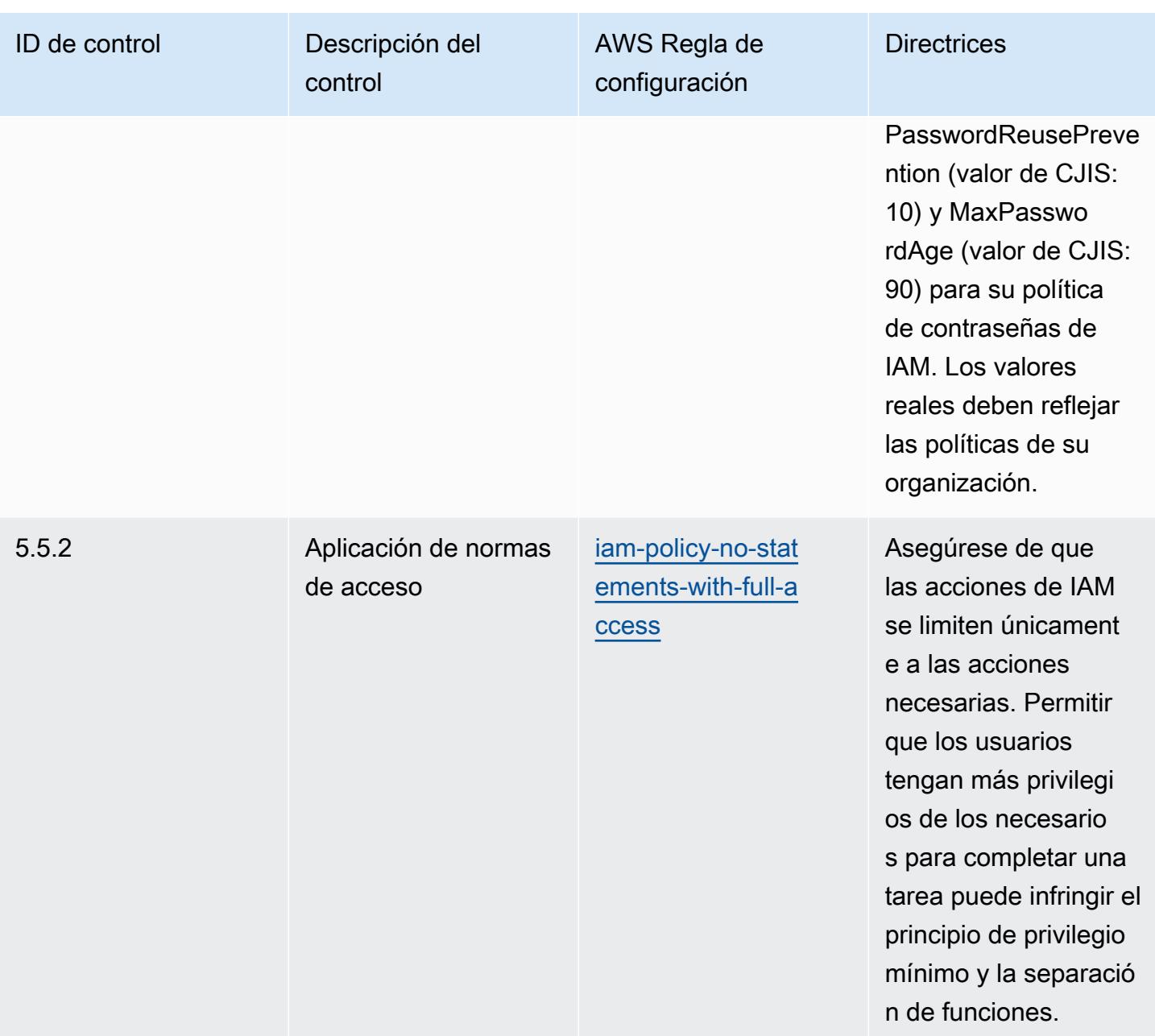

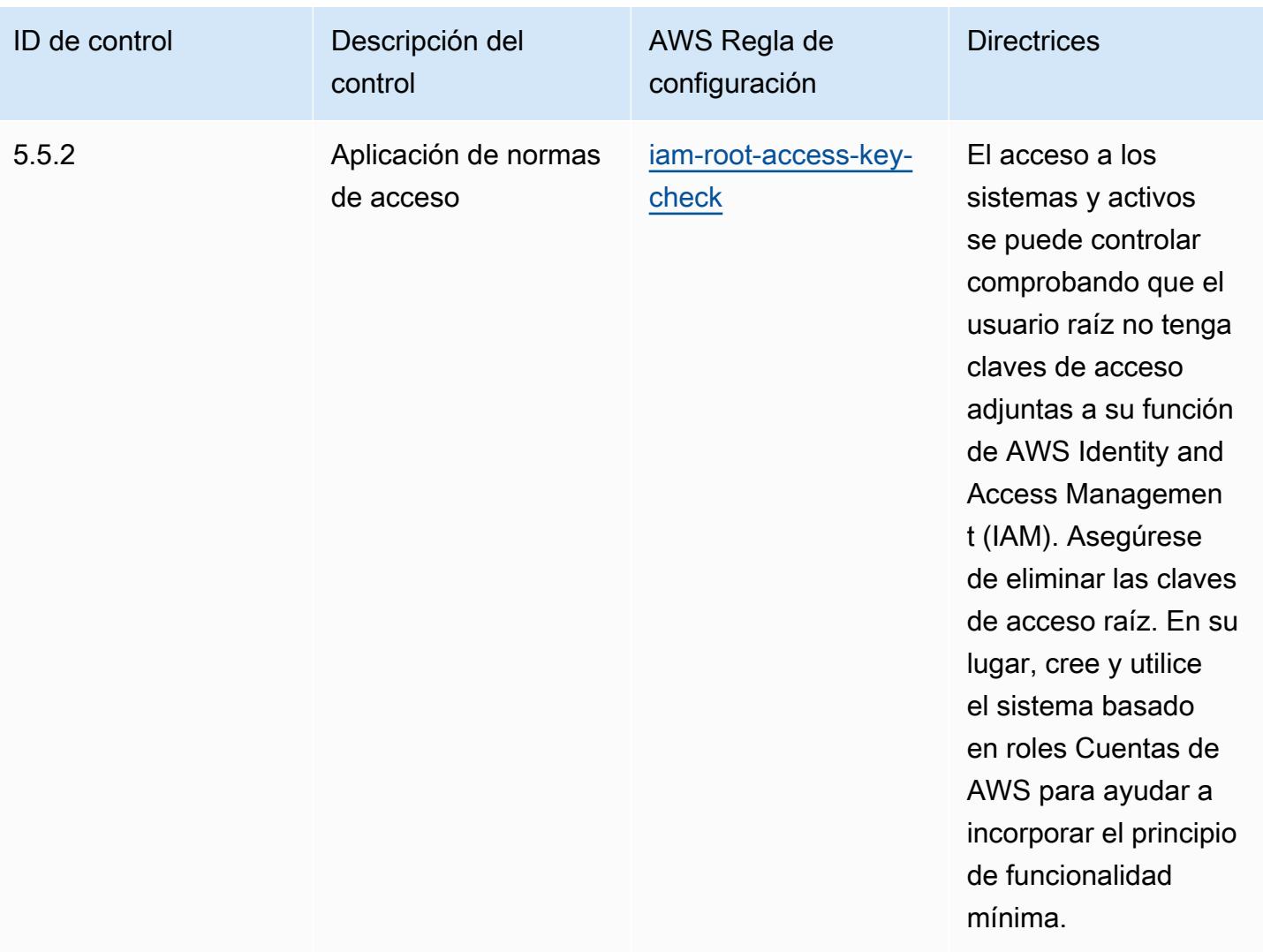

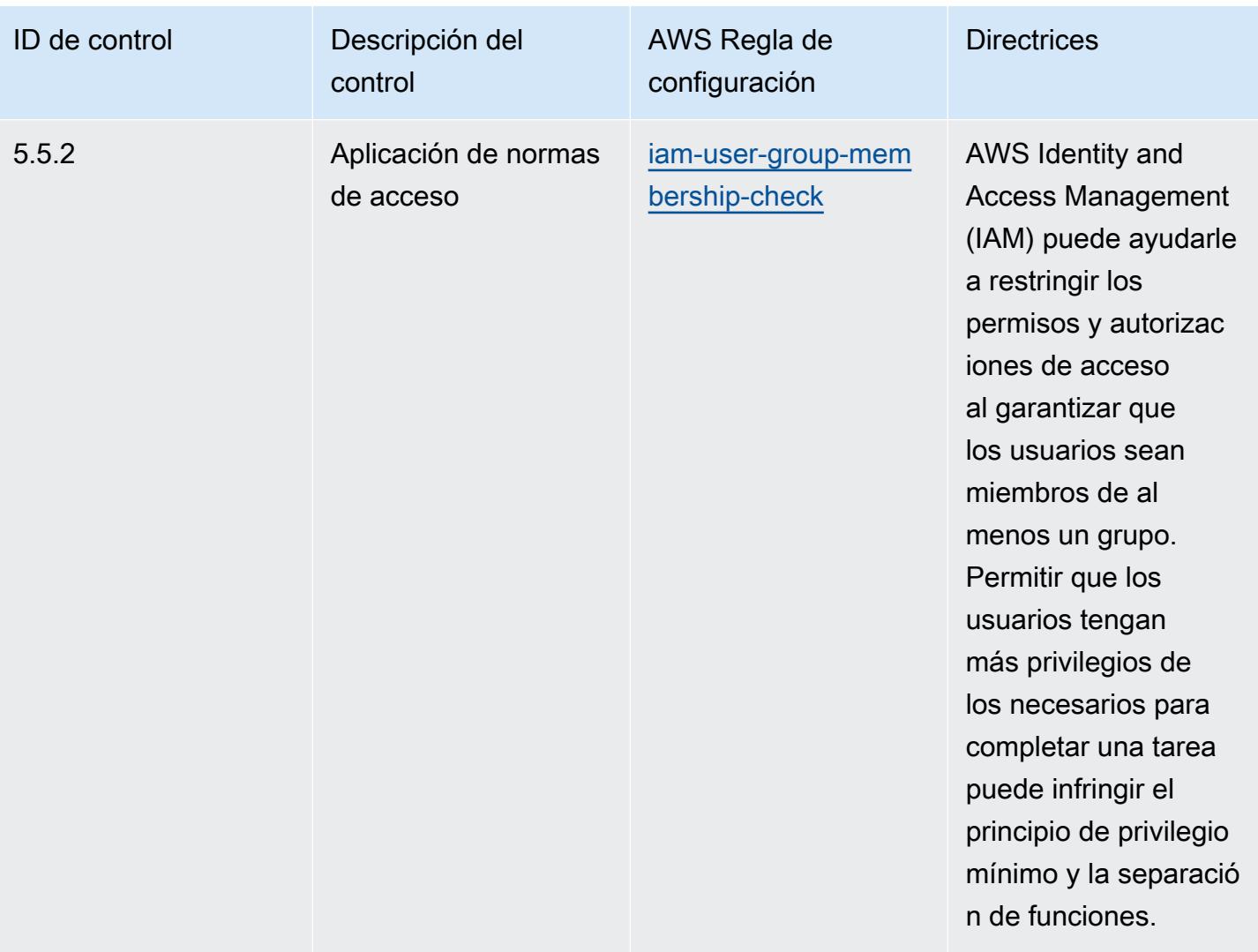

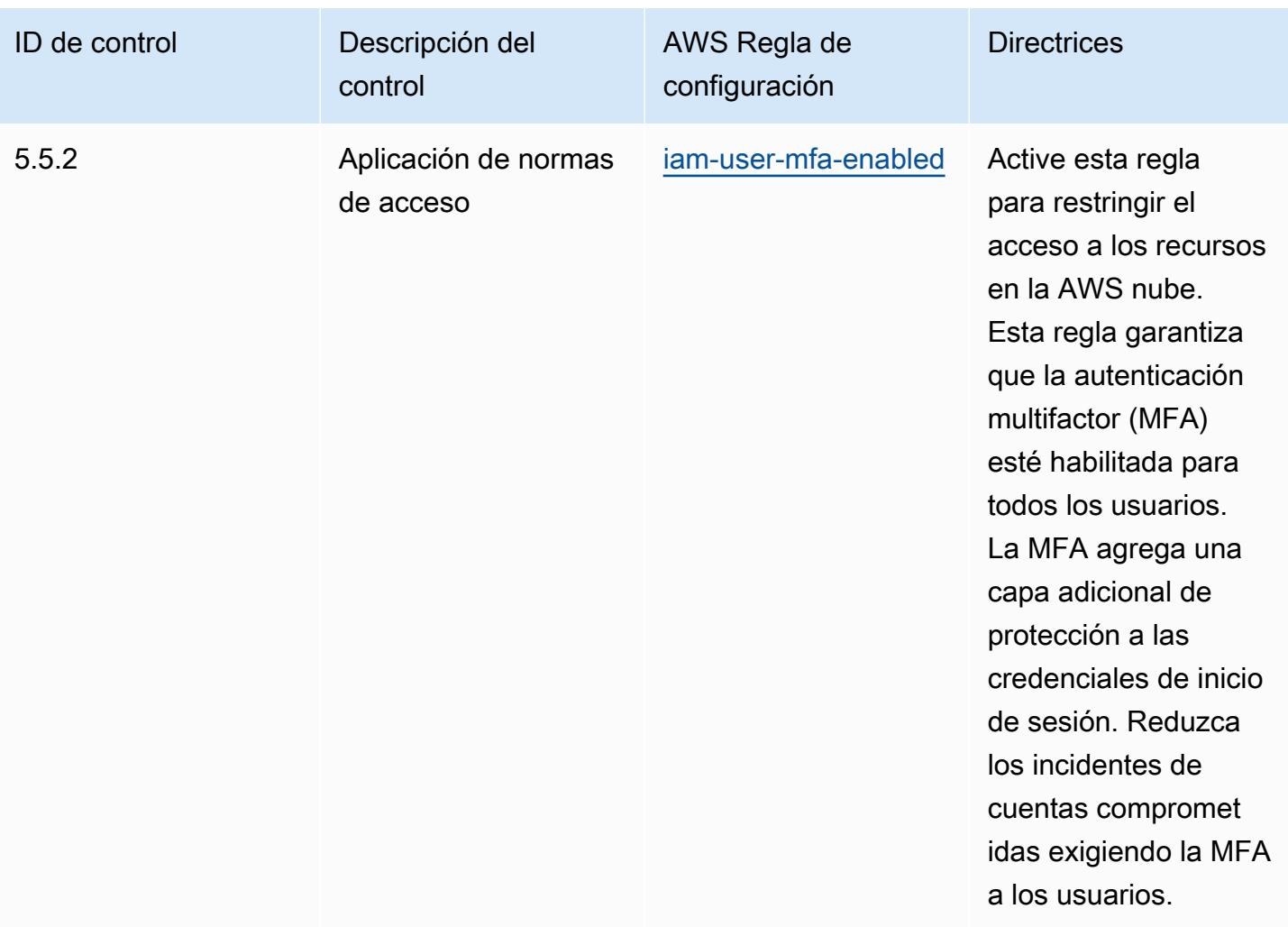

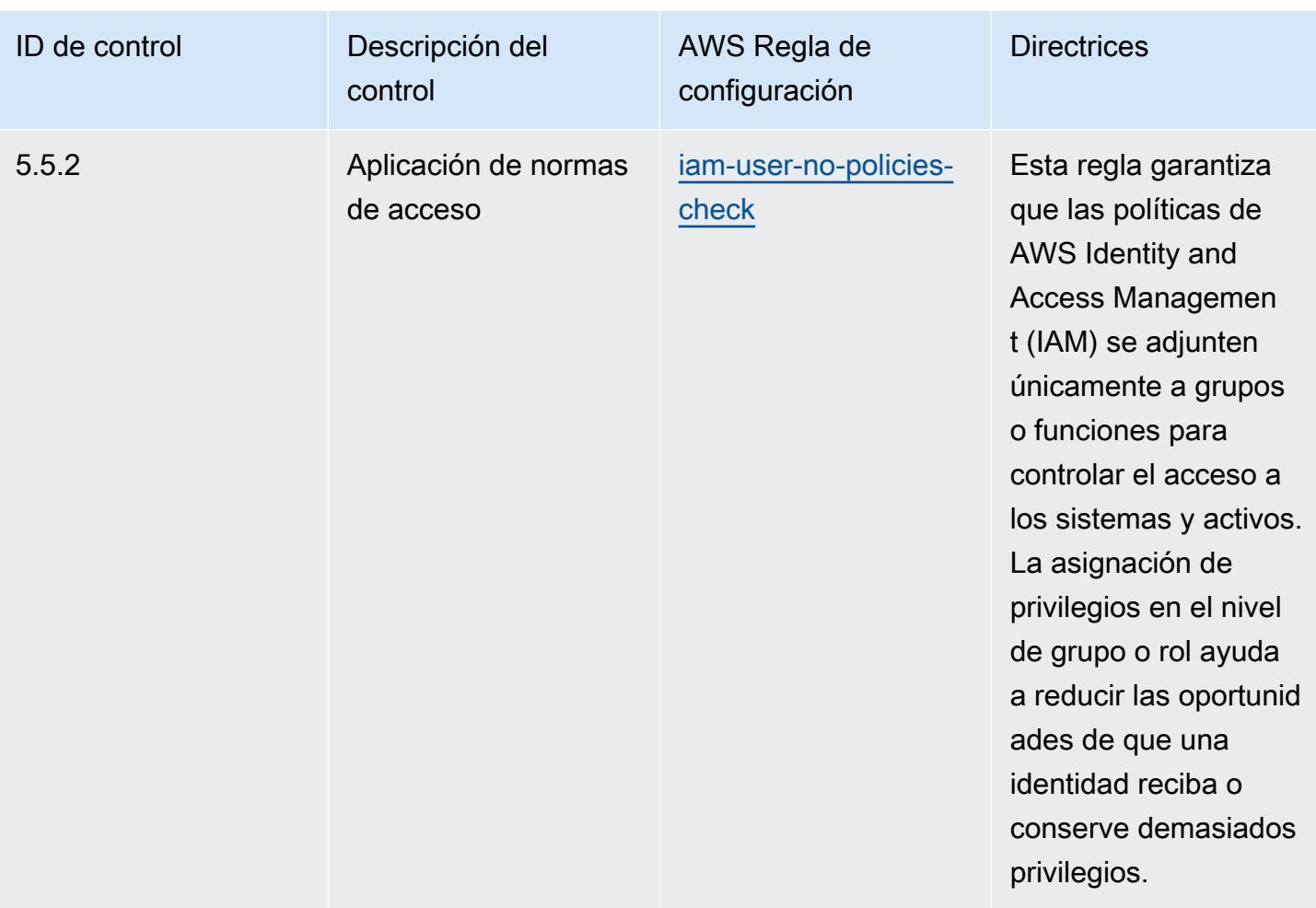

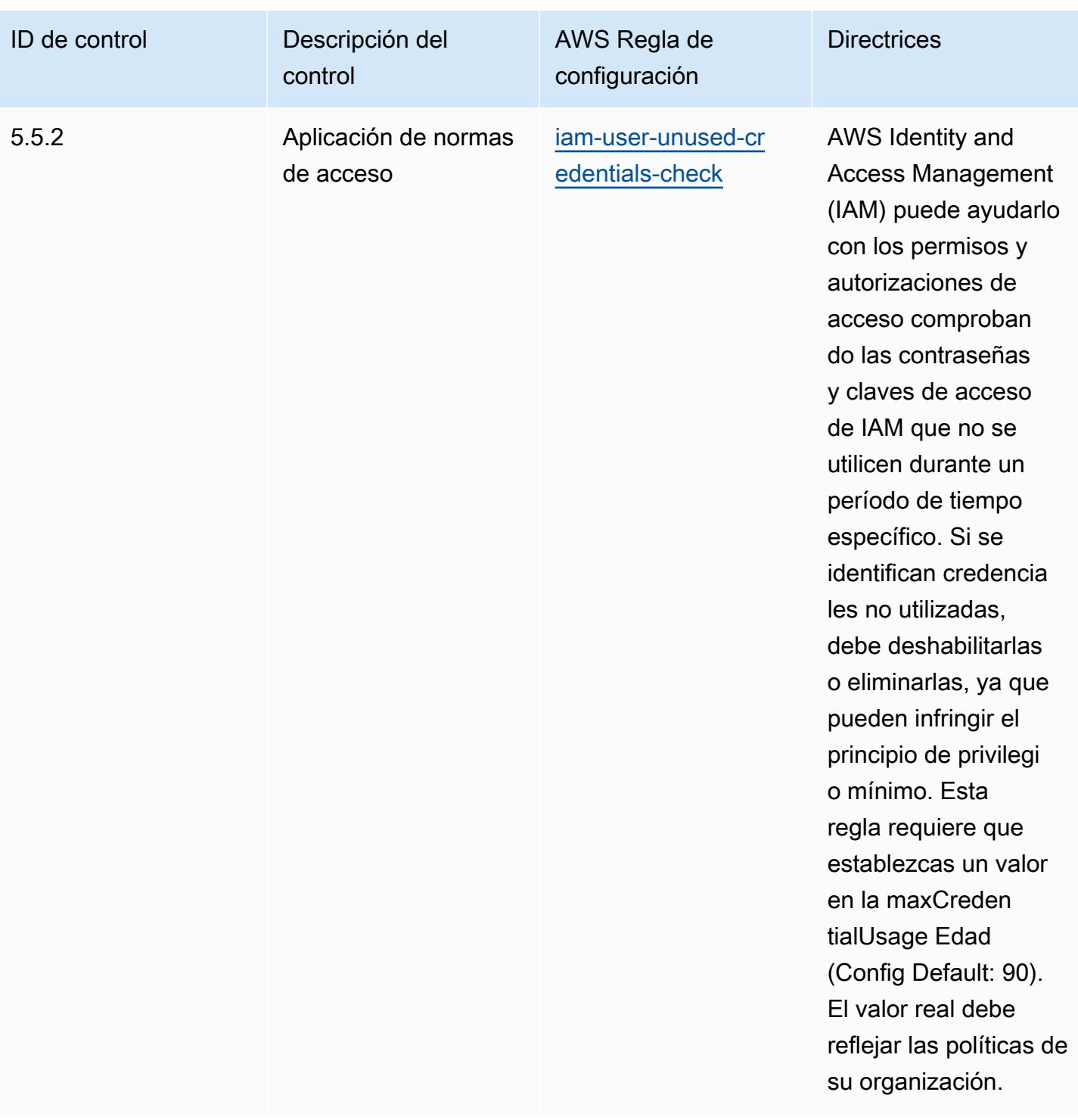

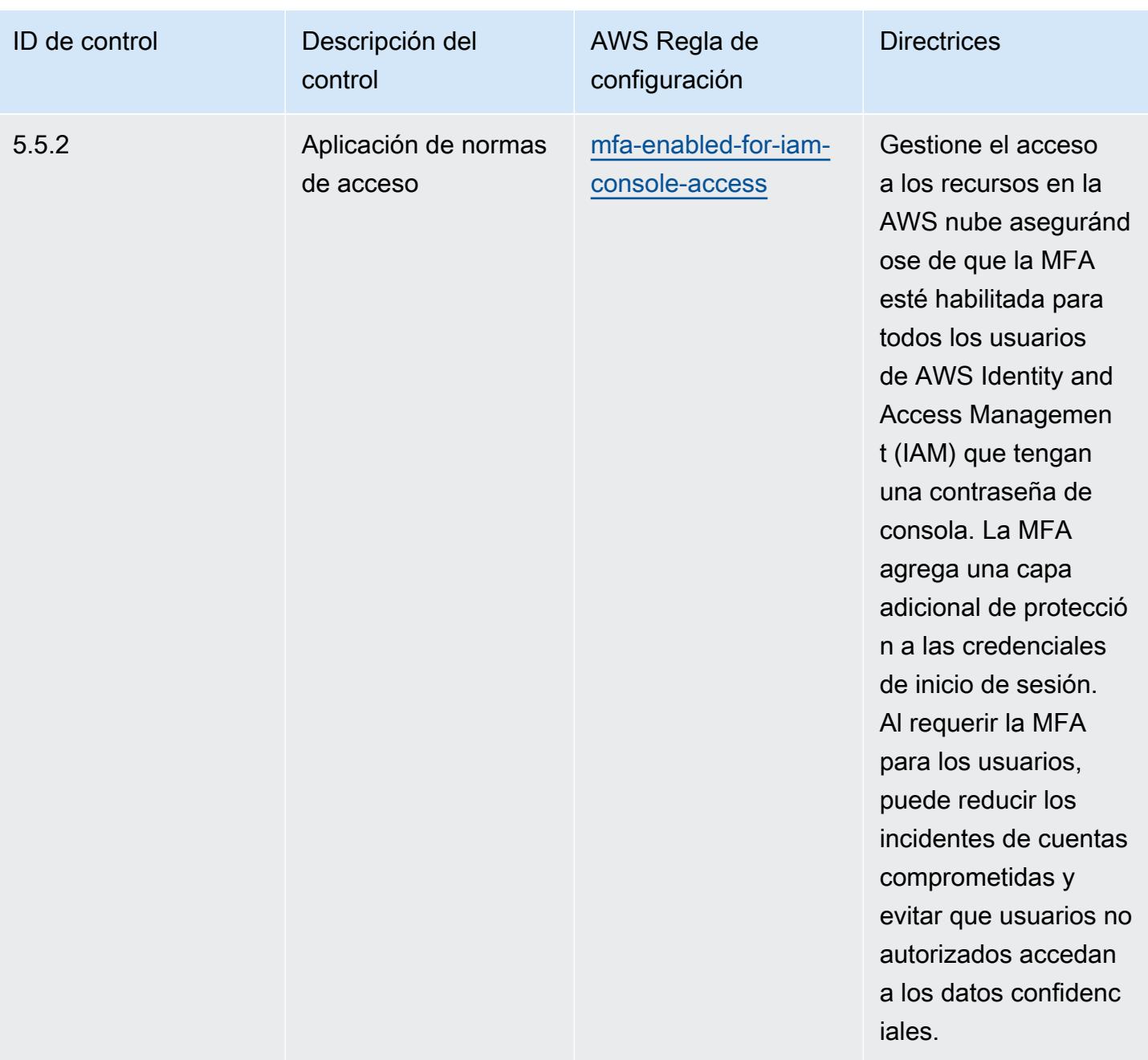

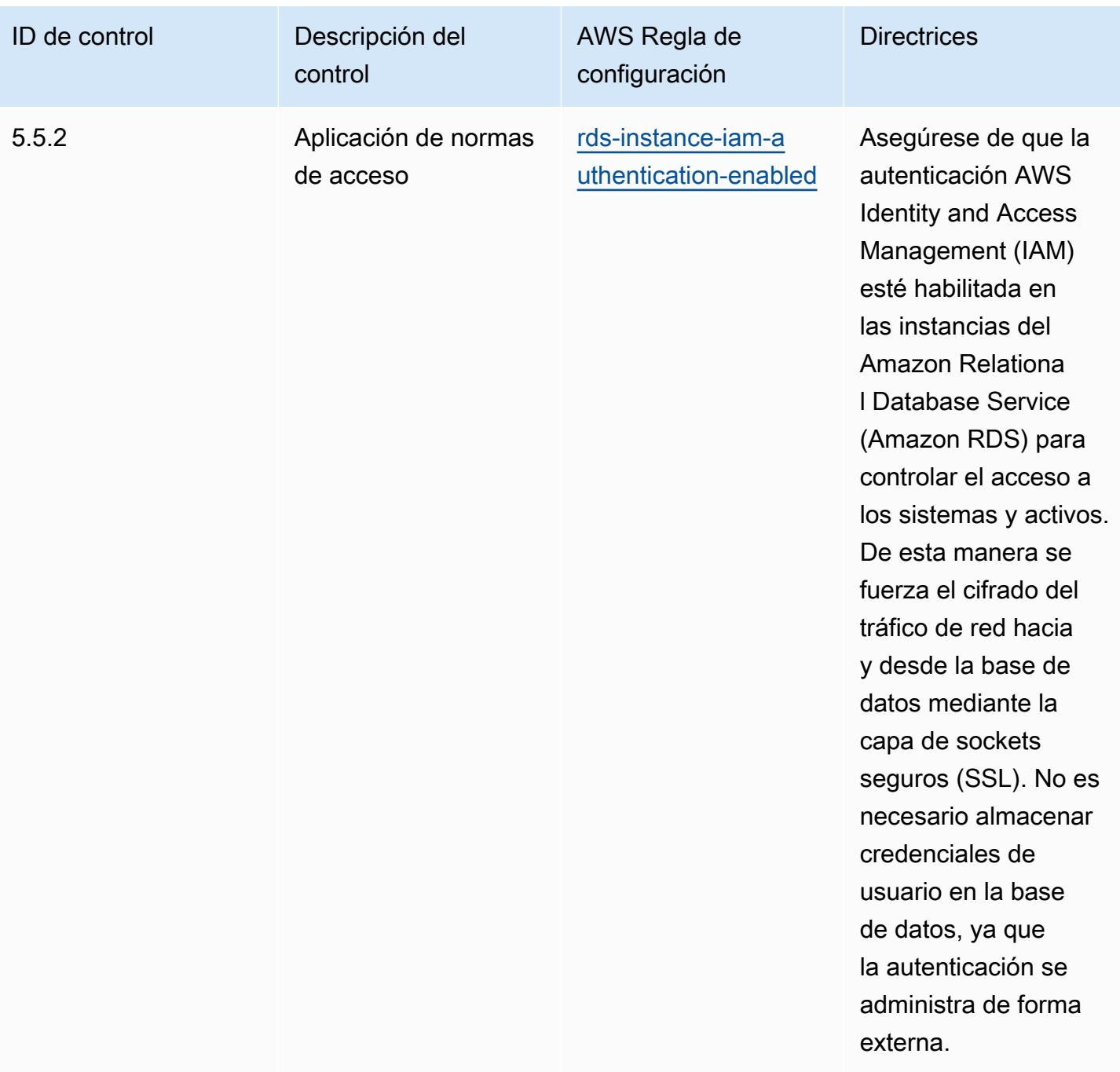

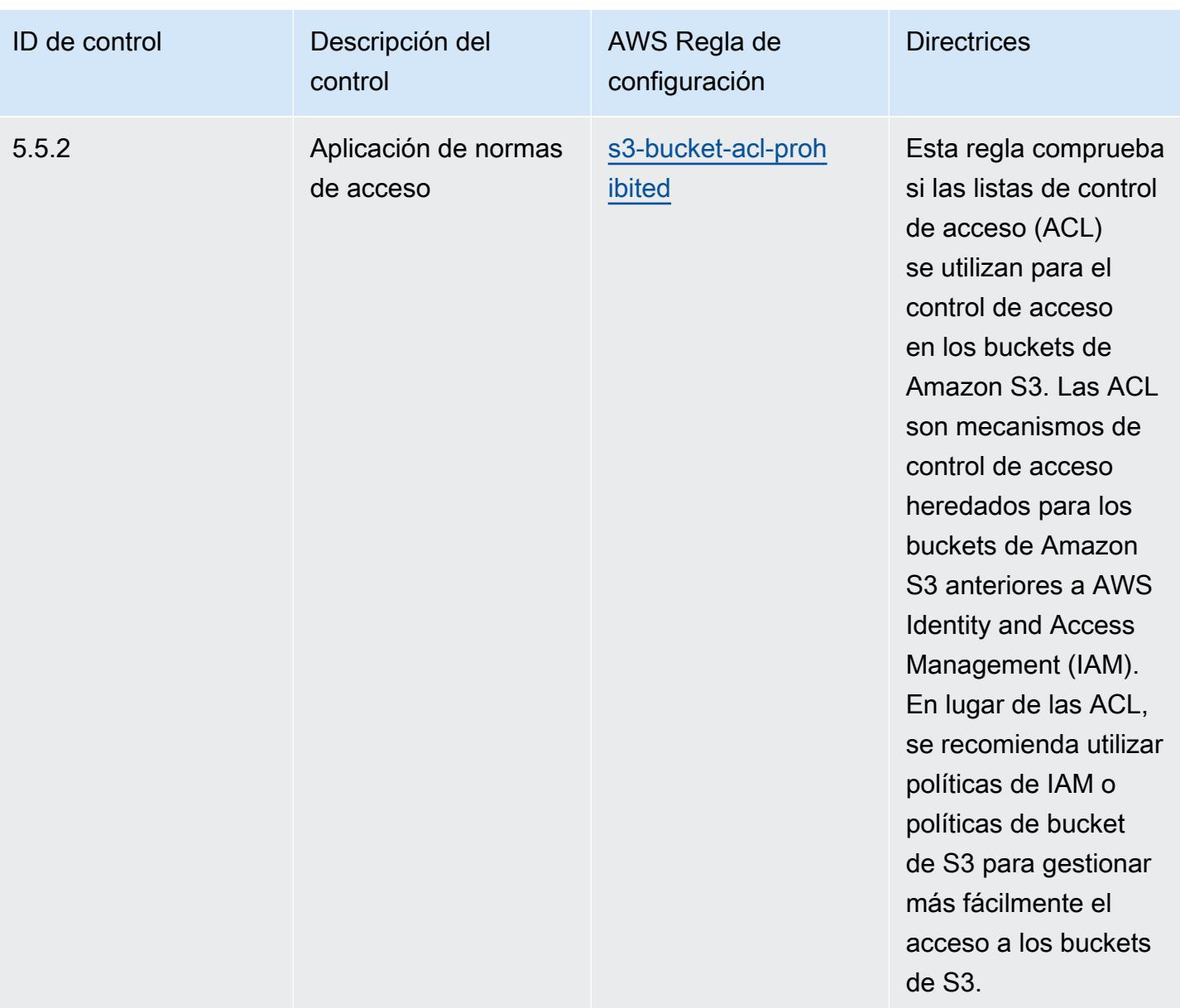

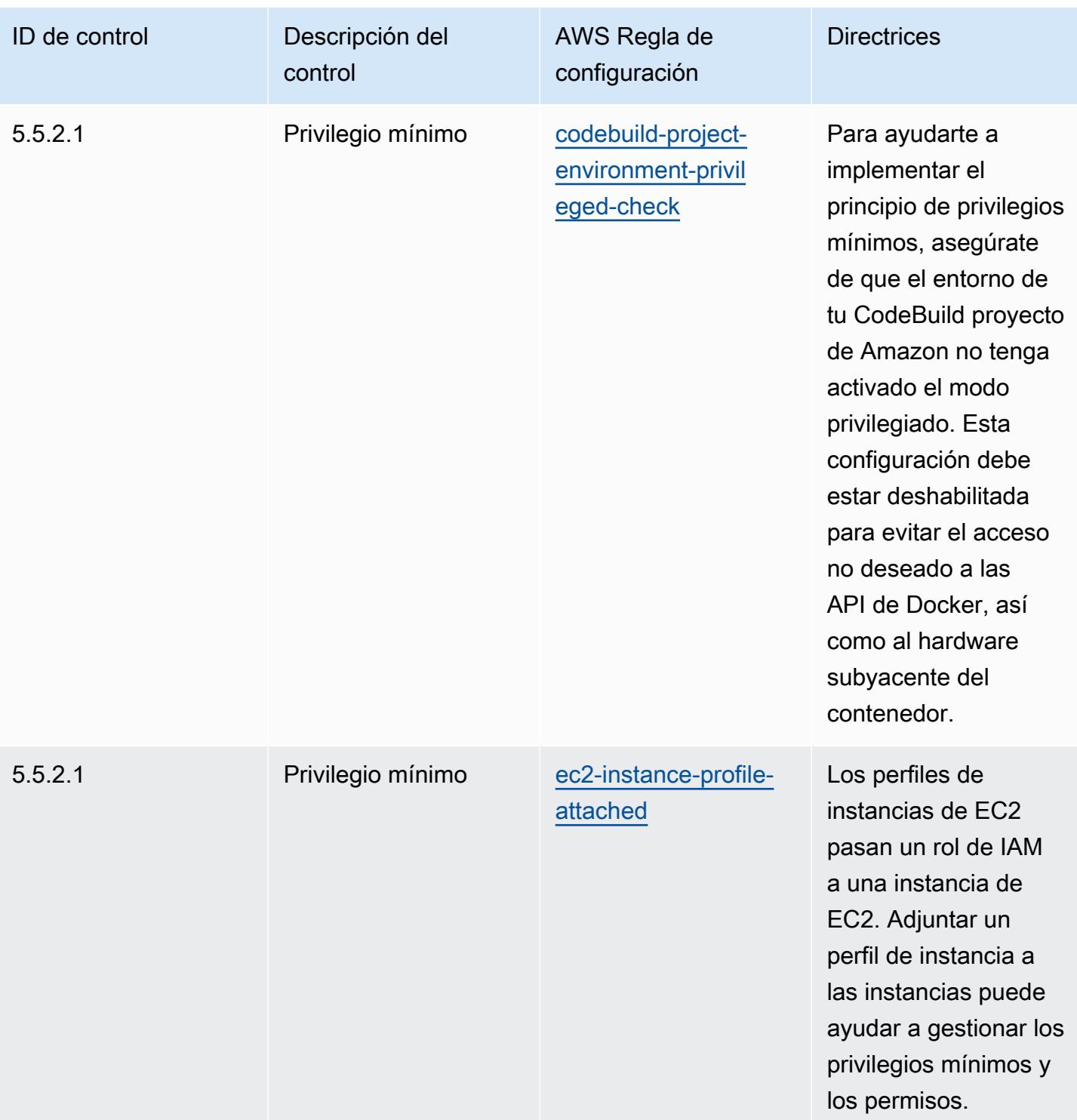

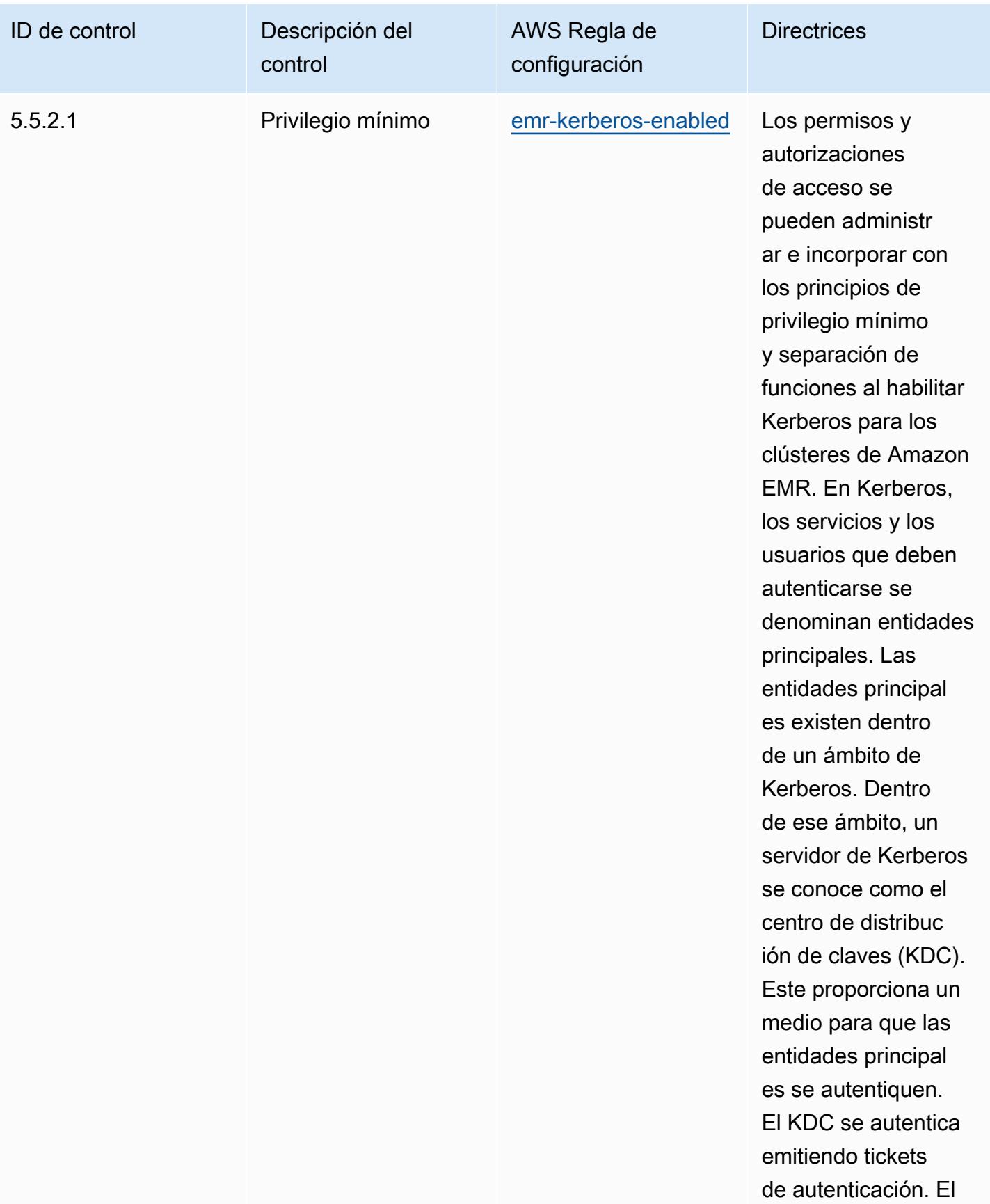

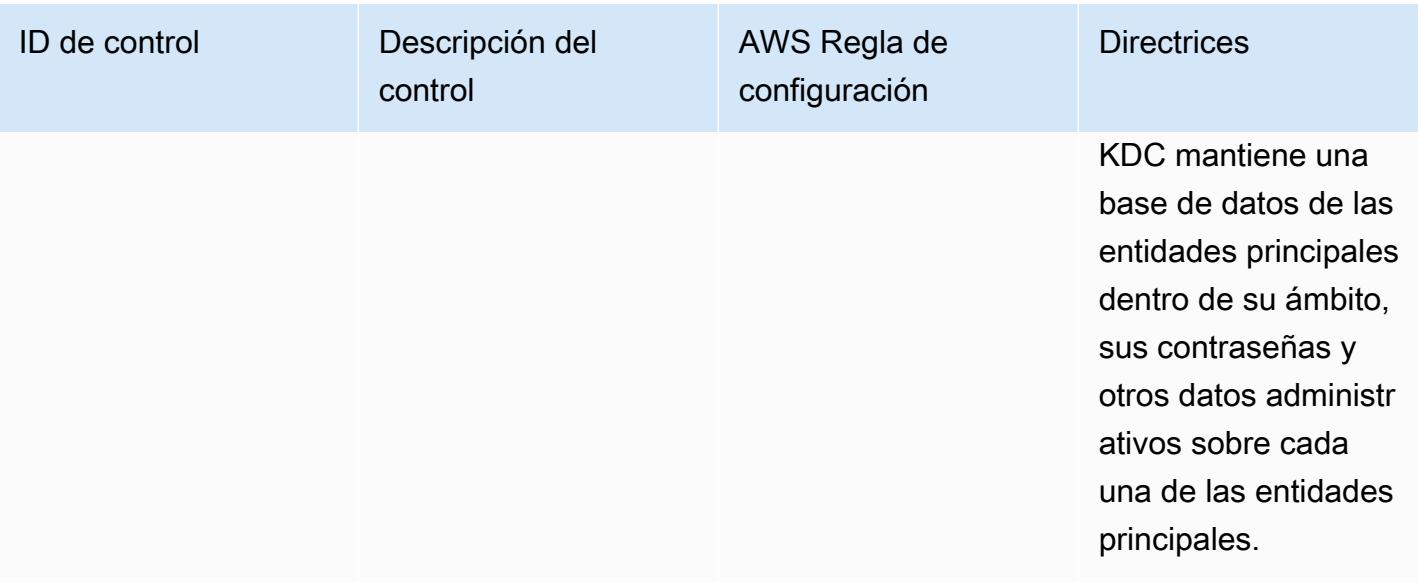

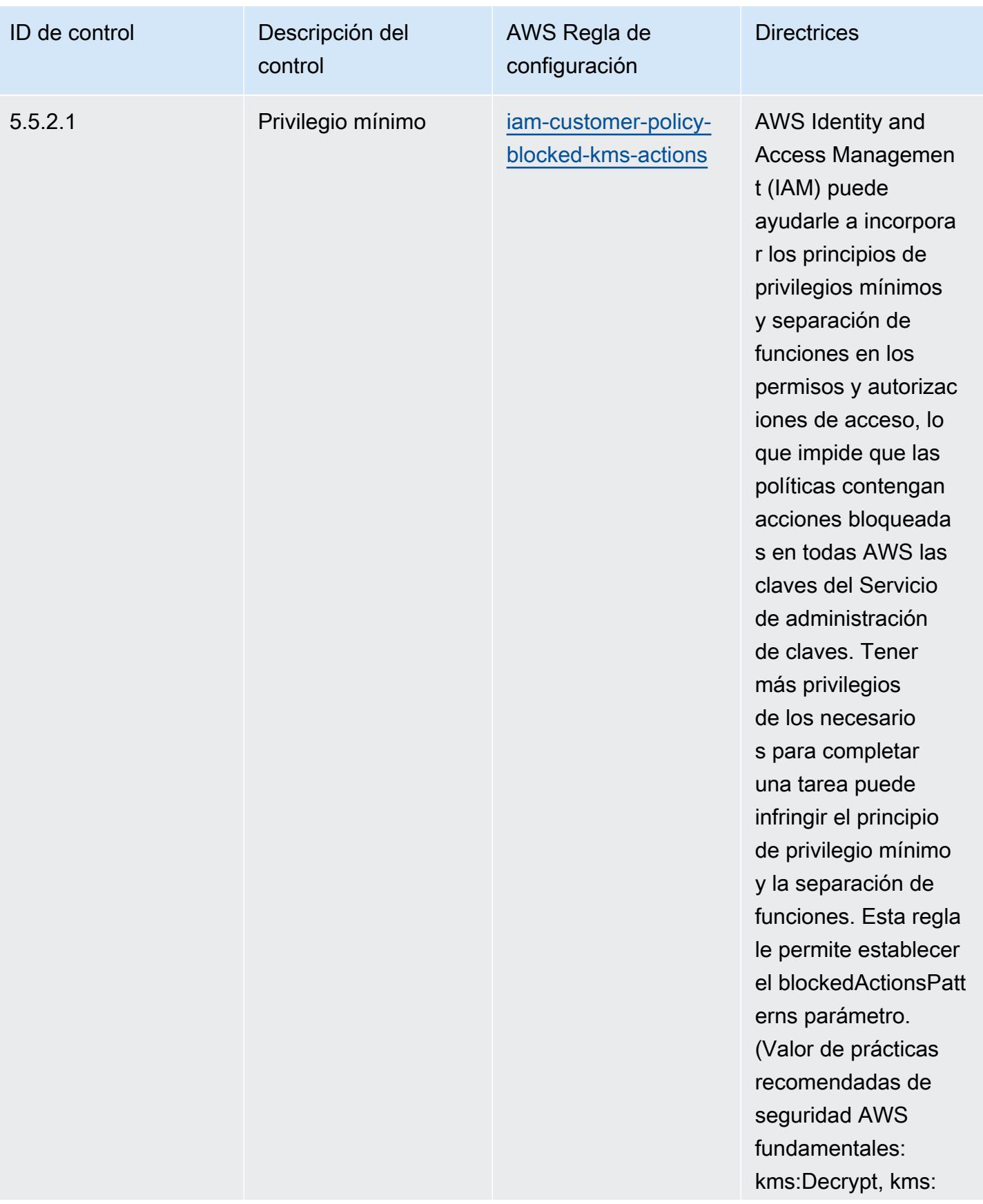

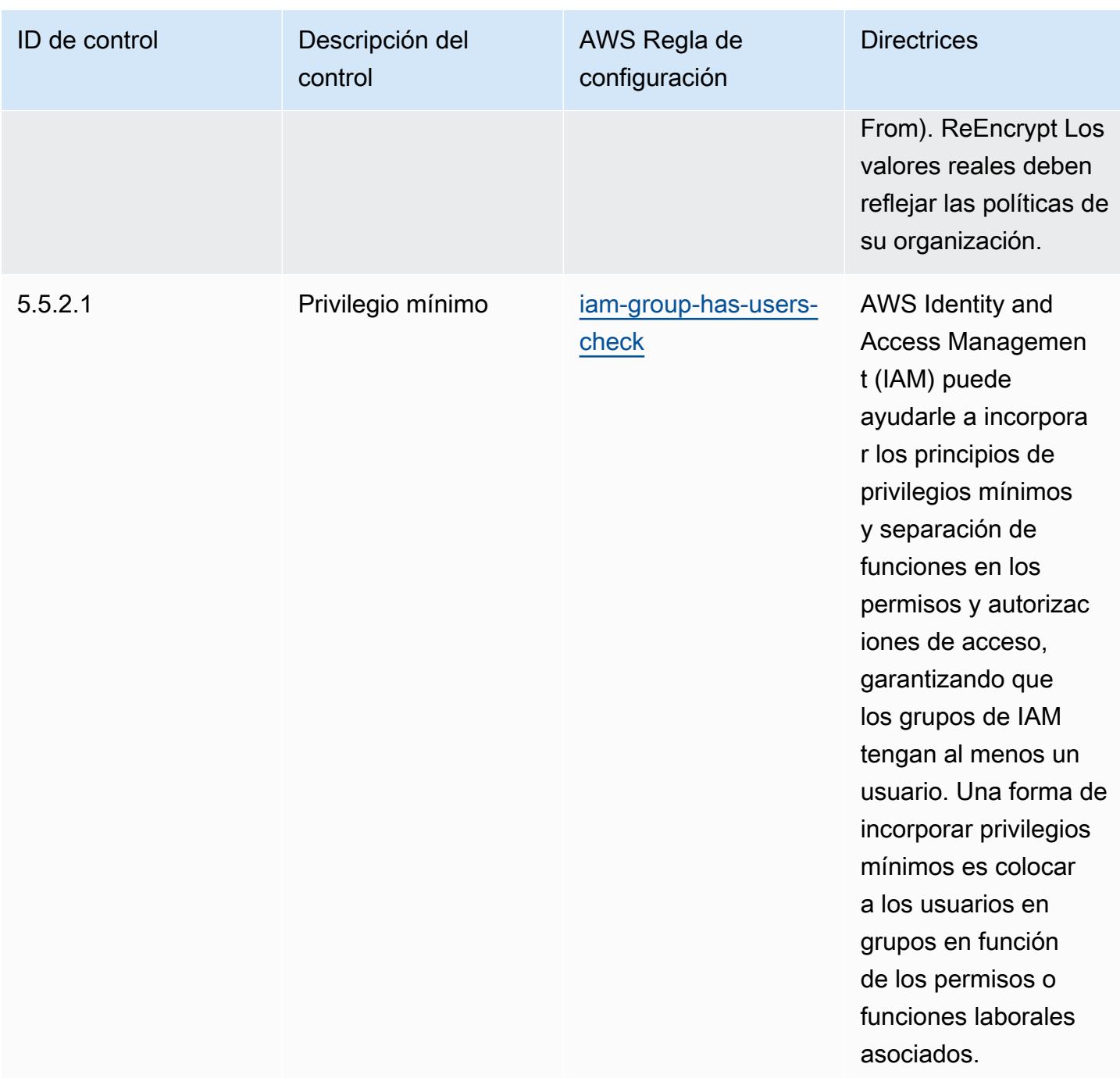

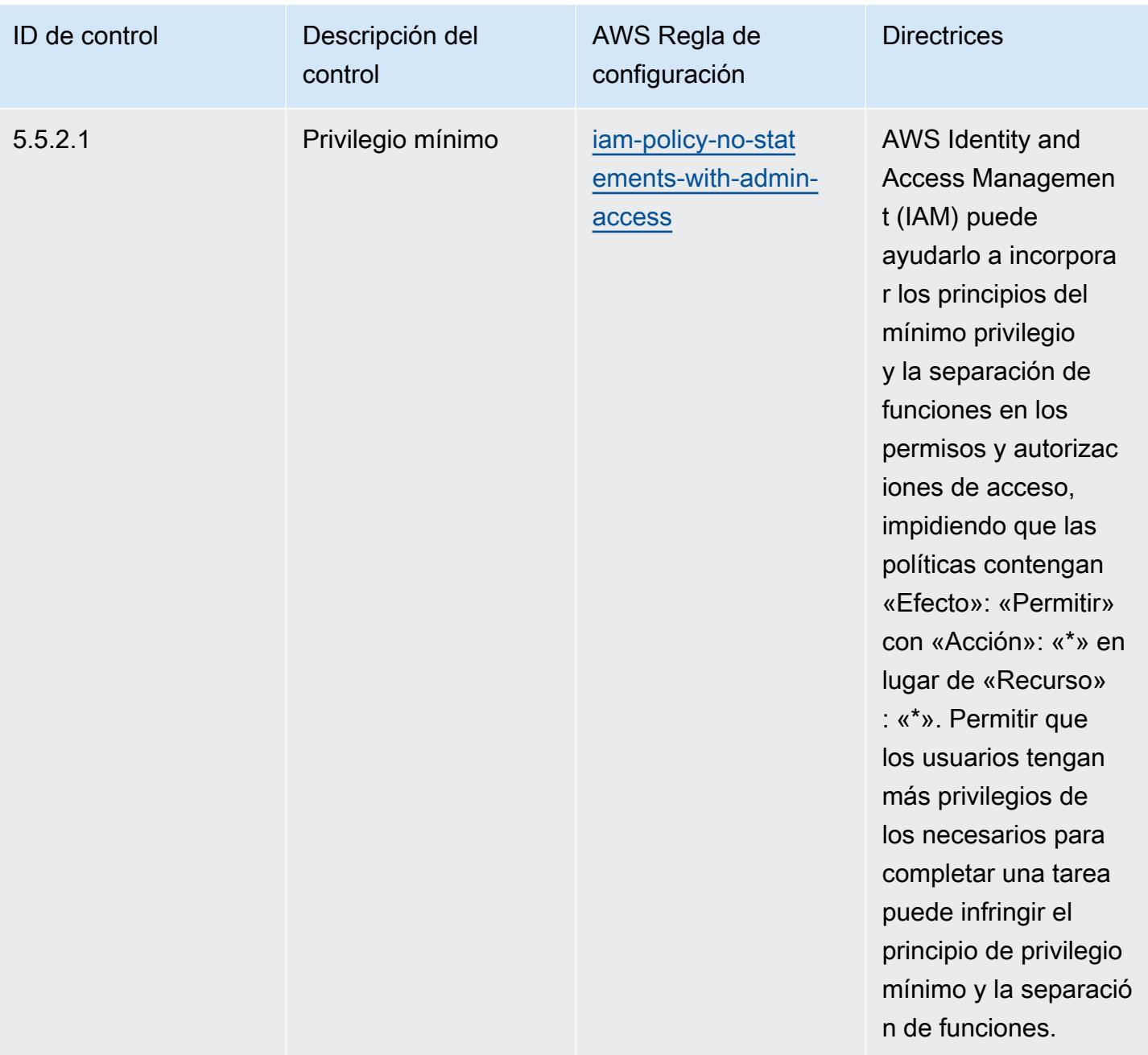

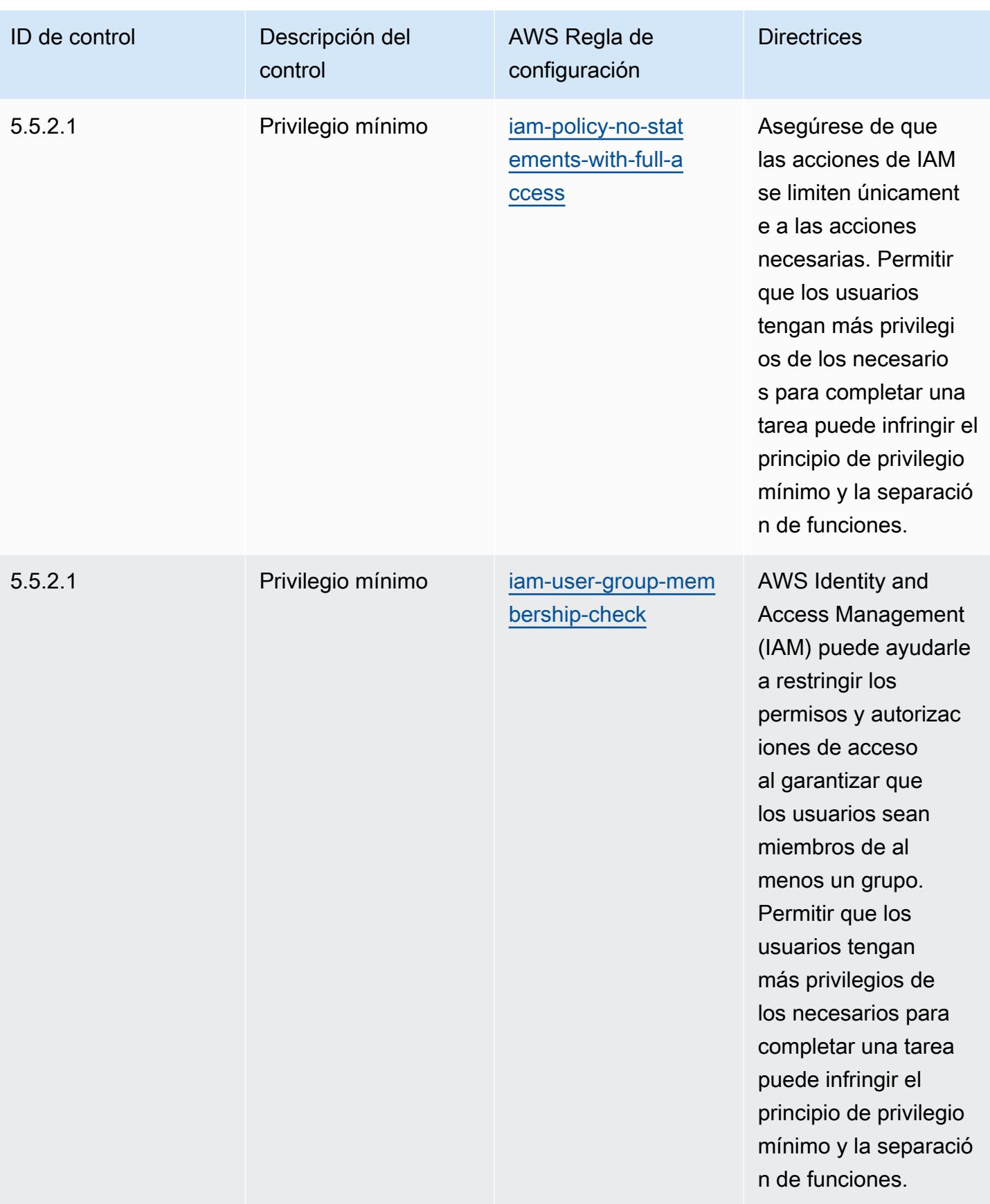
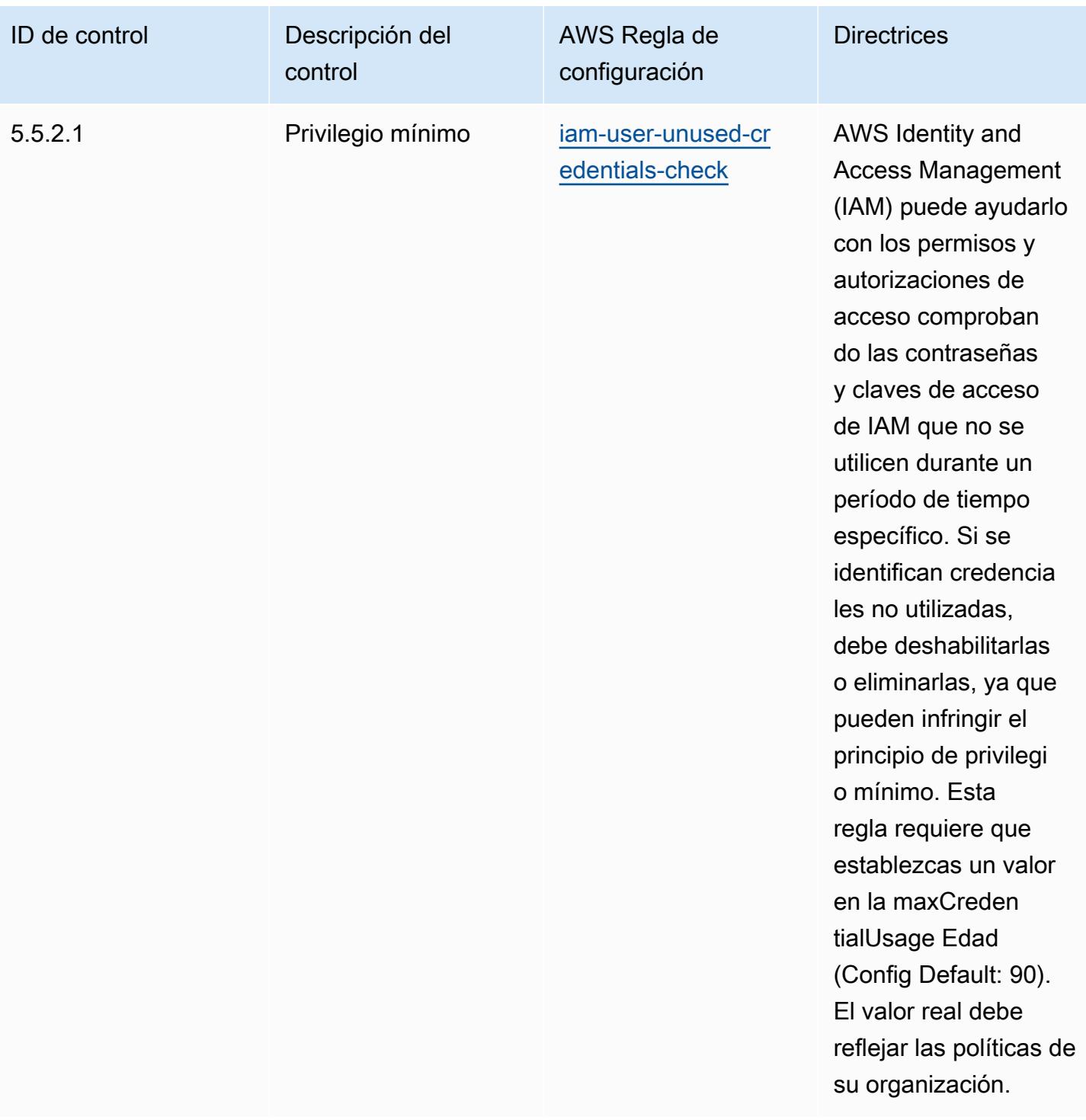

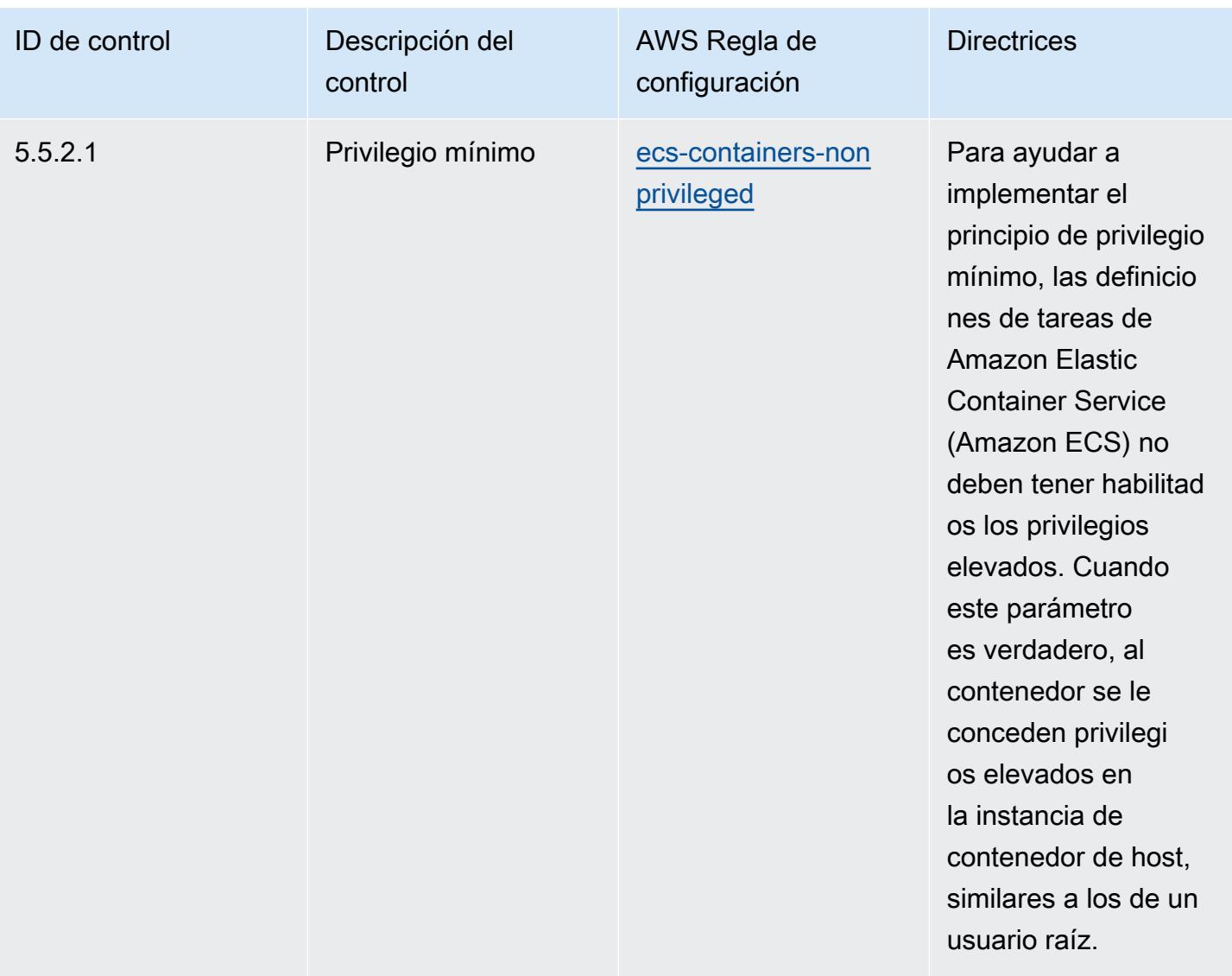

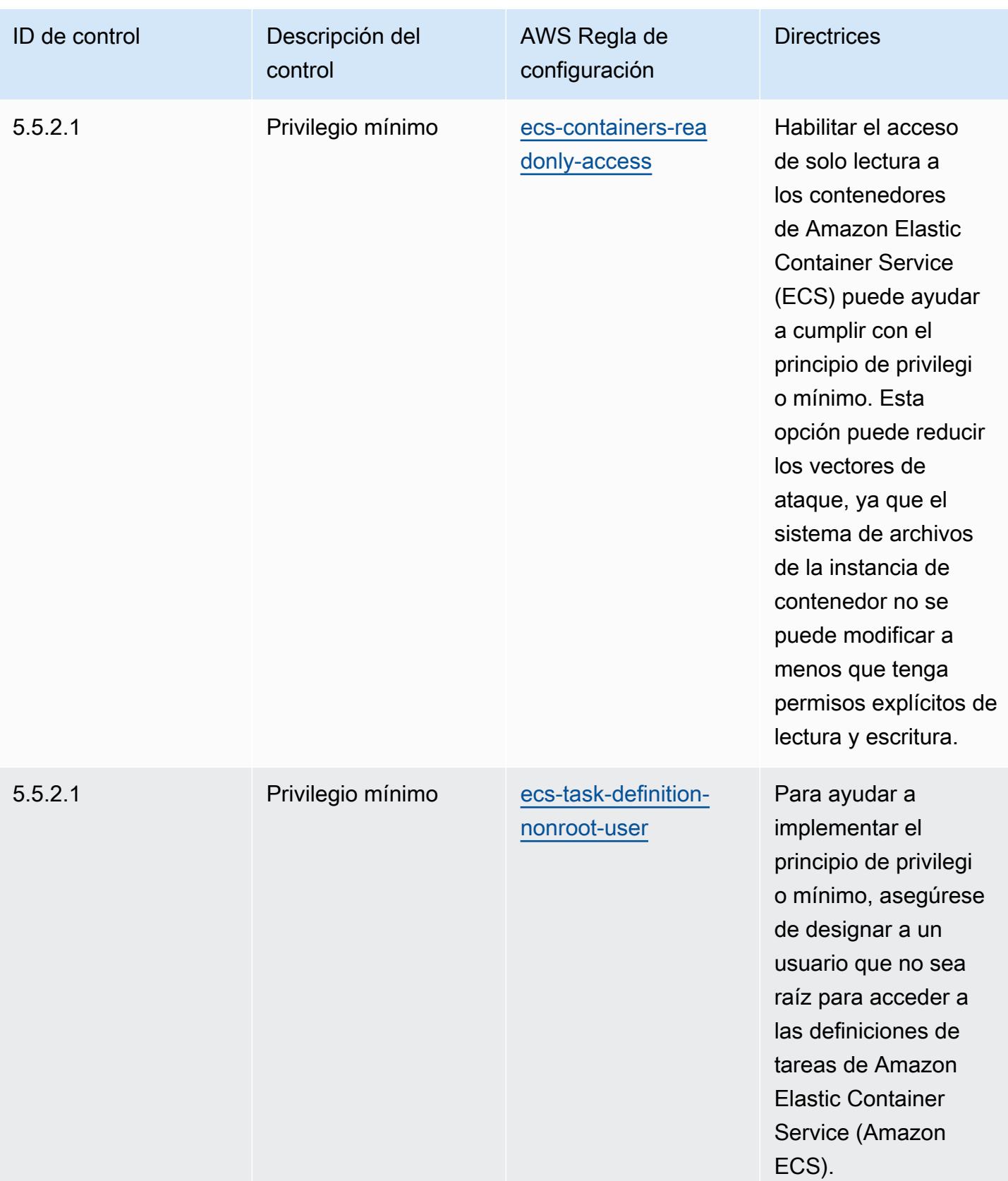

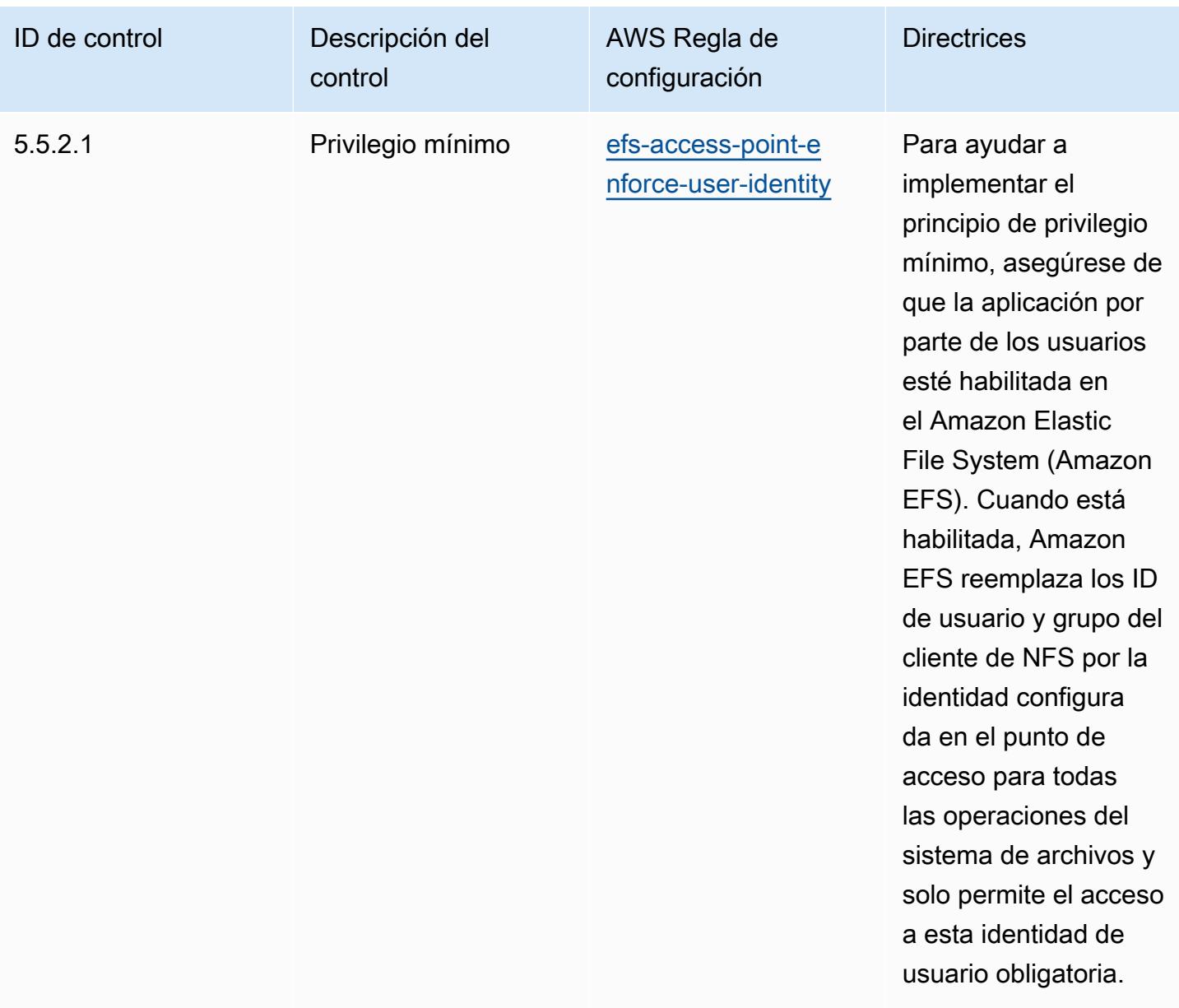

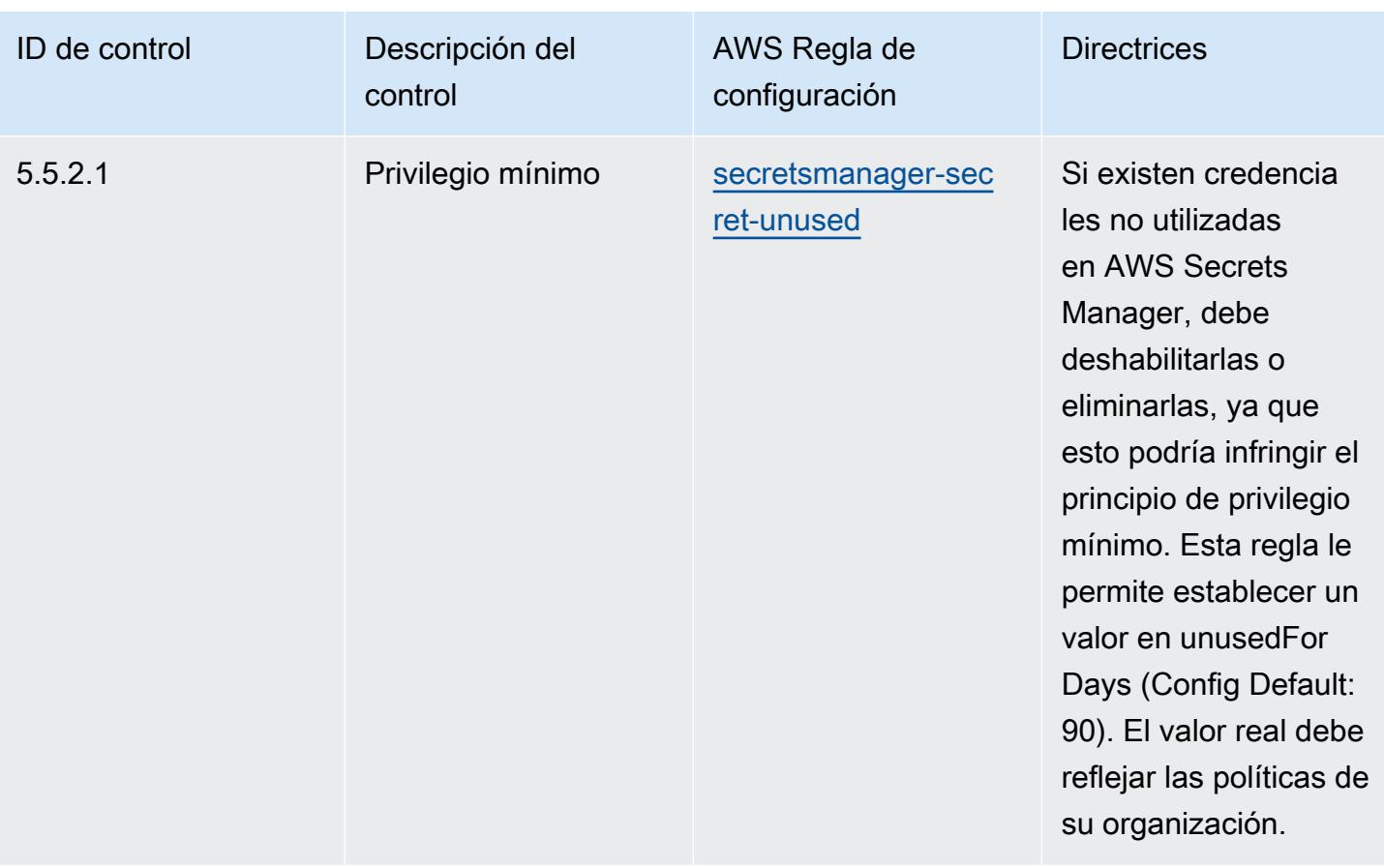

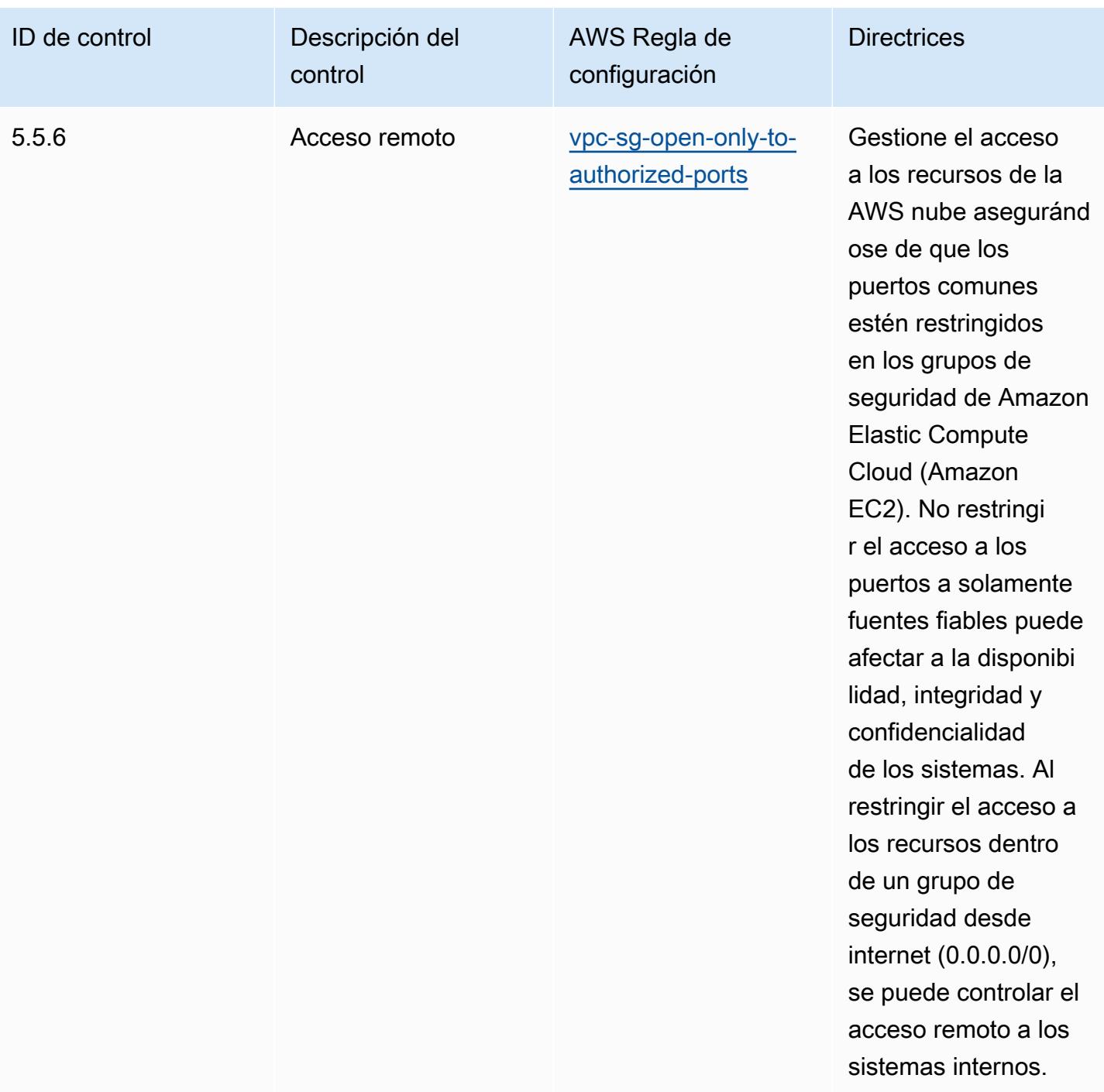

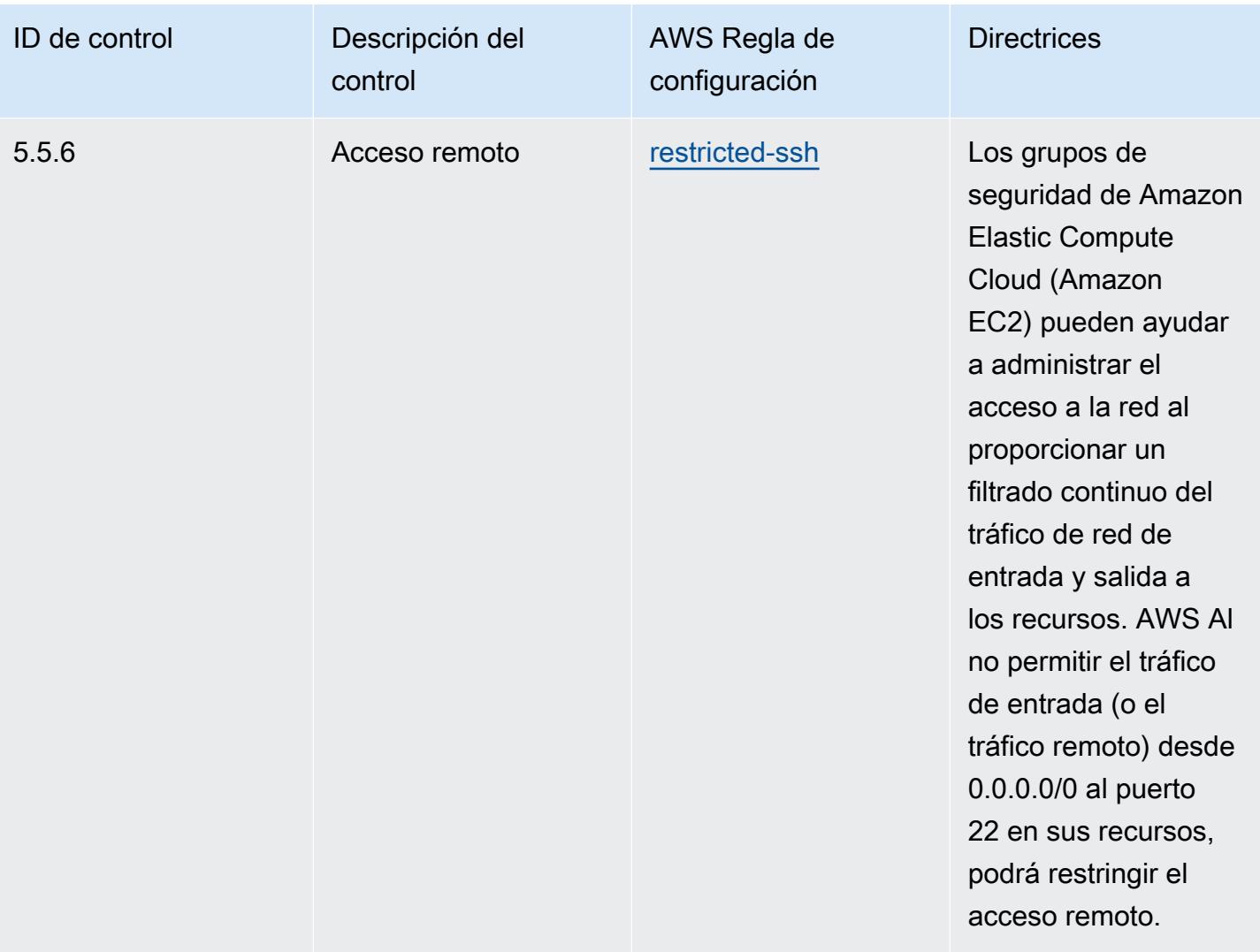

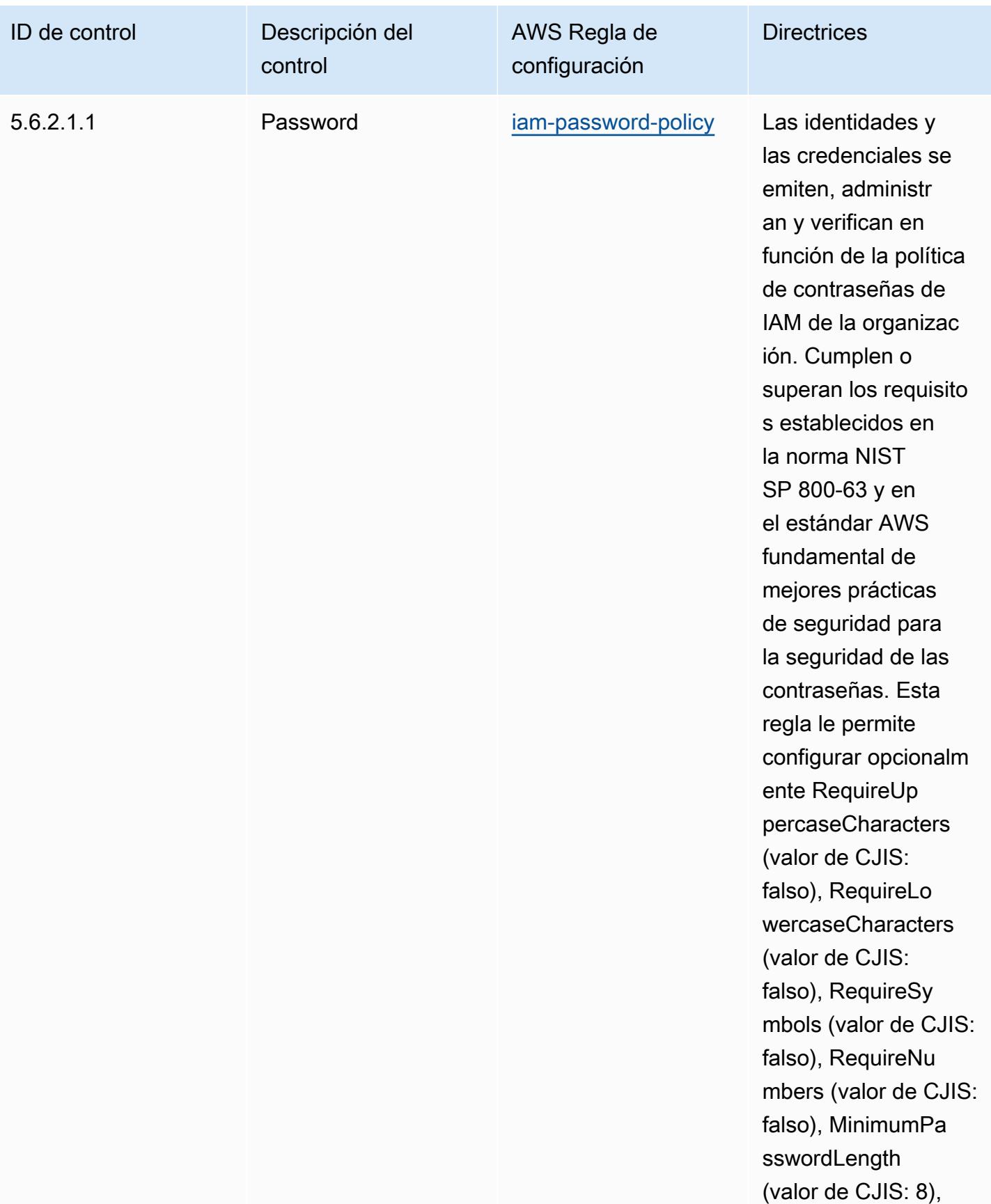

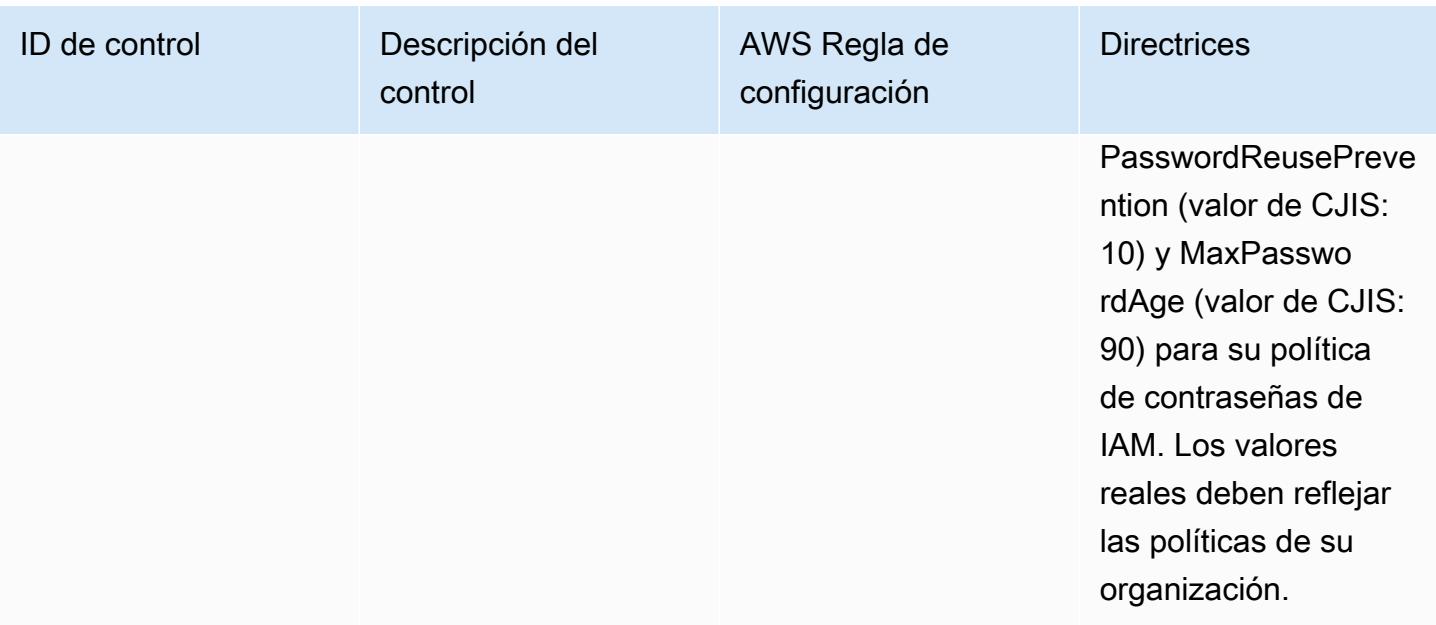

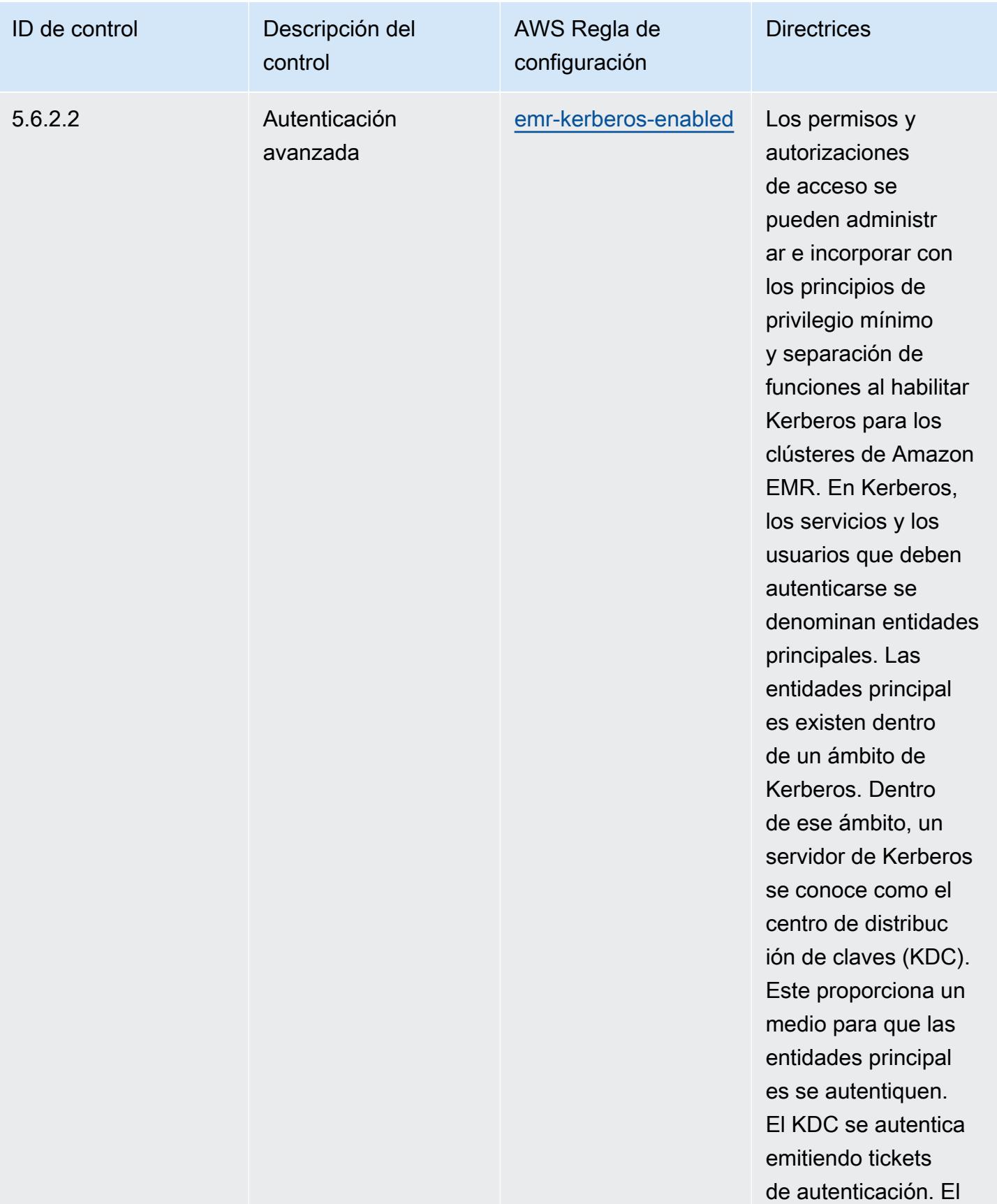

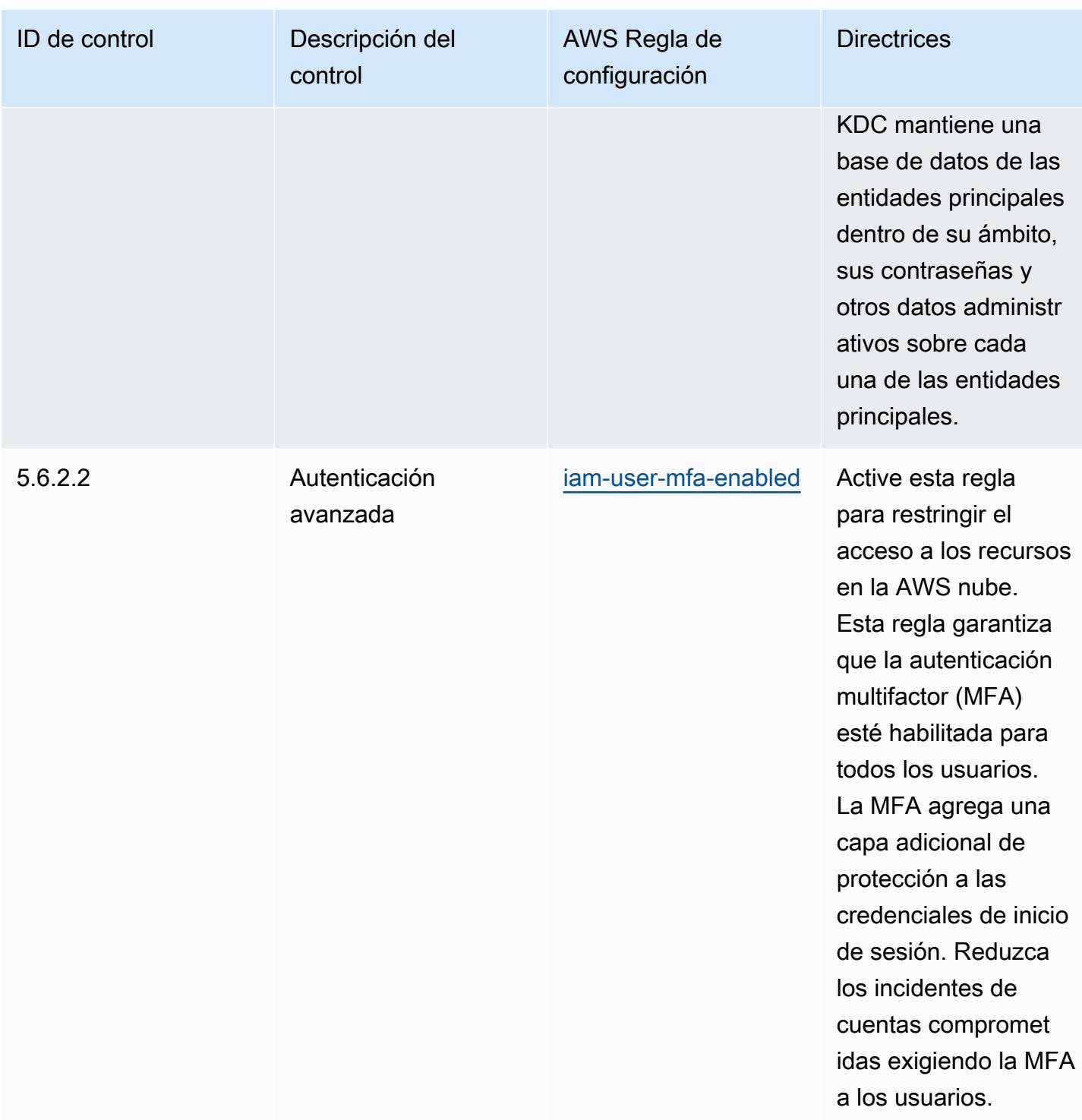

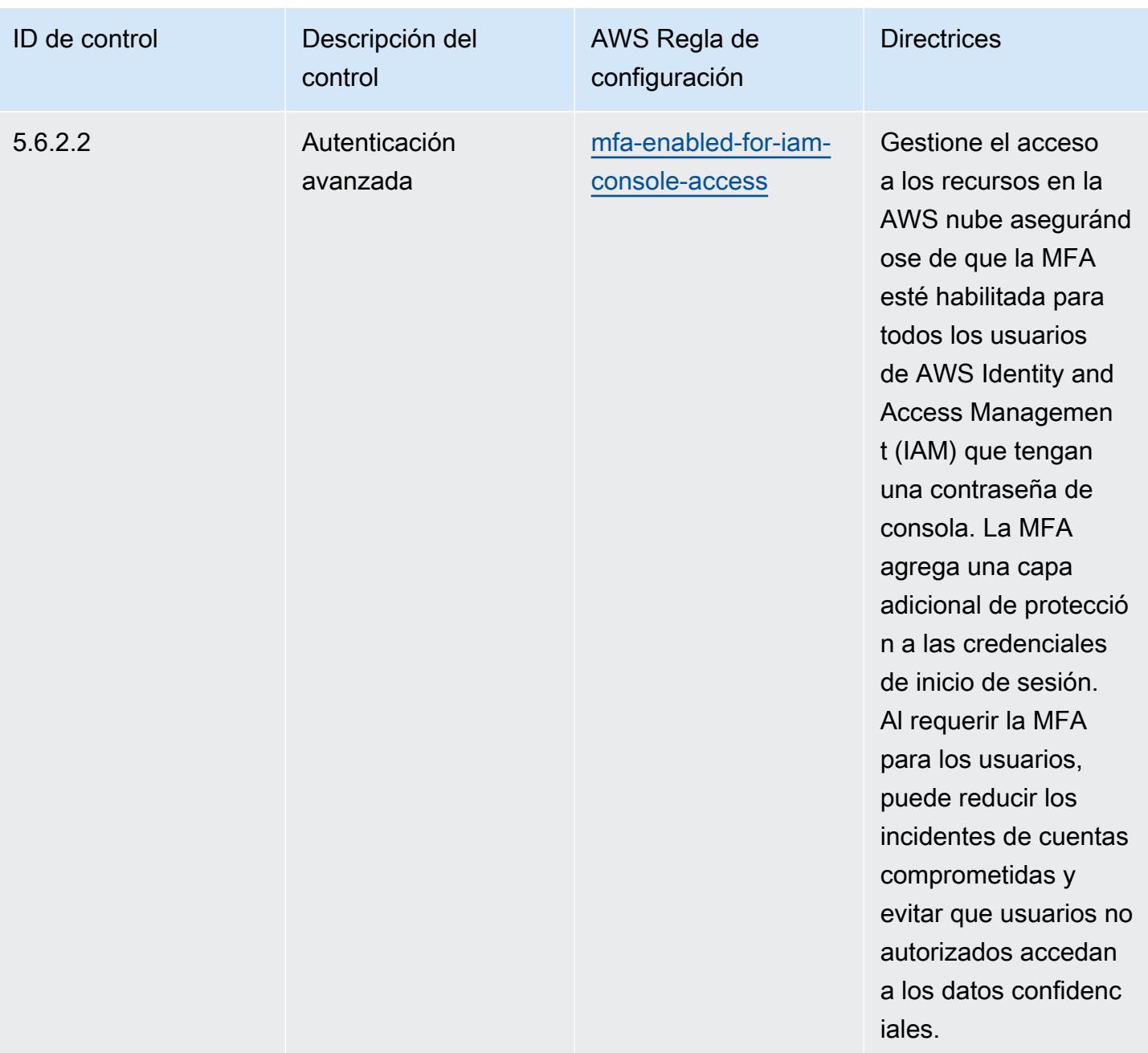

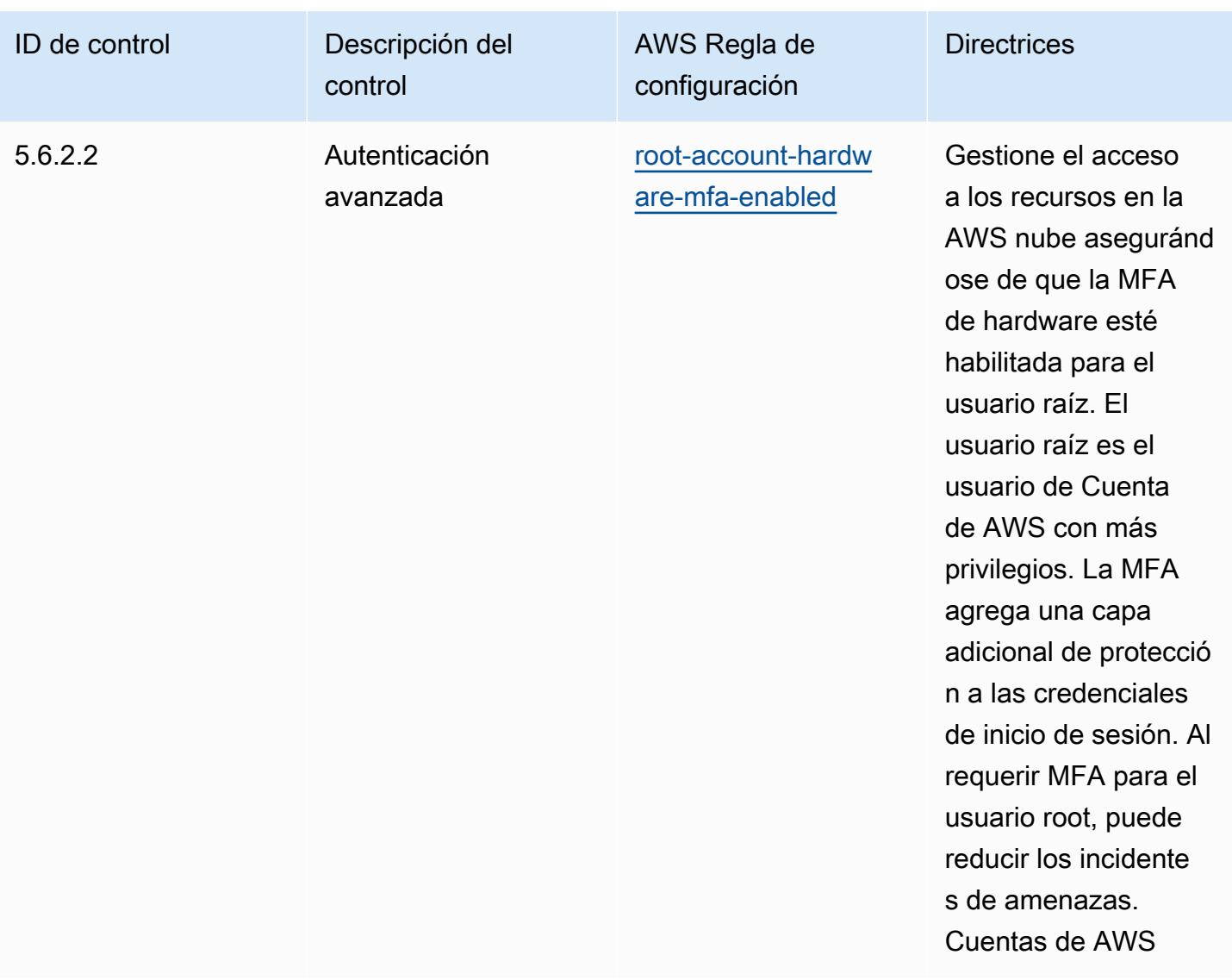

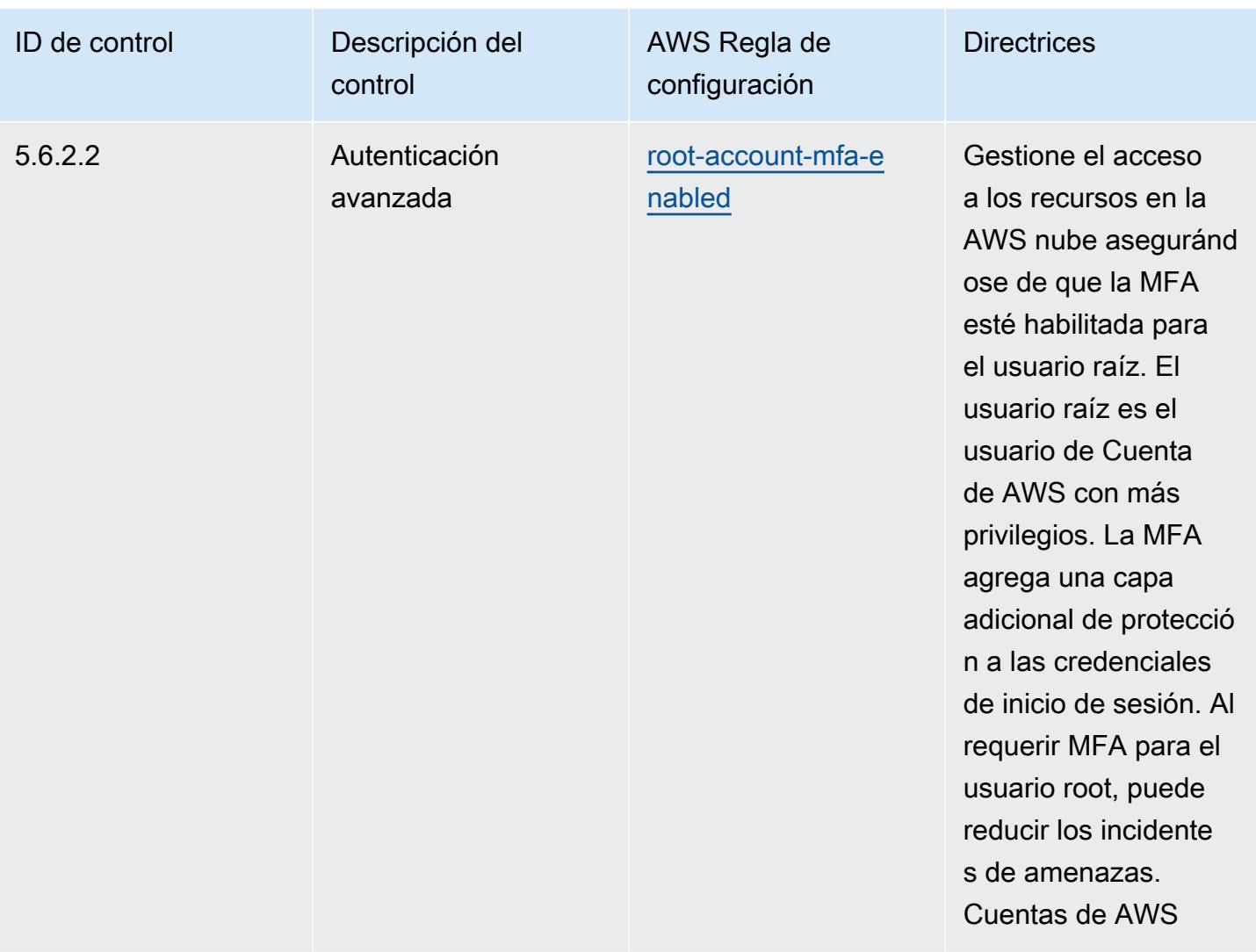

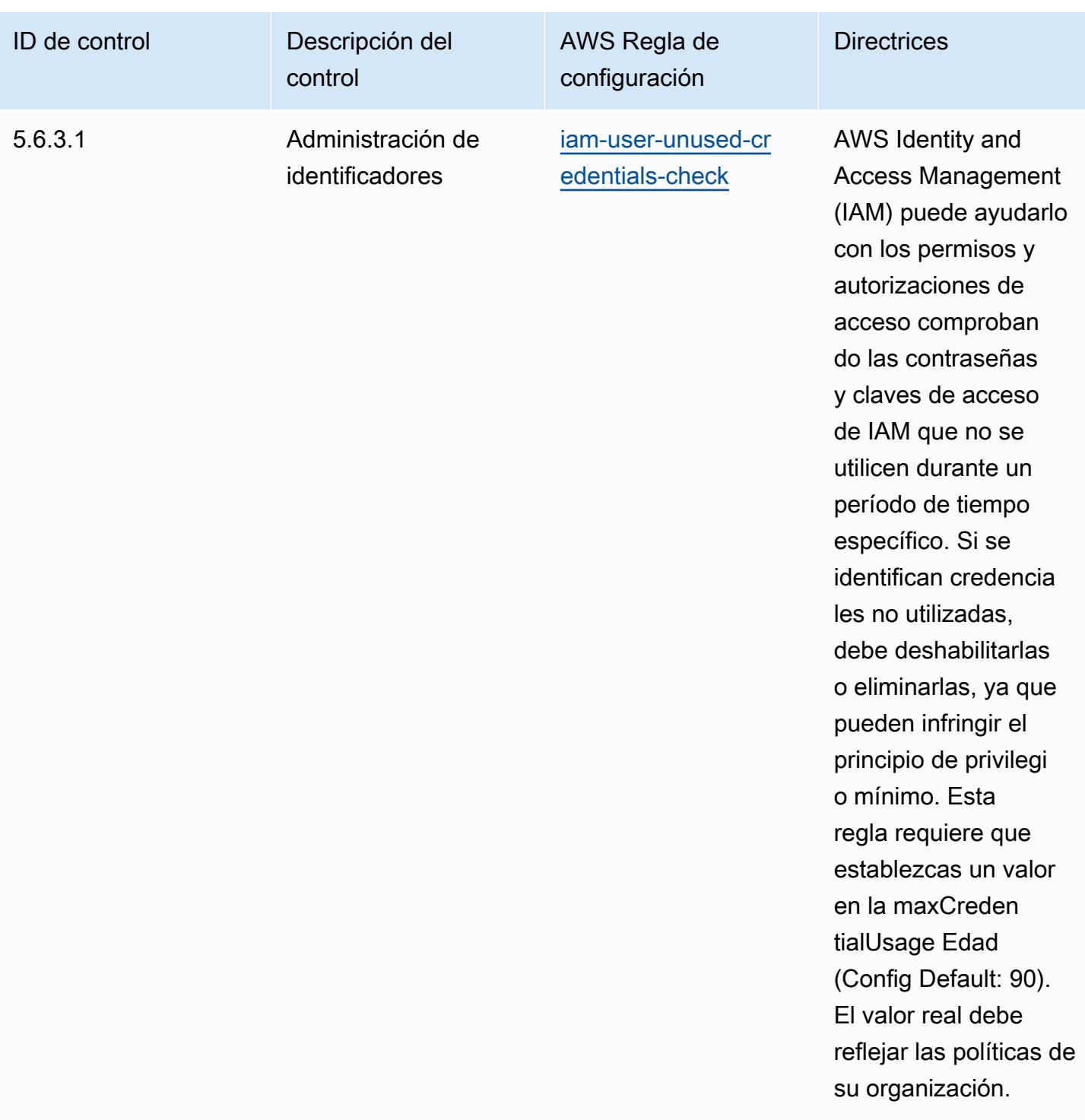

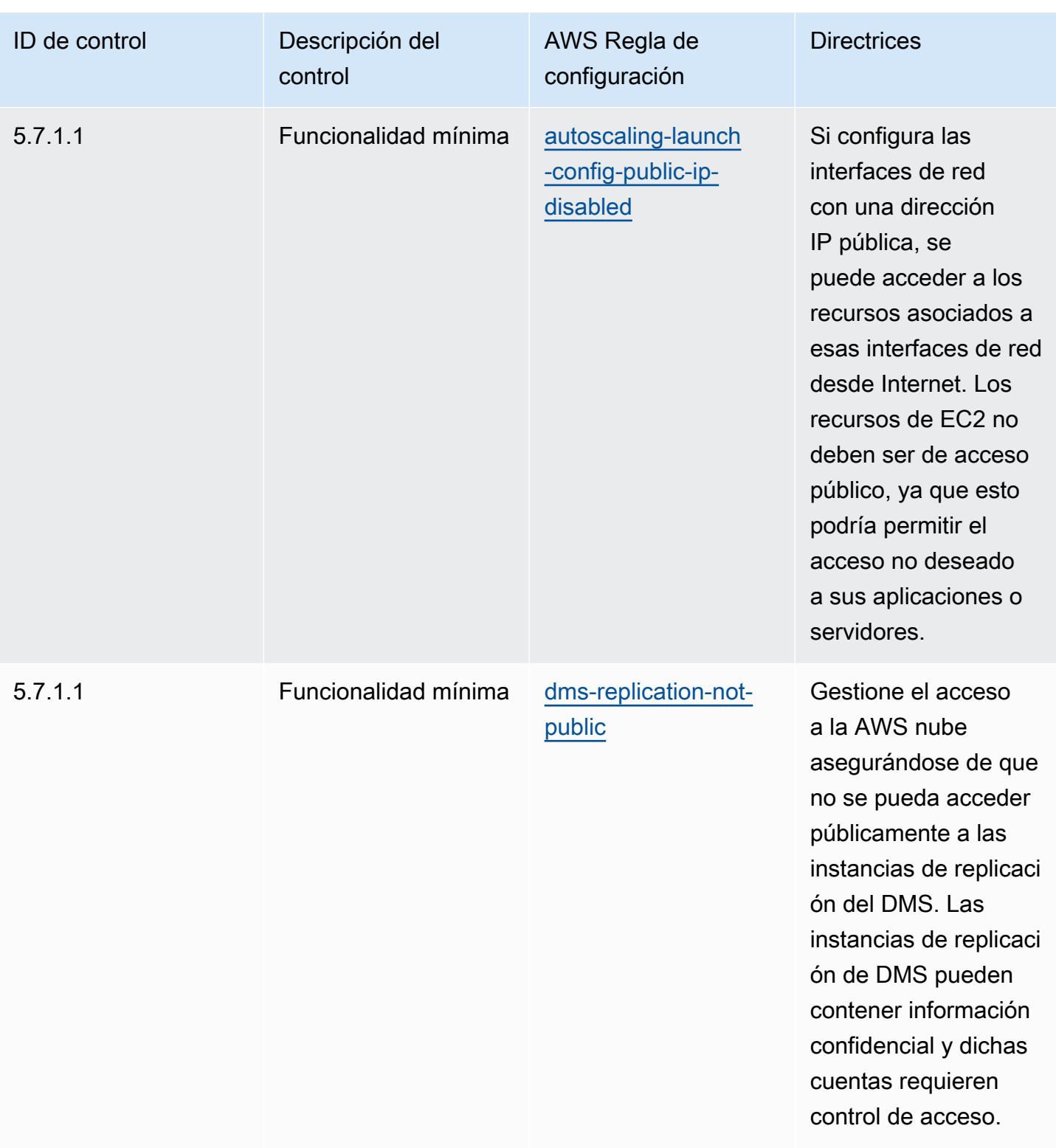

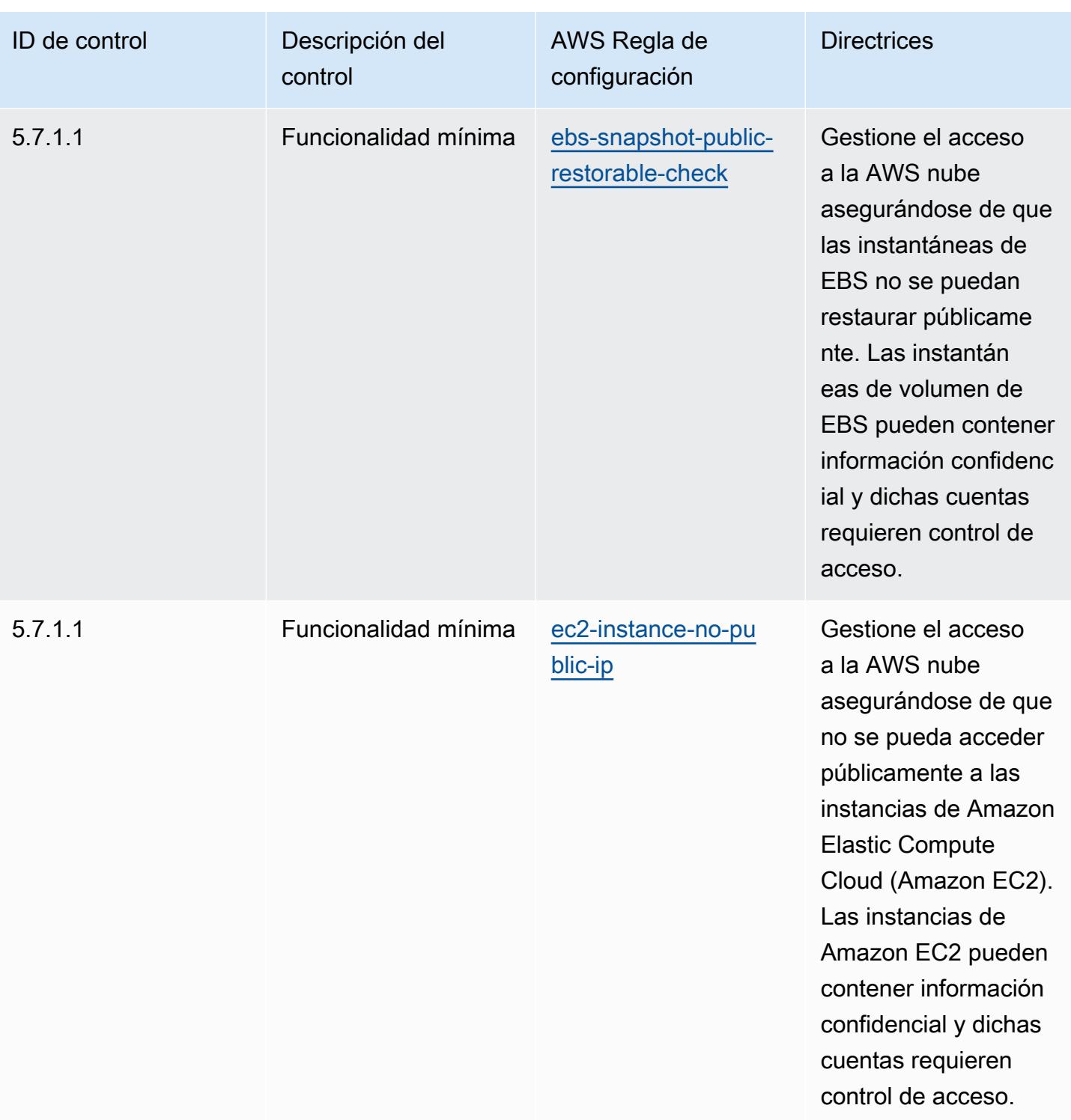

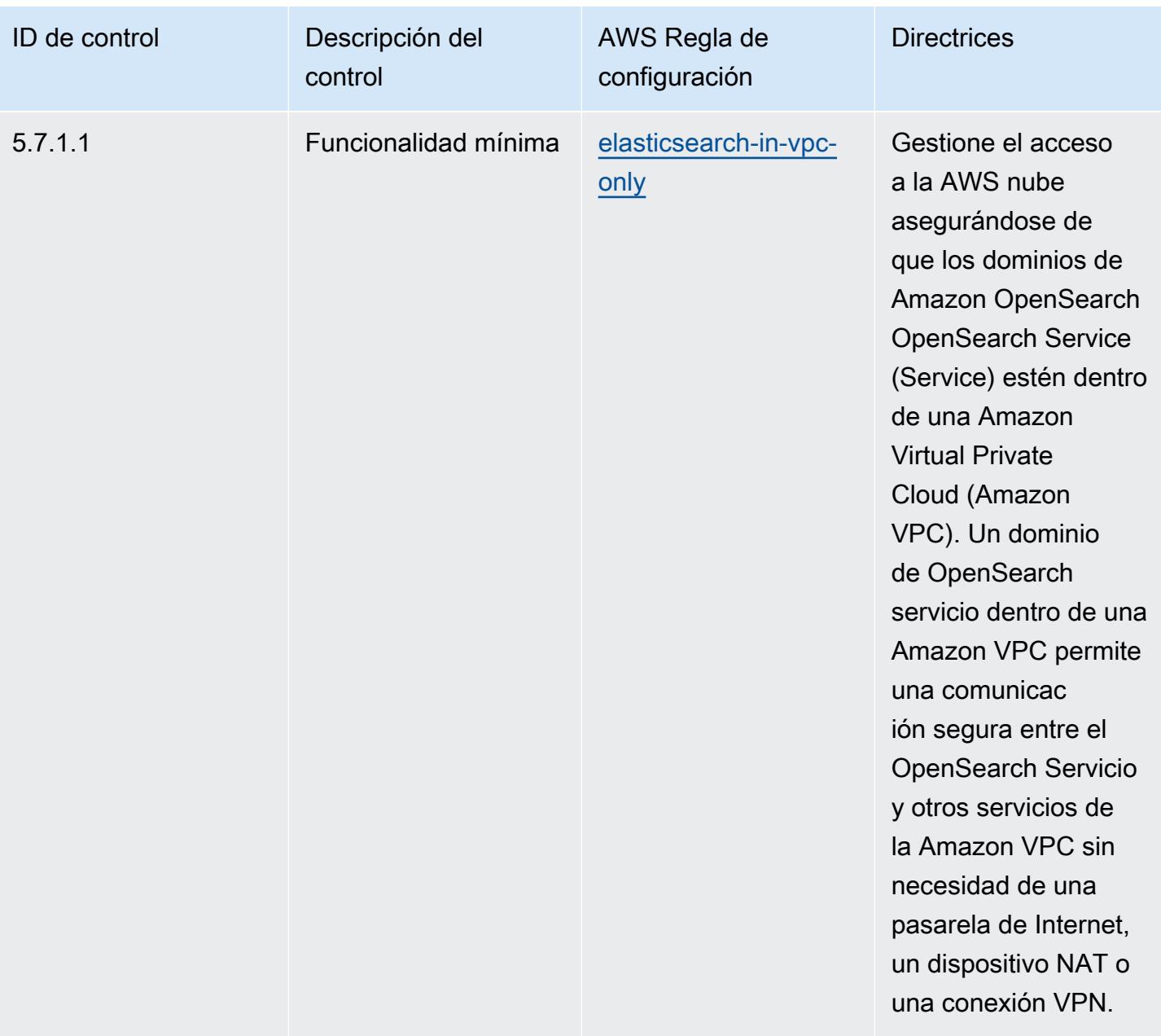

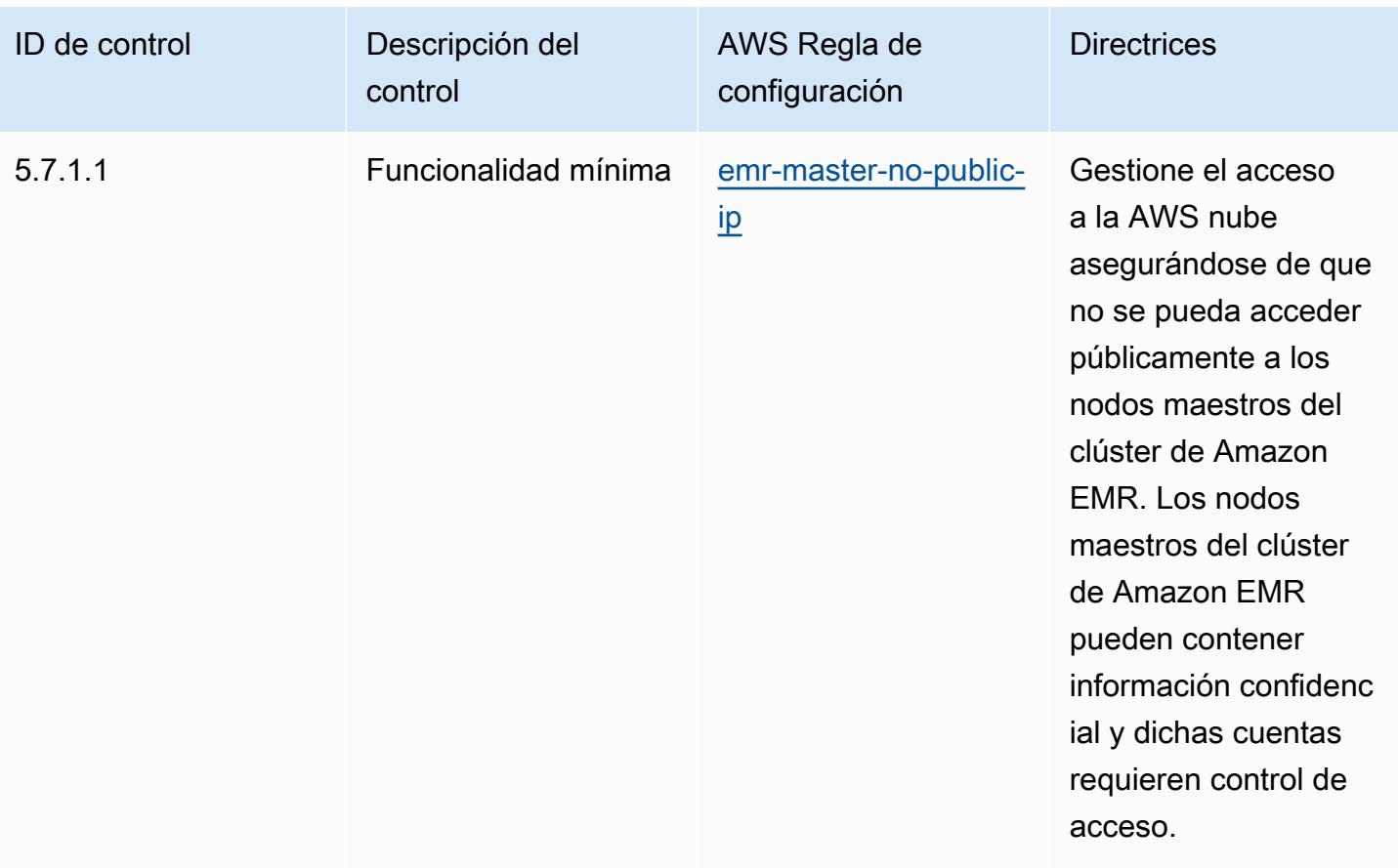

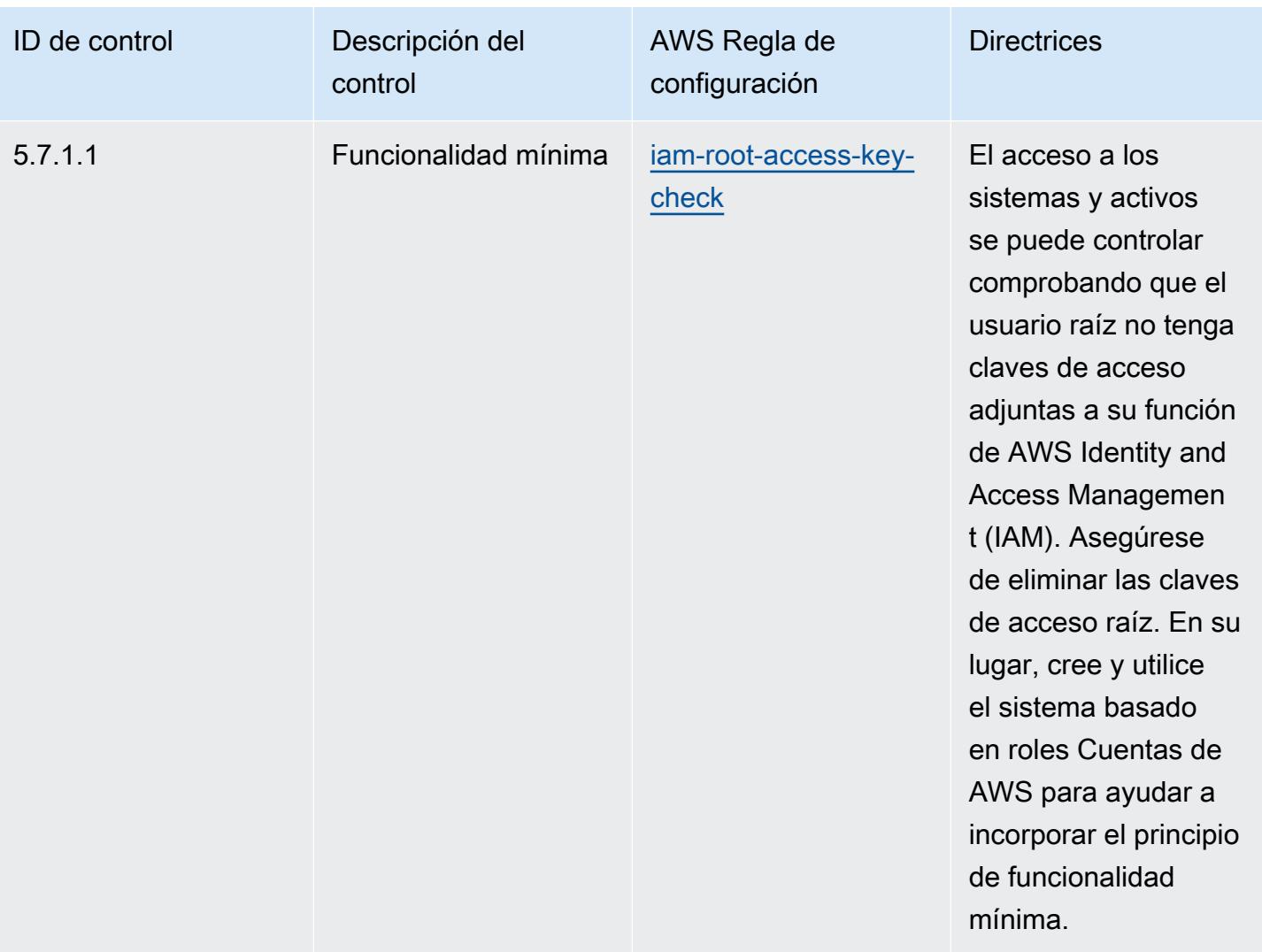

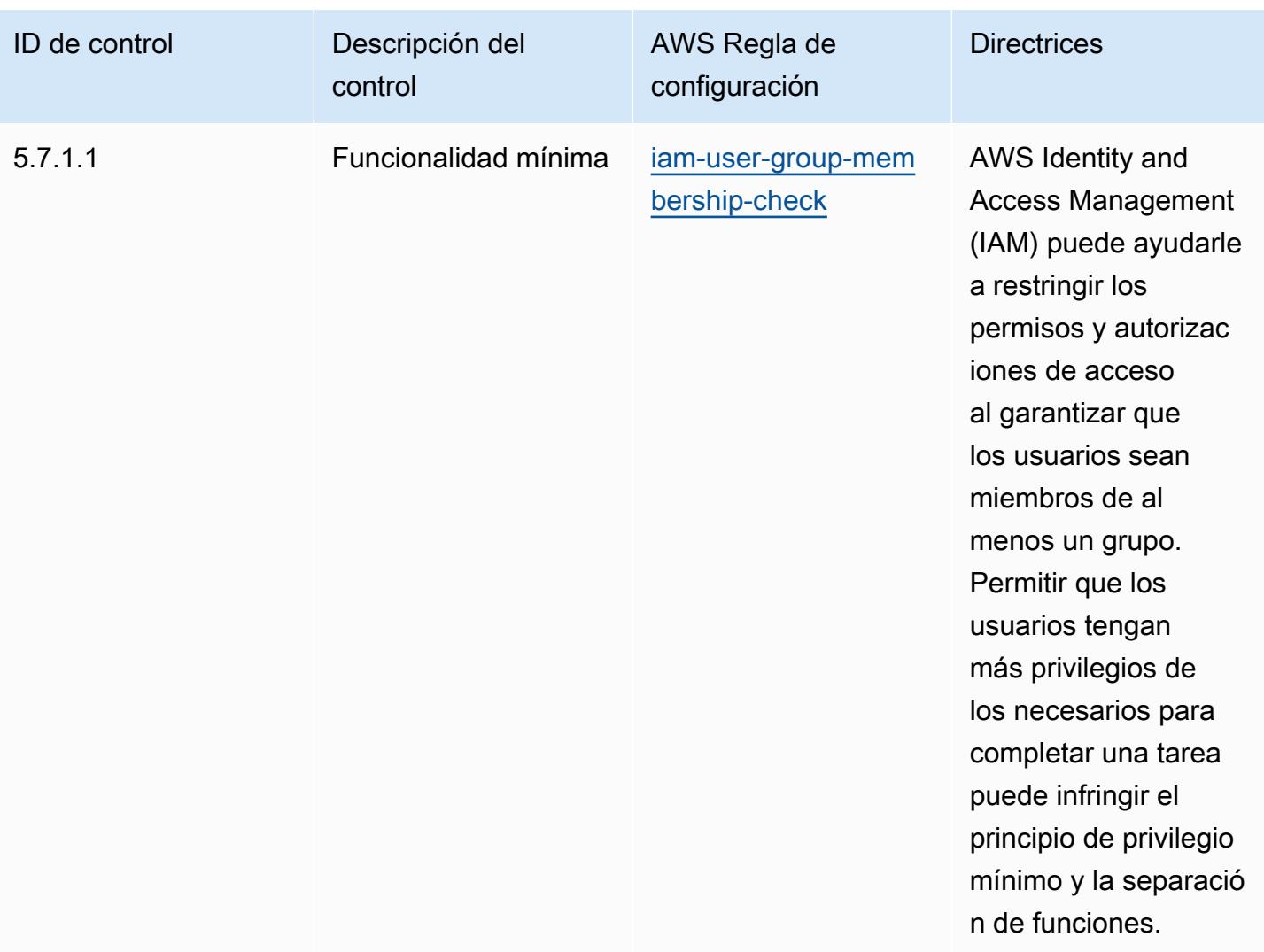

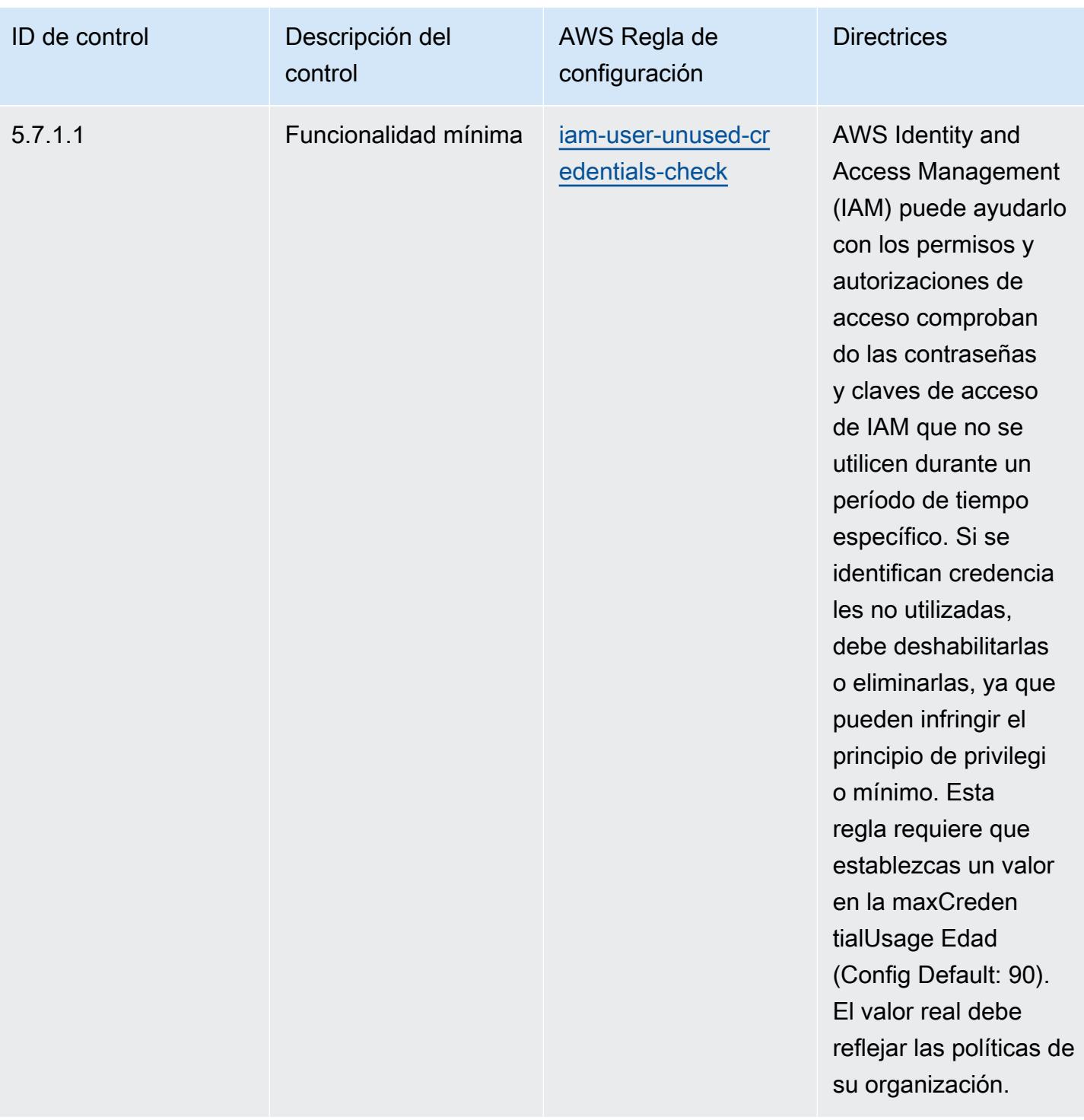

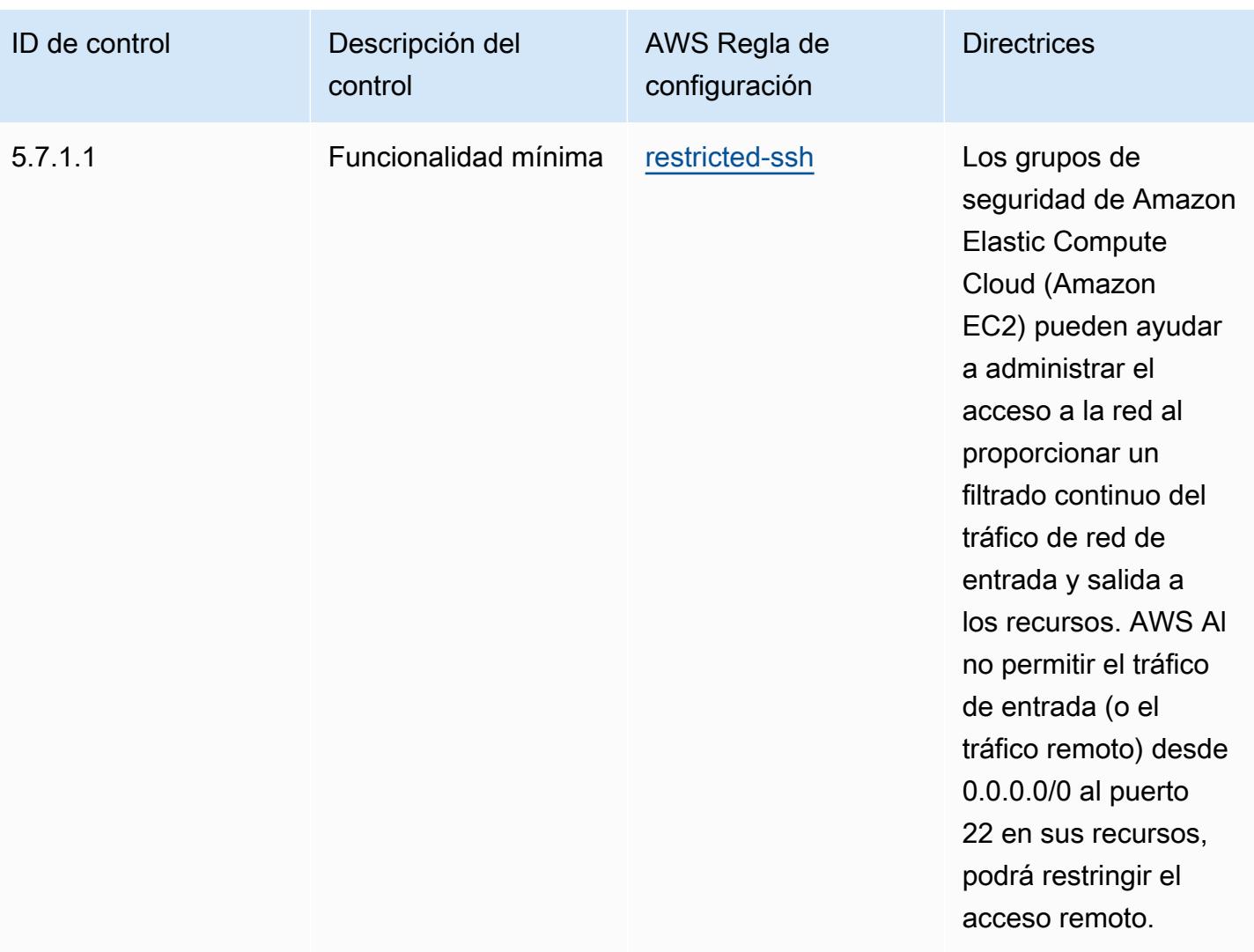

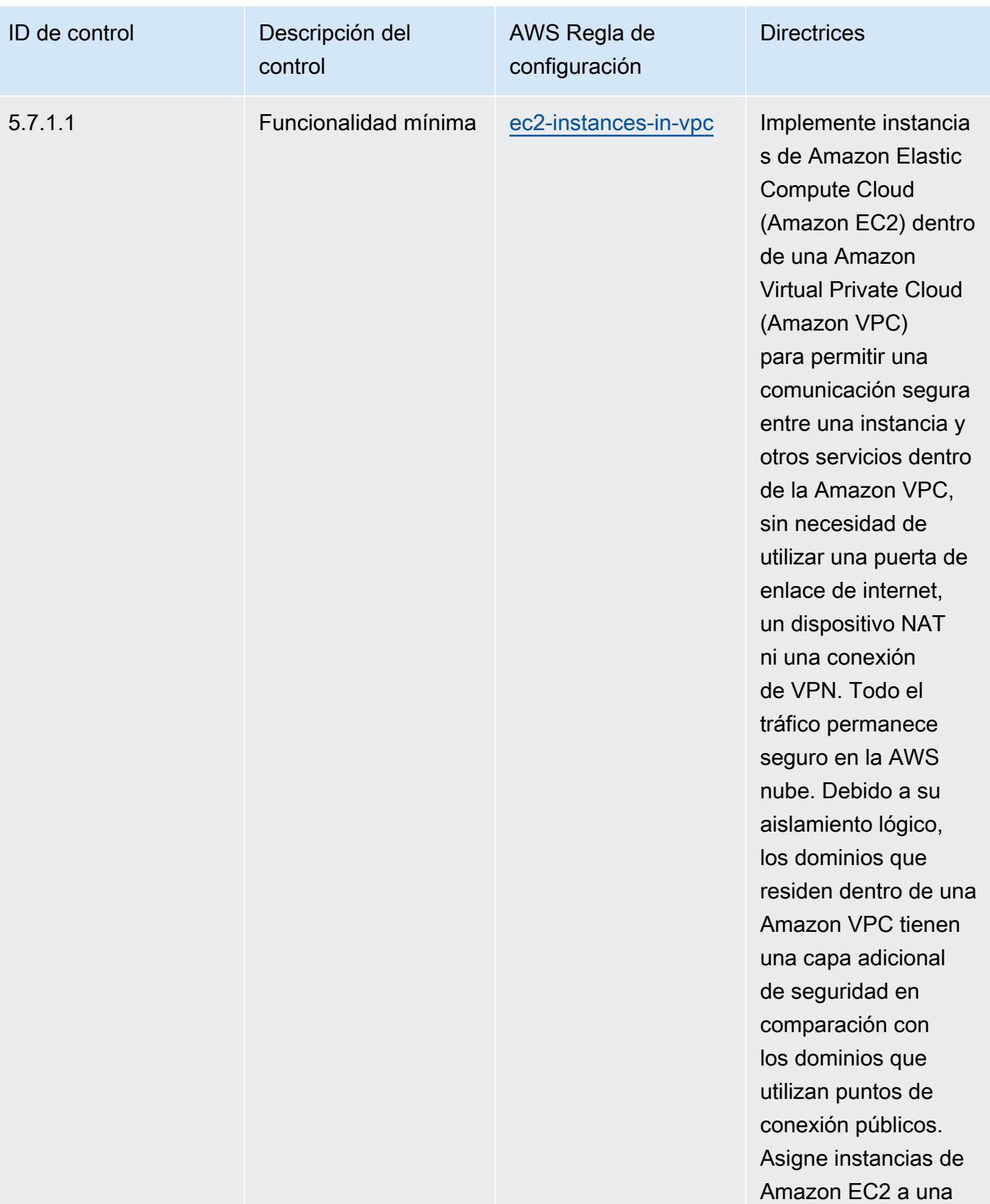

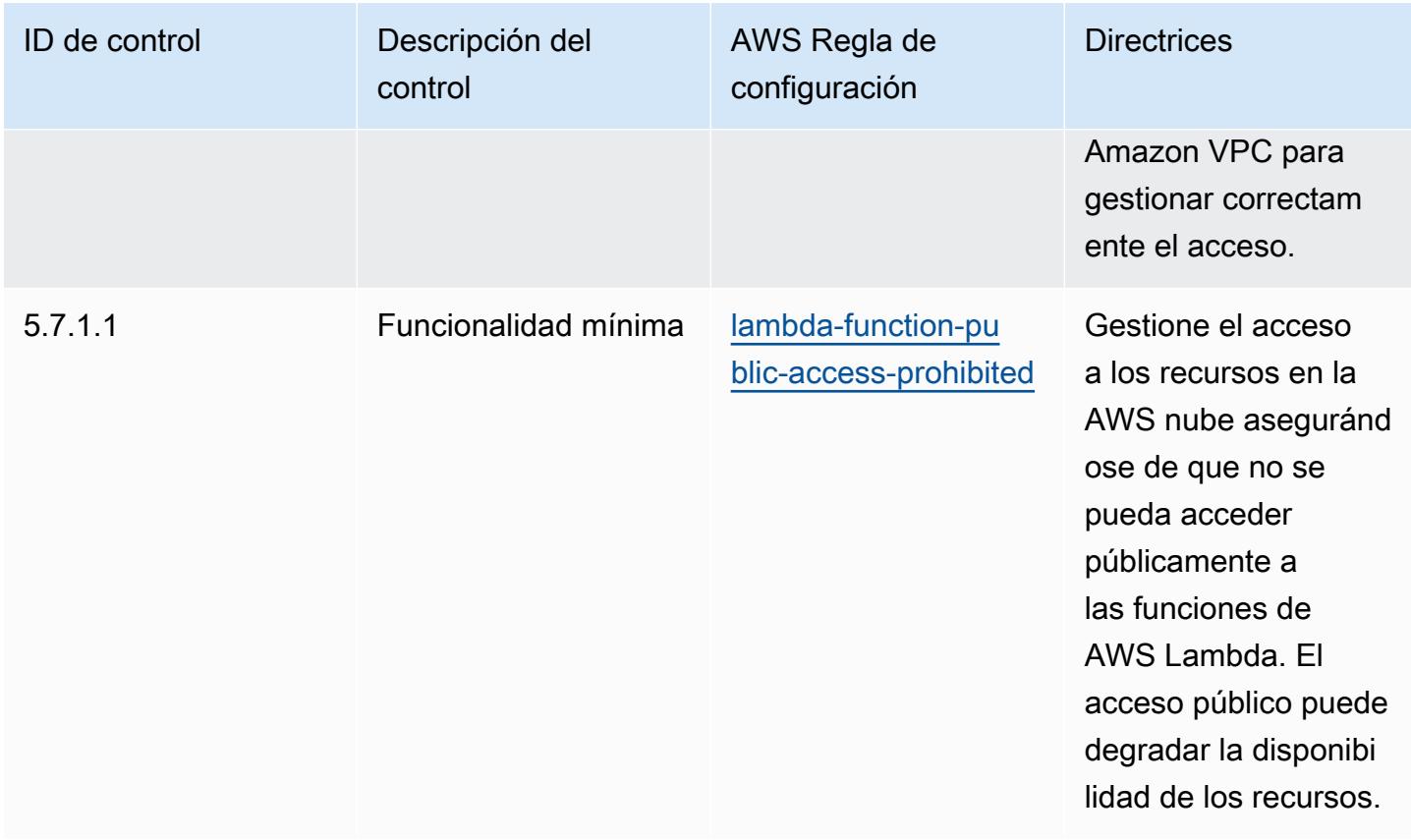

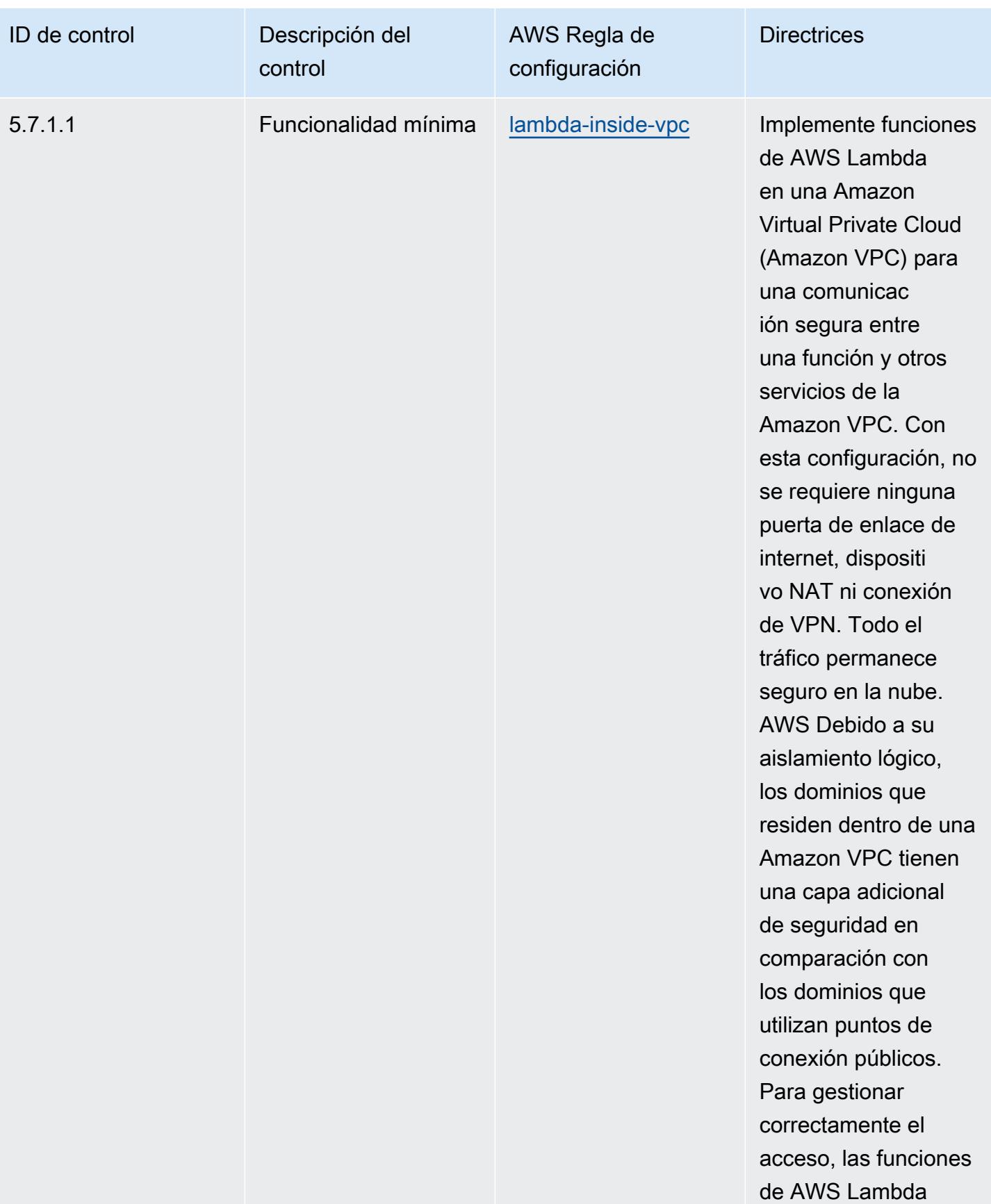

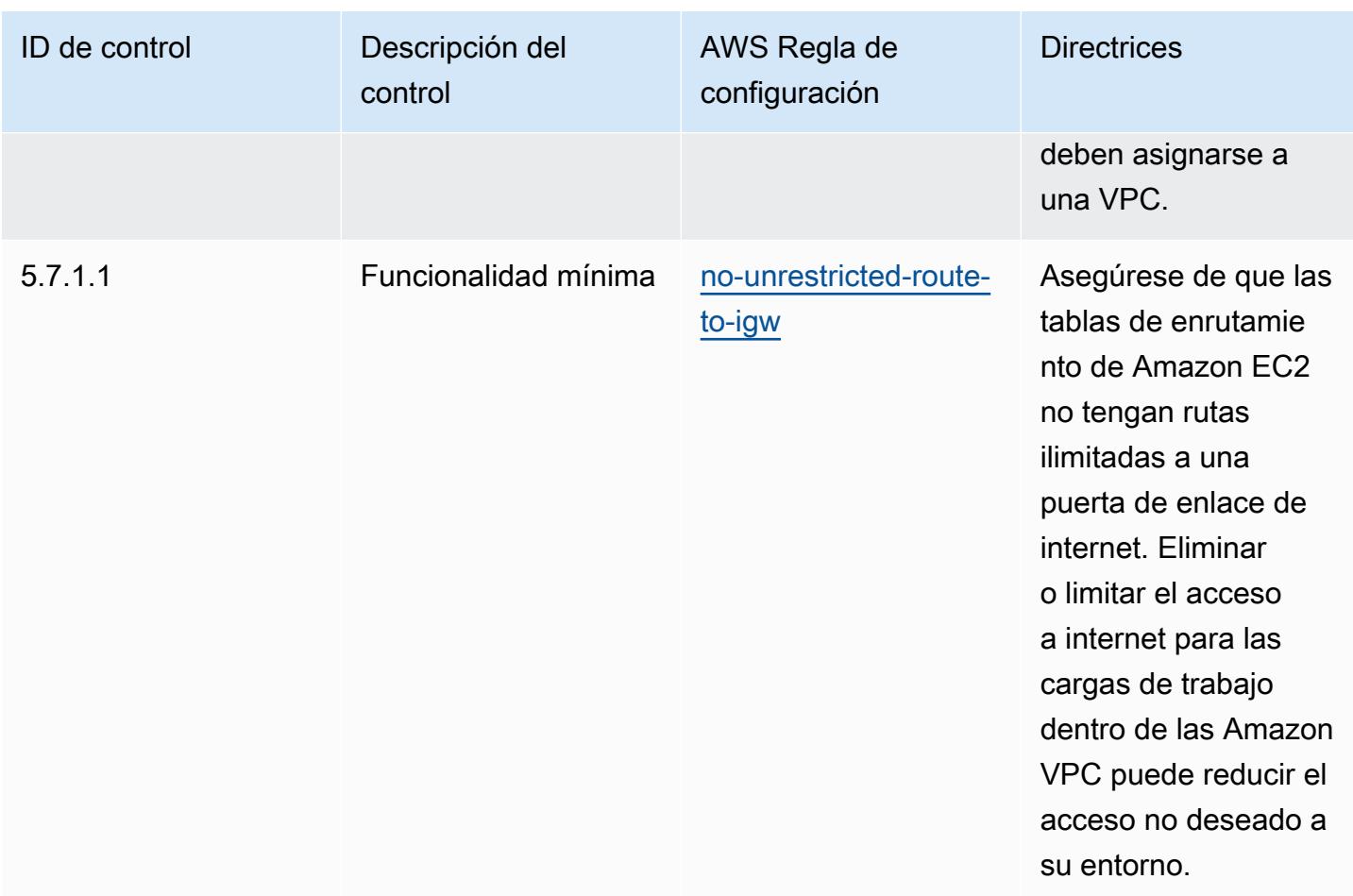

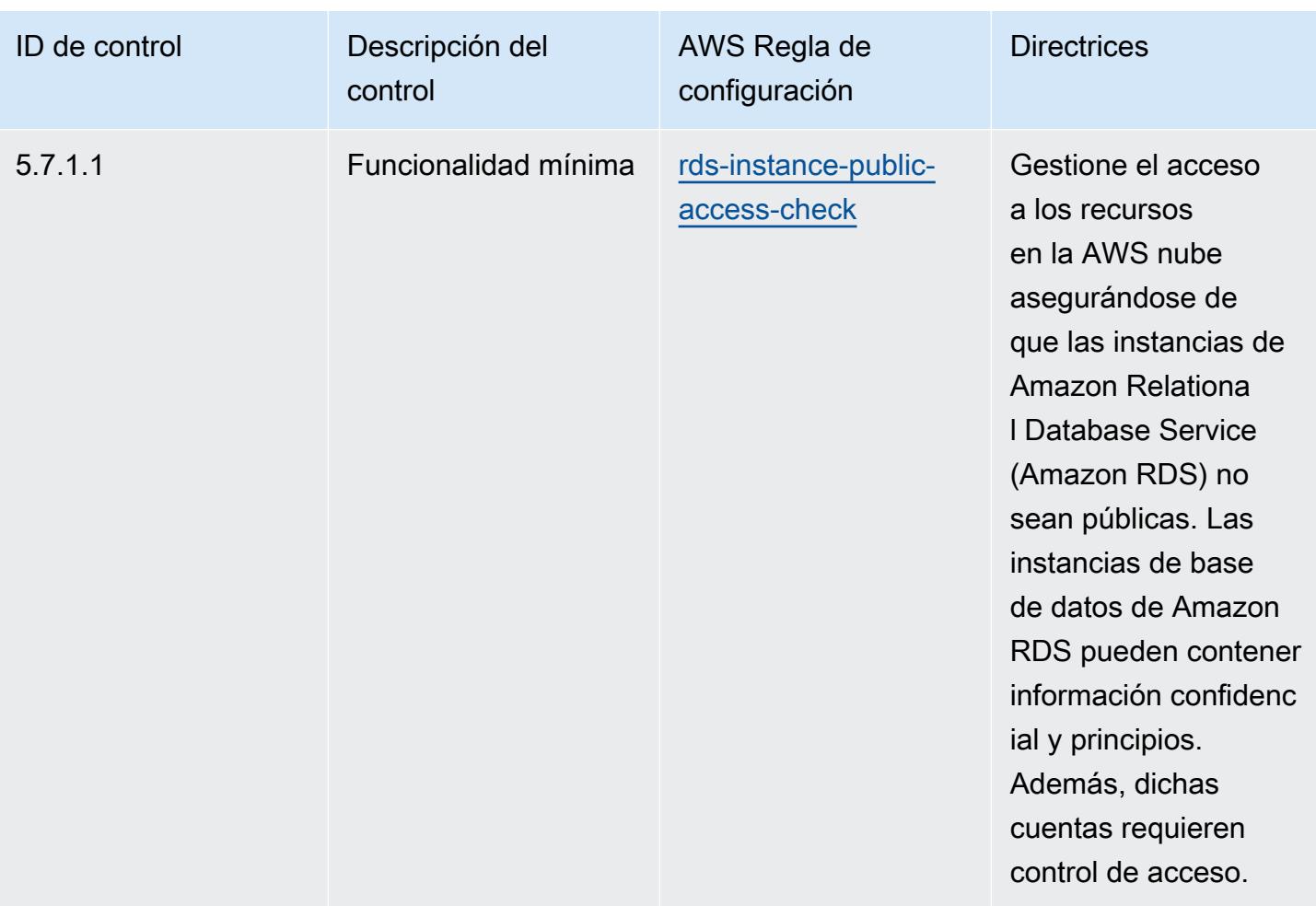

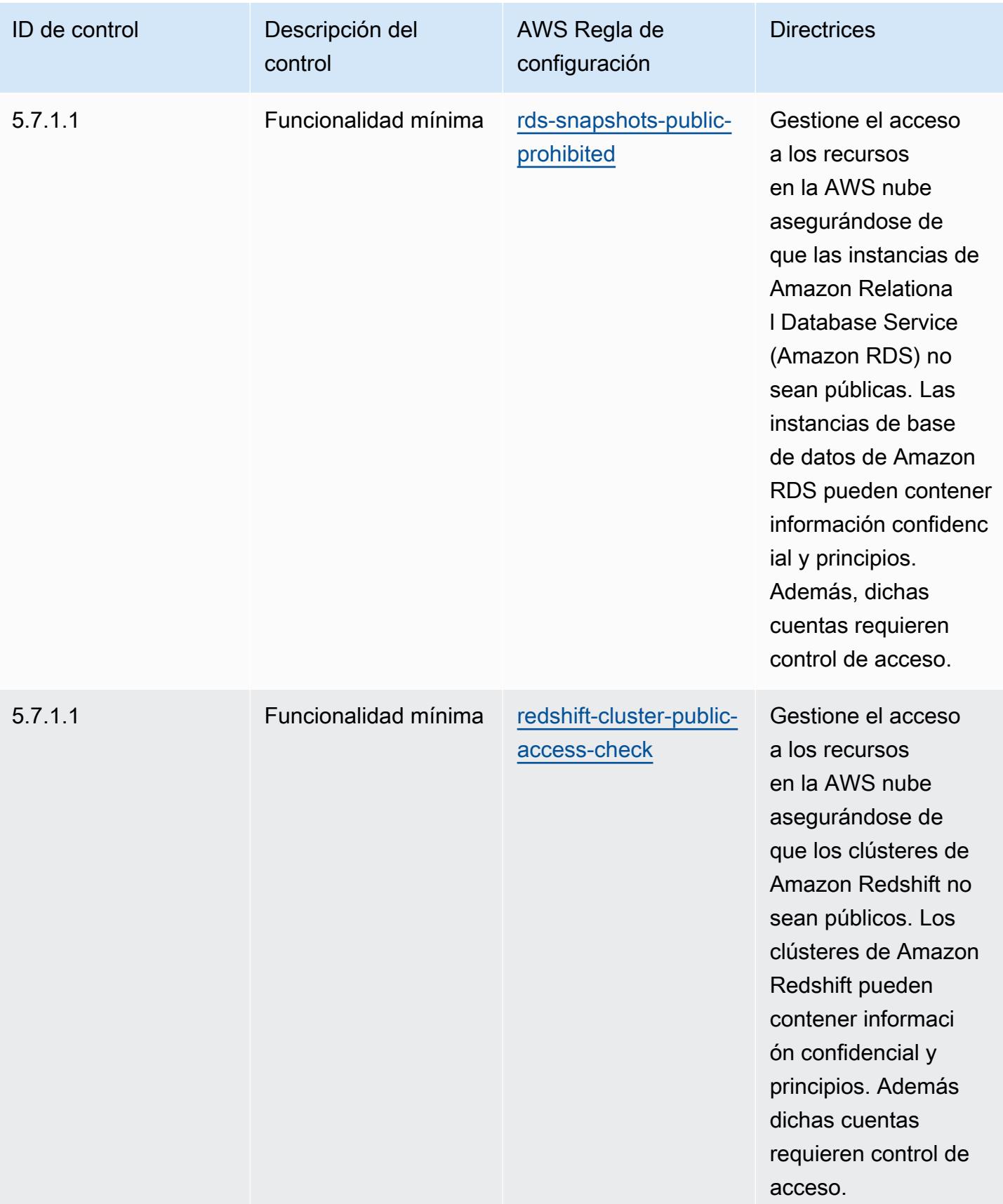

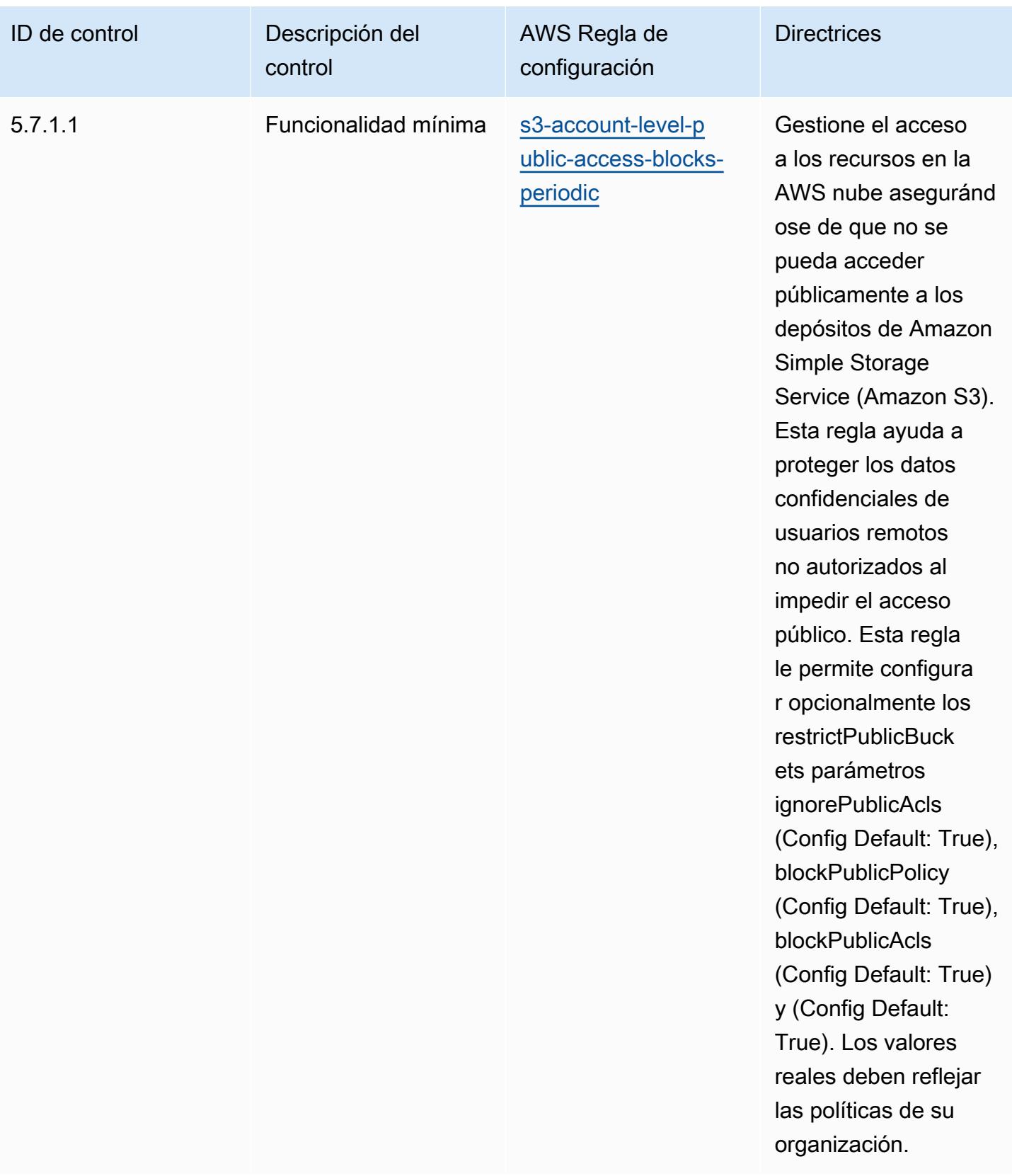

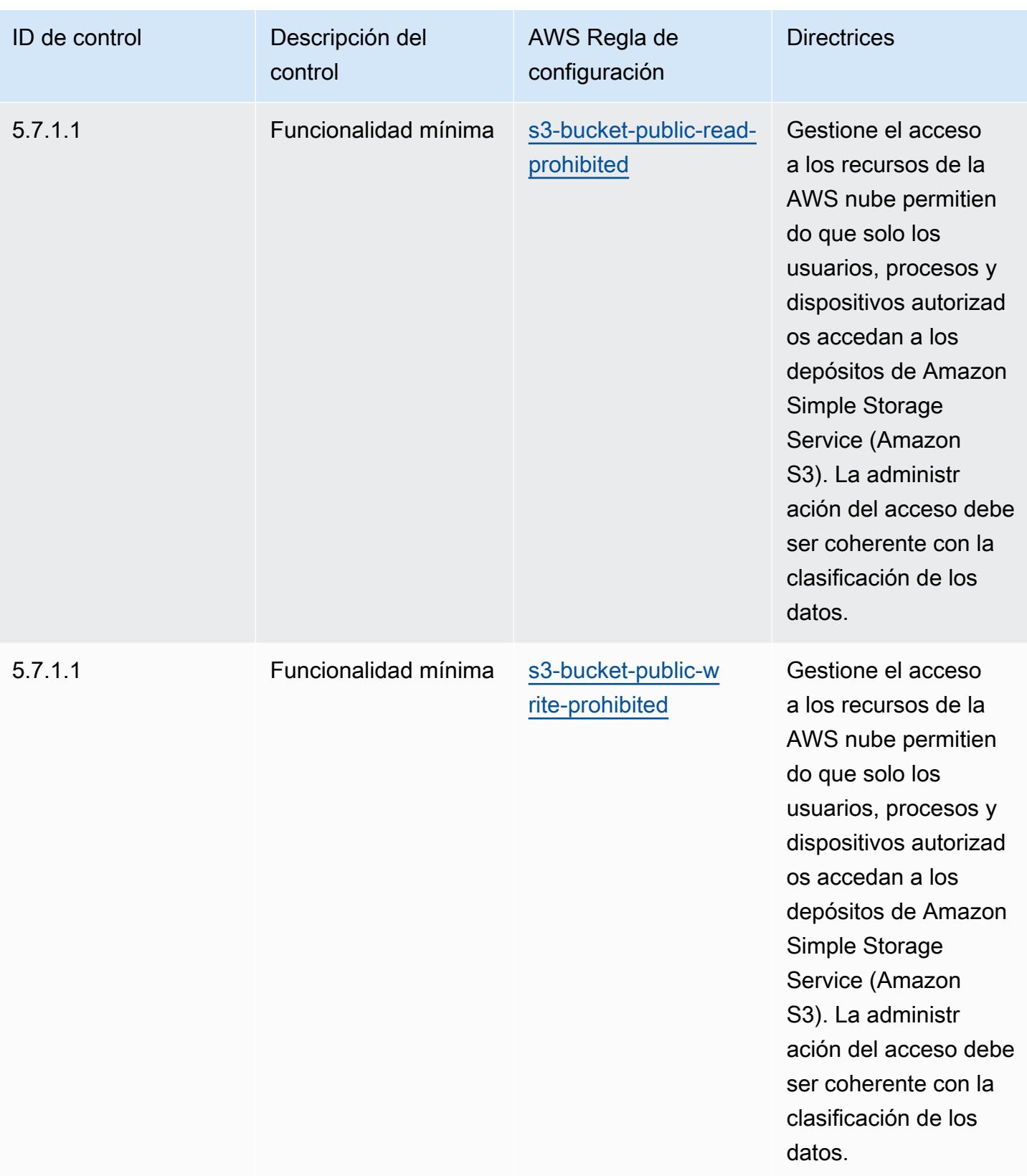

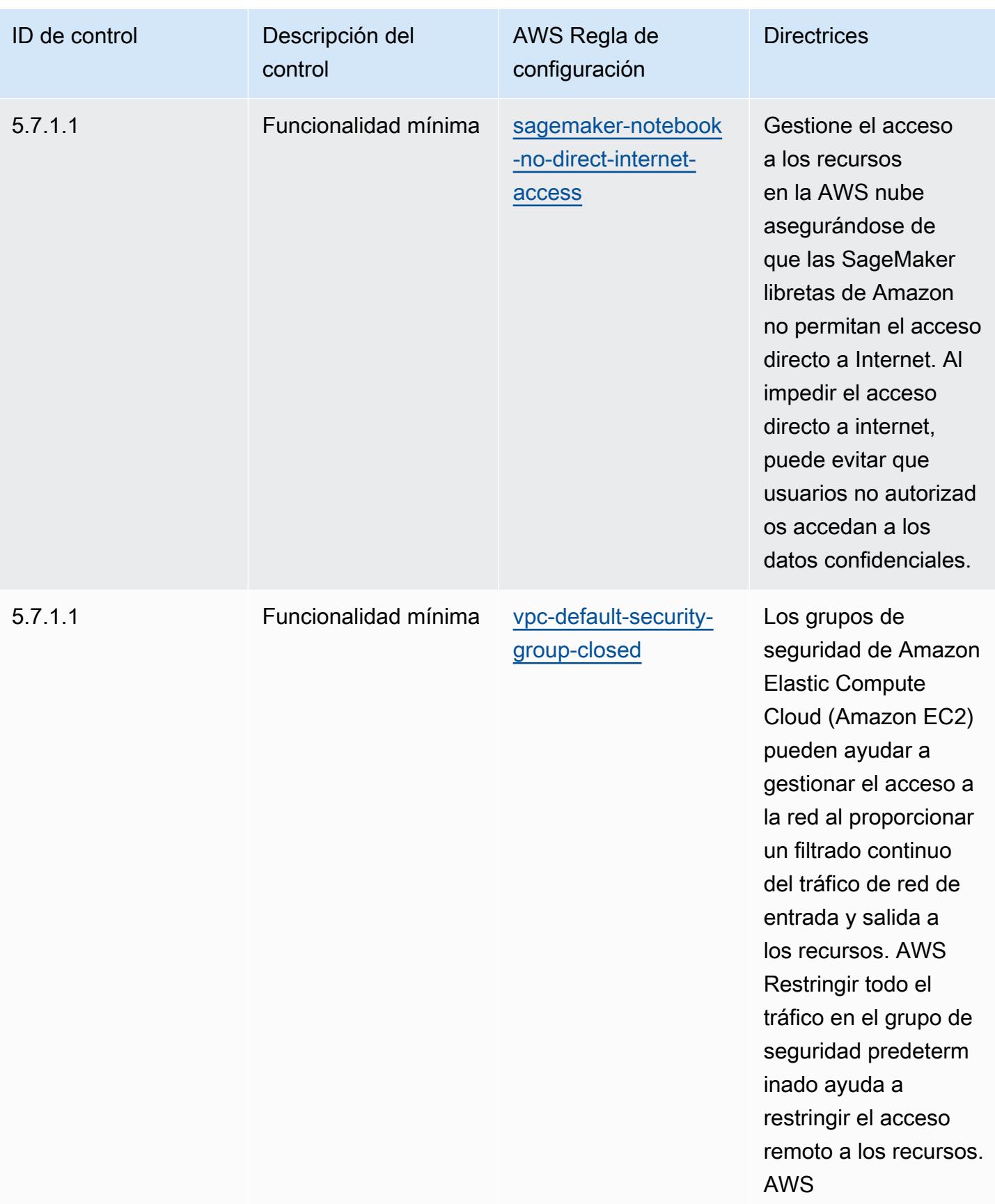

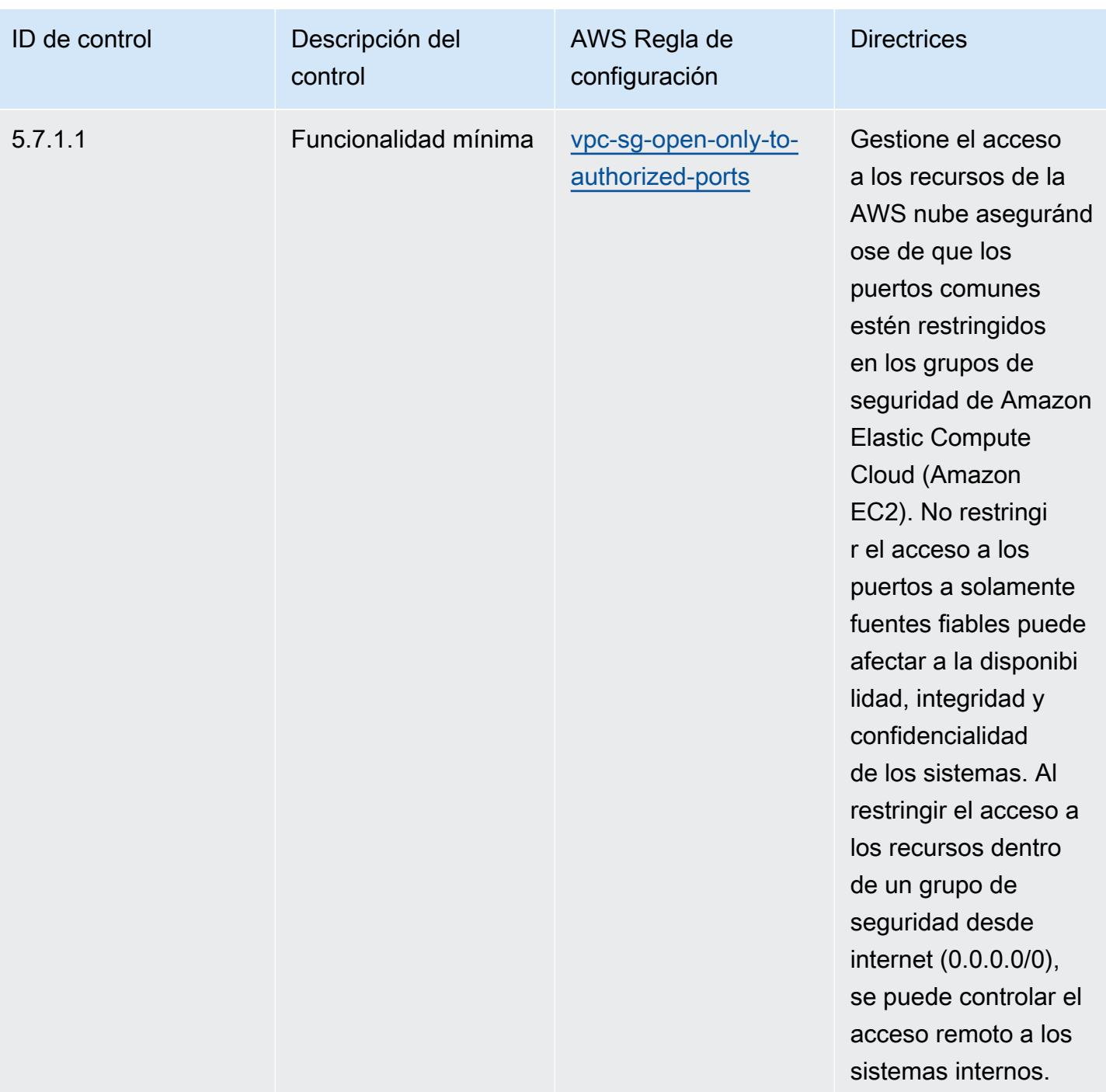

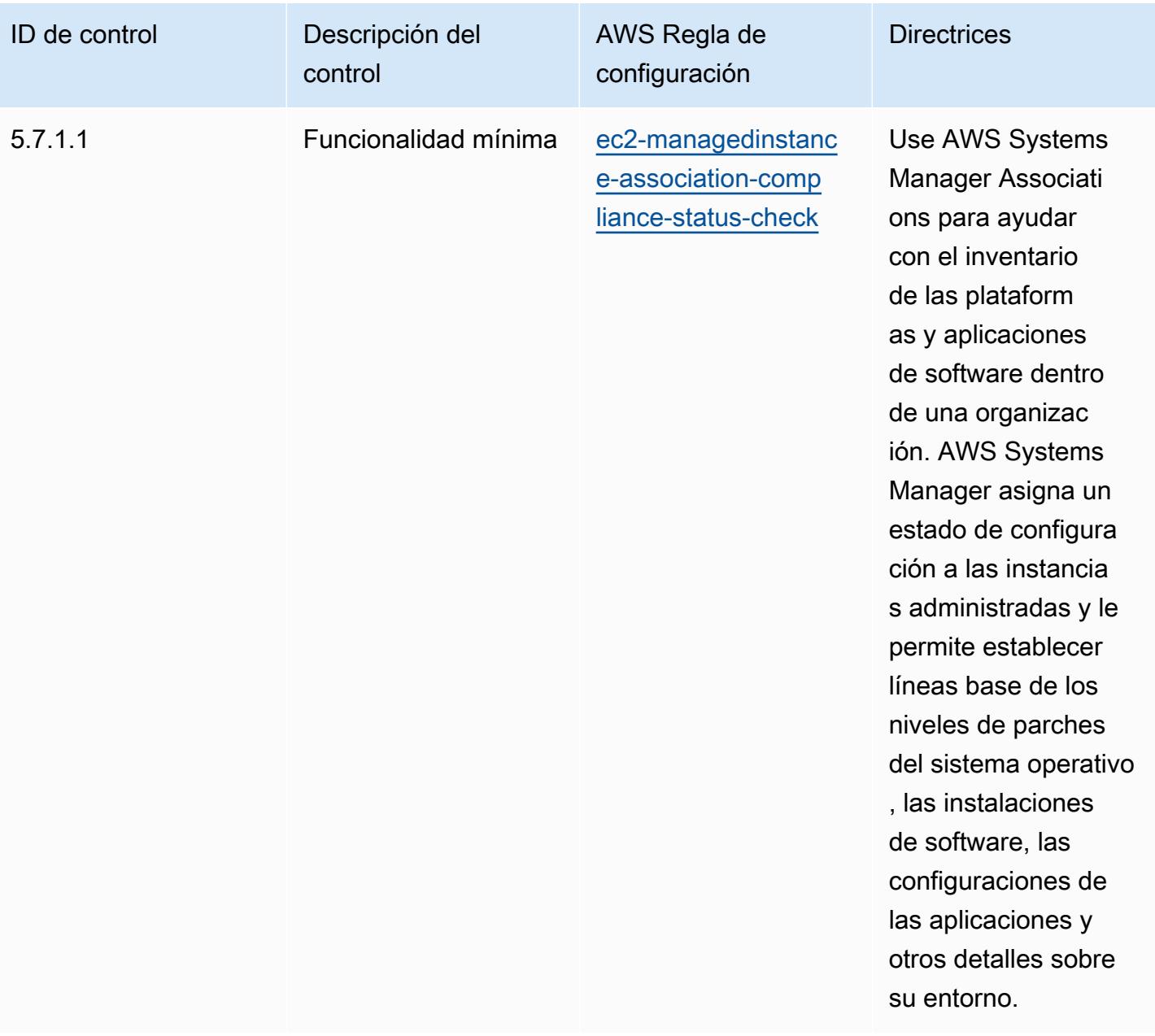

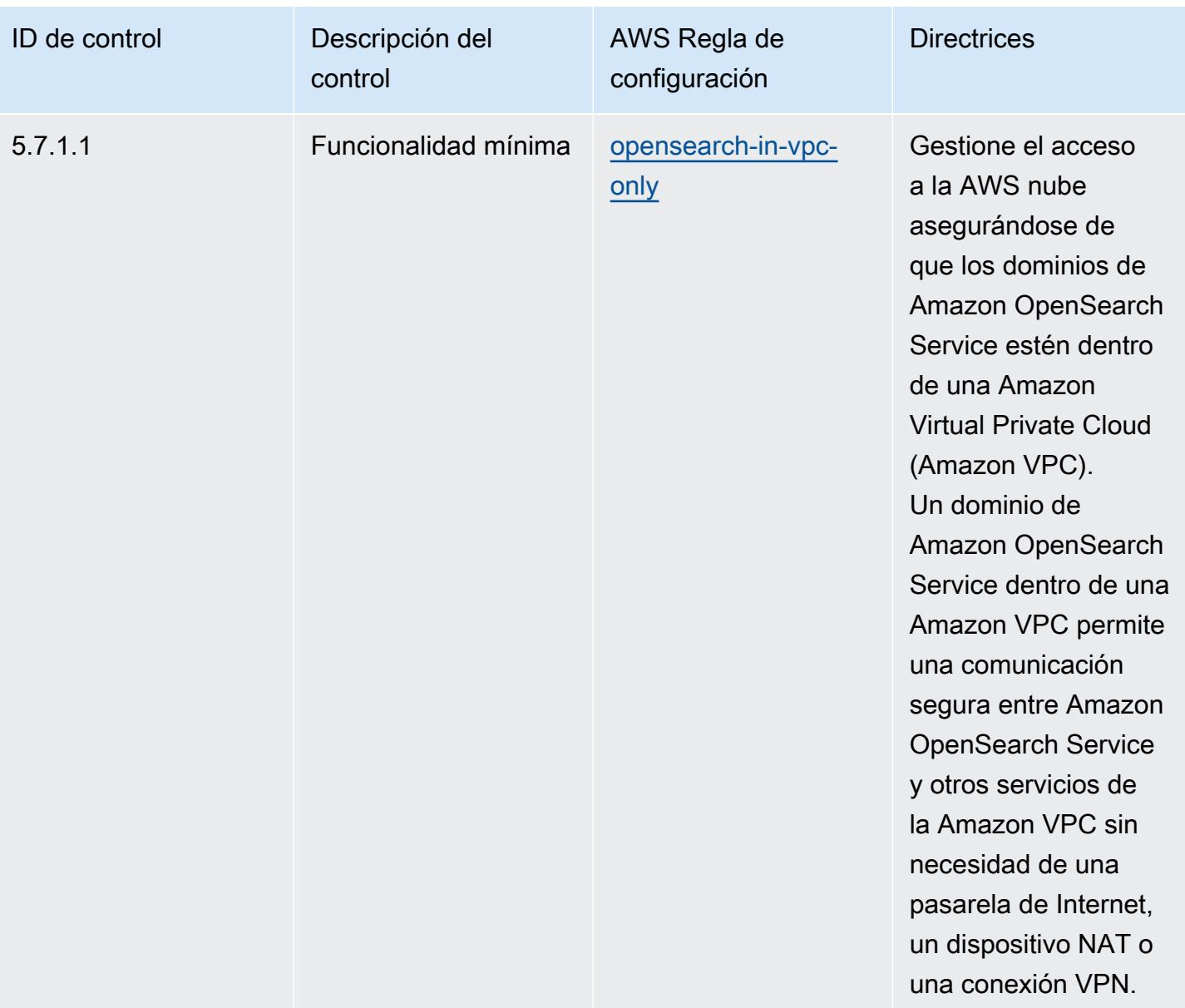

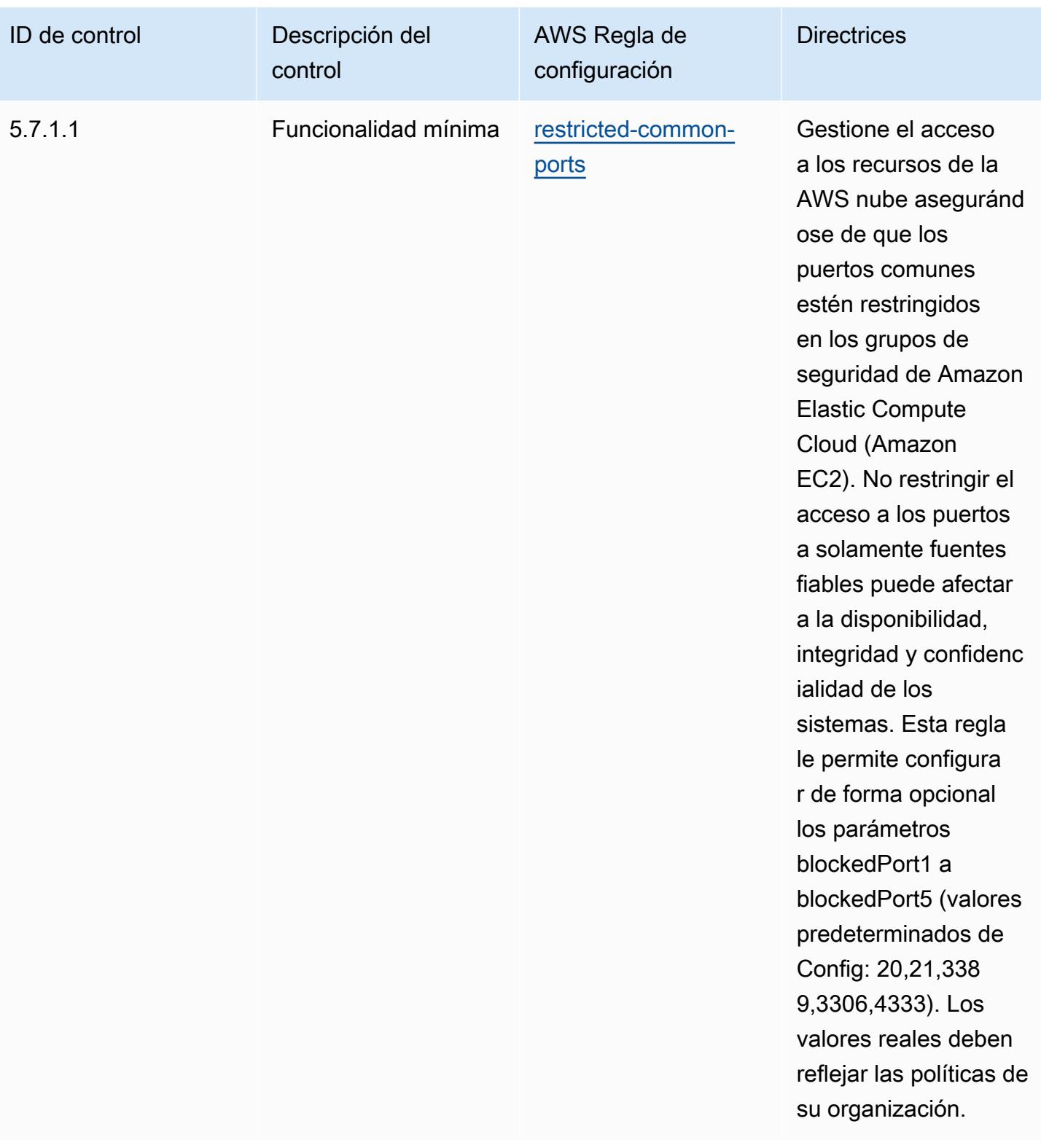
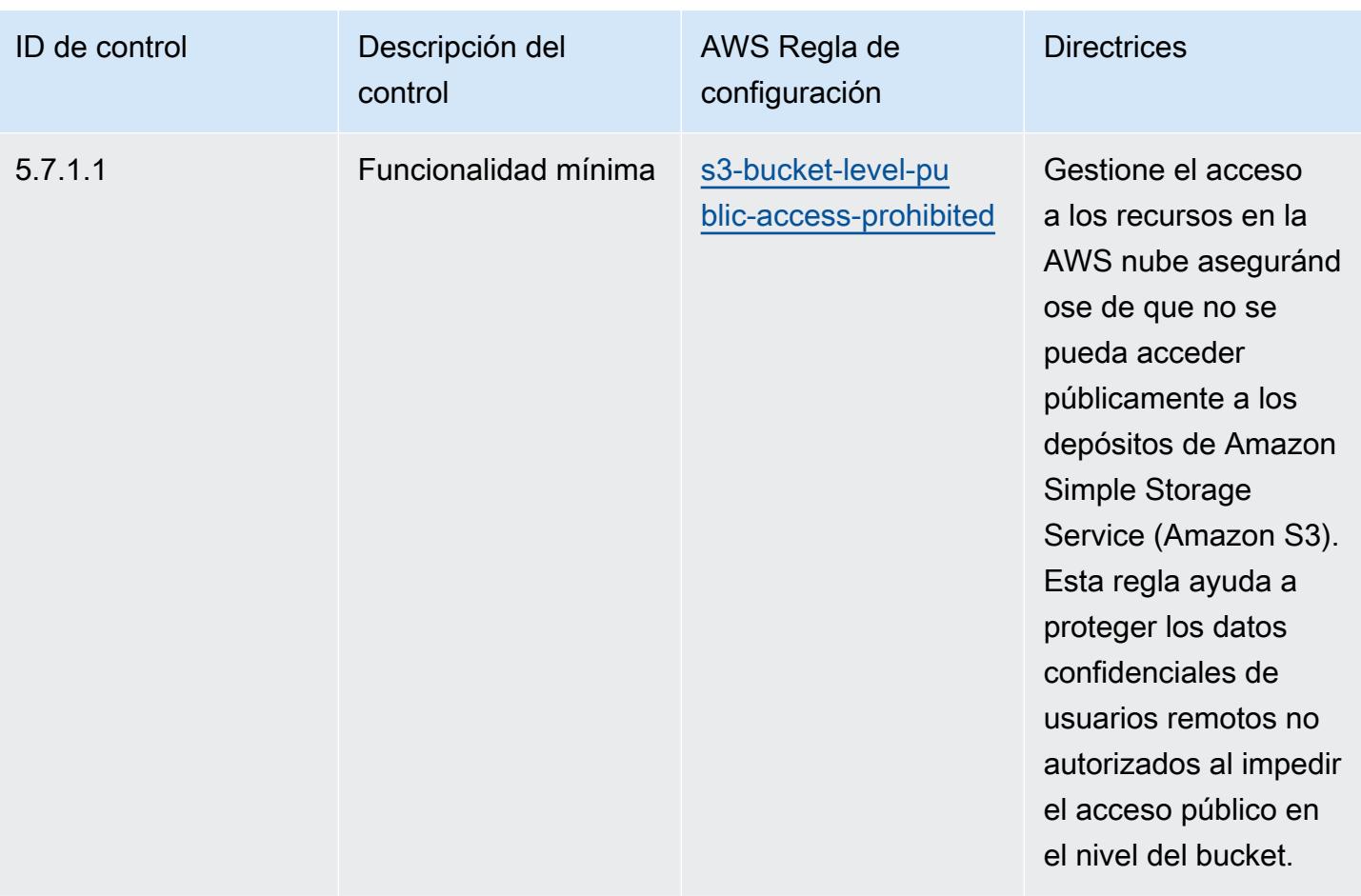

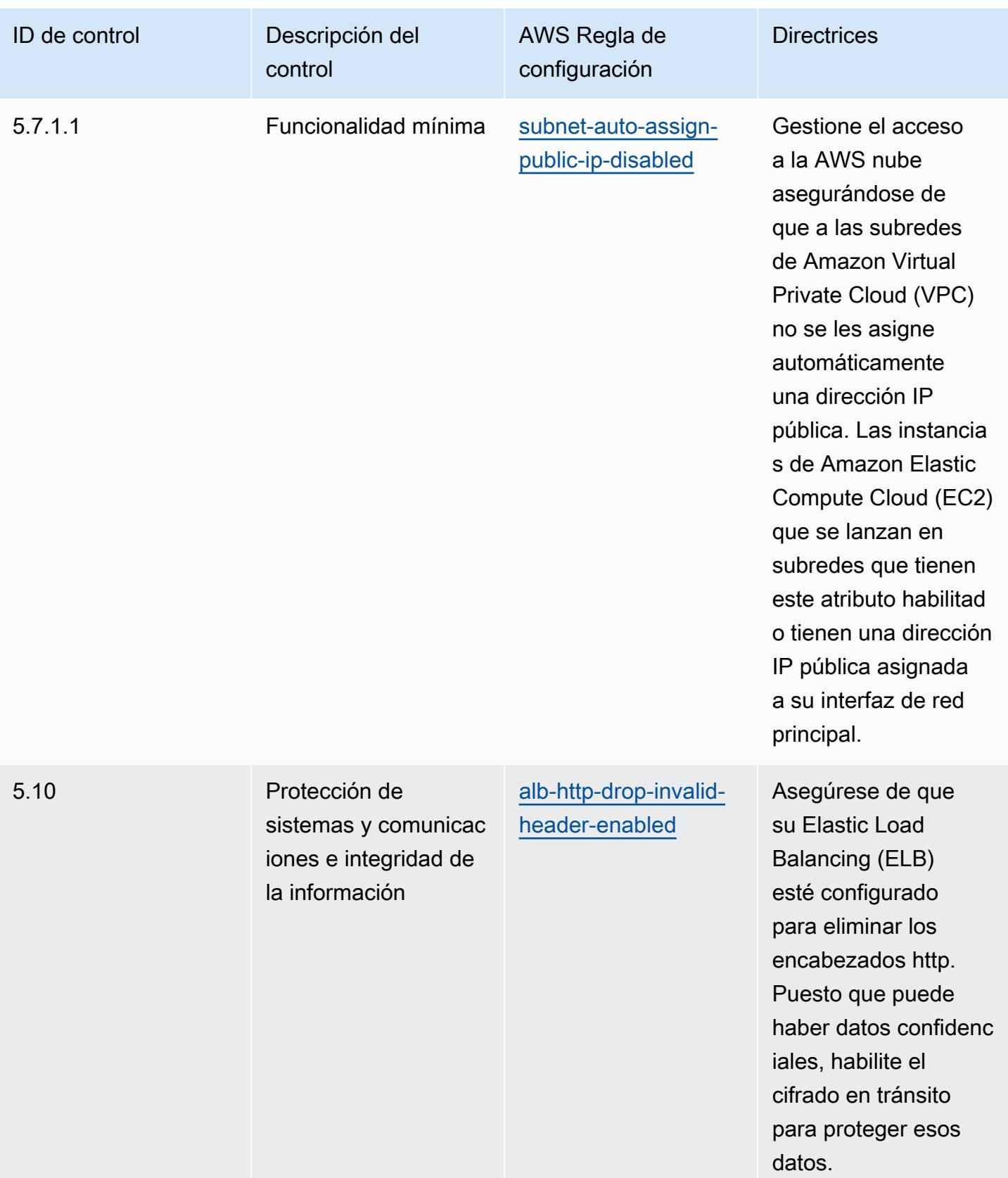

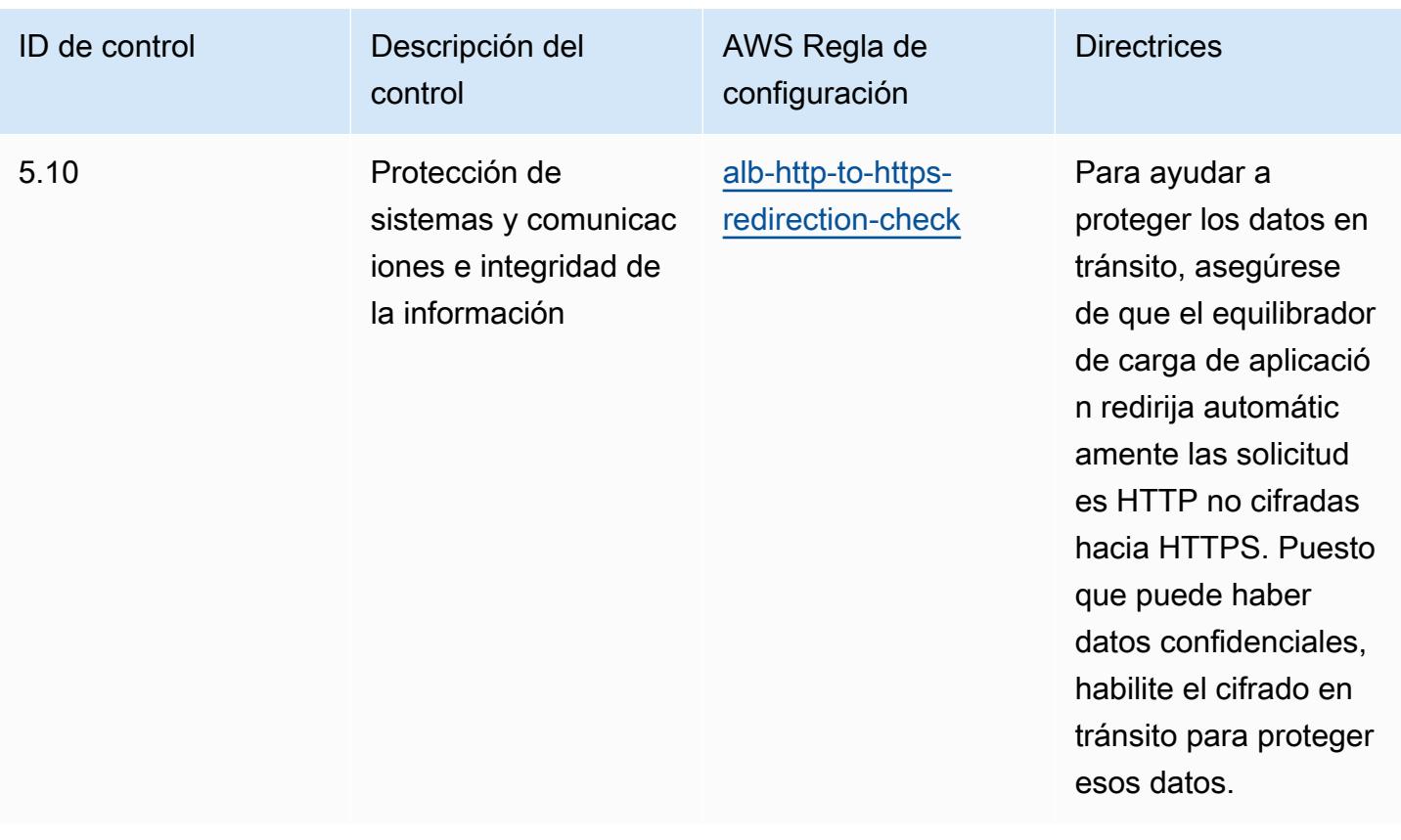

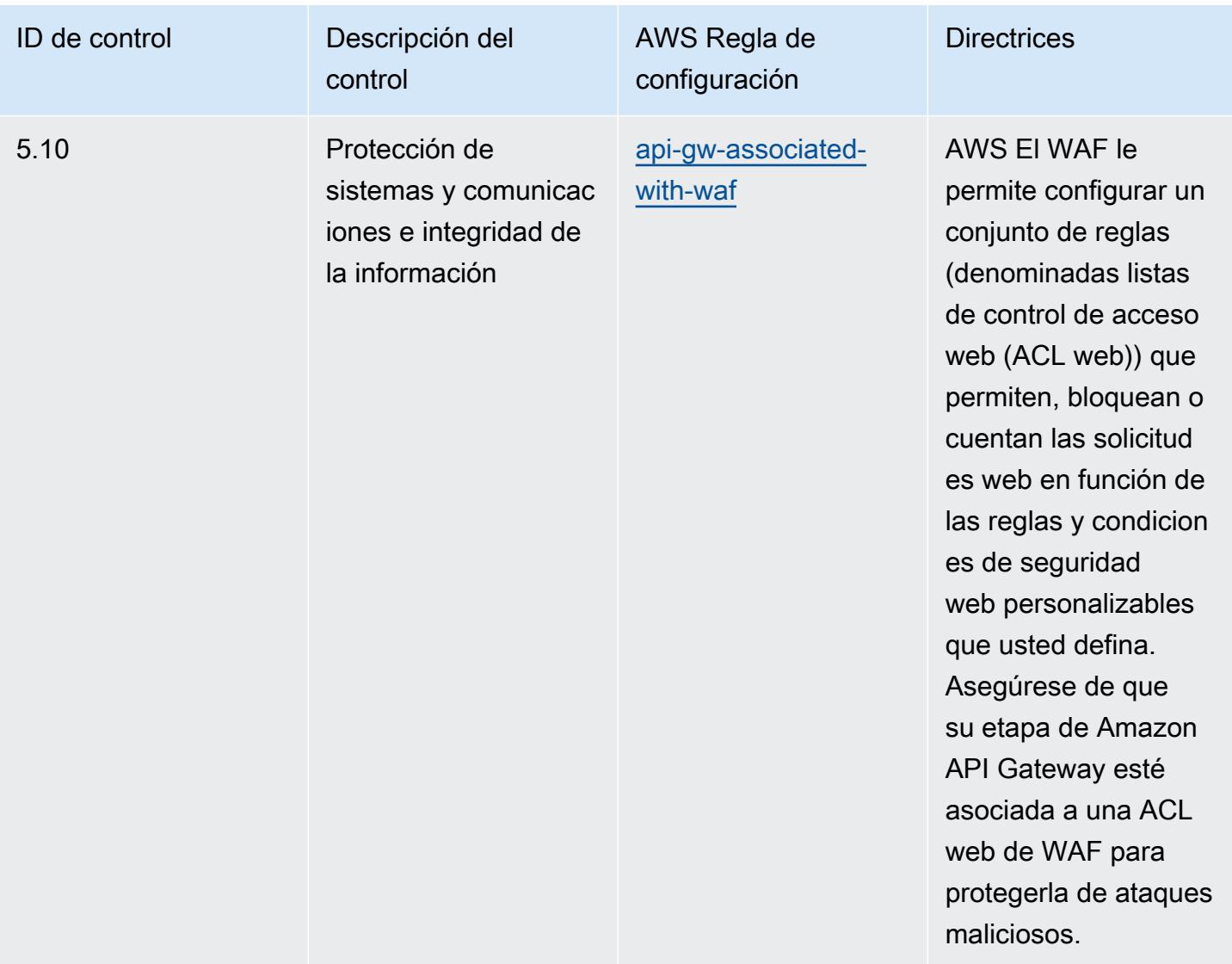

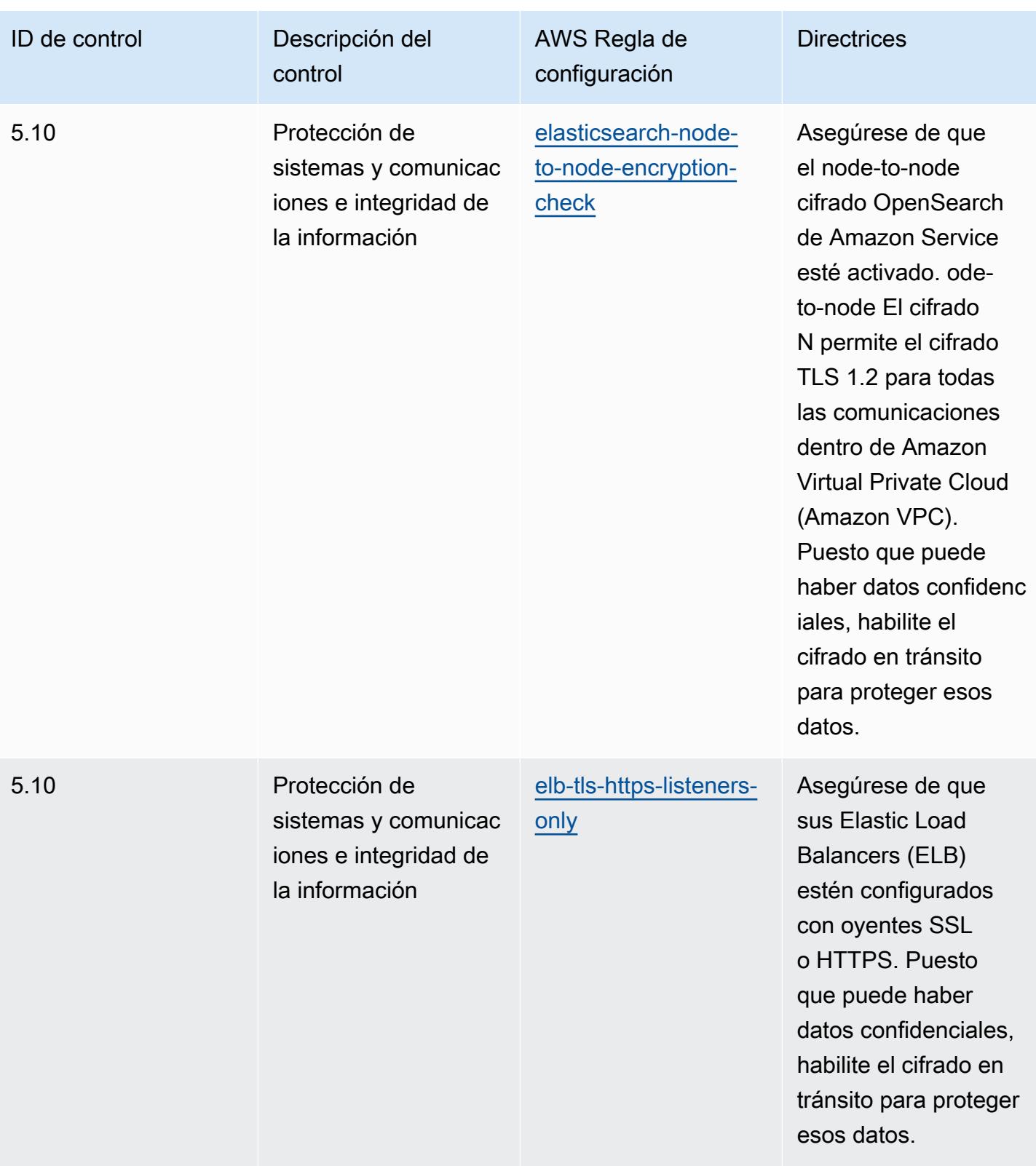

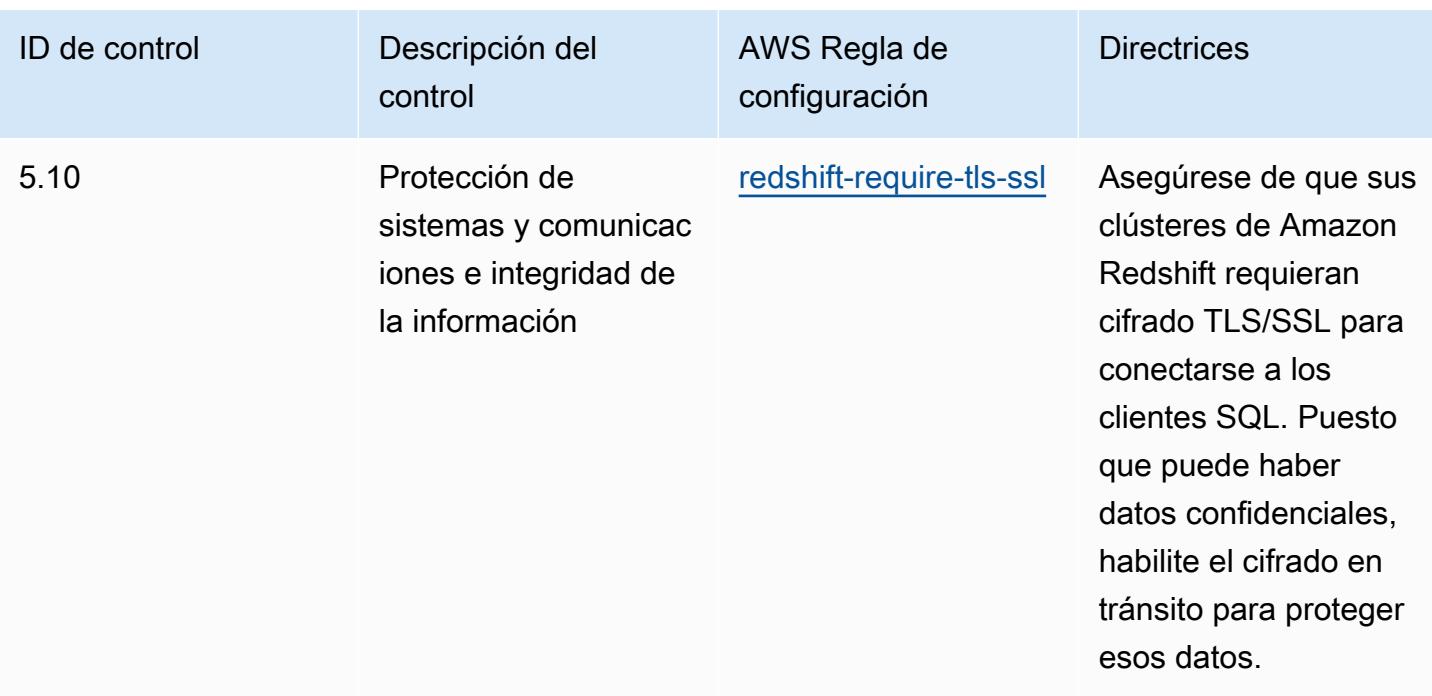

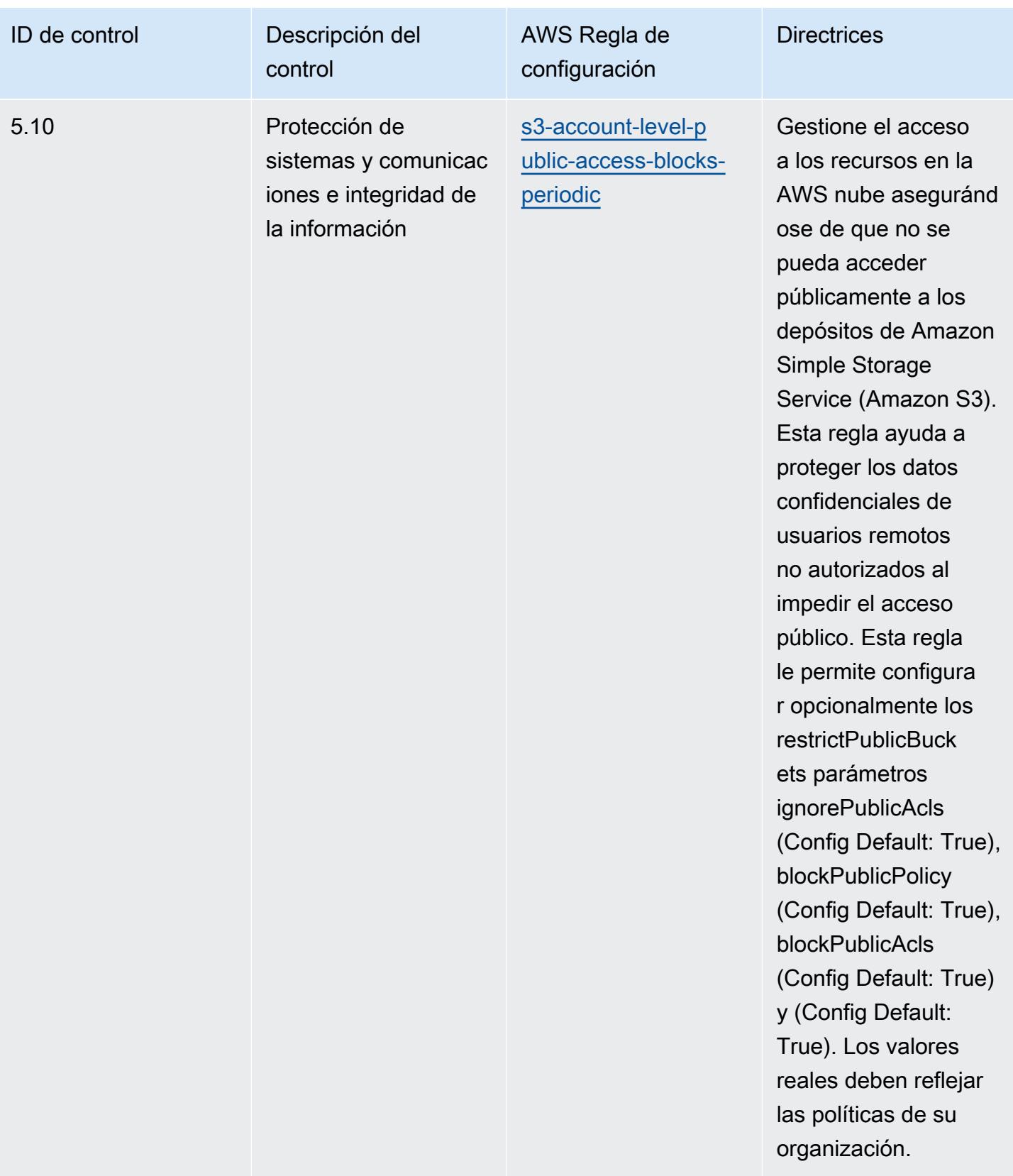

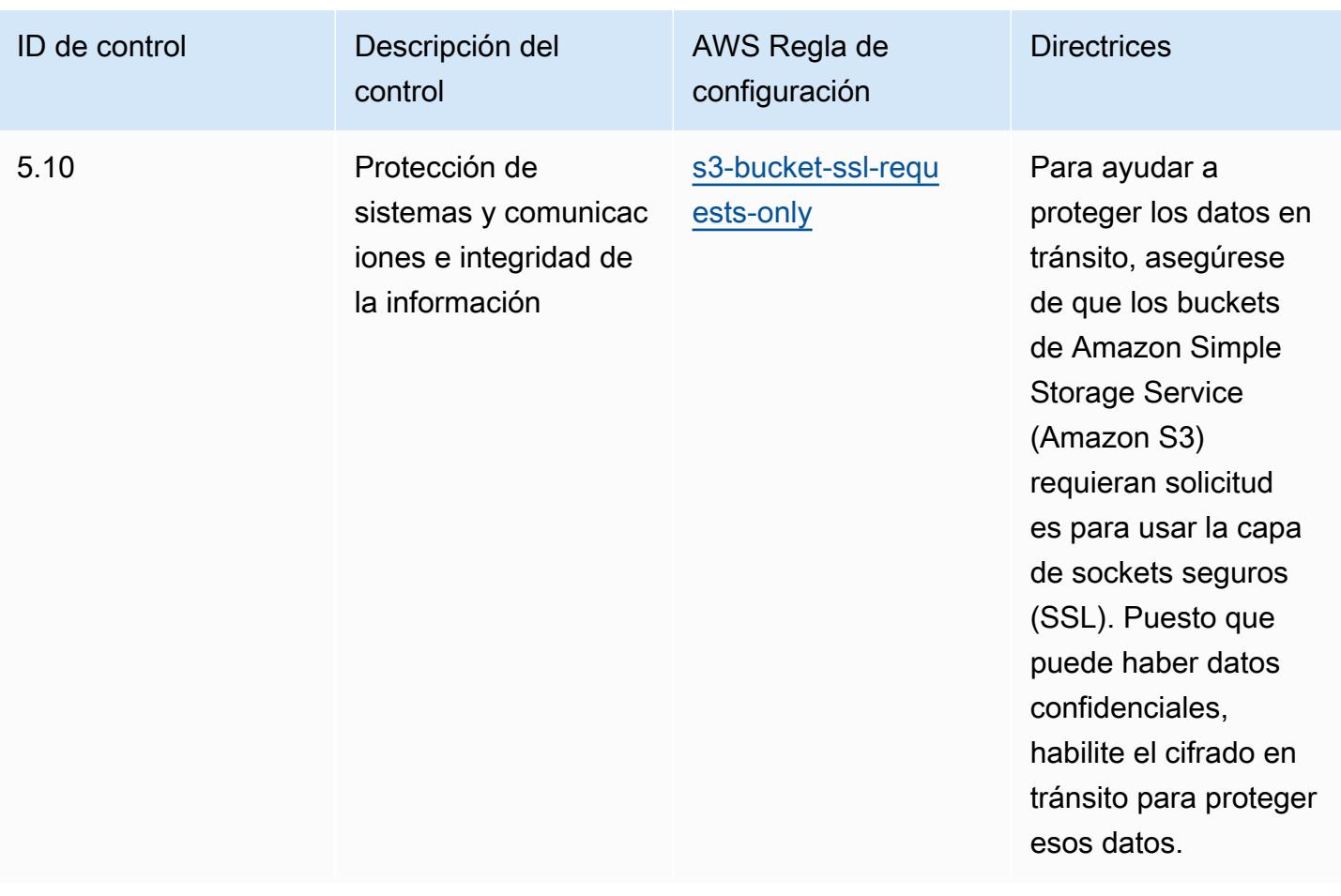

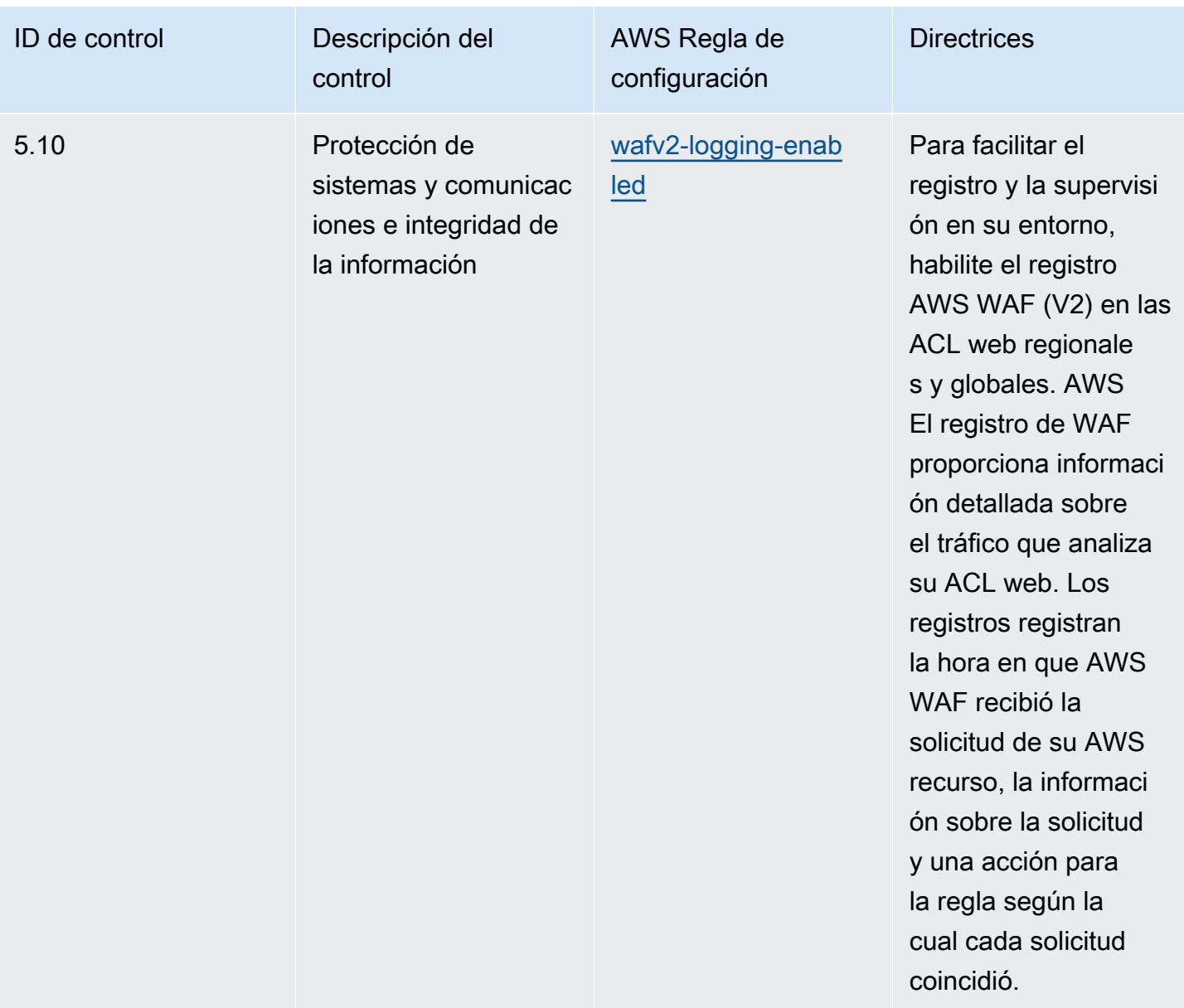

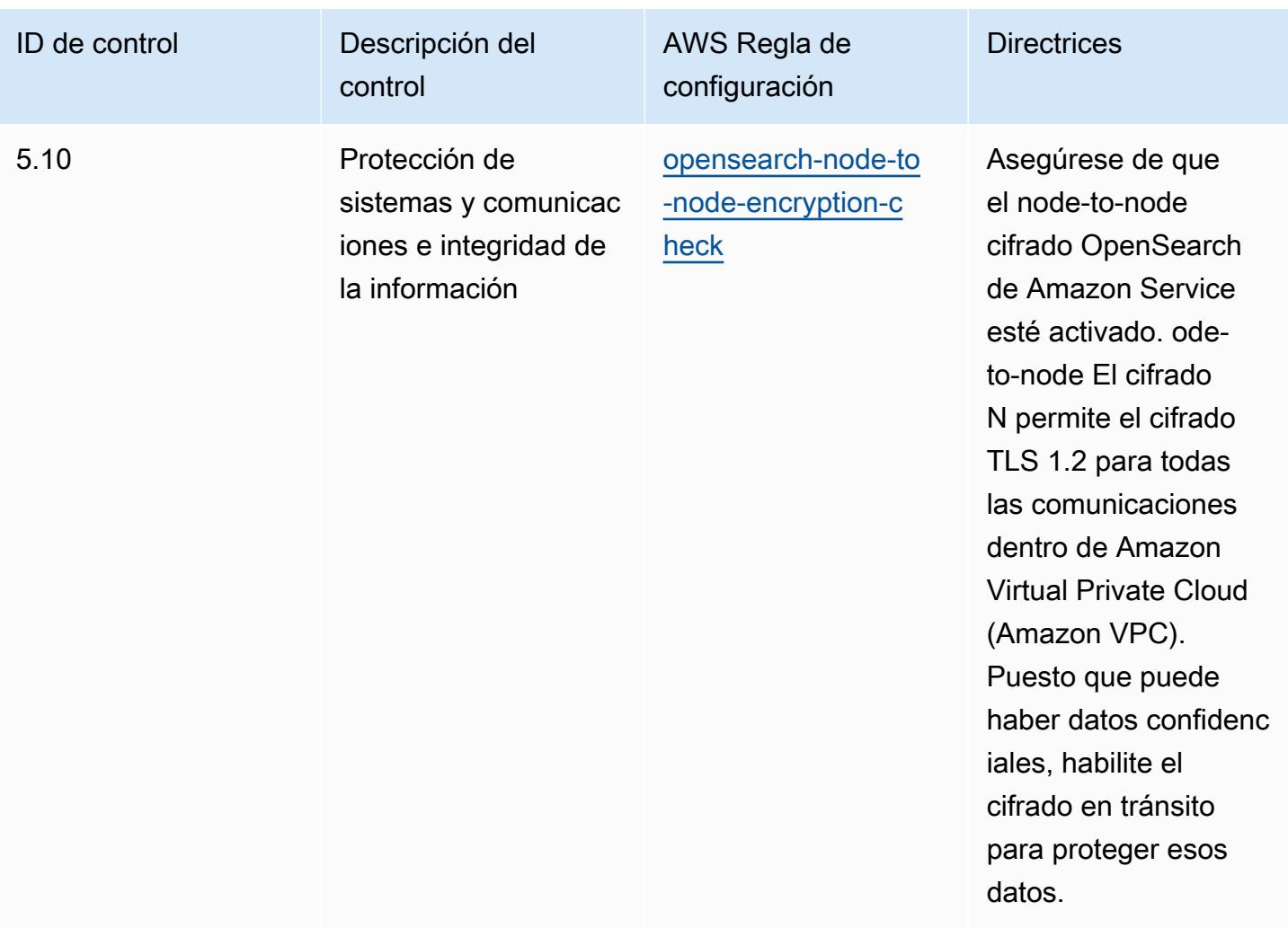

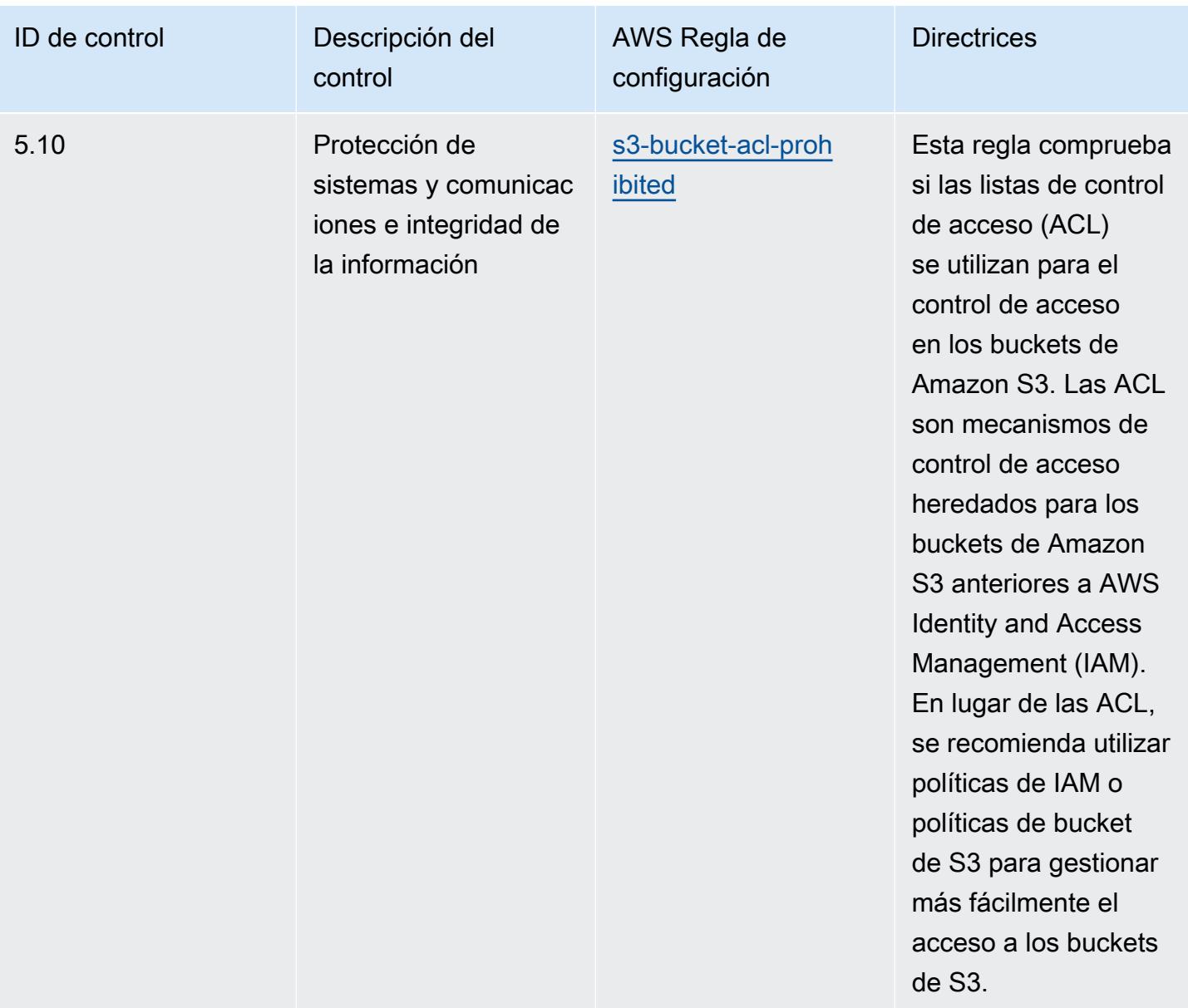

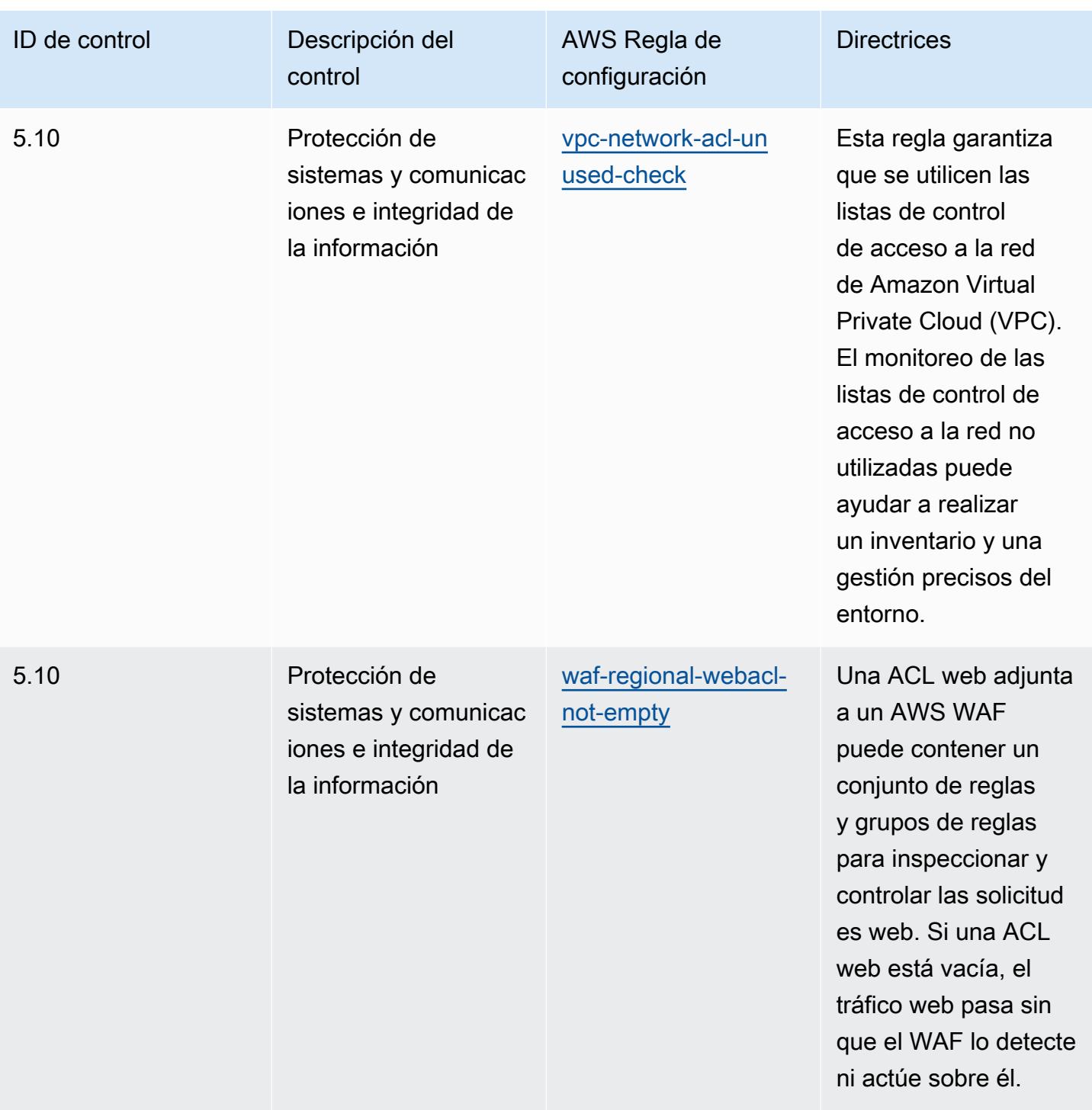

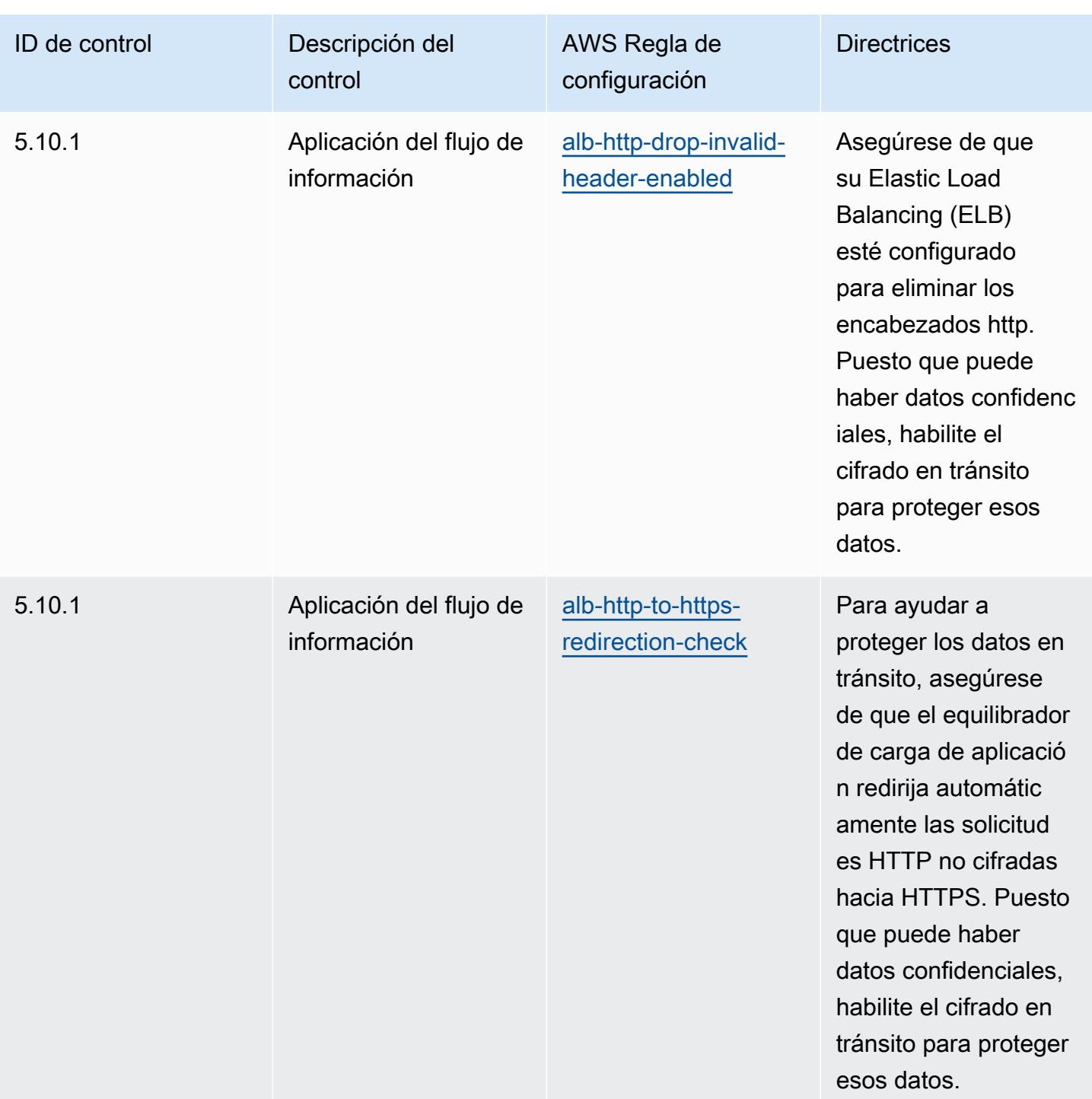

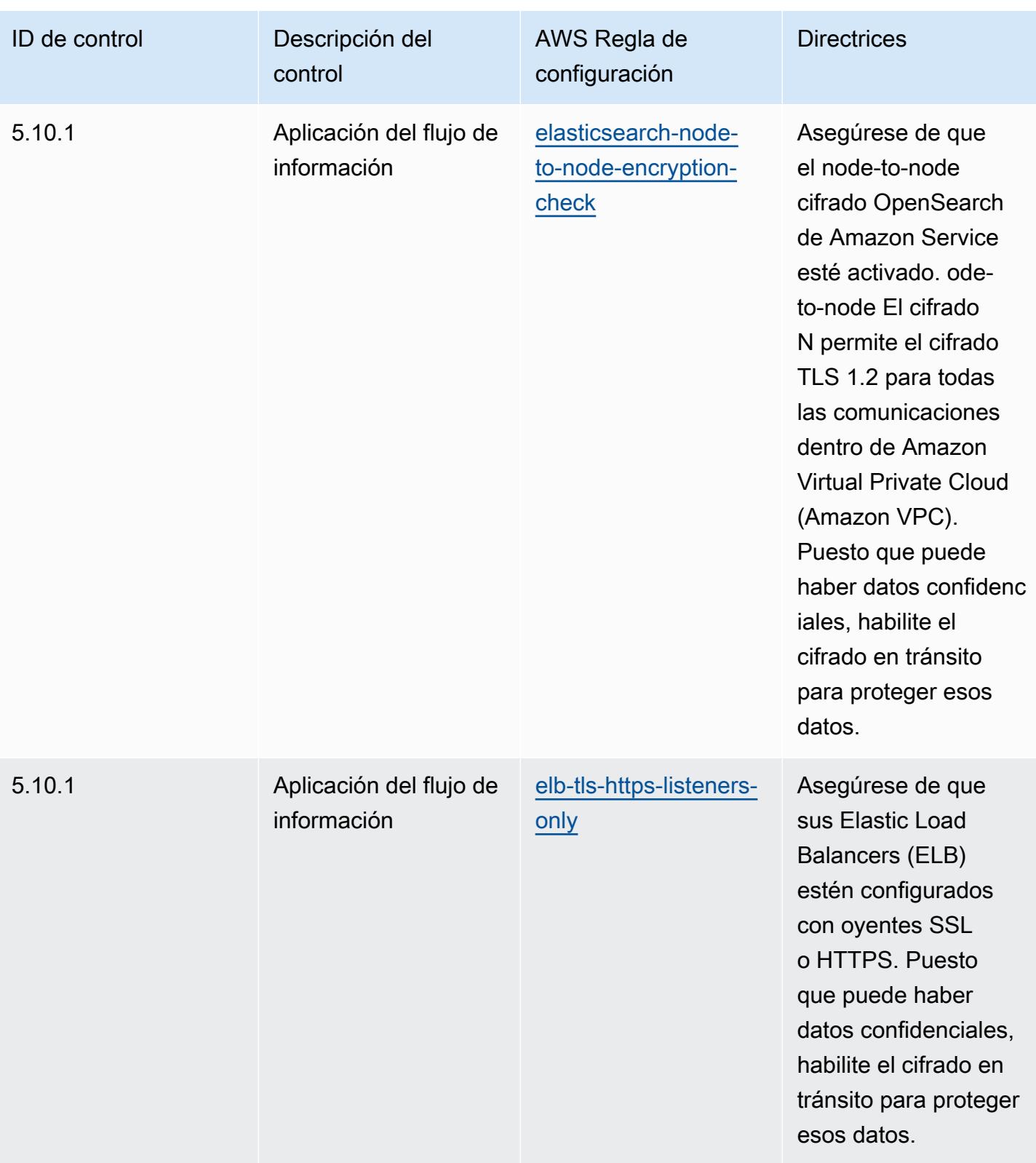

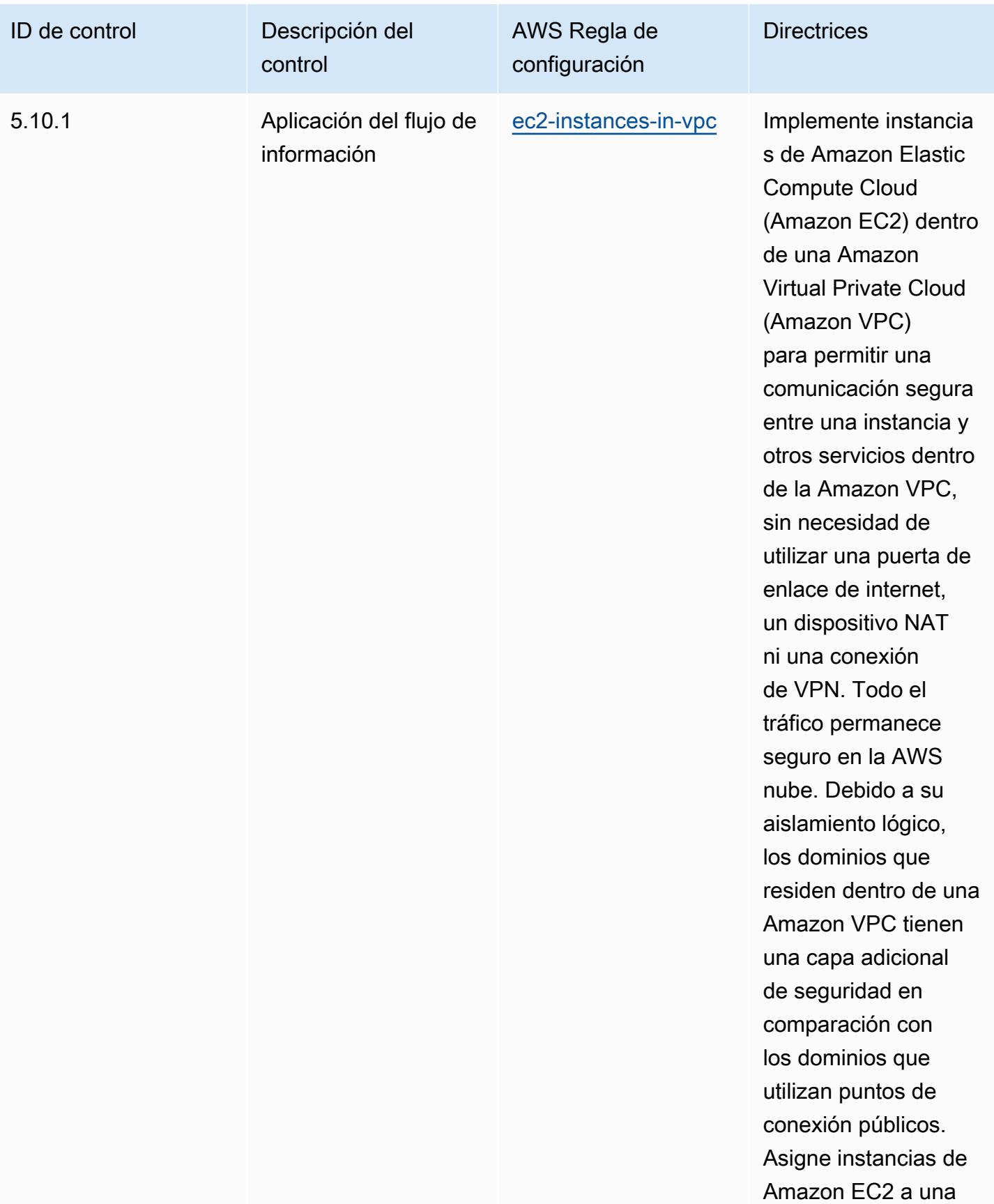

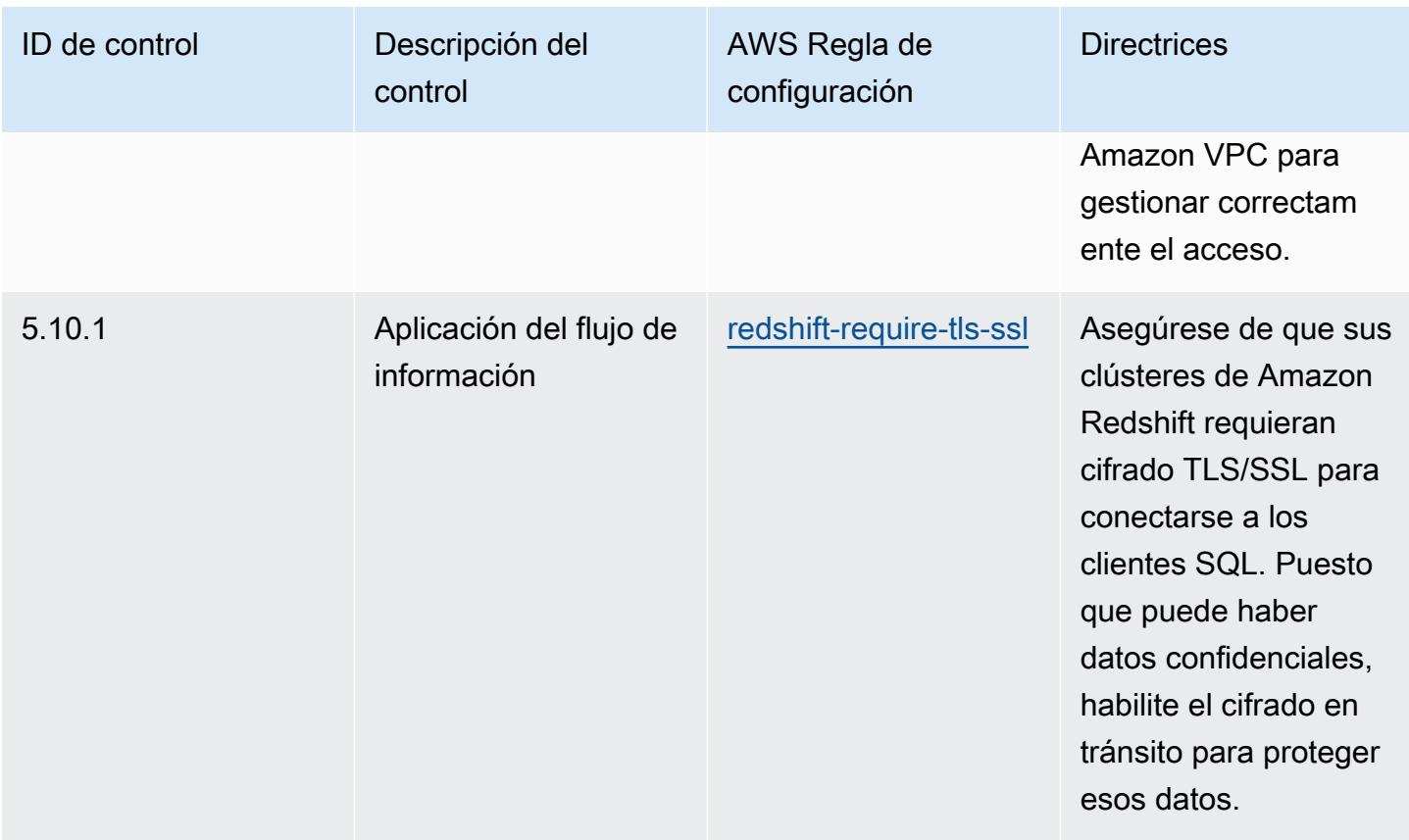

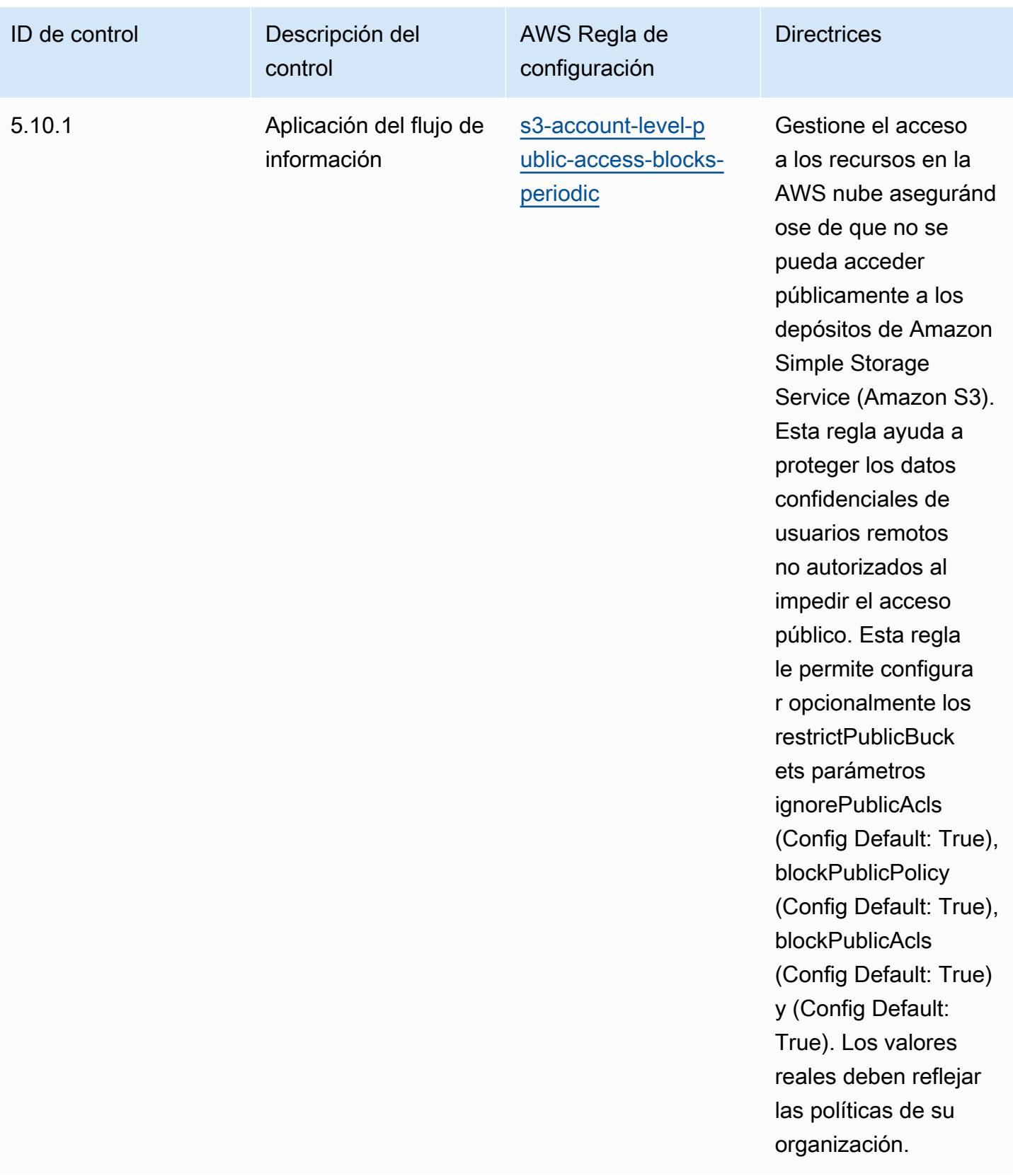

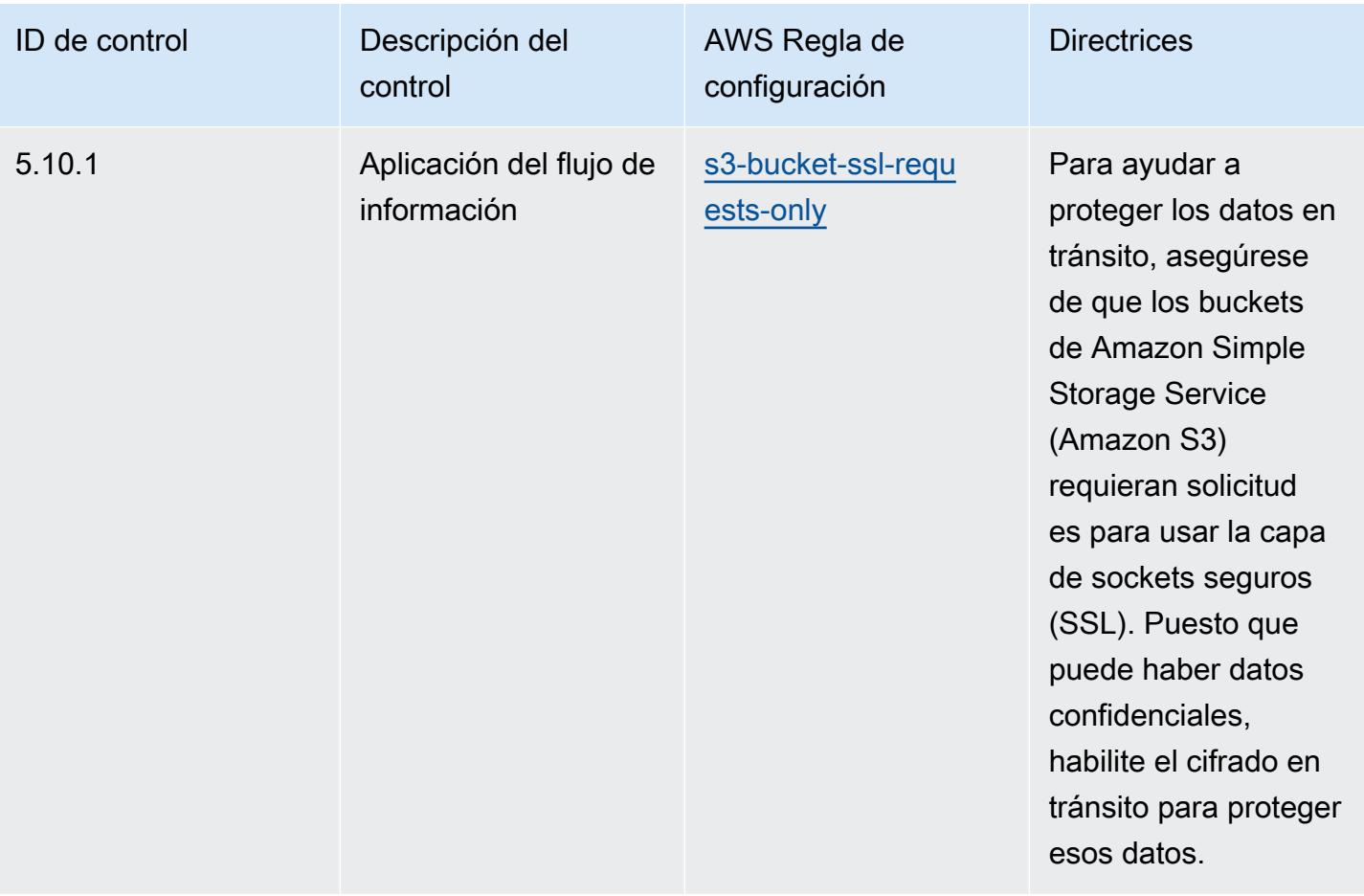

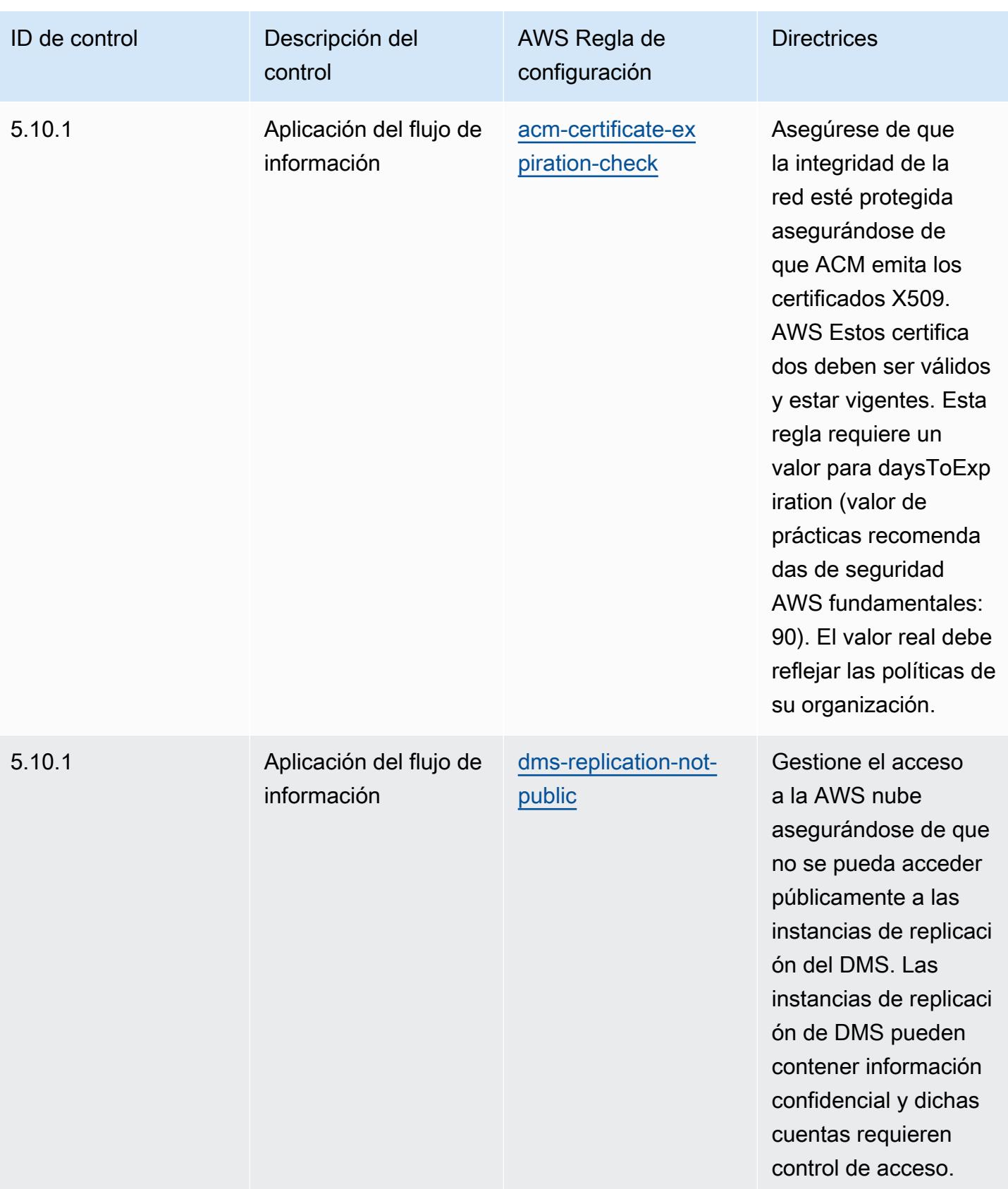

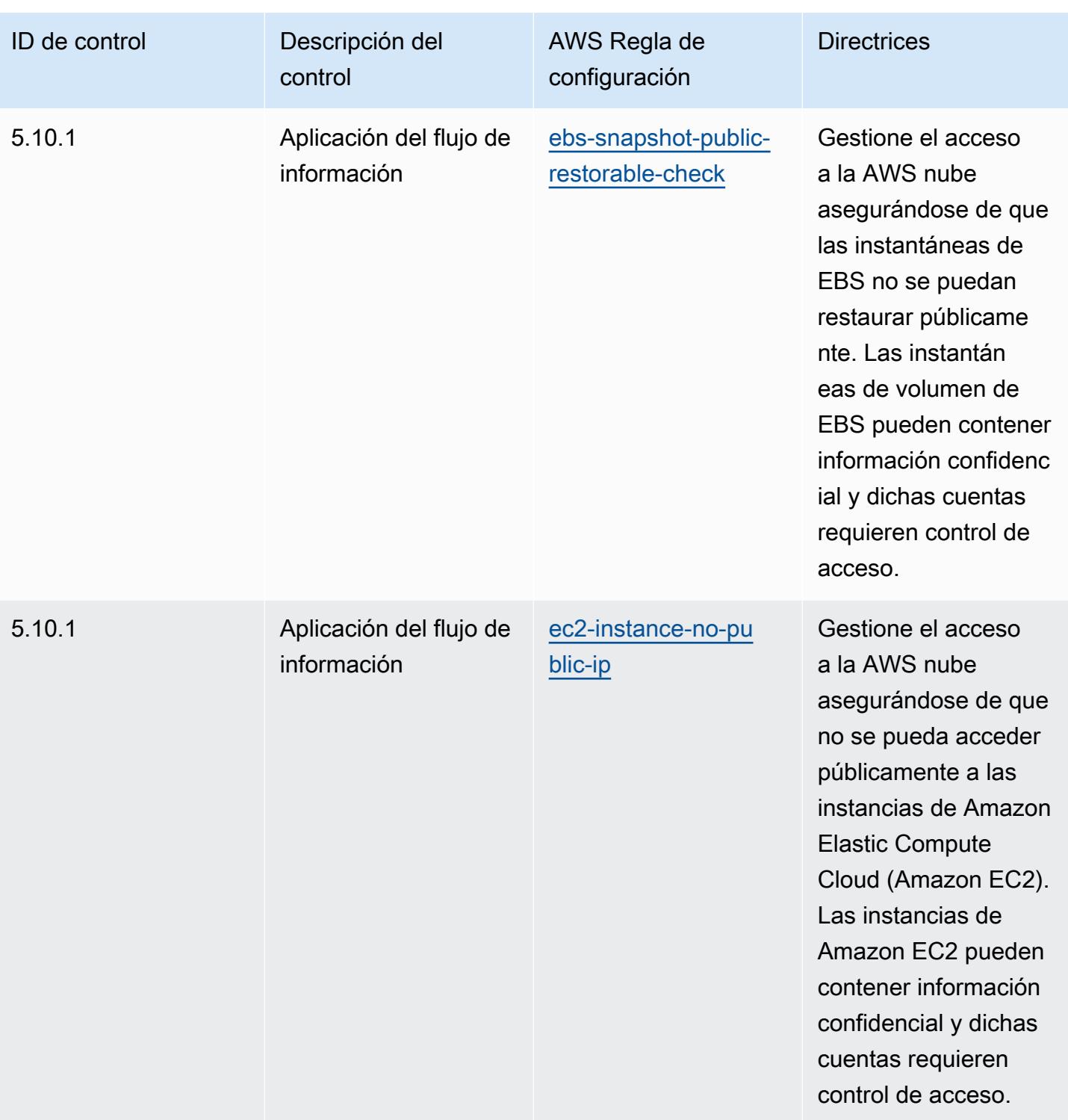

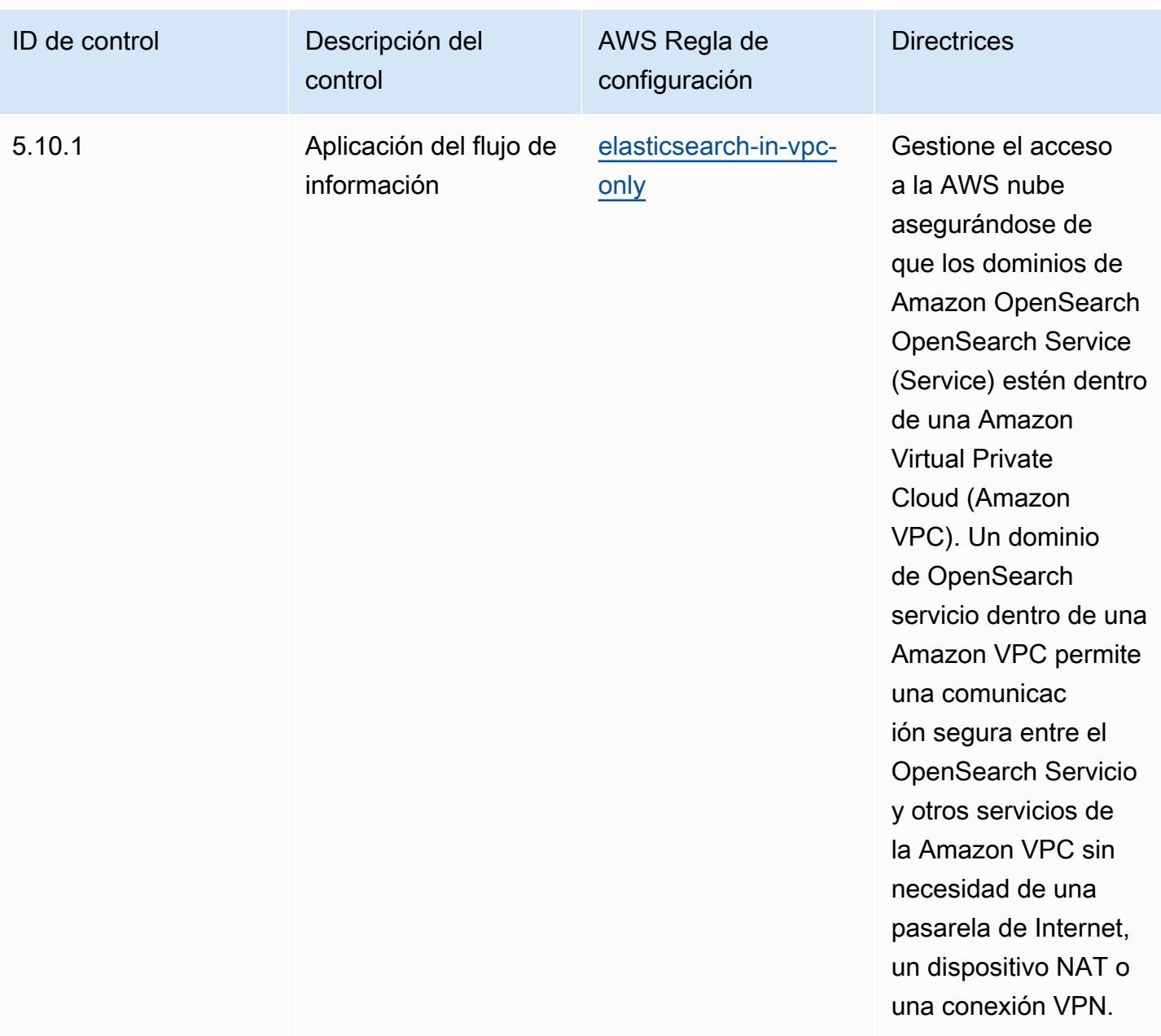

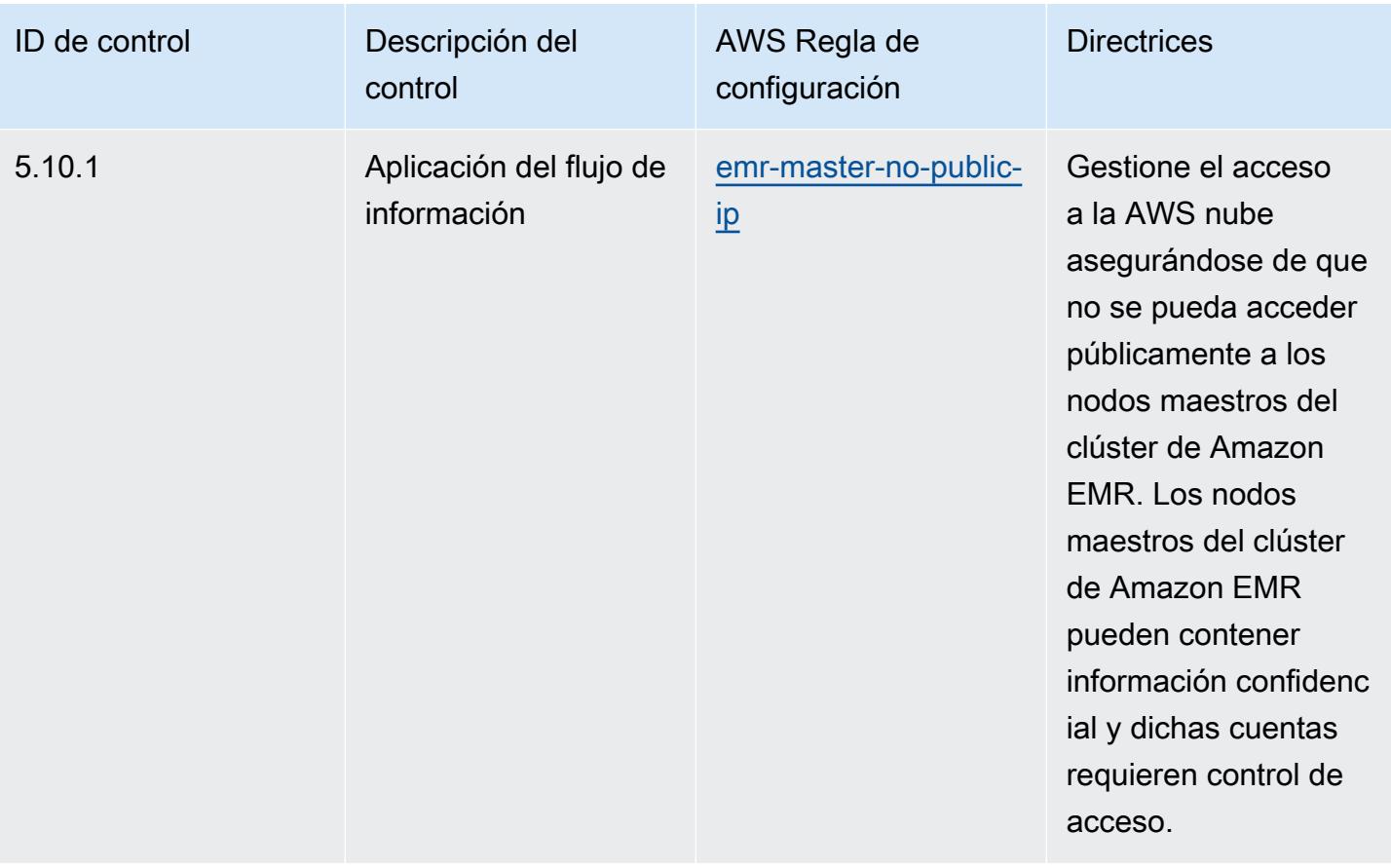

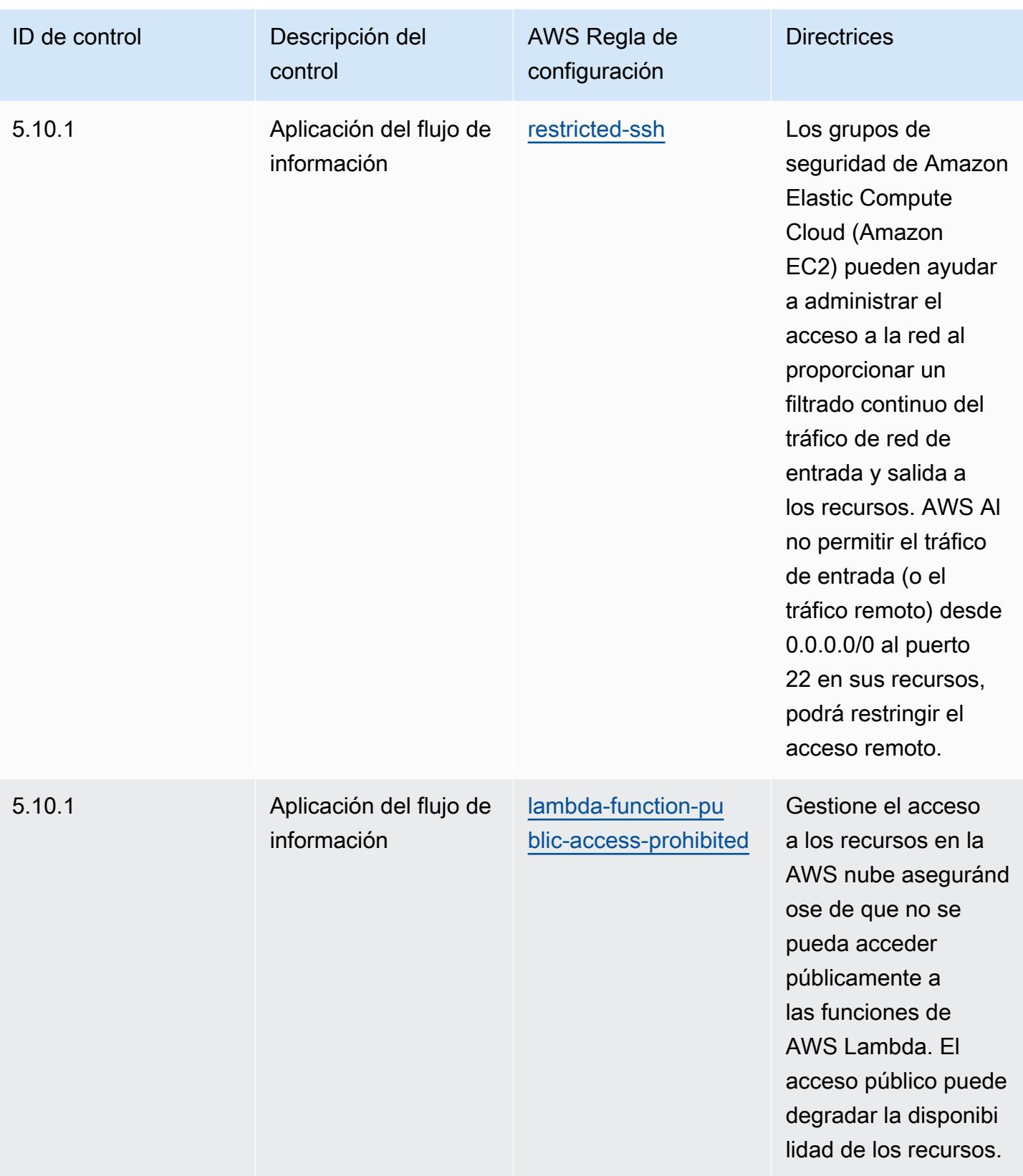

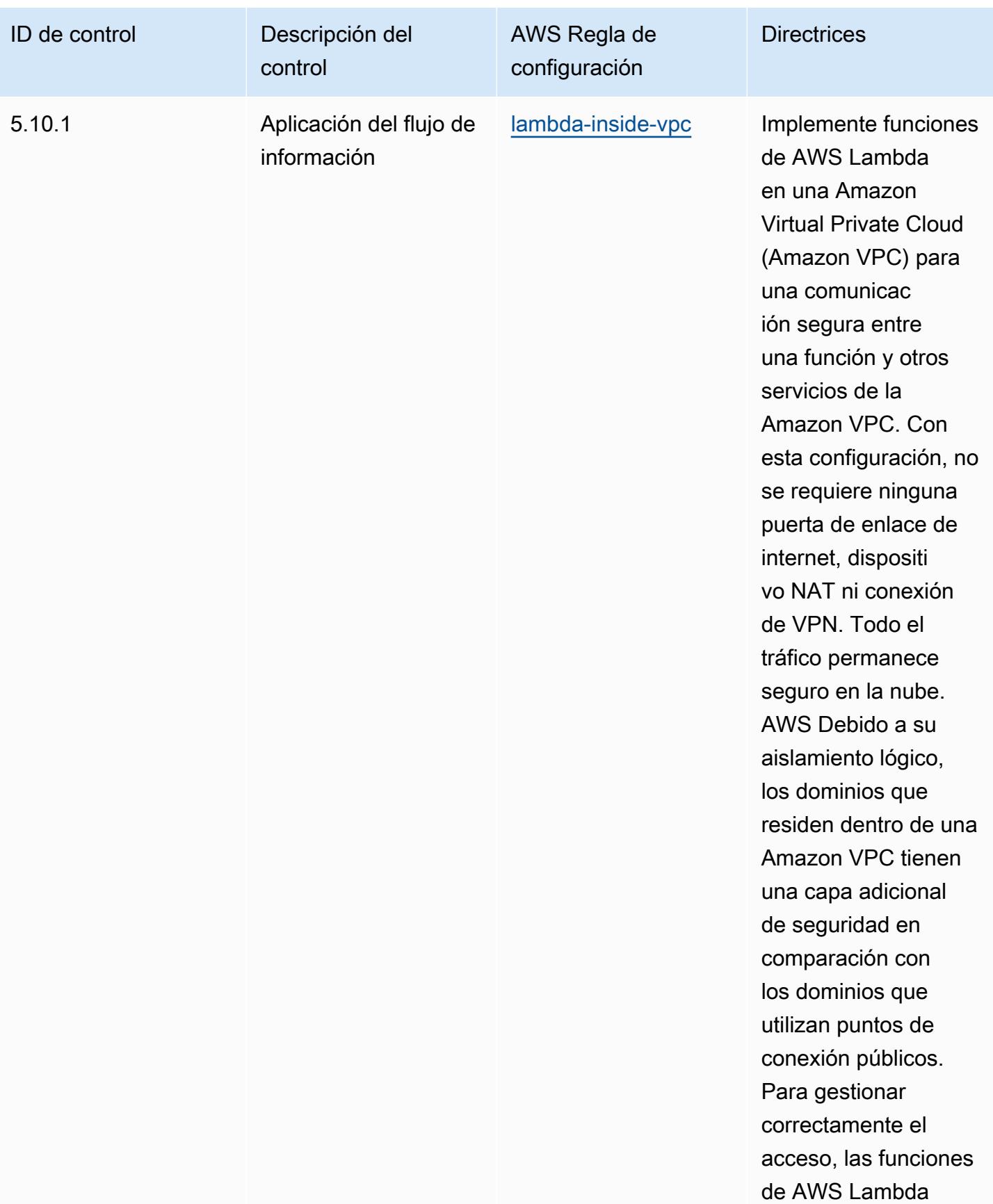

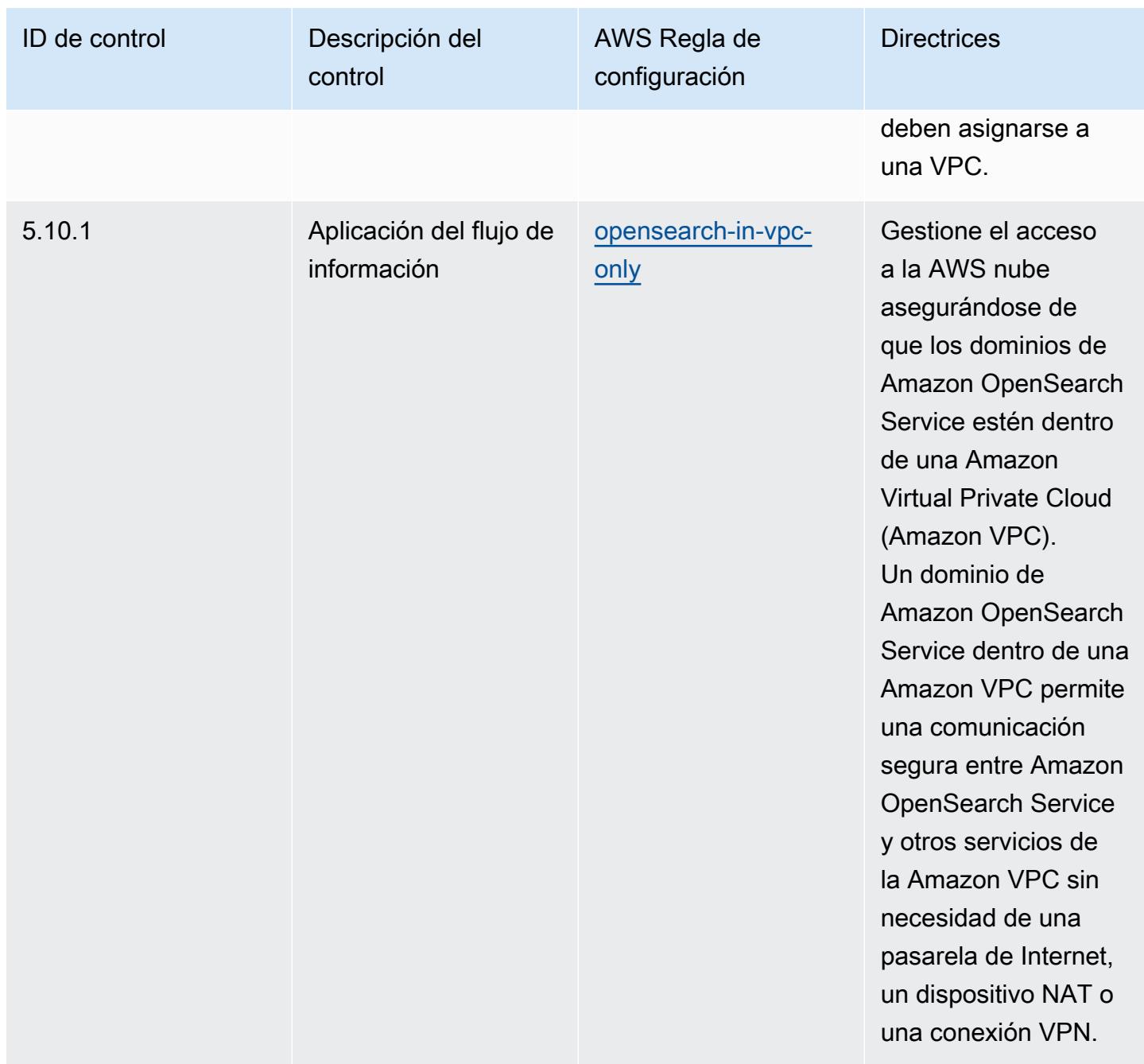

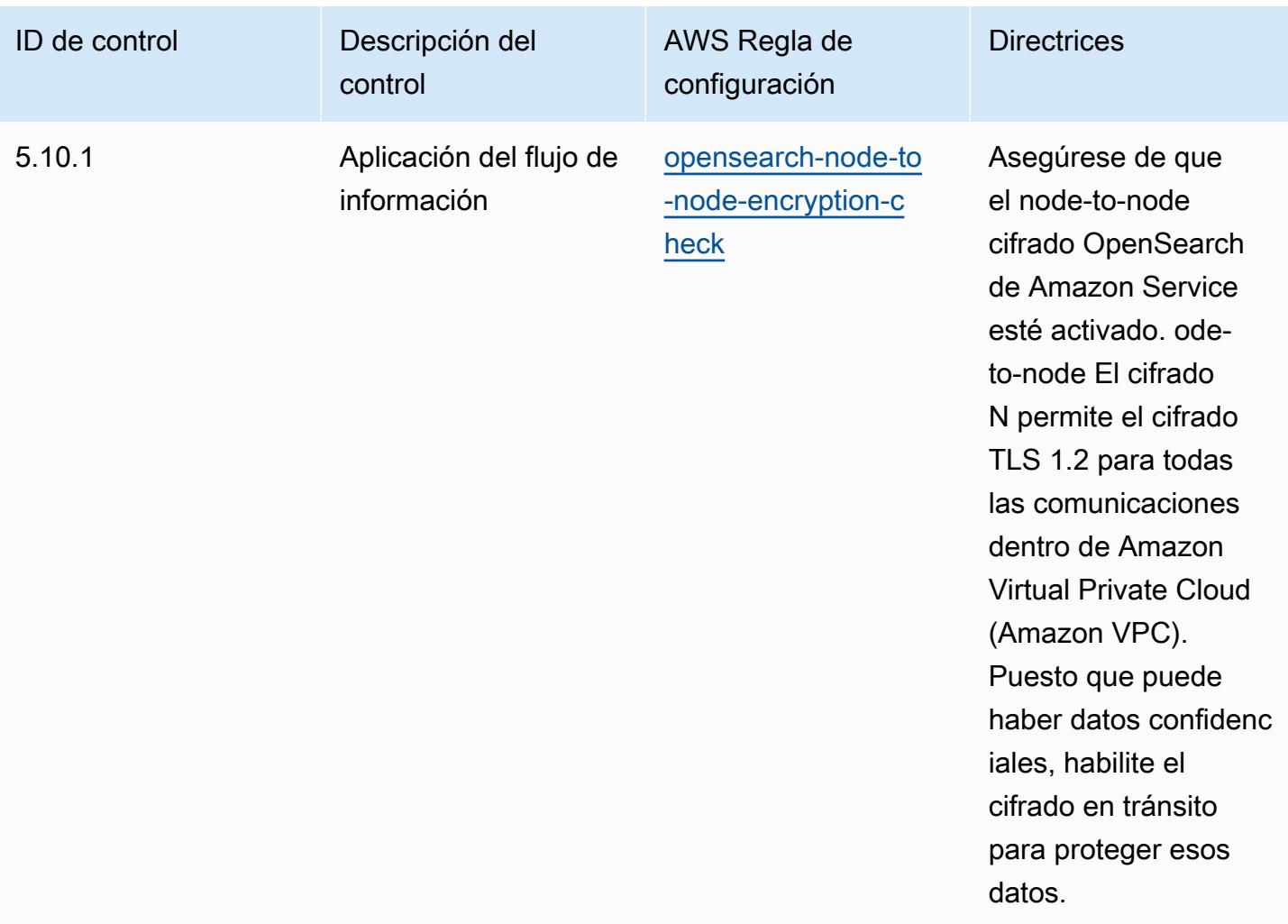

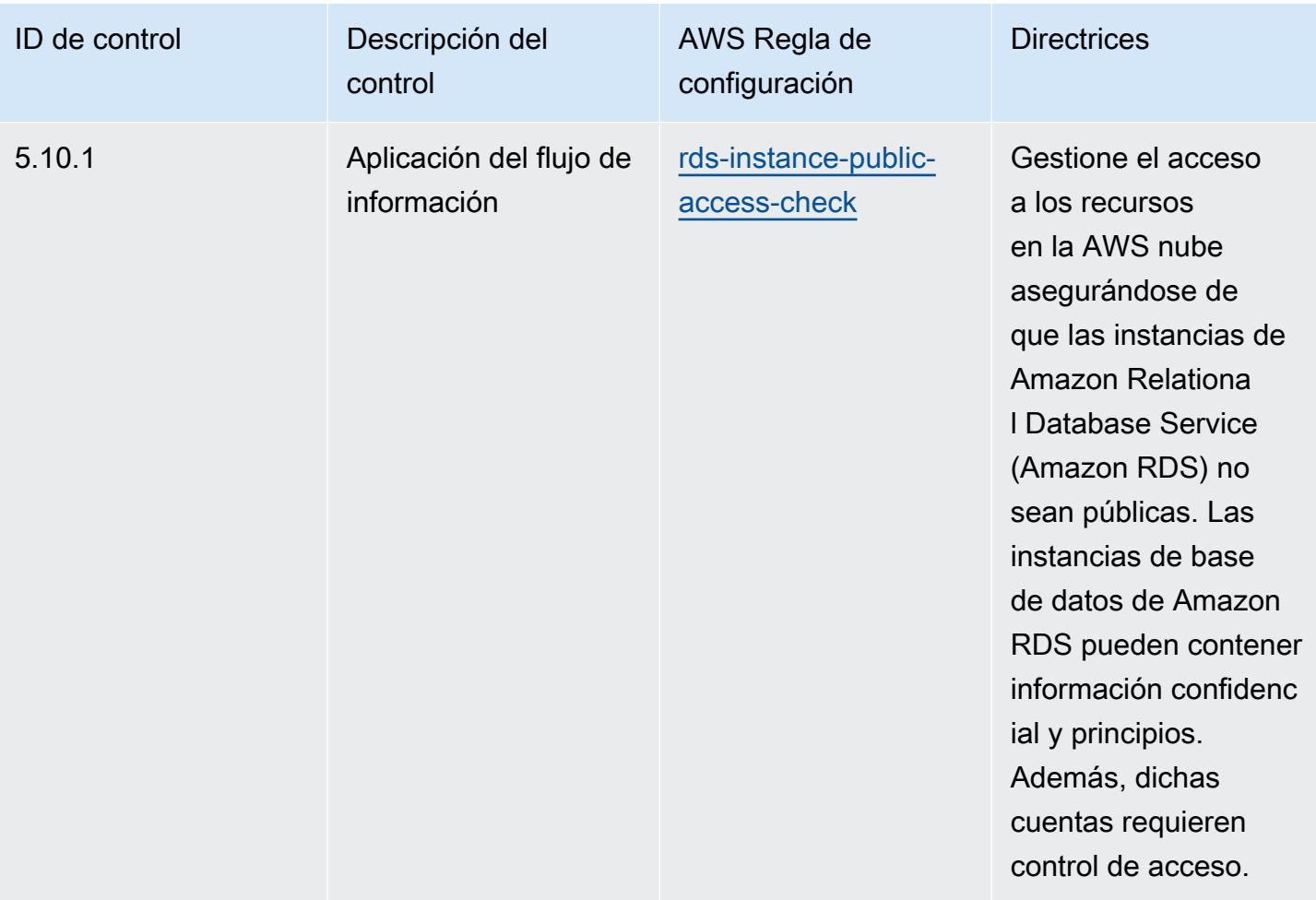

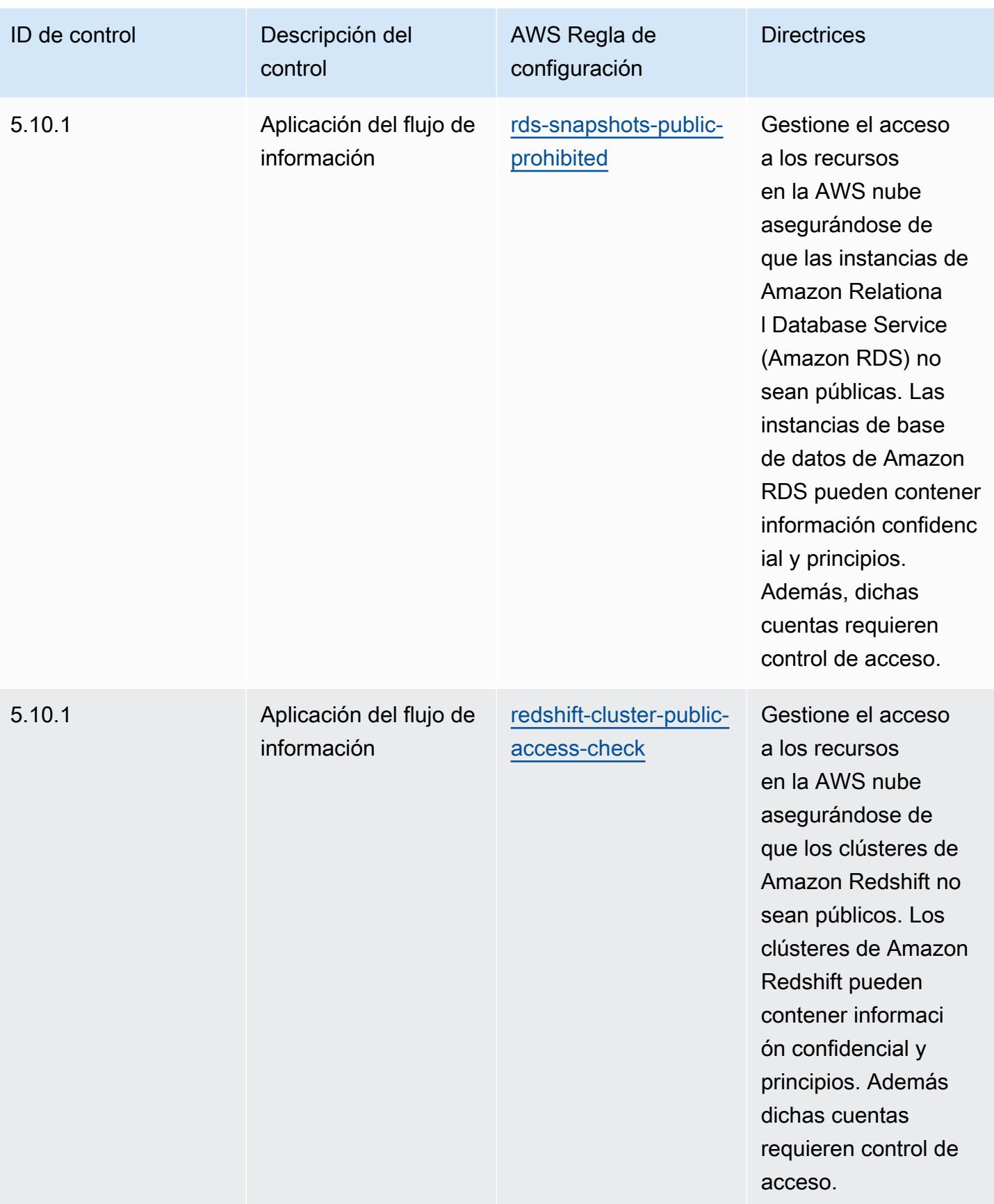

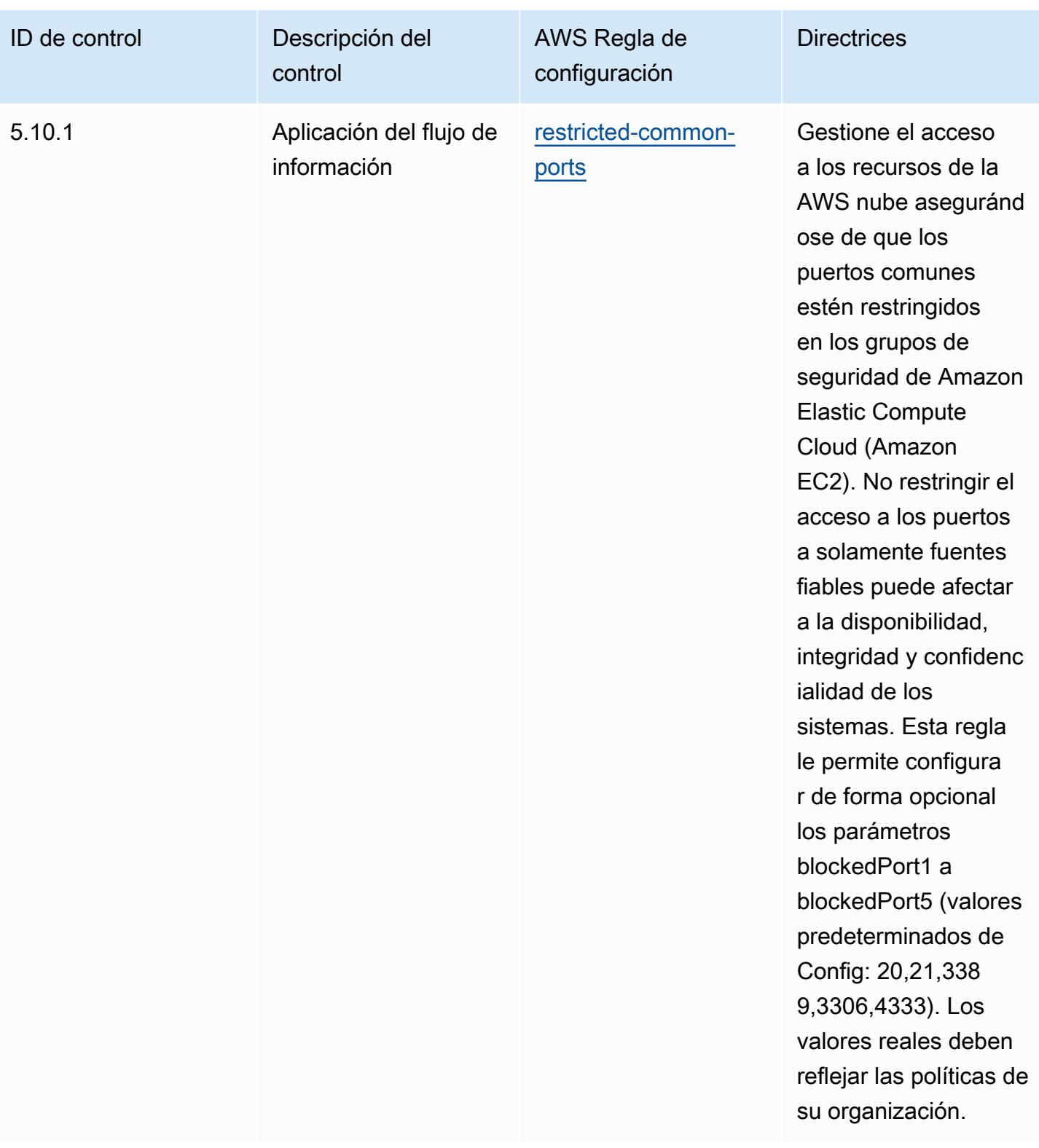

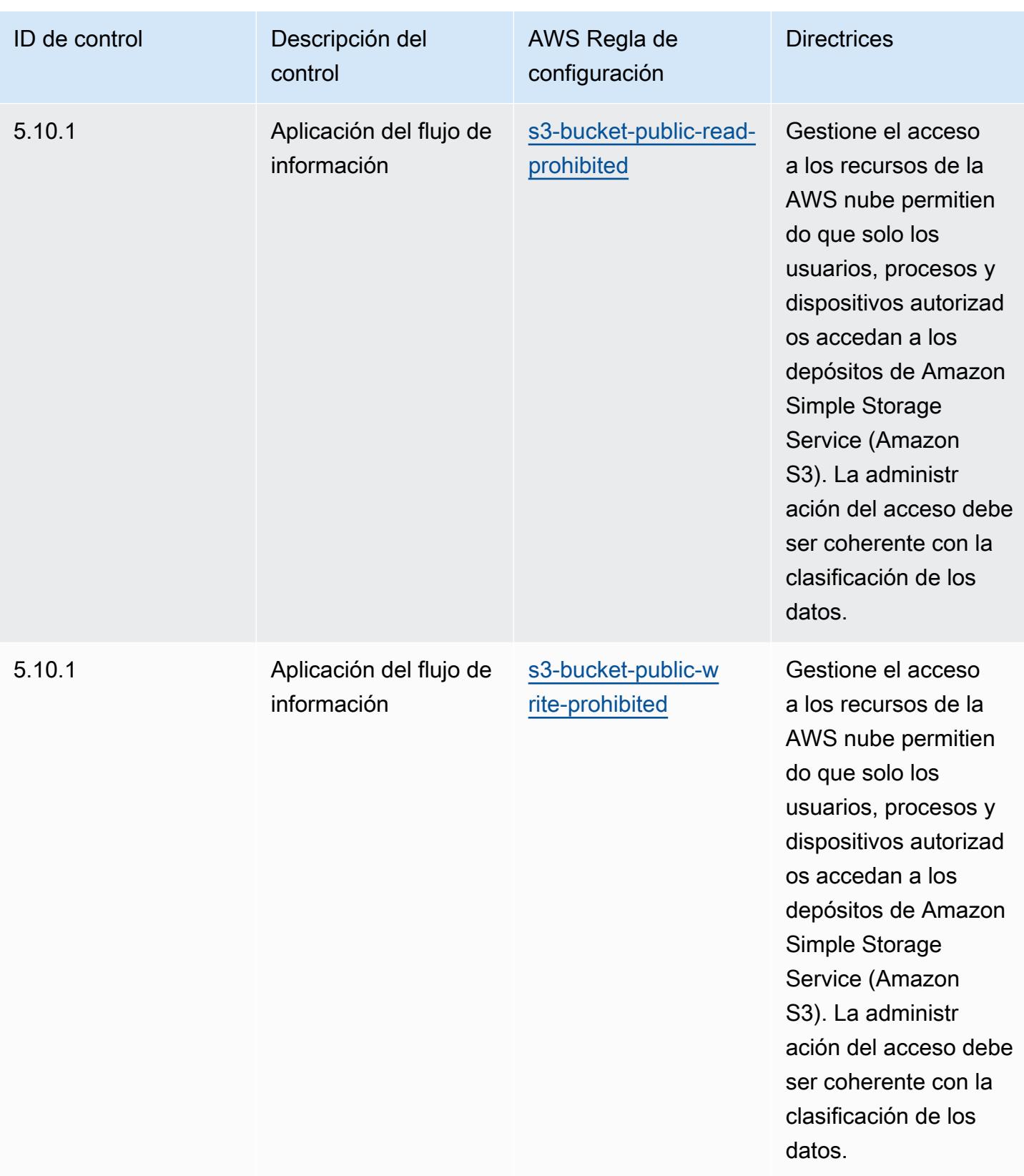

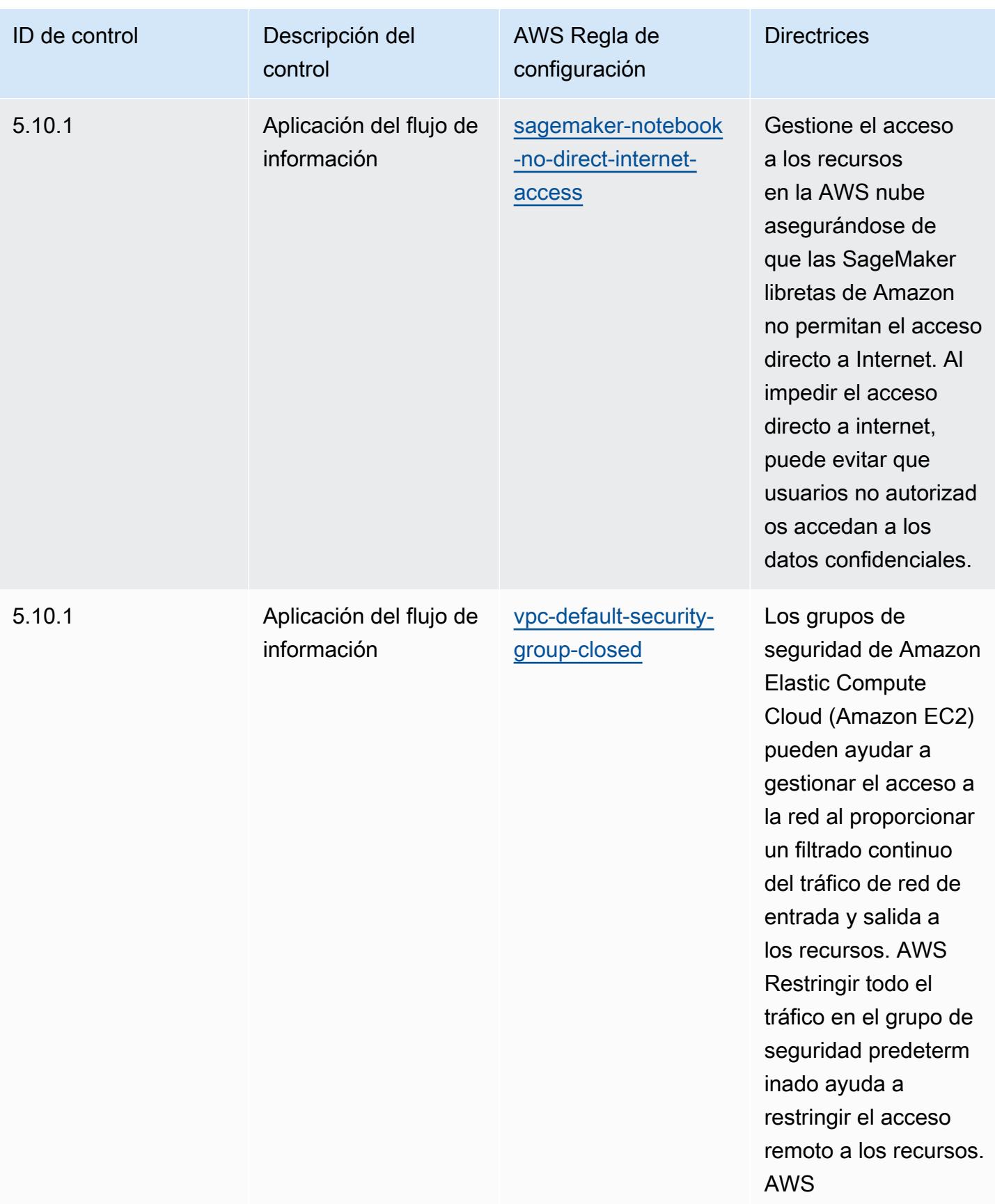

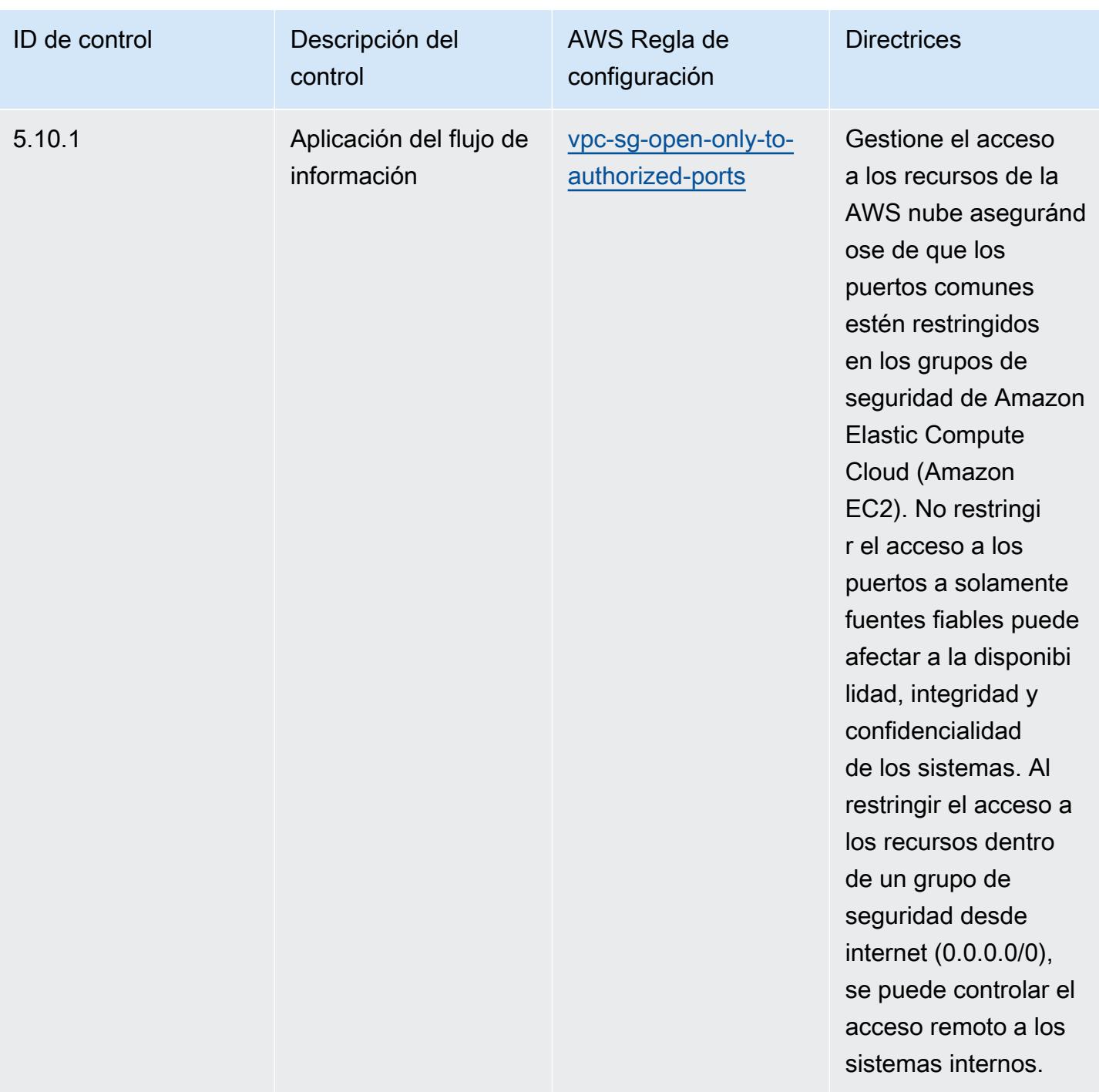

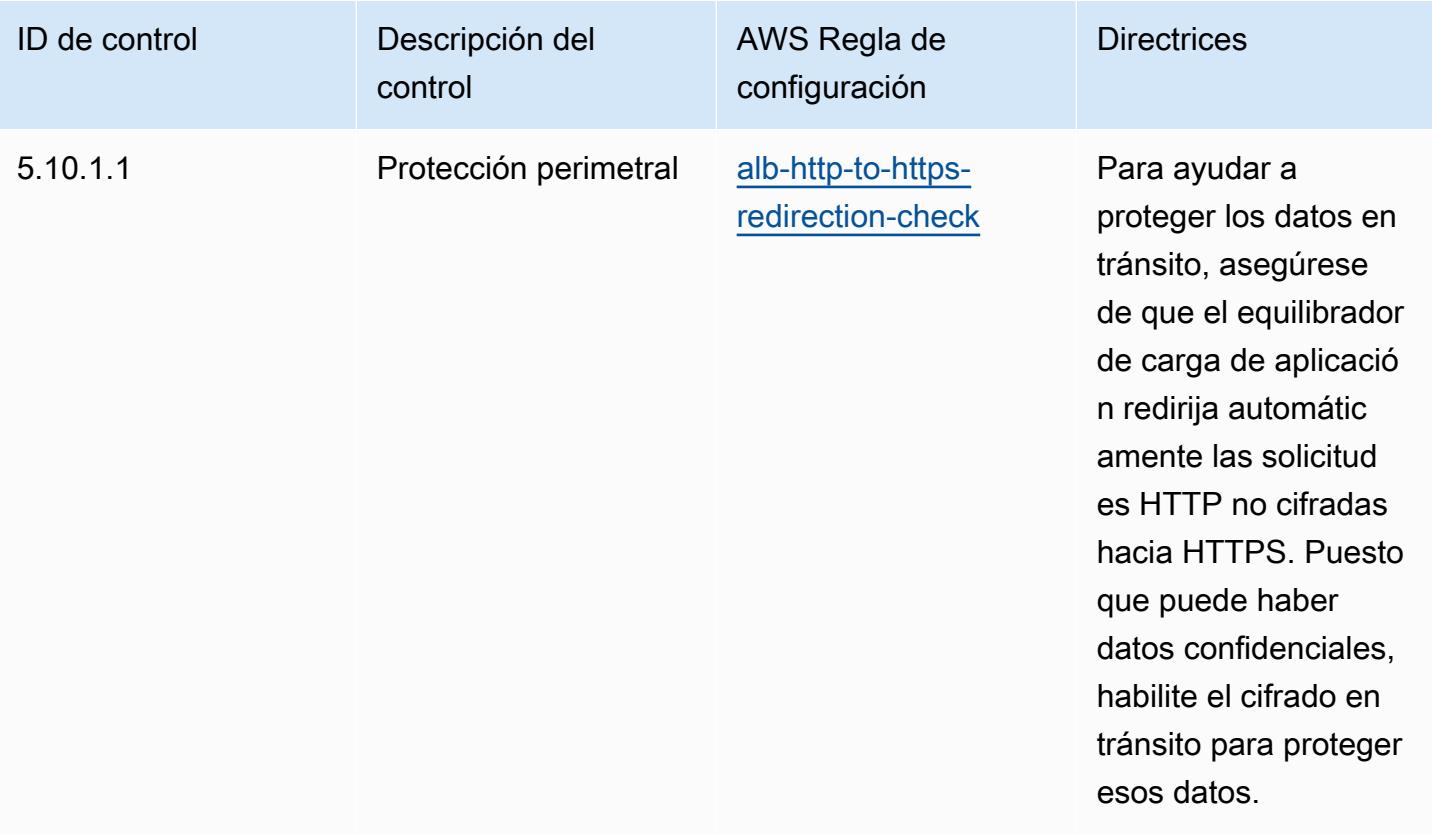

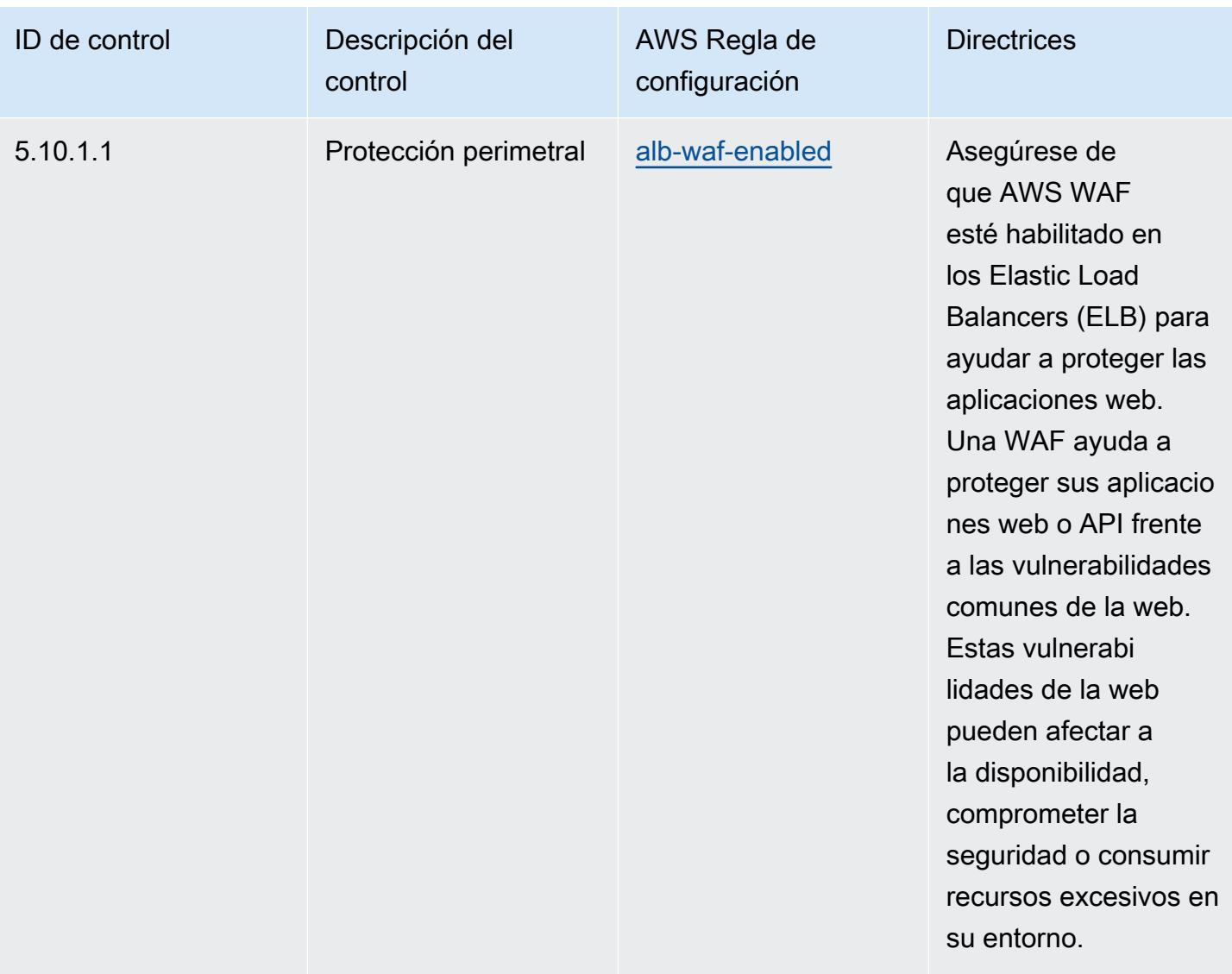

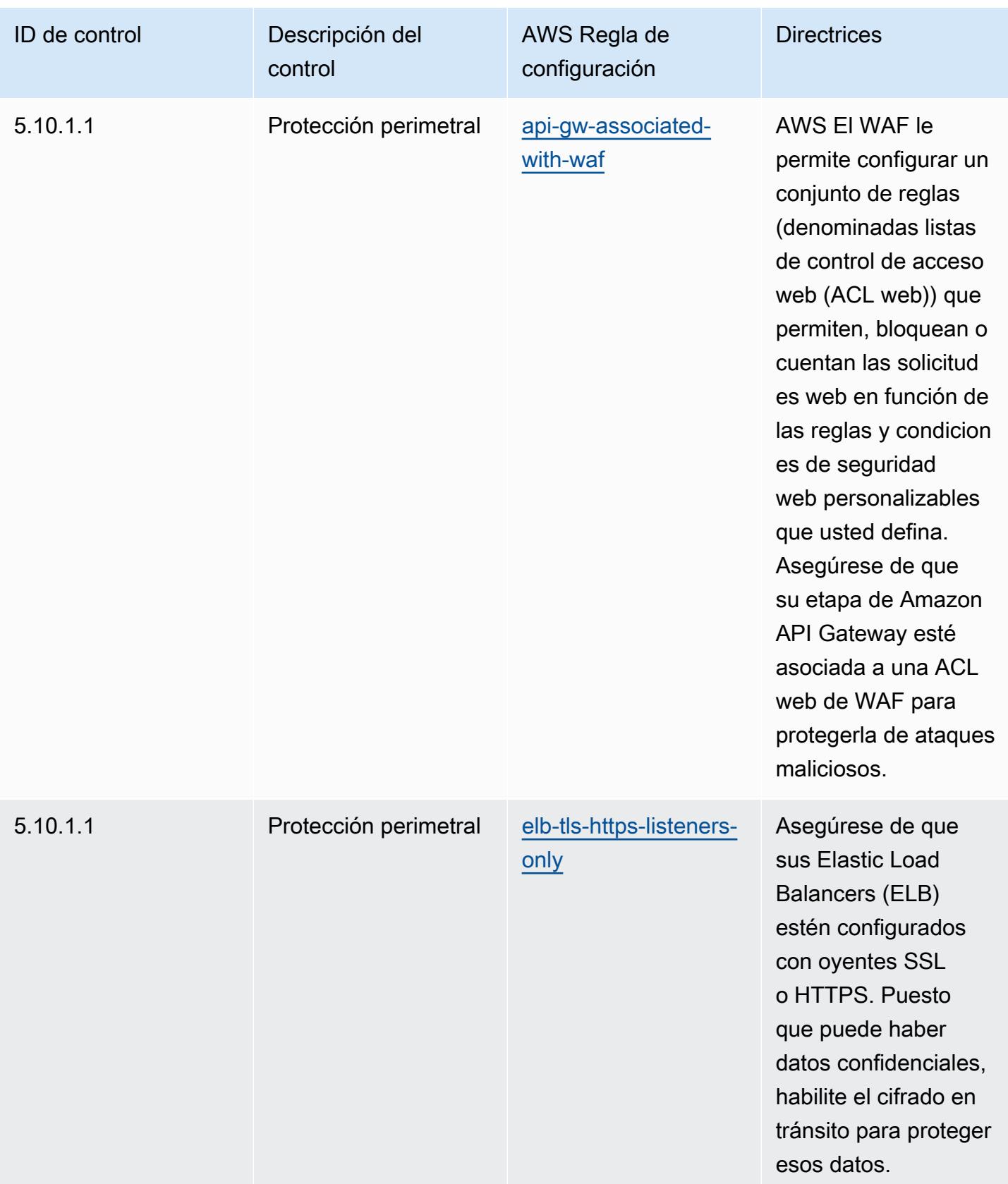

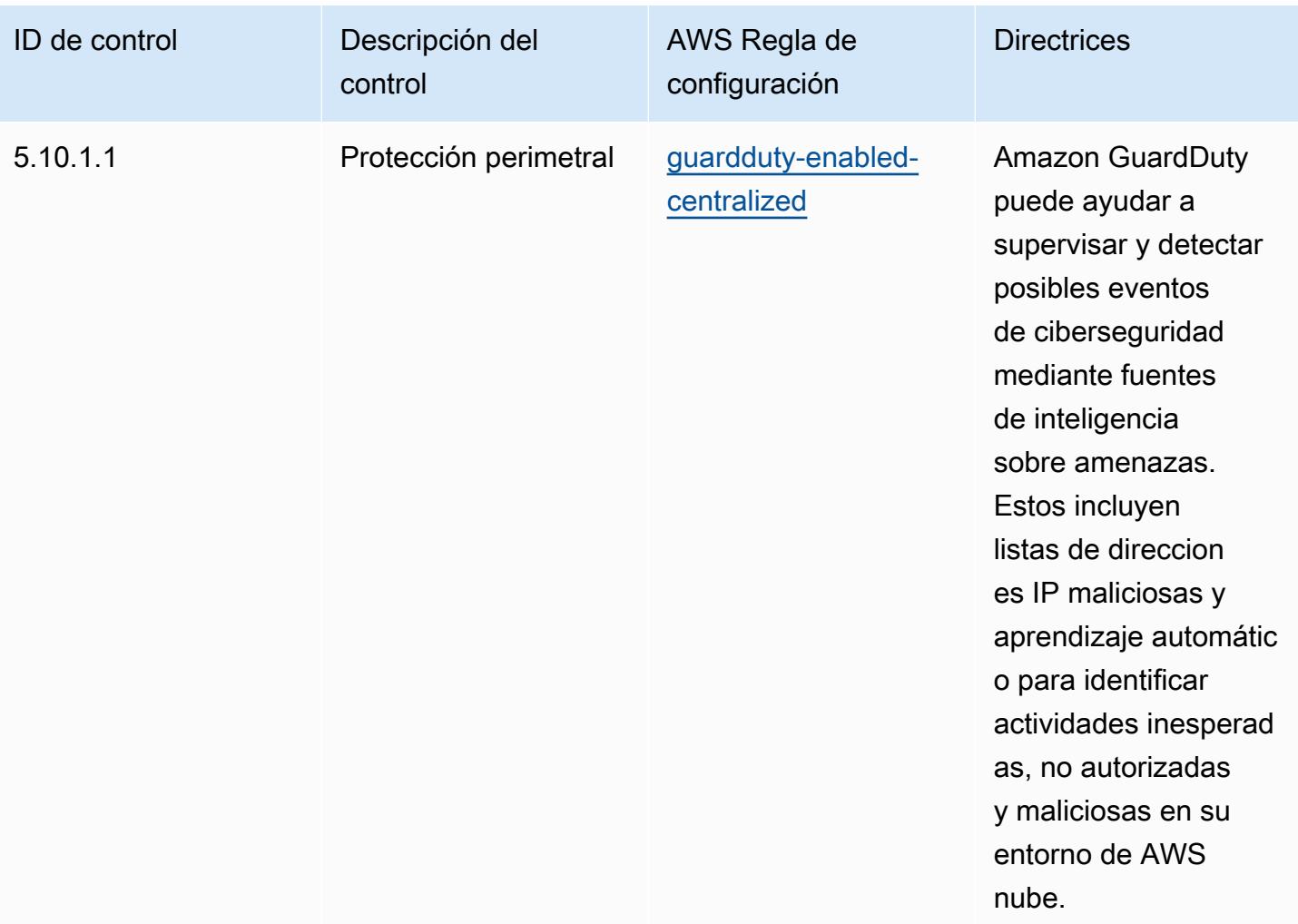
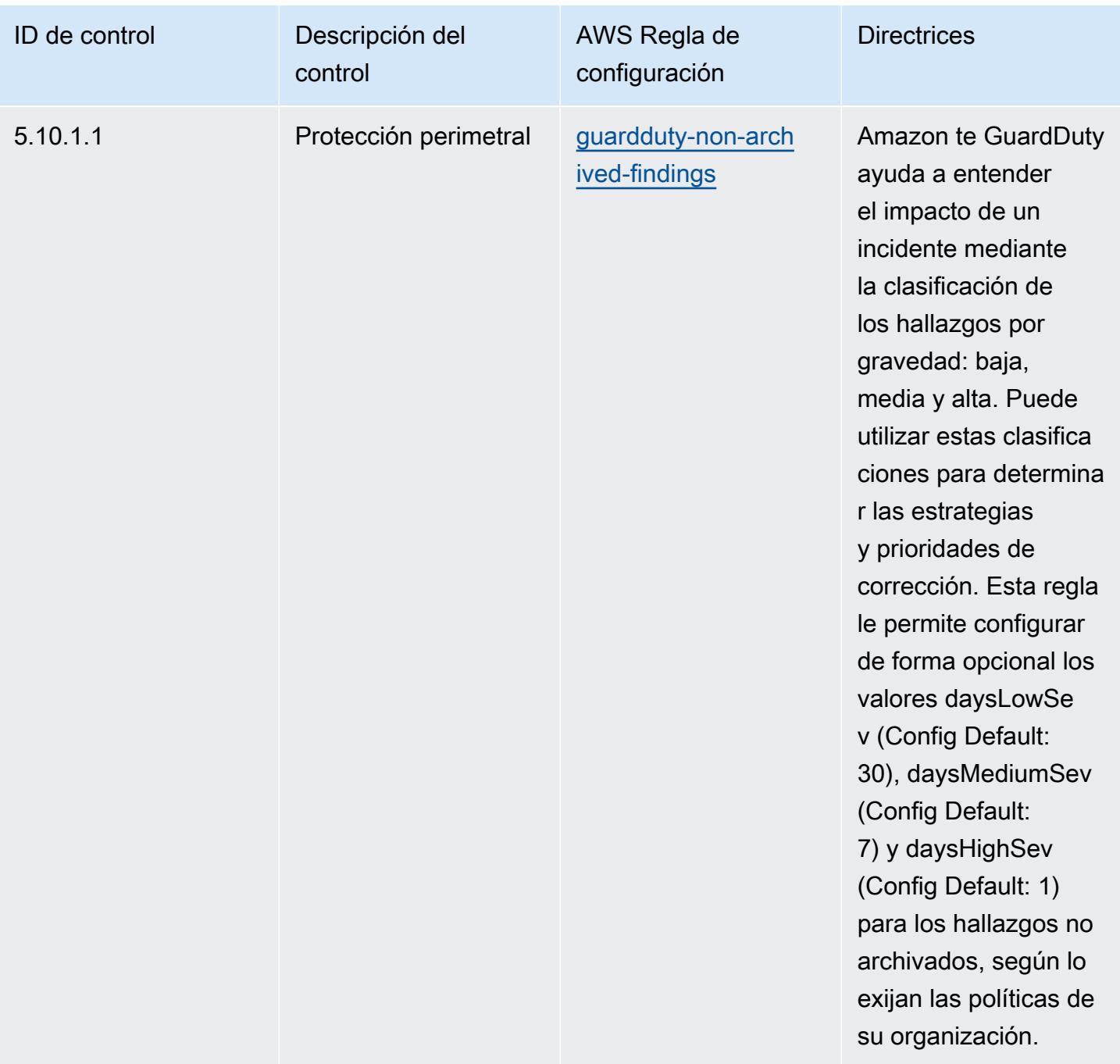

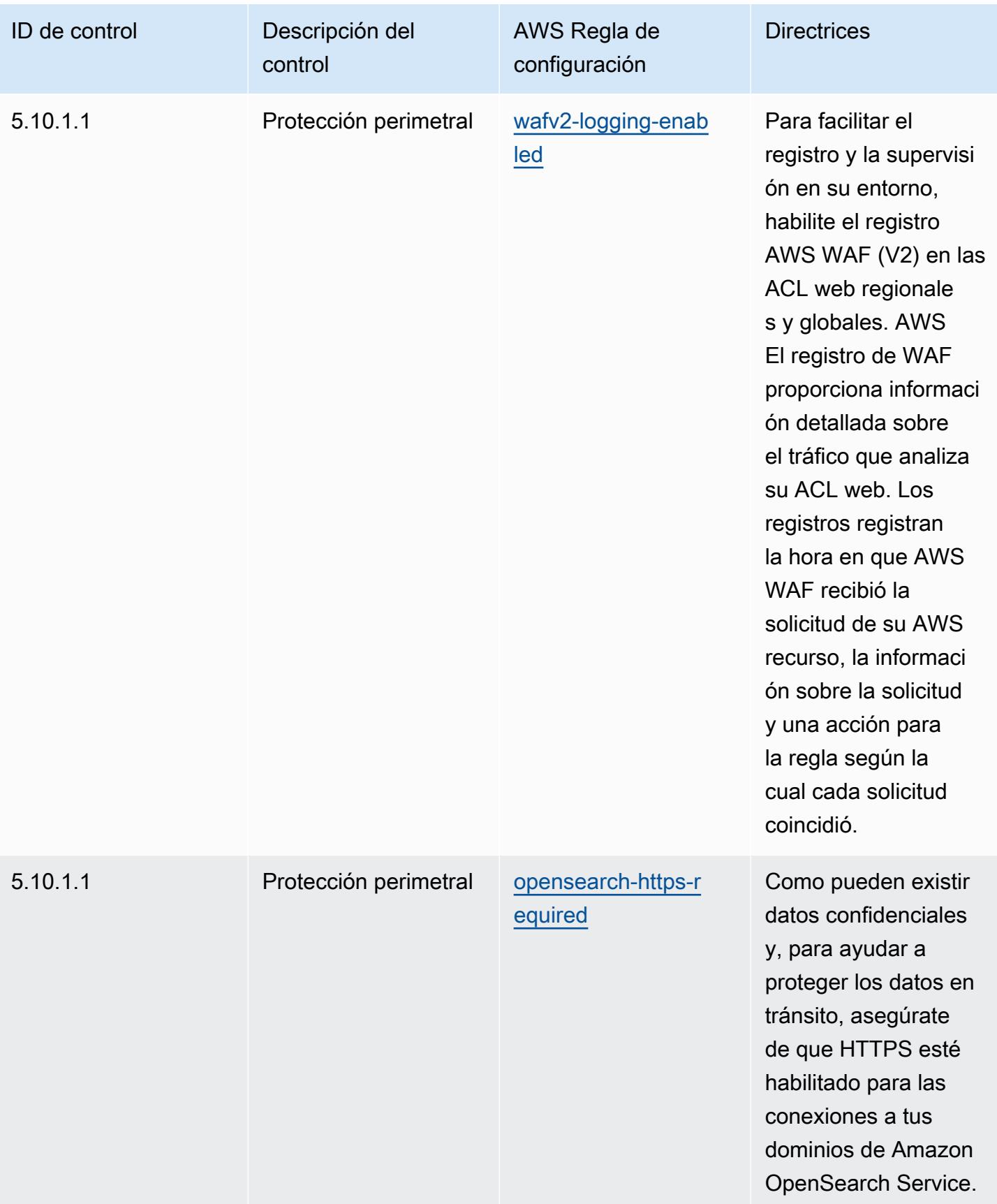

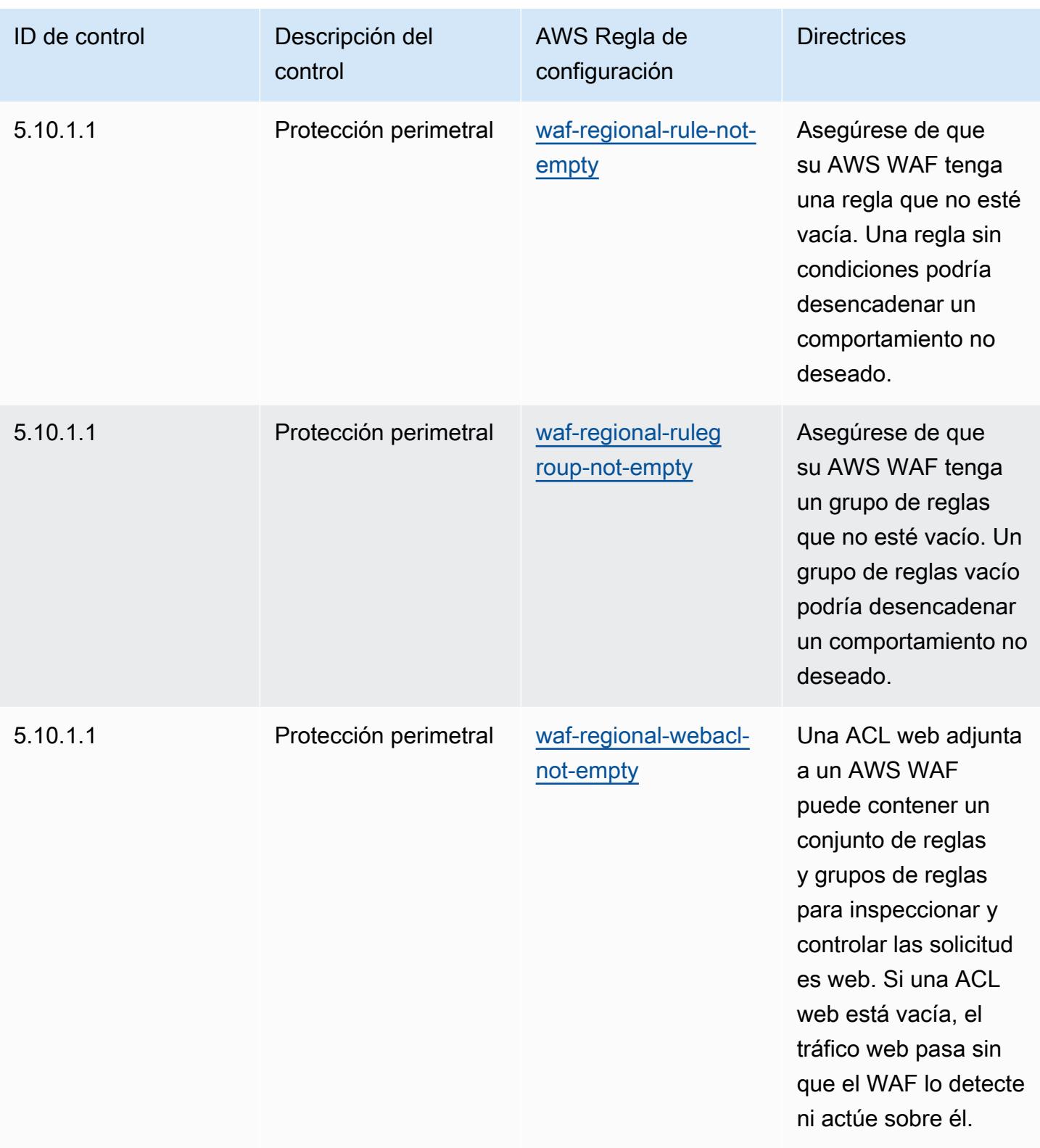

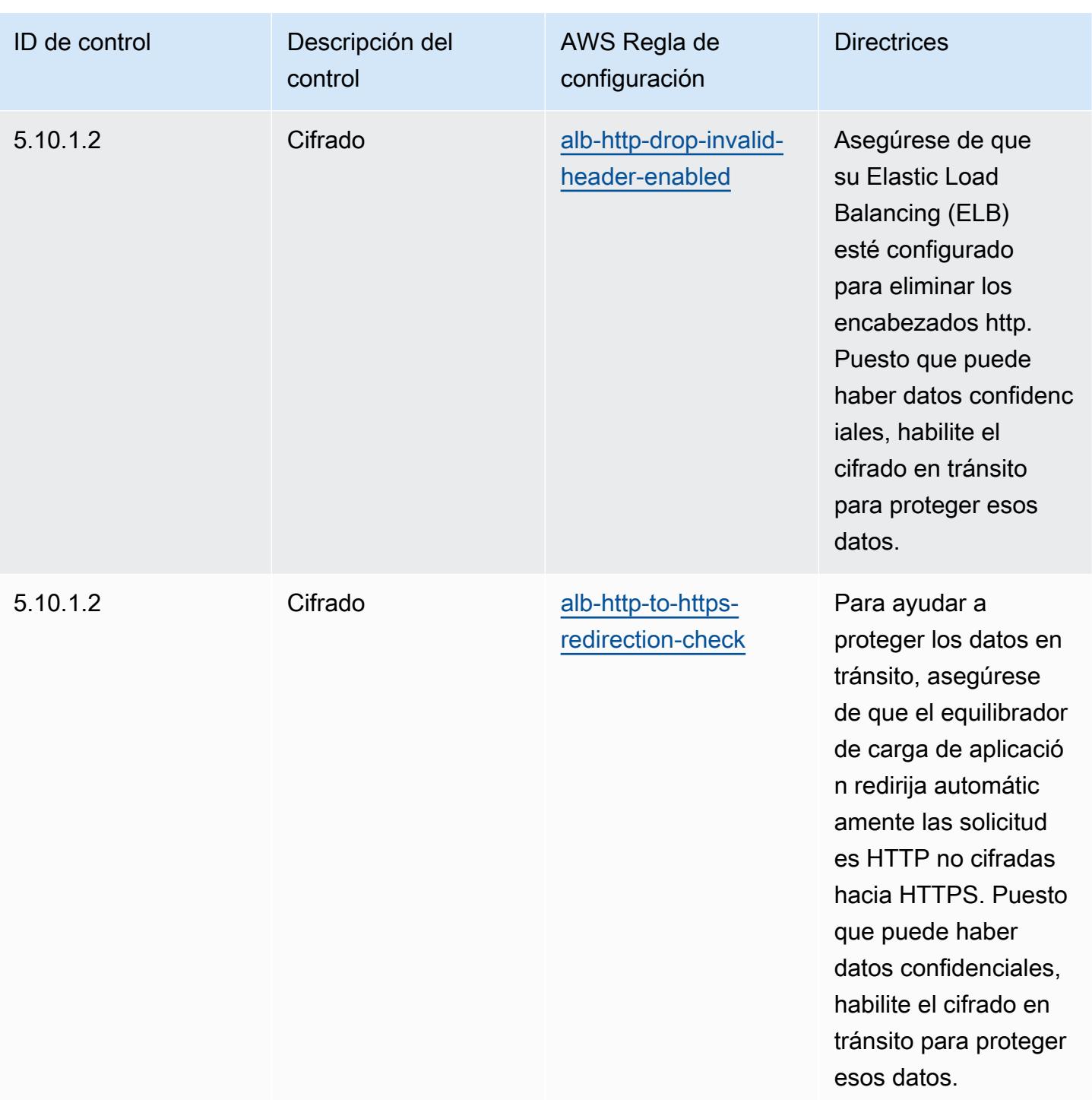

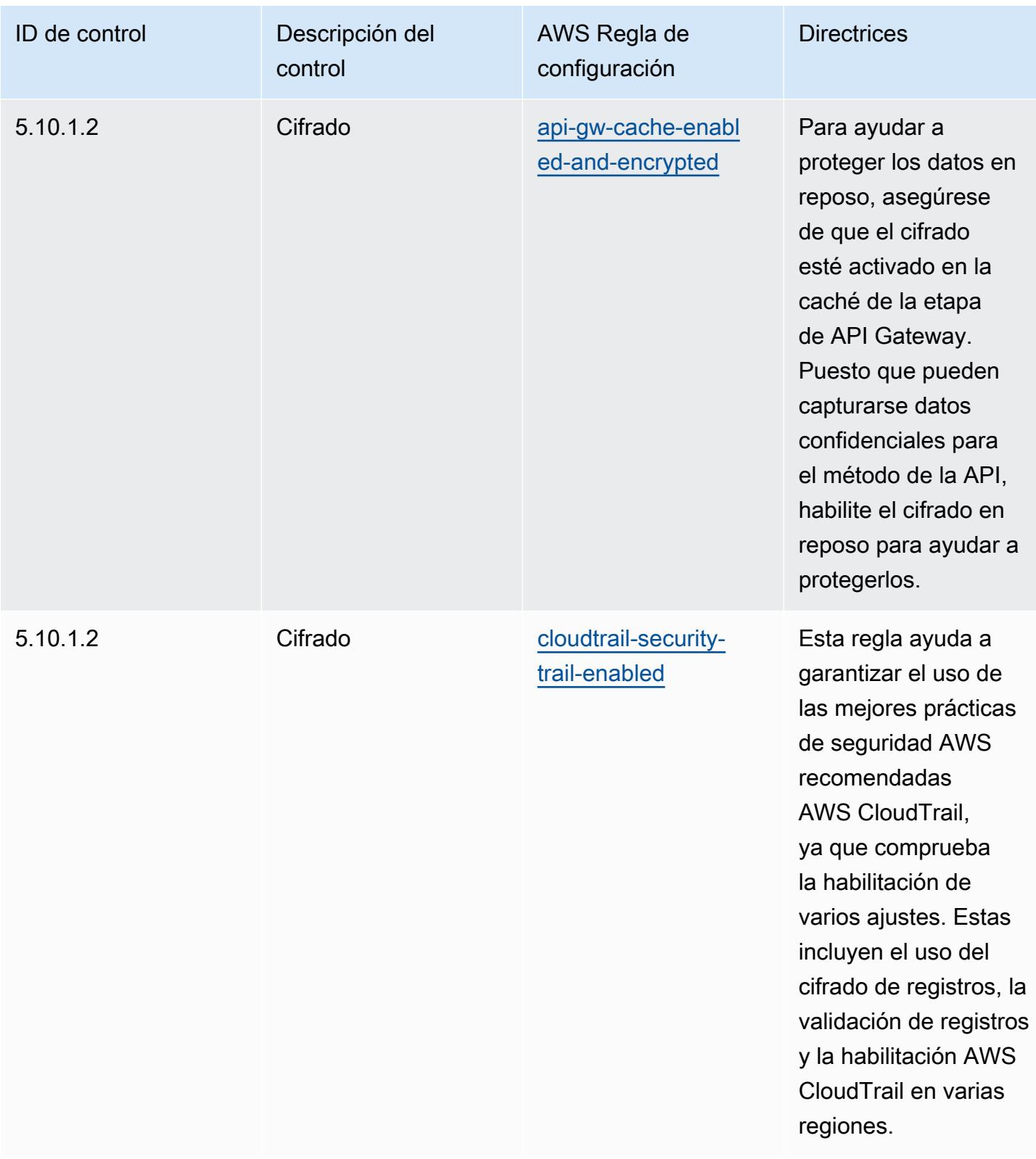

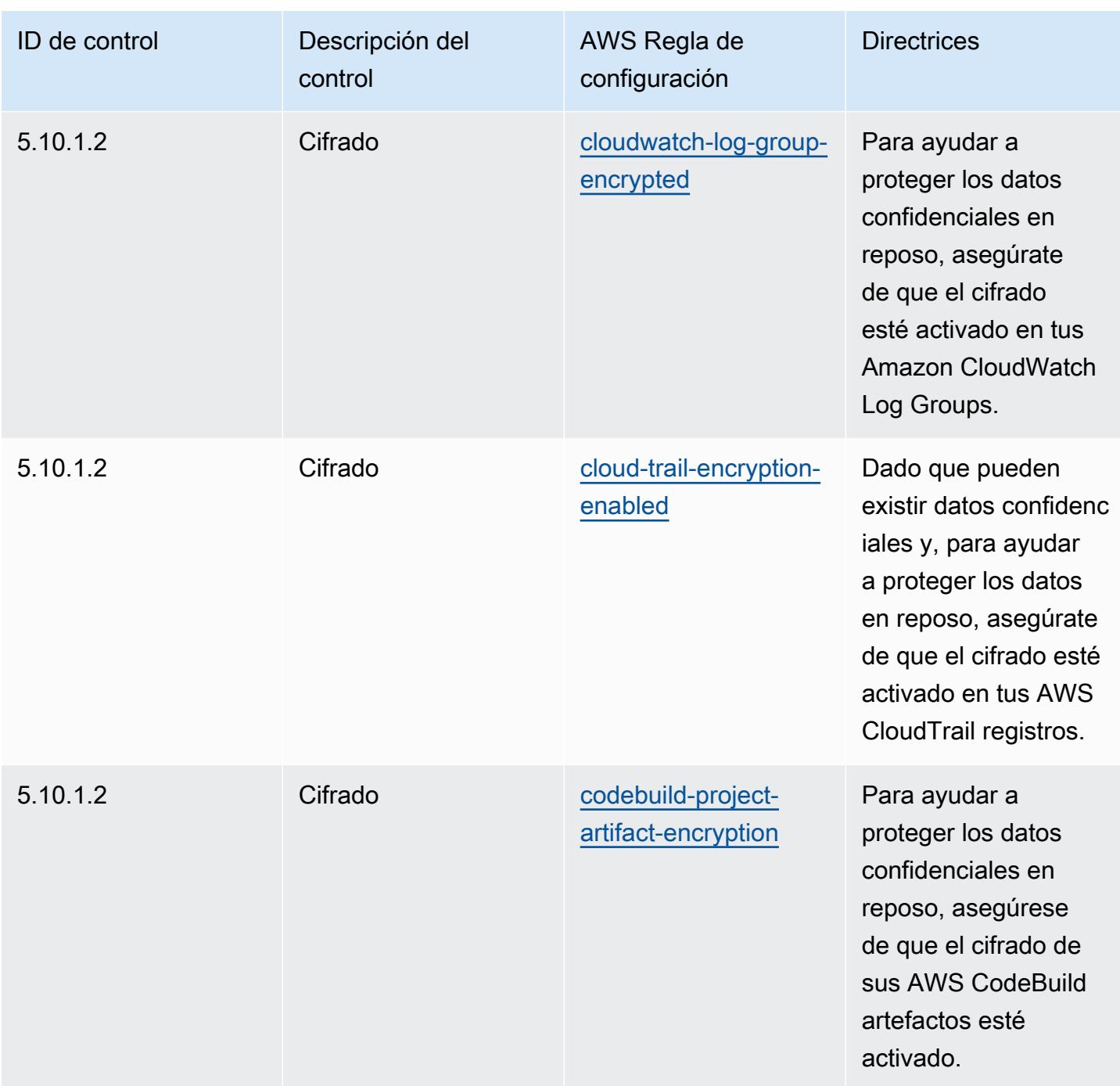

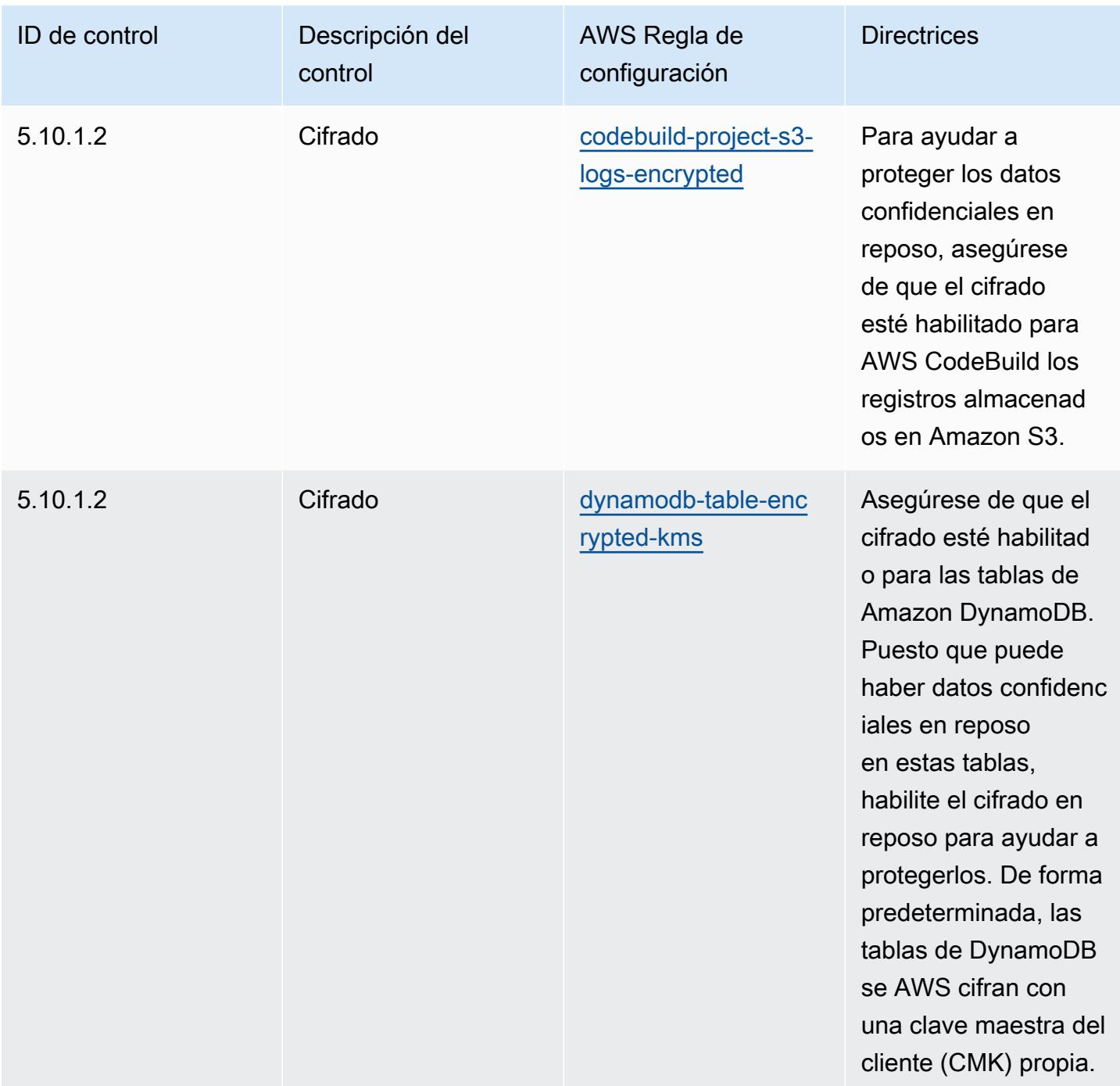

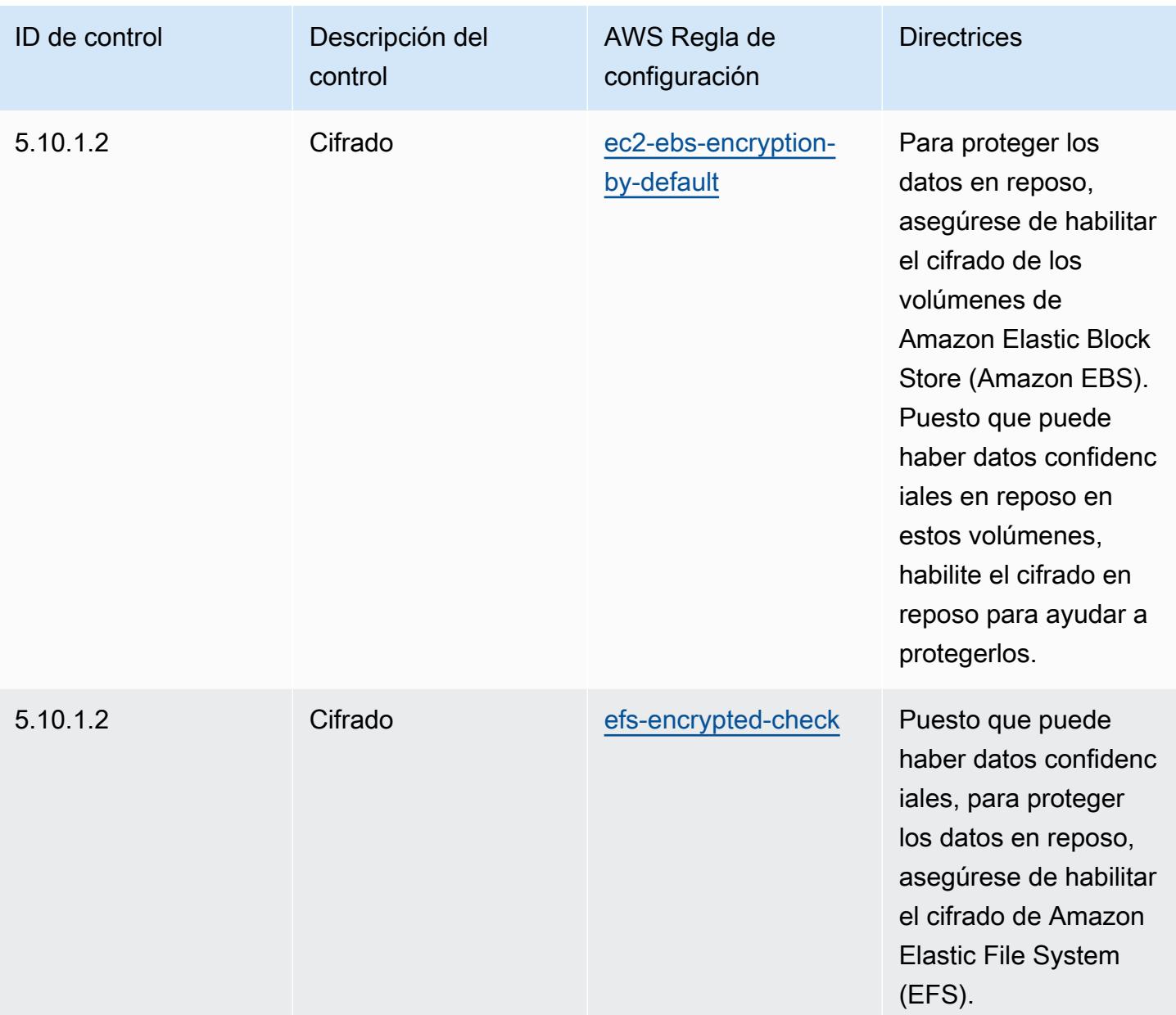

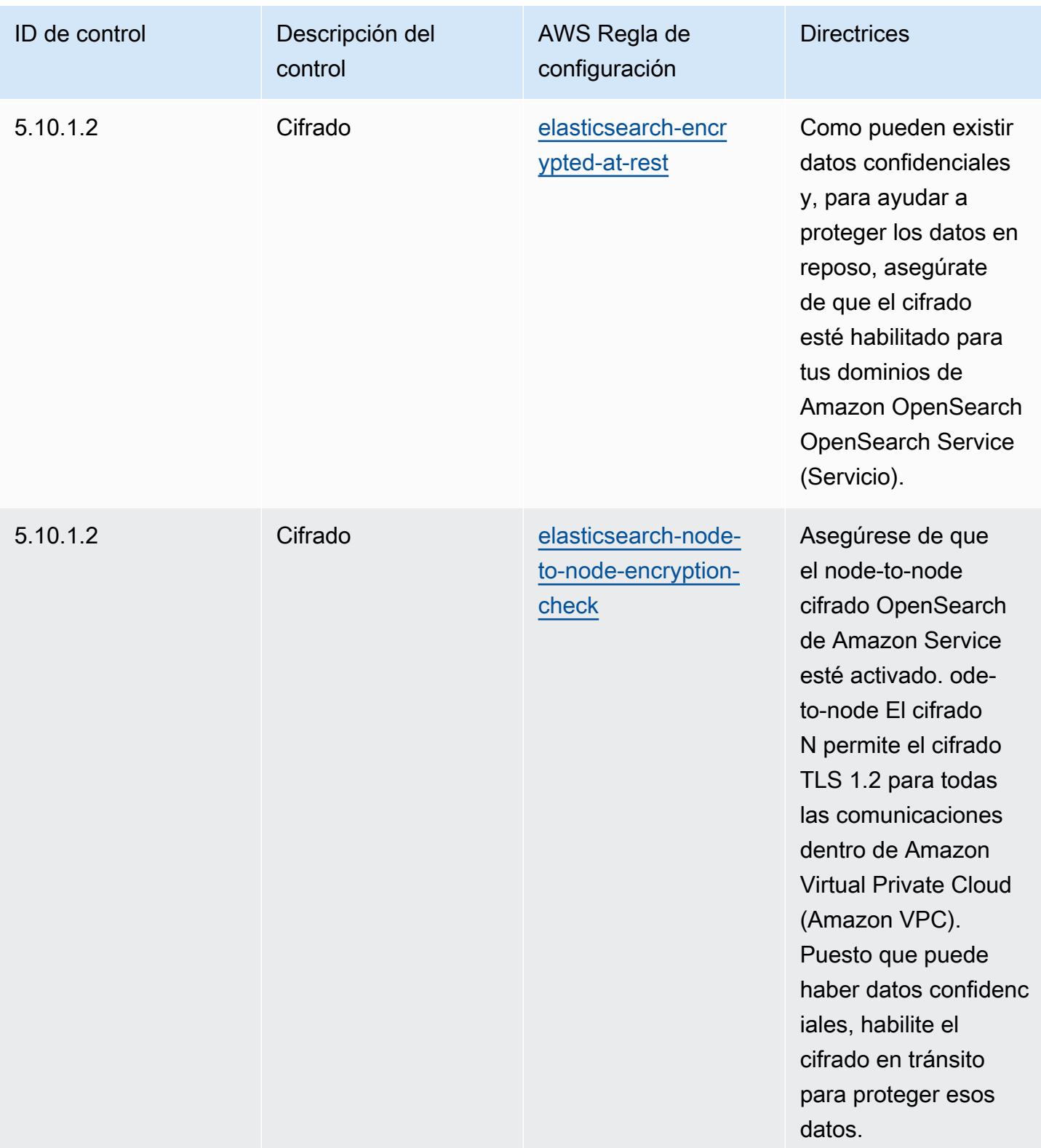

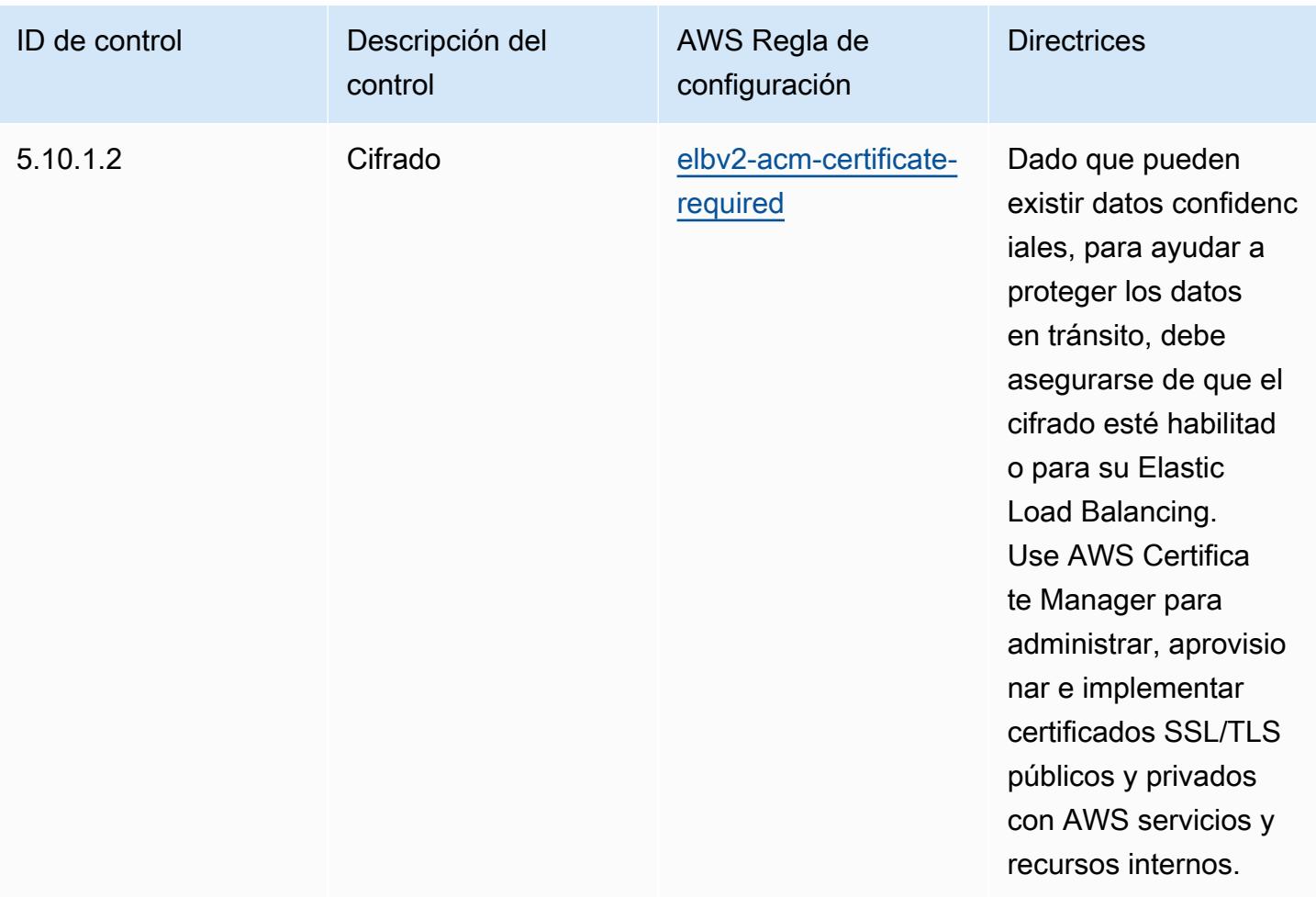

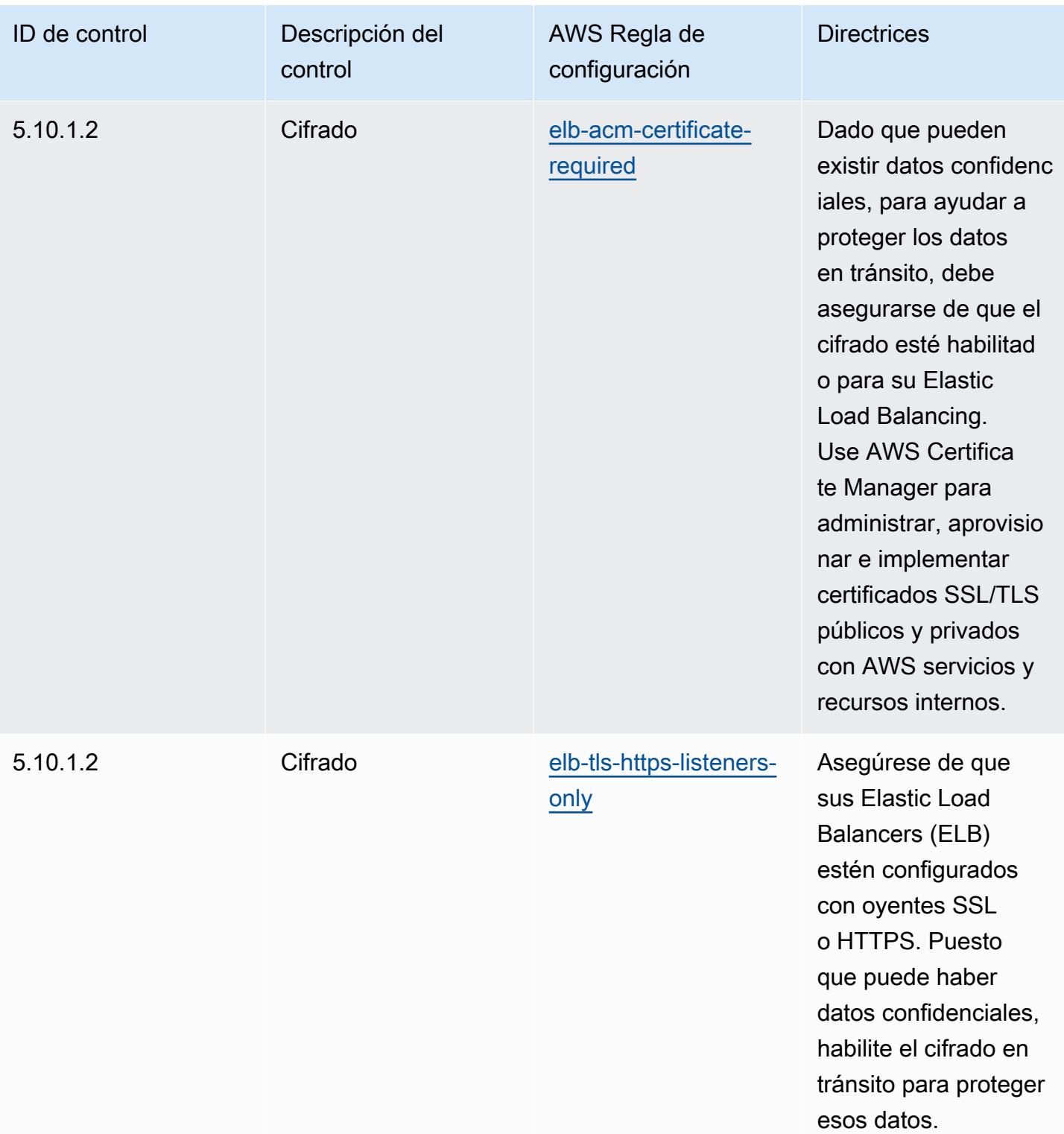

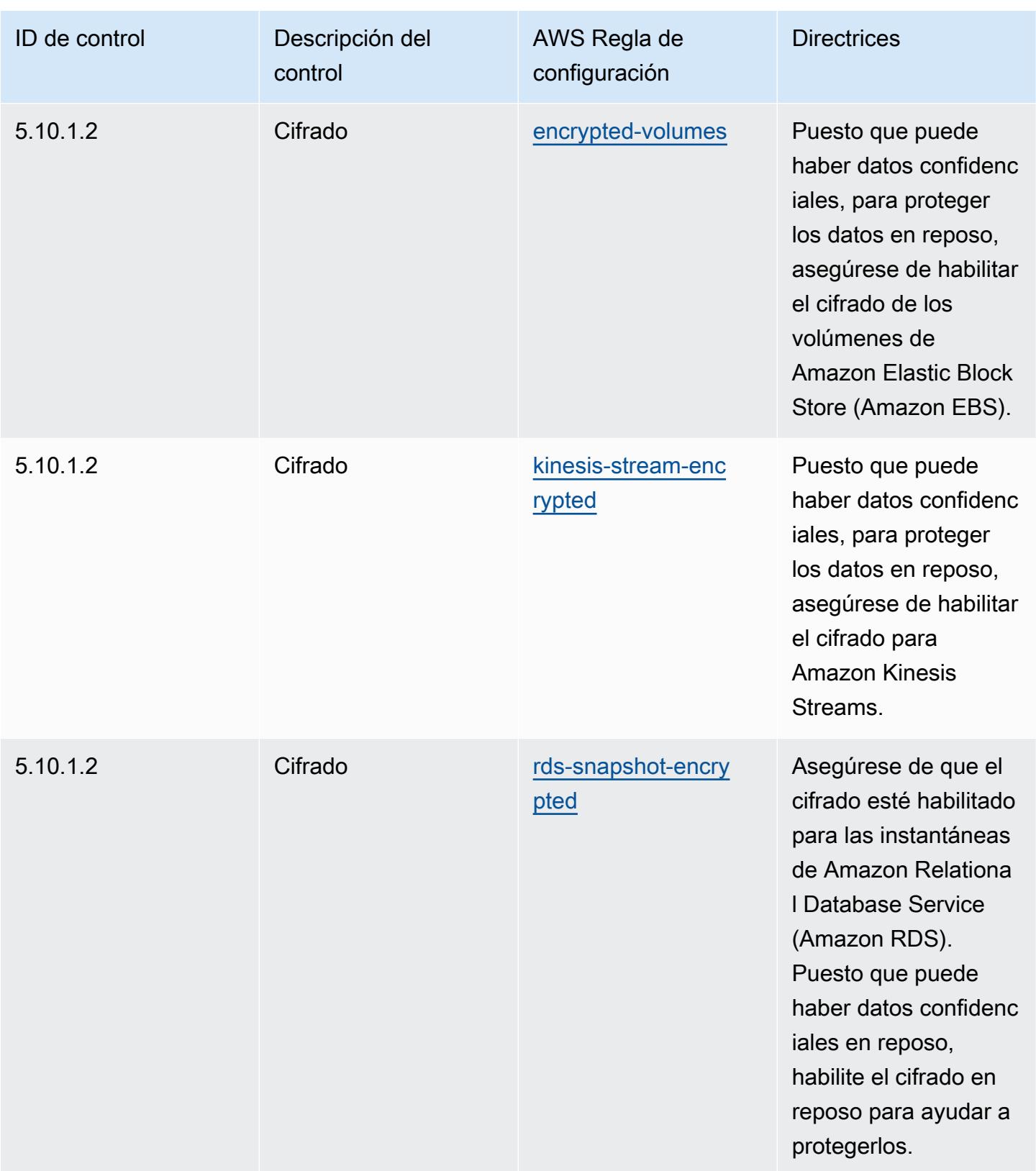

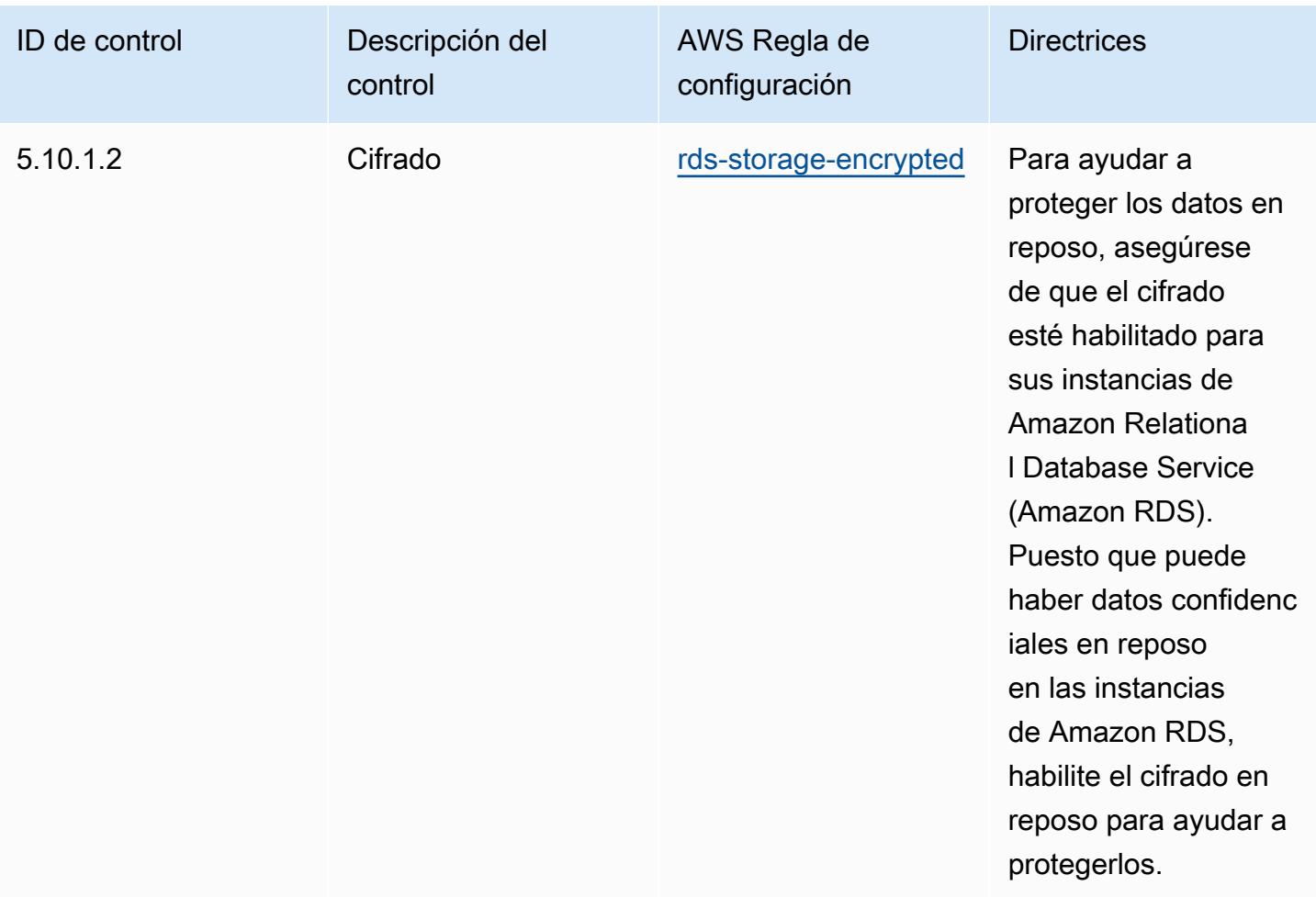

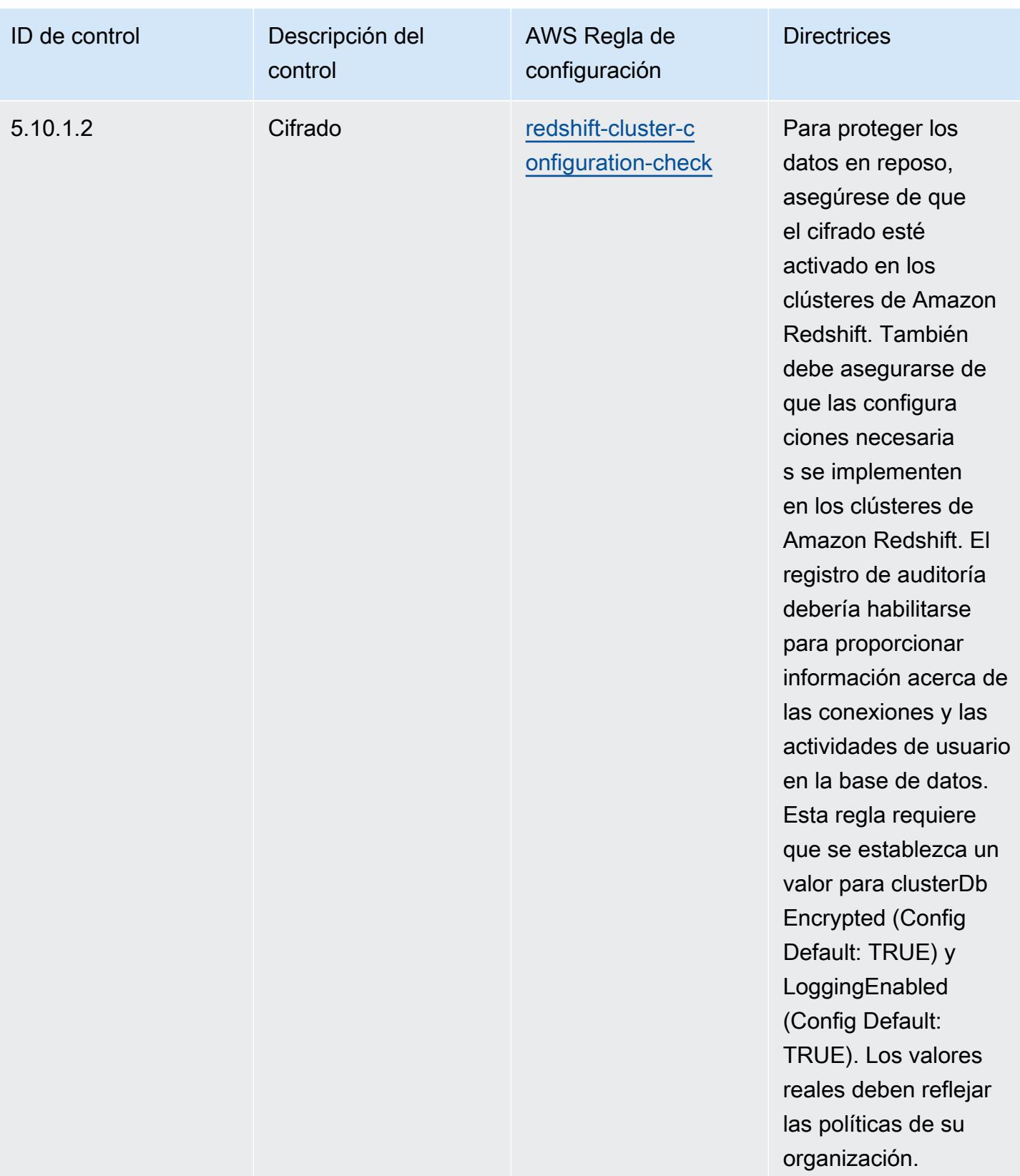

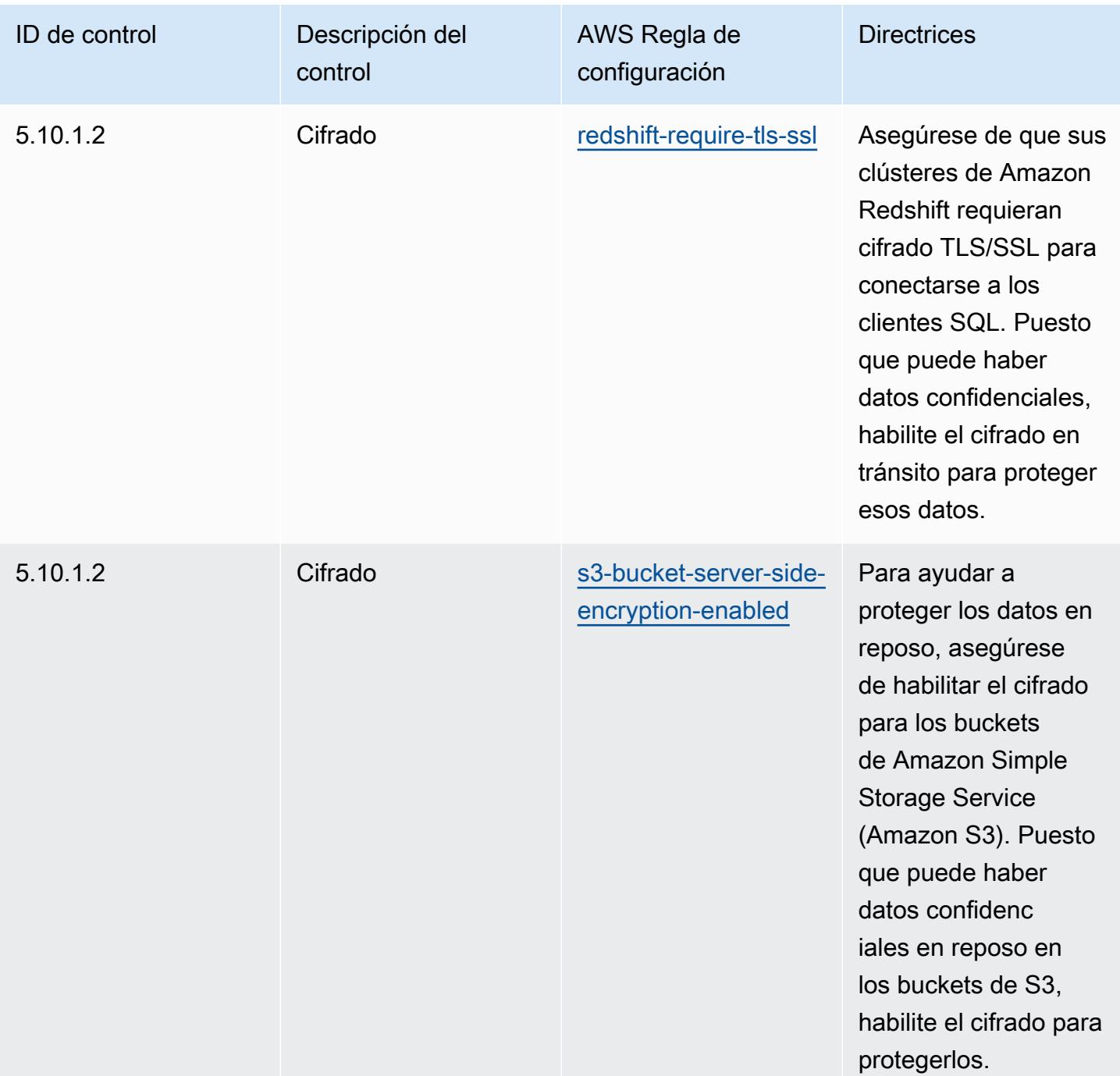

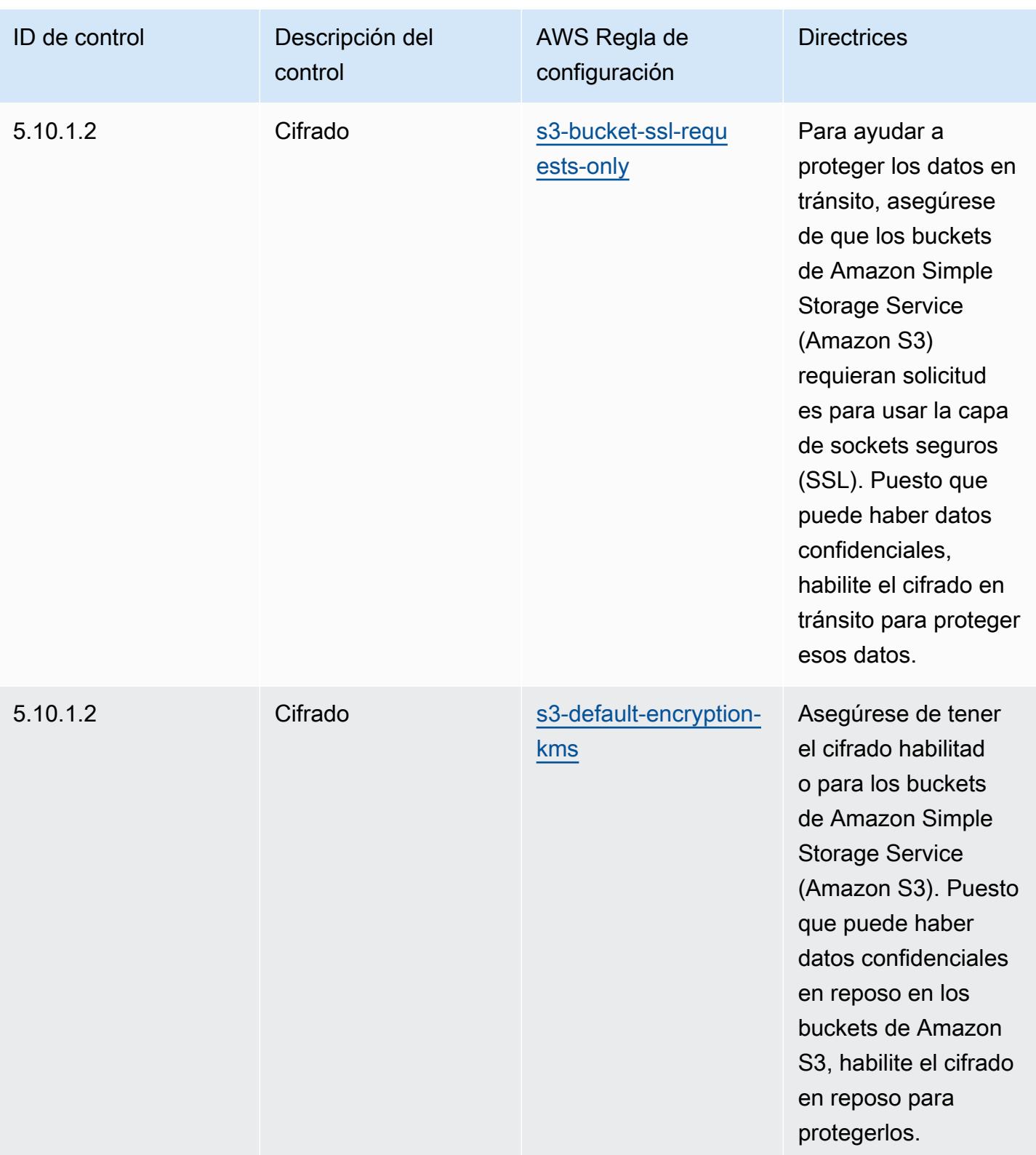

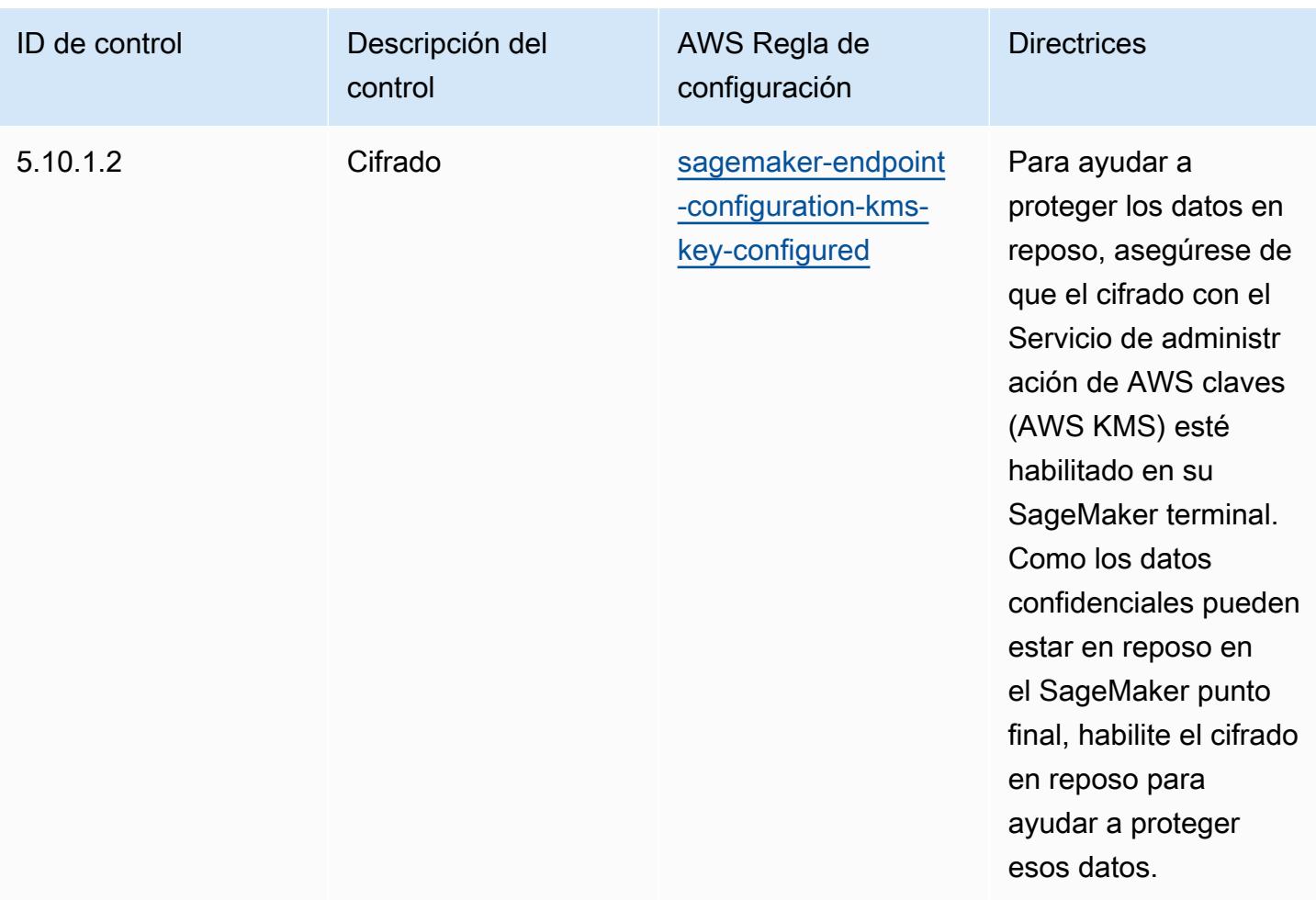

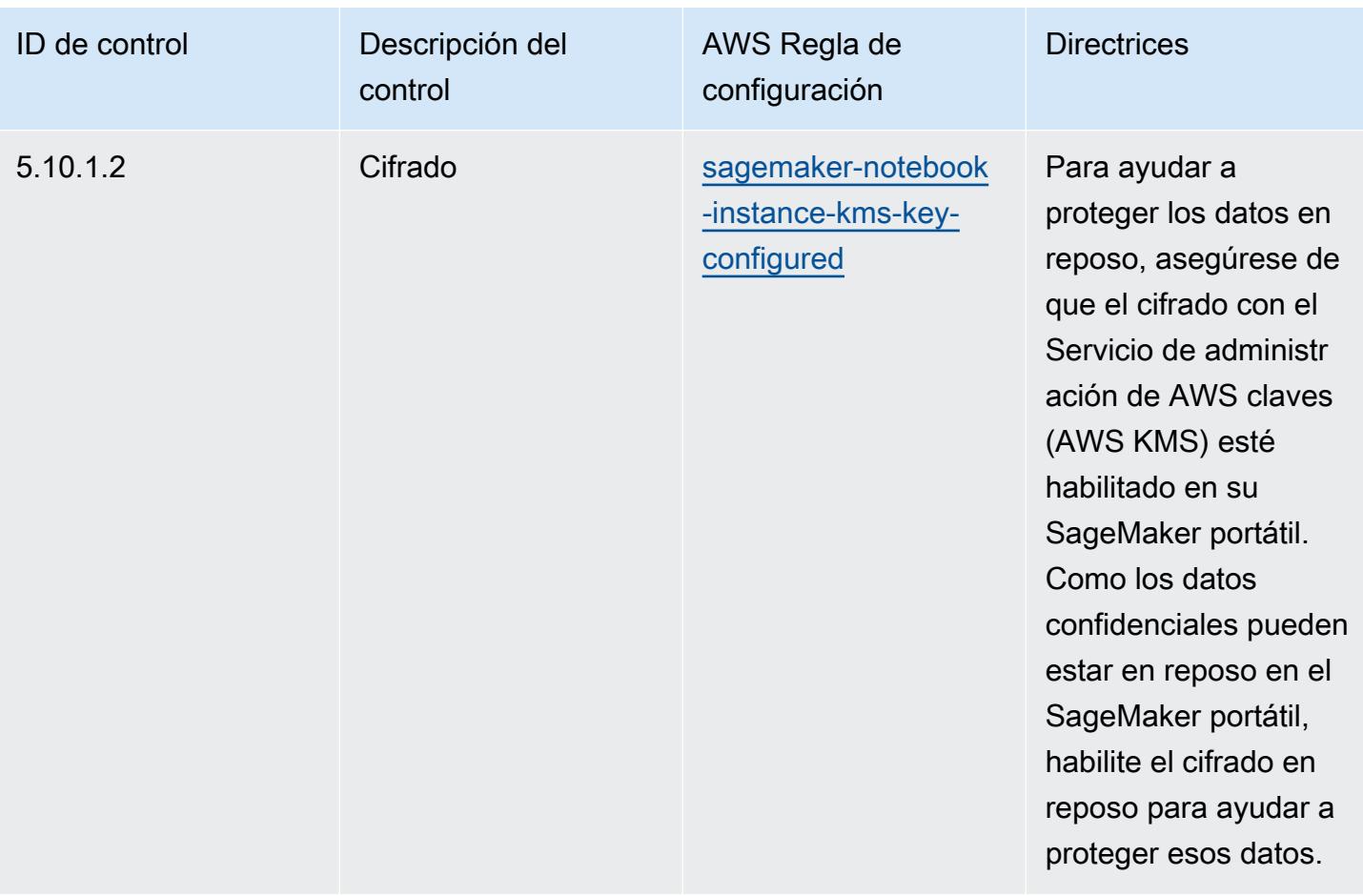

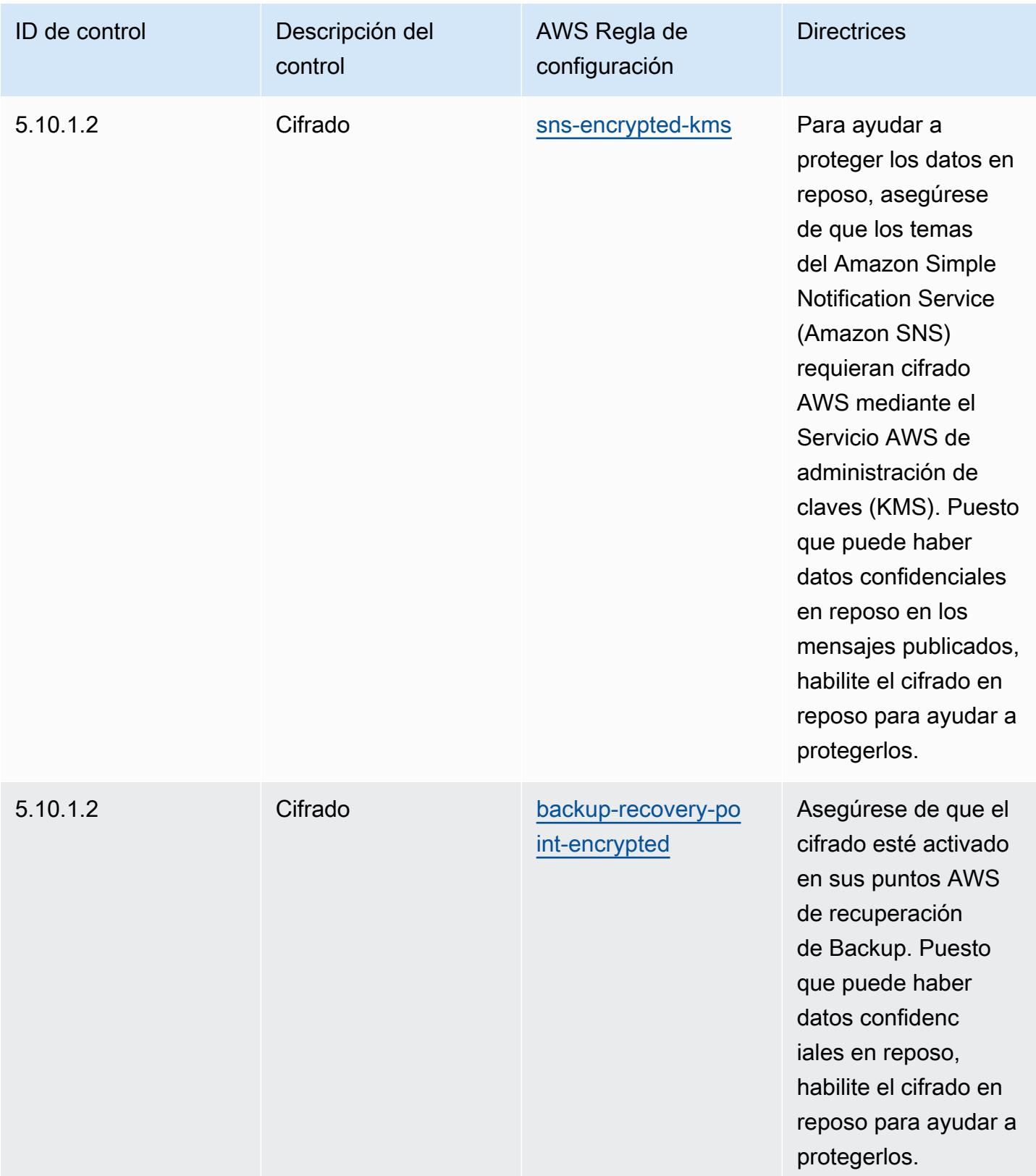

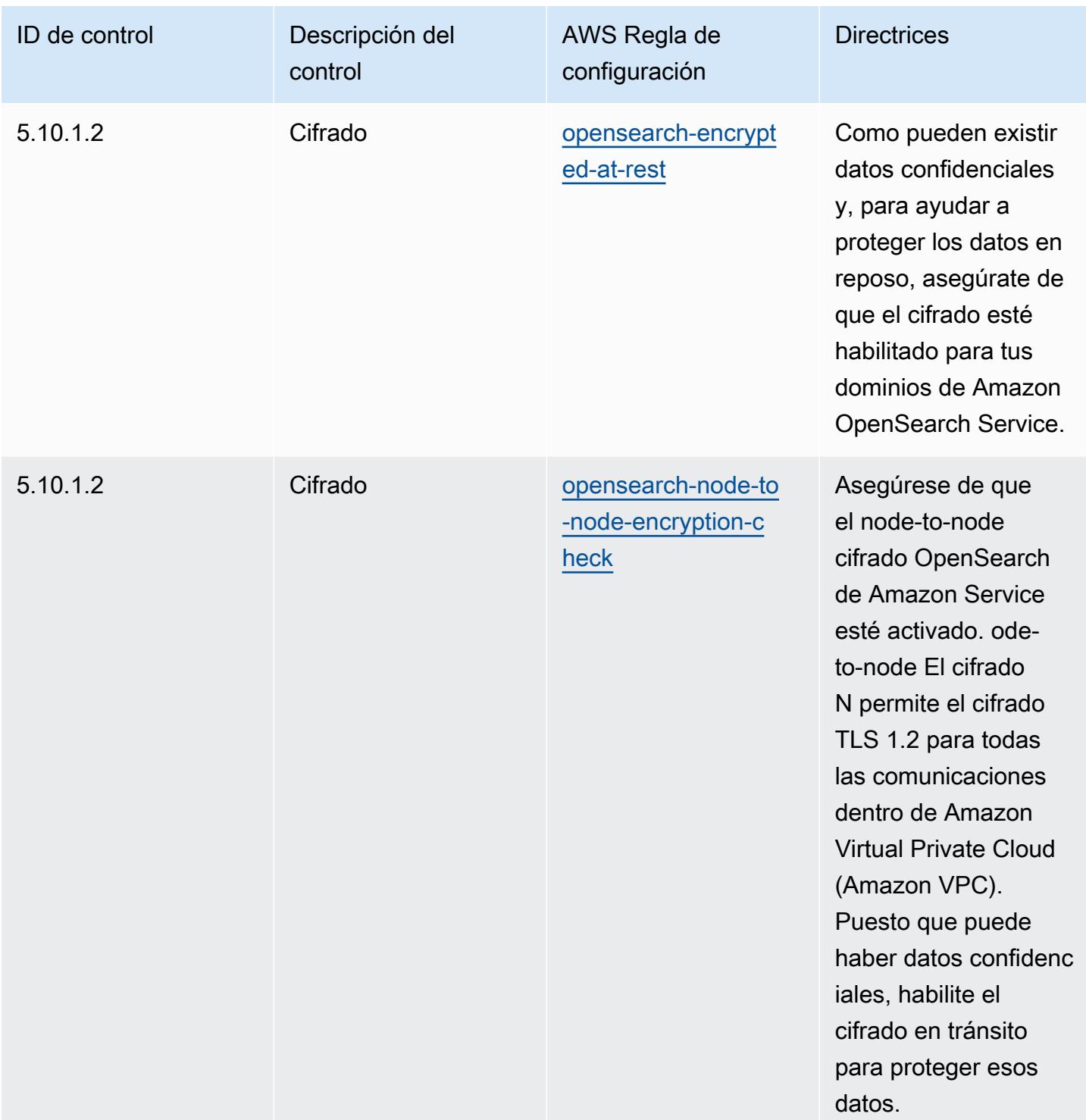

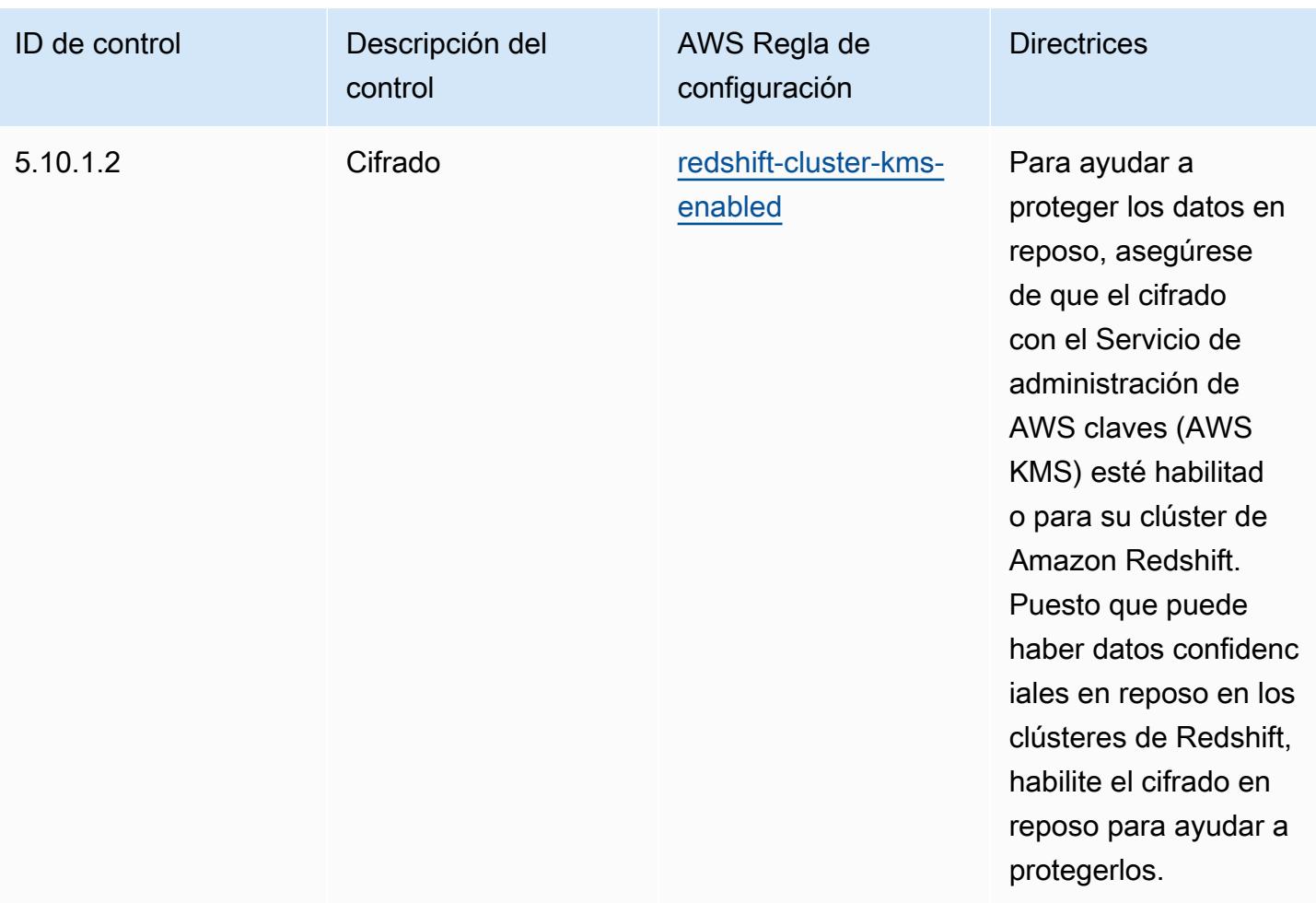

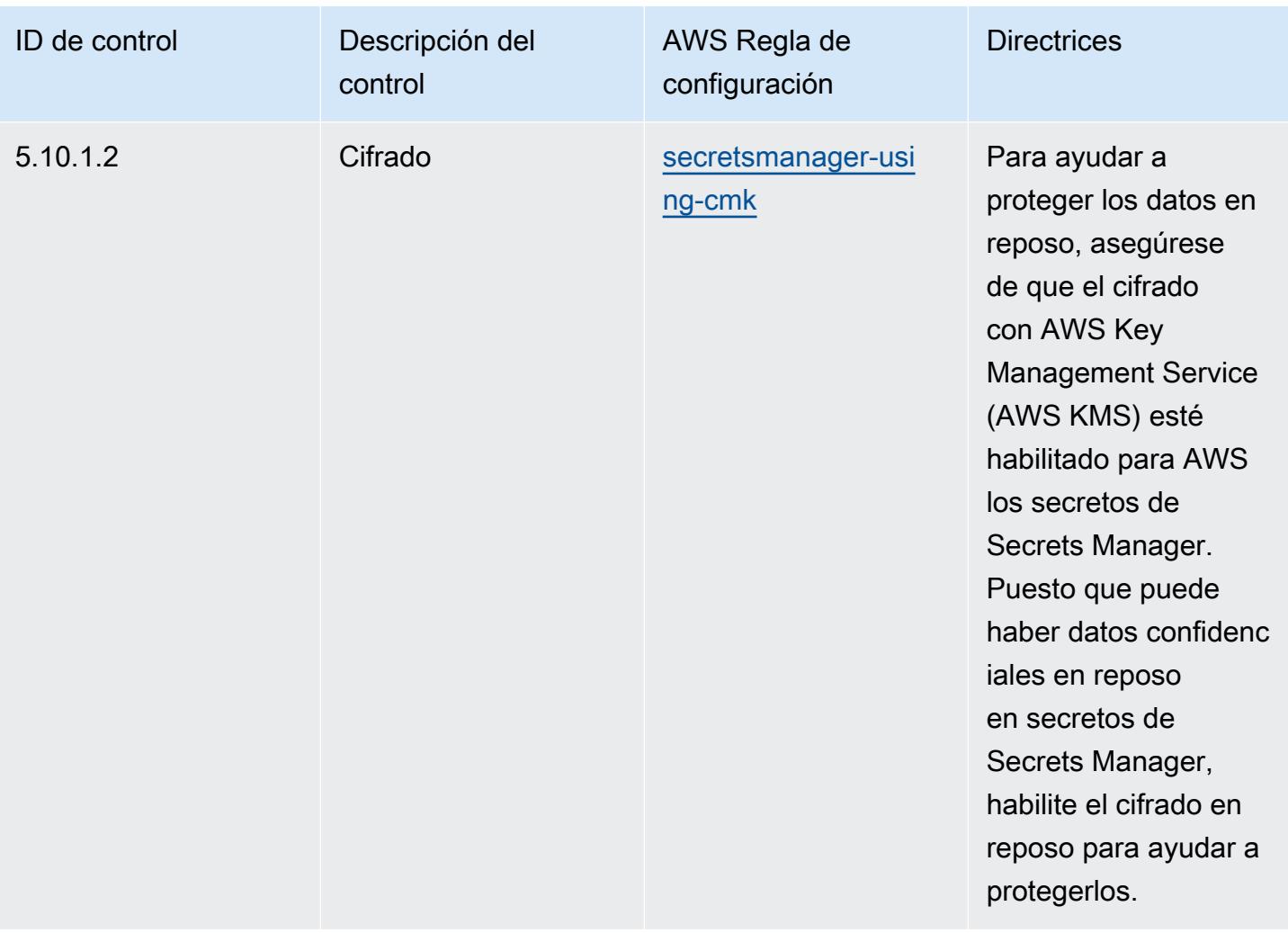

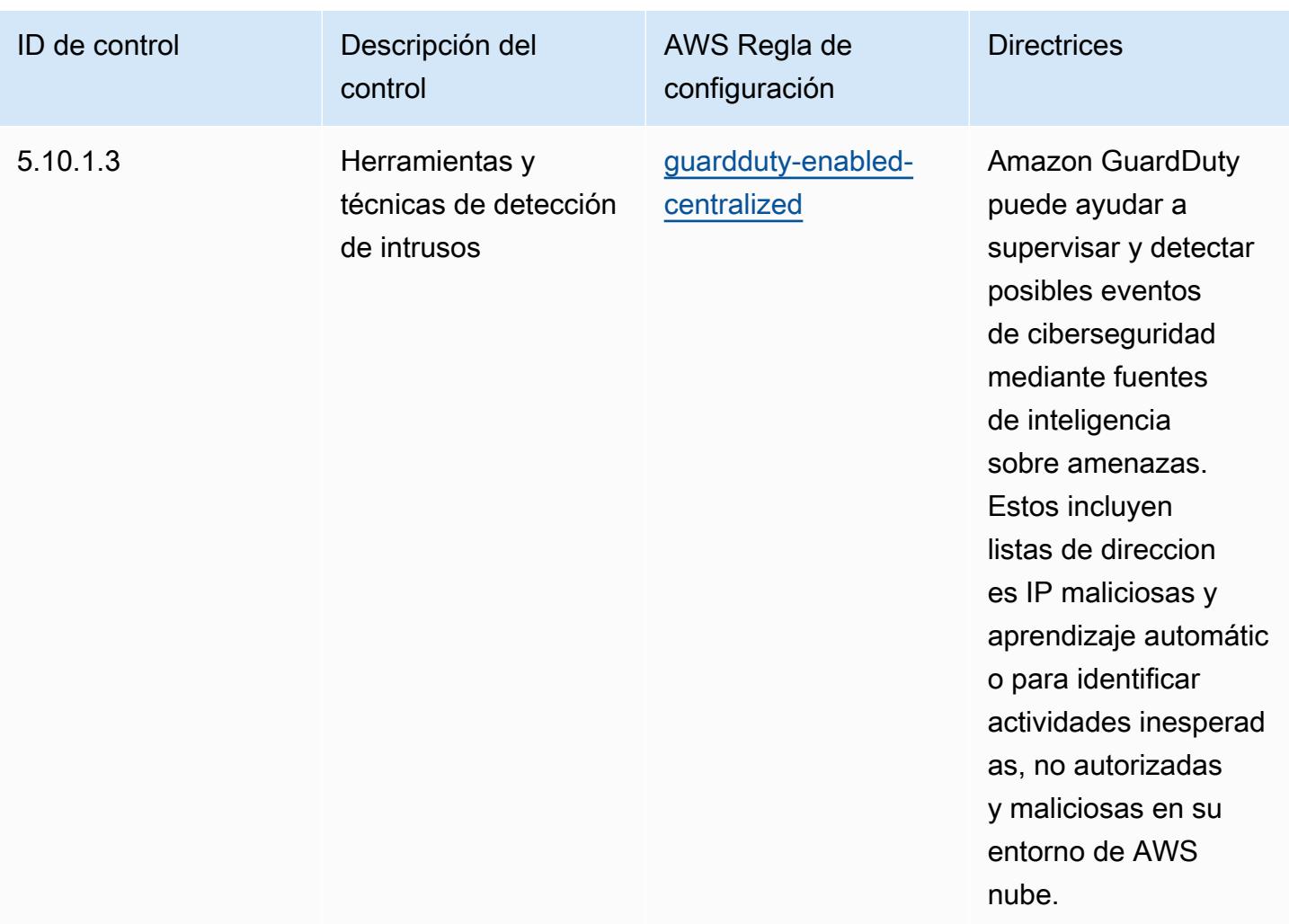

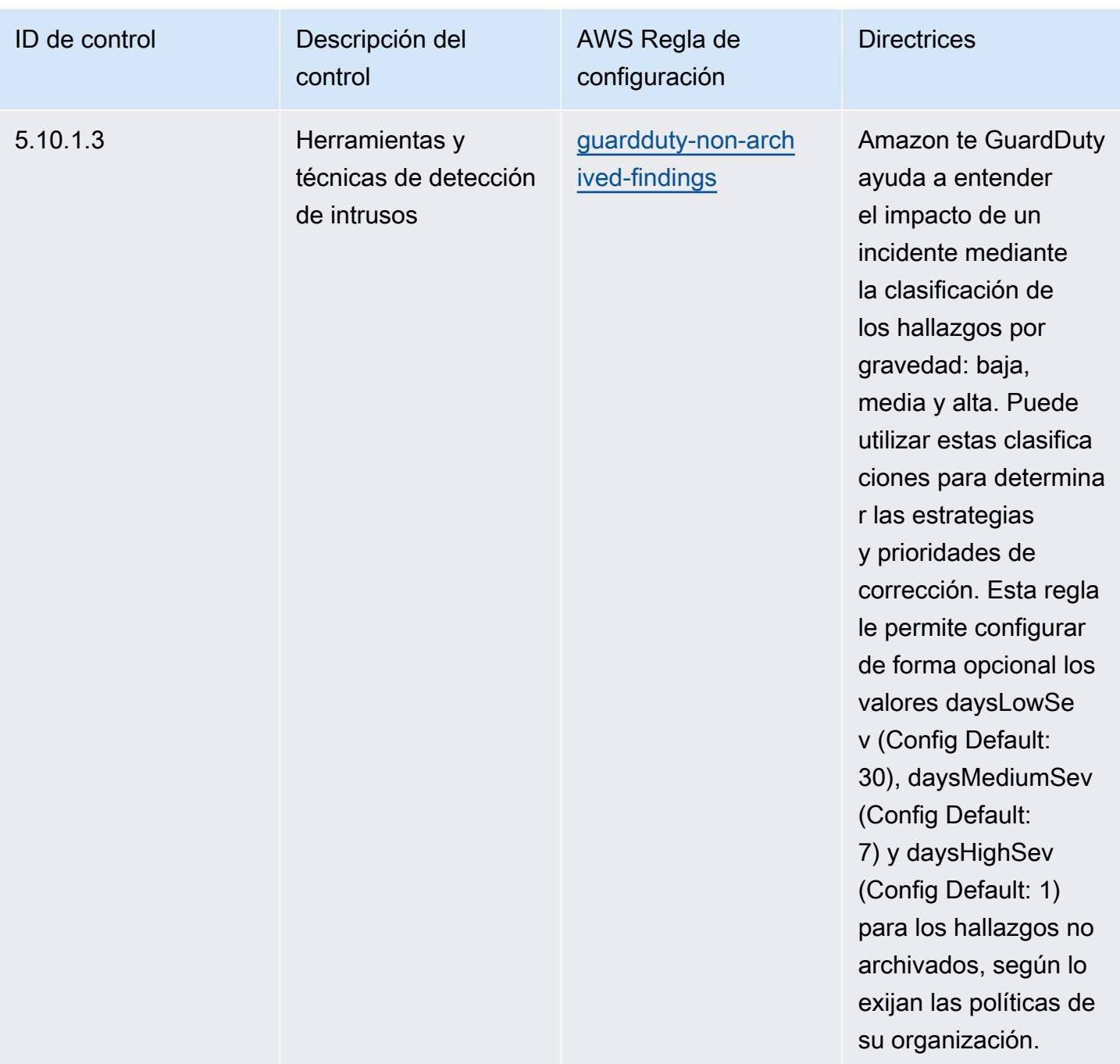

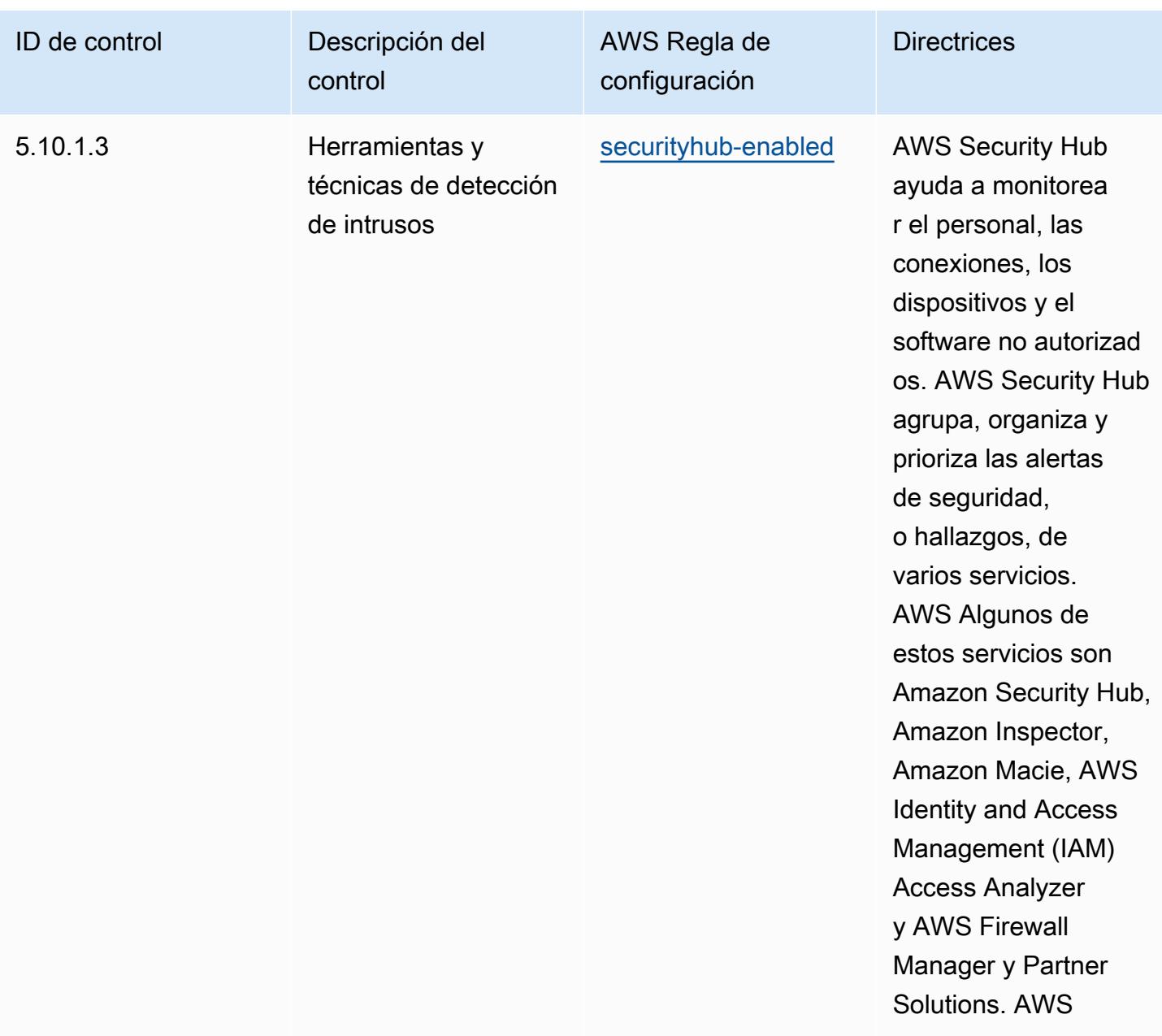

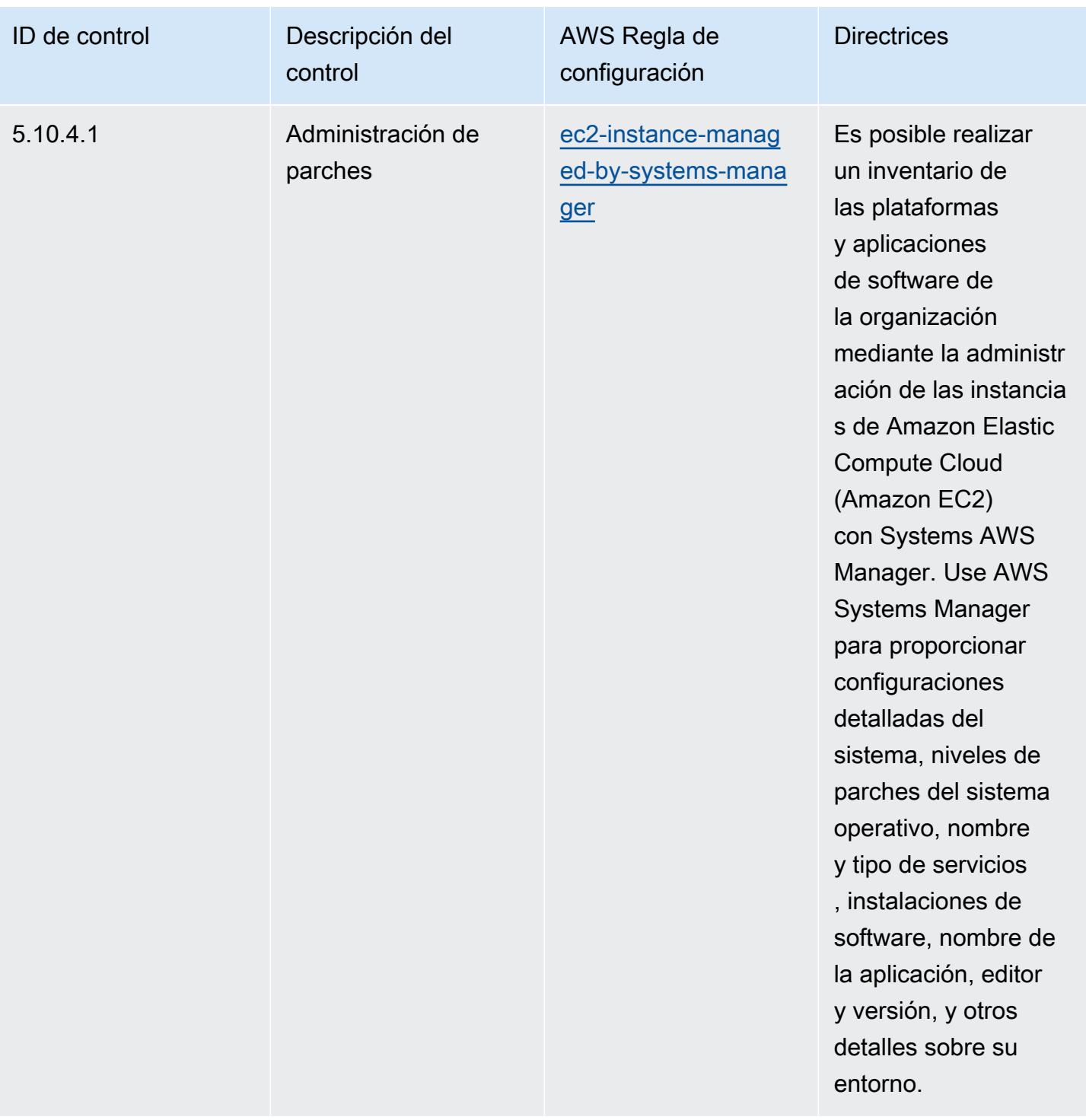

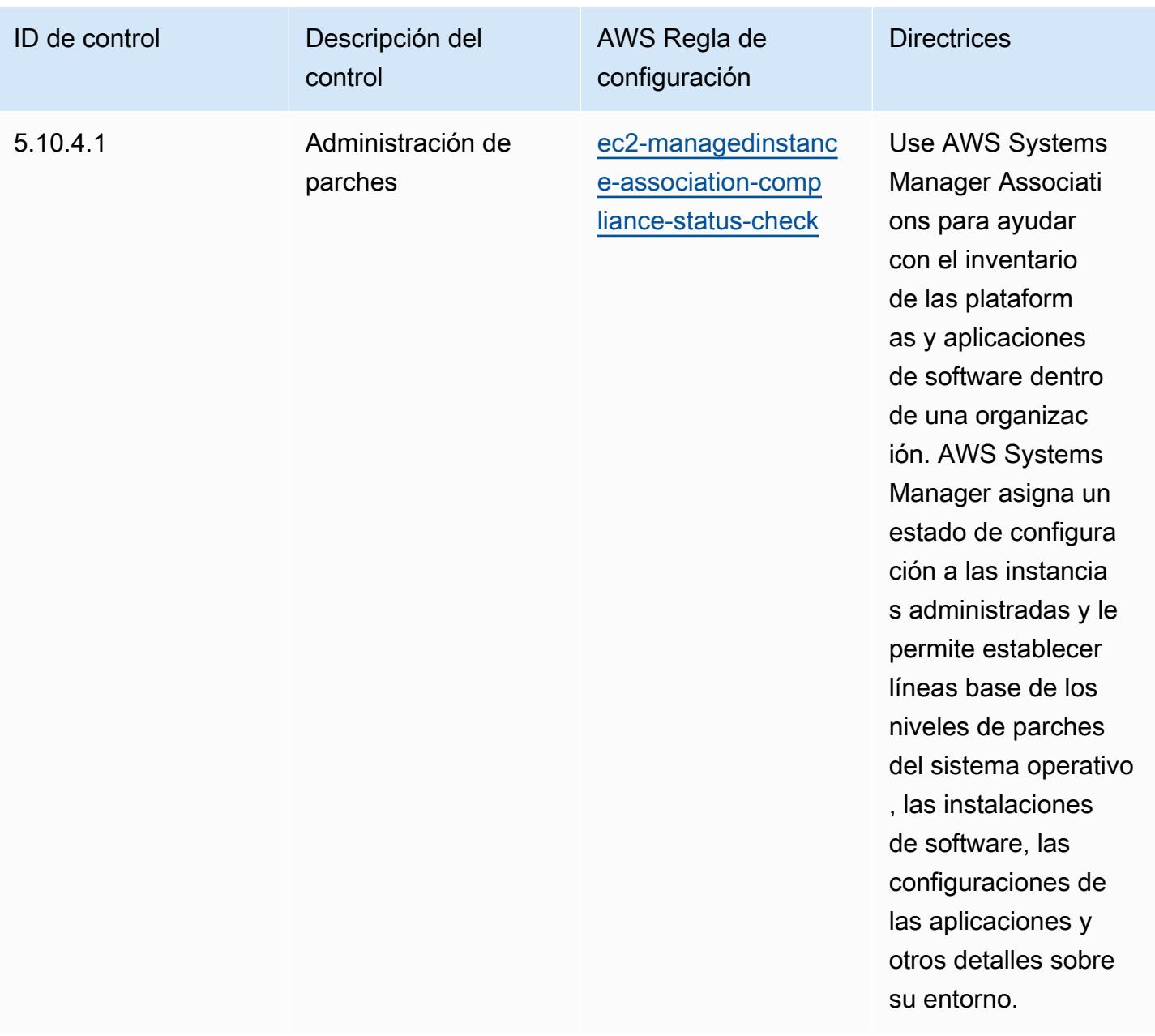

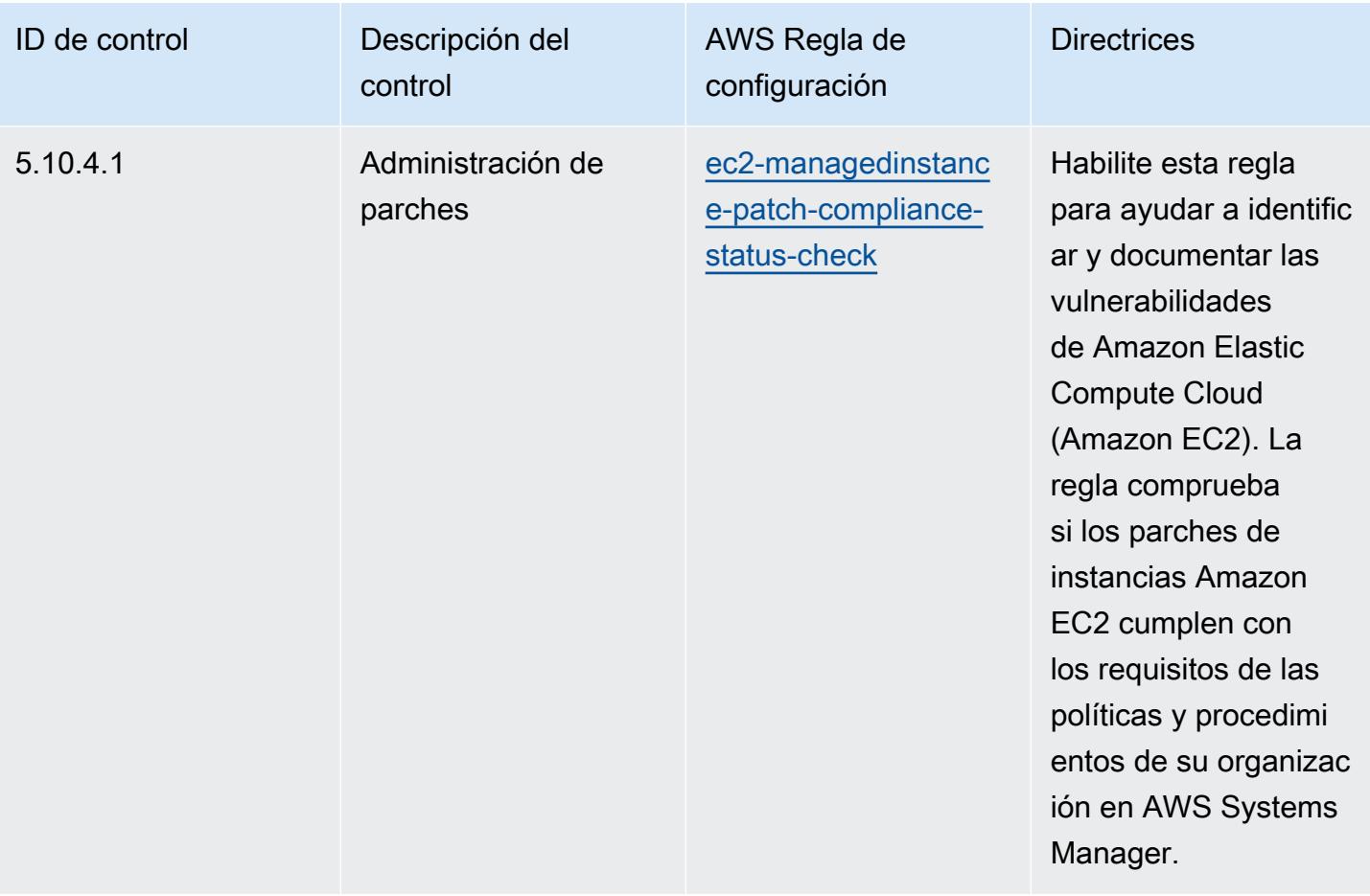

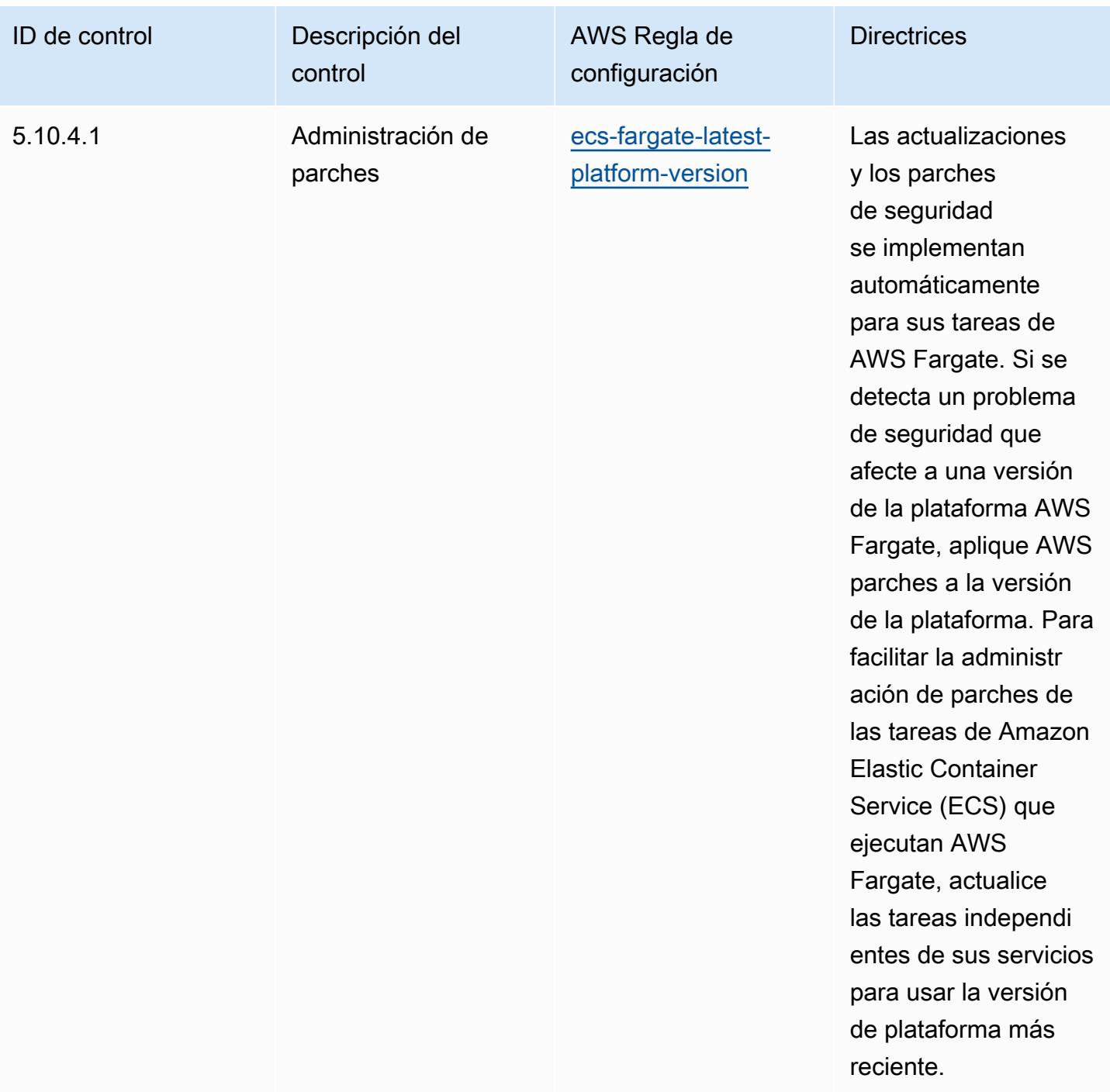

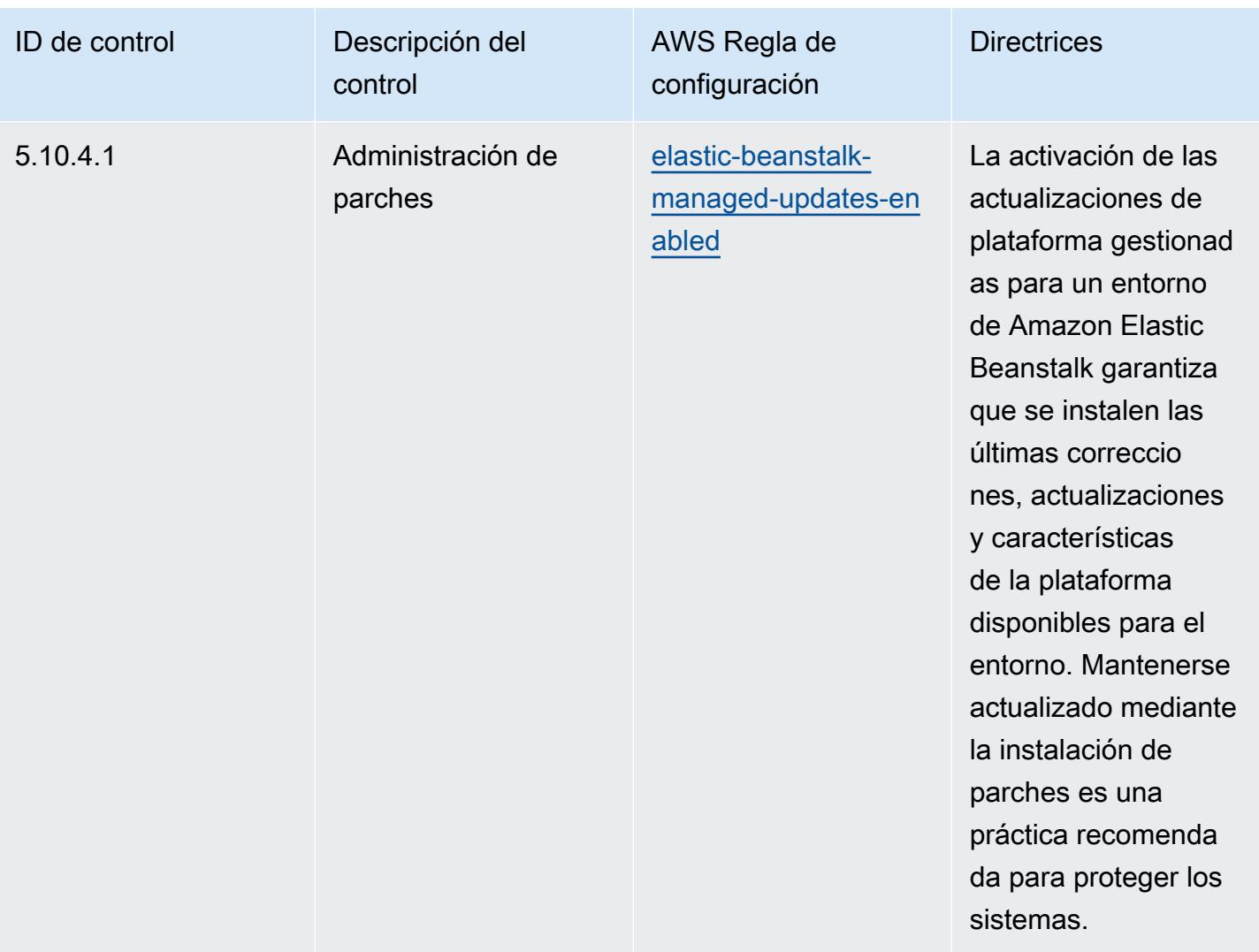

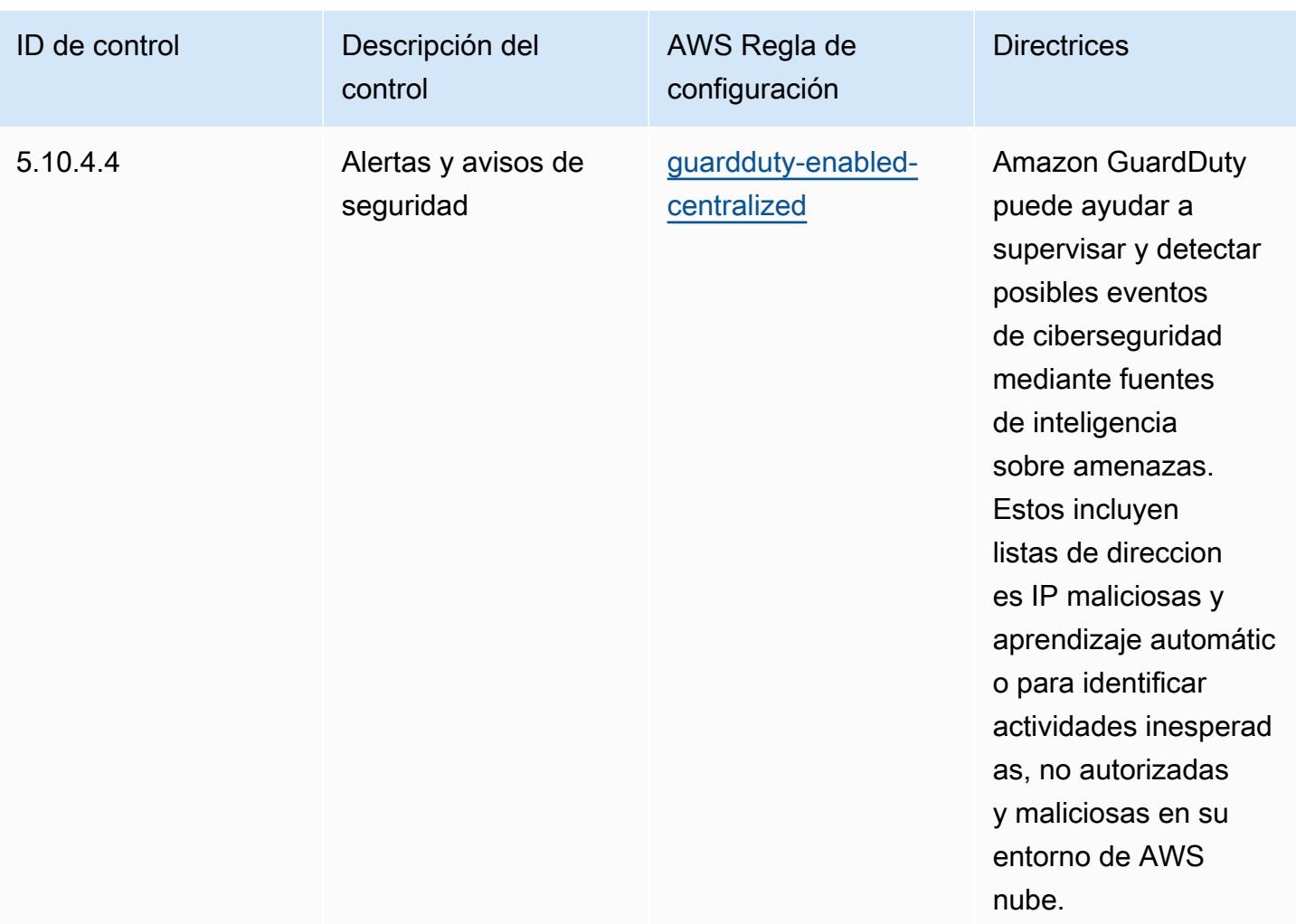

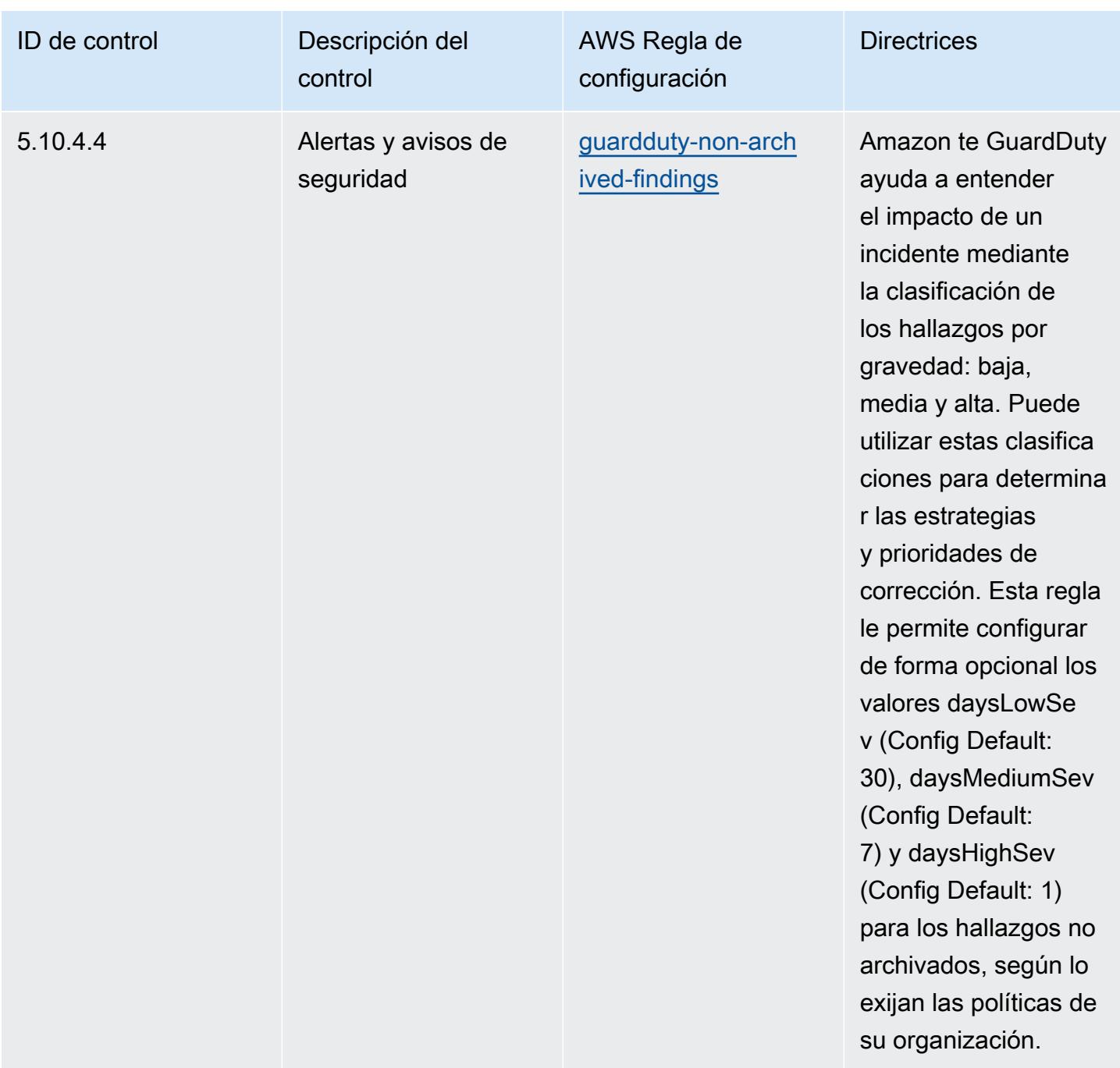

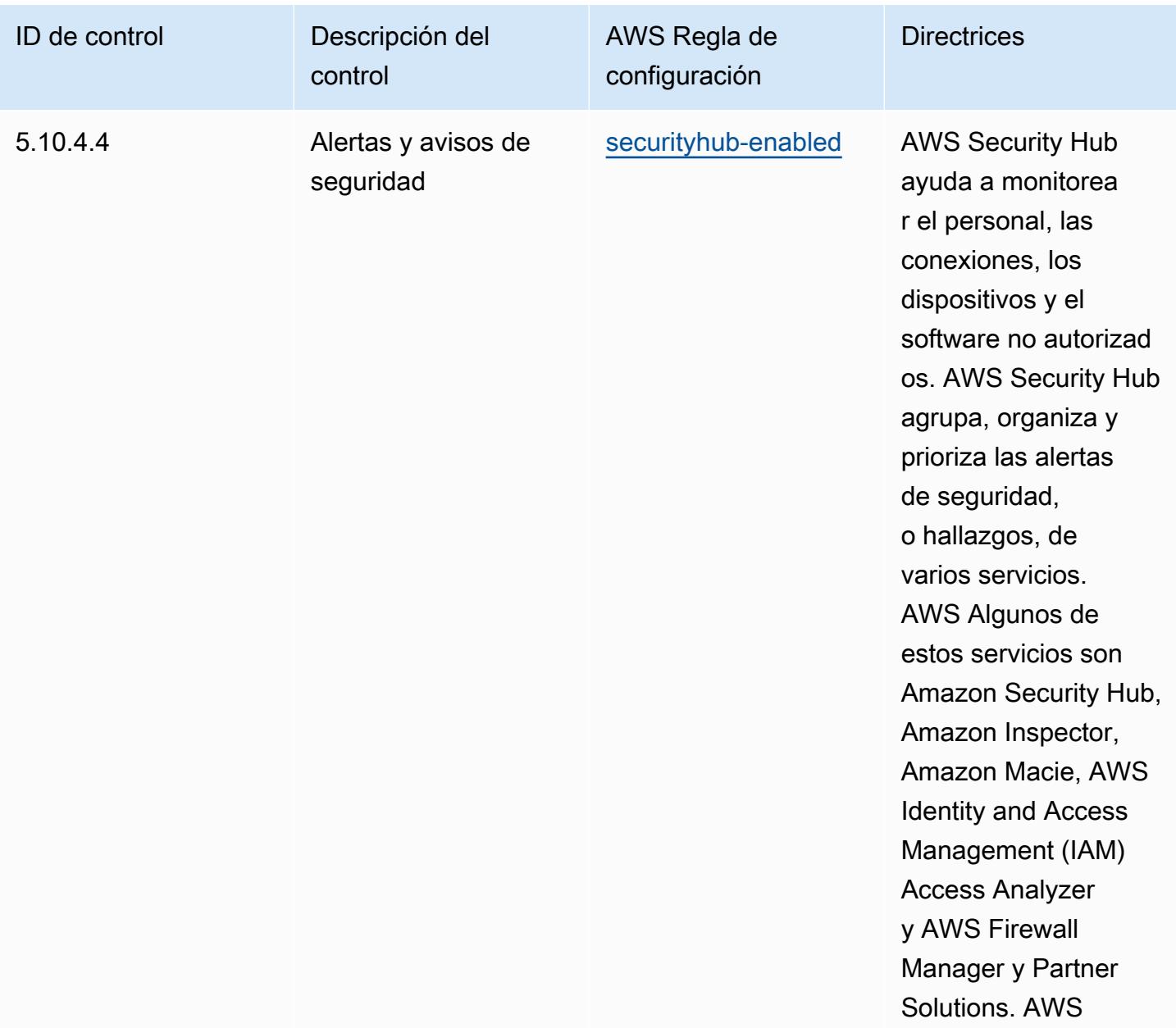

## Plantilla

La plantilla está disponible en GitHub: [Mejores prácticas operativas](https://github.com/awslabs/aws-config-rules/blob/master/aws-config-conformance-packs/Operational-Best-Practices-for-CJIS.yaml) para el CJIS.

## Prácticas operativas recomendadas para la CMMC de nivel 1

Los paquetes de conformidad proporcionan un marco de cumplimiento de uso general diseñado para permitirle crear controles de seguridad, operativos o de optimización de costes mediante reglas gestionadas o personalizadas AWS Config y acciones correctivas. AWS Config Los paquetes de conformidad, como plantillas de ejemplo, no están diseñados para garantizar plenamente el

cumplimiento de una norma de gobernanza o de conformidad específicas. Usted debe evaluar si su uso de los servicios cumple con los requisitos legales y normativos aplicables.

A continuación, se proporciona un ejemplo de mapeo entre la certificación del modelo de madurez de ciberseguridad (CMMC) de nivel 1 y las reglas de Config AWS administradas. Cada regla de Config se aplica a un AWS recurso específico y se refiere a uno o más controles de CMMC de nivel 1. Un control de la CMMC de nivel 1 puede estar relacionado con varias reglas de Config. Consulte la siguiente tabla para obtener más detalles y orientación relacionados con estas asignaciones.

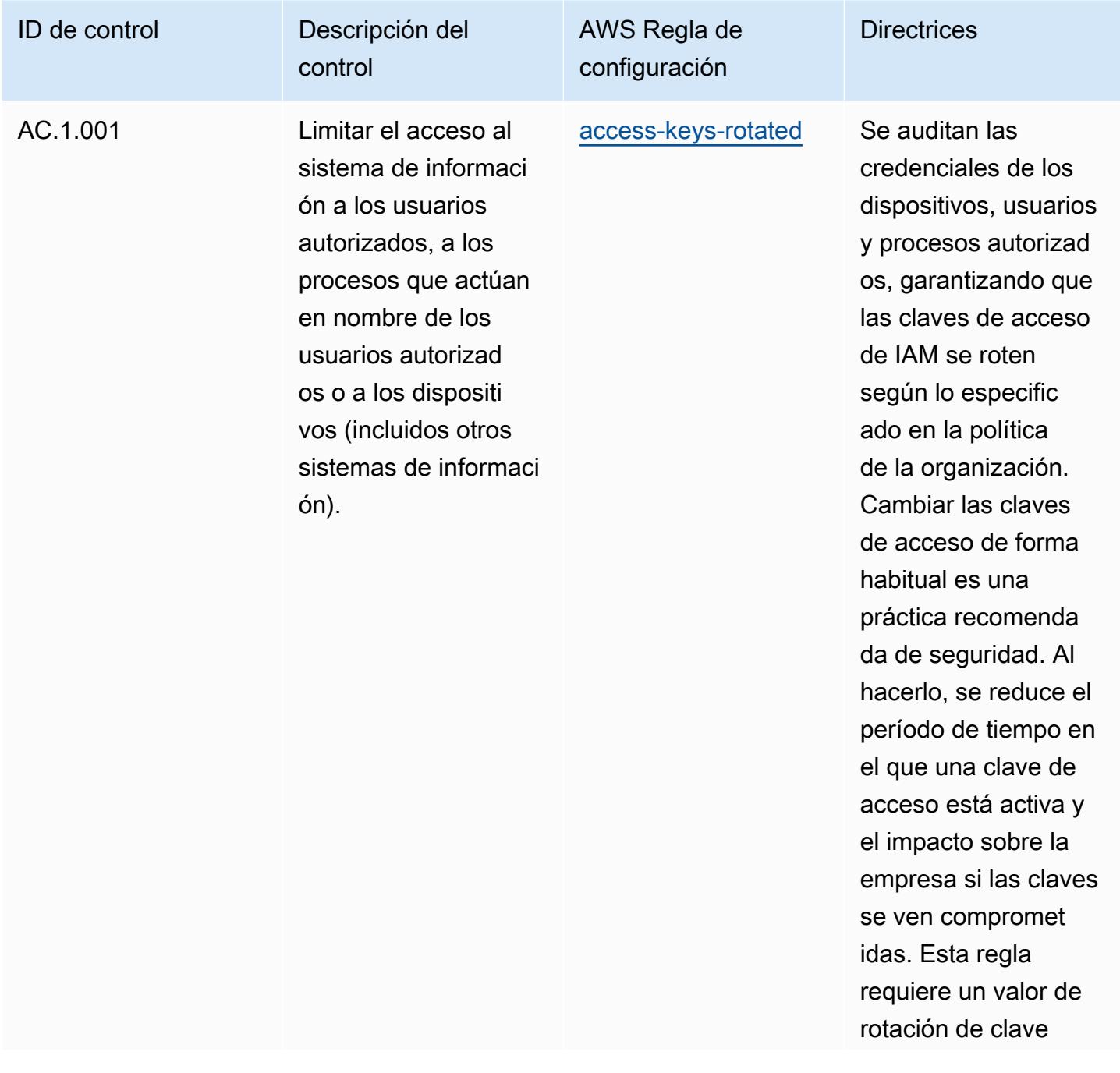

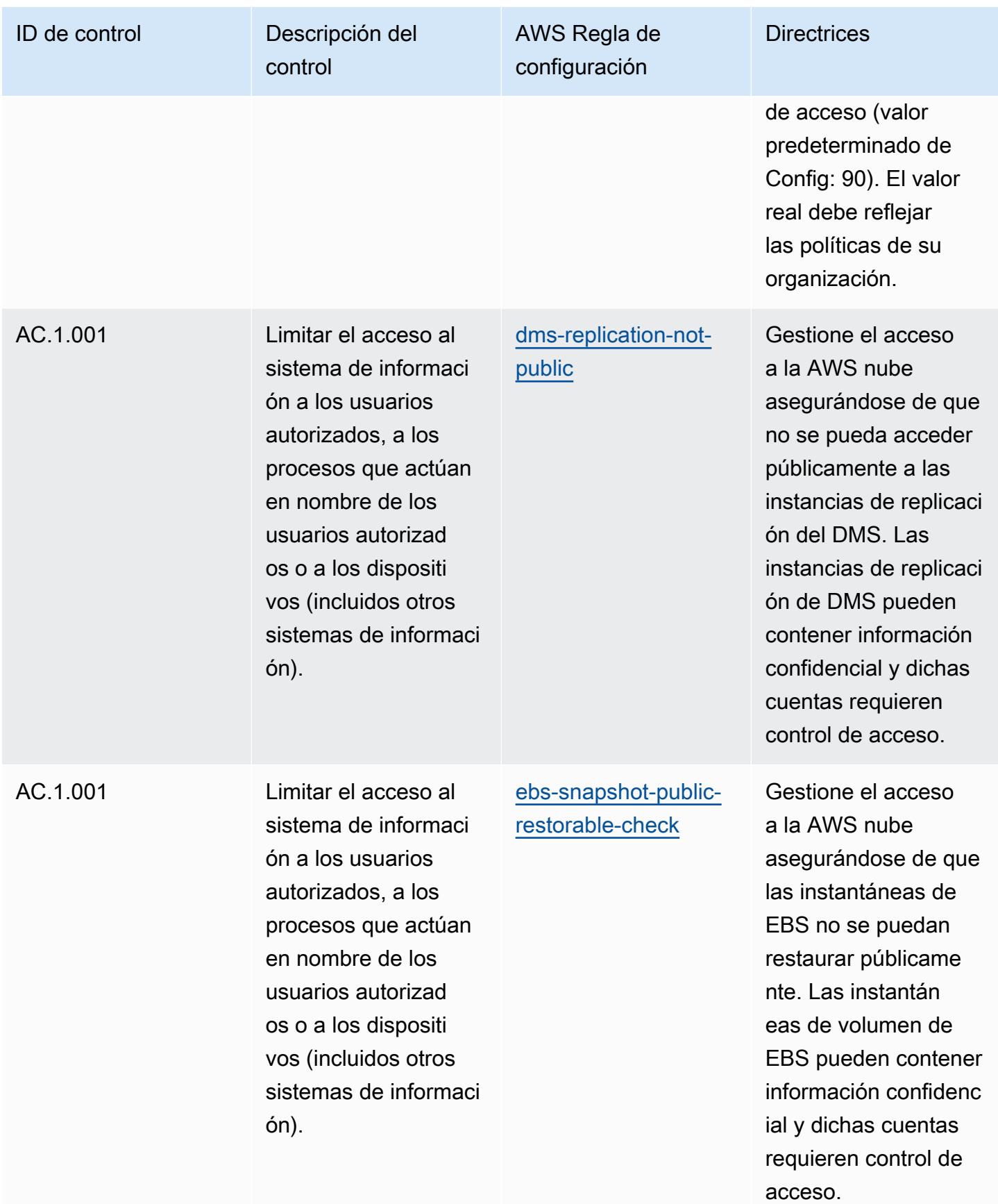

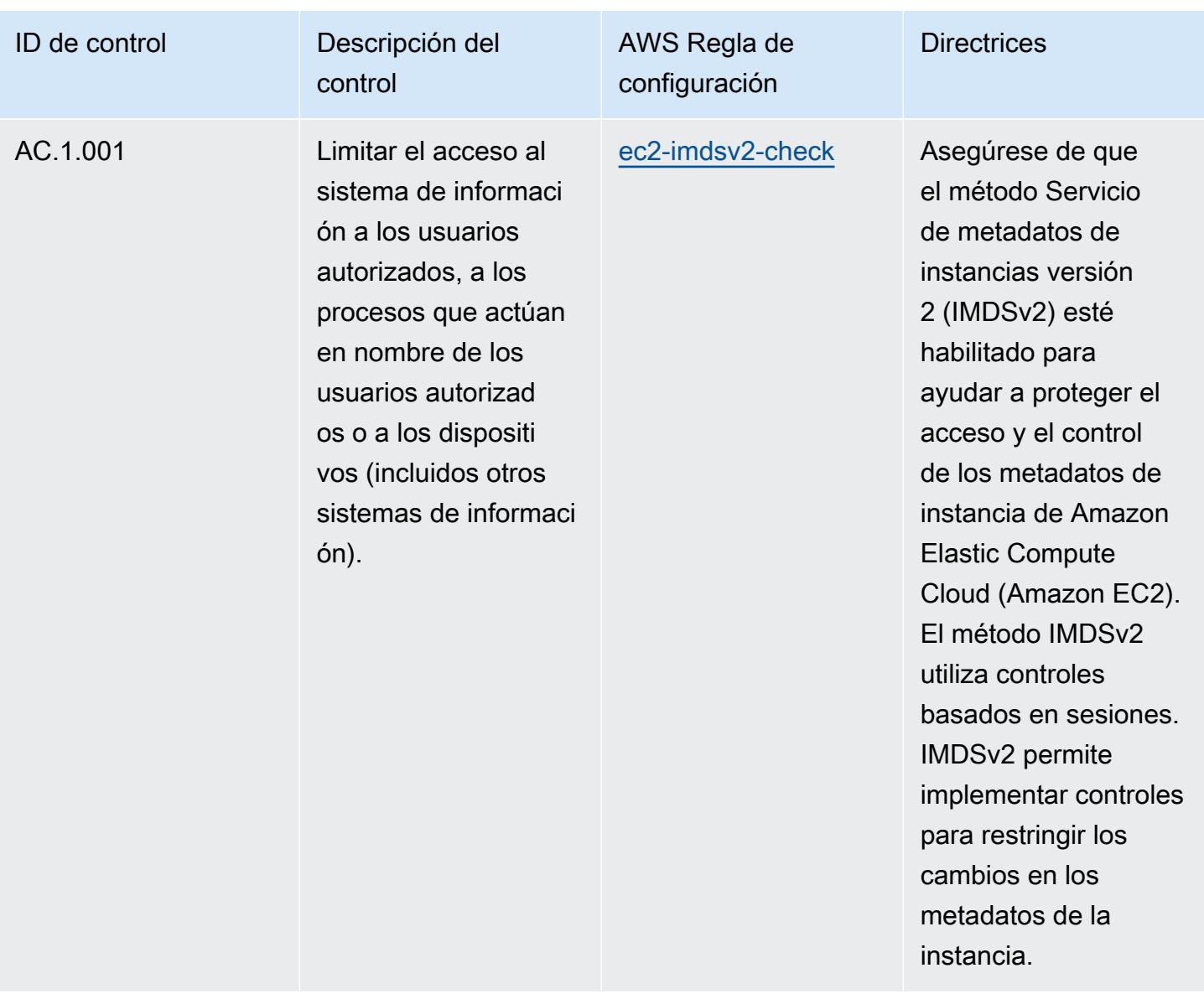
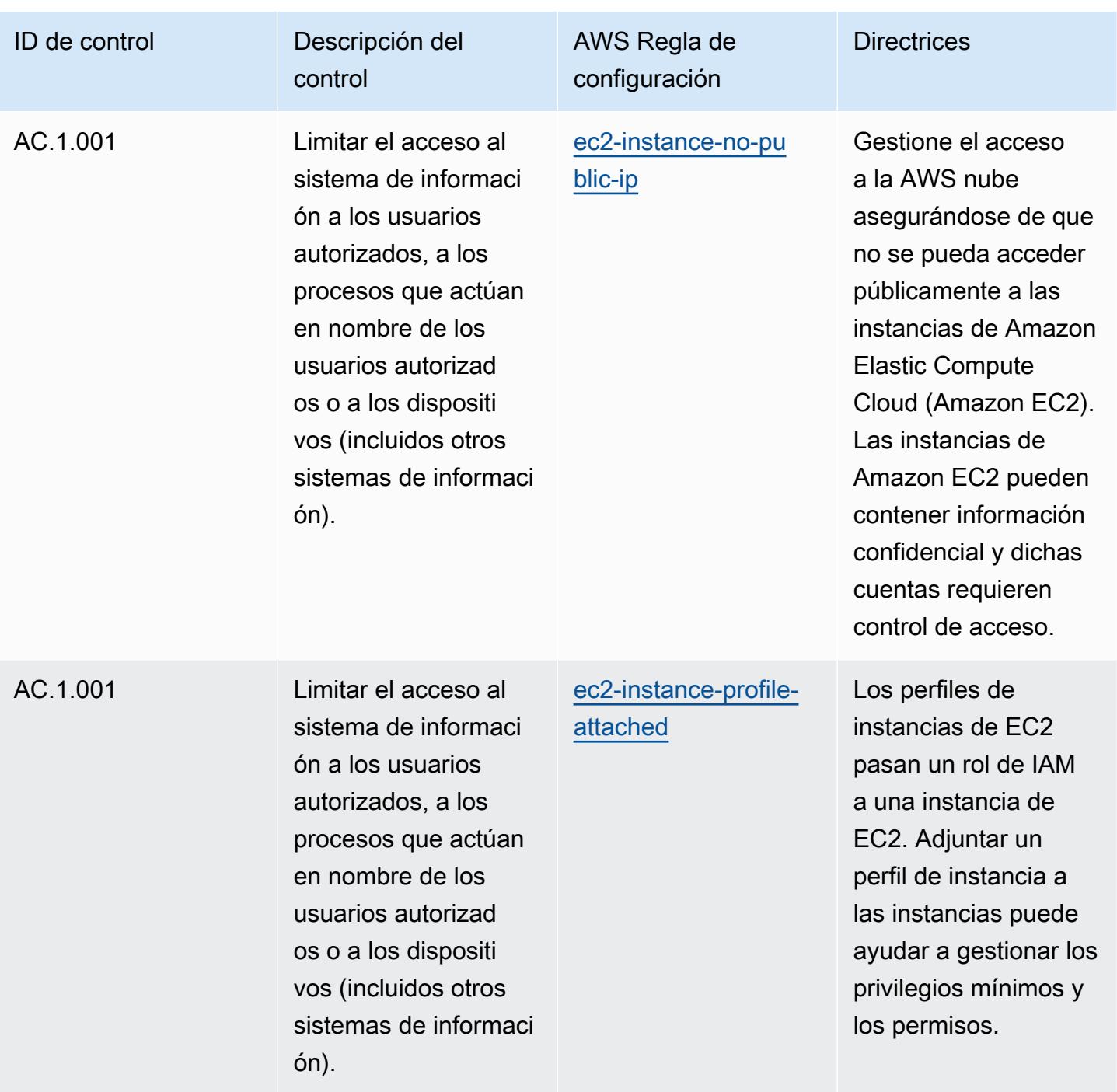

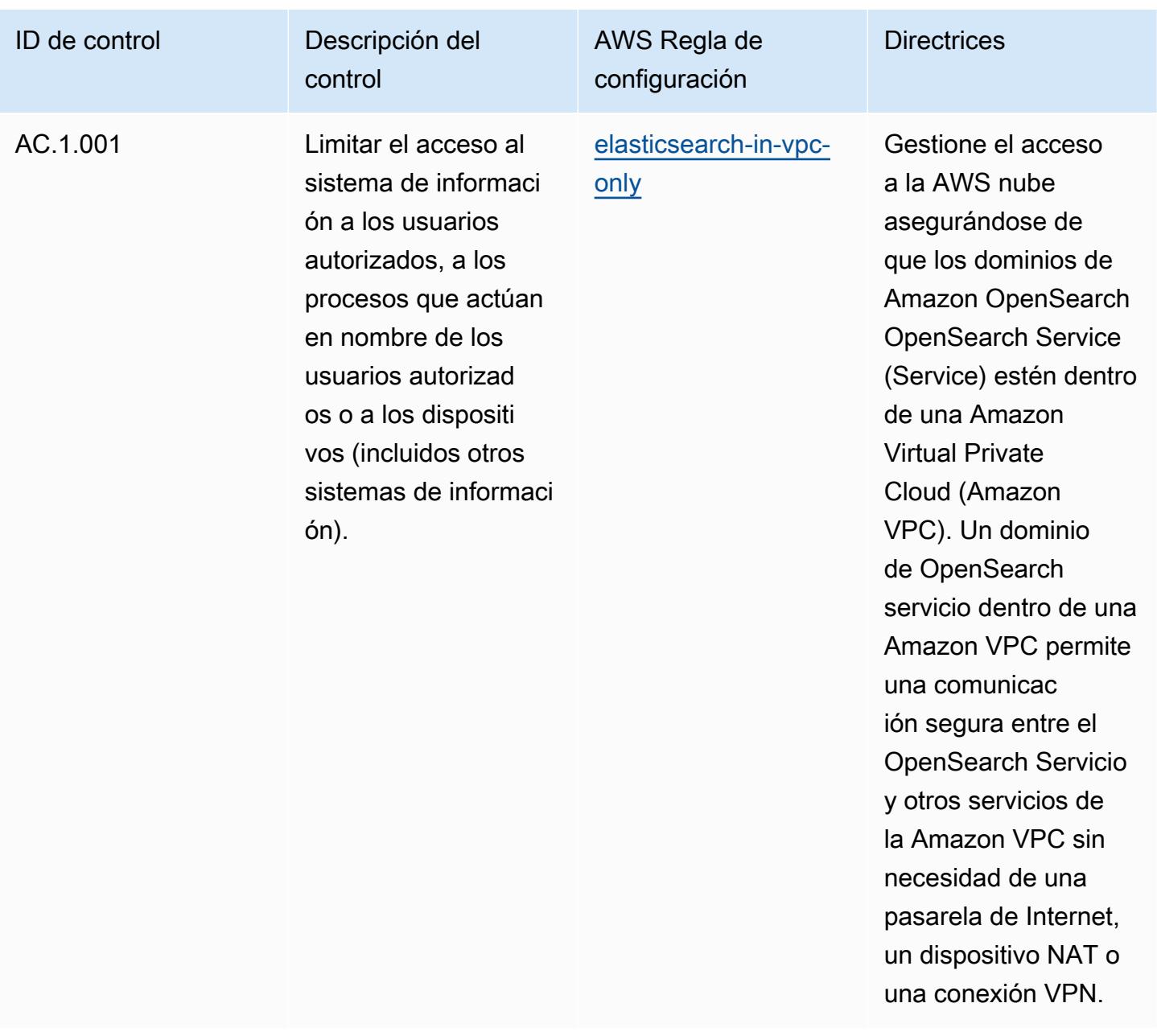

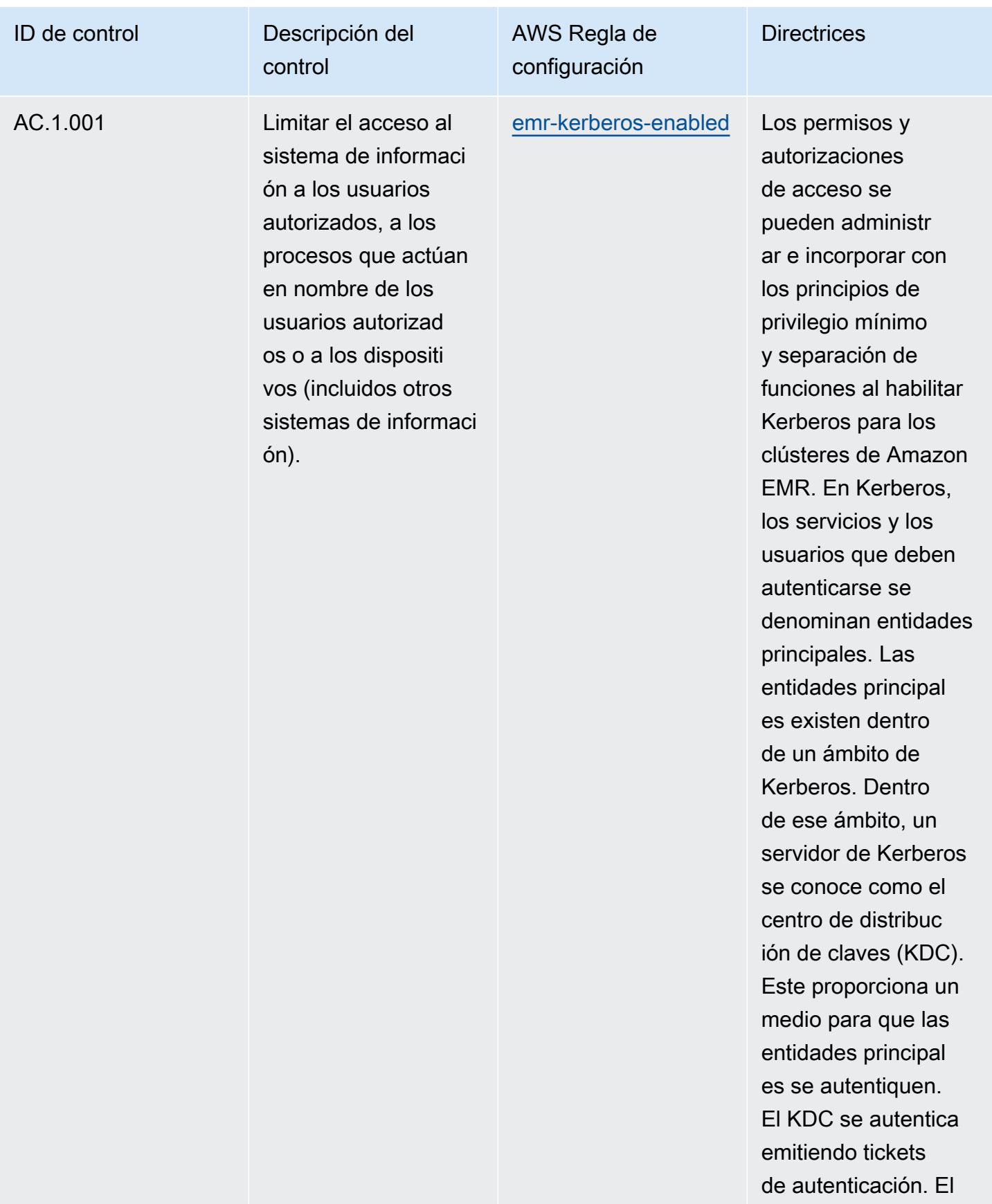

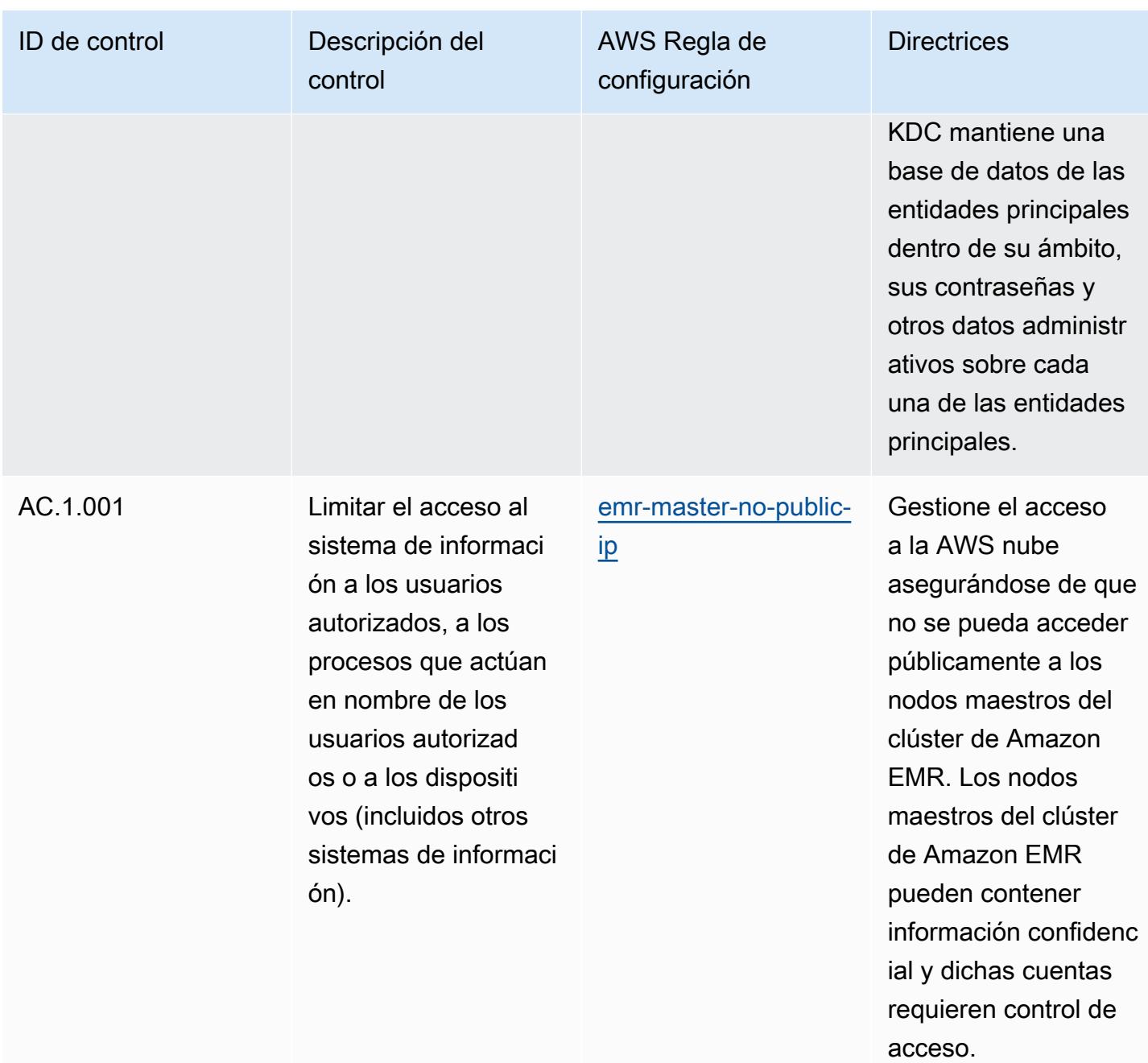

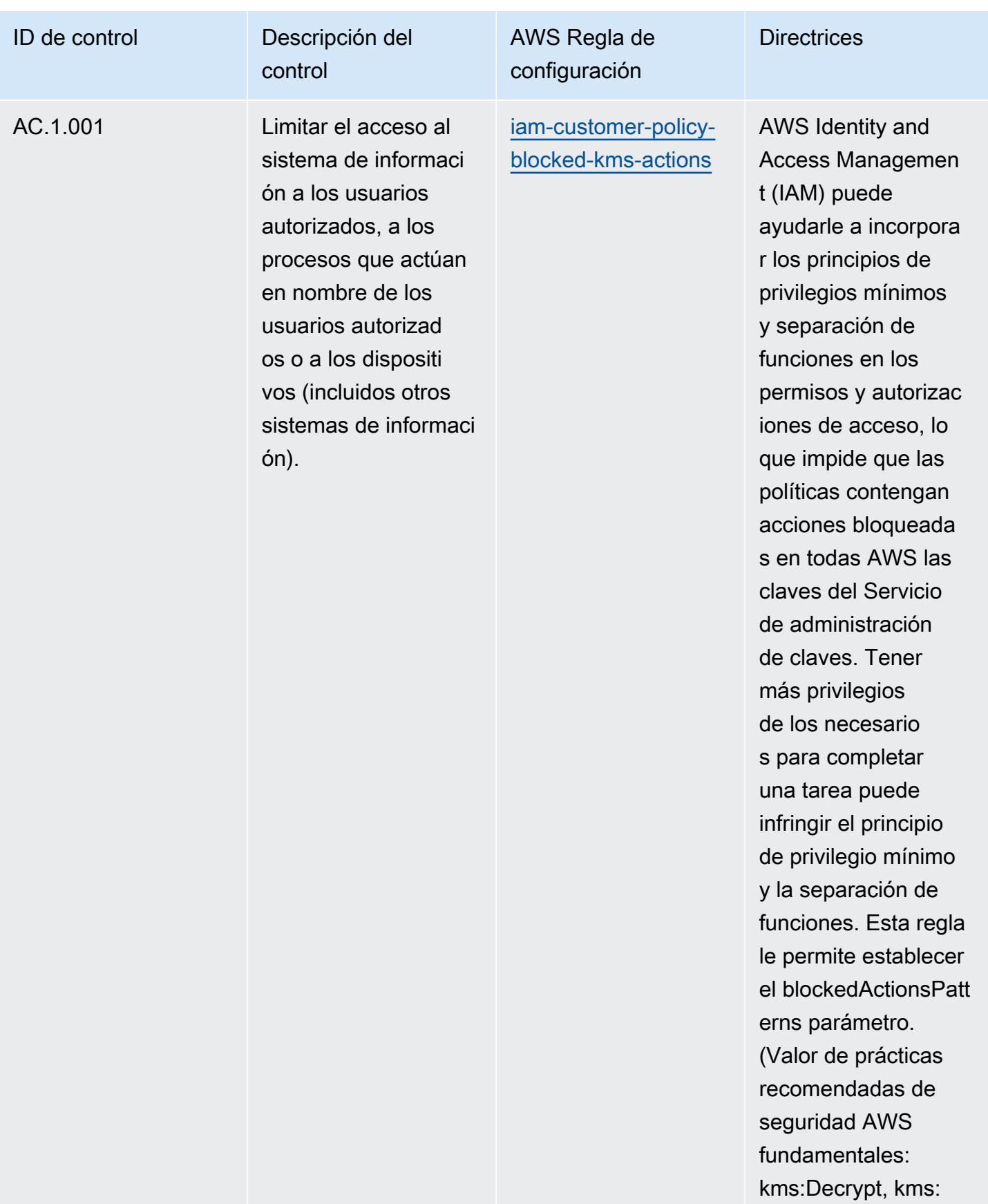

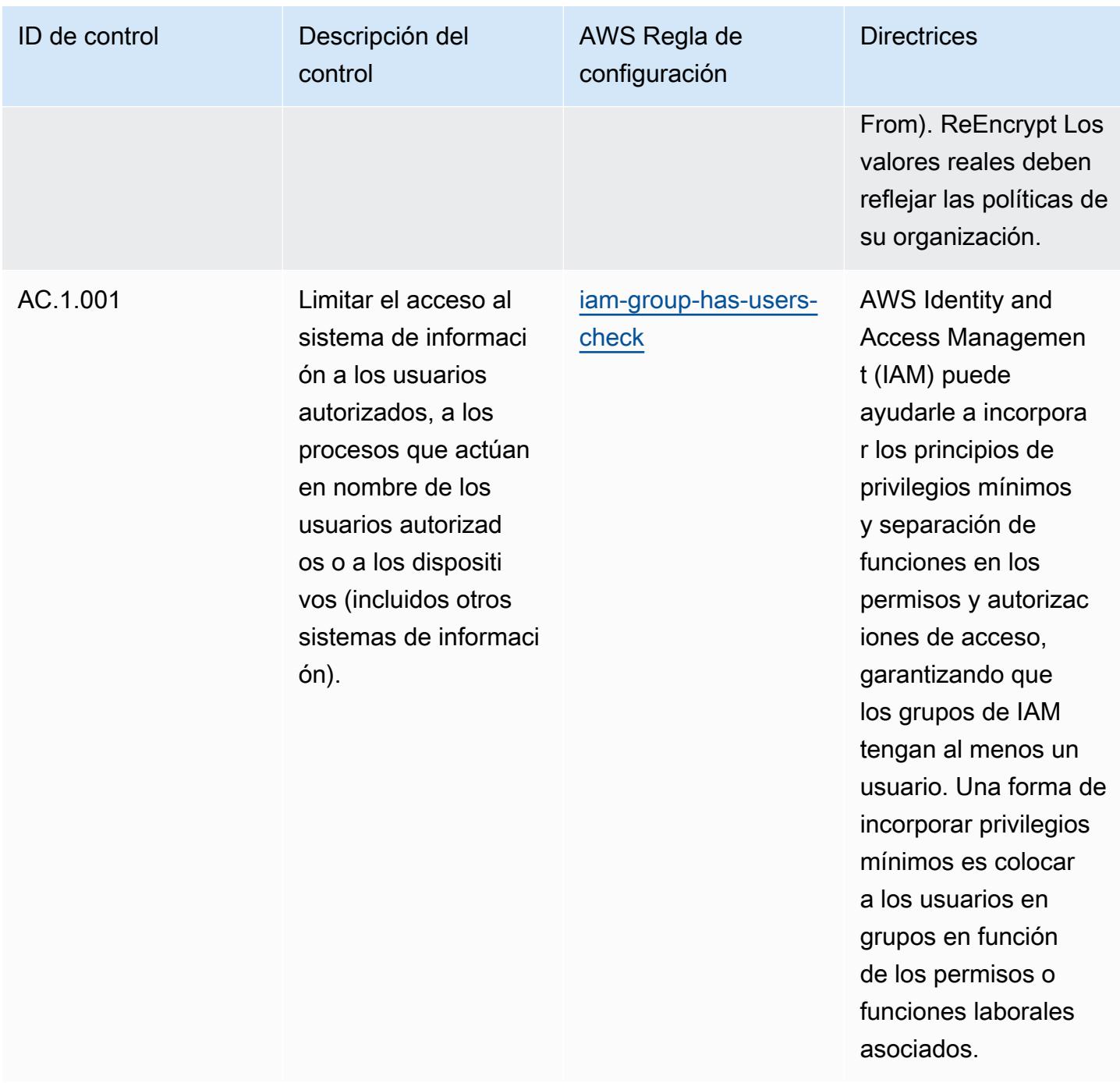

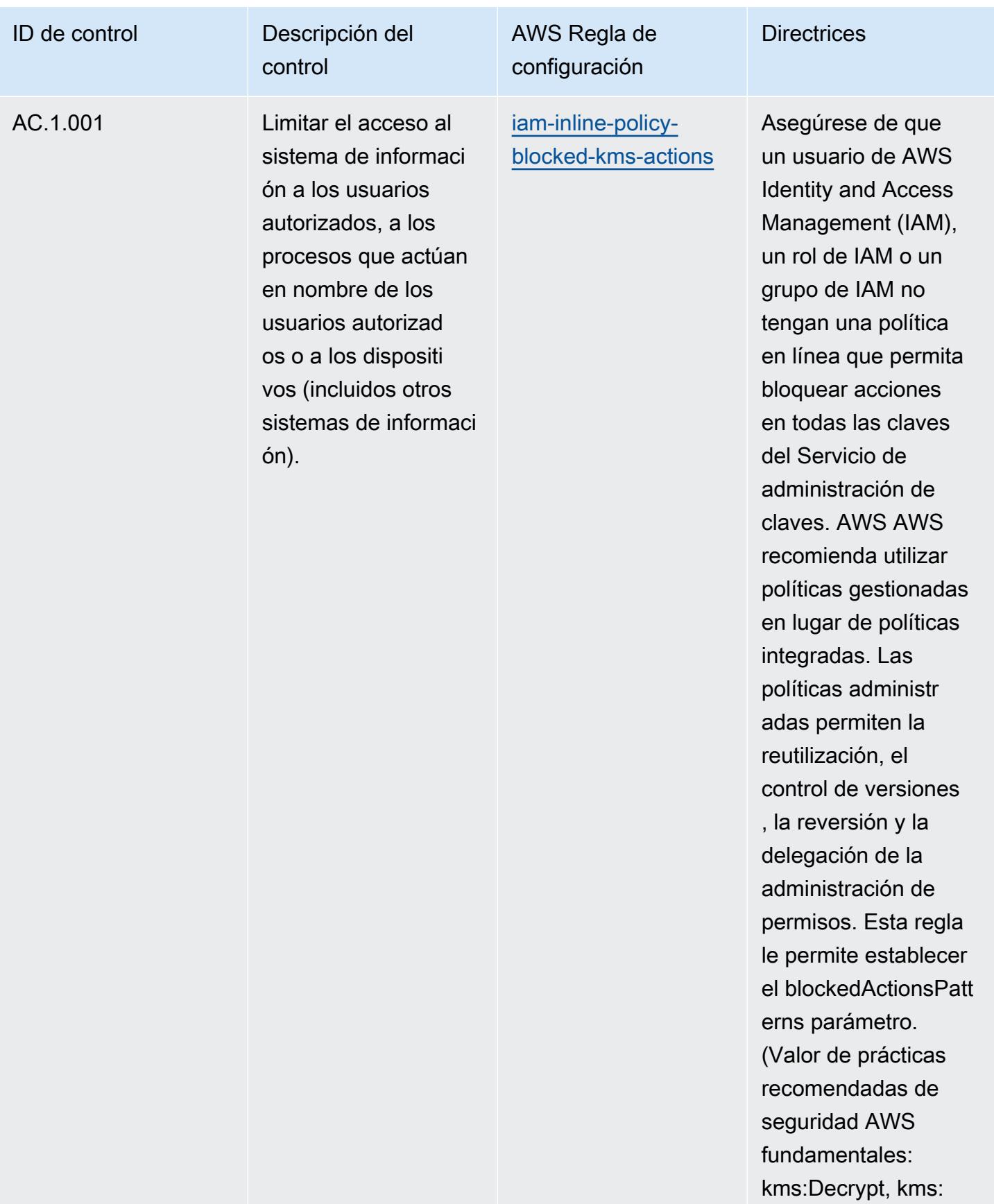

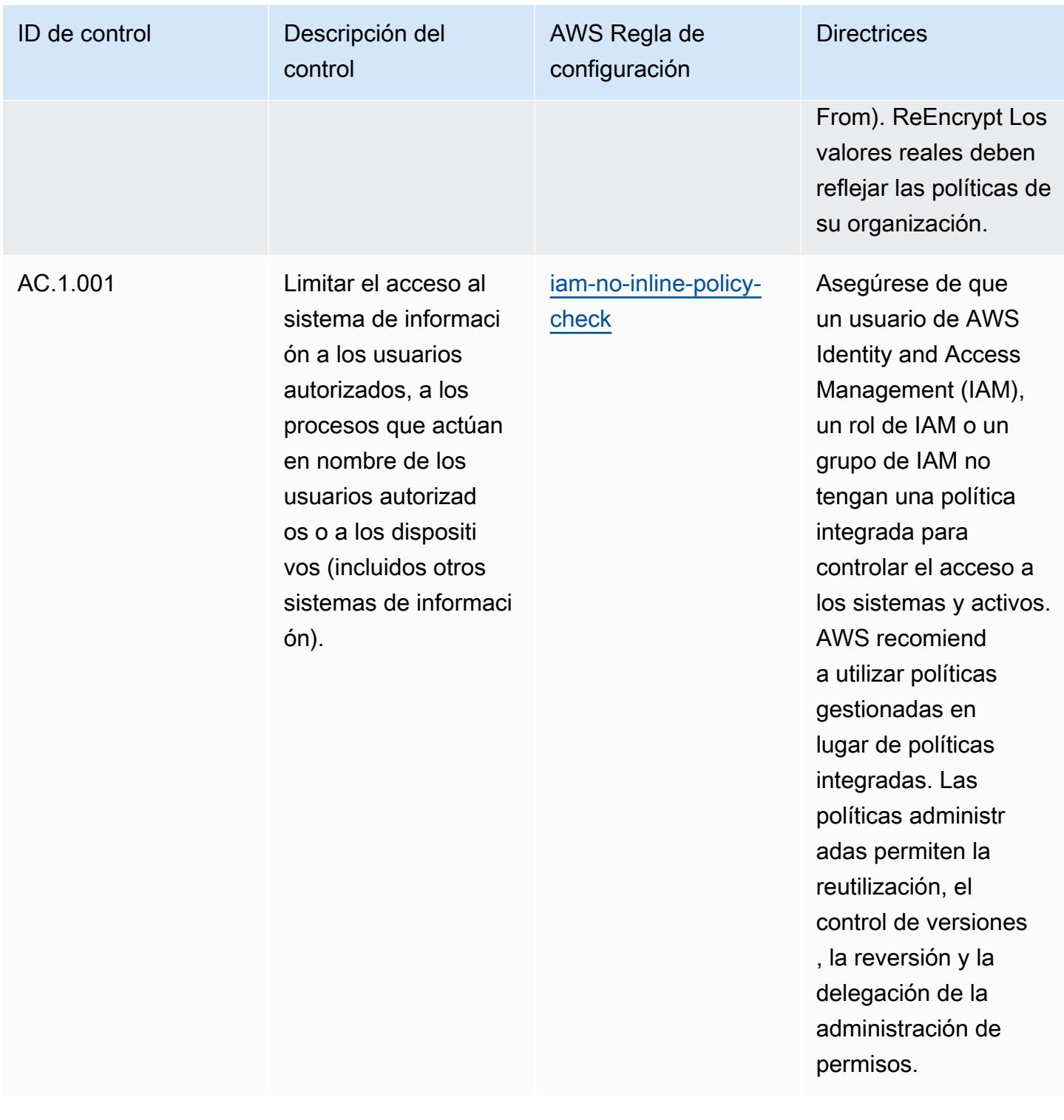

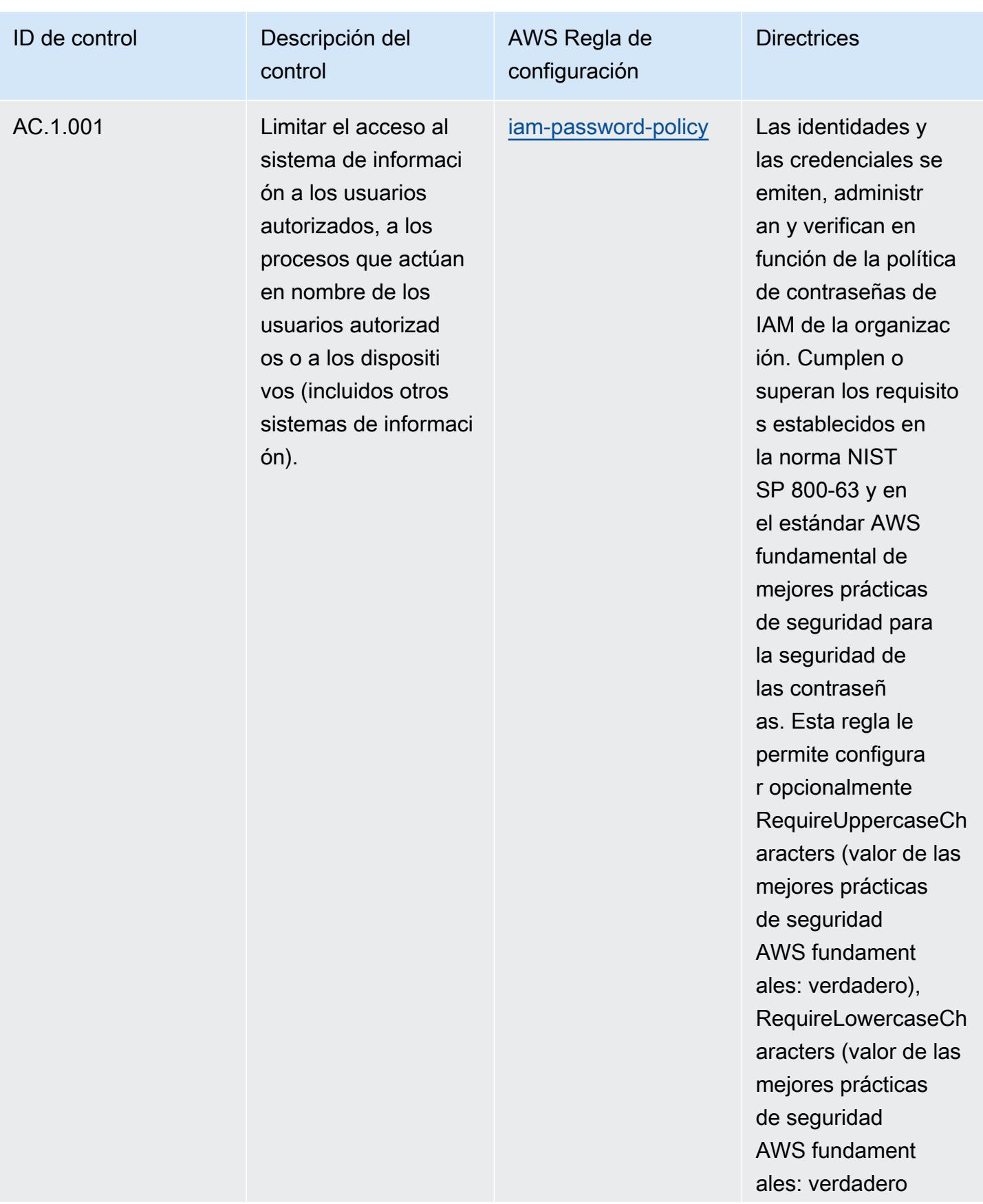

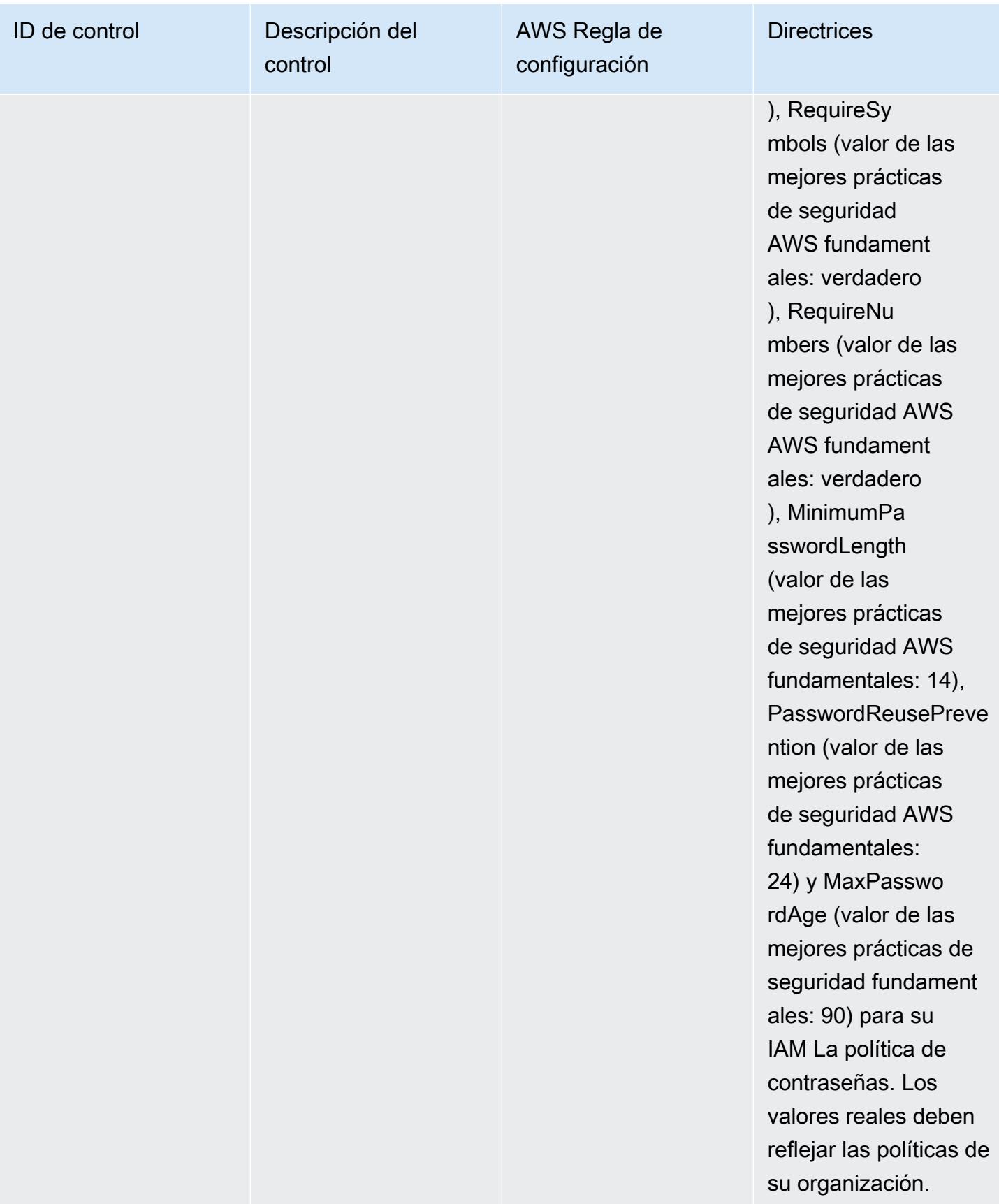

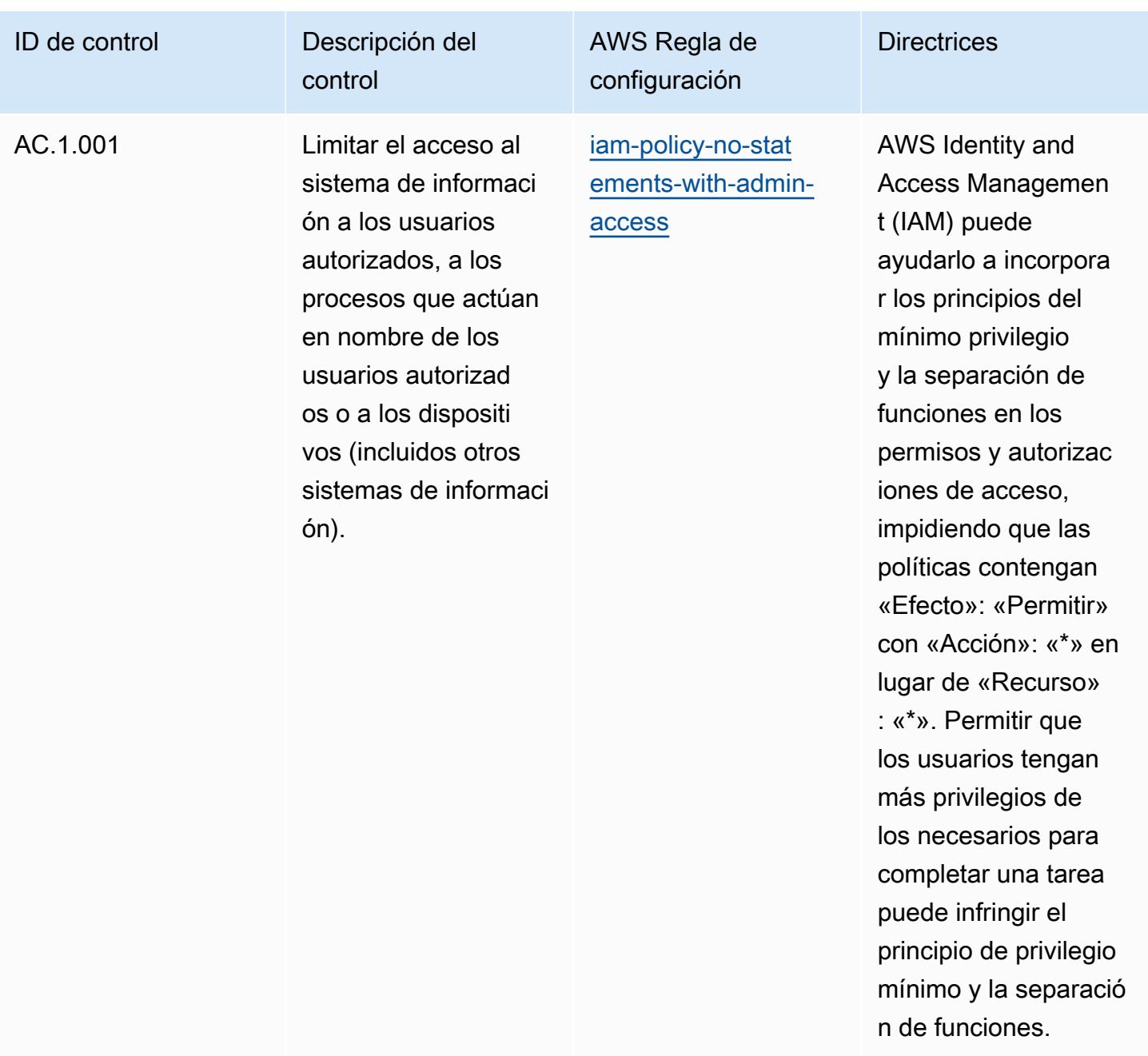

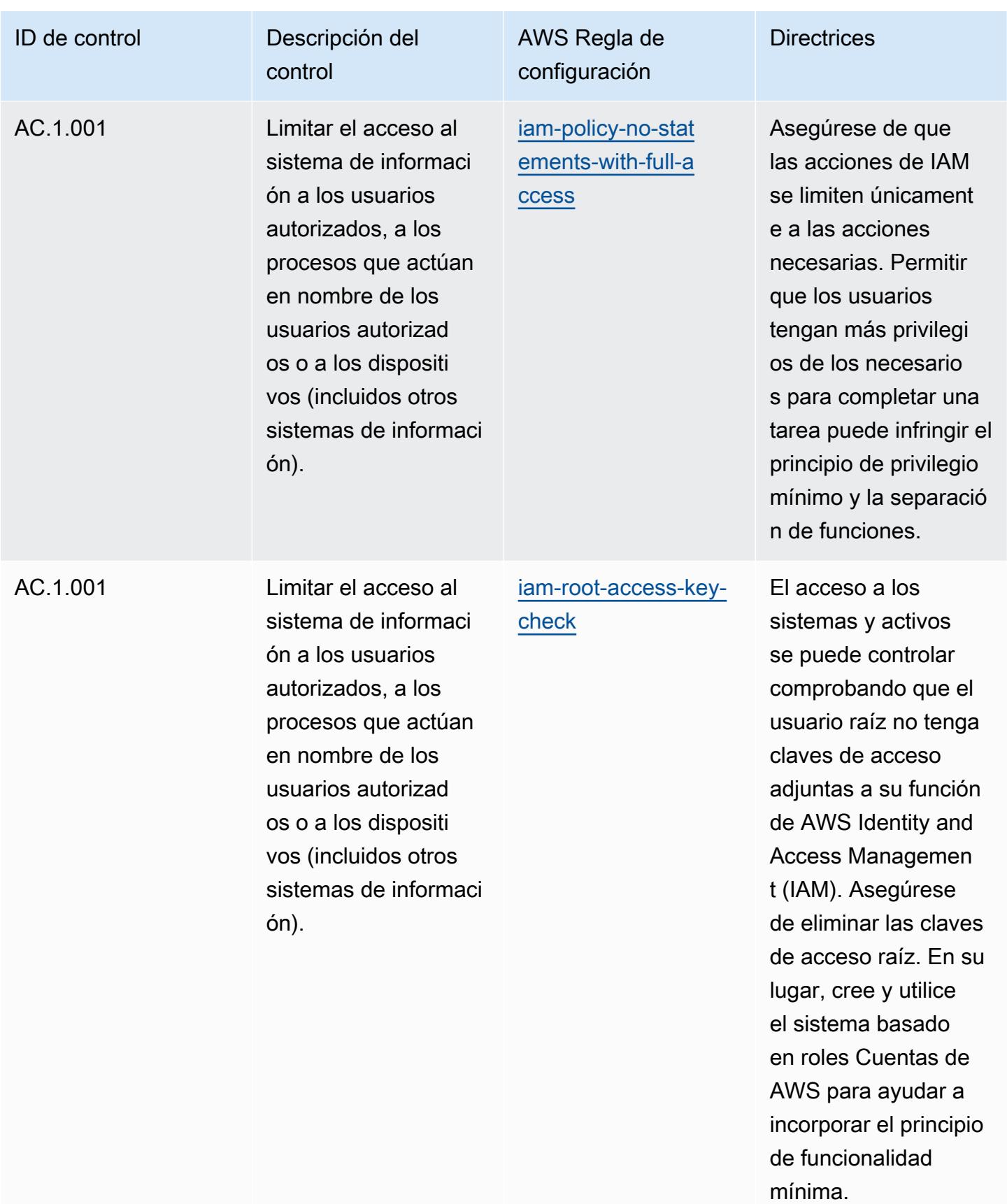

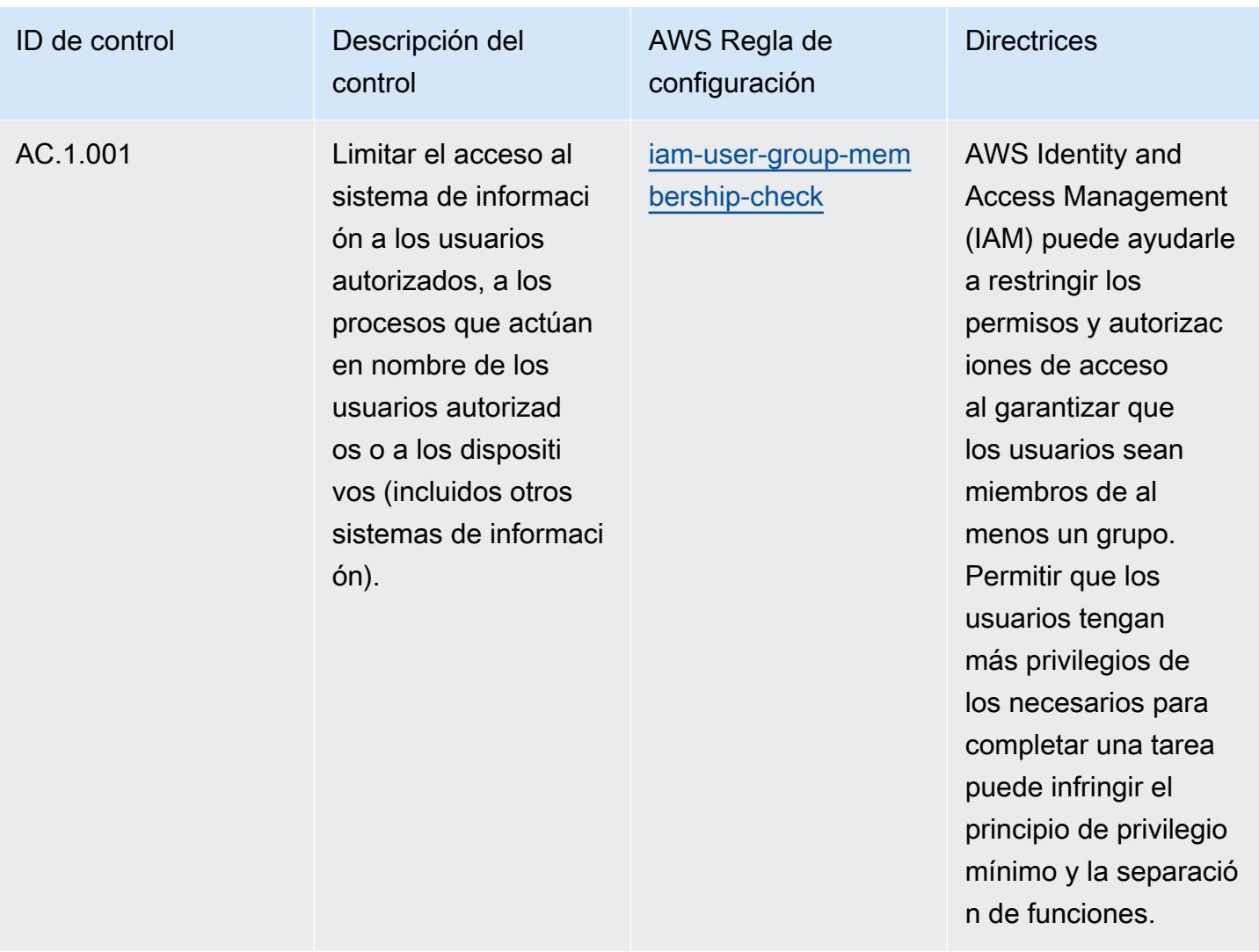

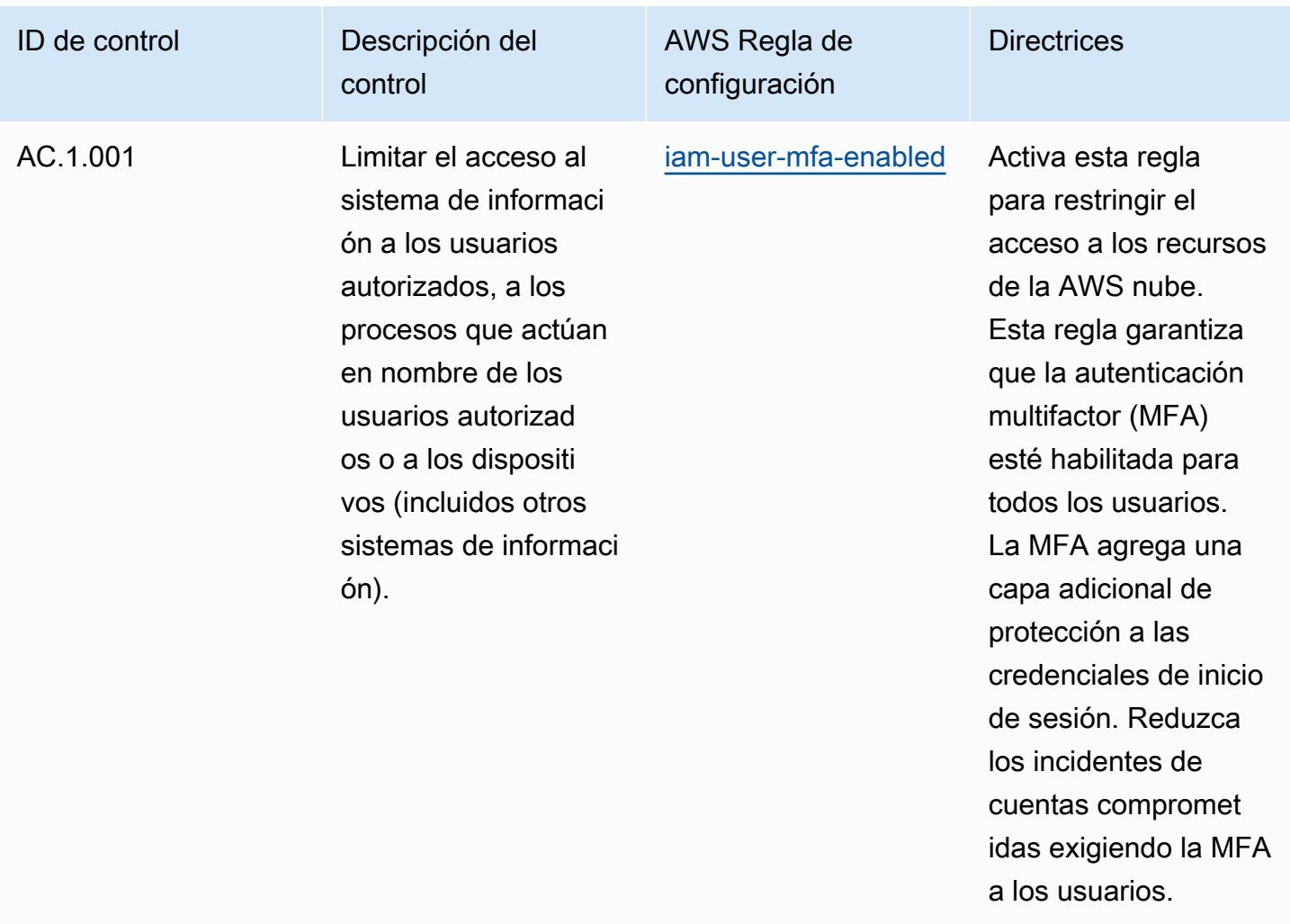

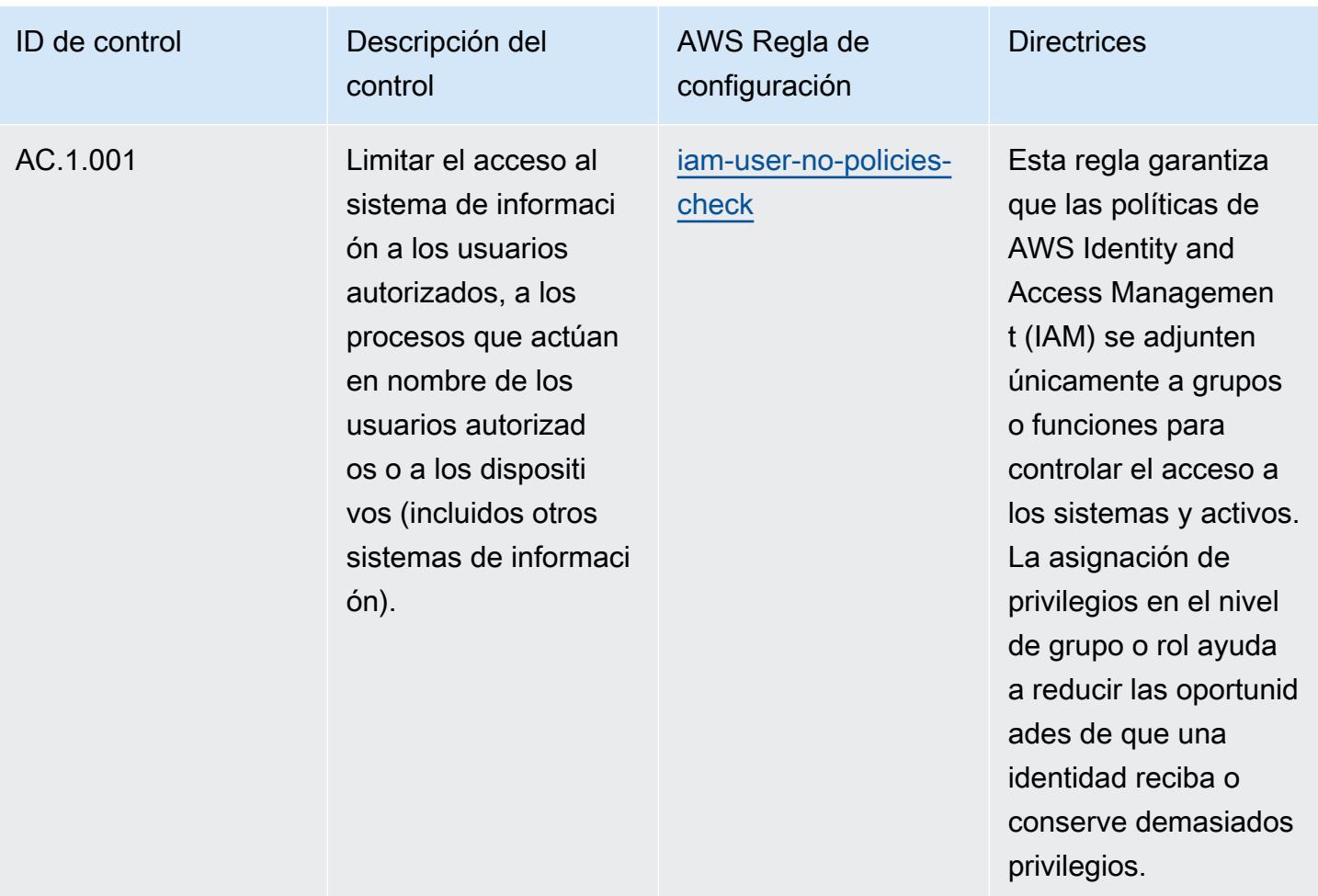

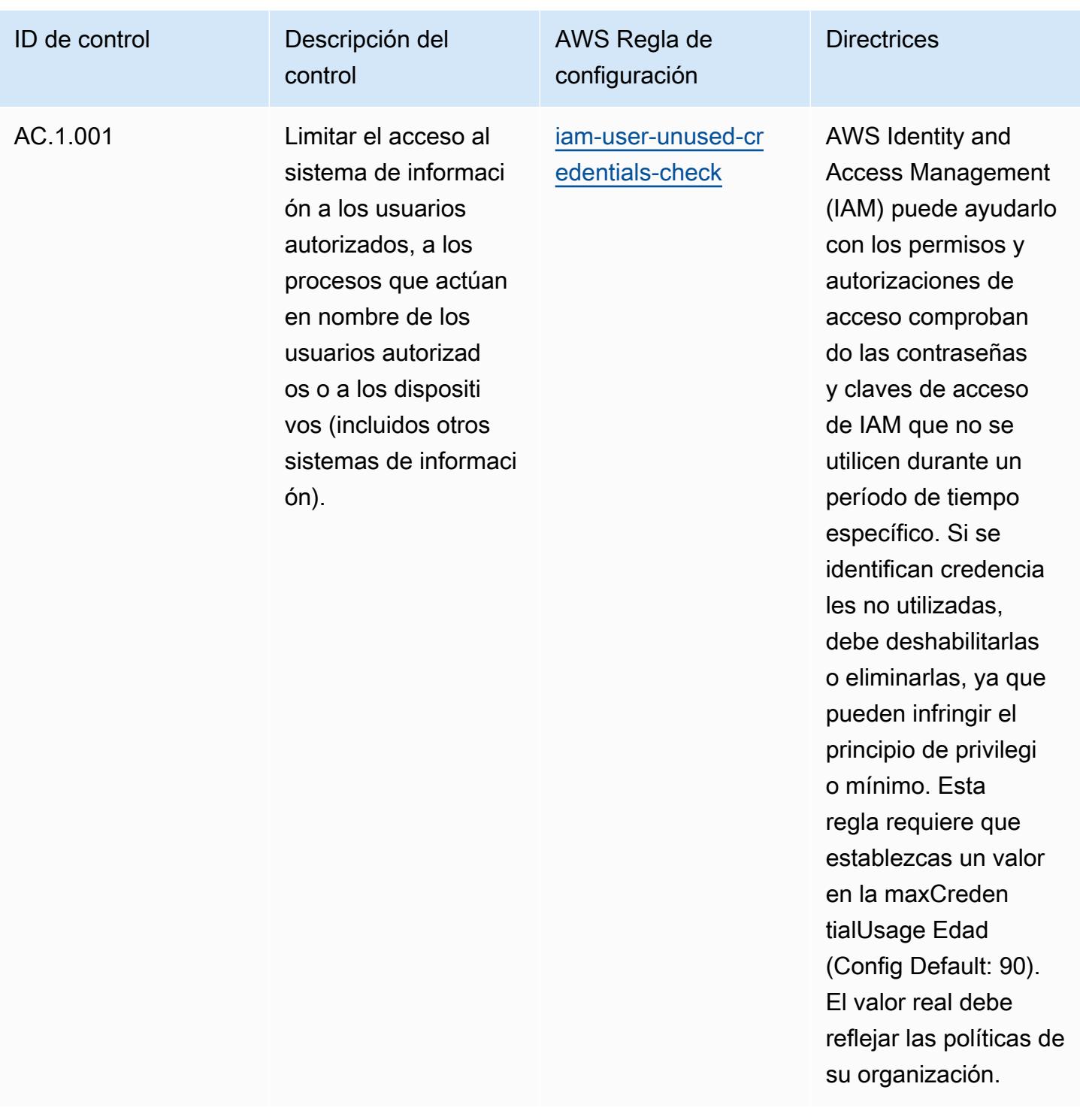

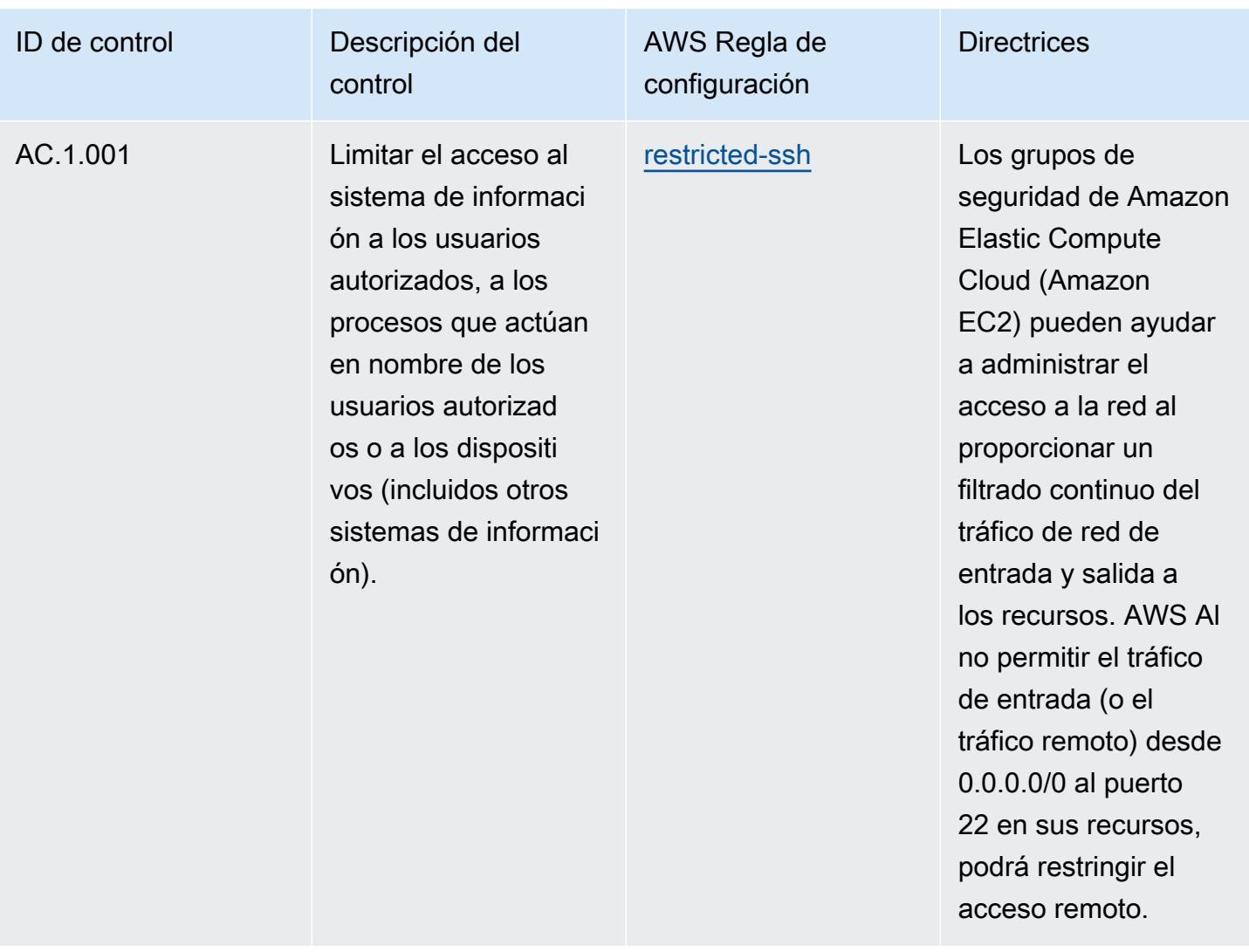

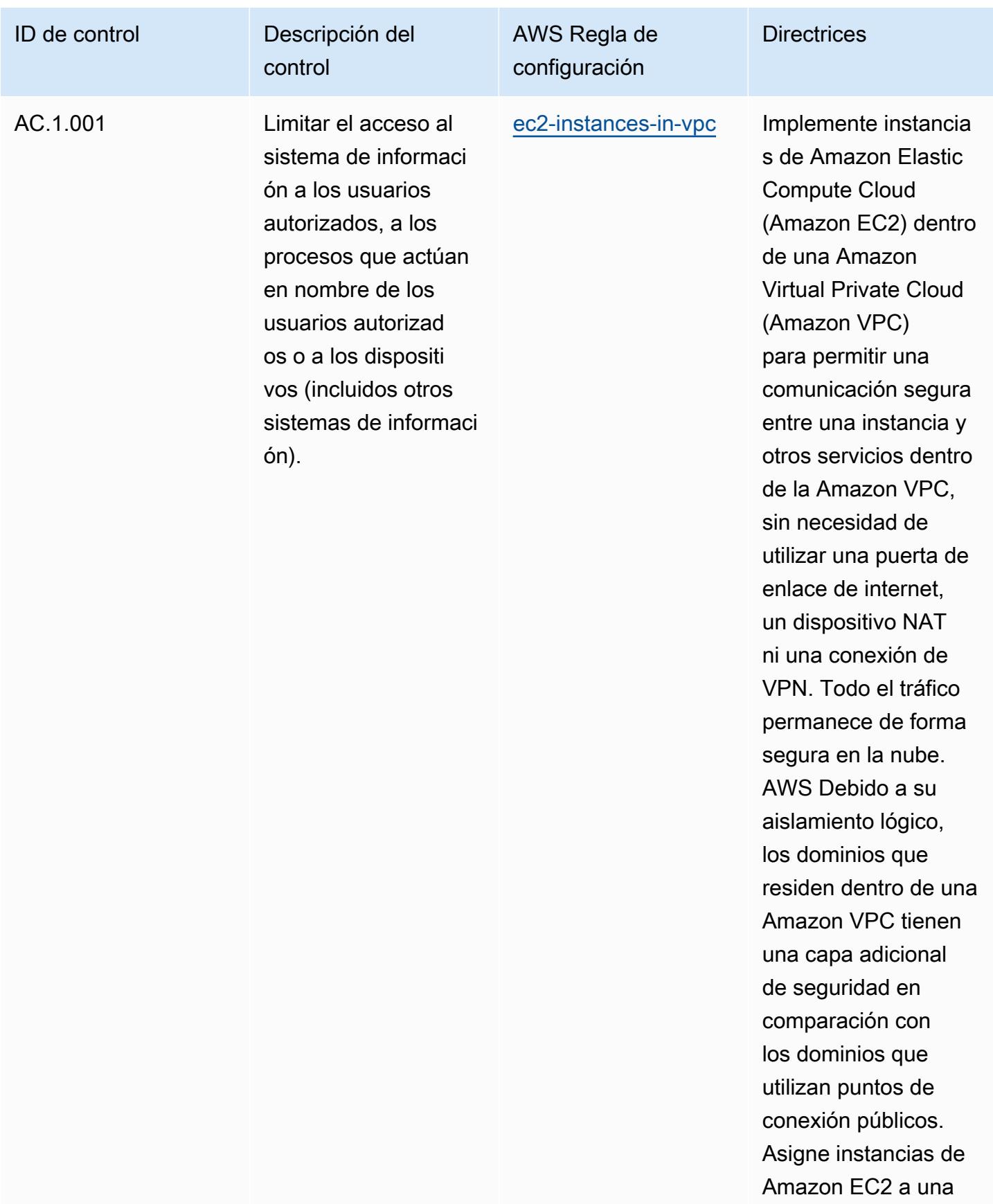

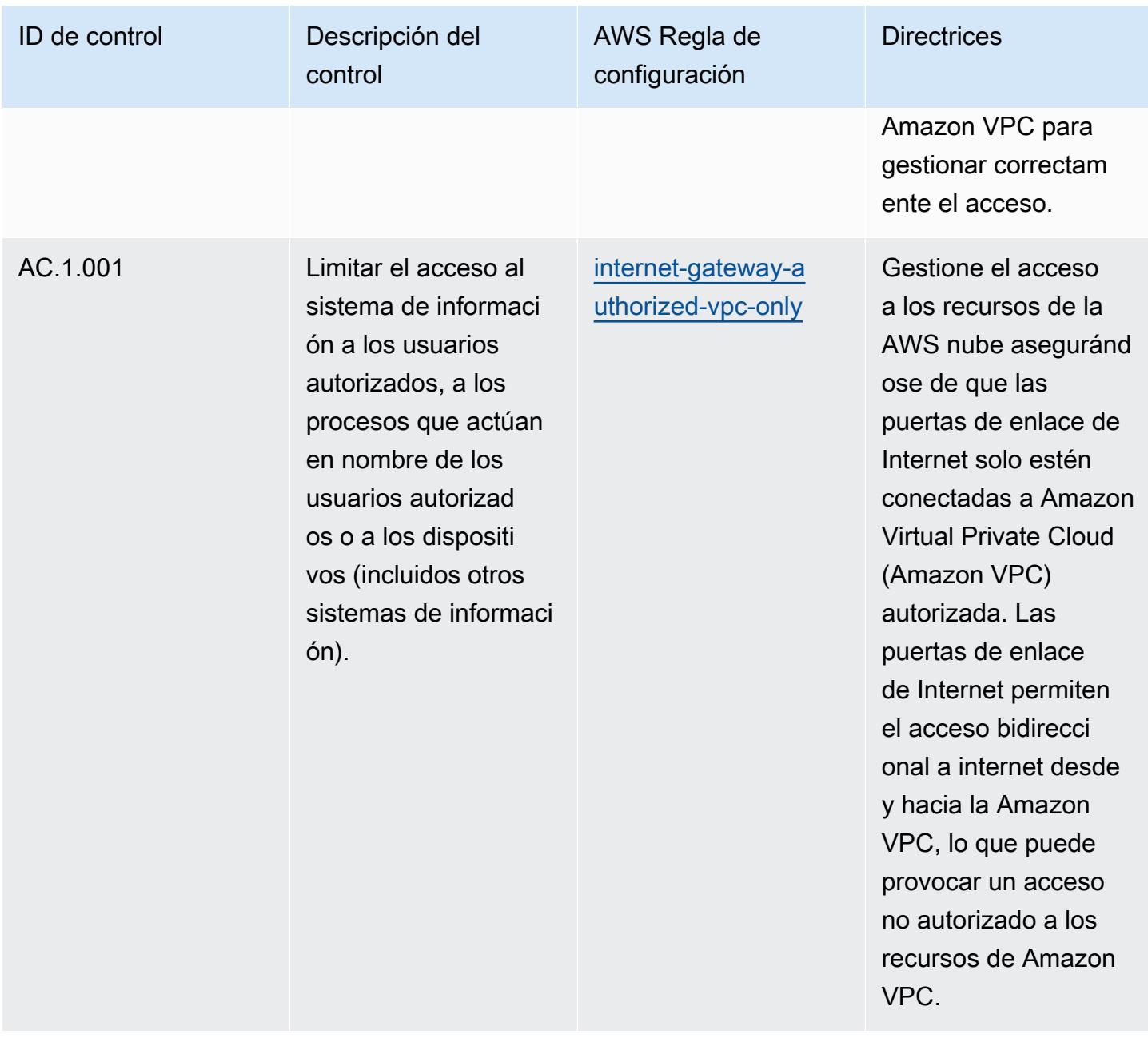

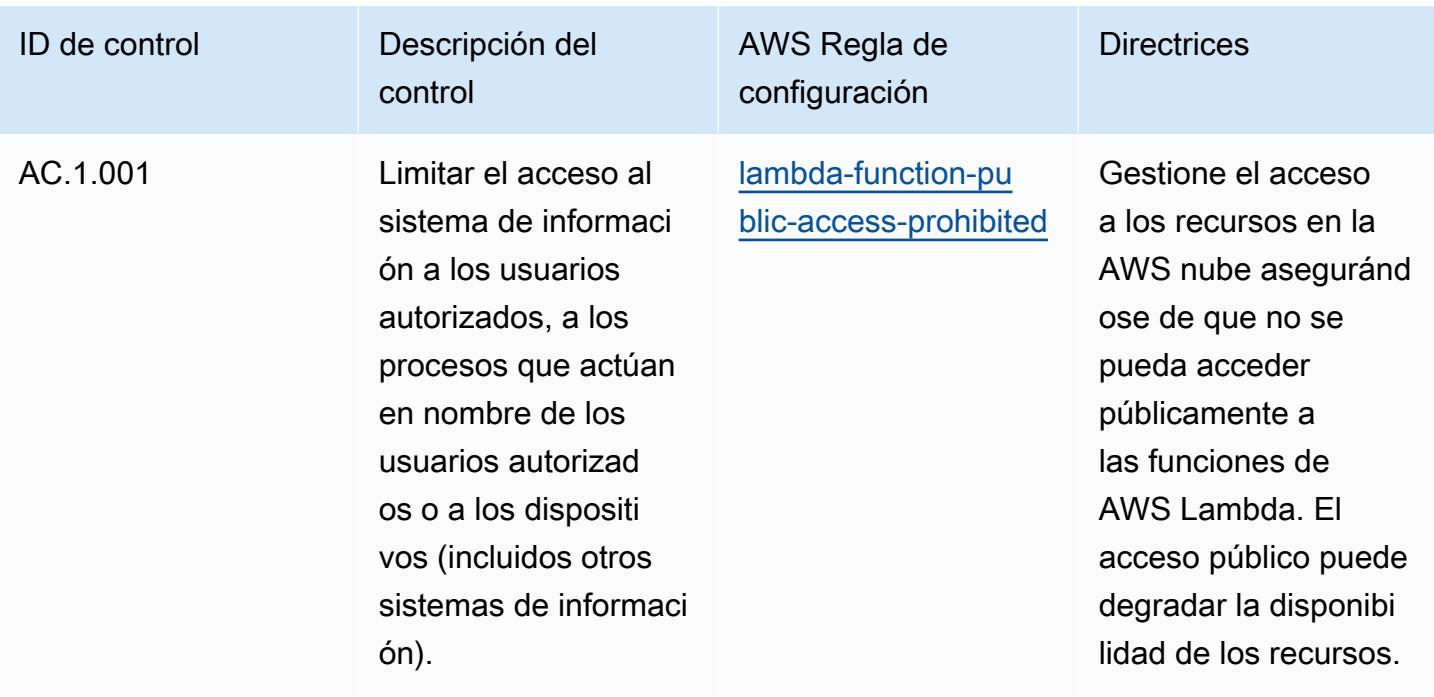

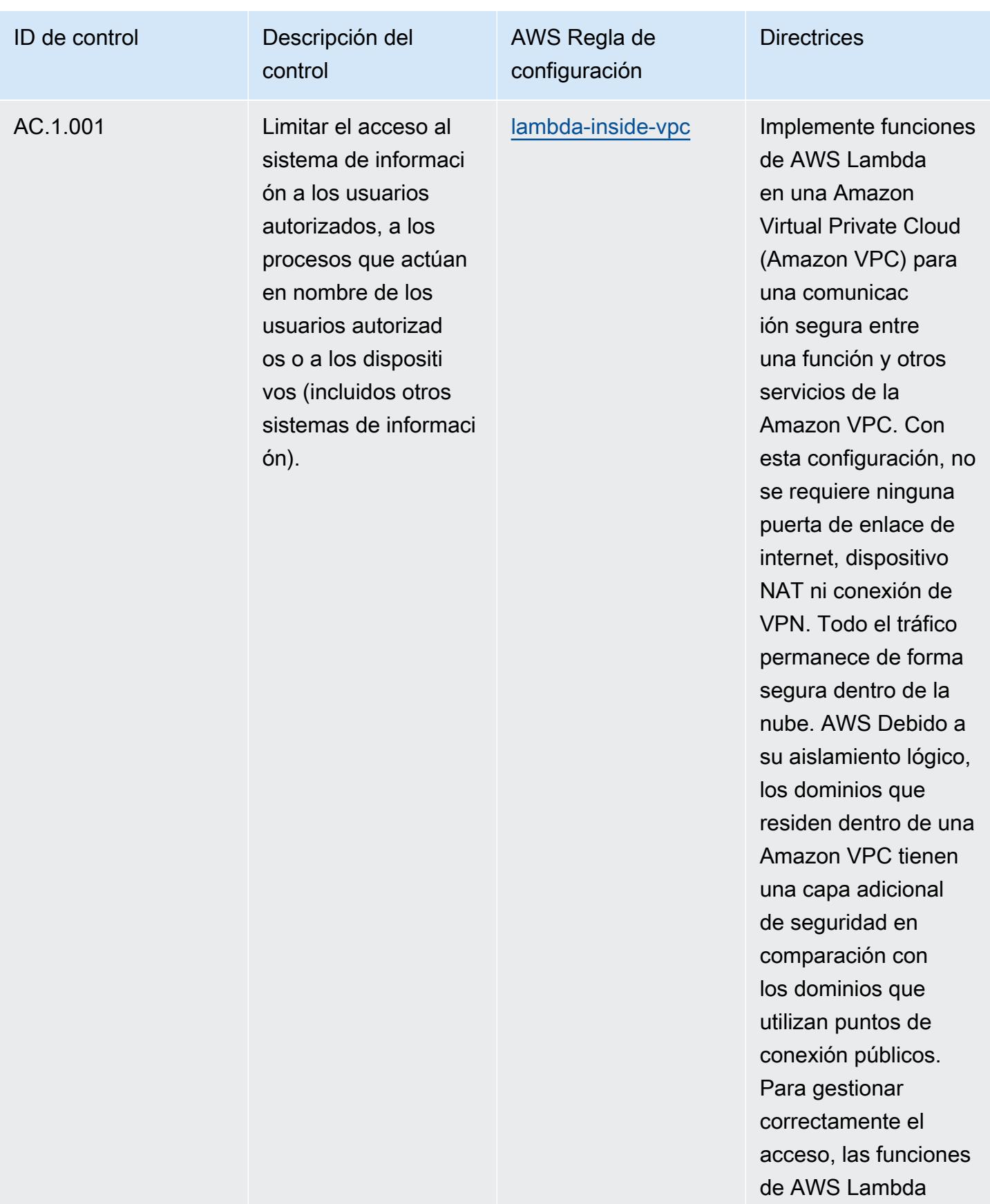

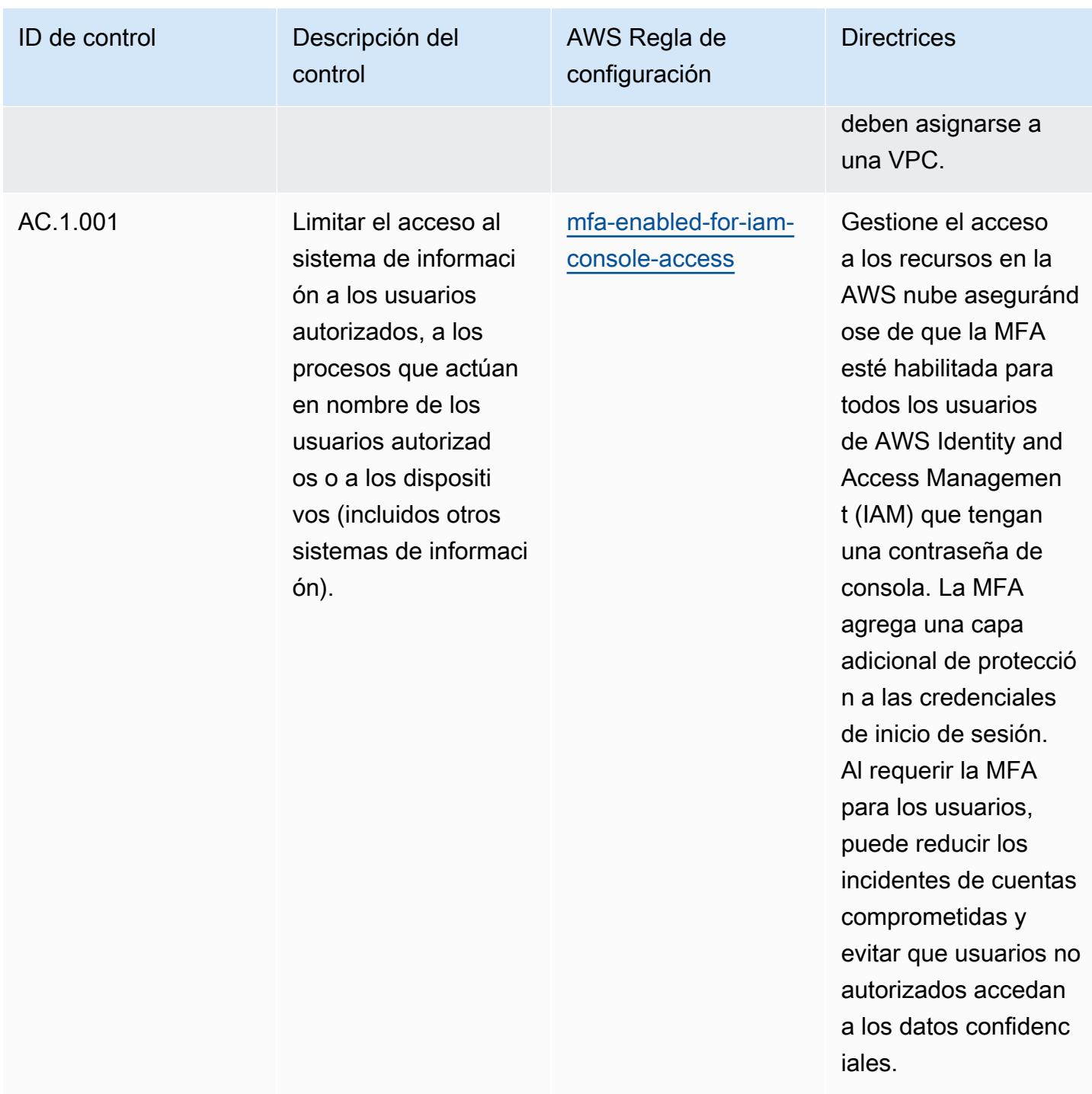

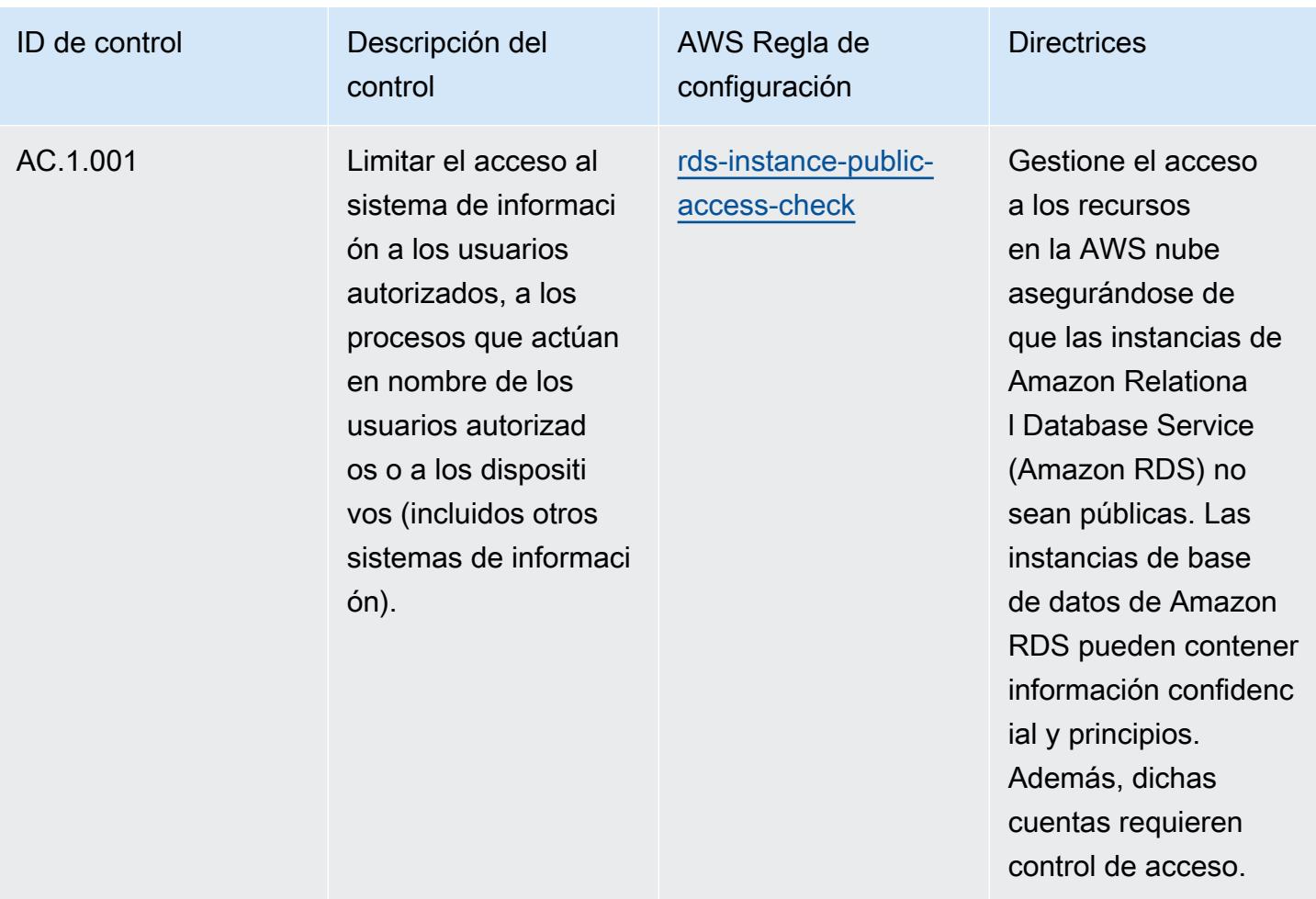

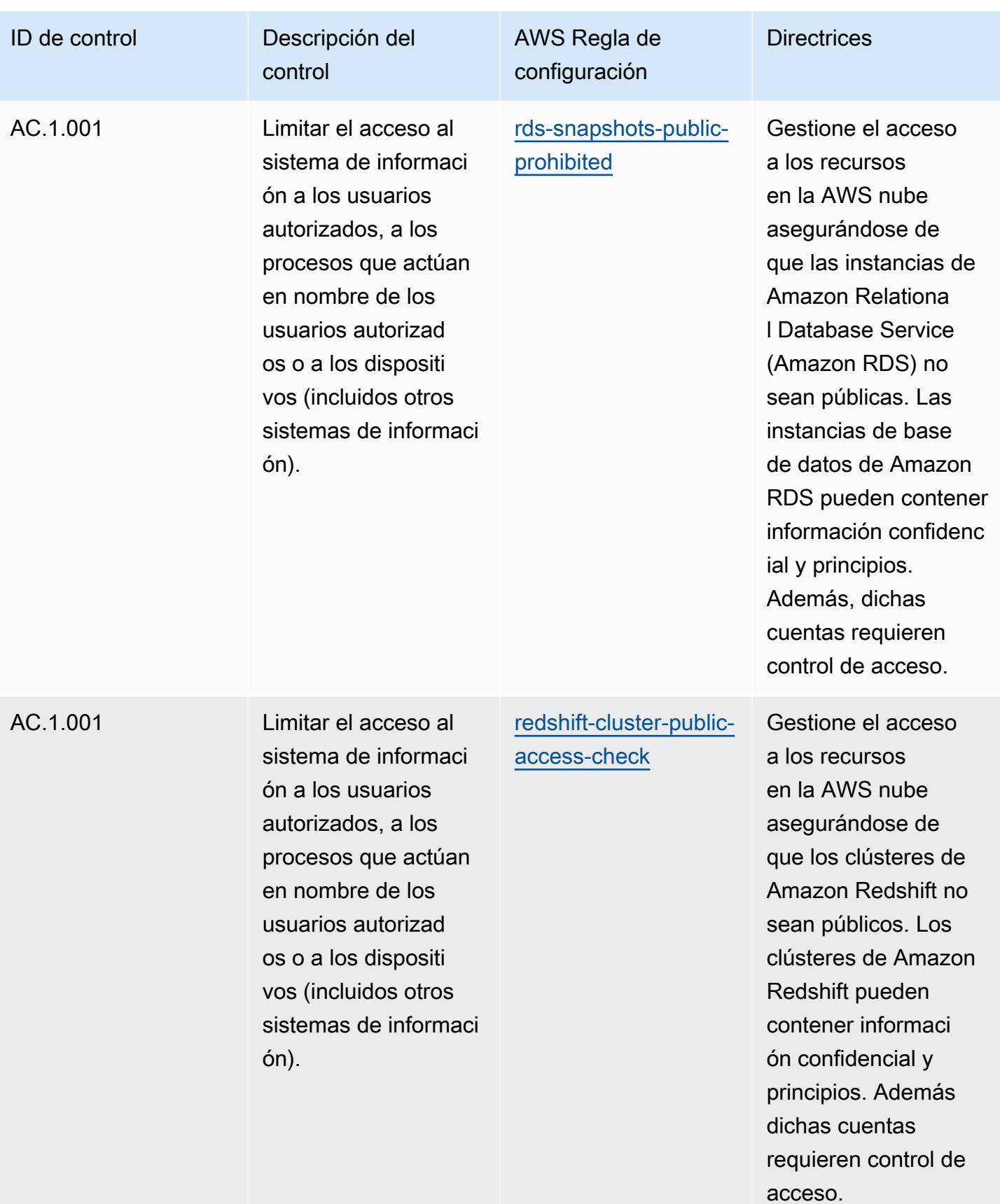

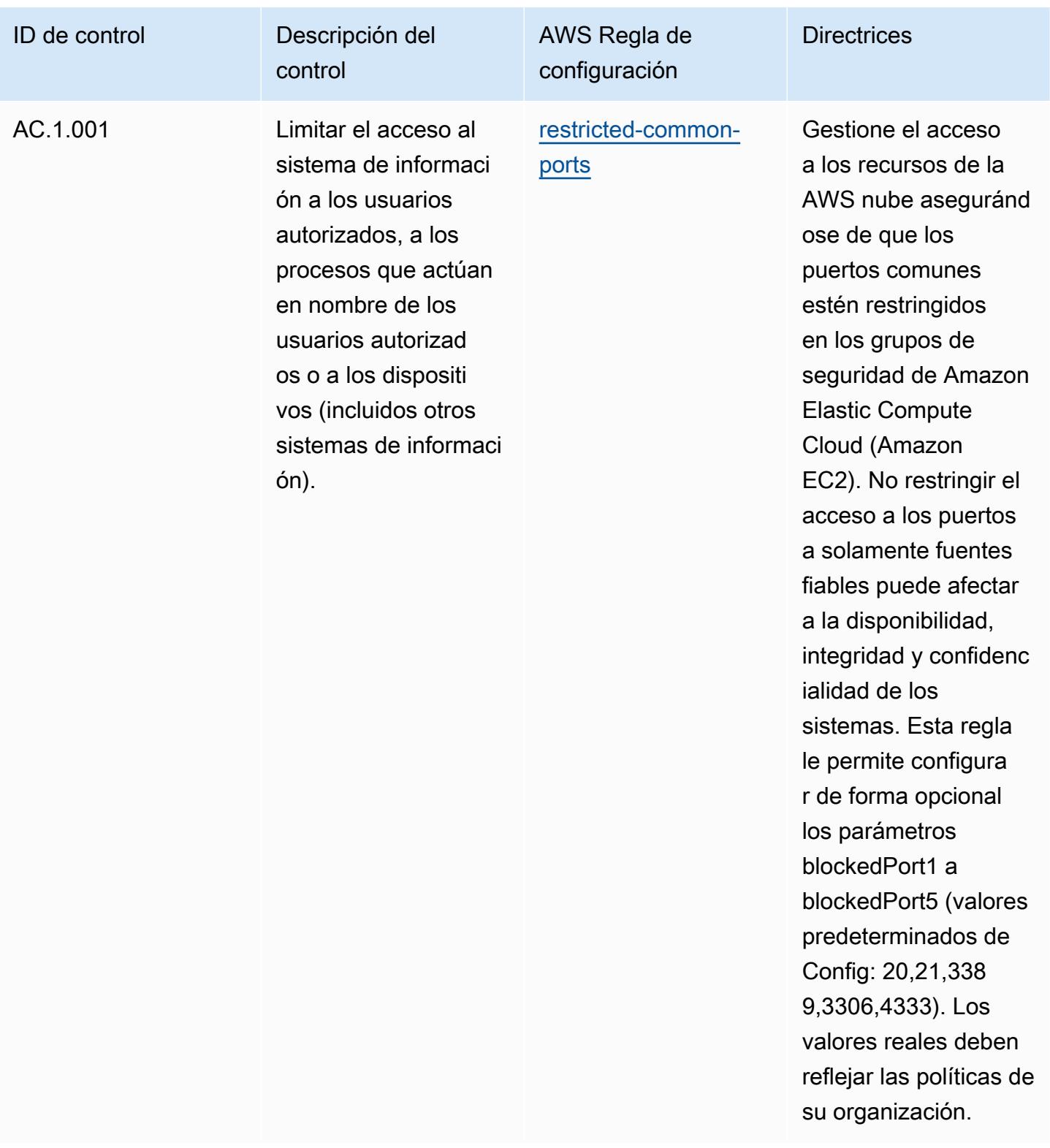

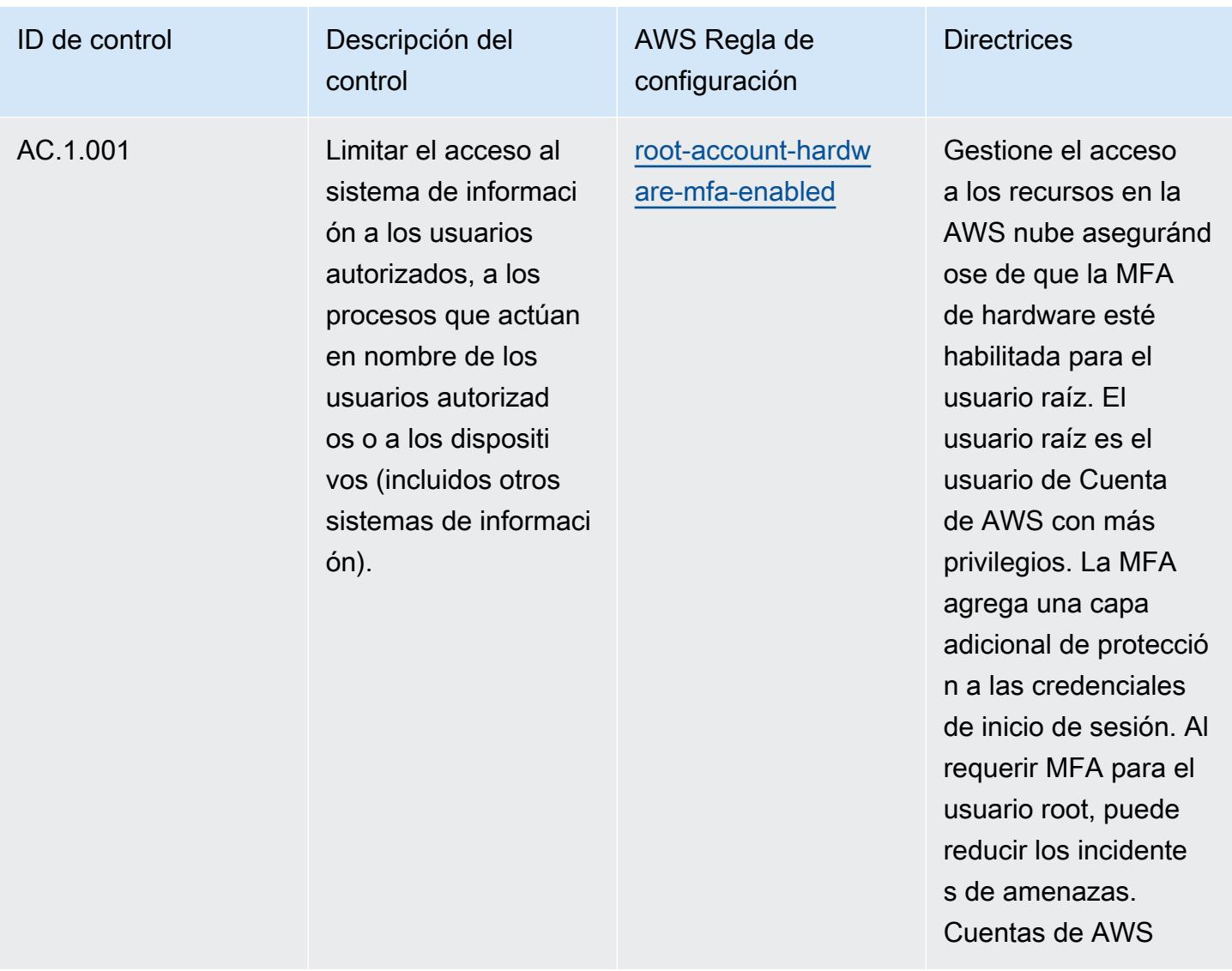

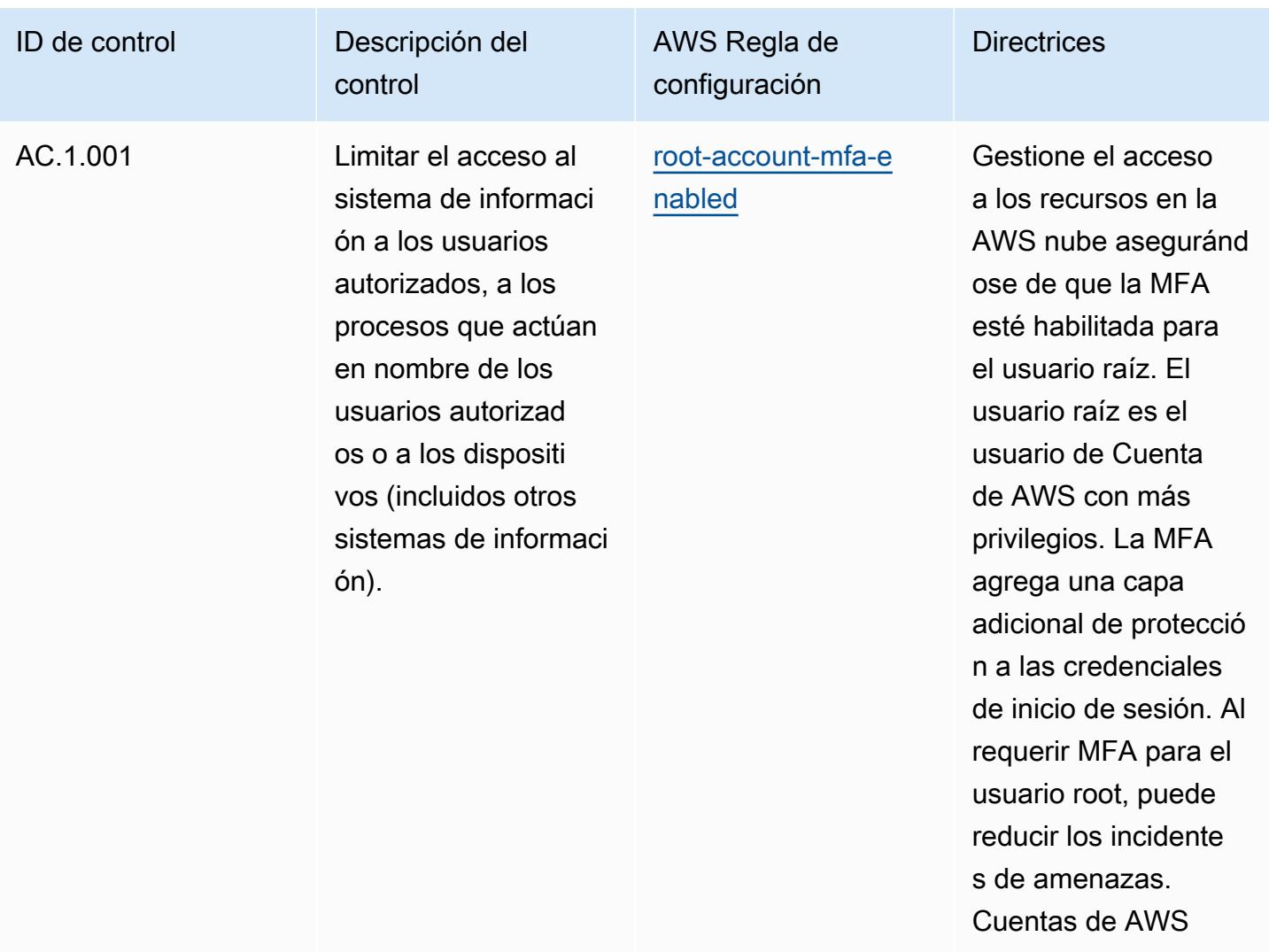

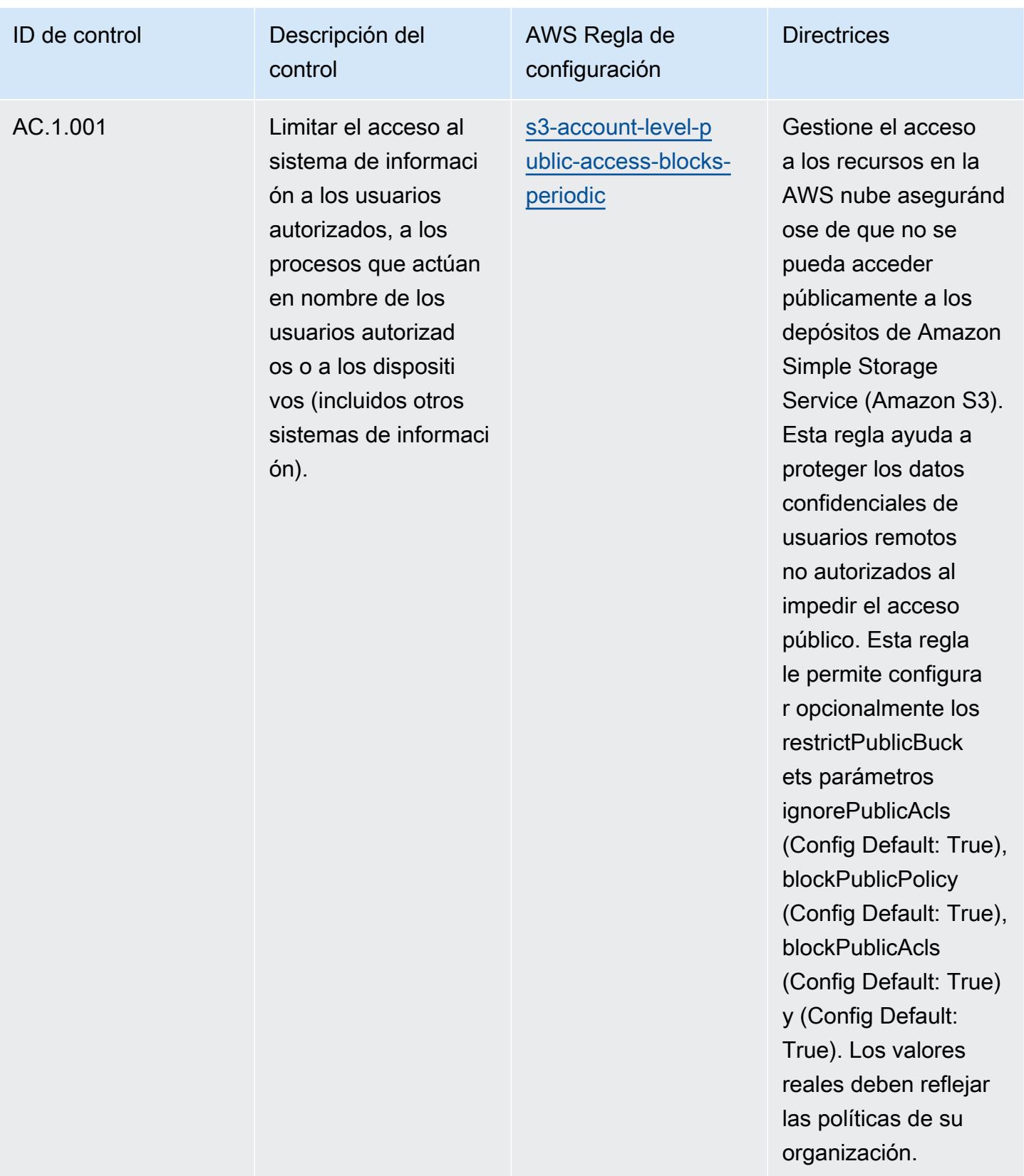

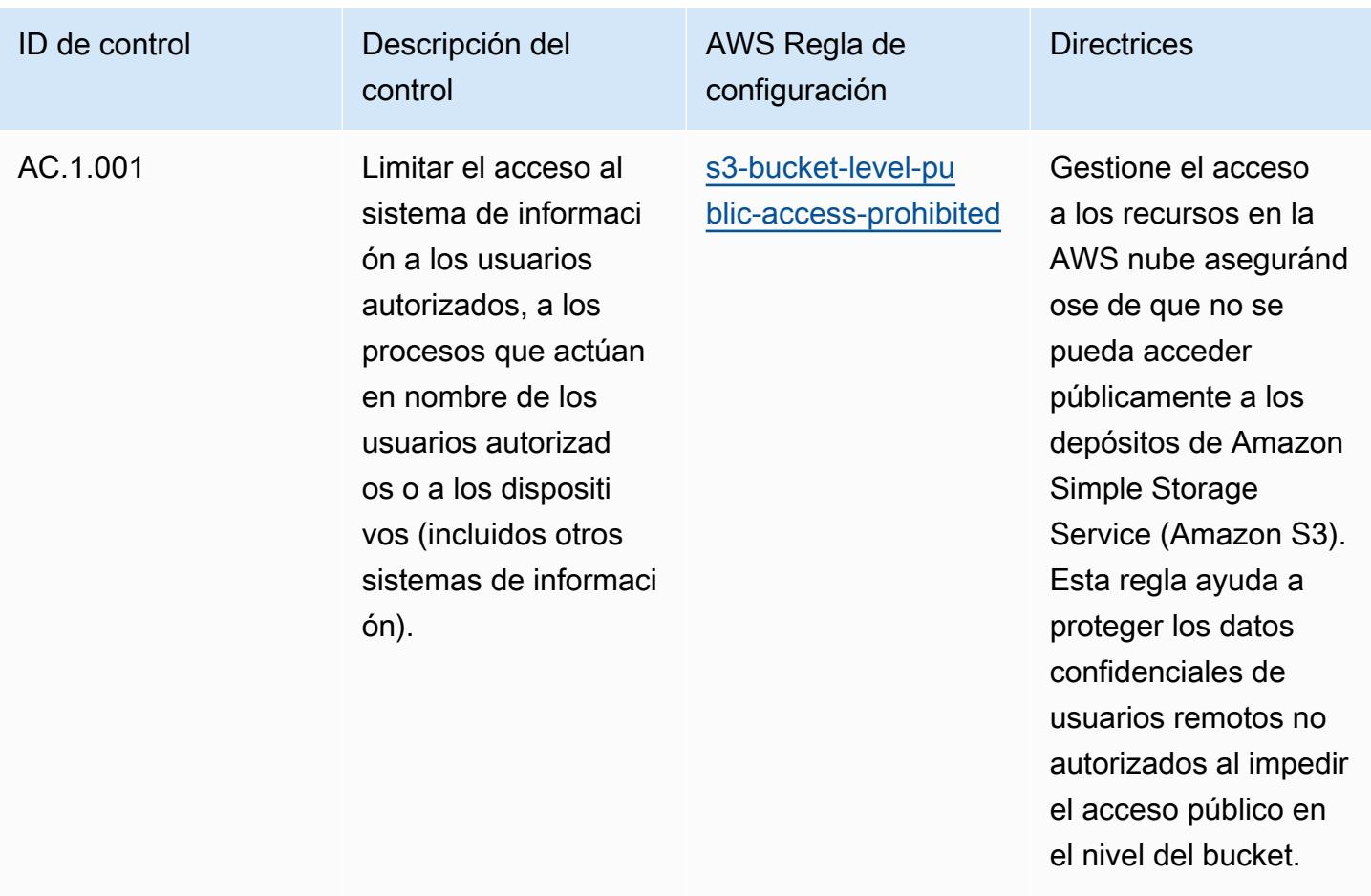

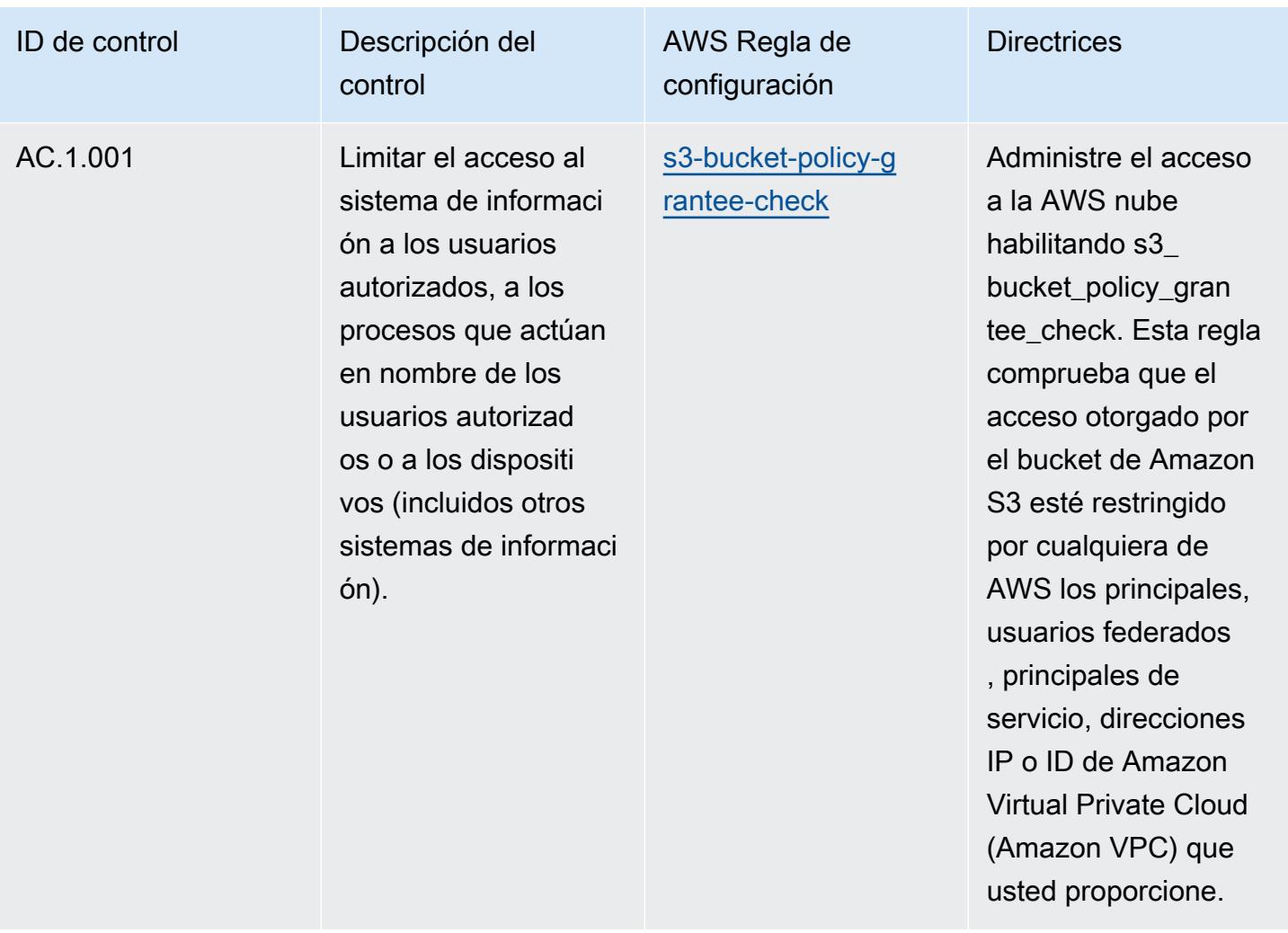

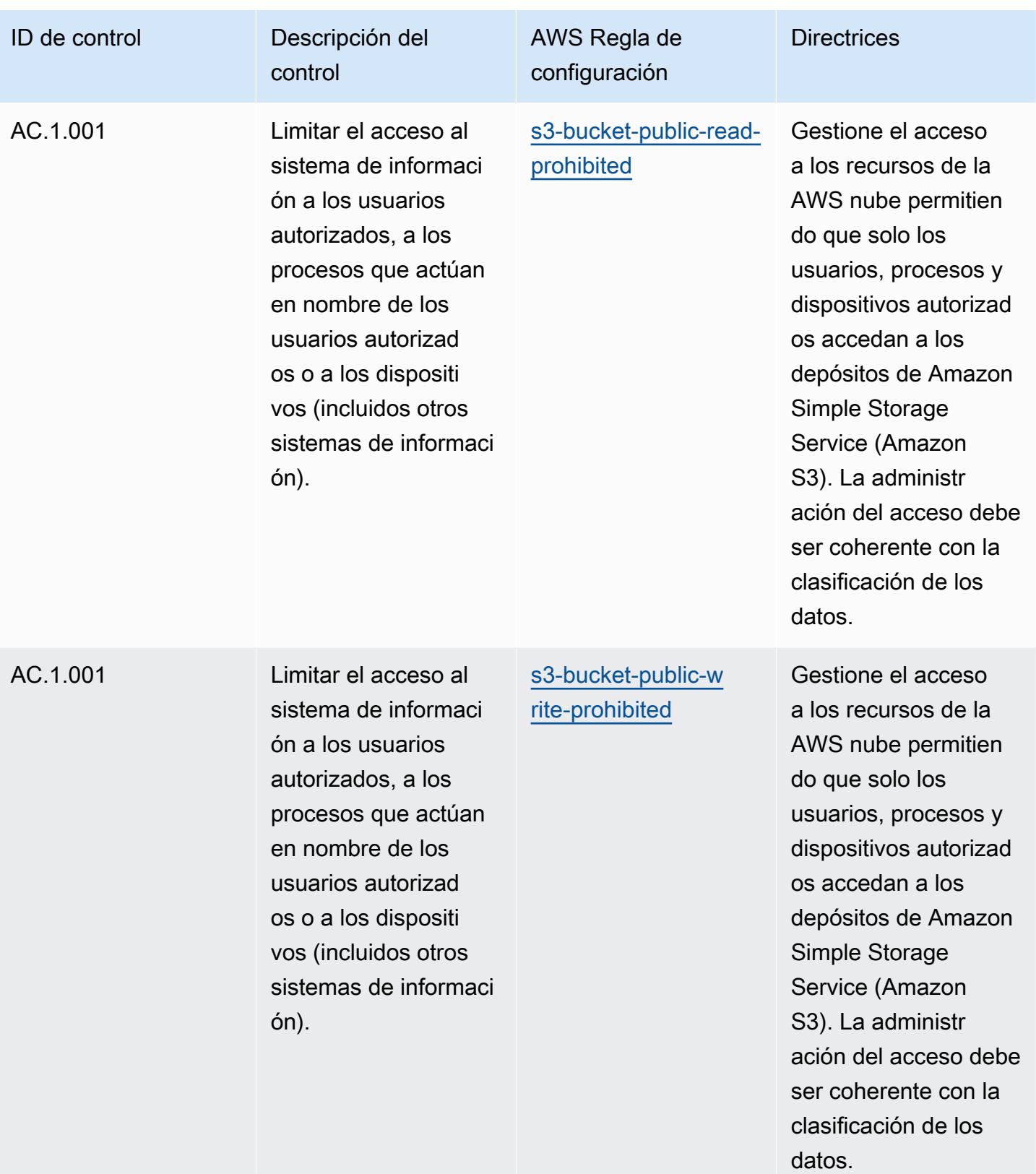

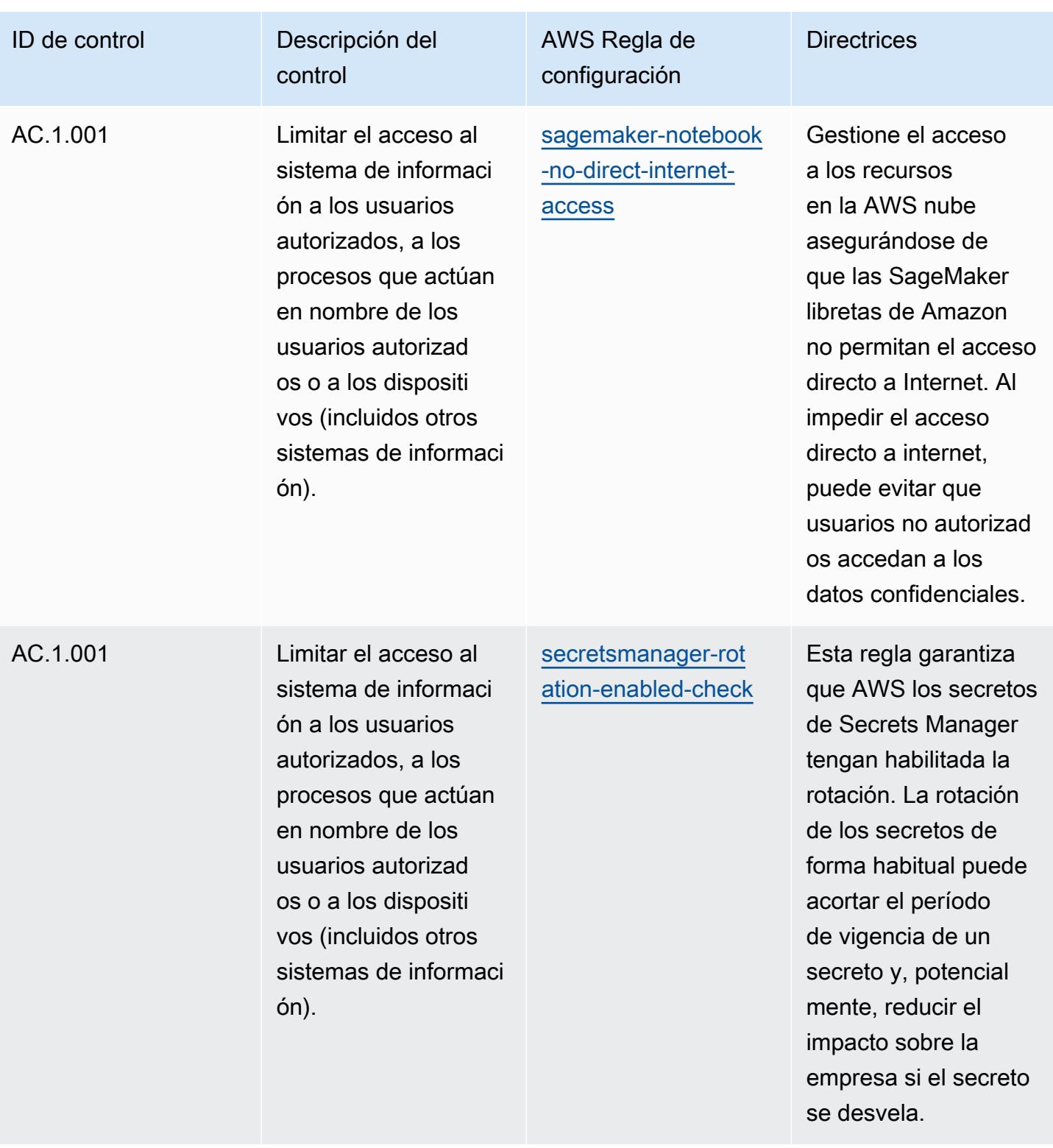

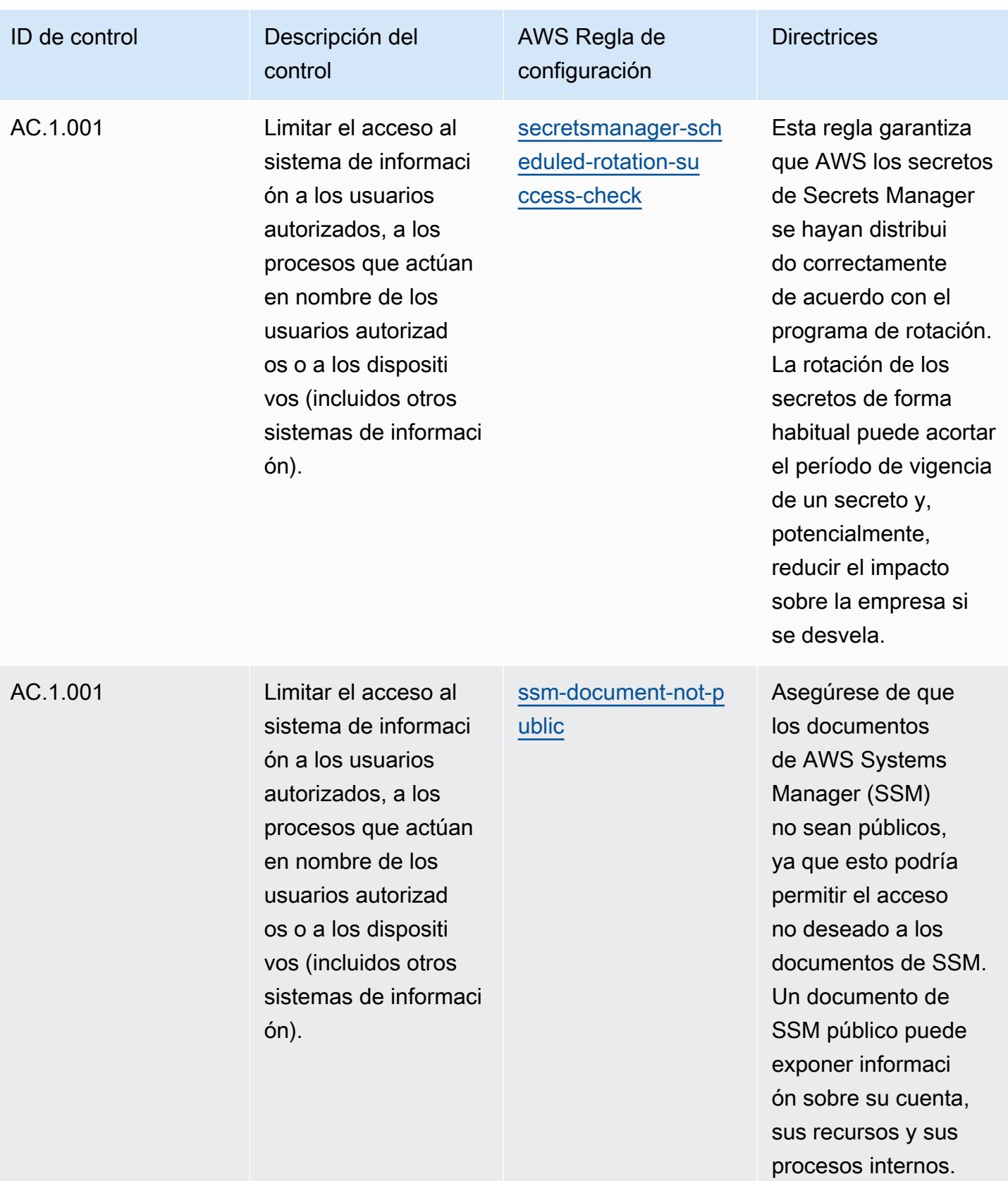

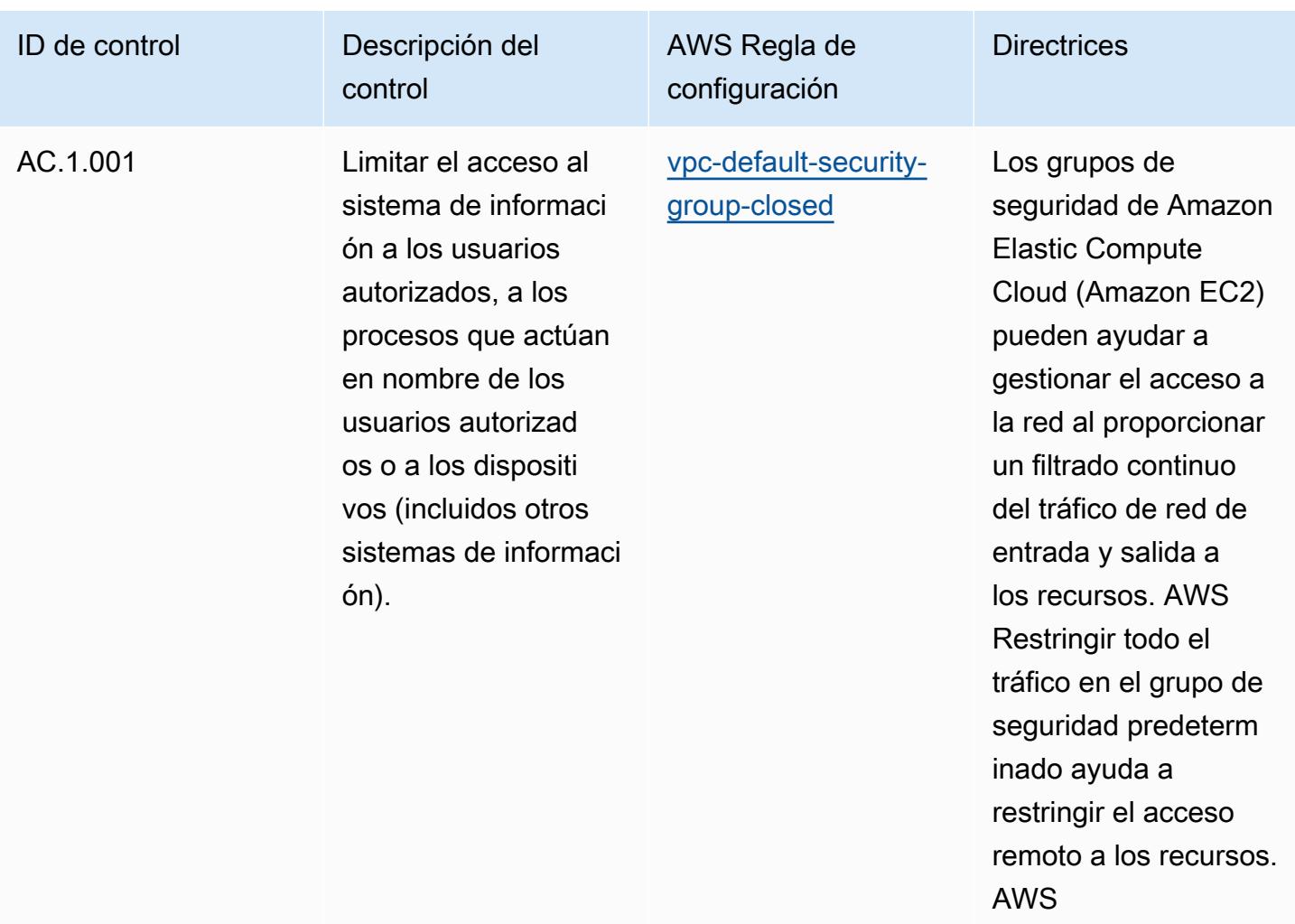

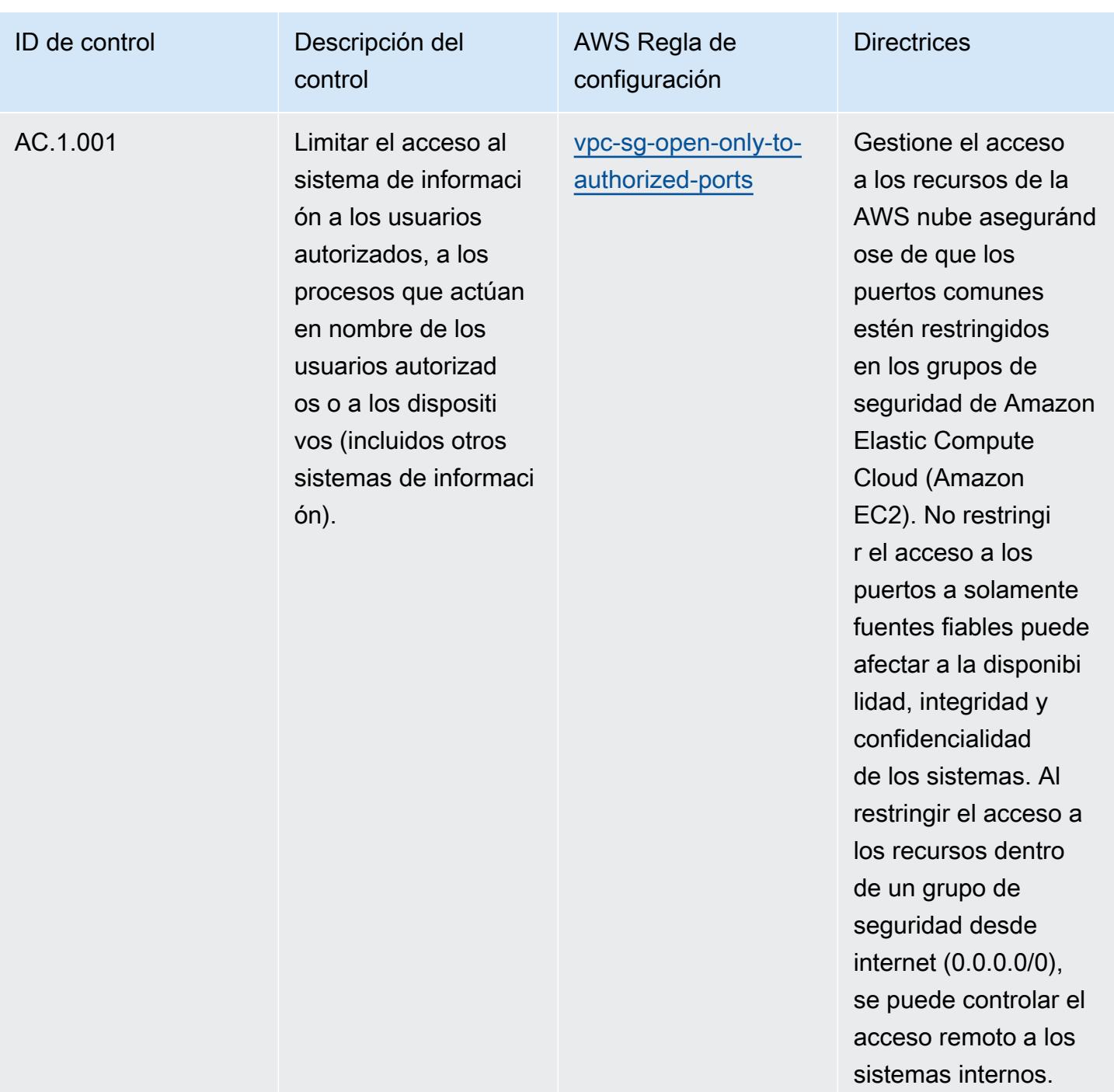

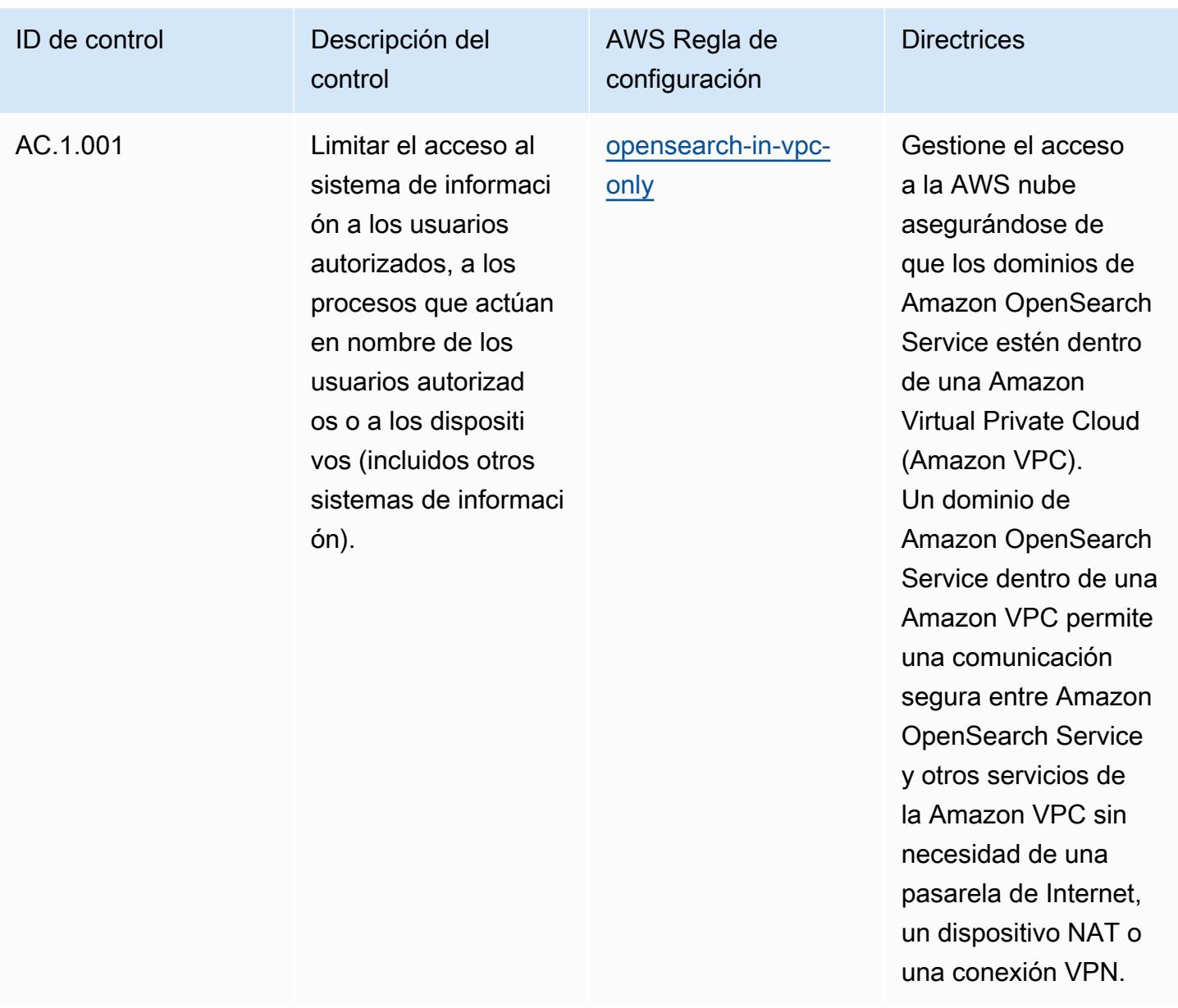
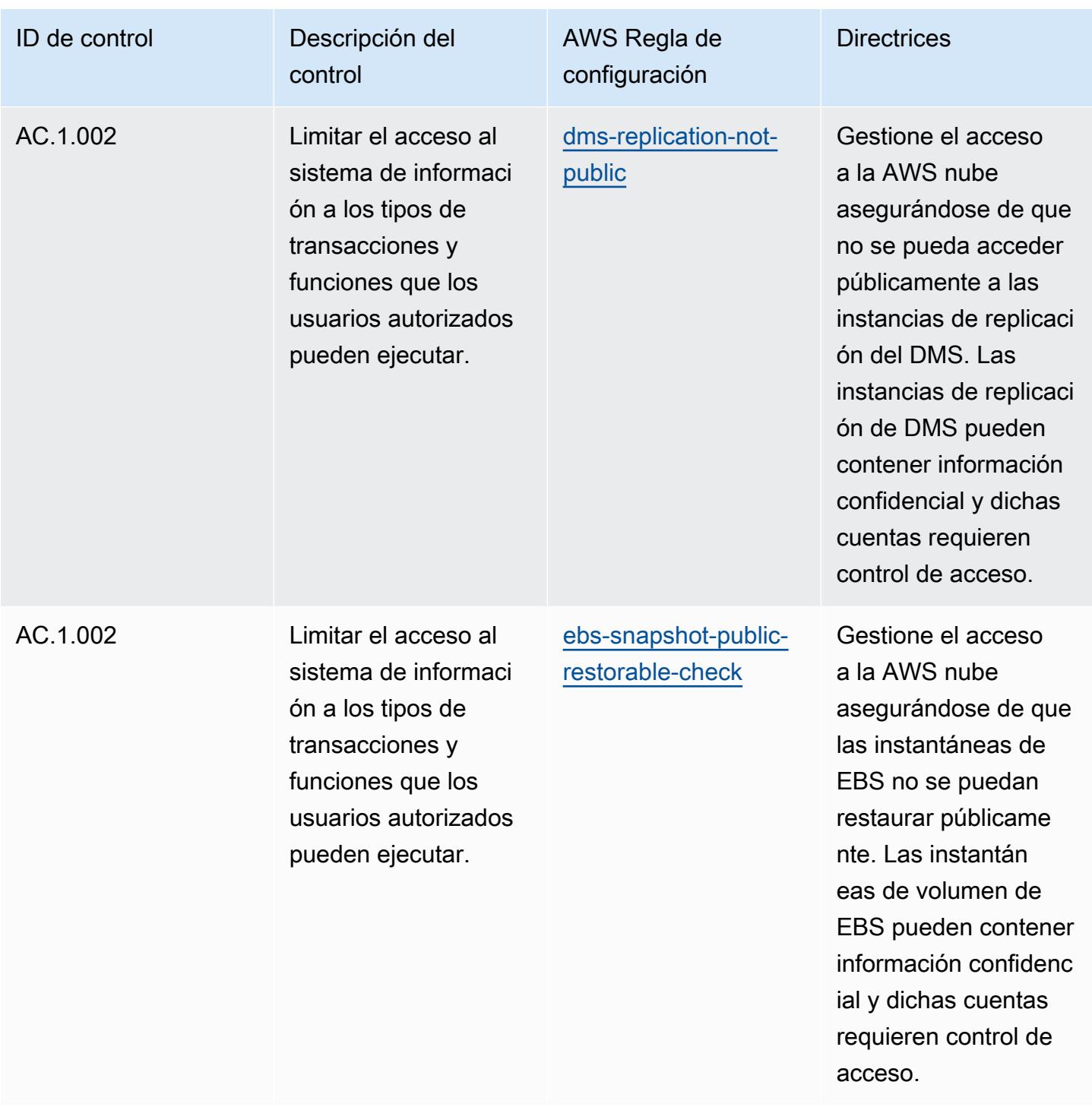

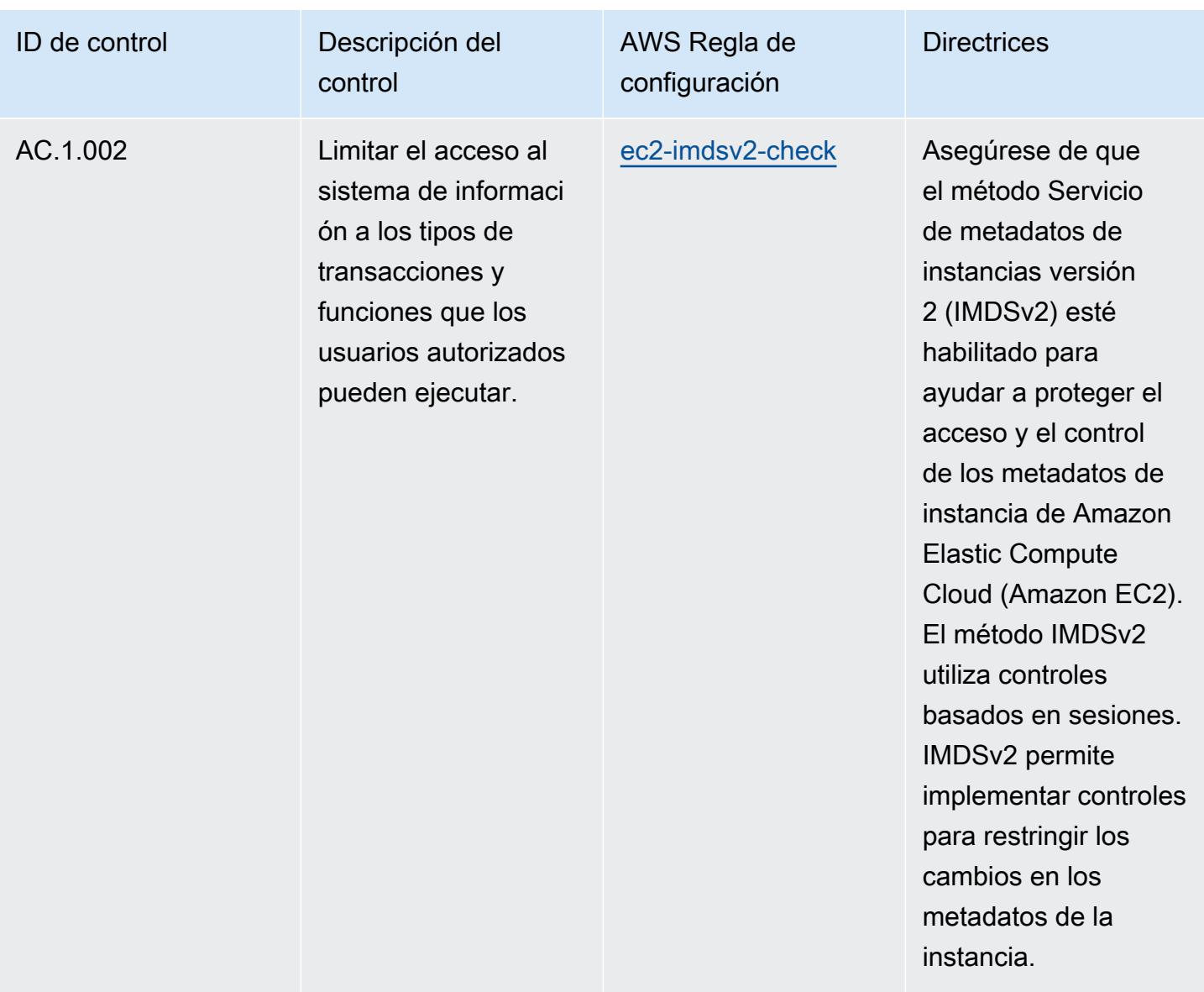

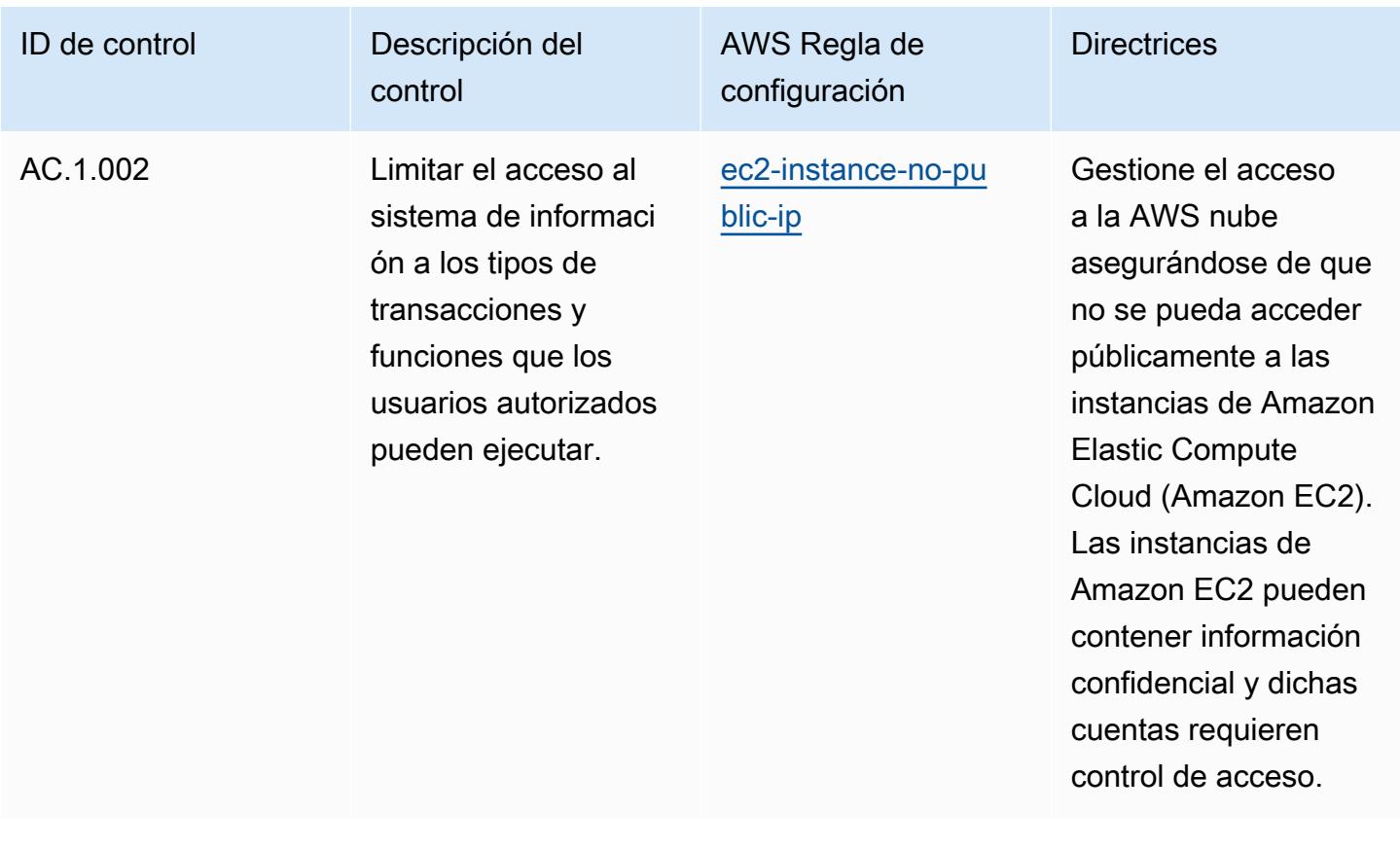

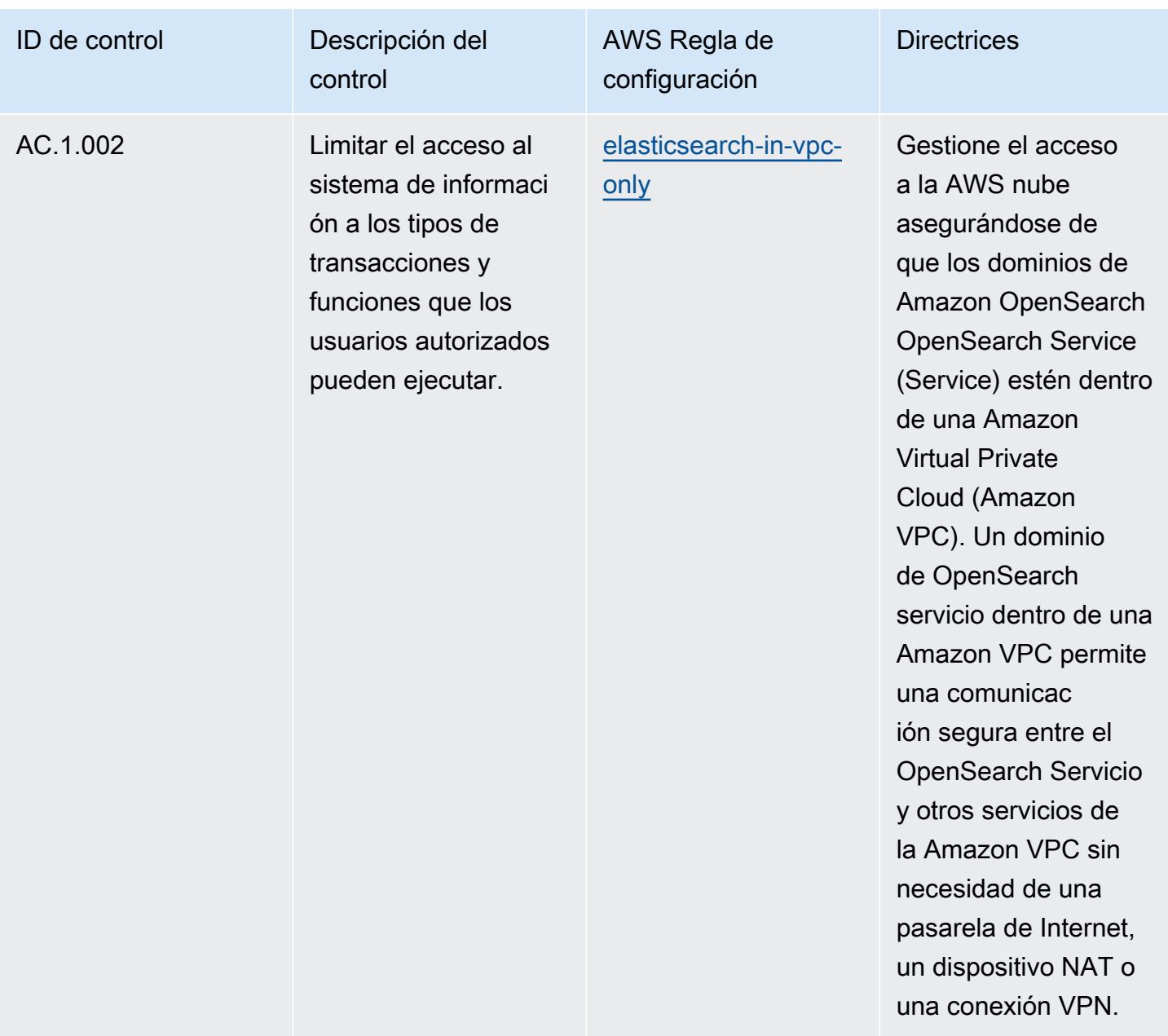

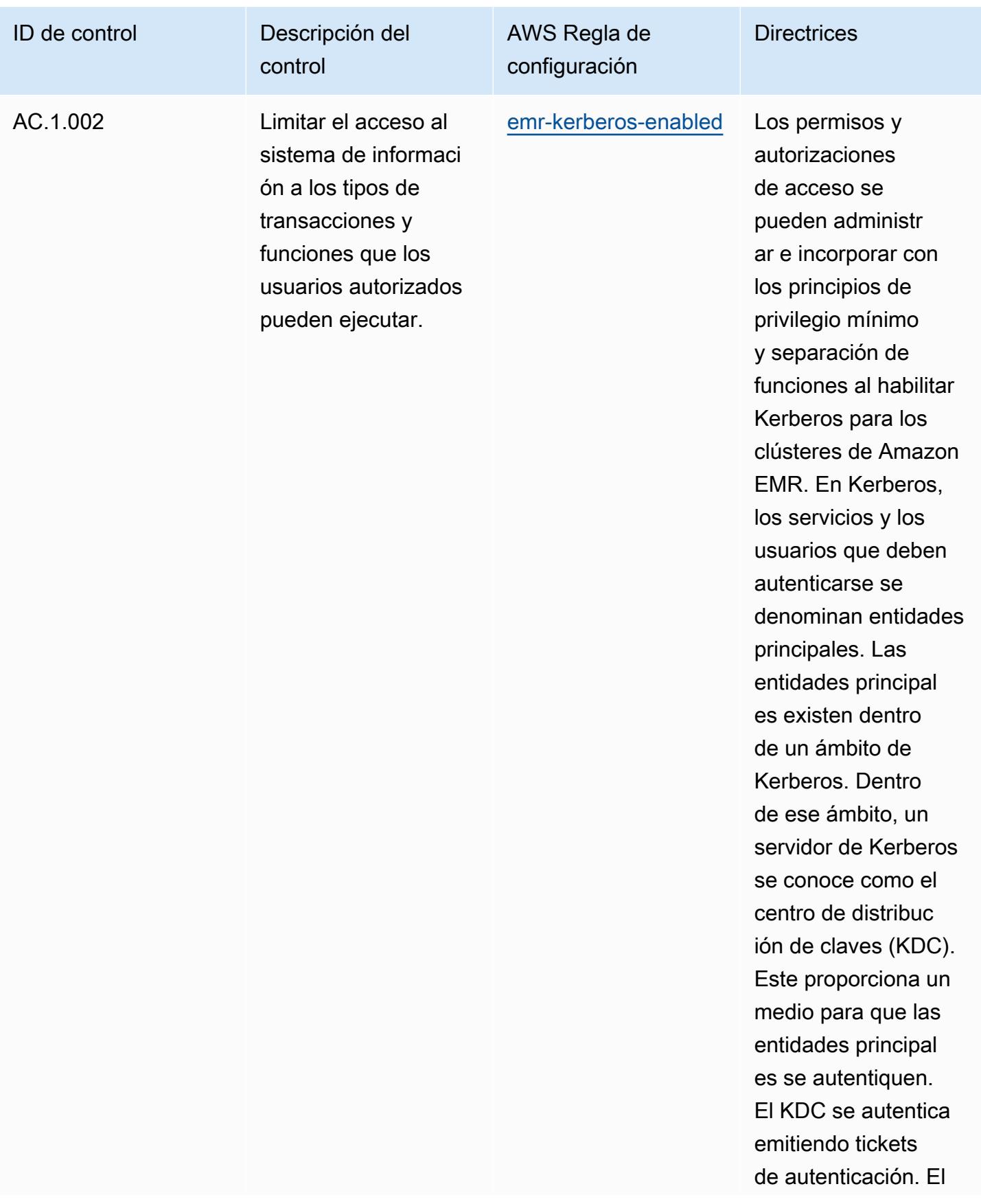

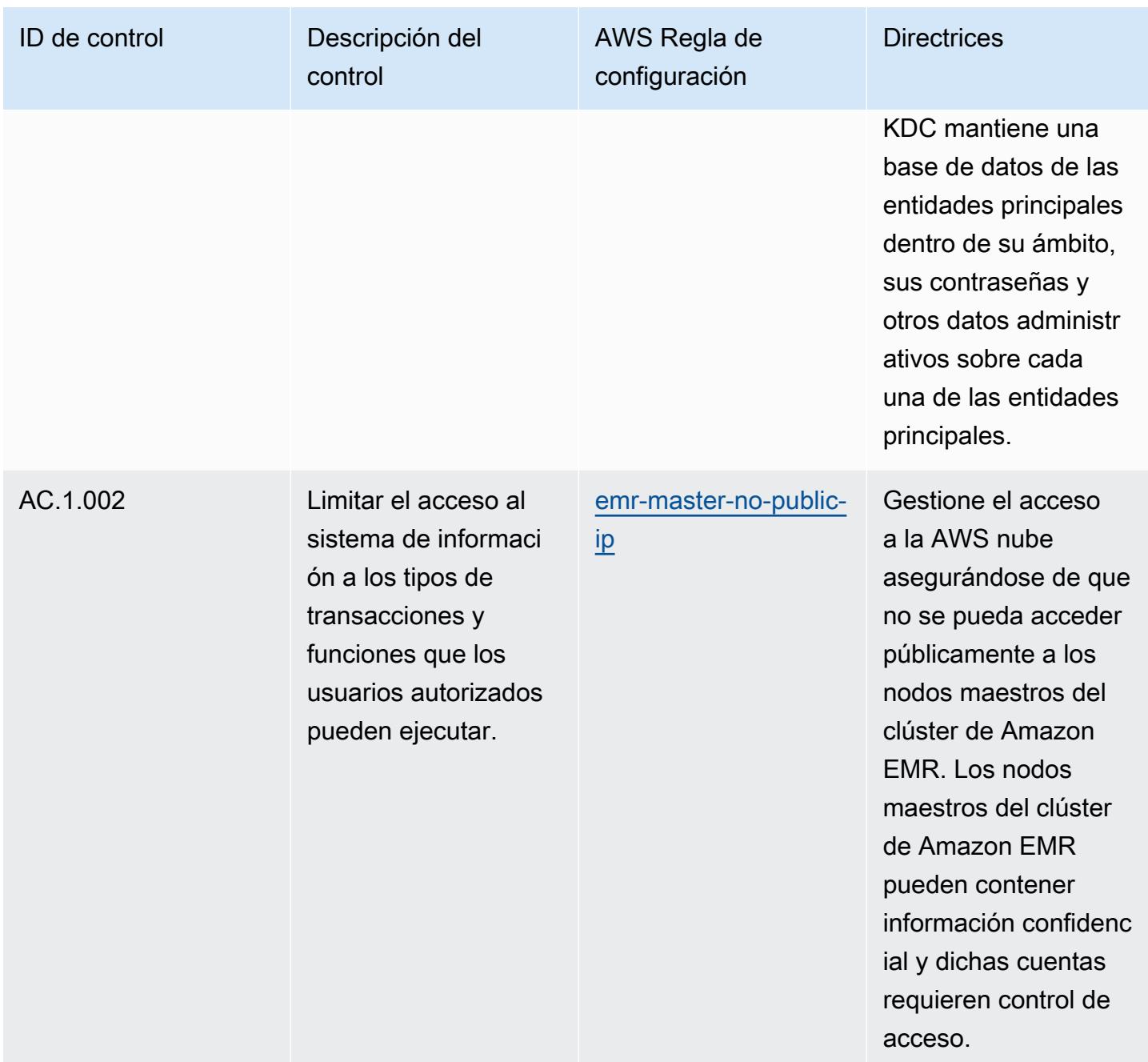

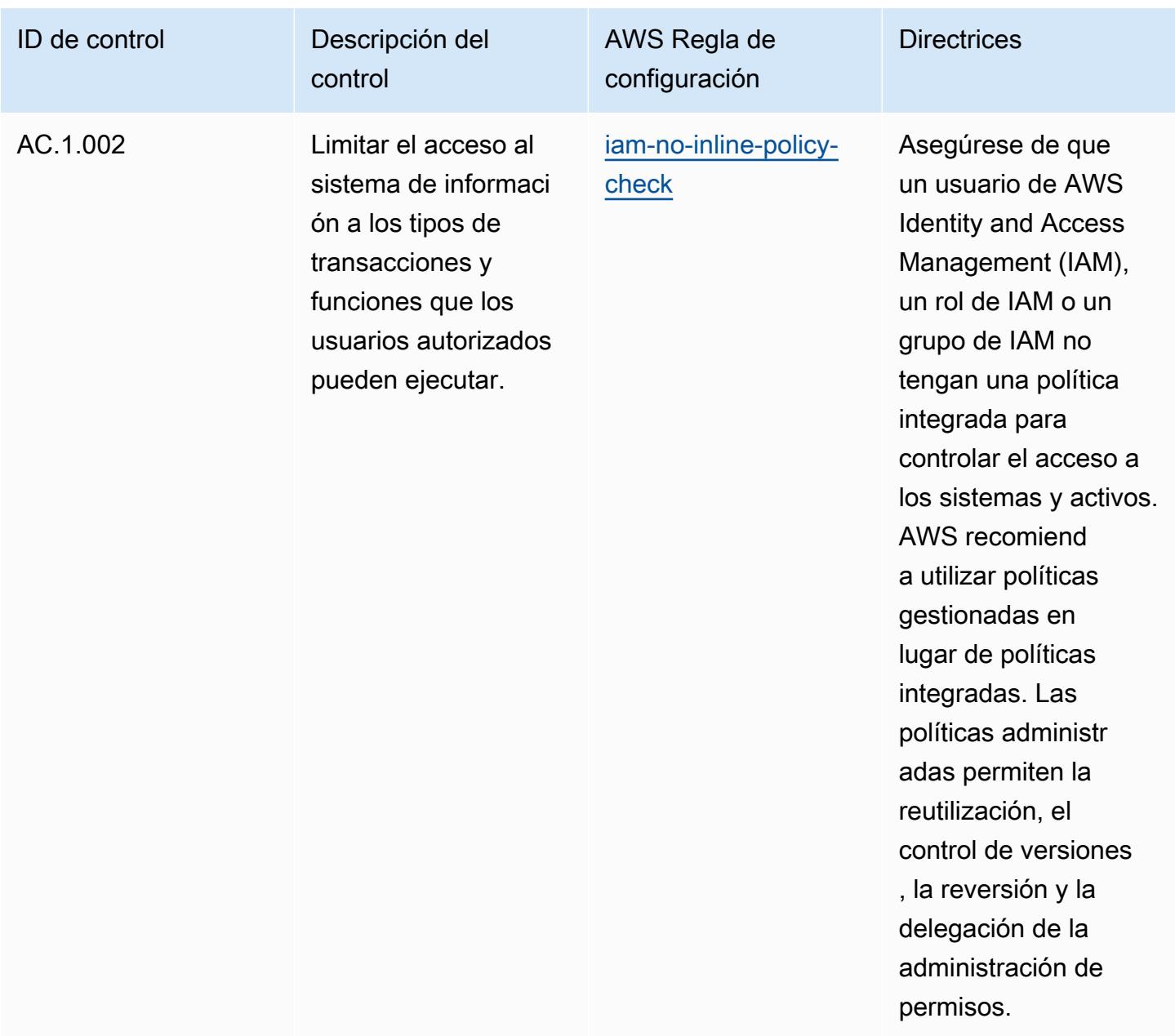

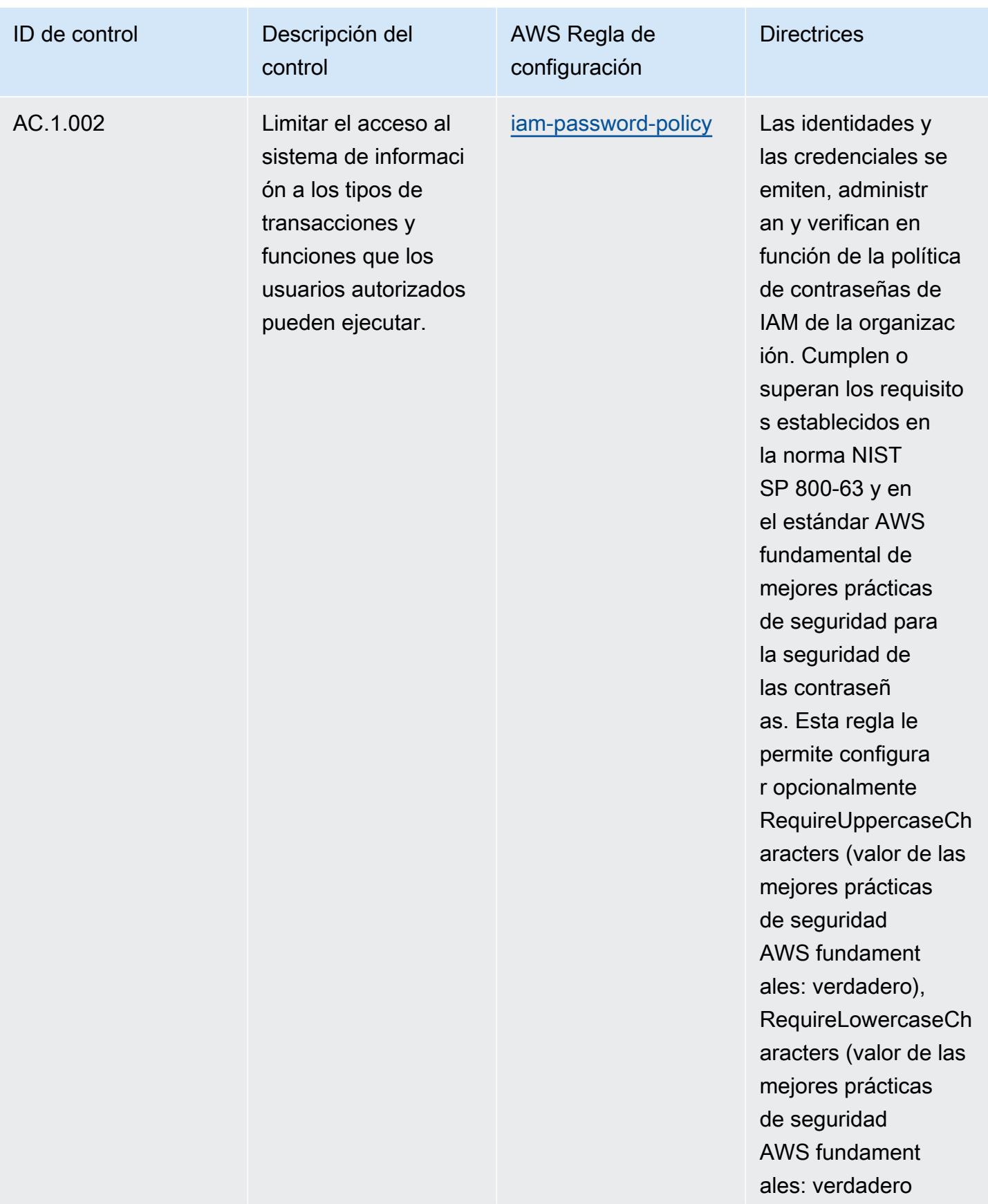

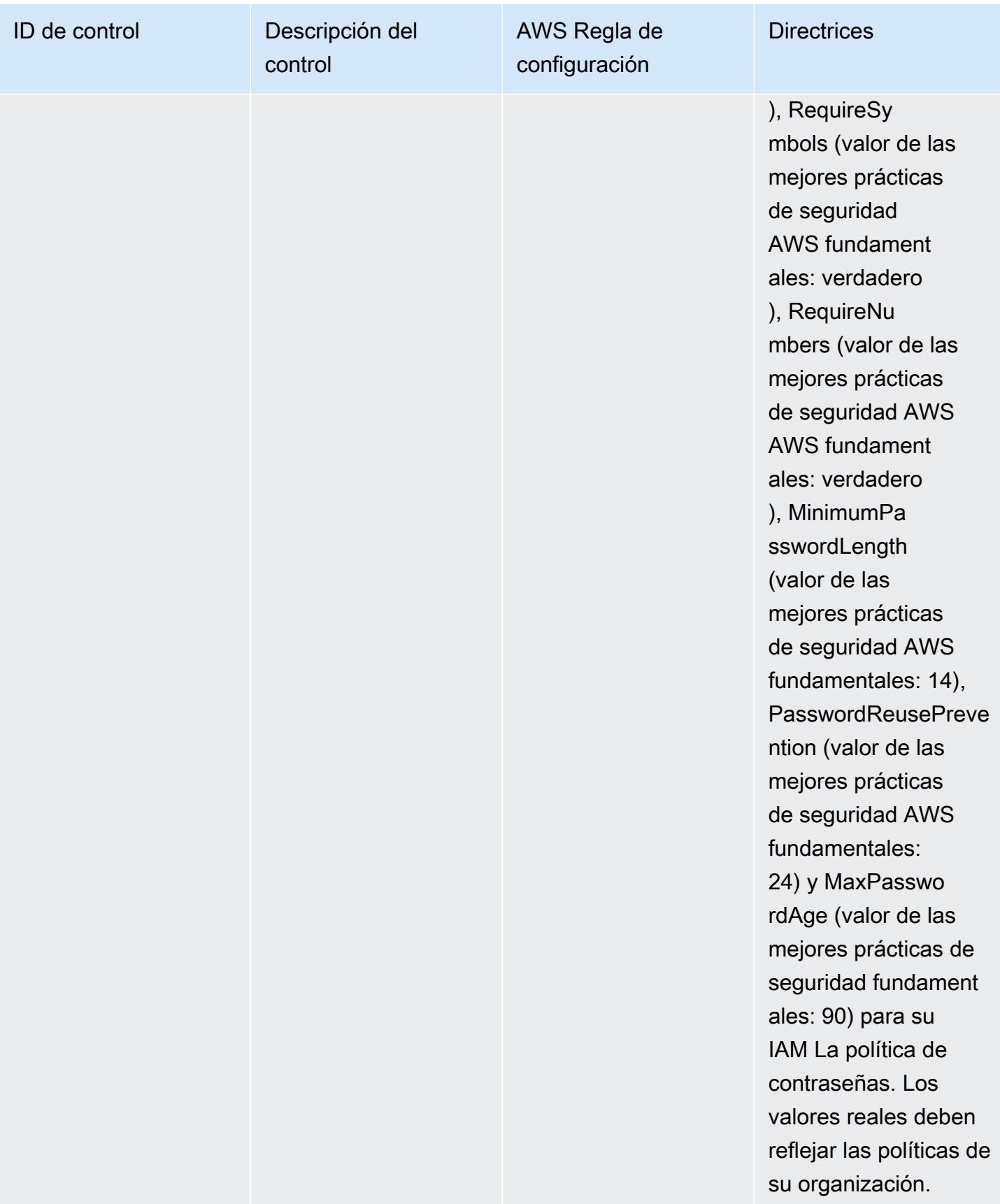

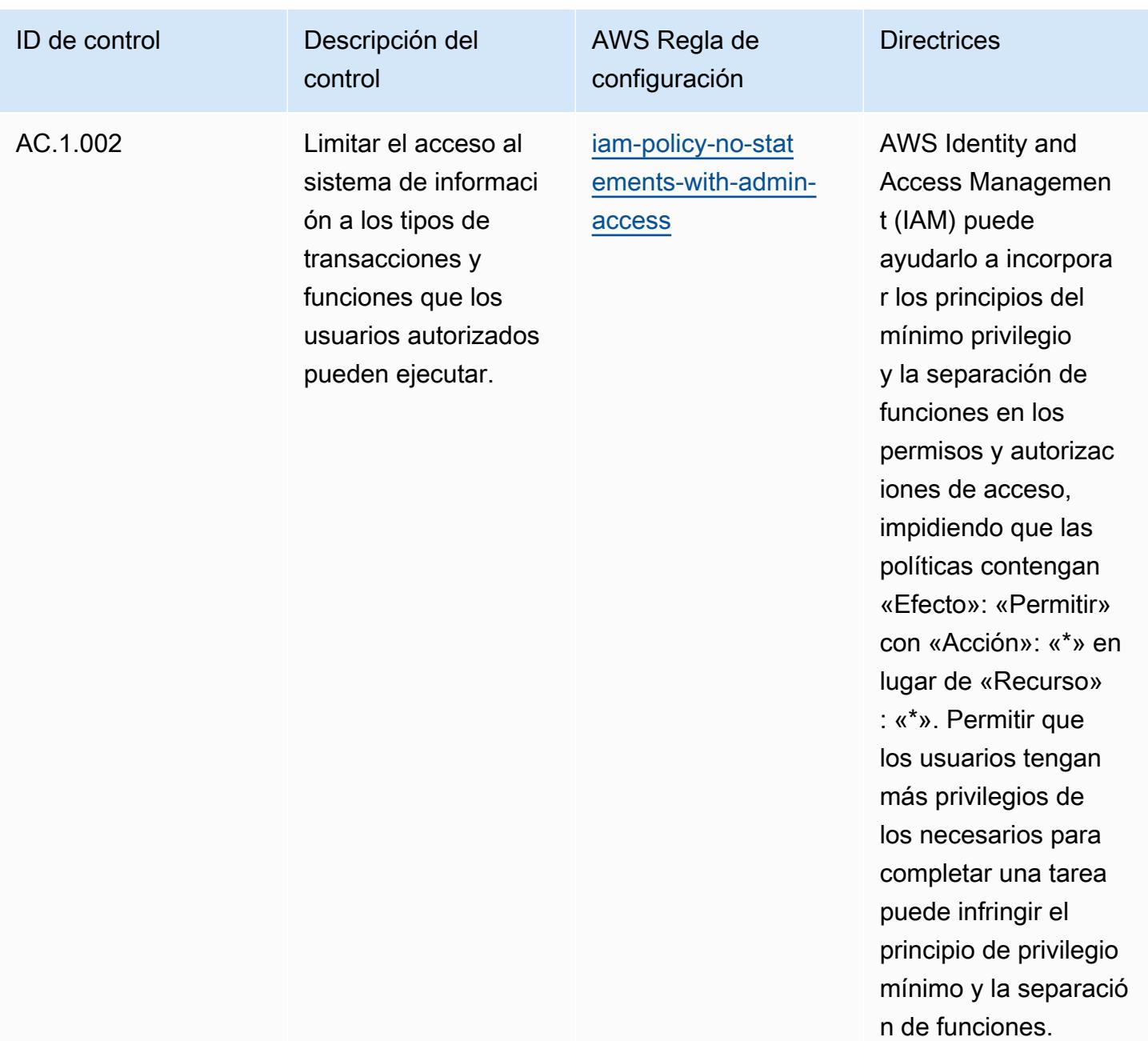

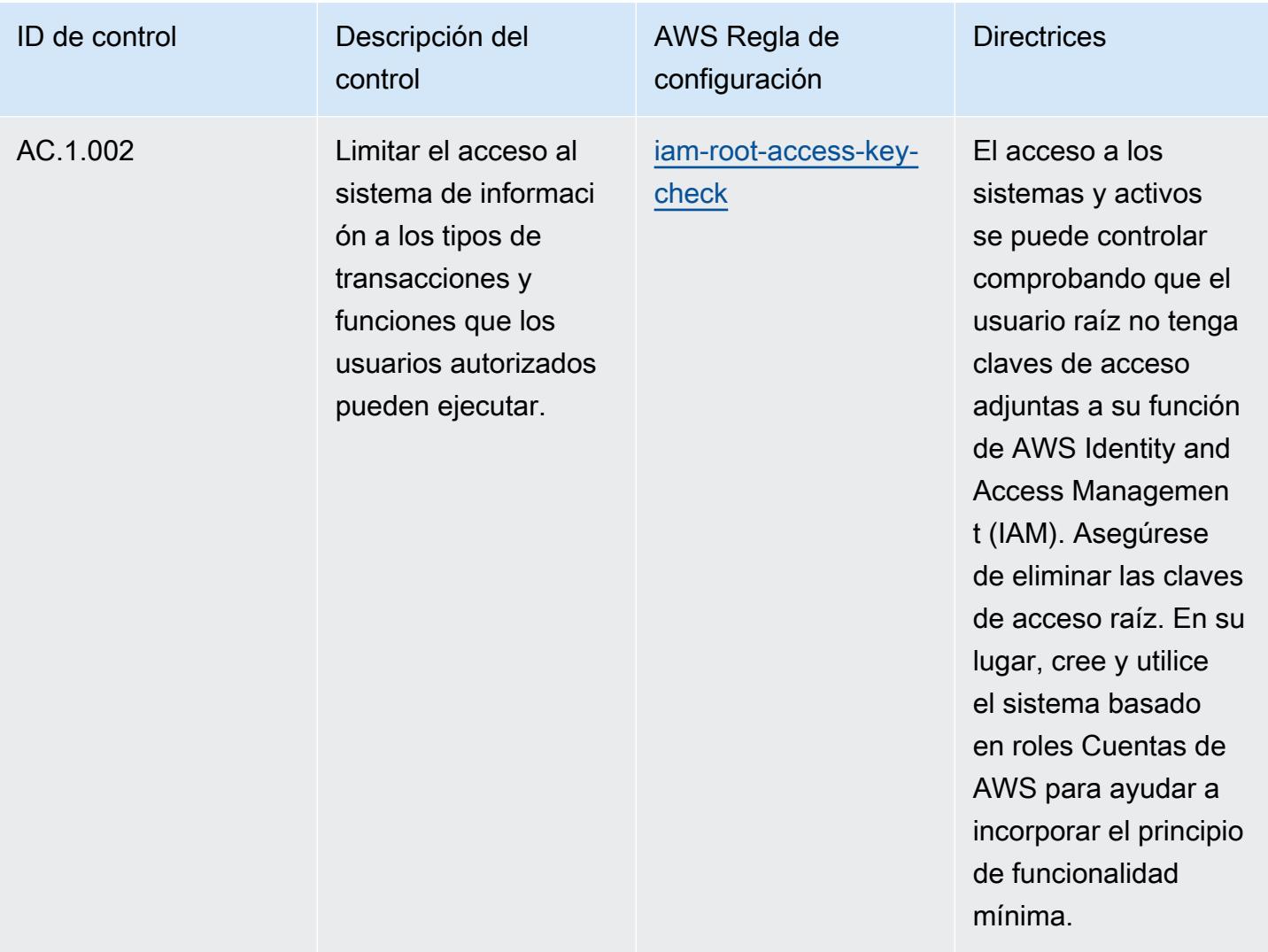

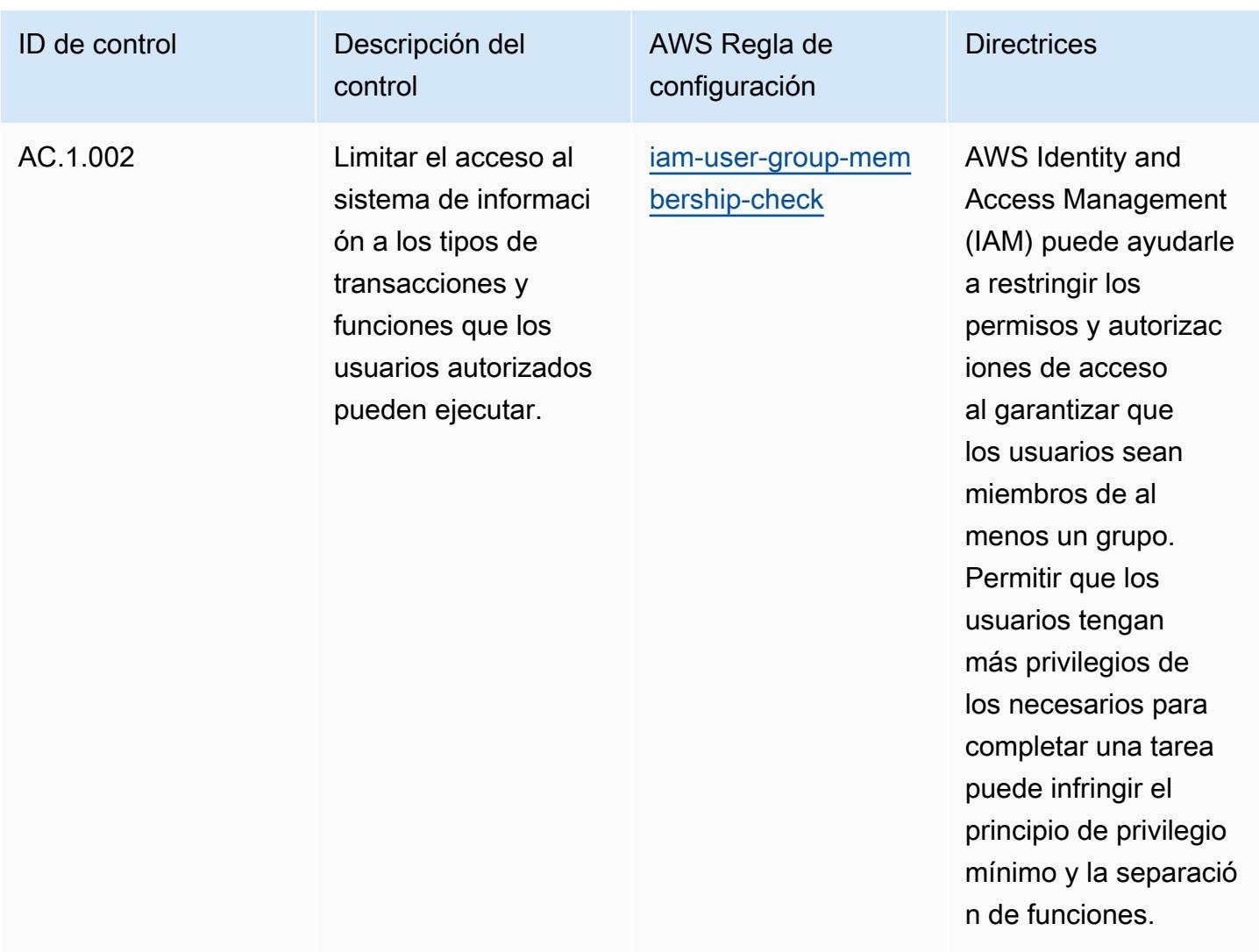

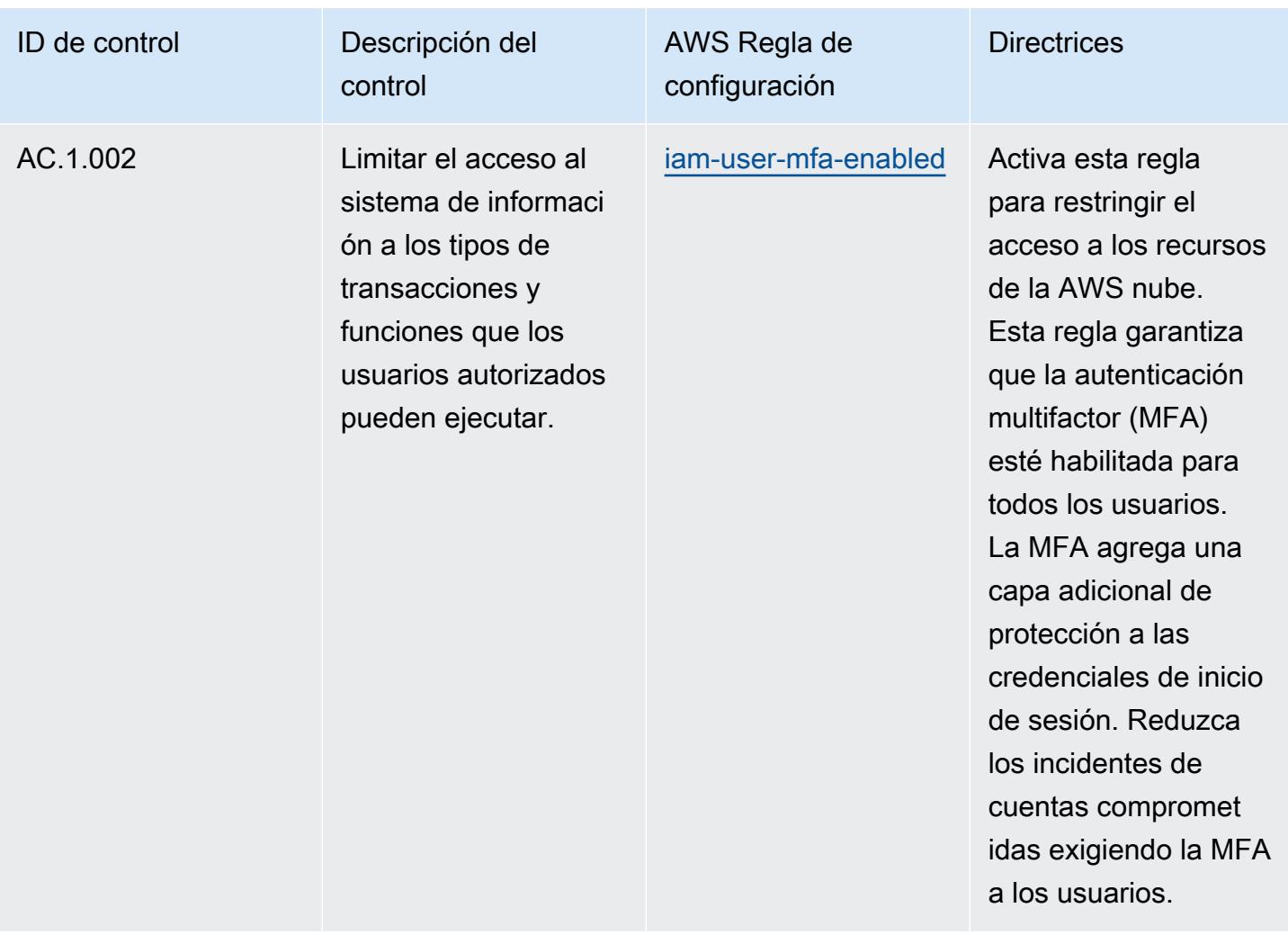

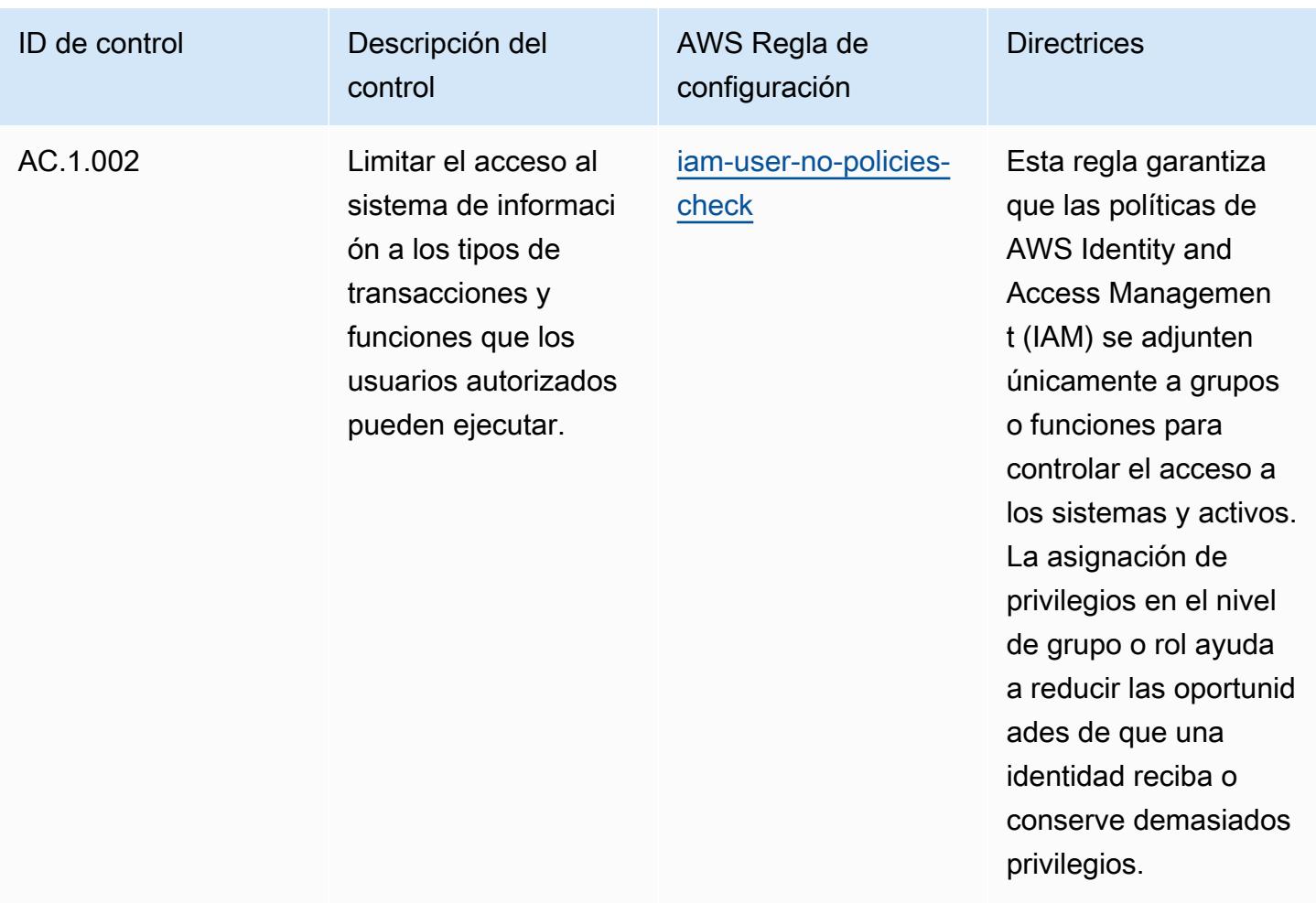

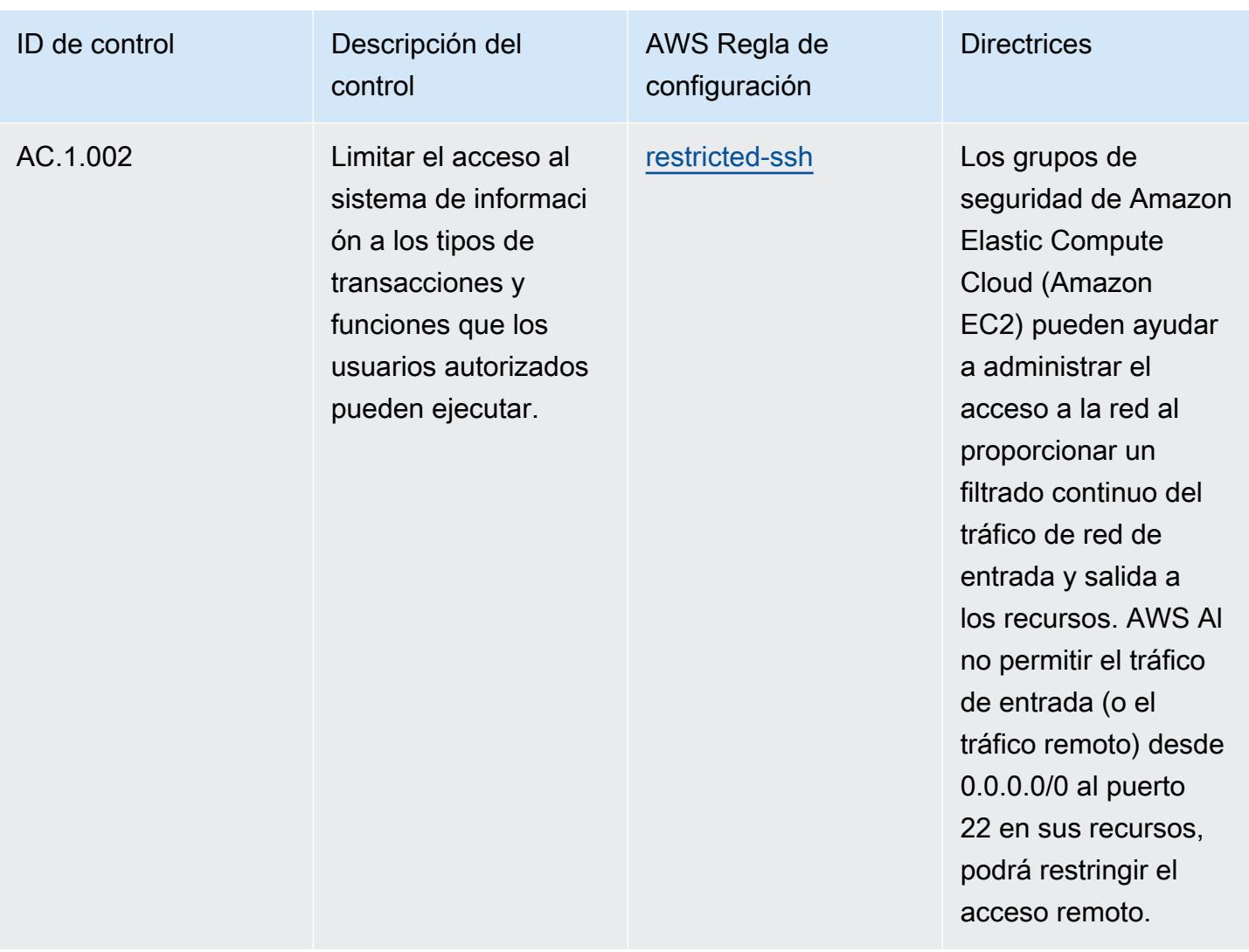

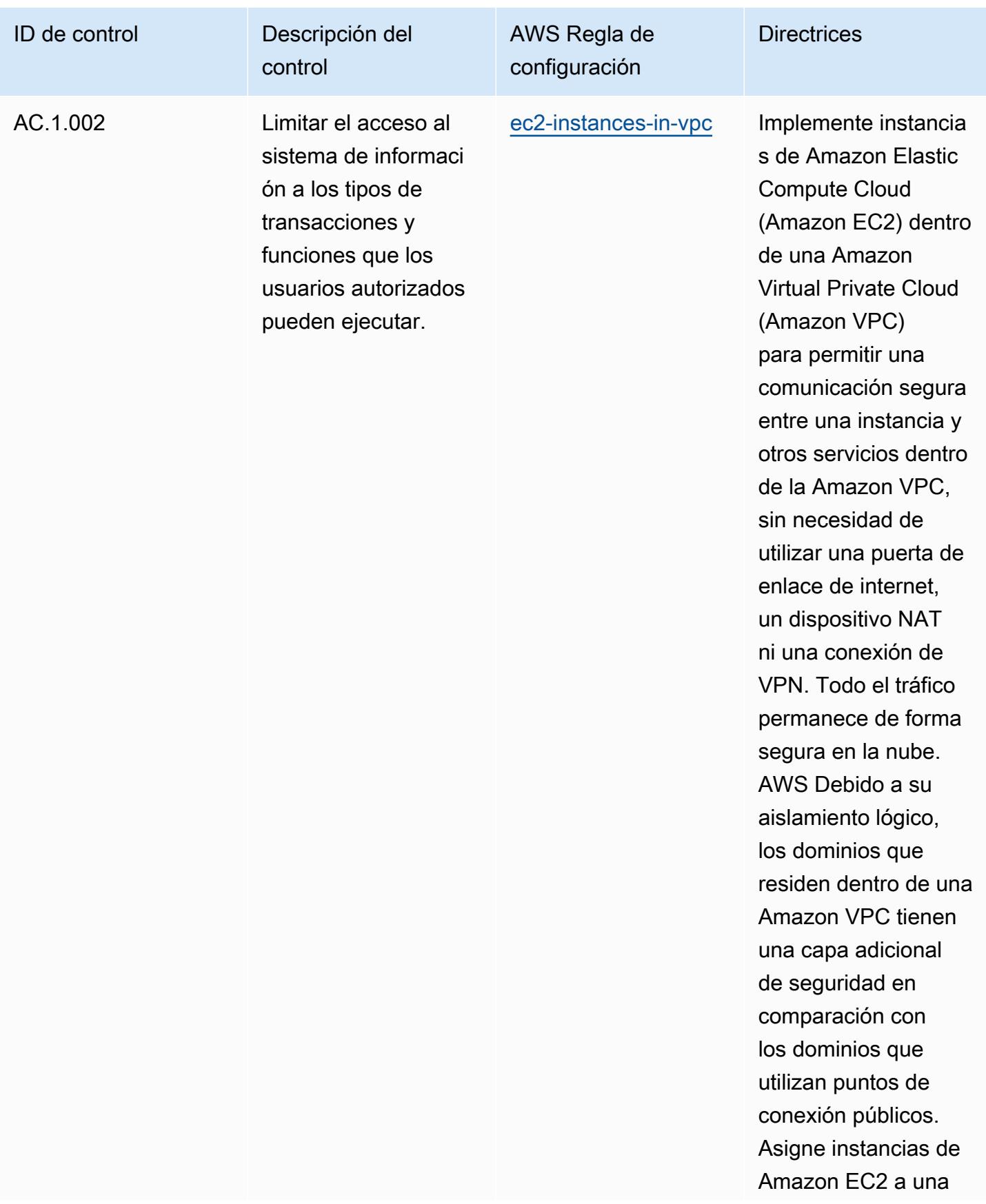

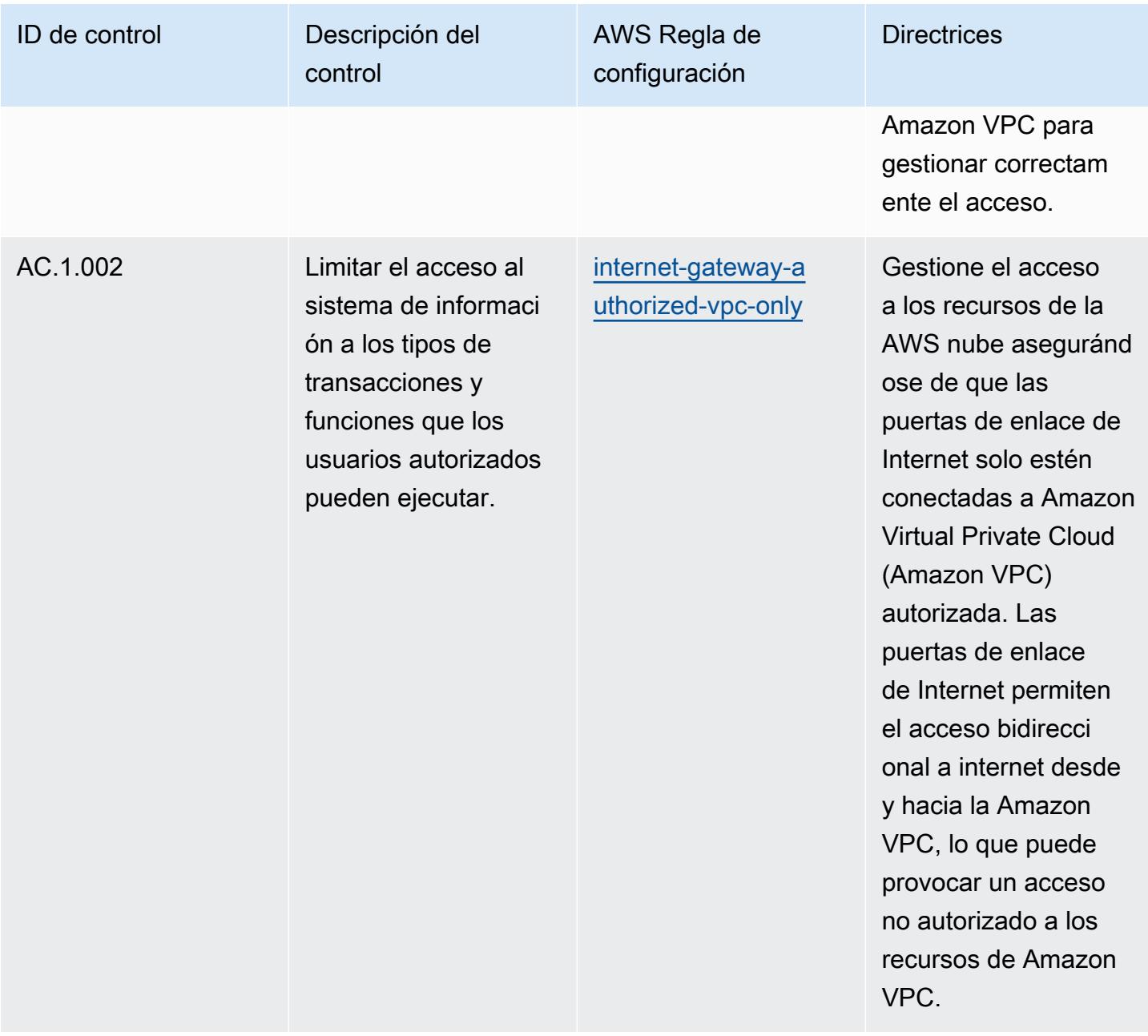

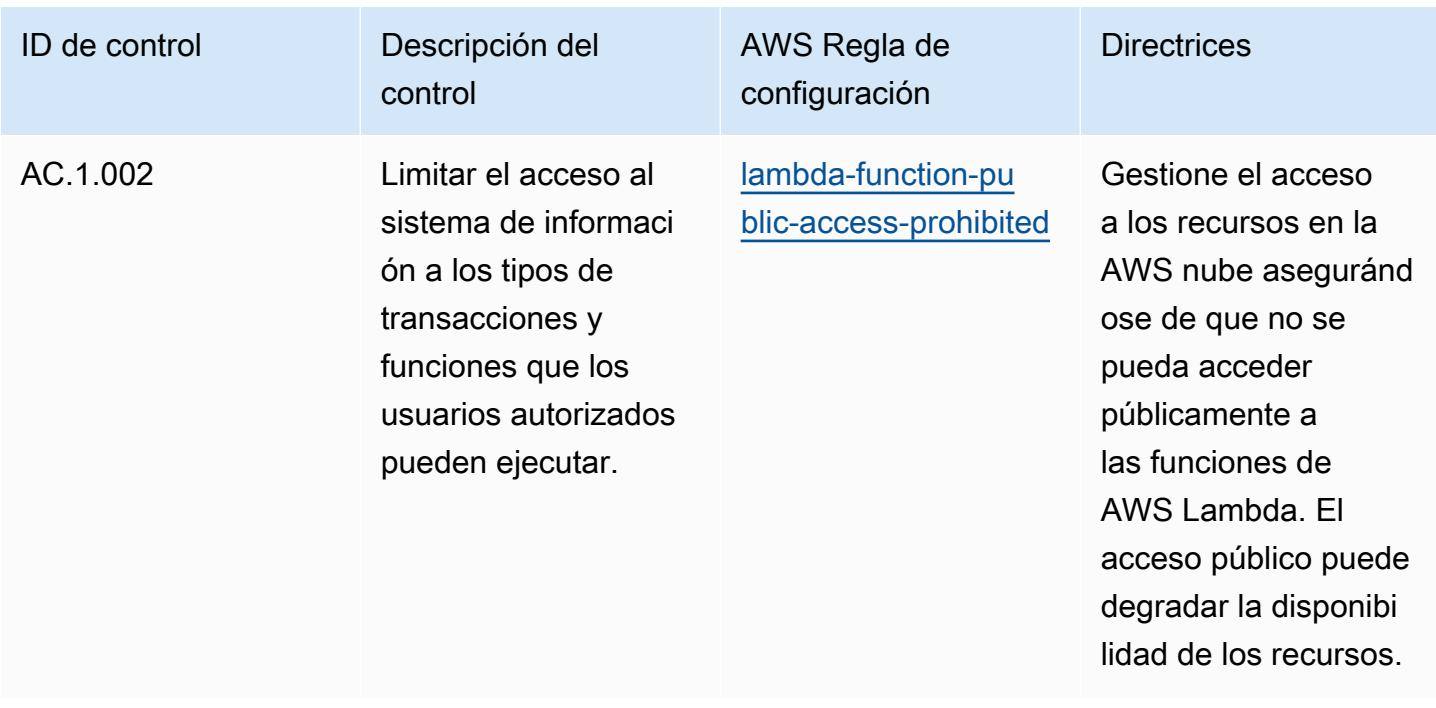

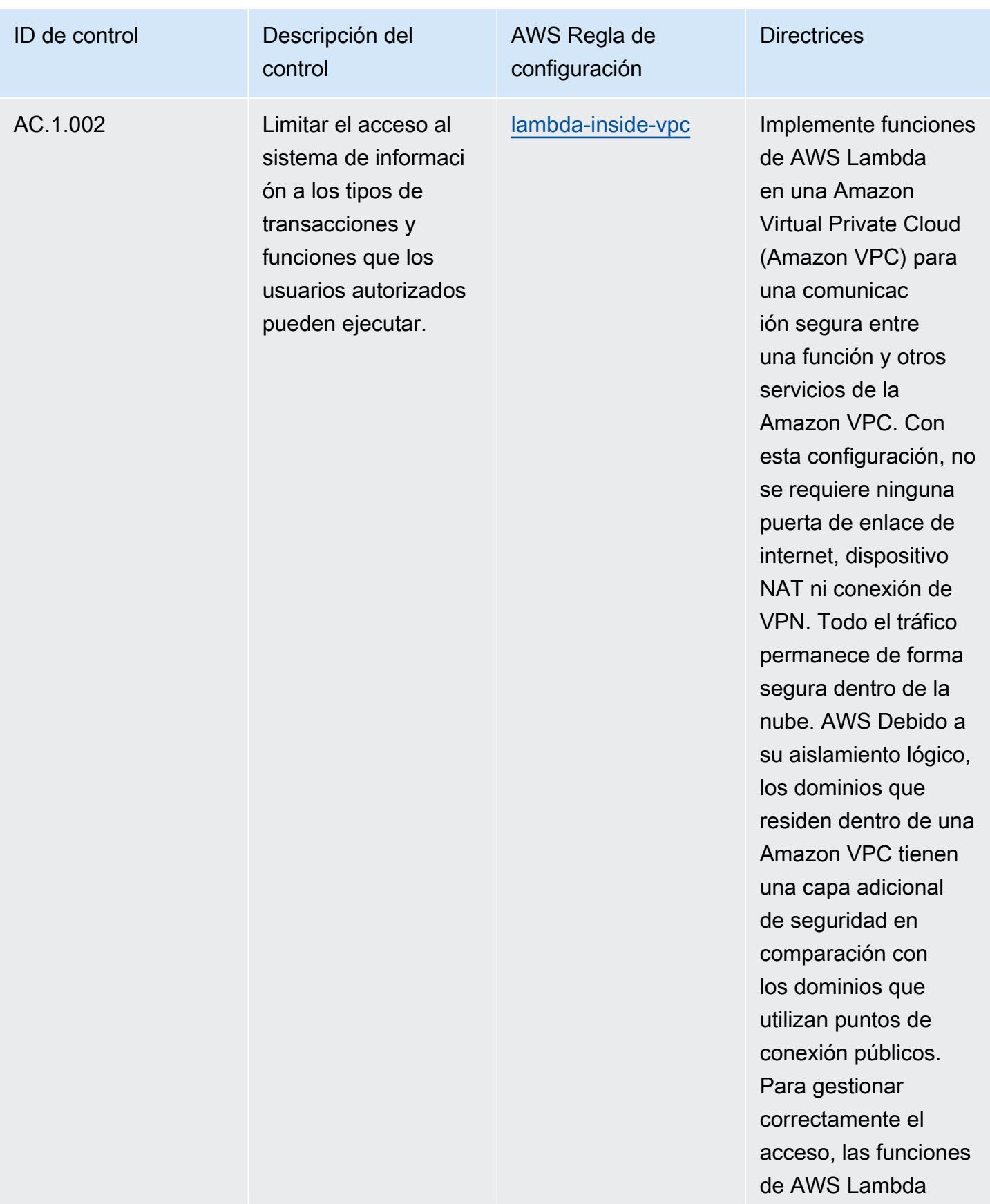

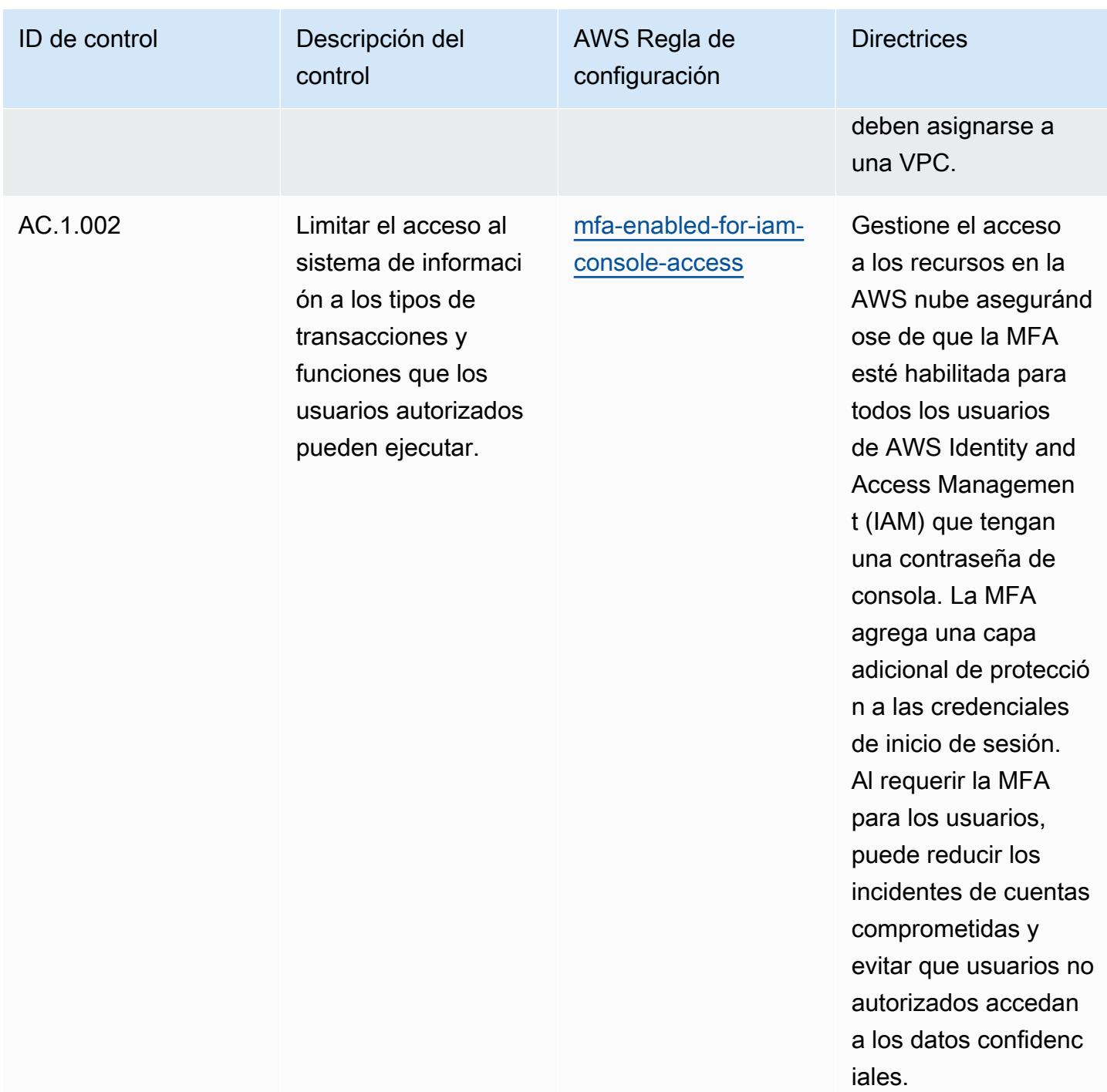

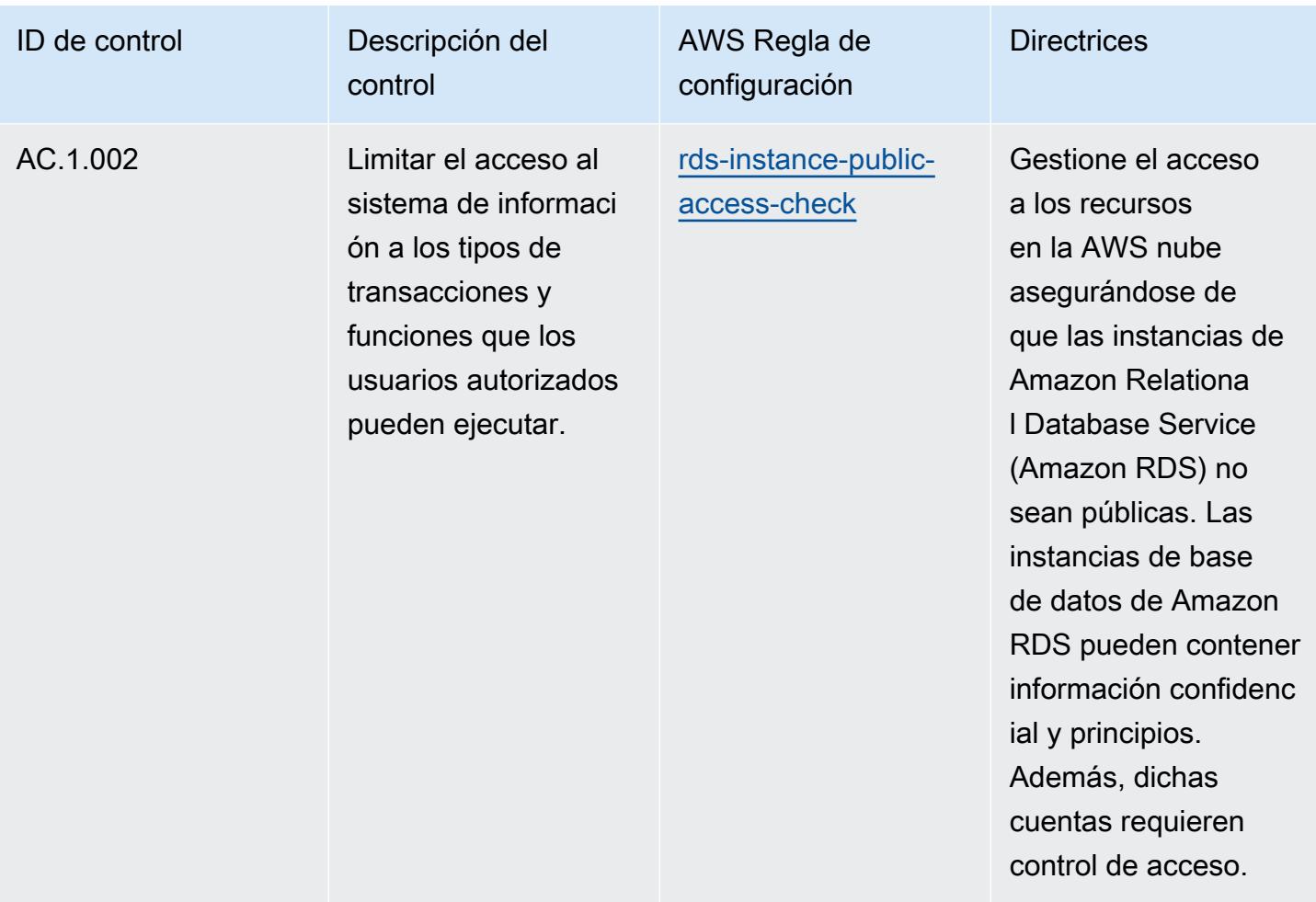

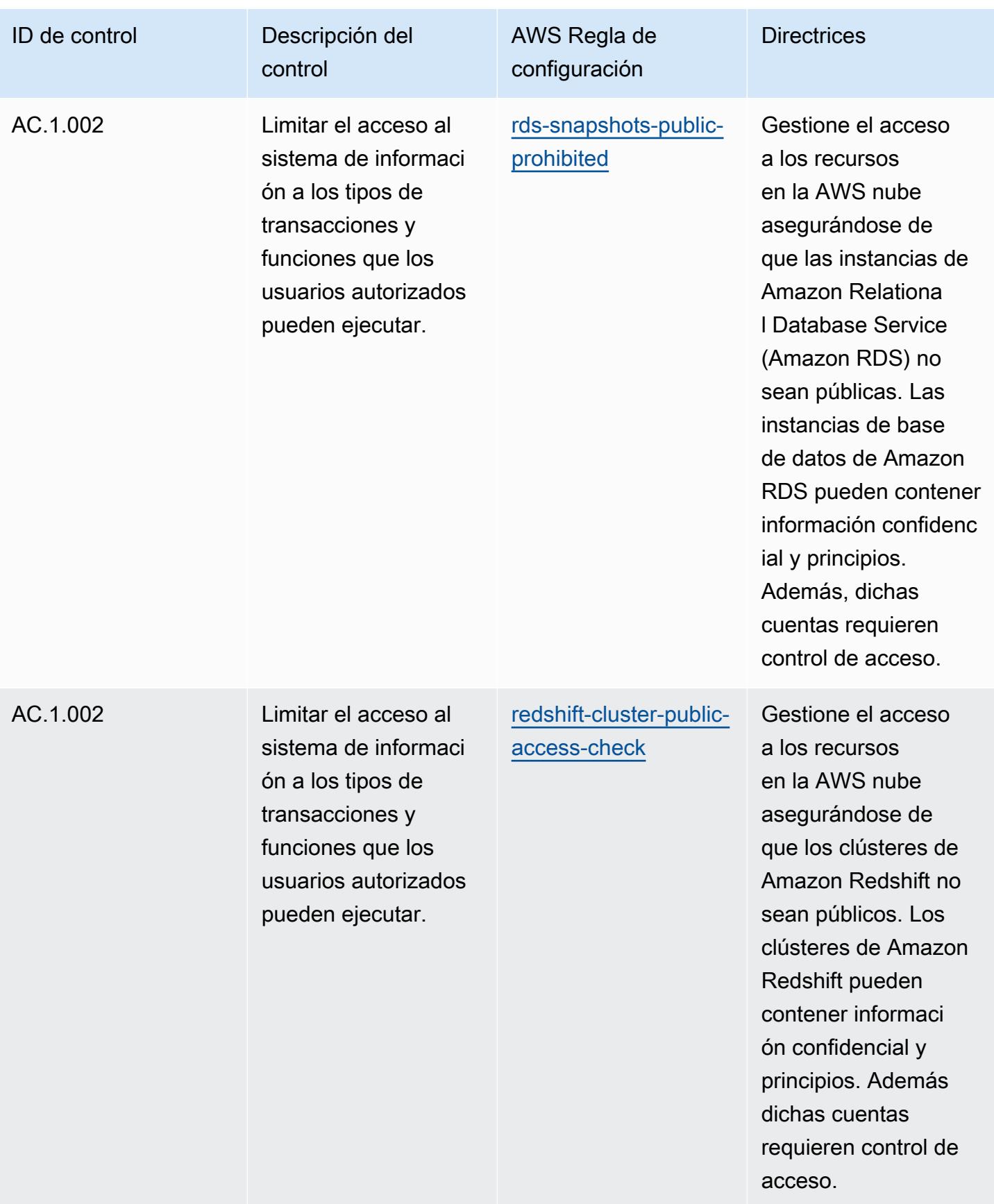

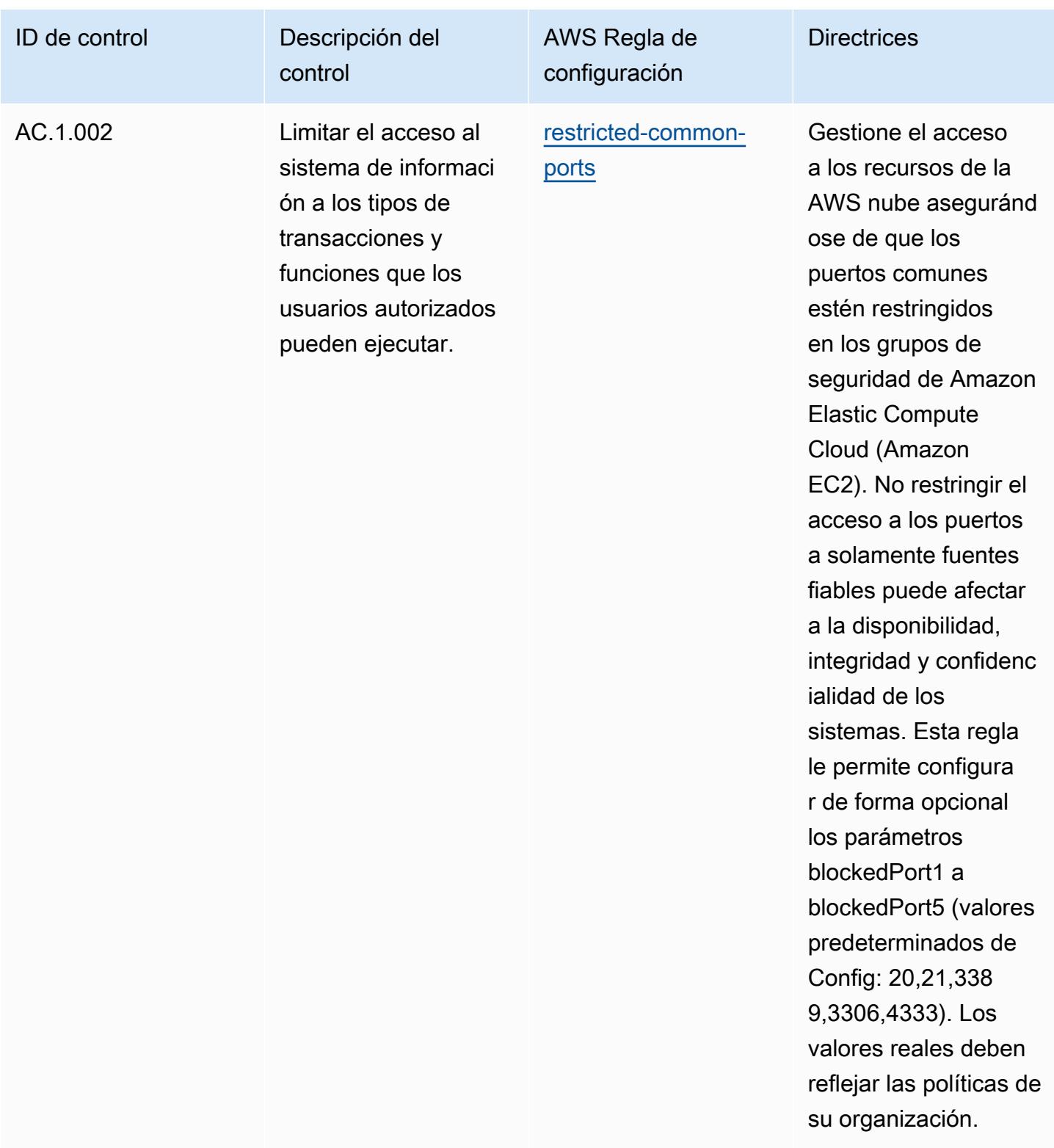

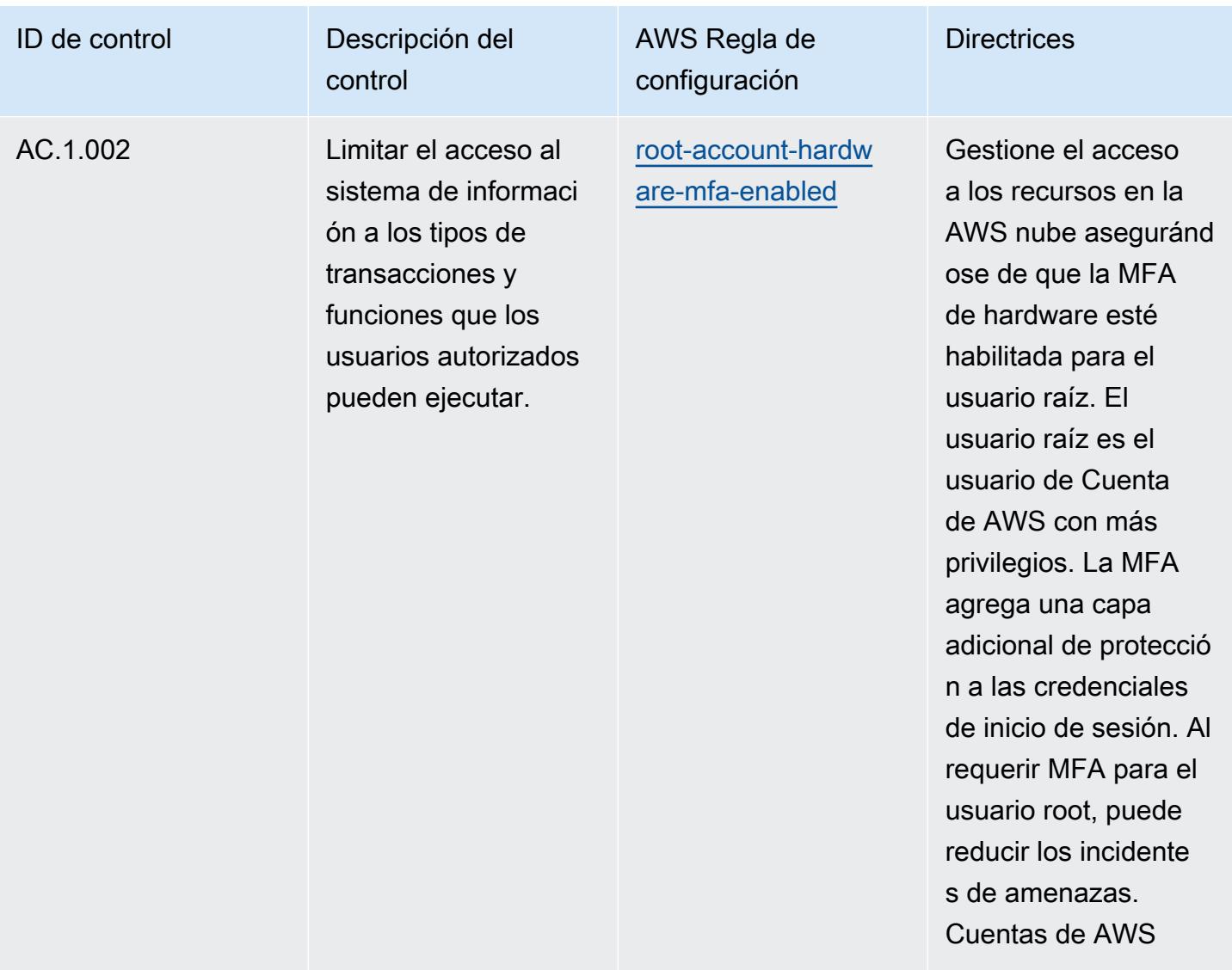

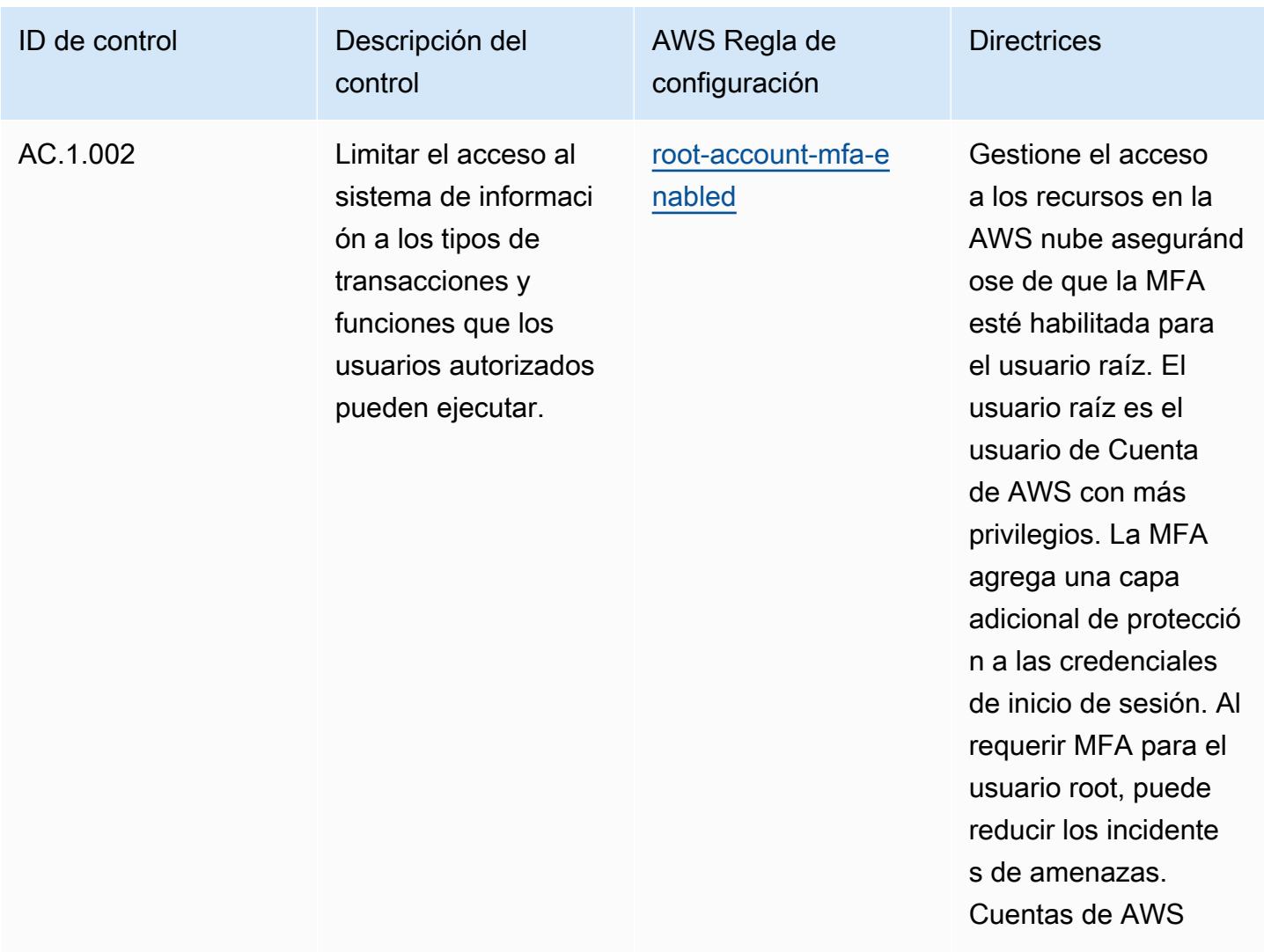

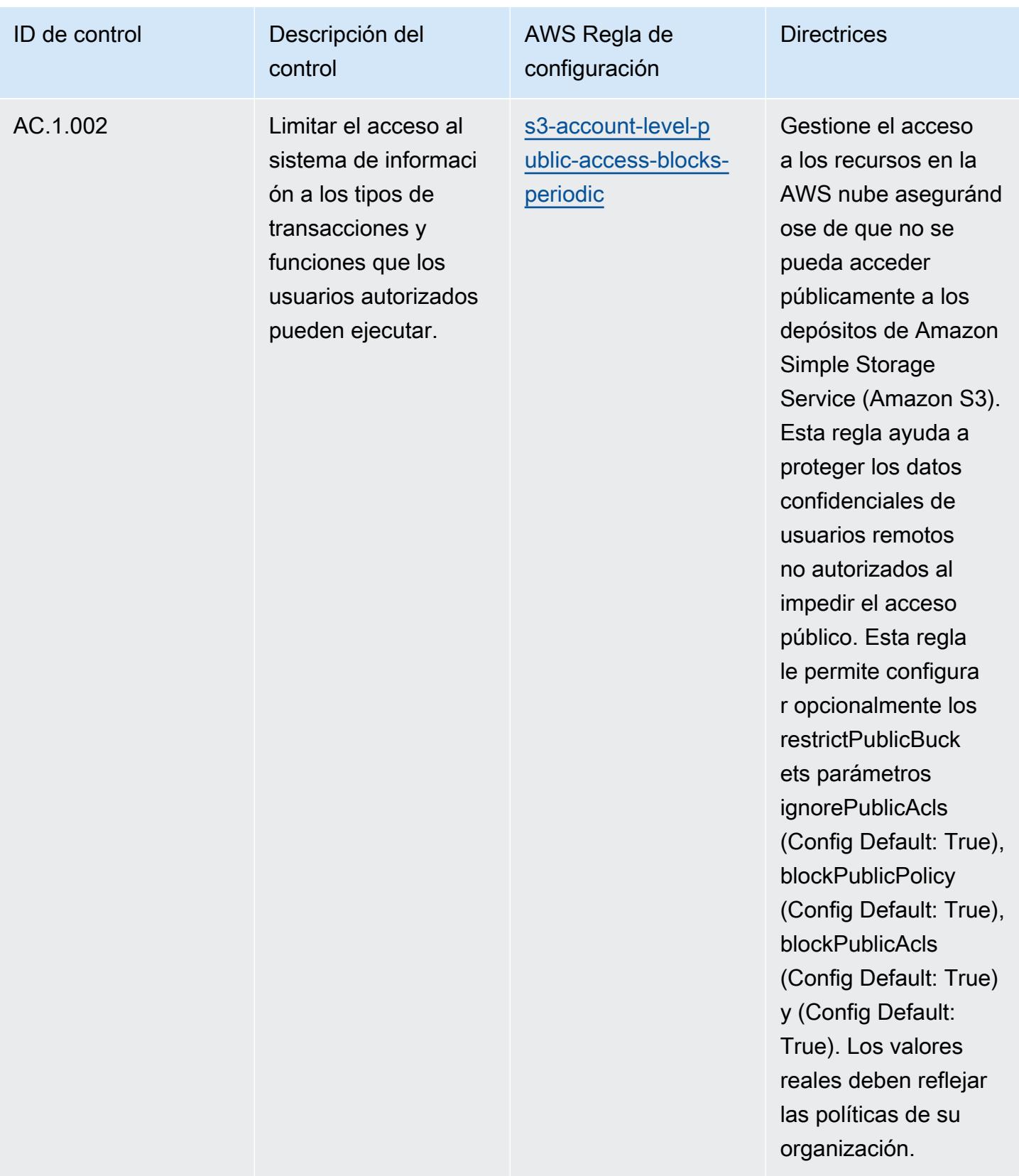

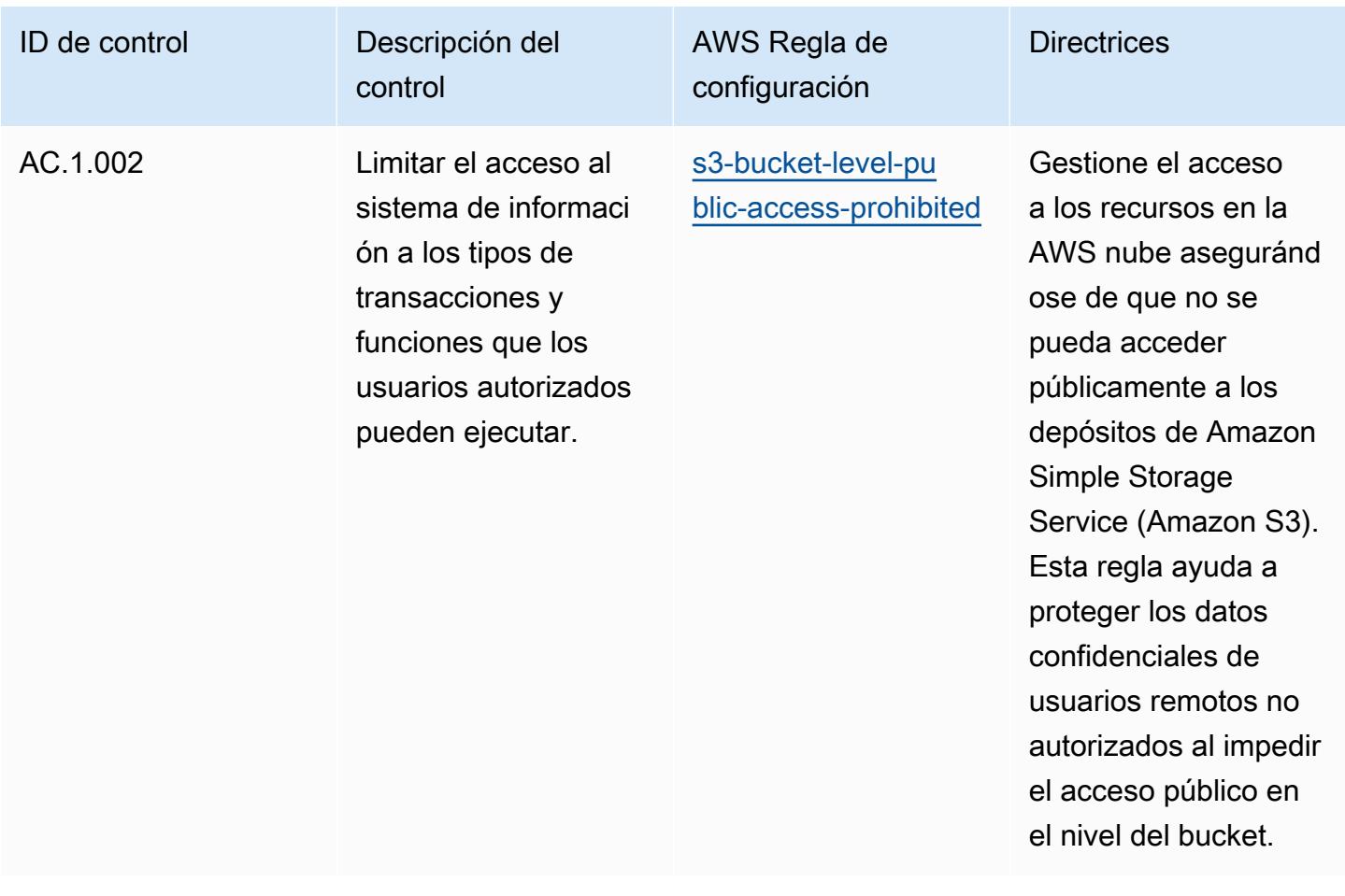

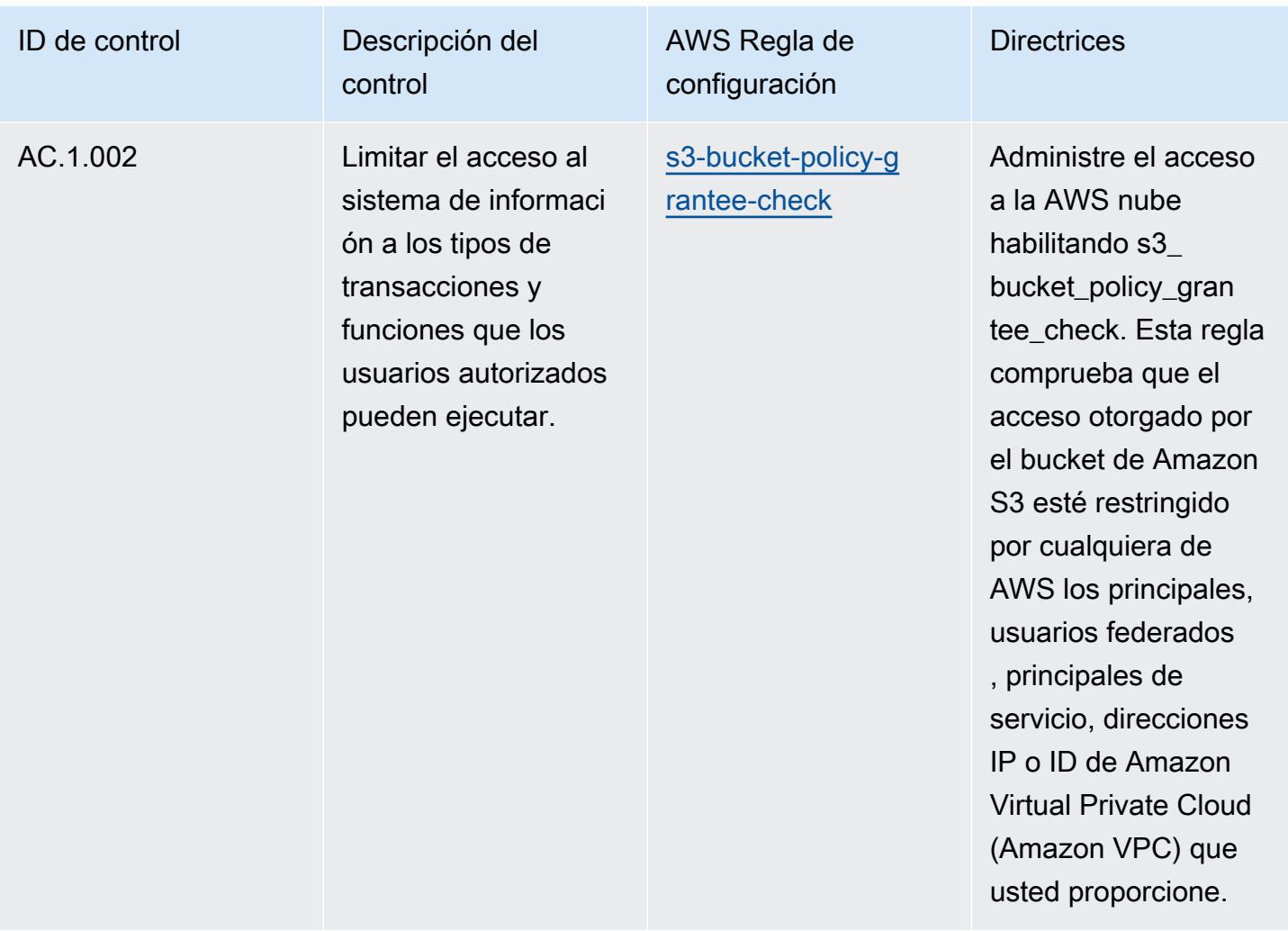

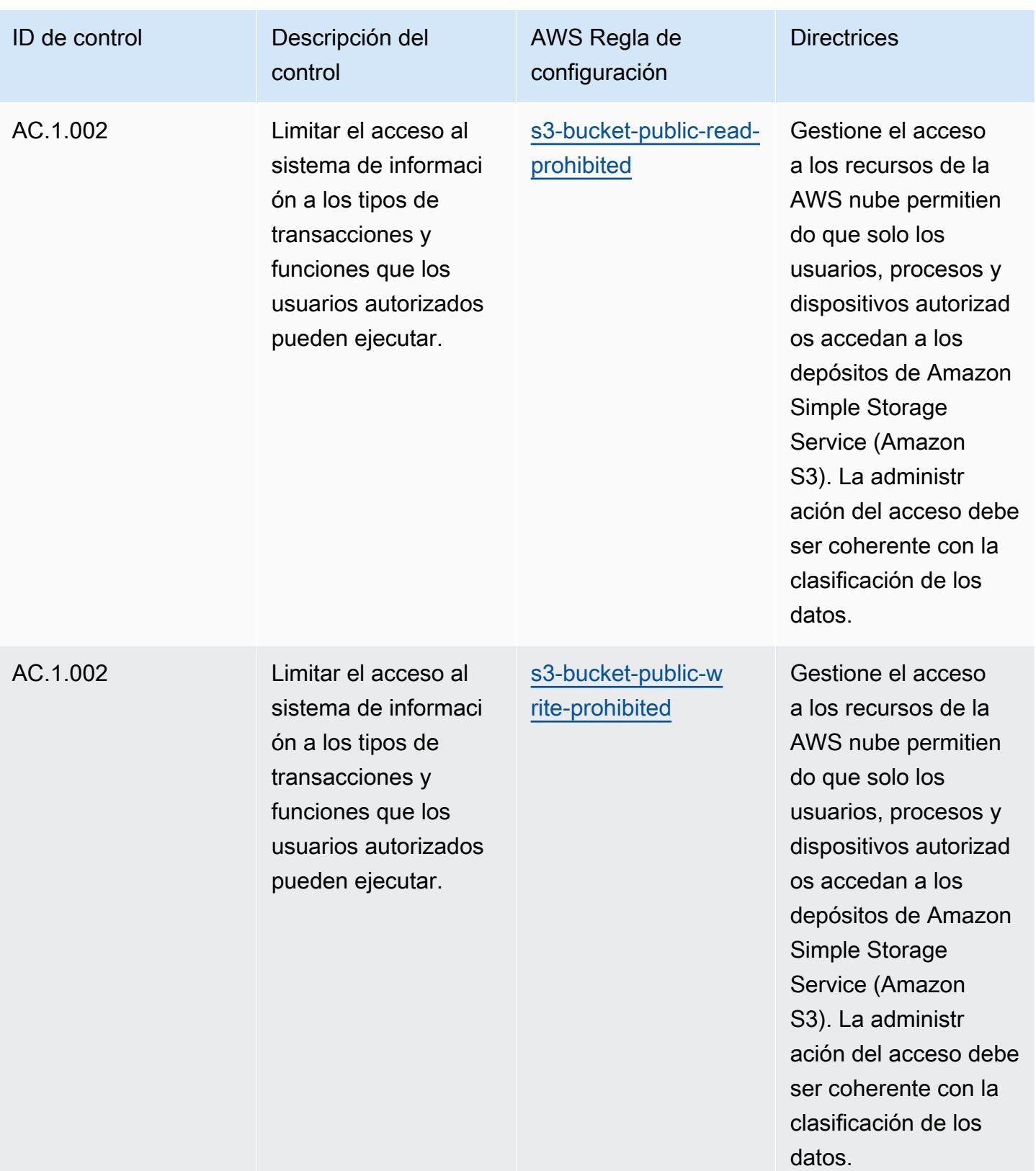

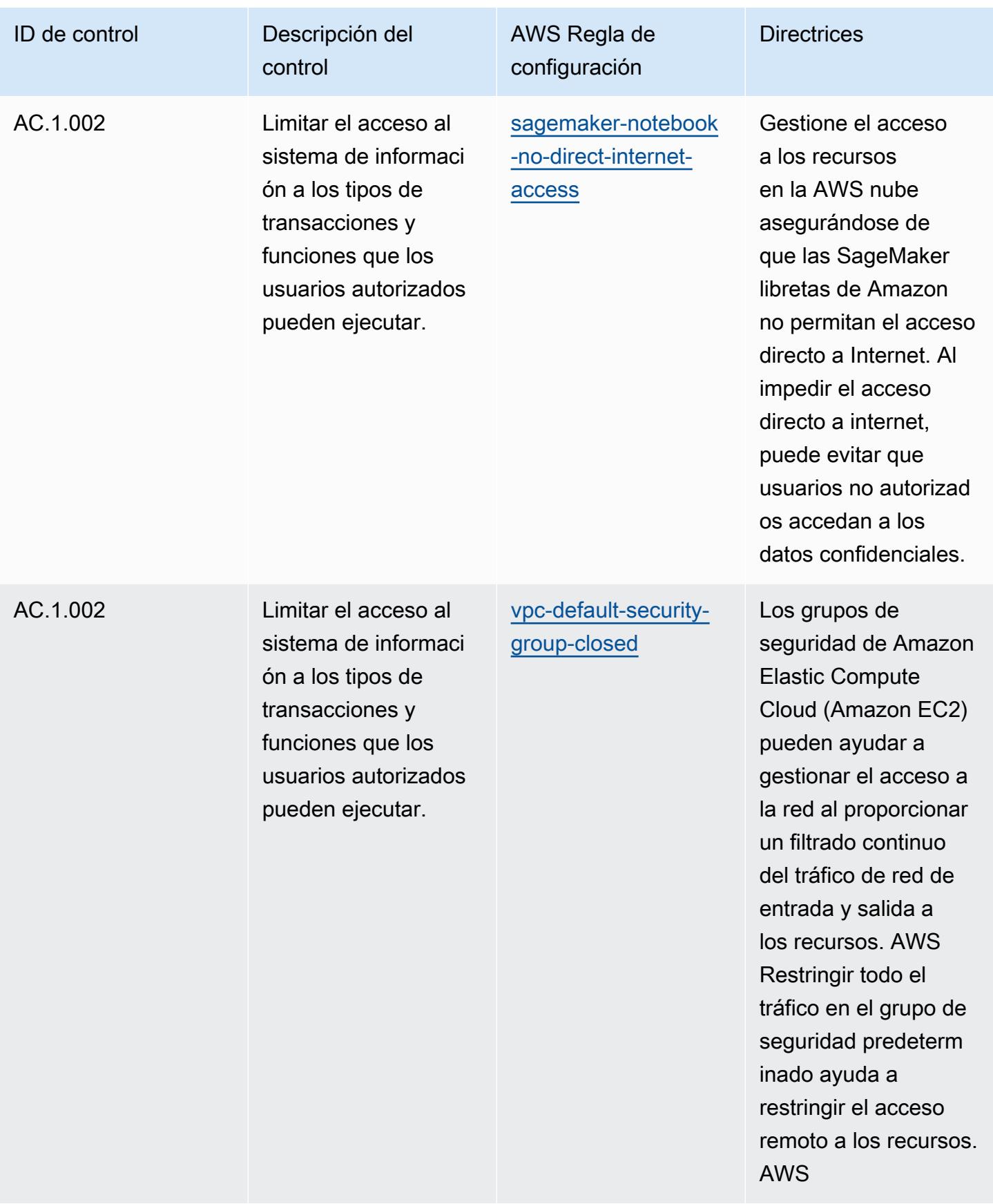

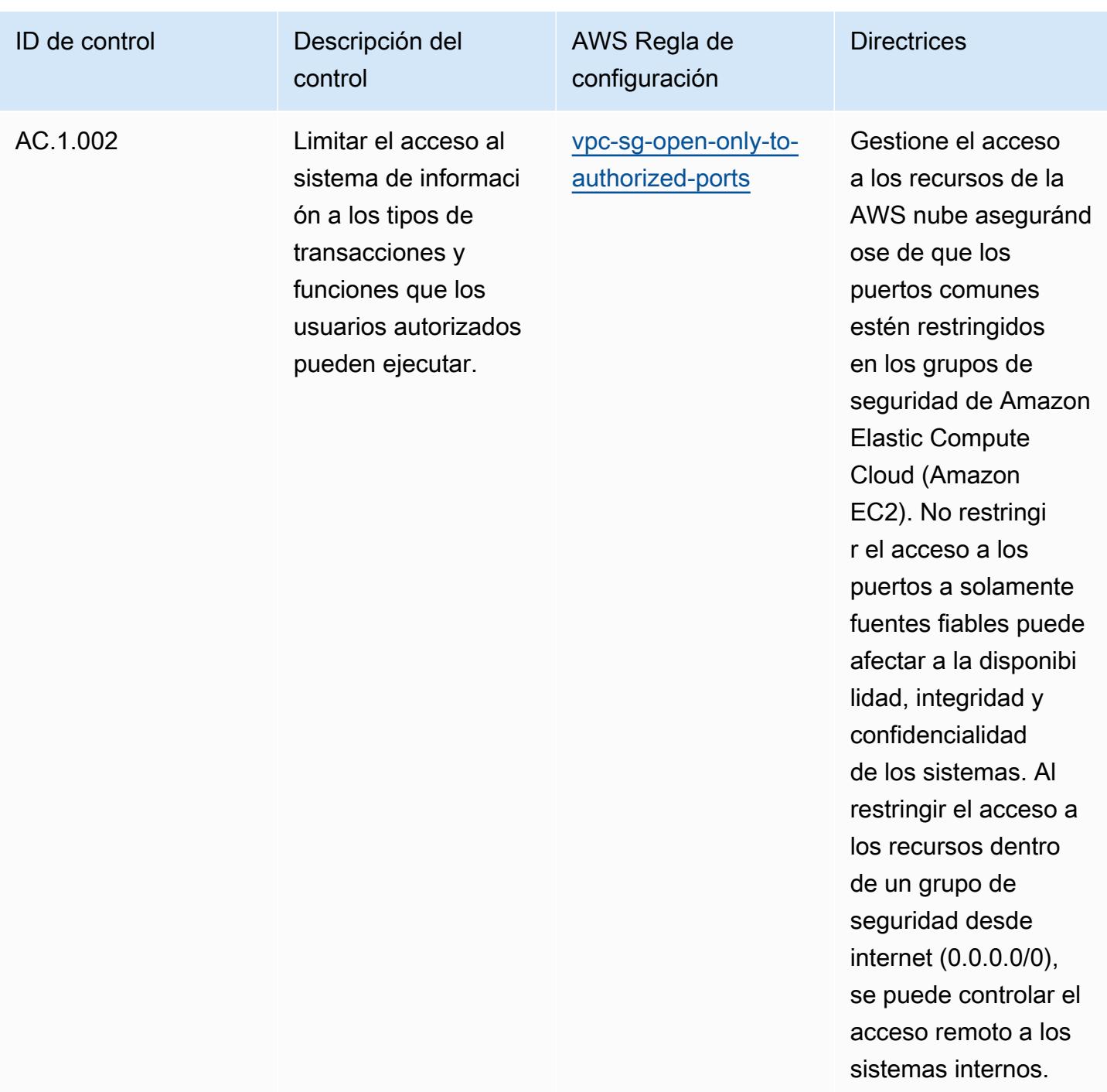

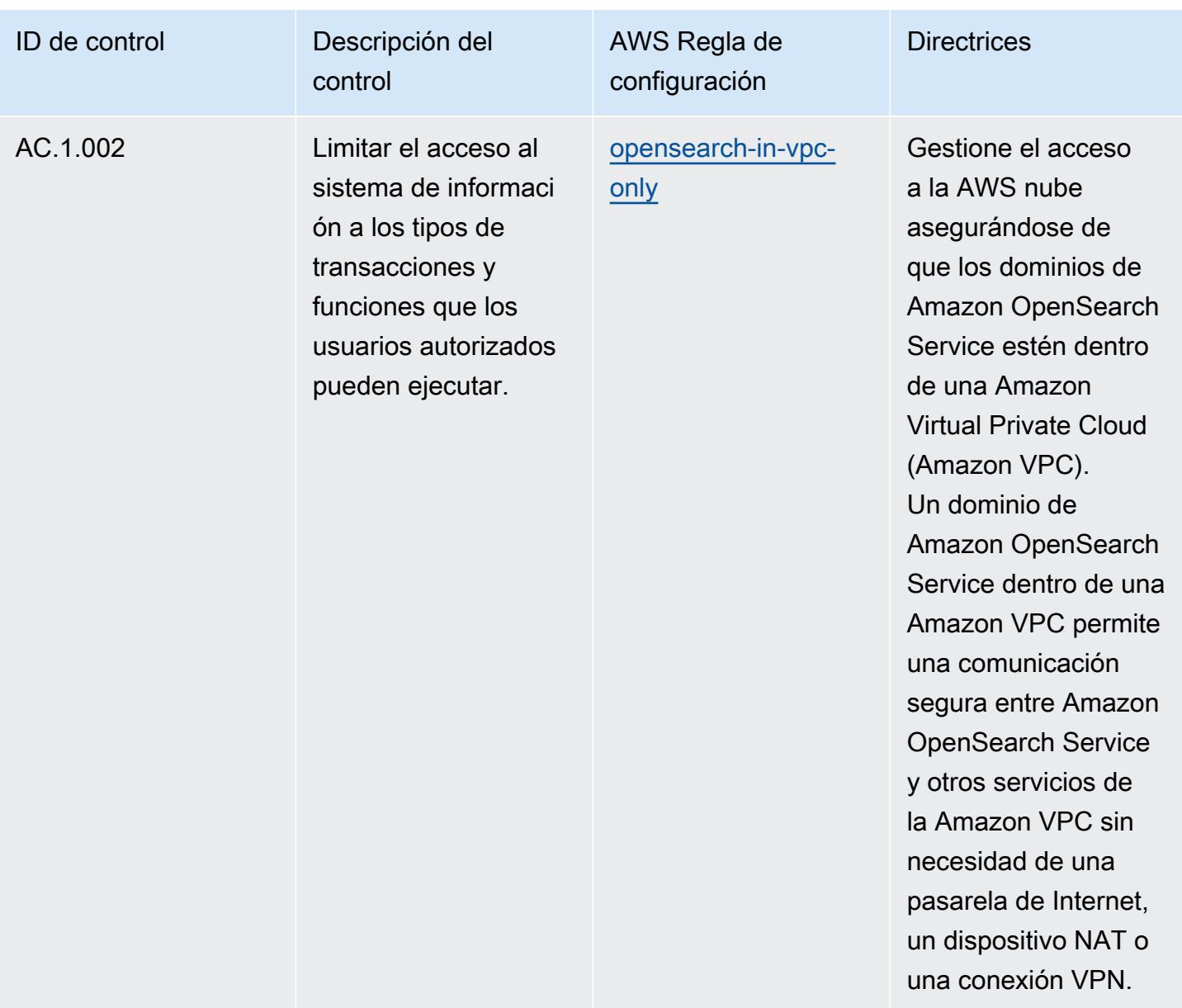

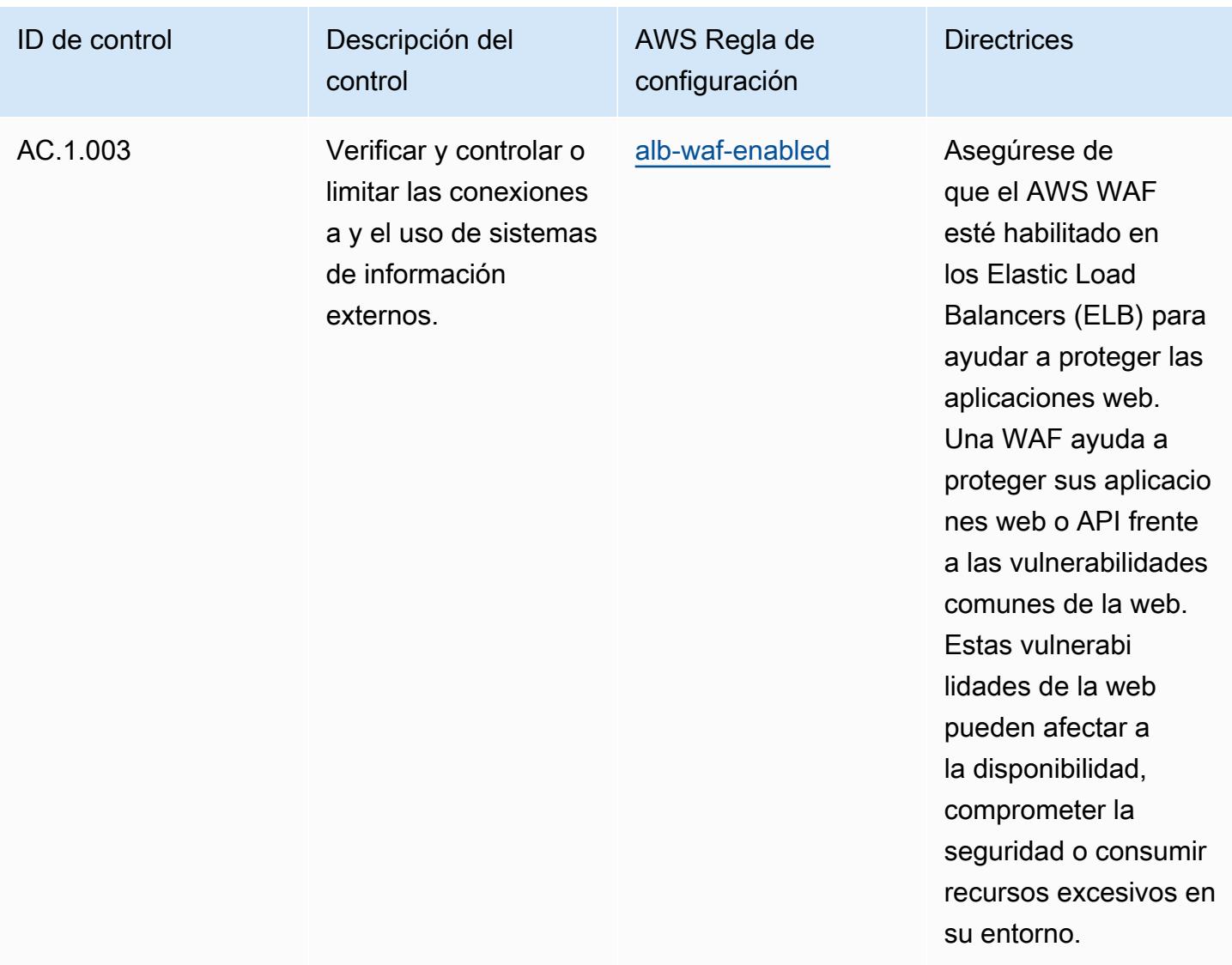

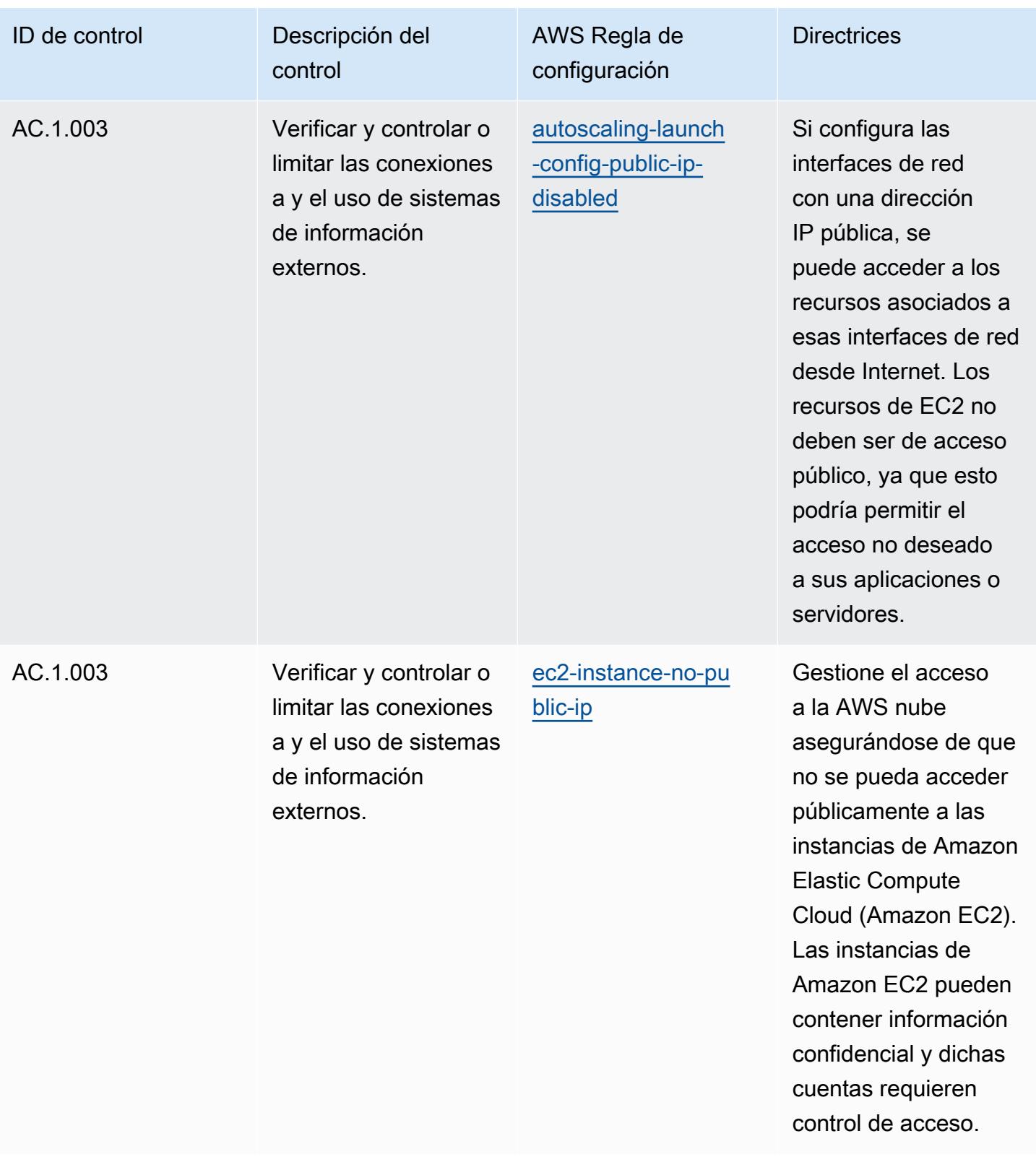

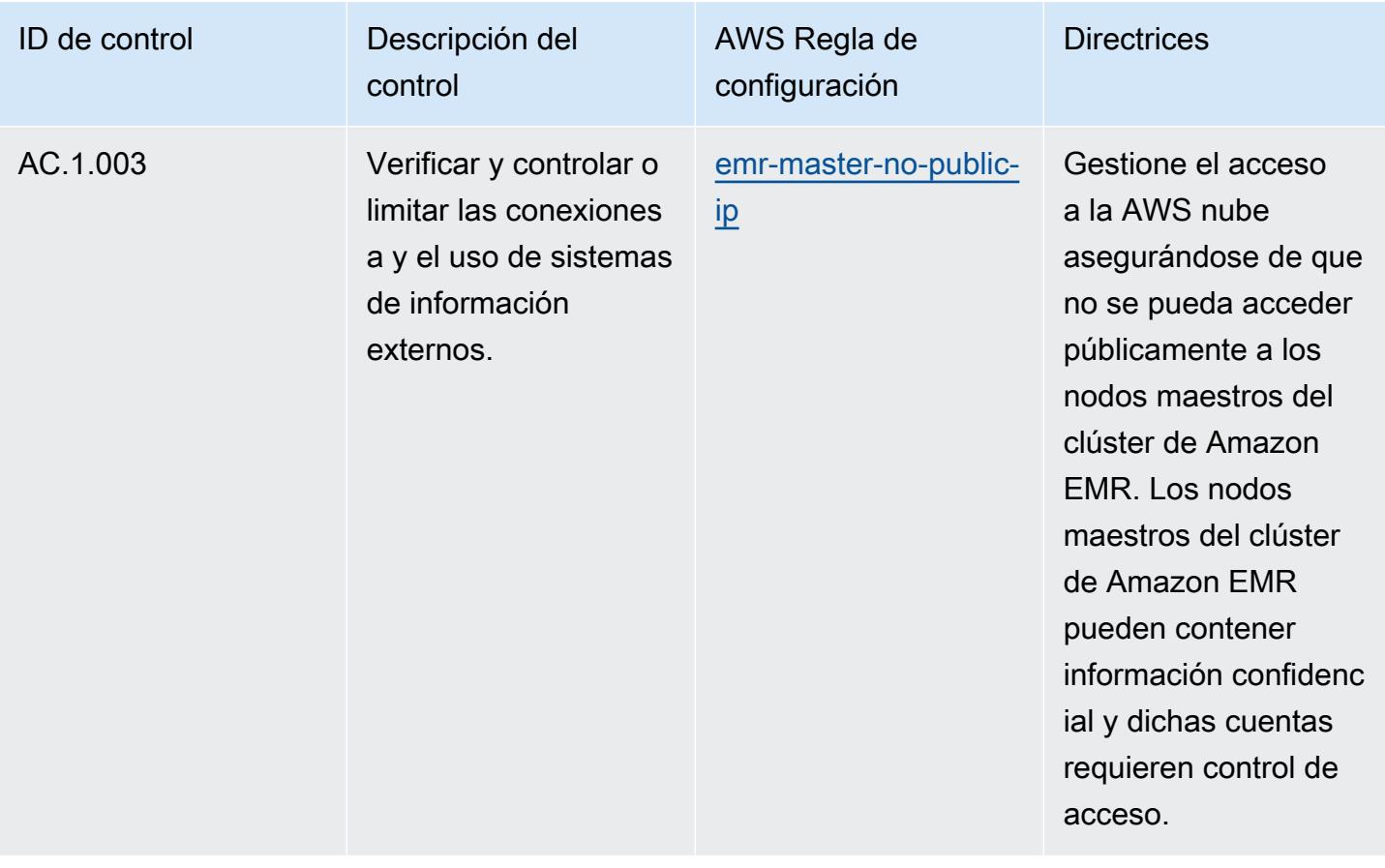

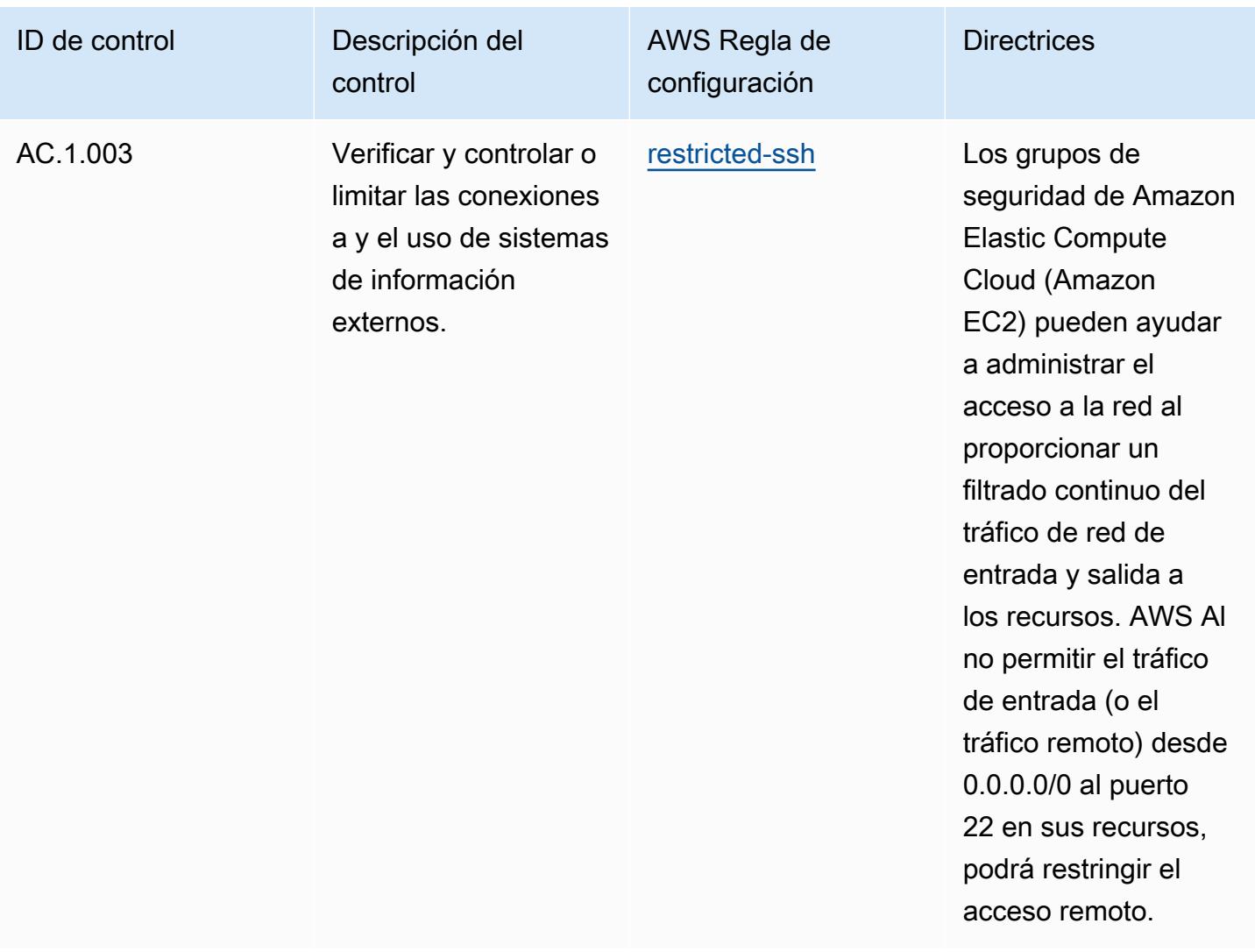
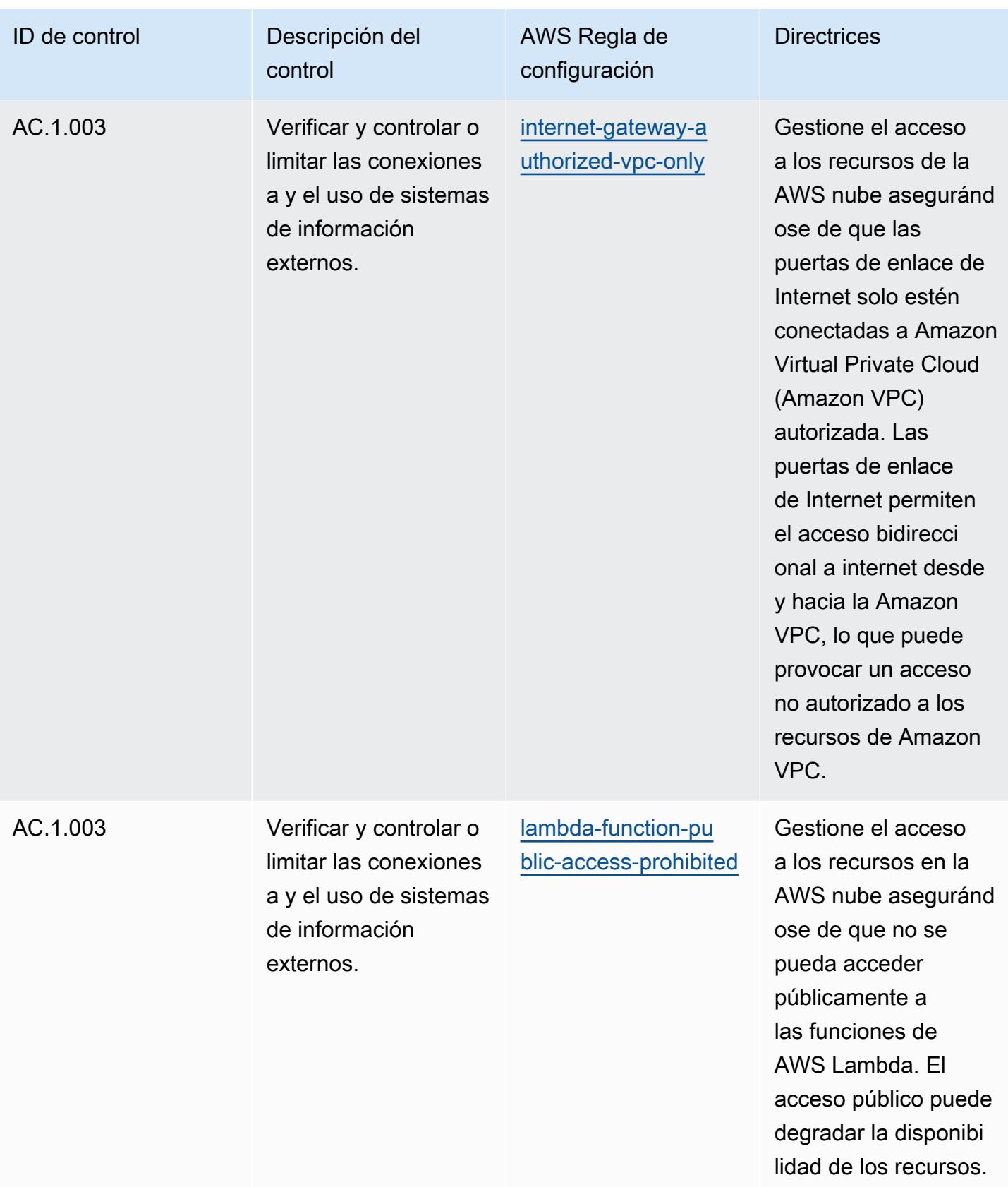

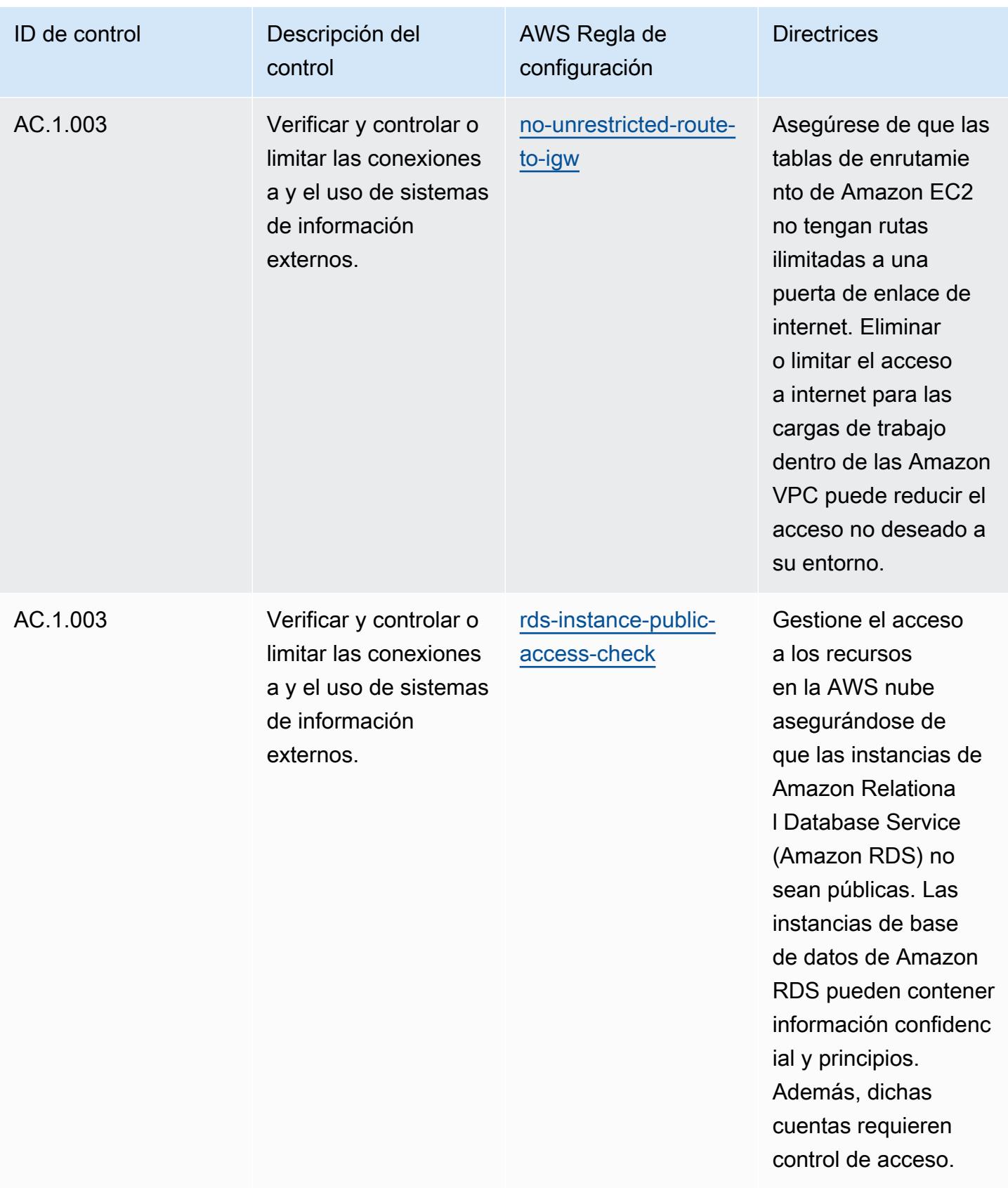

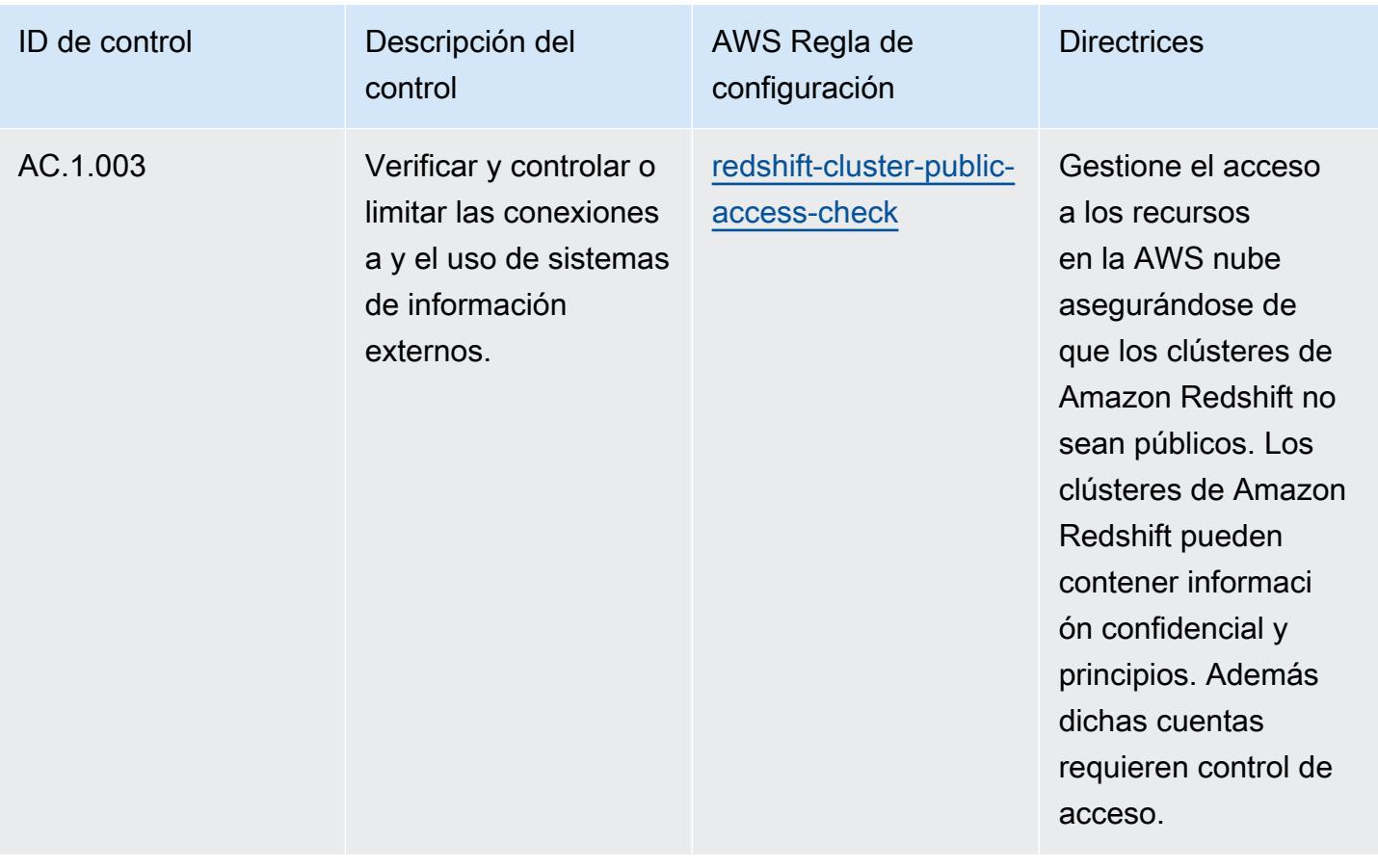

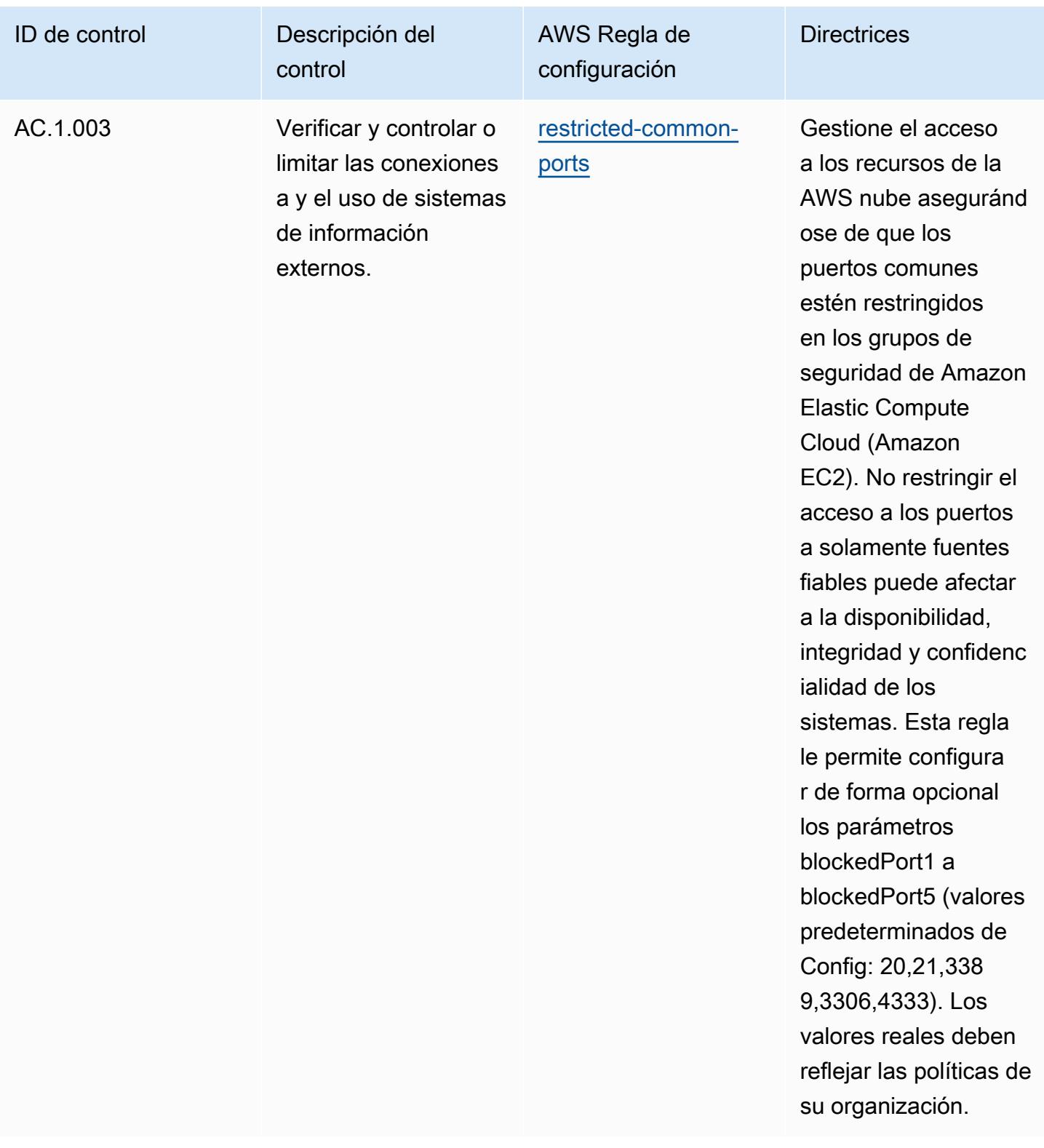

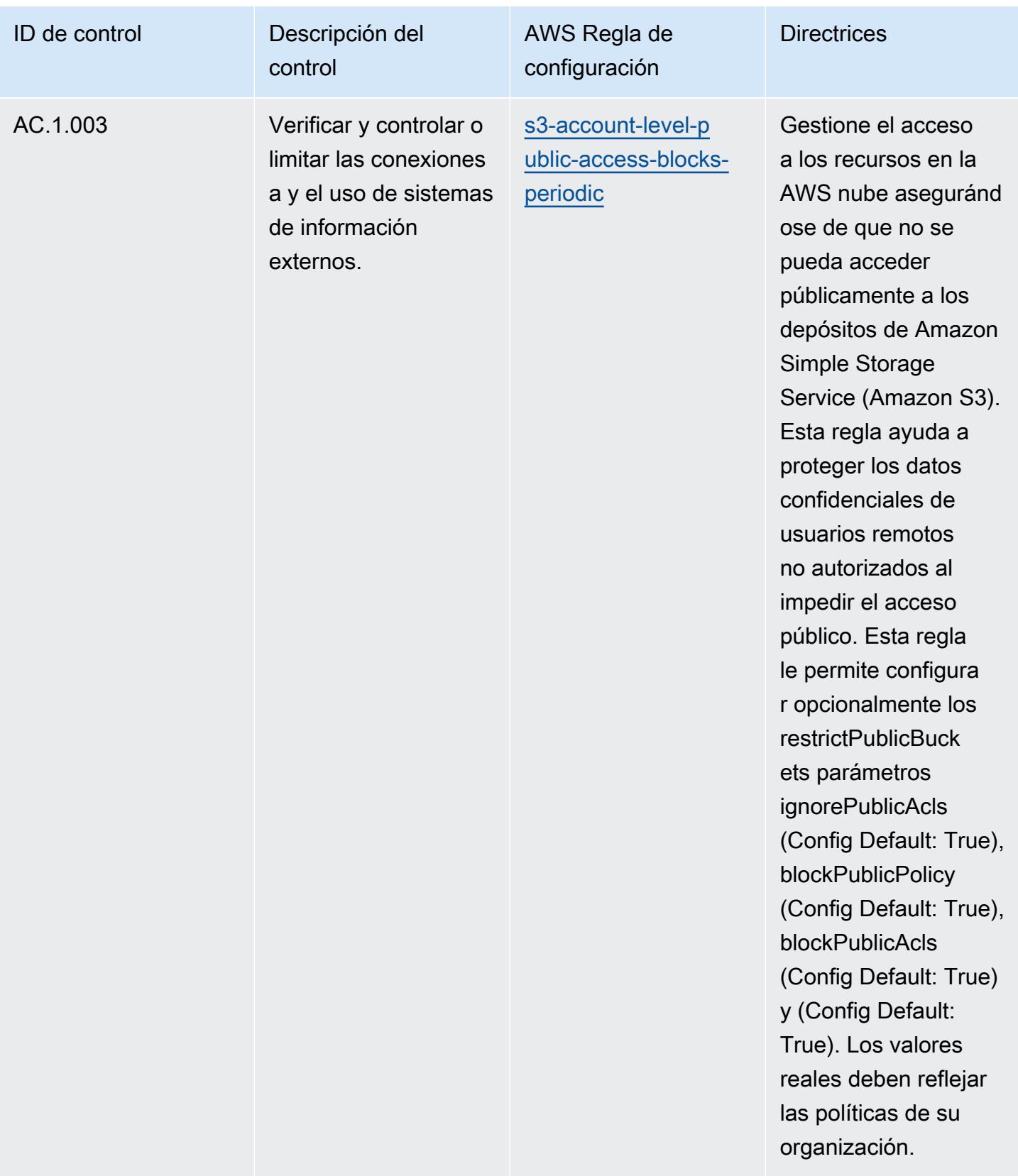

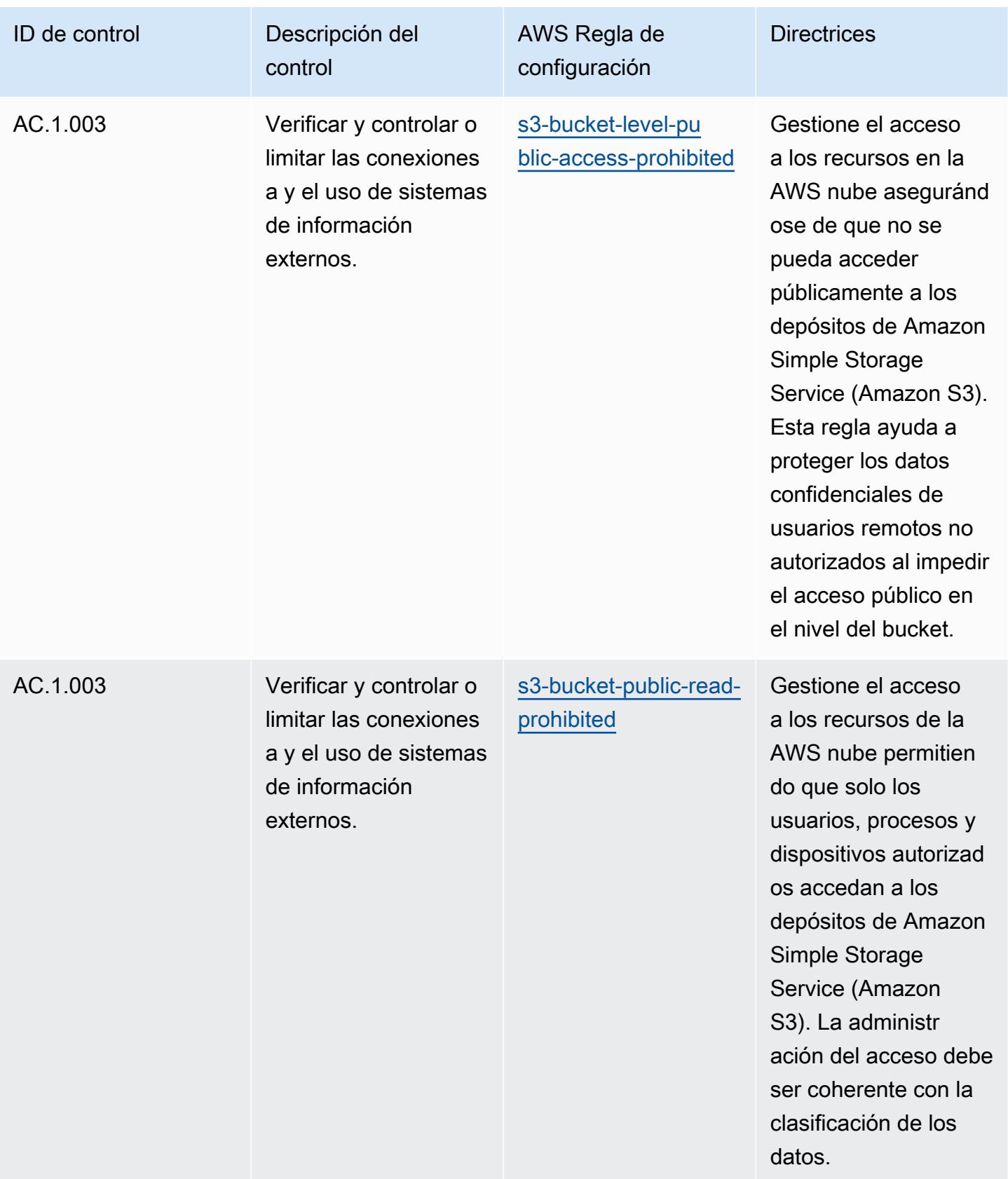

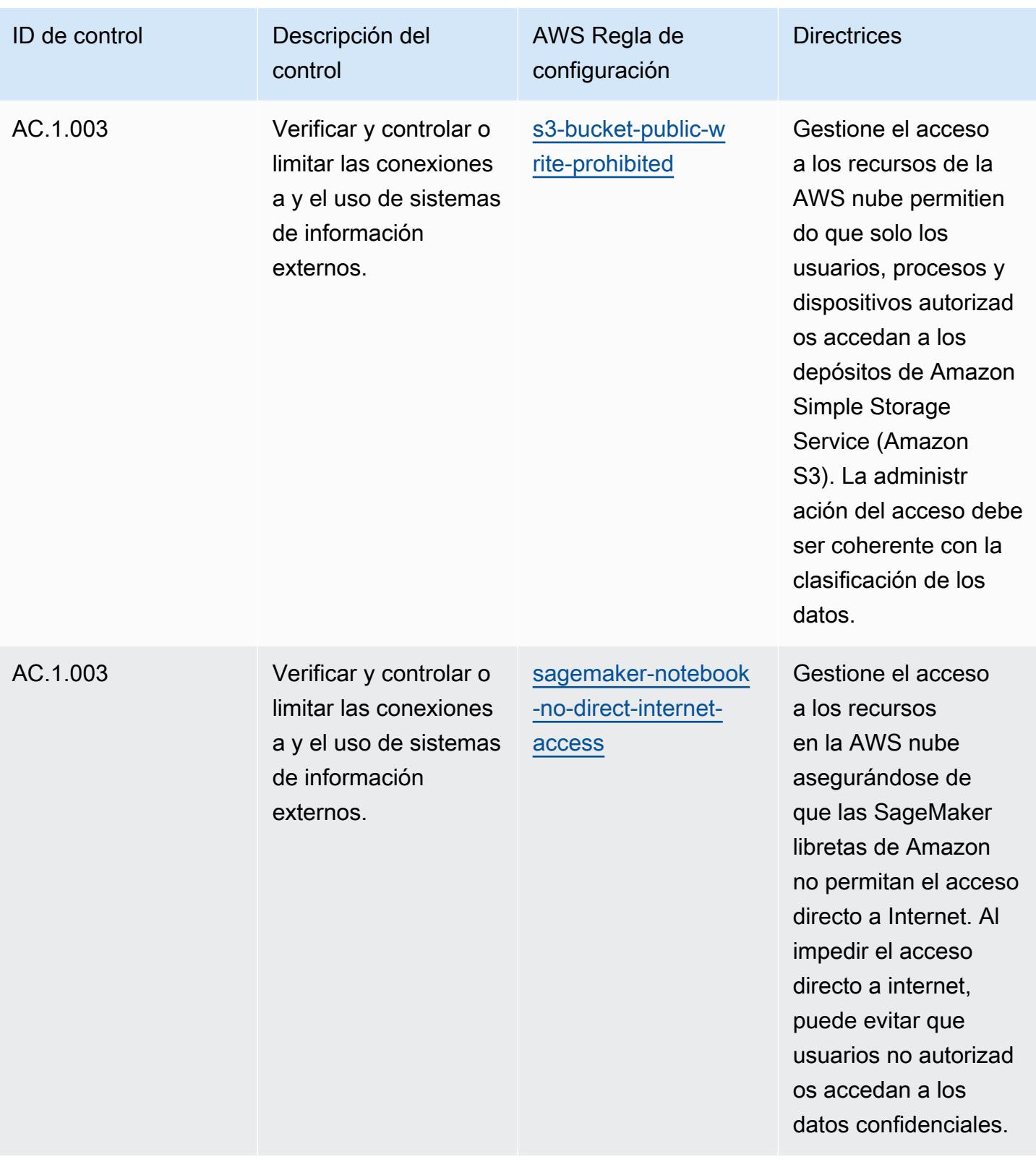

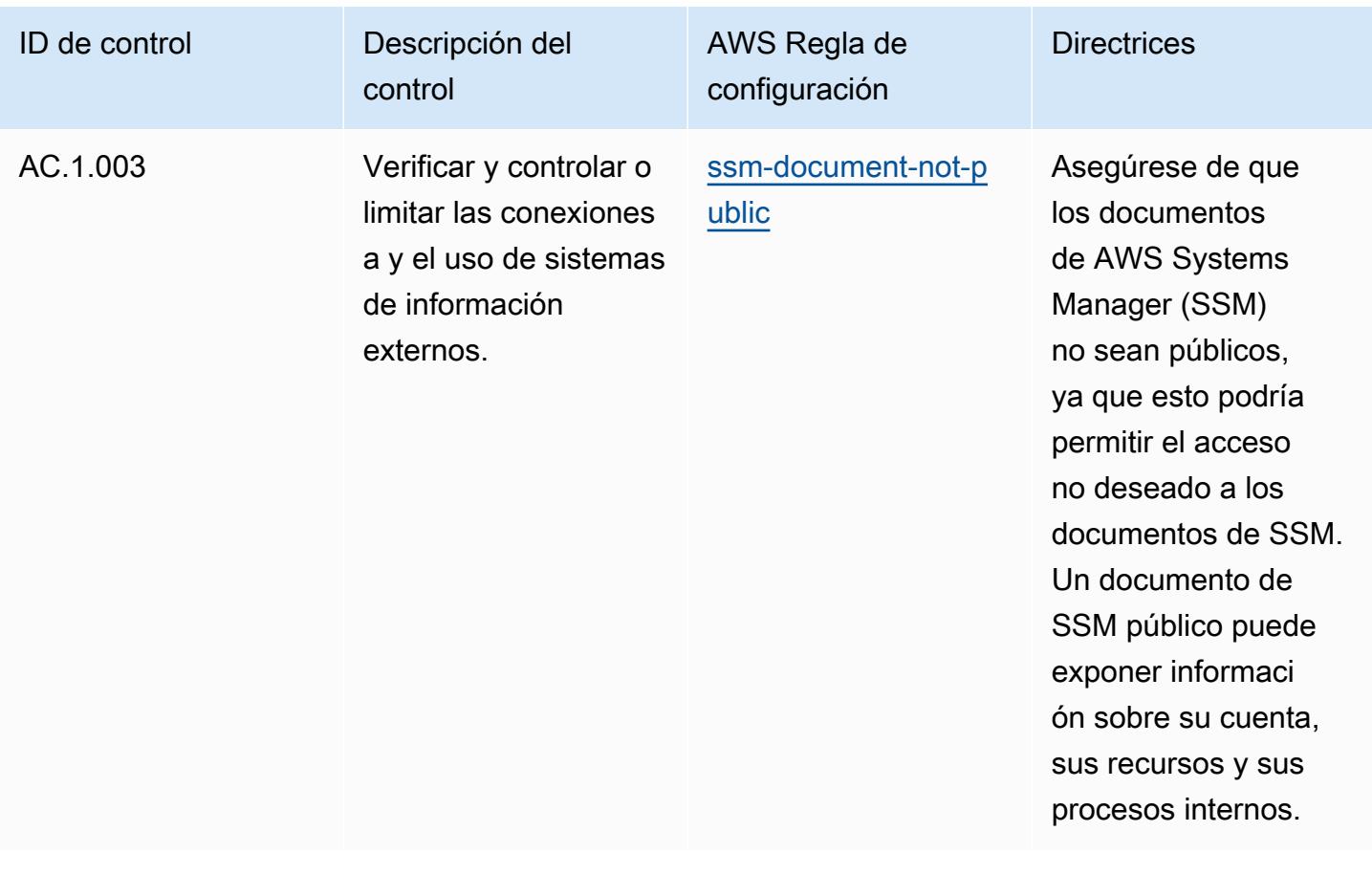

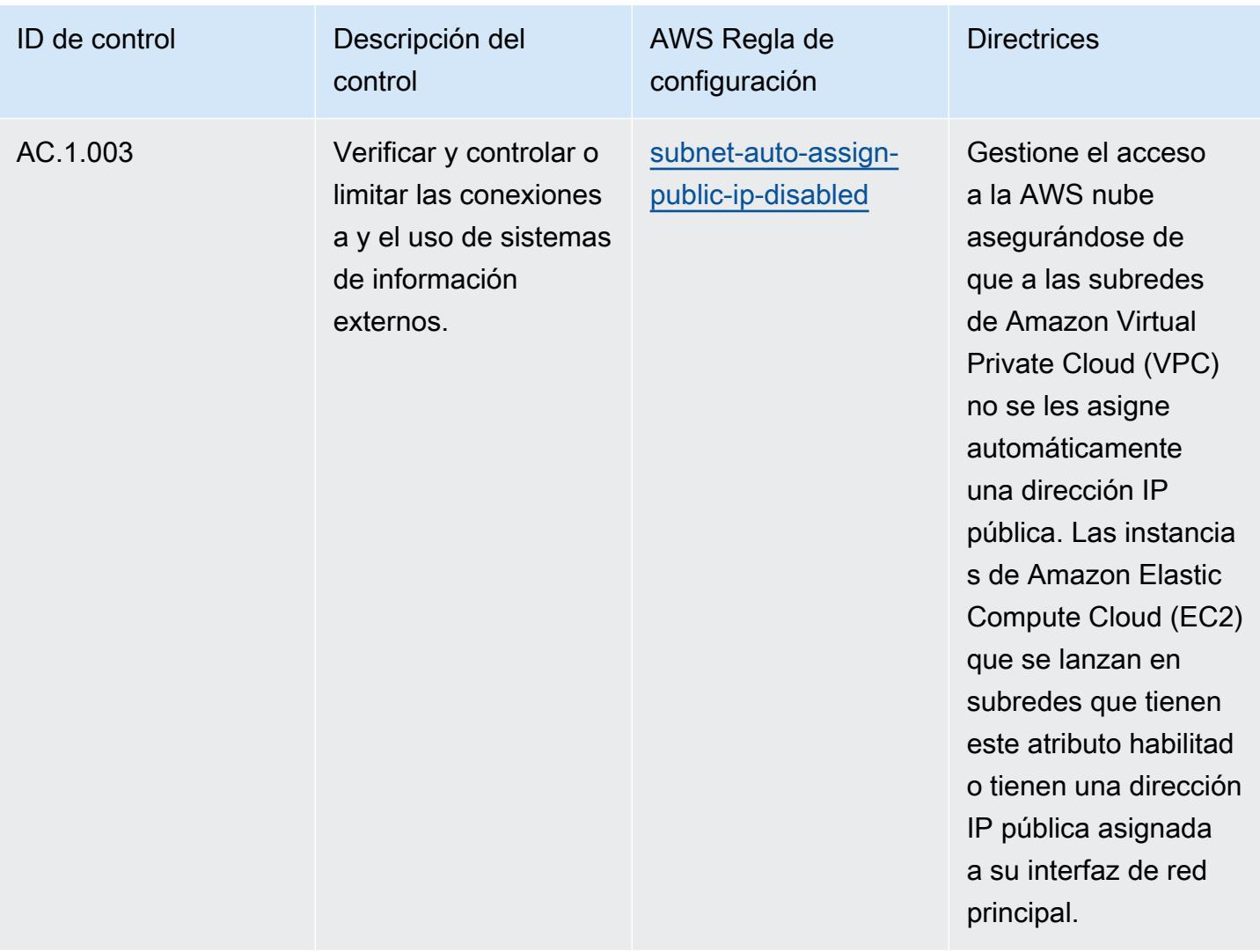

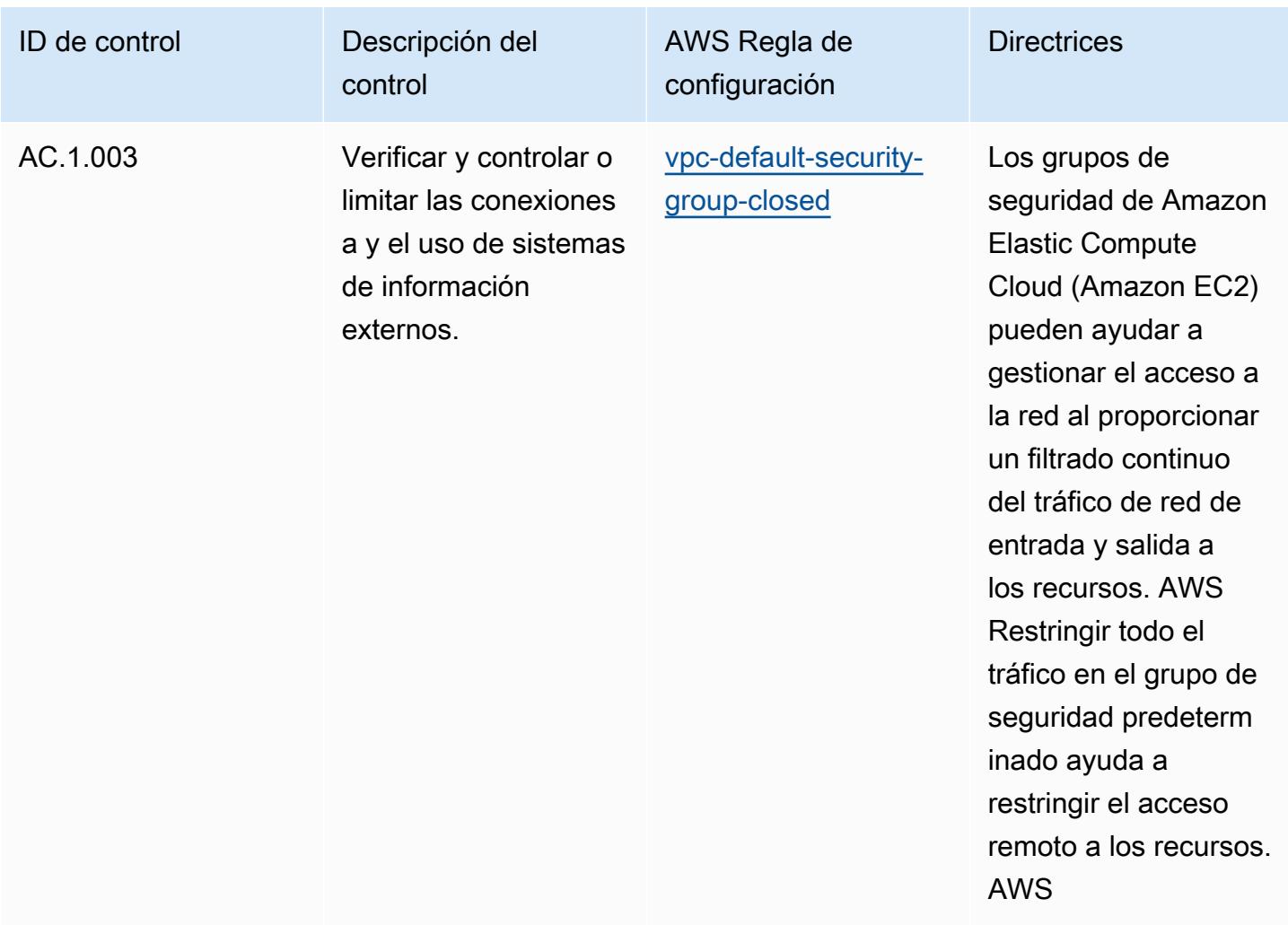

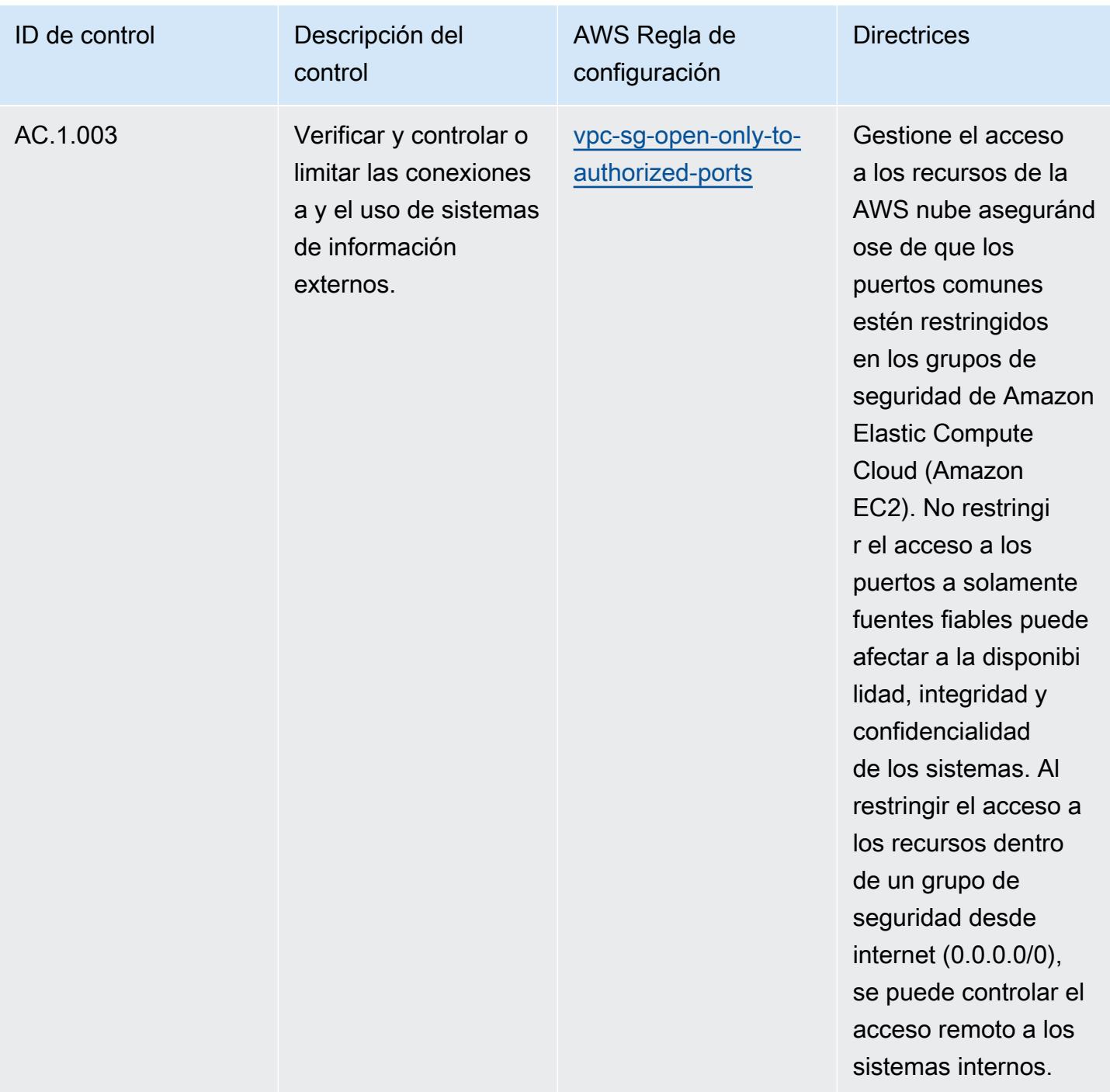

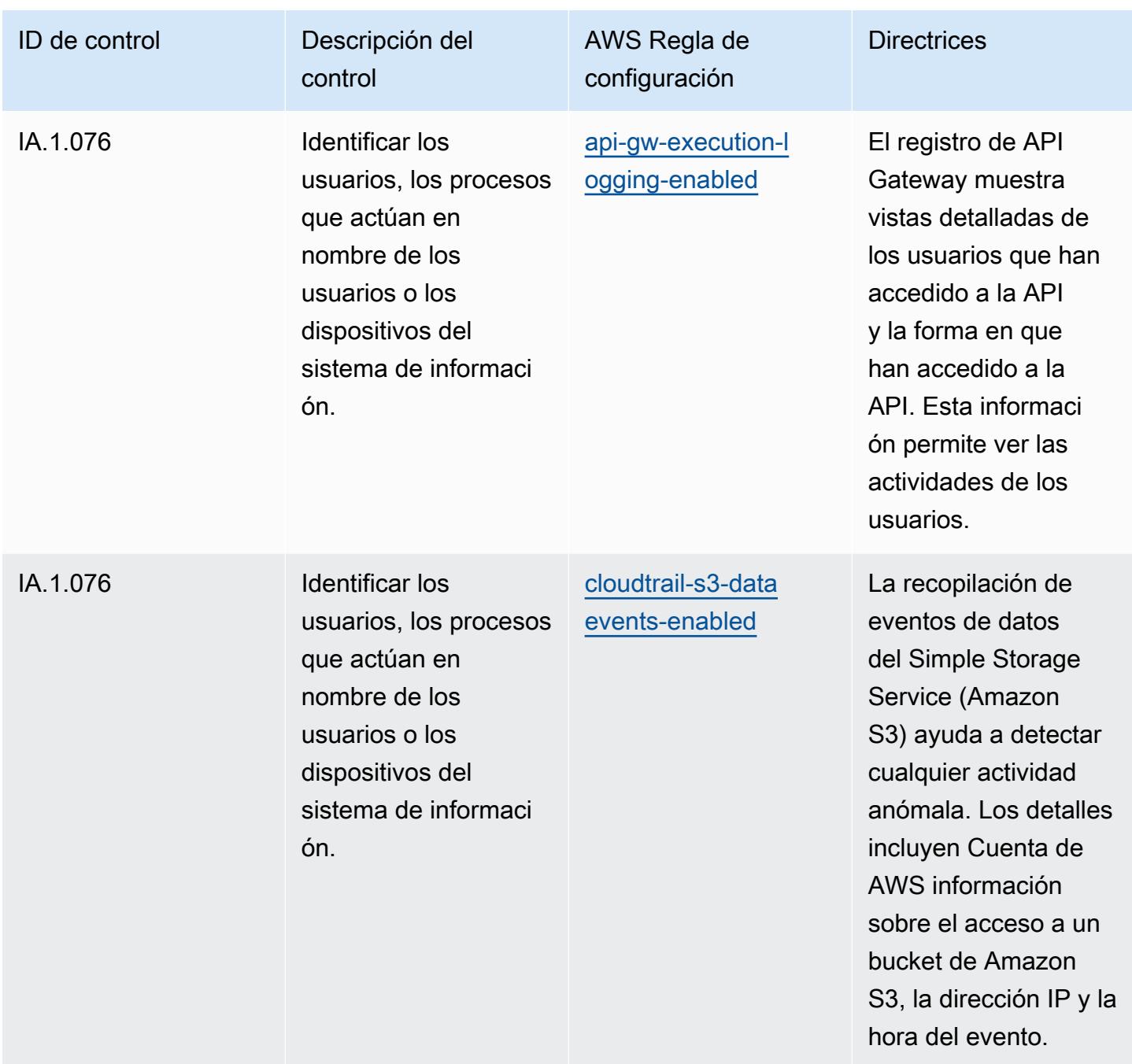

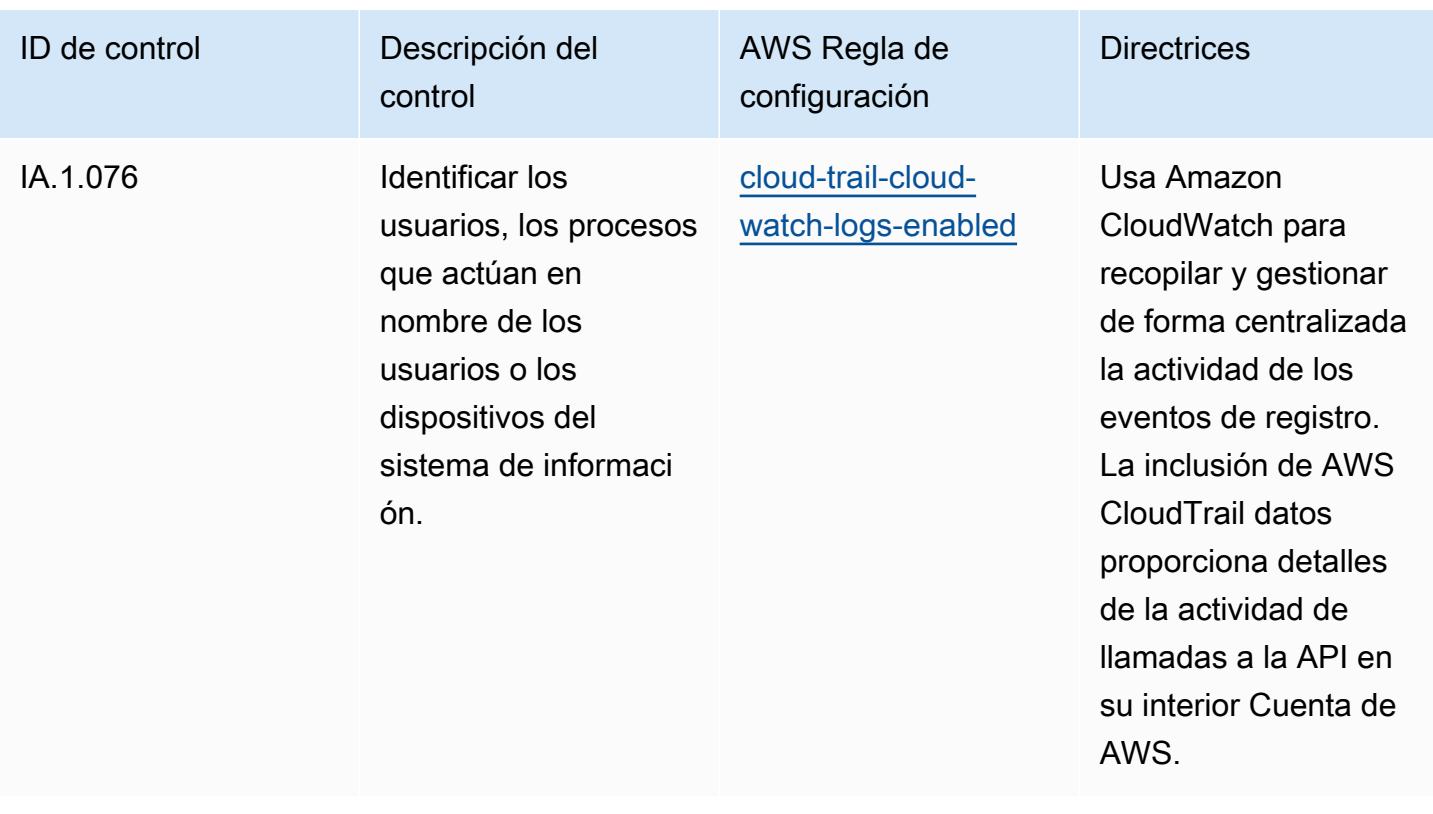

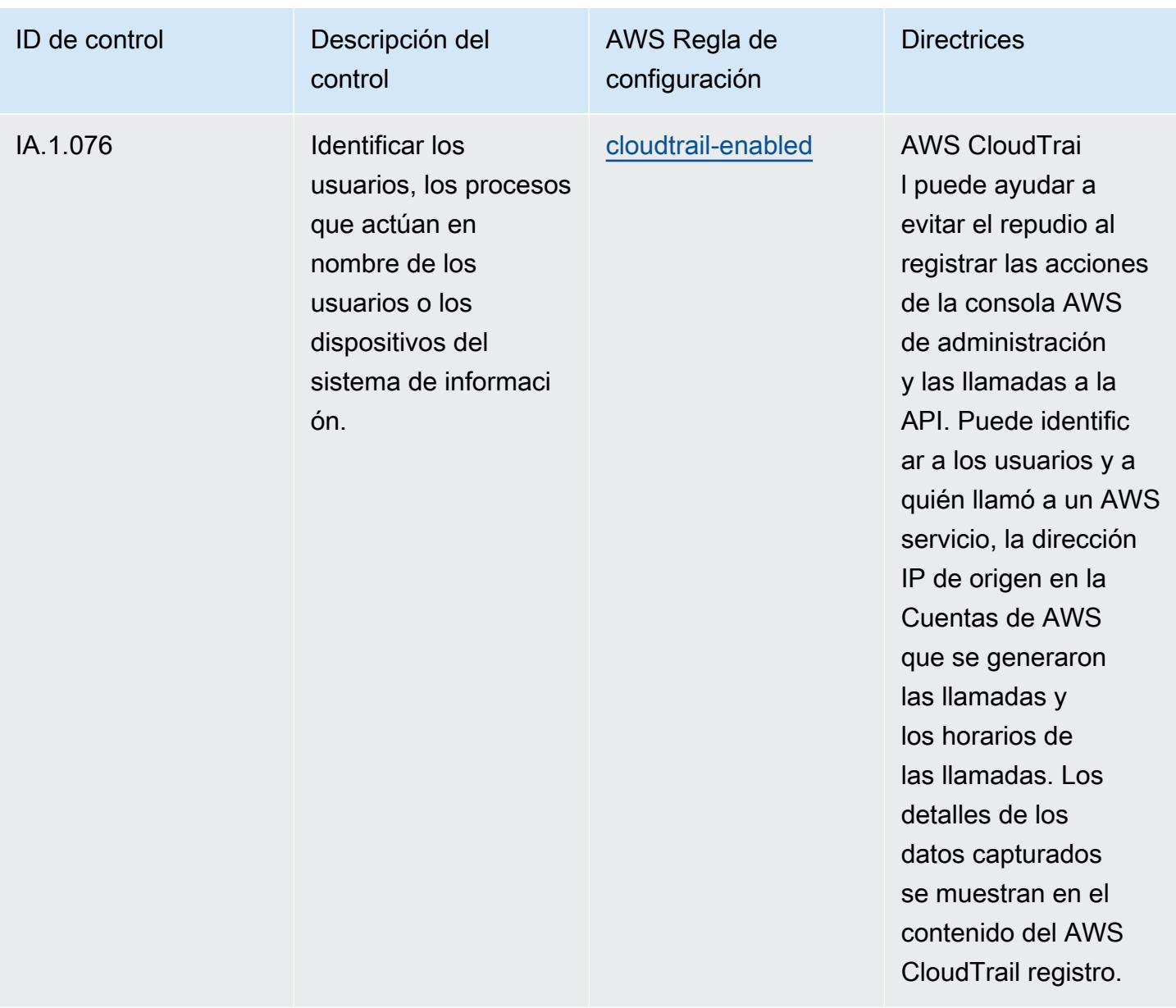

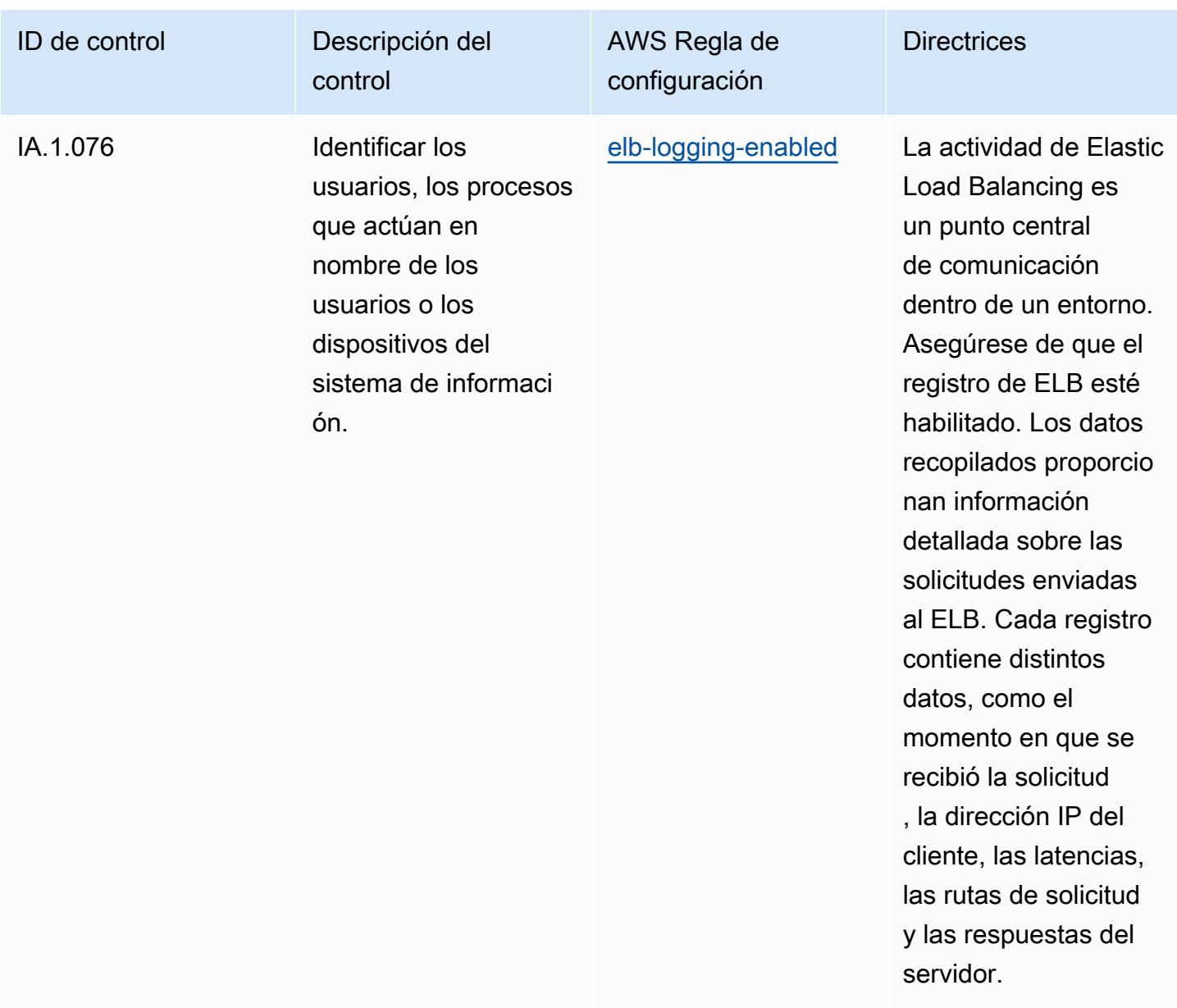

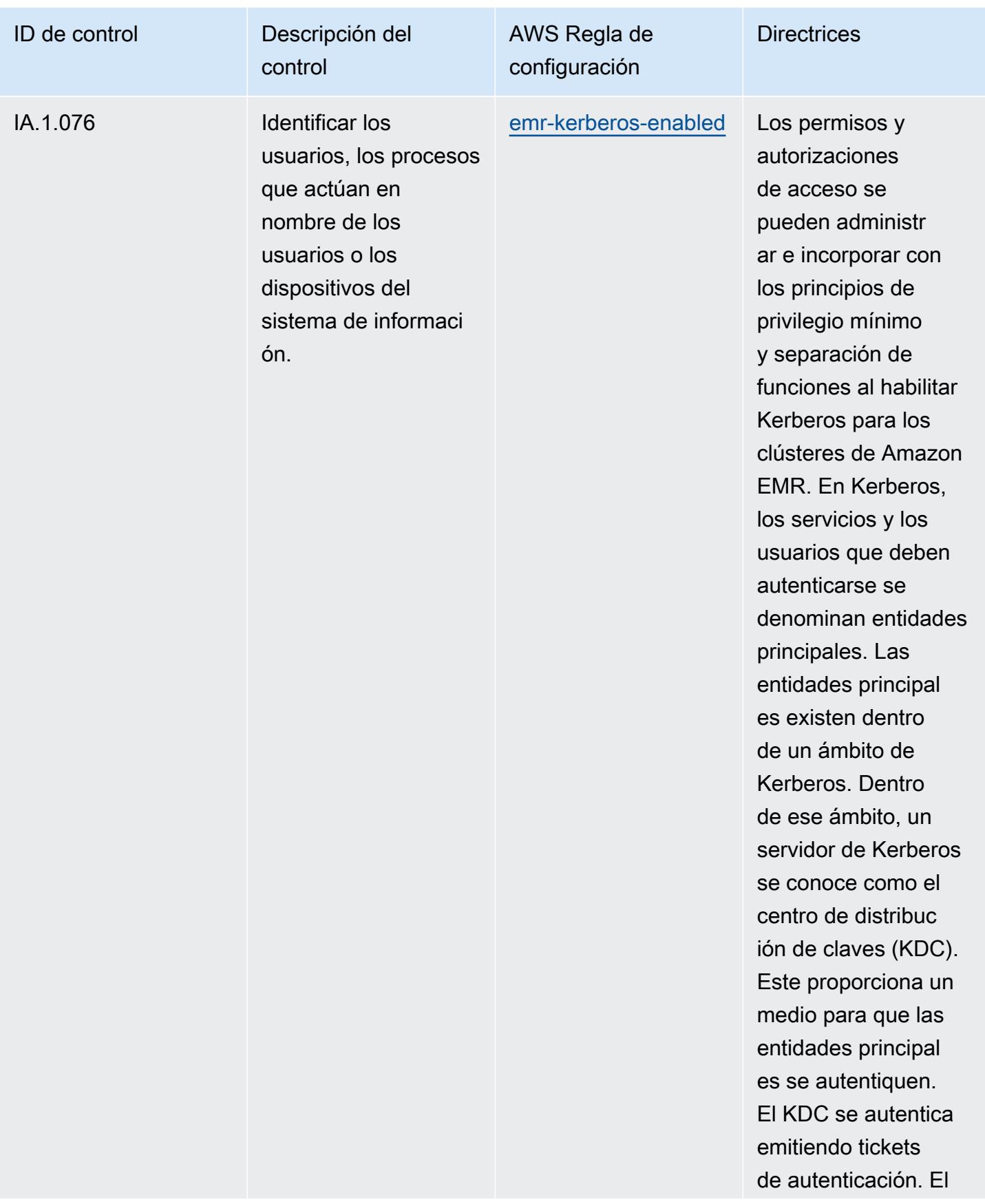

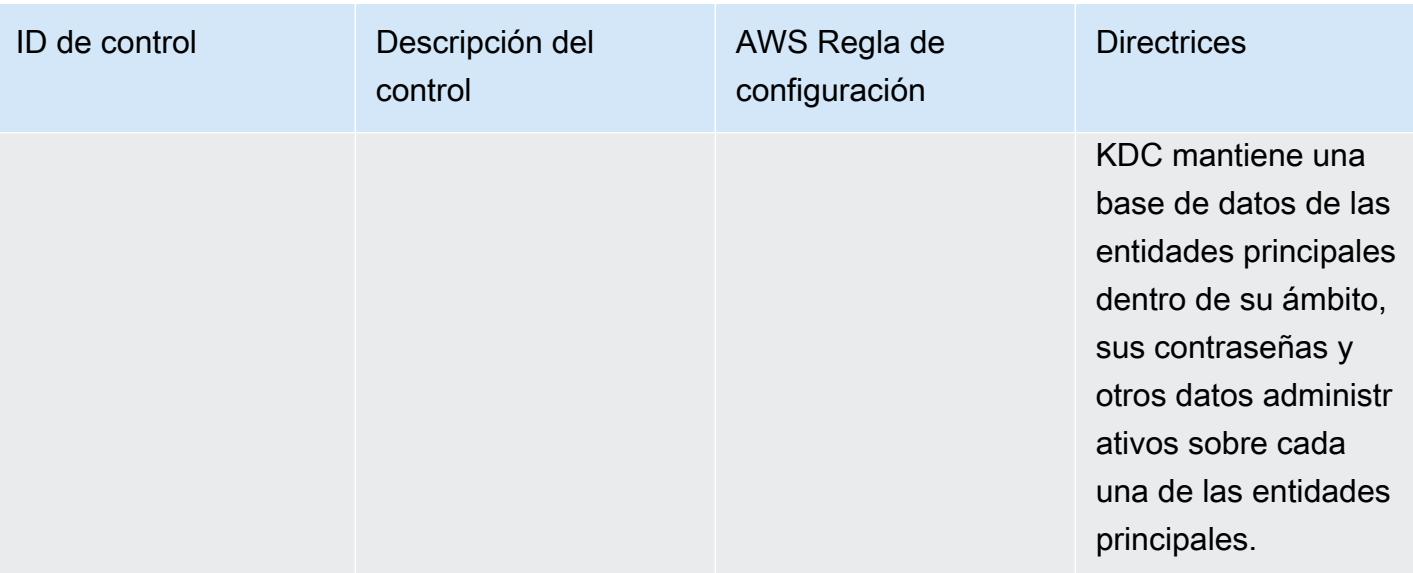

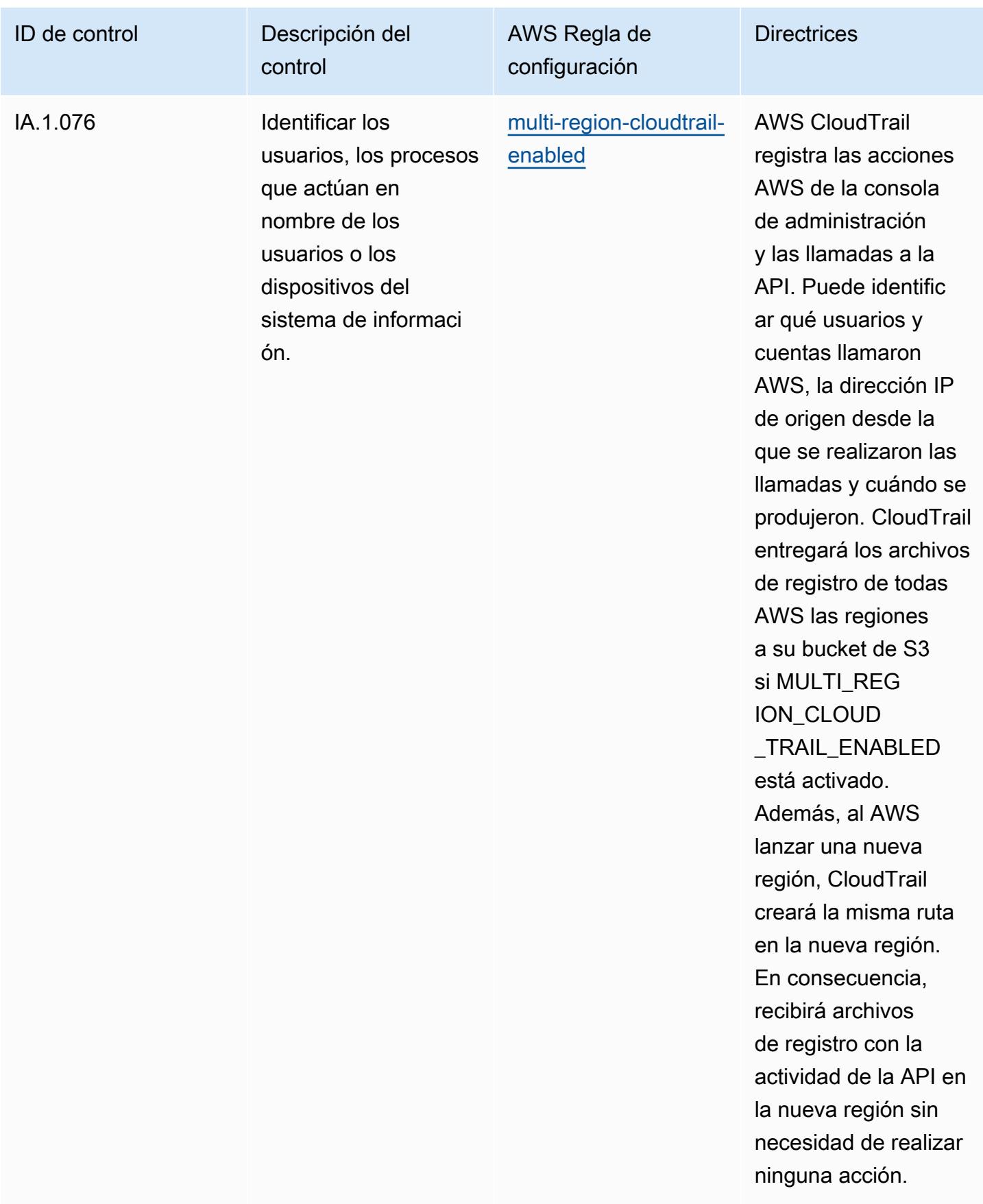

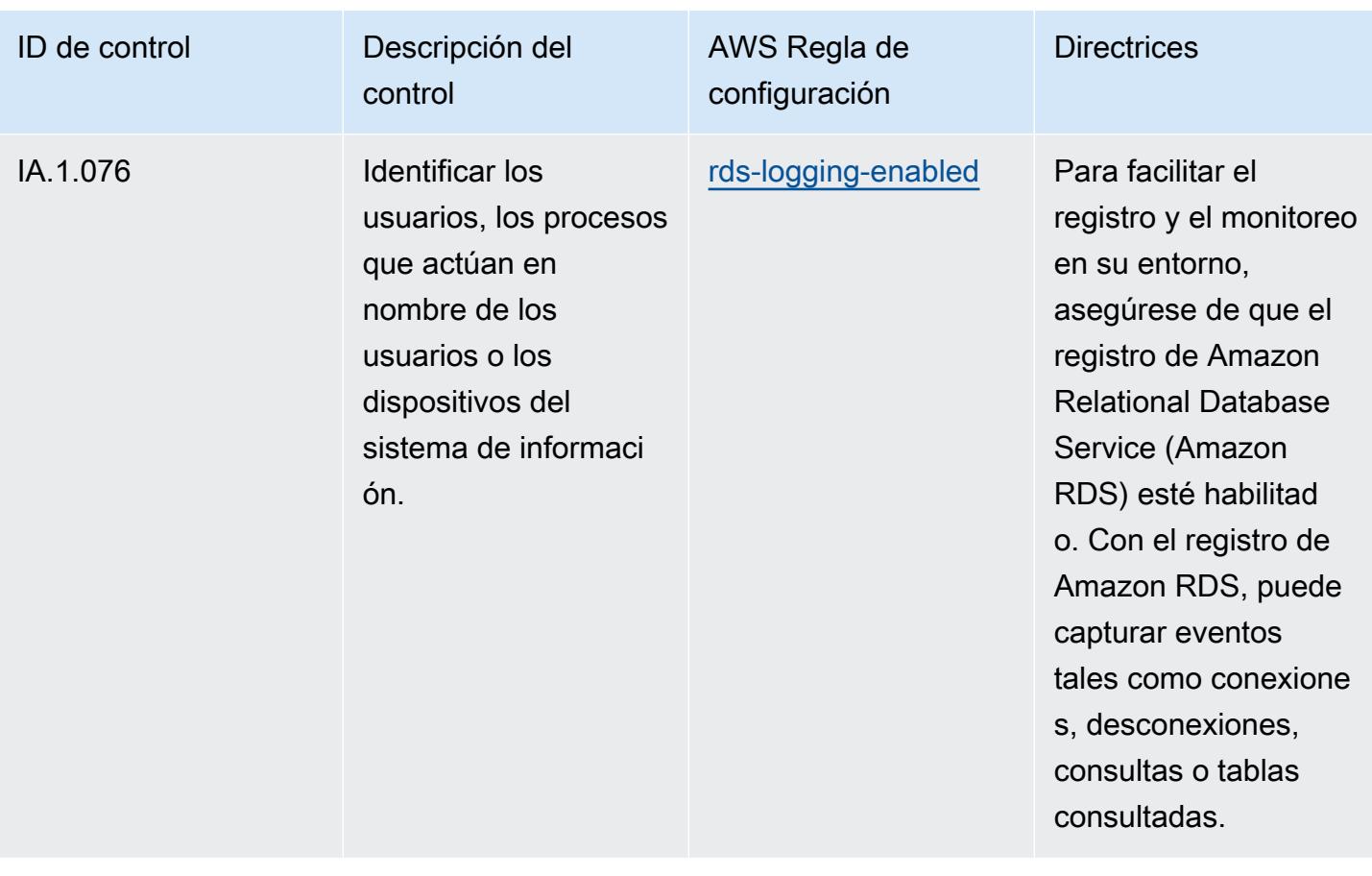

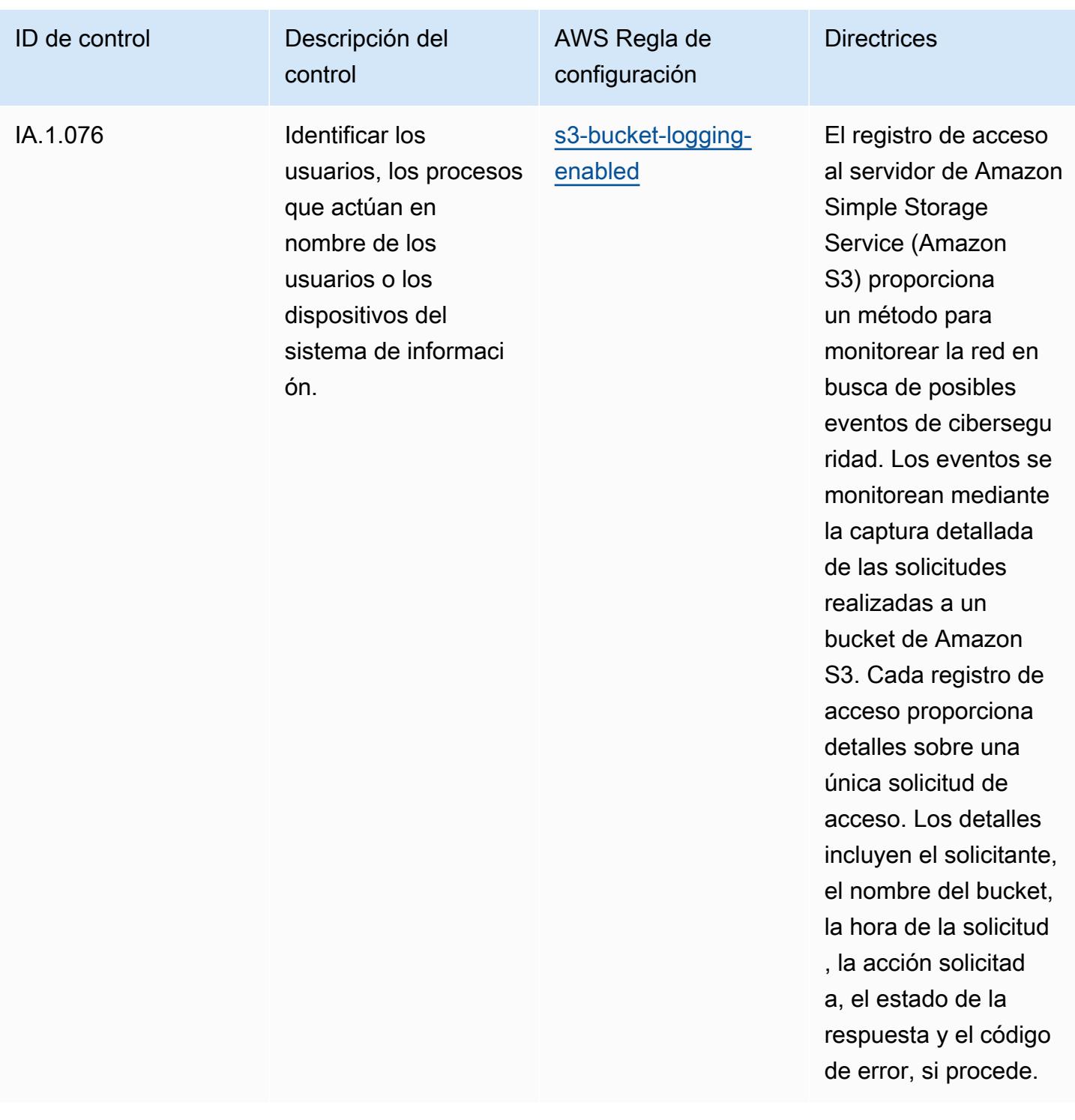

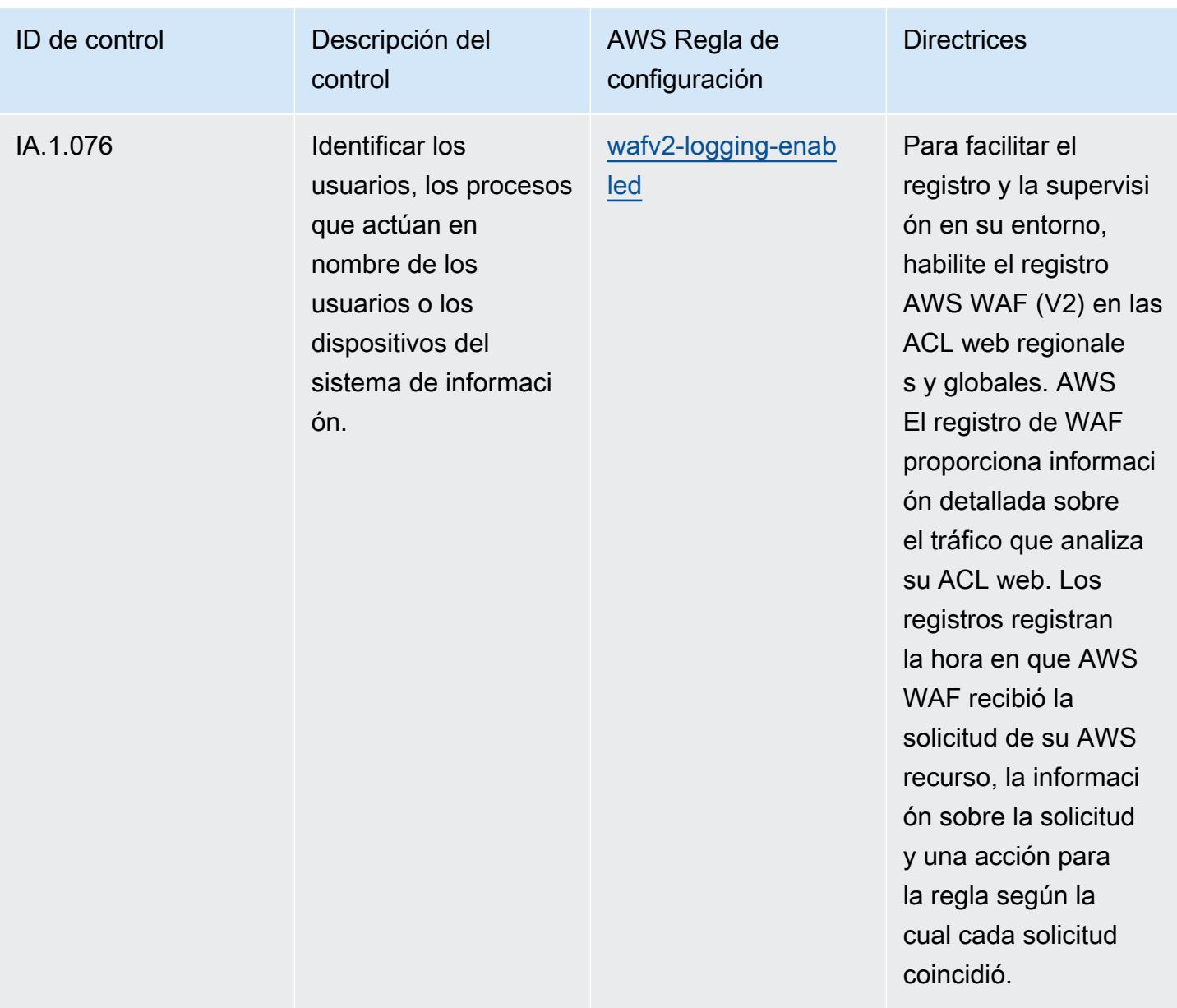

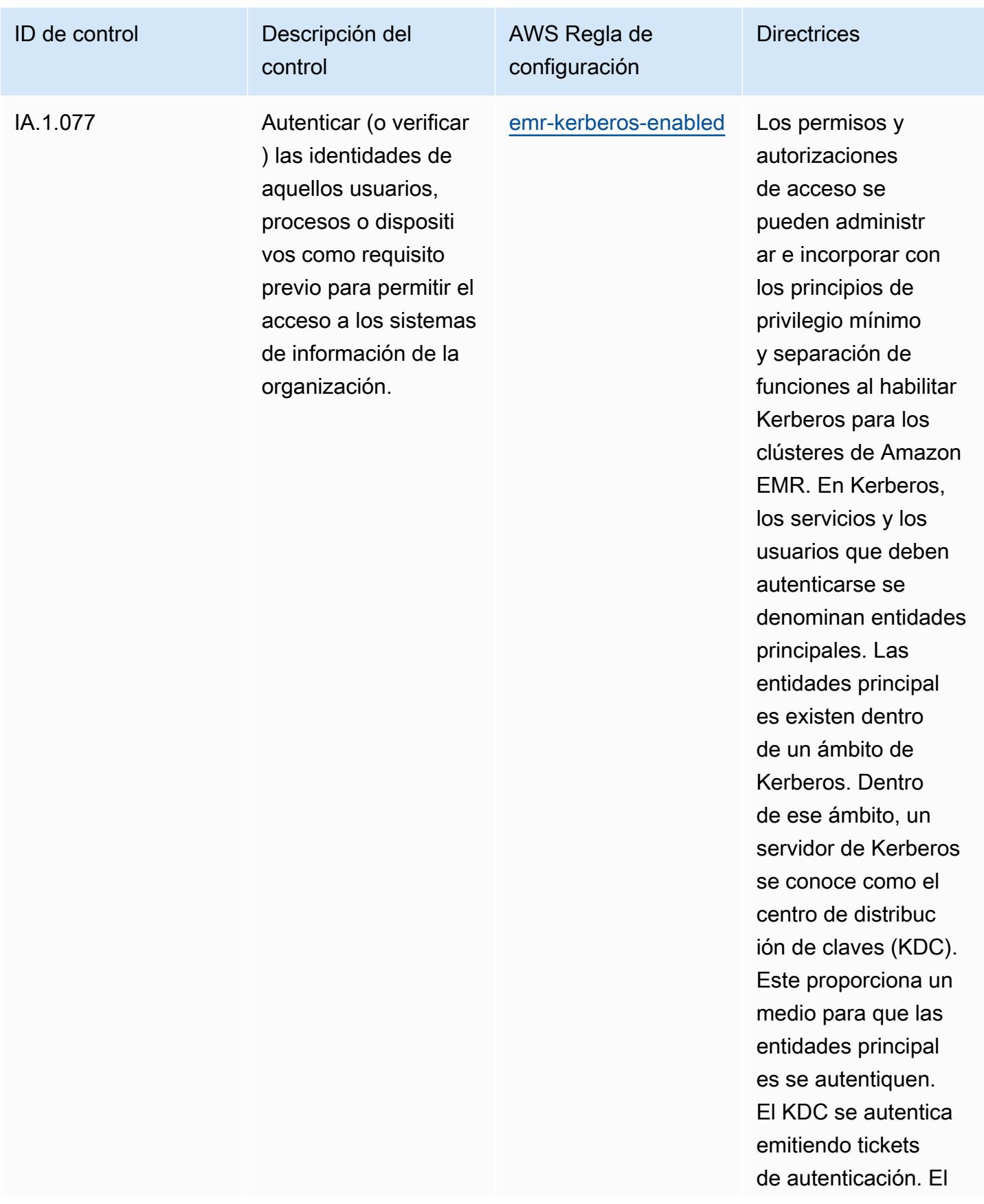

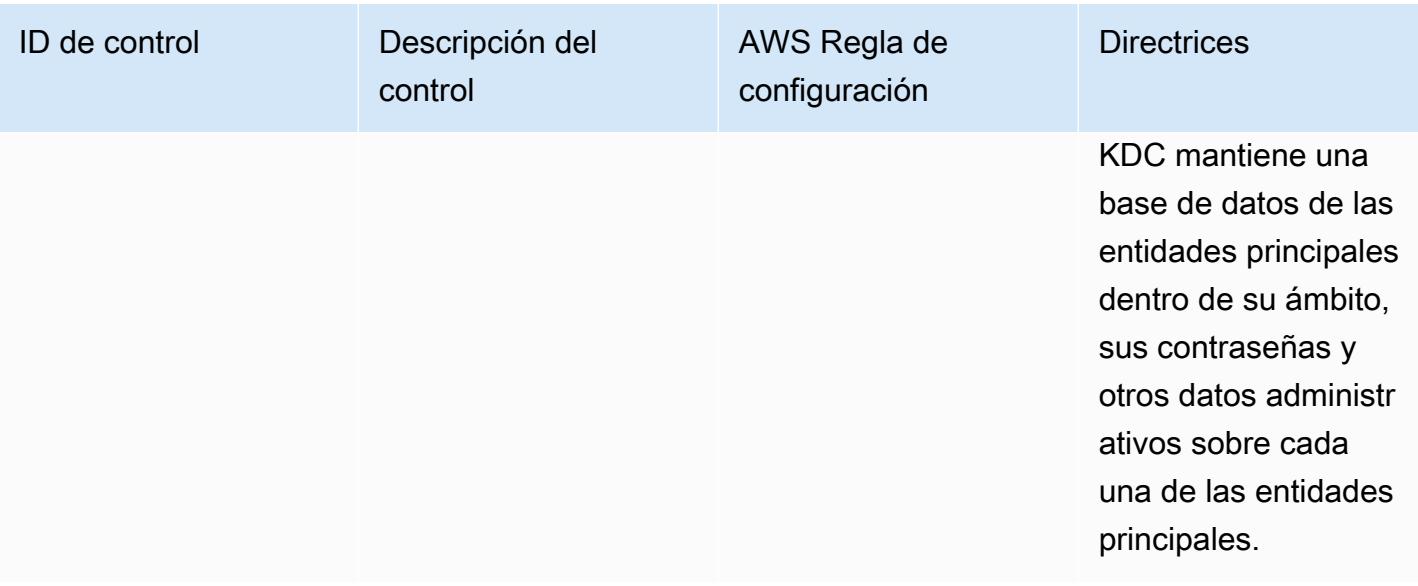

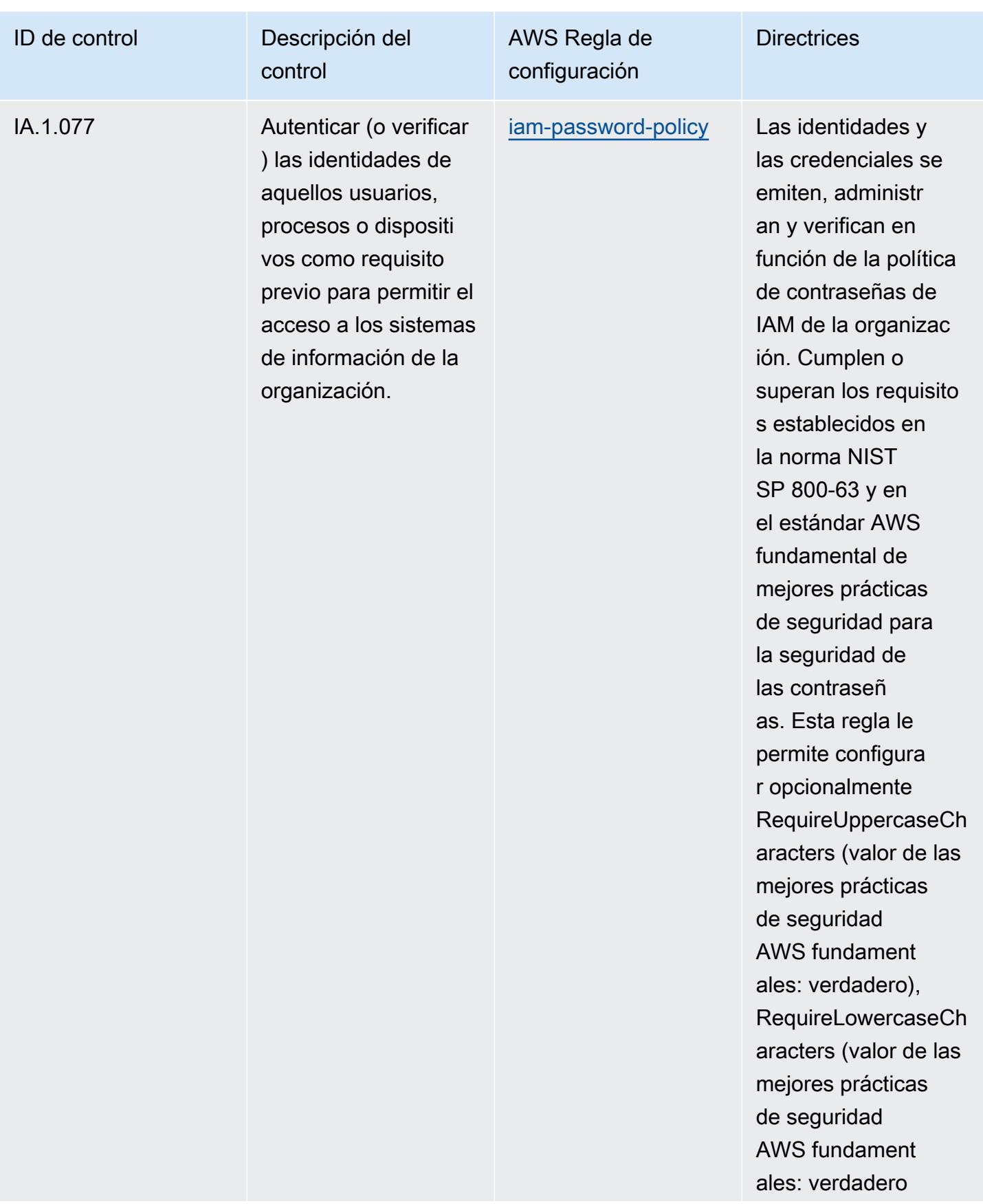

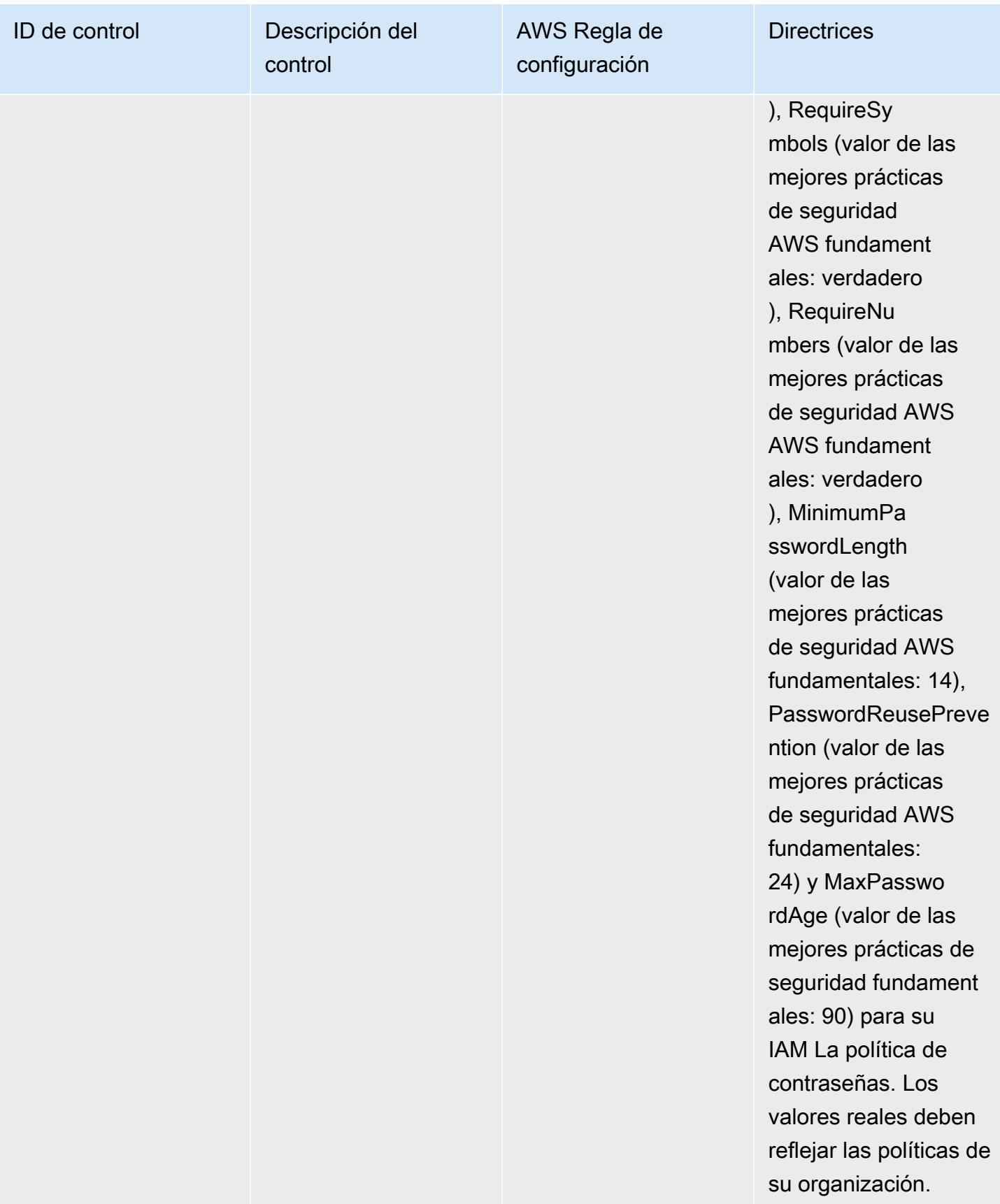

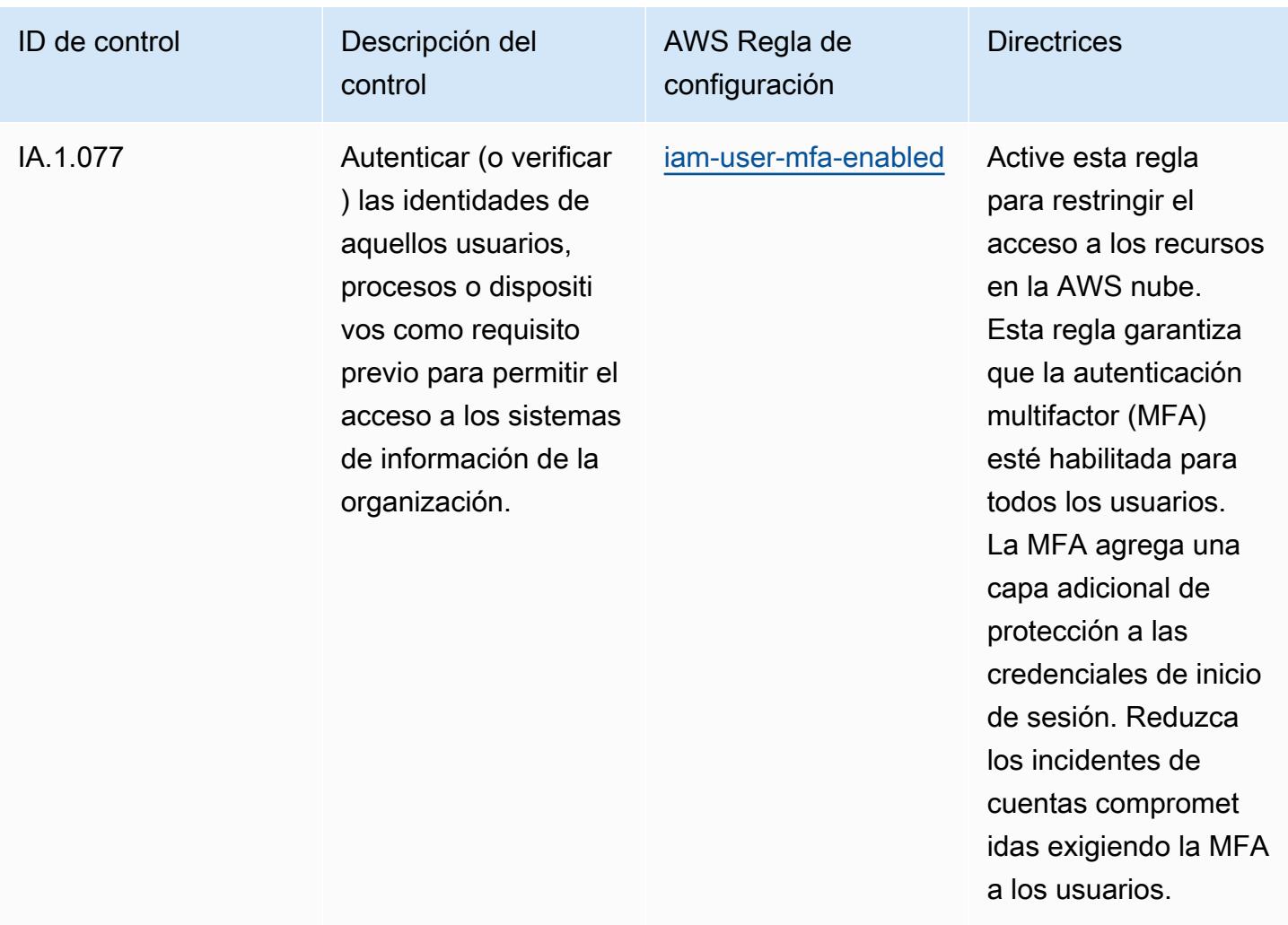

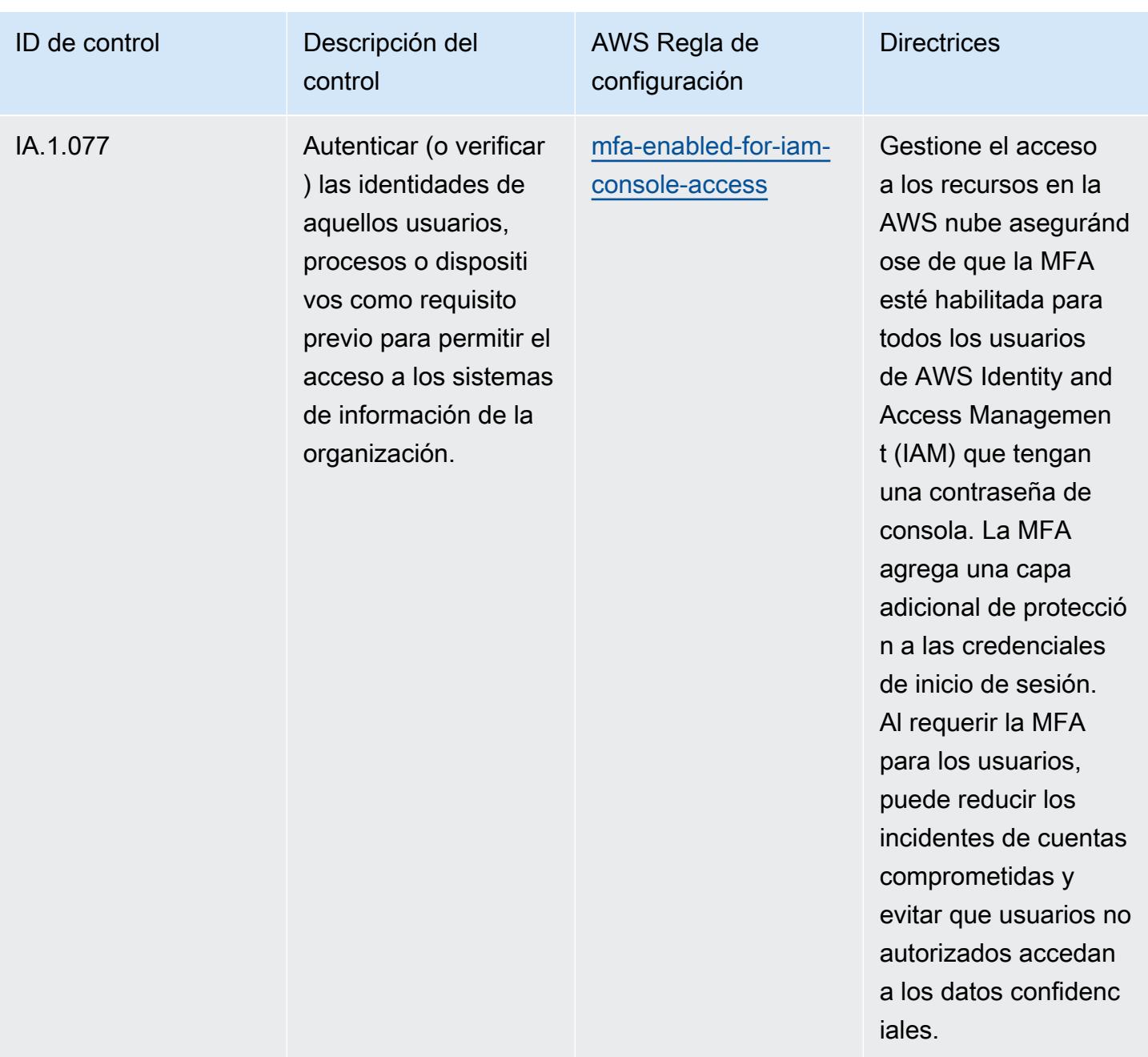

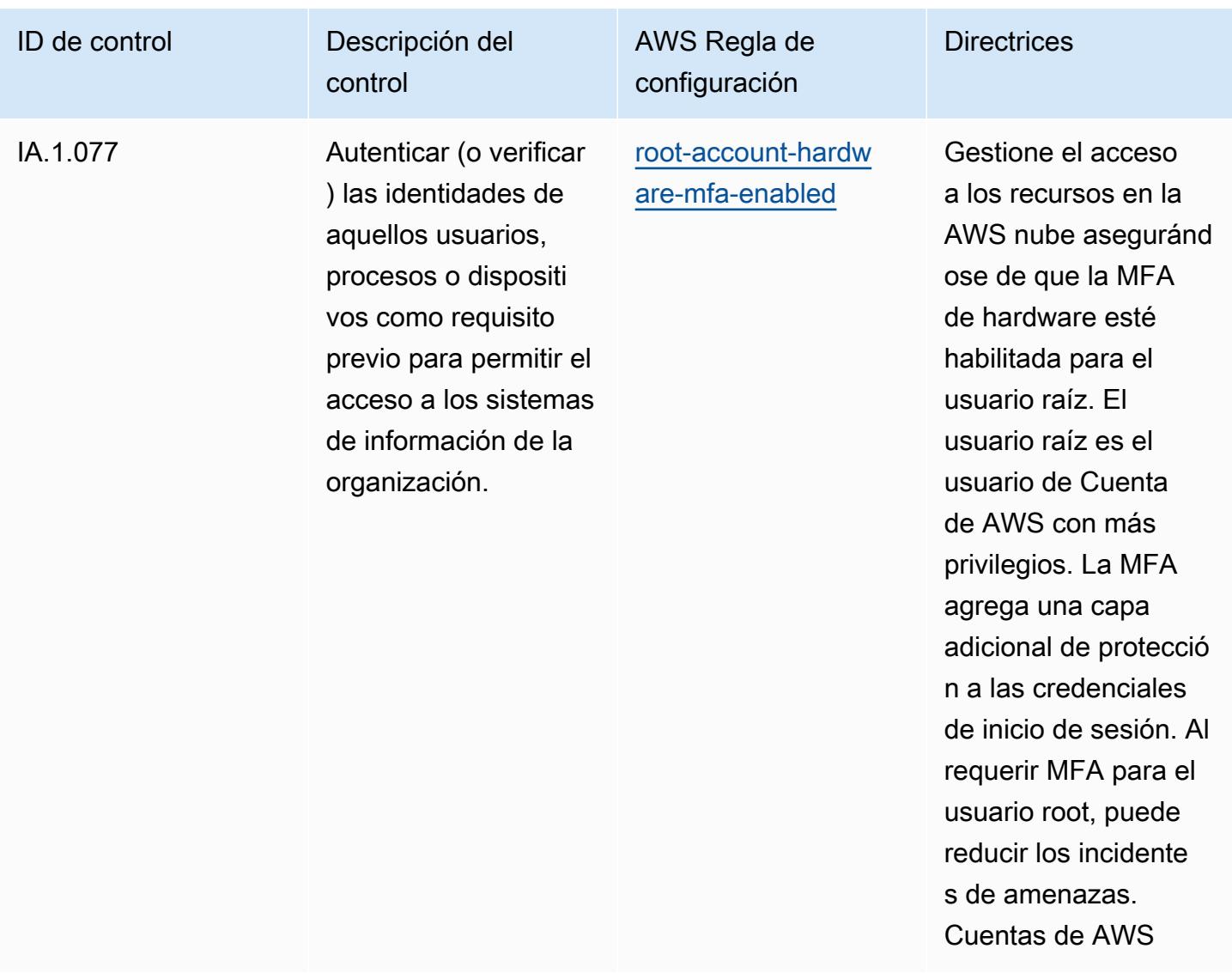

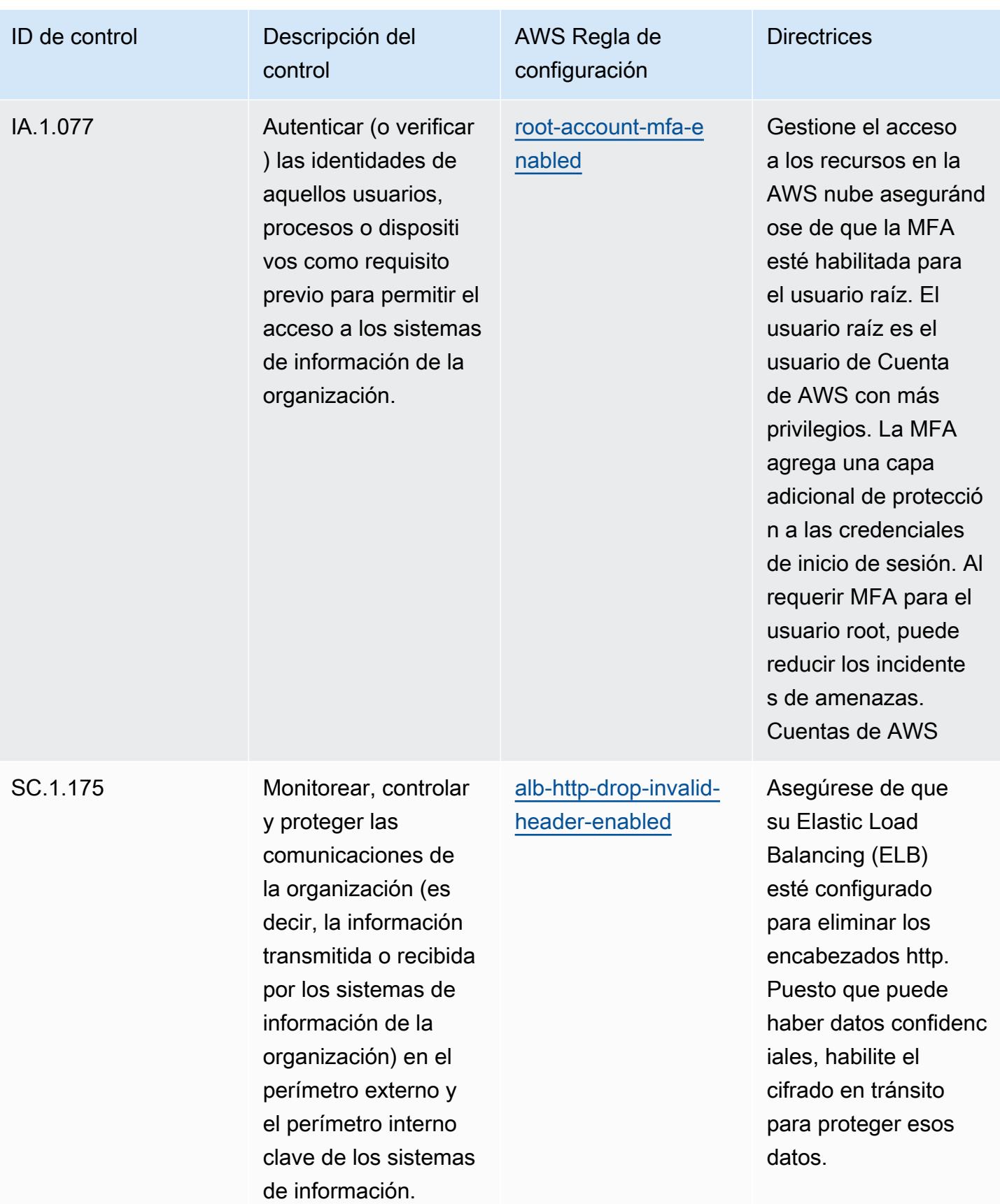

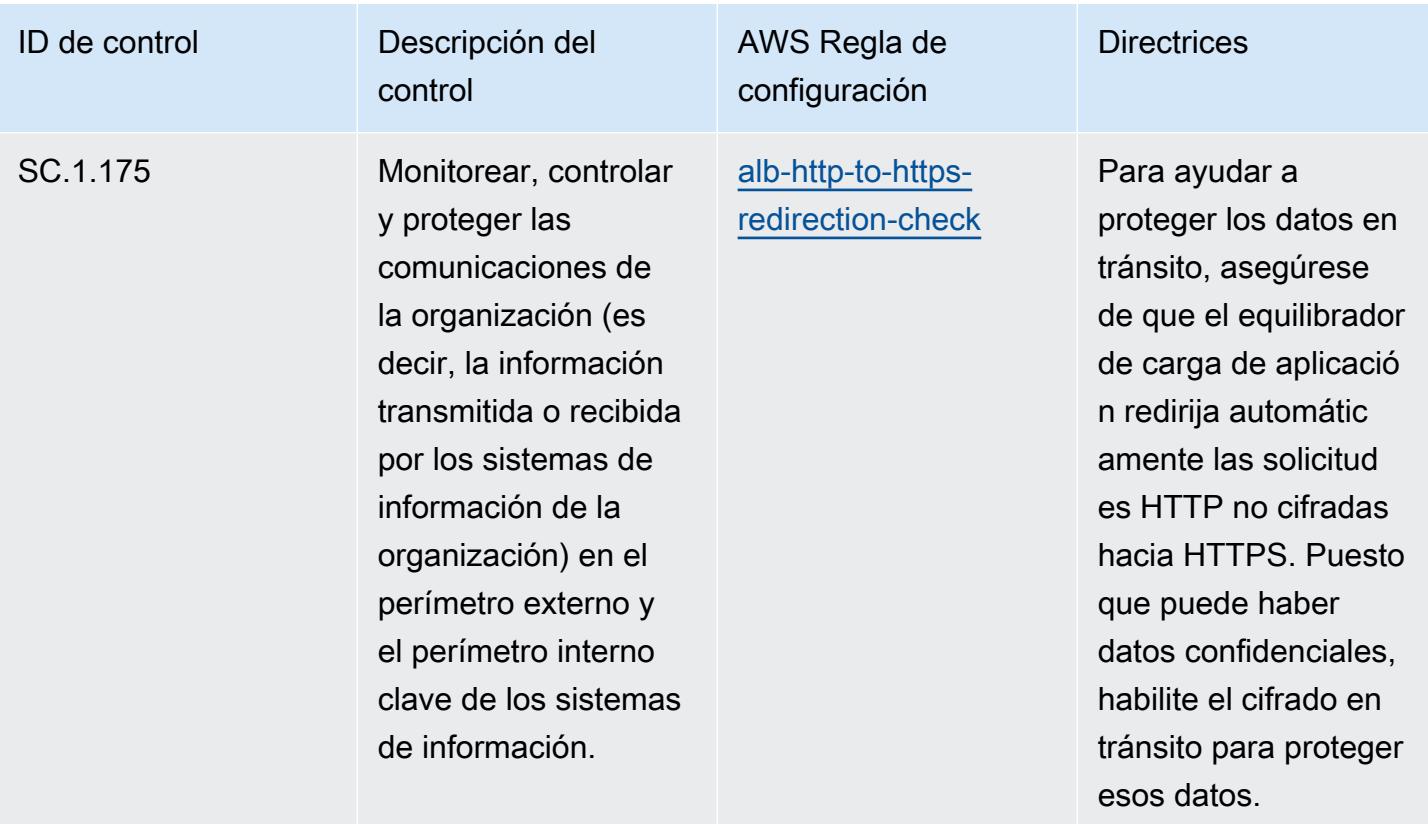

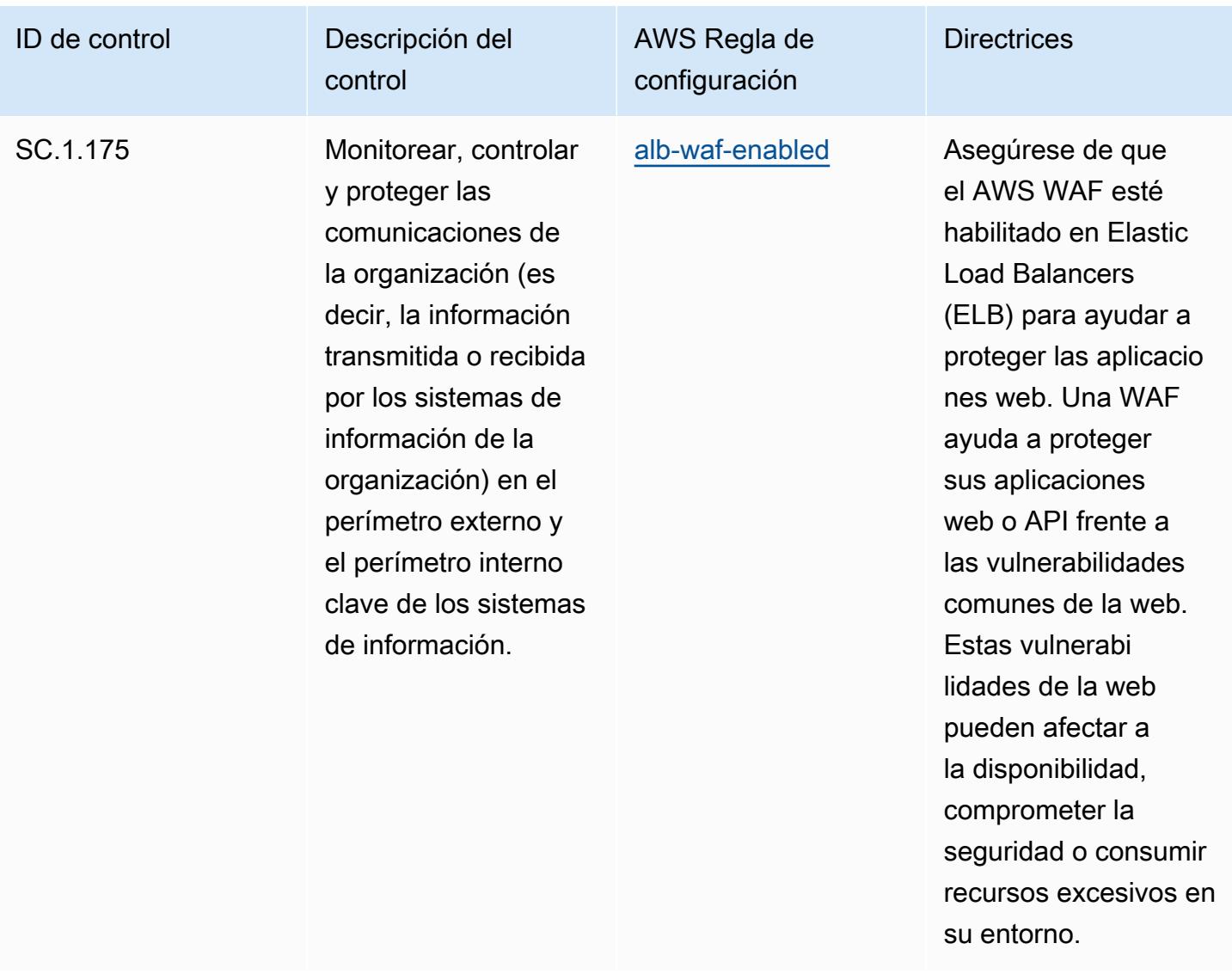

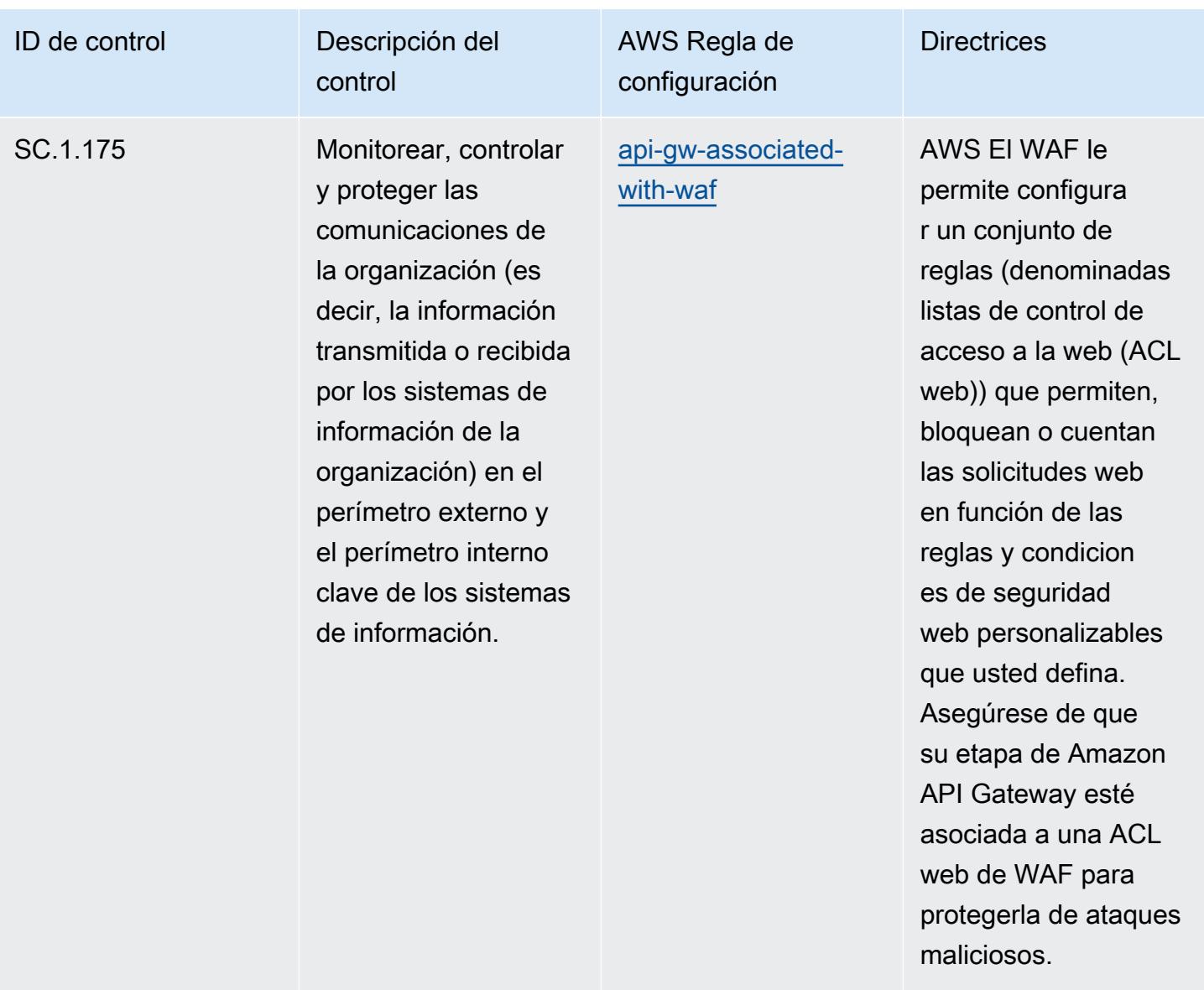

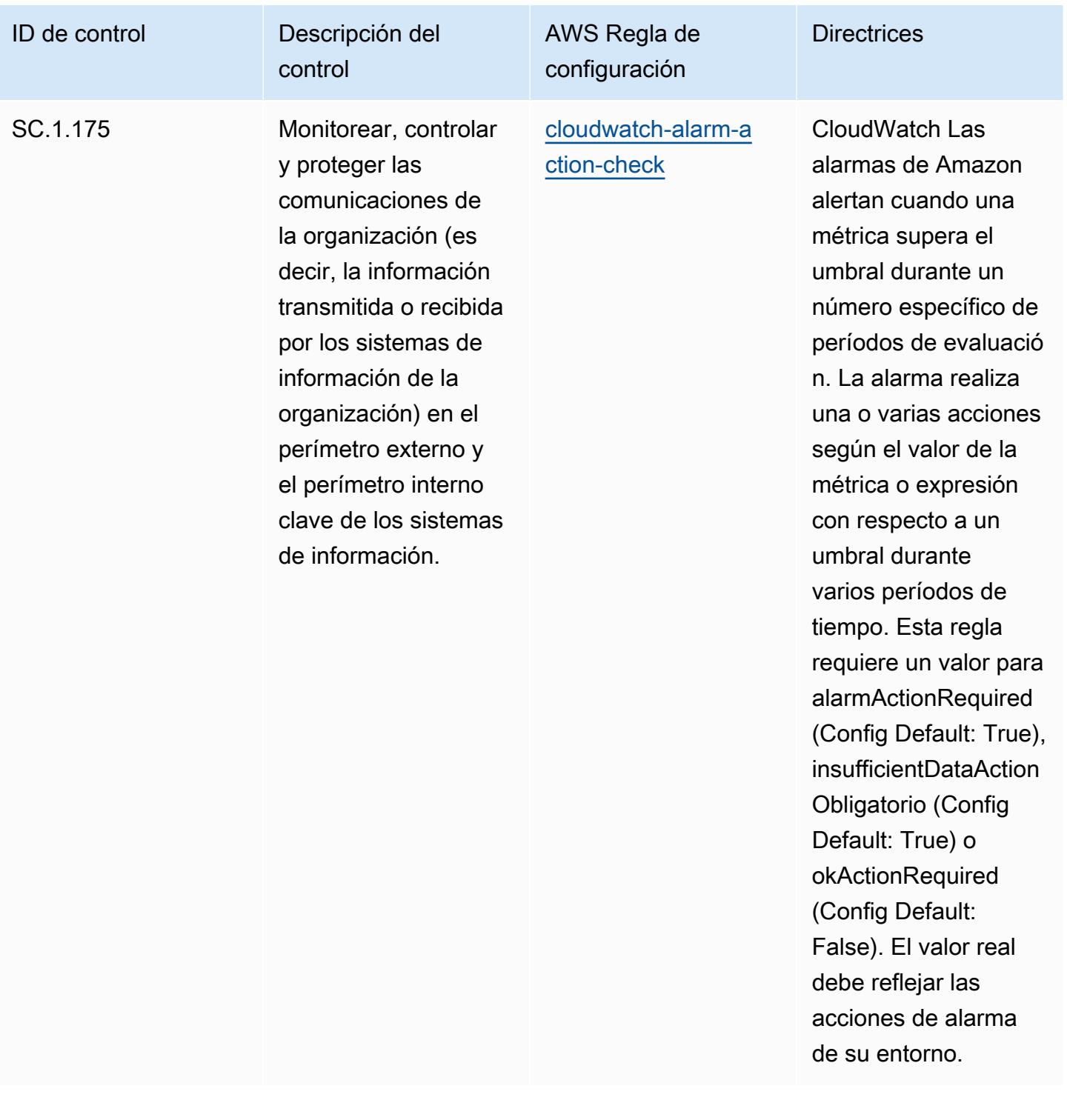

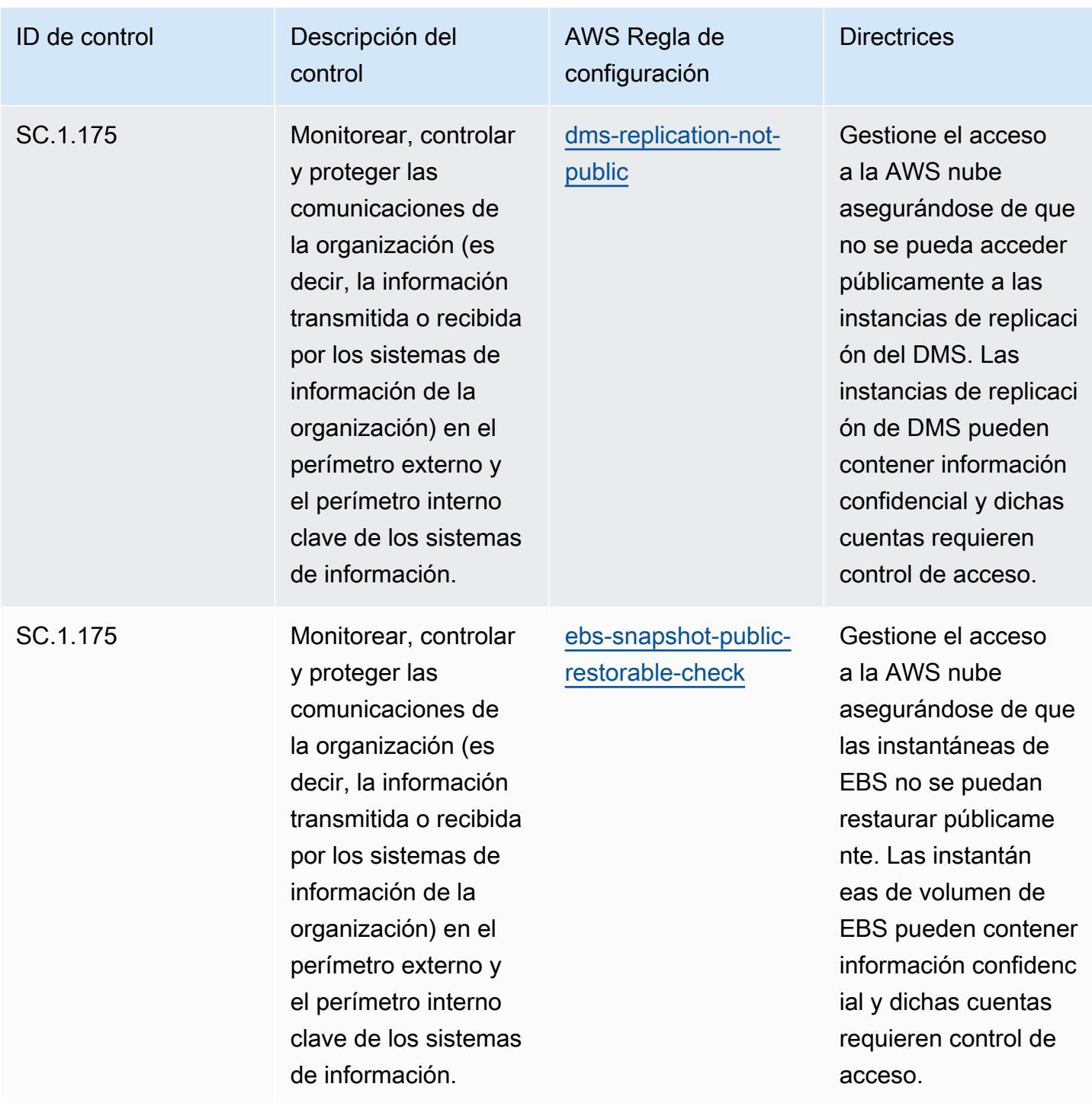

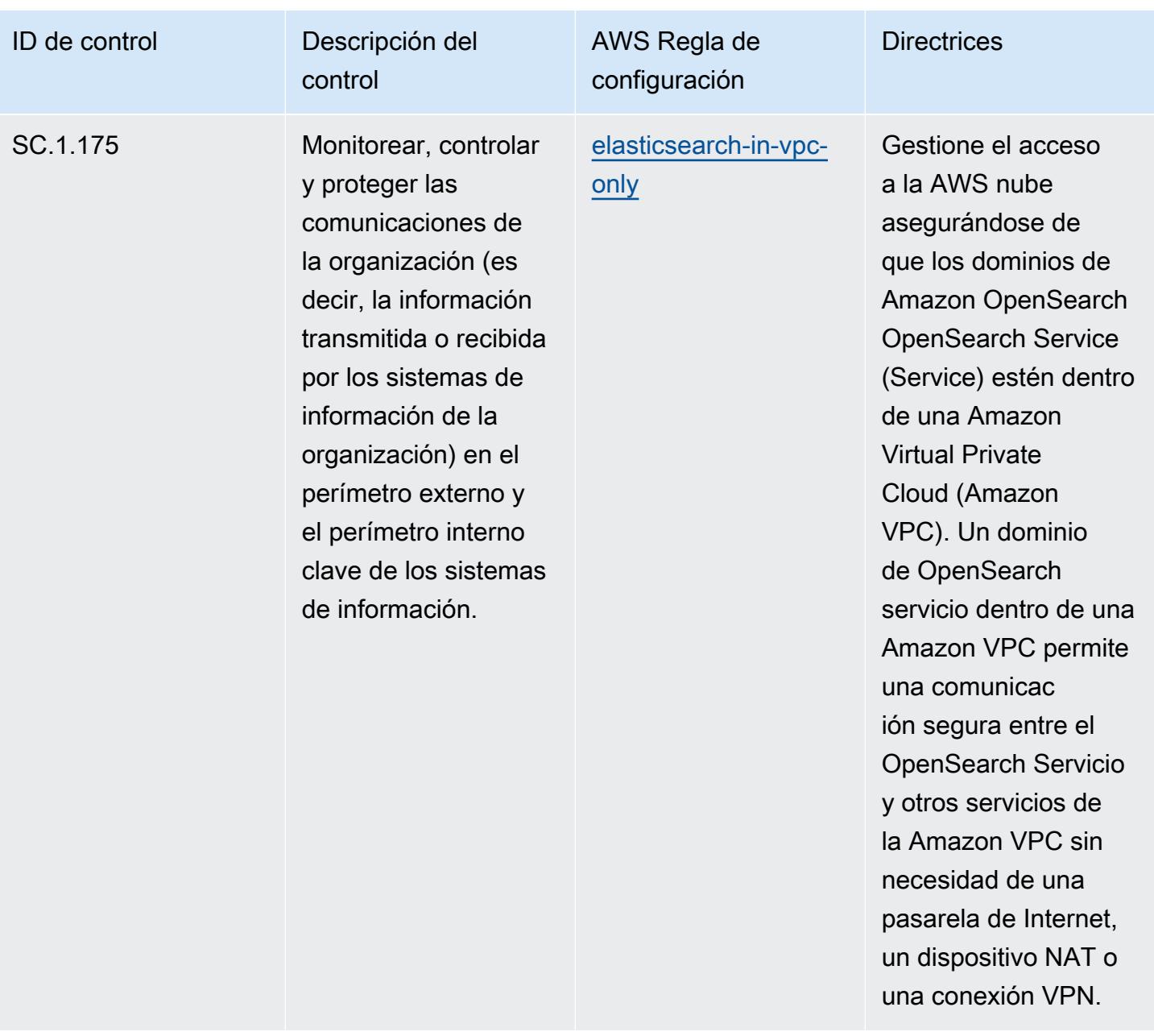

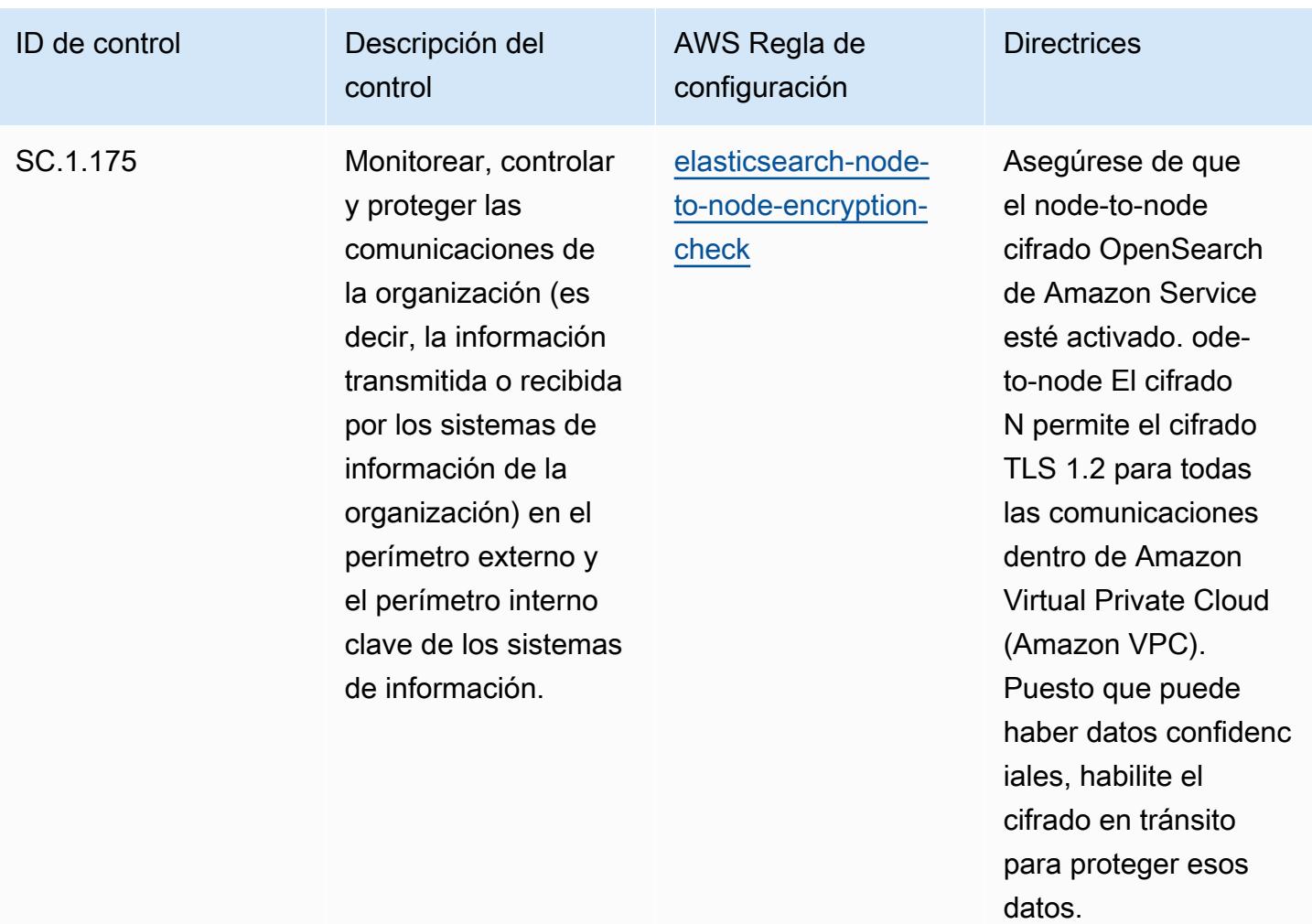
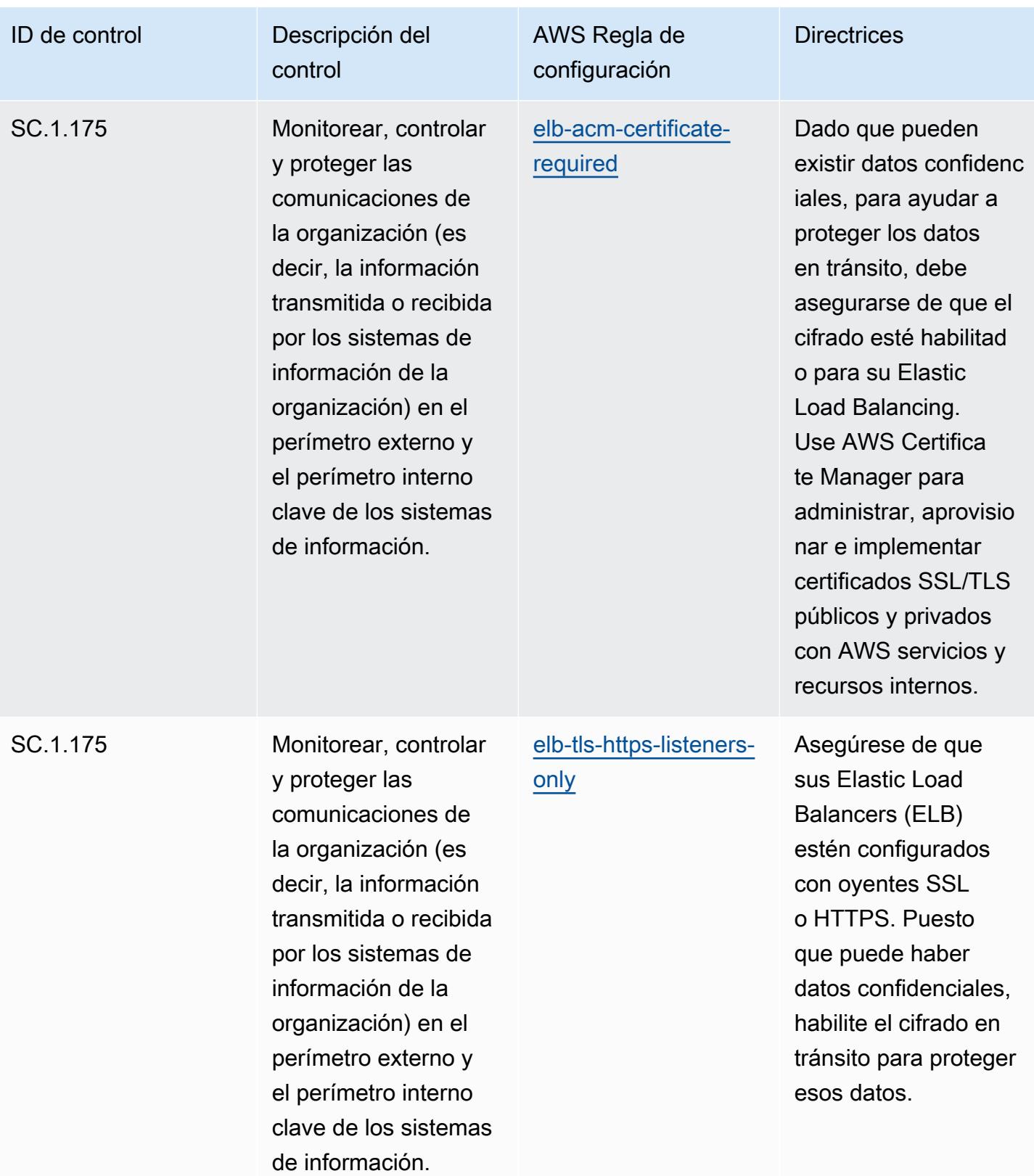

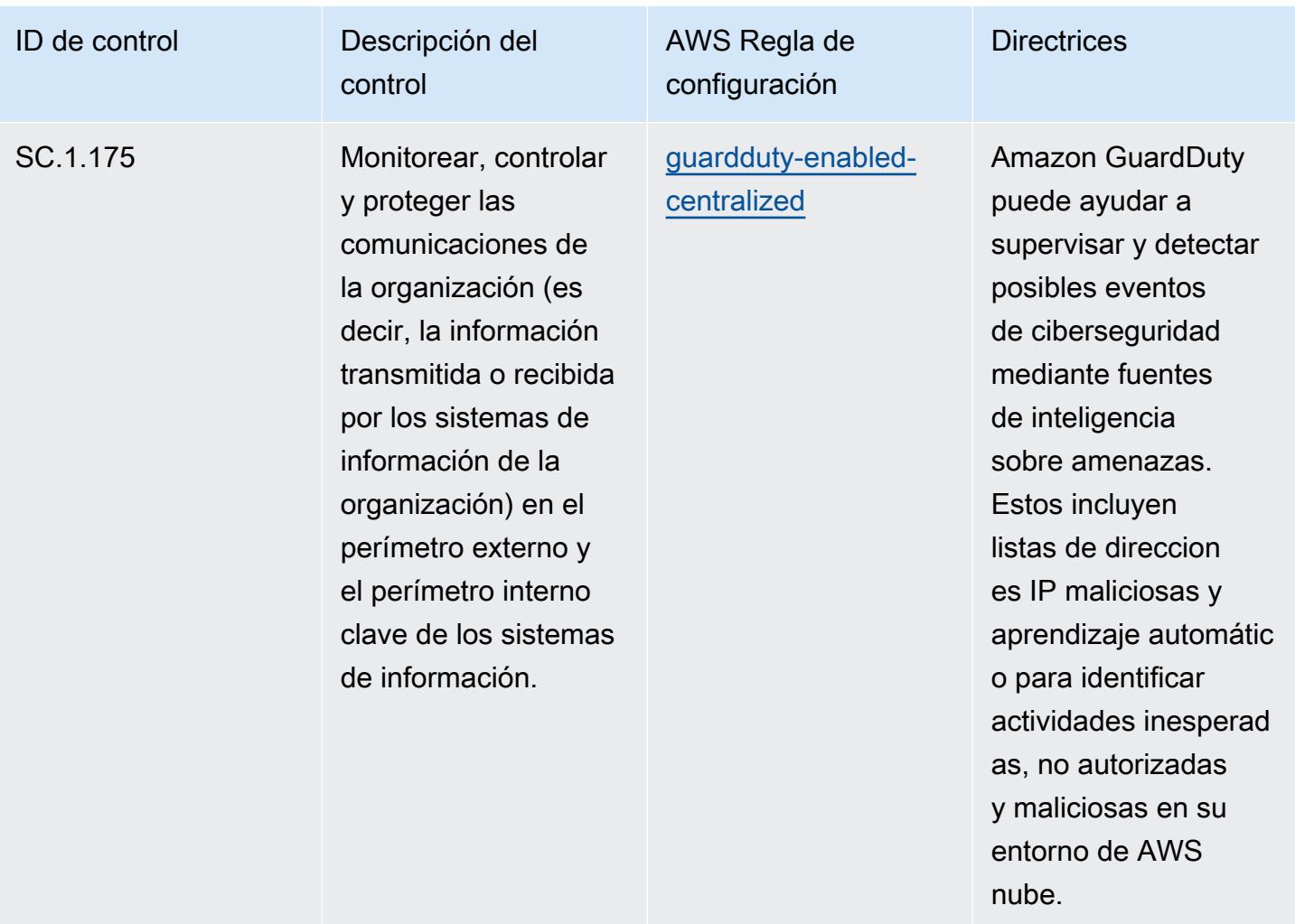

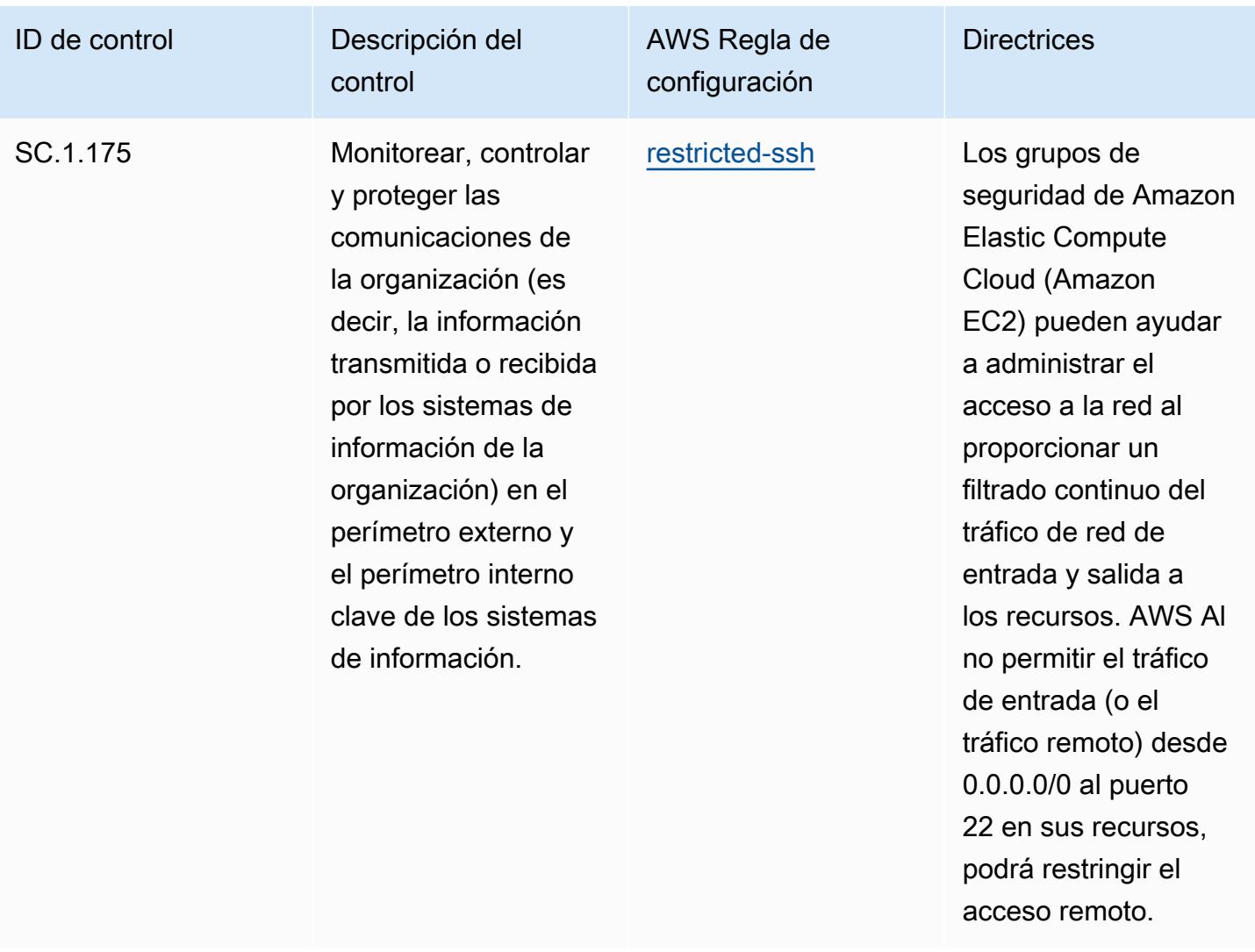

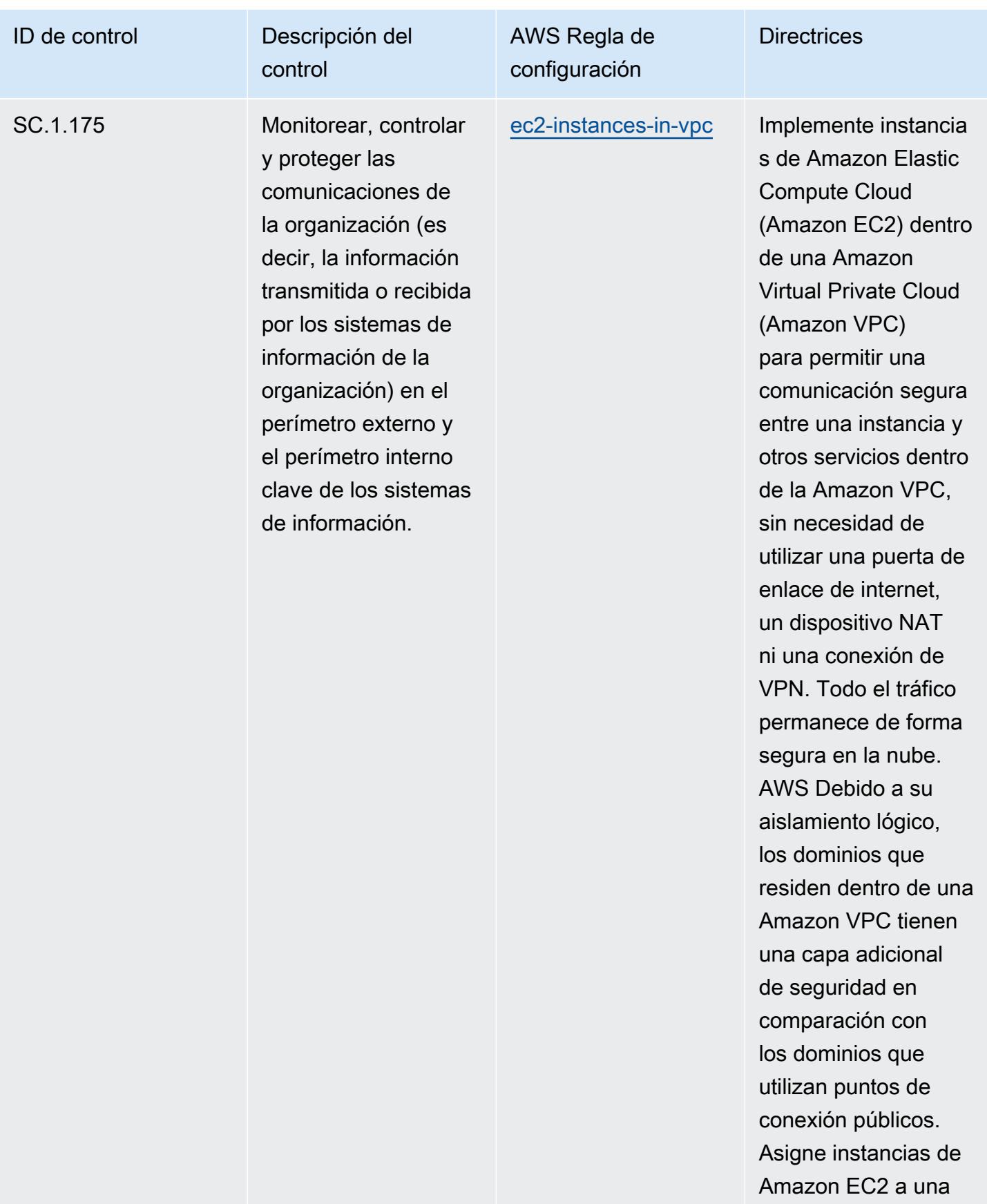

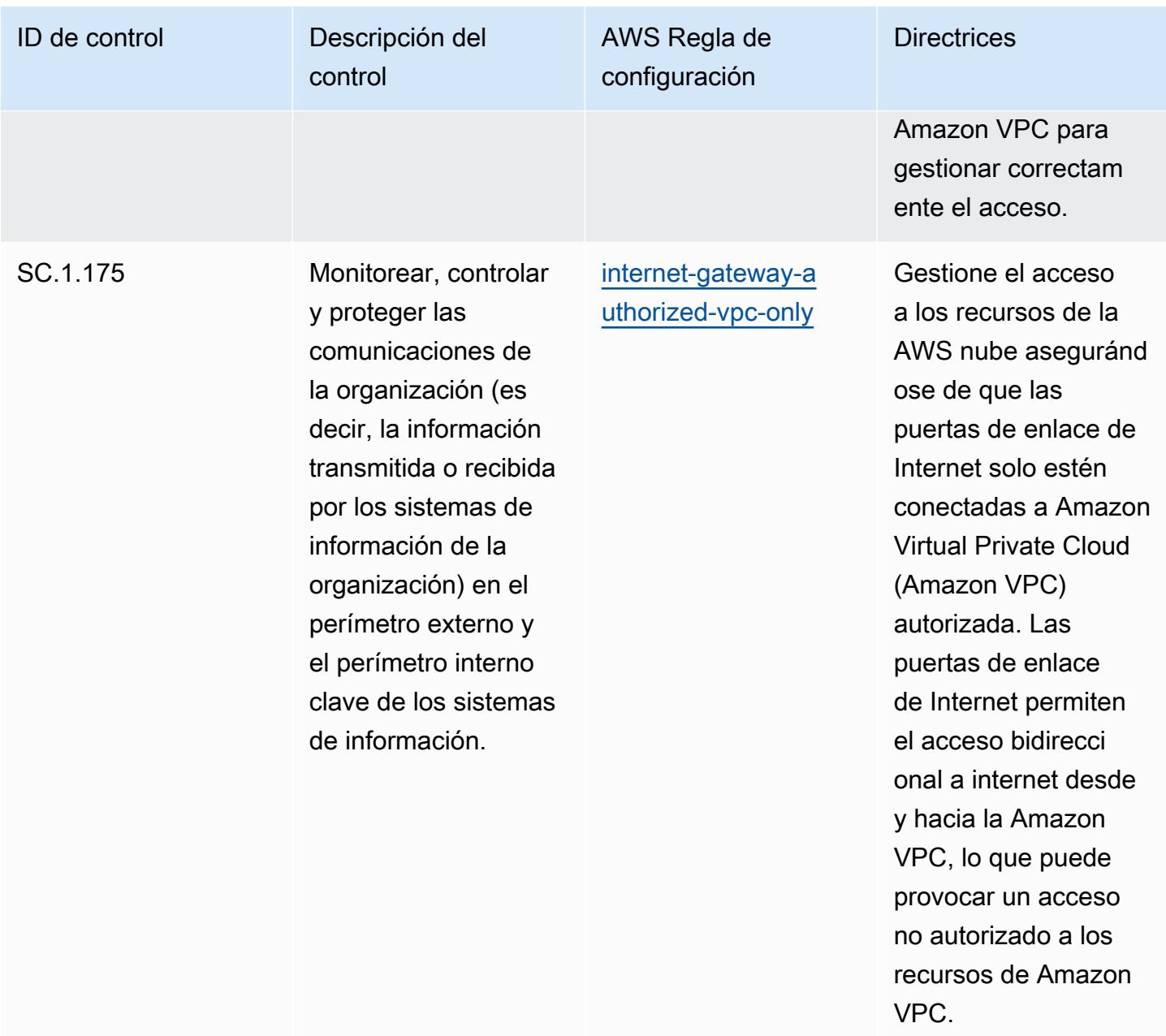

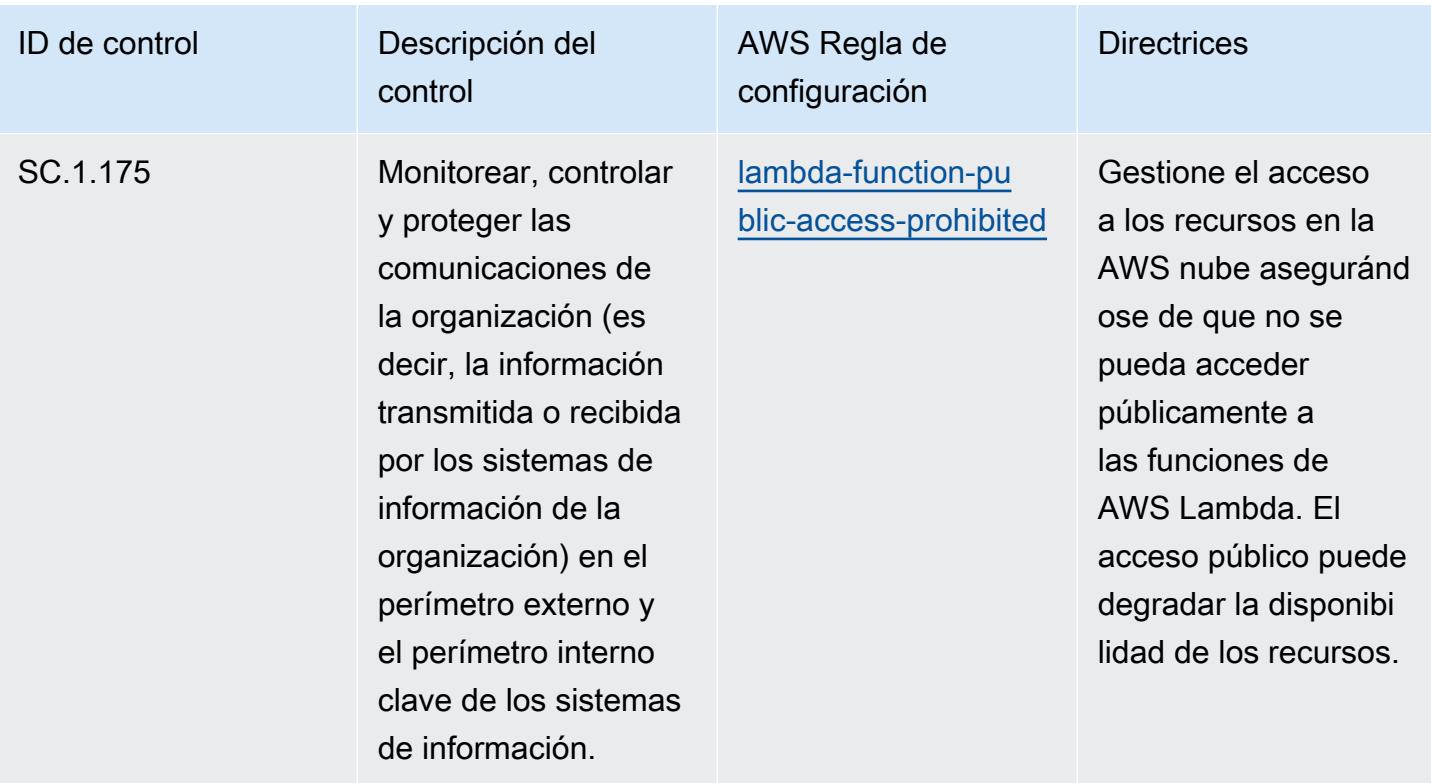

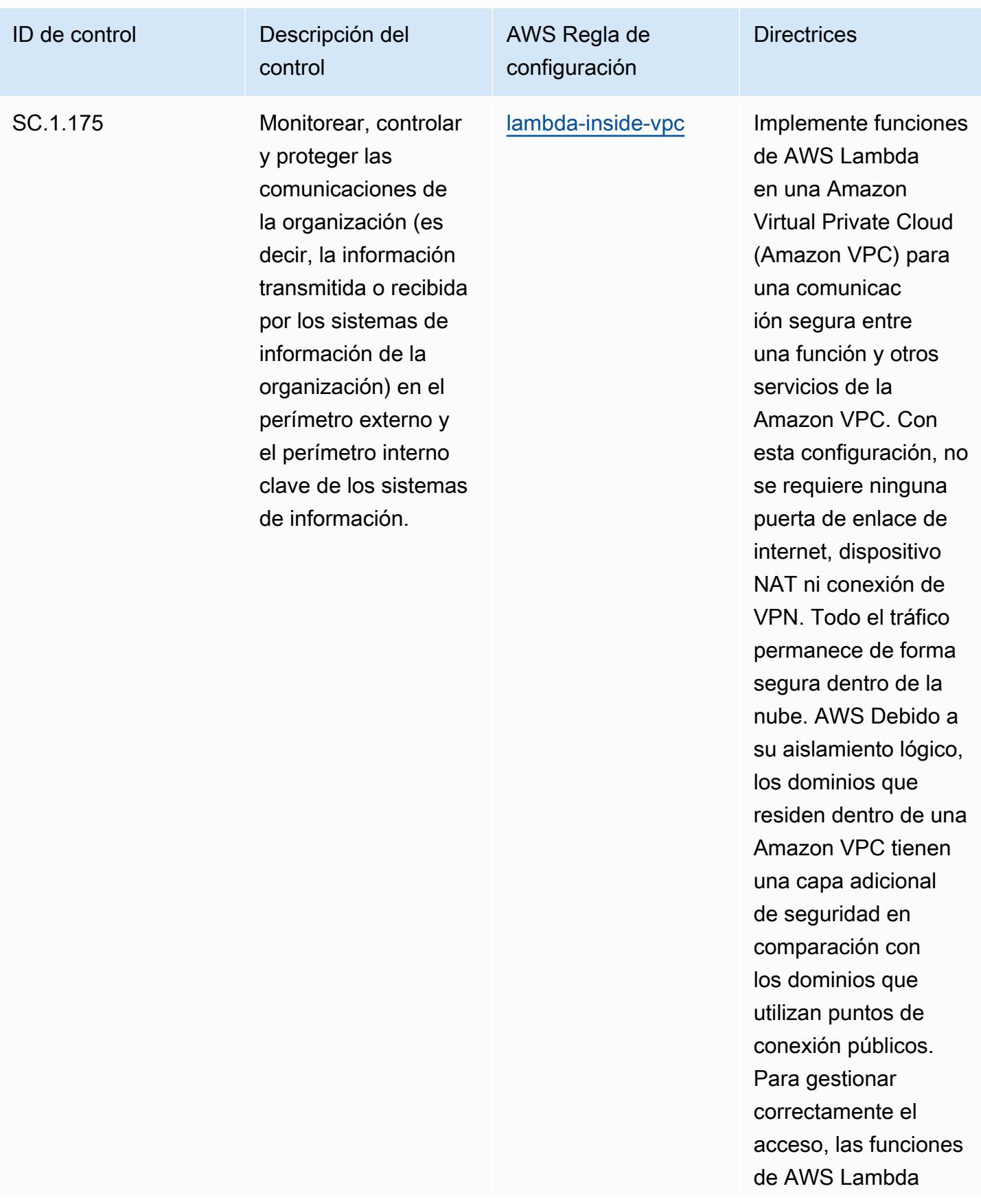

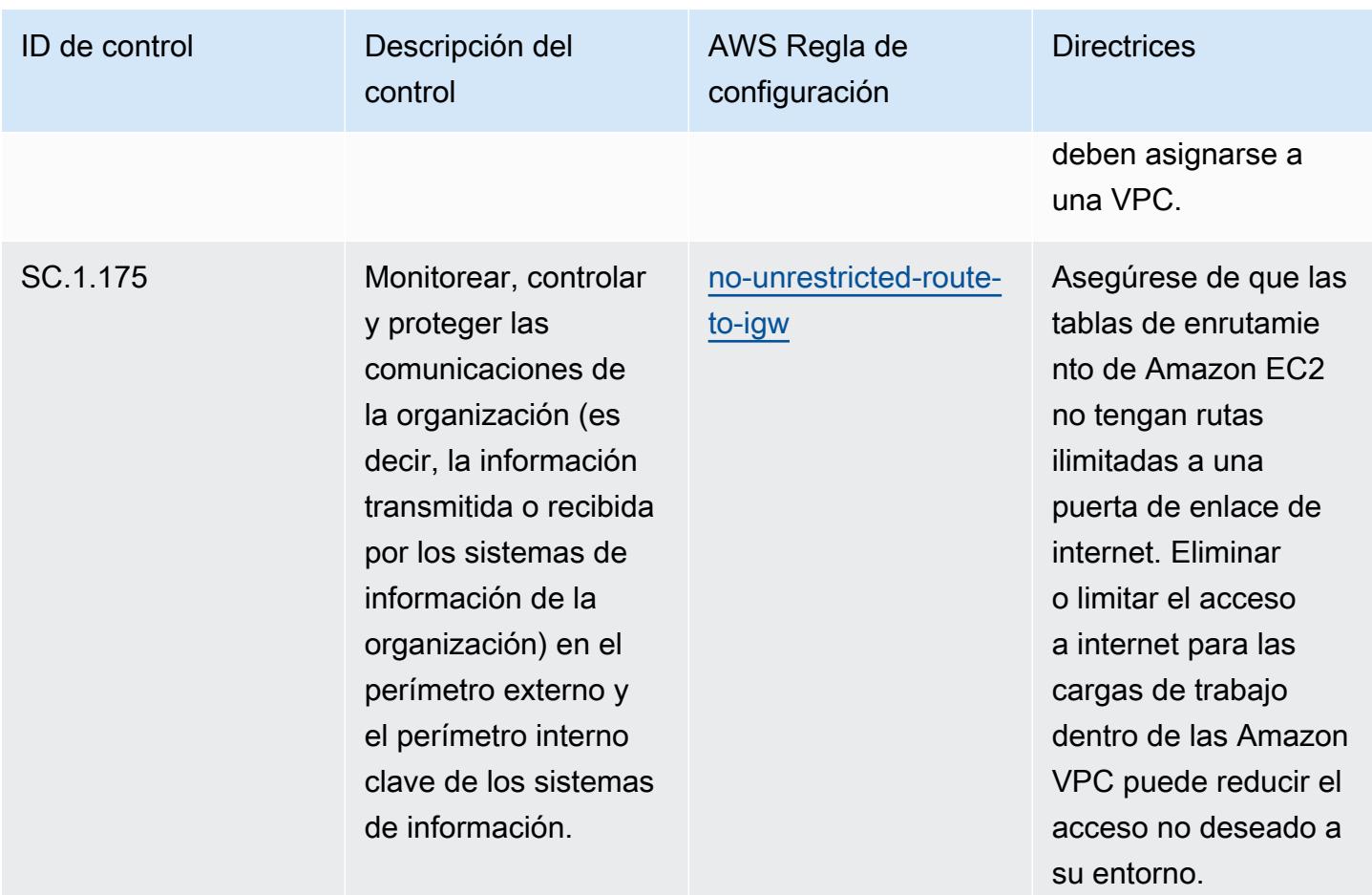

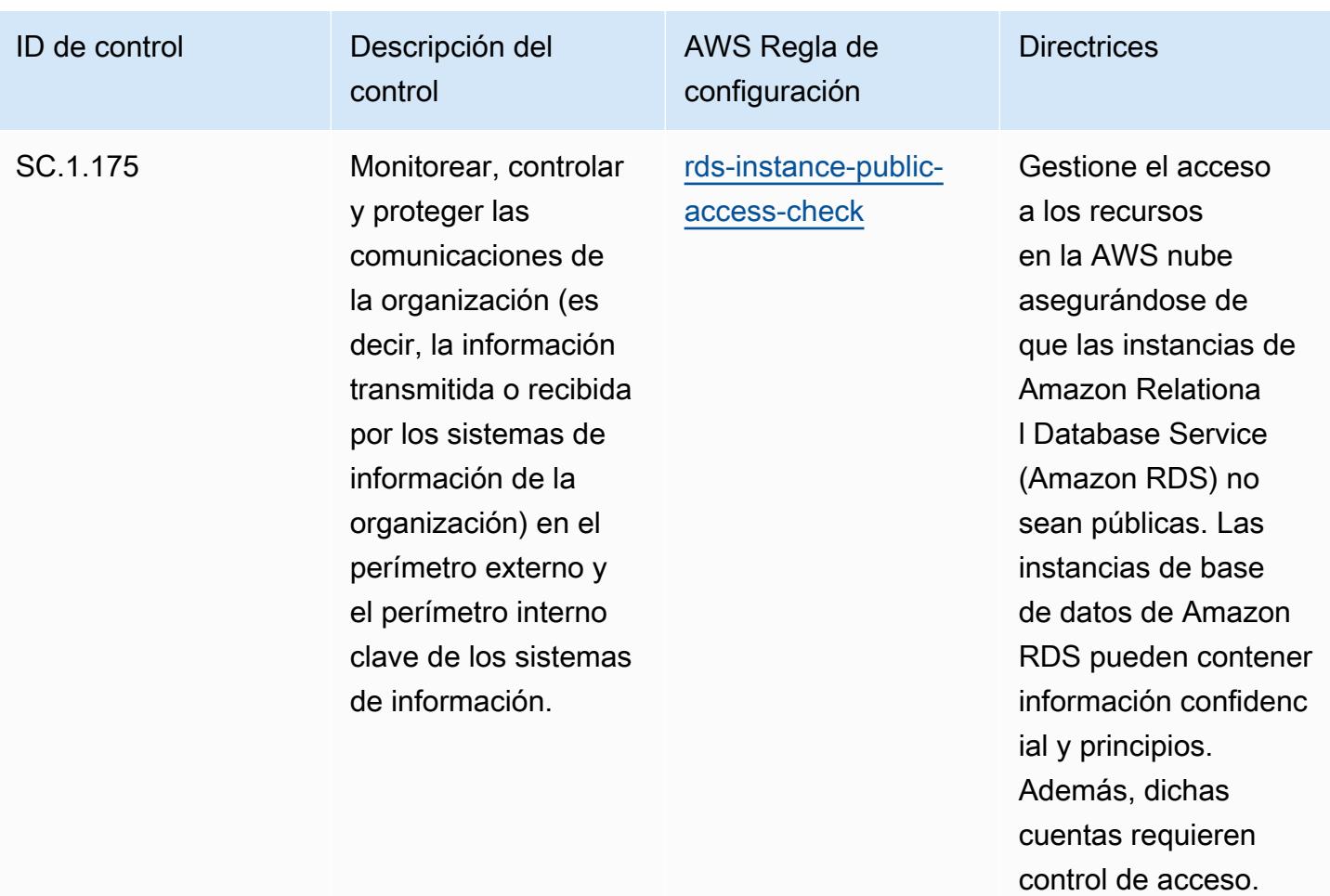

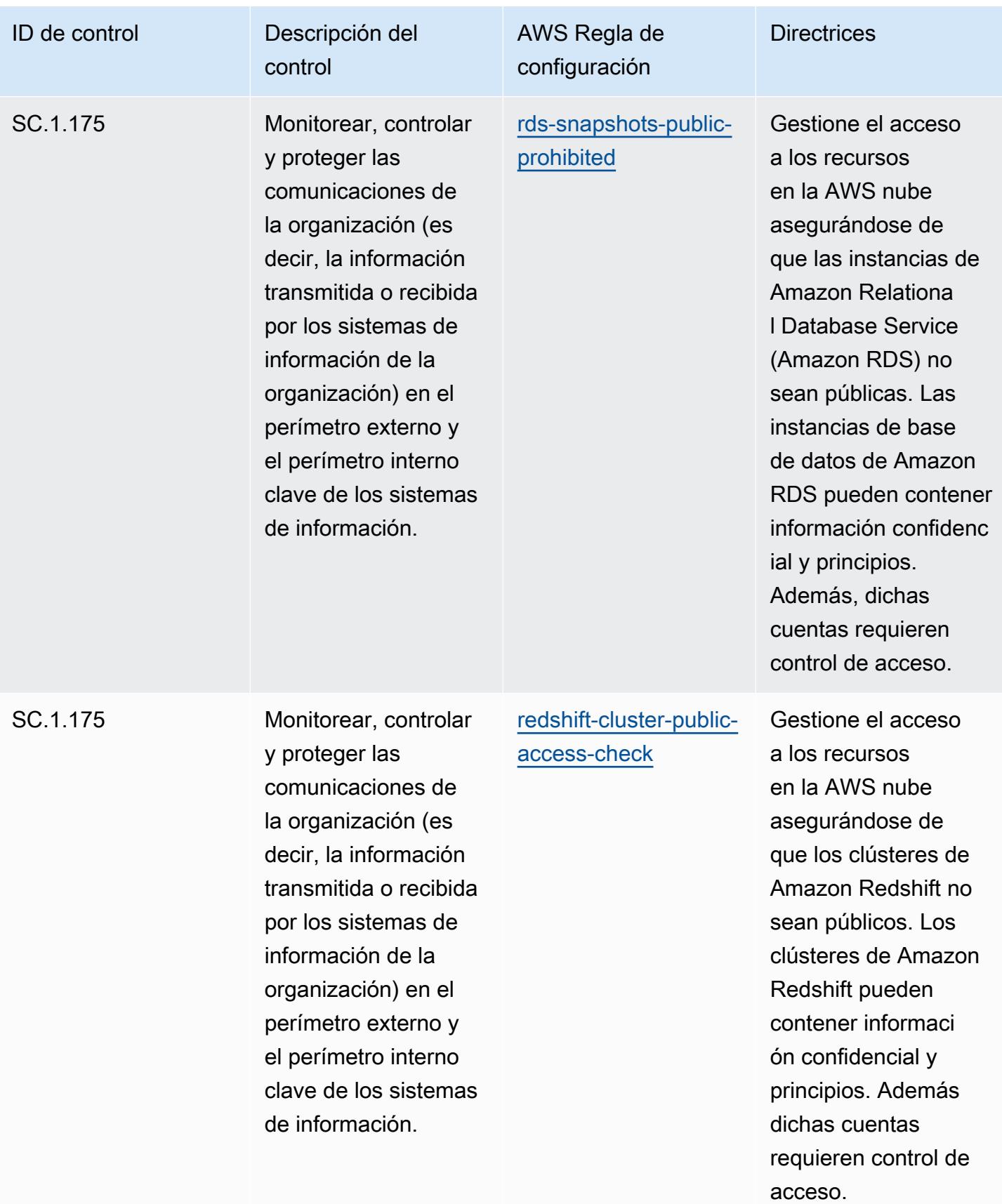

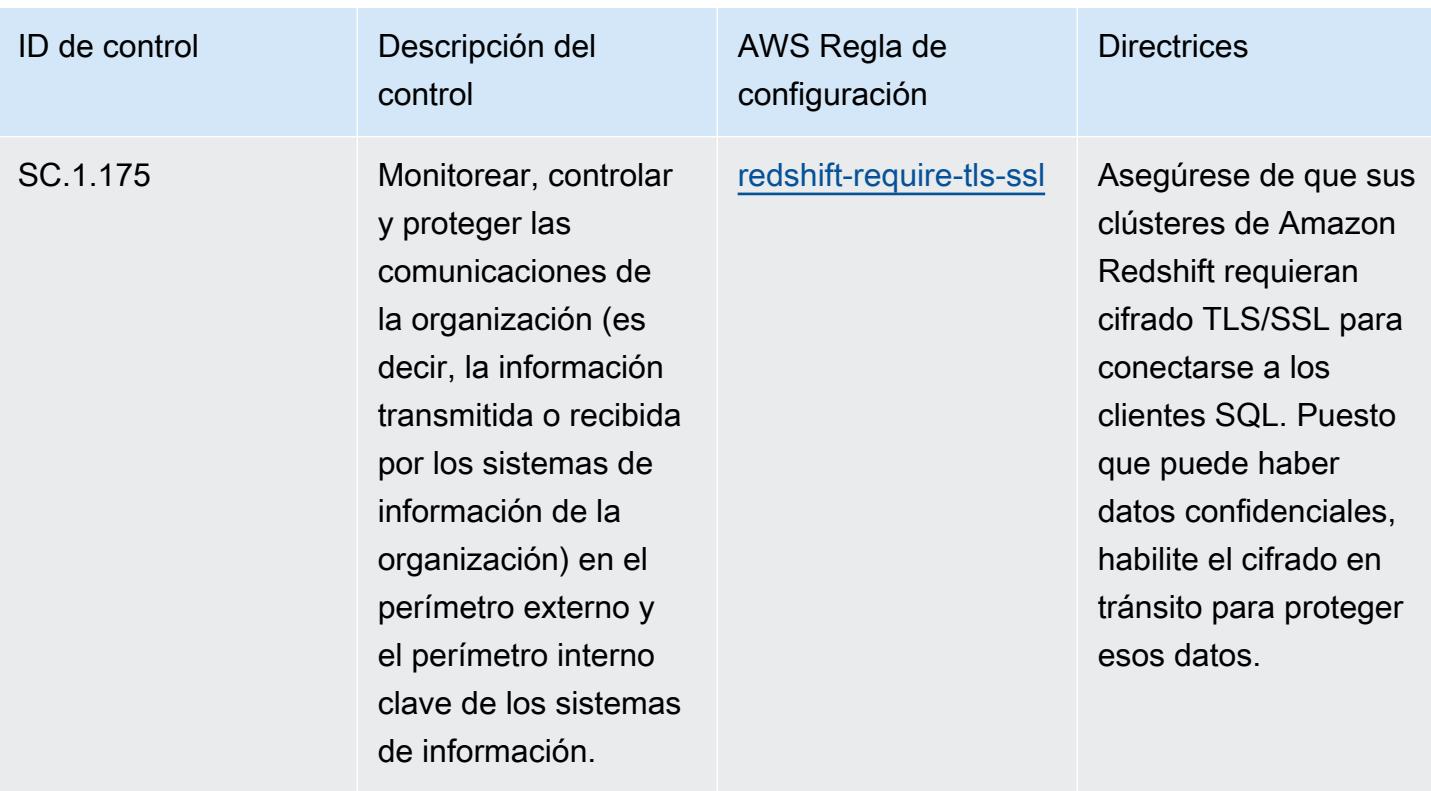

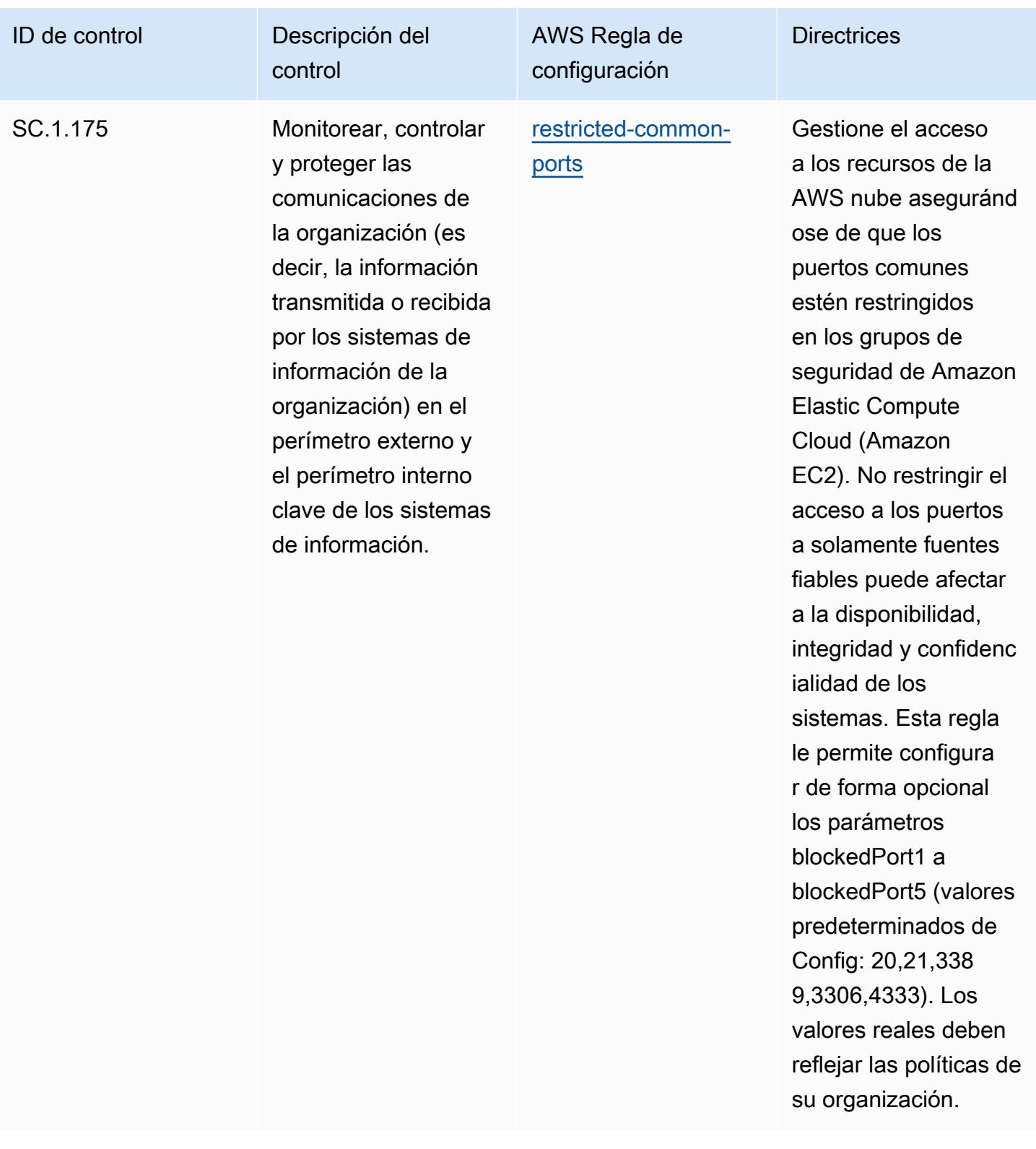

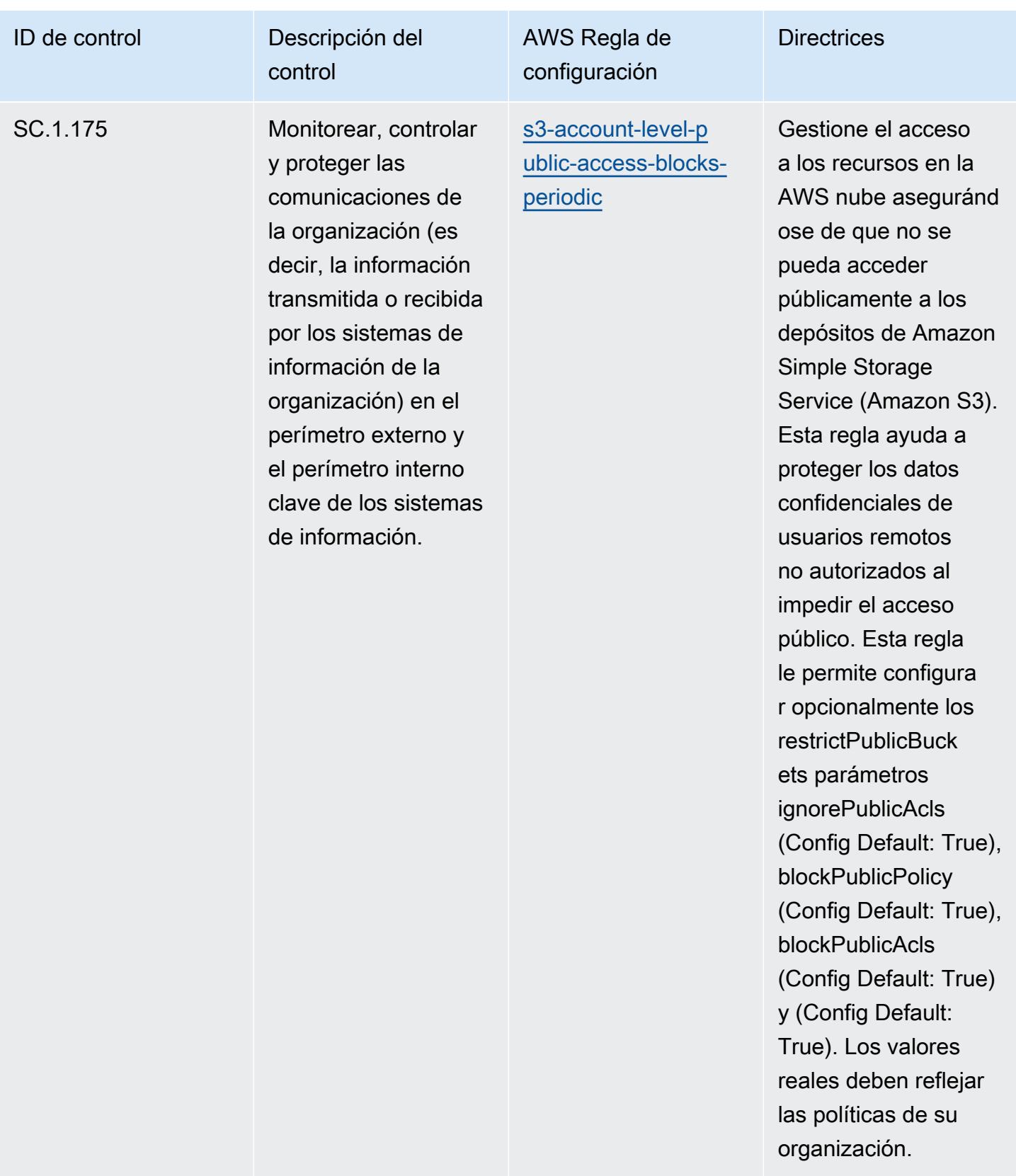

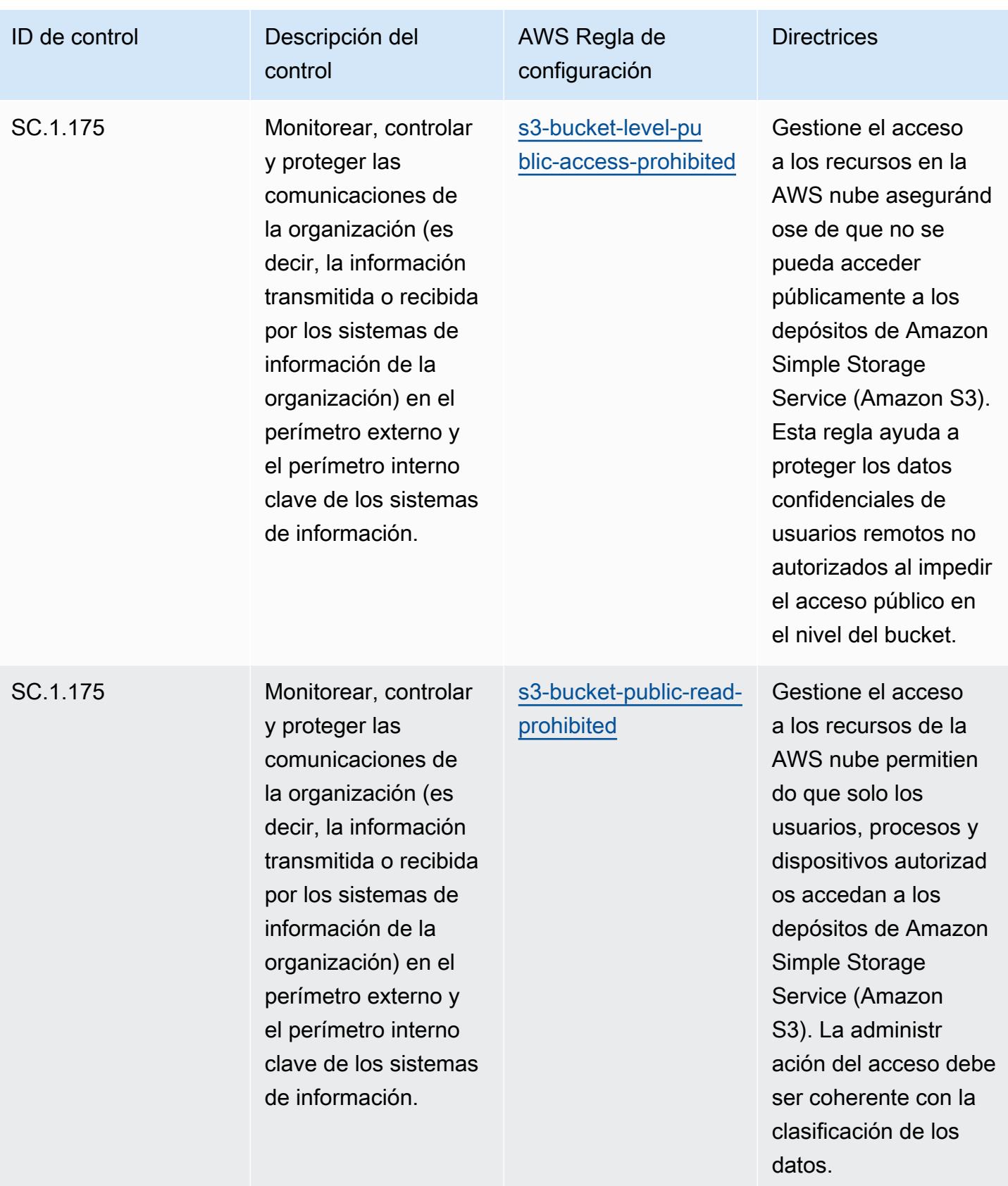

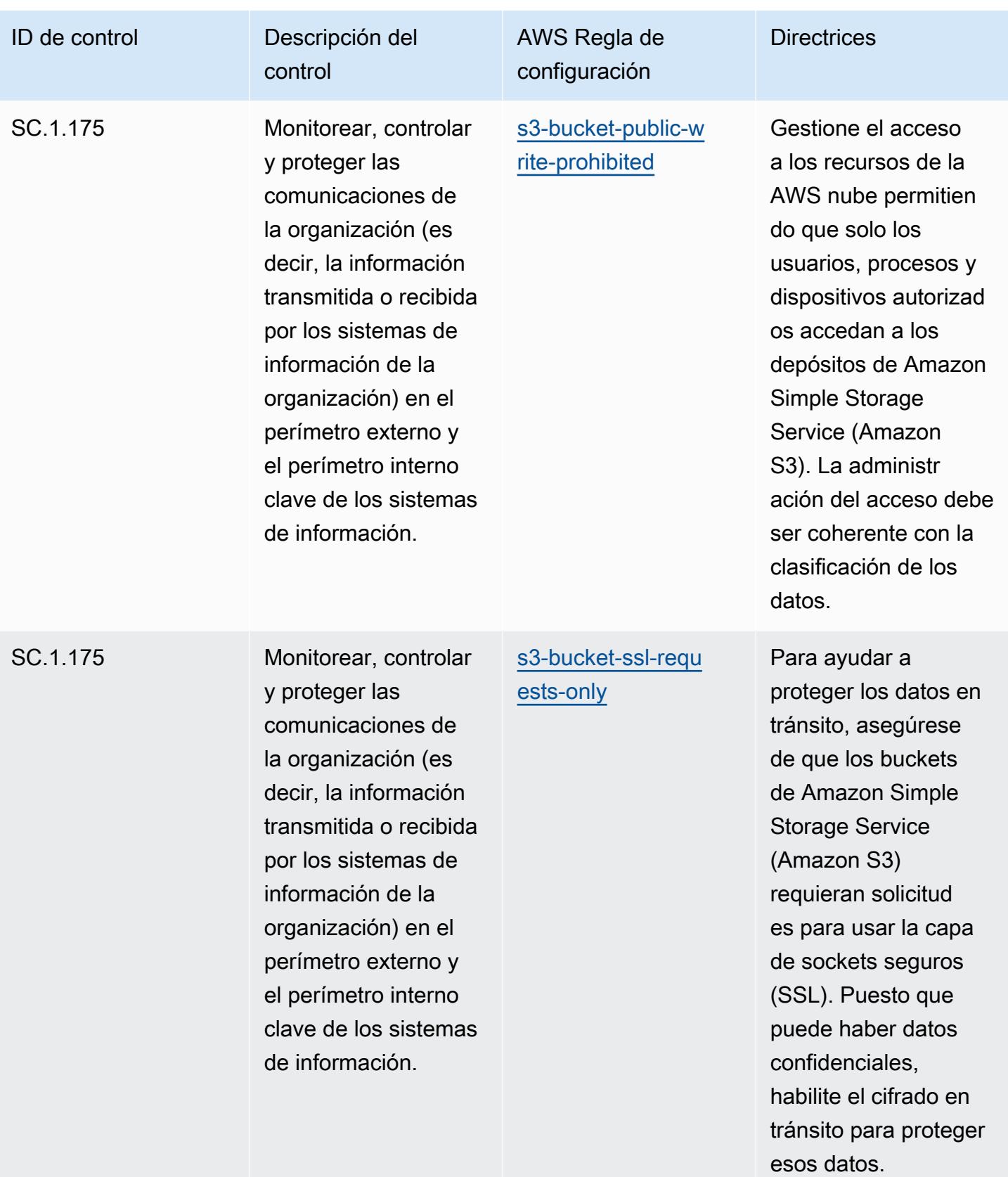

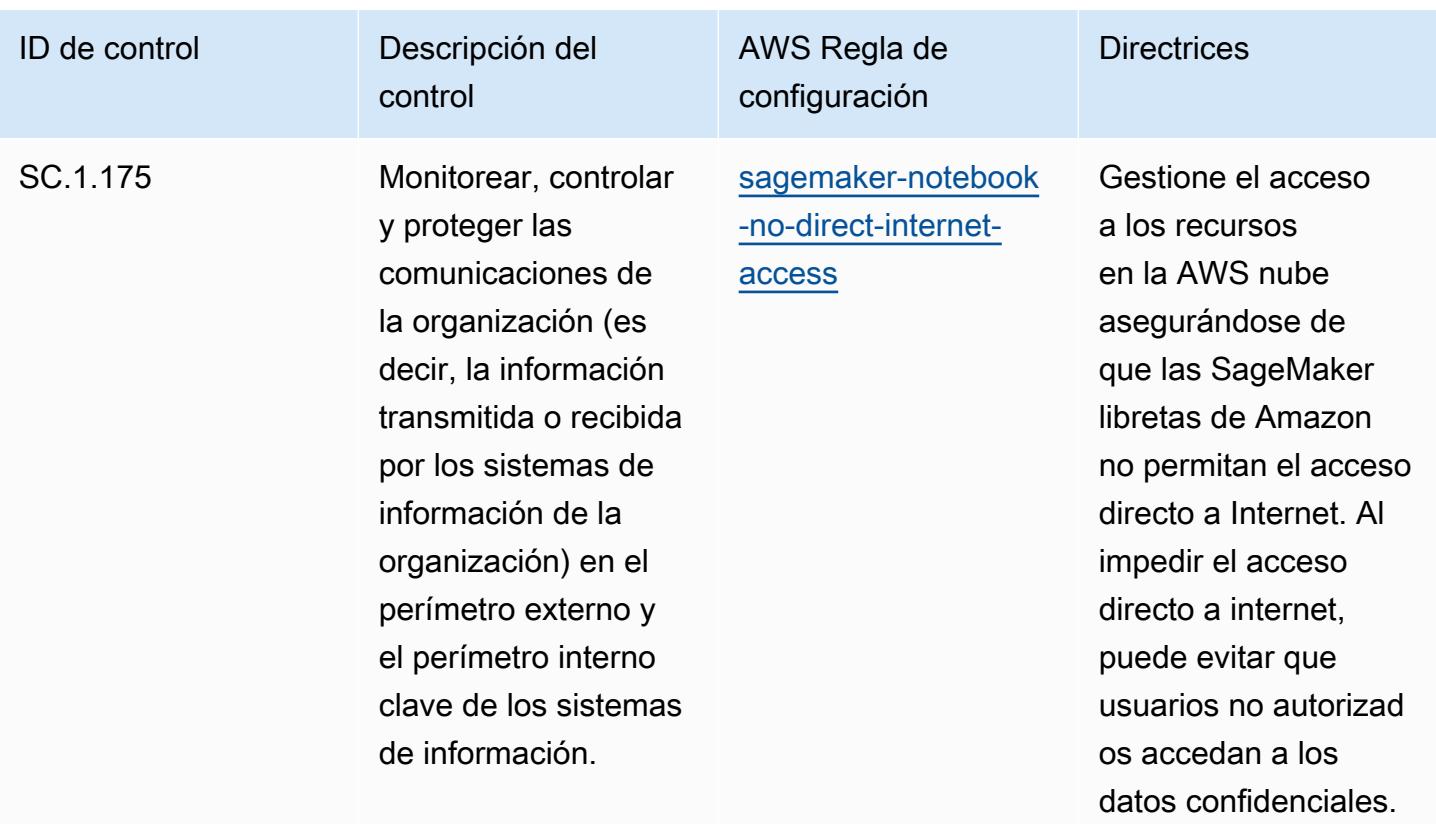

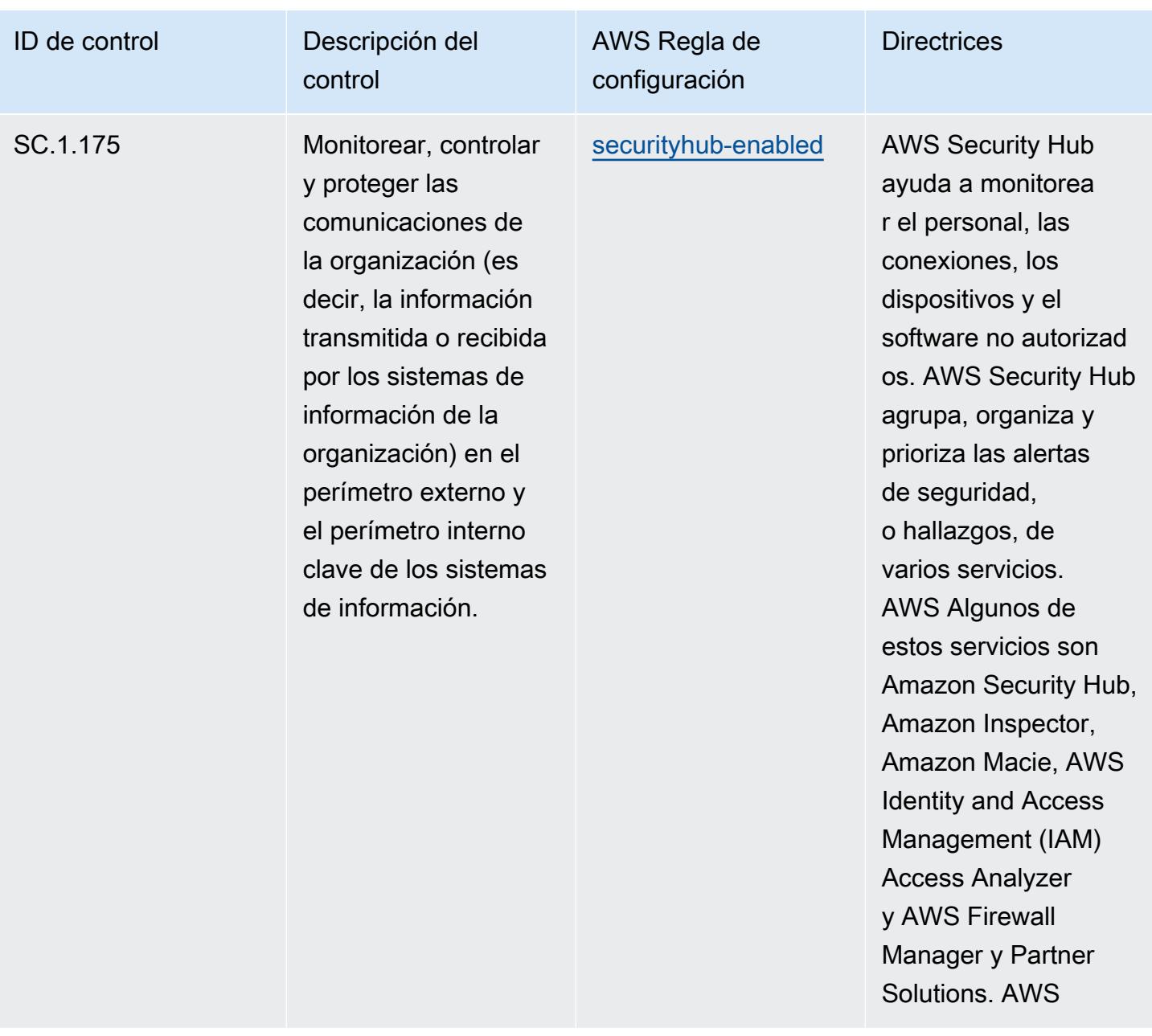

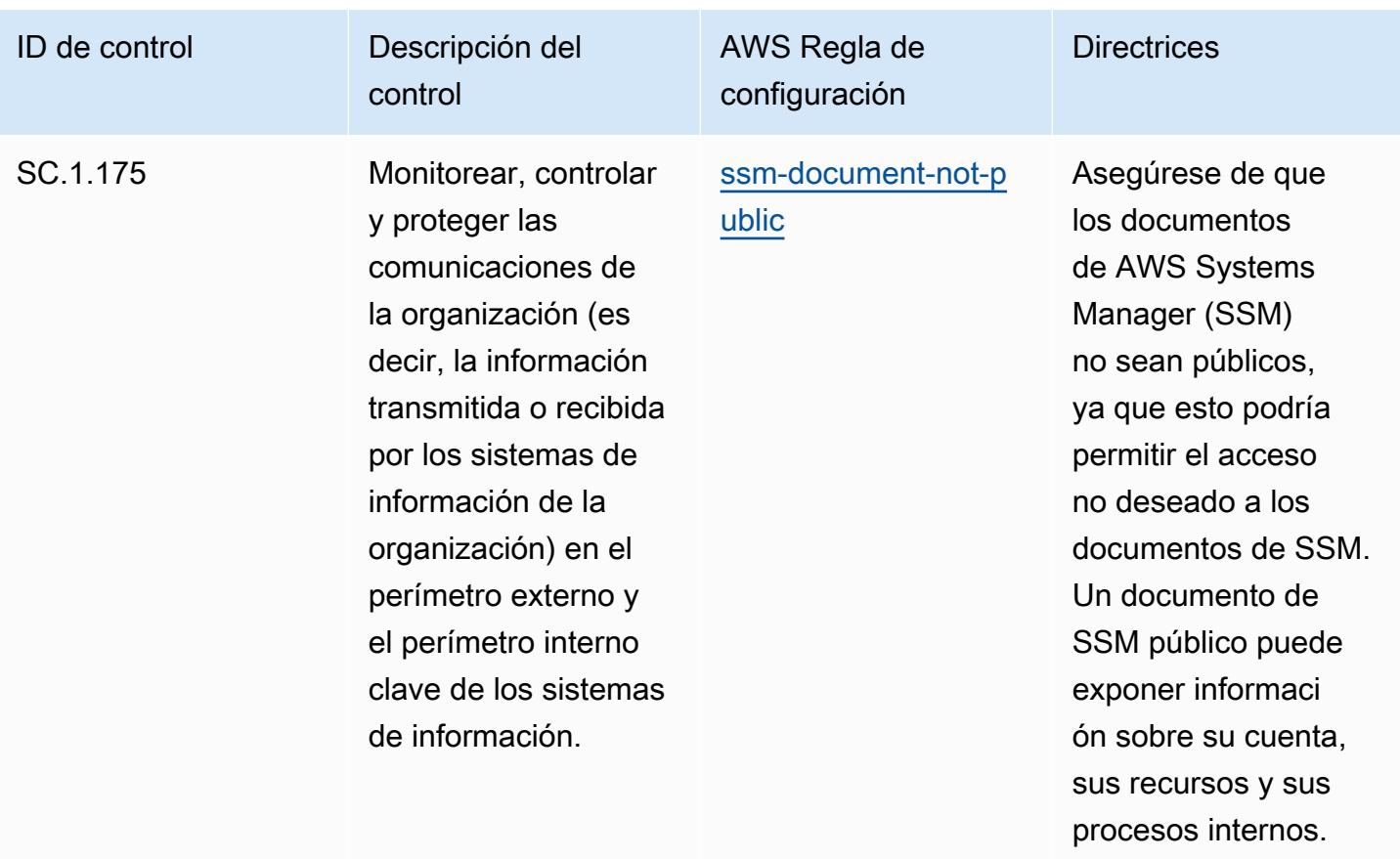

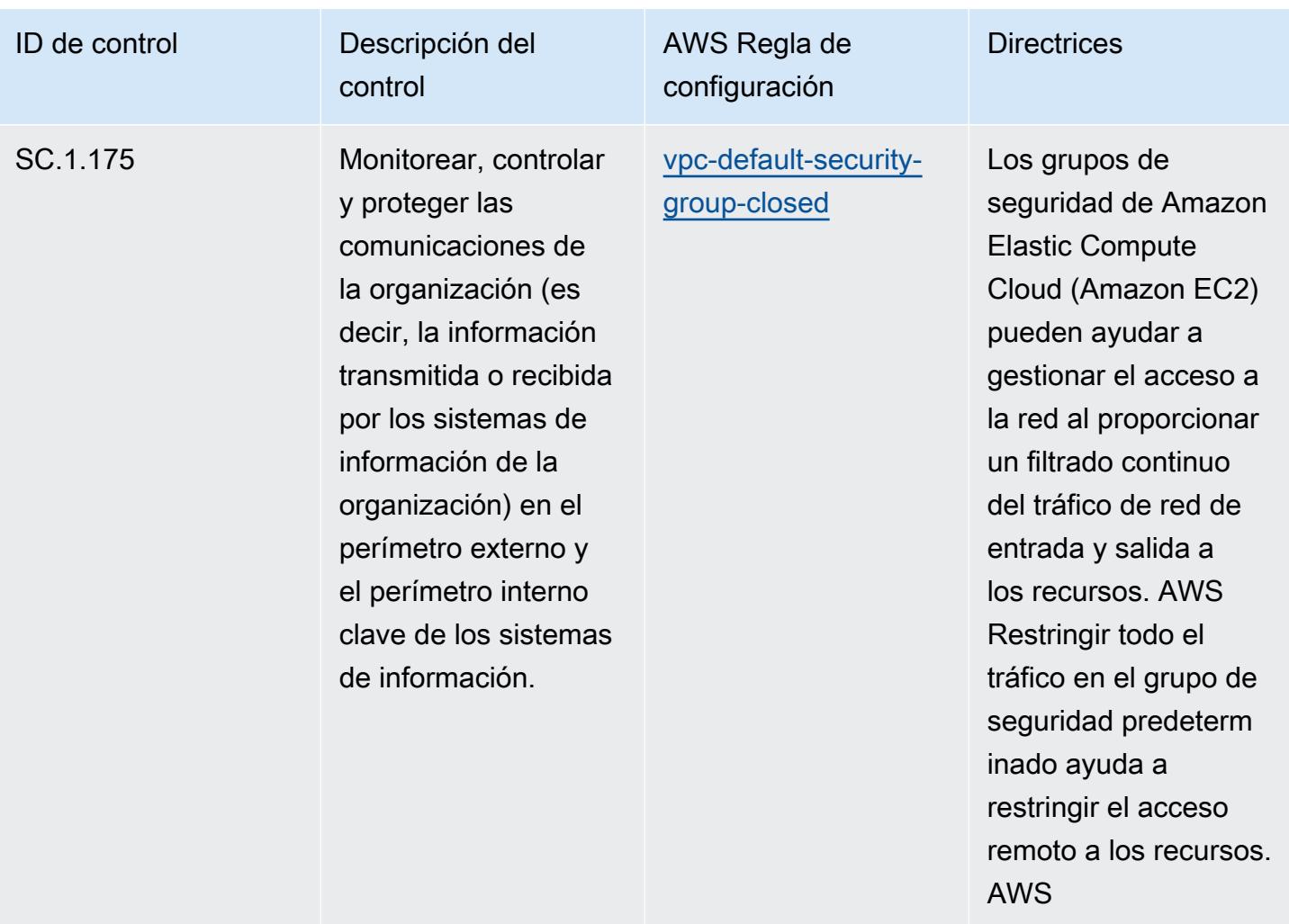

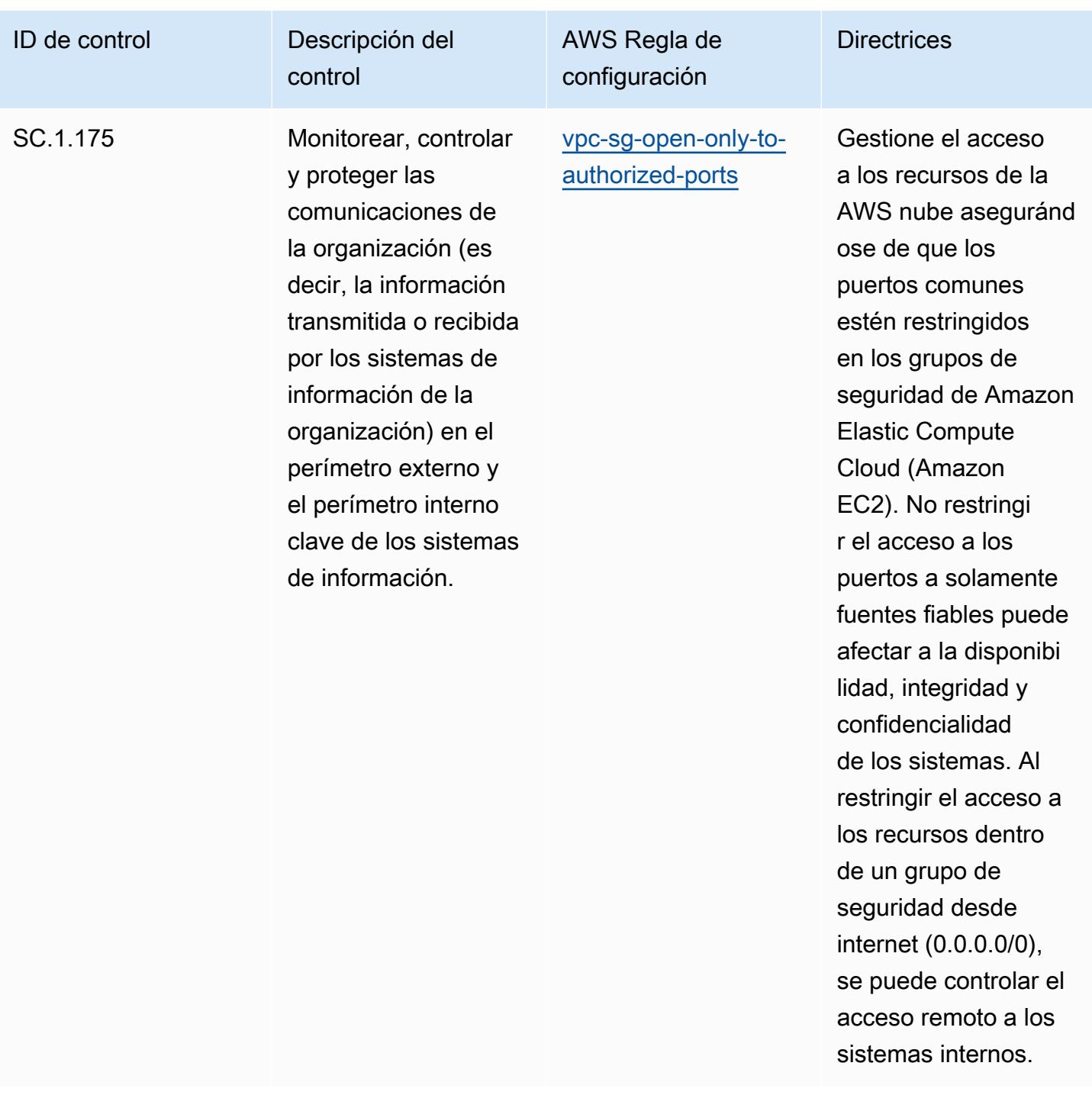

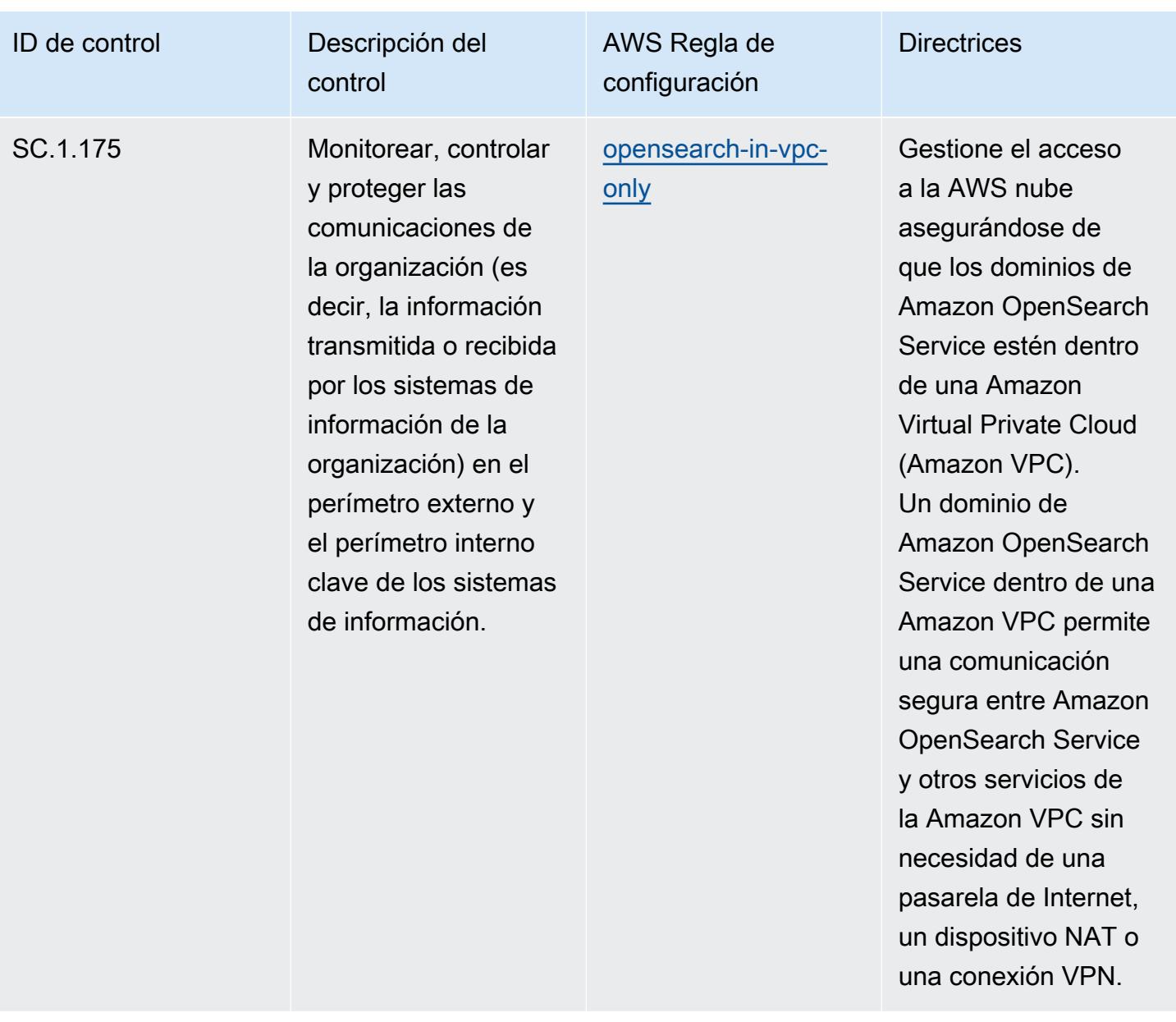

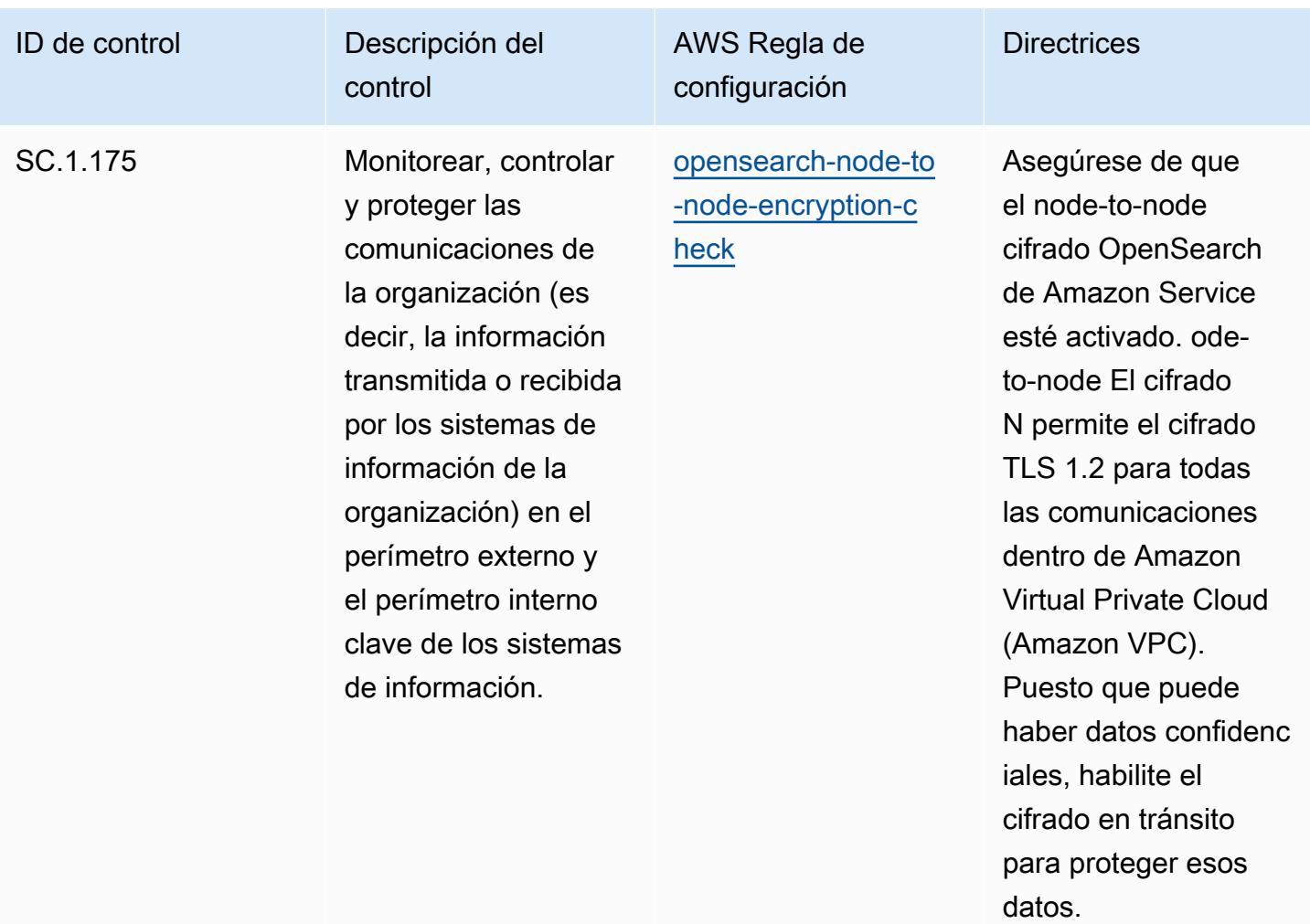

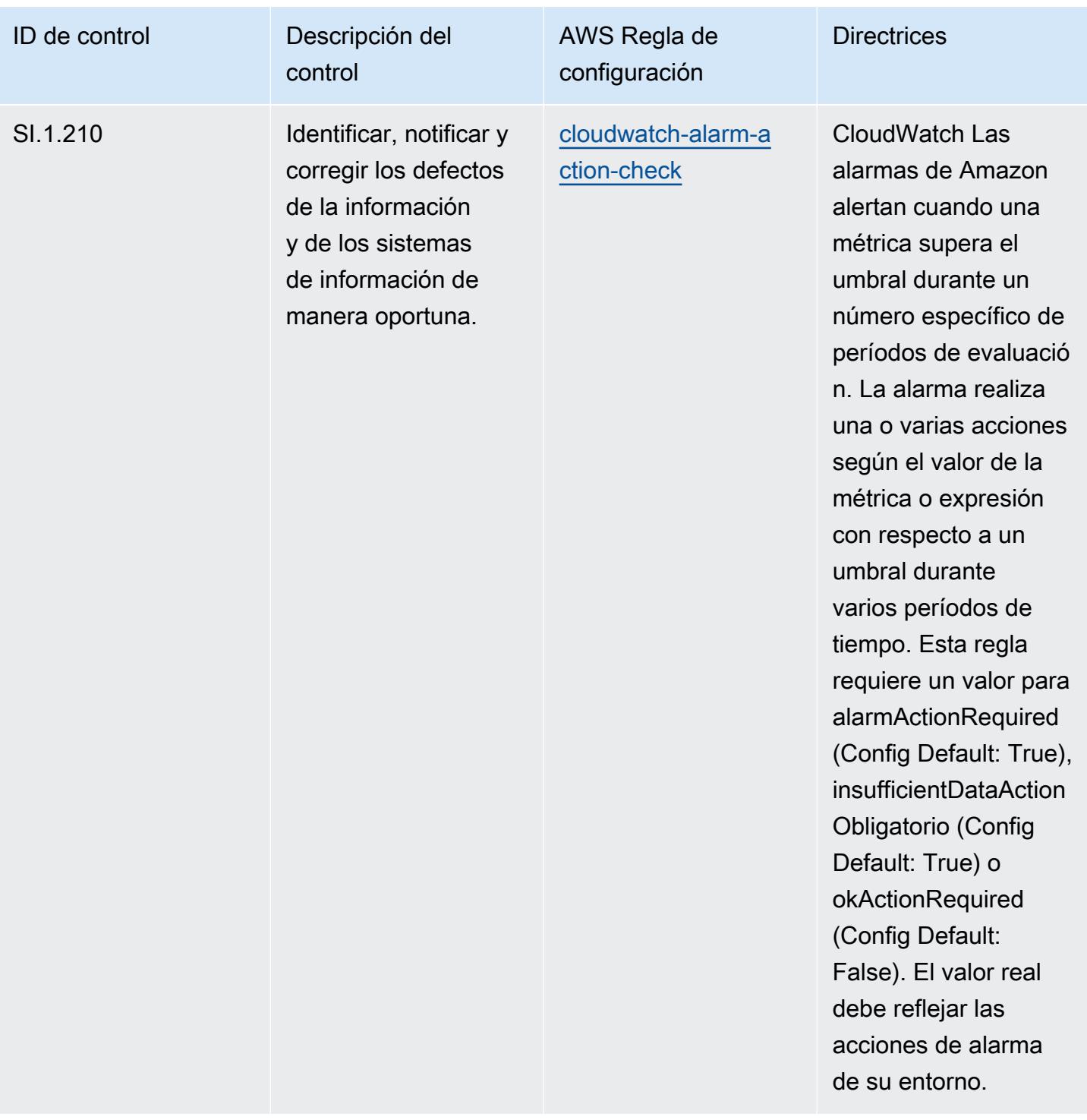

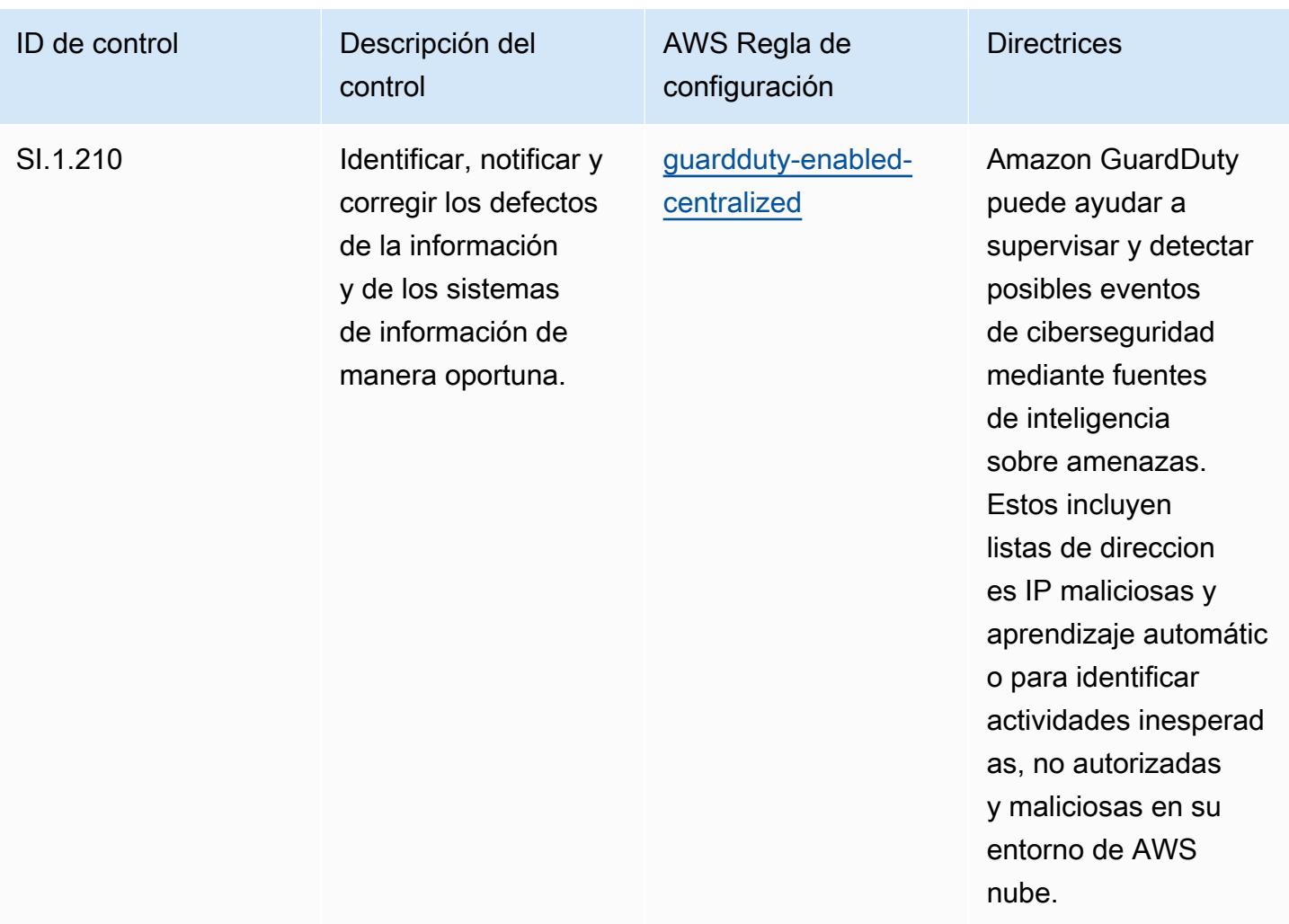

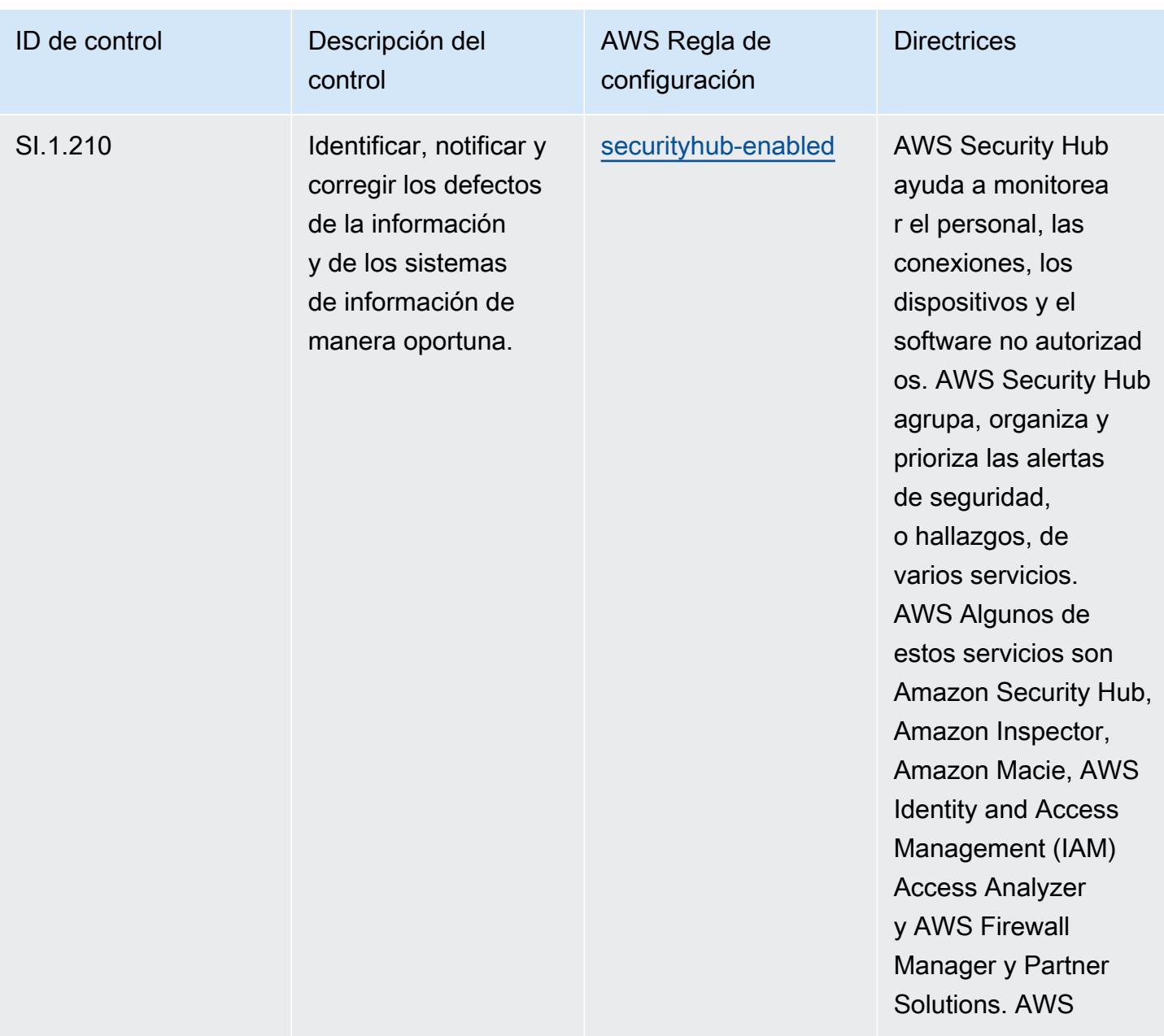

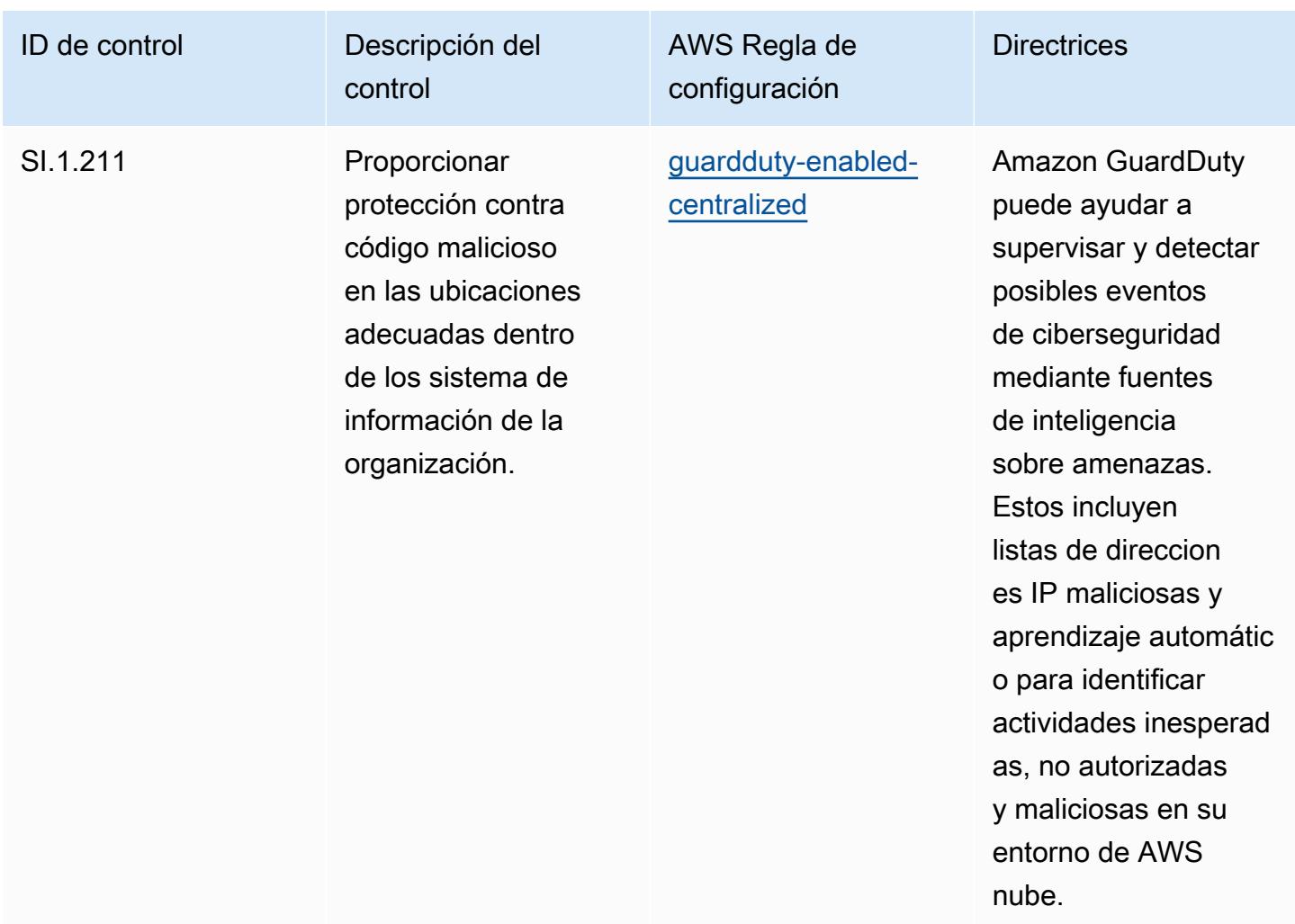

## Plantilla

La plantilla está disponible en GitHub: [Mejores prácticas operativas para el nivel 1 de CMMC.](https://github.com/awslabs/aws-config-rules/blob/master/aws-config-conformance-packs/Operational-Best-Practices-for-CMMC-Level-1.yaml)

## Prácticas operativas recomendadas para la CMMC de nivel 2

Los paquetes de conformidad proporcionan un marco de cumplimiento de uso general diseñado para permitirle crear controles de seguridad, operativos o de optimización de costes mediante reglas gestionadas o personalizadas AWS Config y acciones correctivas. AWS Config Los paquetes de conformidad, como plantillas de ejemplo, no están diseñados para garantizar plenamente el cumplimiento de una norma de gobernanza o de conformidad específicas. Usted debe evaluar si su uso de los servicios cumple con los requisitos legales y normativos aplicables.

A continuación, se proporciona un ejemplo de mapeo entre la certificación del modelo de madurez de ciberseguridad (CMMC) de nivel 2 y las reglas de Config AWS administradas. Cada regla de Config

se aplica a un AWS recurso específico y se refiere a uno o más controles de CMMC de nivel 2. Un control de la CMMC de nivel 2 puede estar relacionado con varias reglas de Config. Consulte la siguiente tabla para obtener más detalles y orientación relacionados con estas asignaciones.

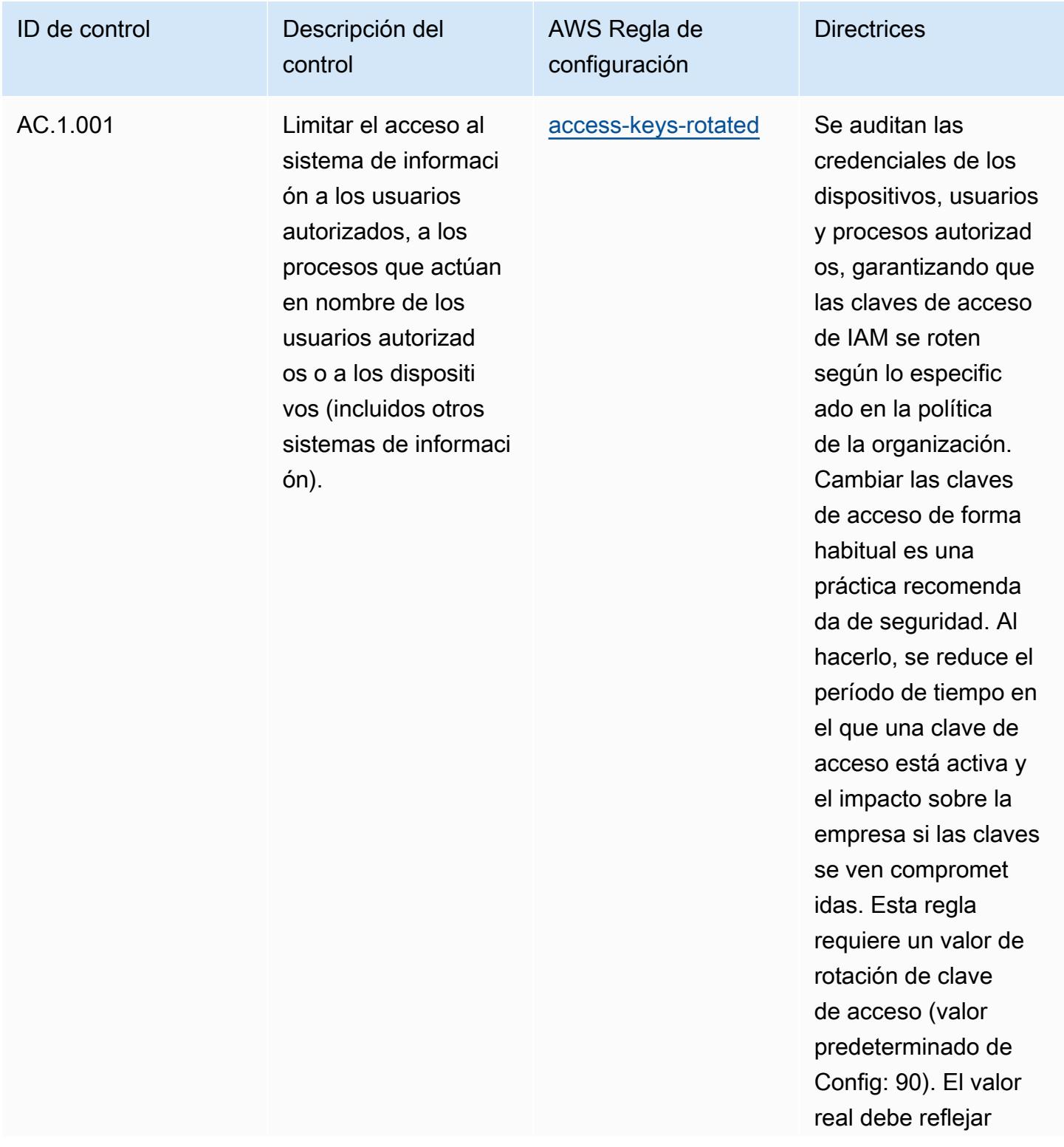

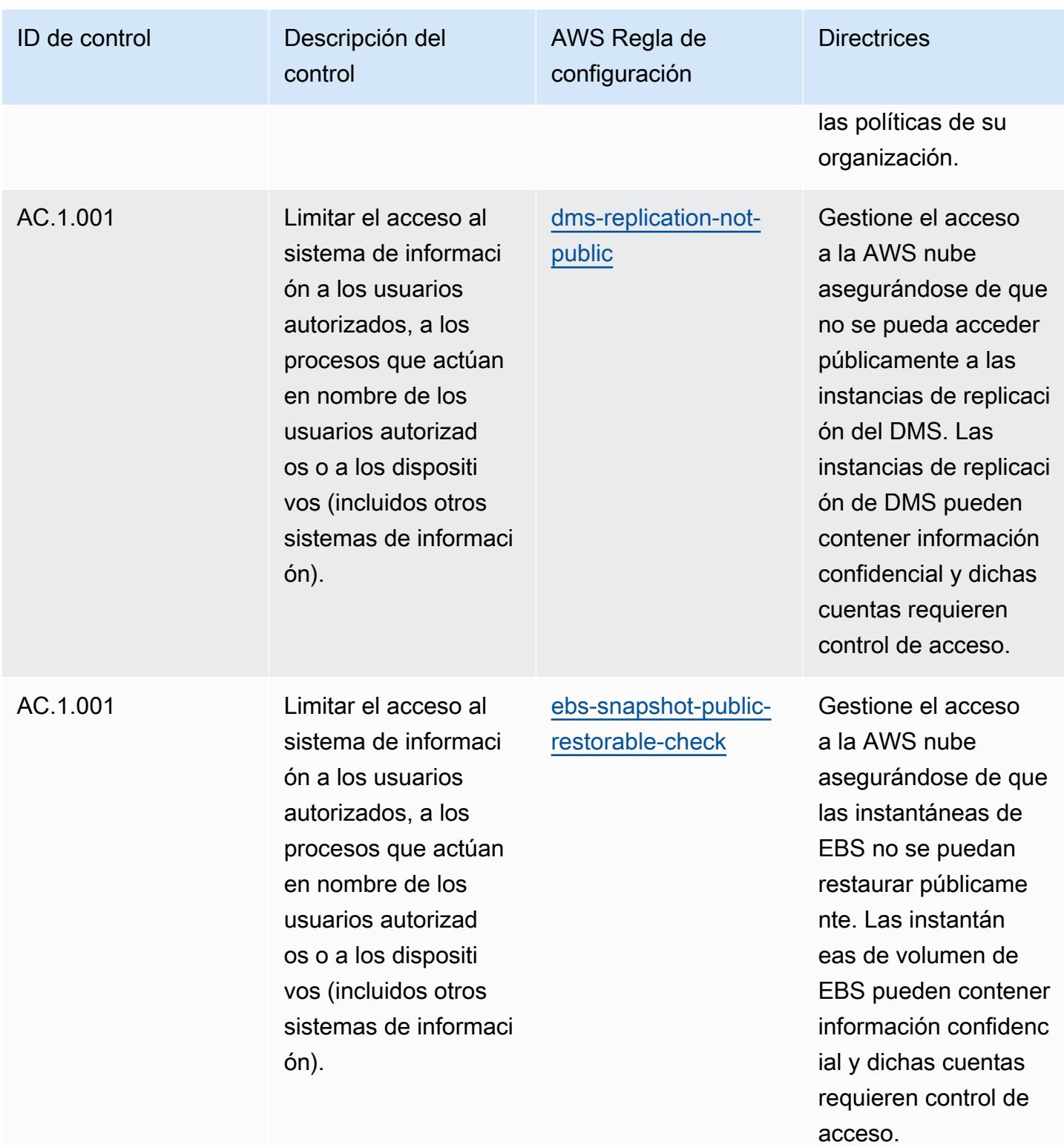

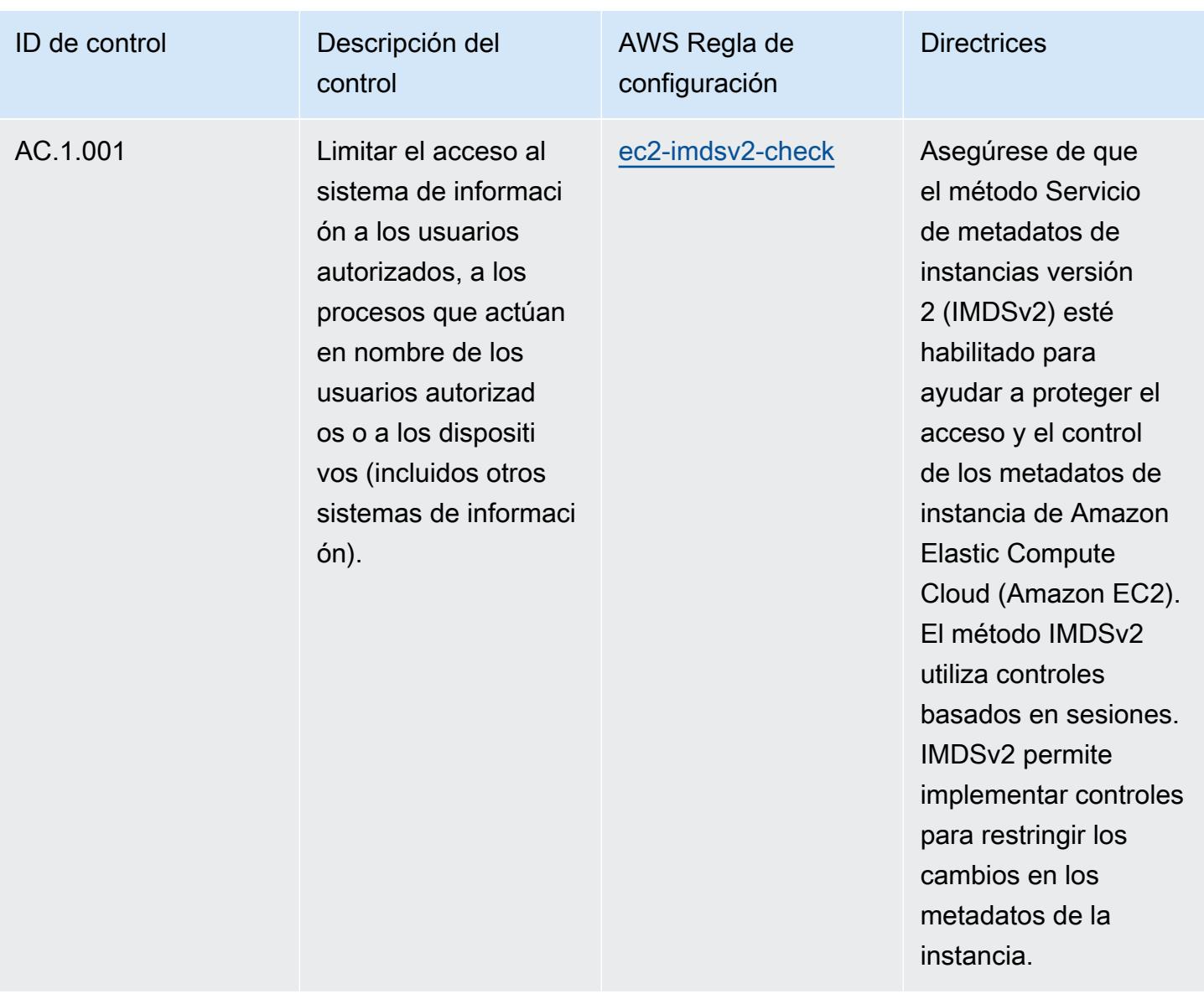

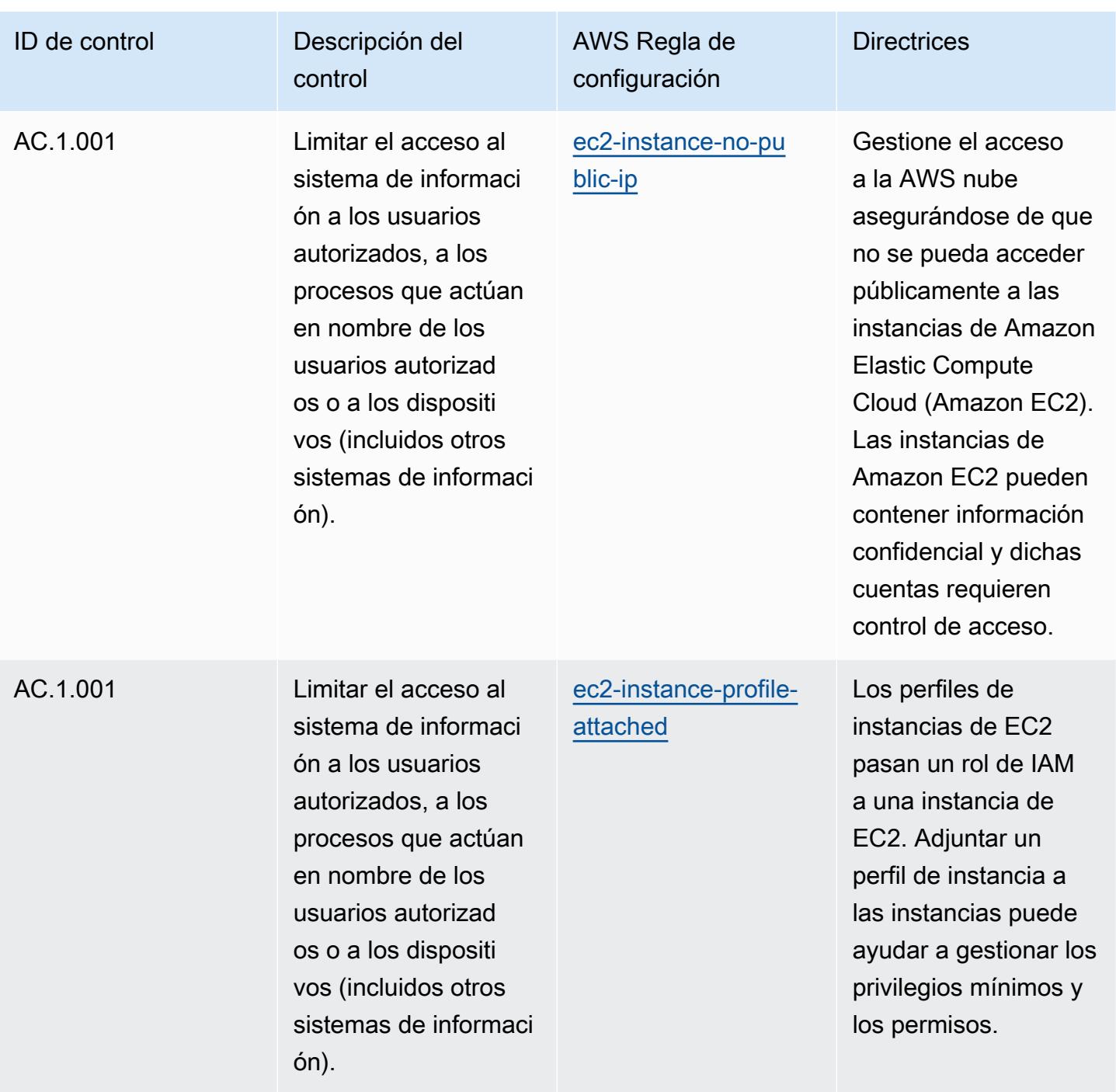

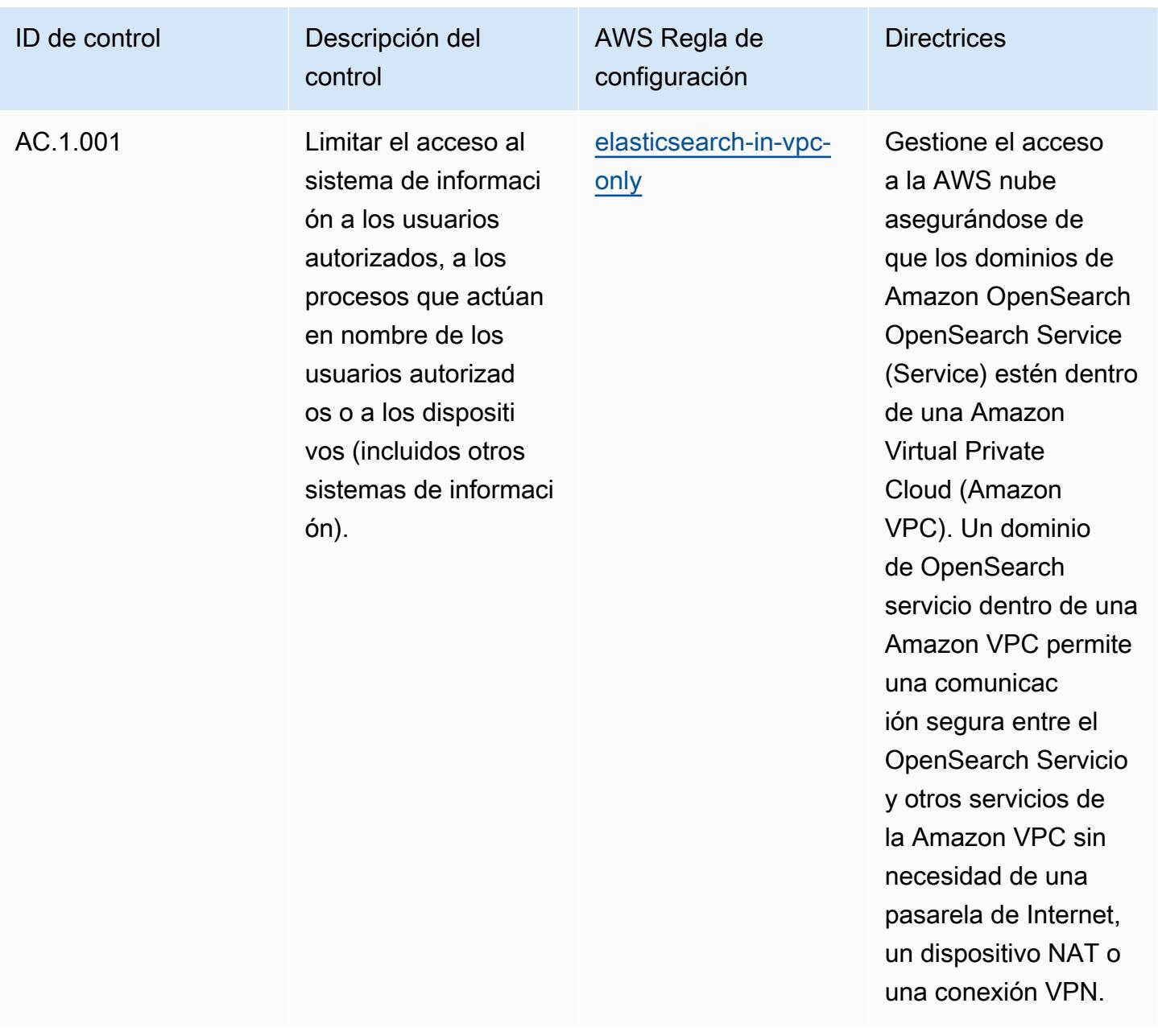

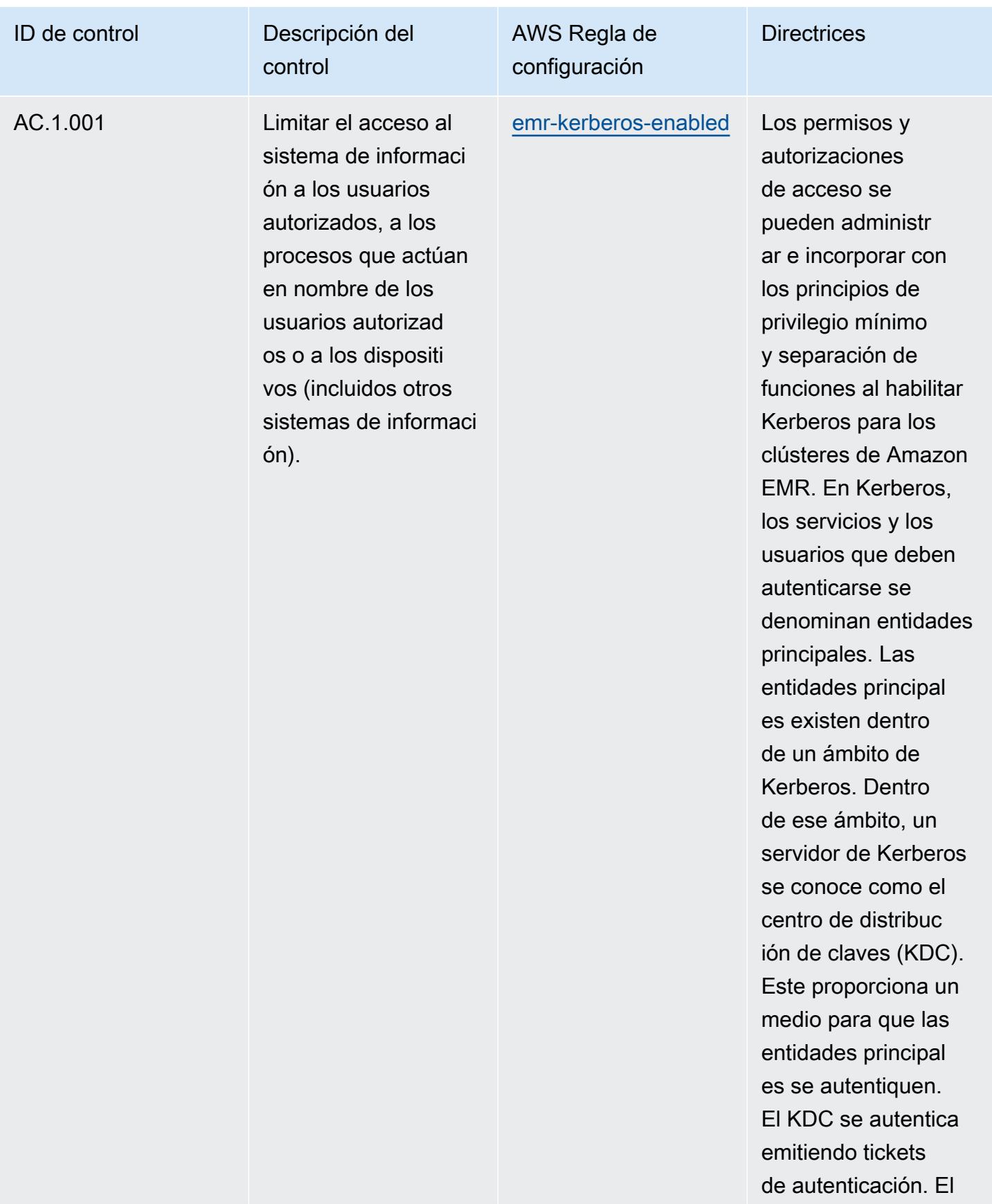

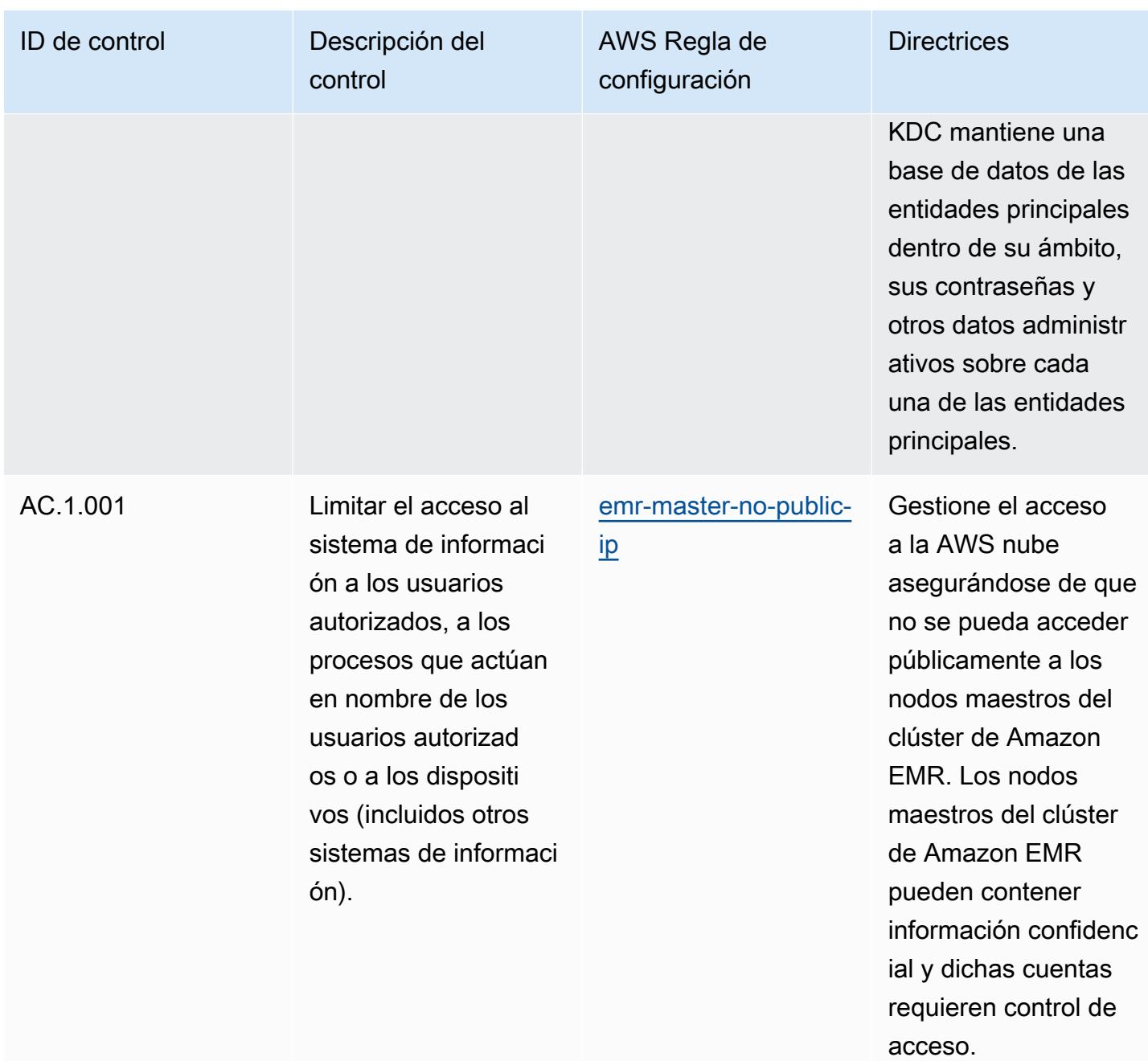

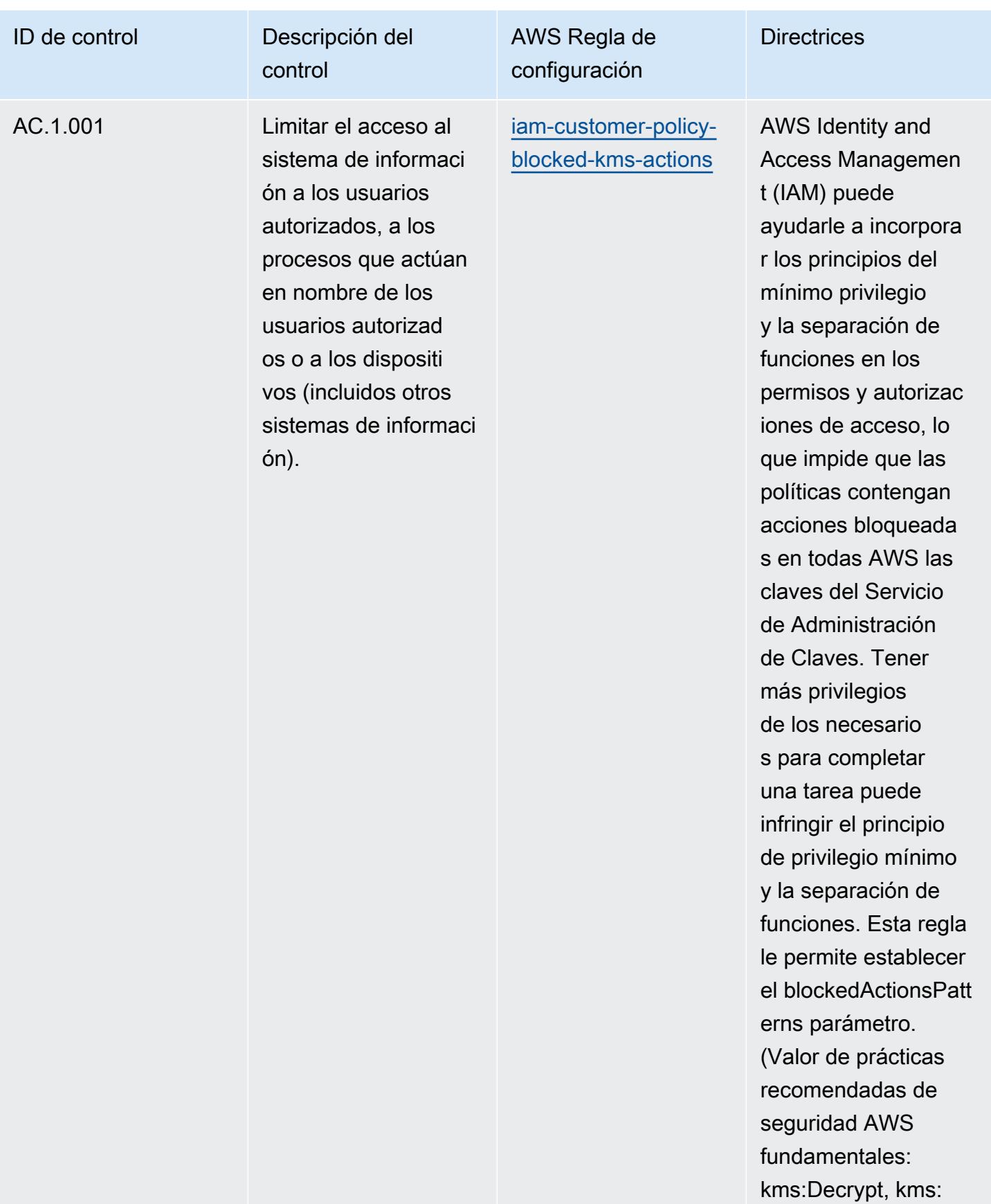

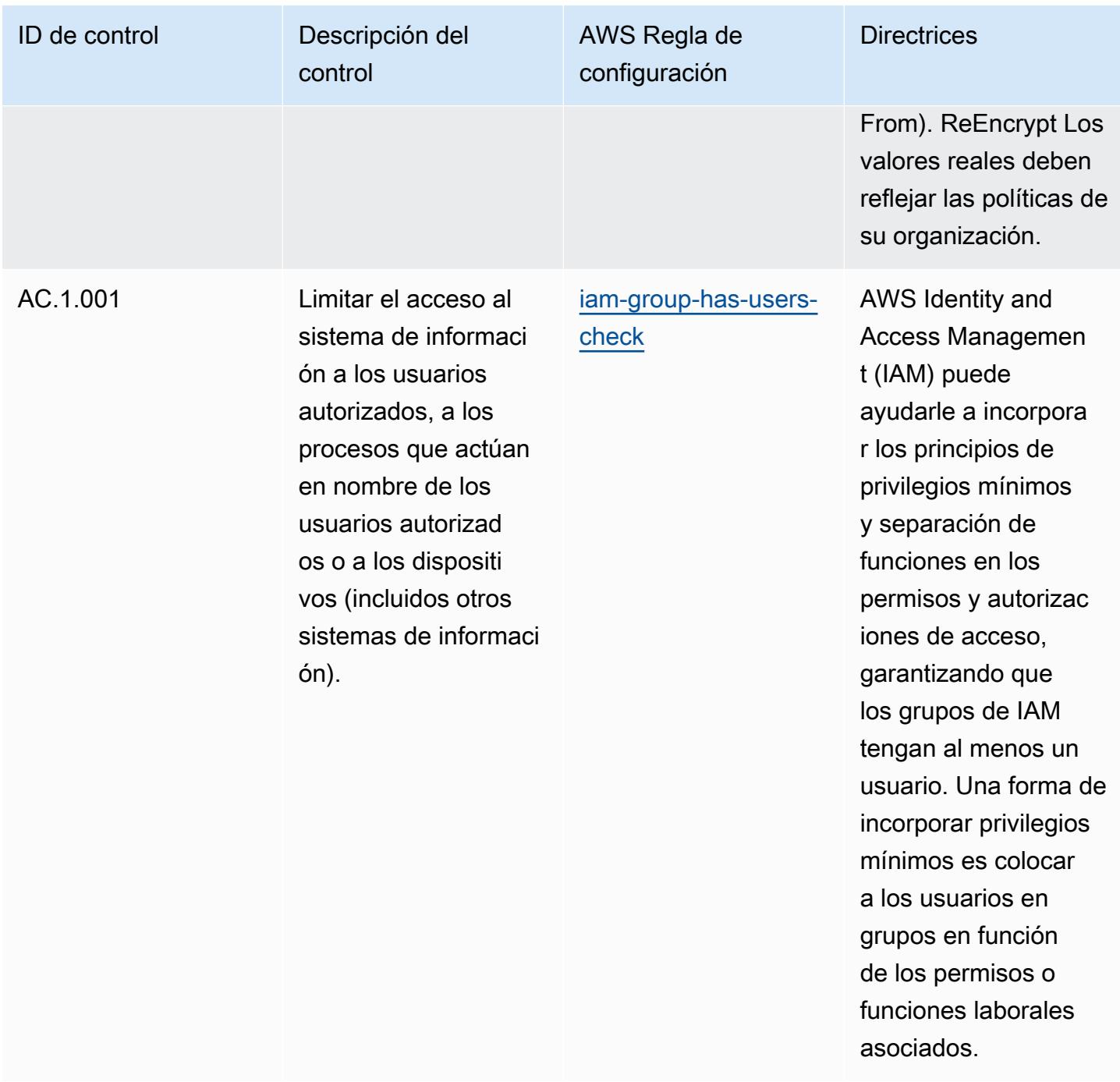

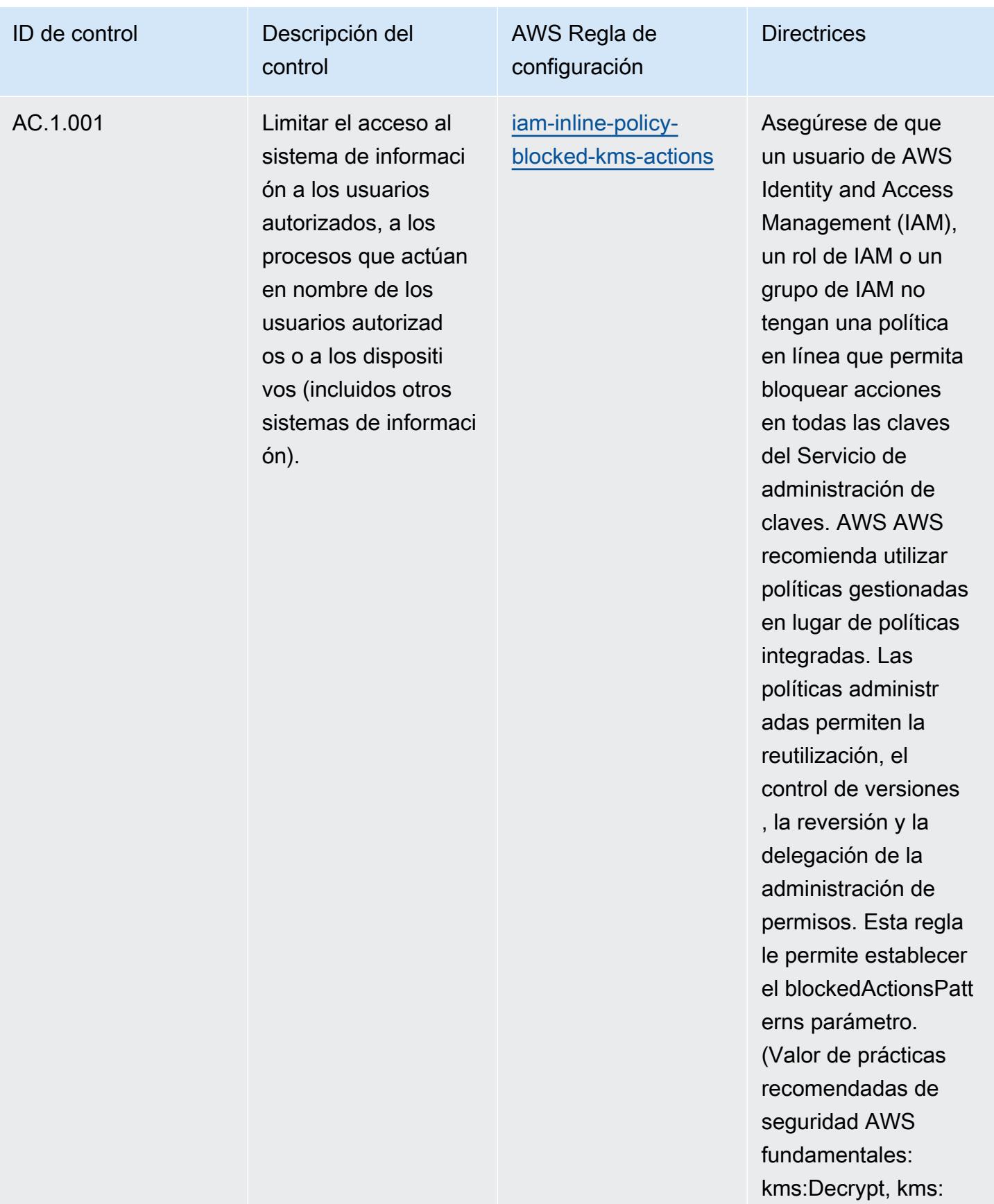
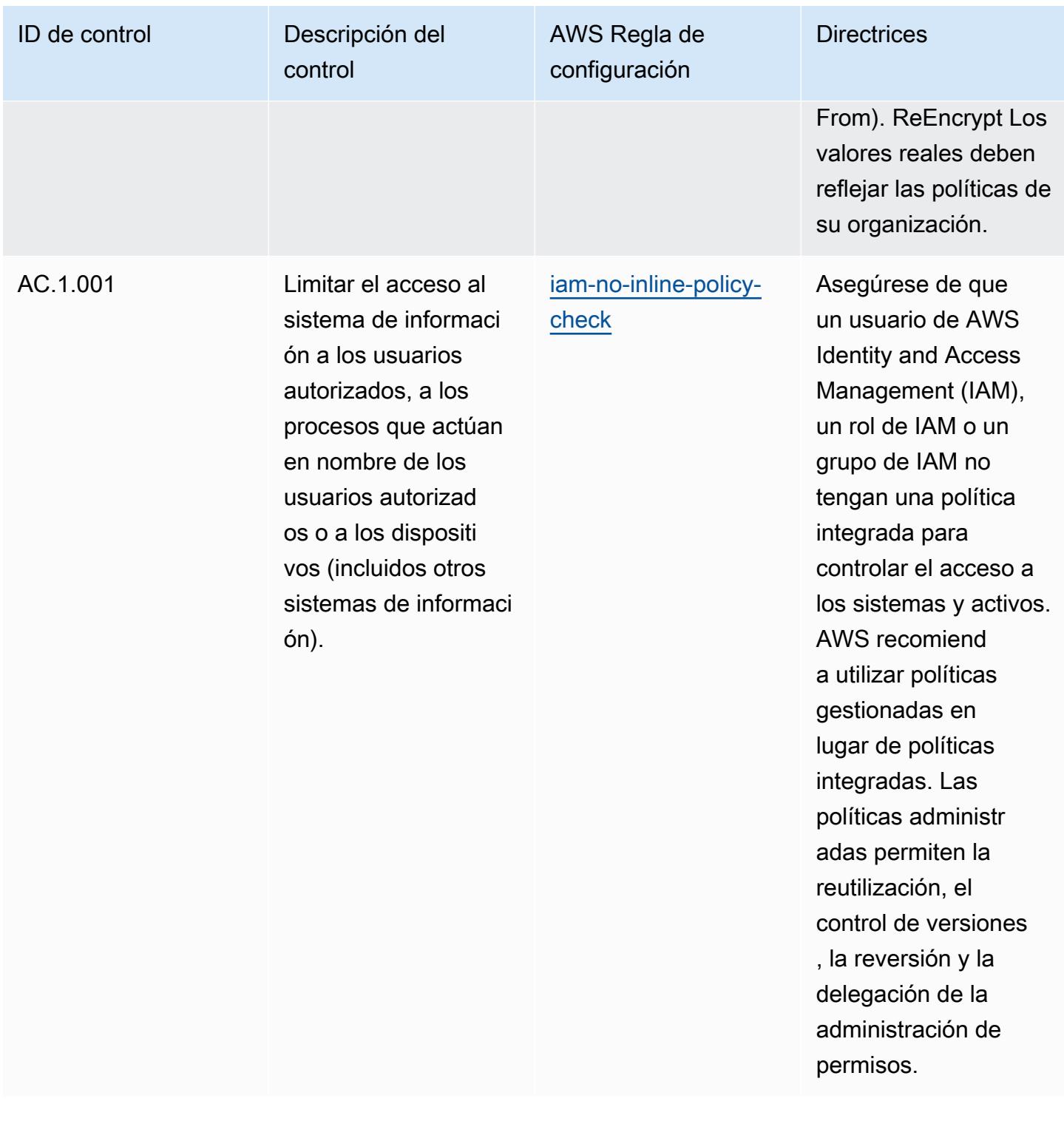

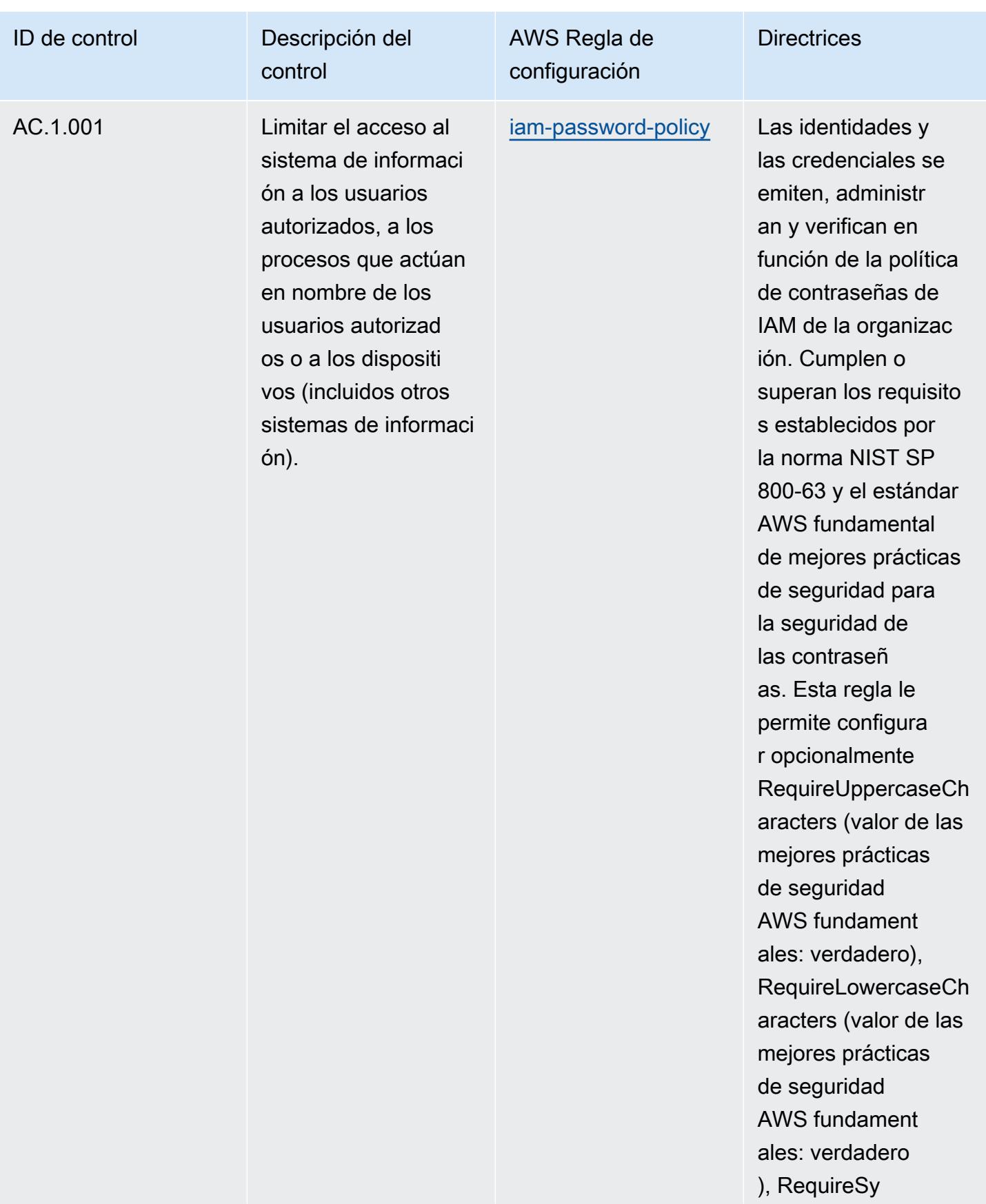

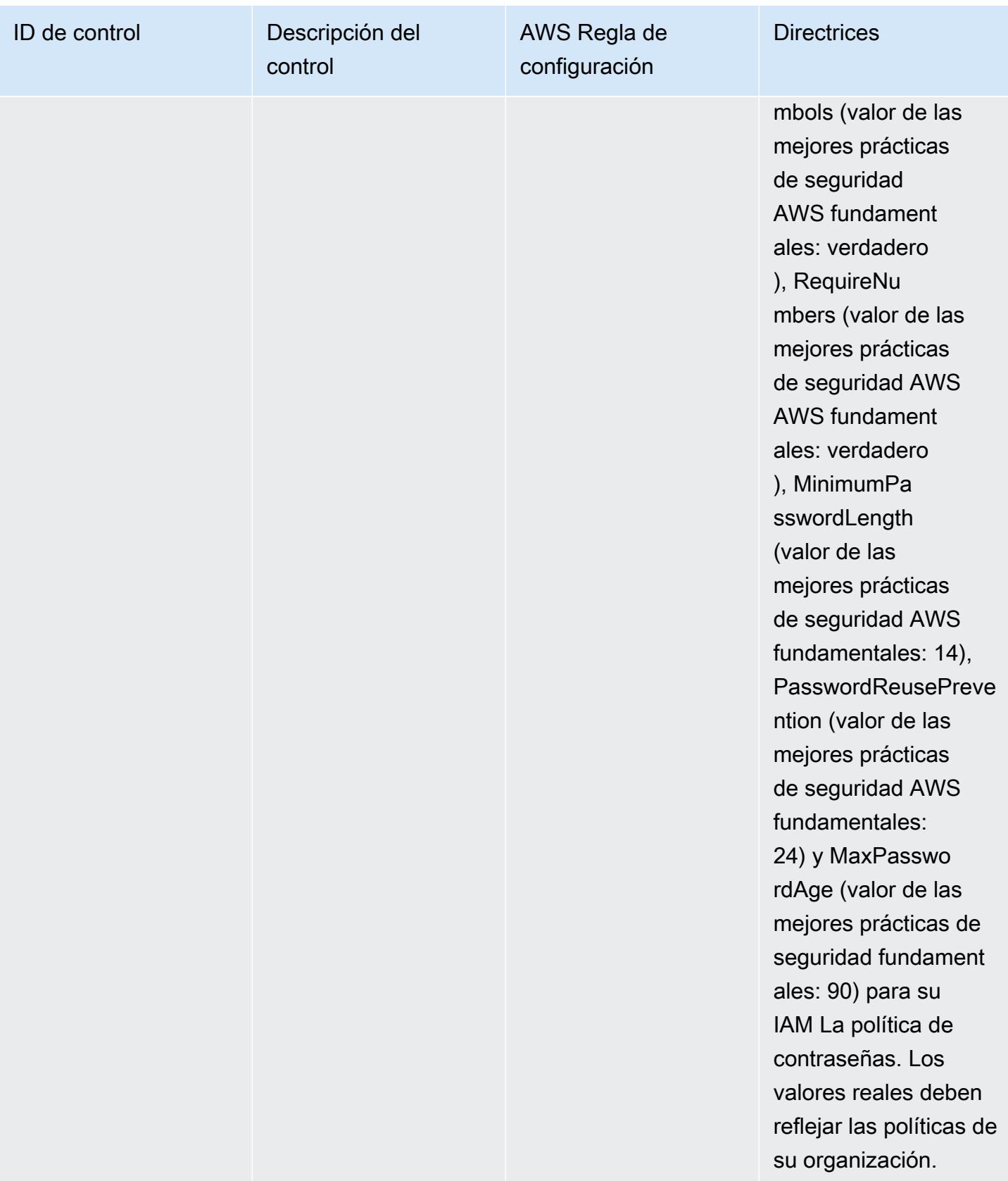

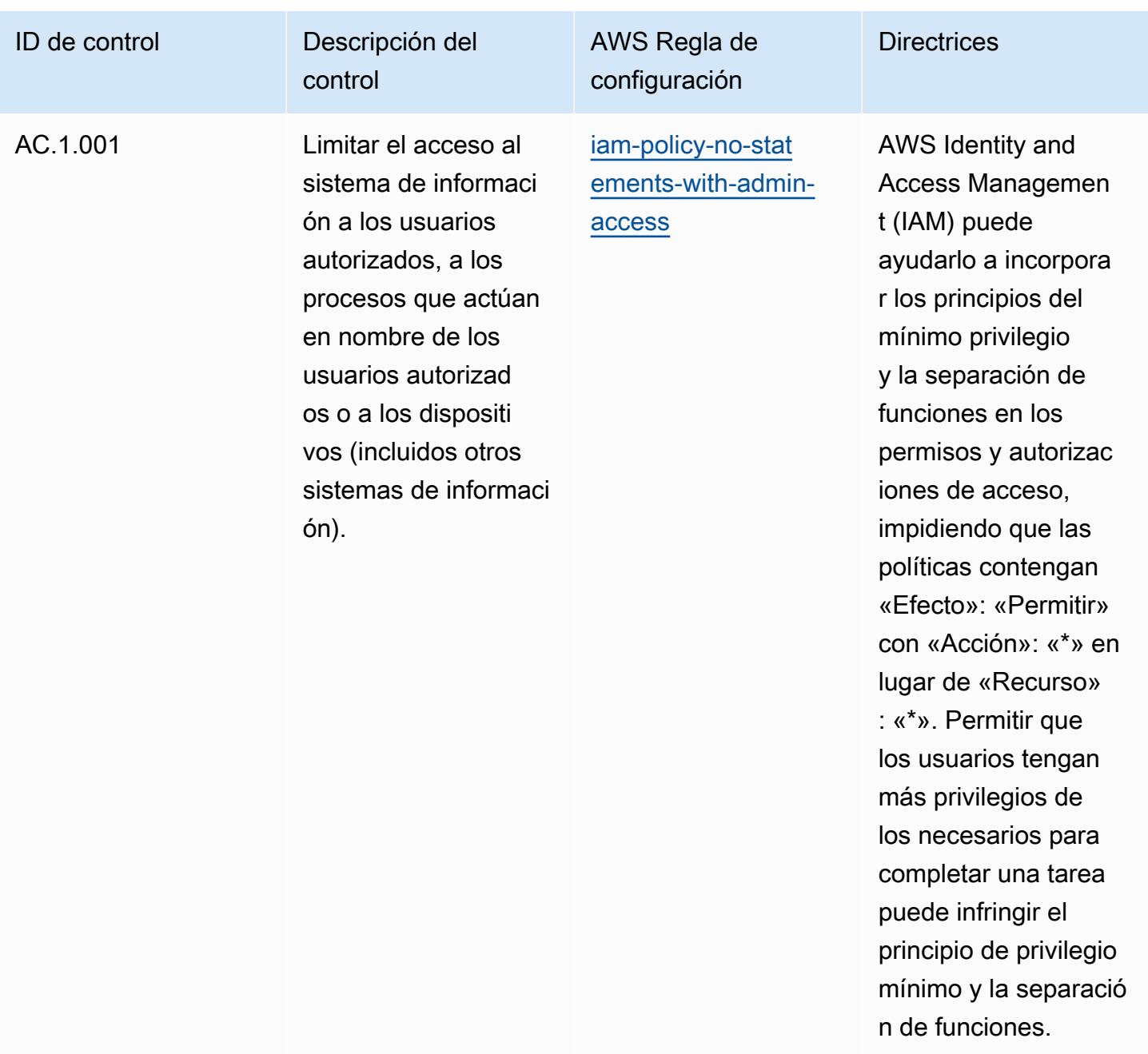

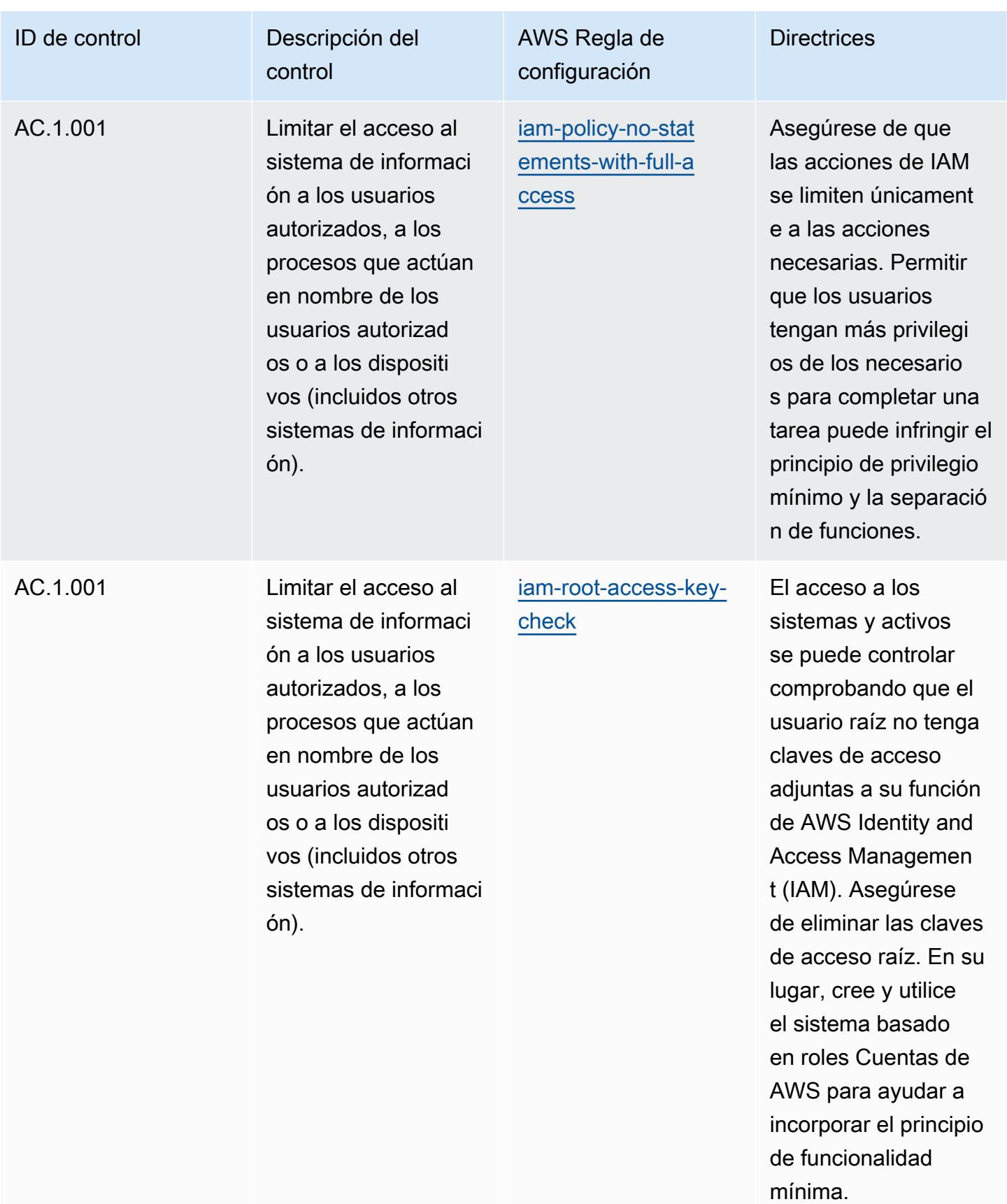

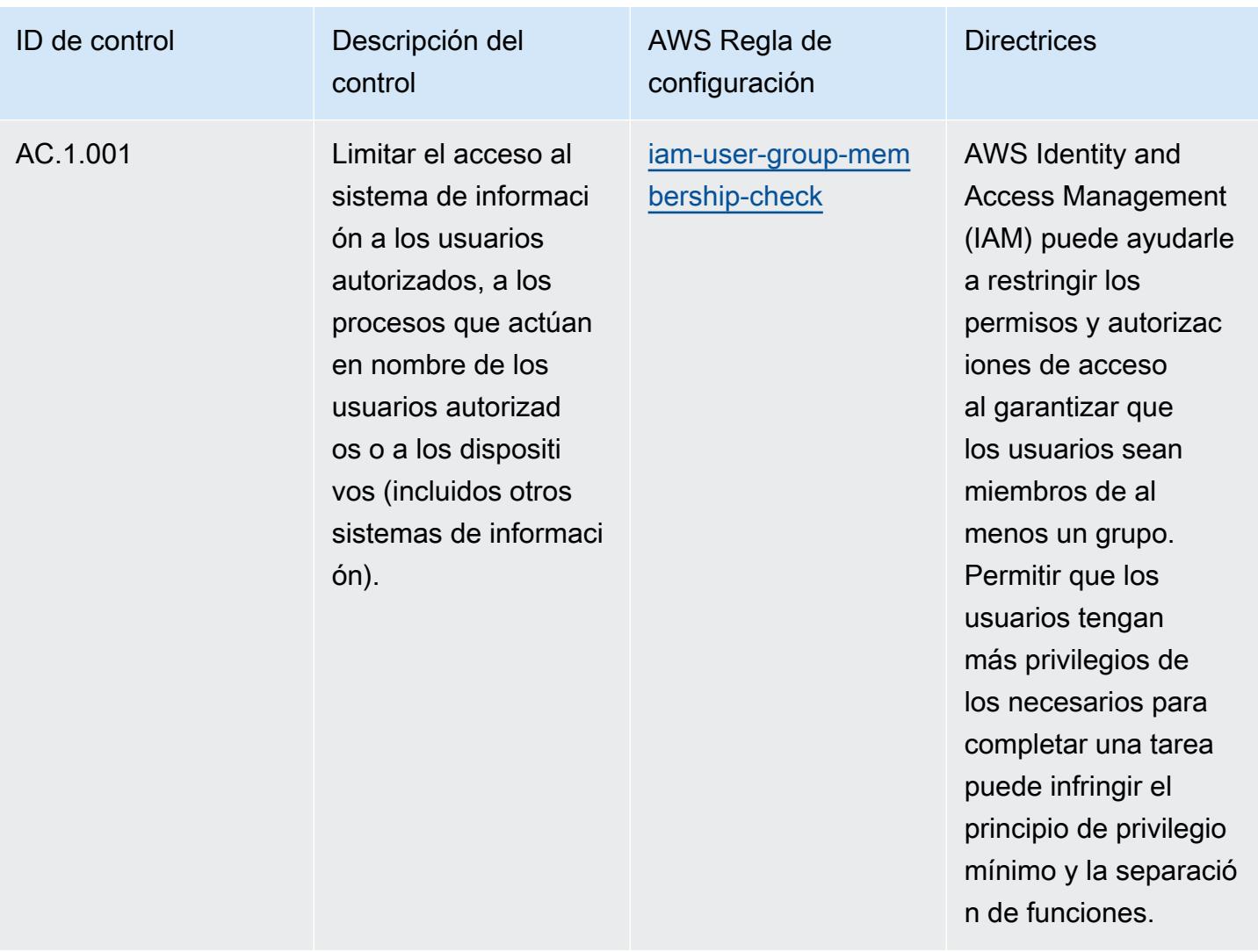

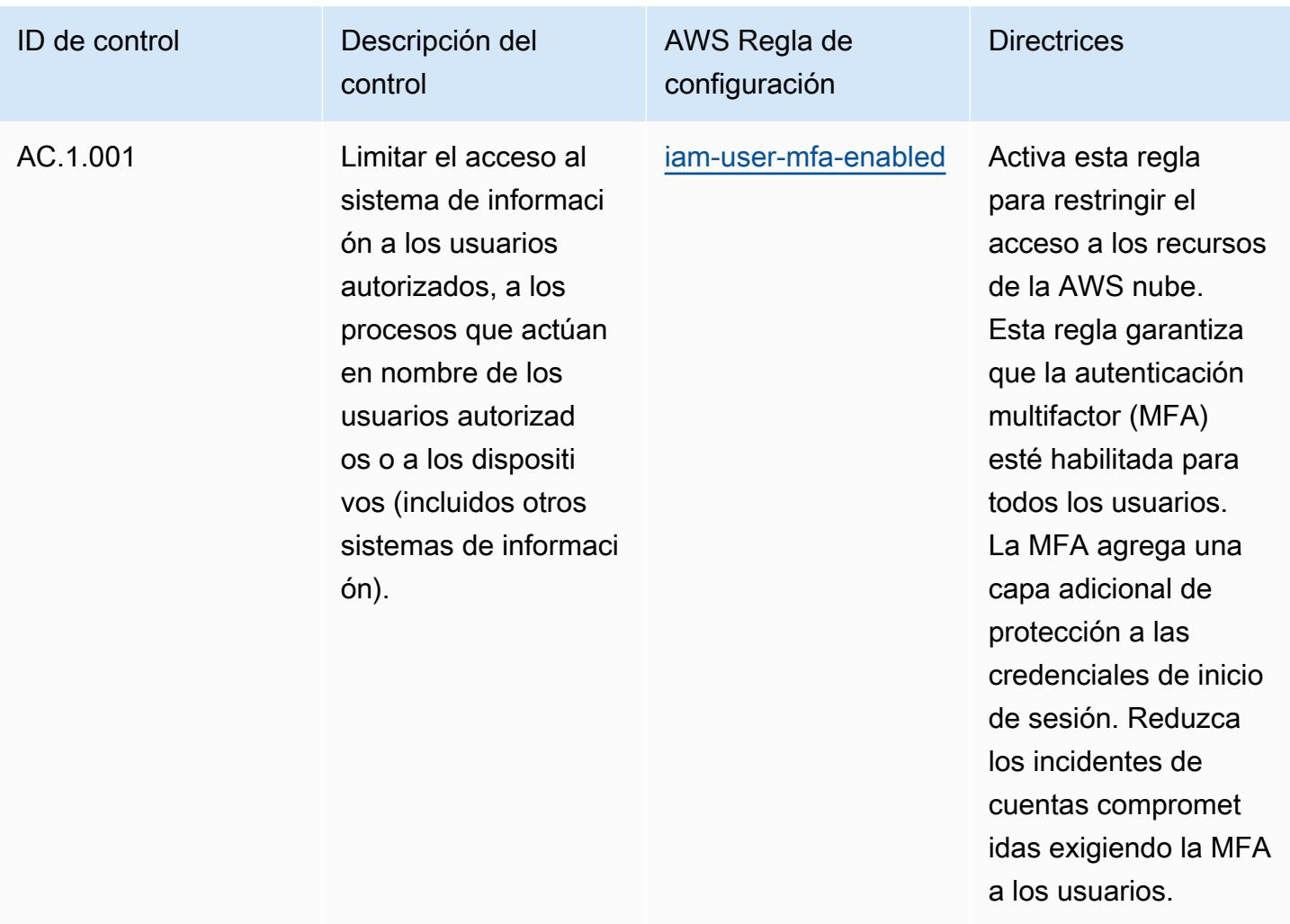

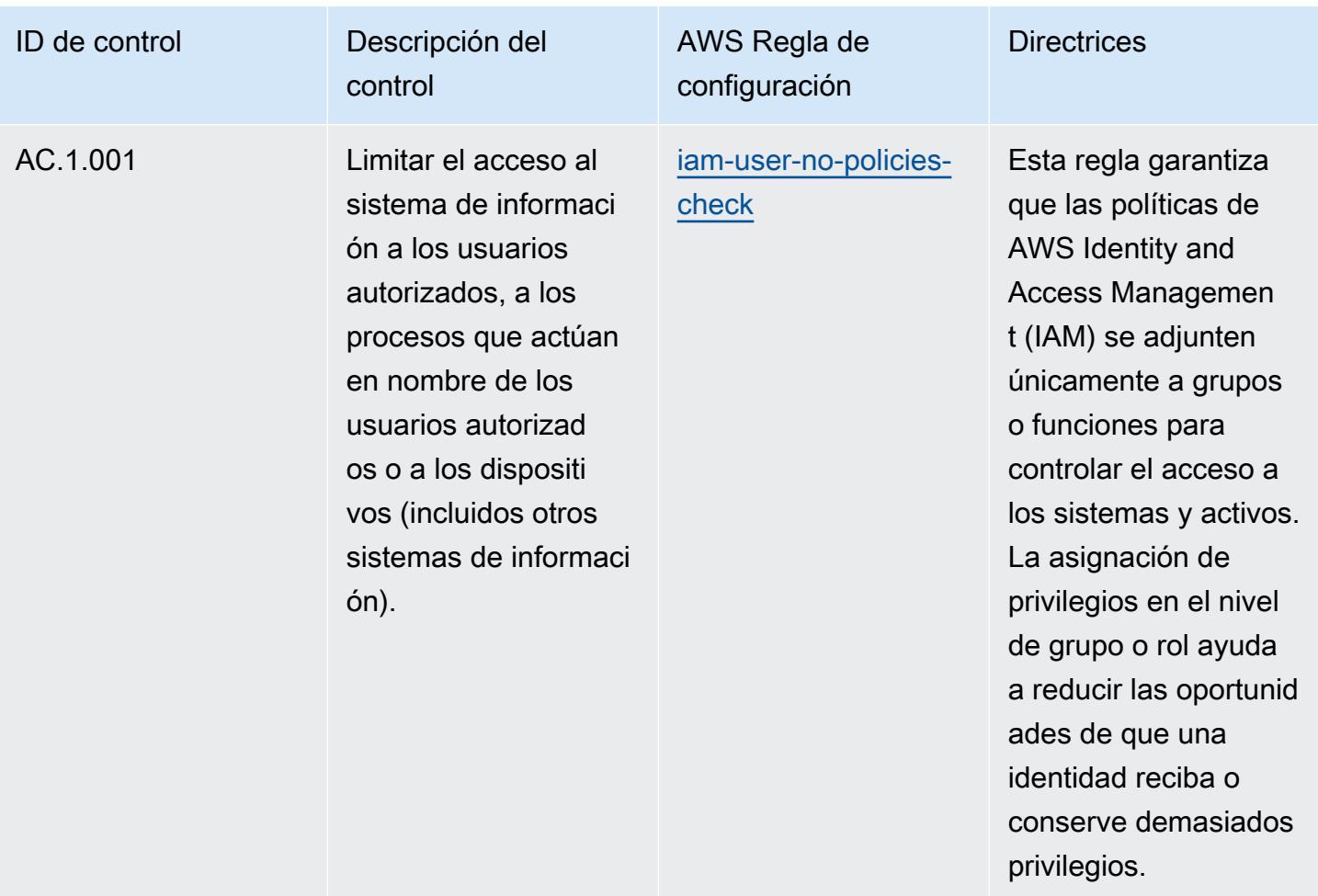

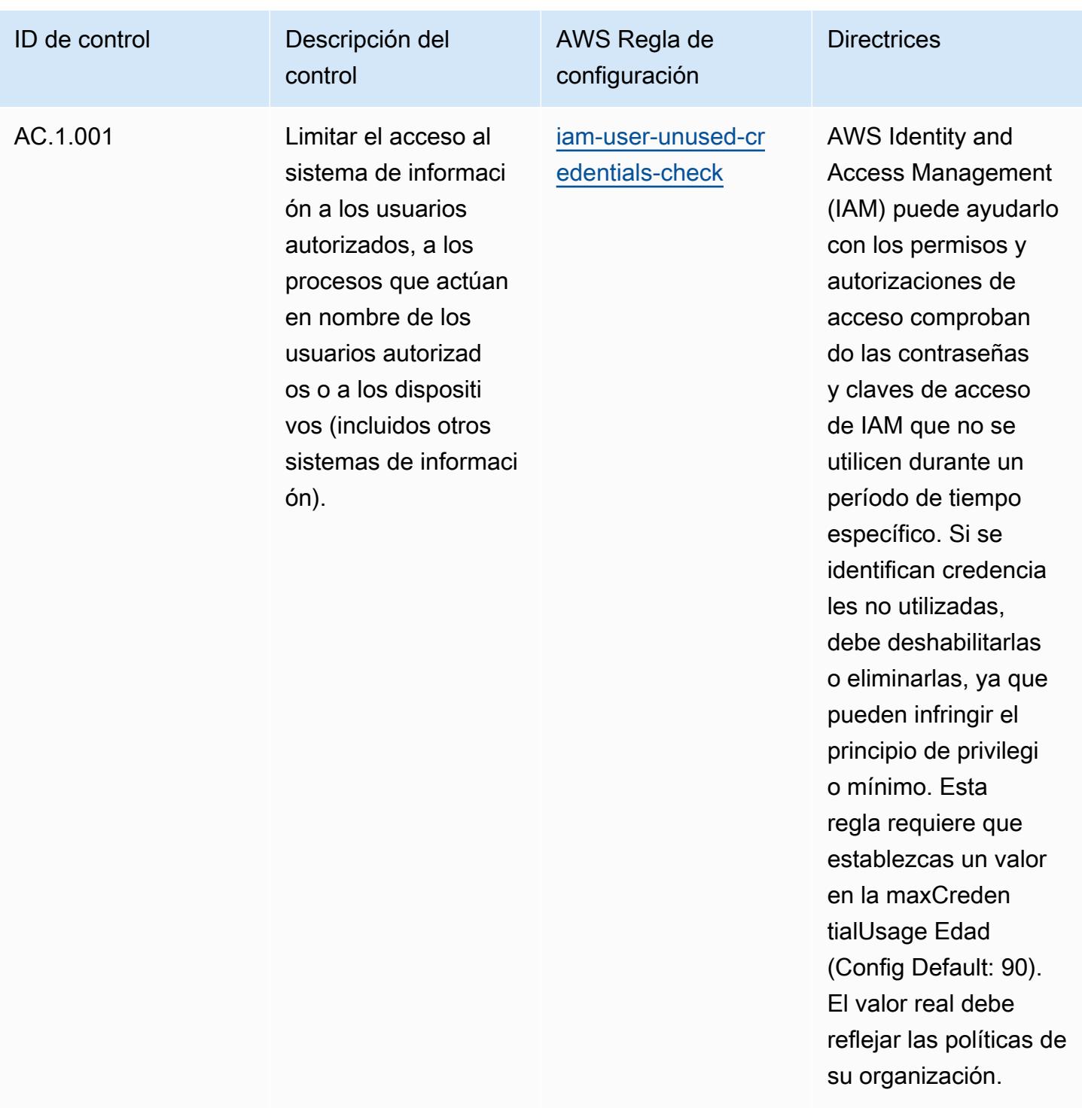

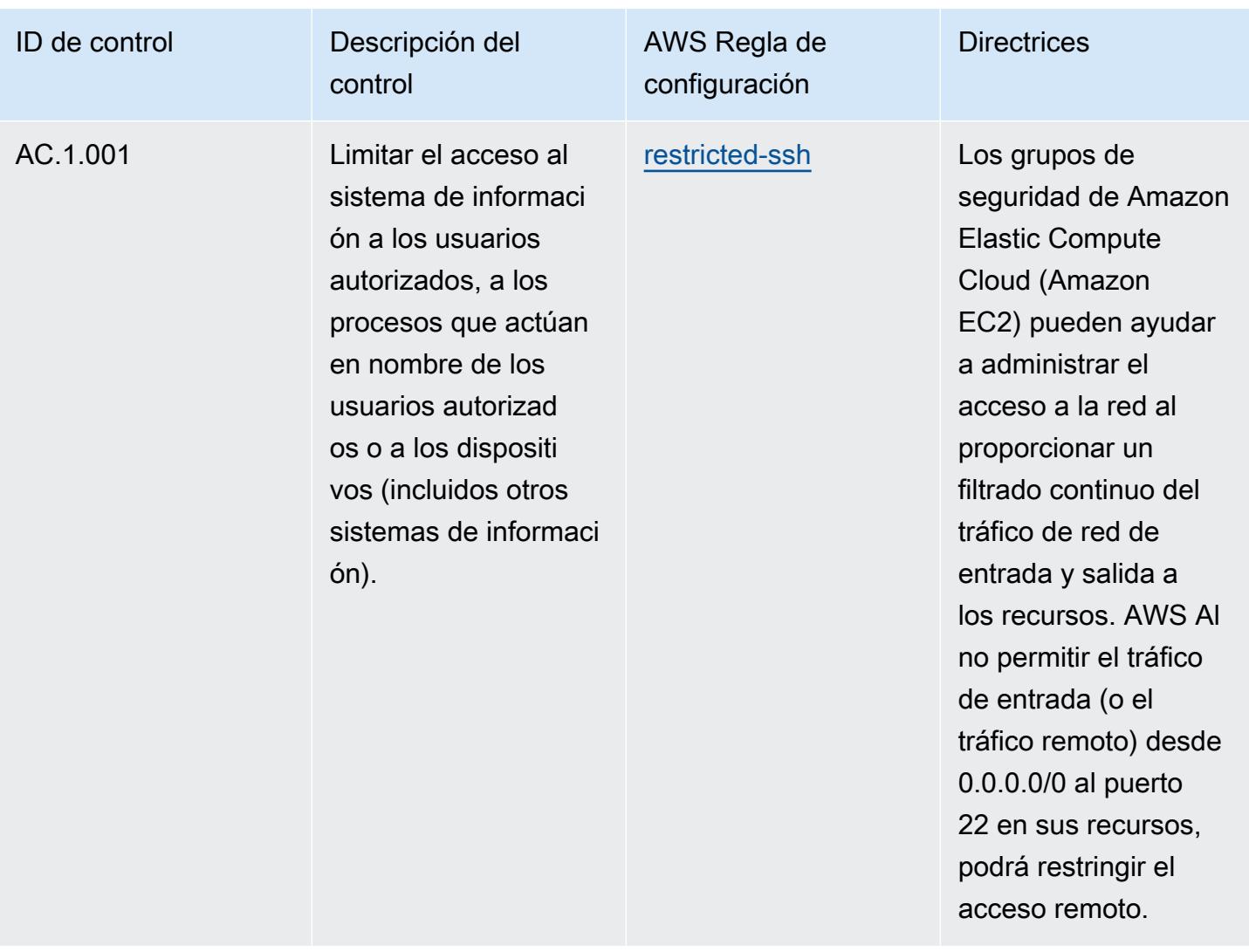

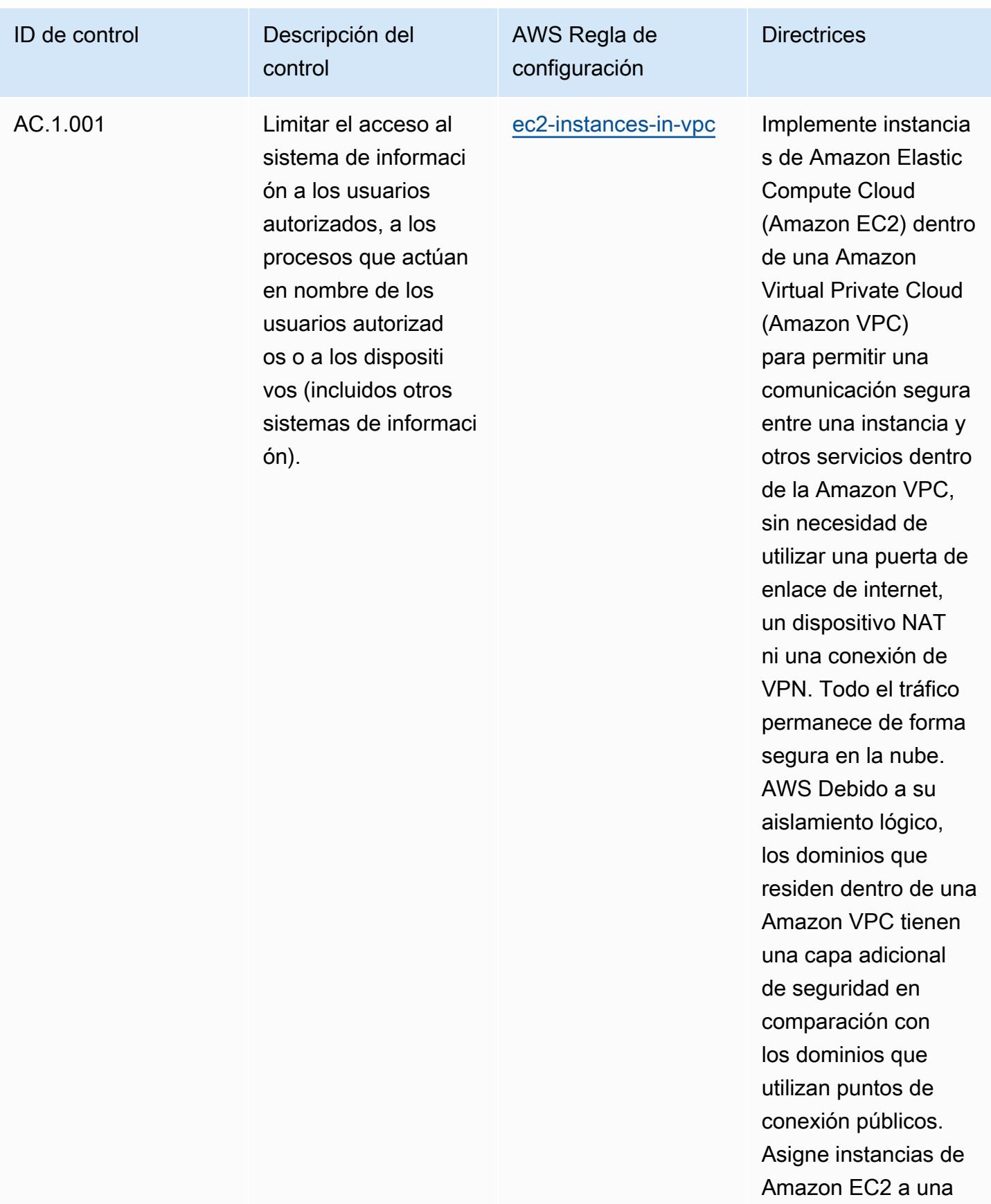

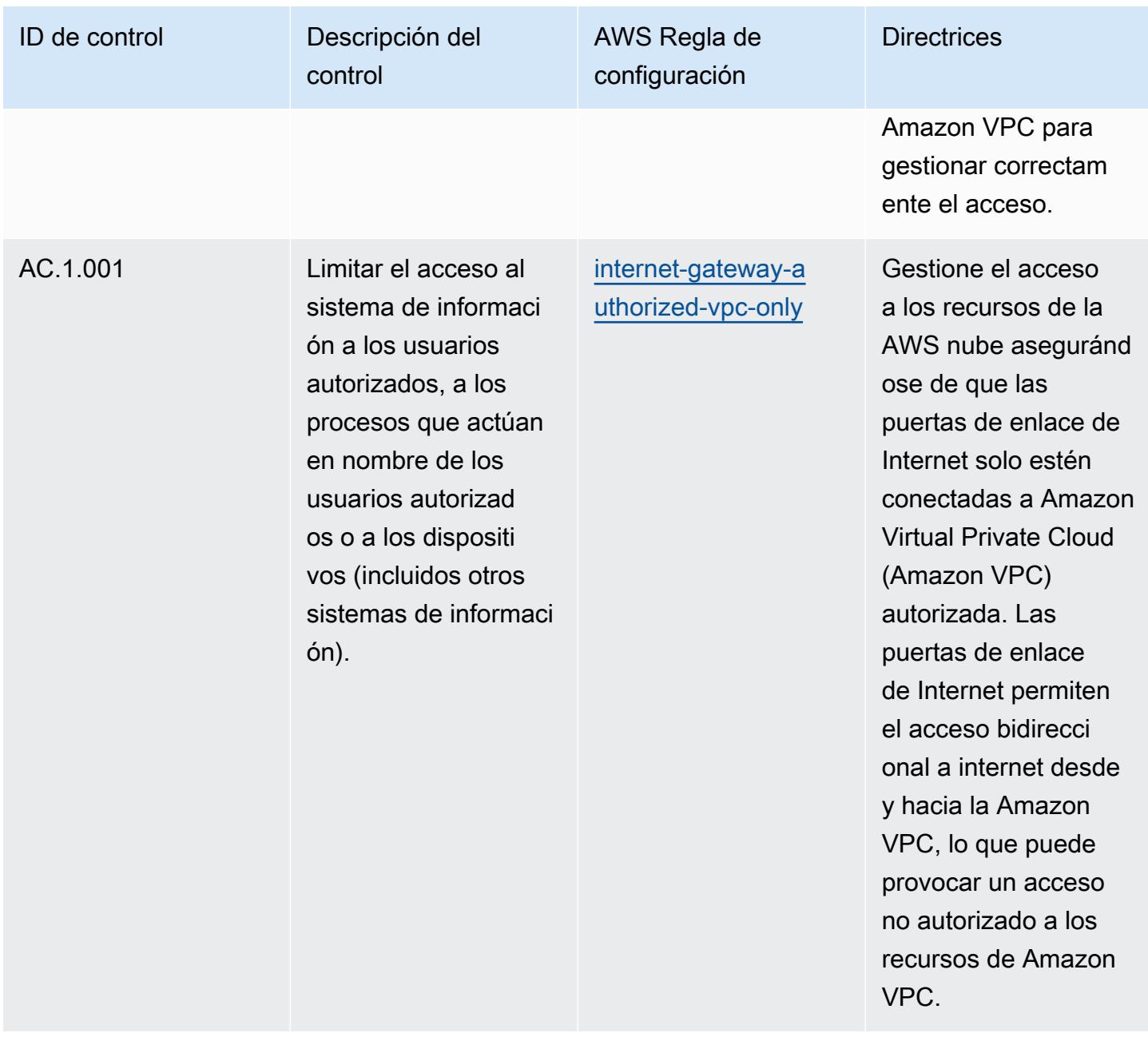

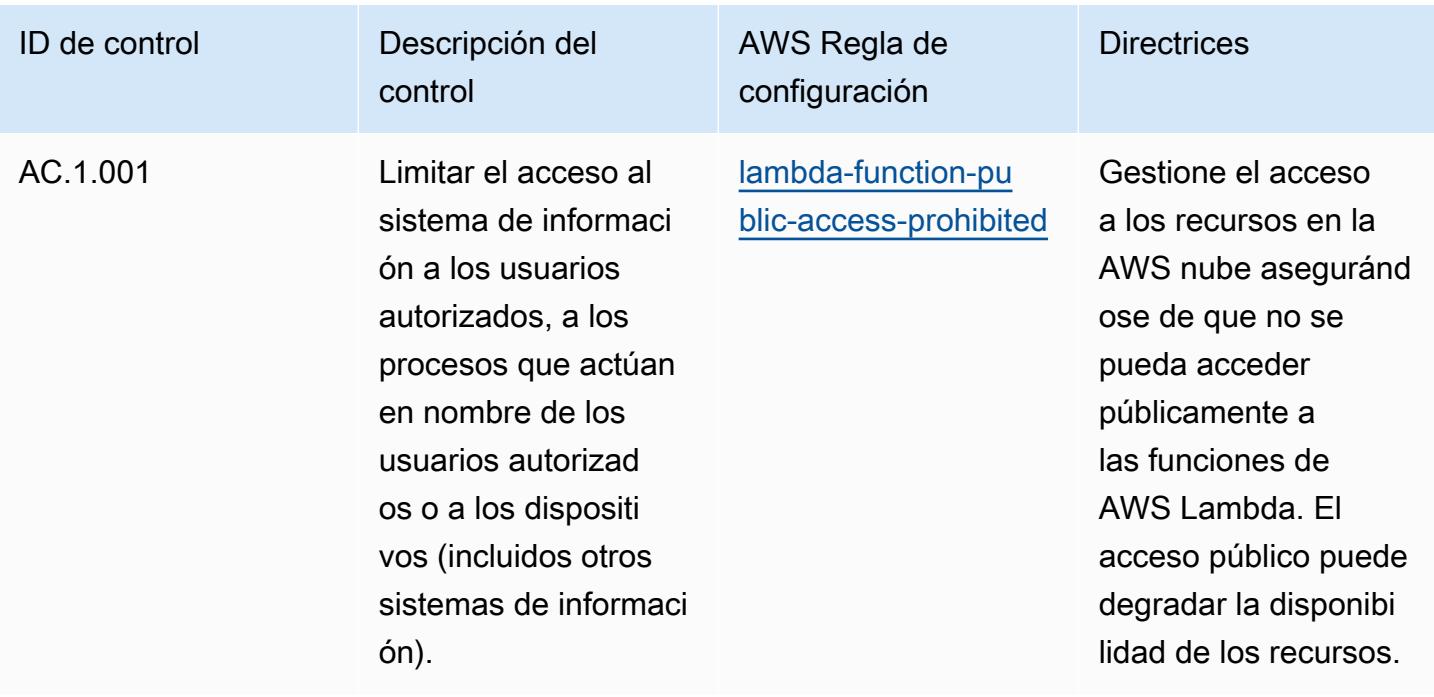

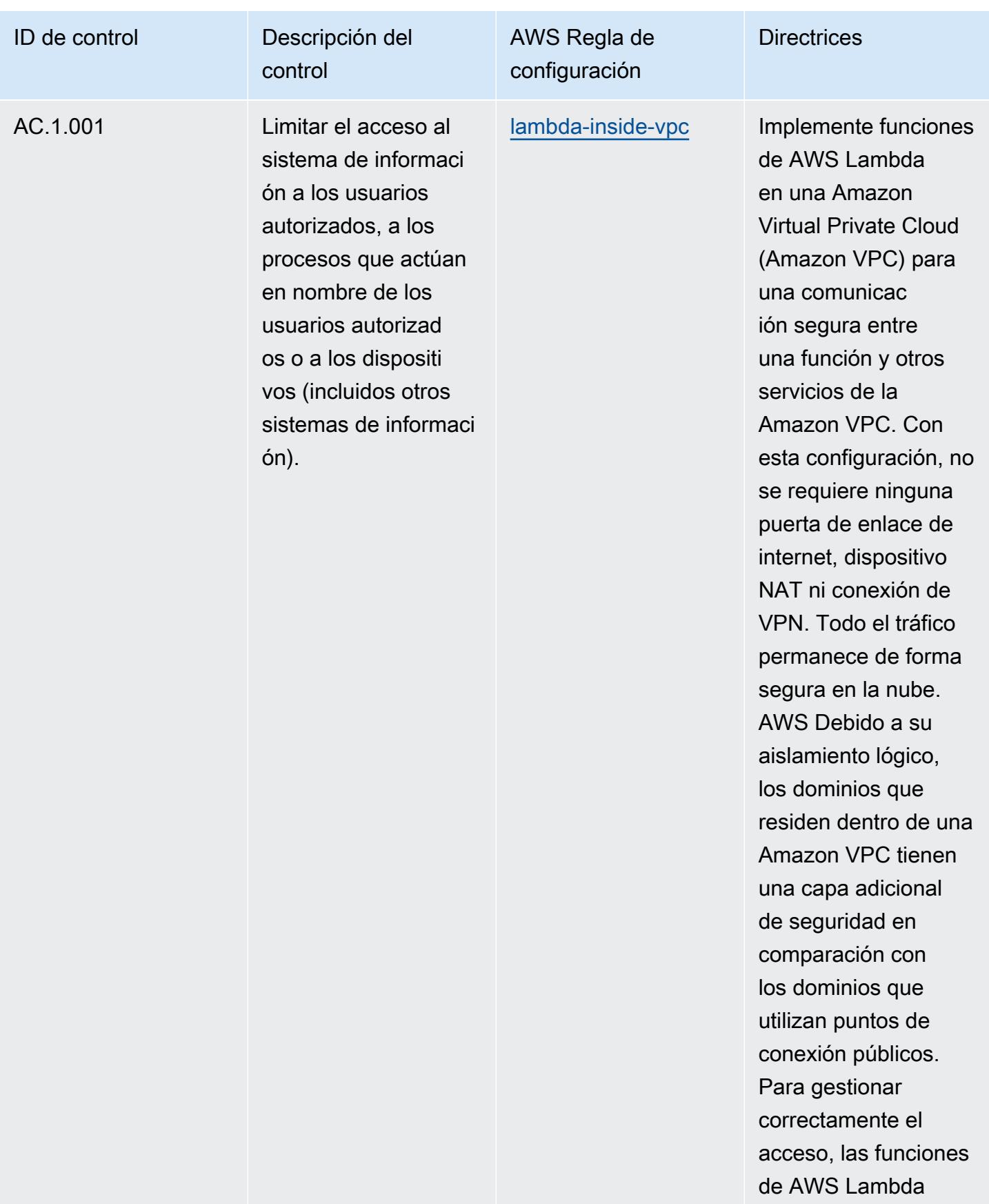

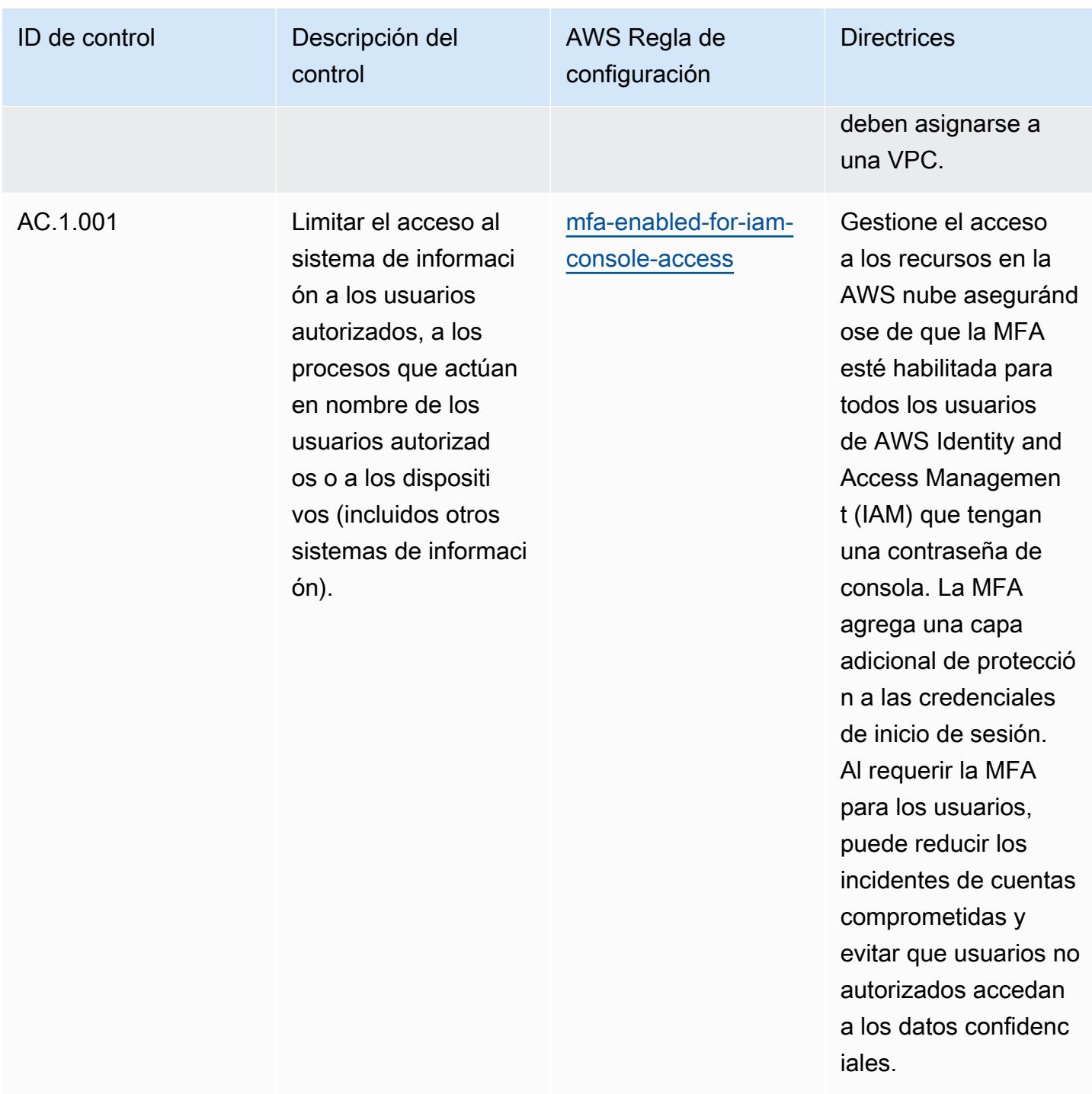

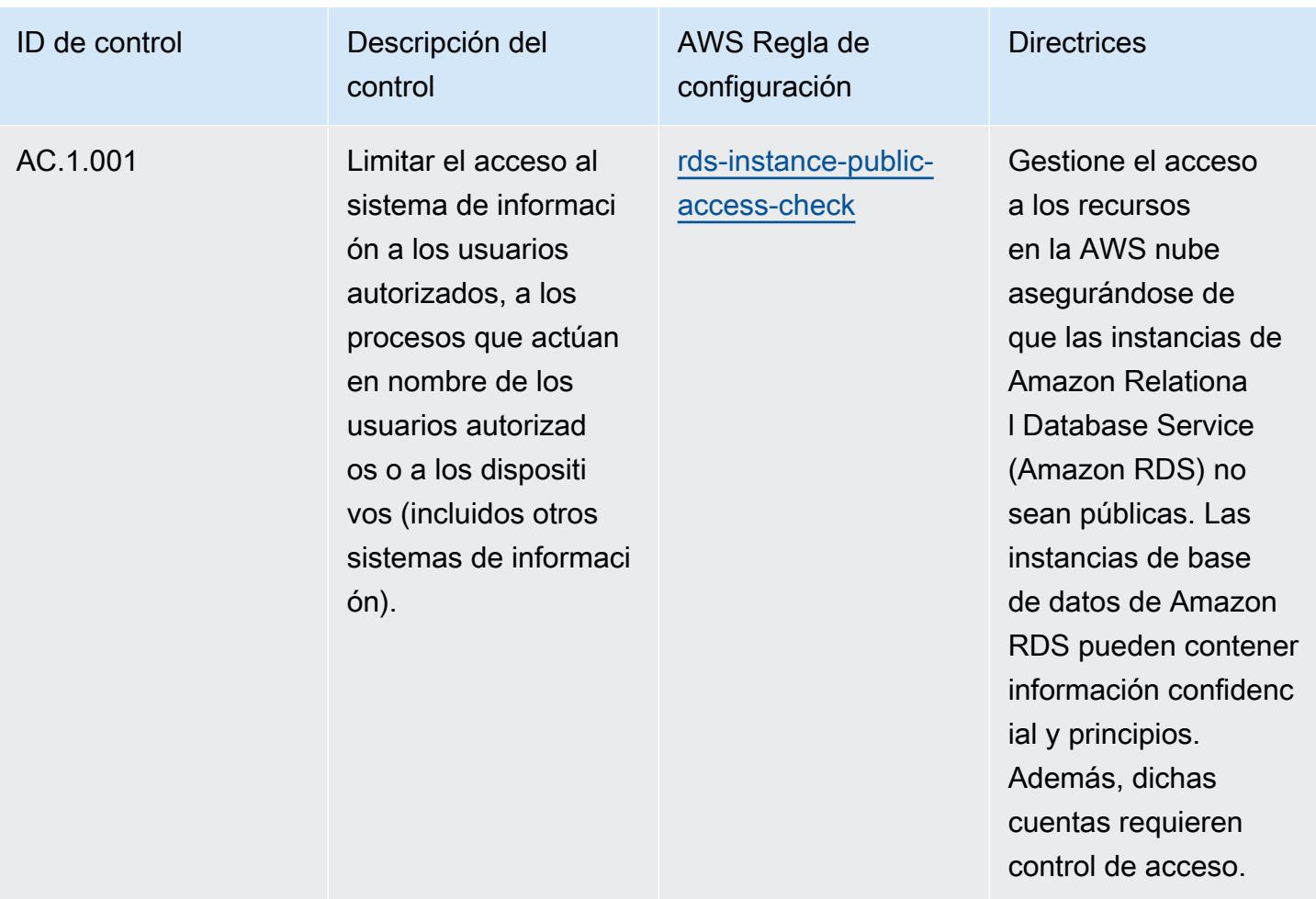

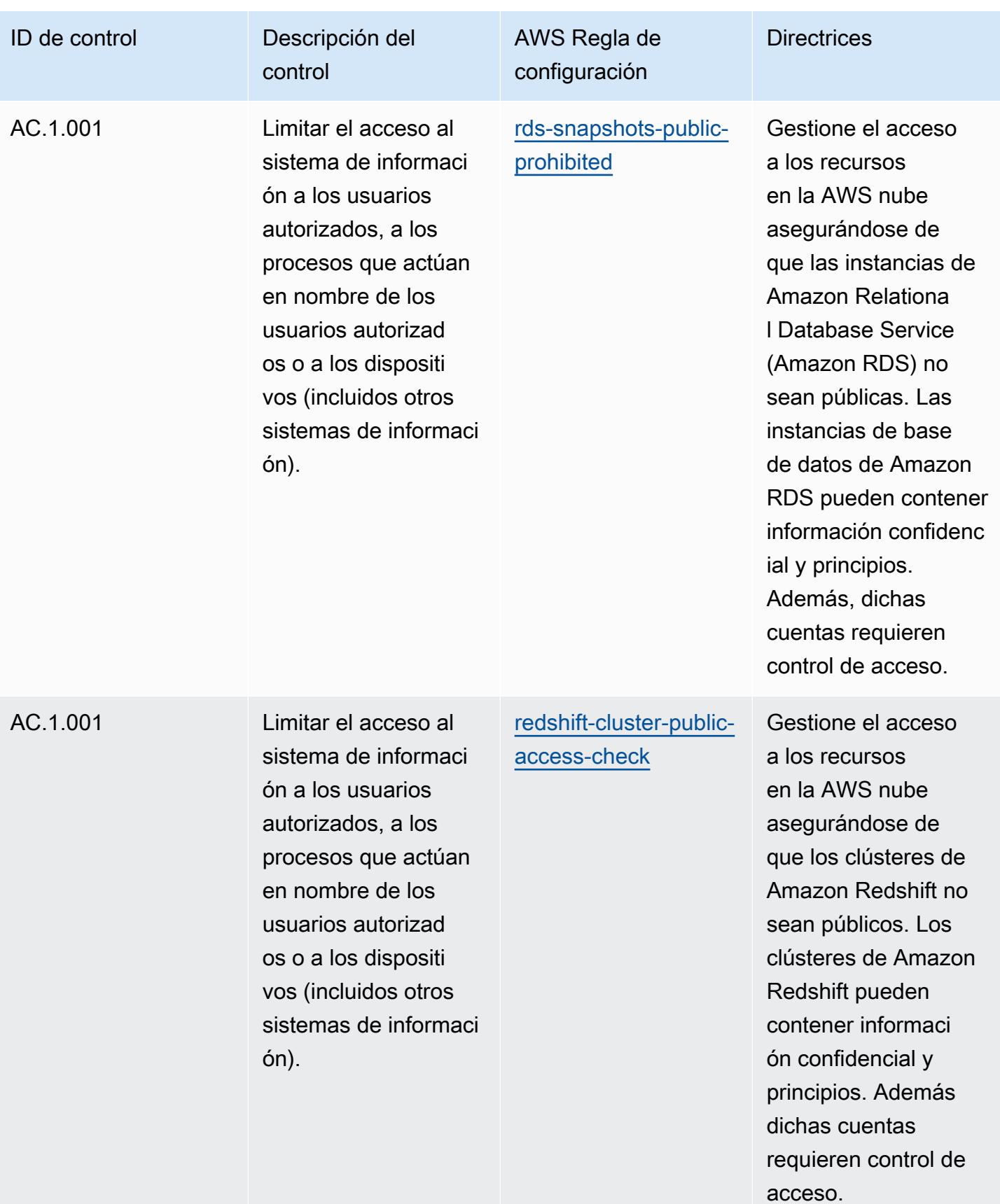

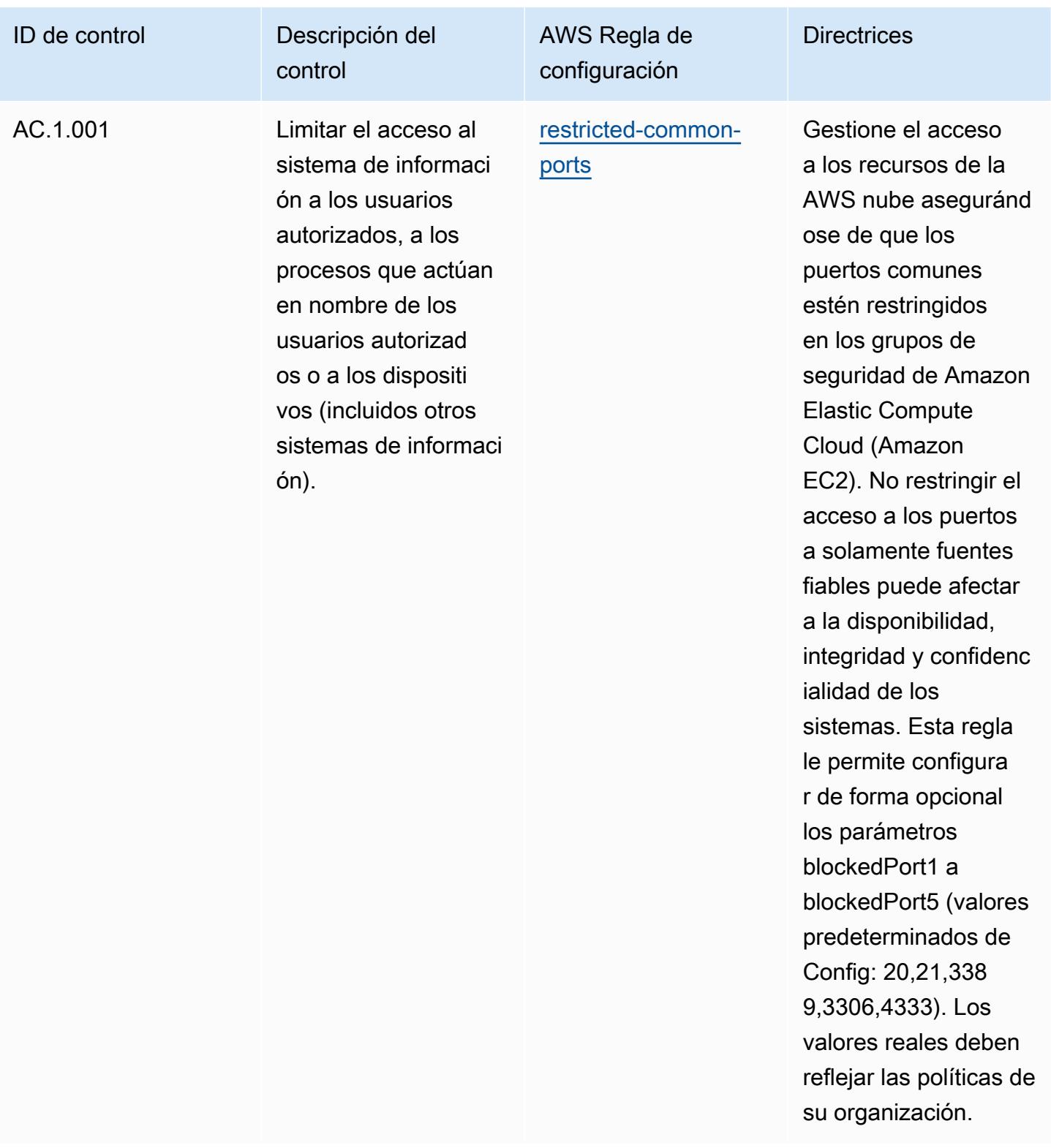

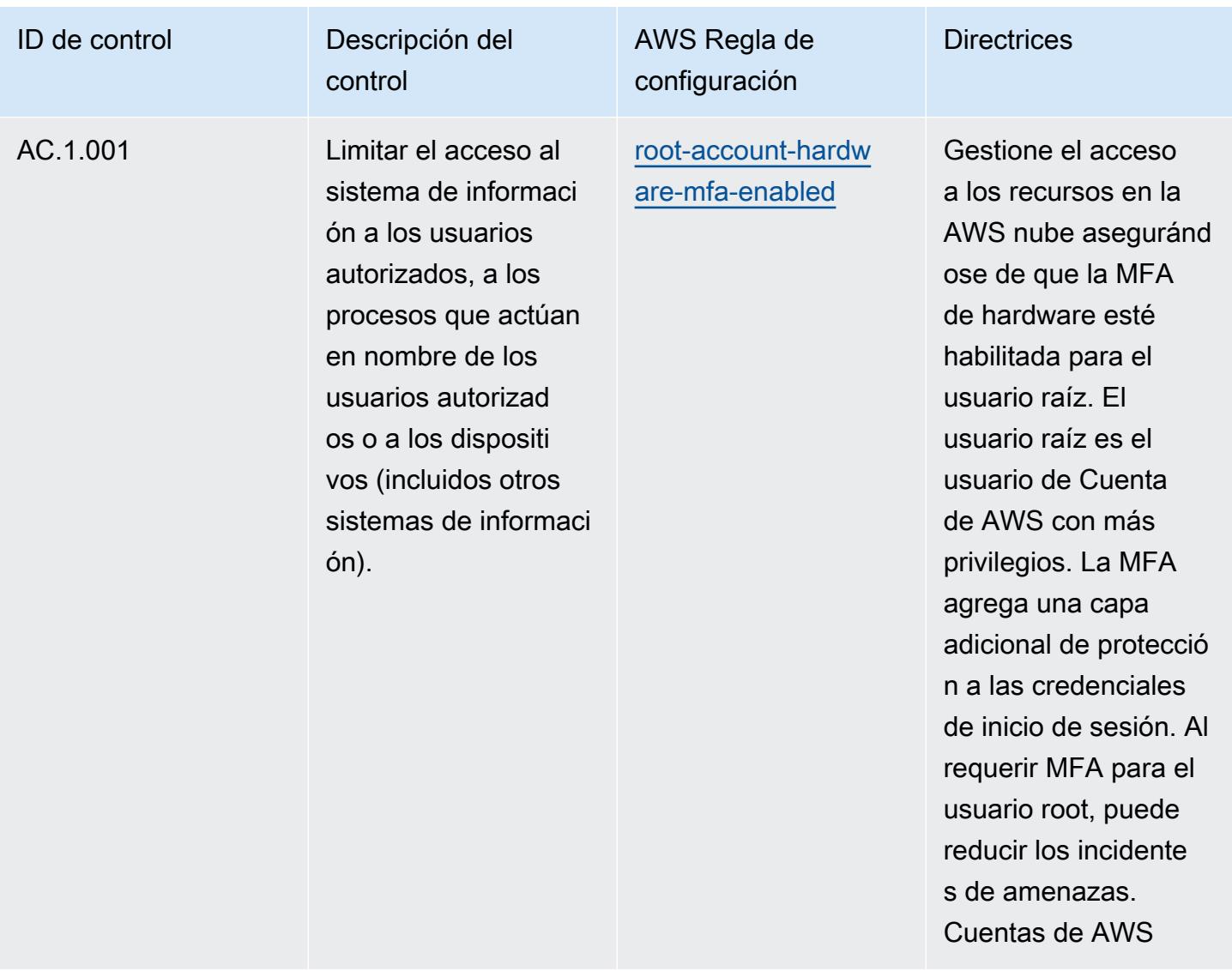

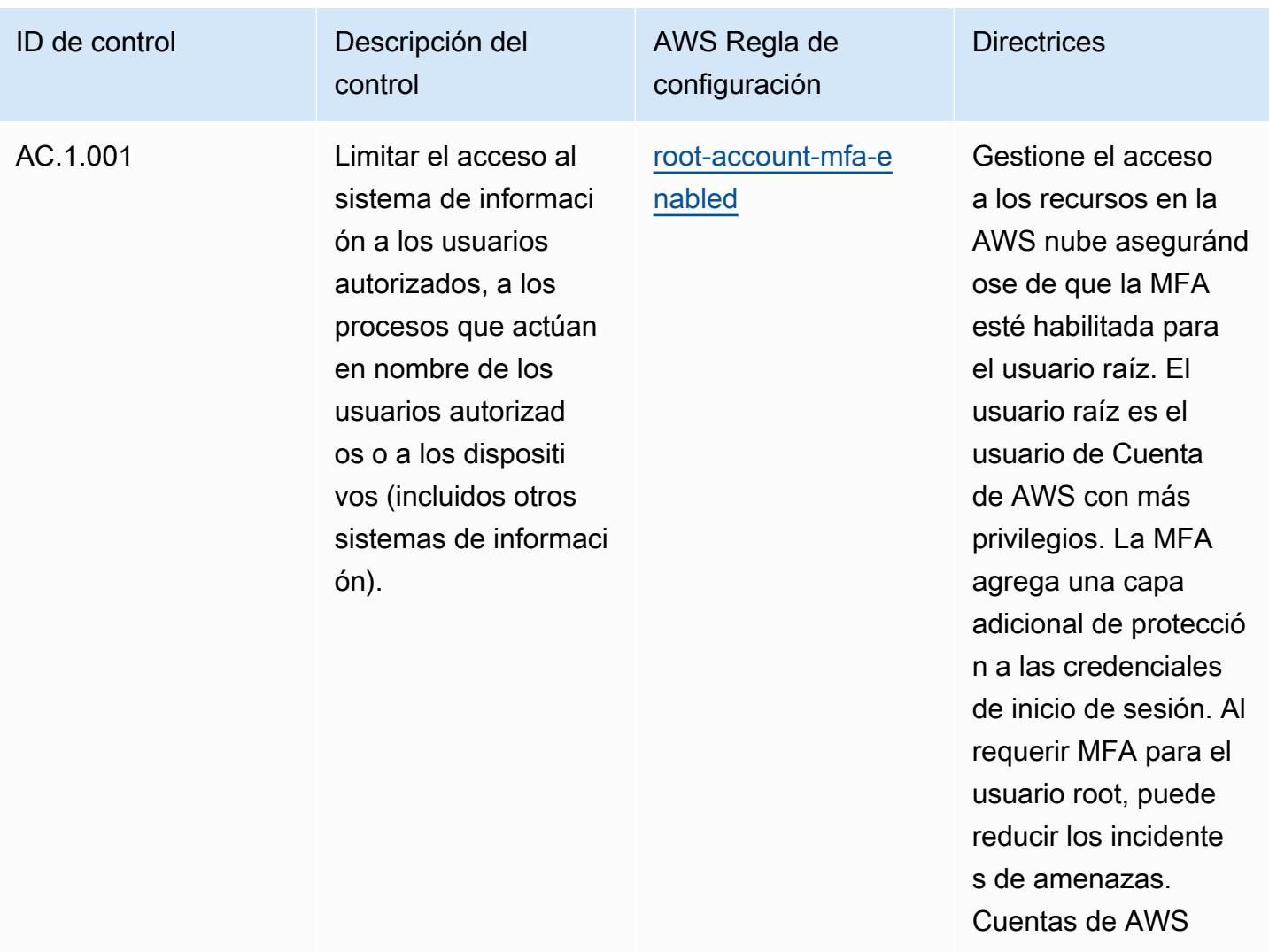

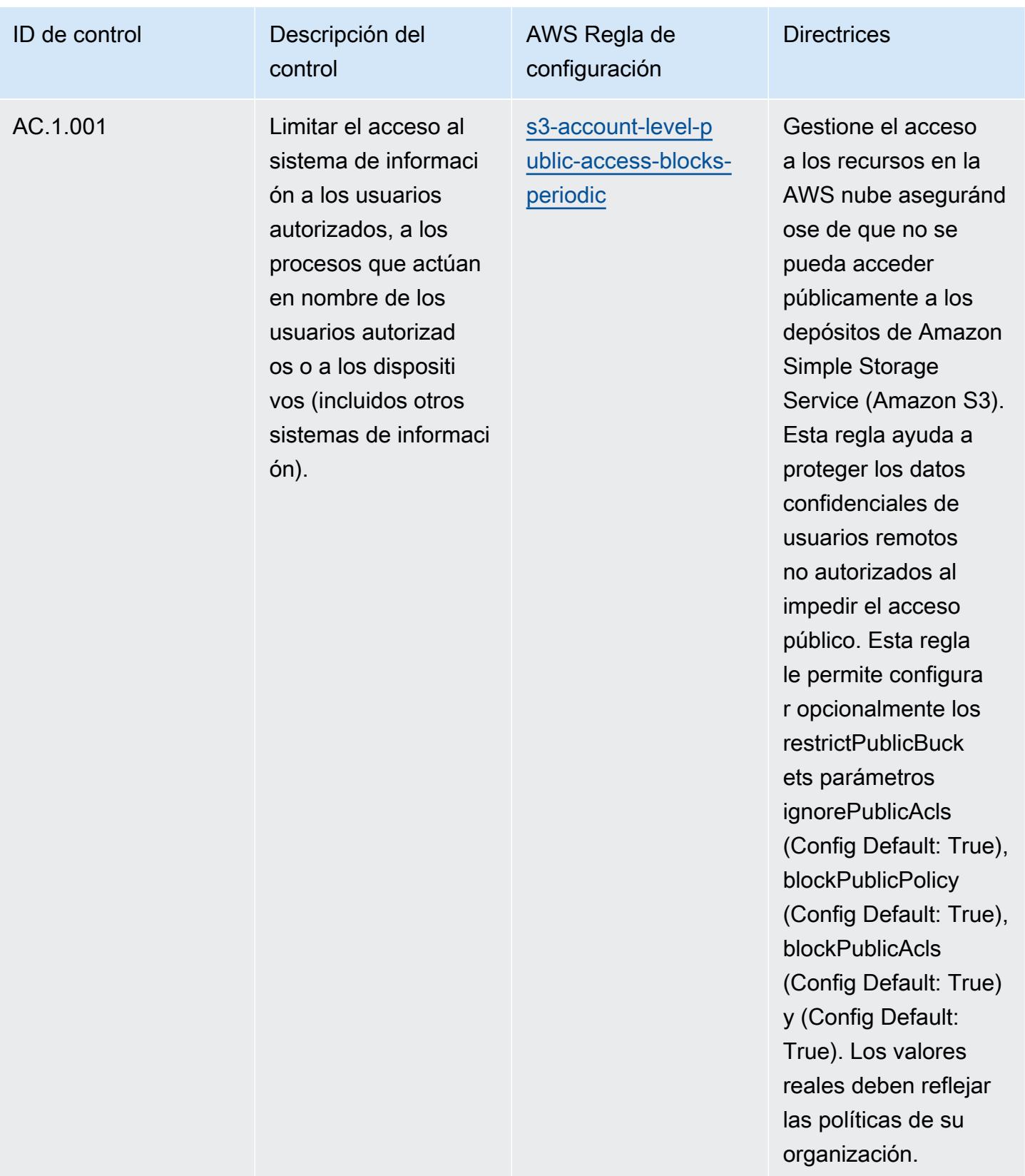

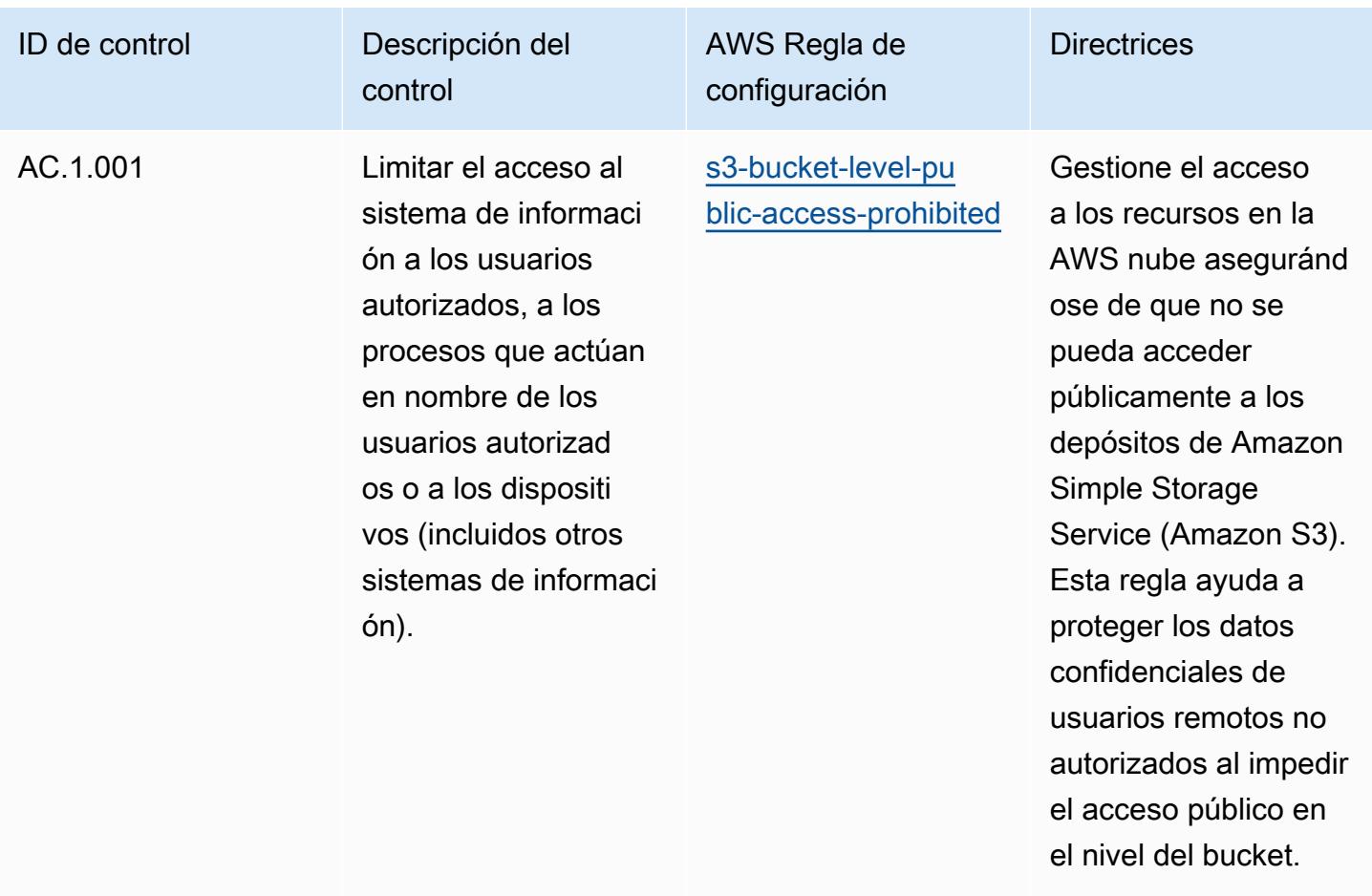

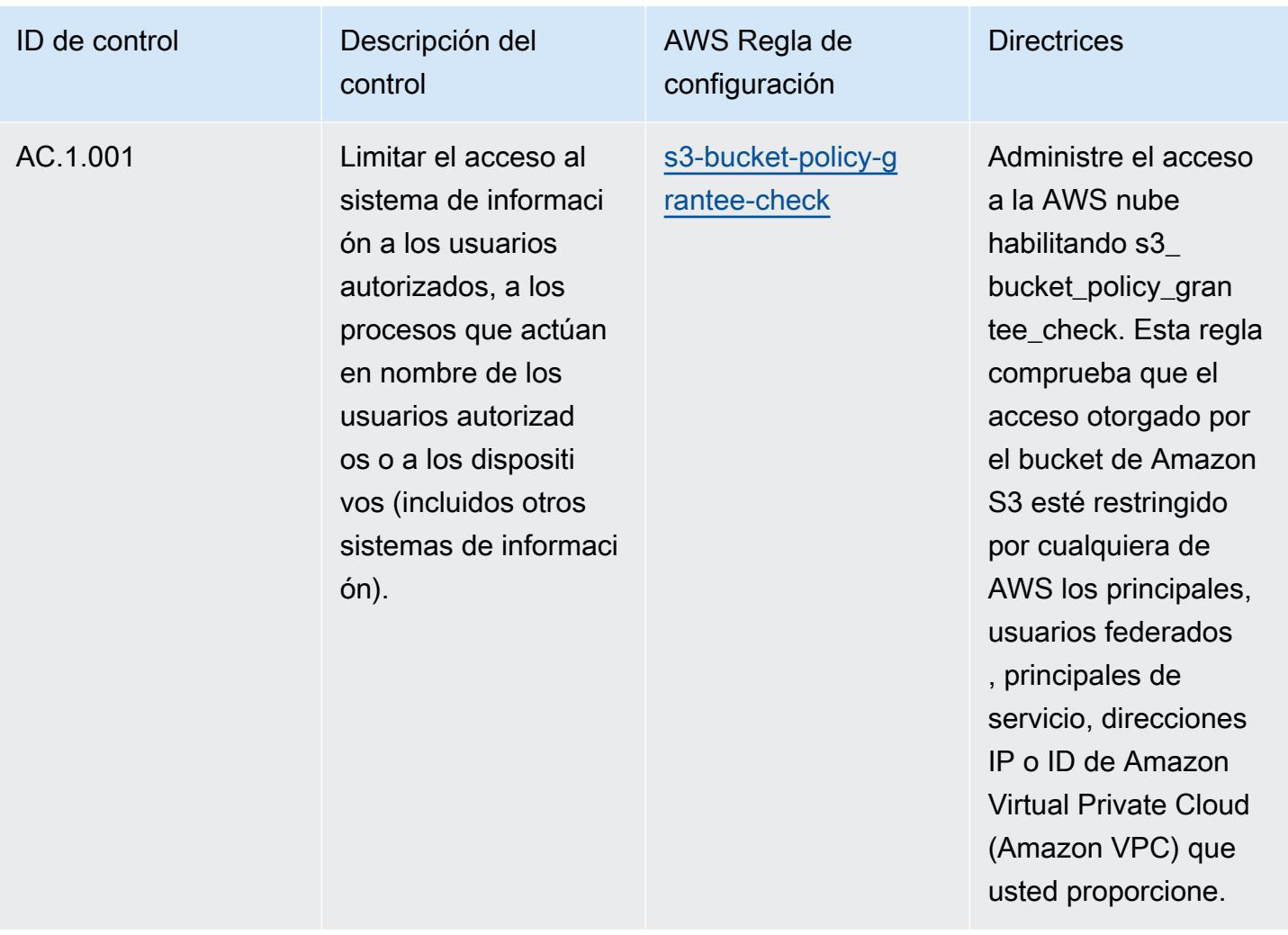

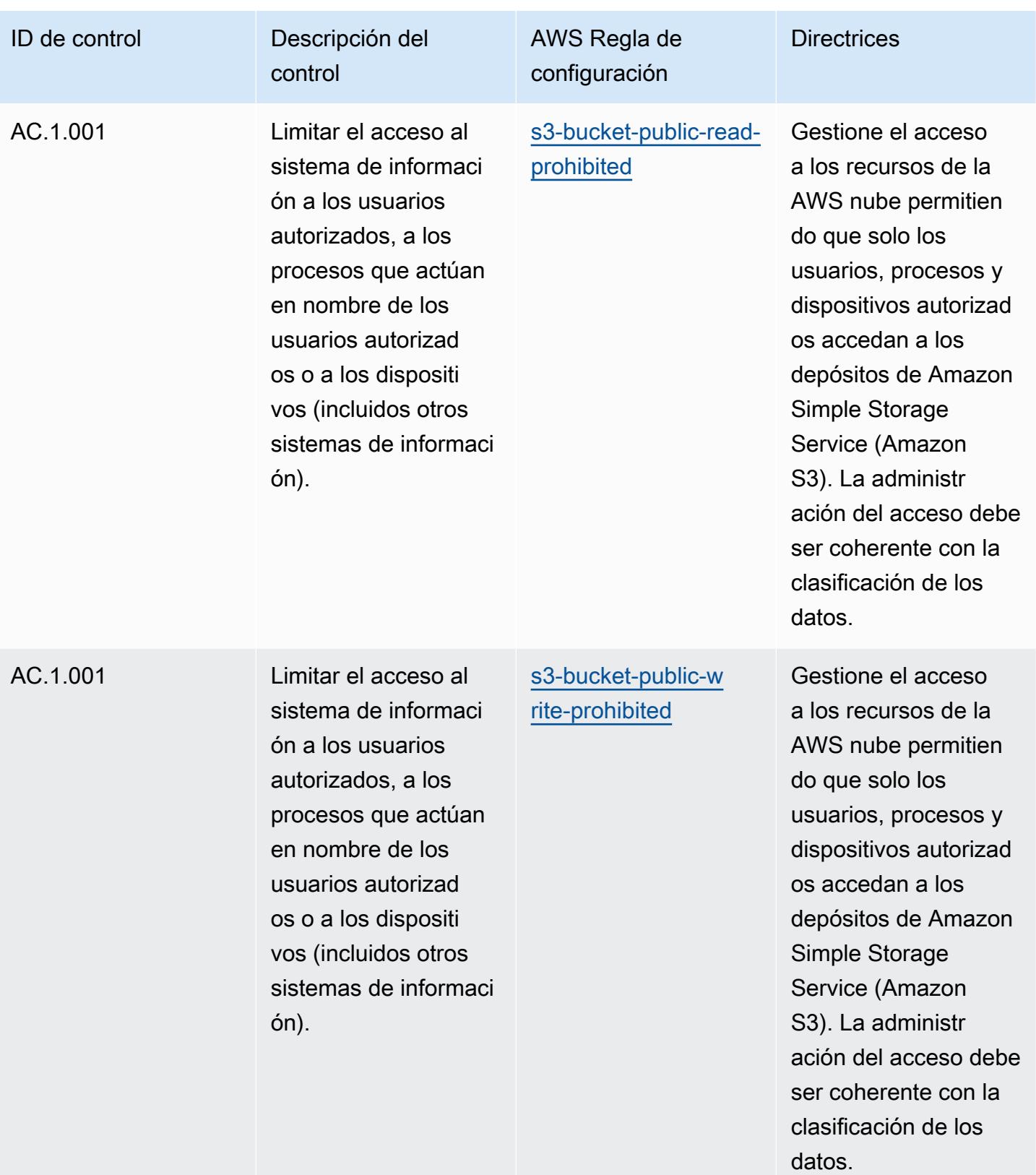

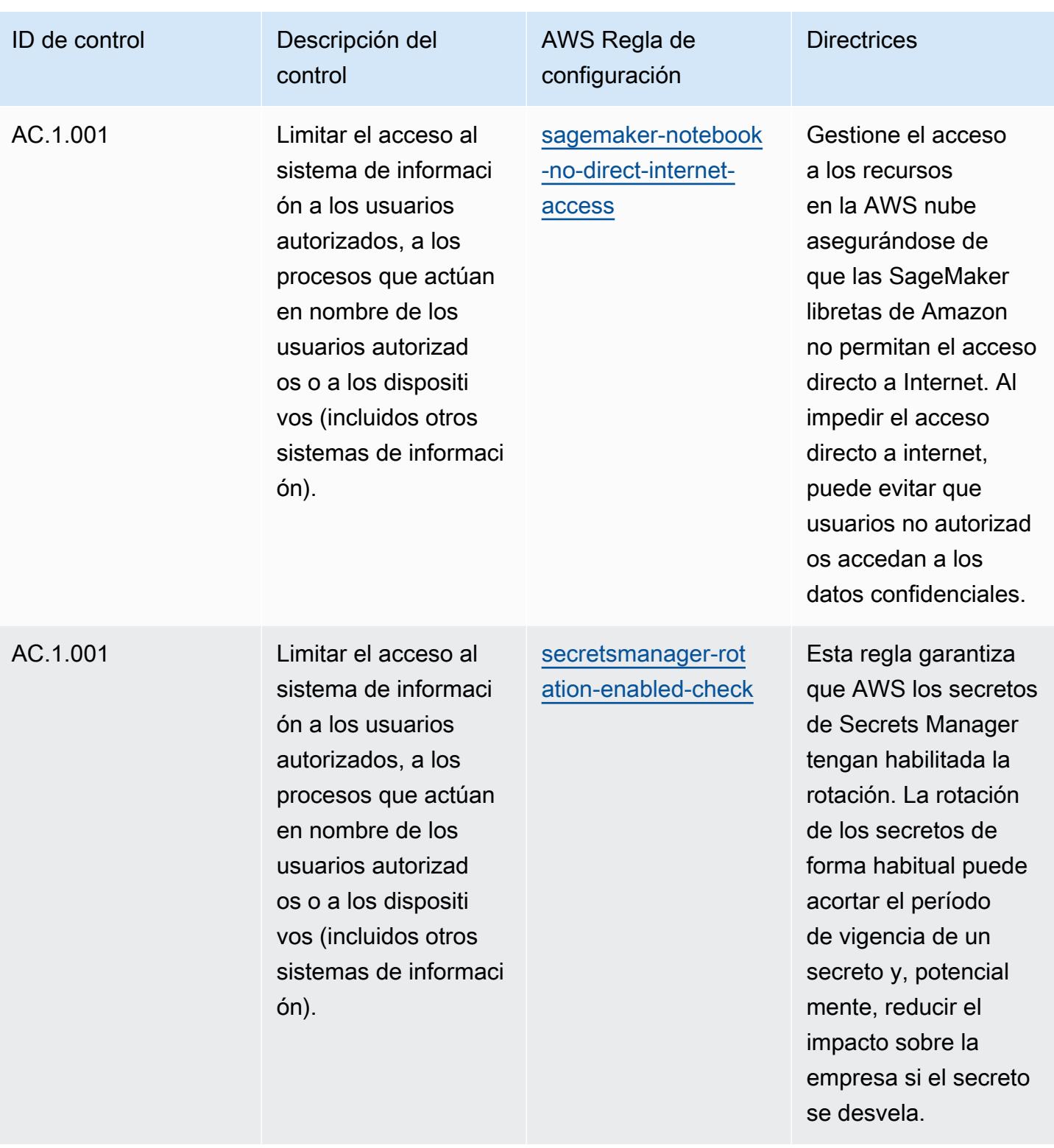

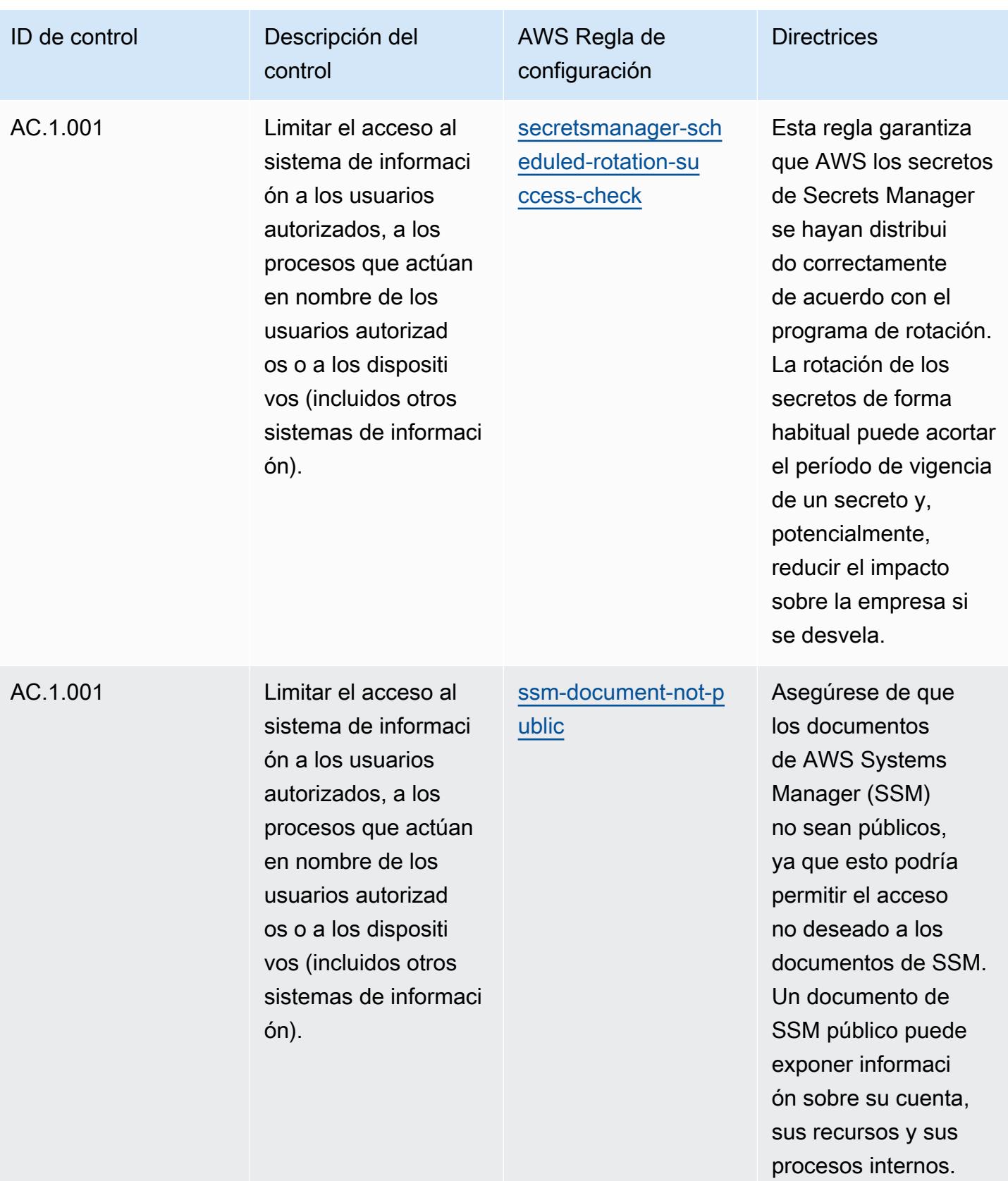

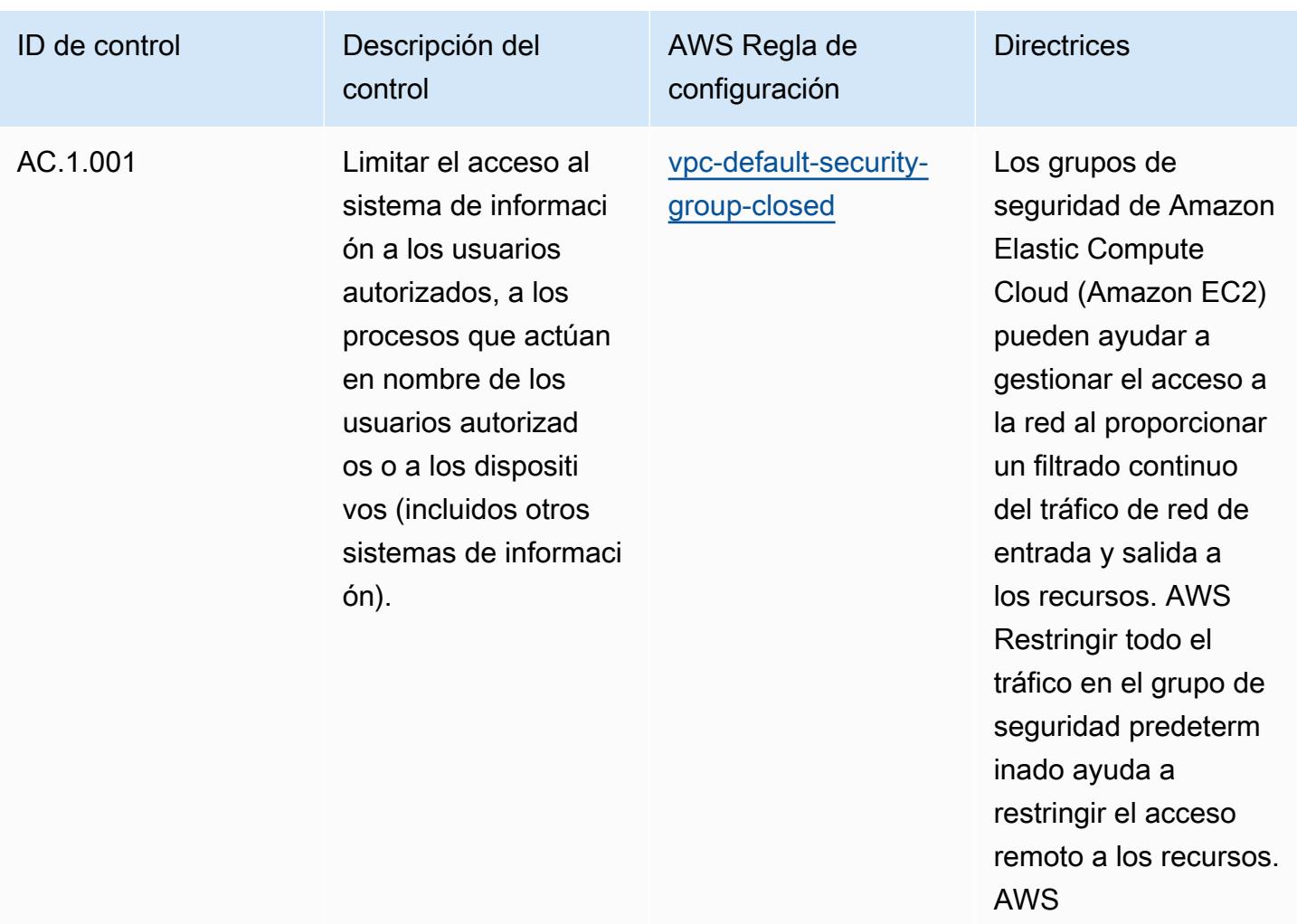

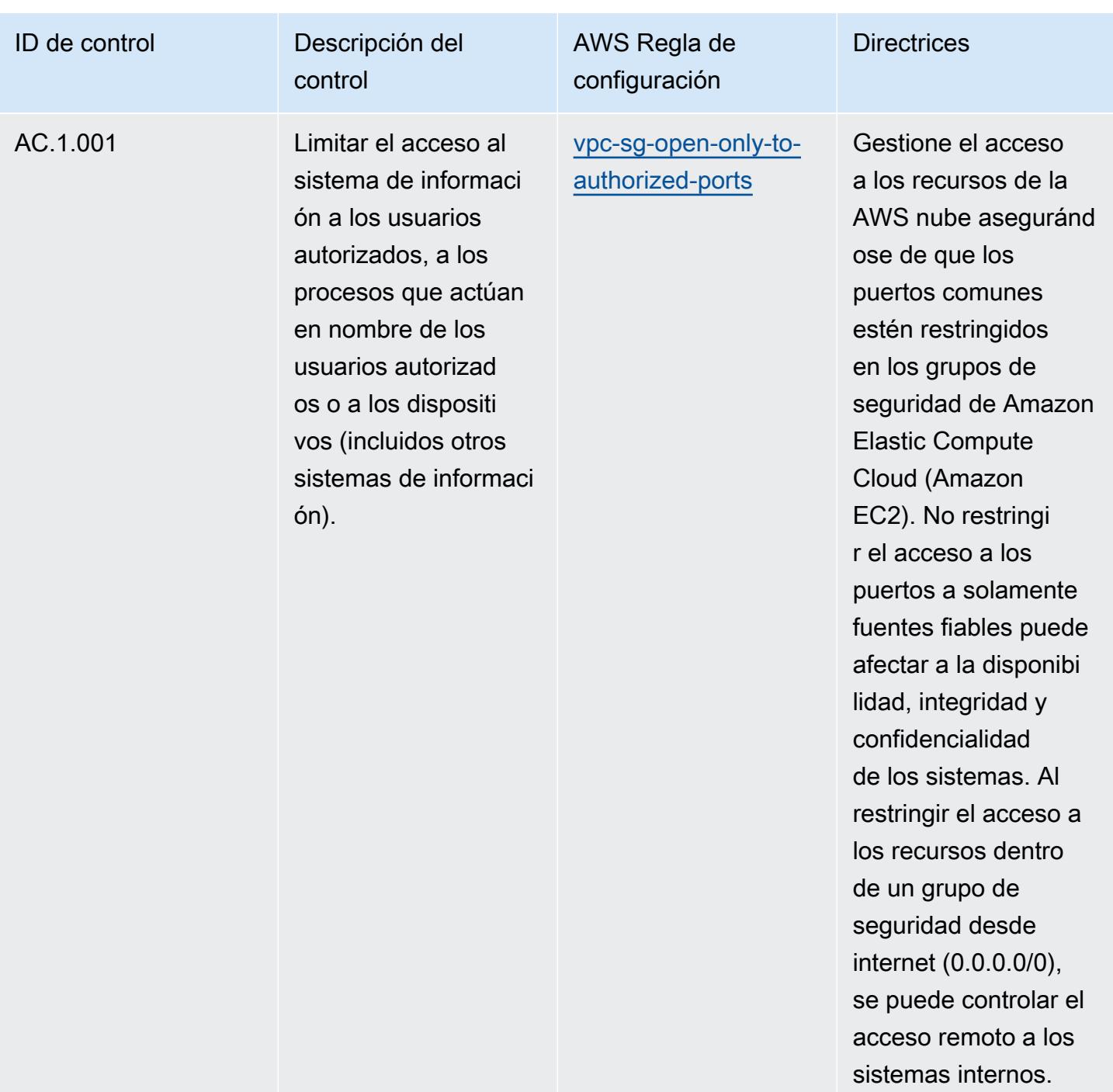

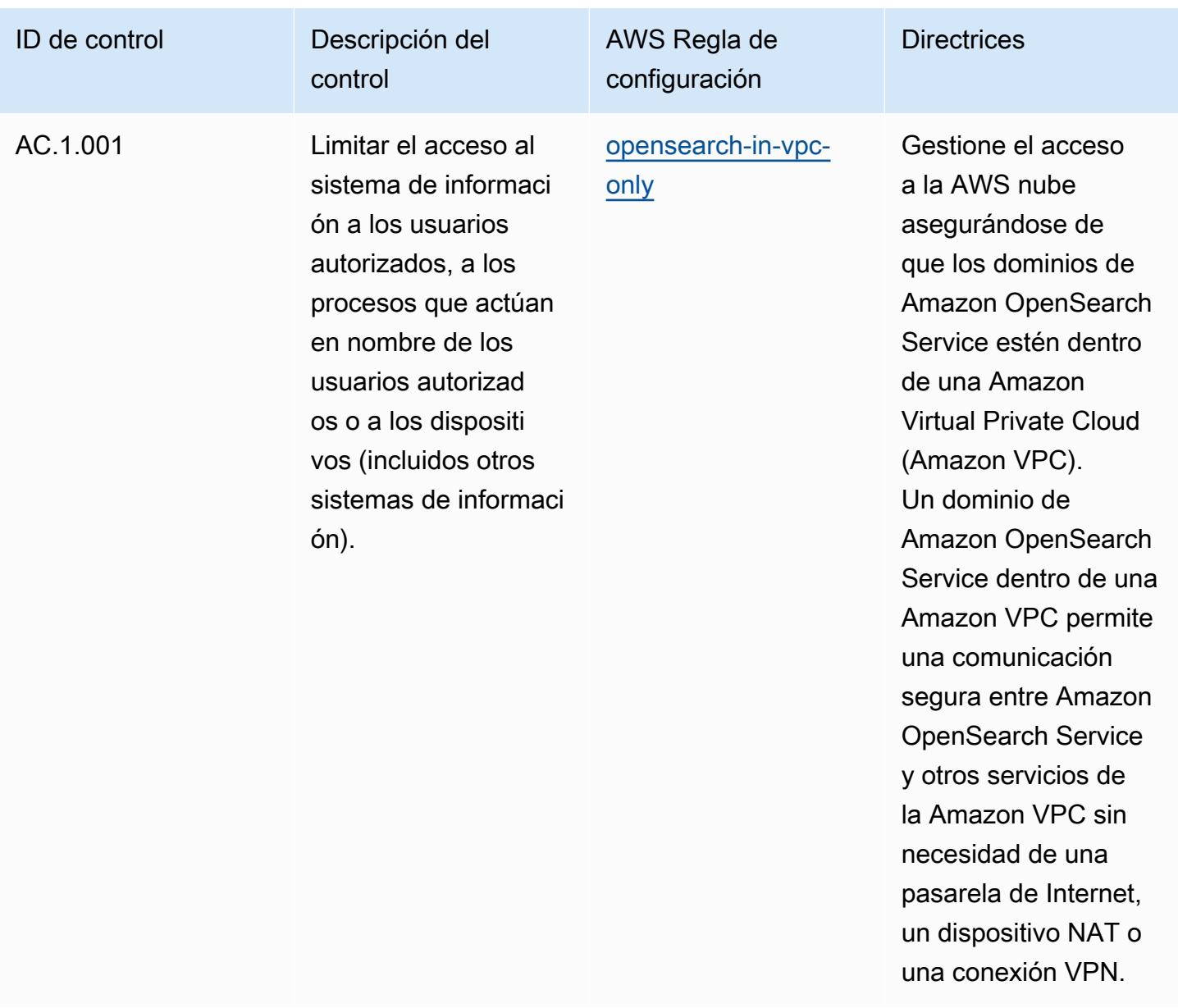

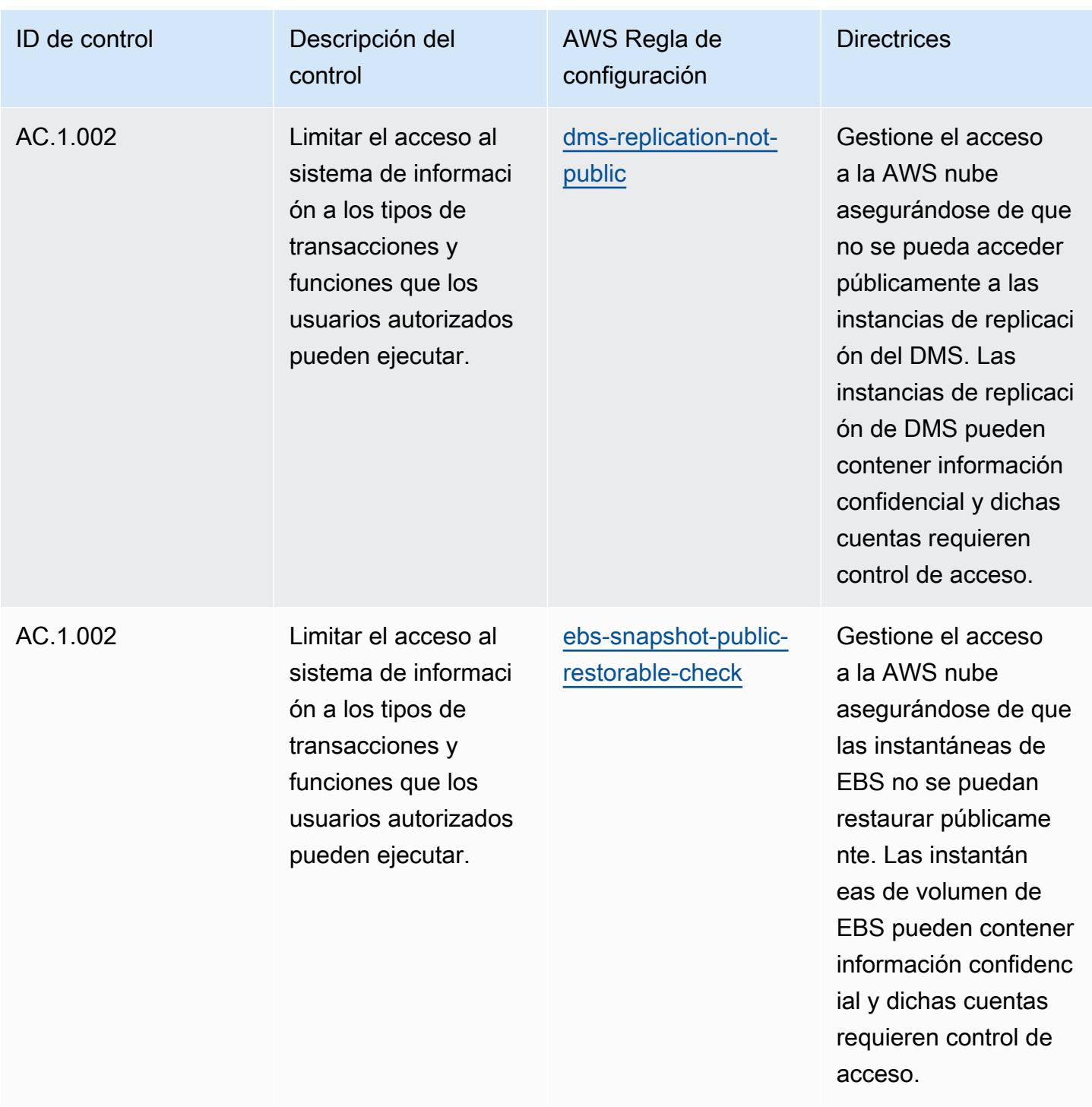

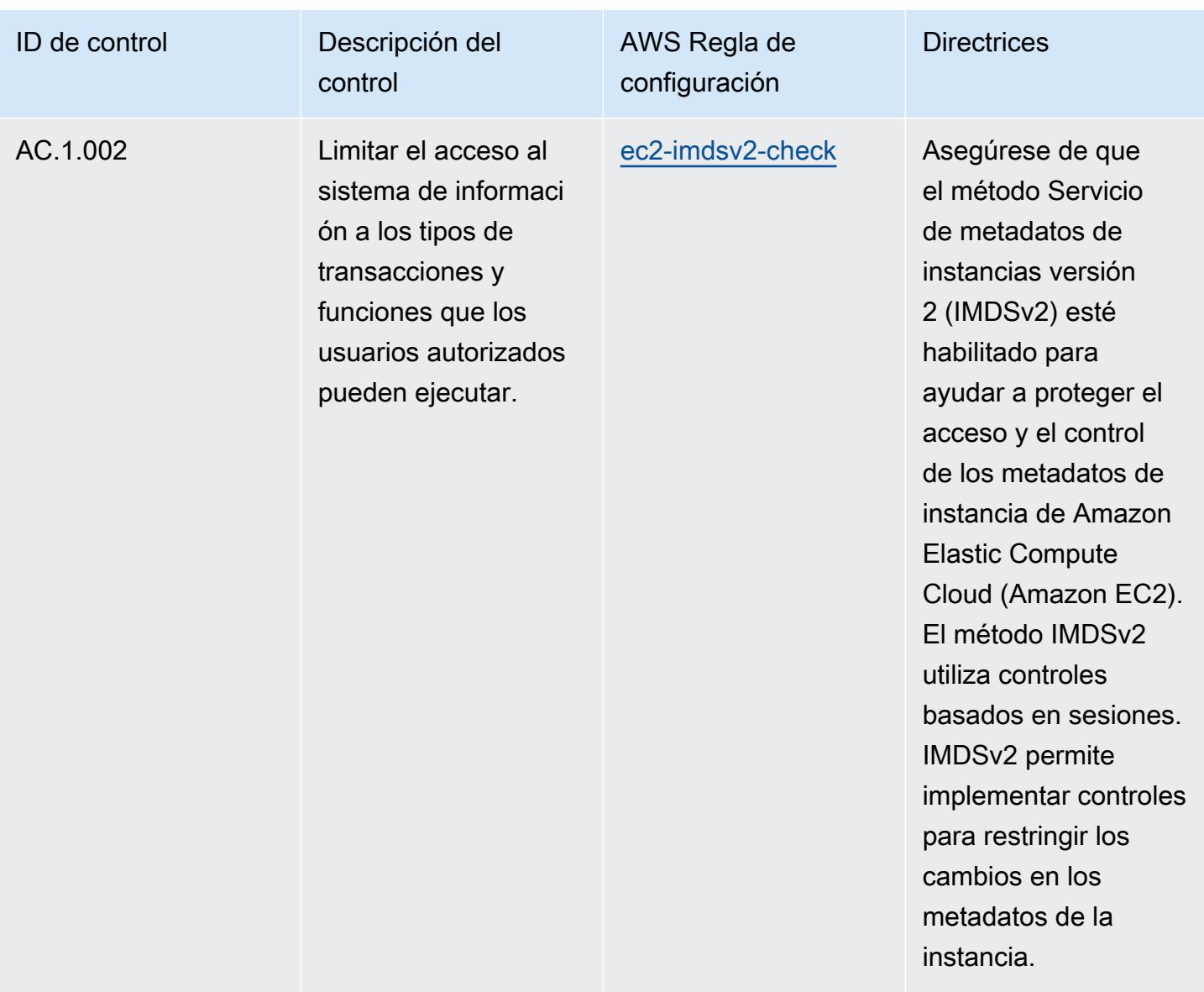

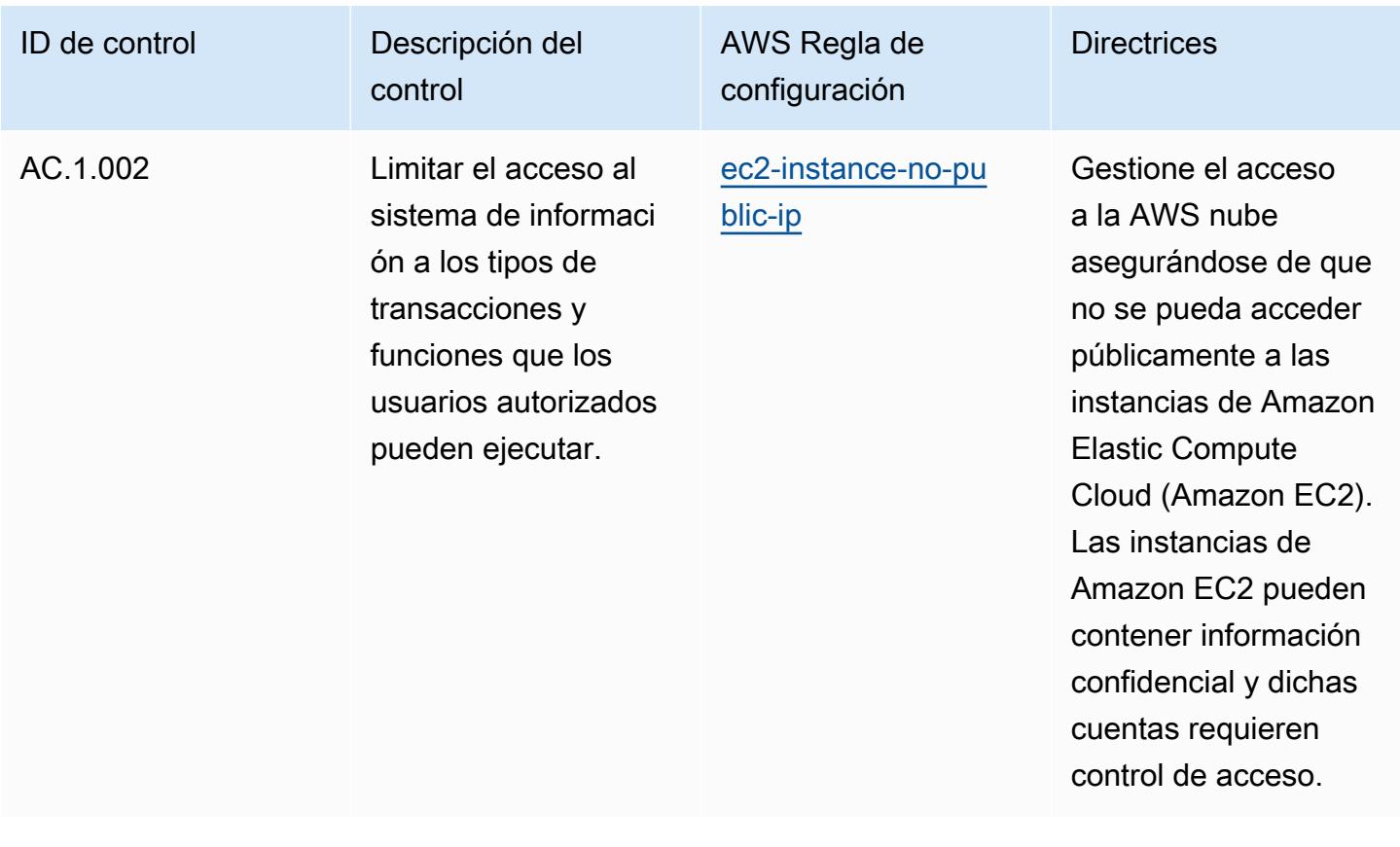

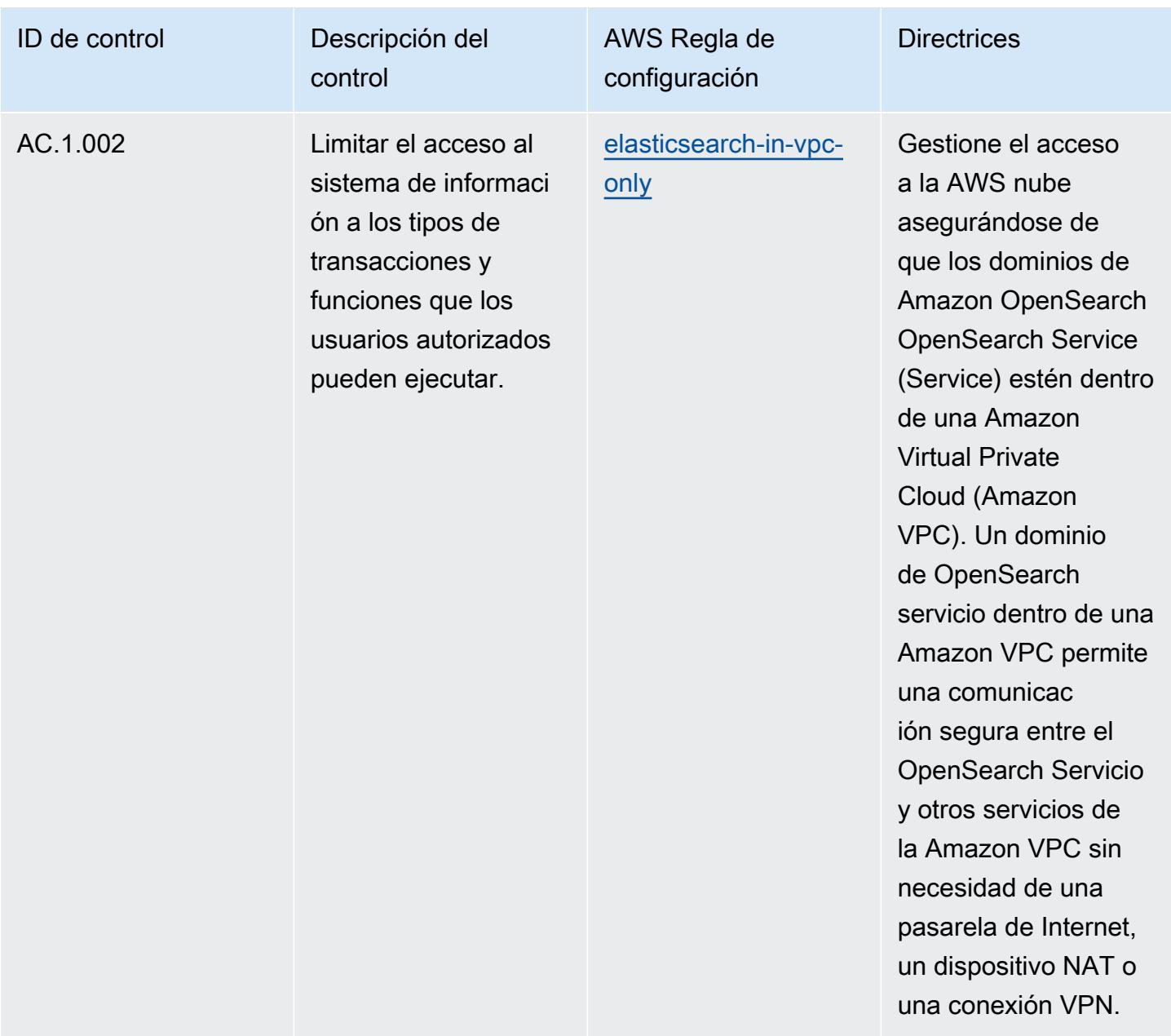

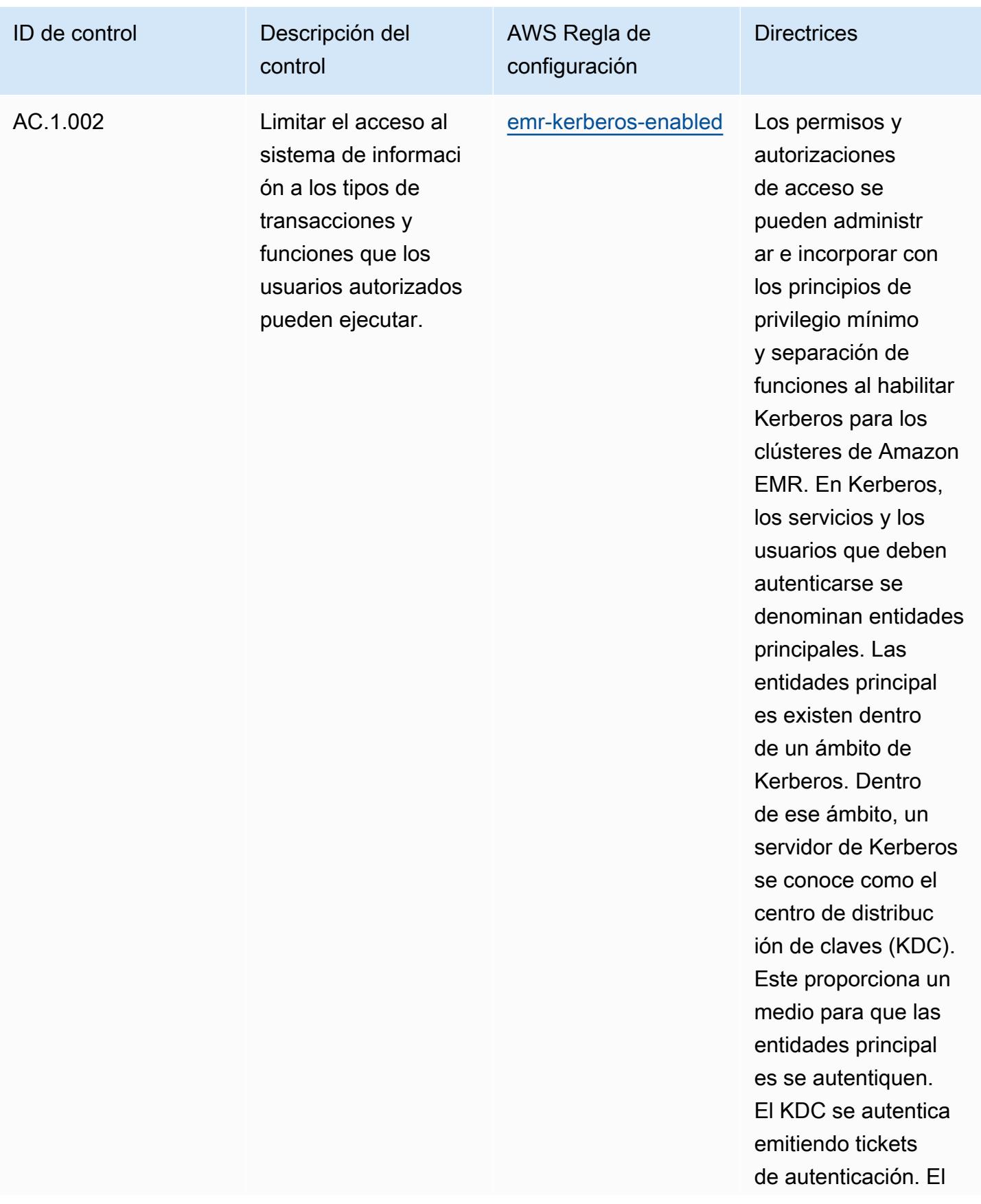

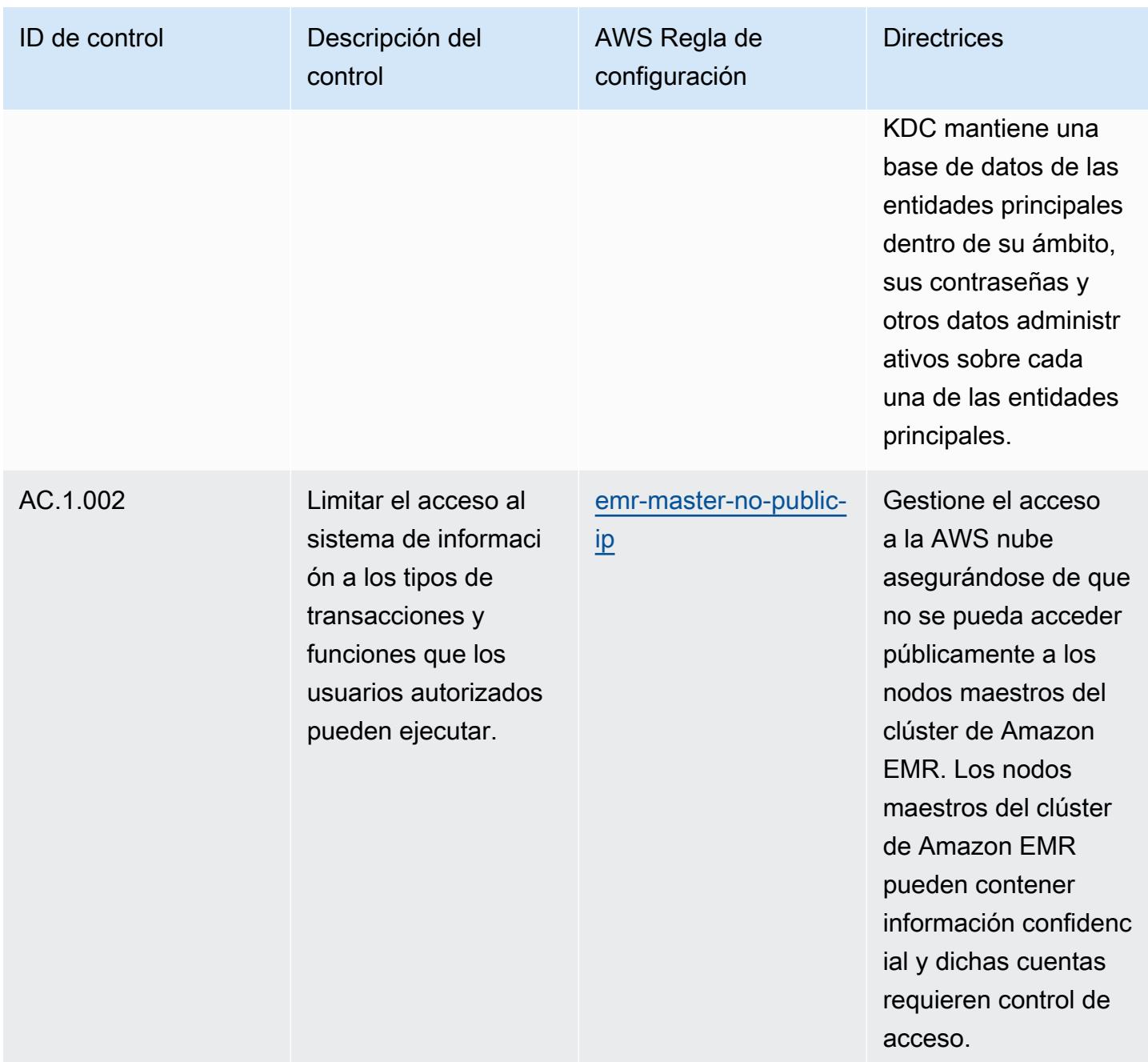

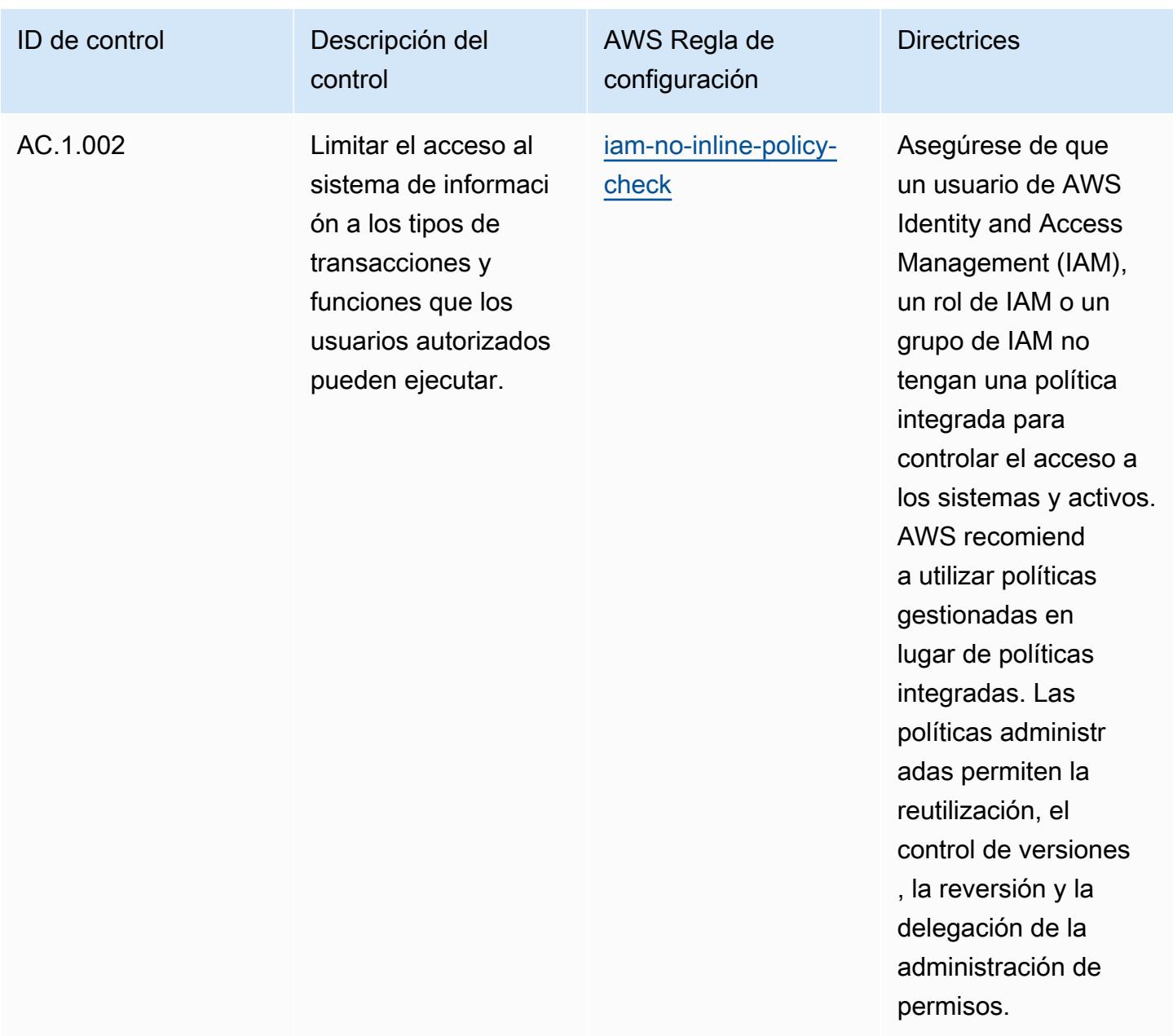
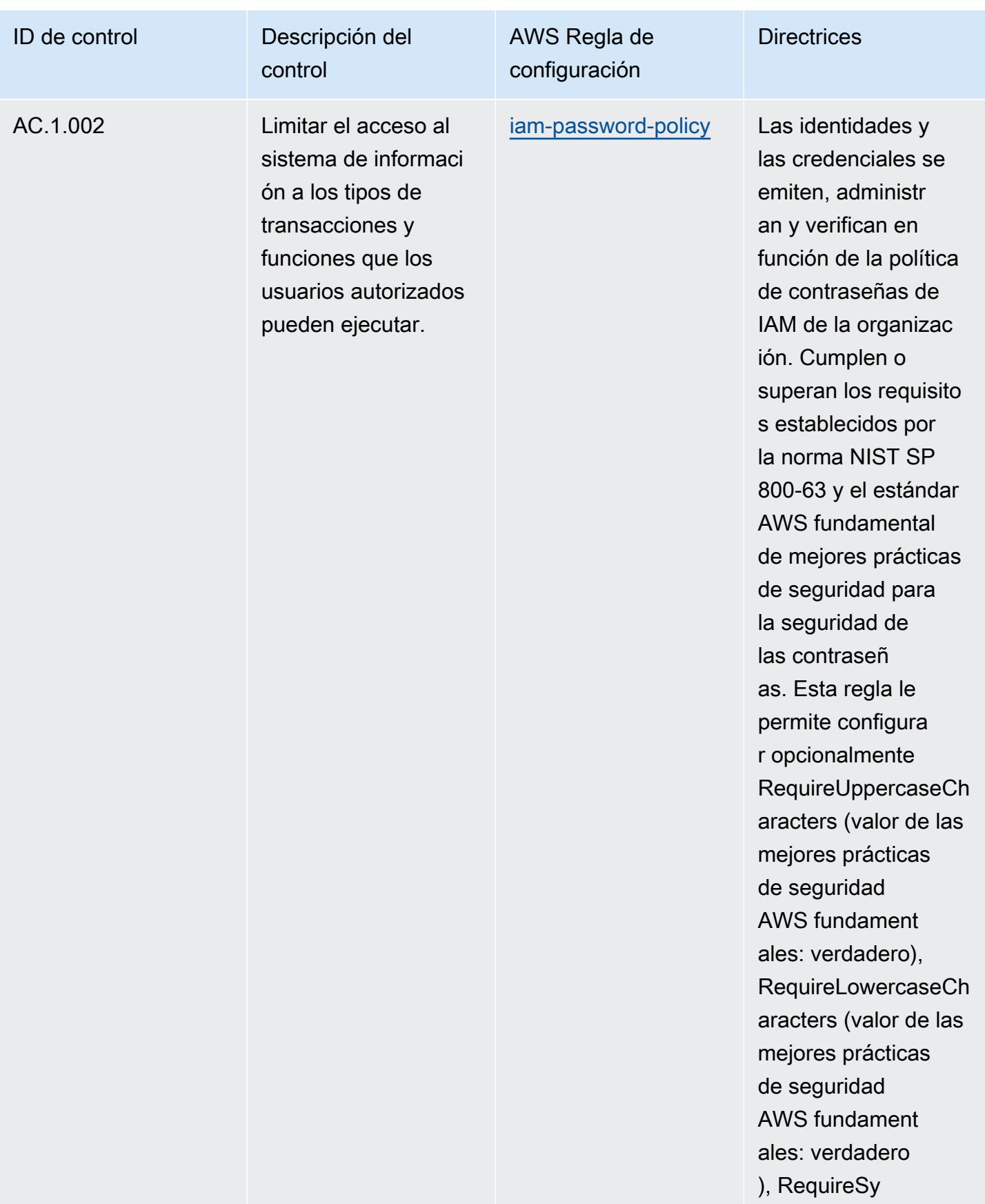

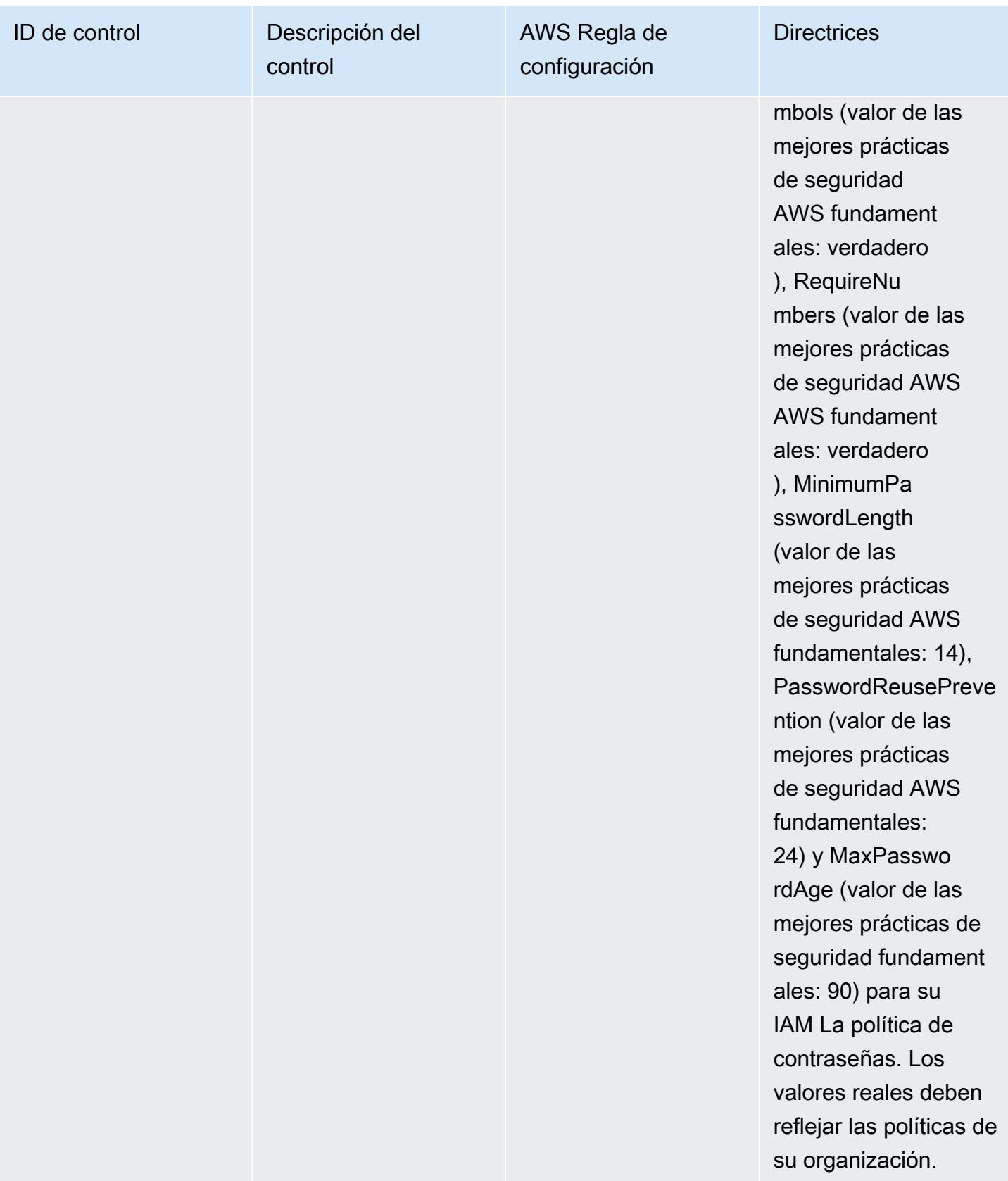

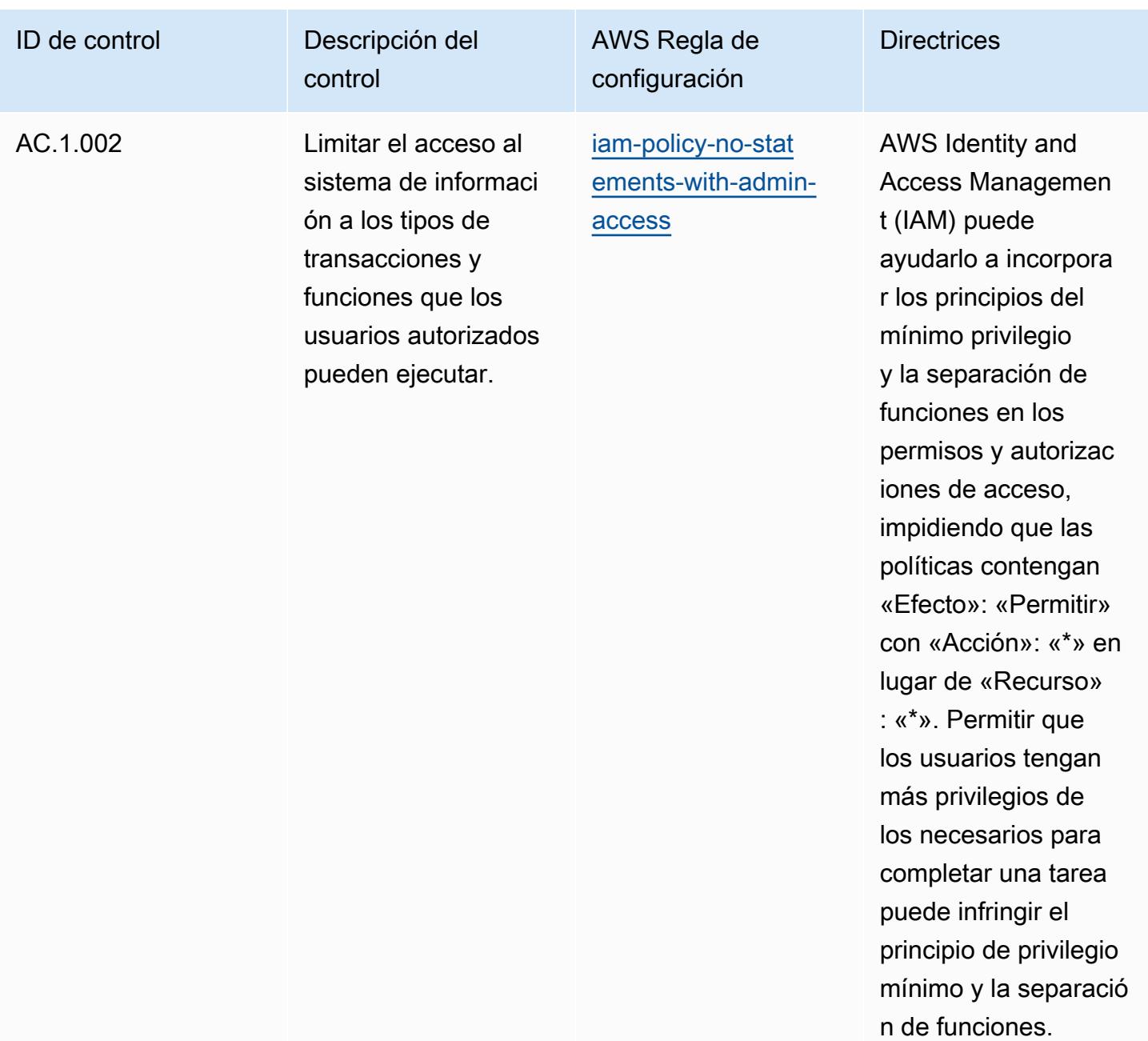

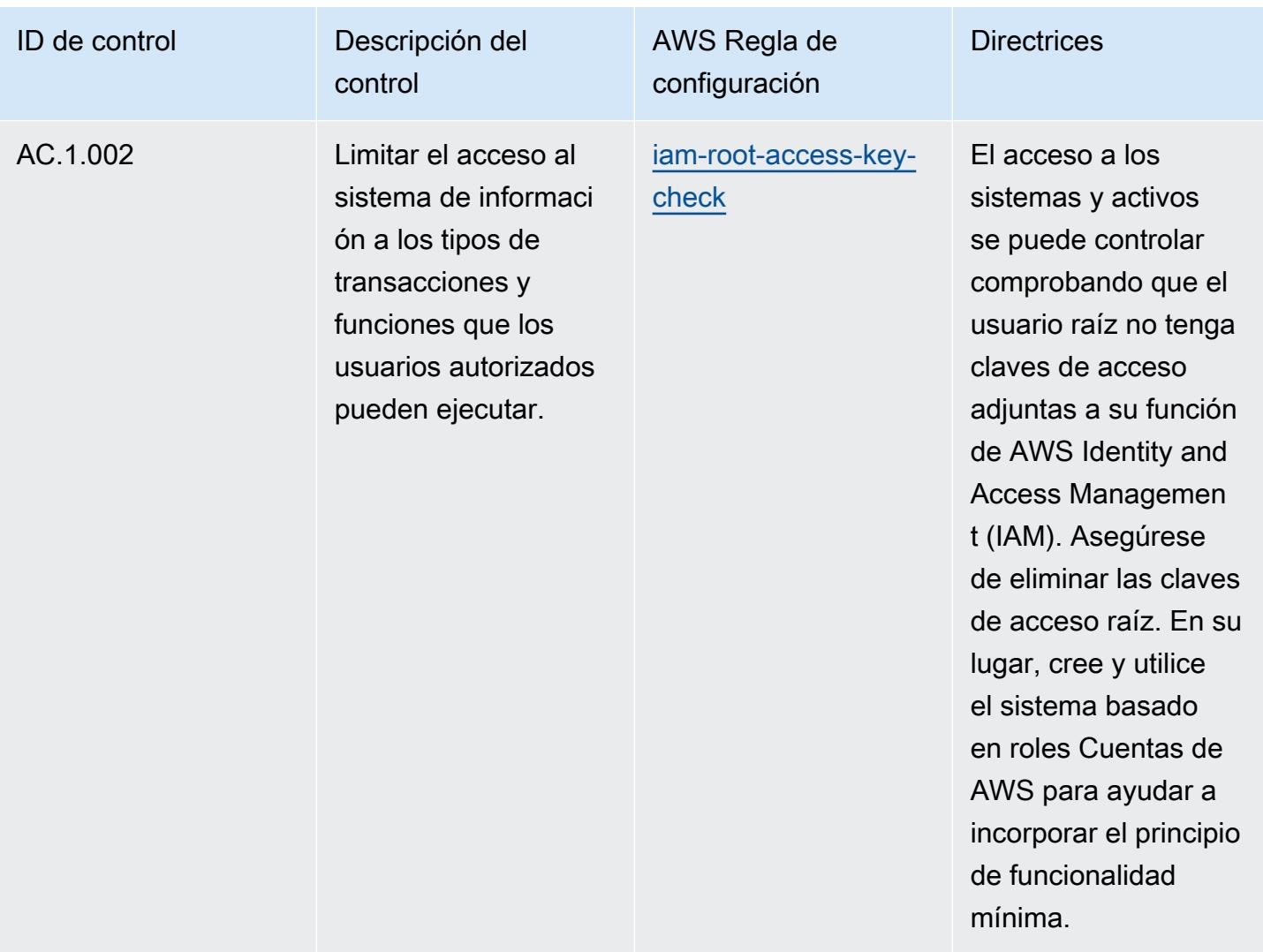

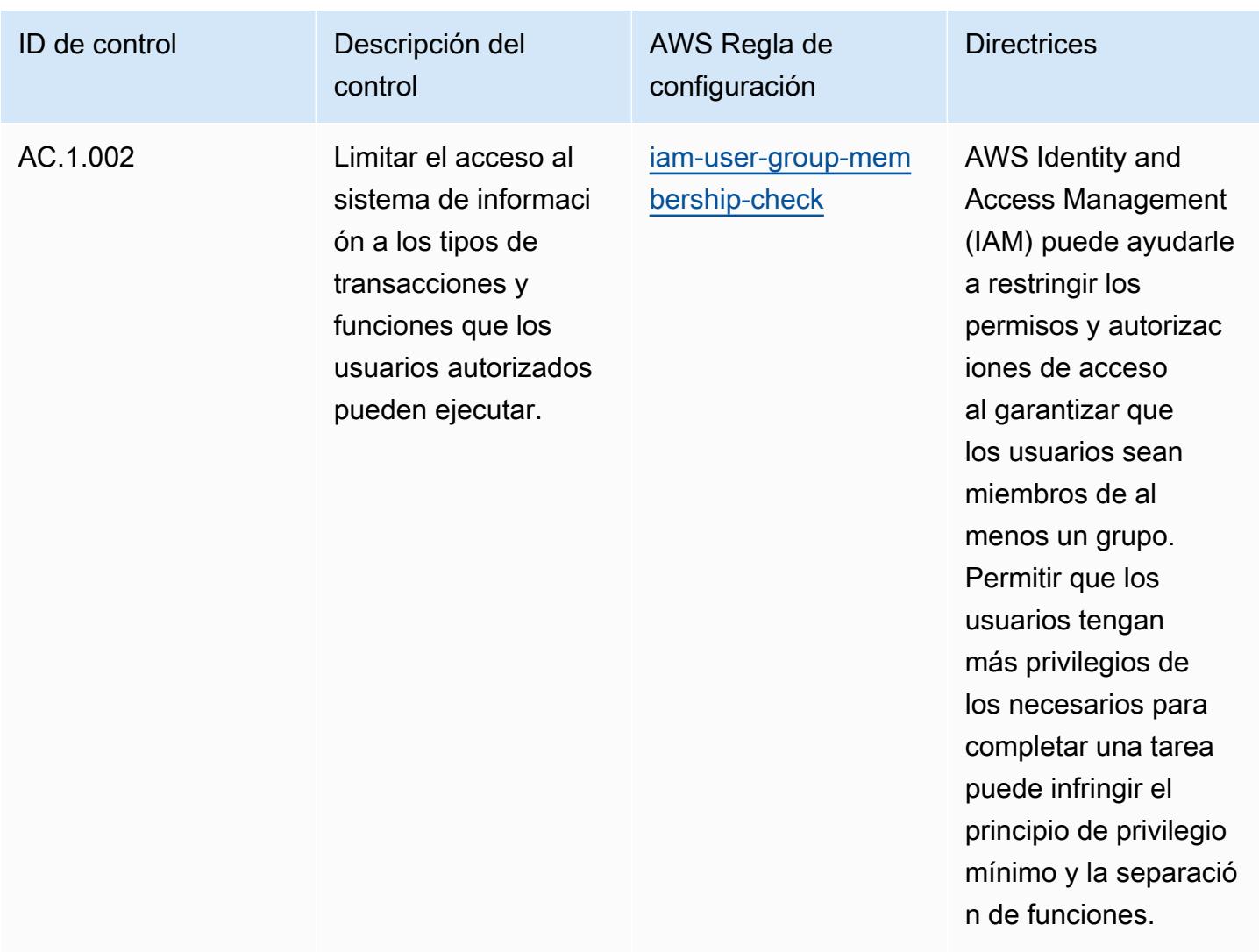

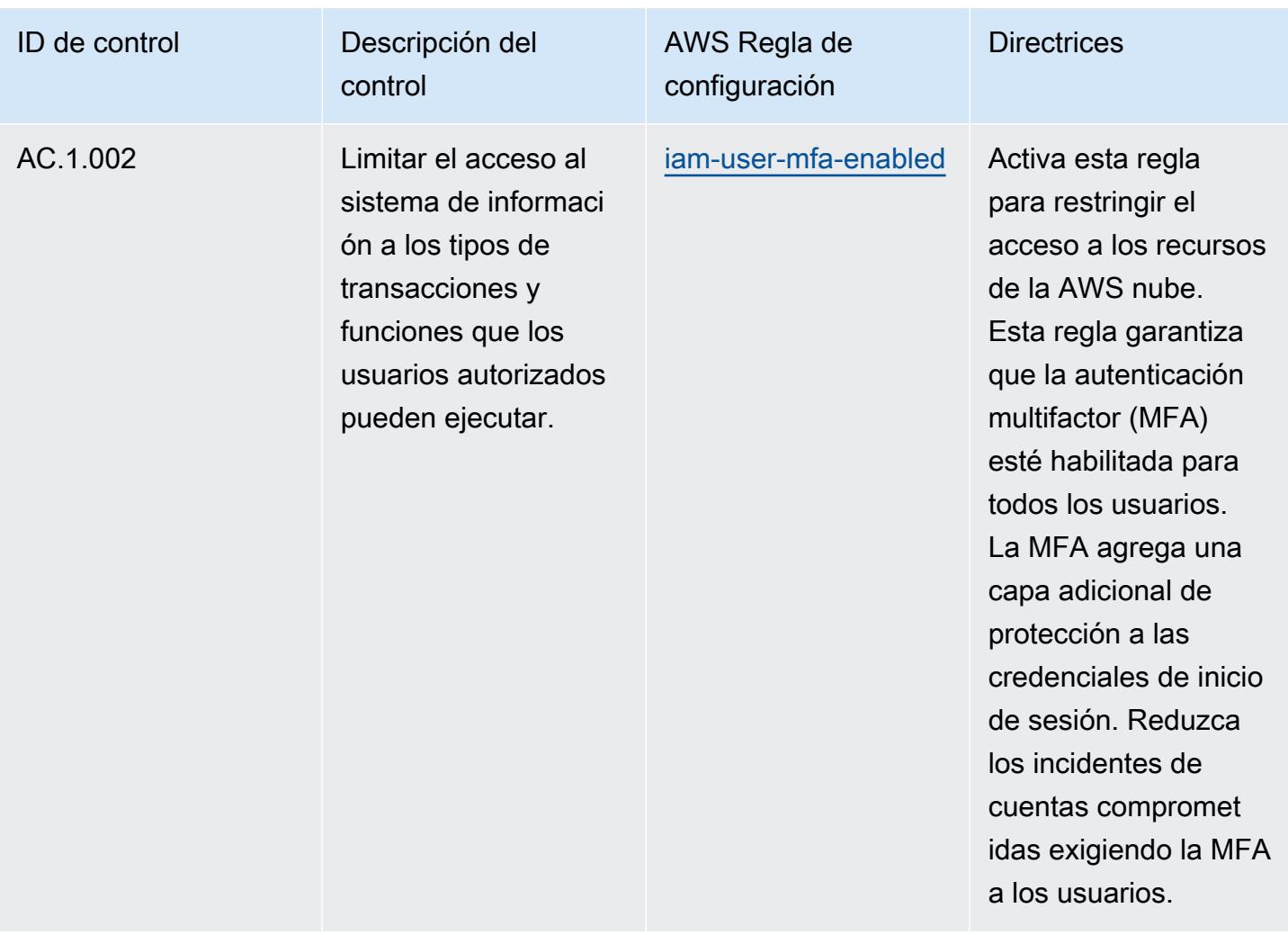

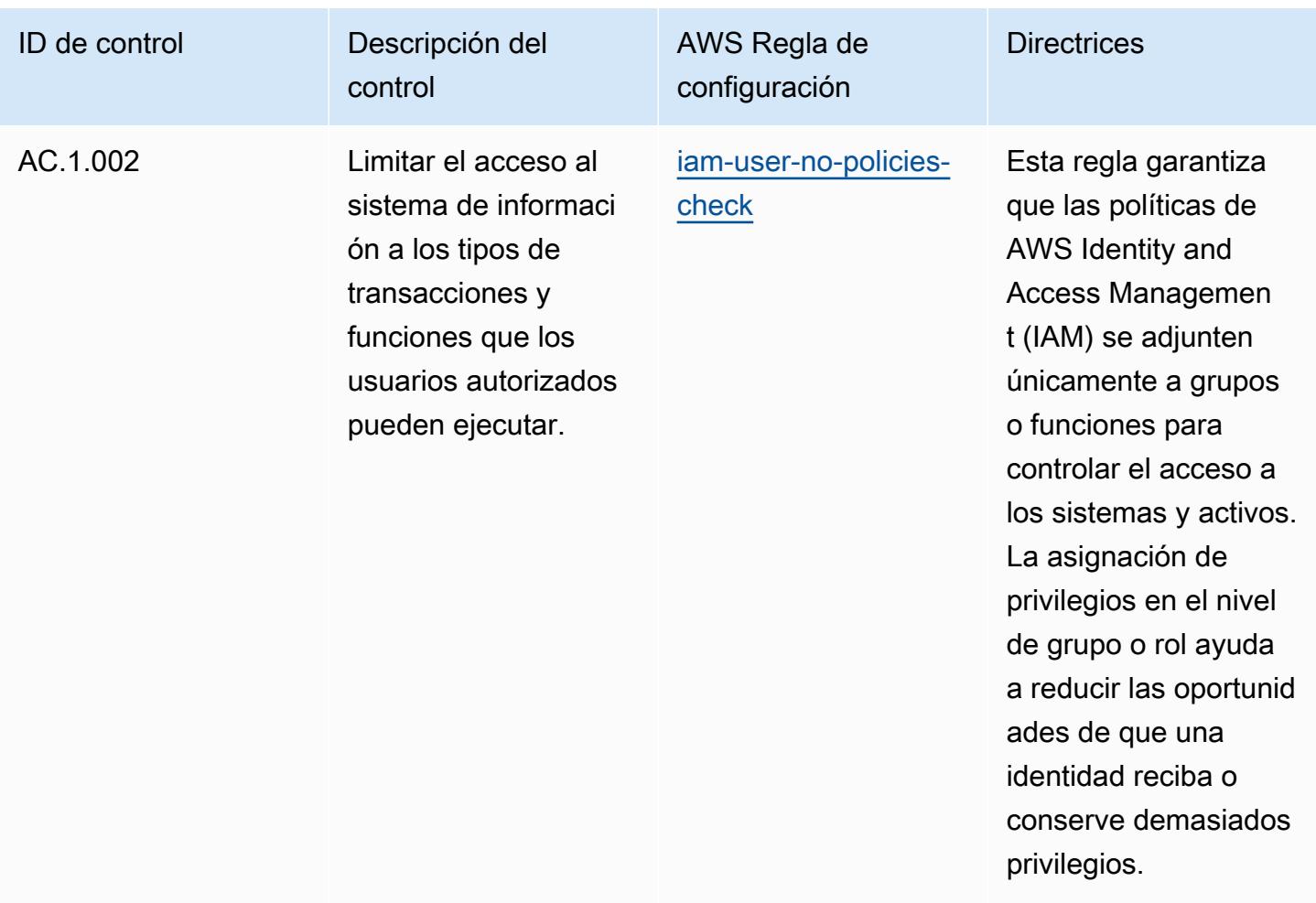

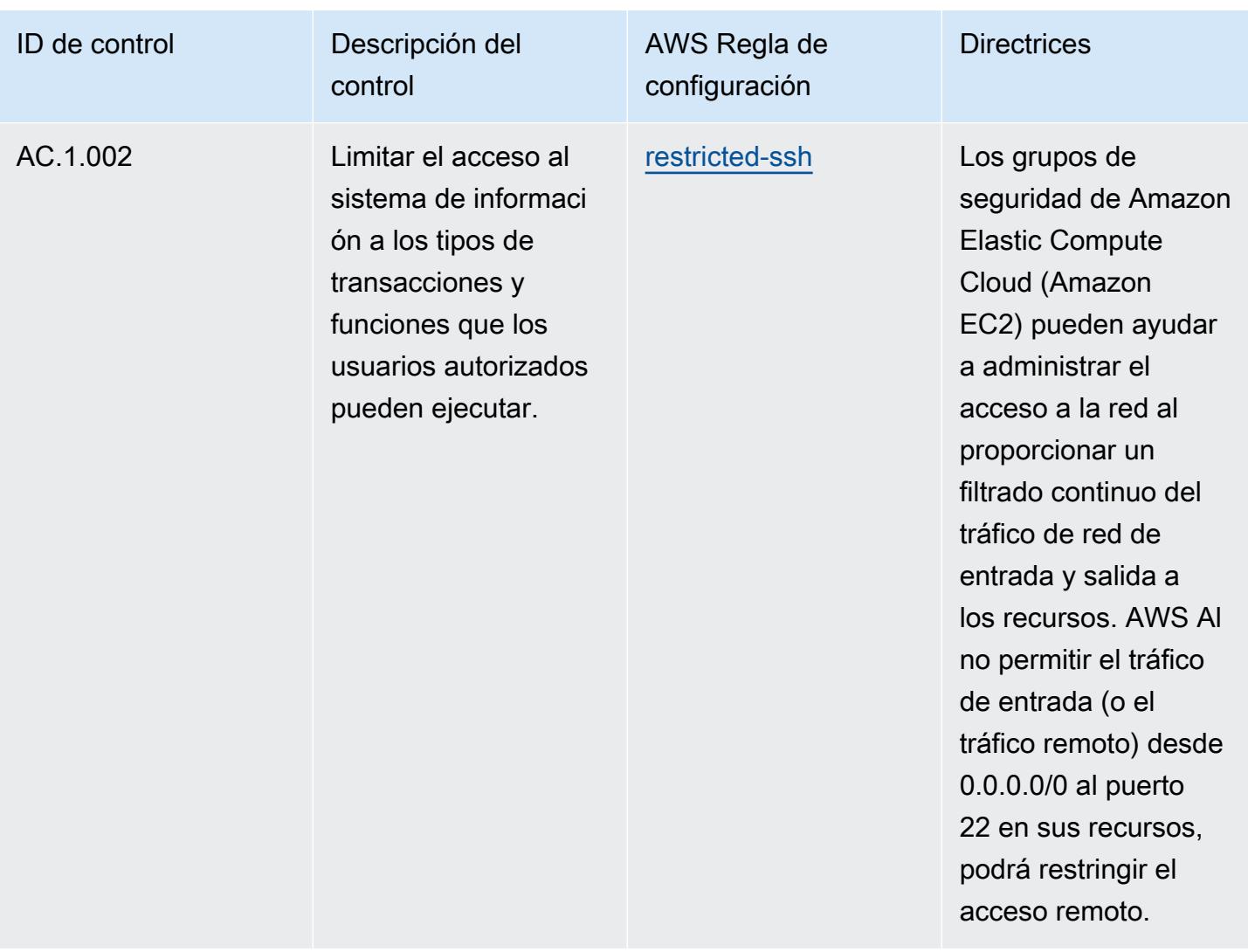

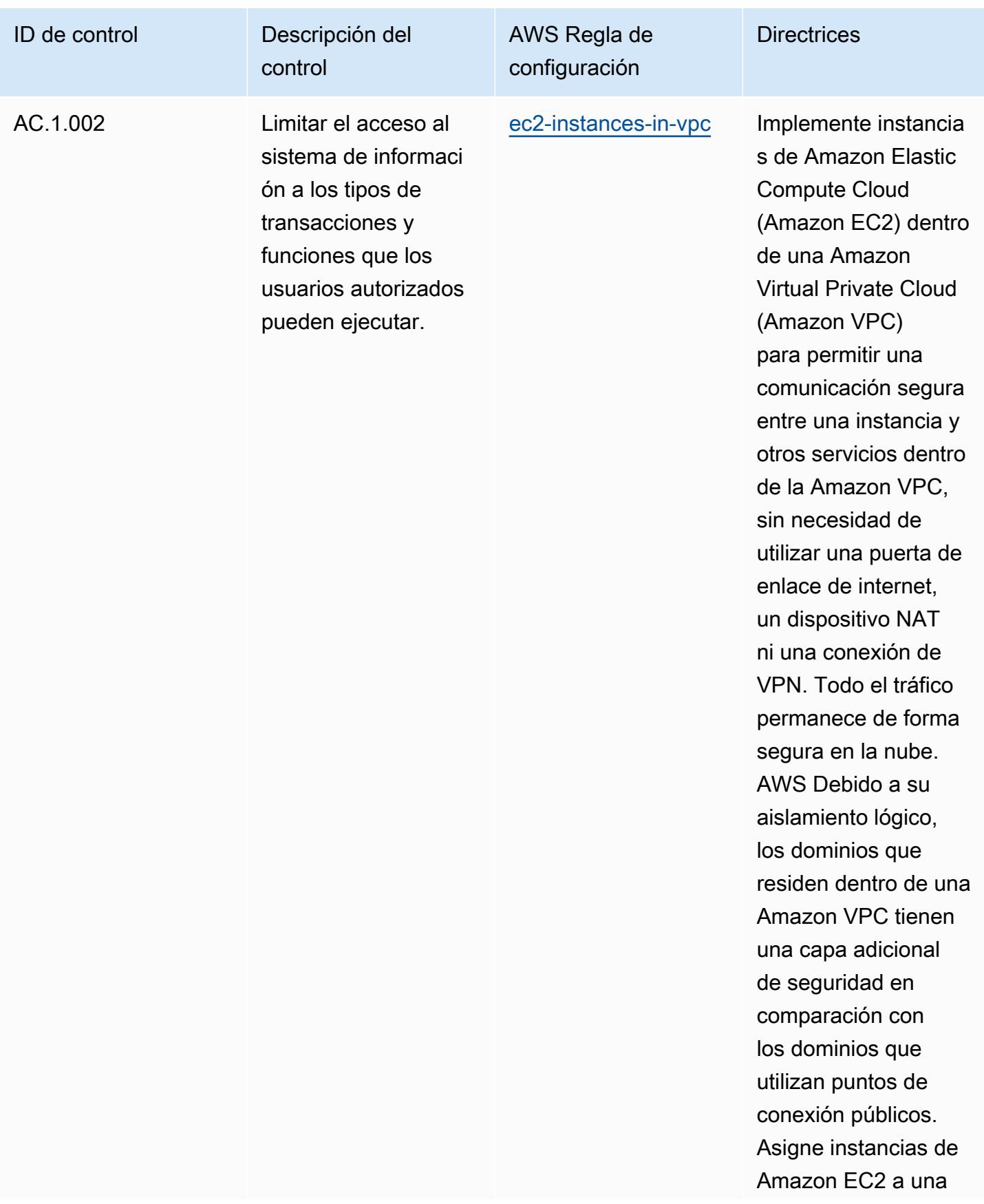

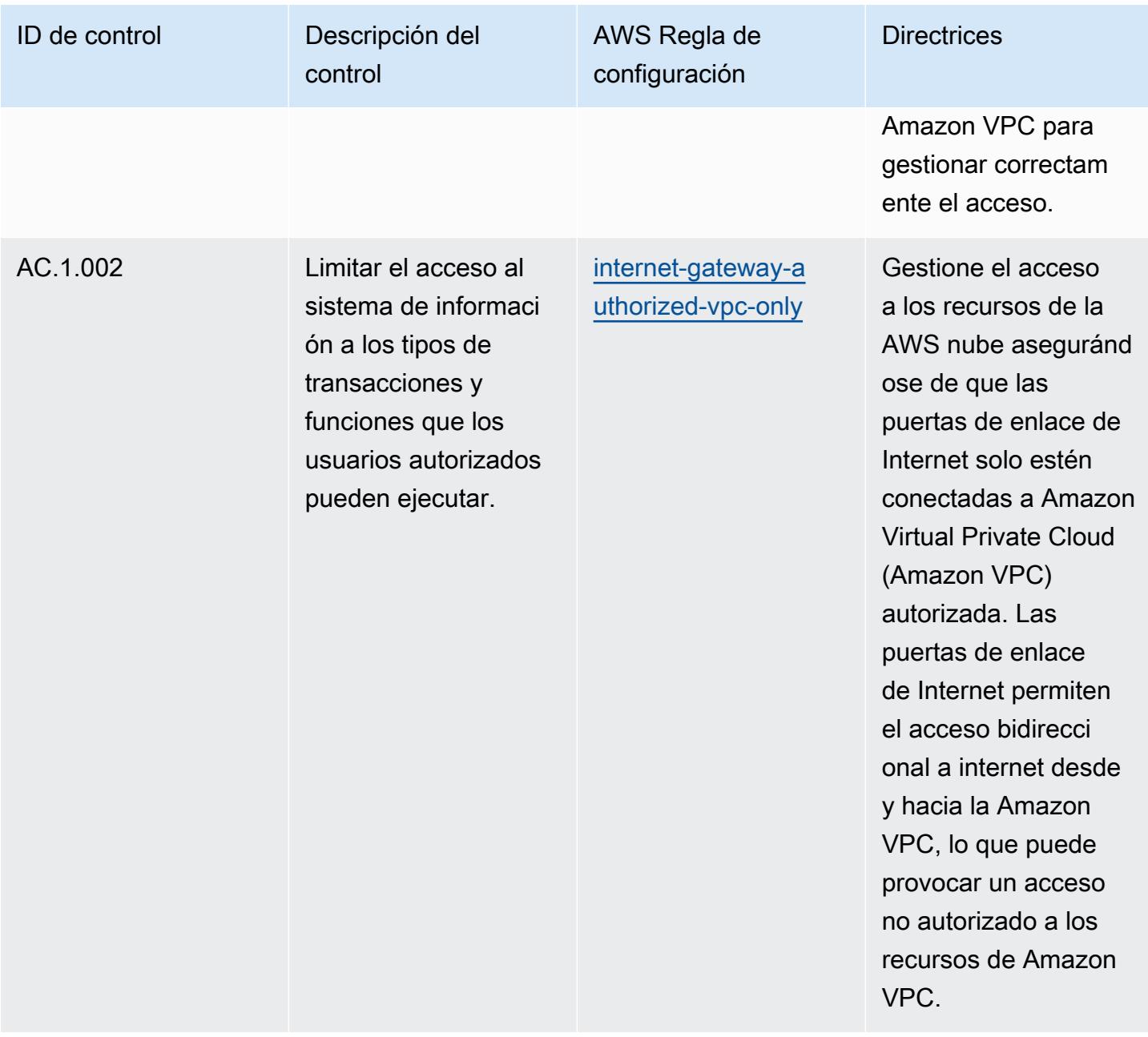

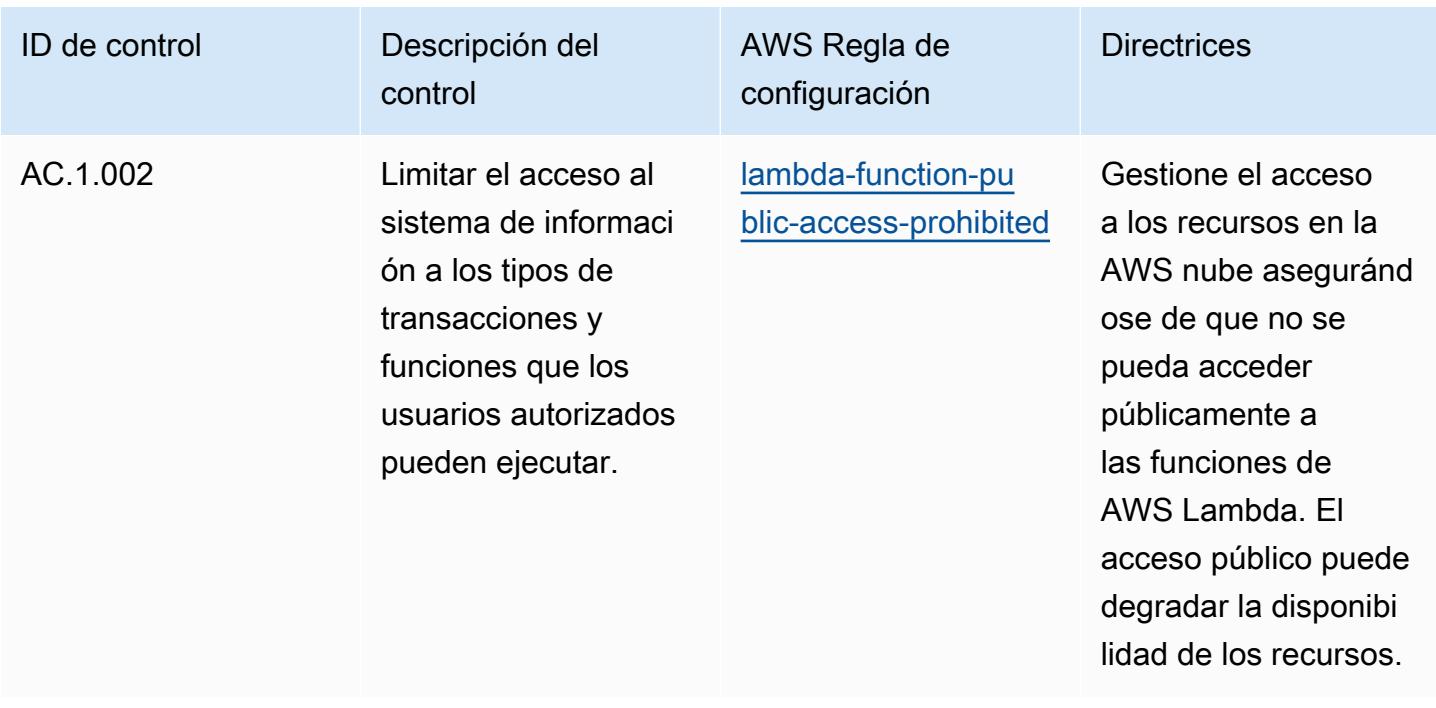

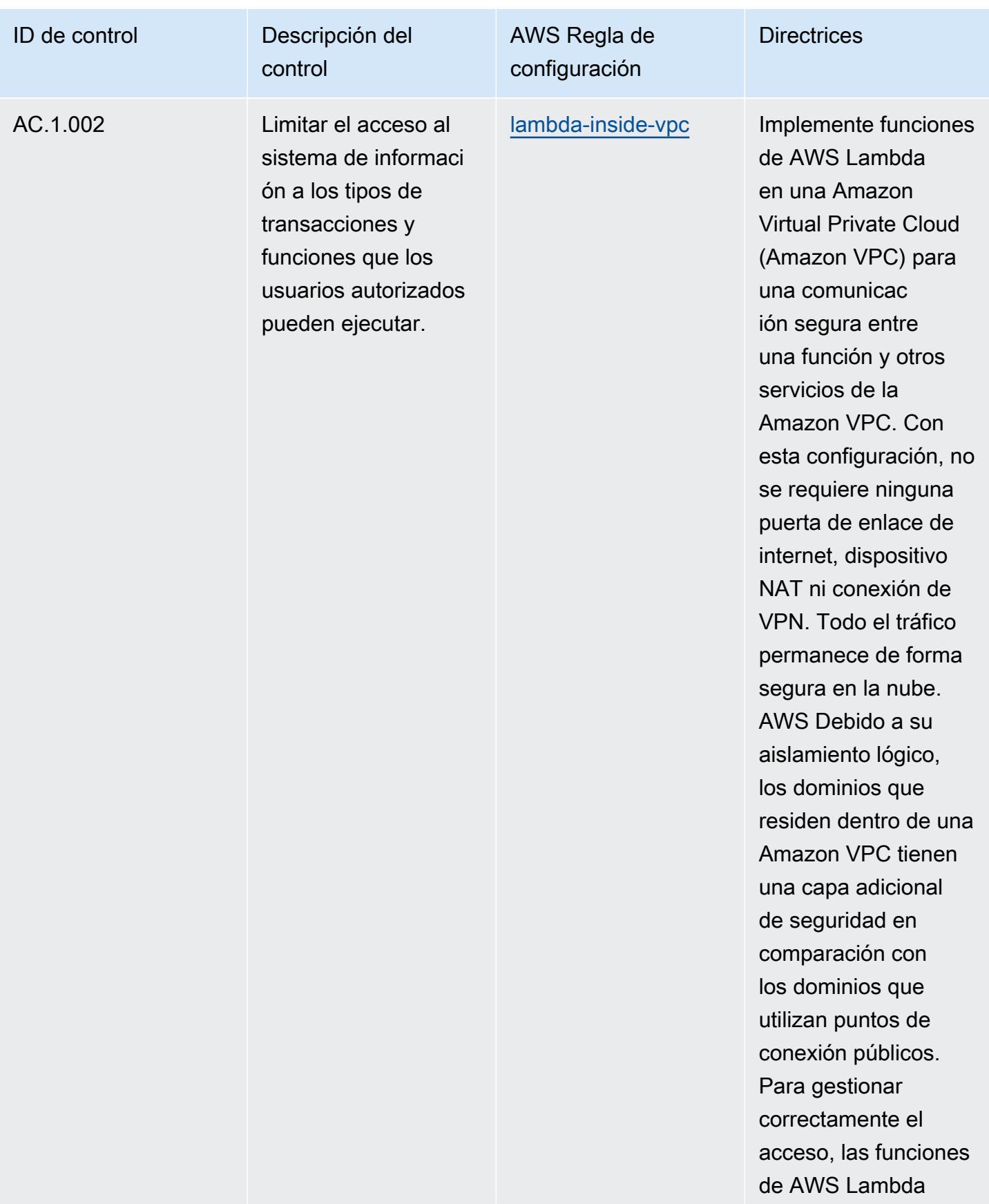

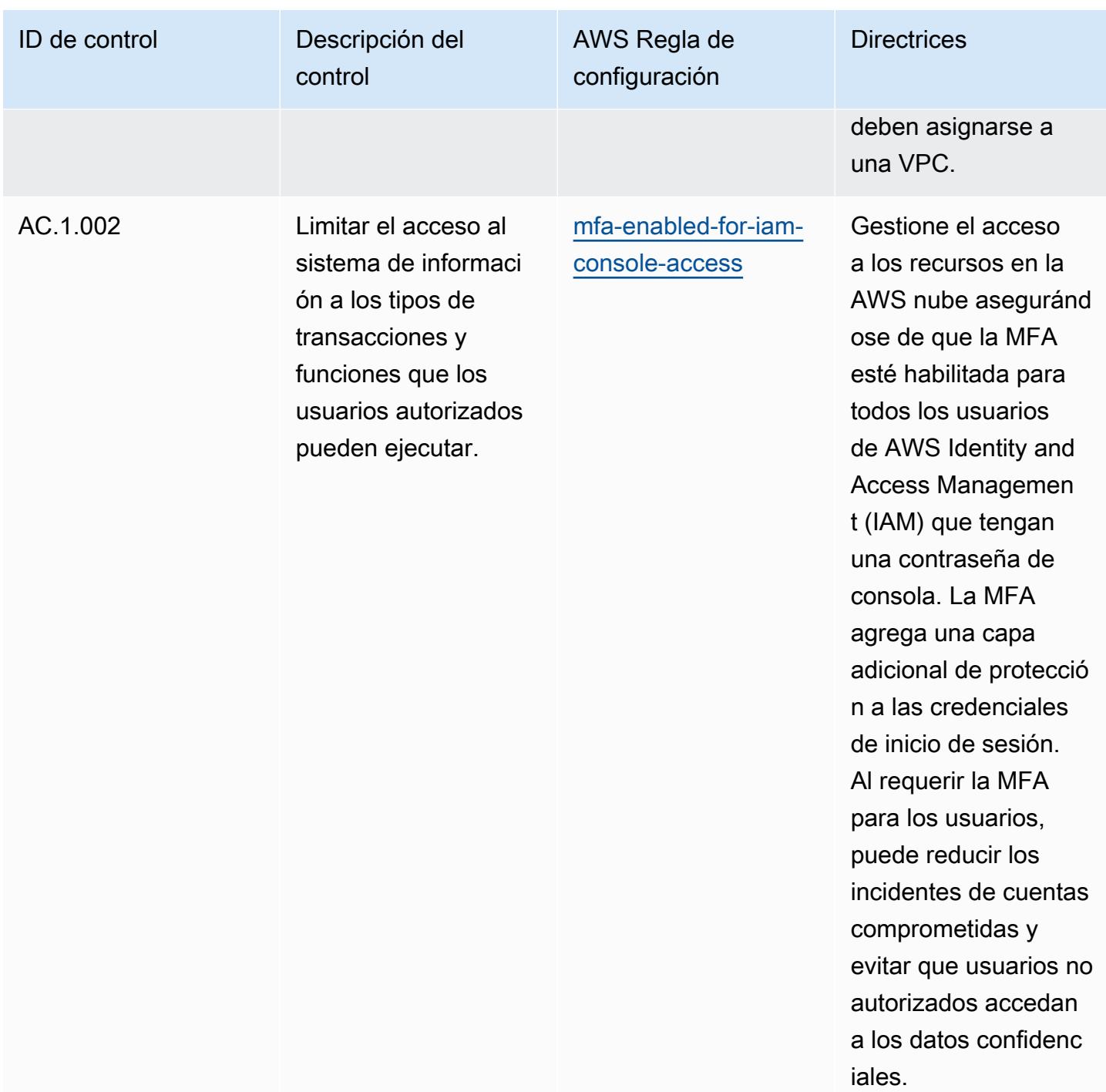

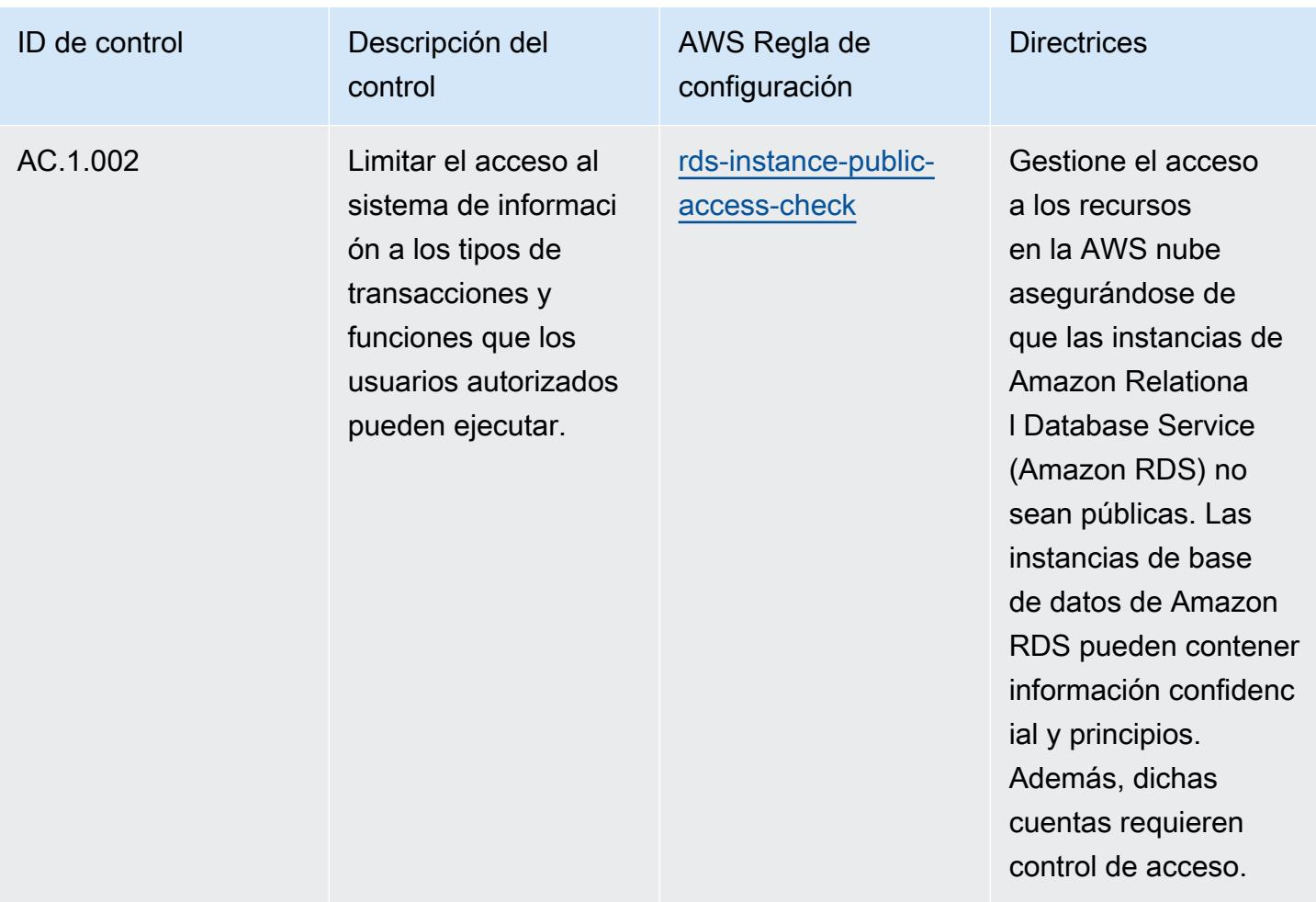

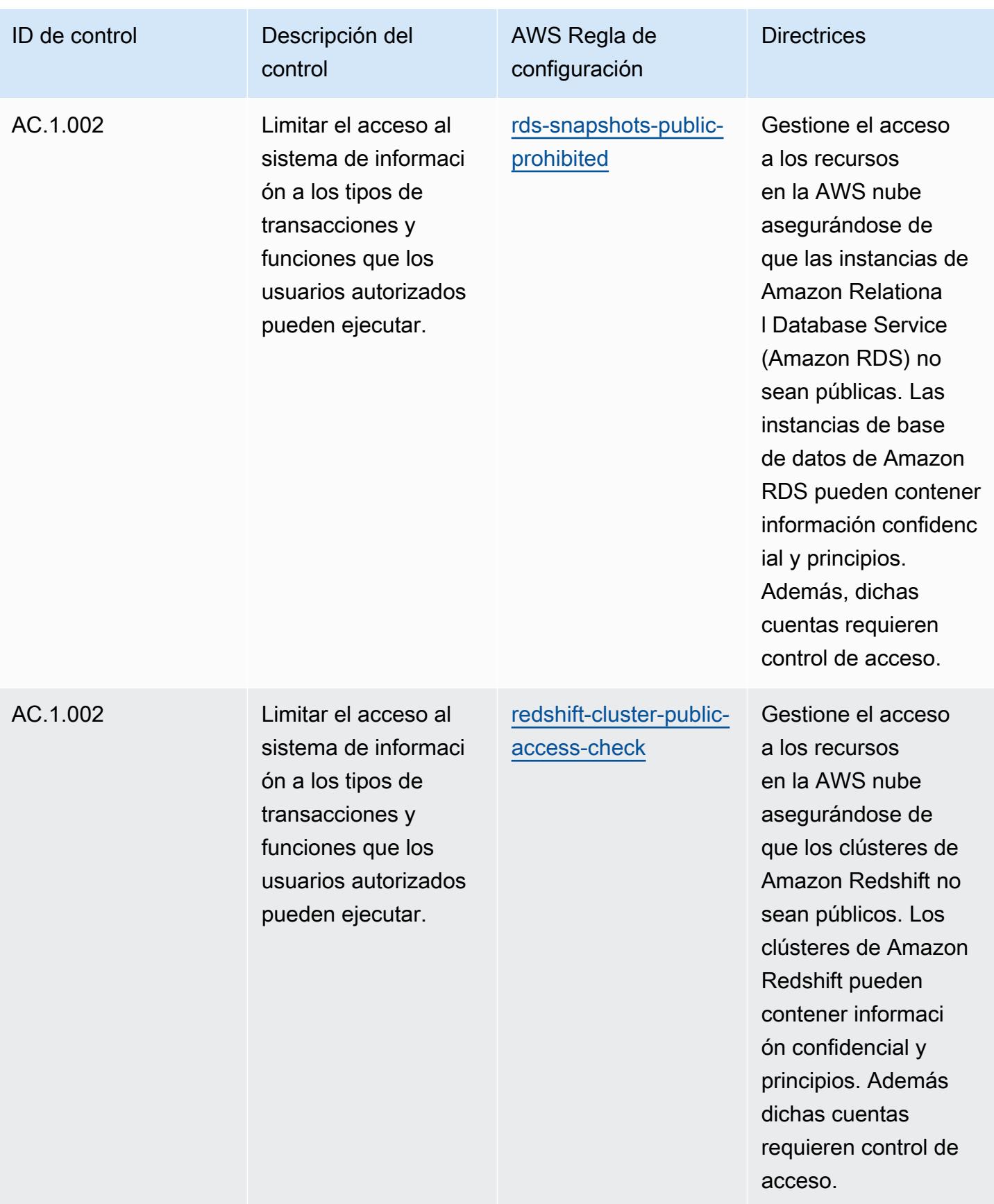

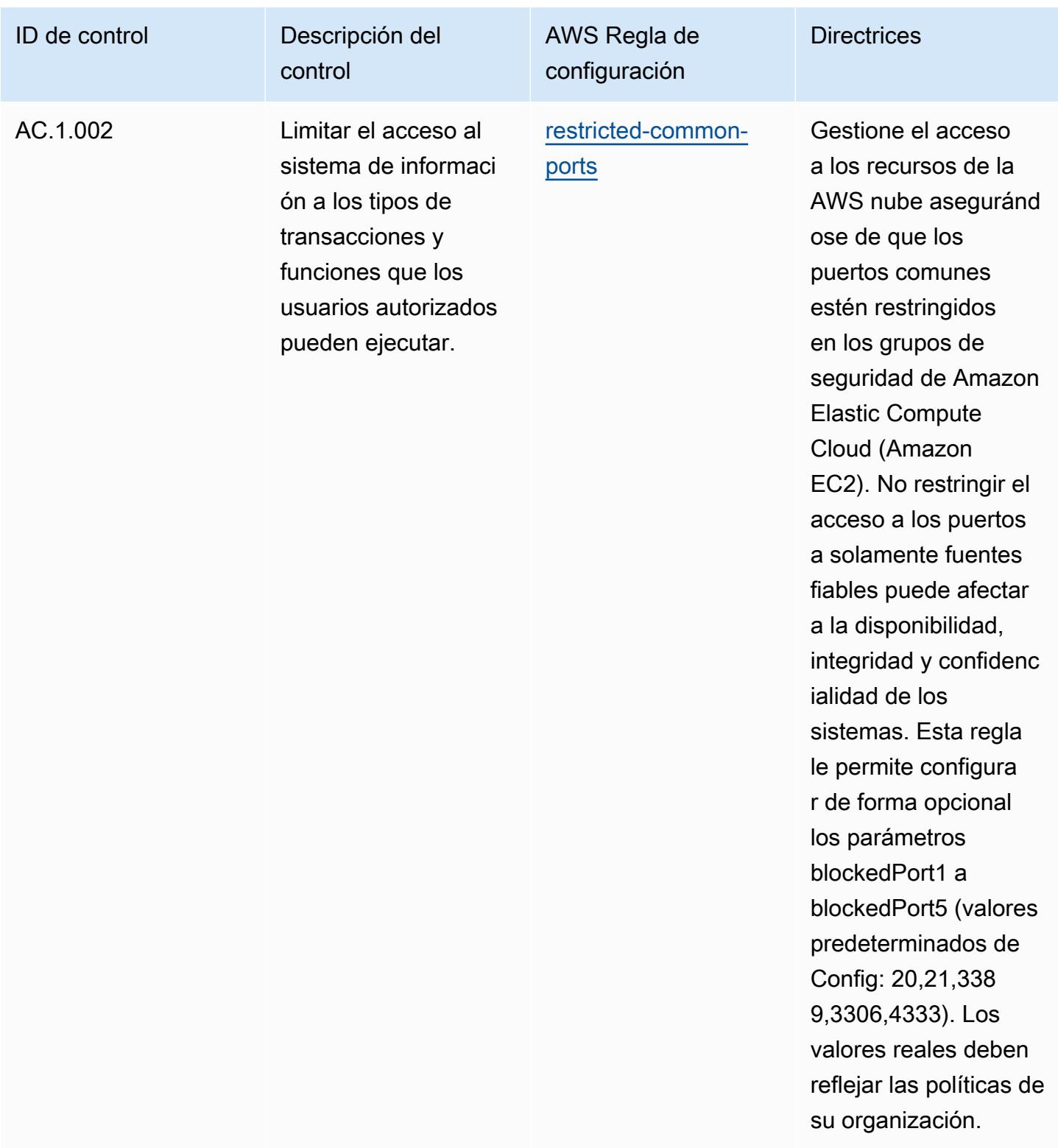

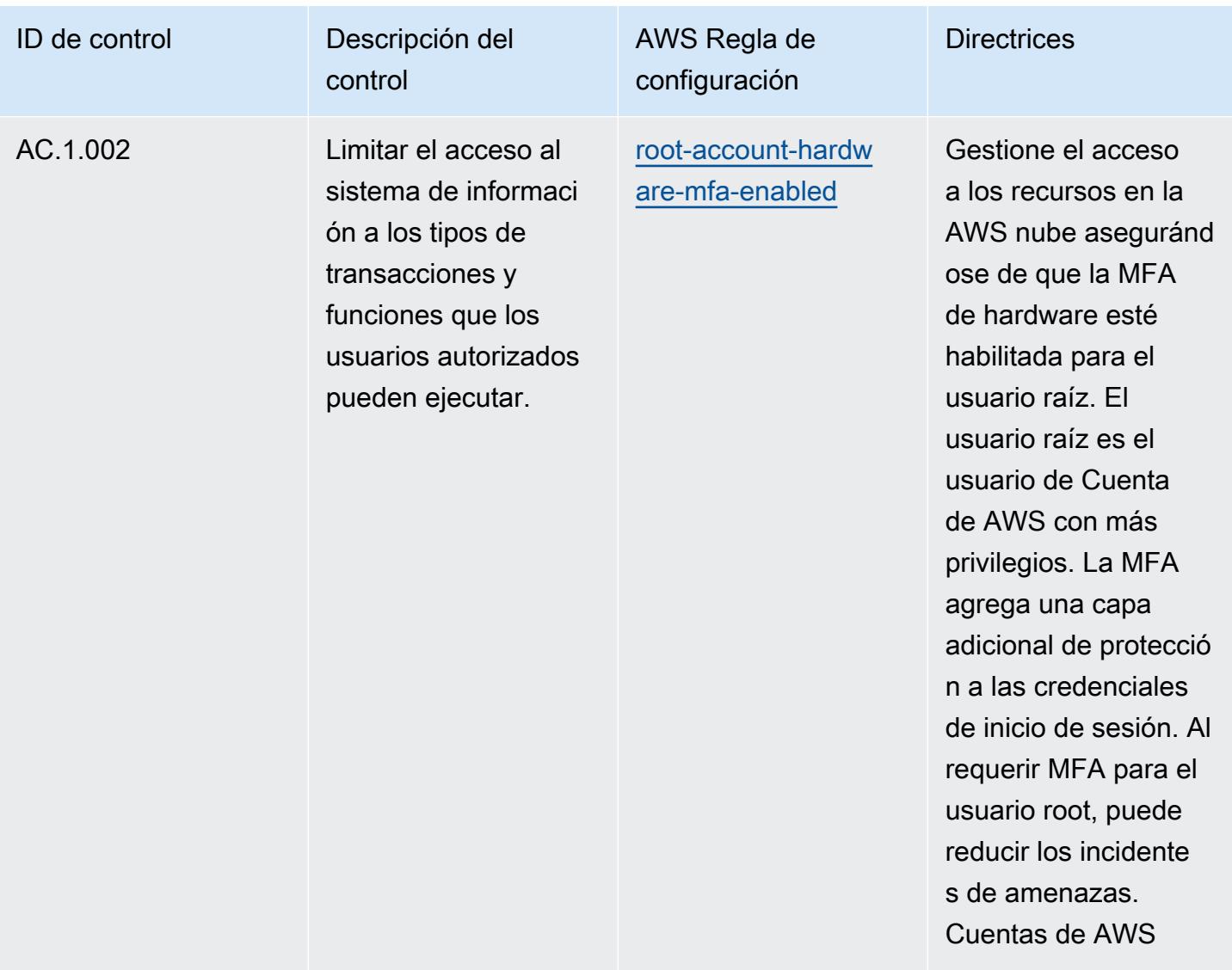

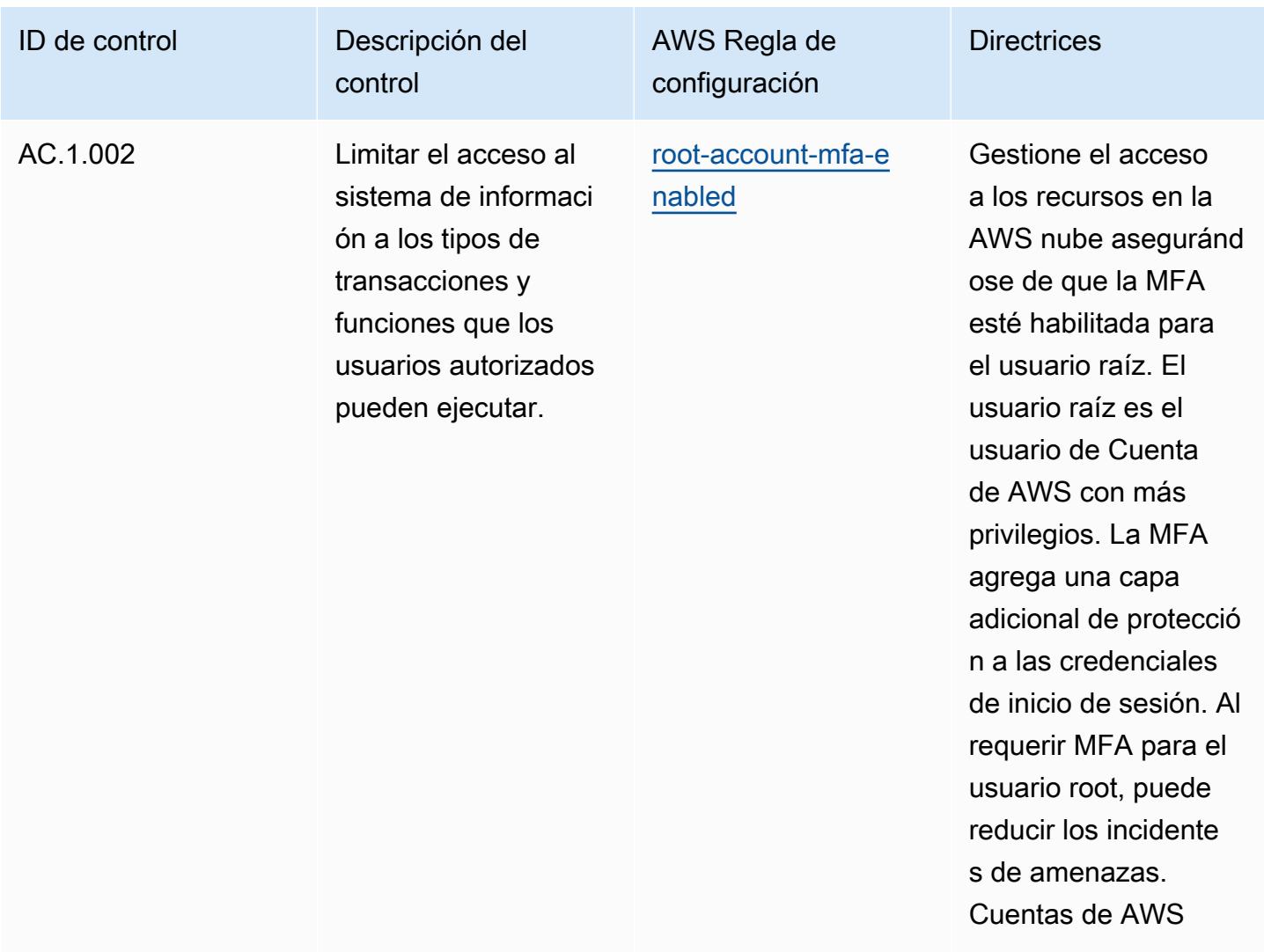

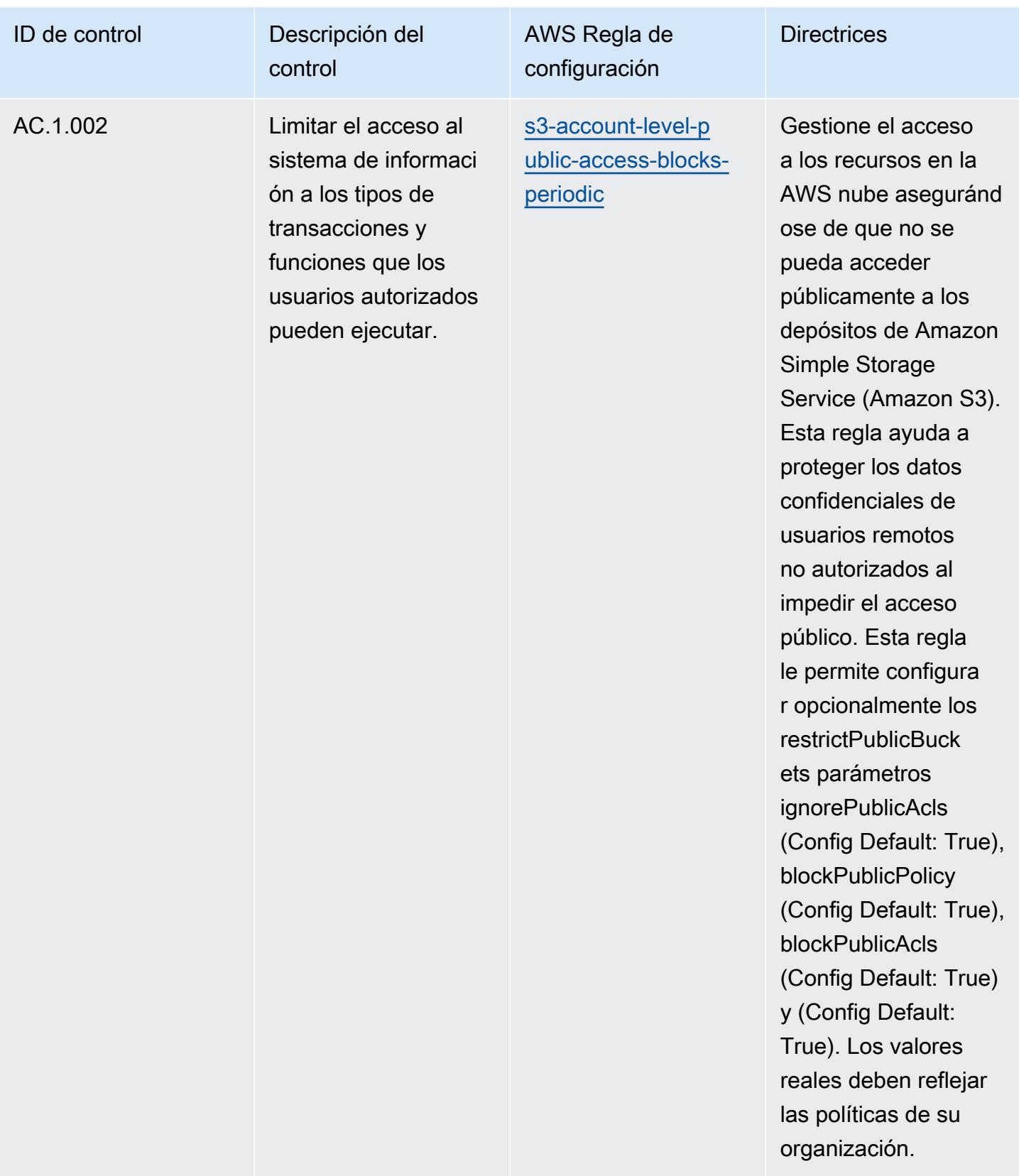

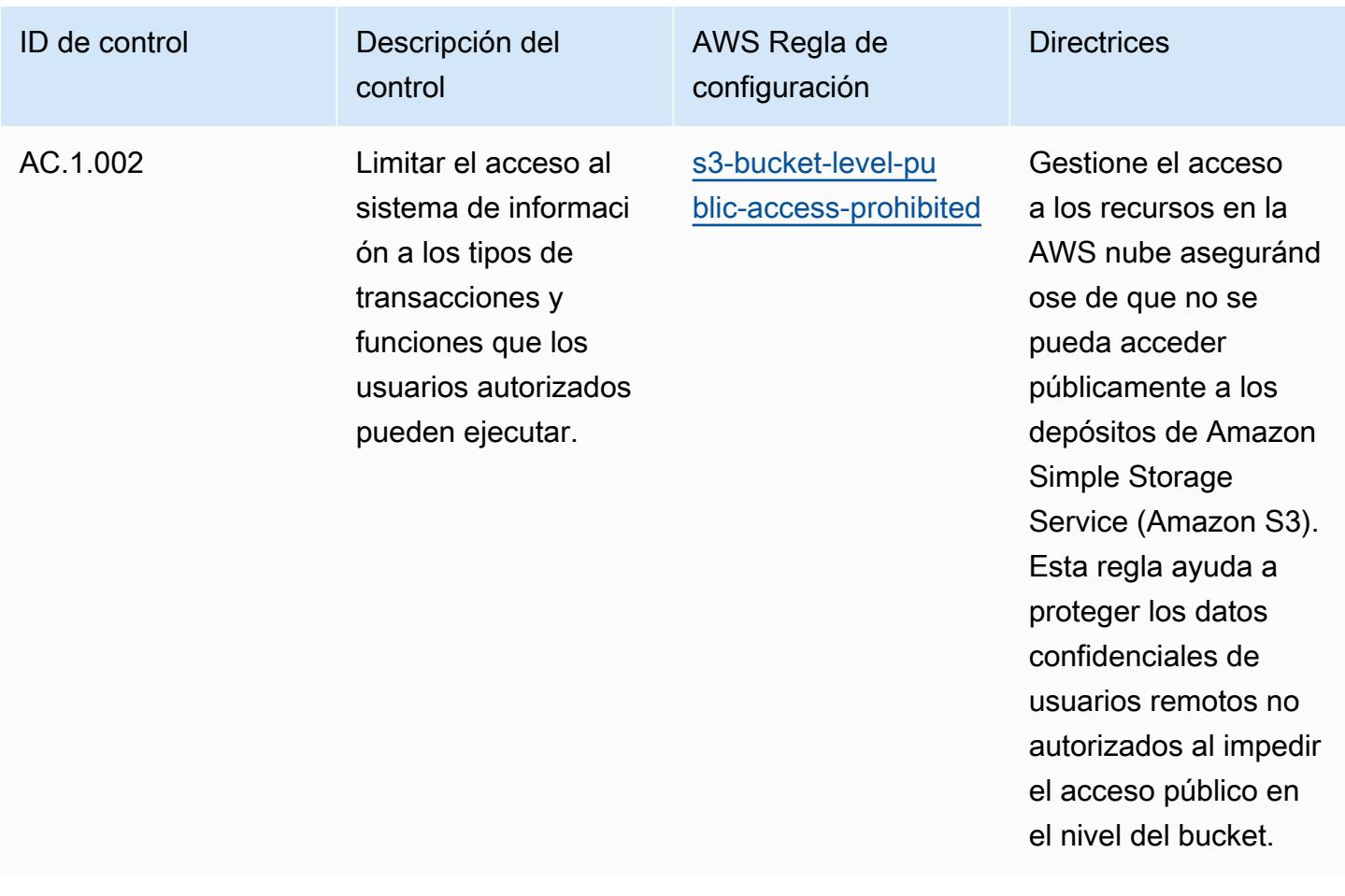

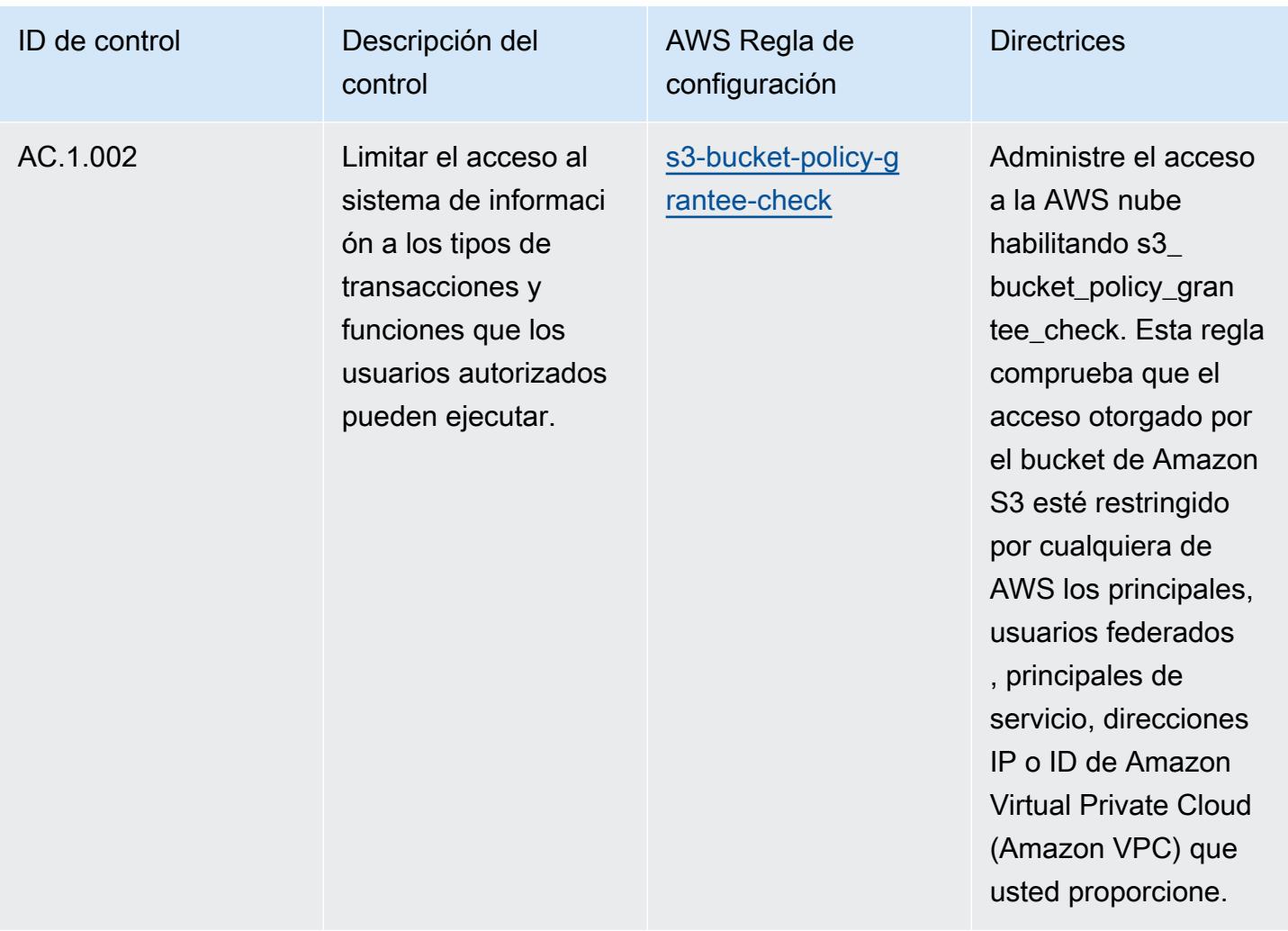

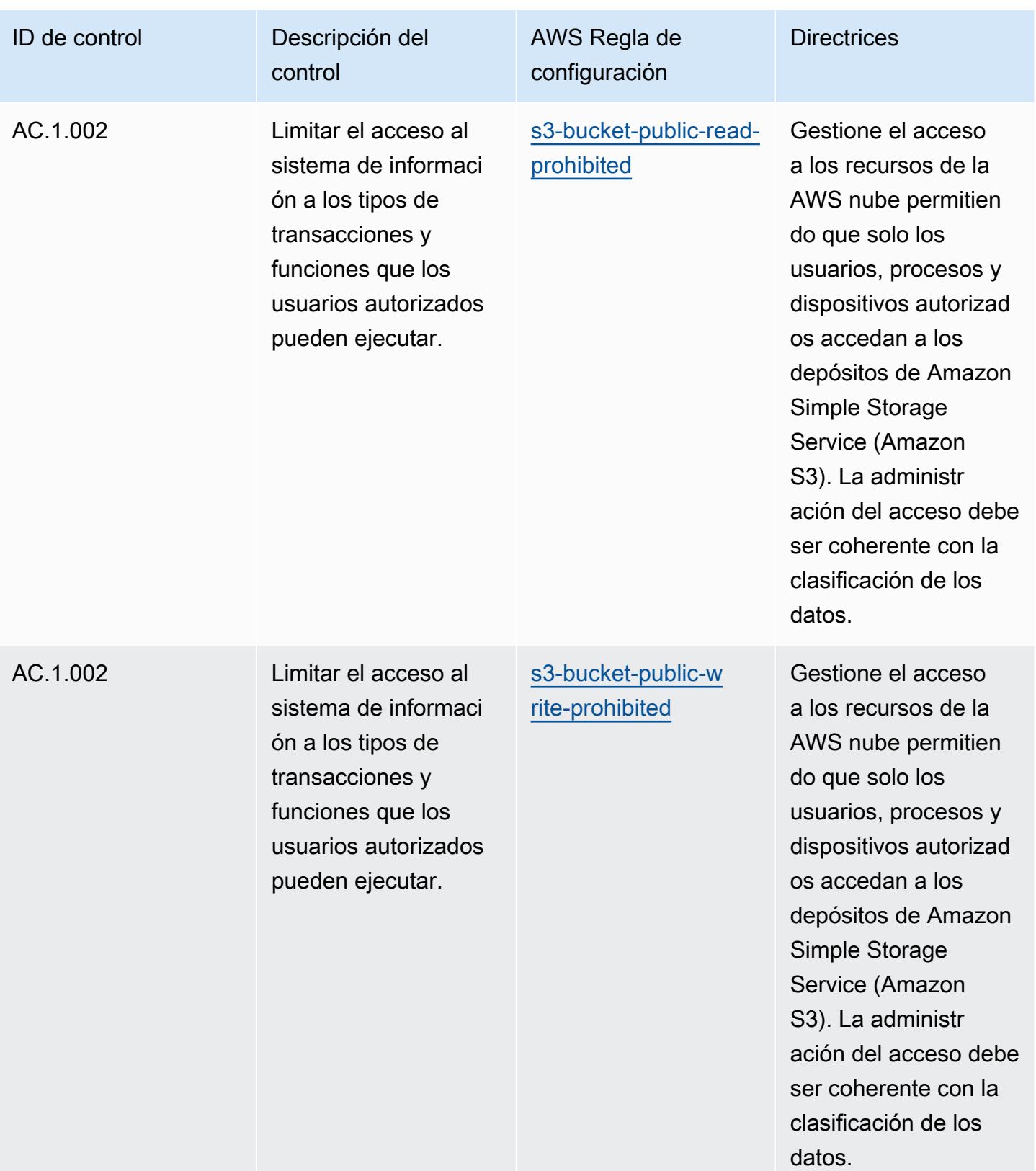

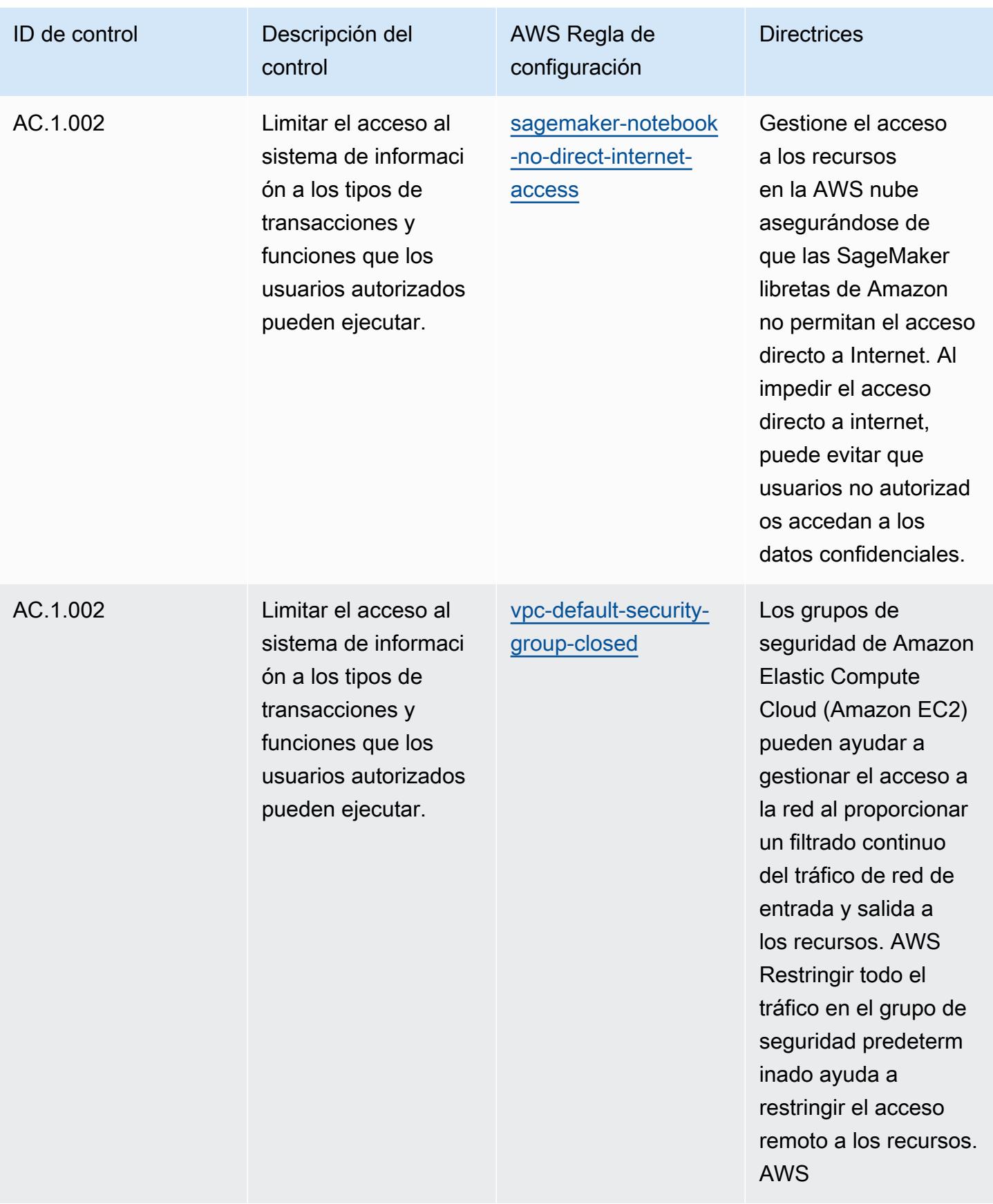

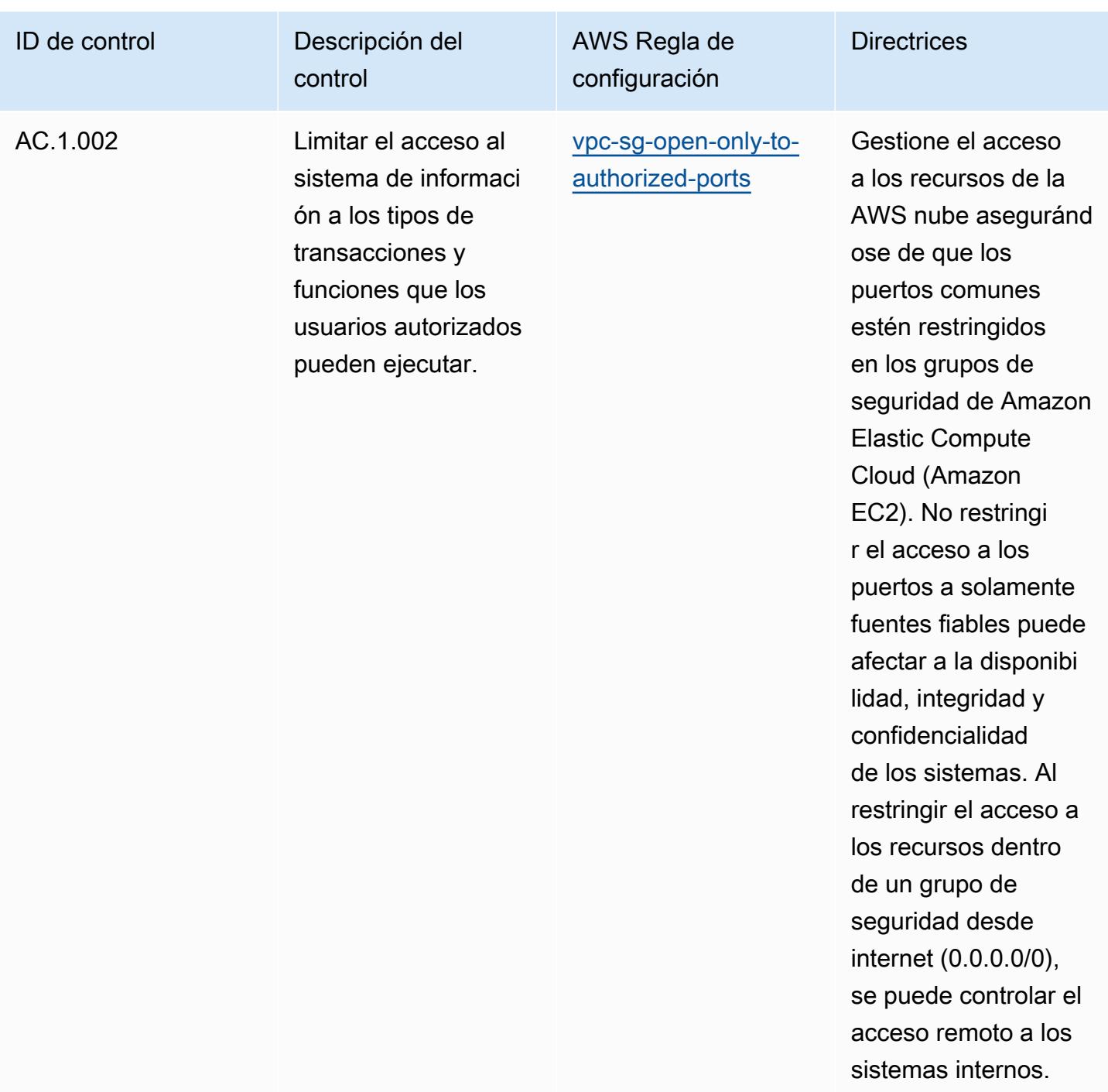

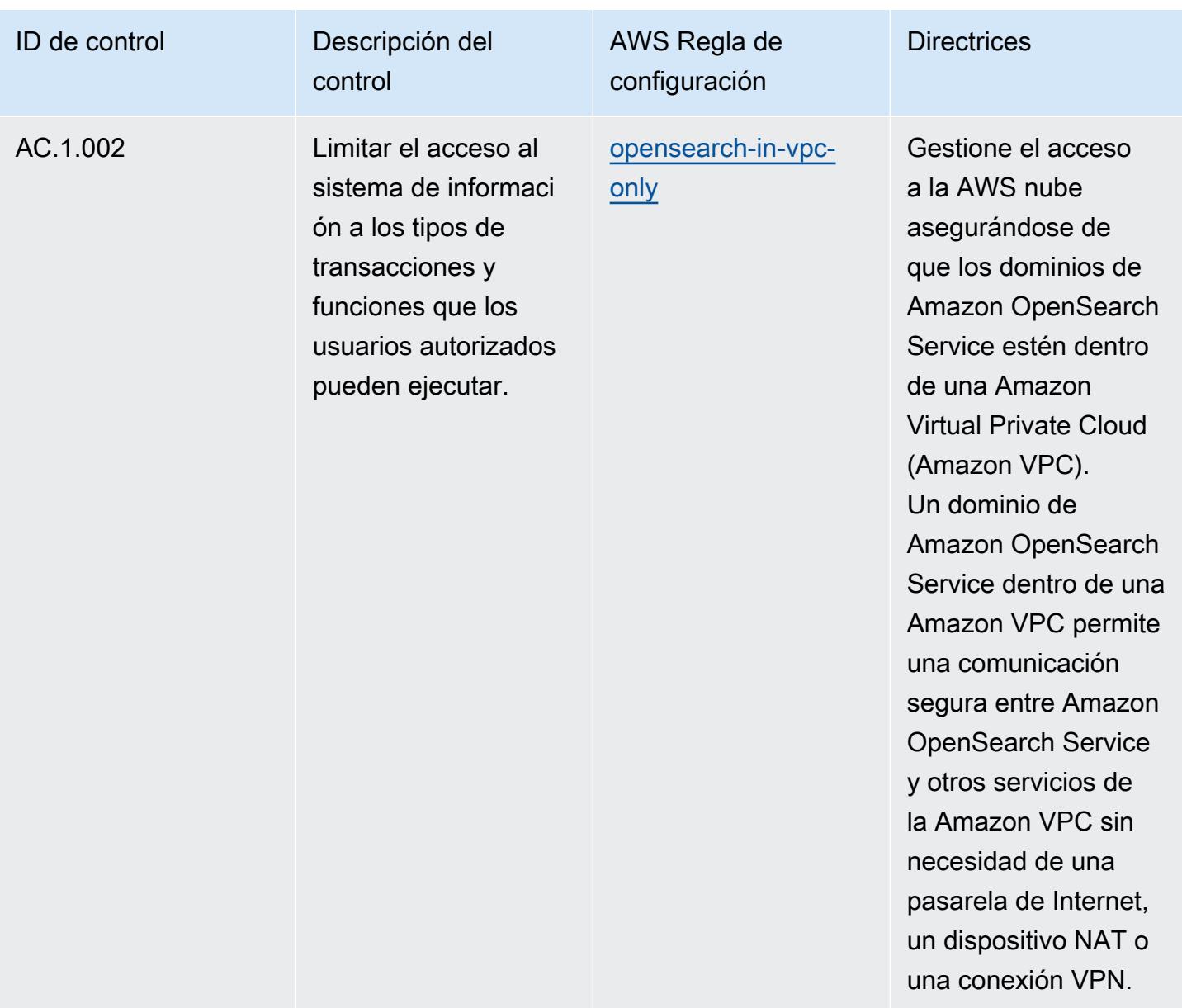

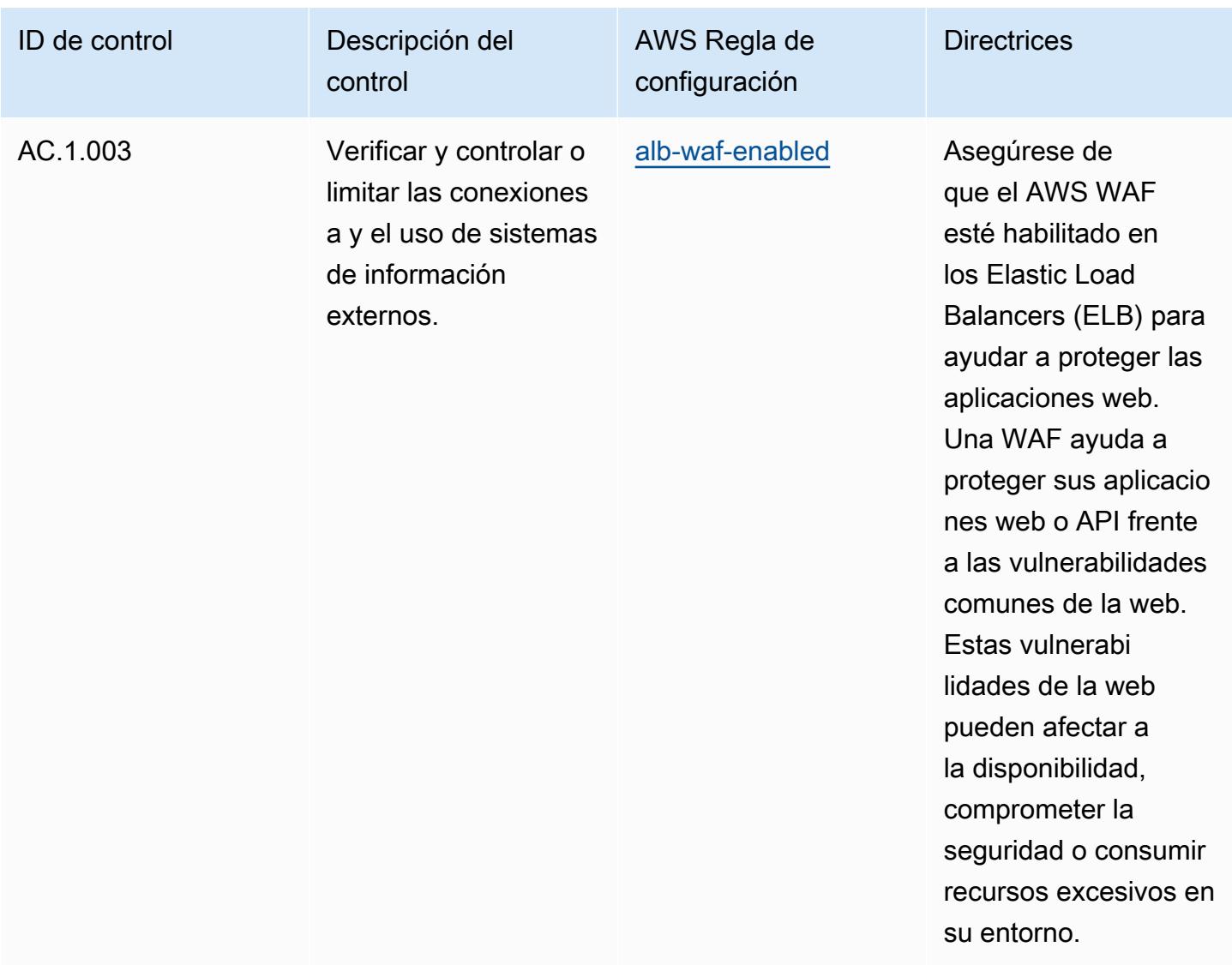

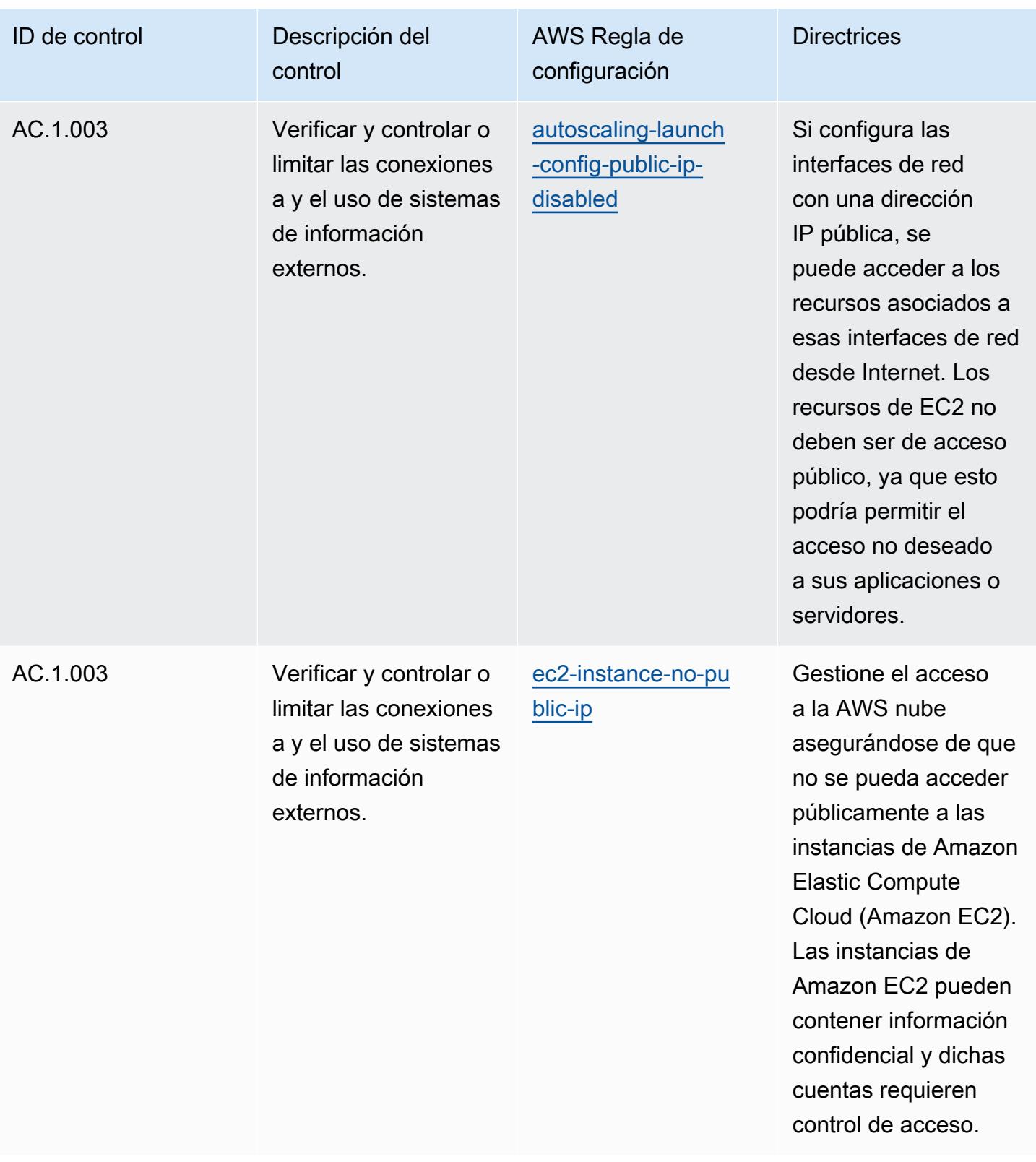

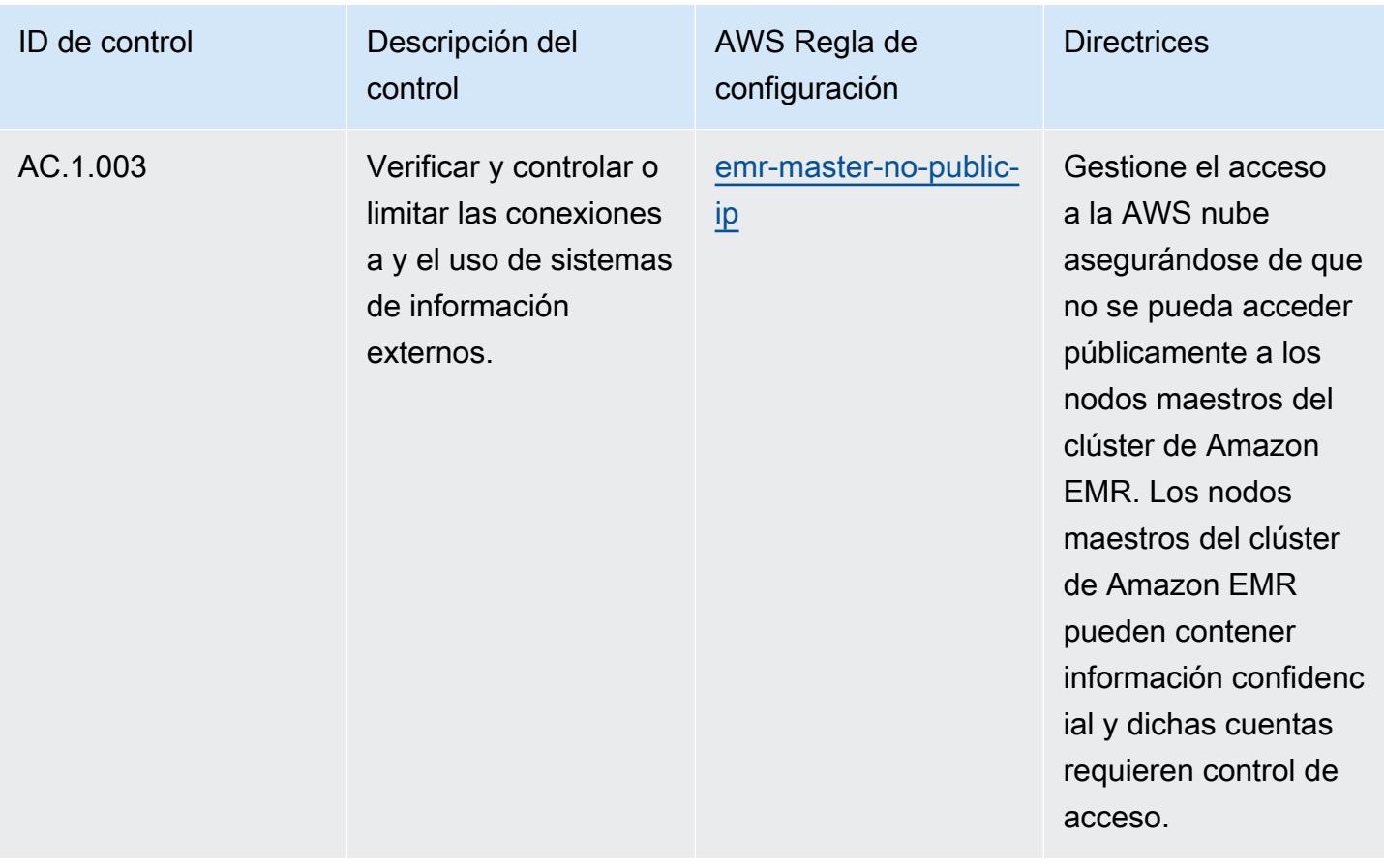

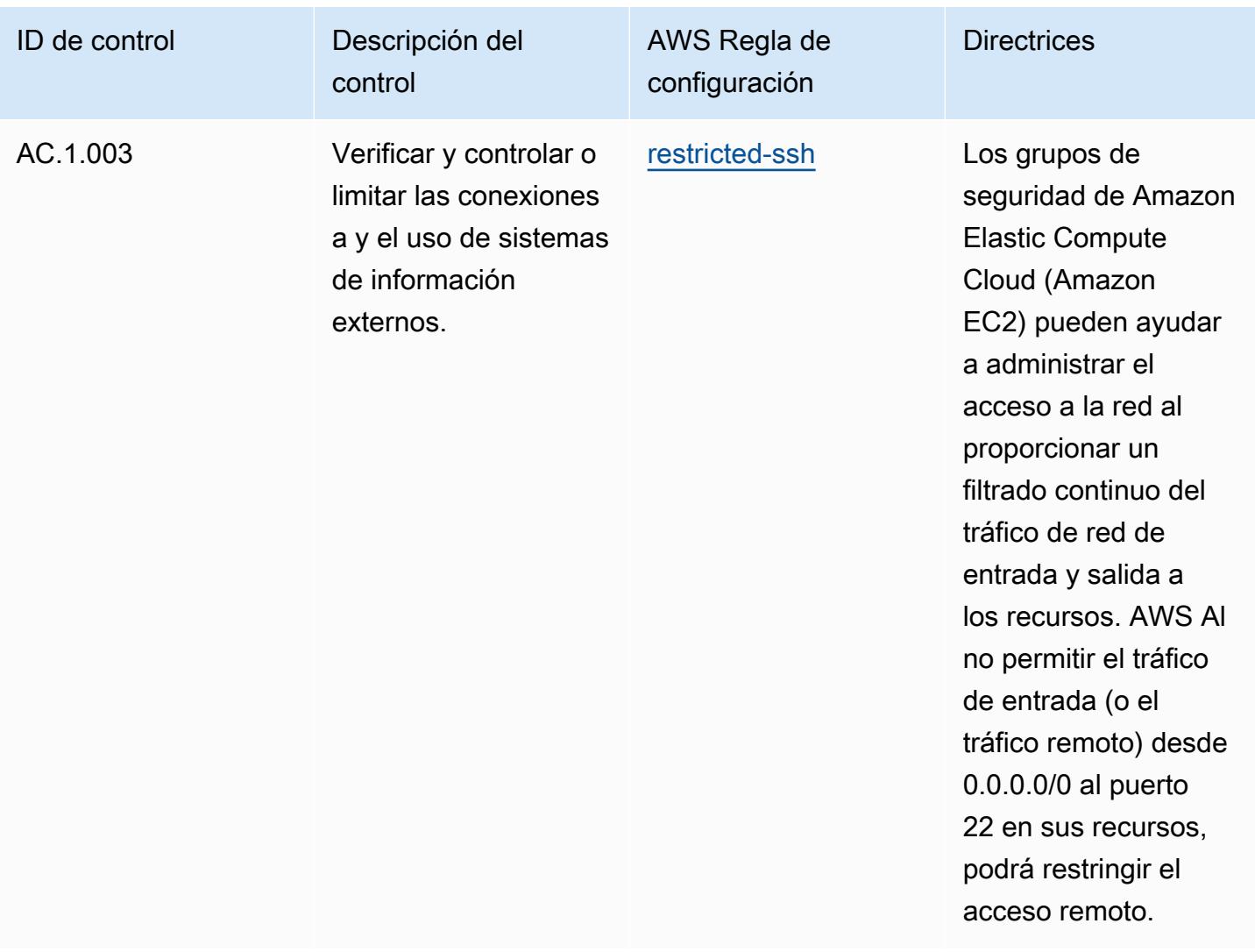

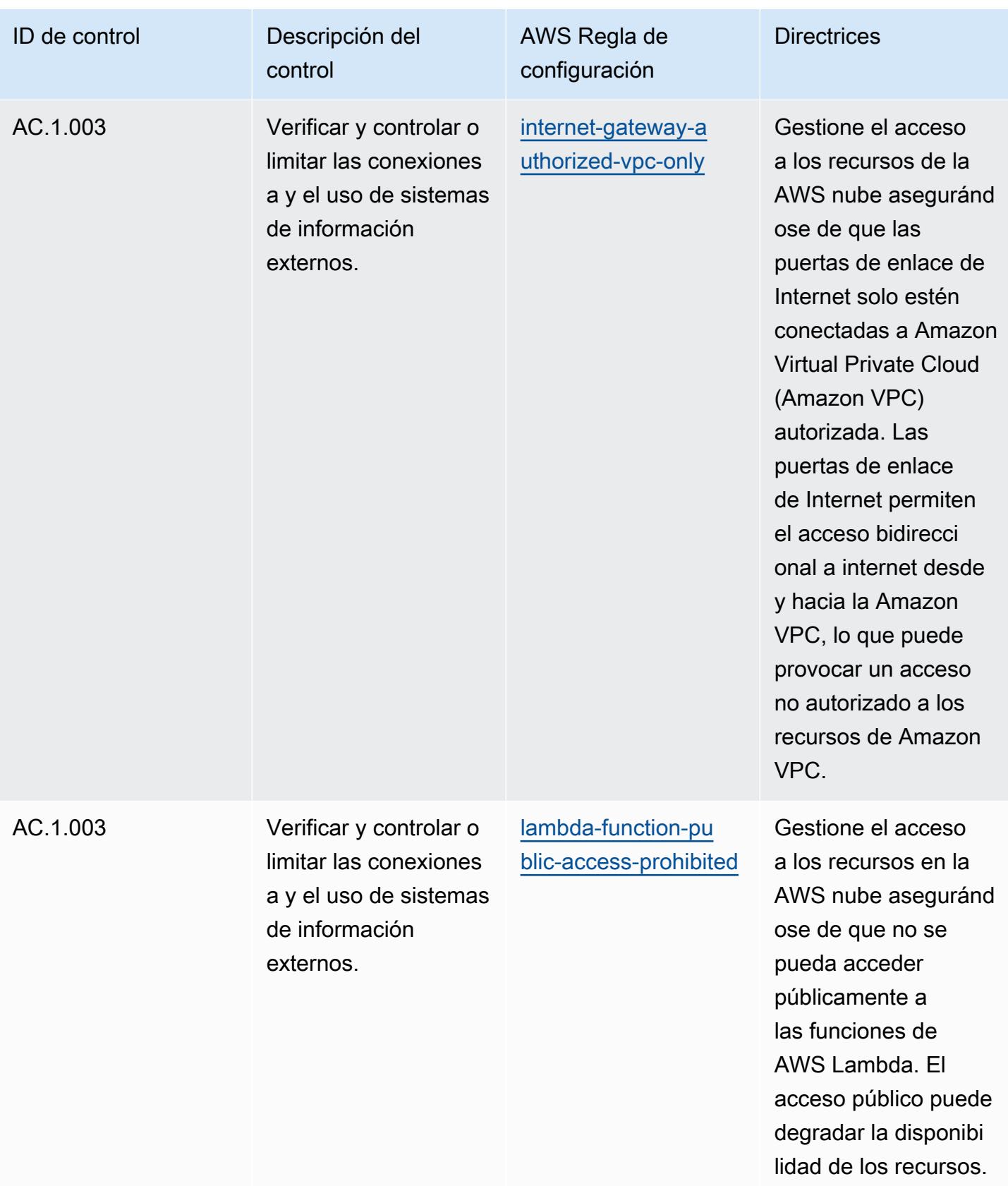

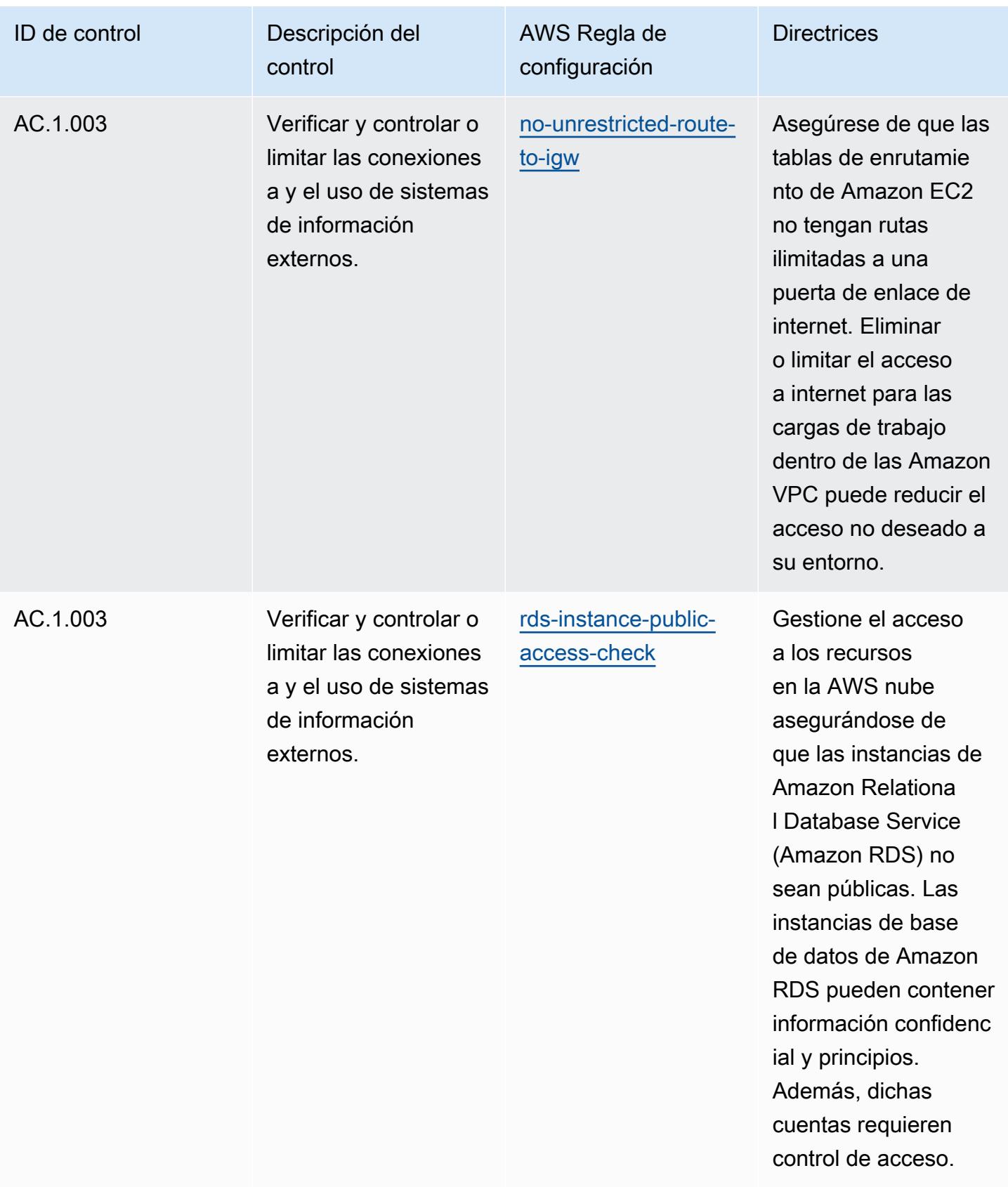

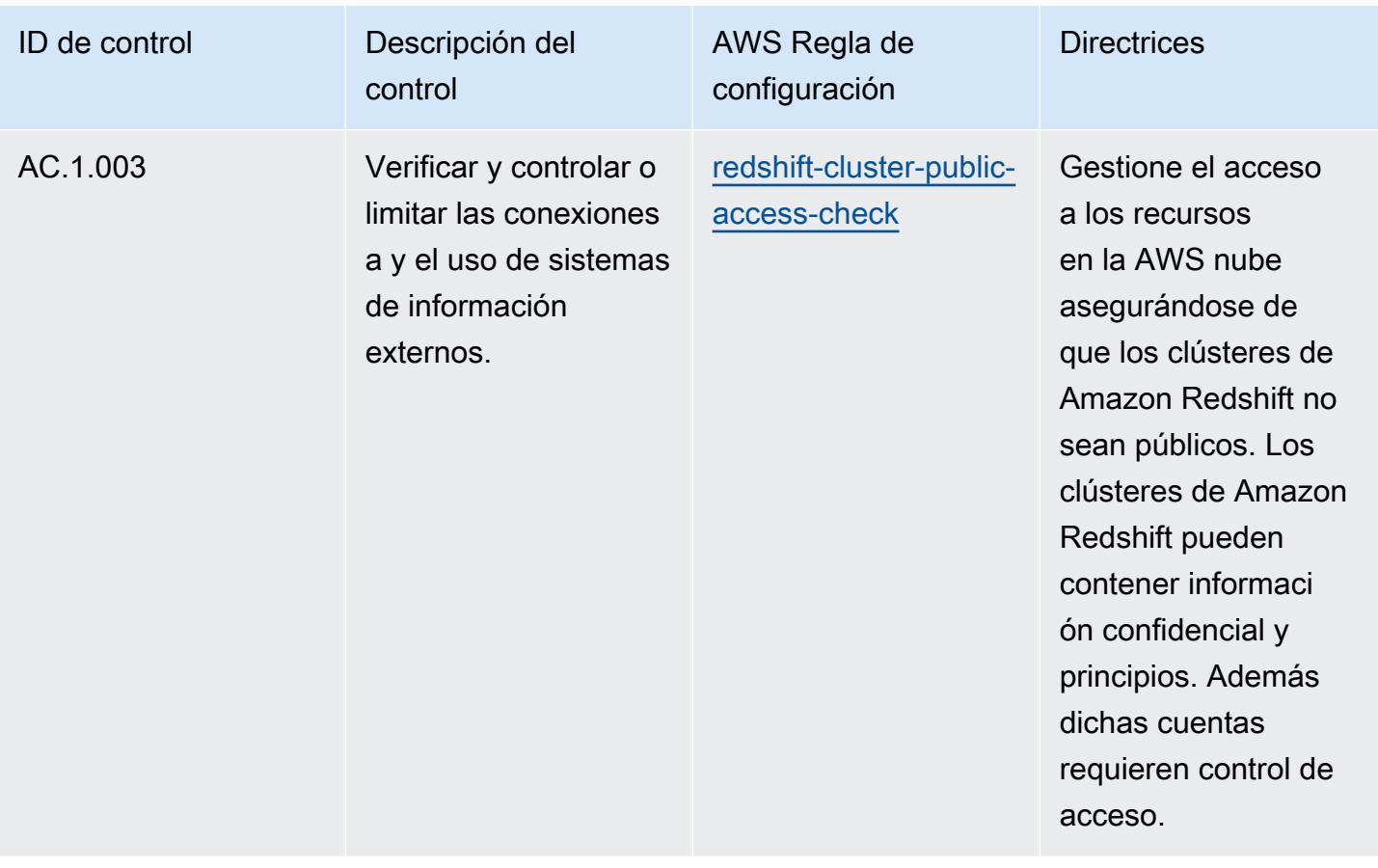

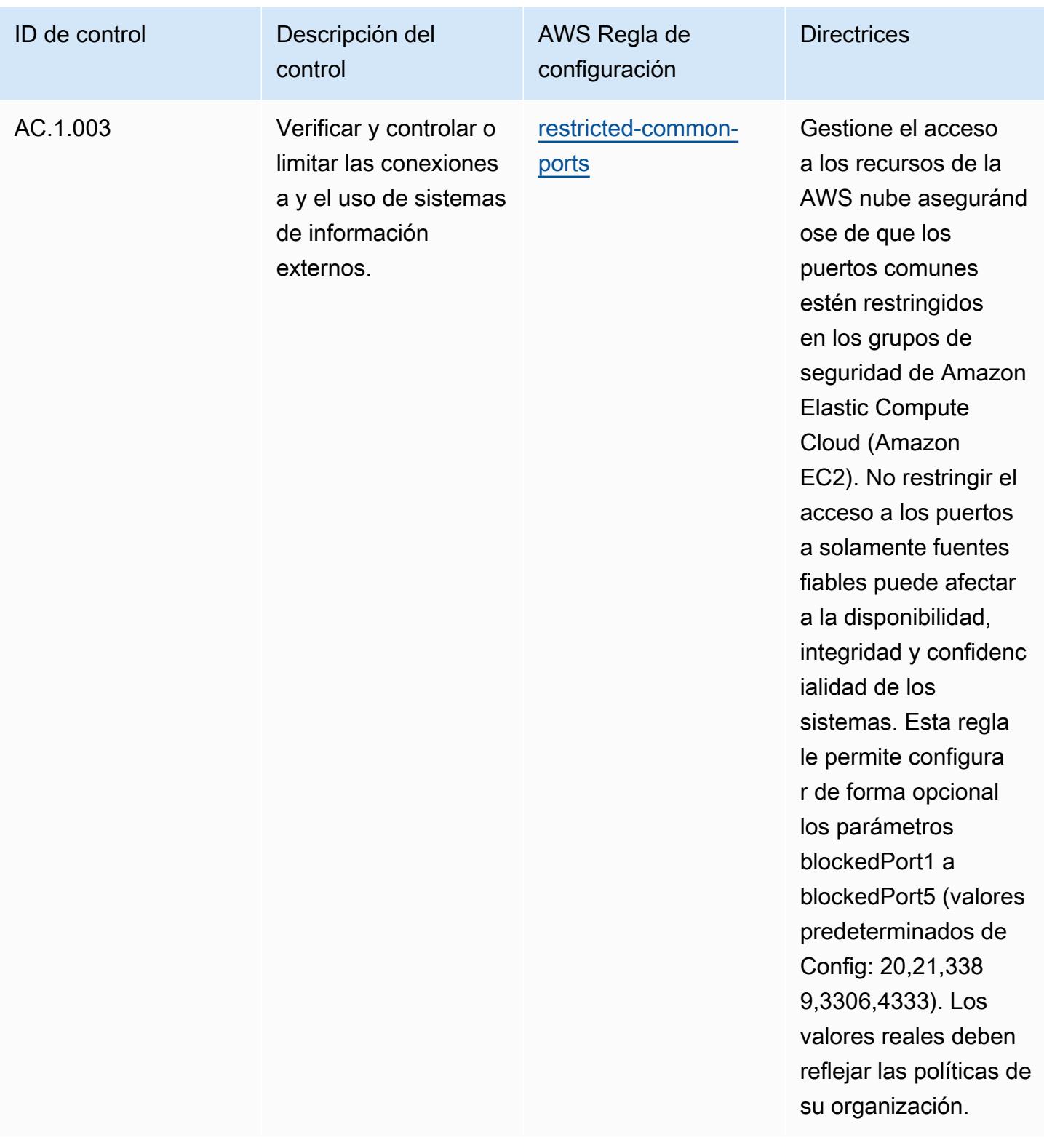

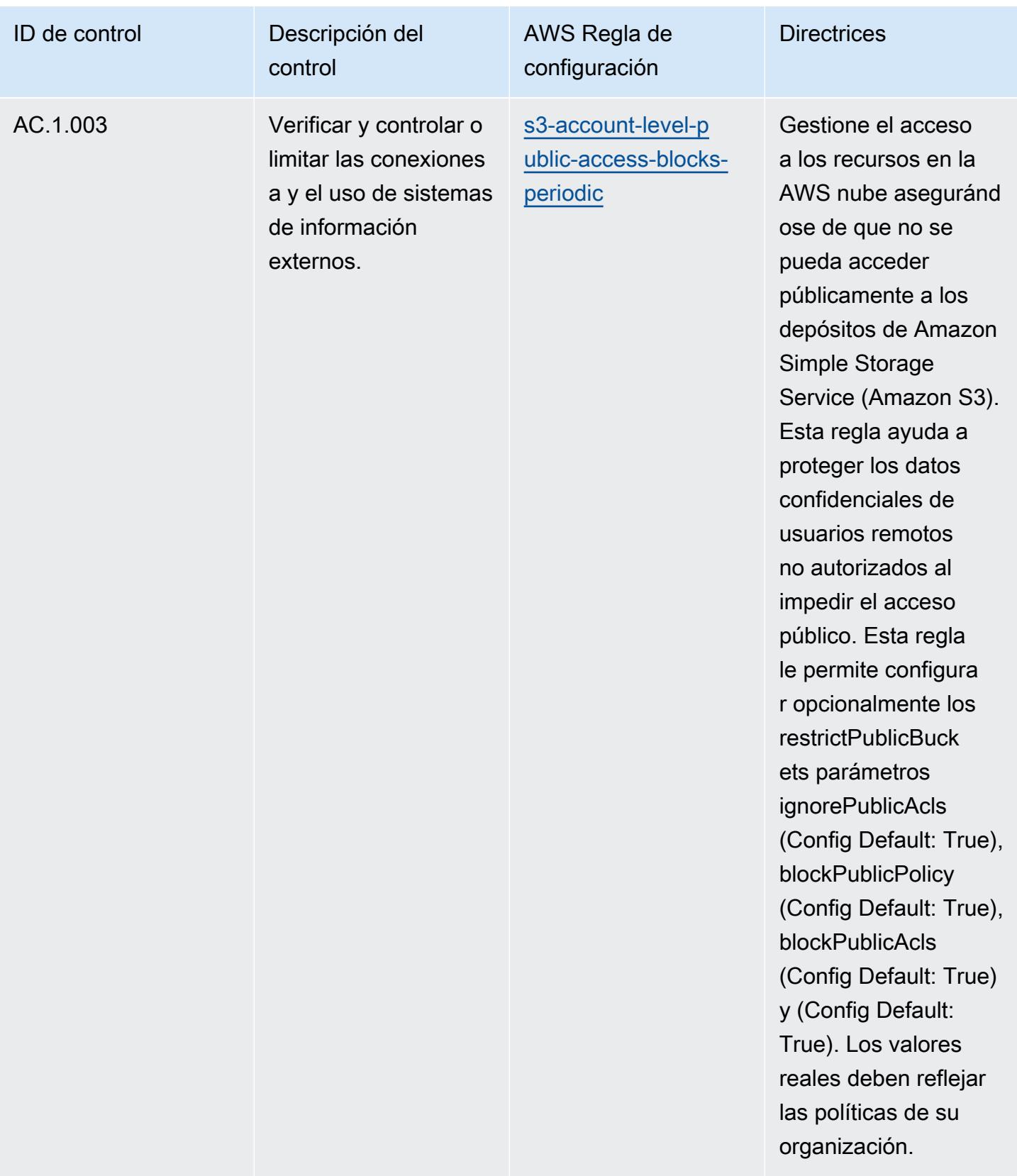

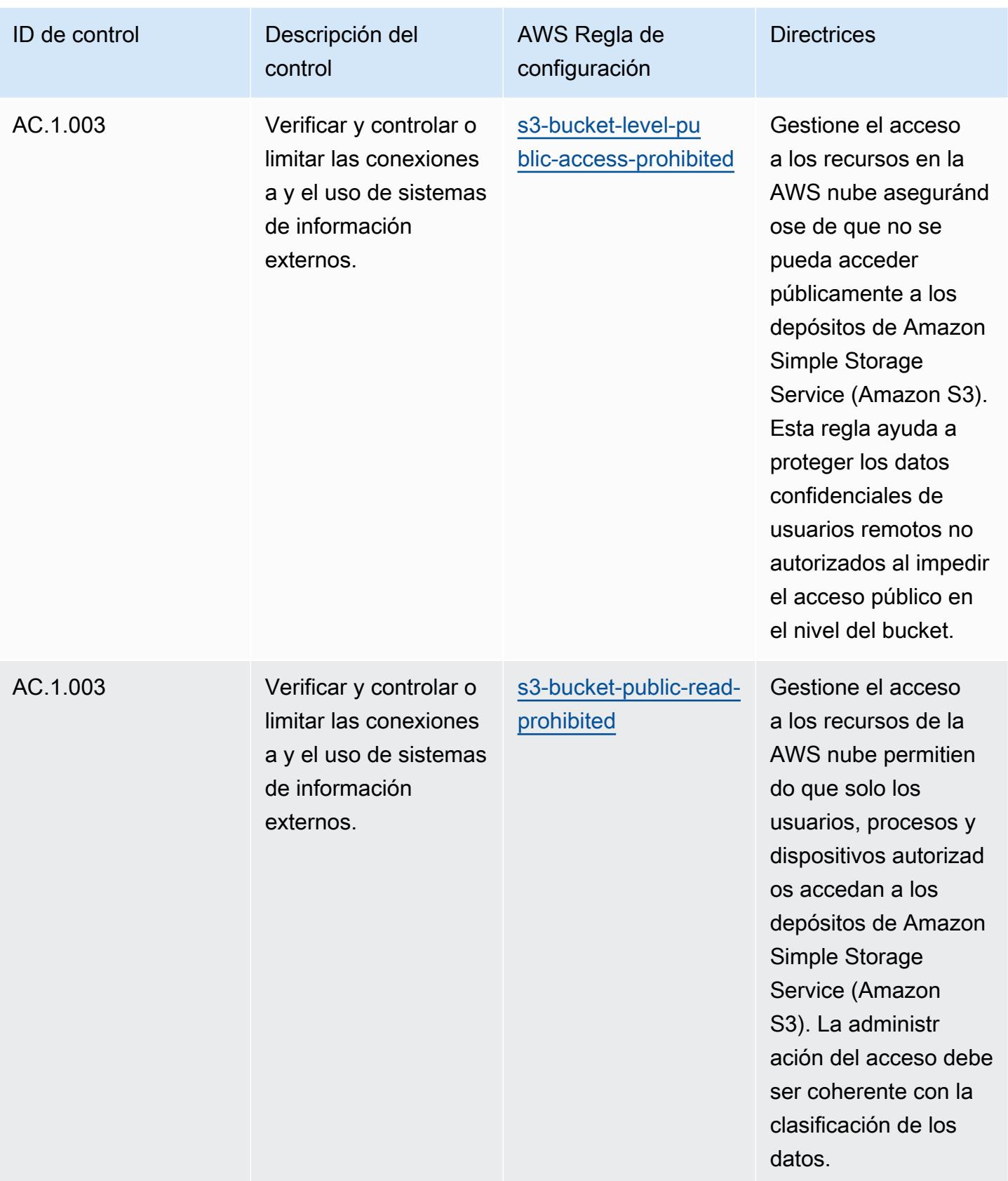

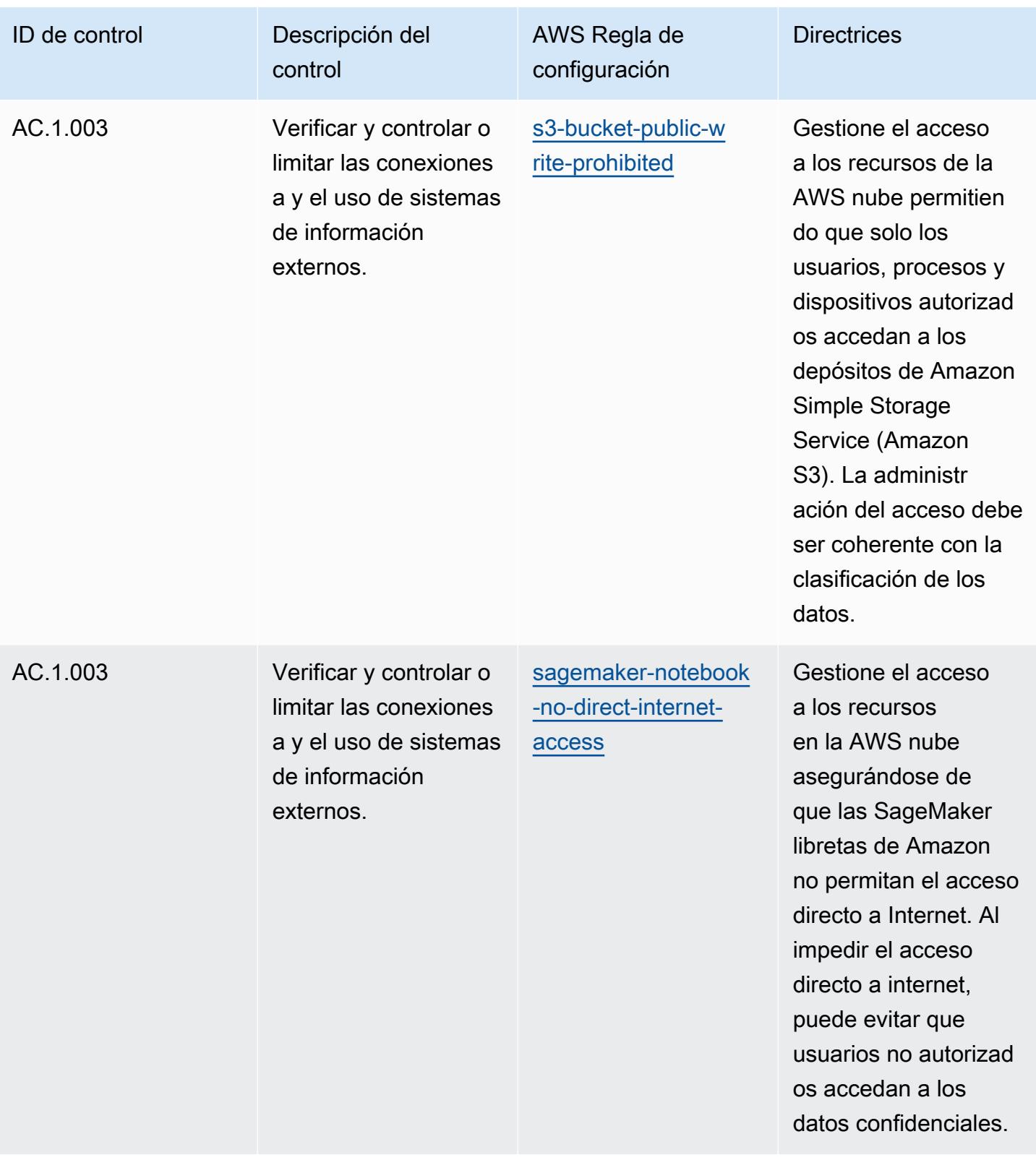
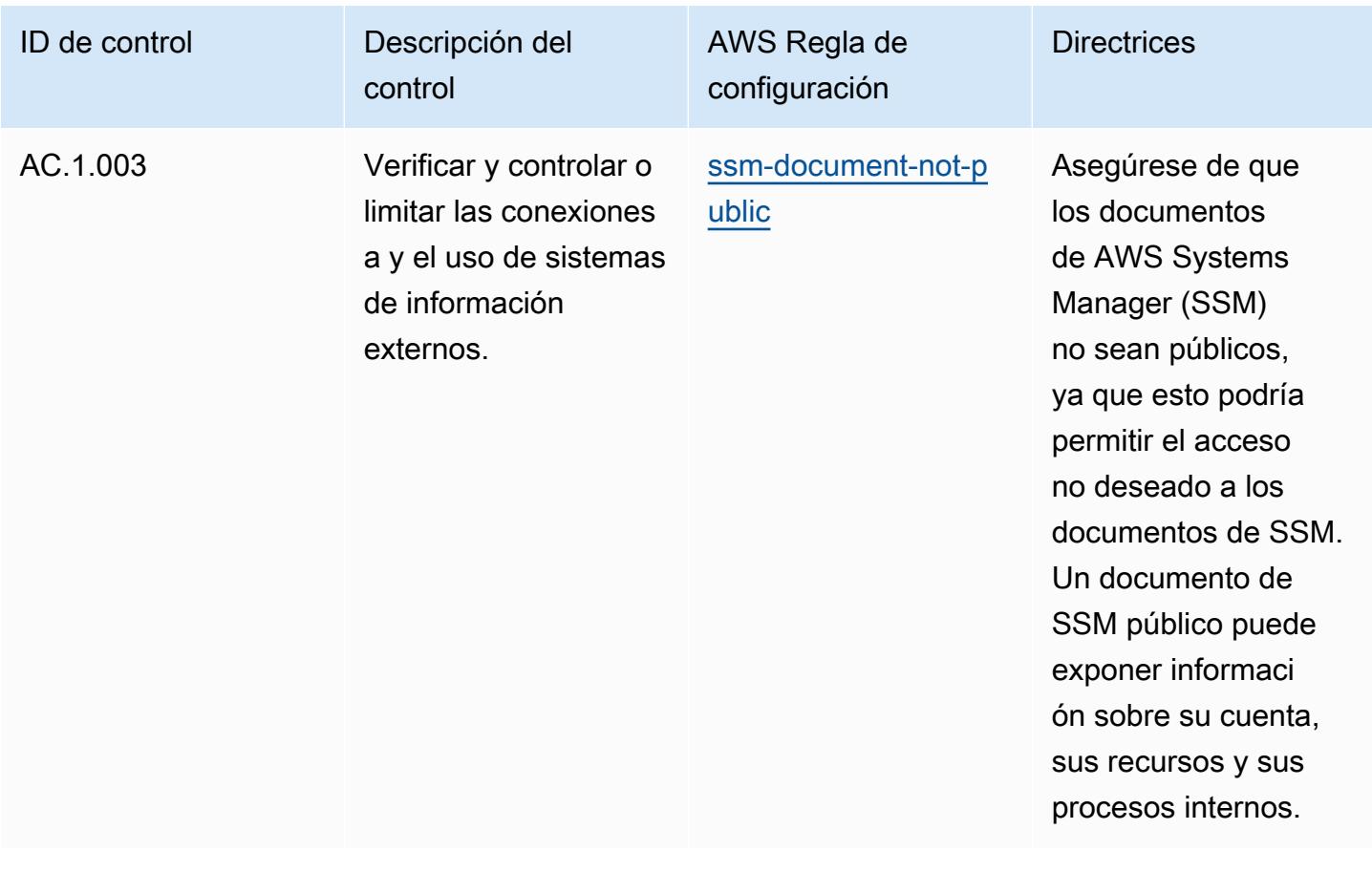

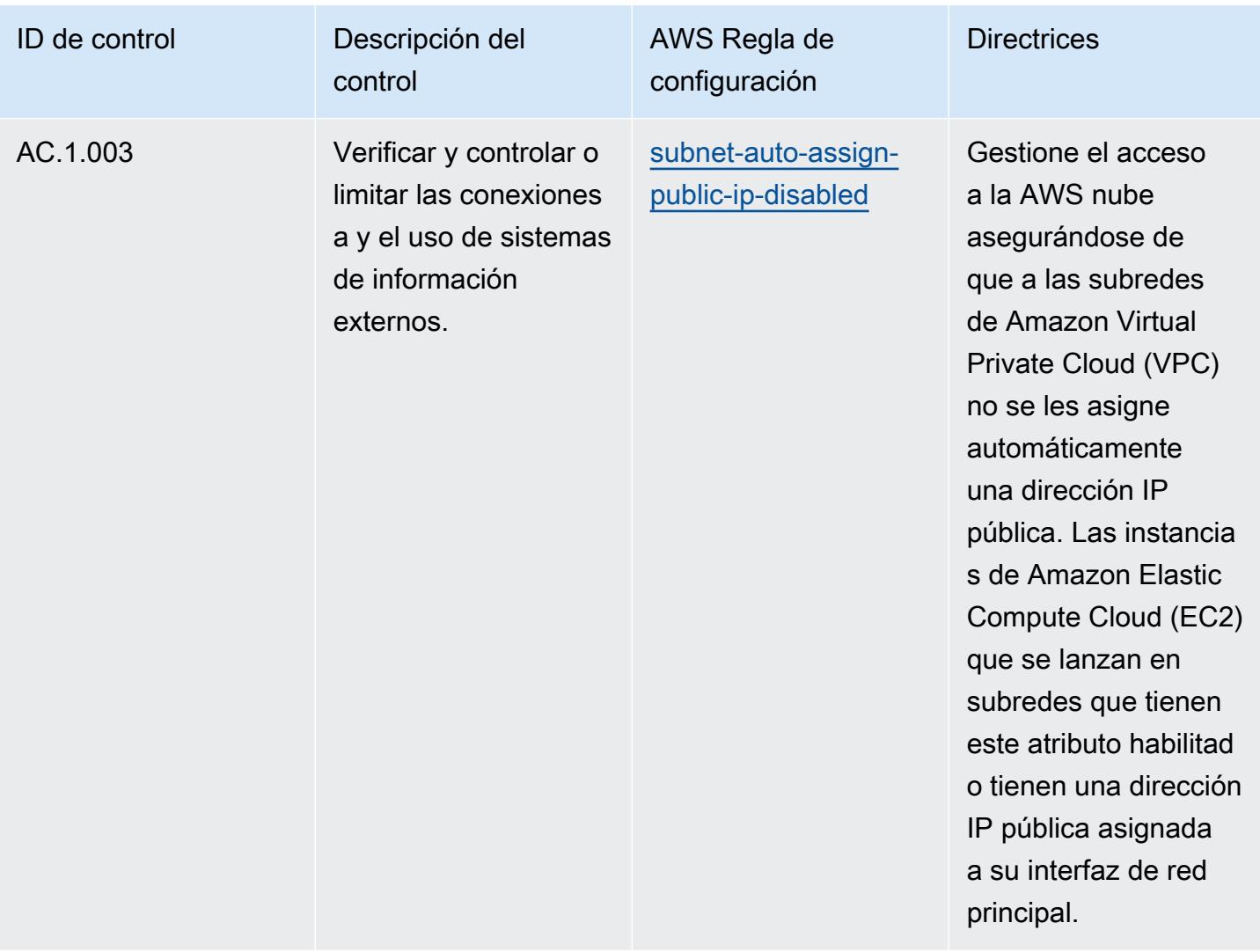

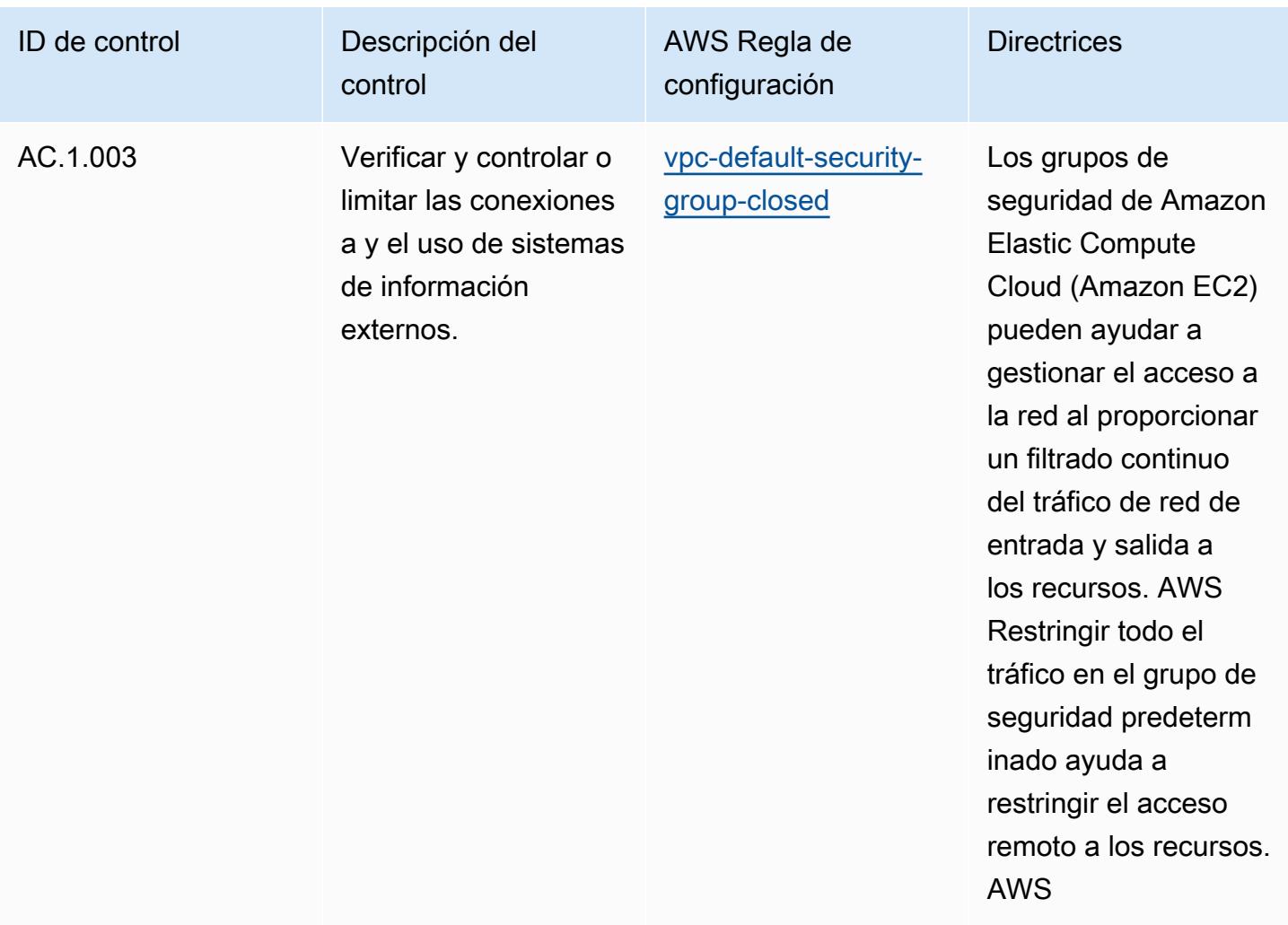

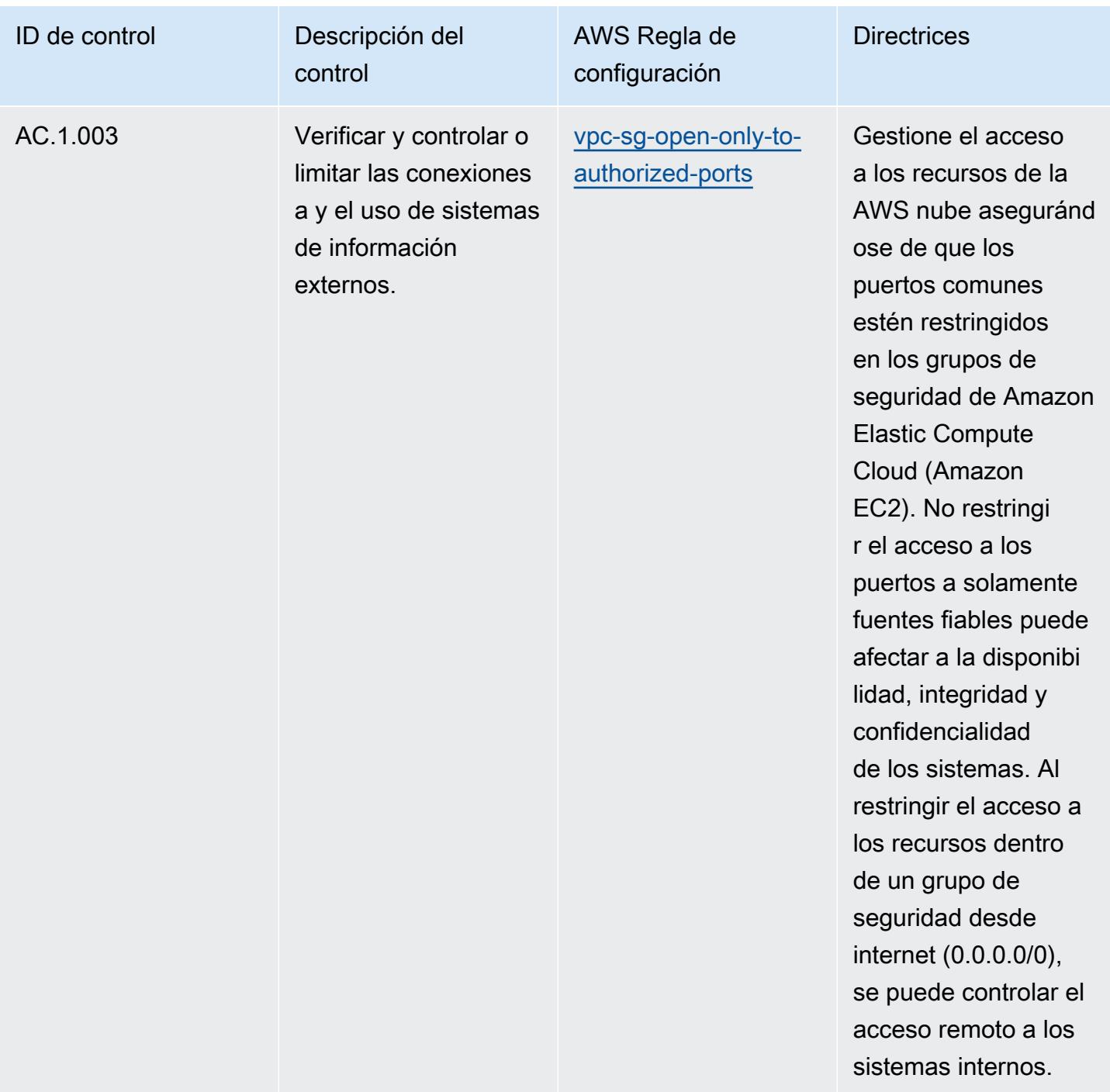

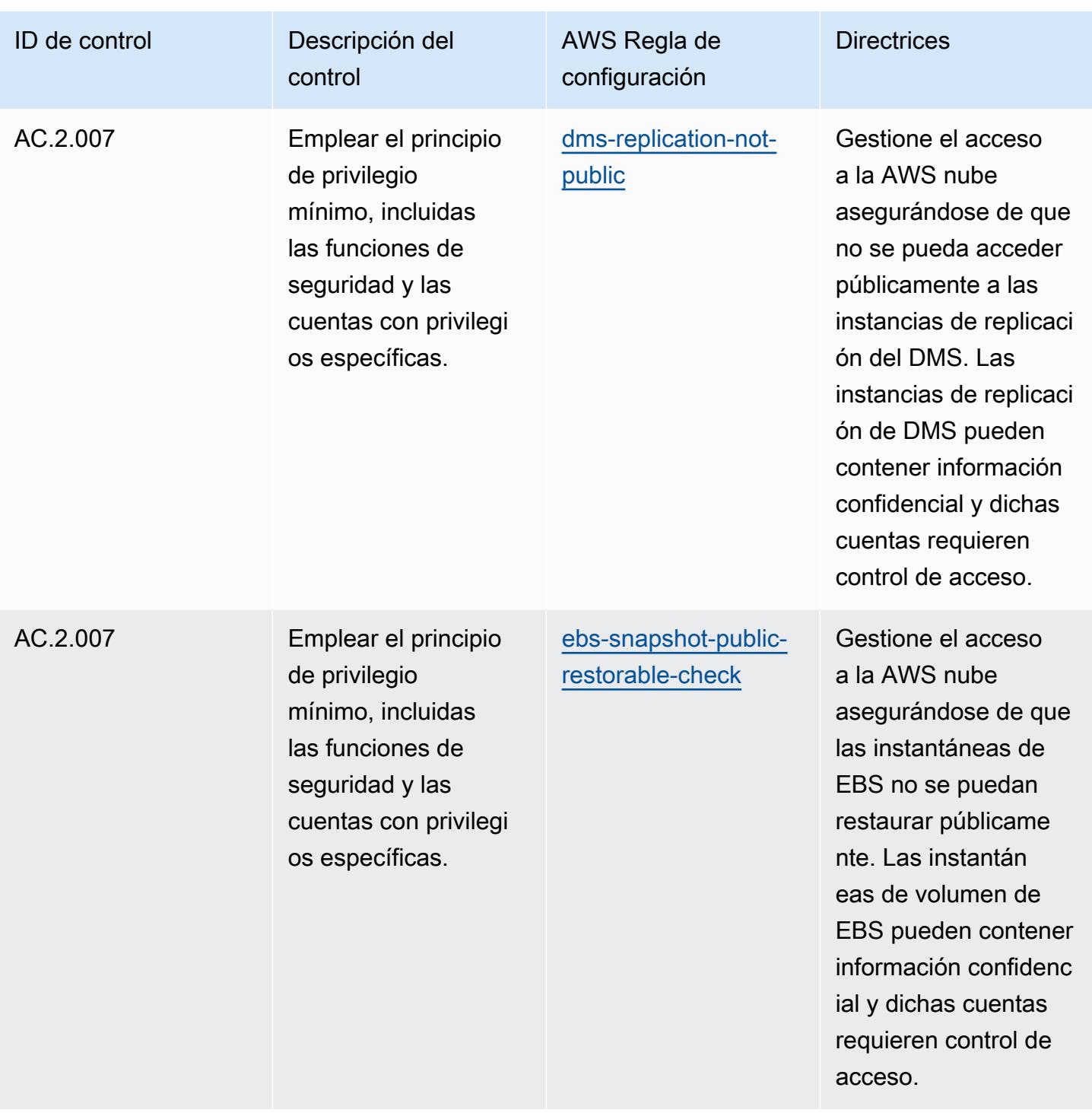

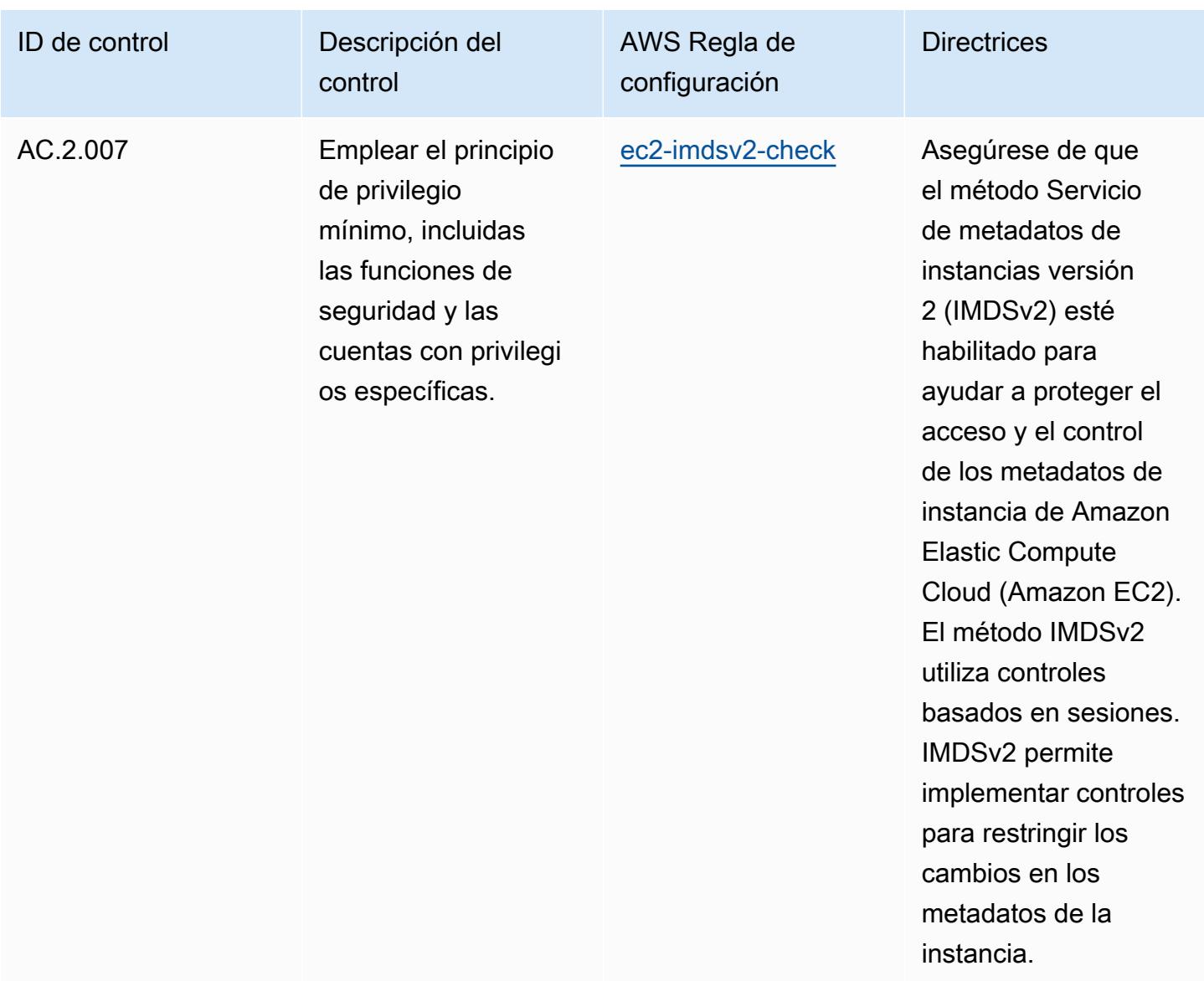

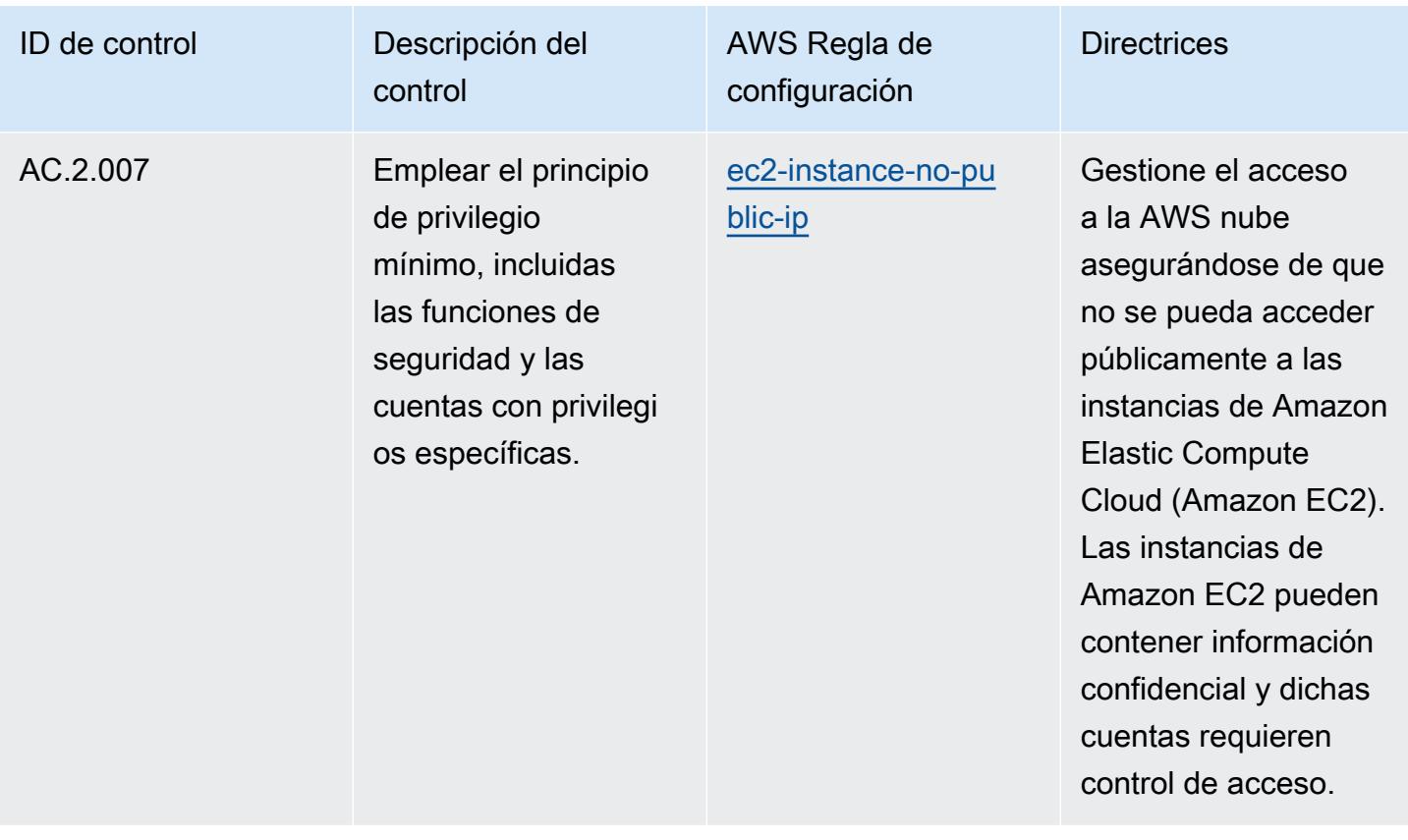

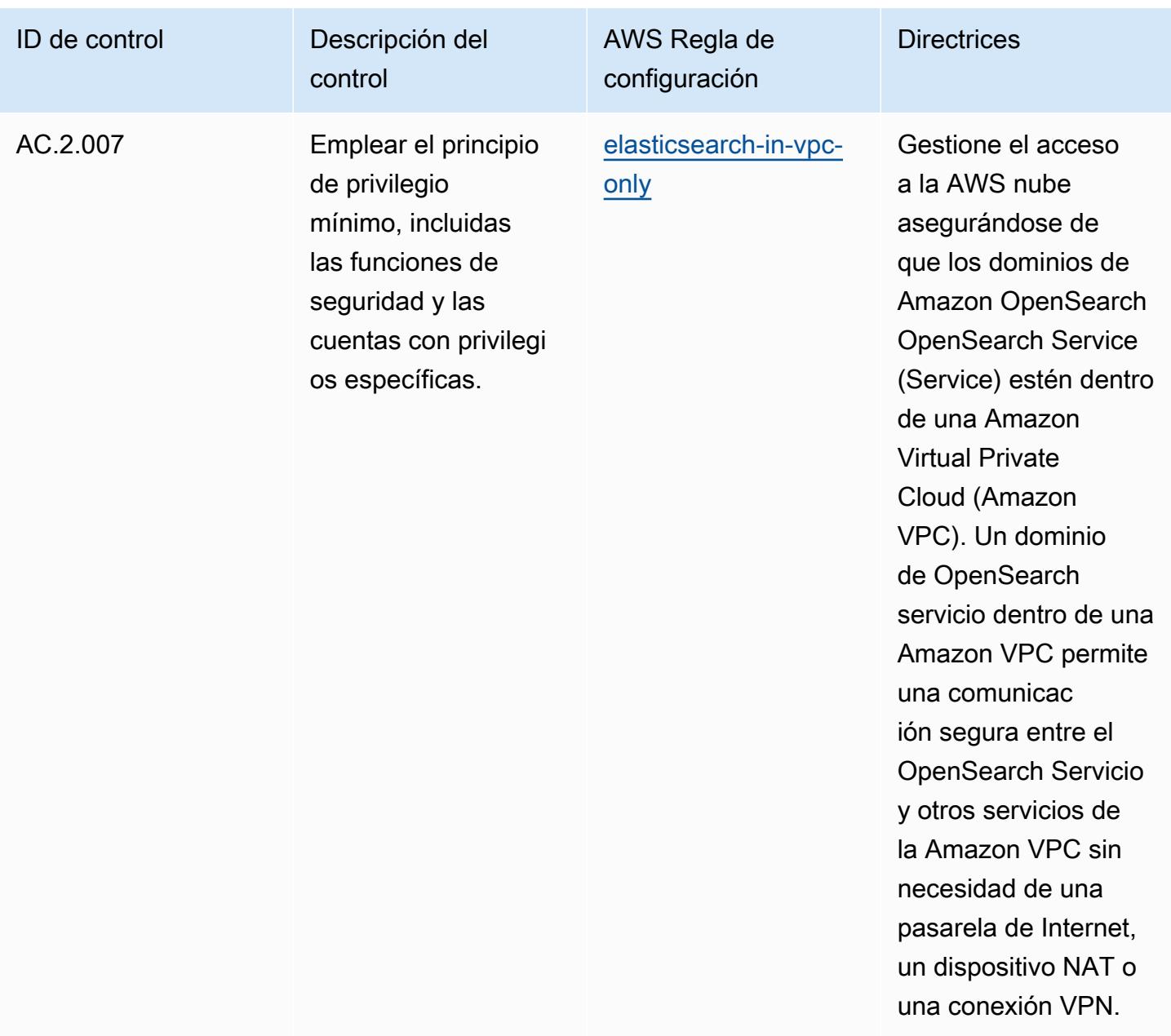

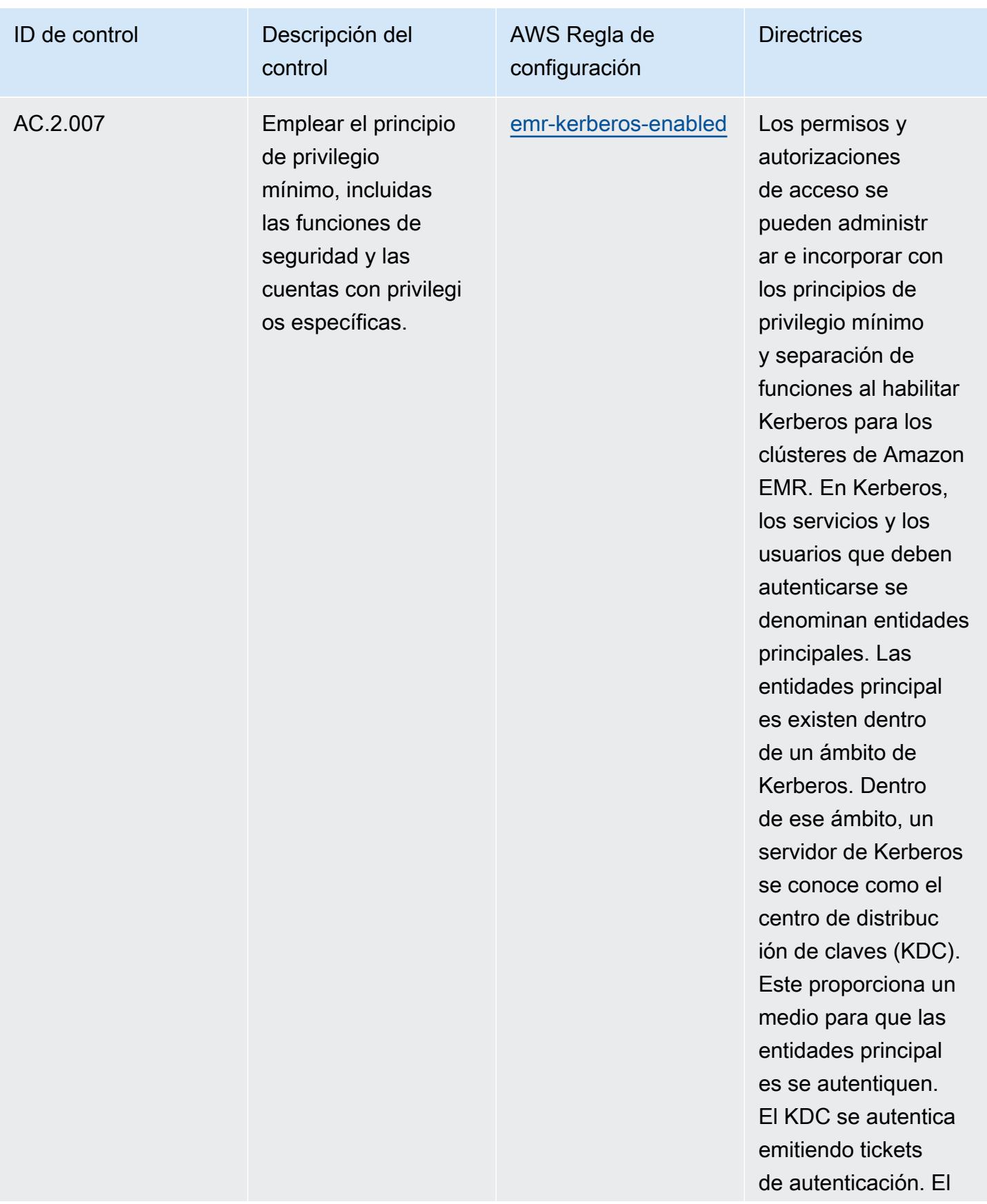

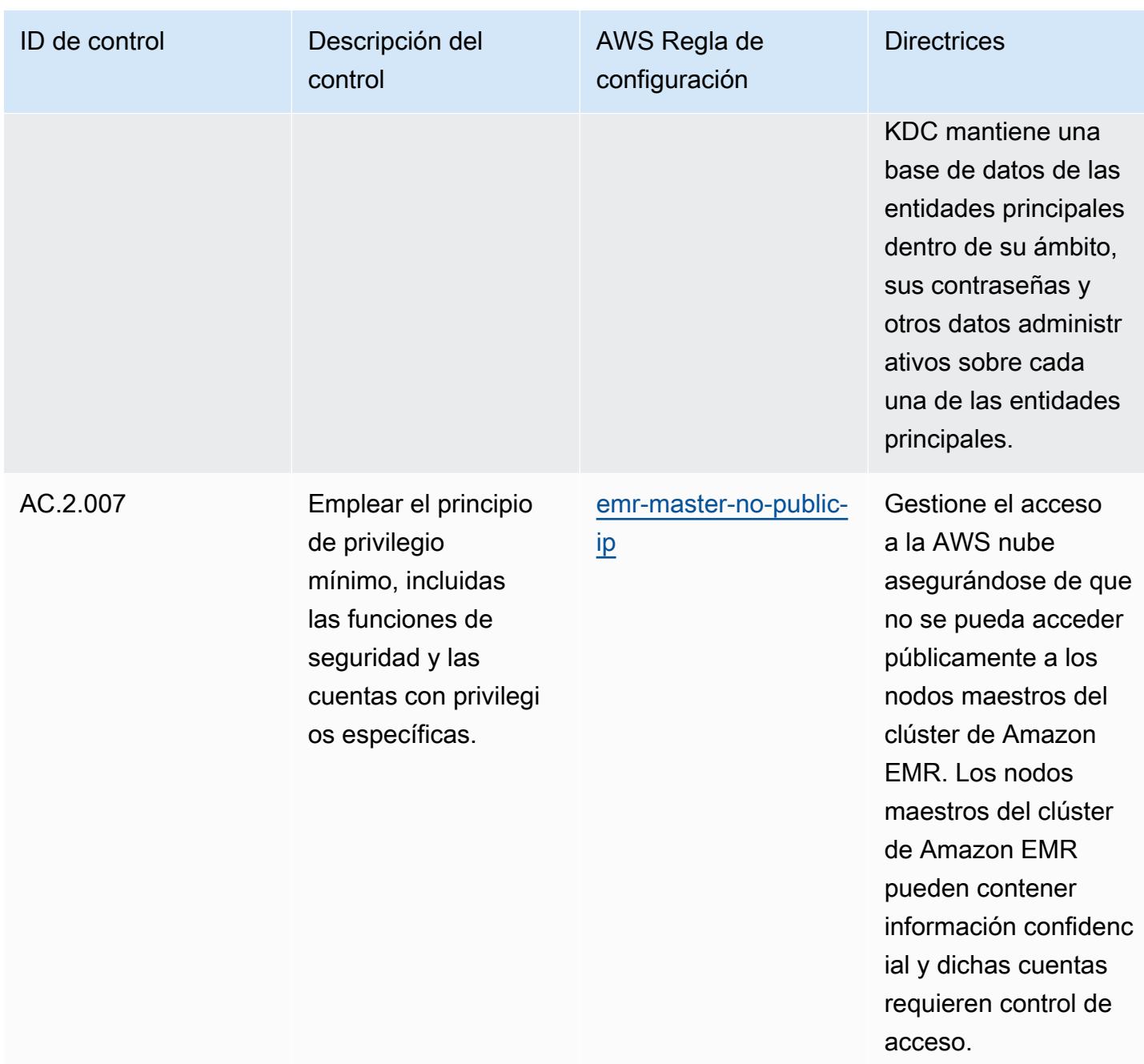

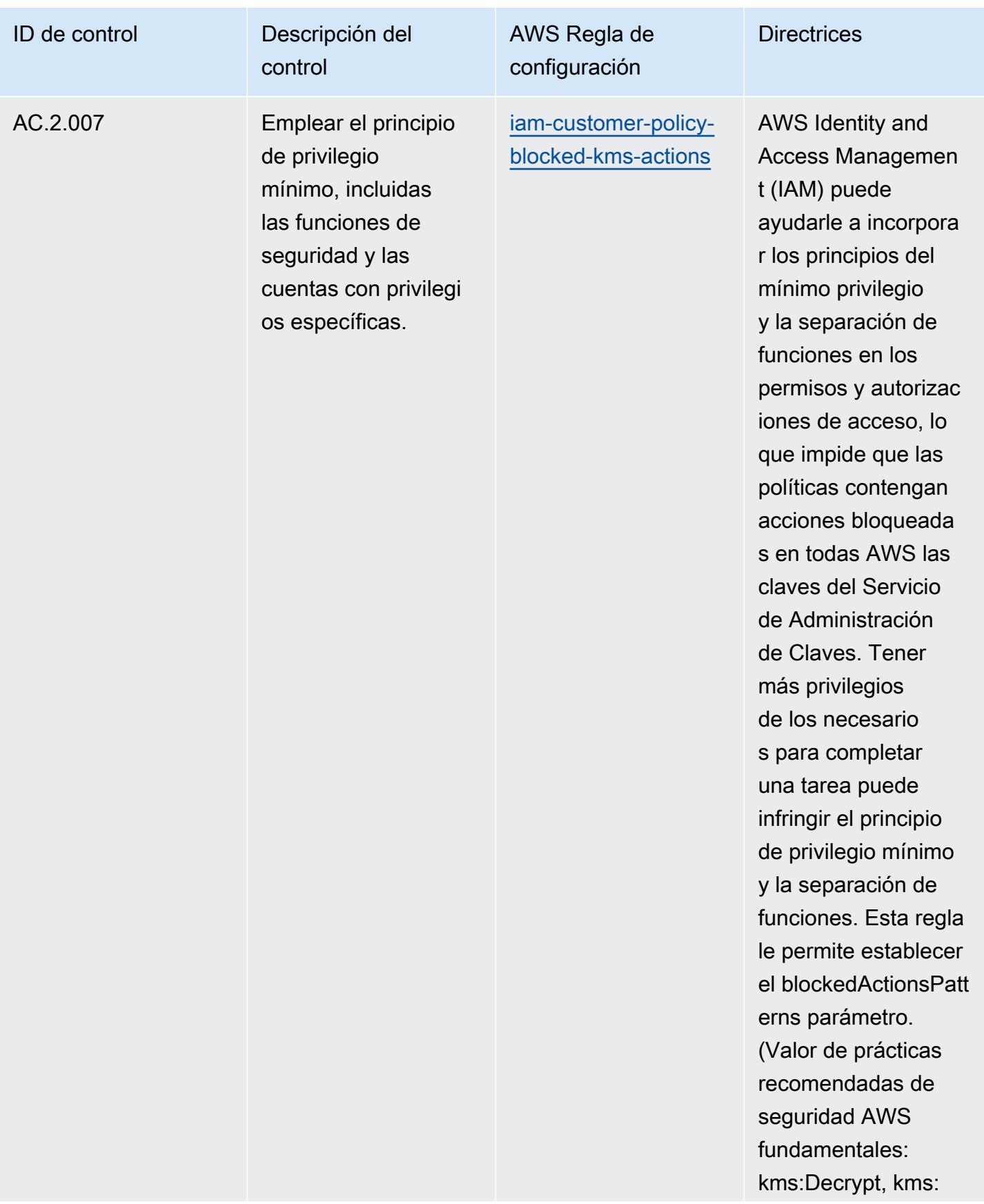

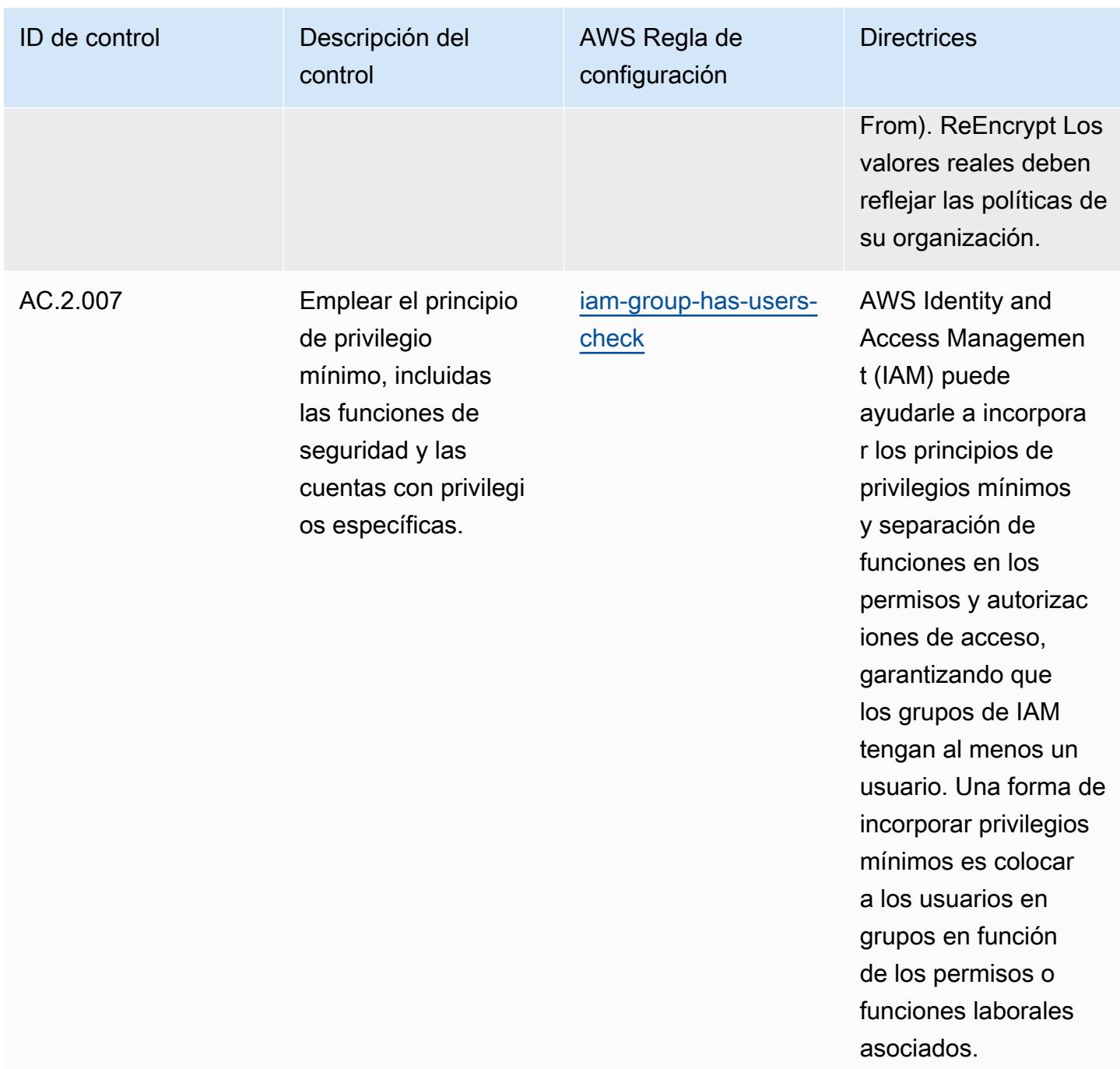

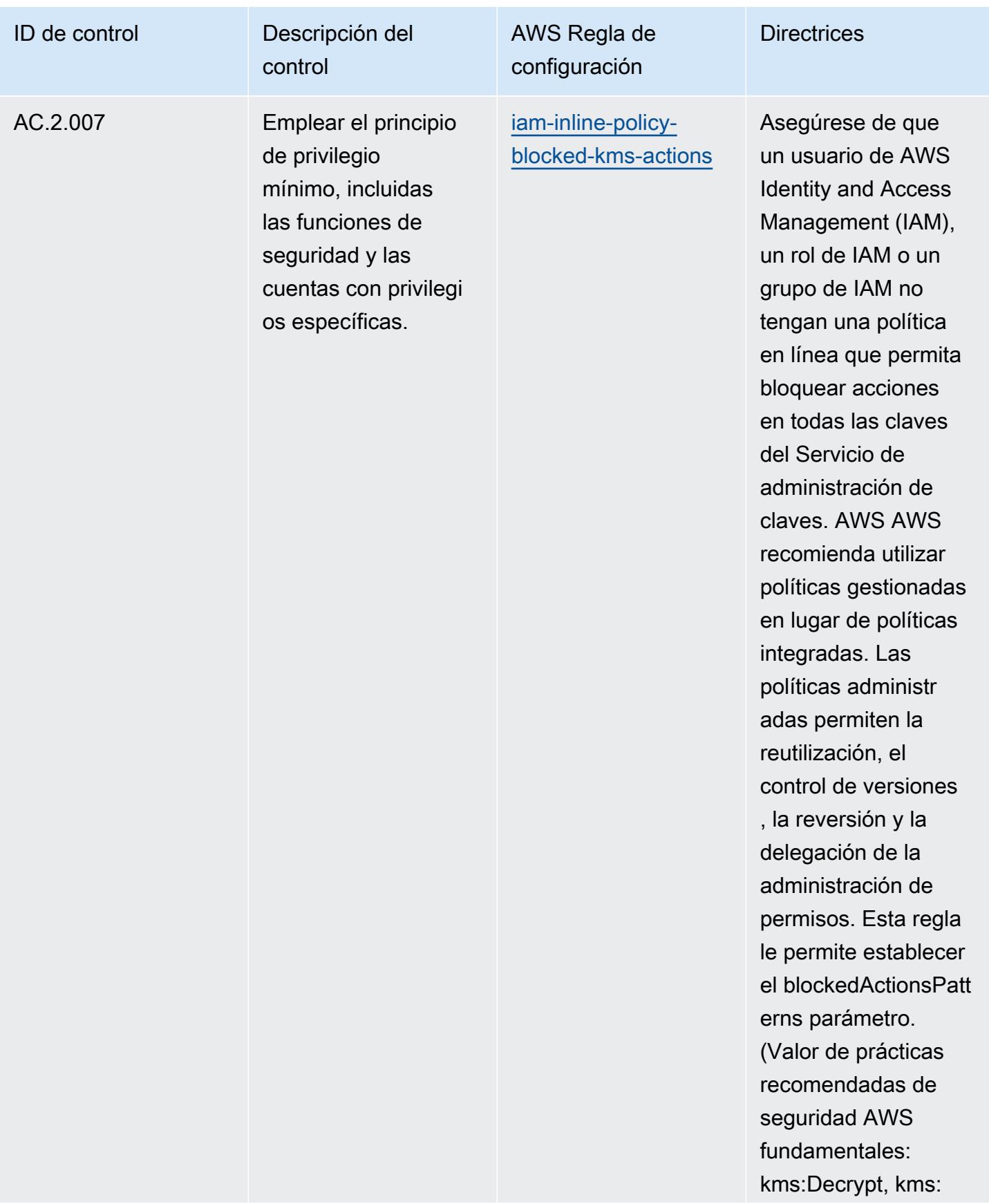

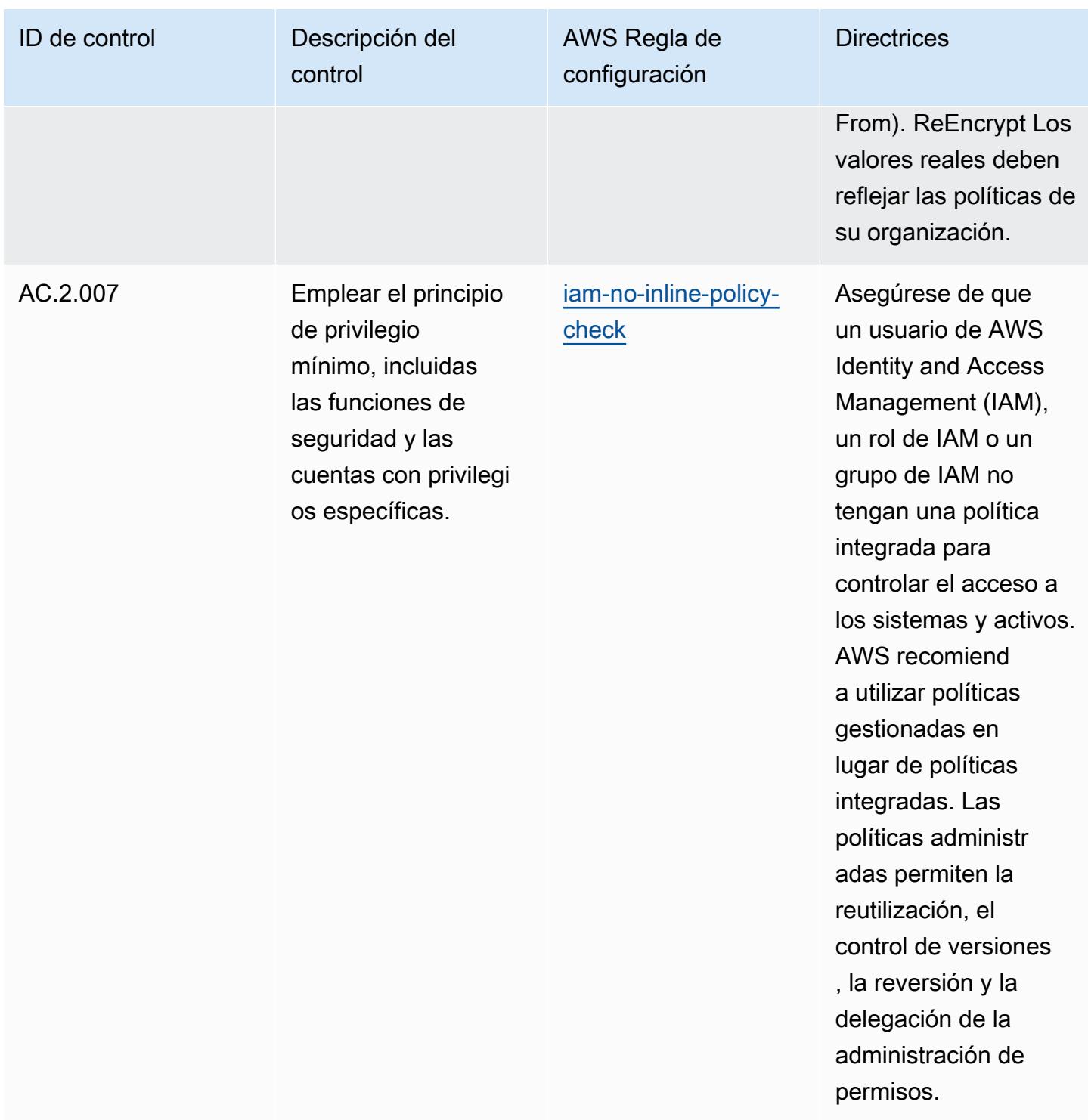

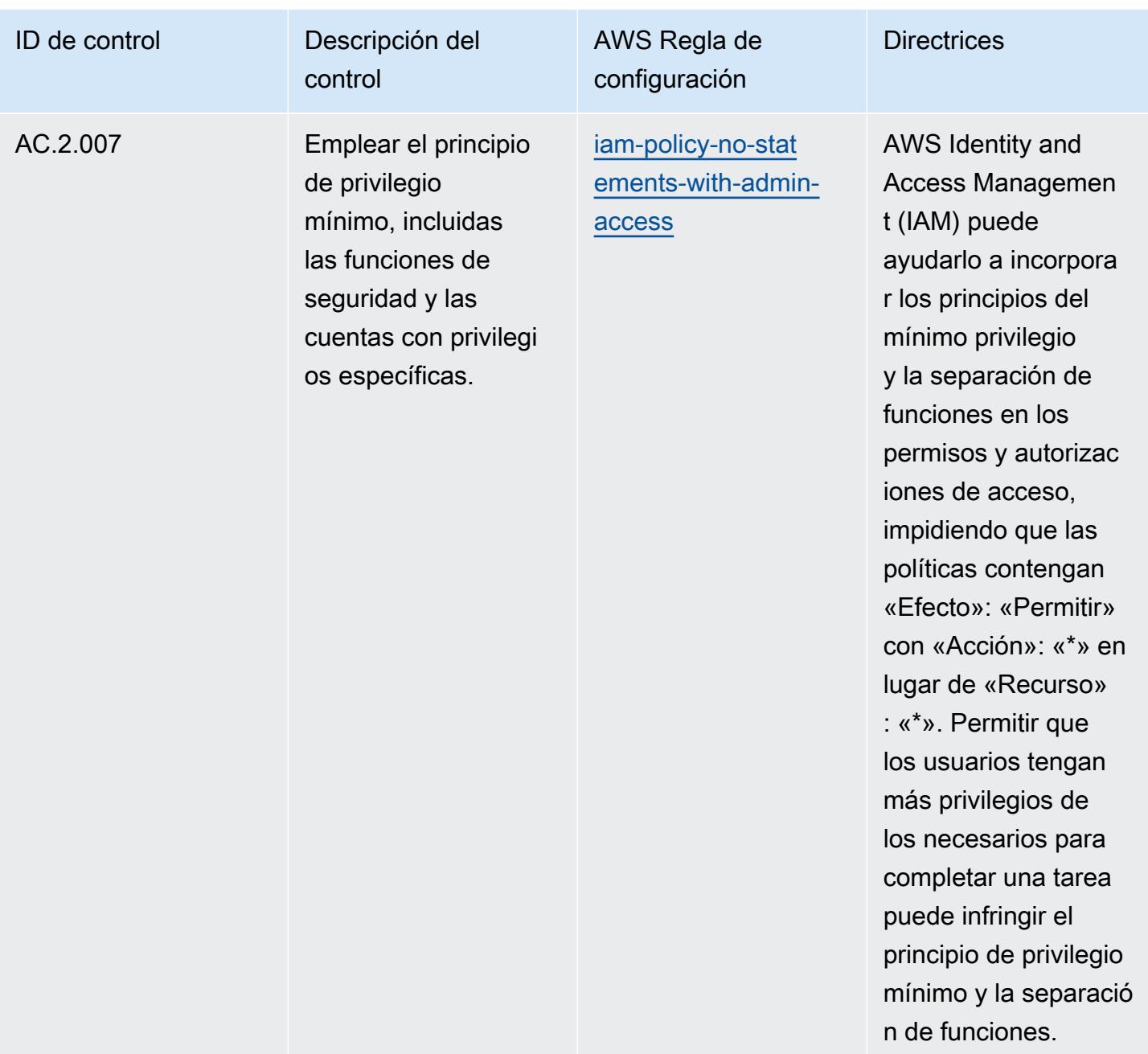

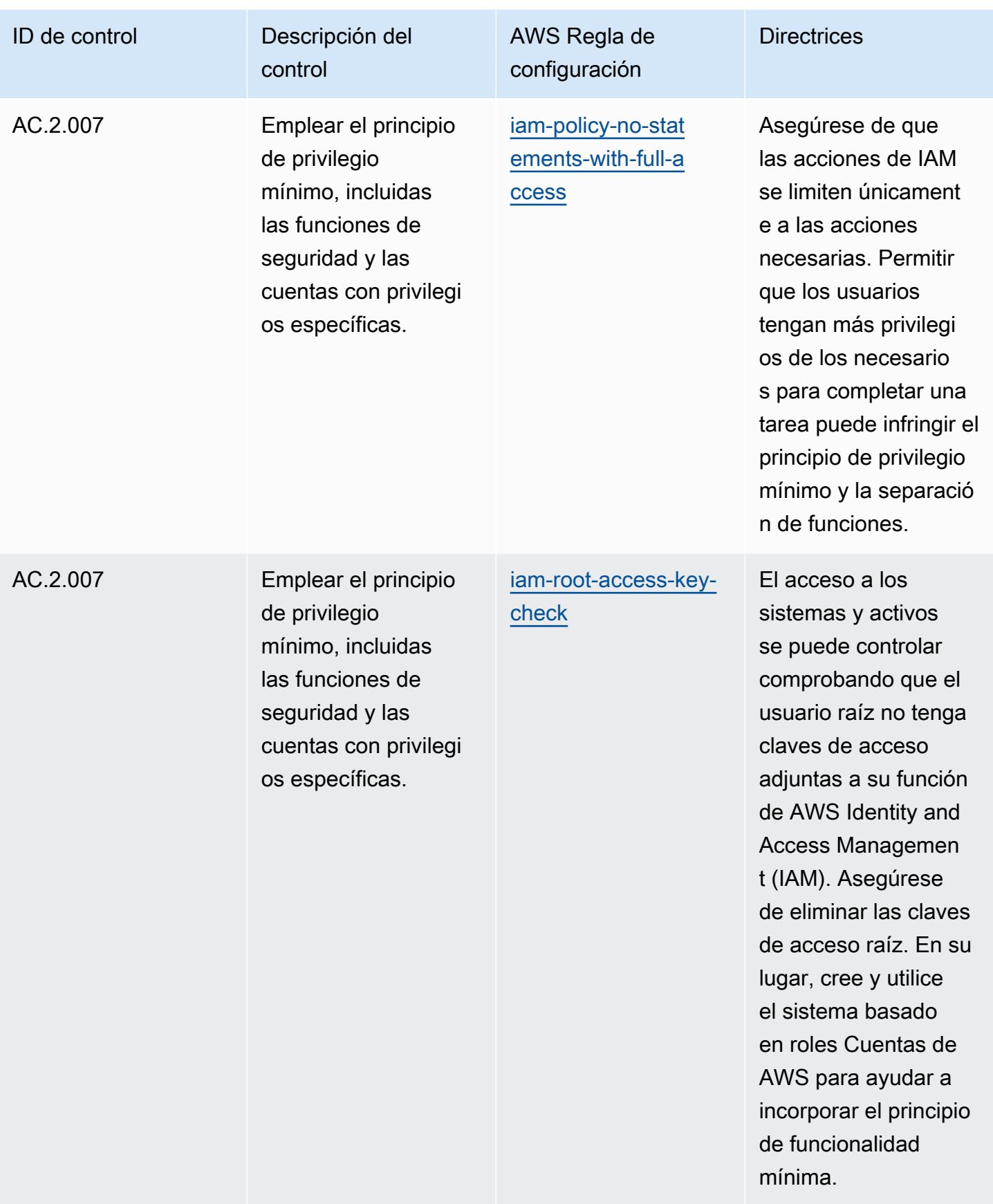

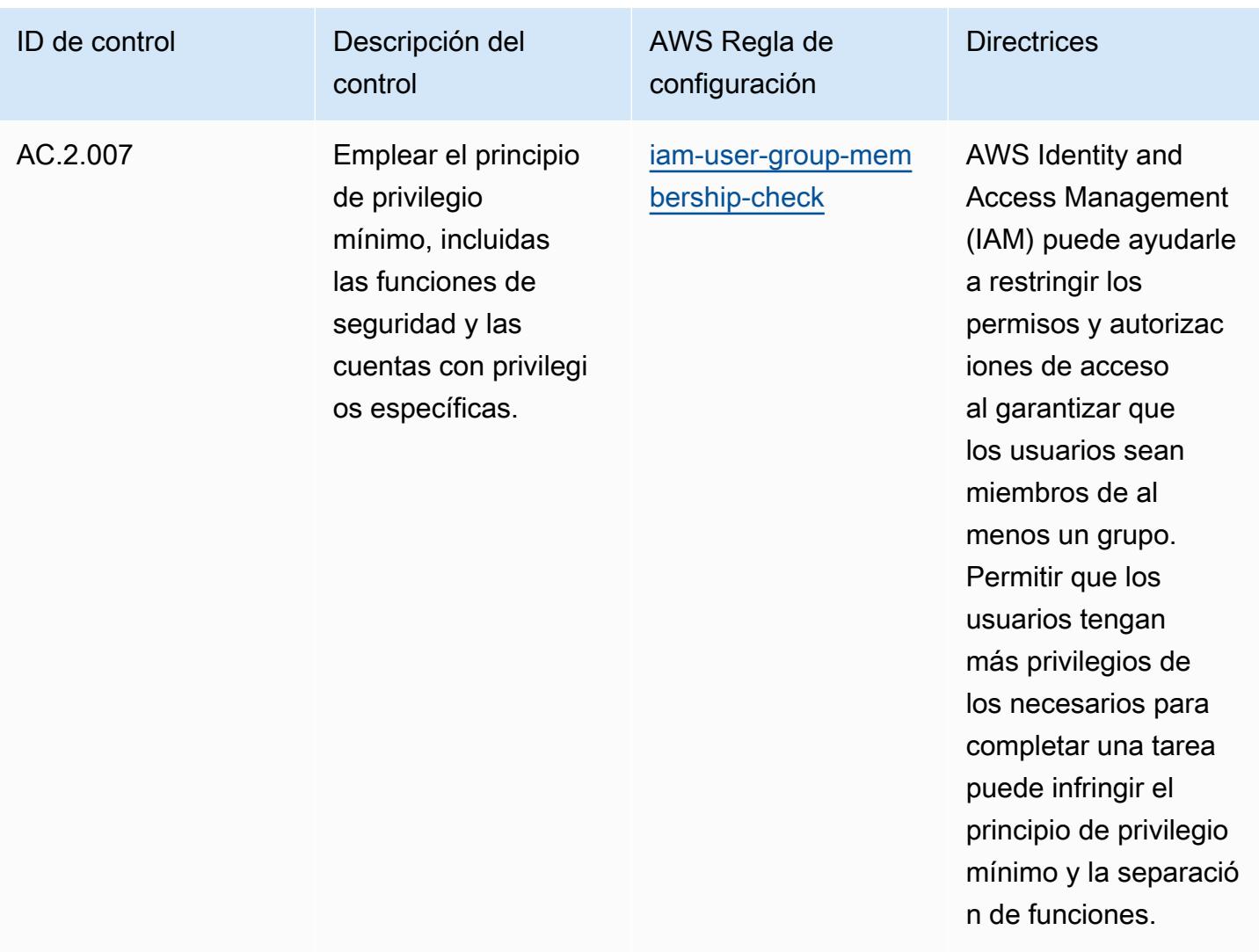

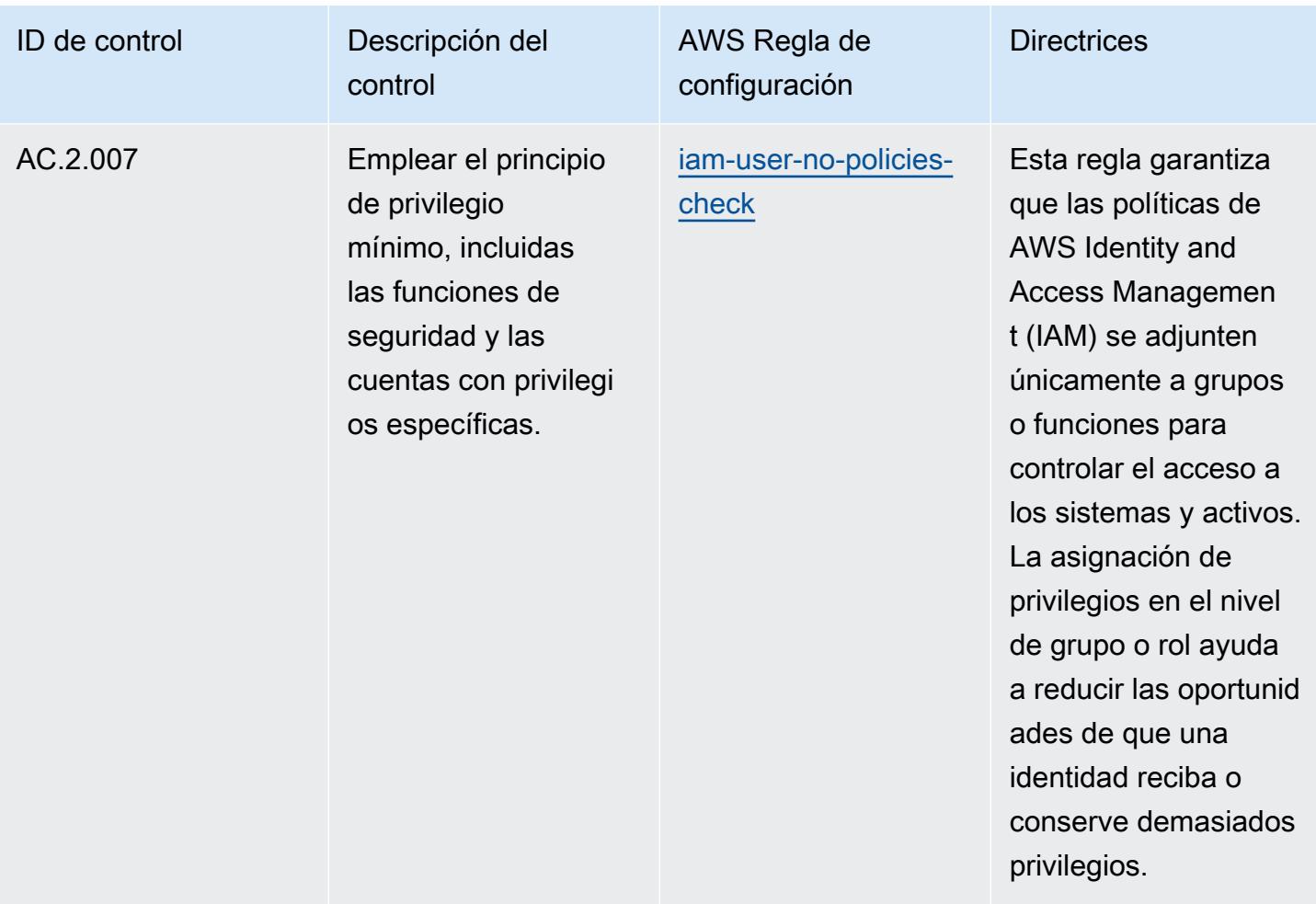

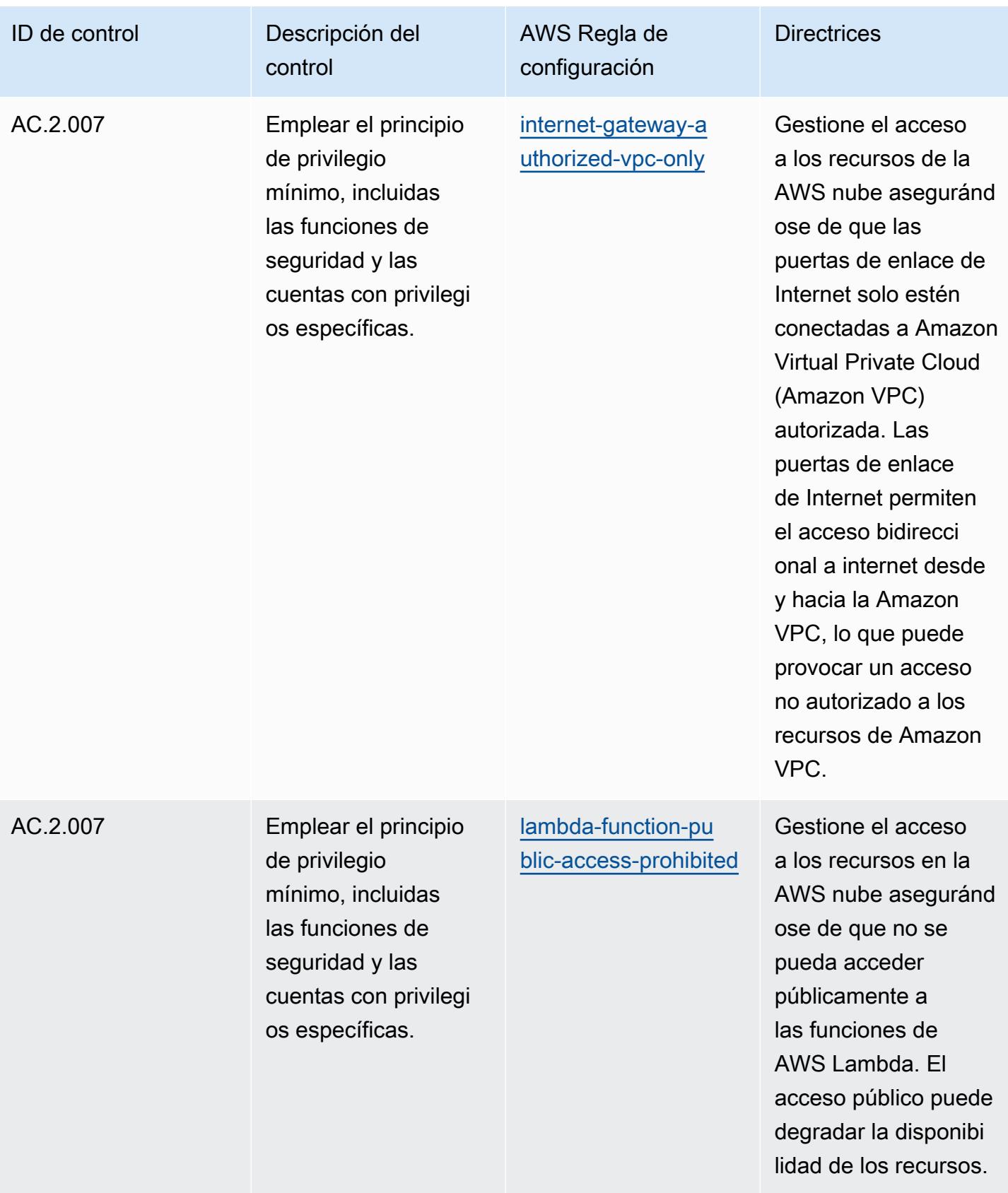

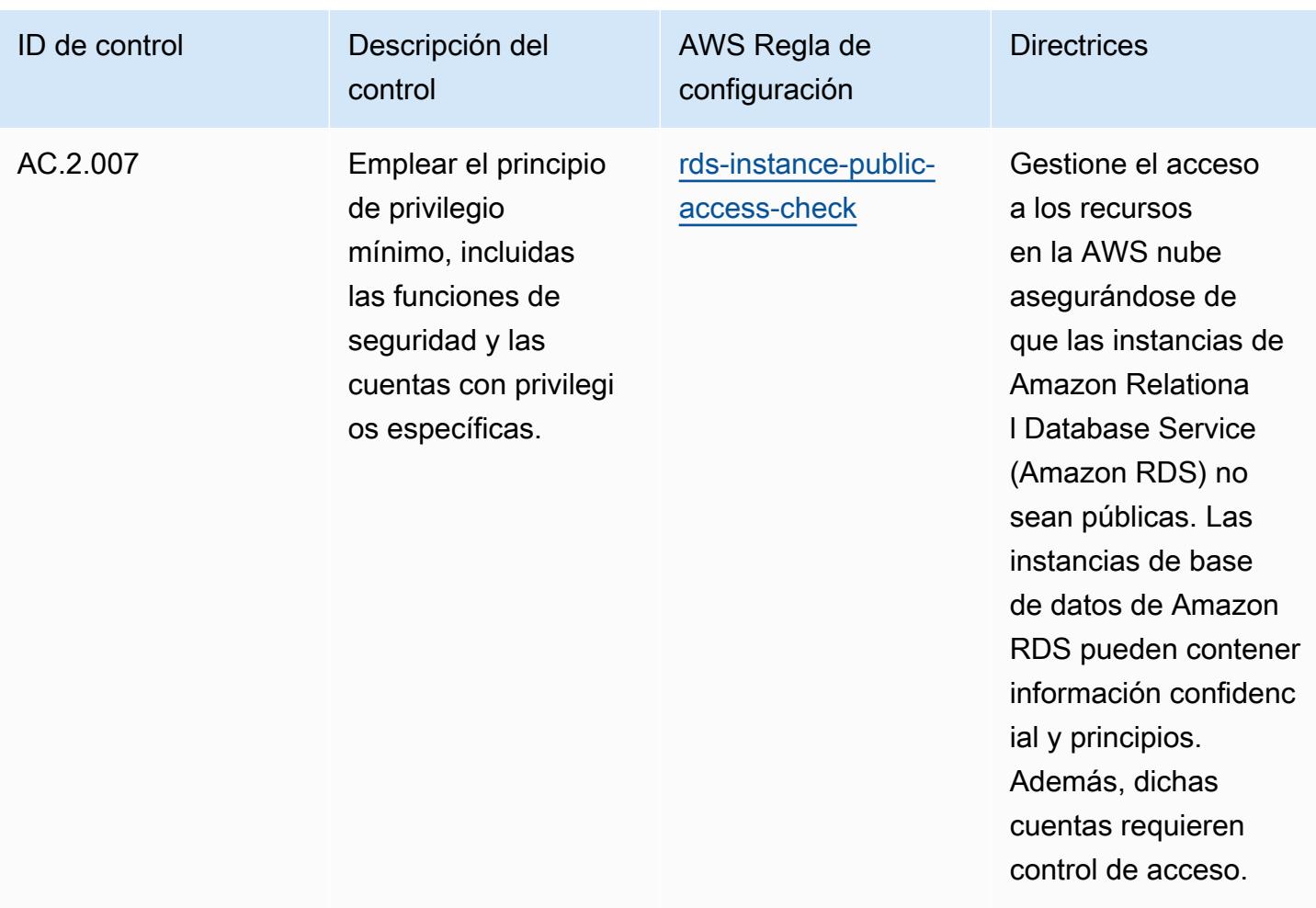

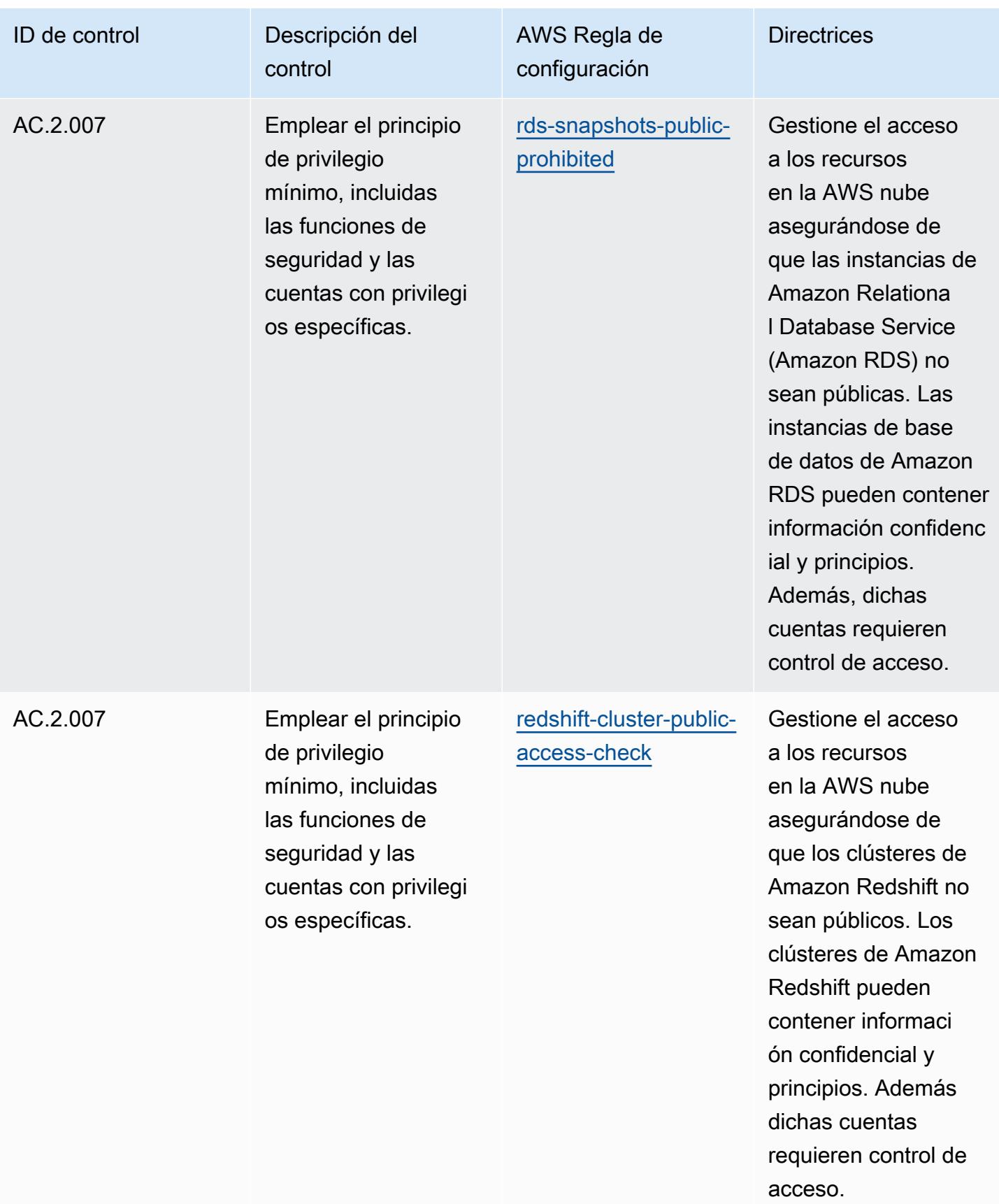

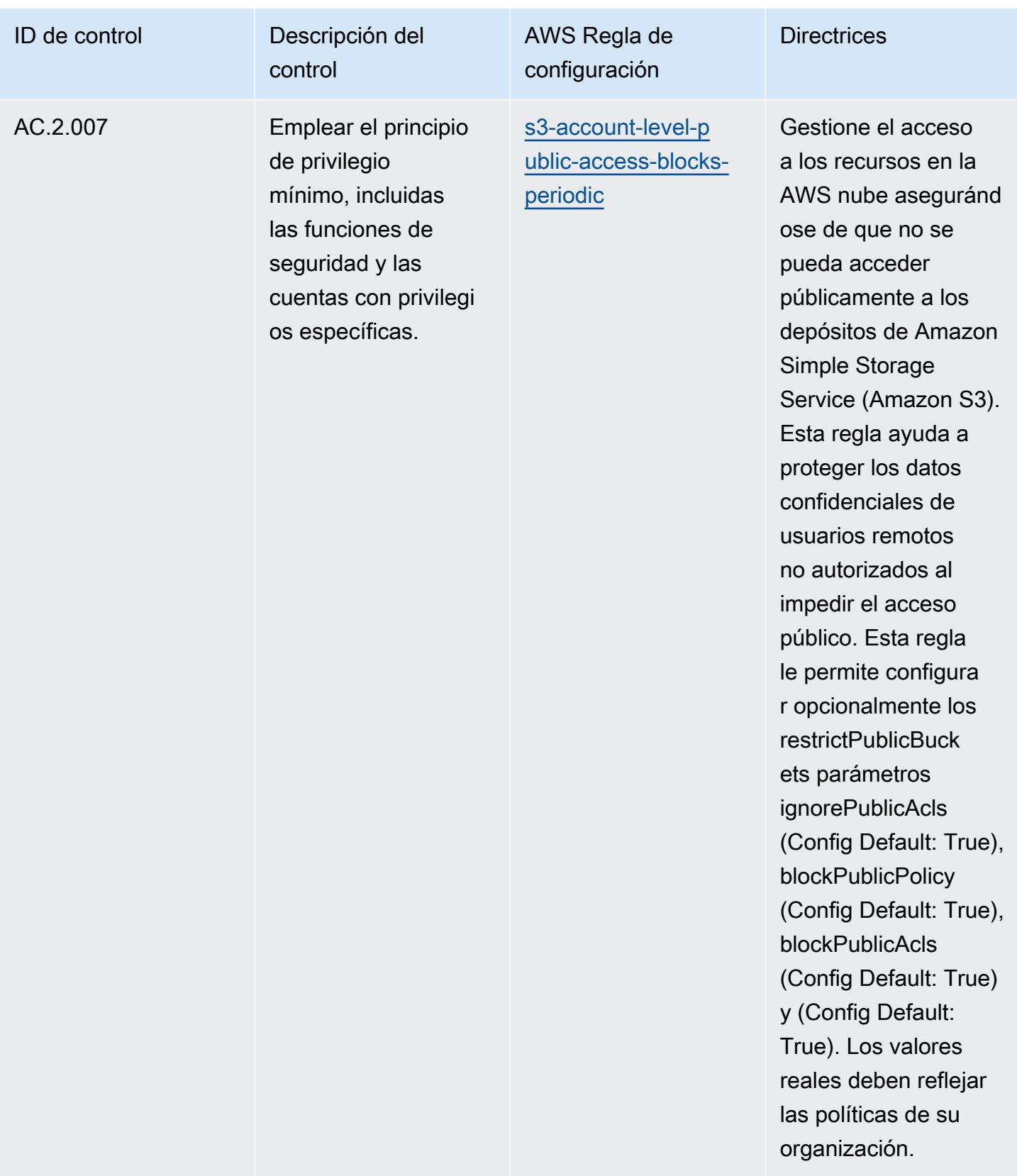

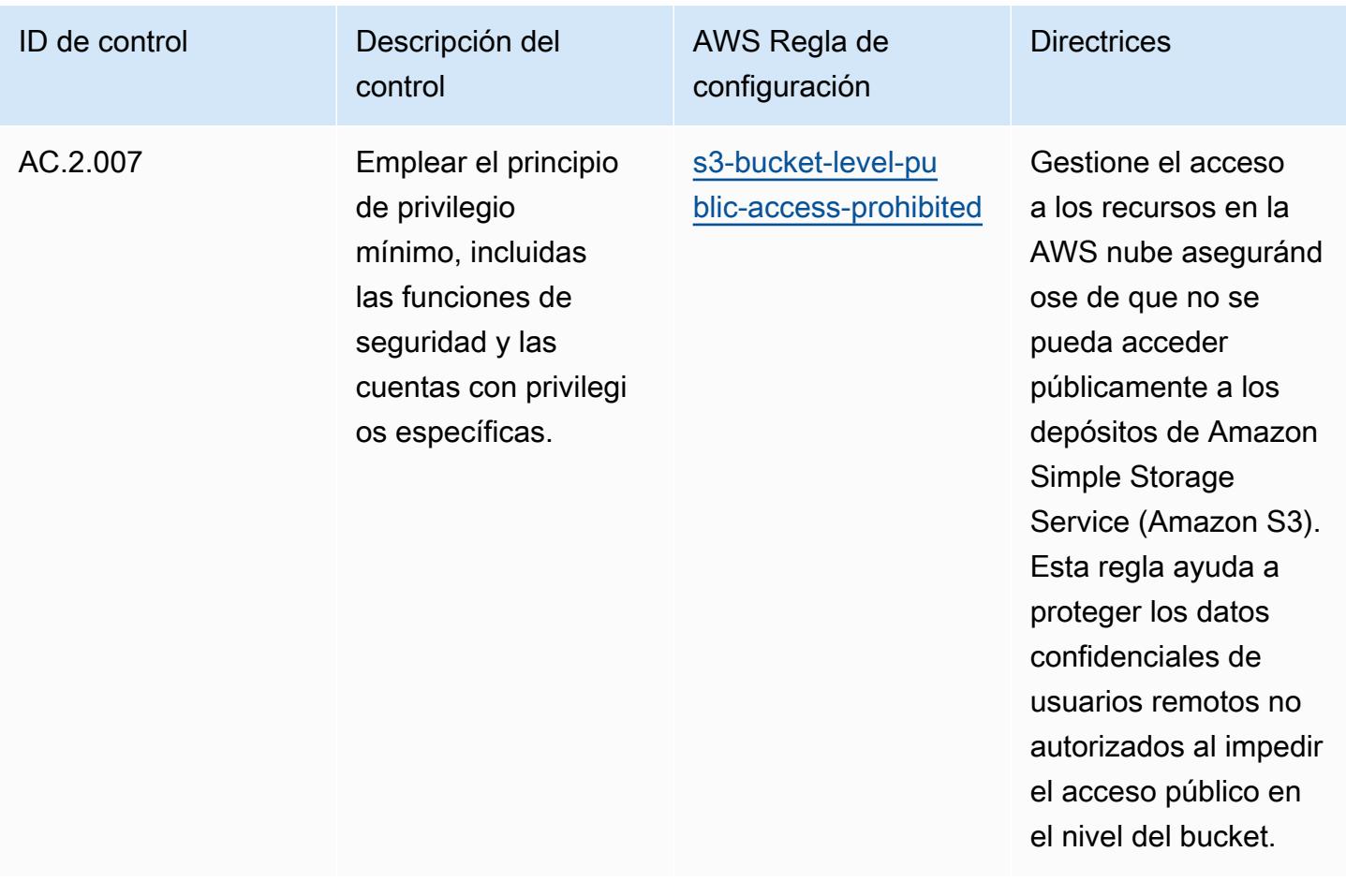

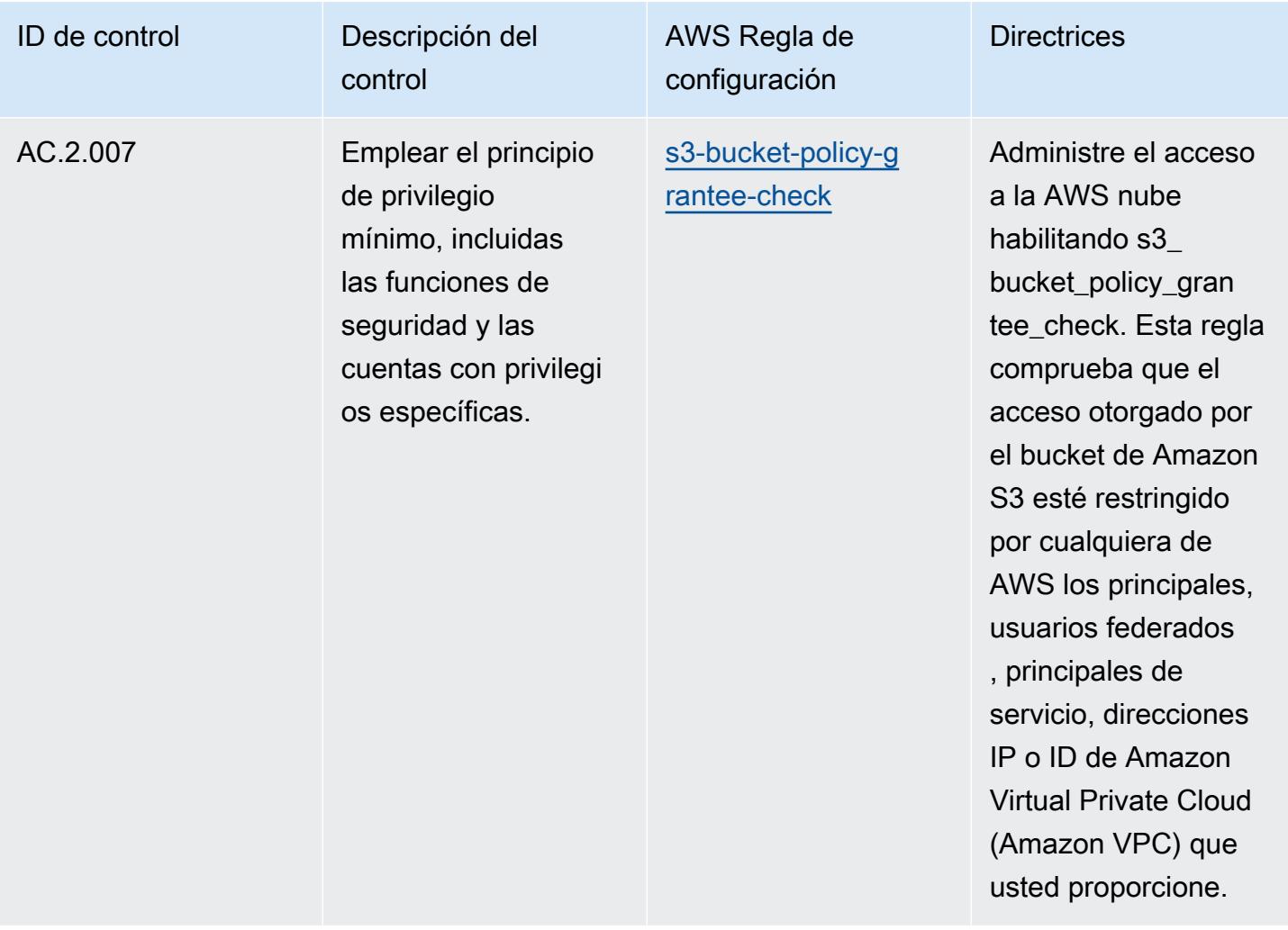

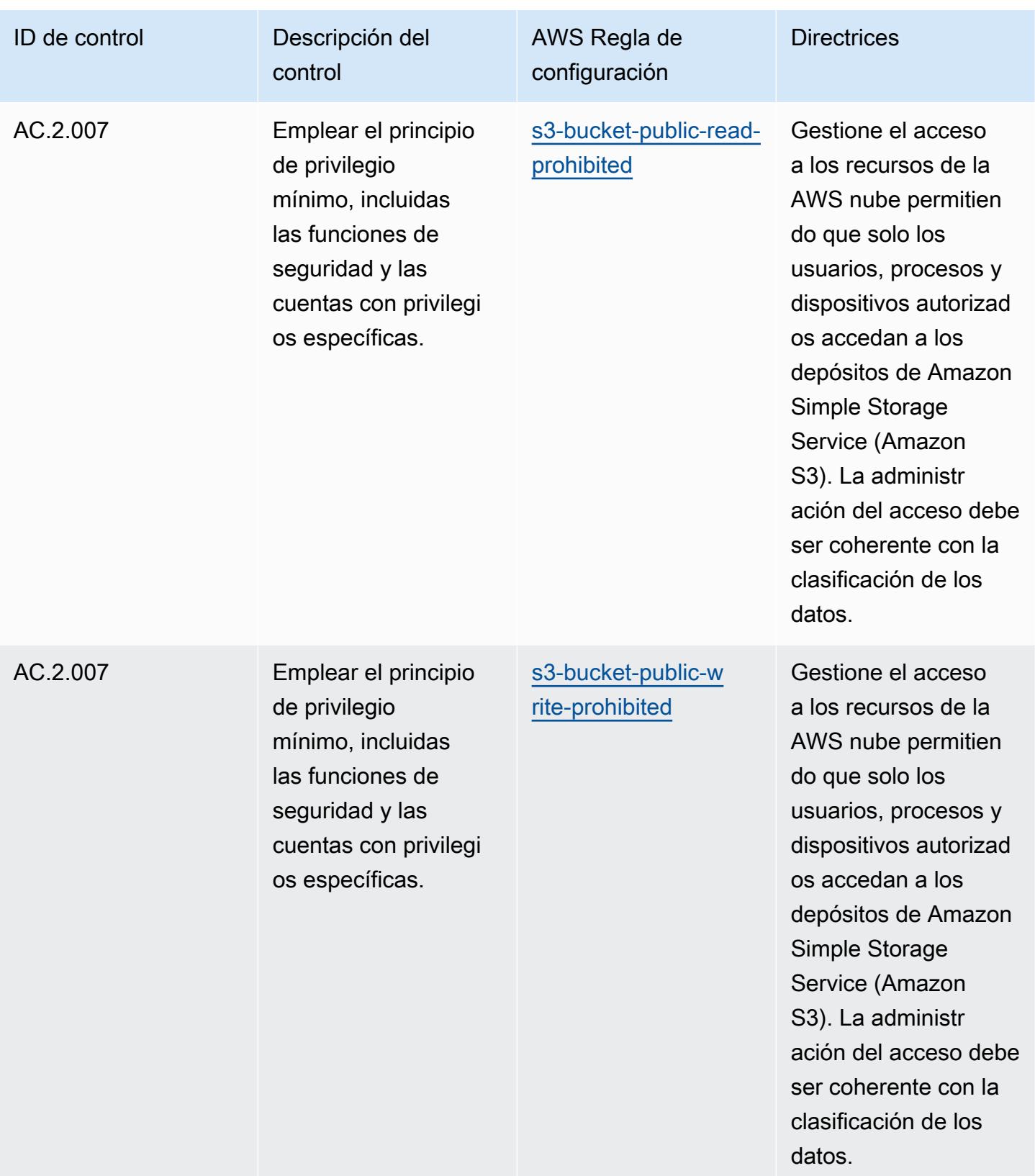

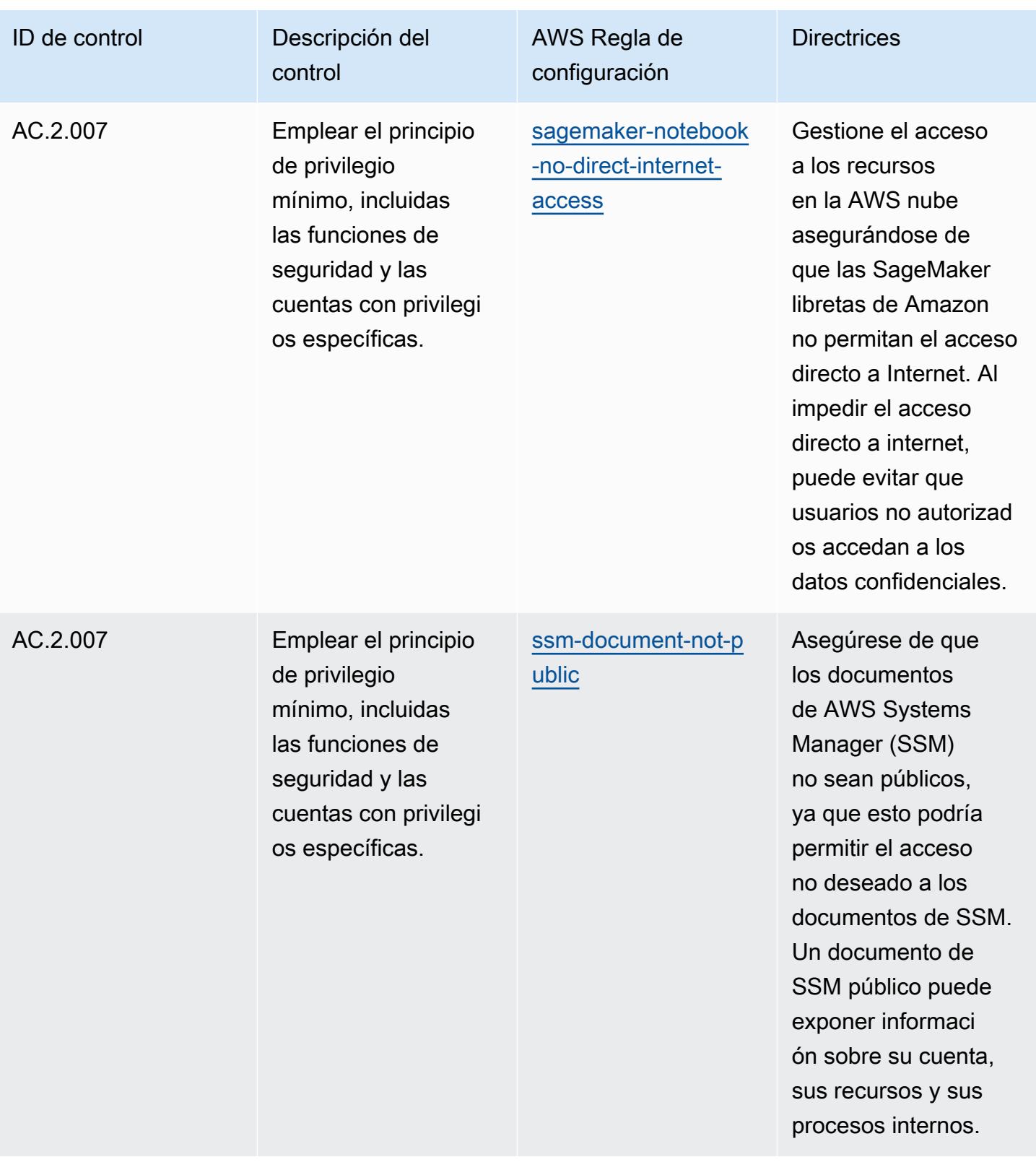

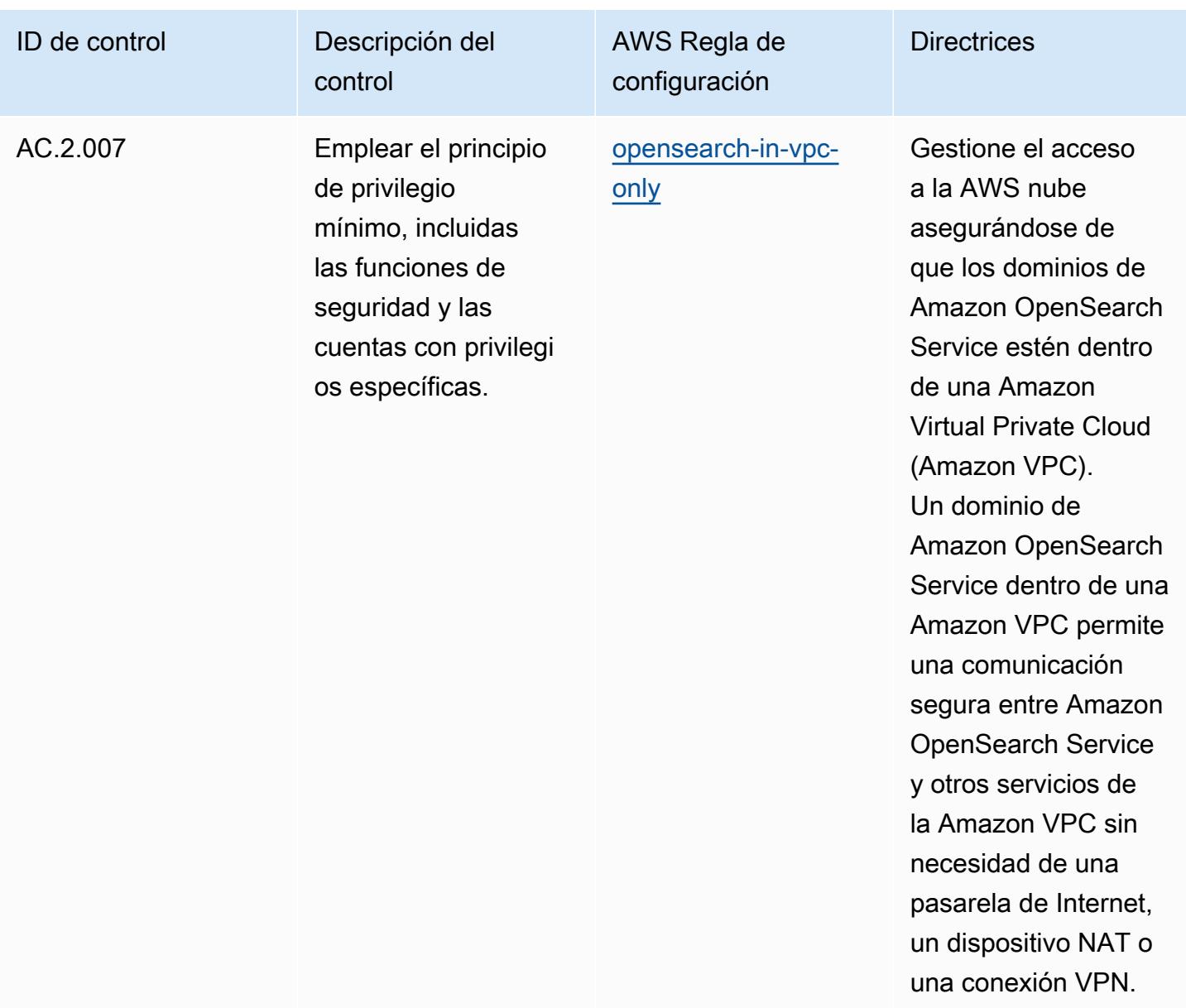

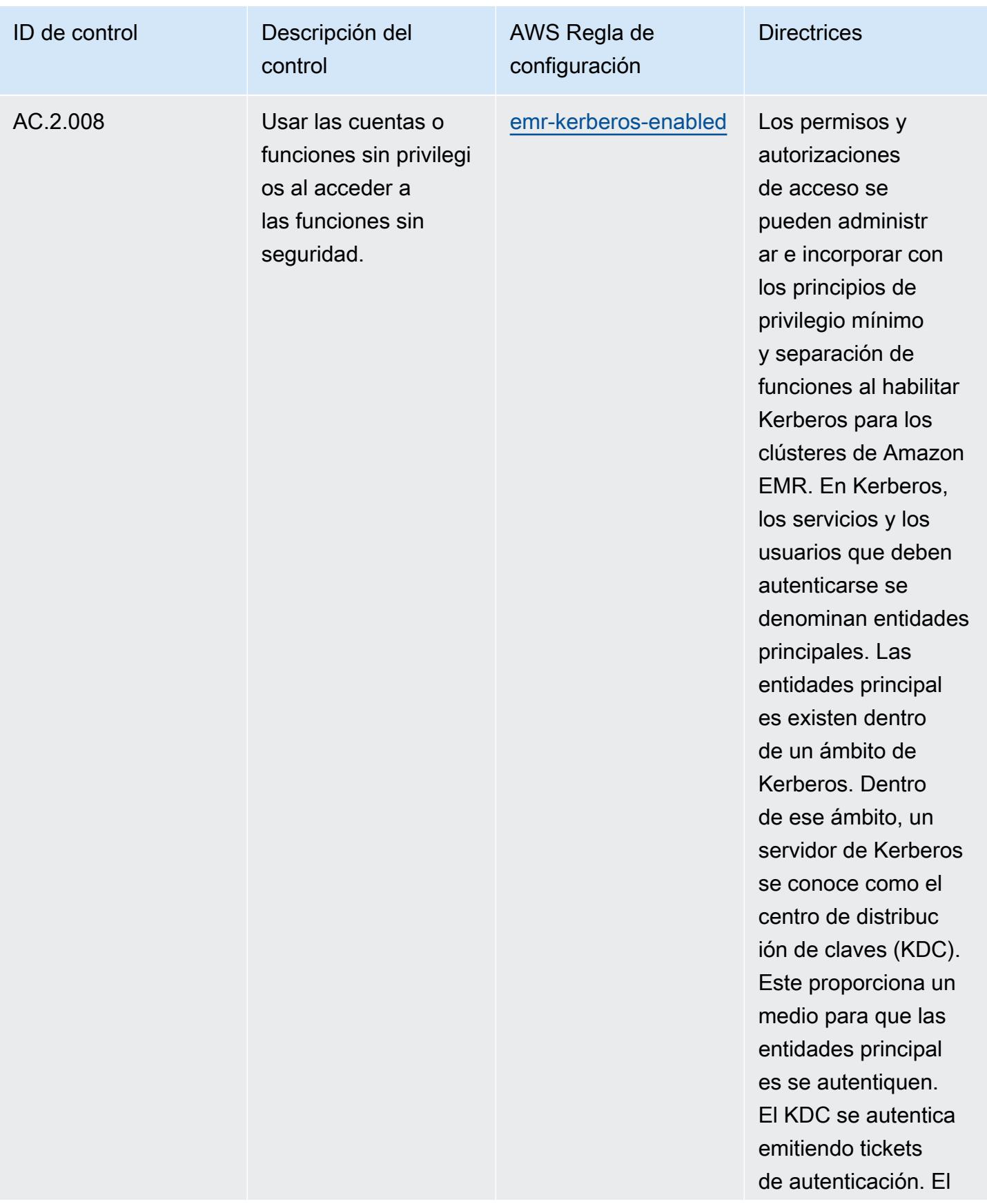

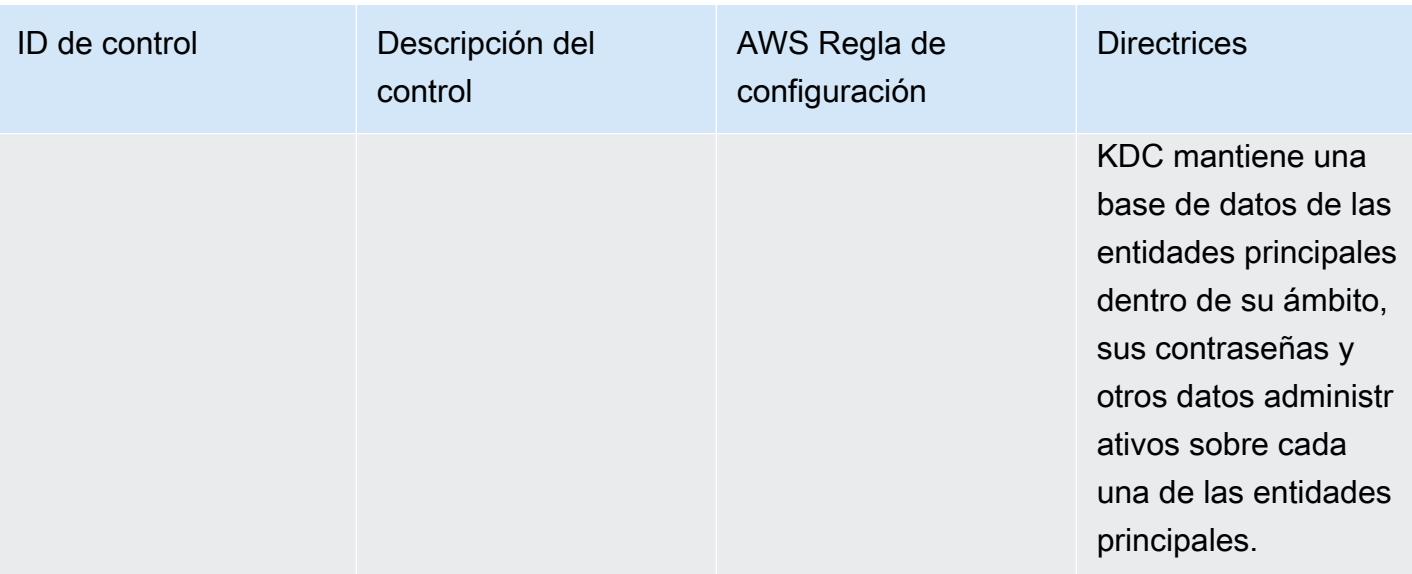

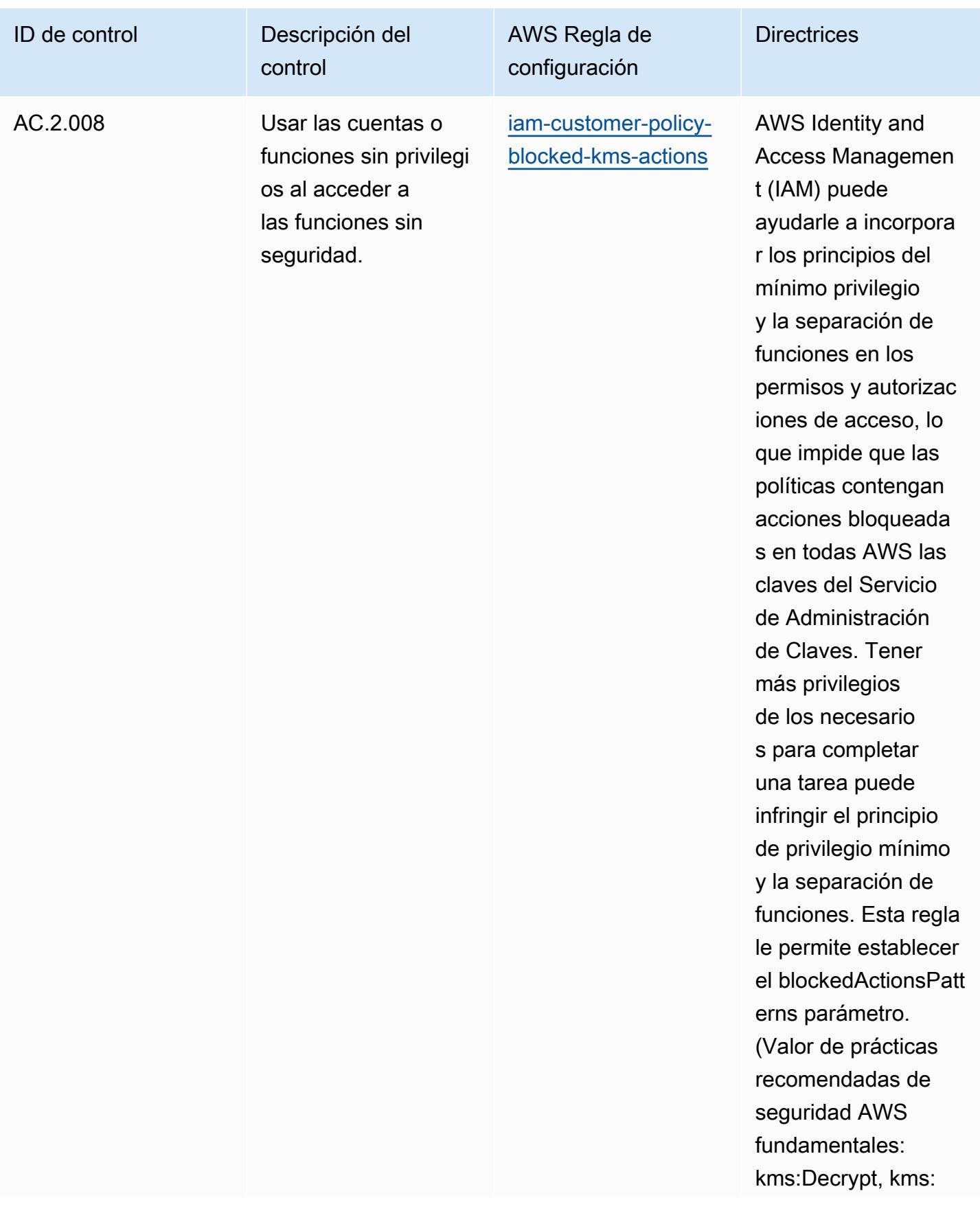

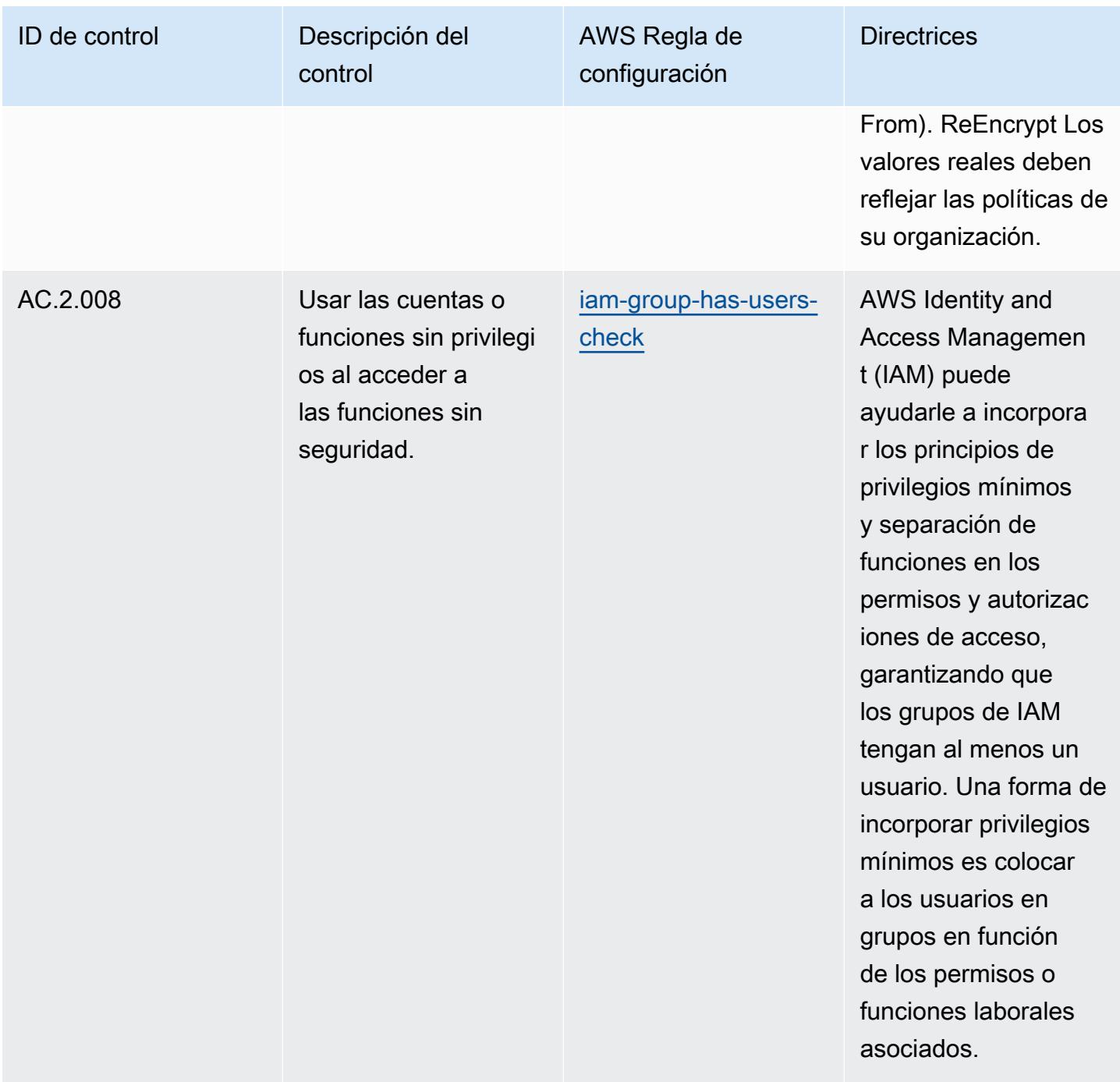

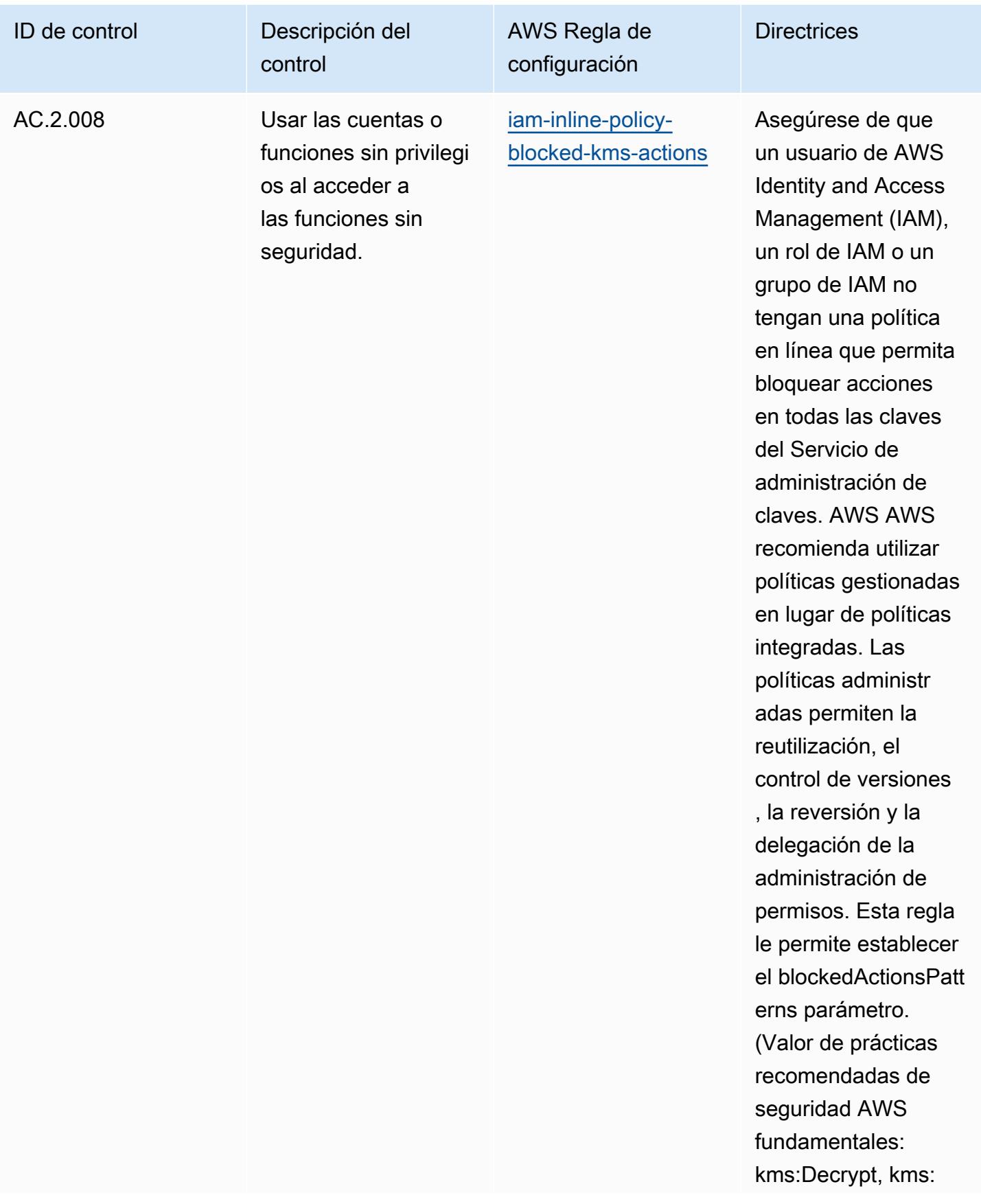

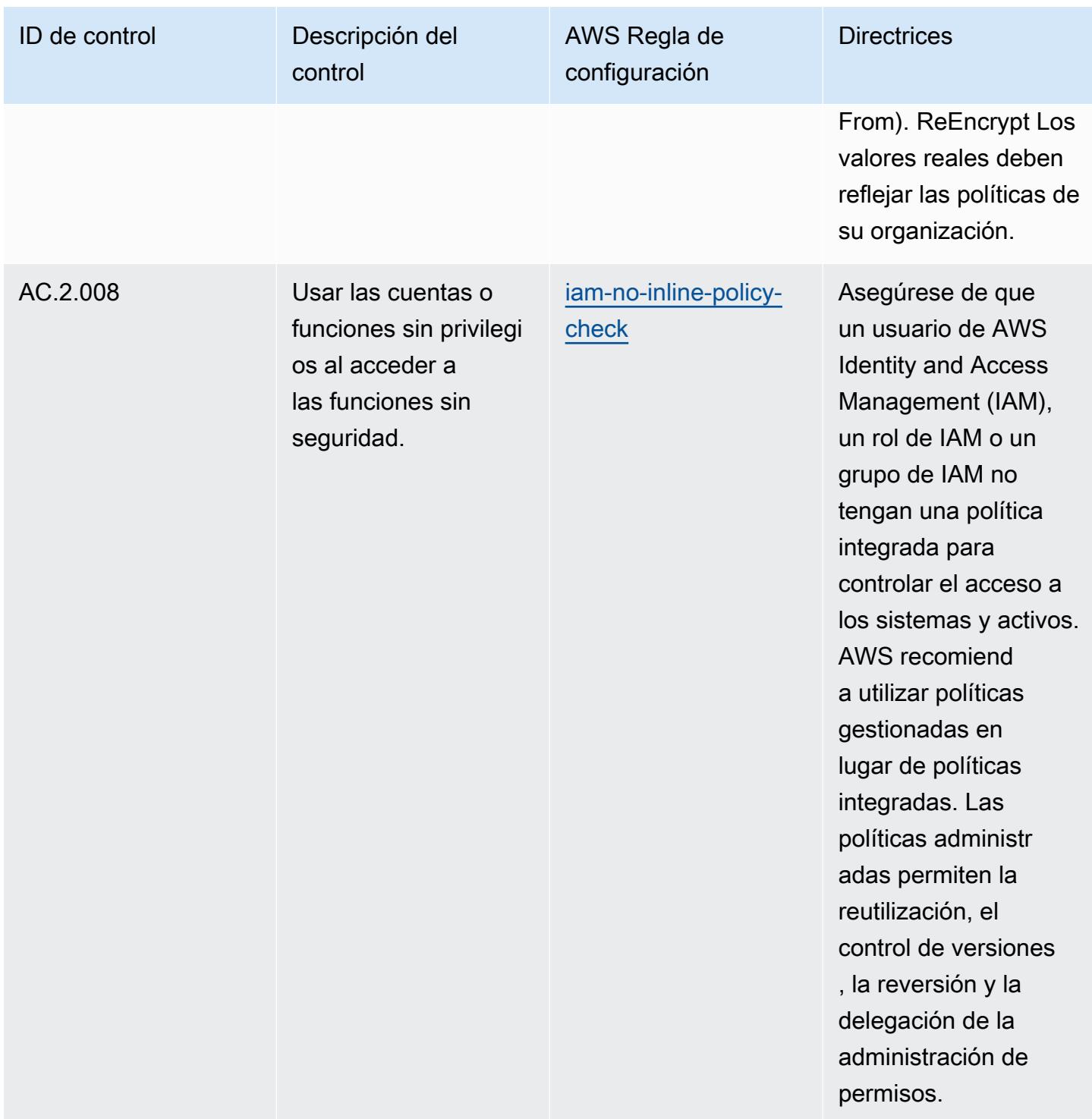

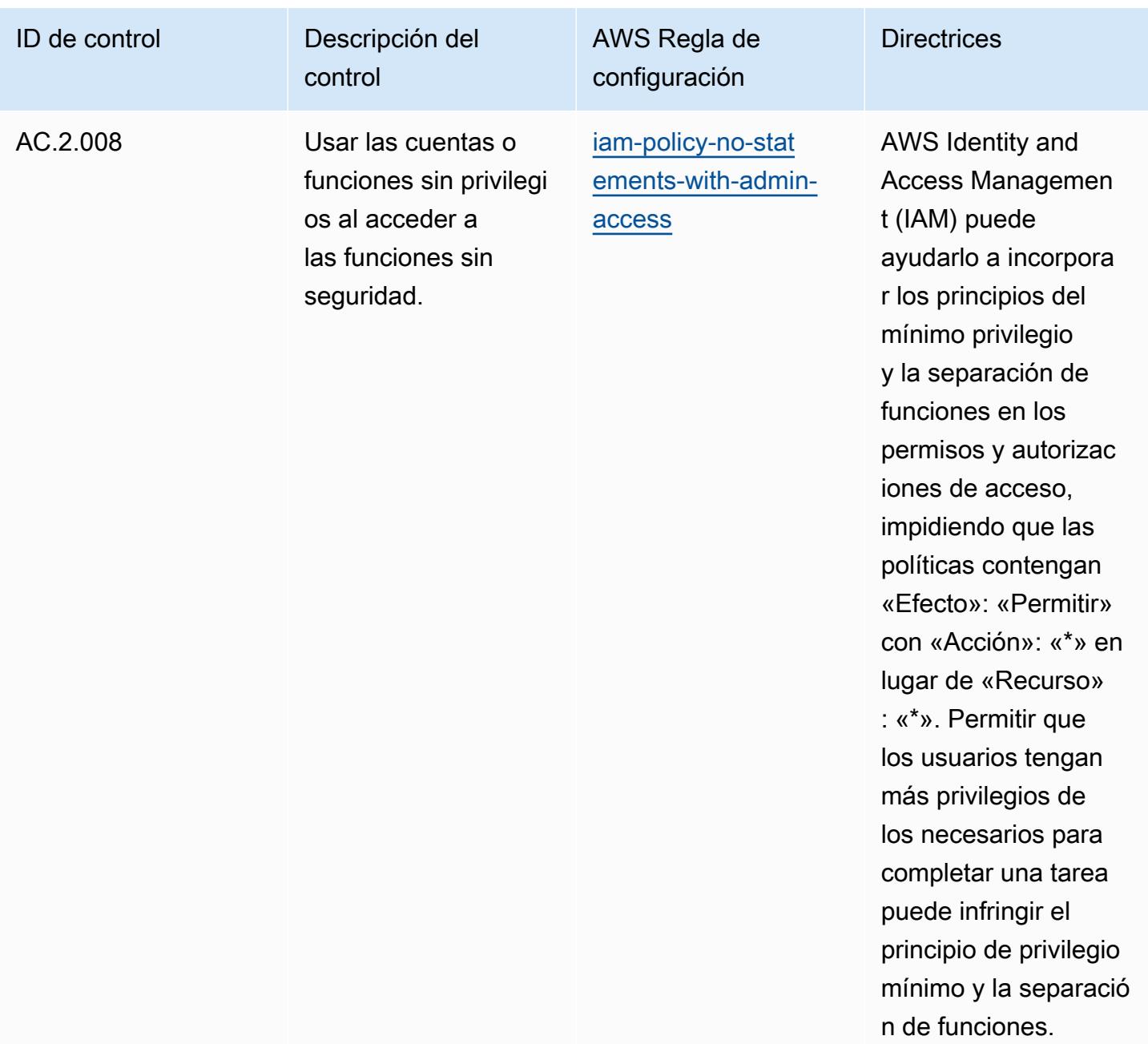

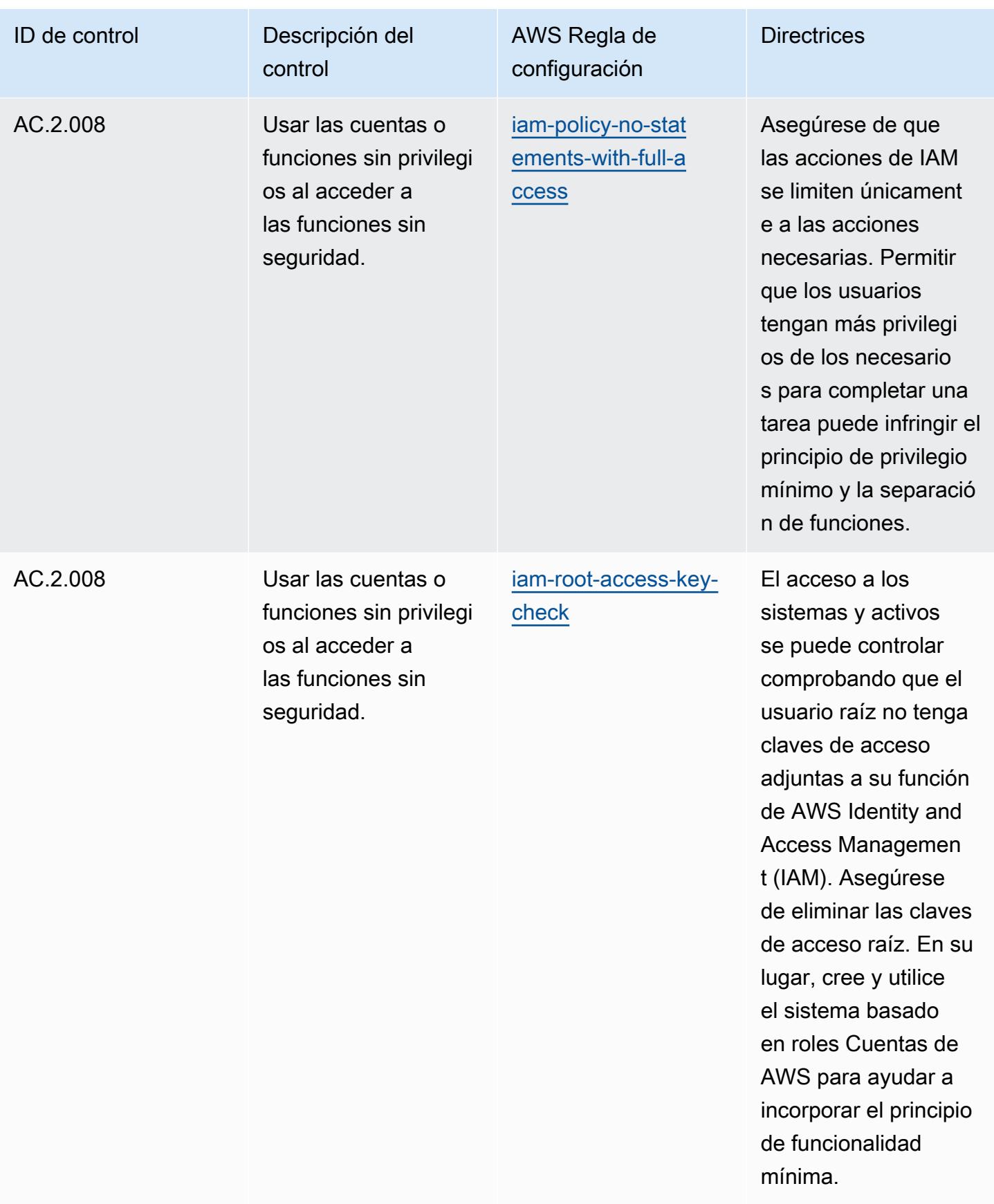

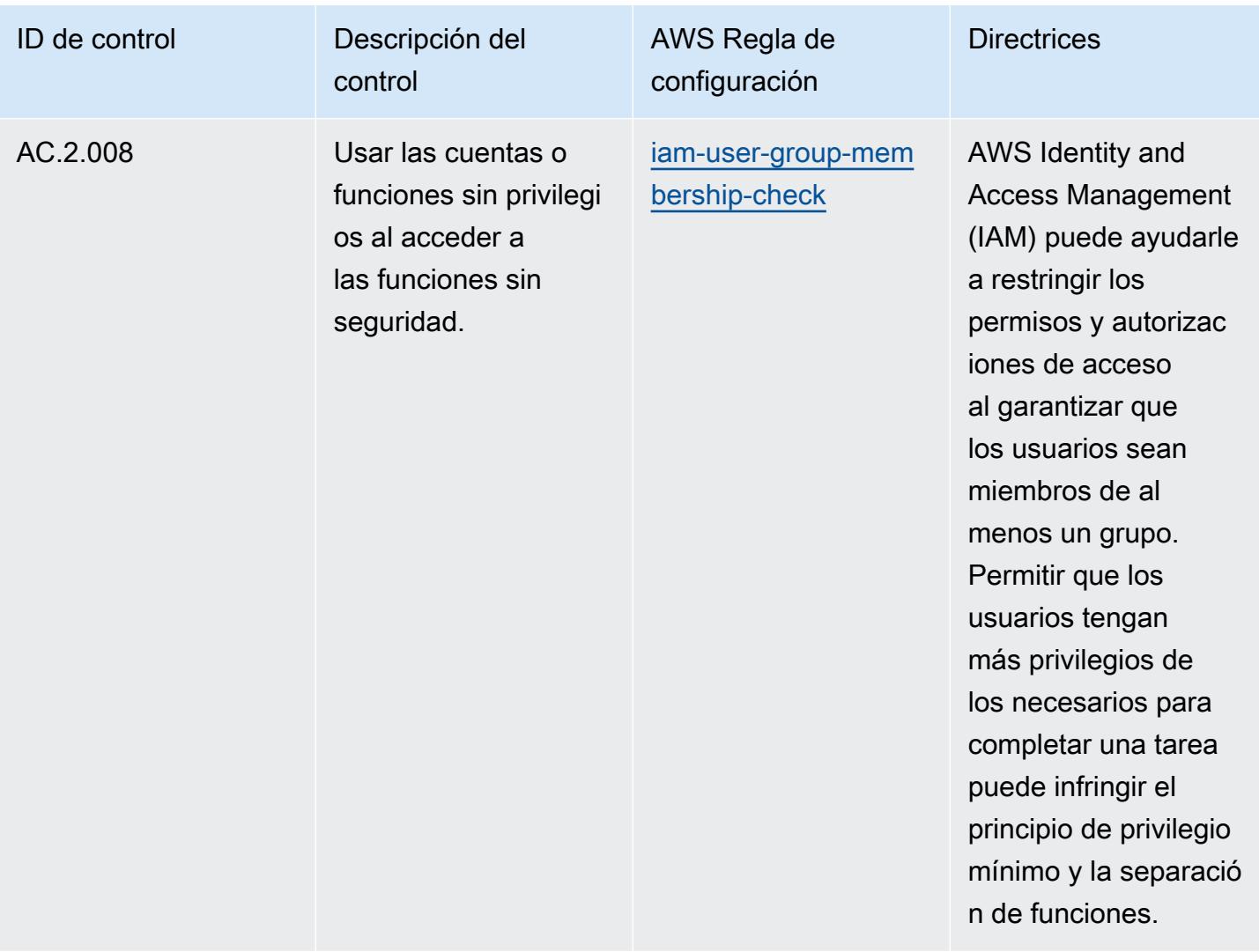
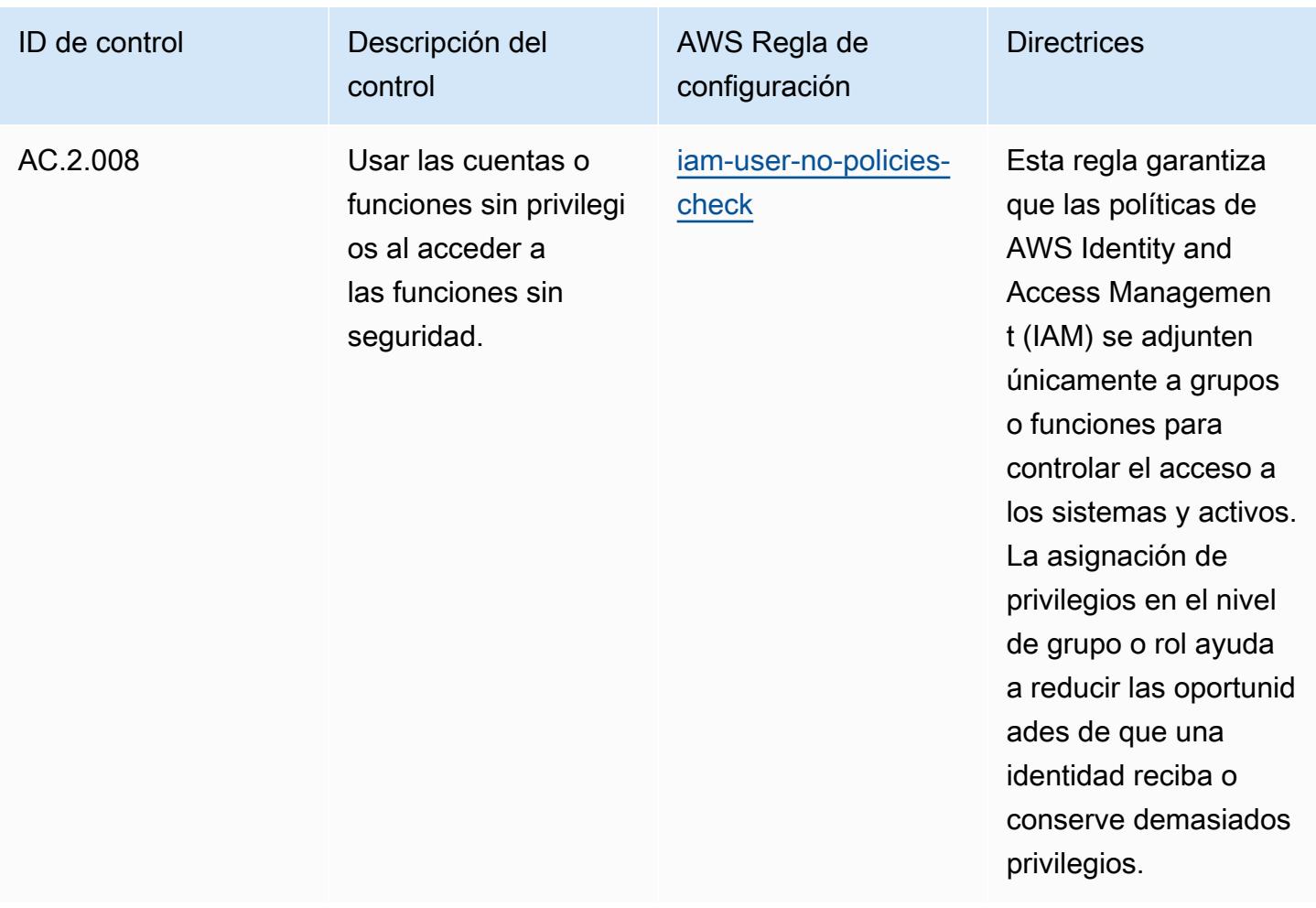

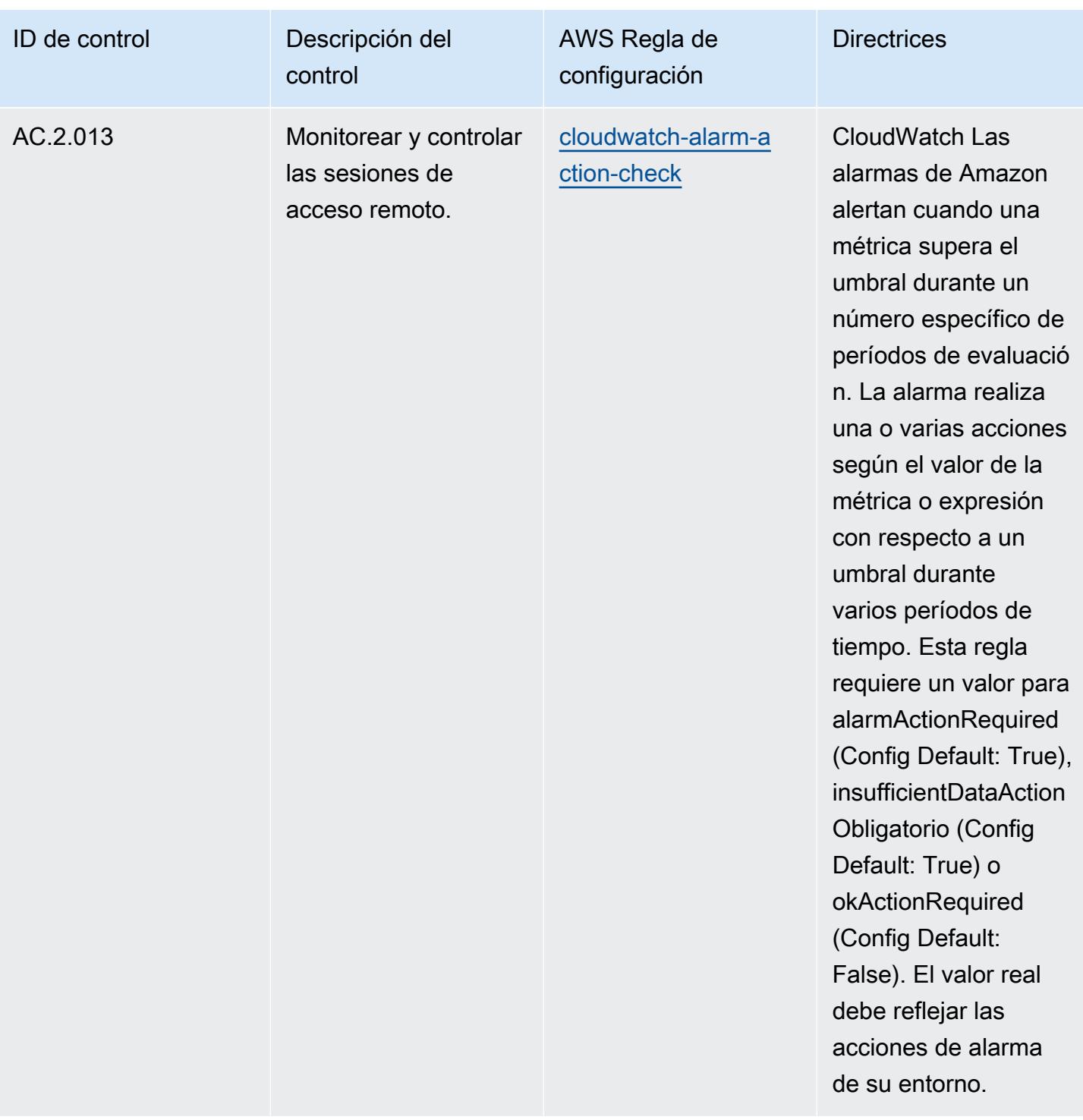

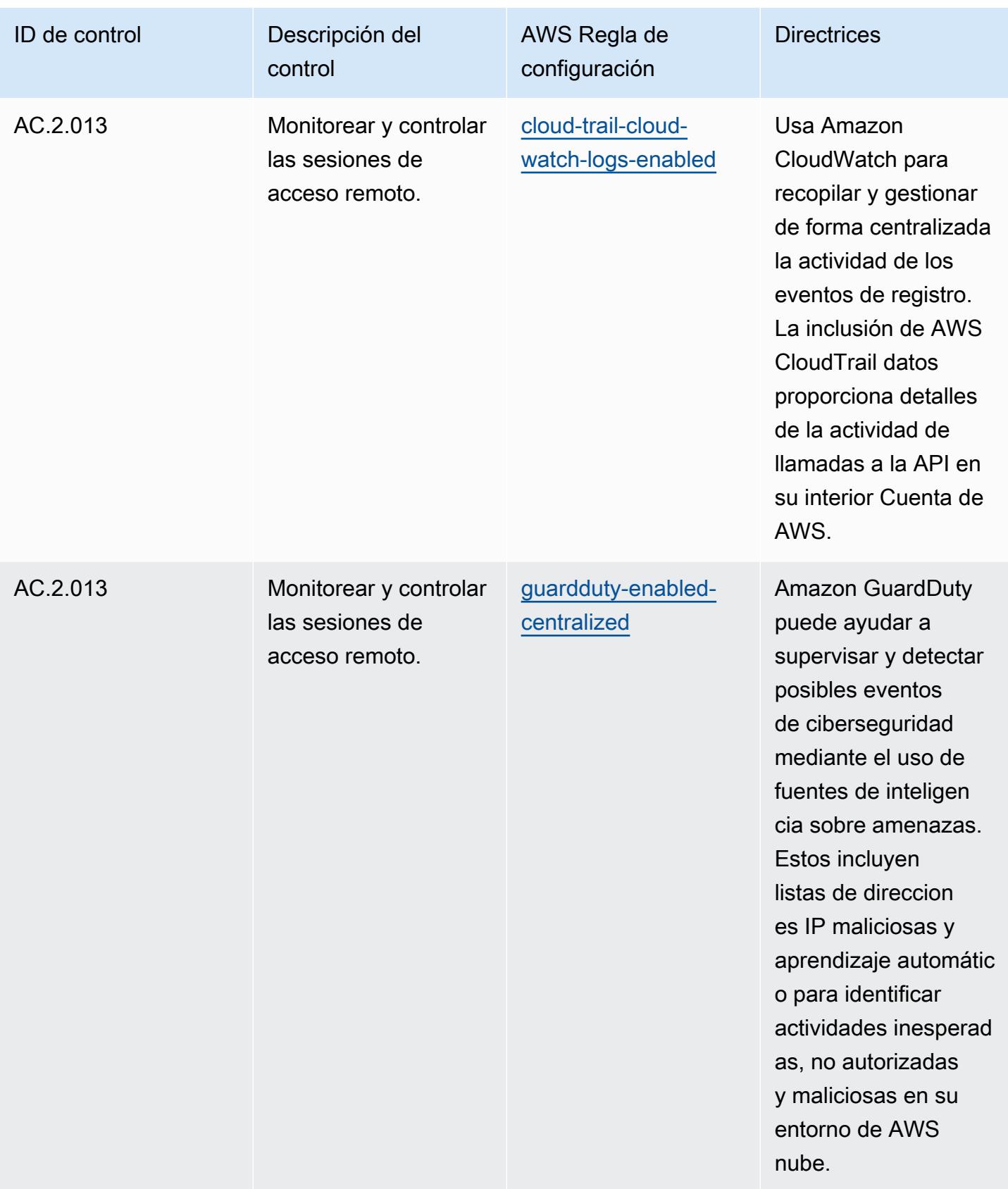

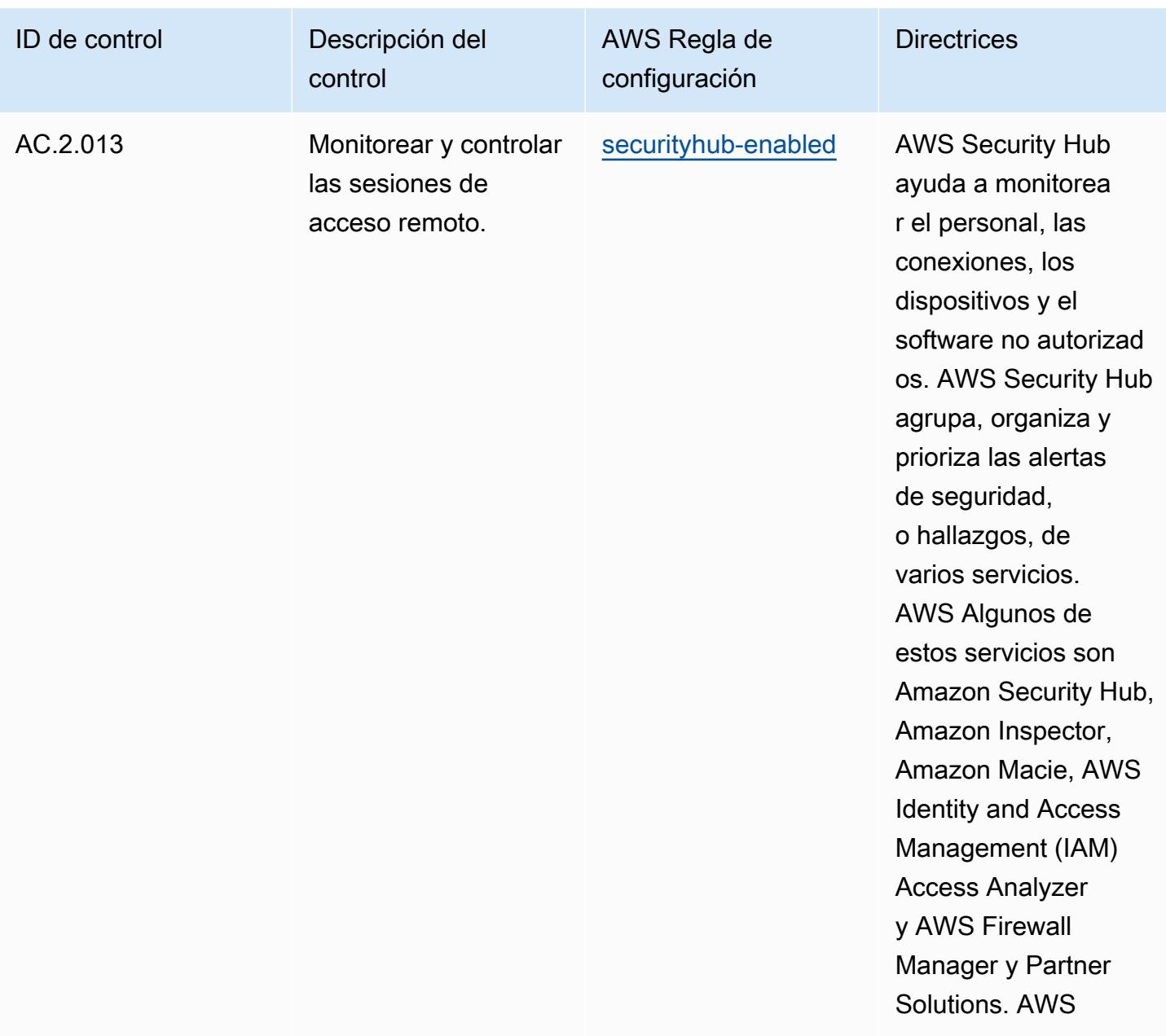

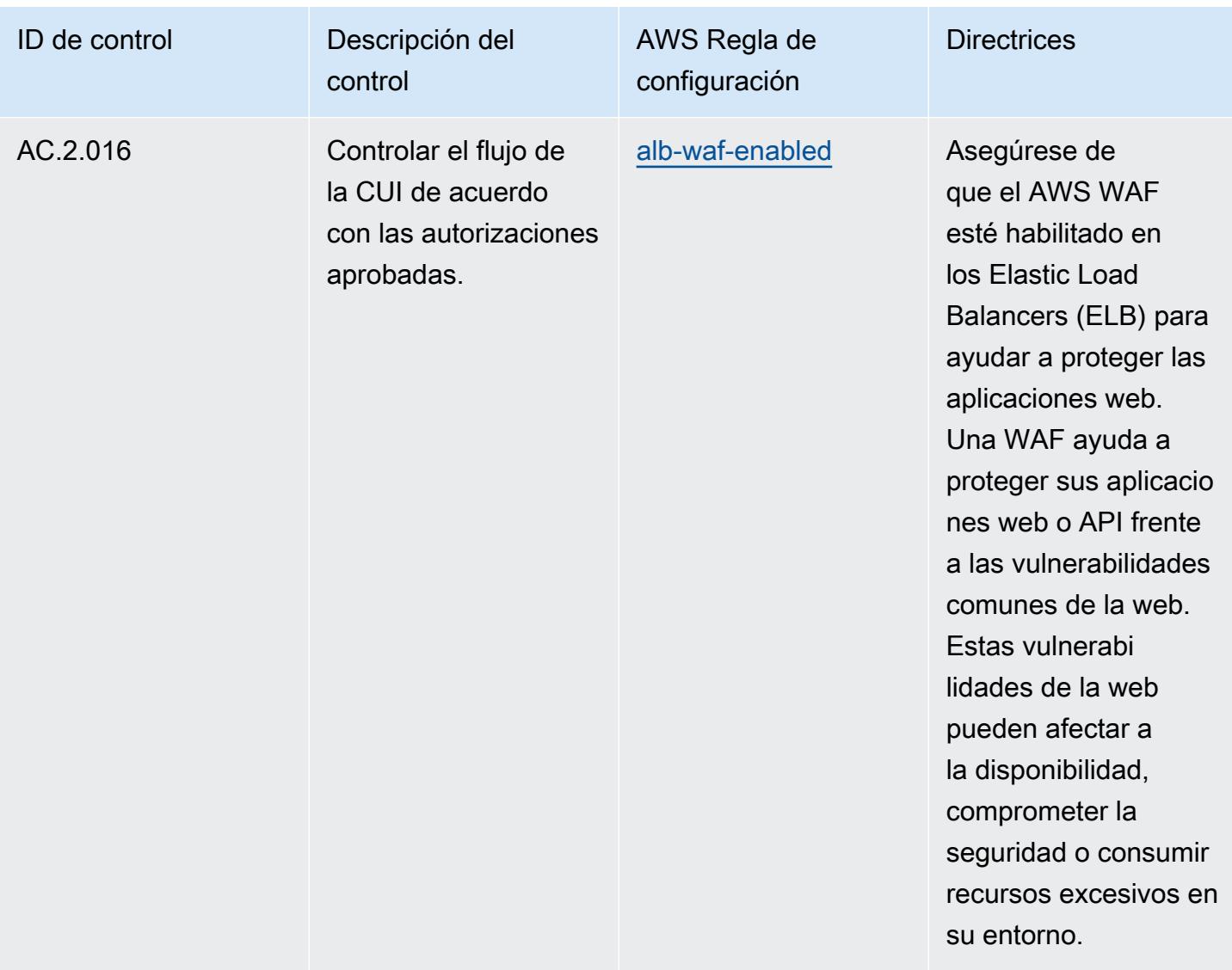

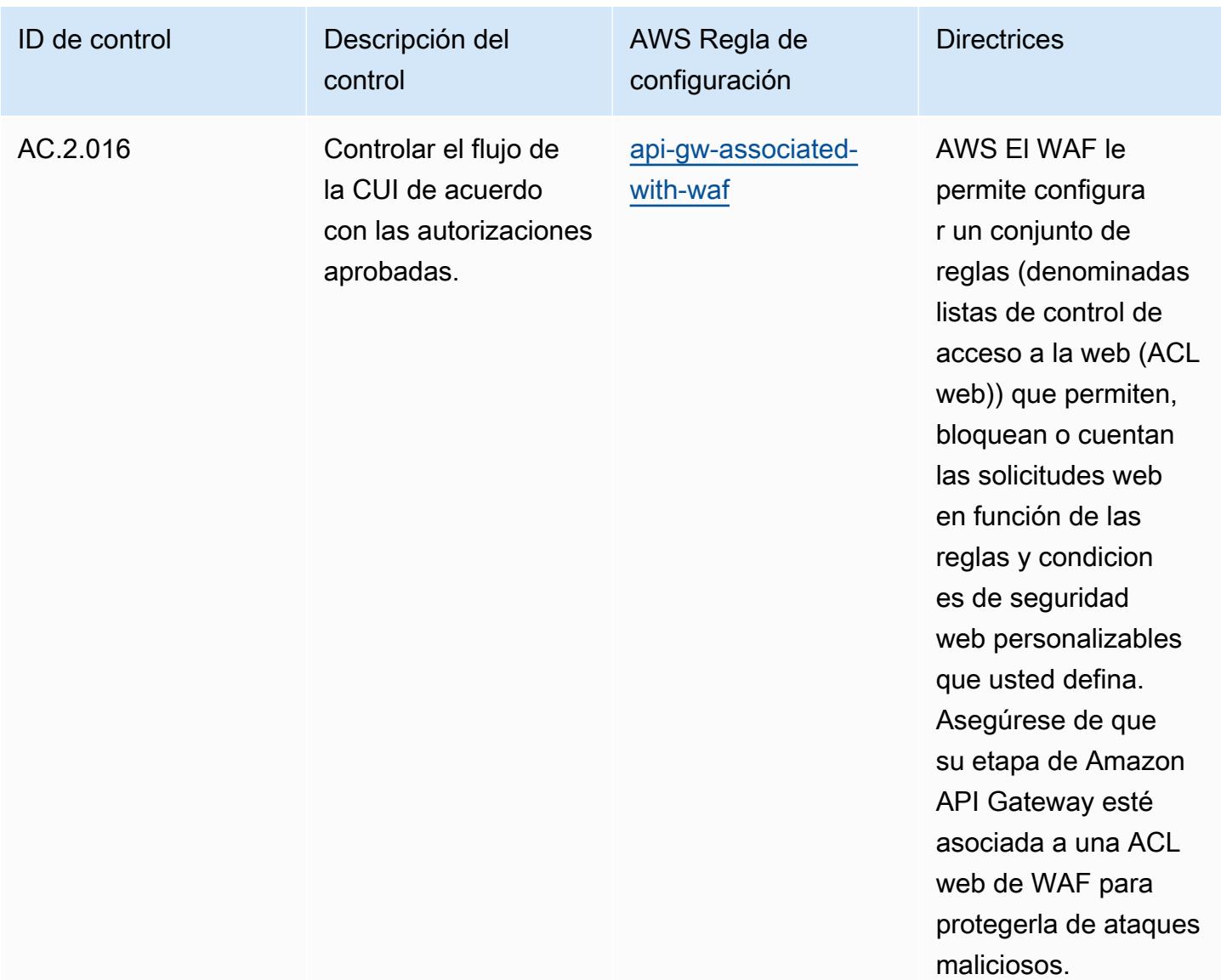

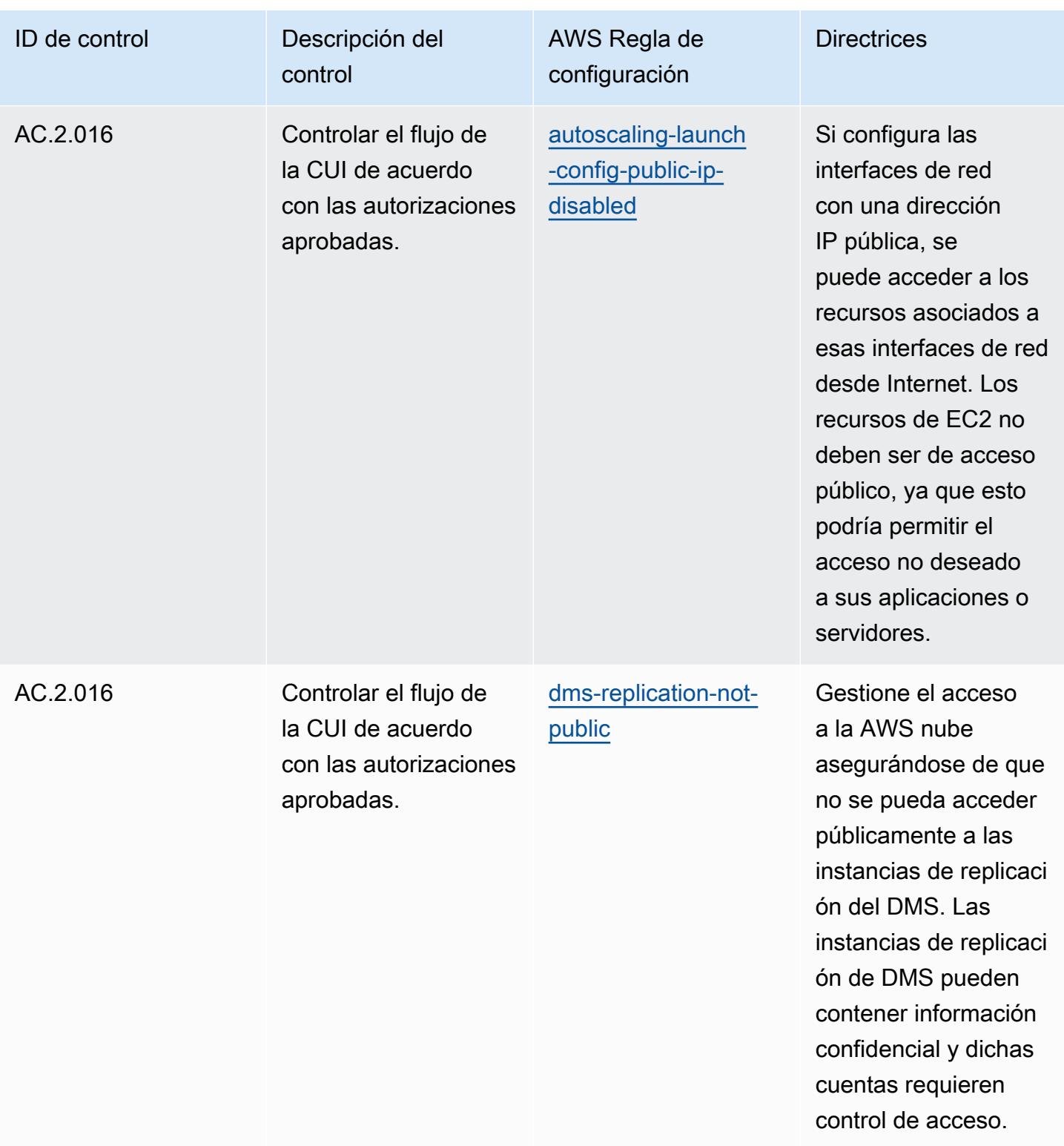

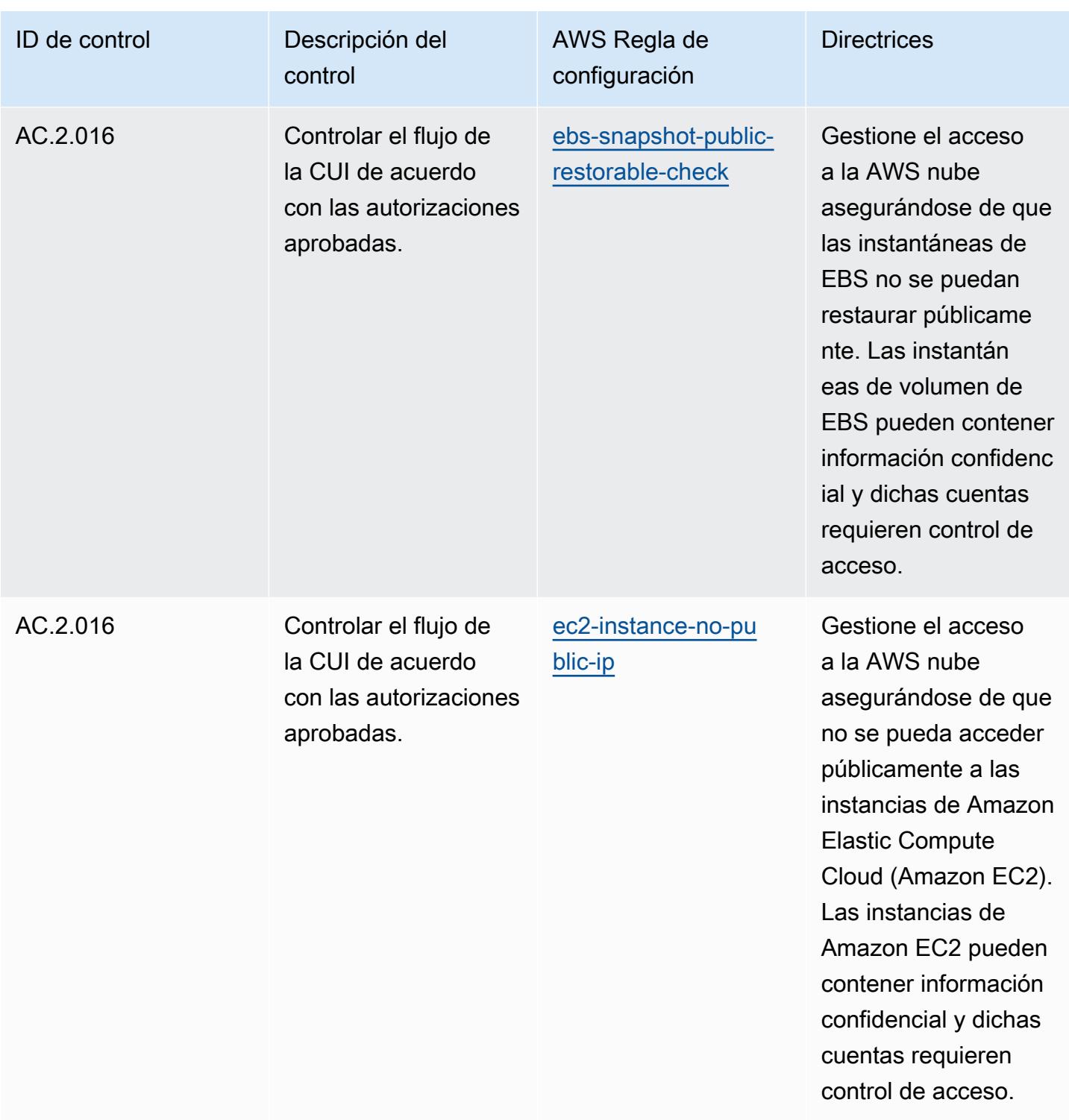

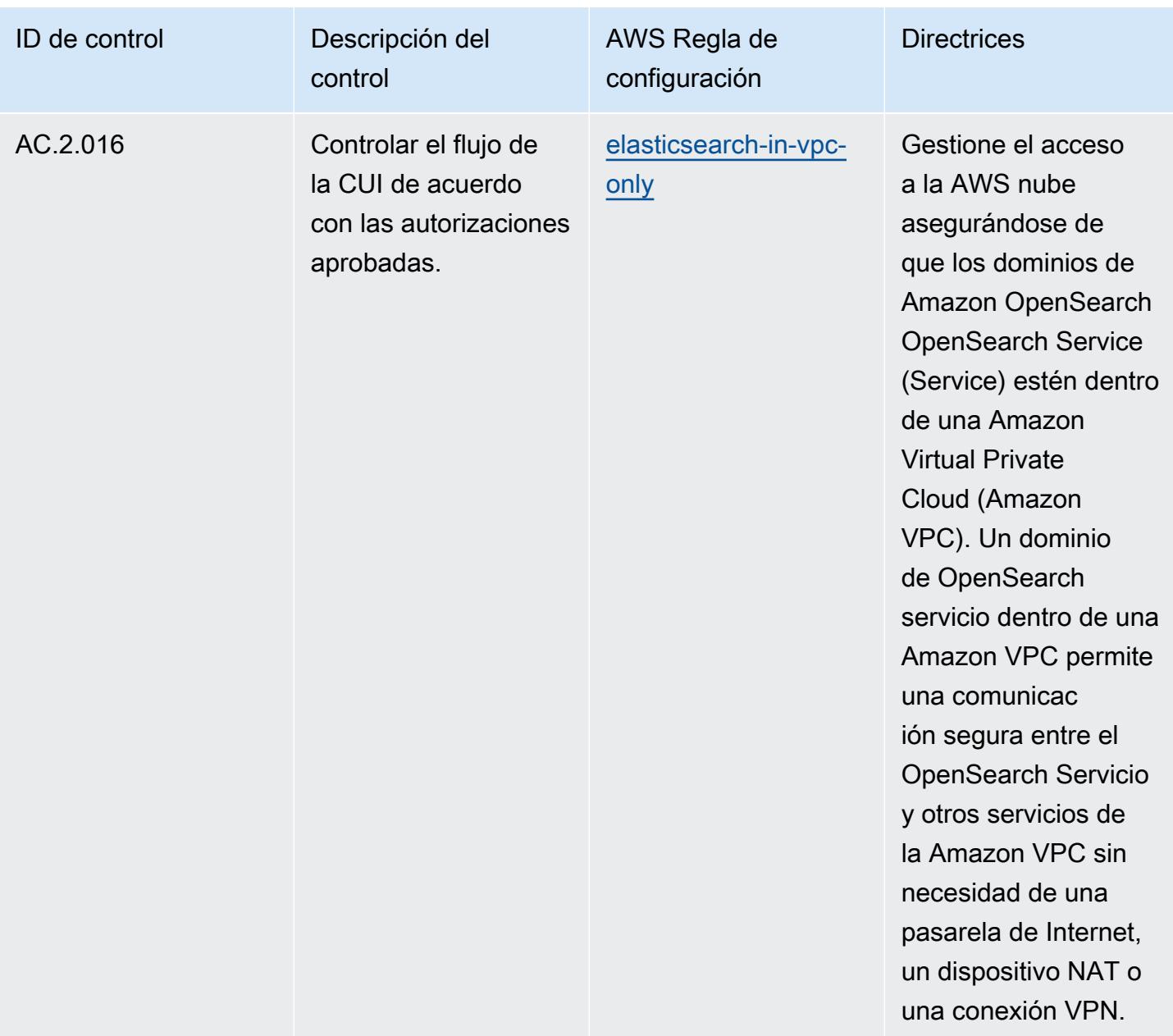

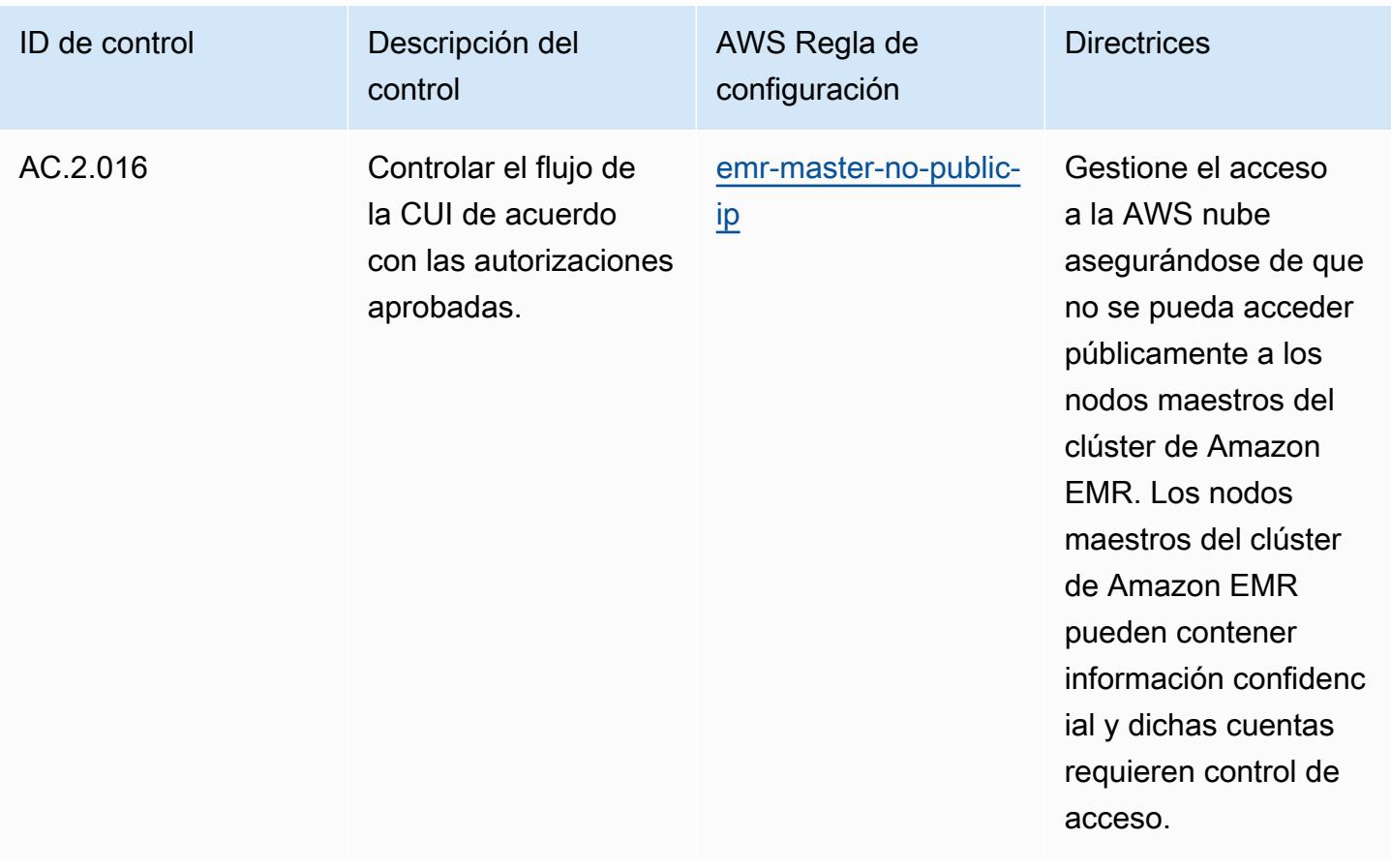

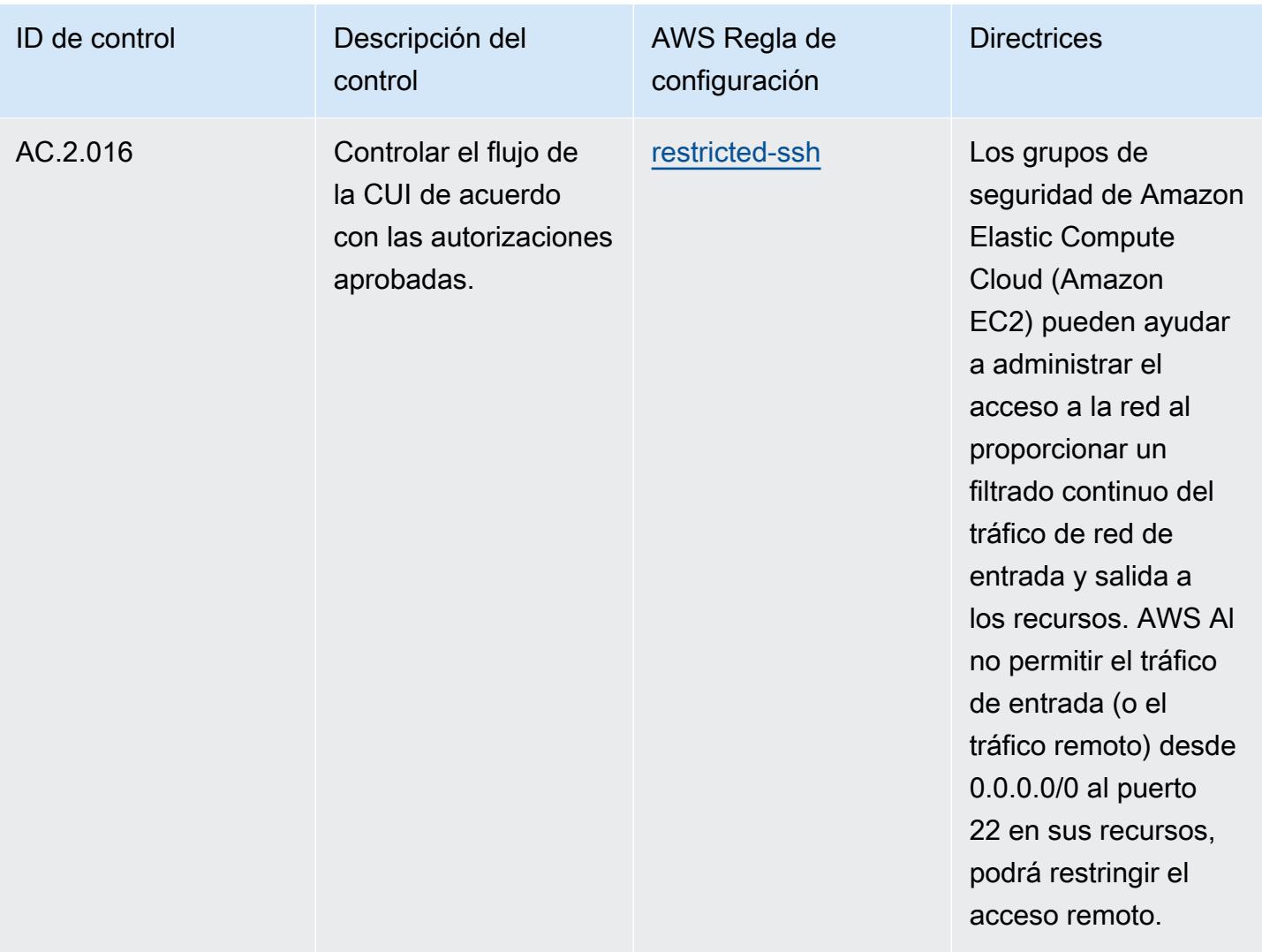

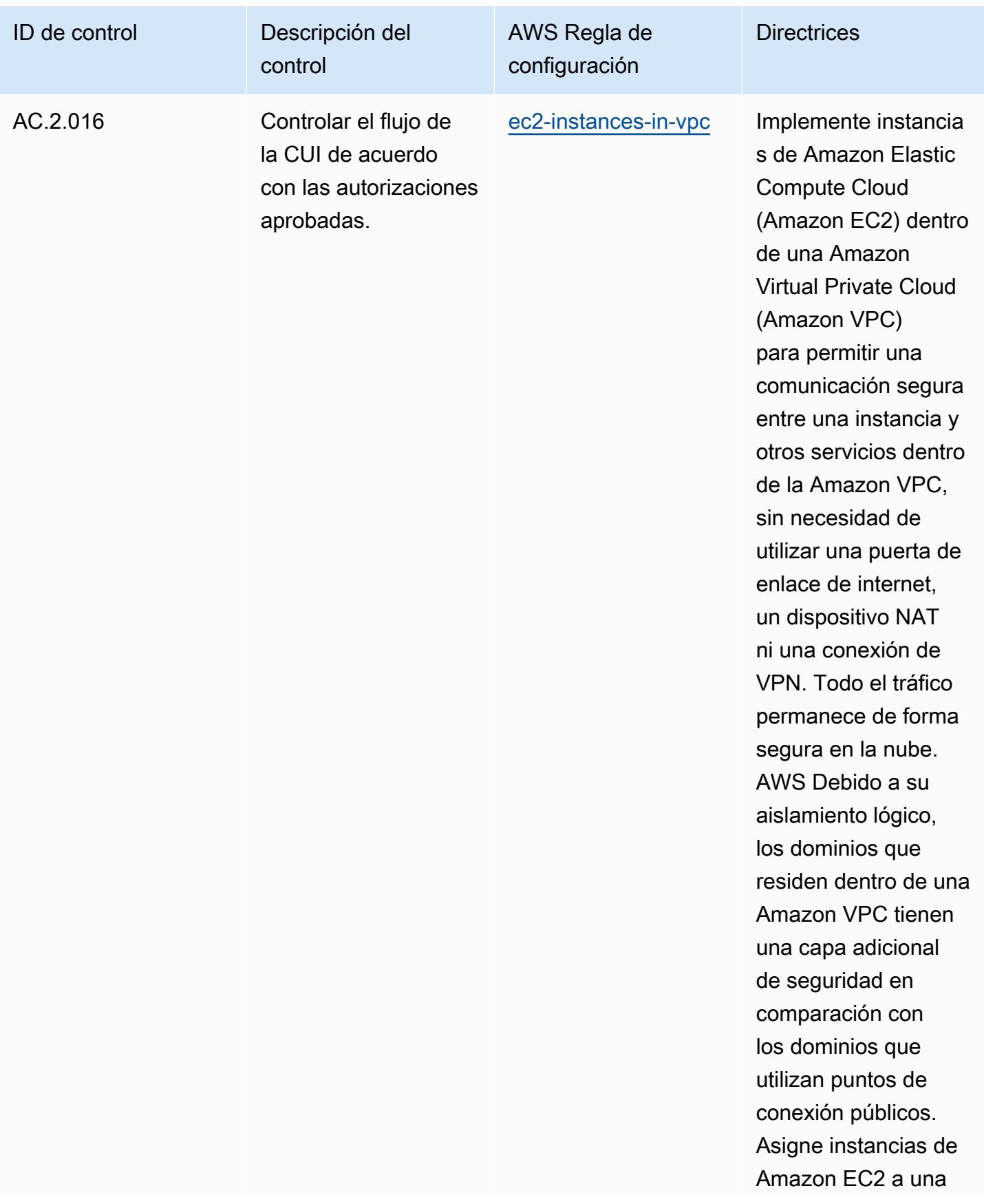

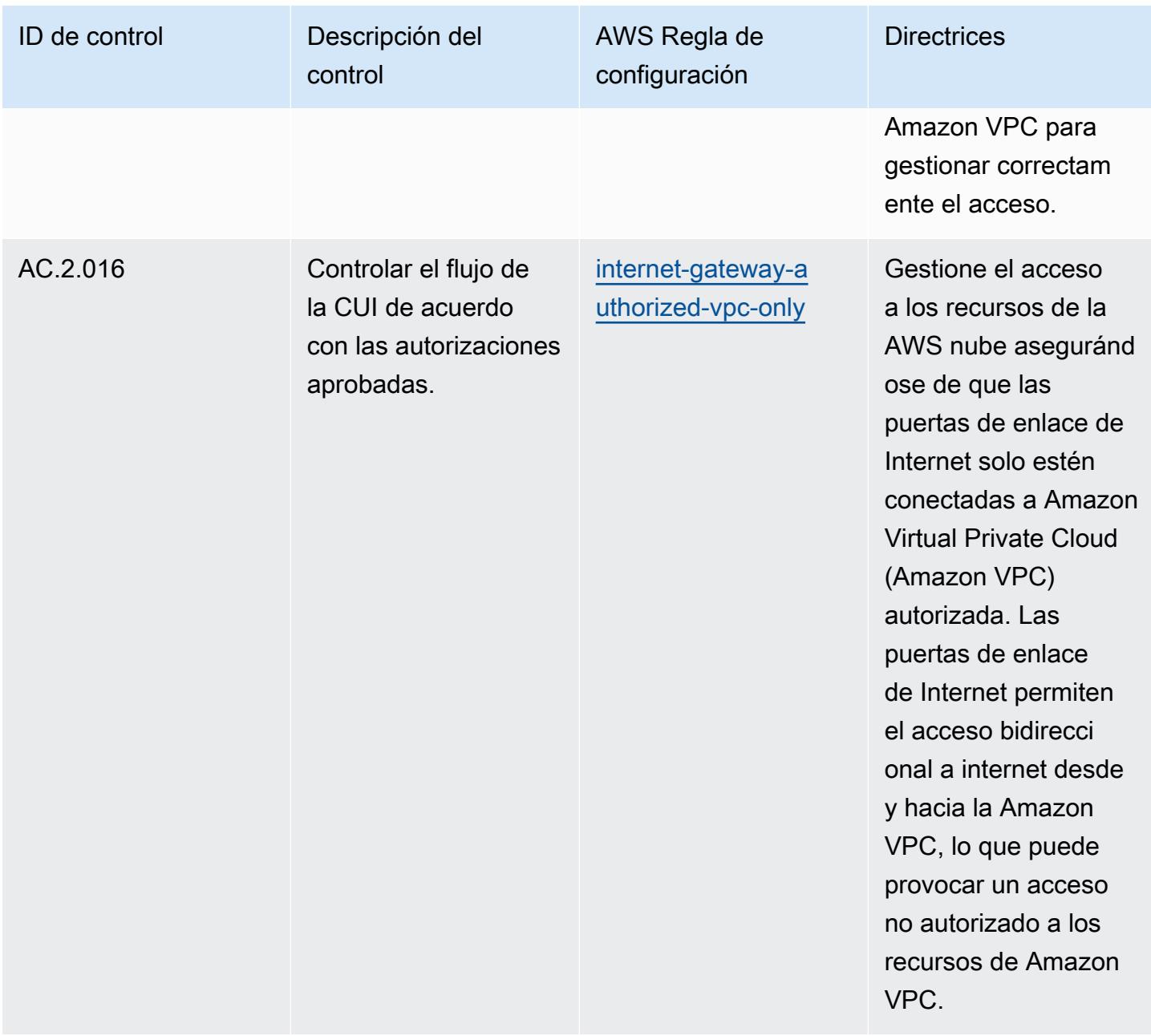

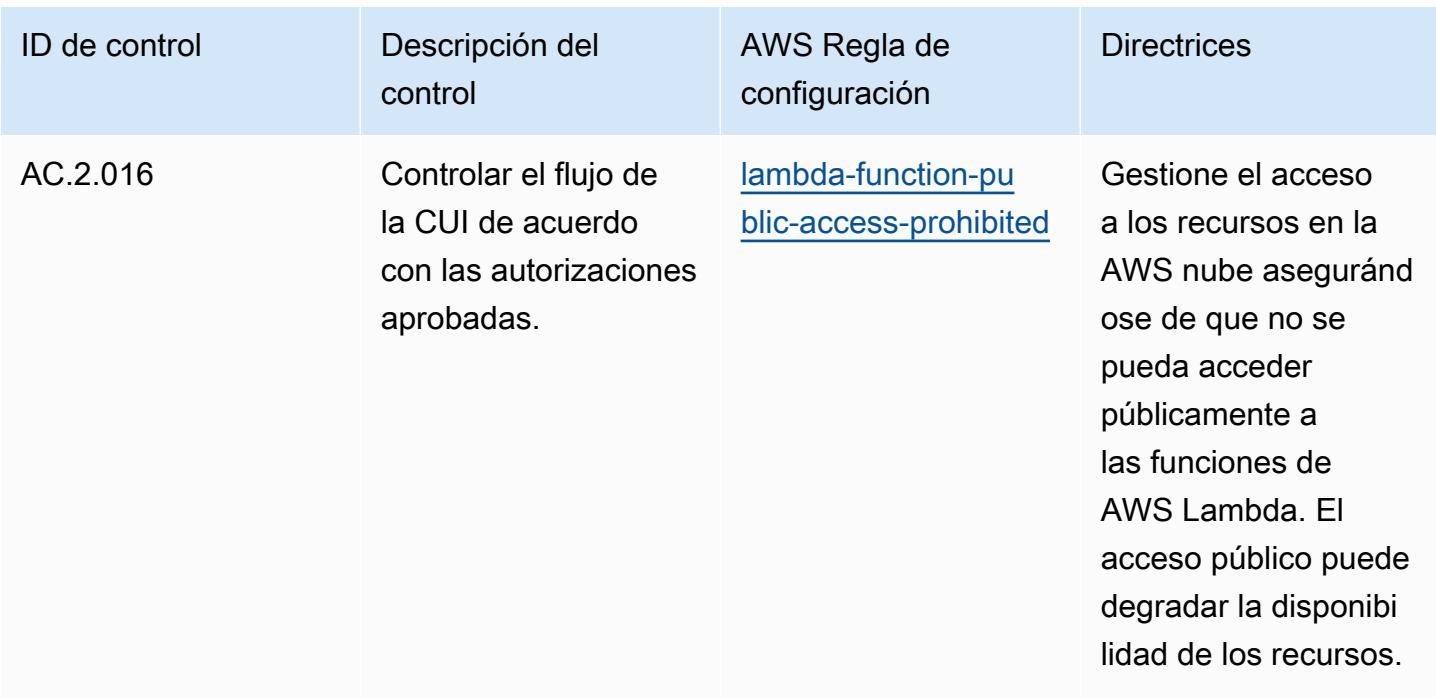

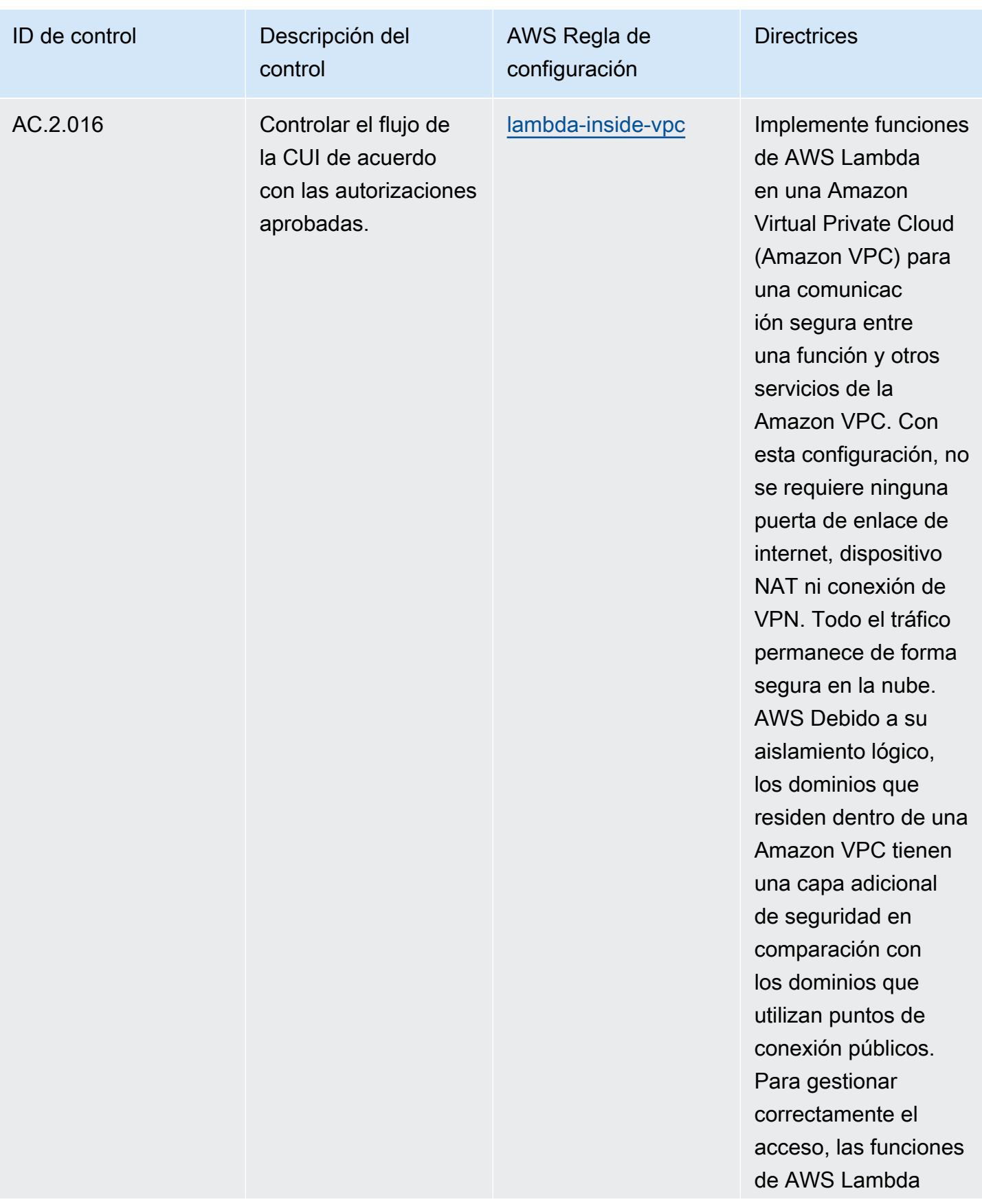

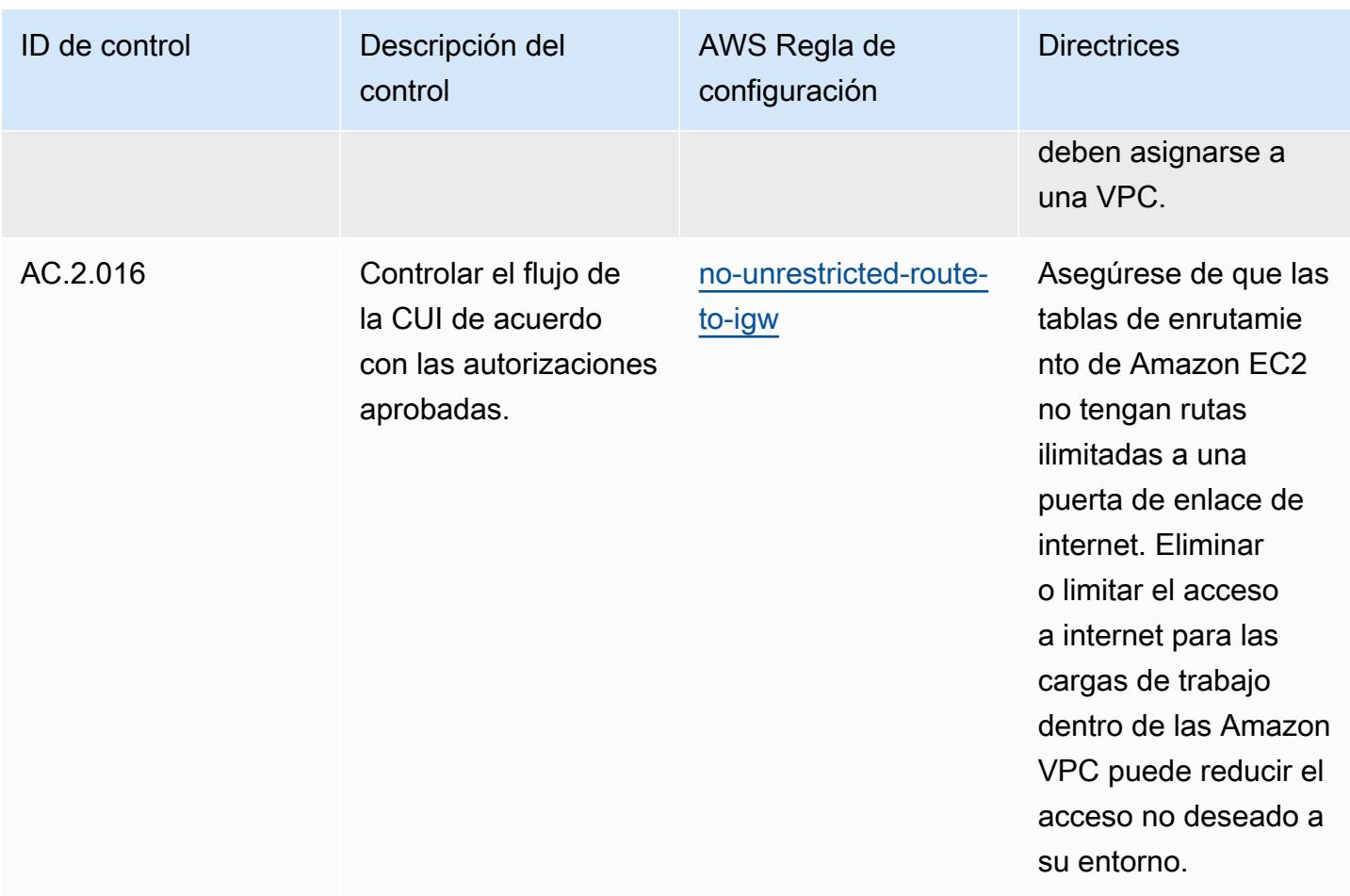

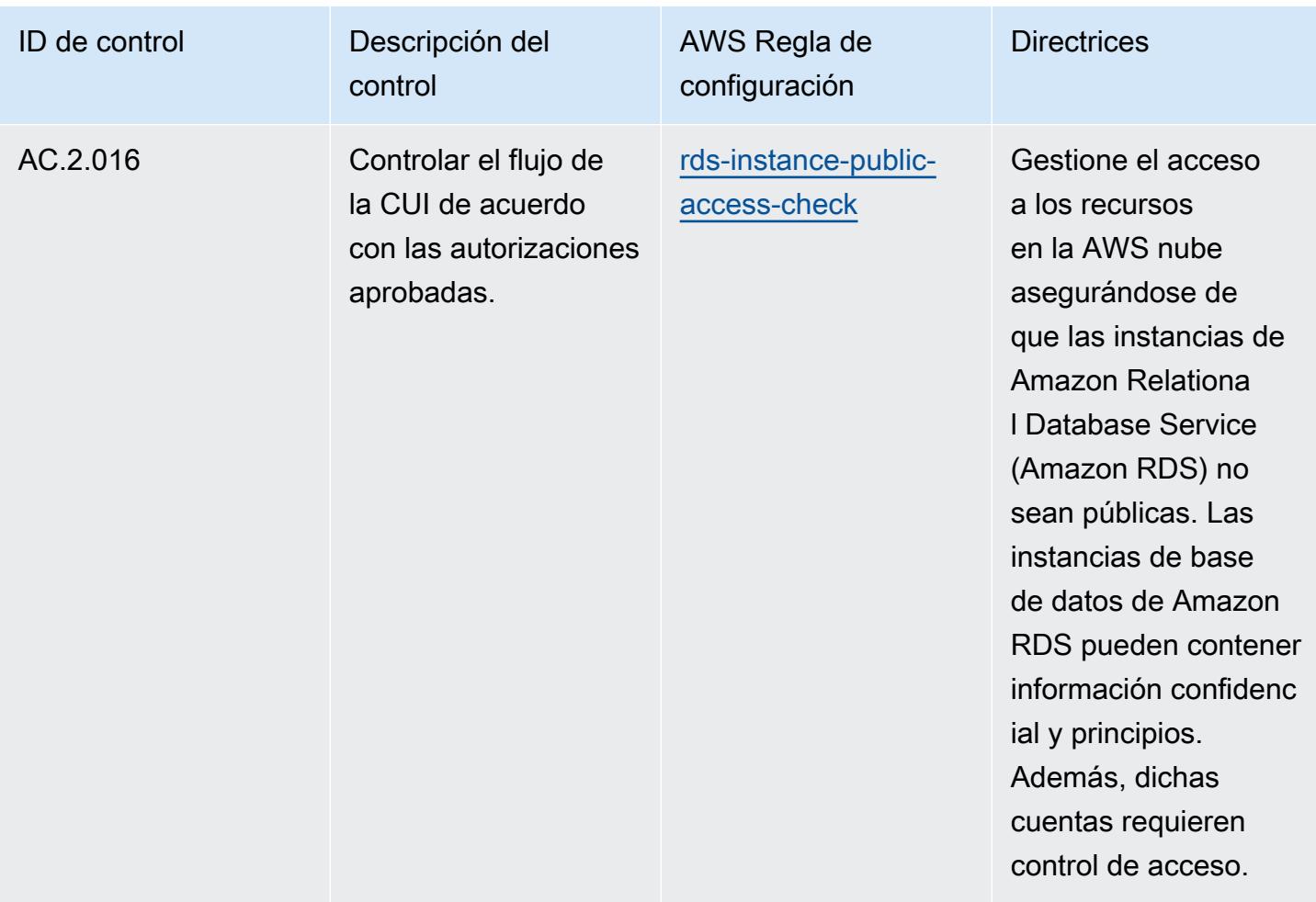

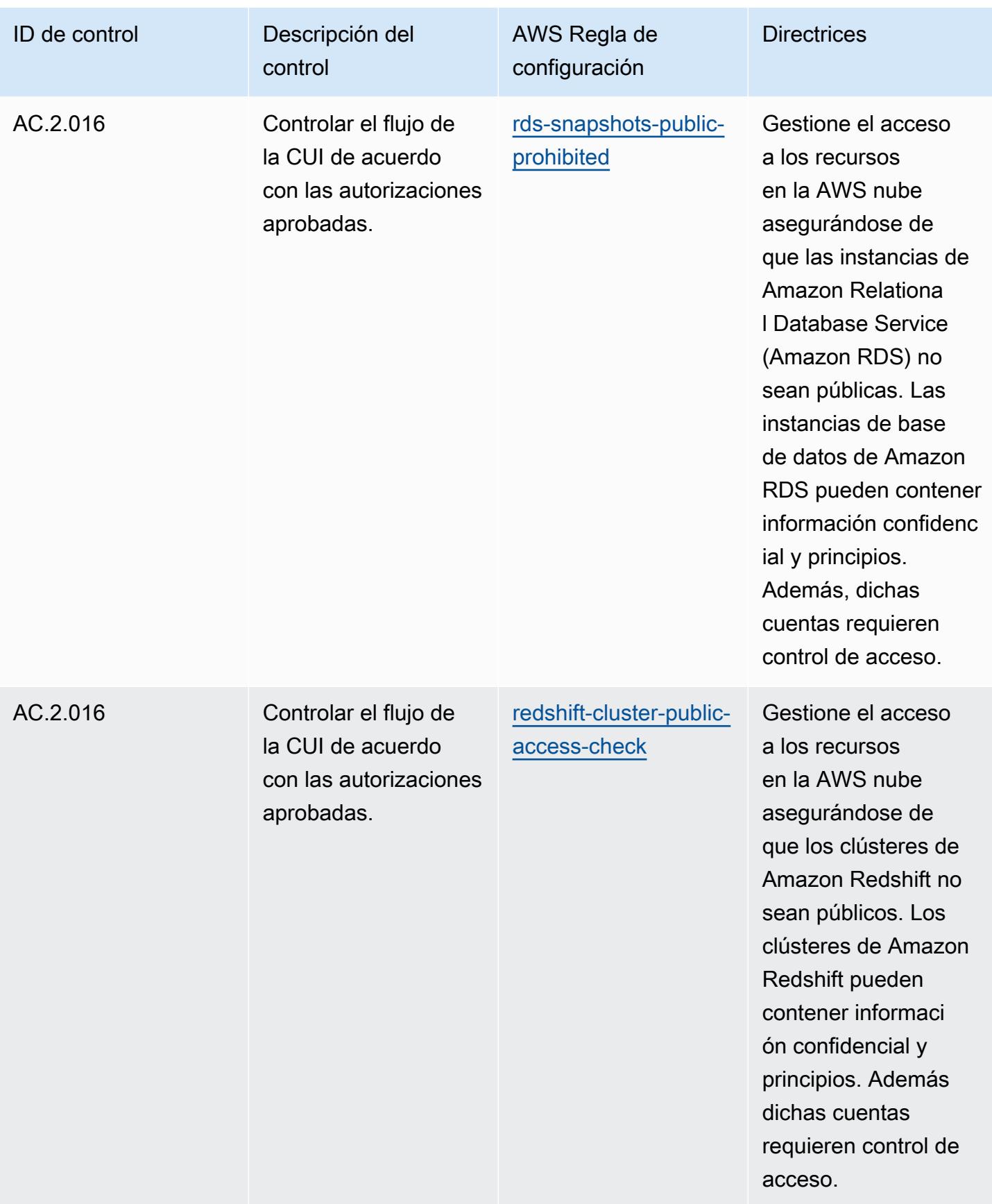

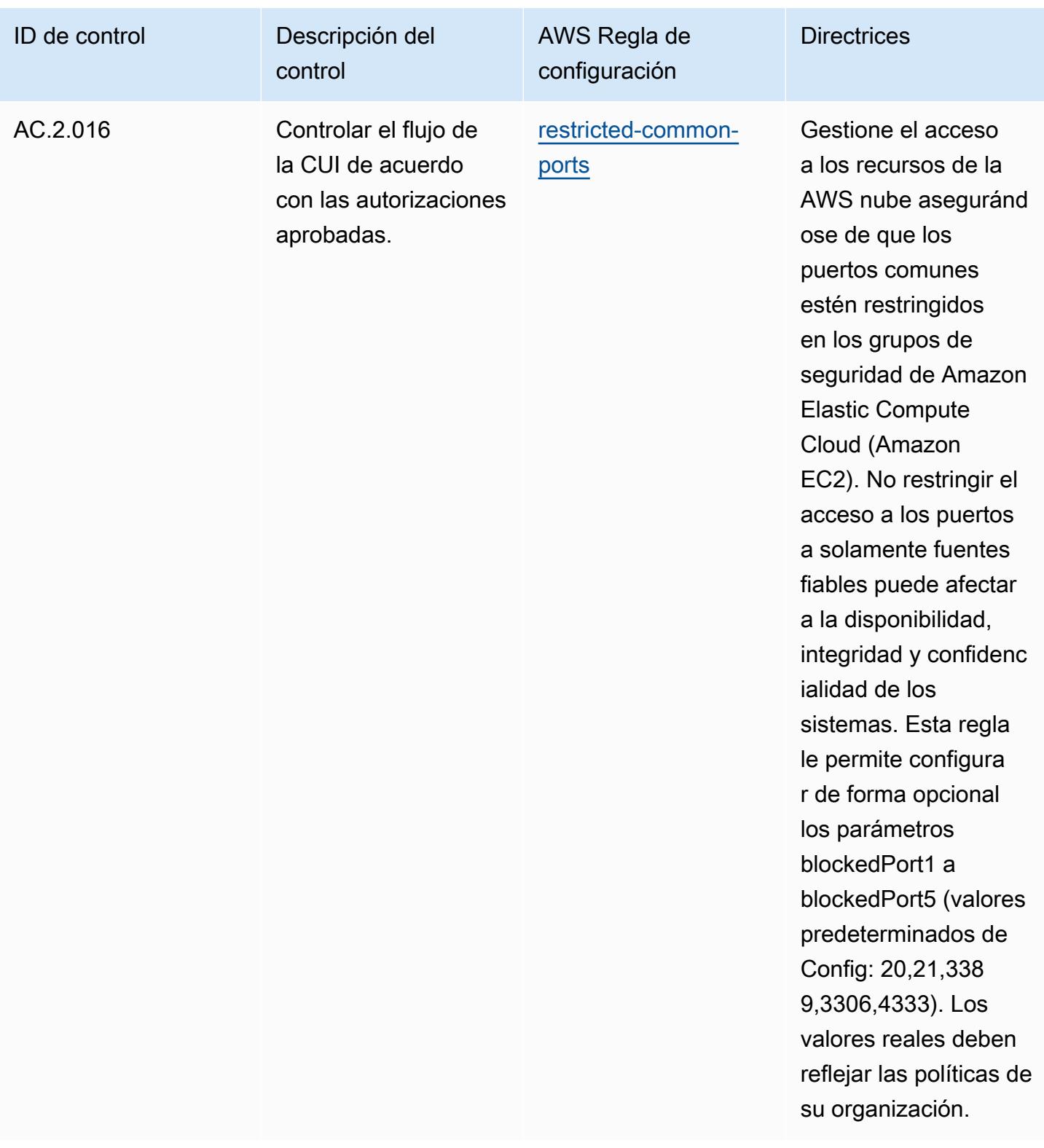

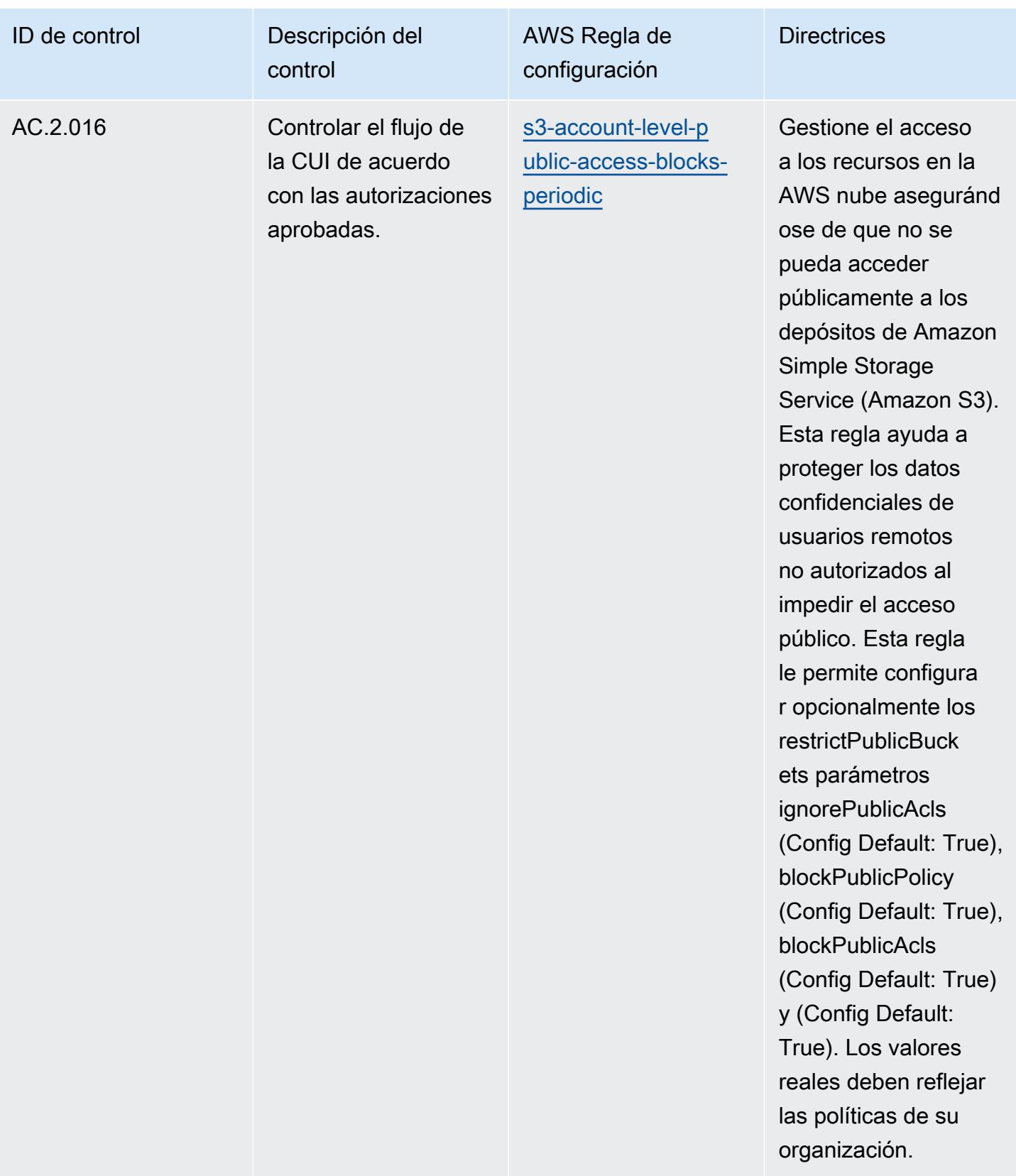

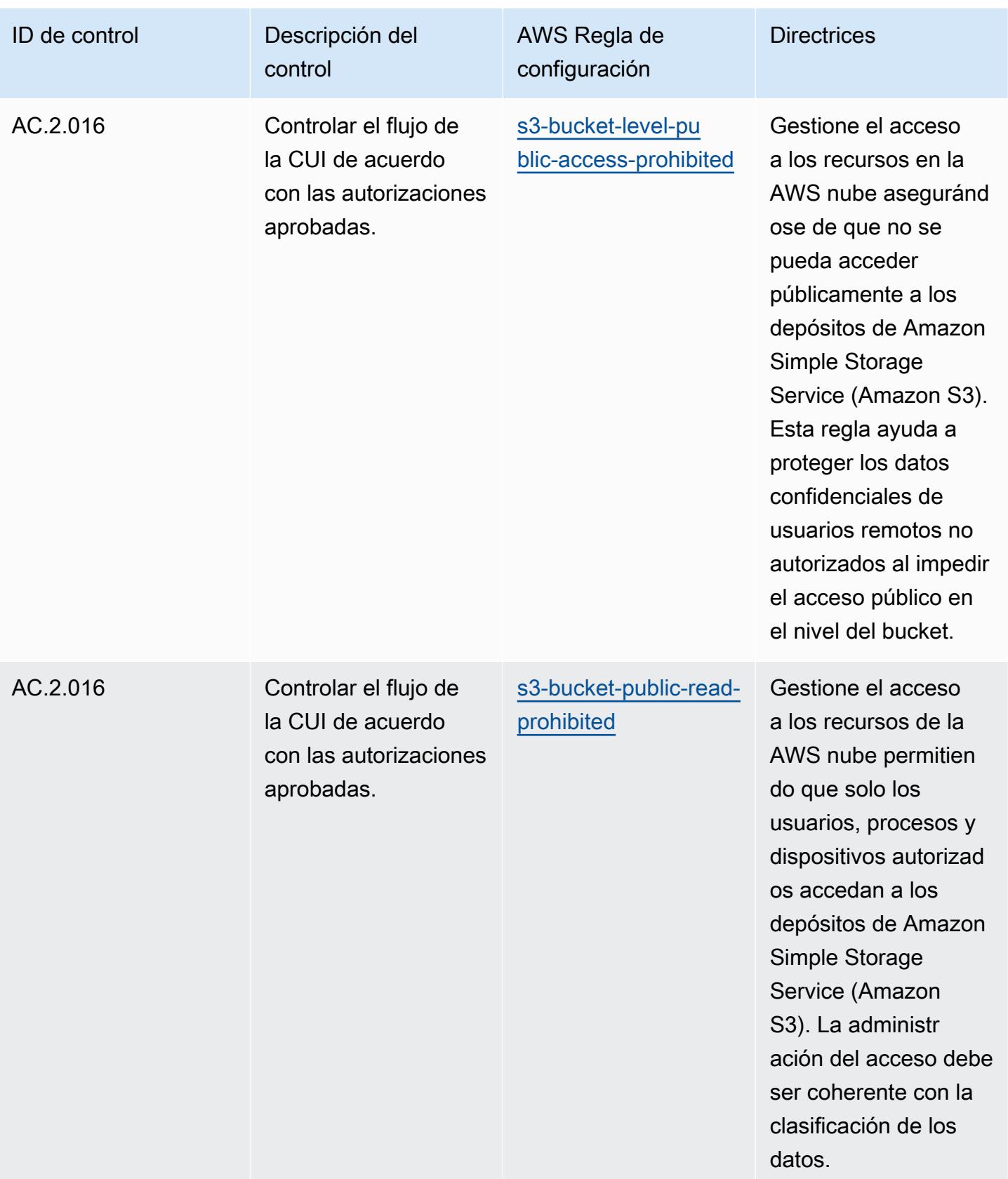

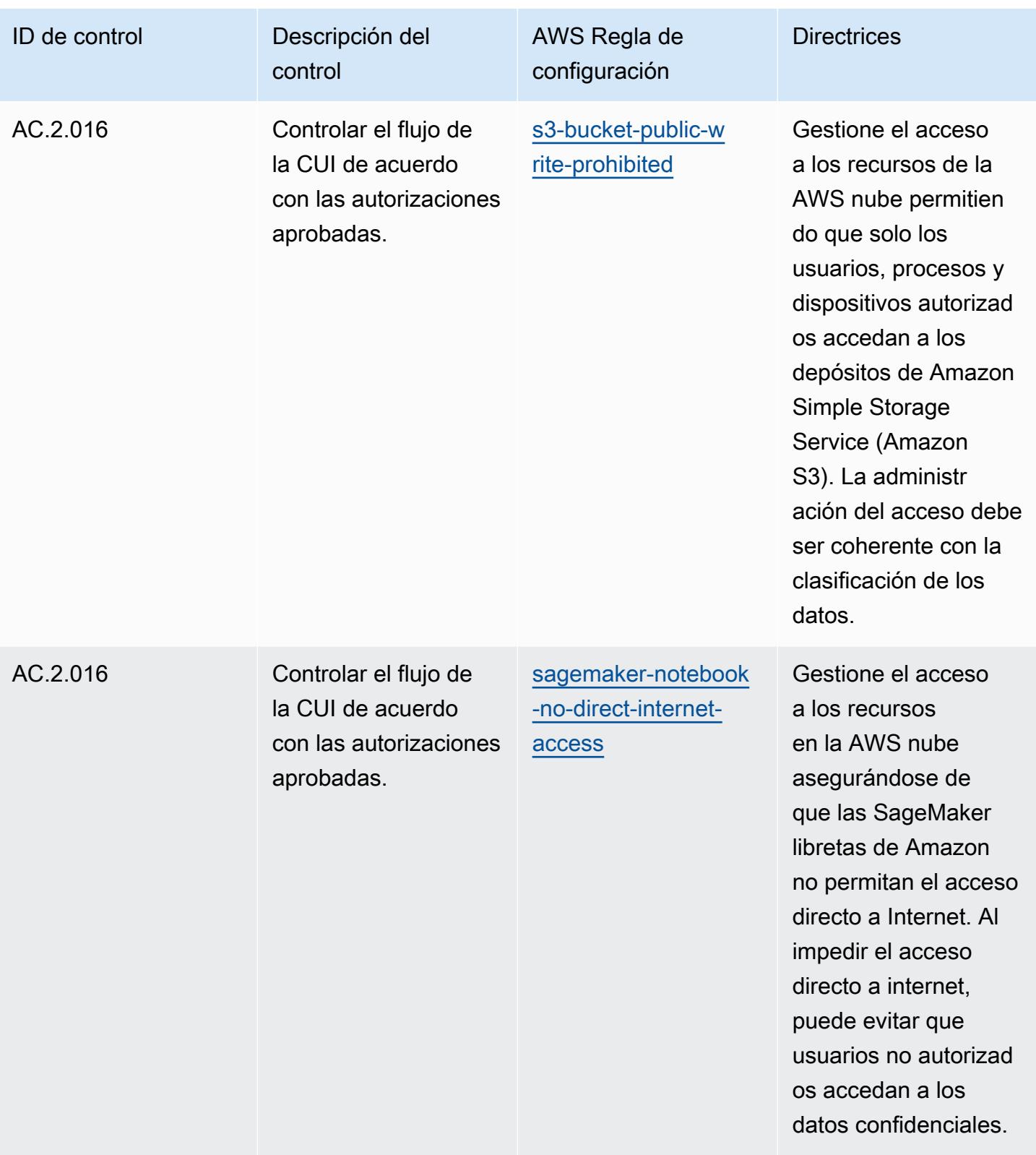

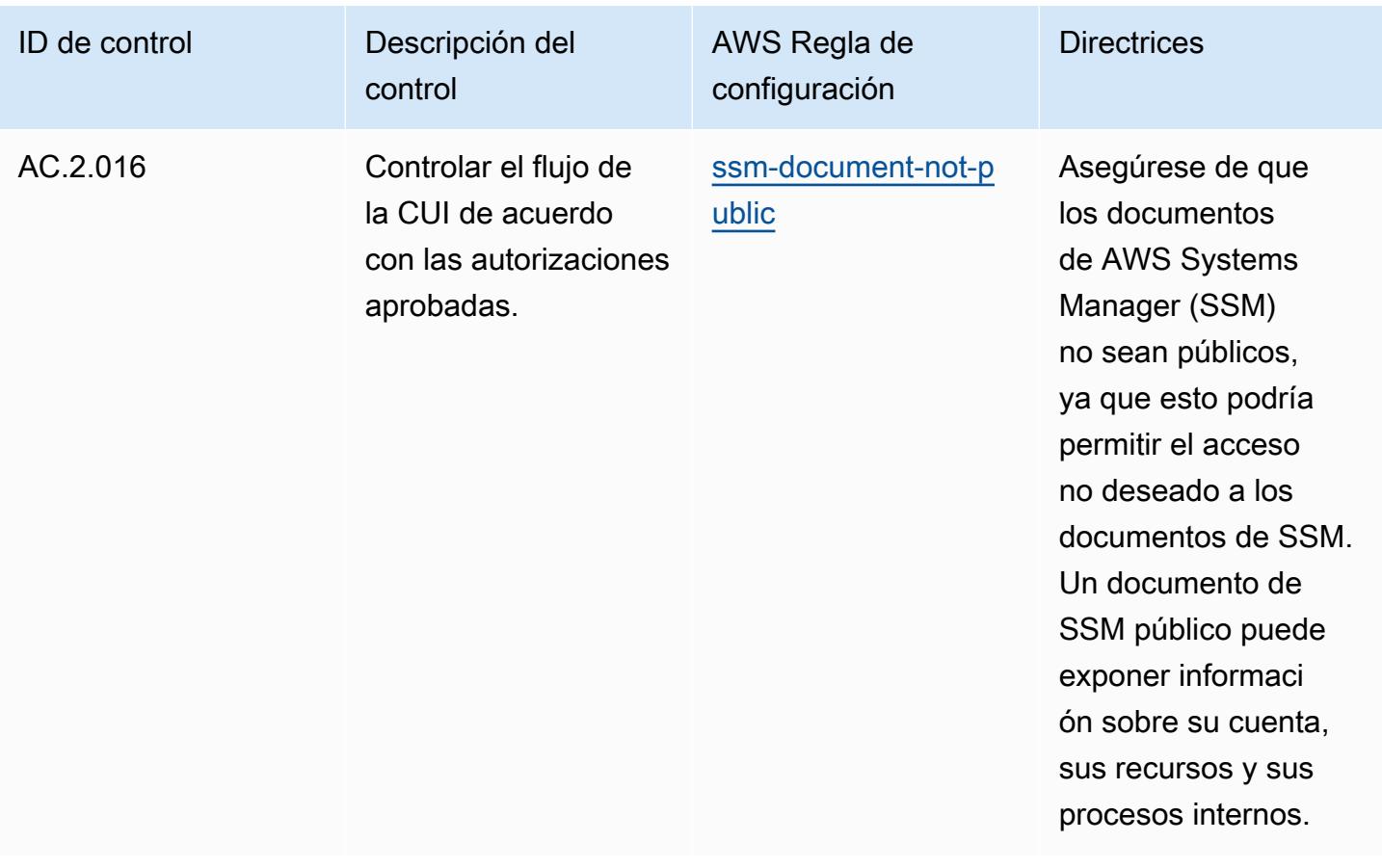

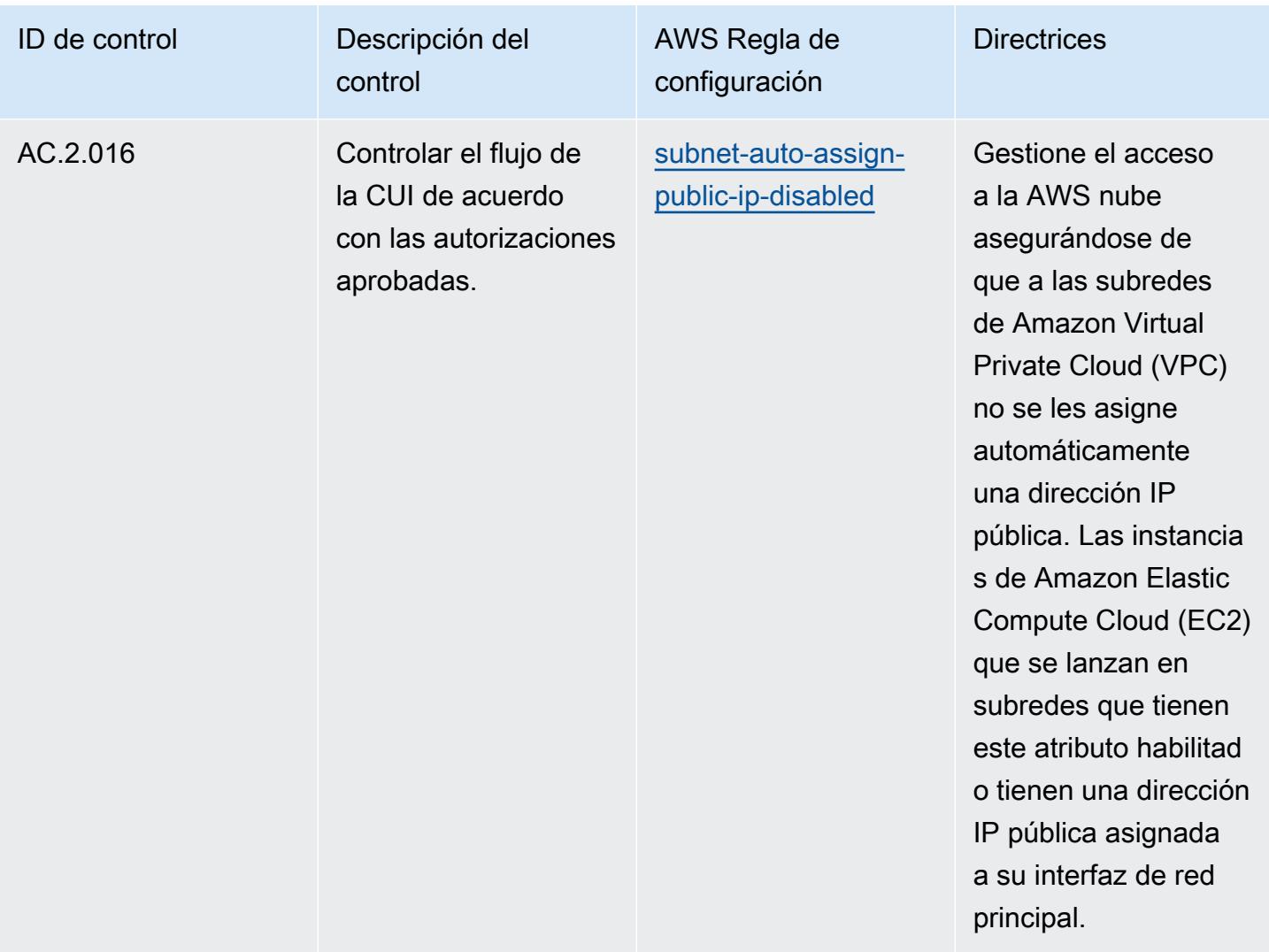

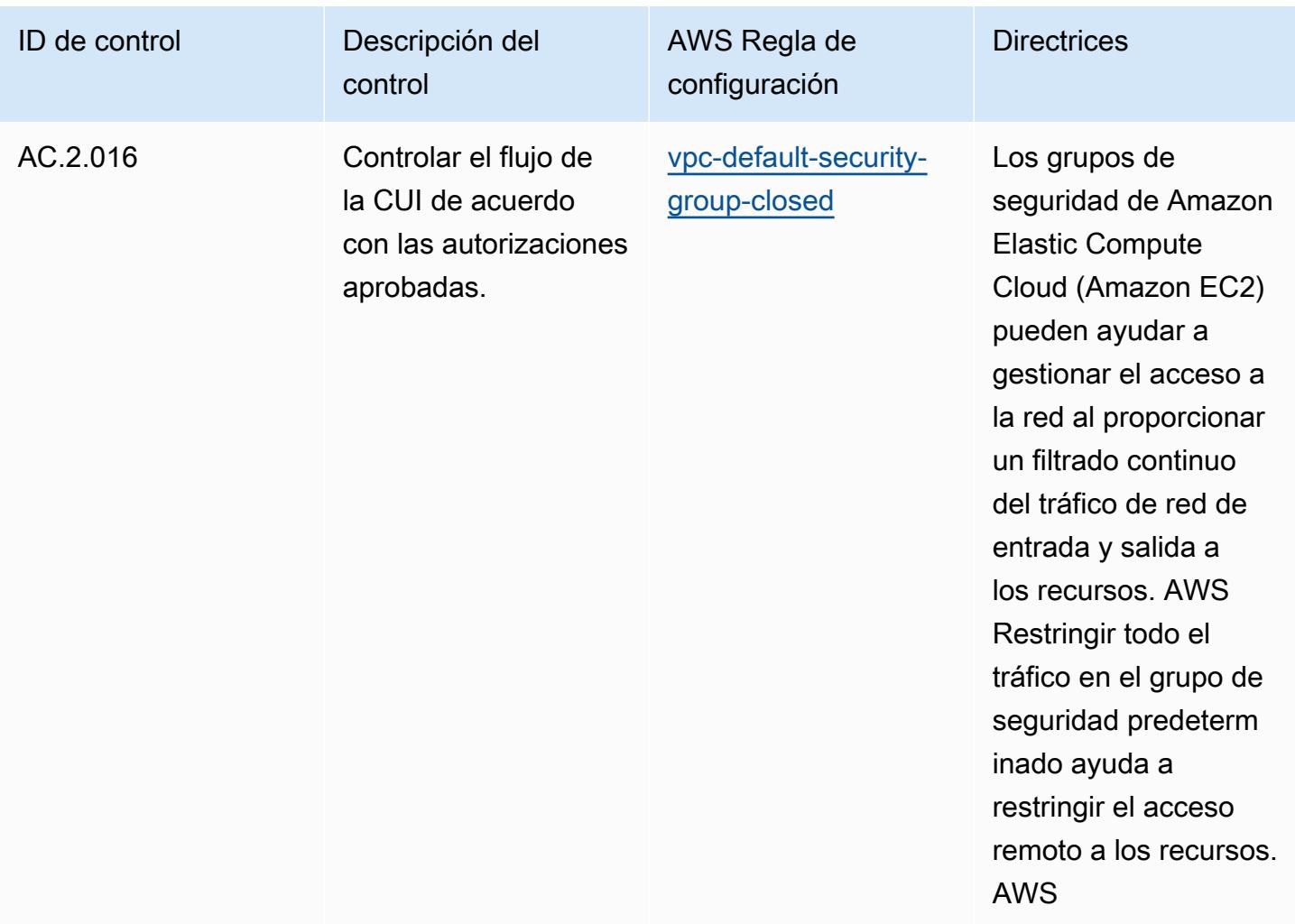

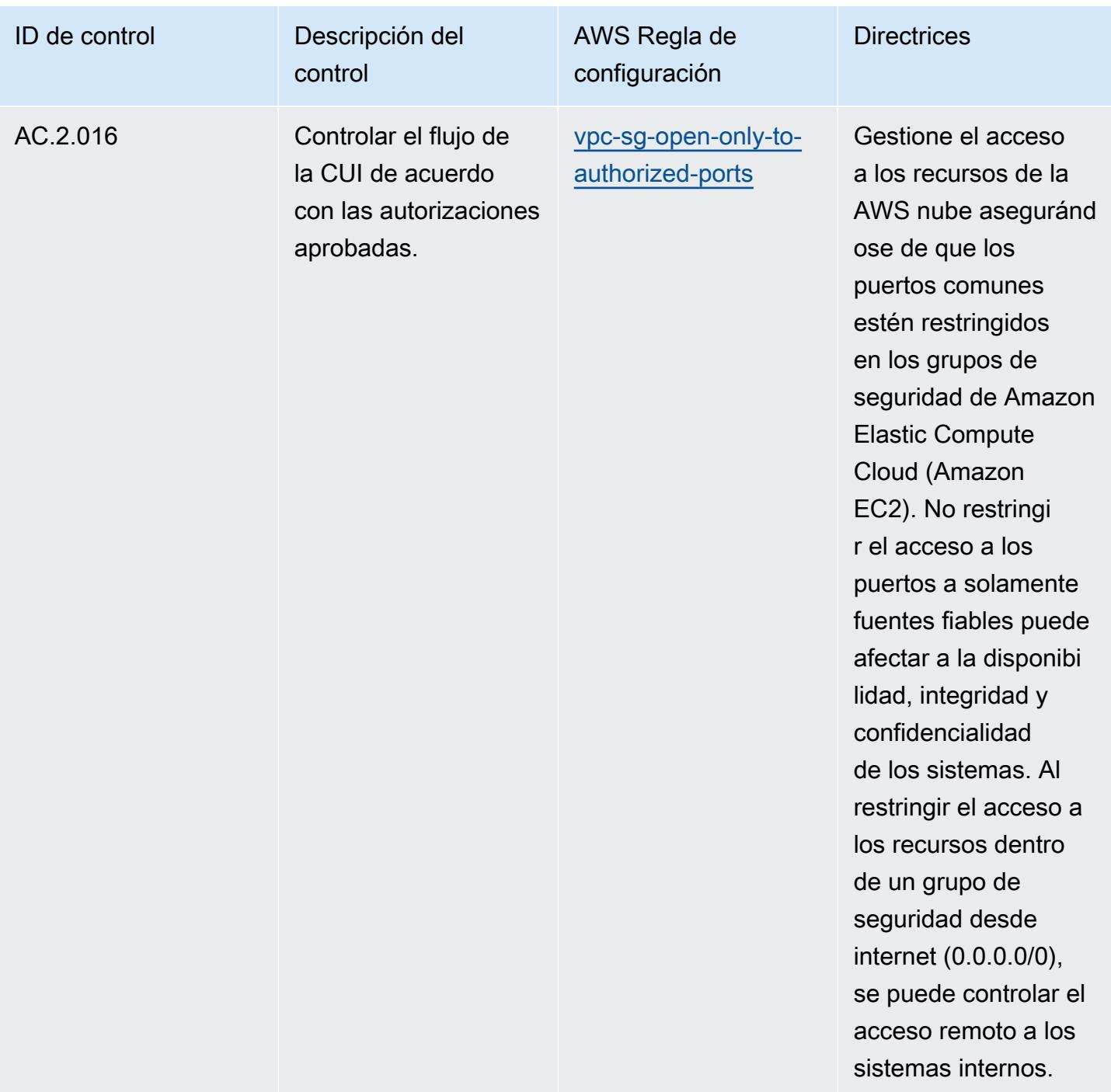

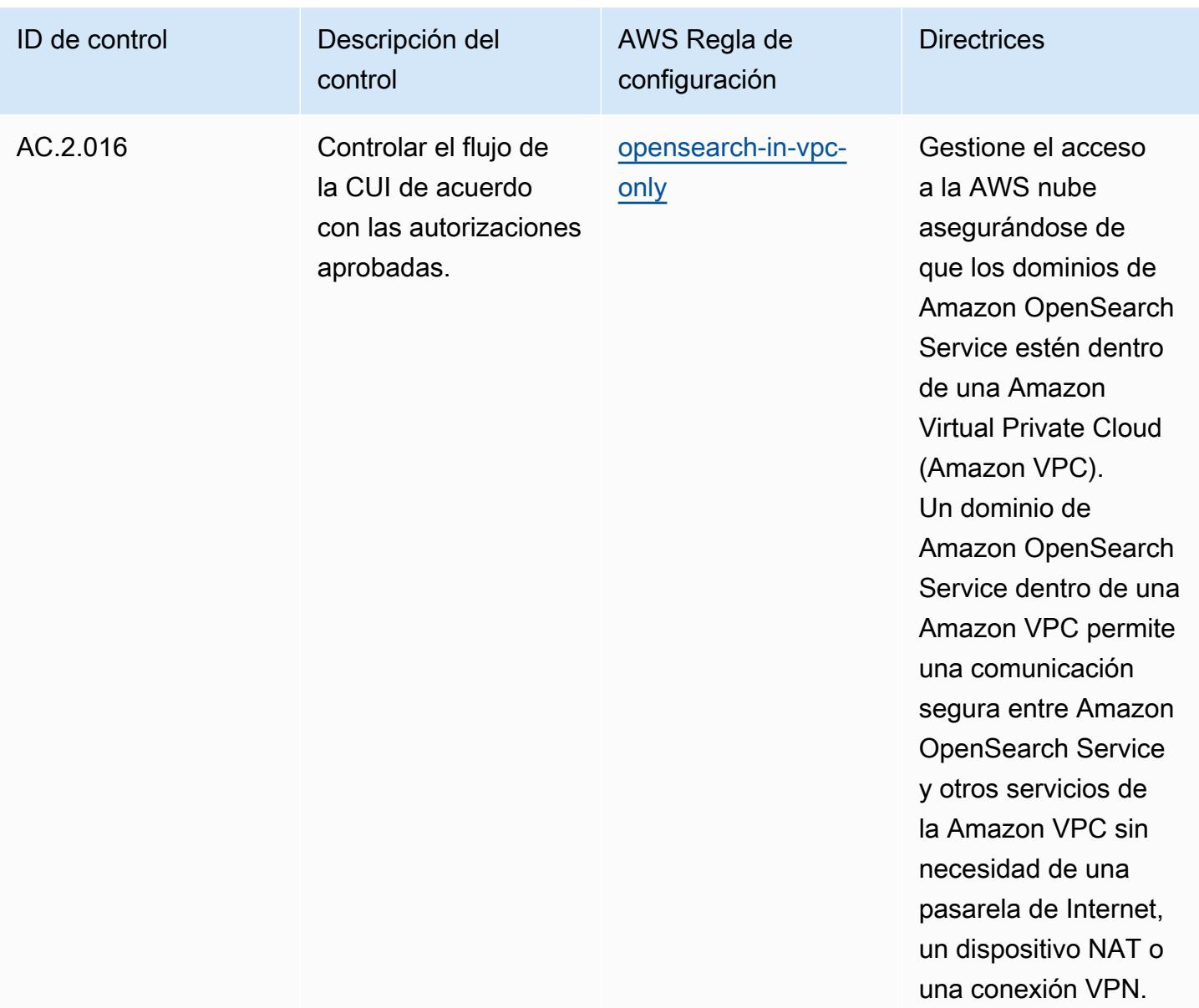

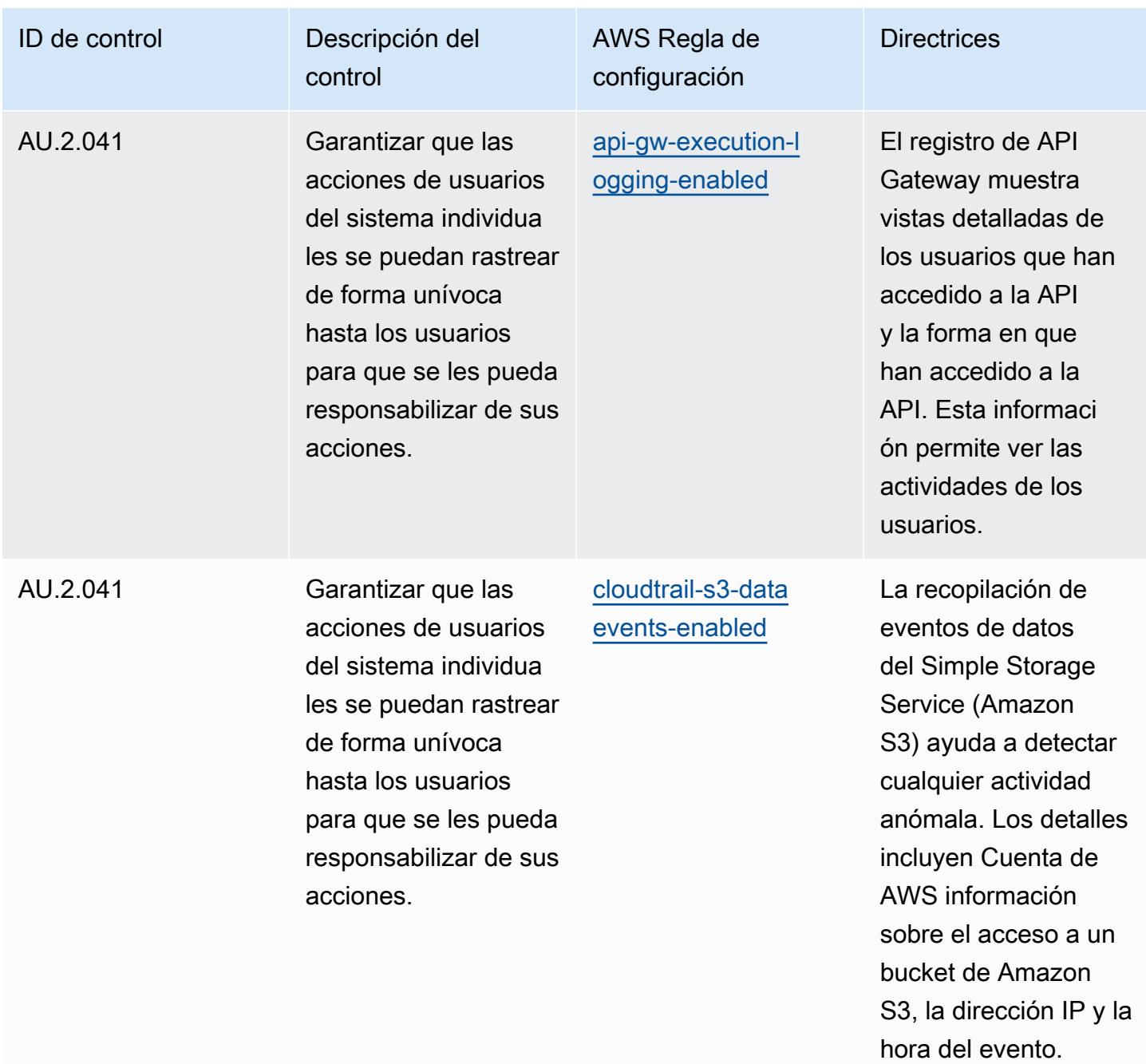

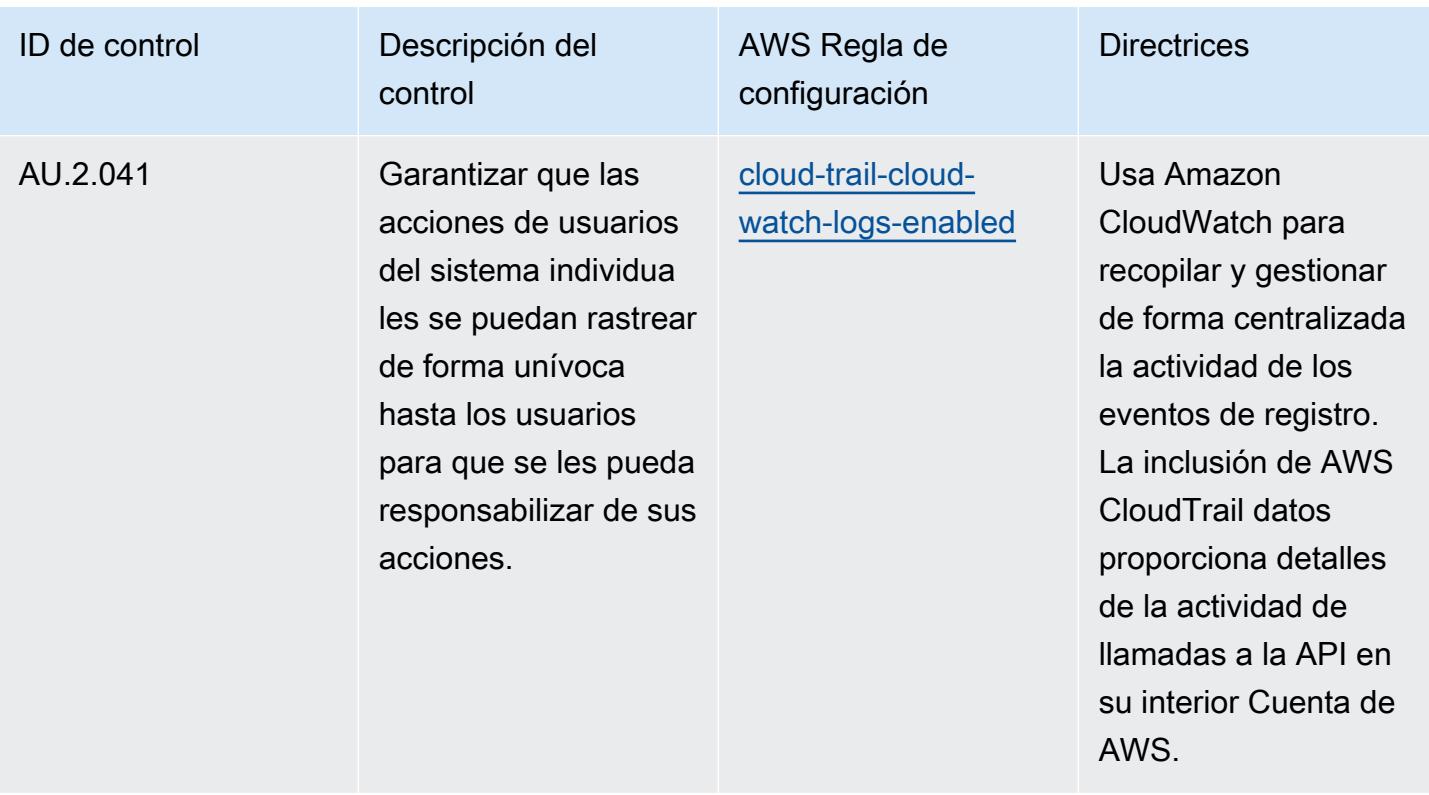

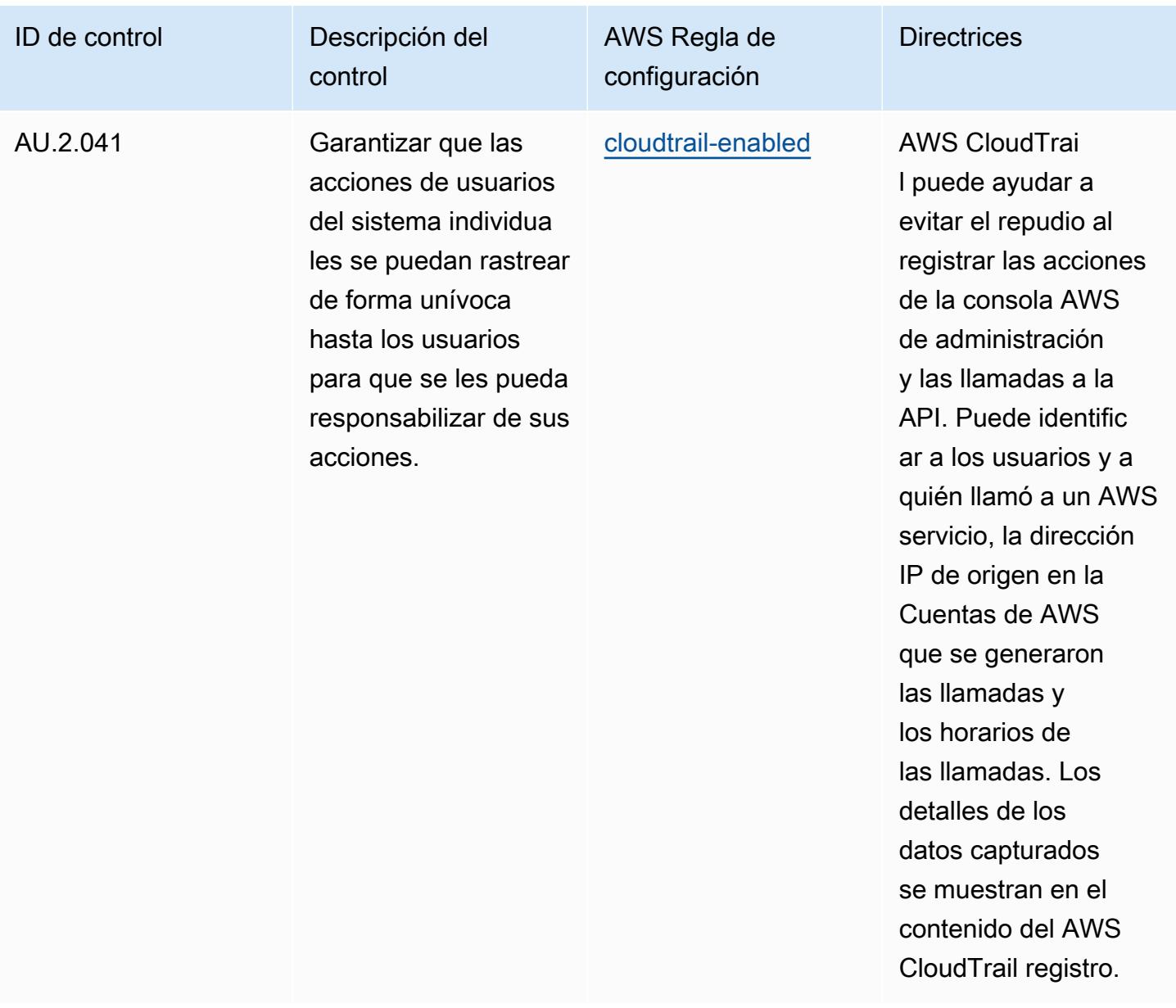

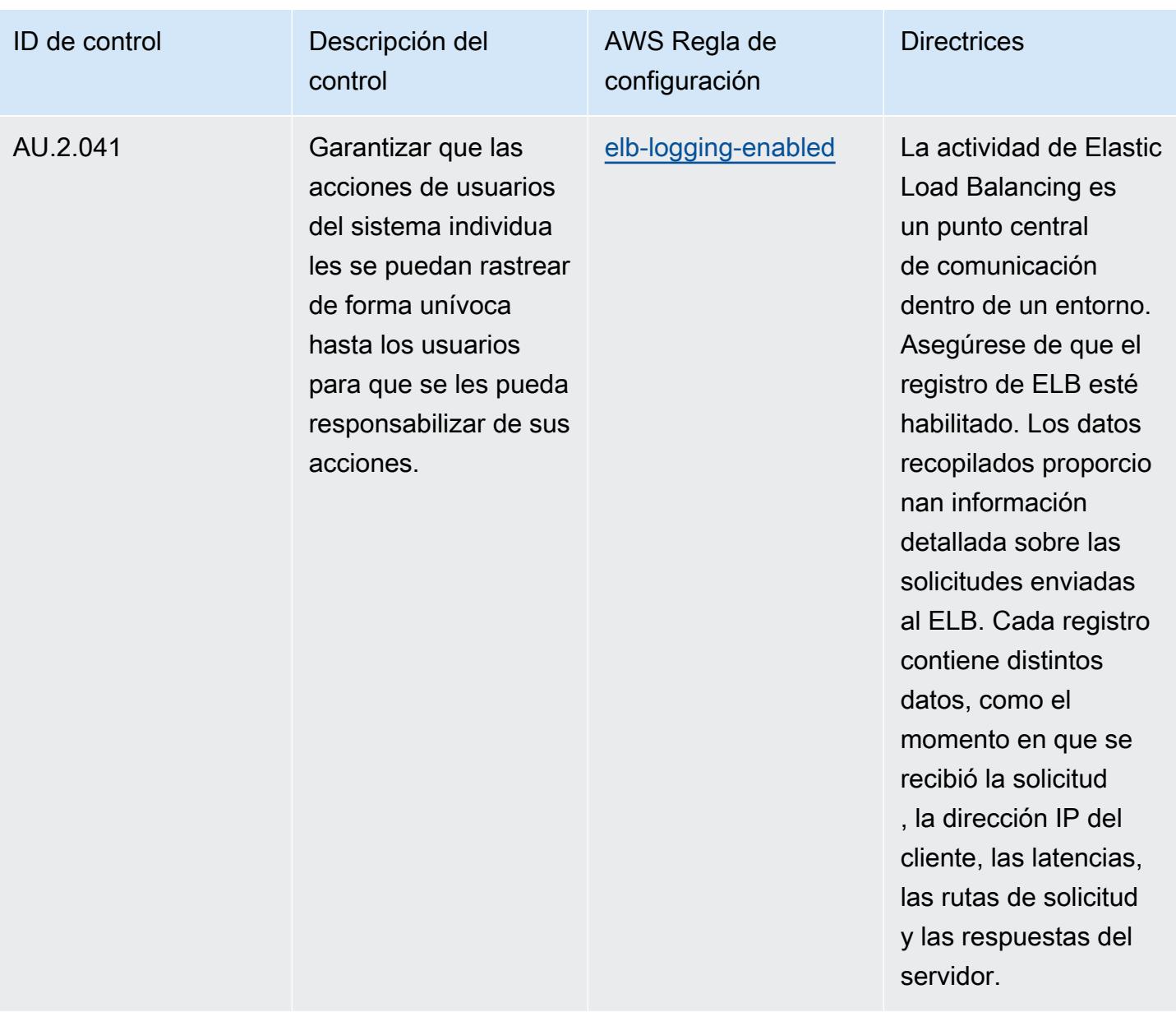

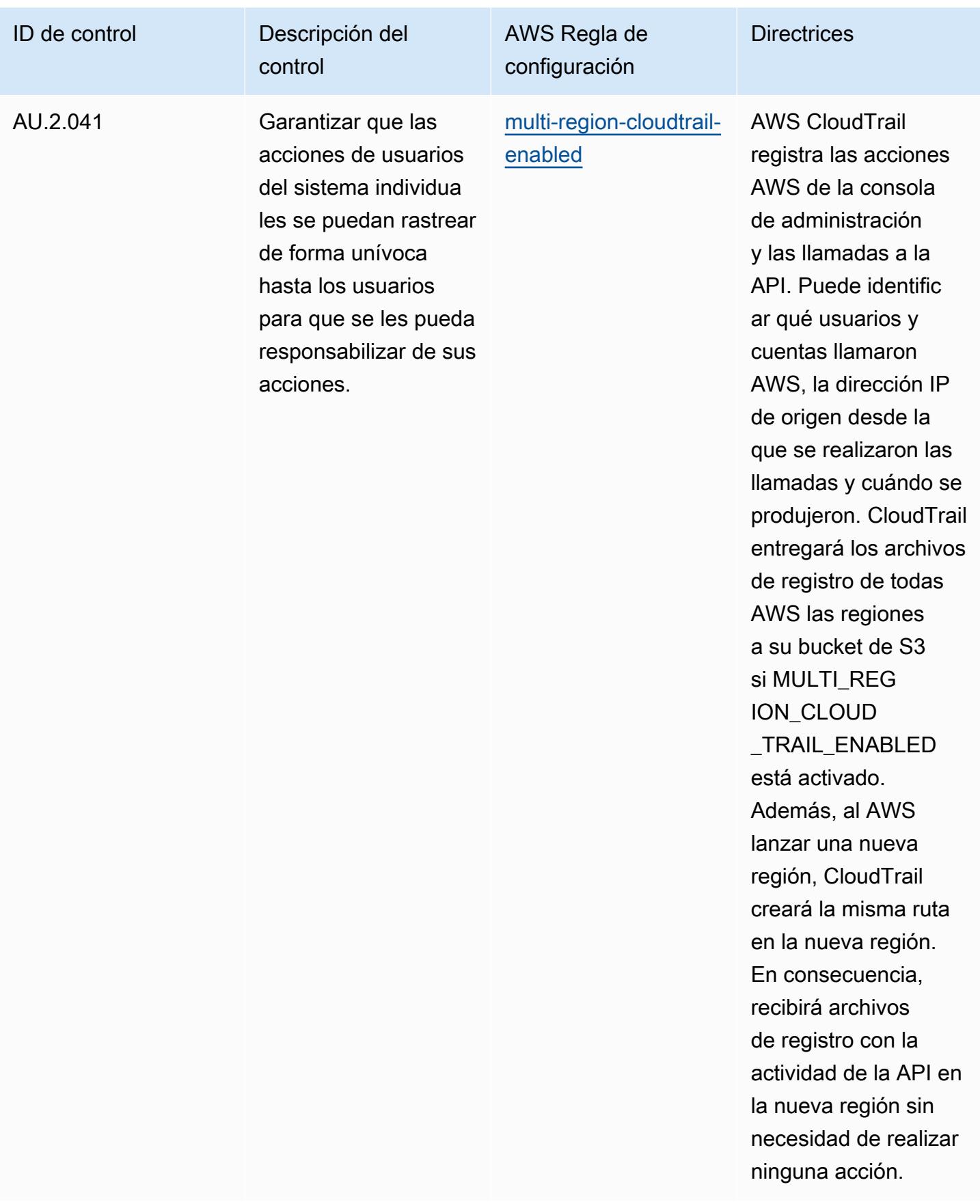

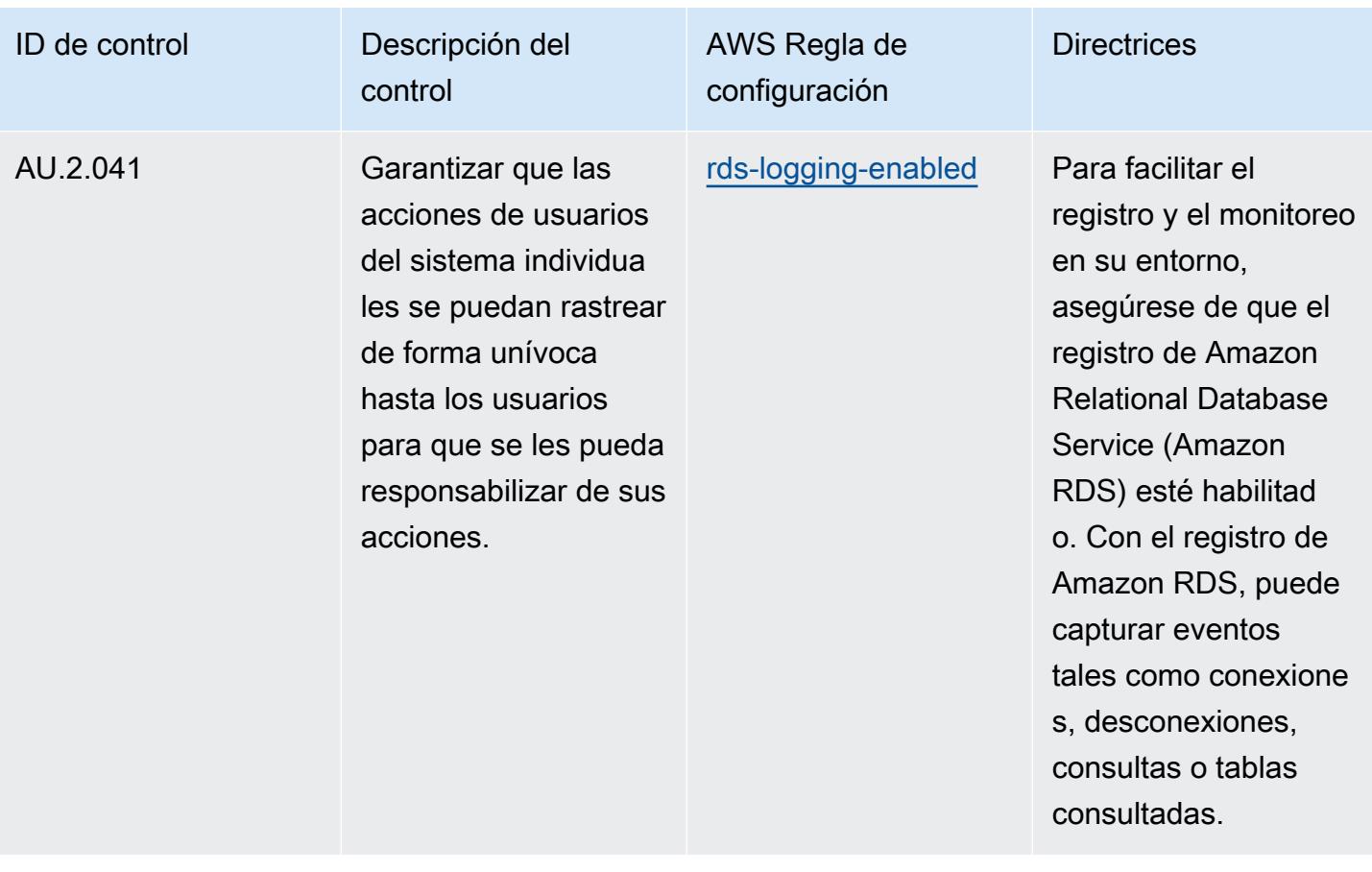

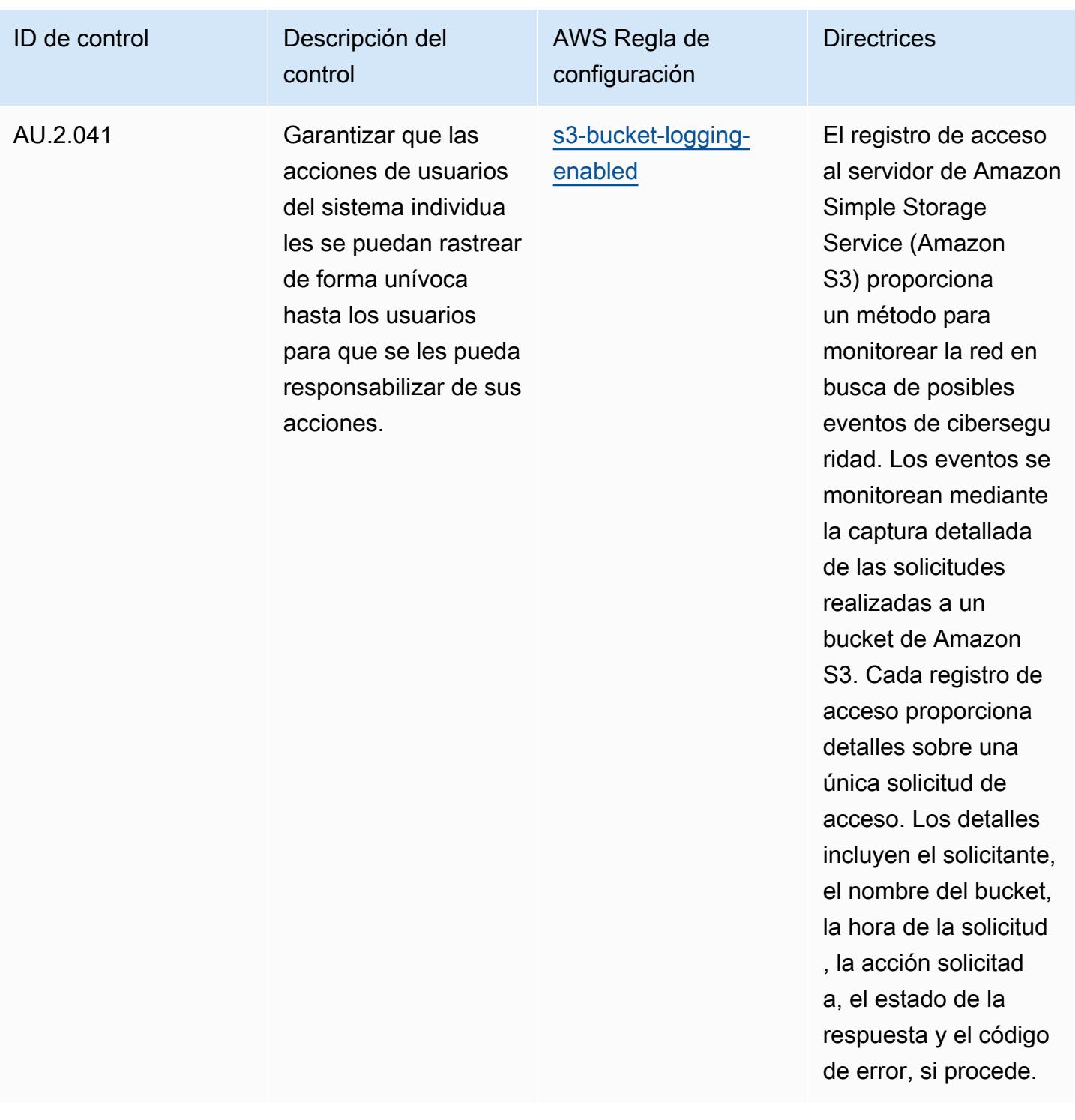

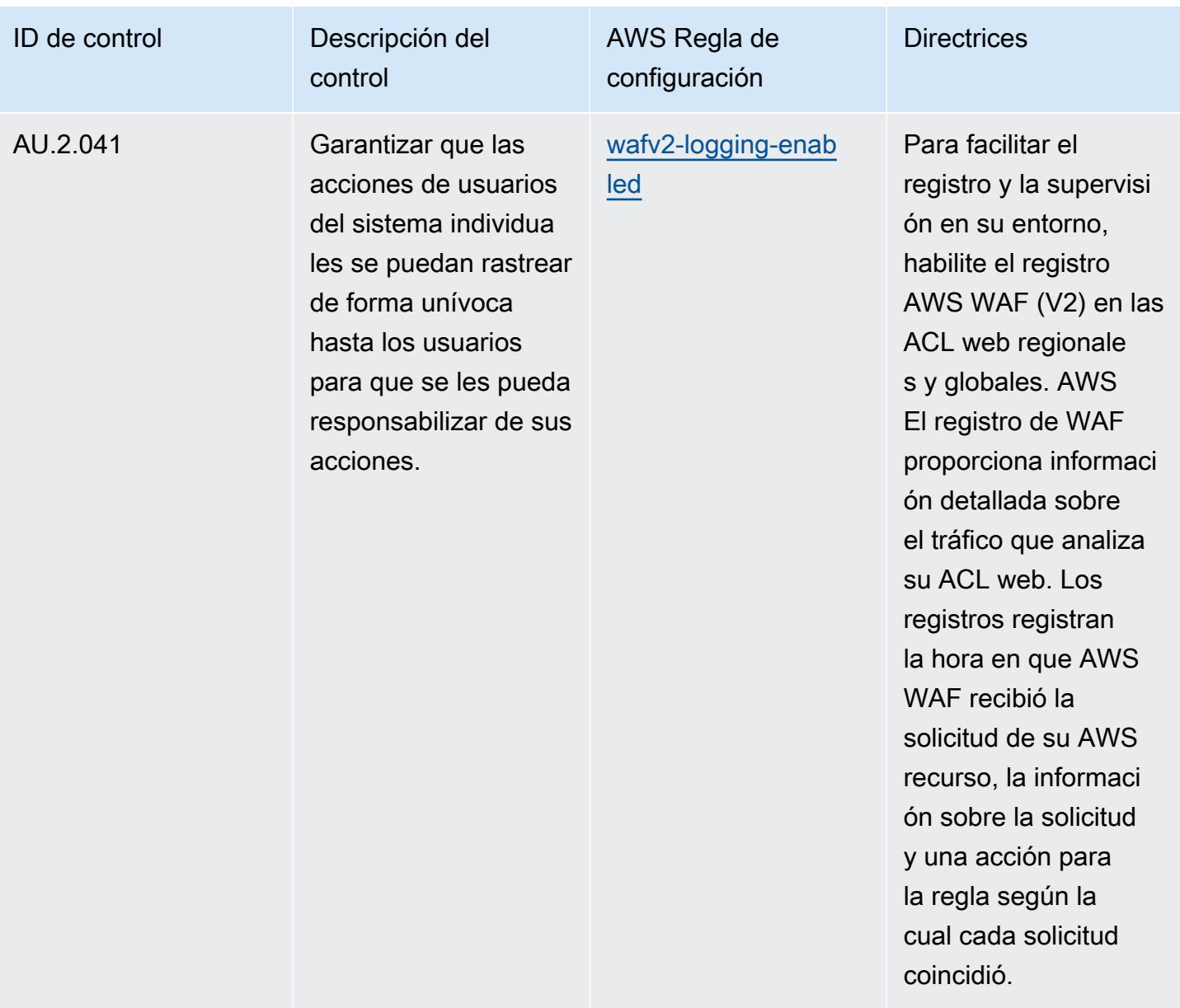

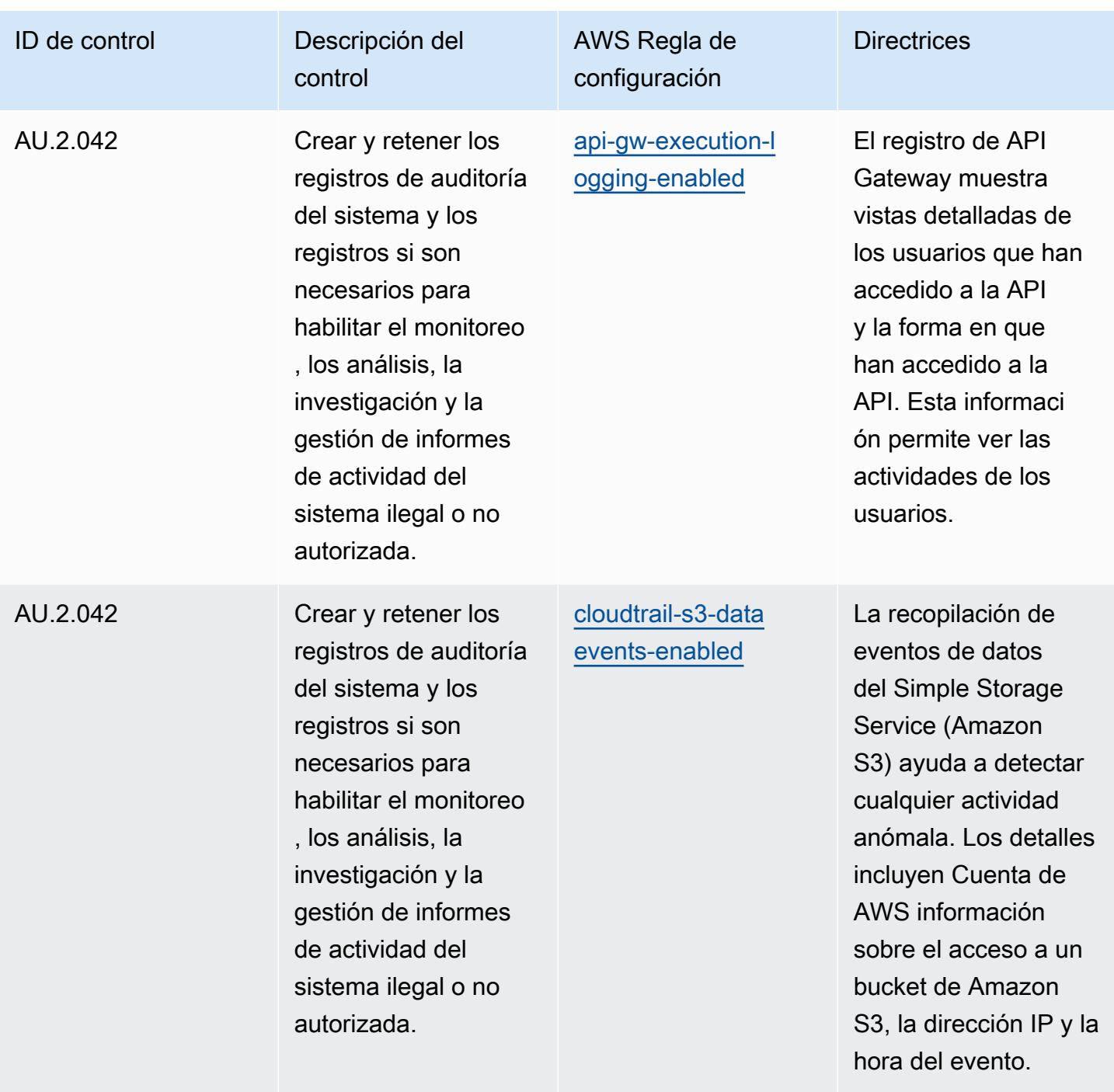
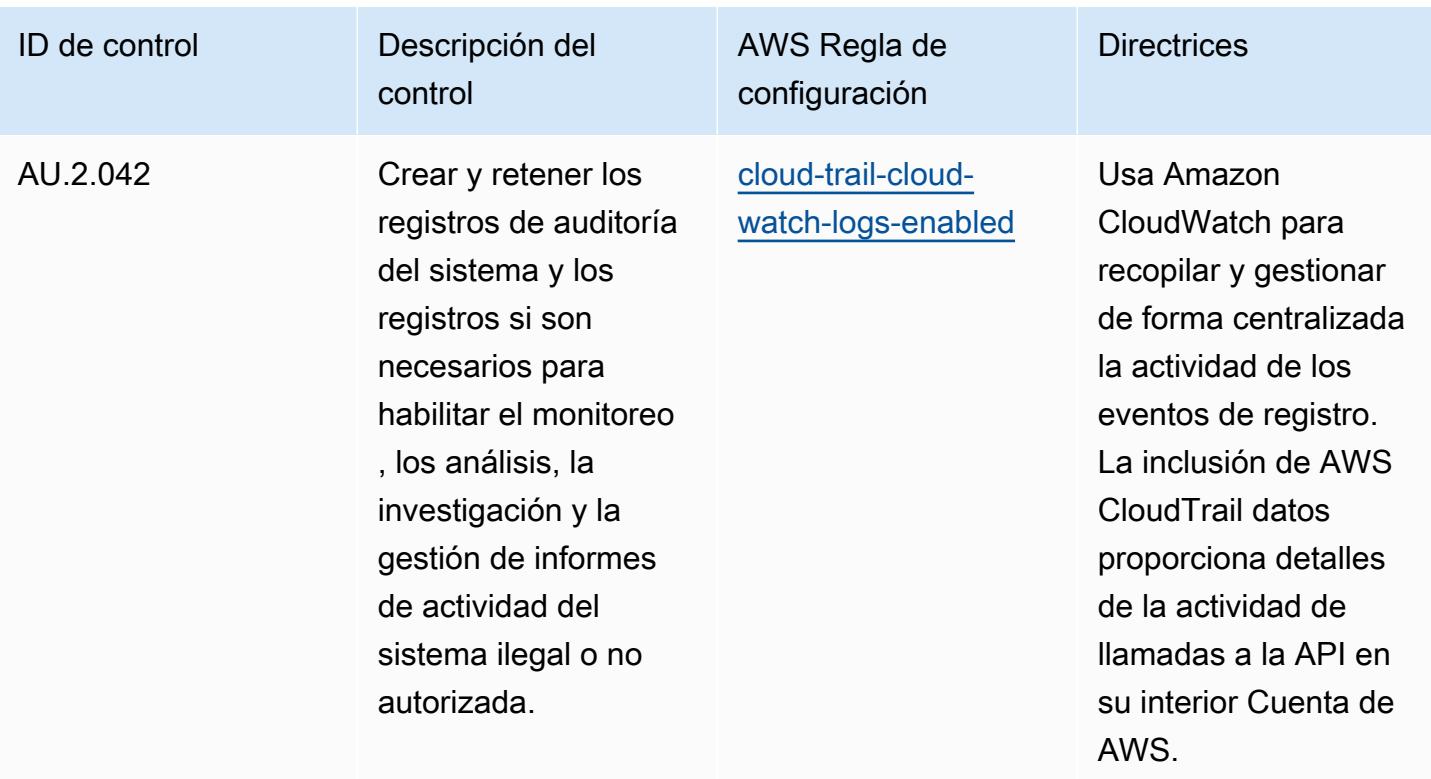

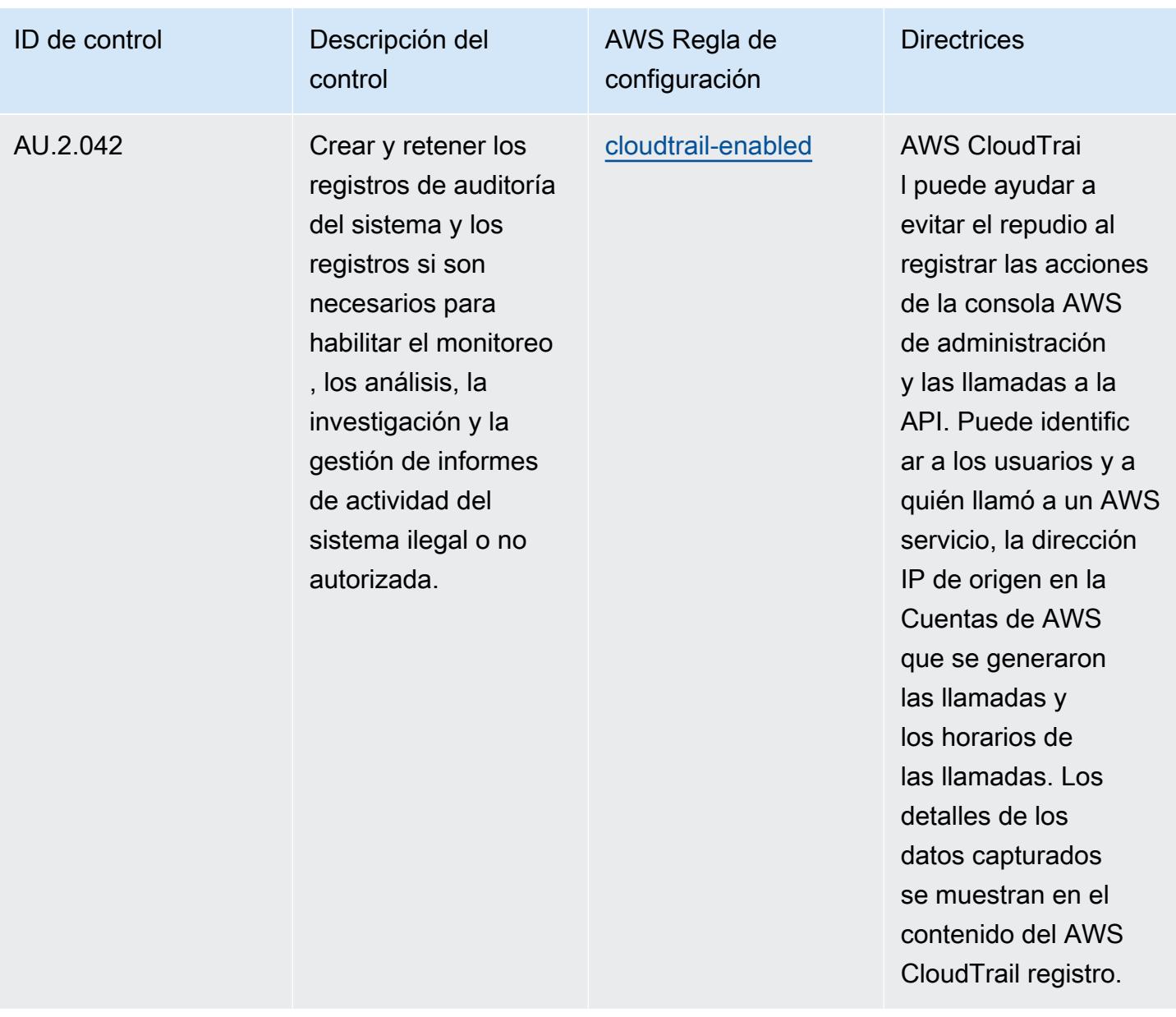

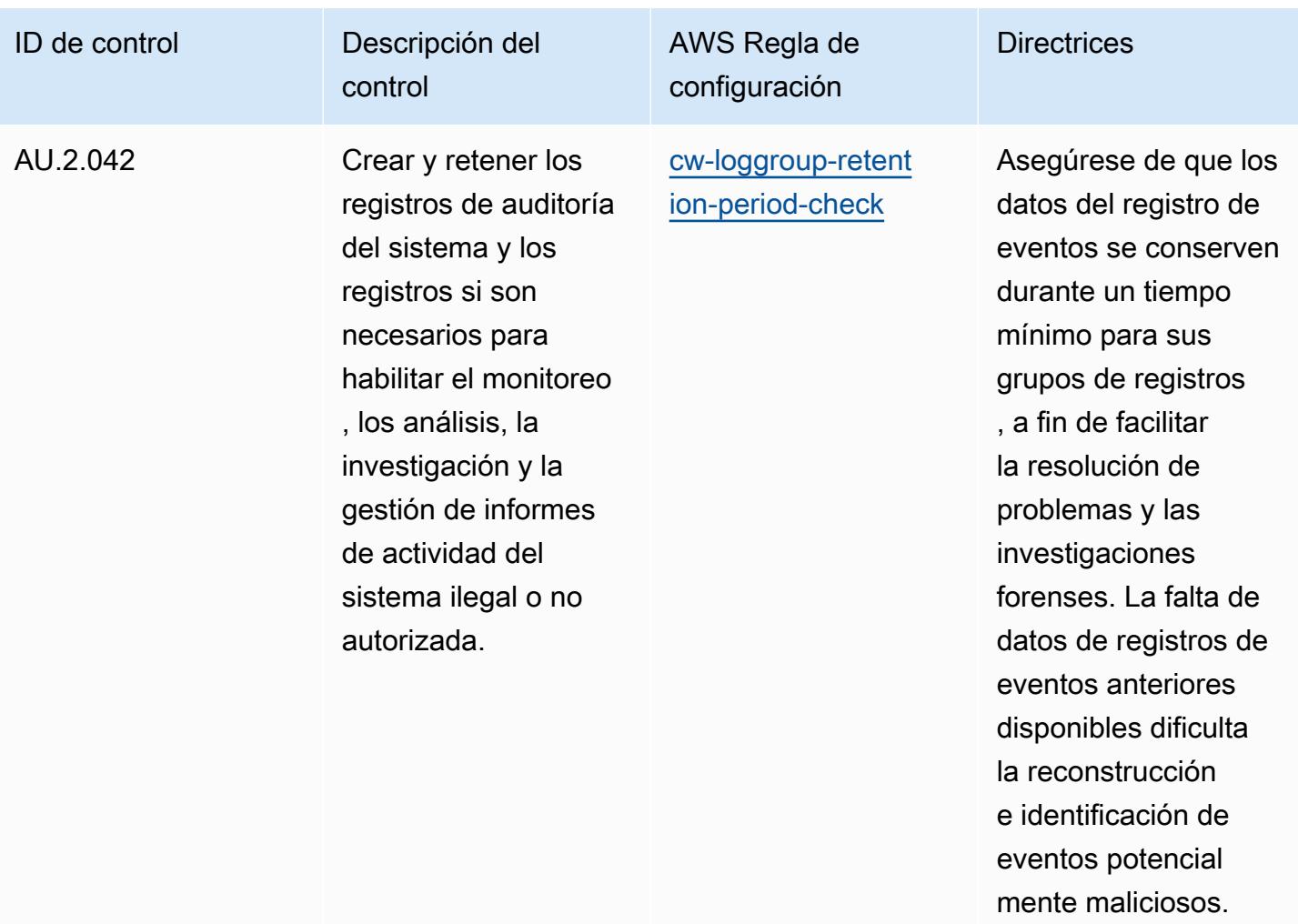

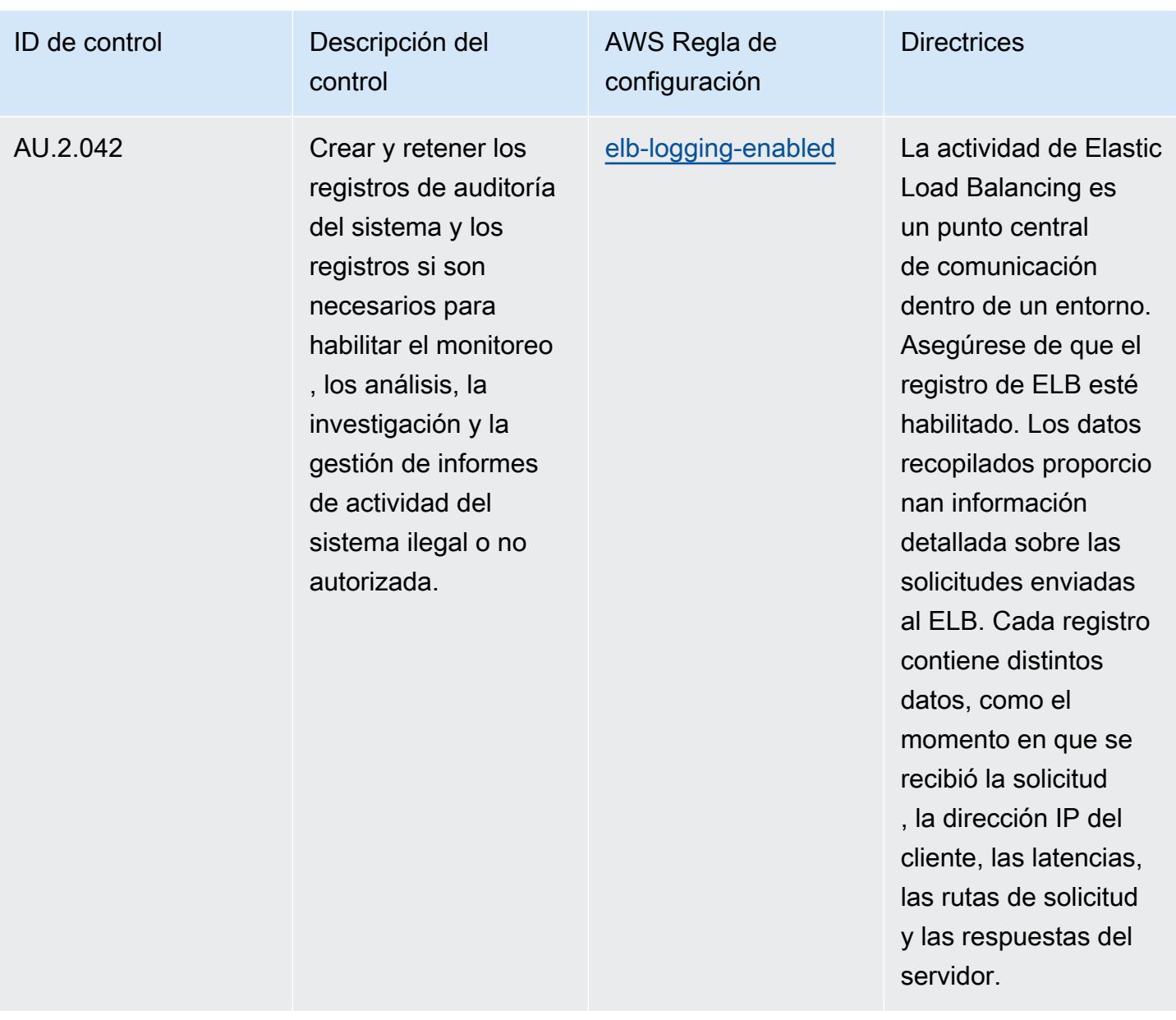

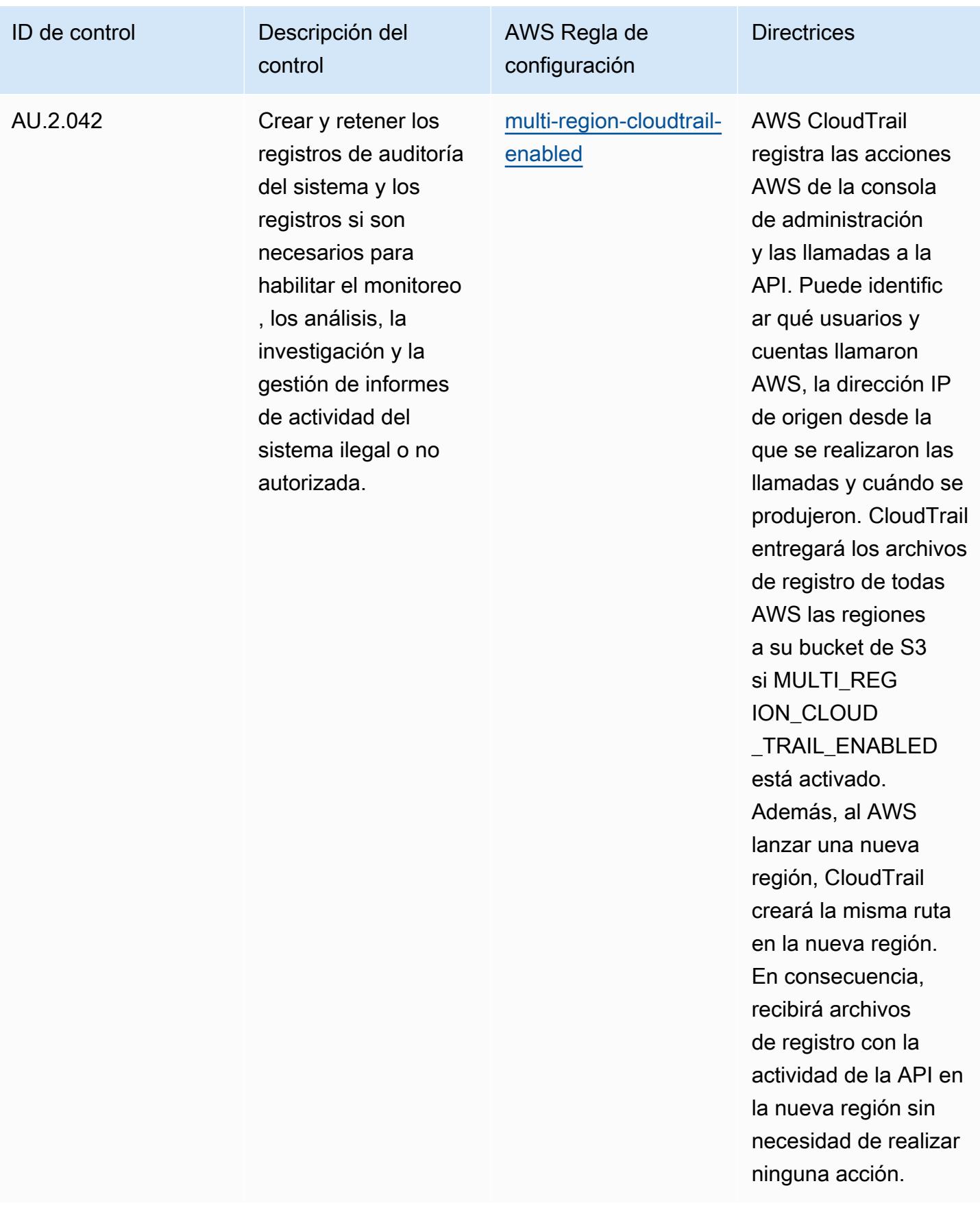

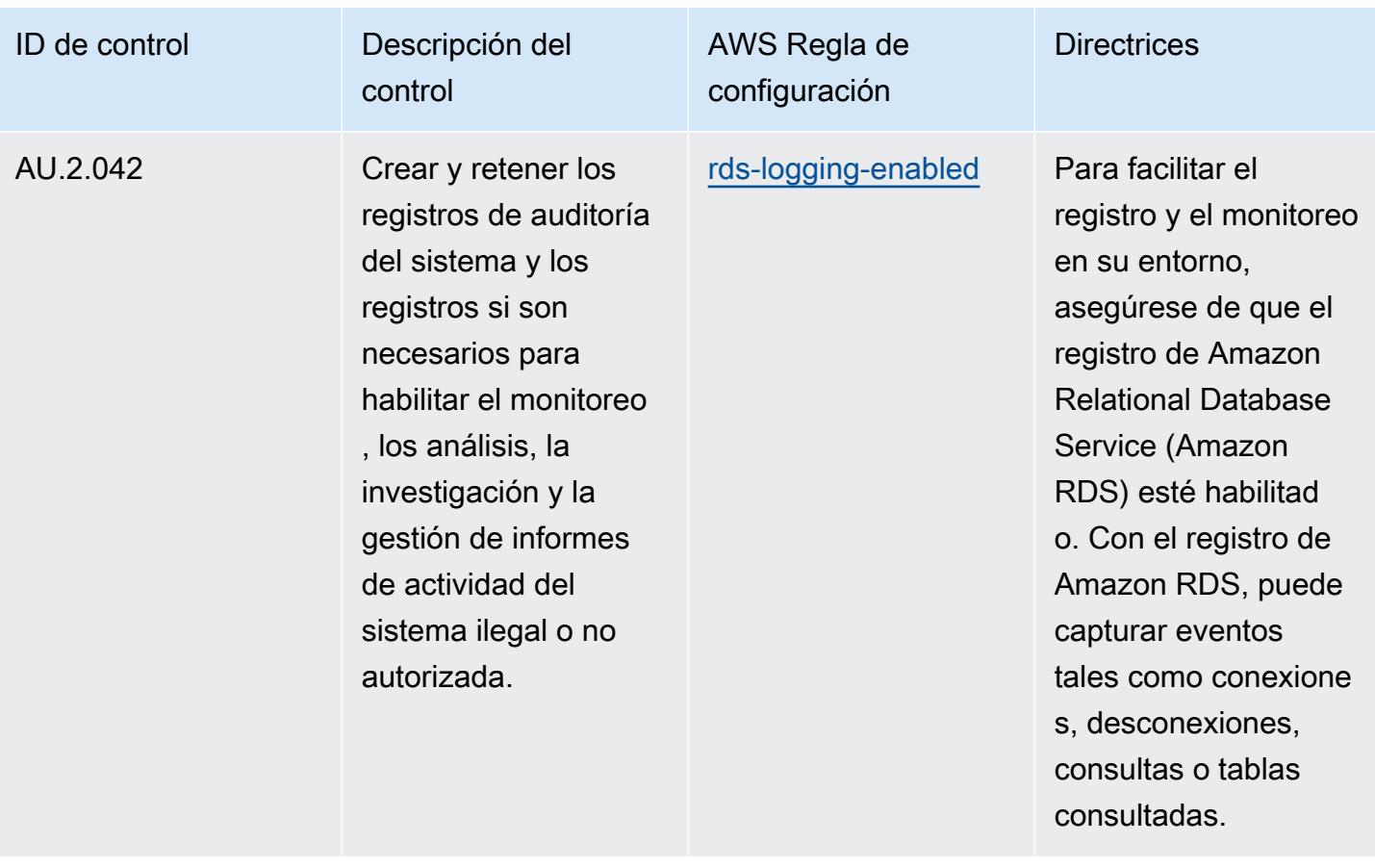

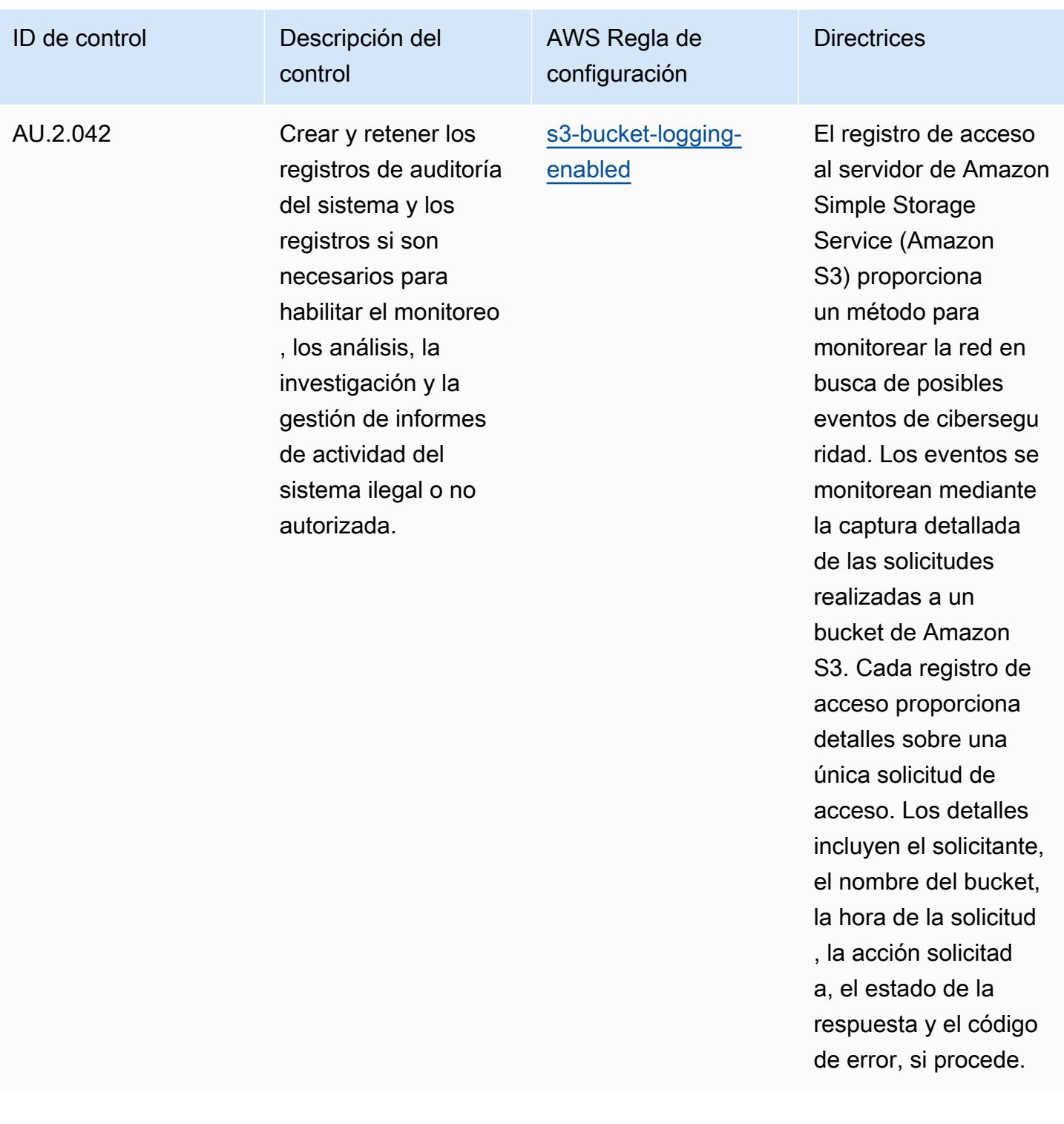

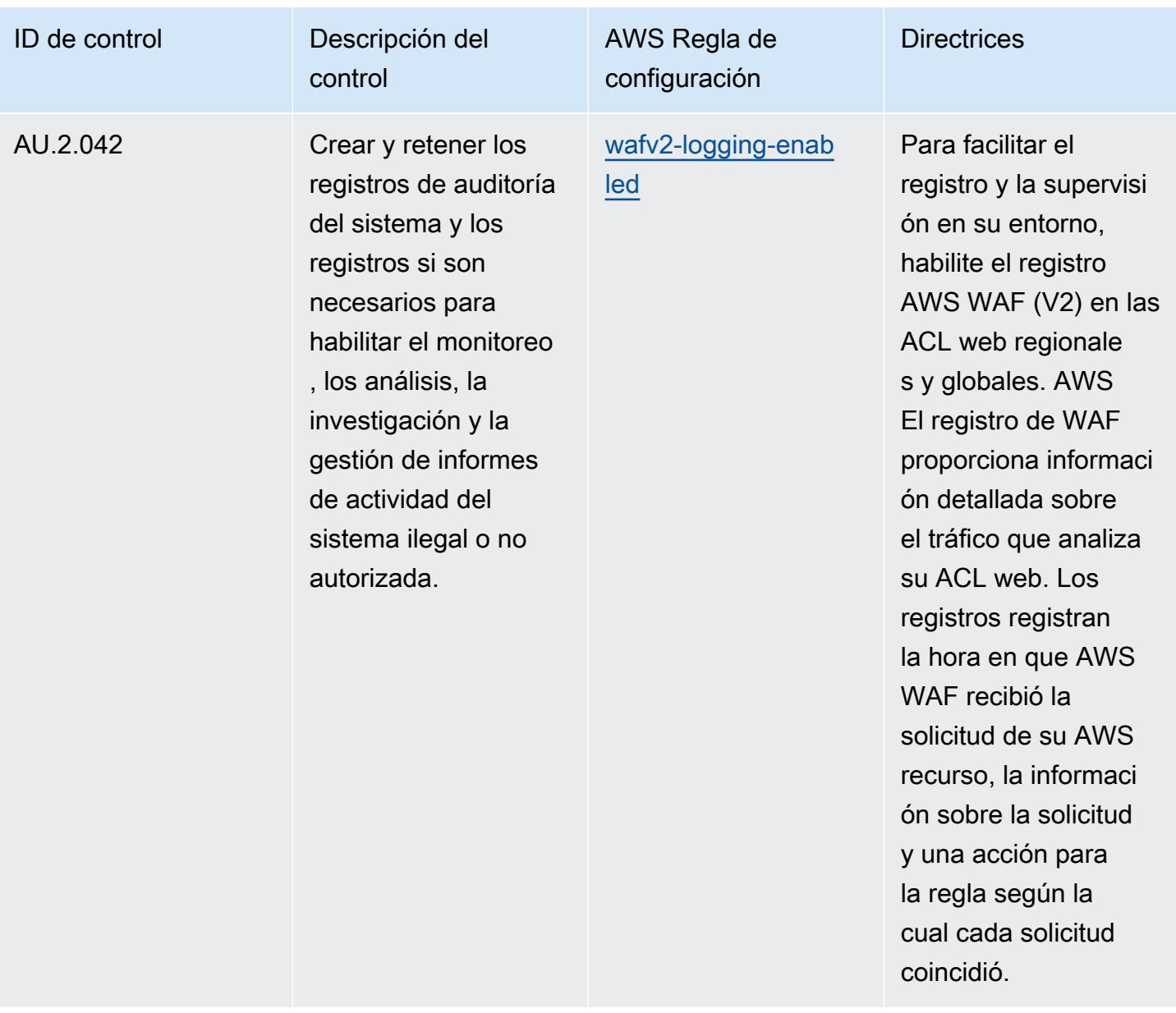

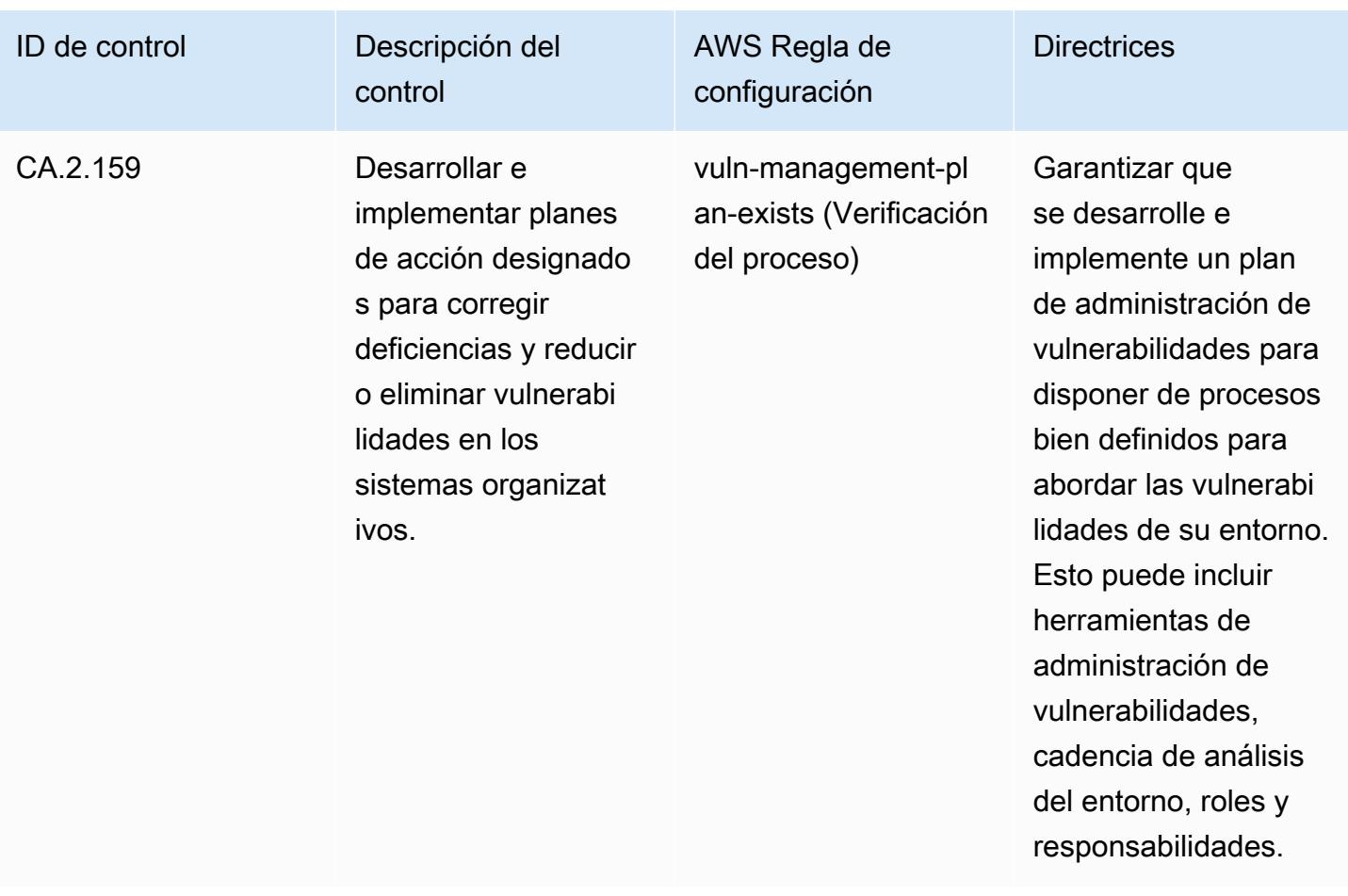

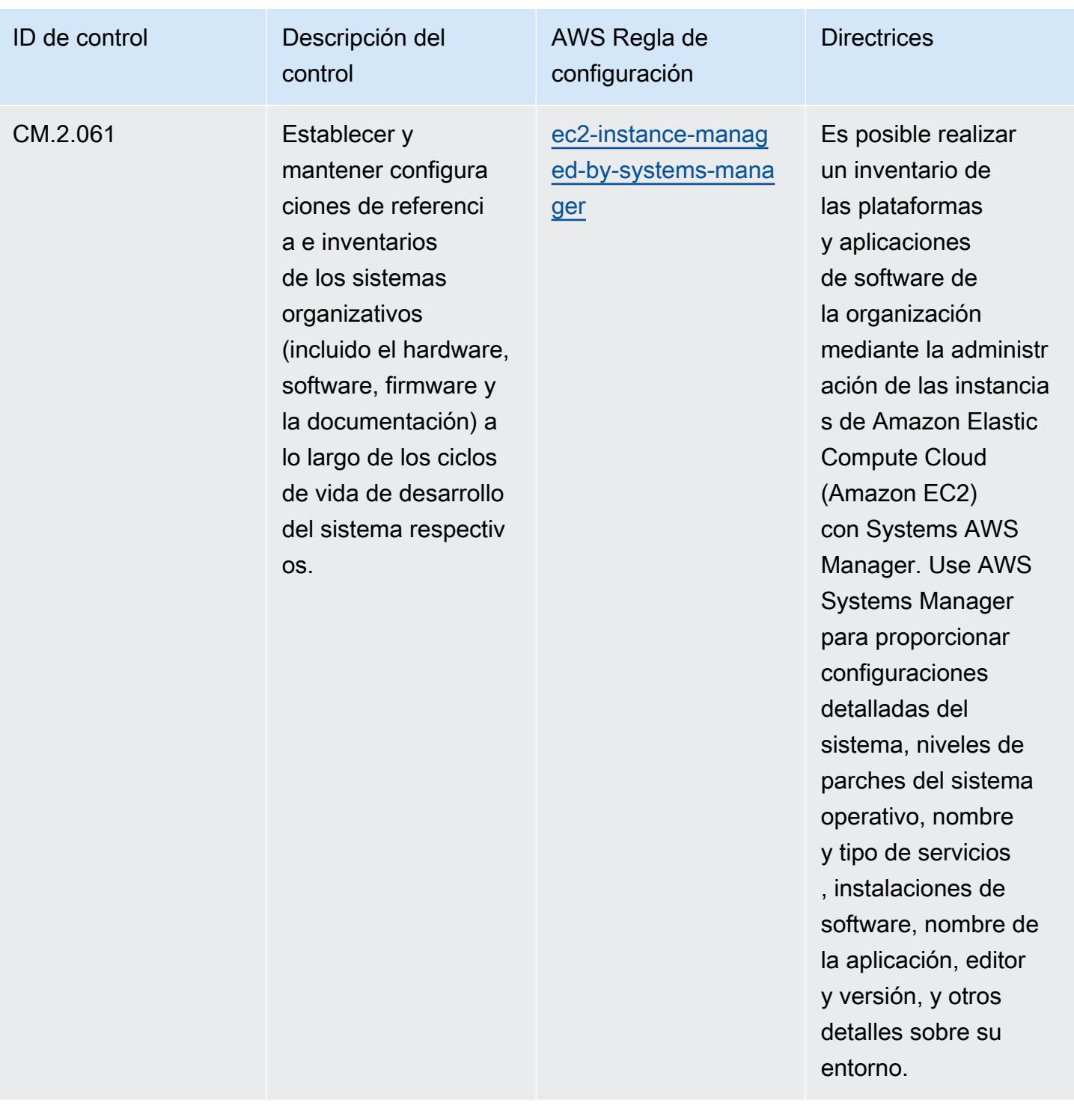

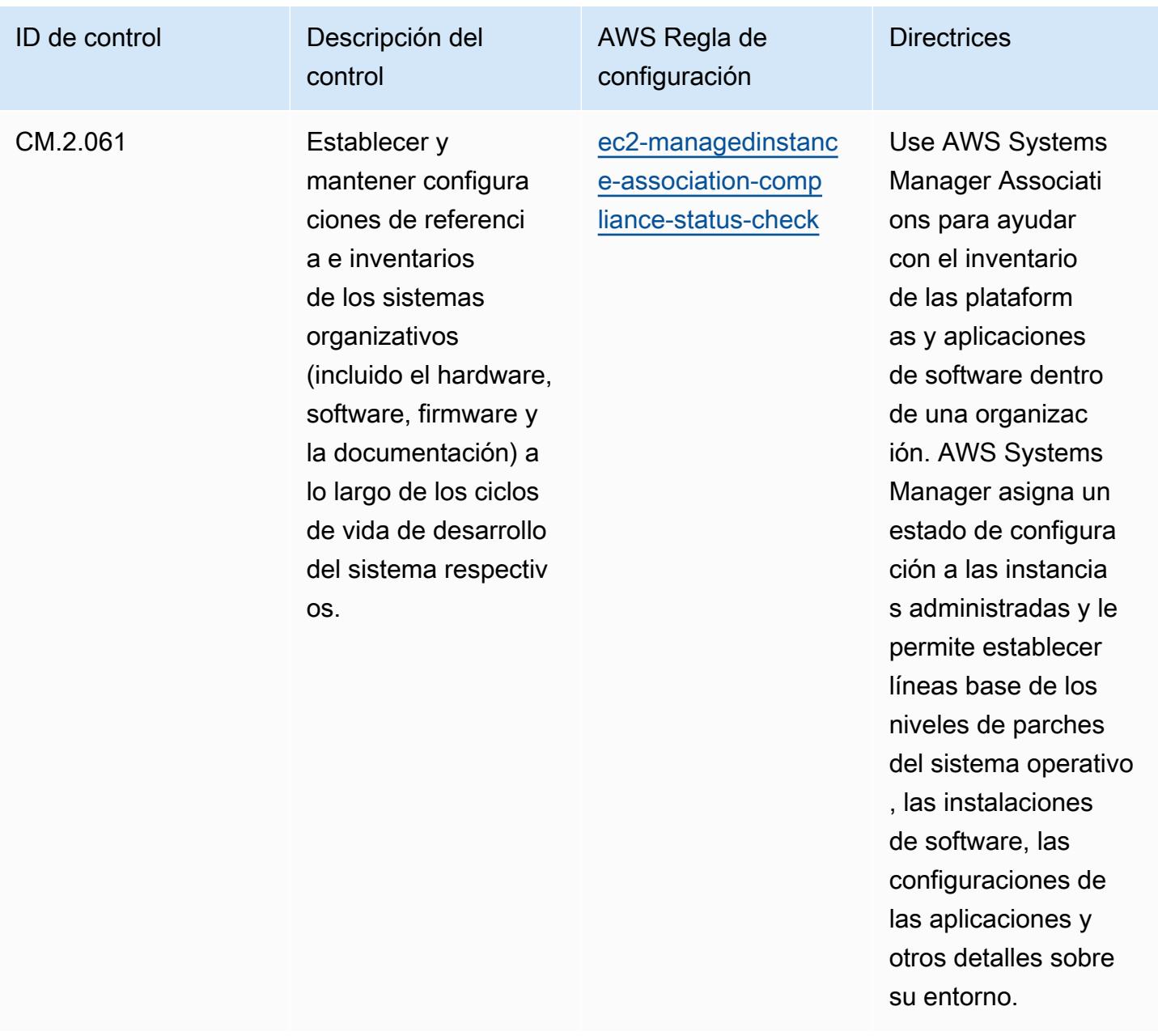

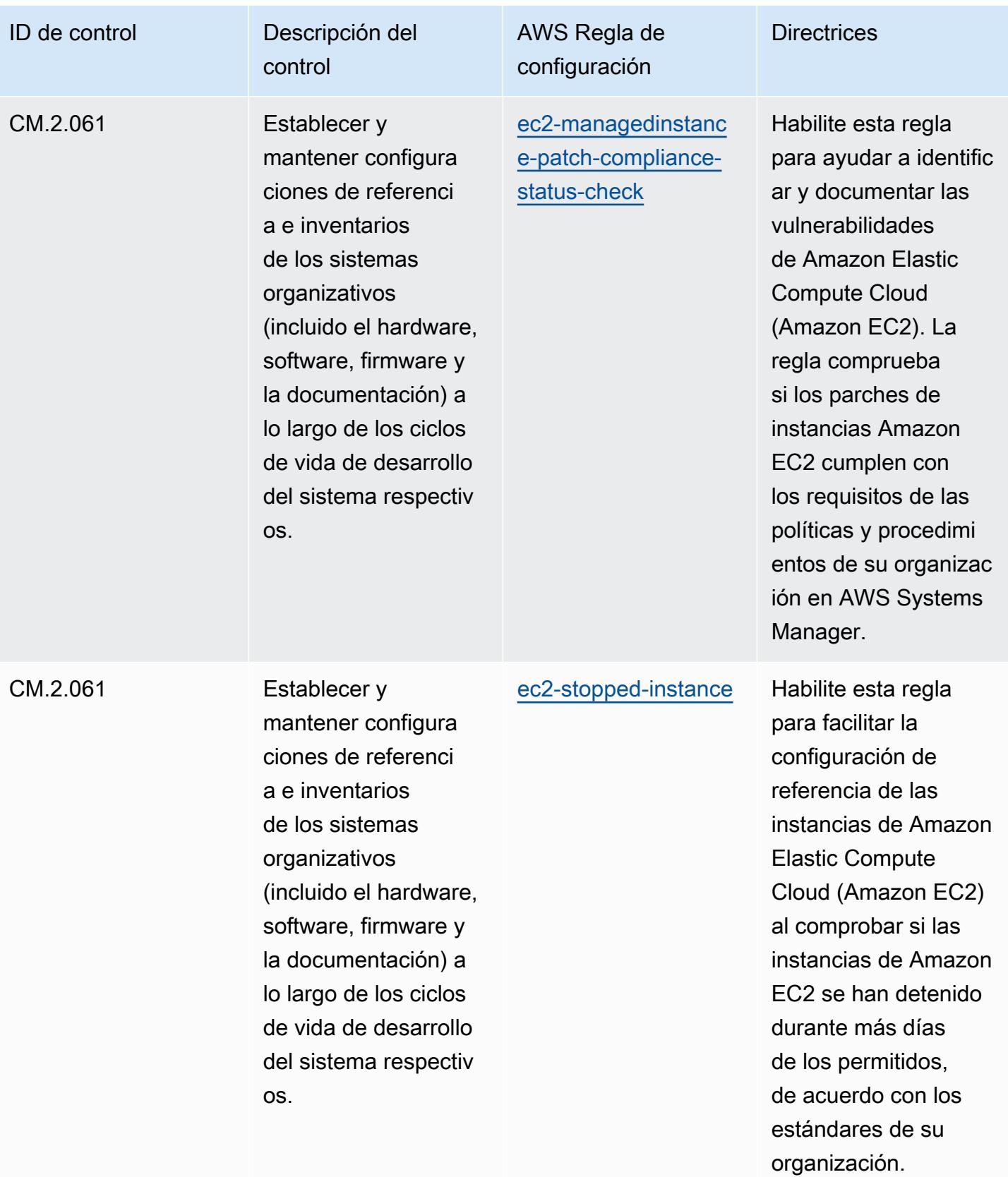

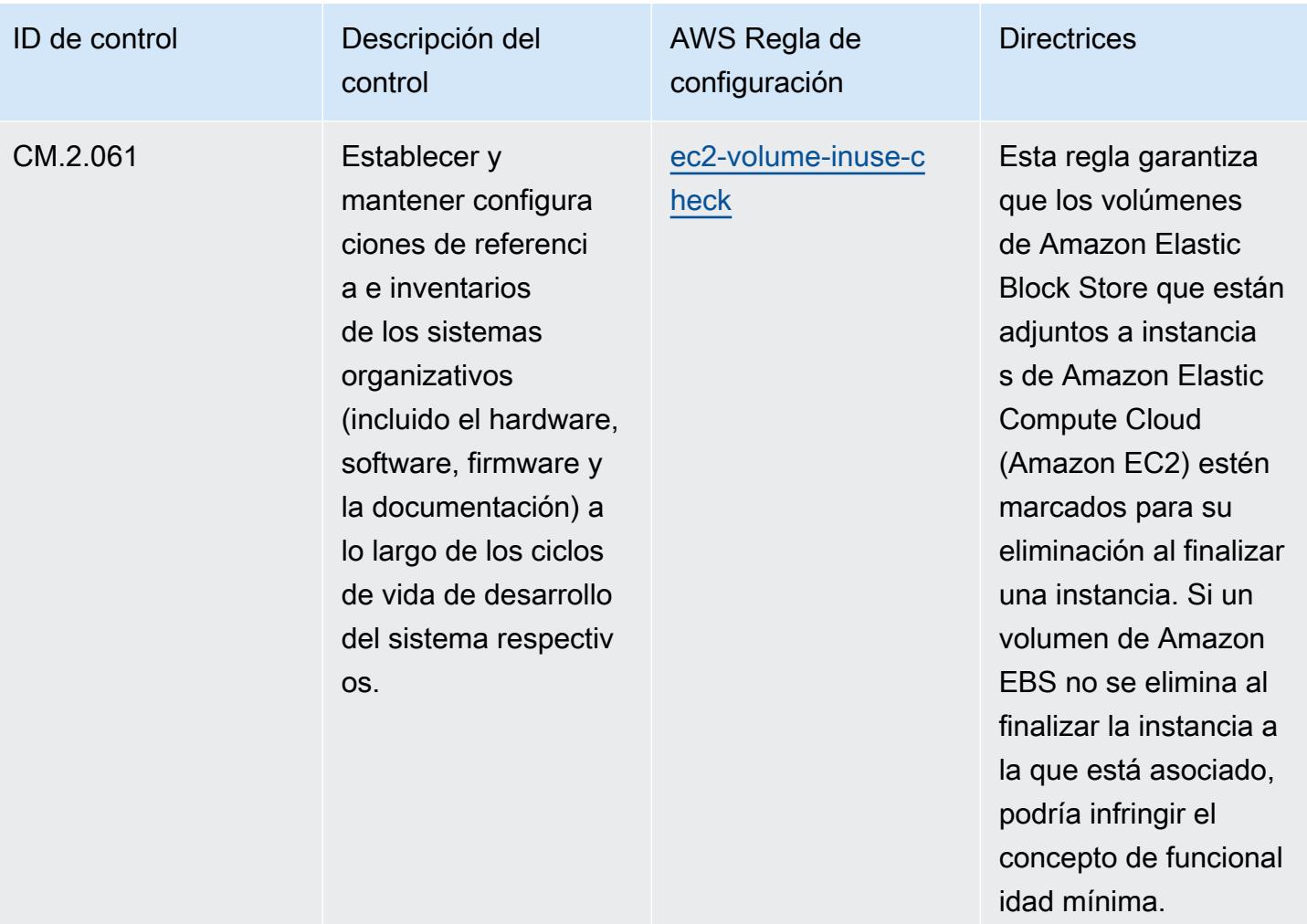

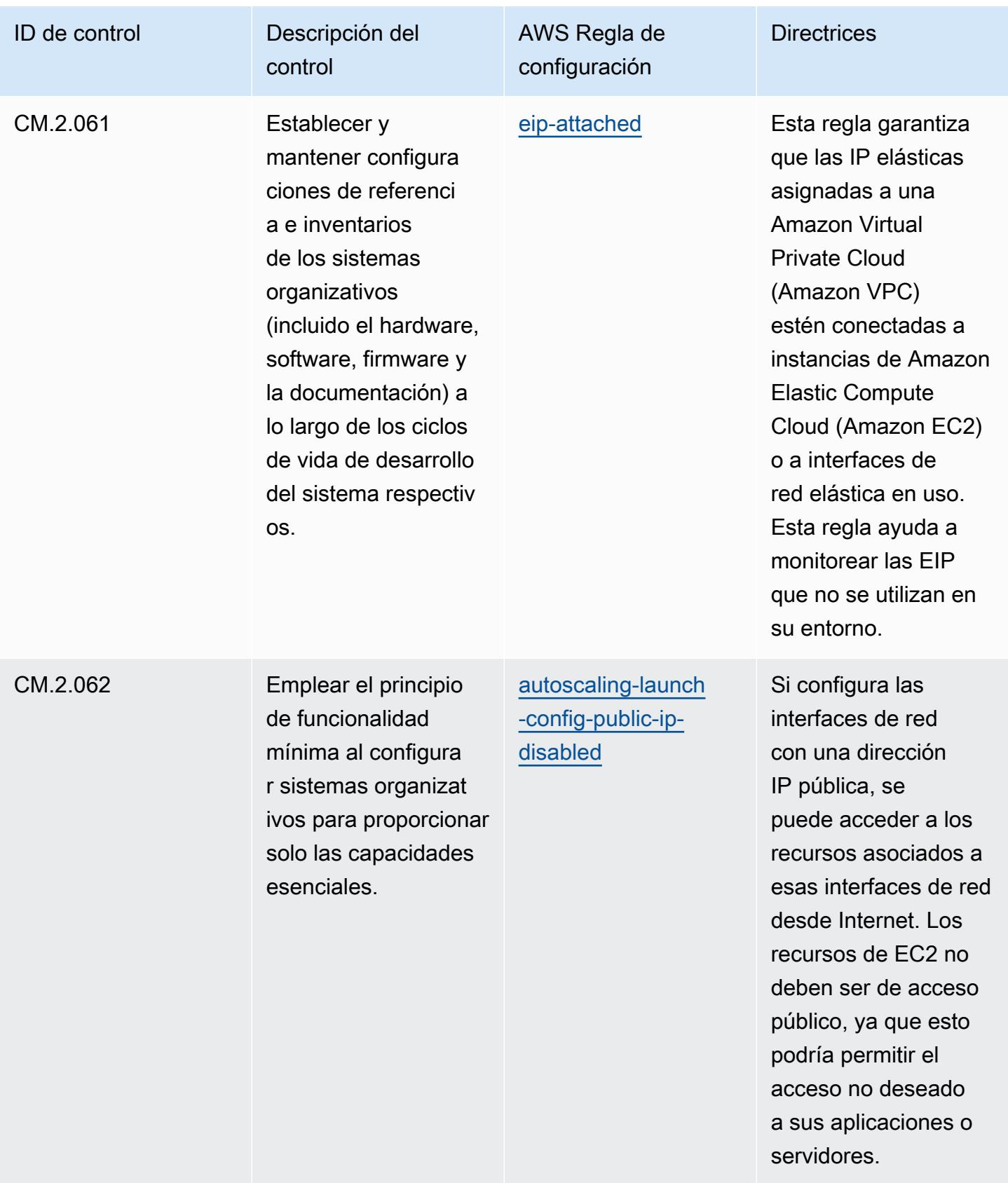

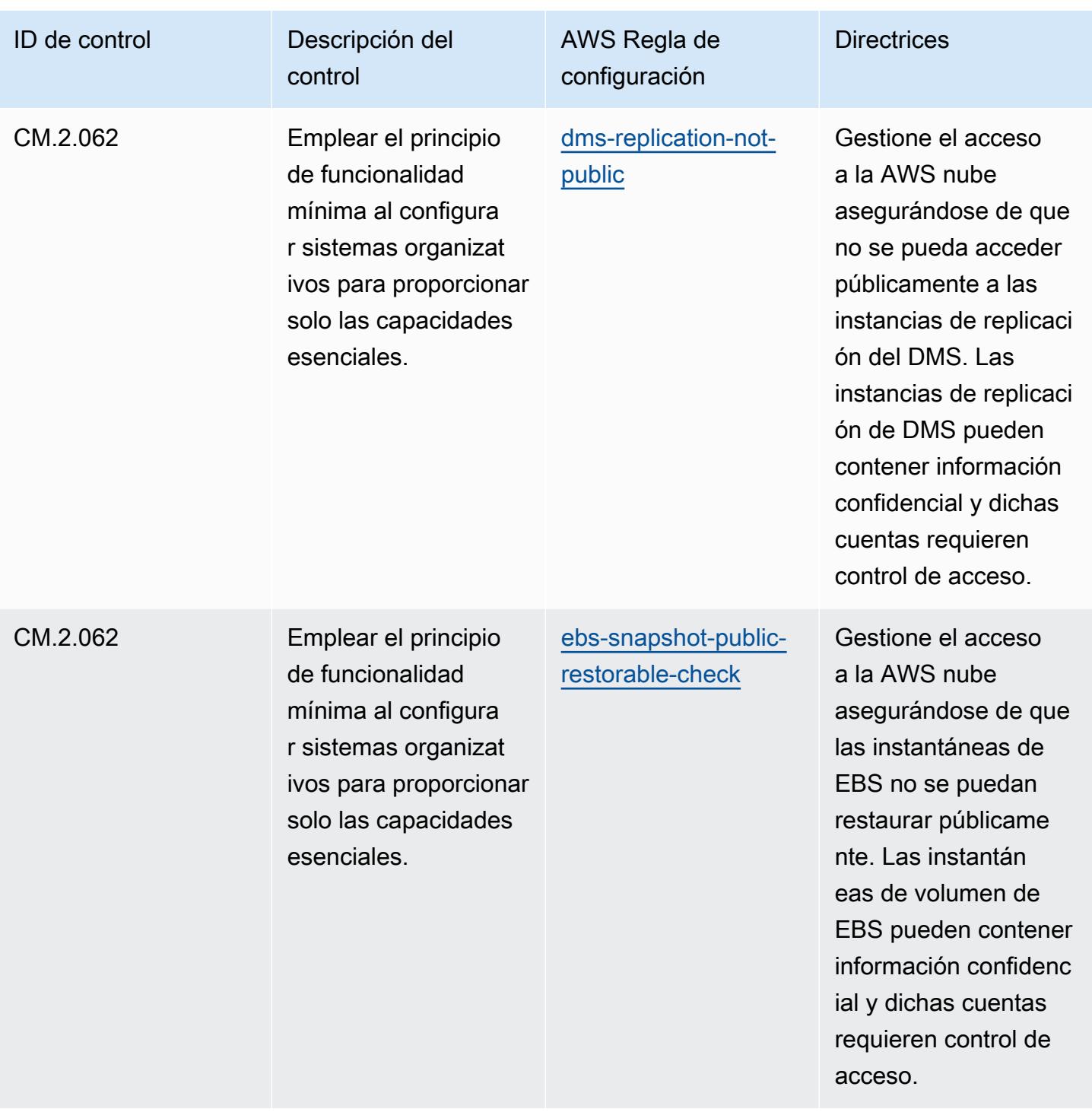

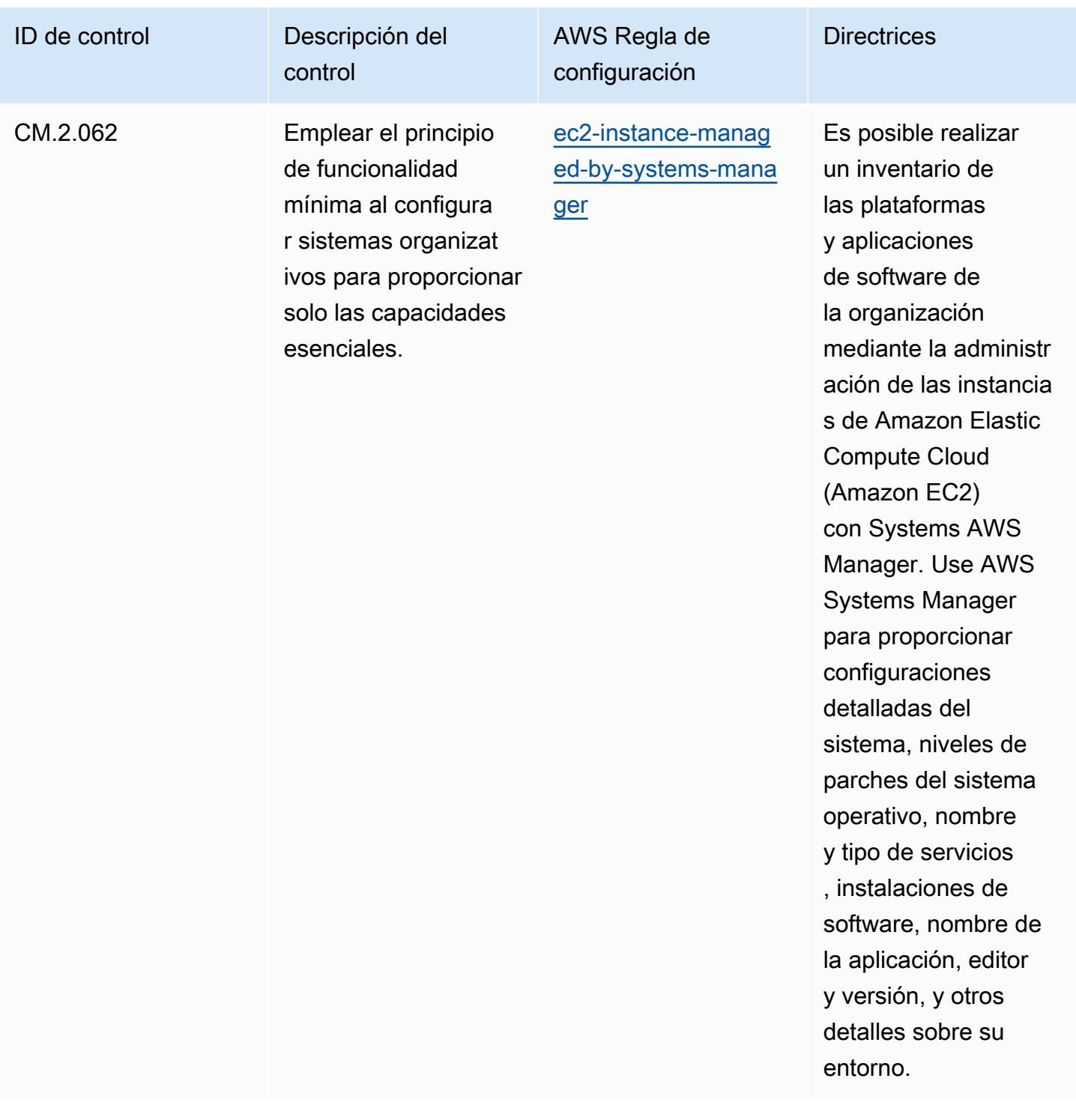

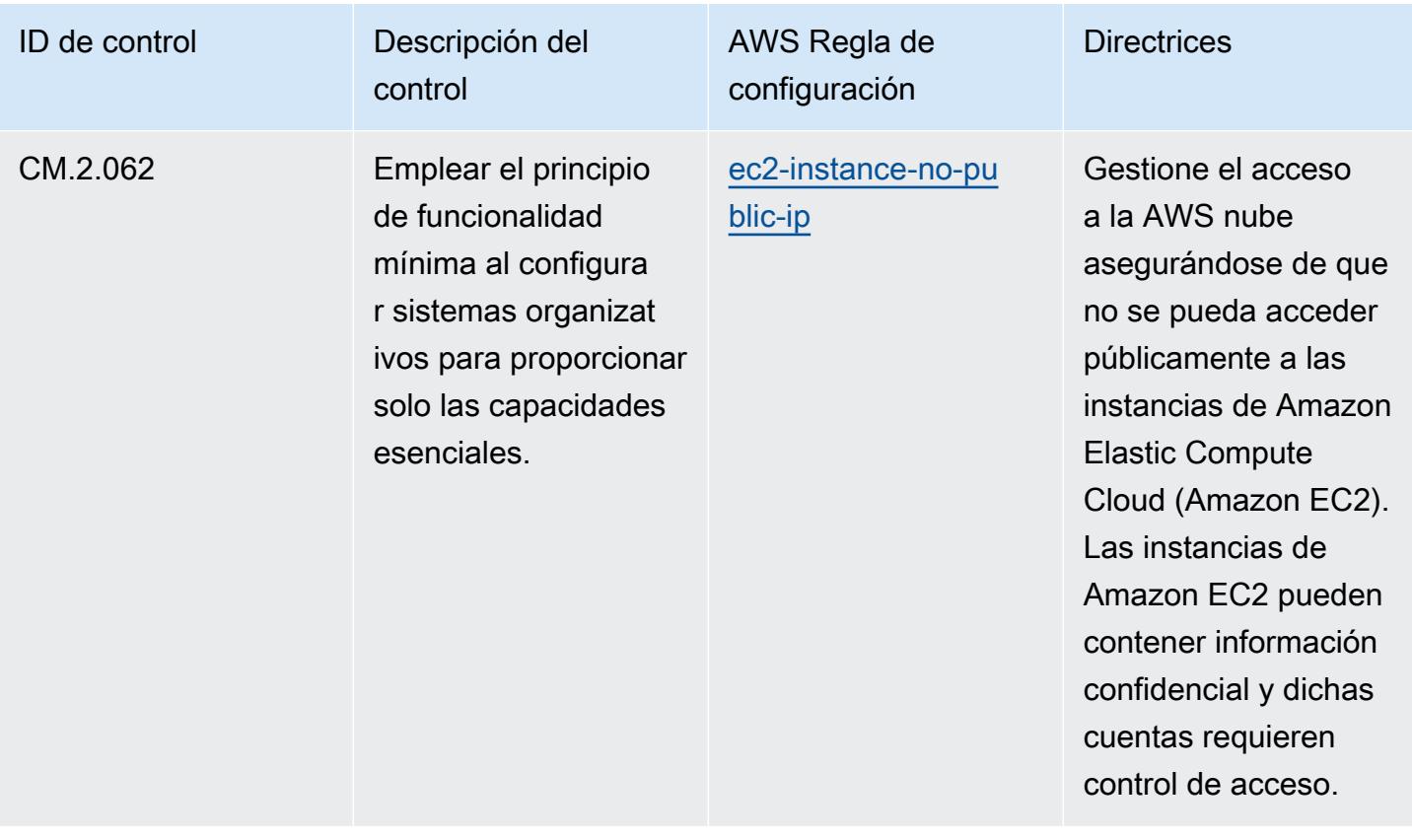

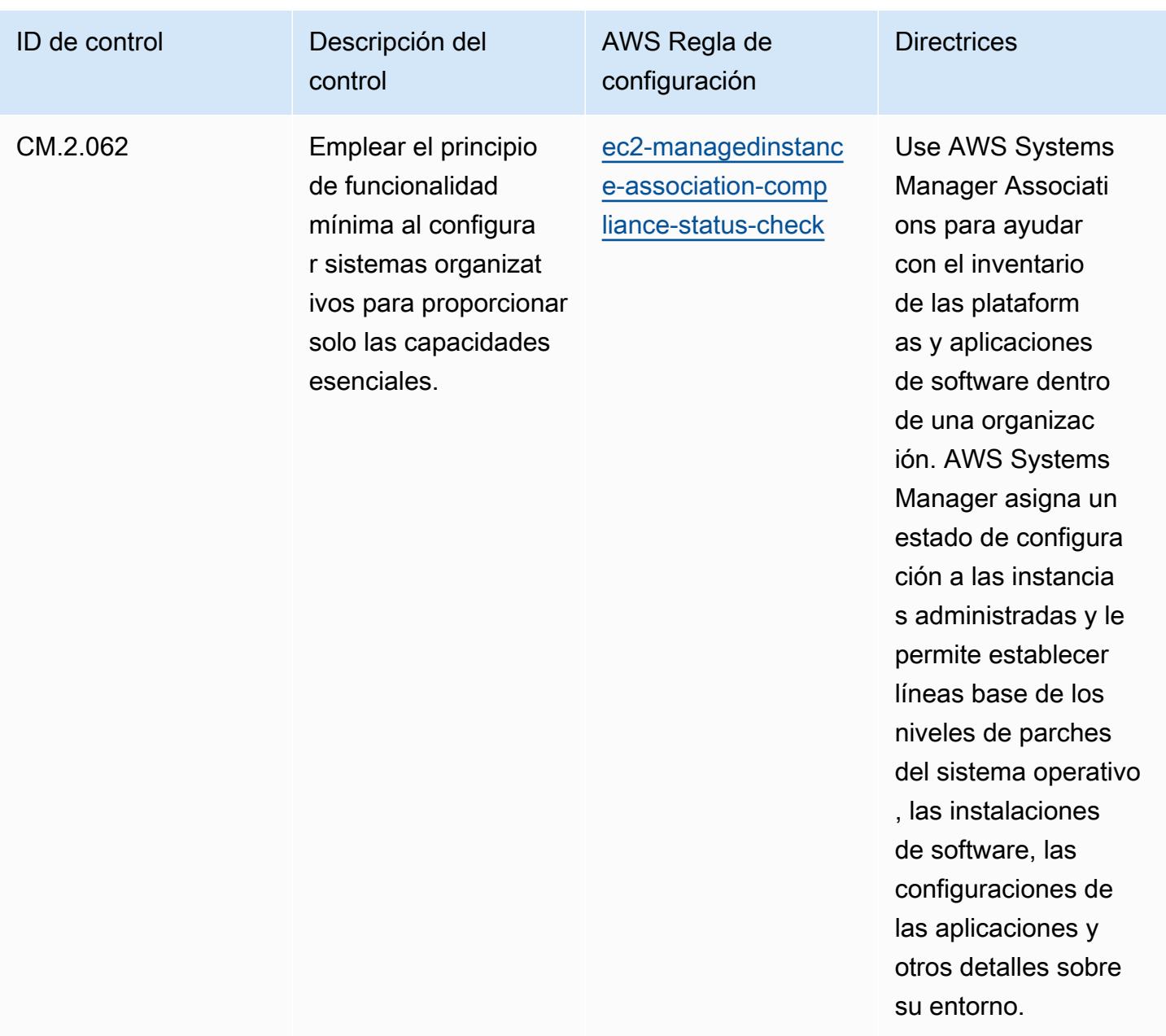

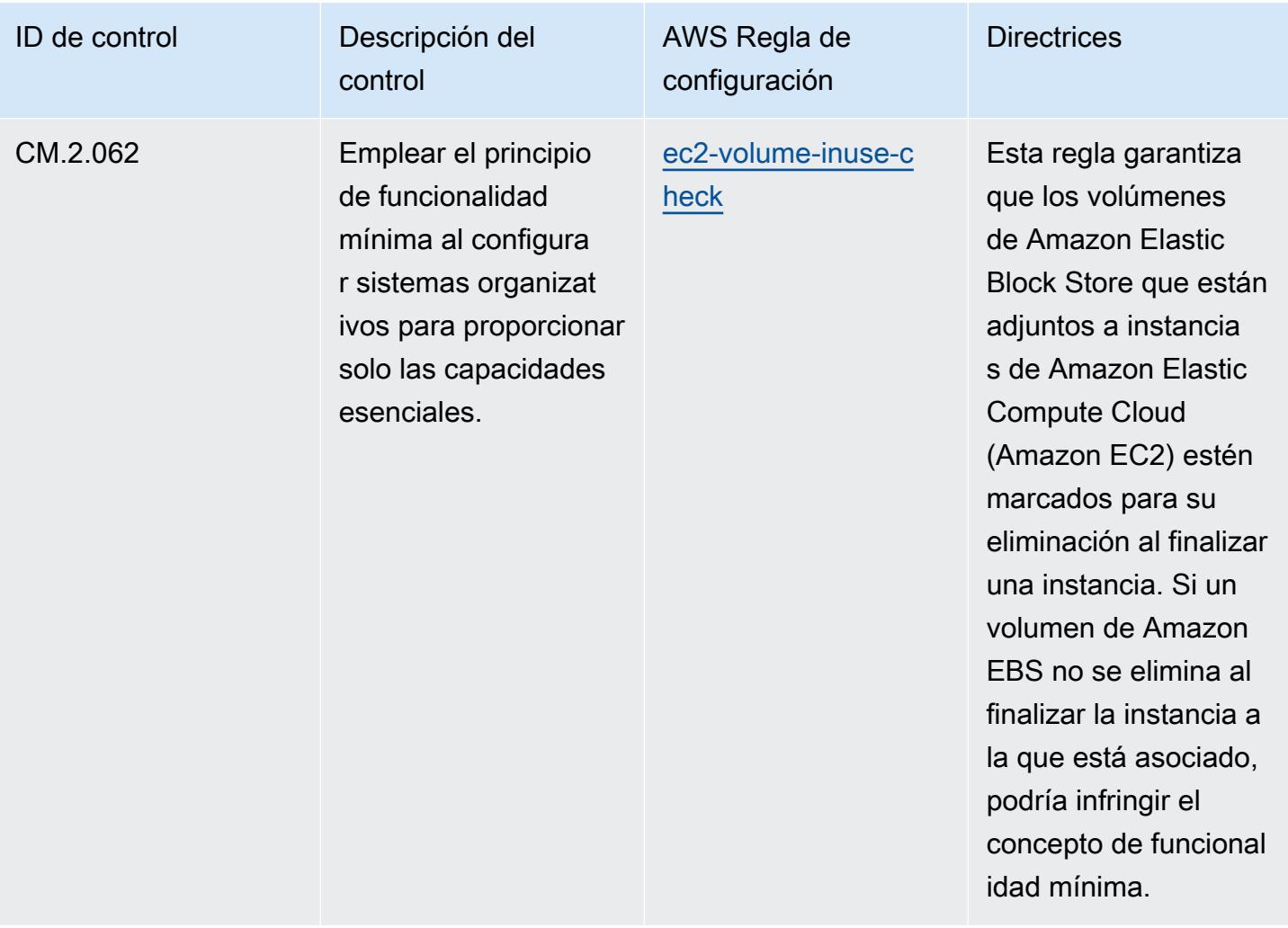

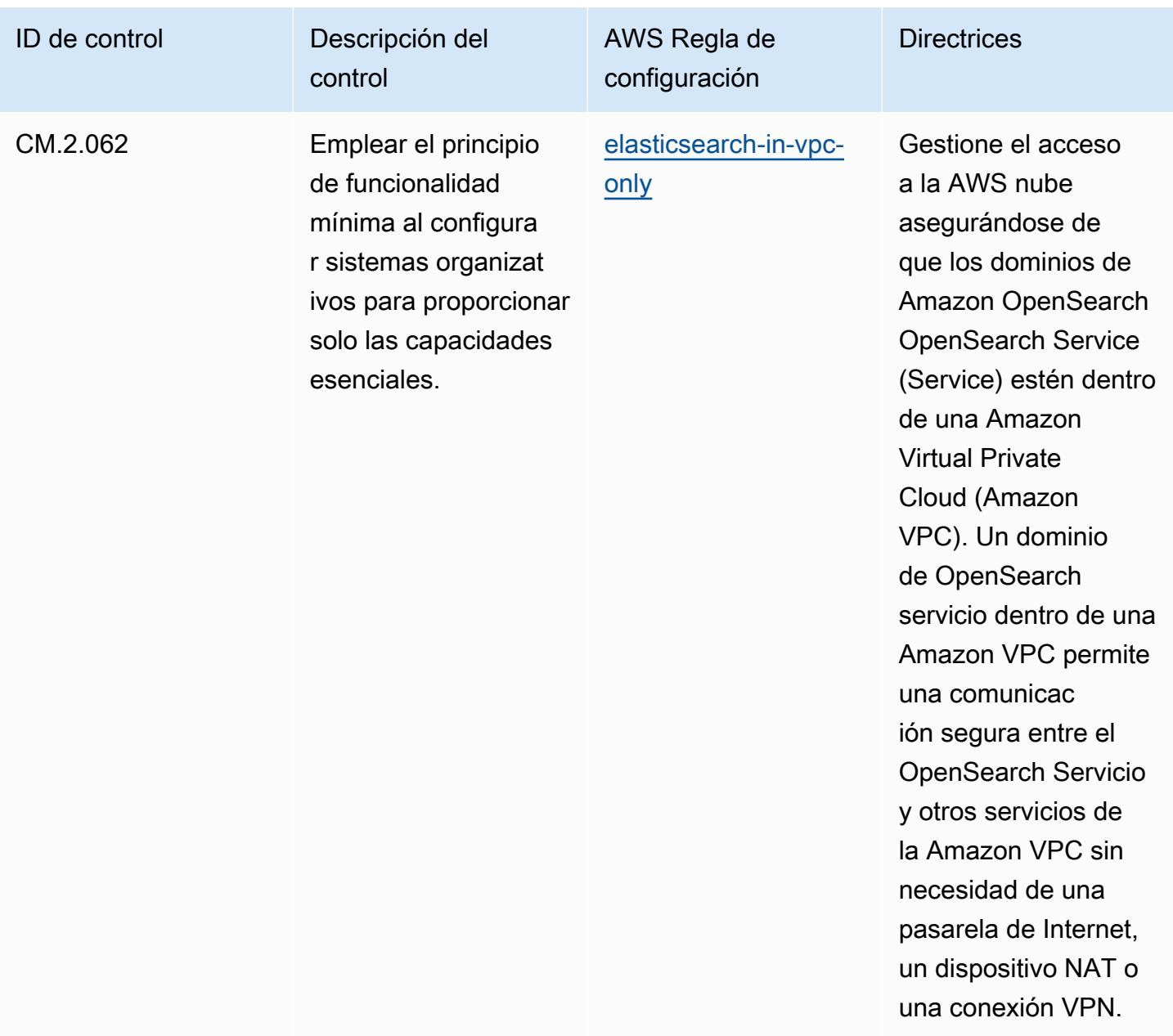

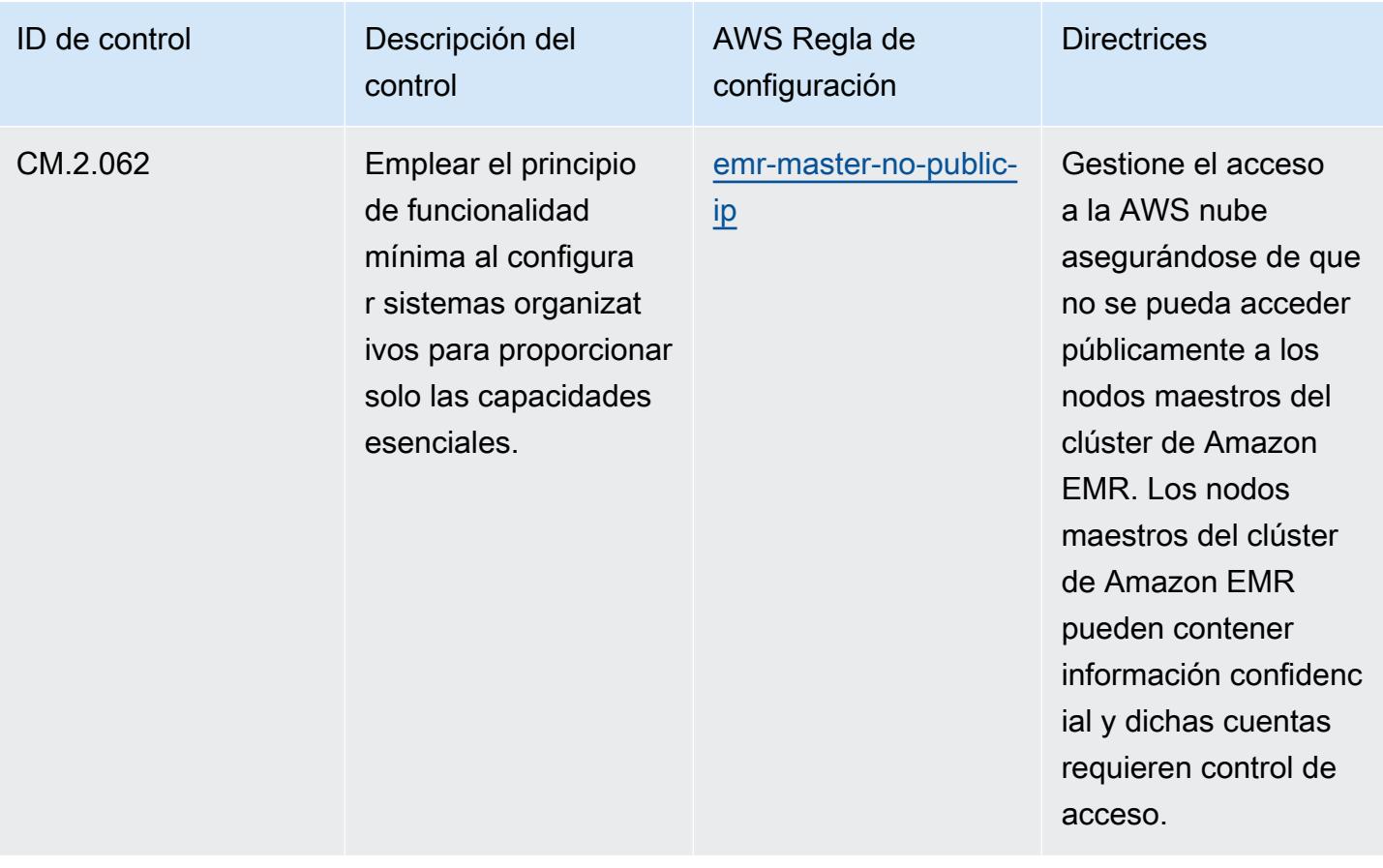

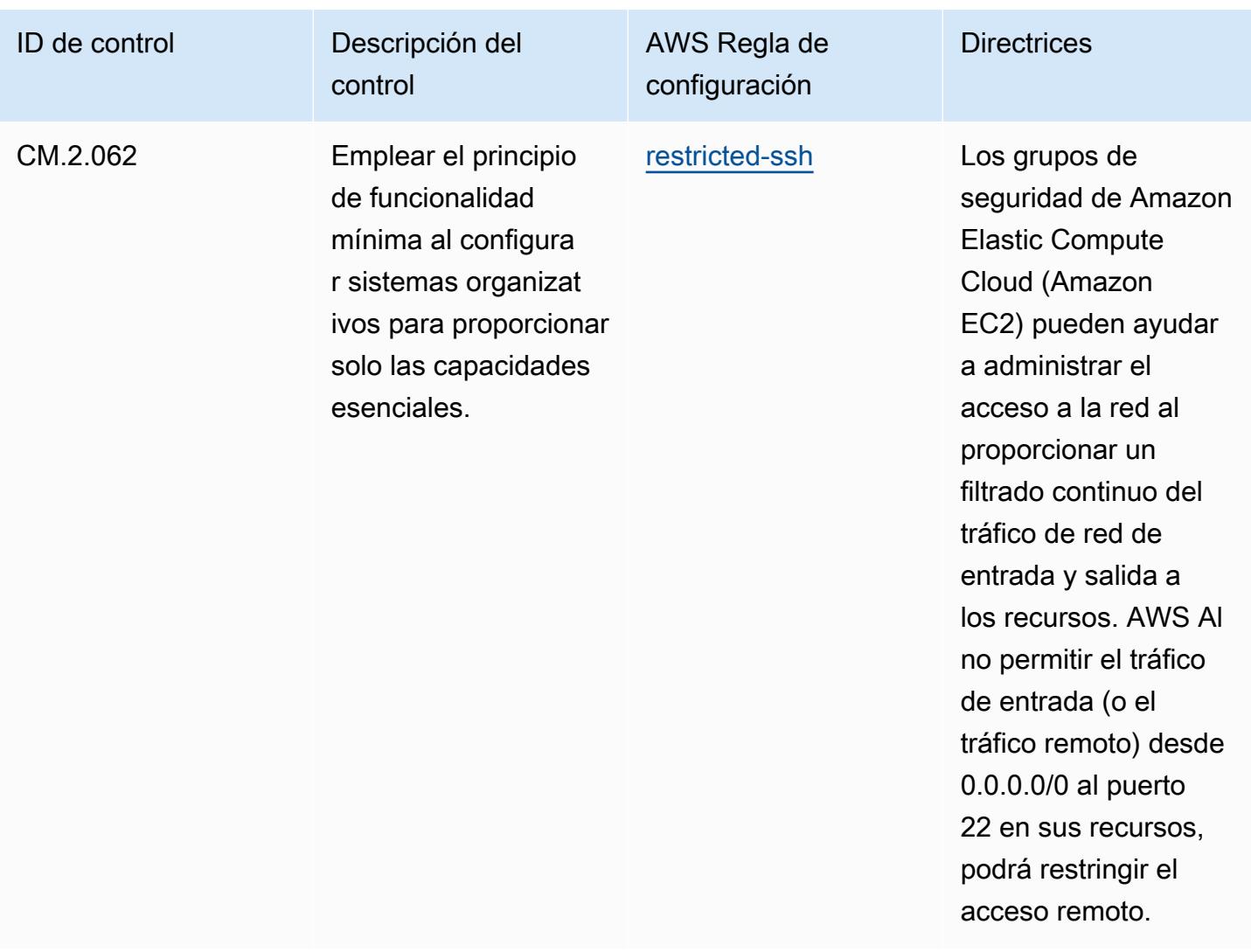

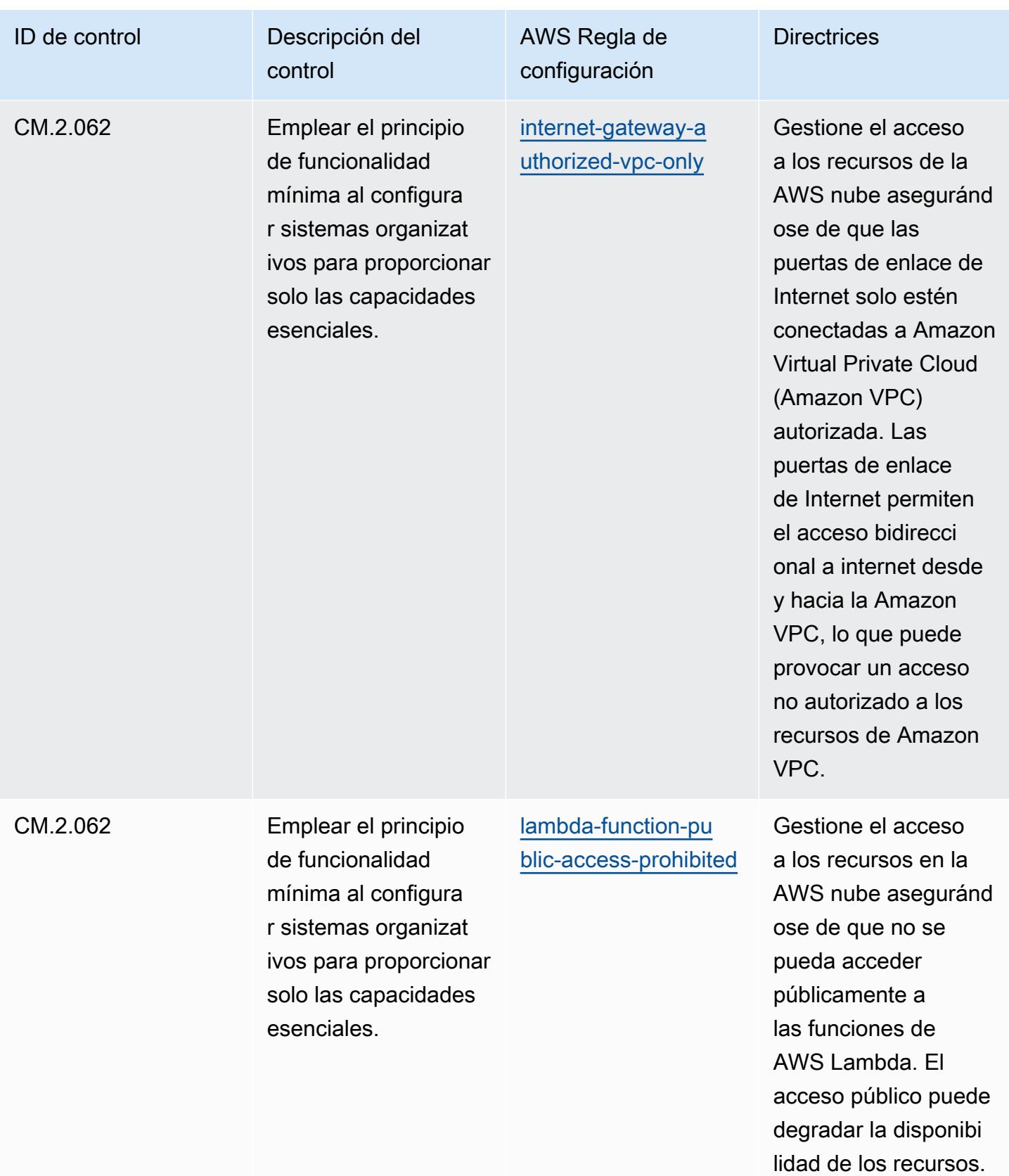

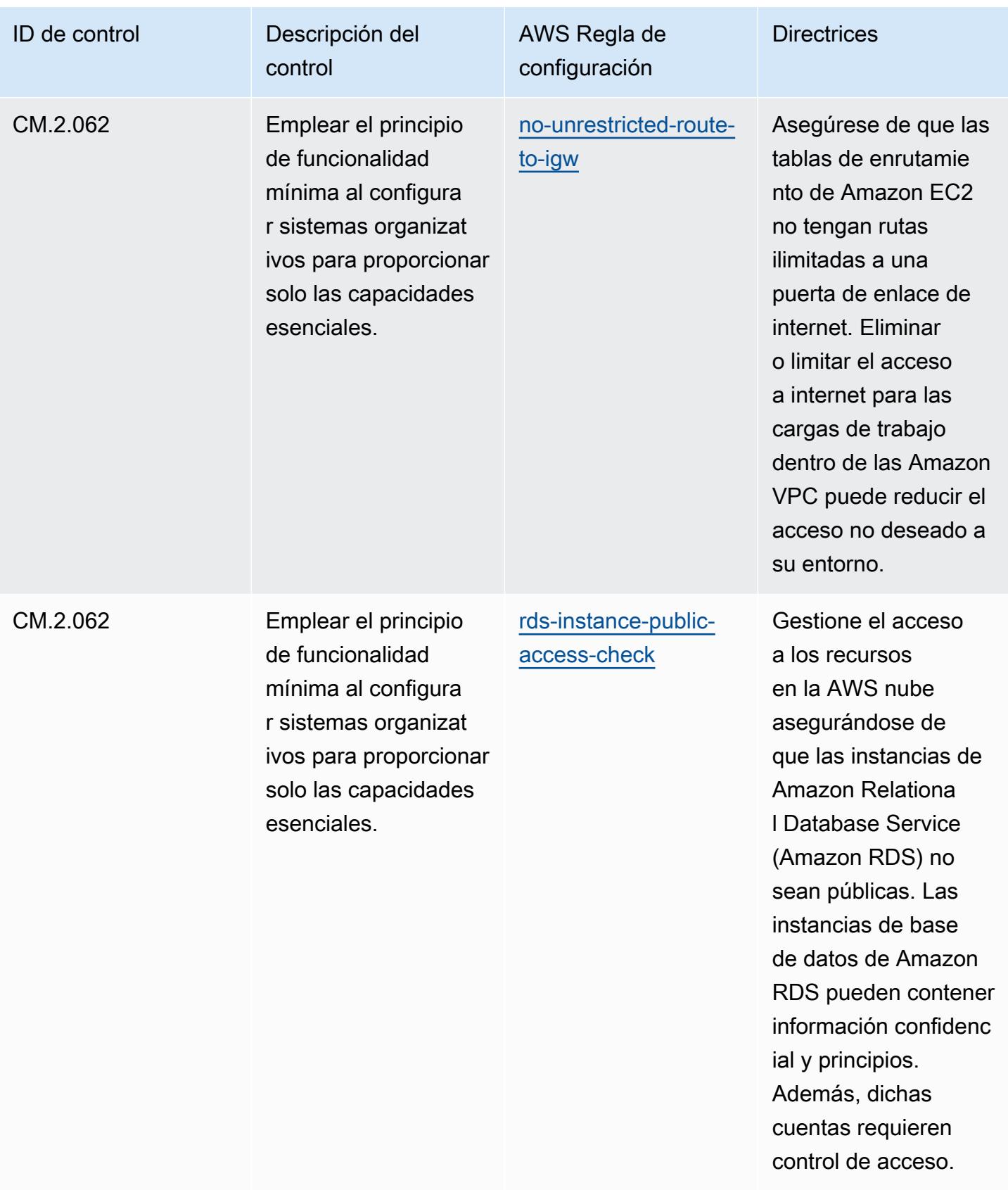

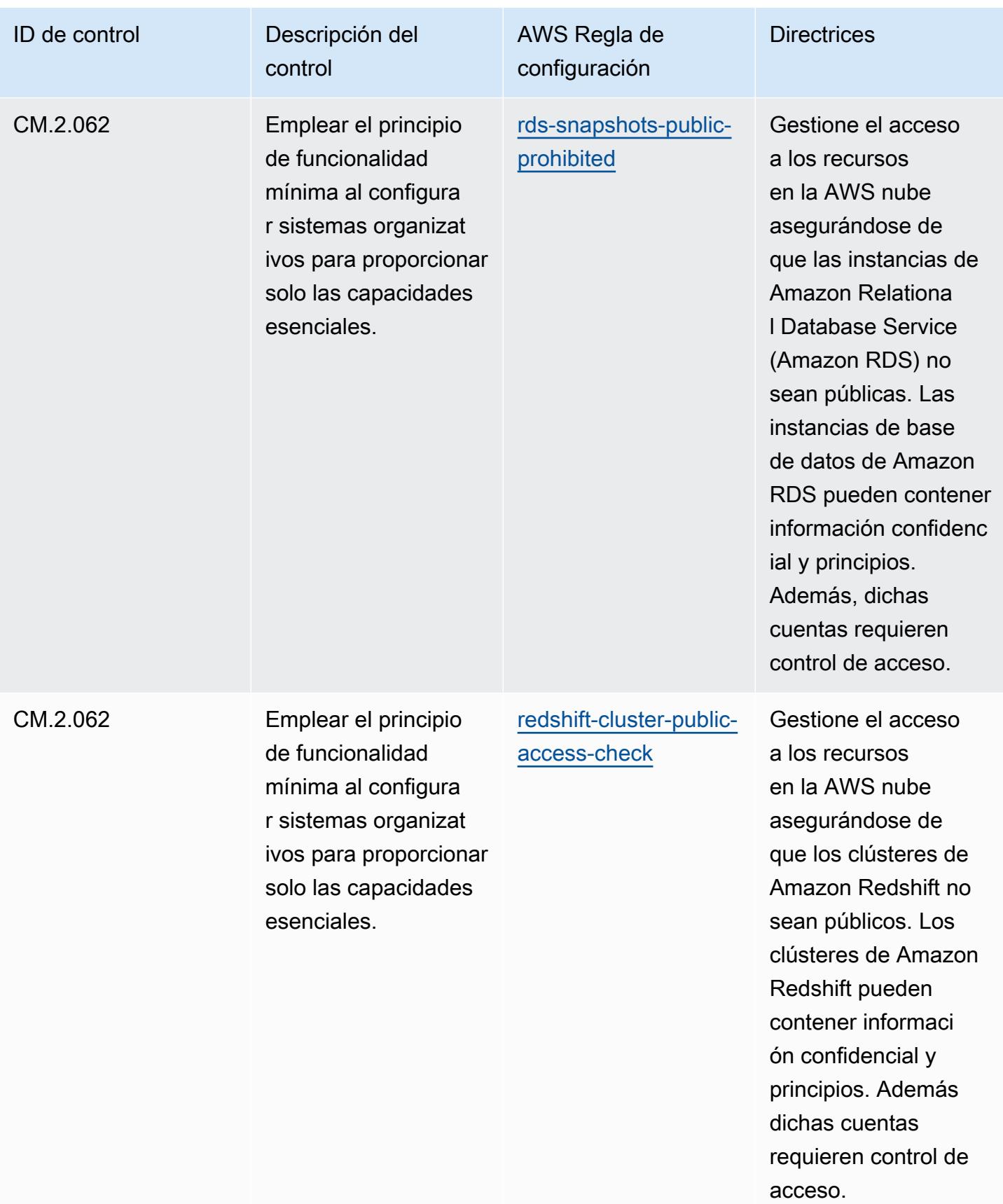

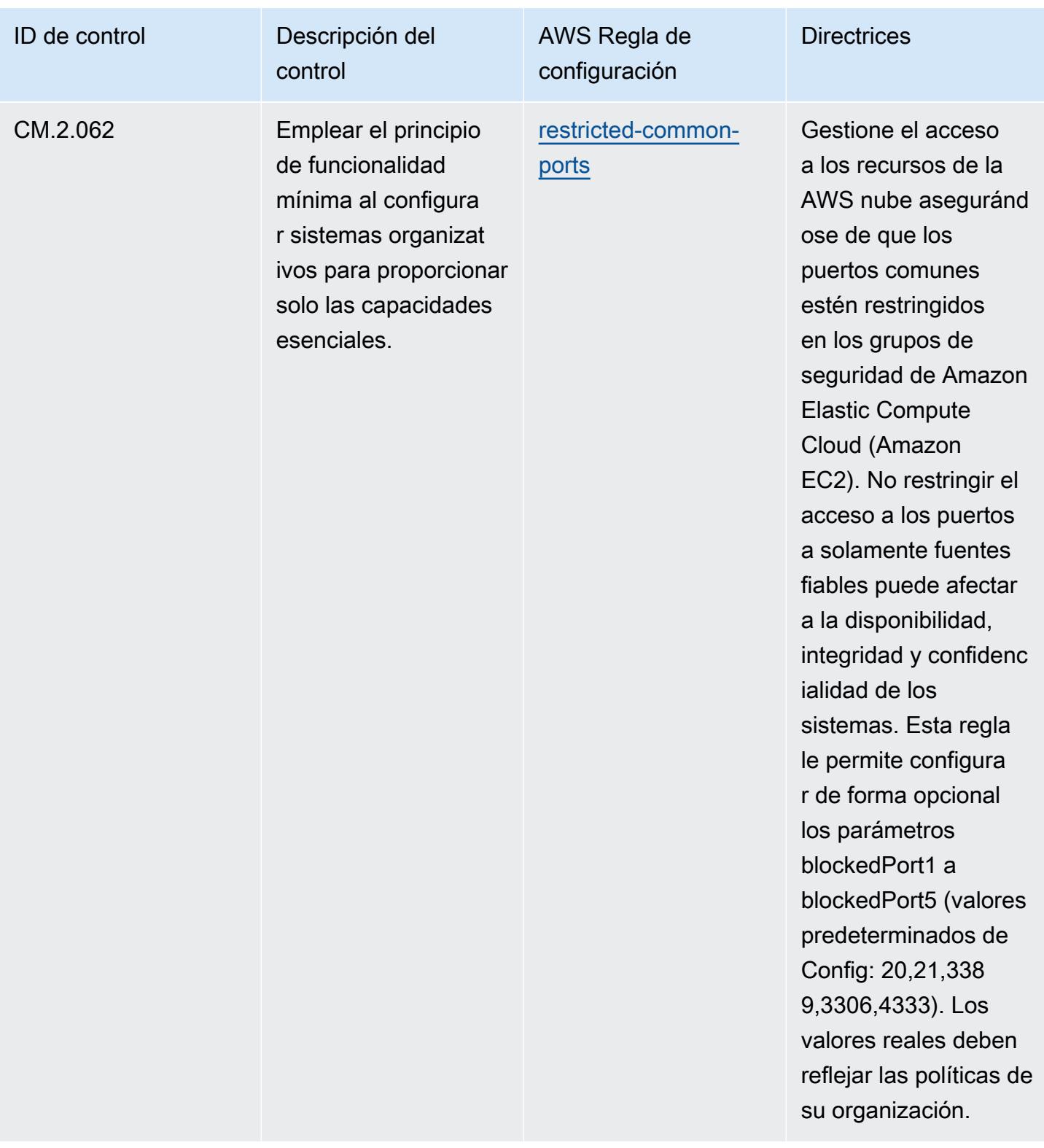

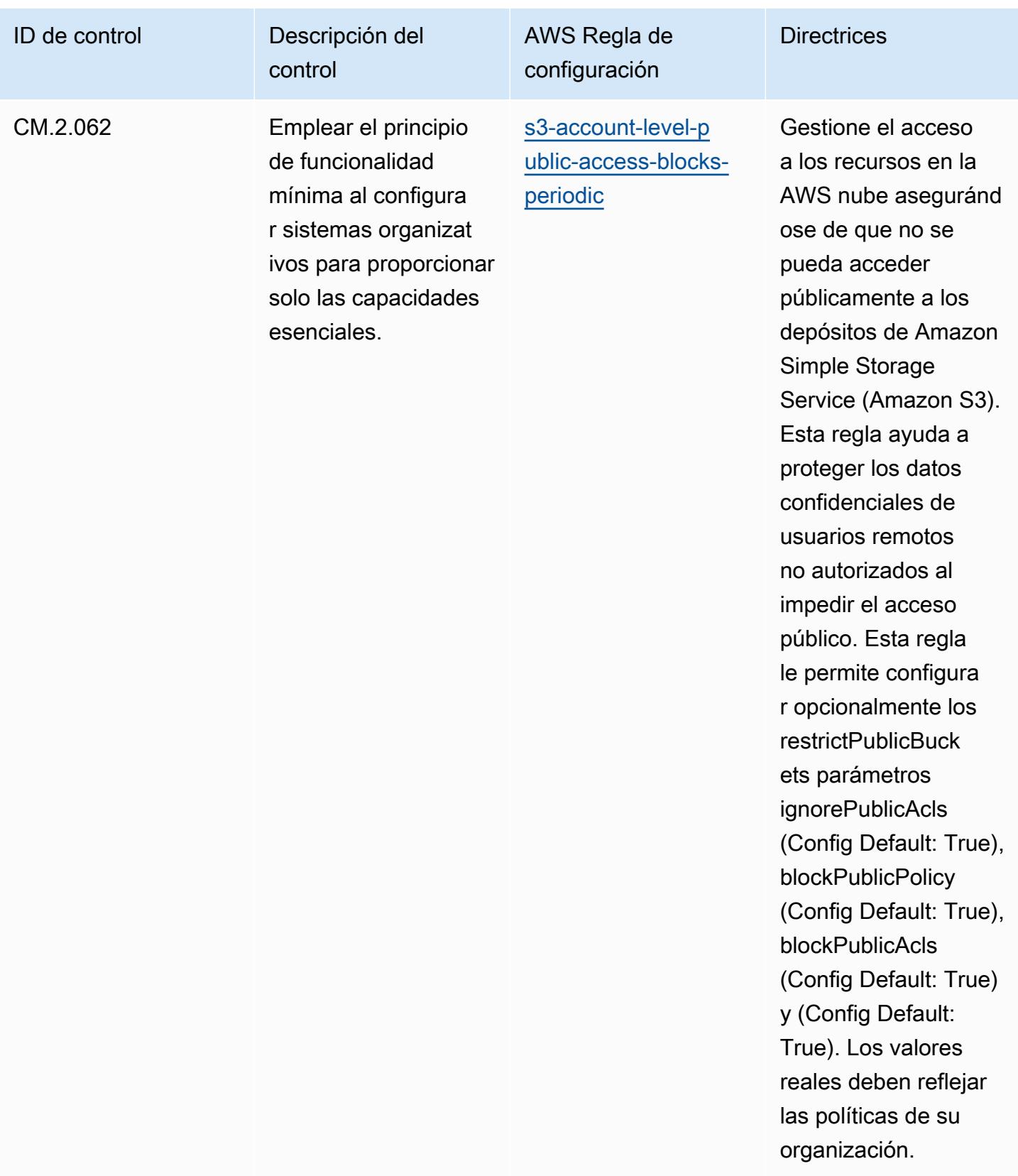

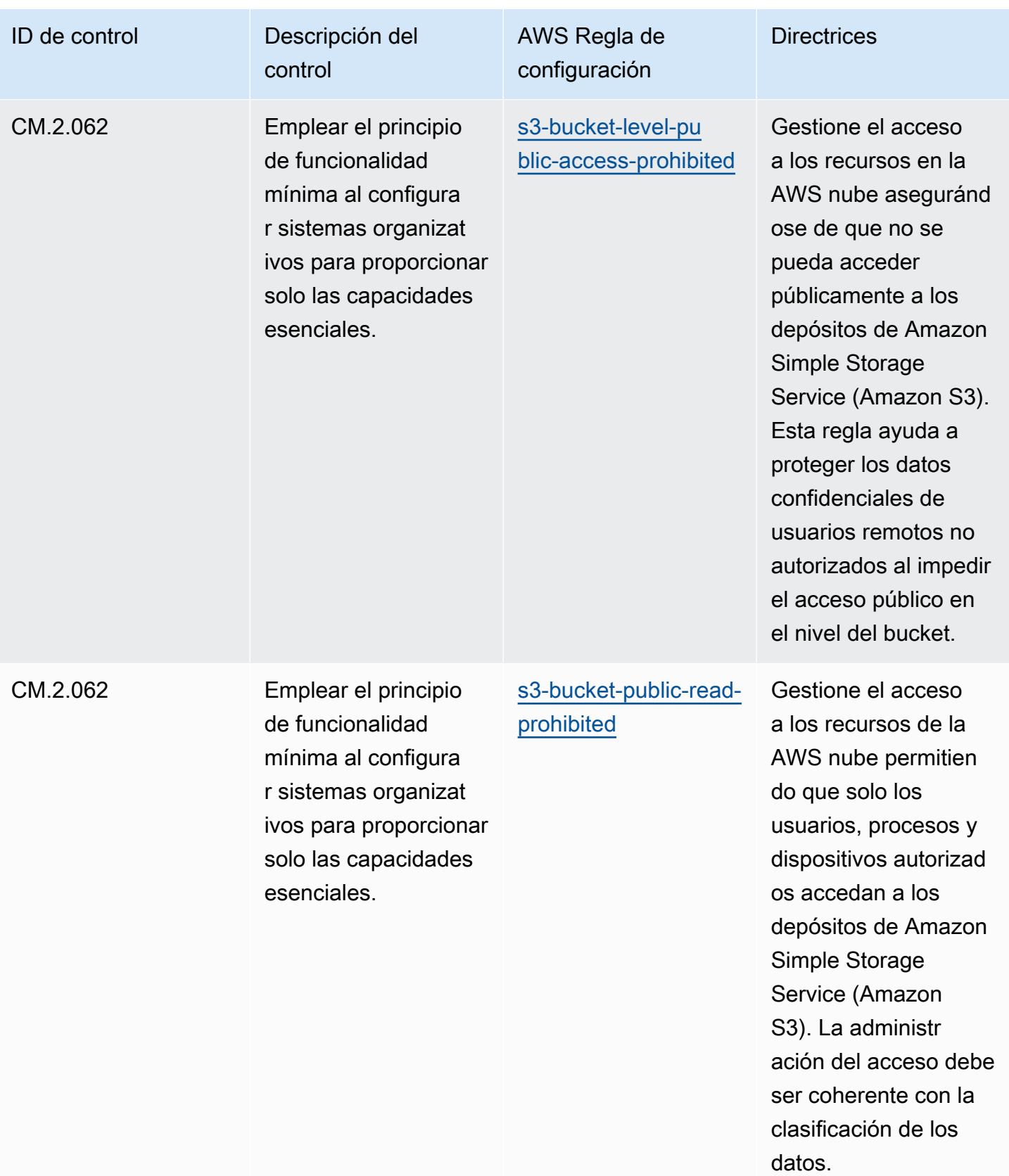

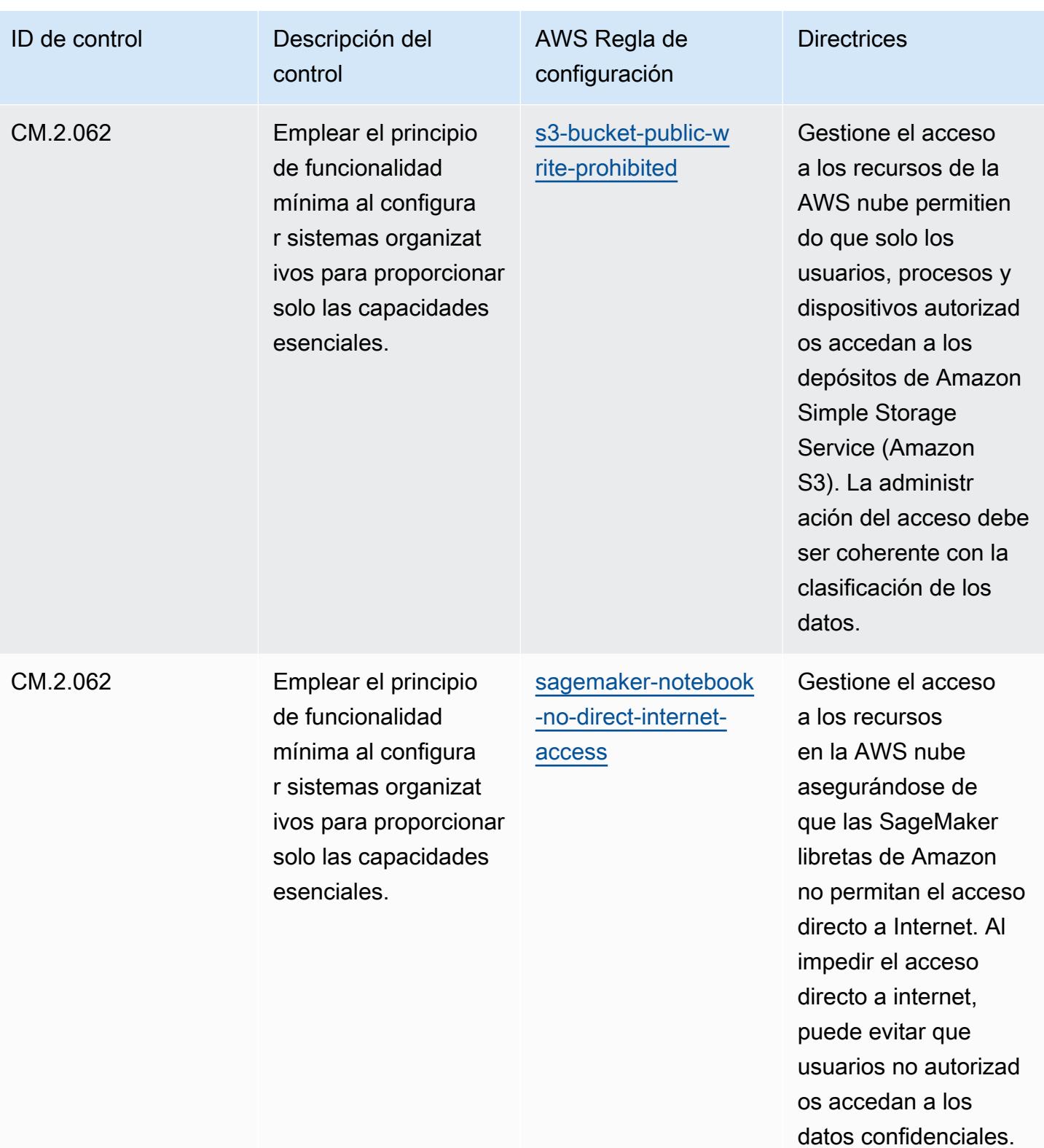

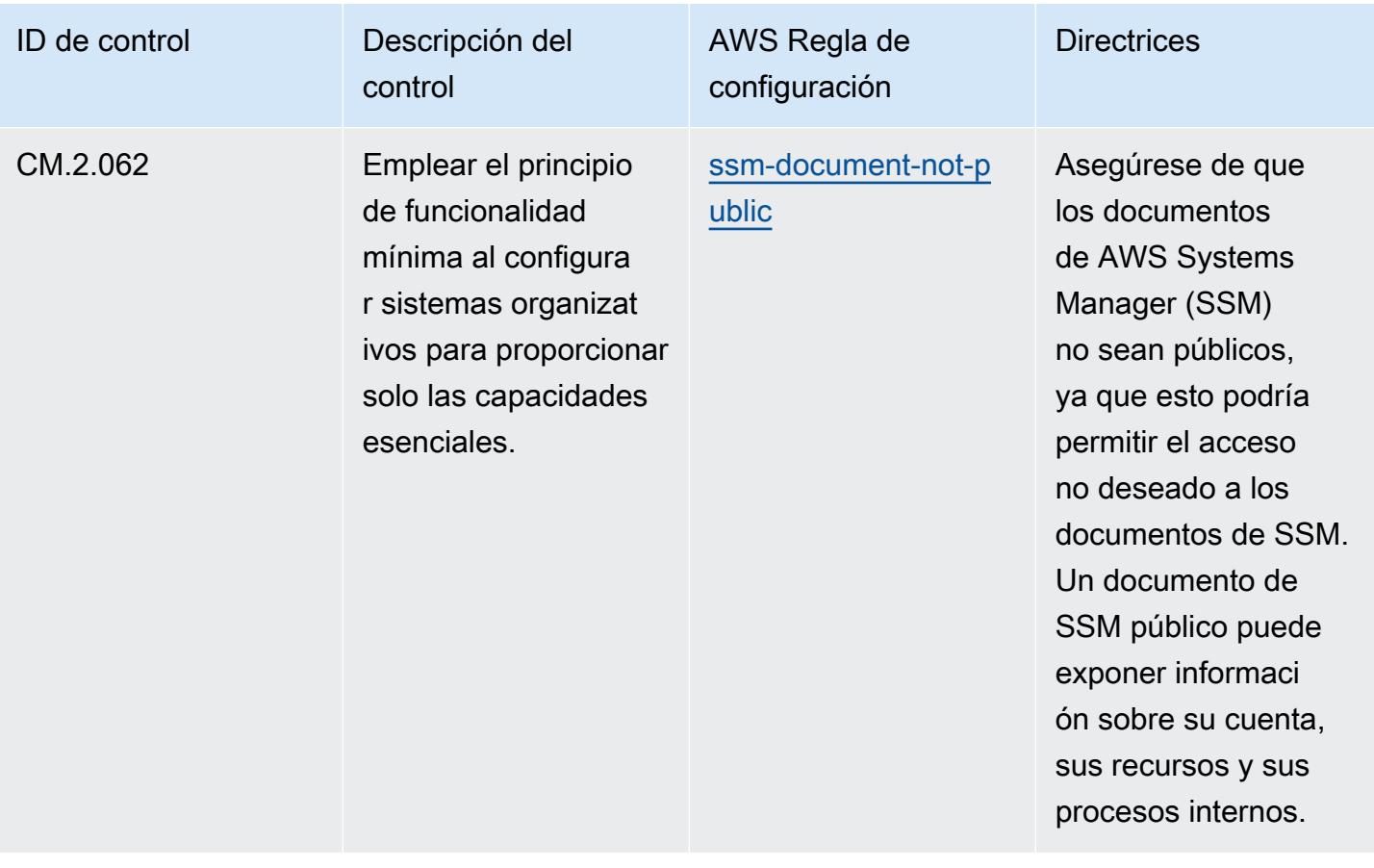

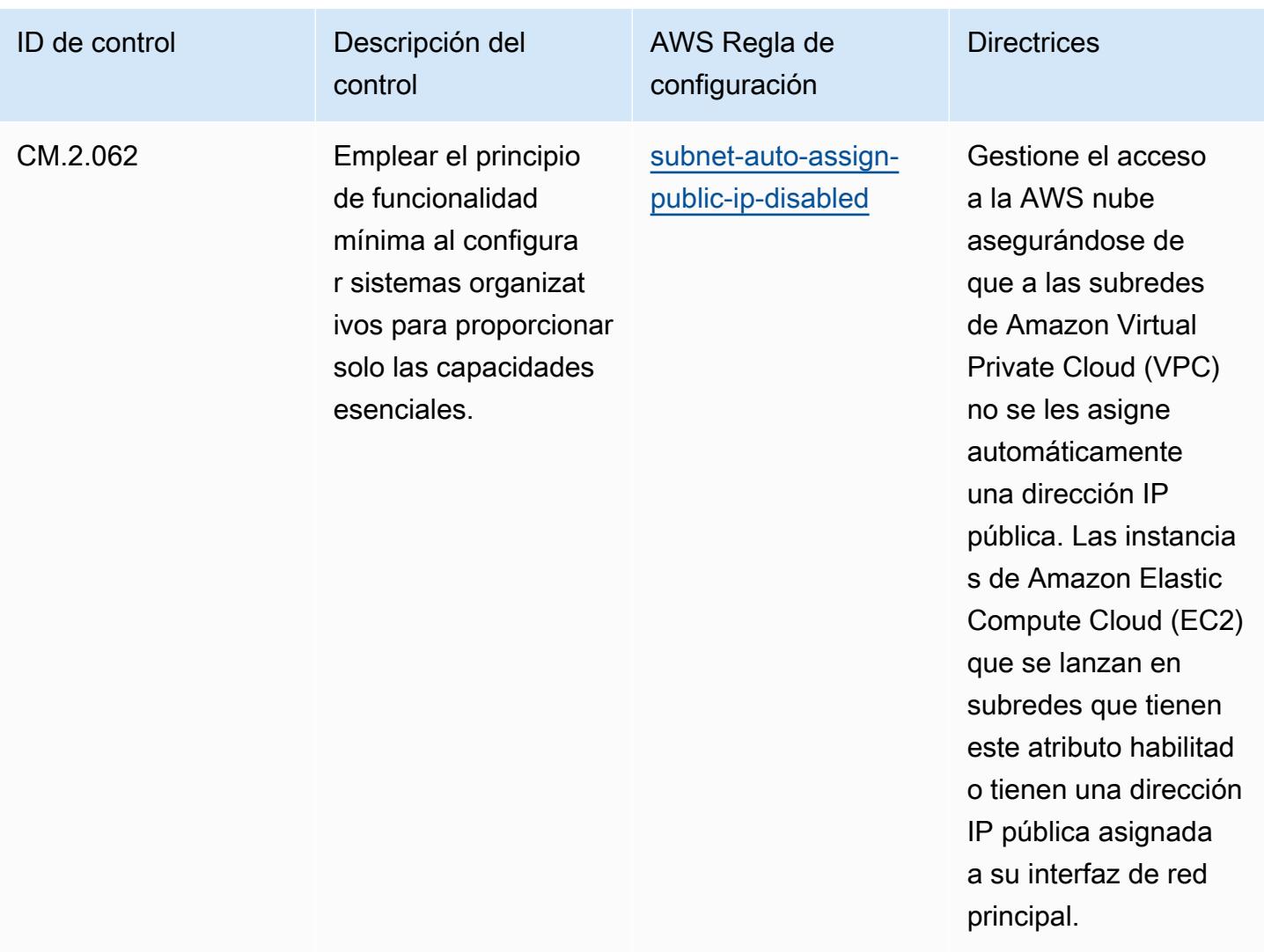

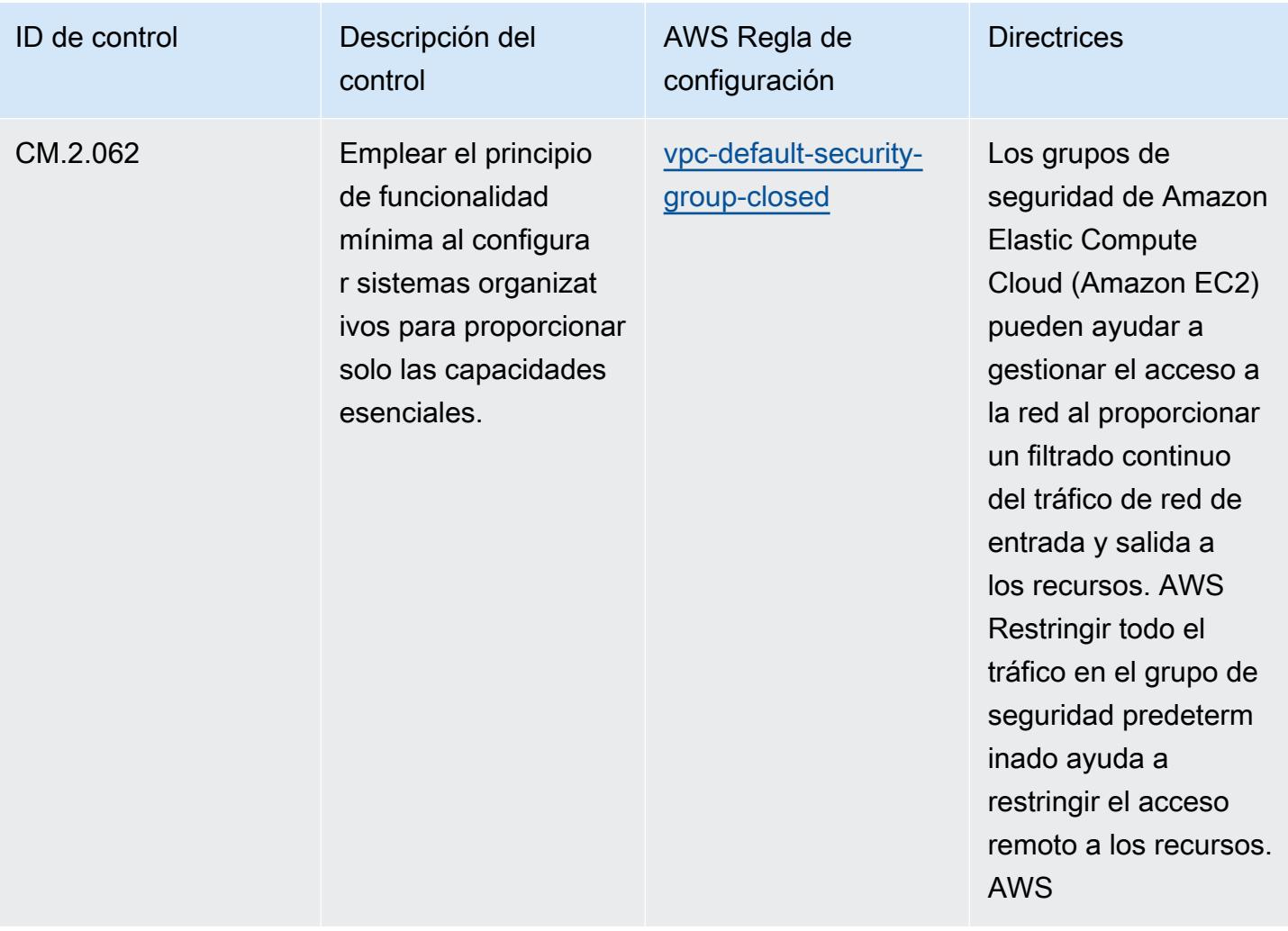

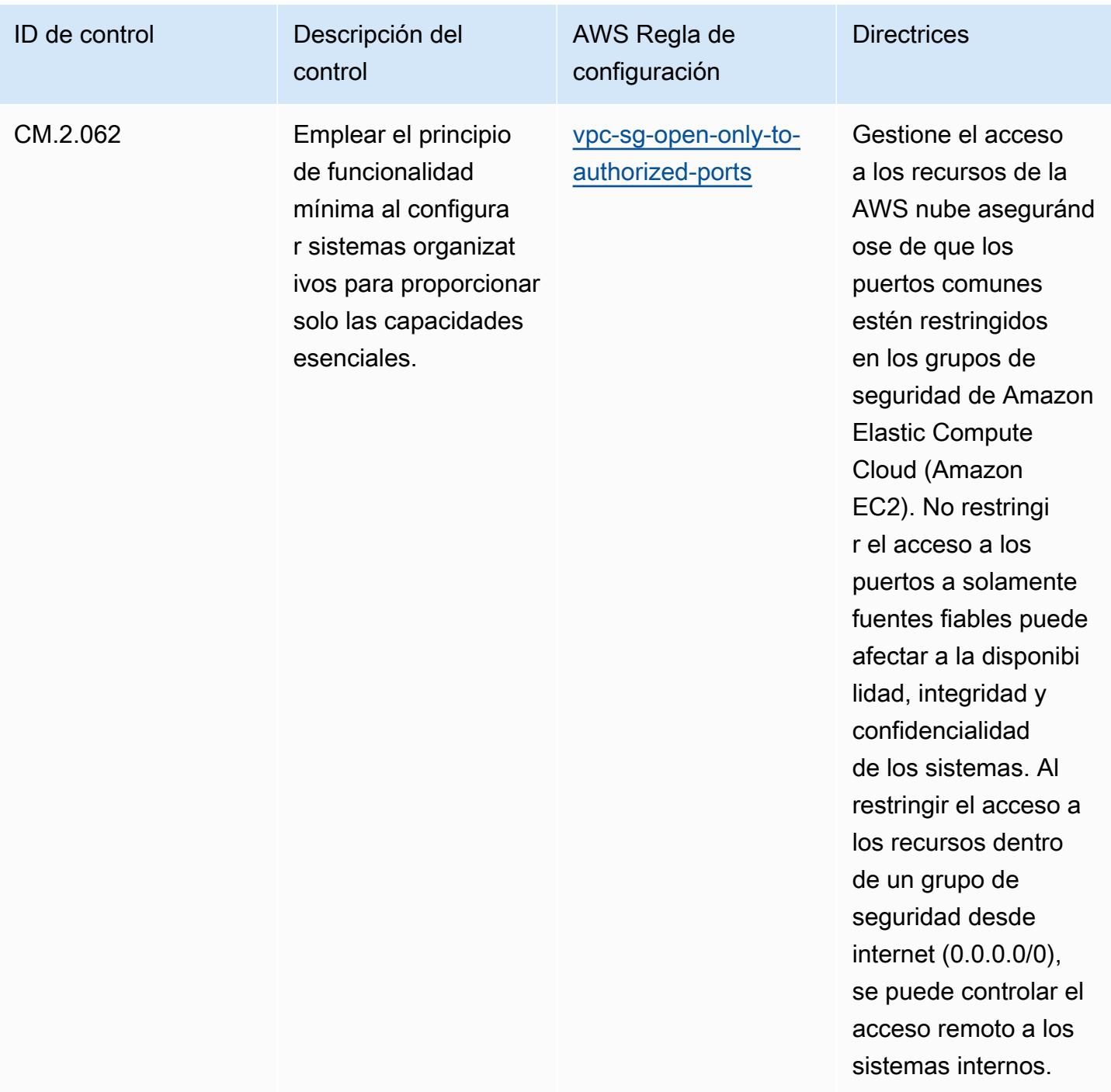

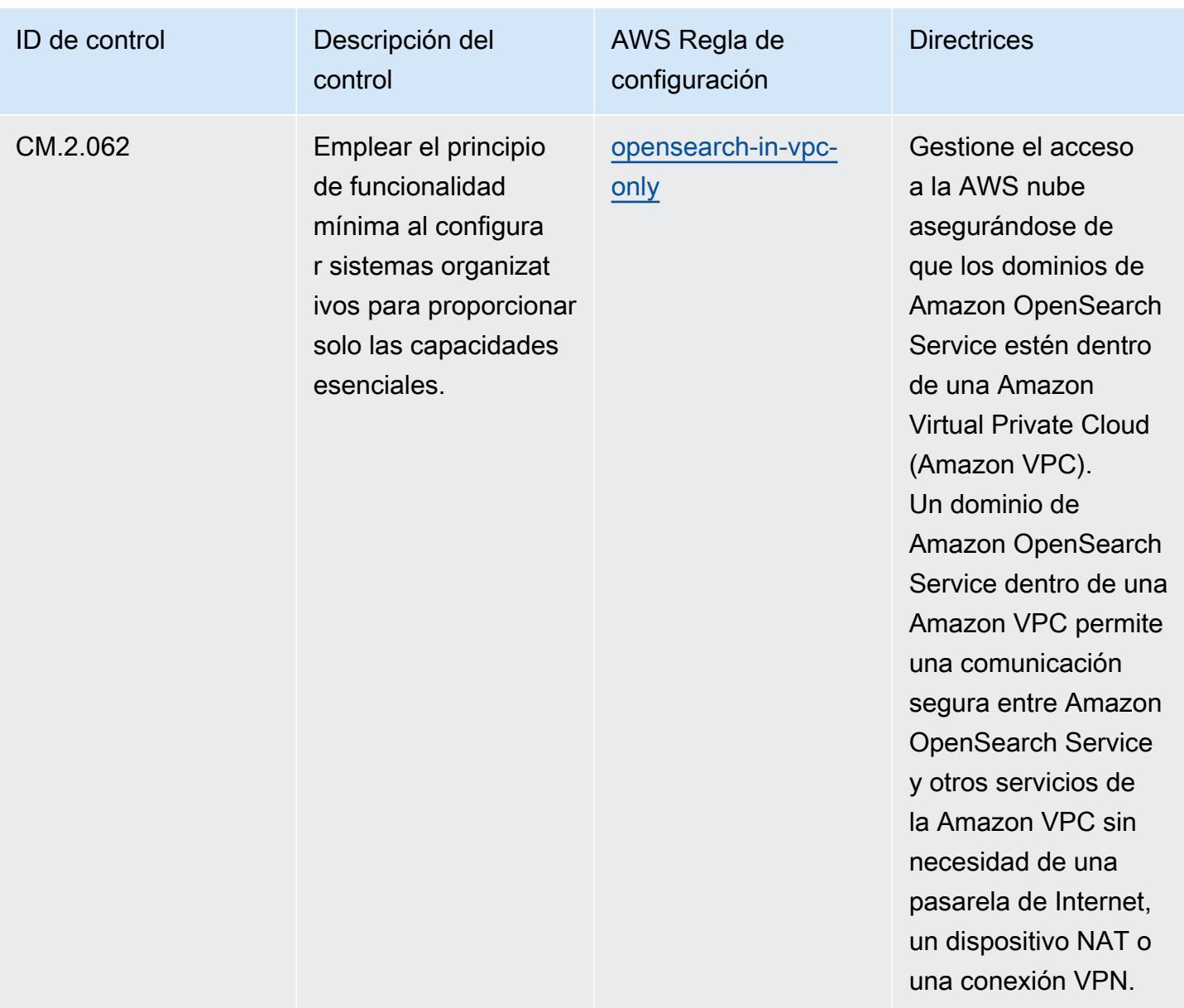

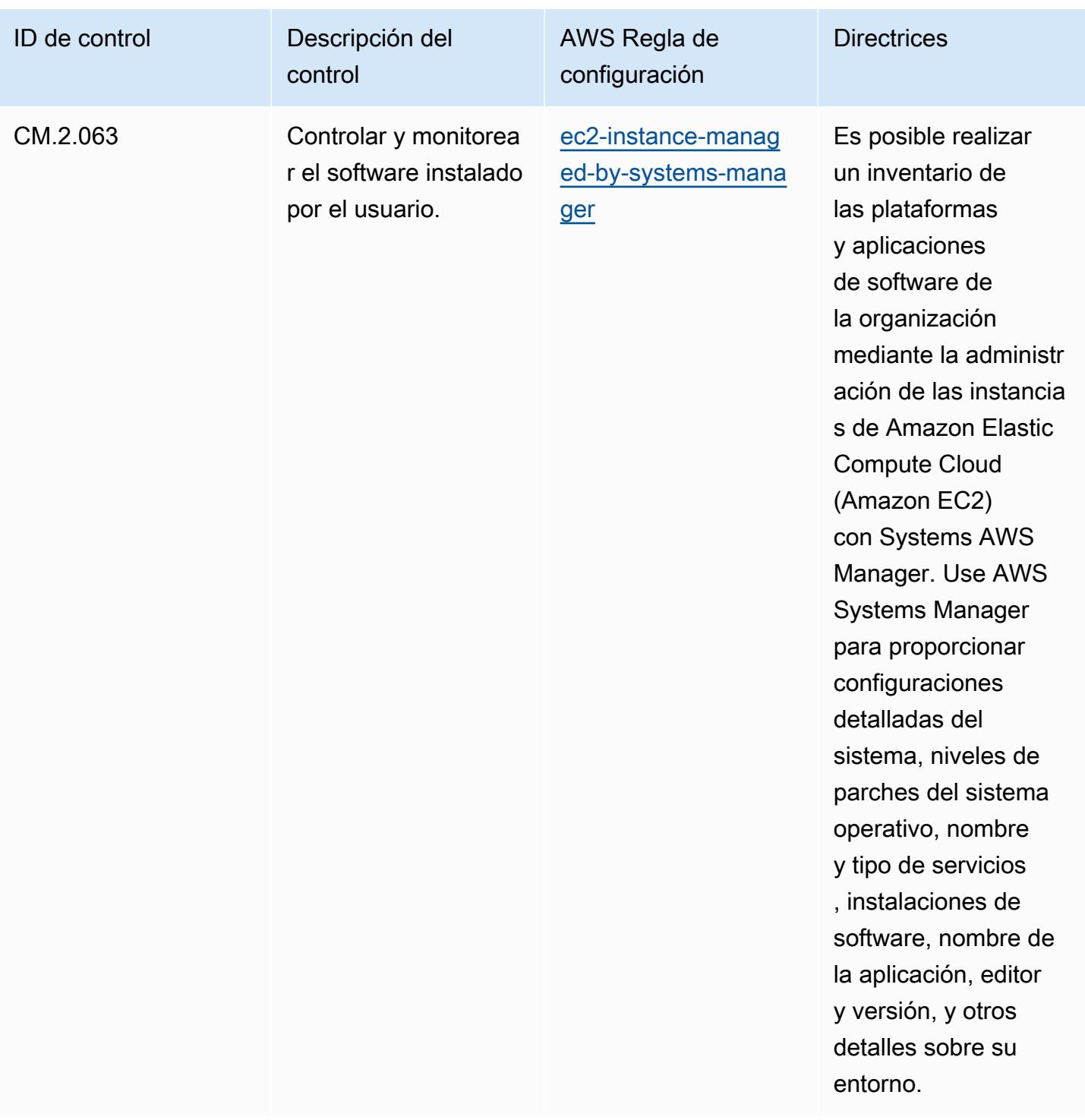

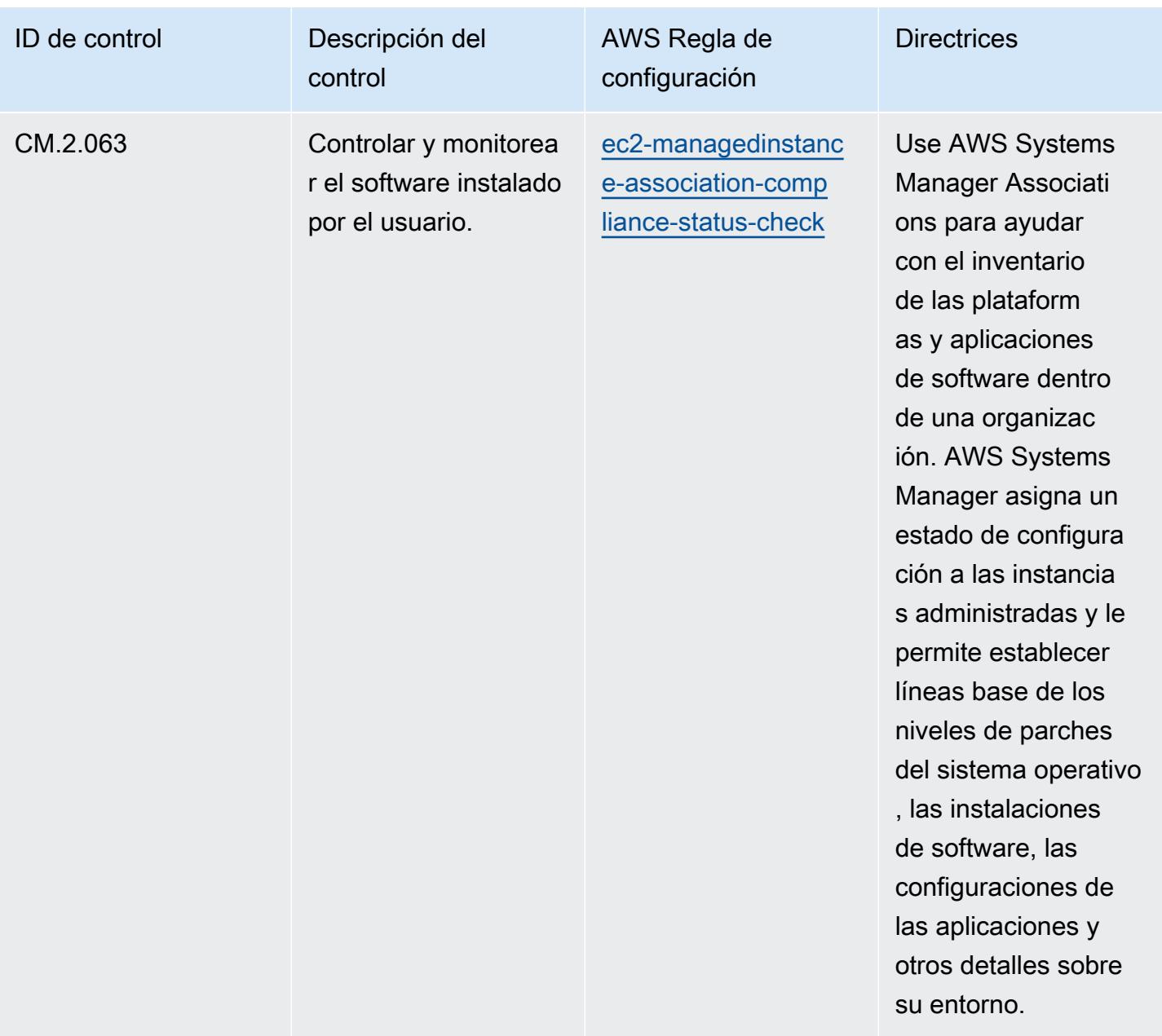
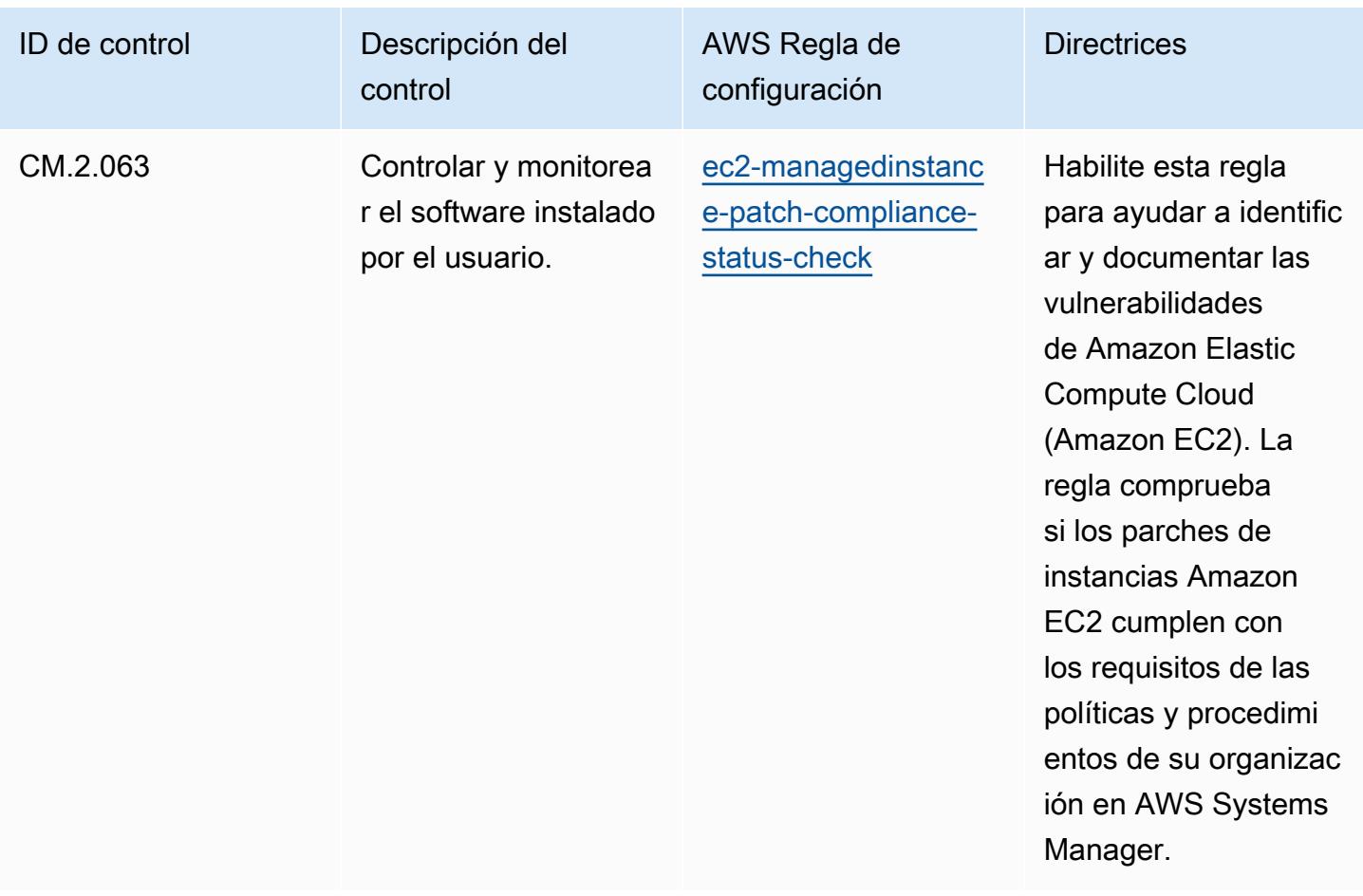

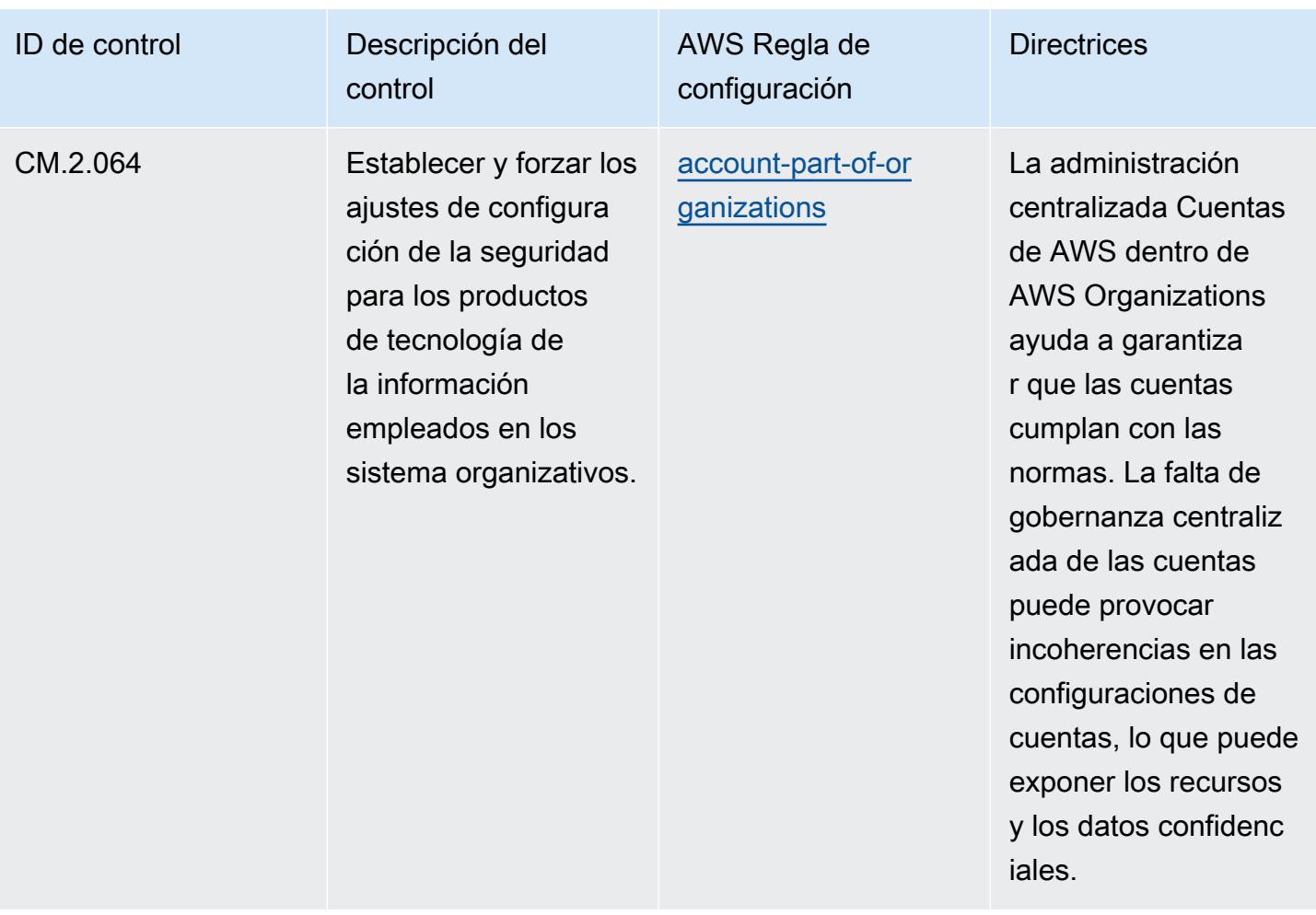

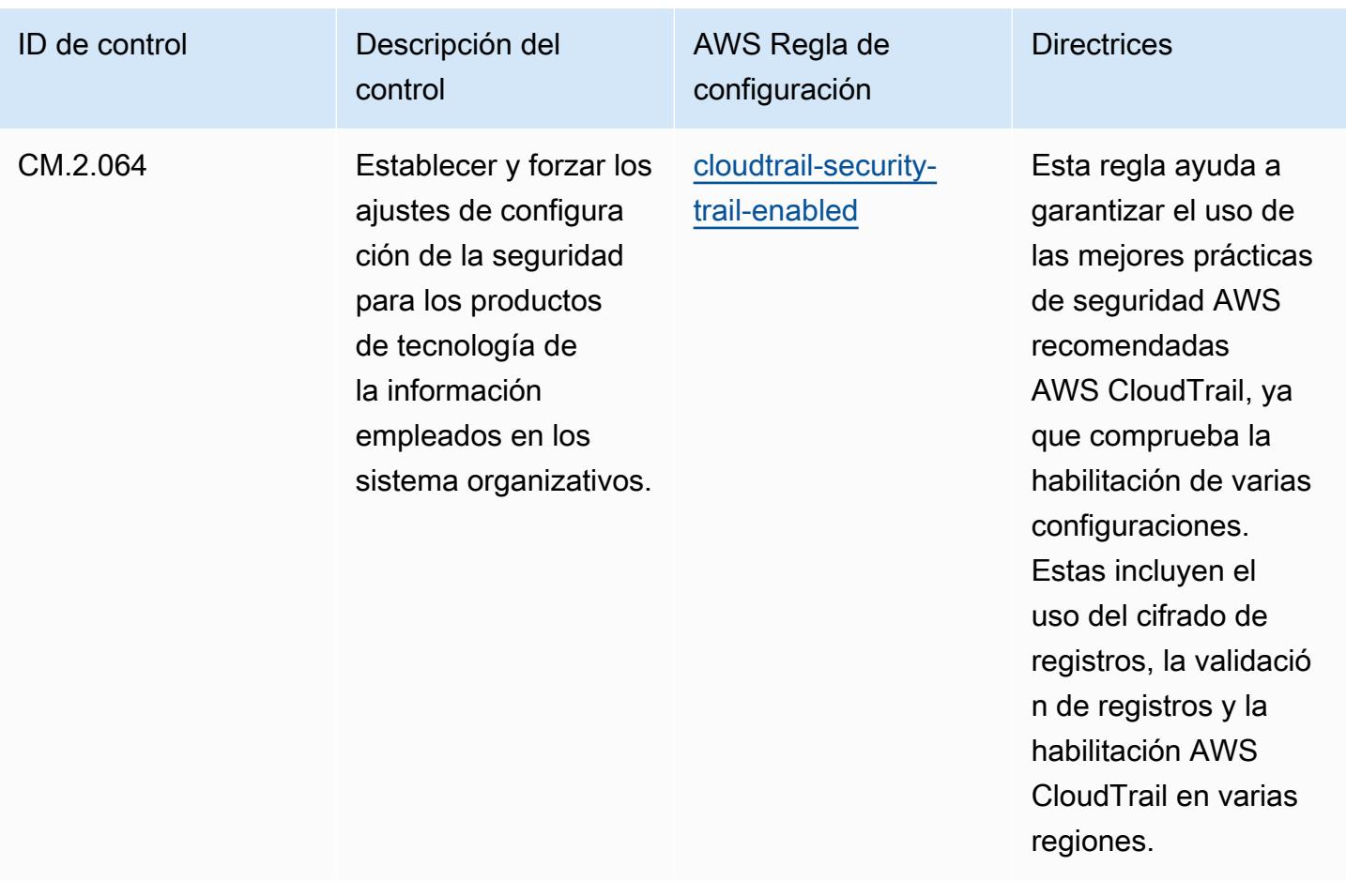

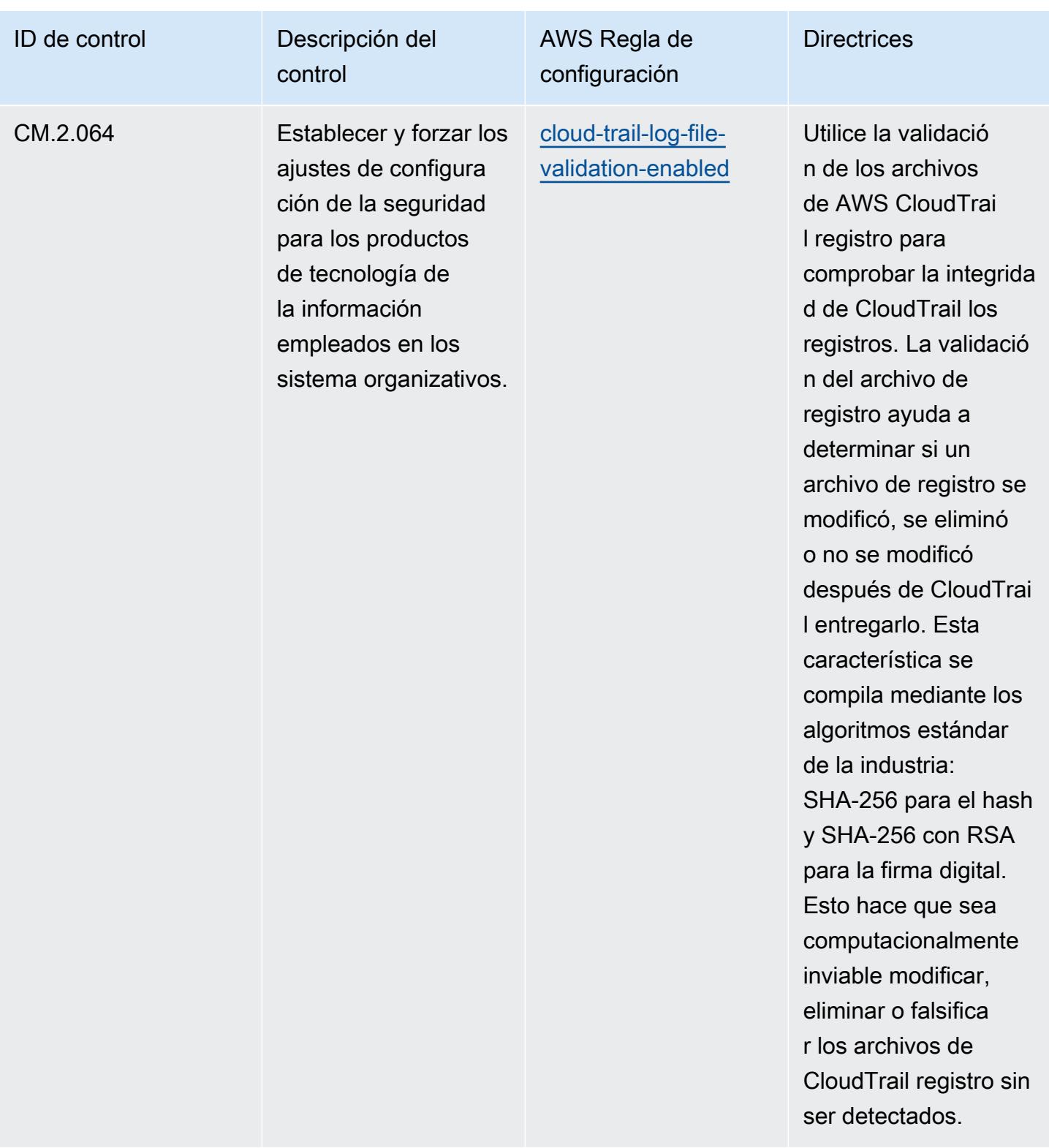

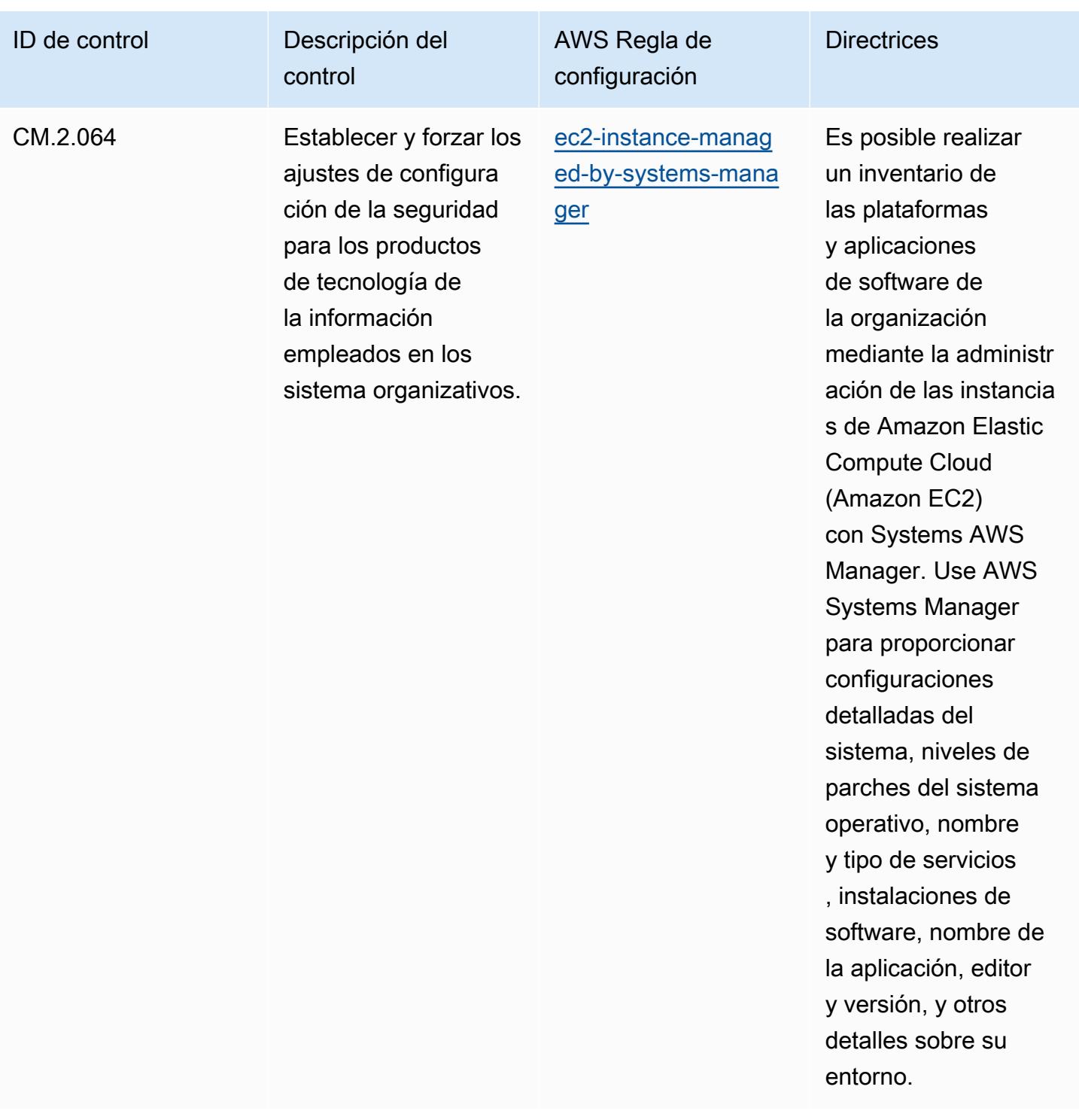

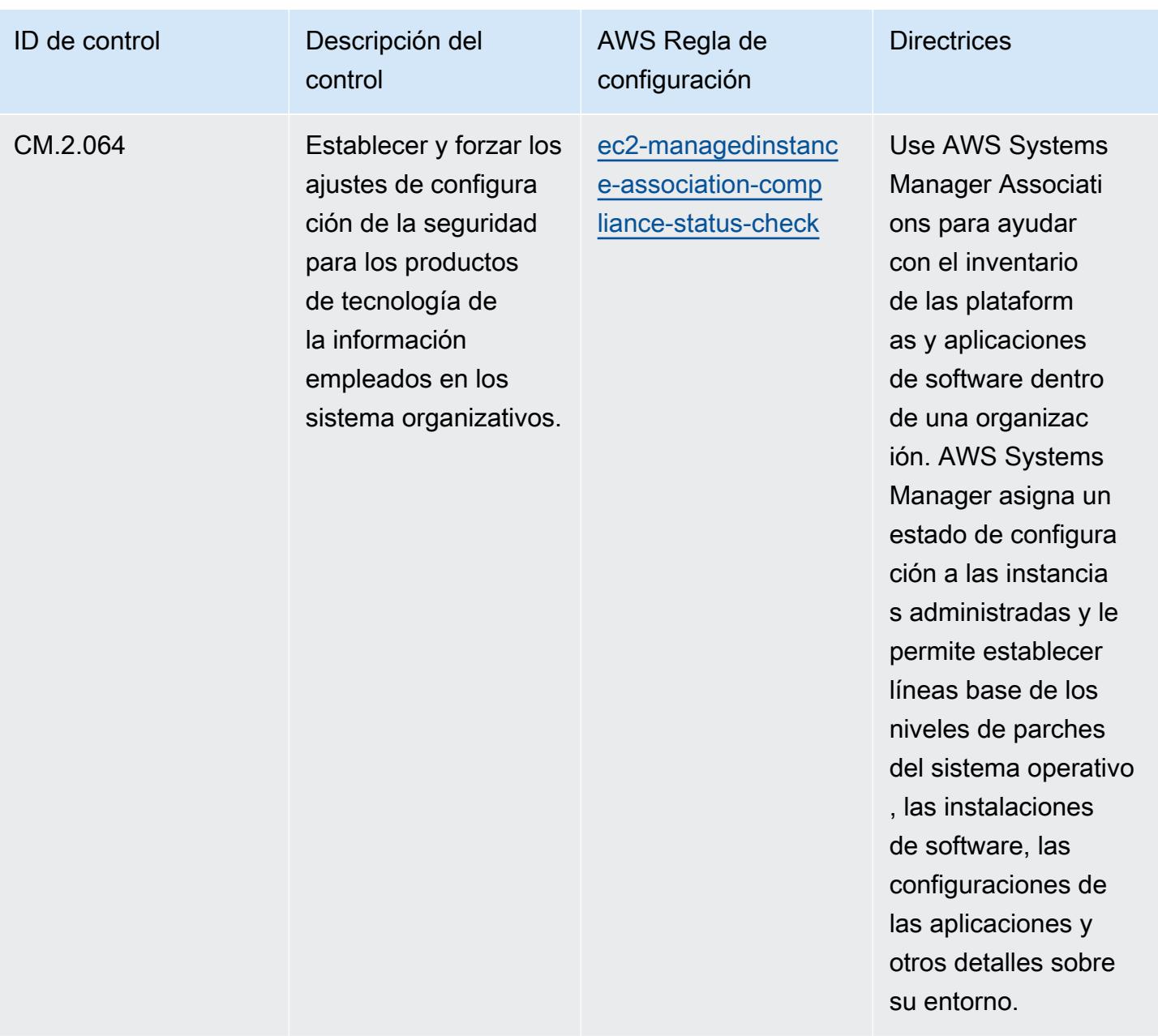

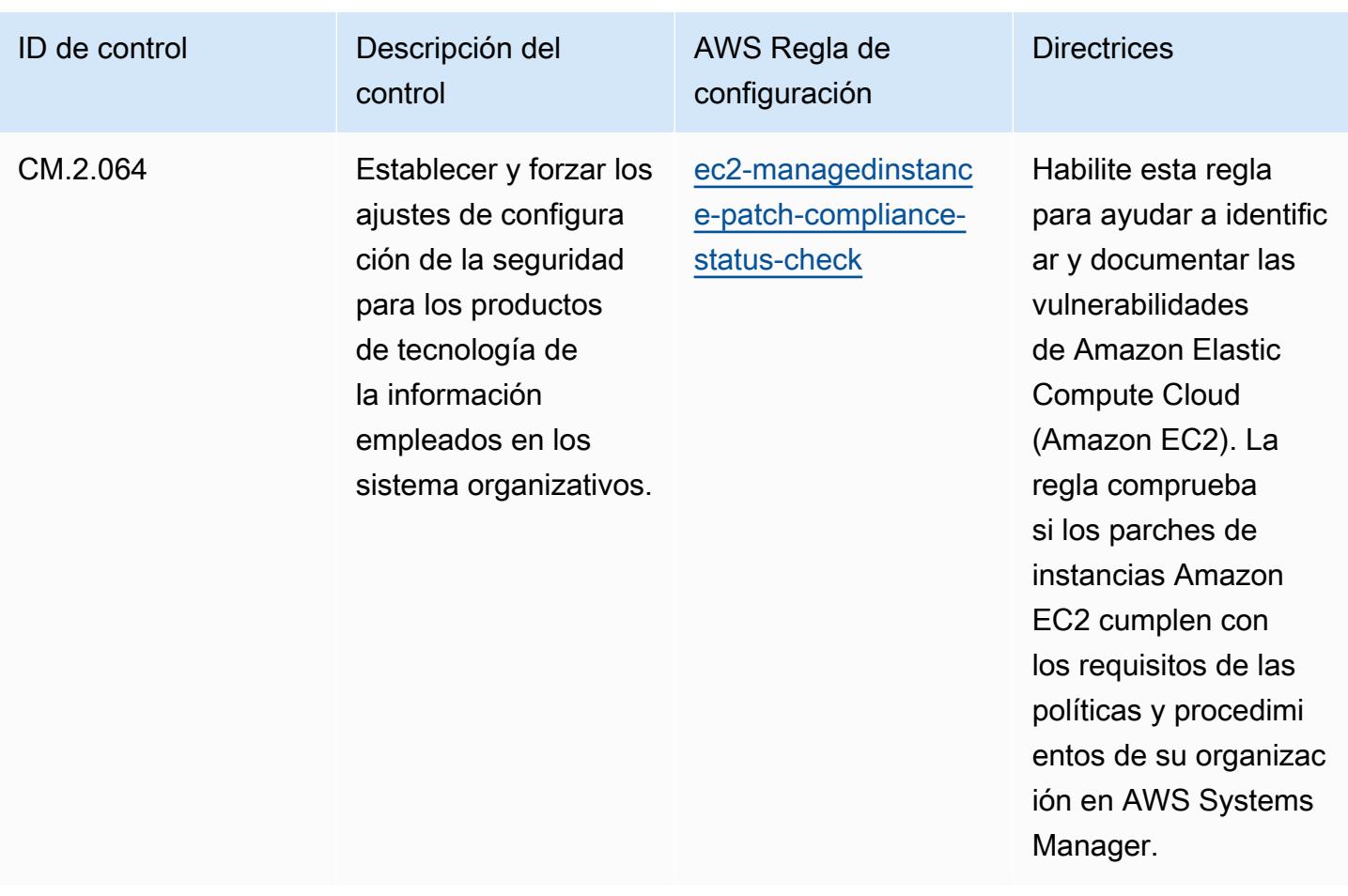

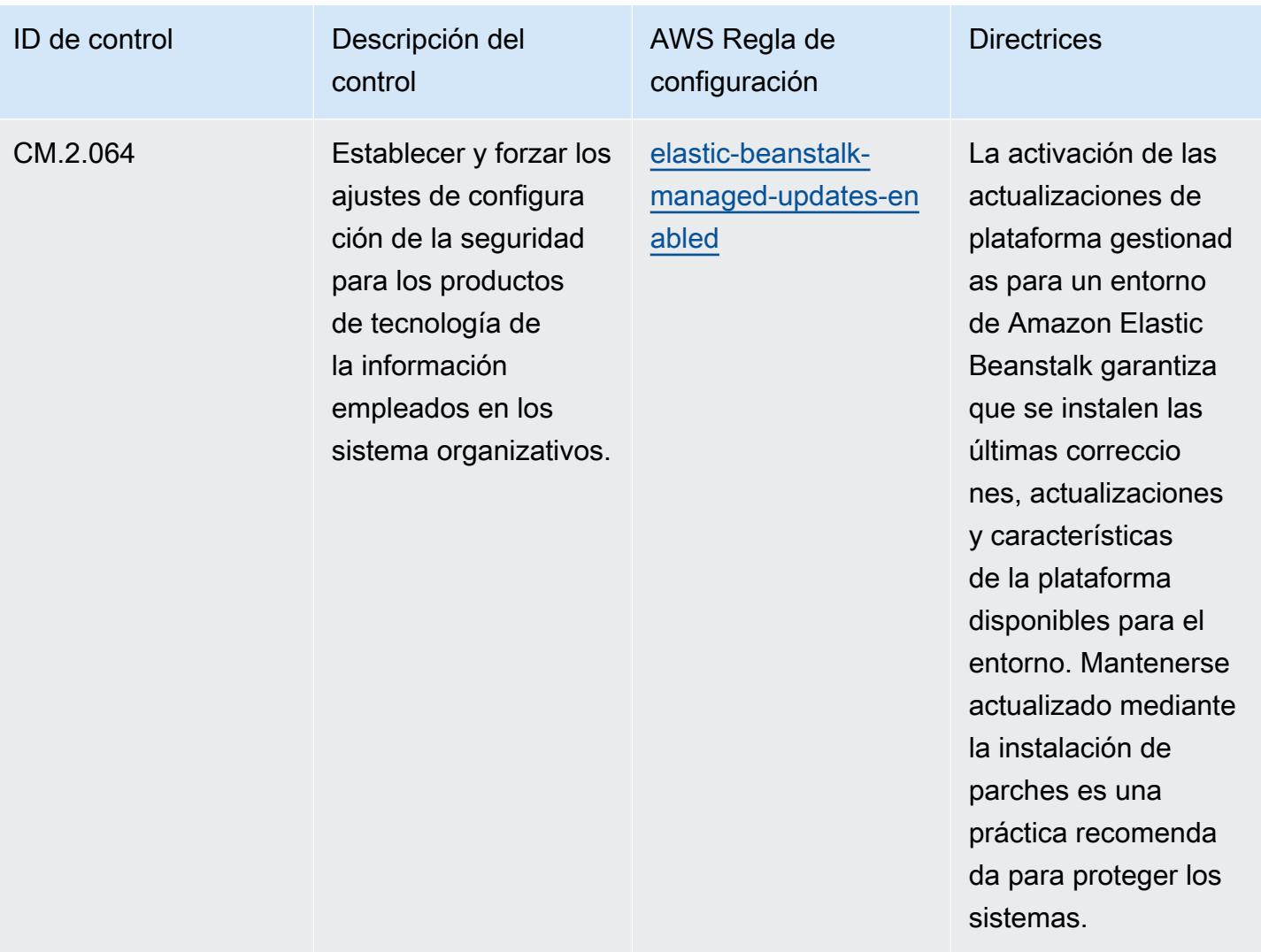

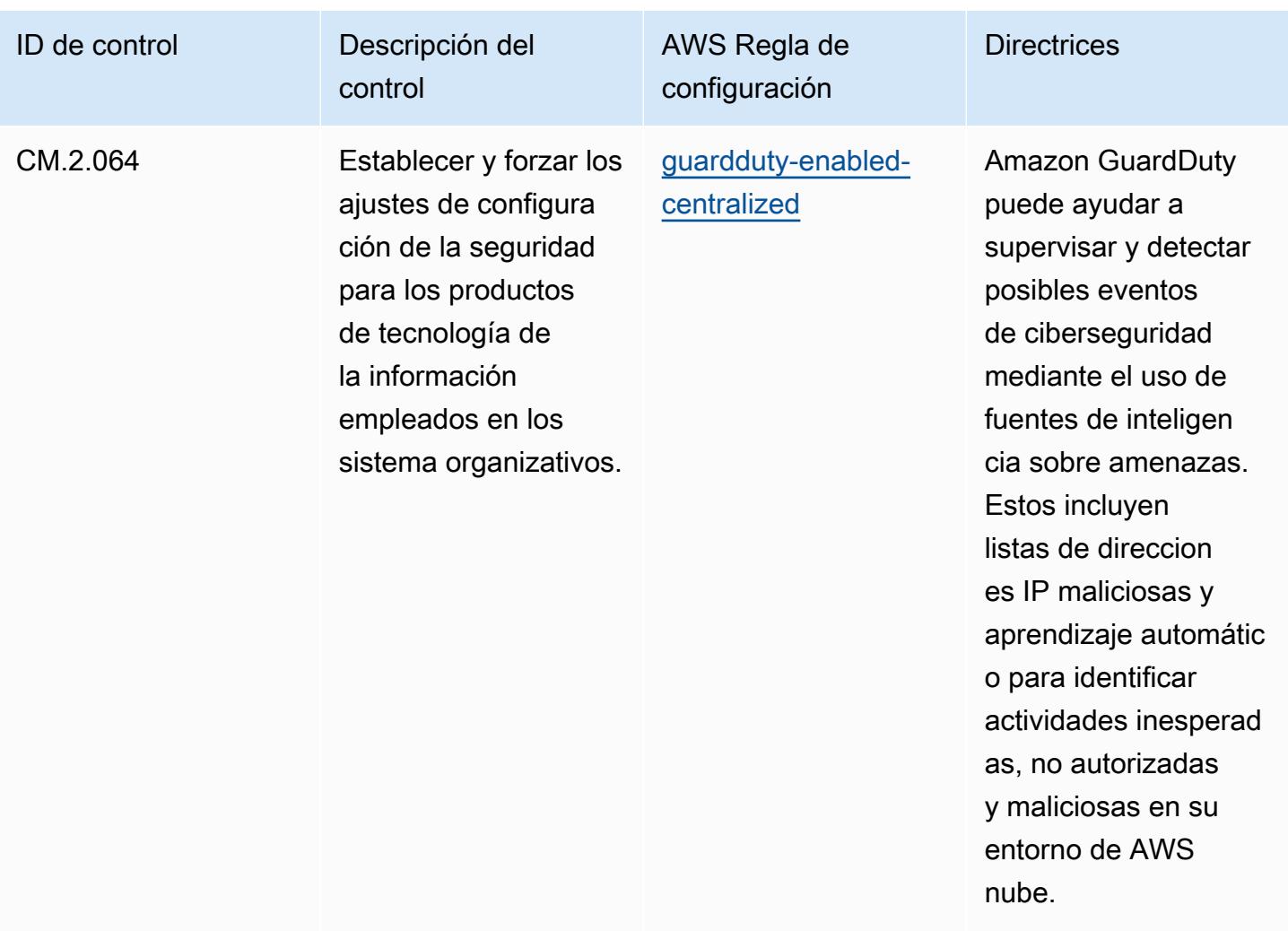

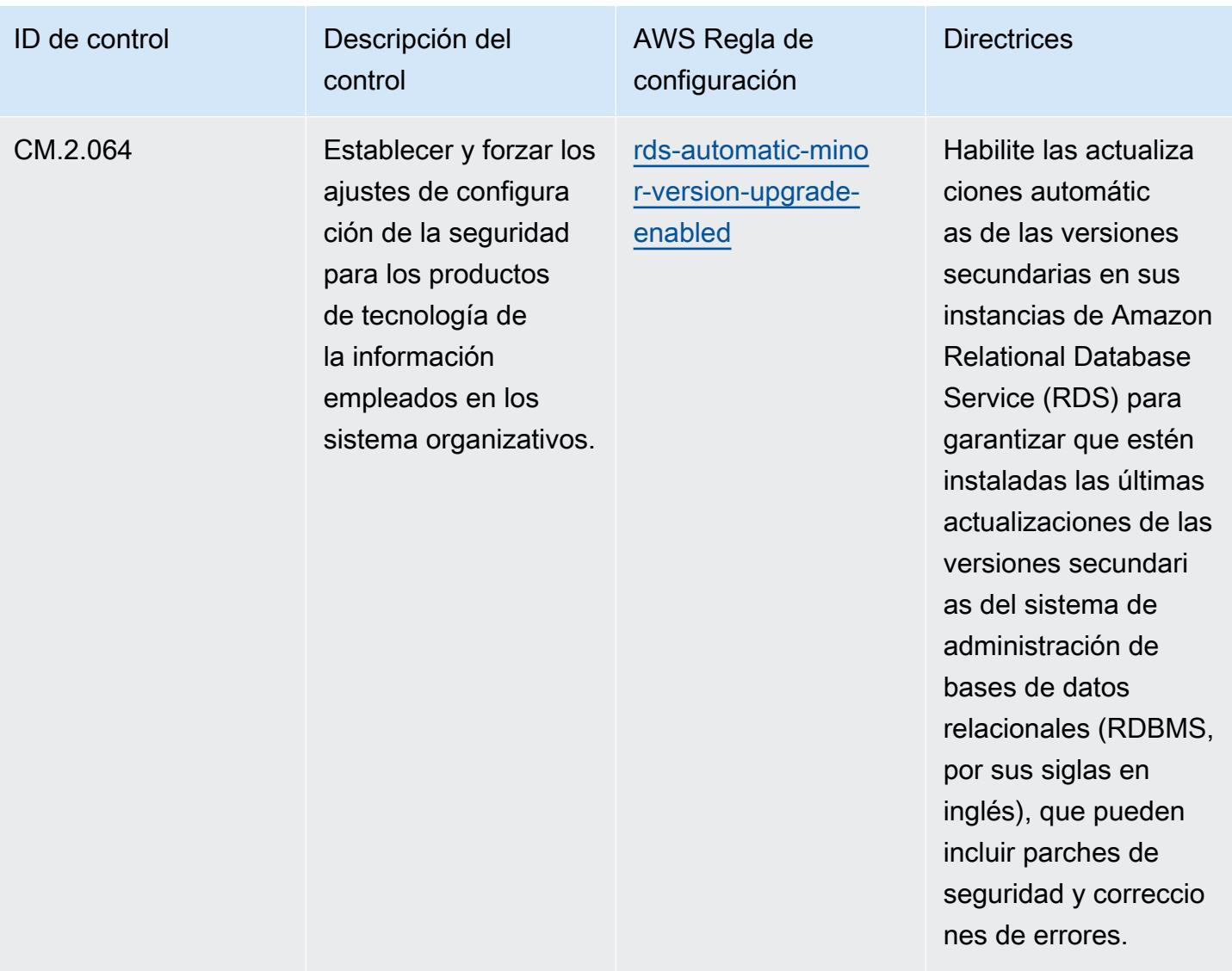

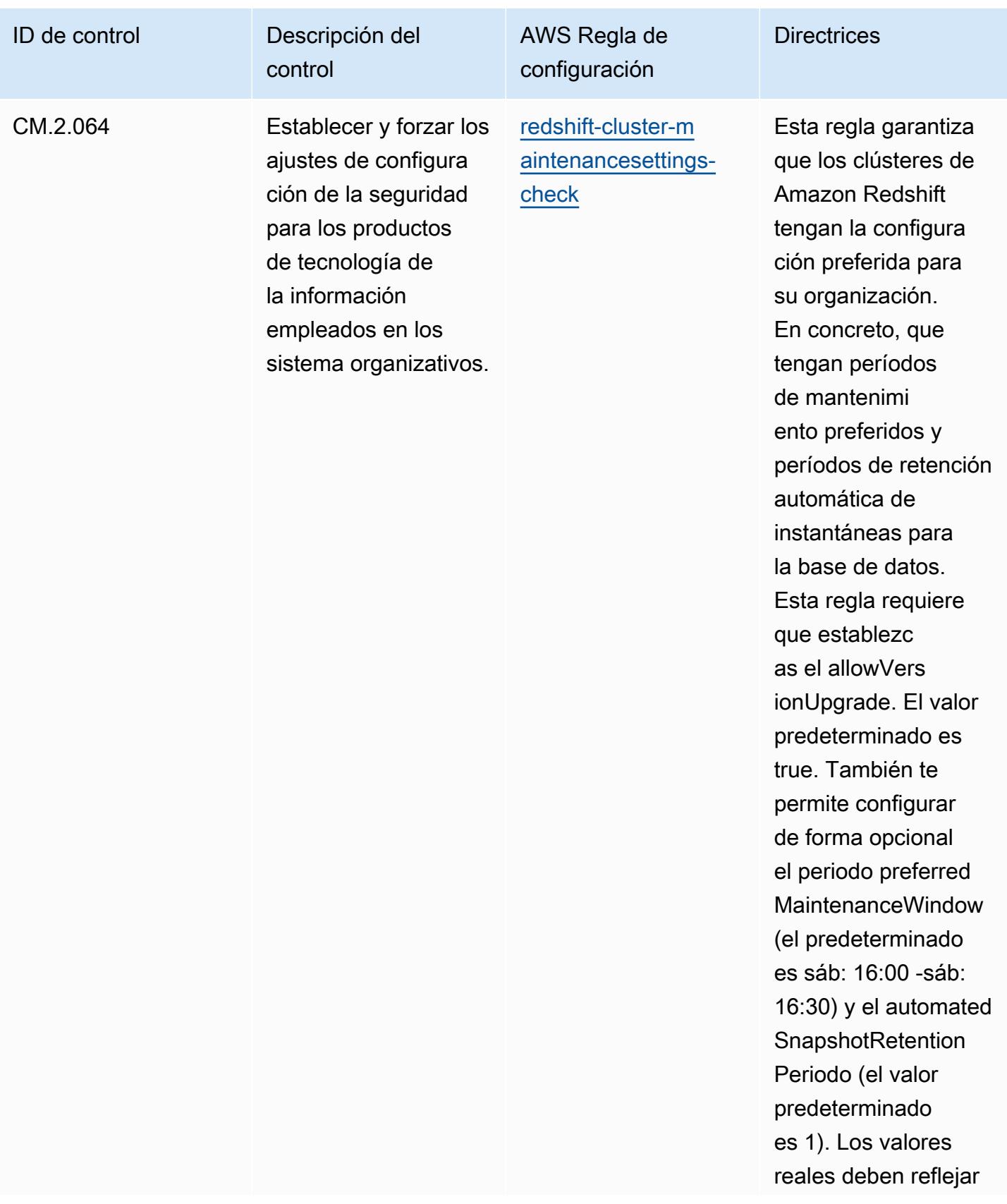

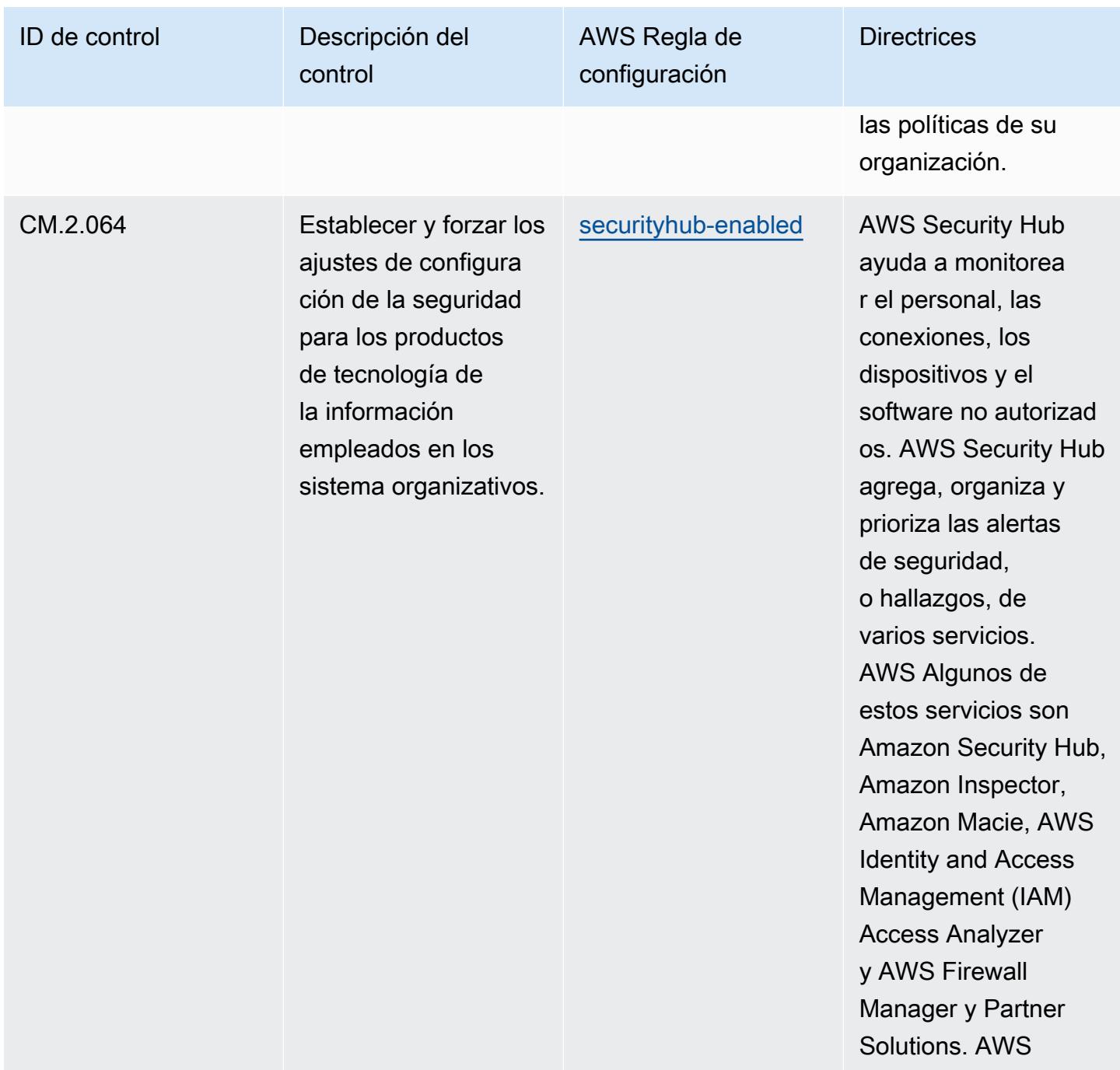

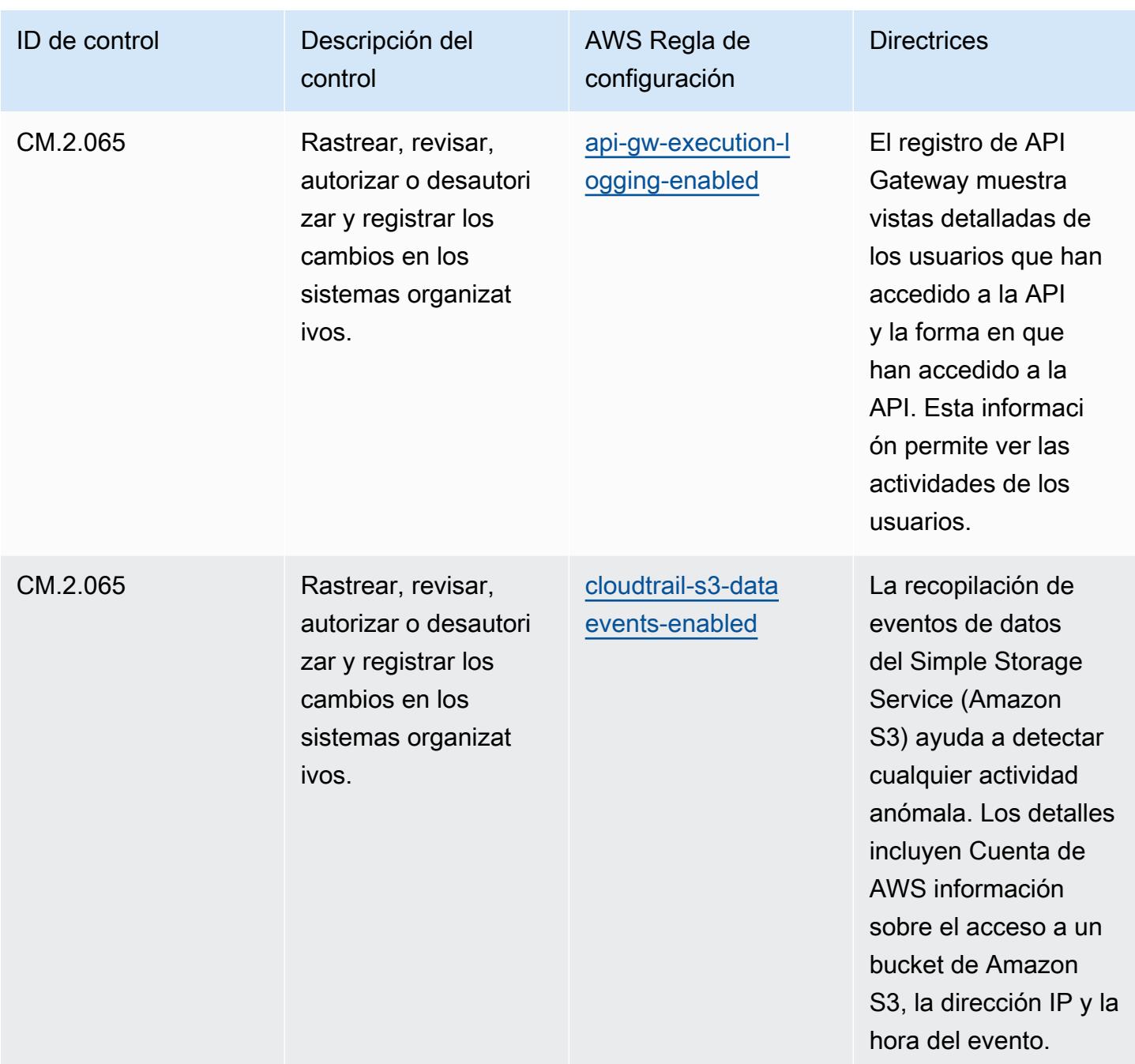

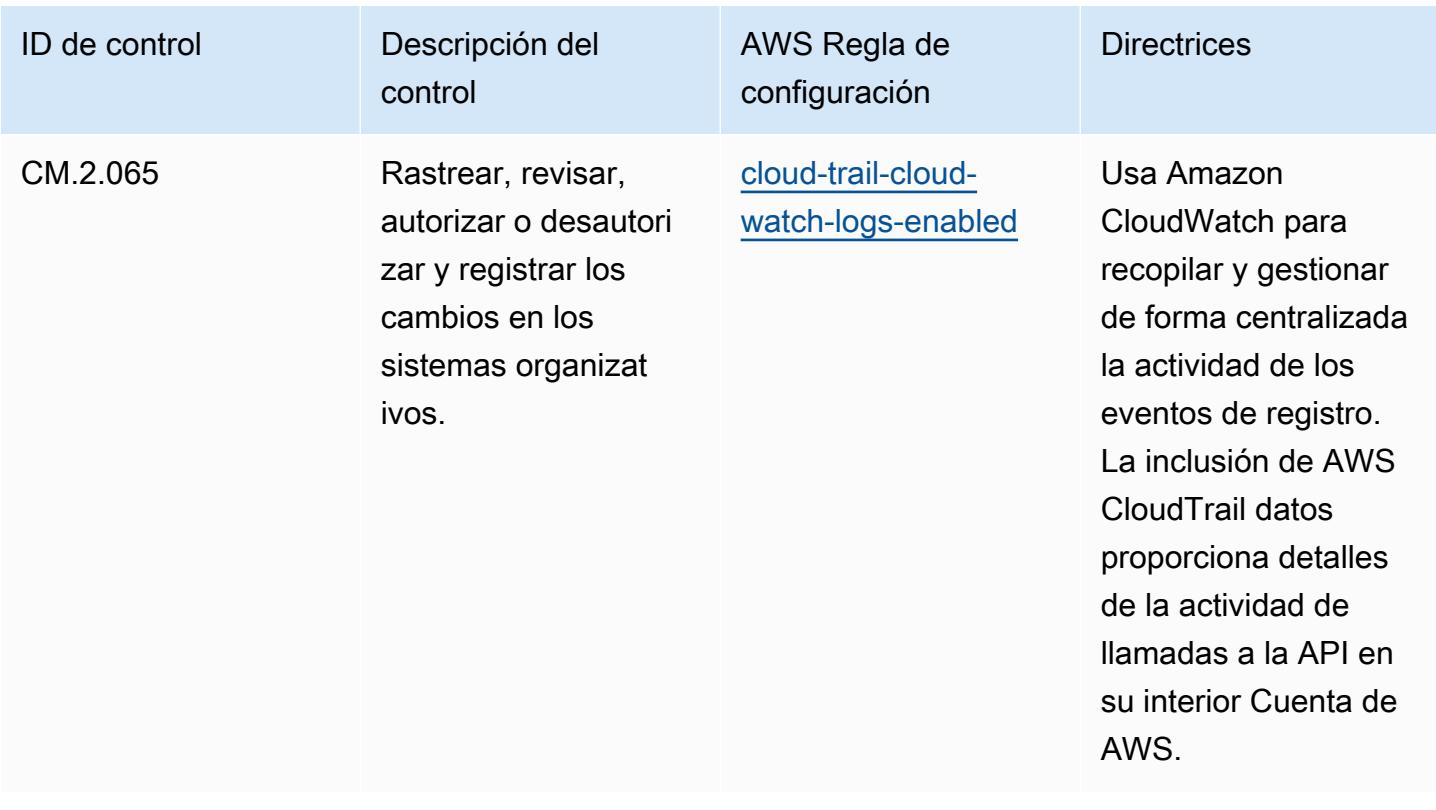

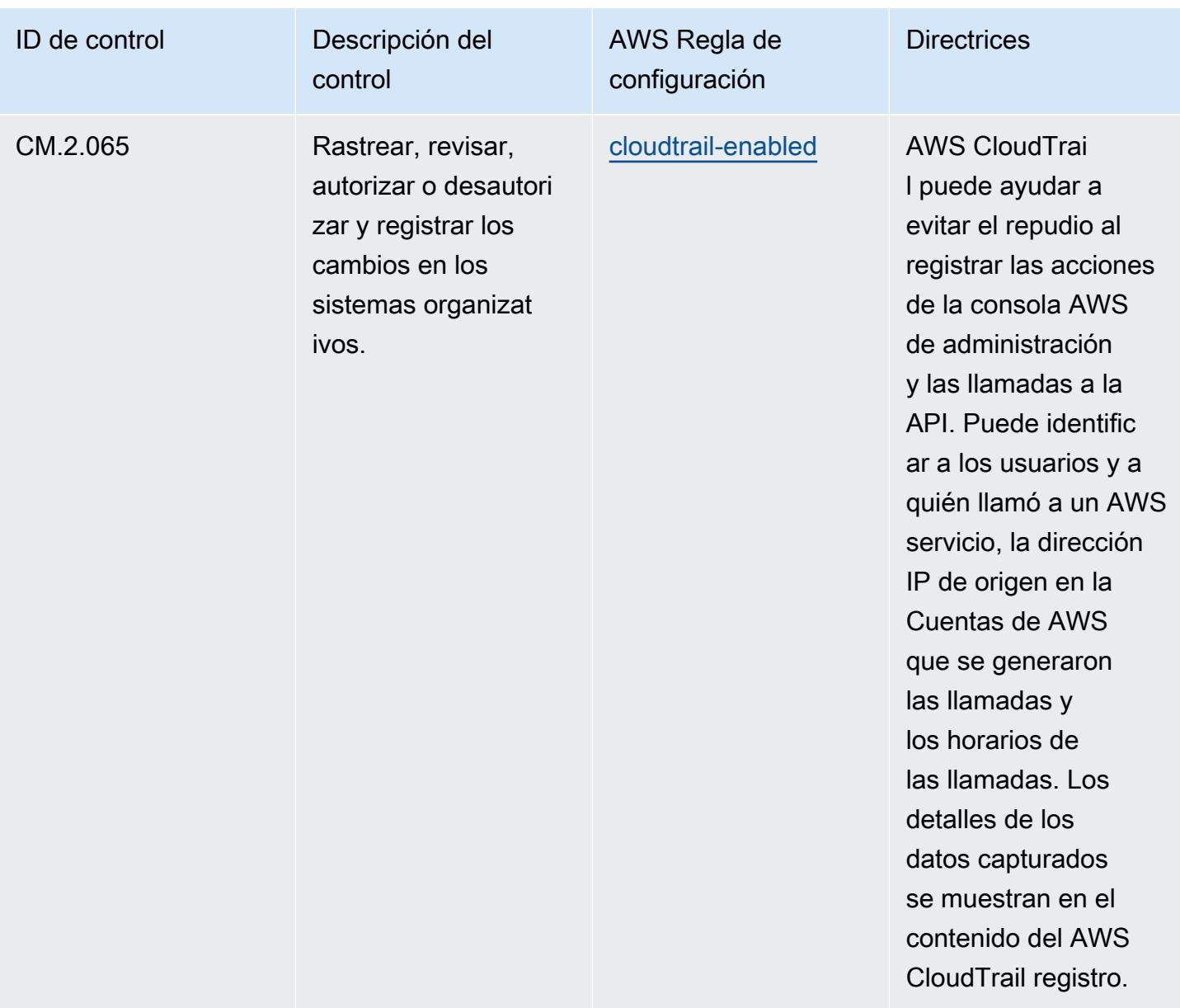

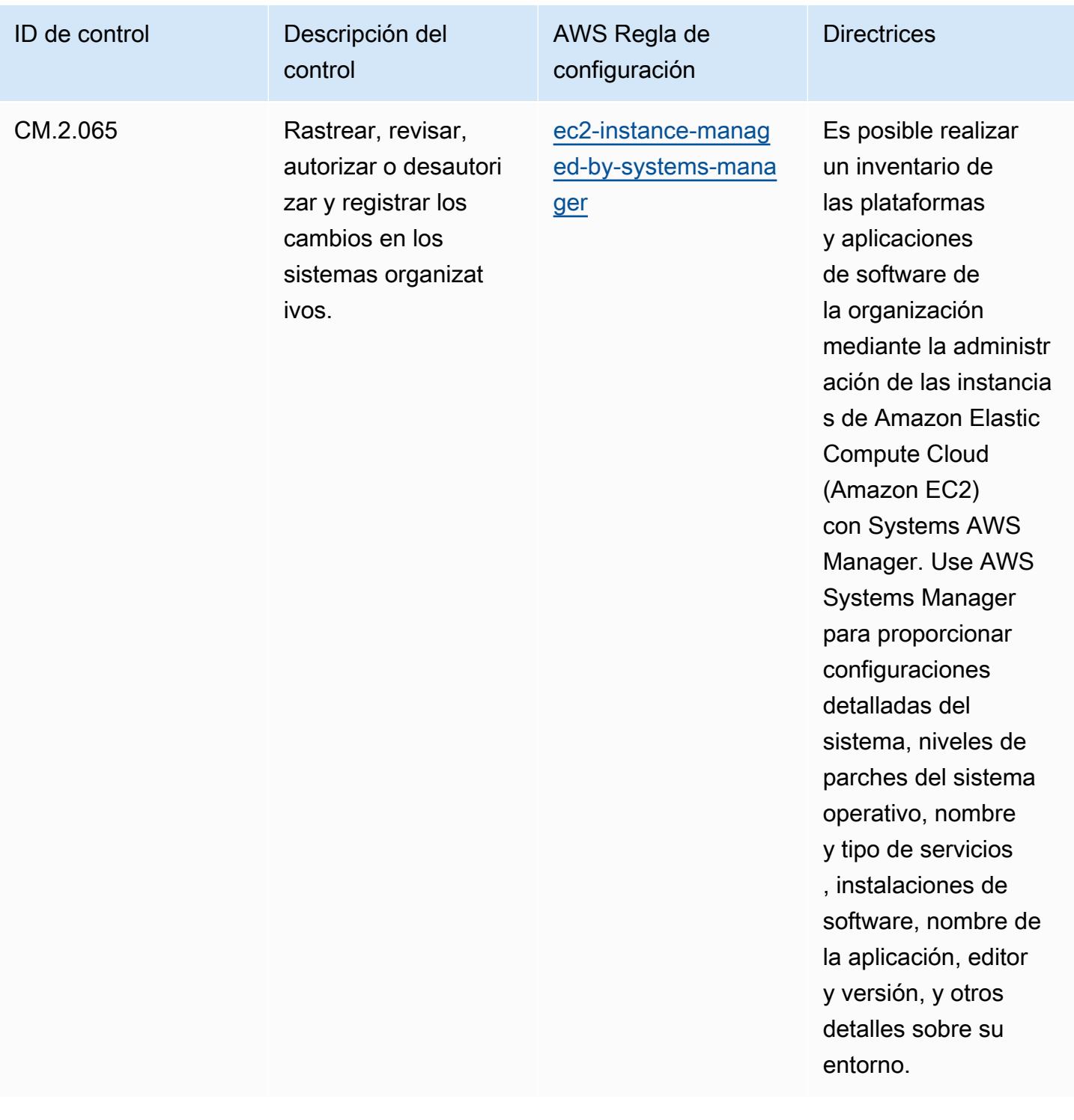

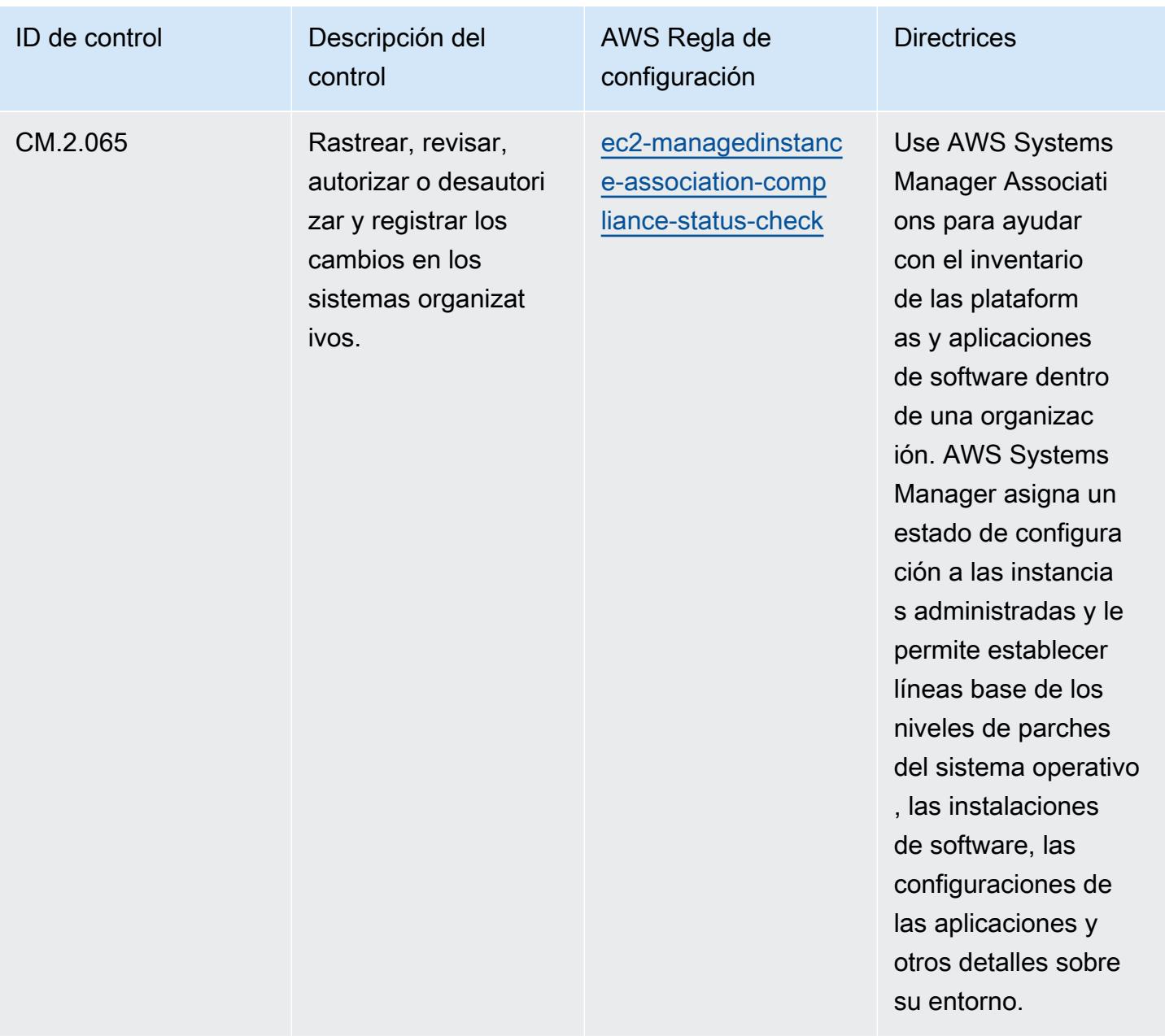

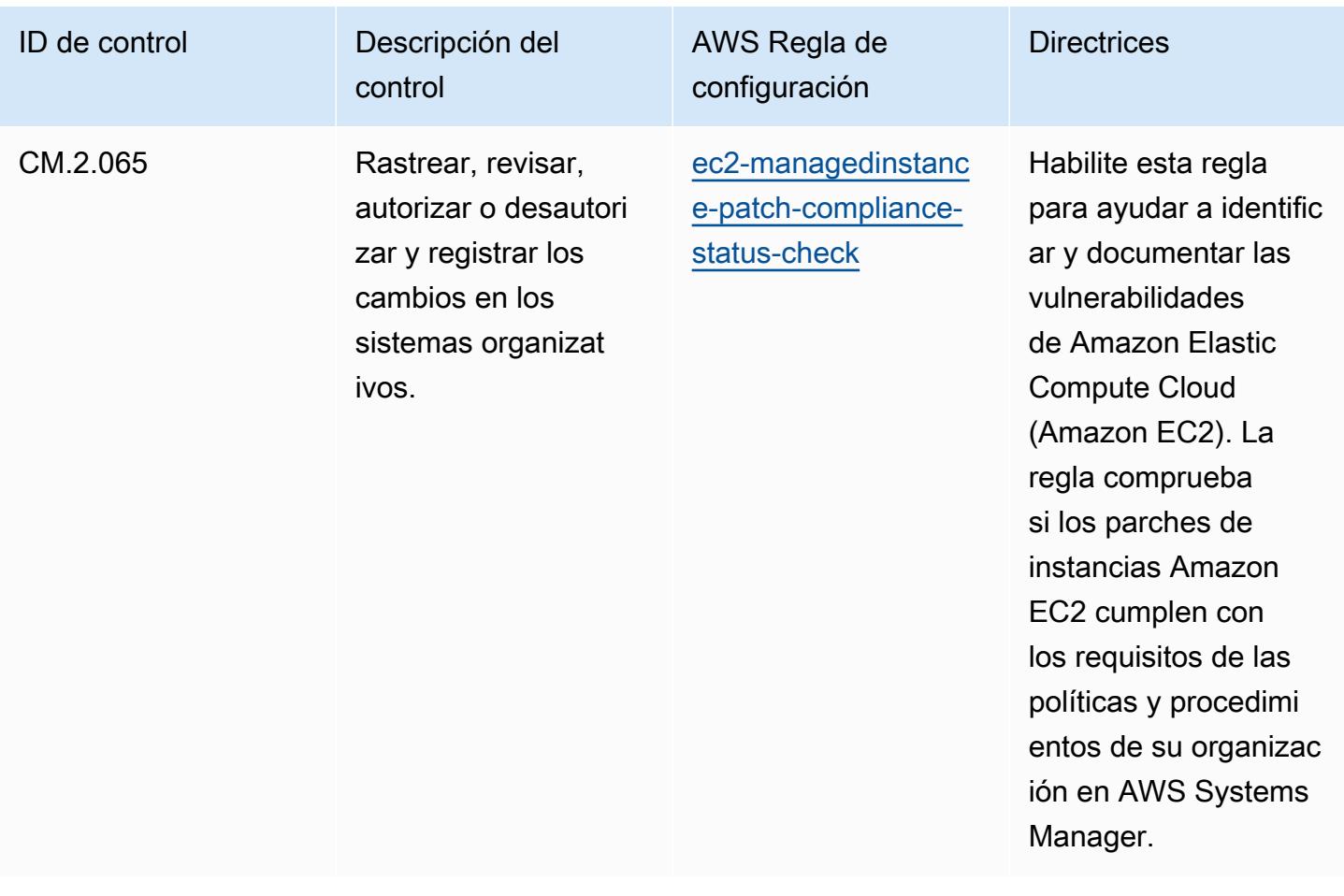

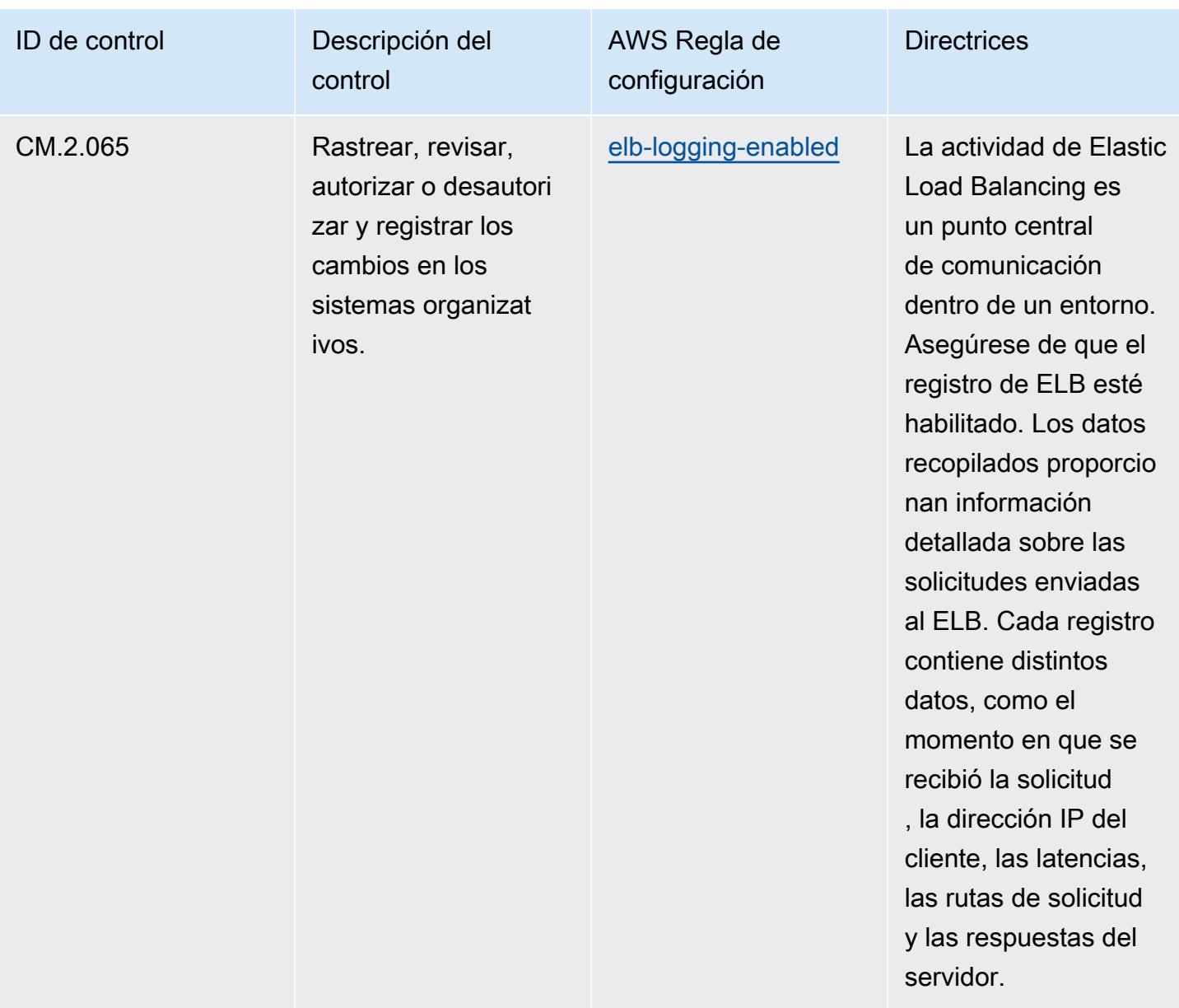

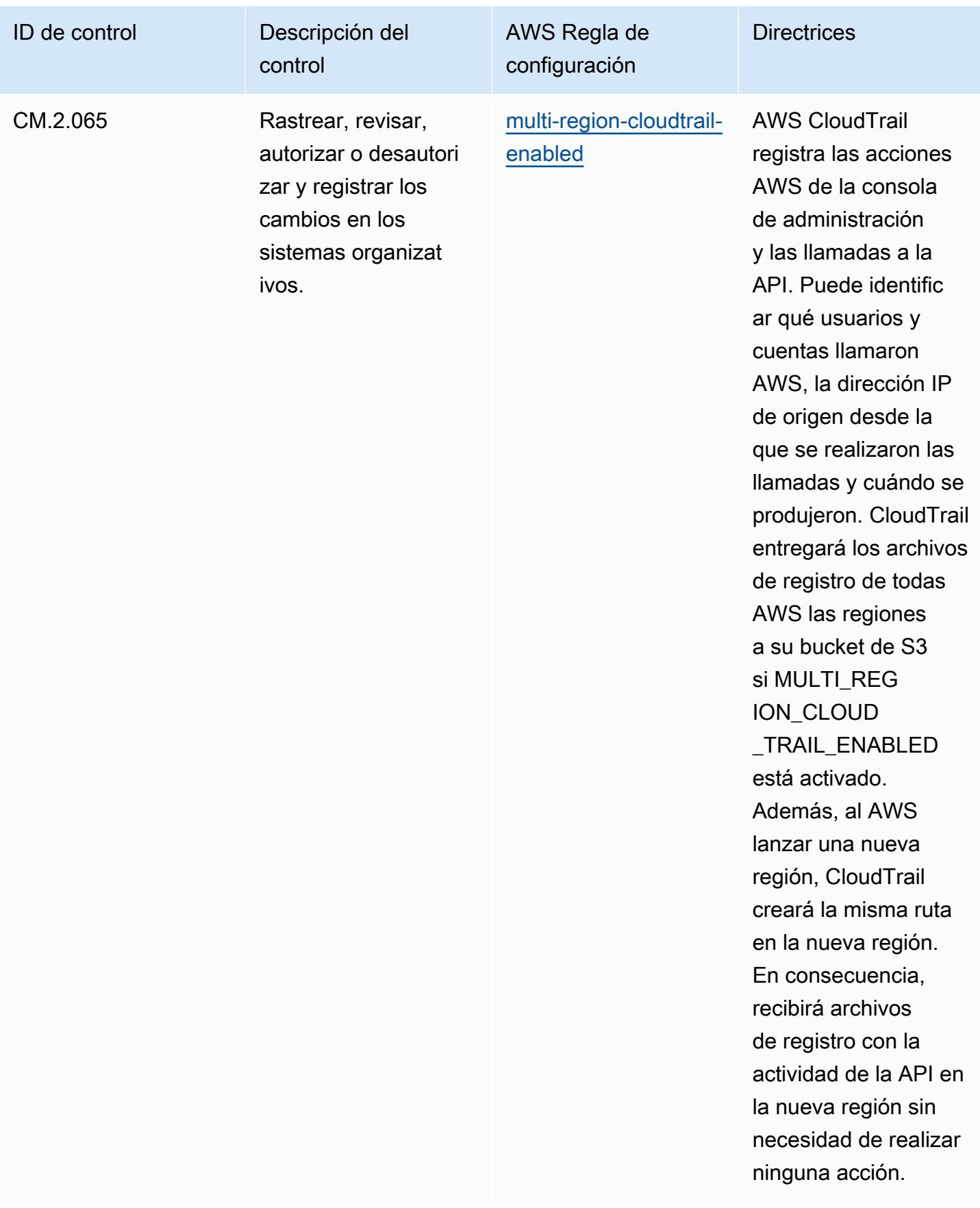

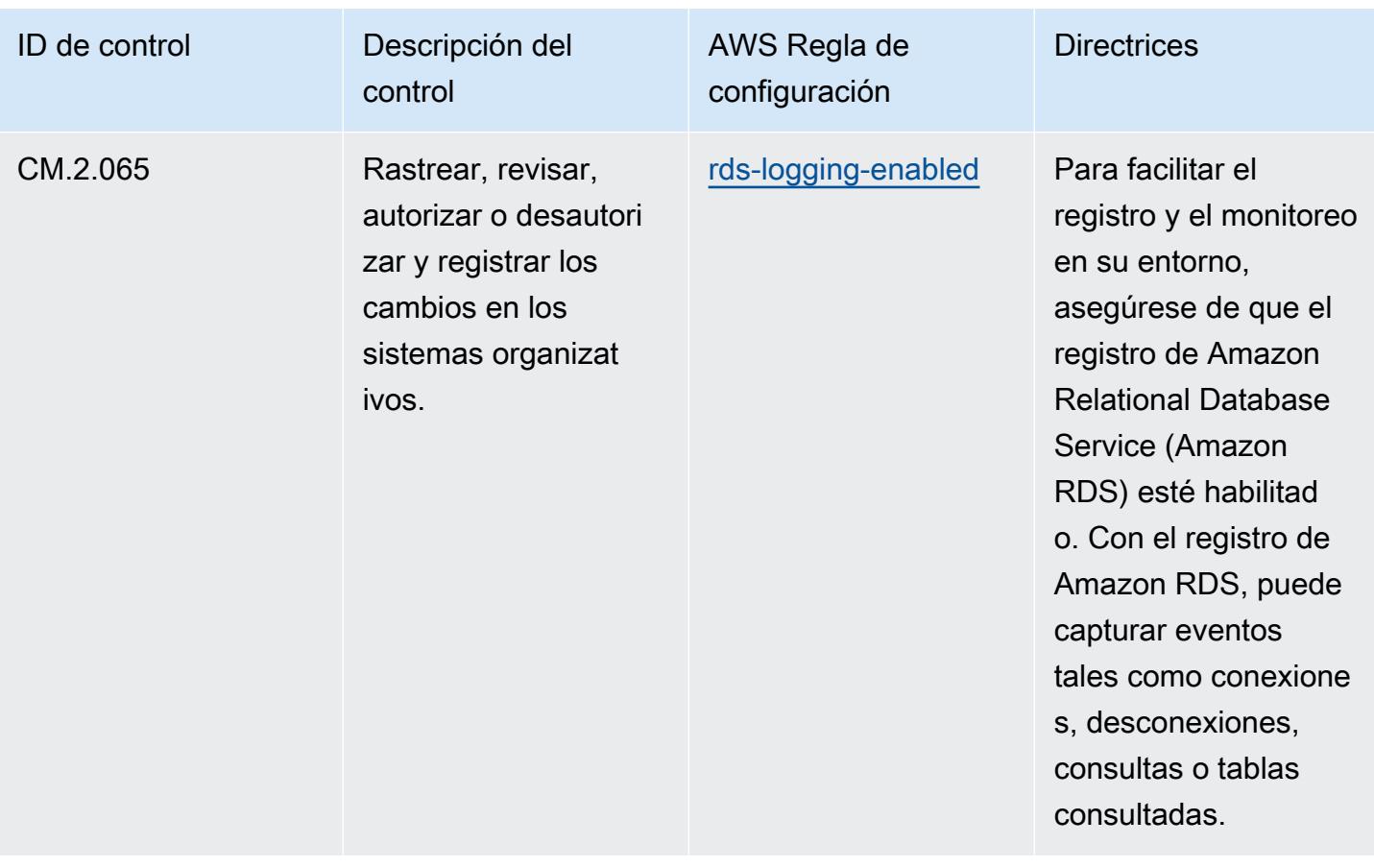

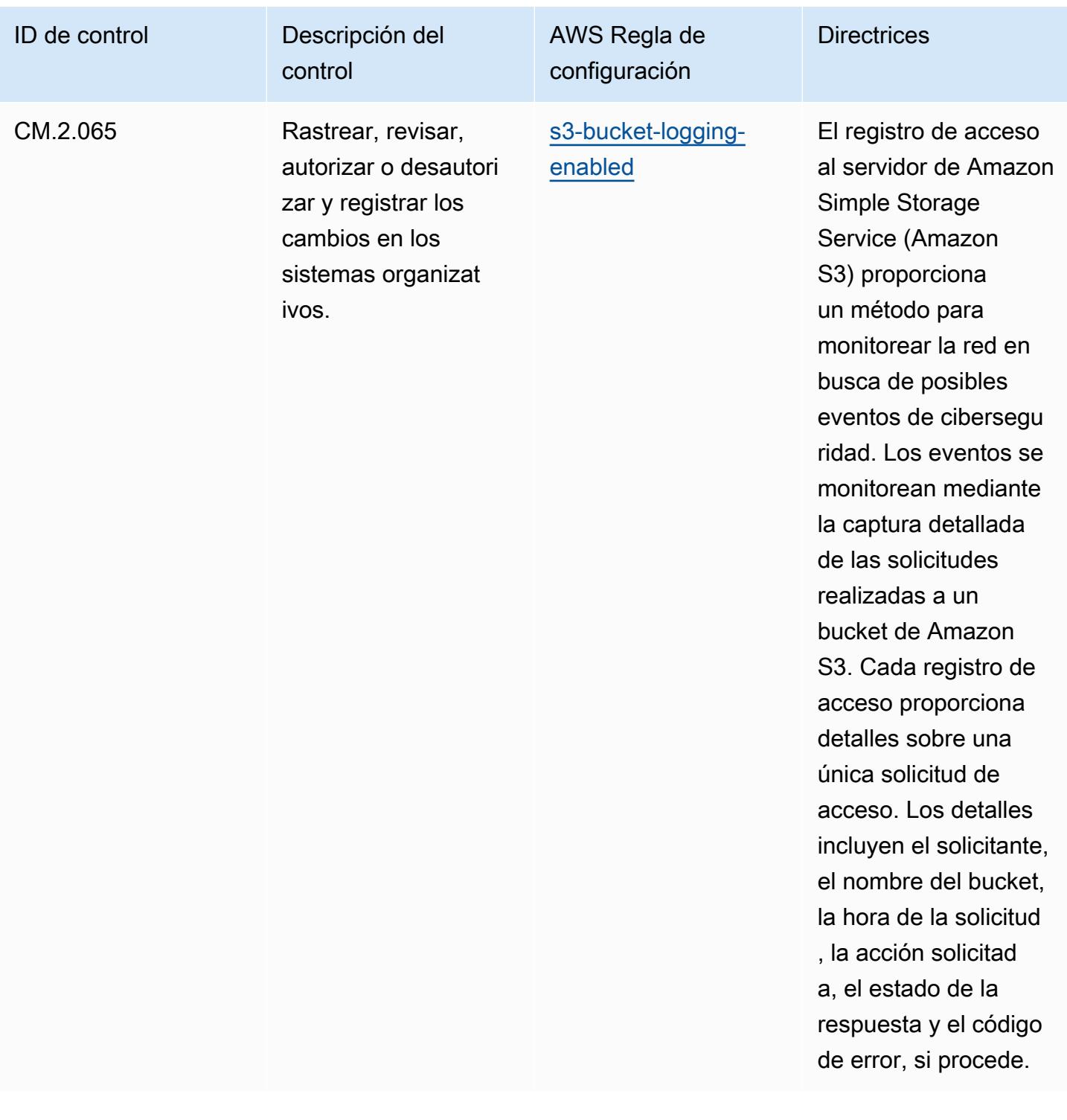

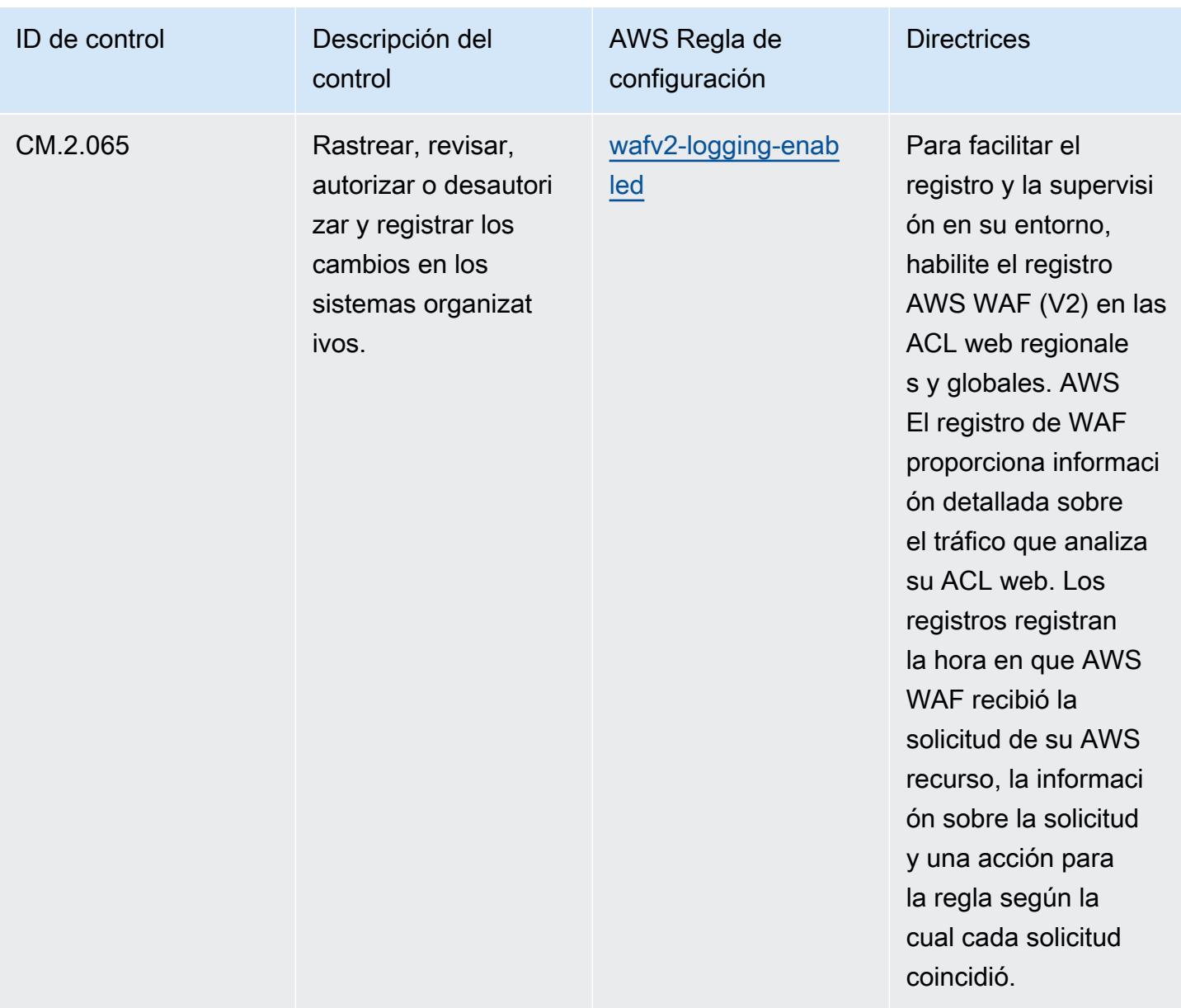

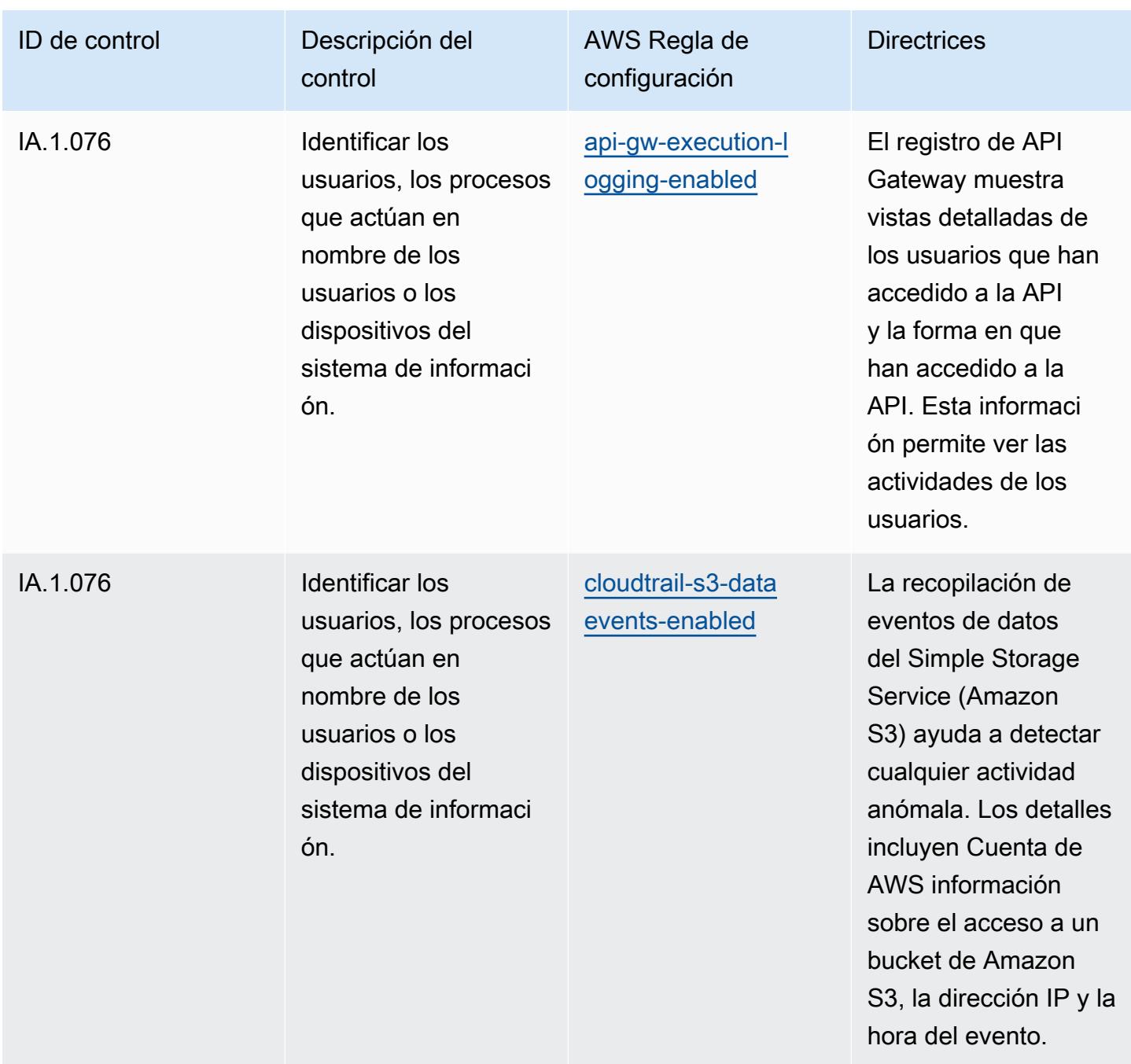

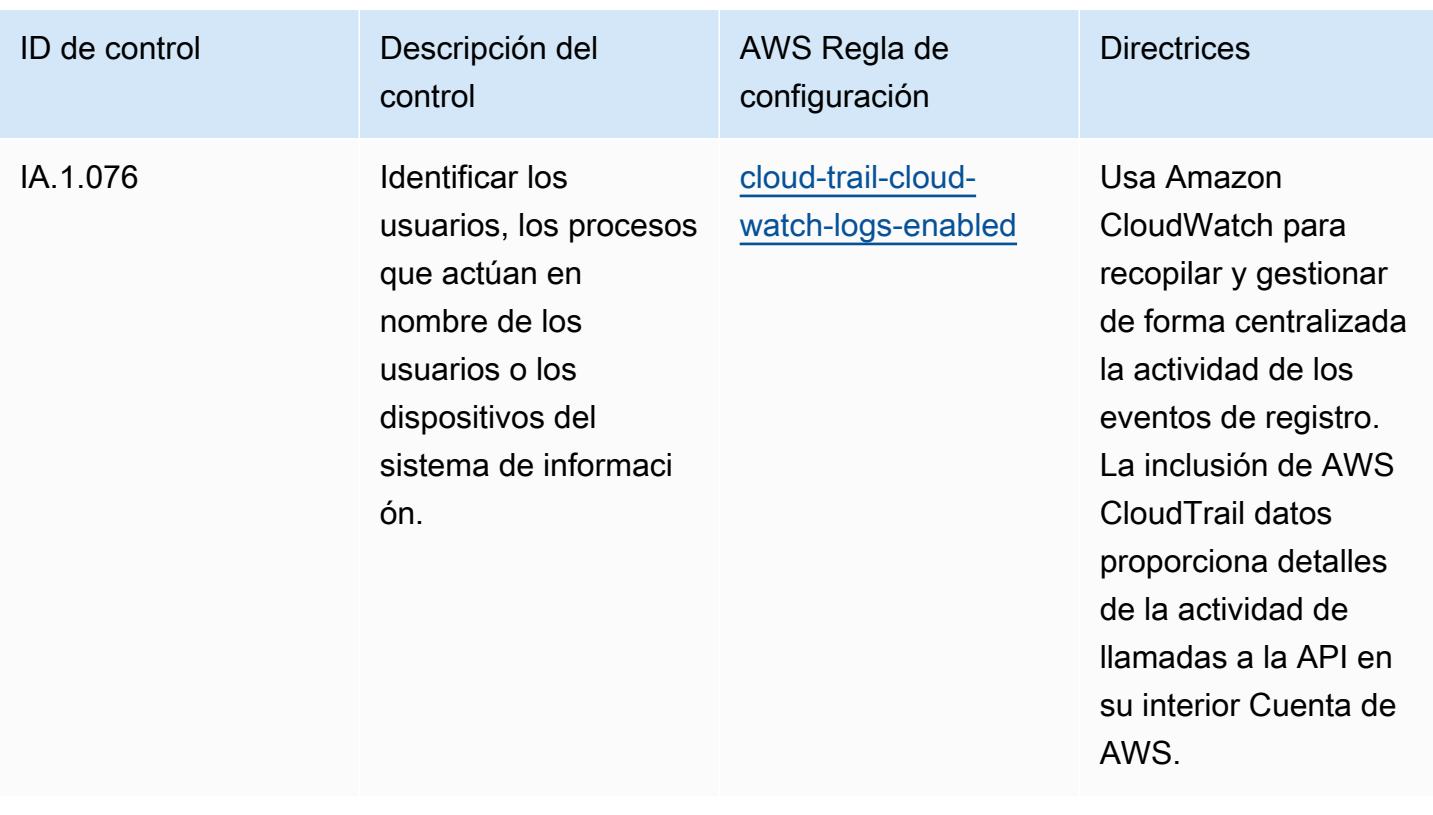

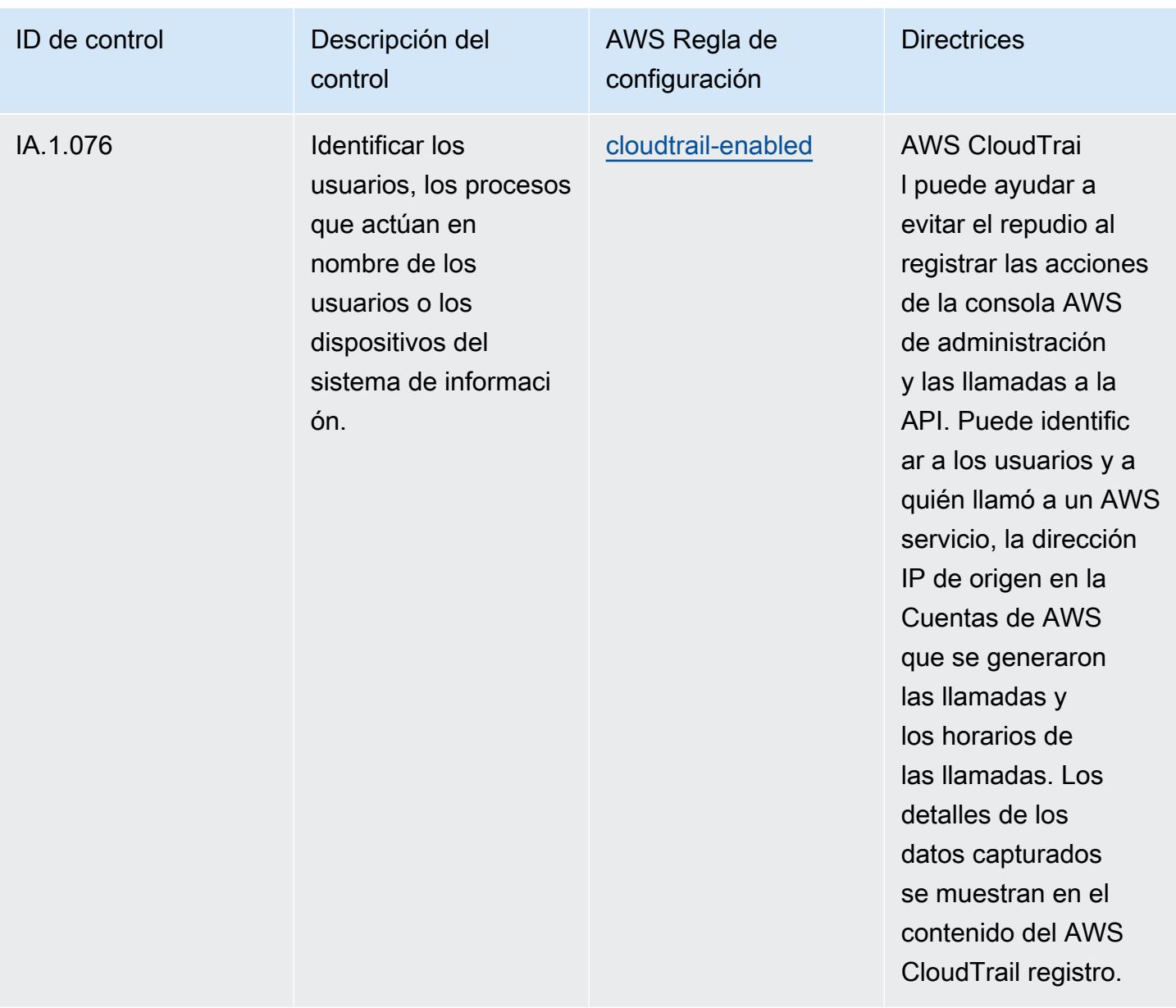

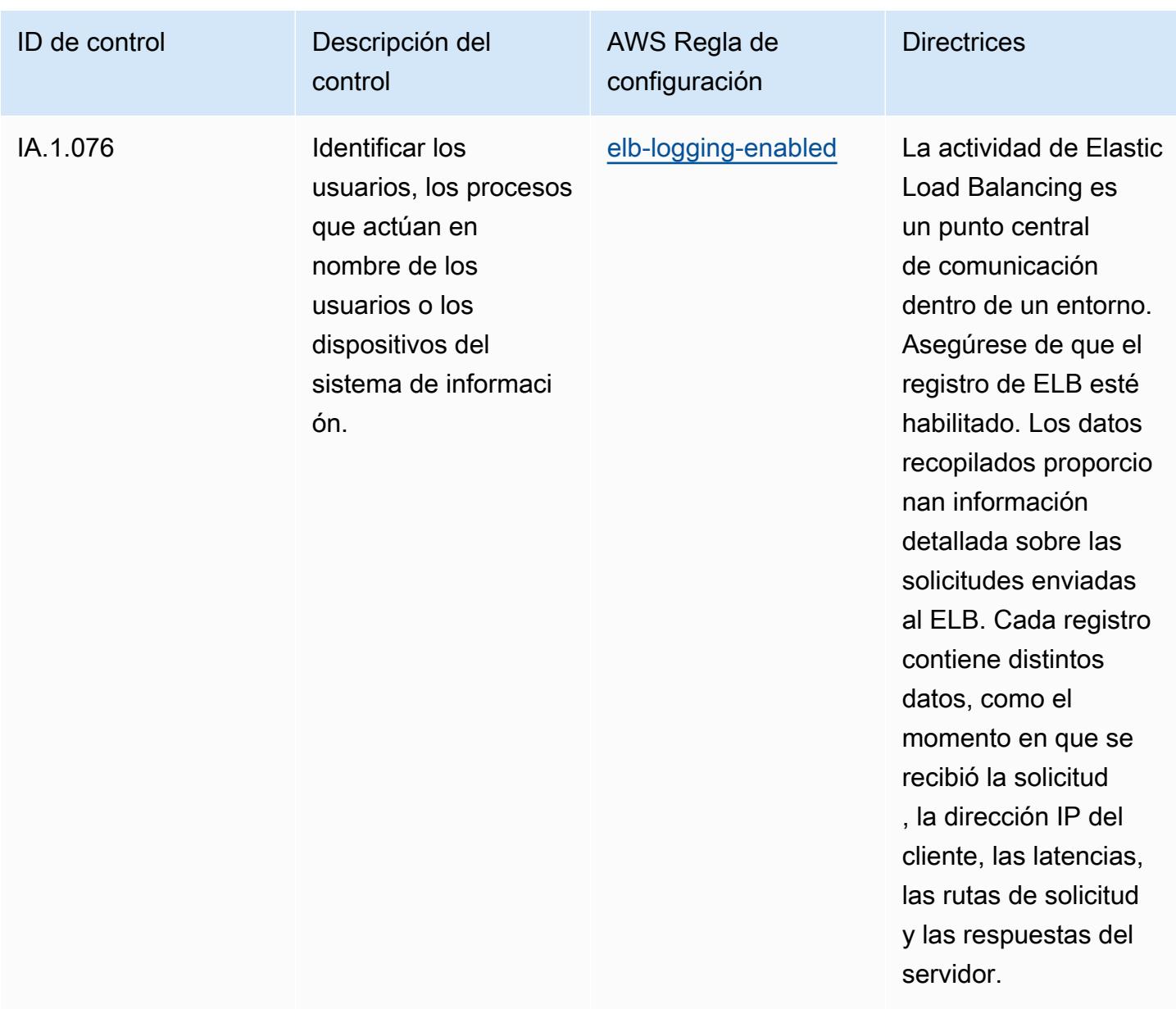

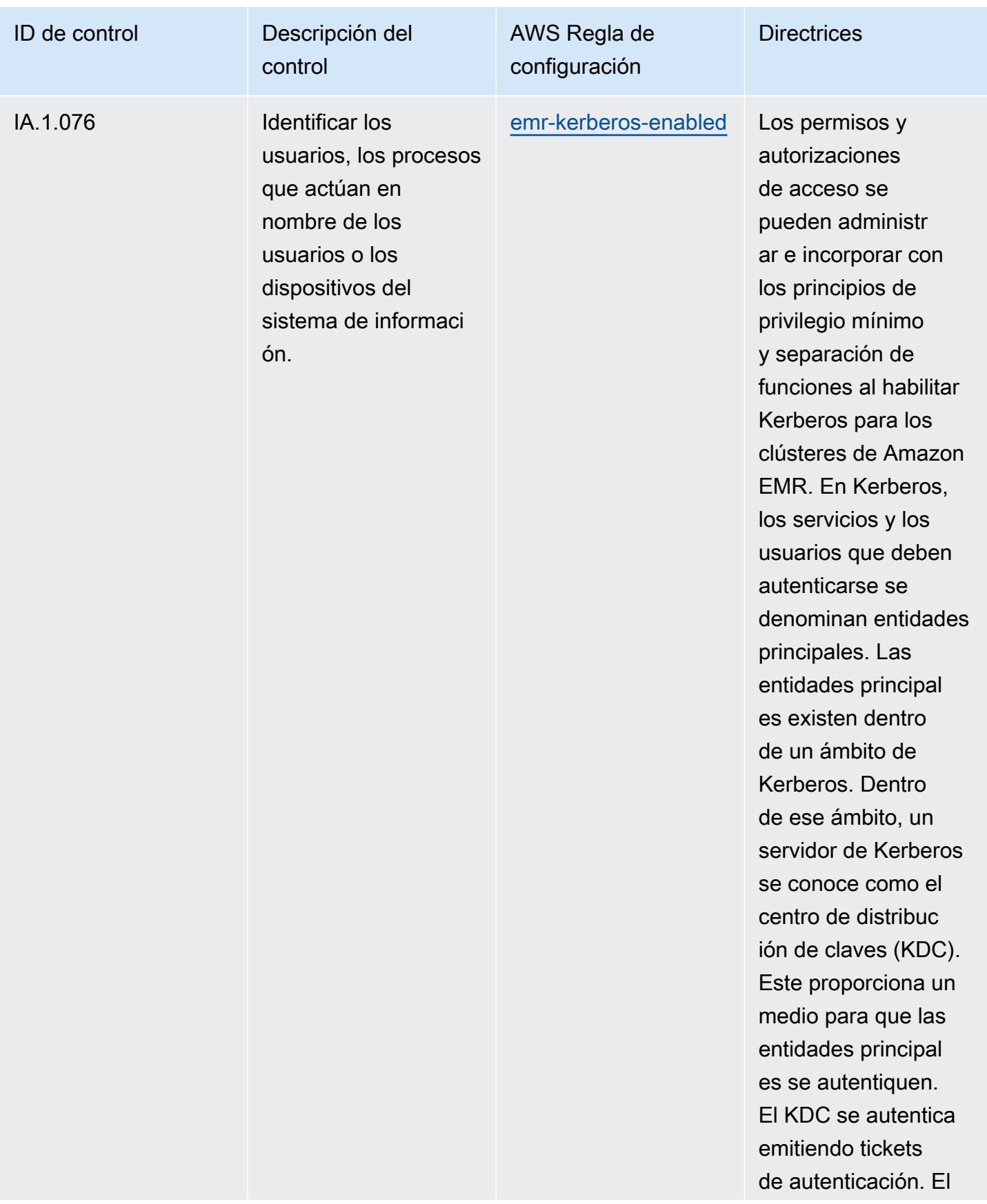

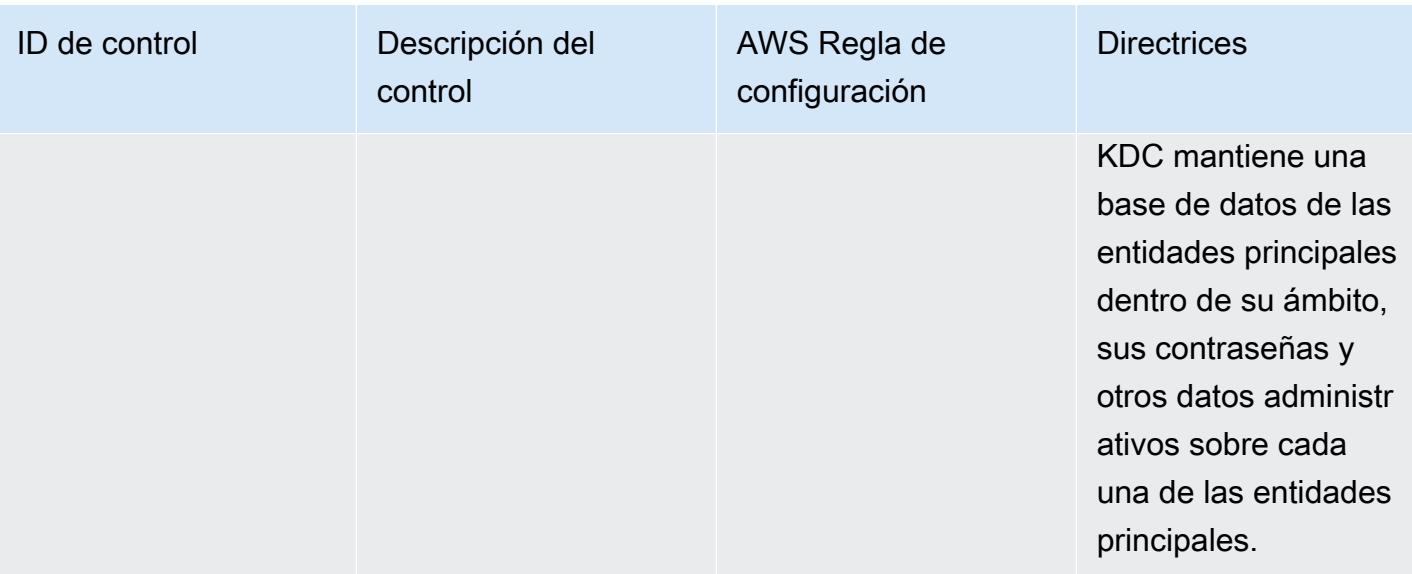

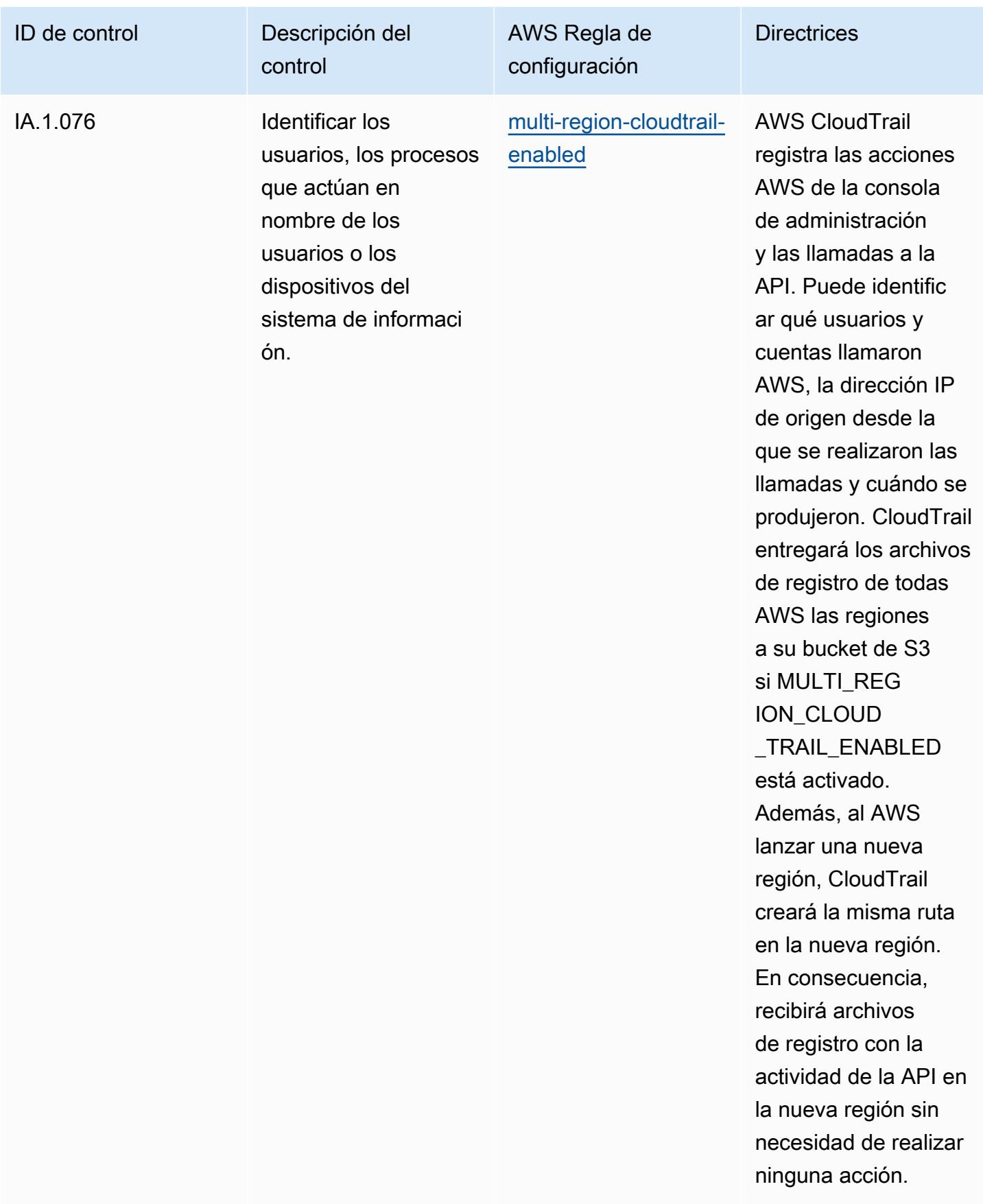

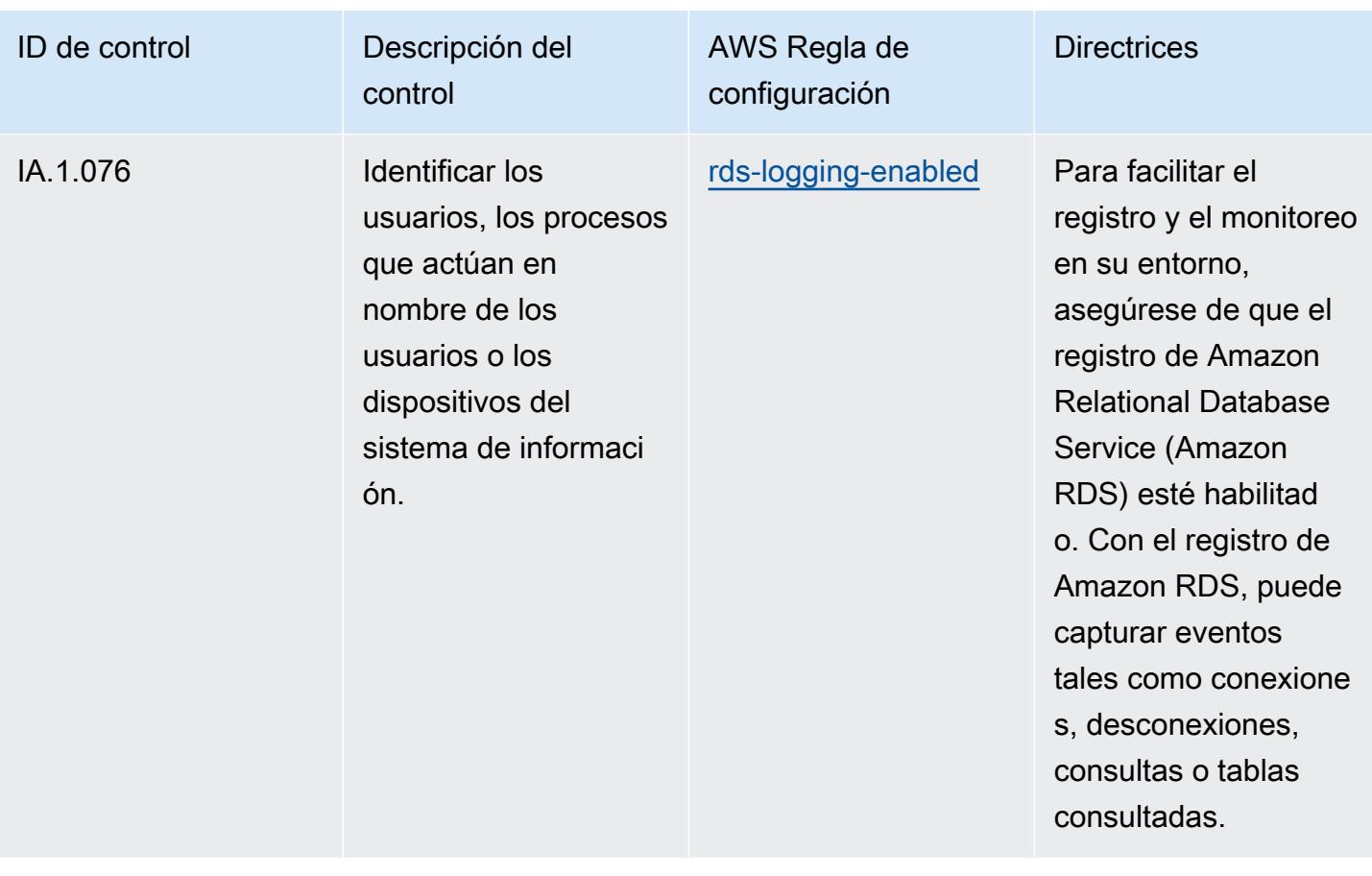

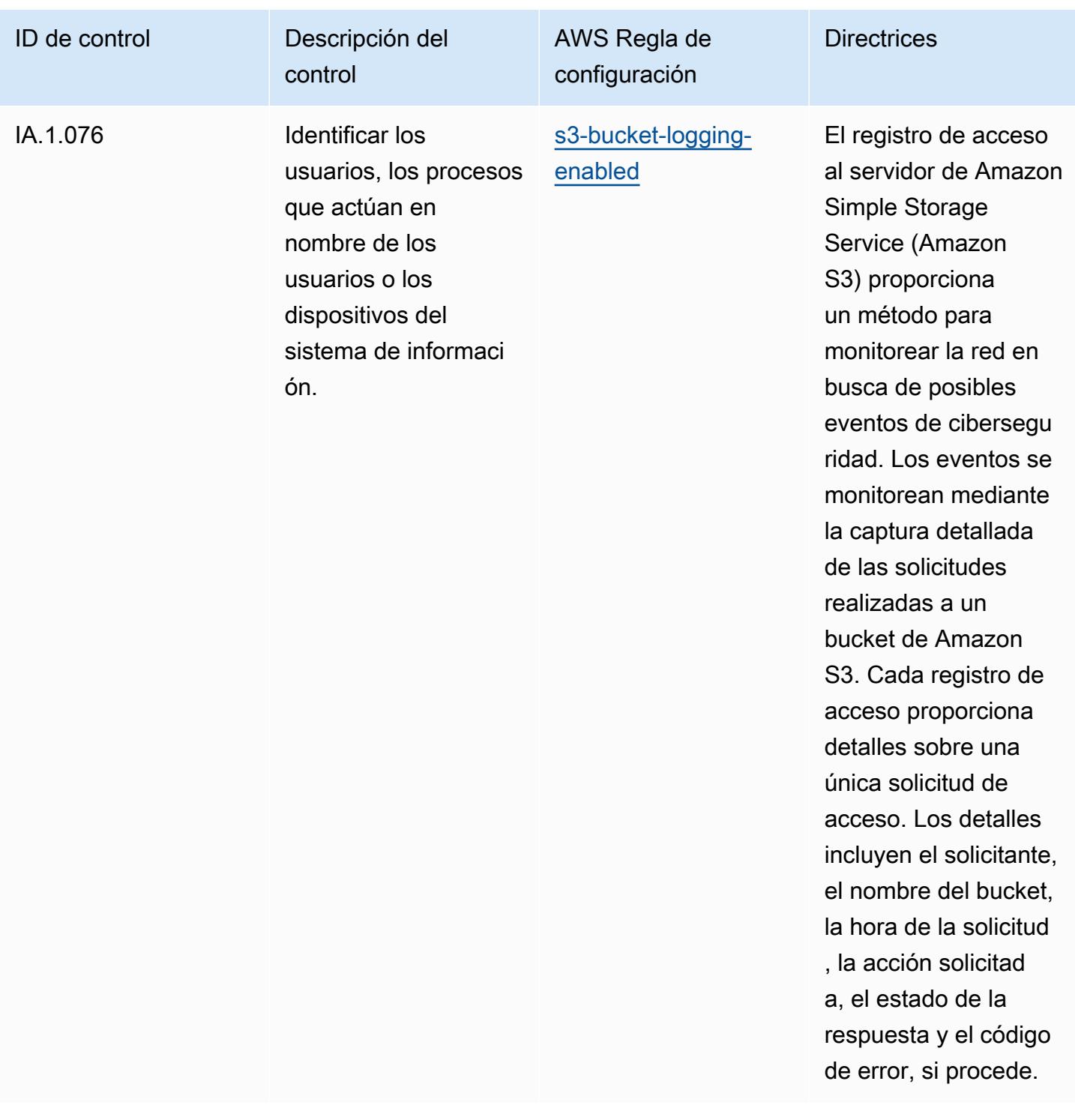

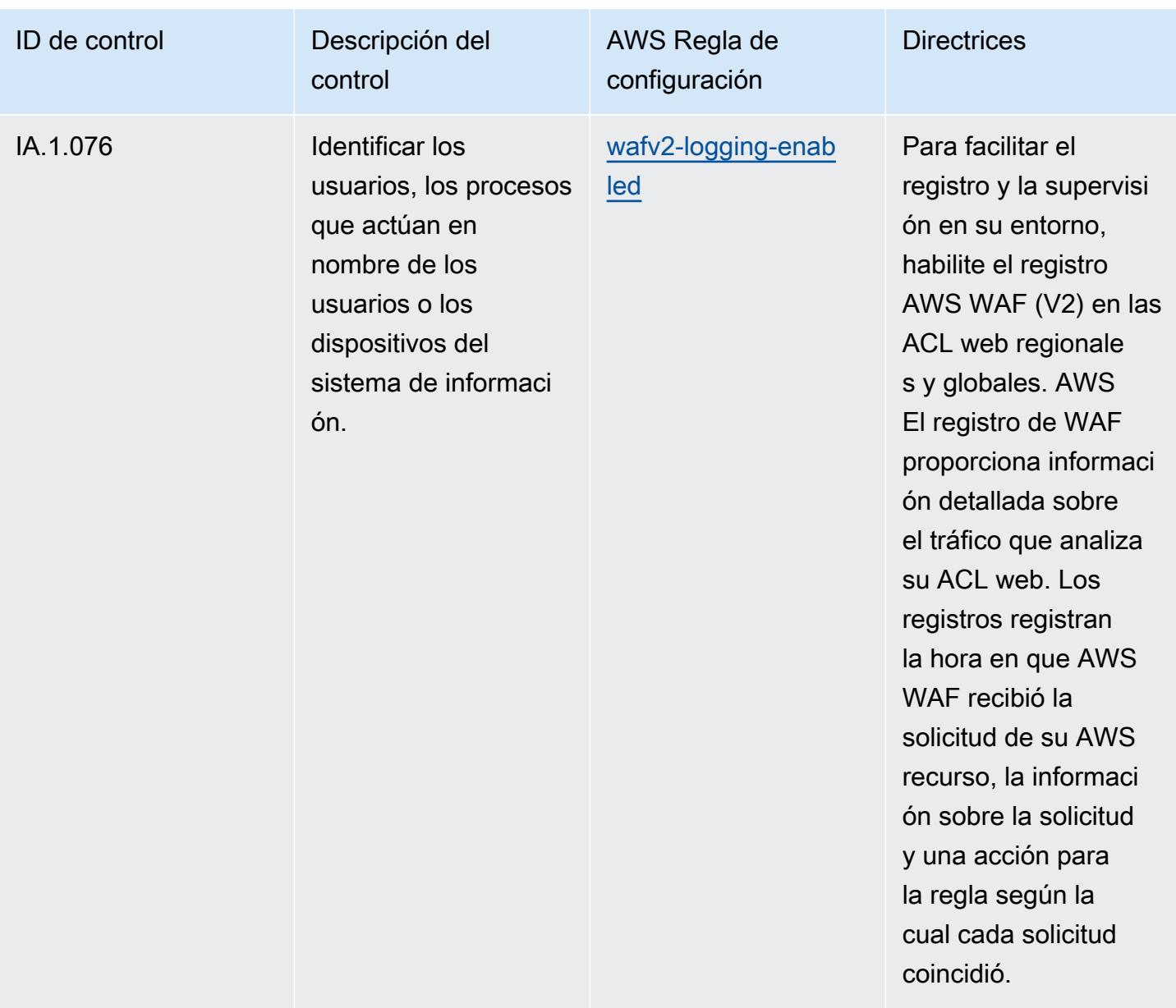

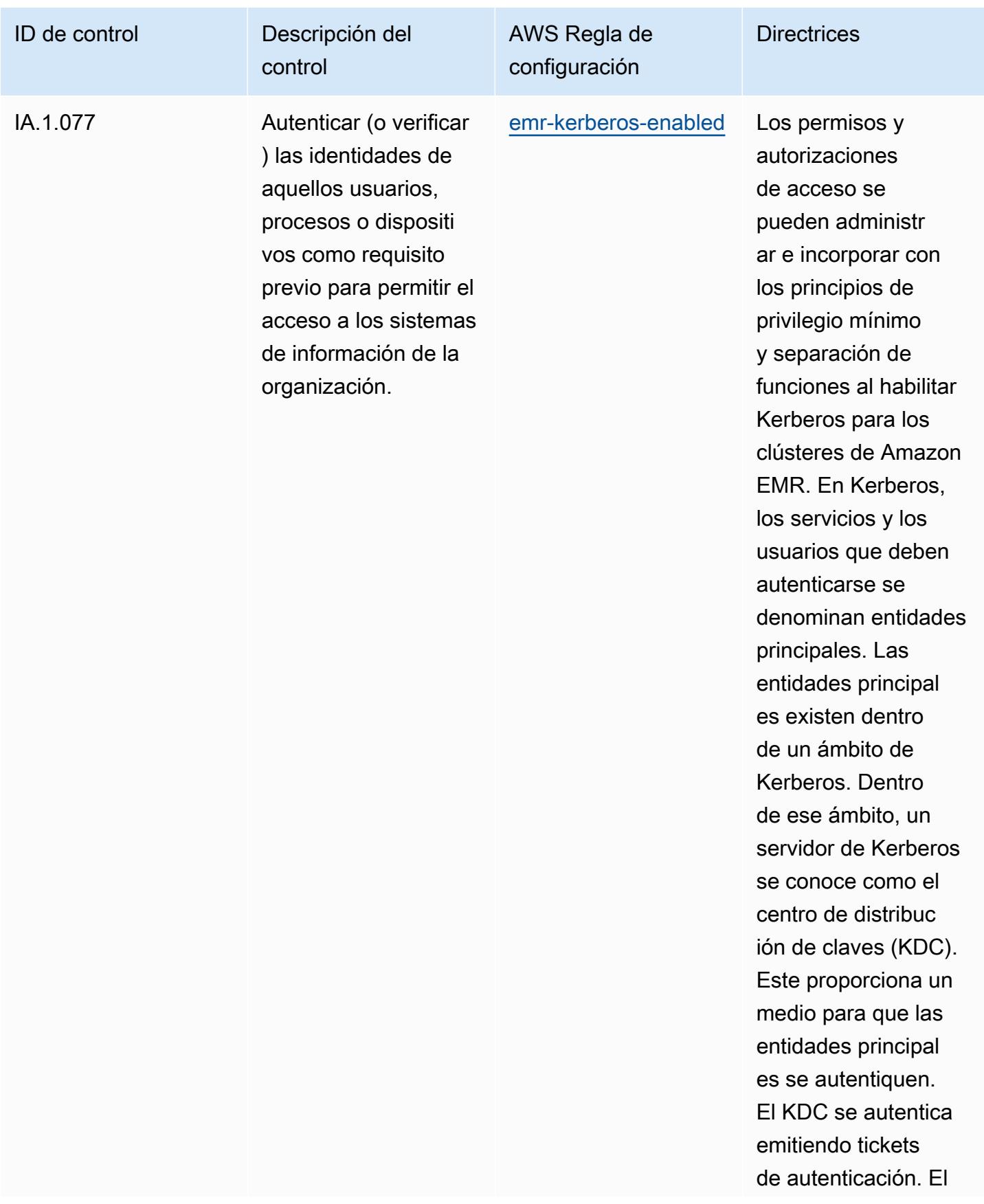

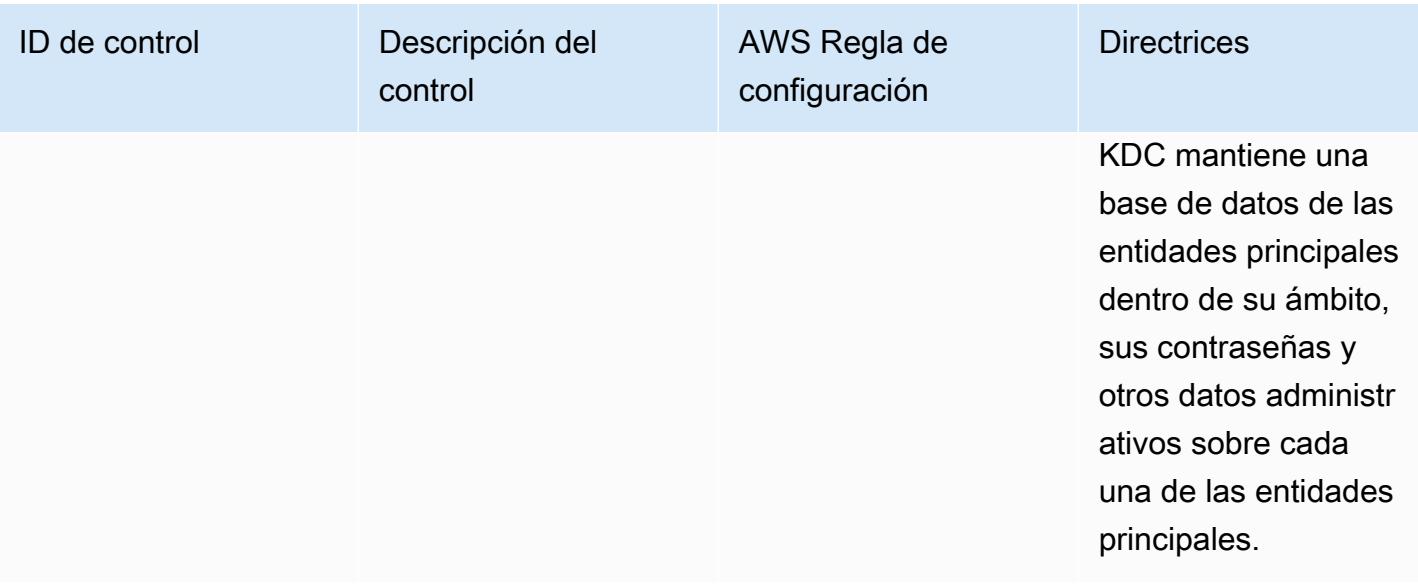

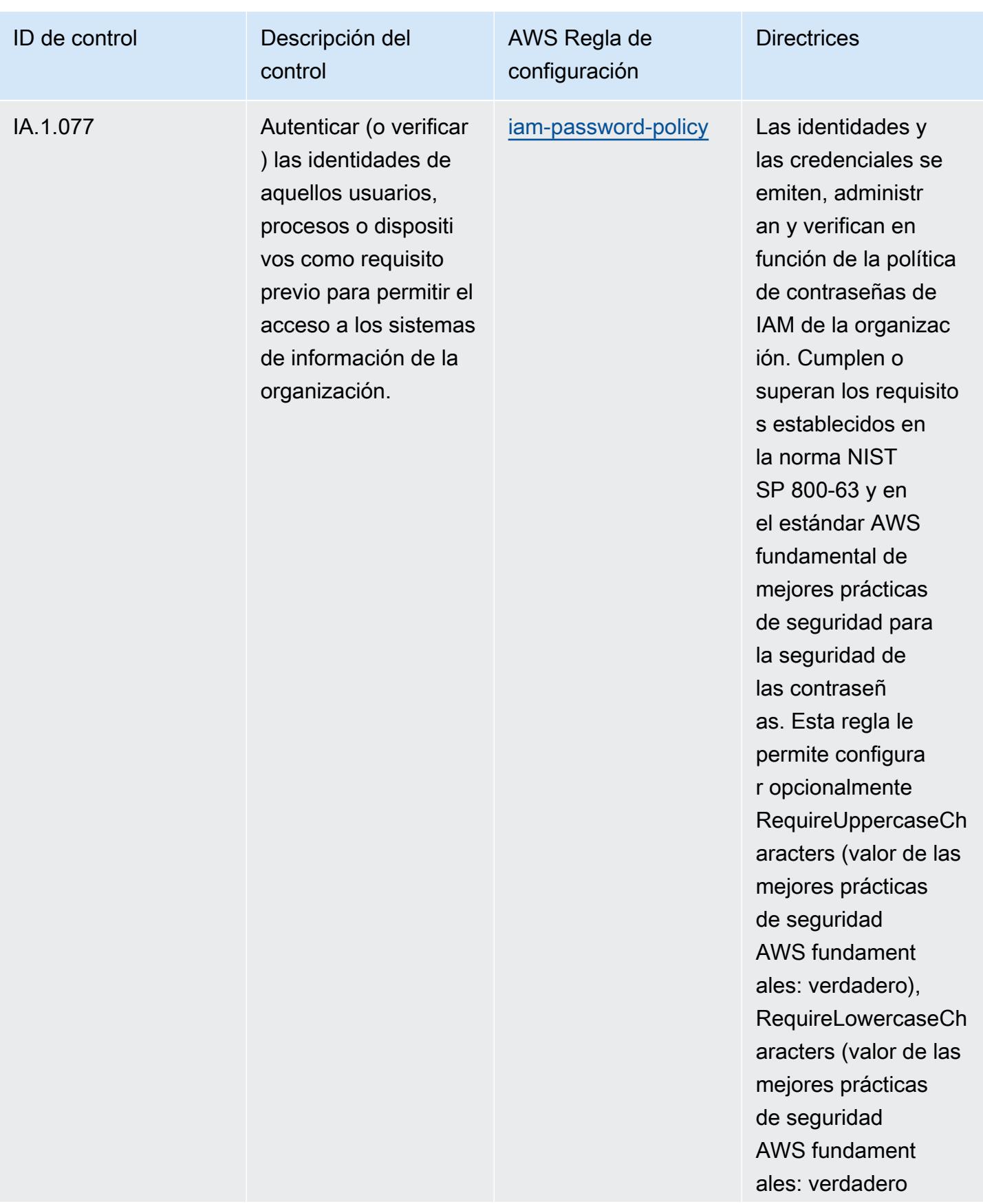
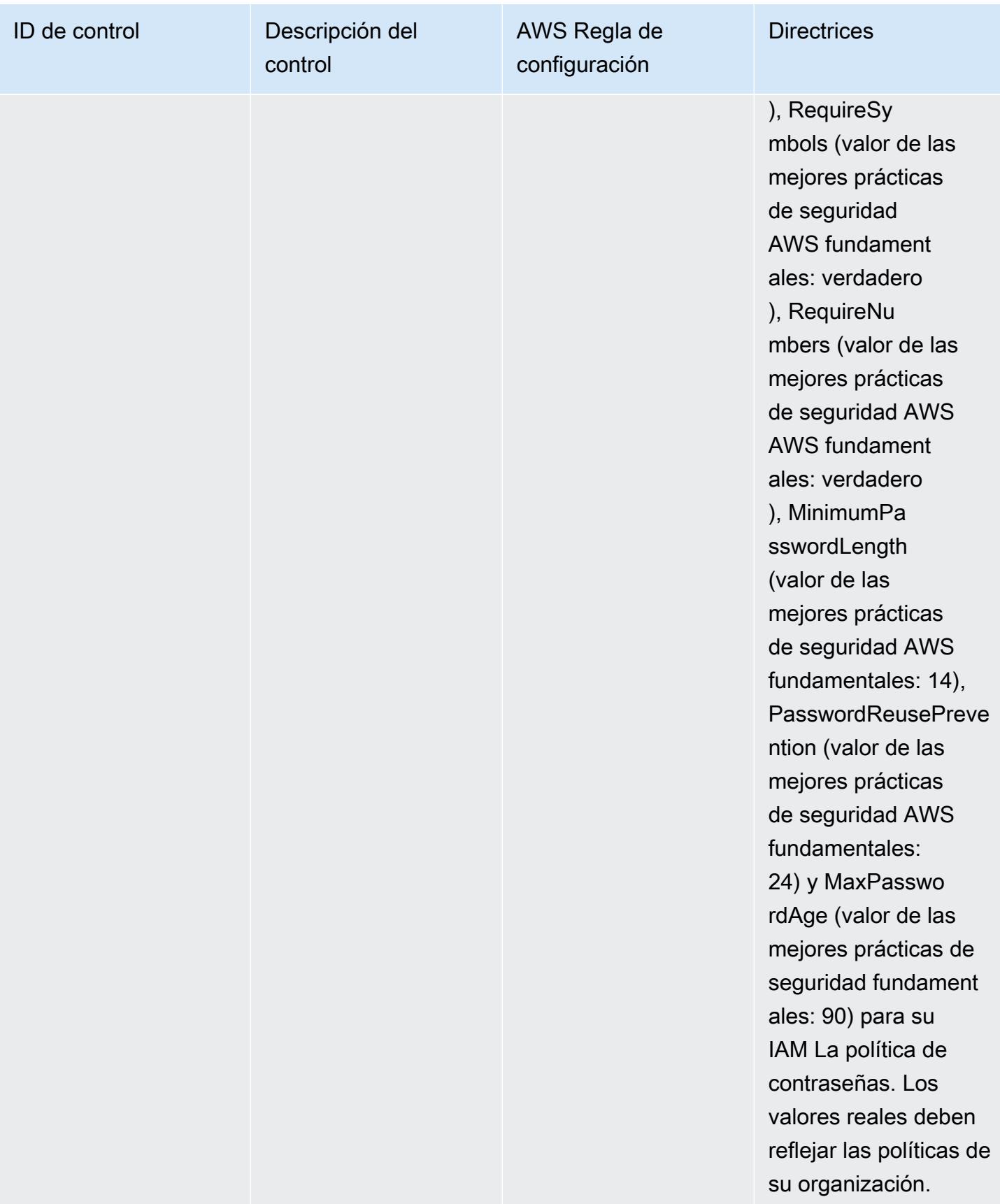

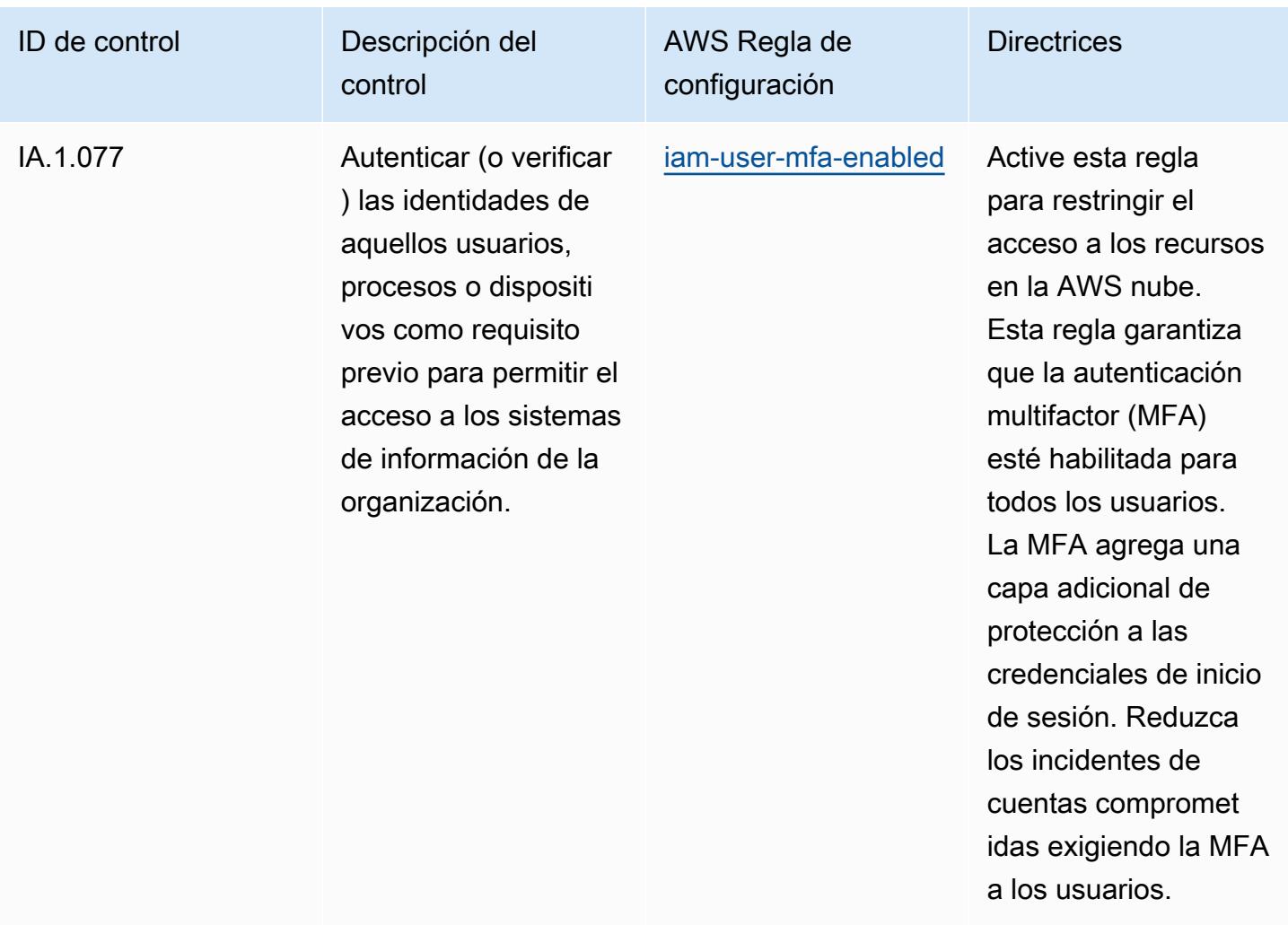

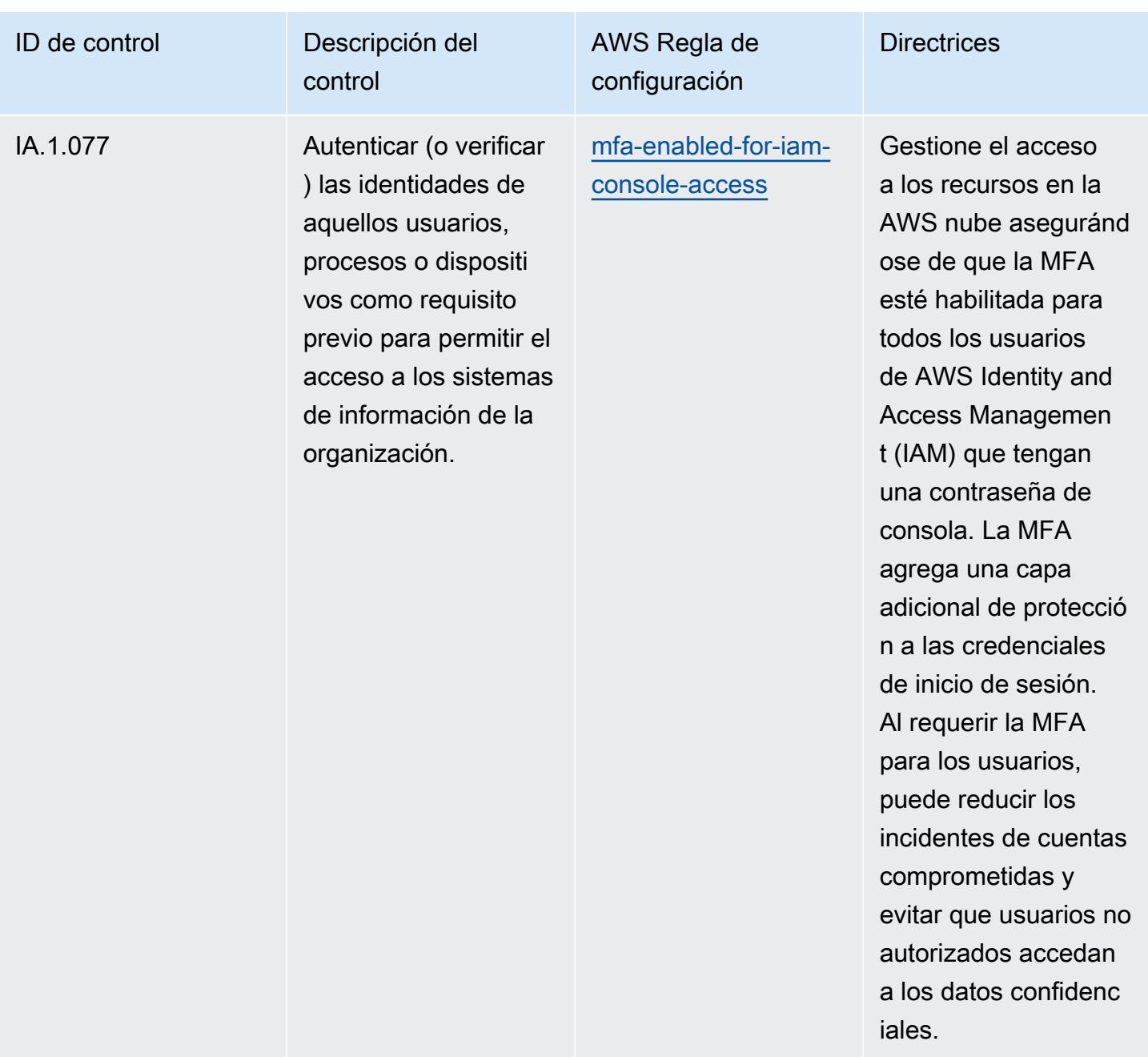

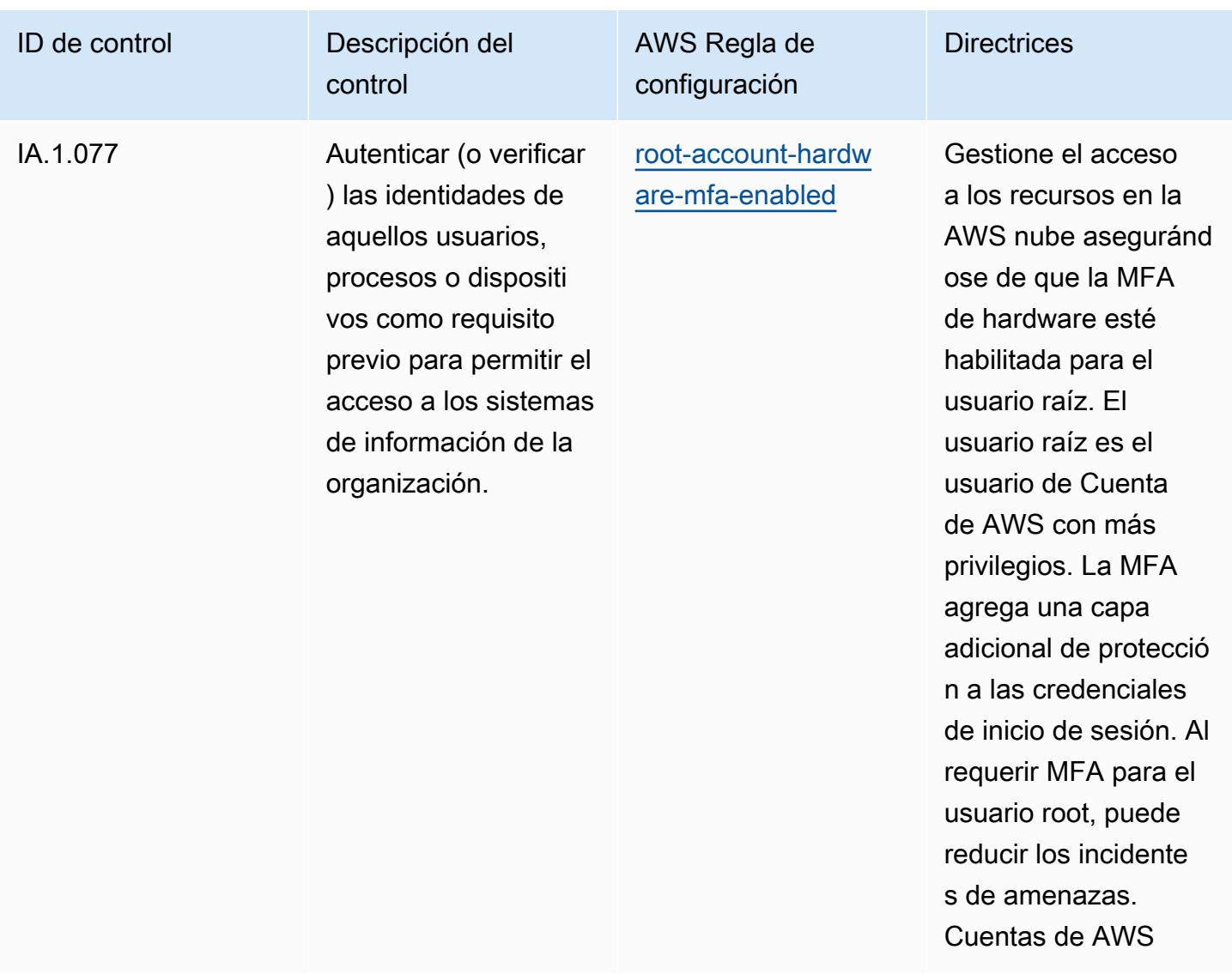

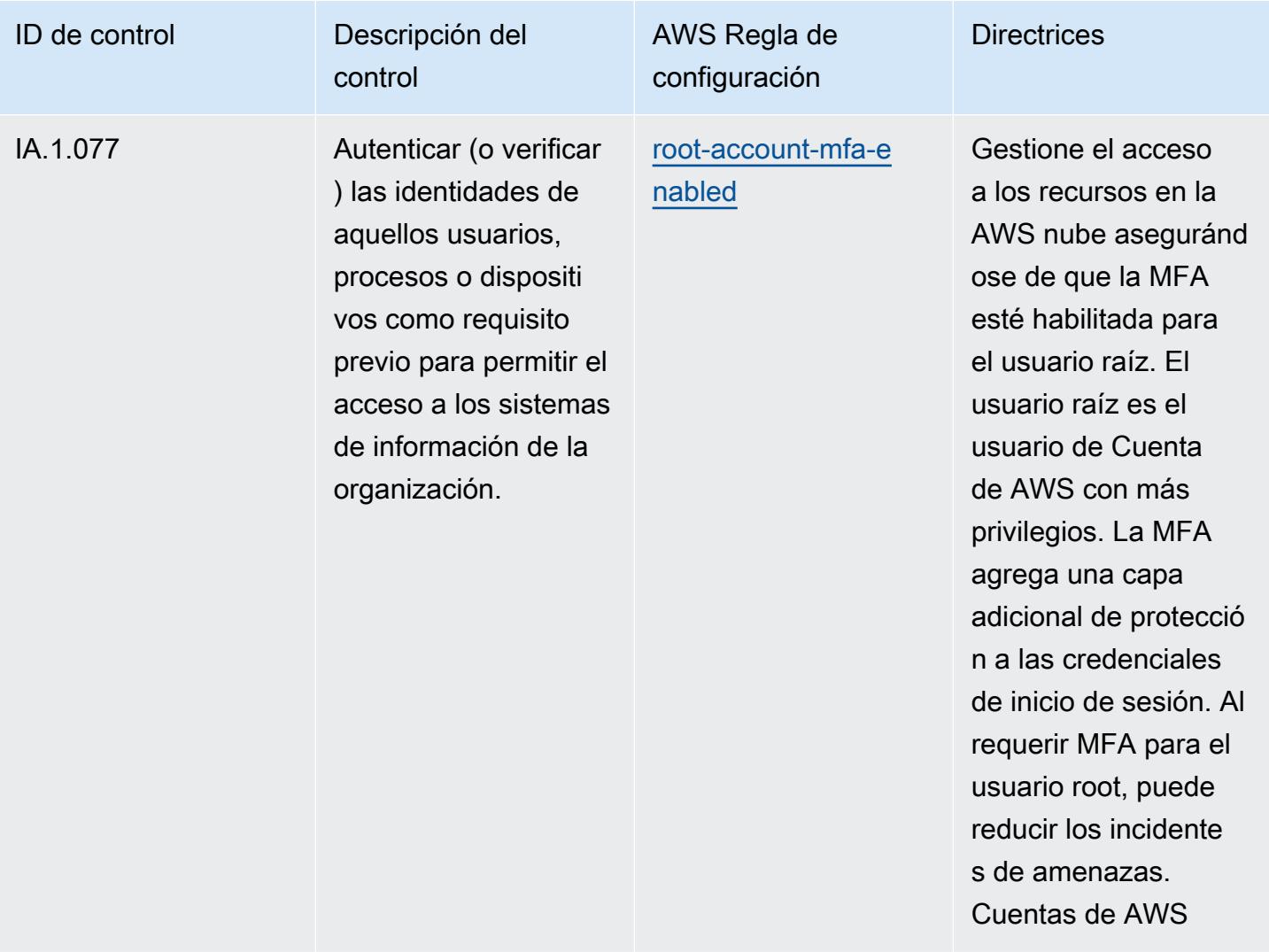

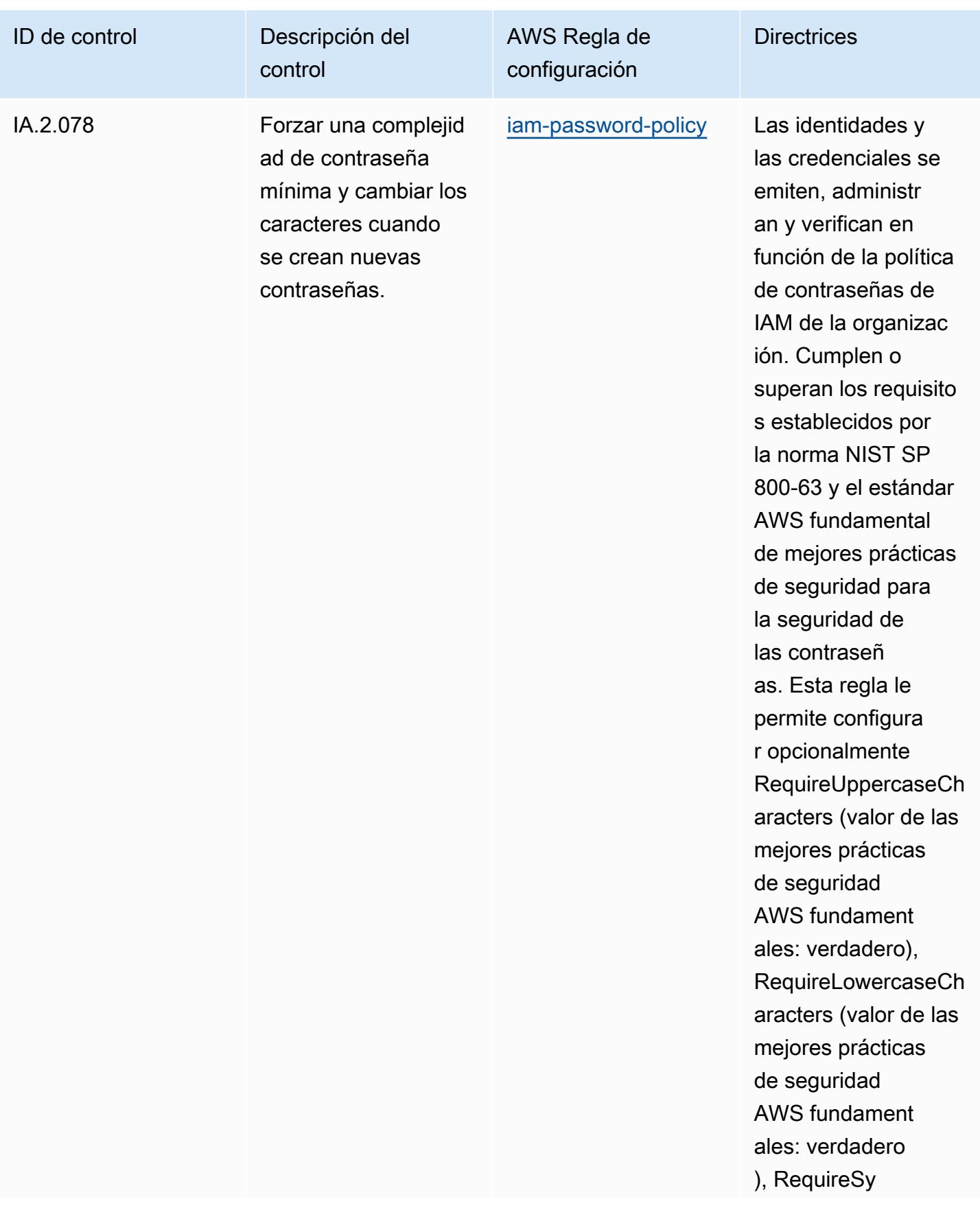

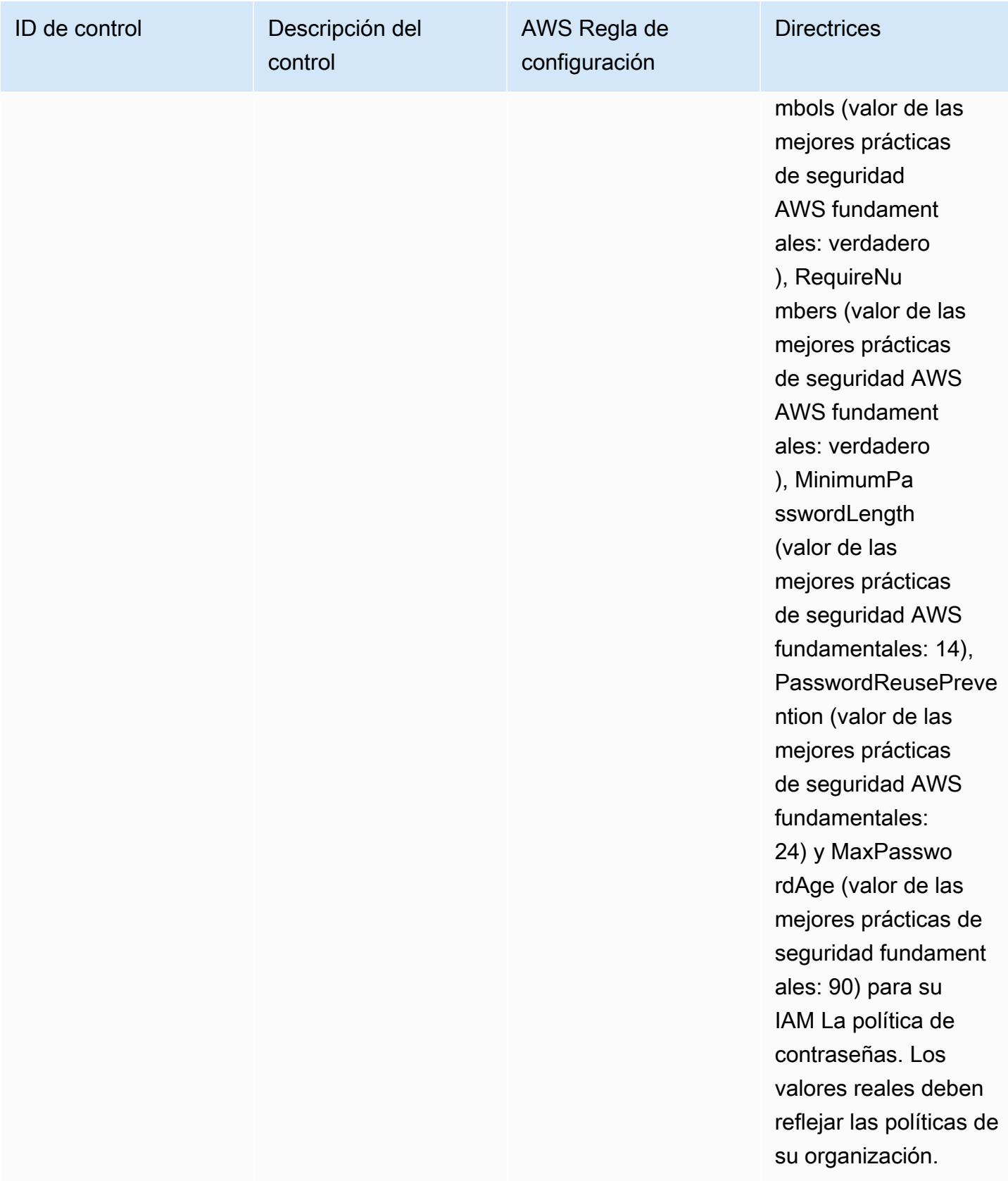

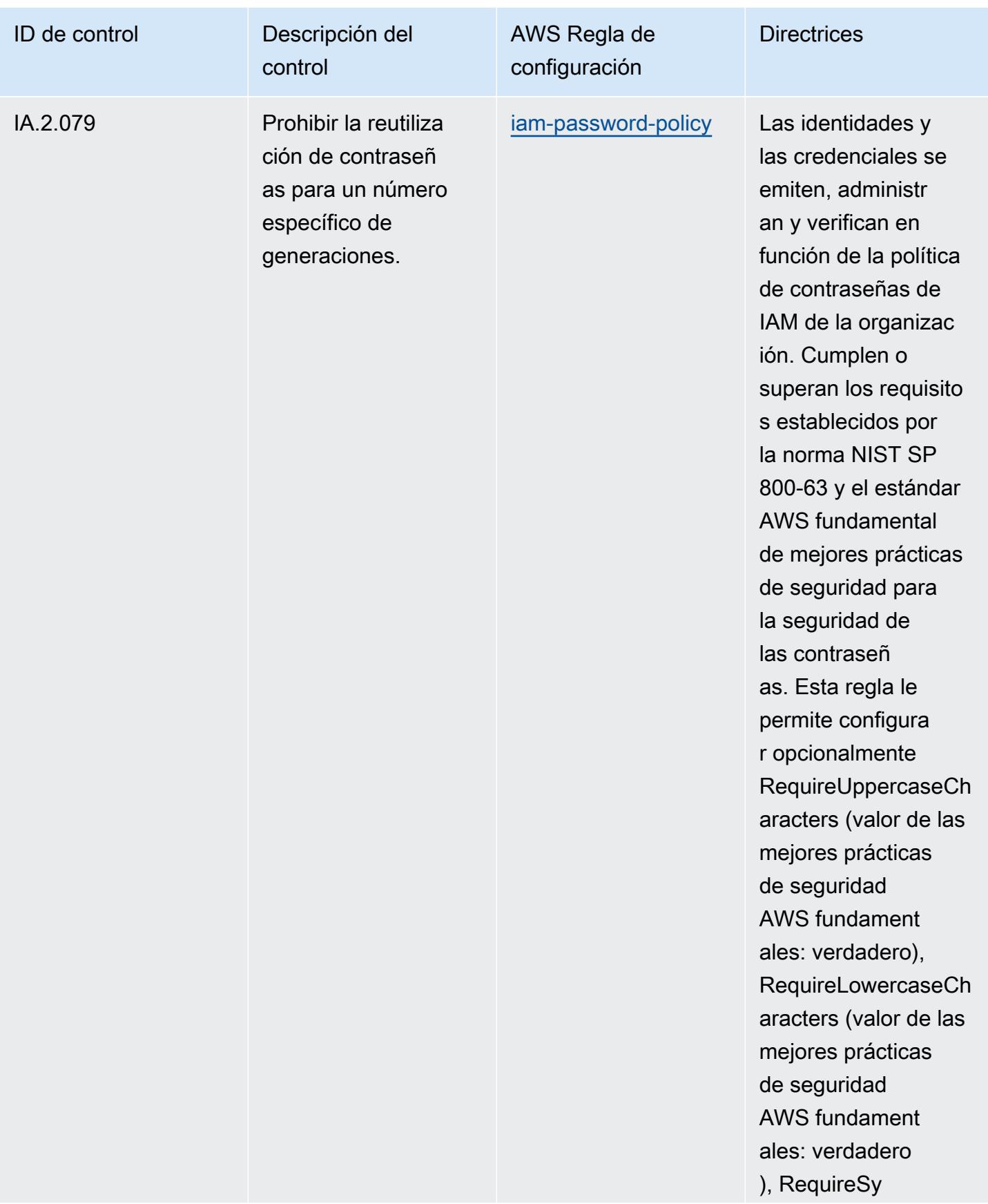

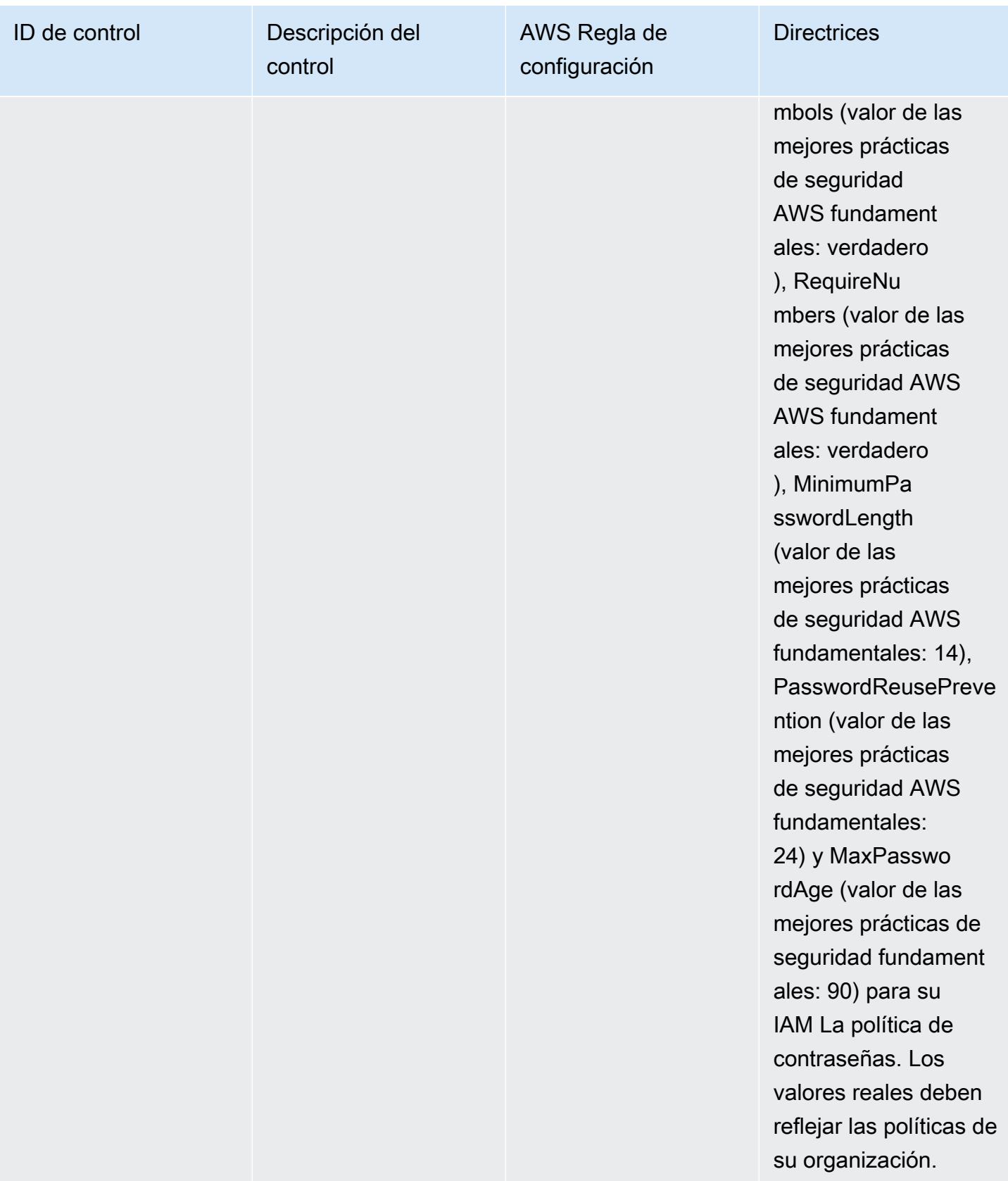

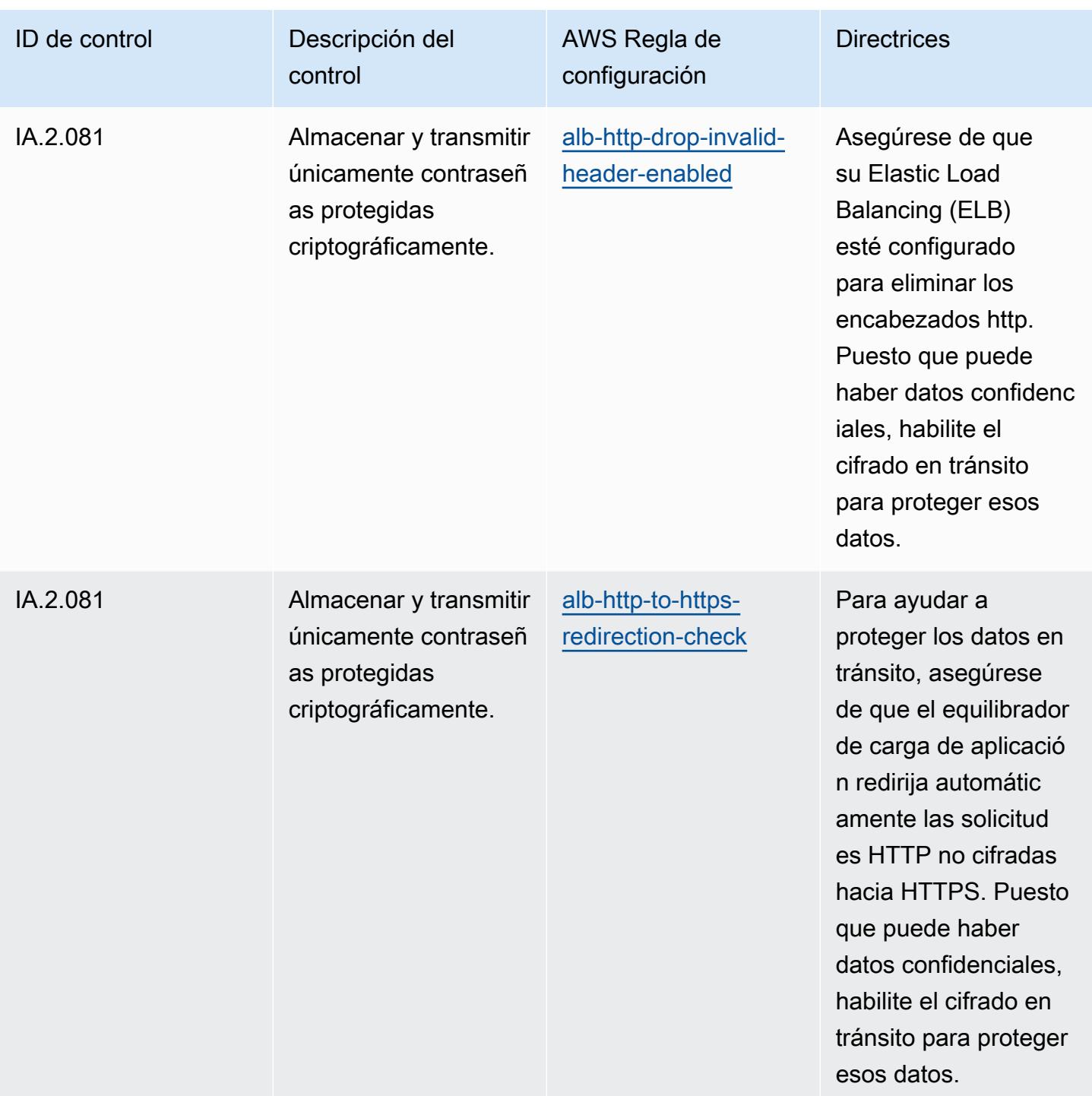

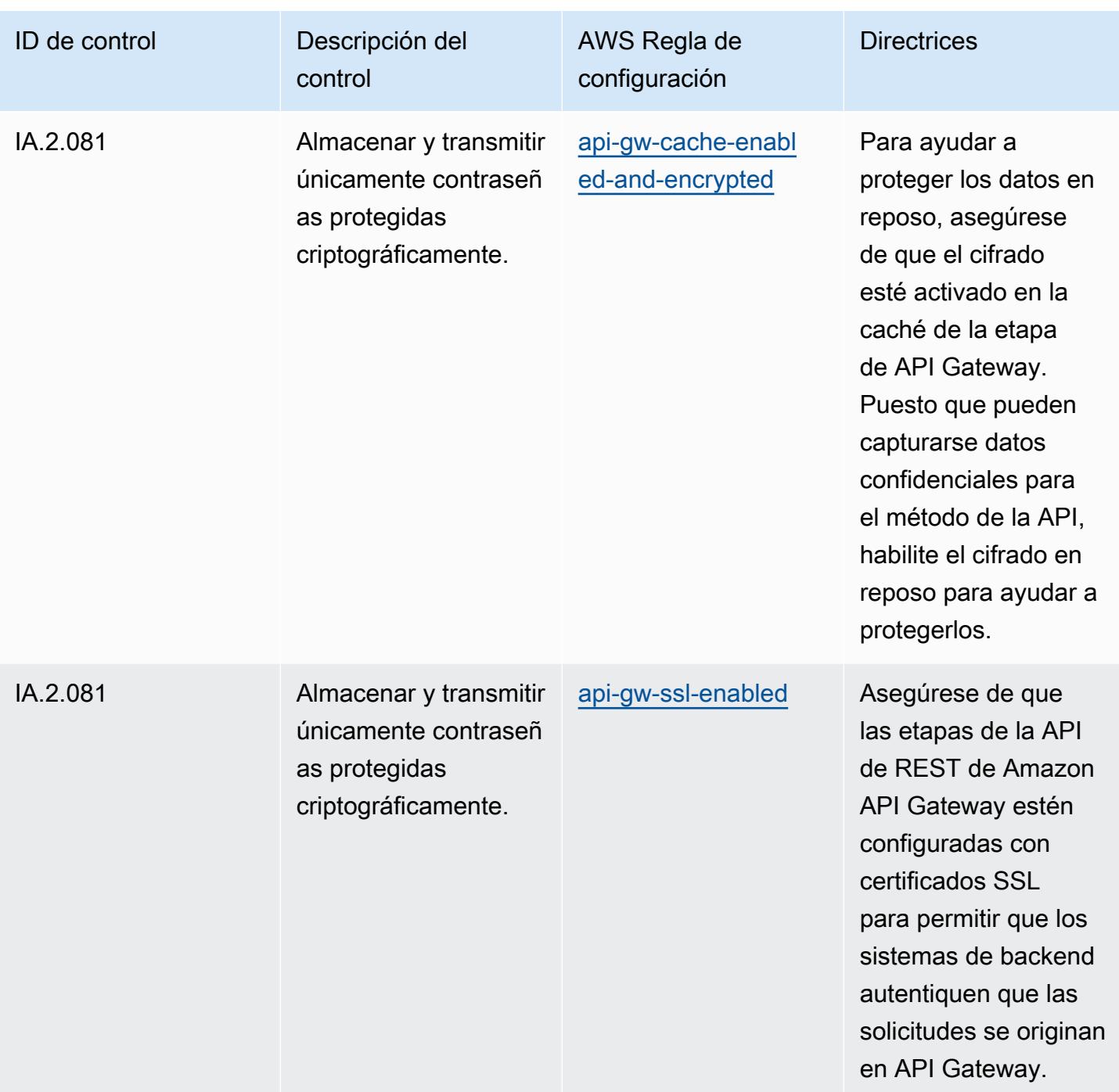

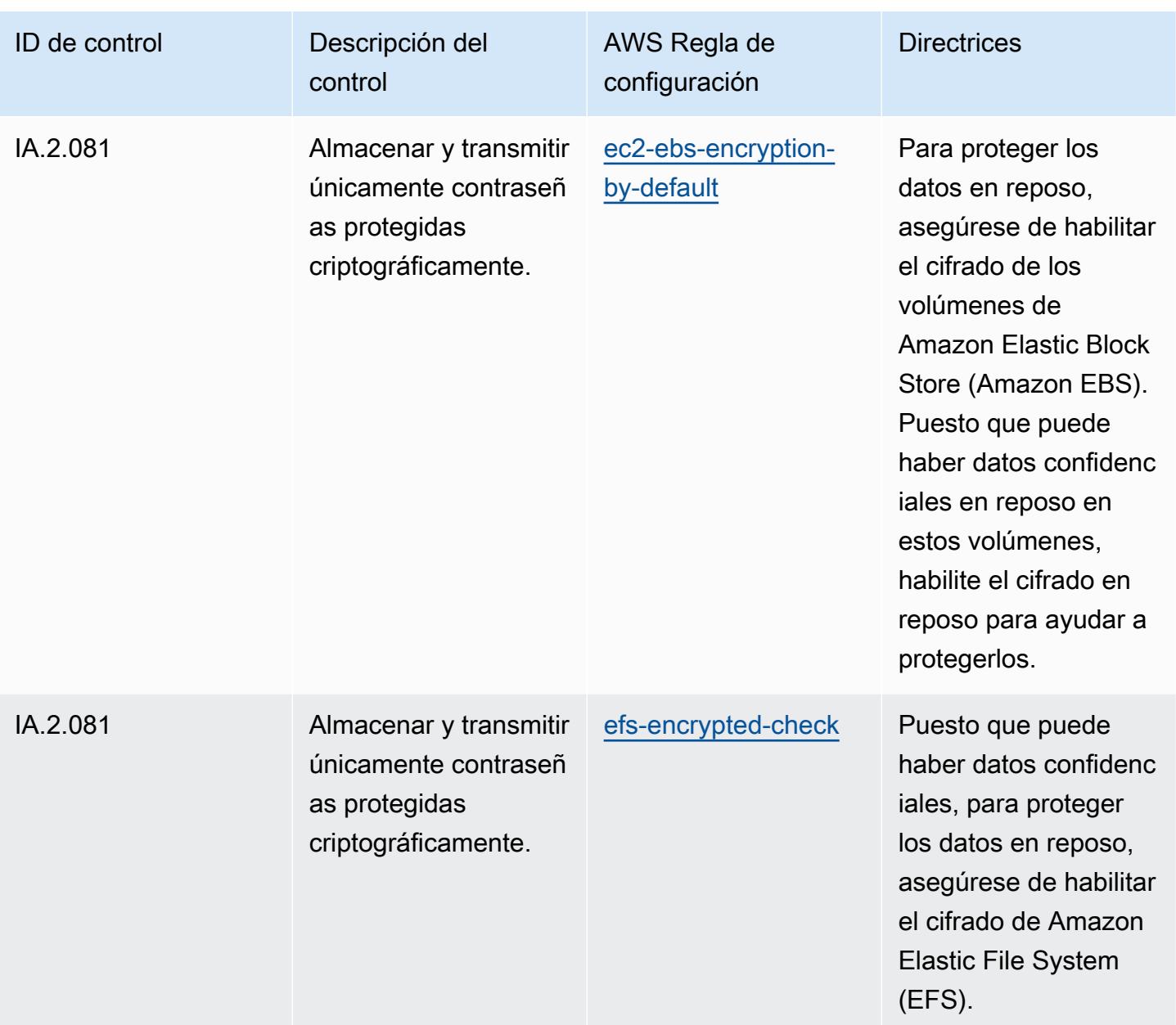

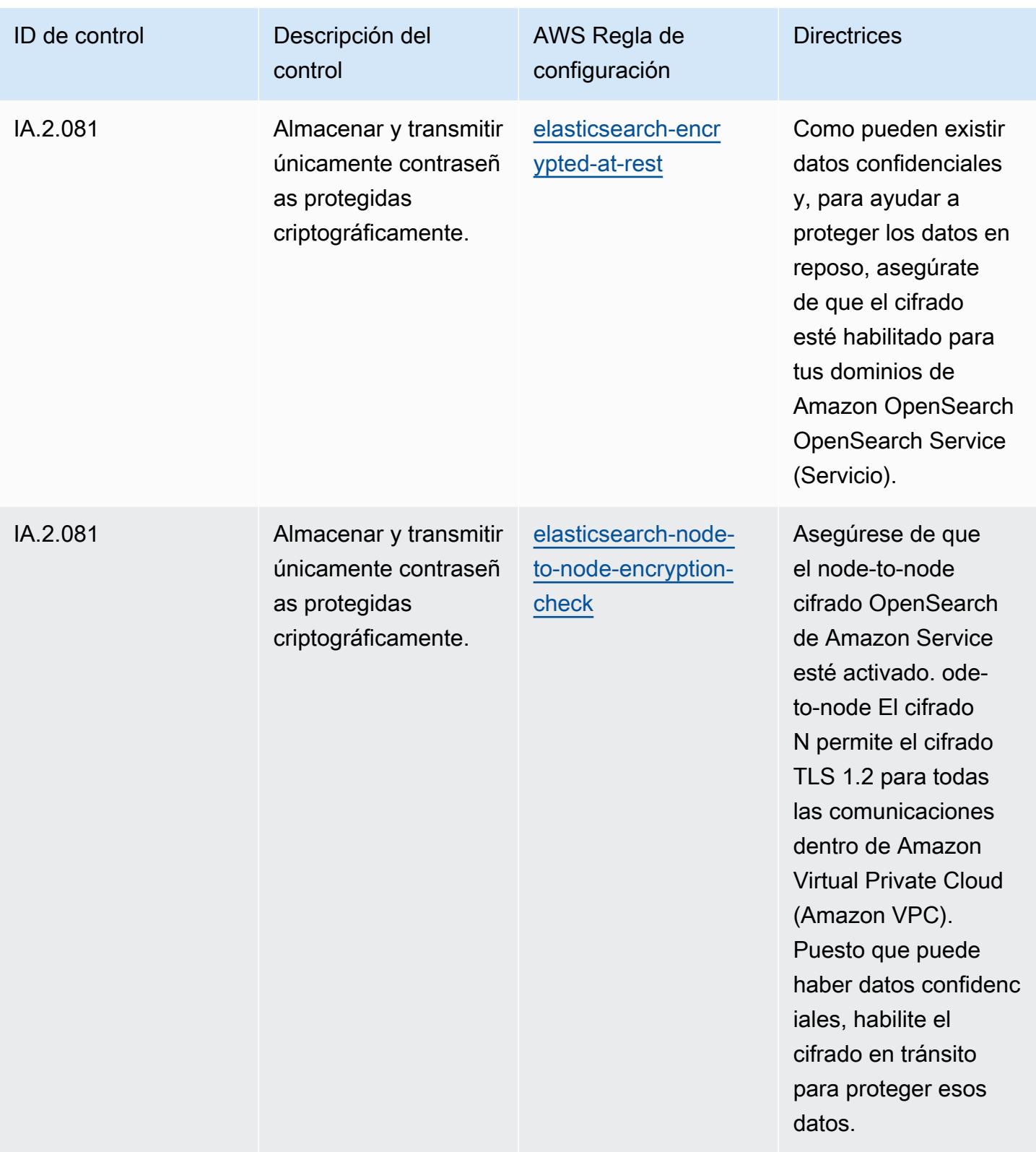

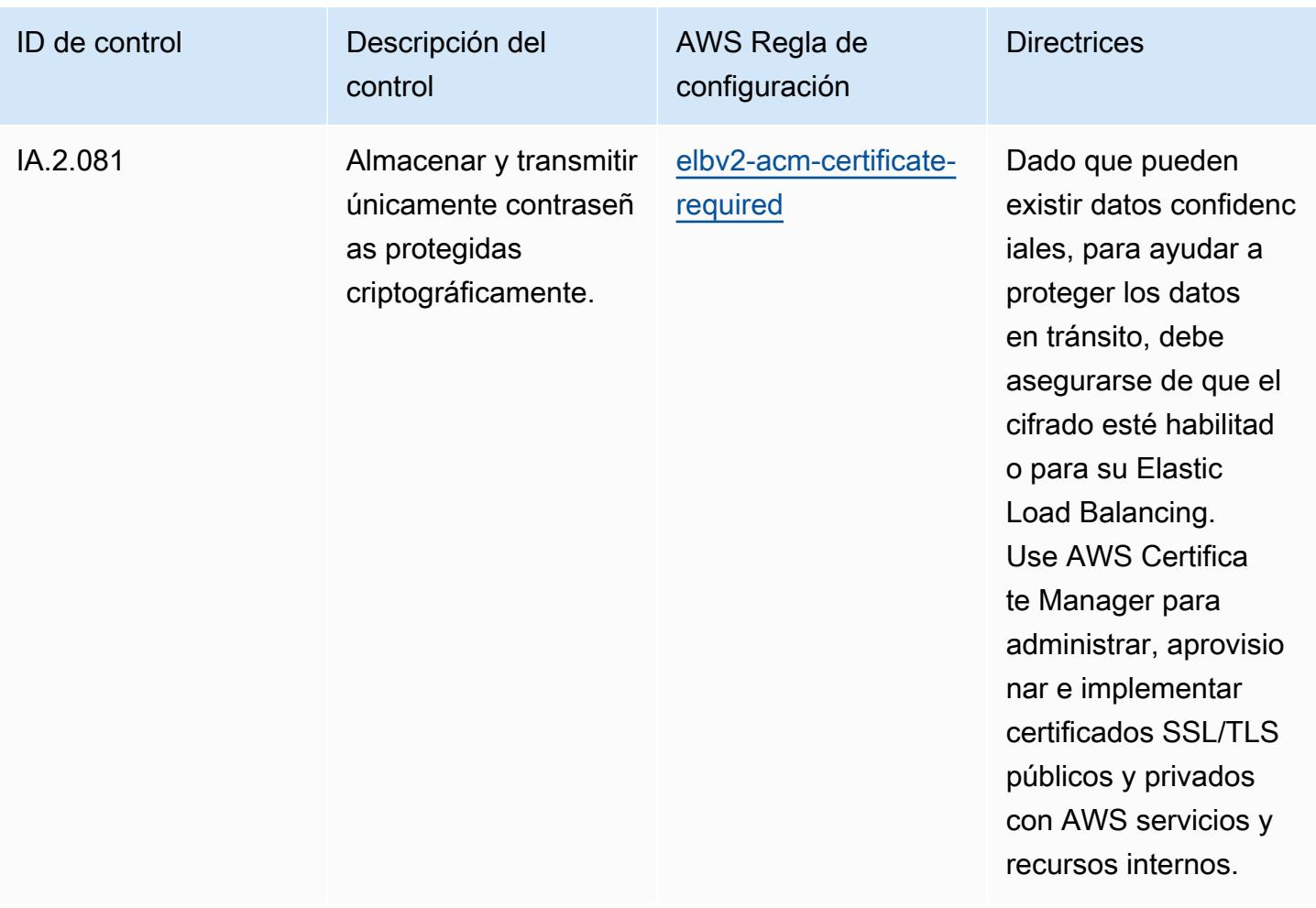

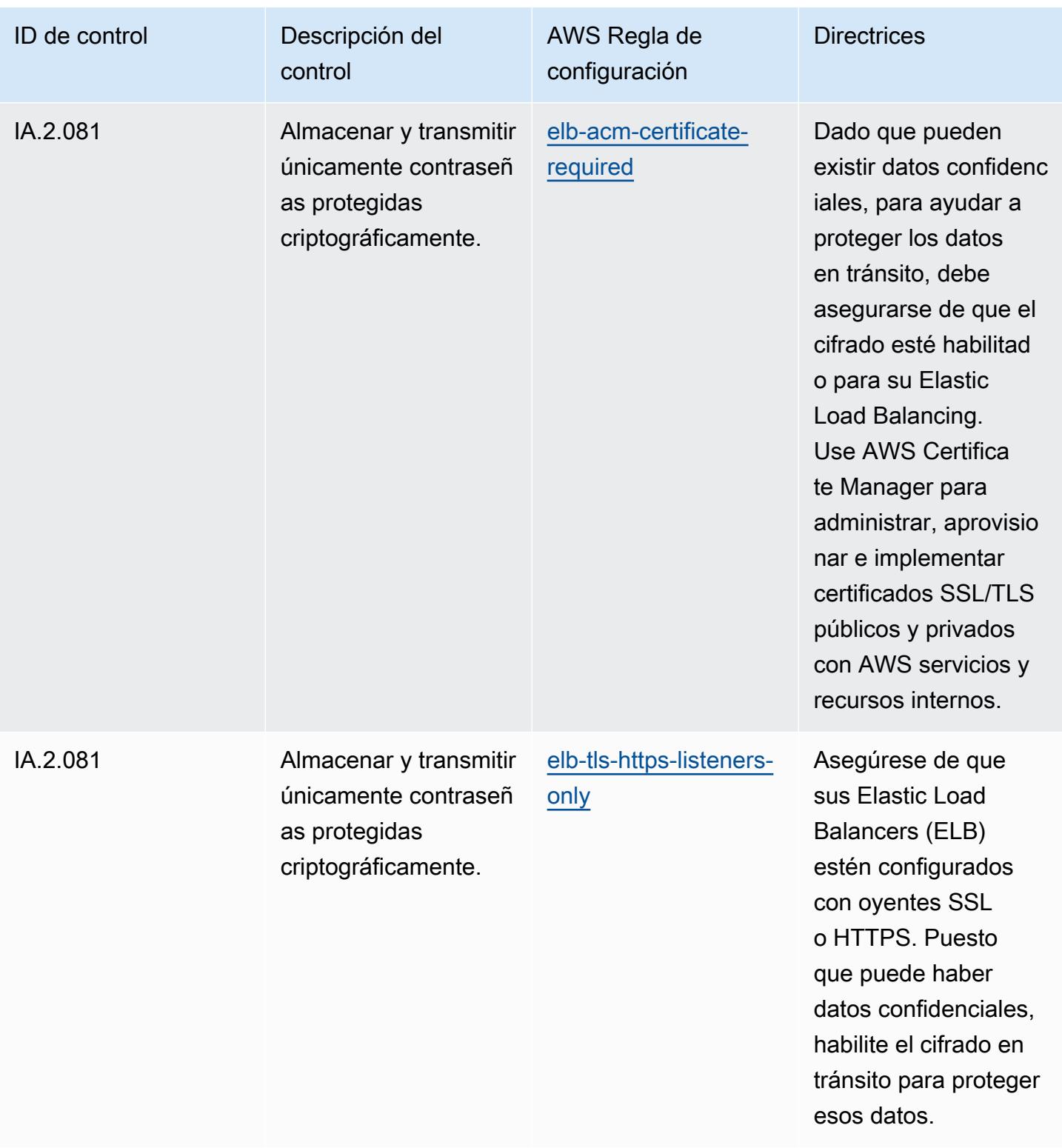

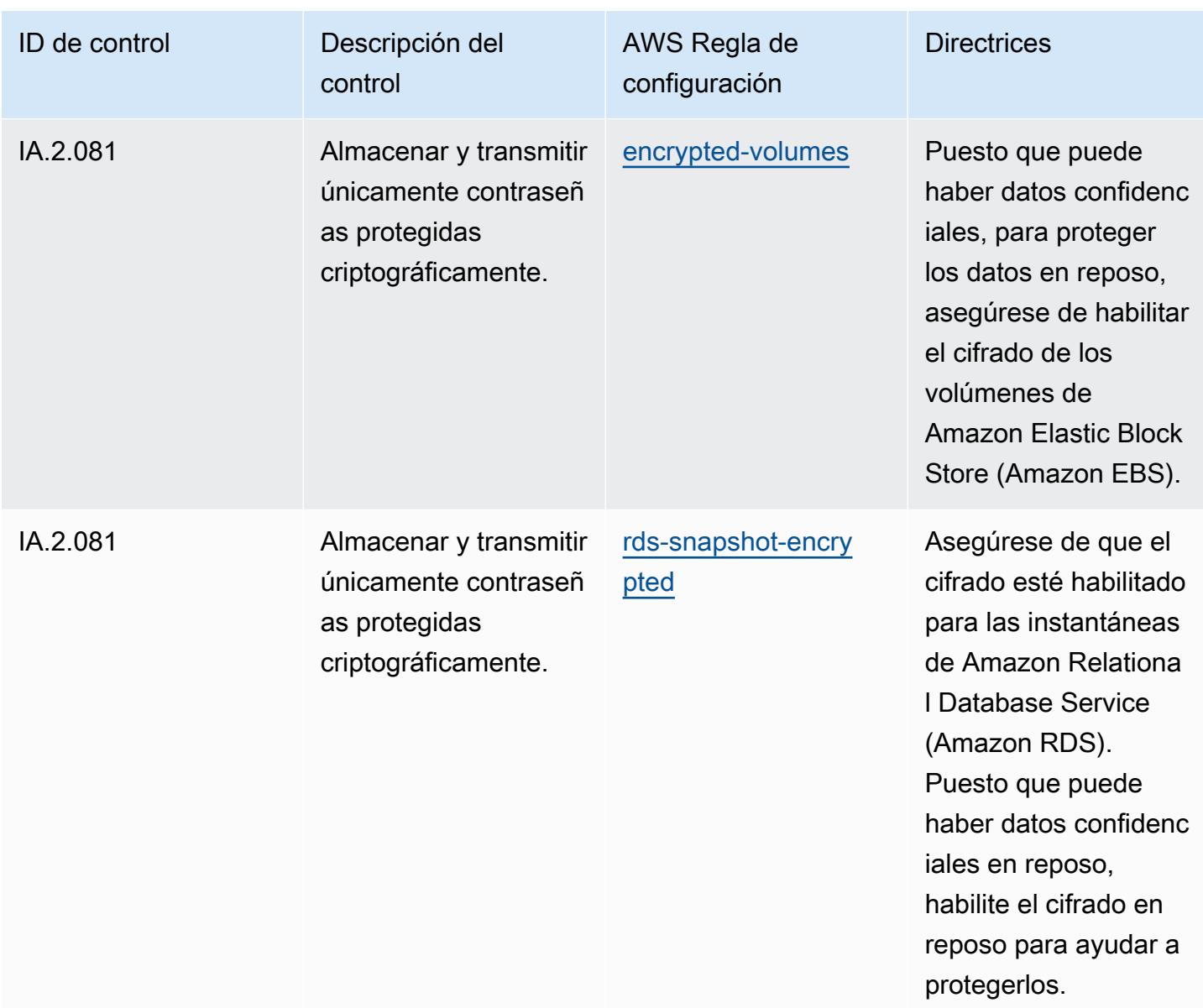

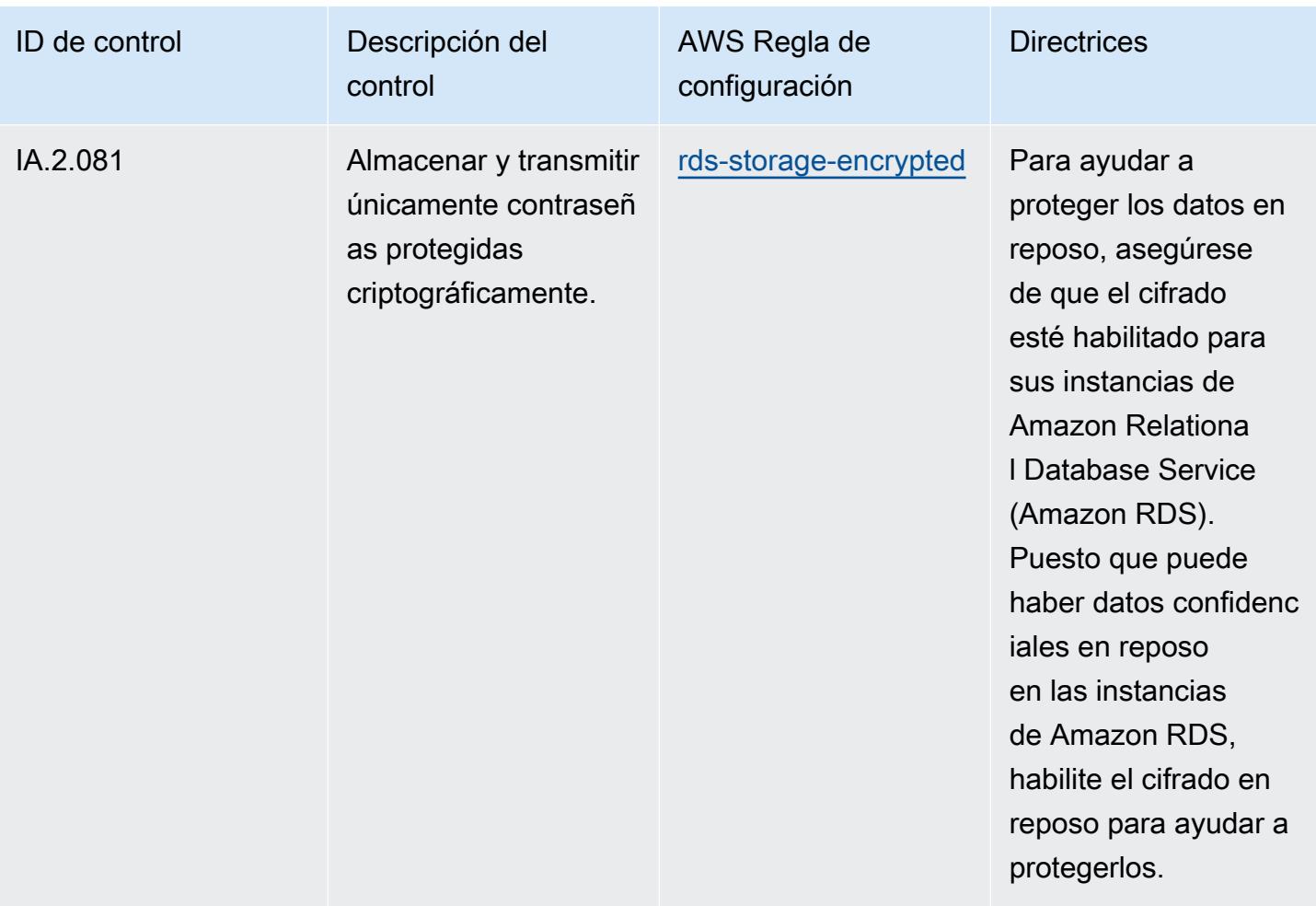

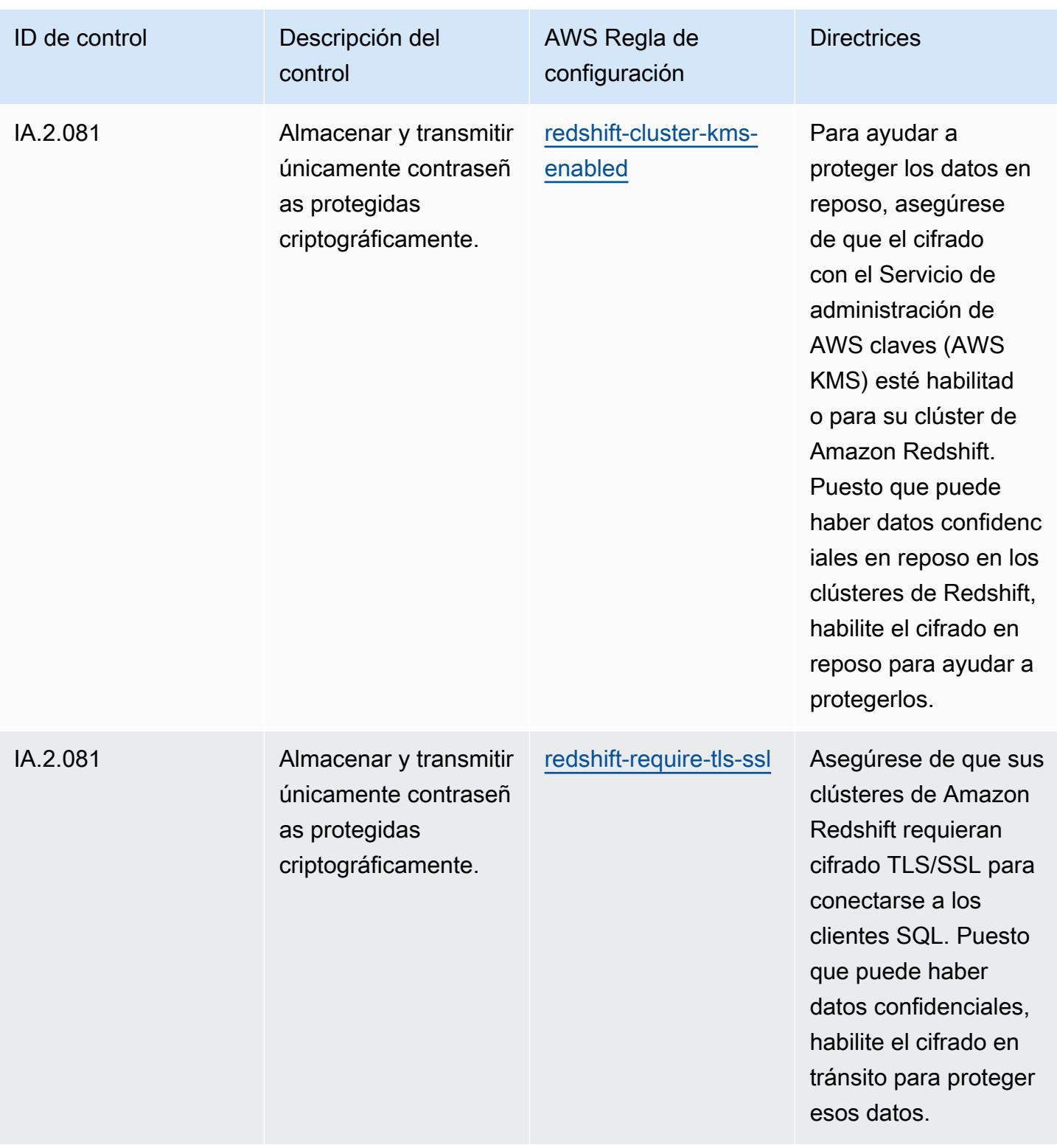

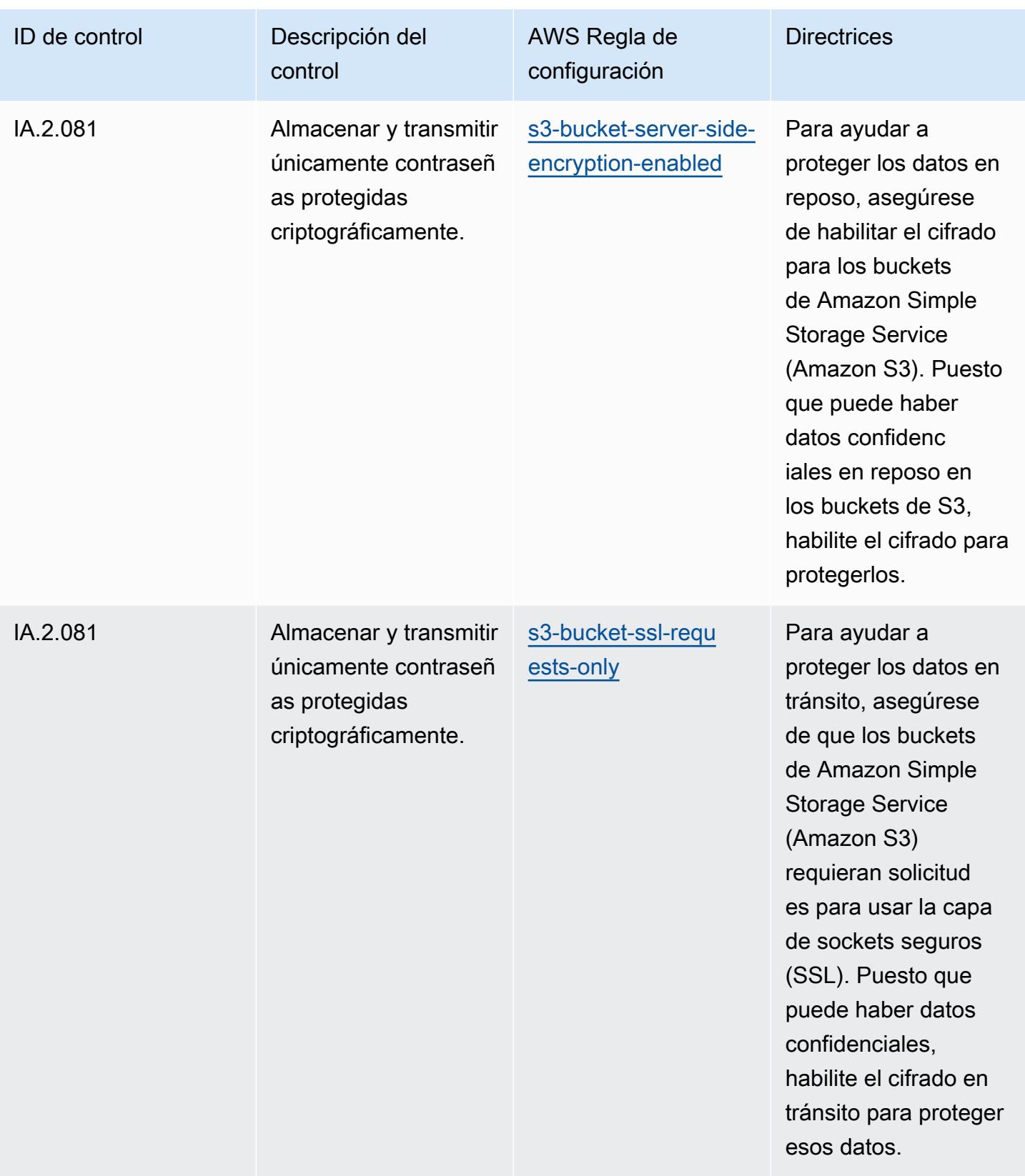

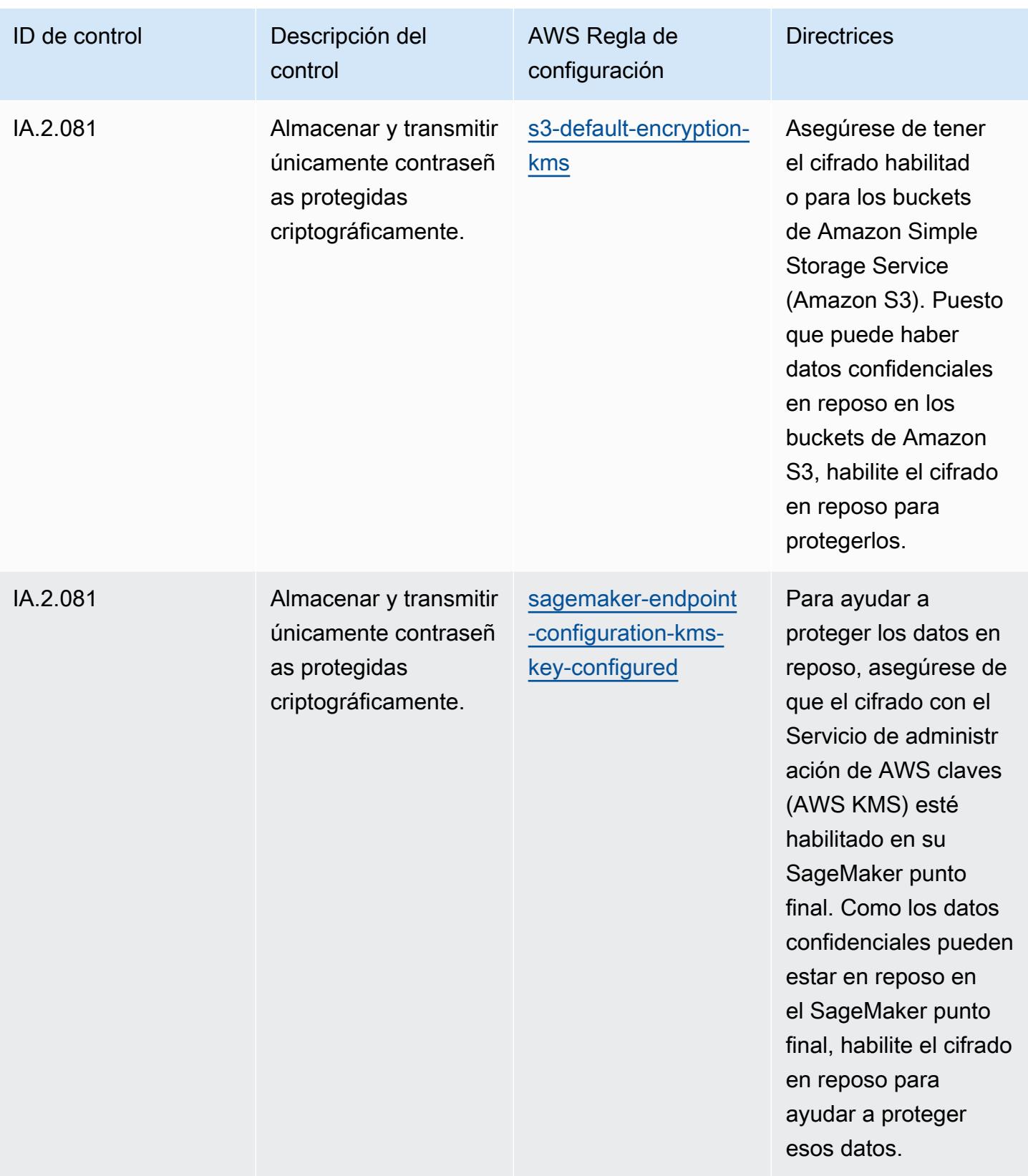

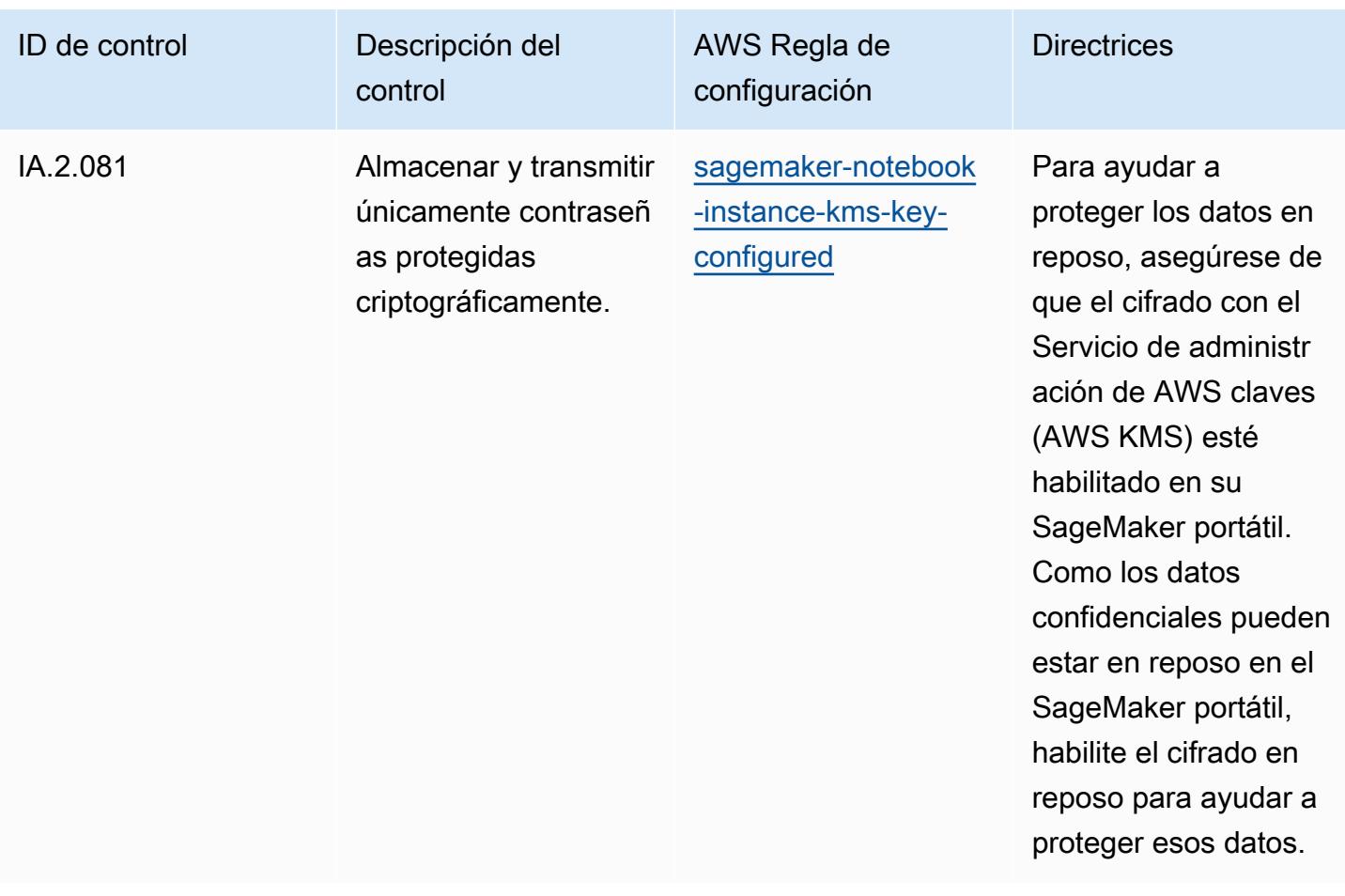

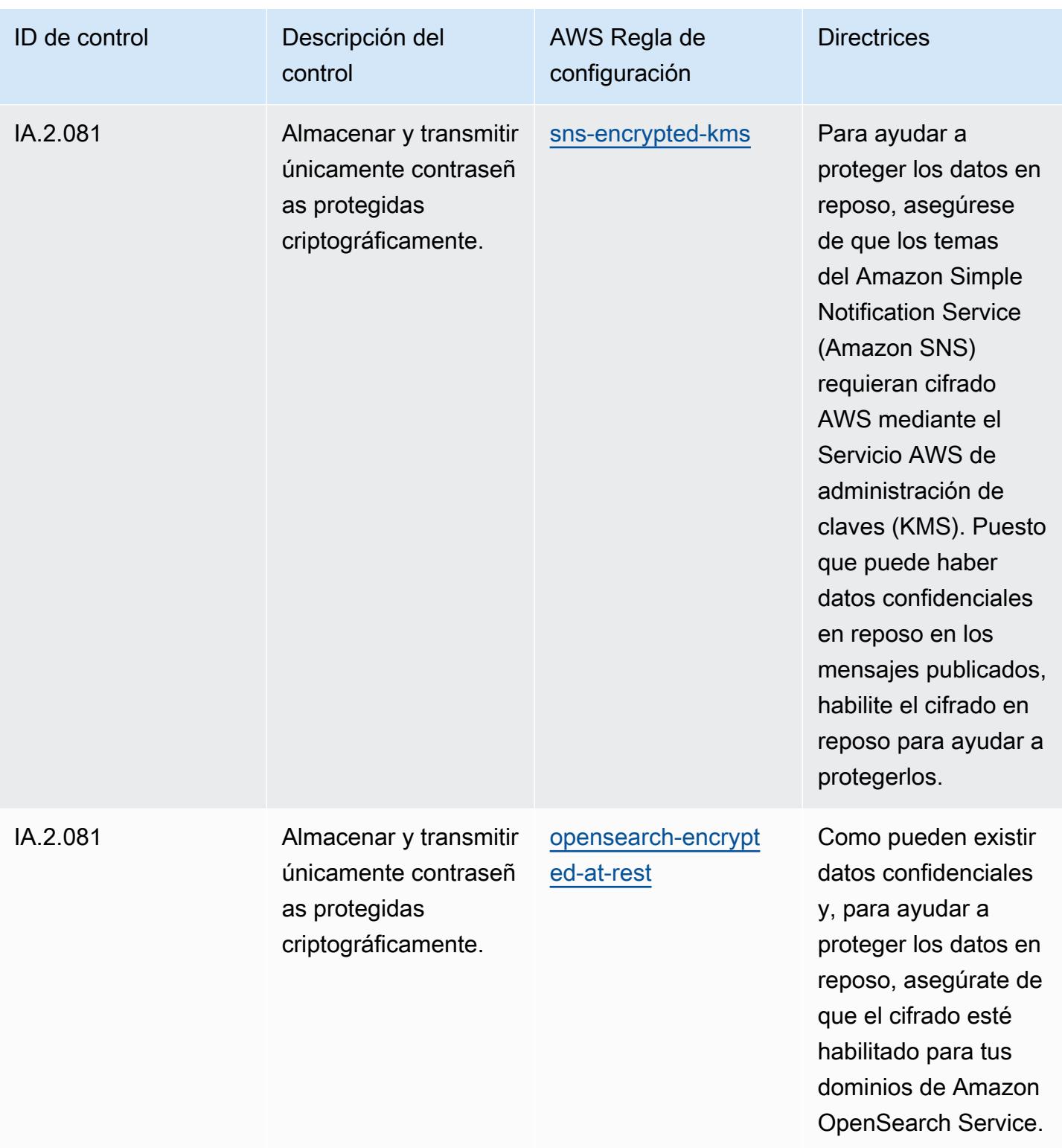

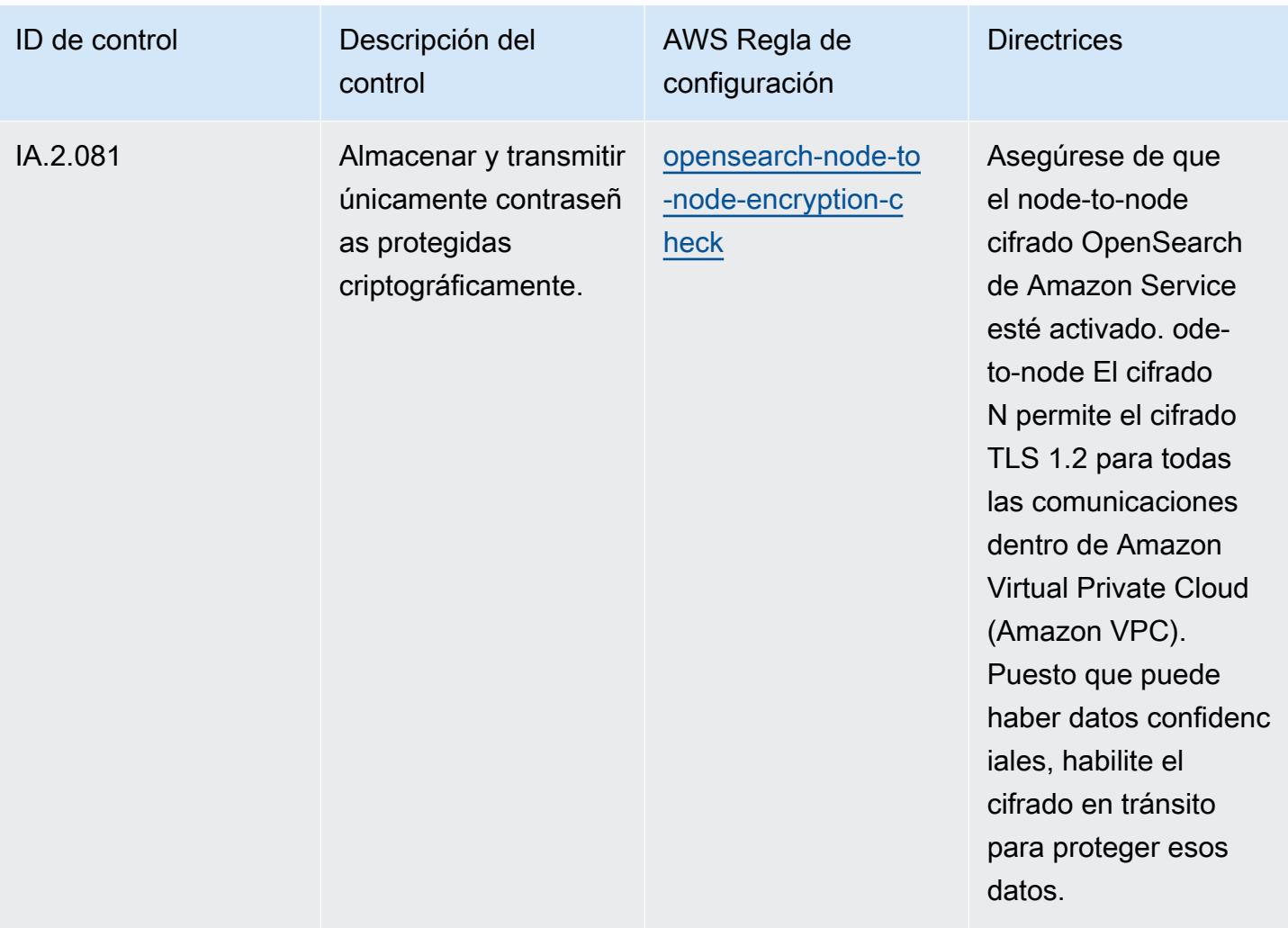

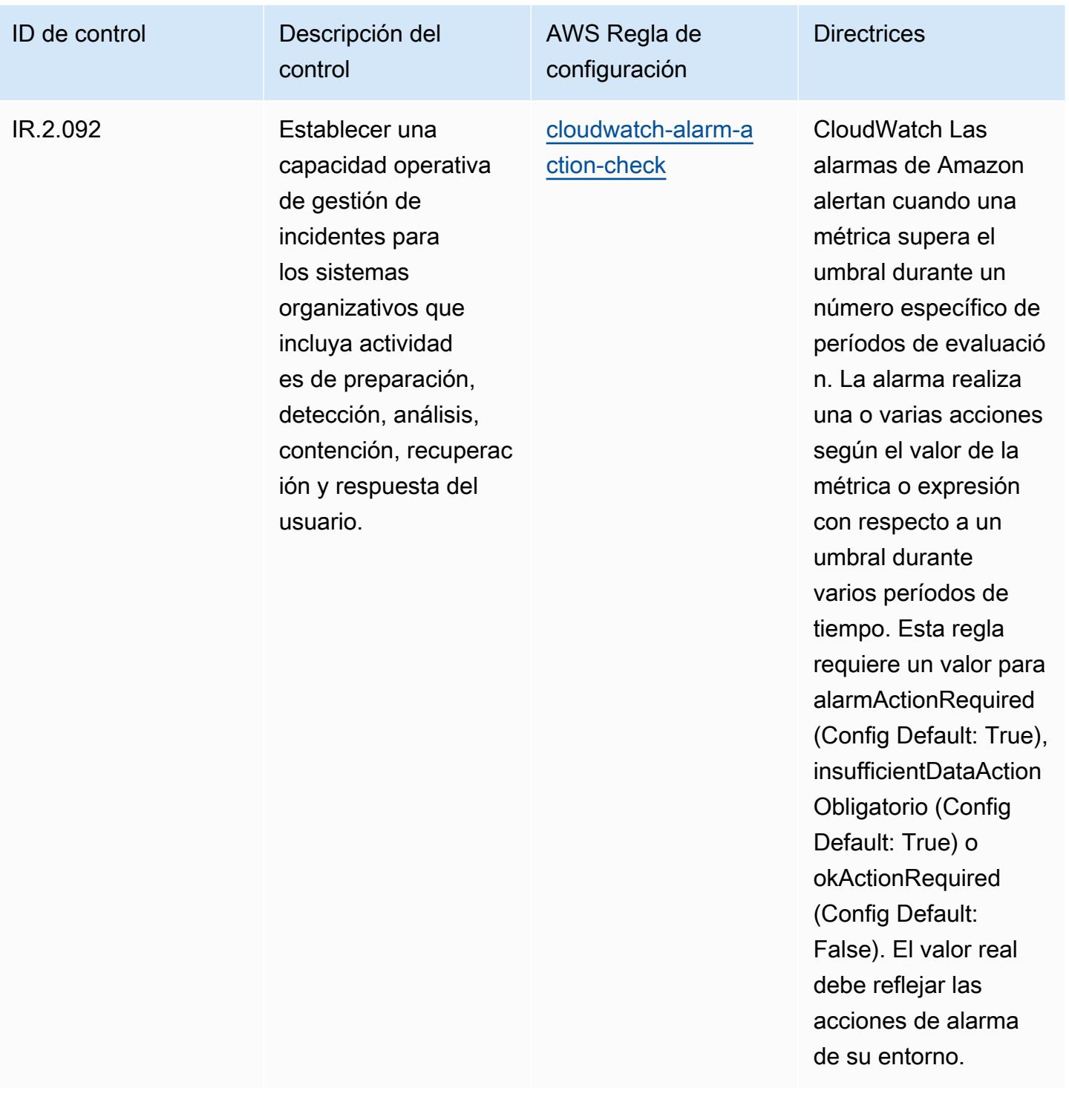

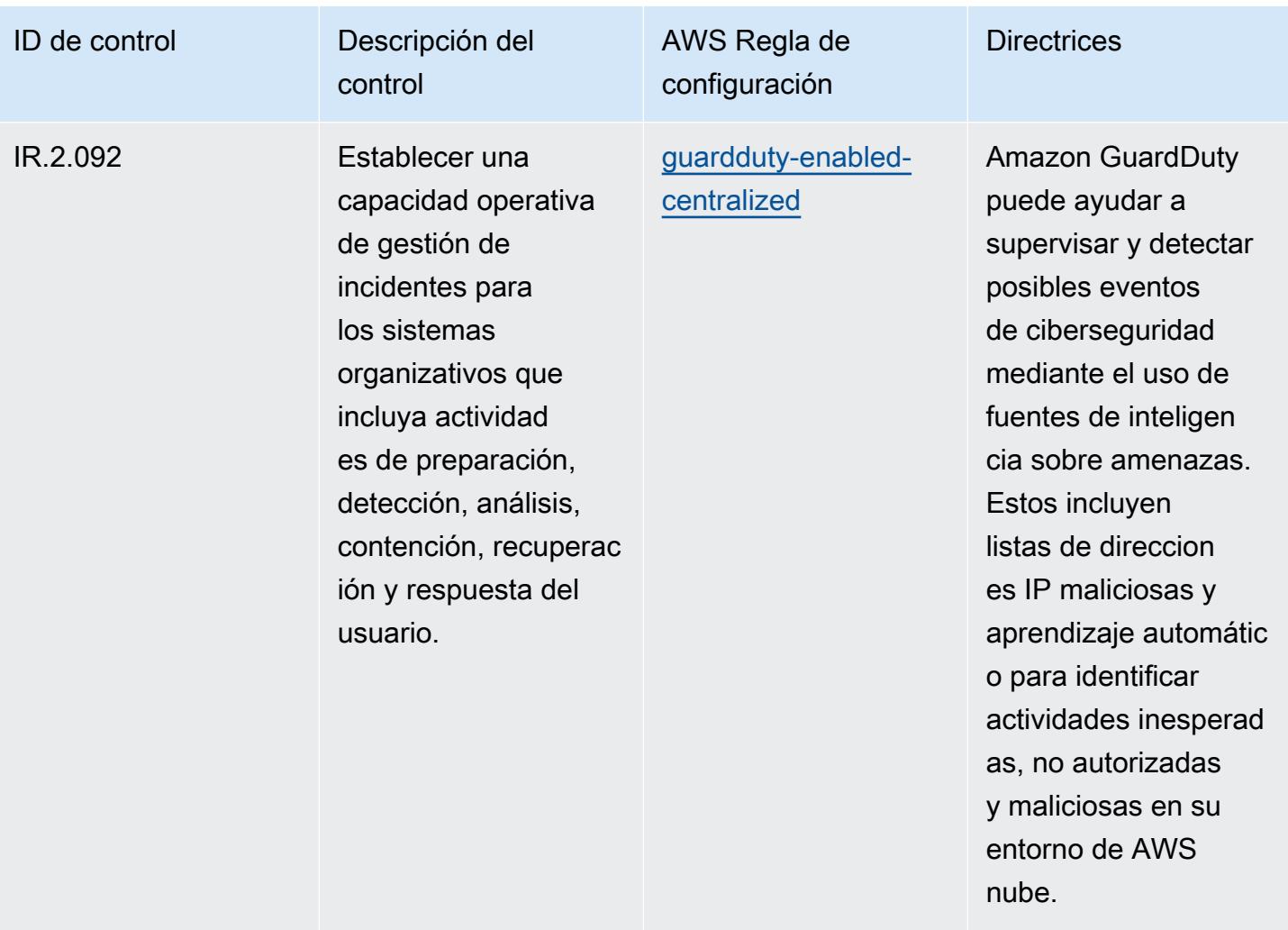

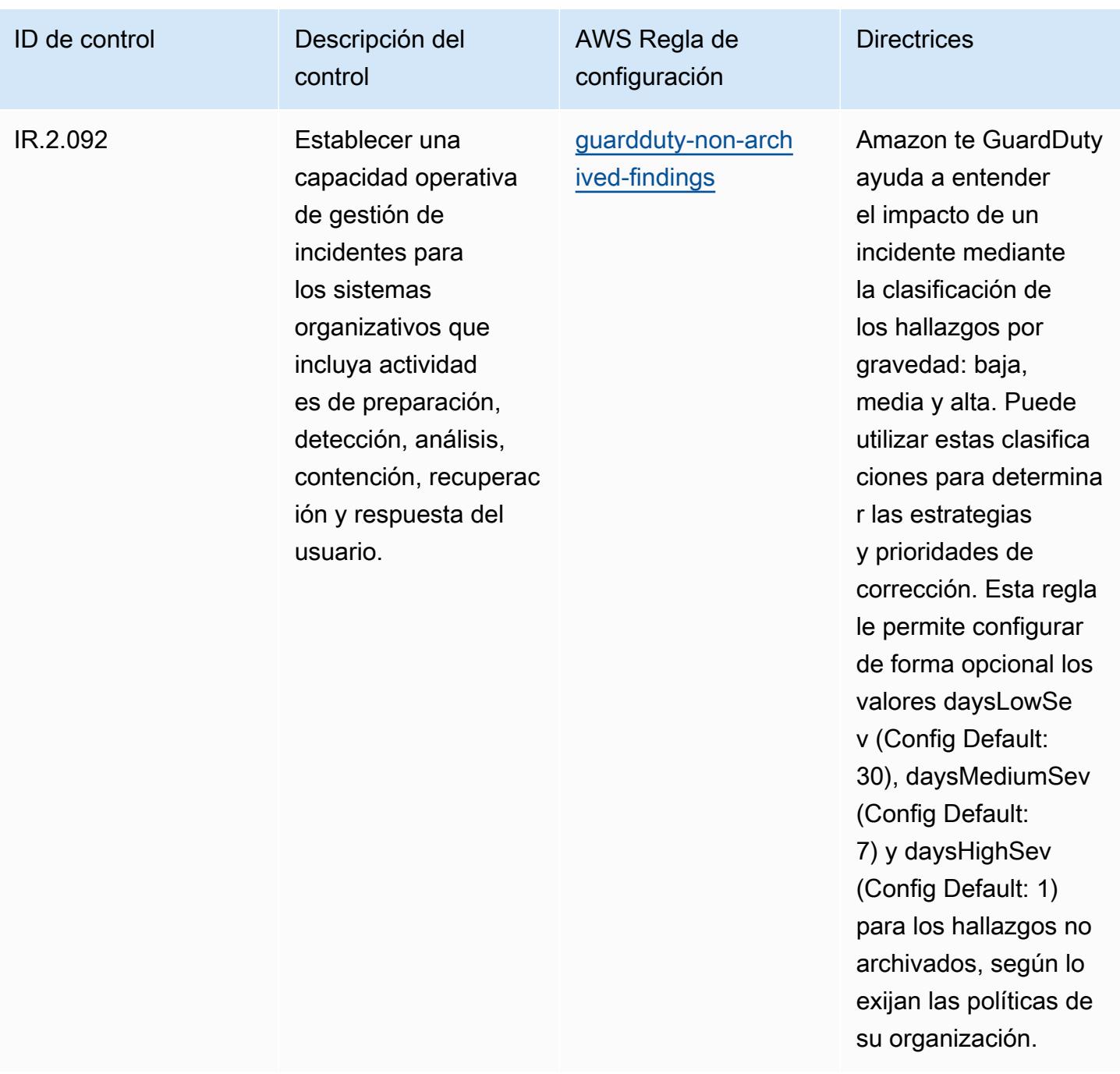

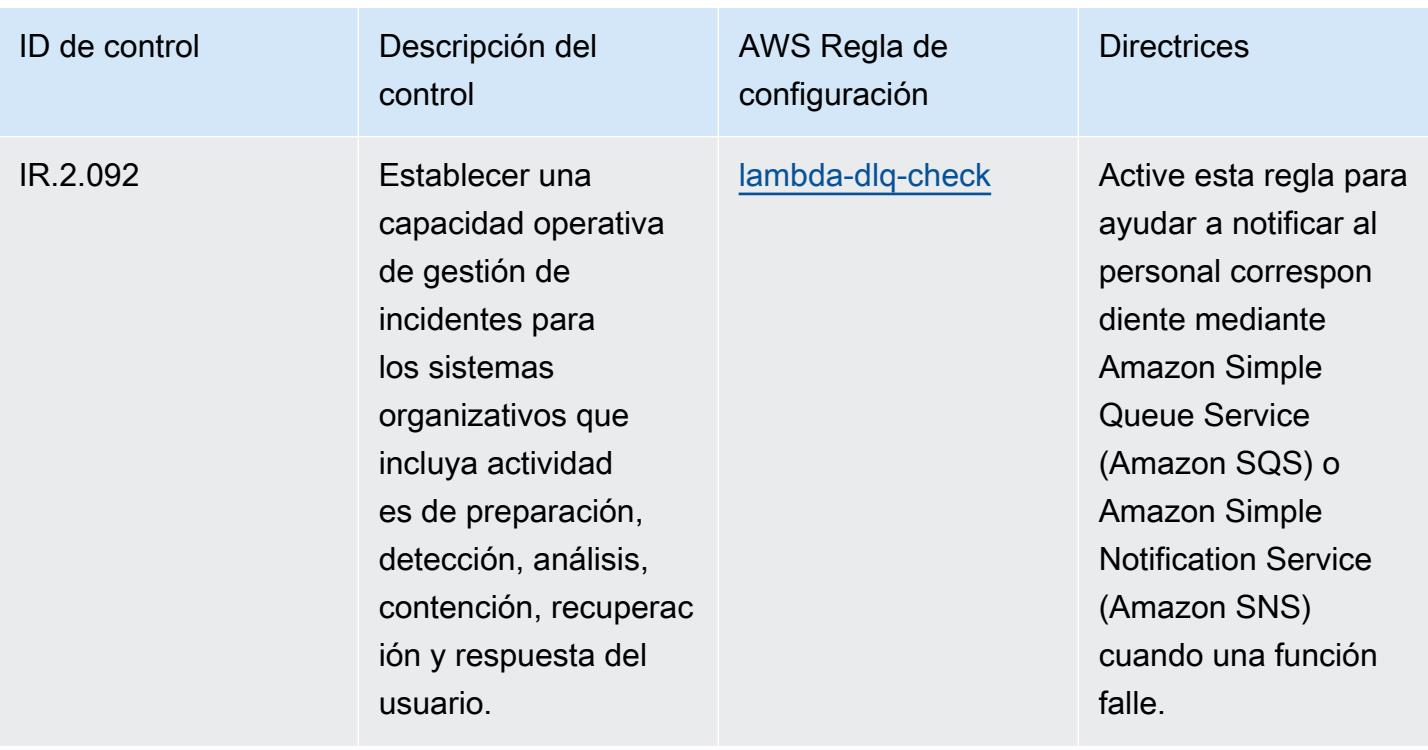

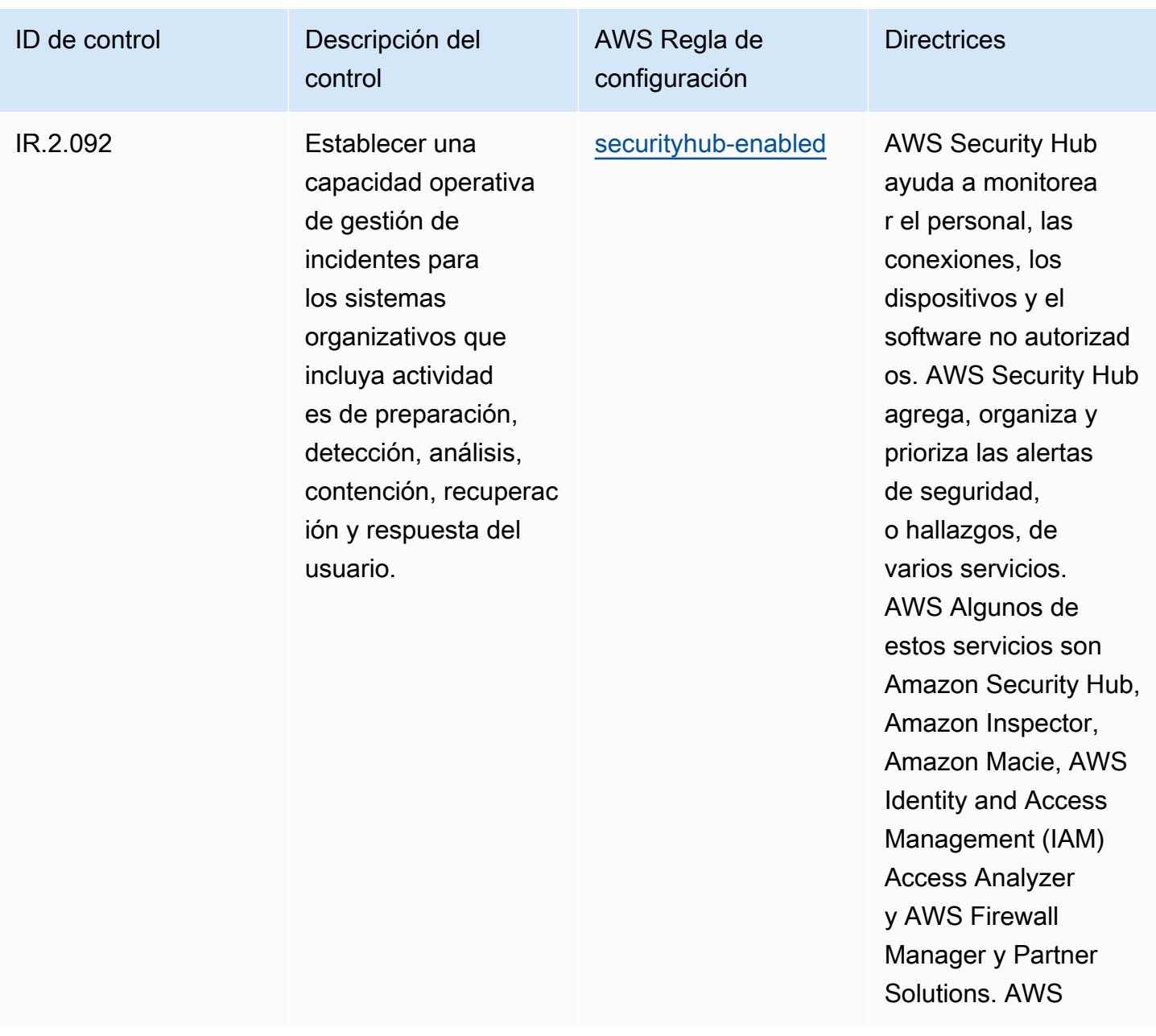

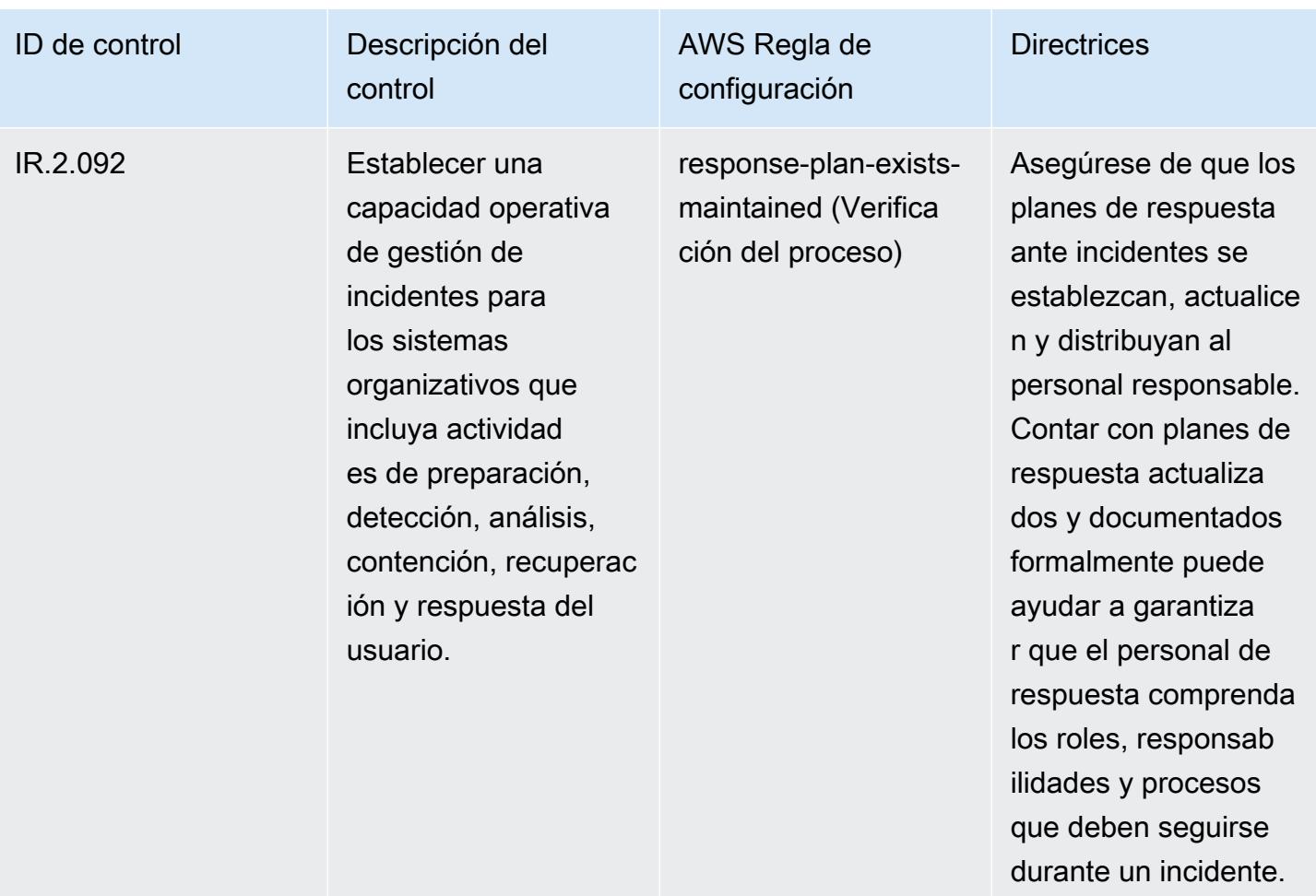

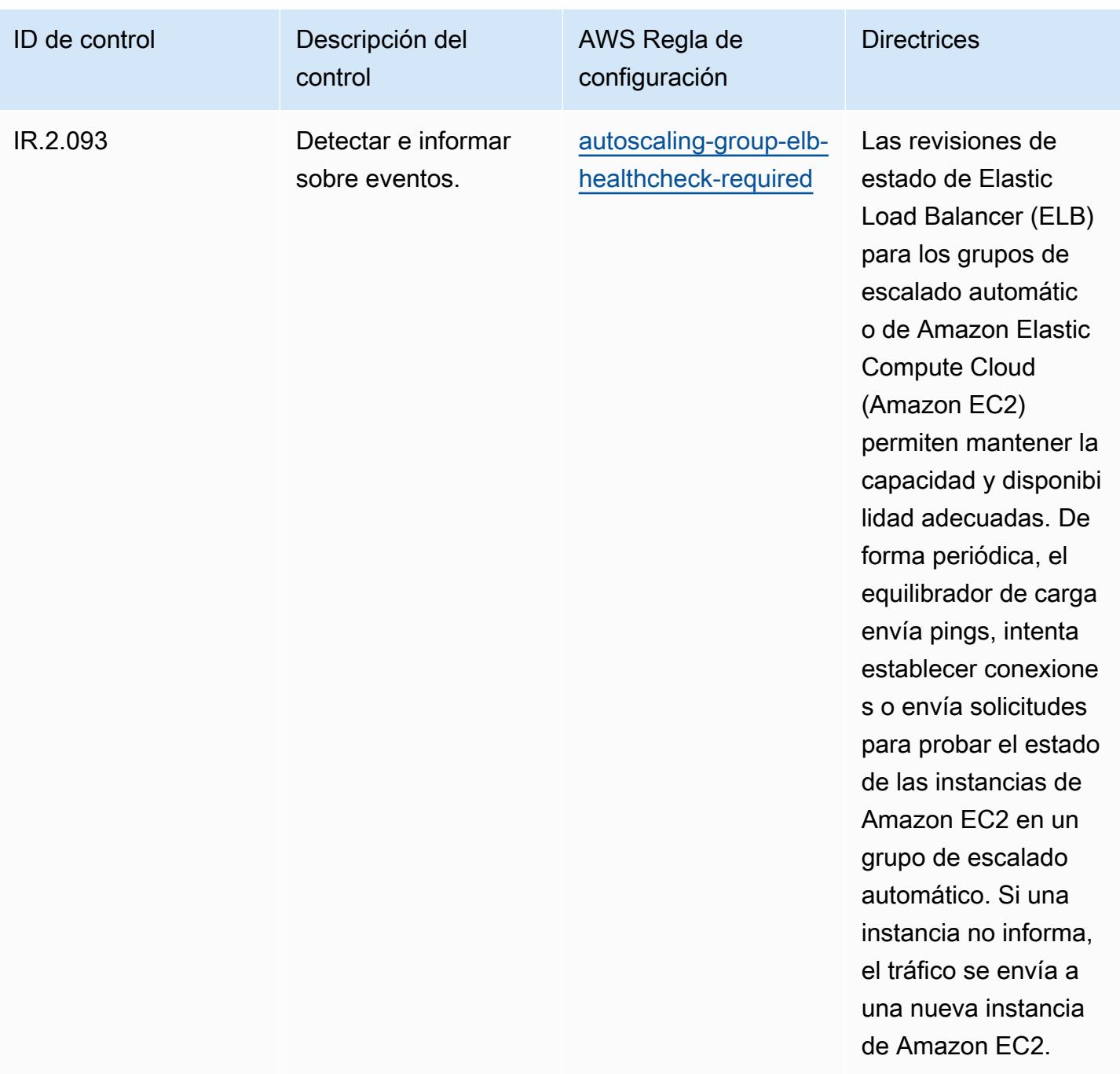

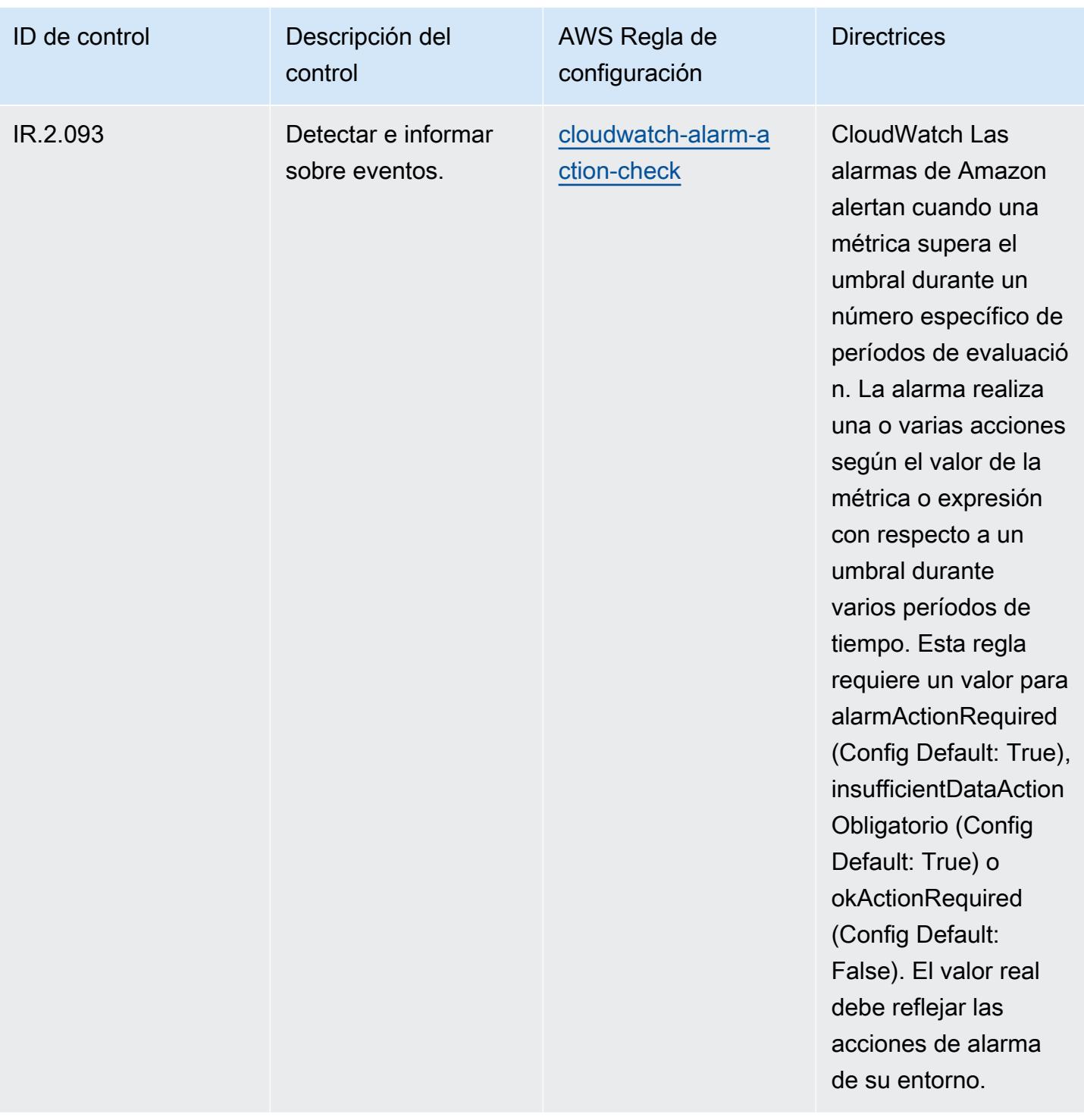

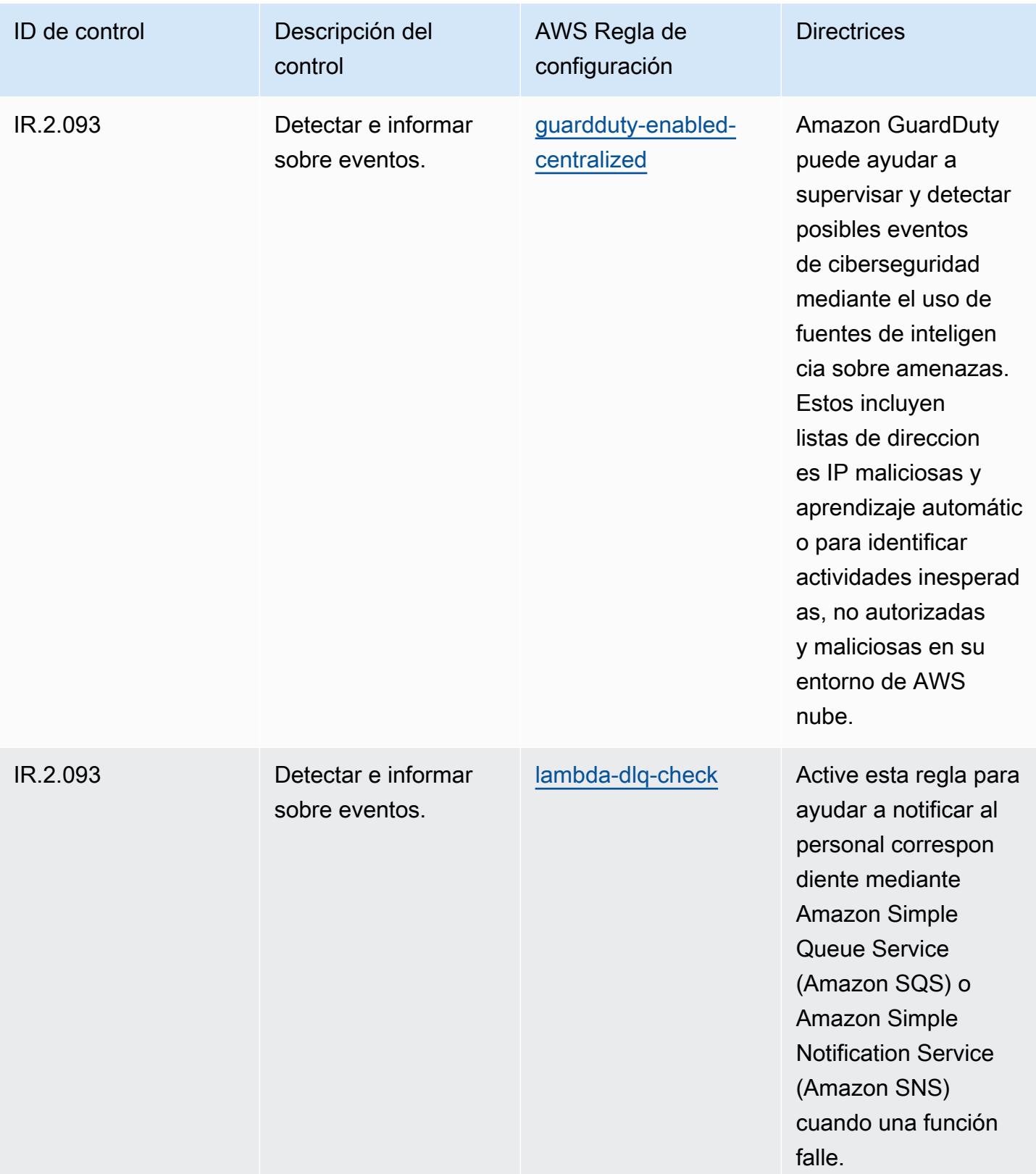

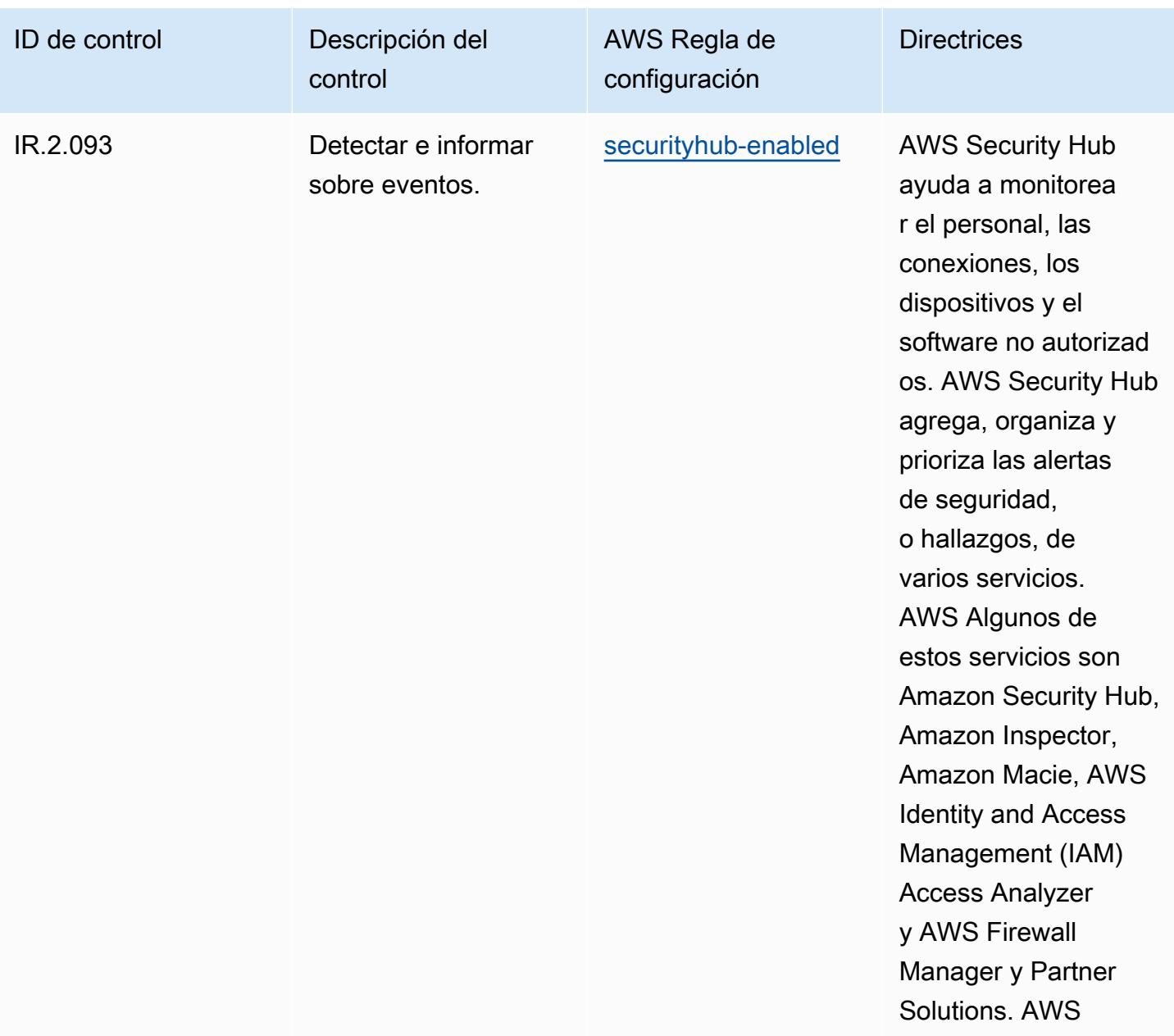

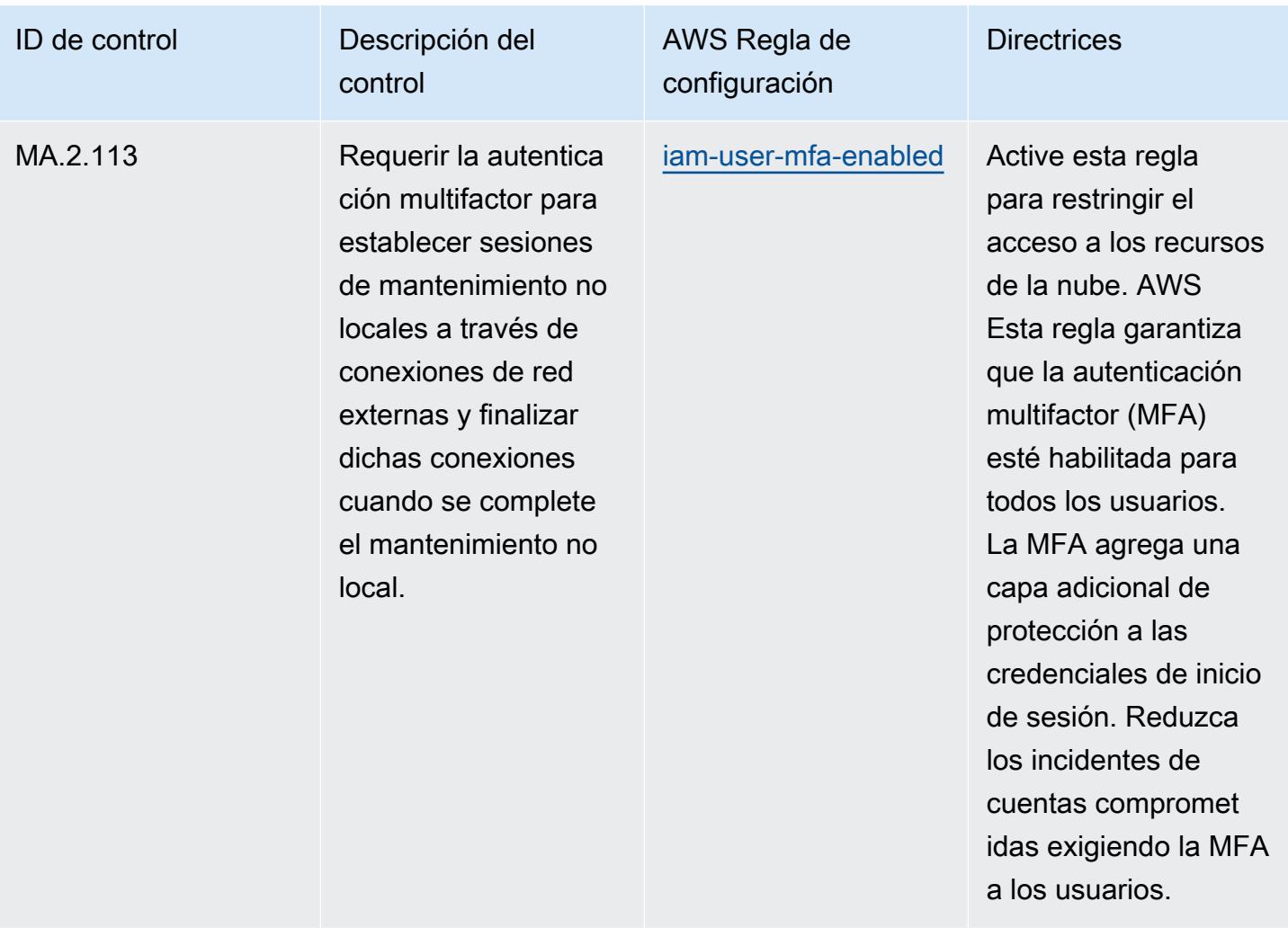

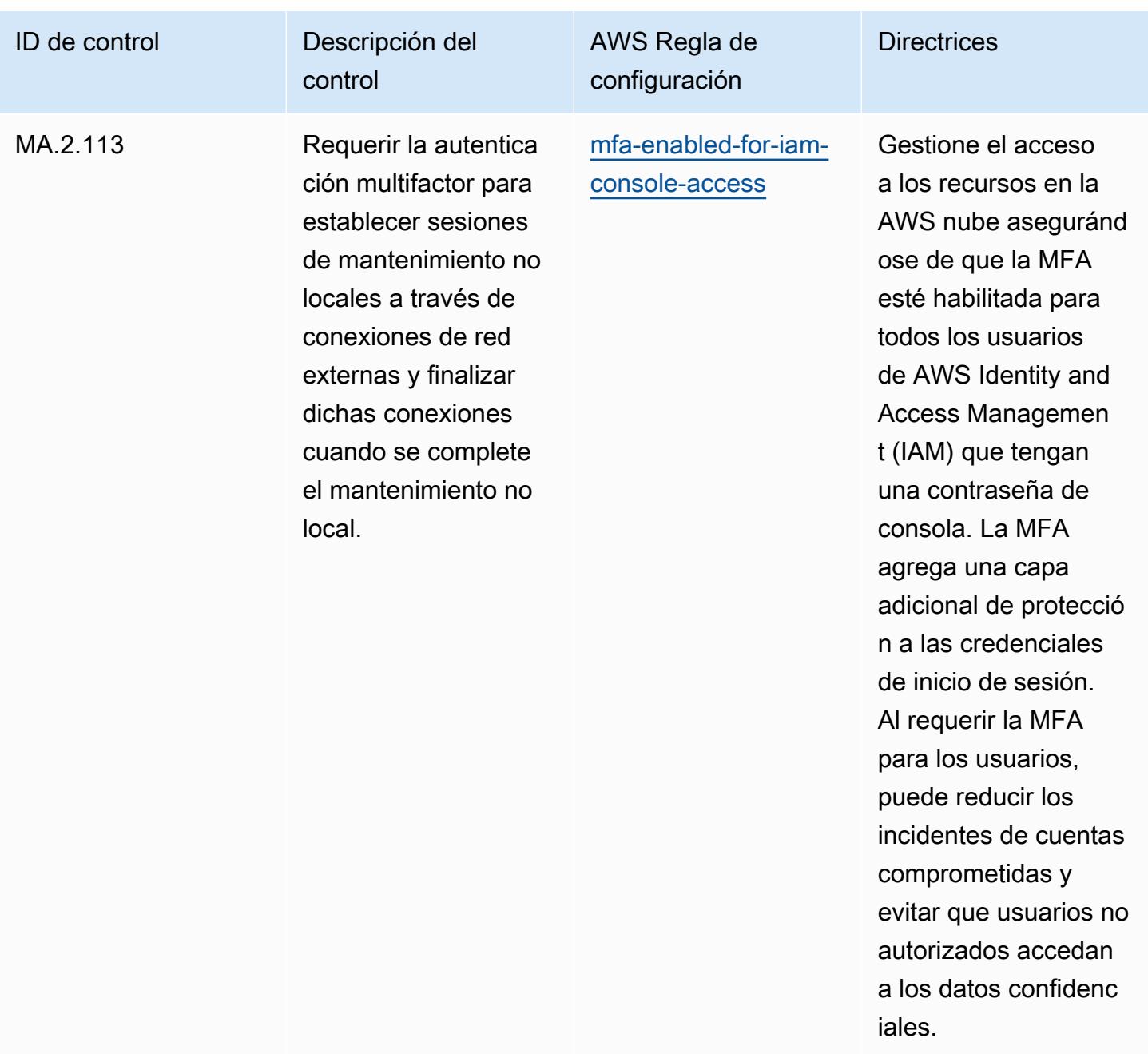

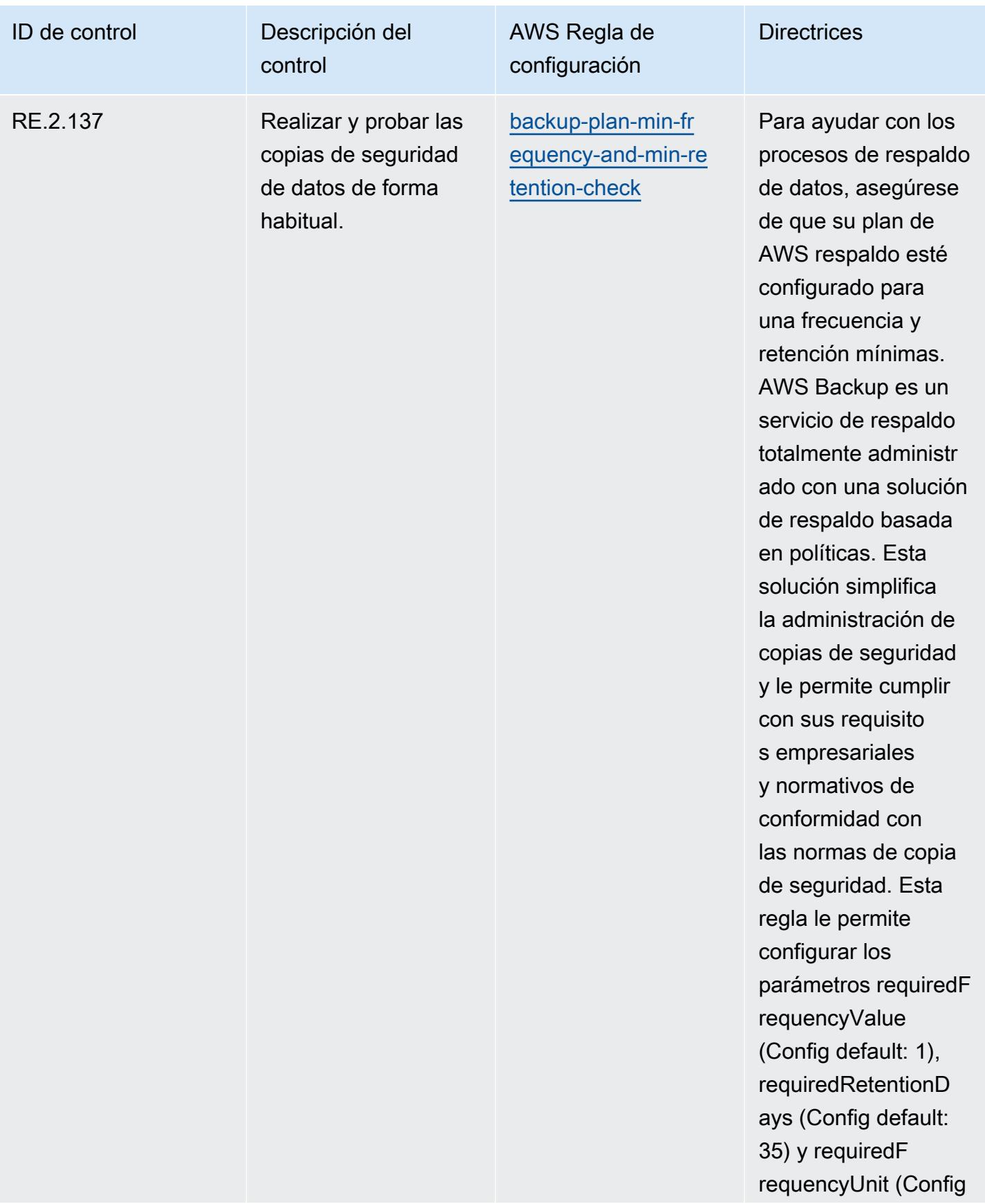
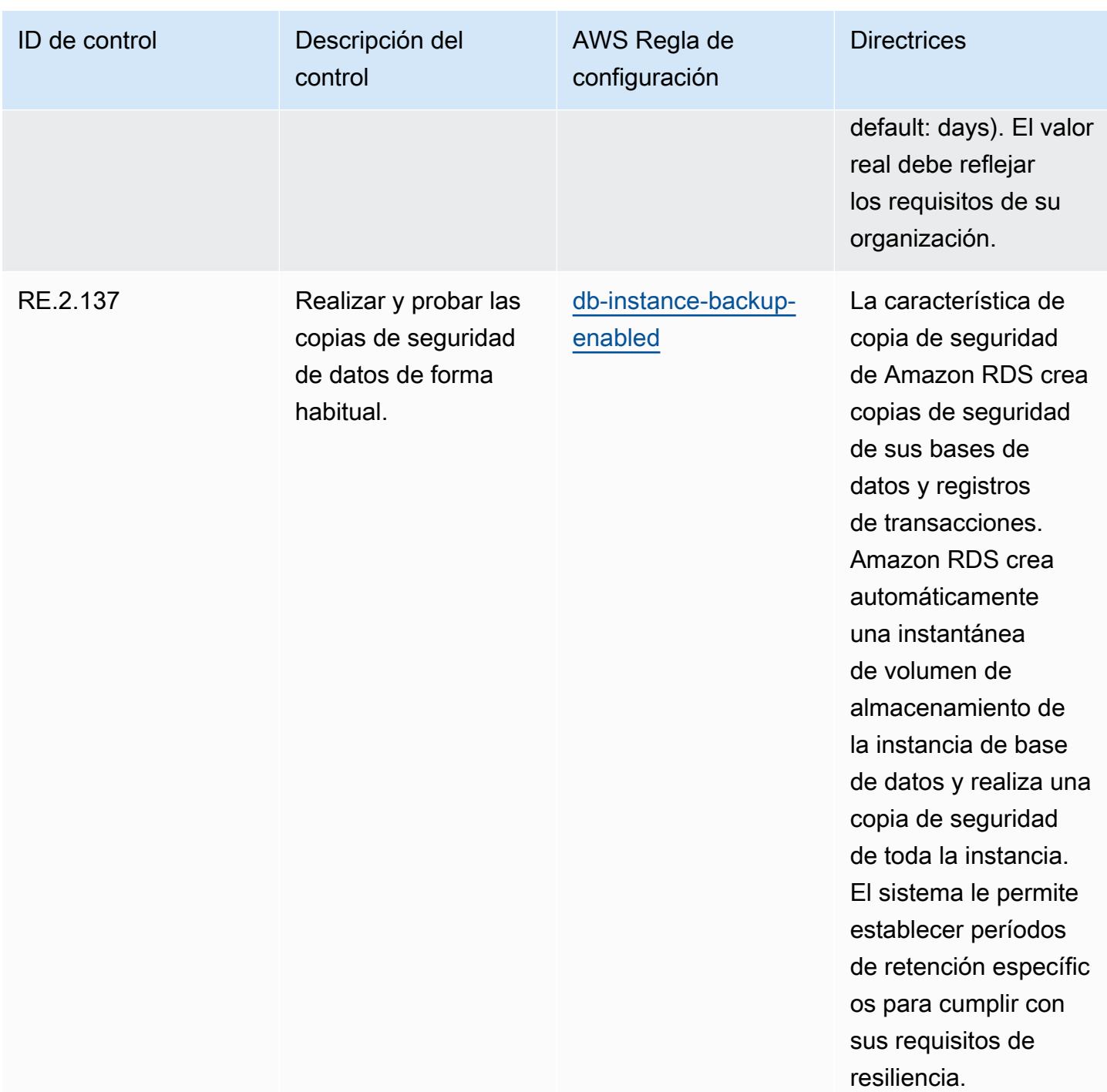

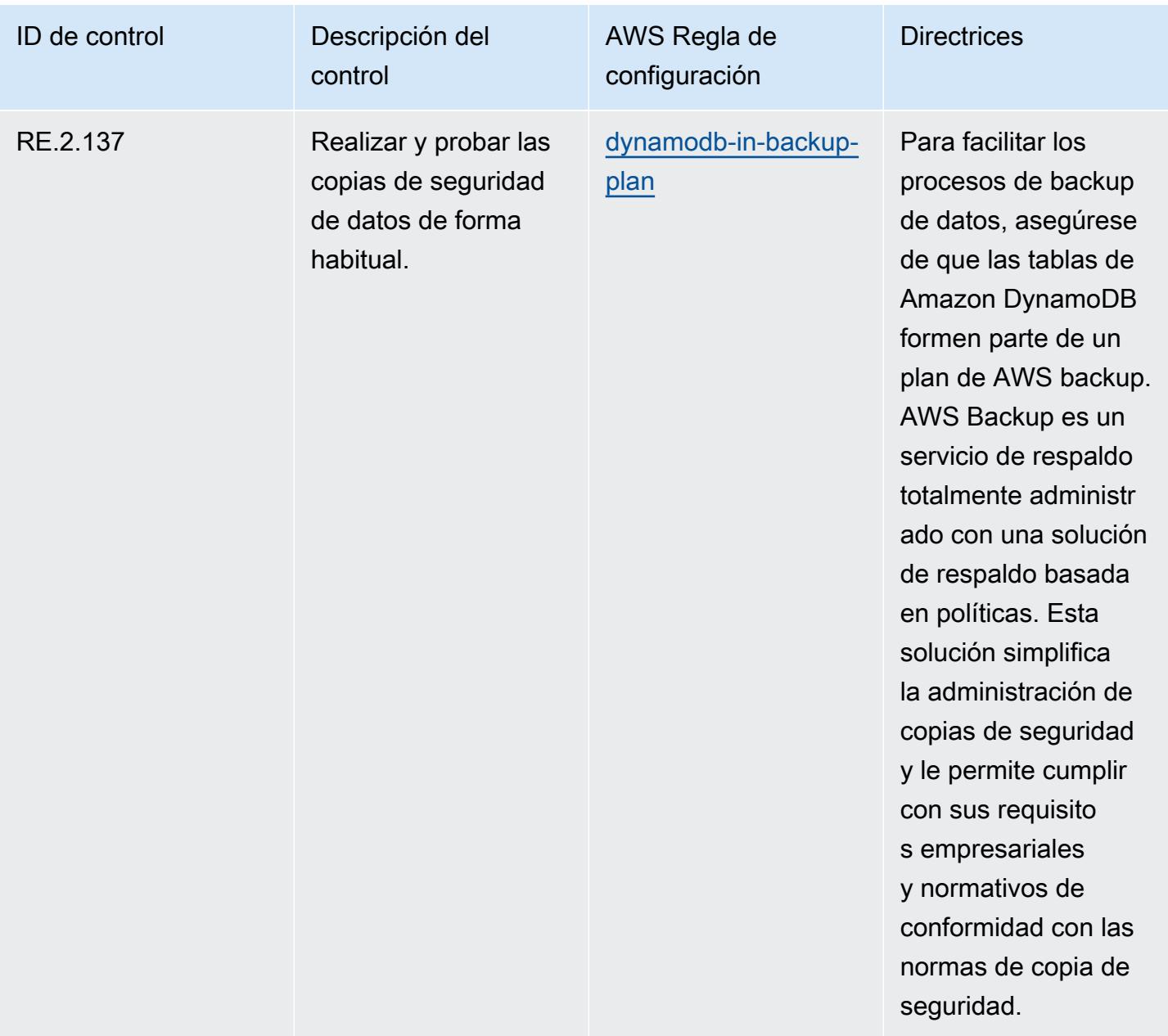

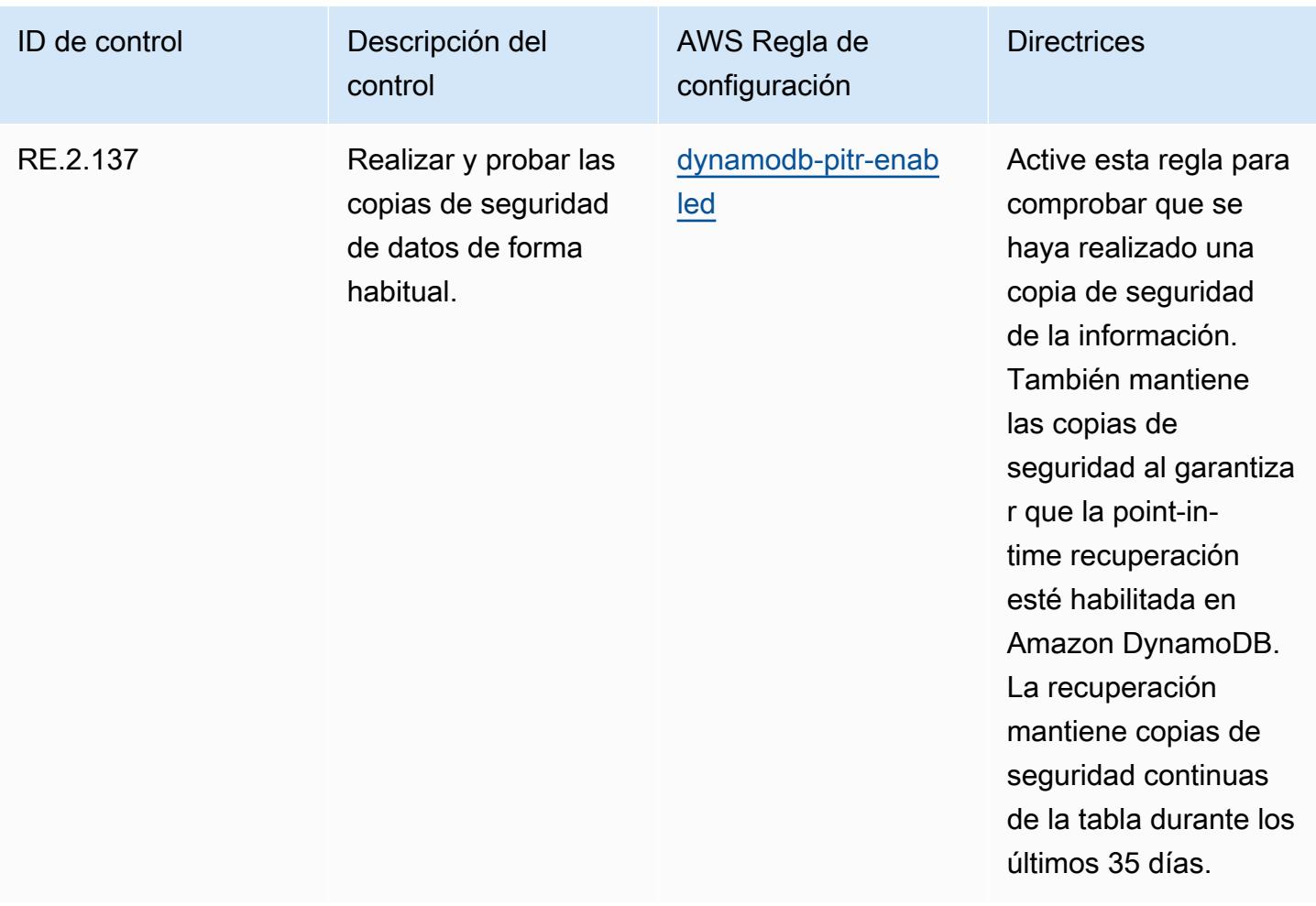

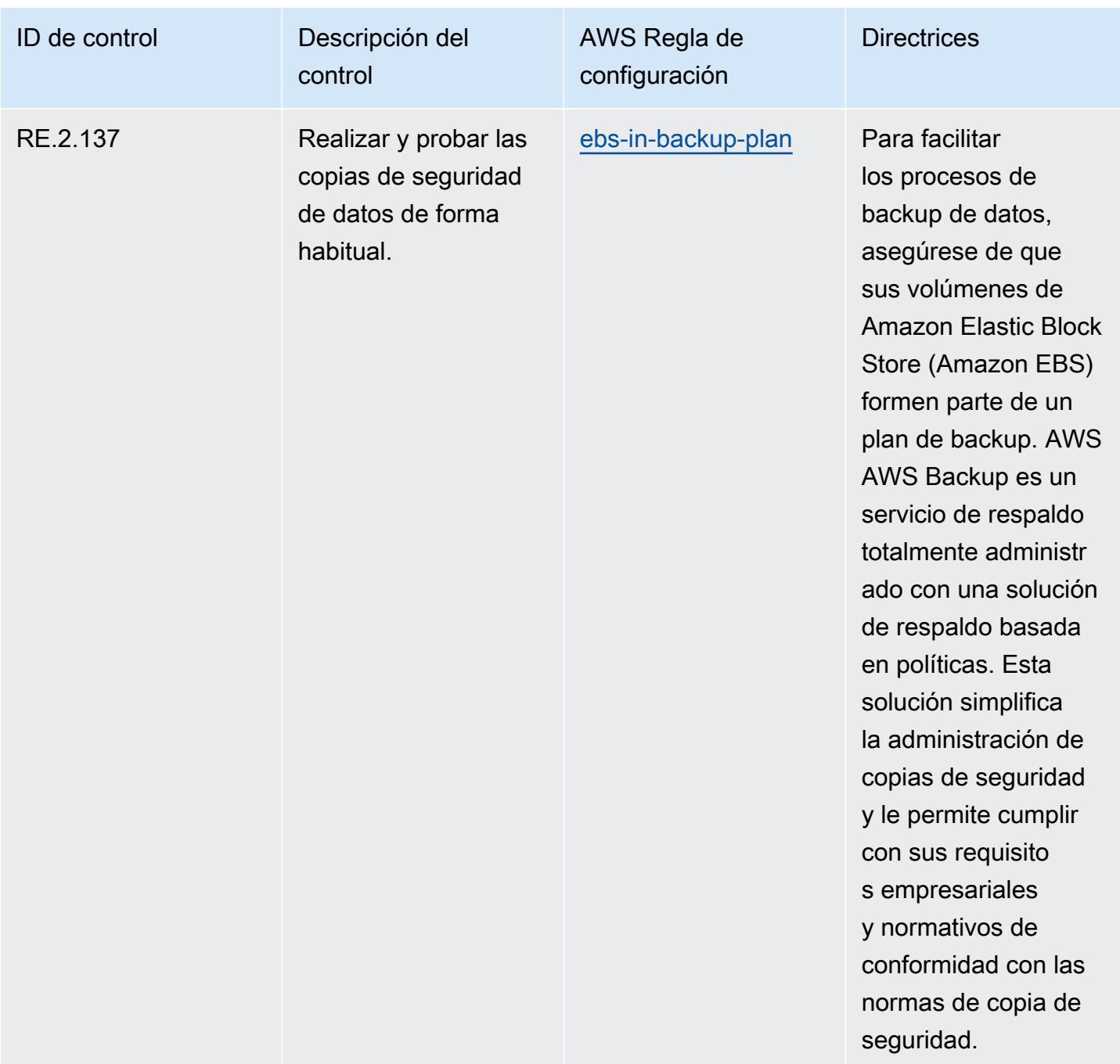

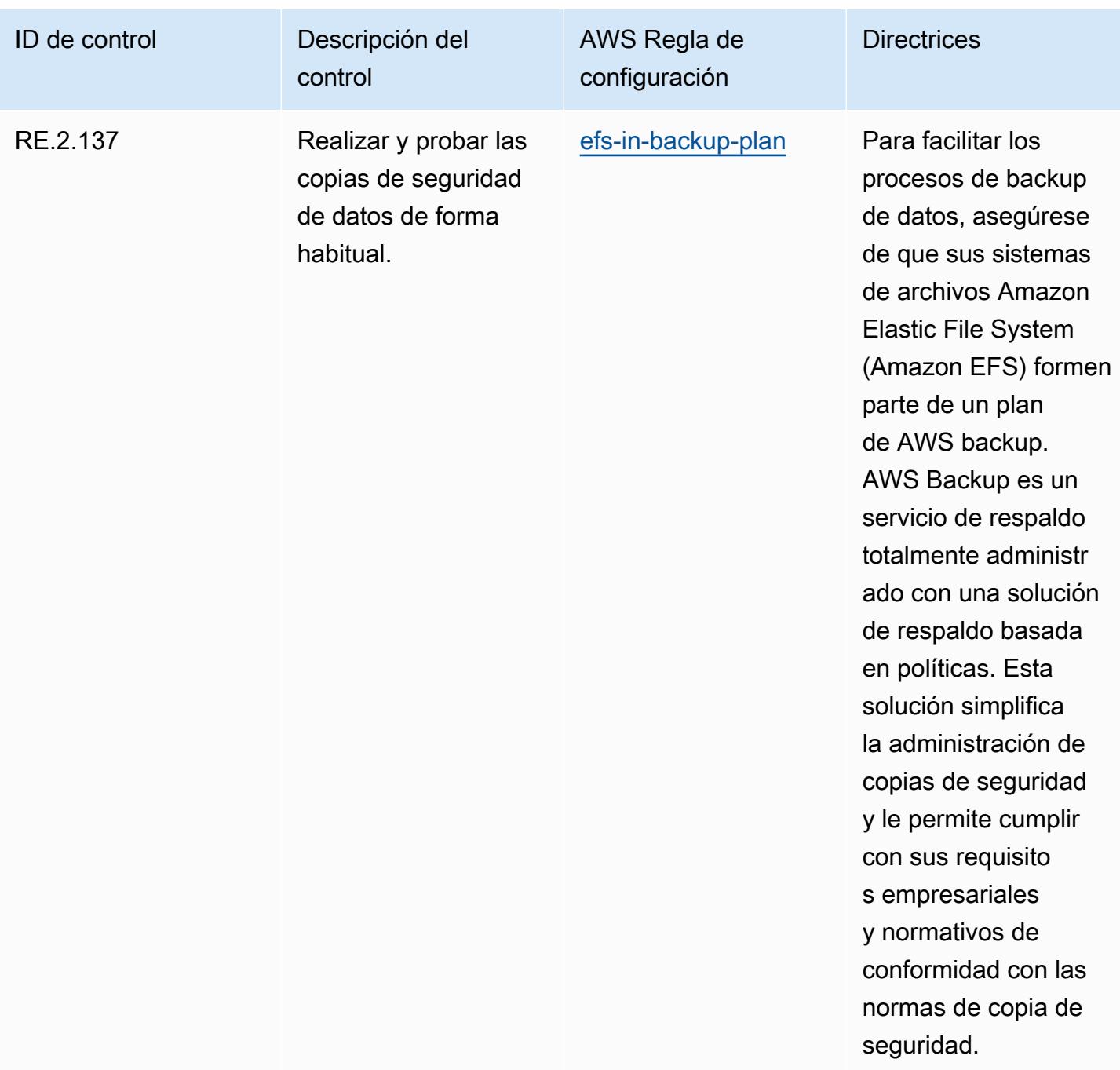

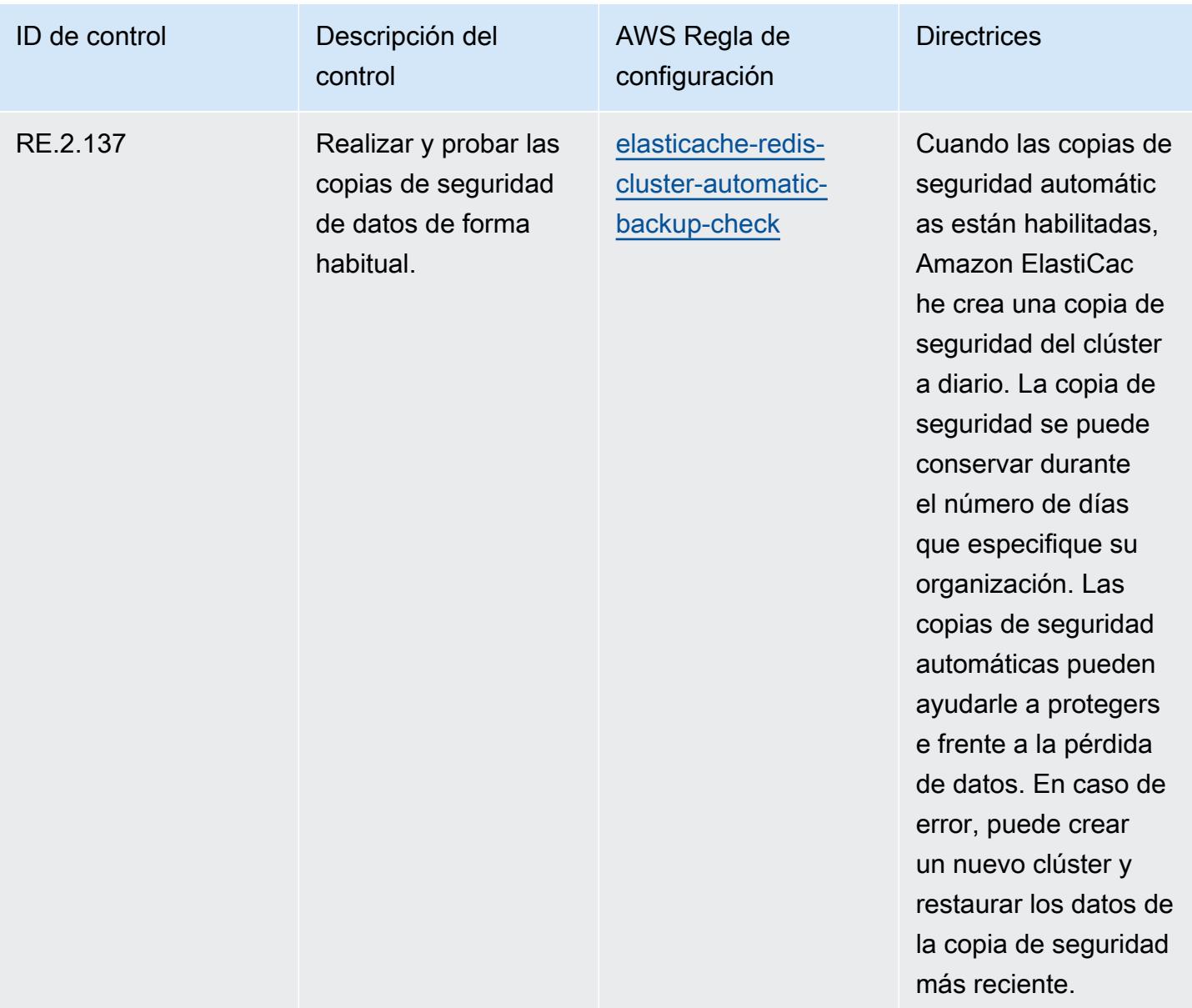

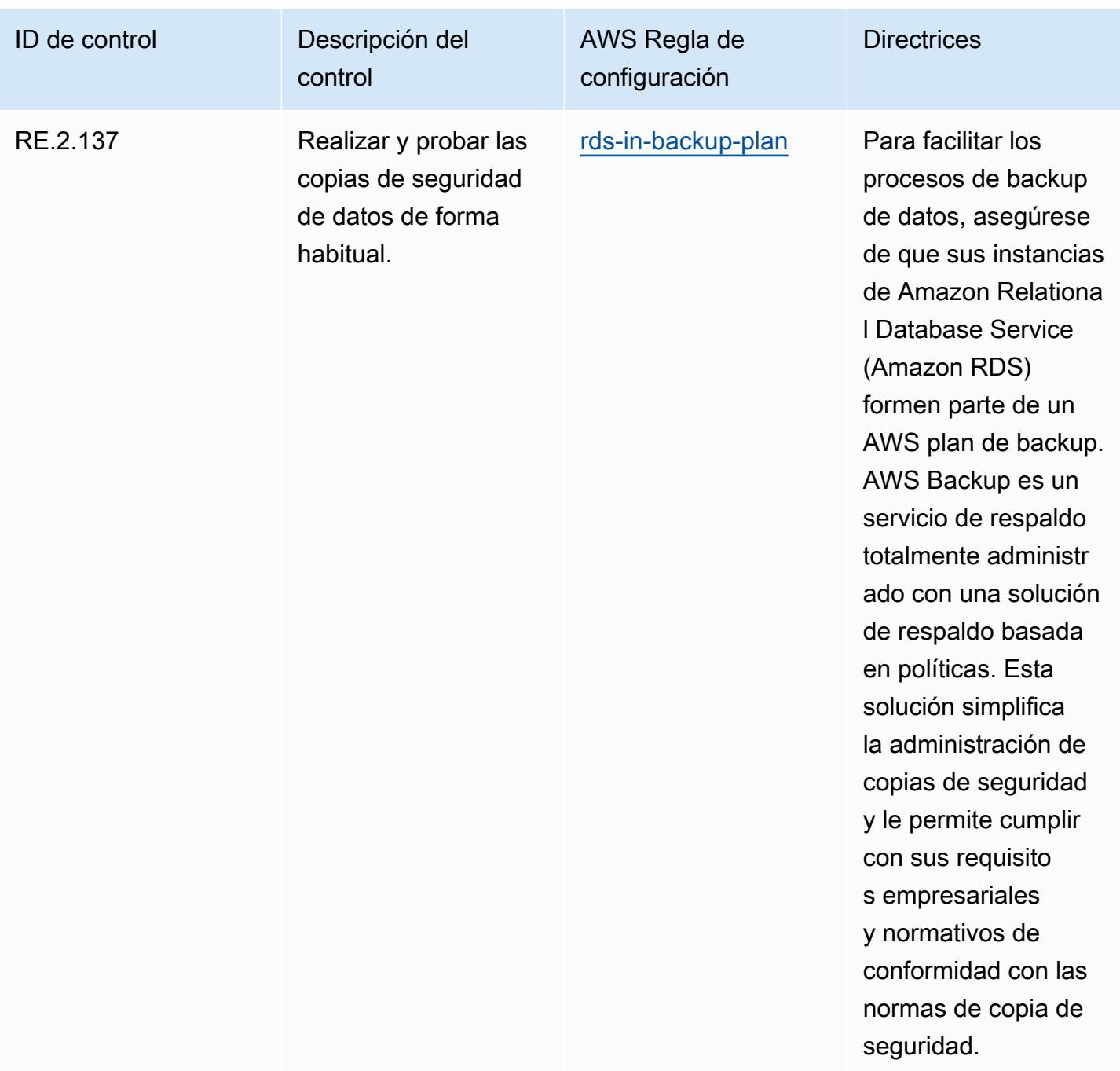

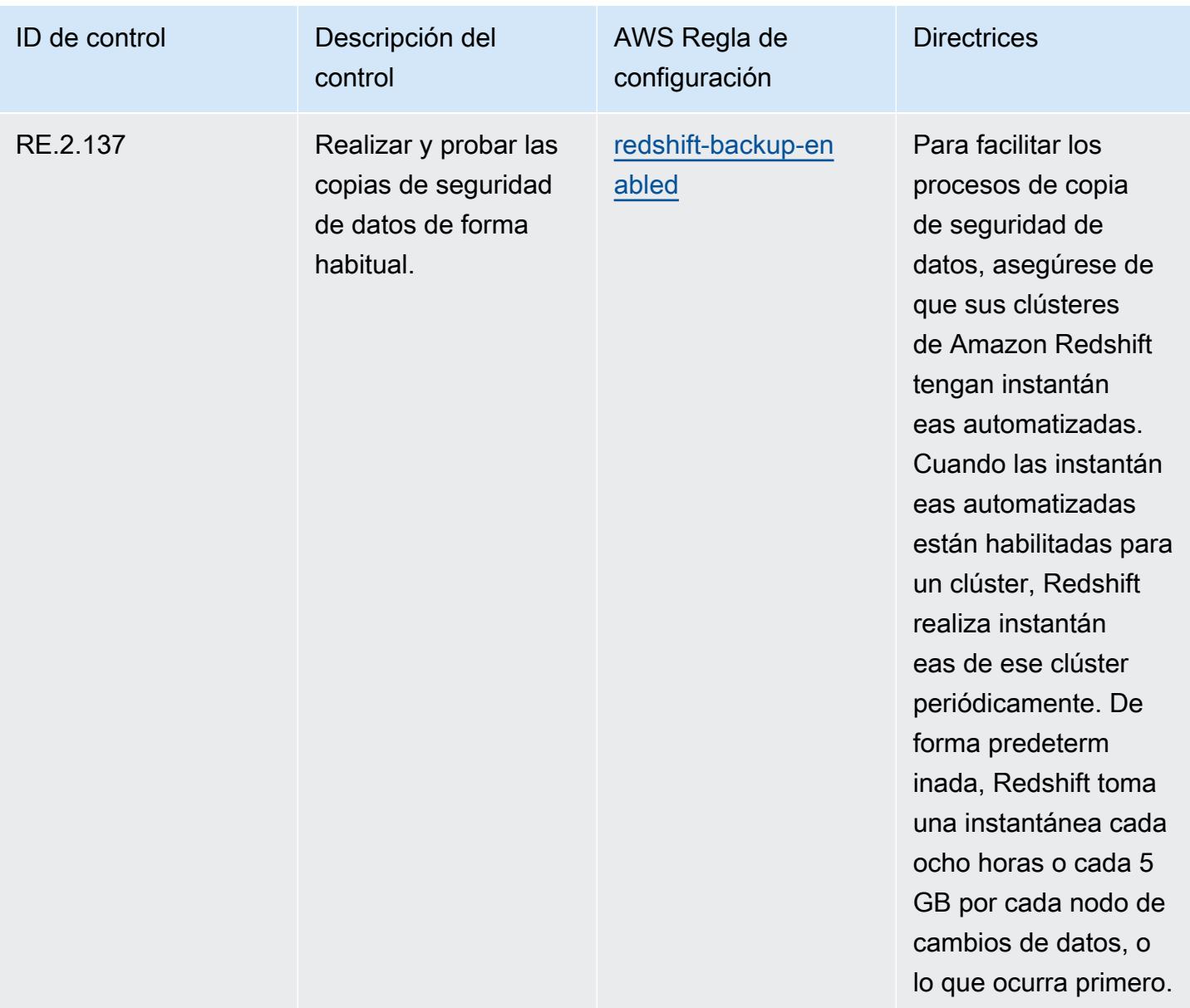

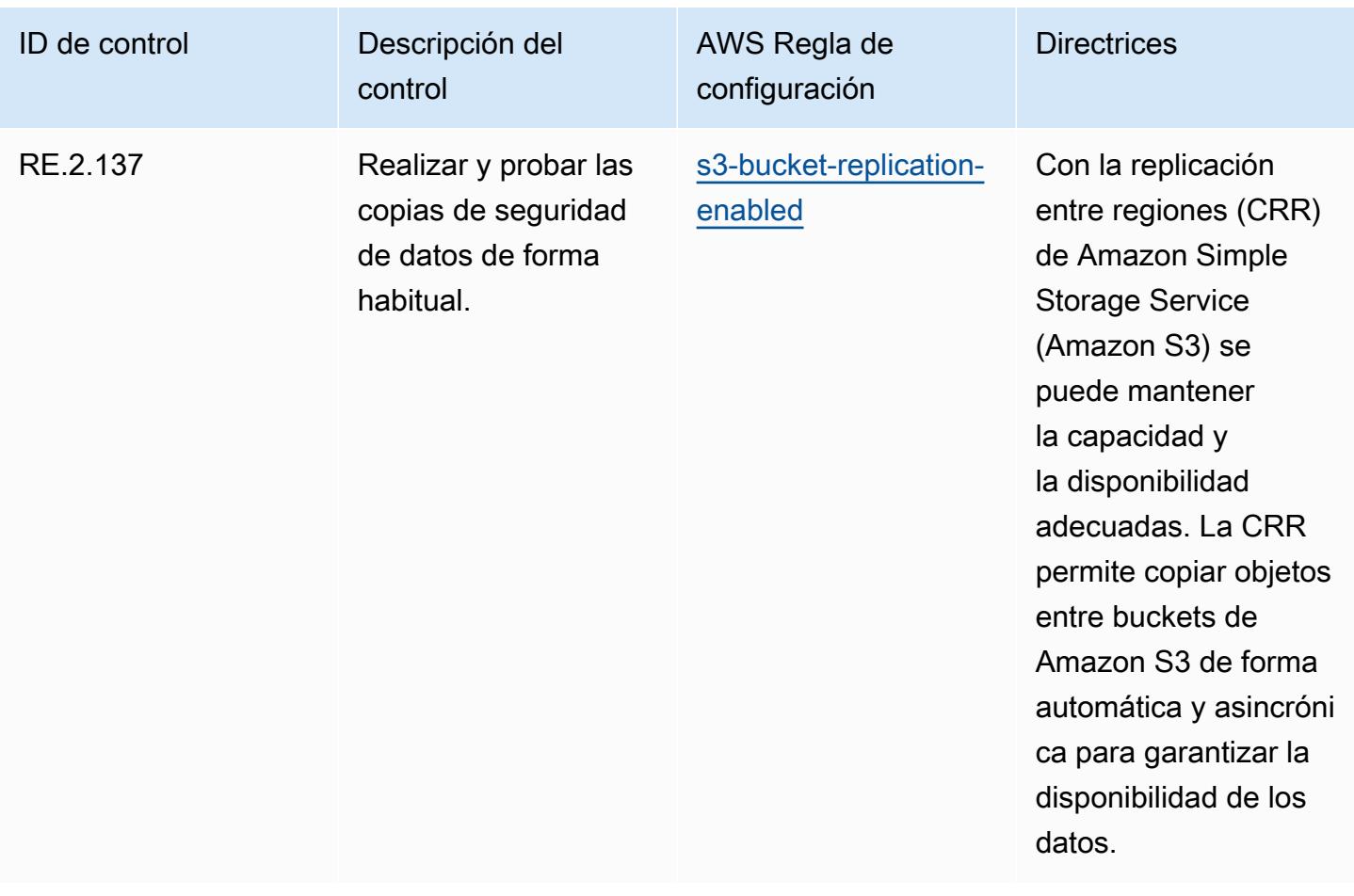

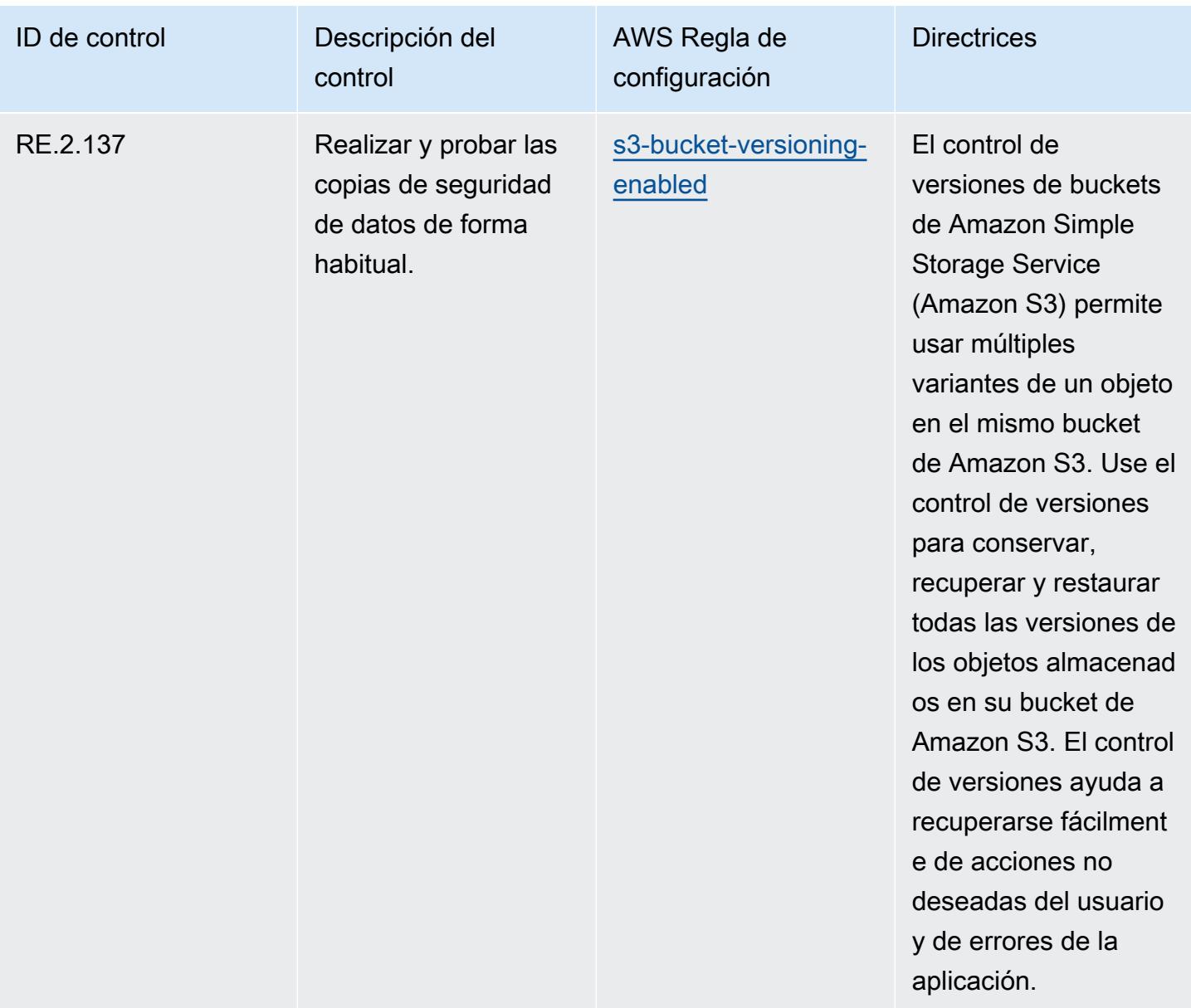

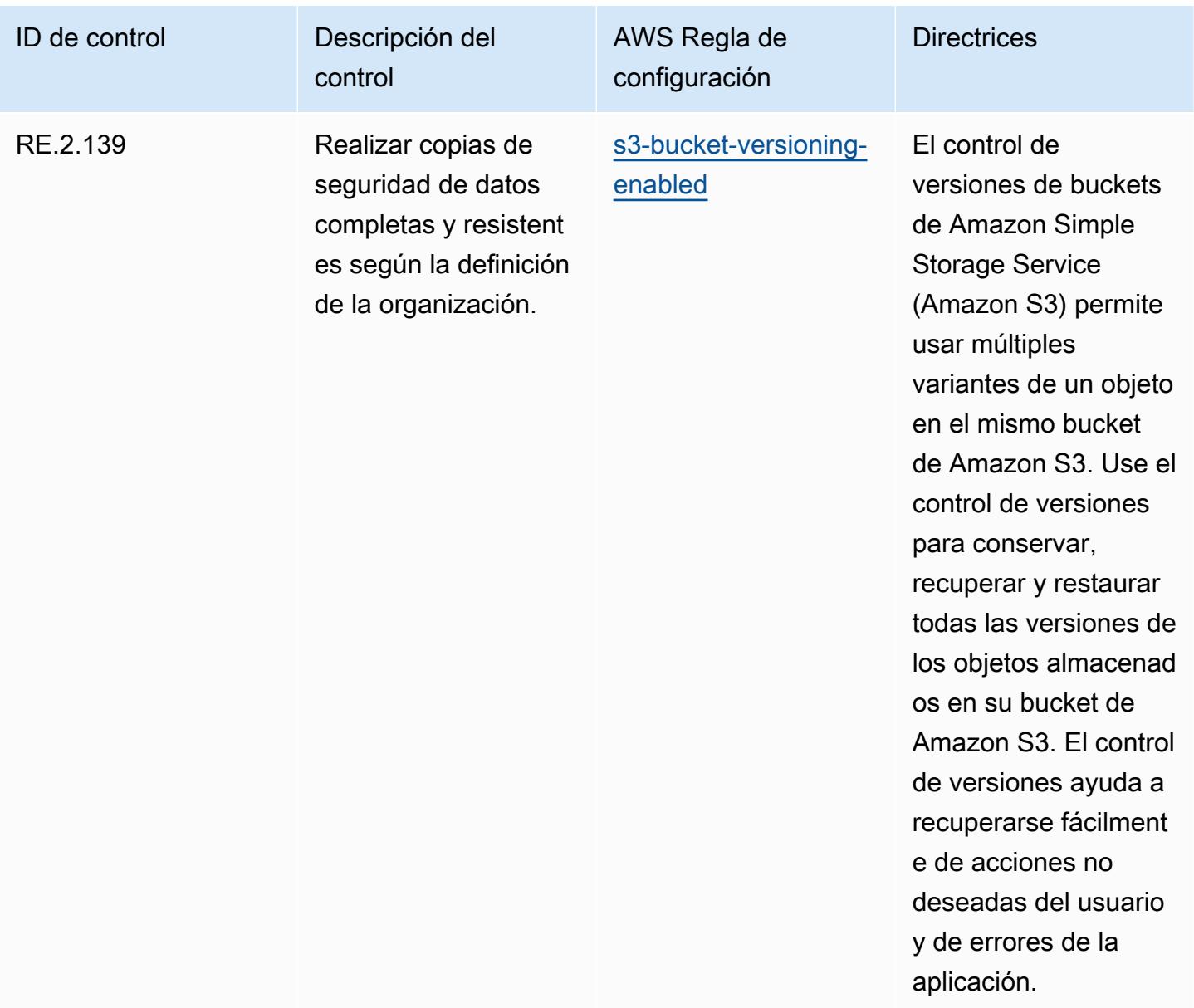

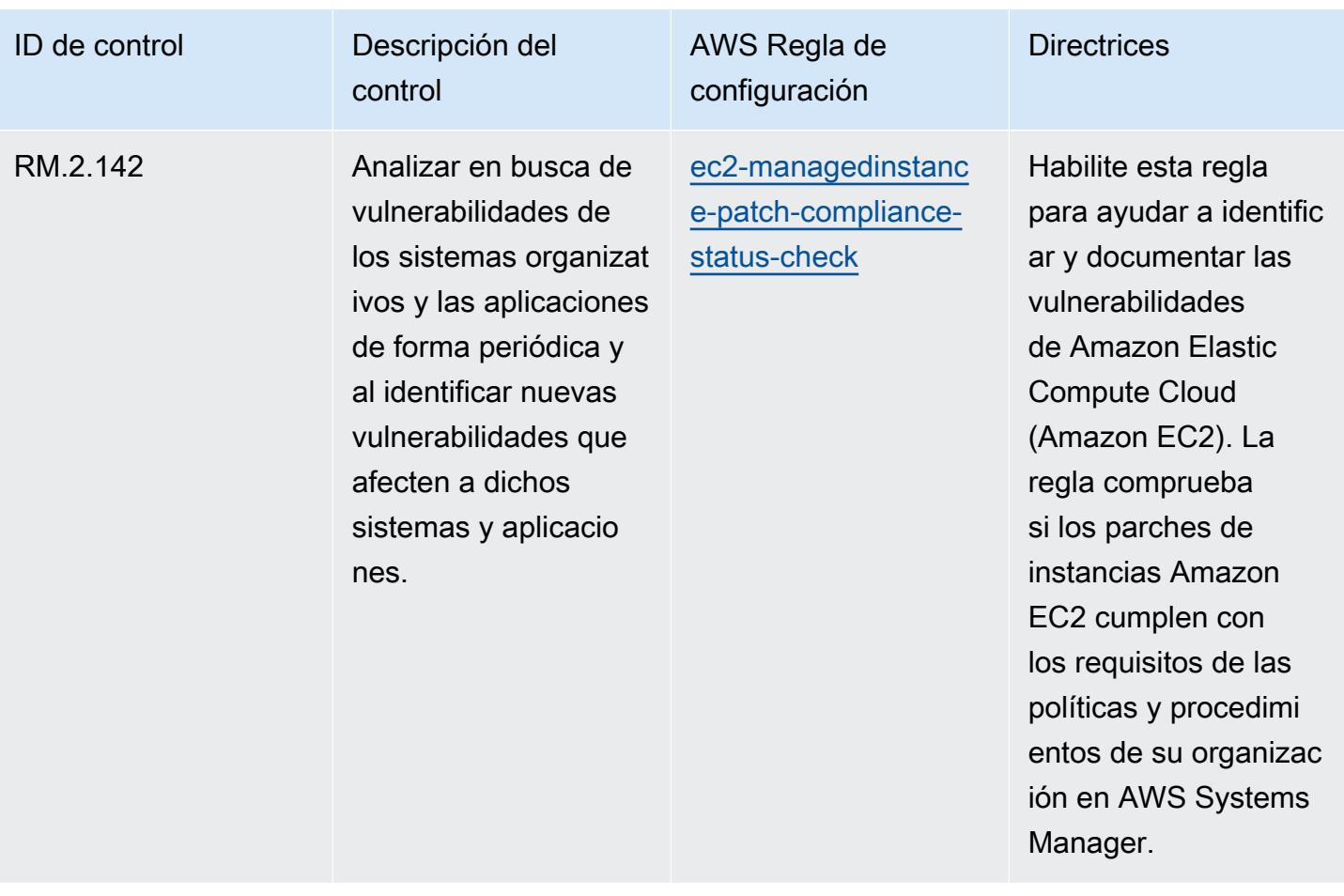

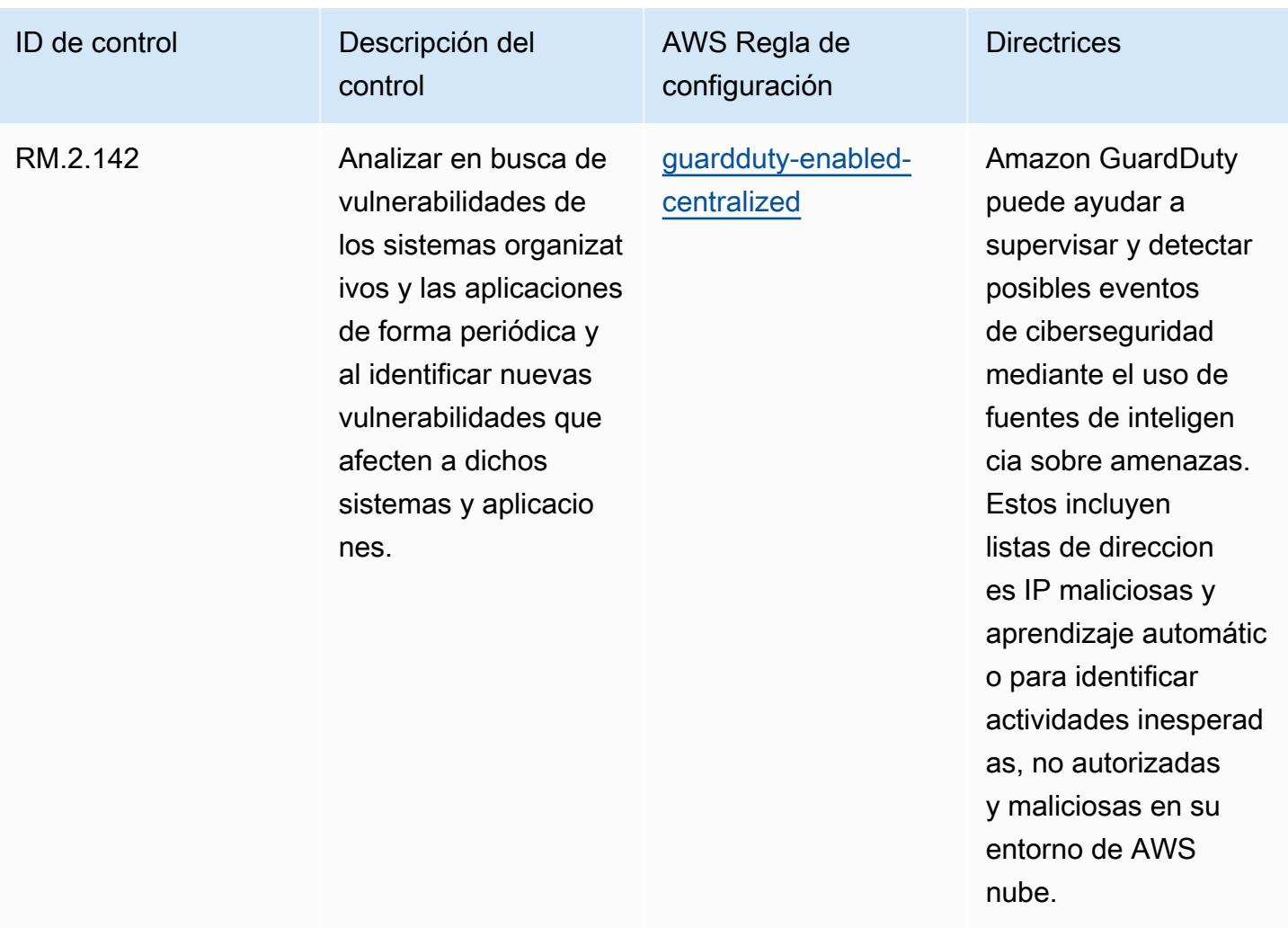

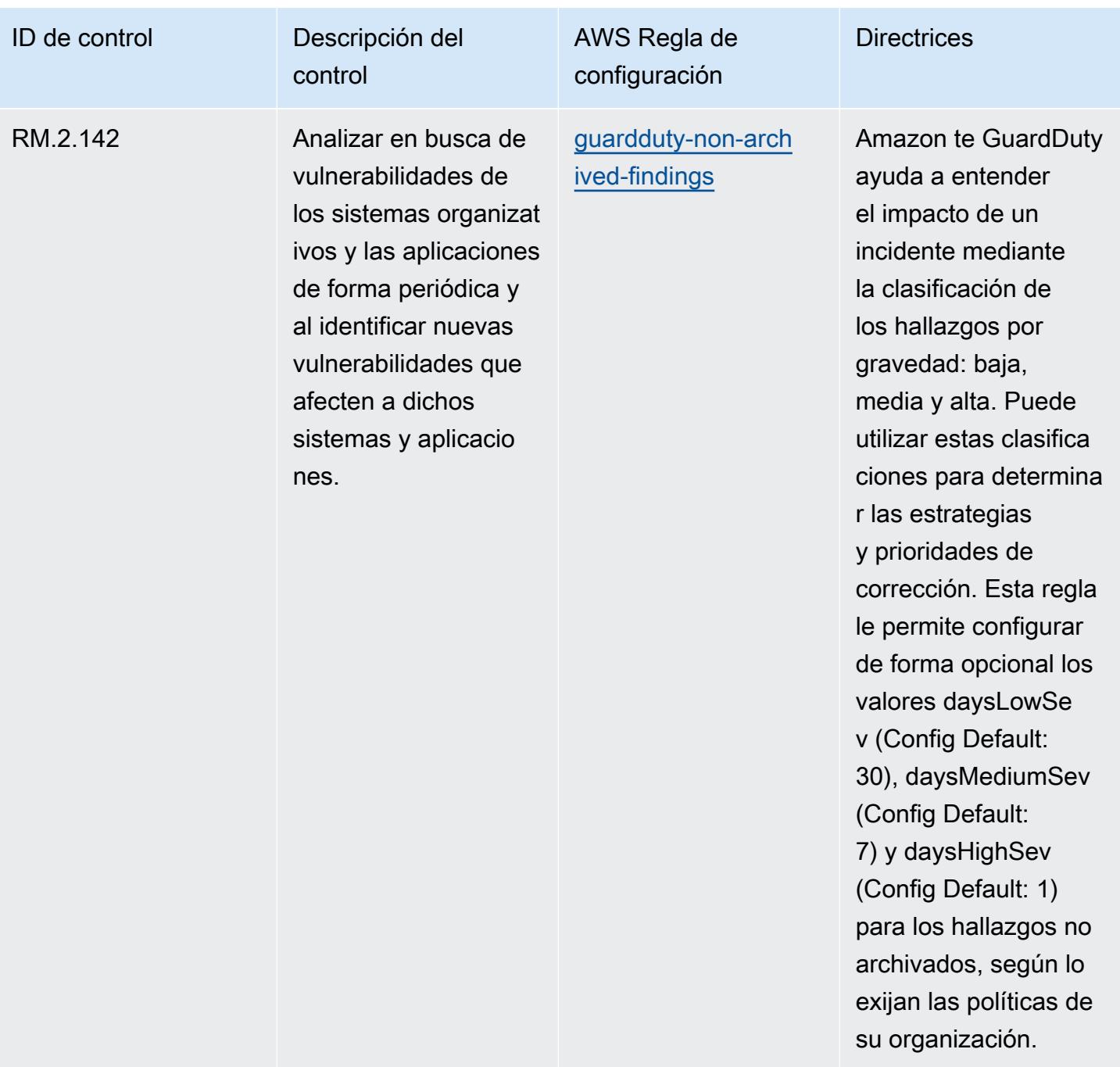

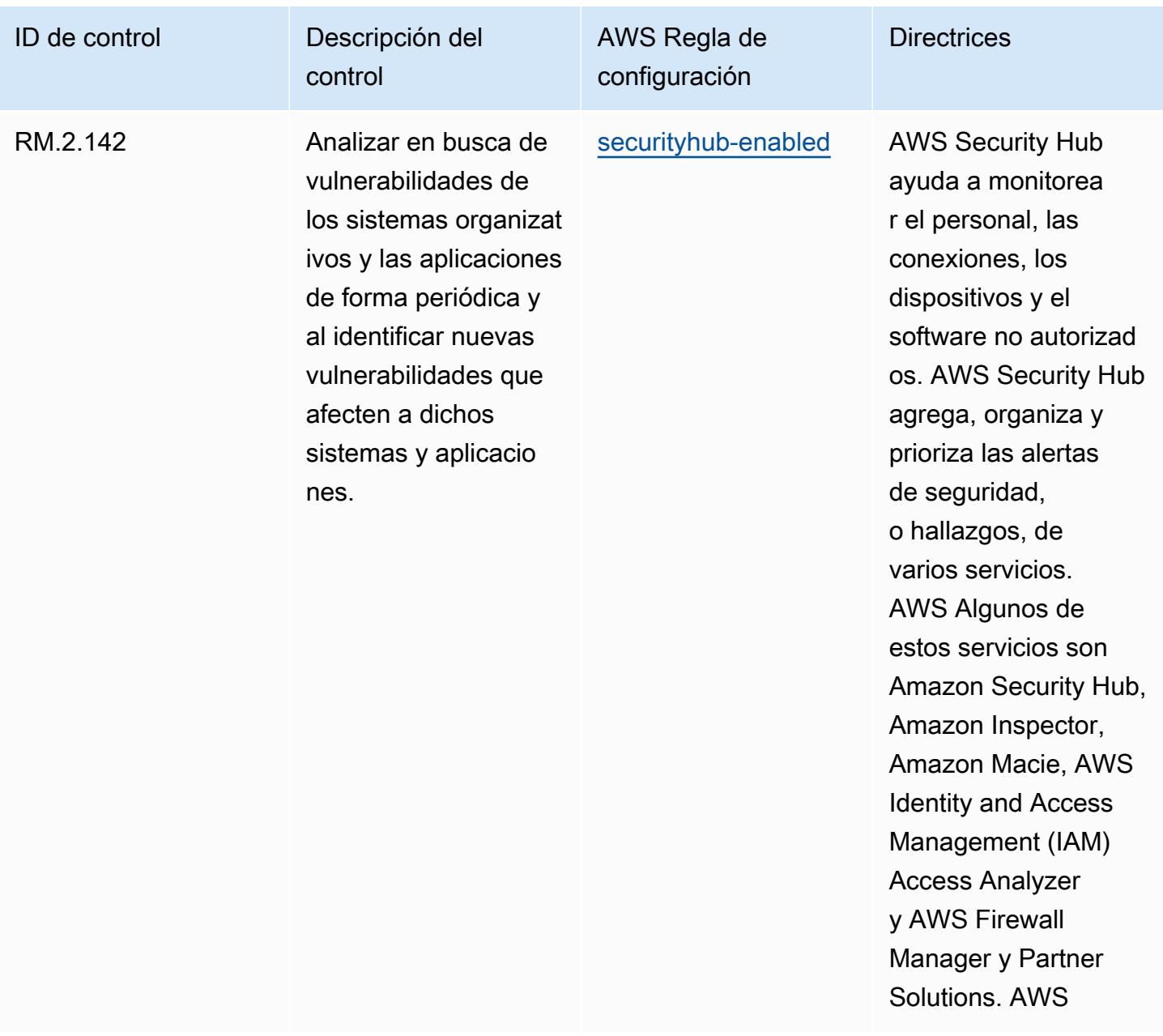

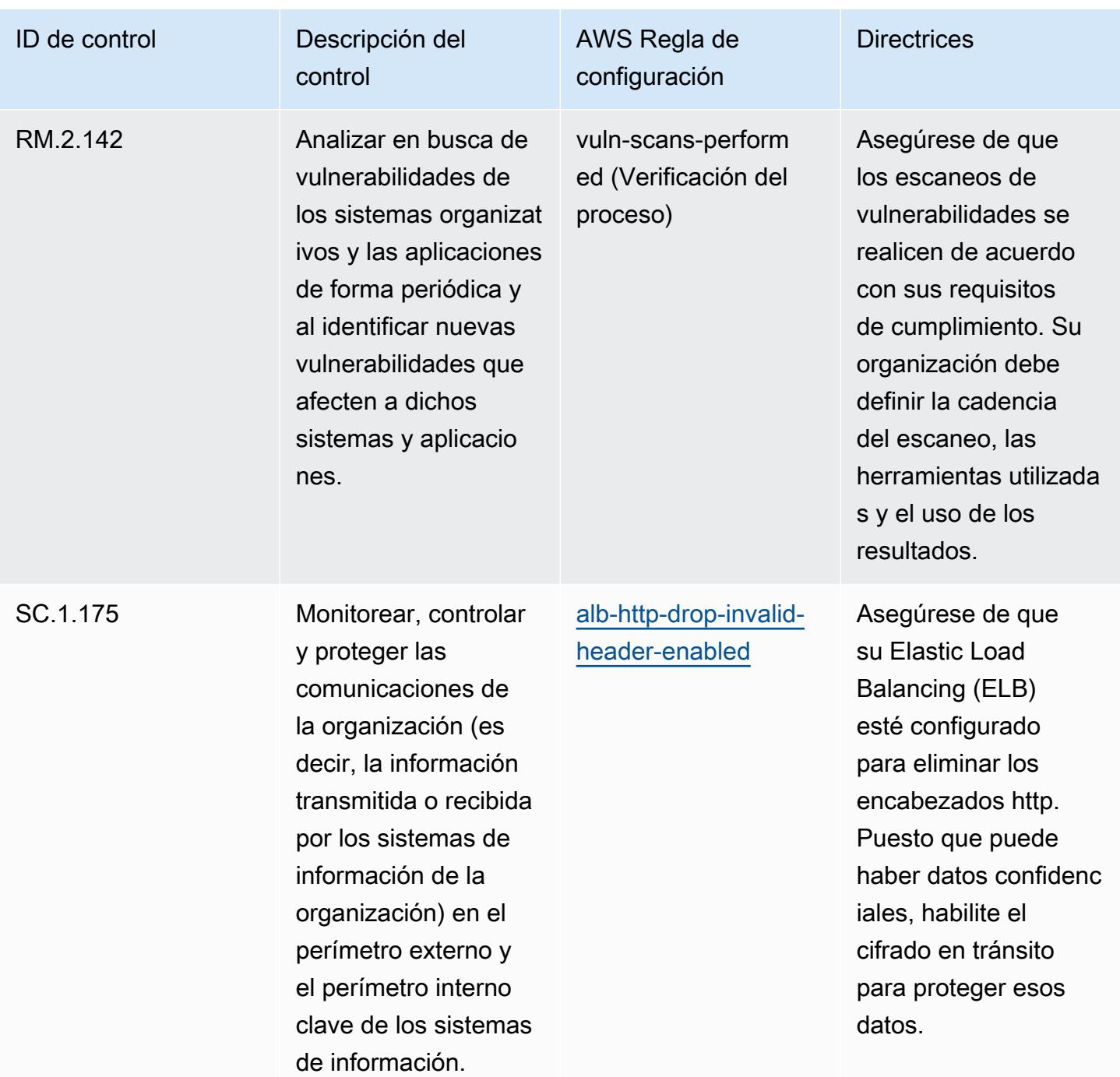

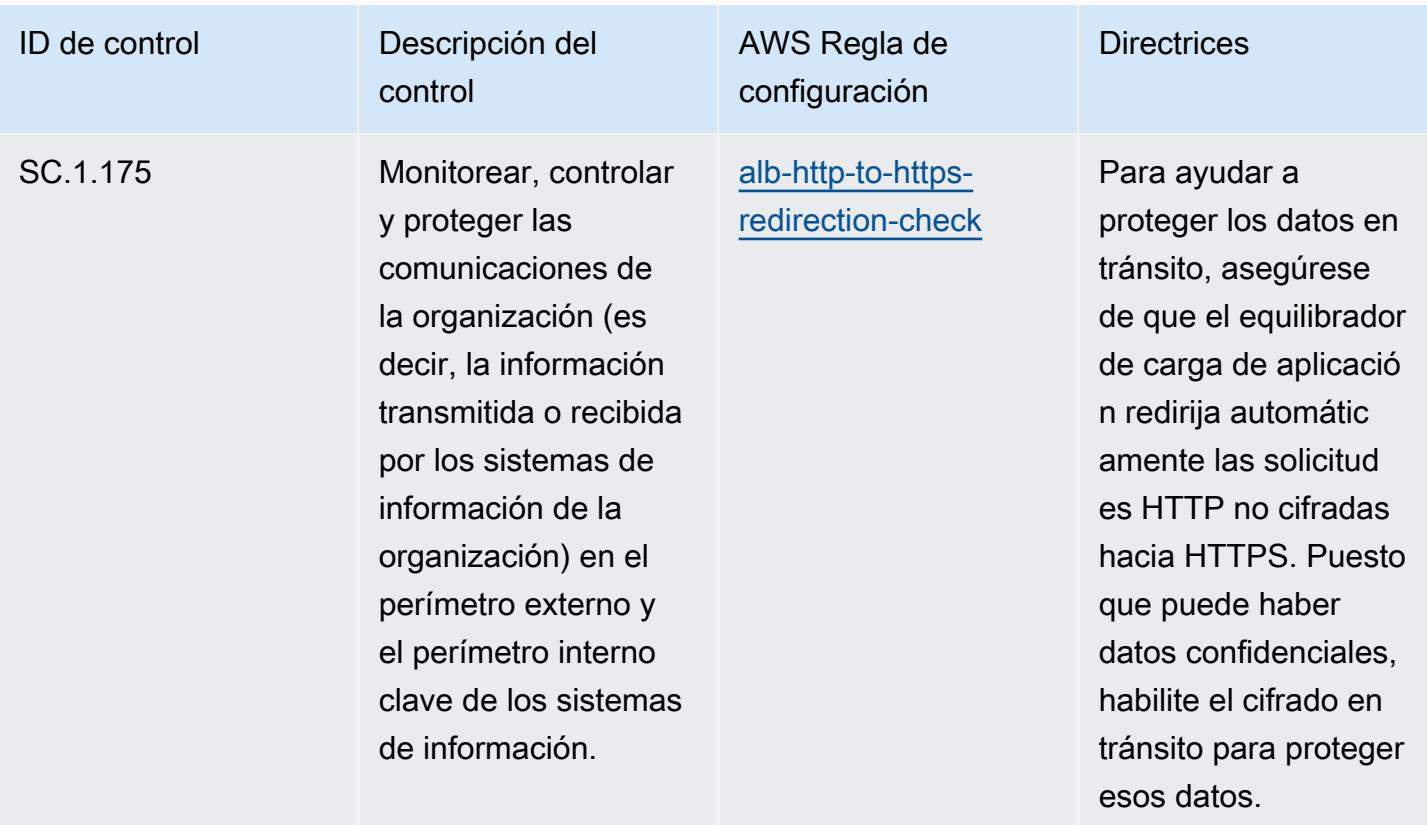

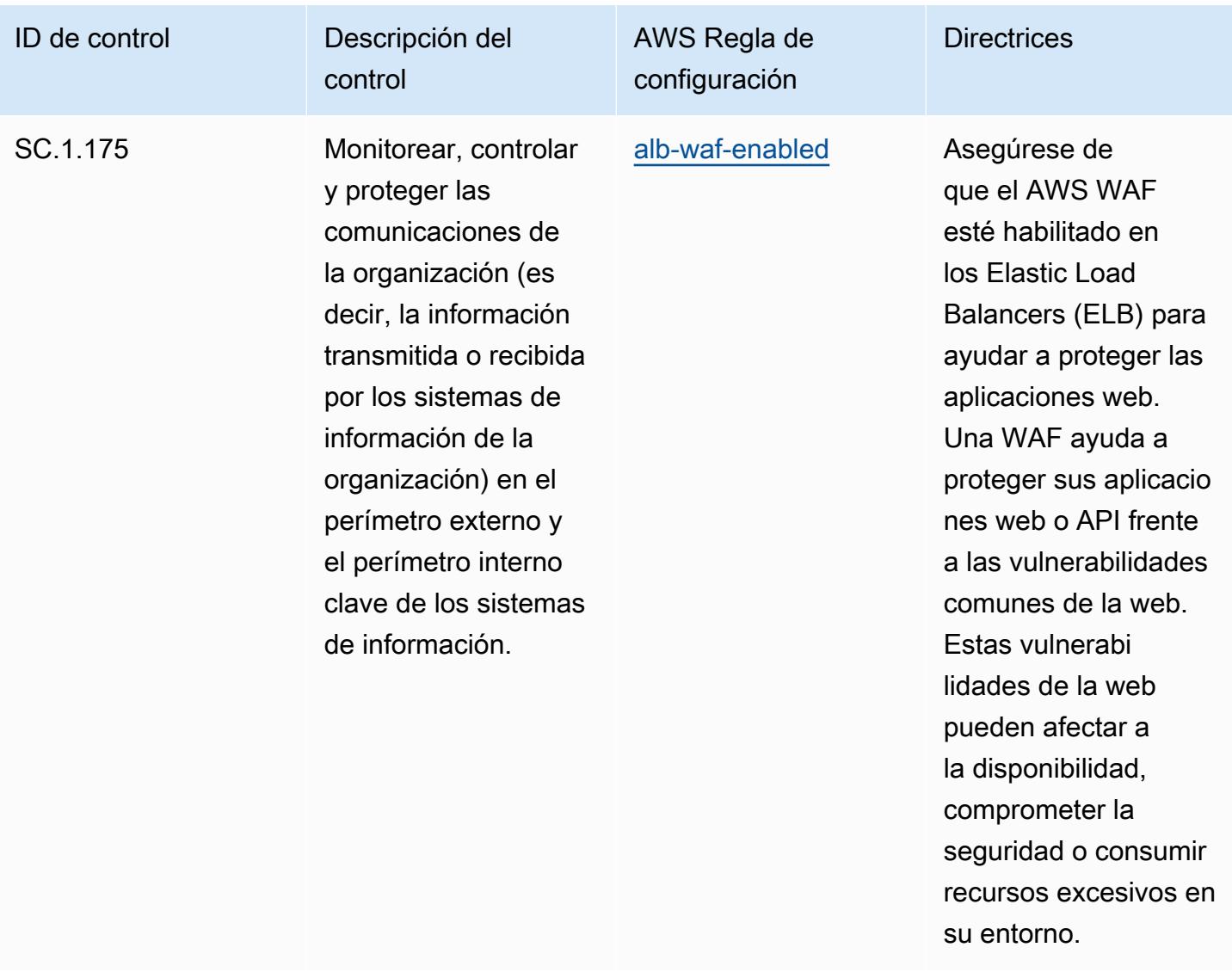

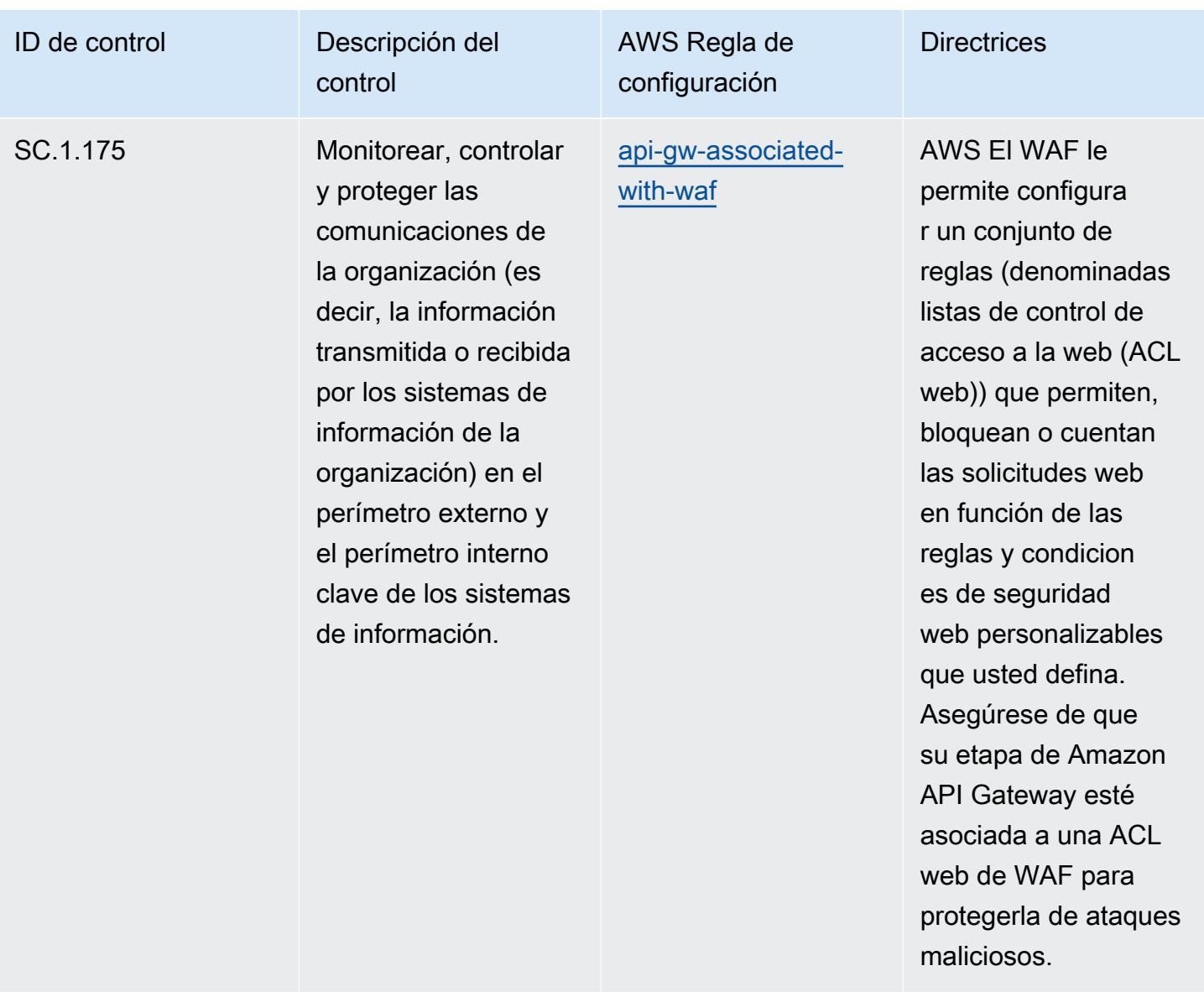

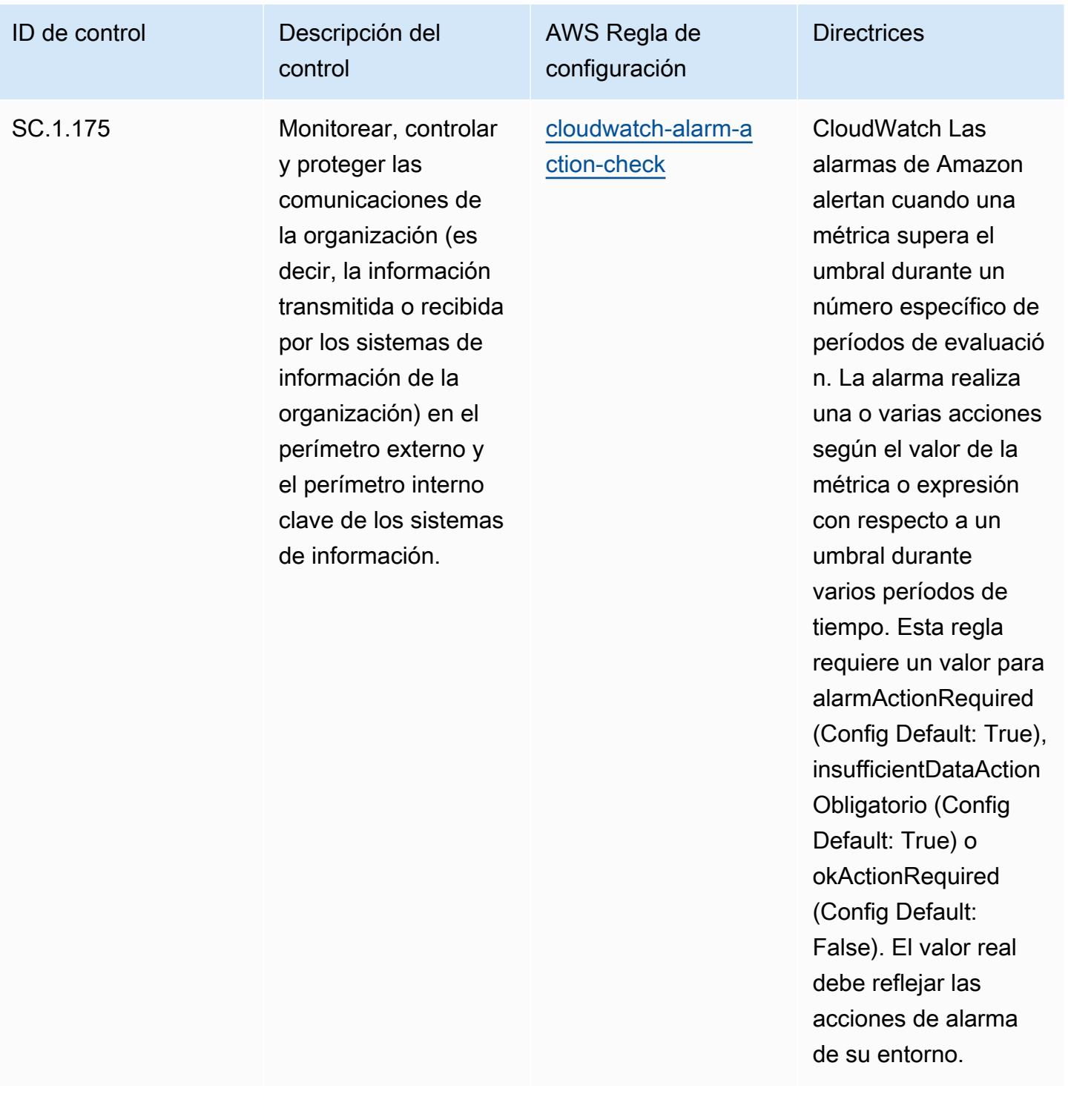

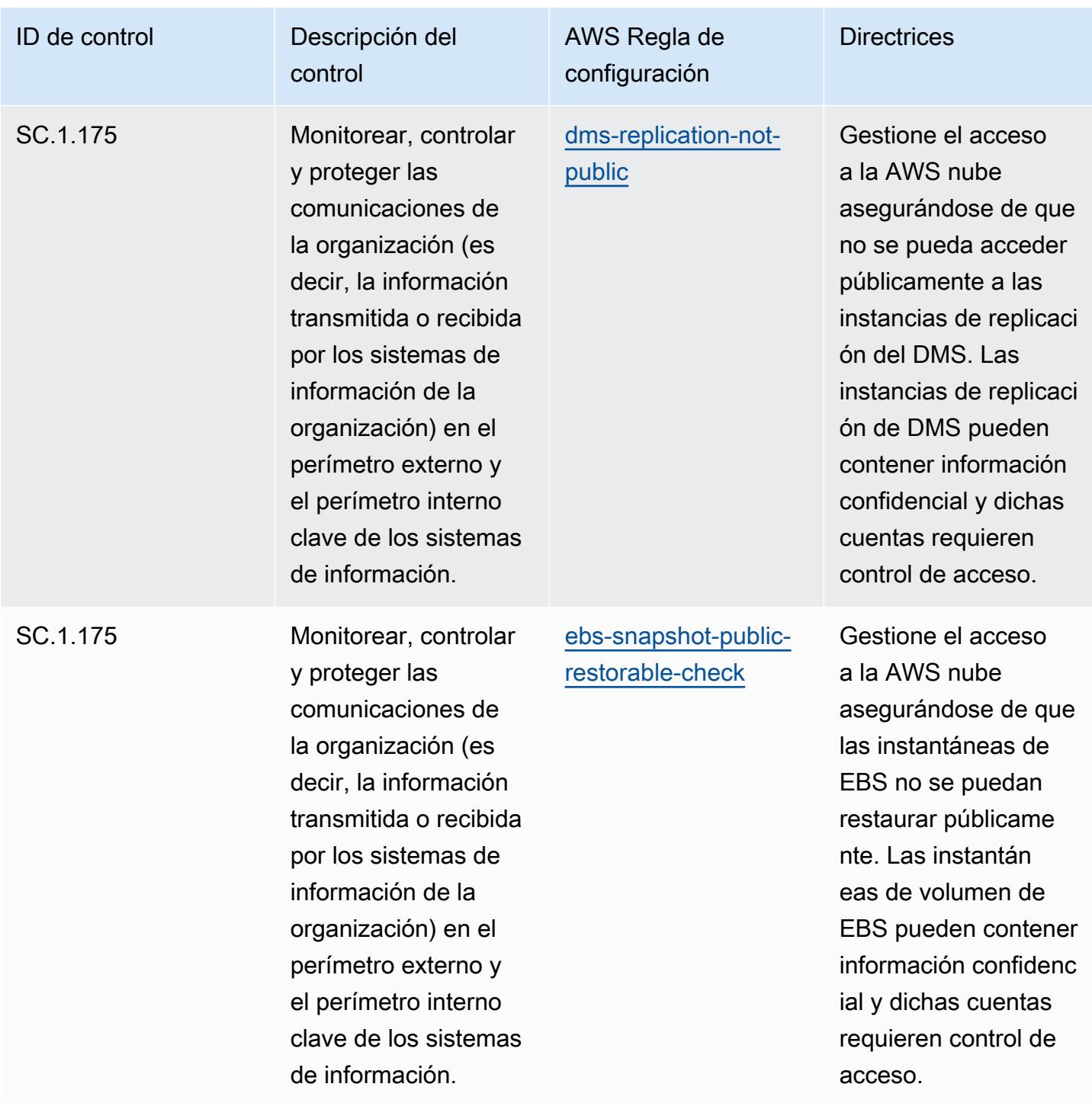

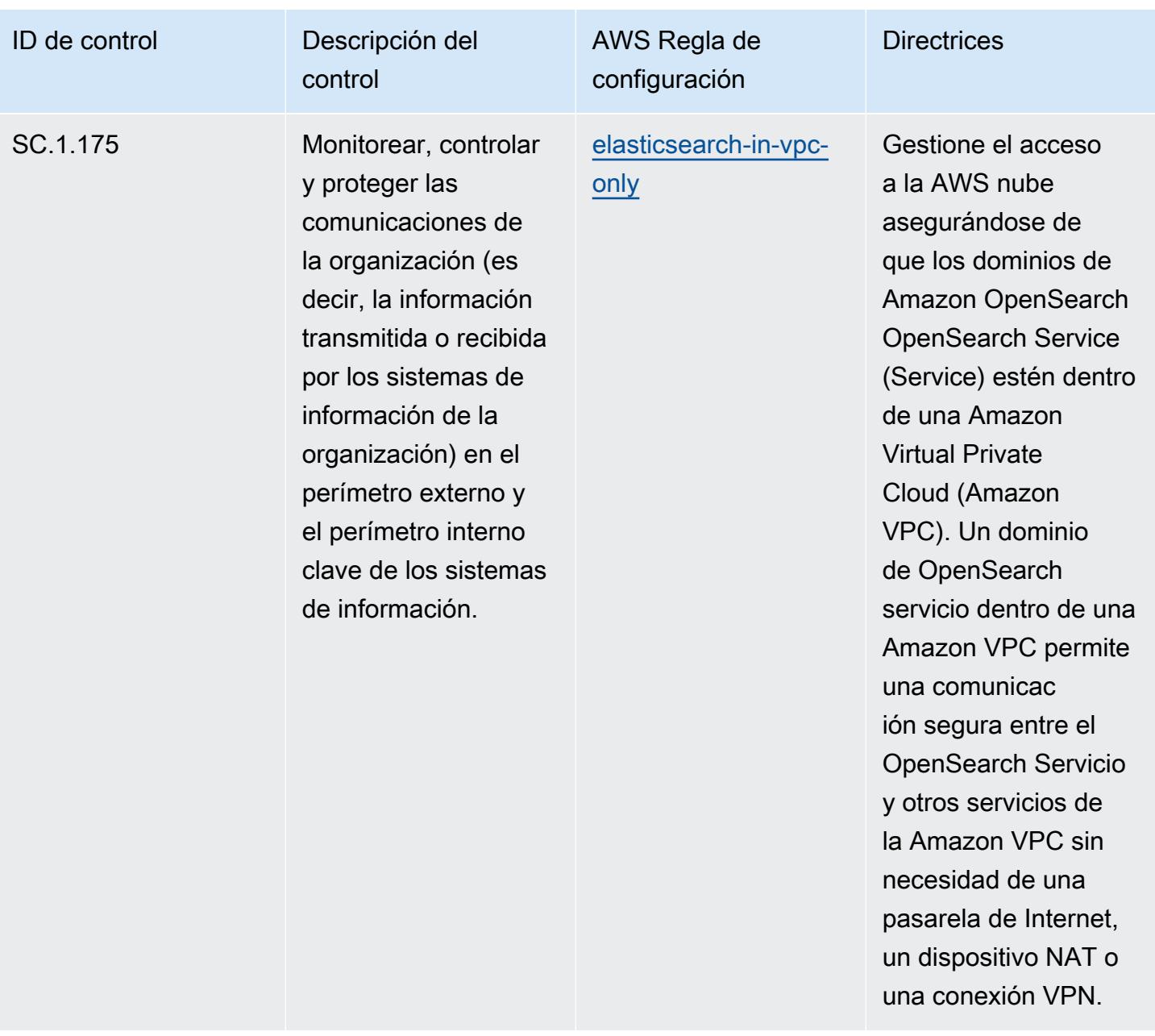

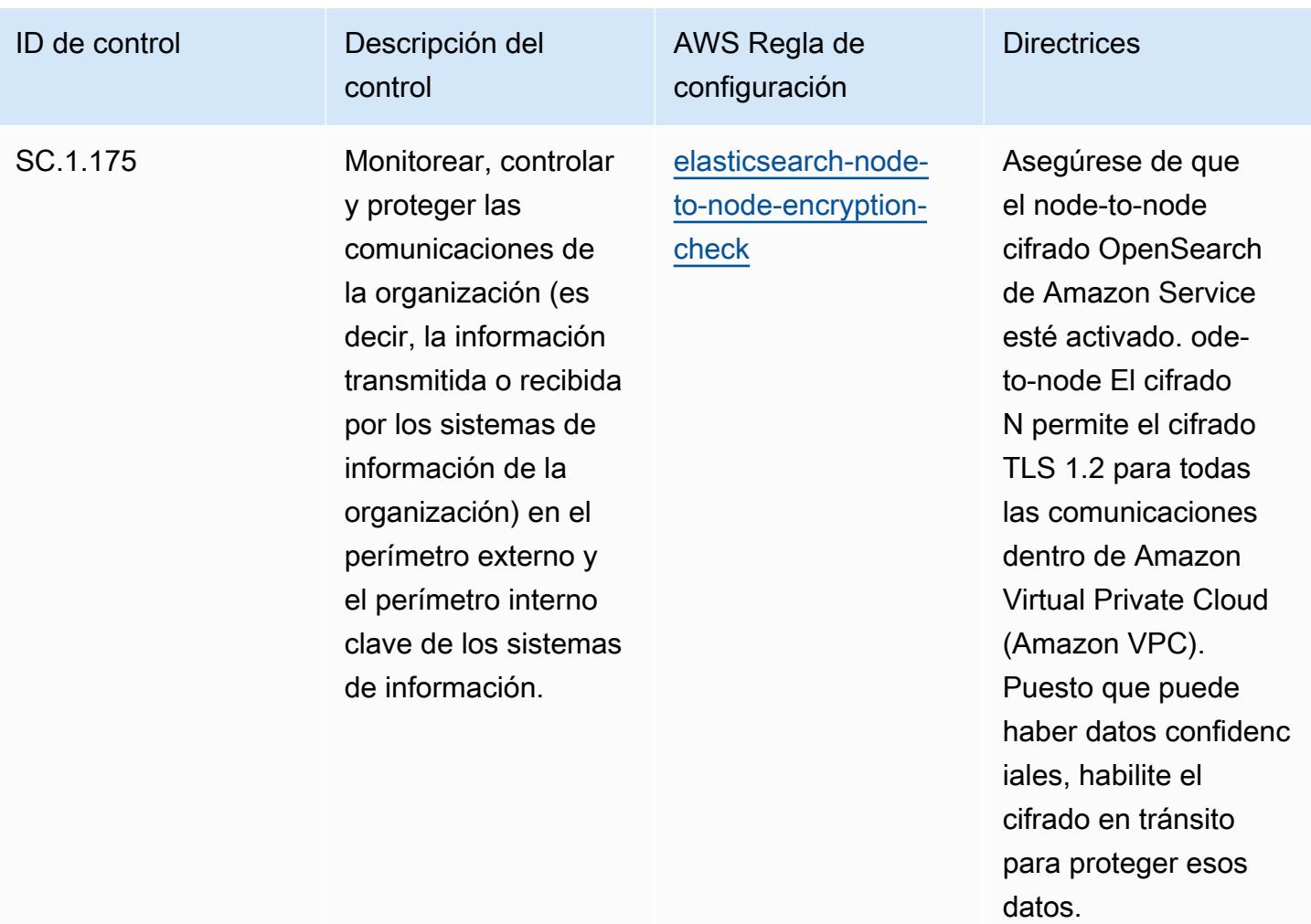

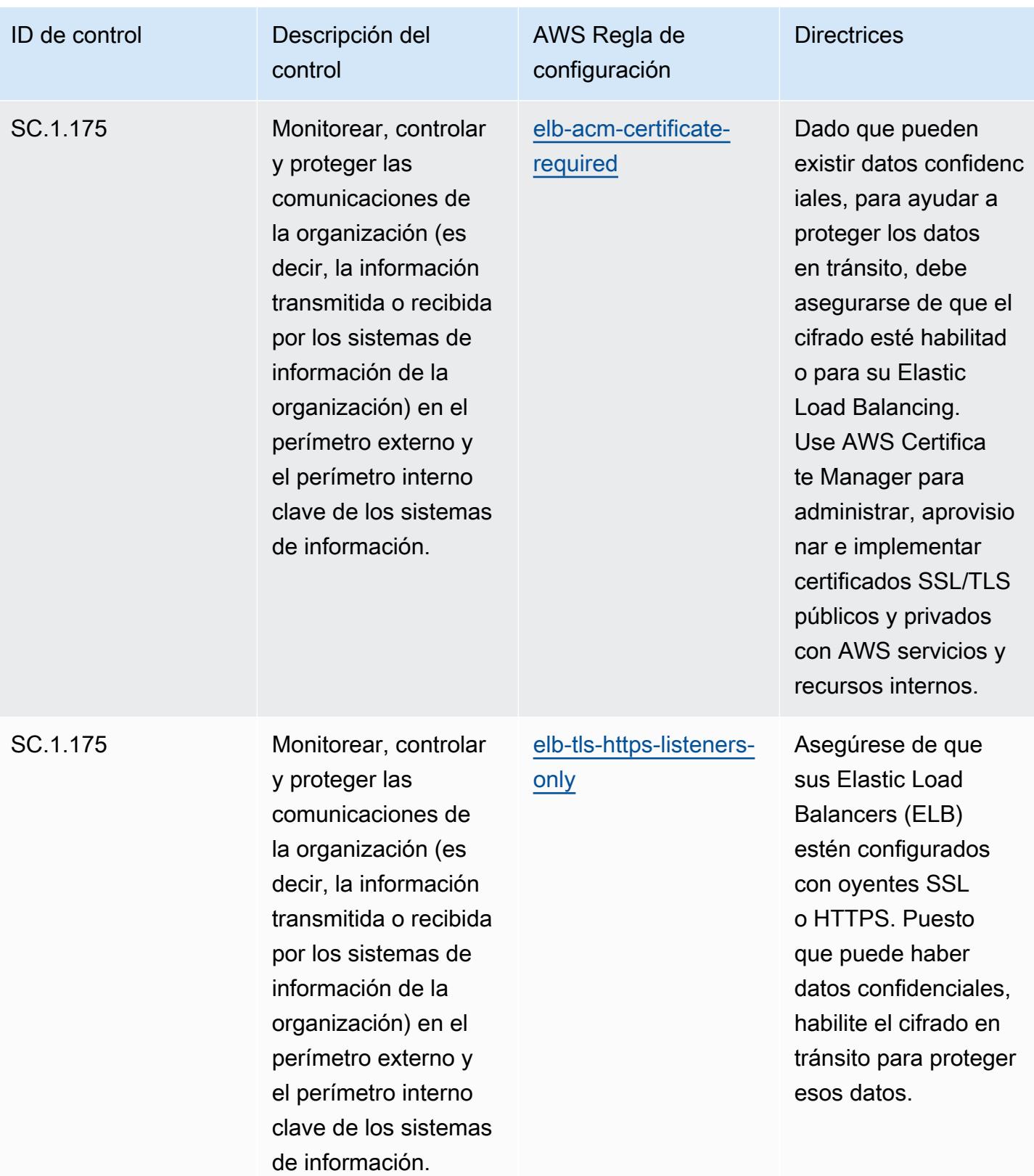

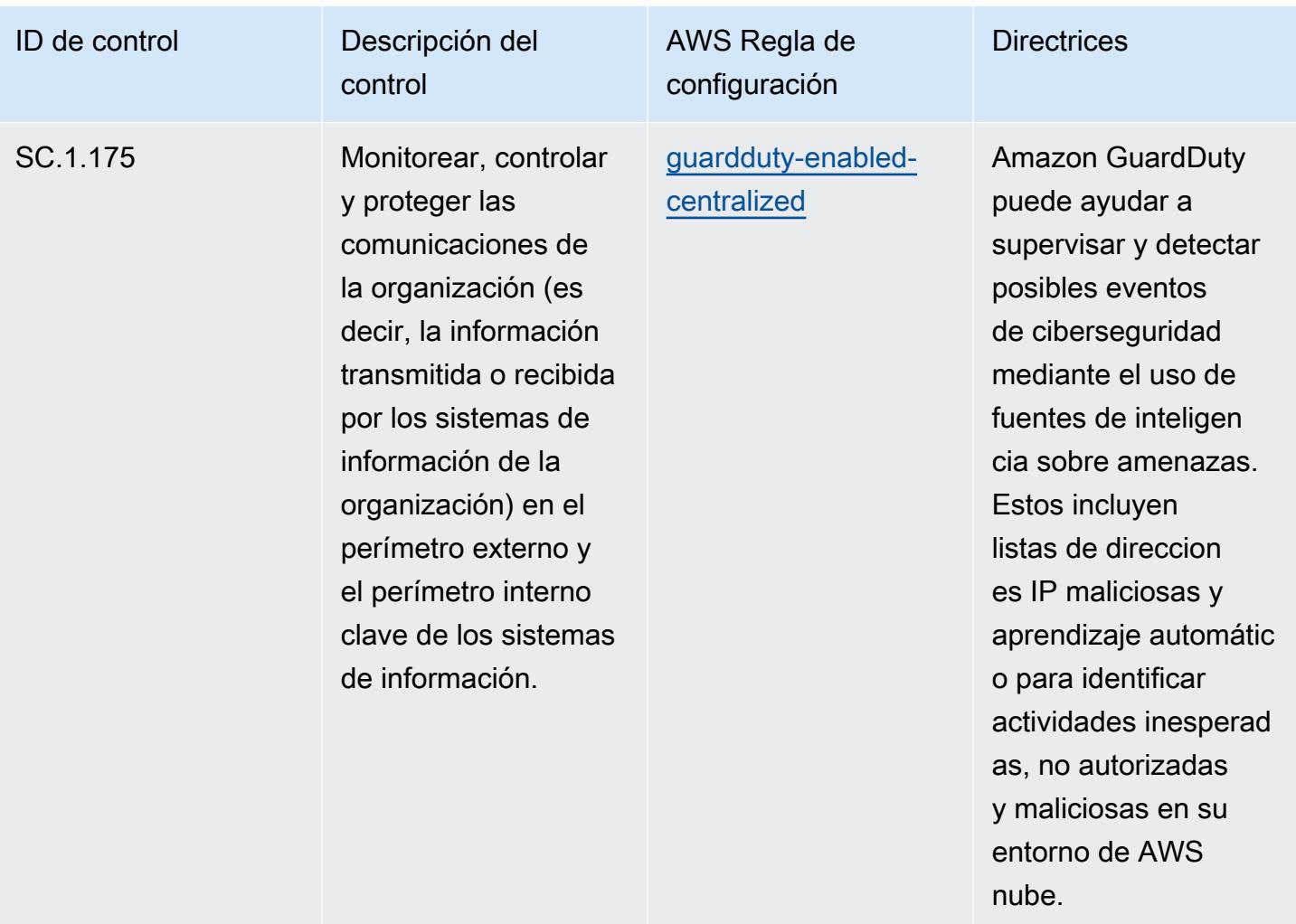

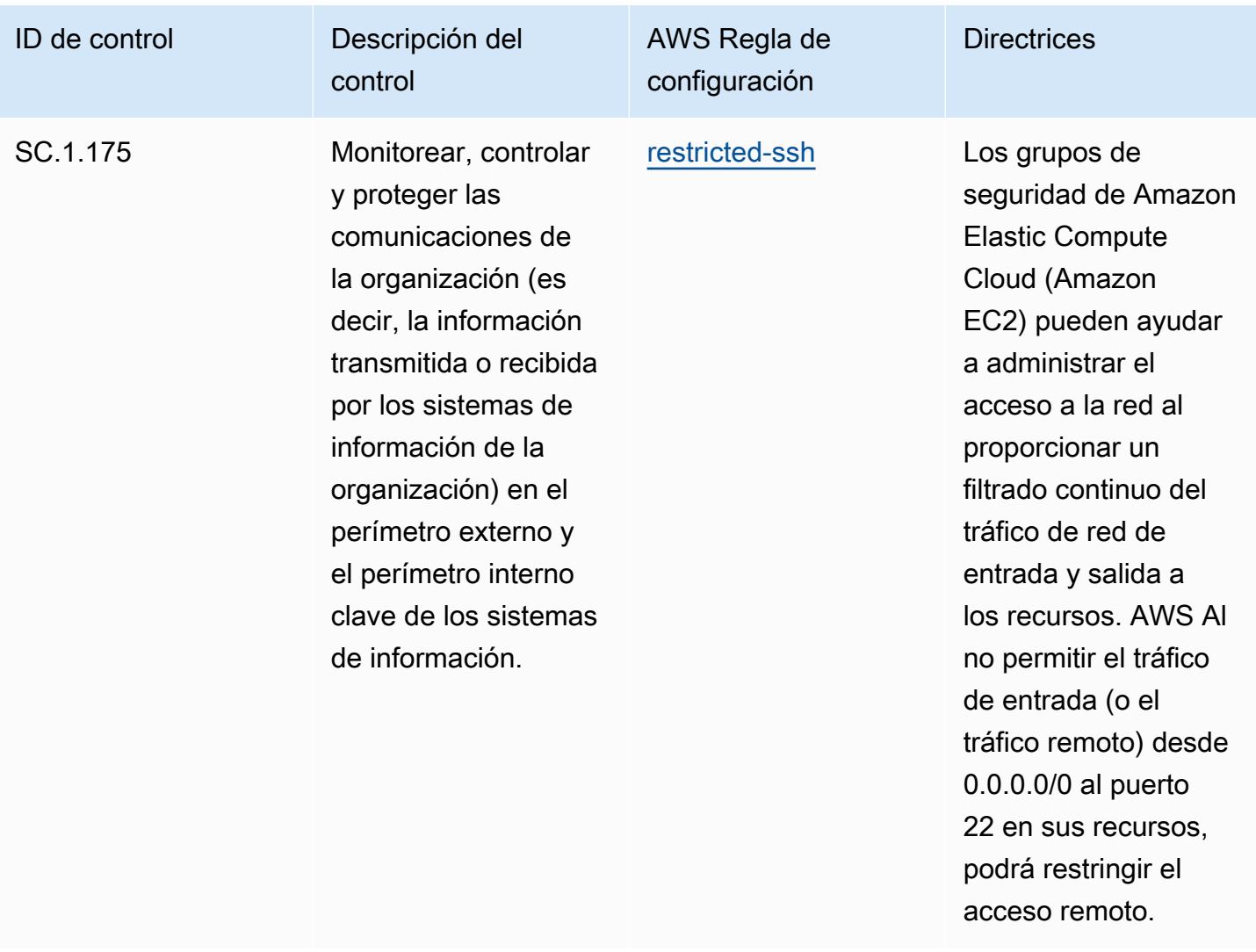

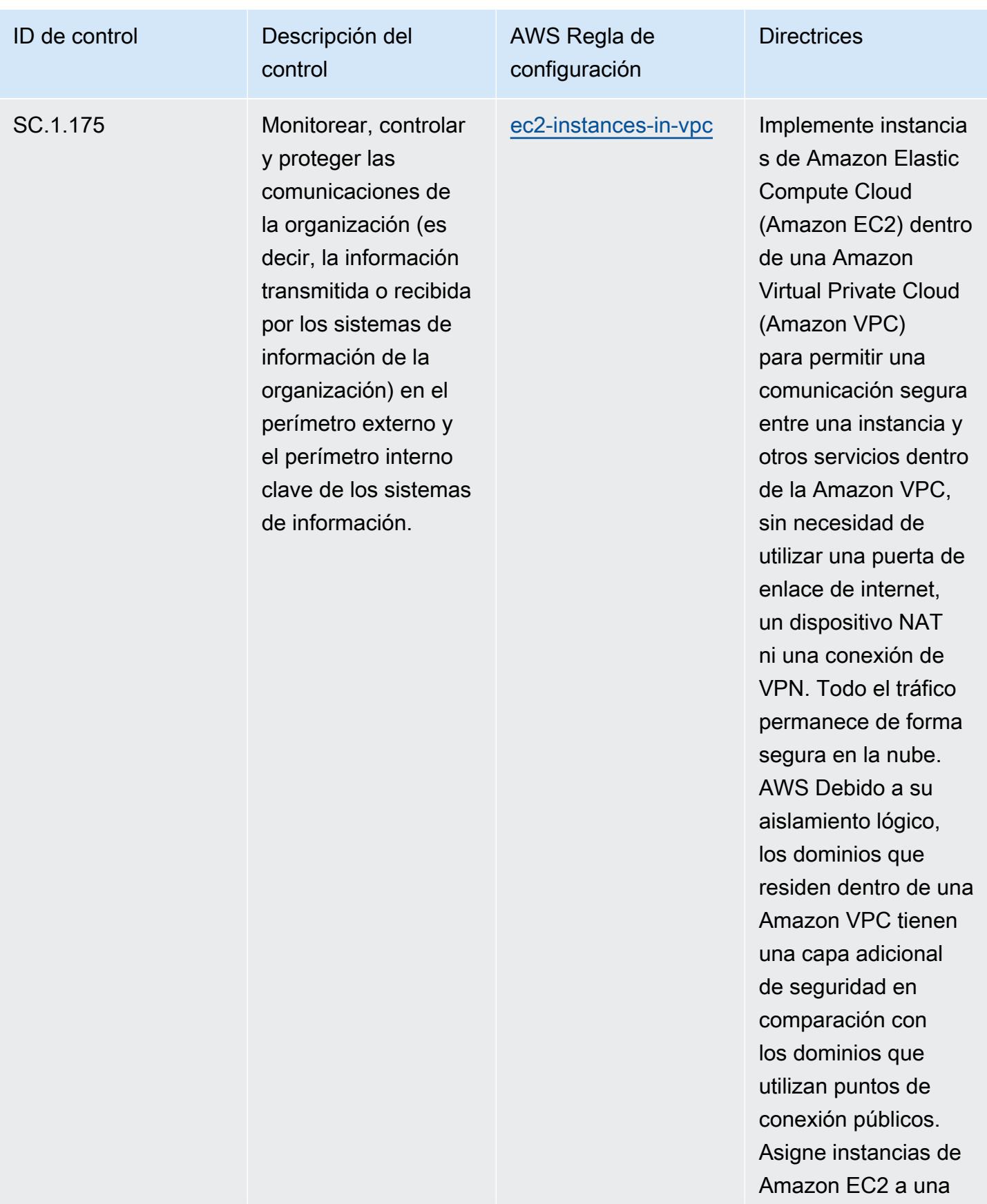

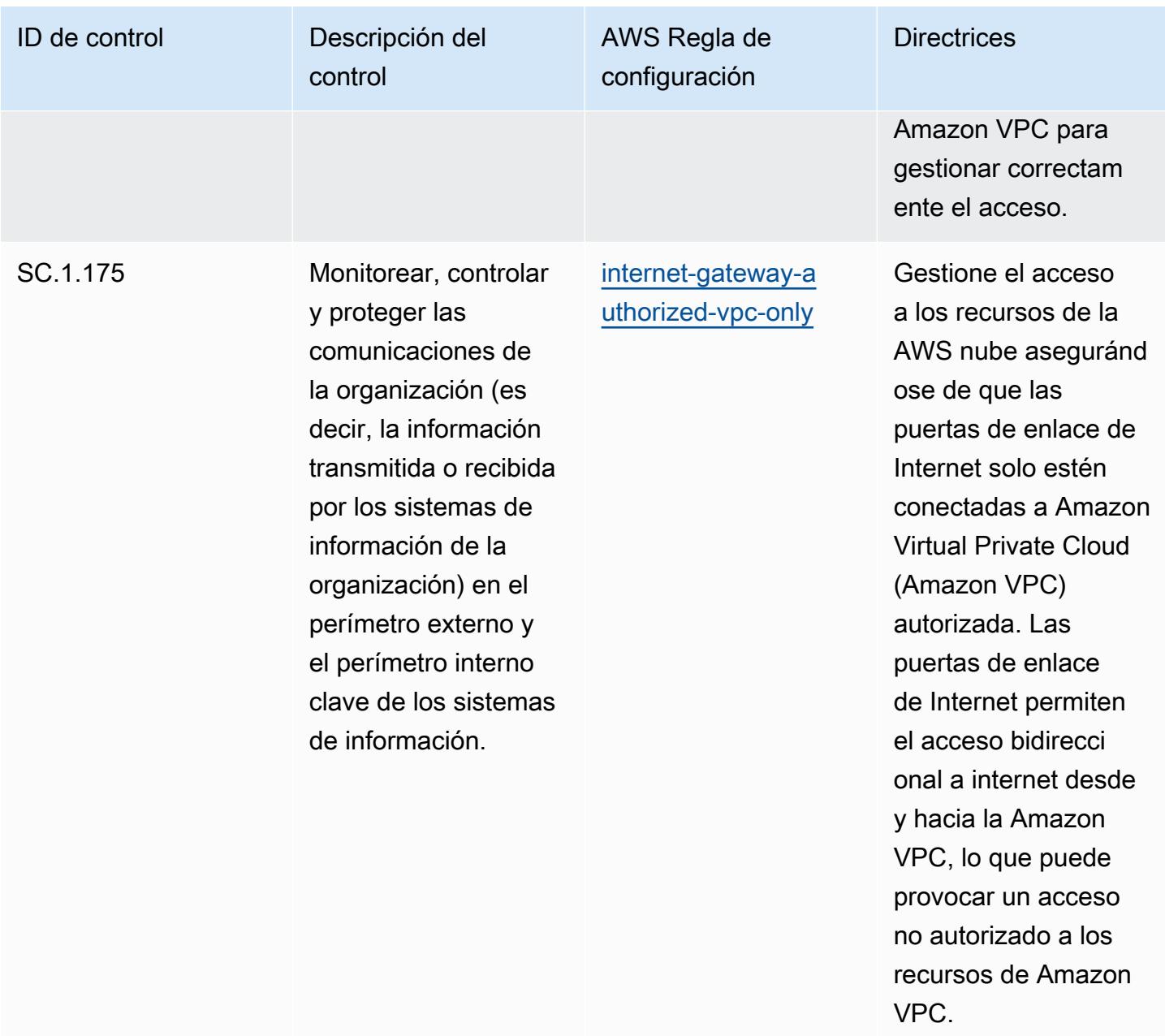

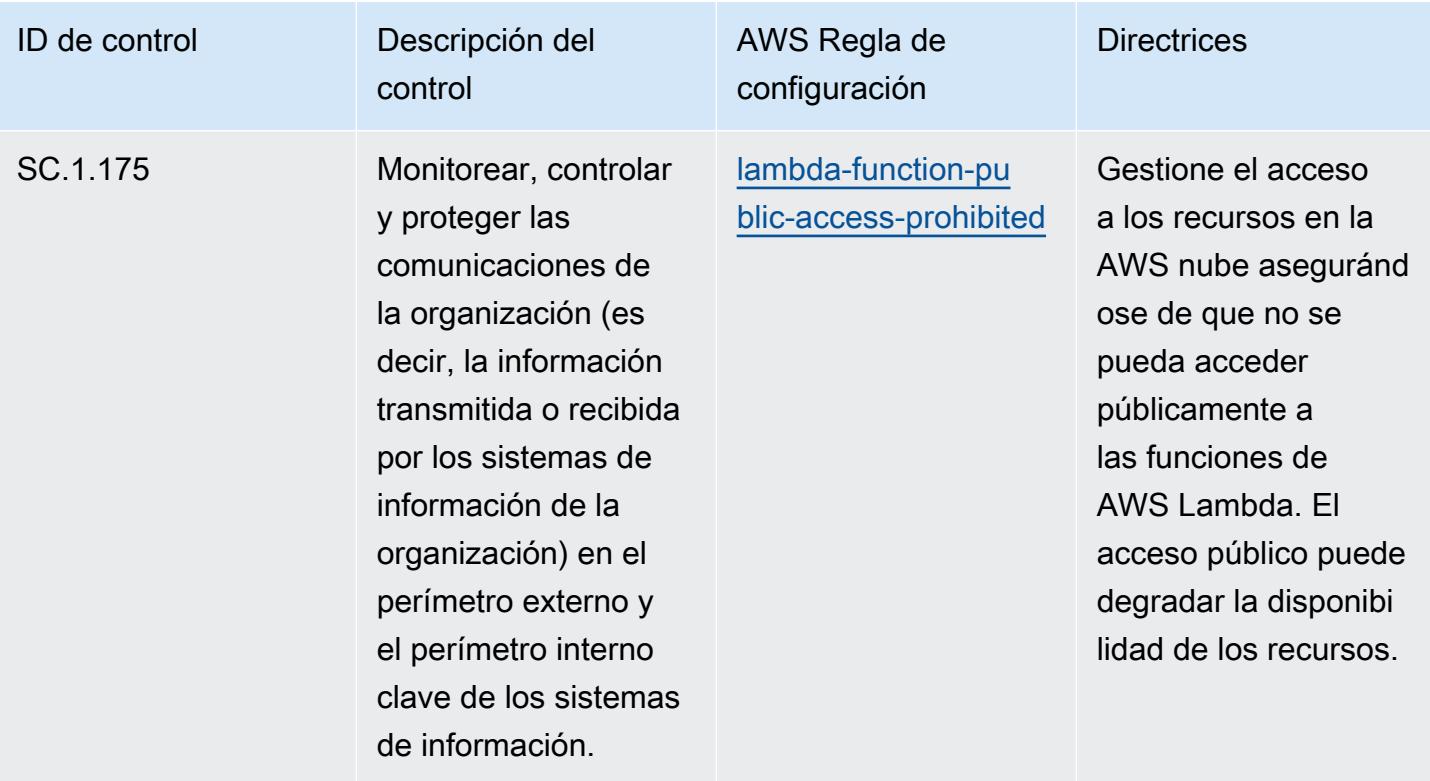

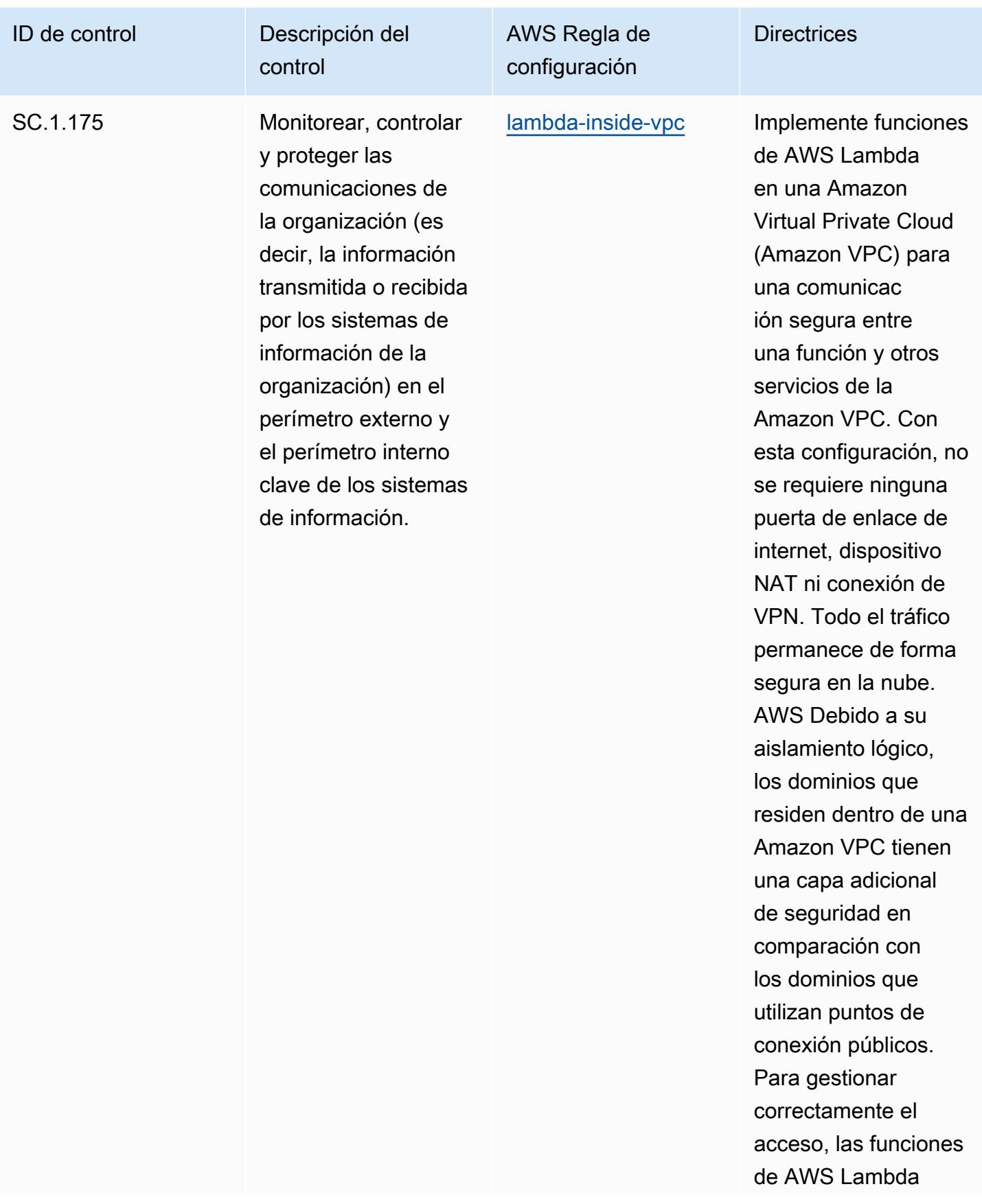

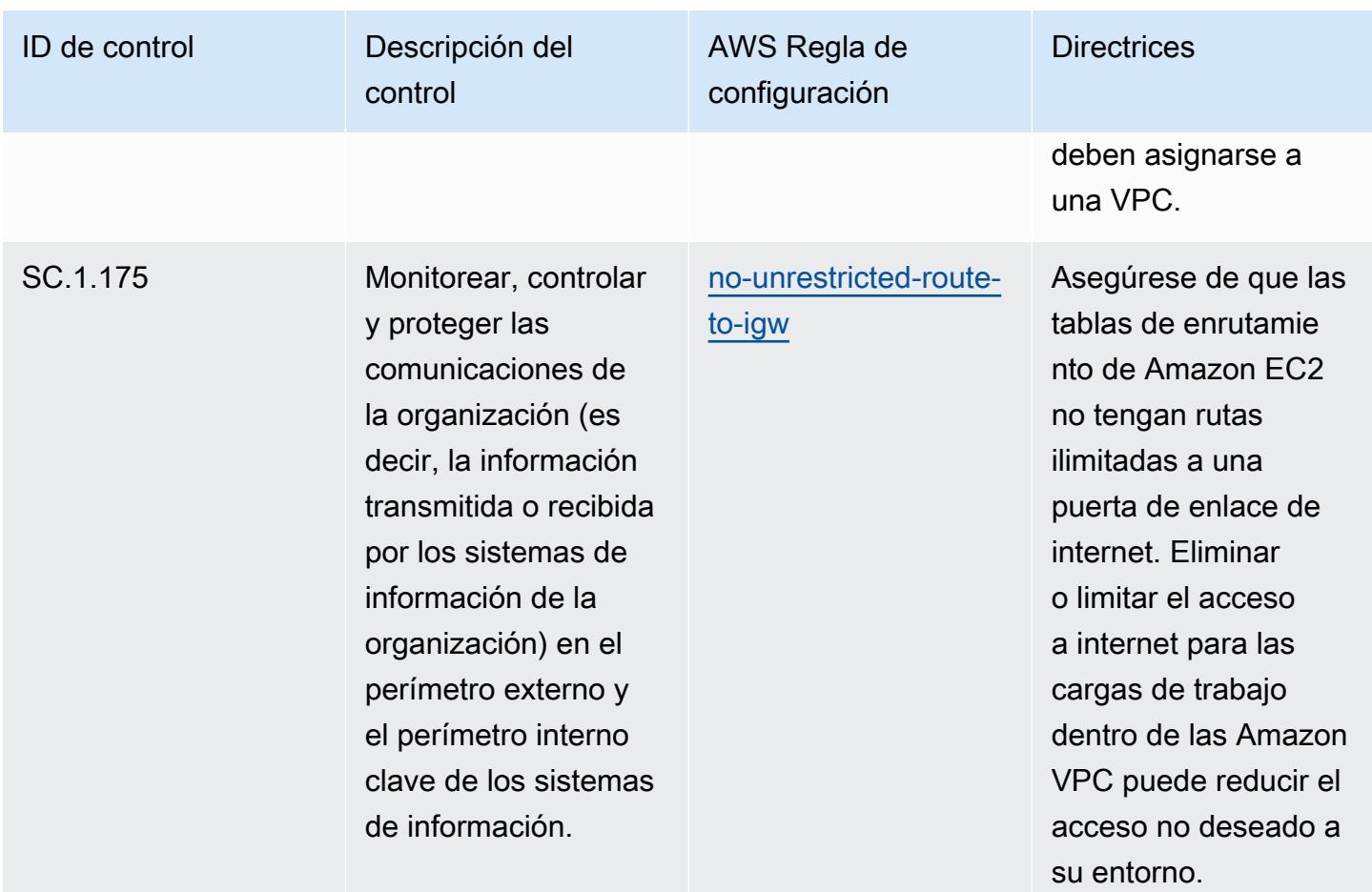

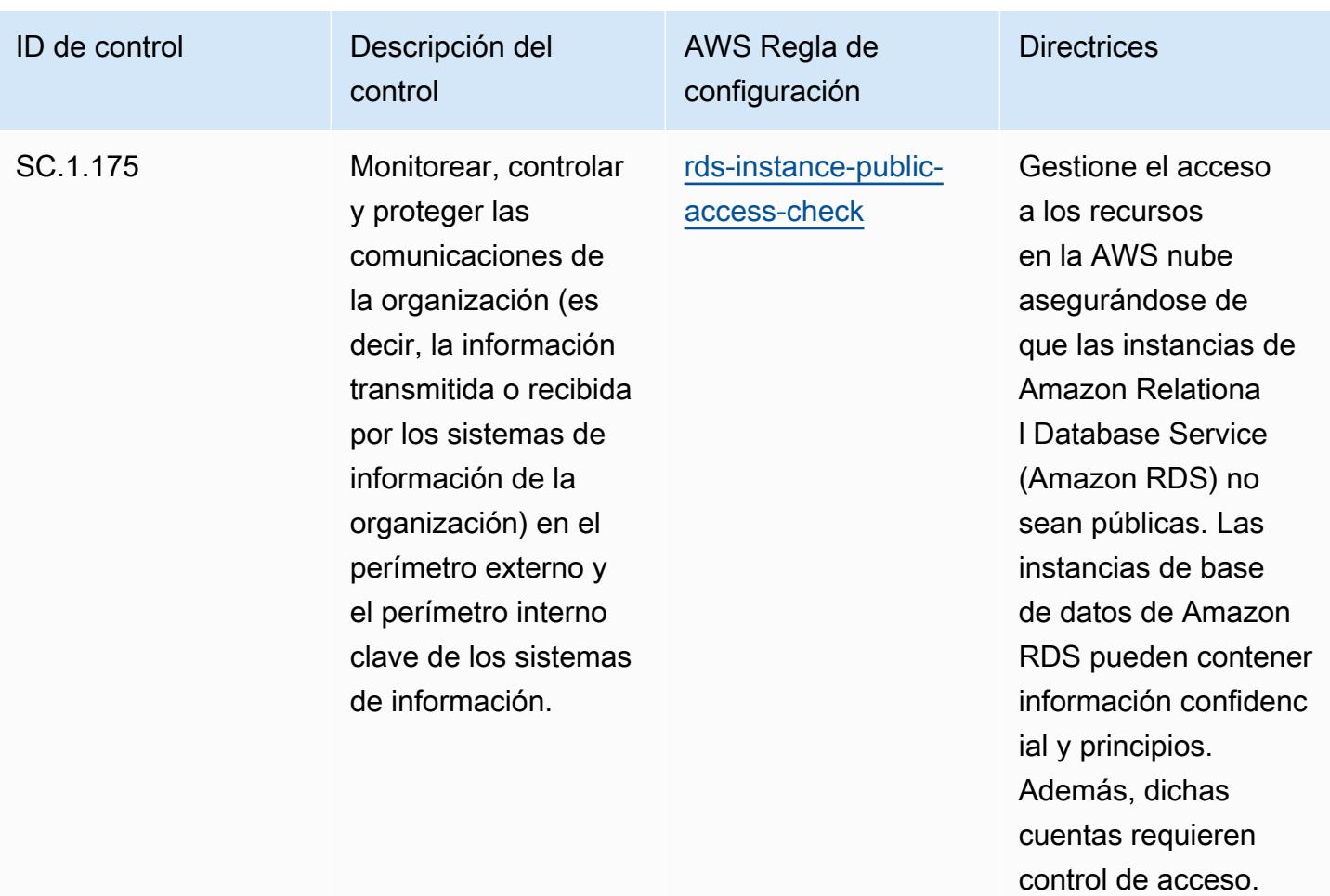

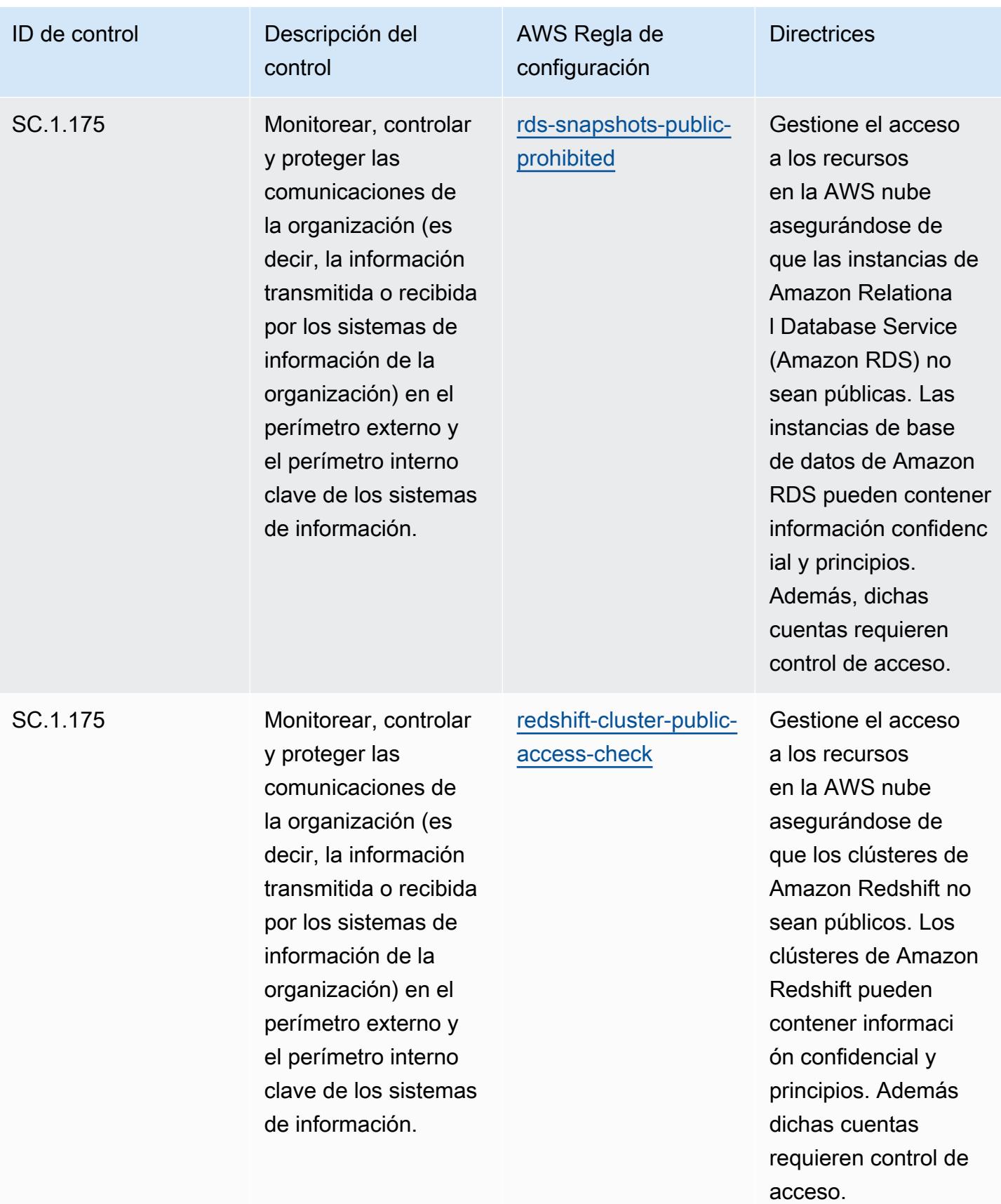

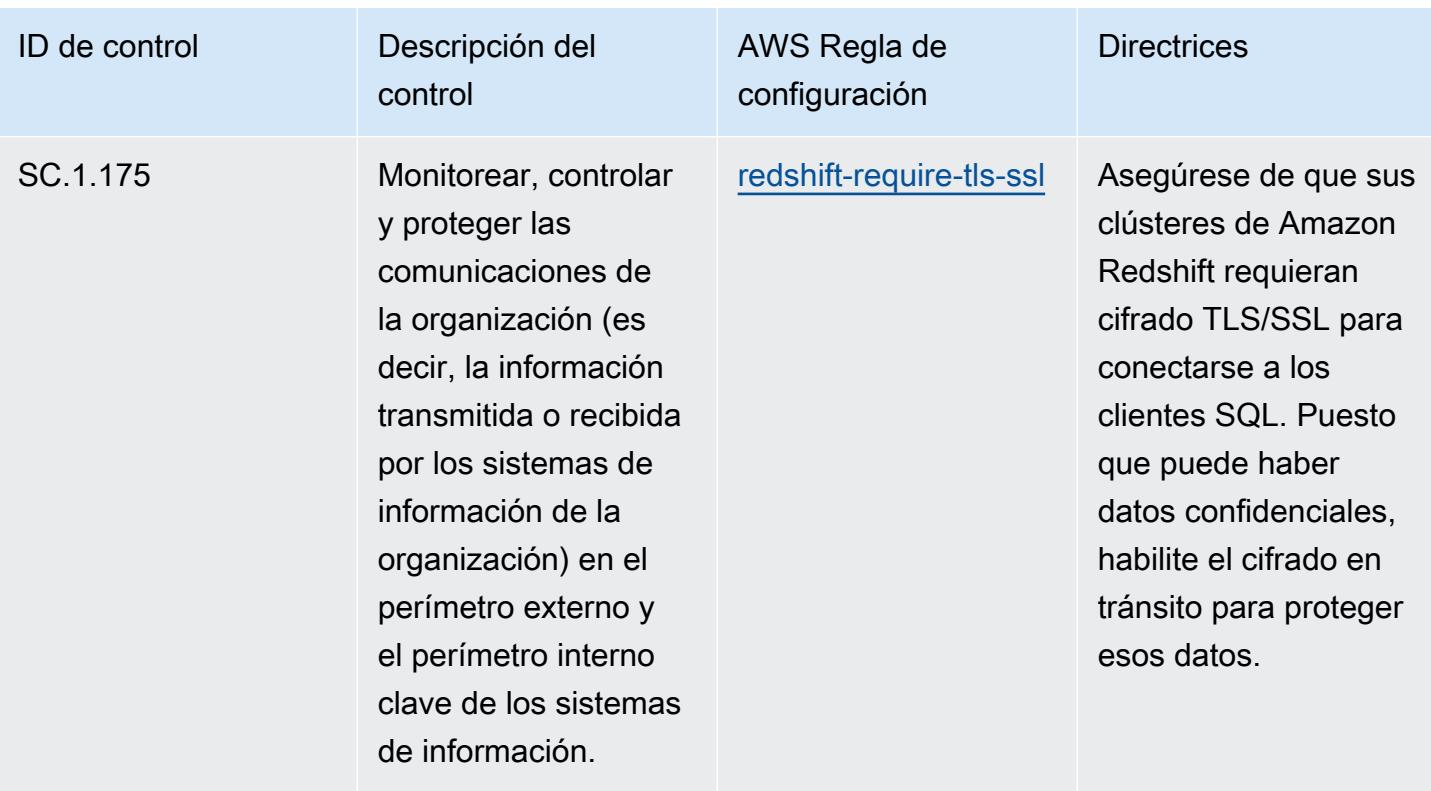

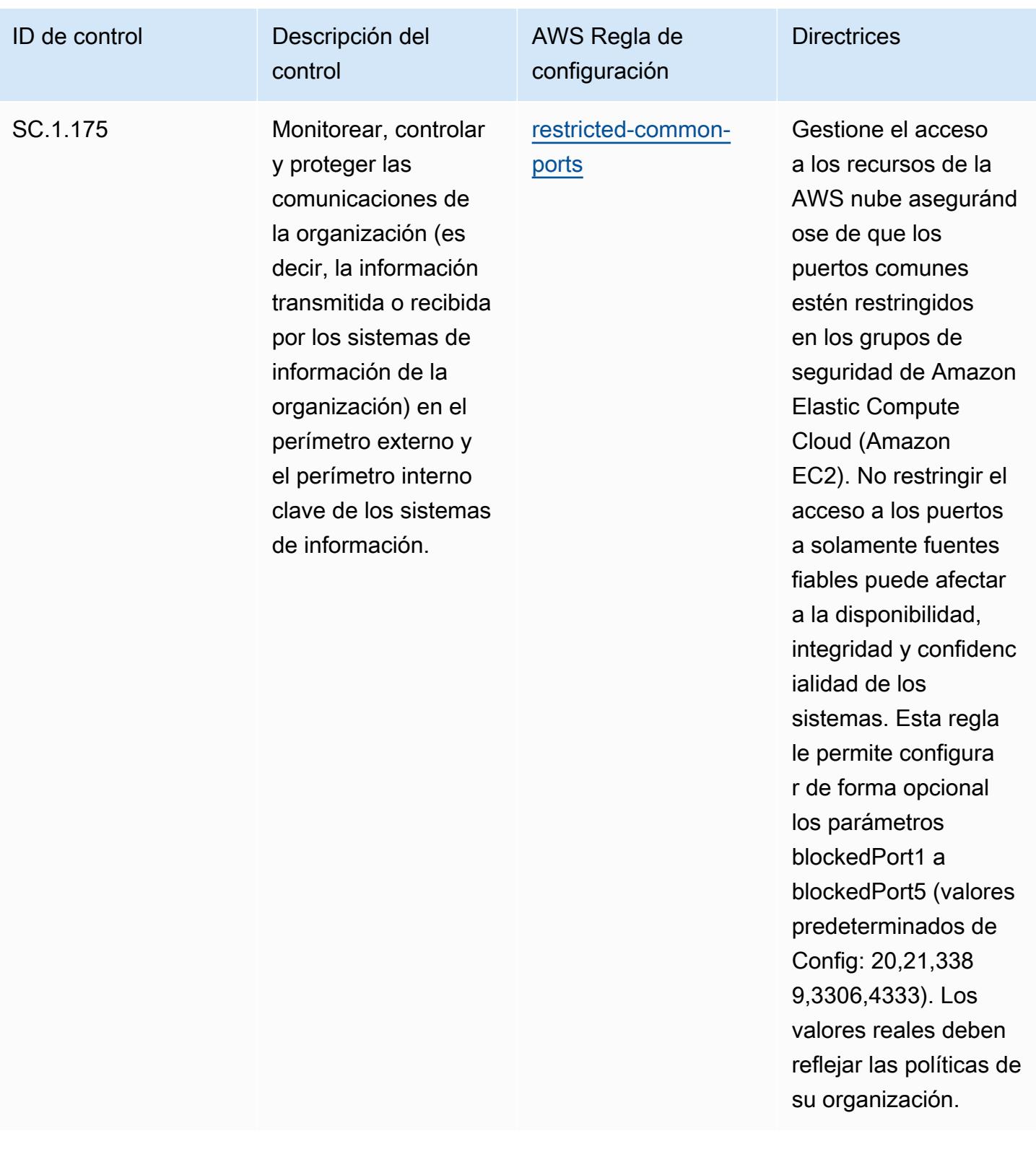

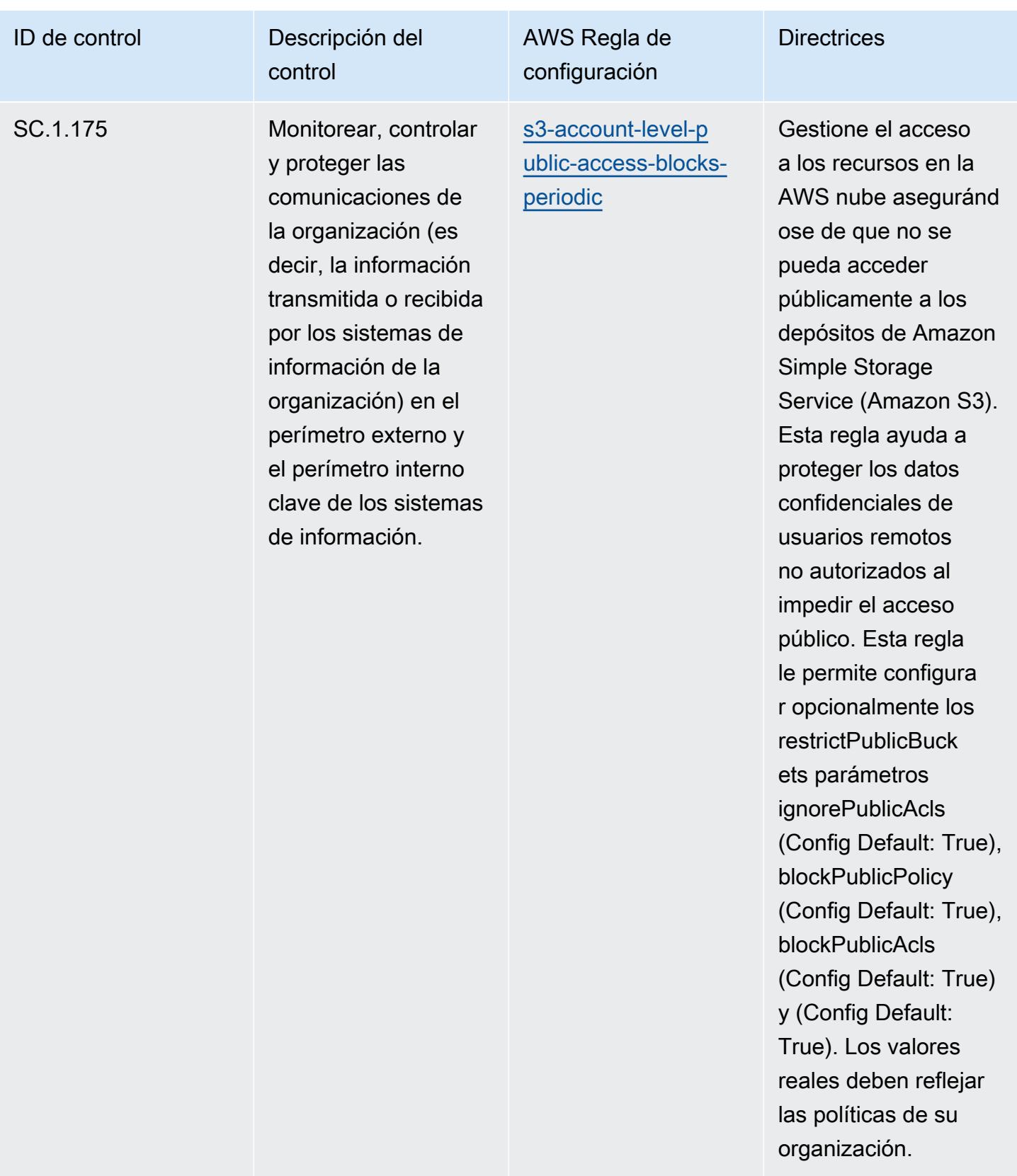
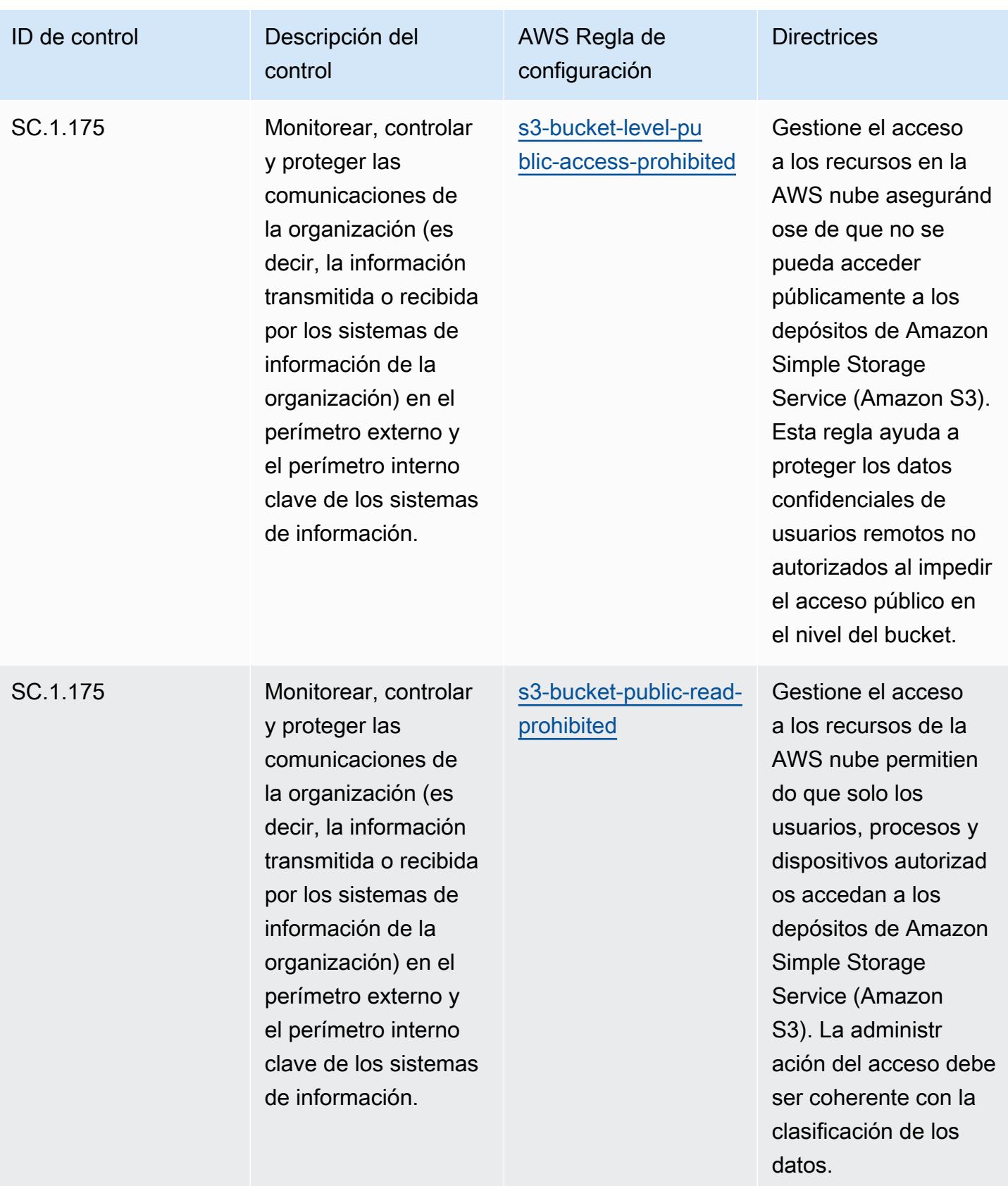

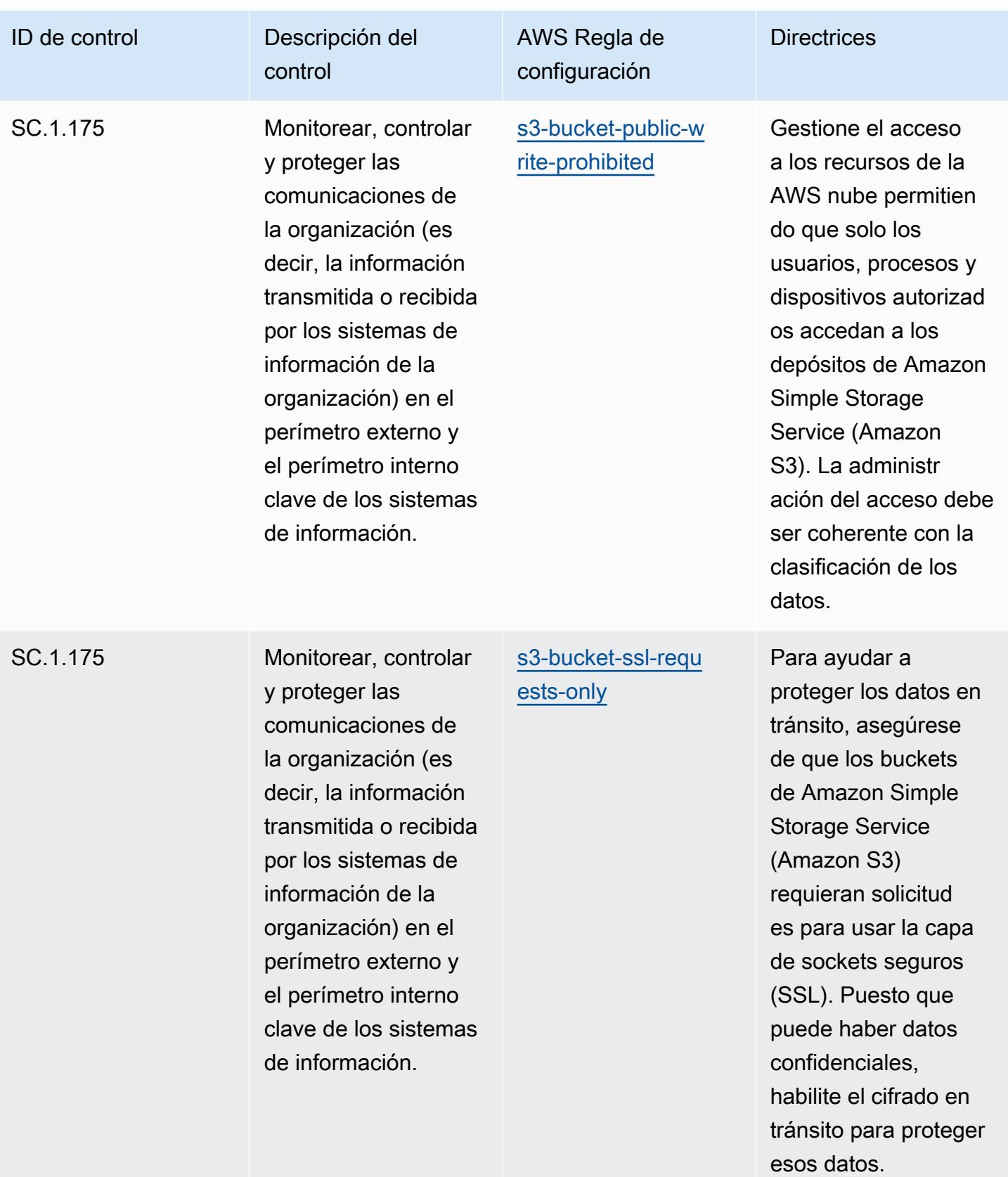

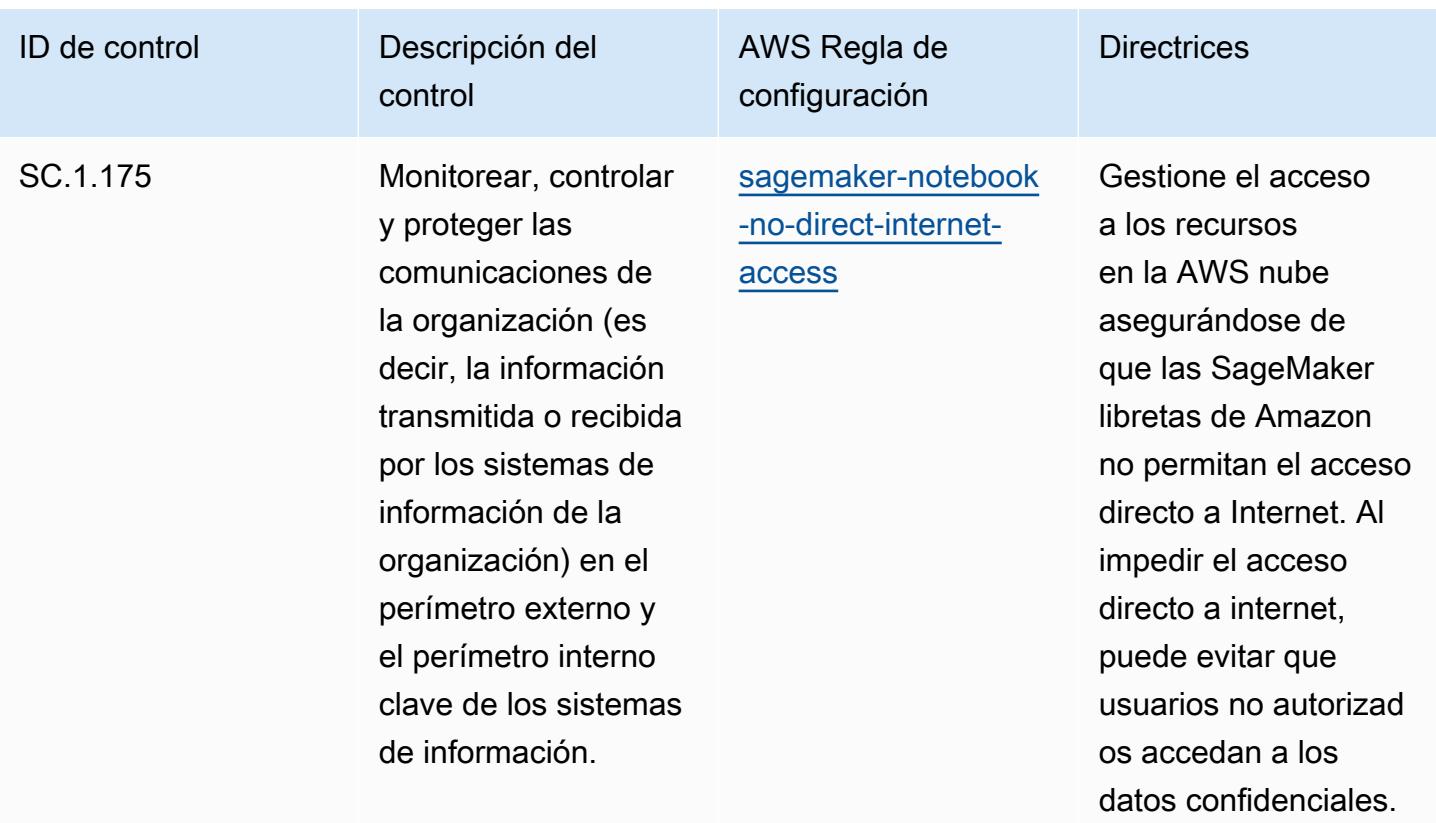

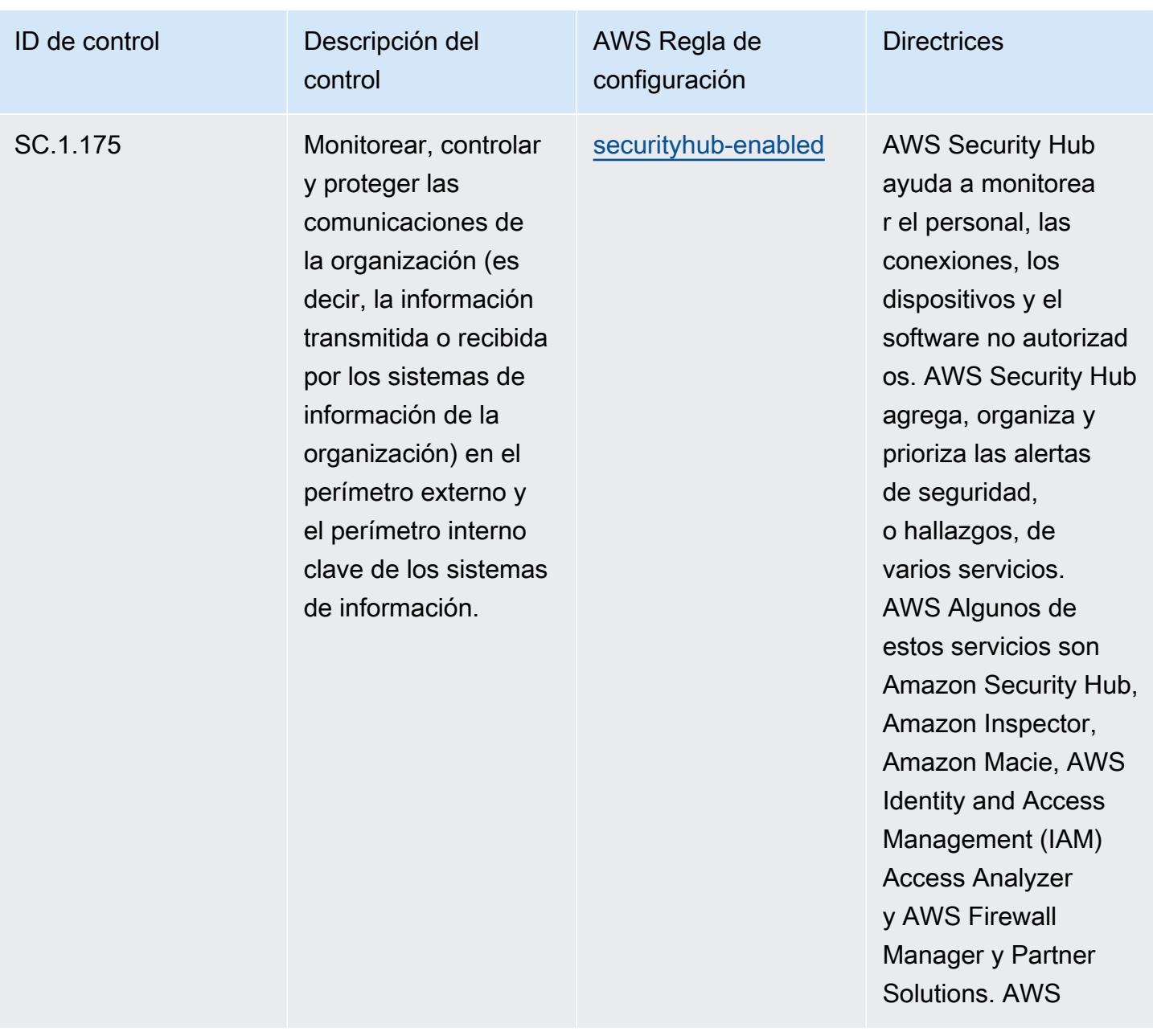

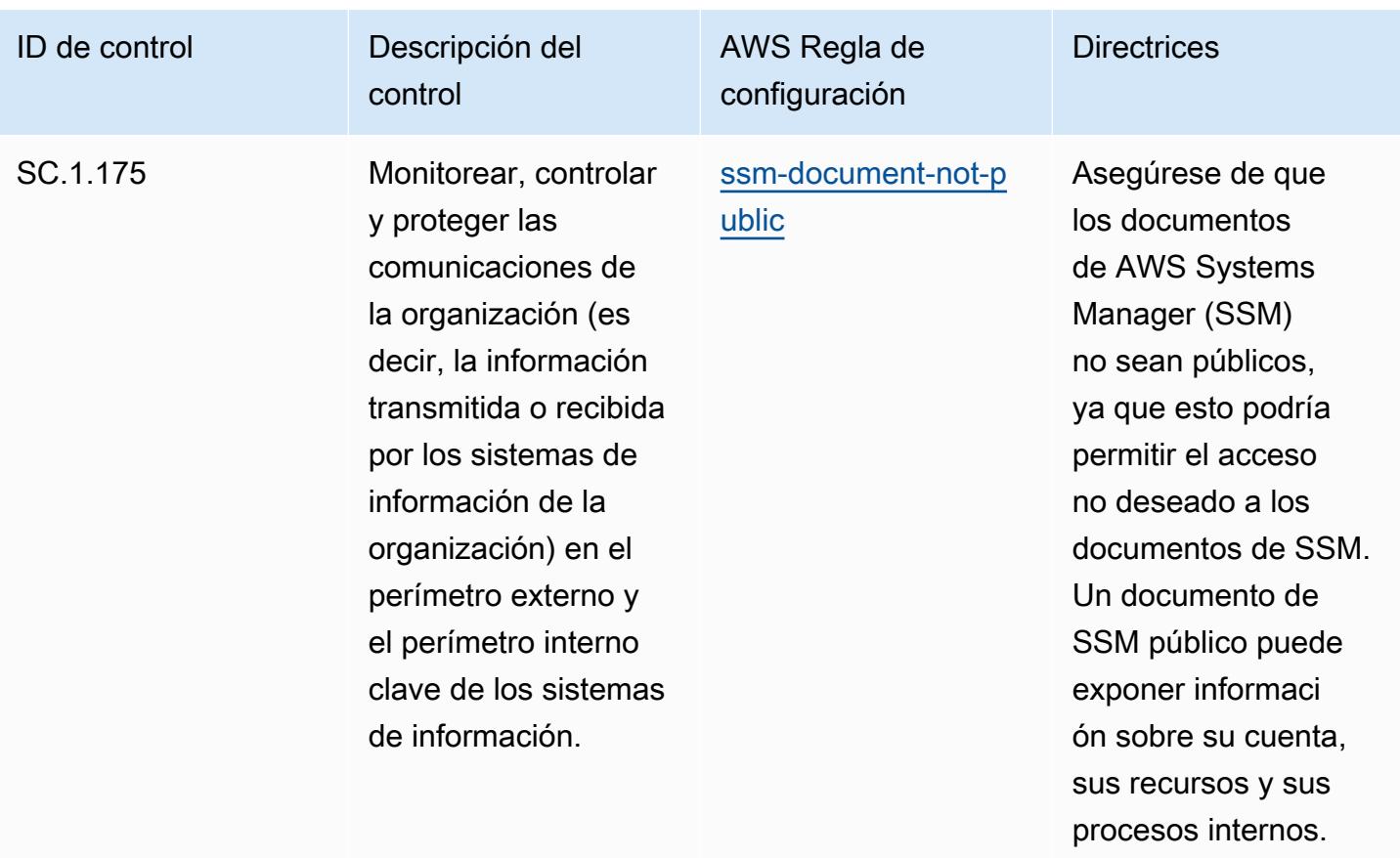

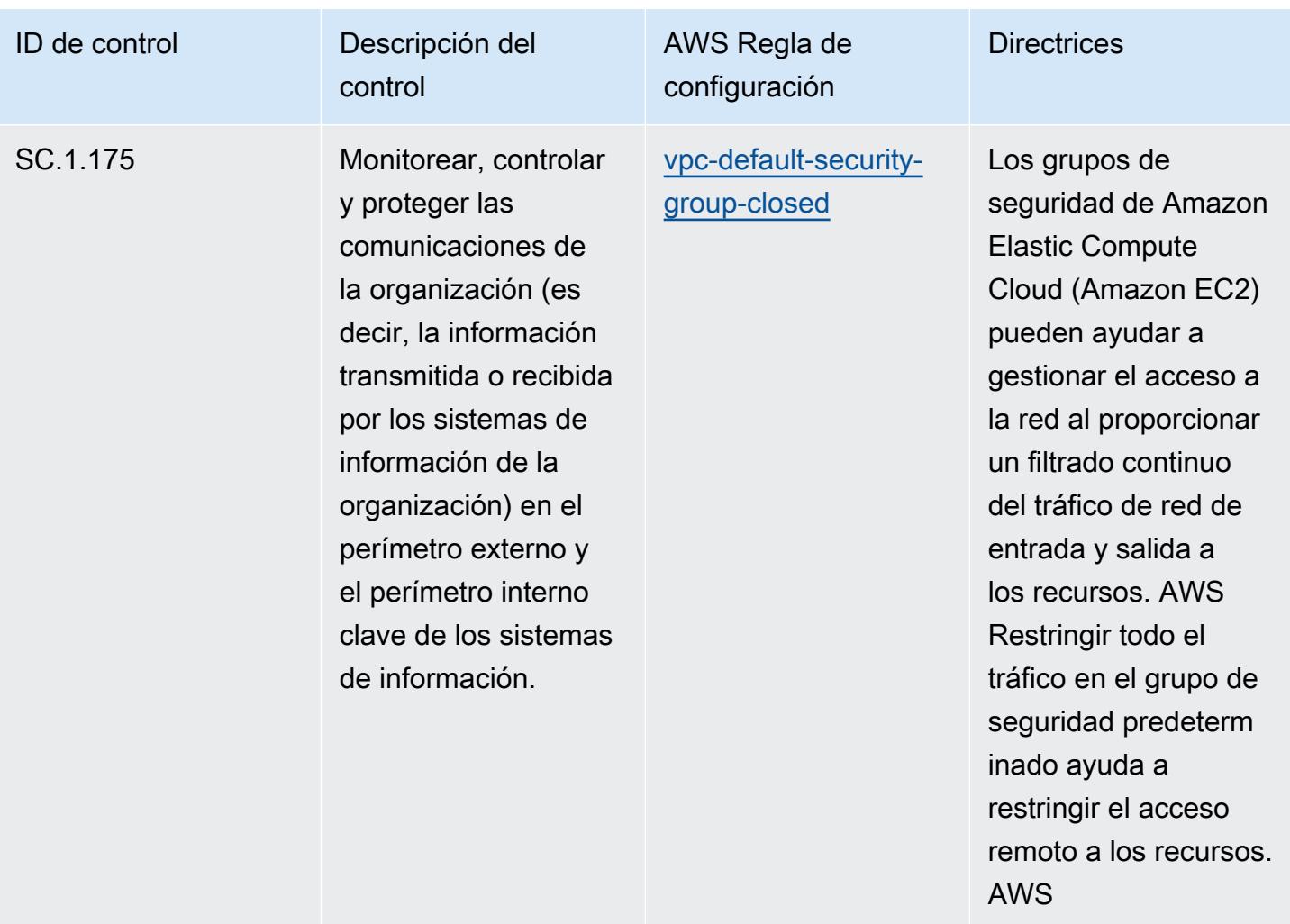

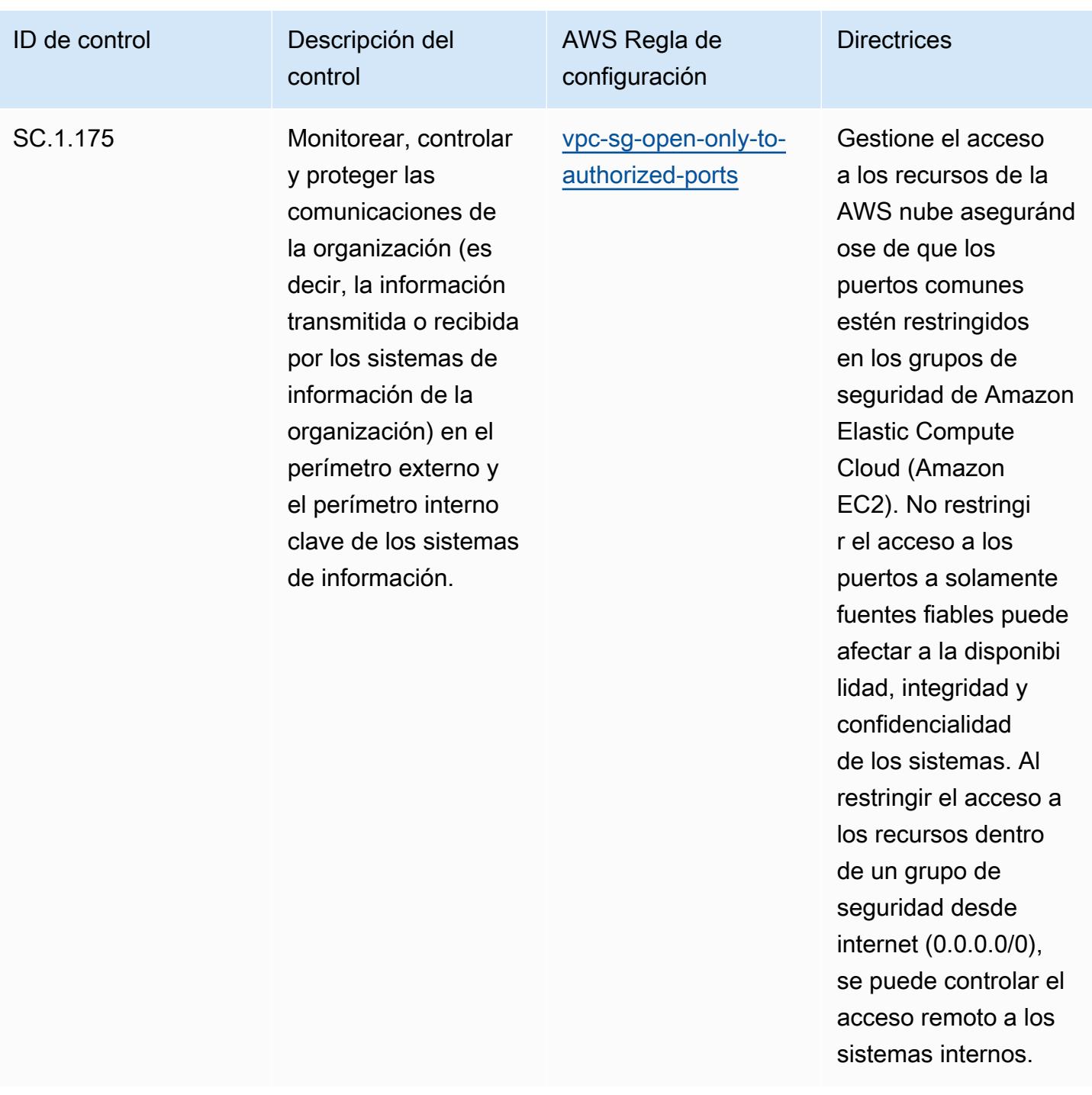

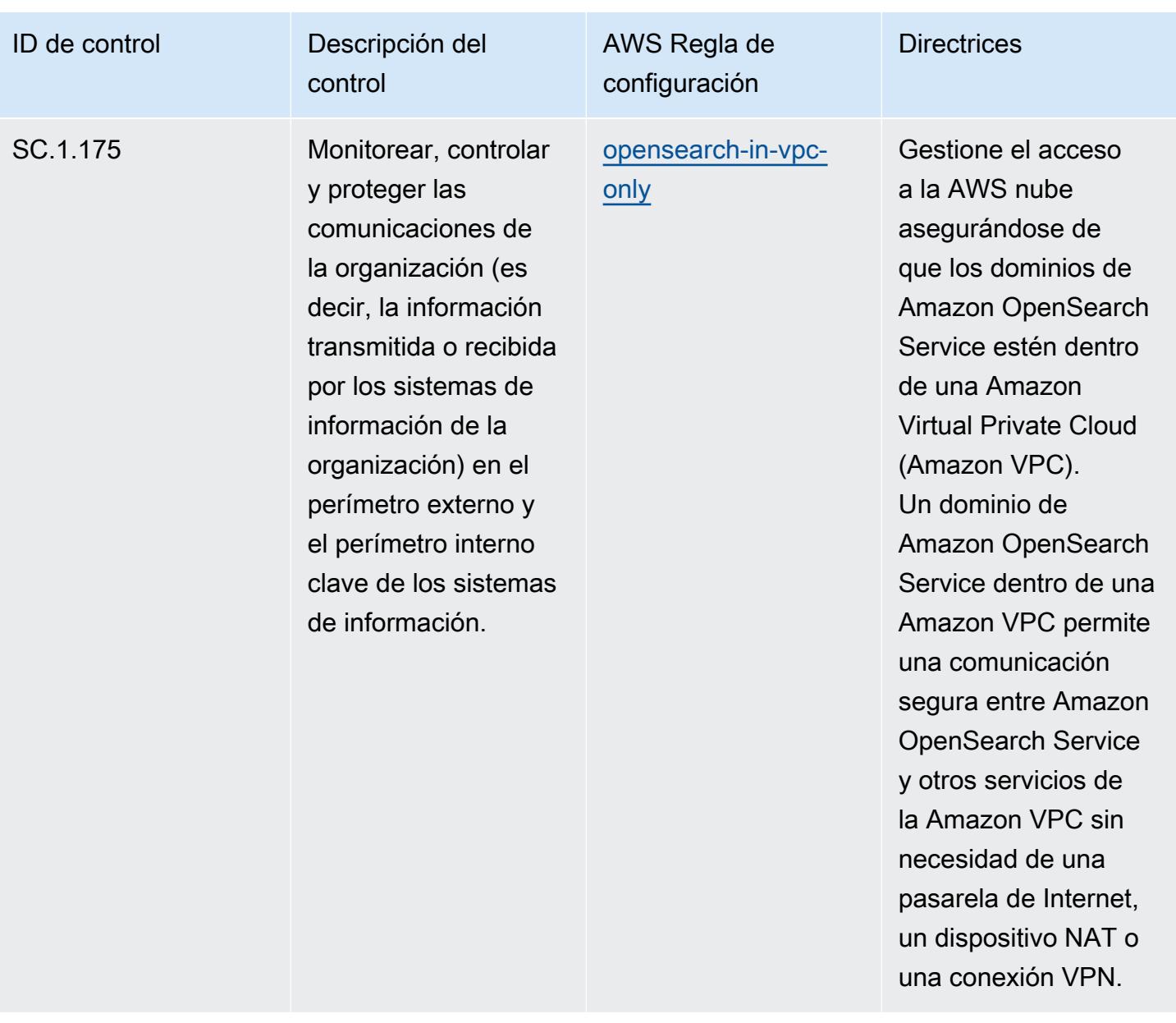

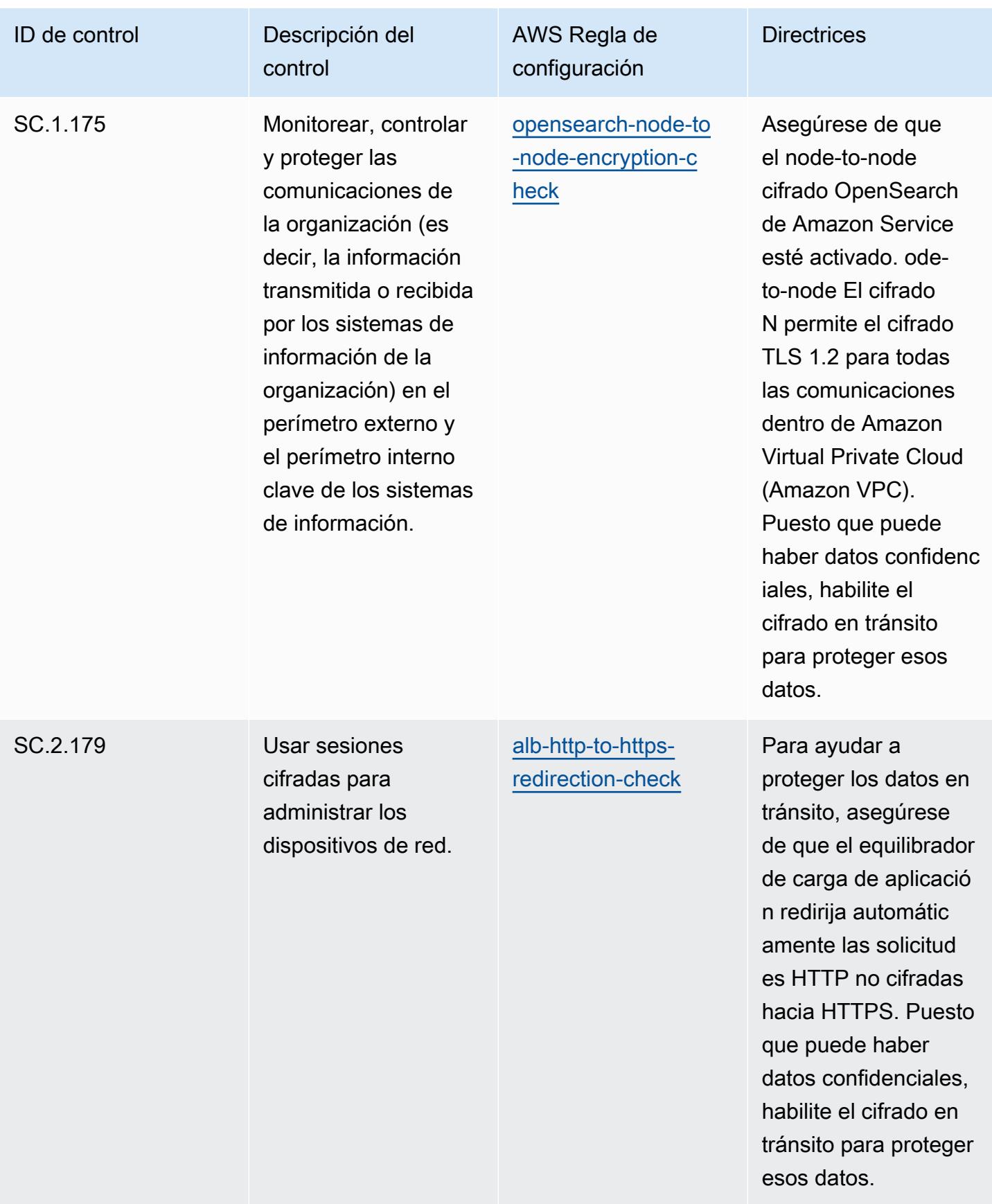

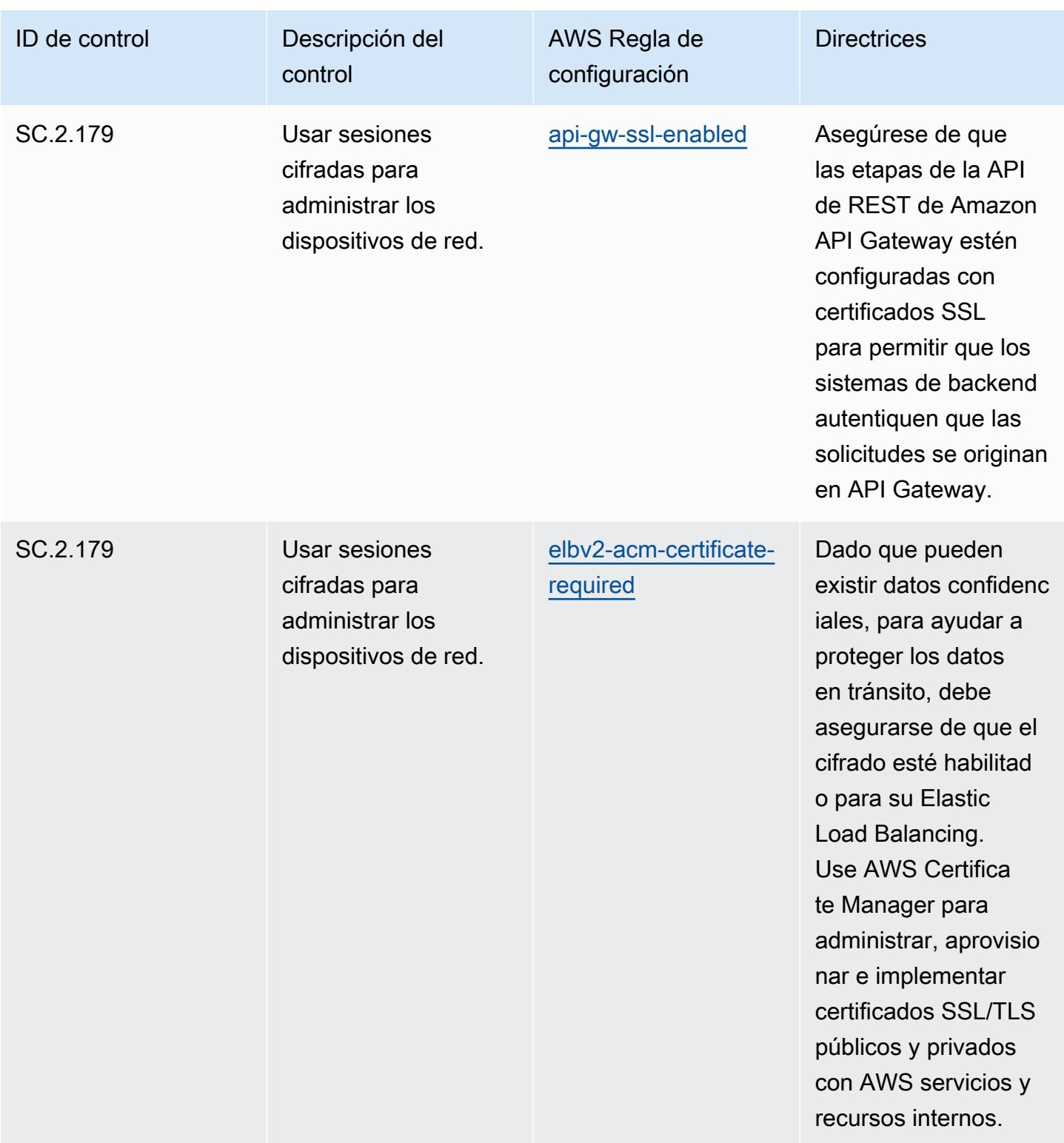

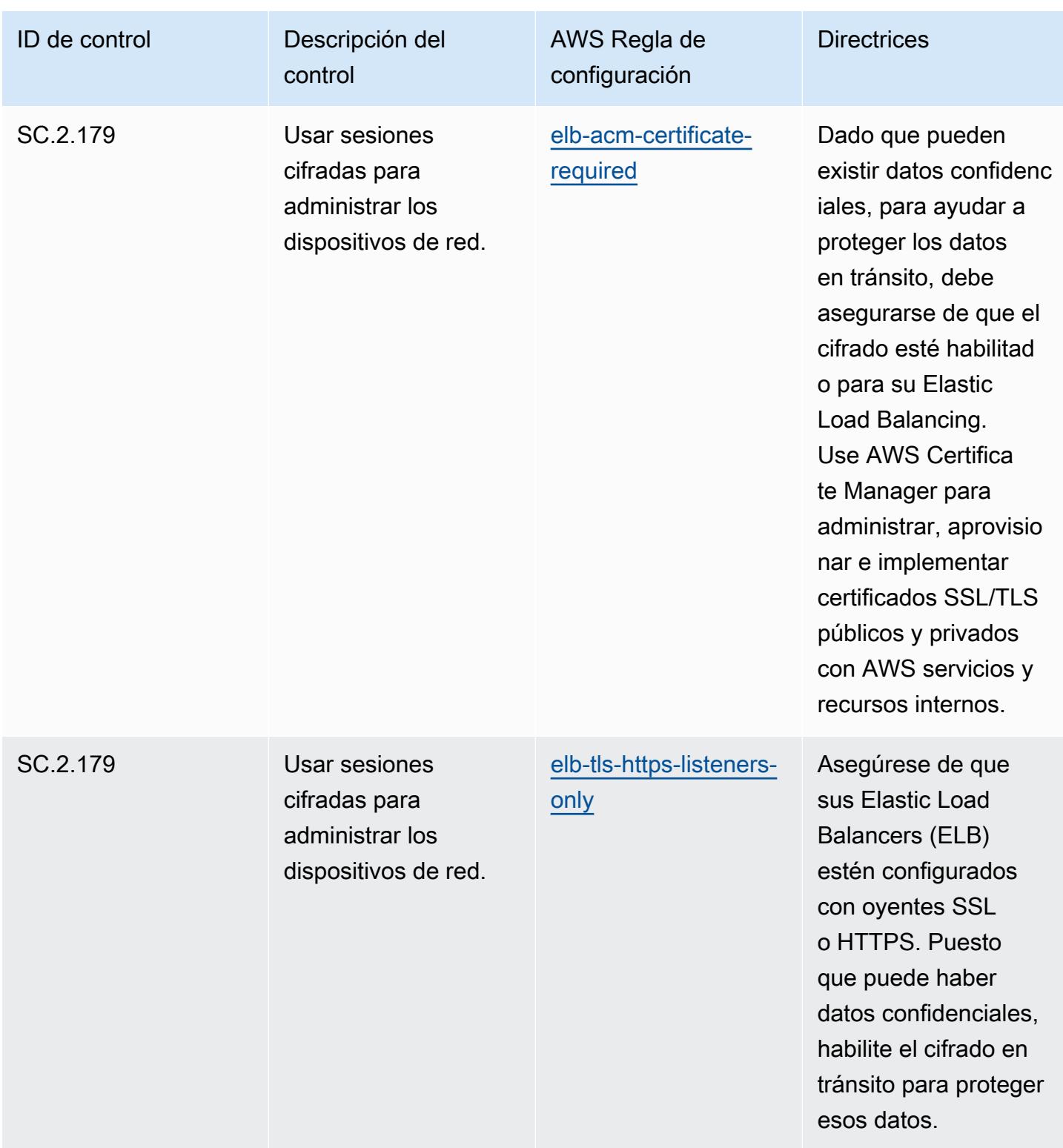

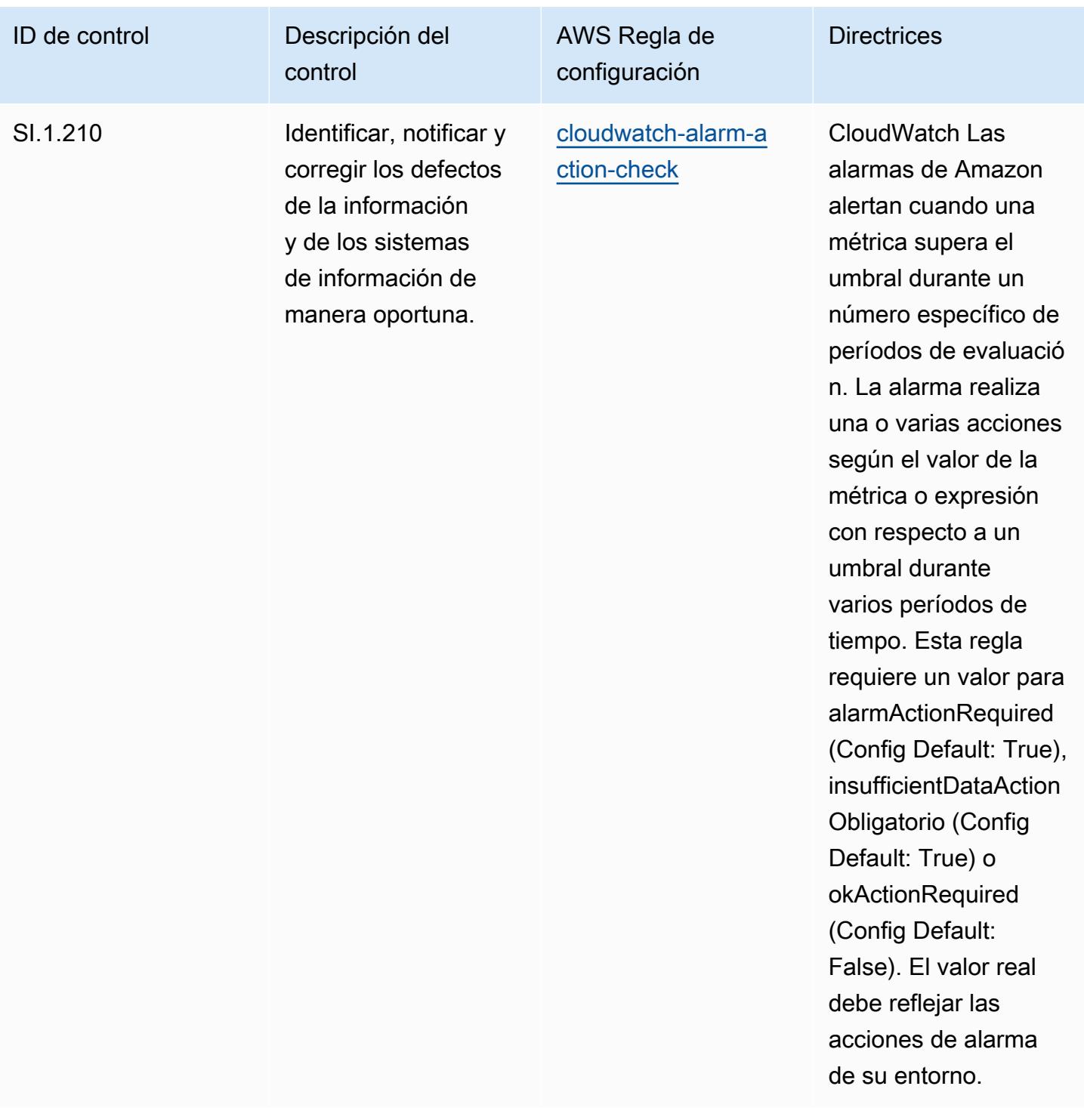

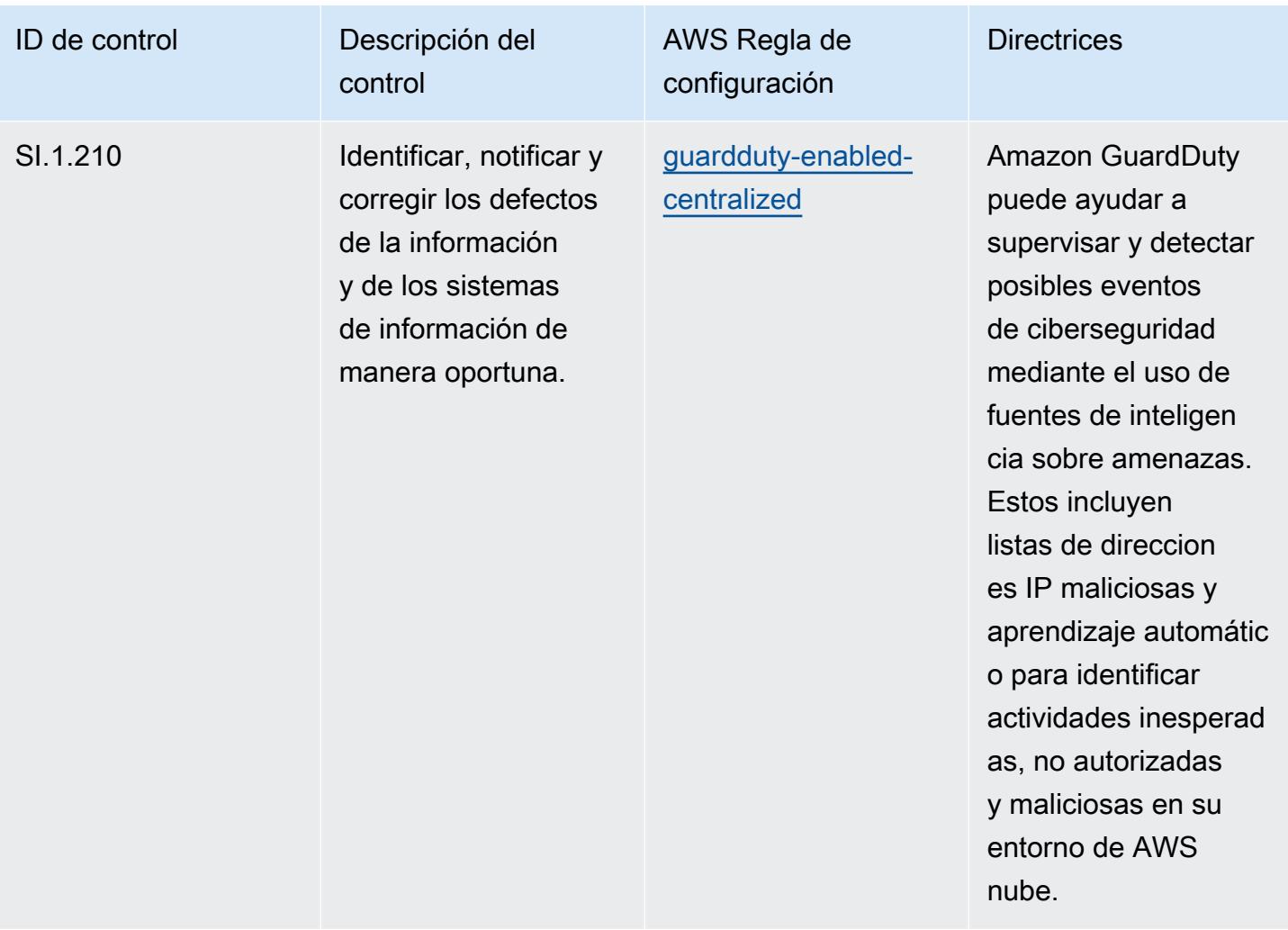

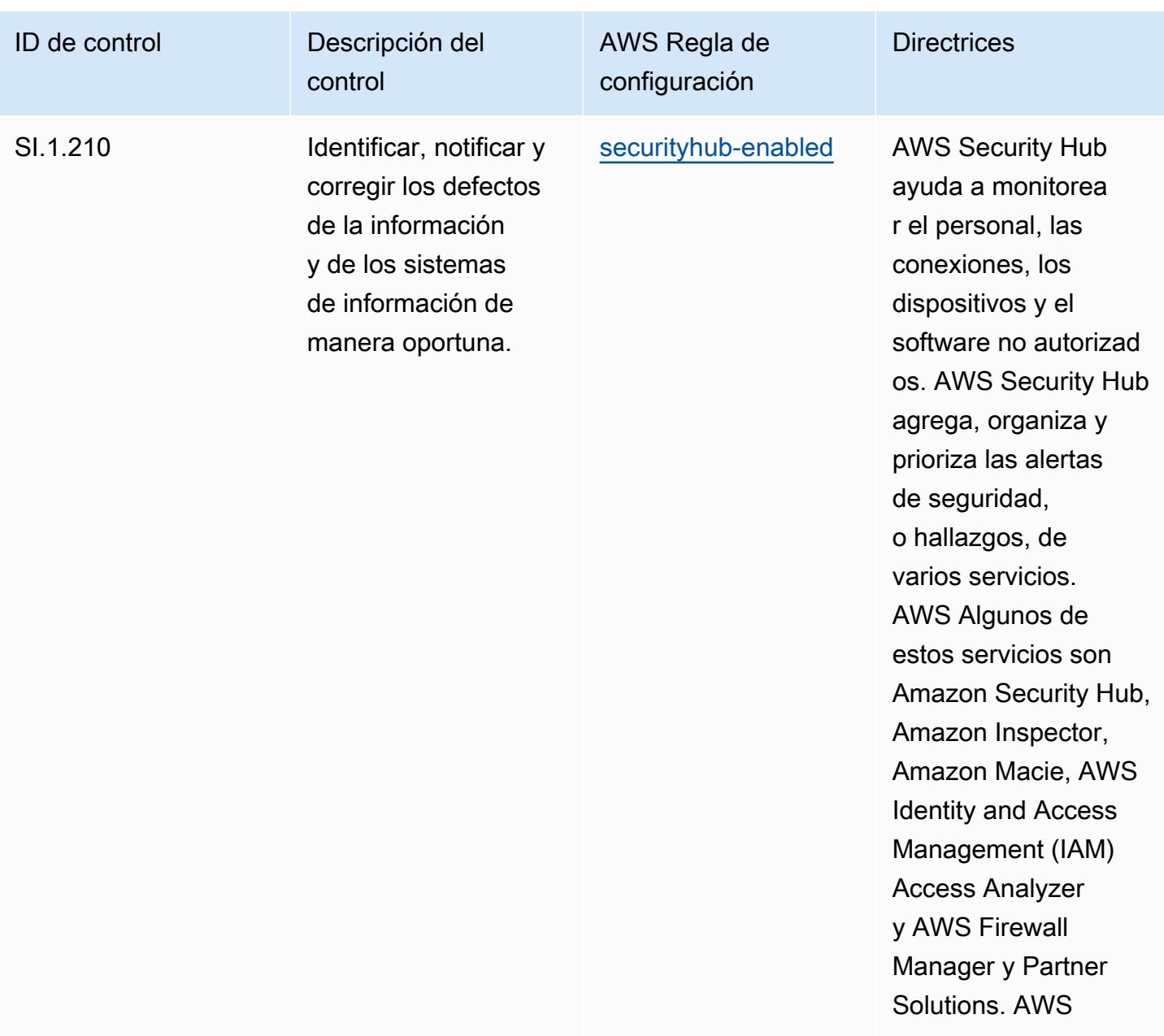

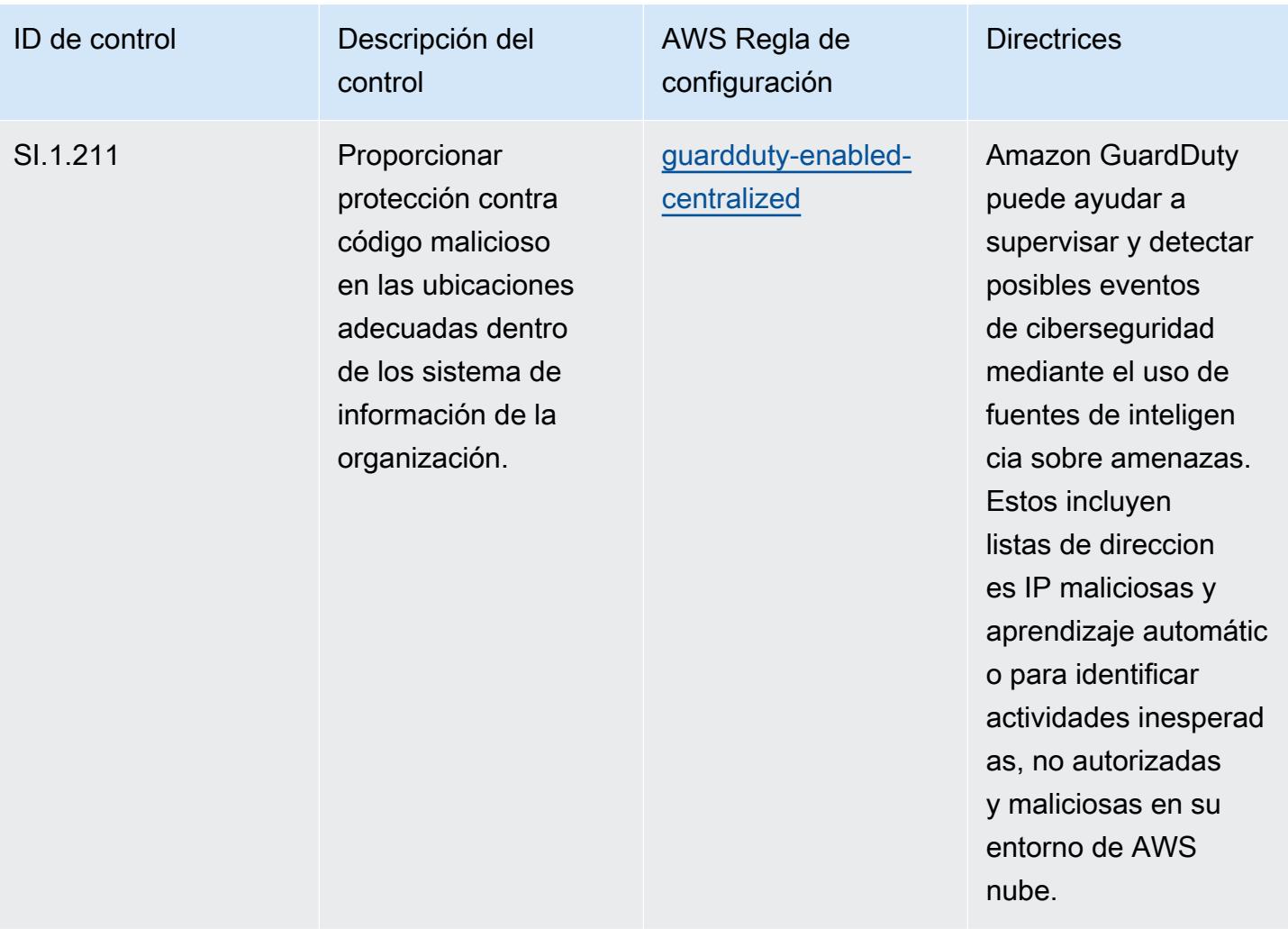

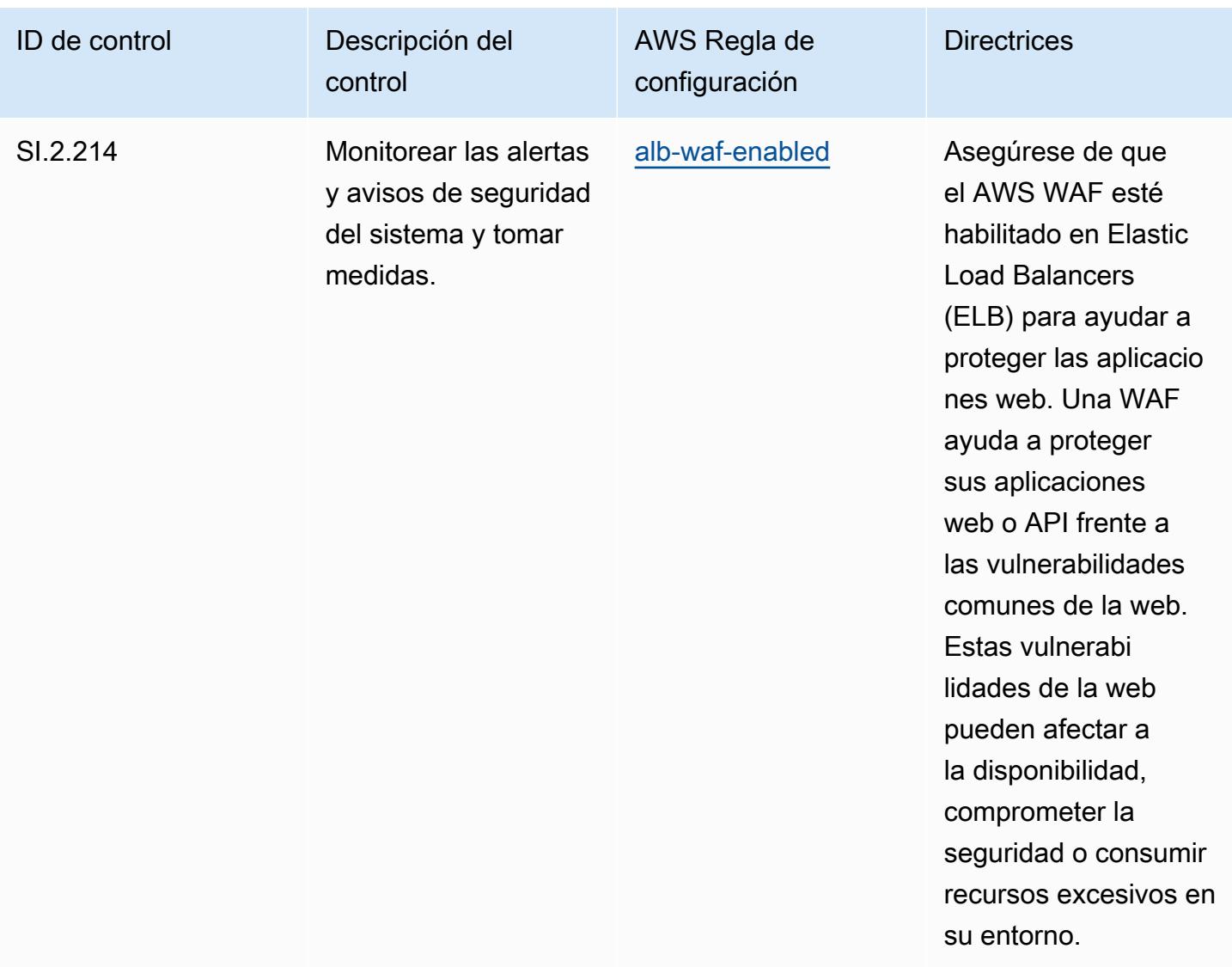

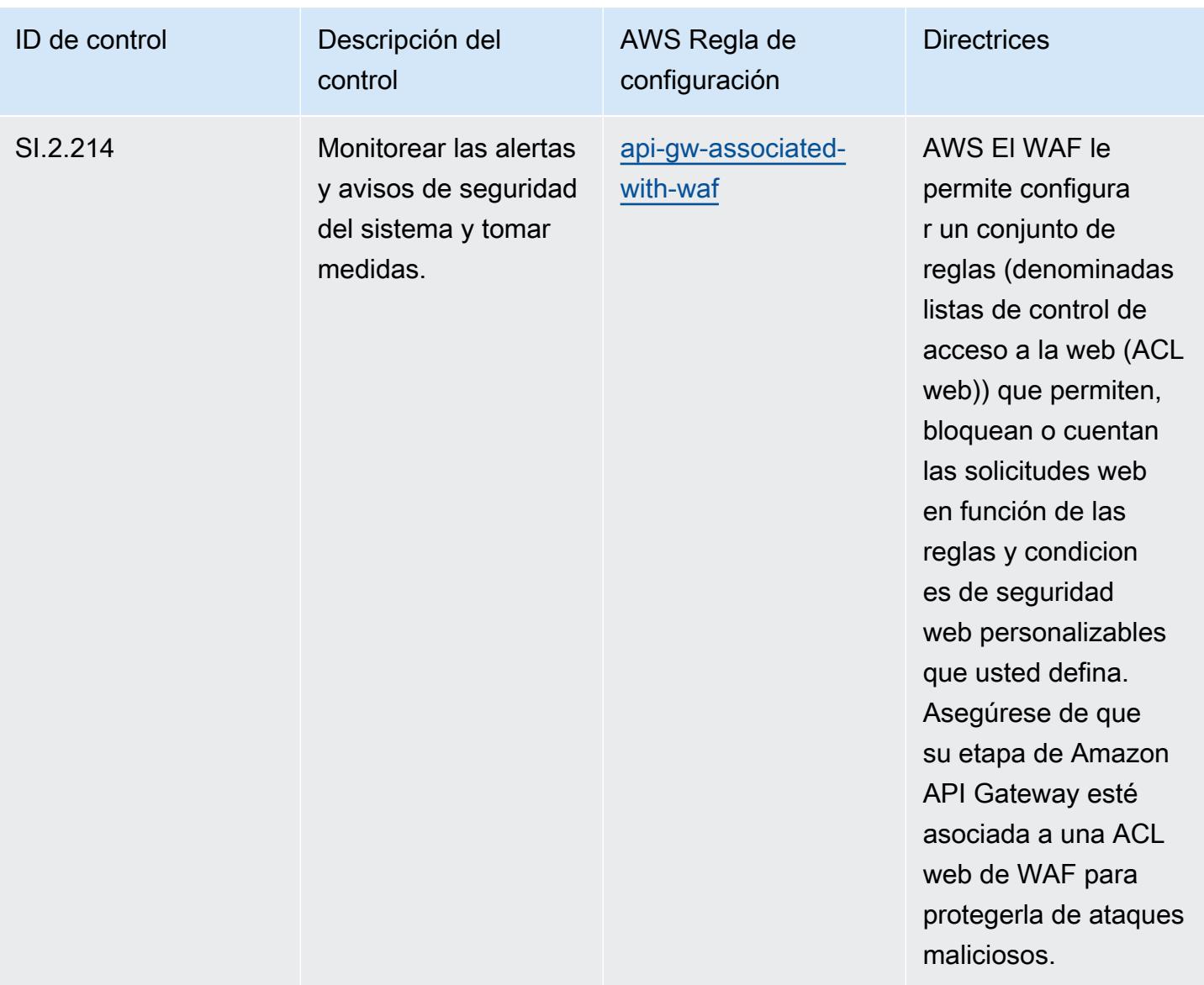

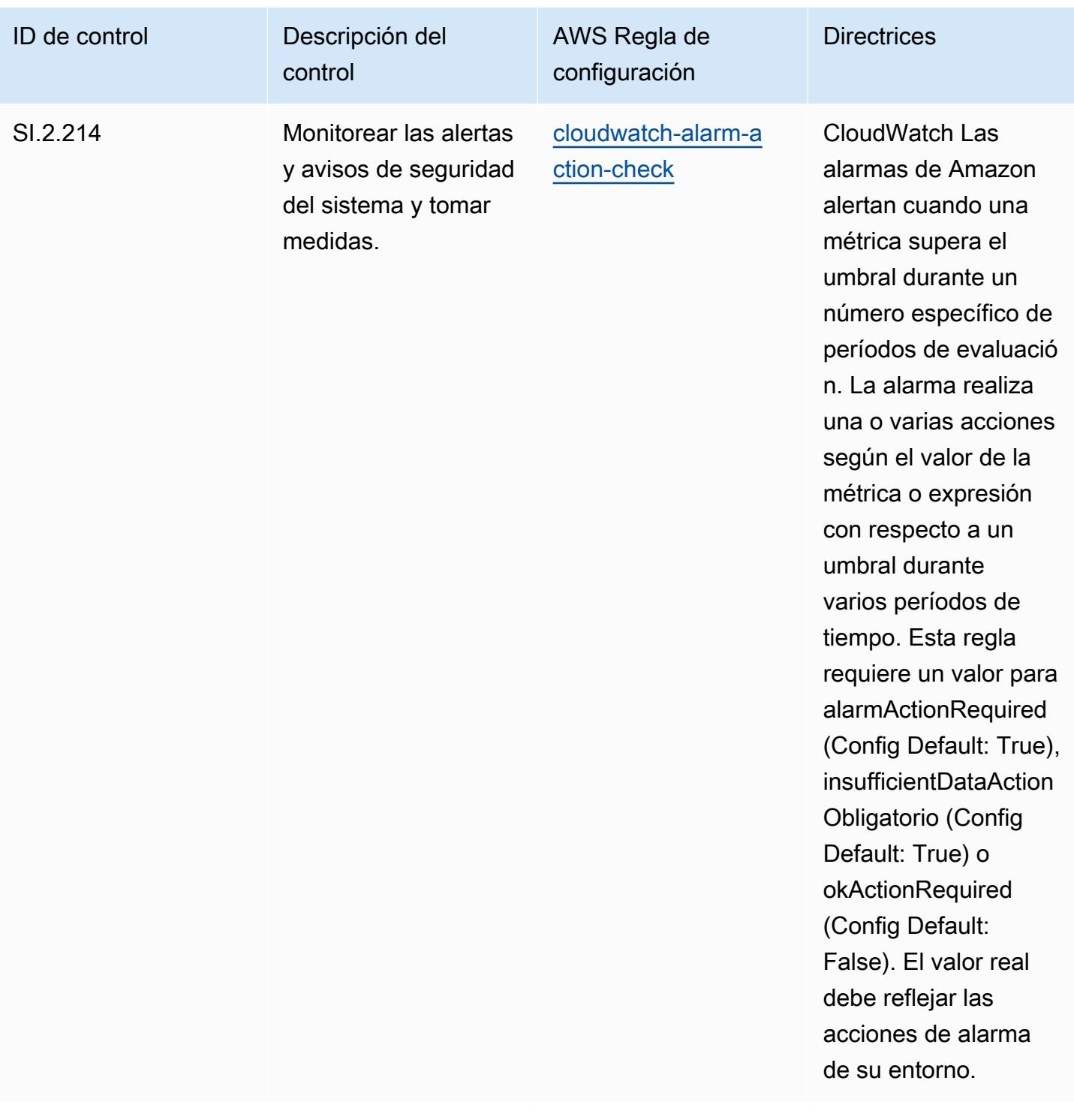

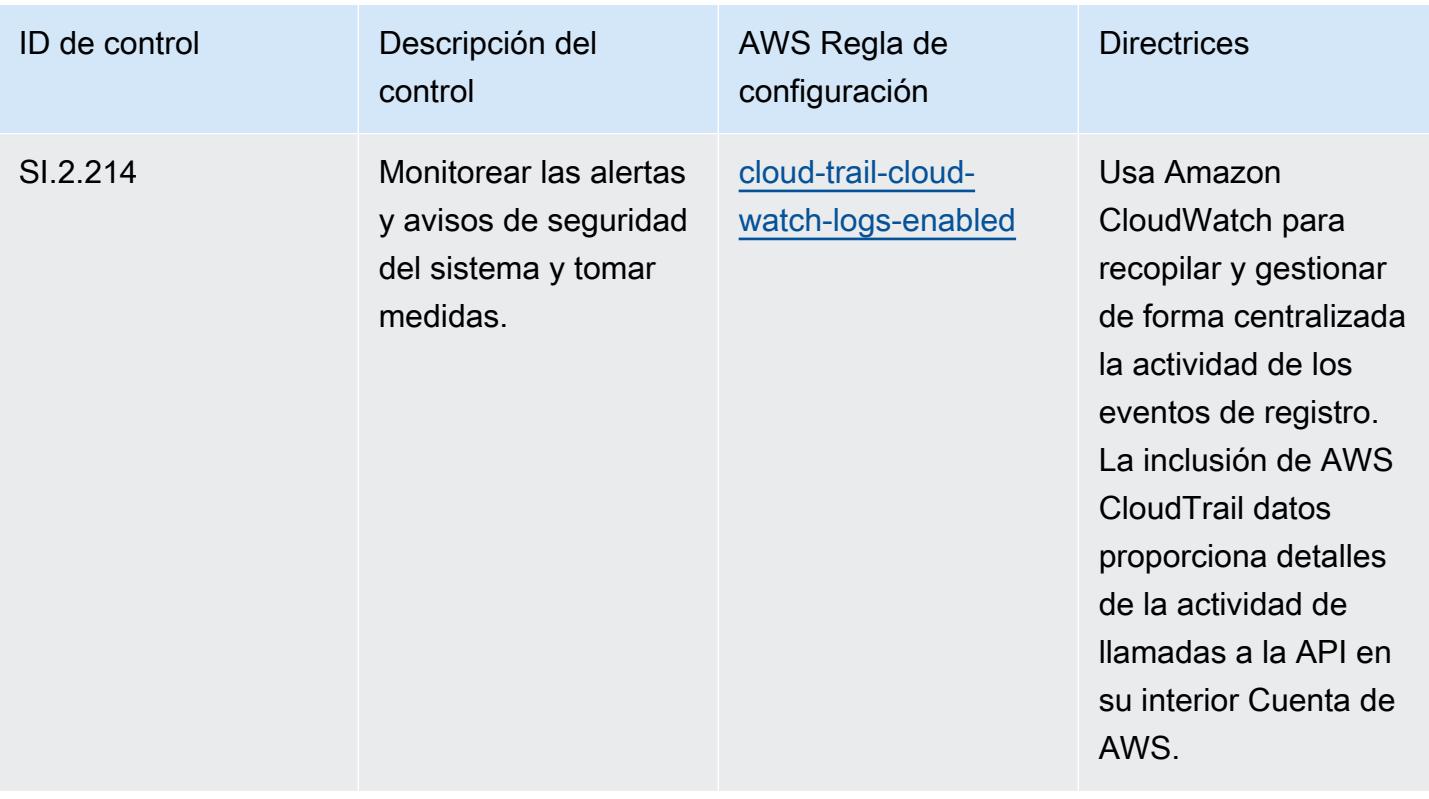

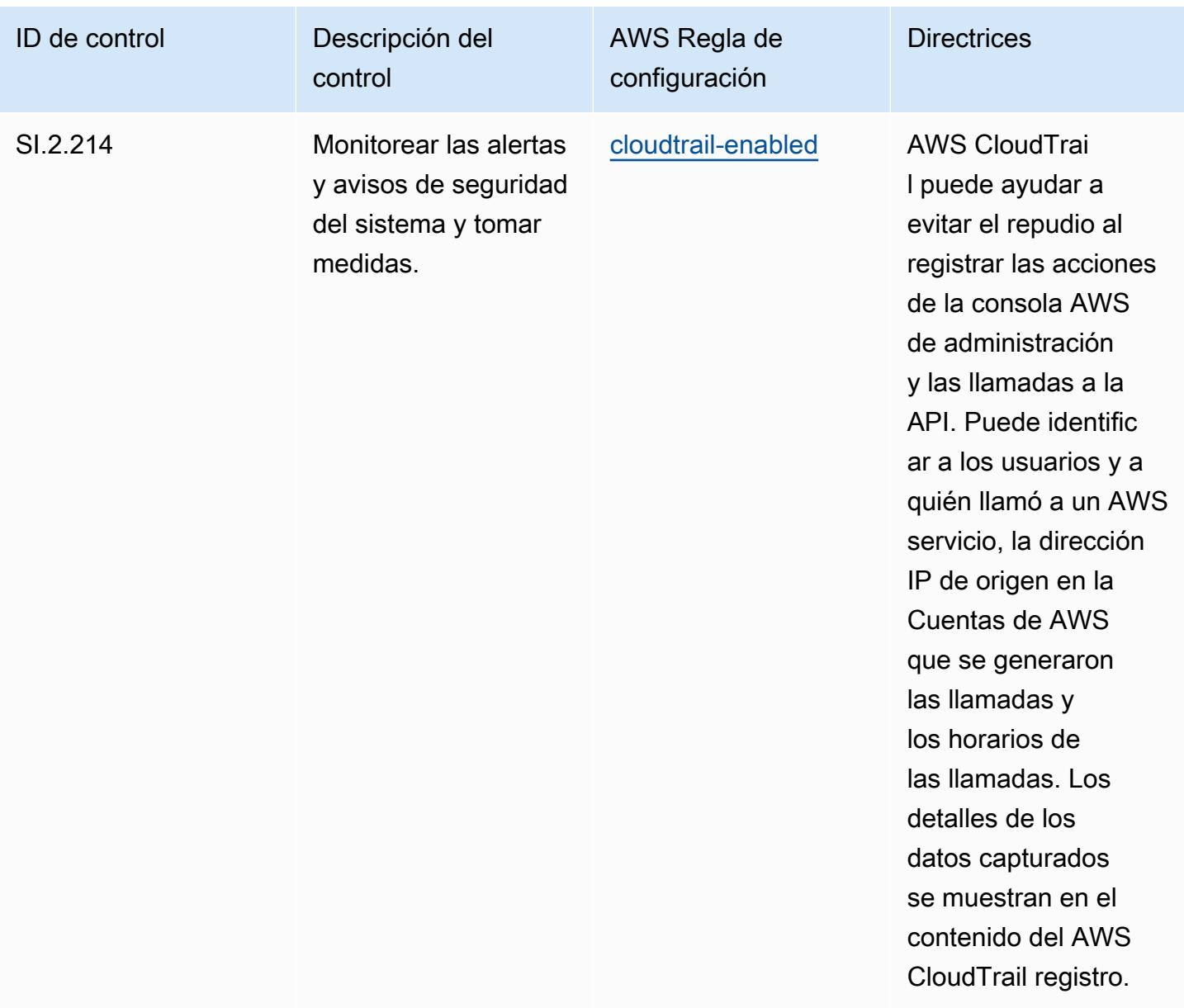

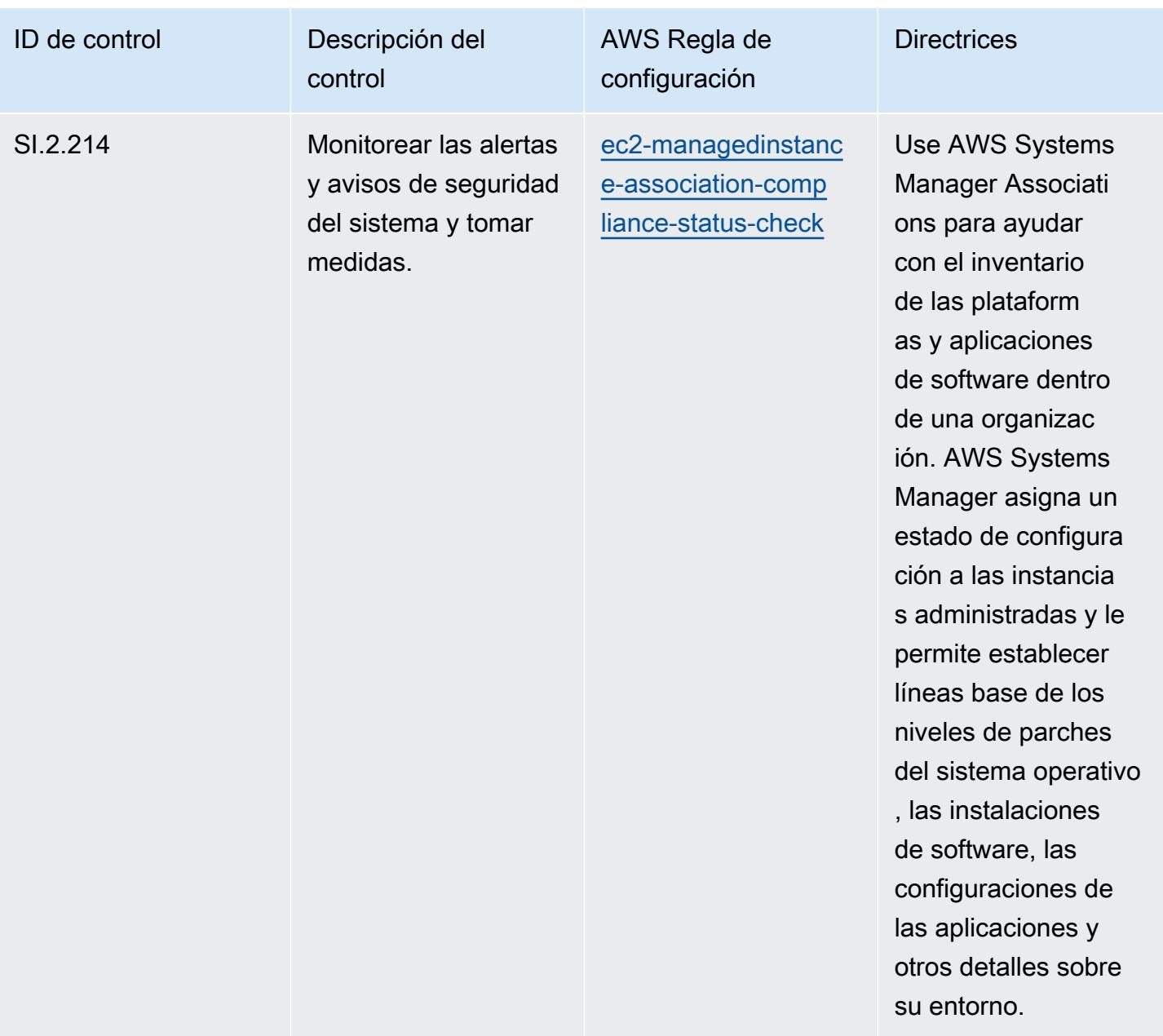

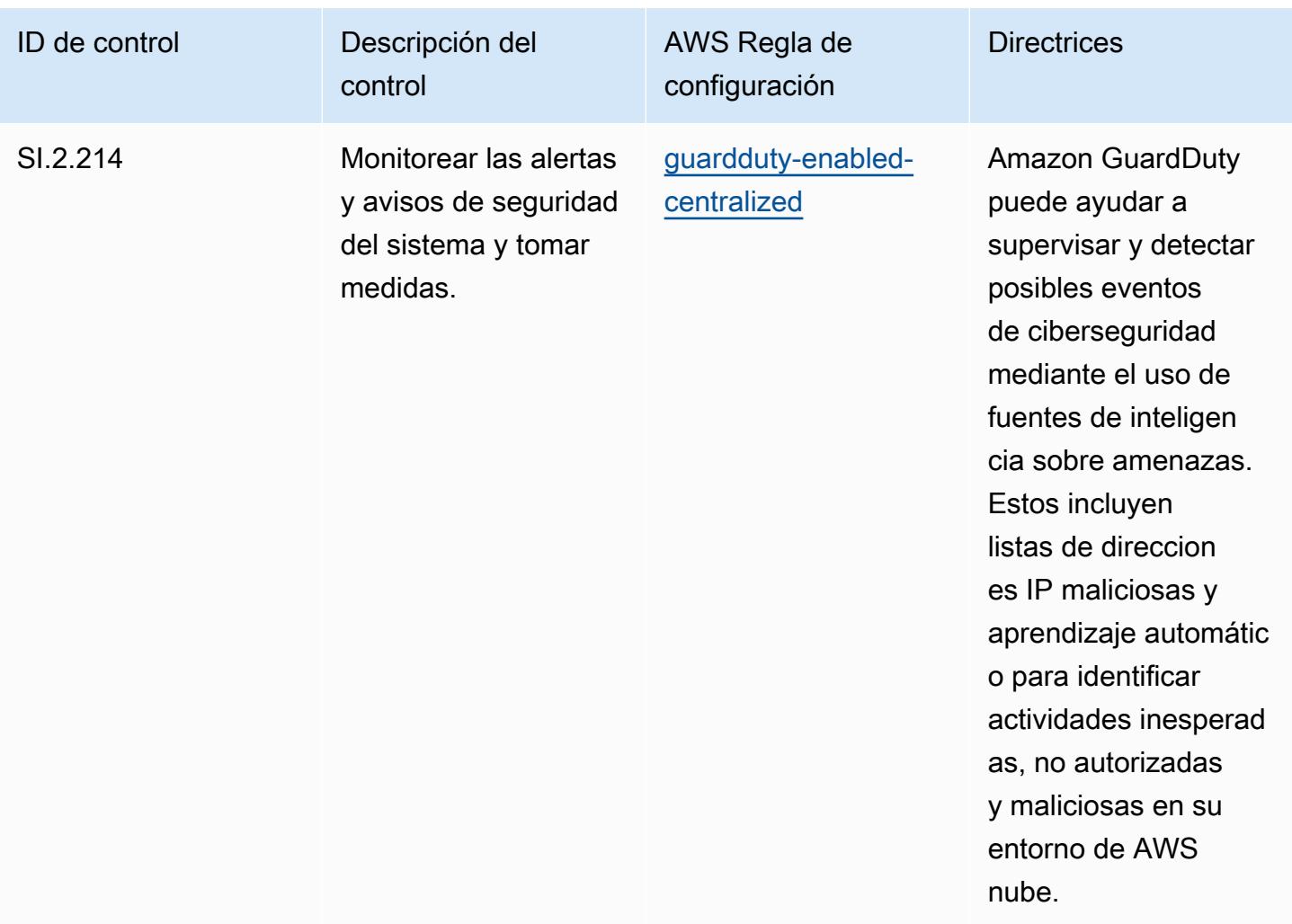

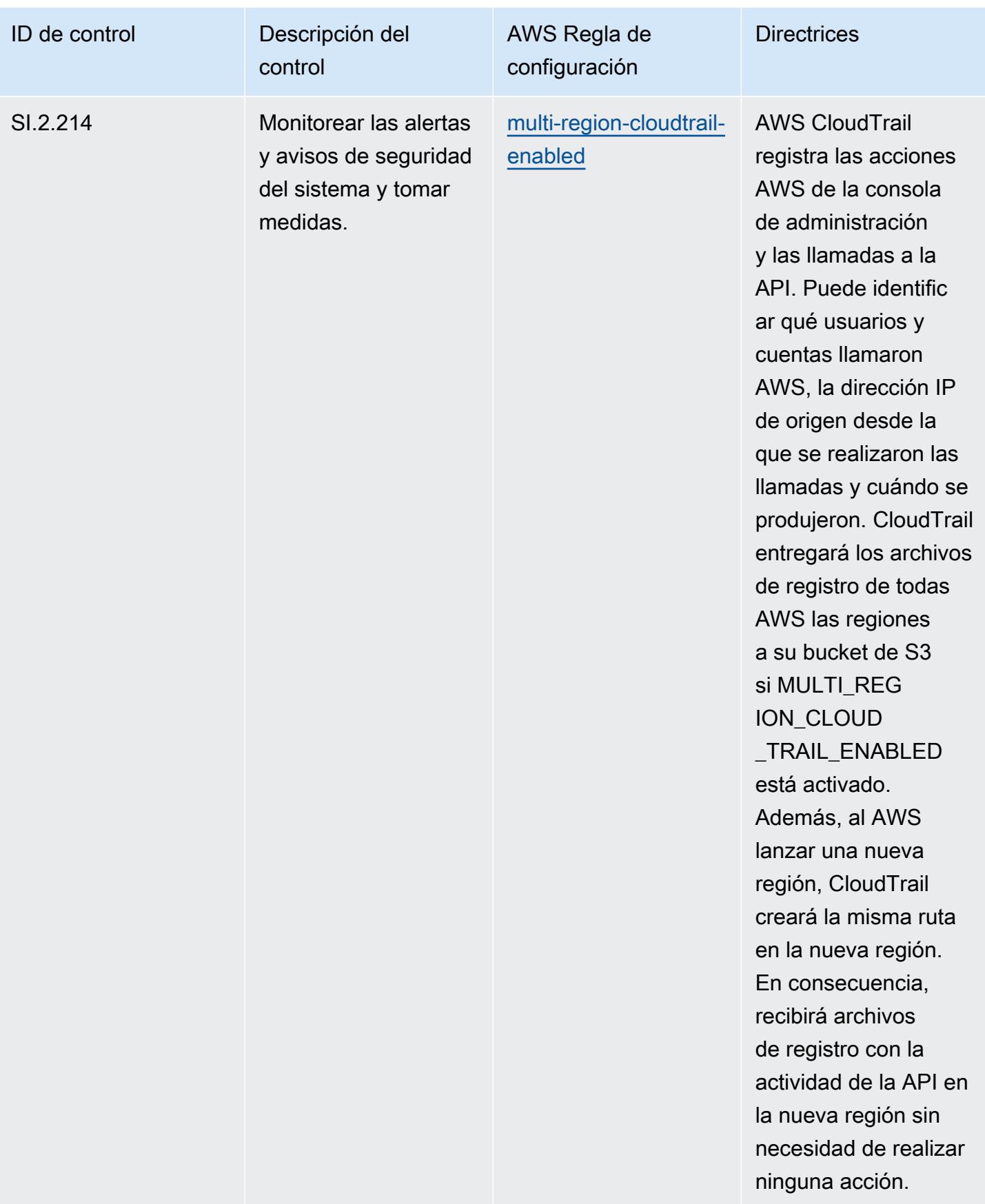

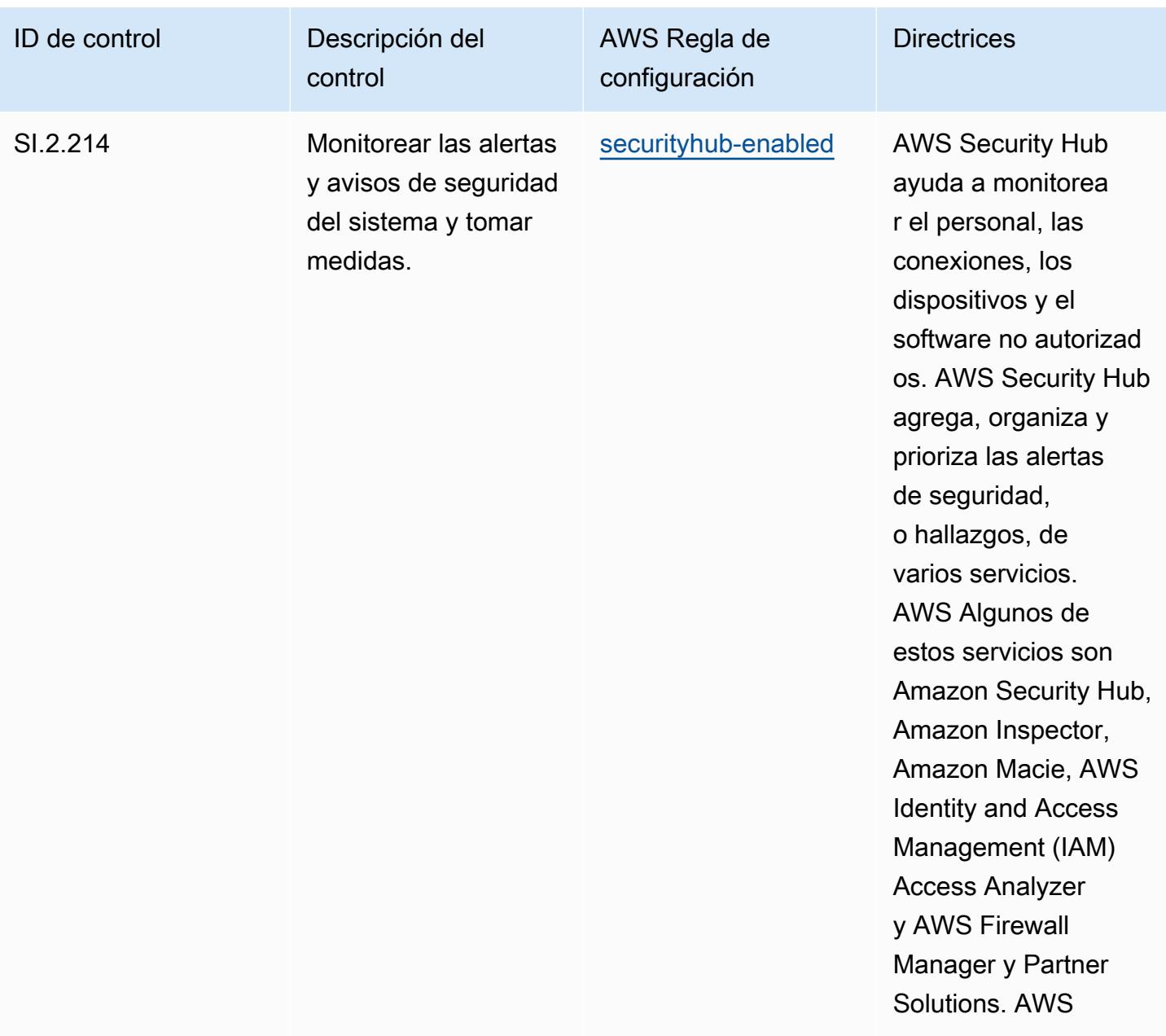

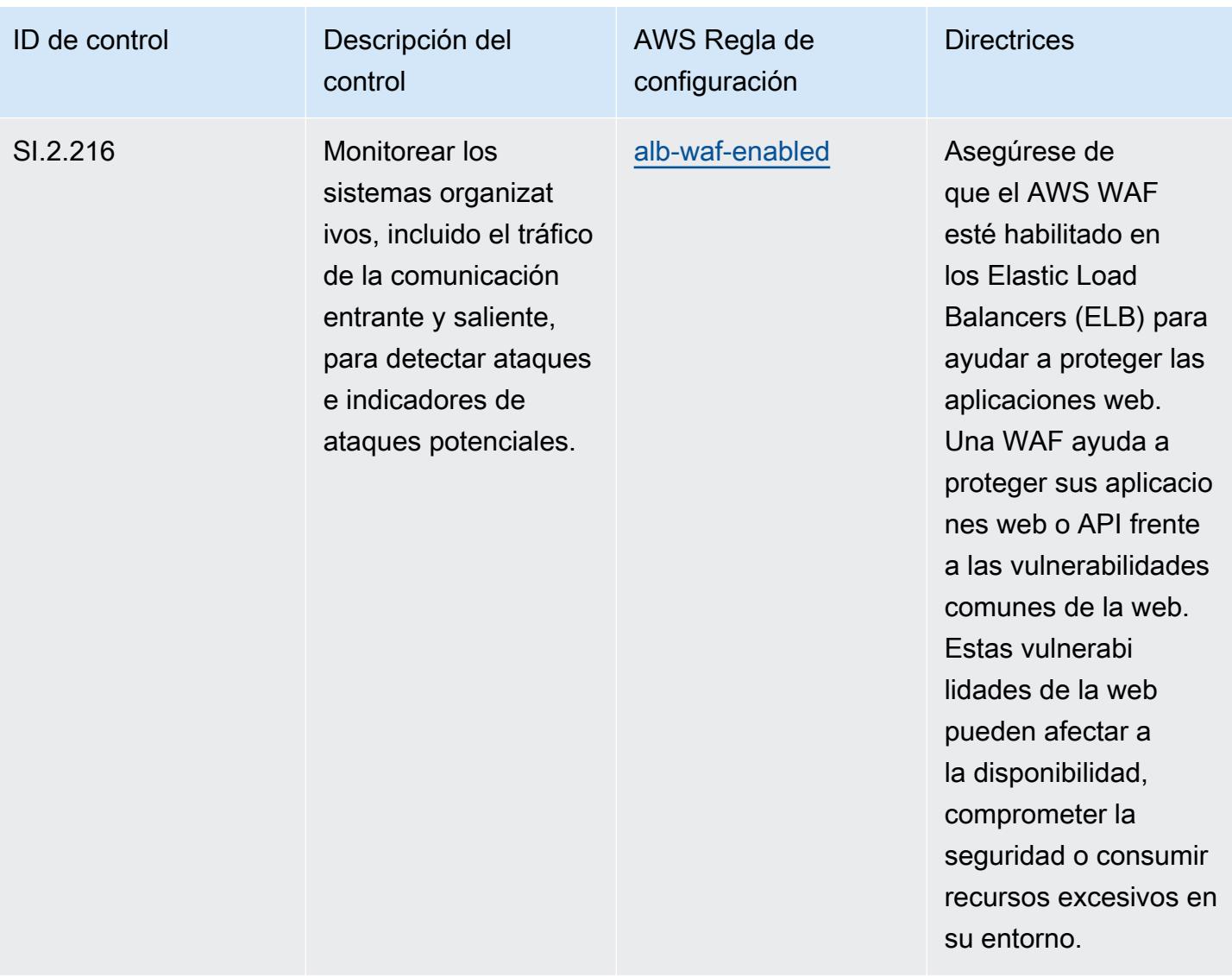

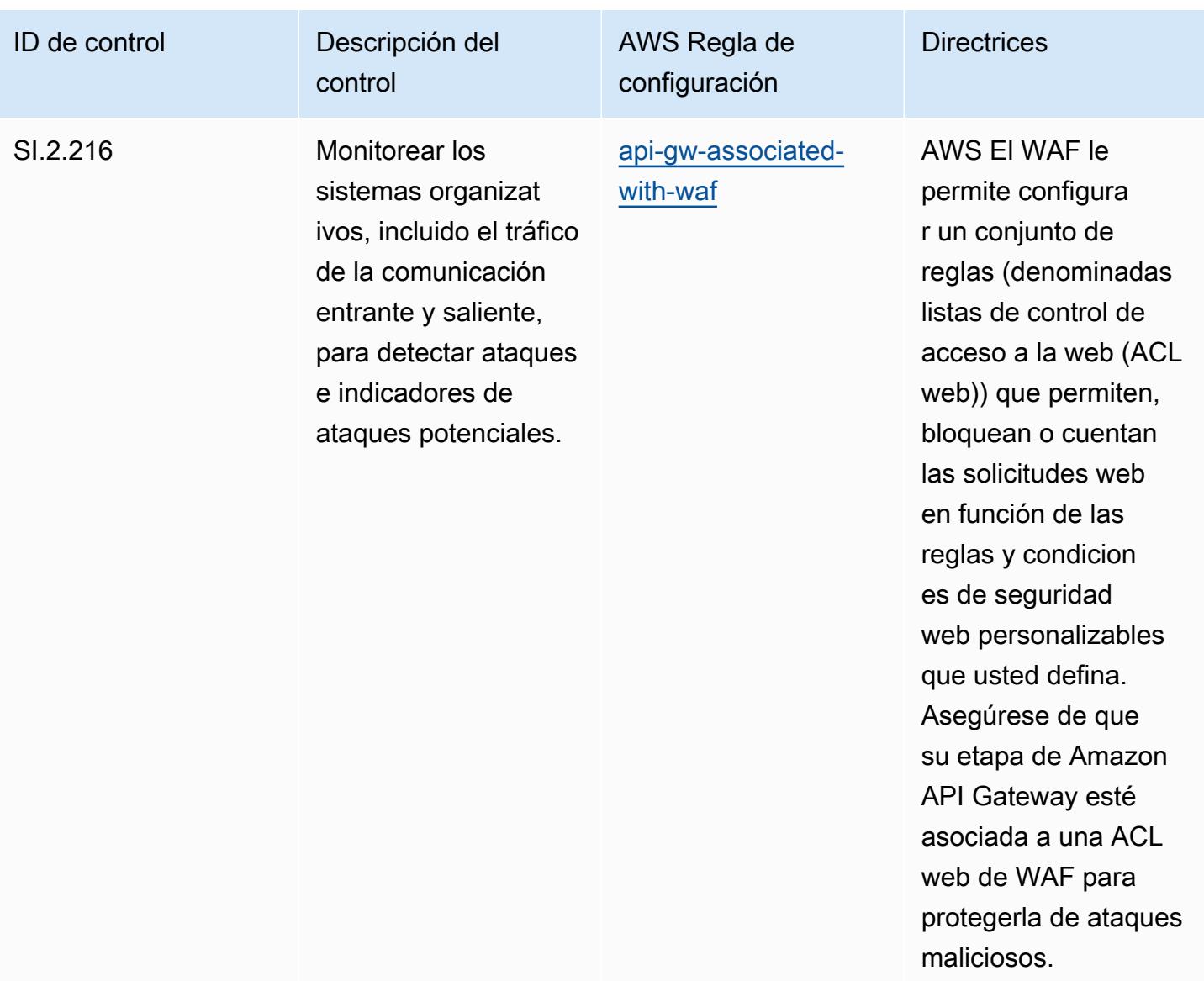

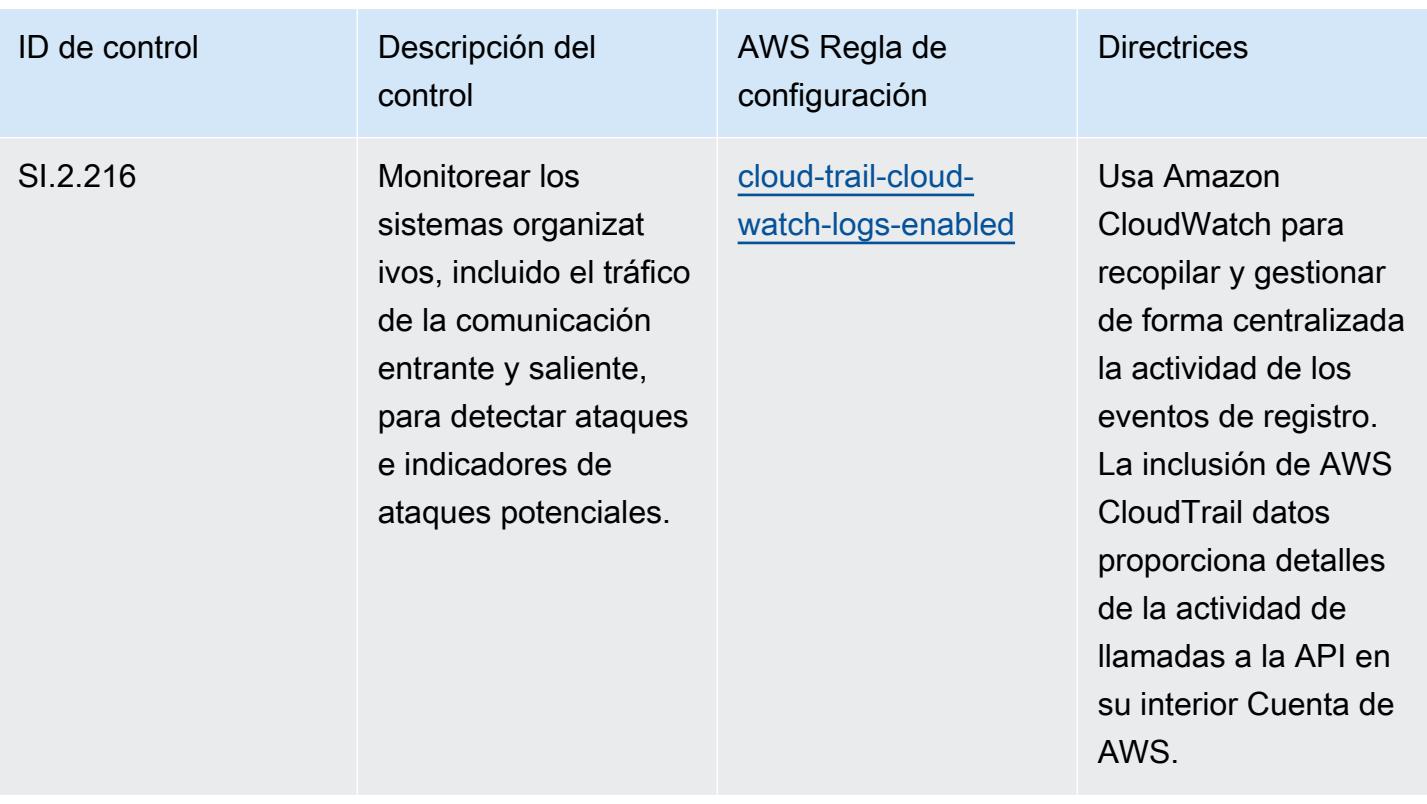

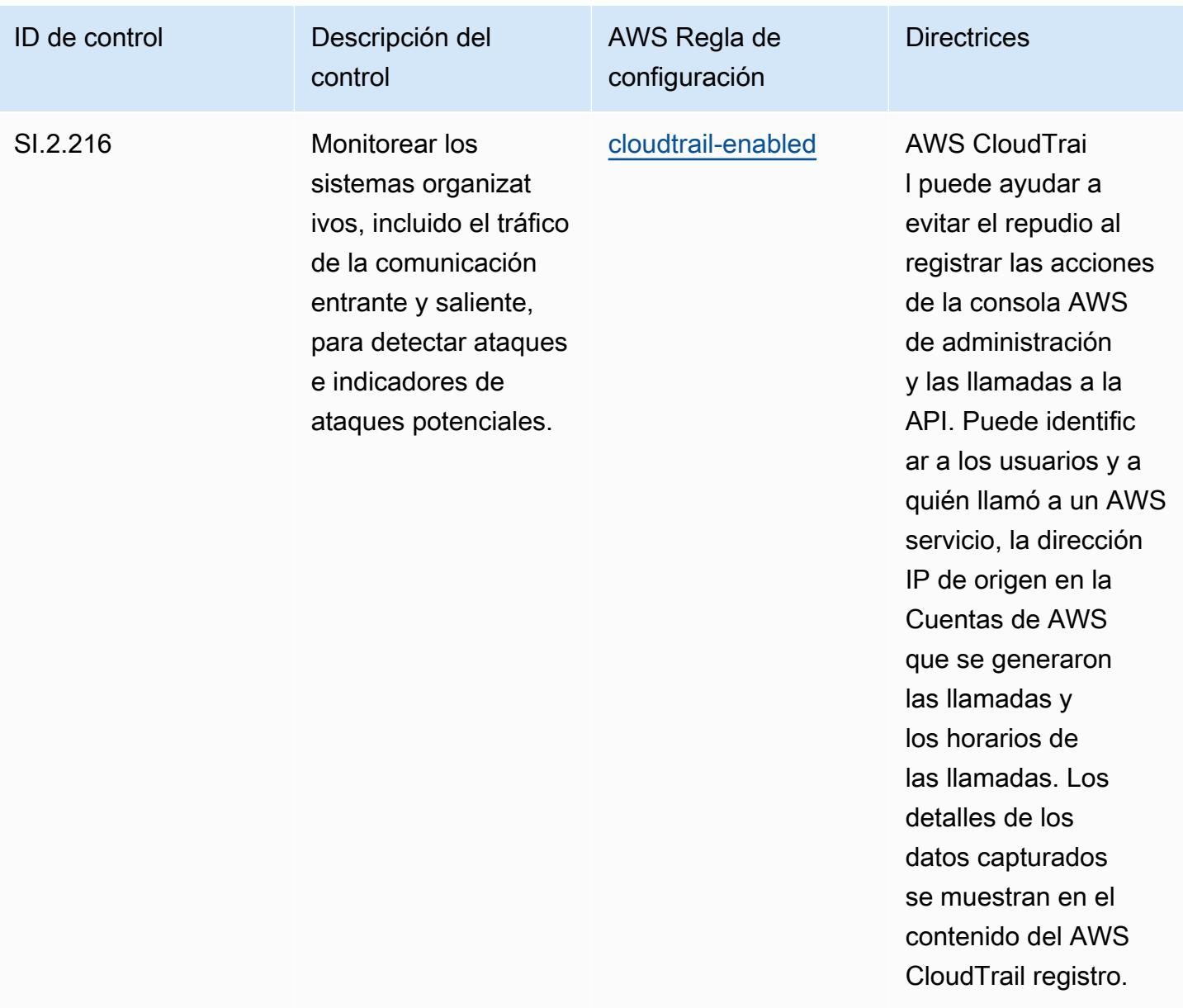

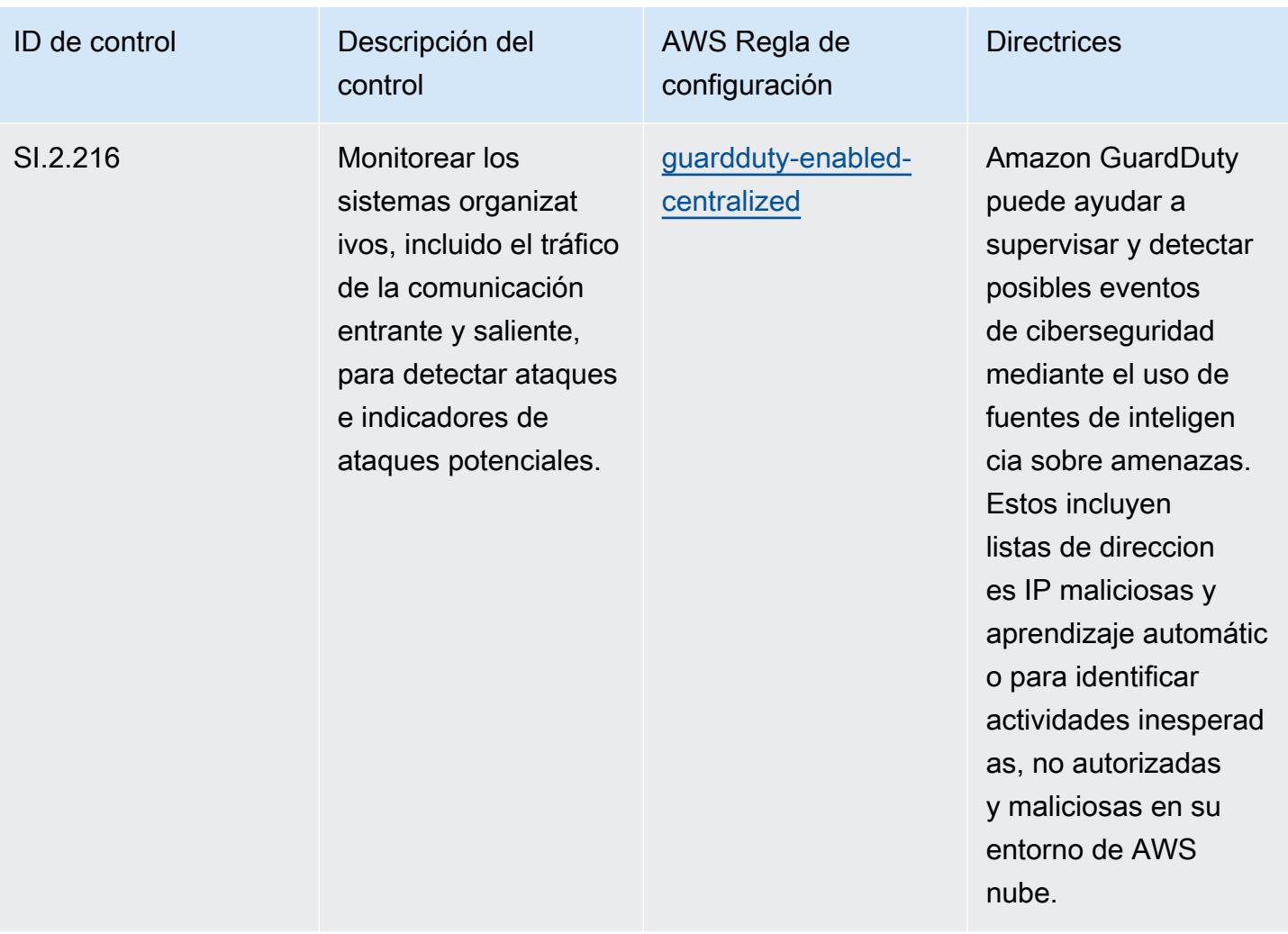

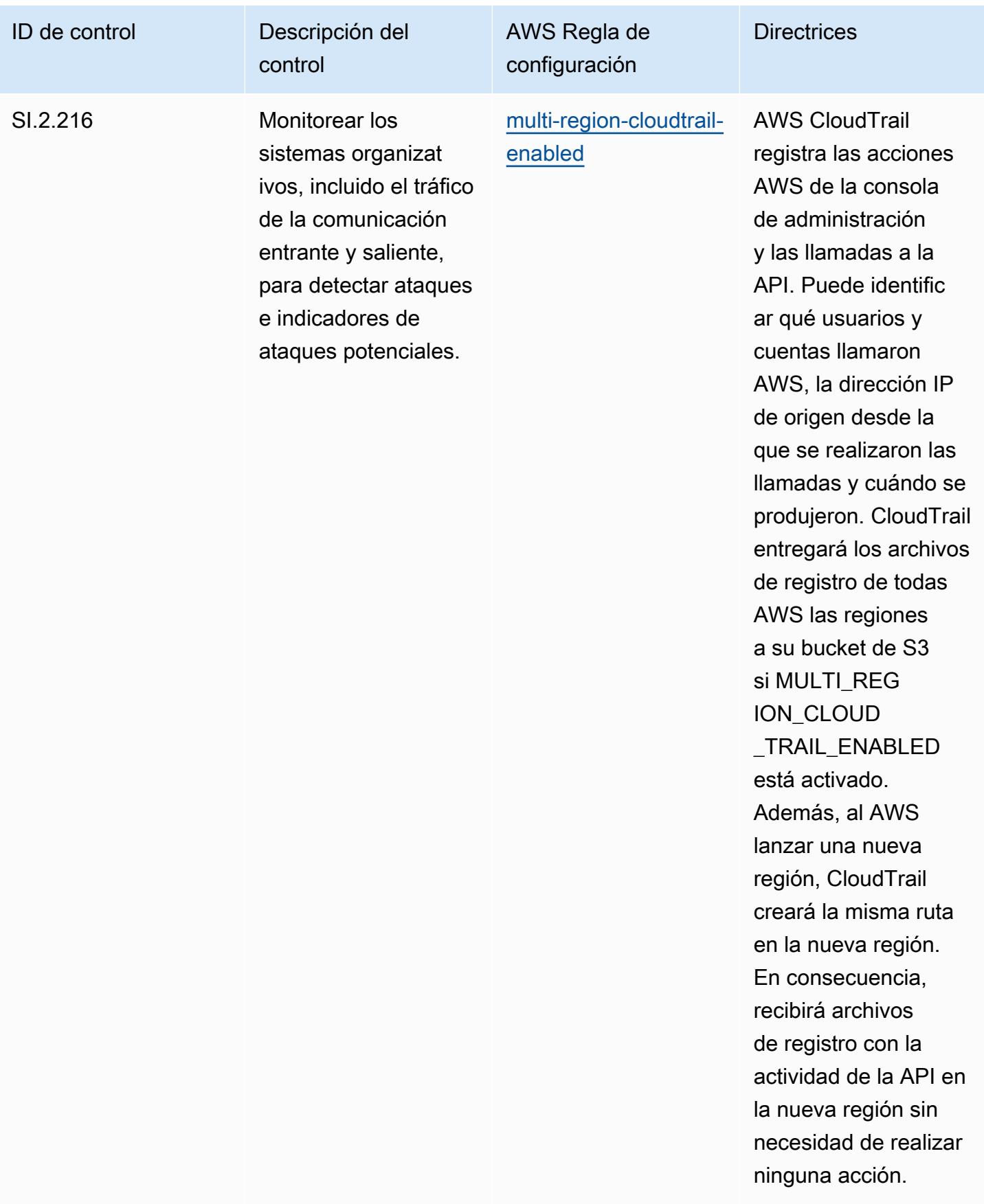

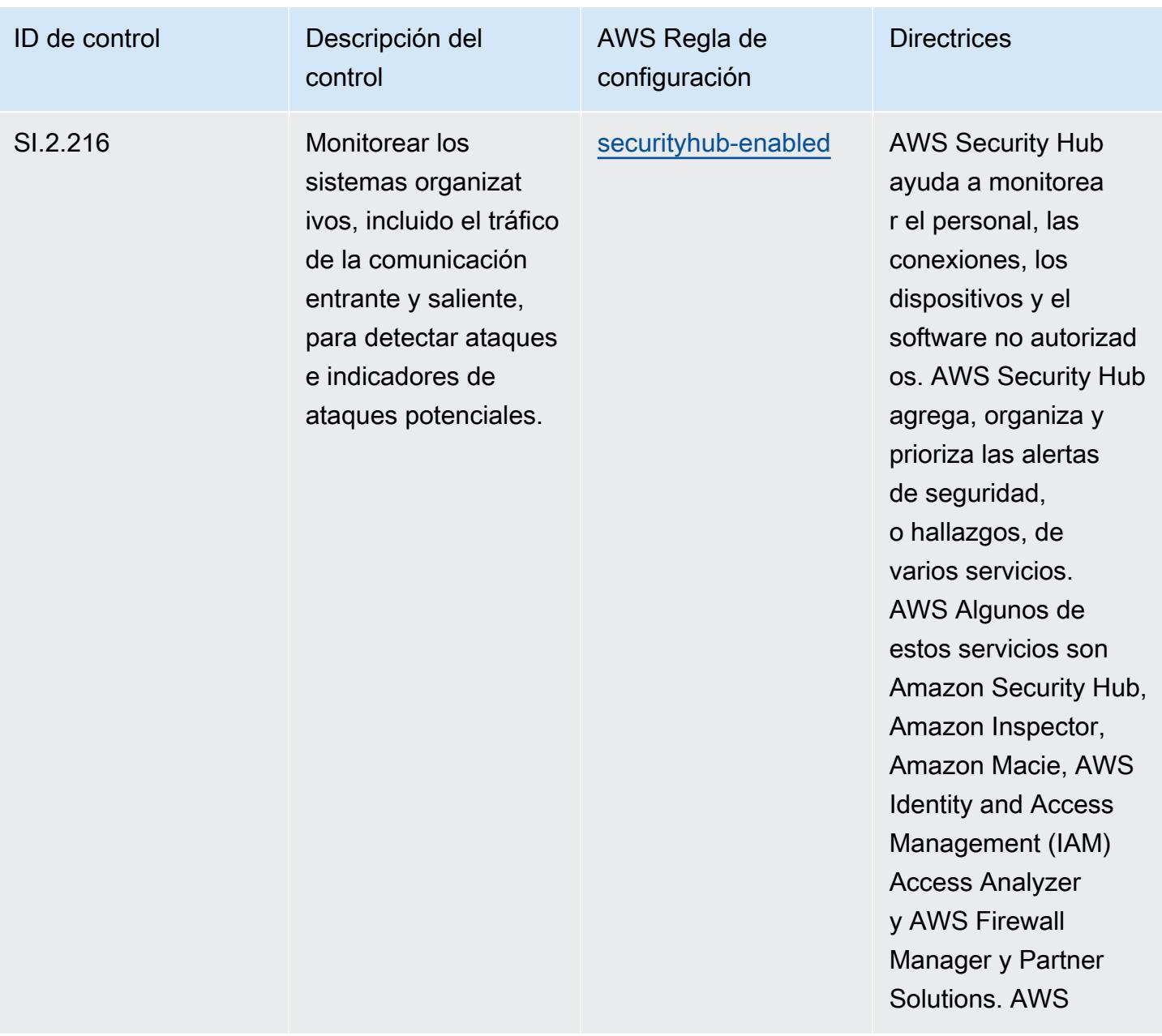

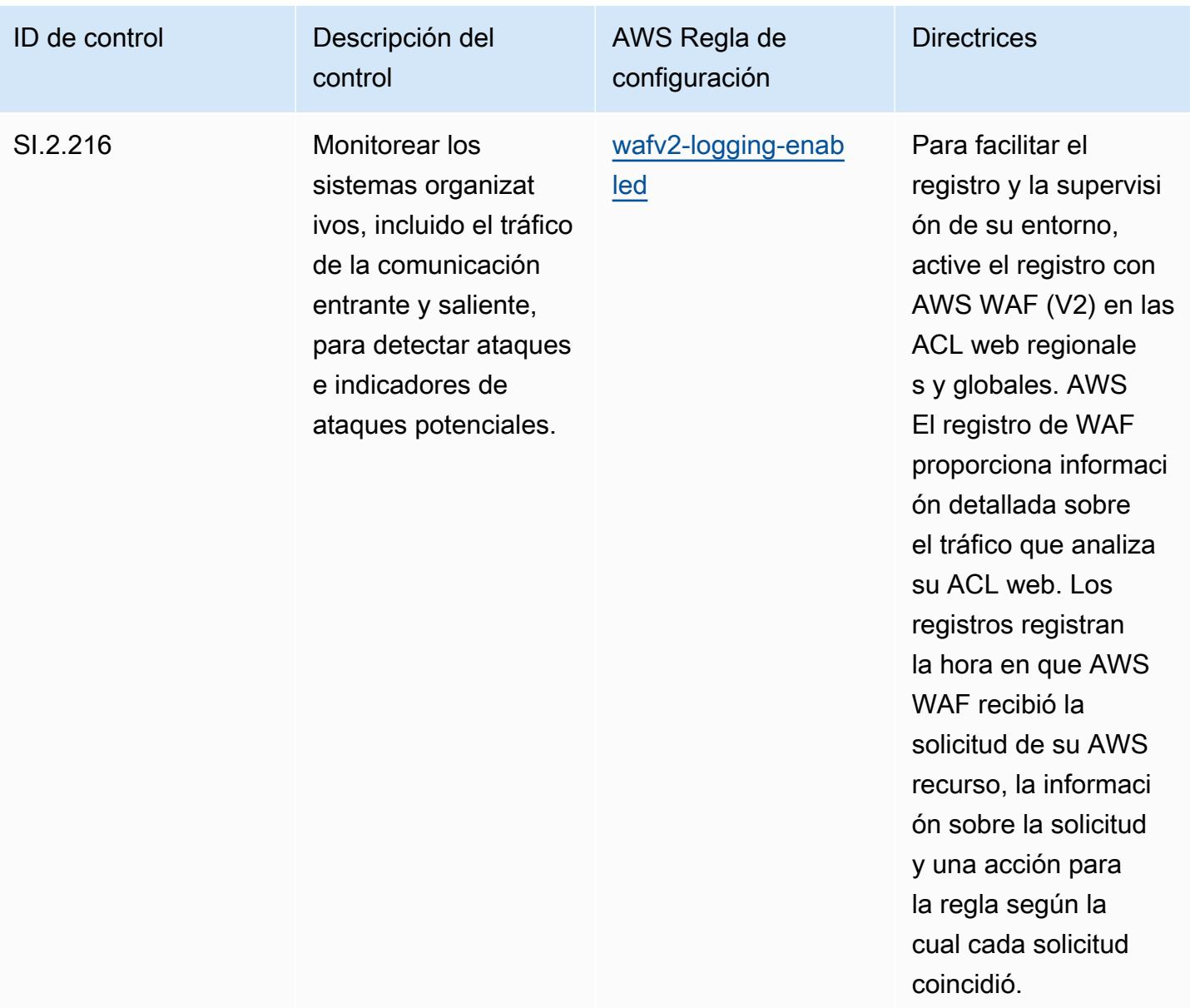

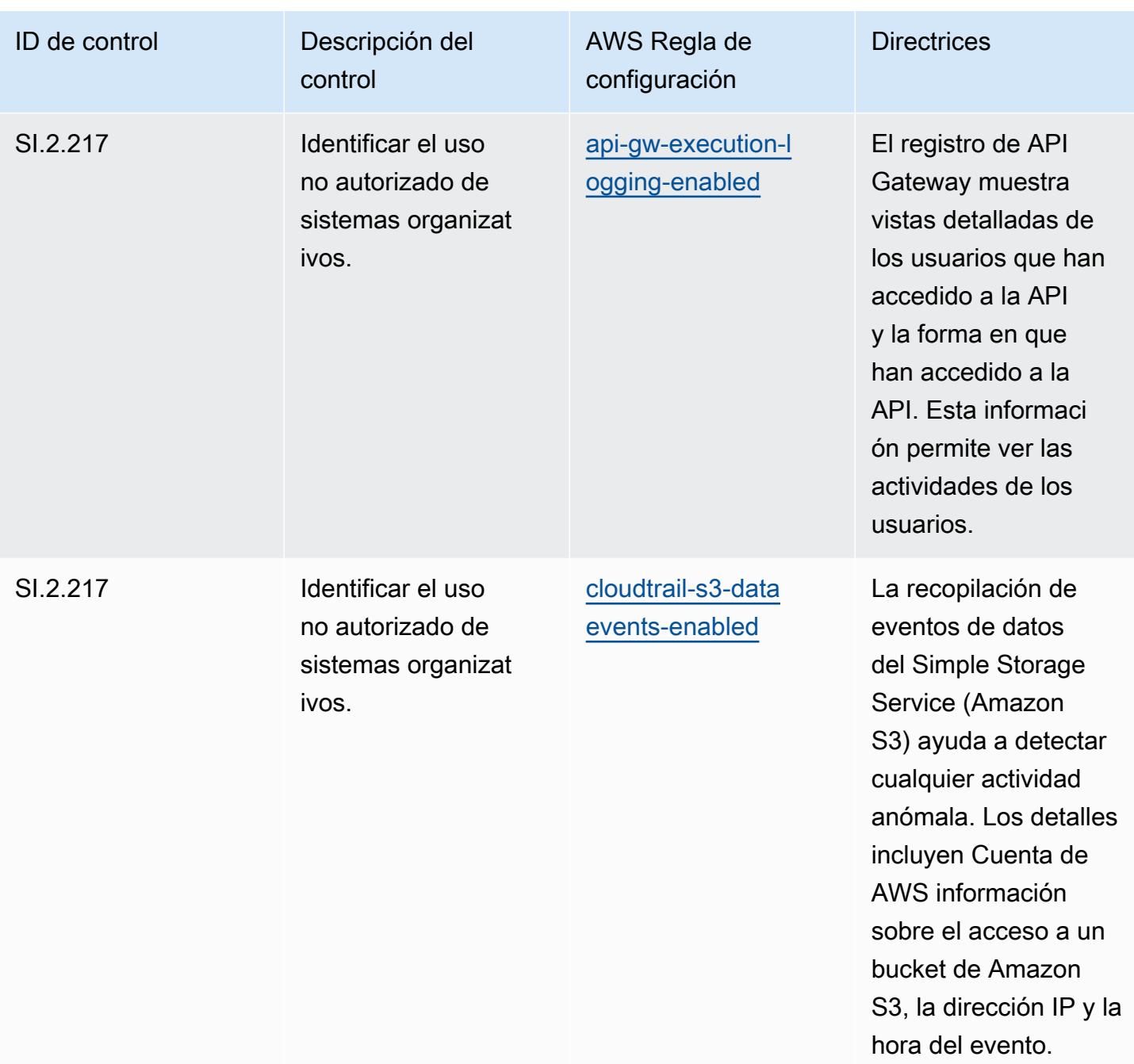

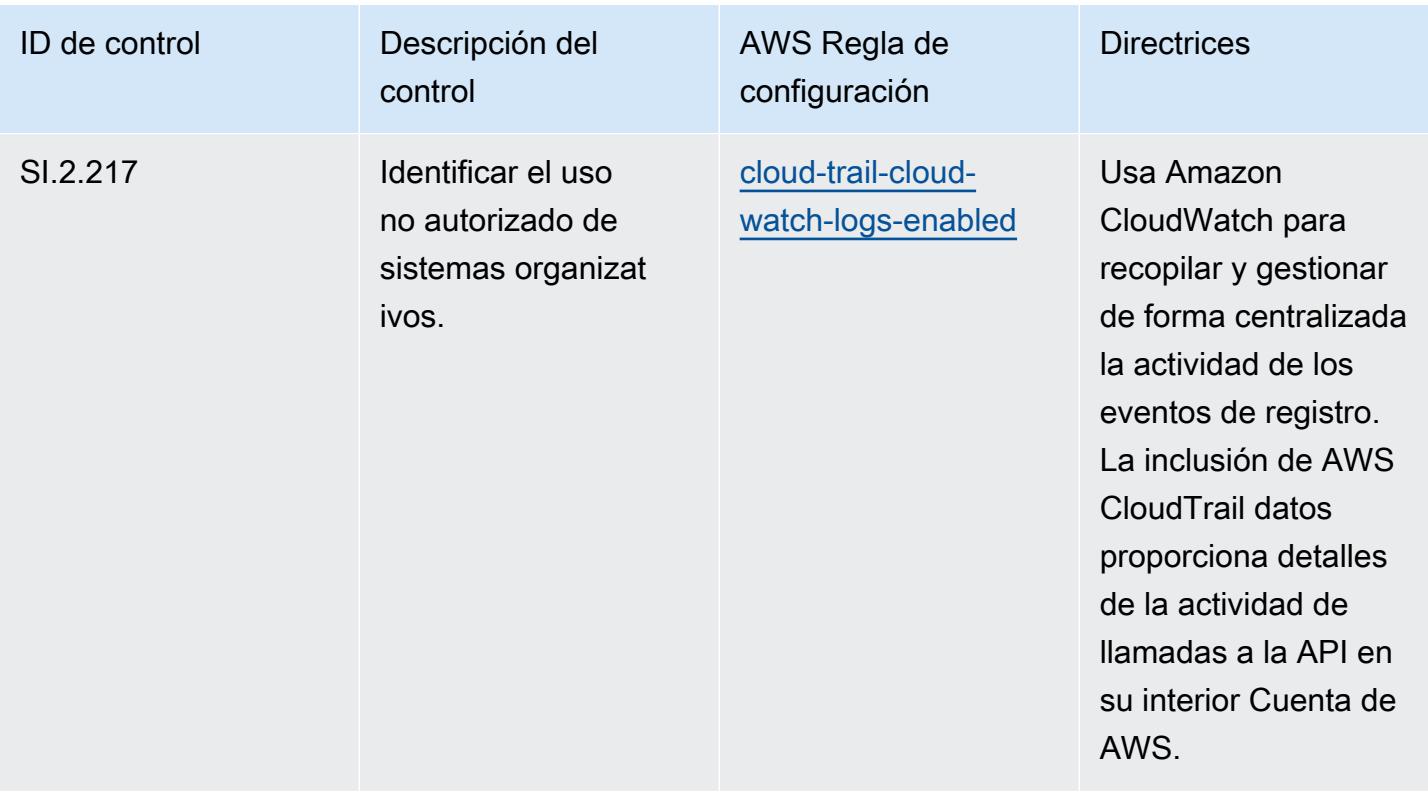

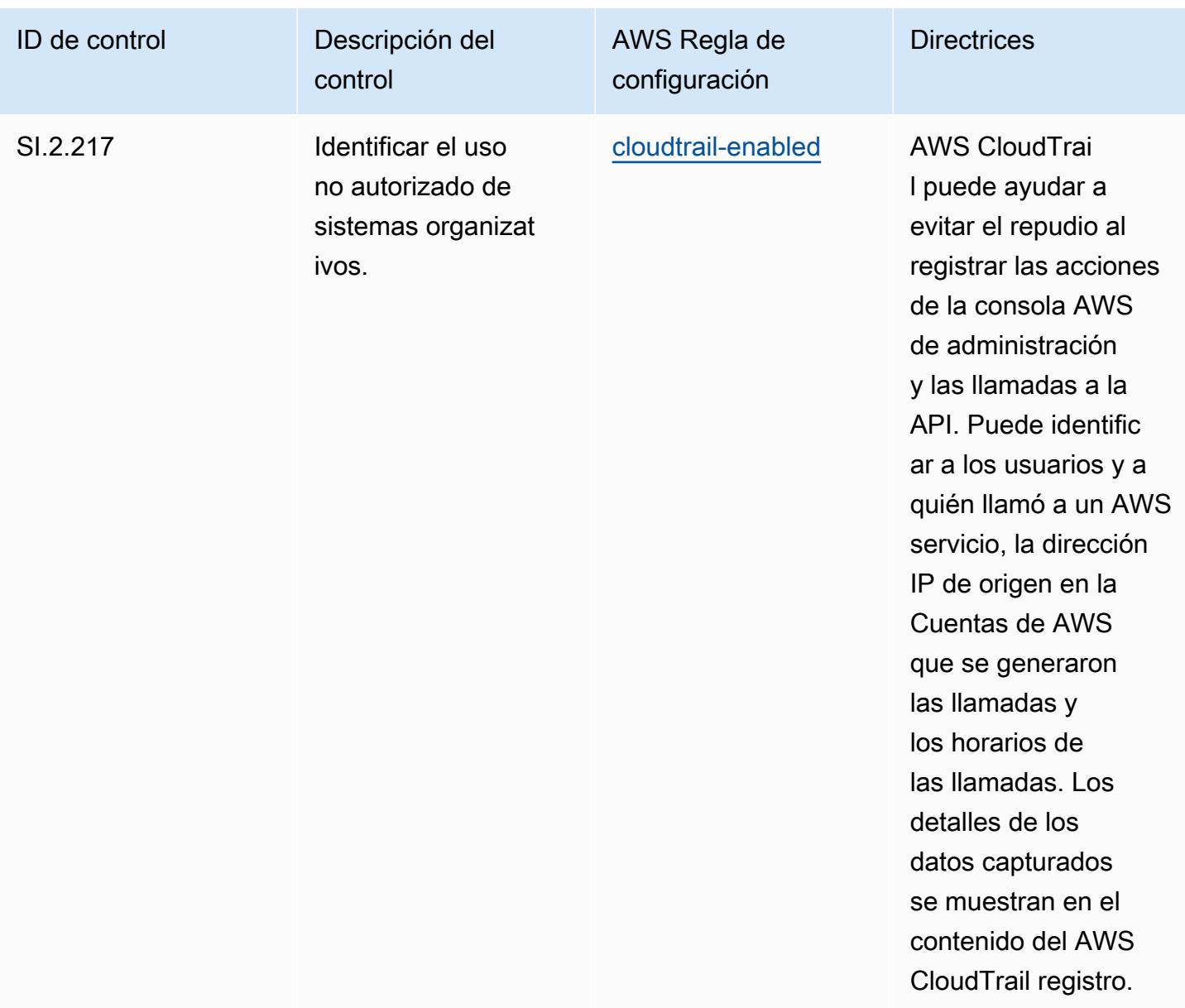

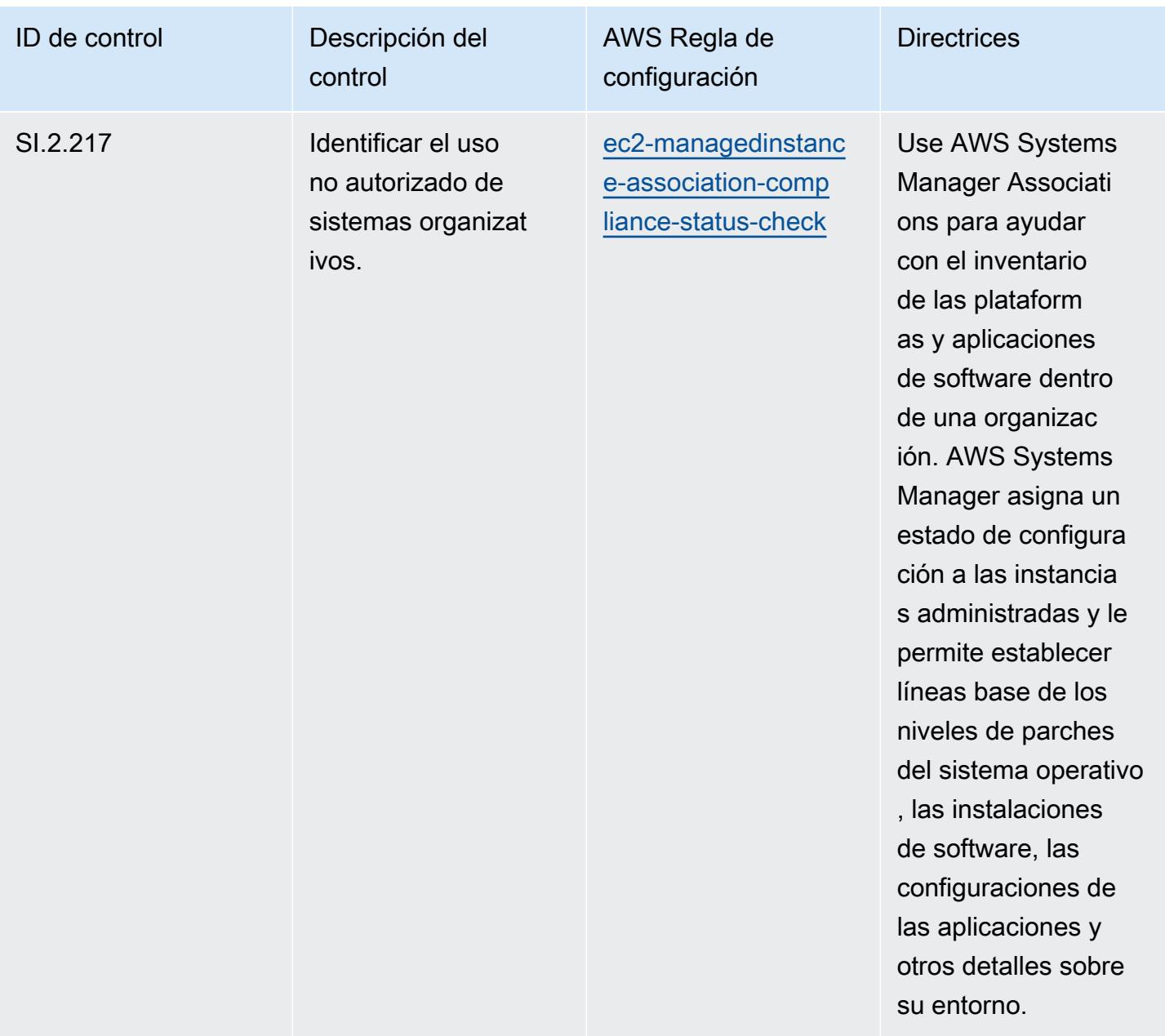
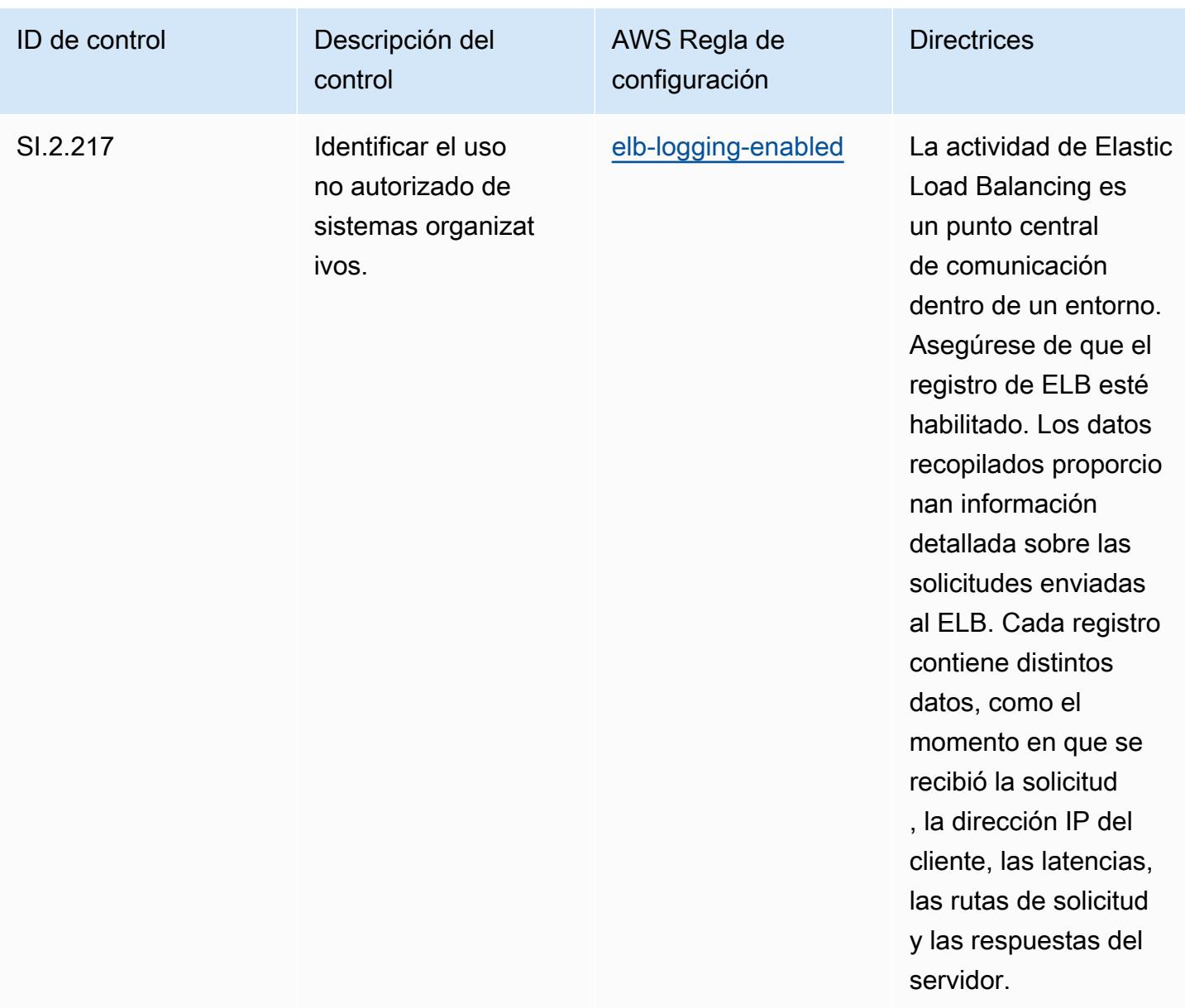

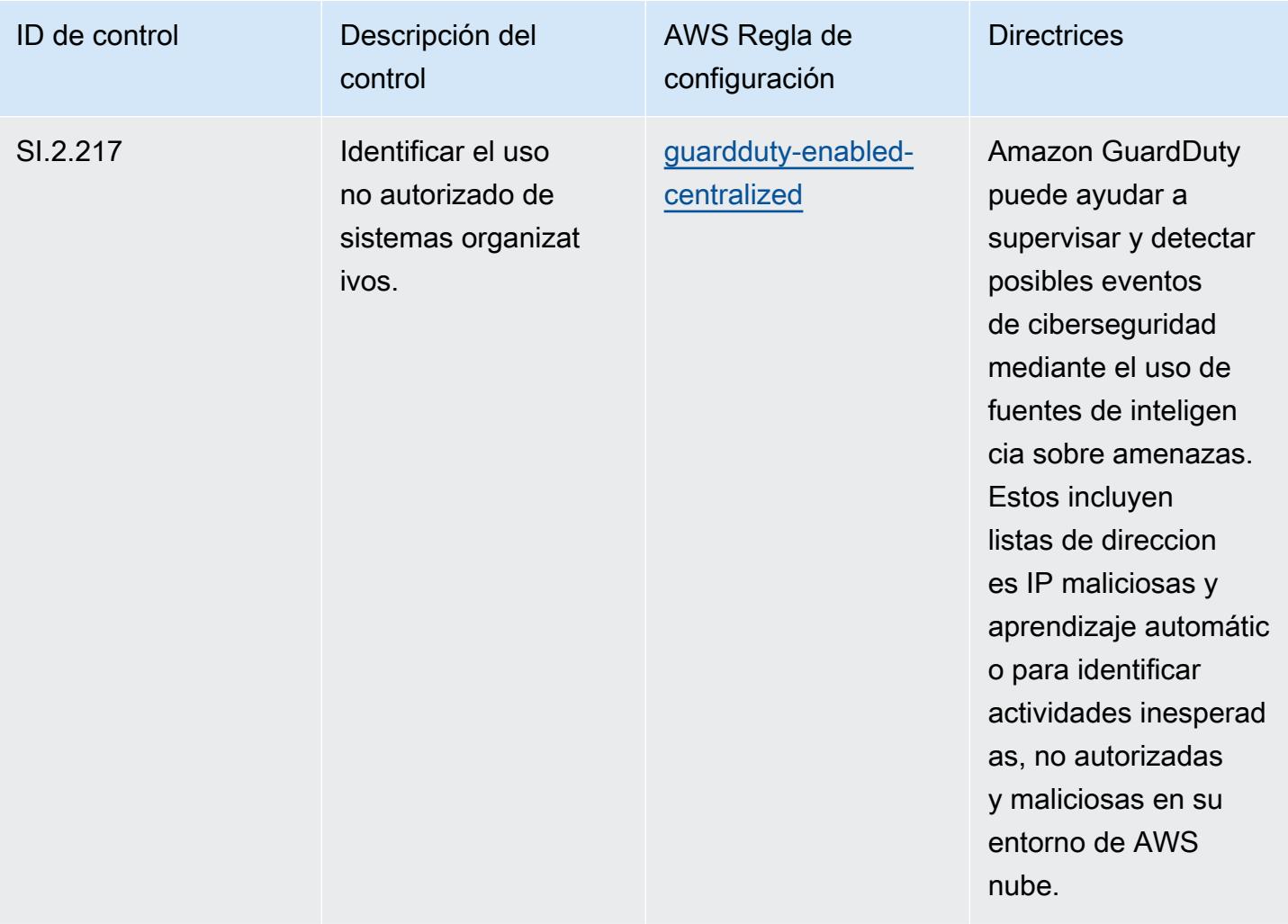

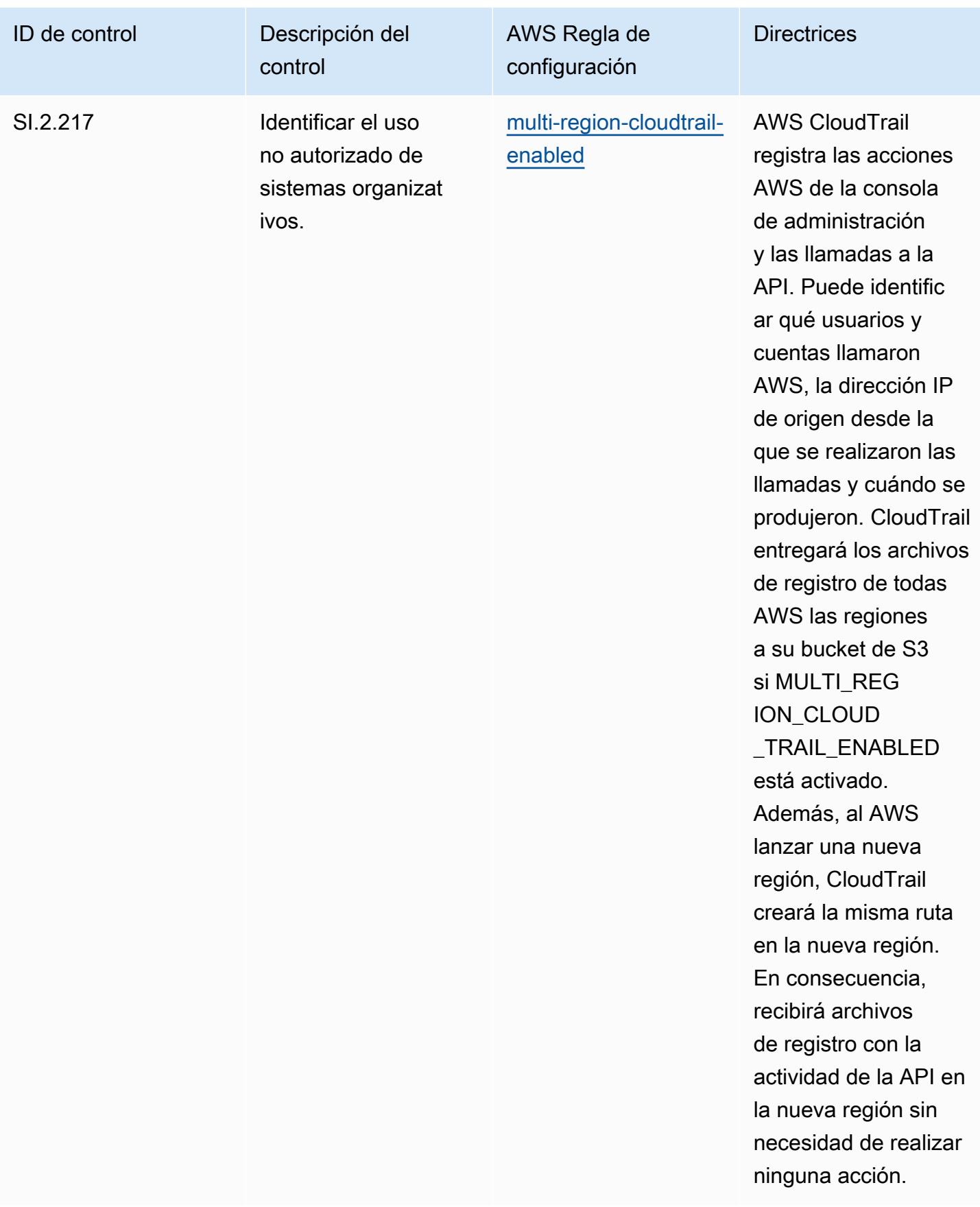

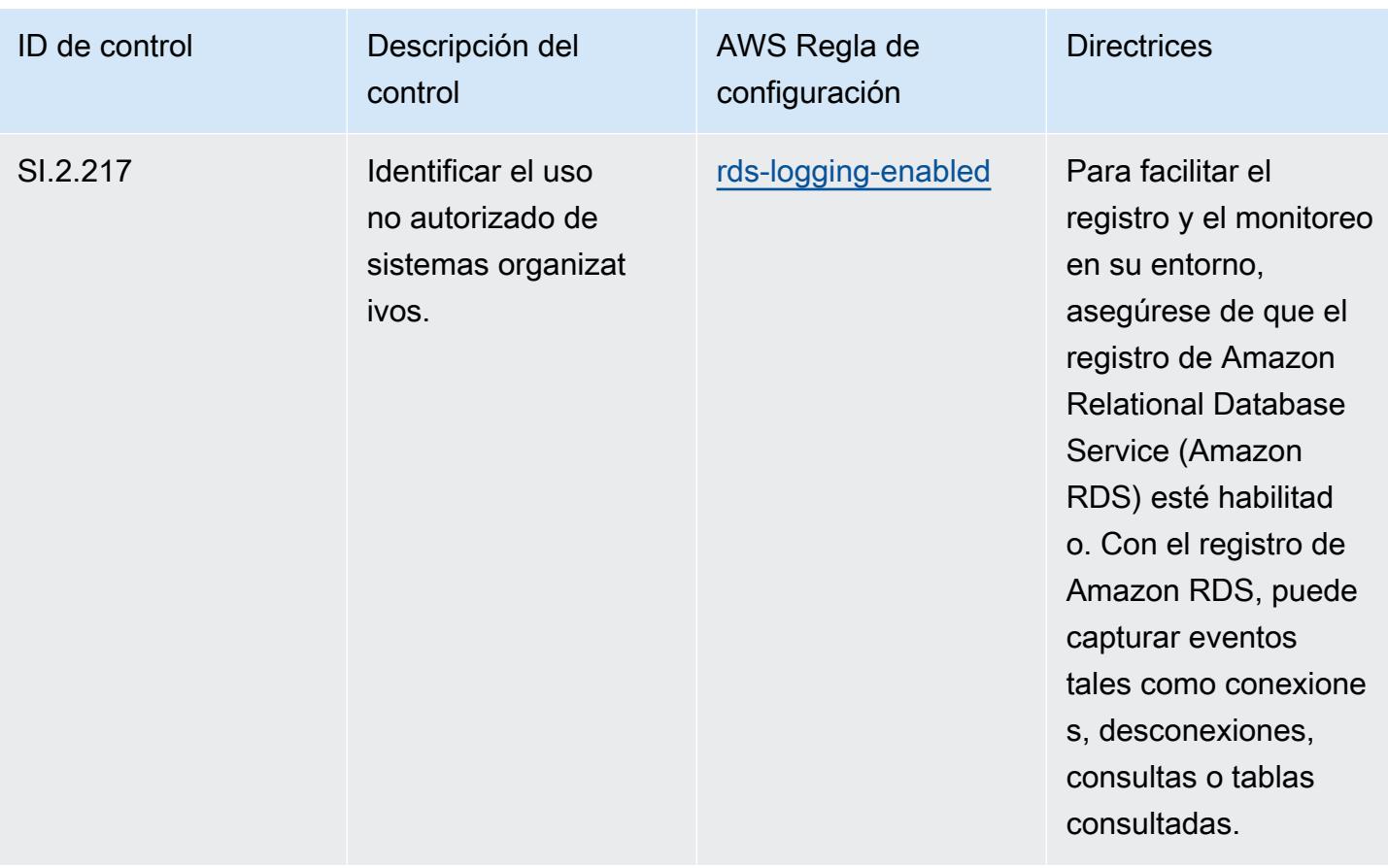

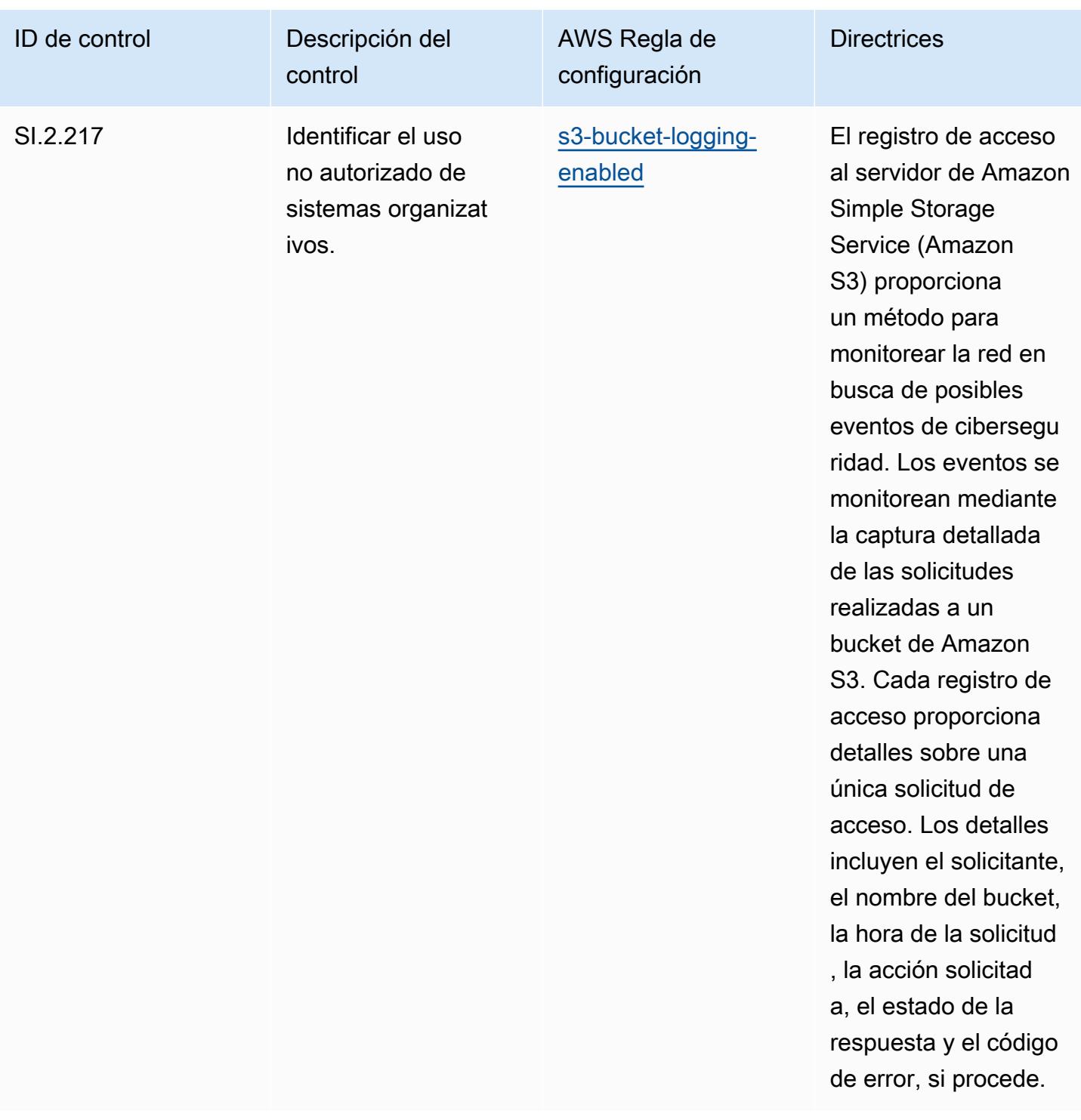

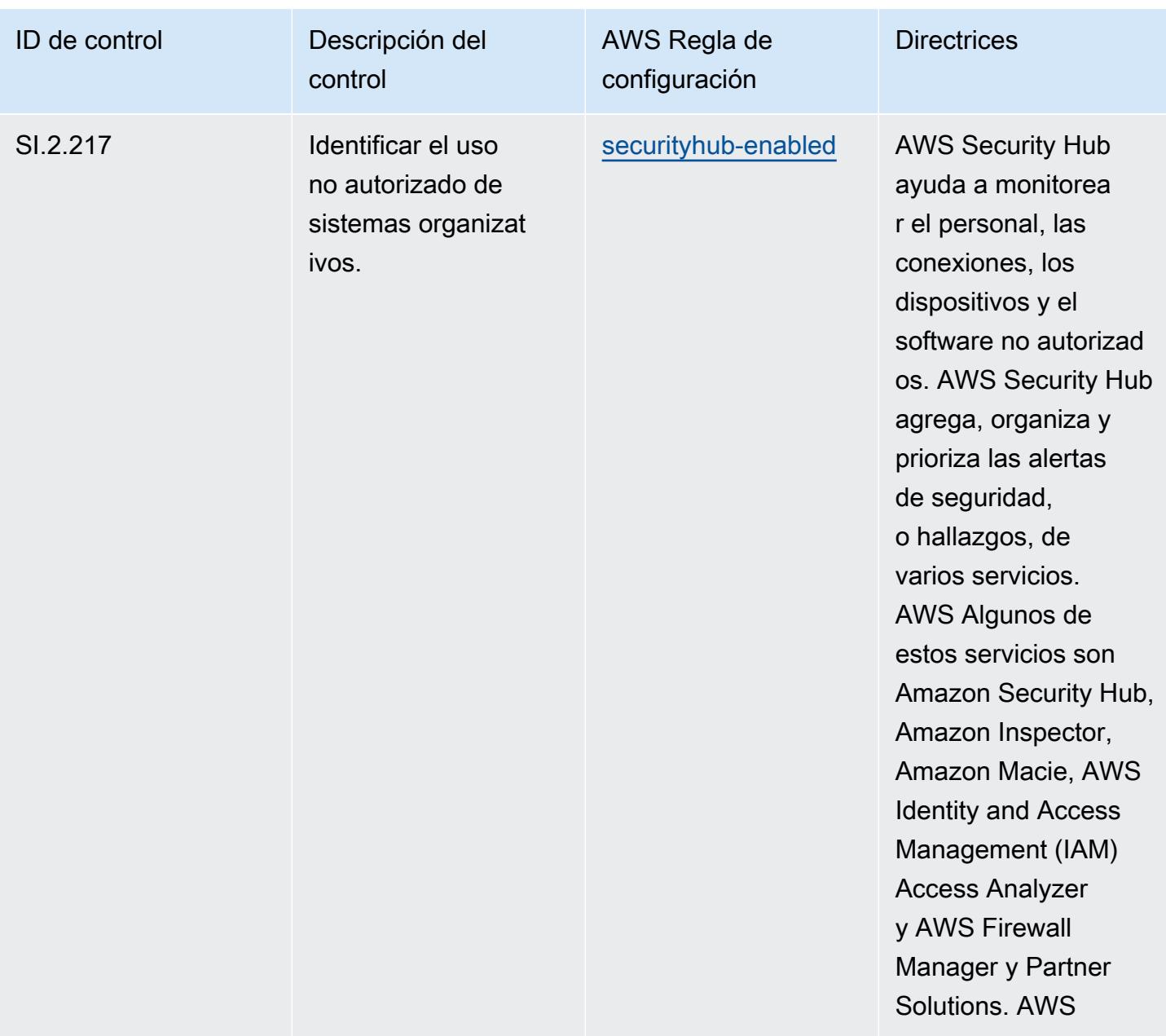

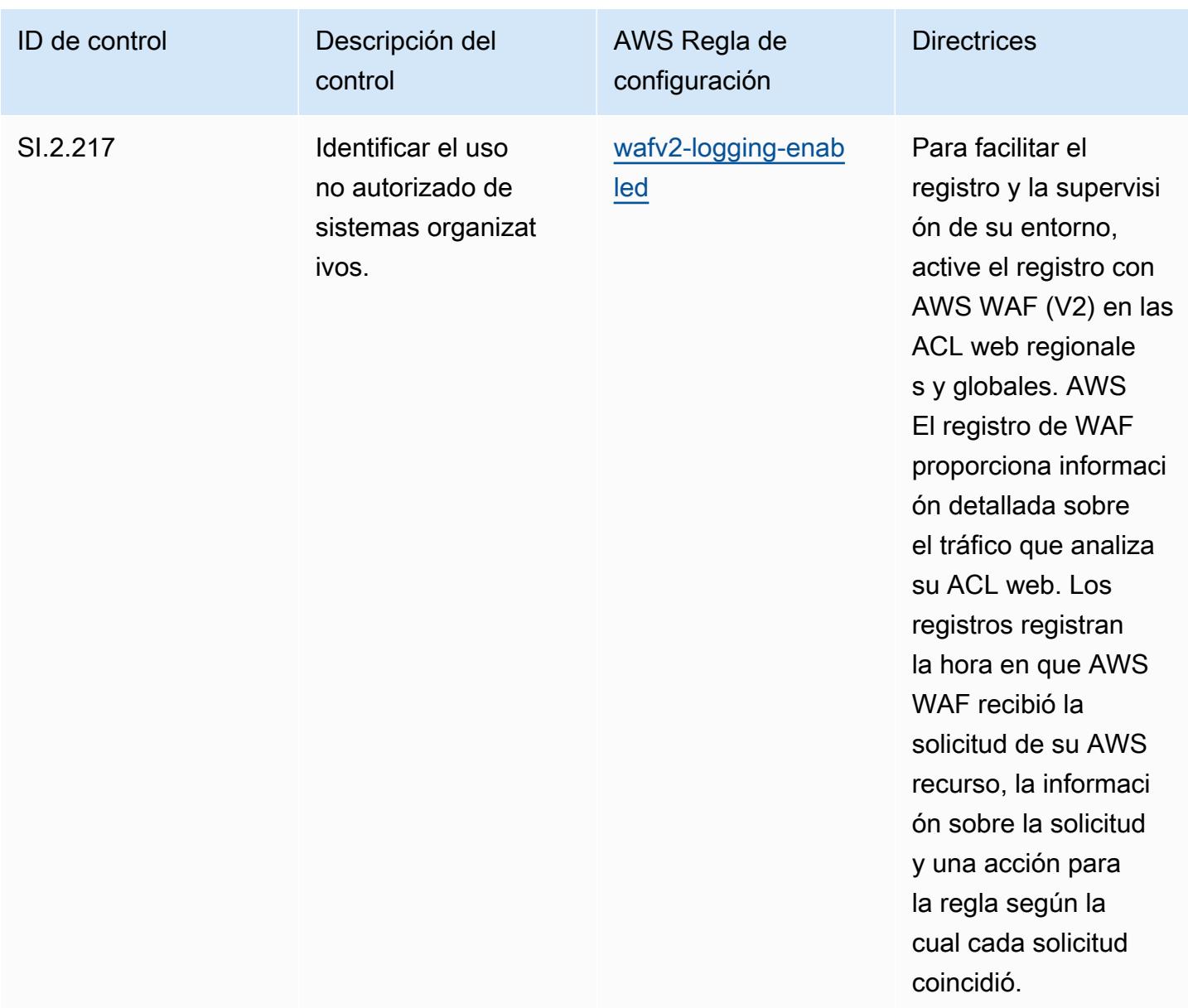

## Plantilla

La plantilla está disponible en GitHub: [Mejores prácticas operativas para la CMMC de nivel 2.](https://github.com/awslabs/aws-config-rules/blob/master/aws-config-conformance-packs/Operational-Best-Practices-for-CMMC-Level-2.yaml)

## Prácticas operativas recomendadas para la CMMC de nivel 3

Los paquetes de conformidad proporcionan un marco de cumplimiento de uso general diseñado para permitirle crear controles de seguridad, operativos o de optimización de costes mediante reglas gestionadas o personalizadas AWS Config y acciones correctivas. AWS Config Los paquetes de conformidad, como plantillas de ejemplo, no están diseñados para garantizar plenamente el

cumplimiento de una norma de gobernanza o de conformidad específicas. Usted debe evaluar si su uso de los servicios cumple con los requisitos legales y normativos aplicables.

A continuación, se proporciona un ejemplo de mapeo entre la certificación del modelo de madurez de ciberseguridad (CMMC) de nivel 3 y las reglas de Config AWS gestionadas. Cada regla de Config se aplica a un AWS recurso específico y se refiere a uno o más controles CMMC de nivel 3. Un control de la CMMC de nivel 3 puede estar relacionado con varias reglas de Config. Consulte la siguiente tabla para obtener más detalles y orientación relacionados con estas asignaciones.

## **a** Note

Debido a las directrices provisionales proporcionadas por el DoD y el organismo de acreditación de la CMMC con respecto a la reciprocidad del FedRAMP para los niveles 3 a 5 de la CMMC, se recomienda que los clientes AWS GovCloud utilicen las regiones (EE. UU.) en este momento para cualquier carga de trabajo que requiera el cumplimiento de los niveles 3 a 5 de la CMMC. En este sentido, las plantillas de los paquetes de conformidad para los niveles 3 a 5 de la CMMC no están disponibles en la consola del paquete de conformidad para evitar cualquier tipo de confusión. Los clientes pueden instalar de forma independiente las reglas de Config que mapeen la guía provisional para los niveles 3 a 5 de CMMC (sin una plantilla de paquete de conformidad) CloudFormation mediante el archivo YAML de muestra vinculado en este documento.

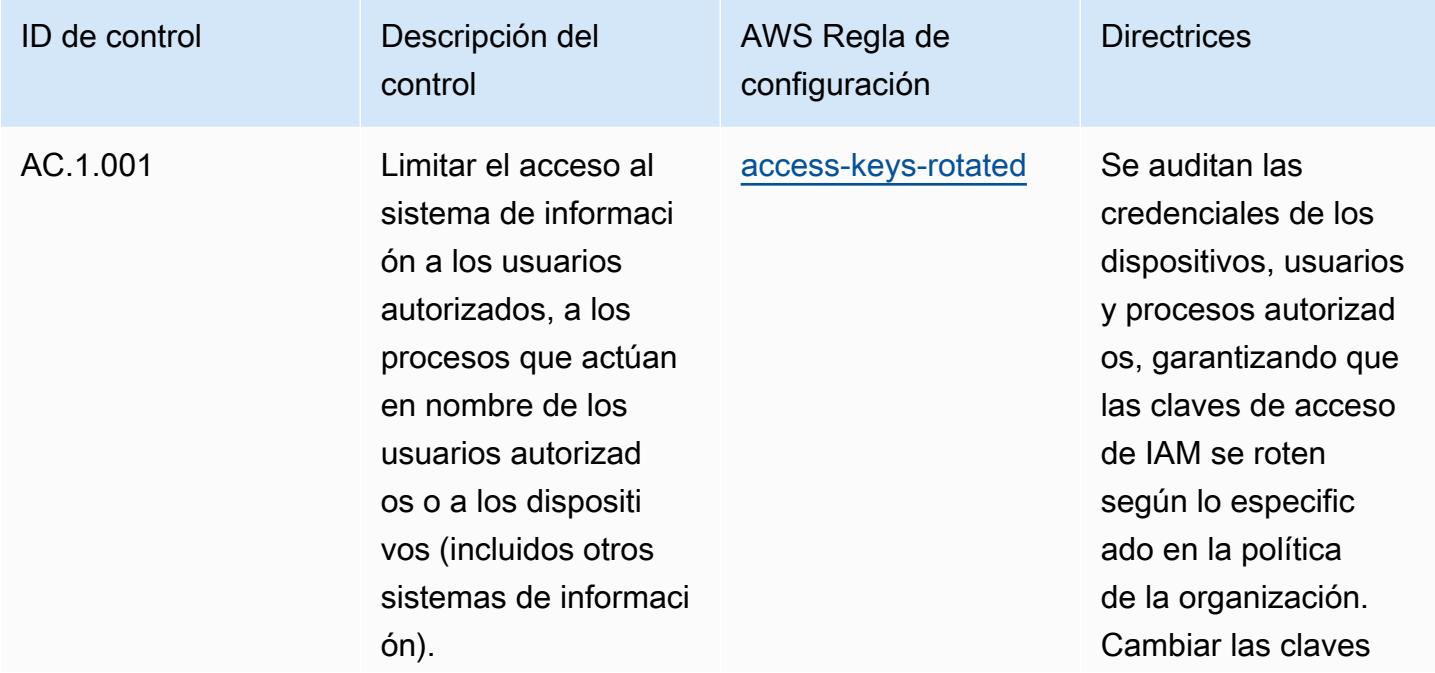

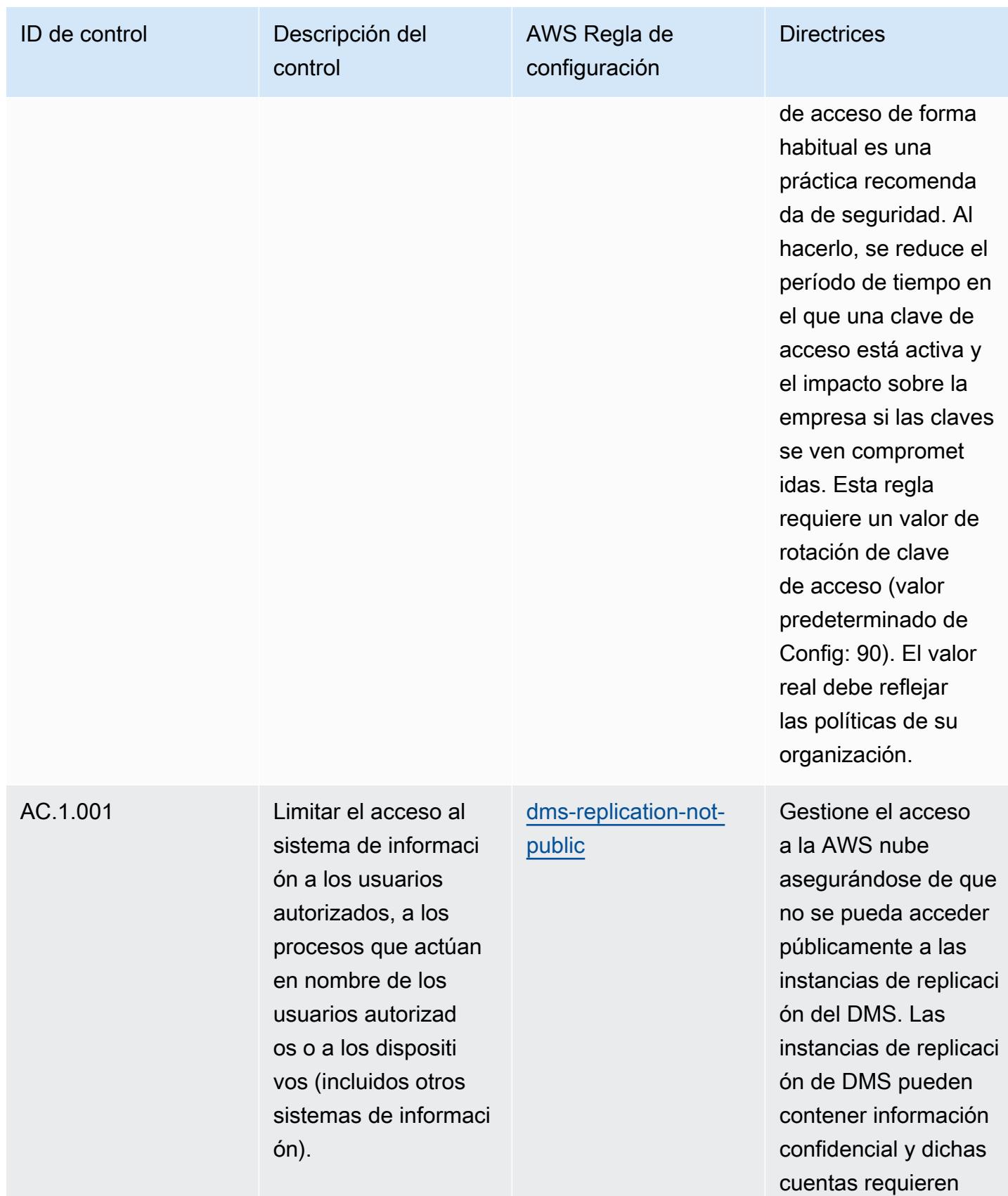

control de acceso.

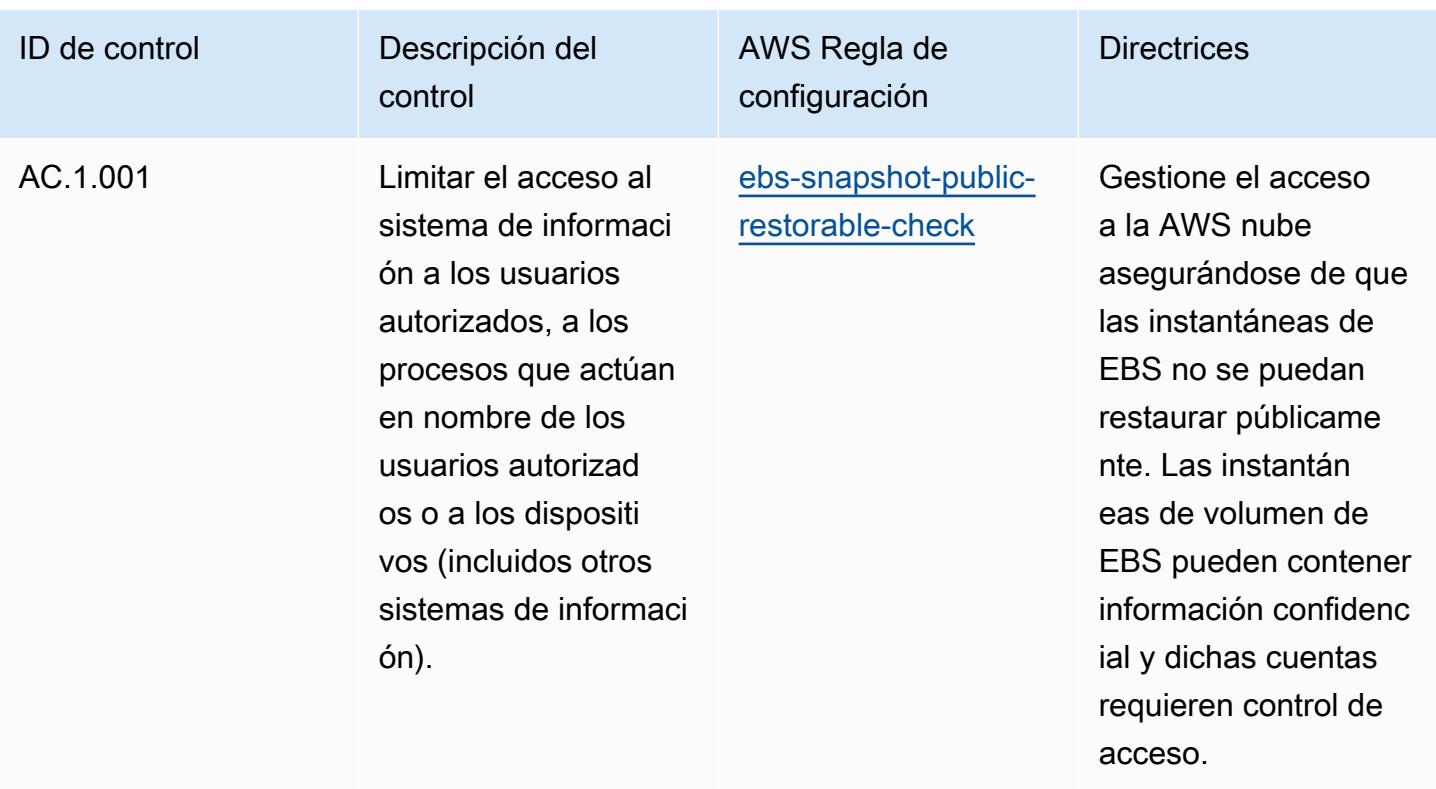

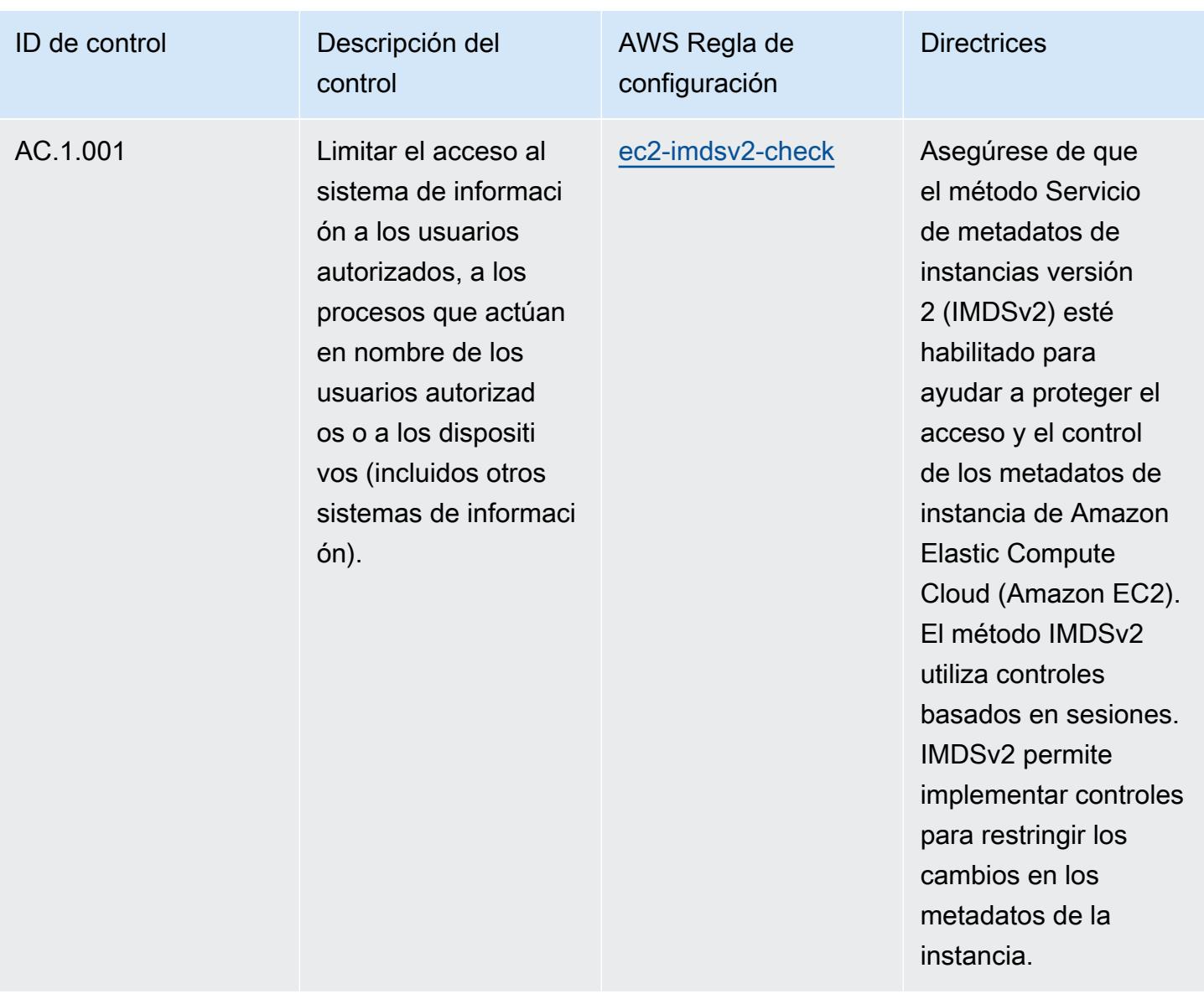

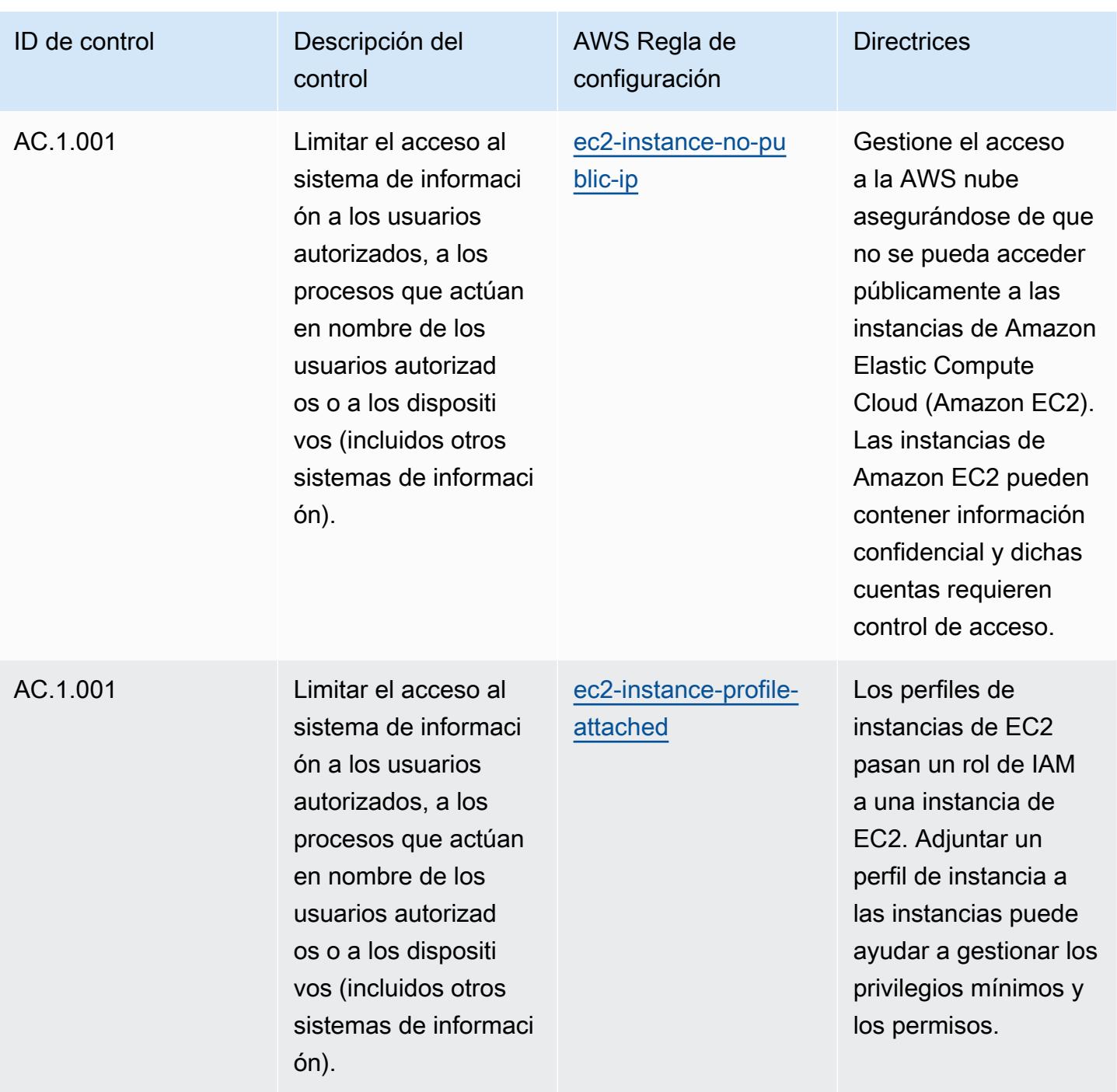

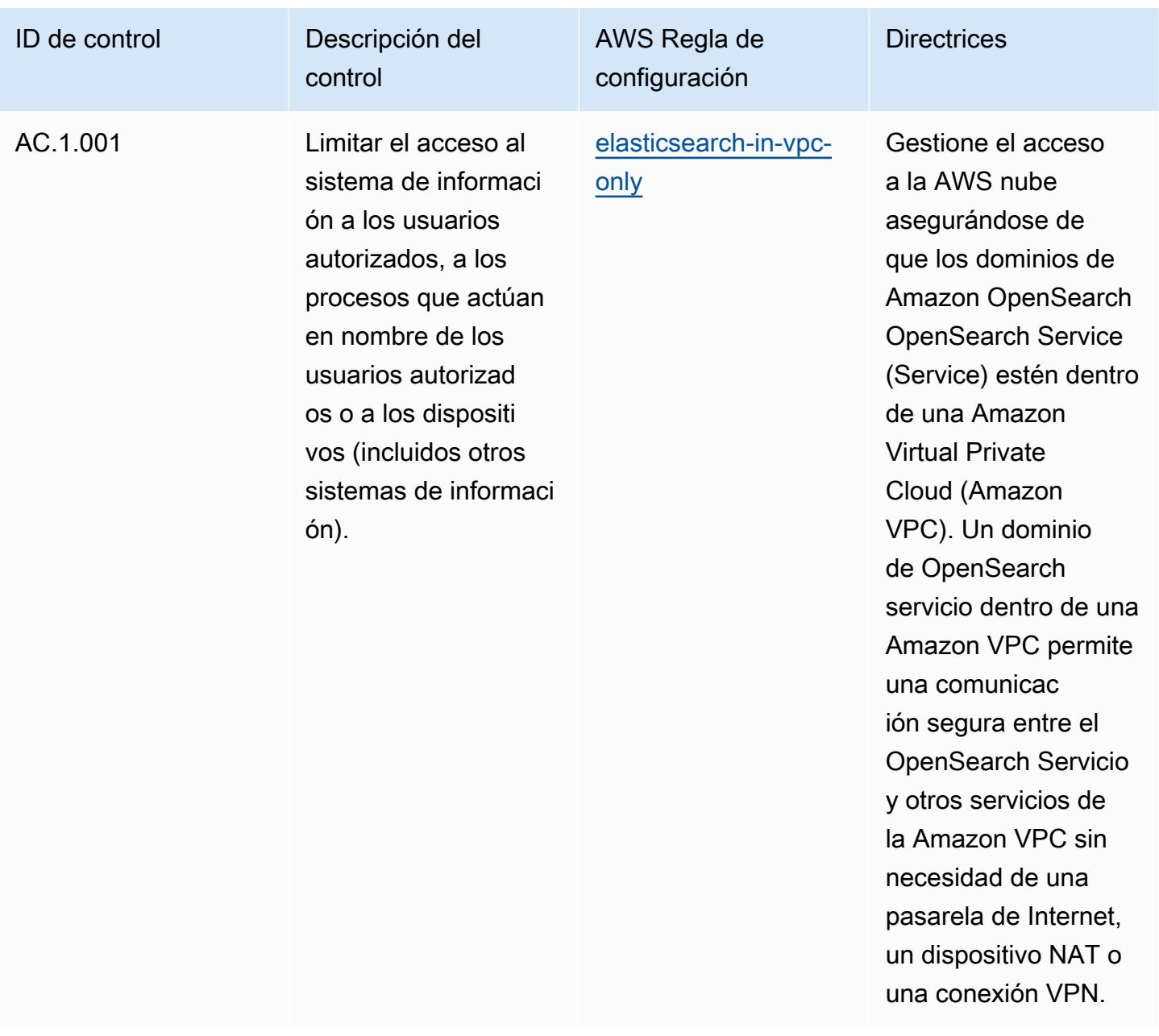

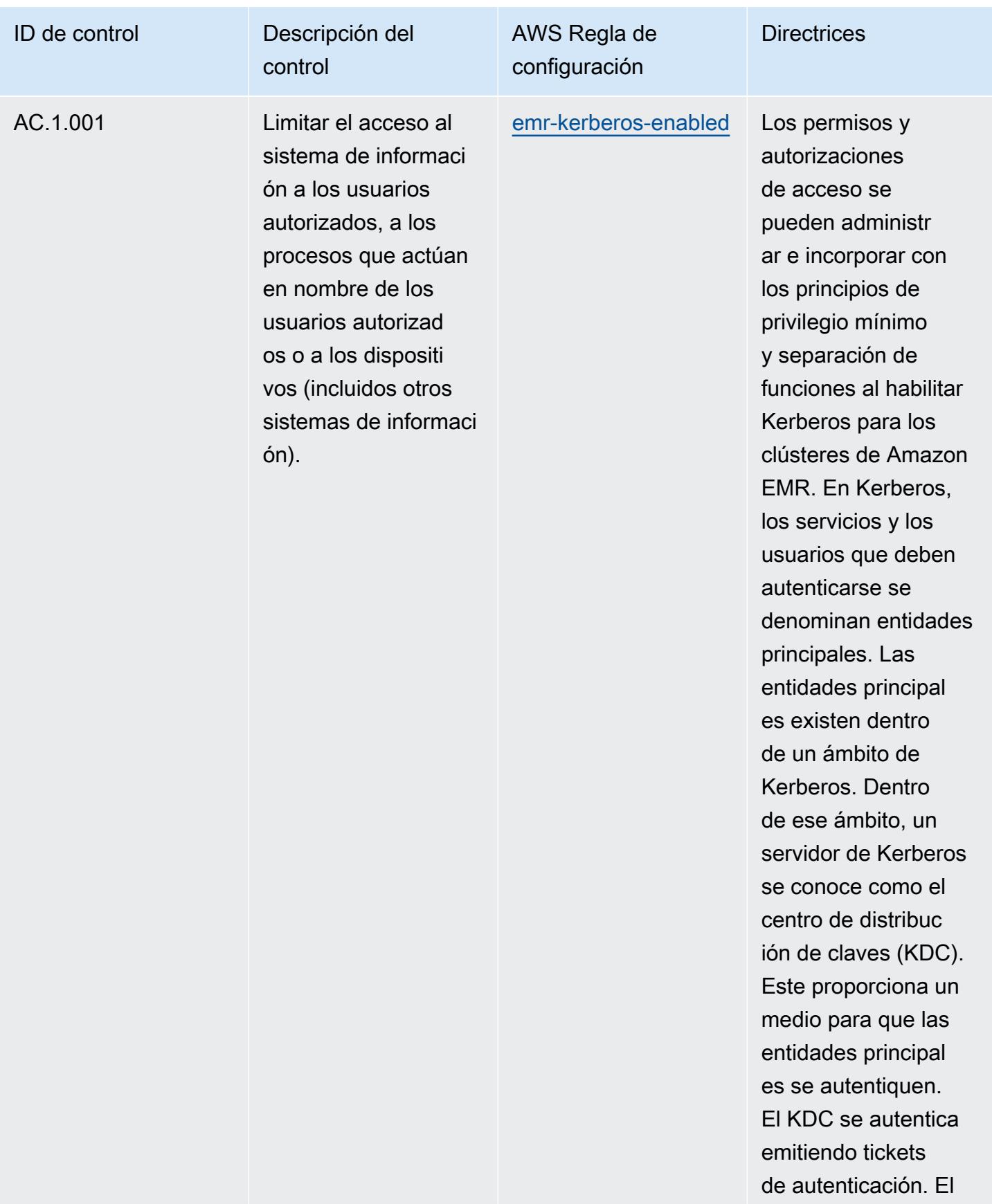

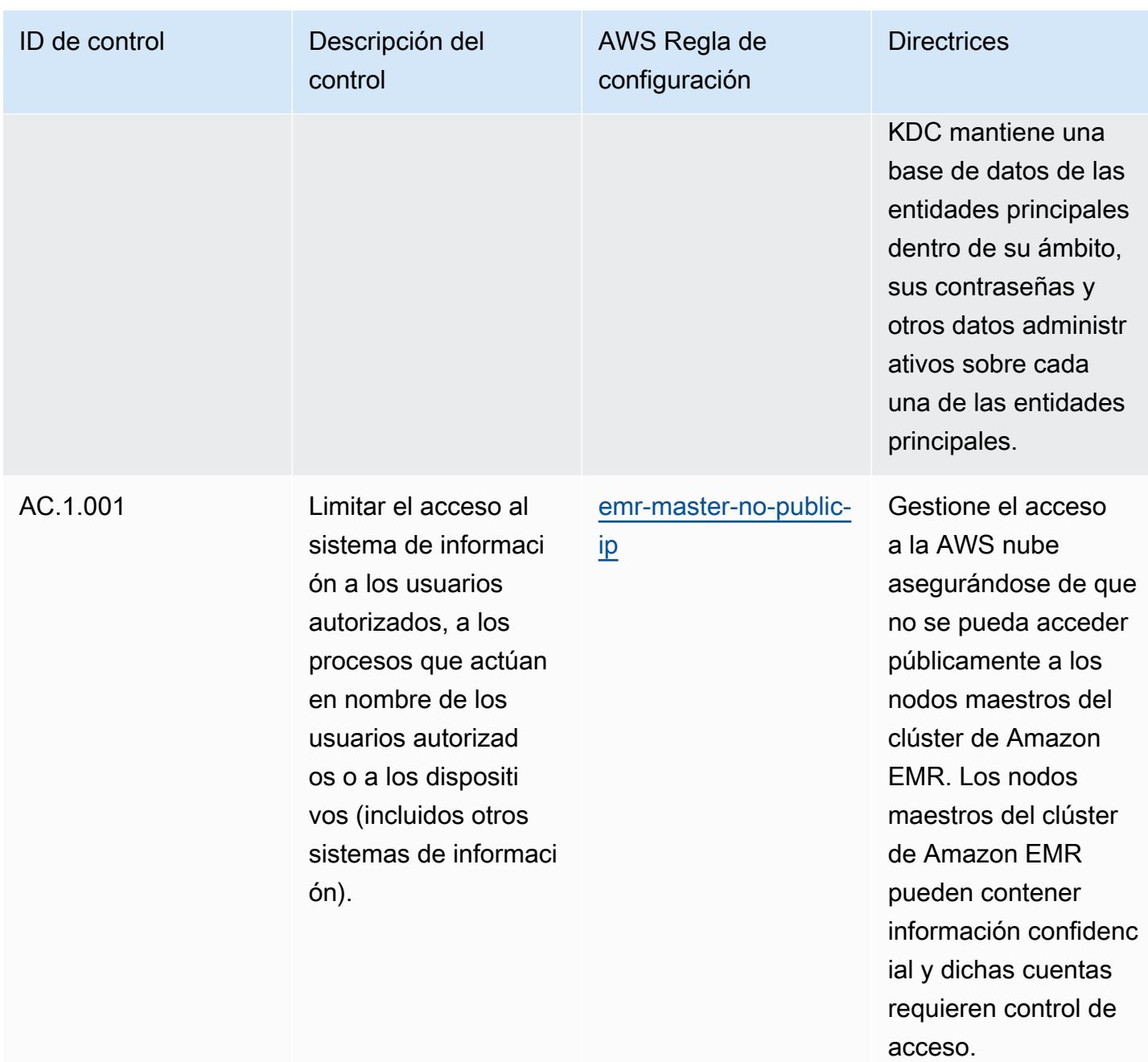

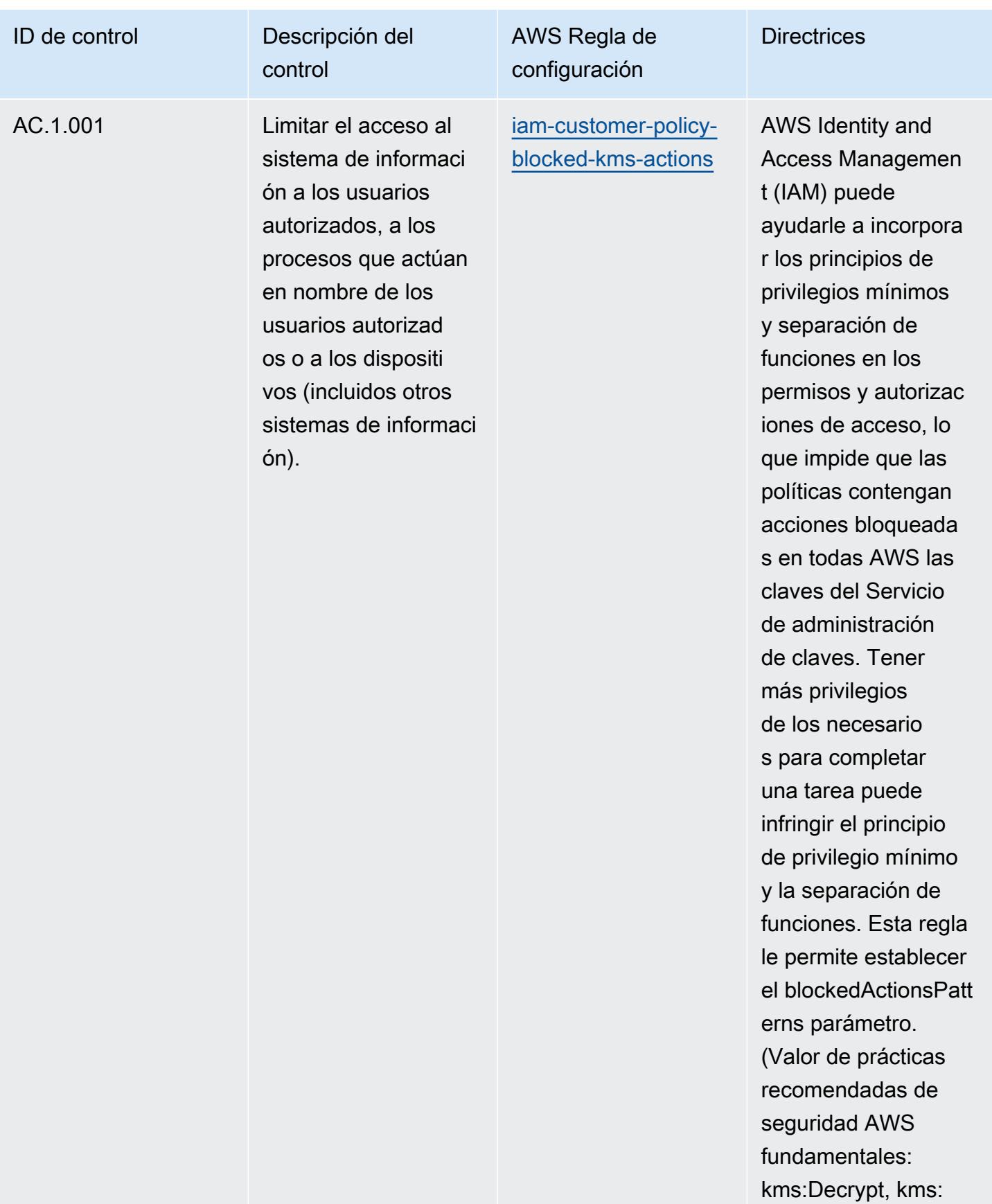

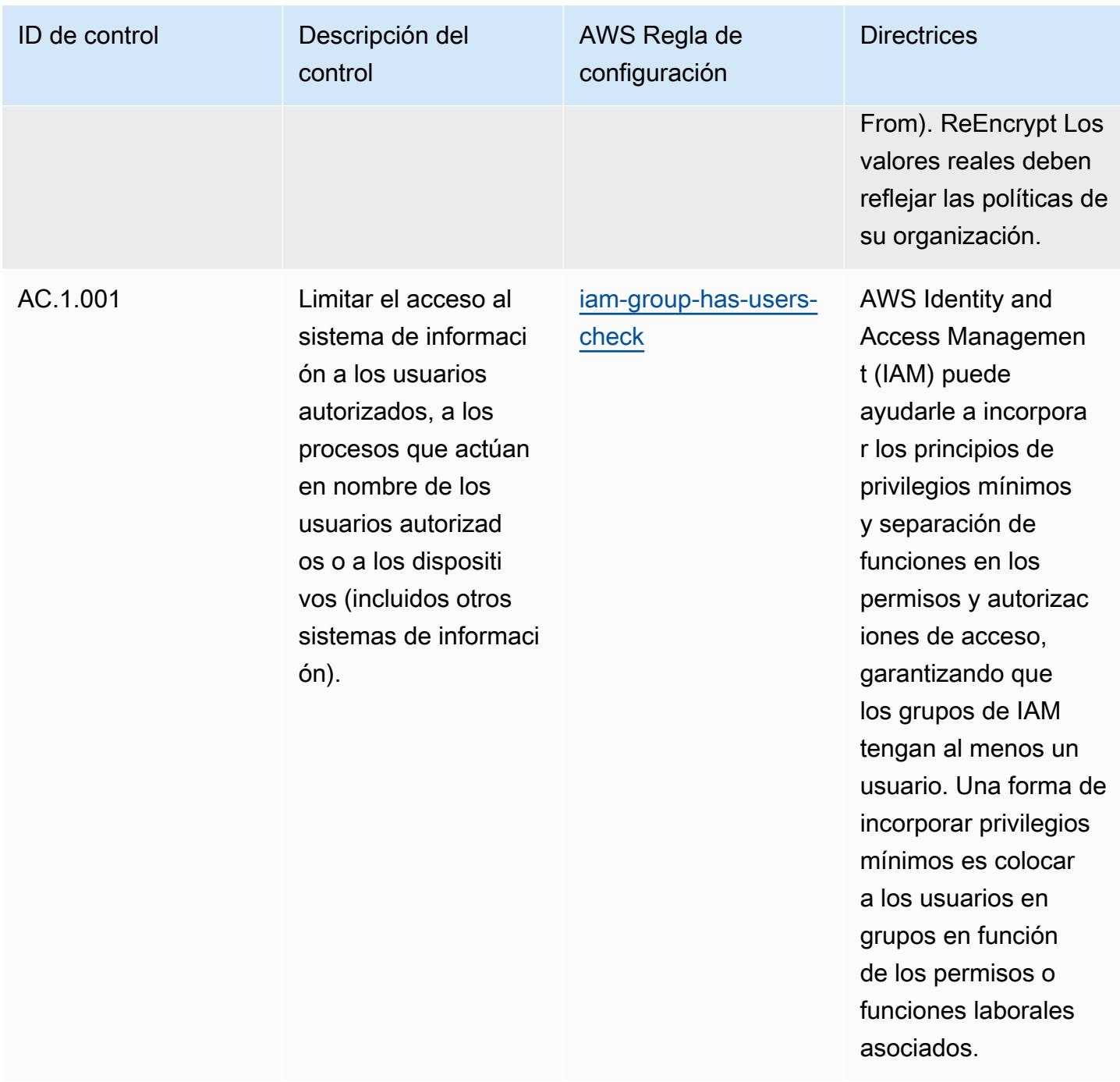

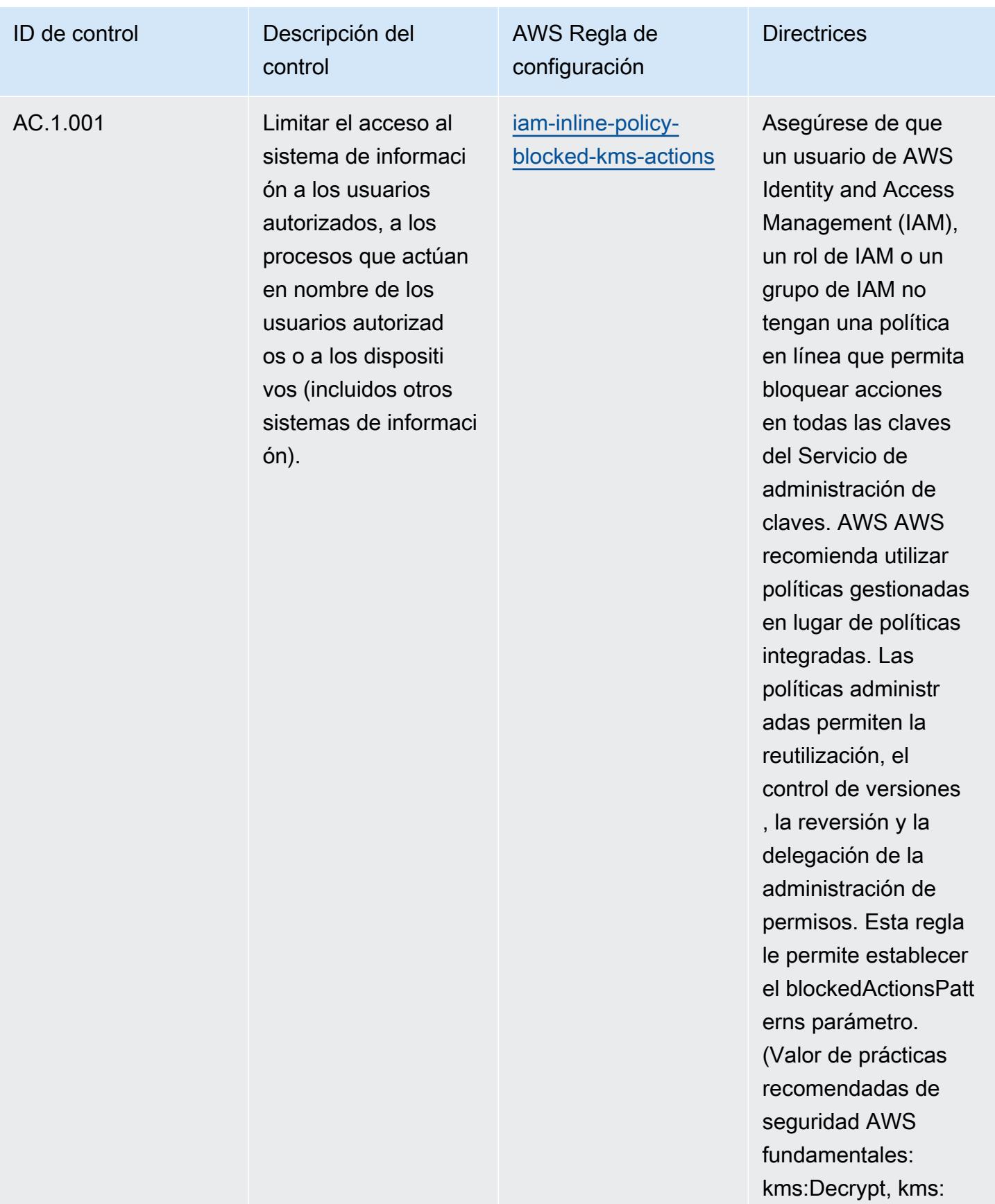

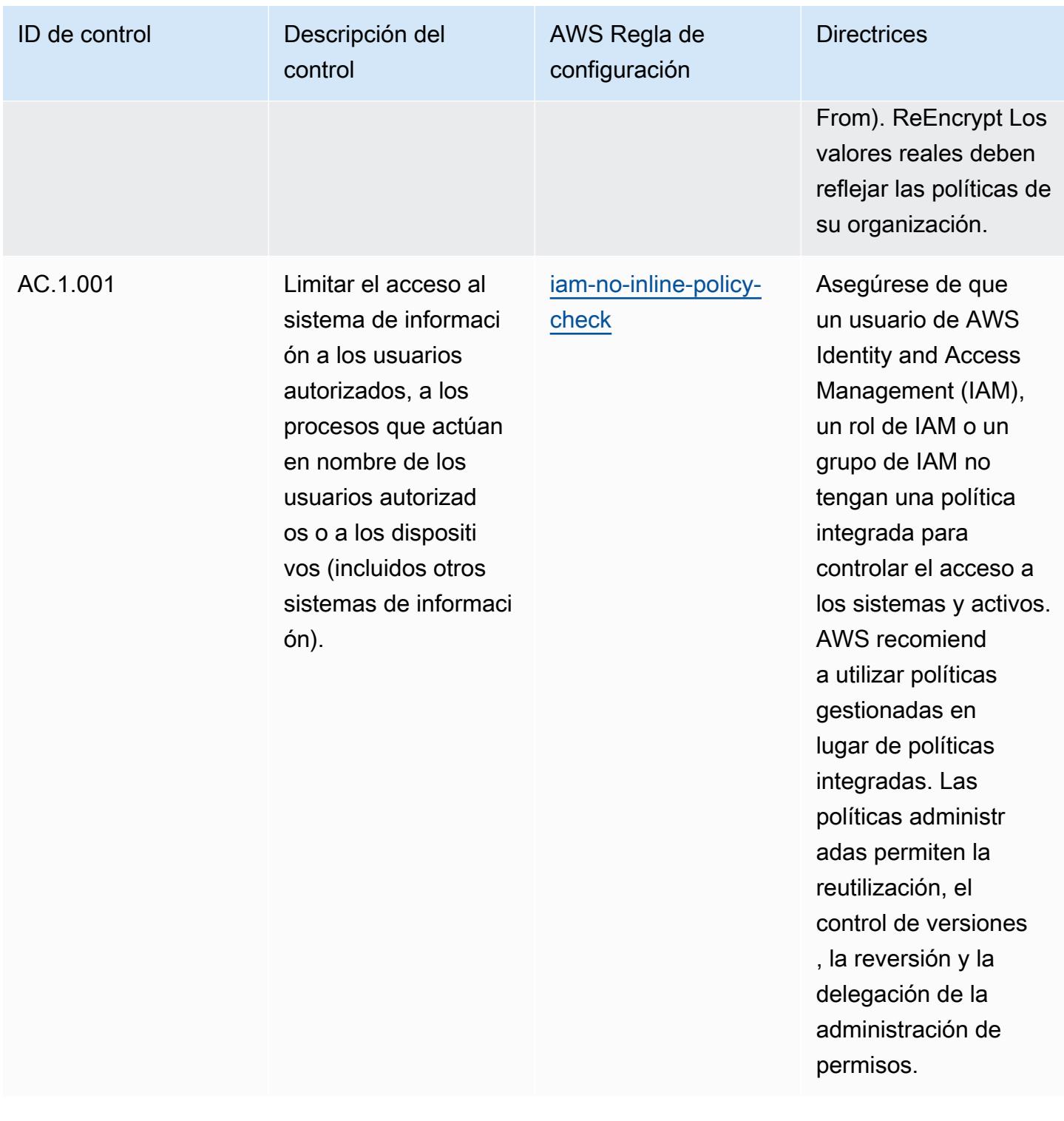

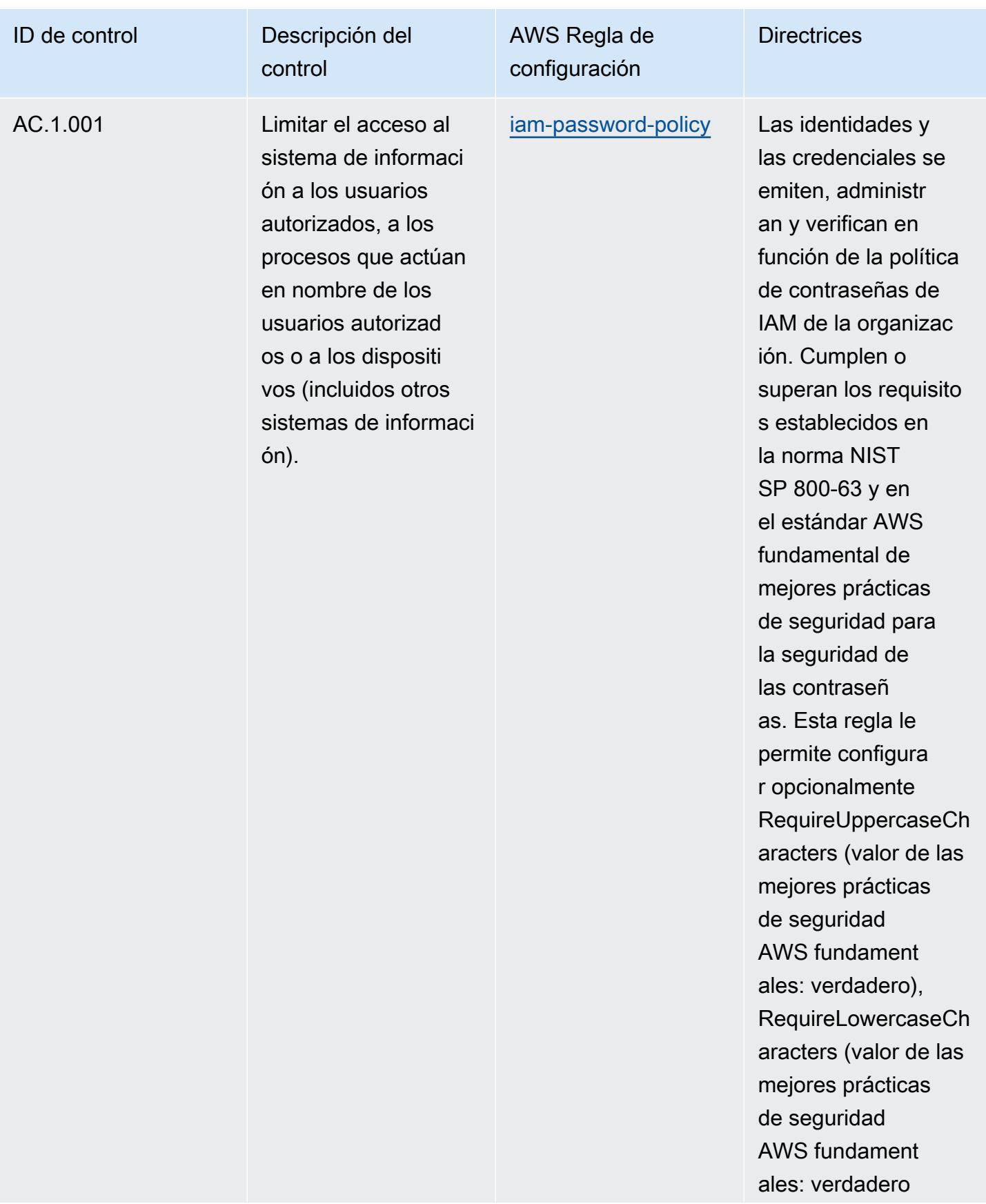

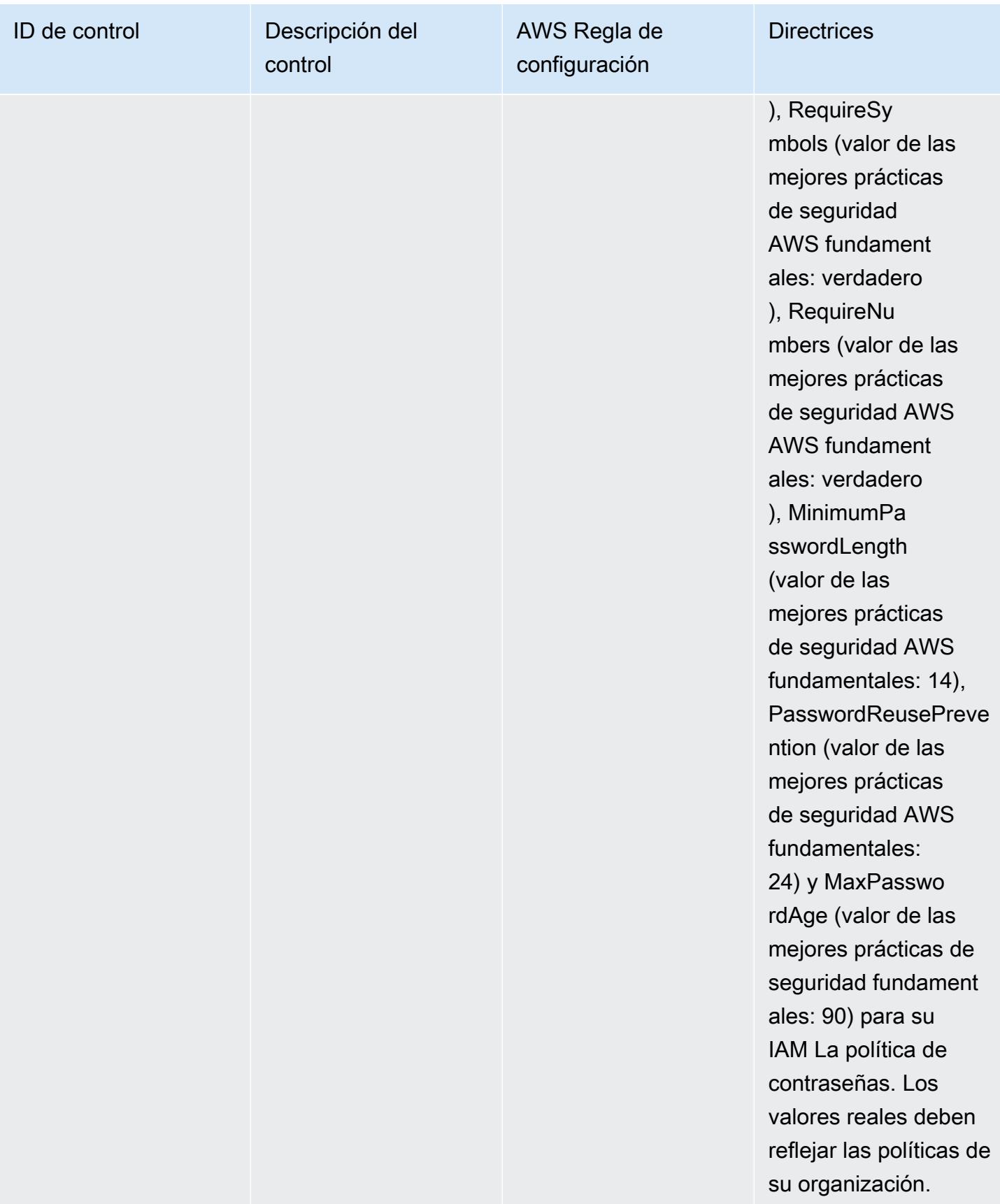

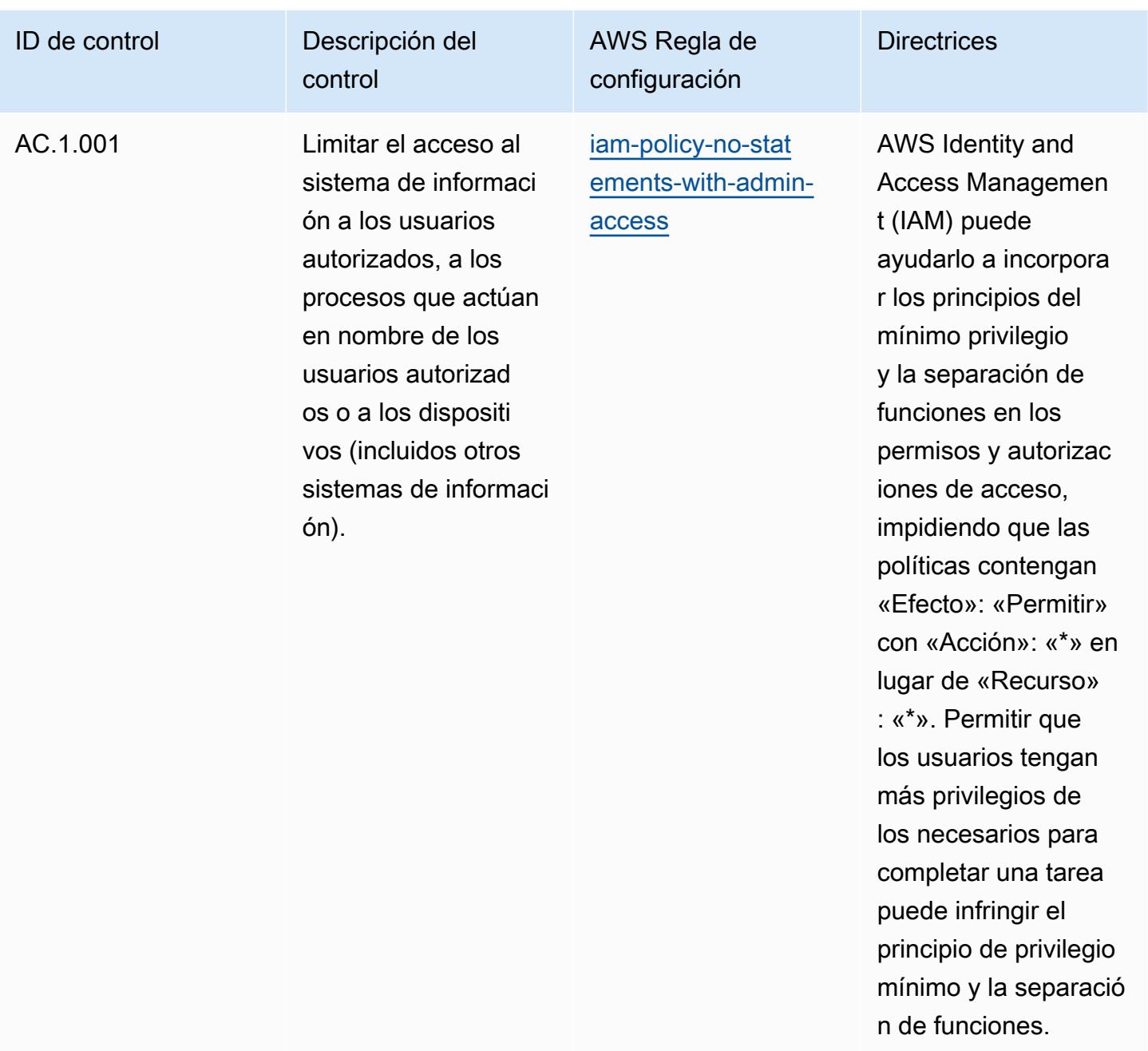

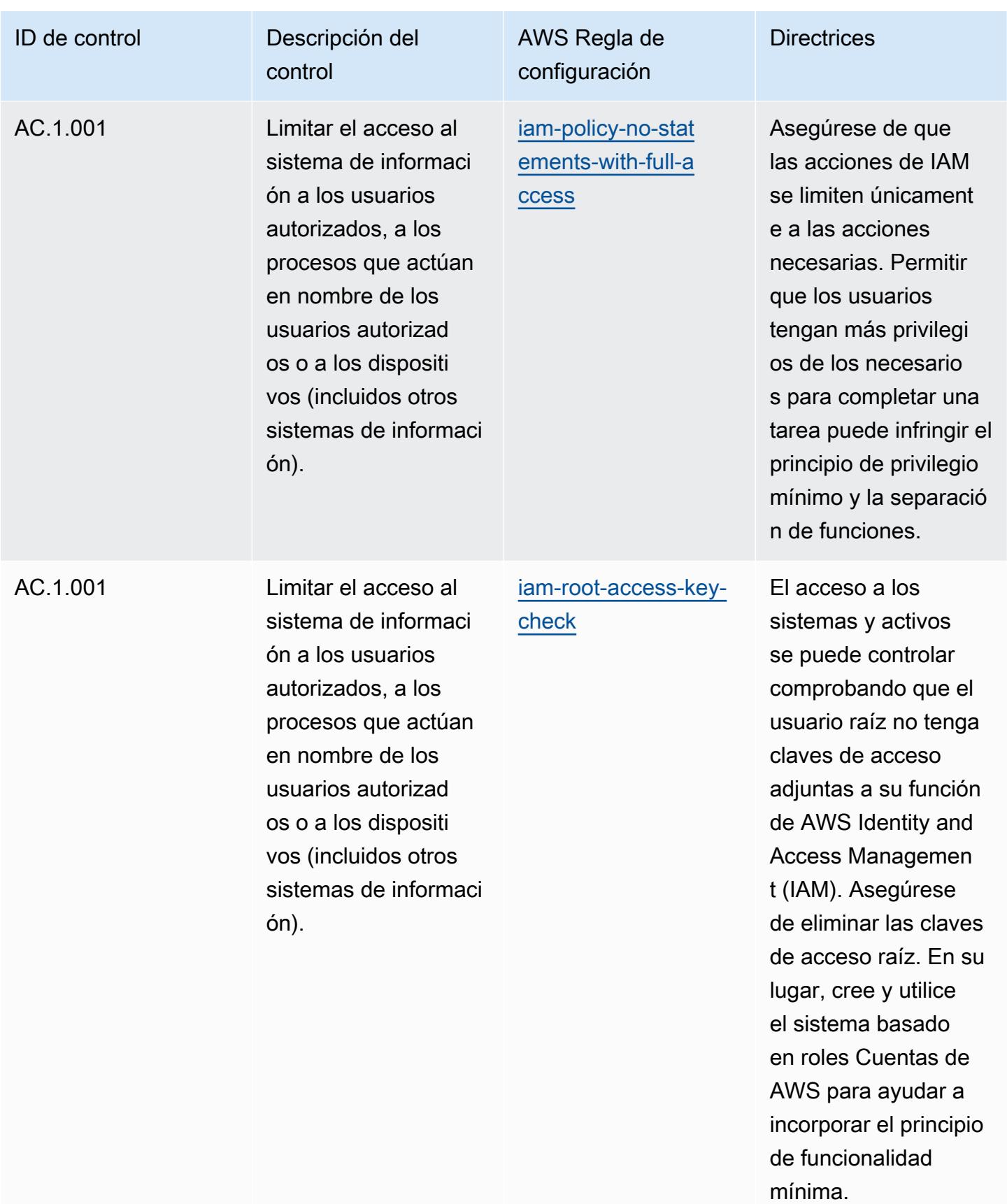

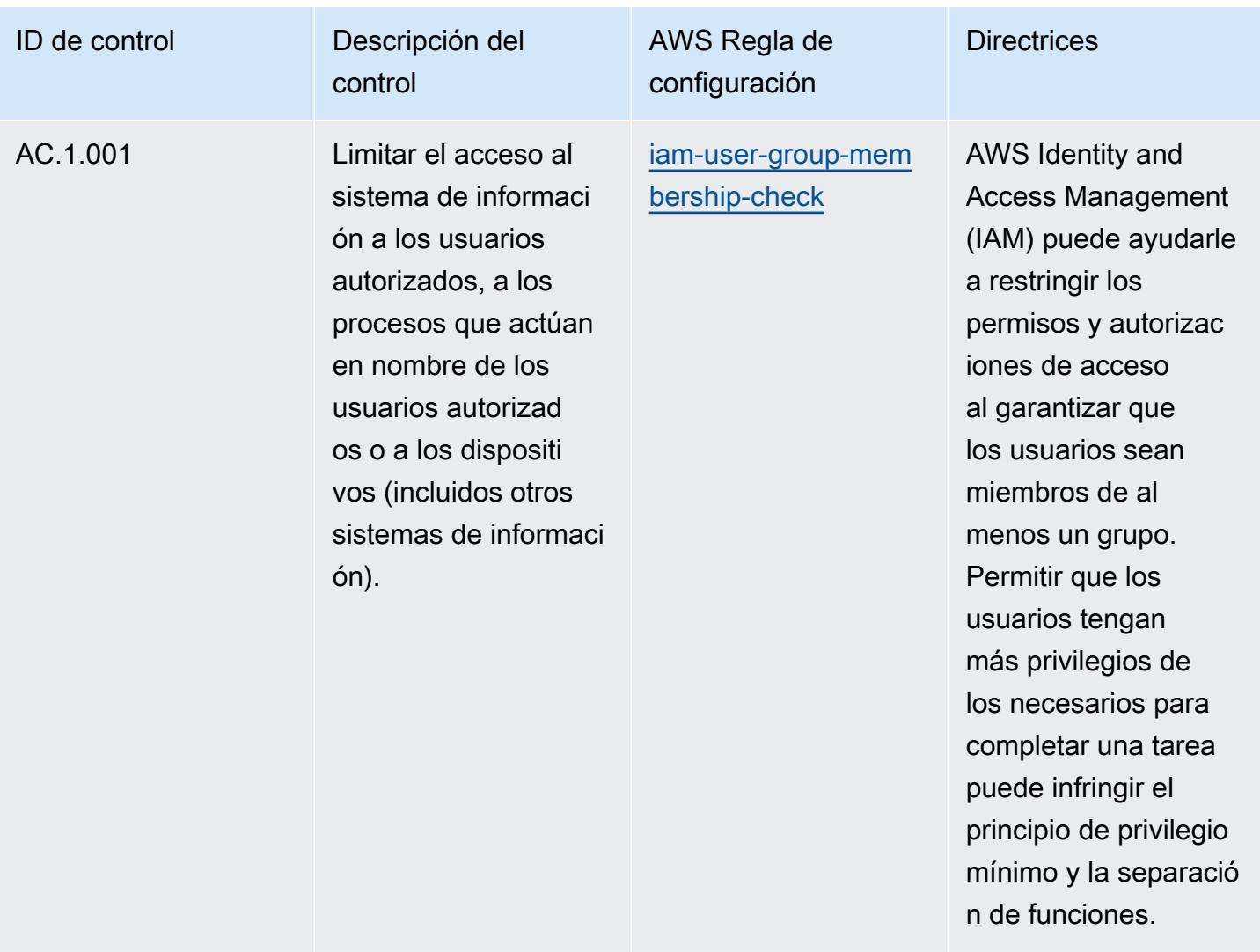

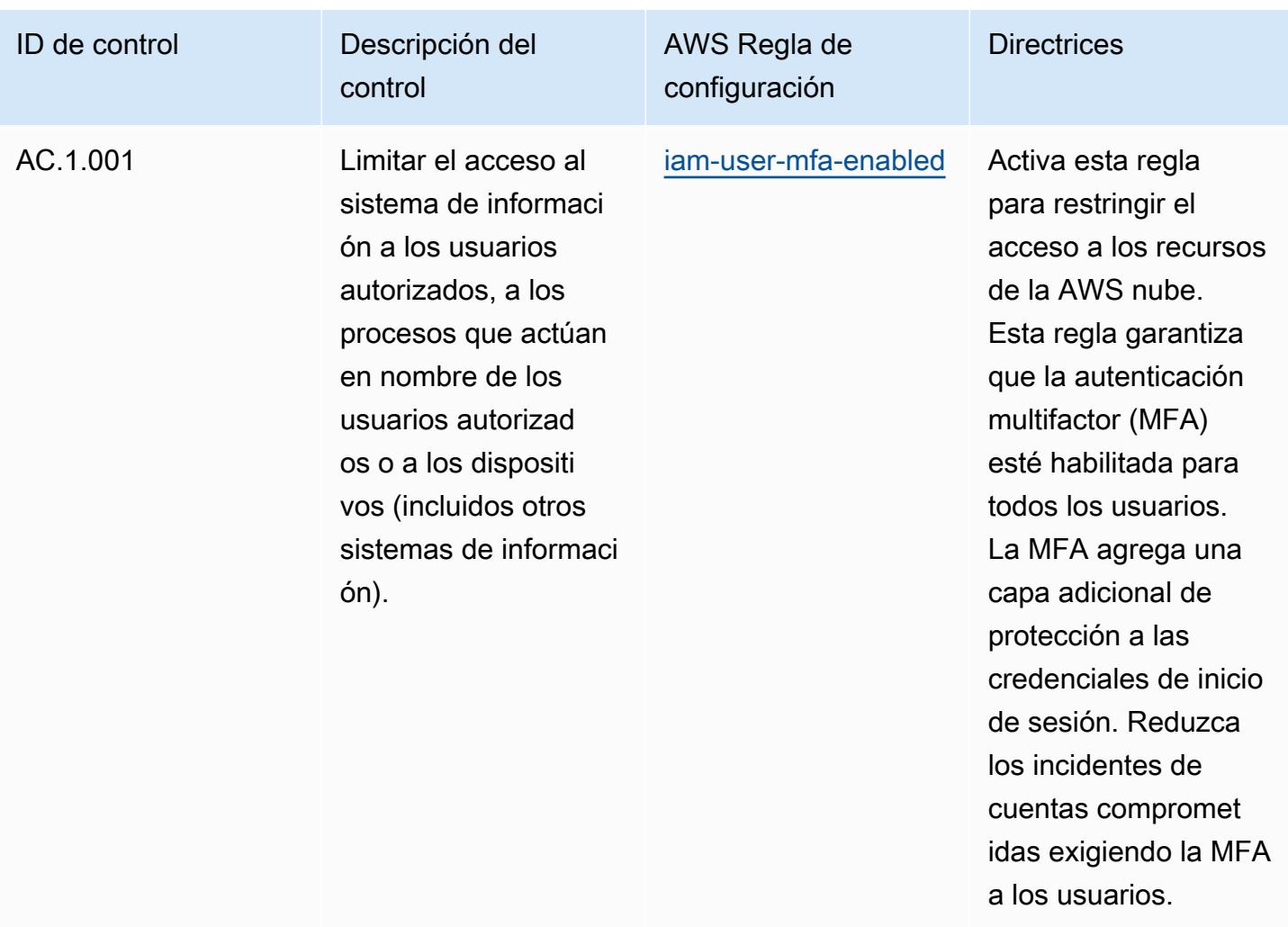

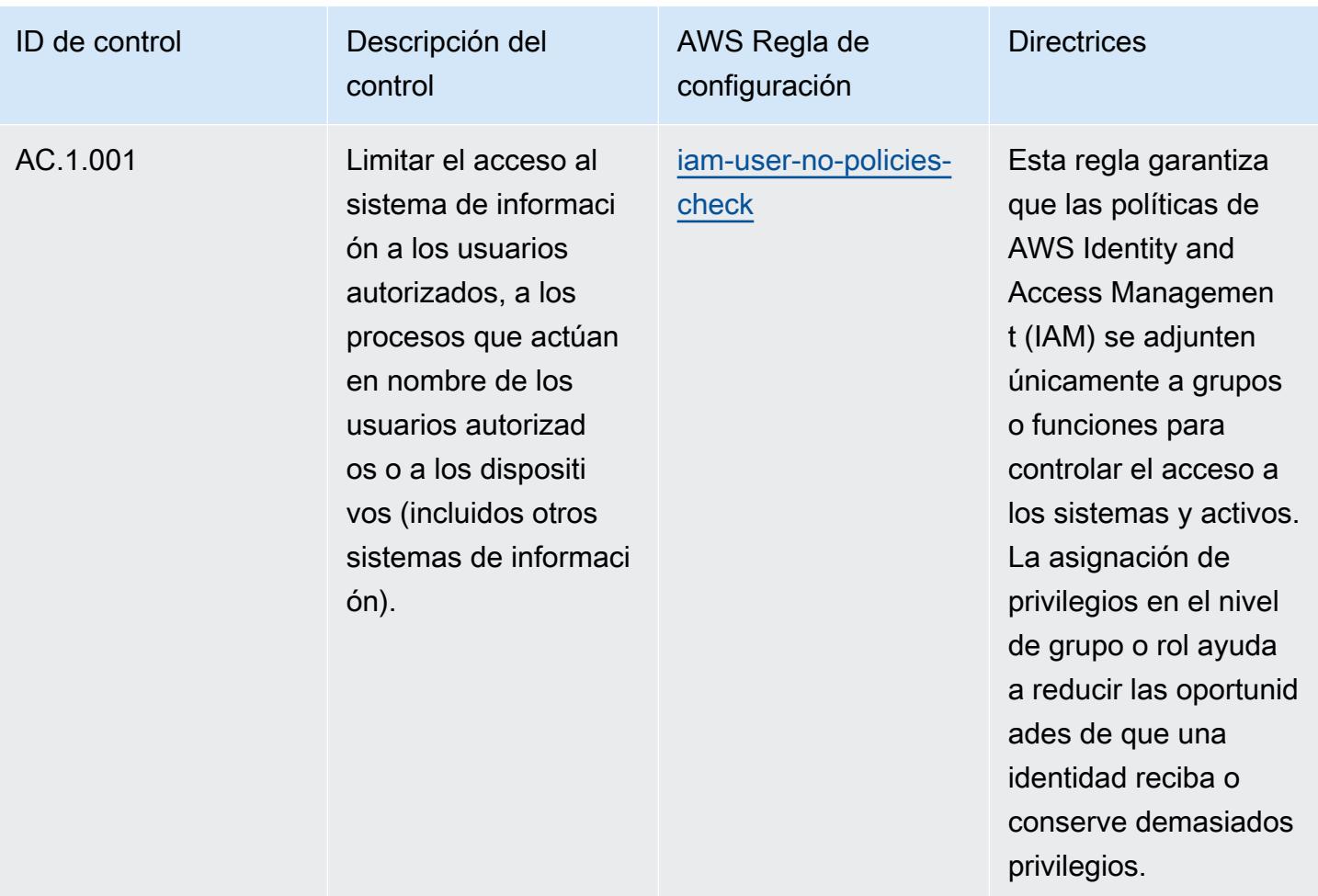

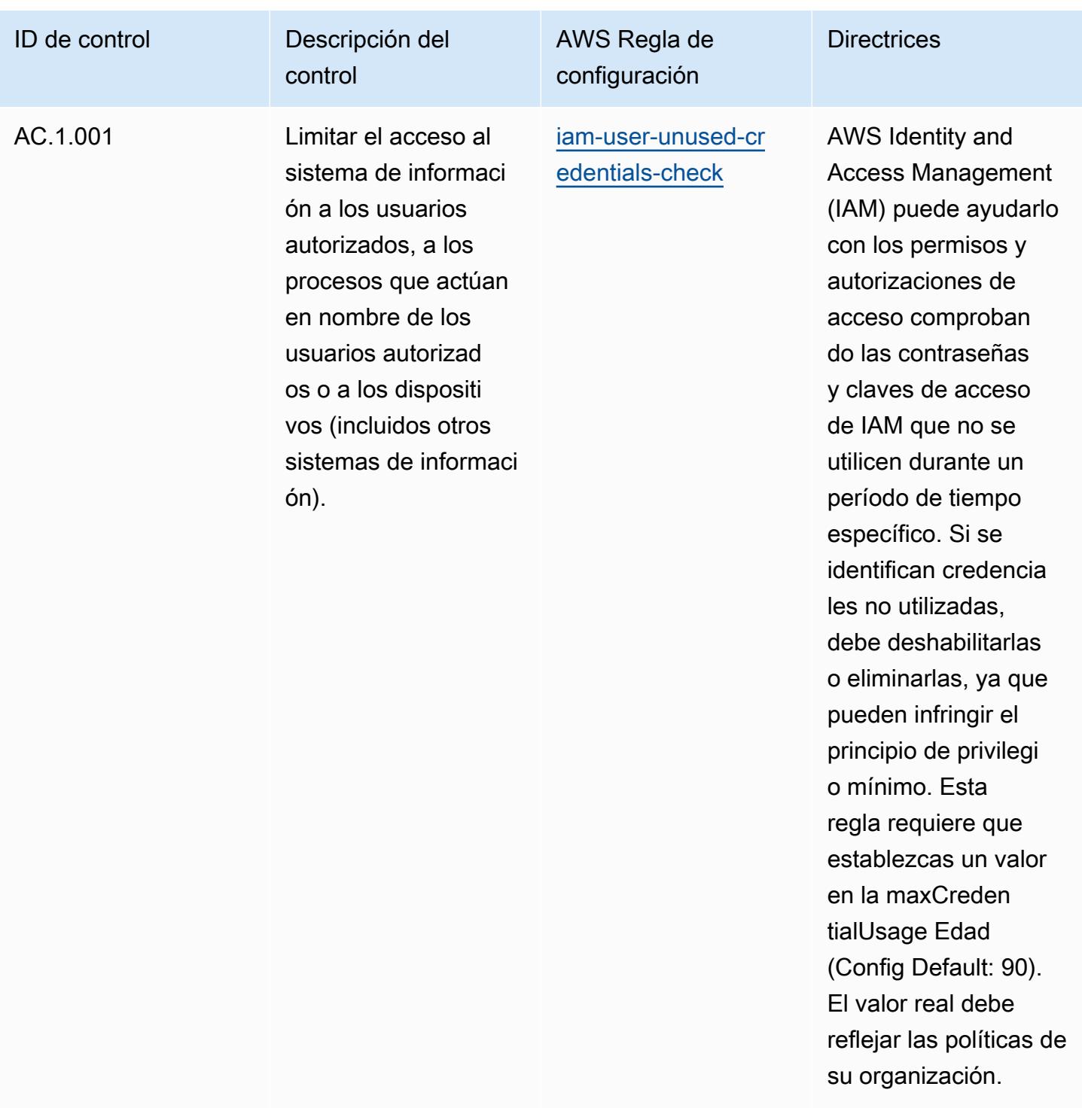

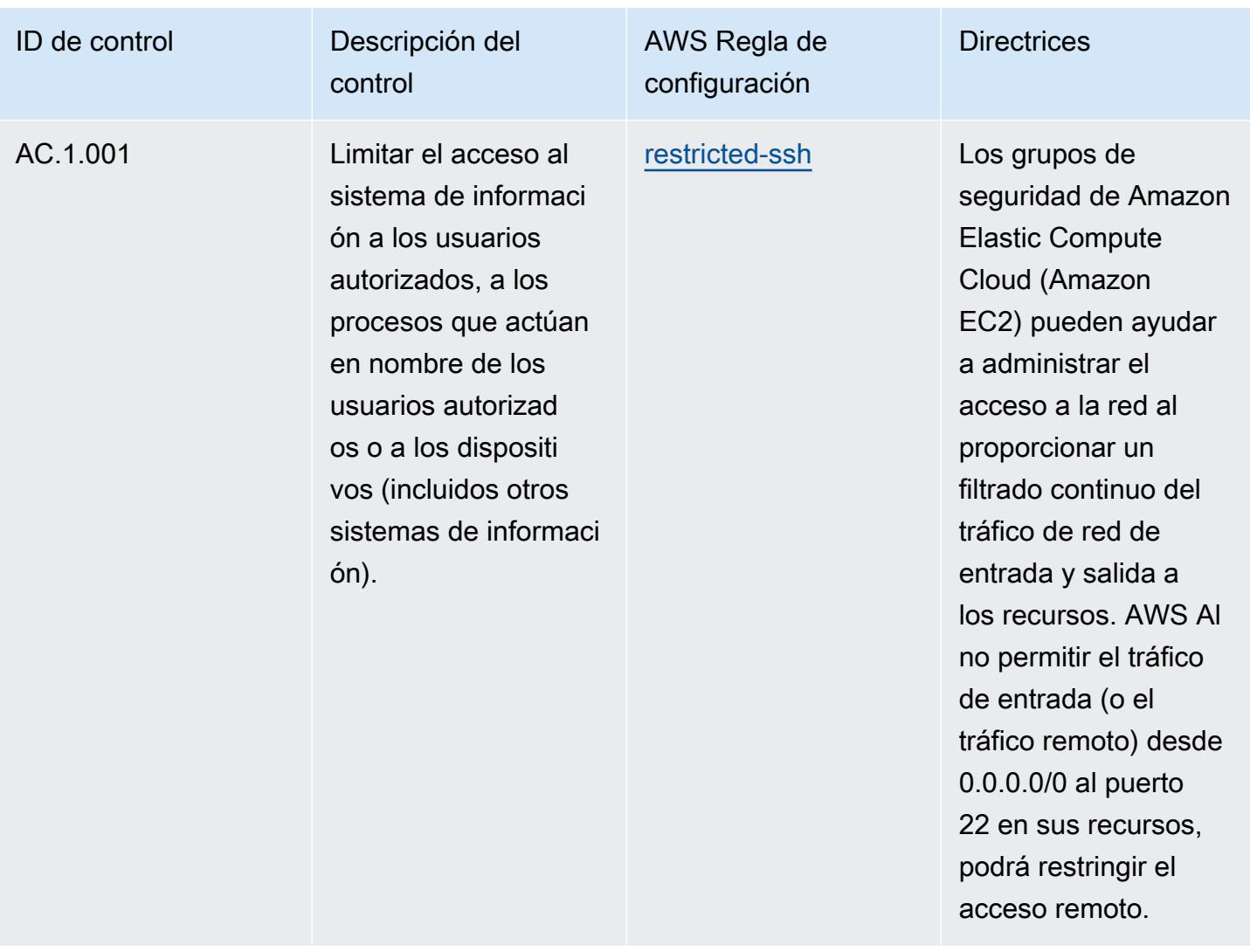

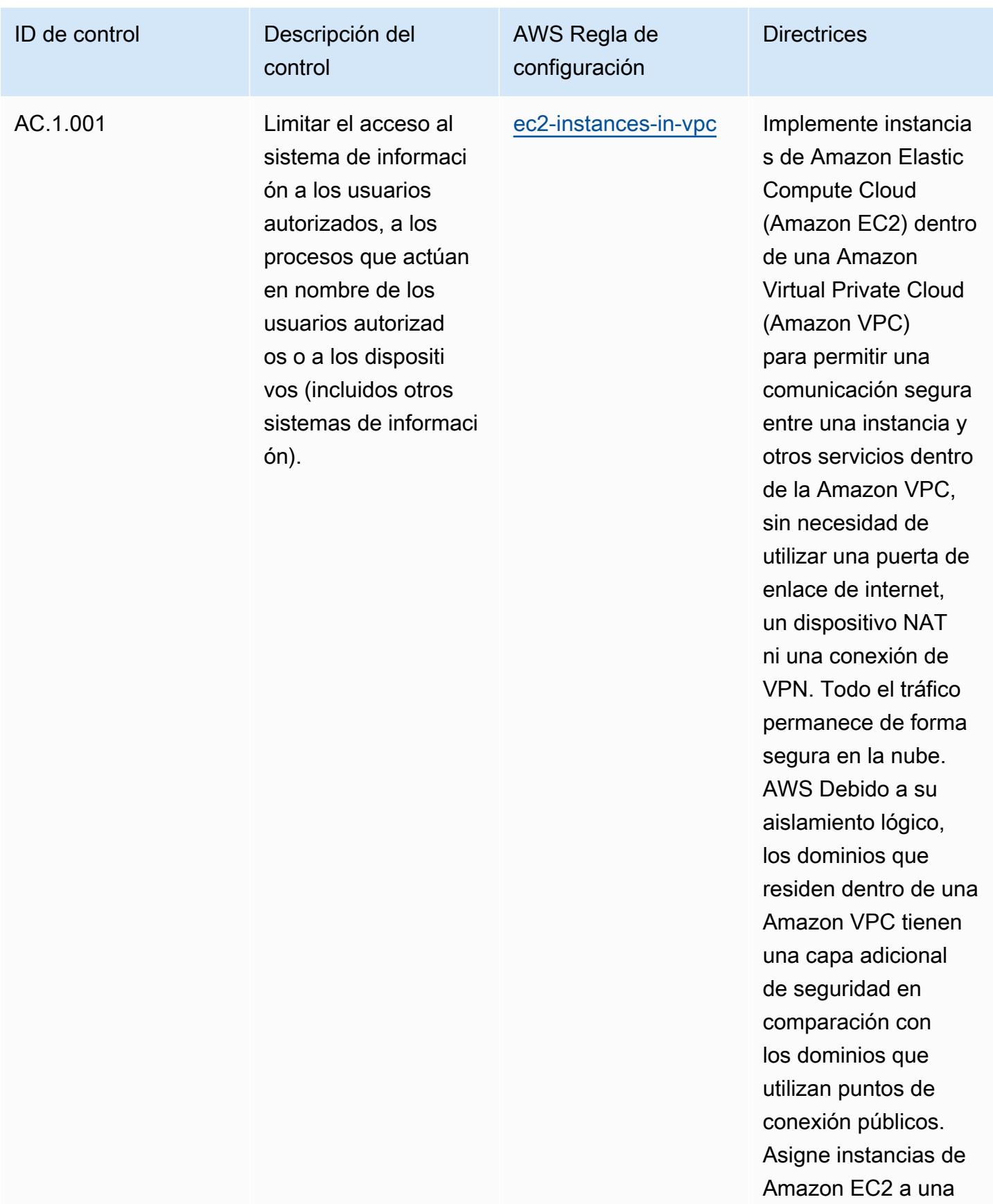

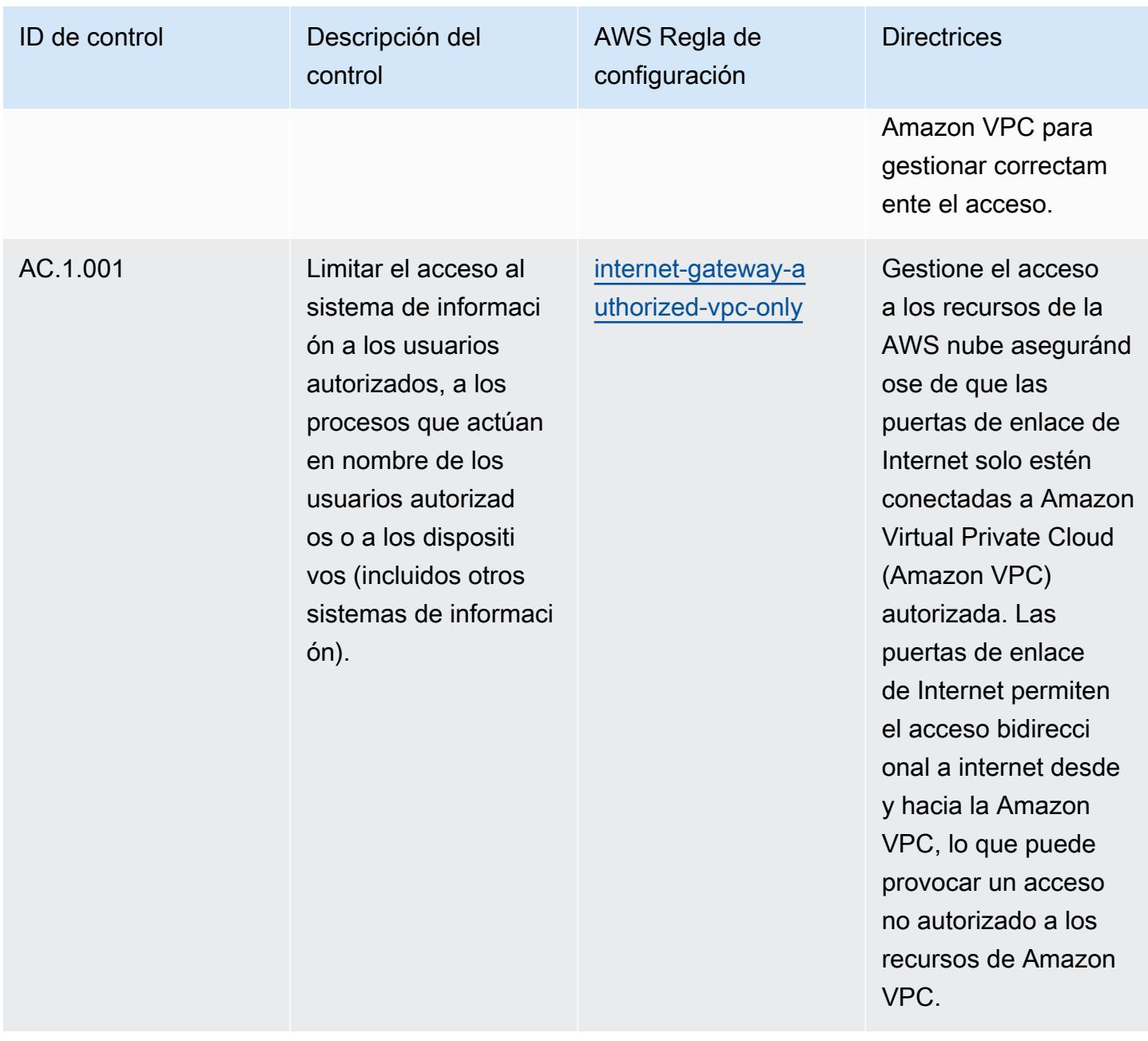

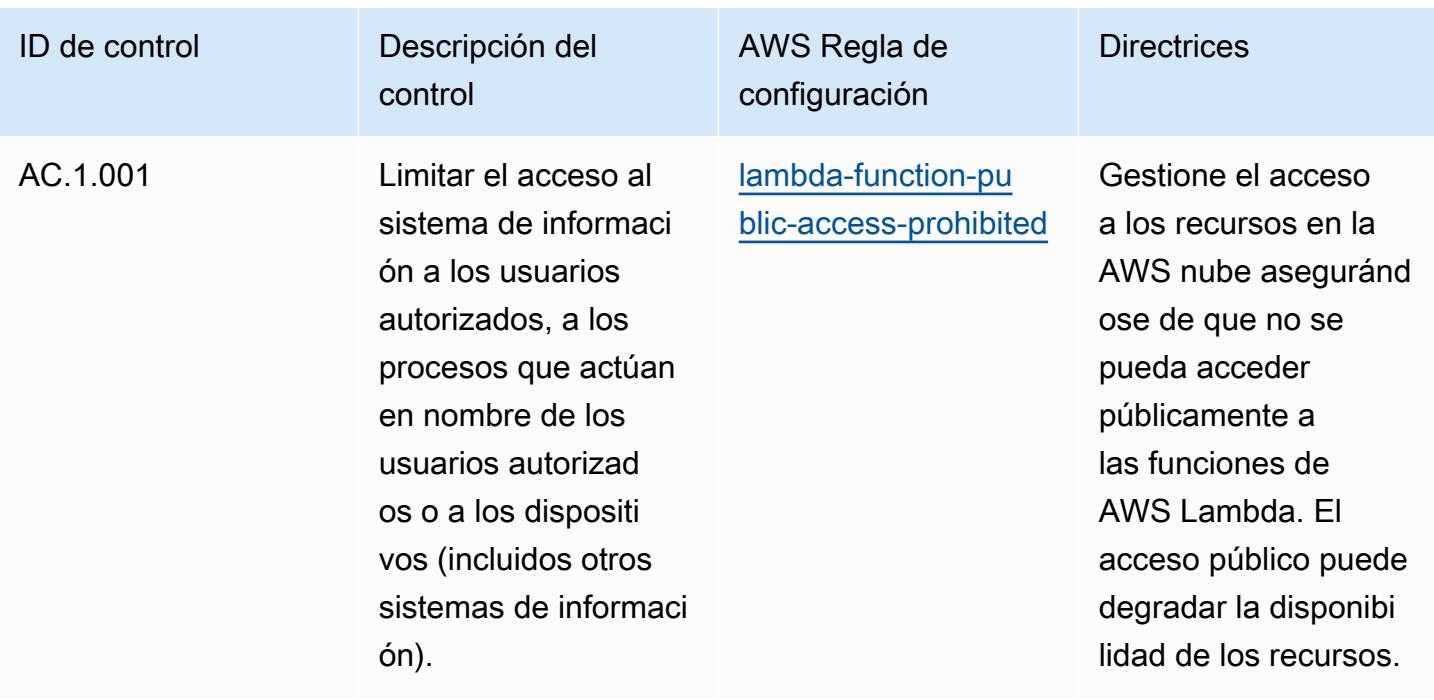

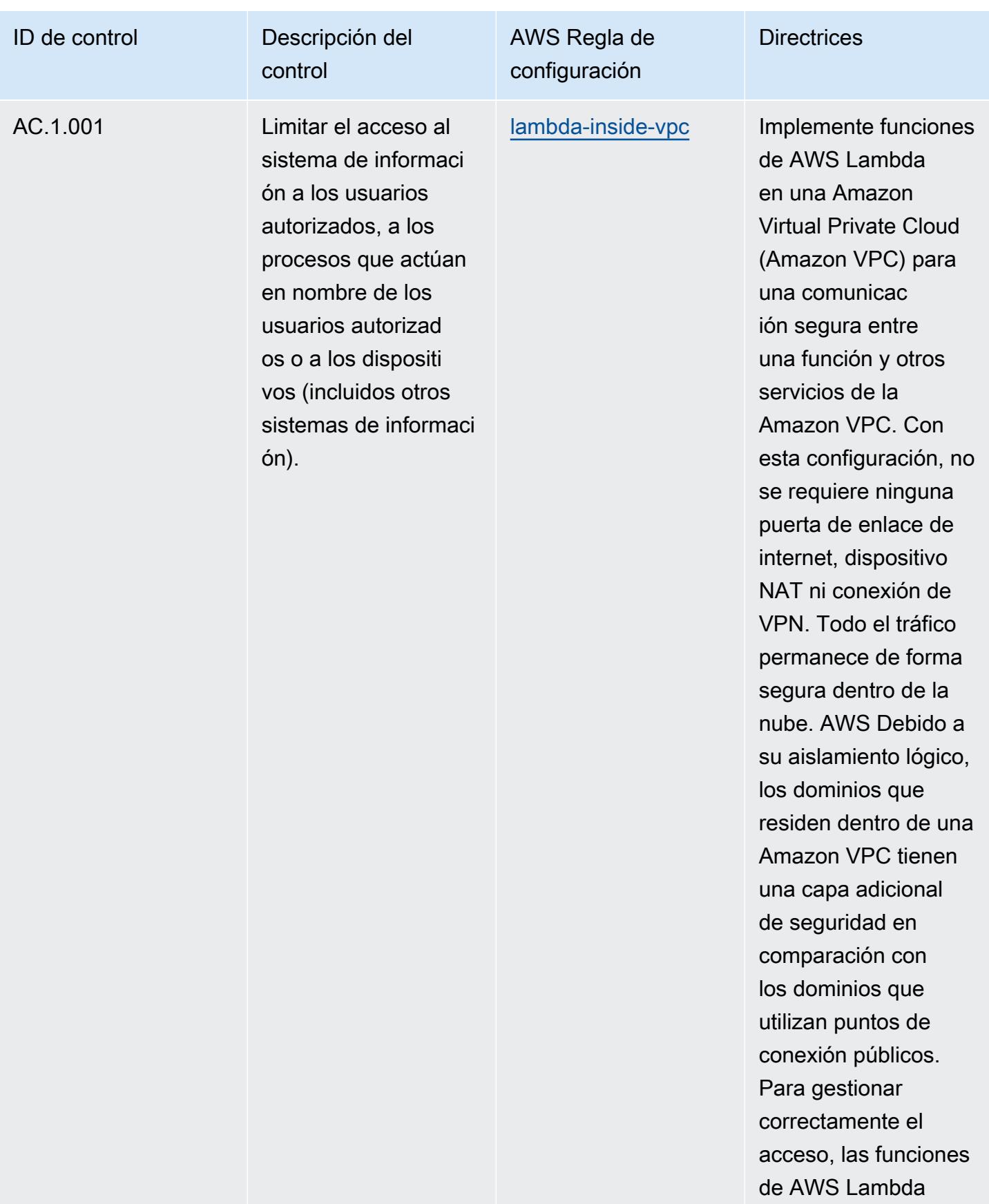

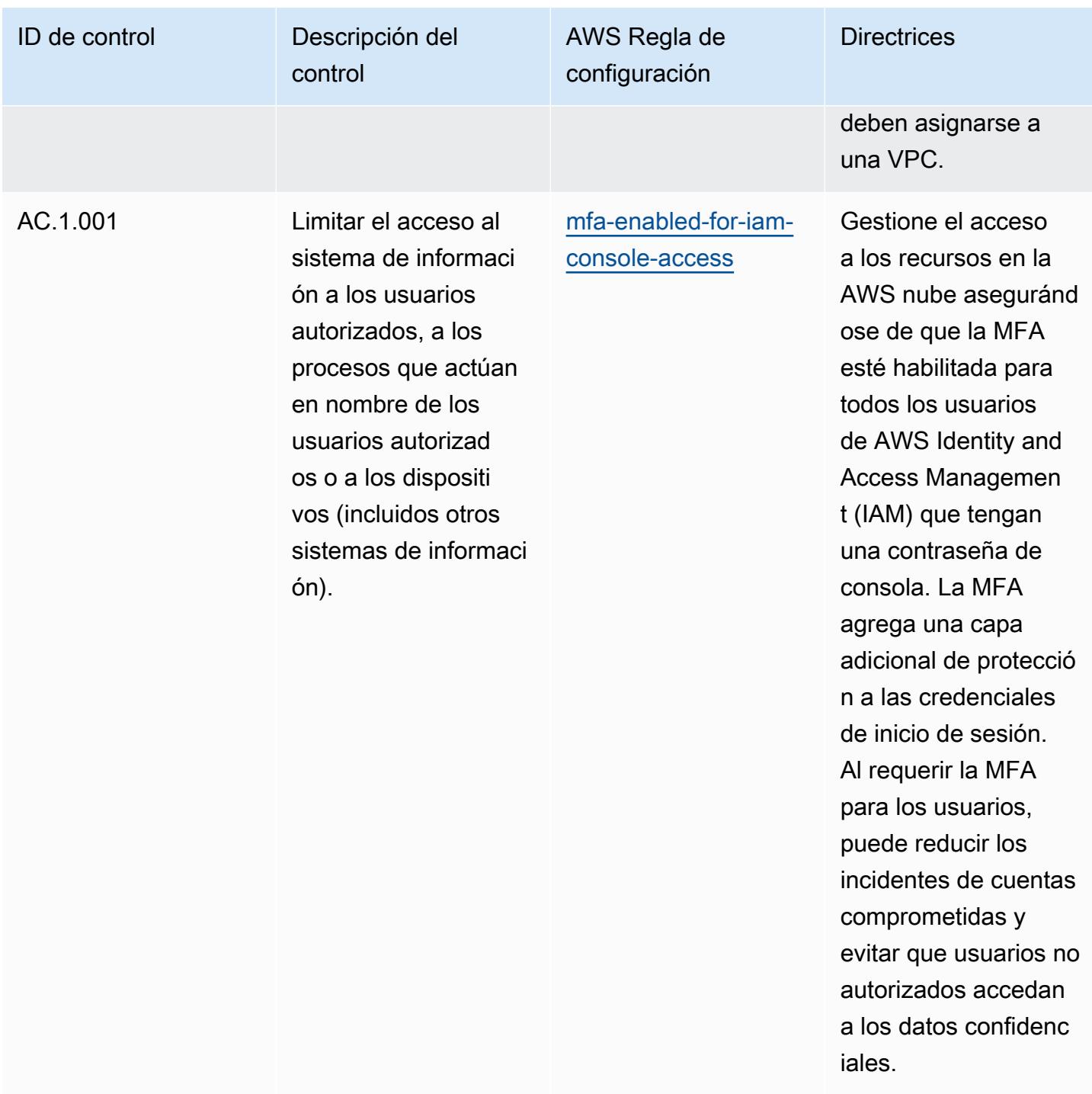

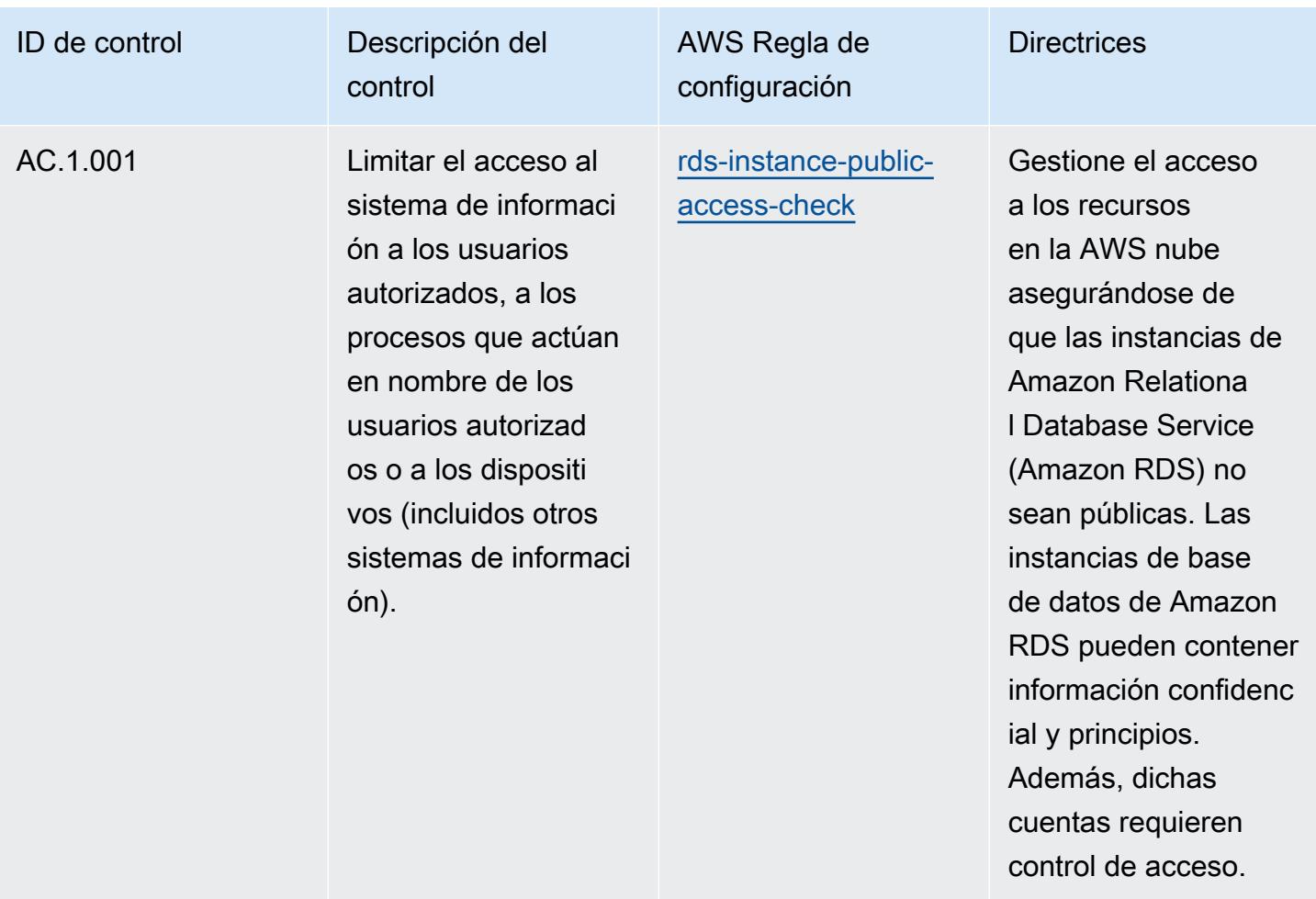

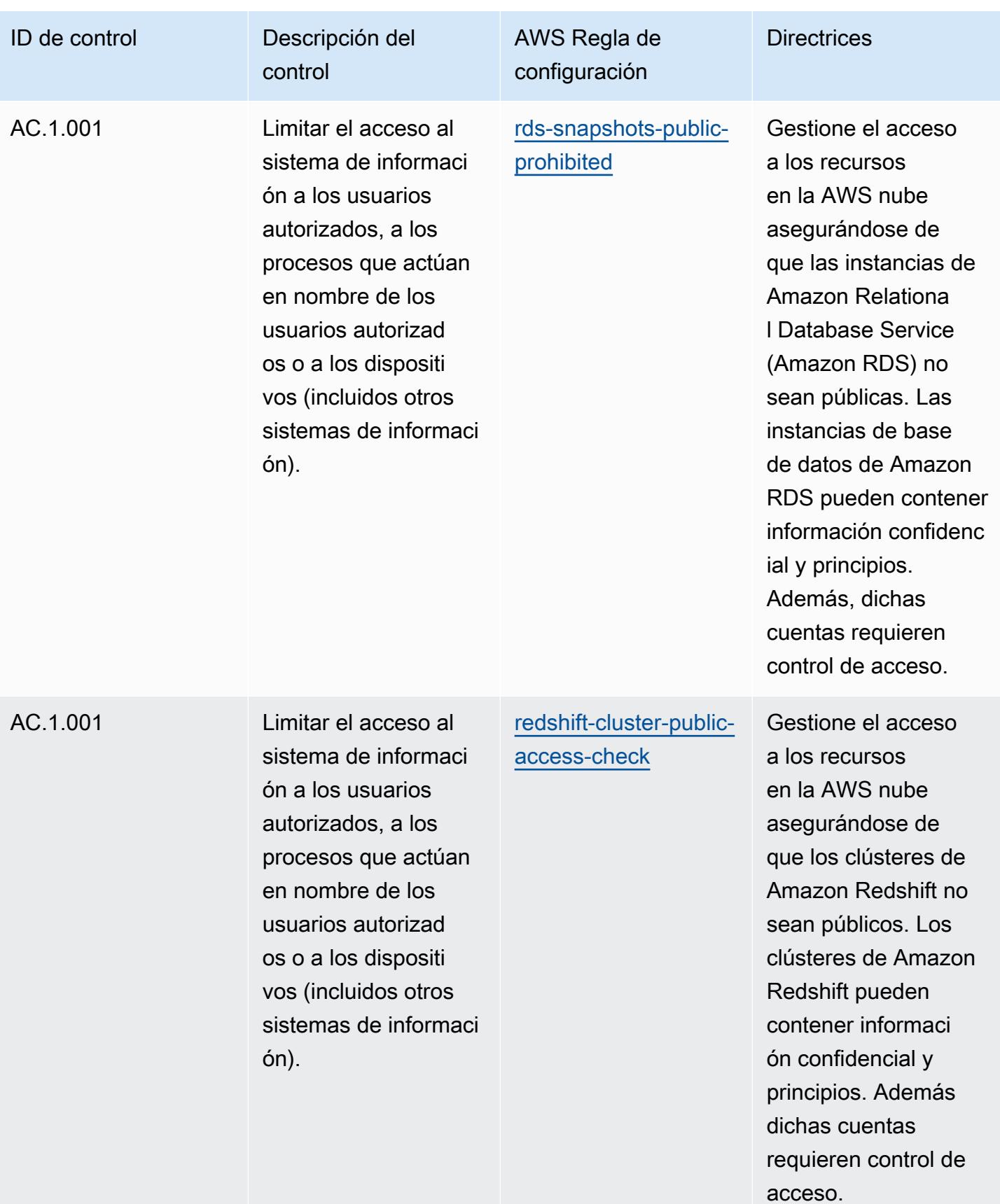

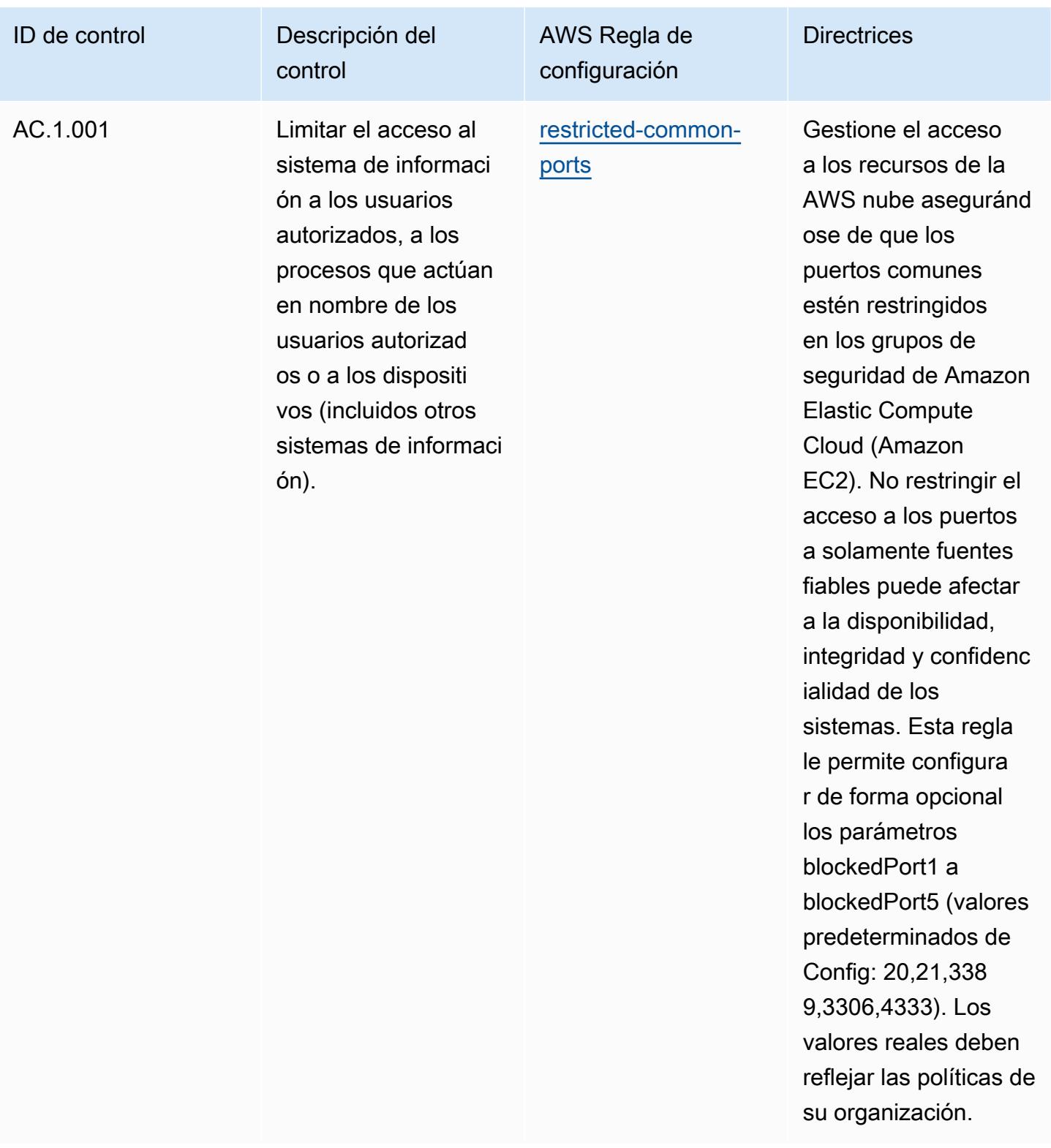
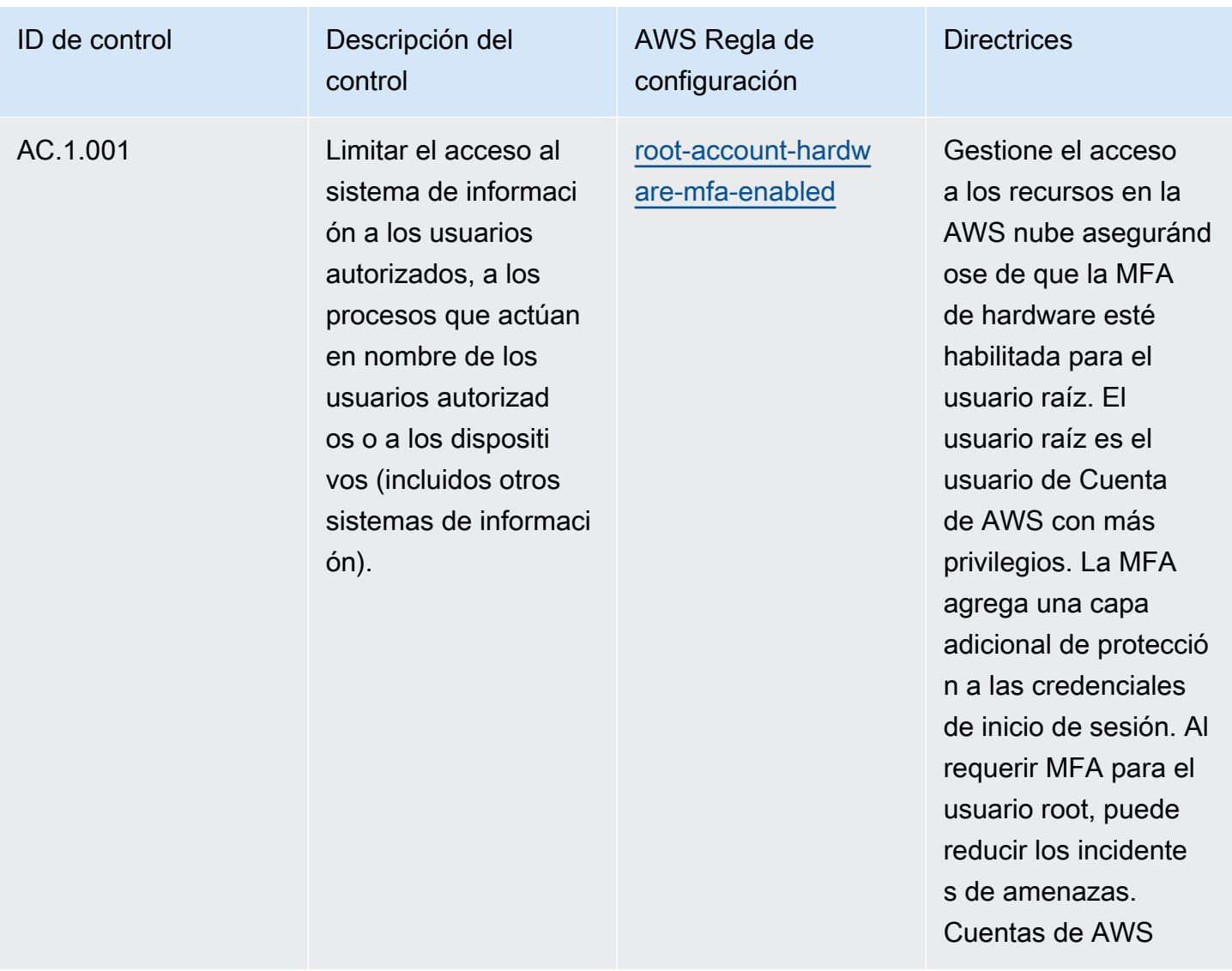

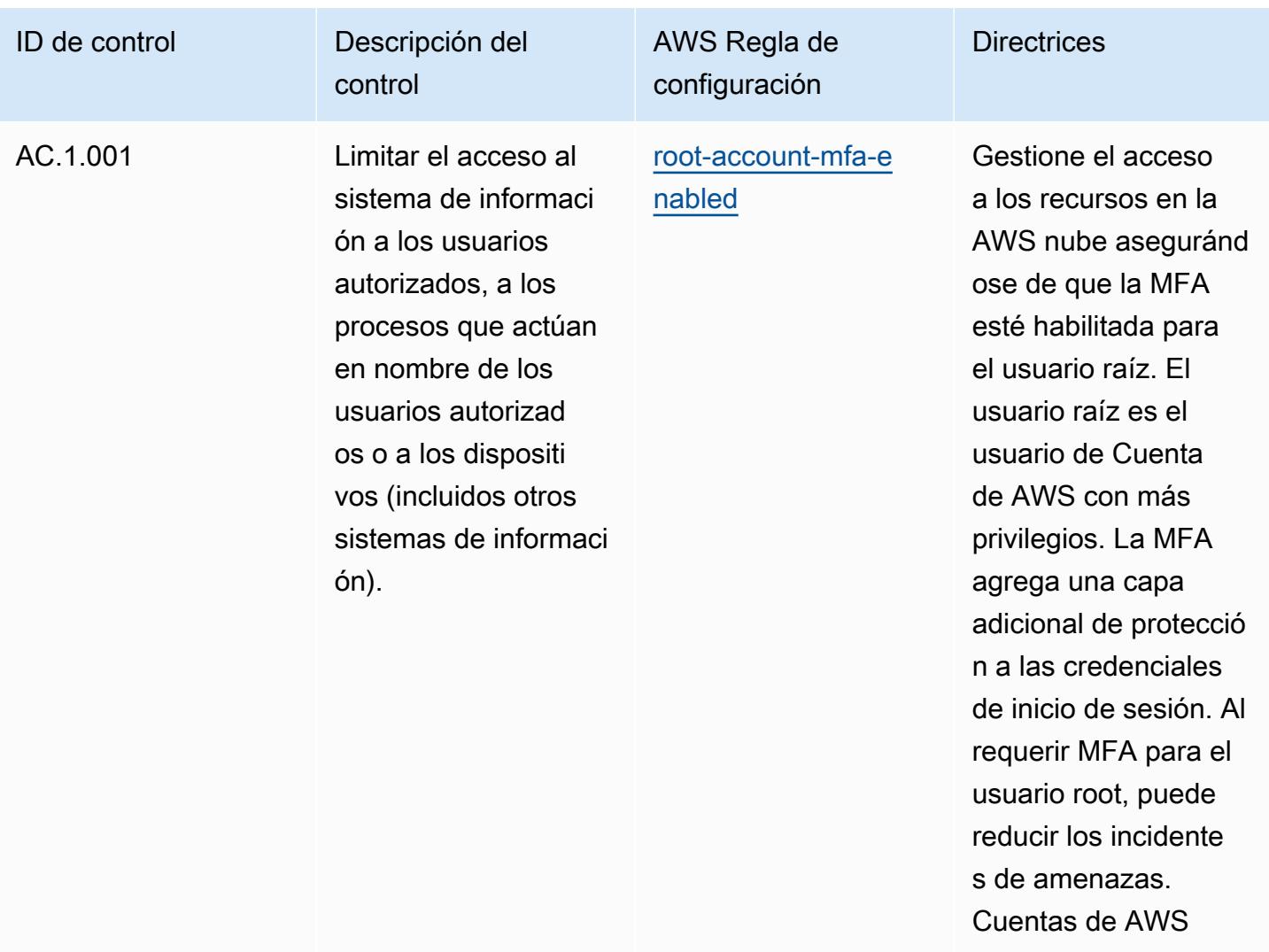

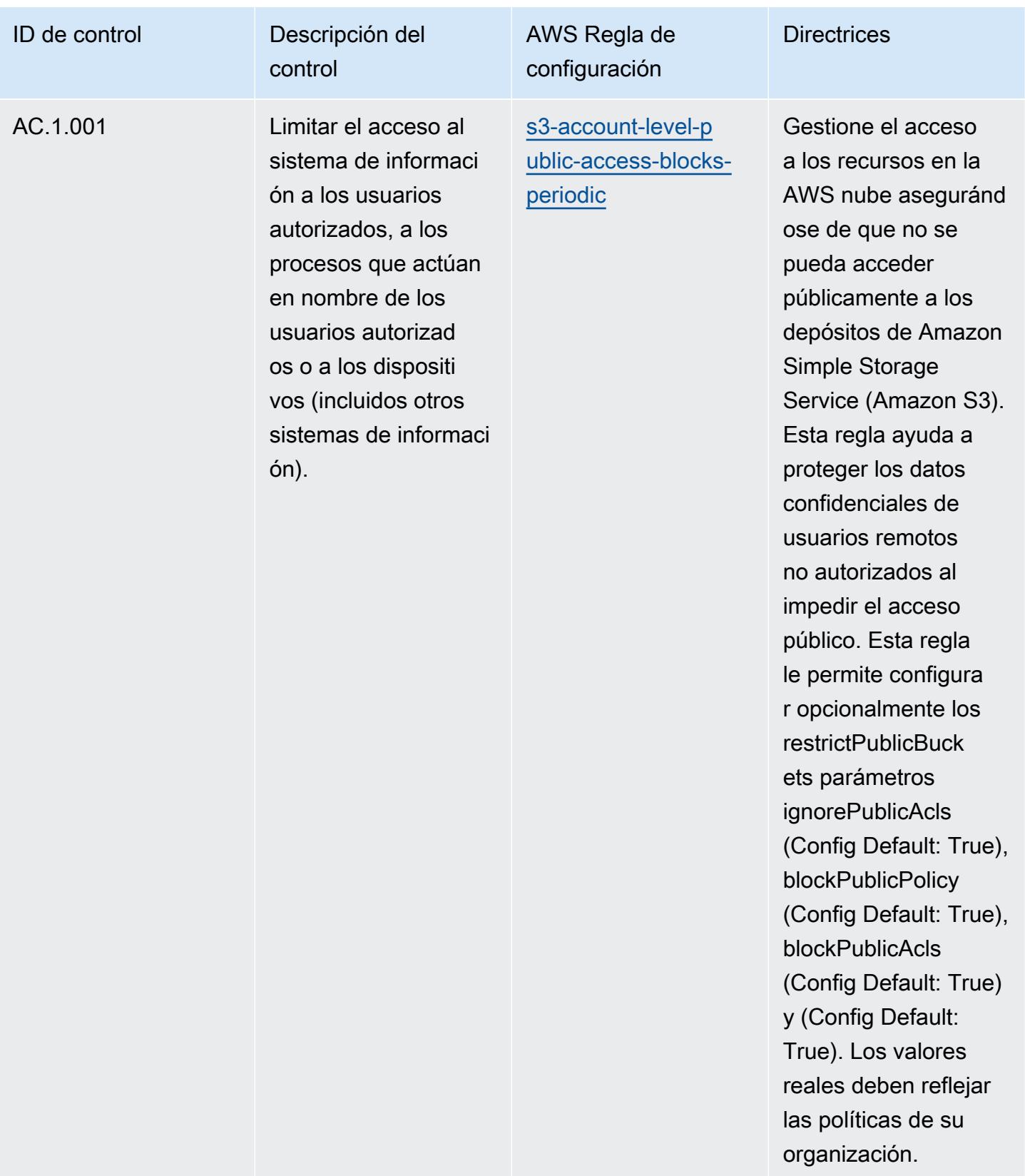

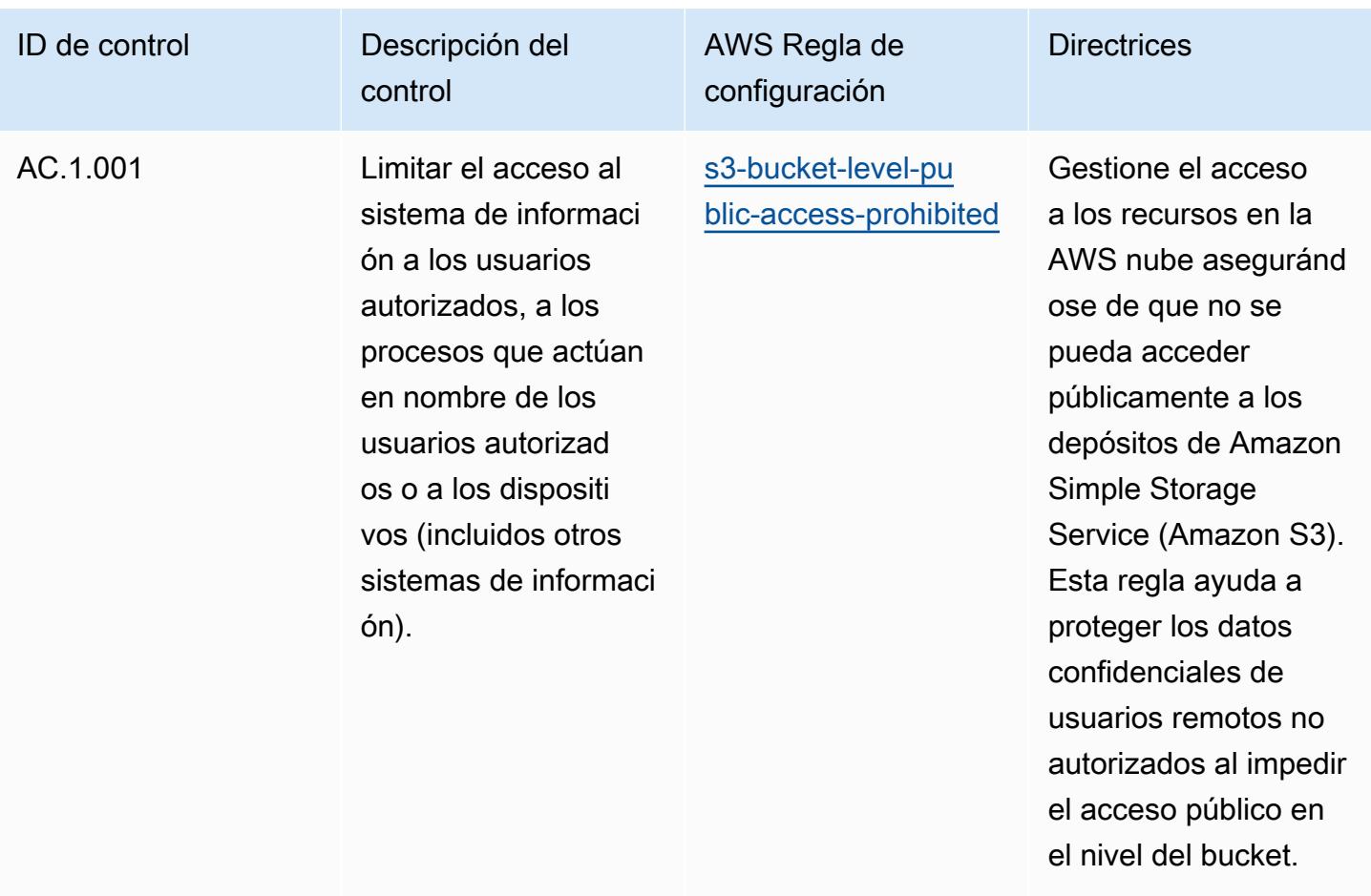

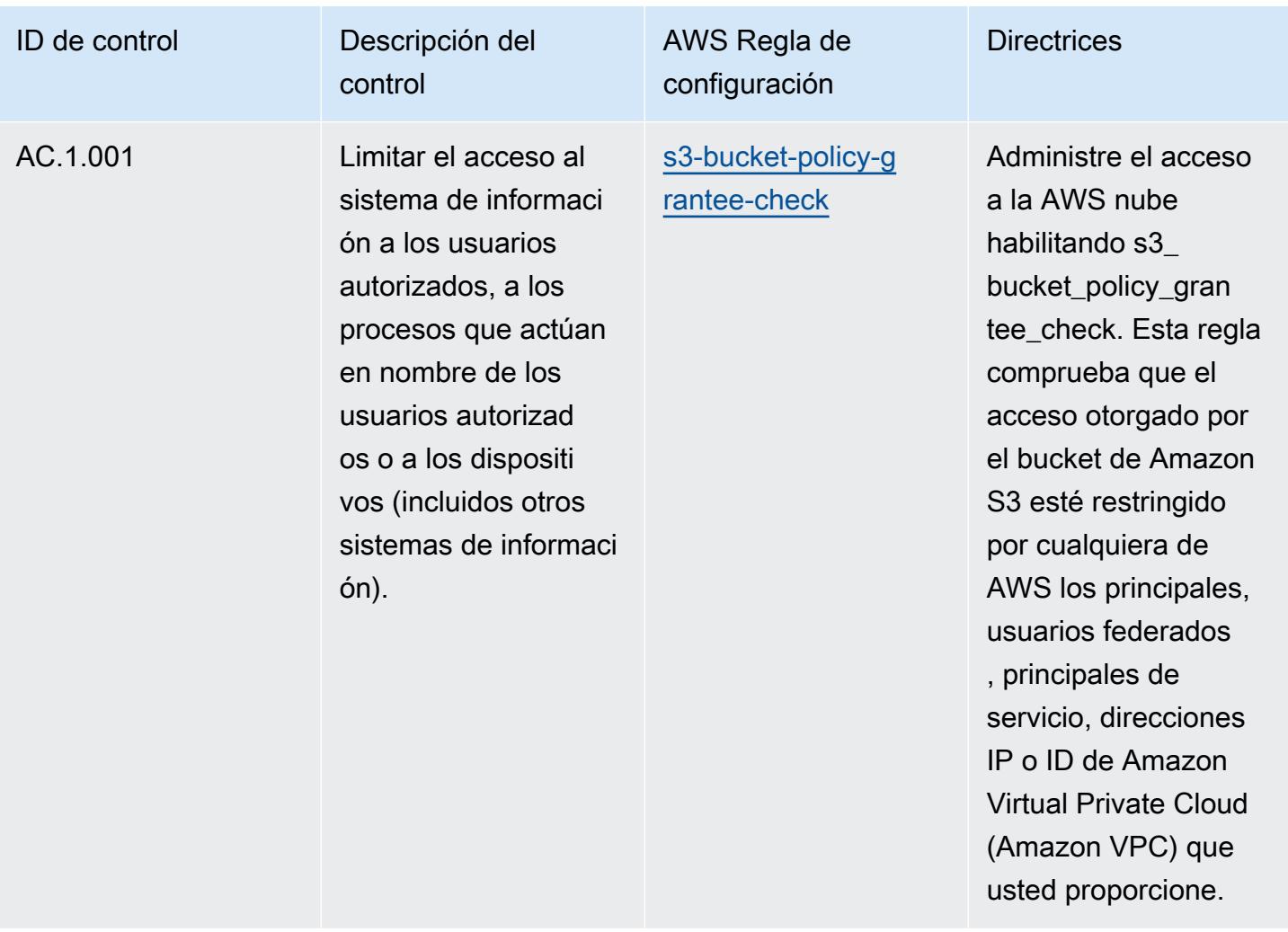

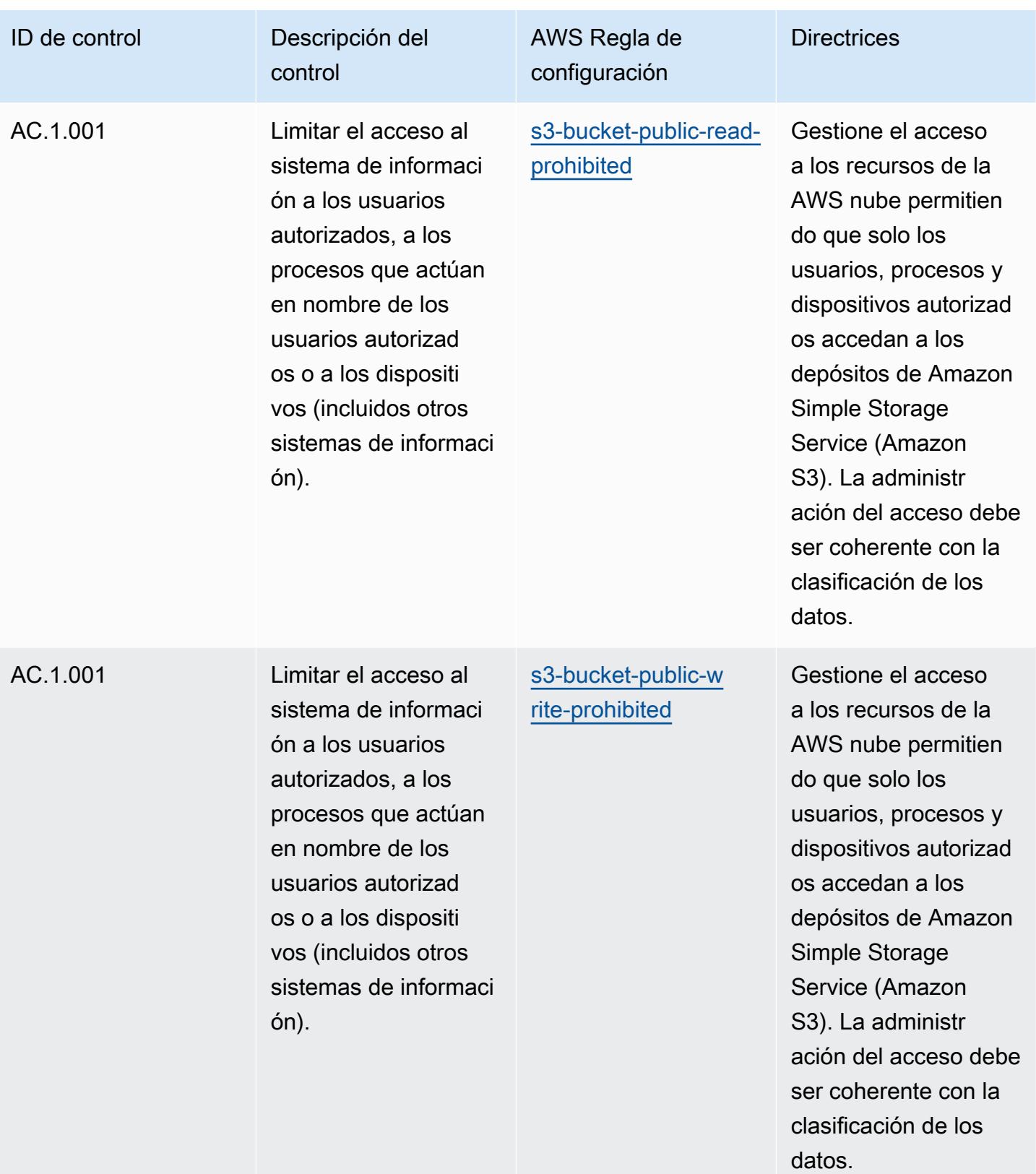

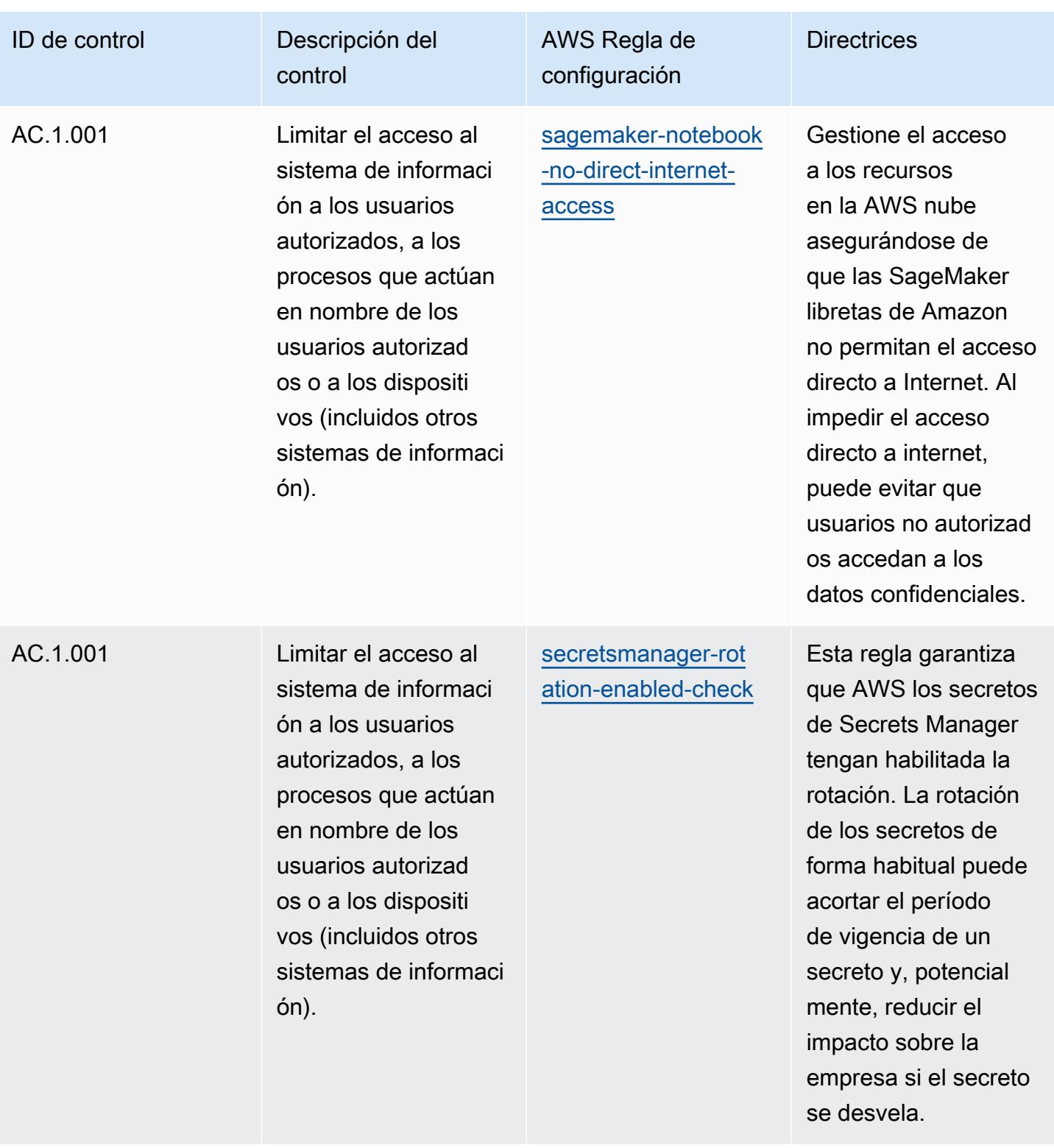

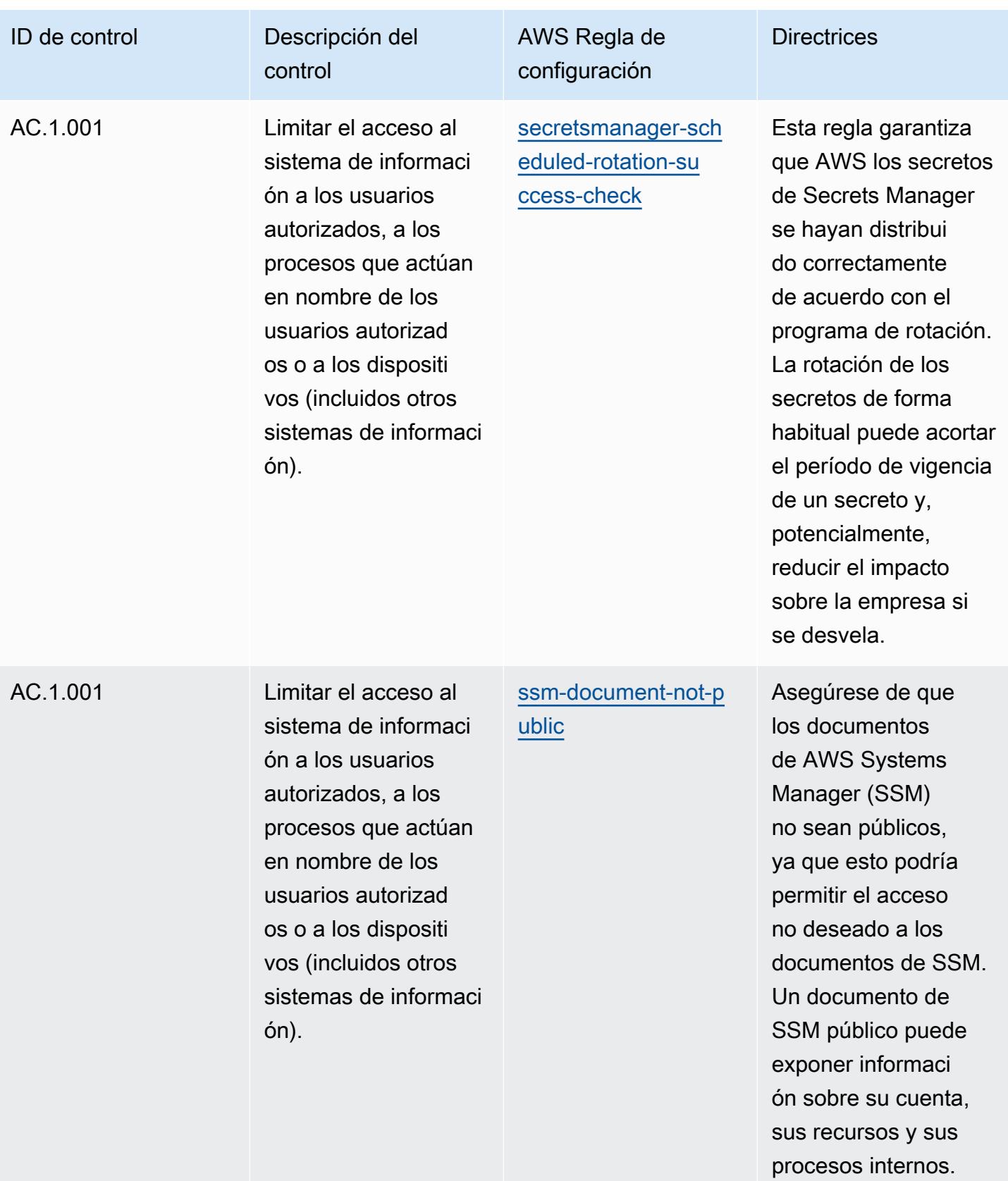

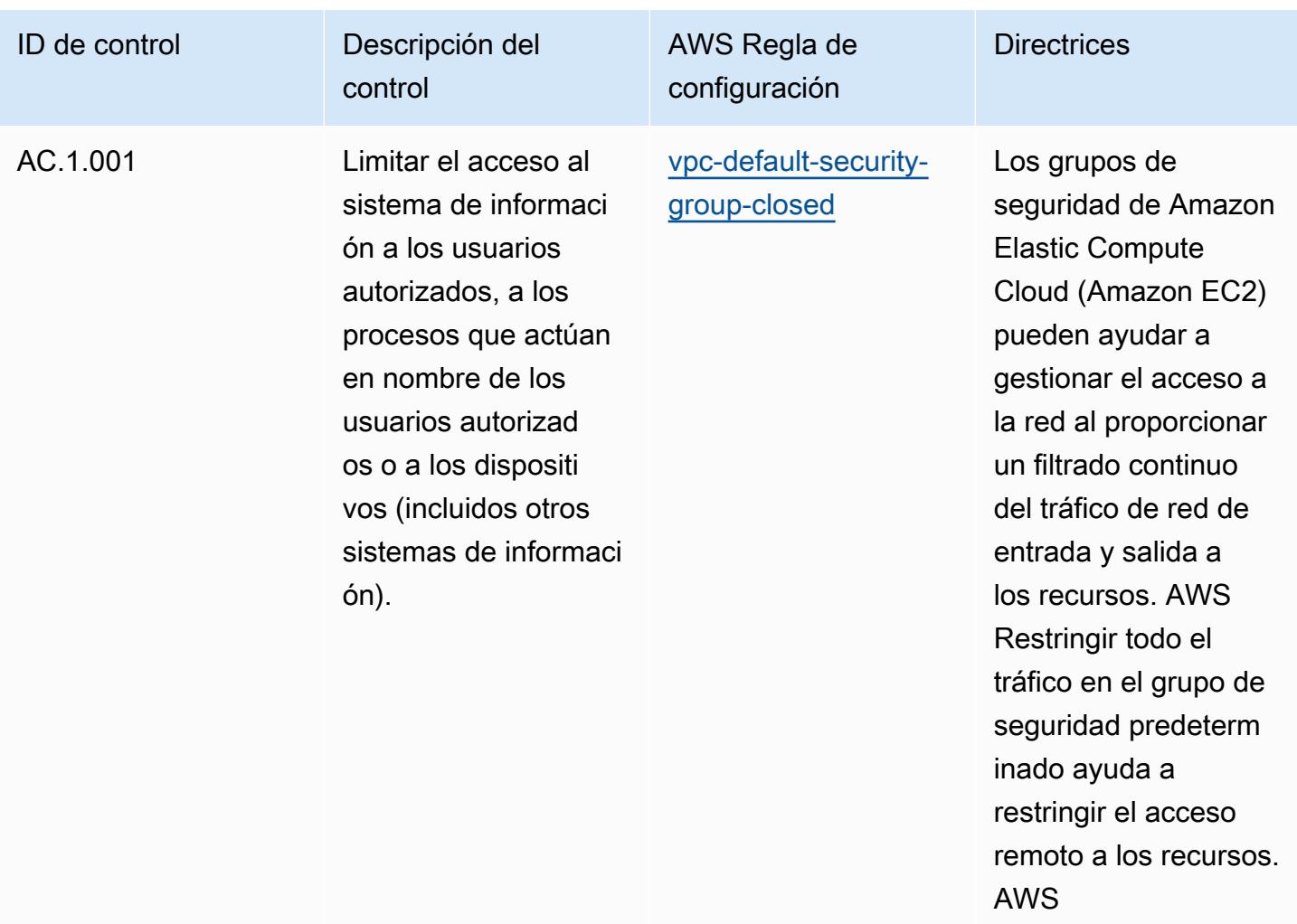

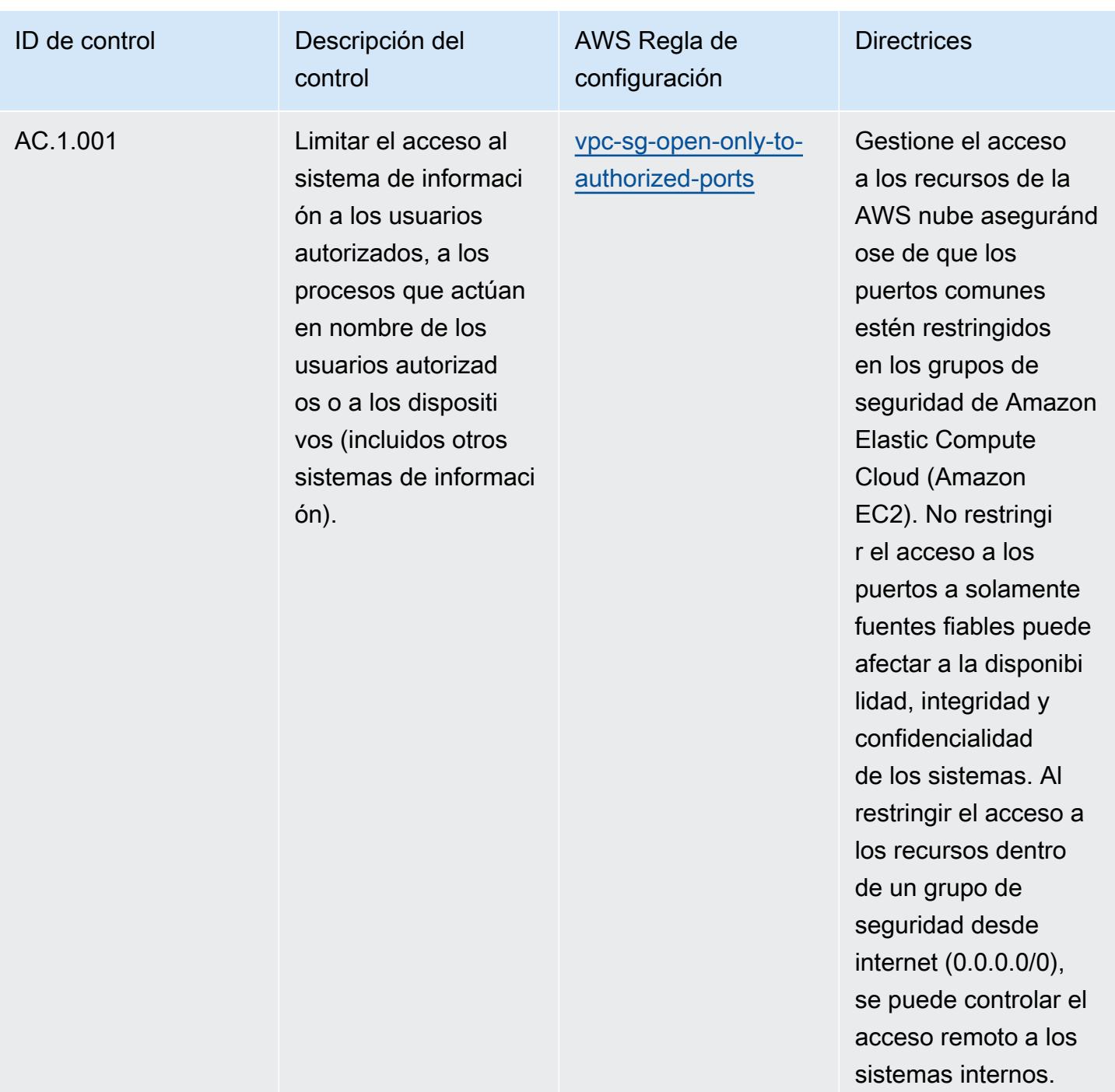

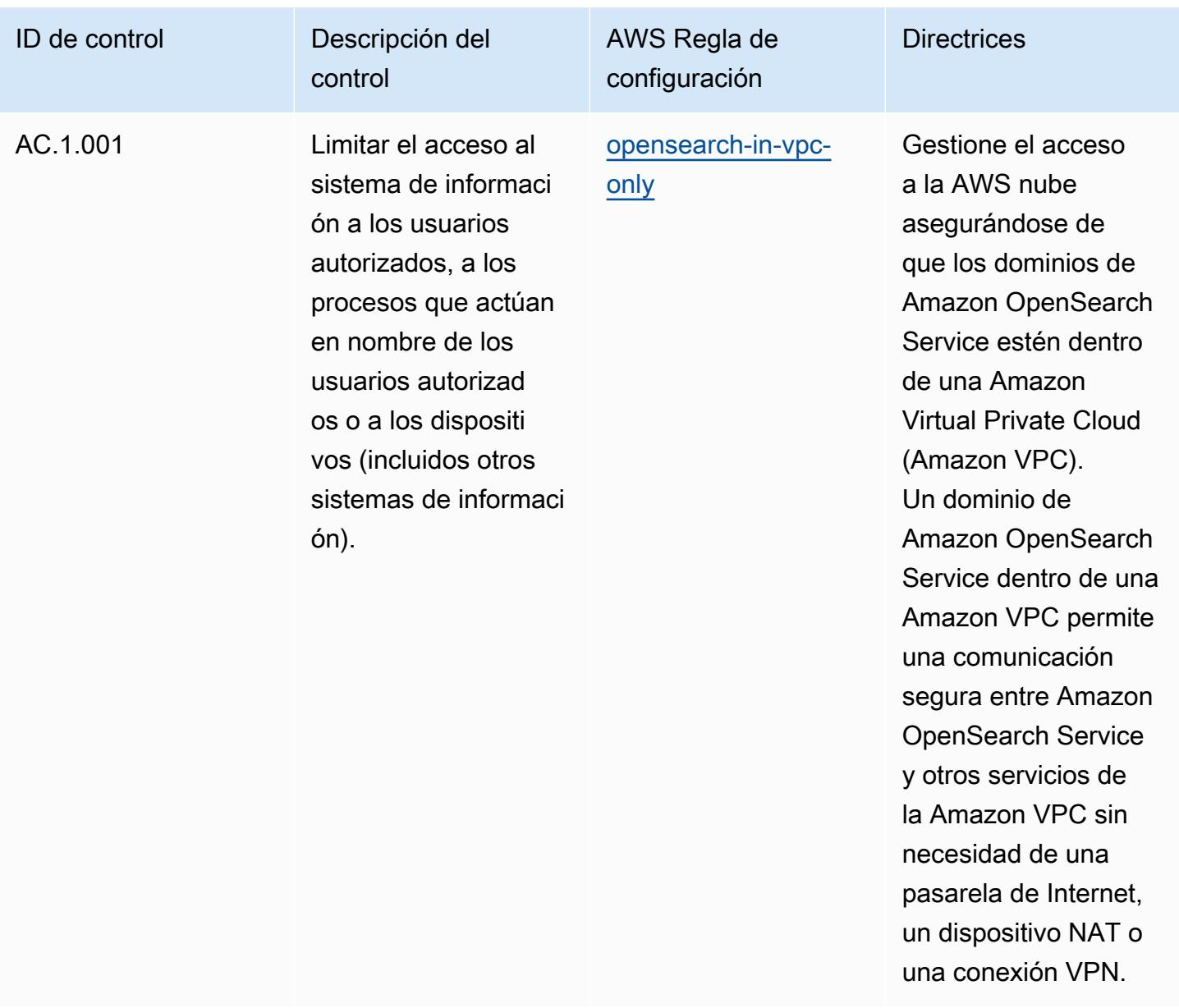

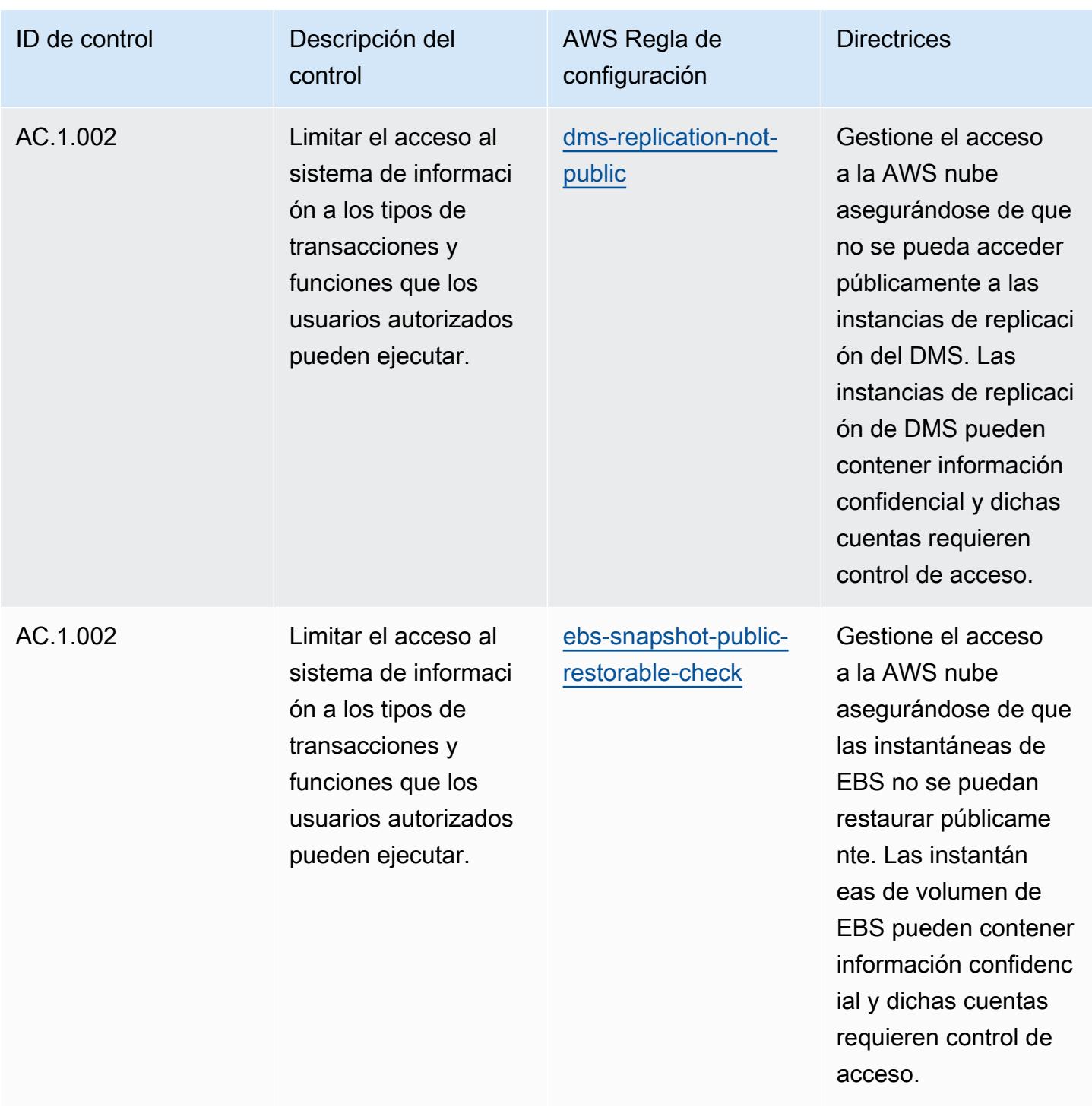

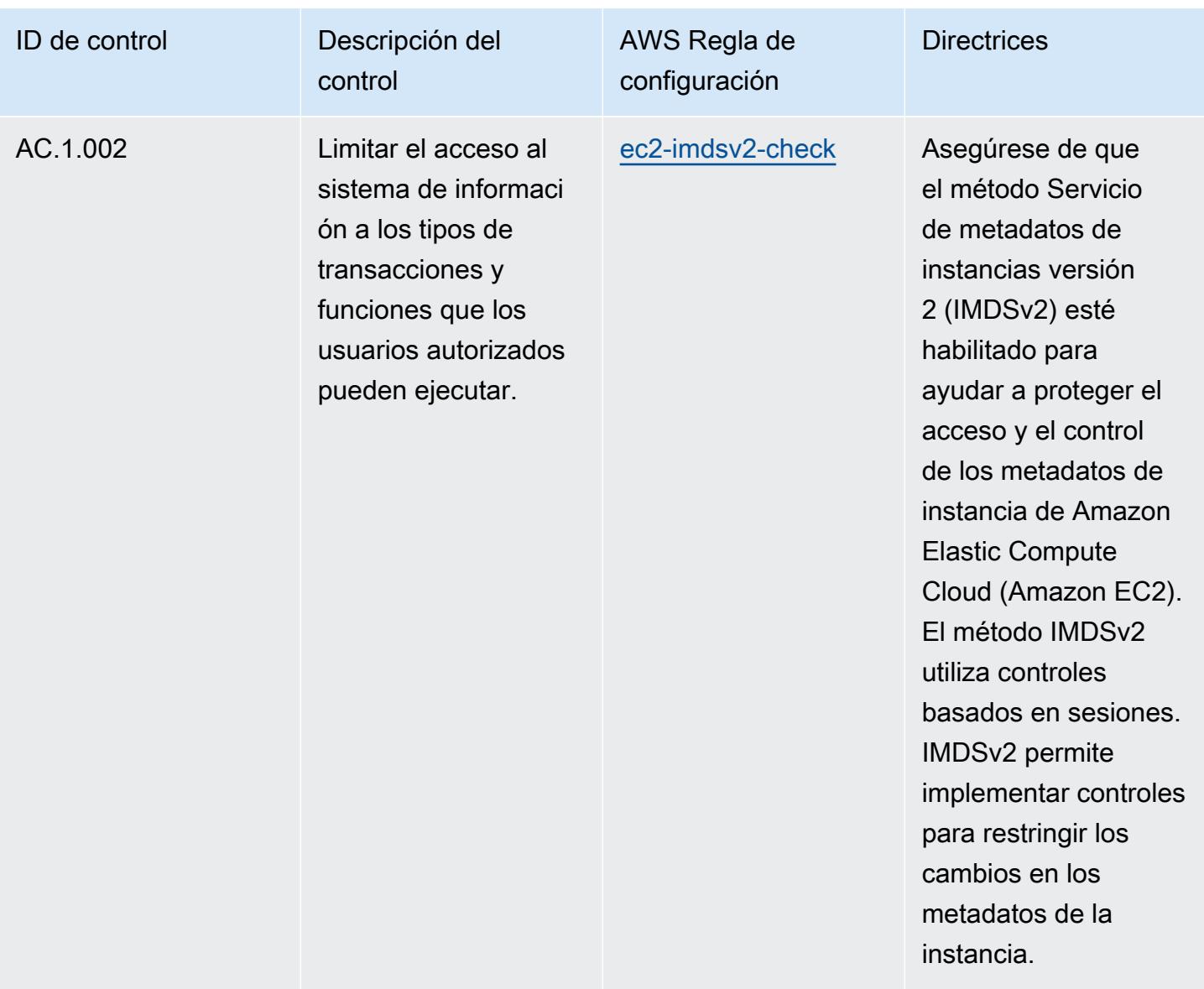

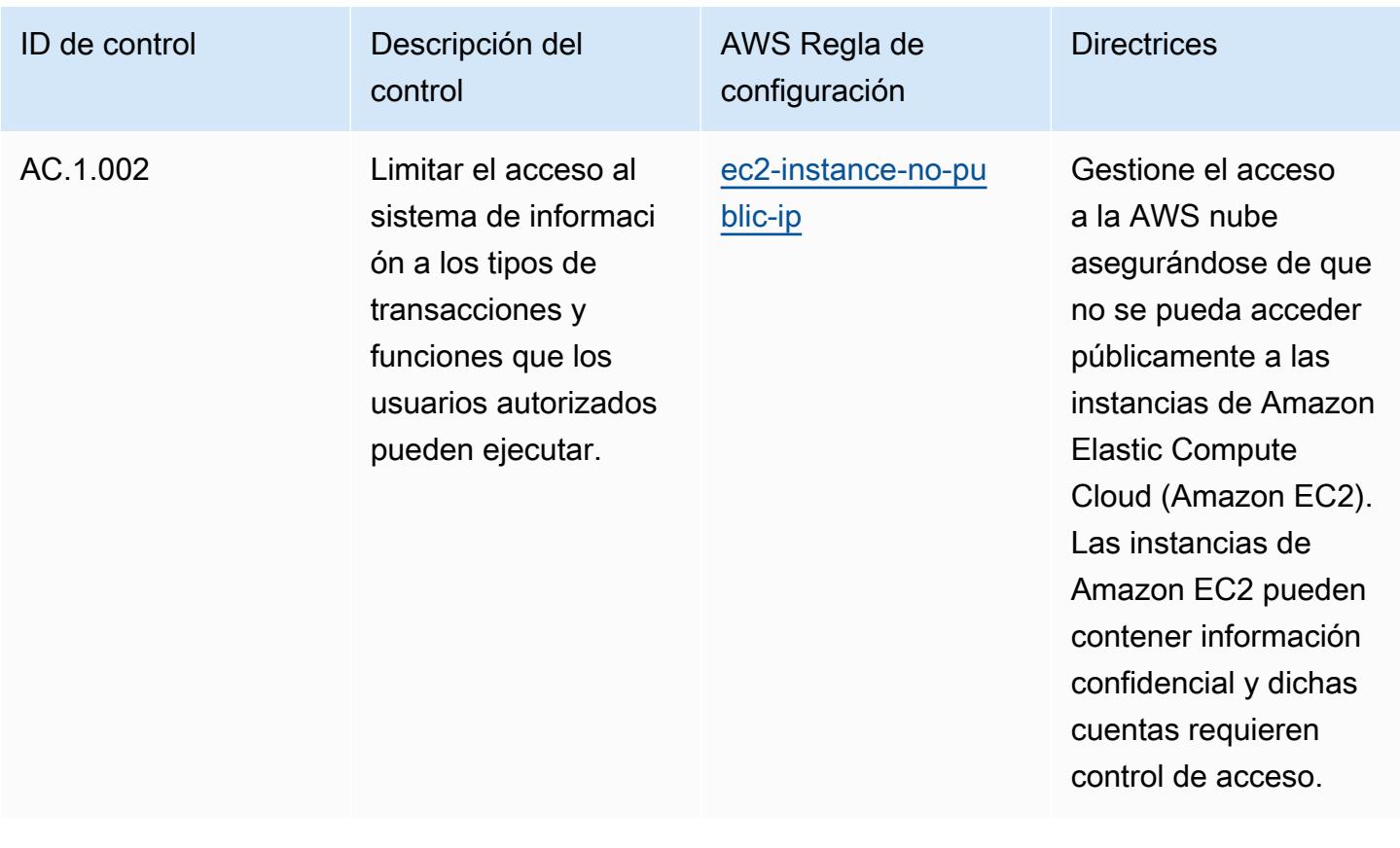

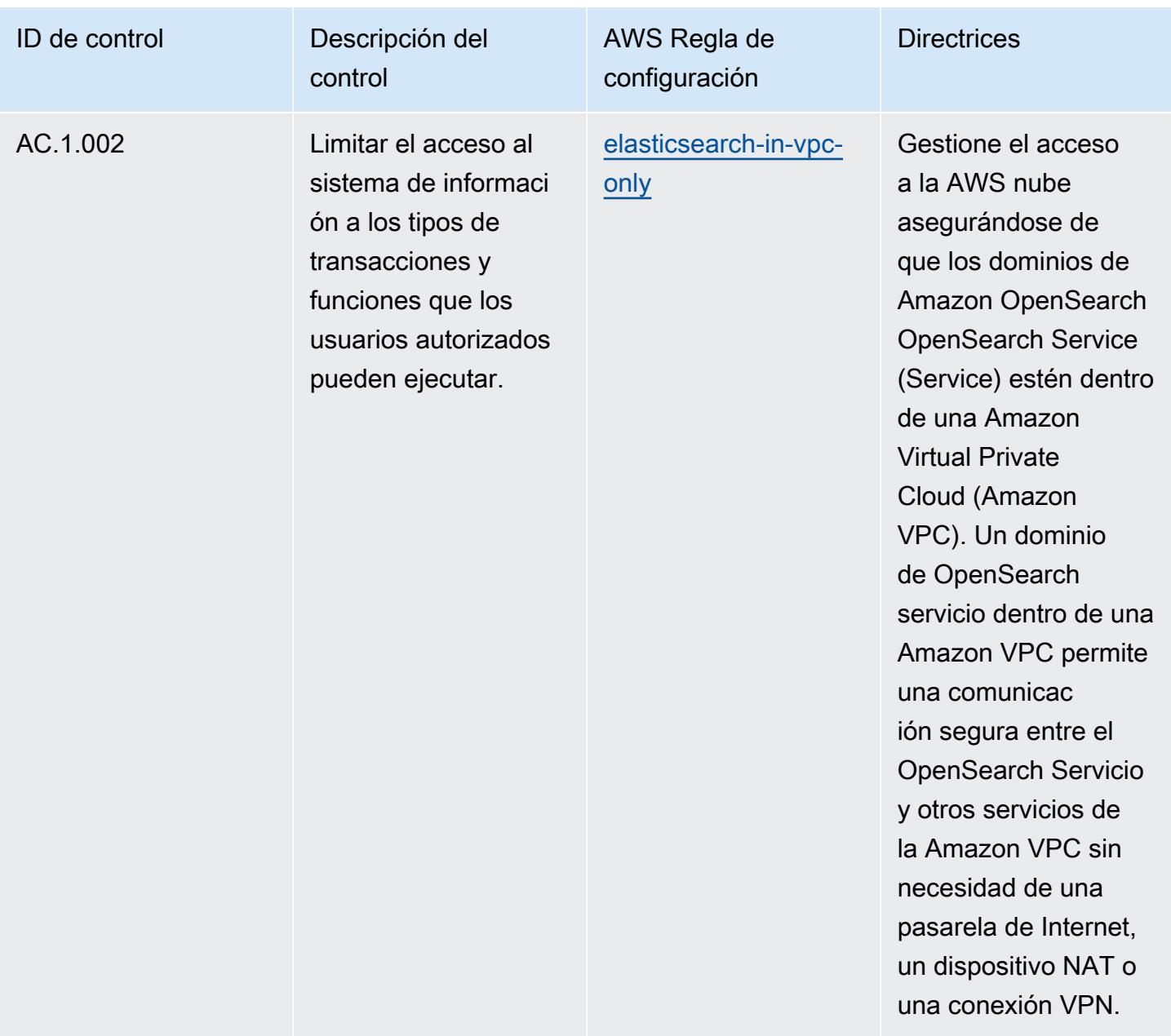

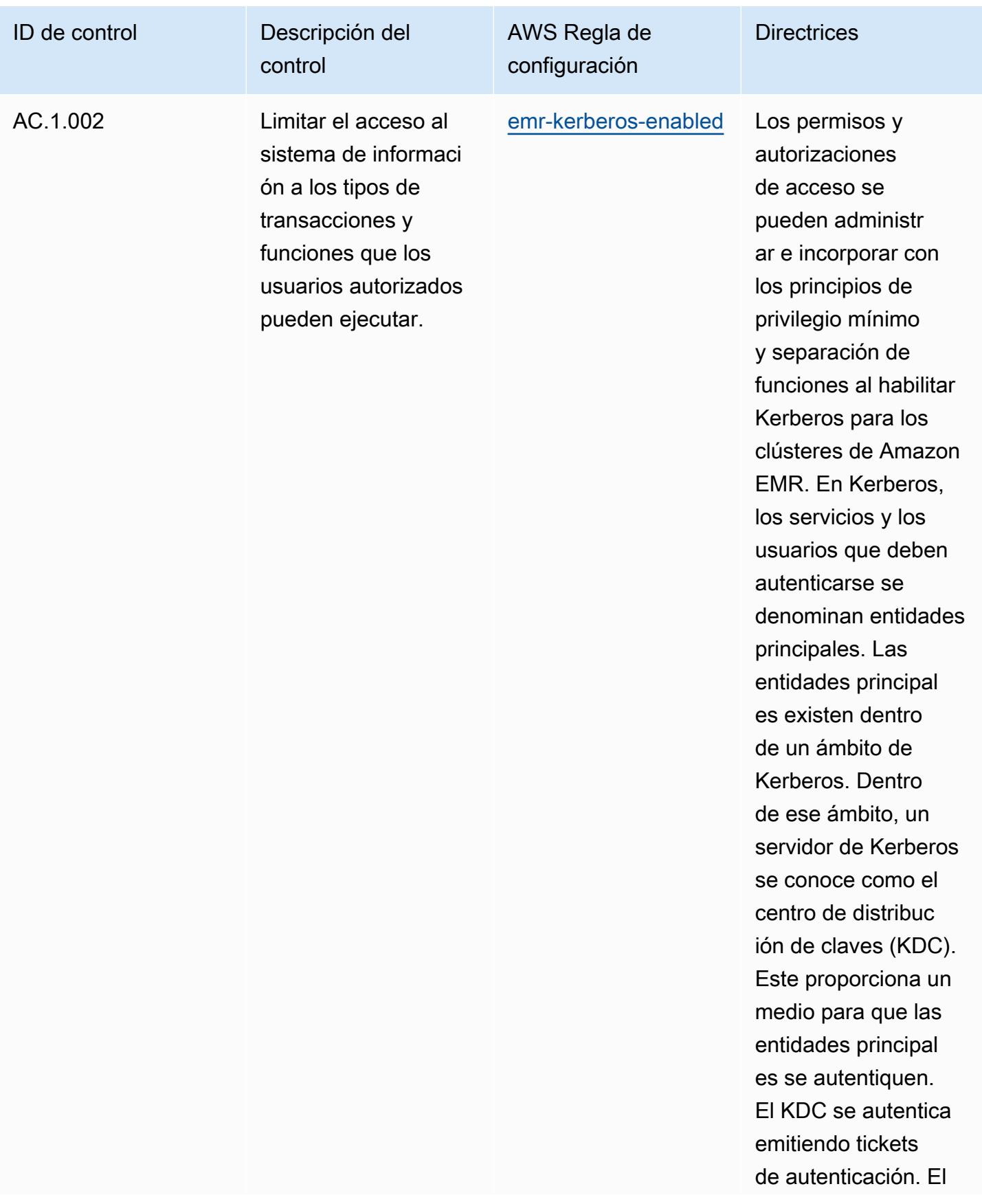

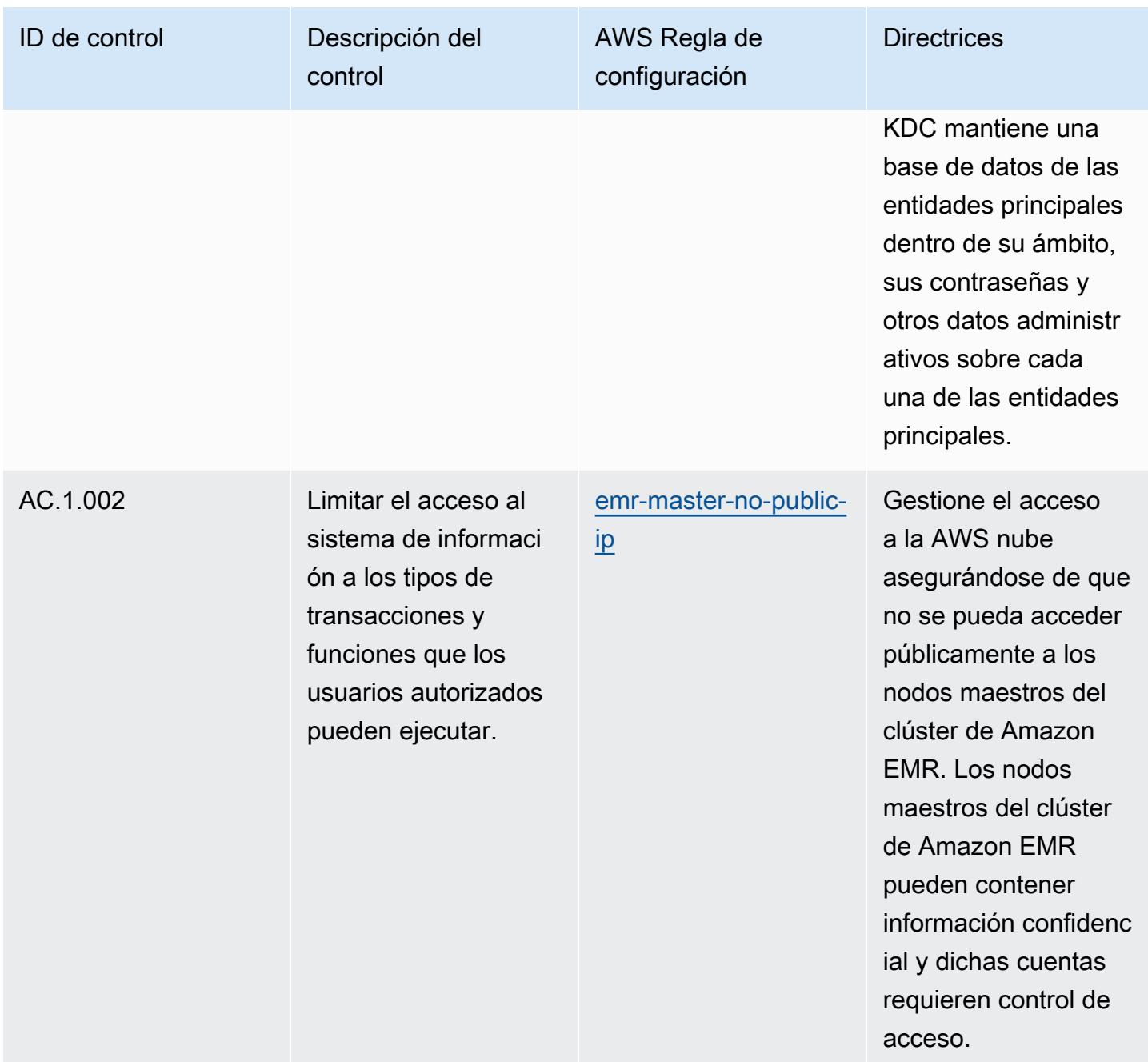

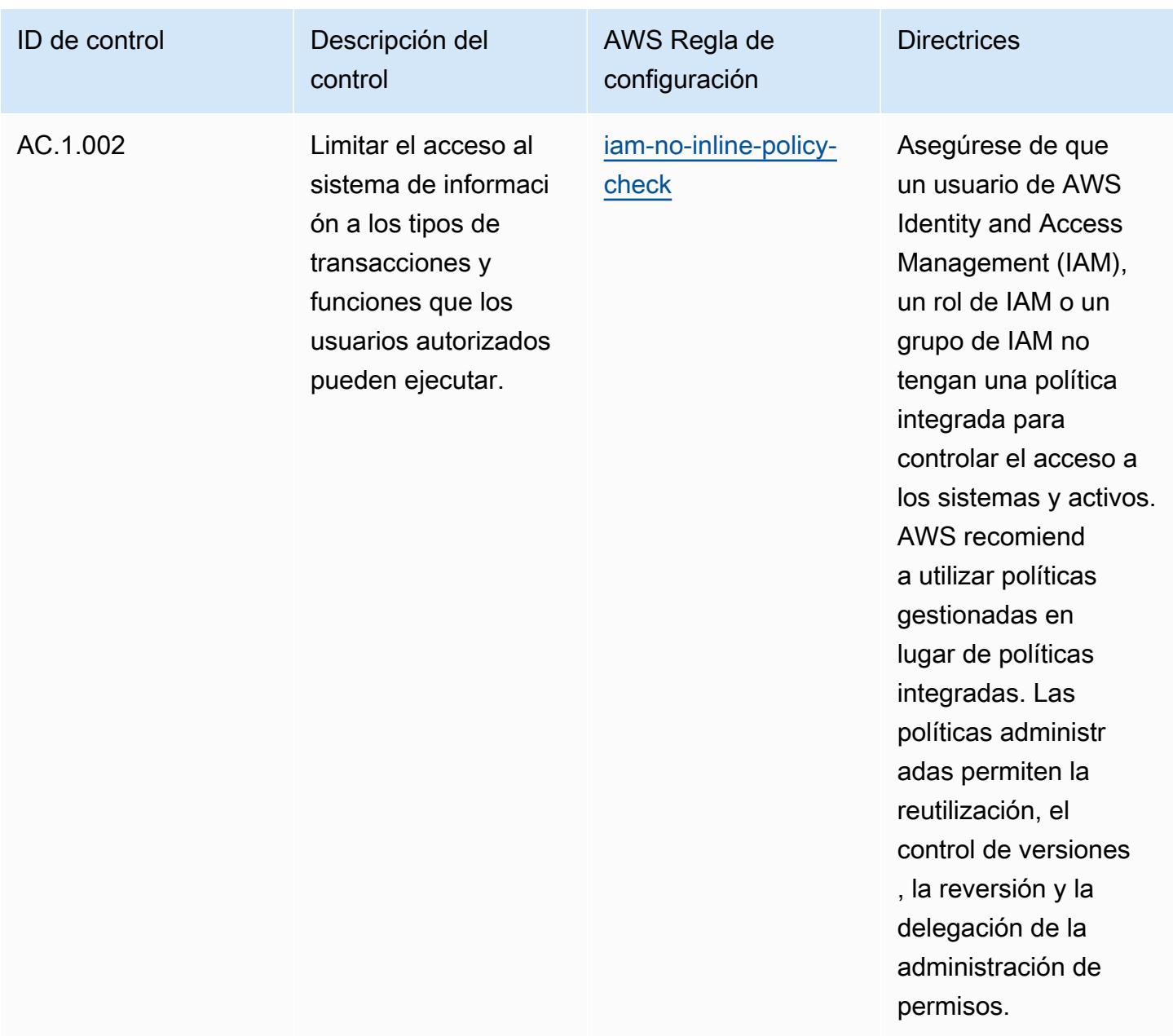

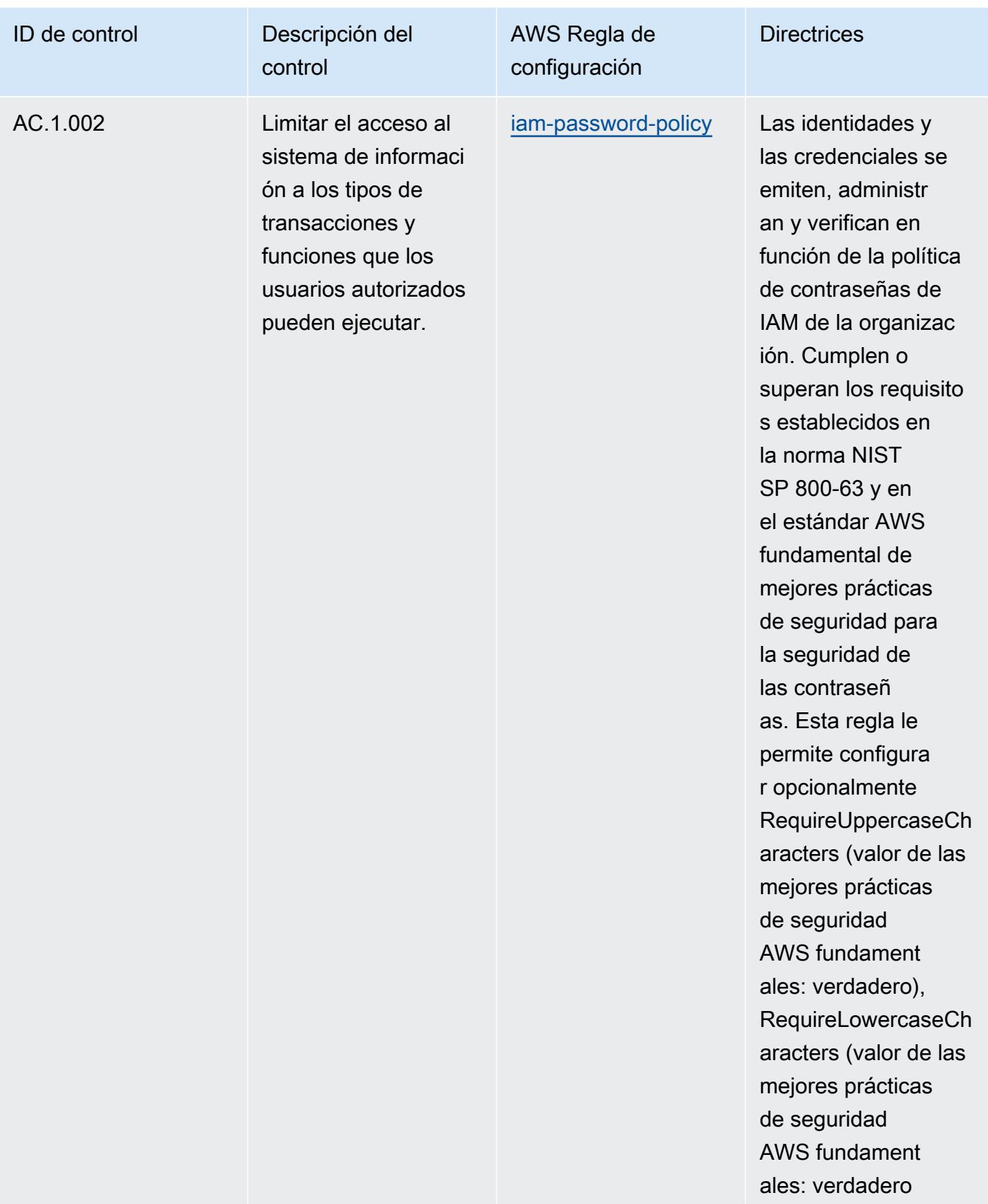

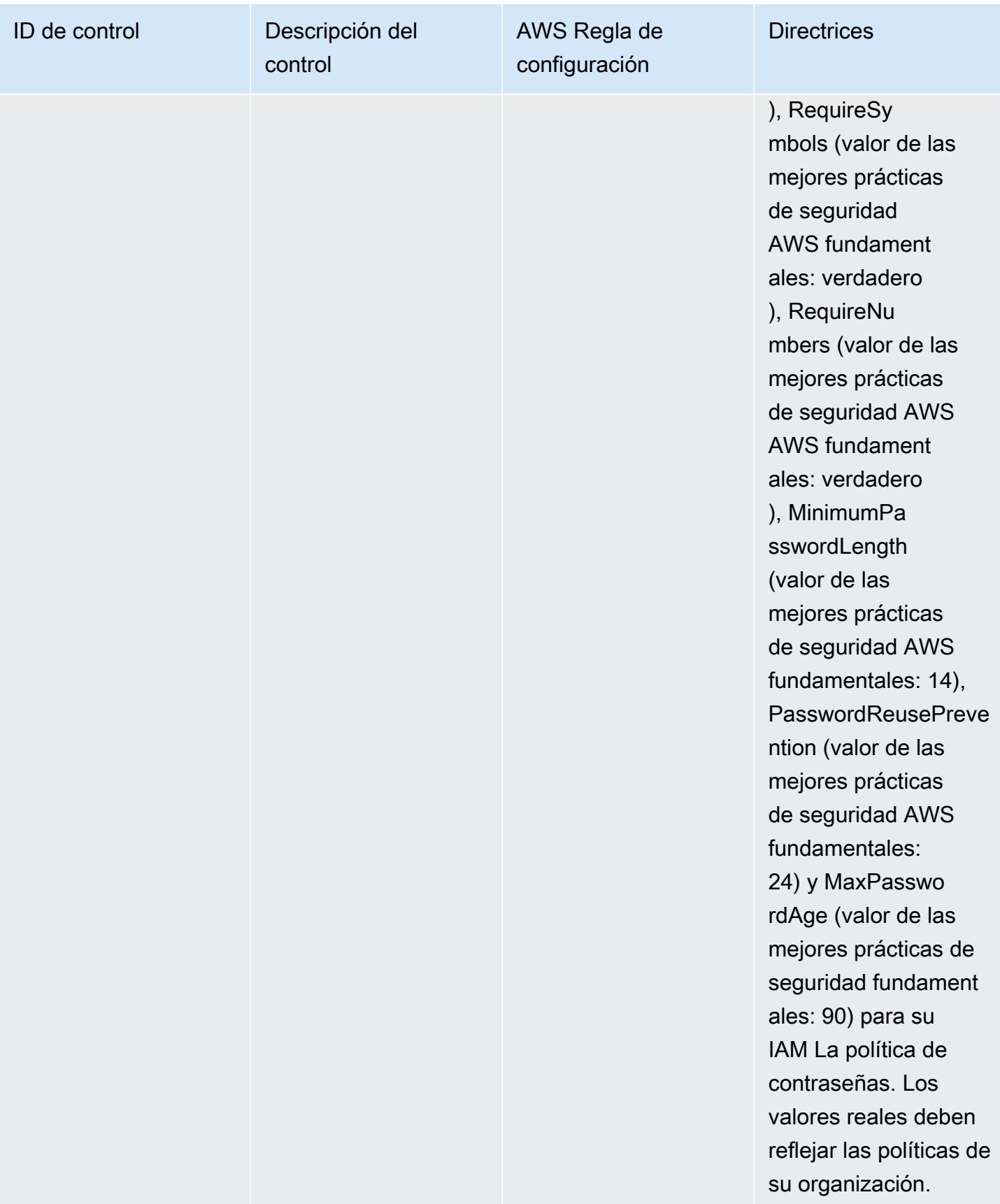

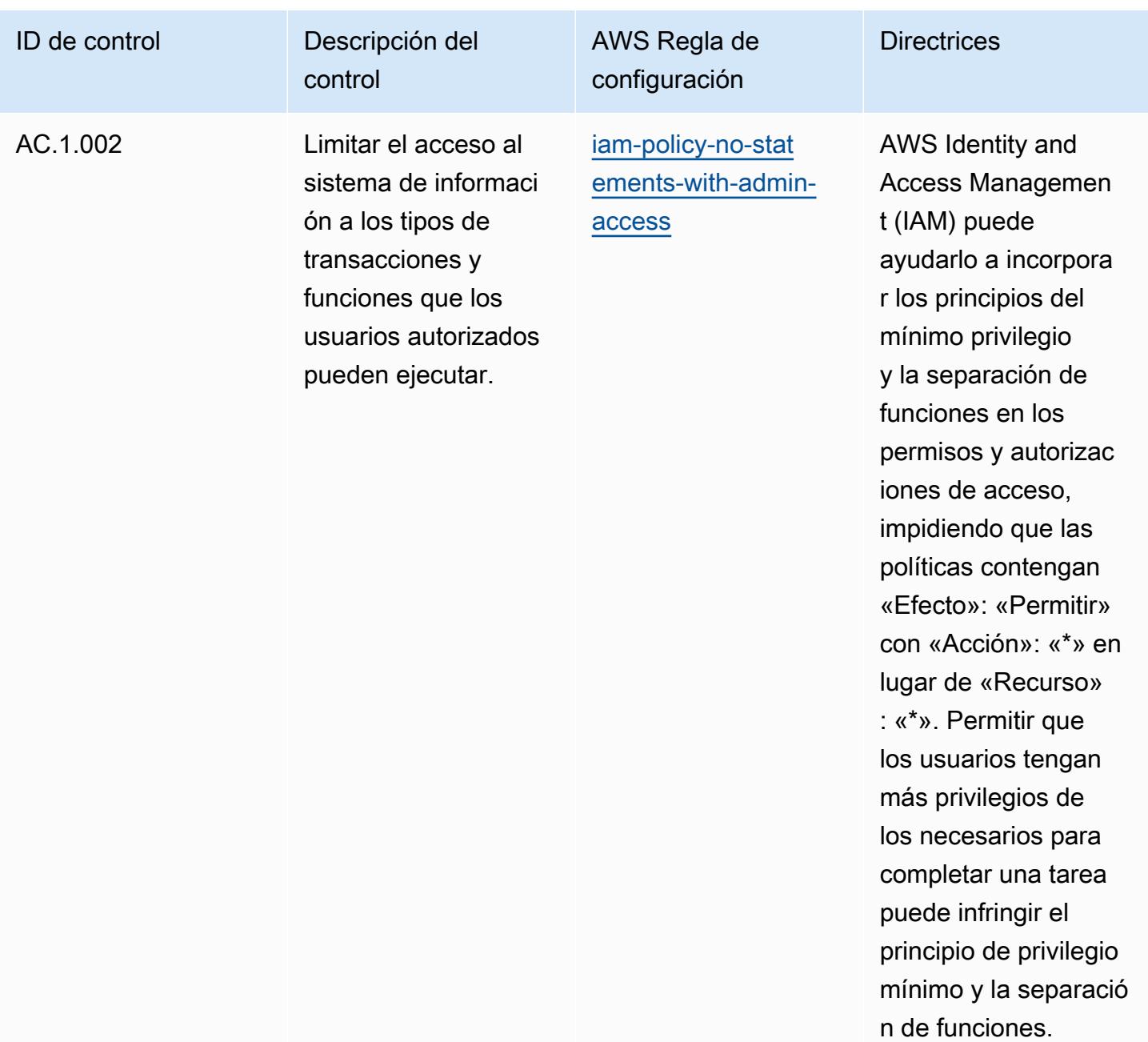

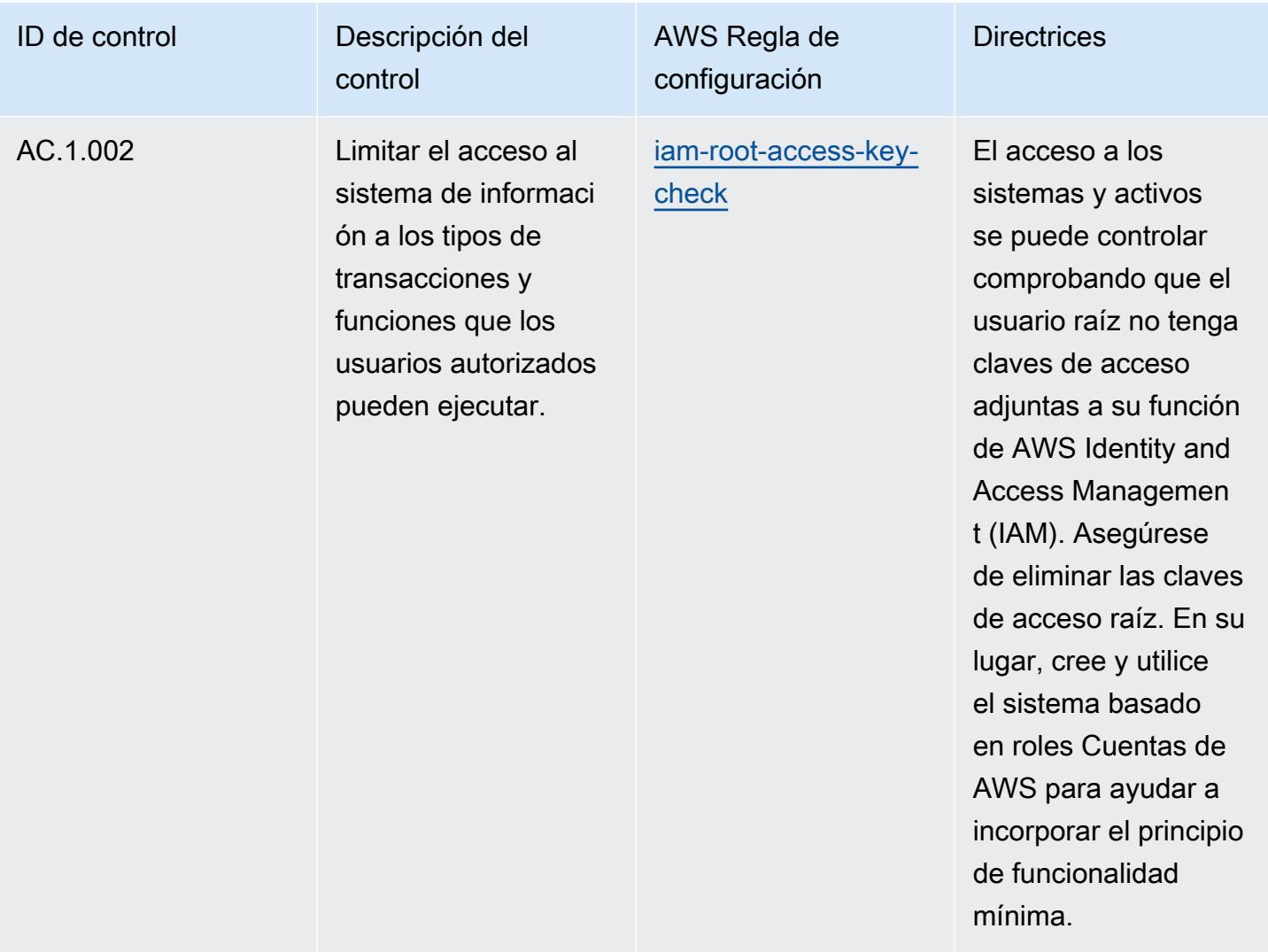

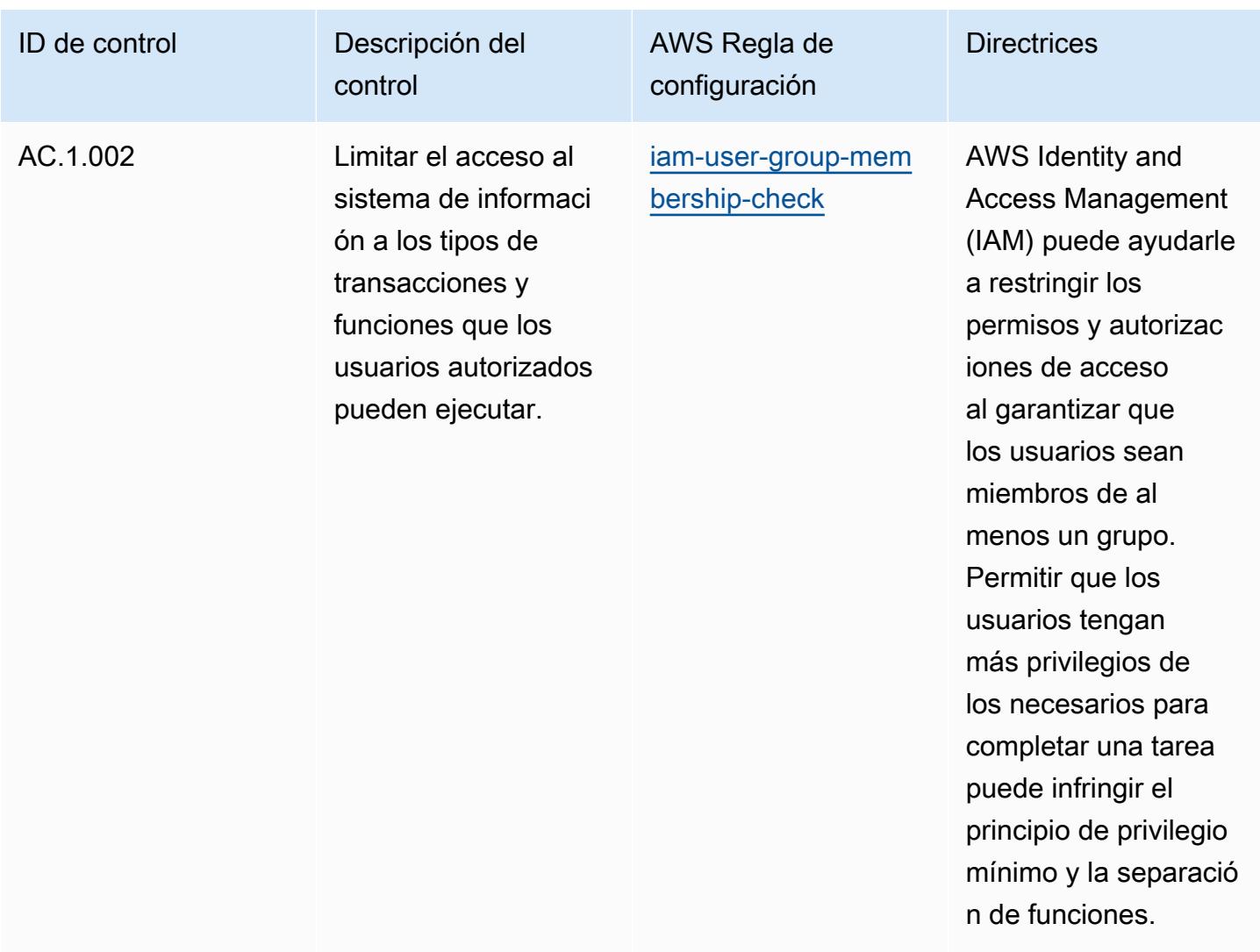

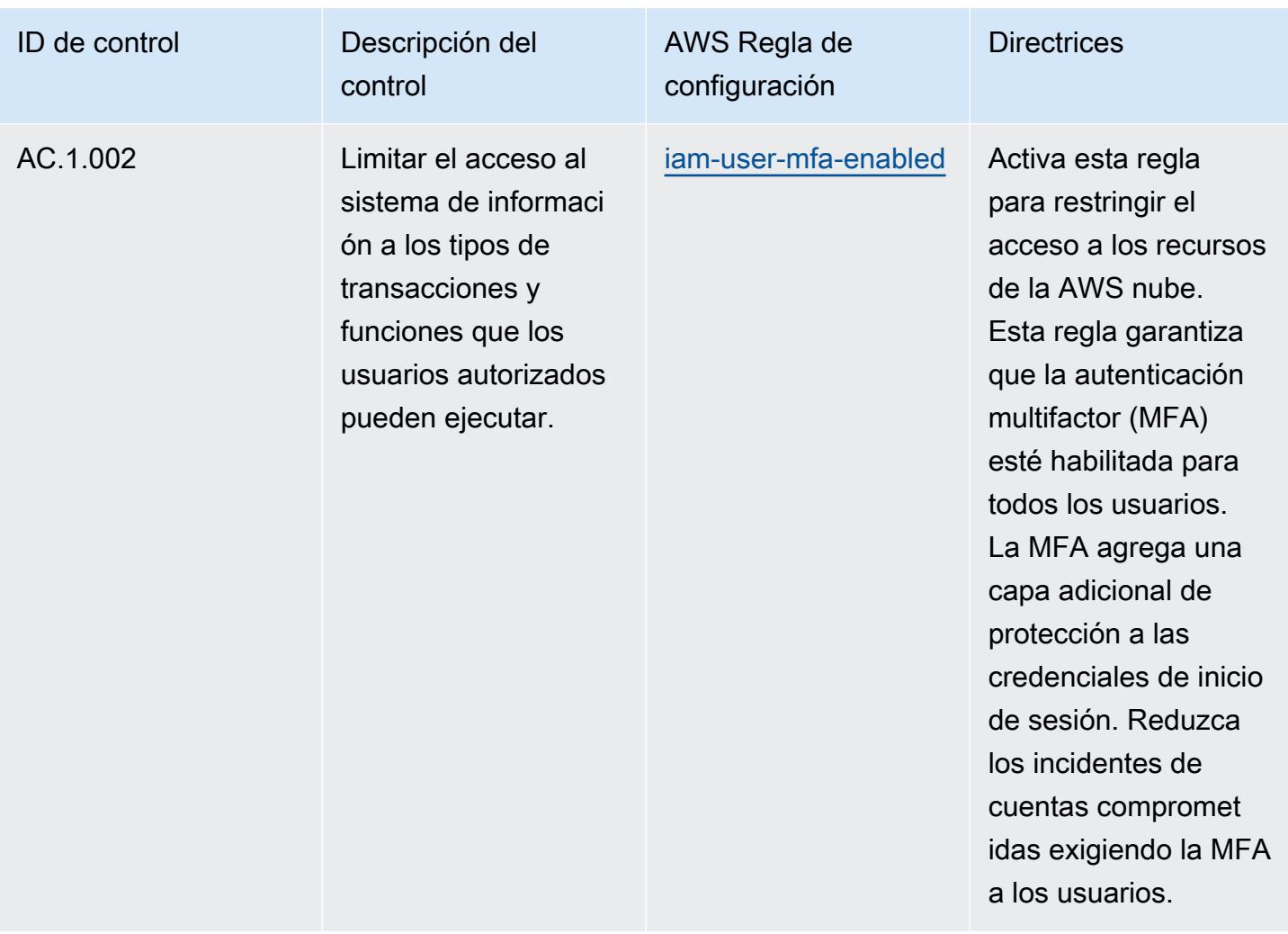

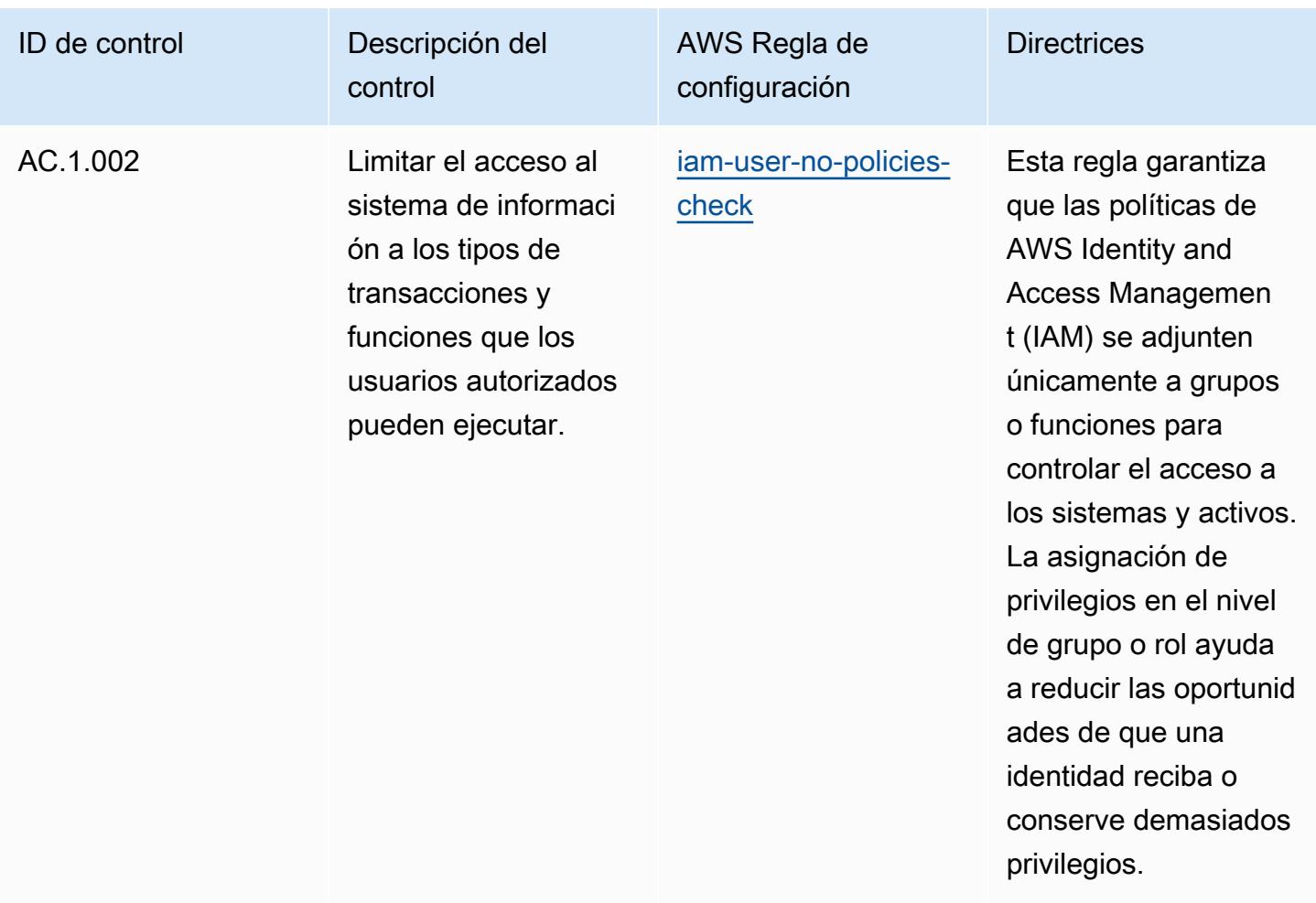

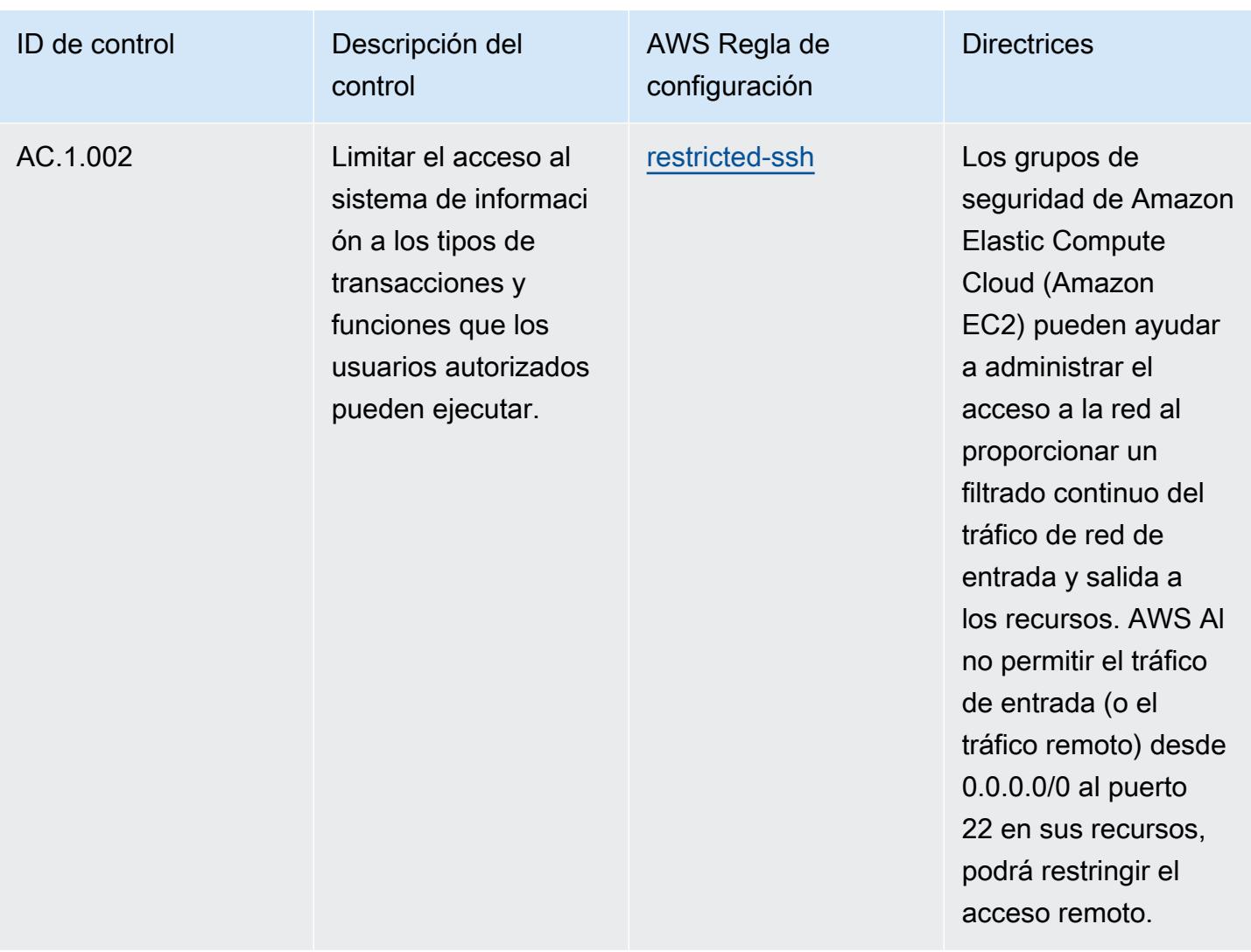

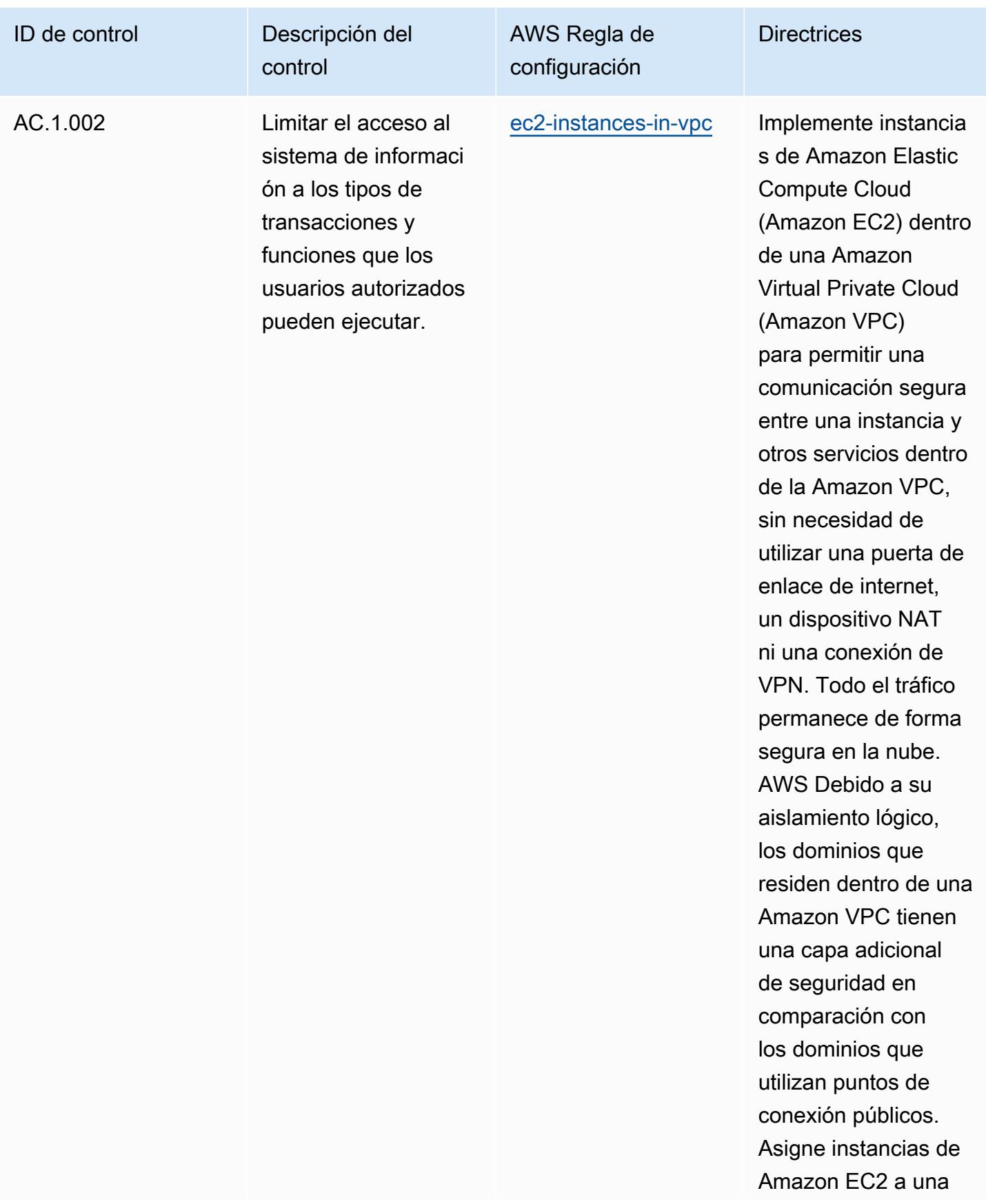

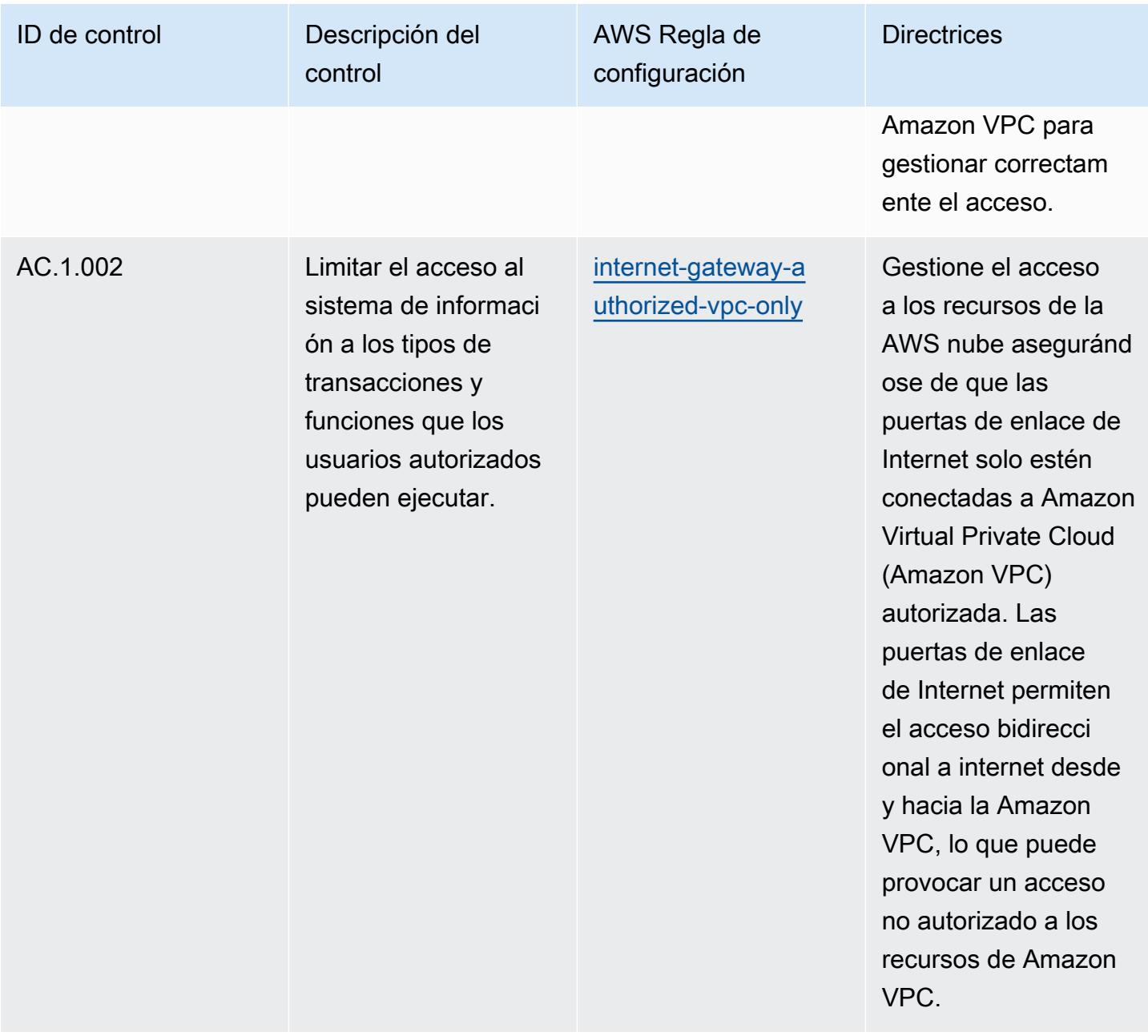

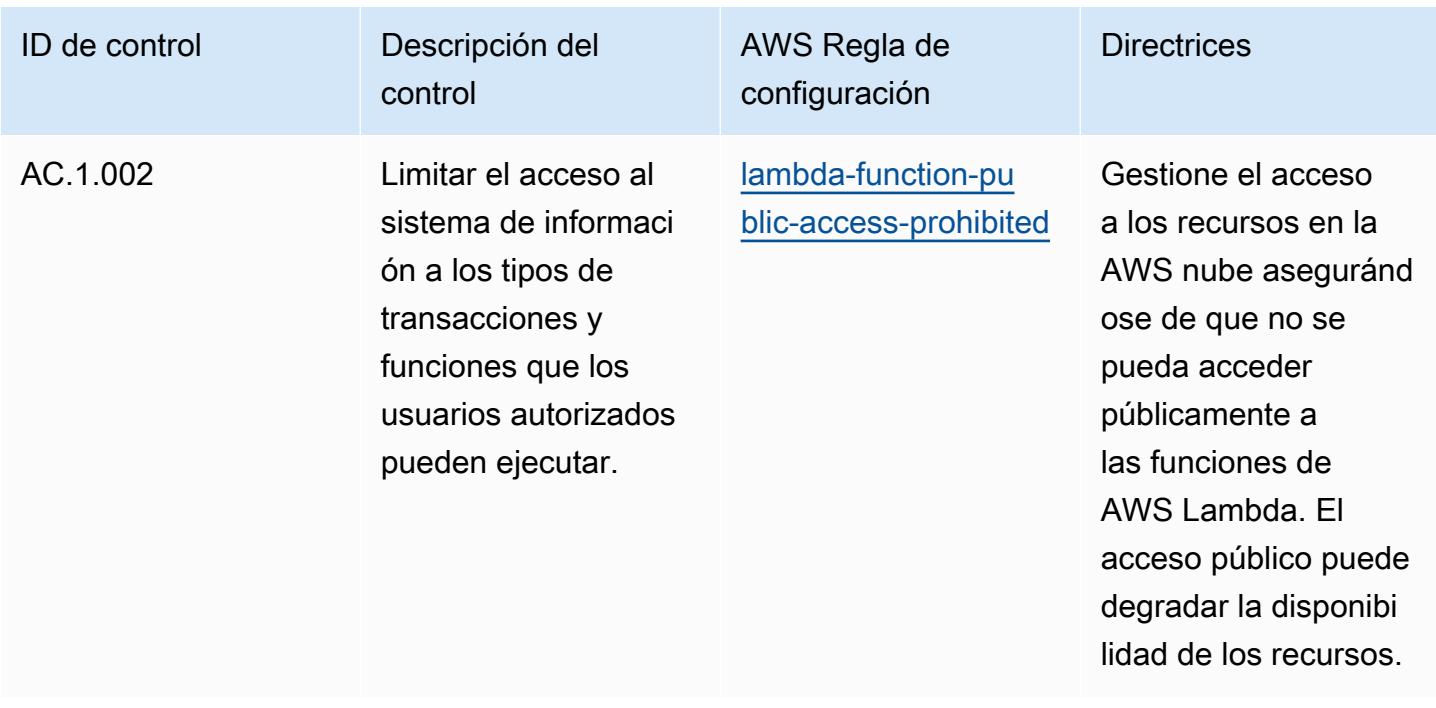

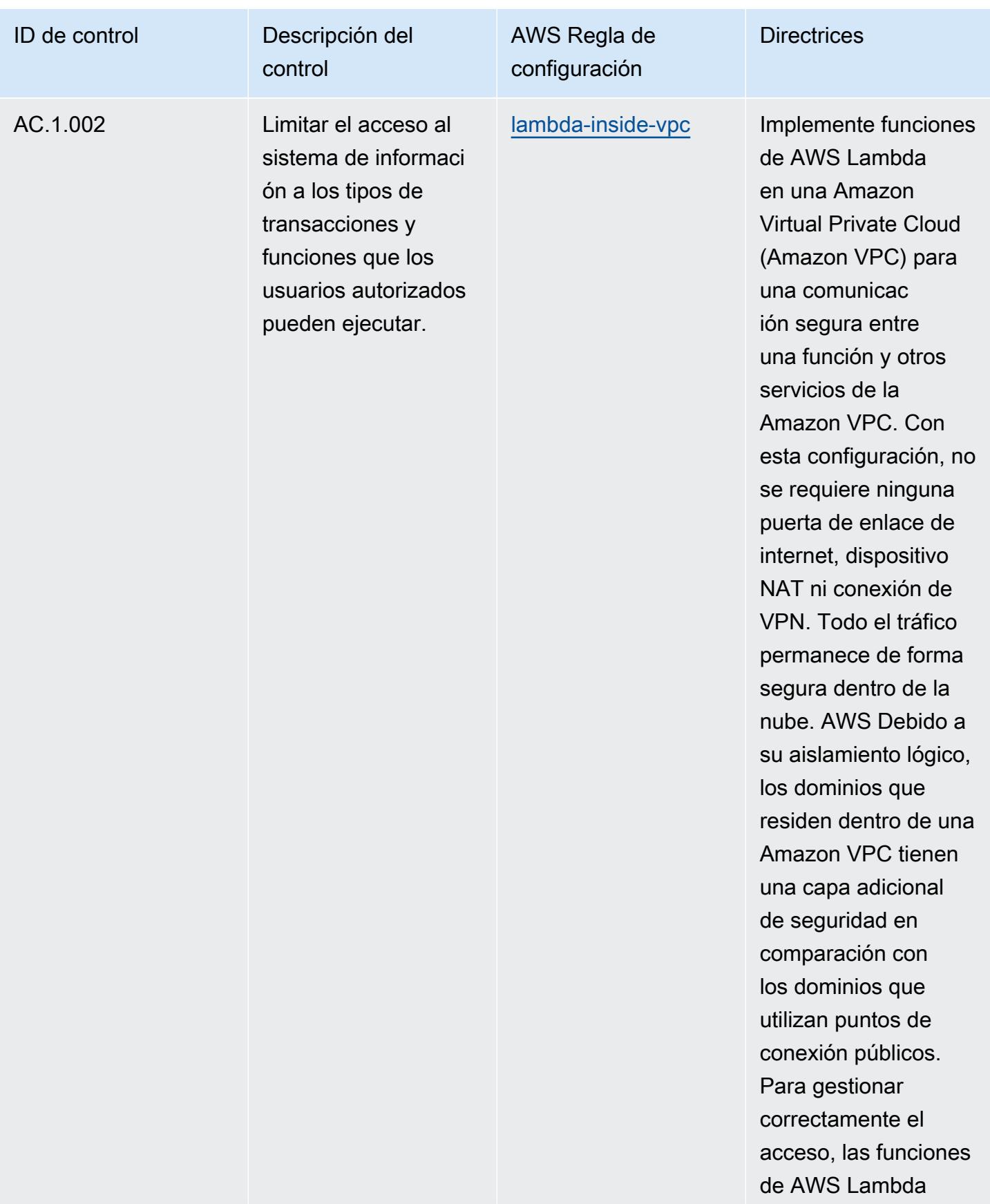

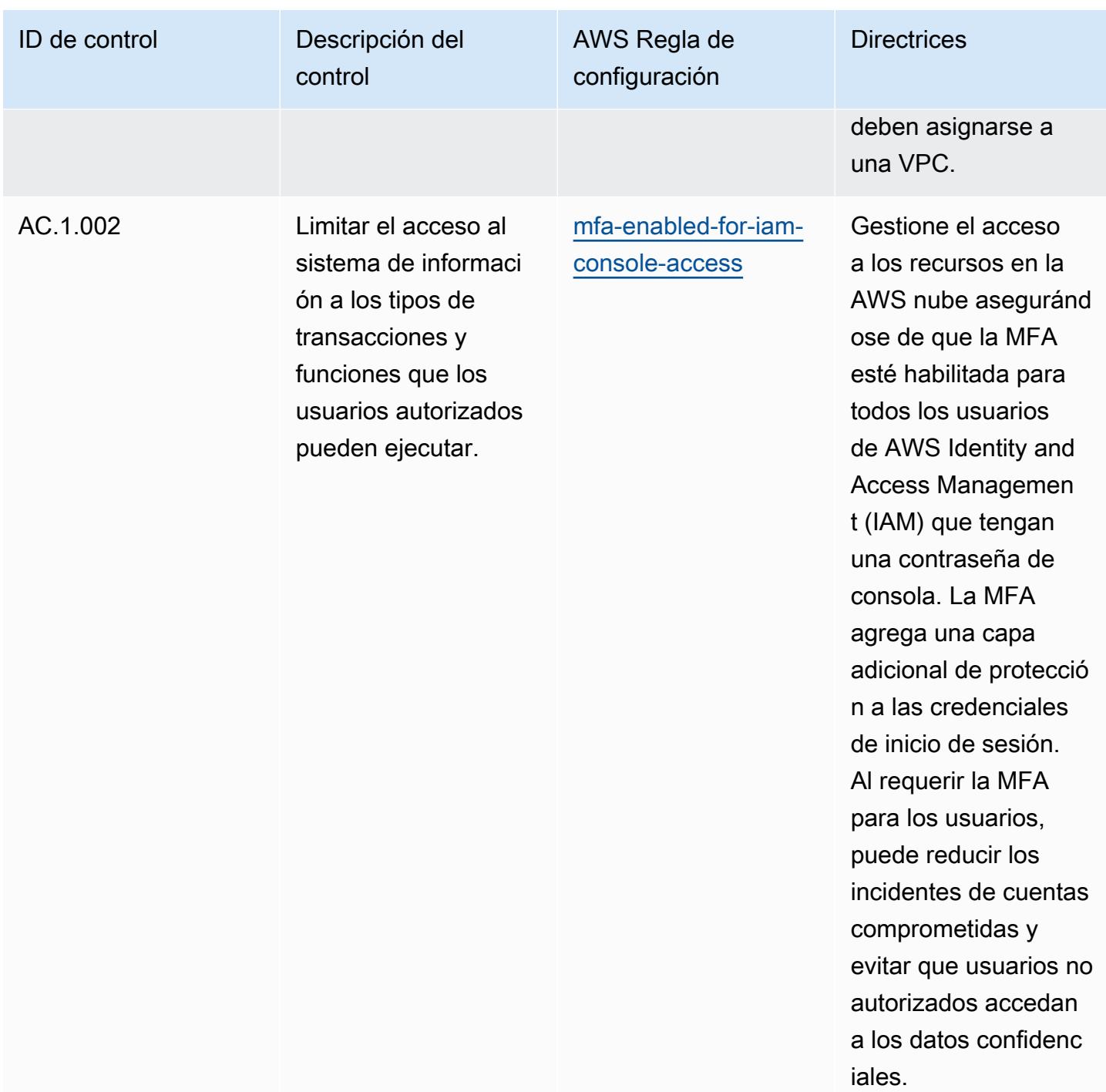

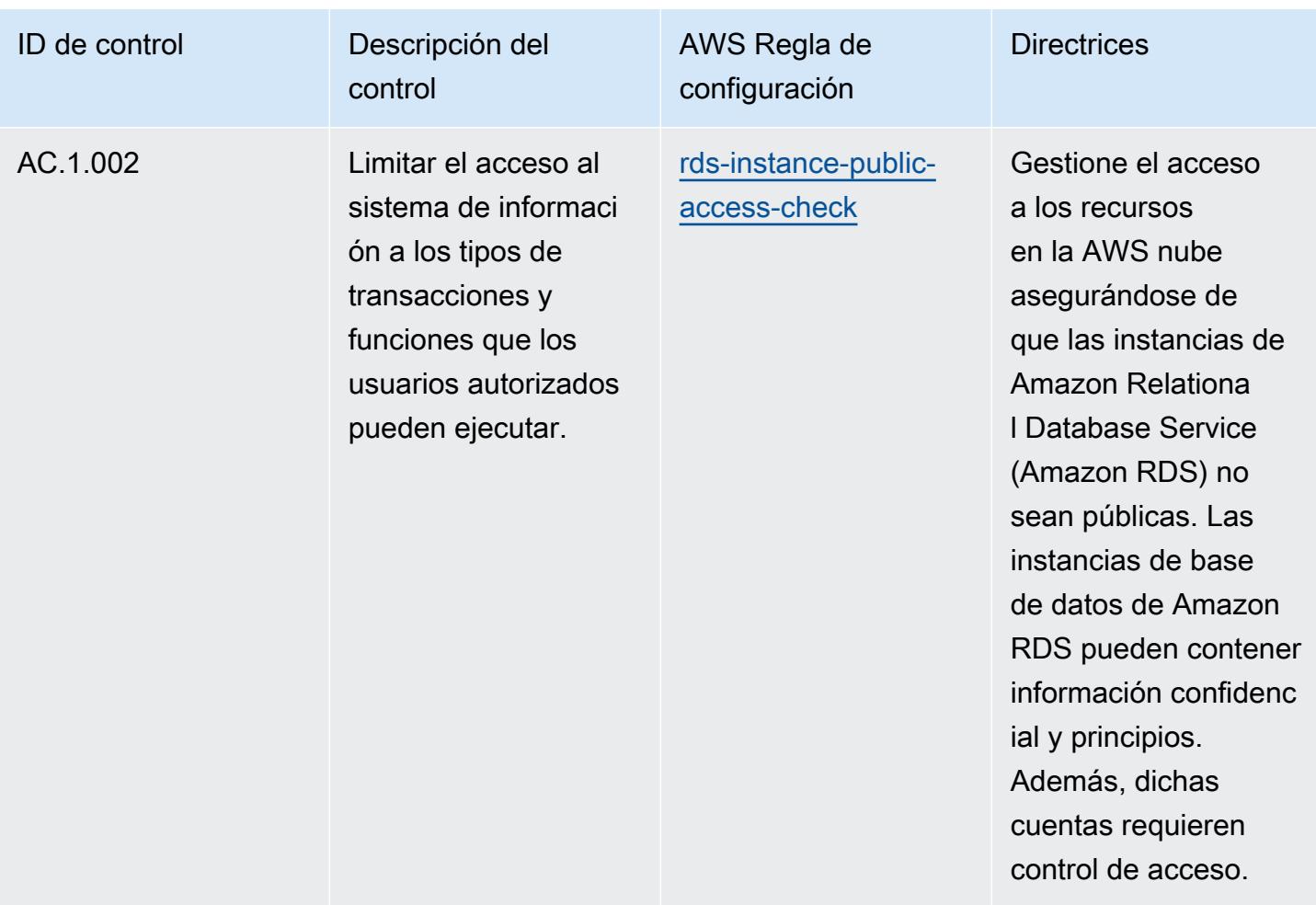

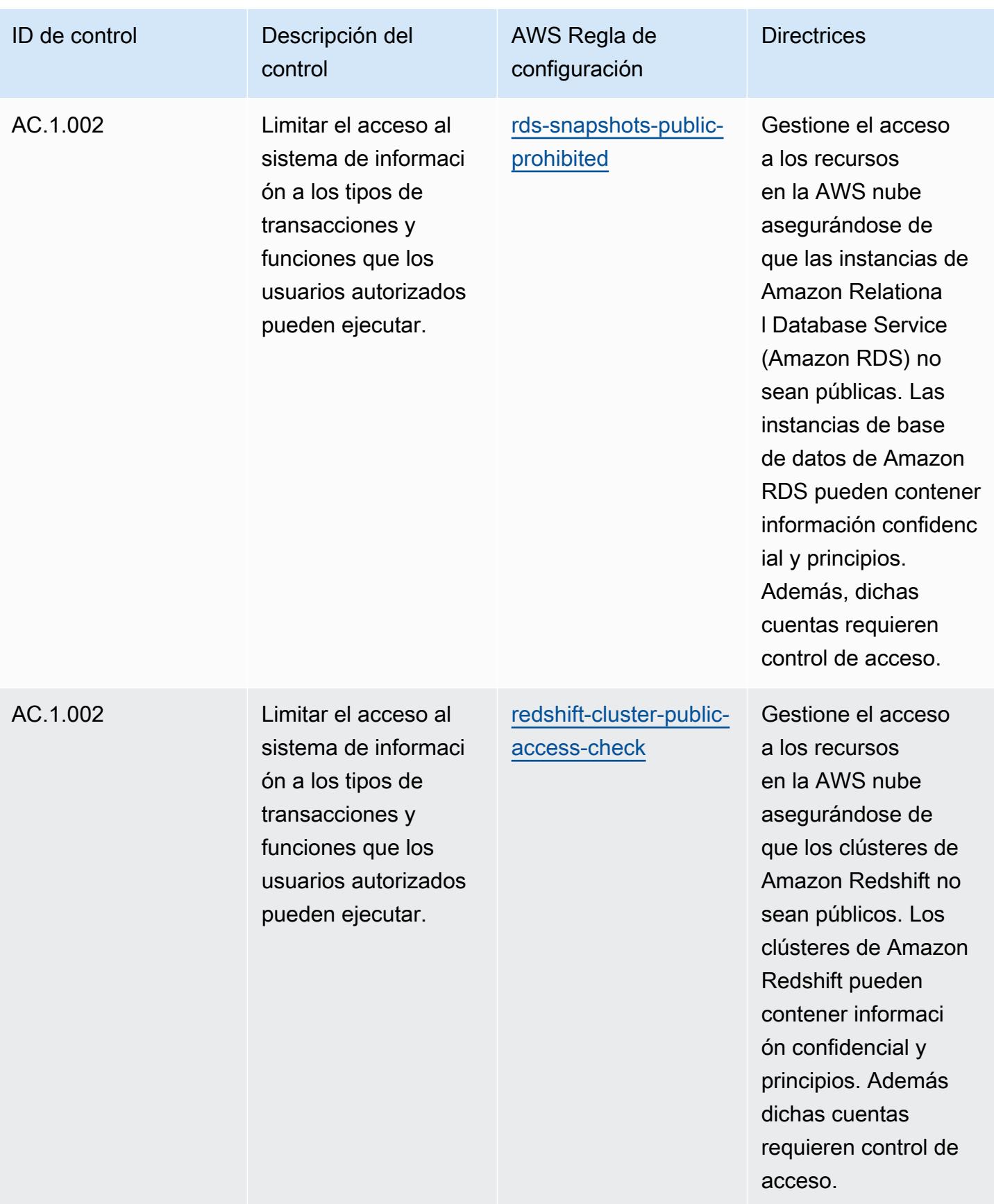

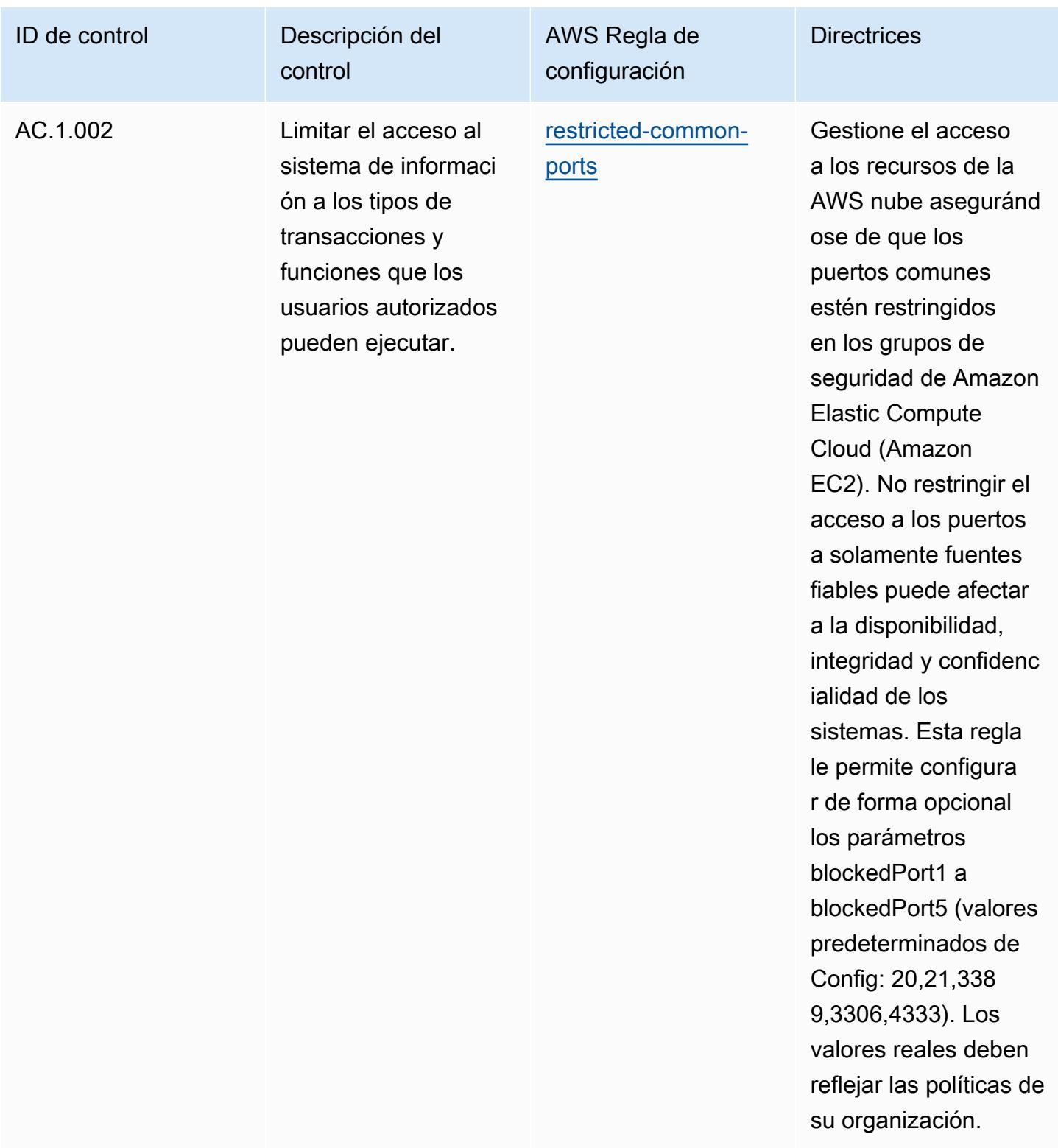

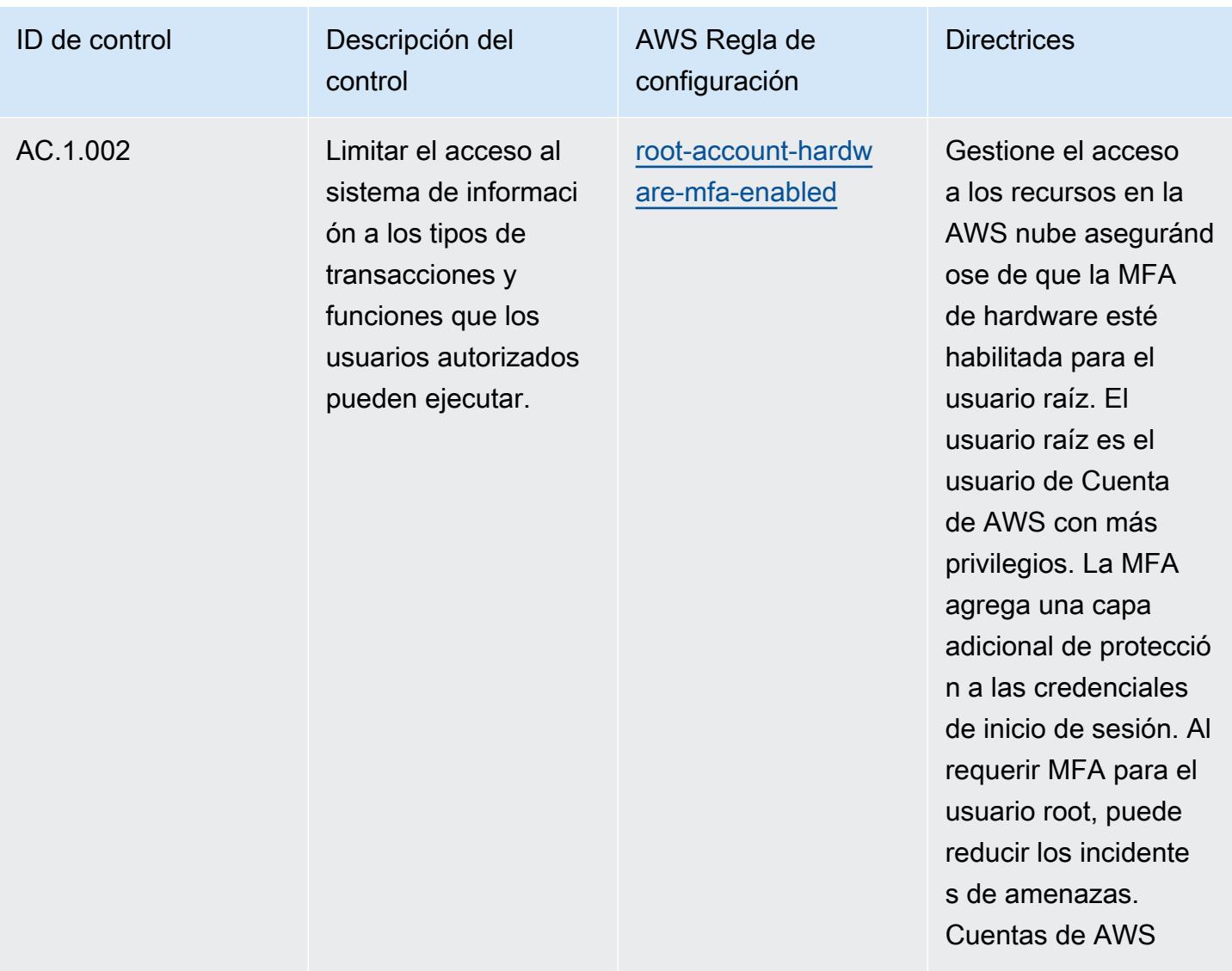

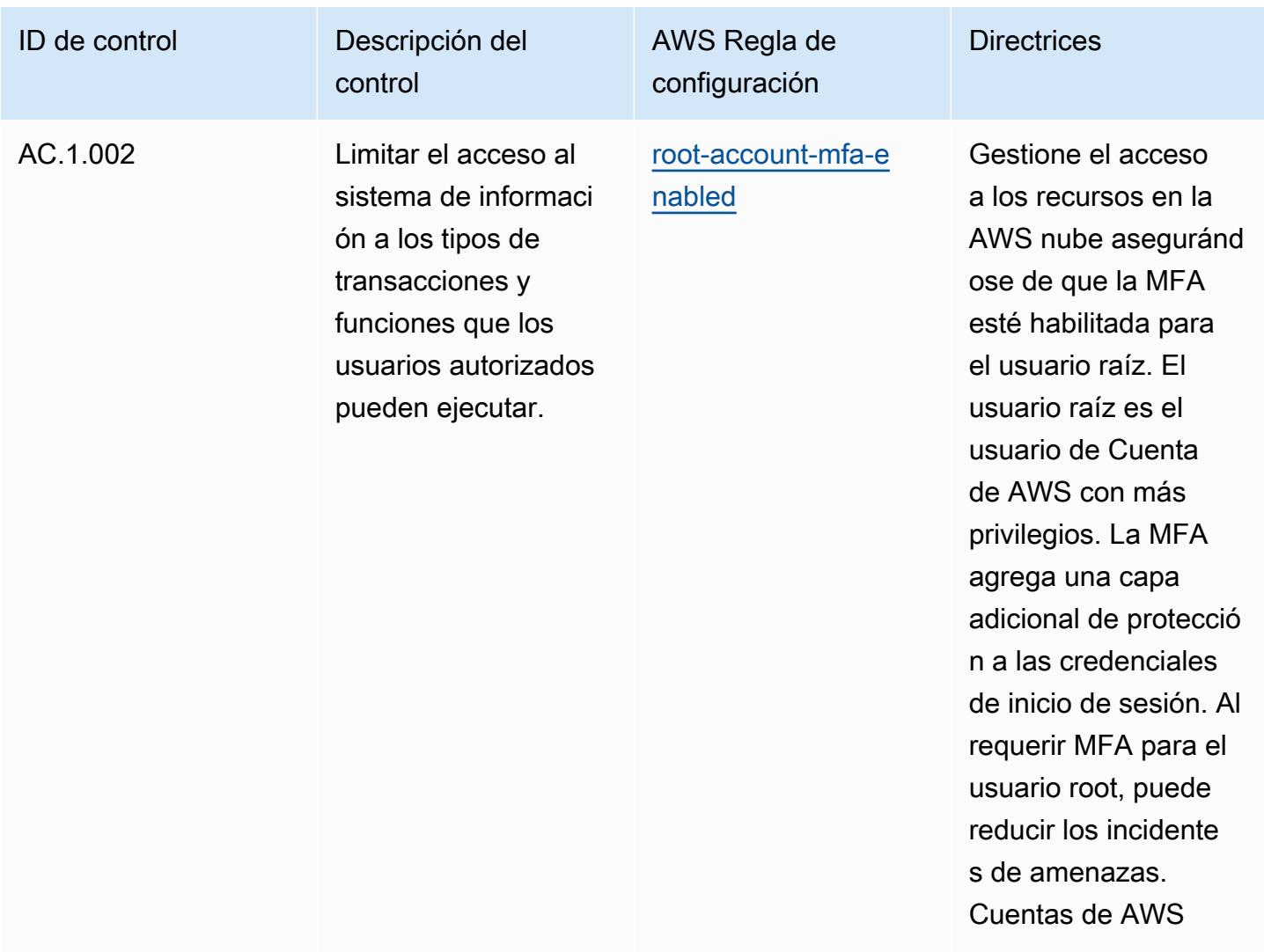
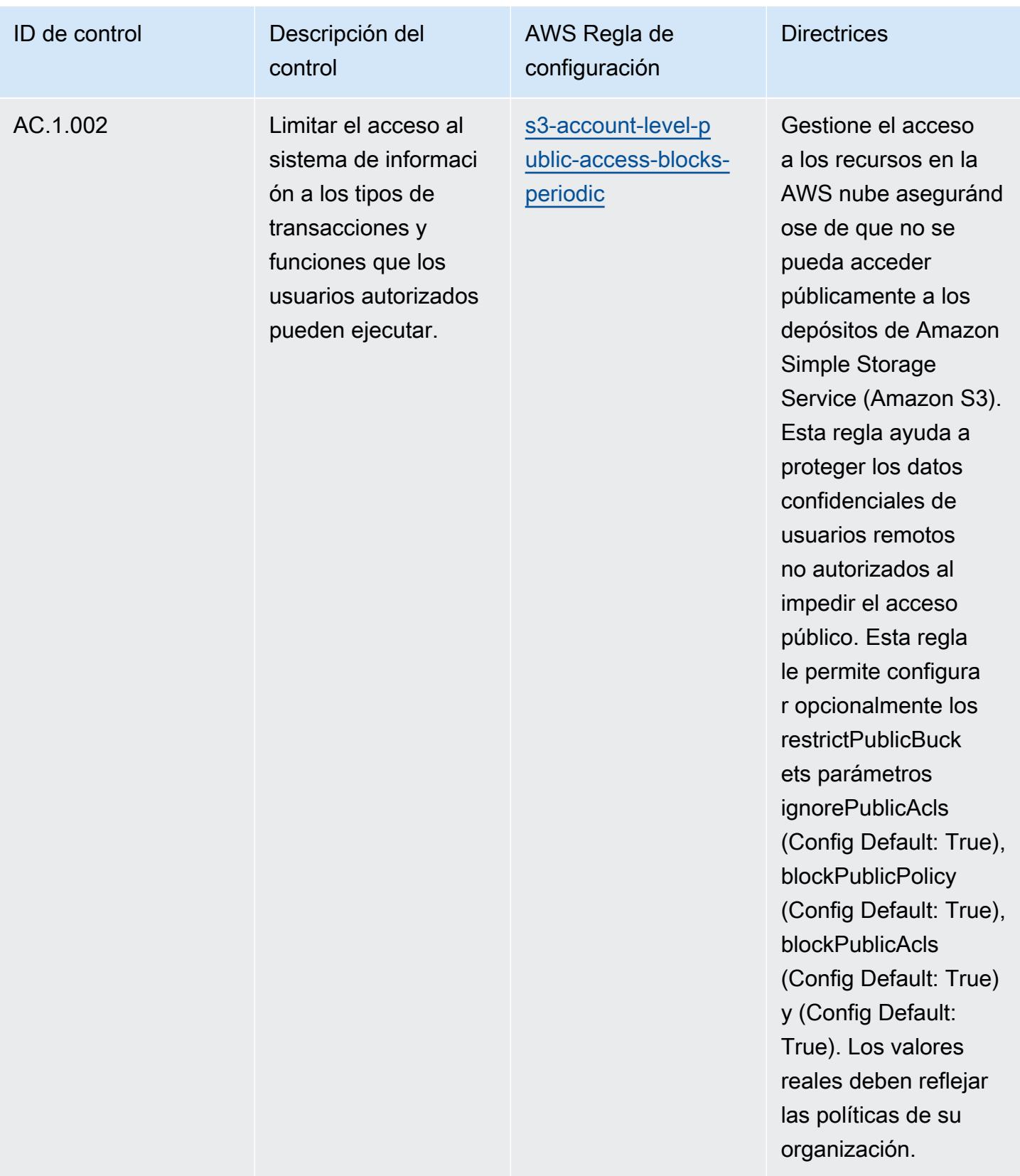

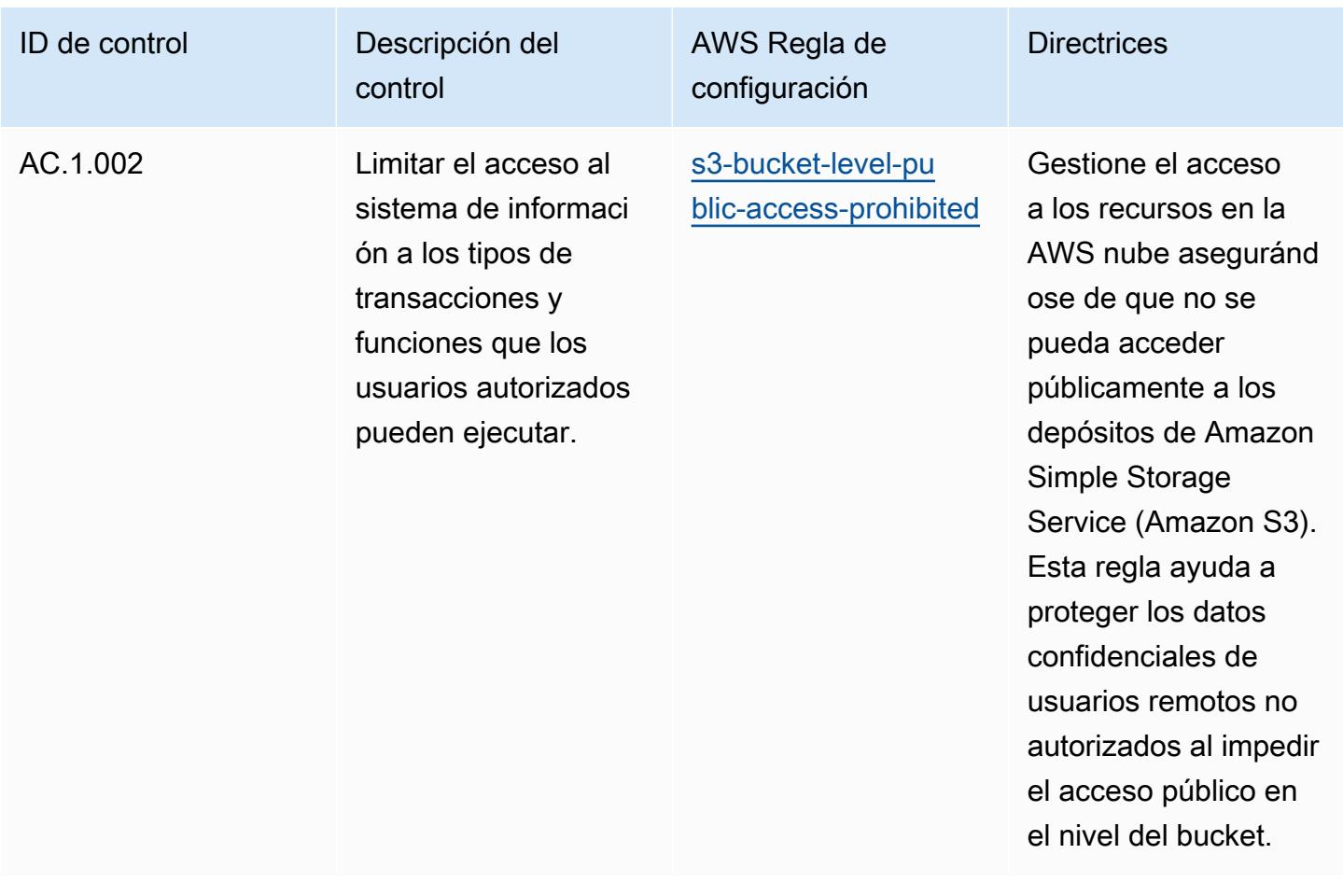

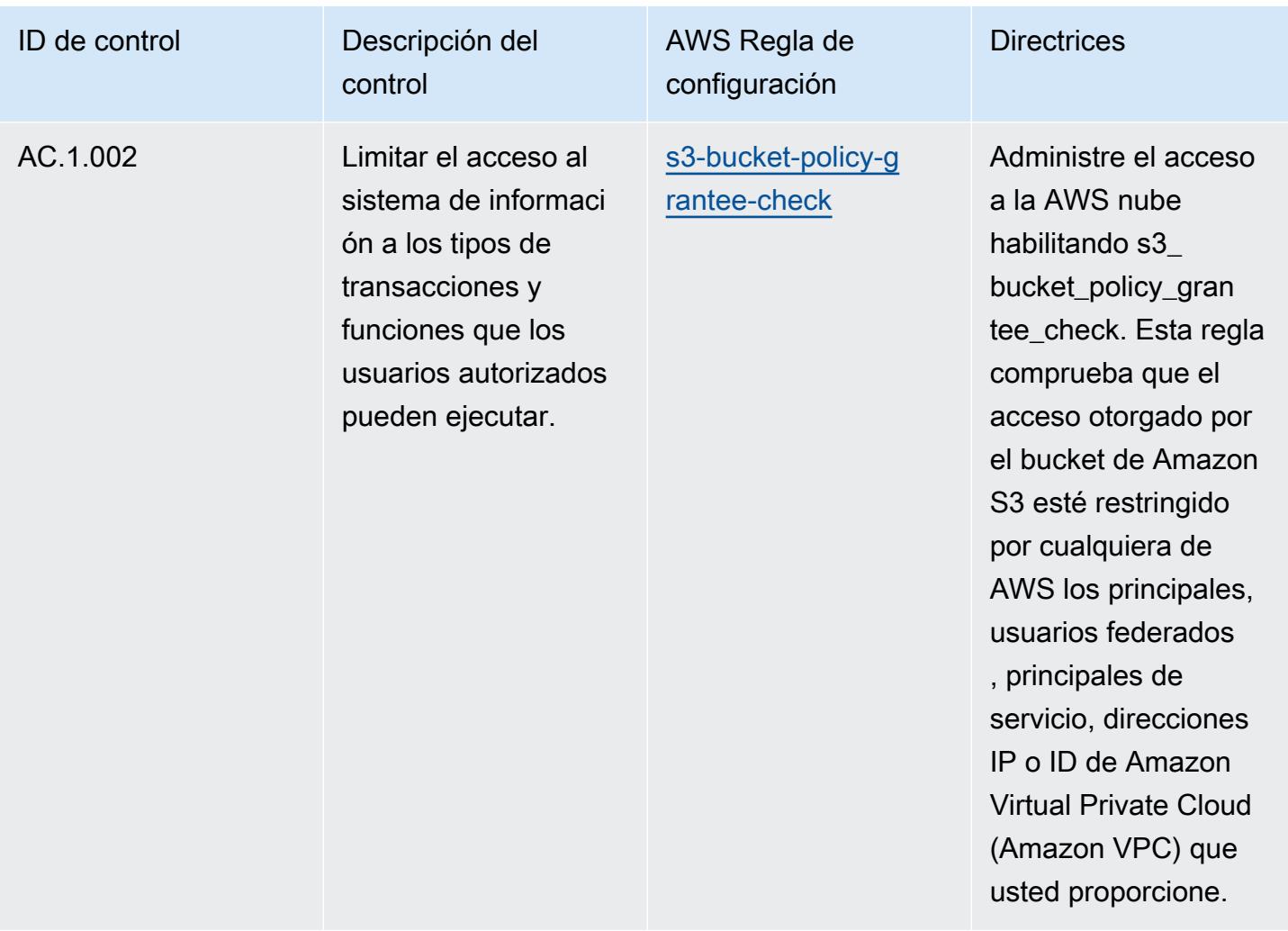

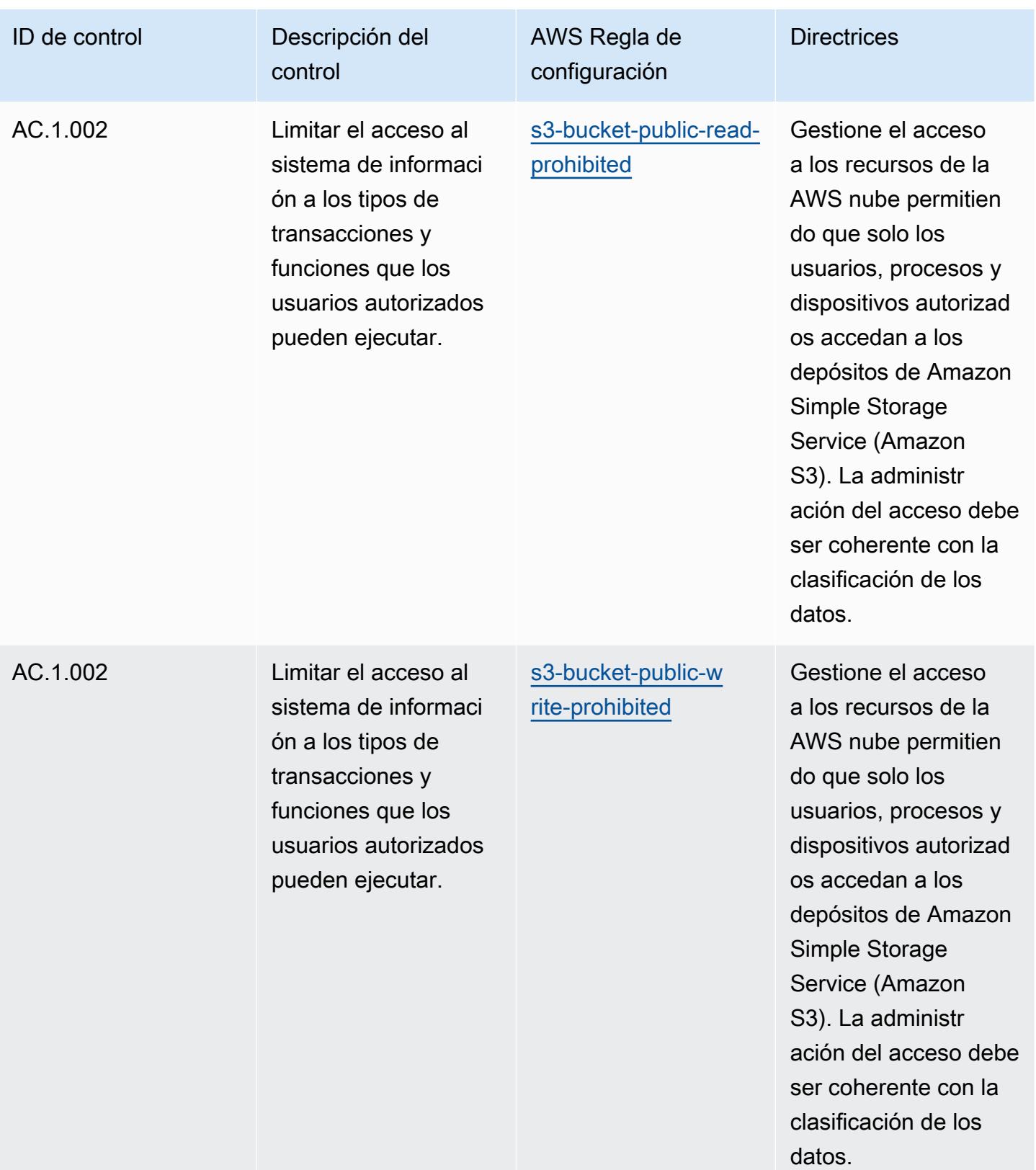

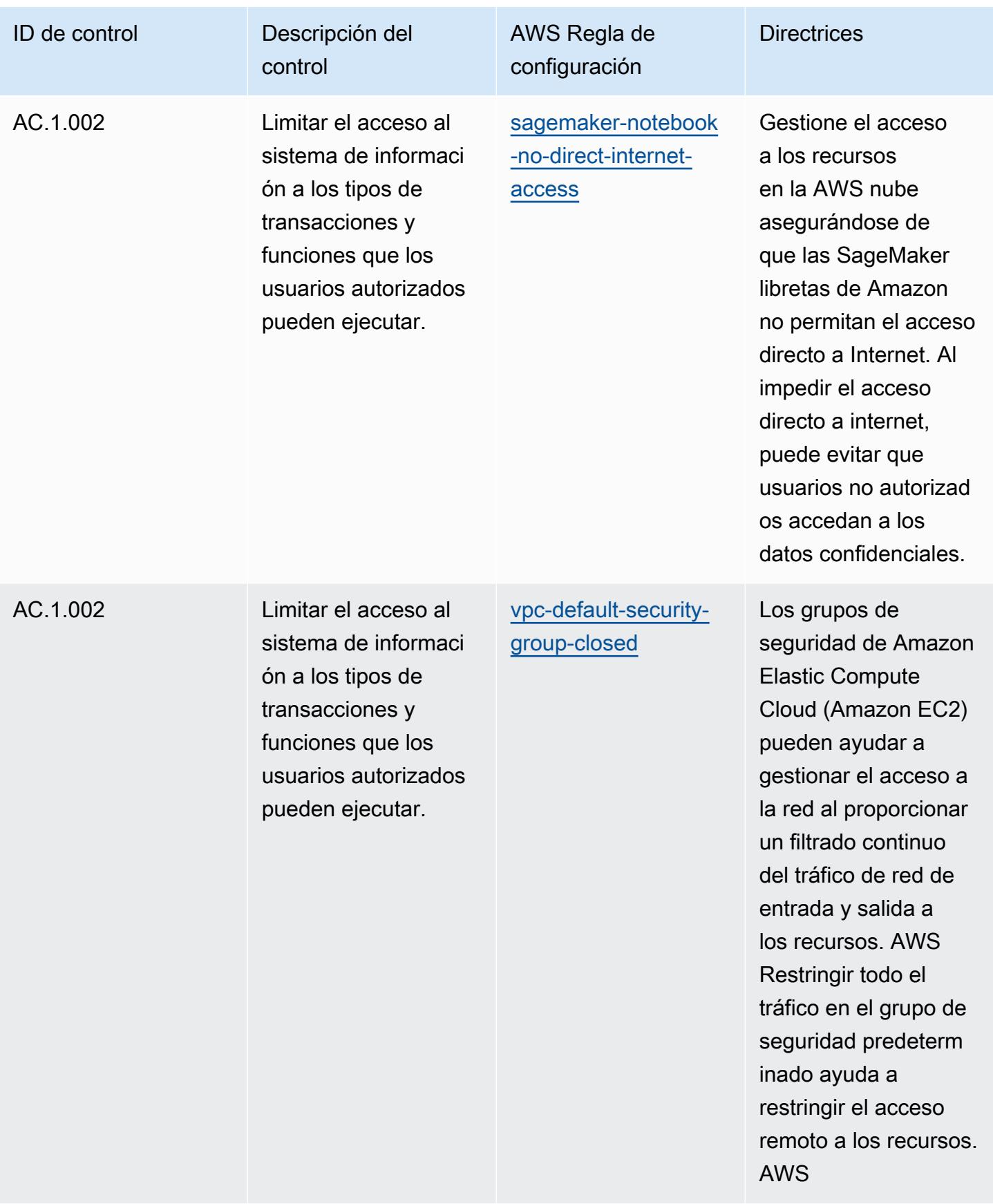

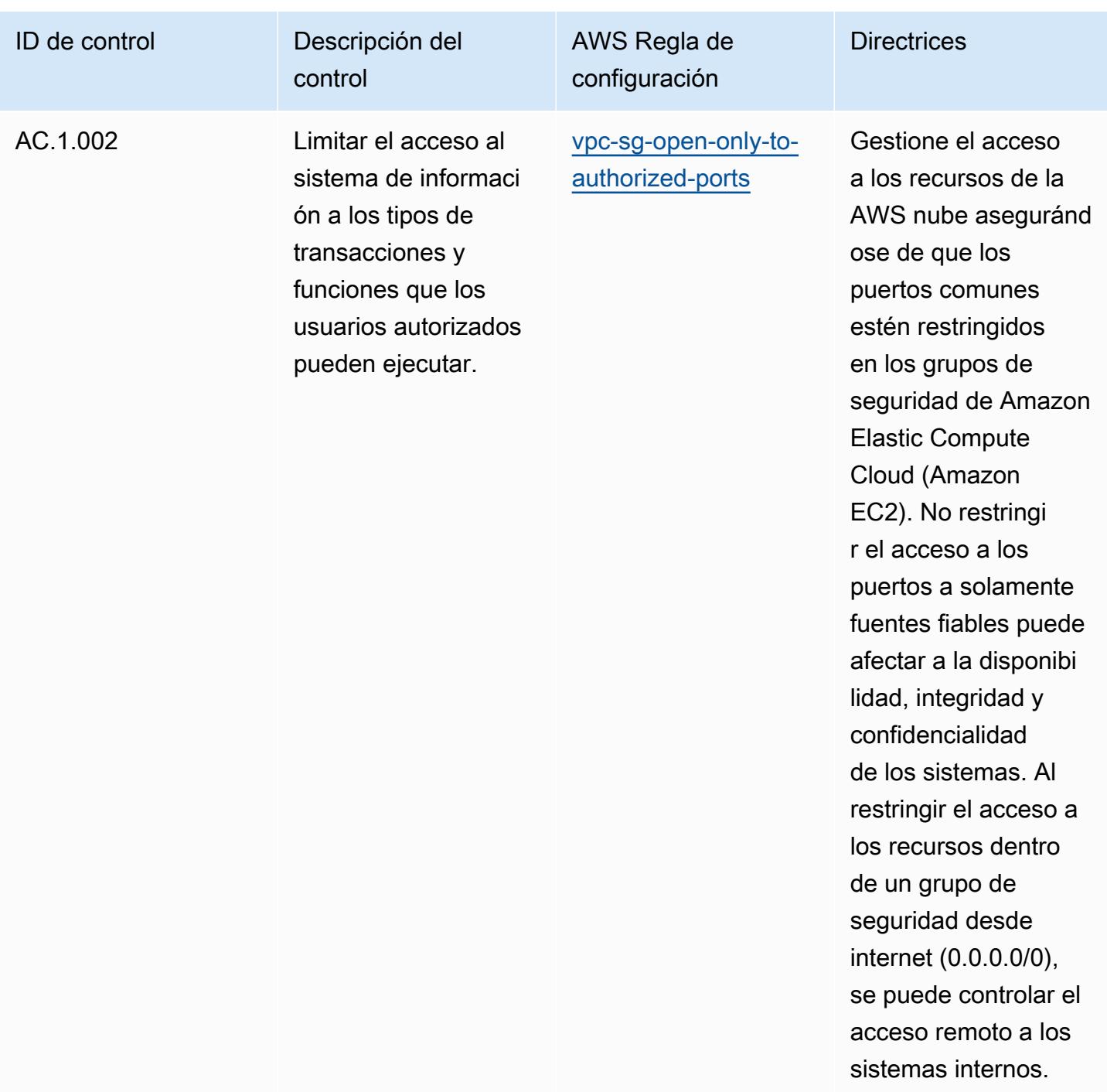

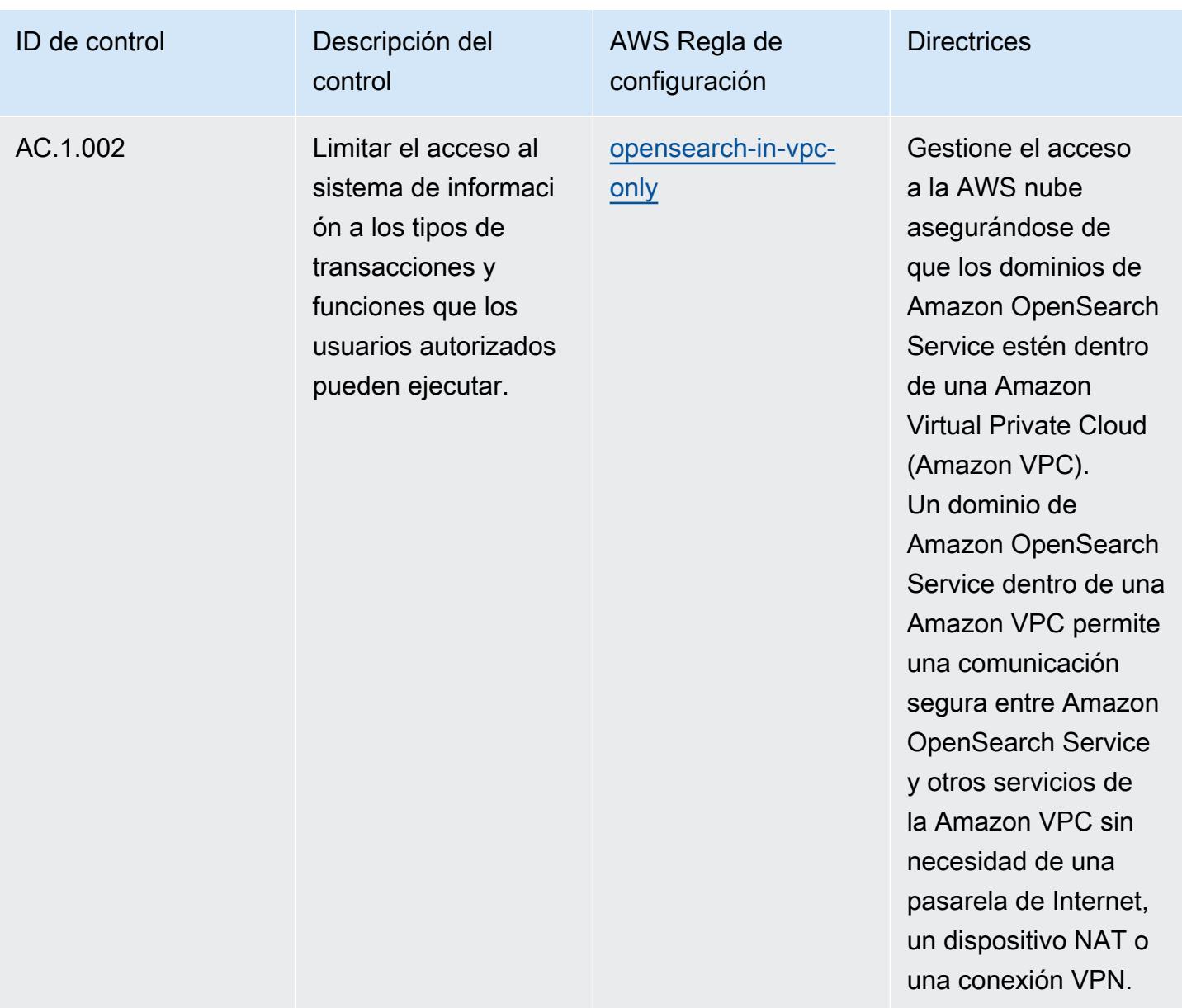

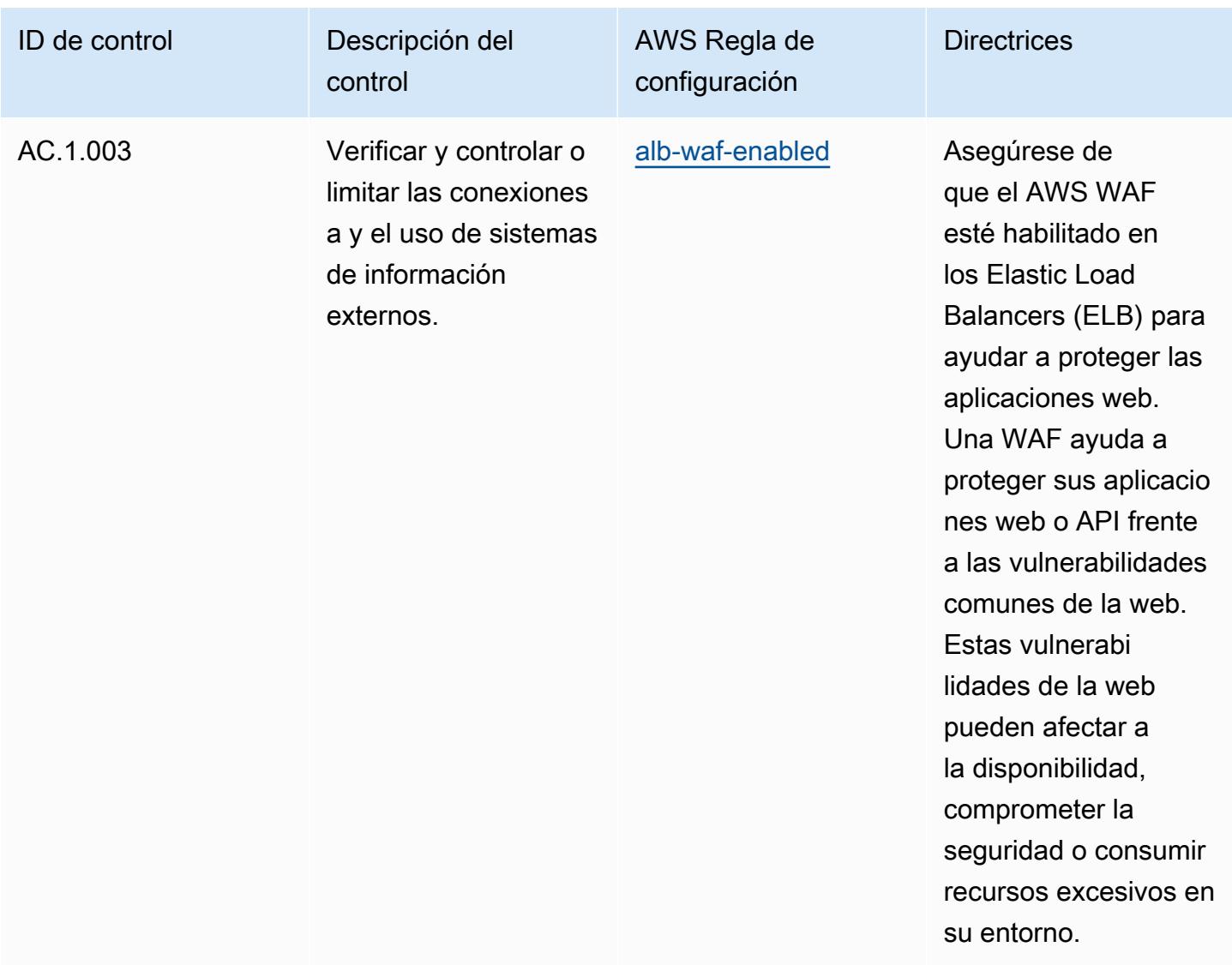

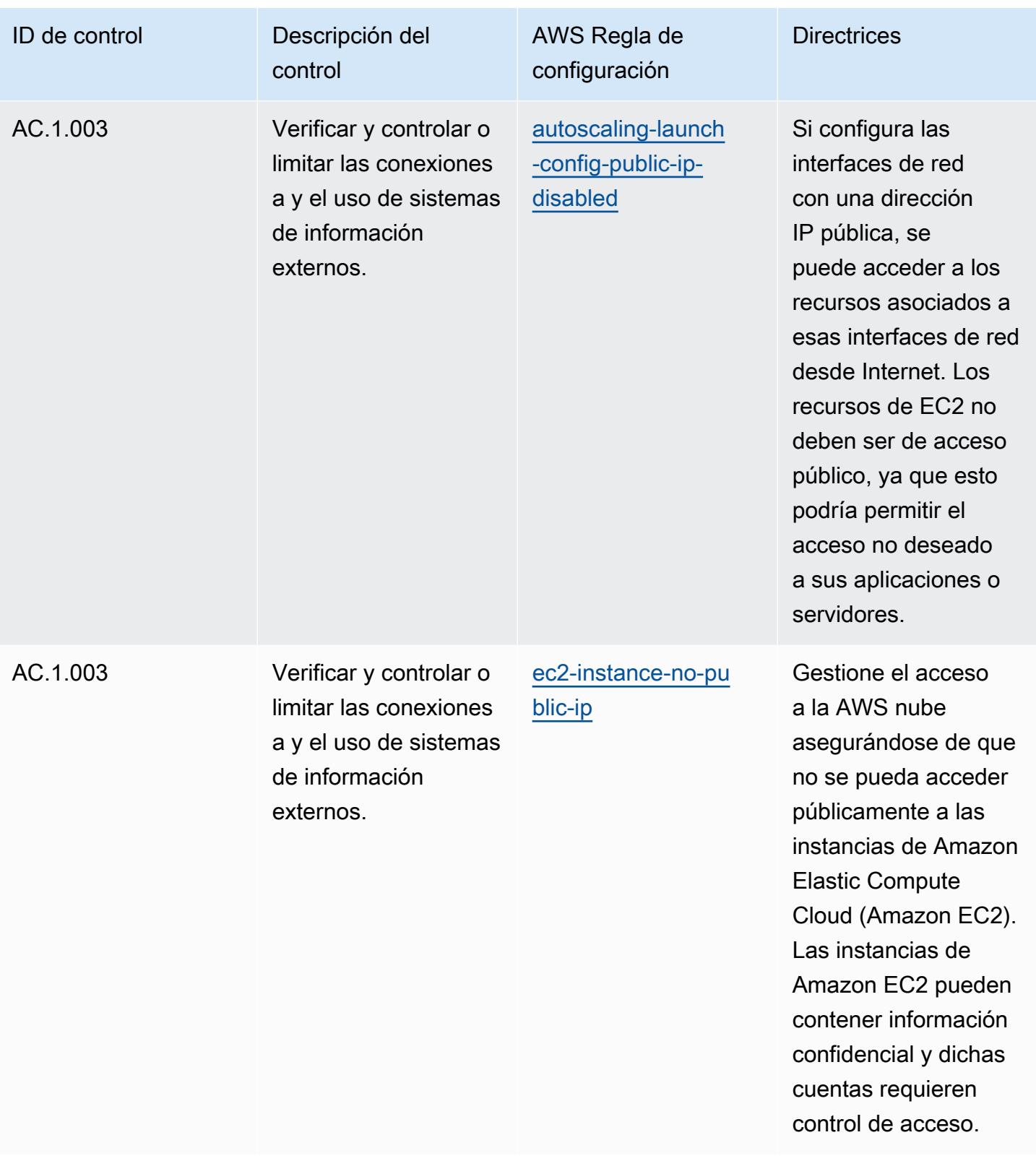

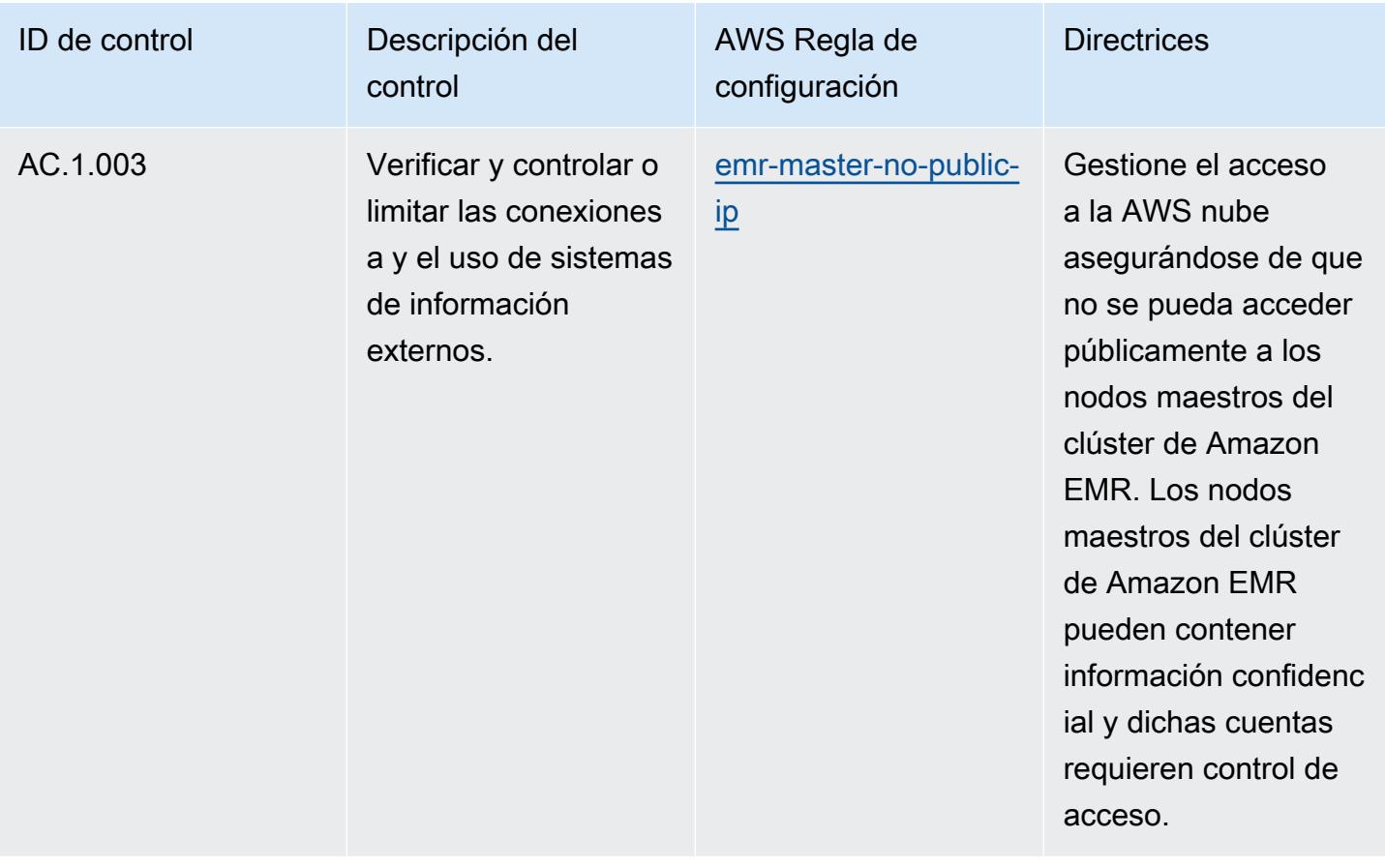

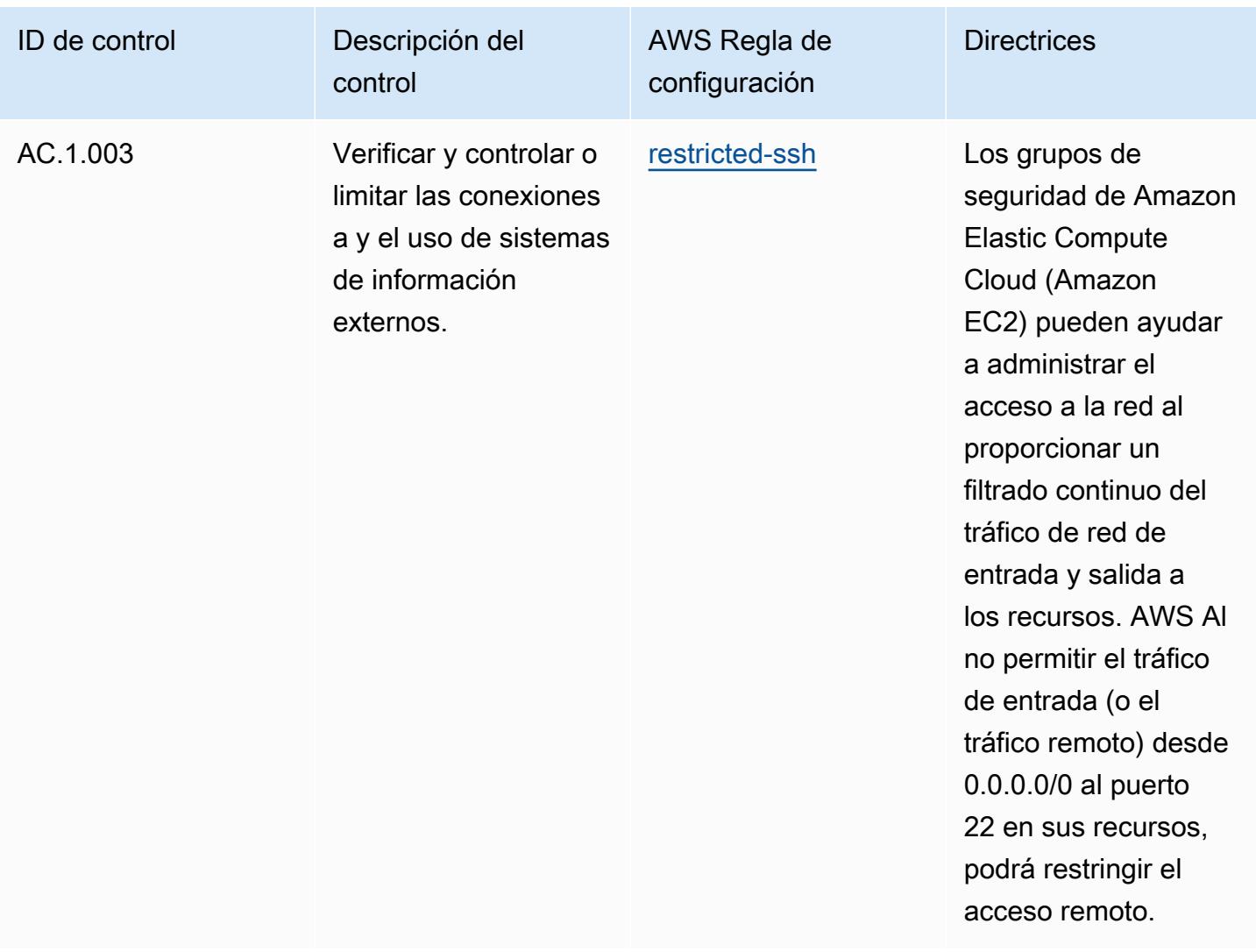

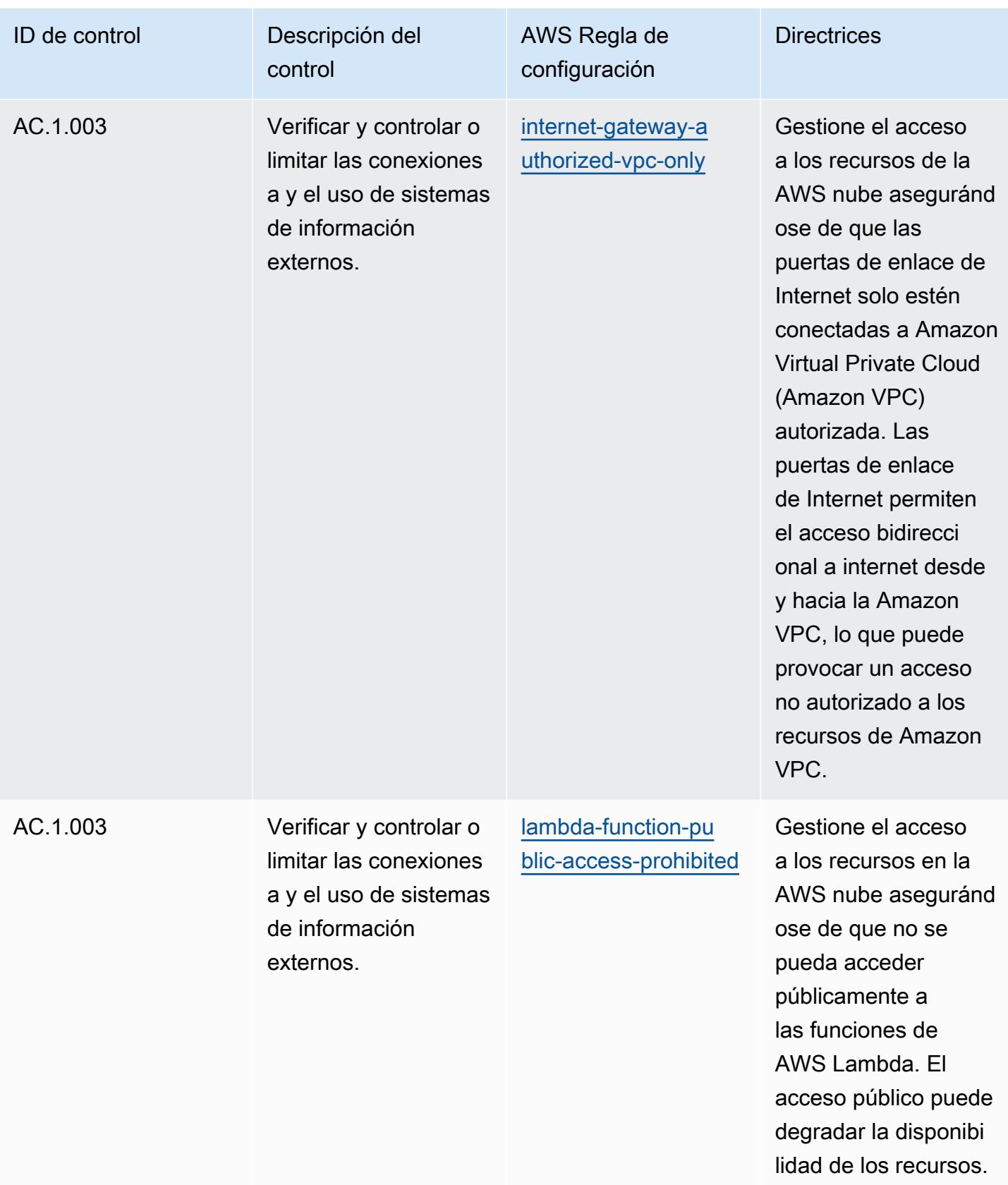

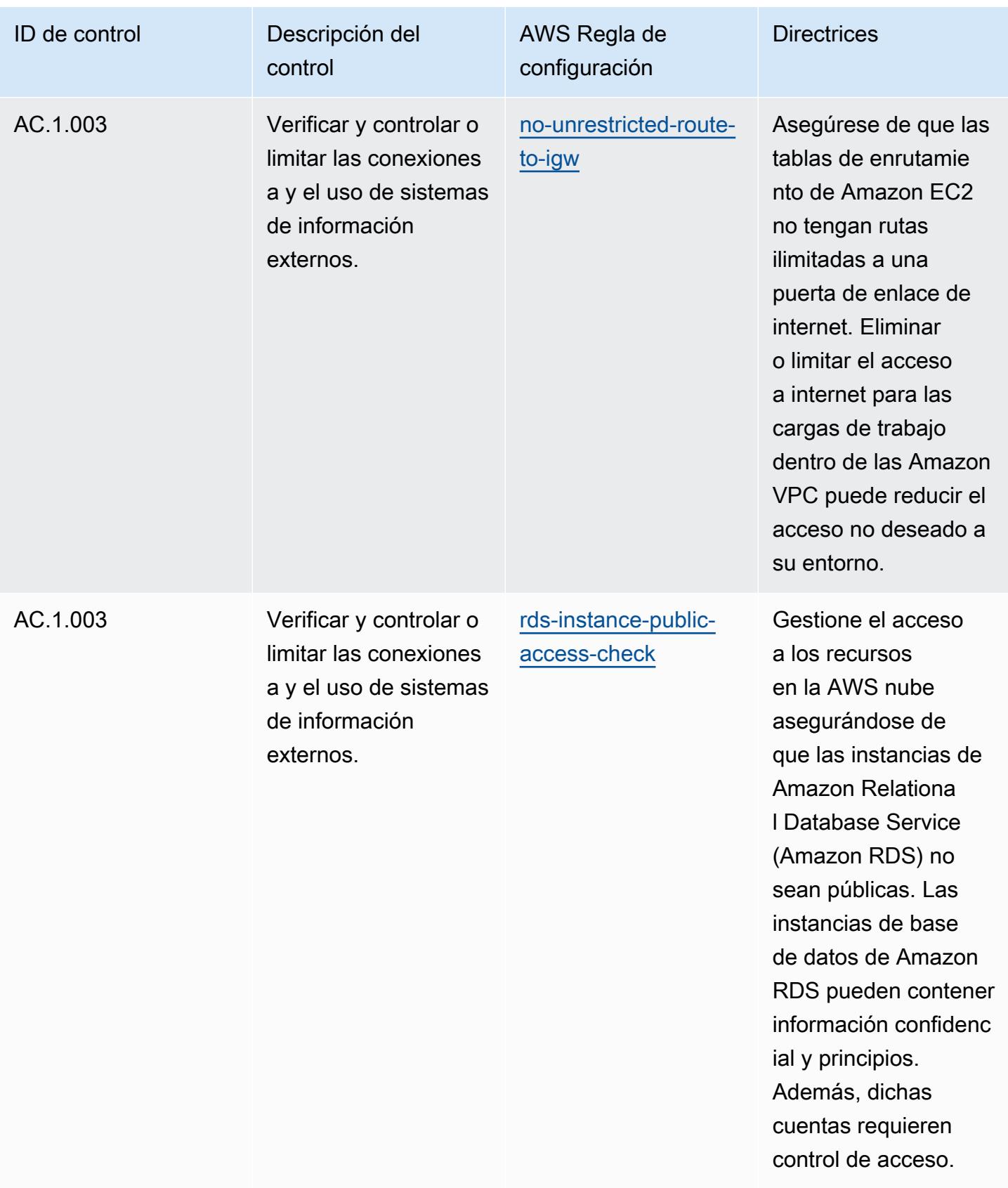

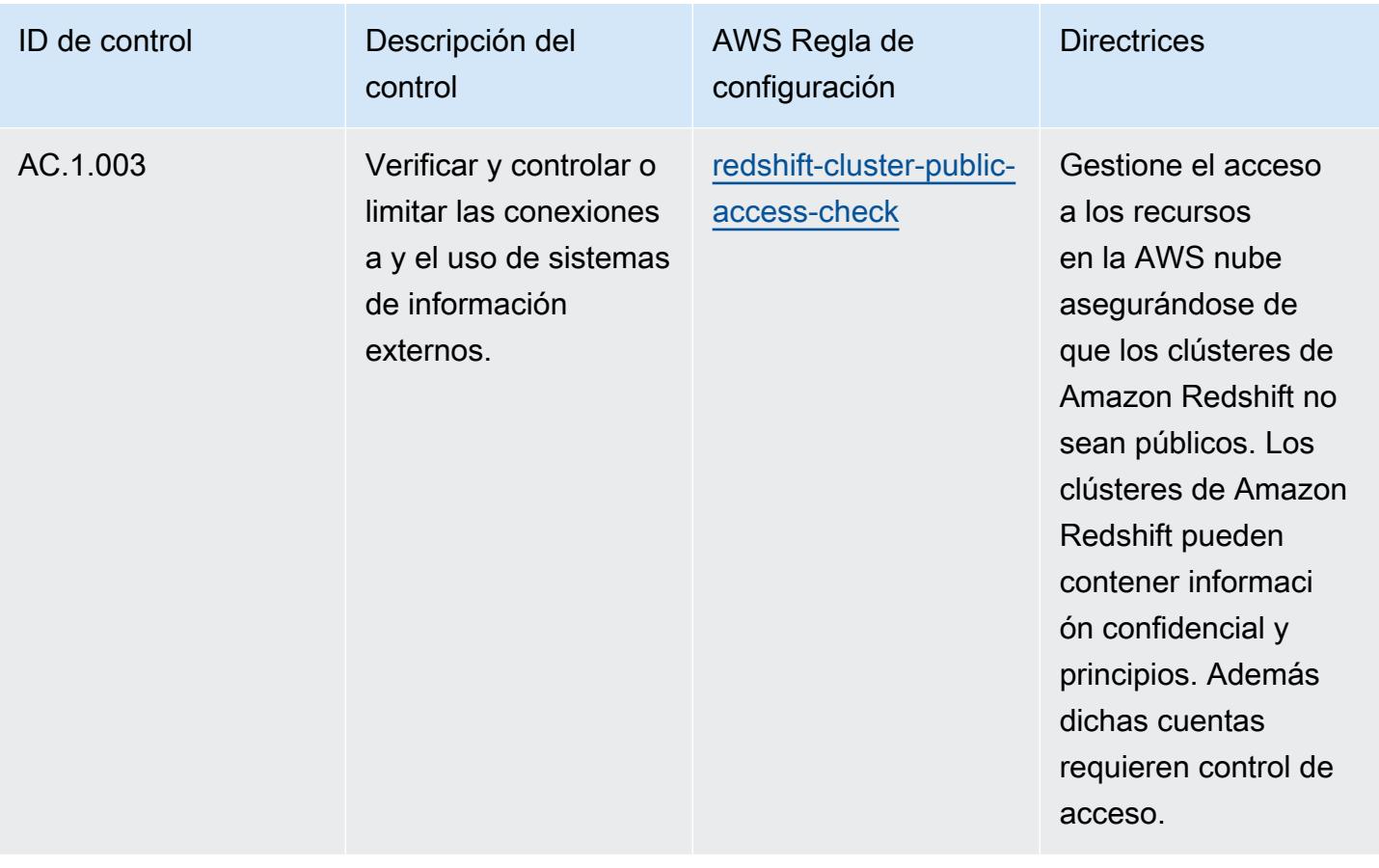

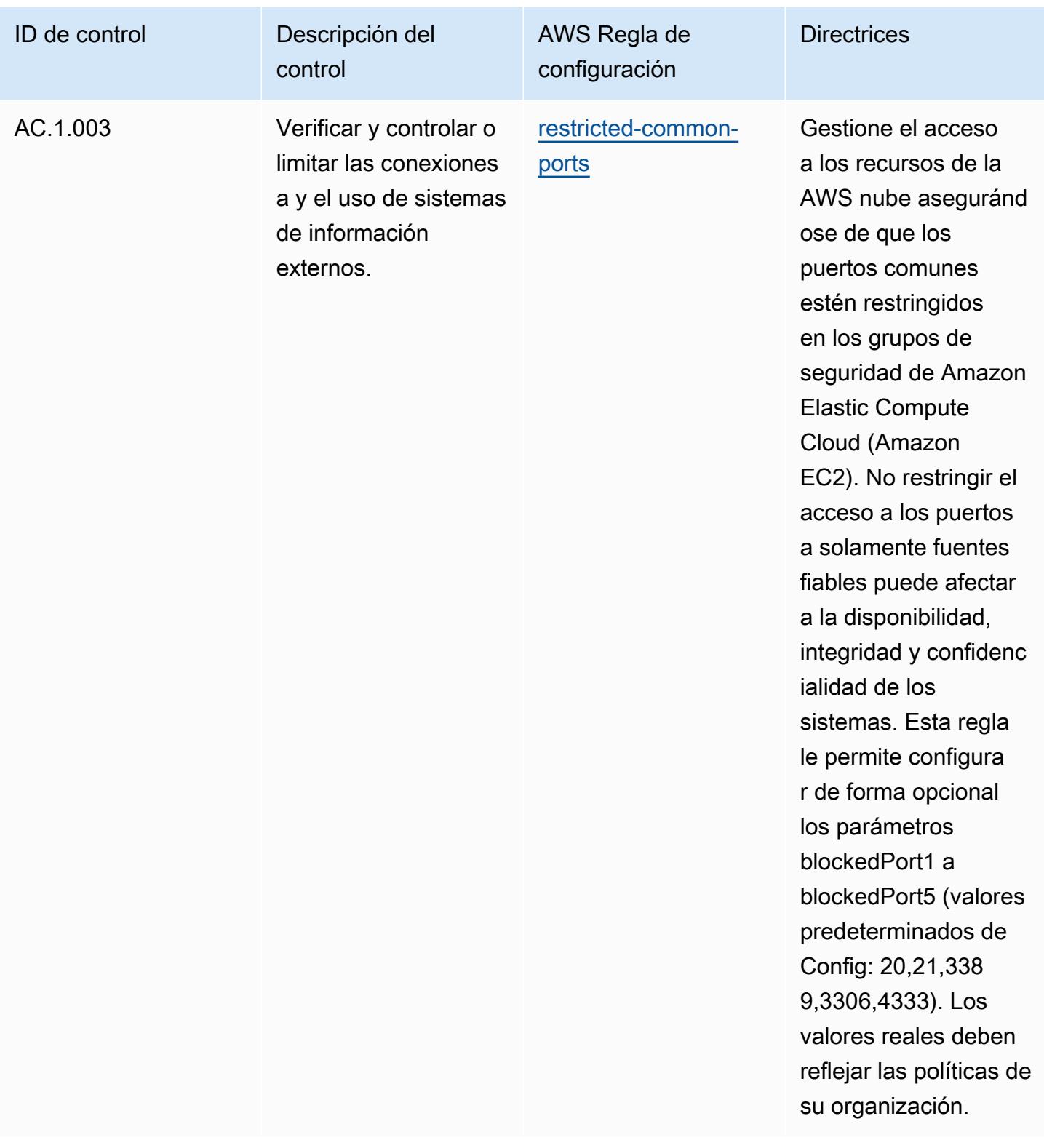

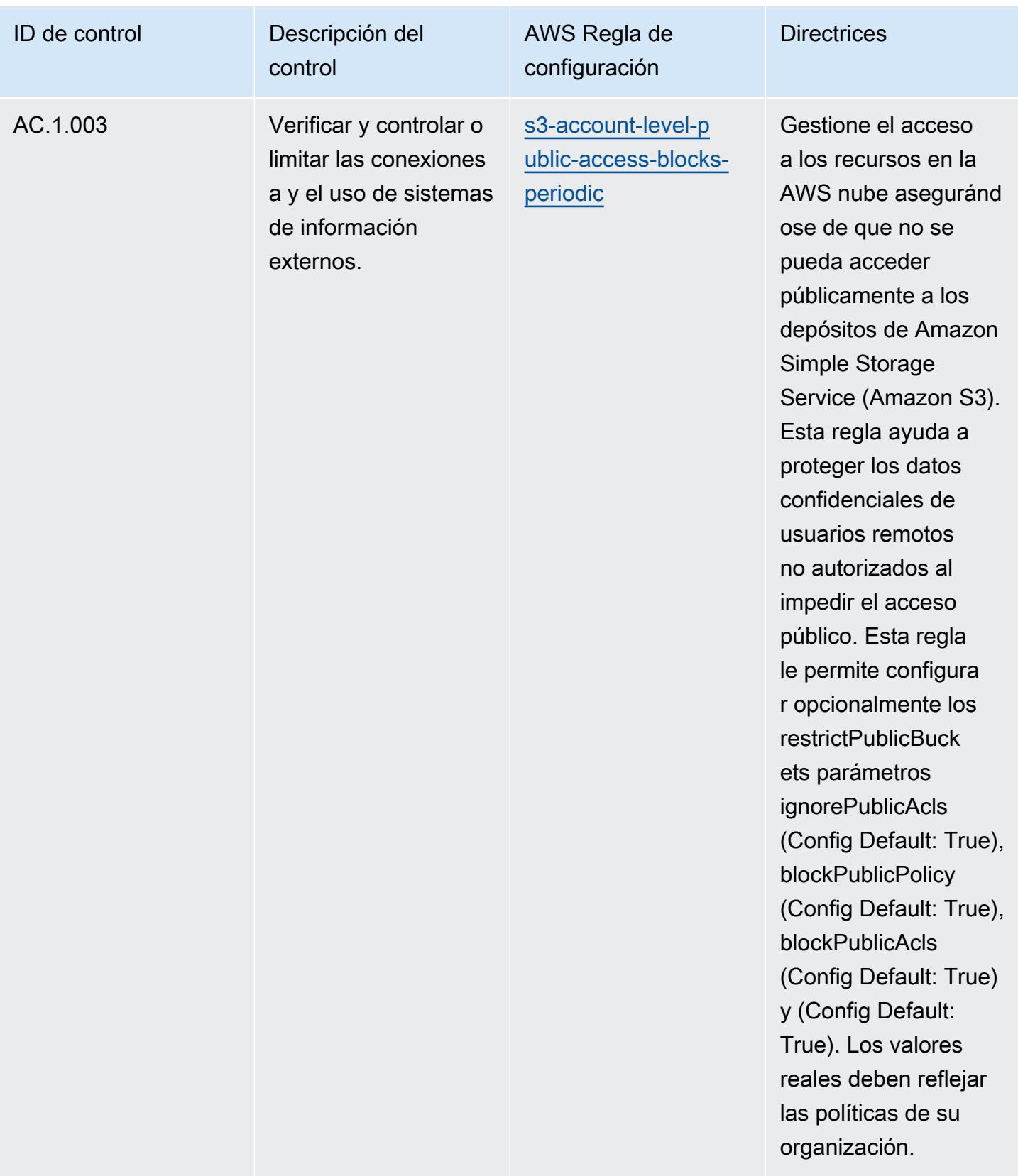

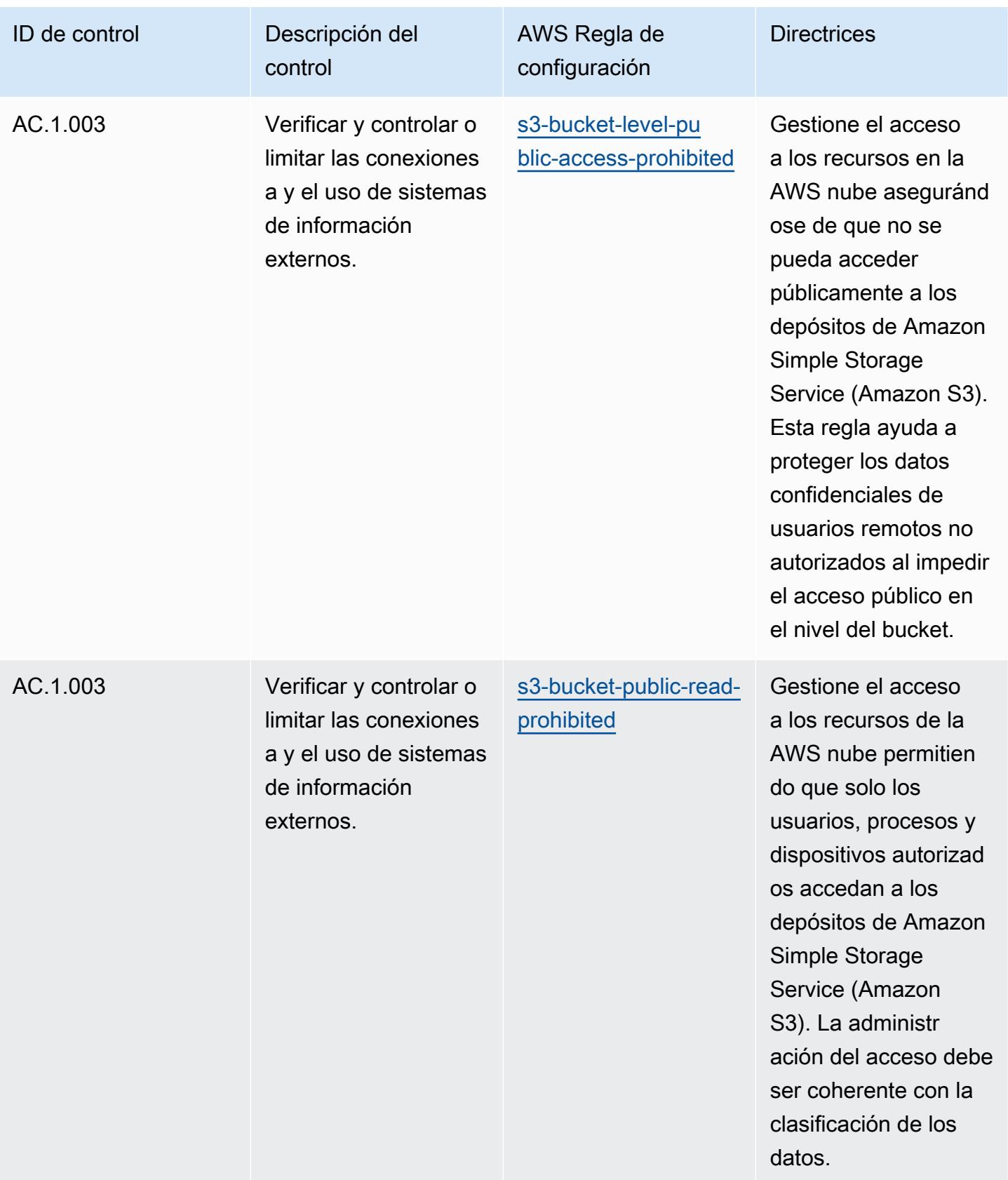

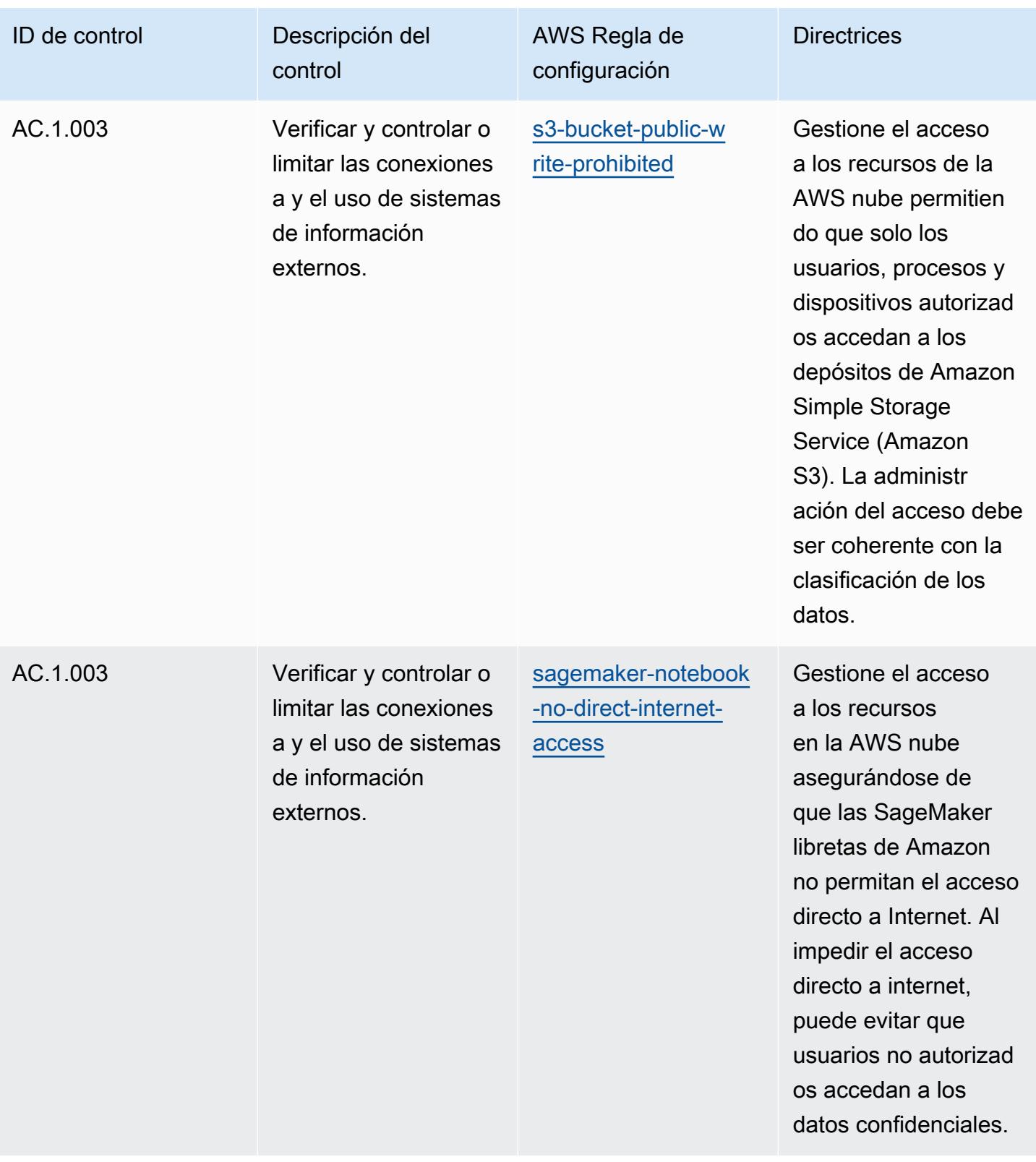

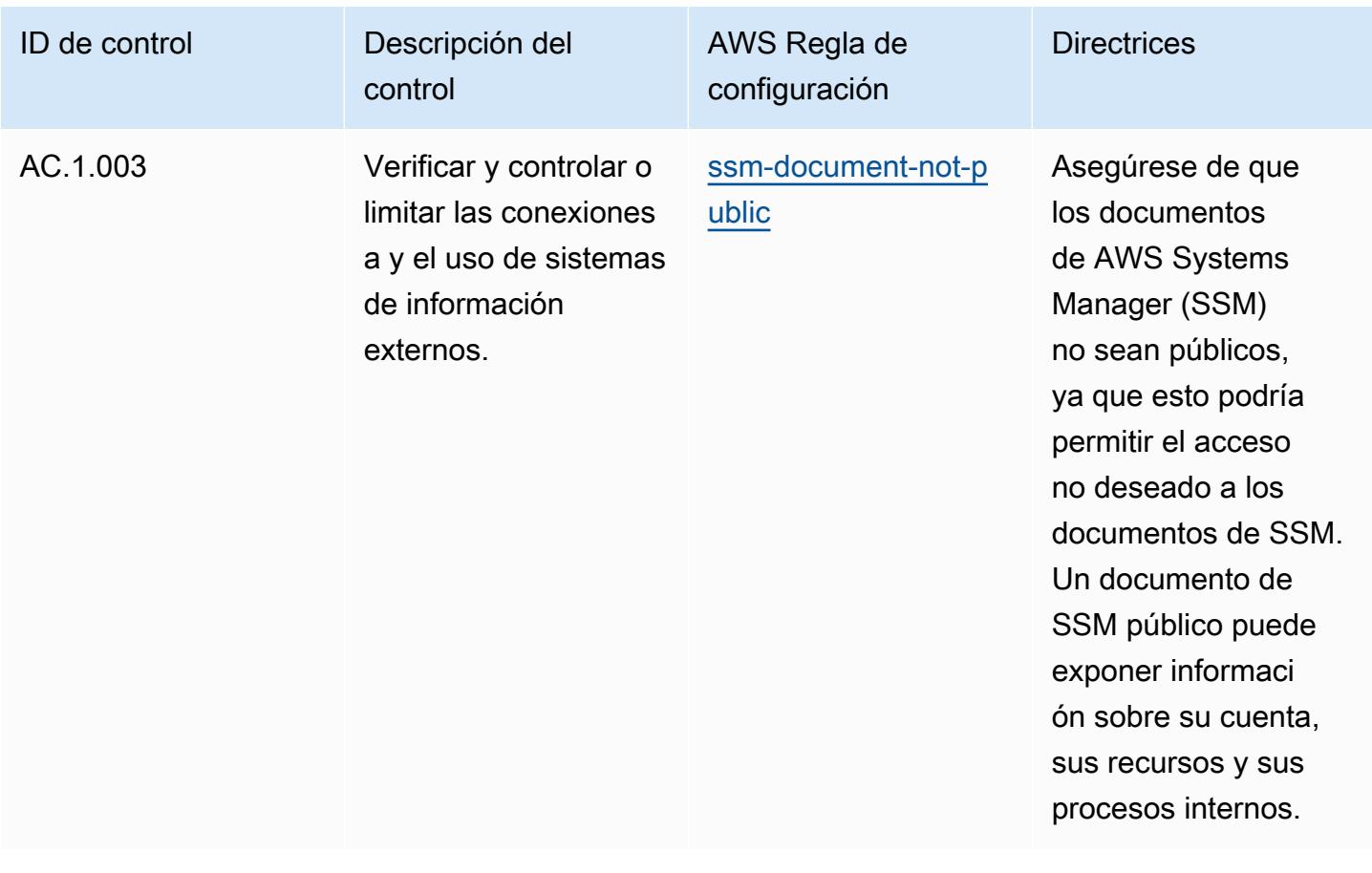

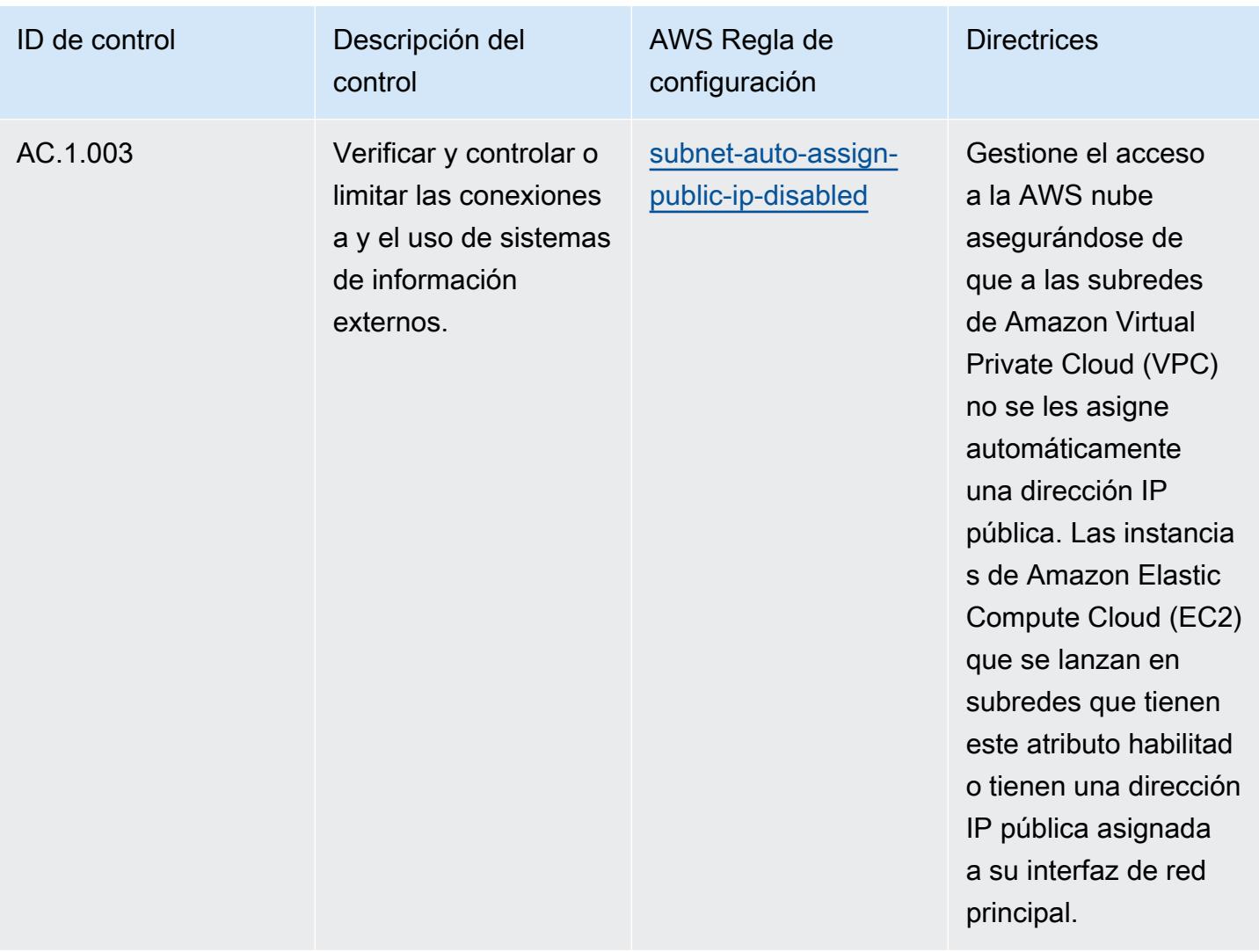

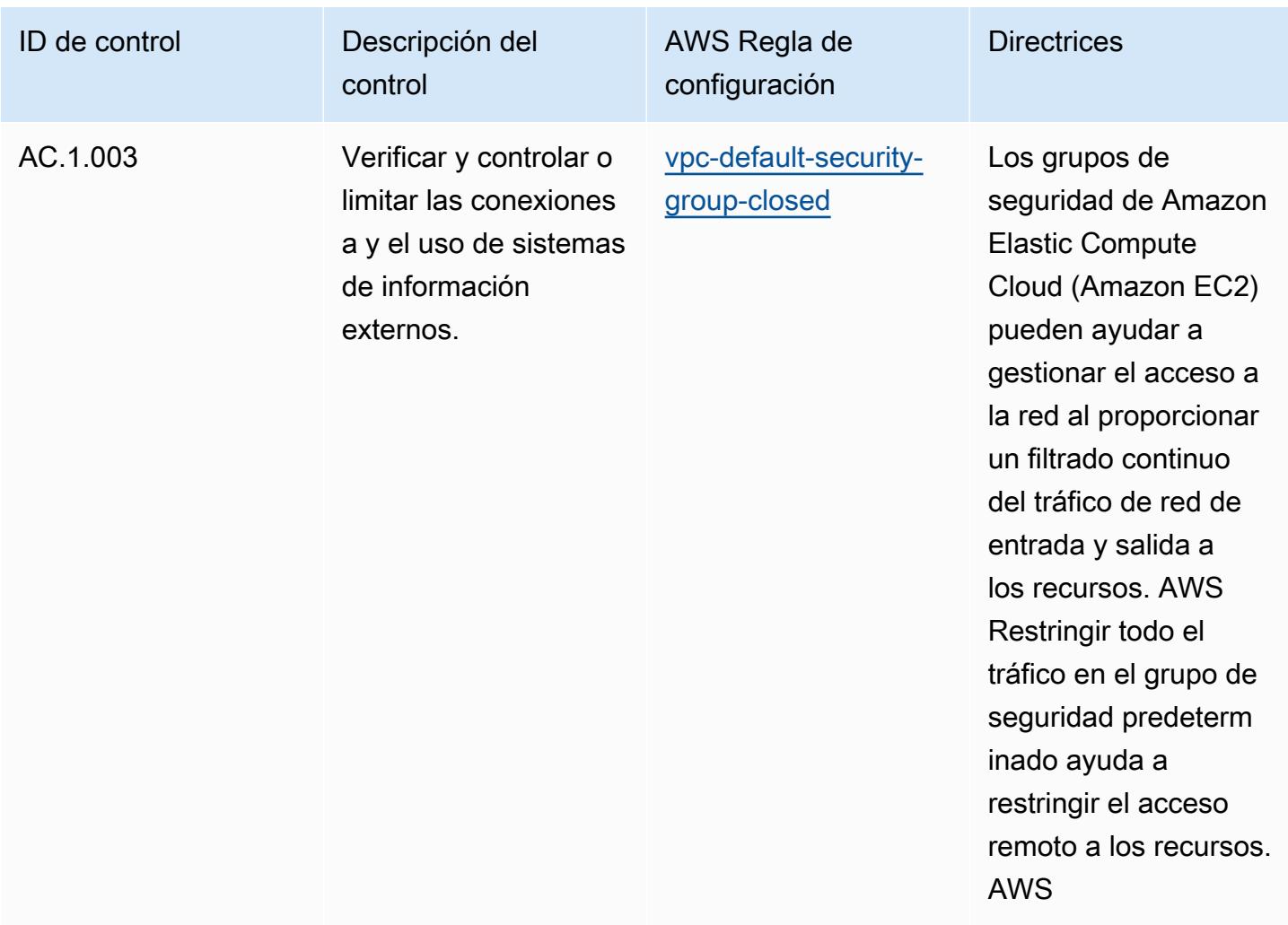

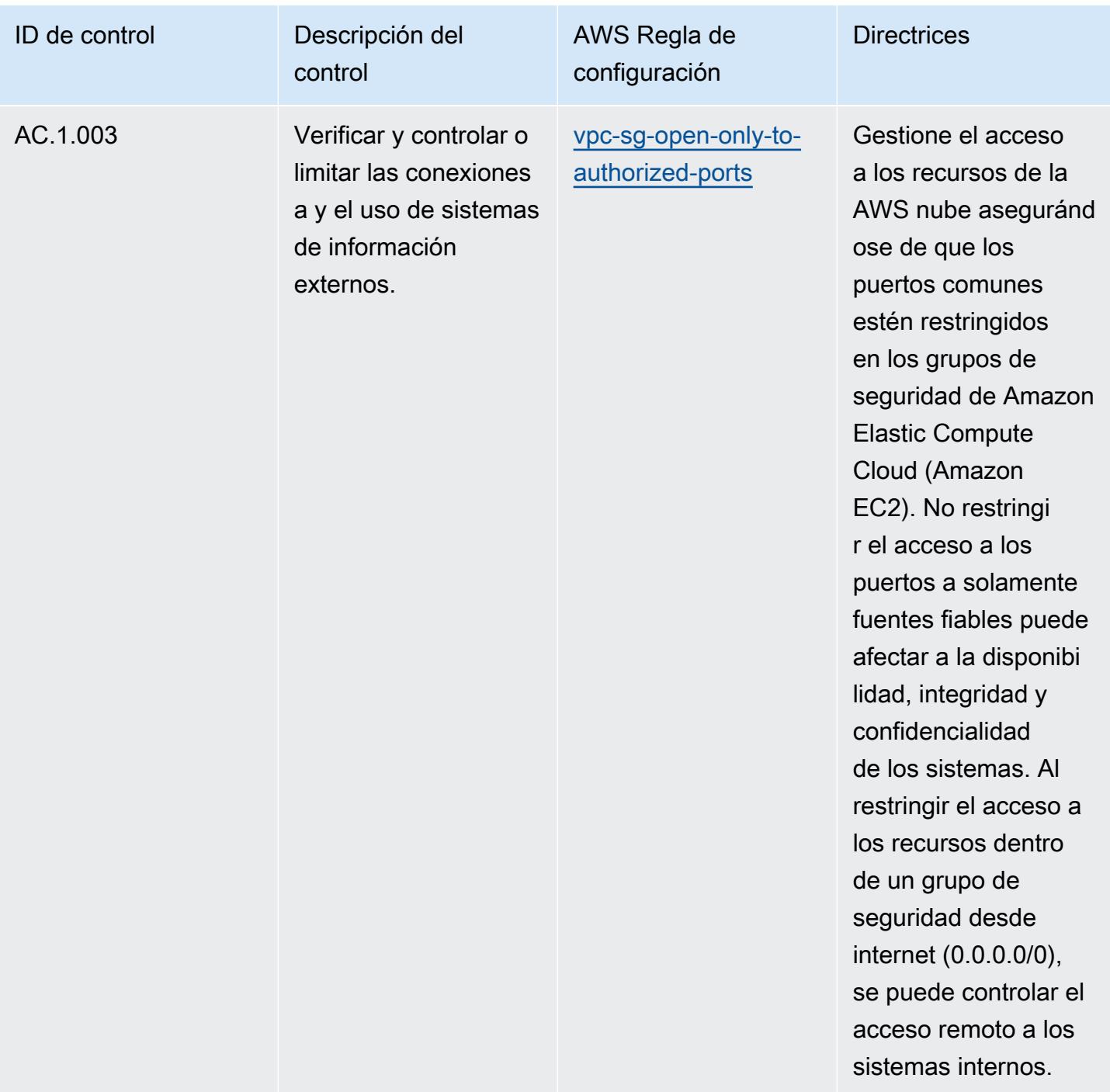

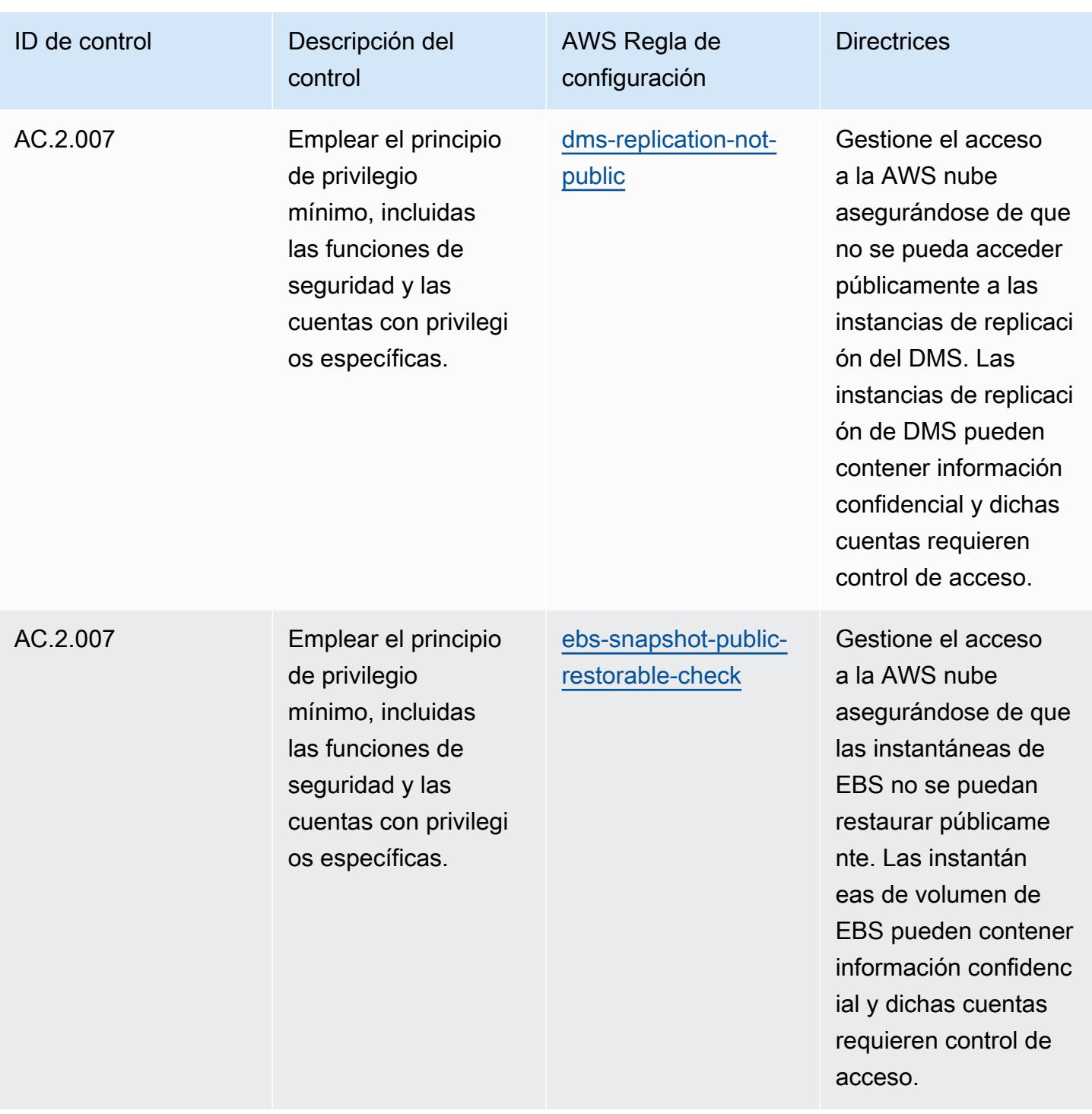

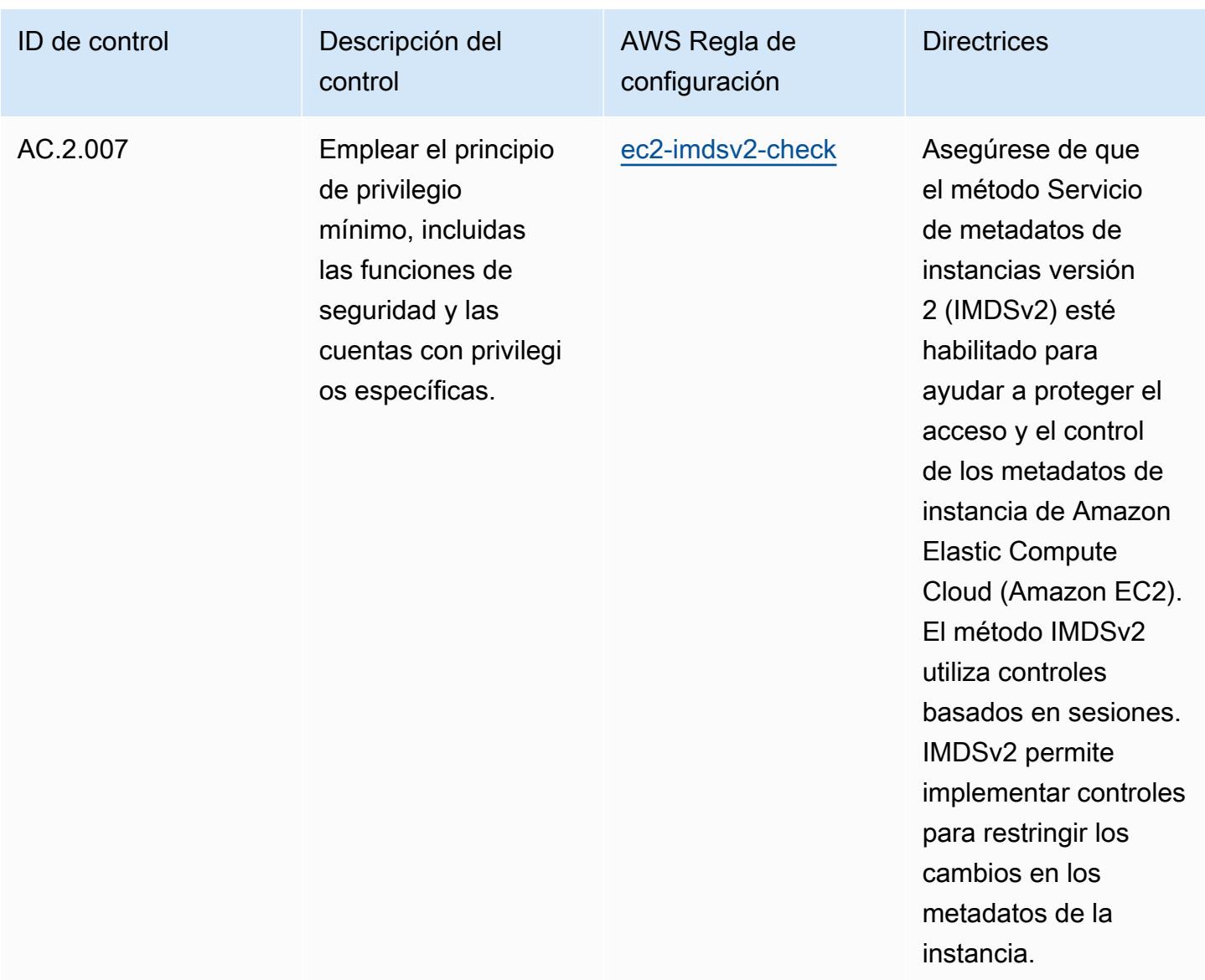

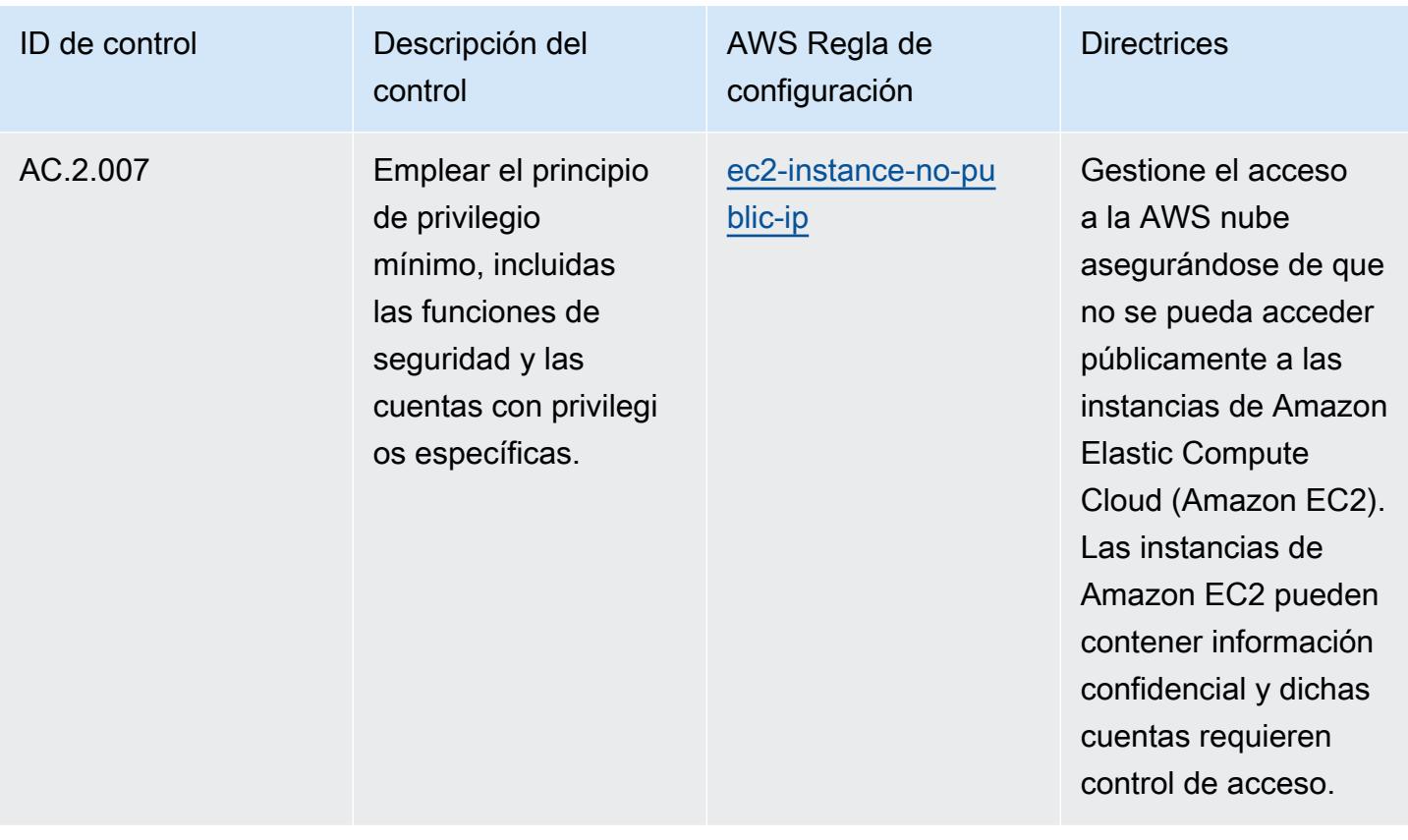

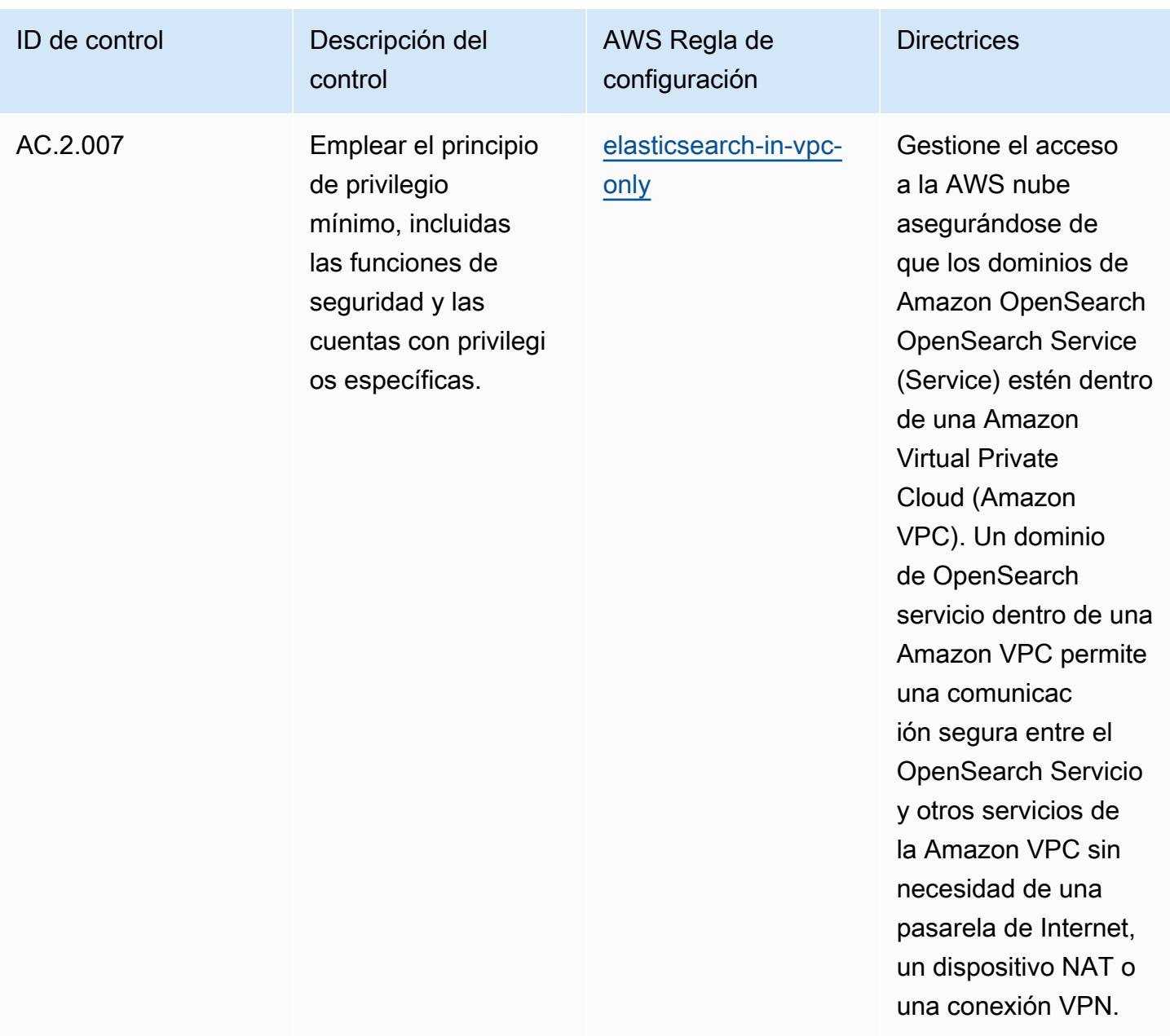

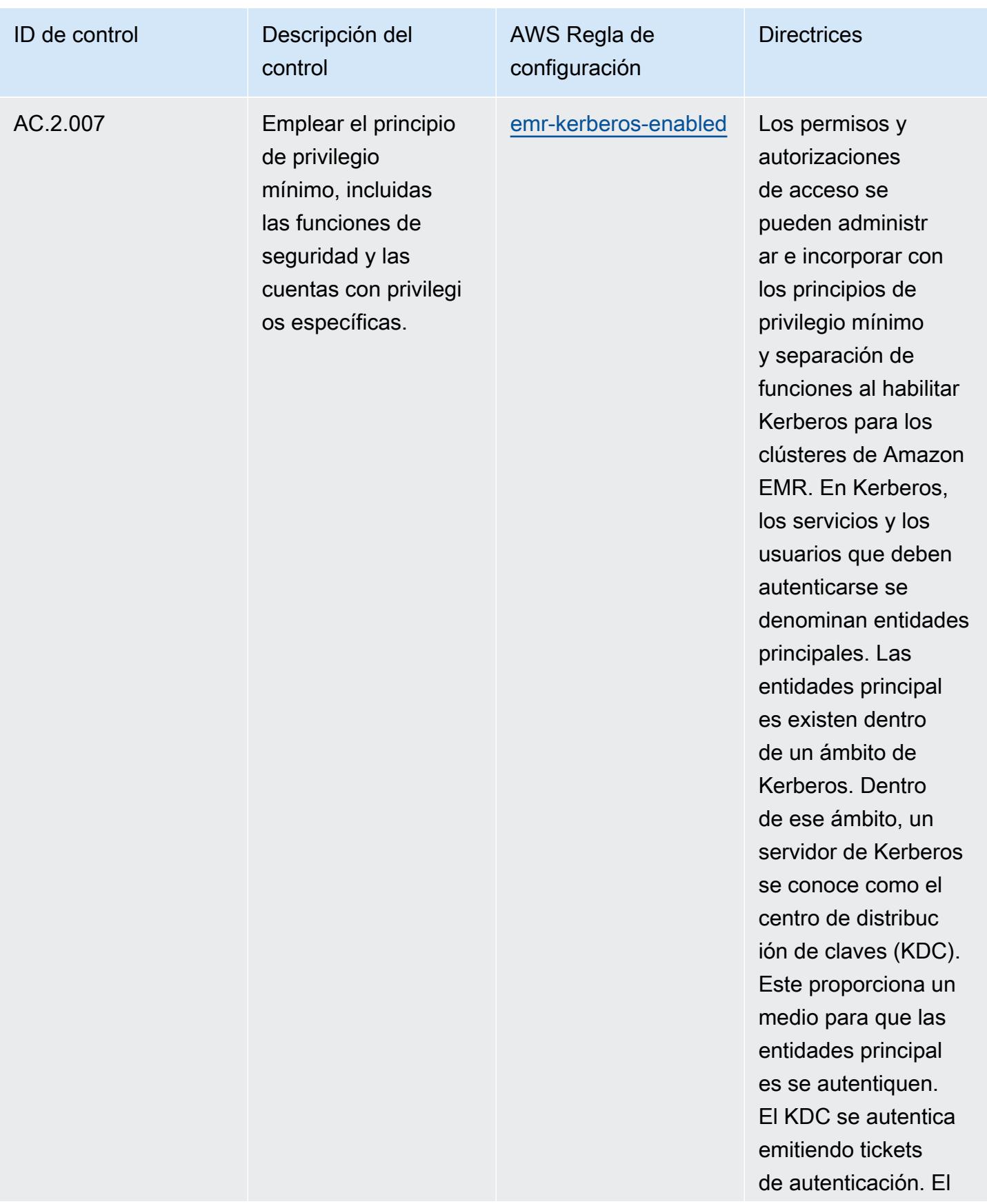

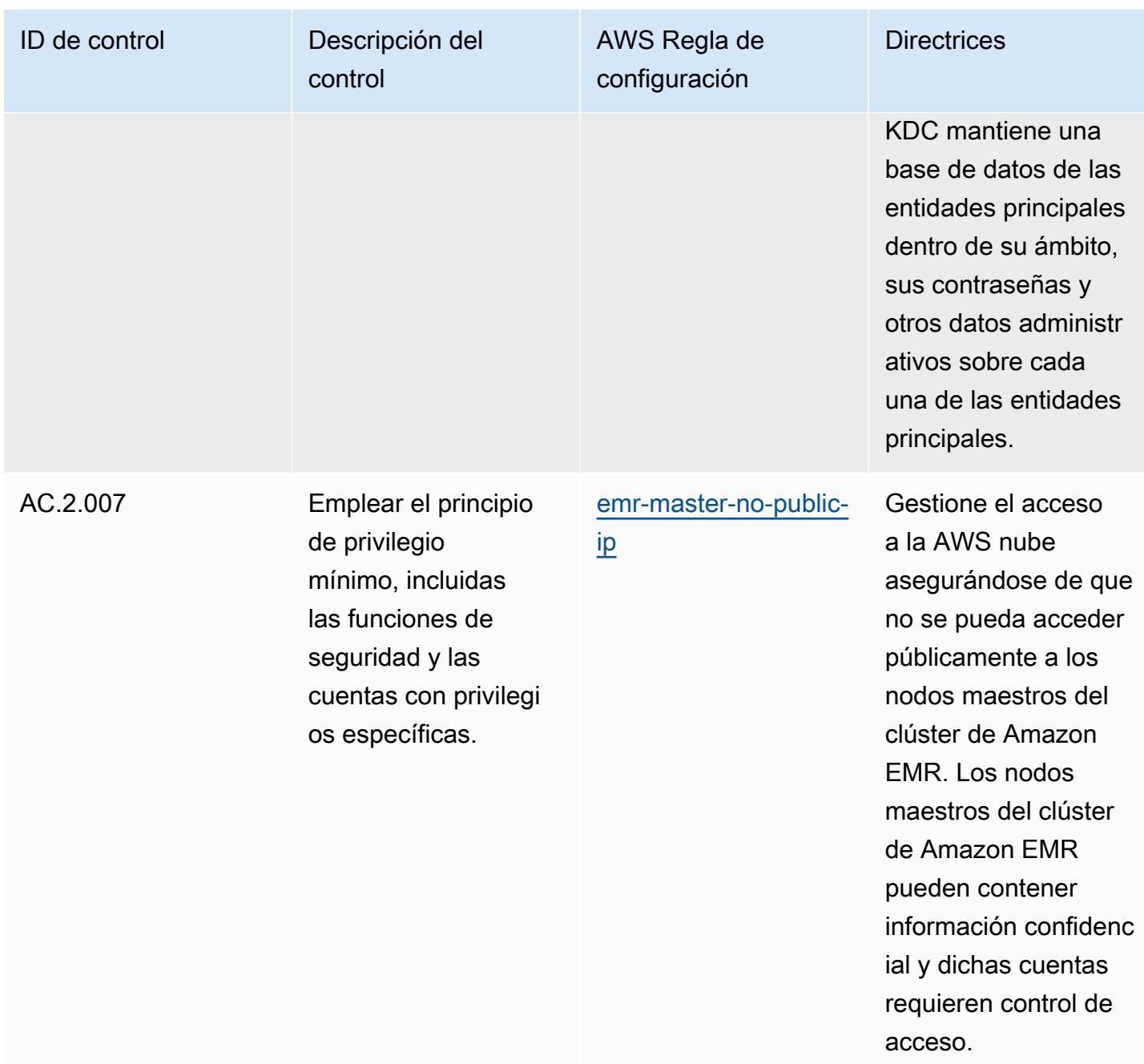

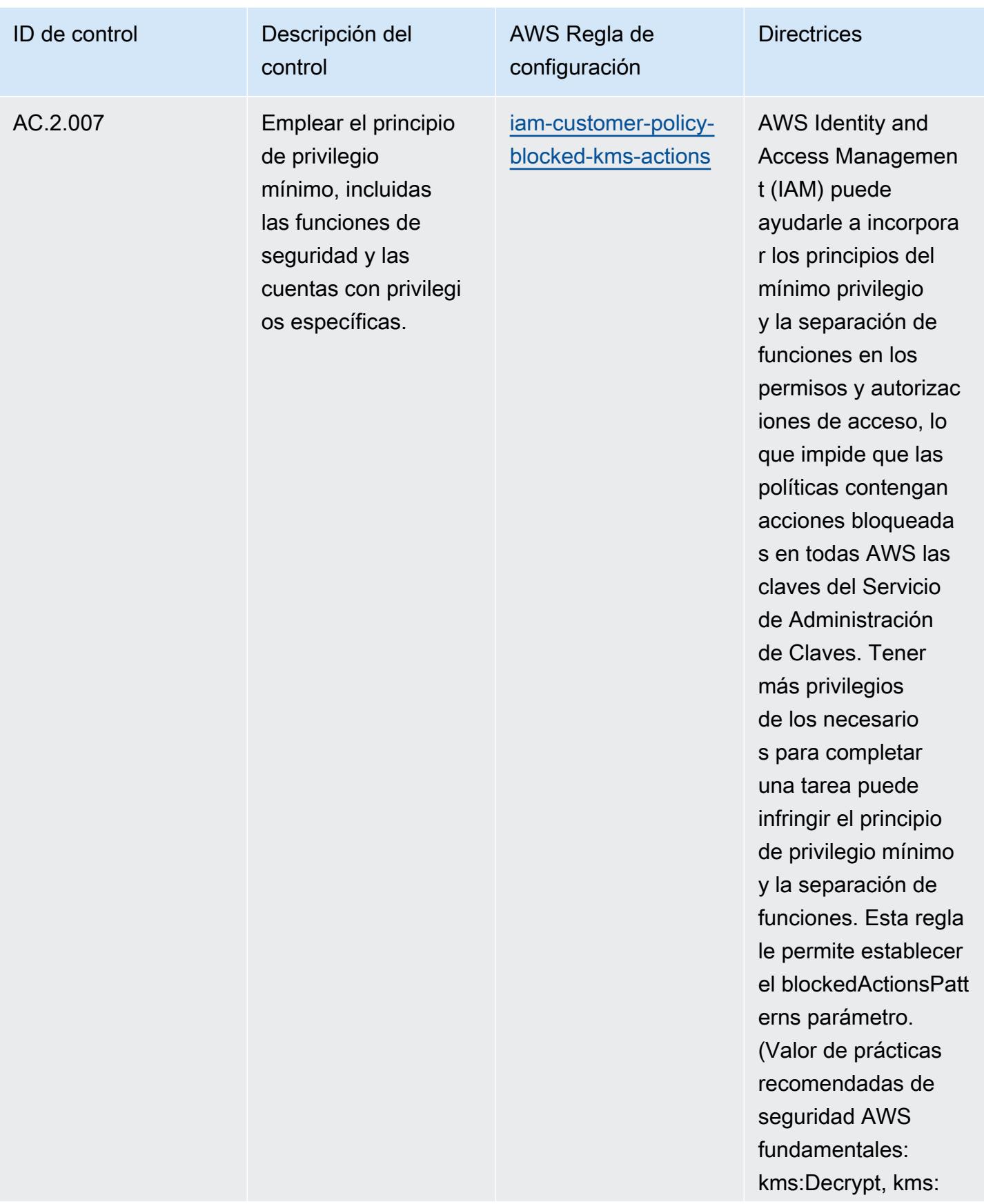

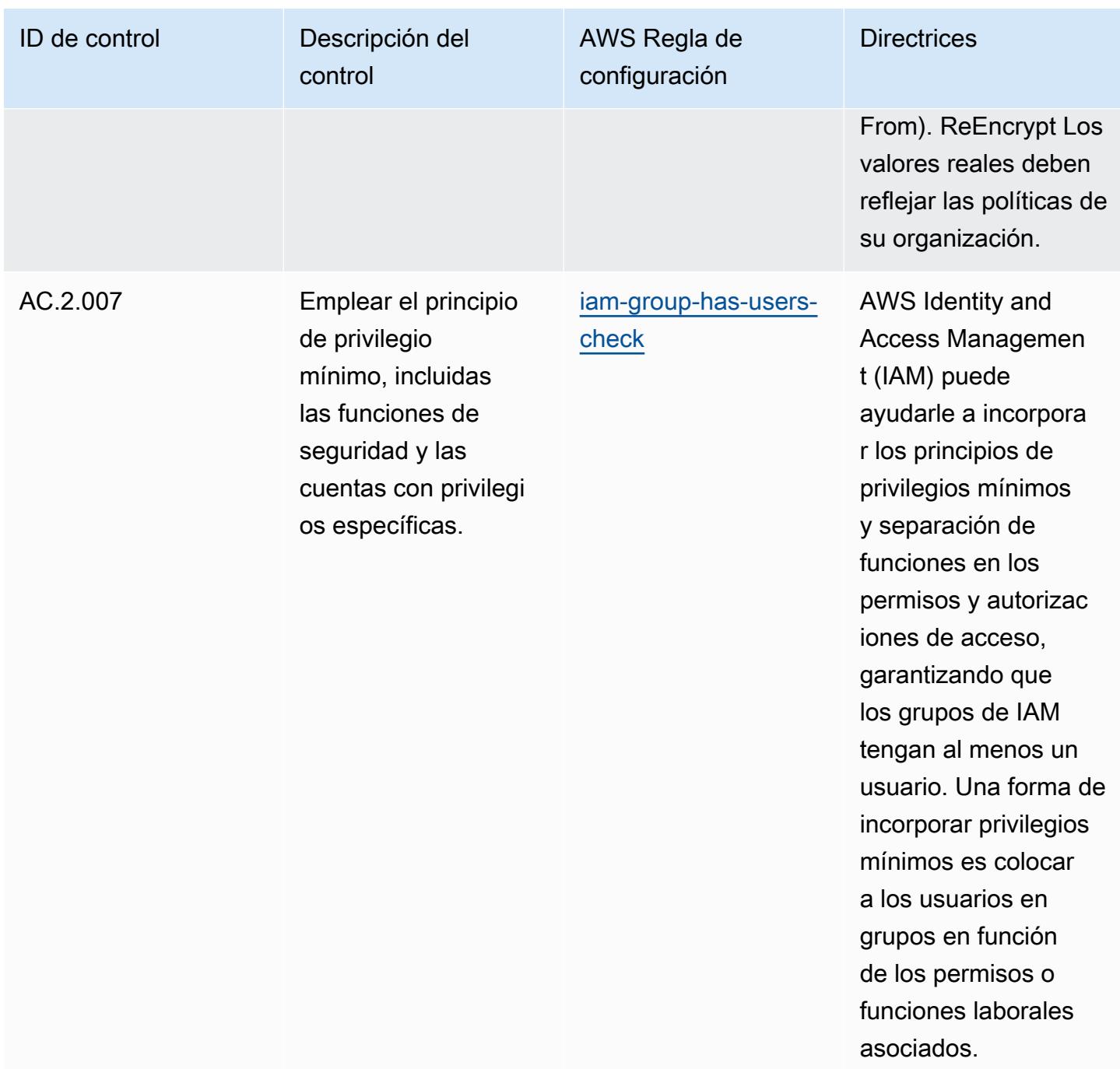

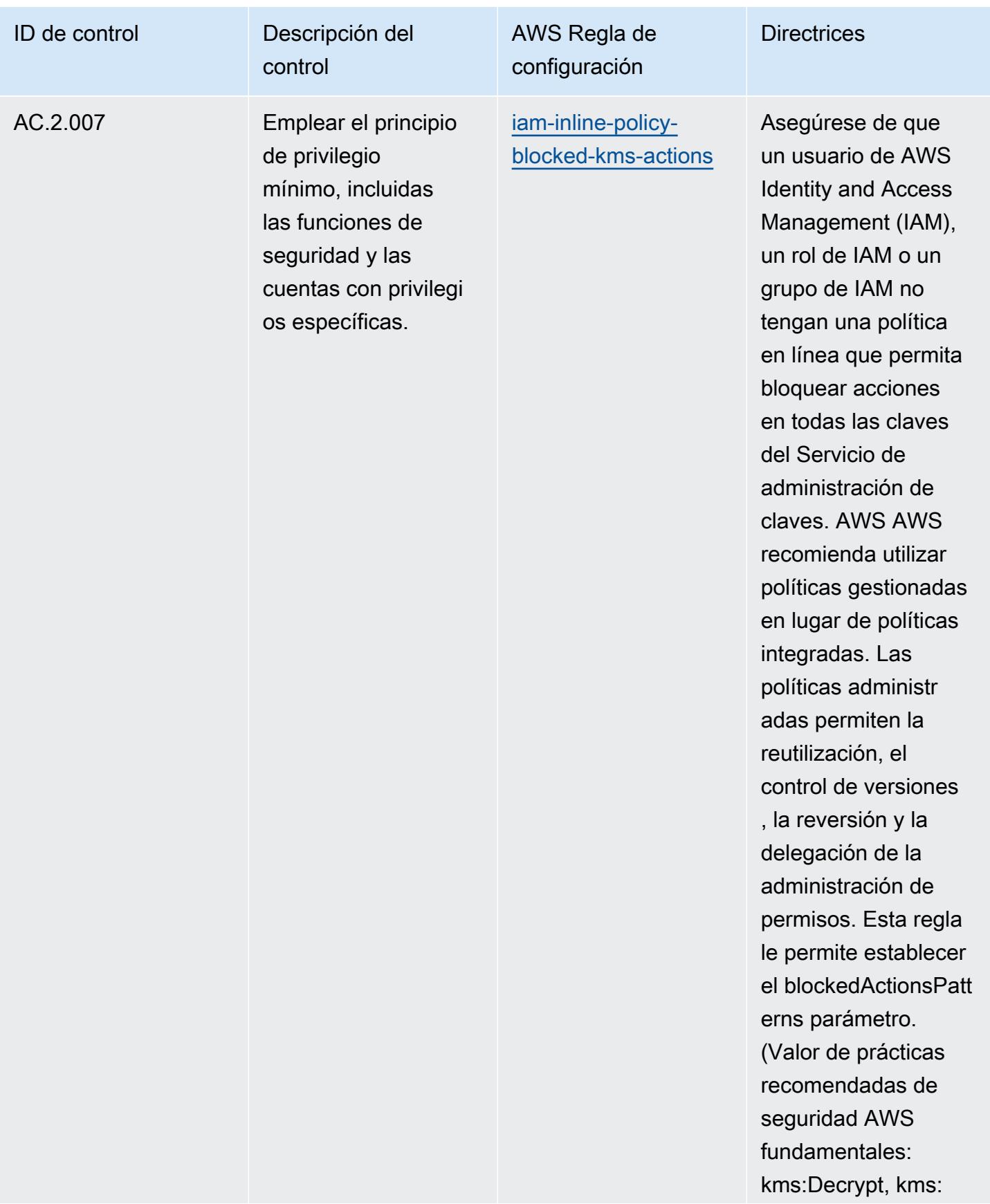

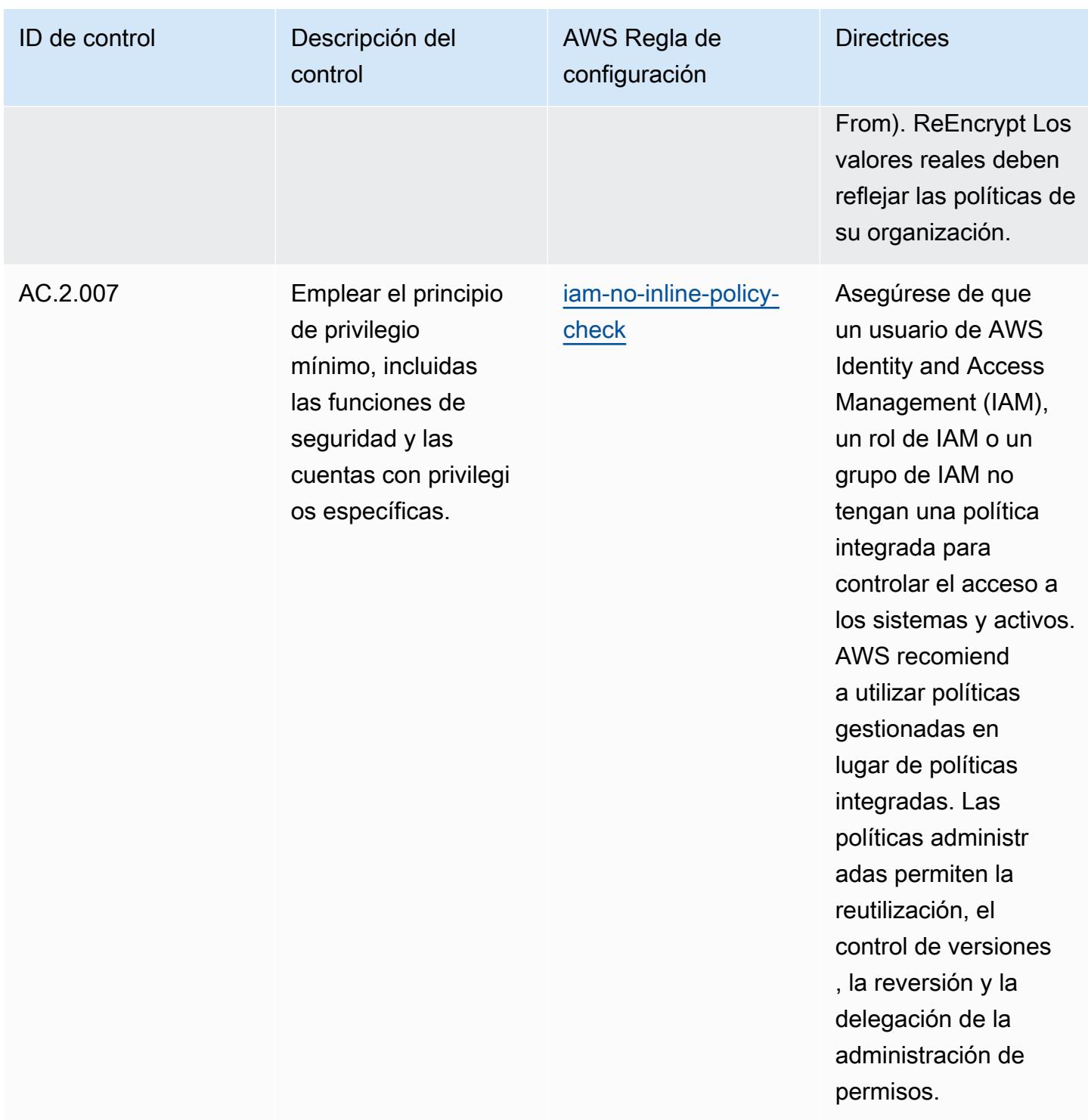

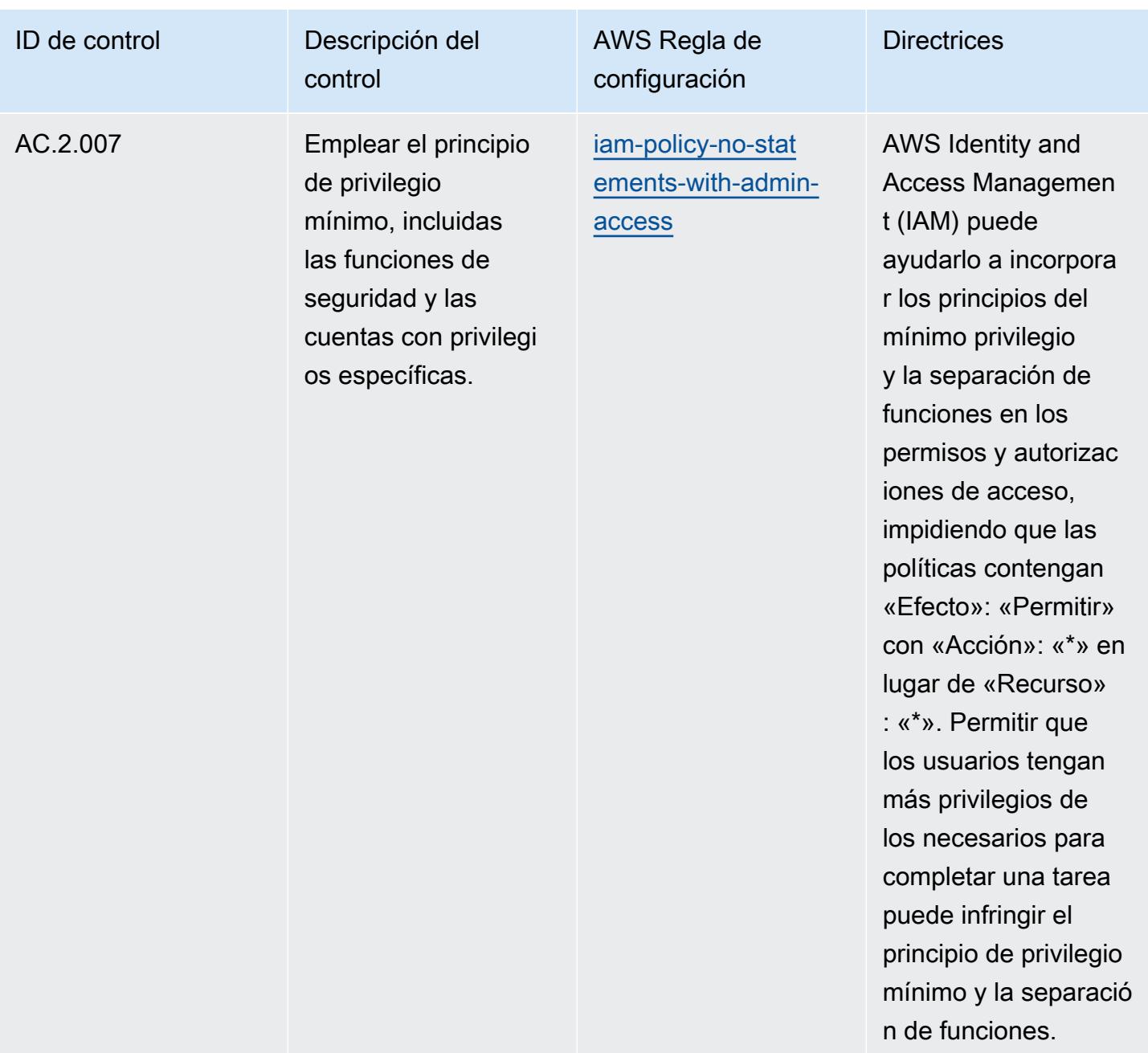

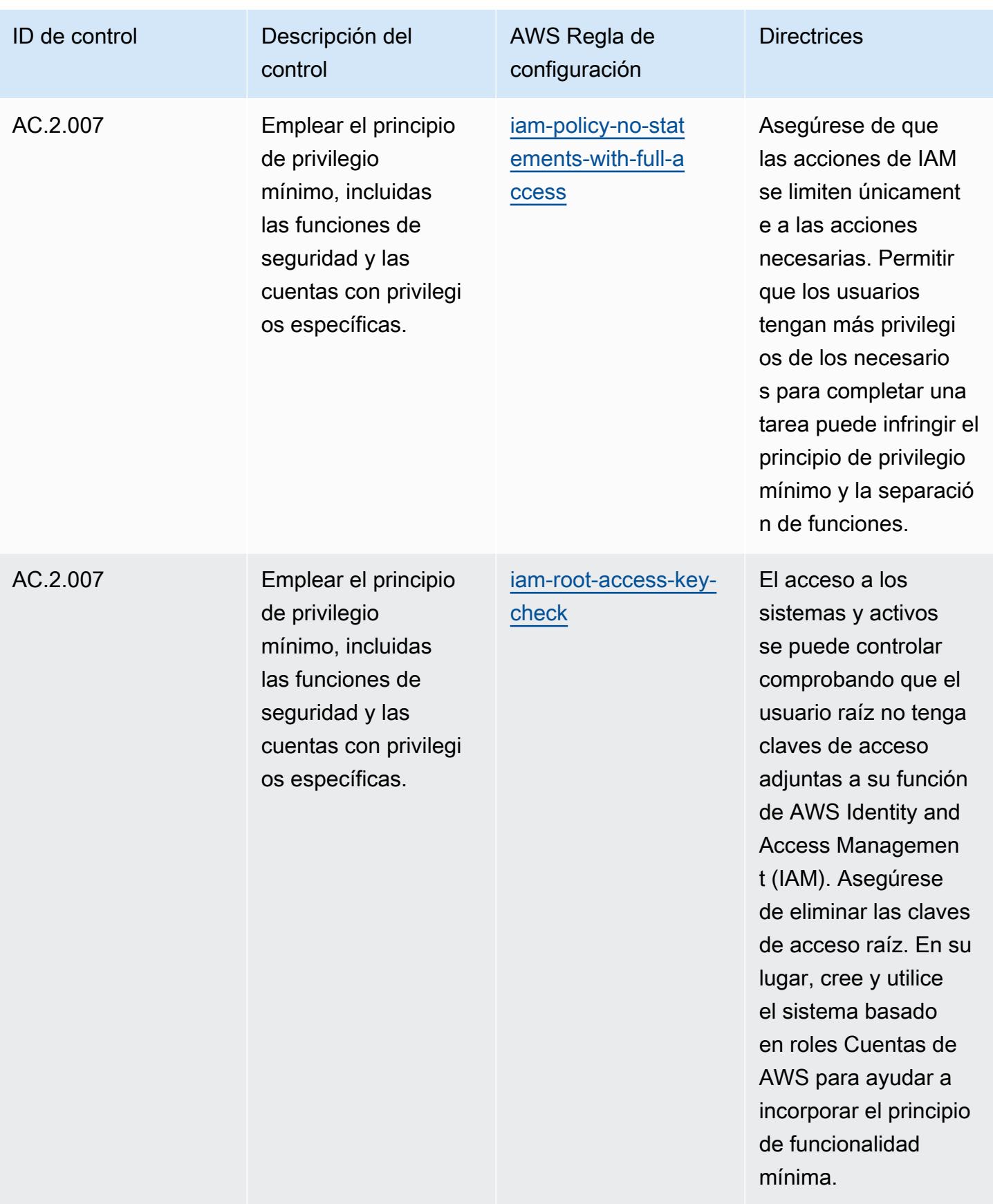

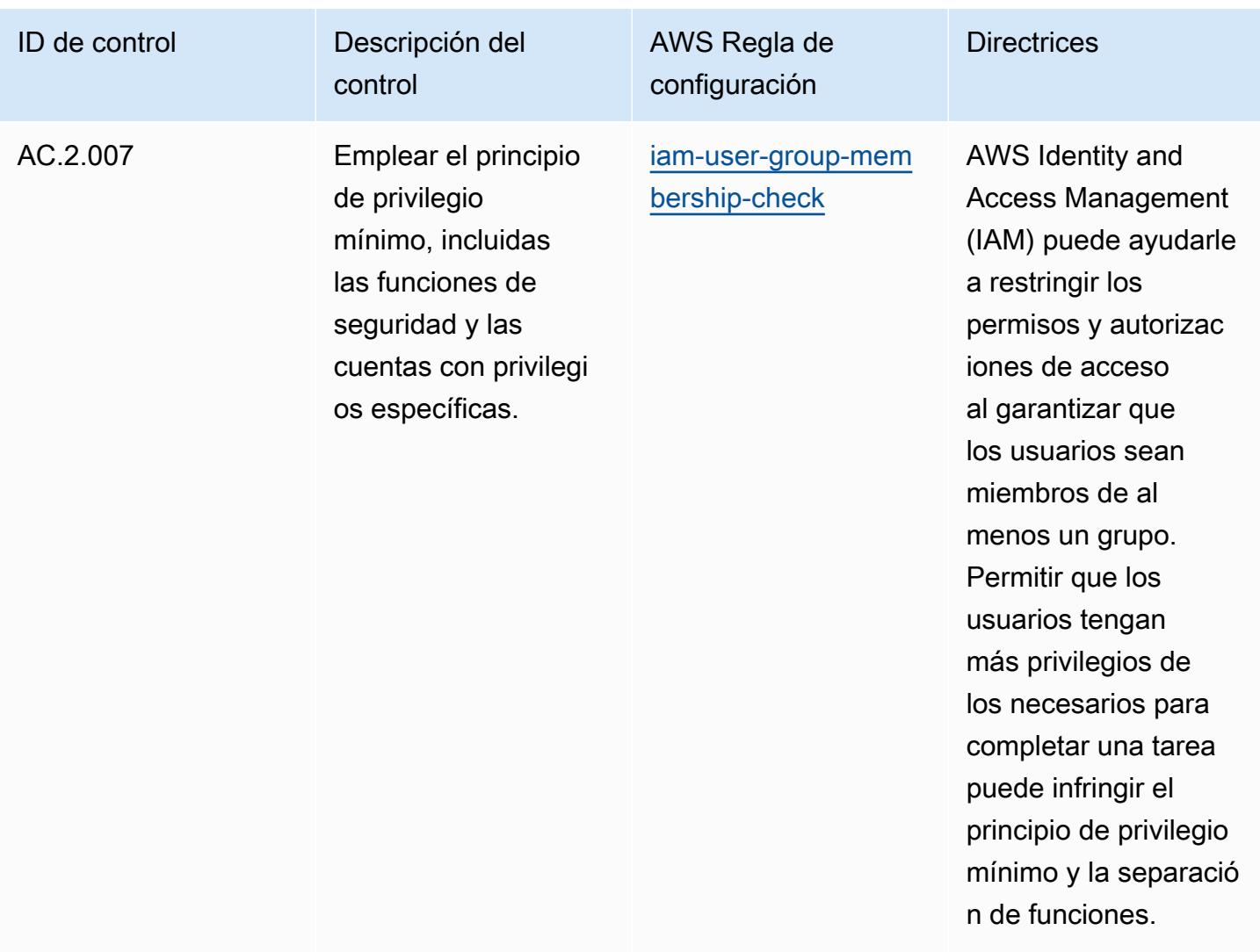

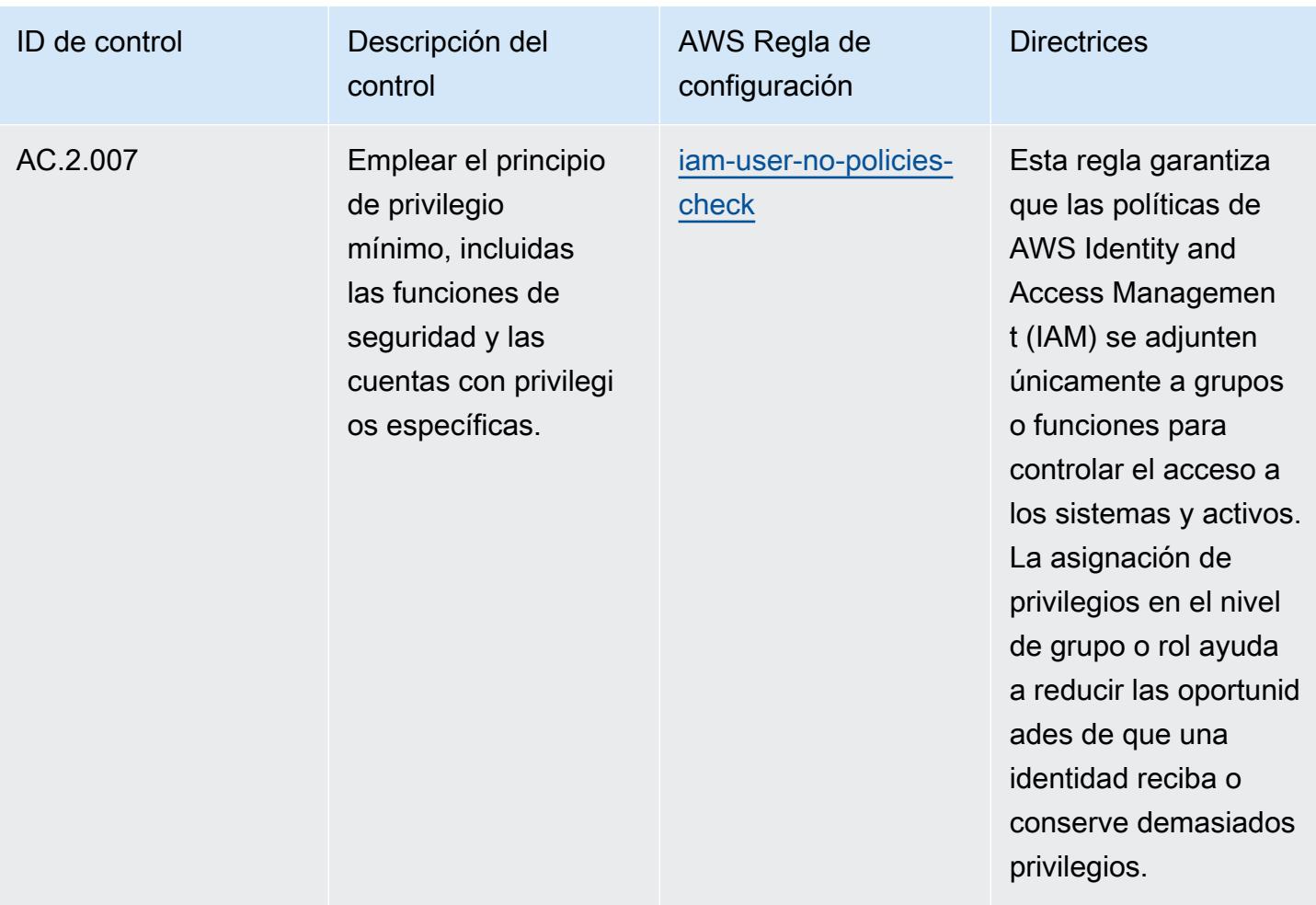
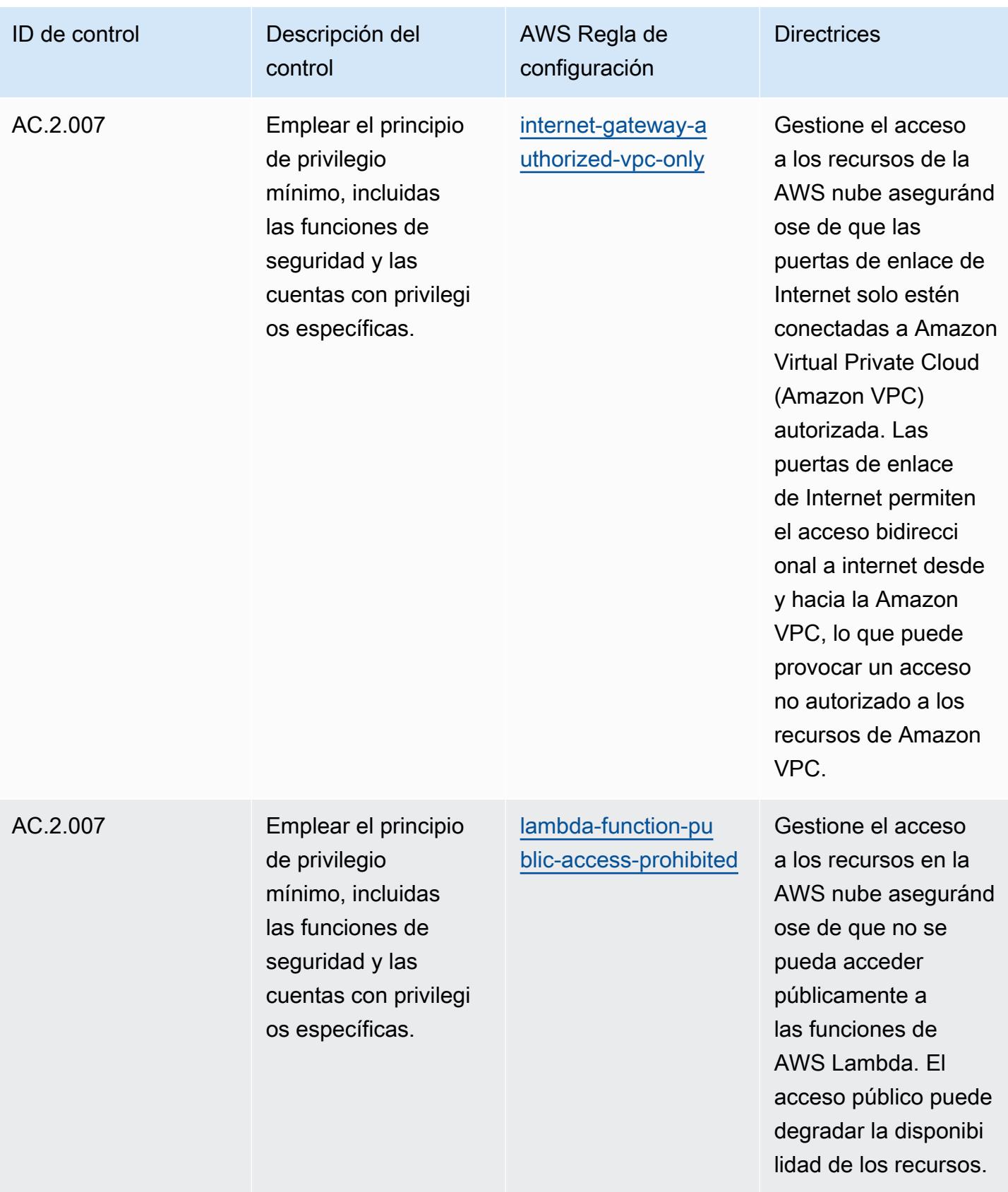

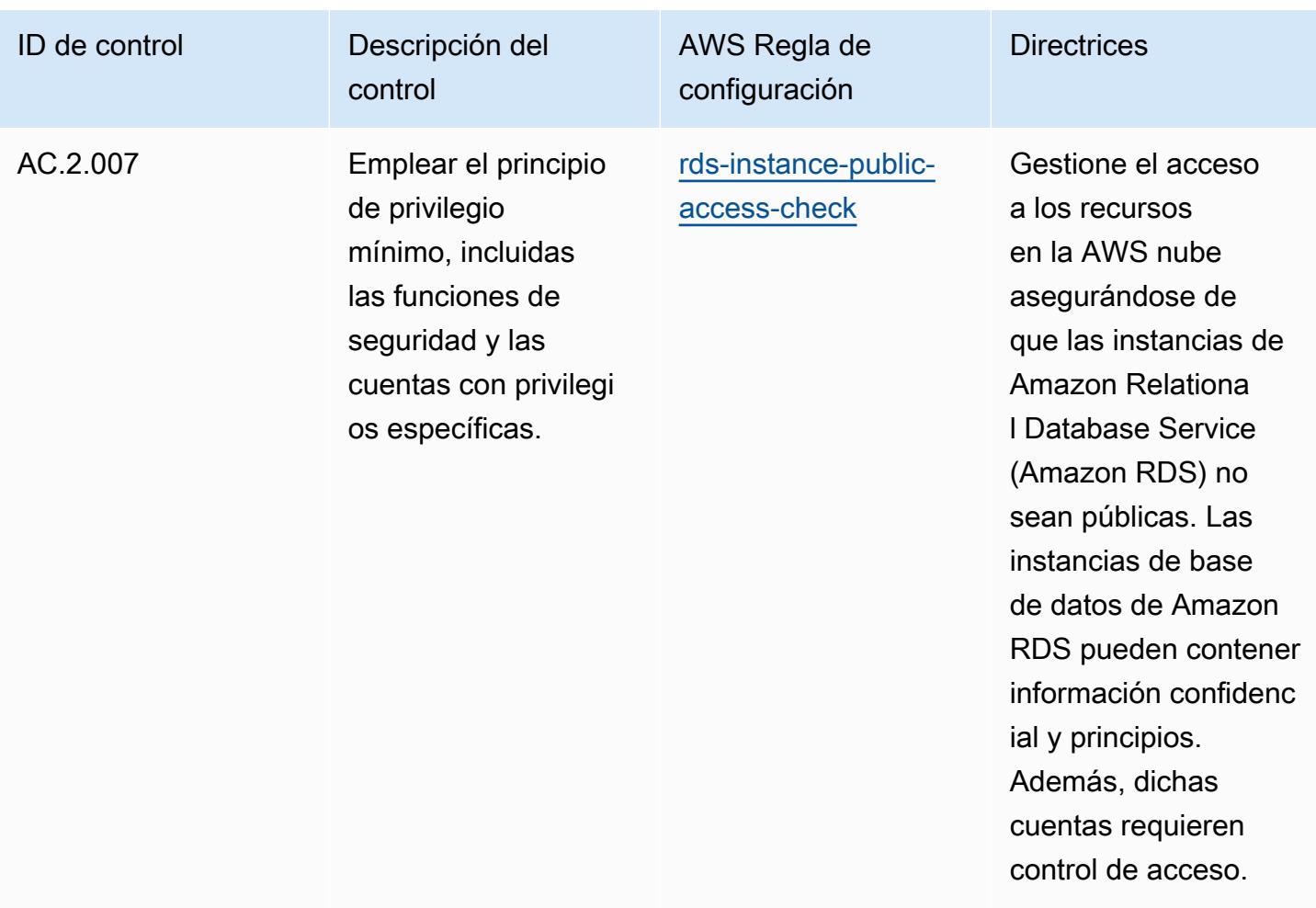

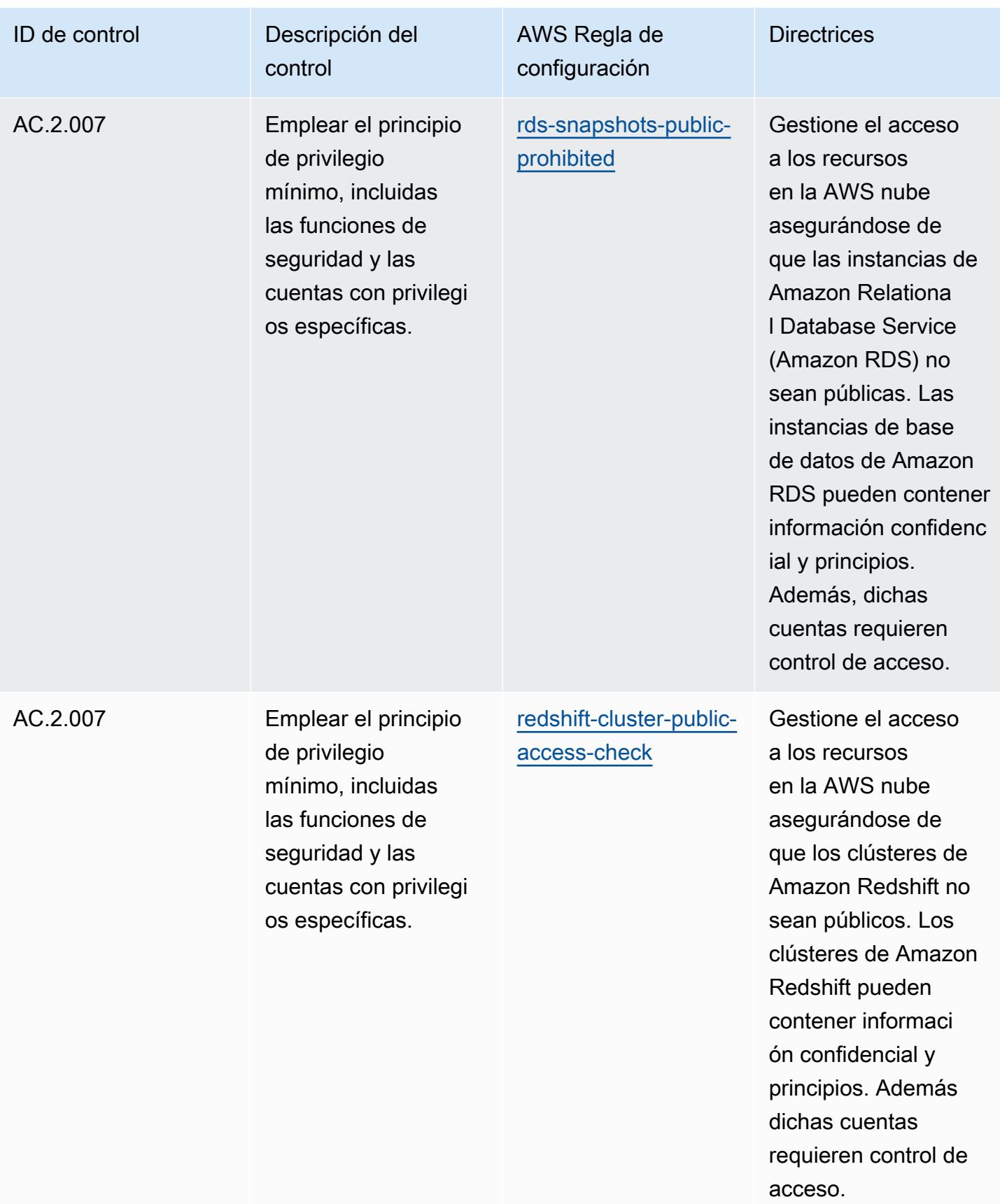

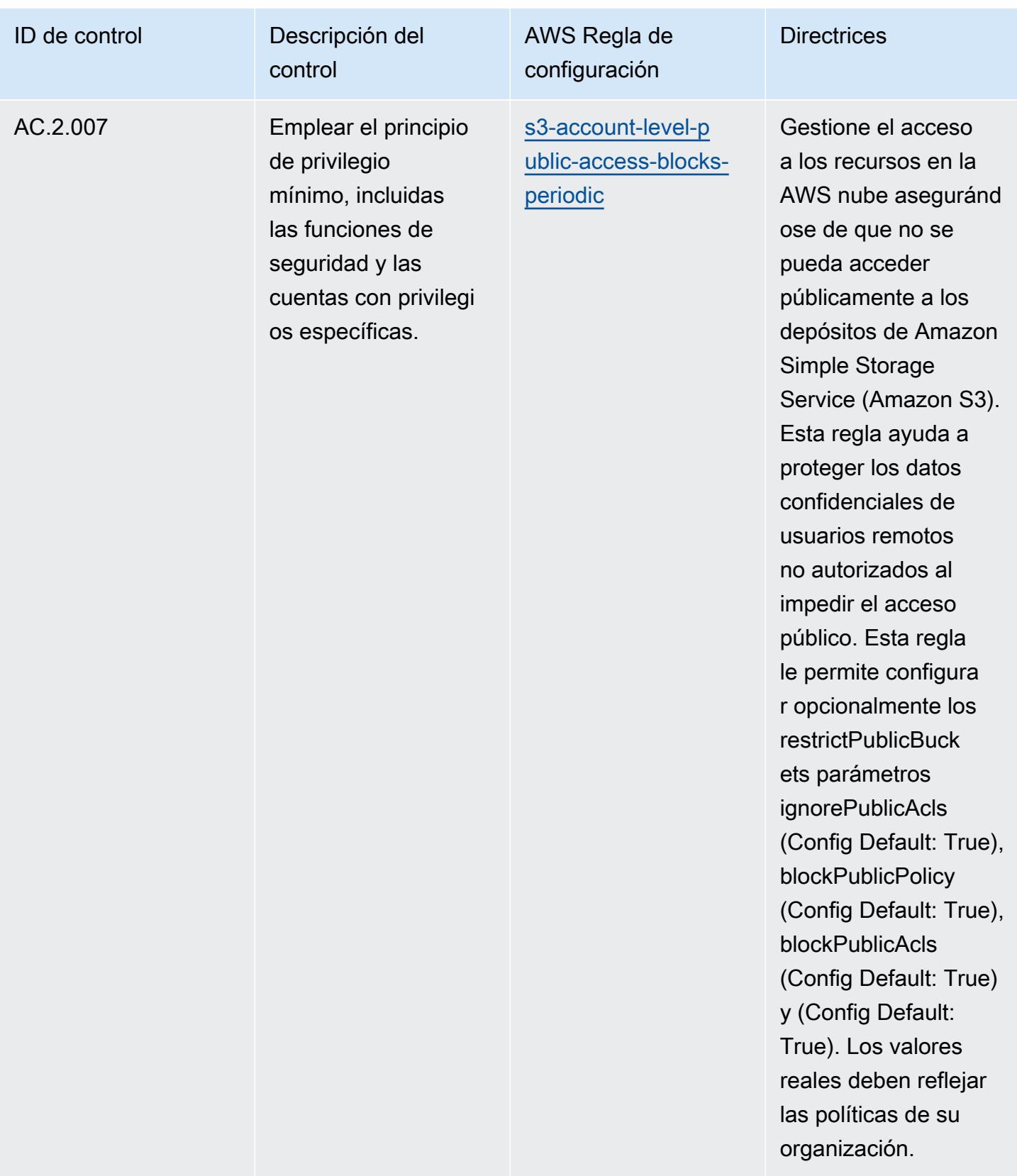

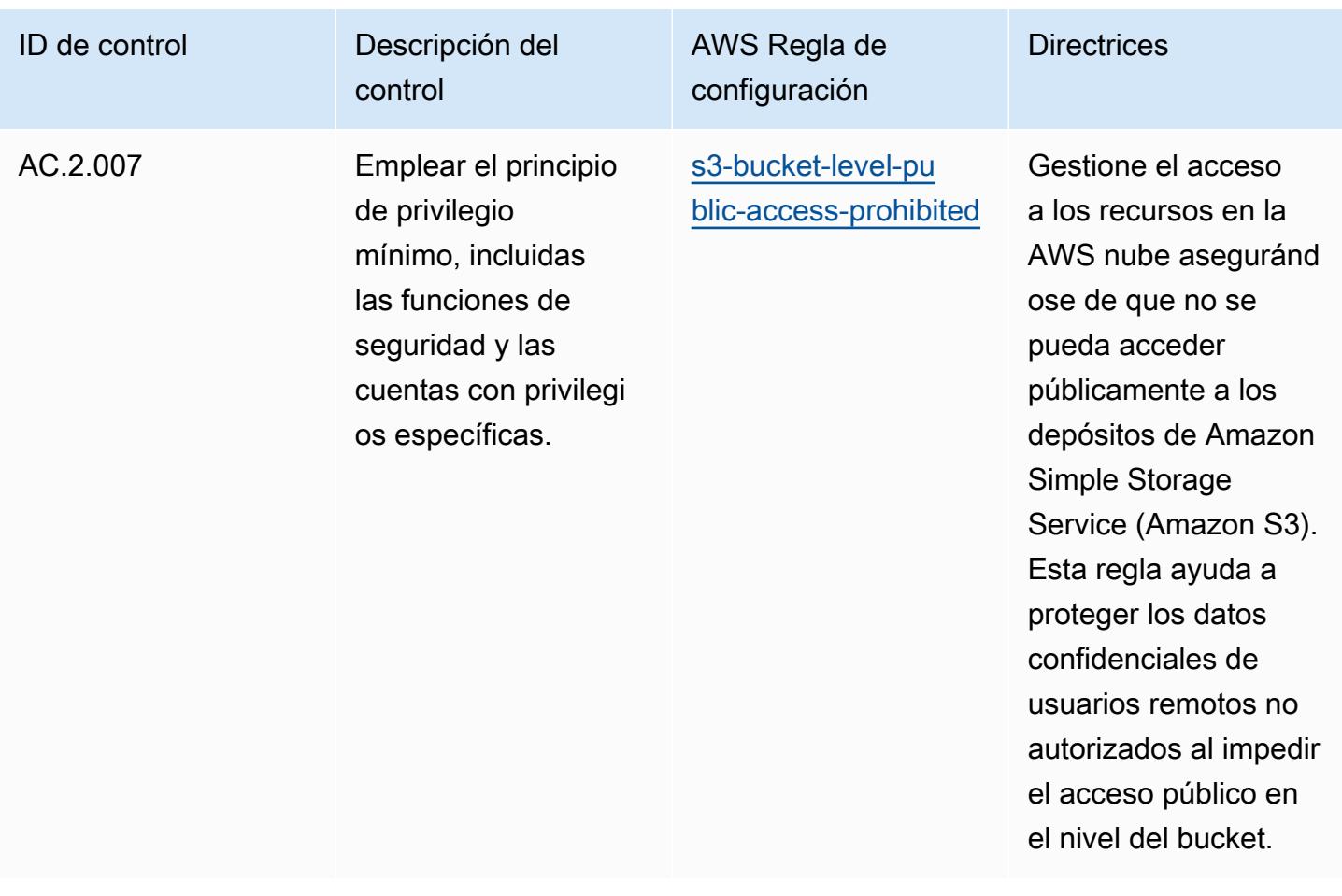

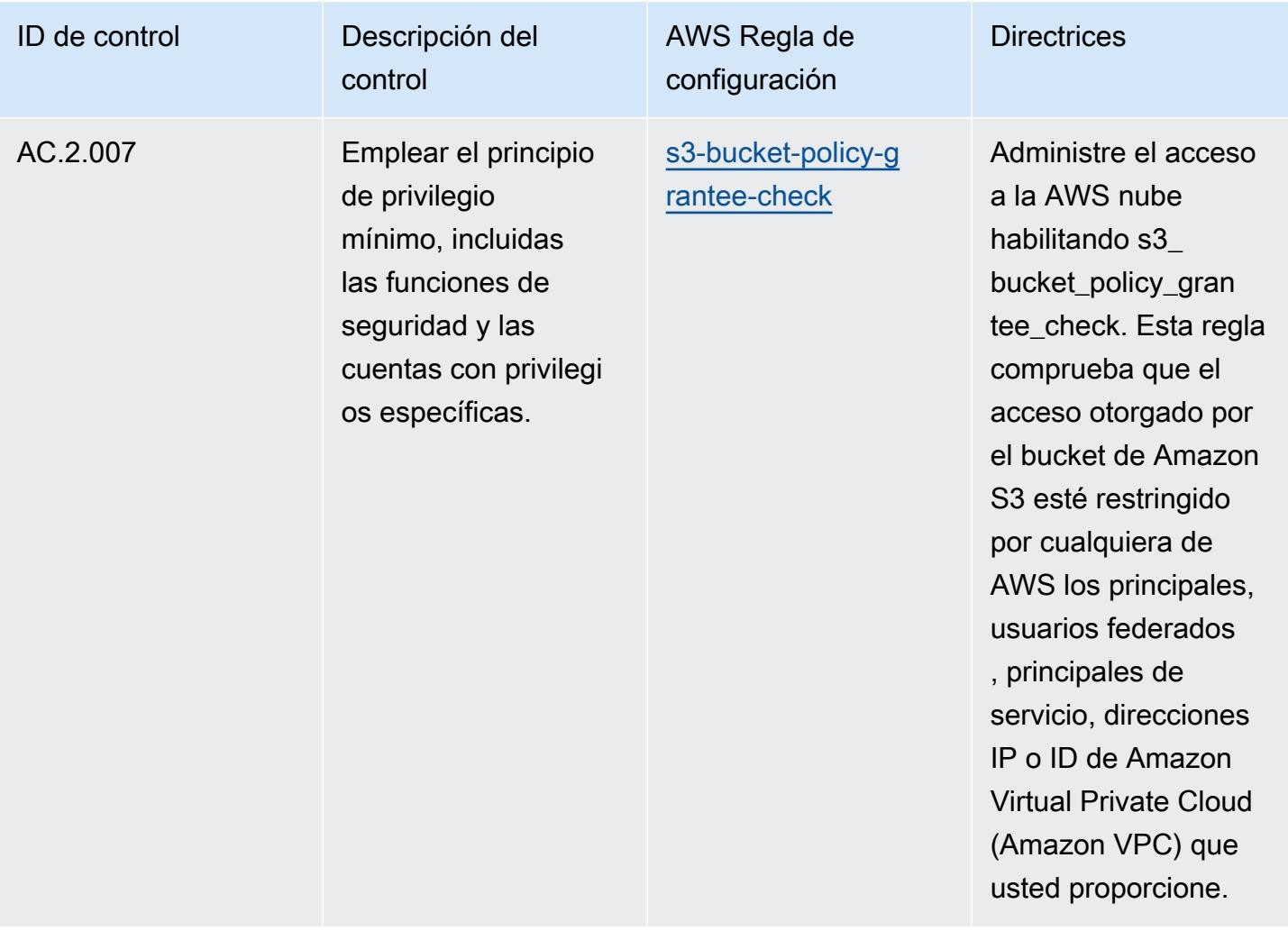

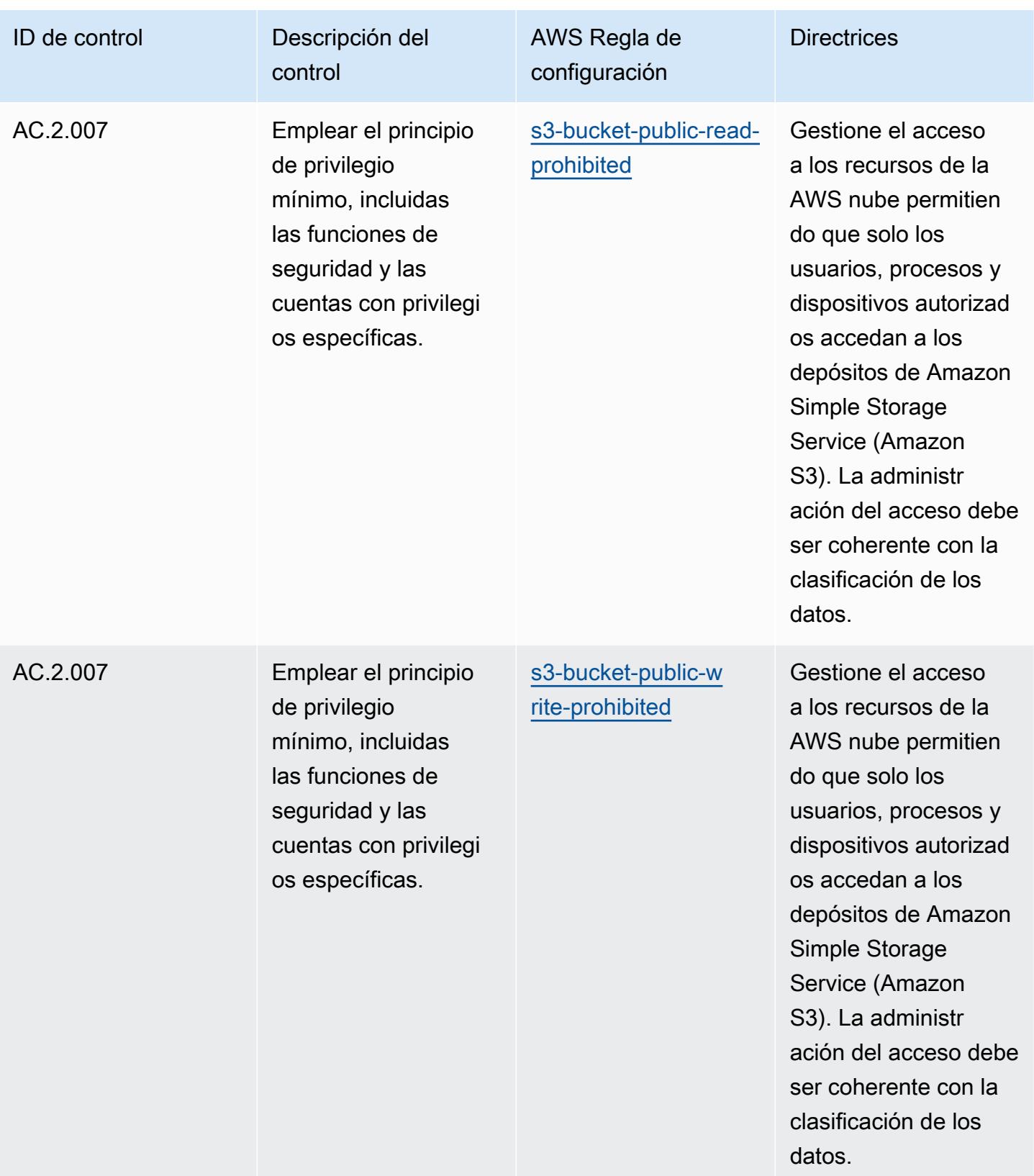

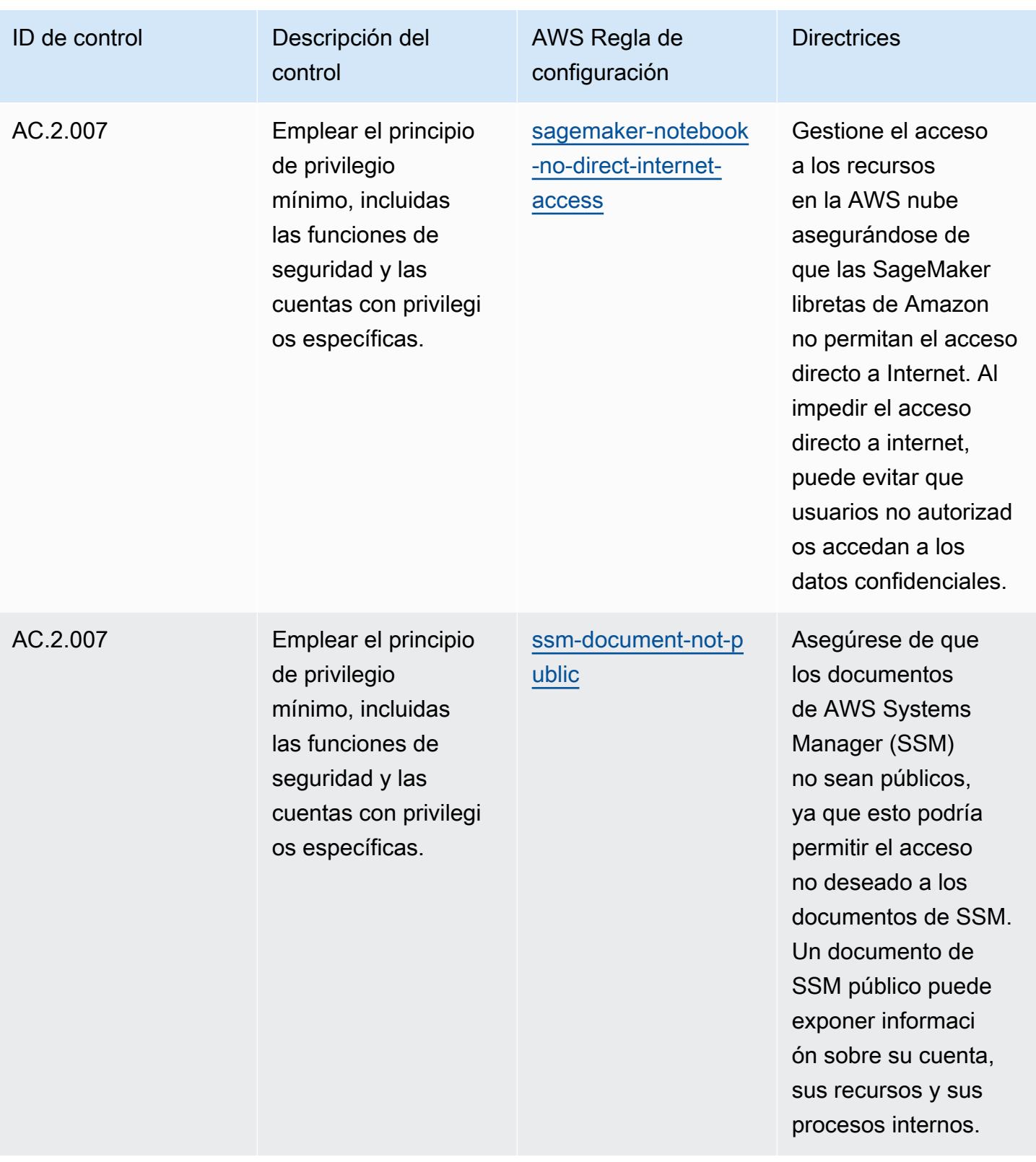

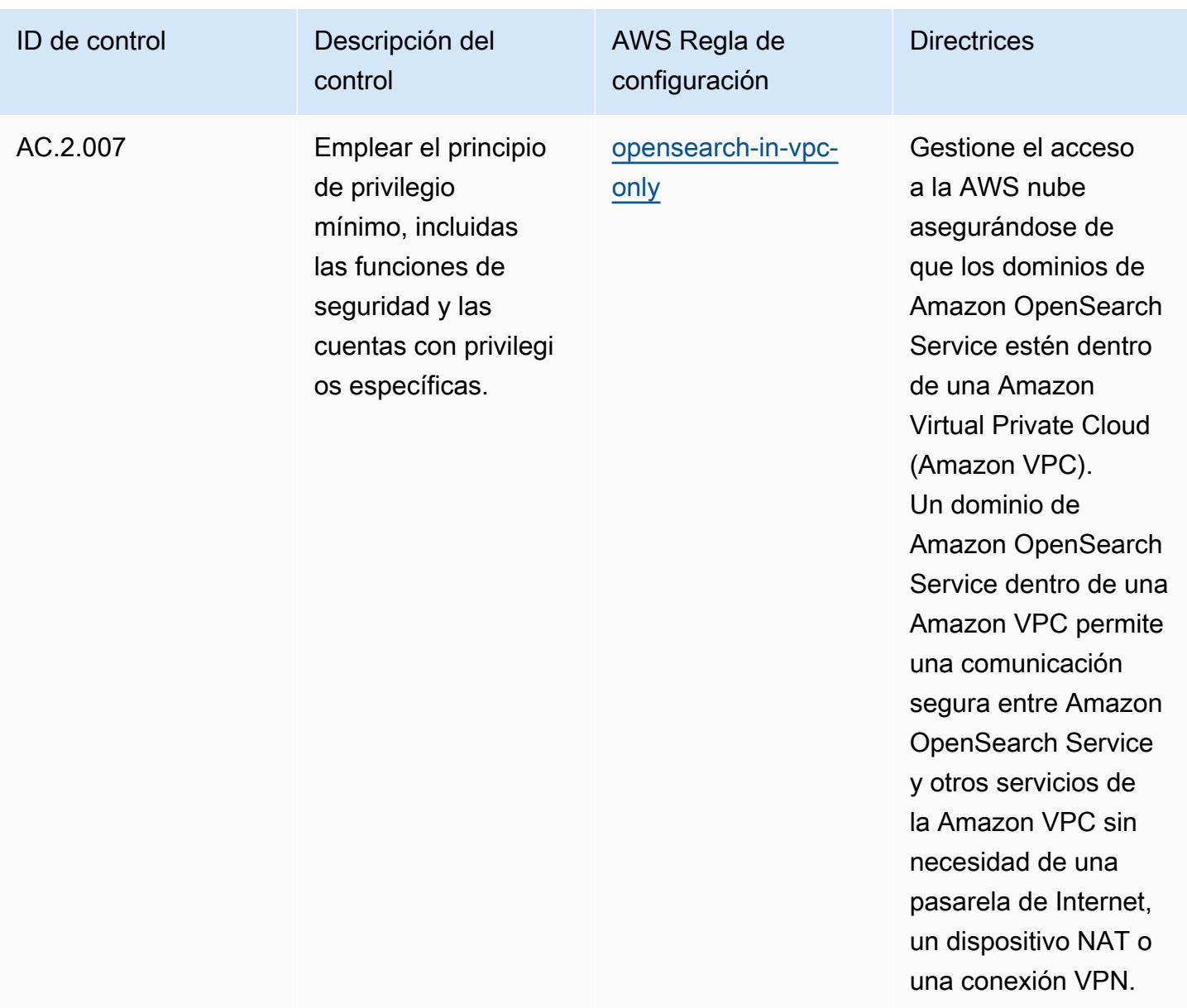

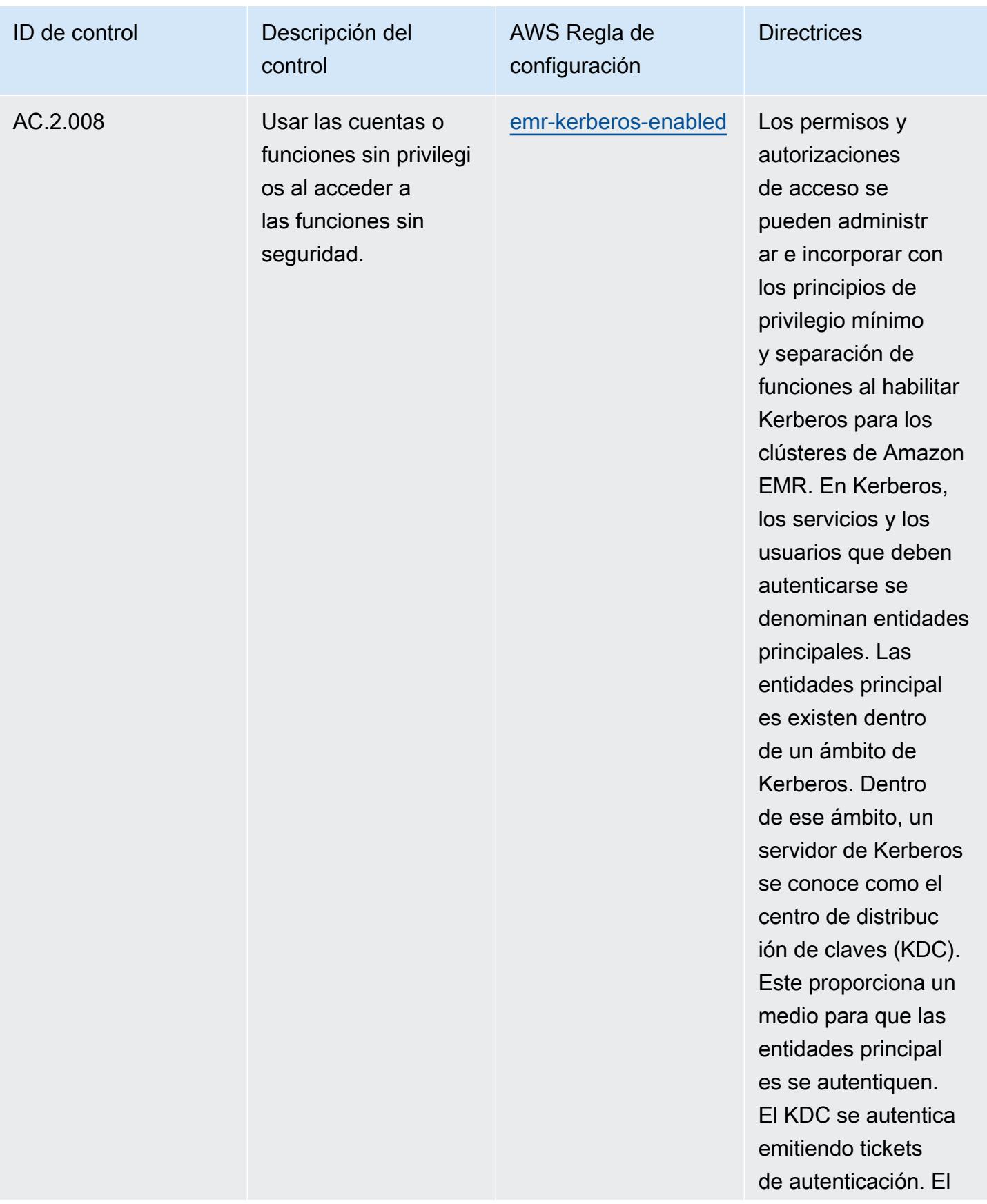

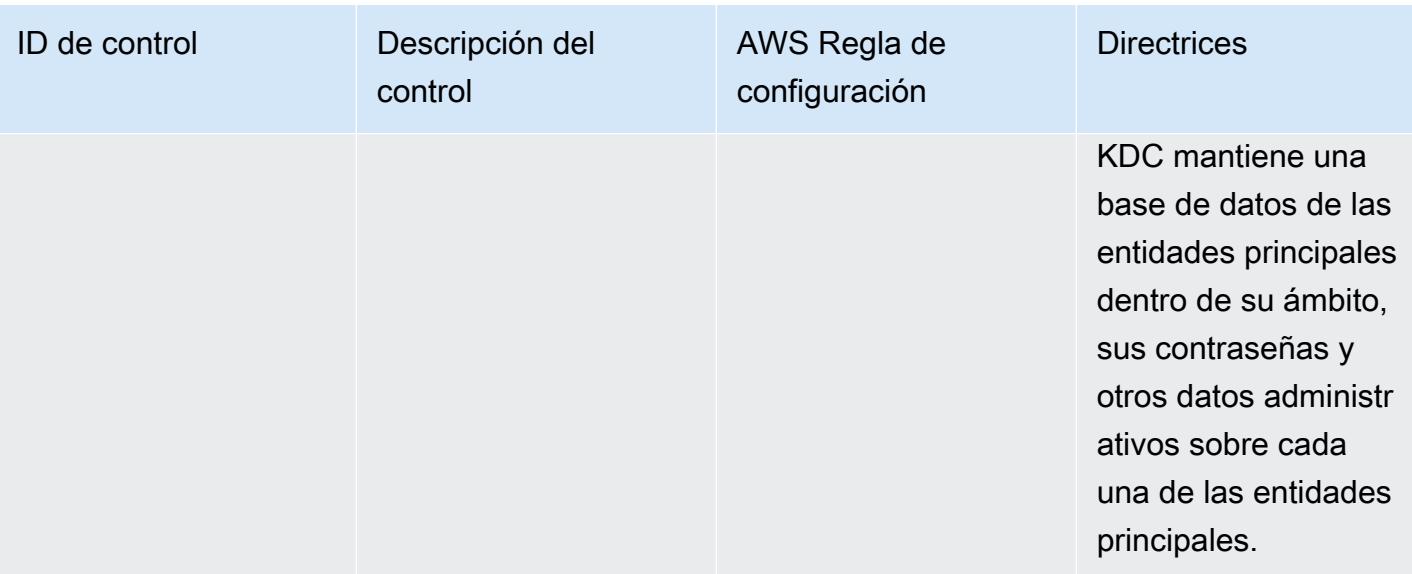

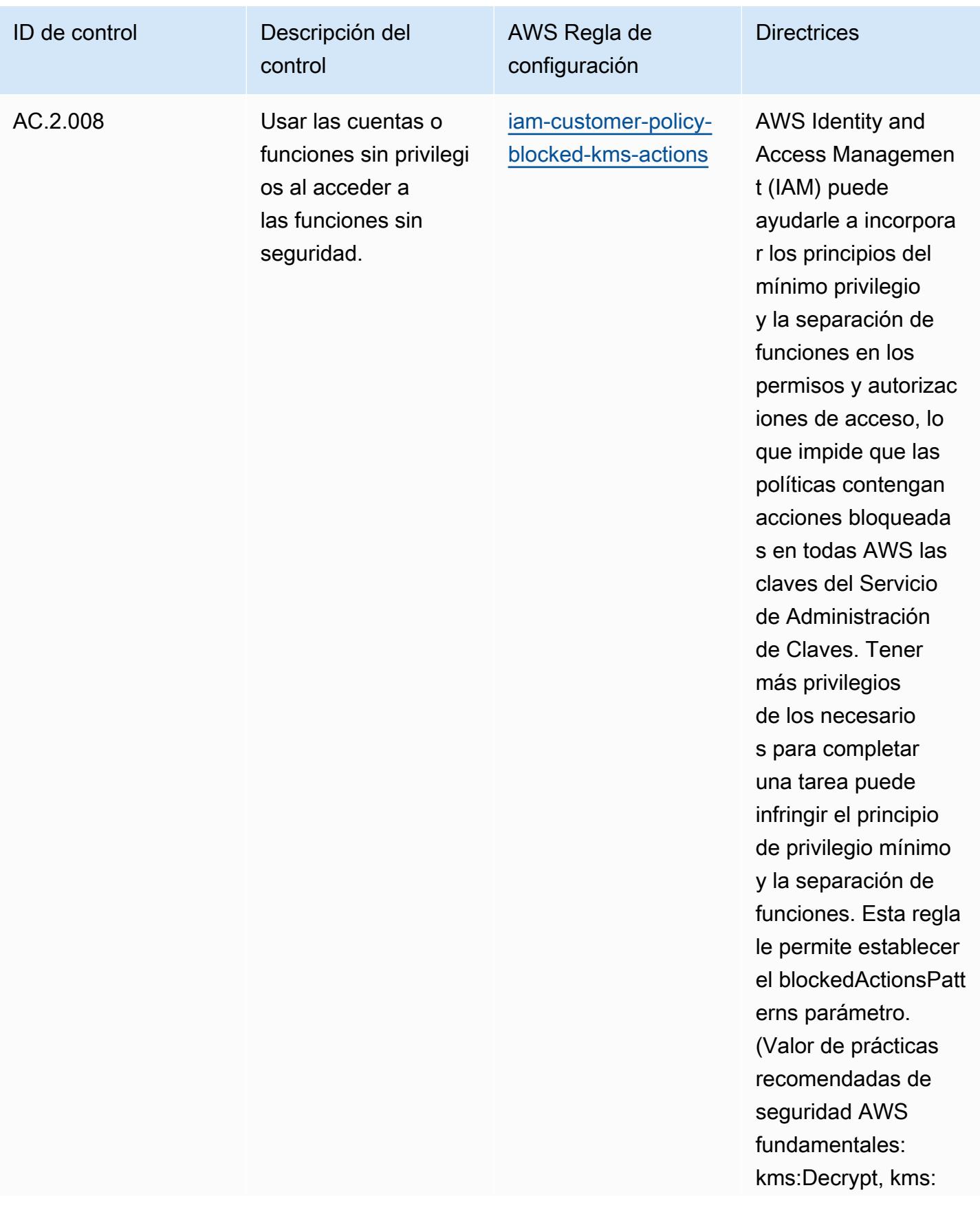

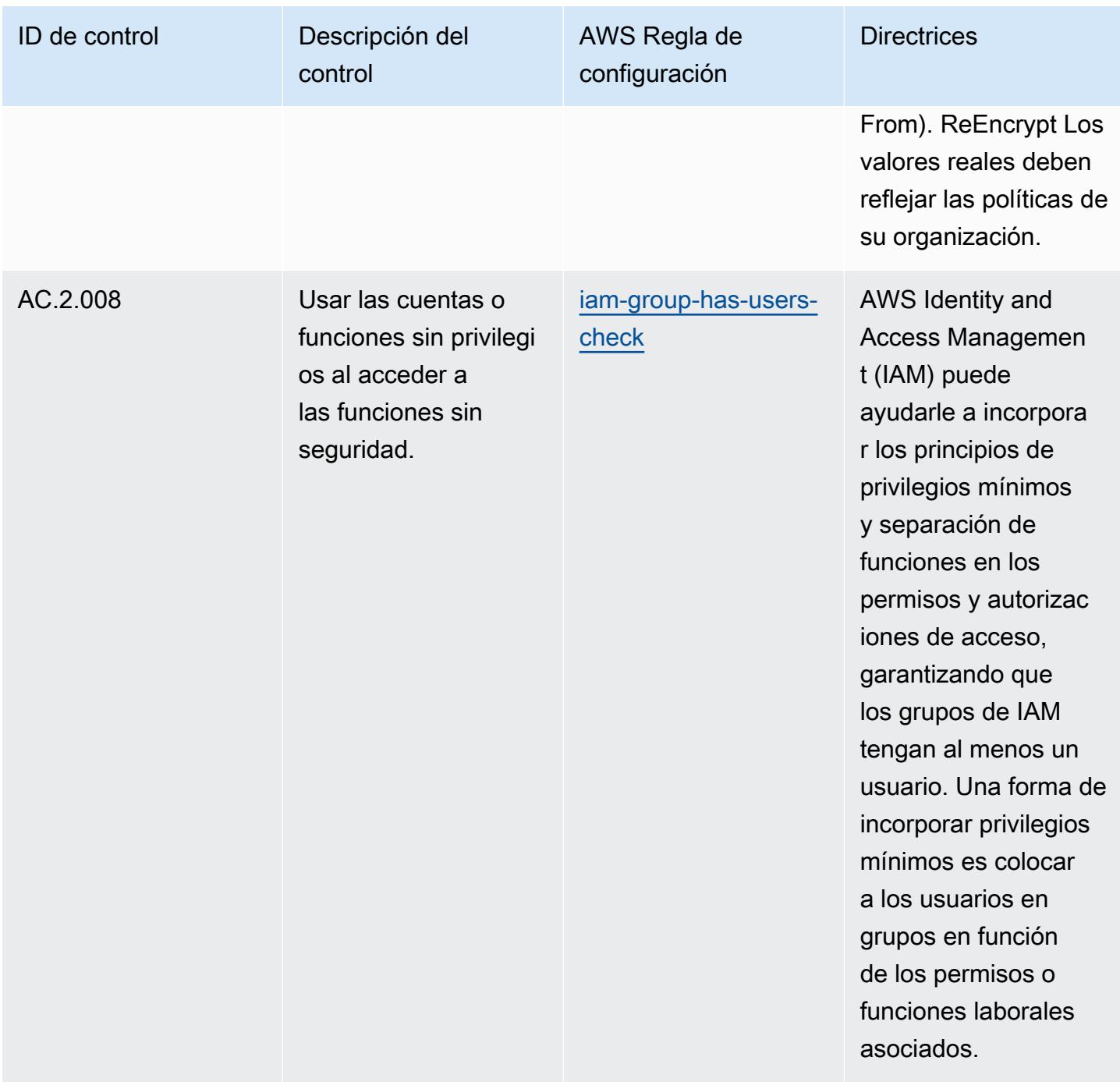

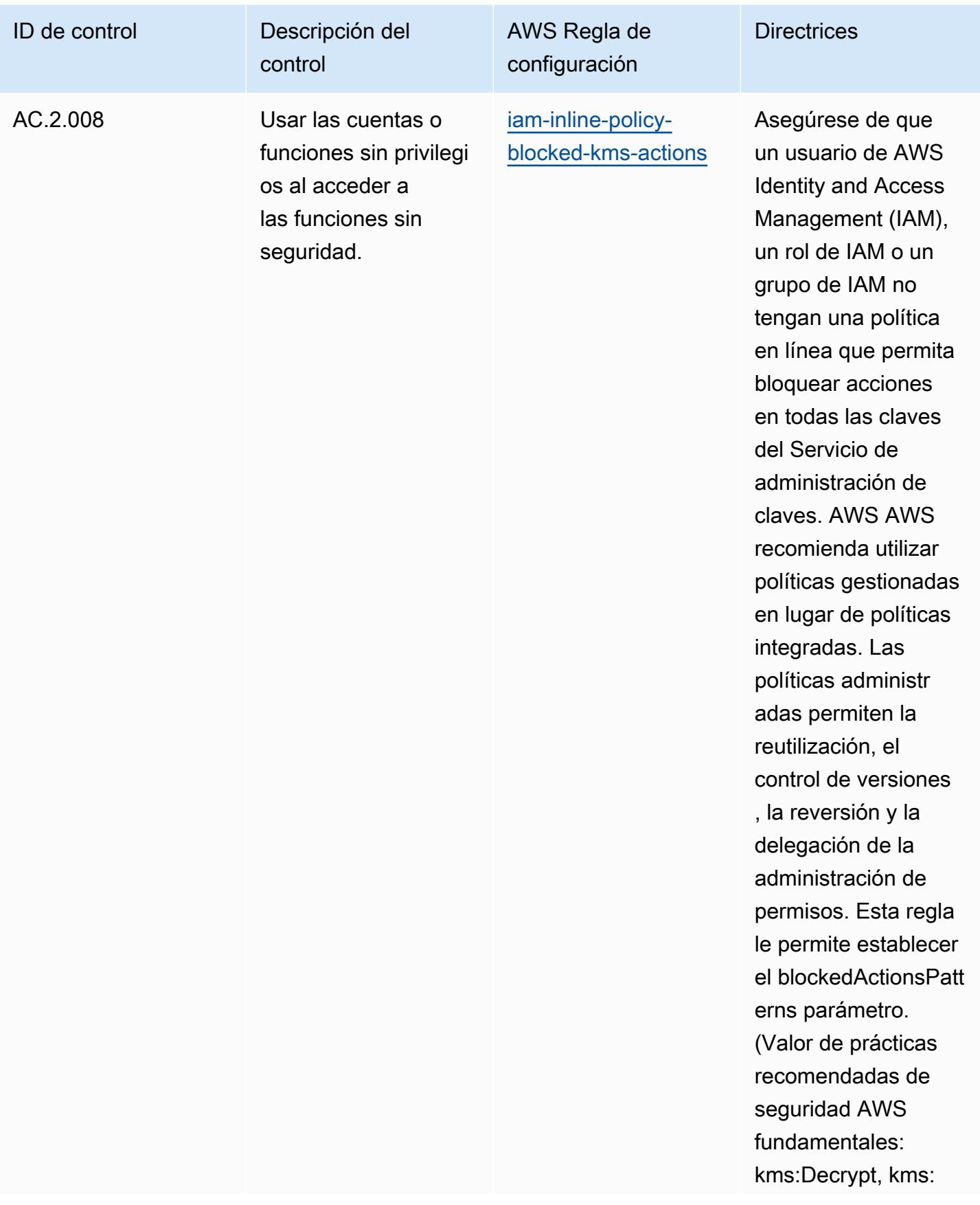

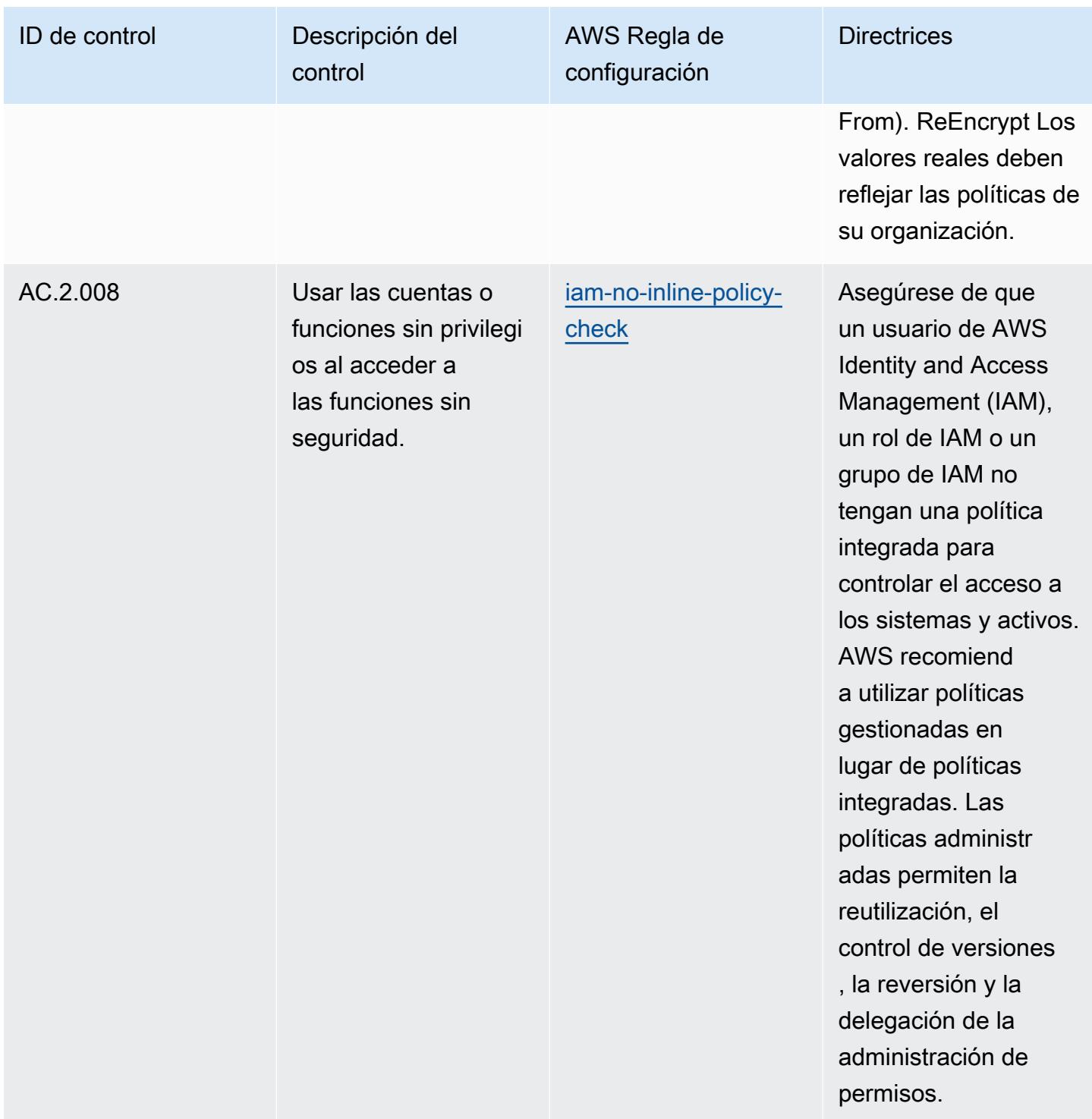

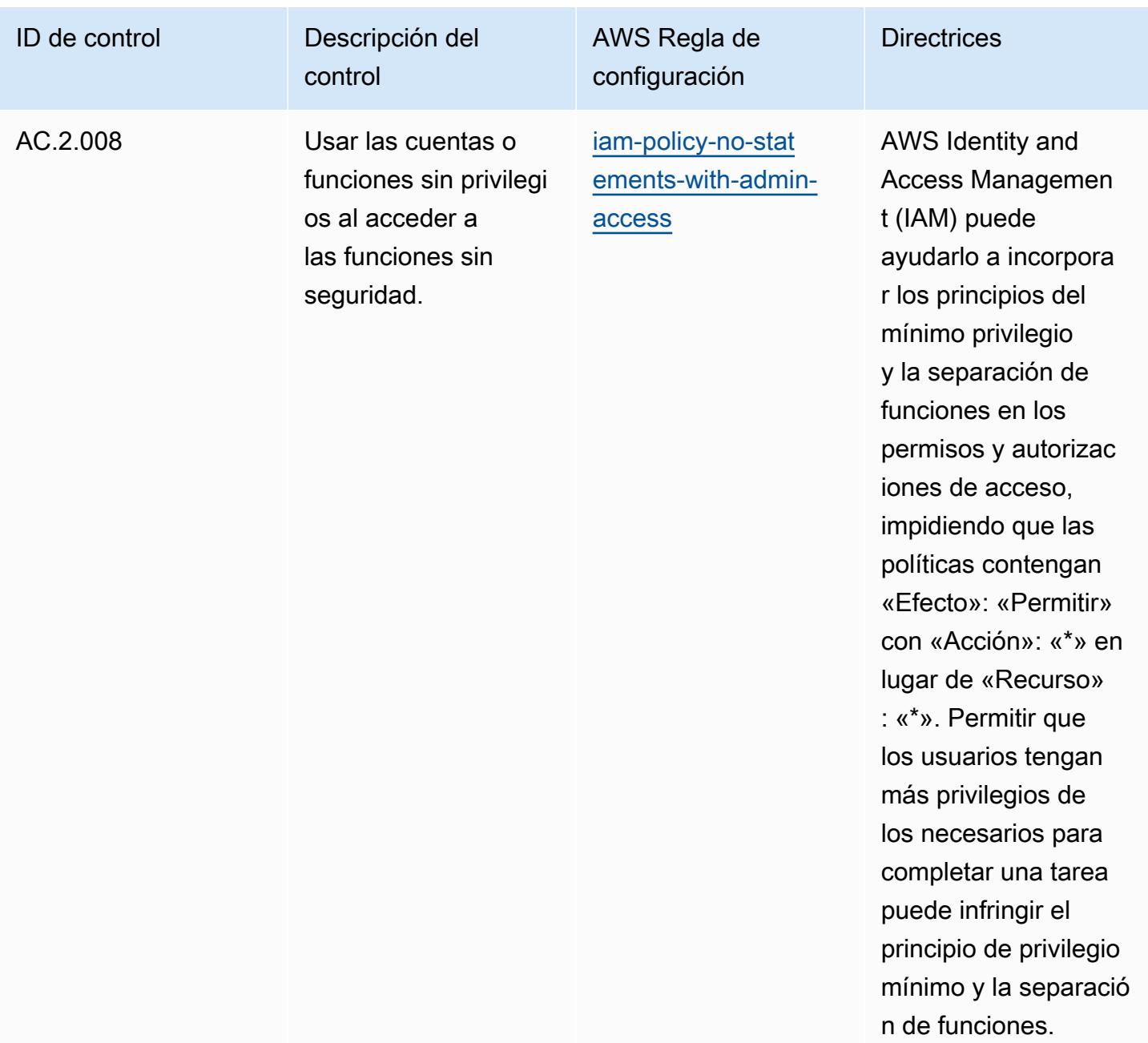

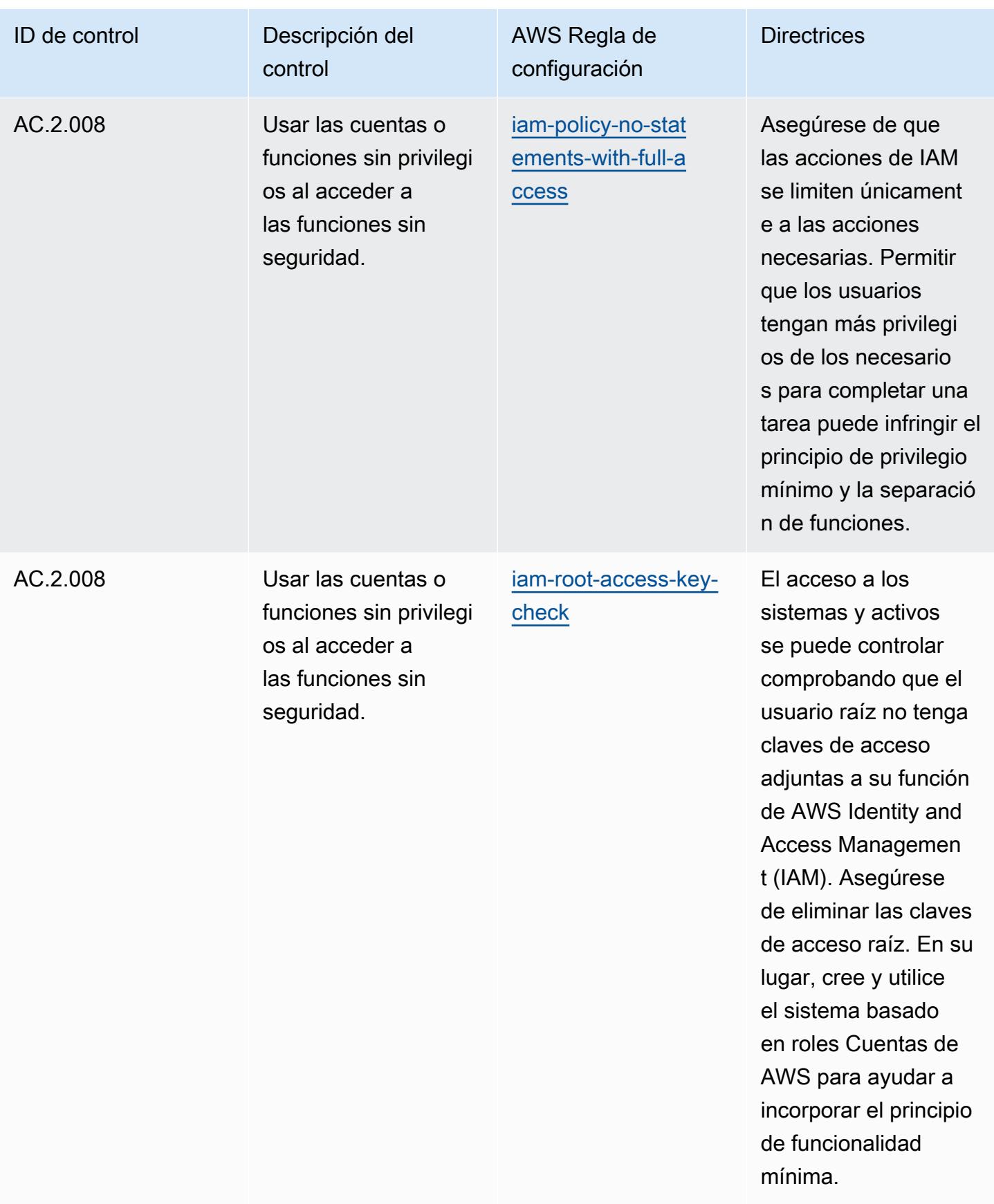

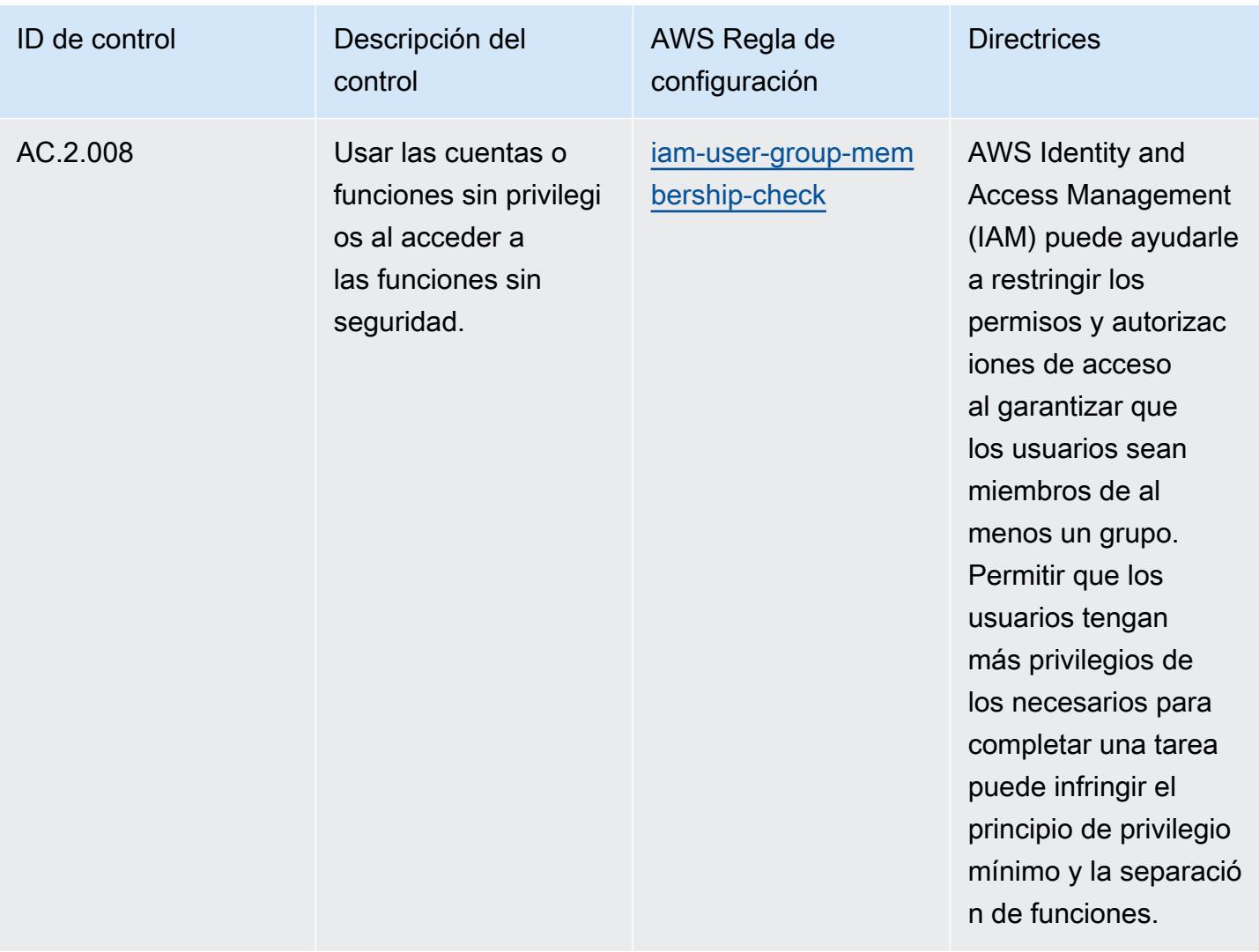

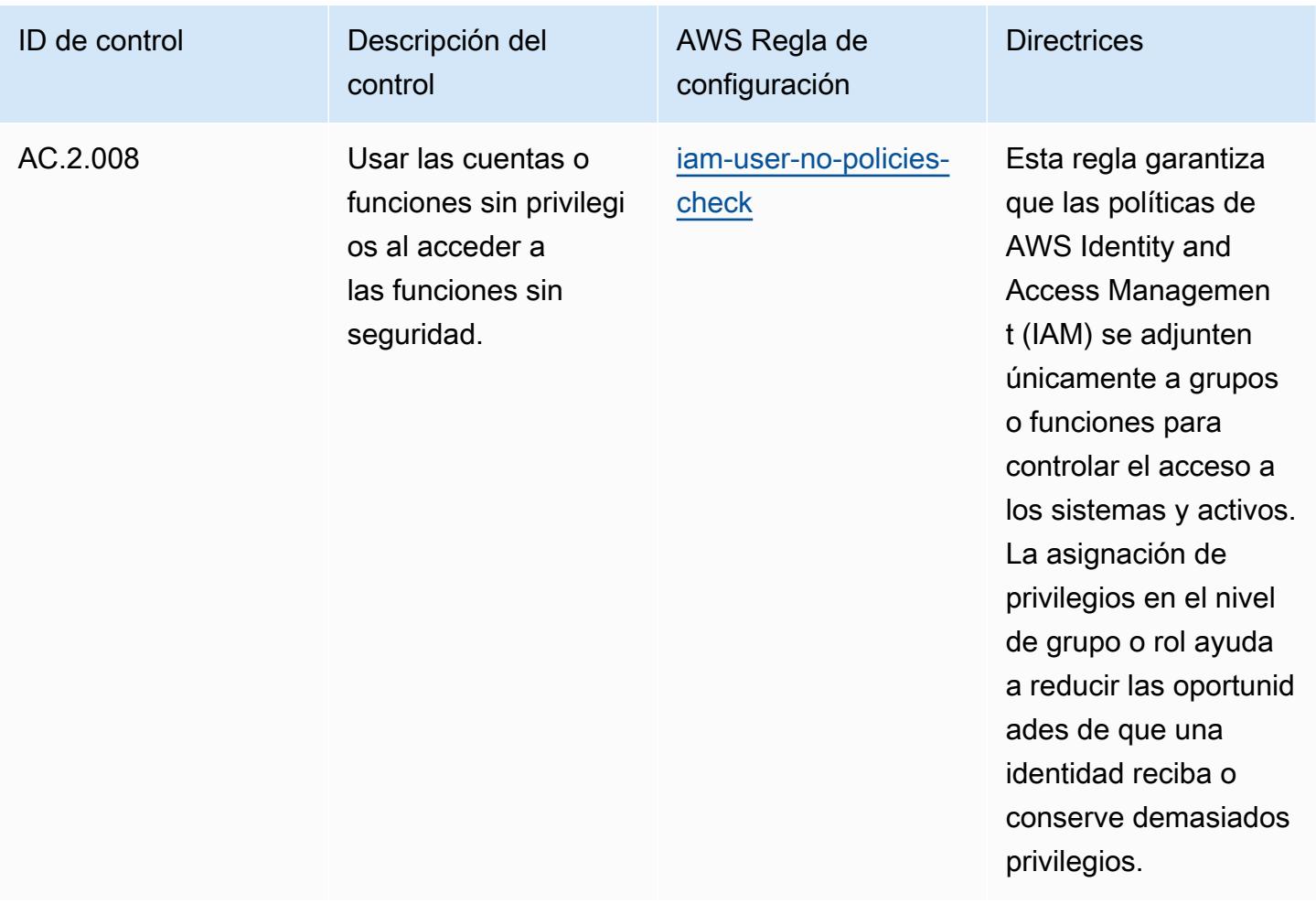

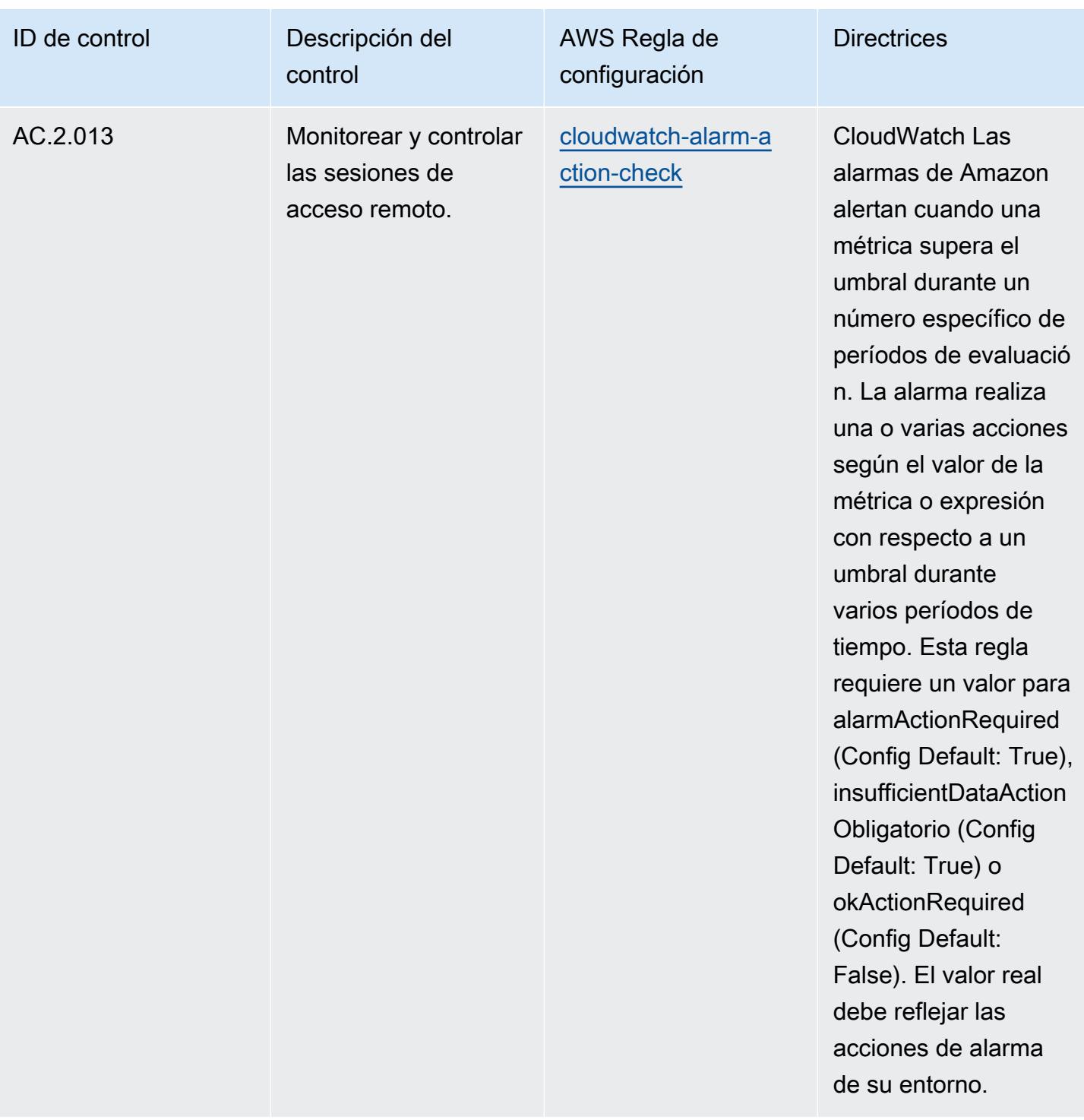

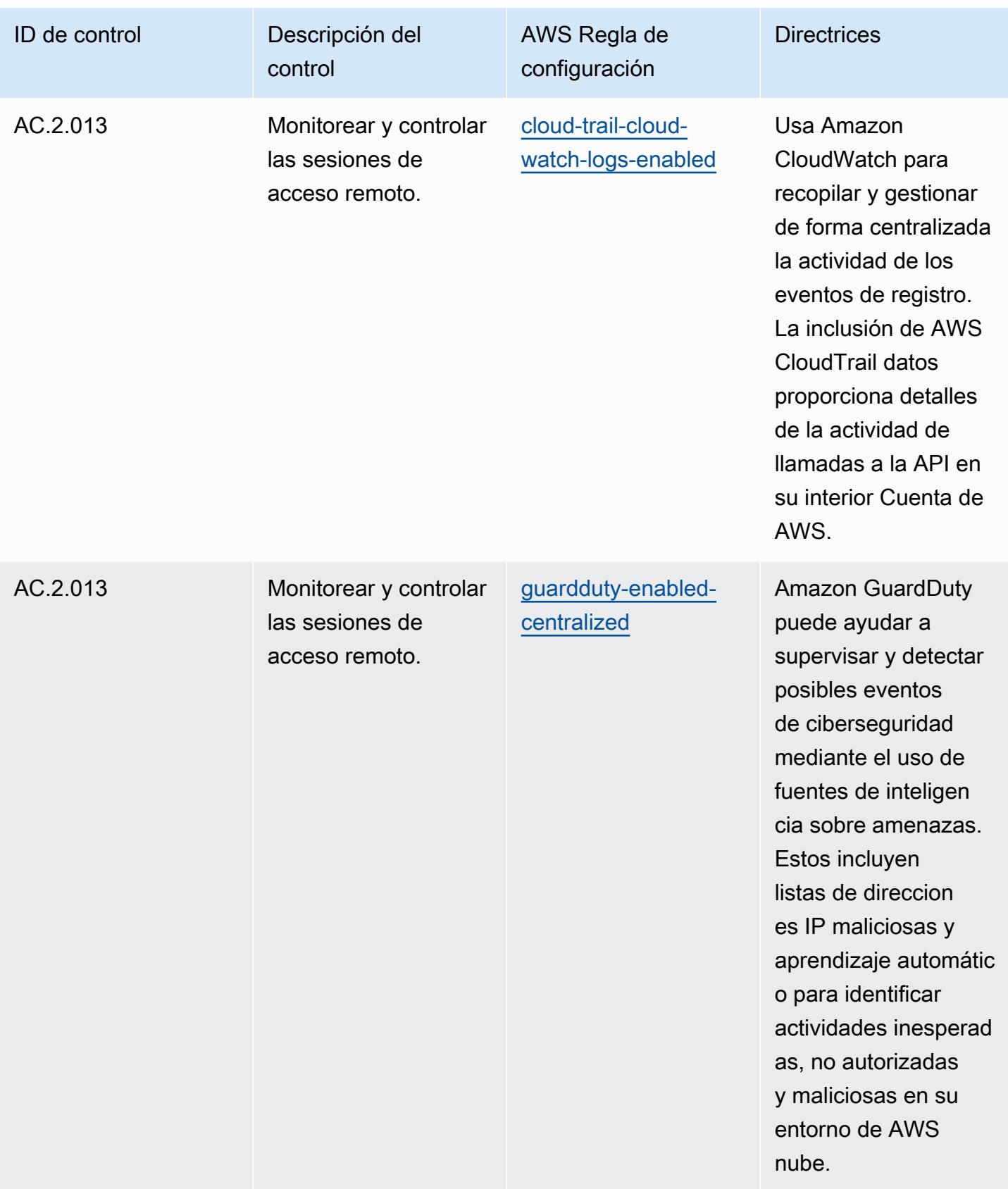

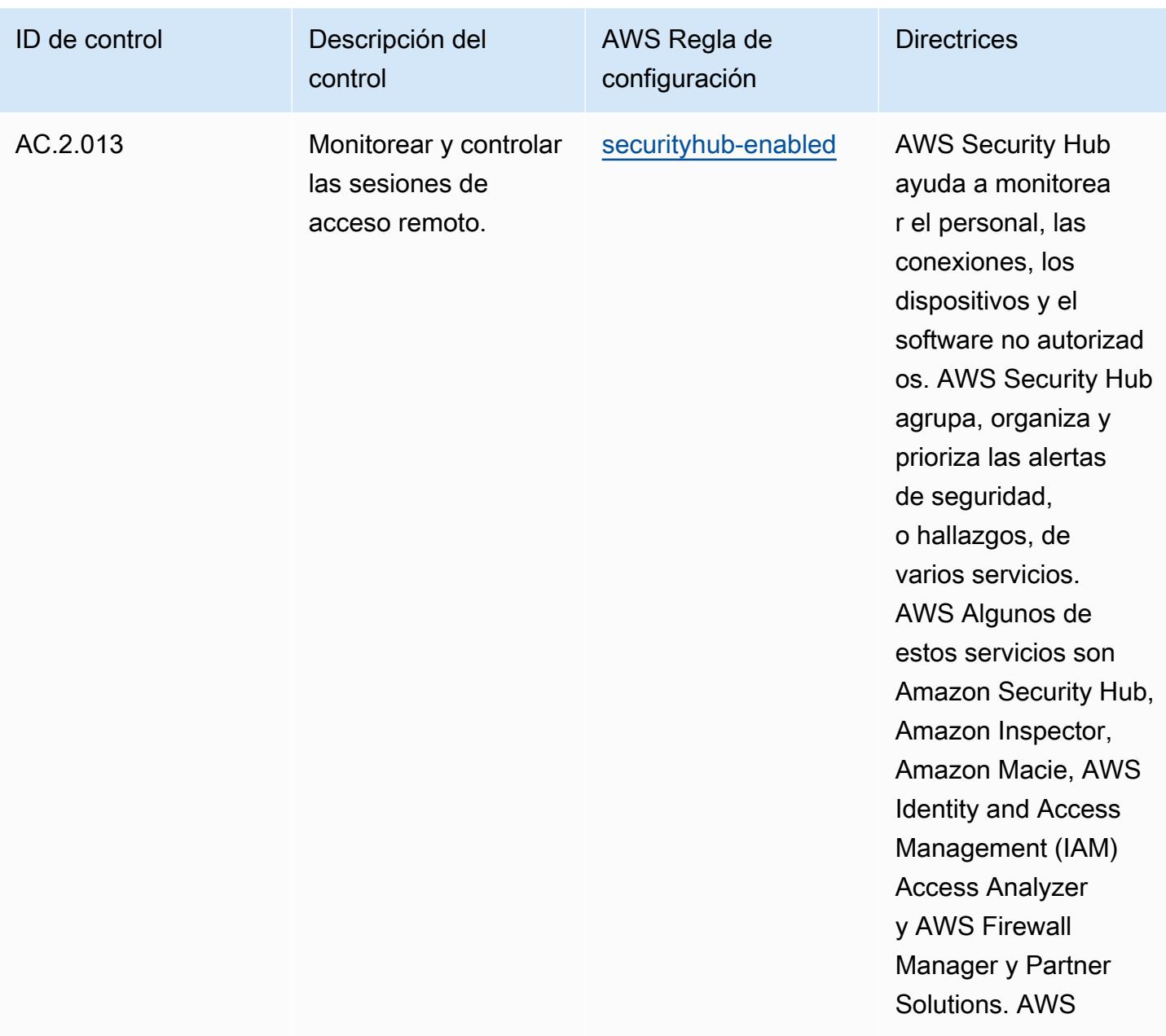

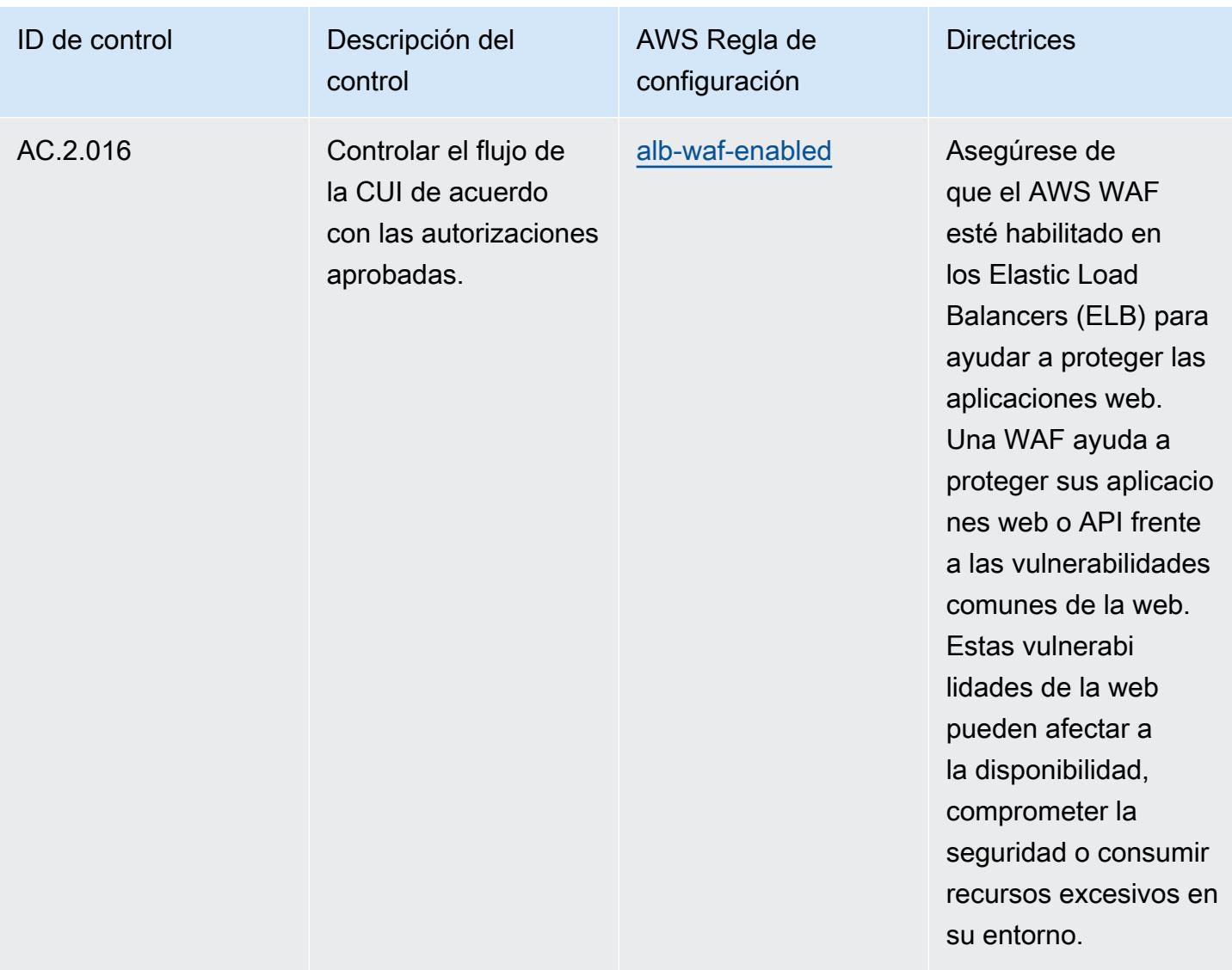

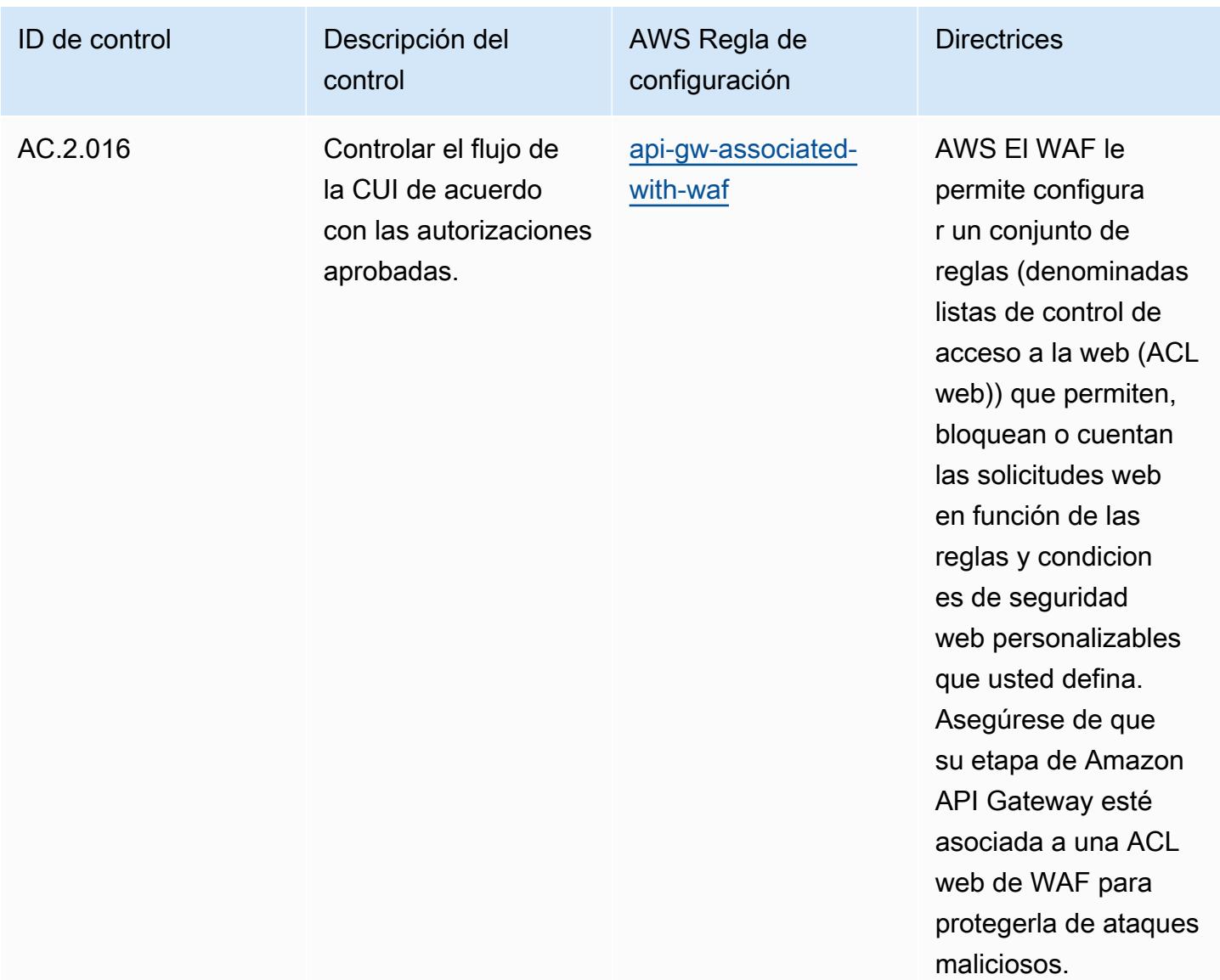

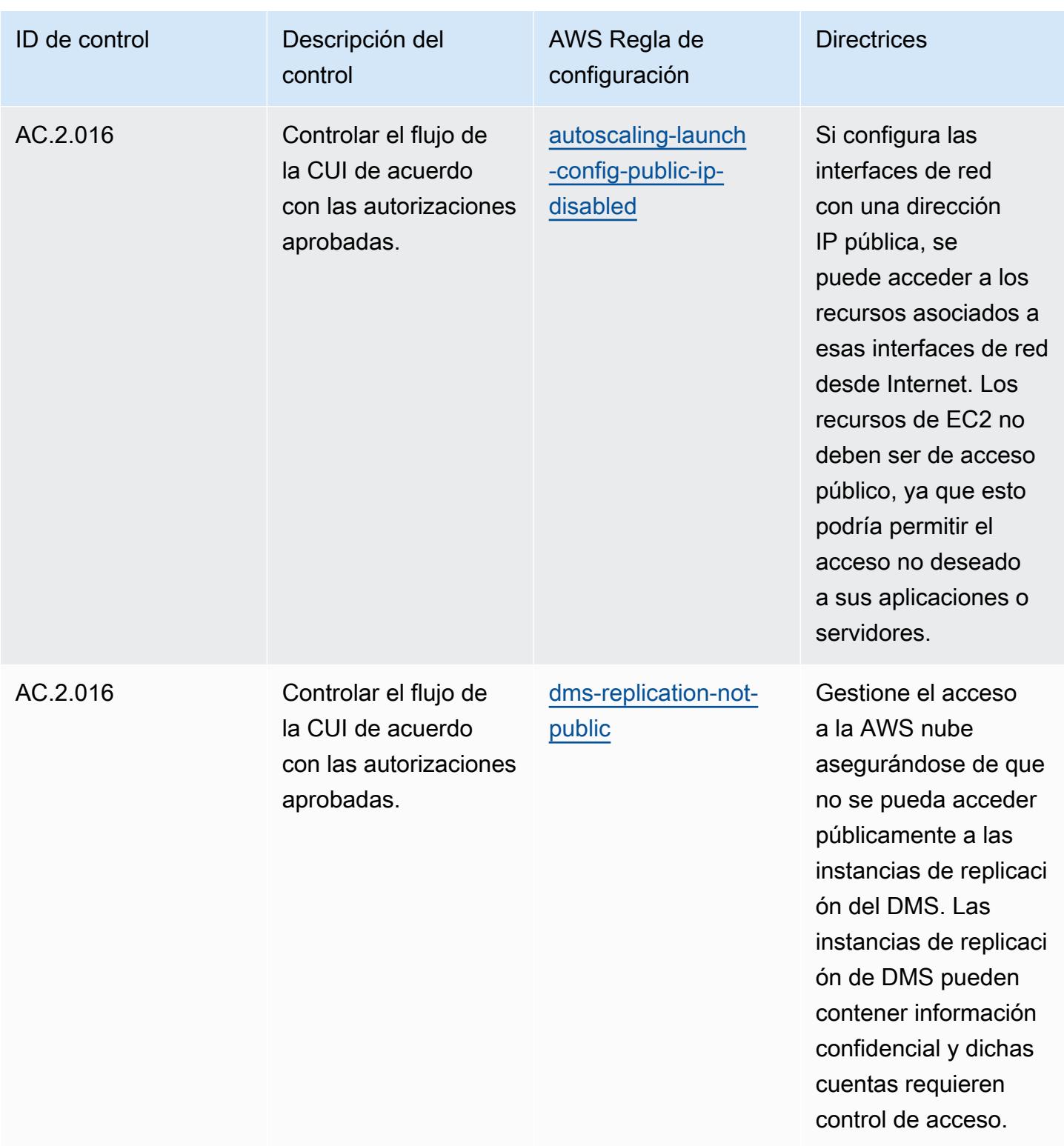

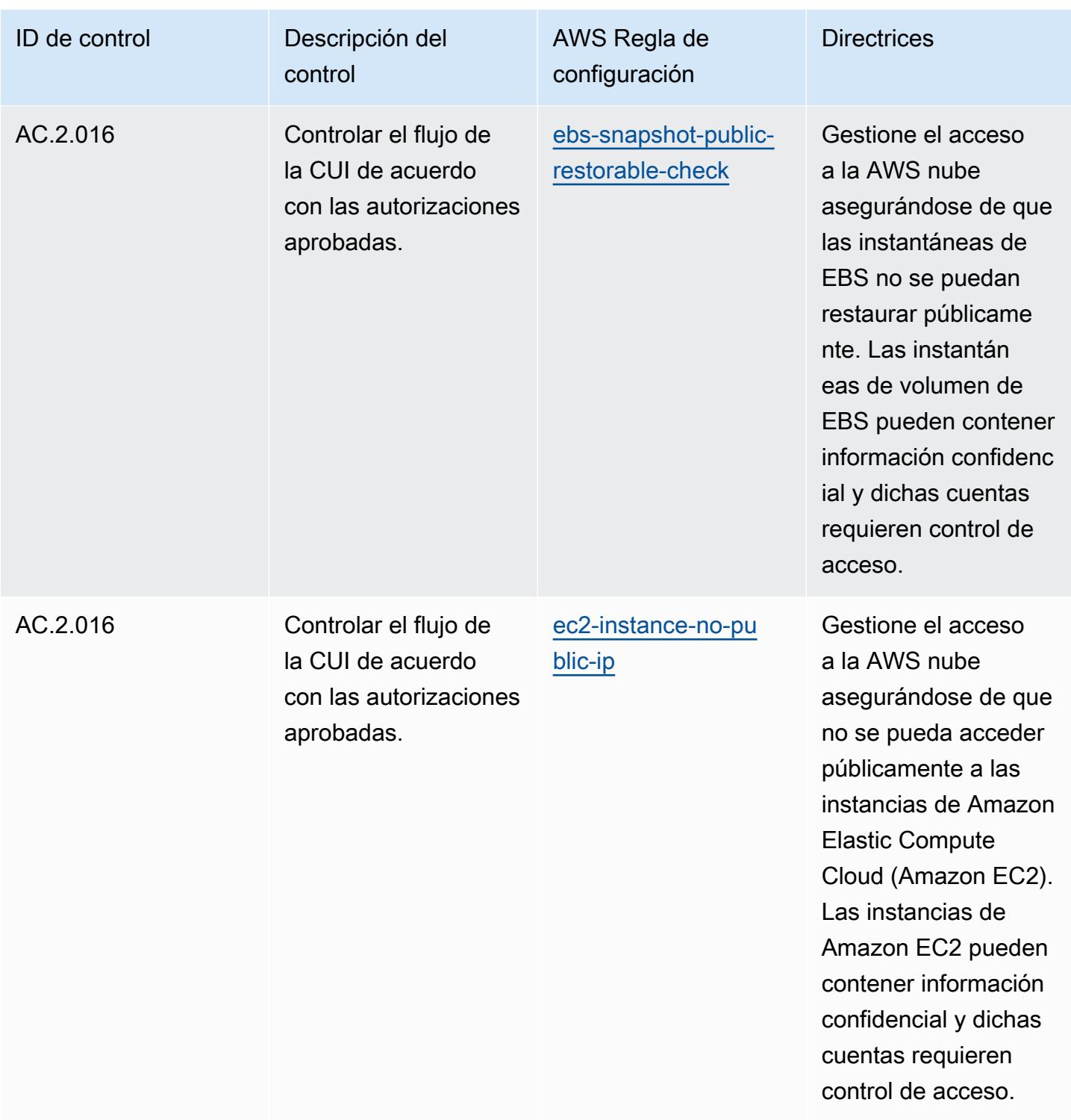

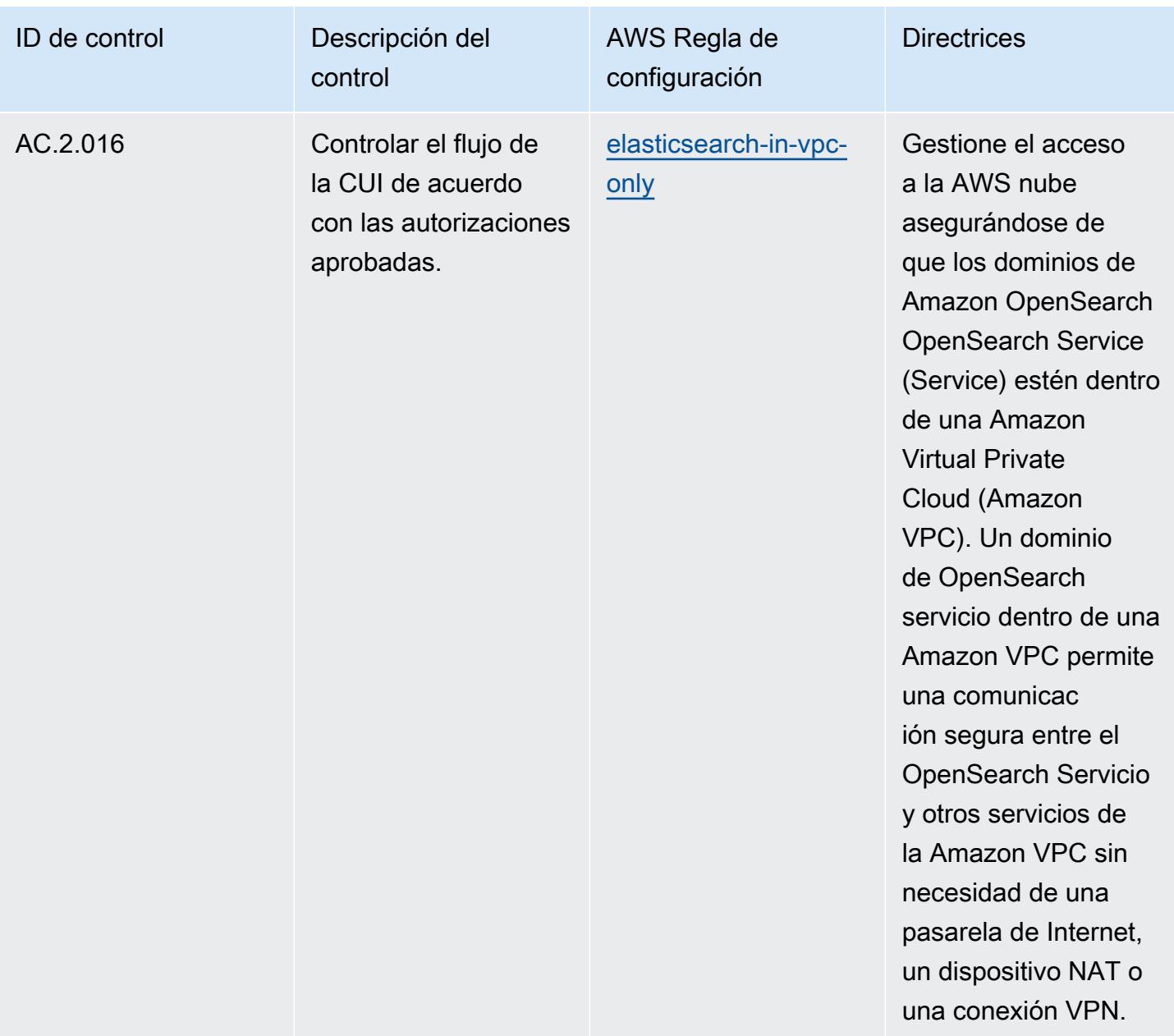

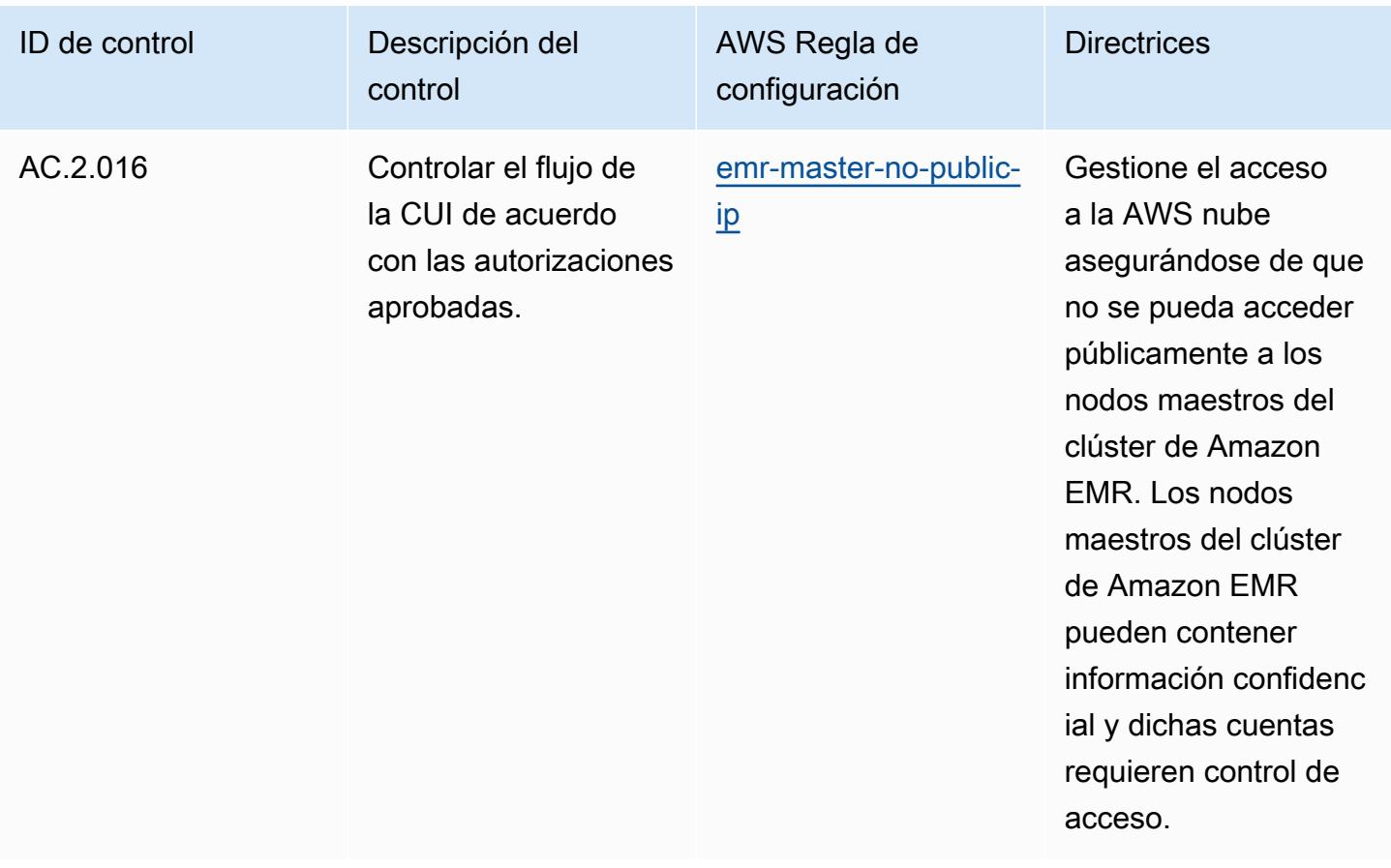

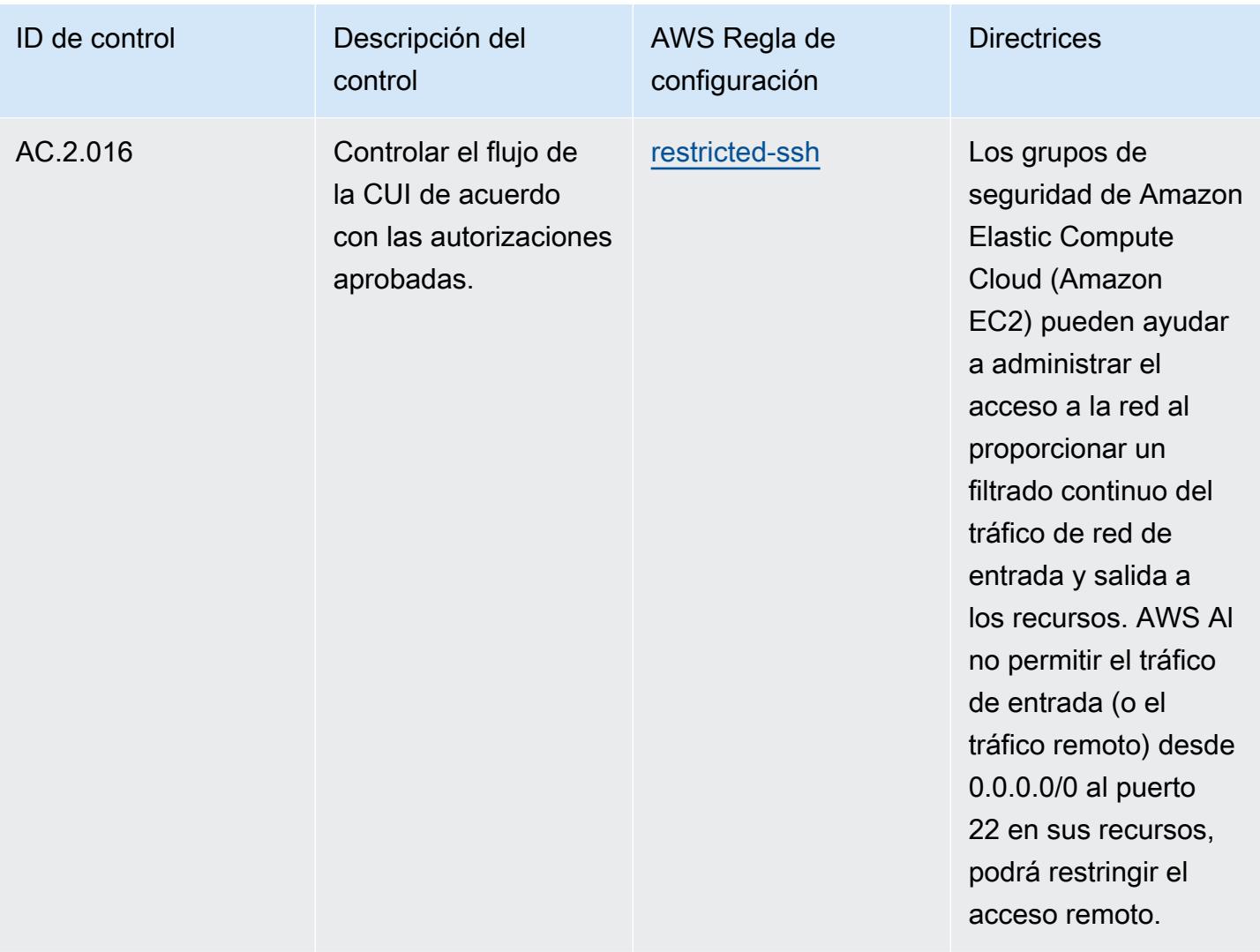

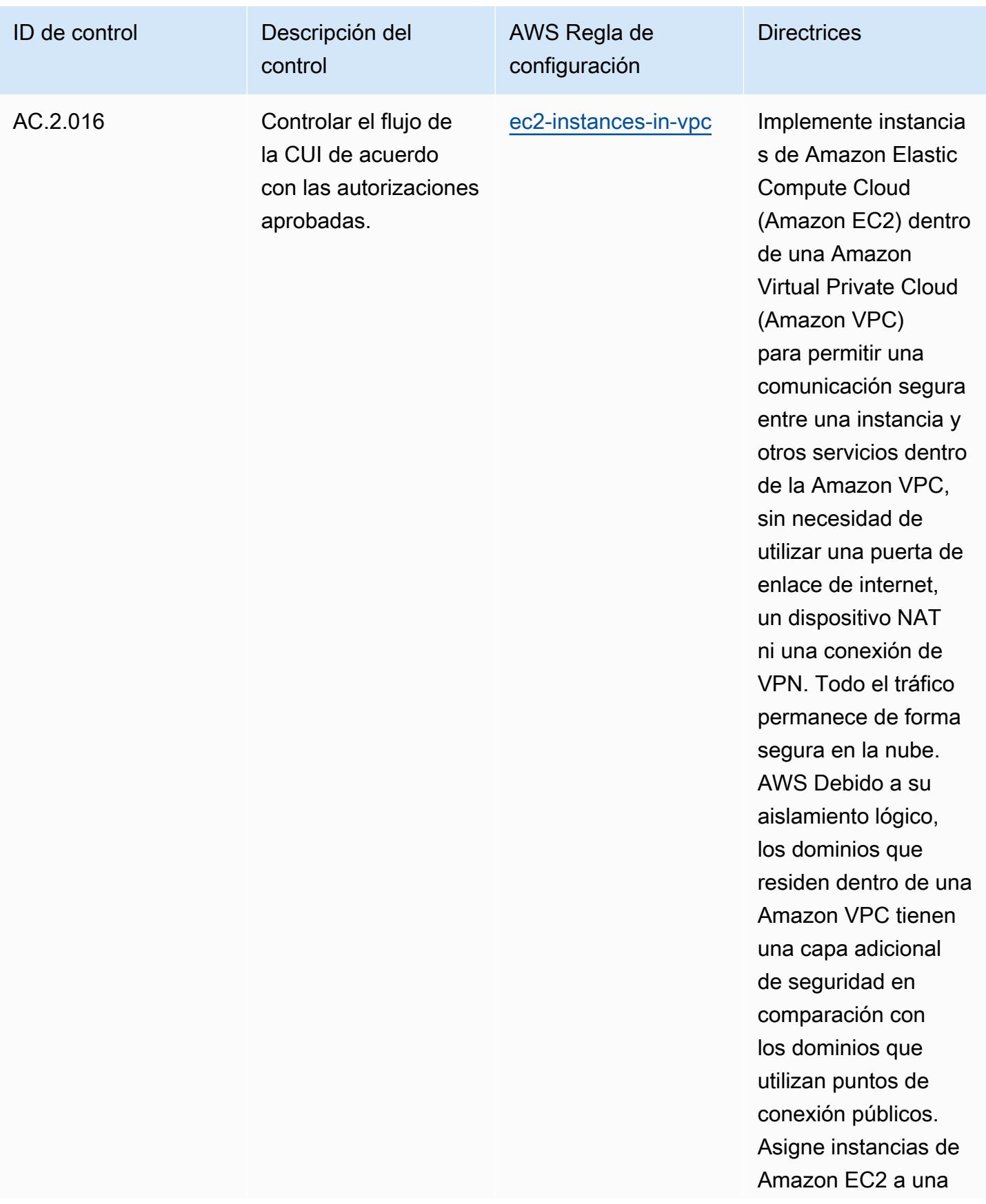

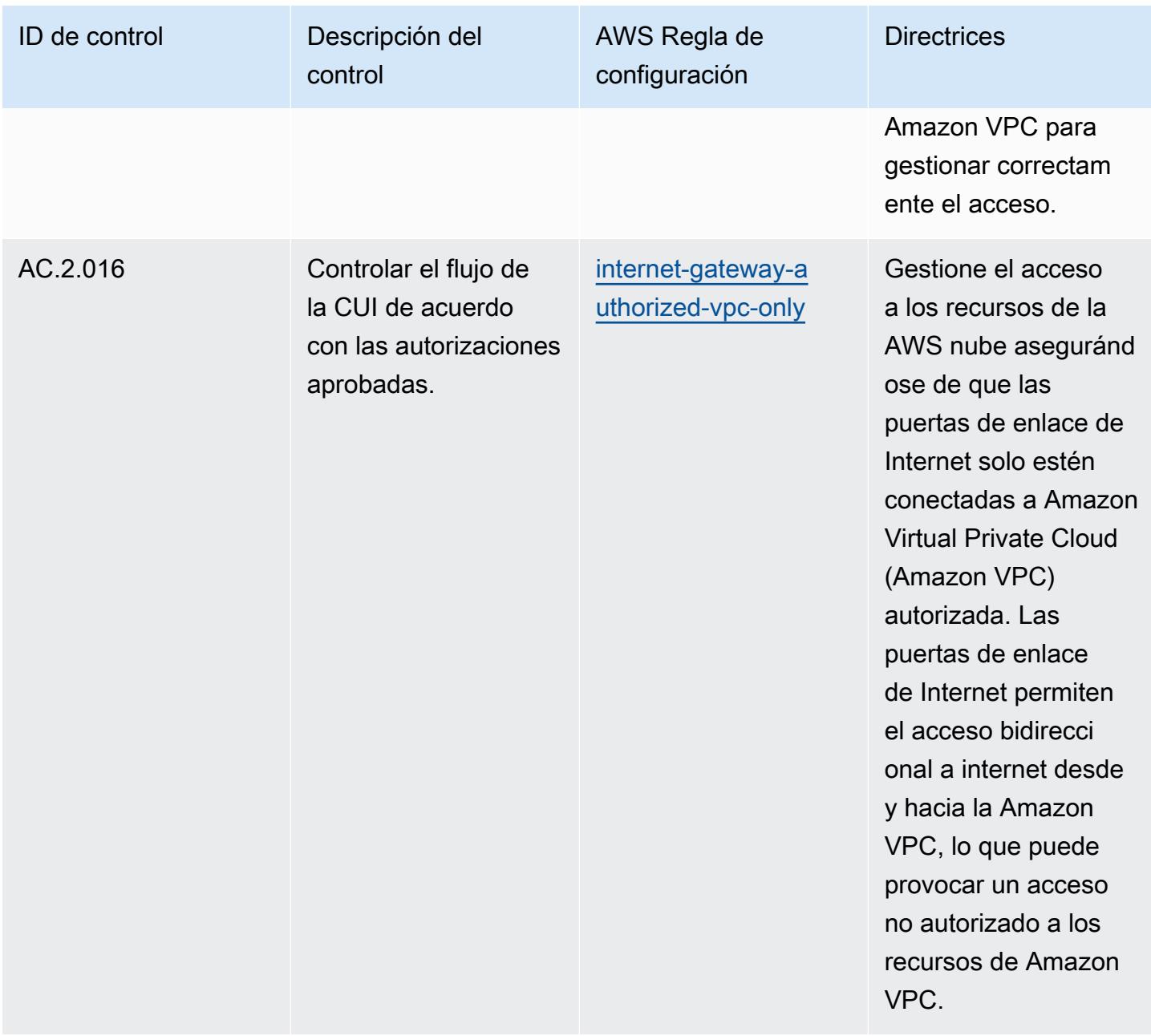

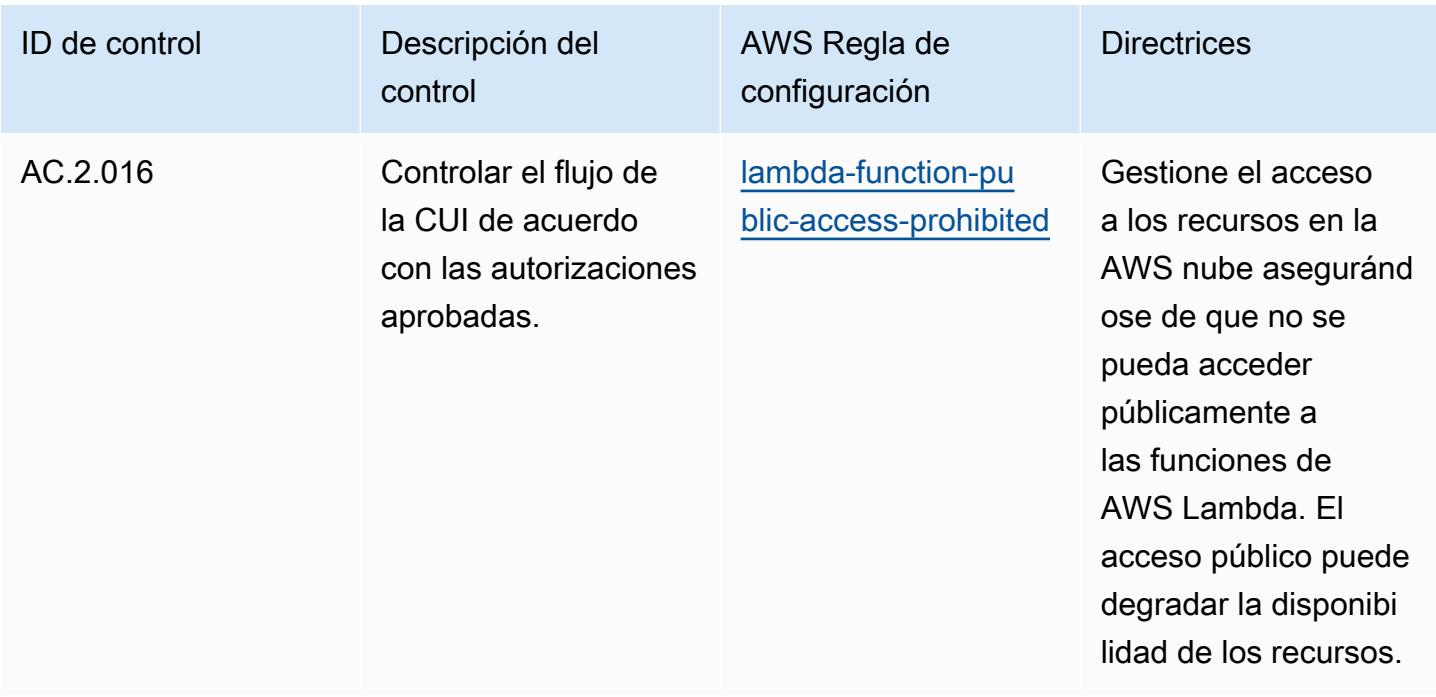

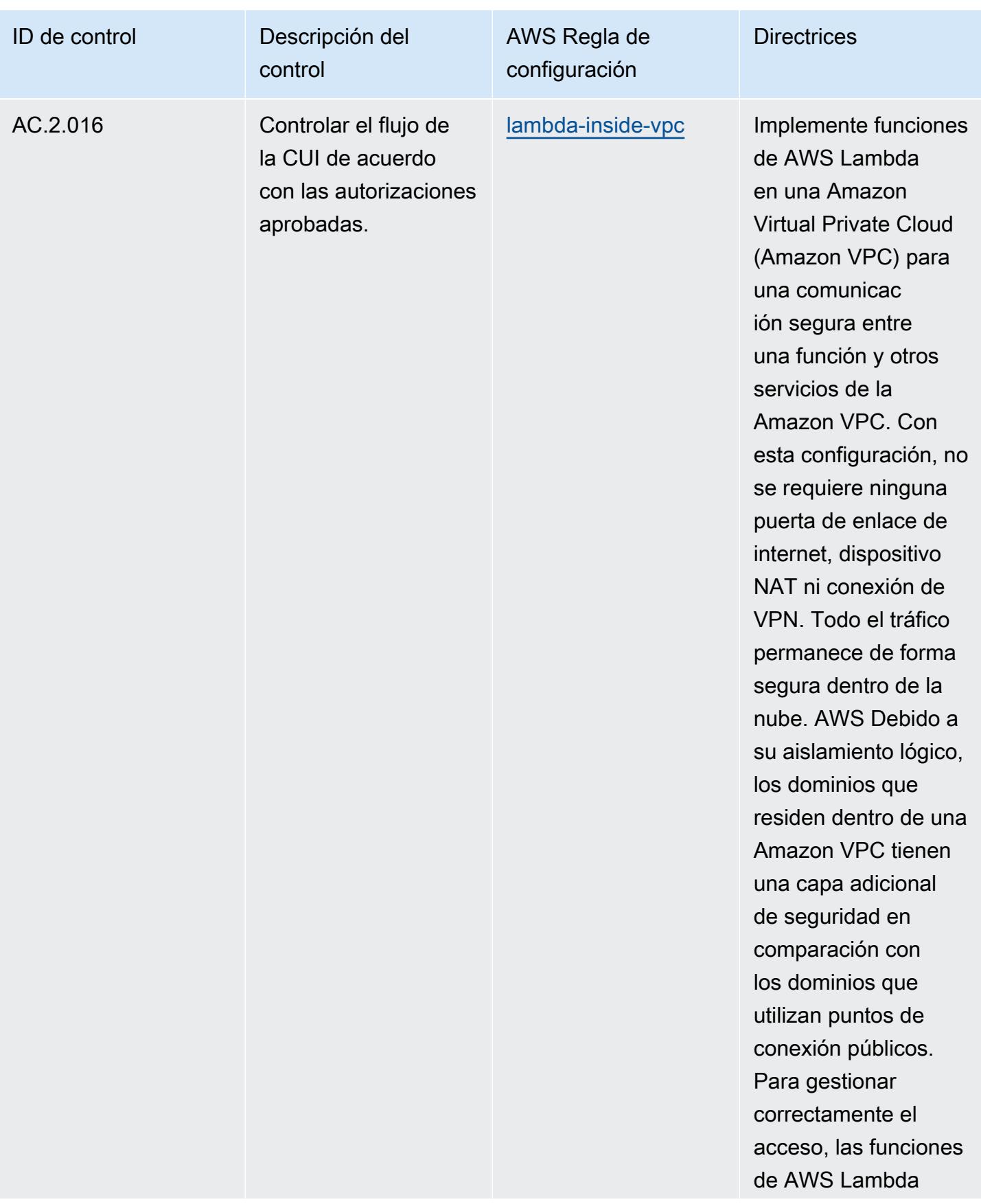

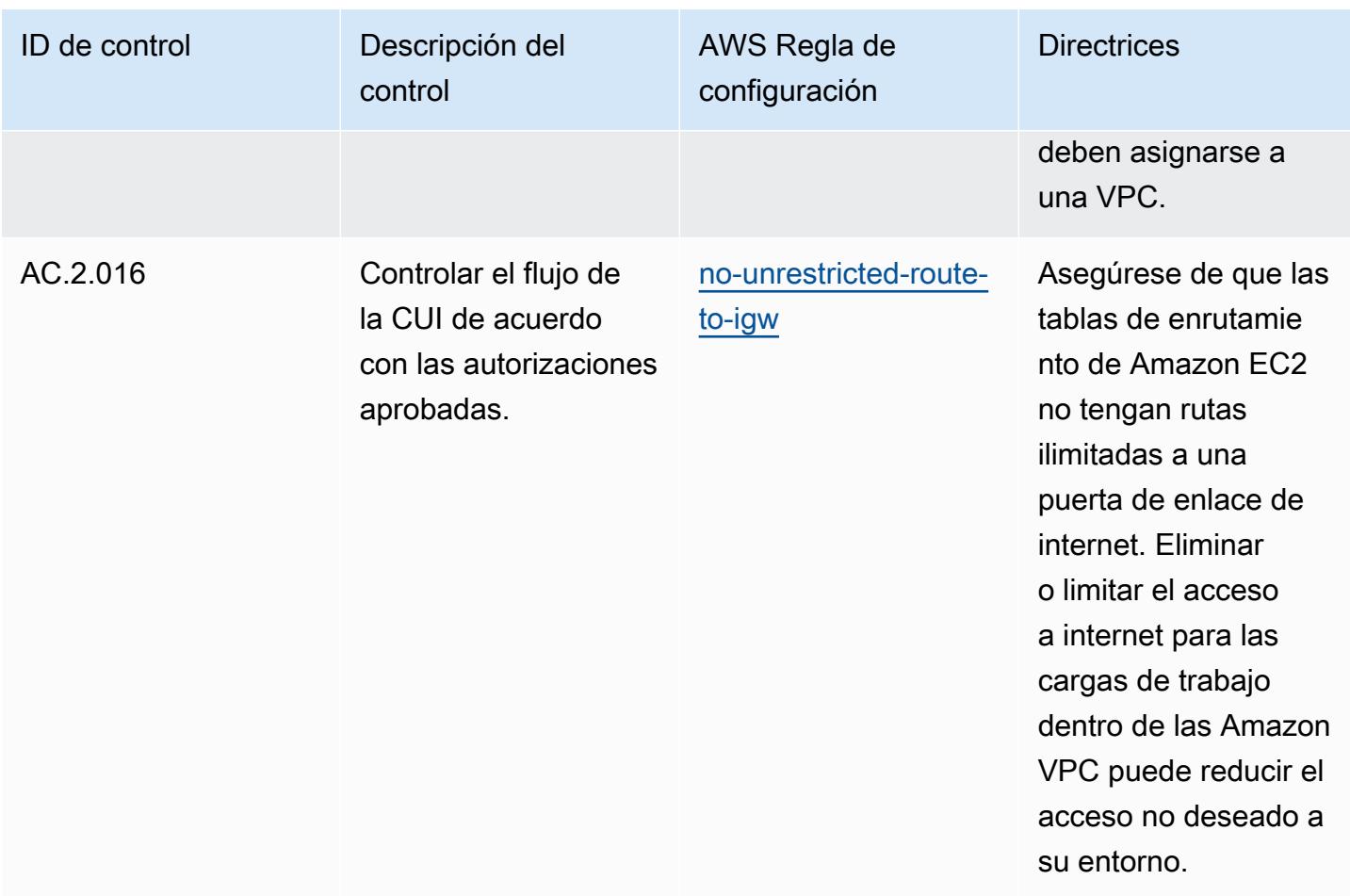

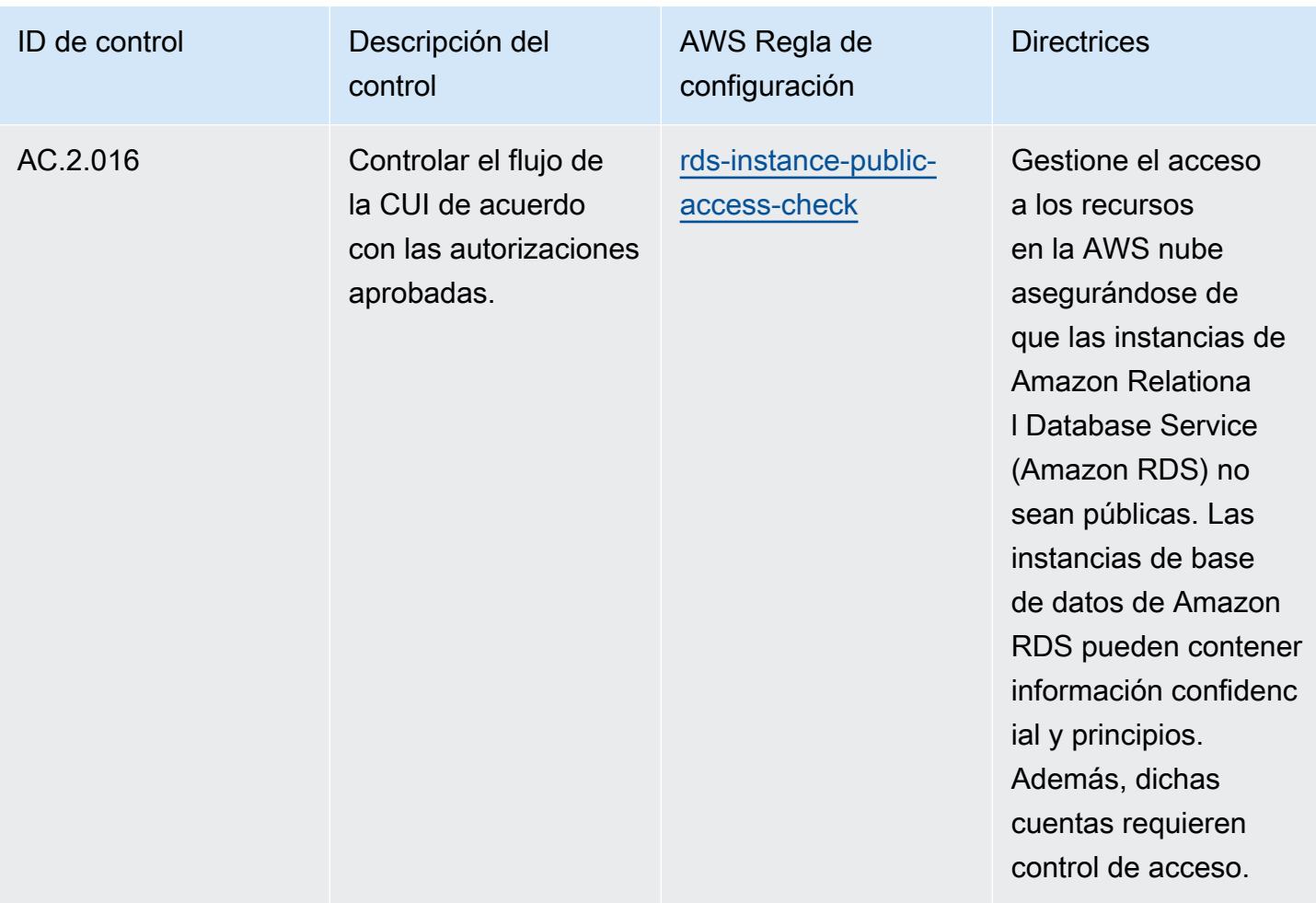

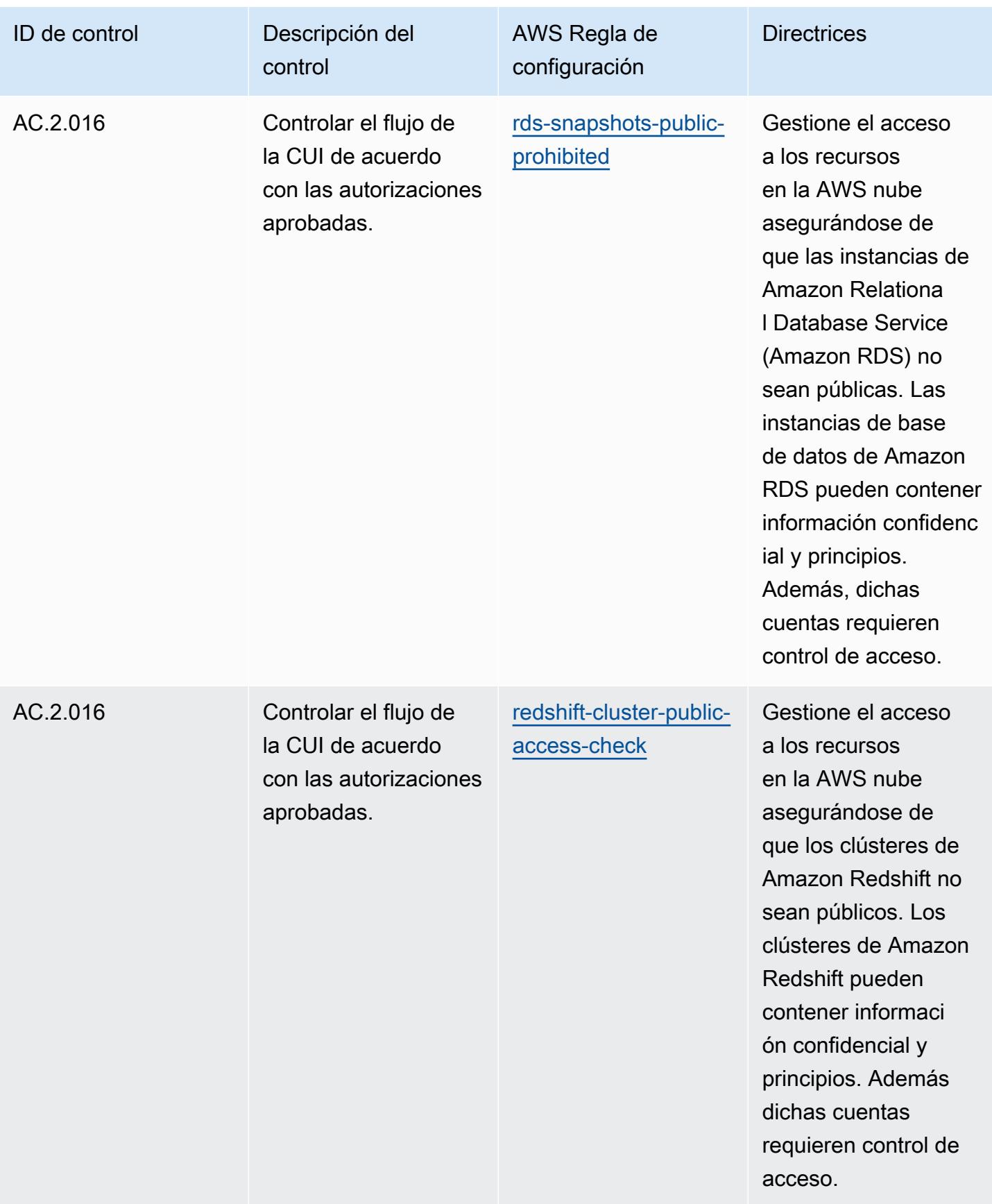
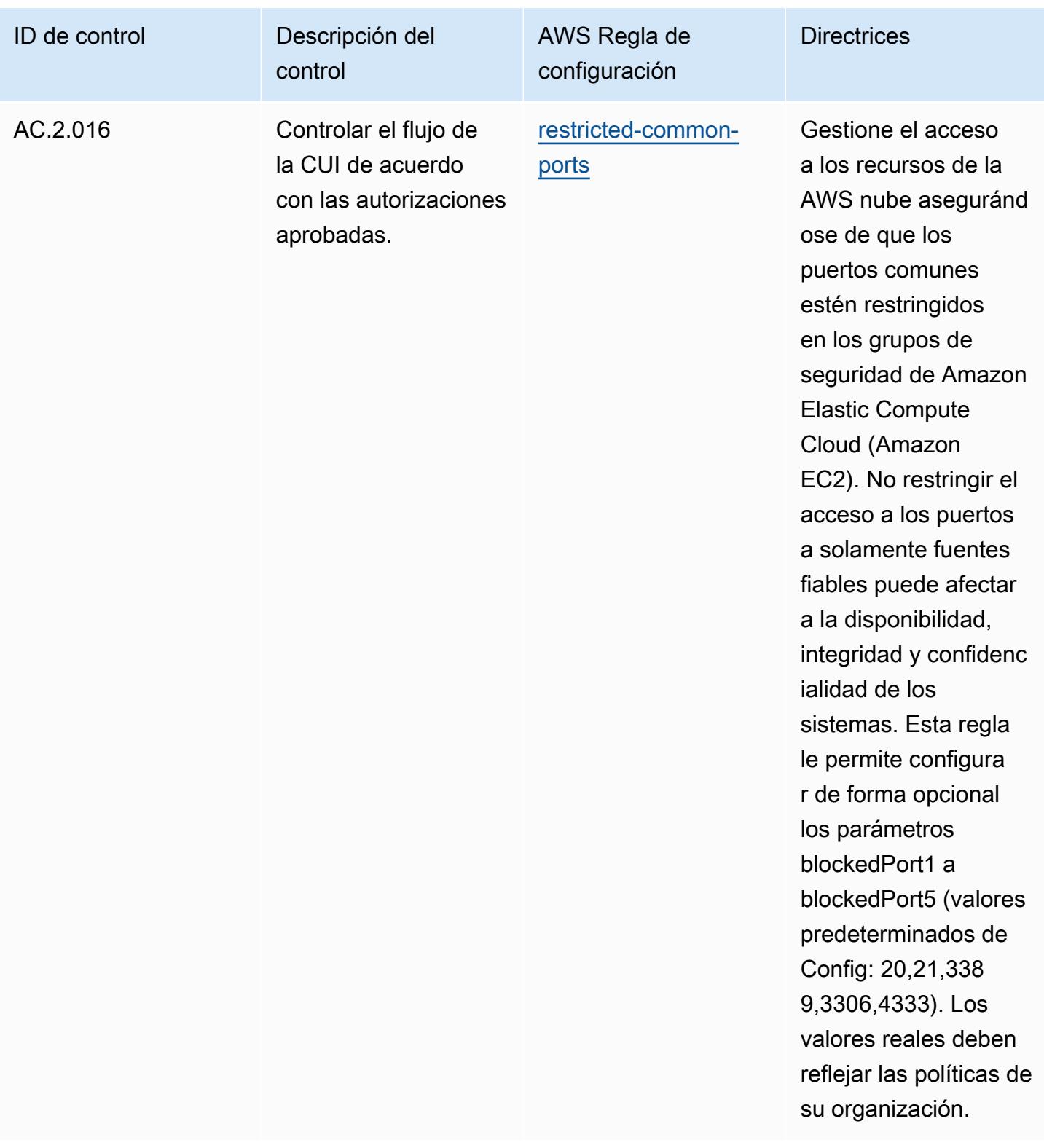

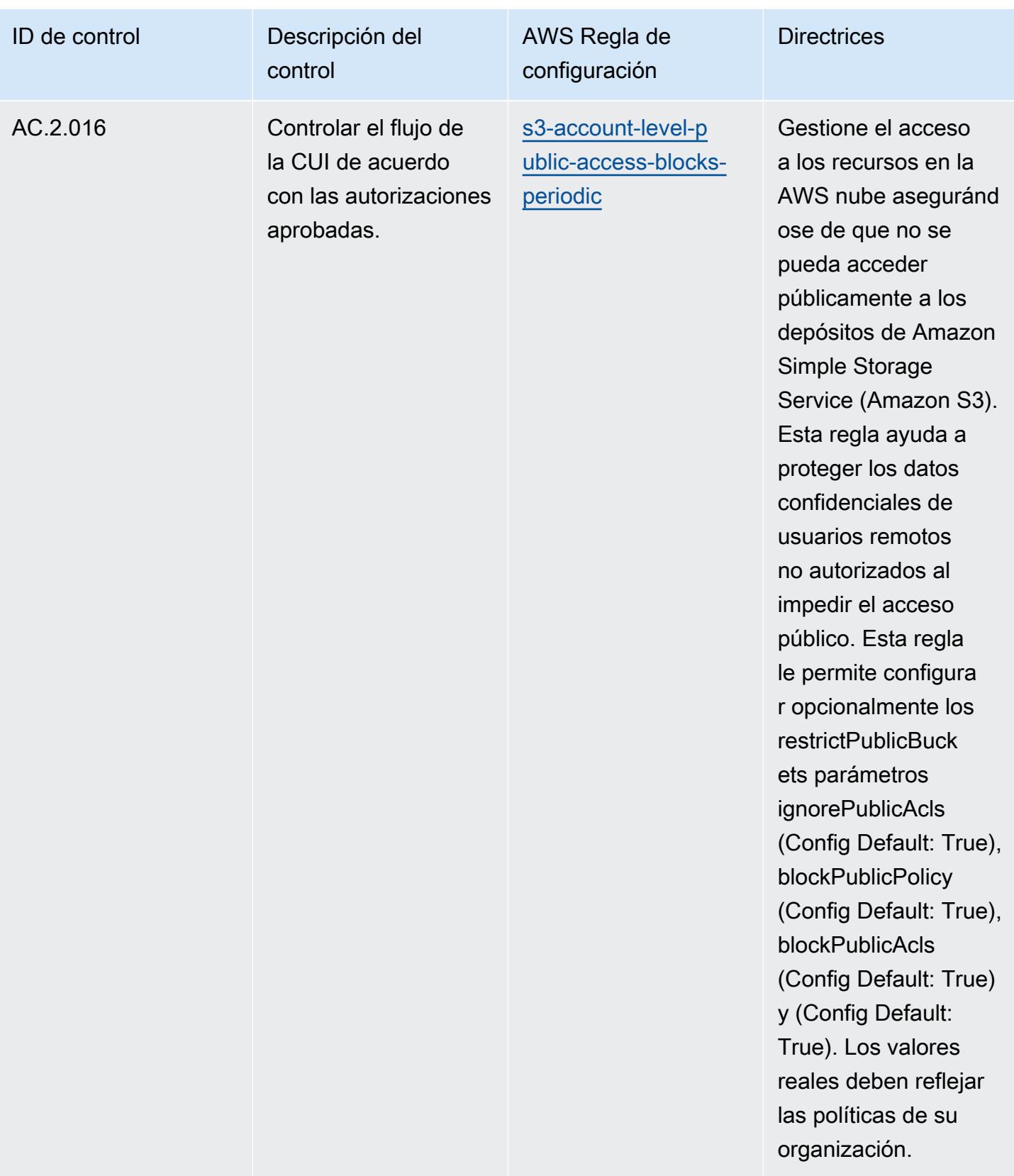

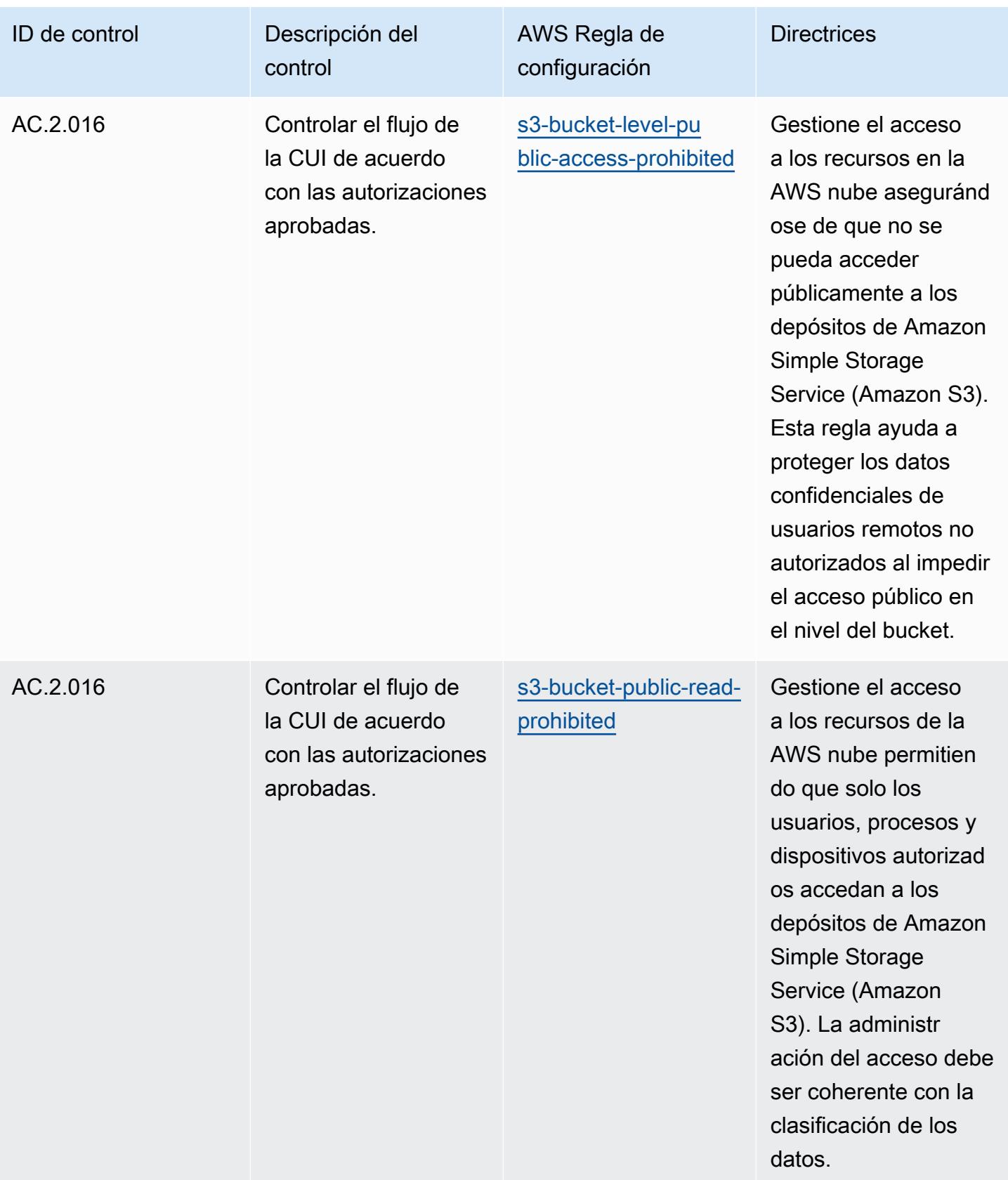

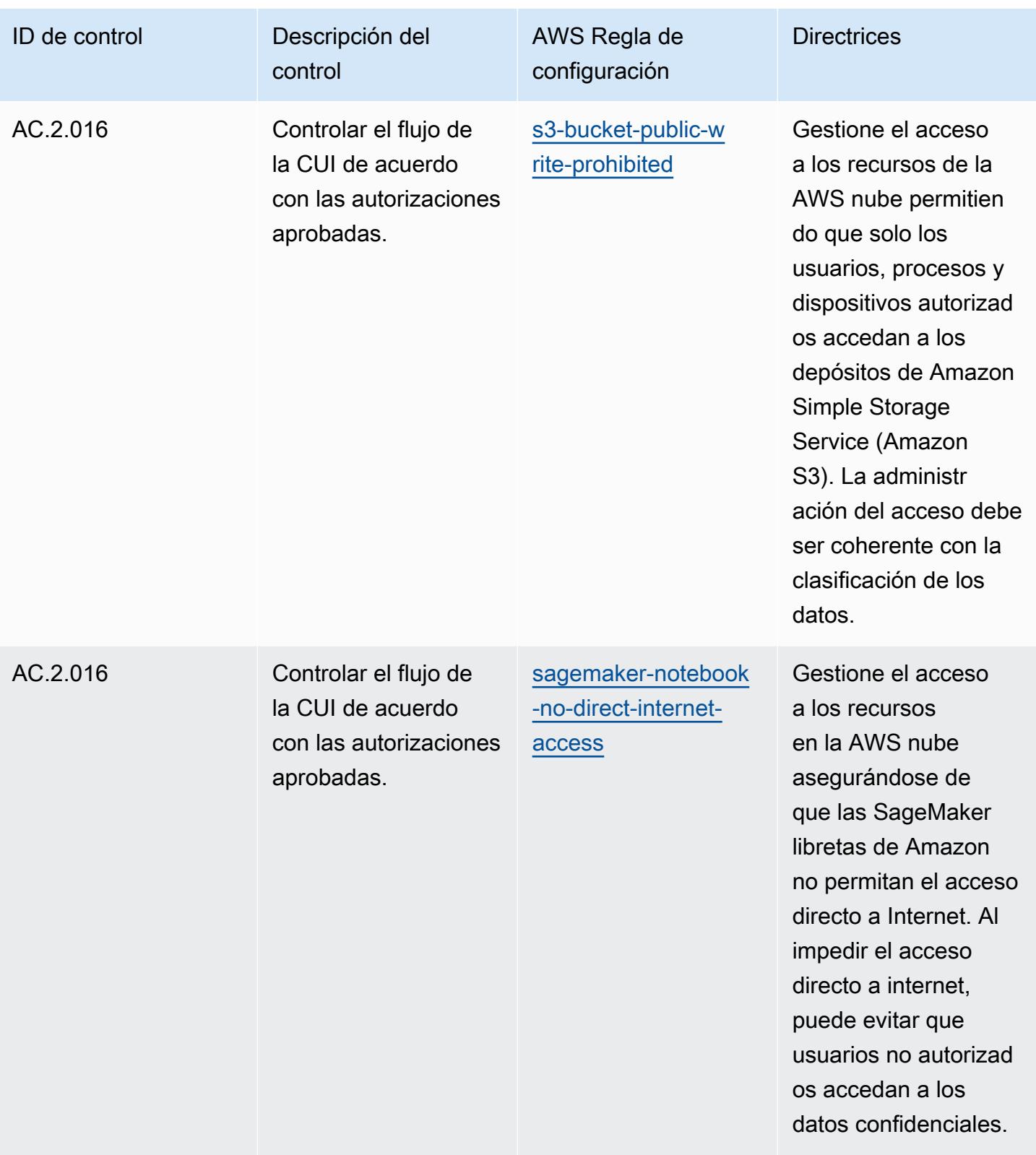

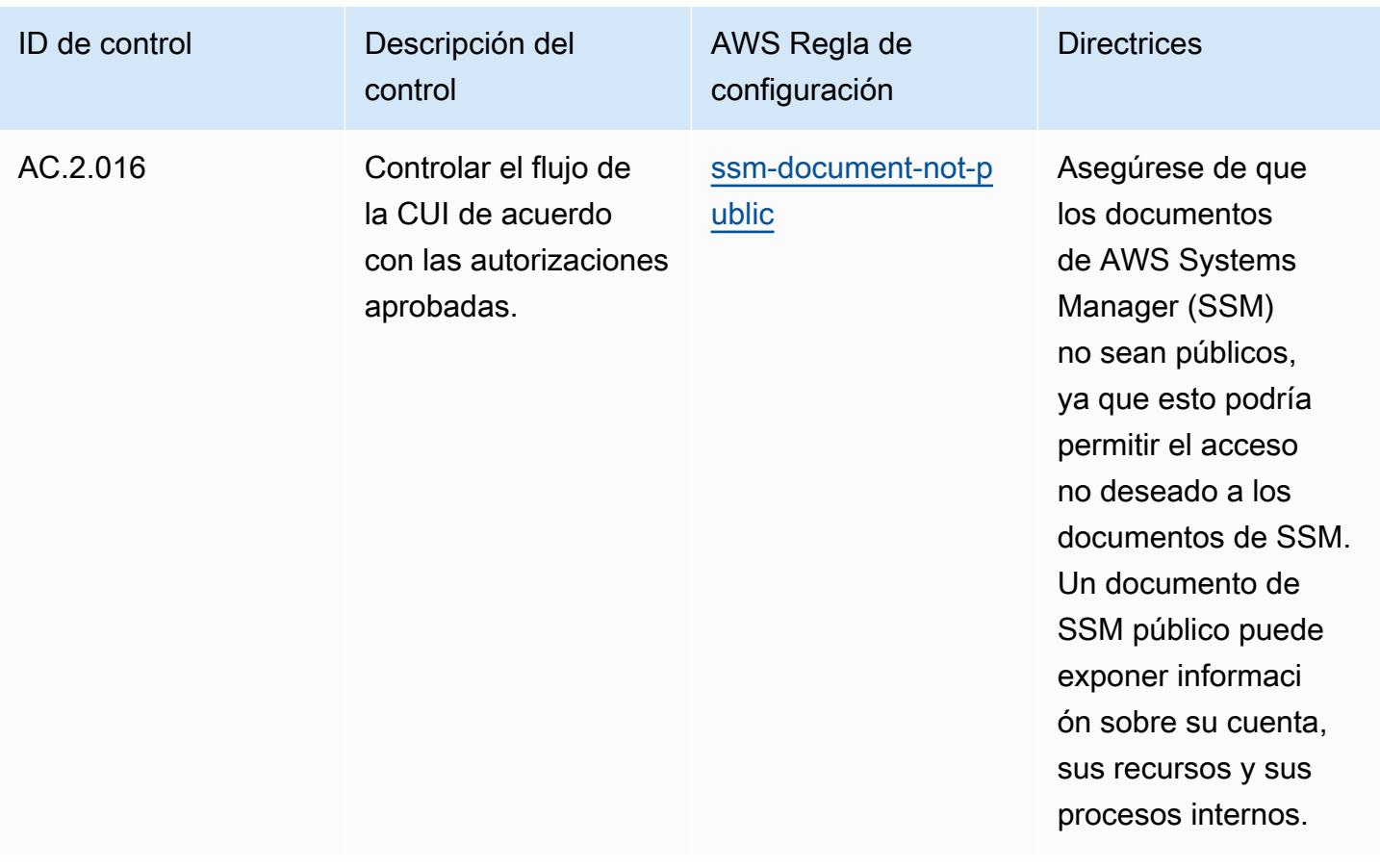

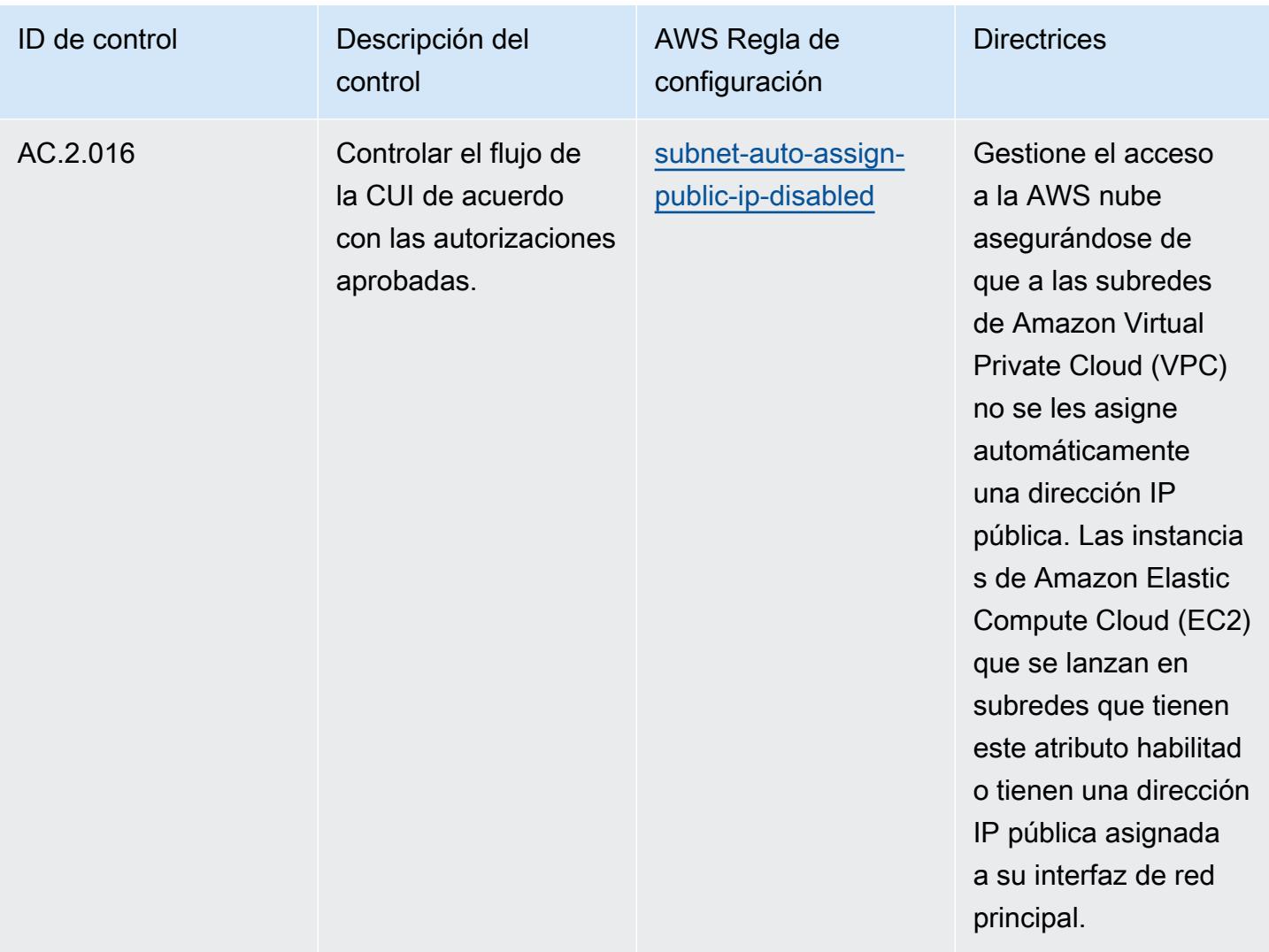

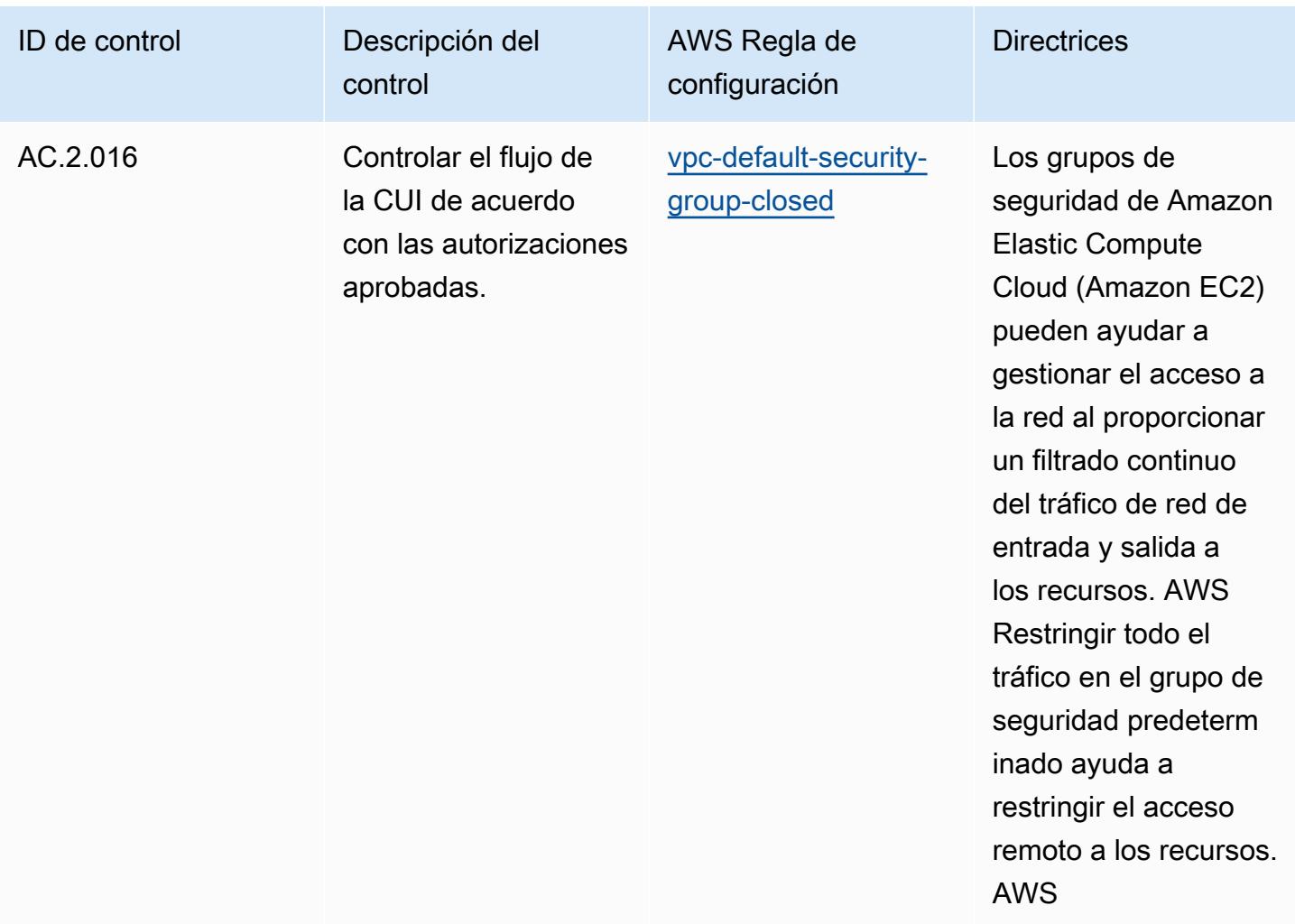

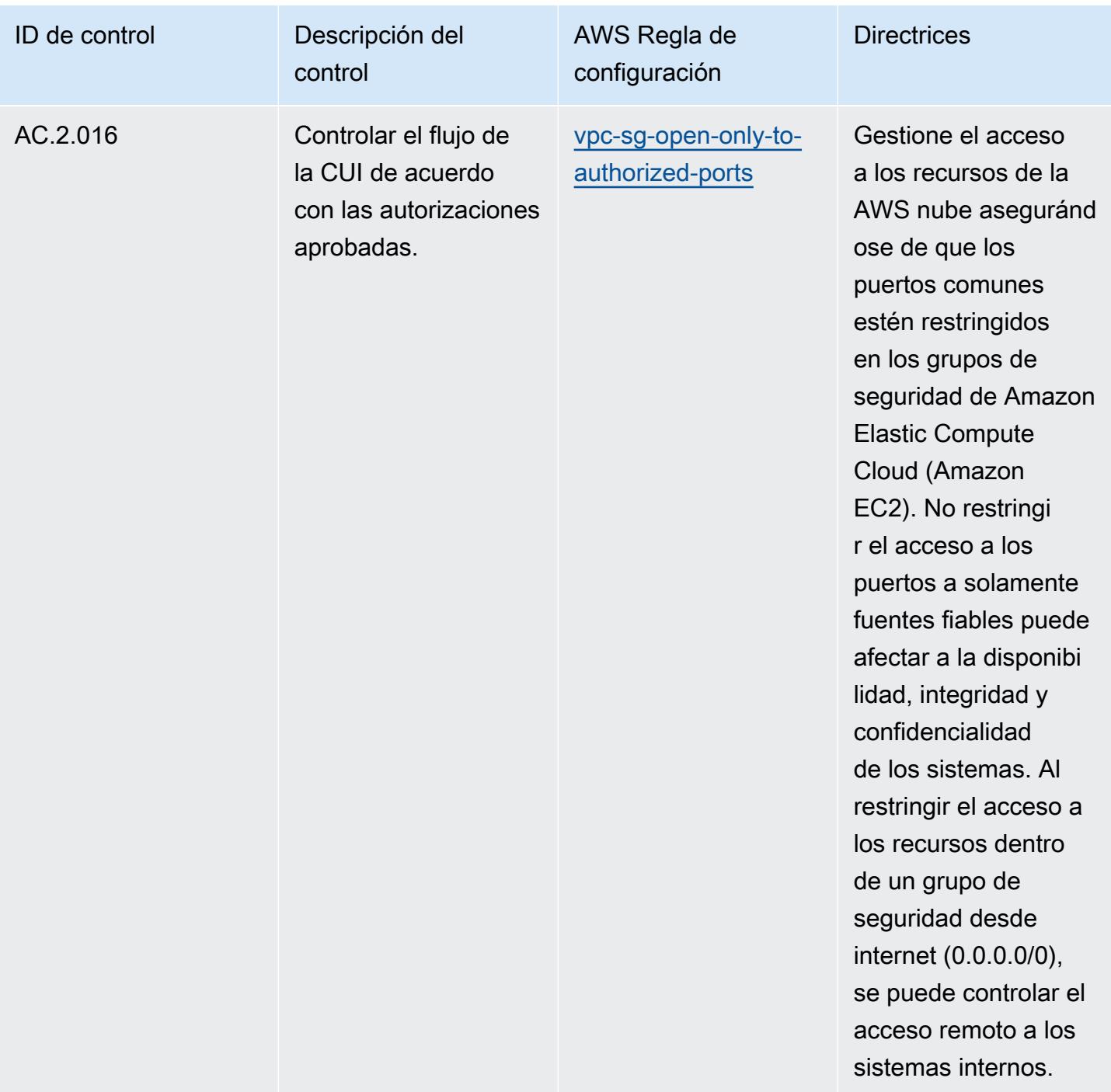

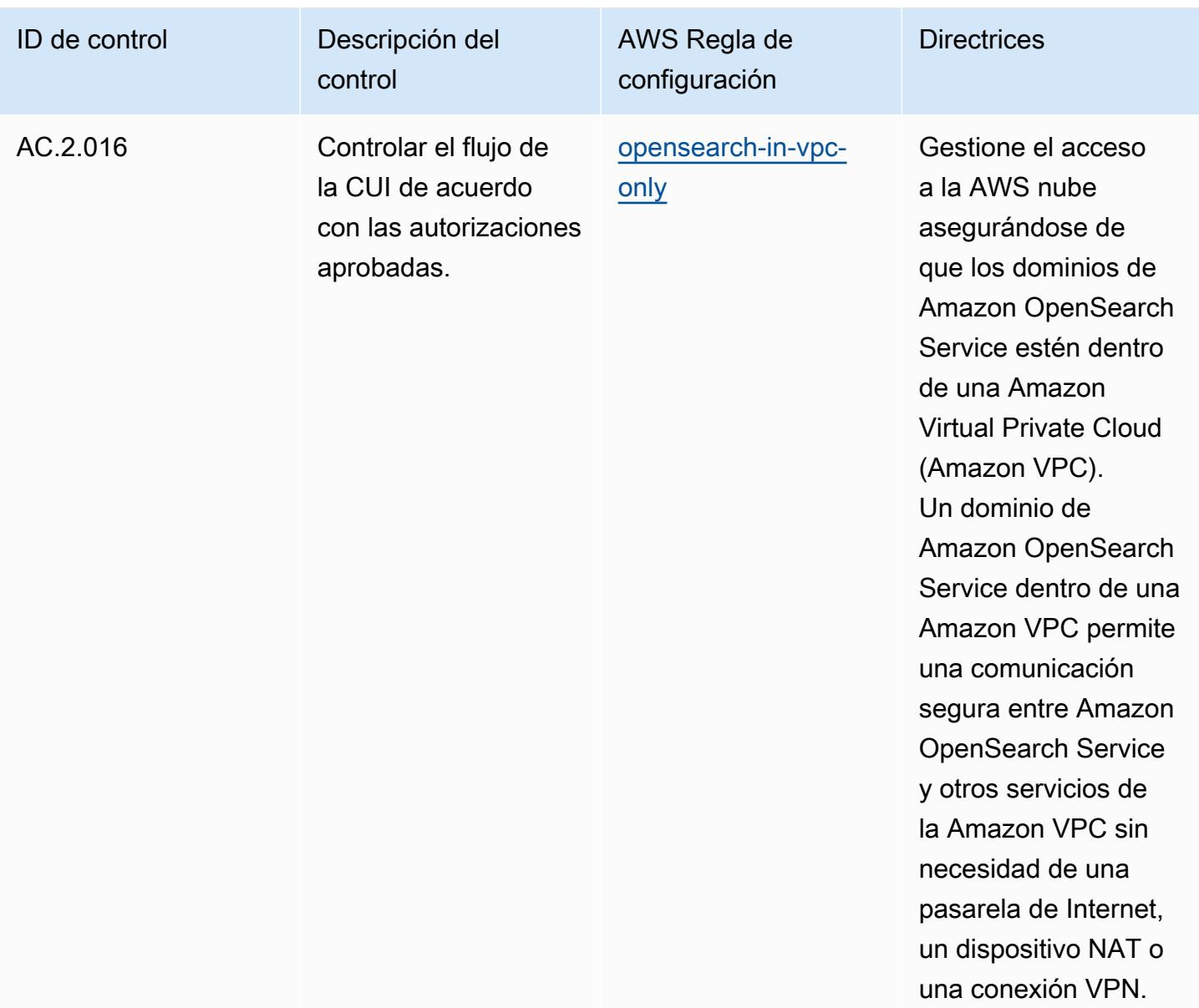

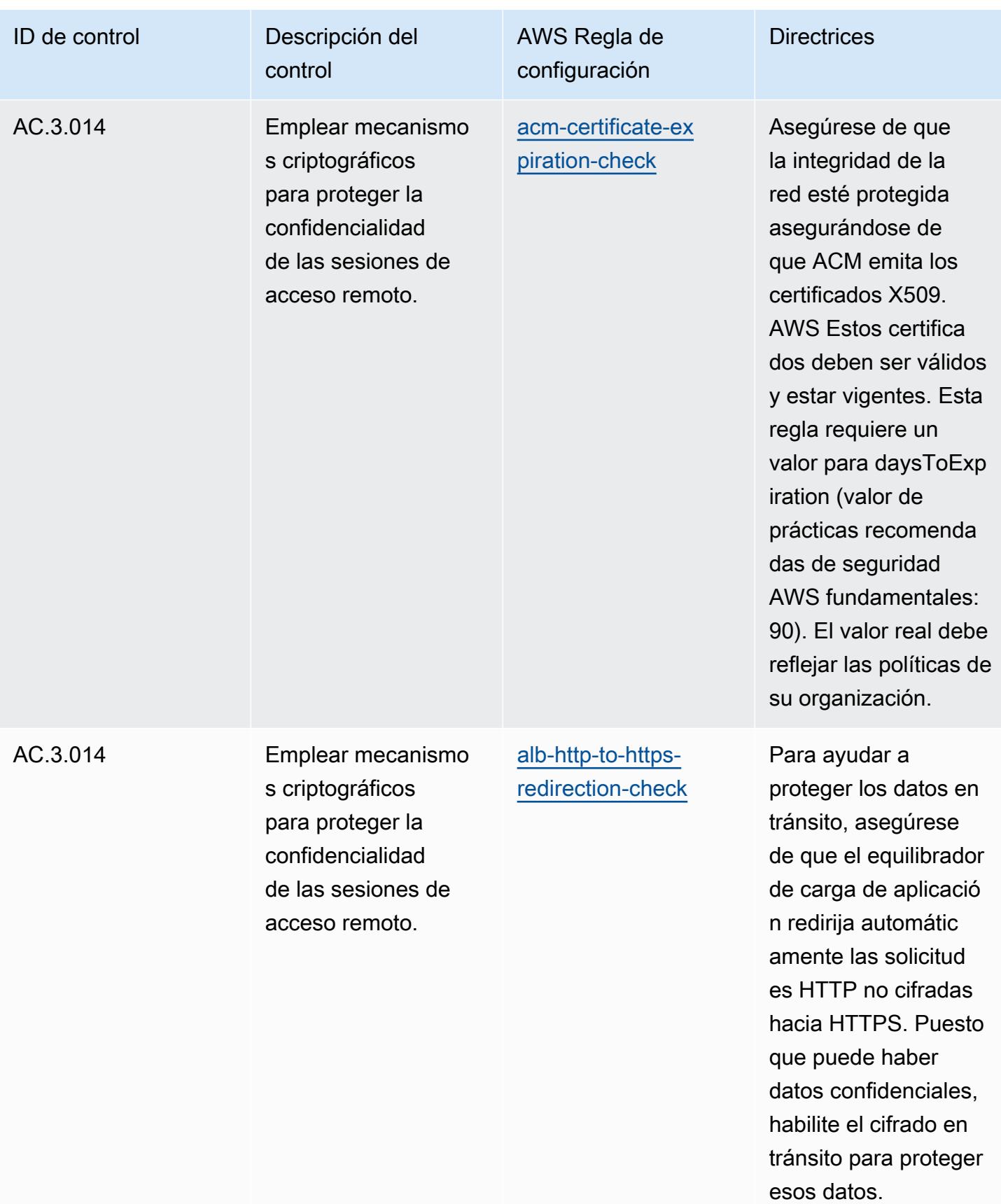

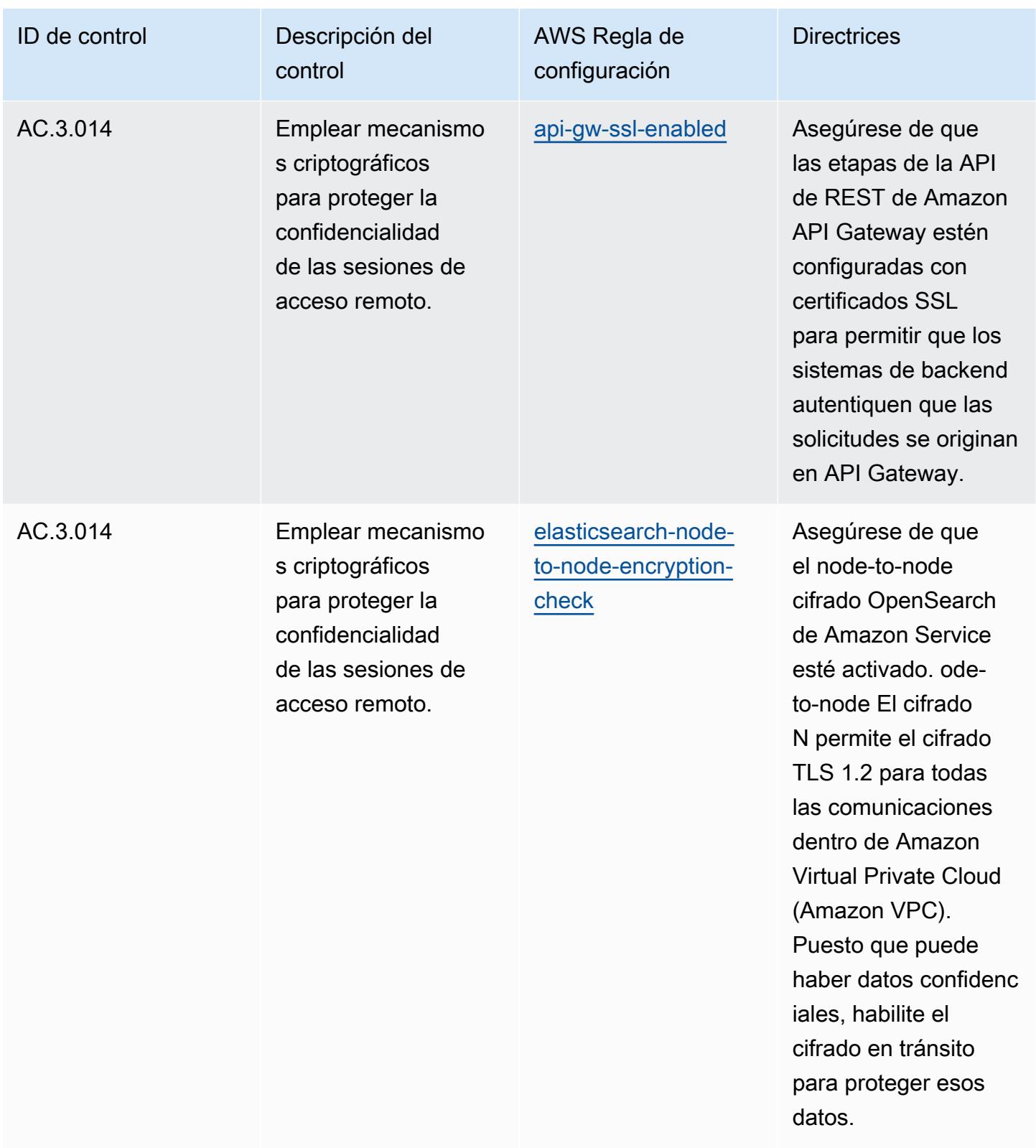

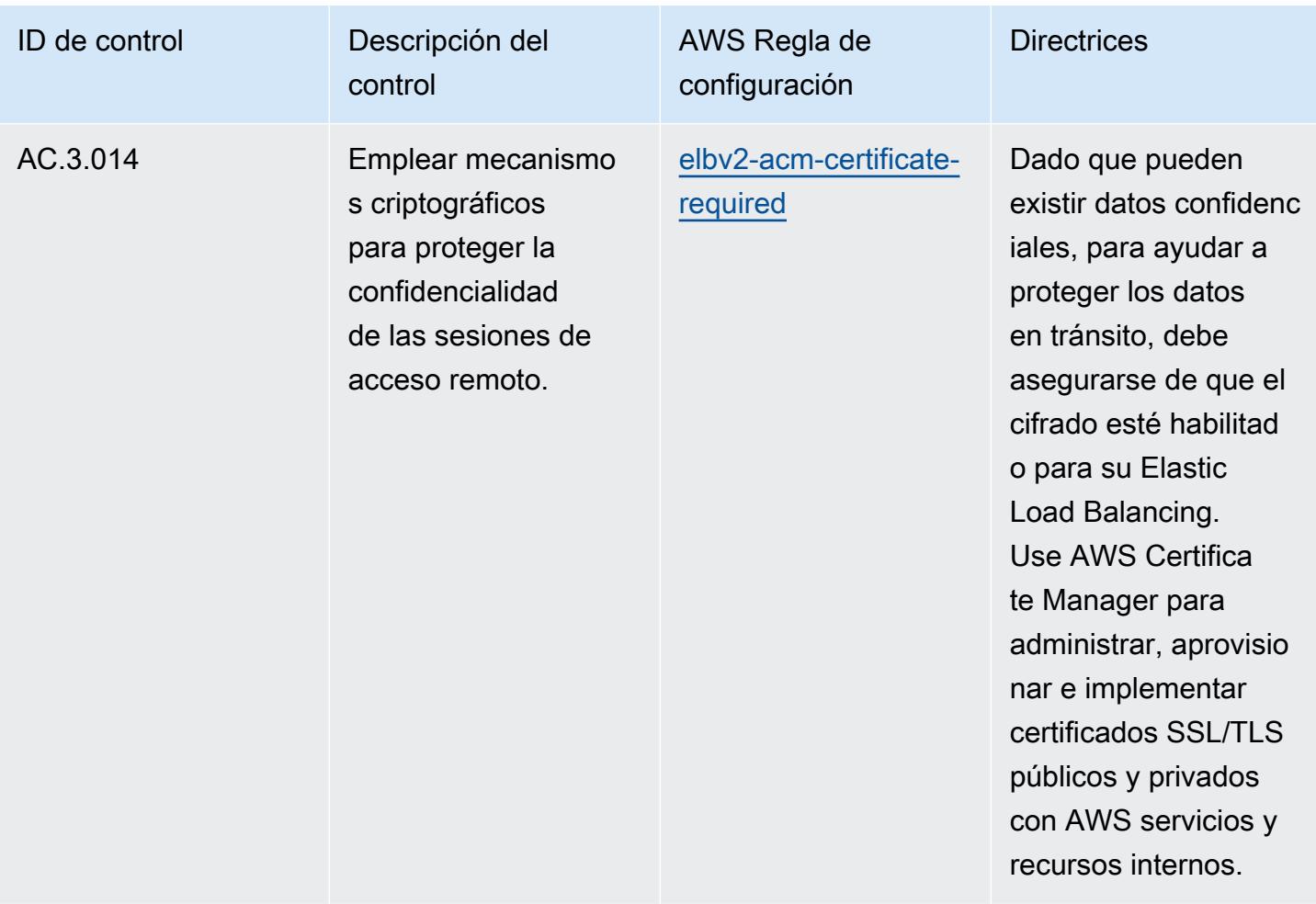

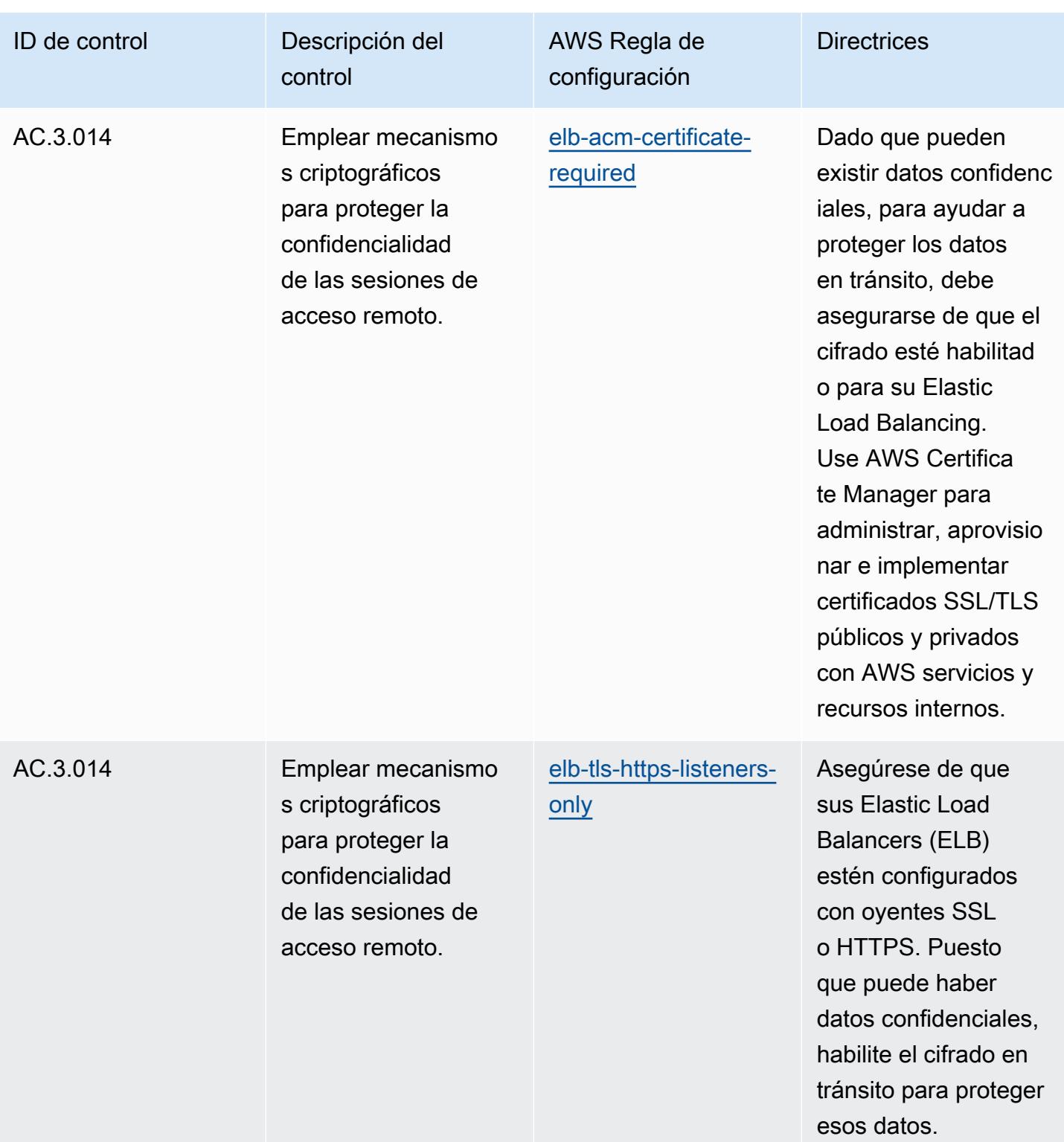

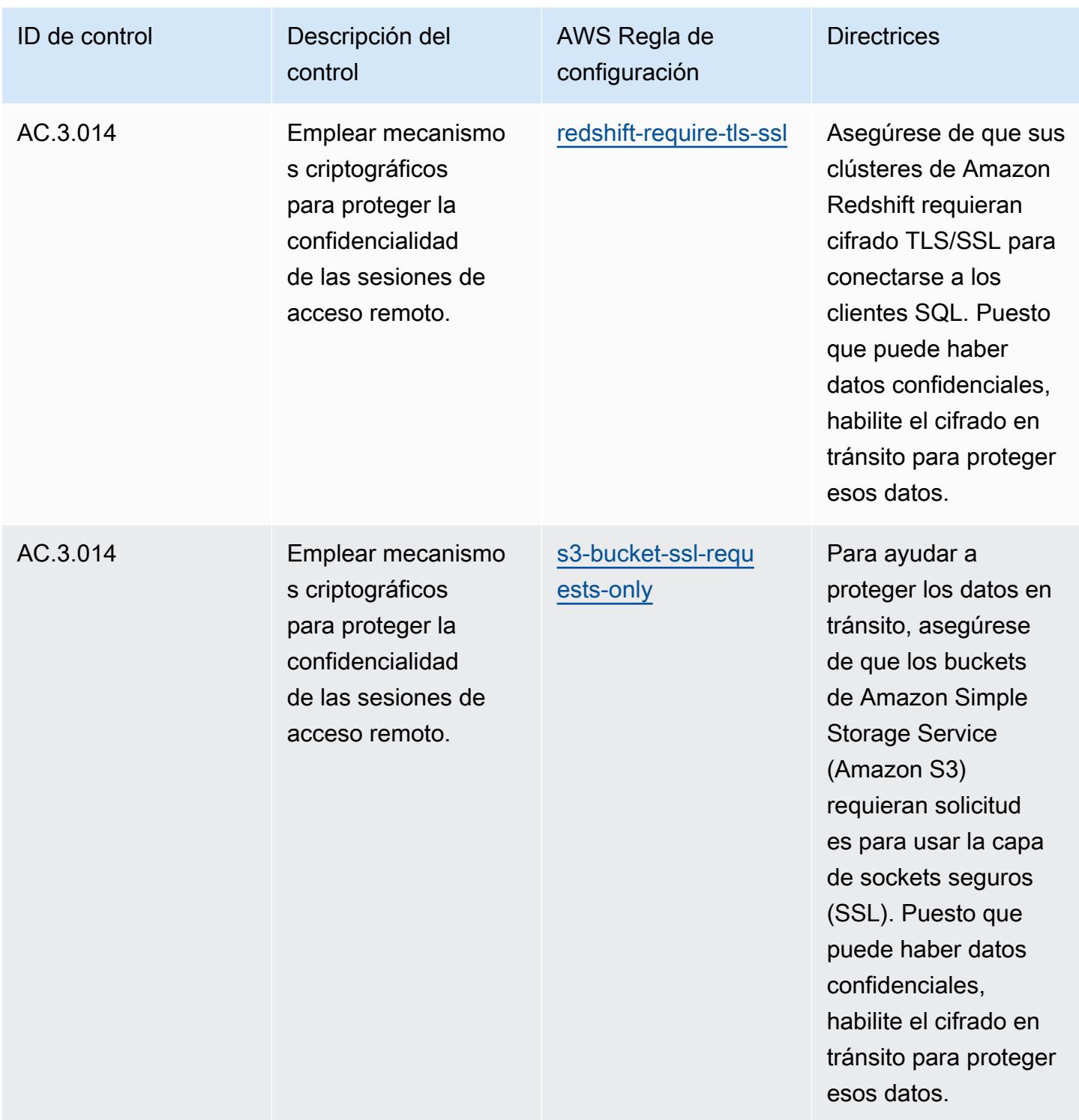

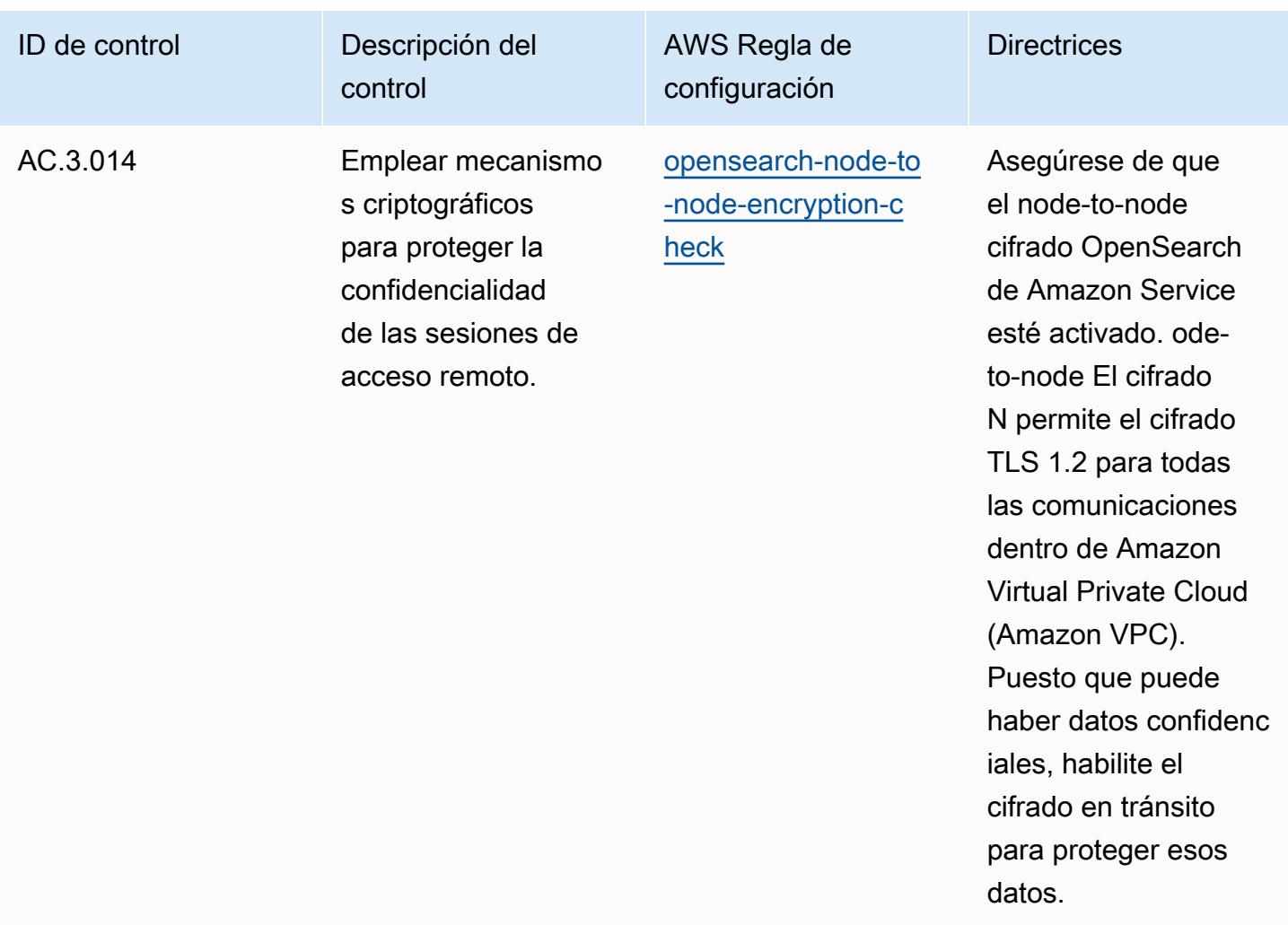

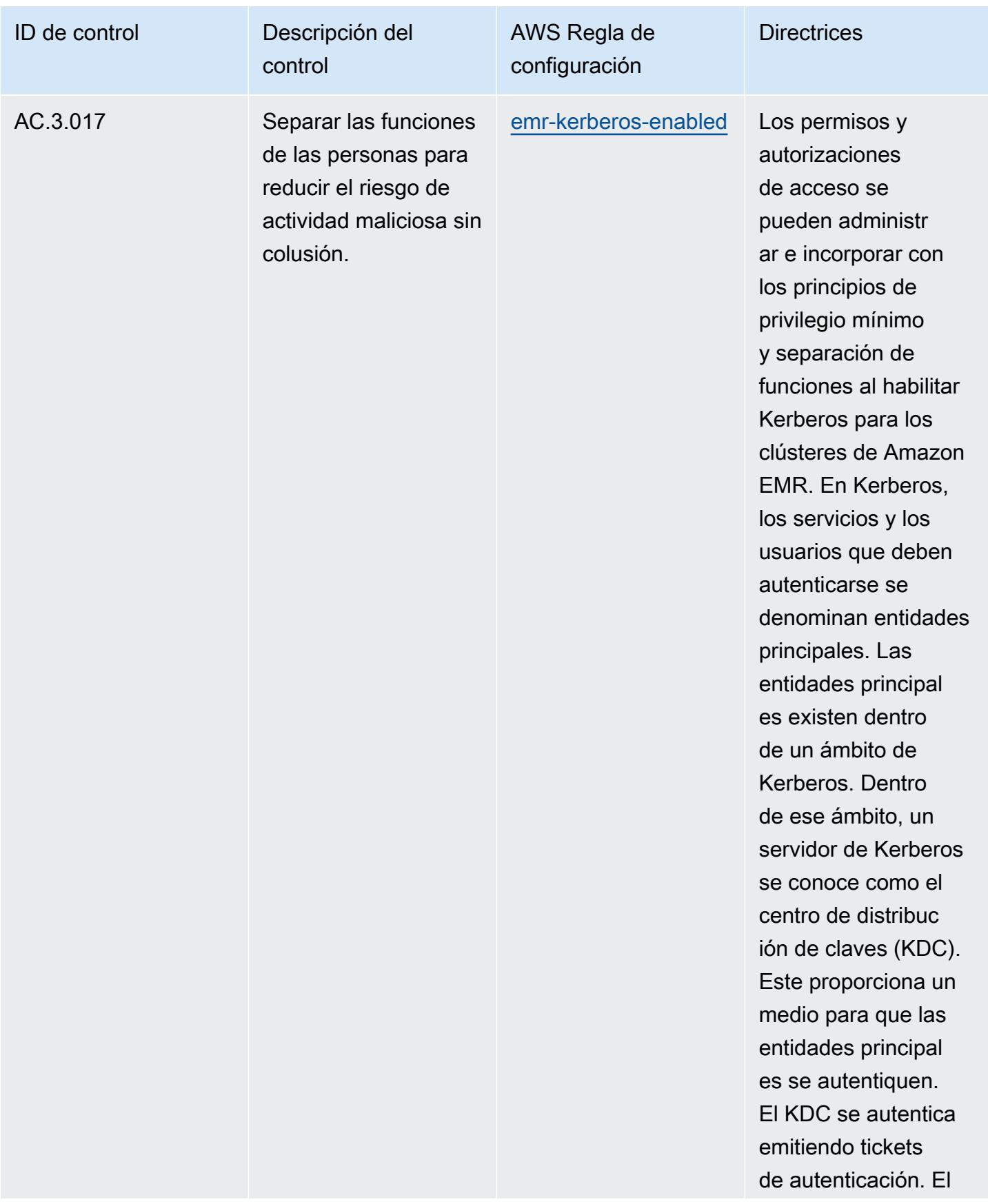

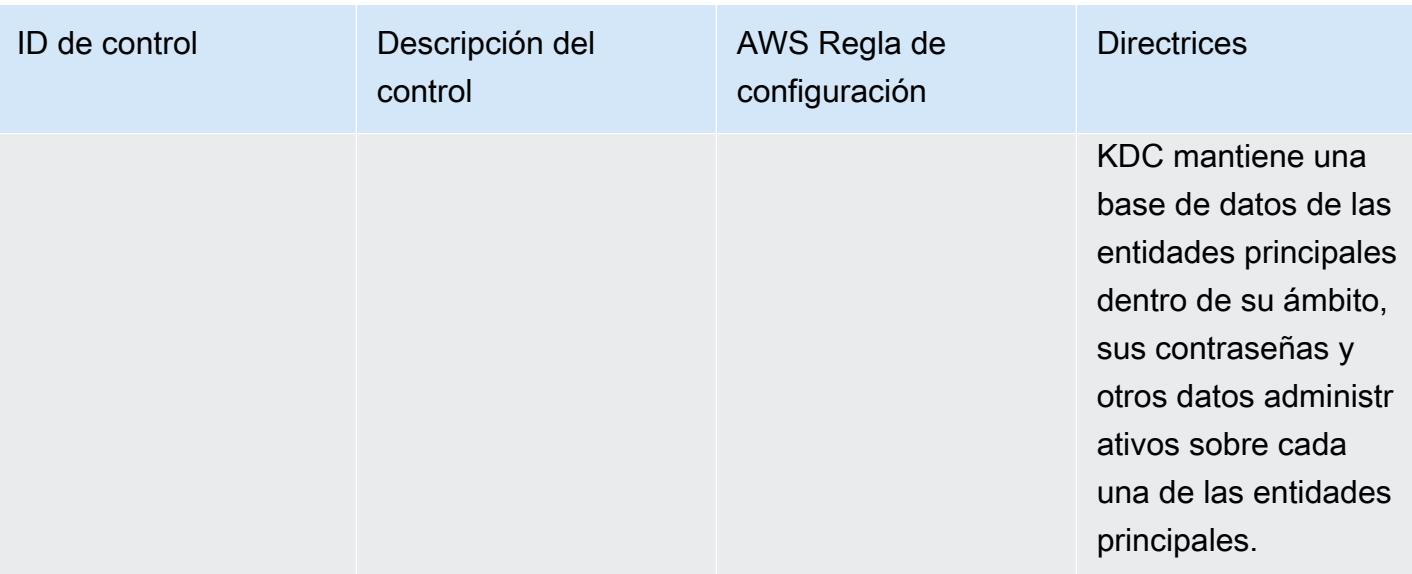

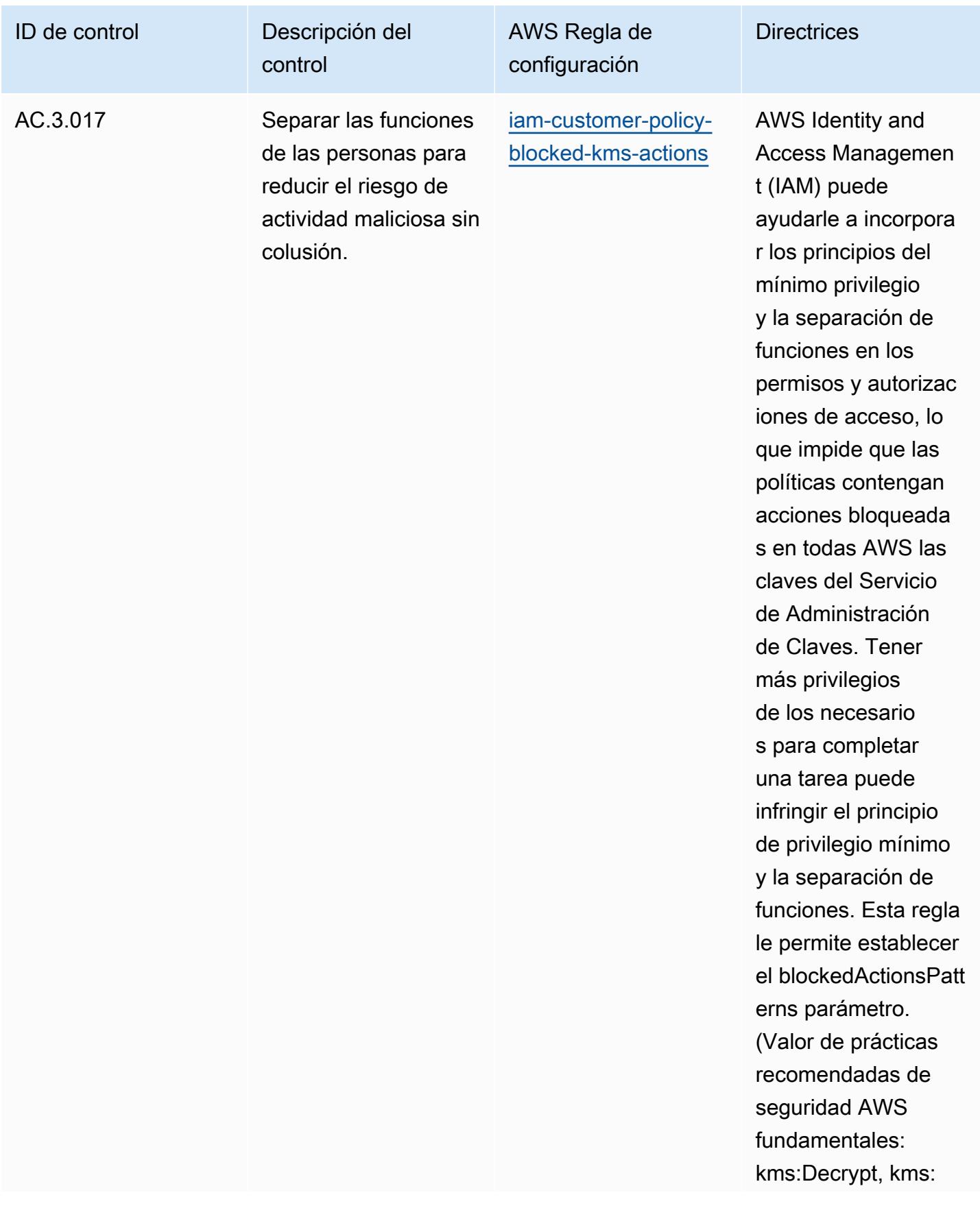

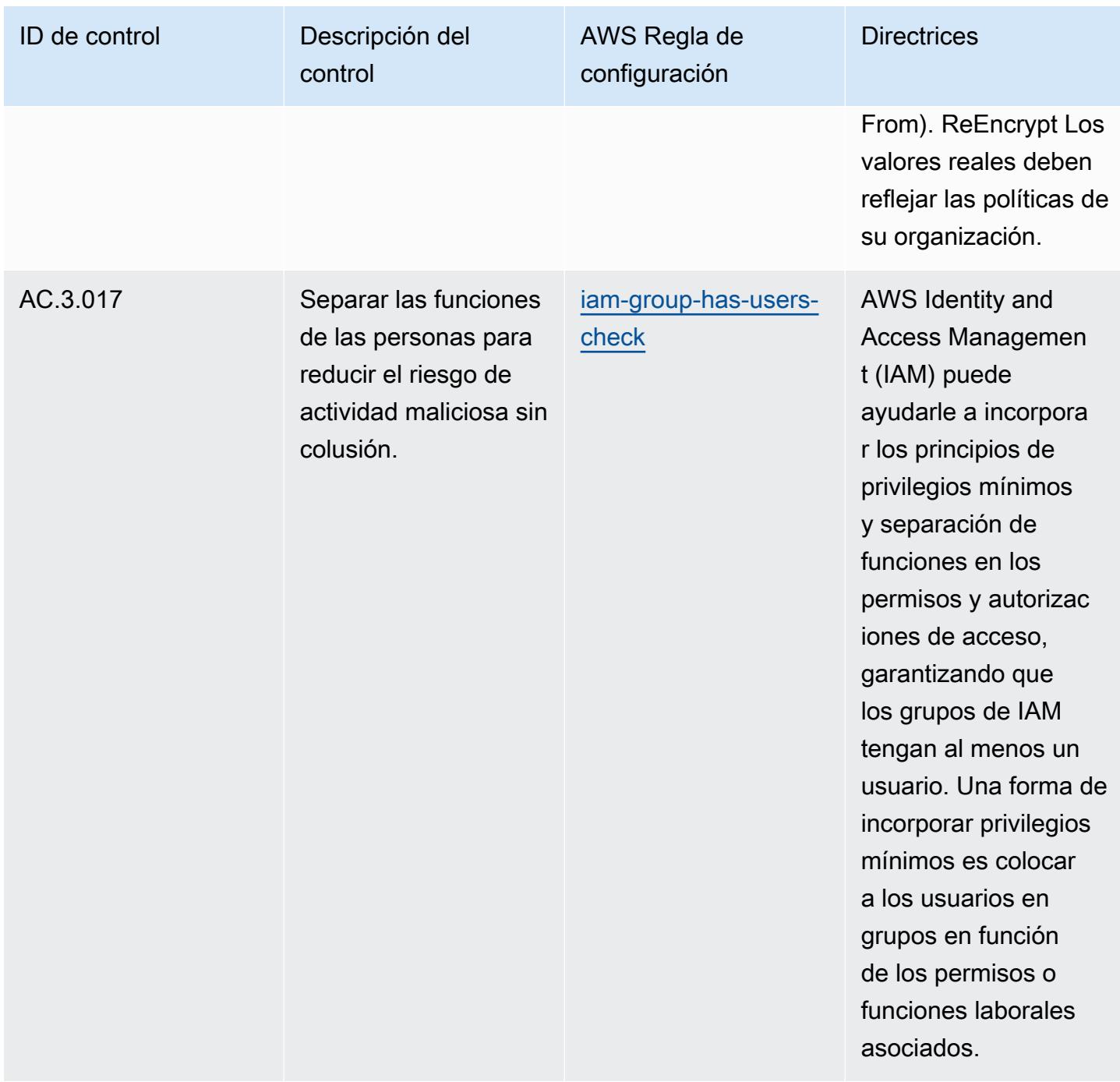

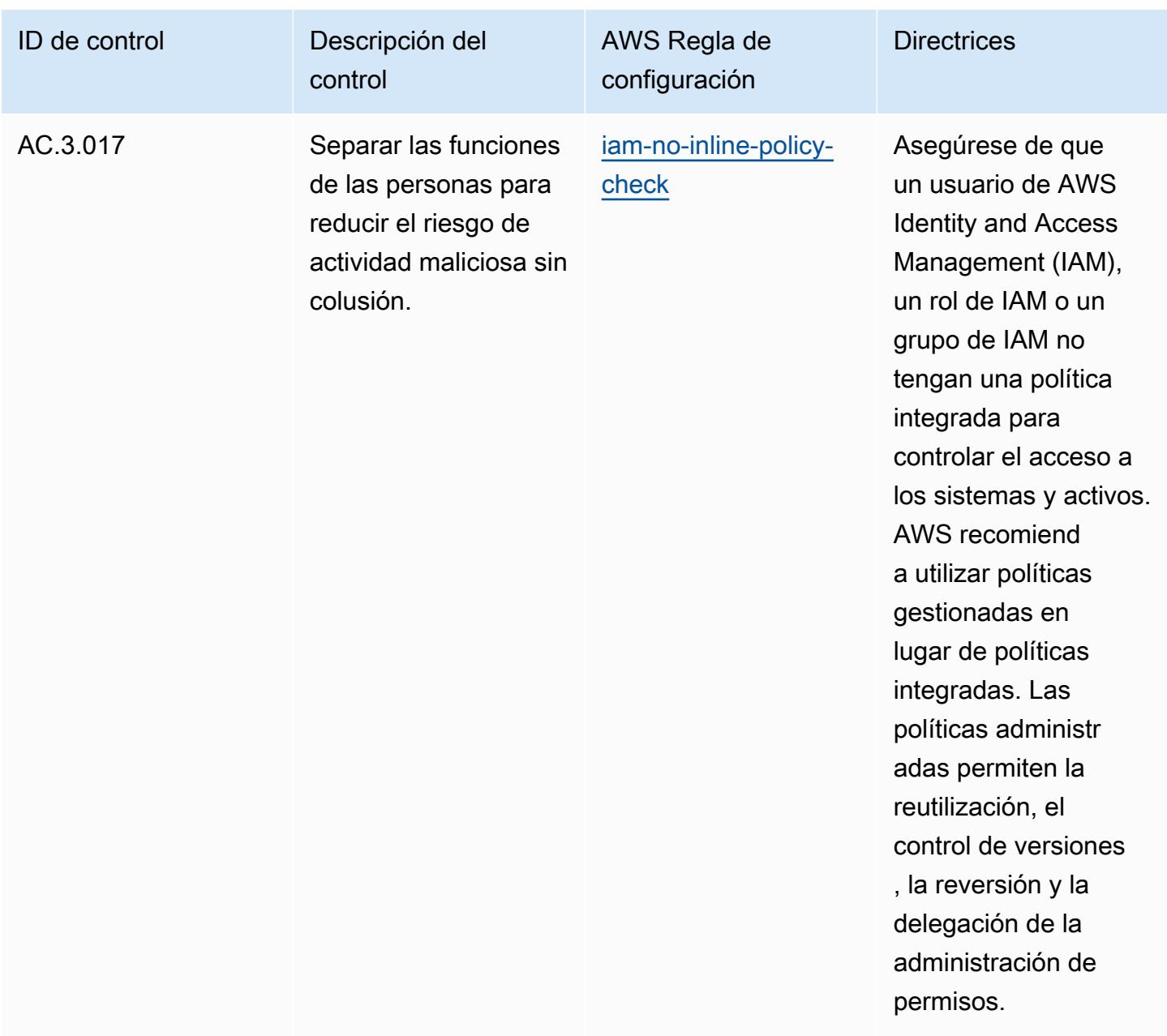

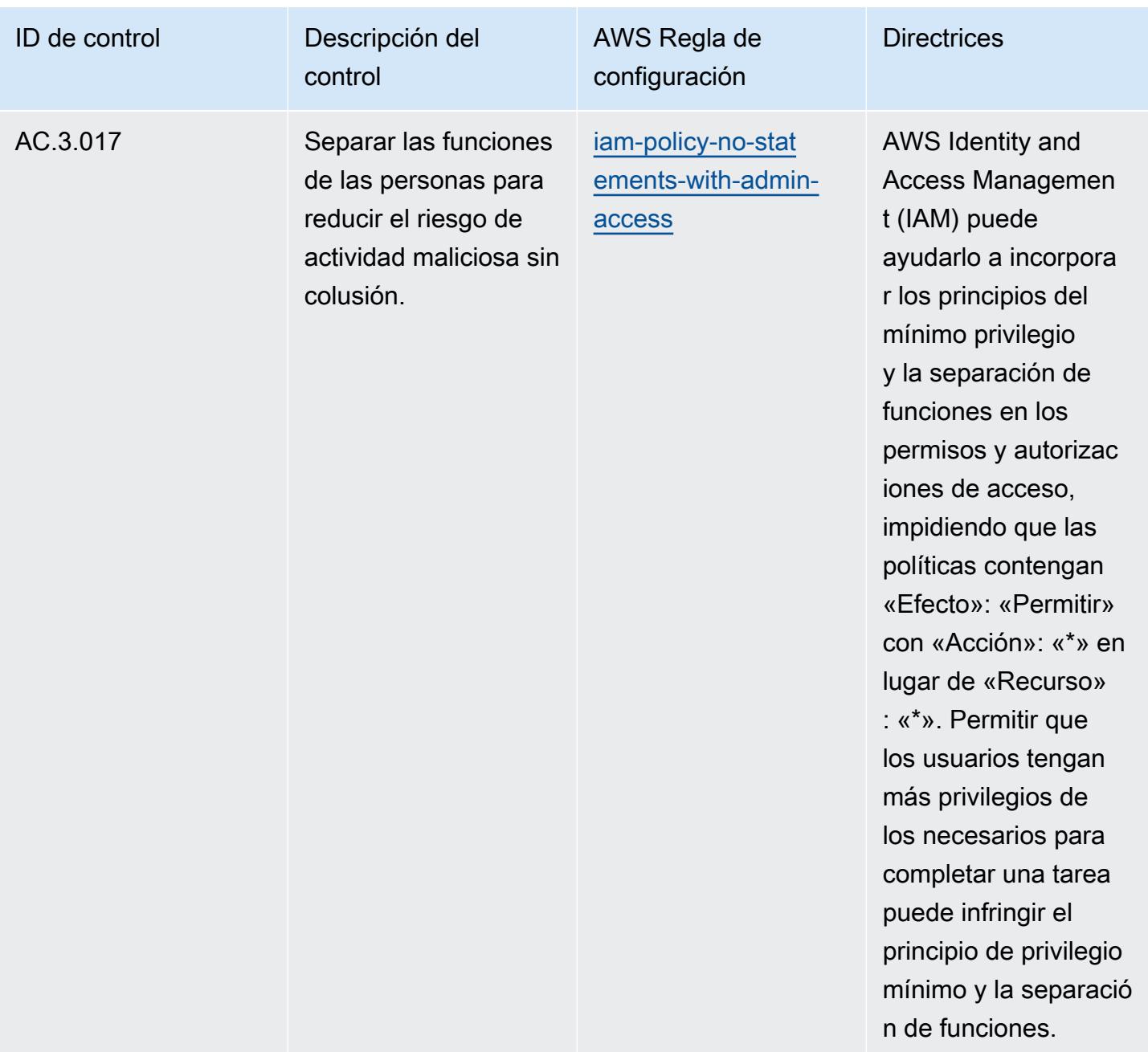

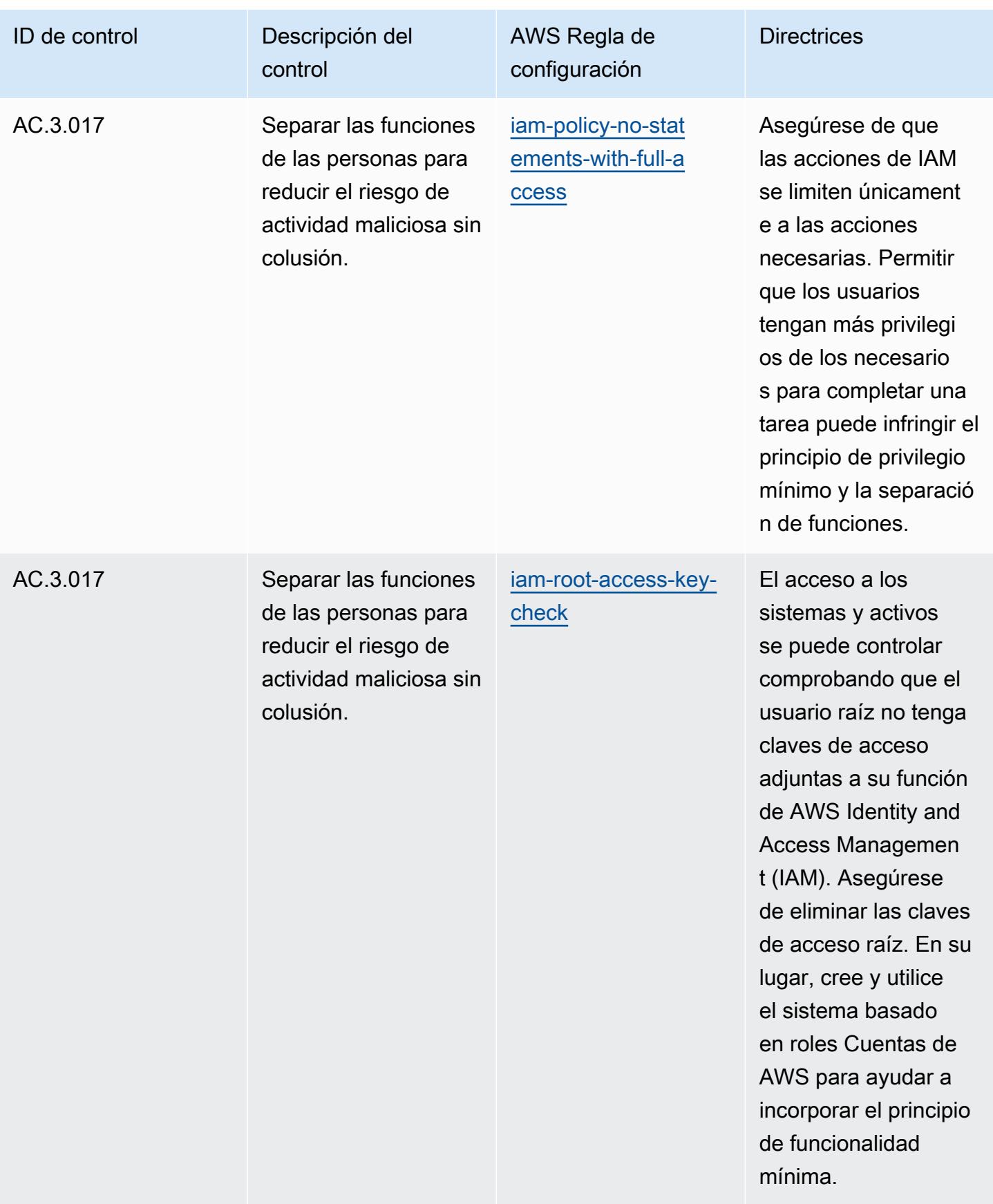

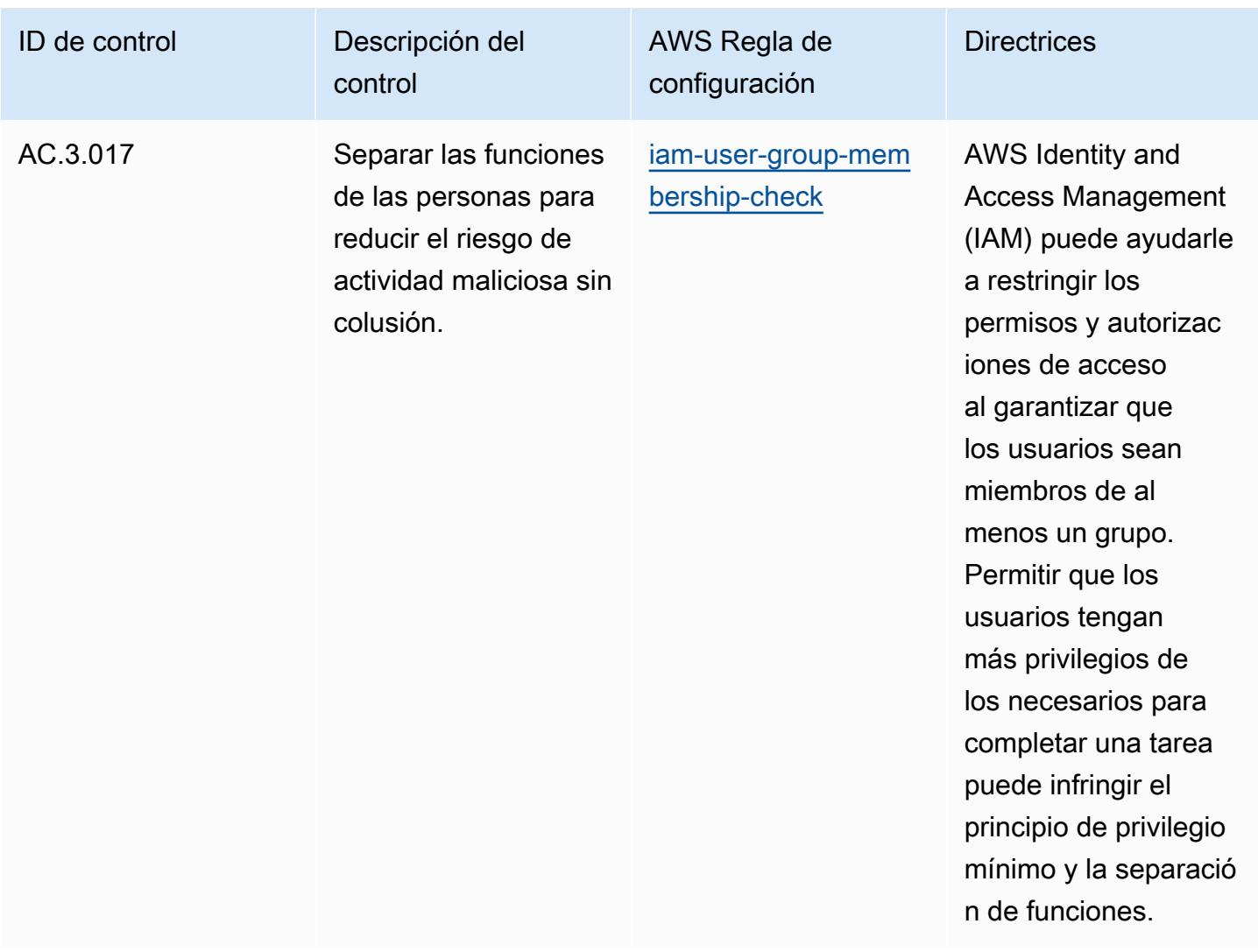

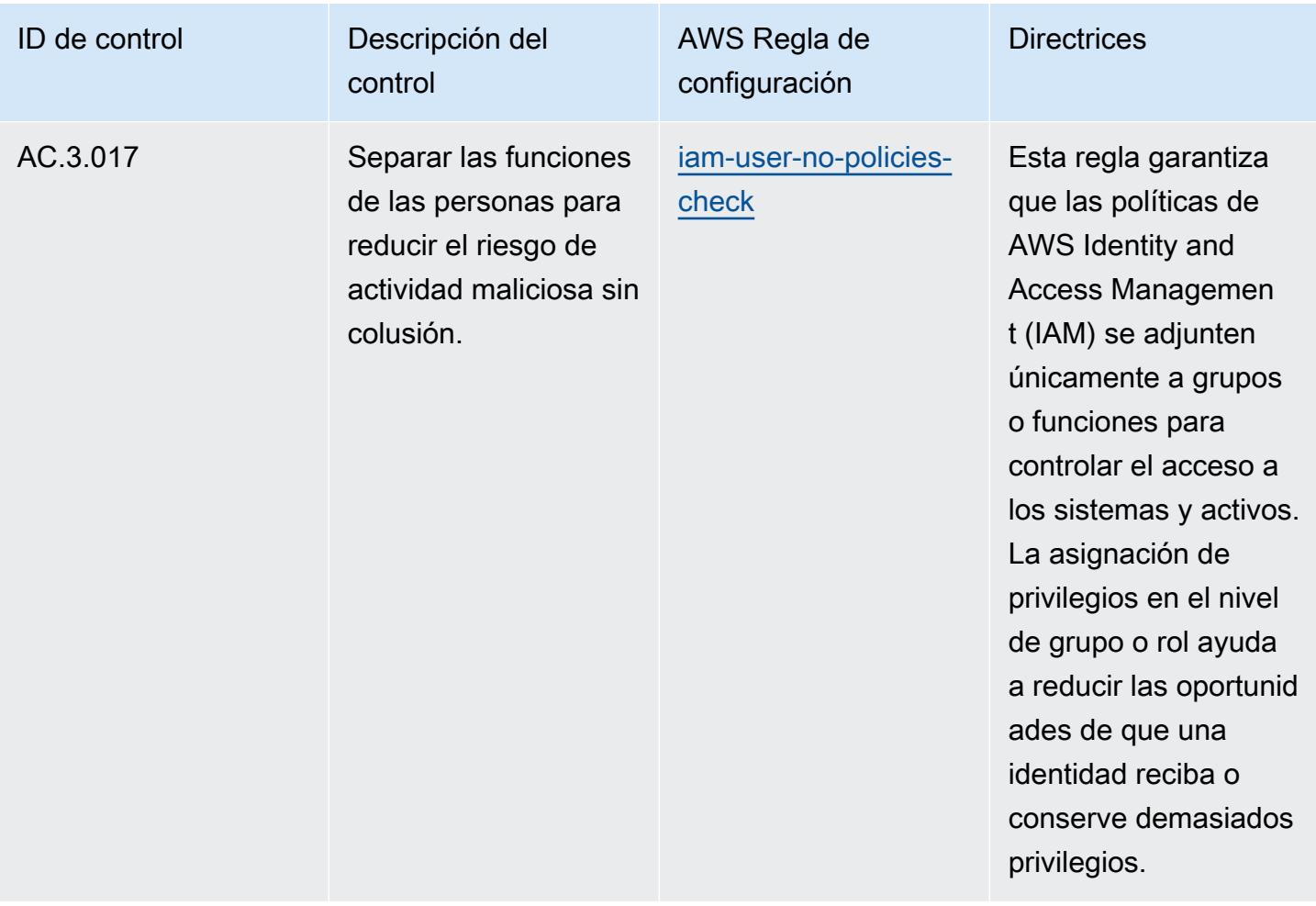

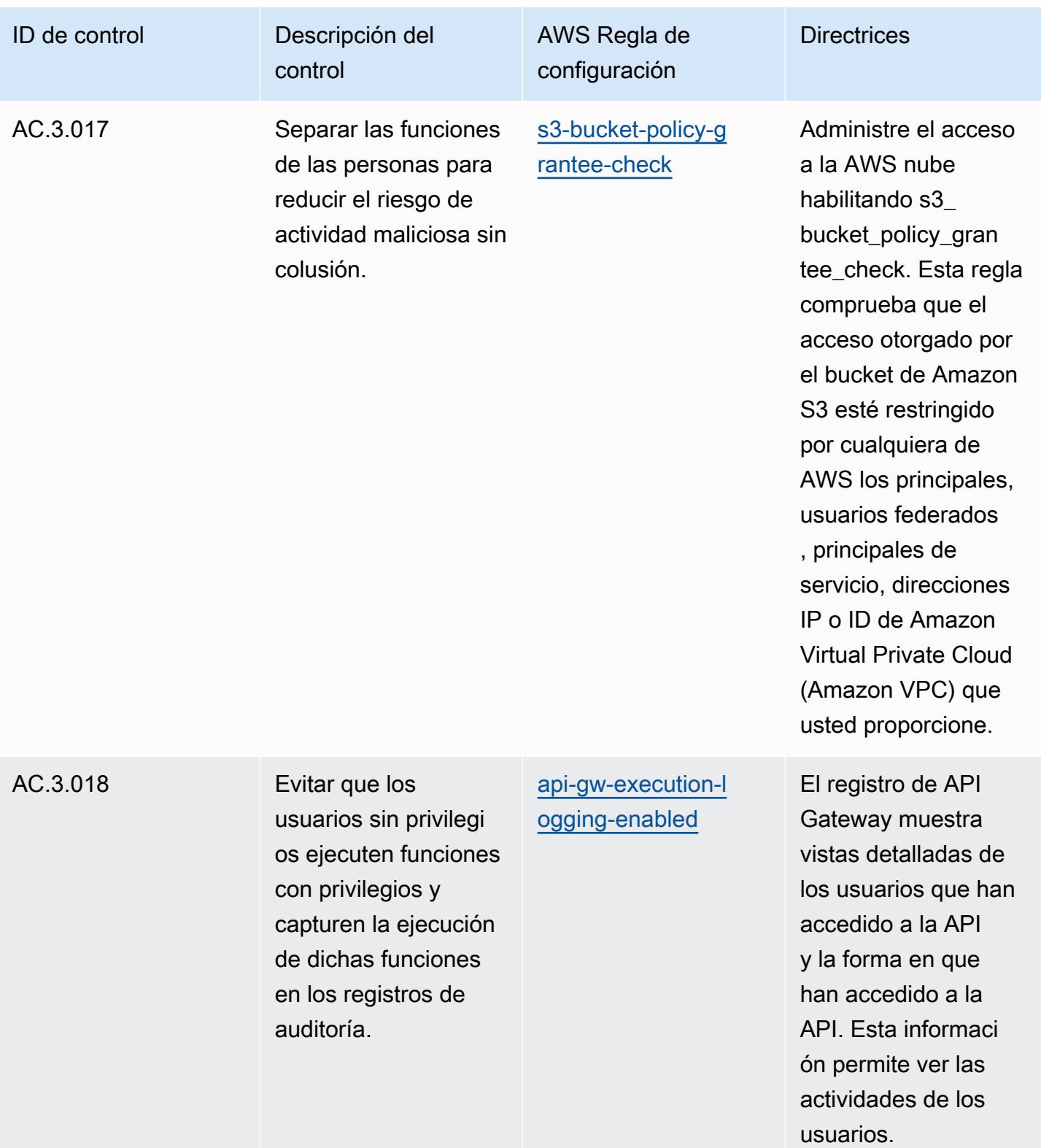

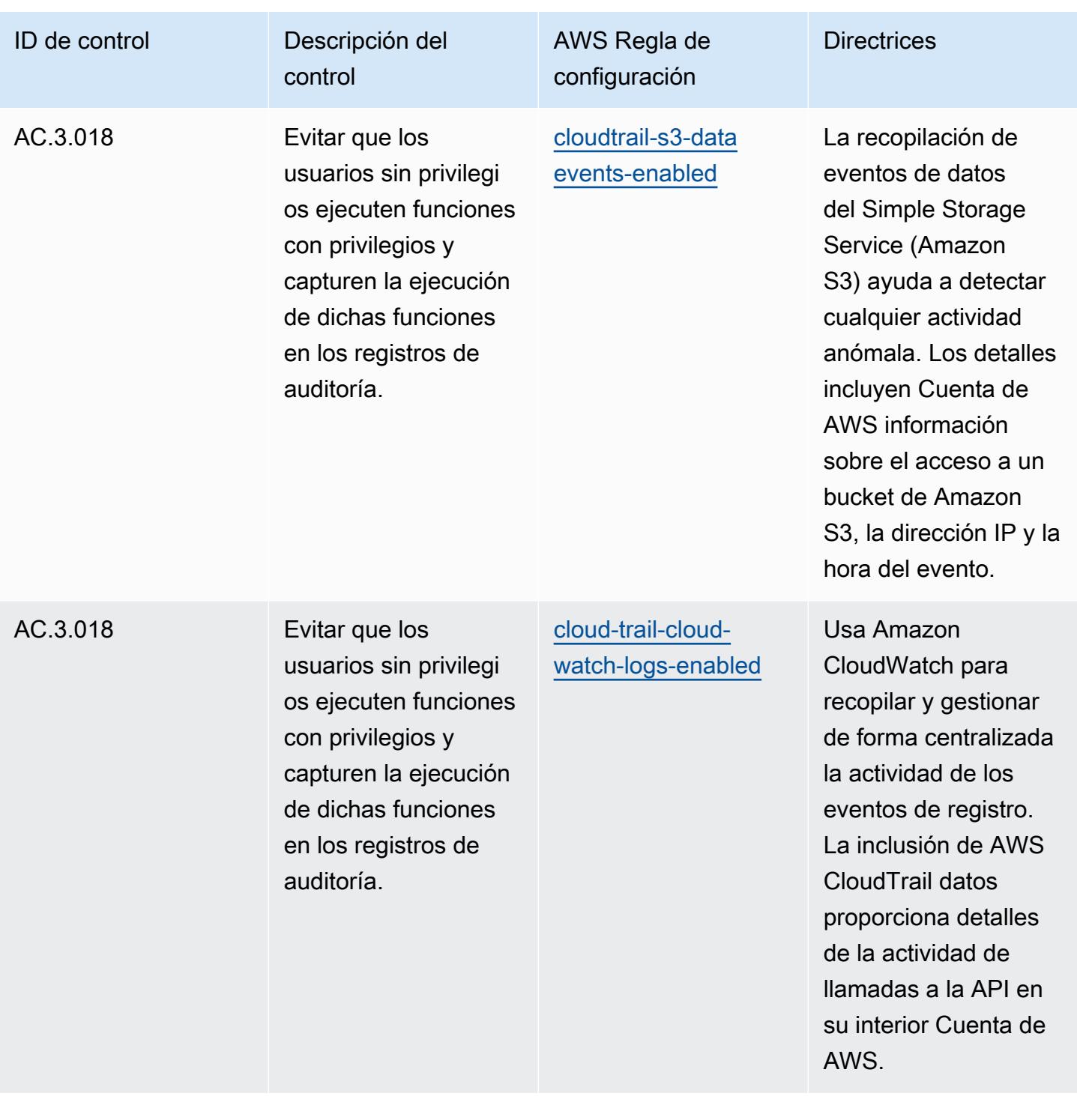

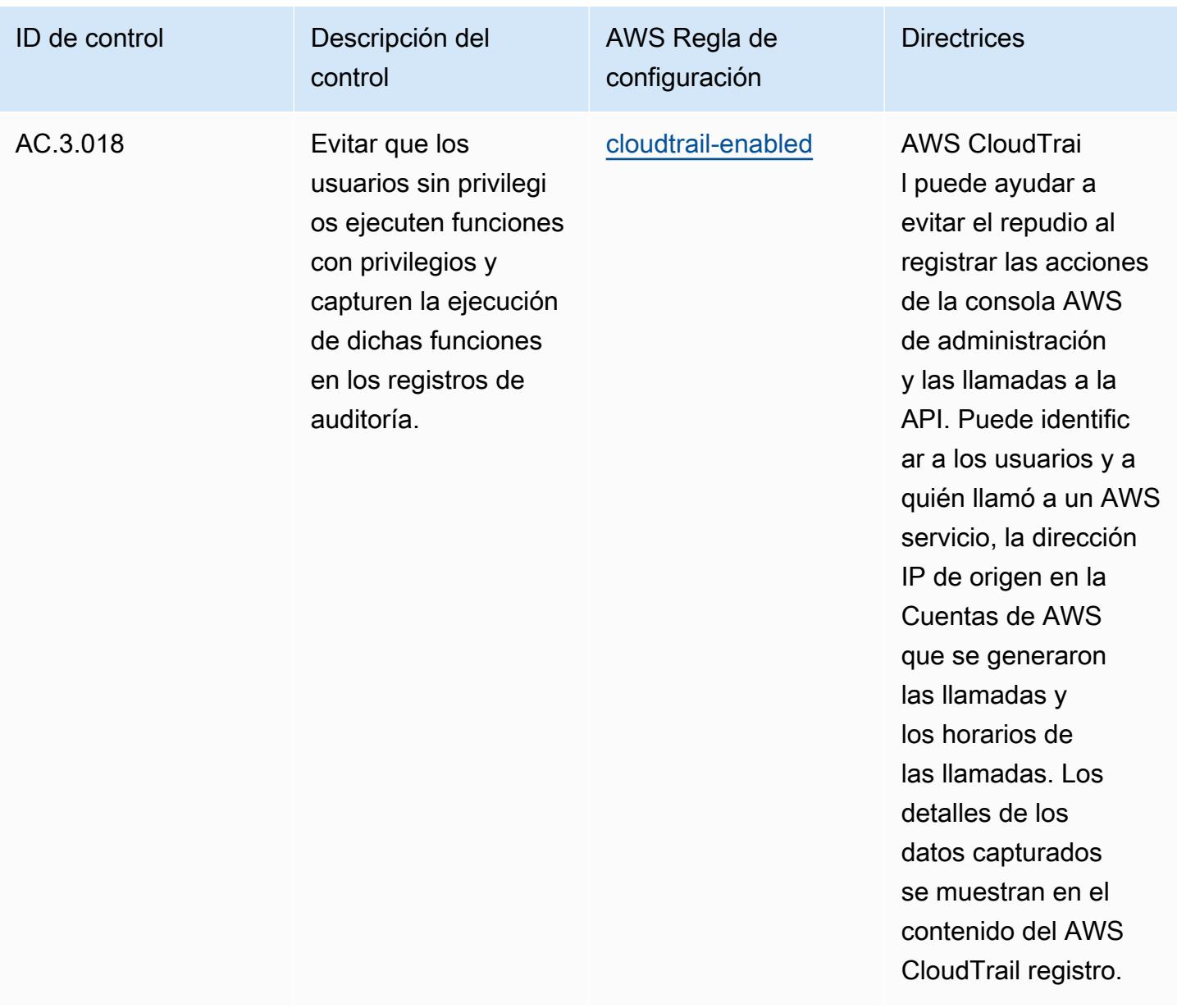

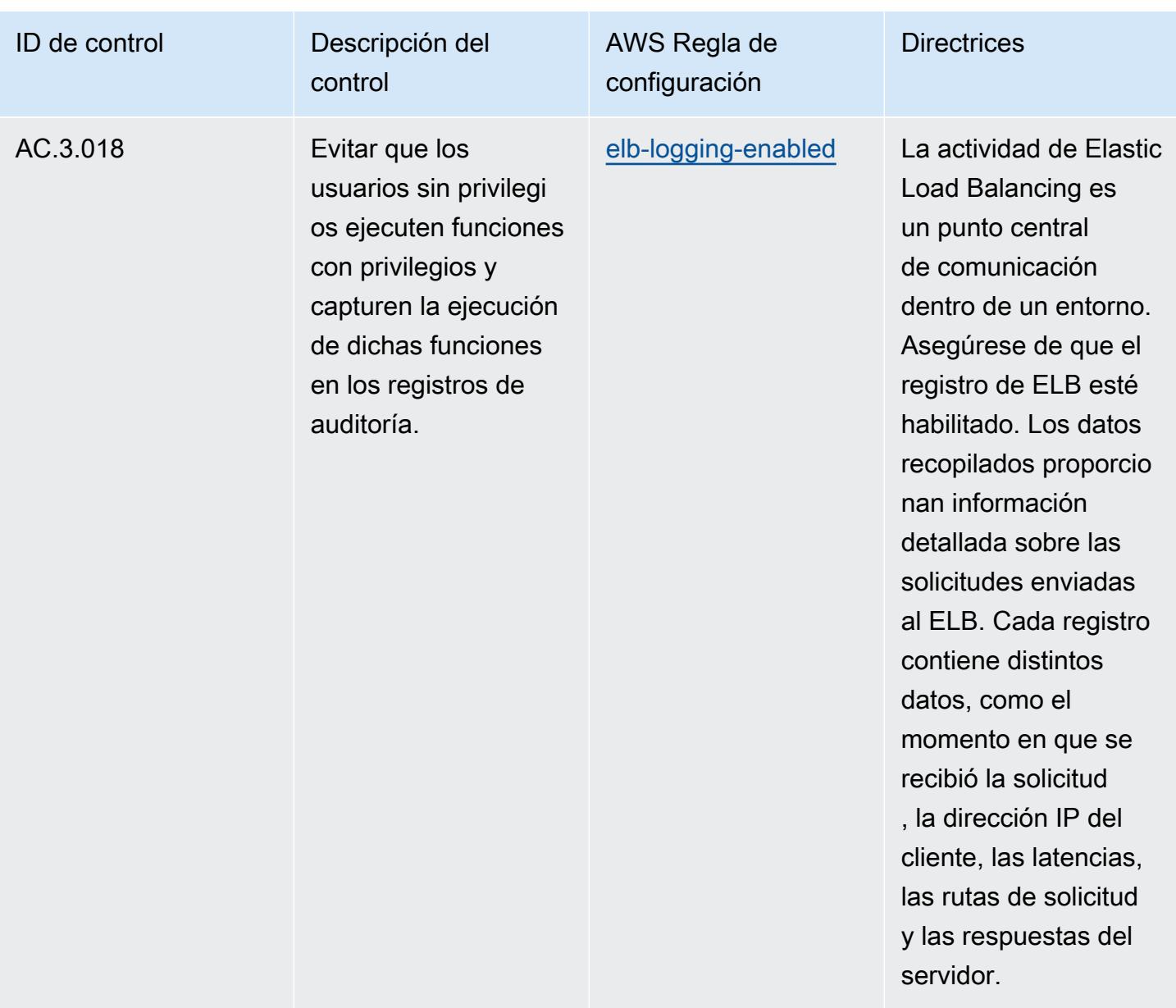

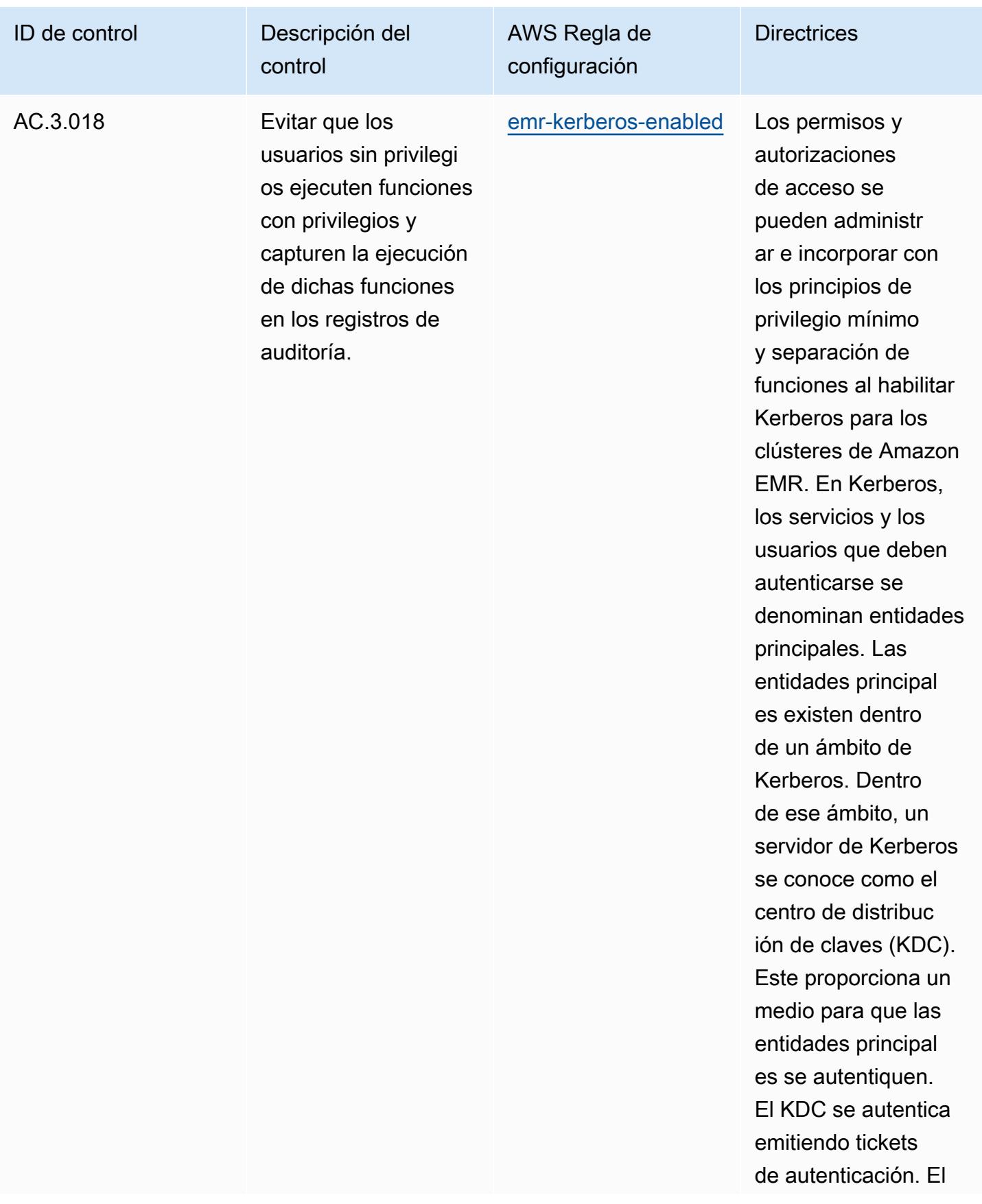

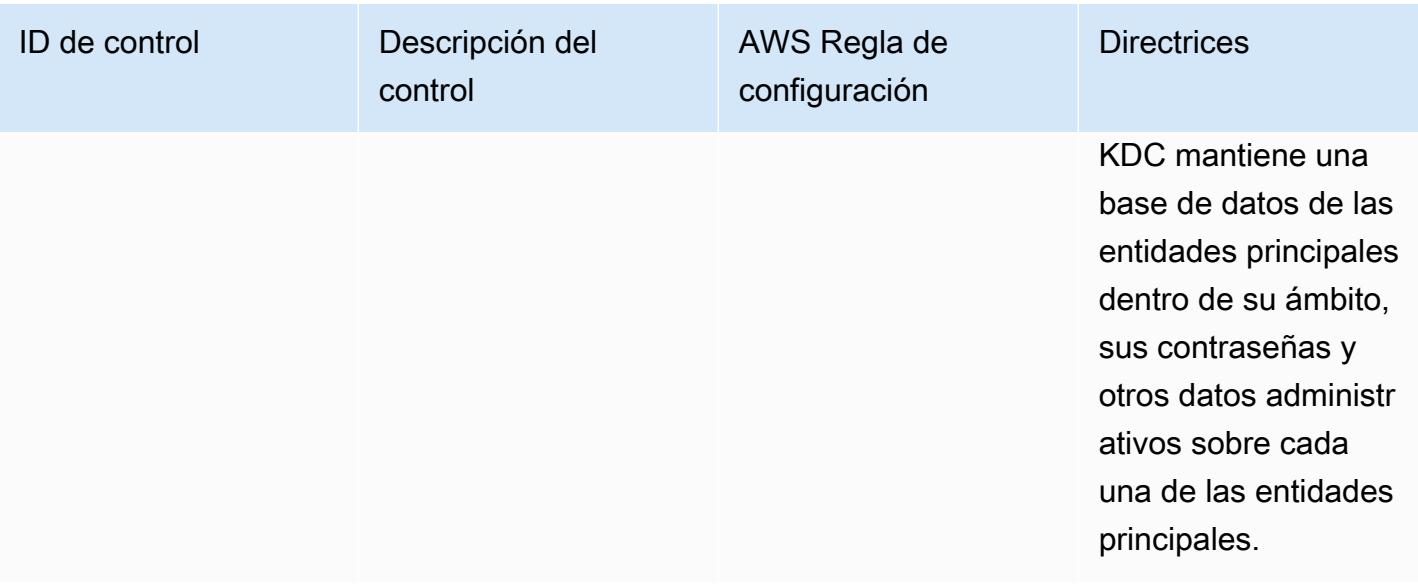

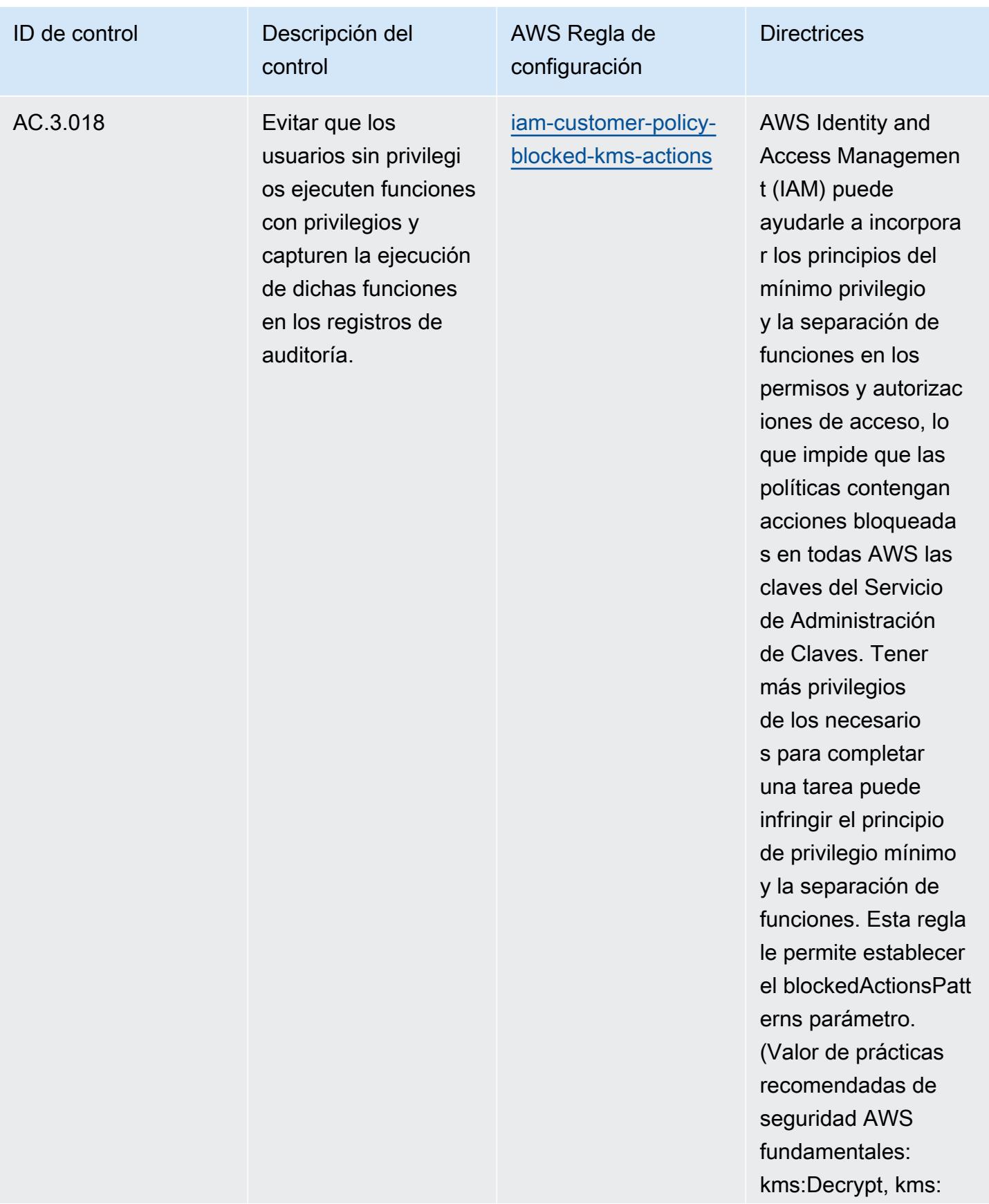

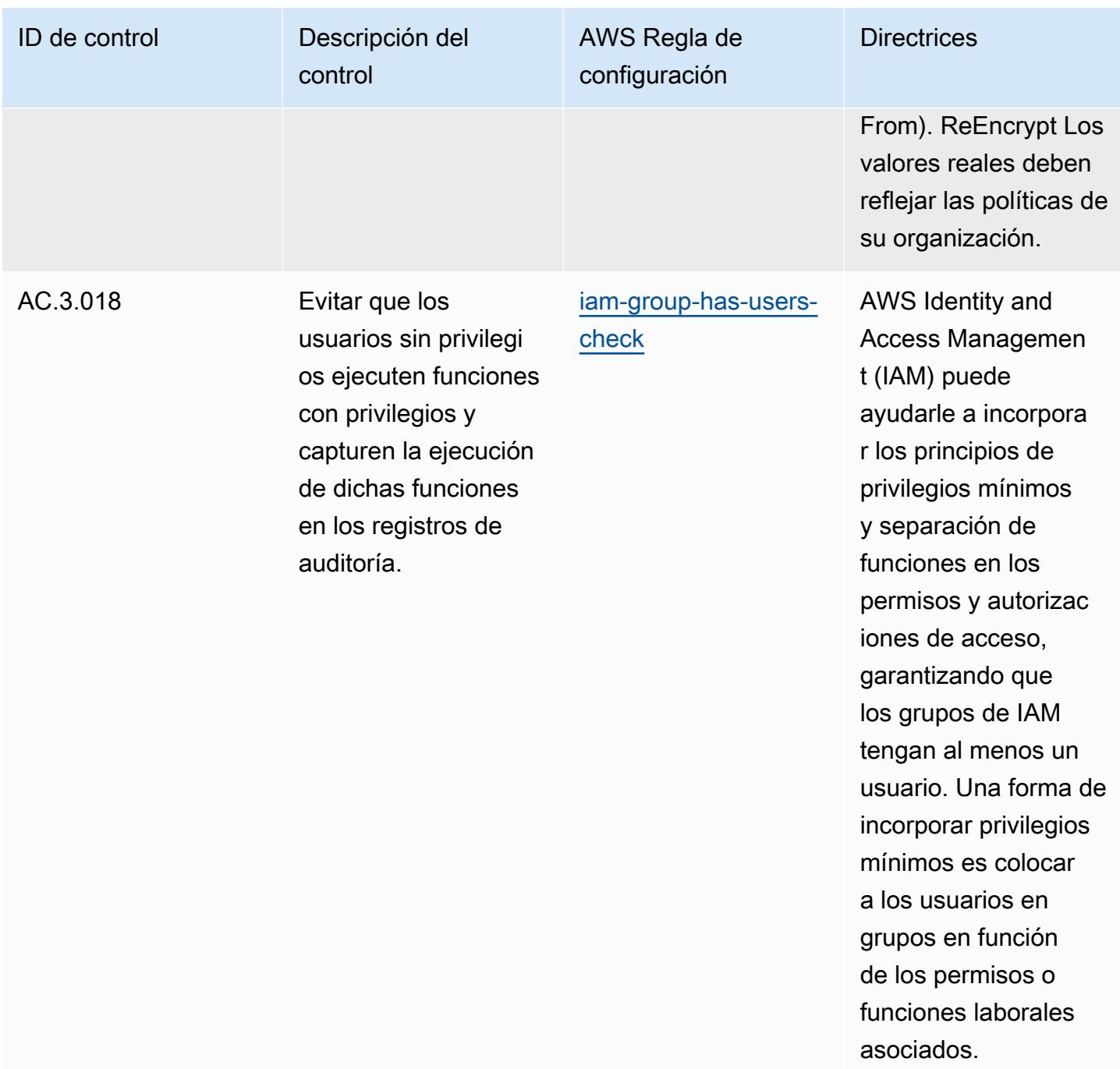

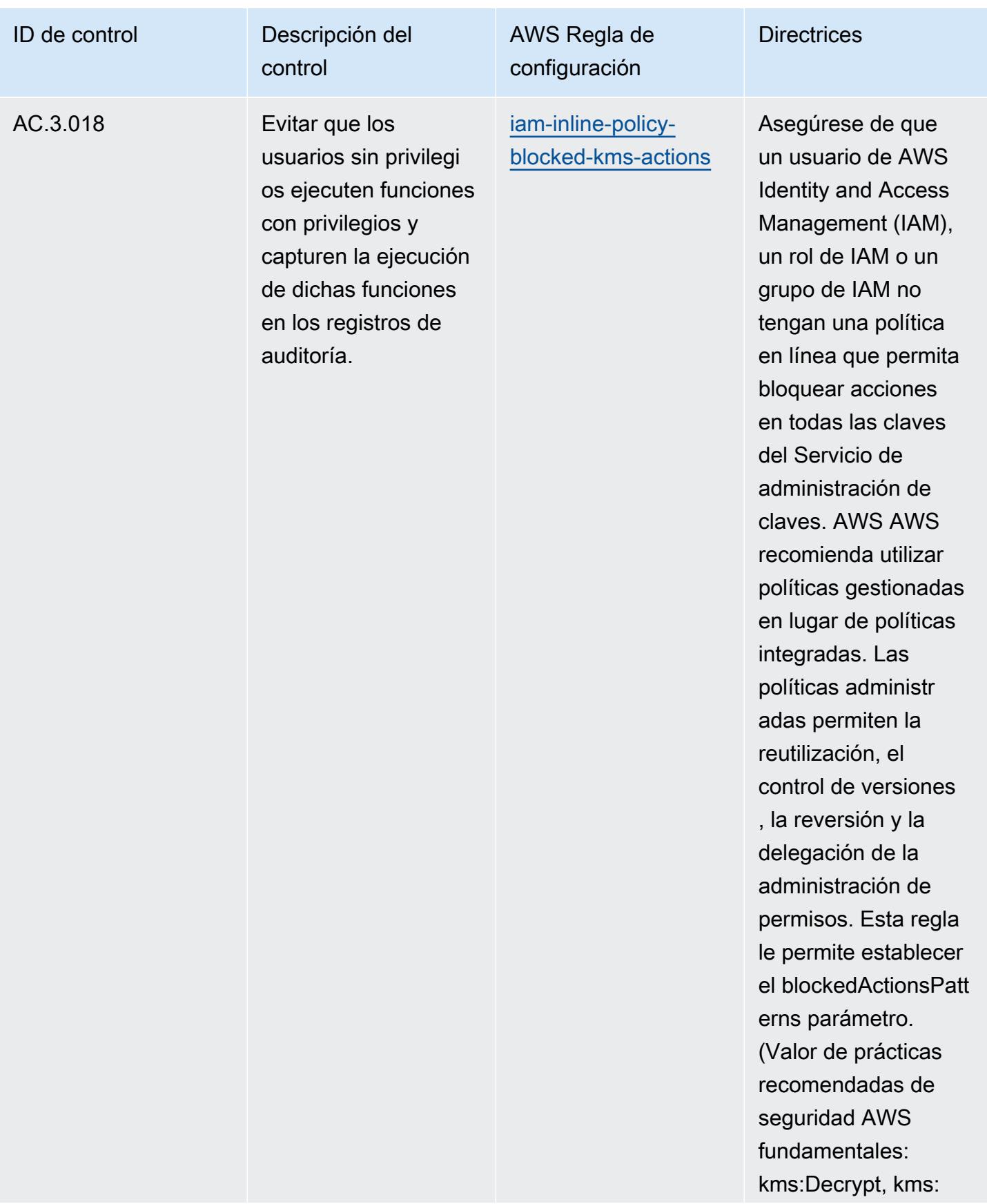

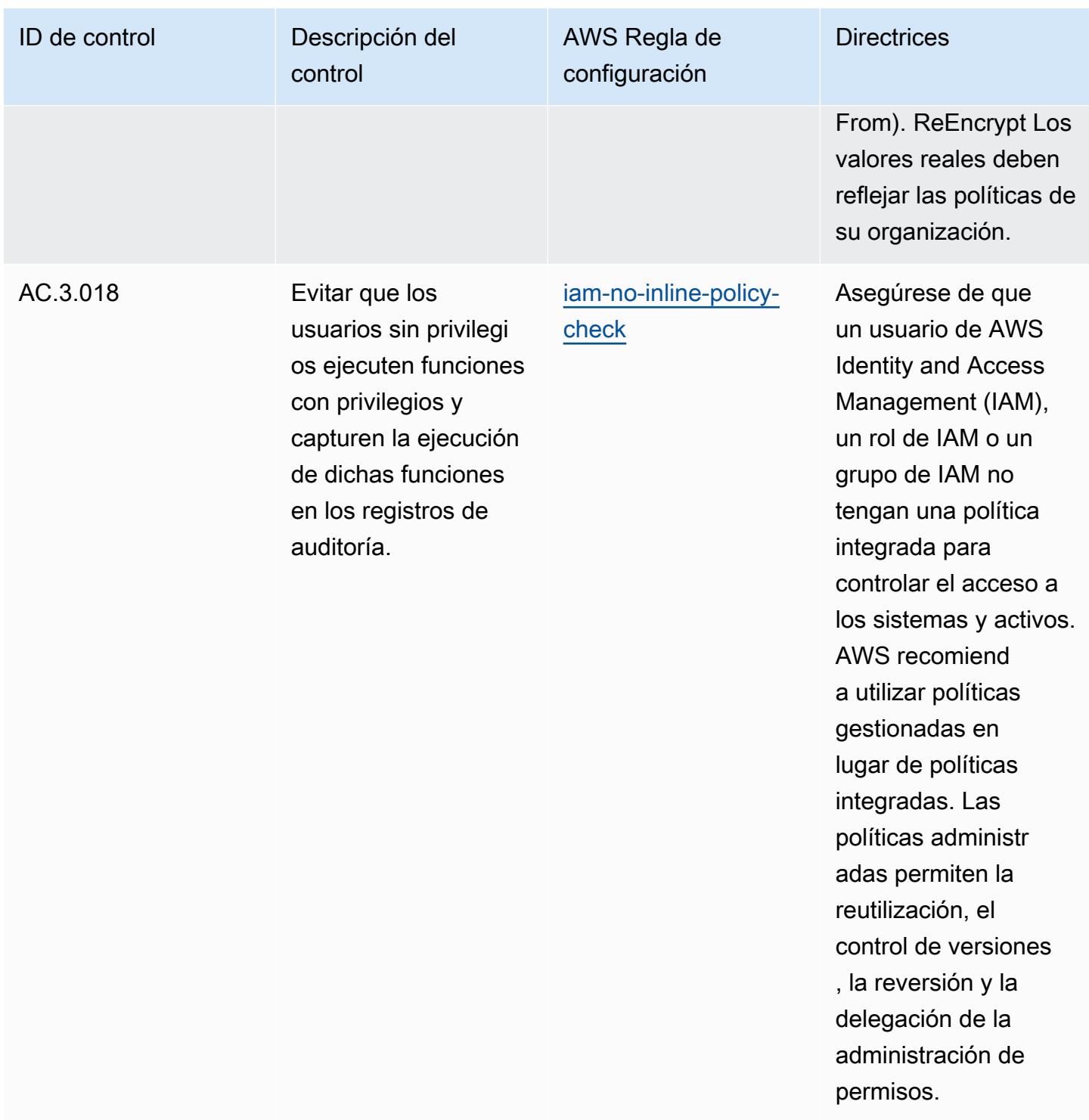

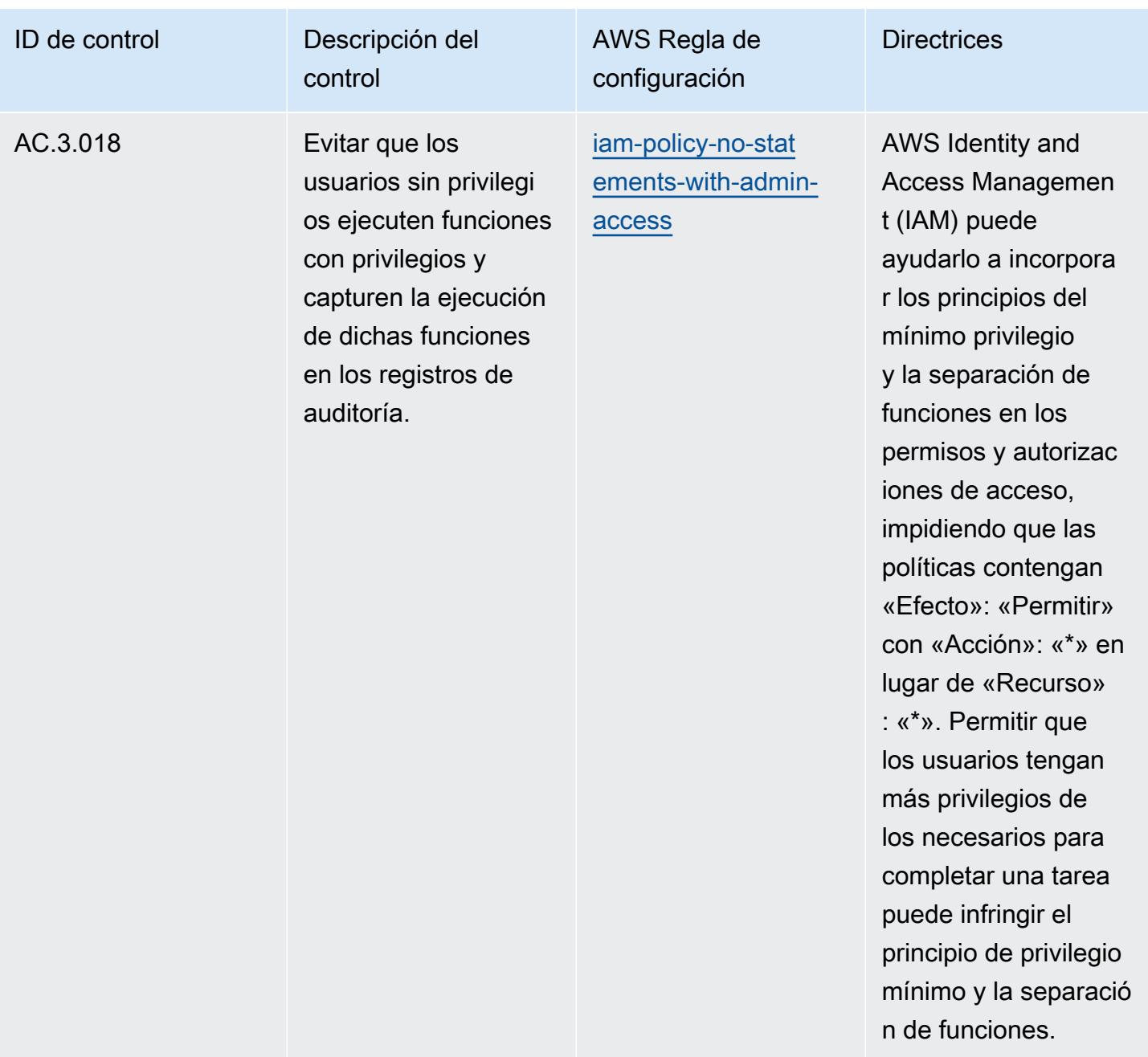

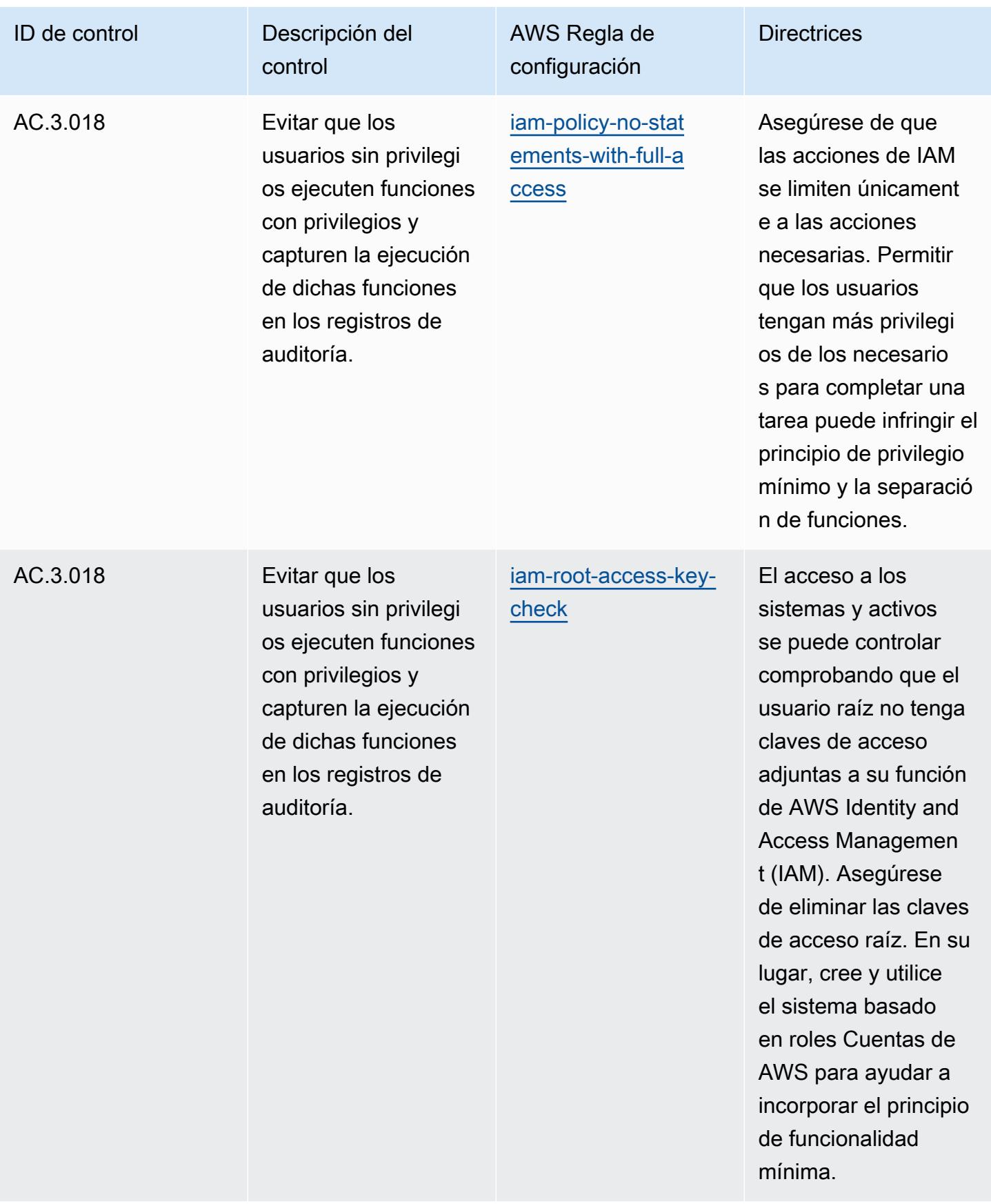
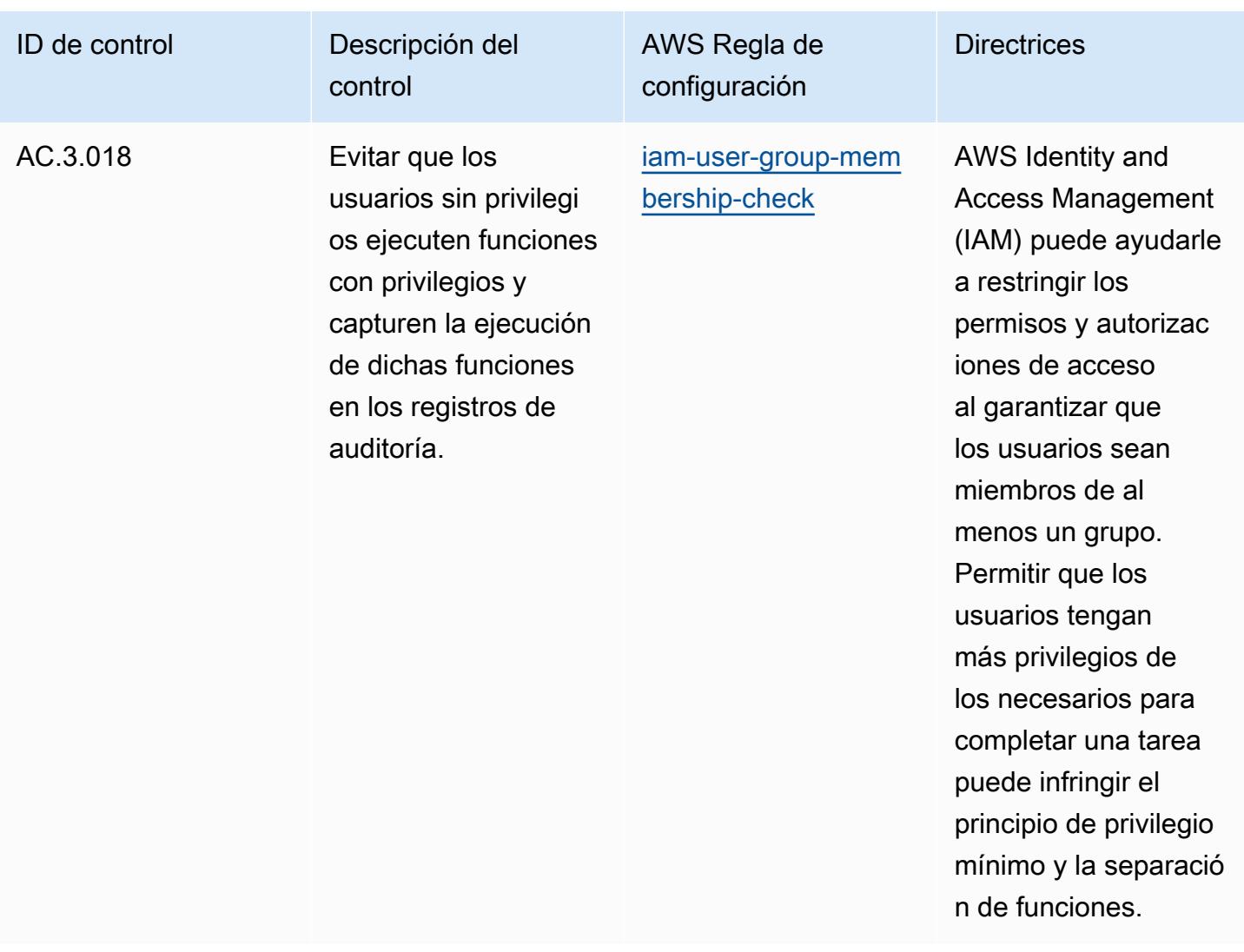

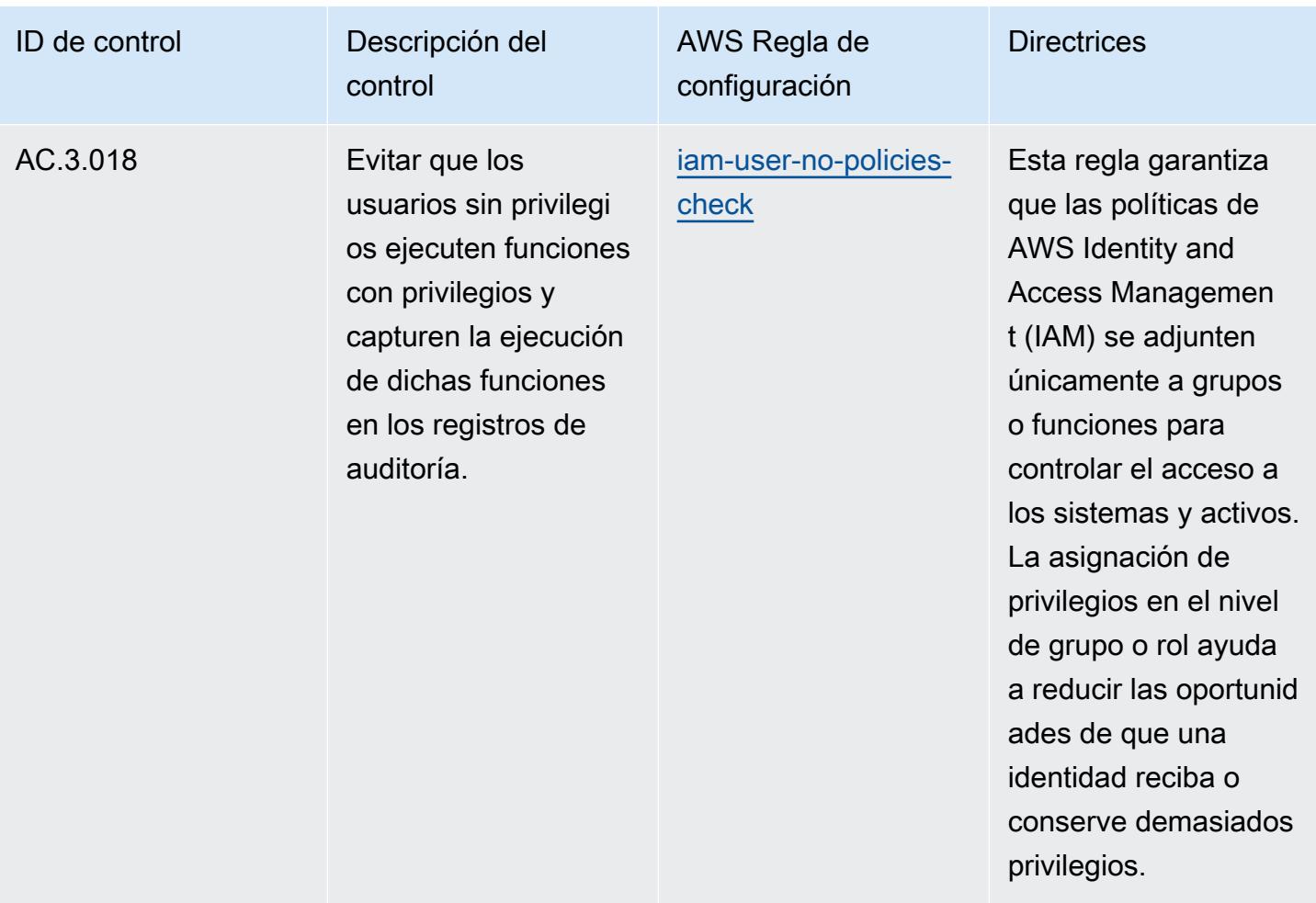

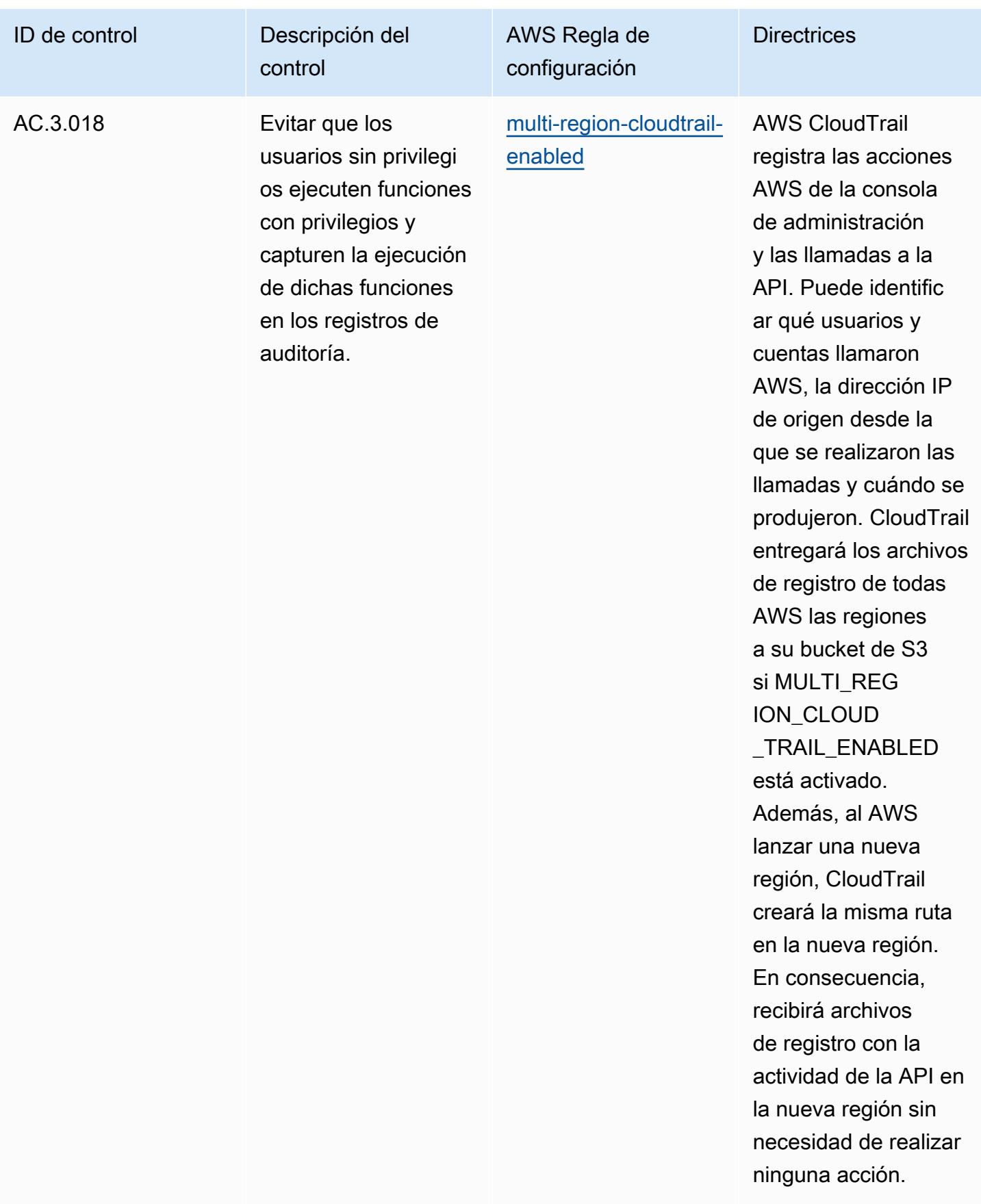

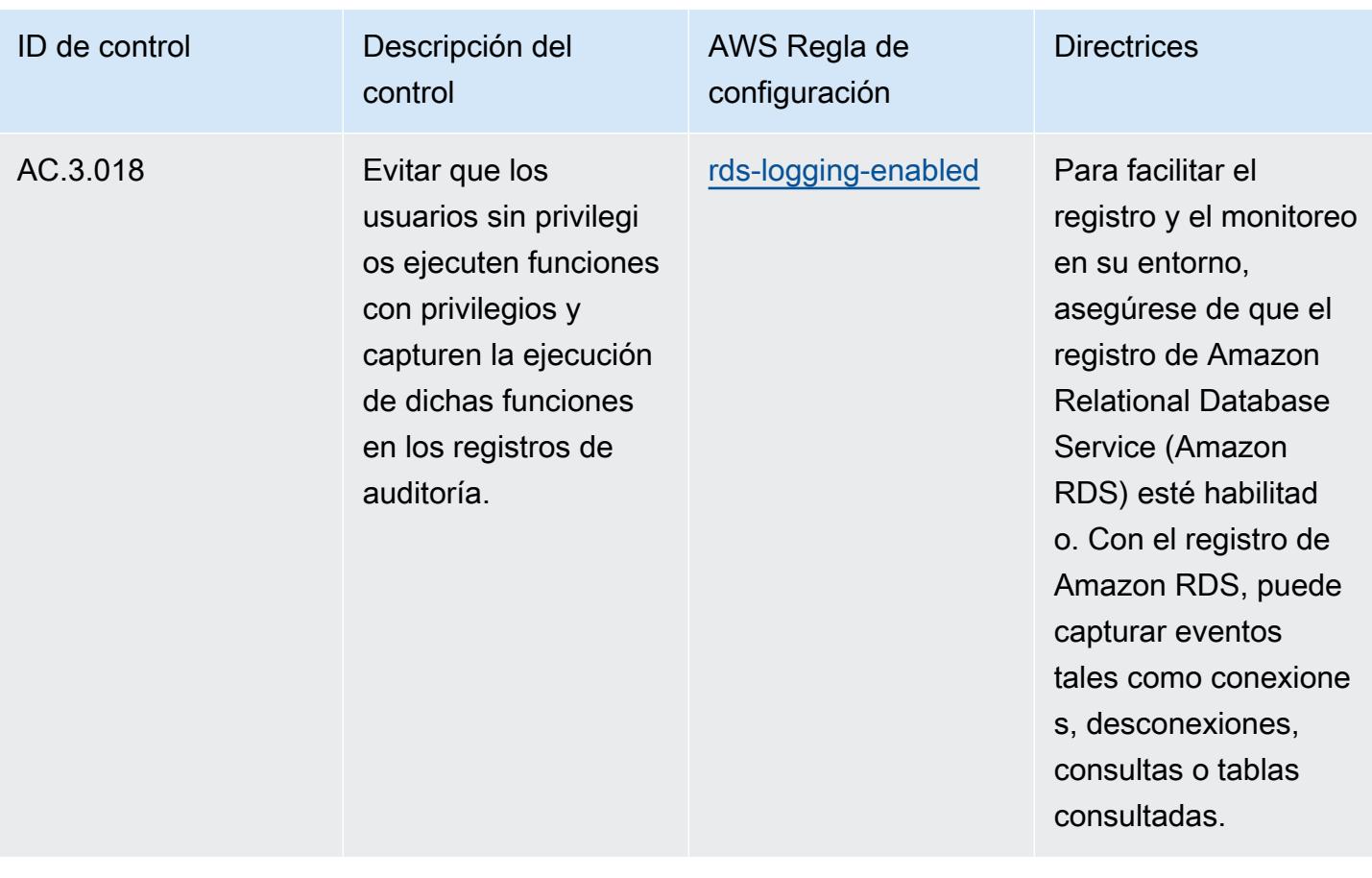

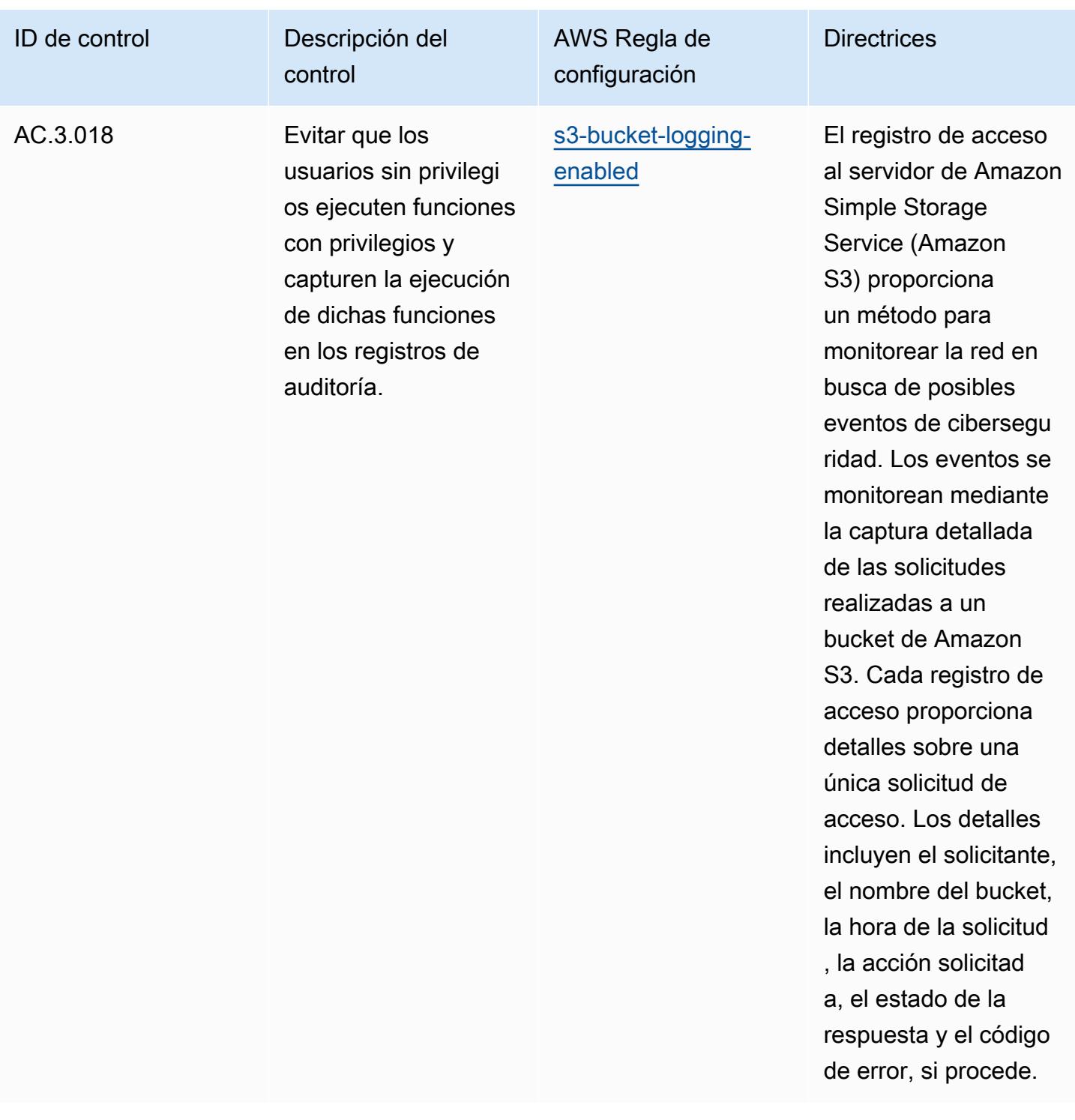

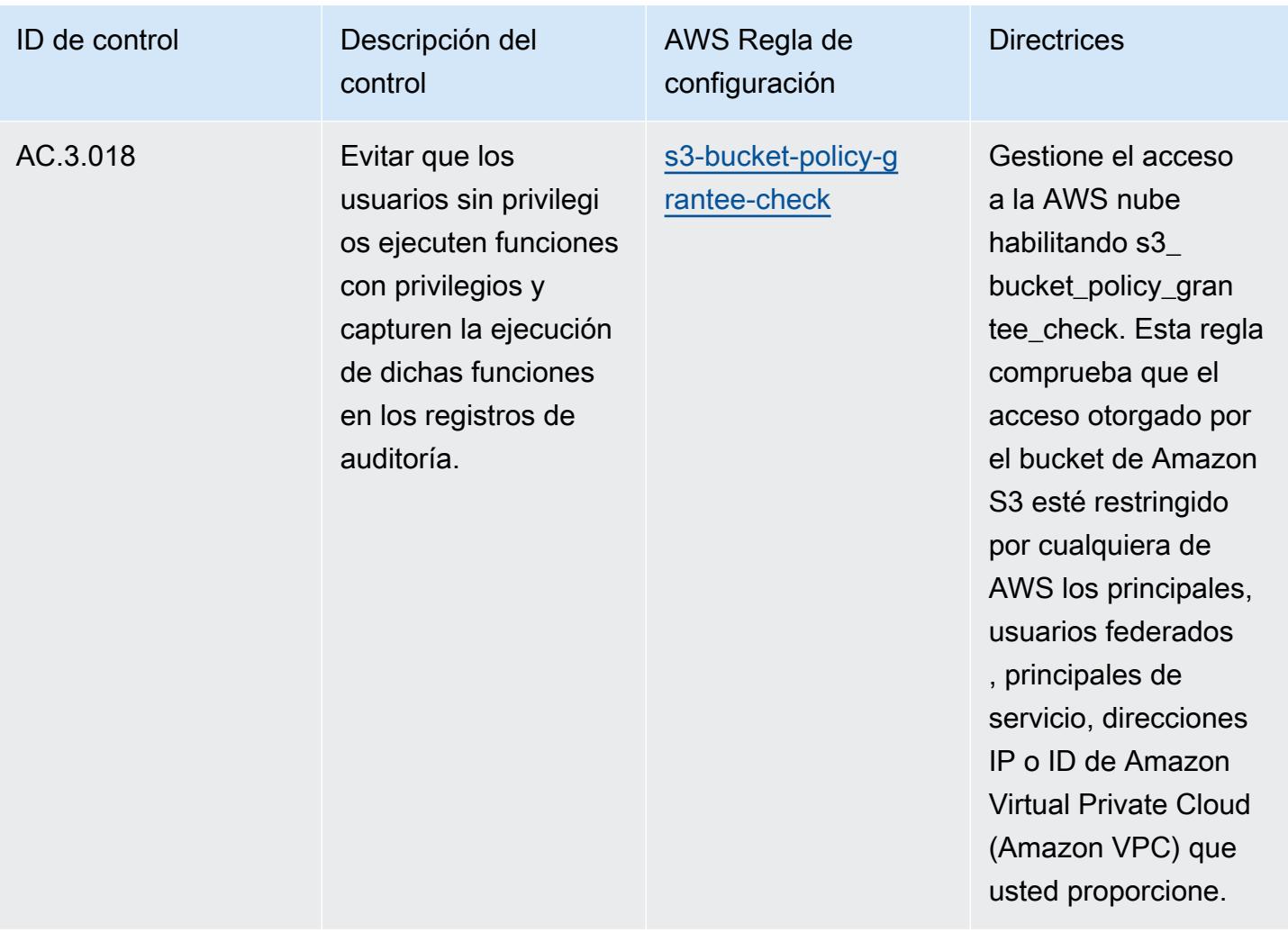

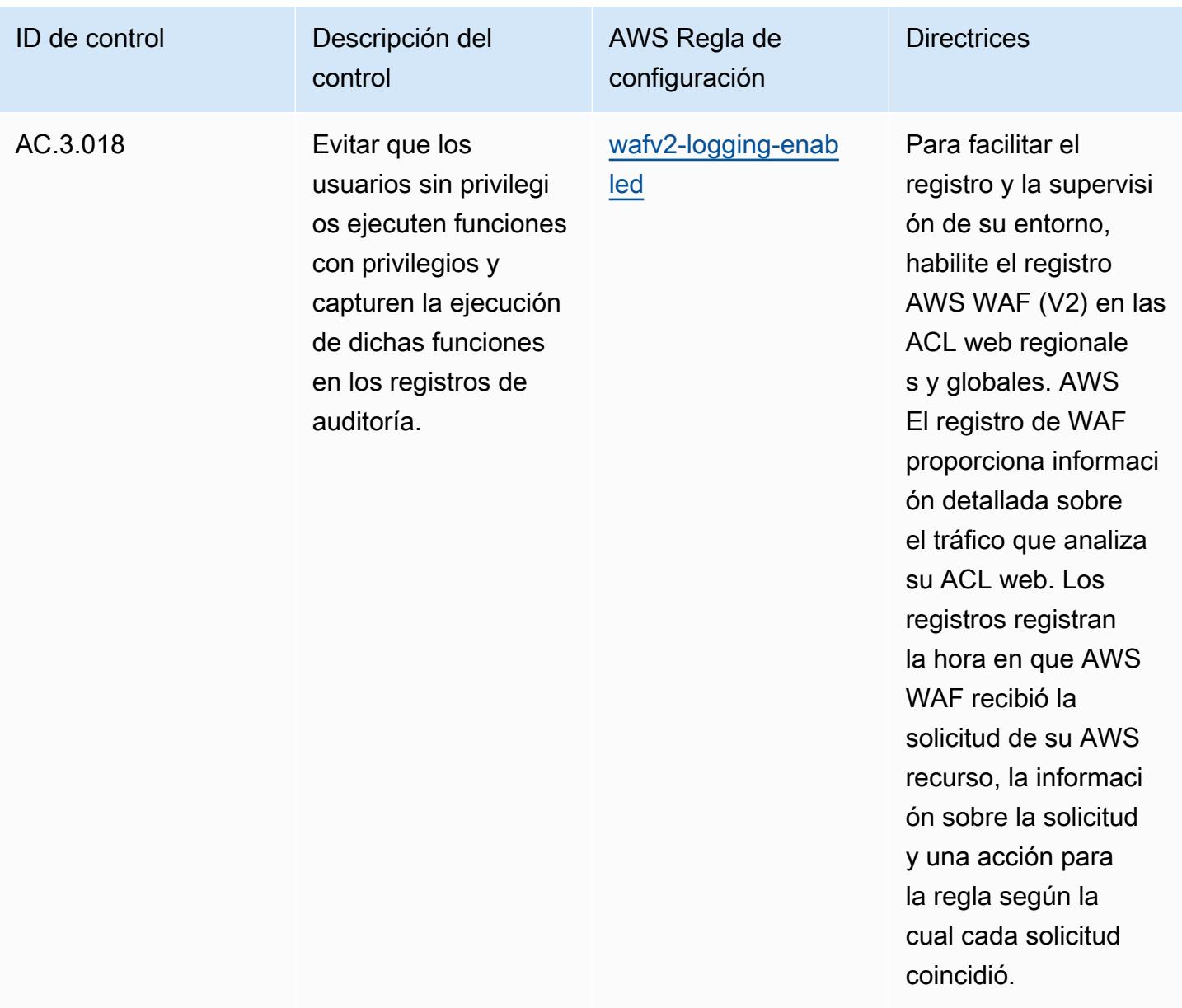

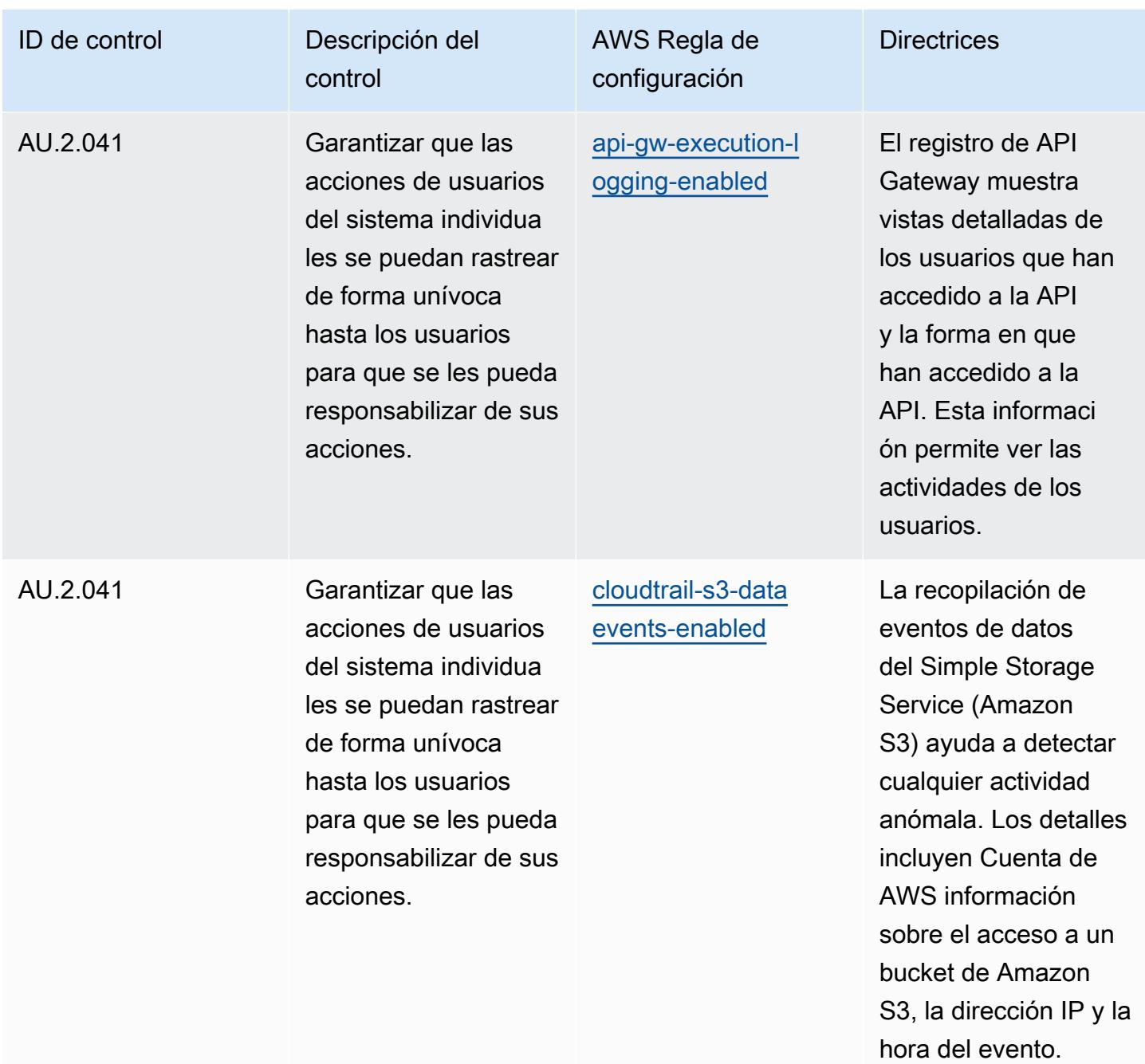

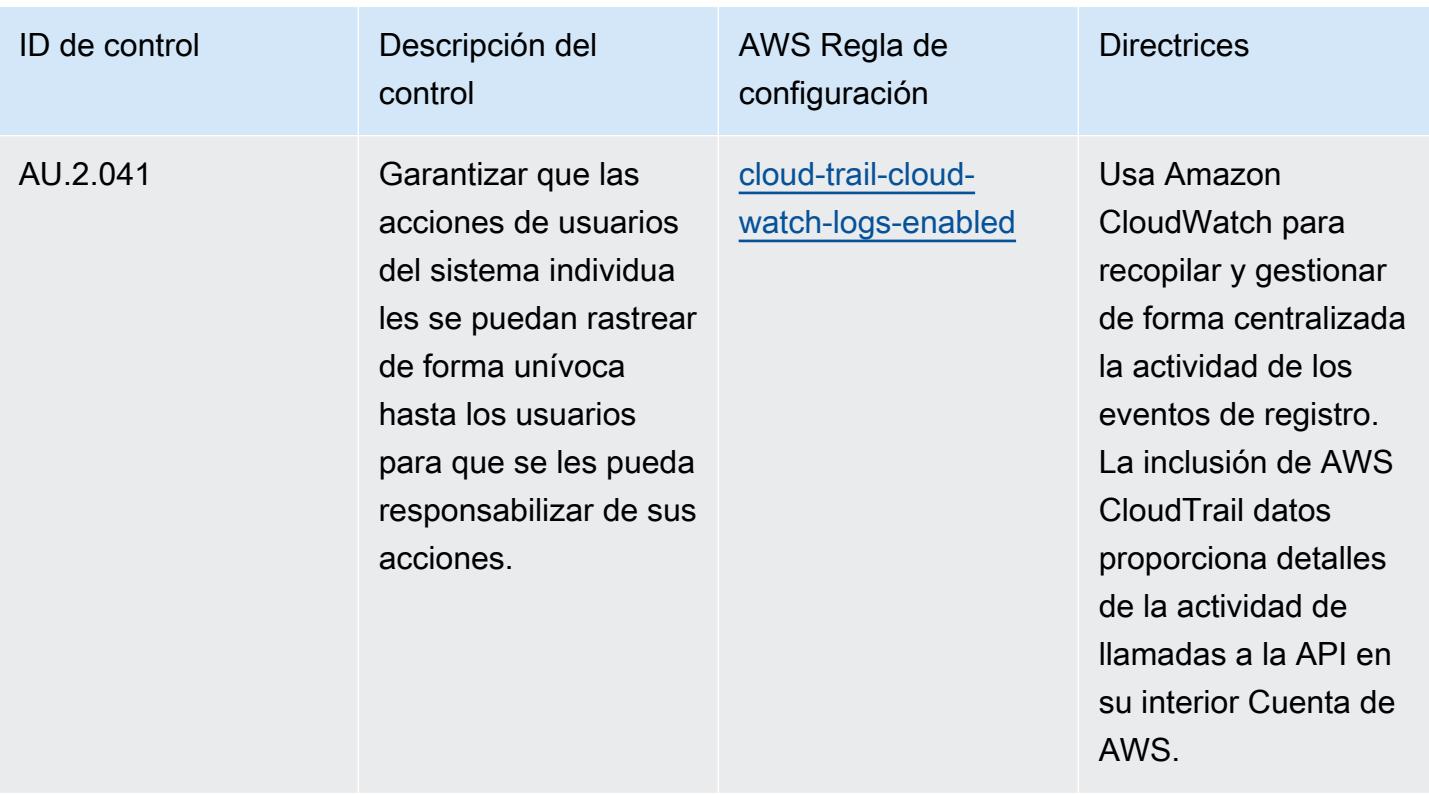

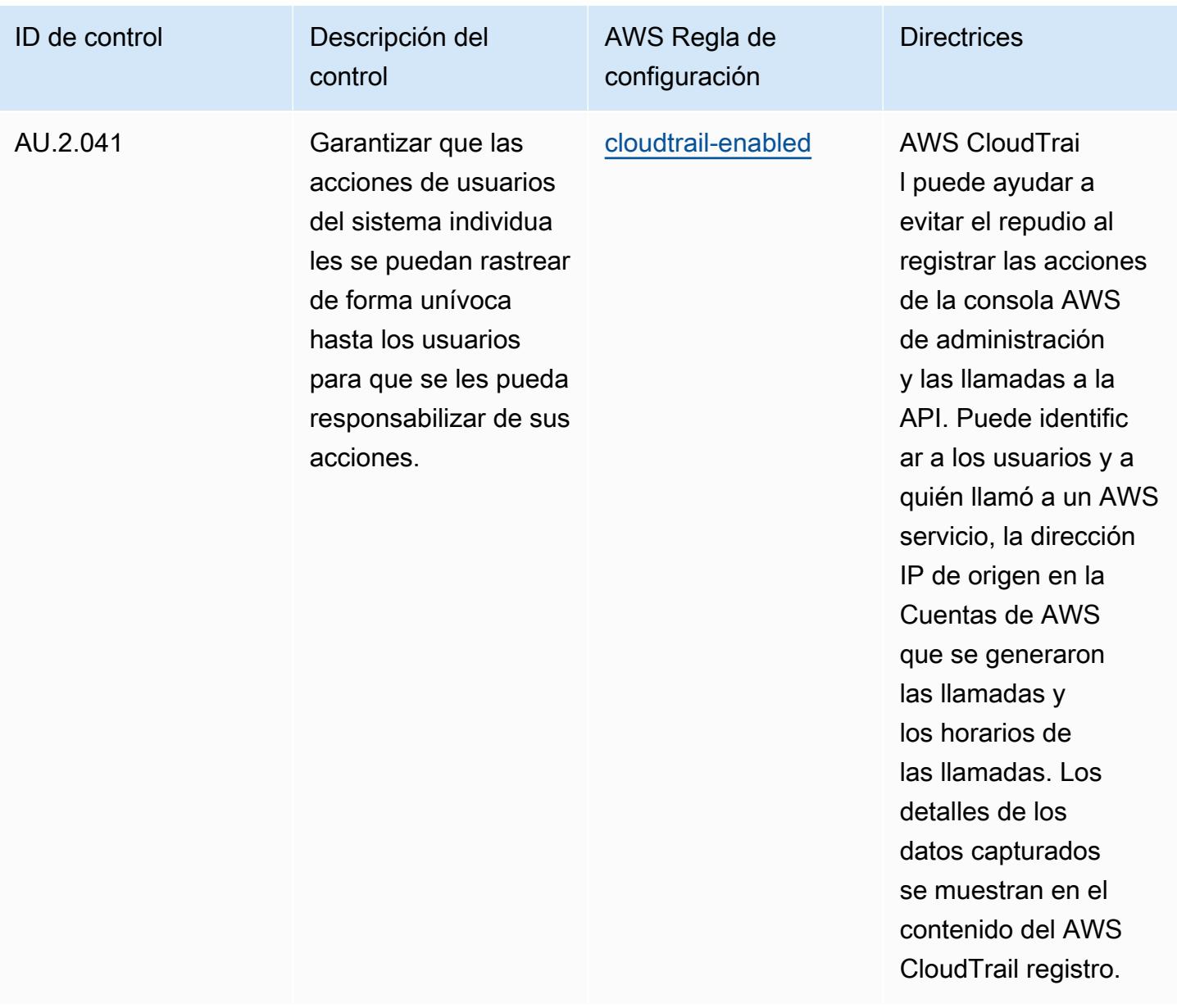

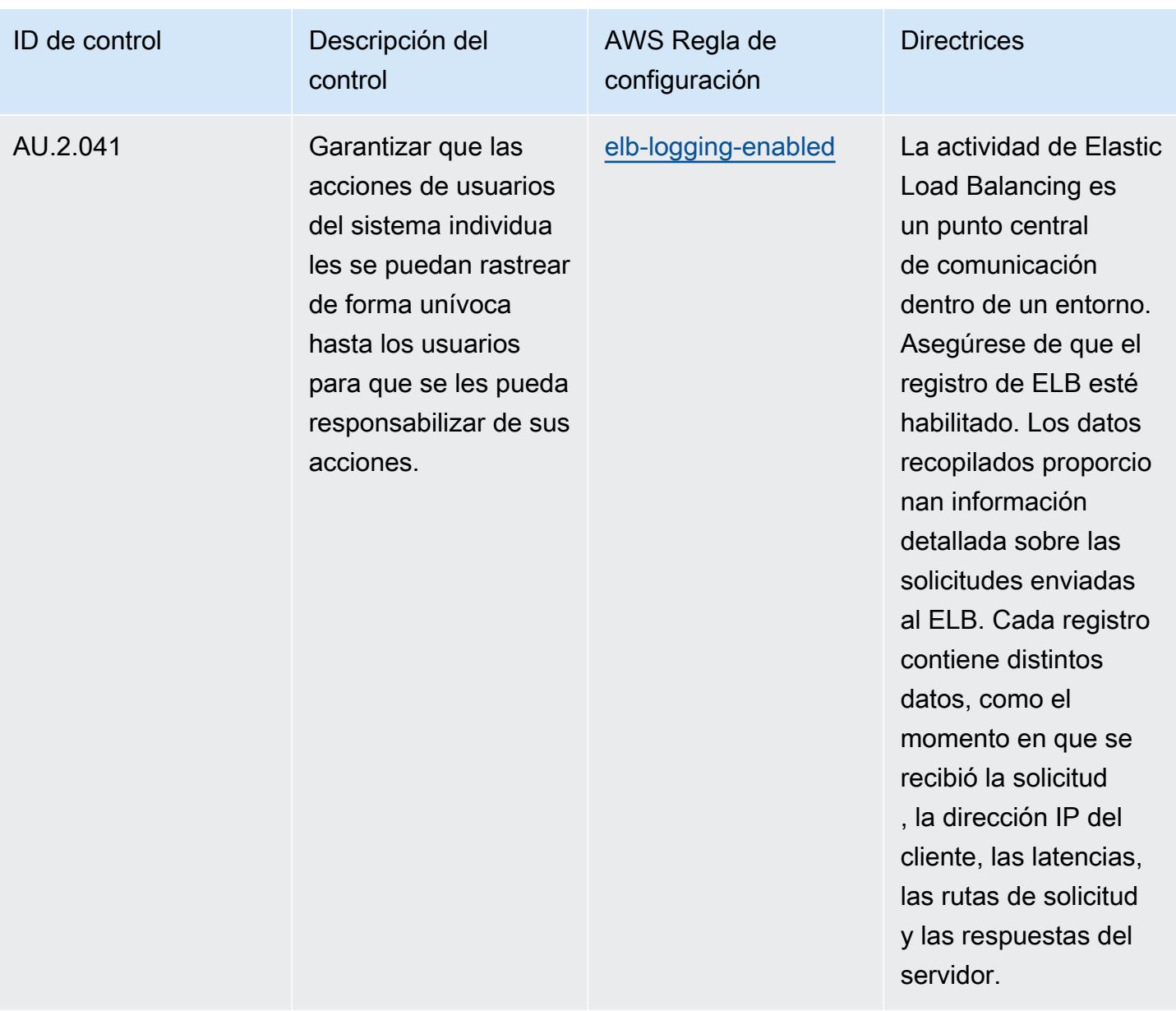

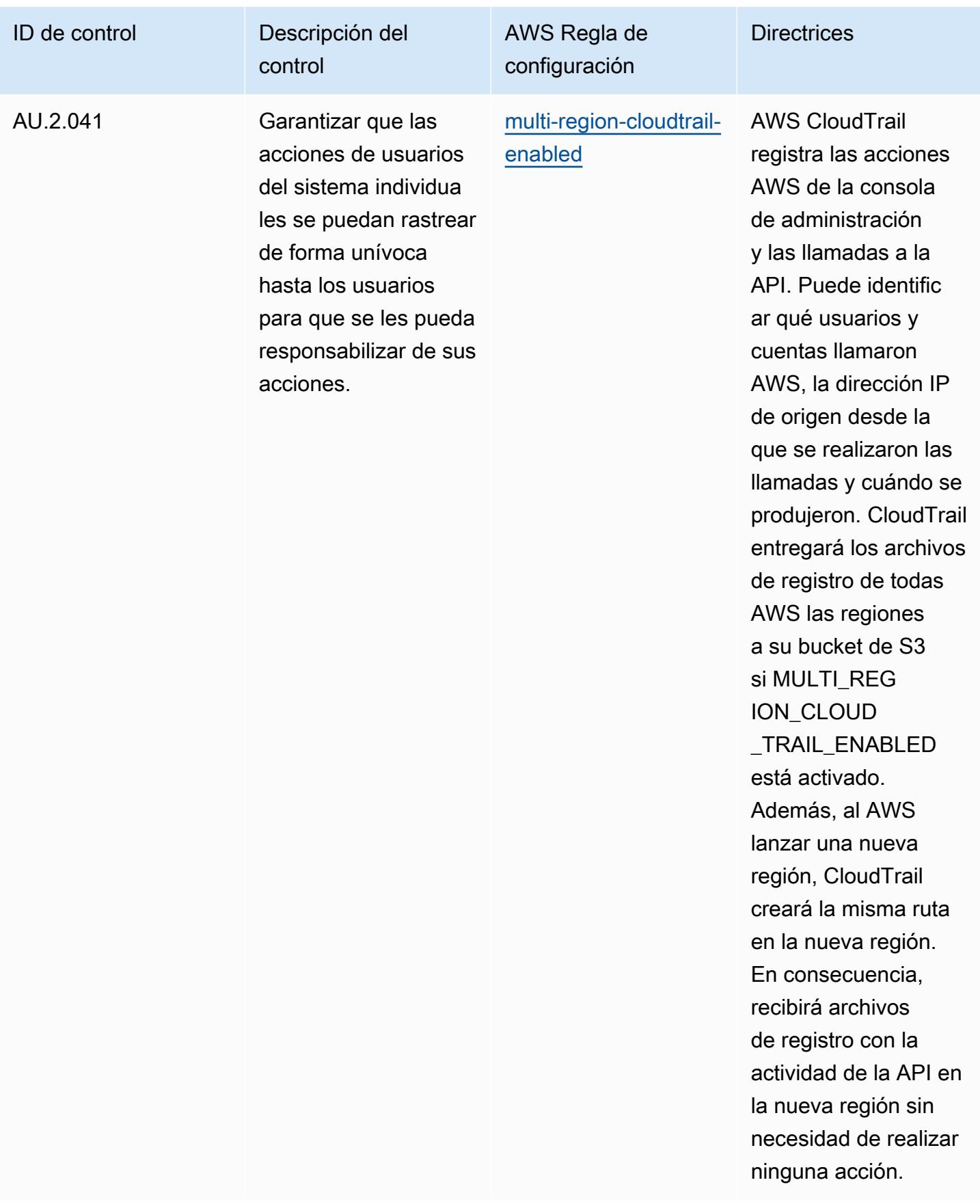

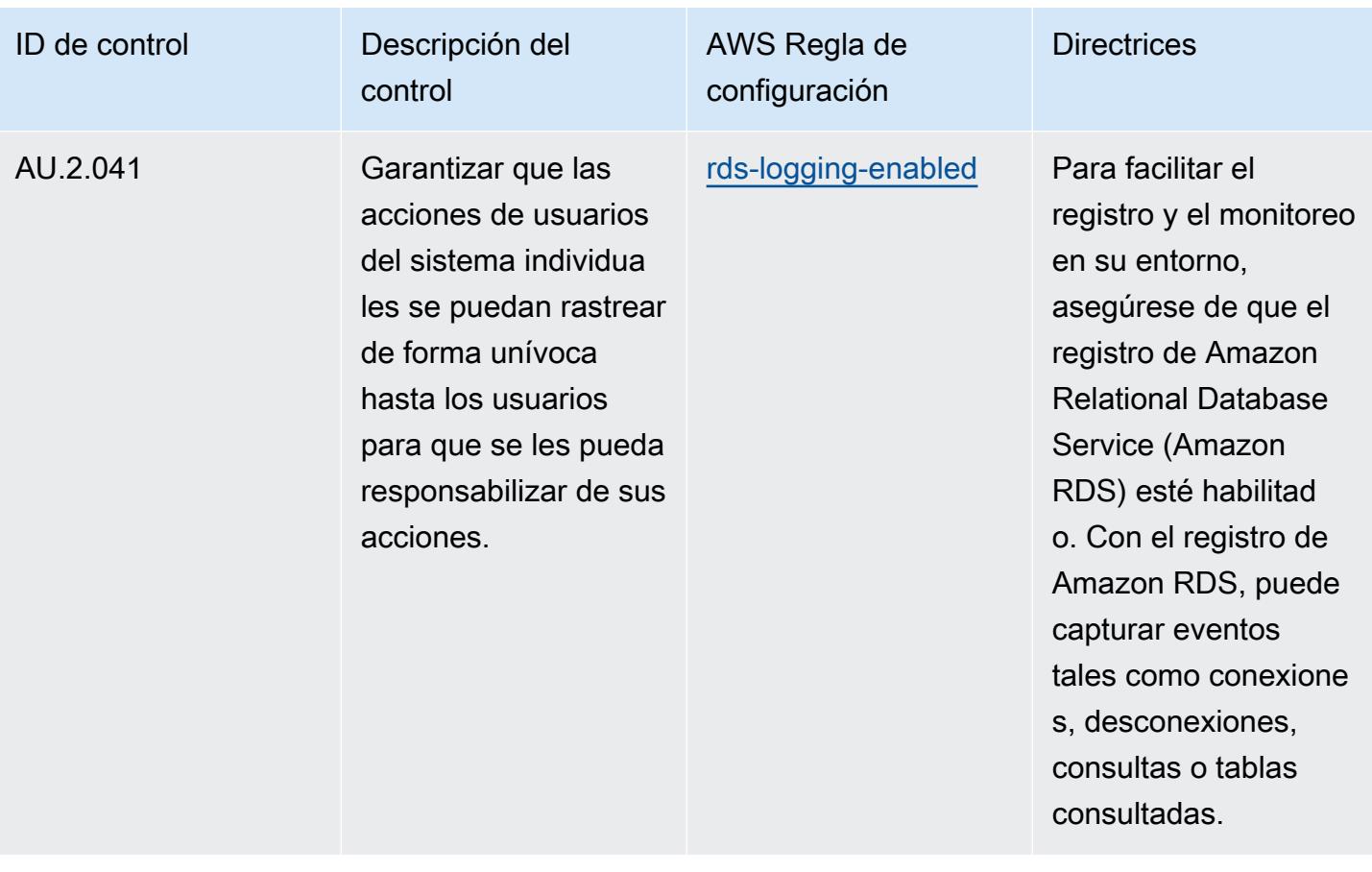

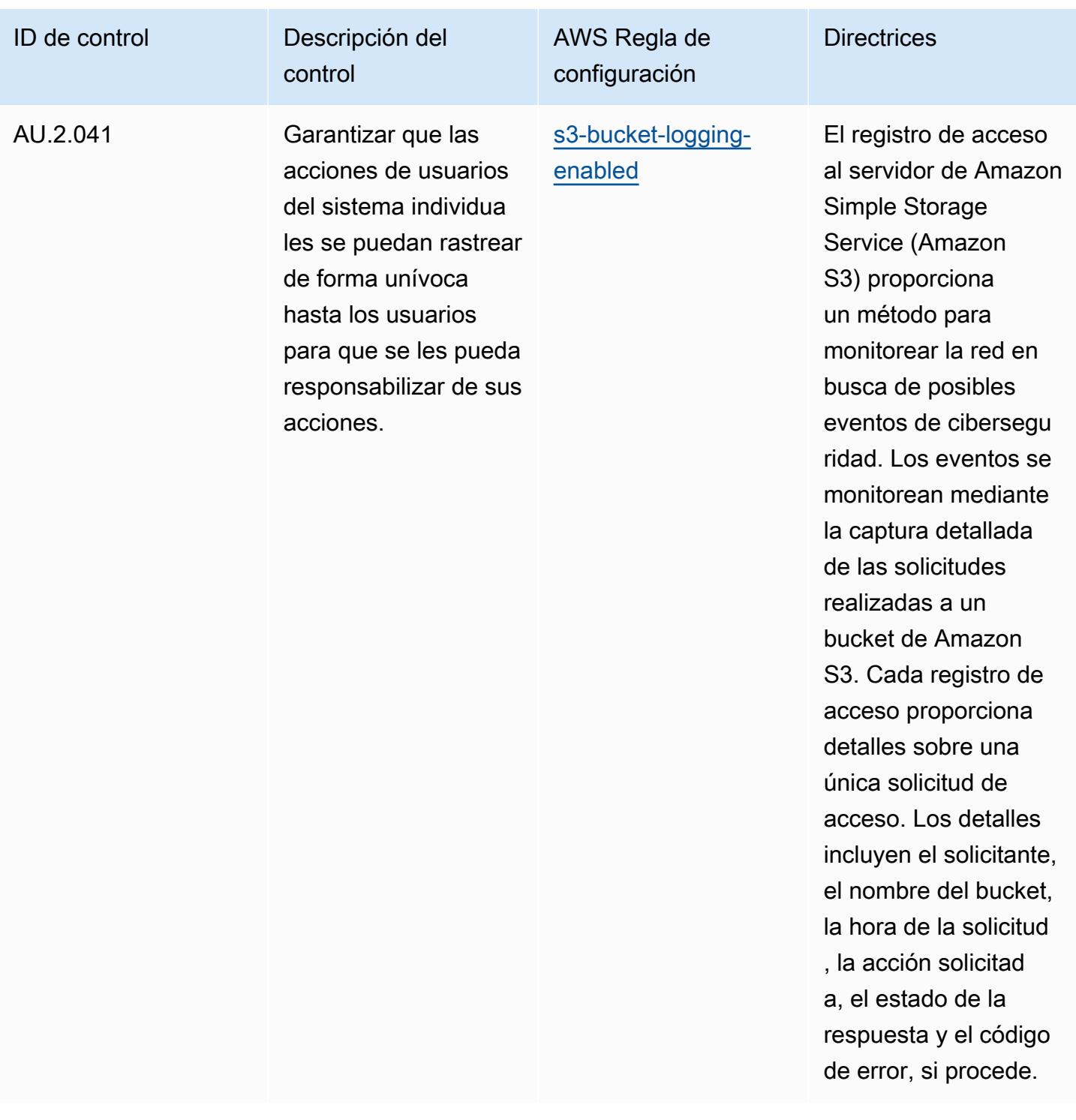

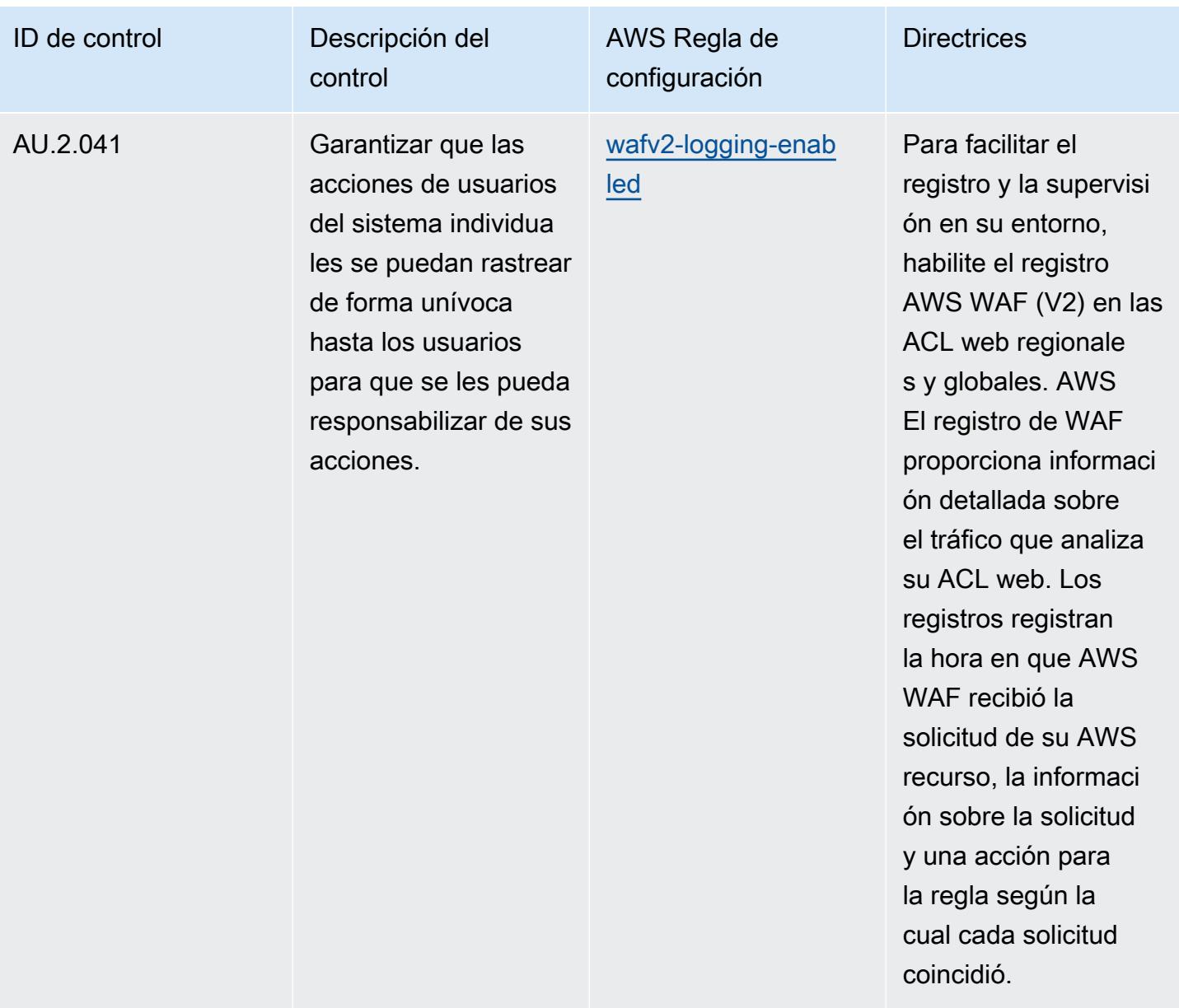

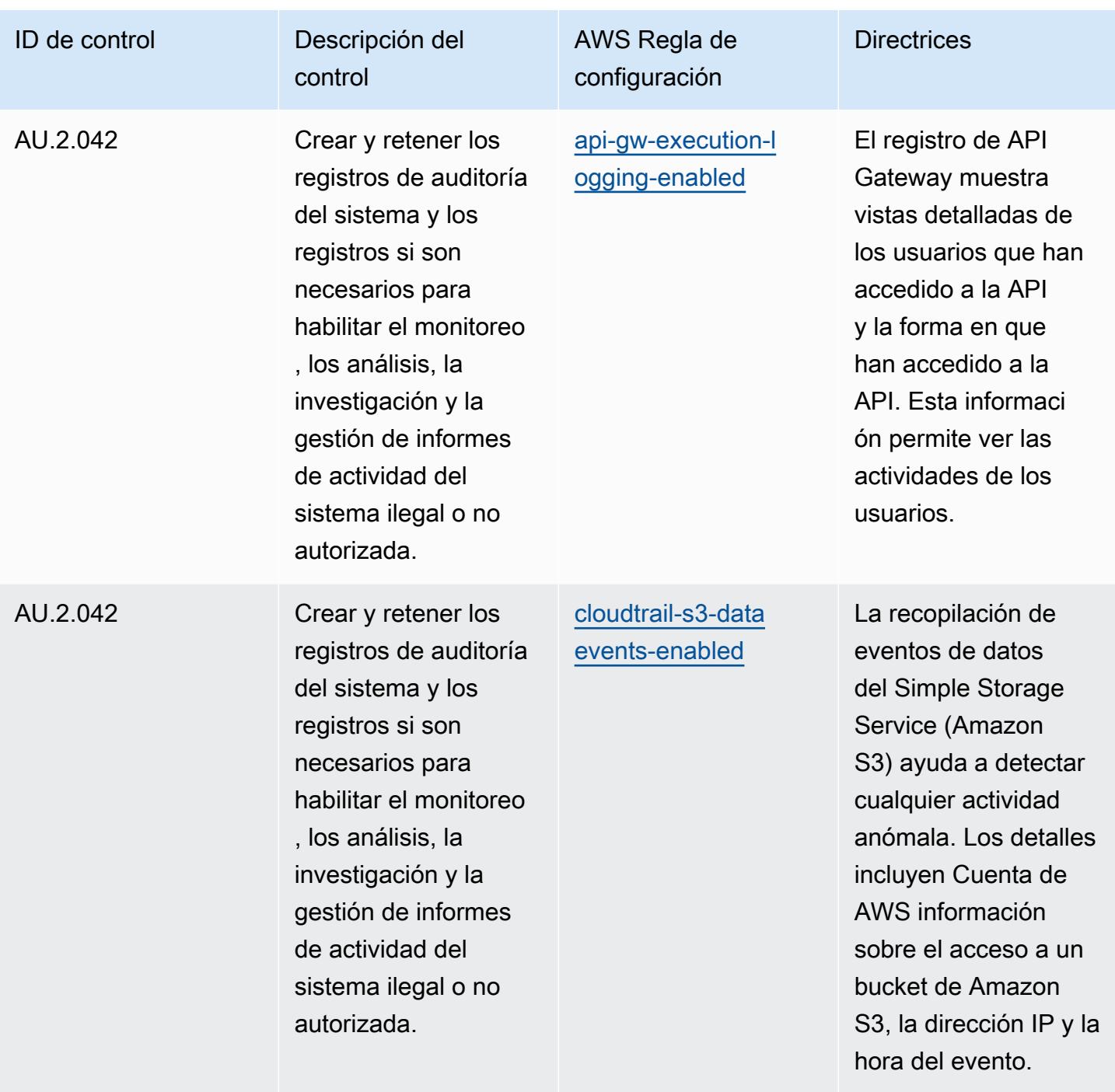

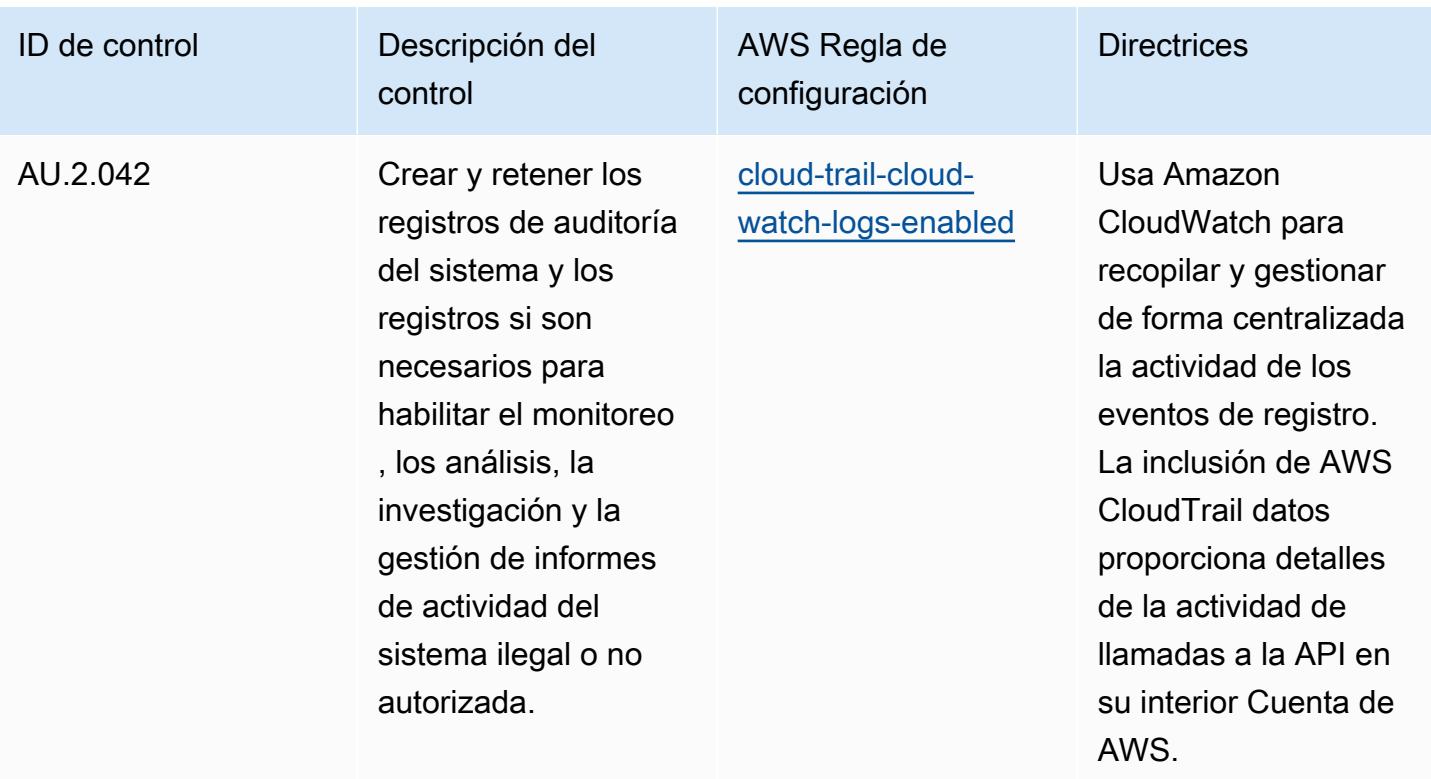

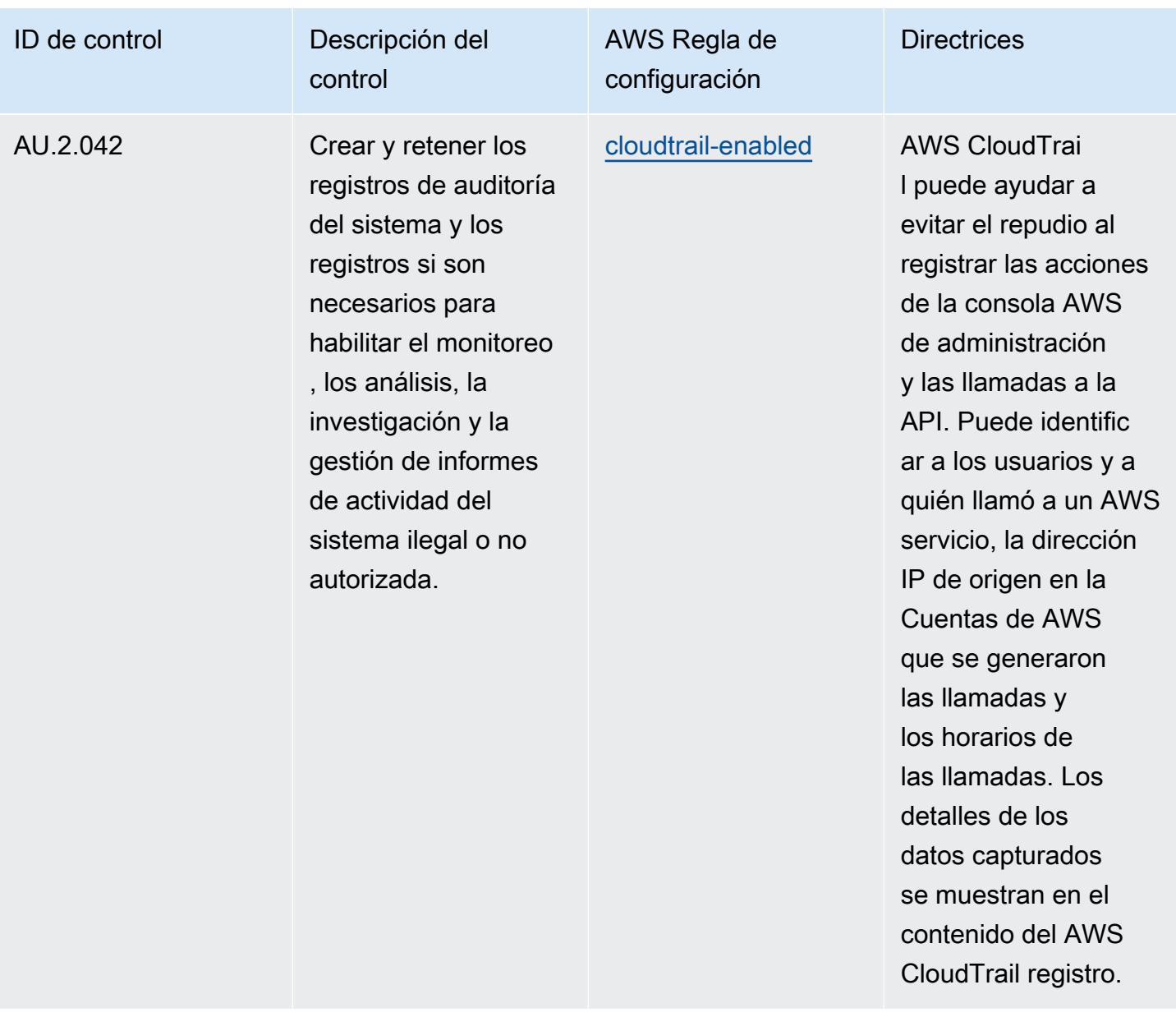

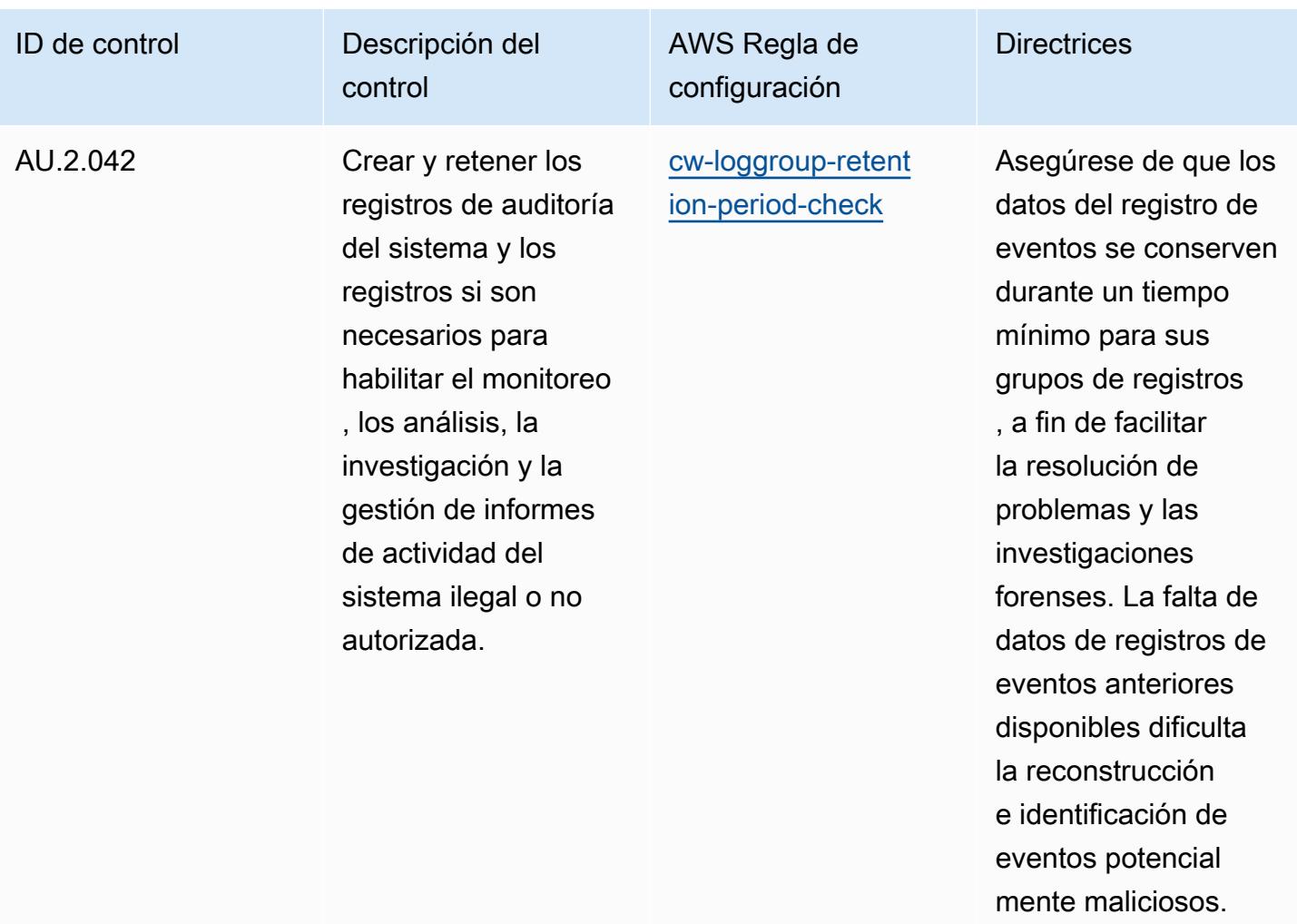

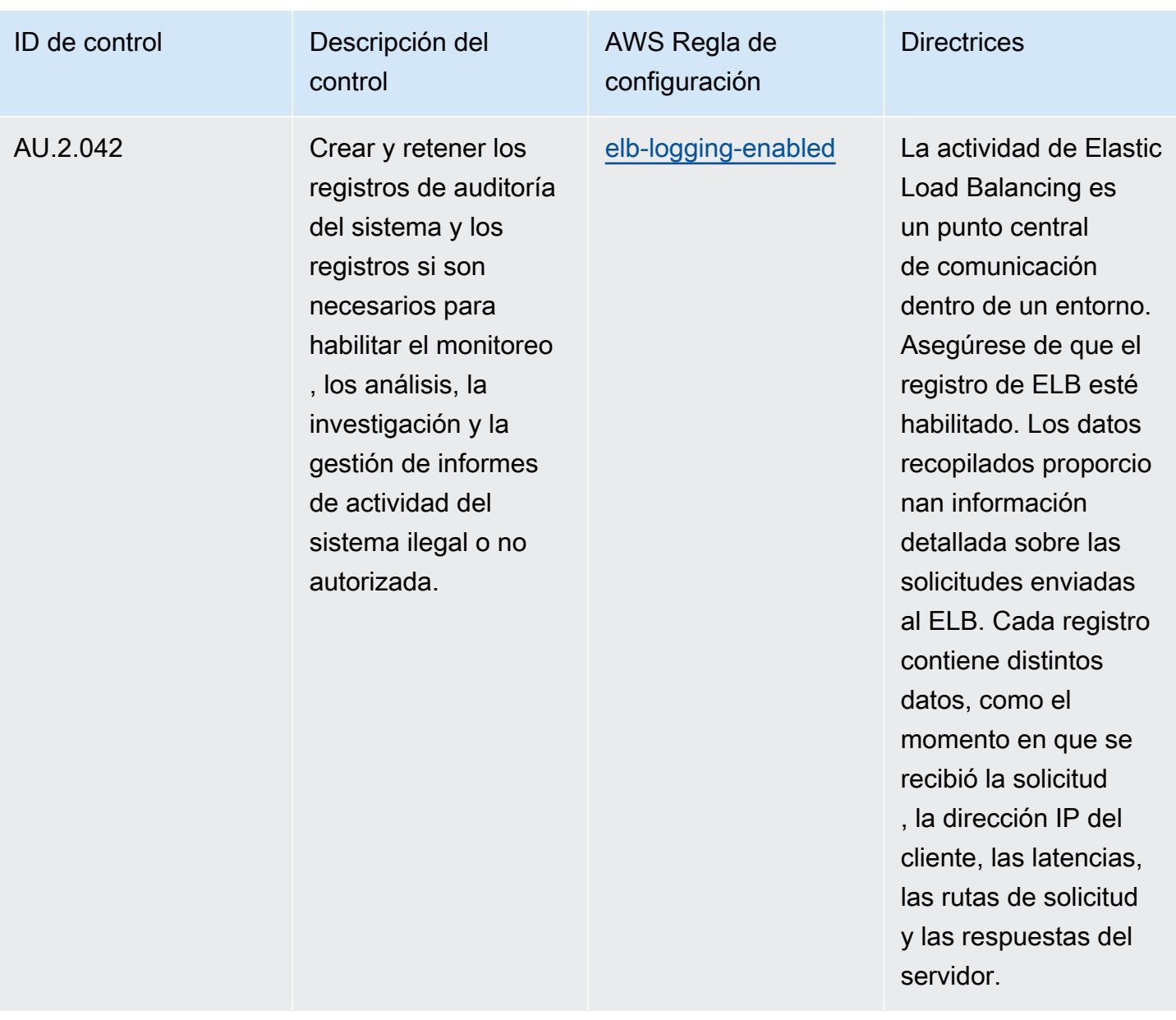

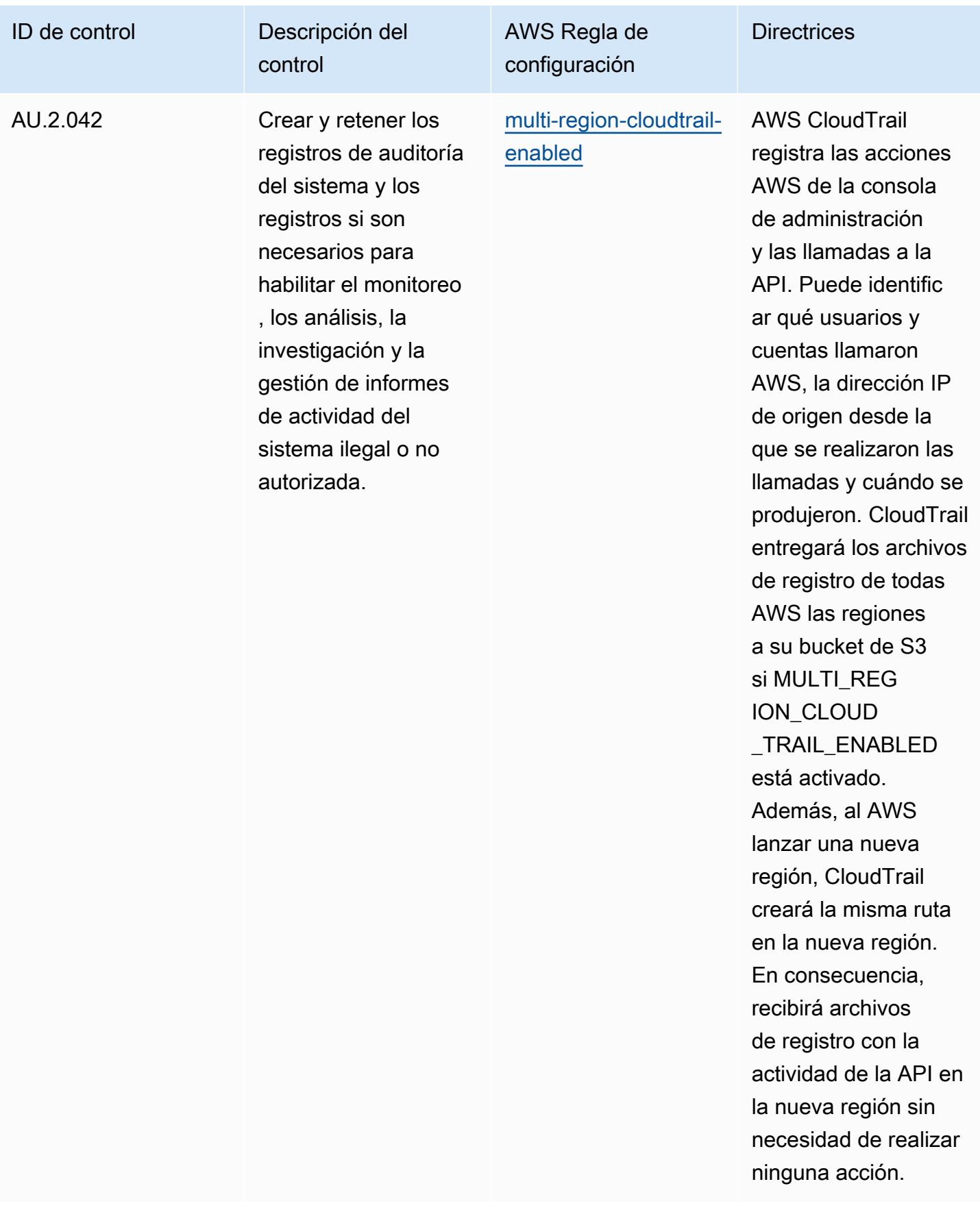

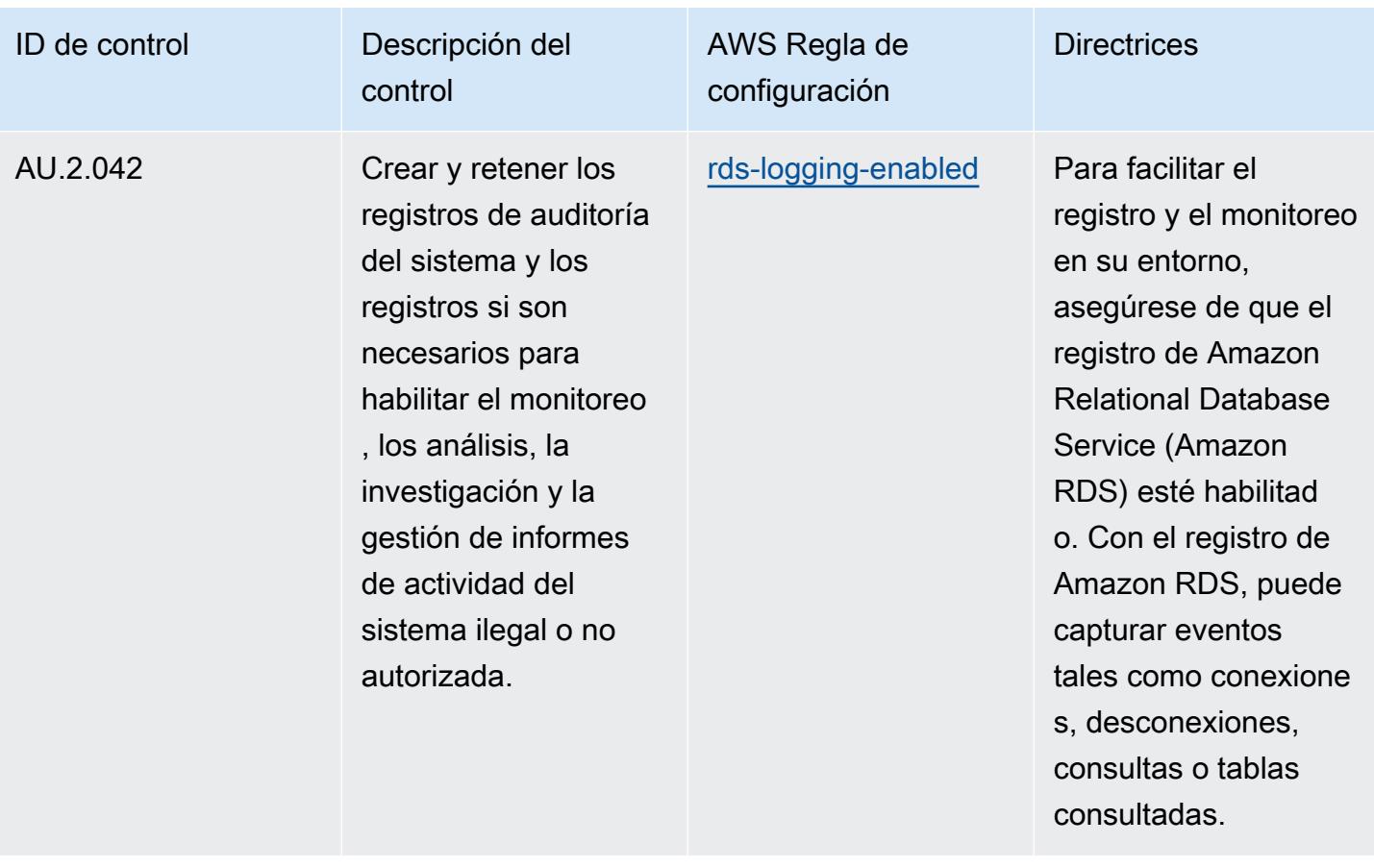

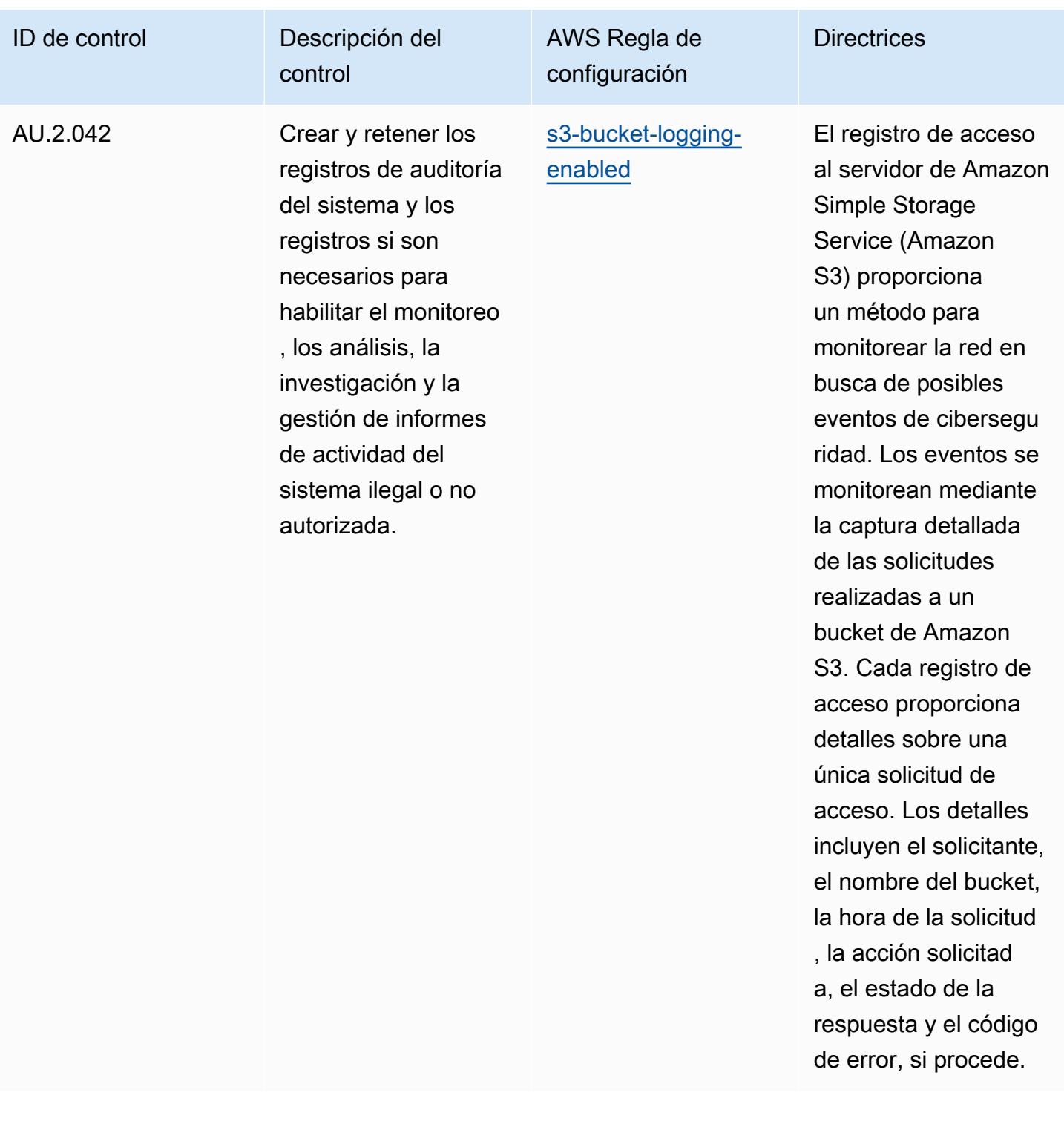

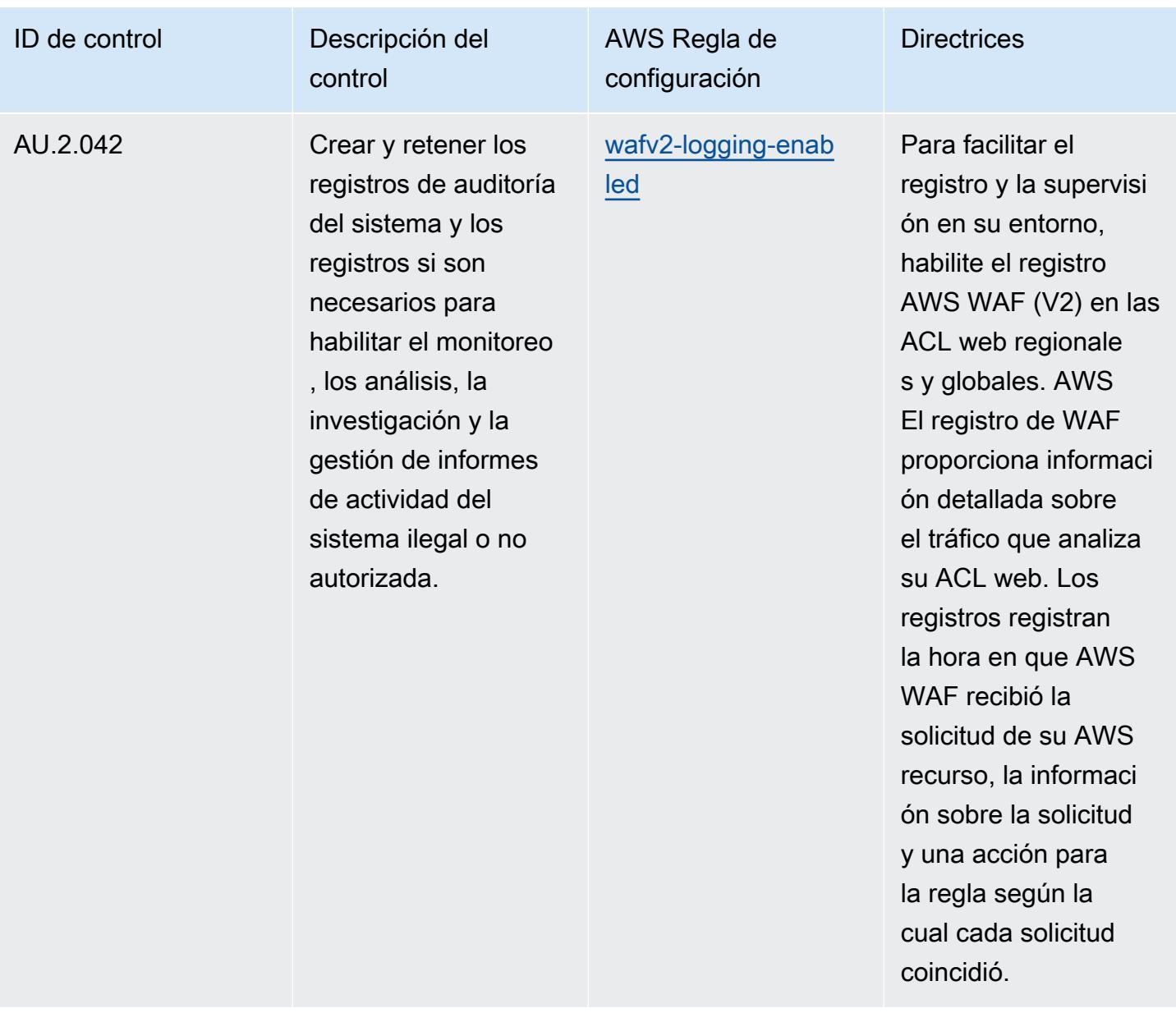

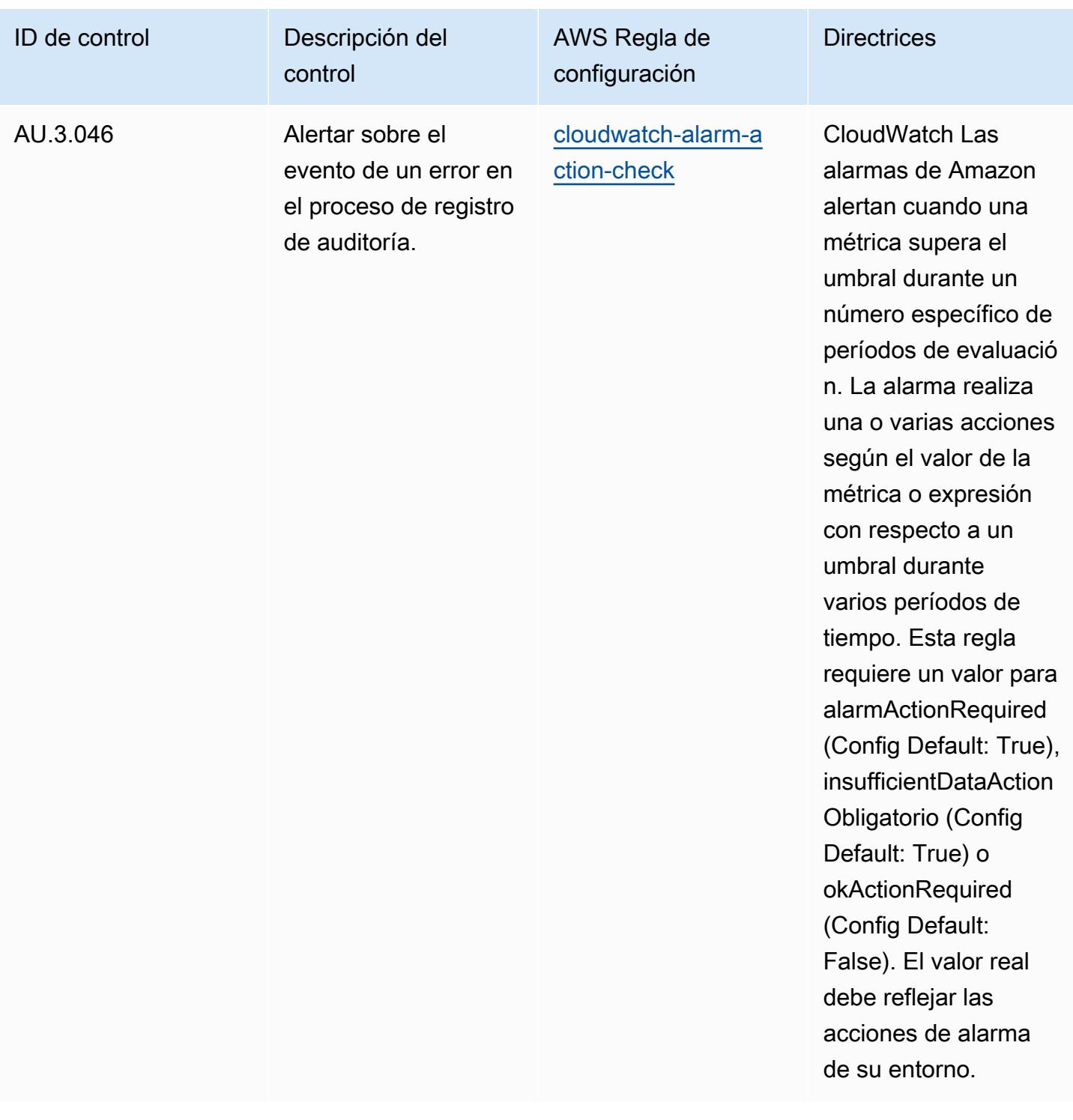

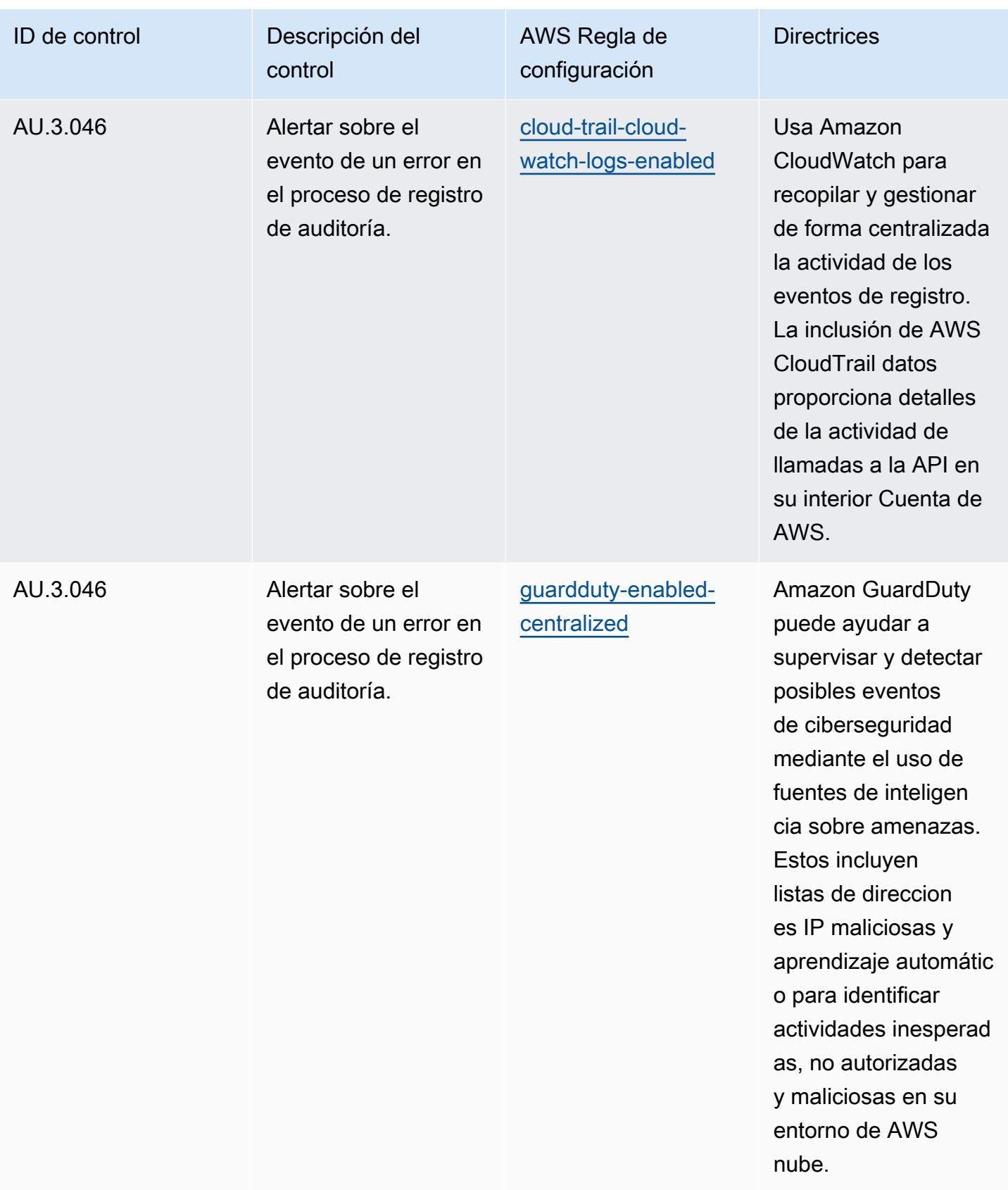

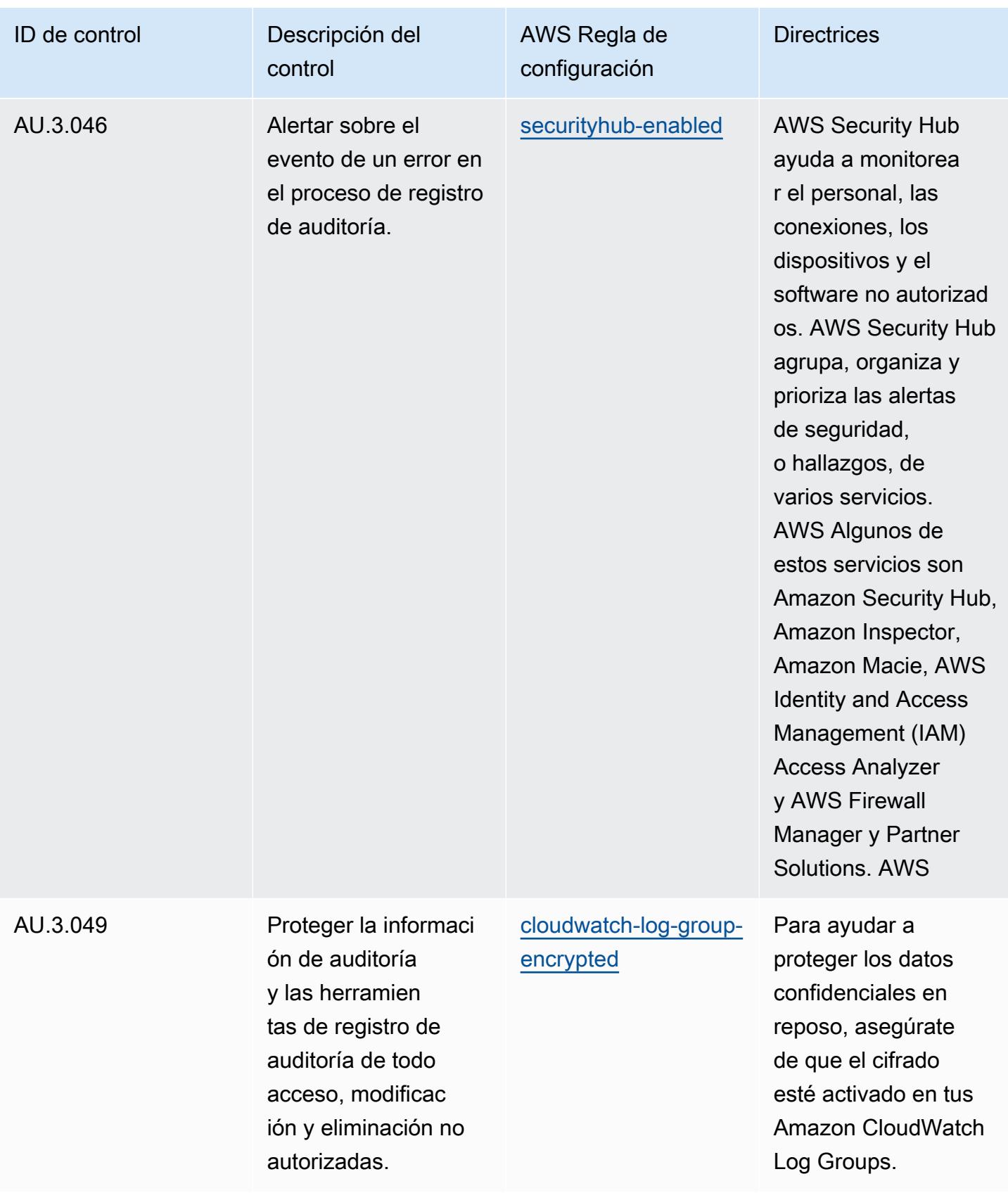

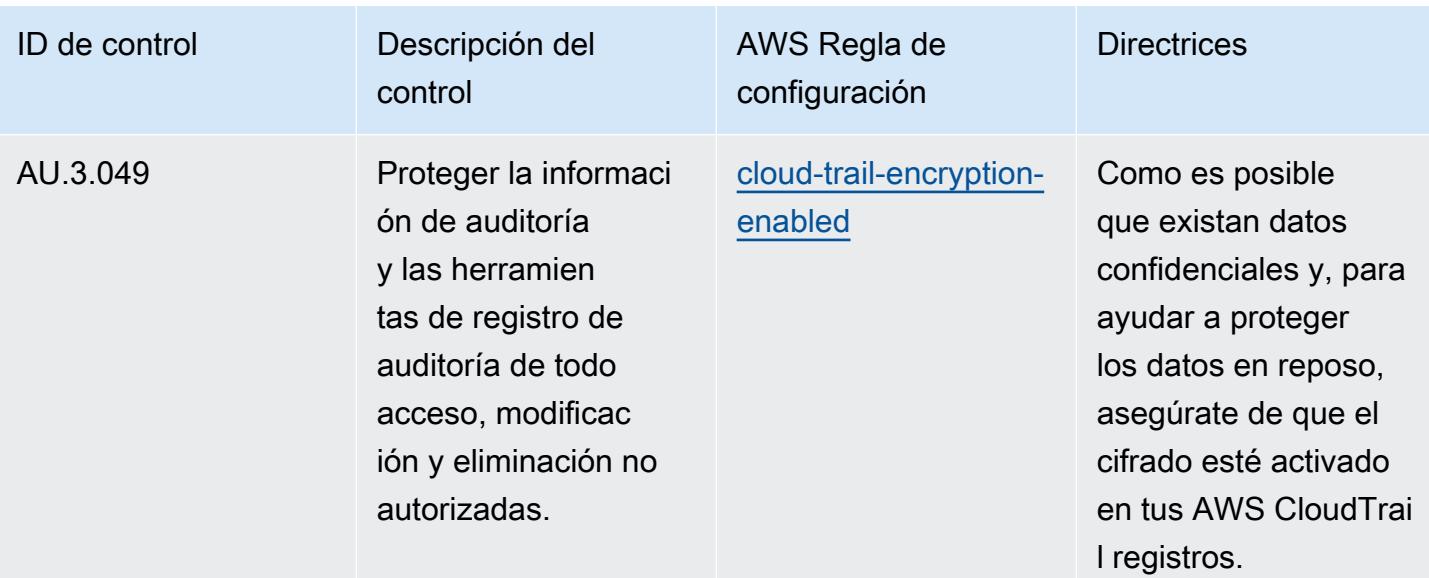

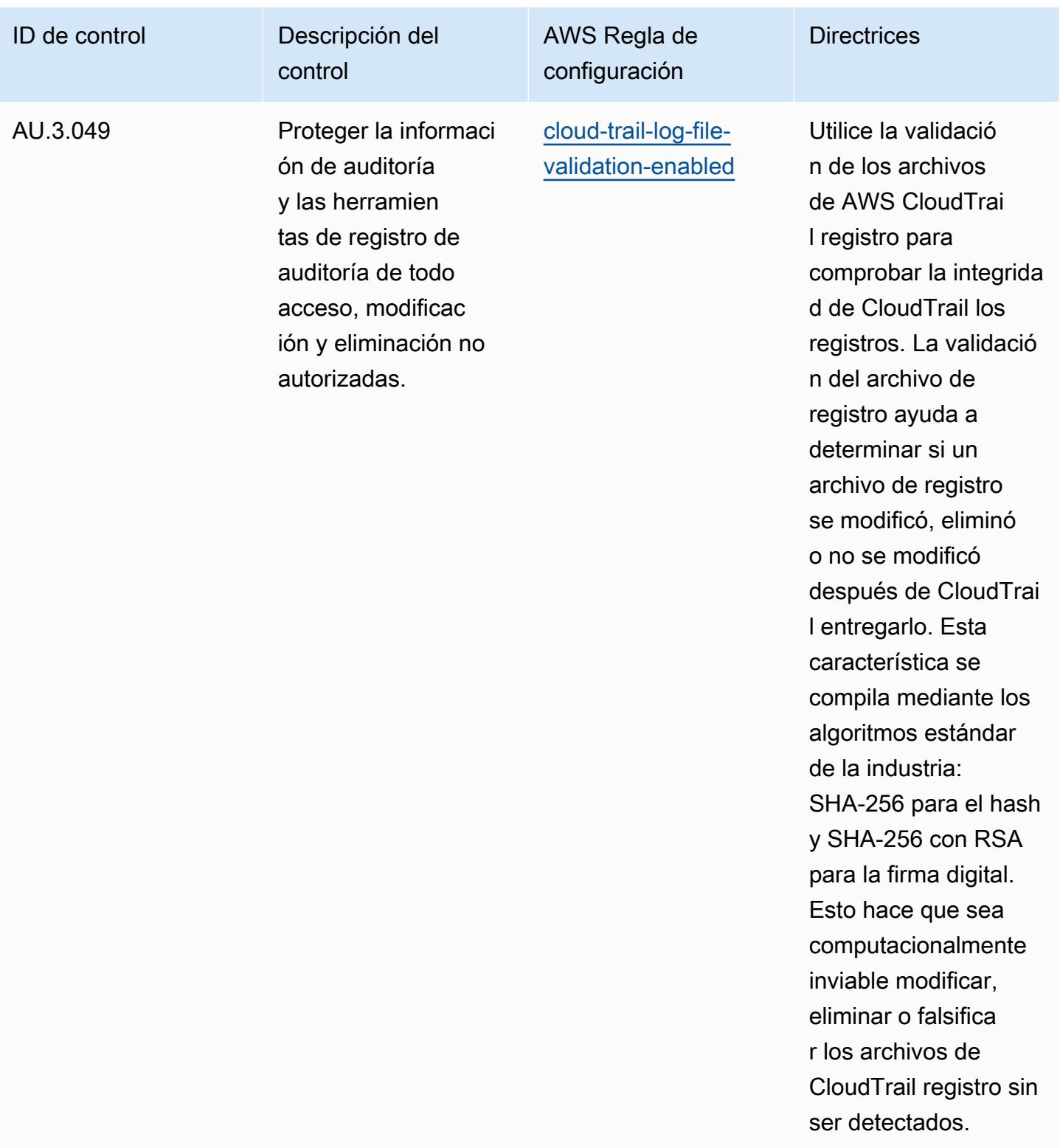

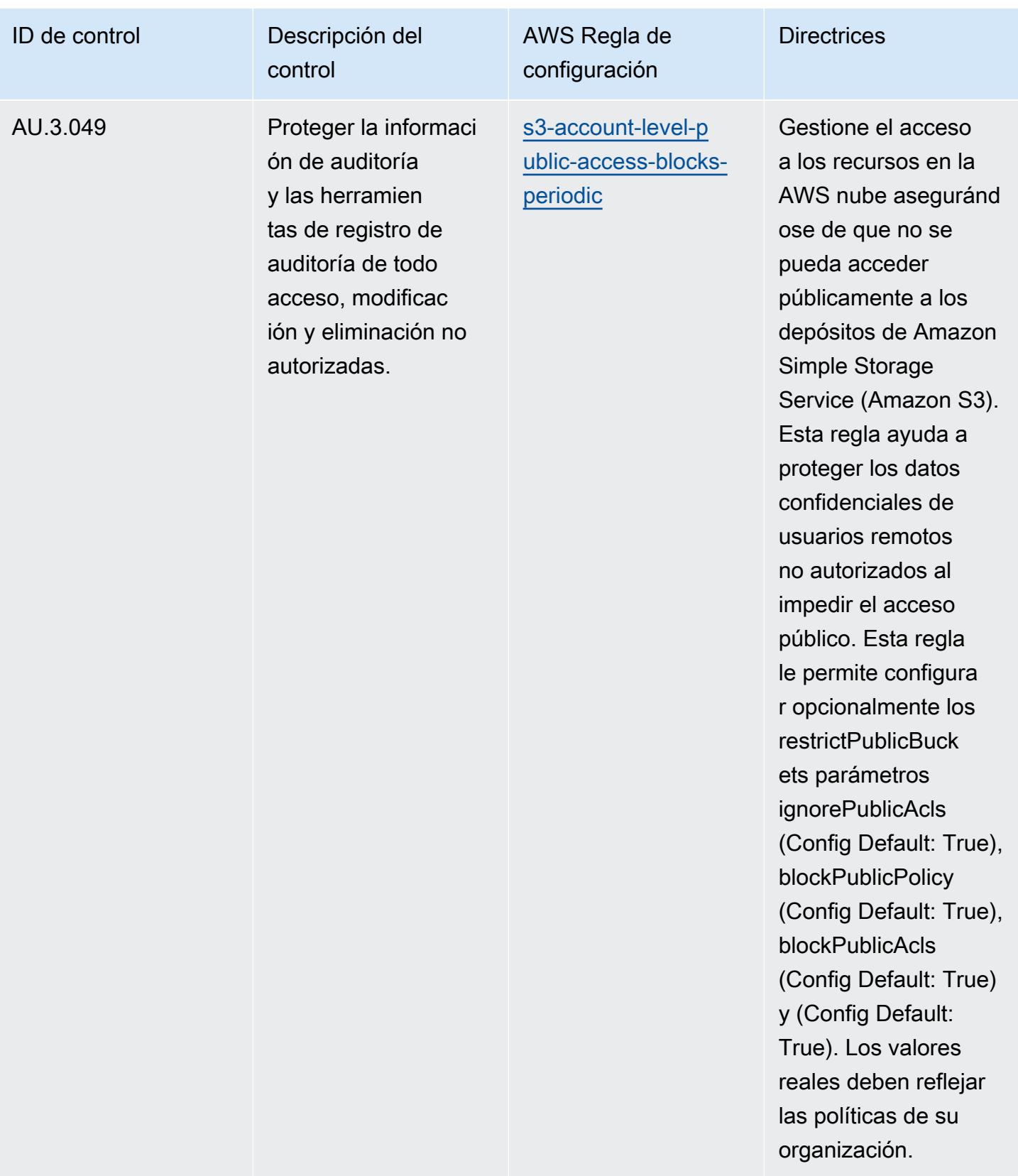

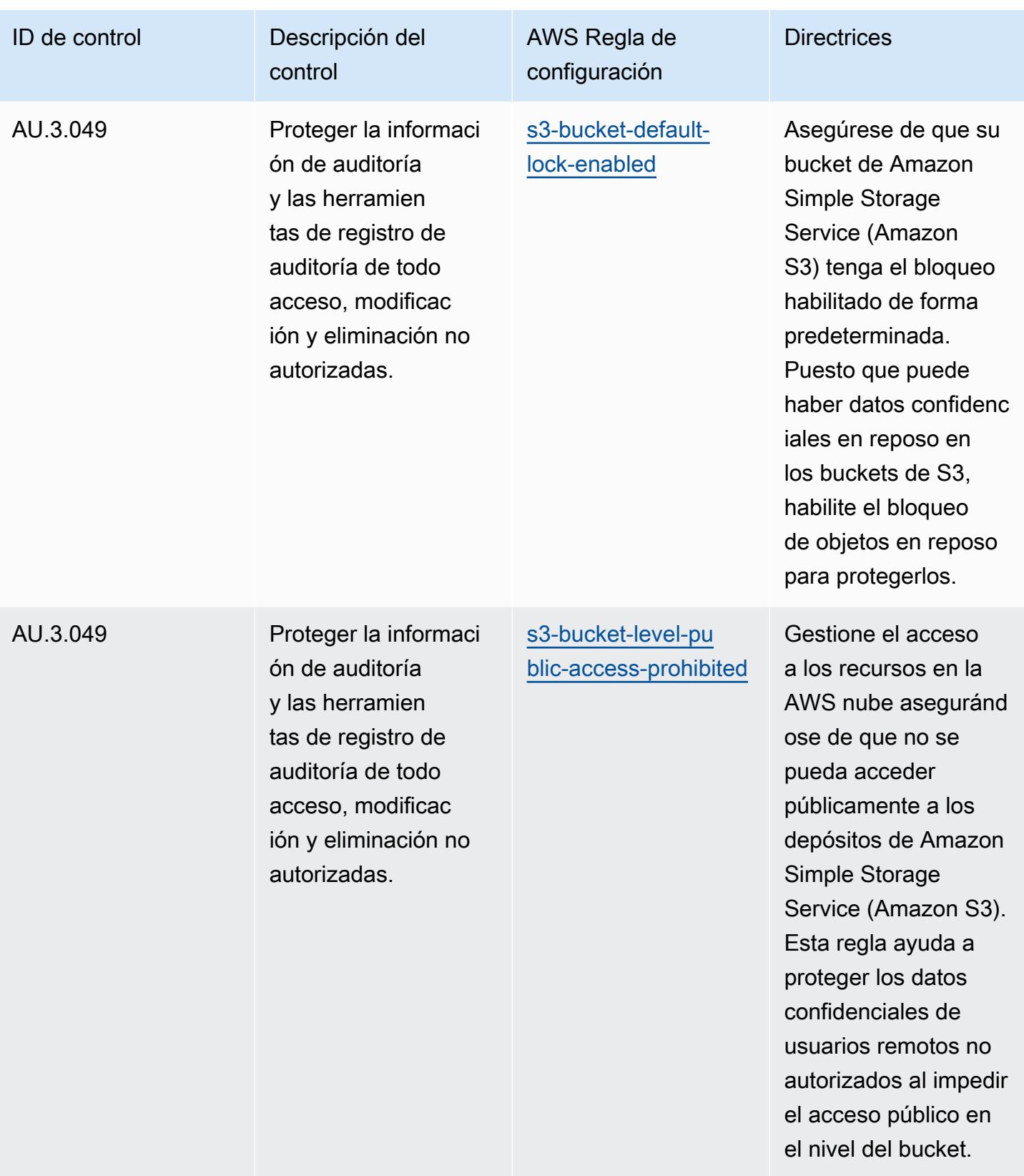

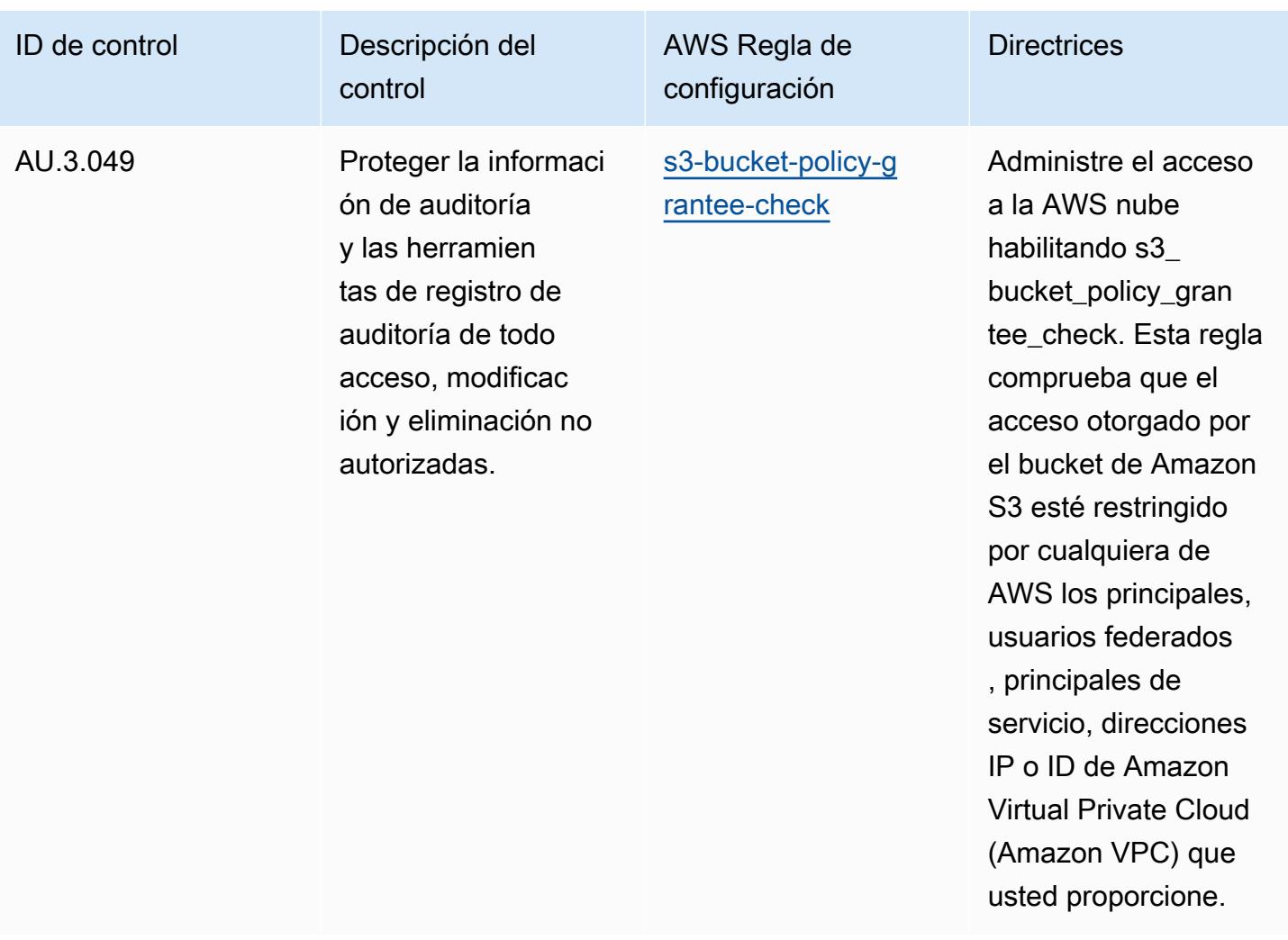

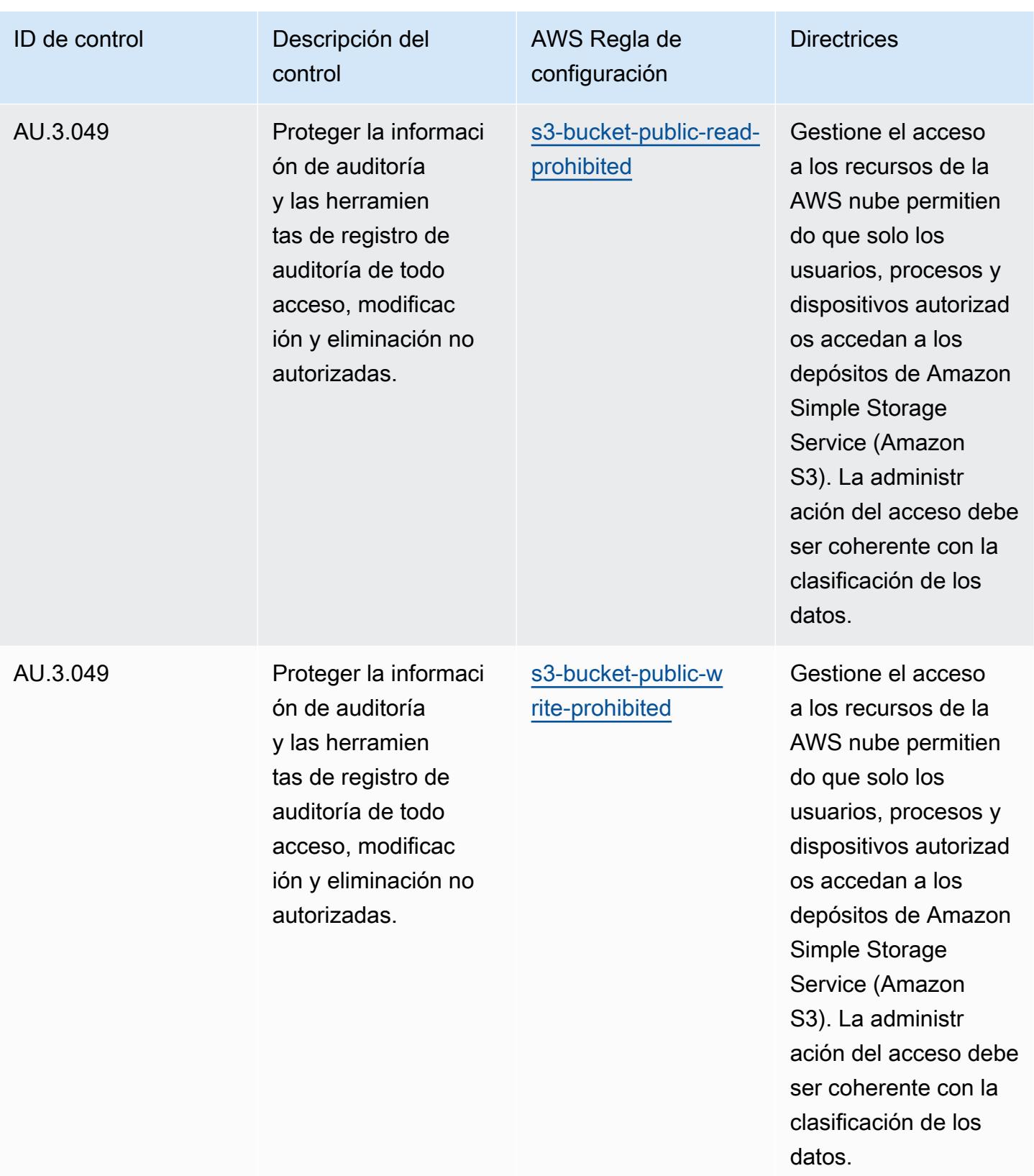

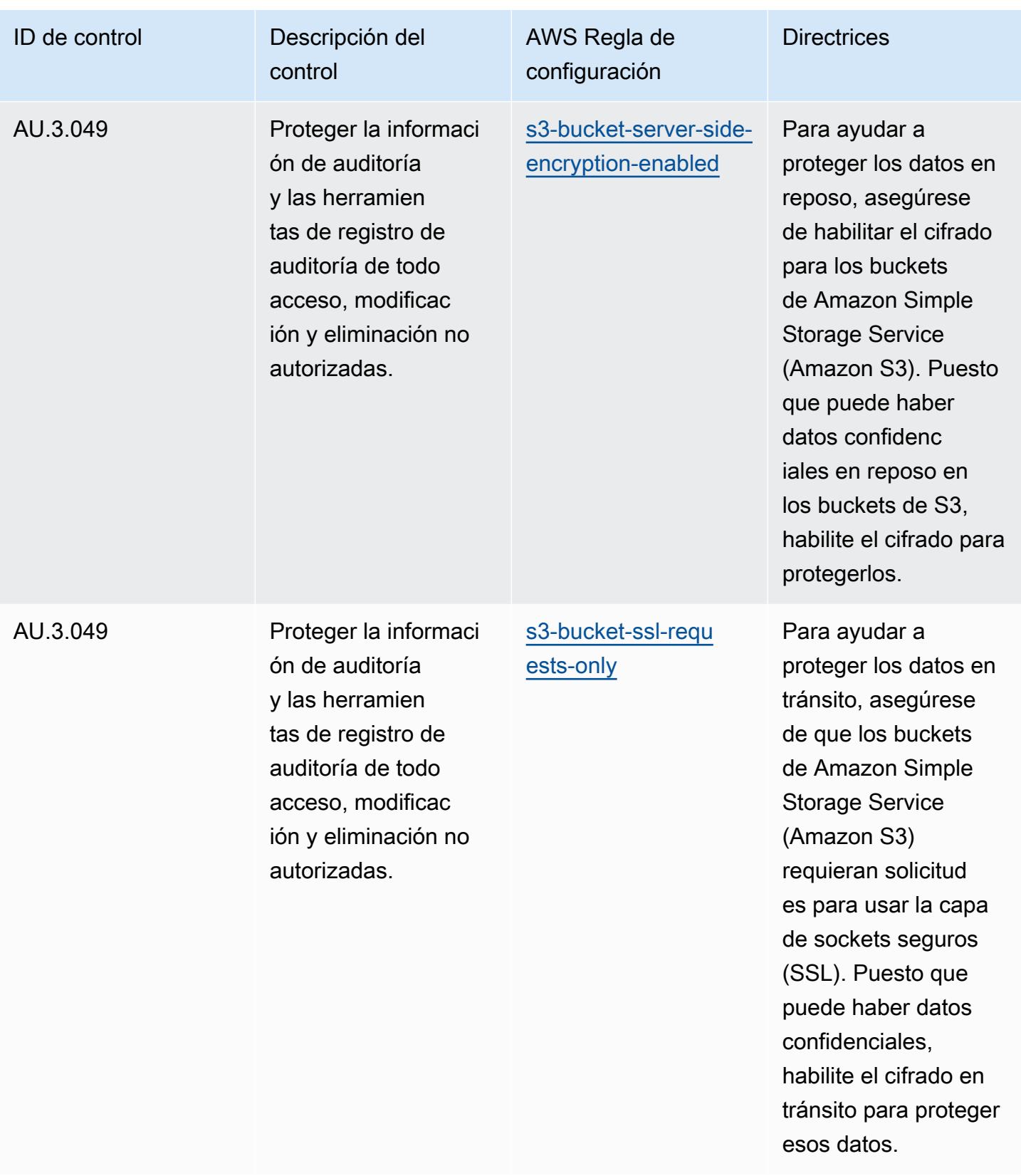

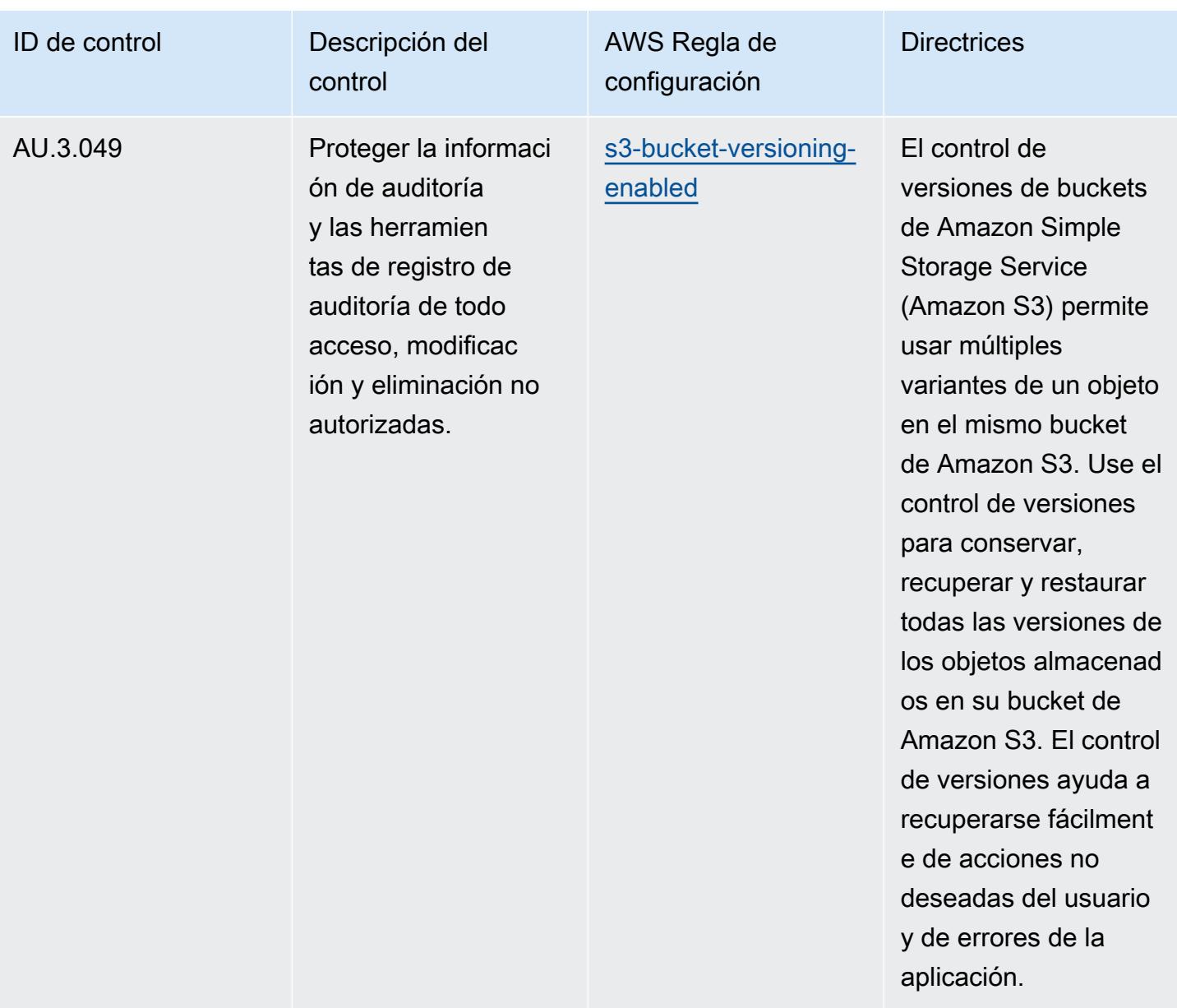

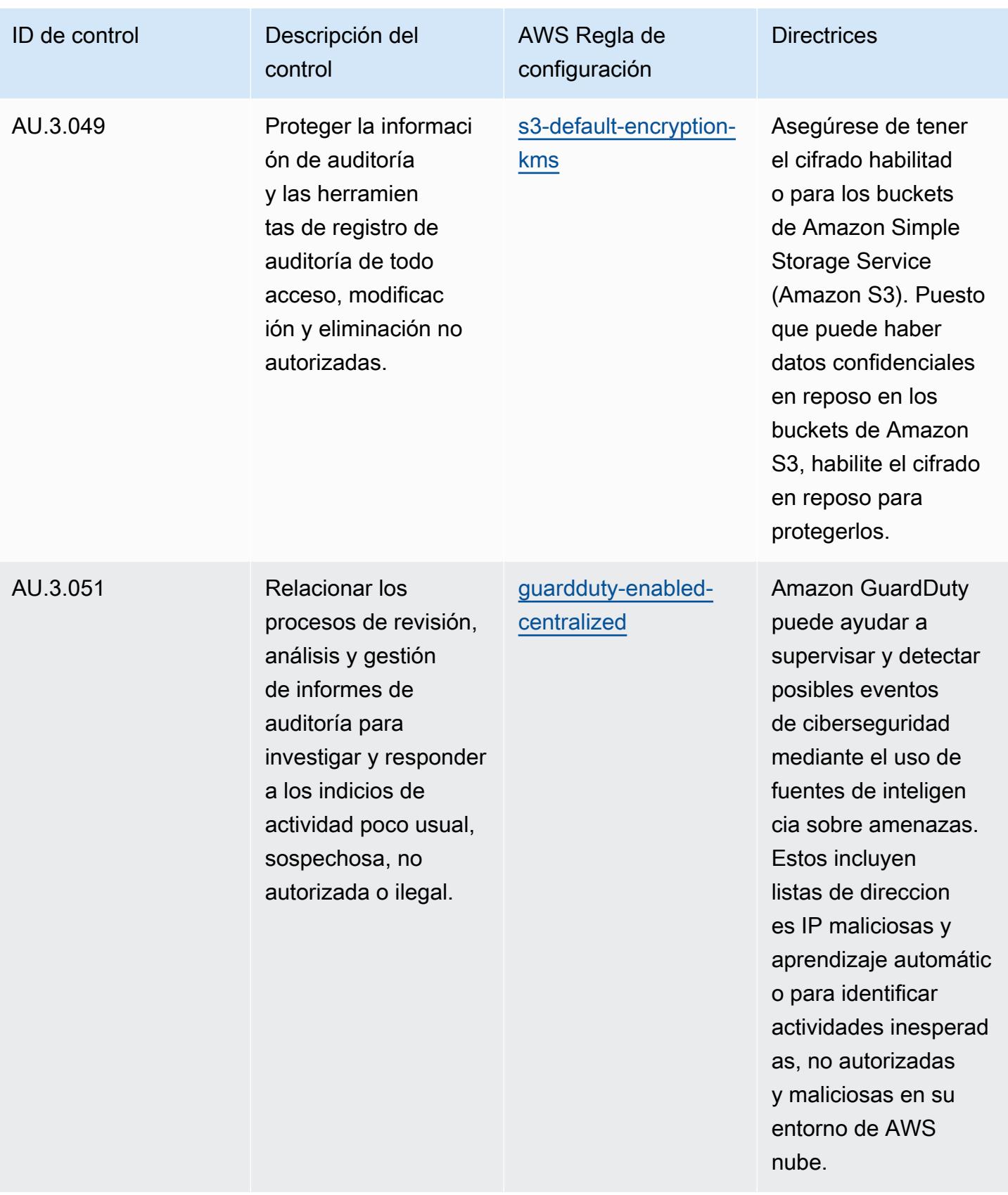
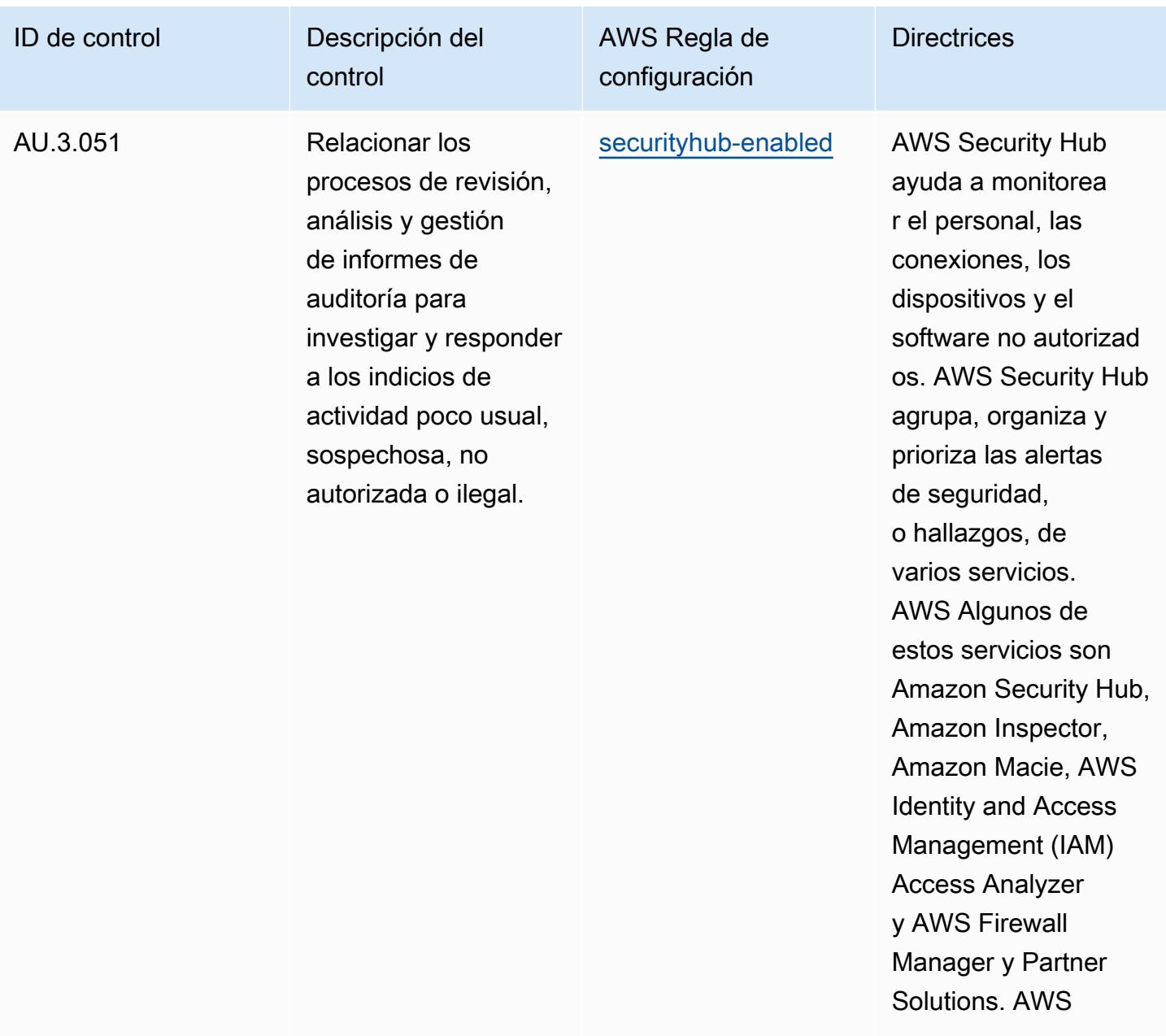

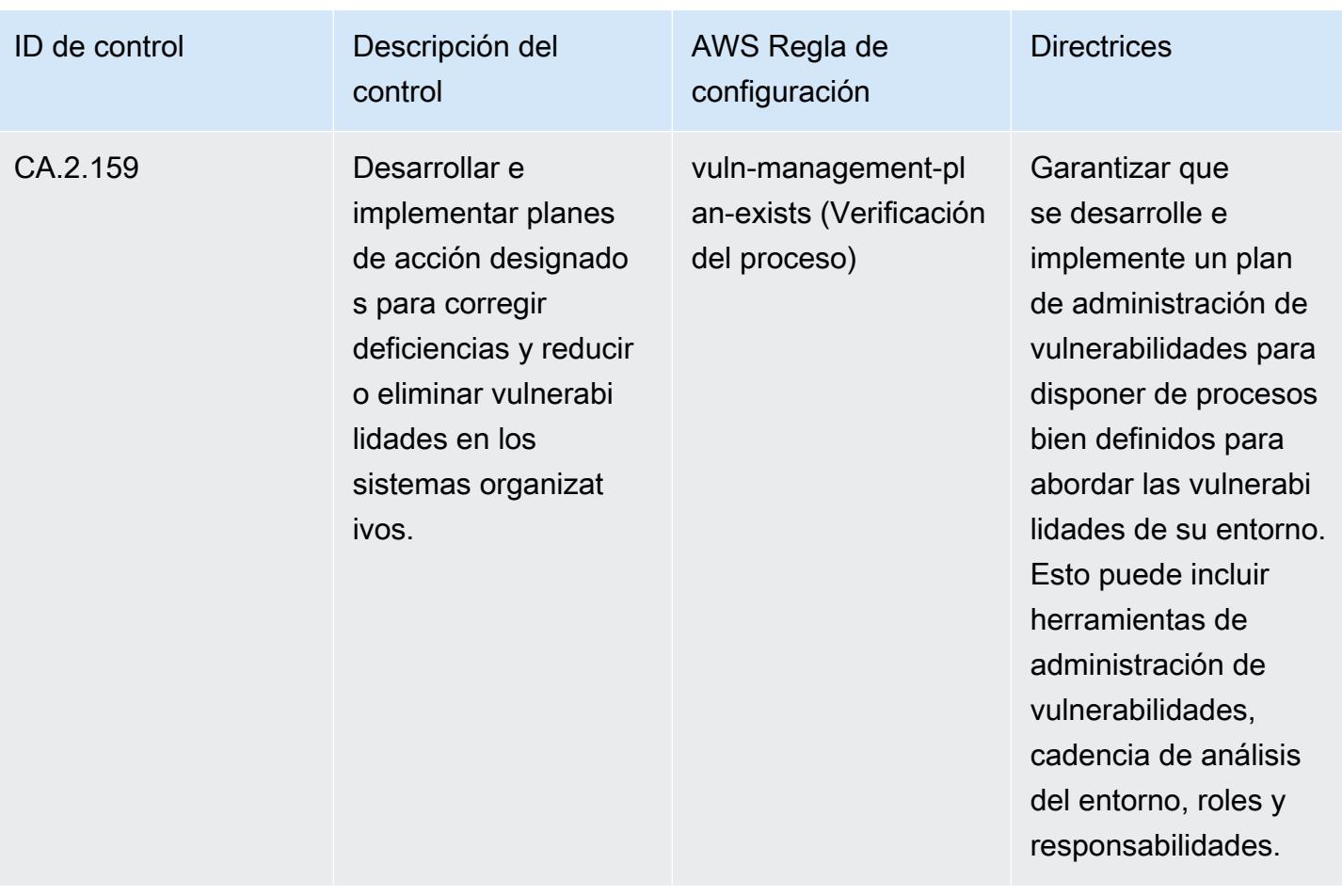

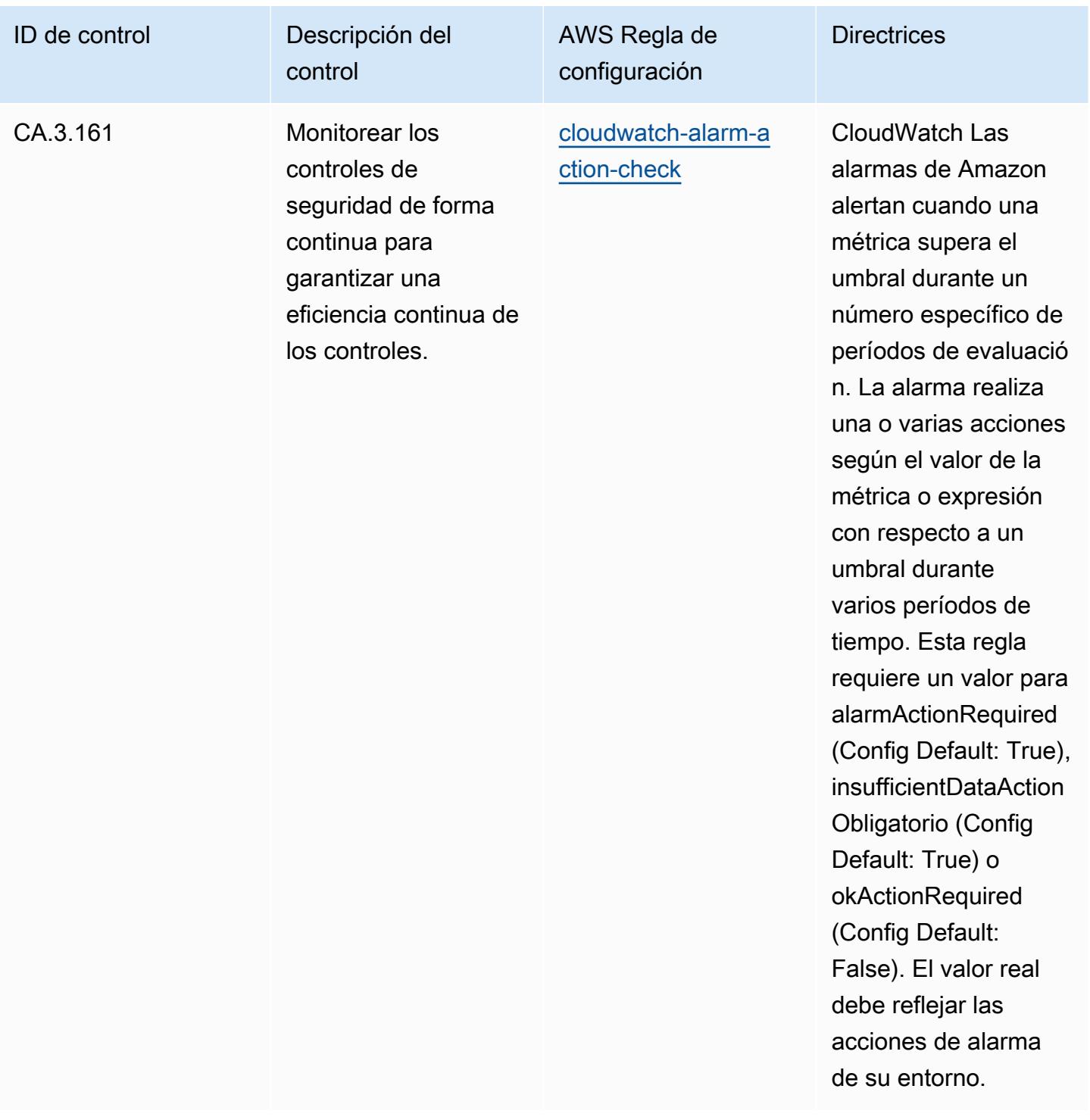

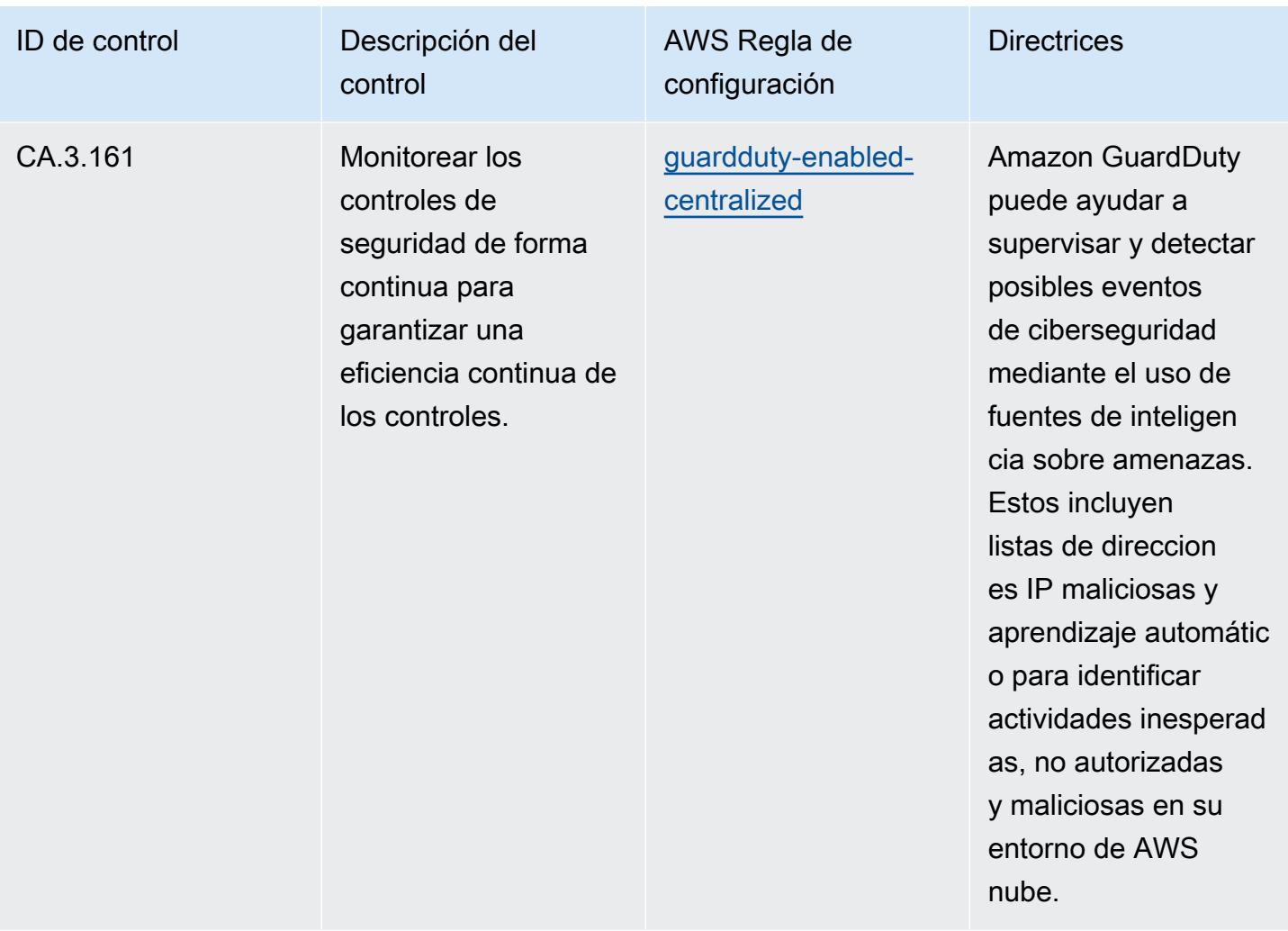

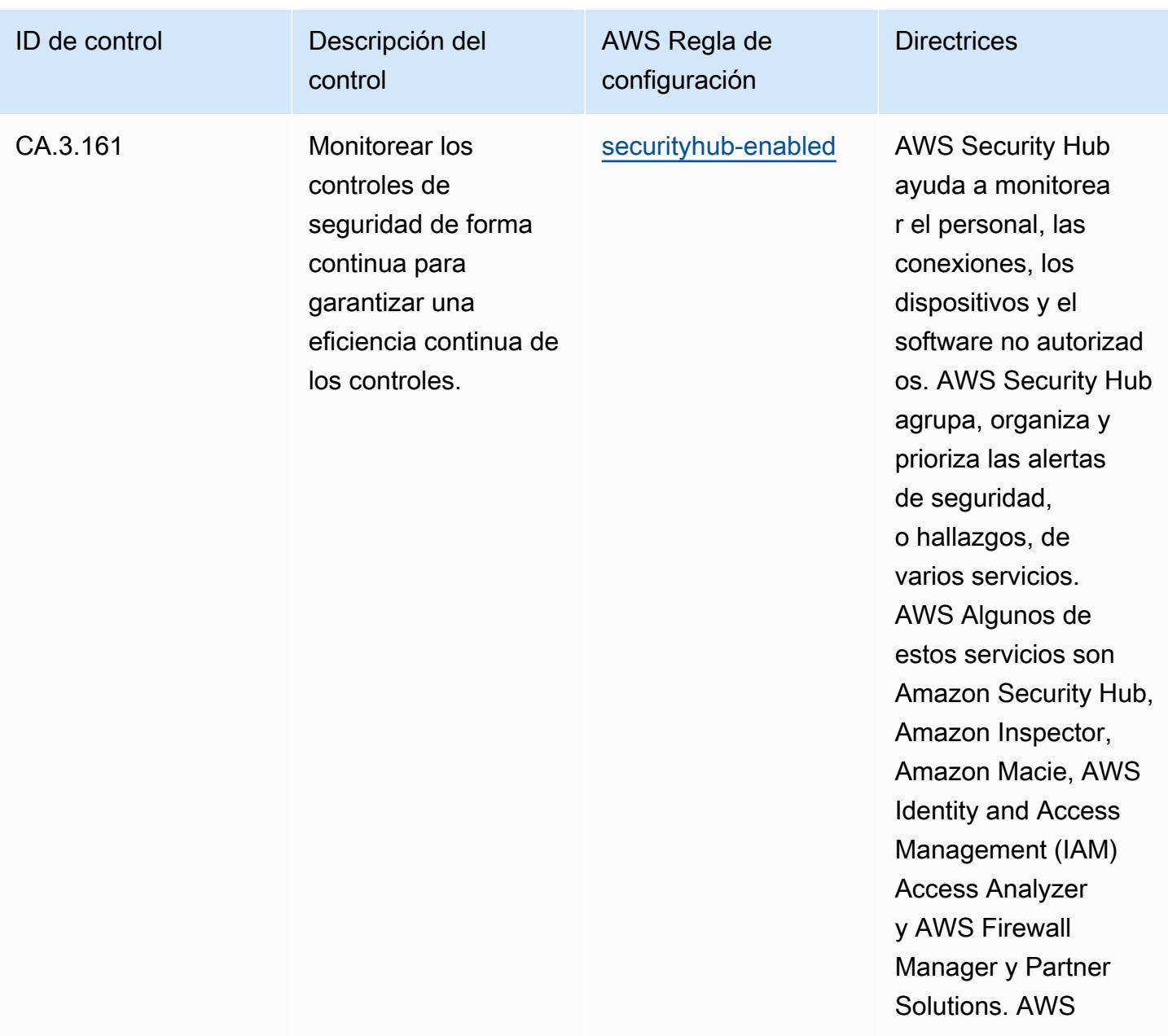

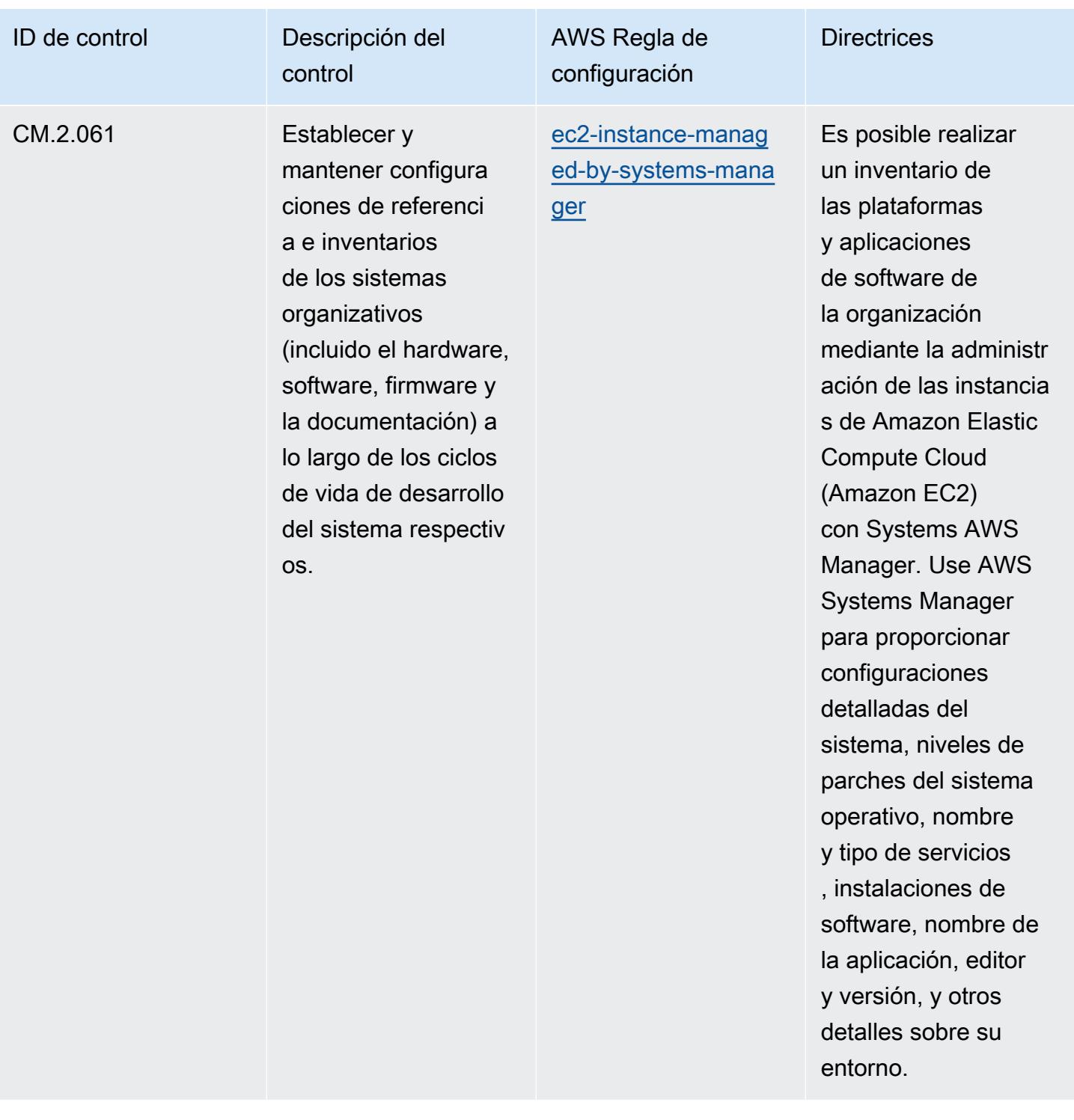

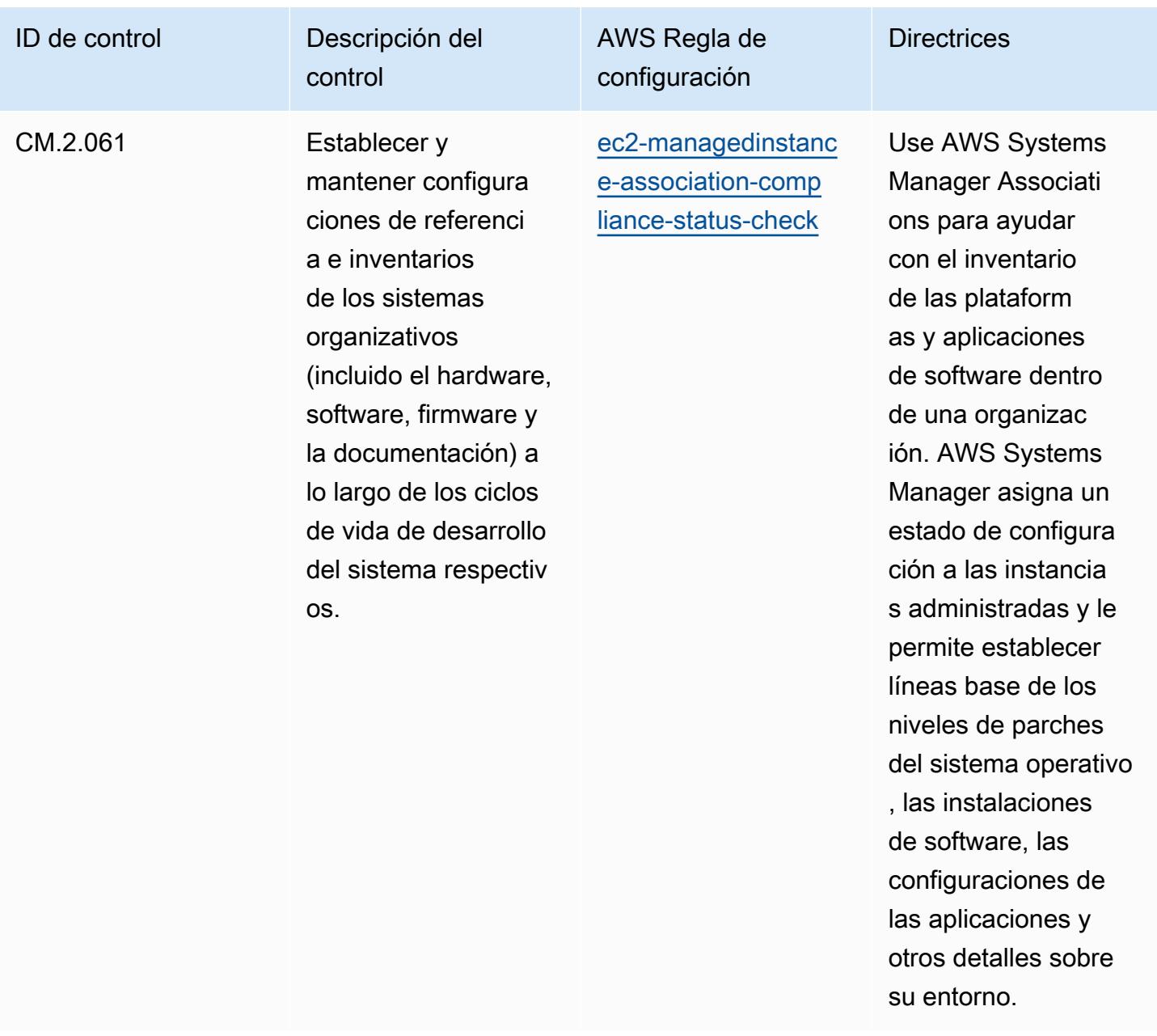

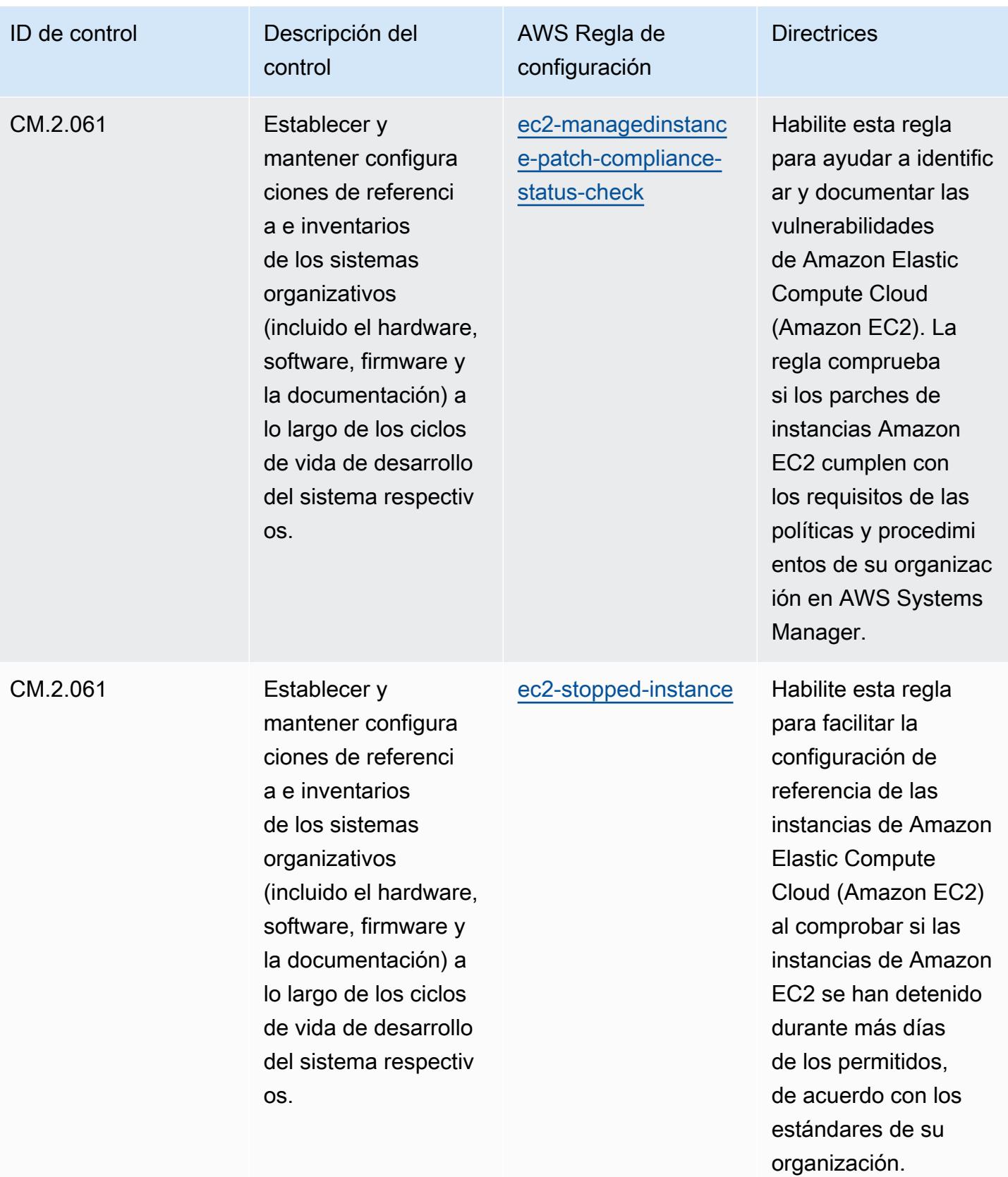

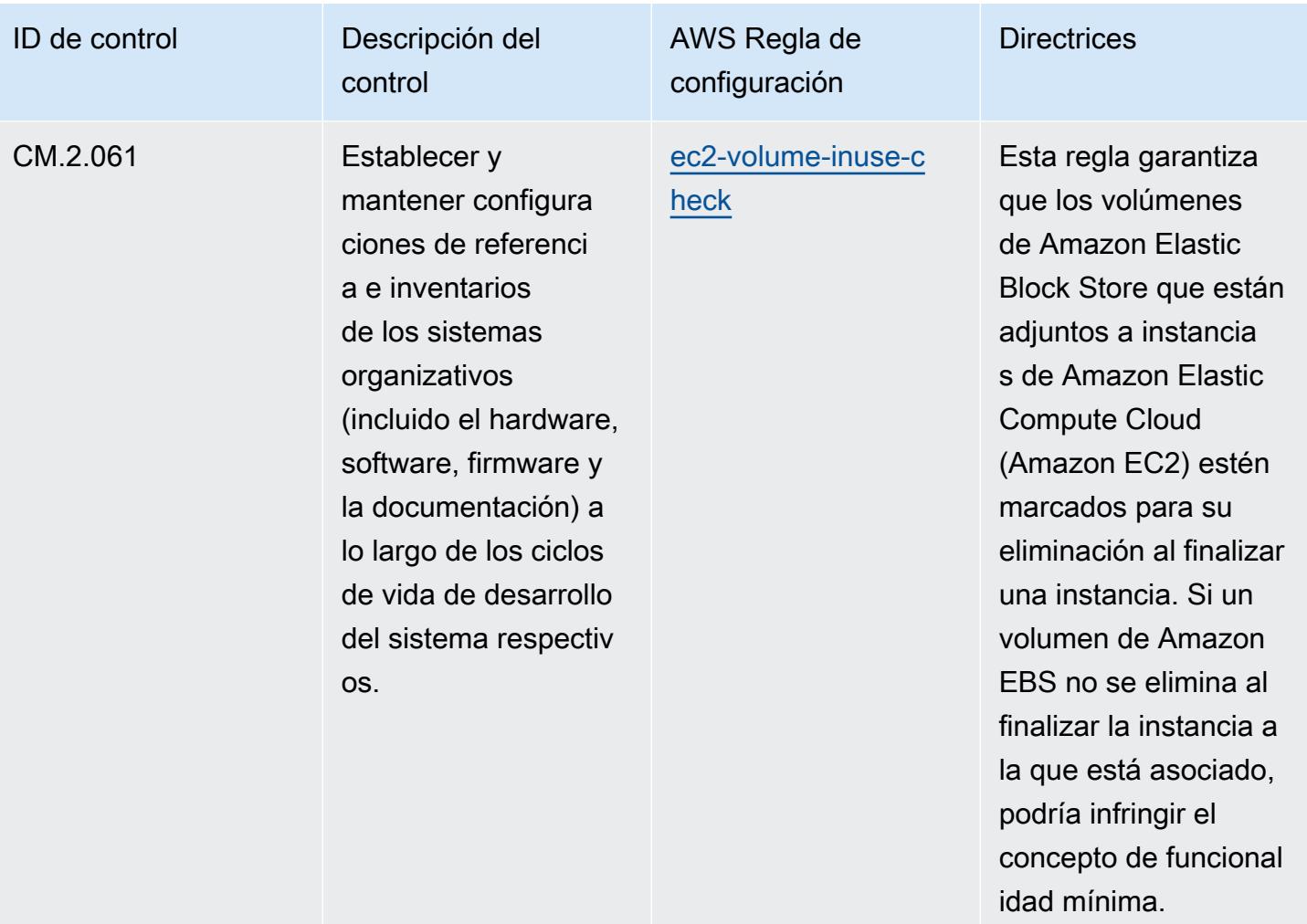

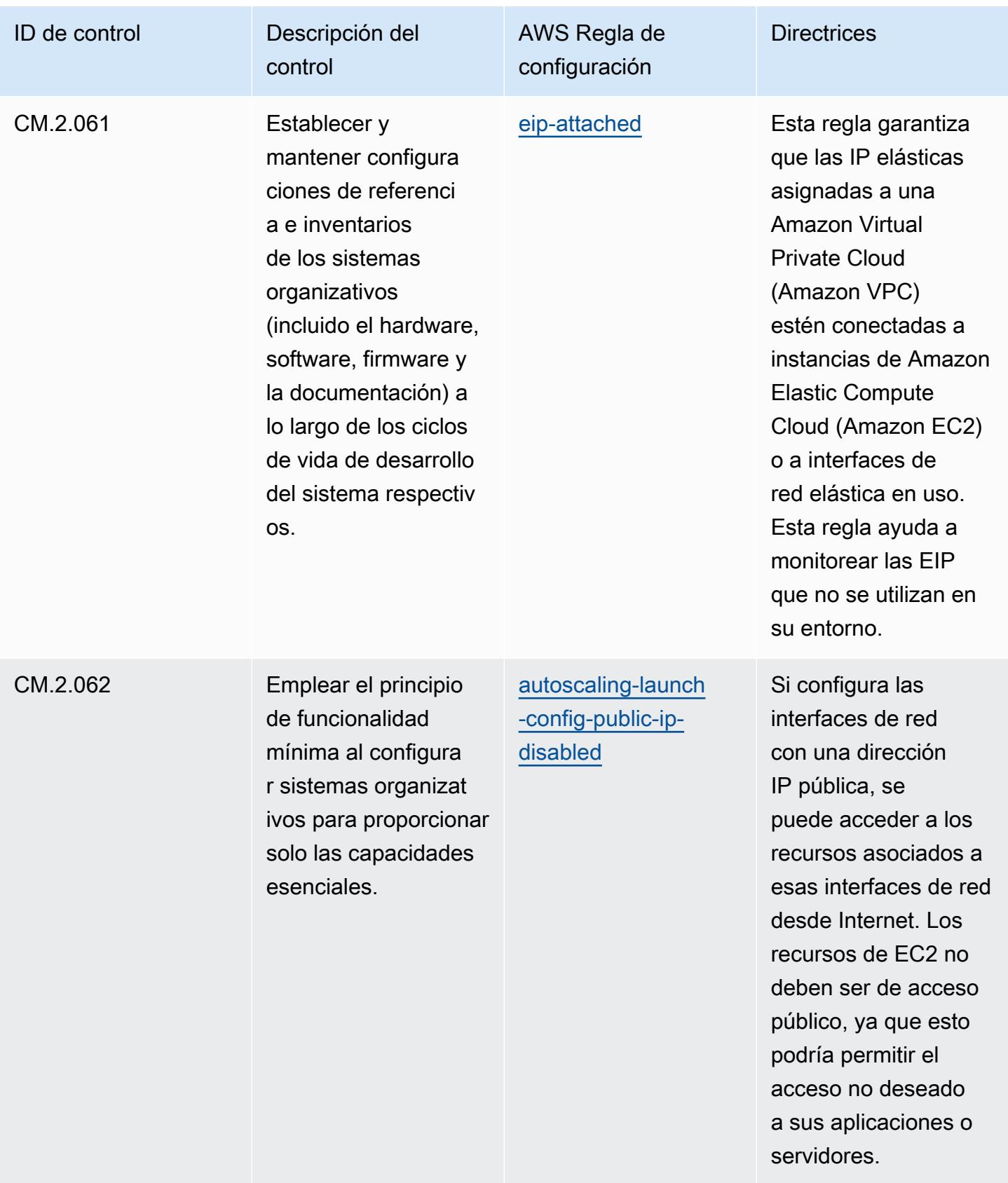

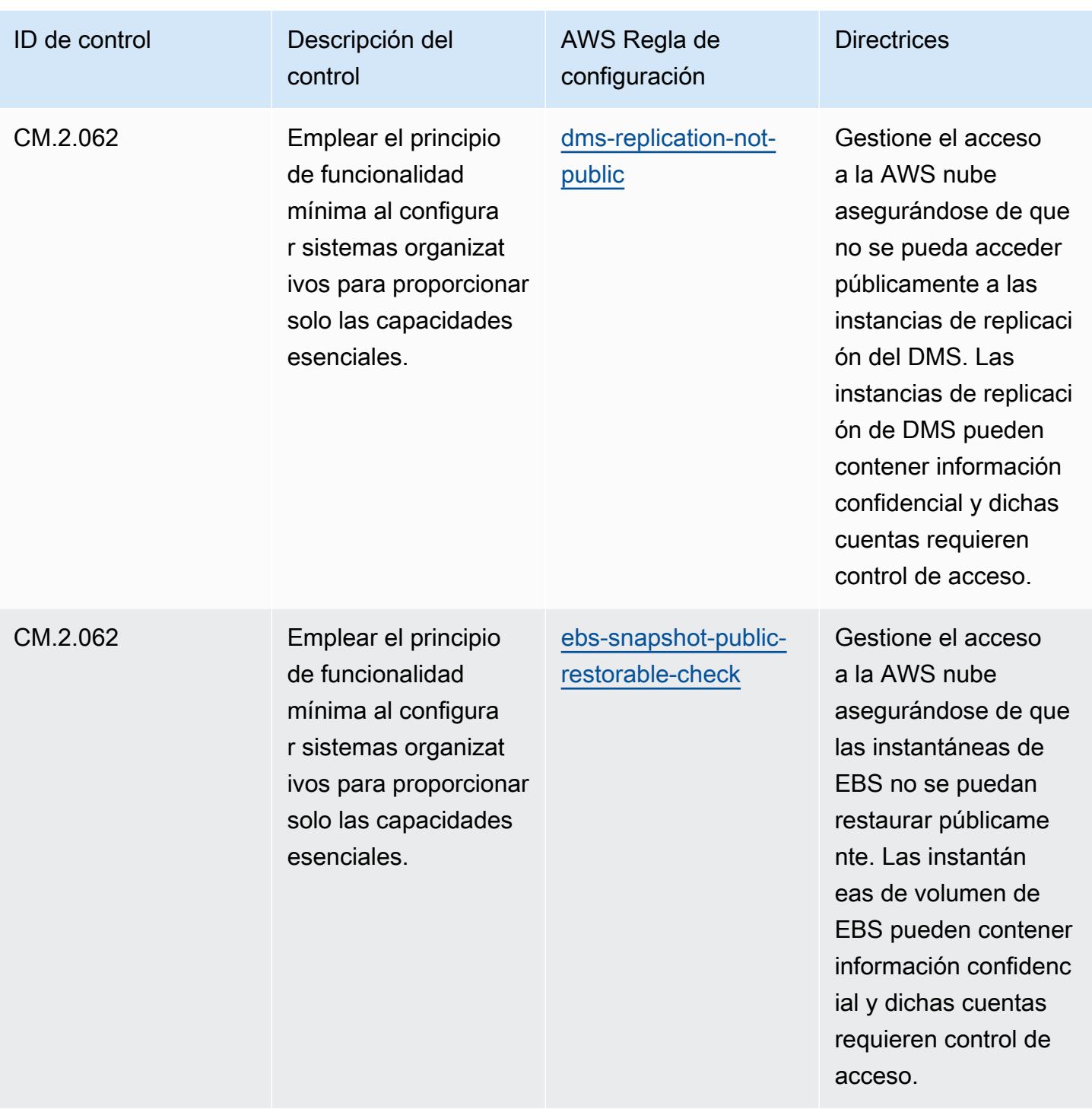

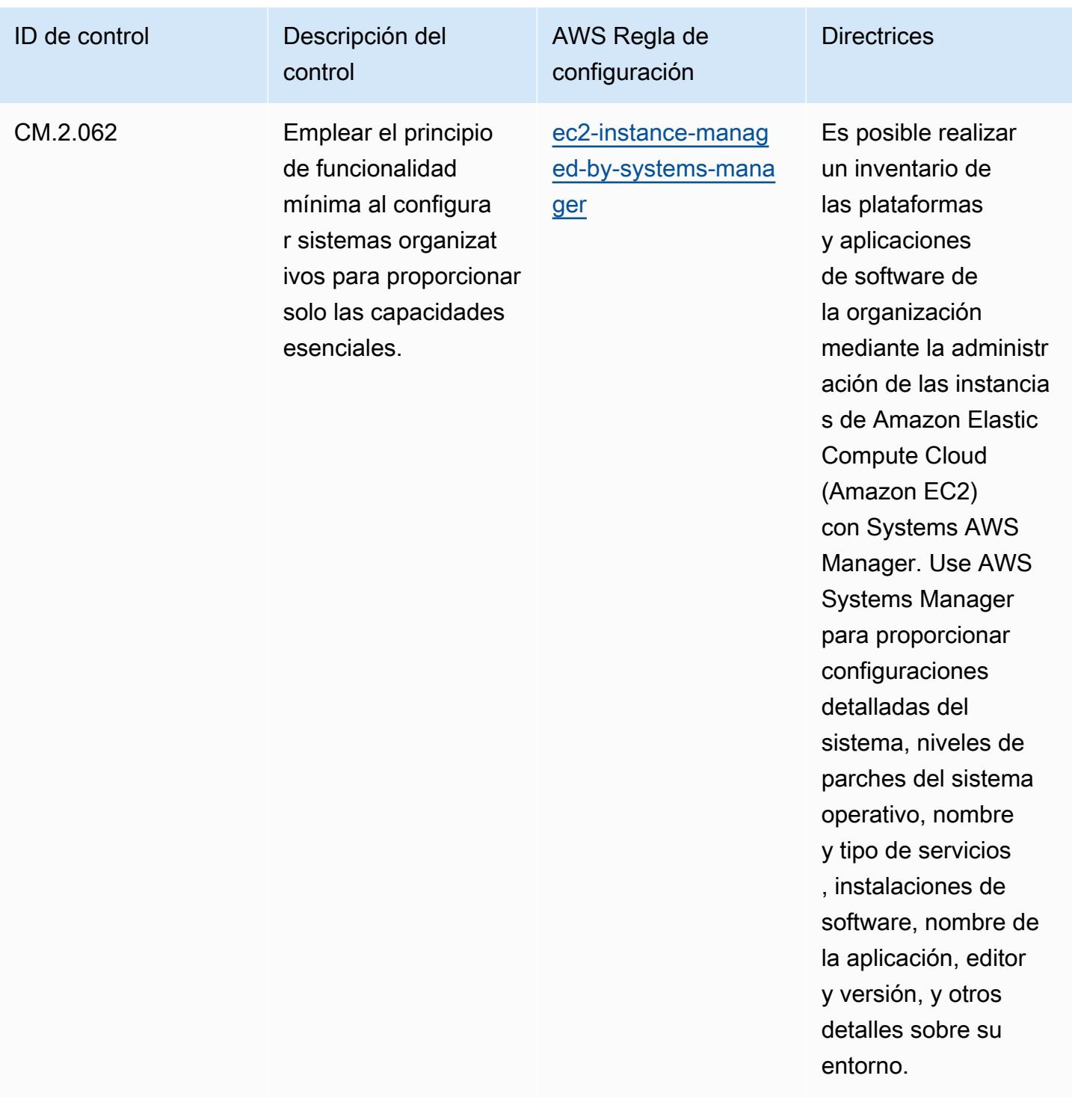

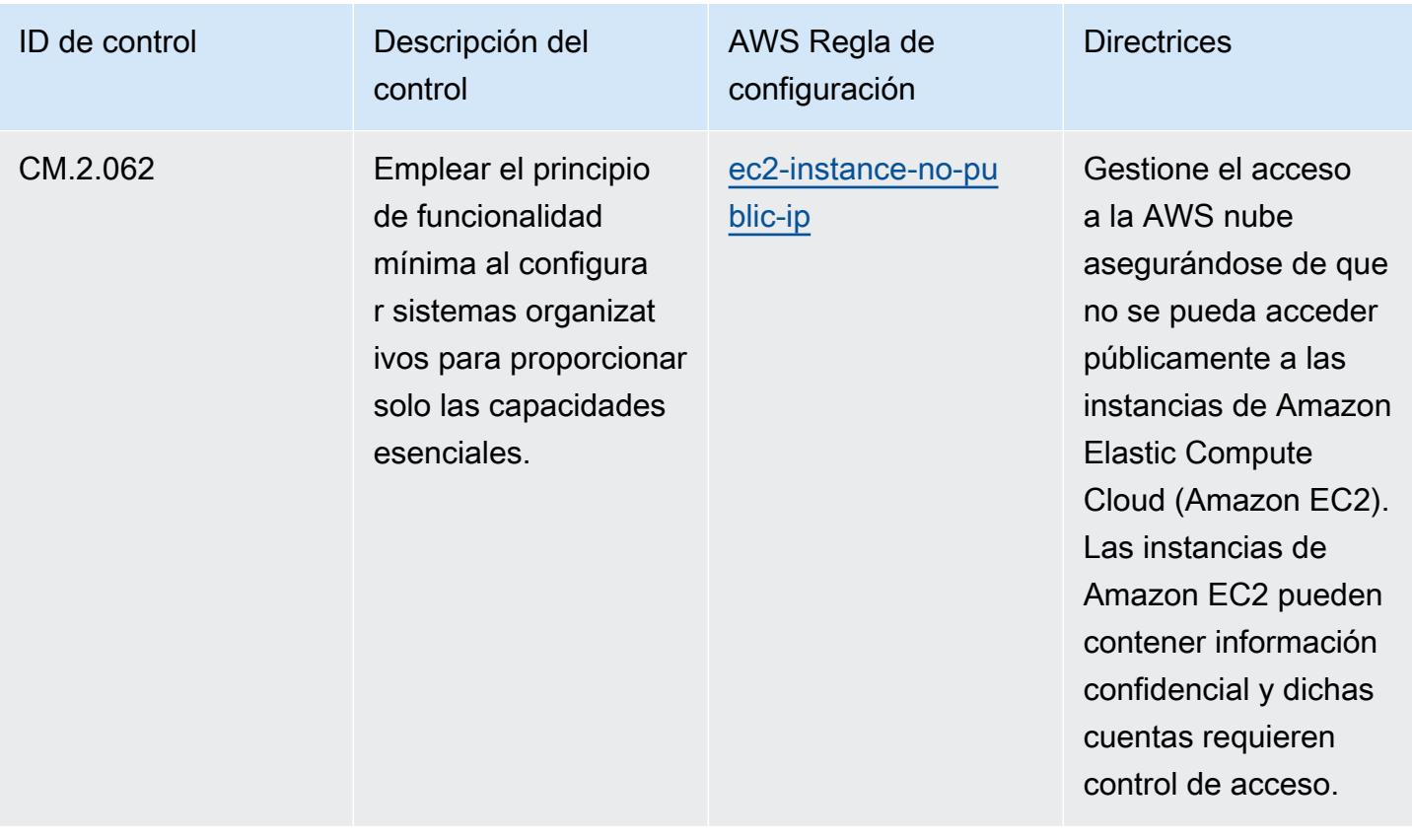

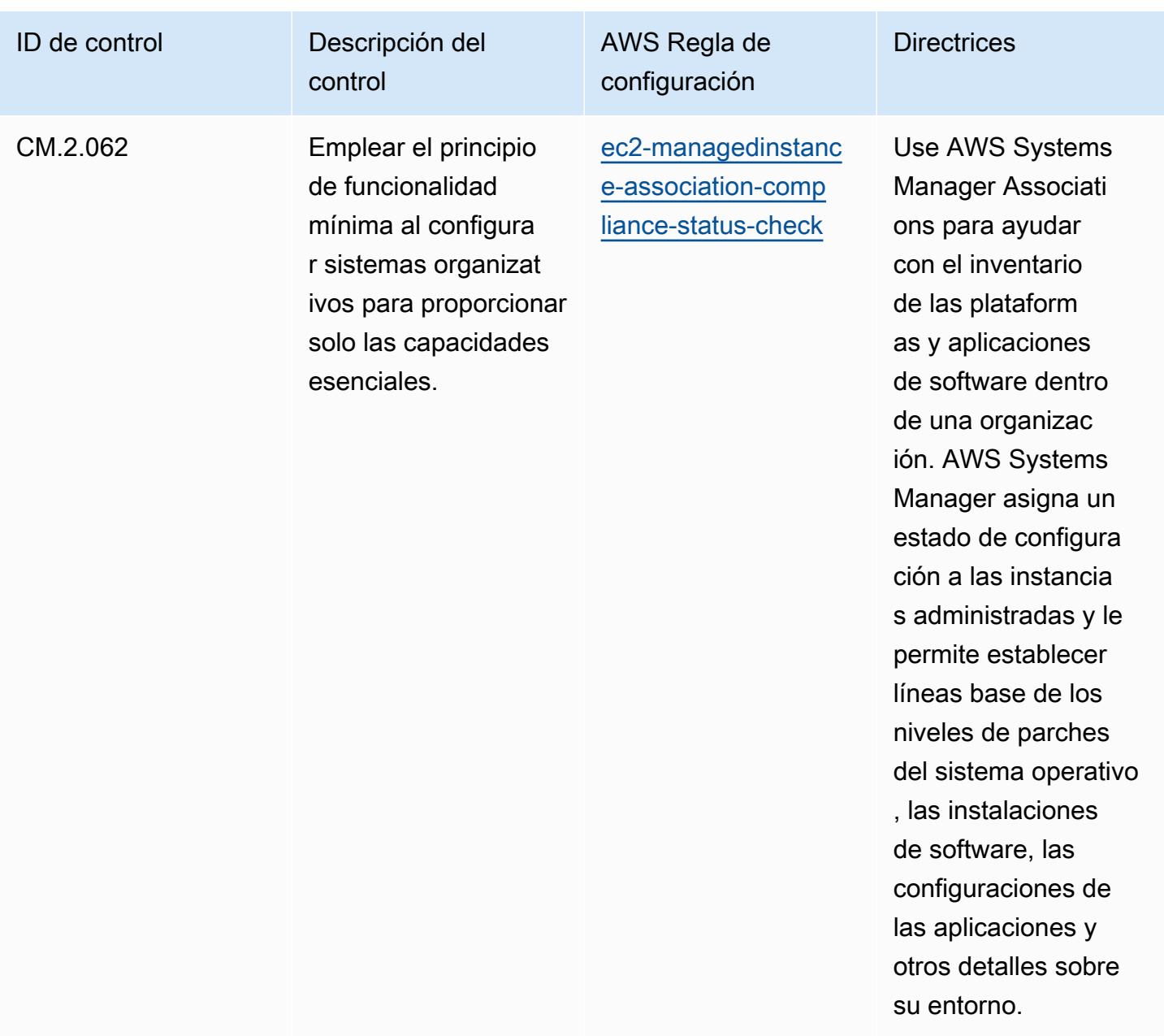

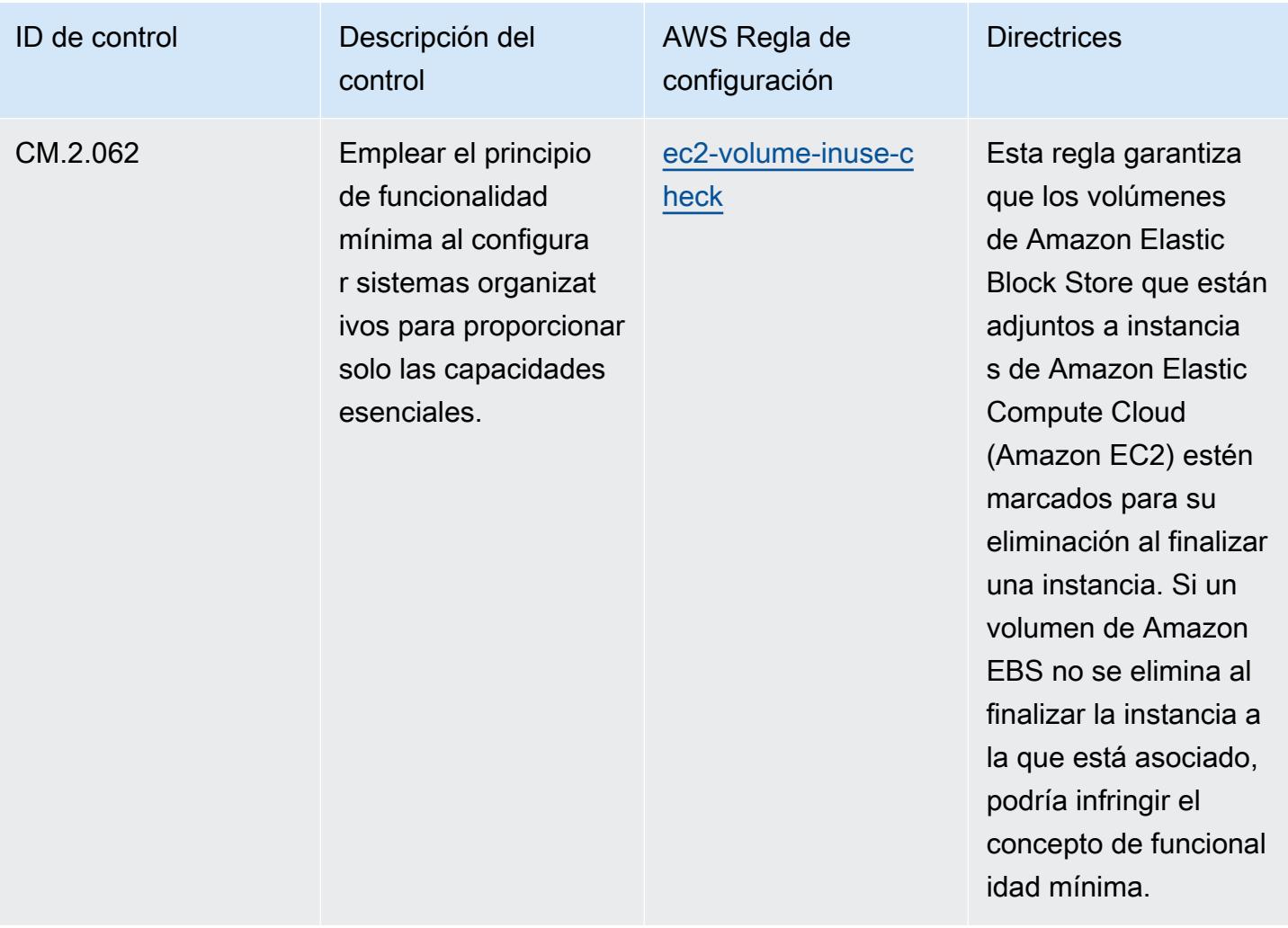

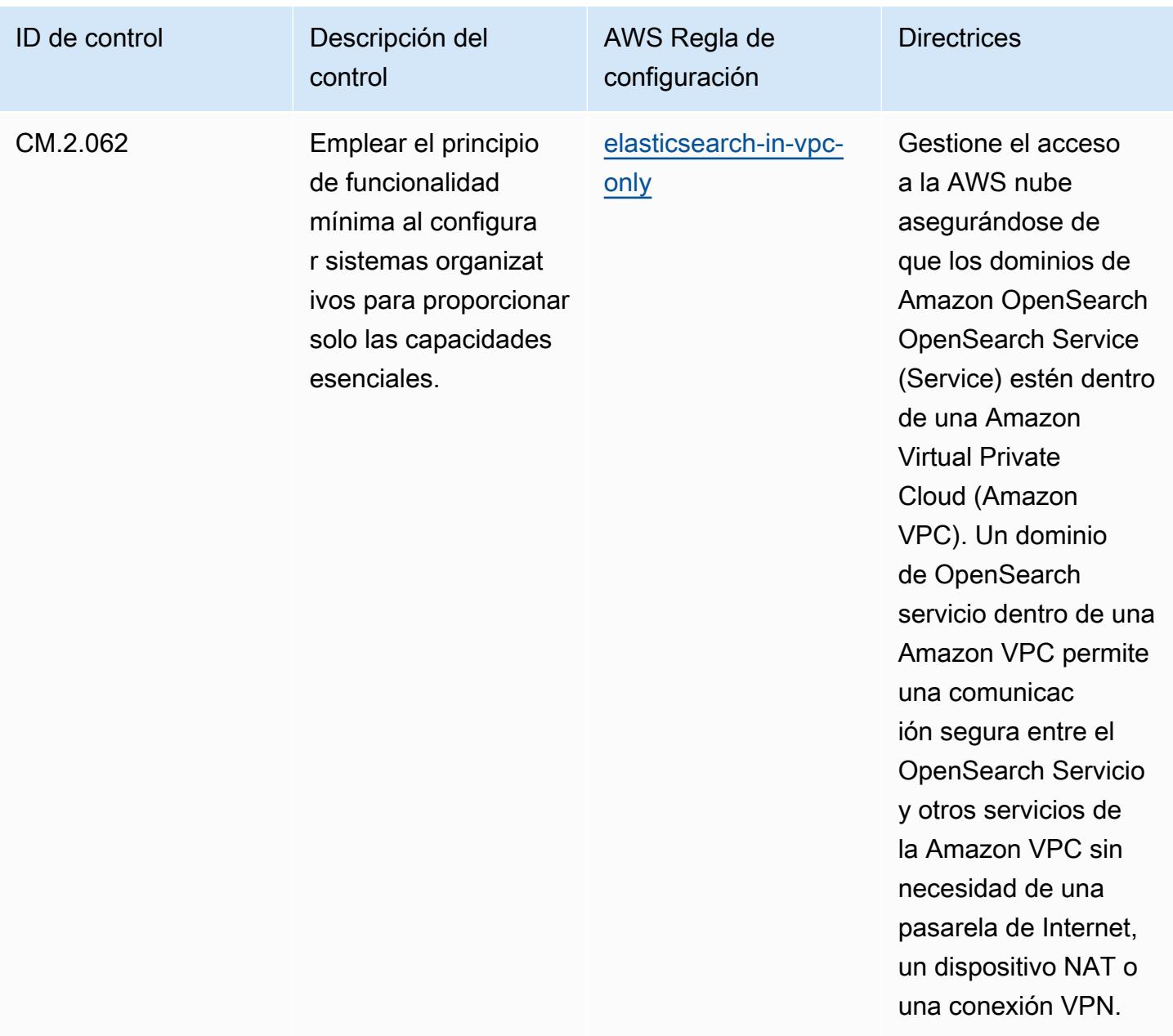

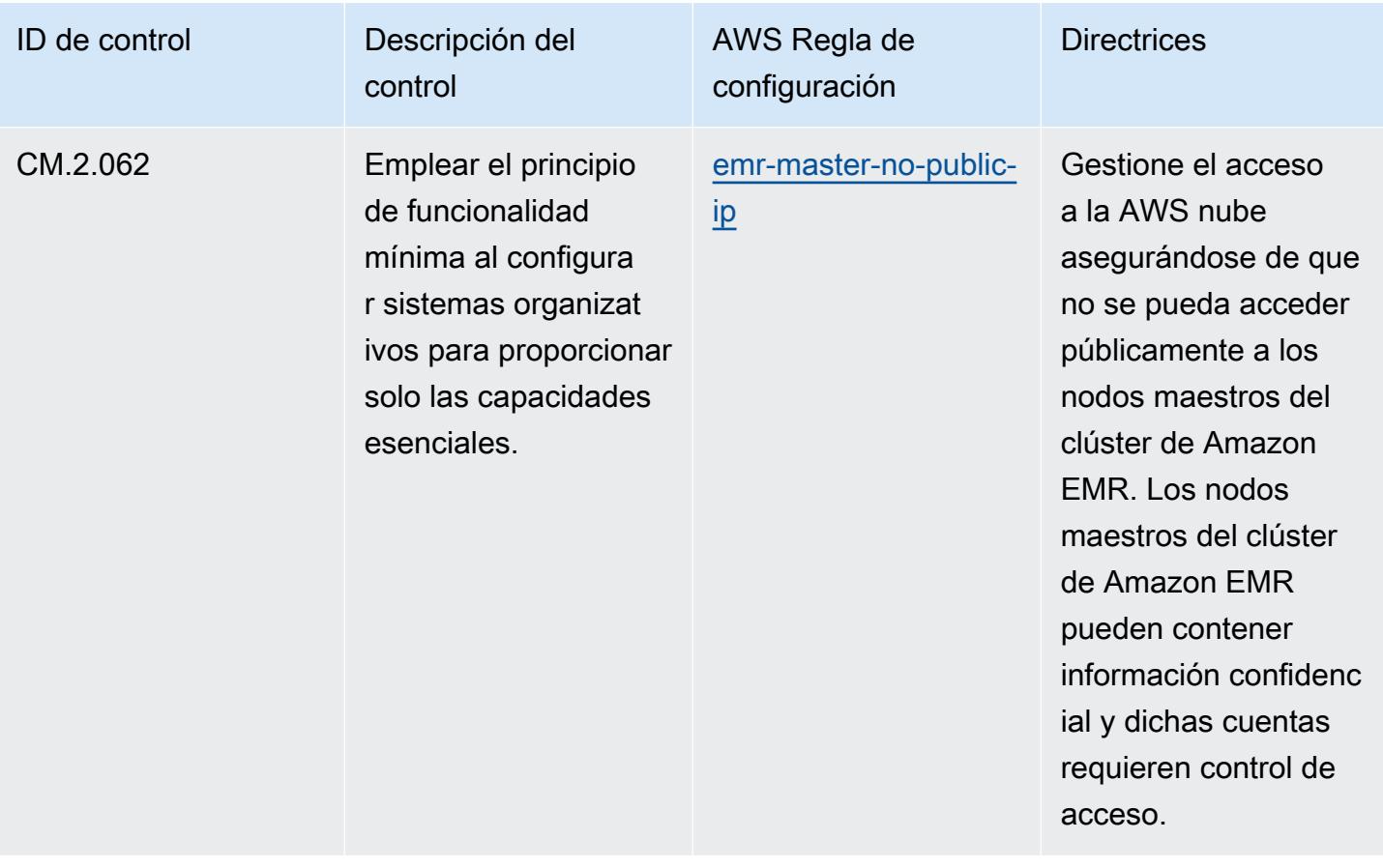

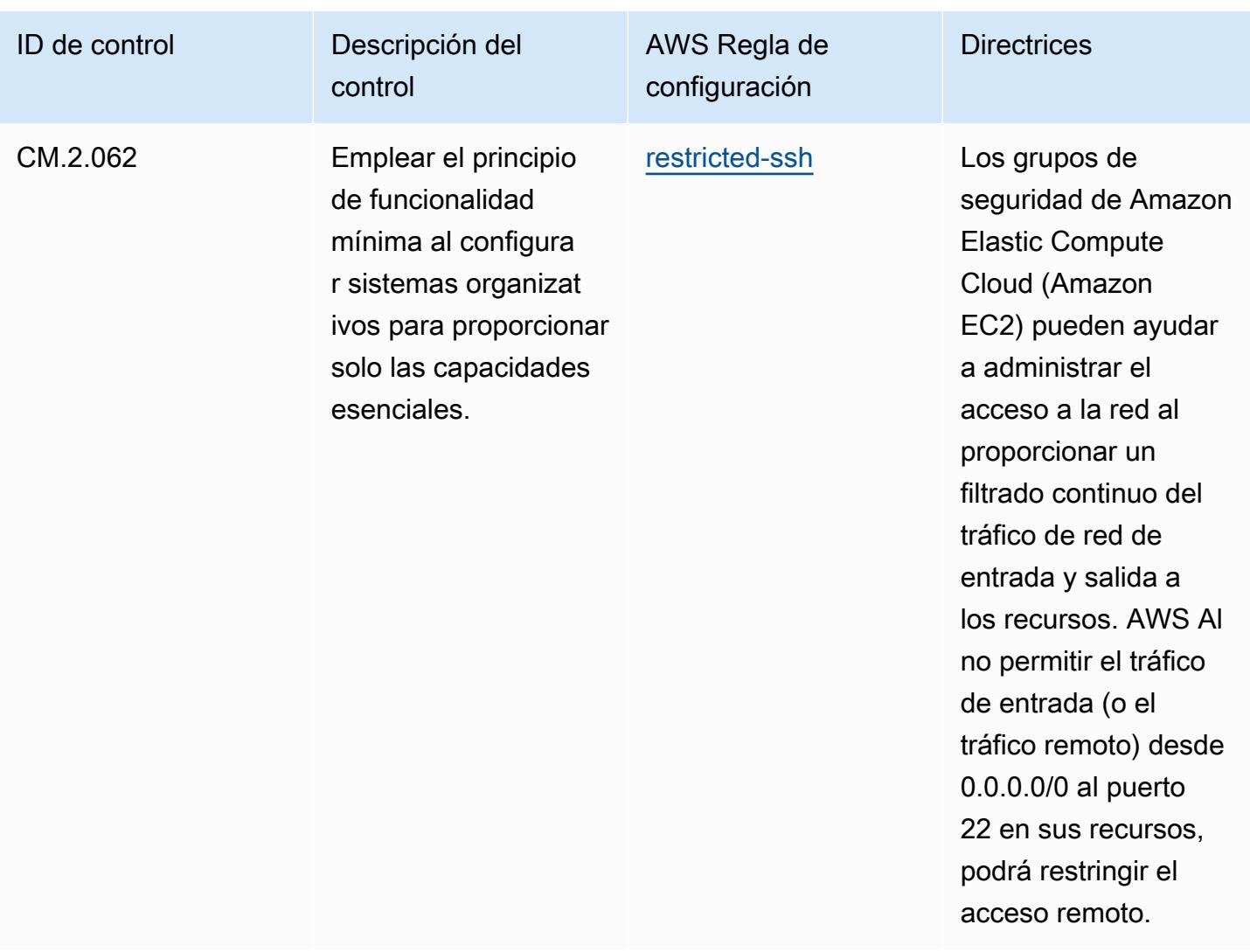

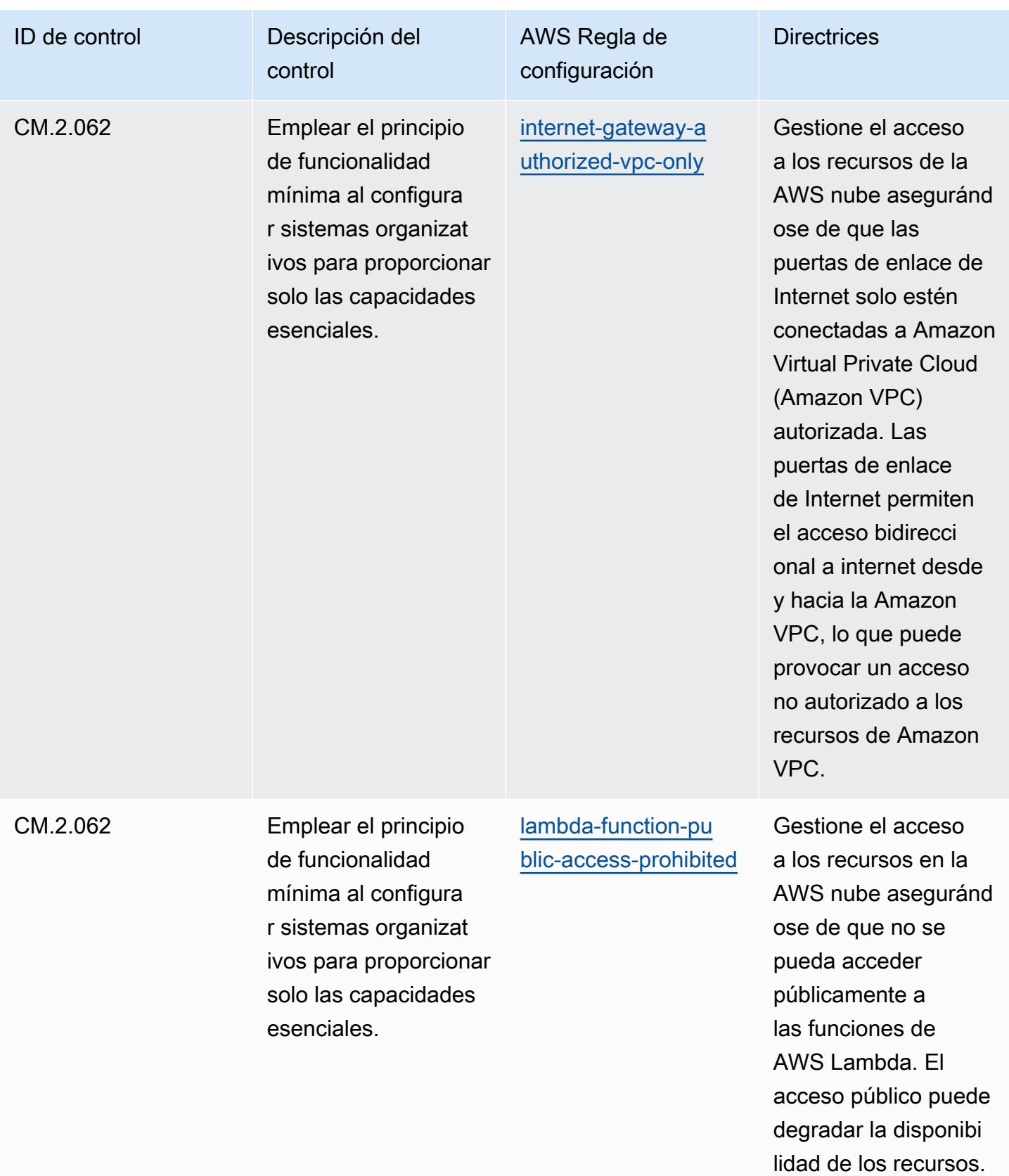

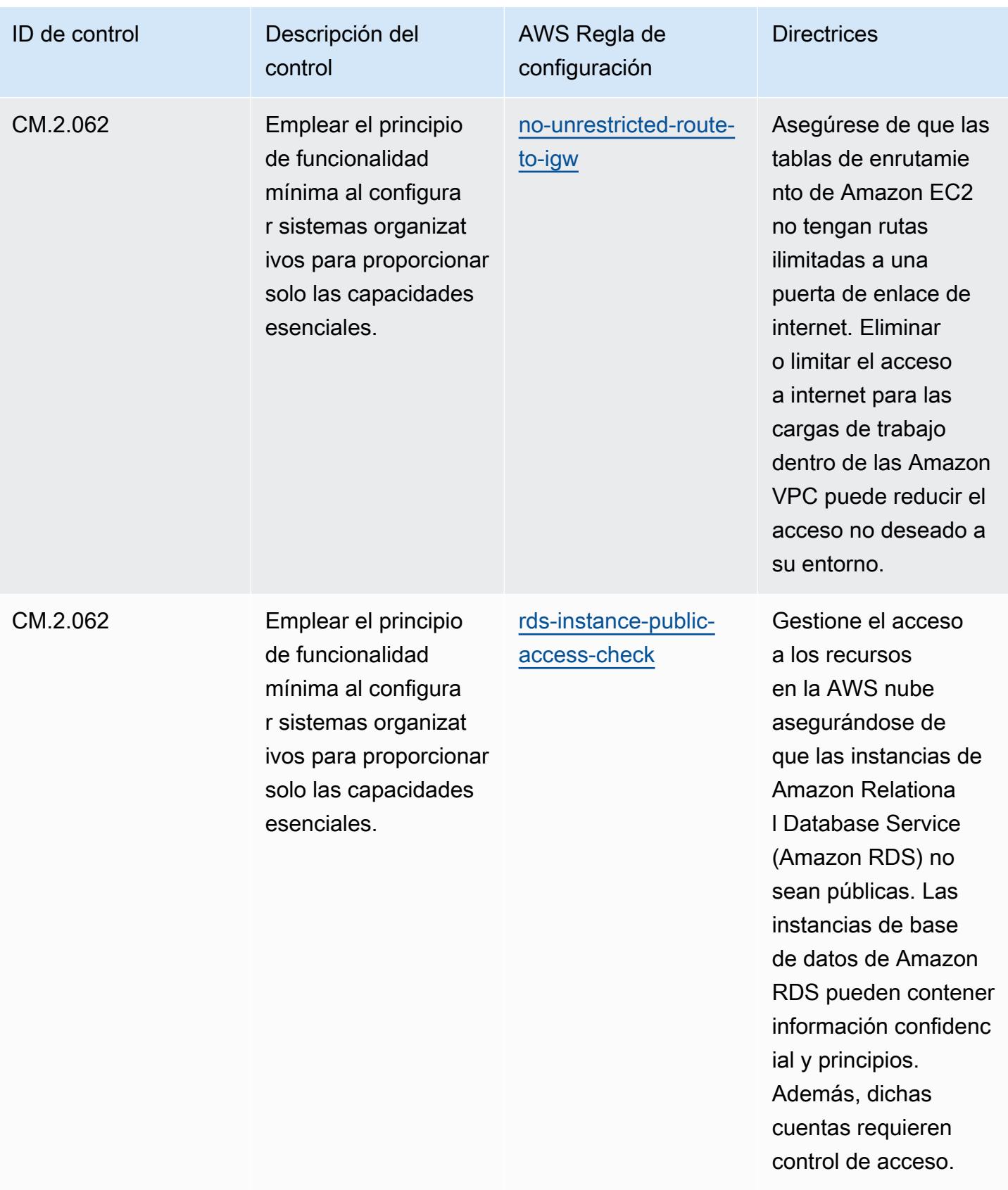

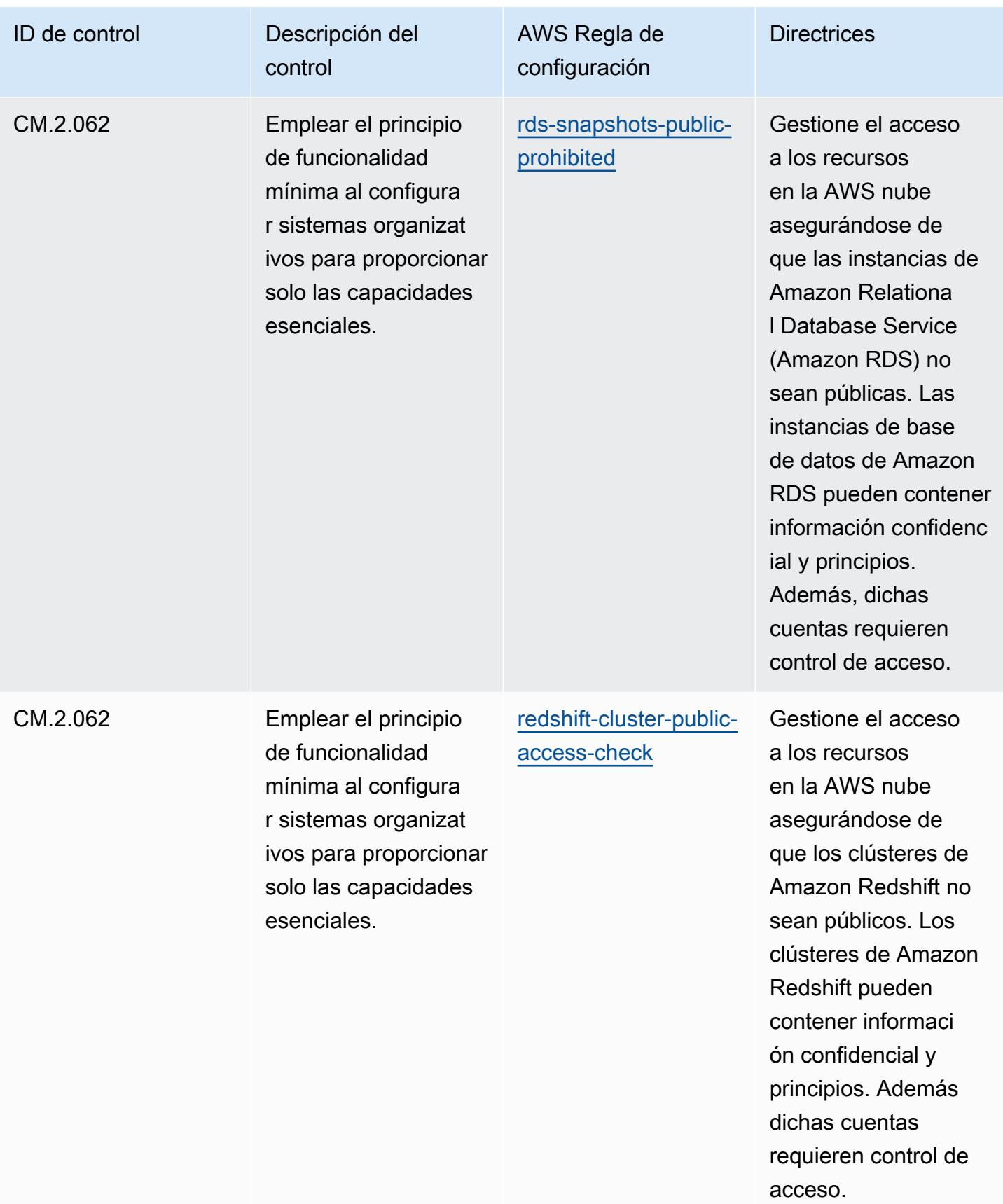

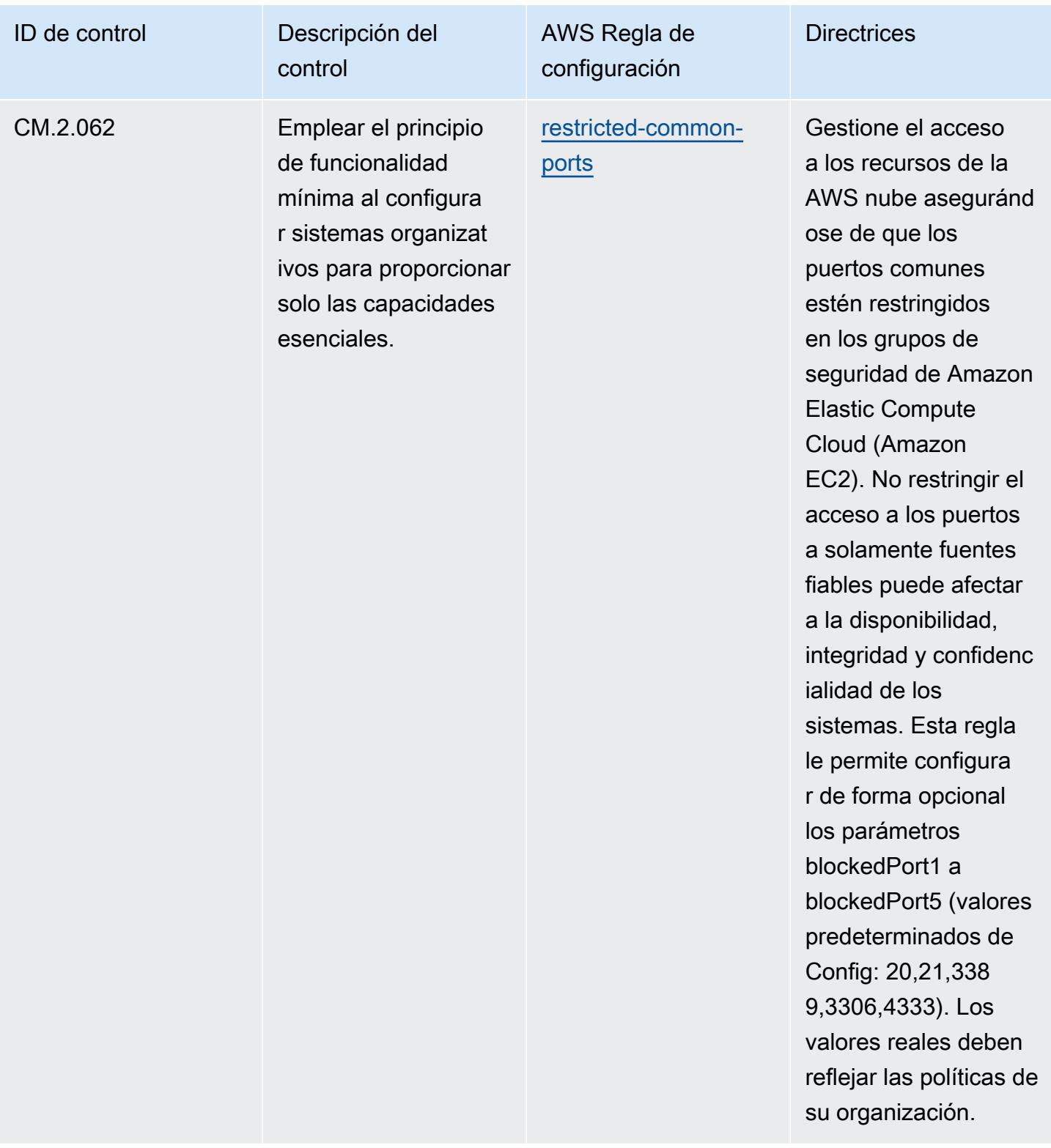

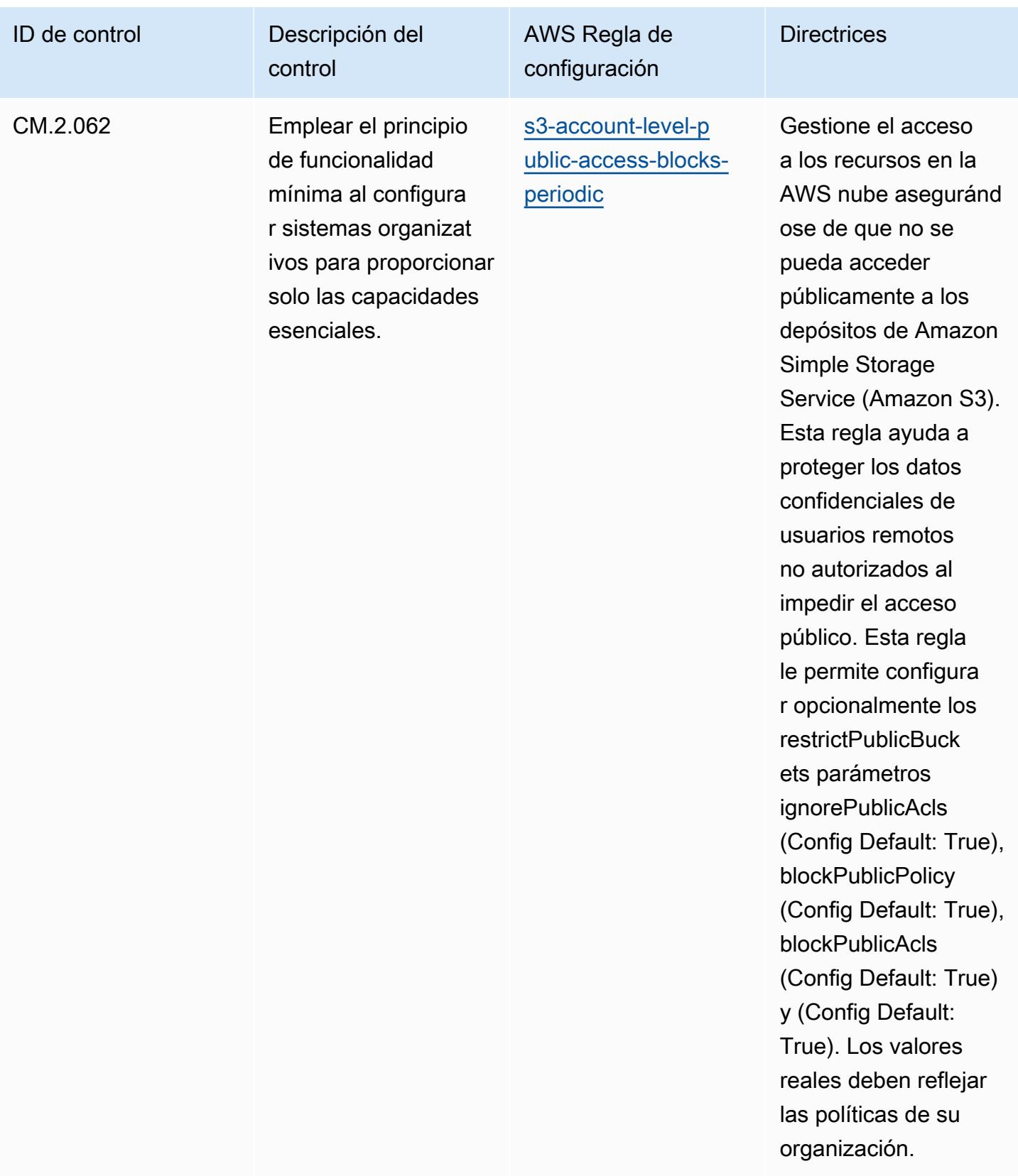

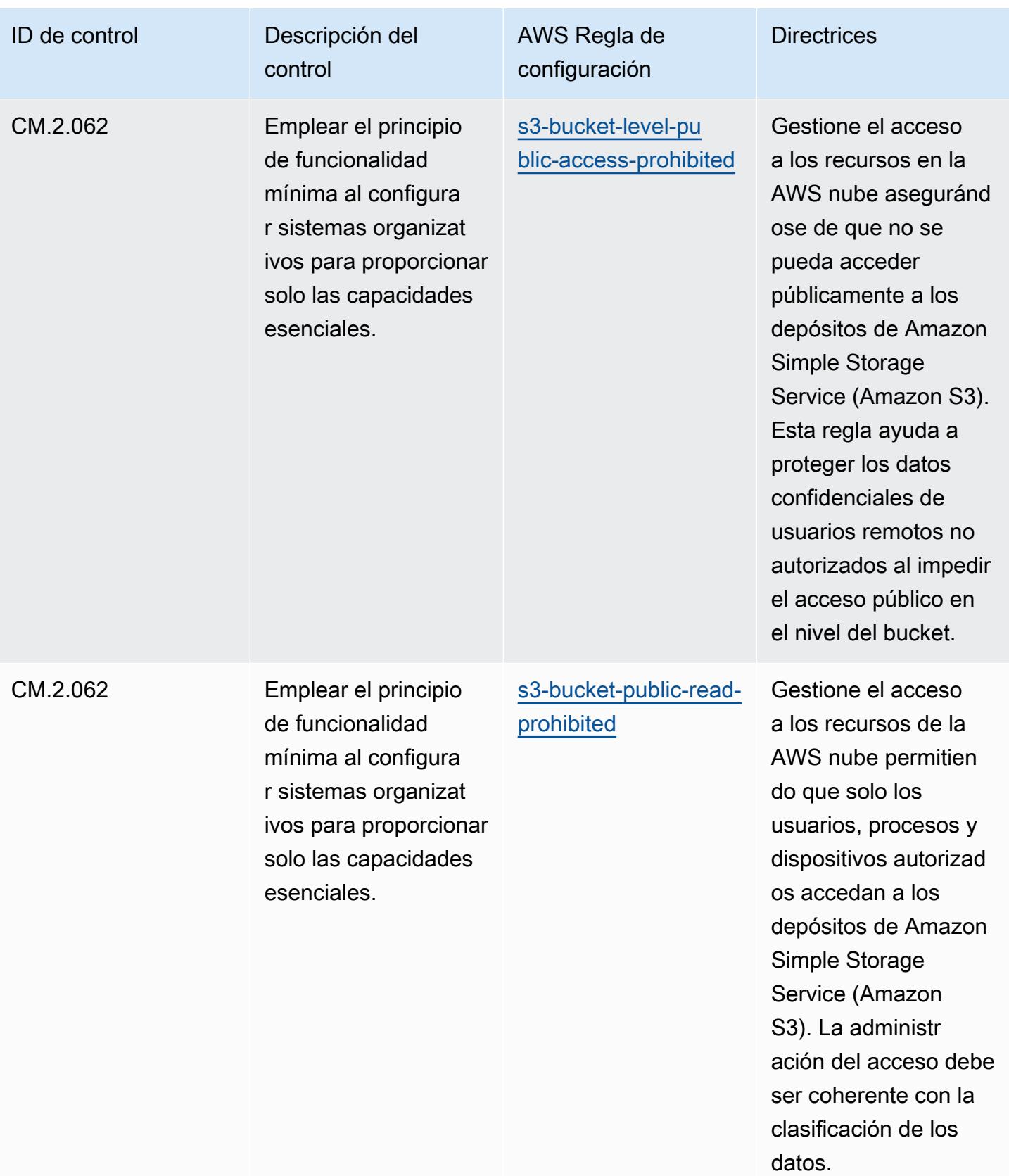

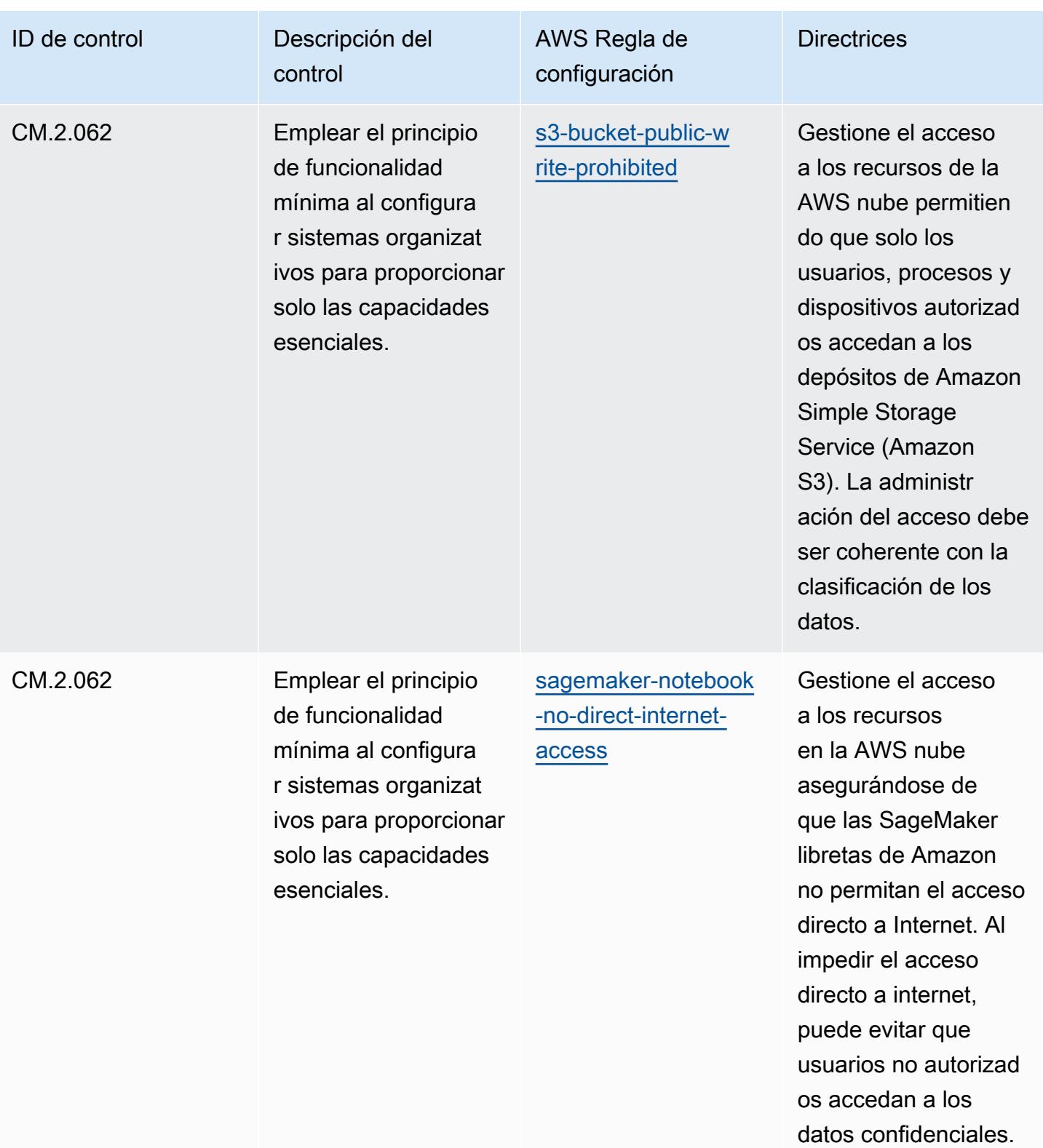

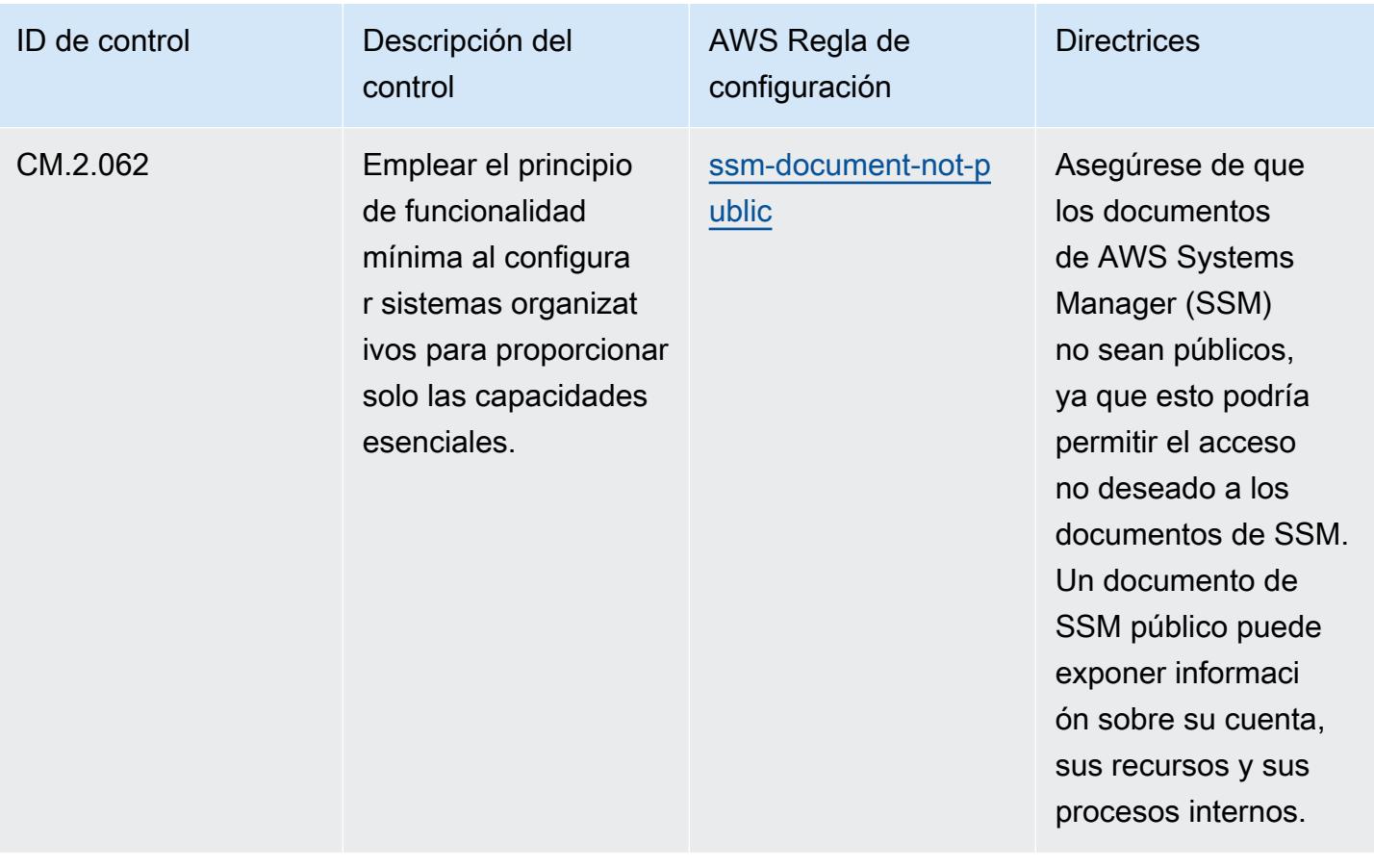

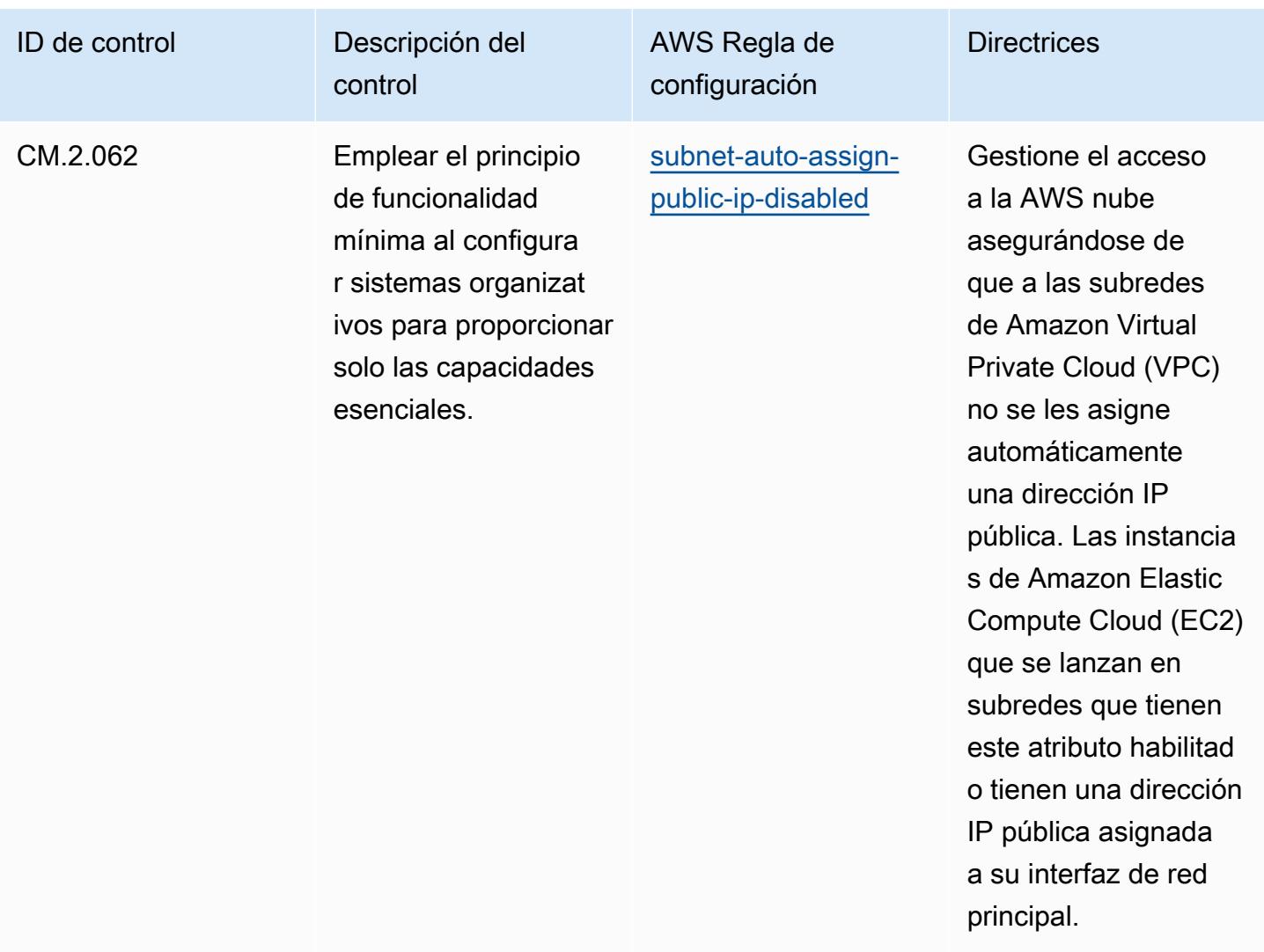

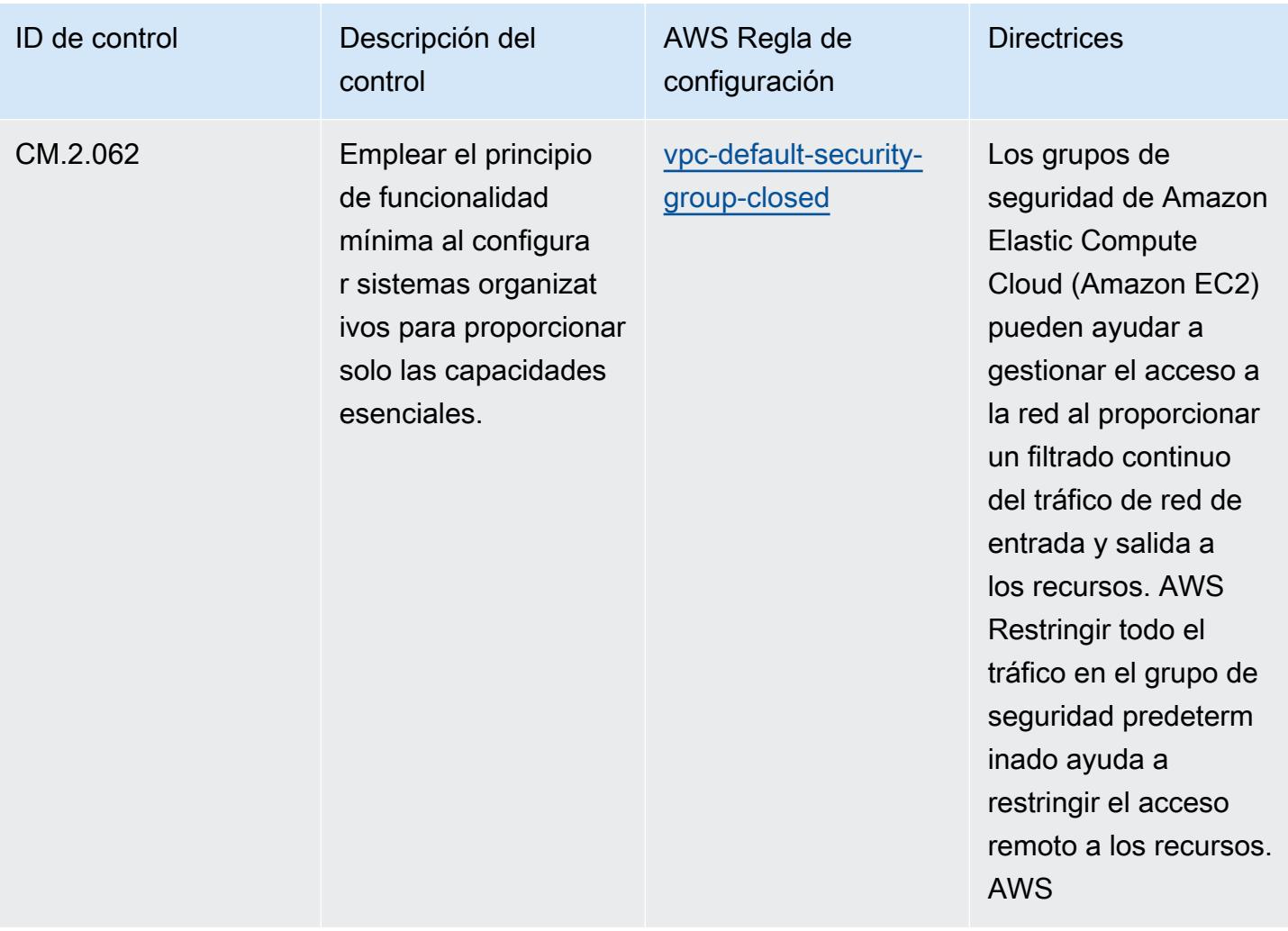

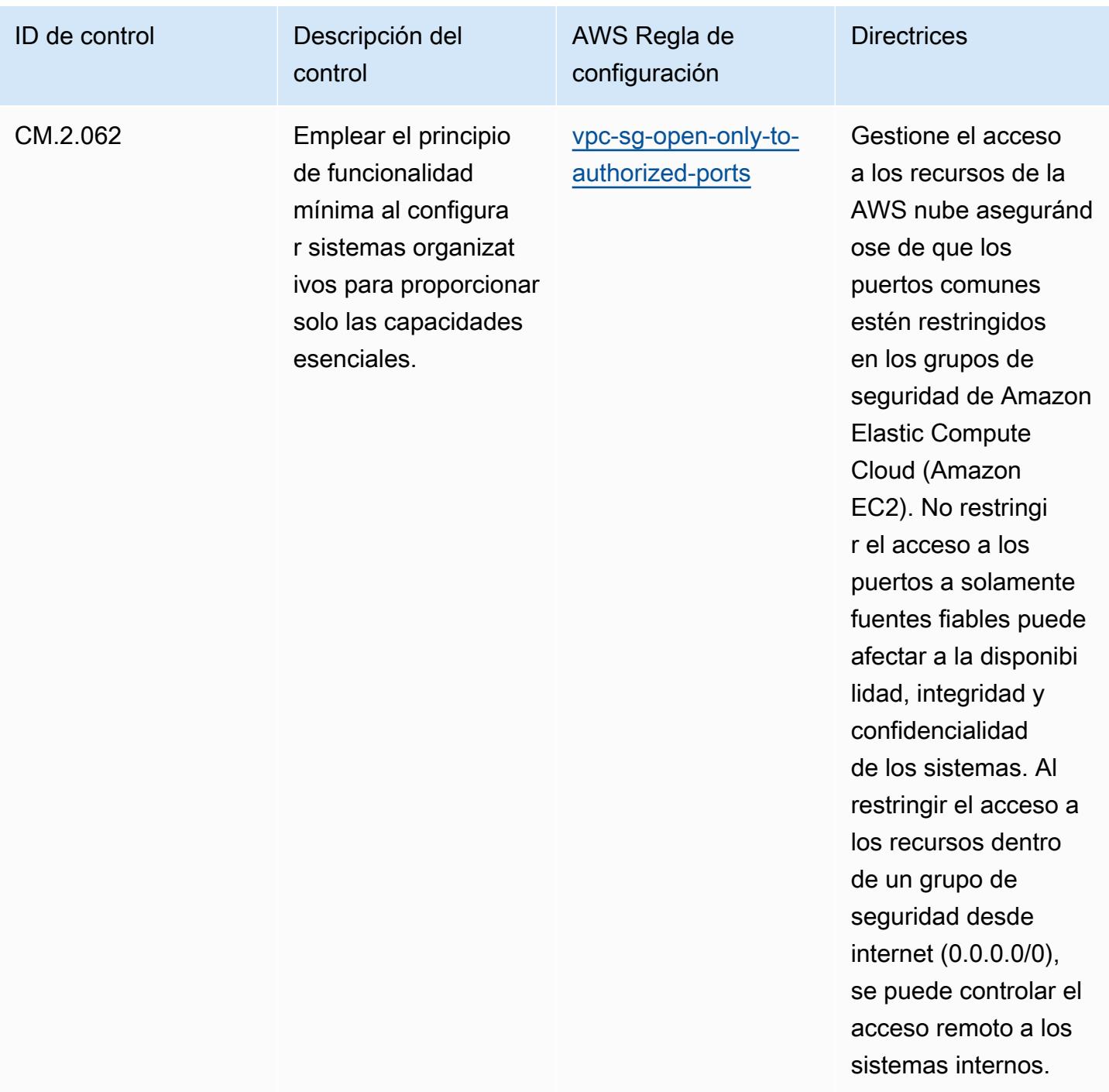

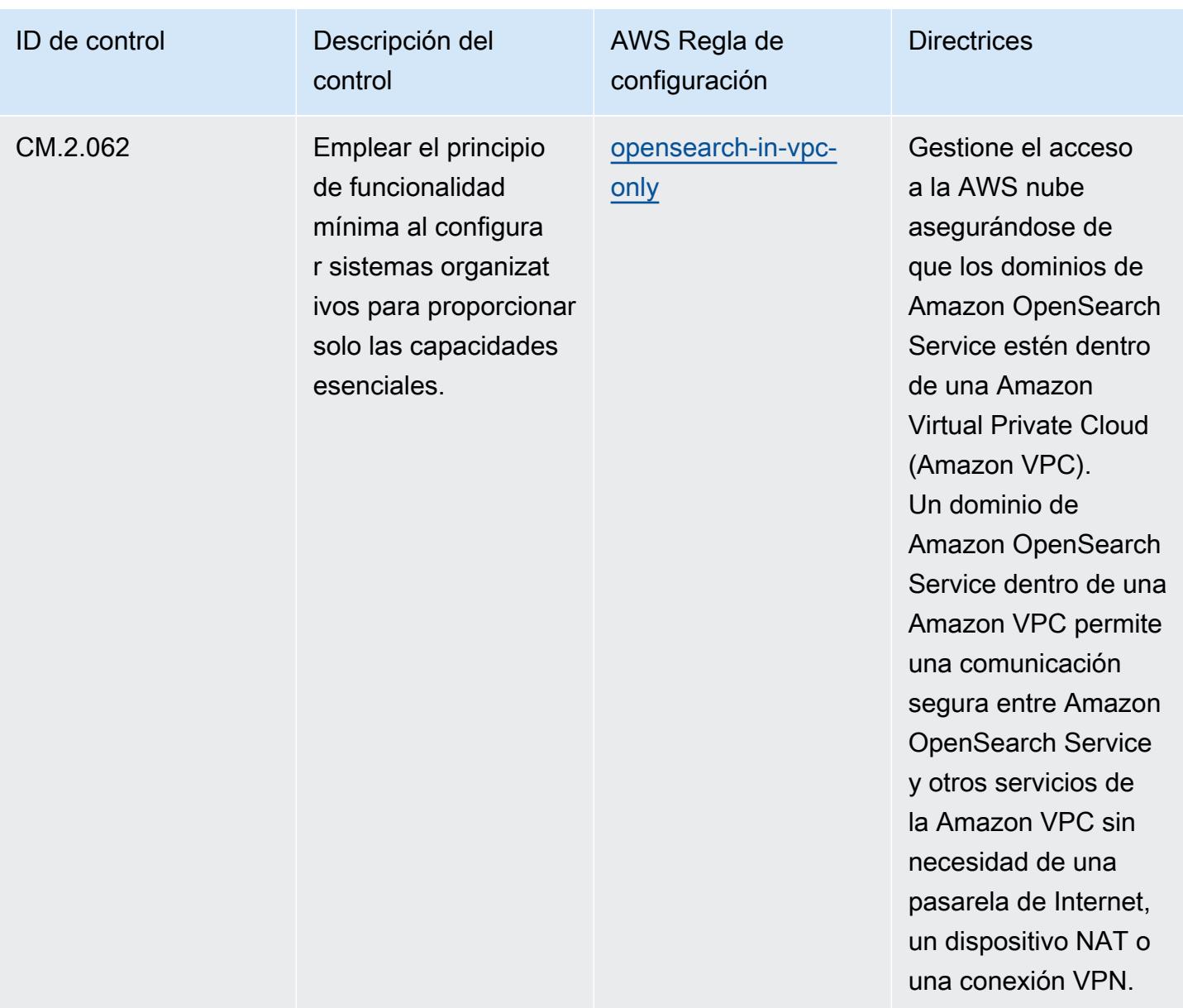

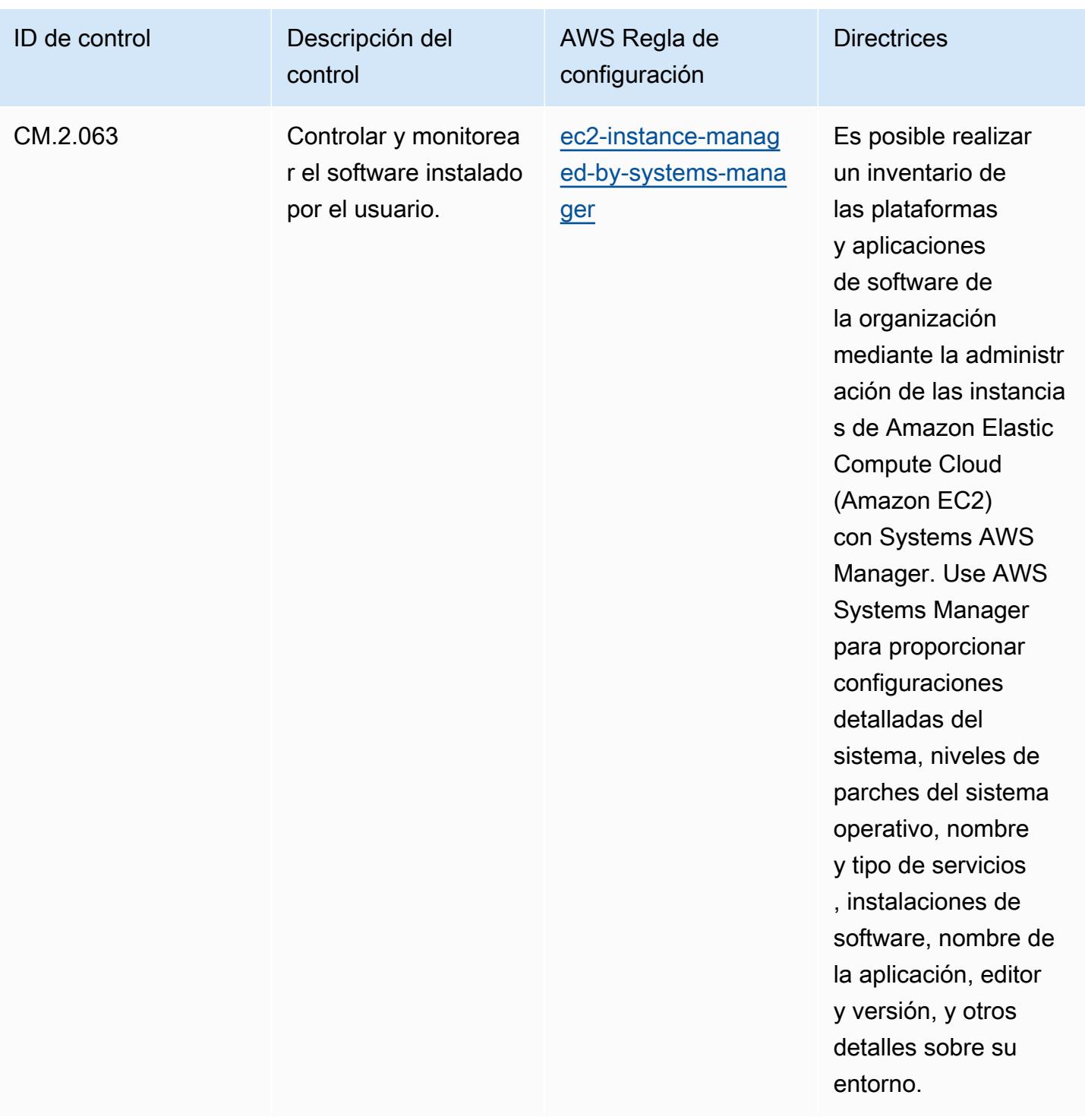

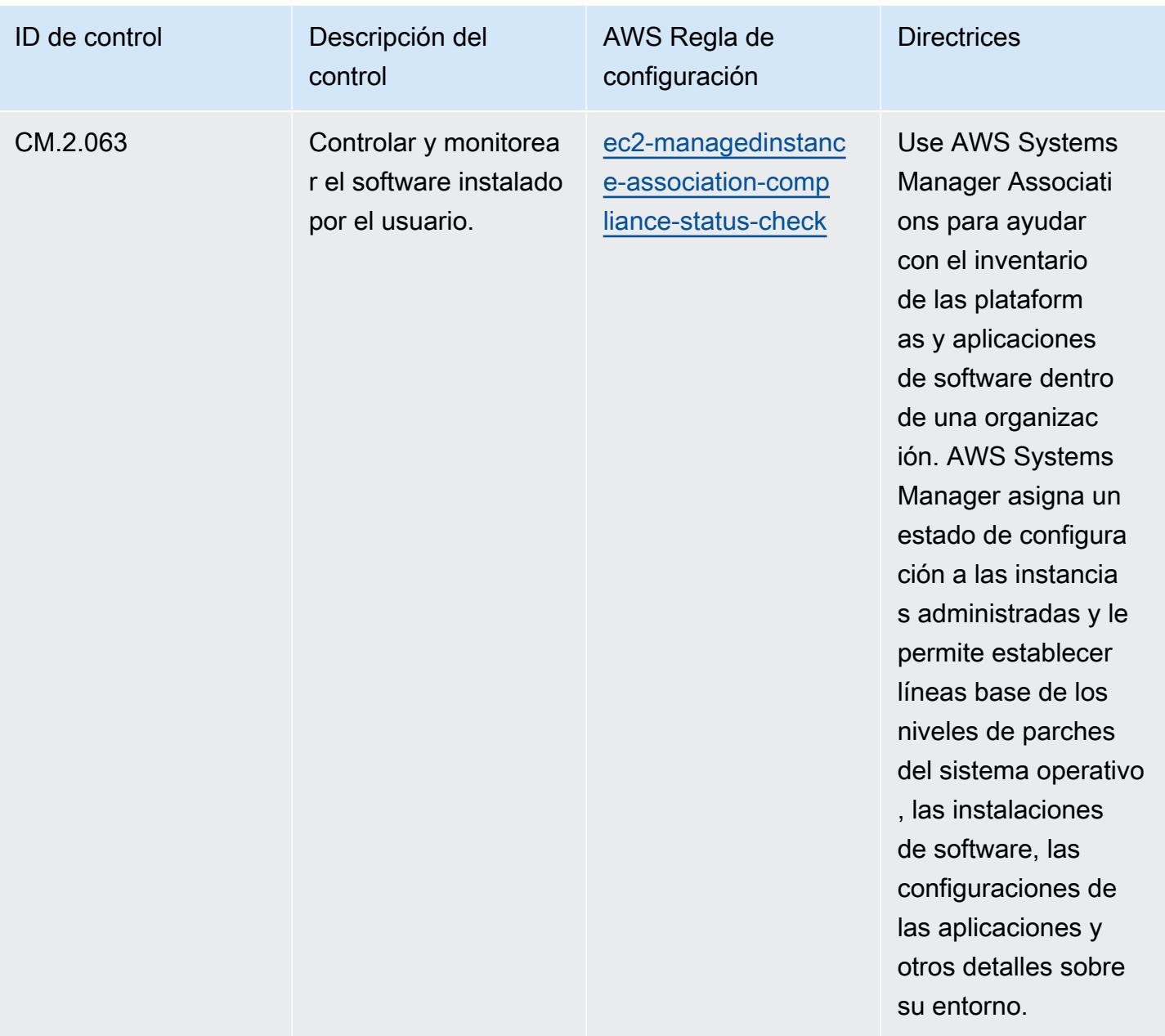

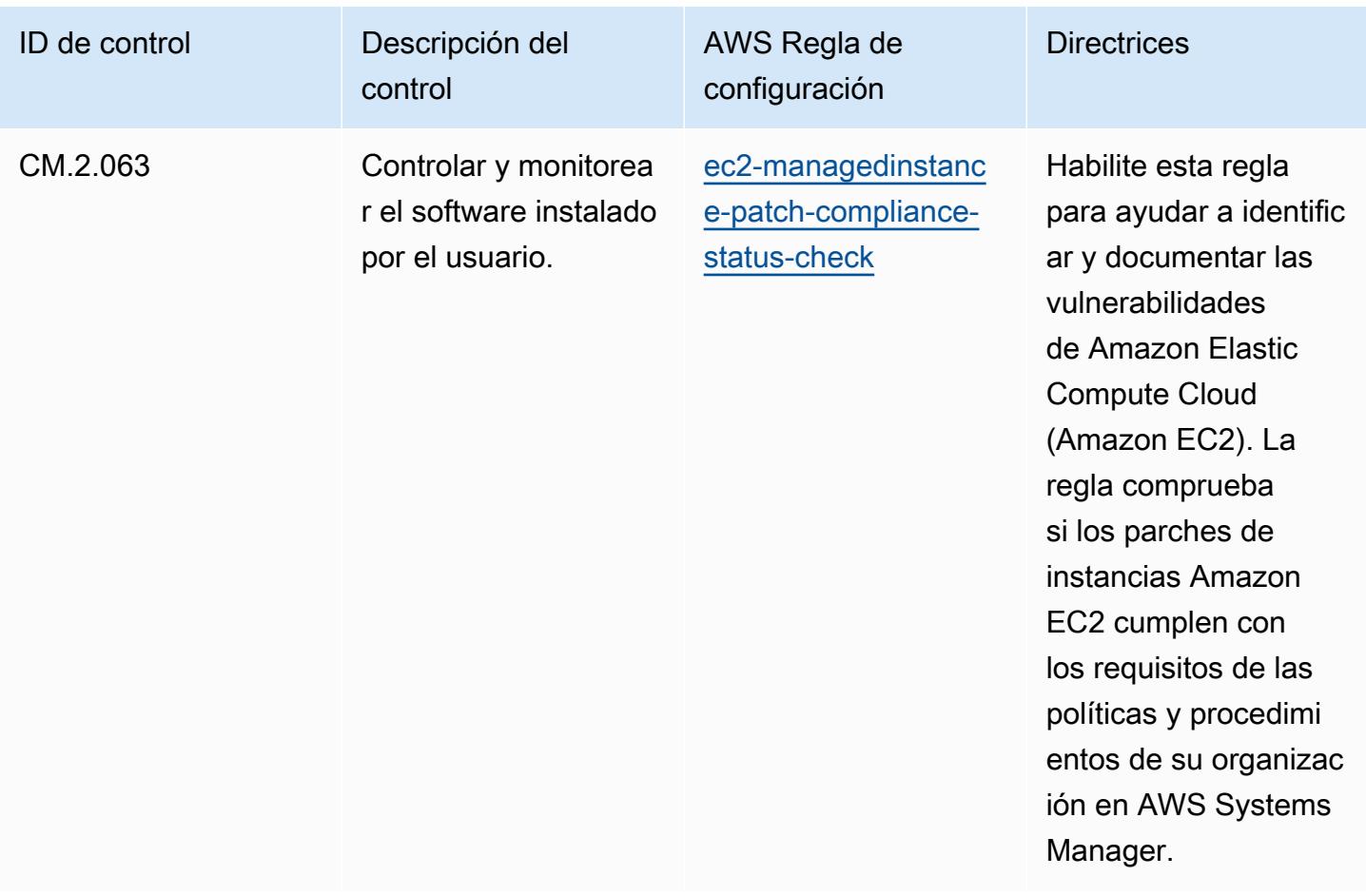

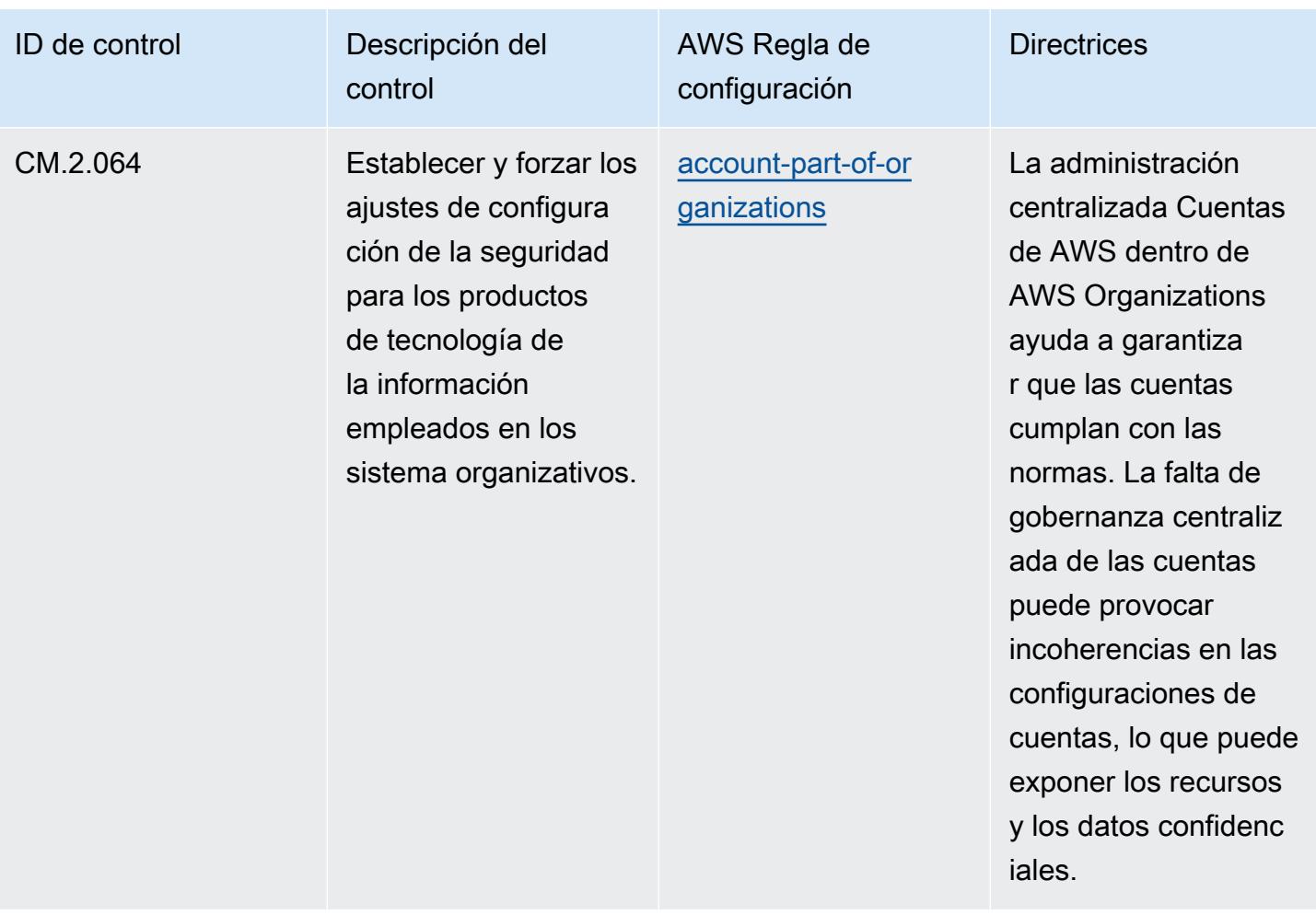

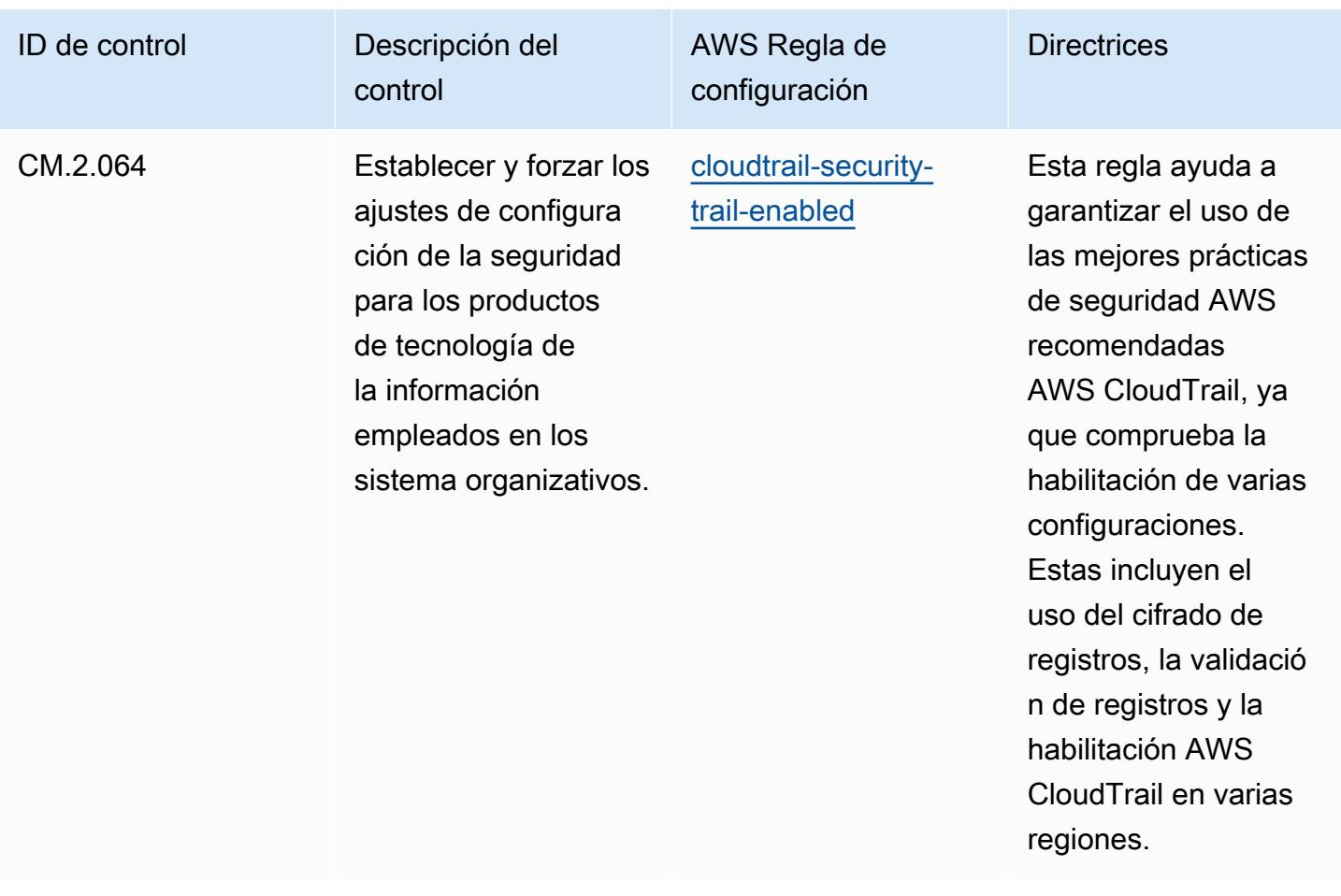

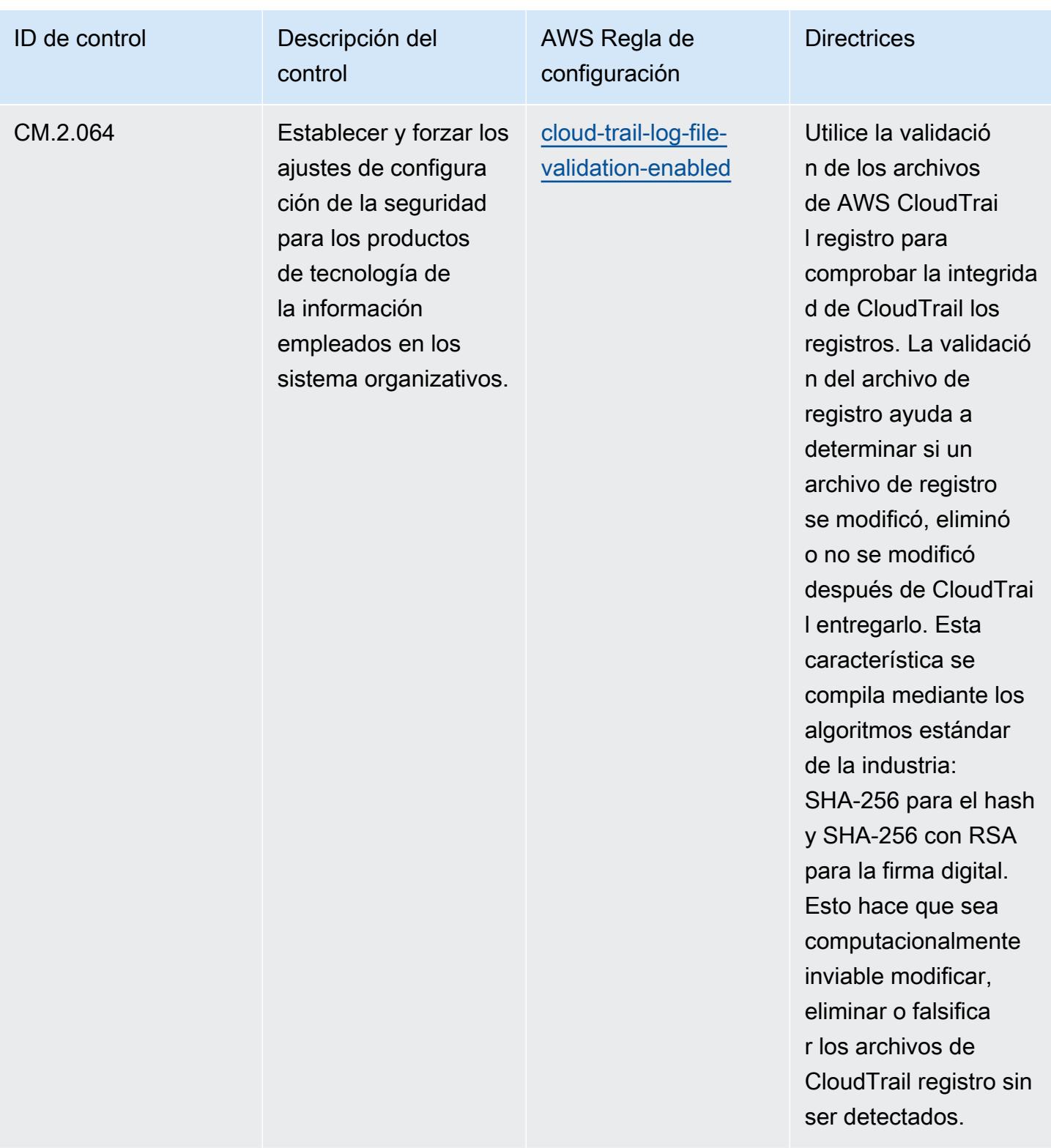
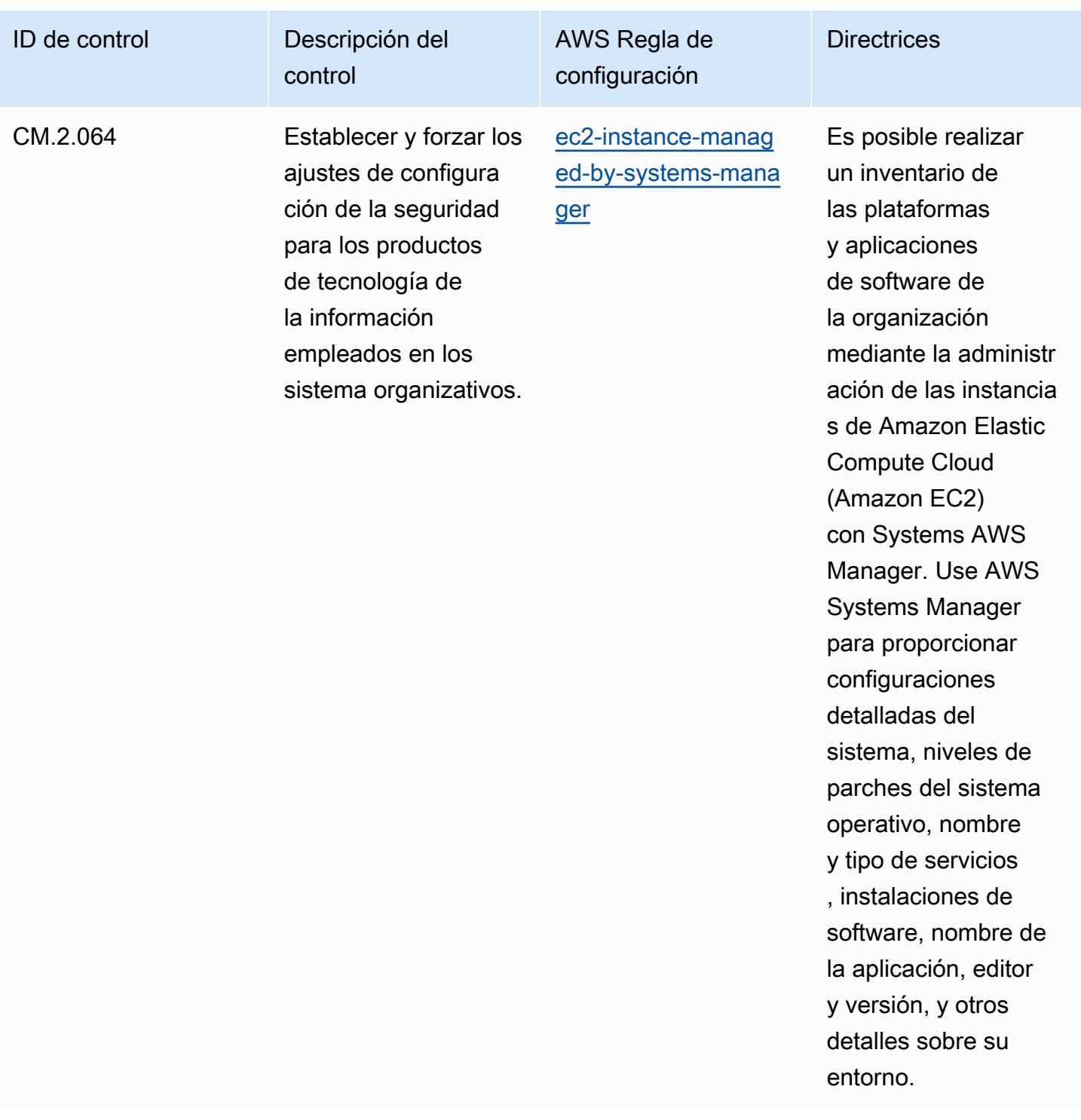

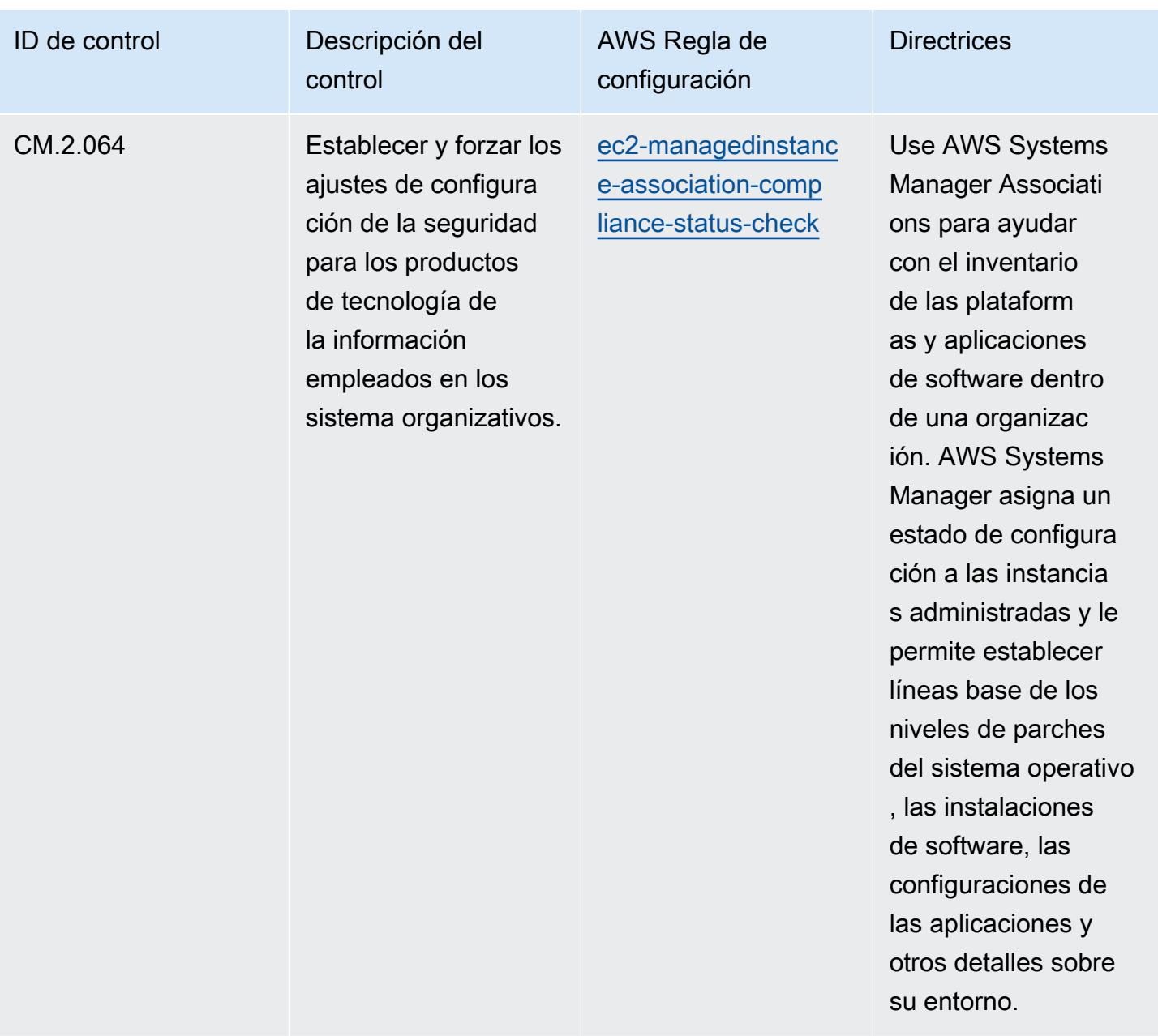

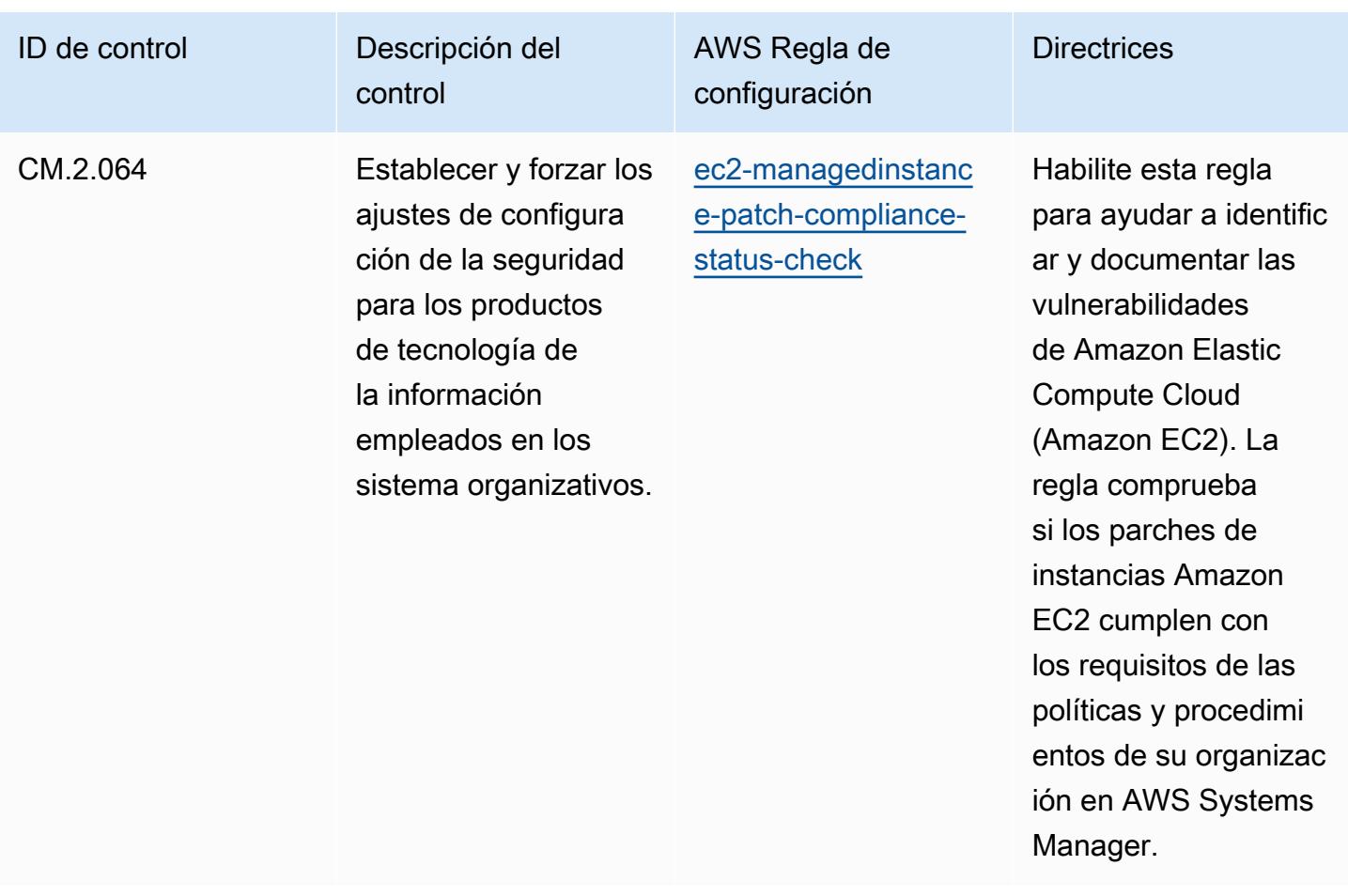

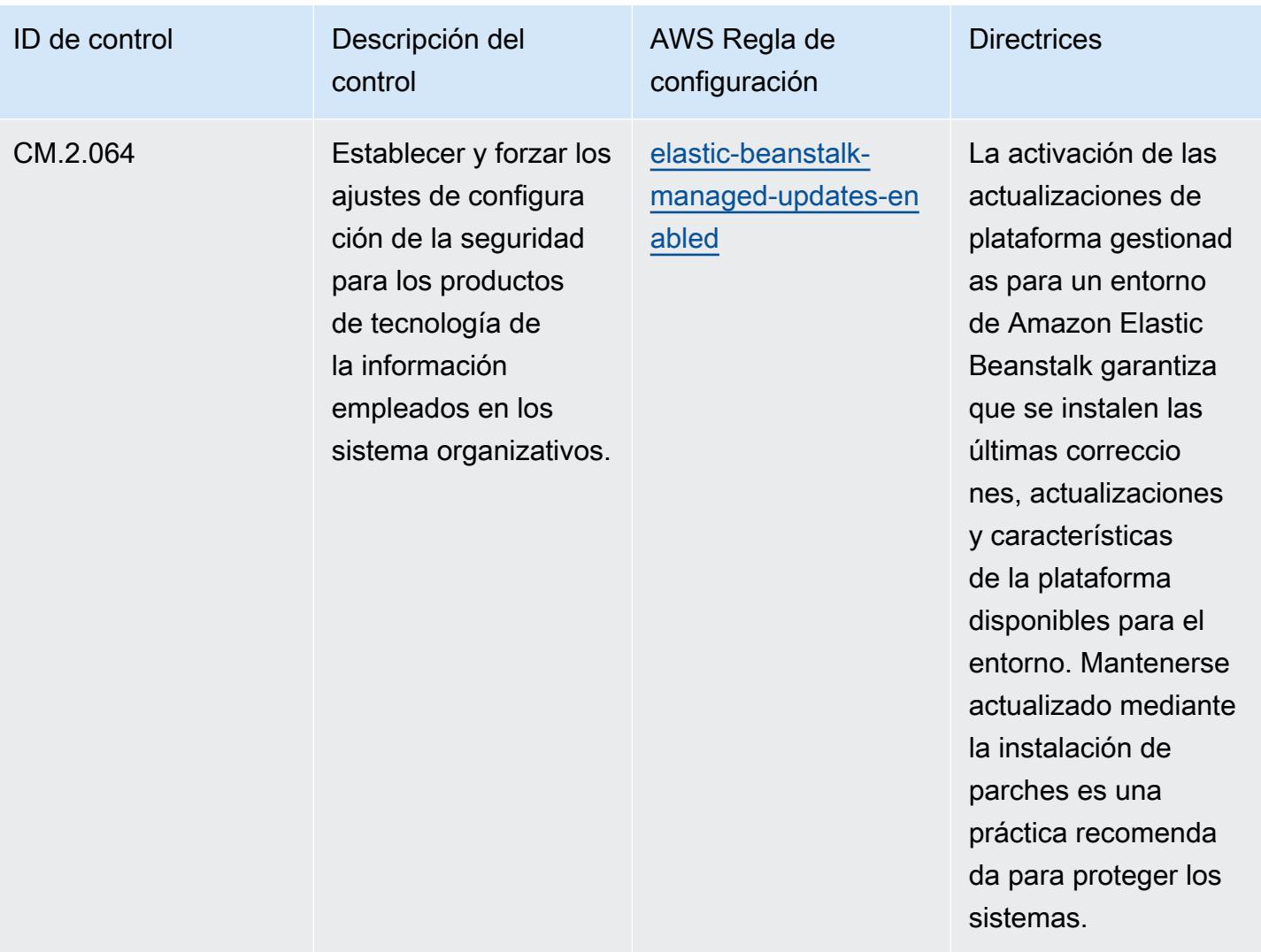

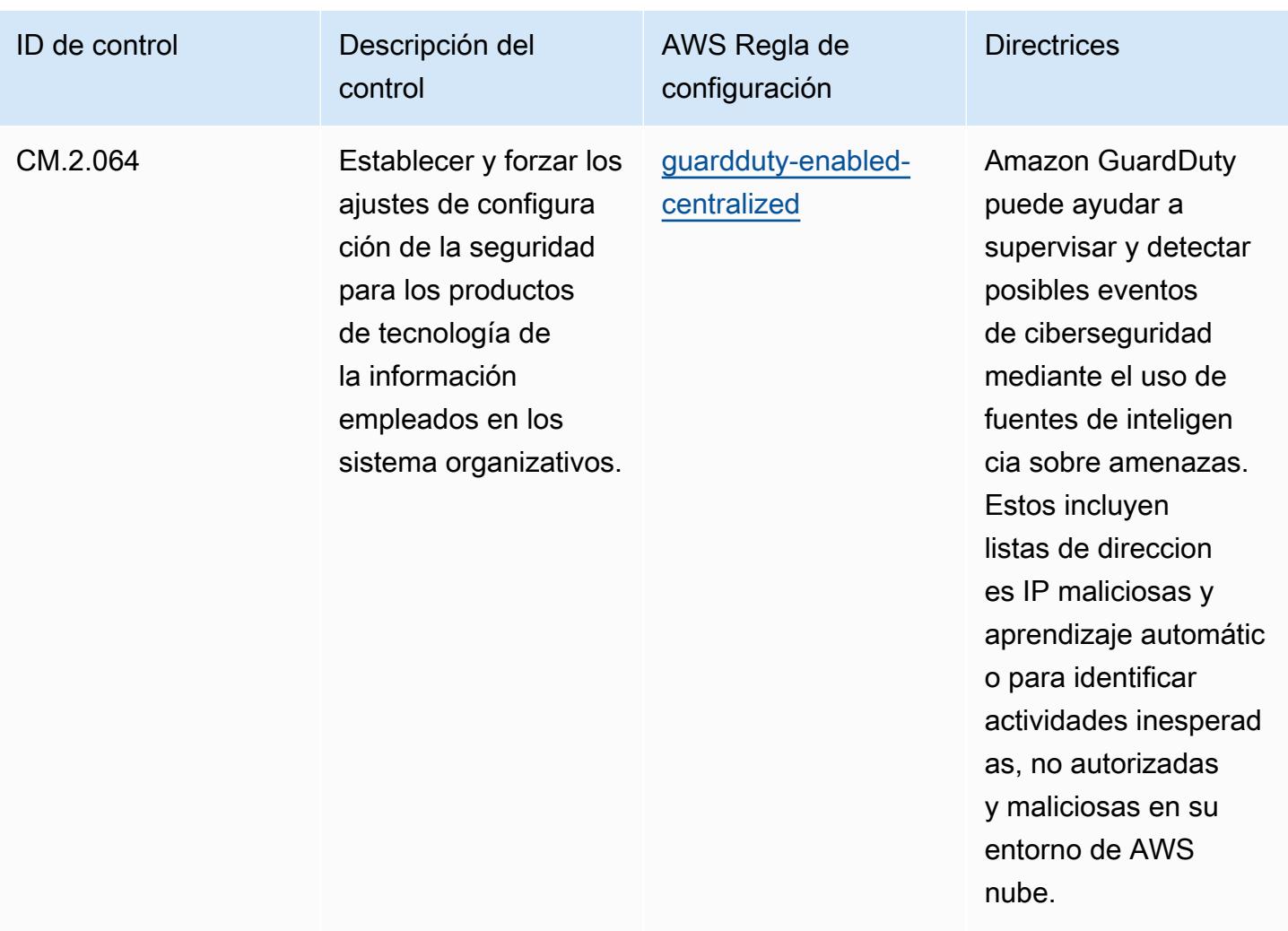

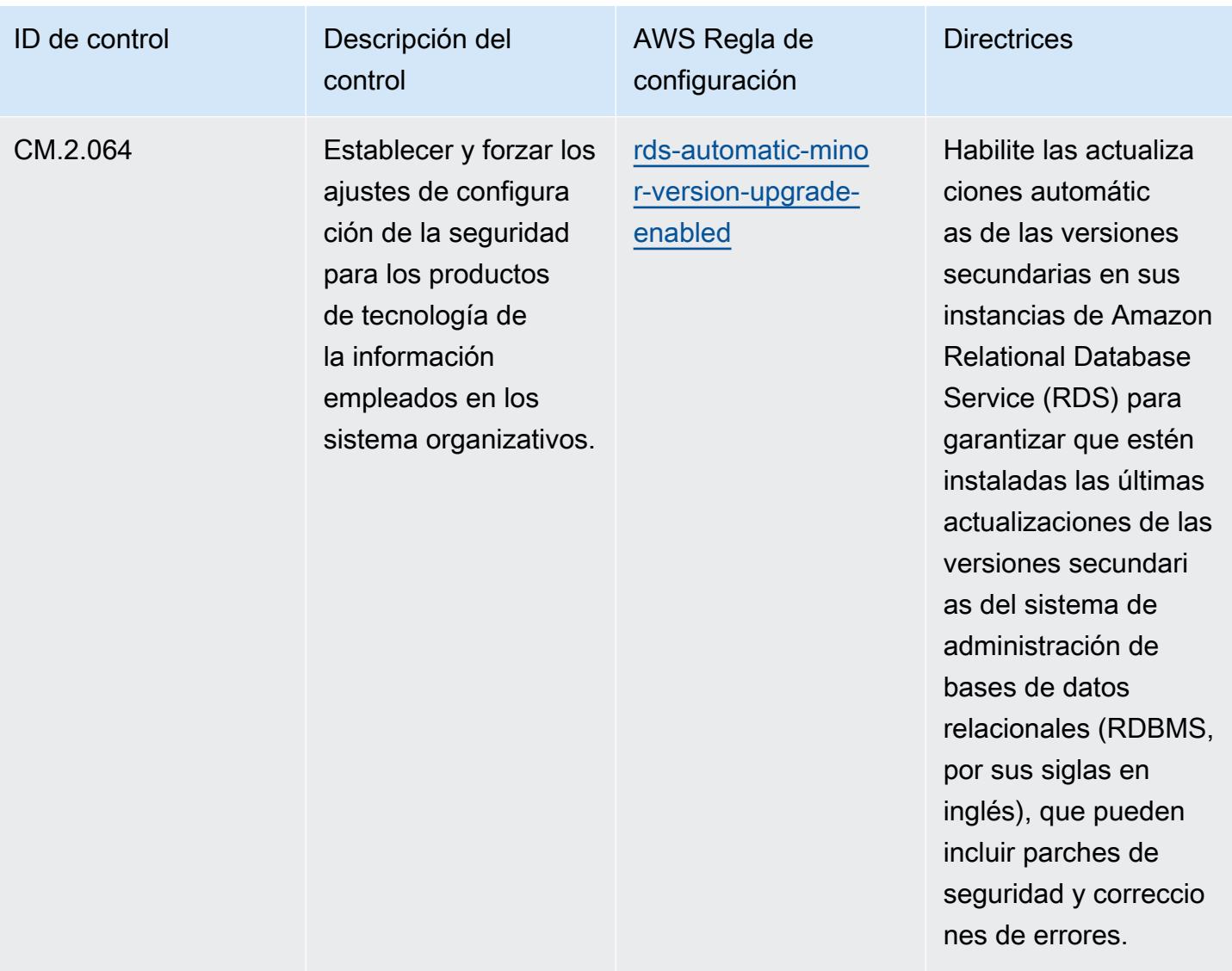

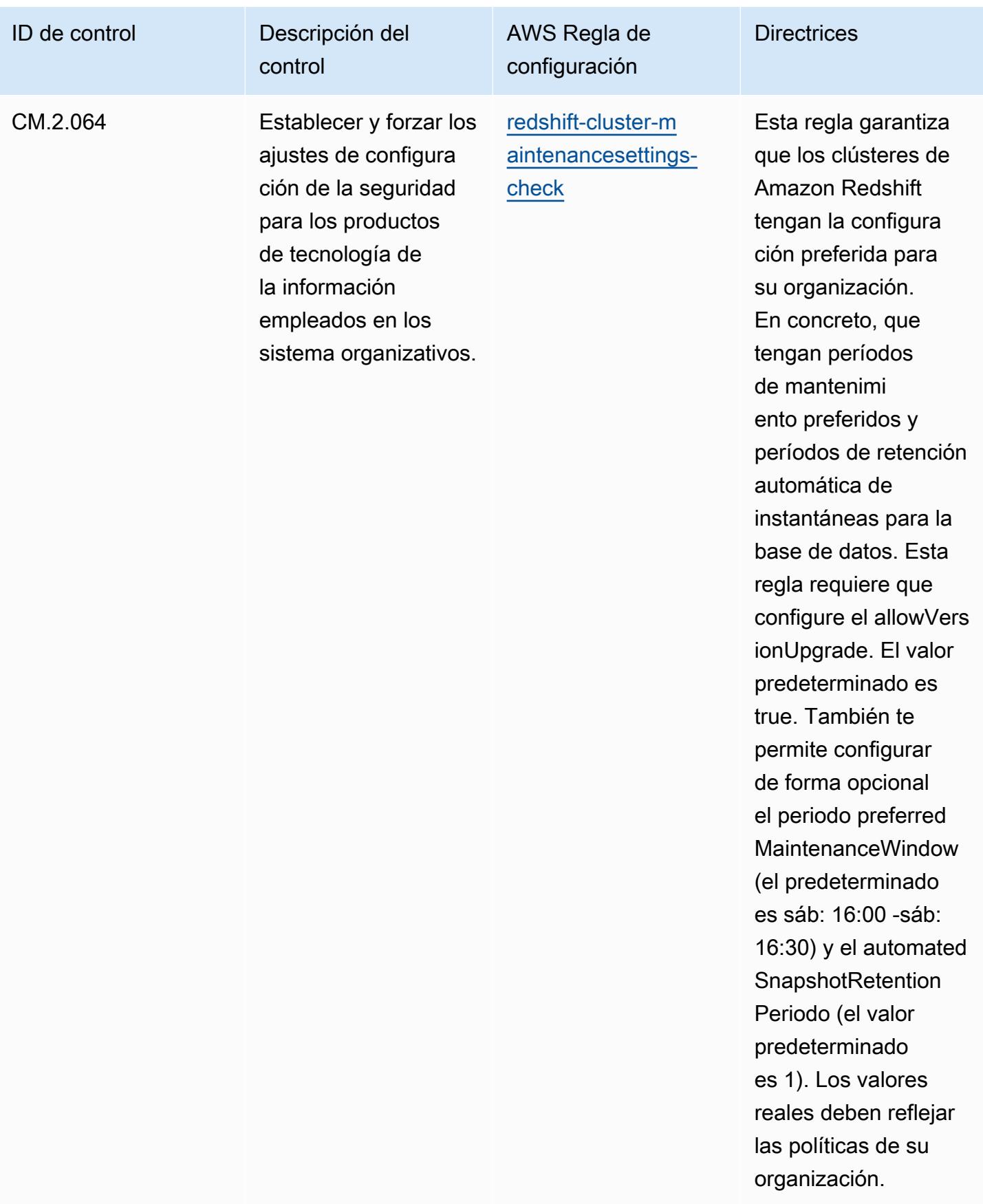

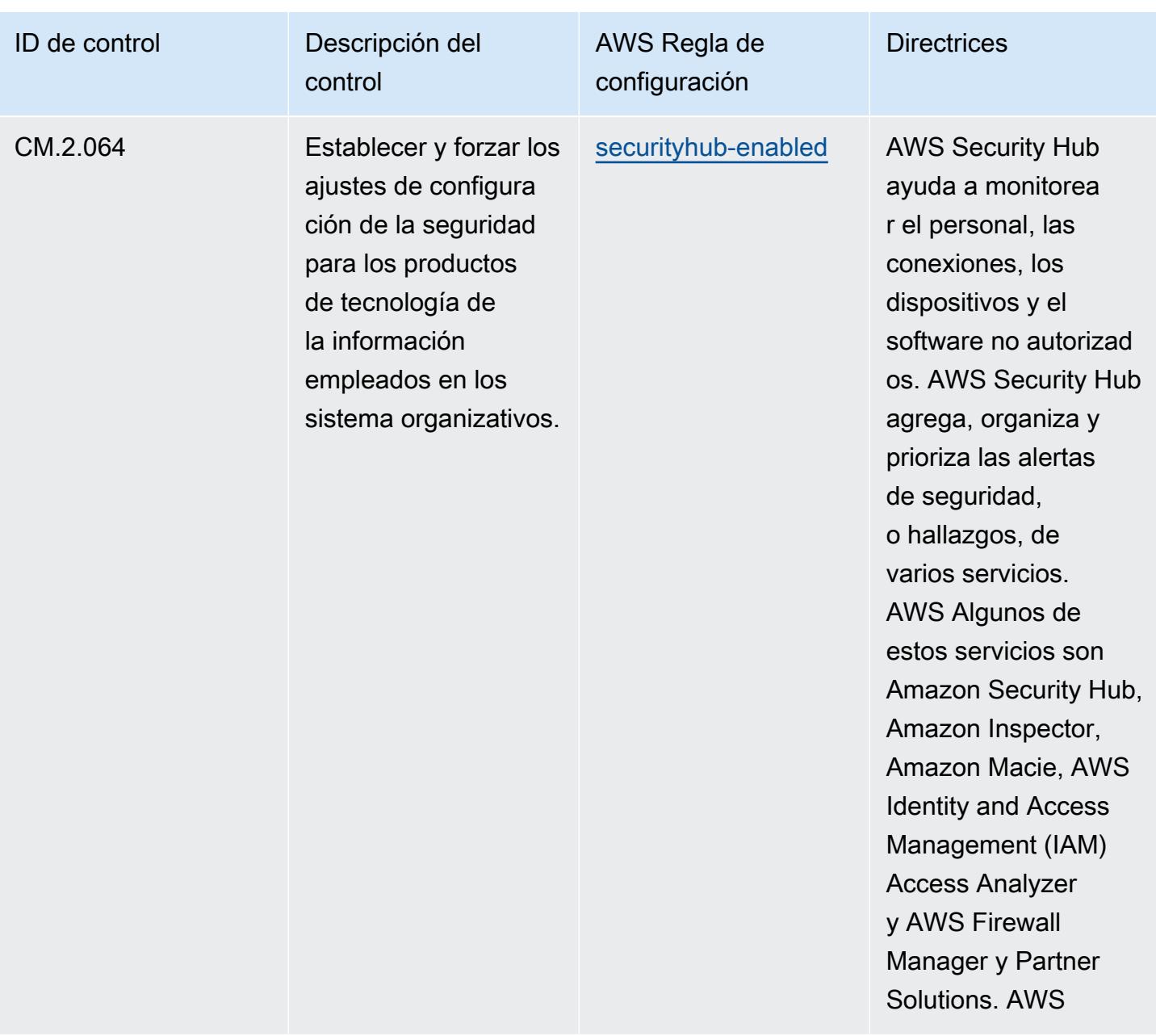

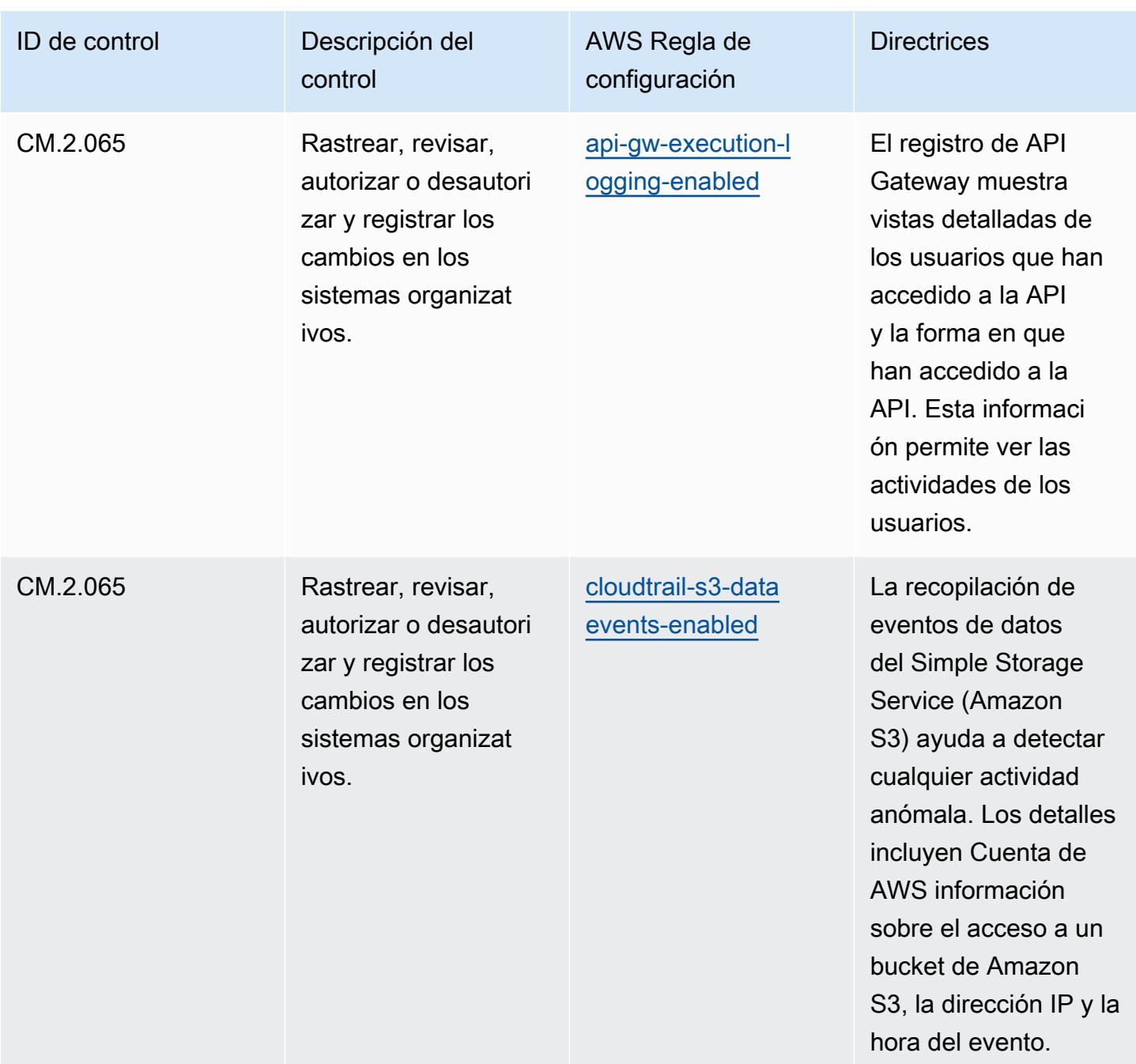

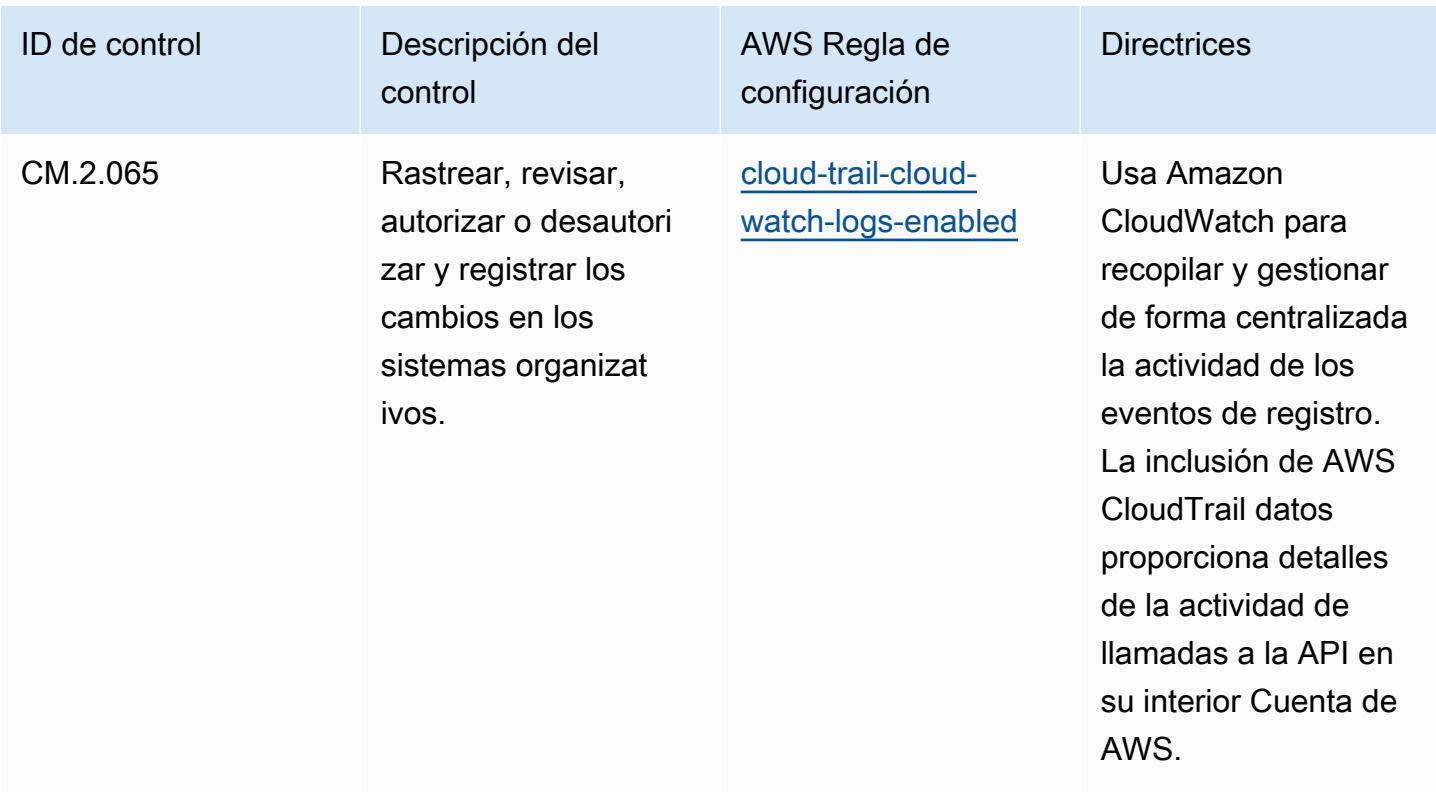

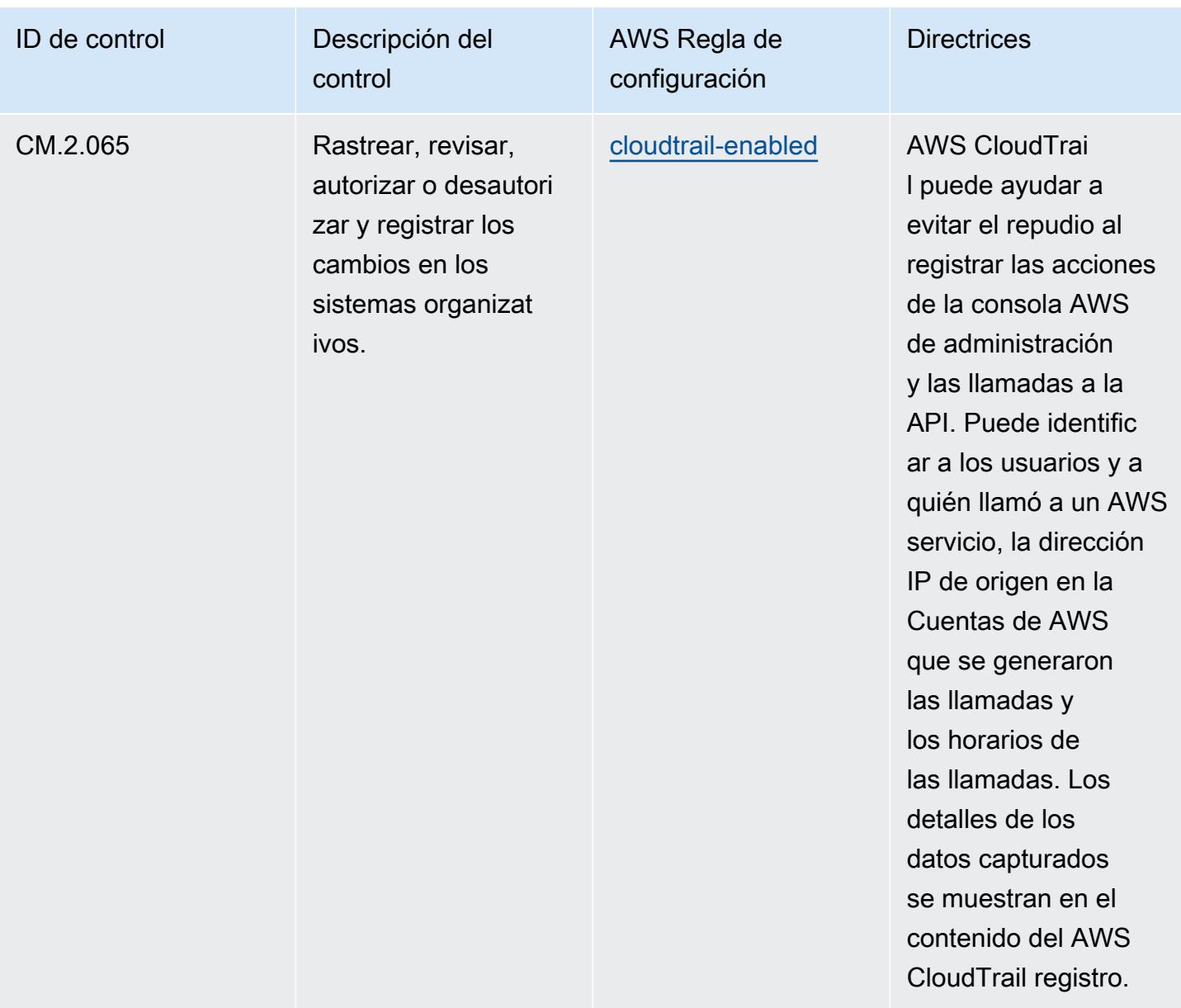

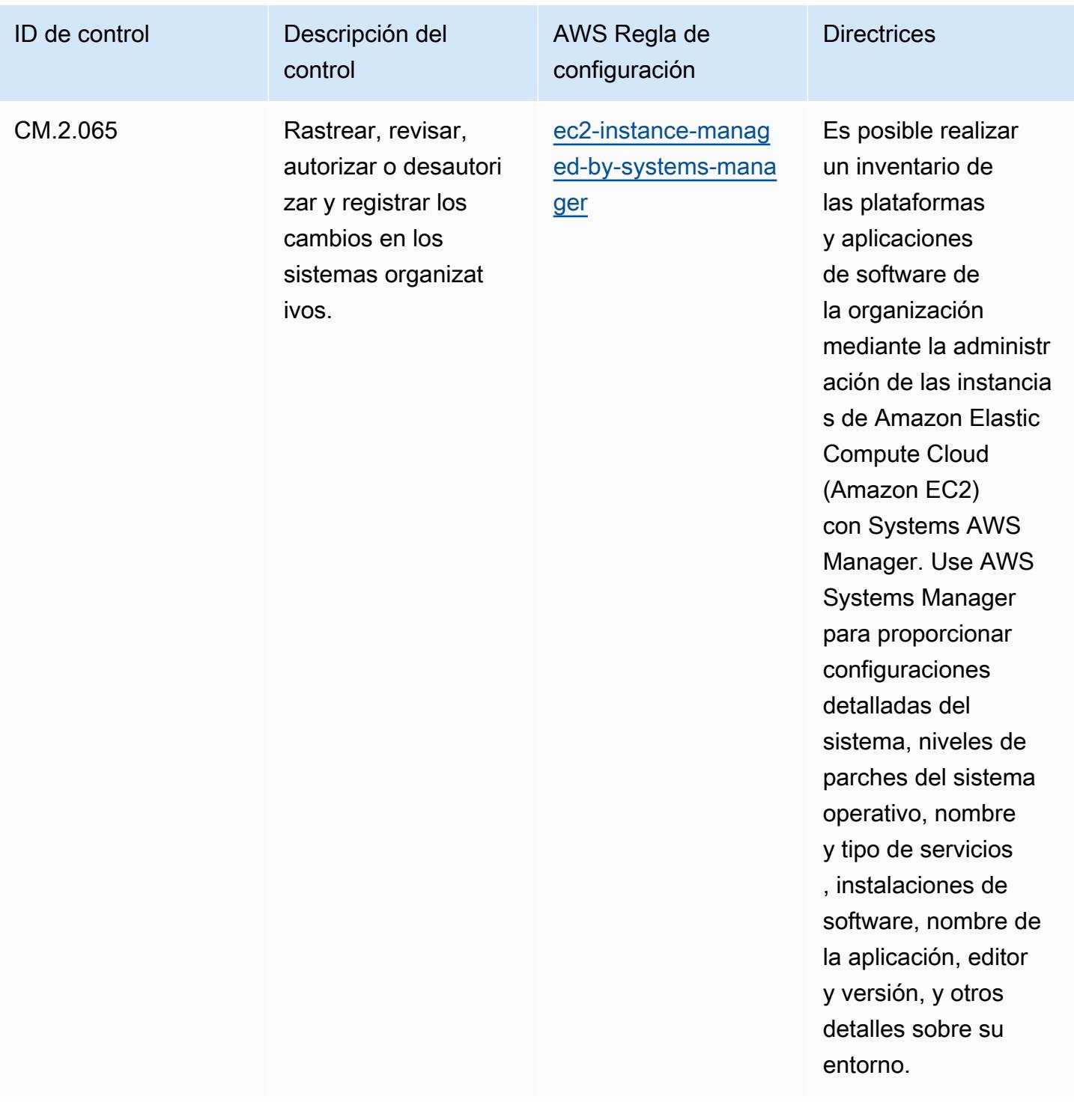

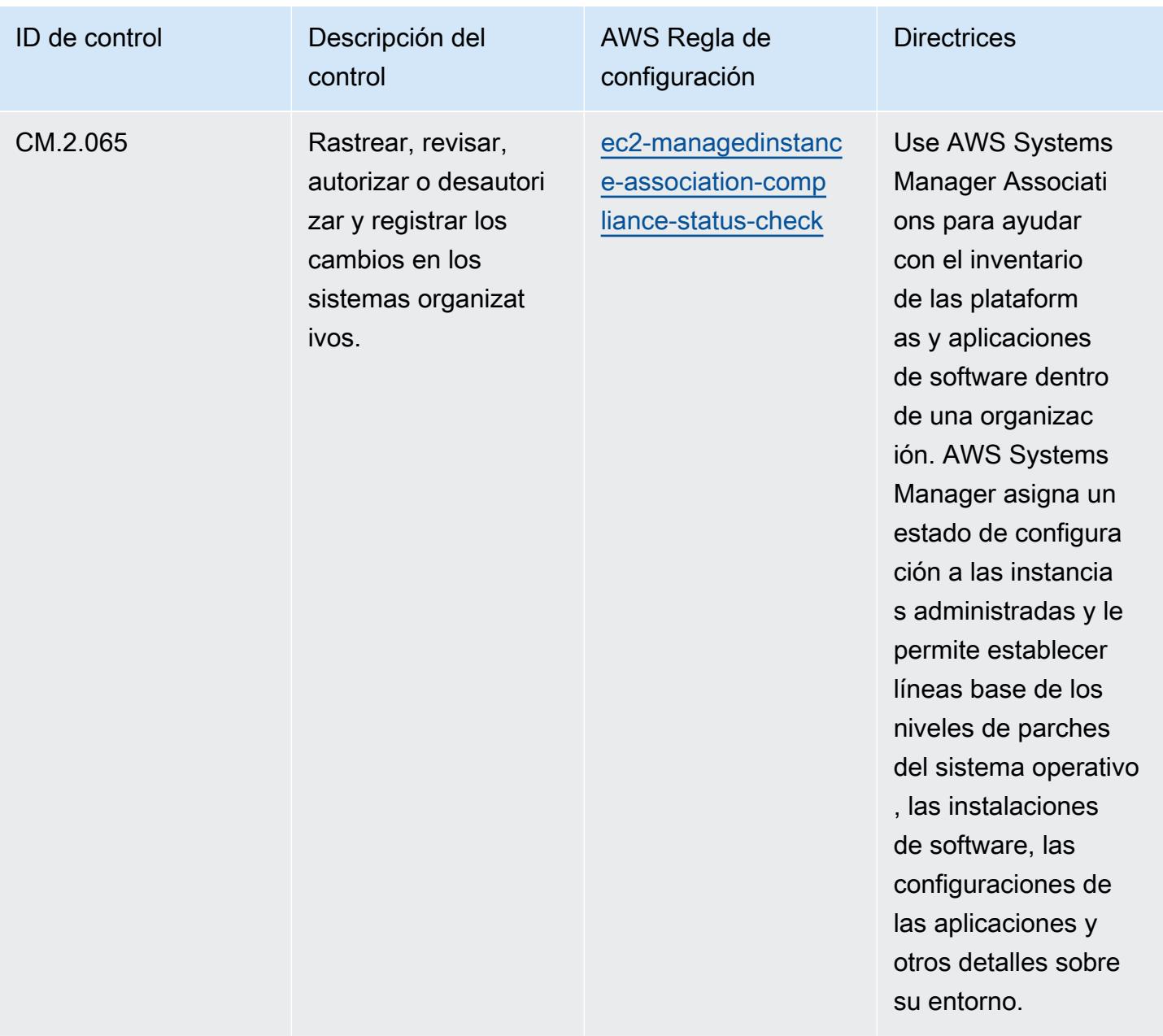

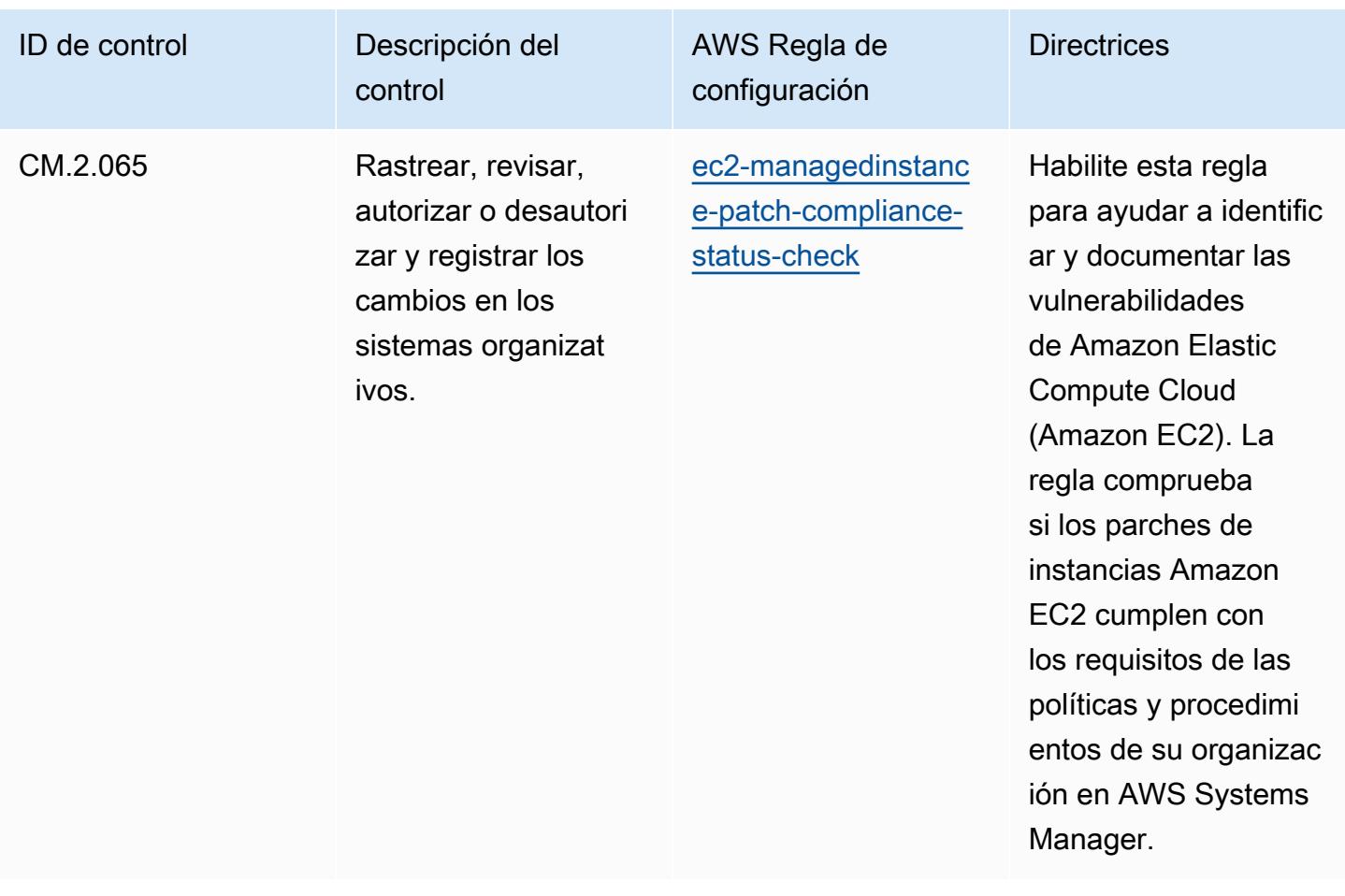

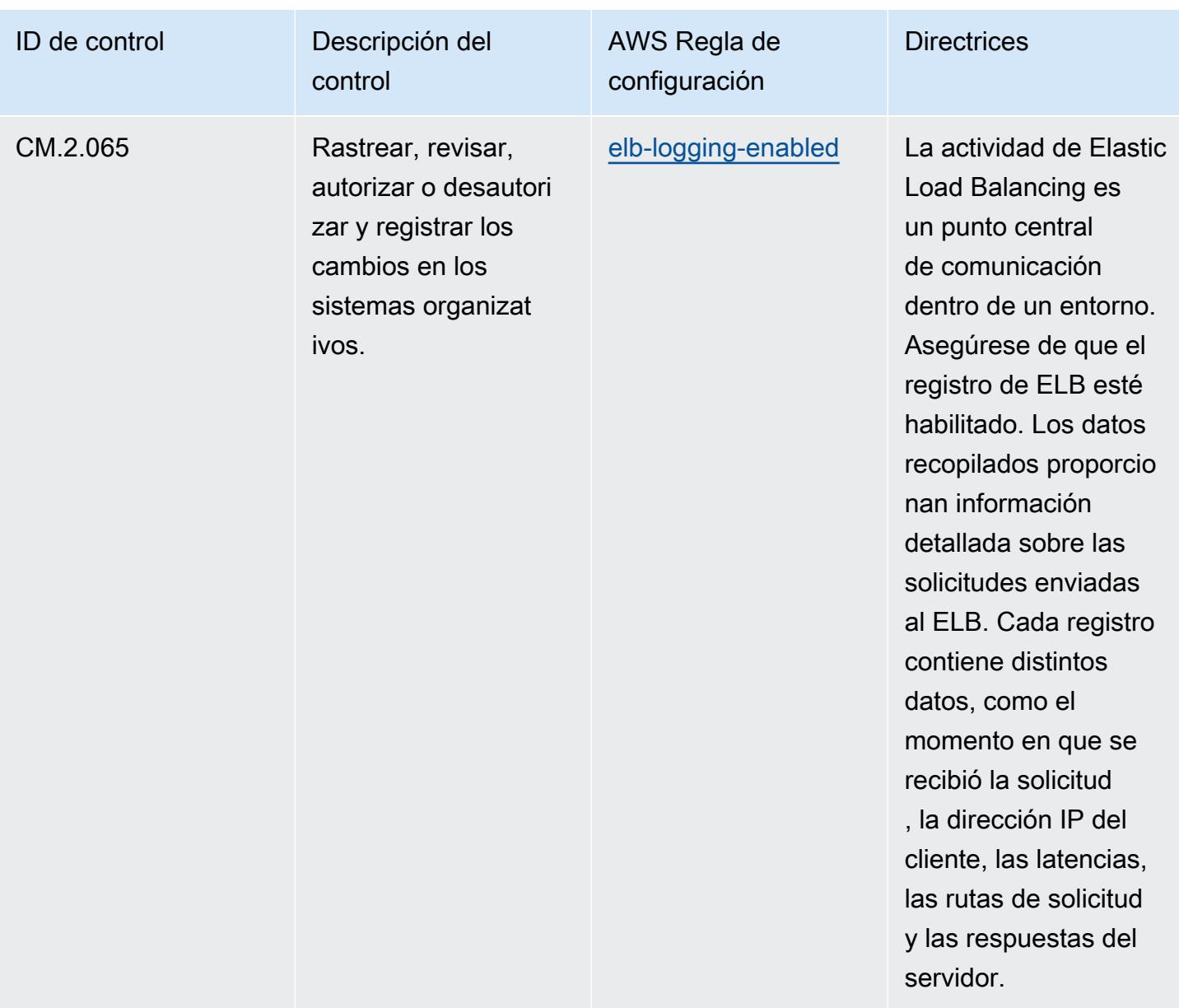

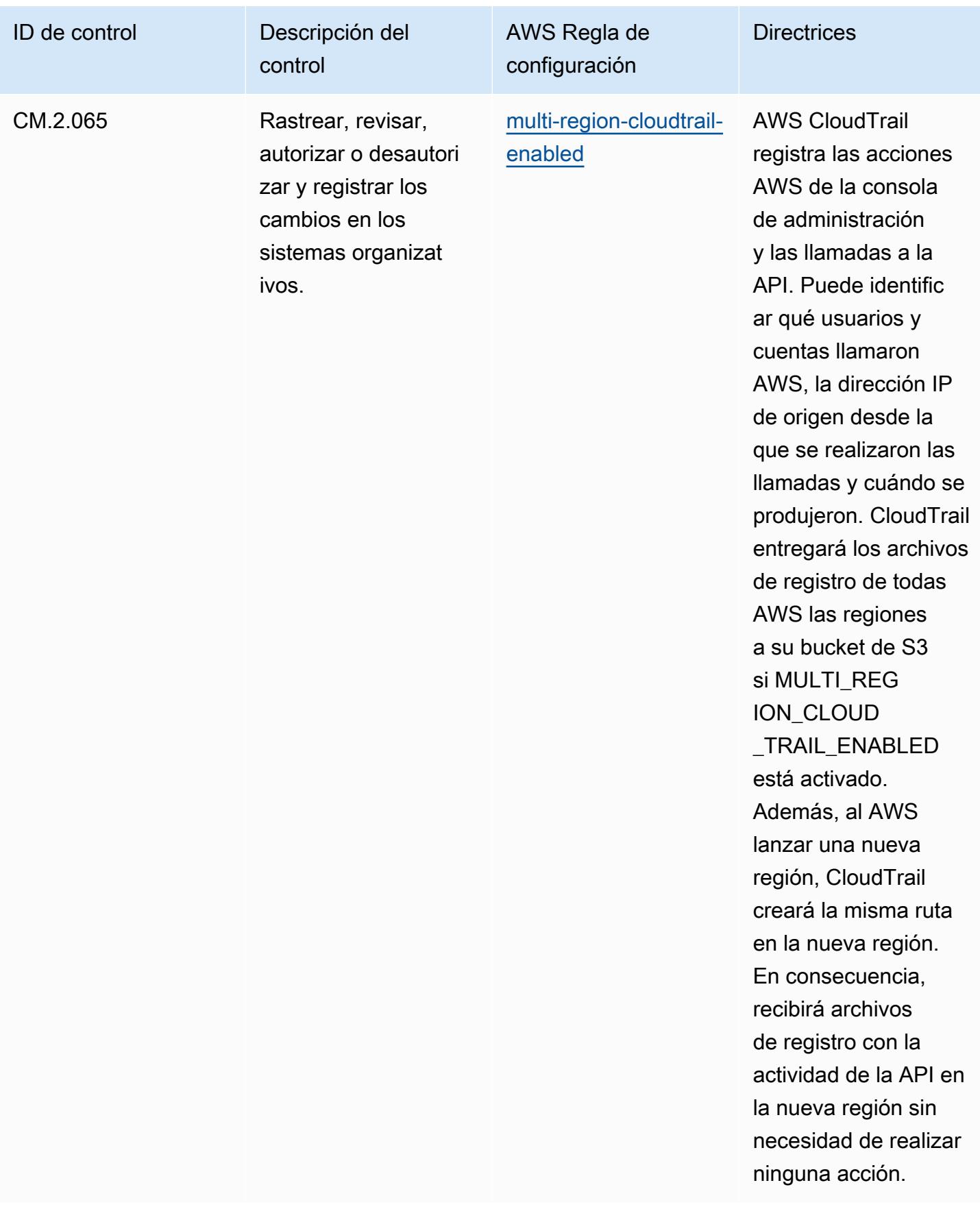

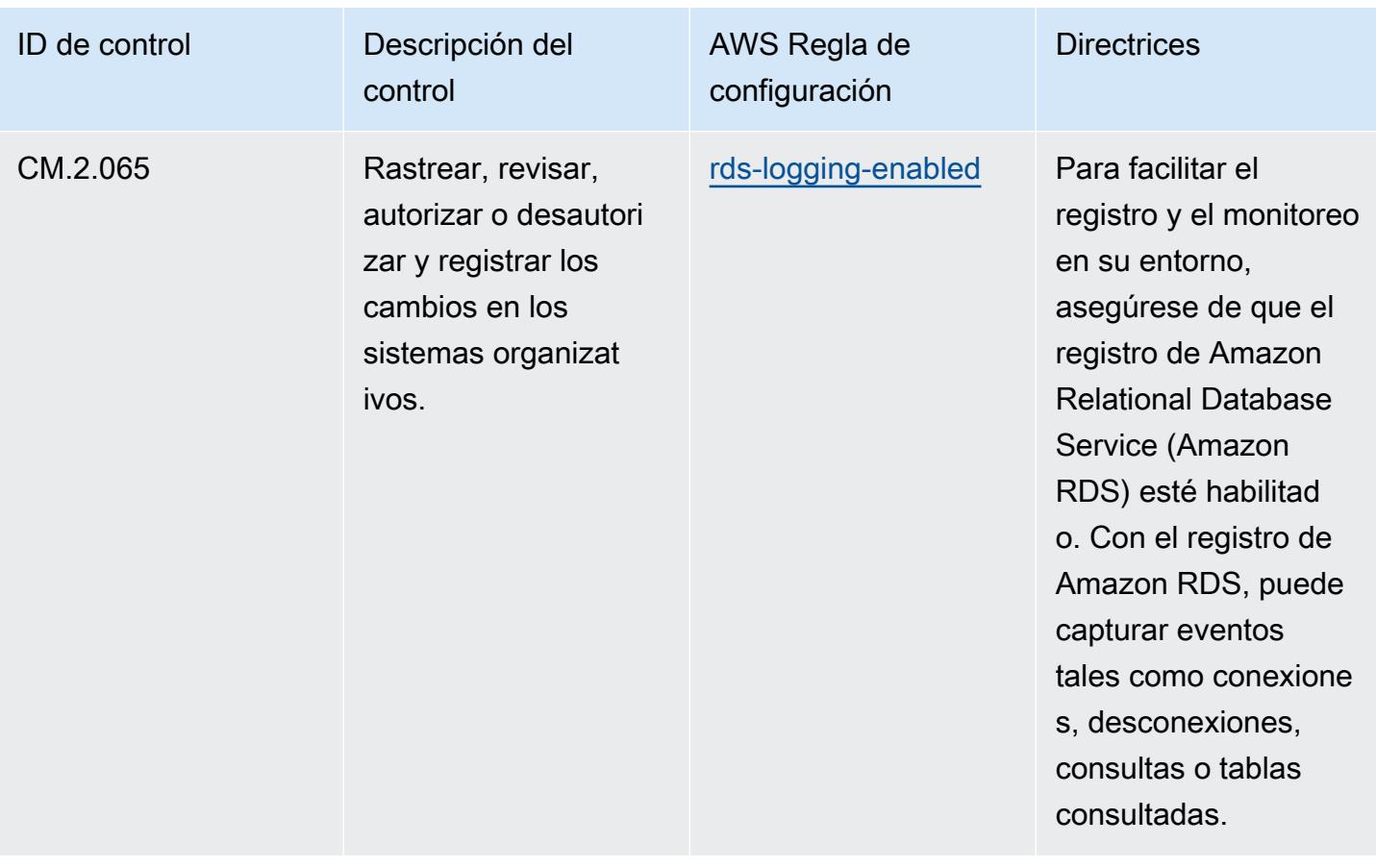

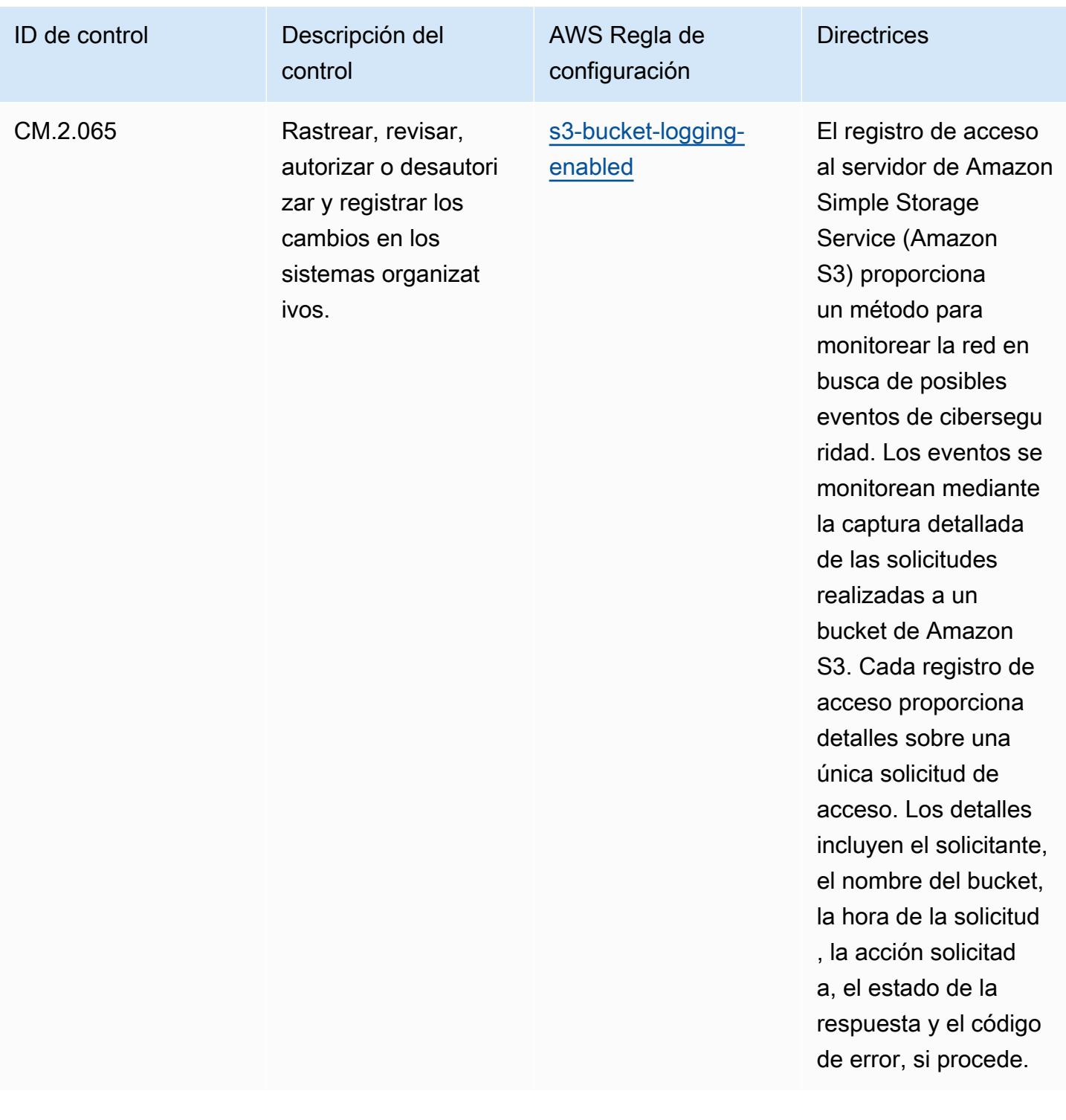

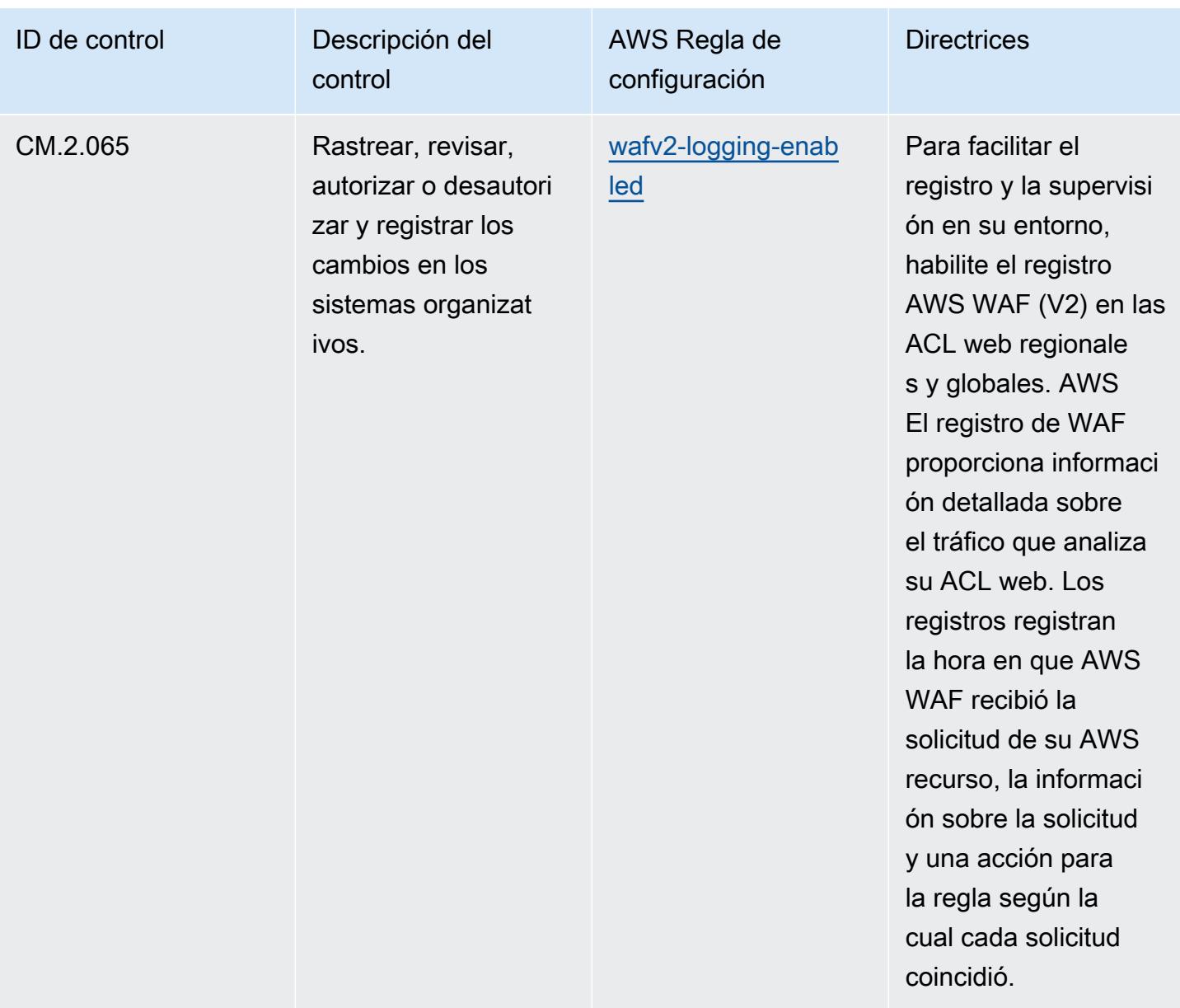

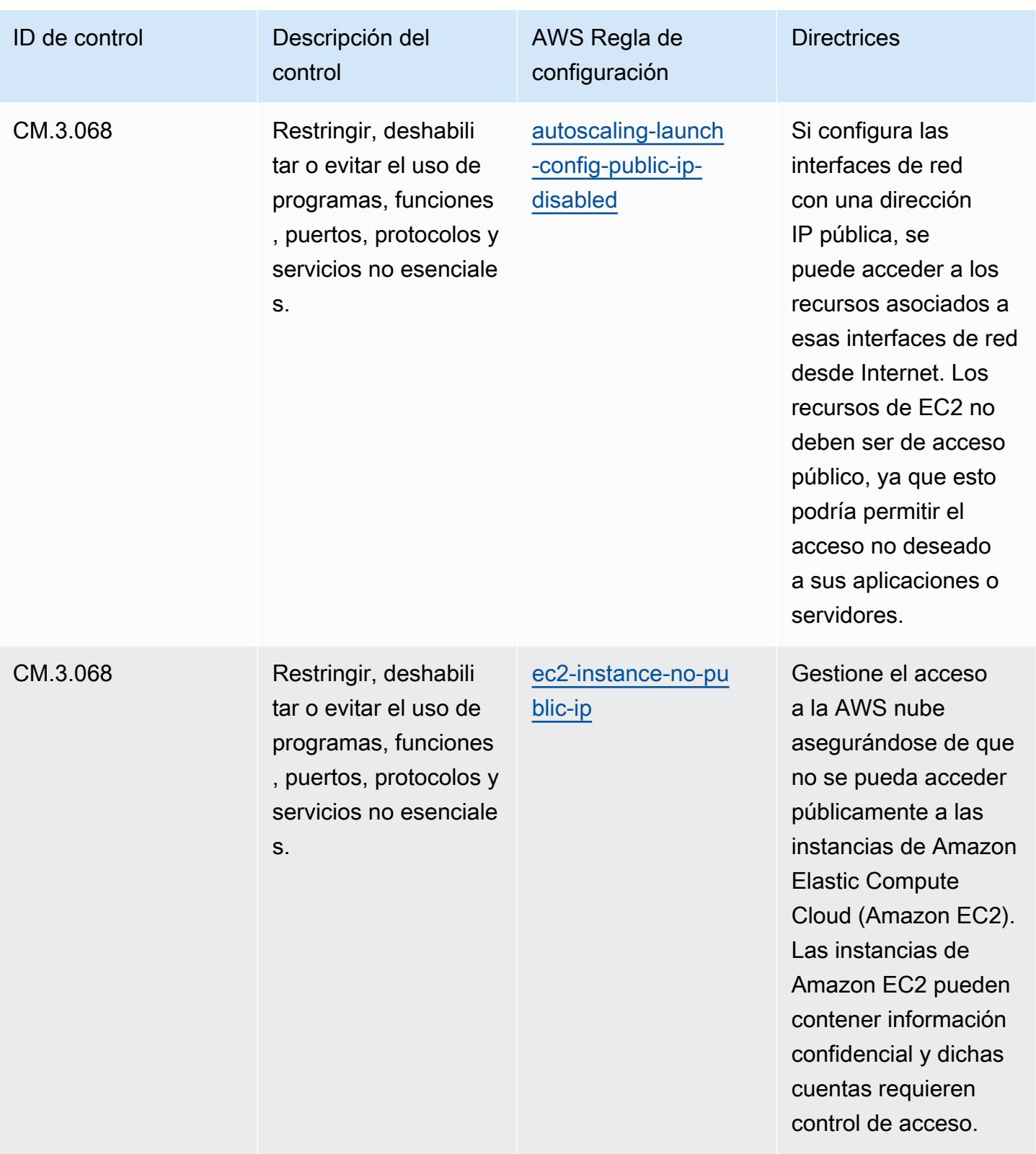

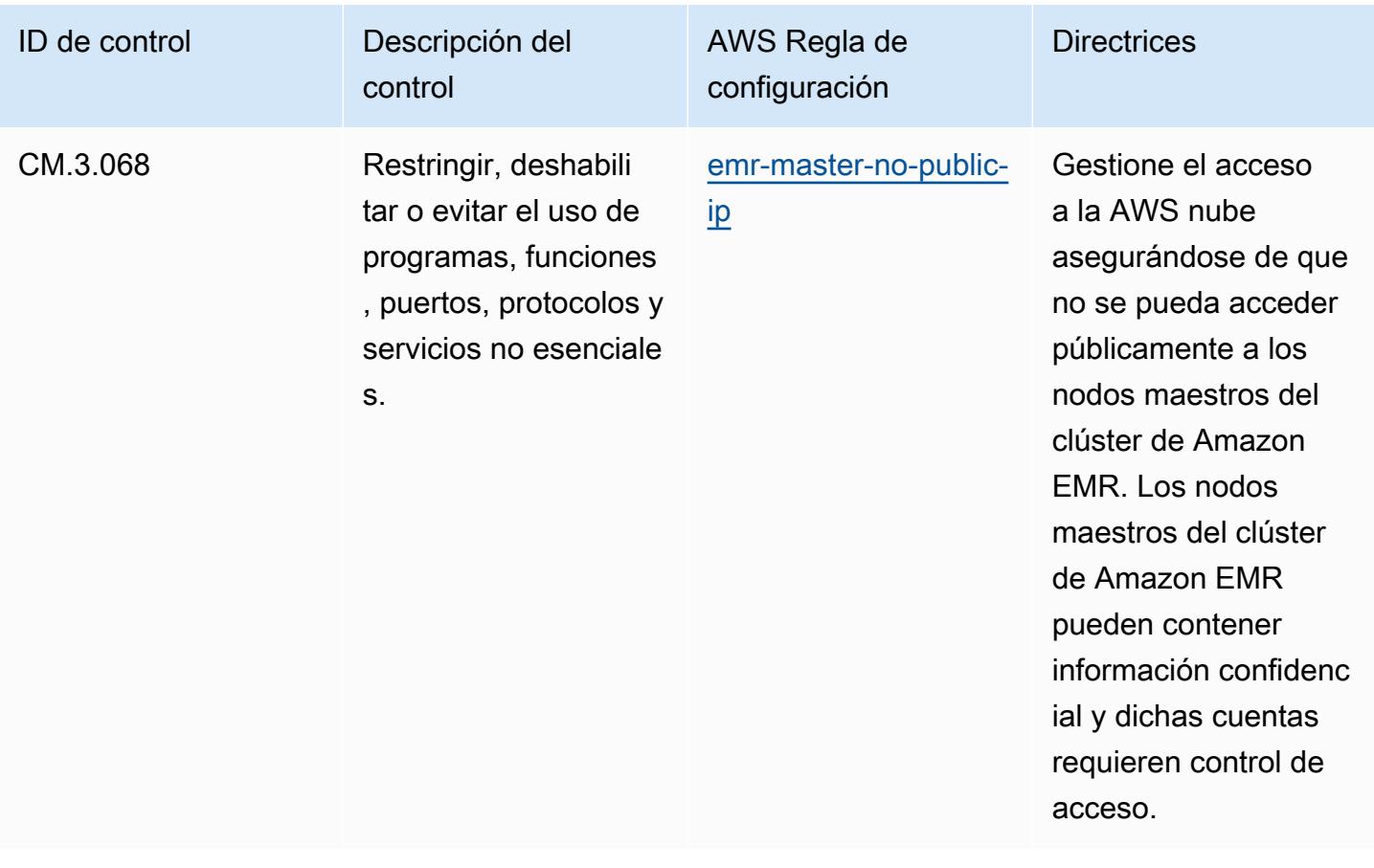

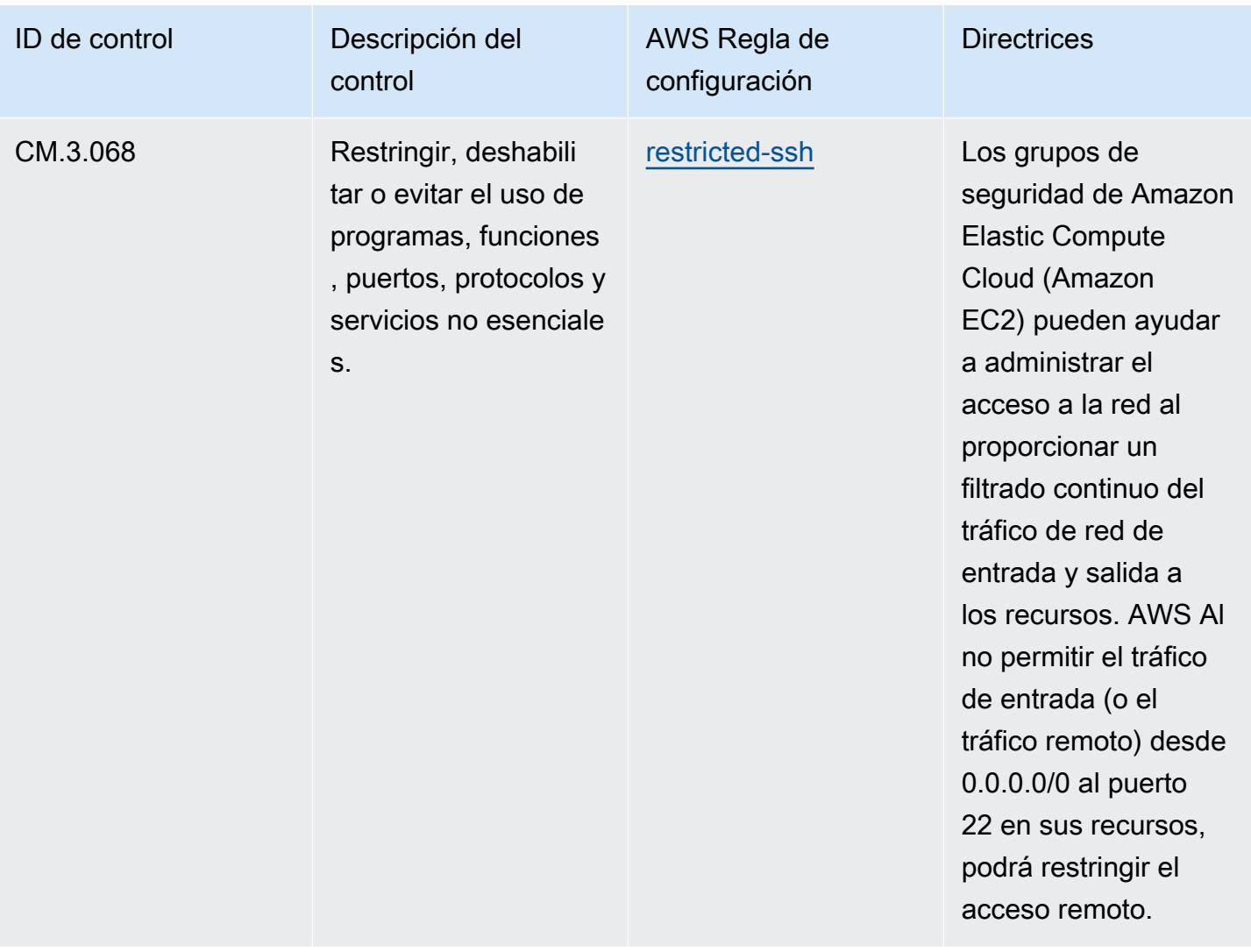

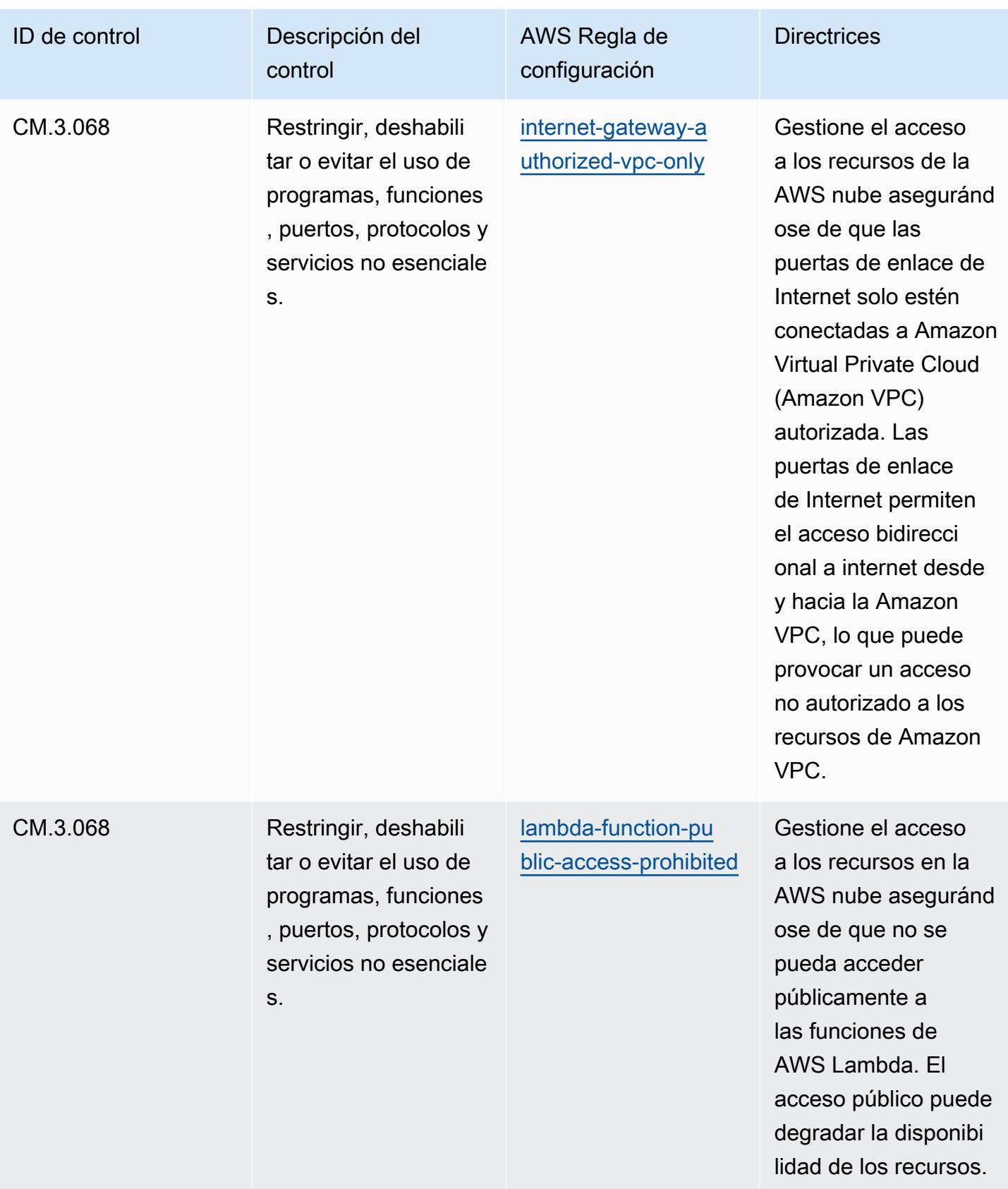

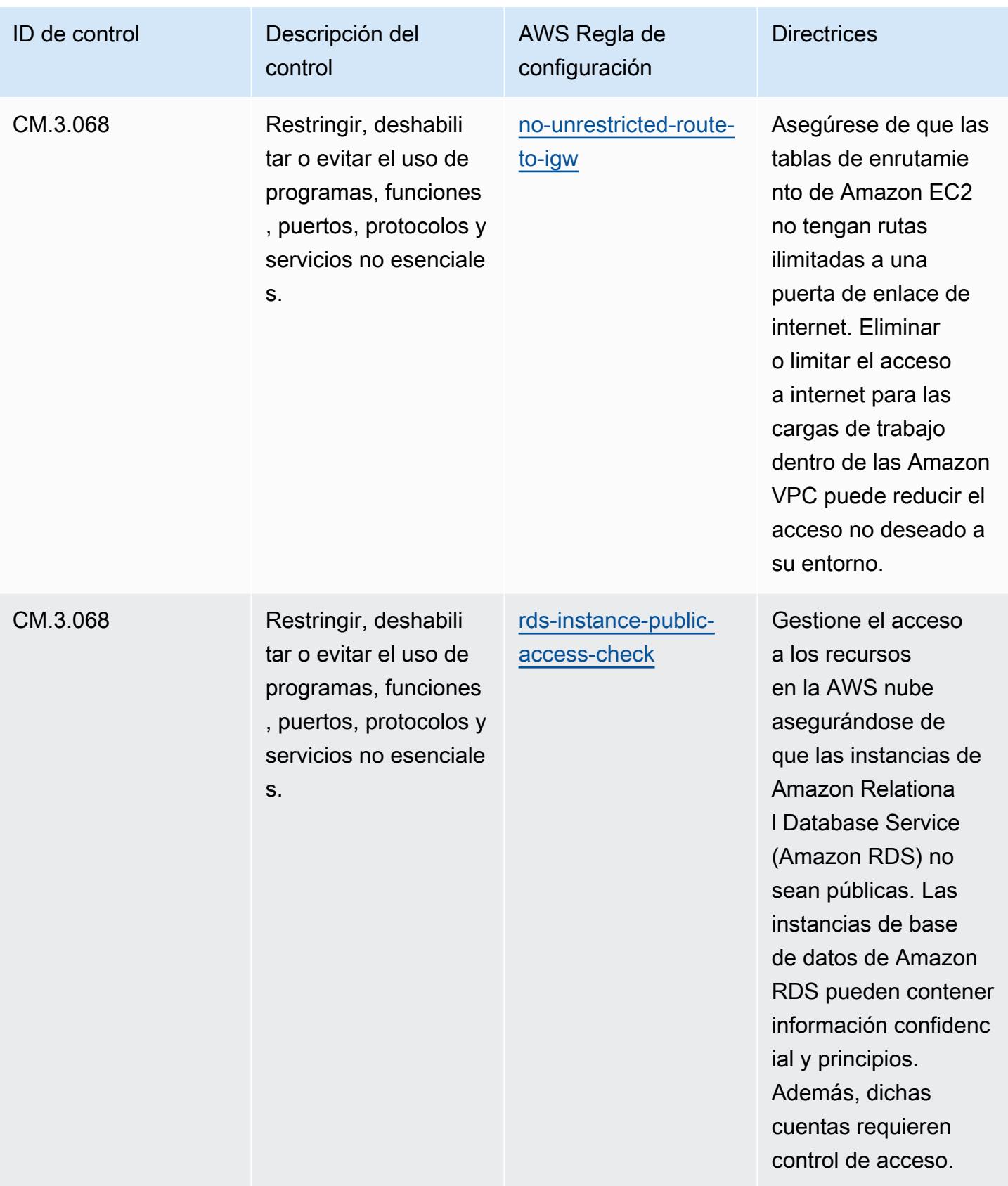

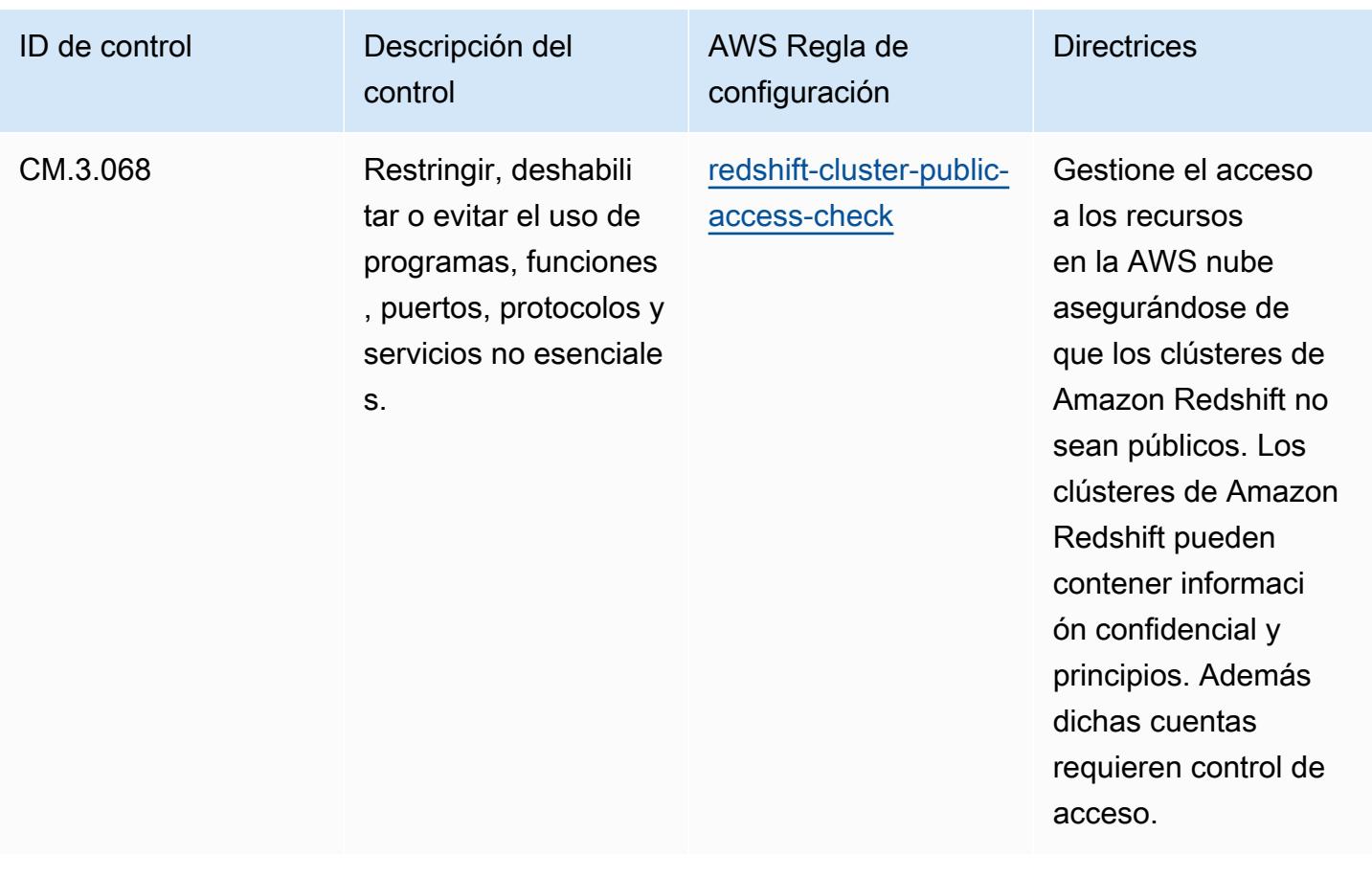

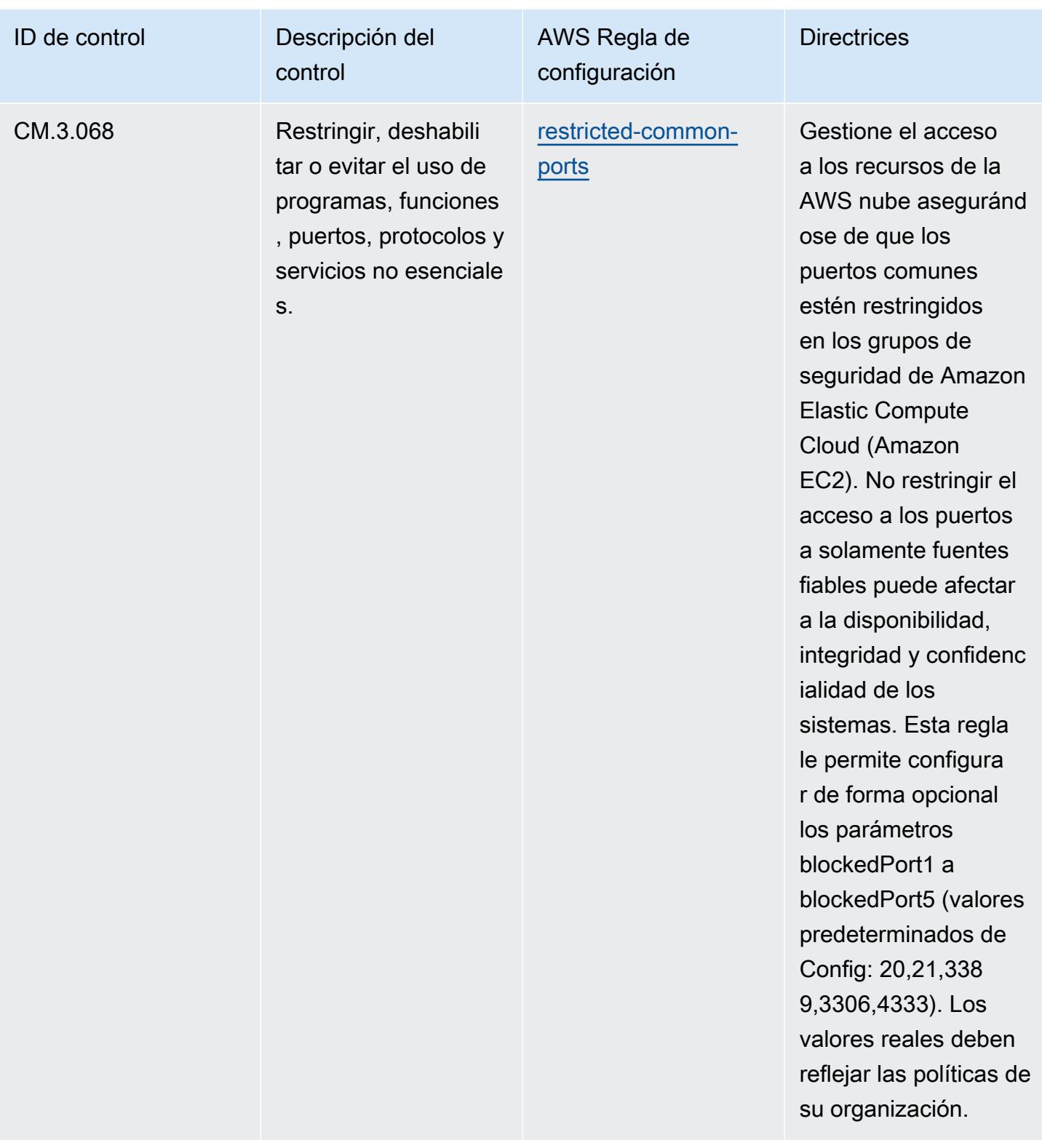

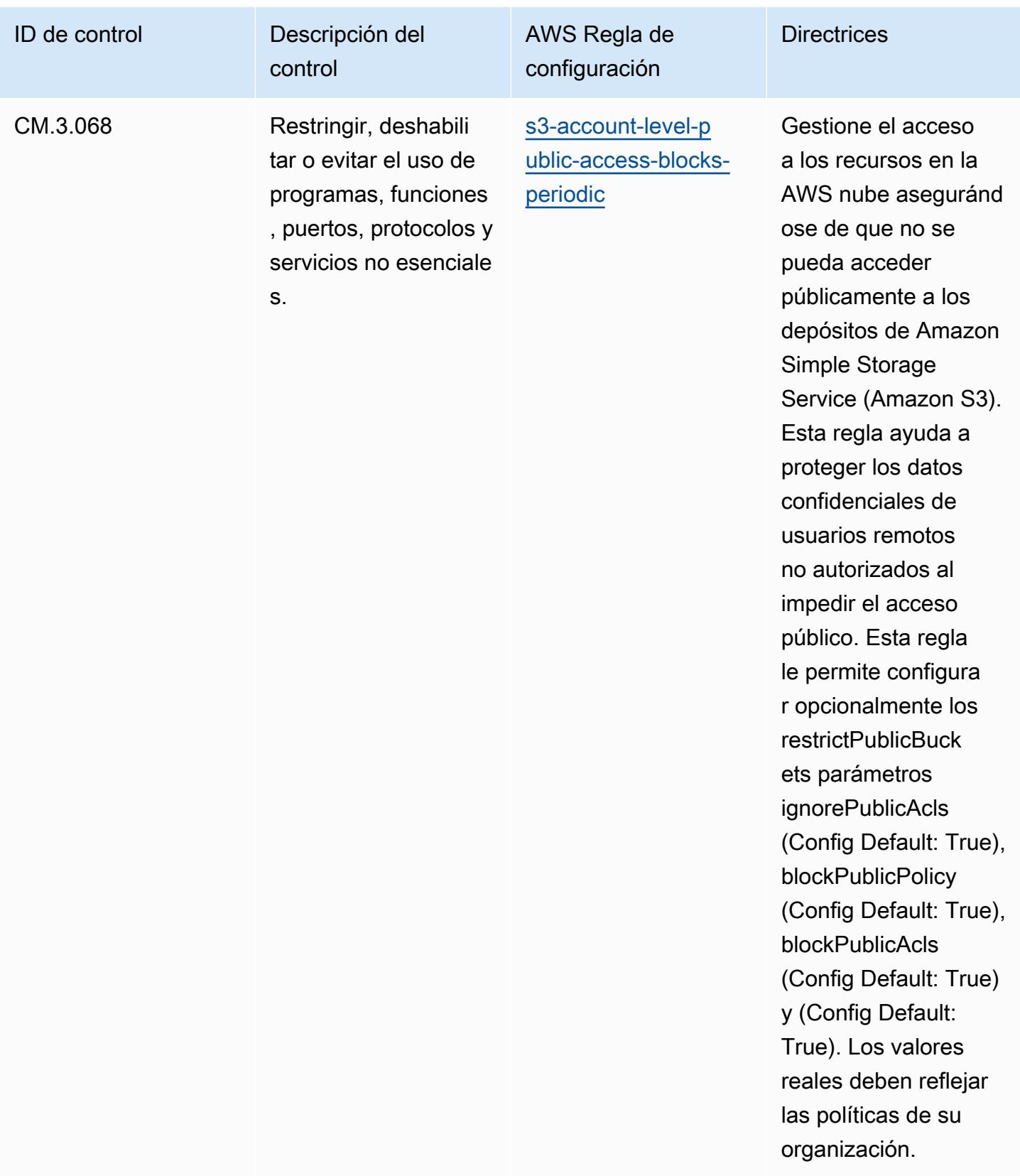

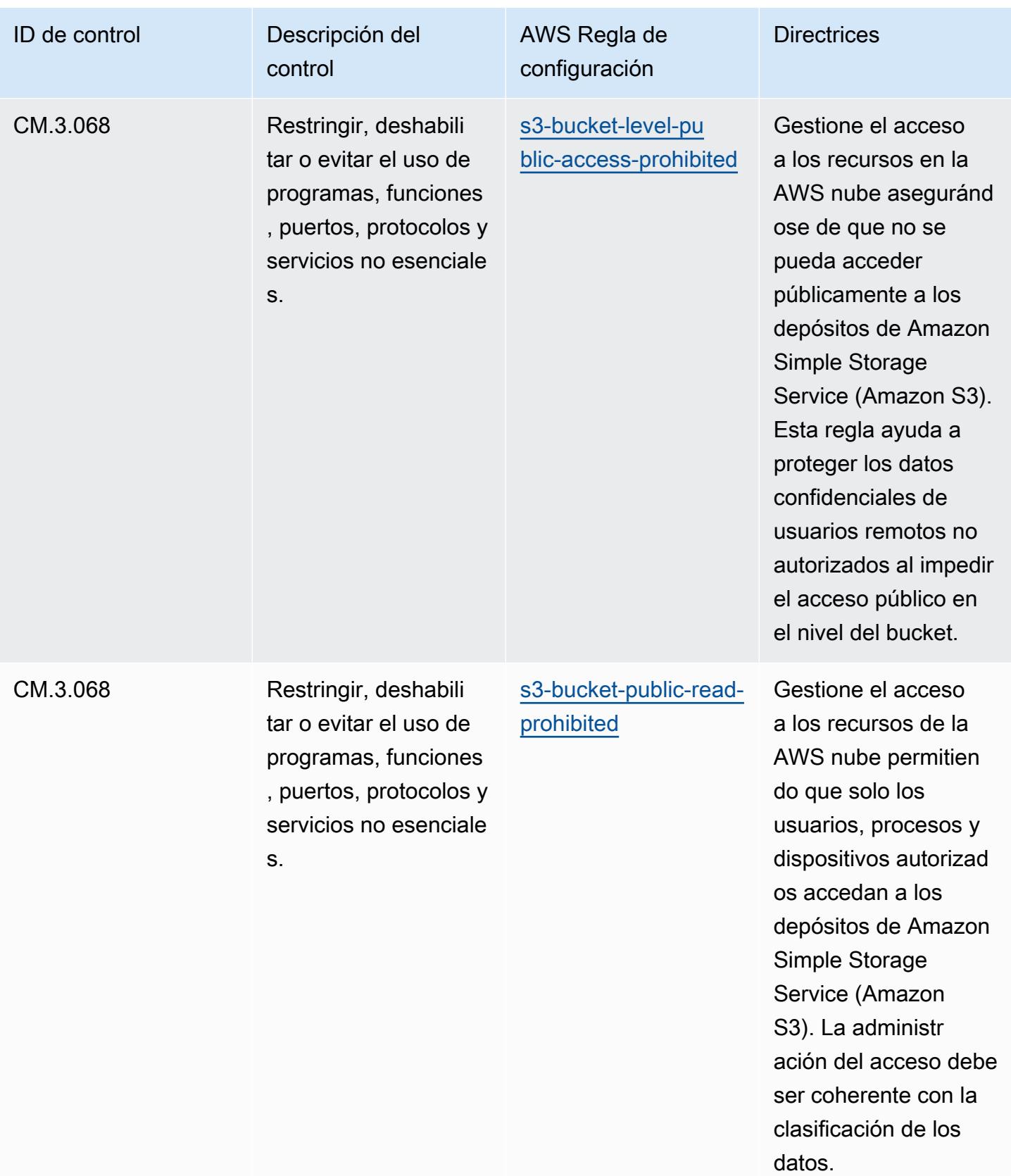

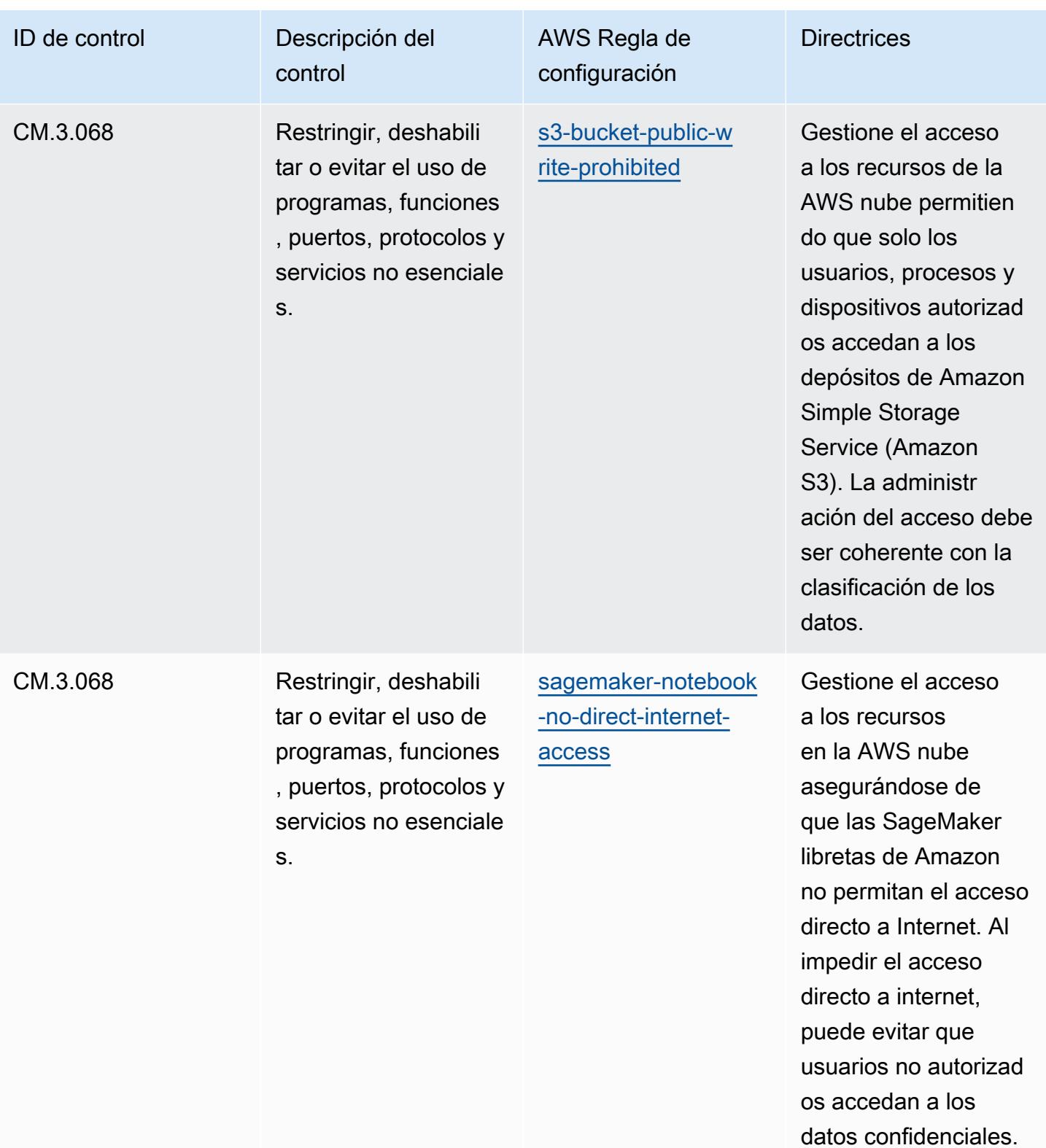

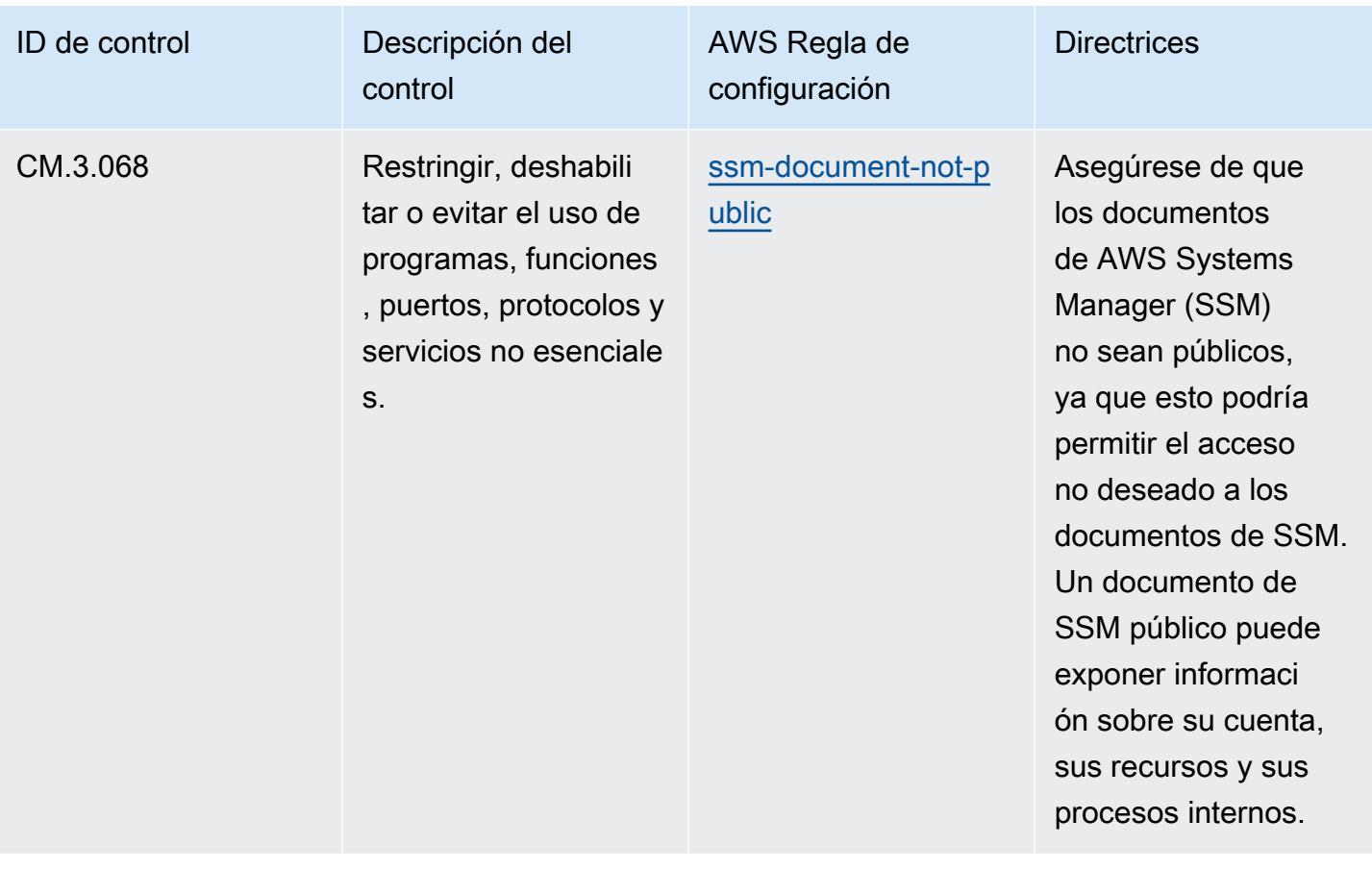

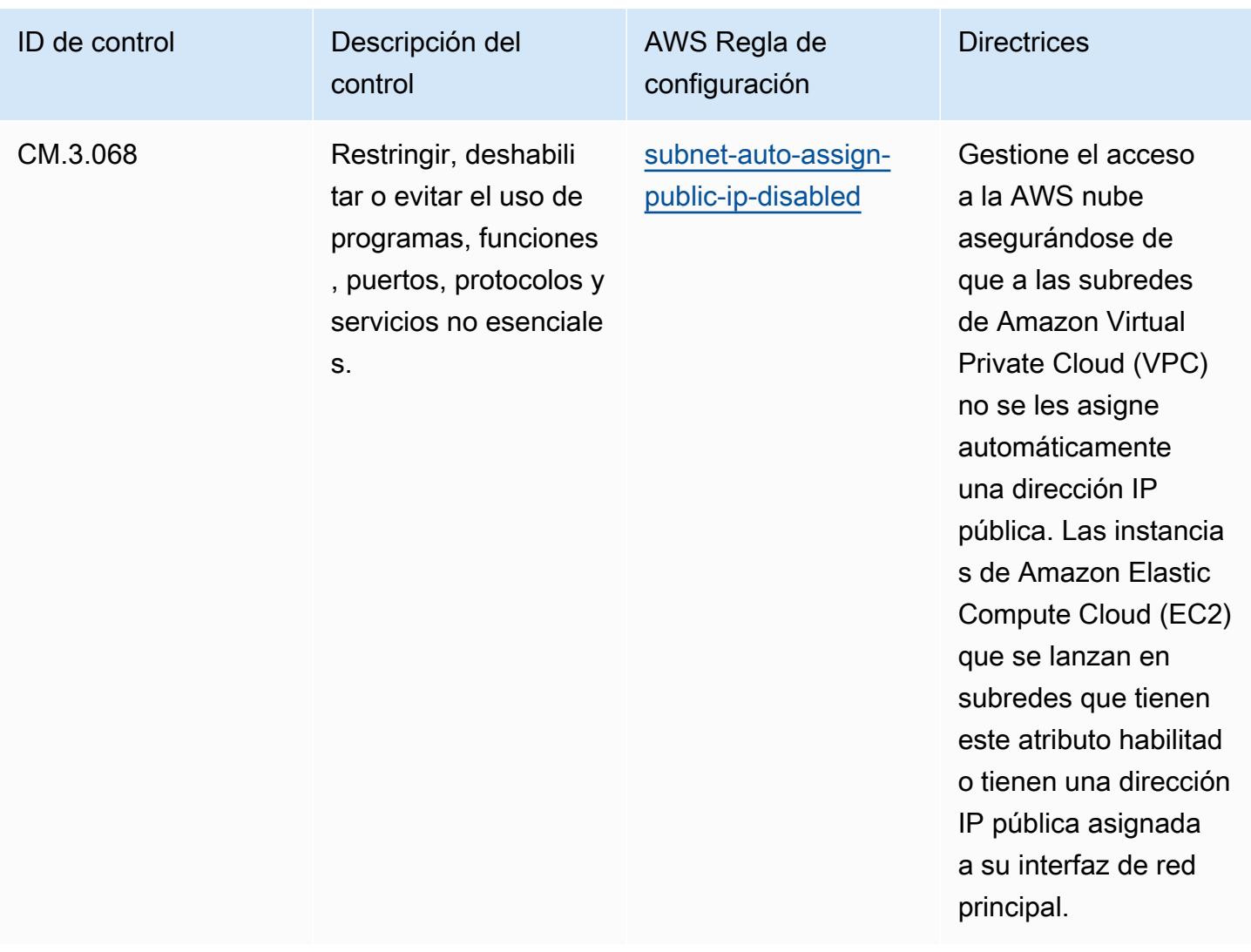

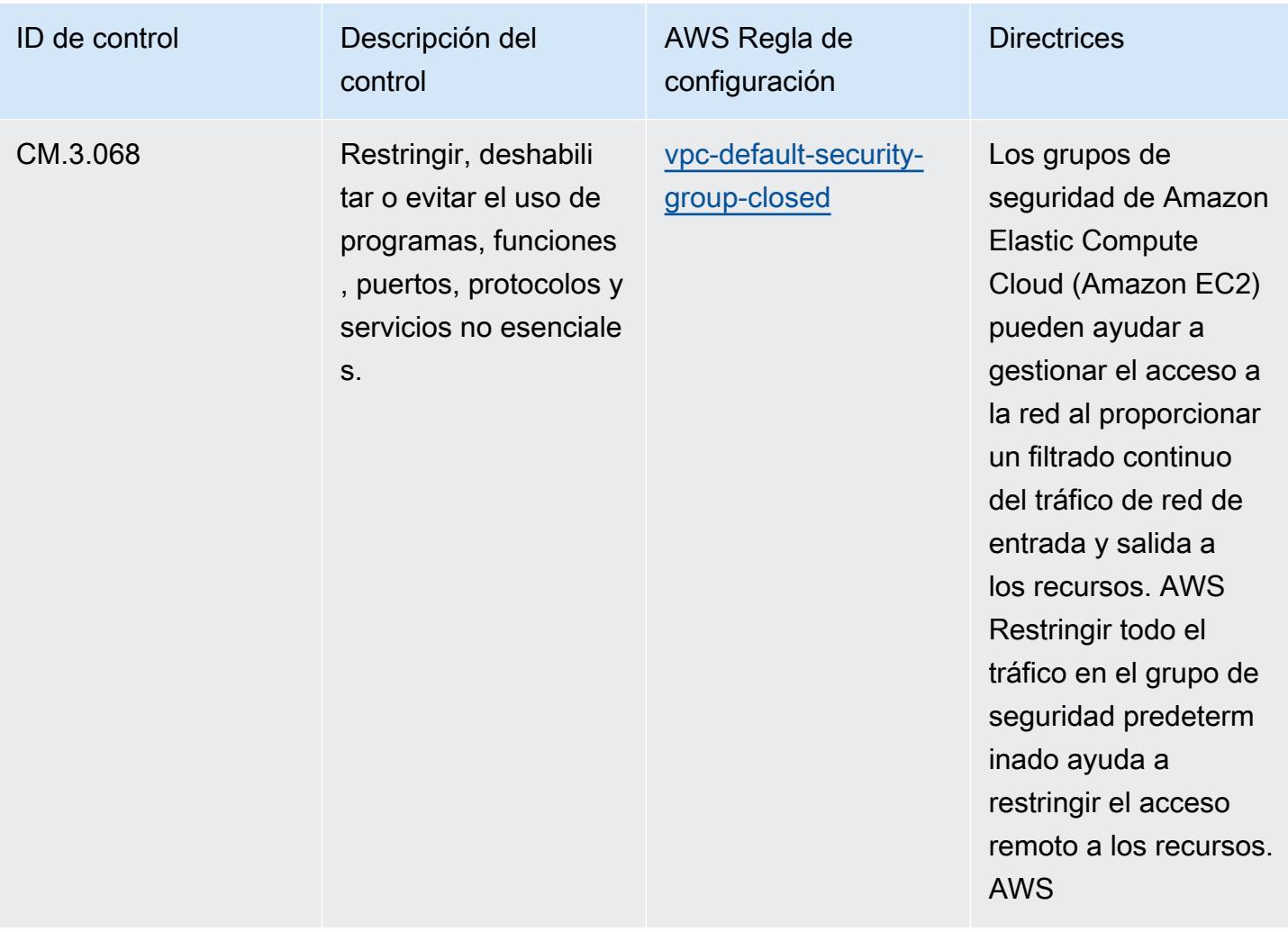

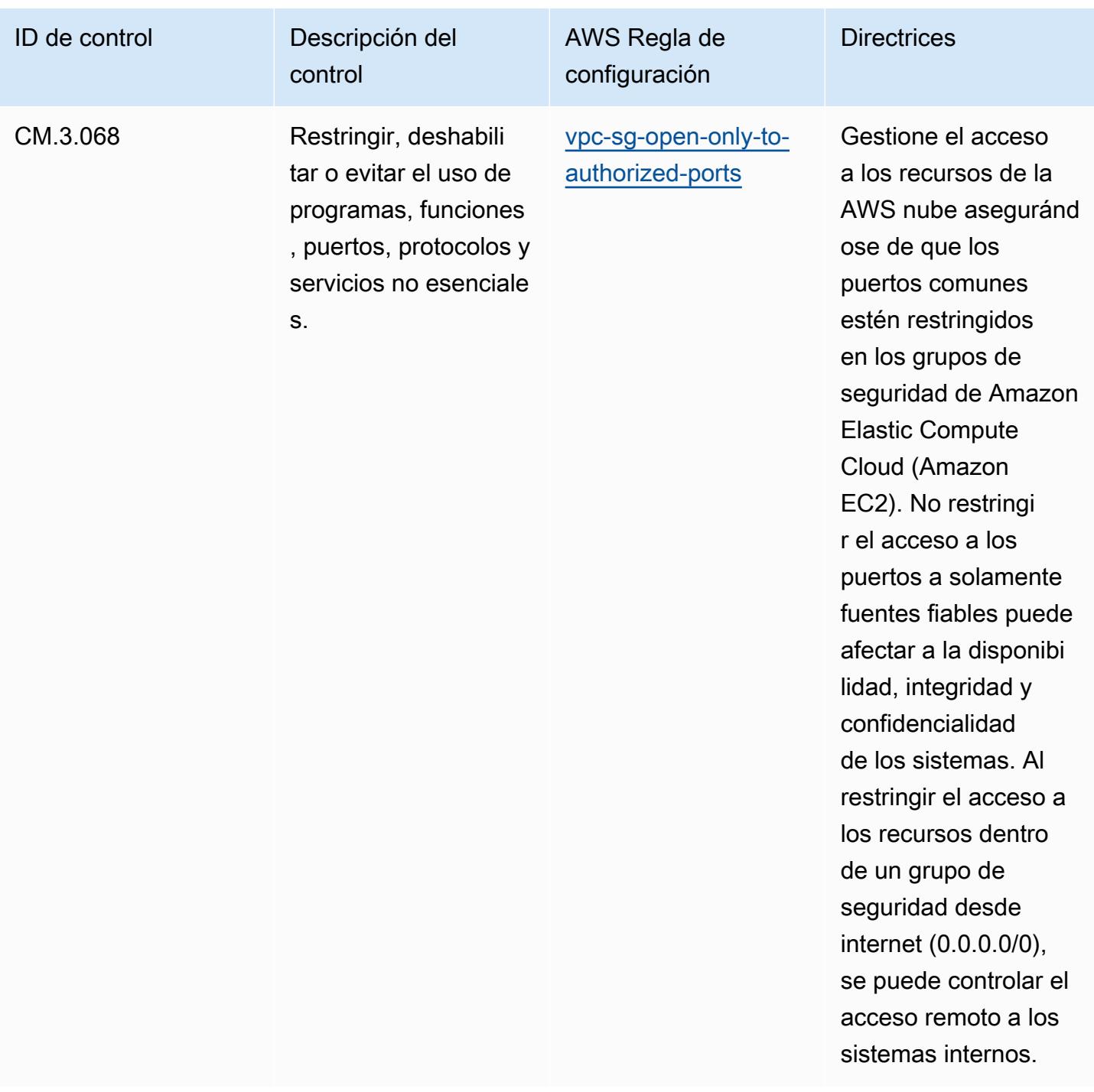

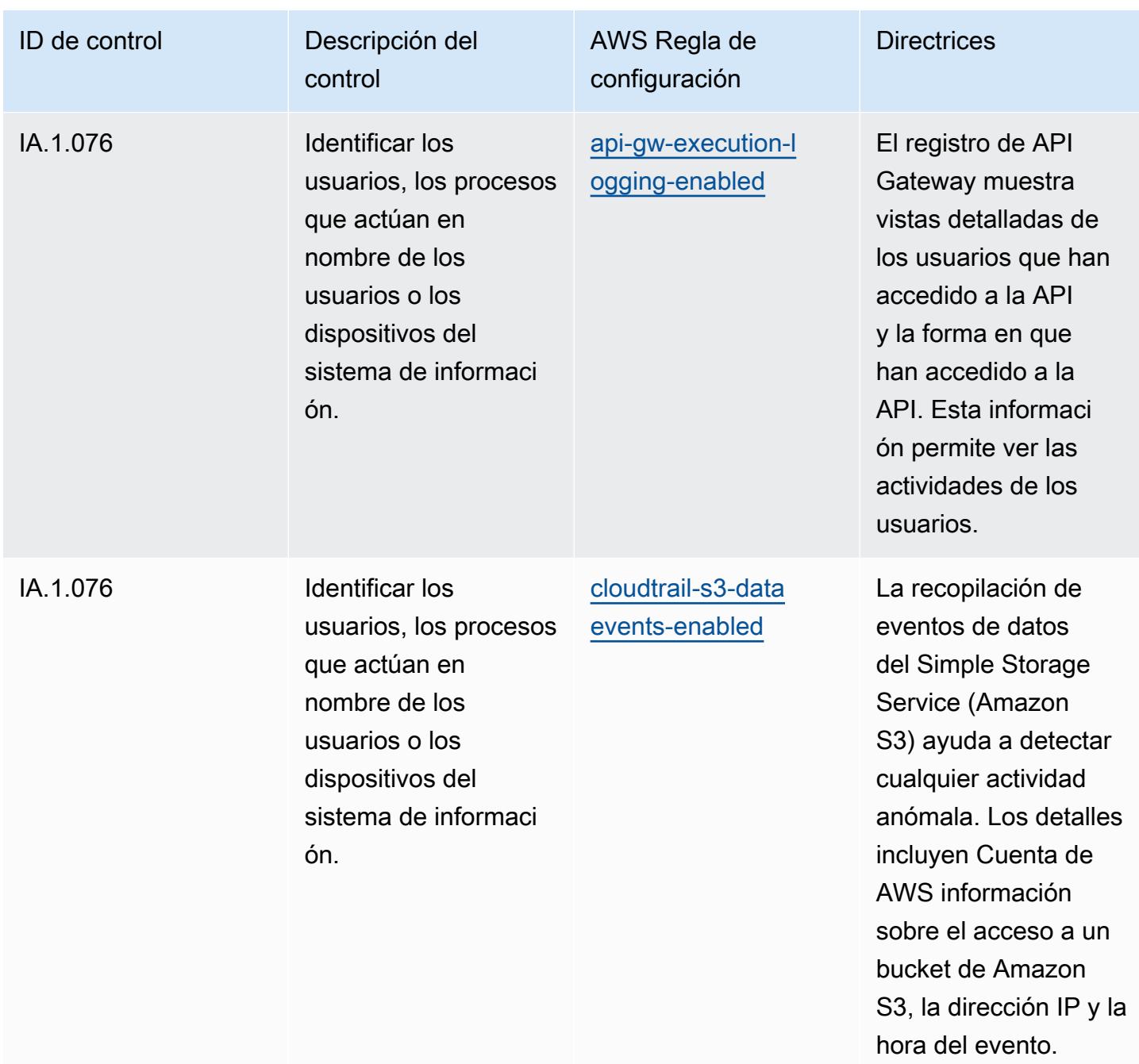

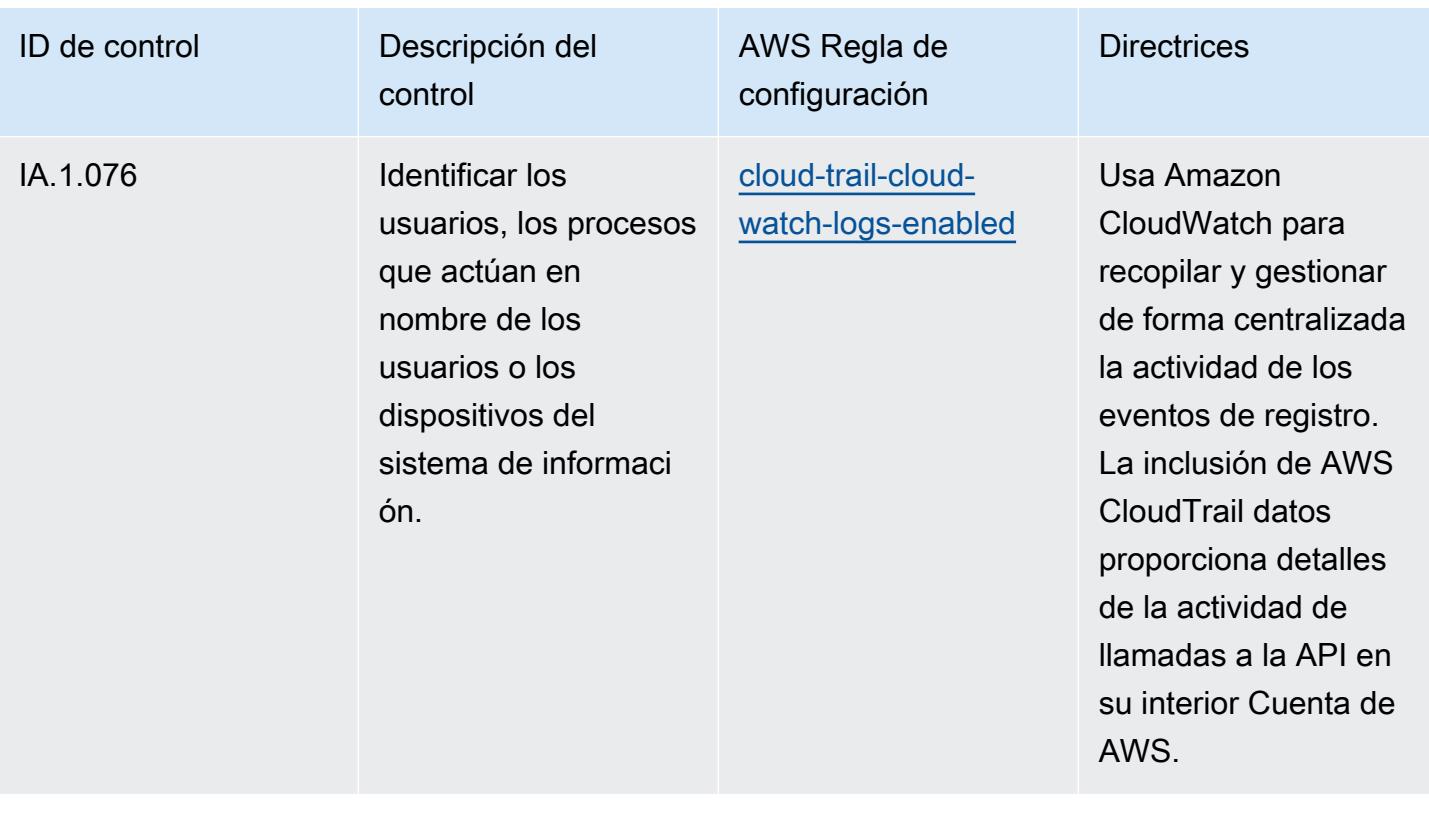

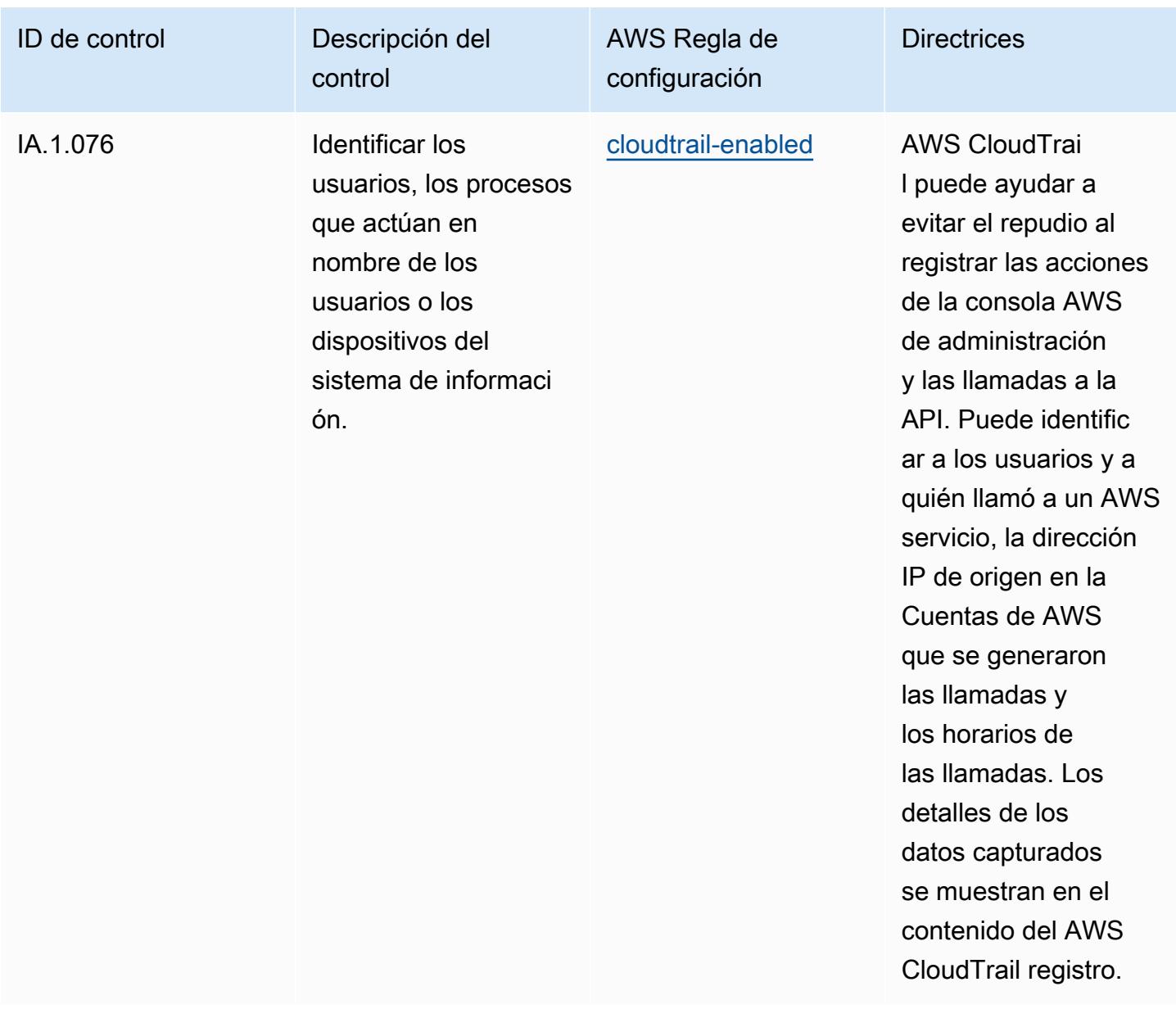
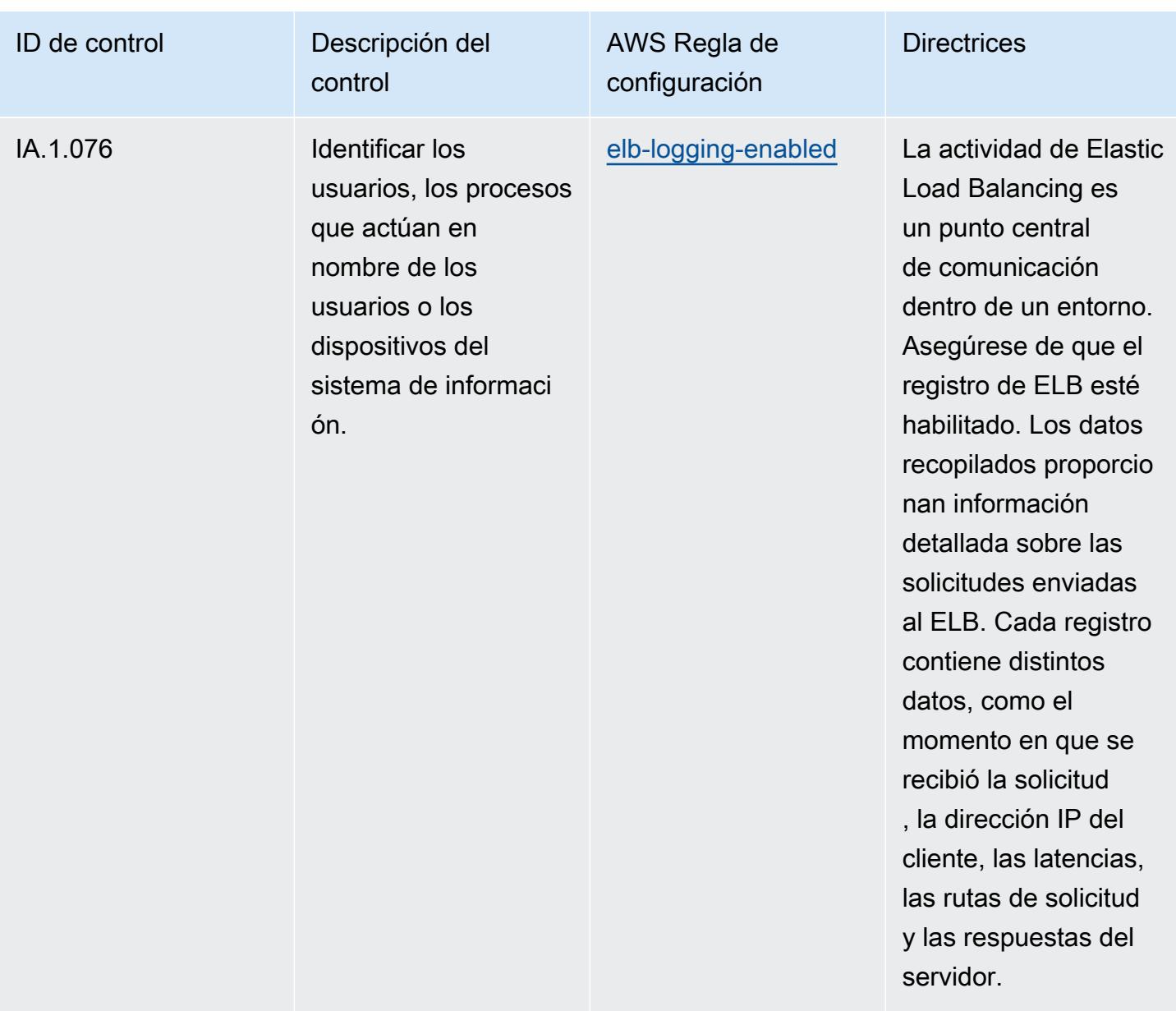

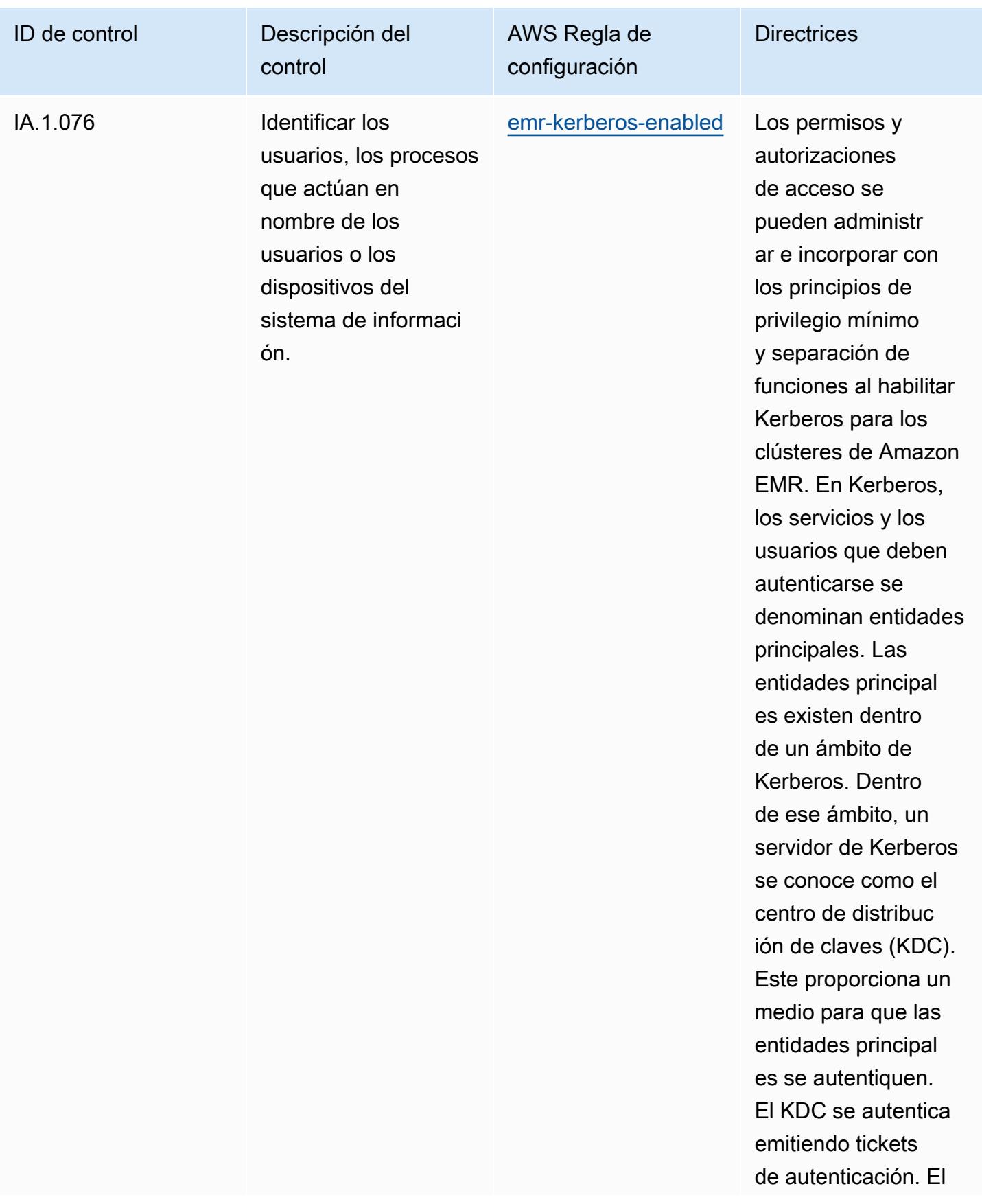

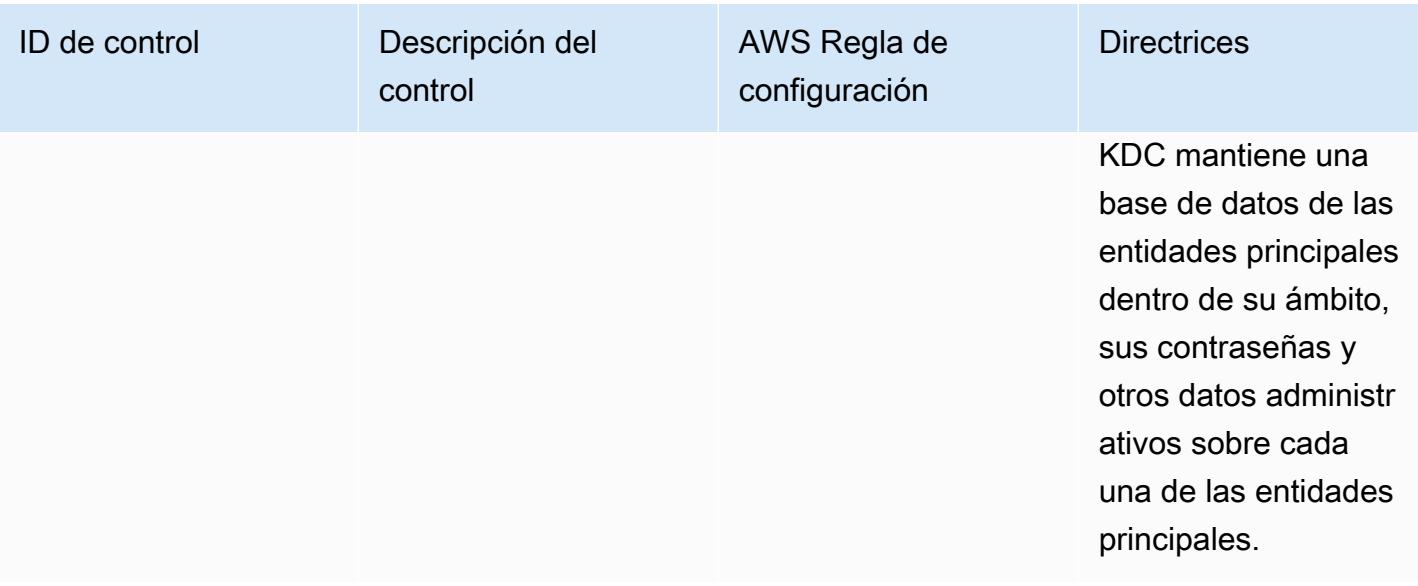

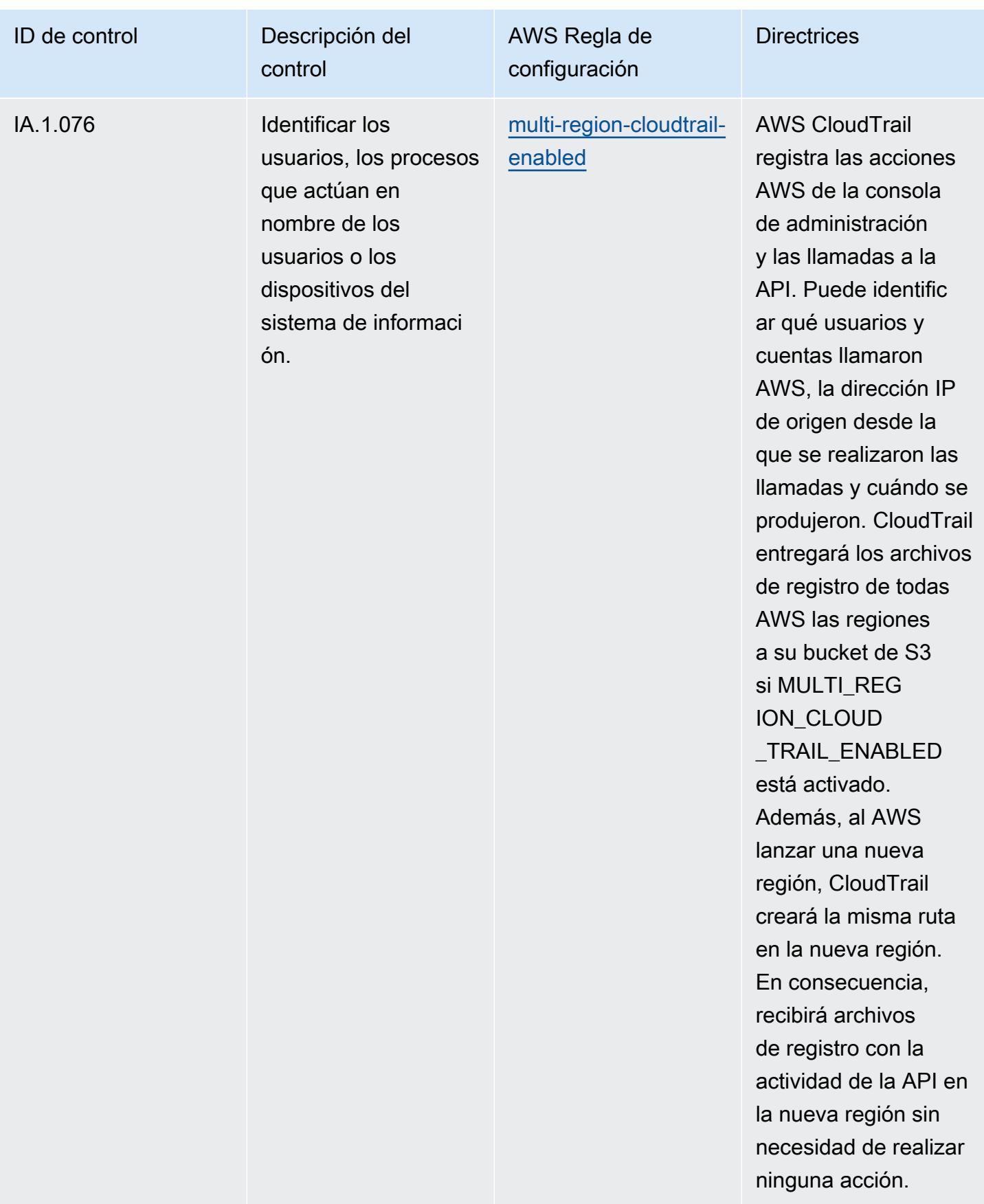

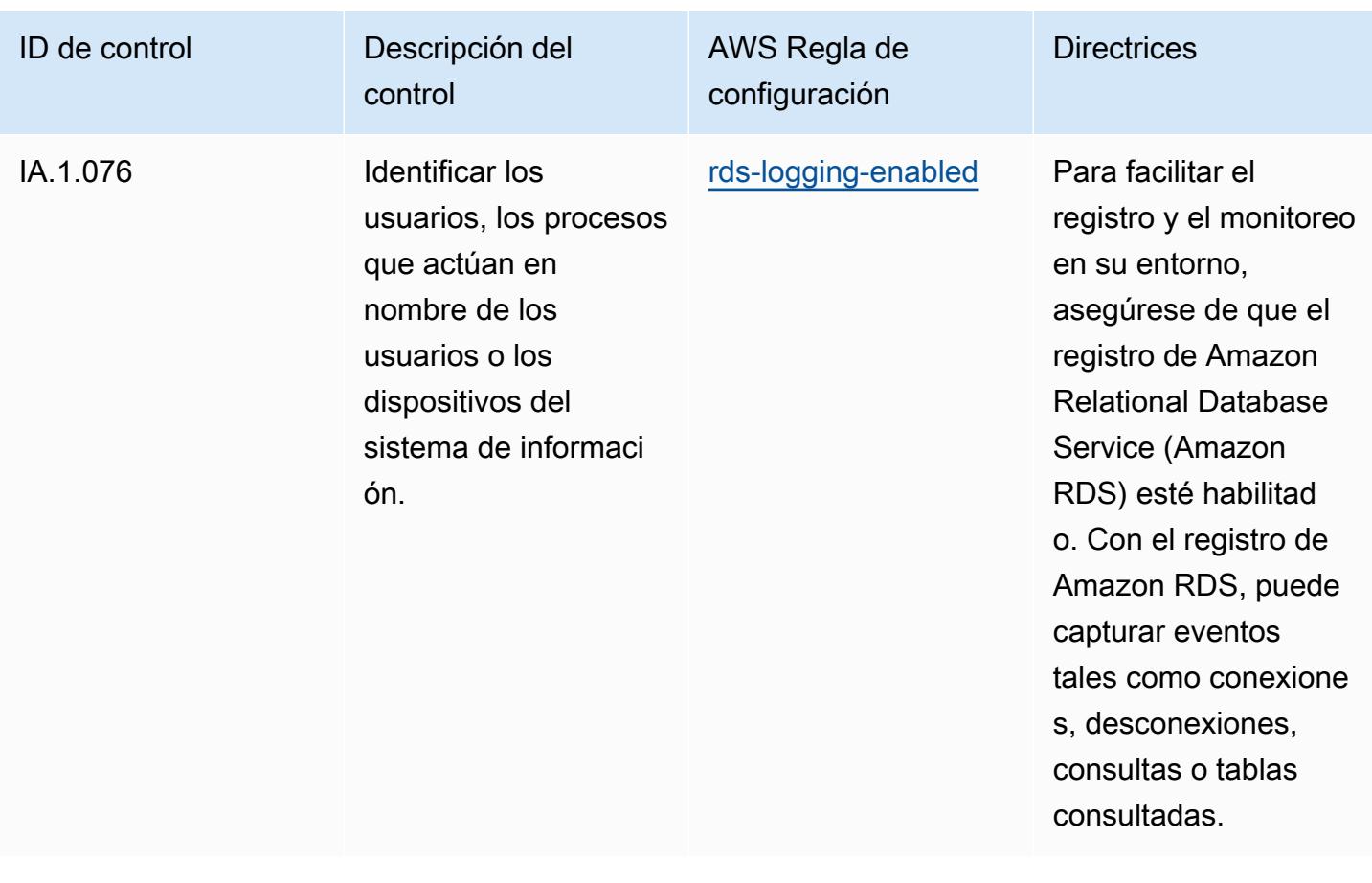

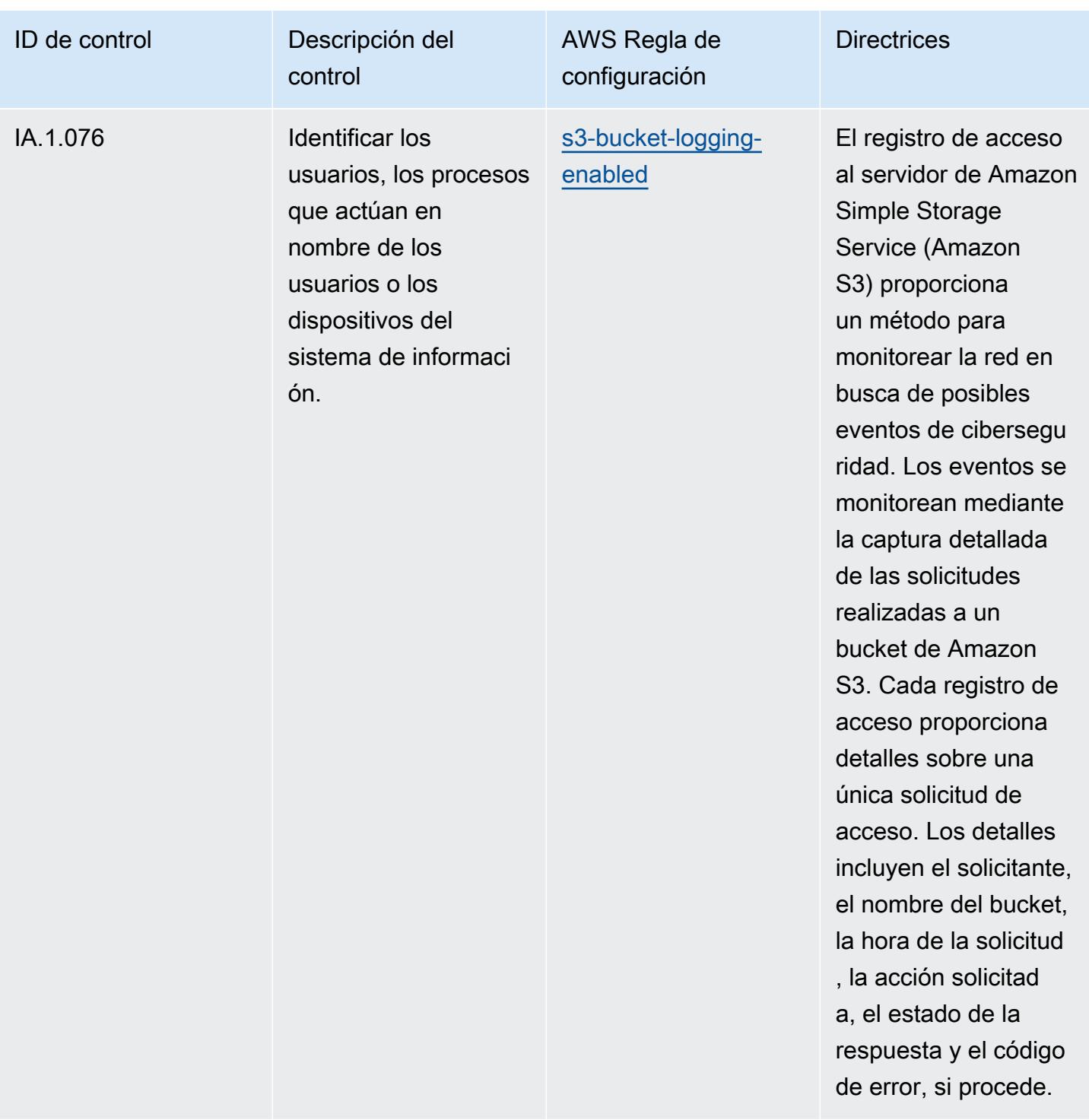

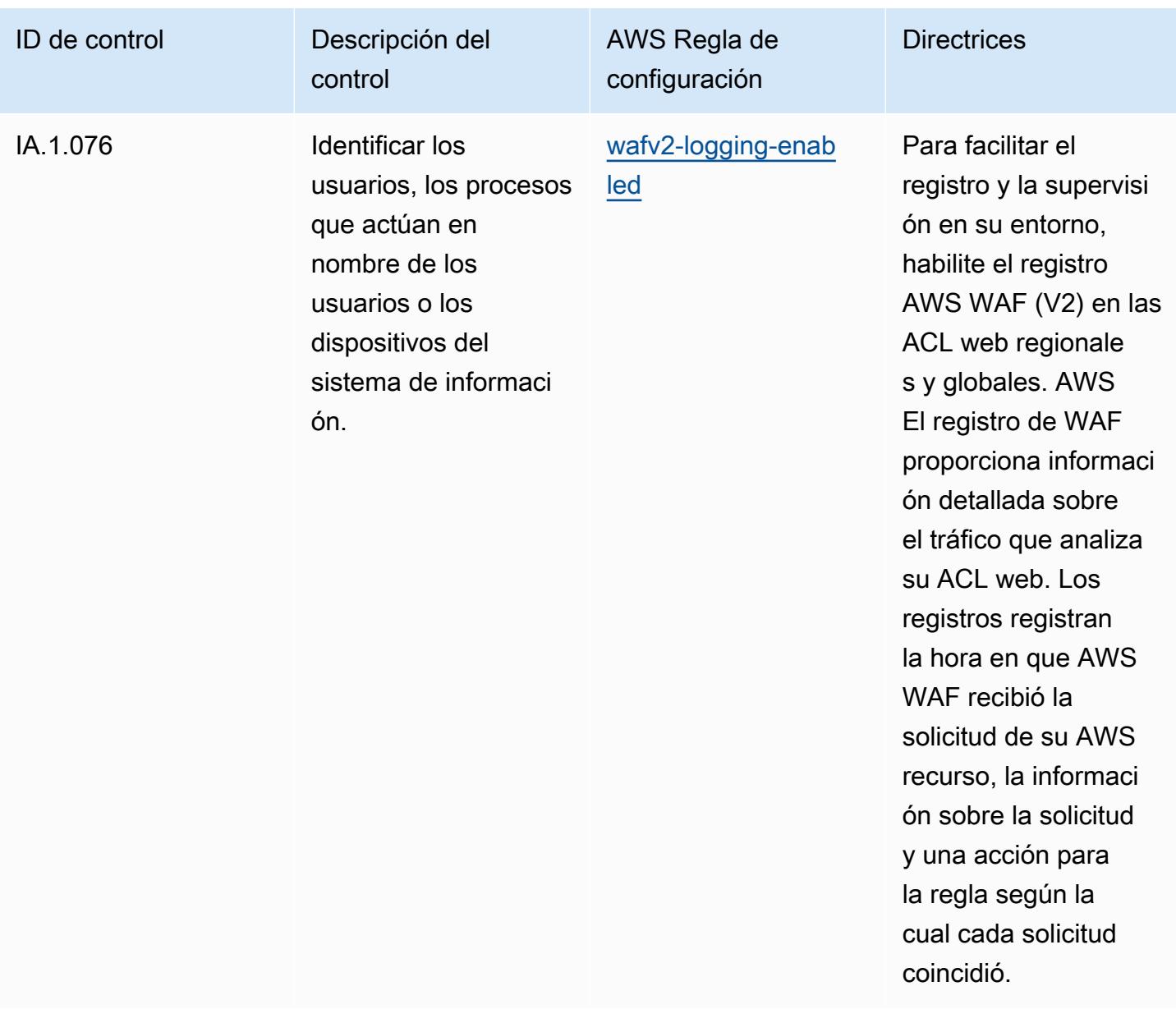

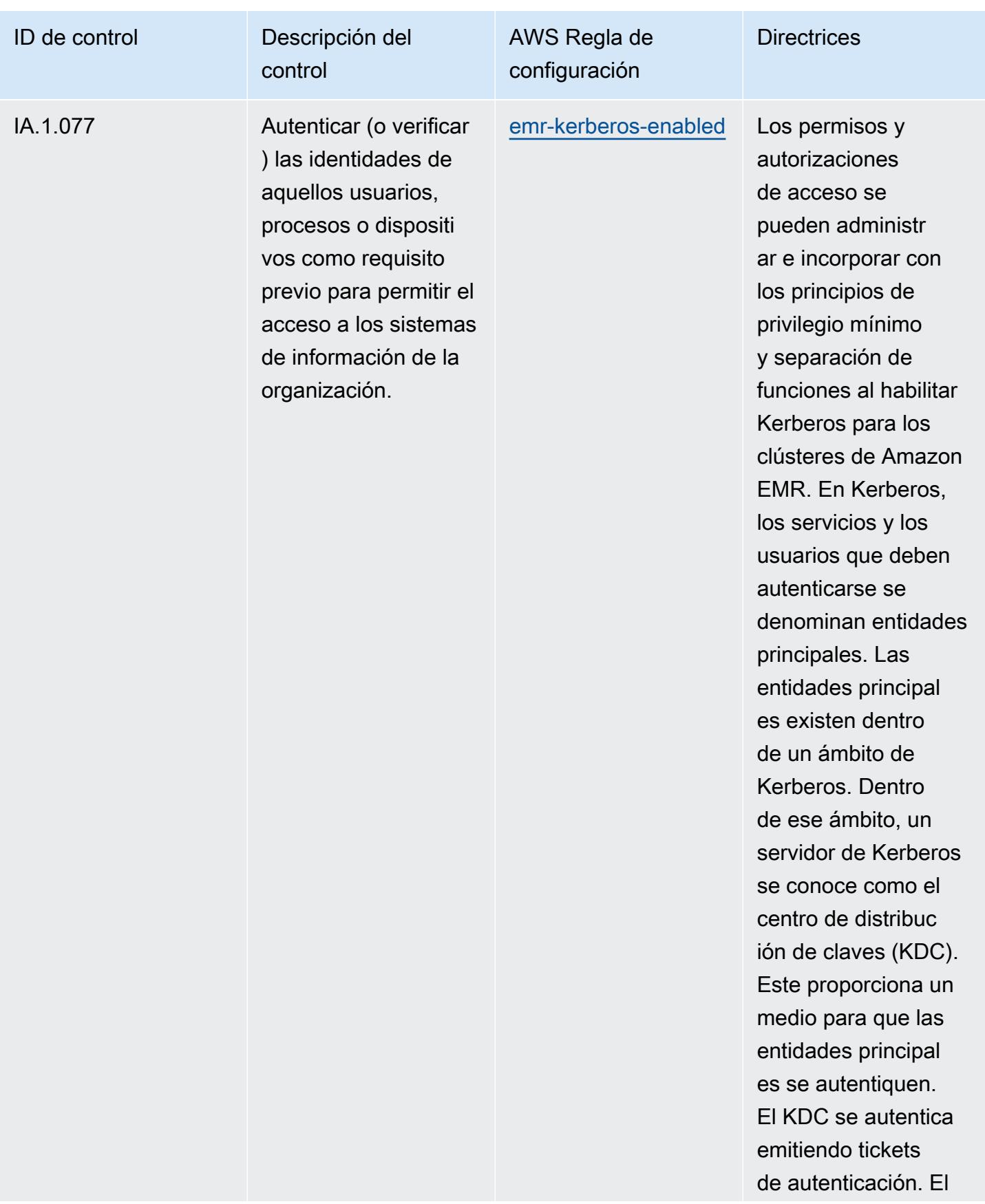

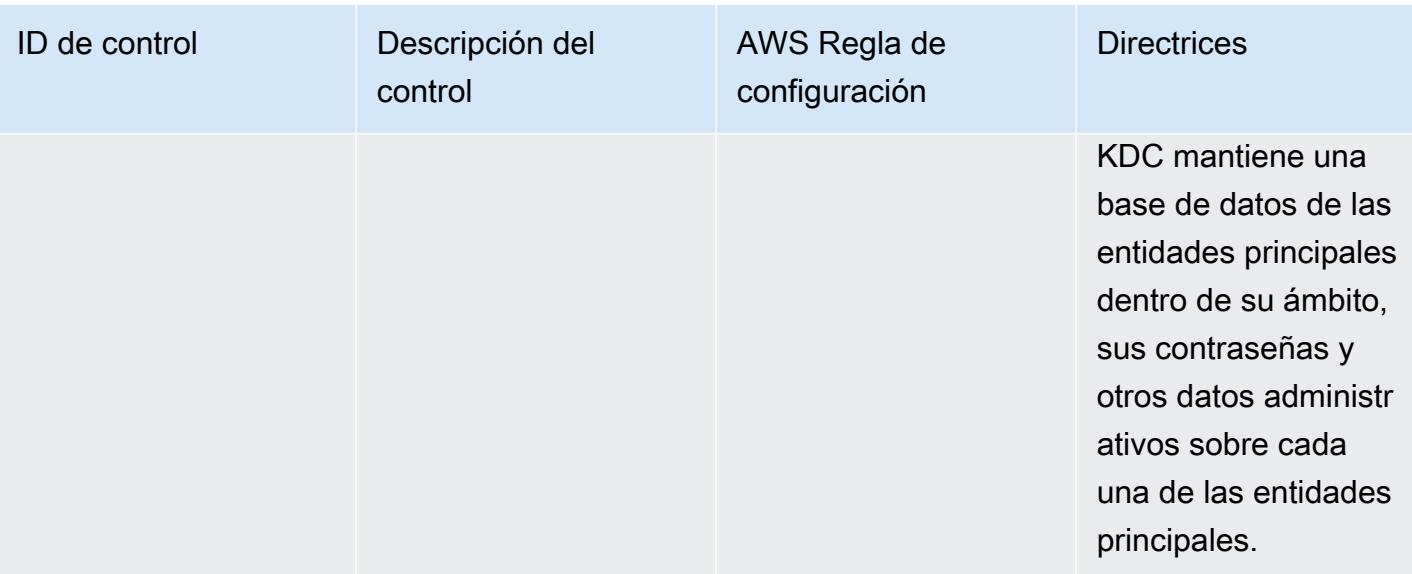

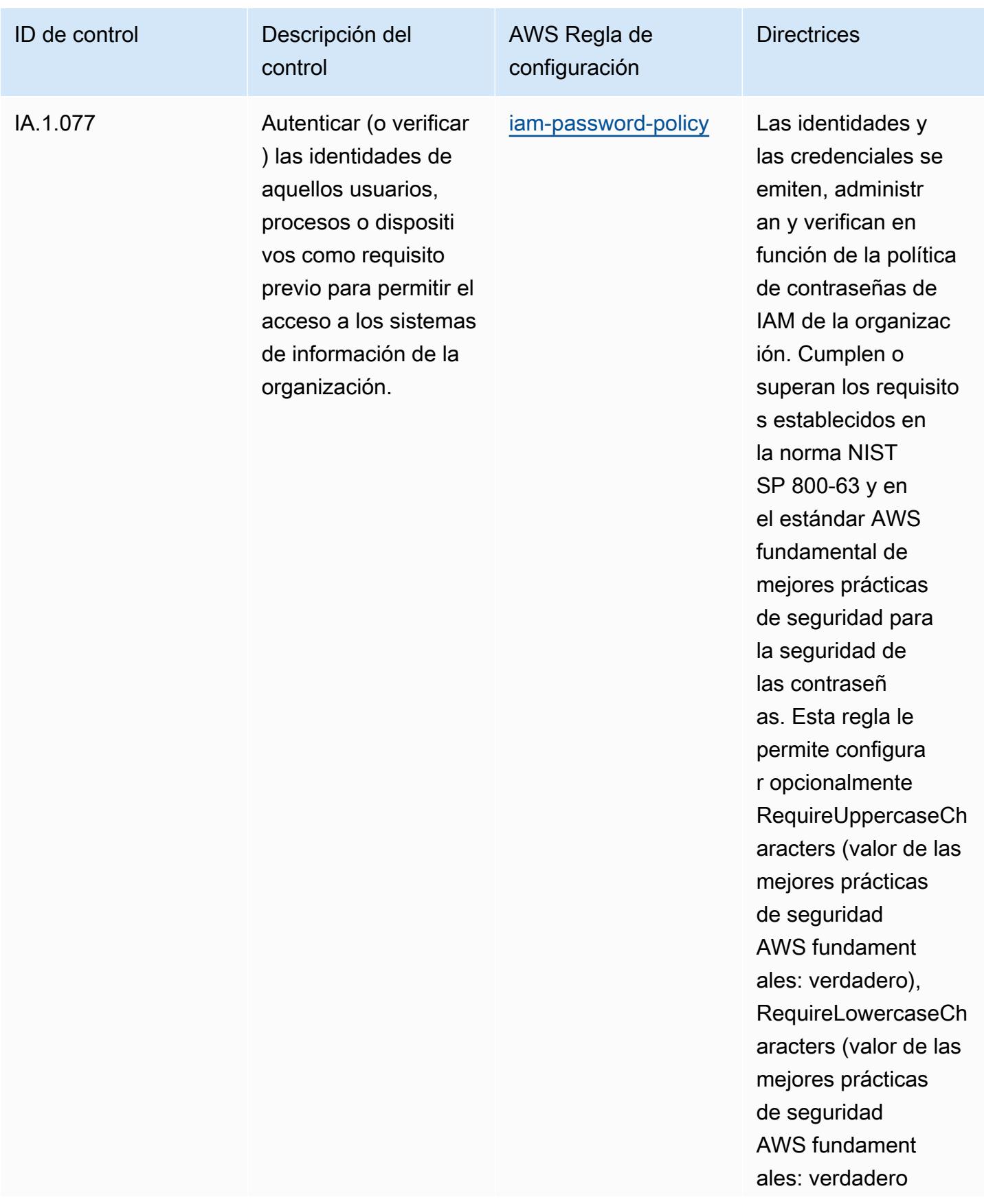

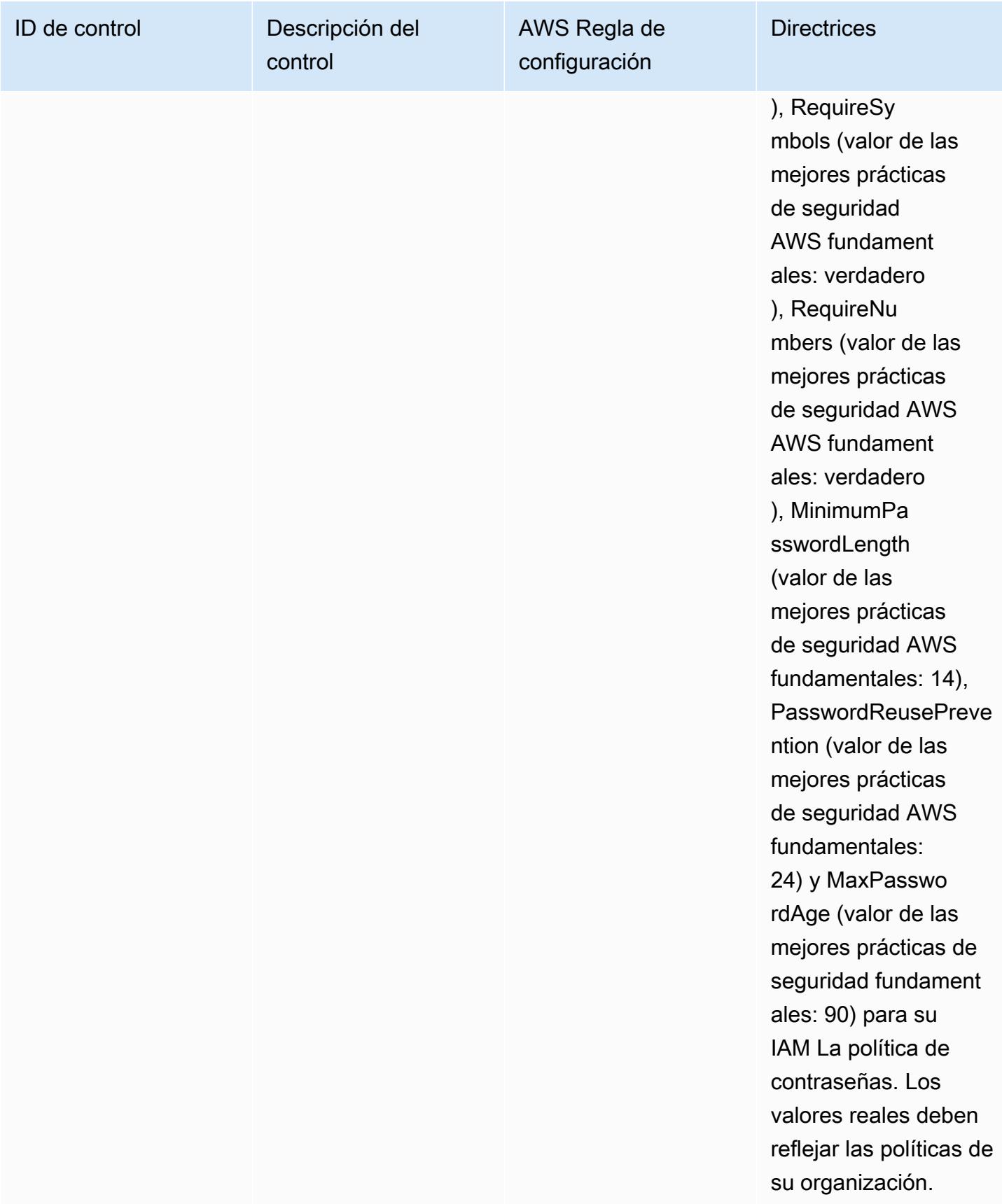

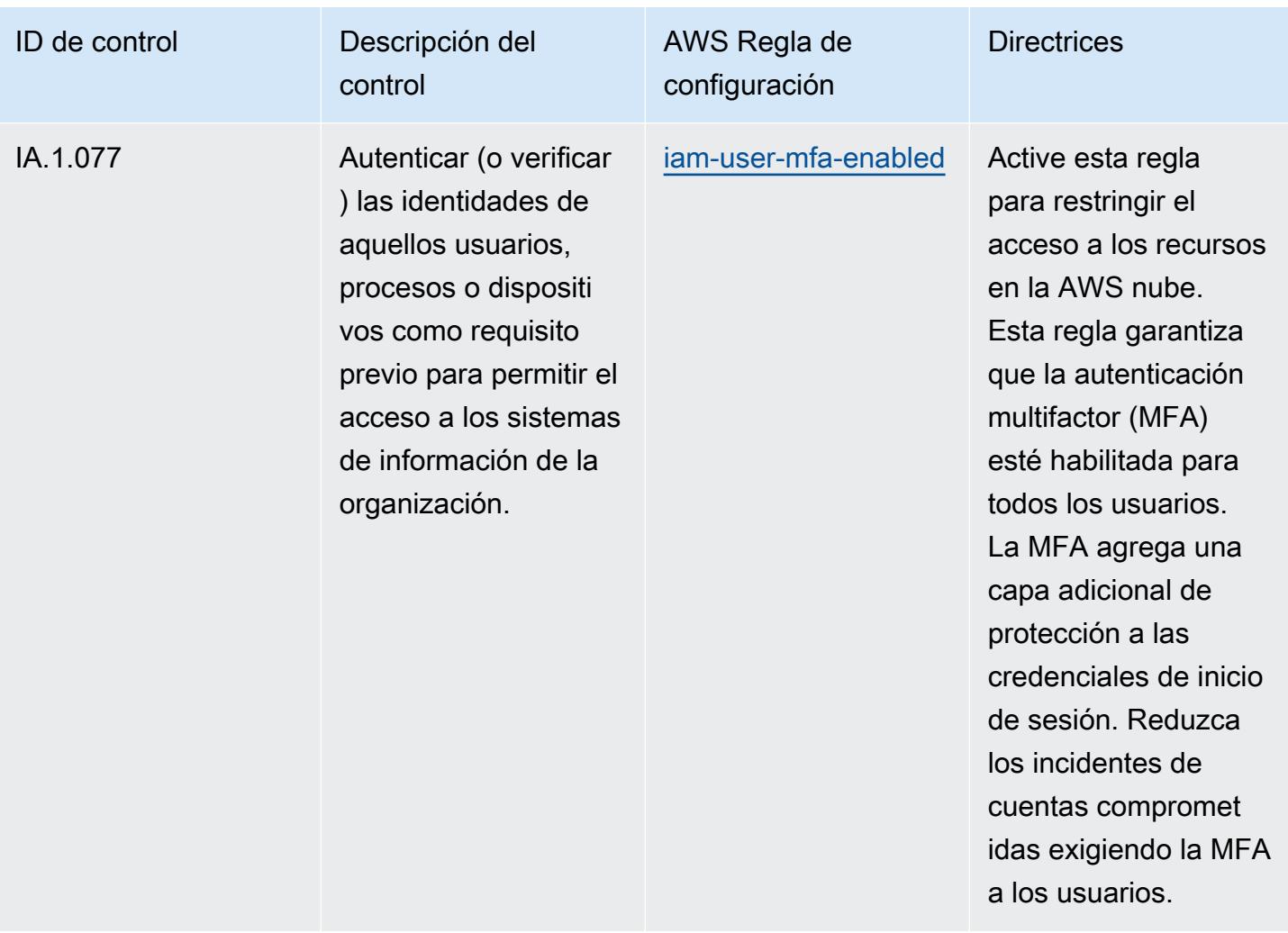

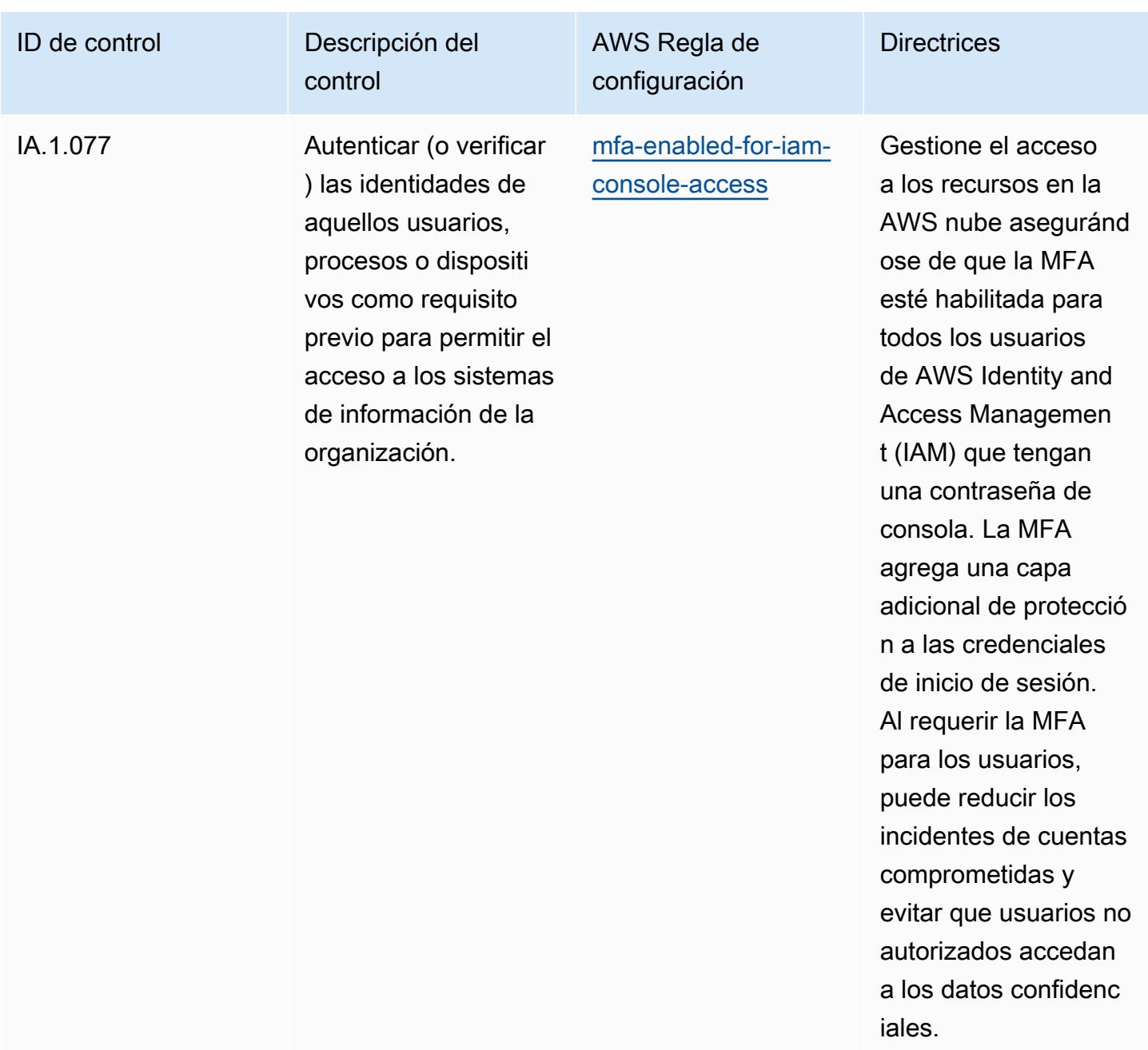

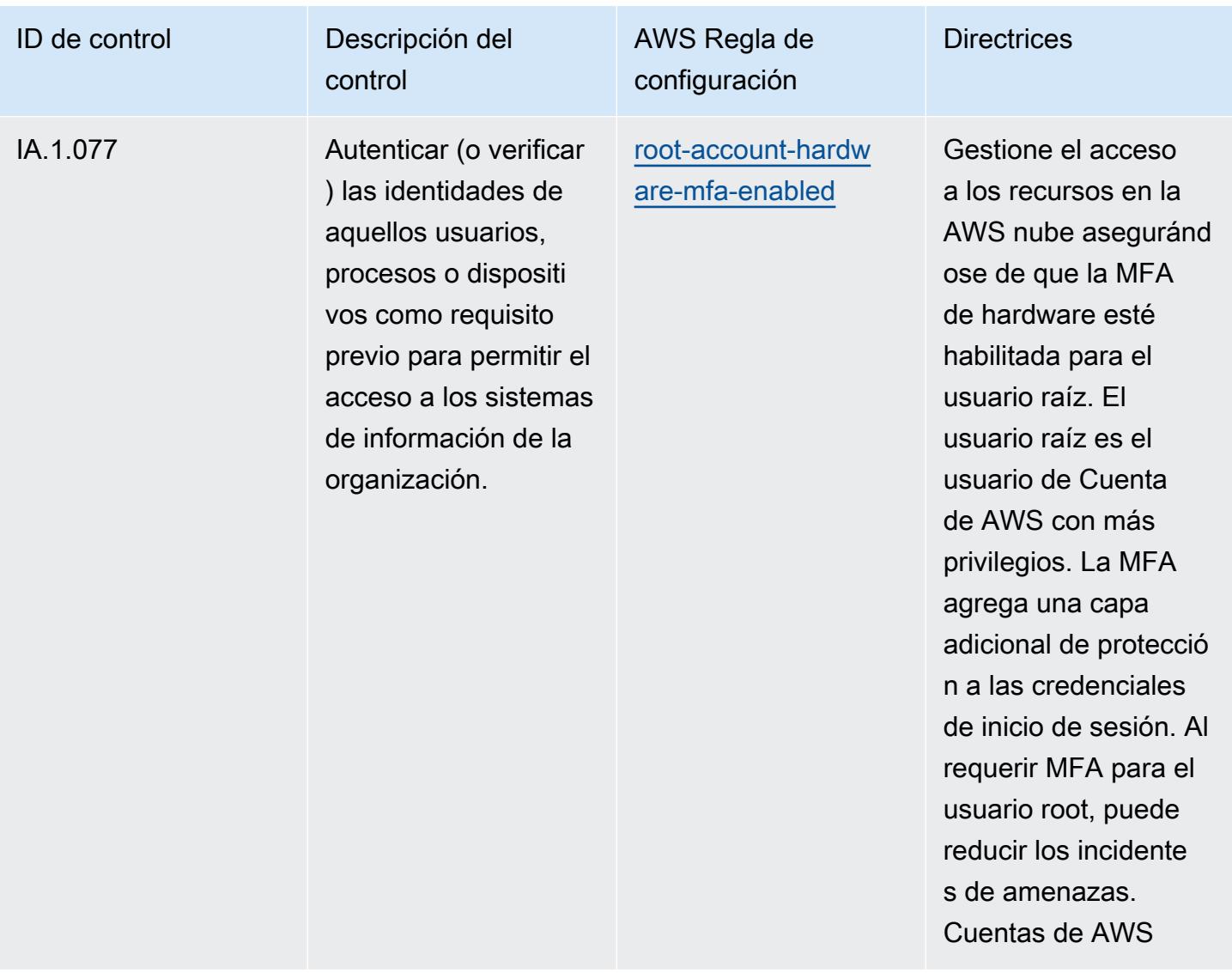

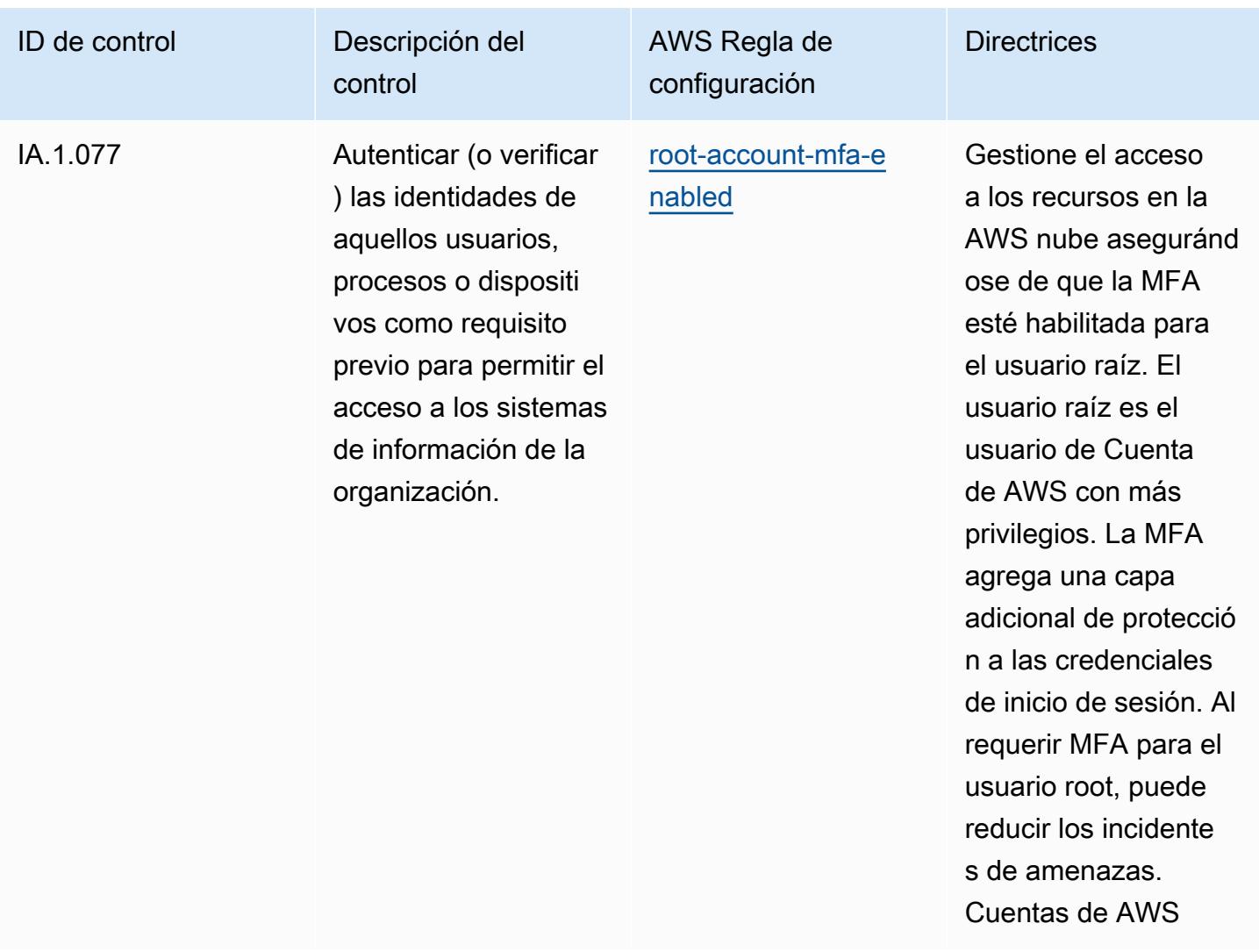

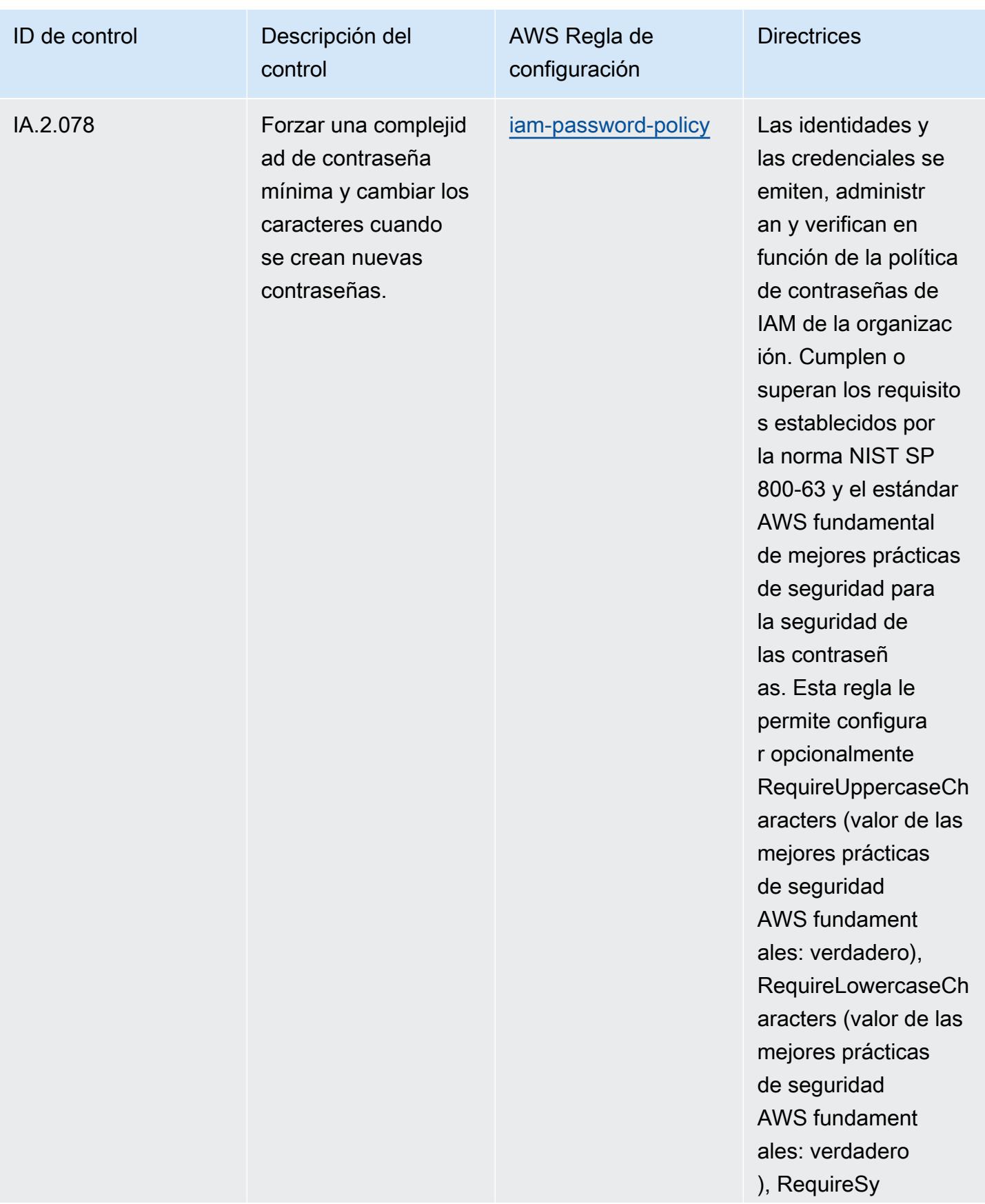

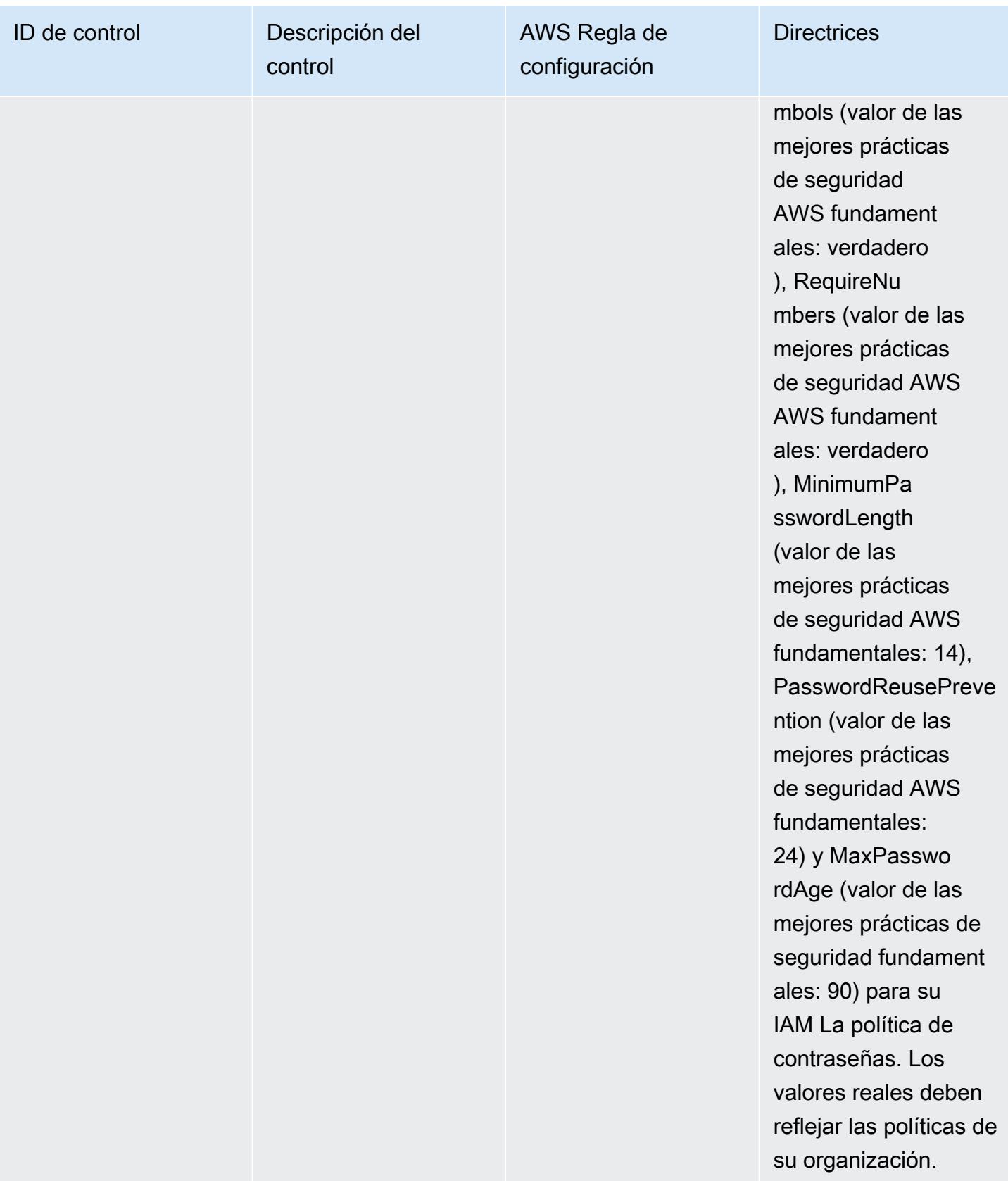

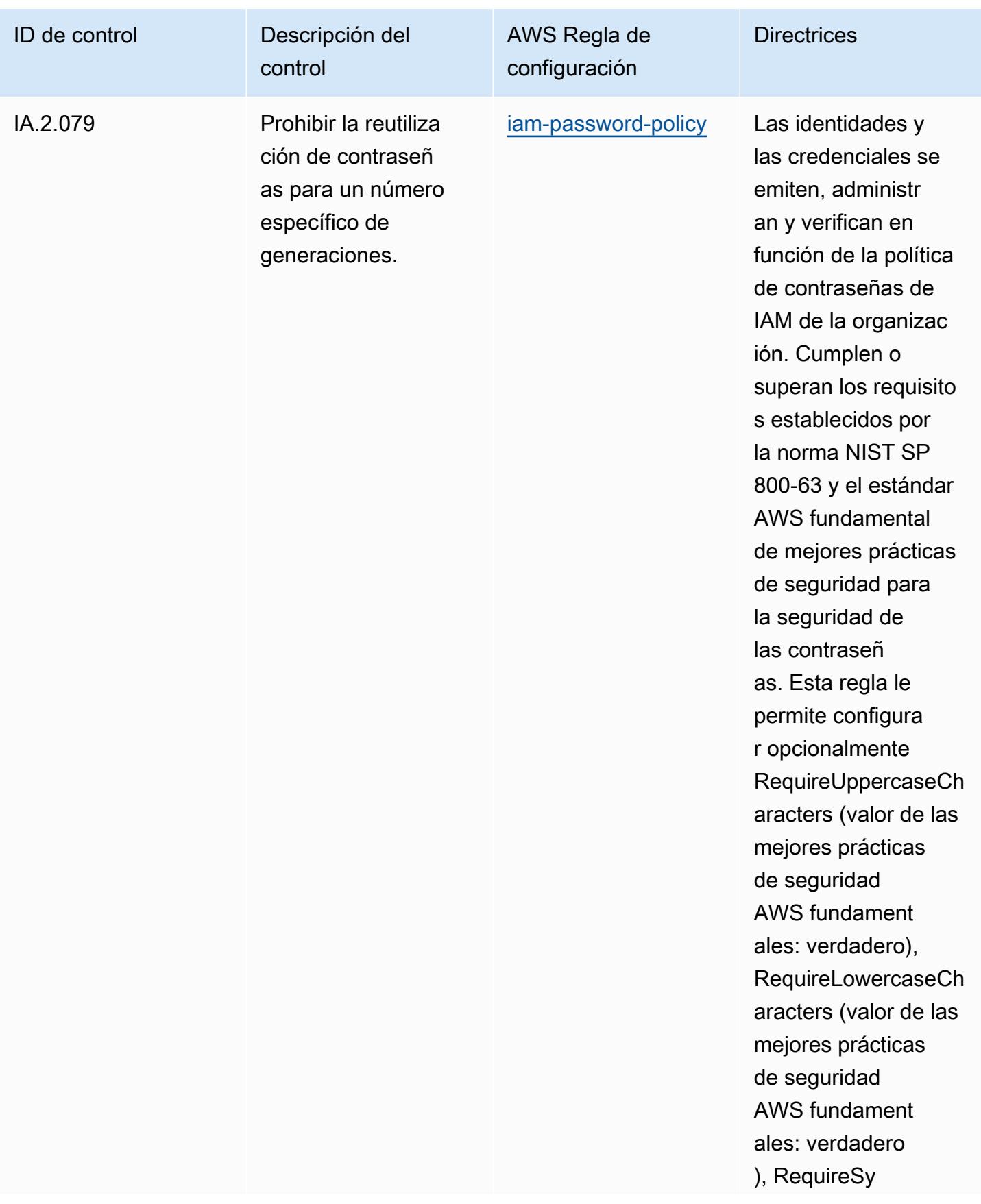

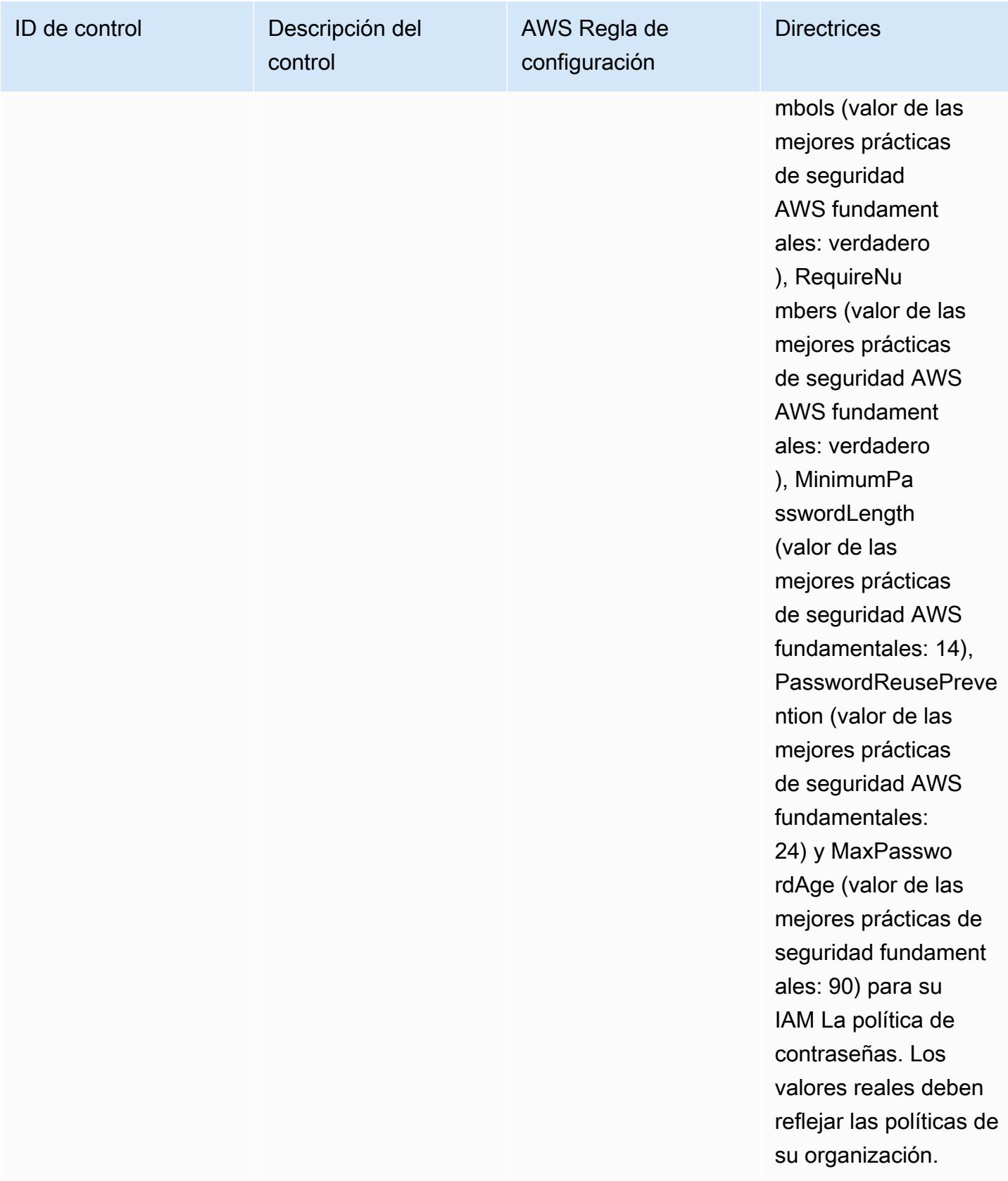

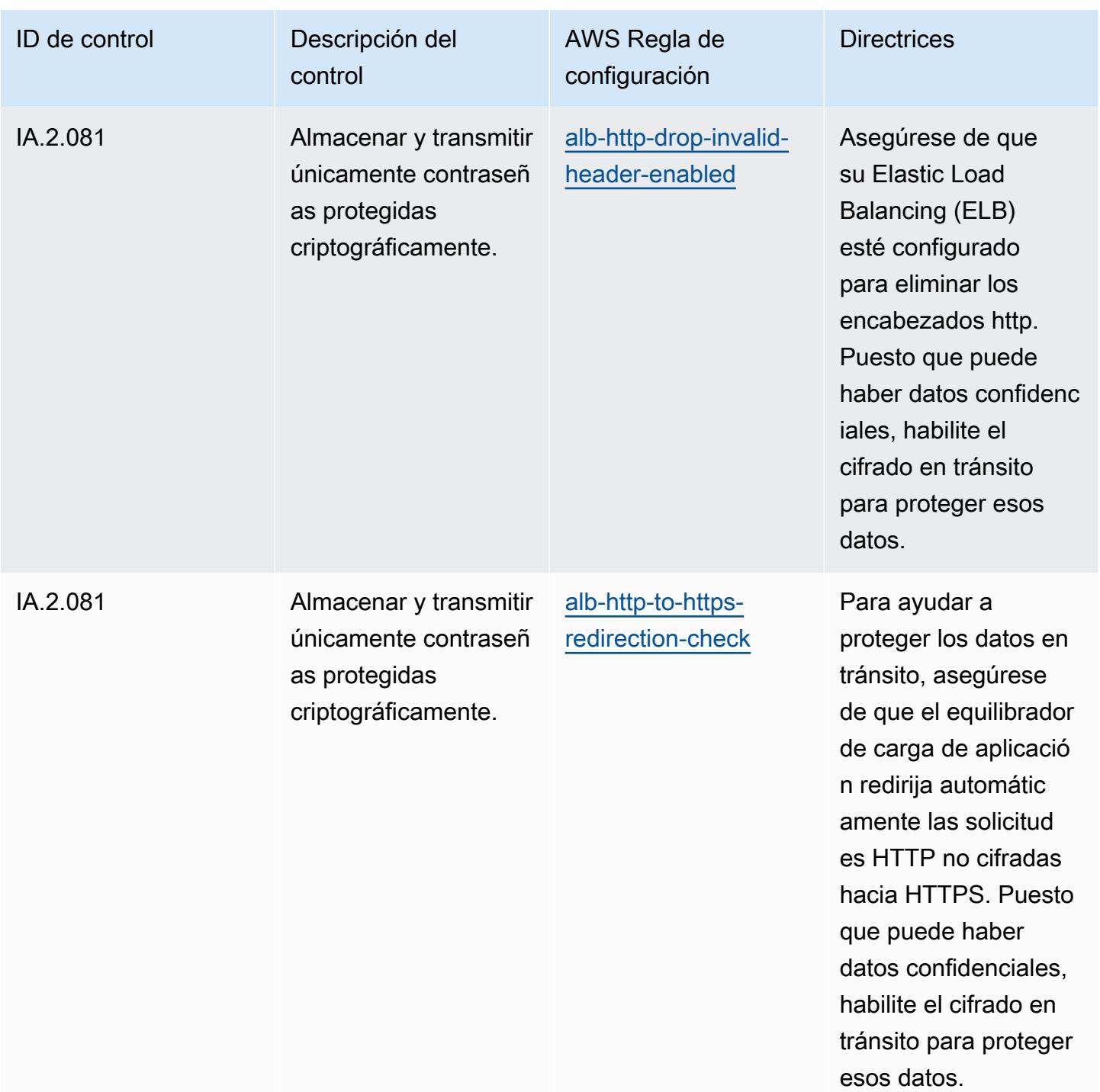

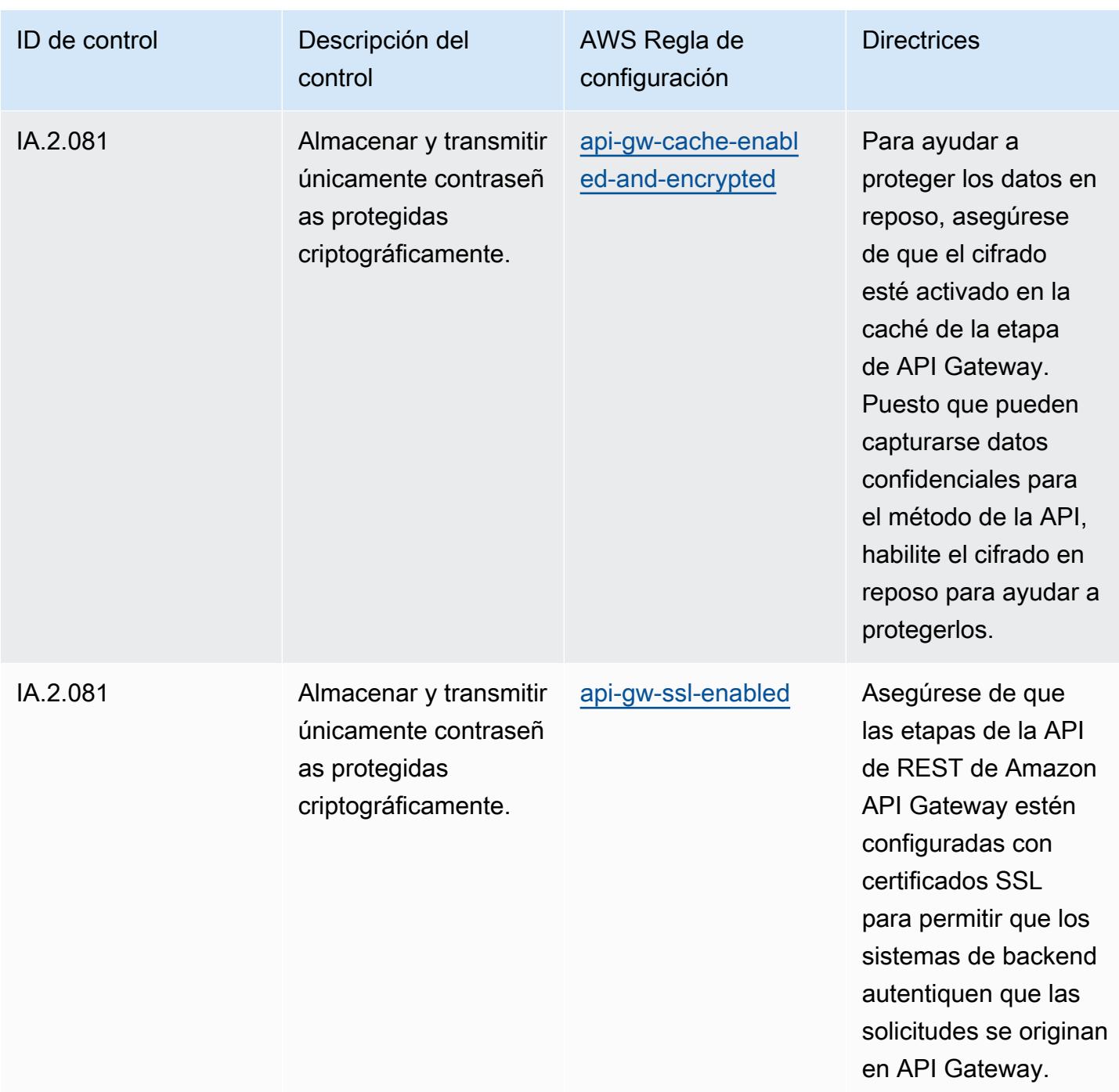

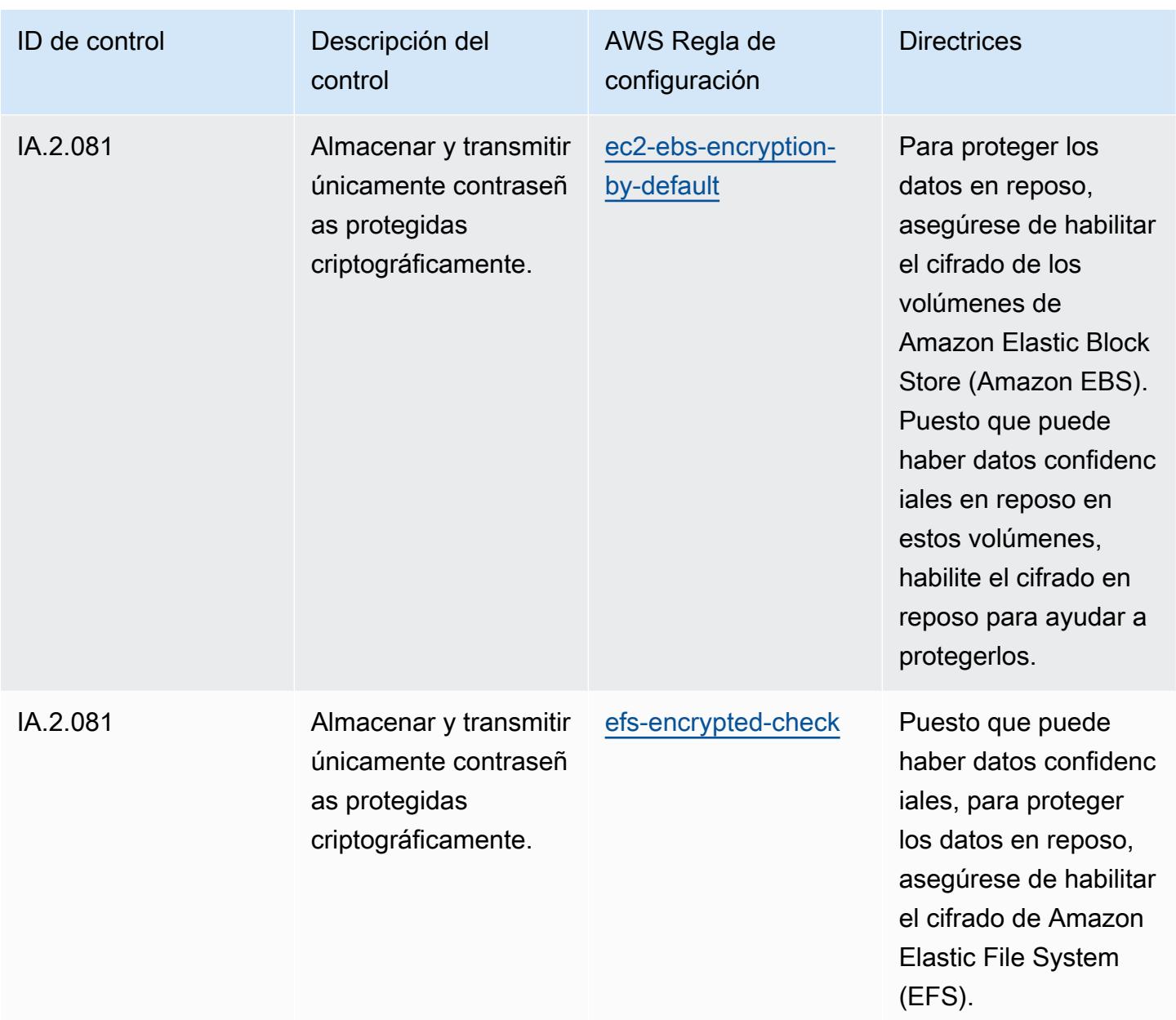

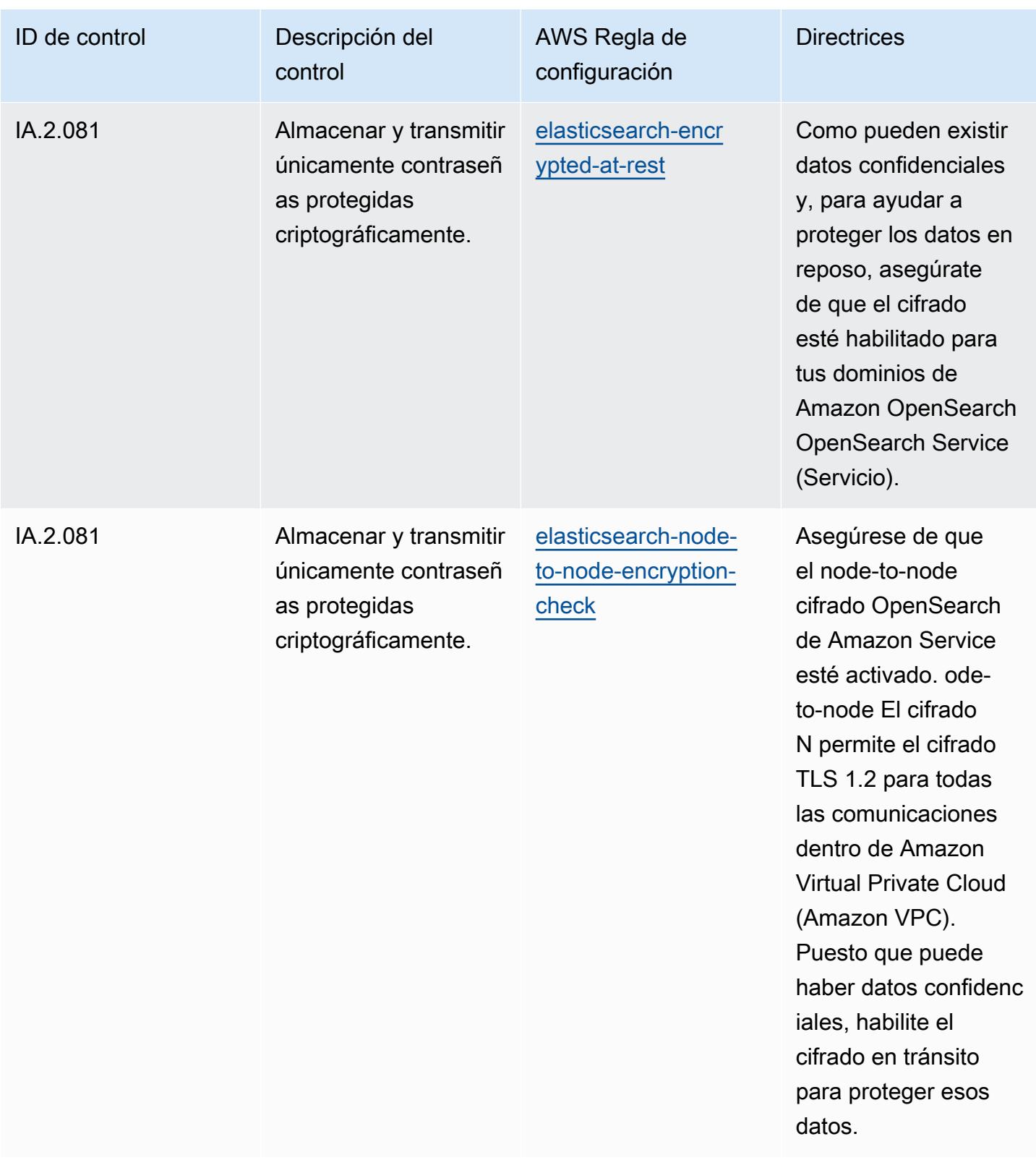

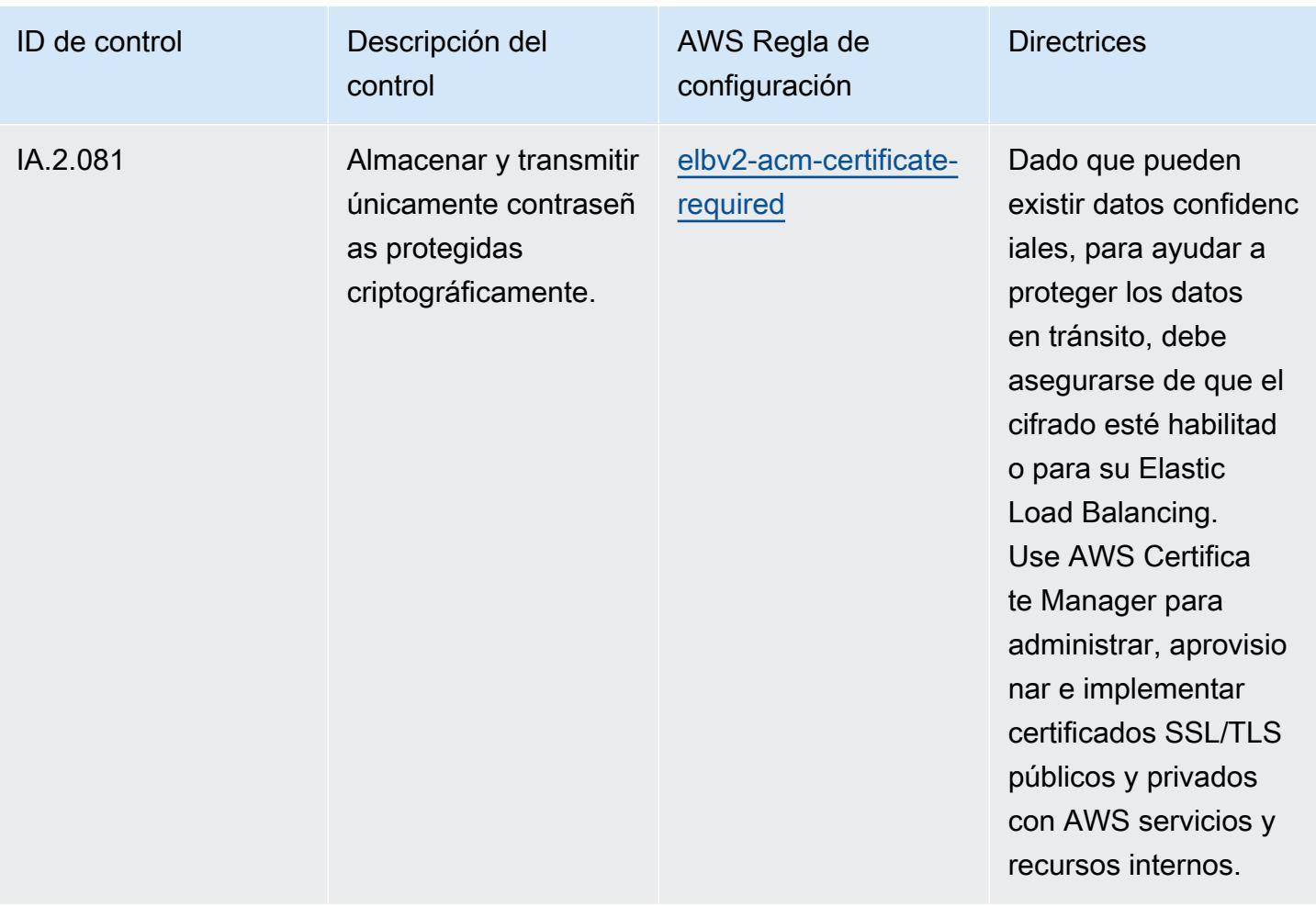

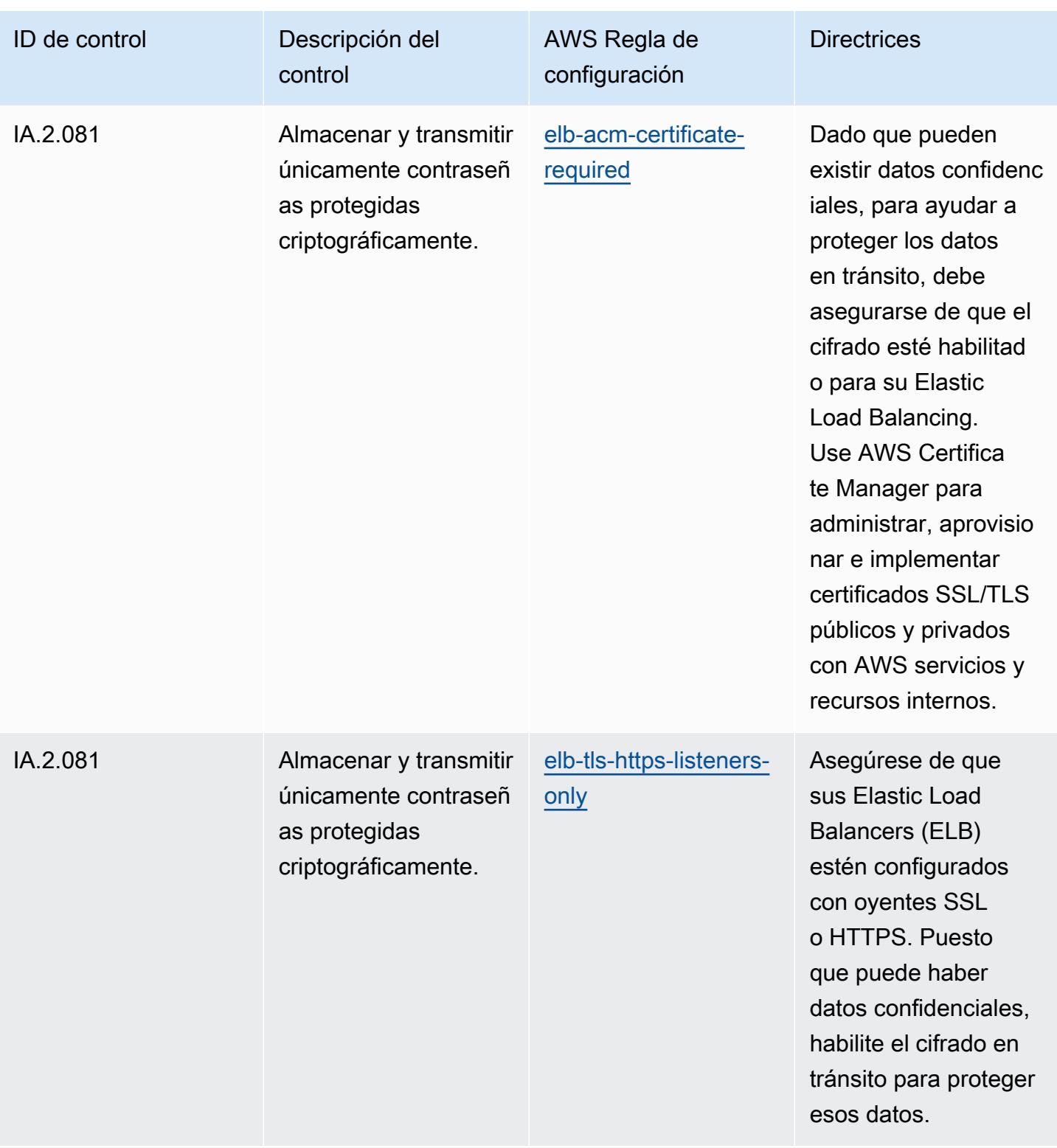

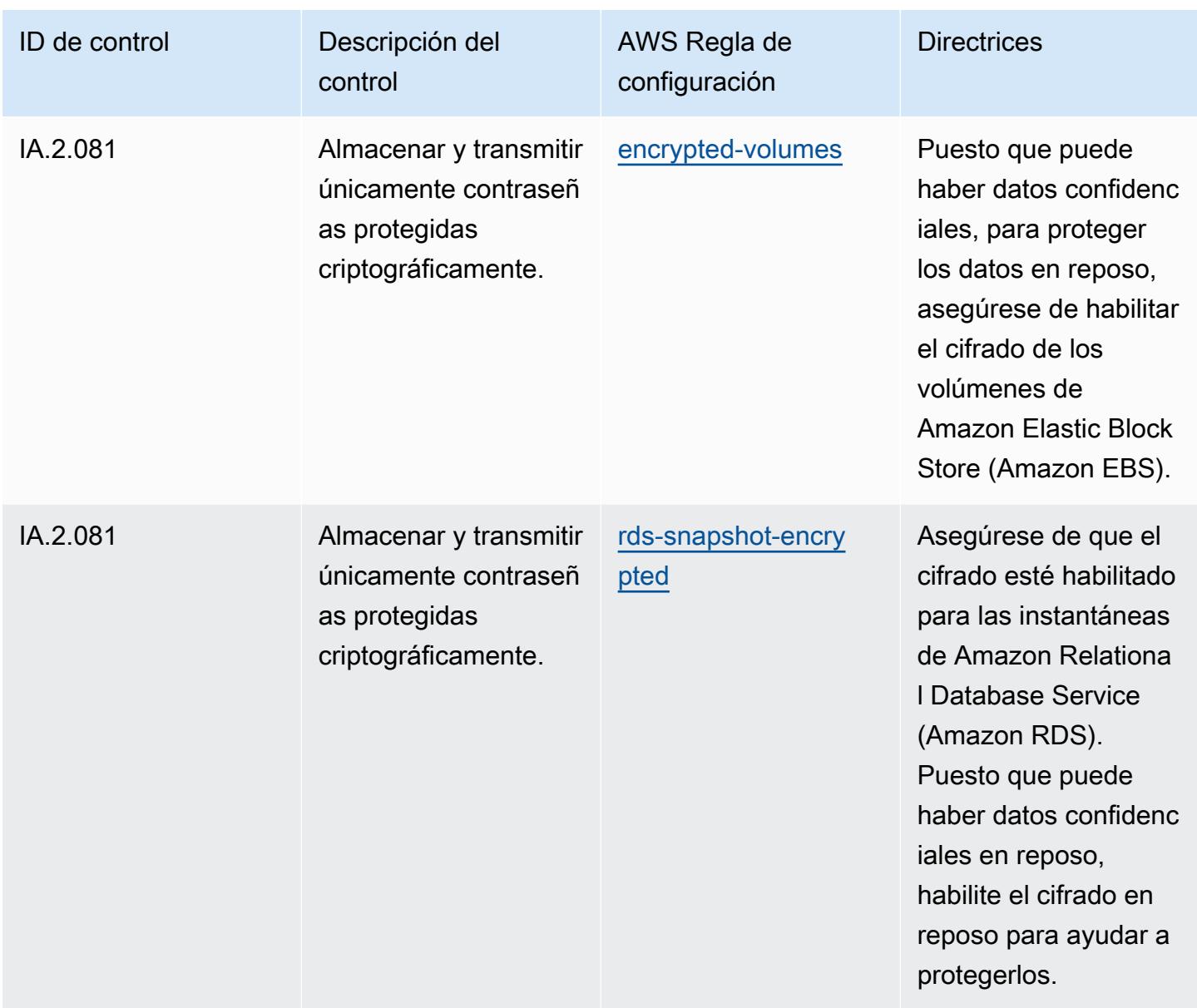

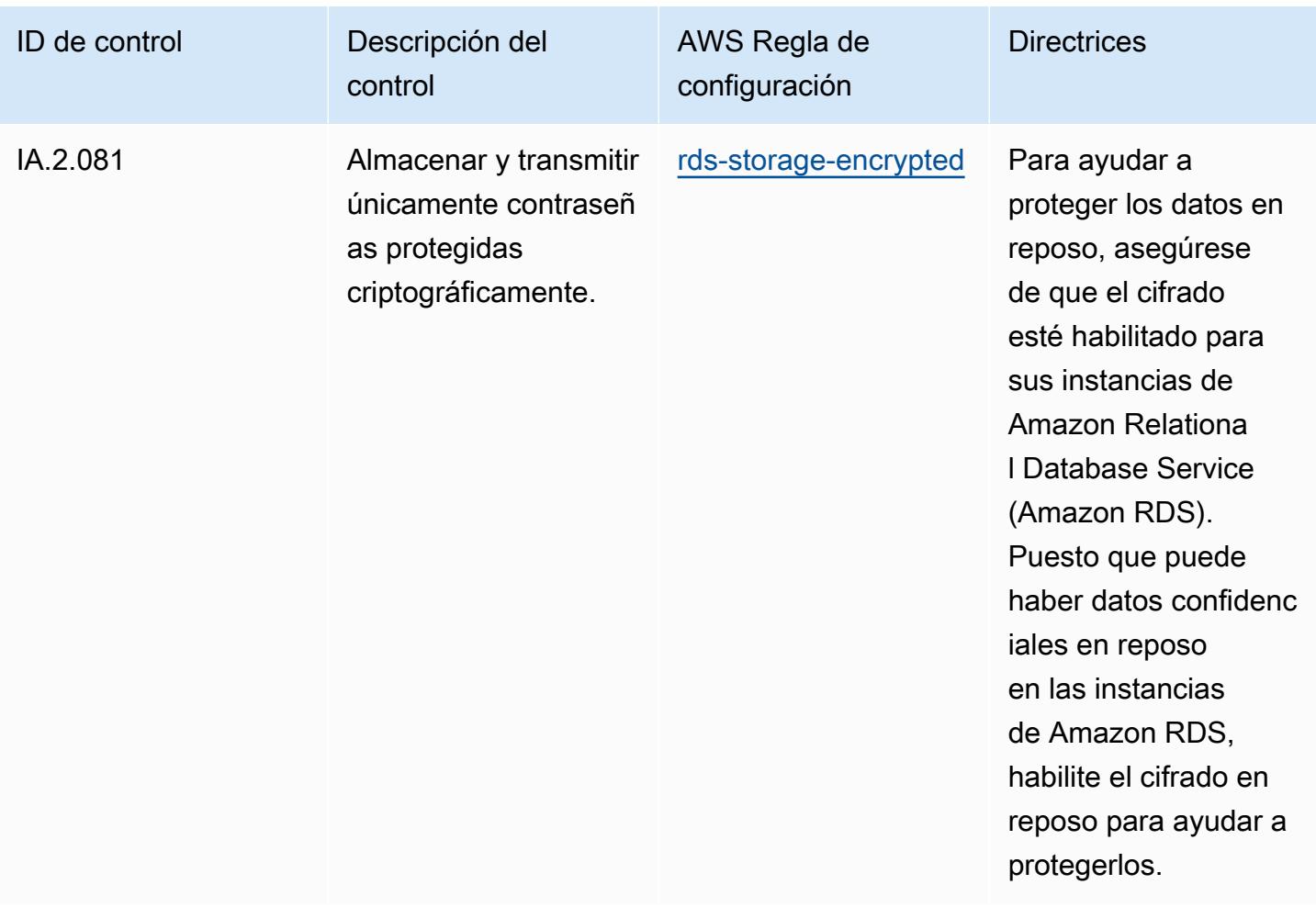

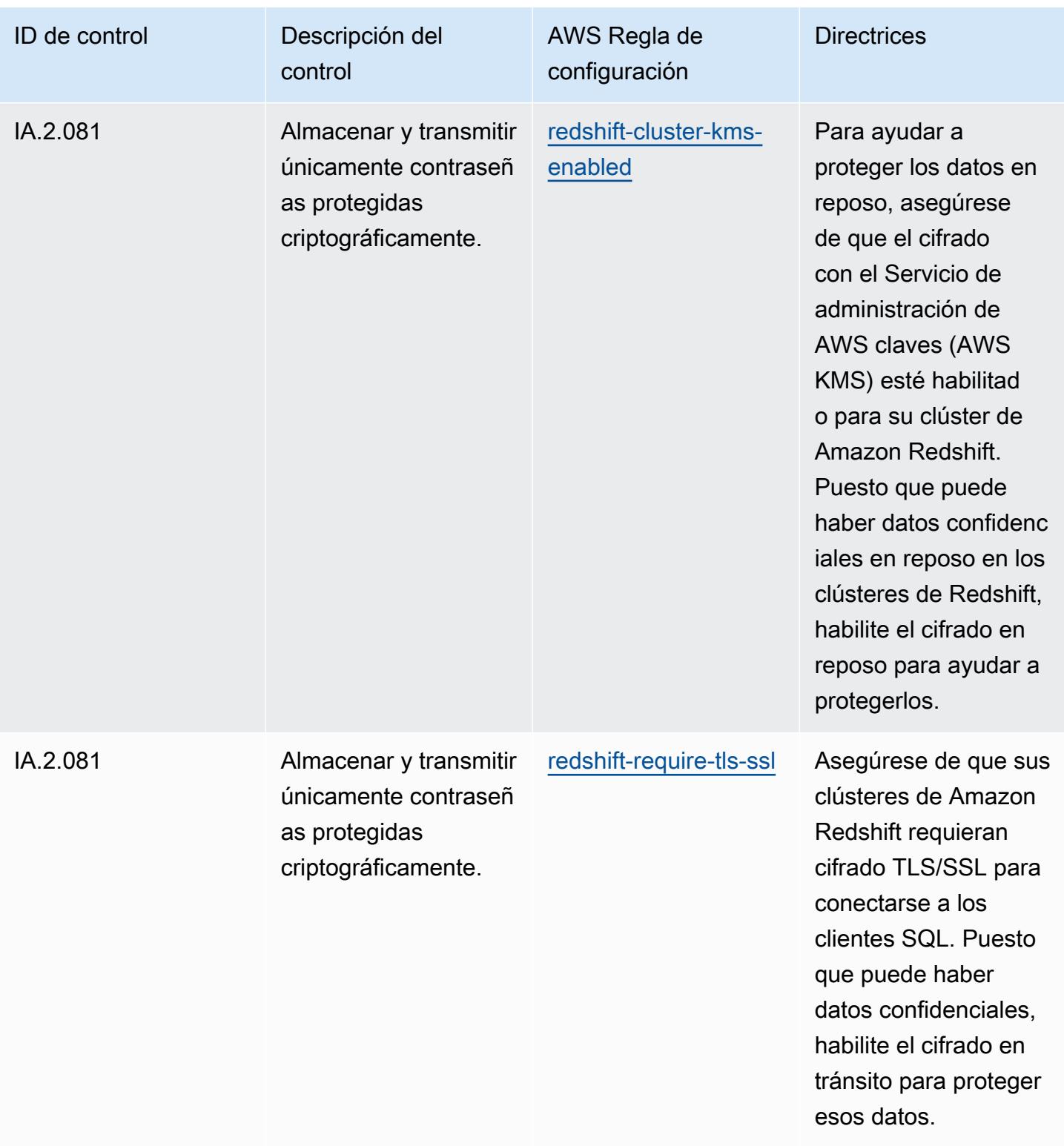

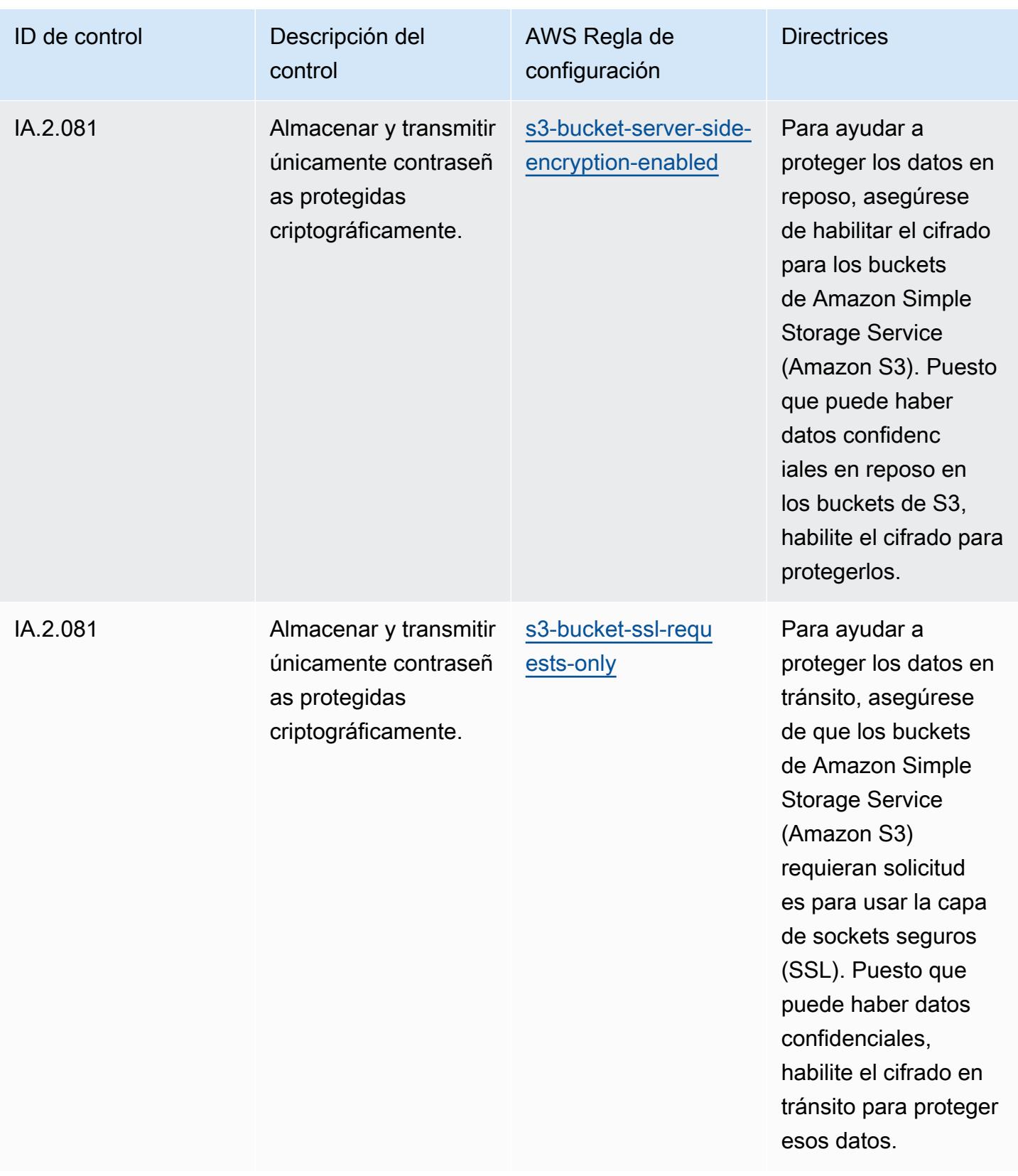

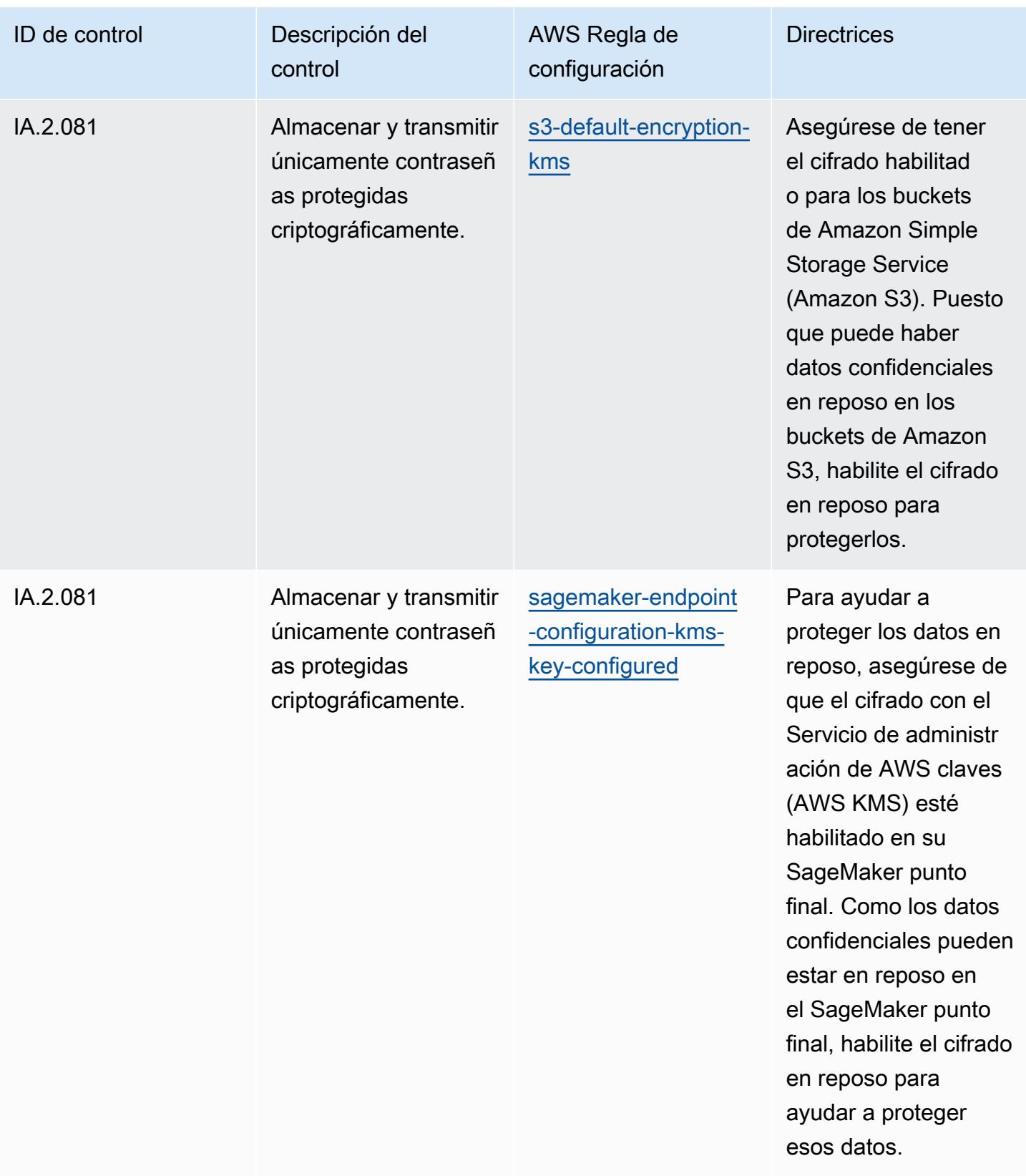

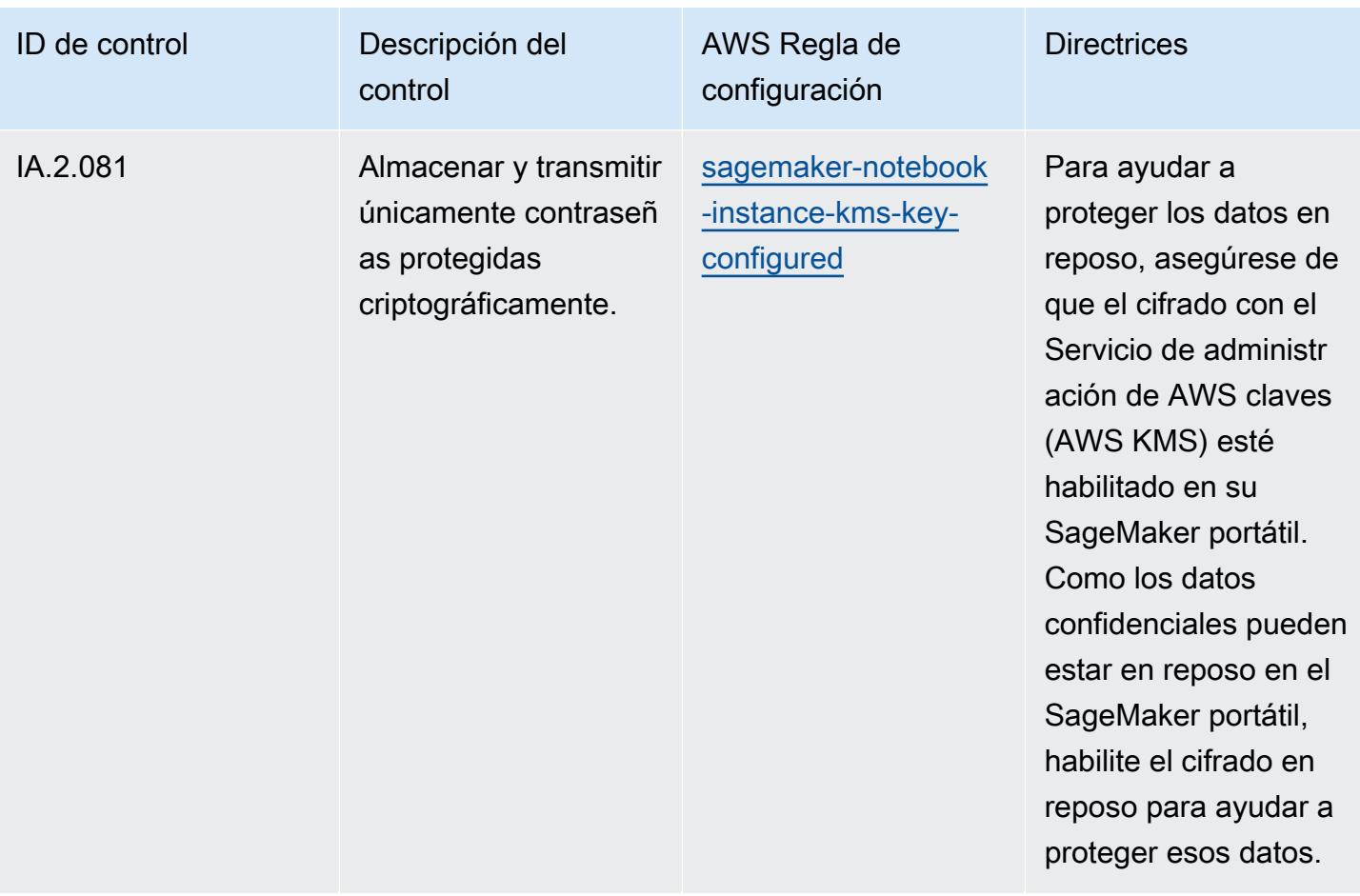

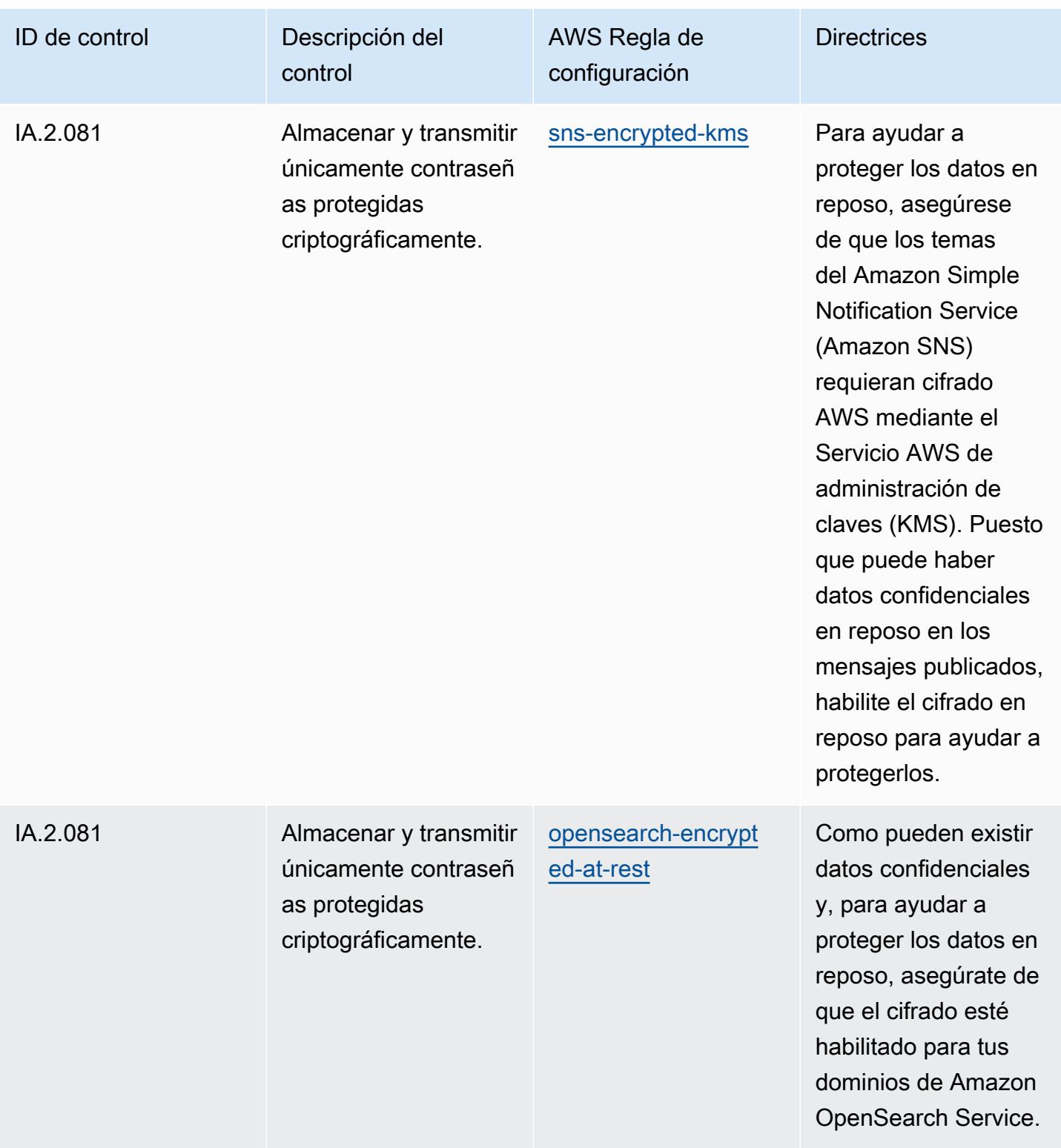

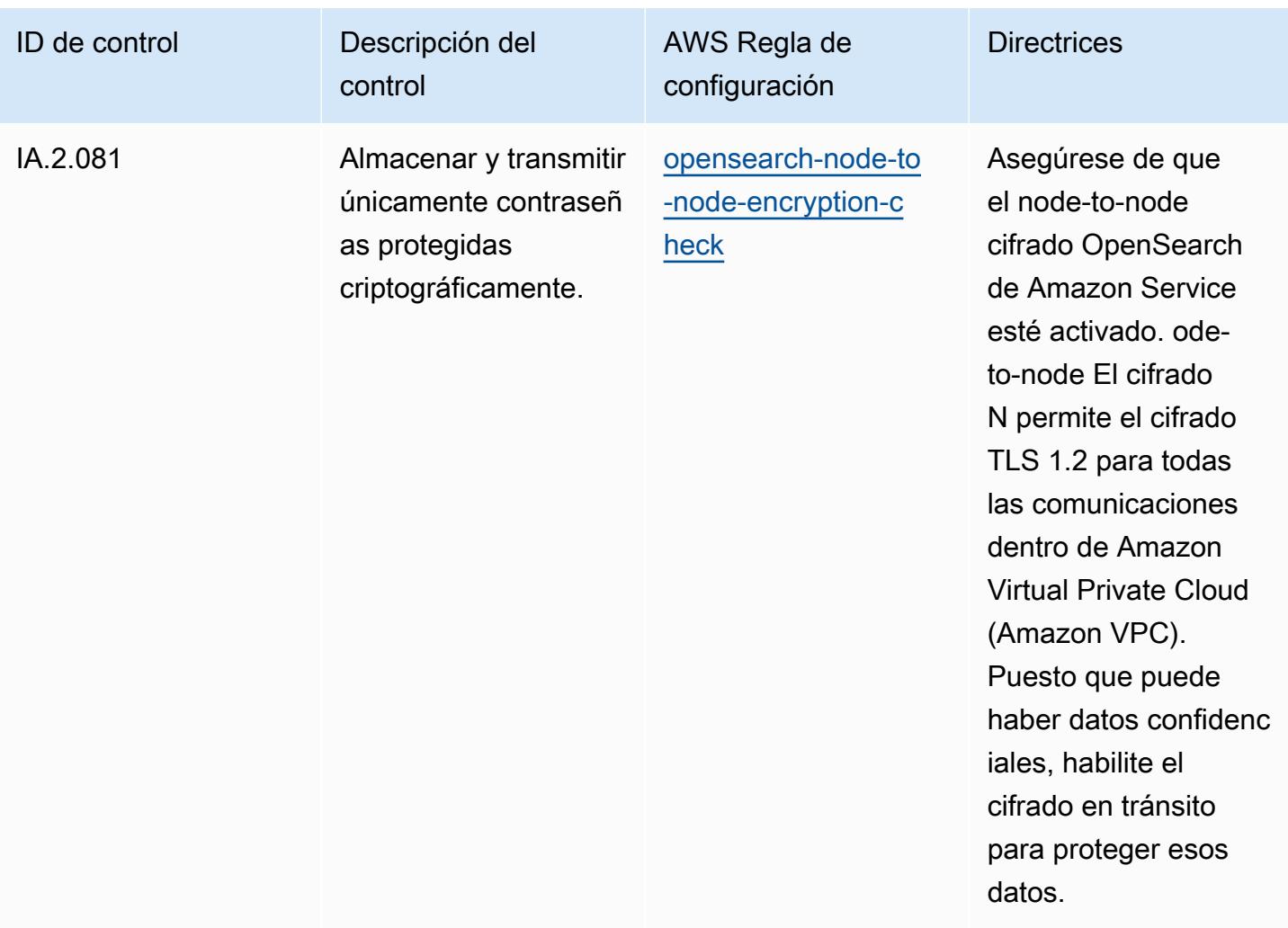

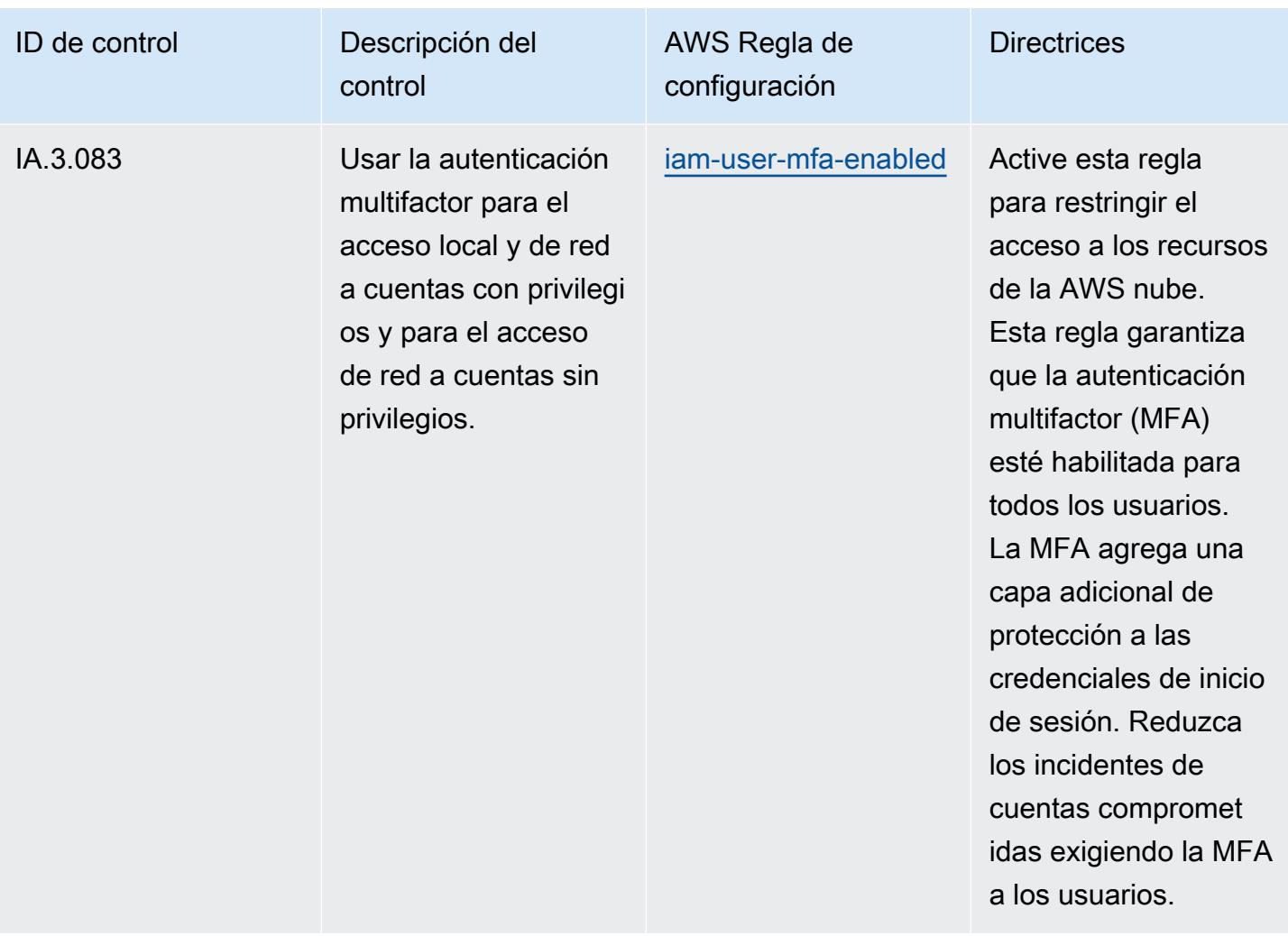

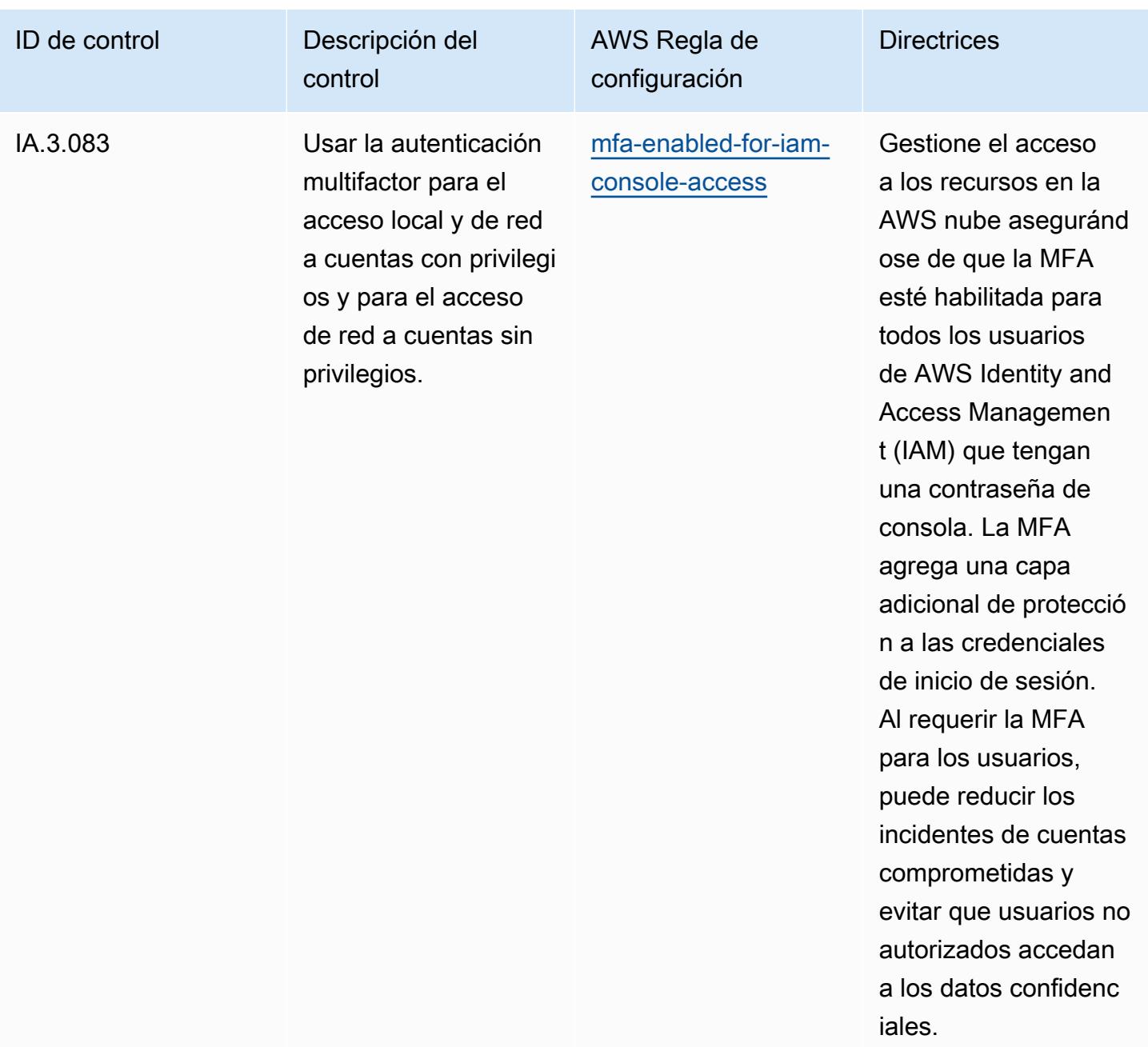

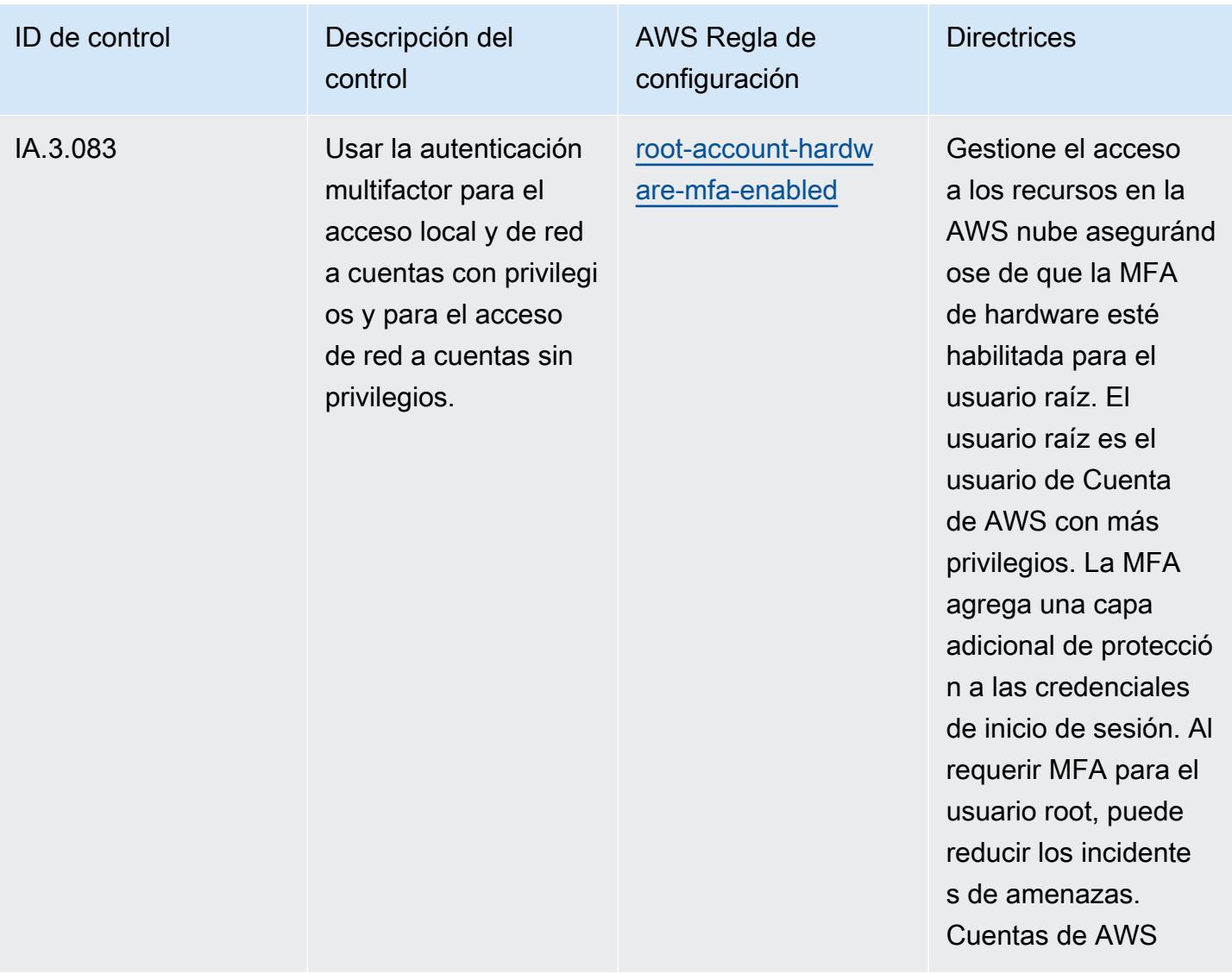
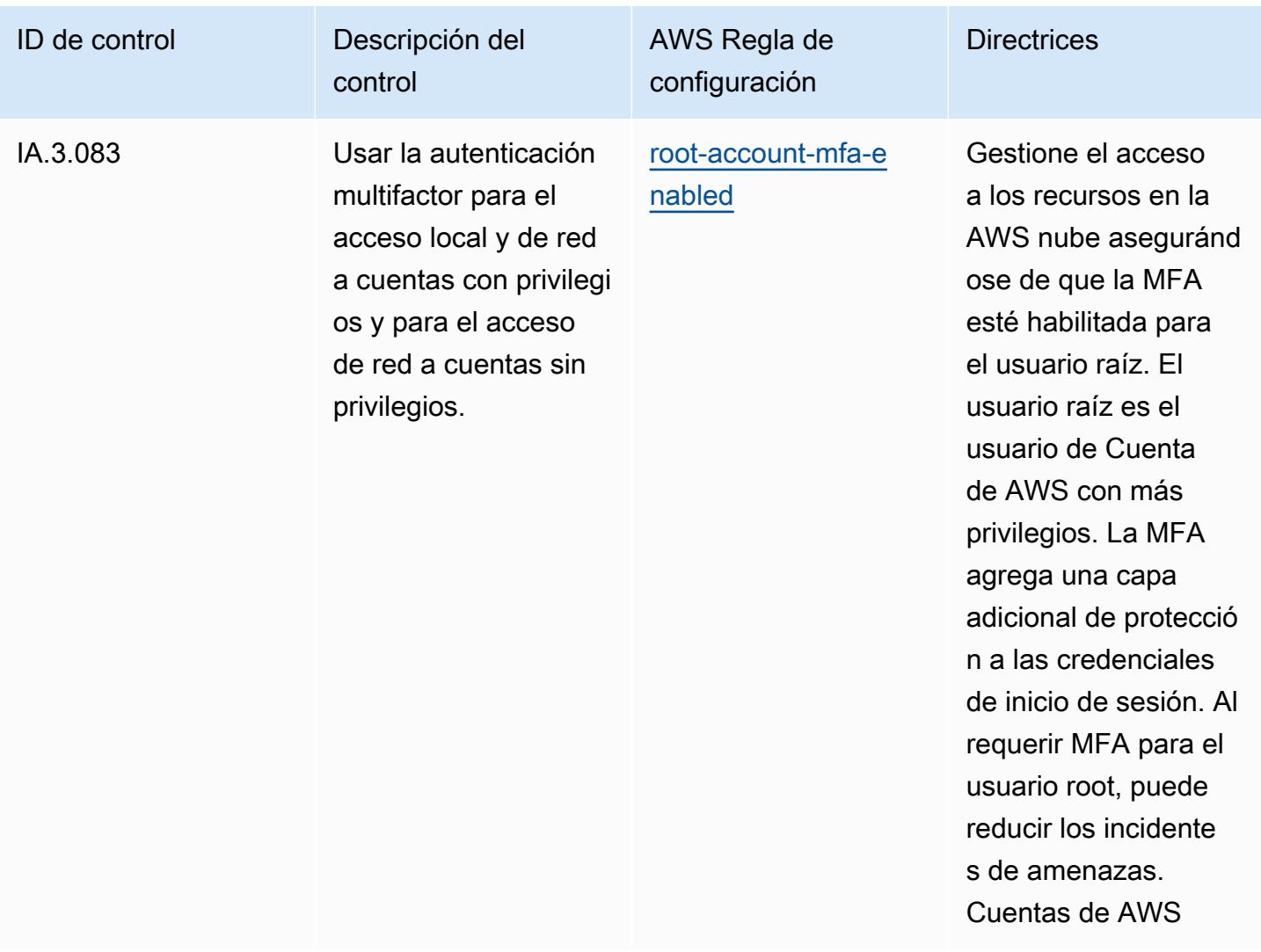

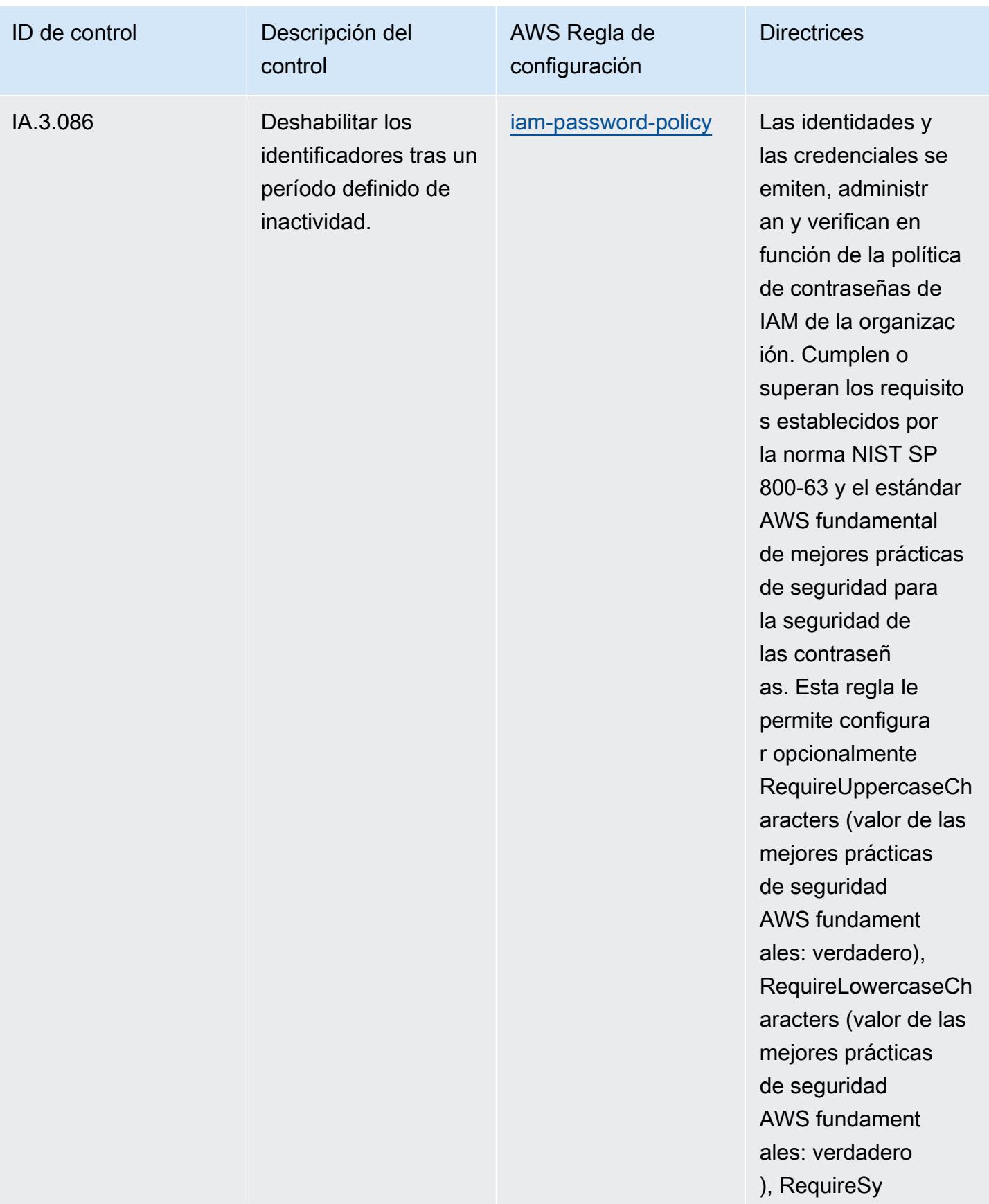

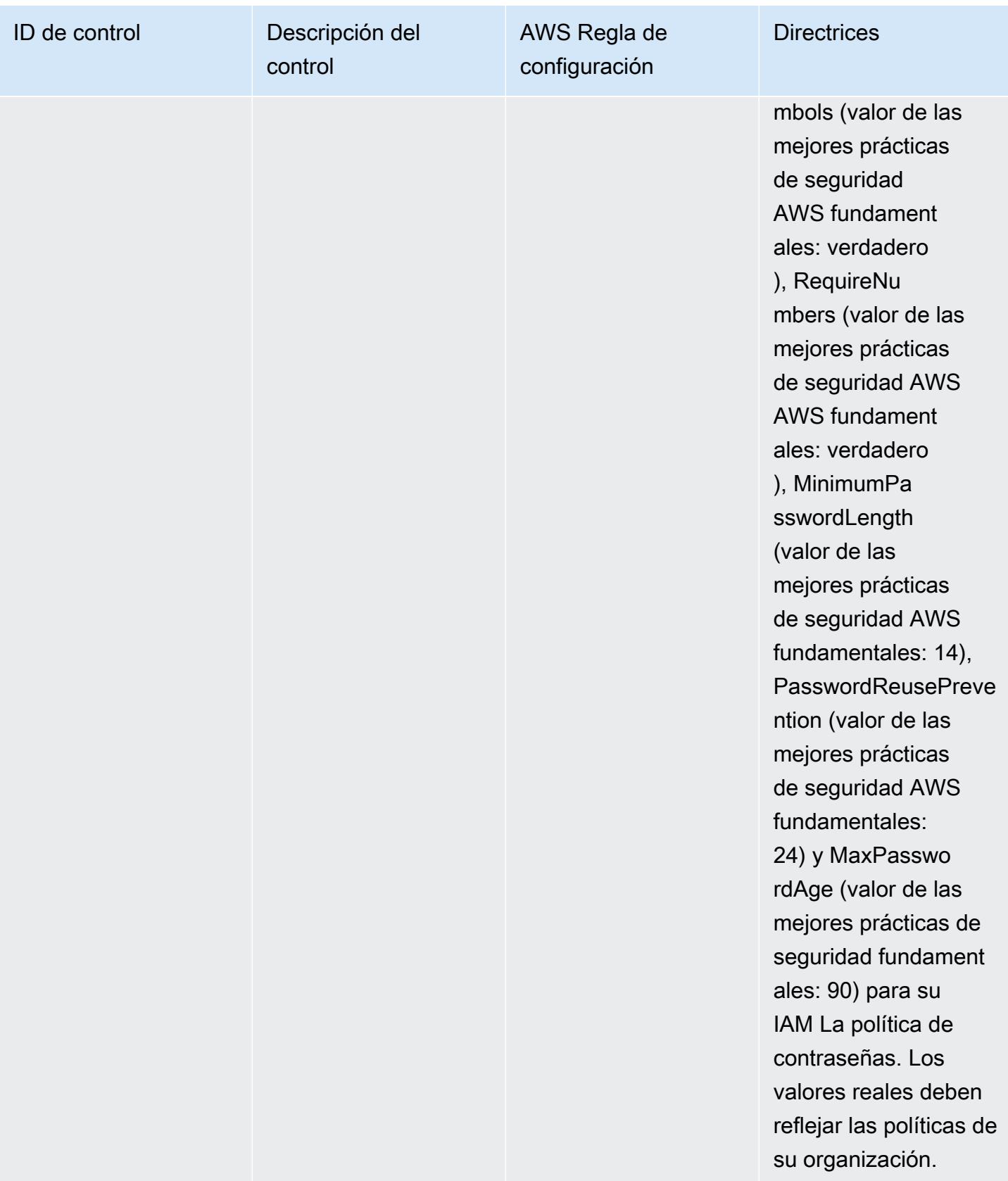

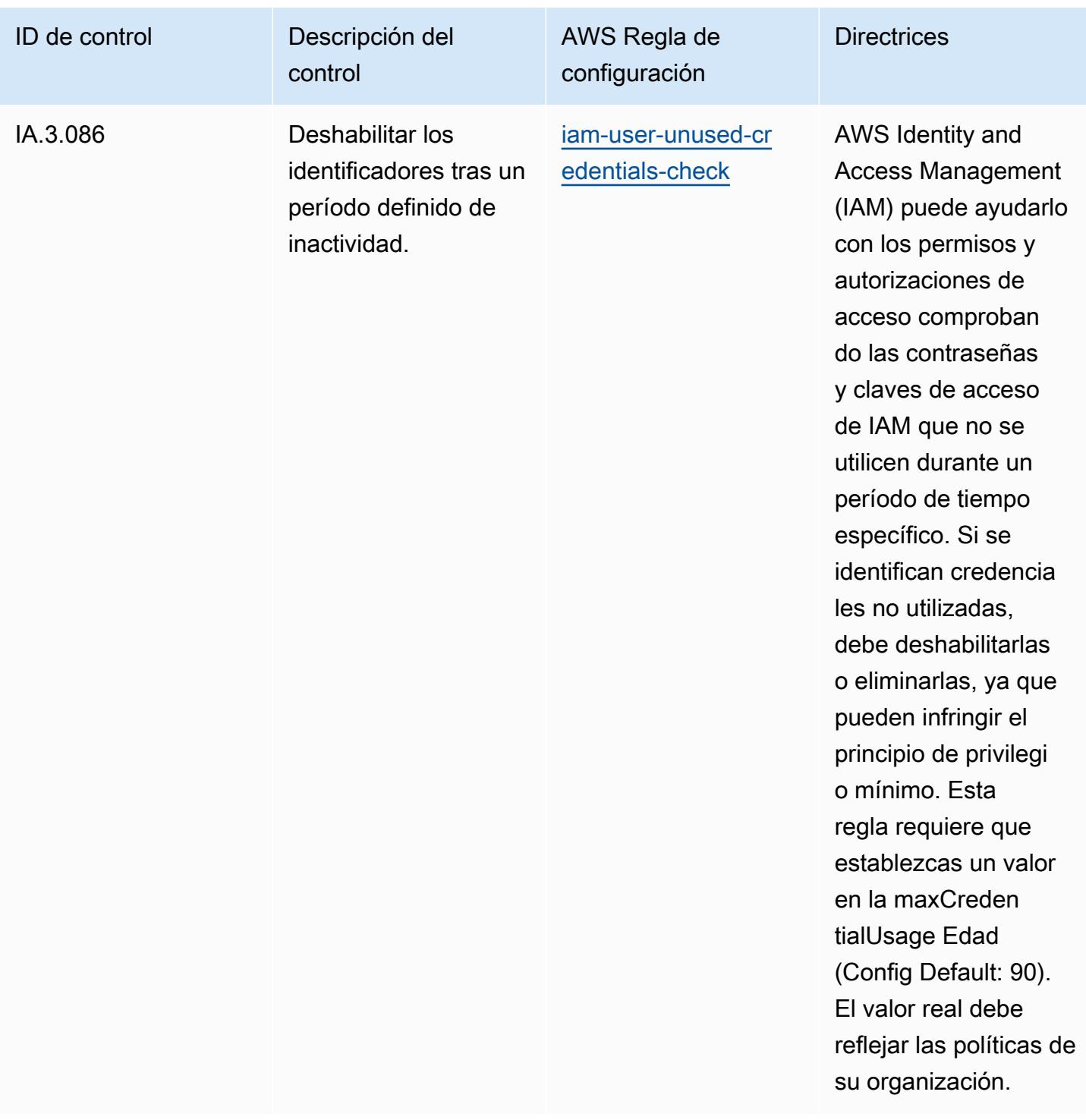

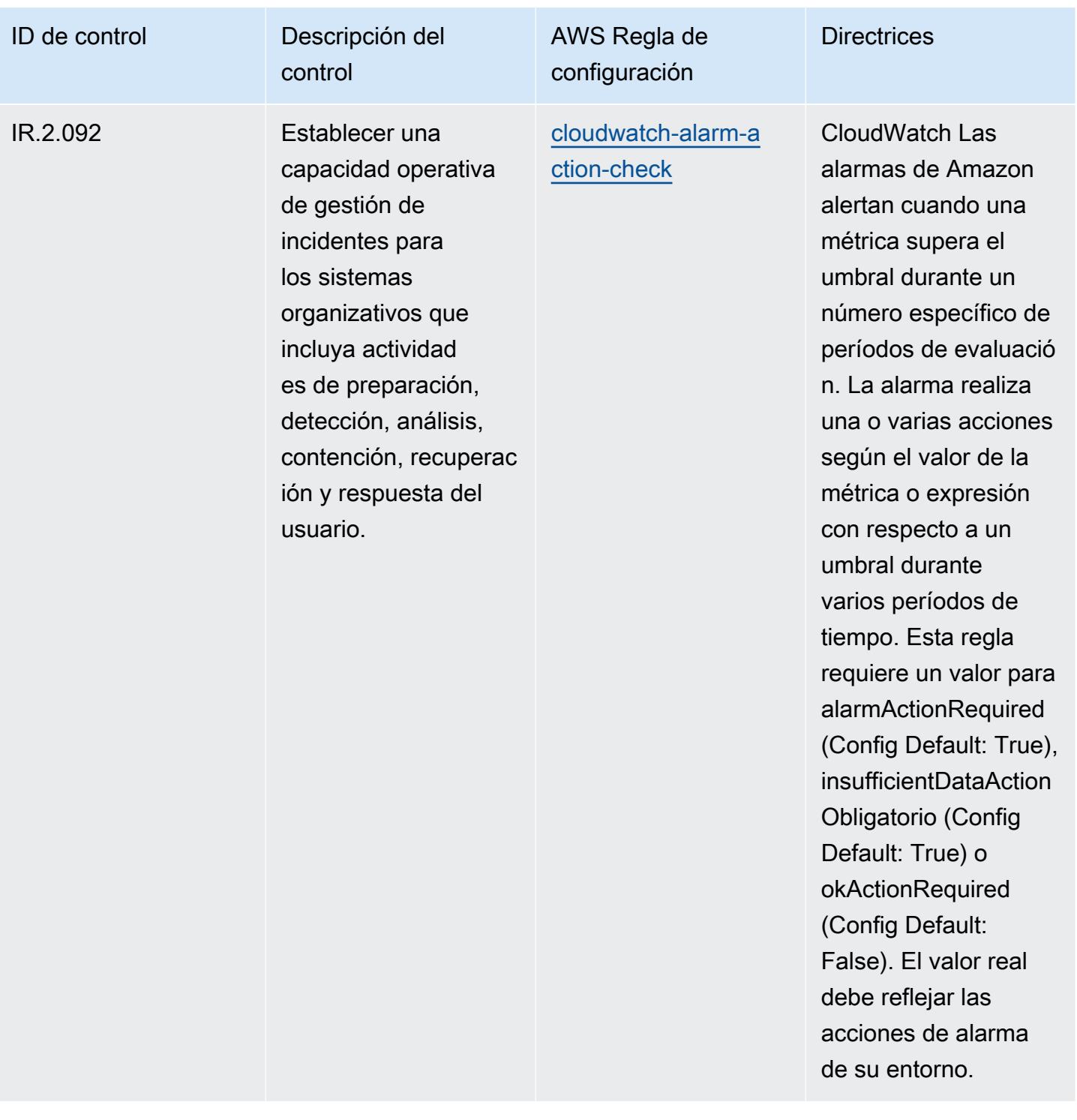

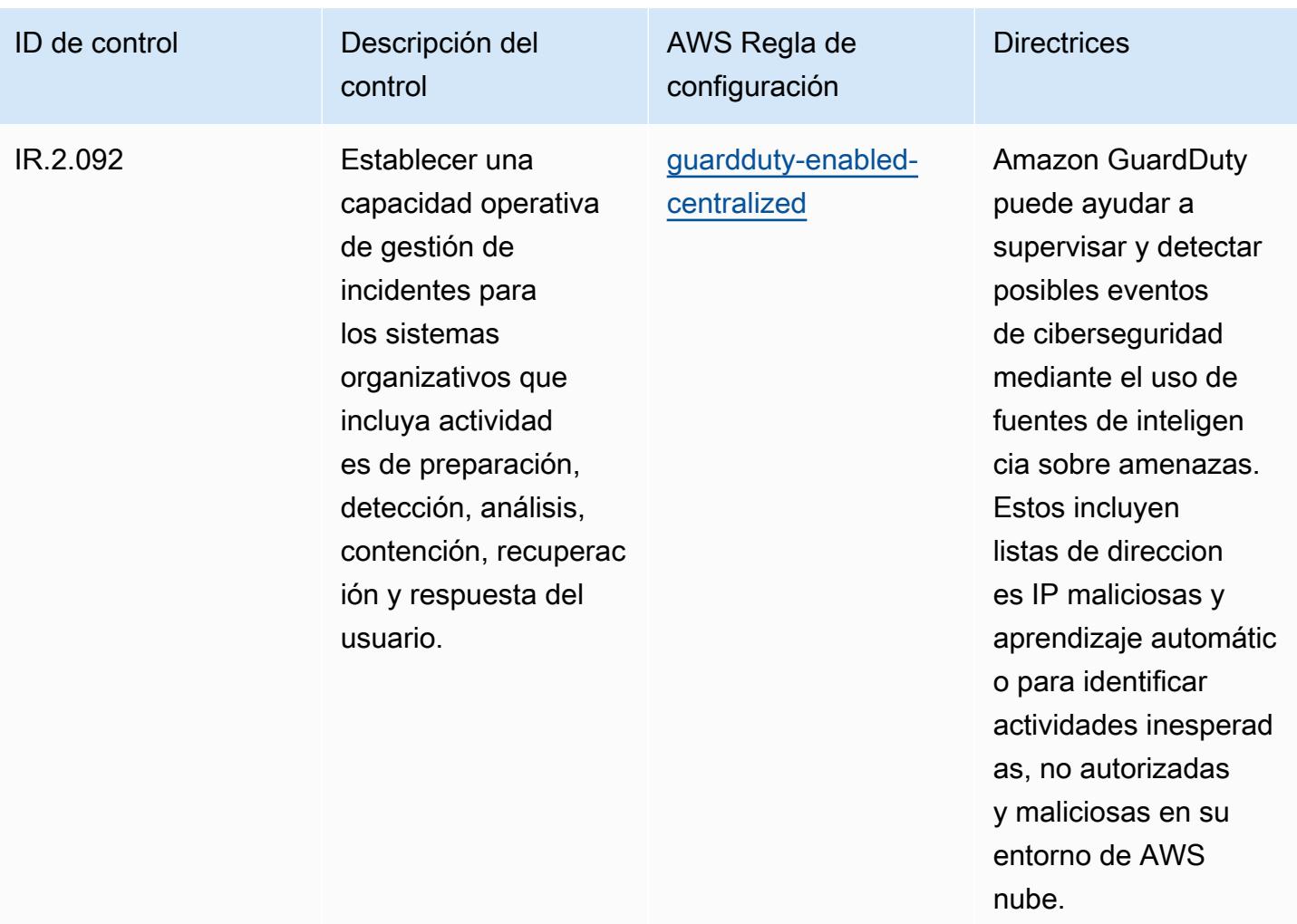

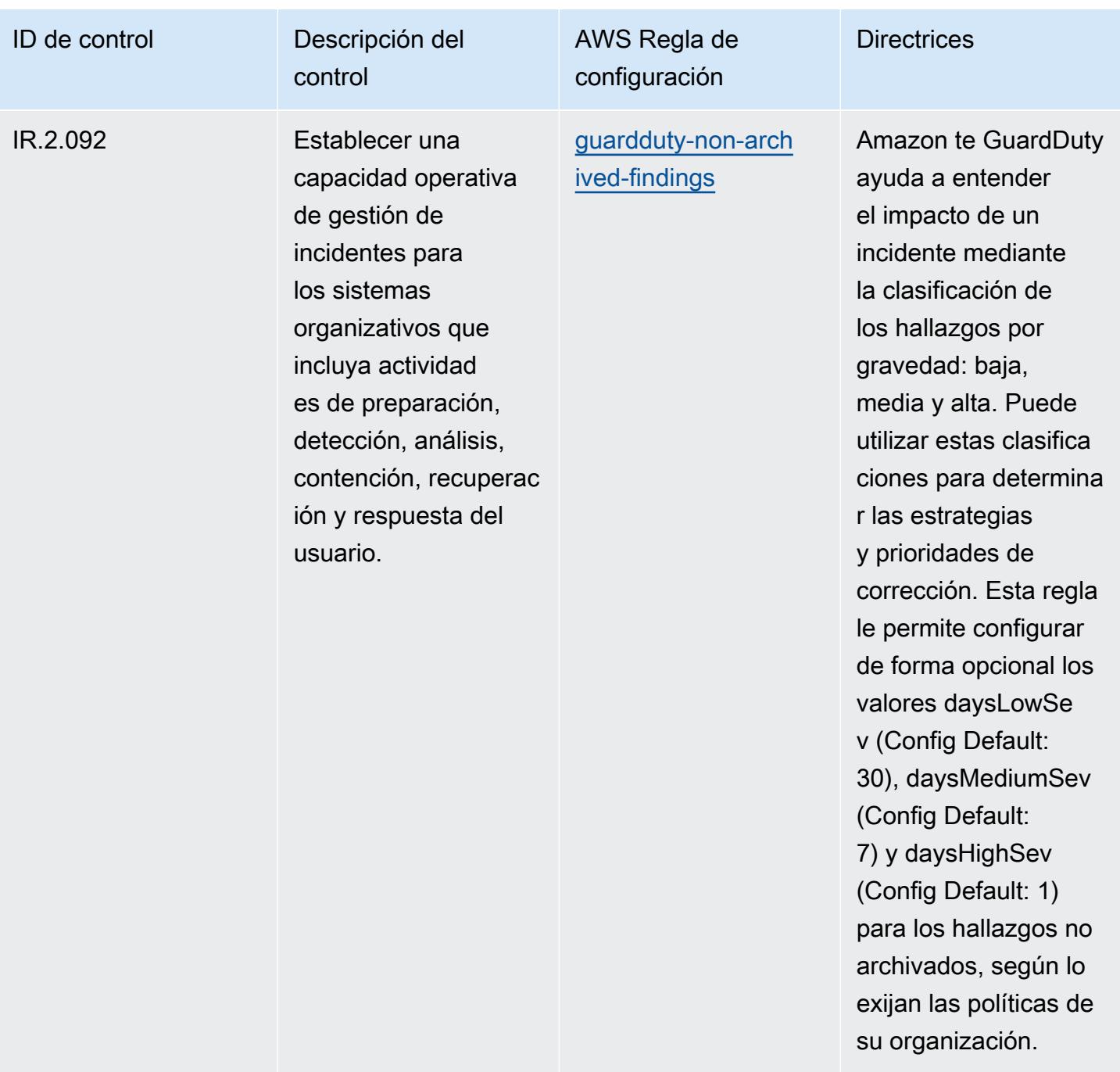

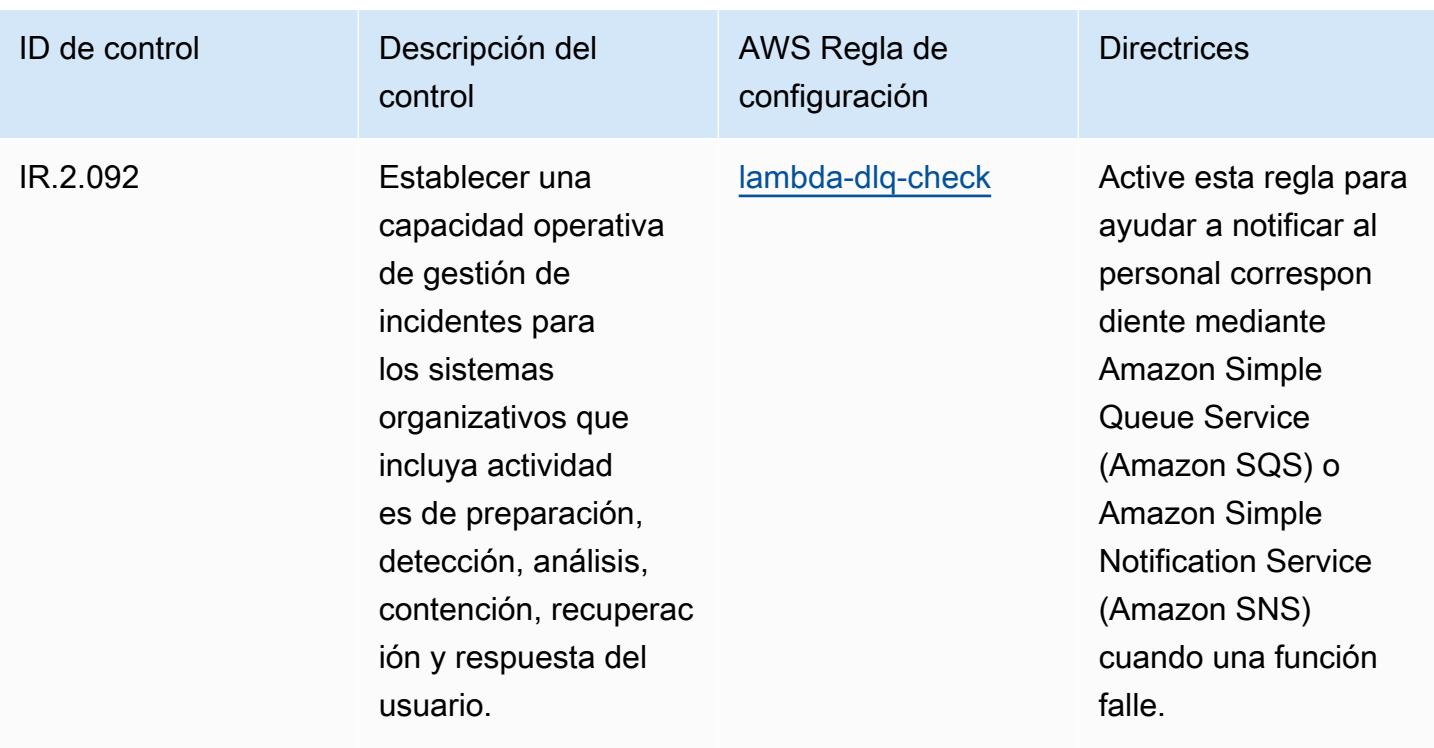

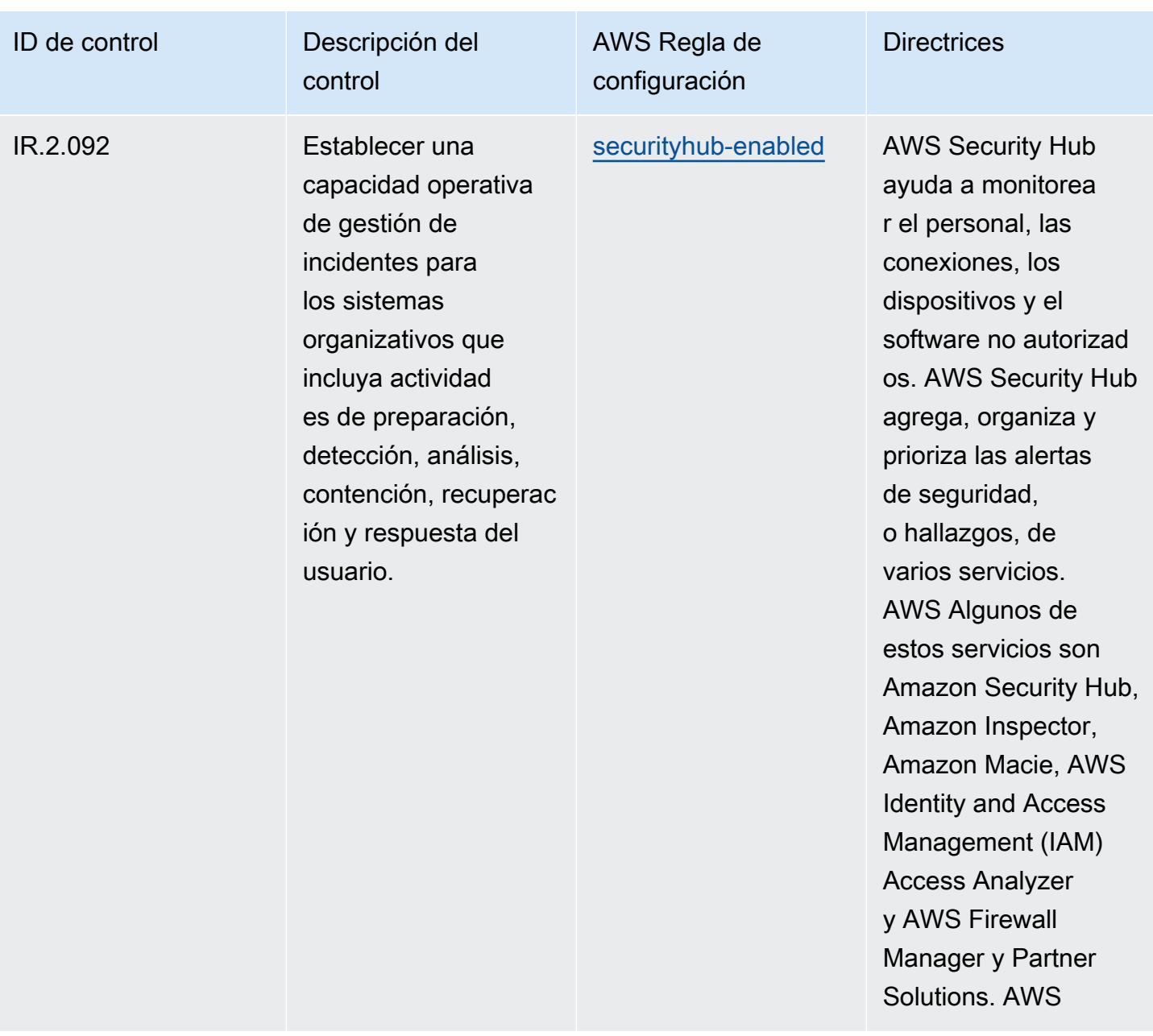

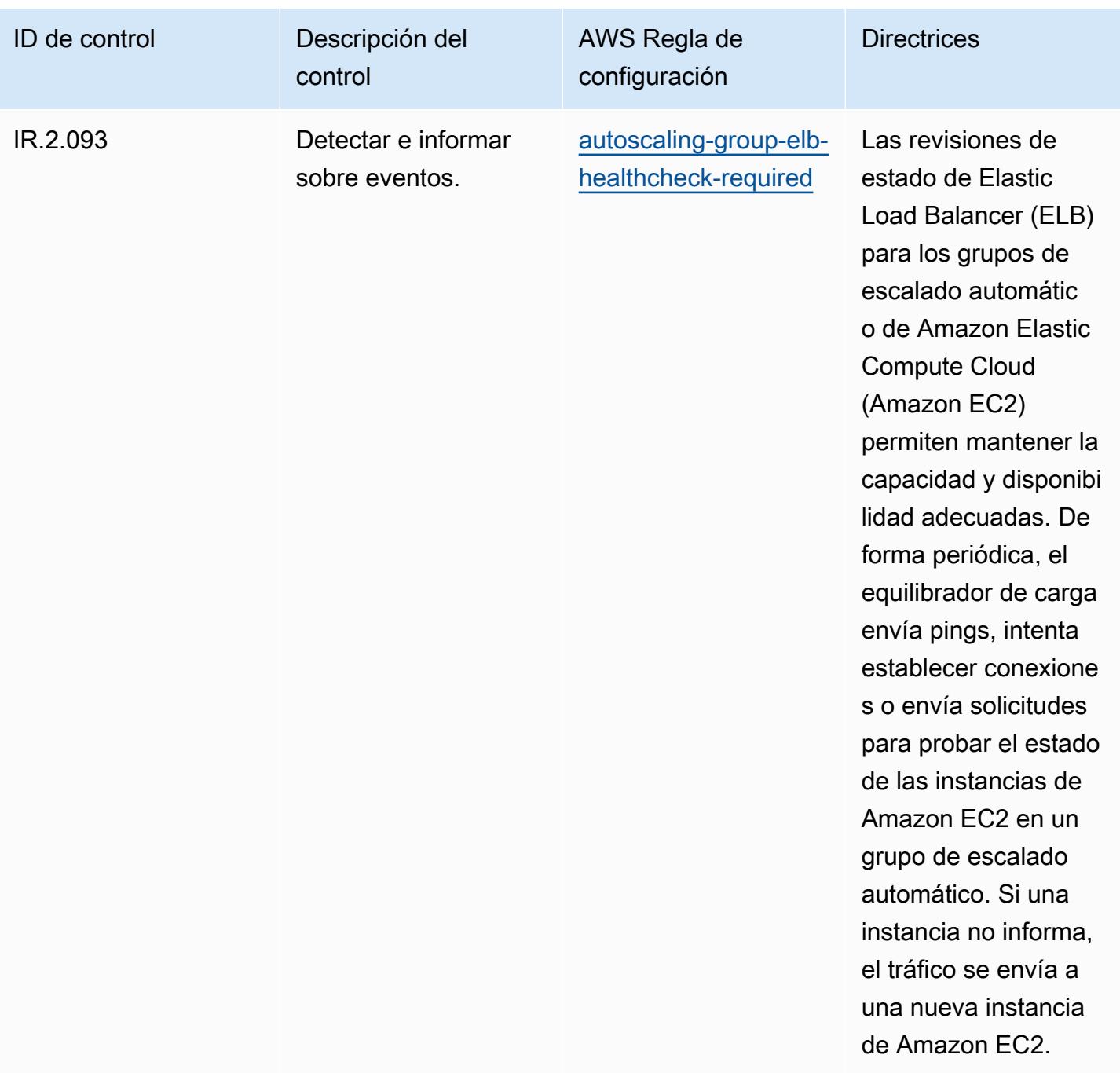

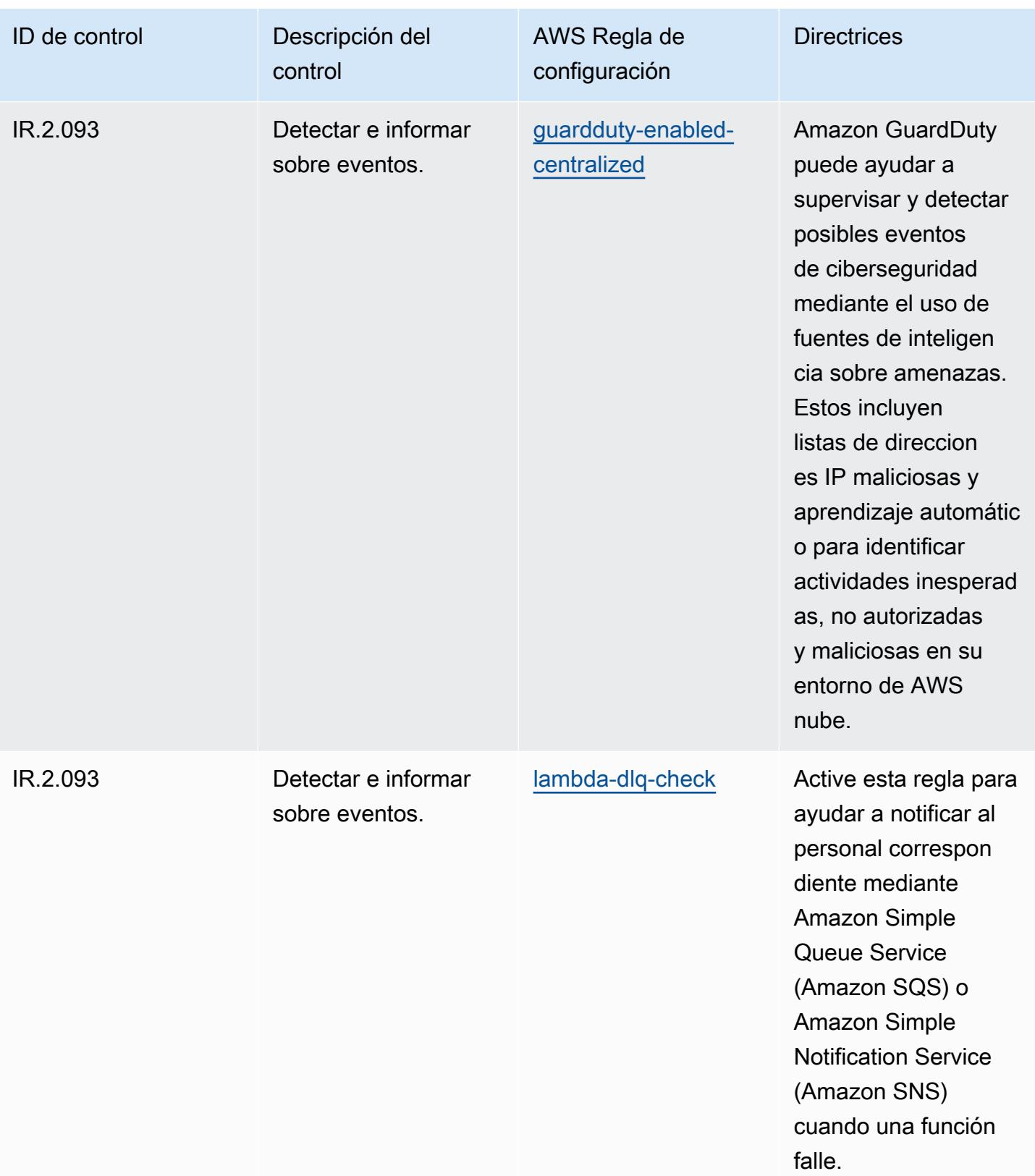

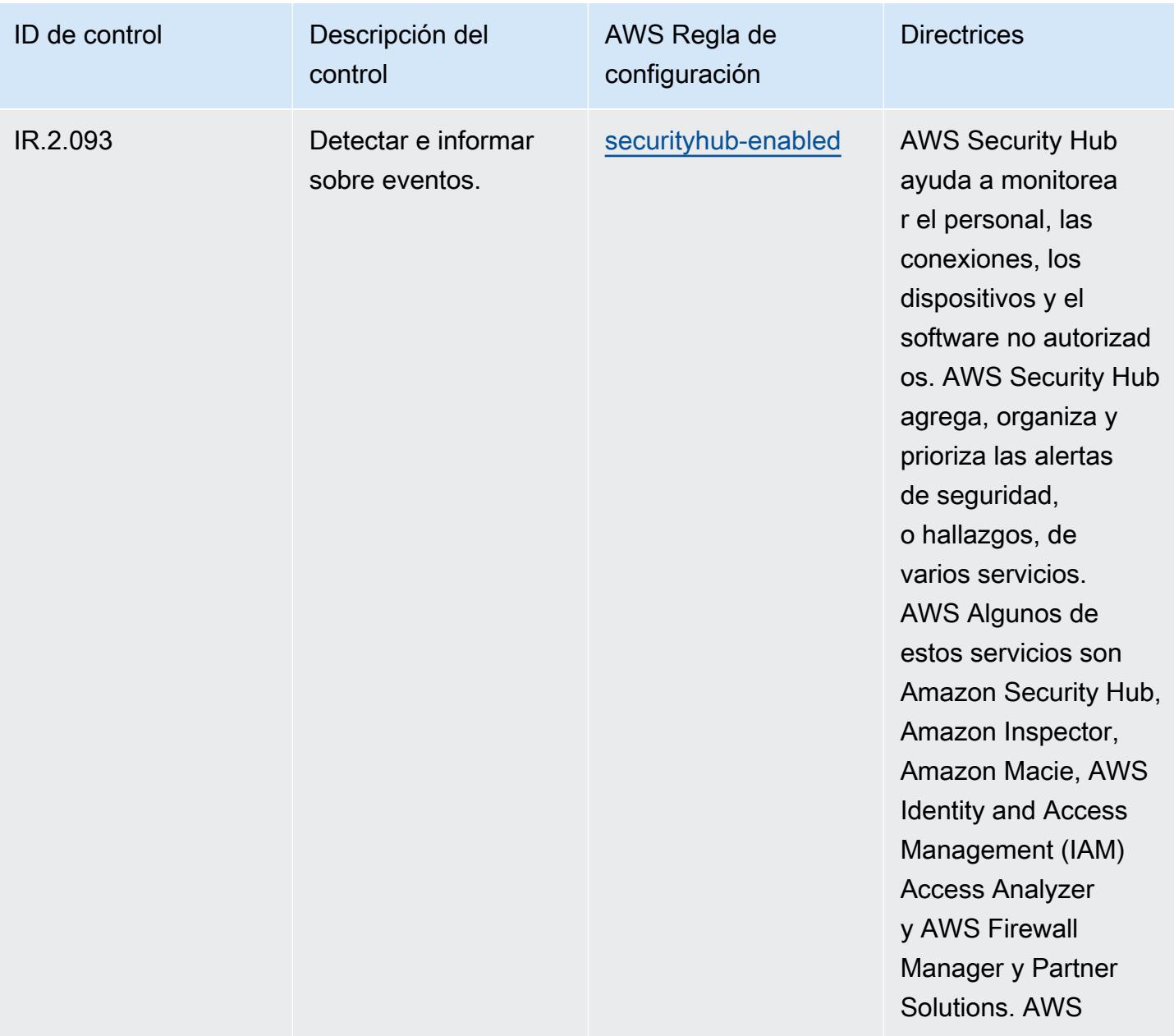

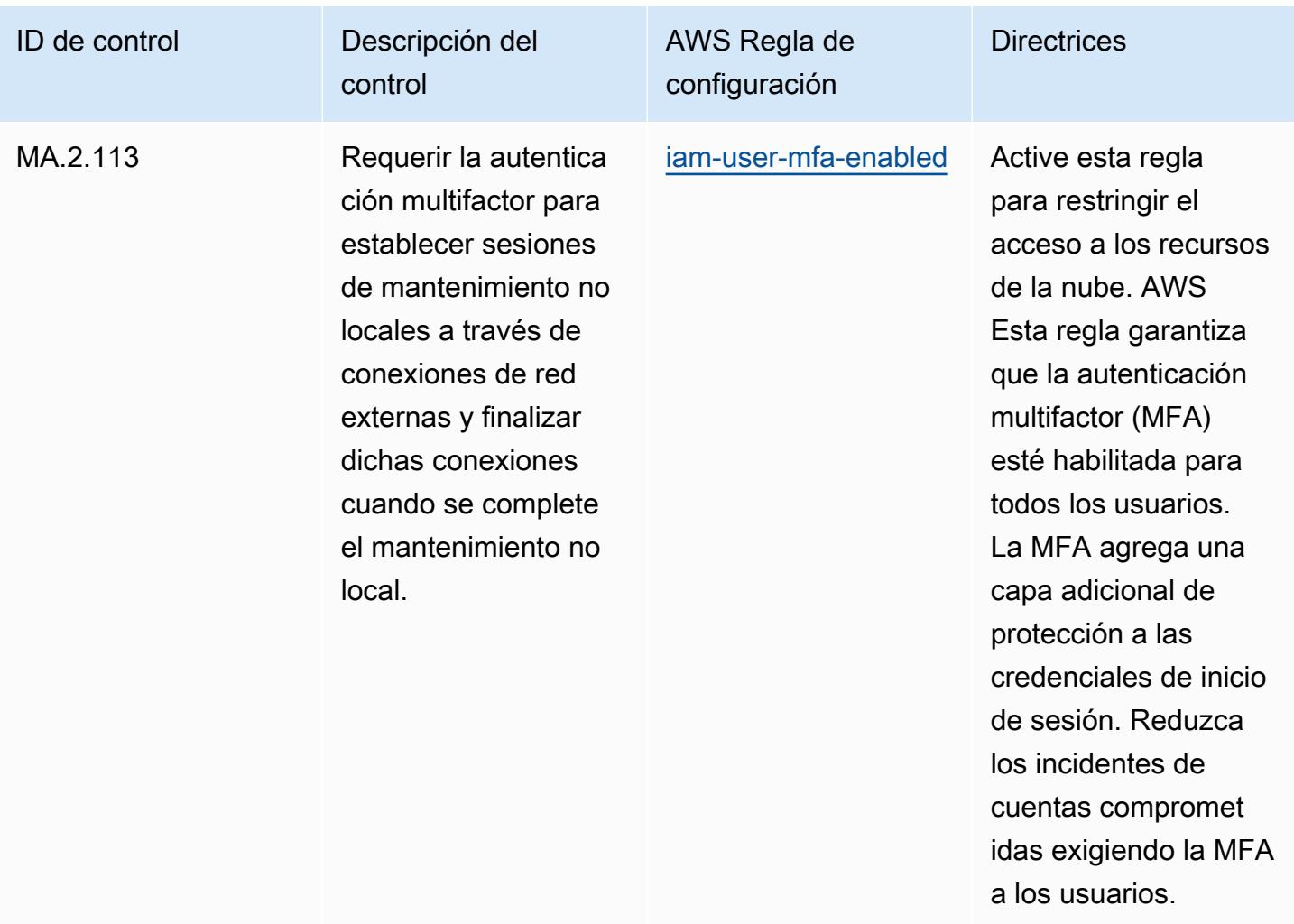

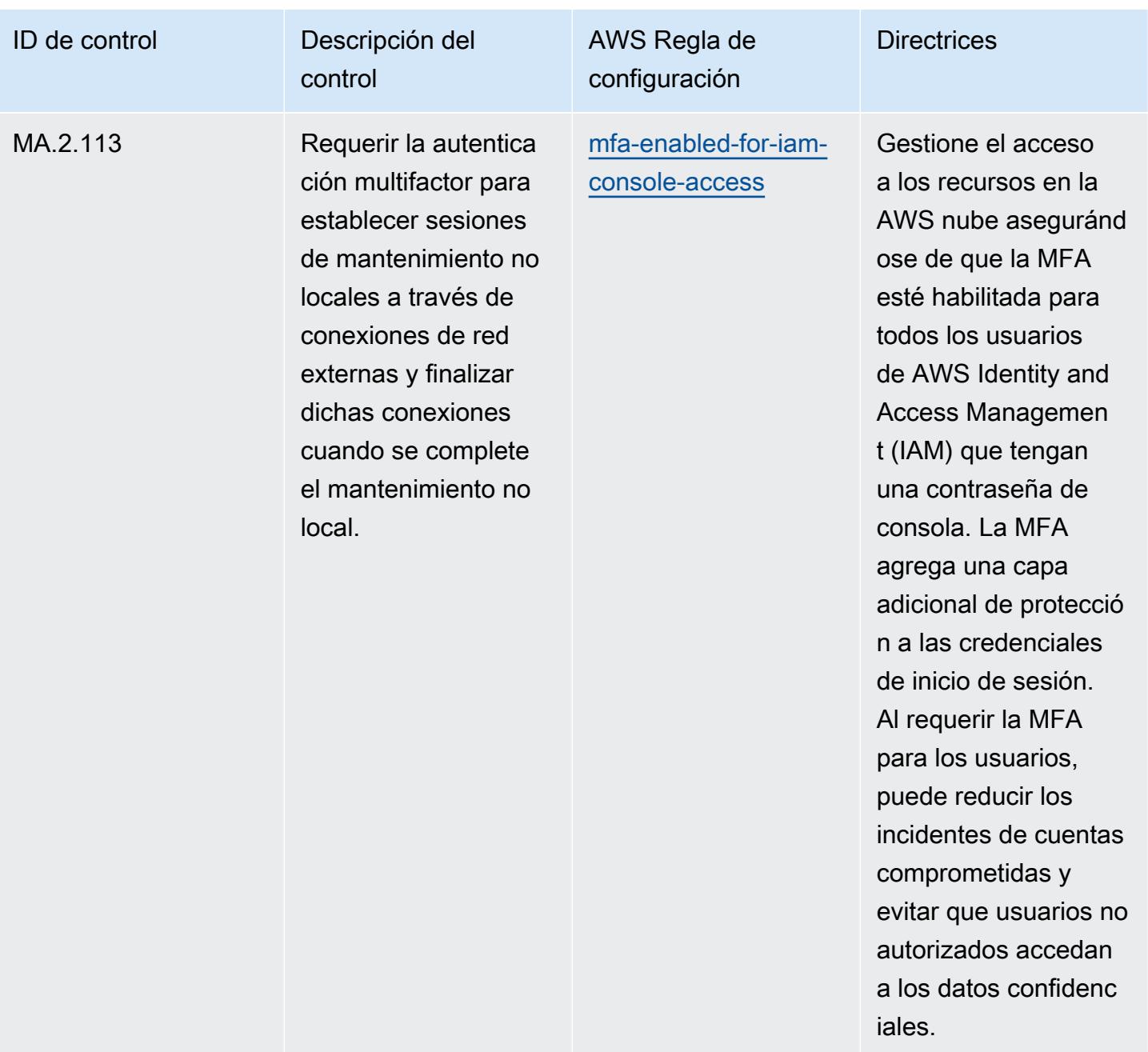

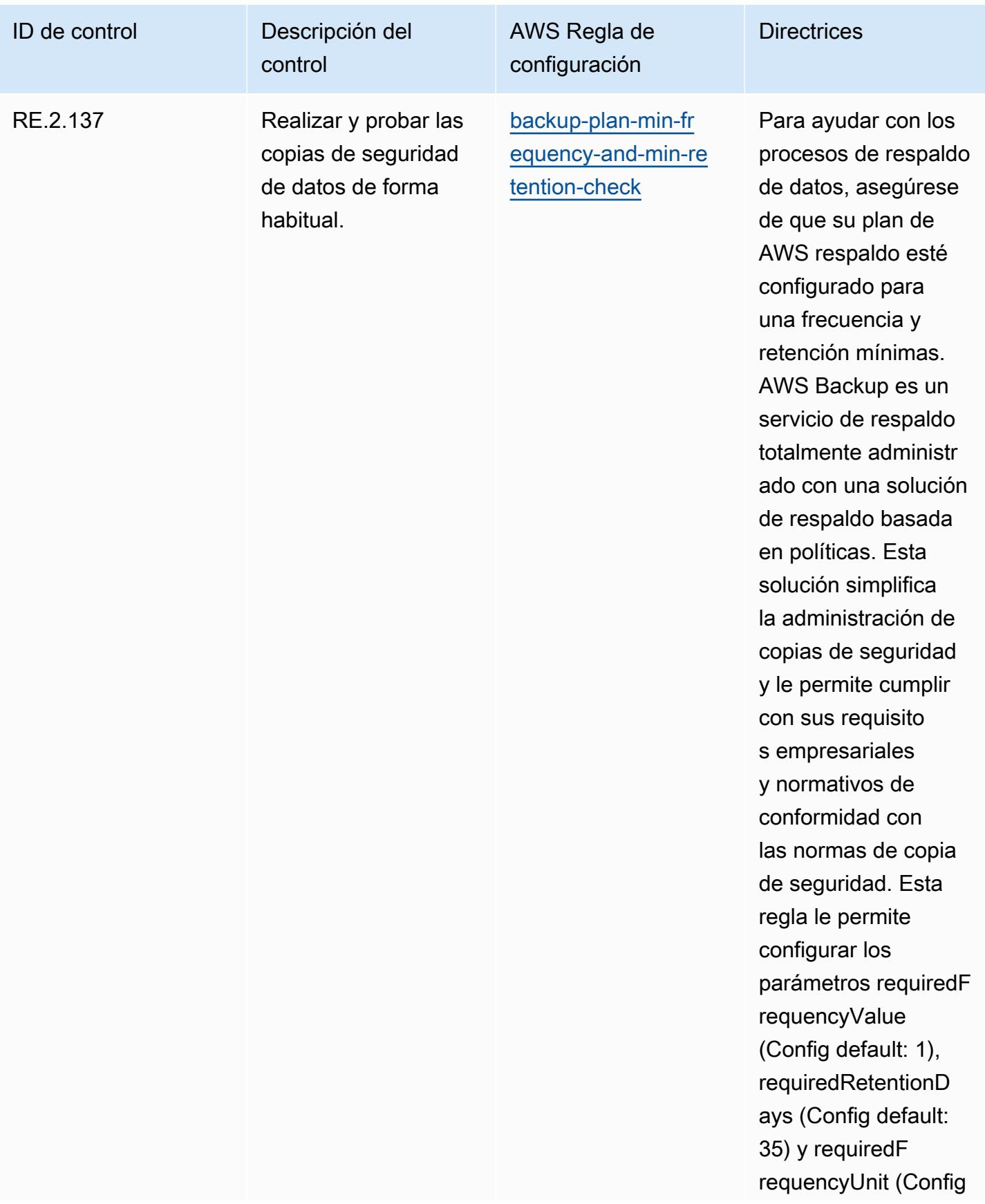

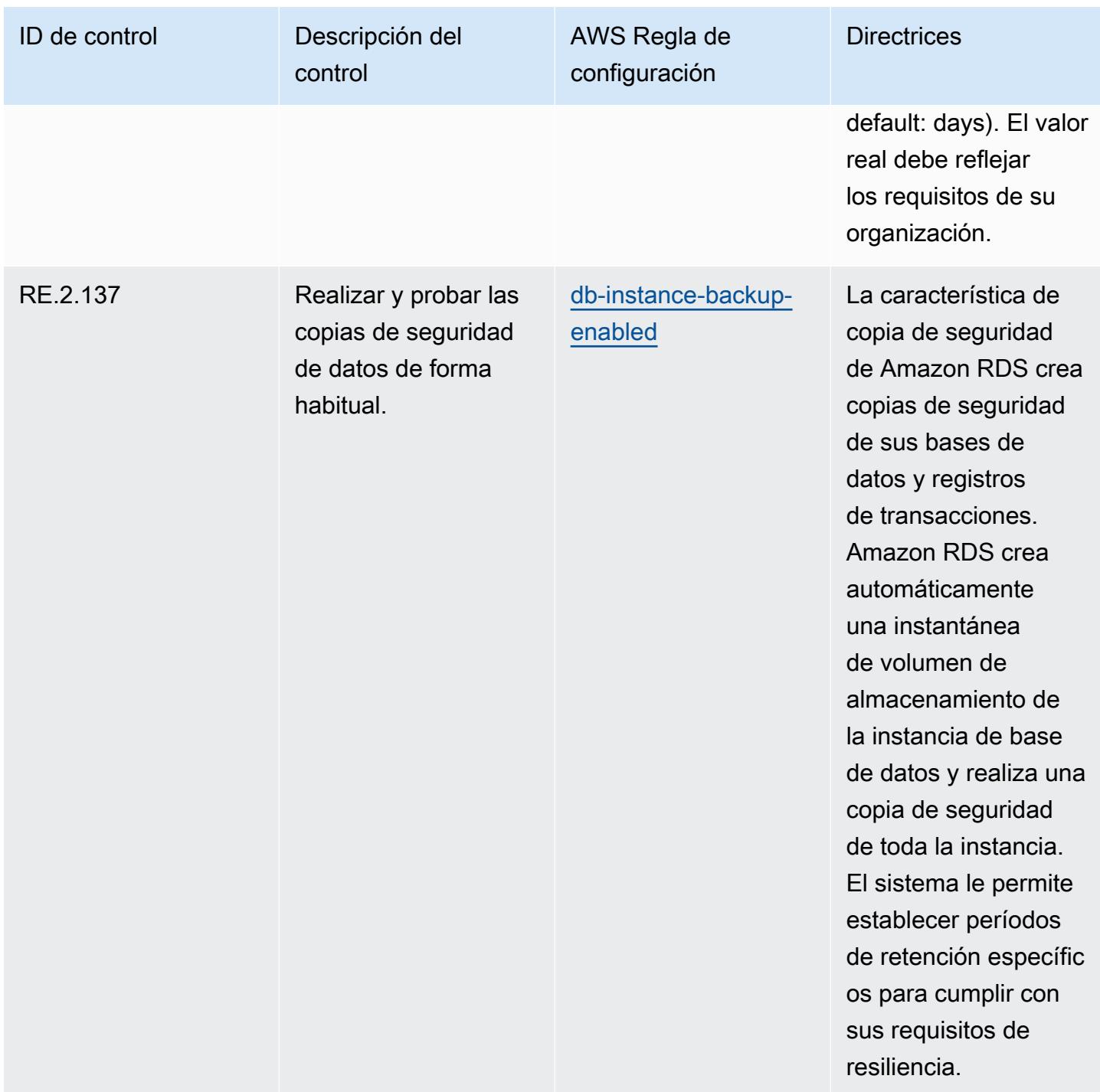

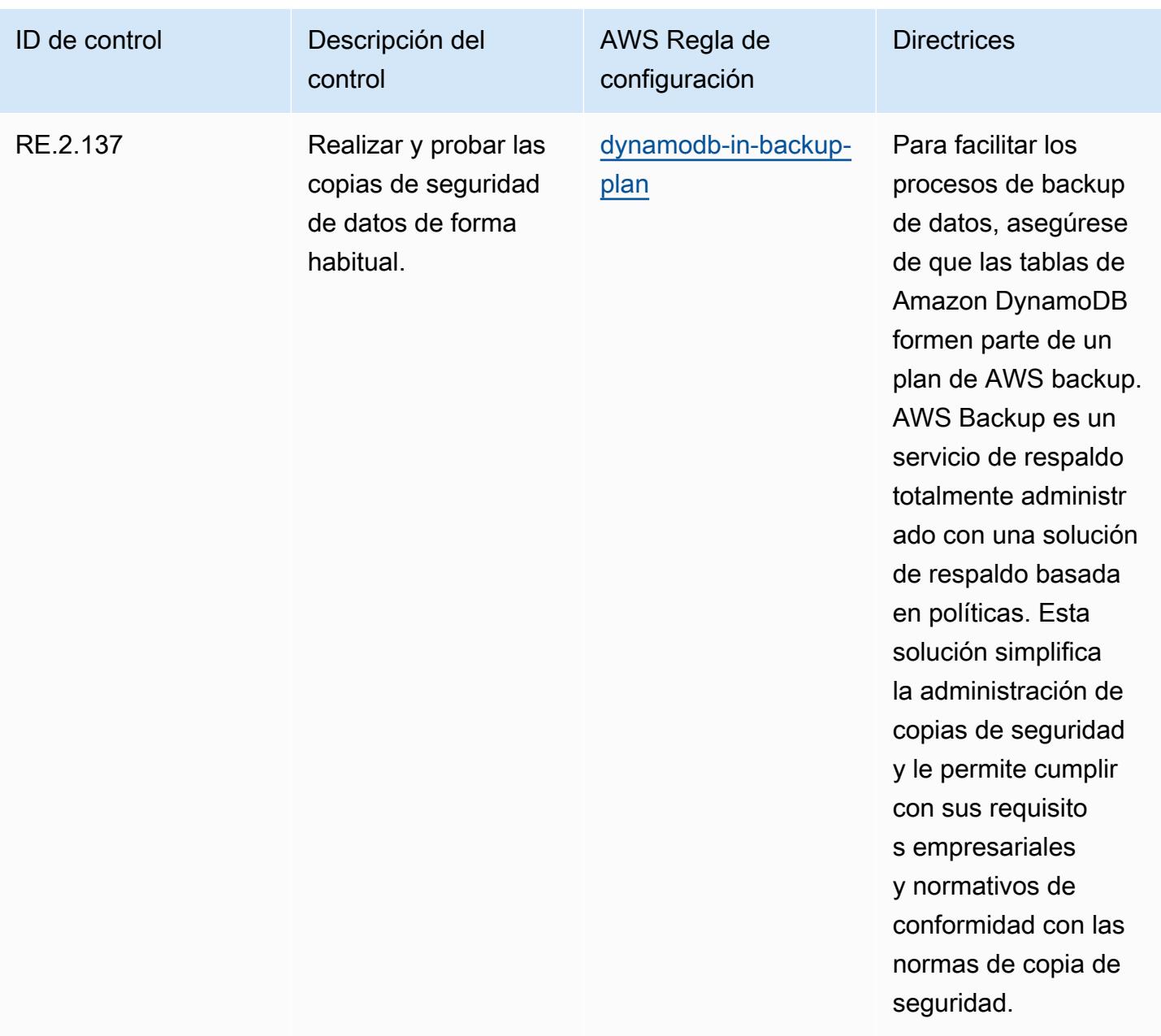

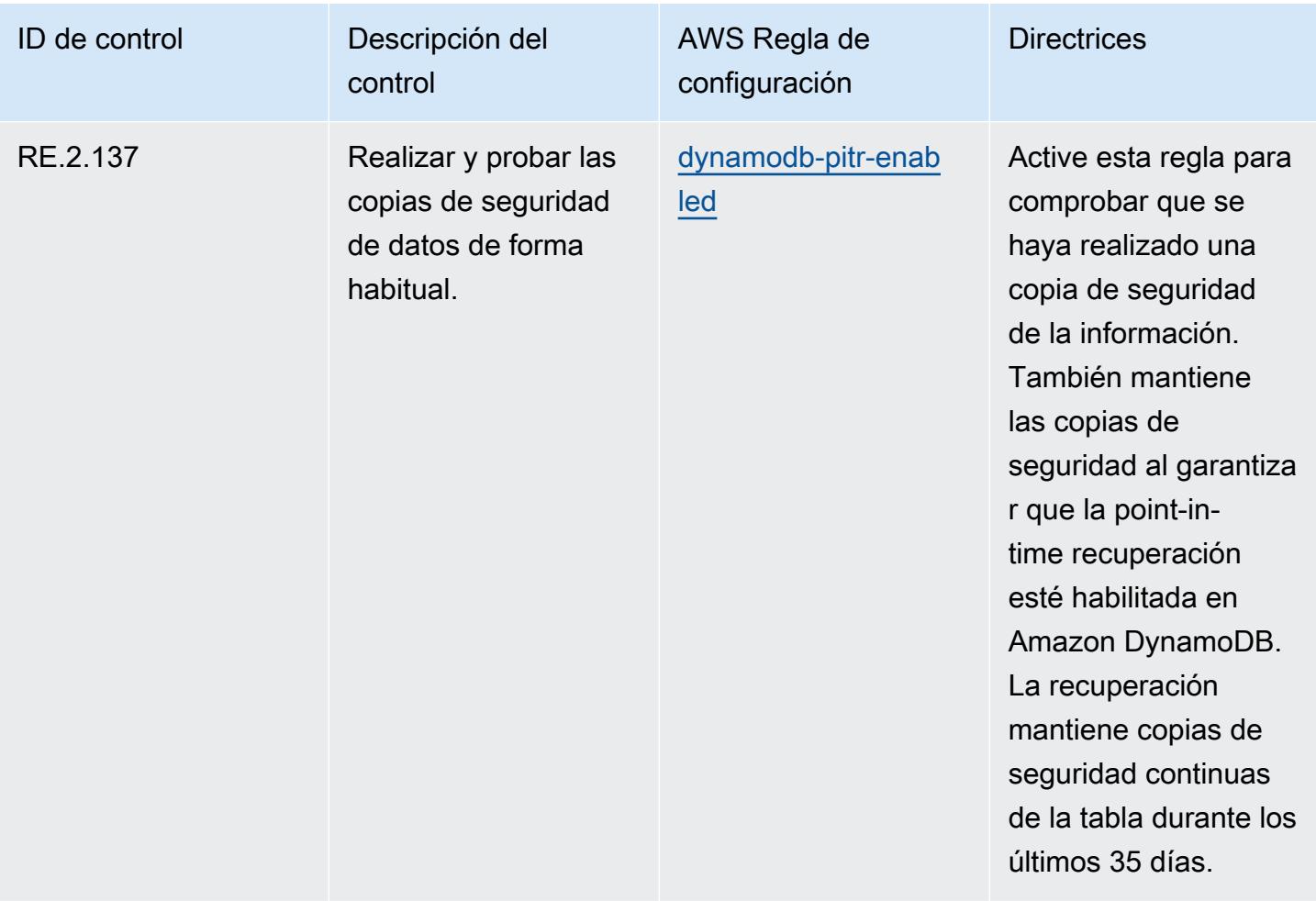

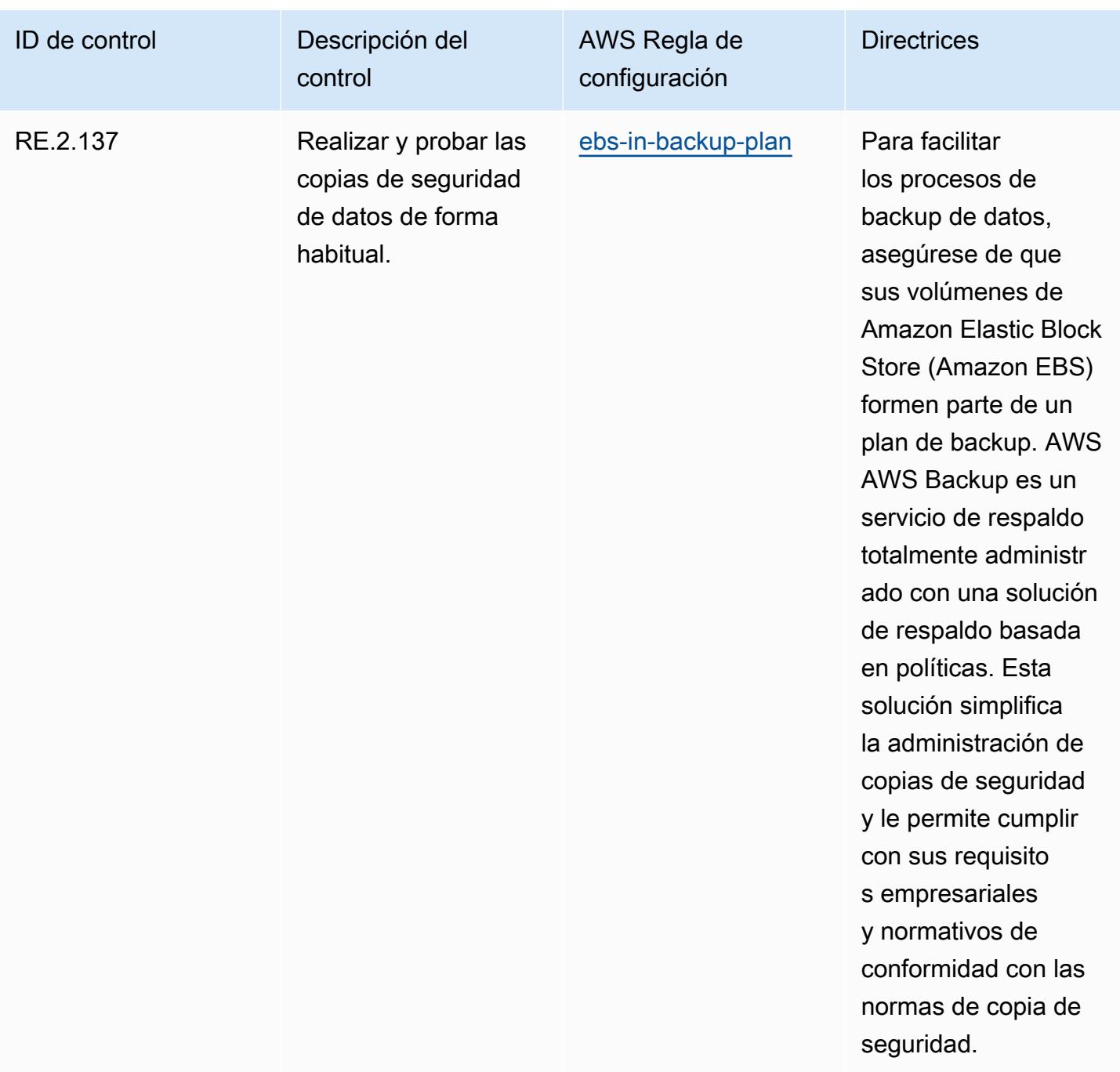

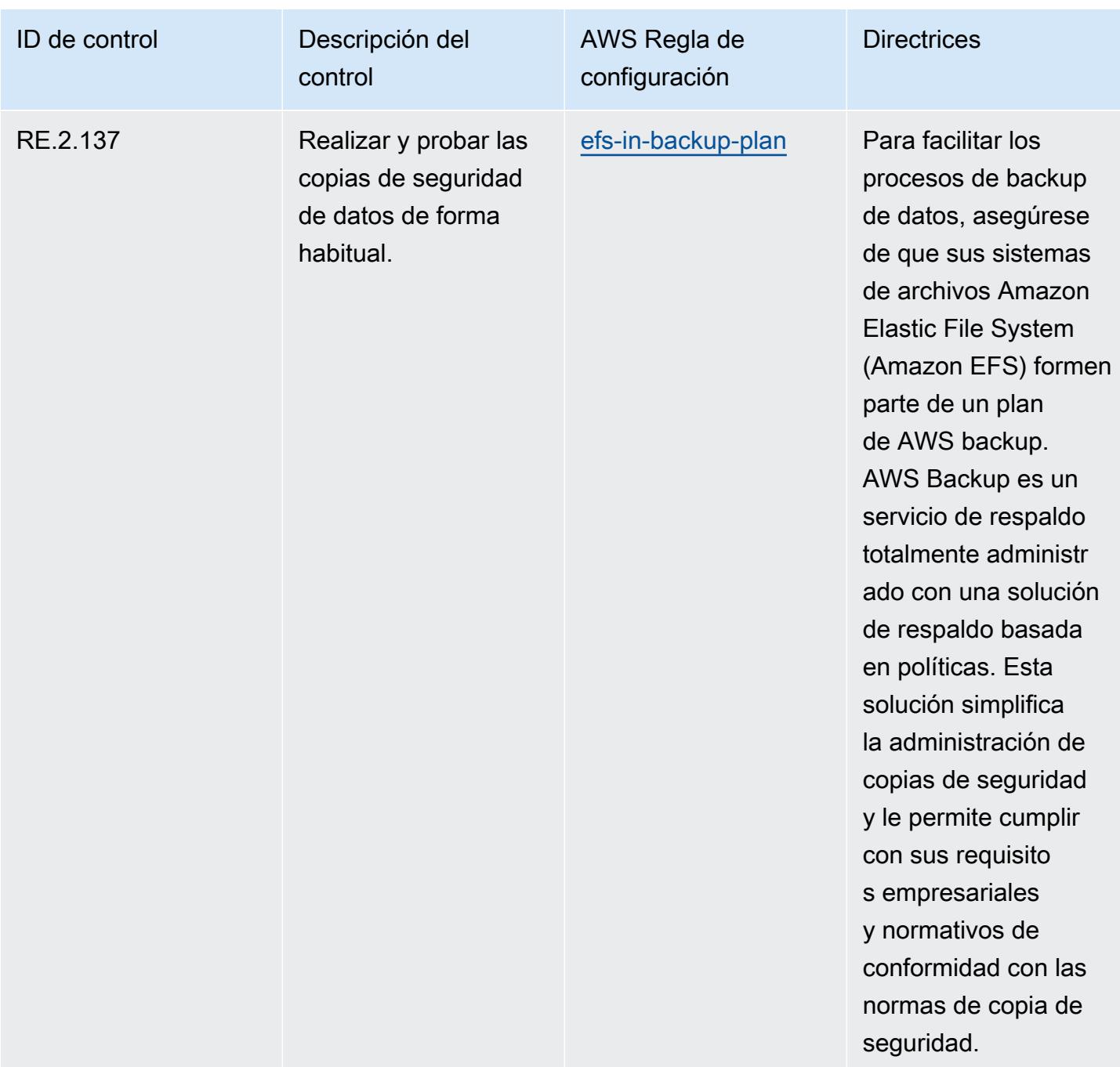

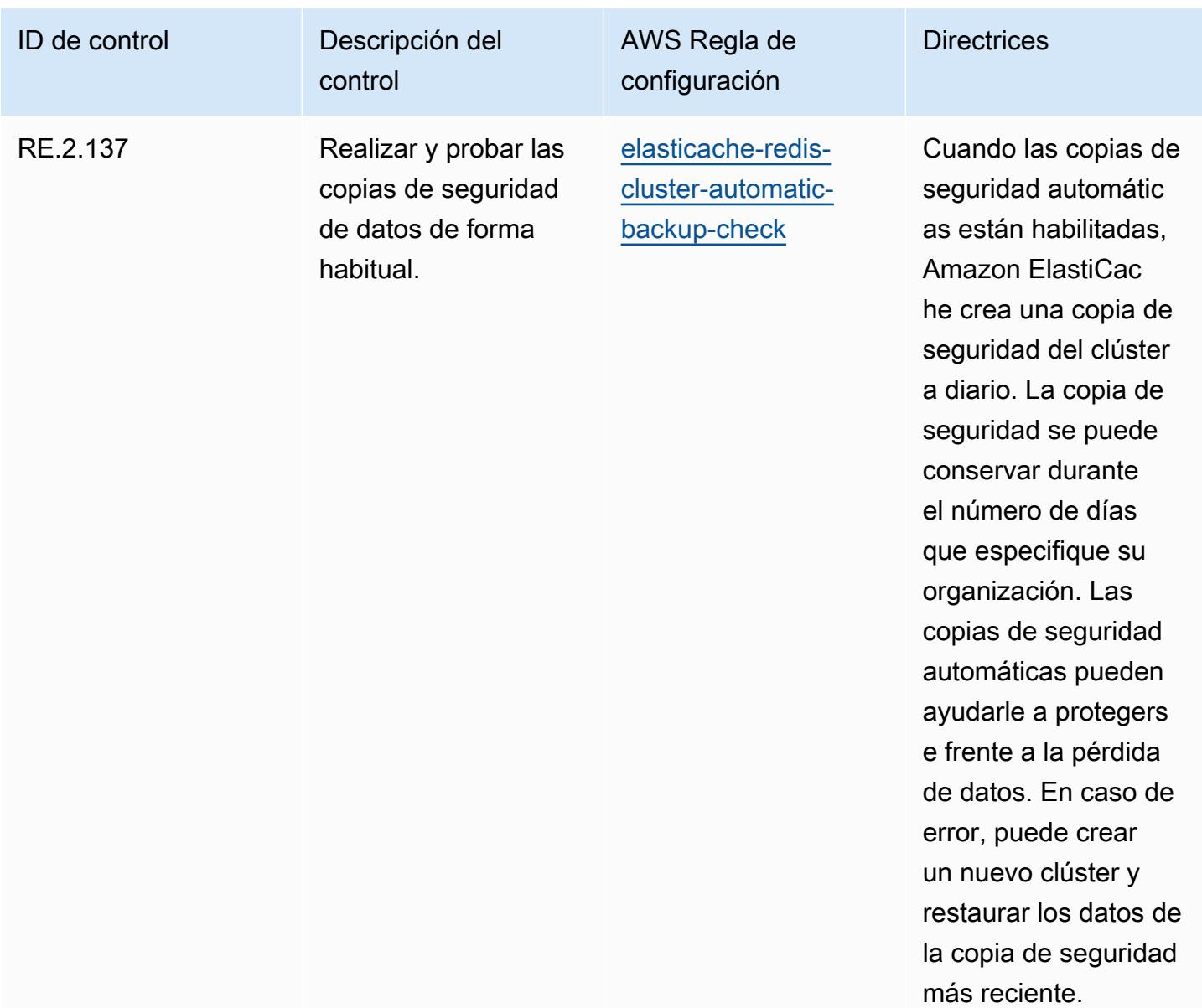

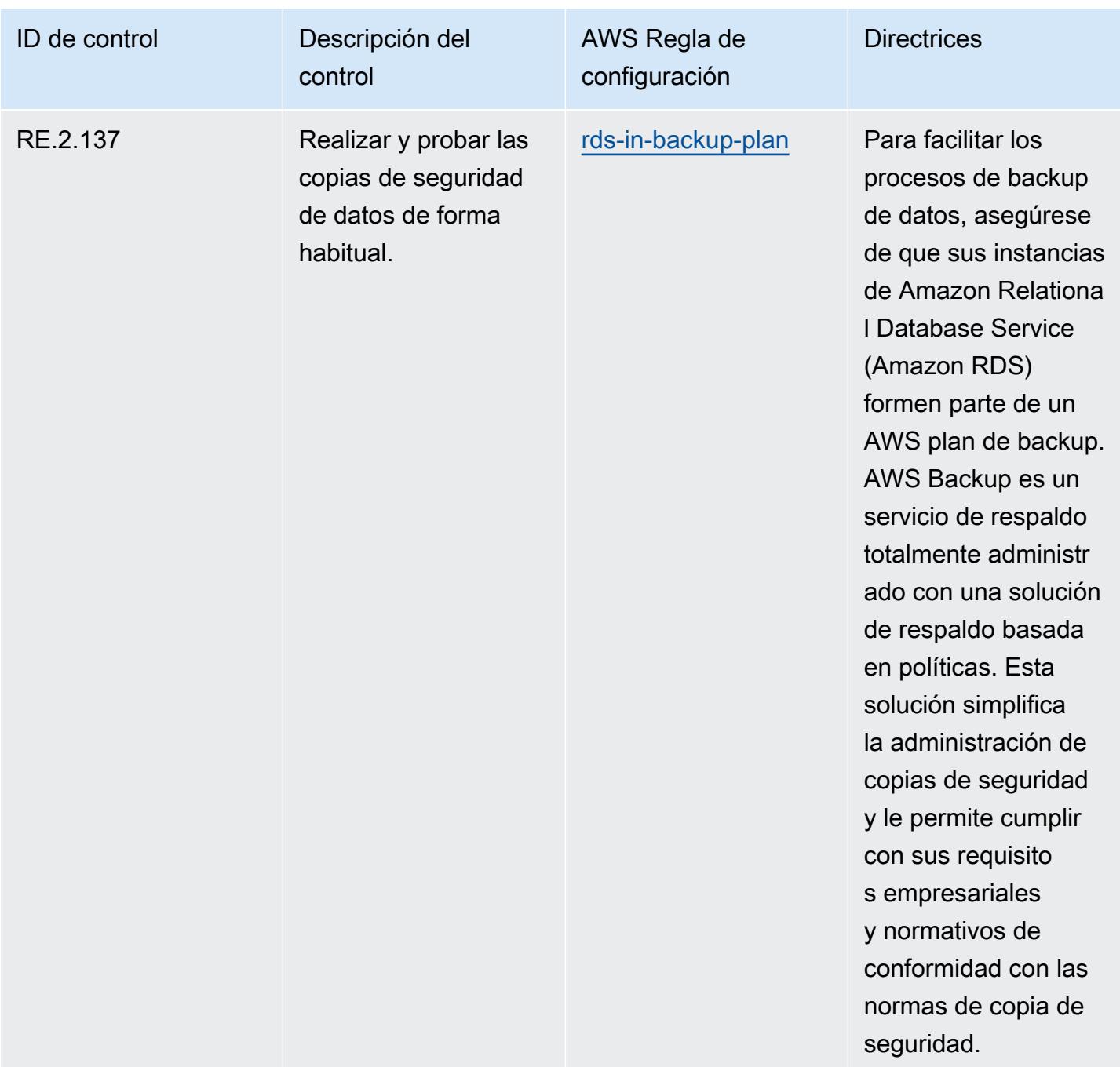

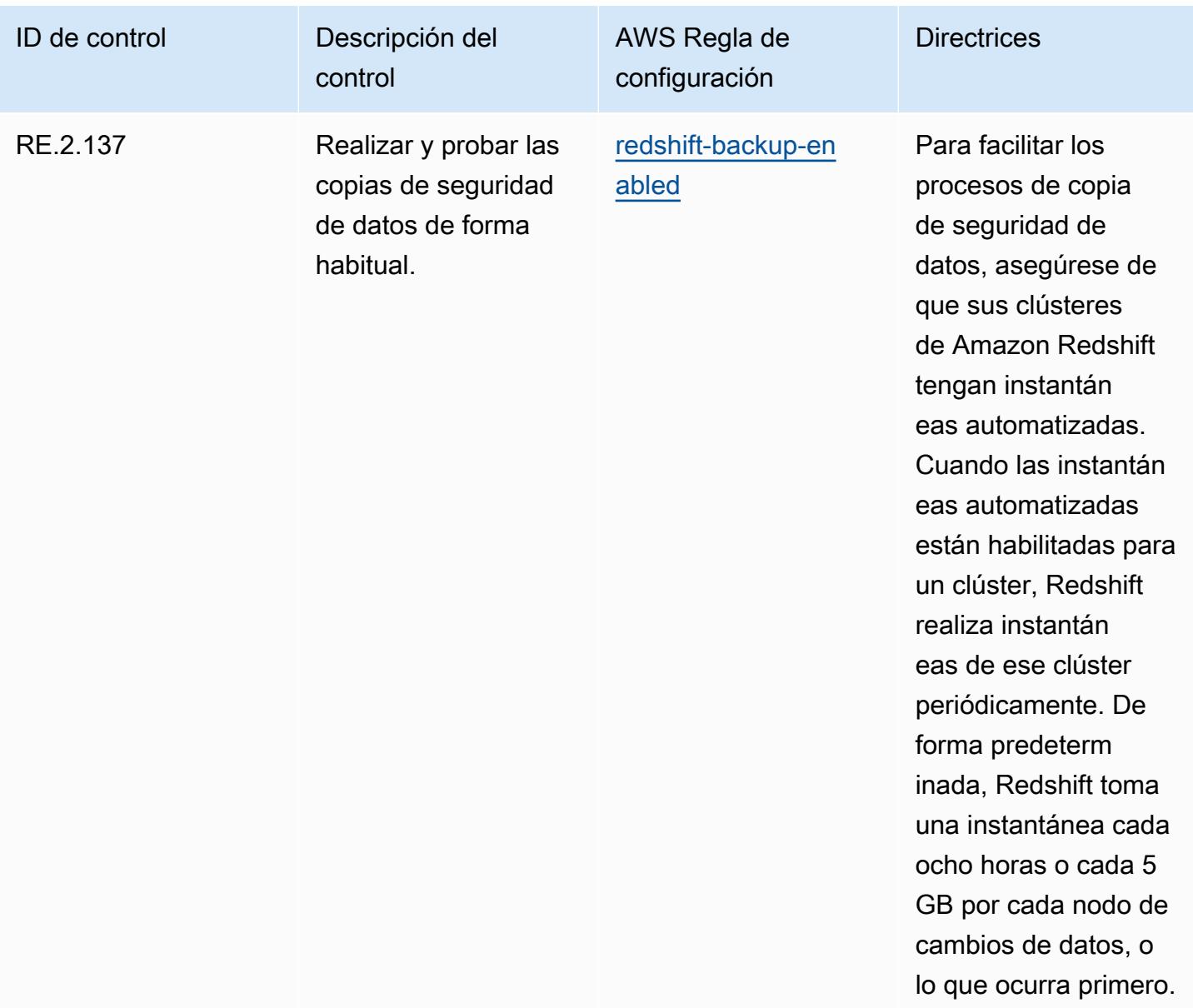

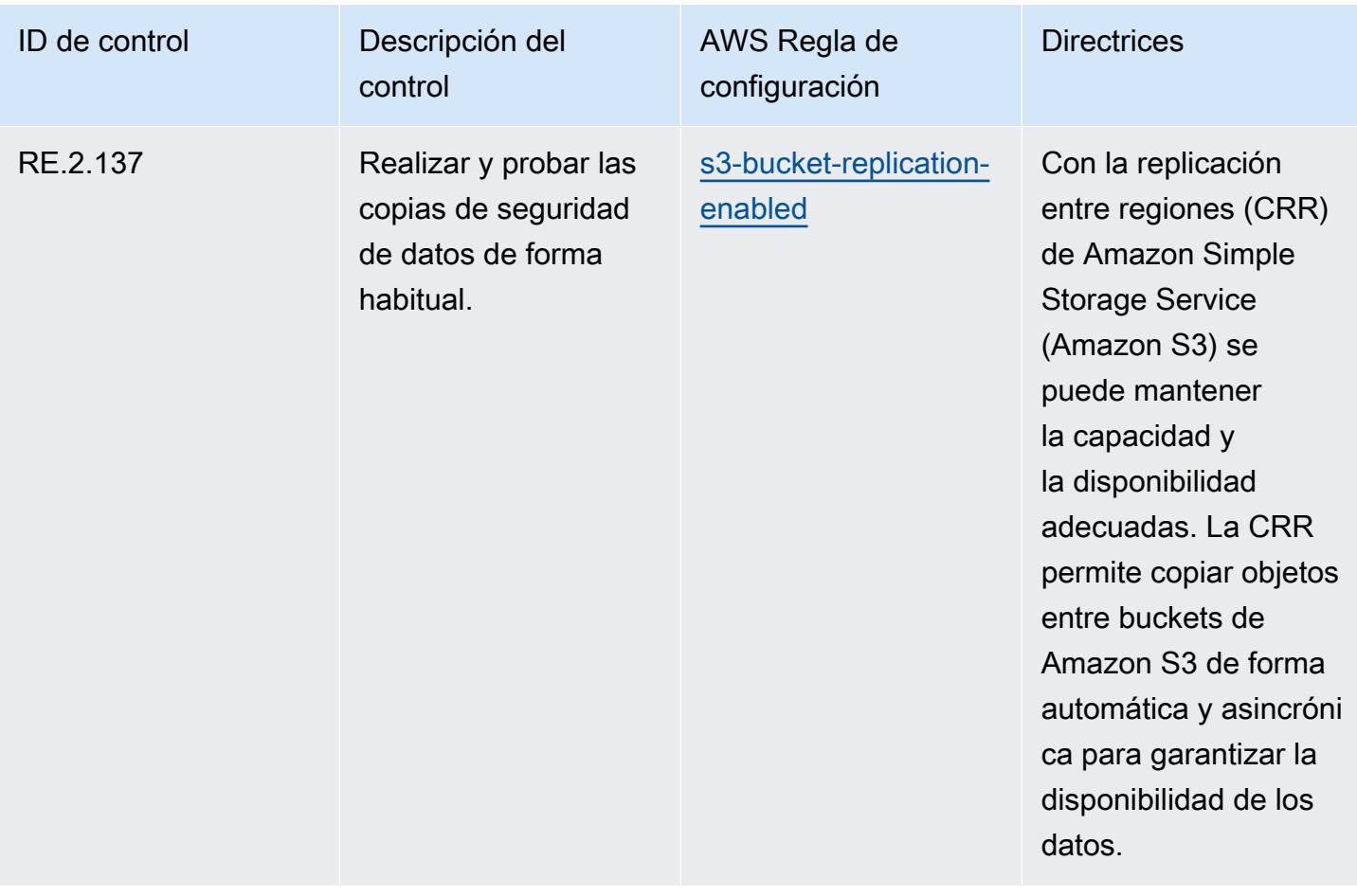

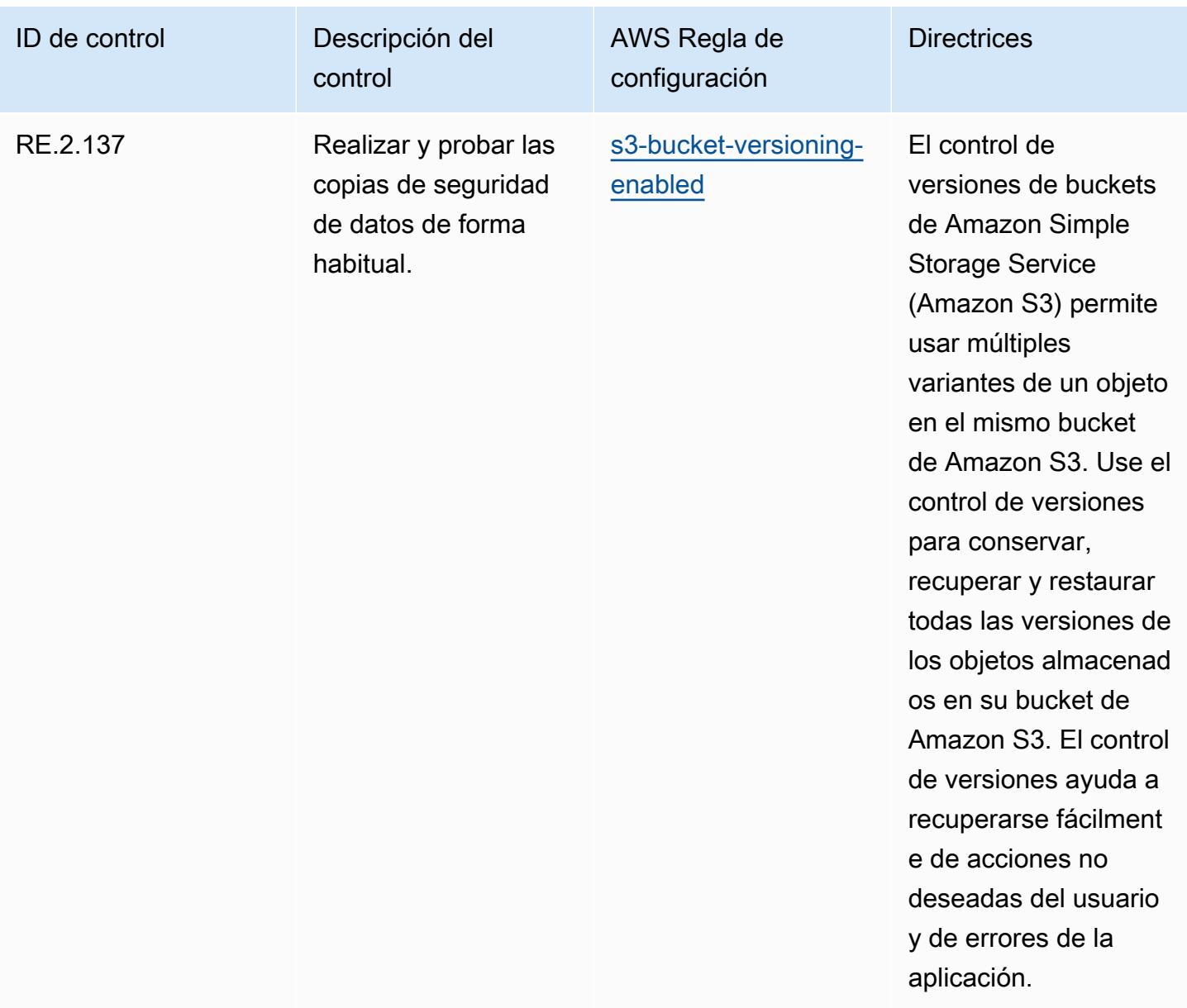

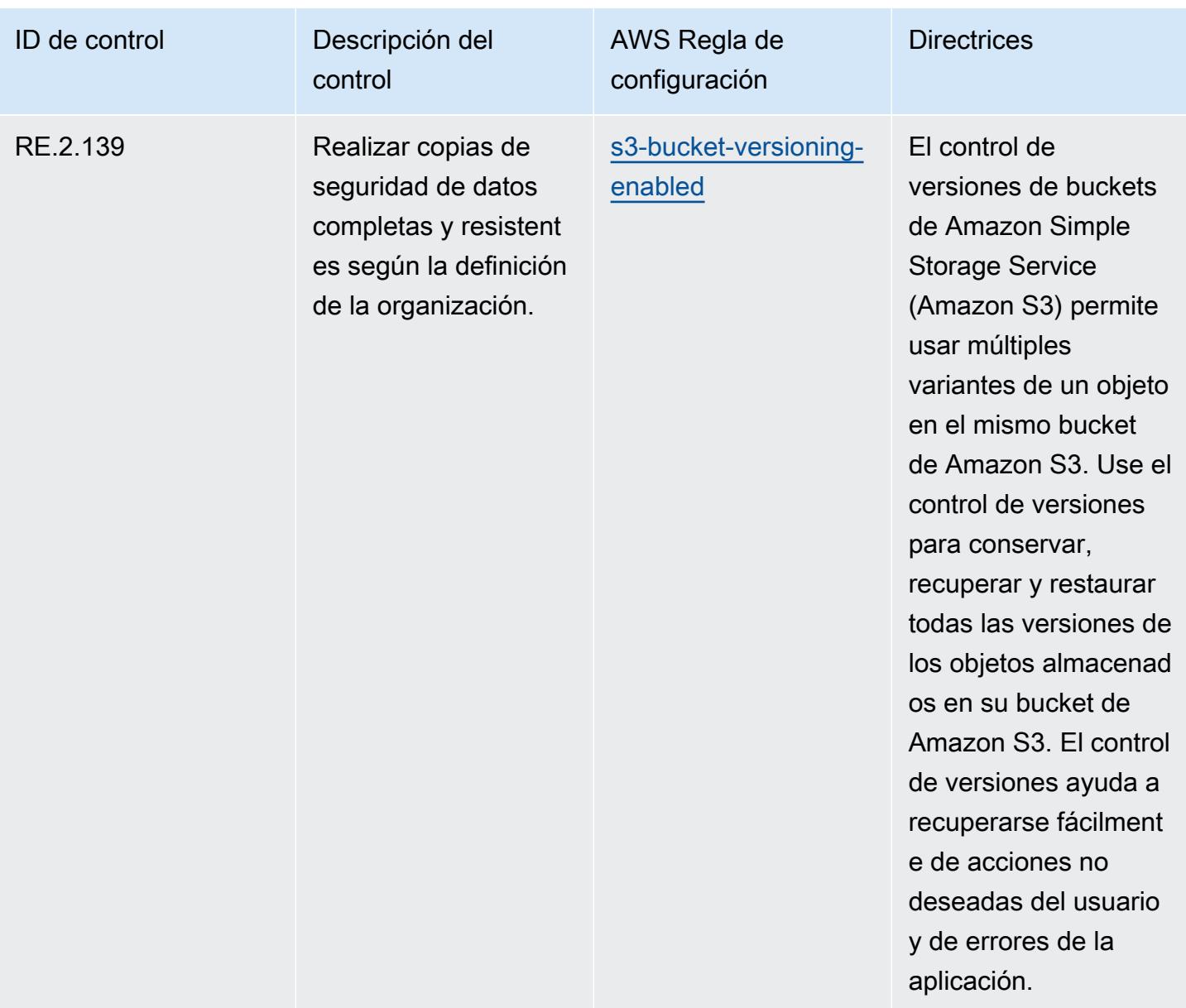

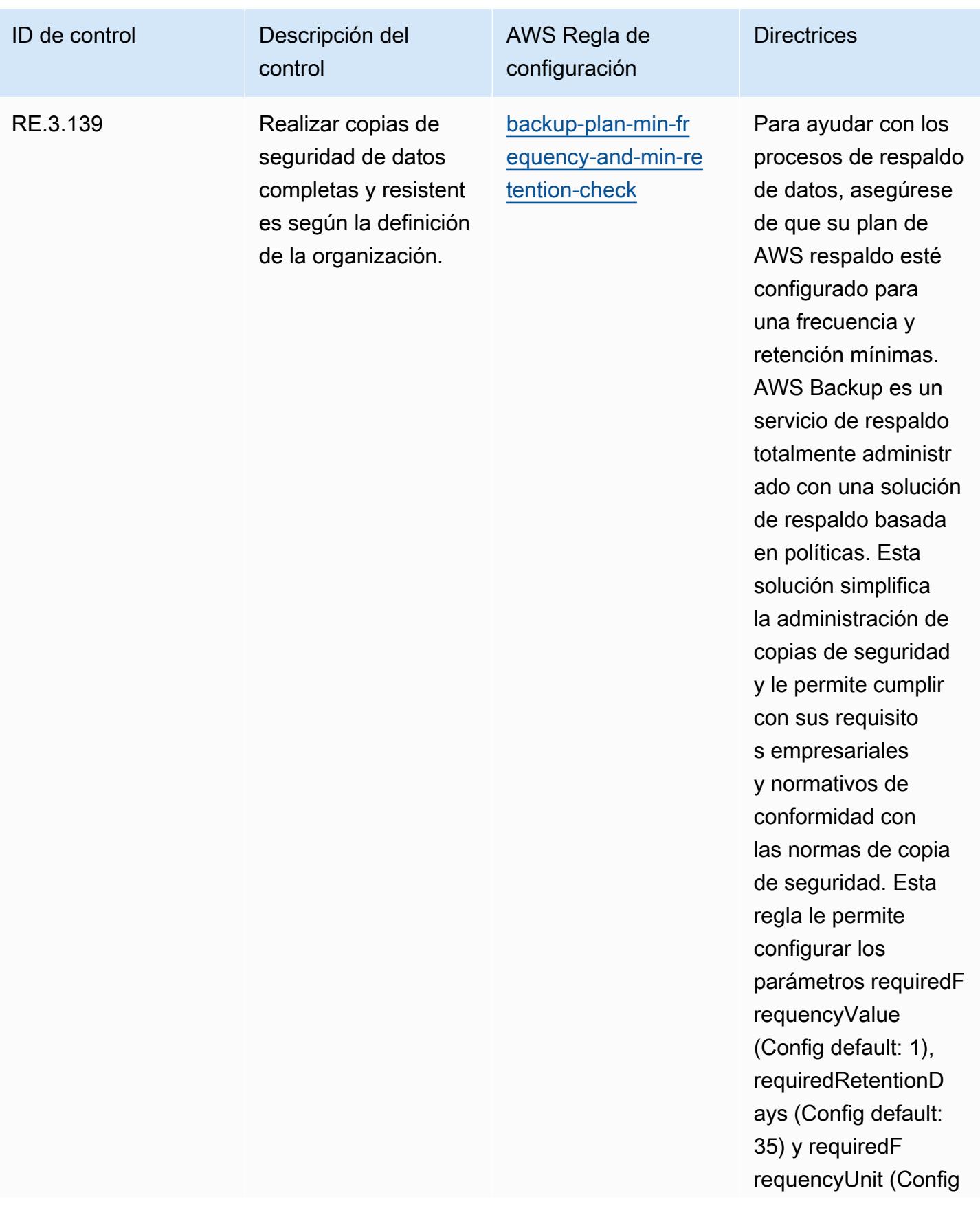

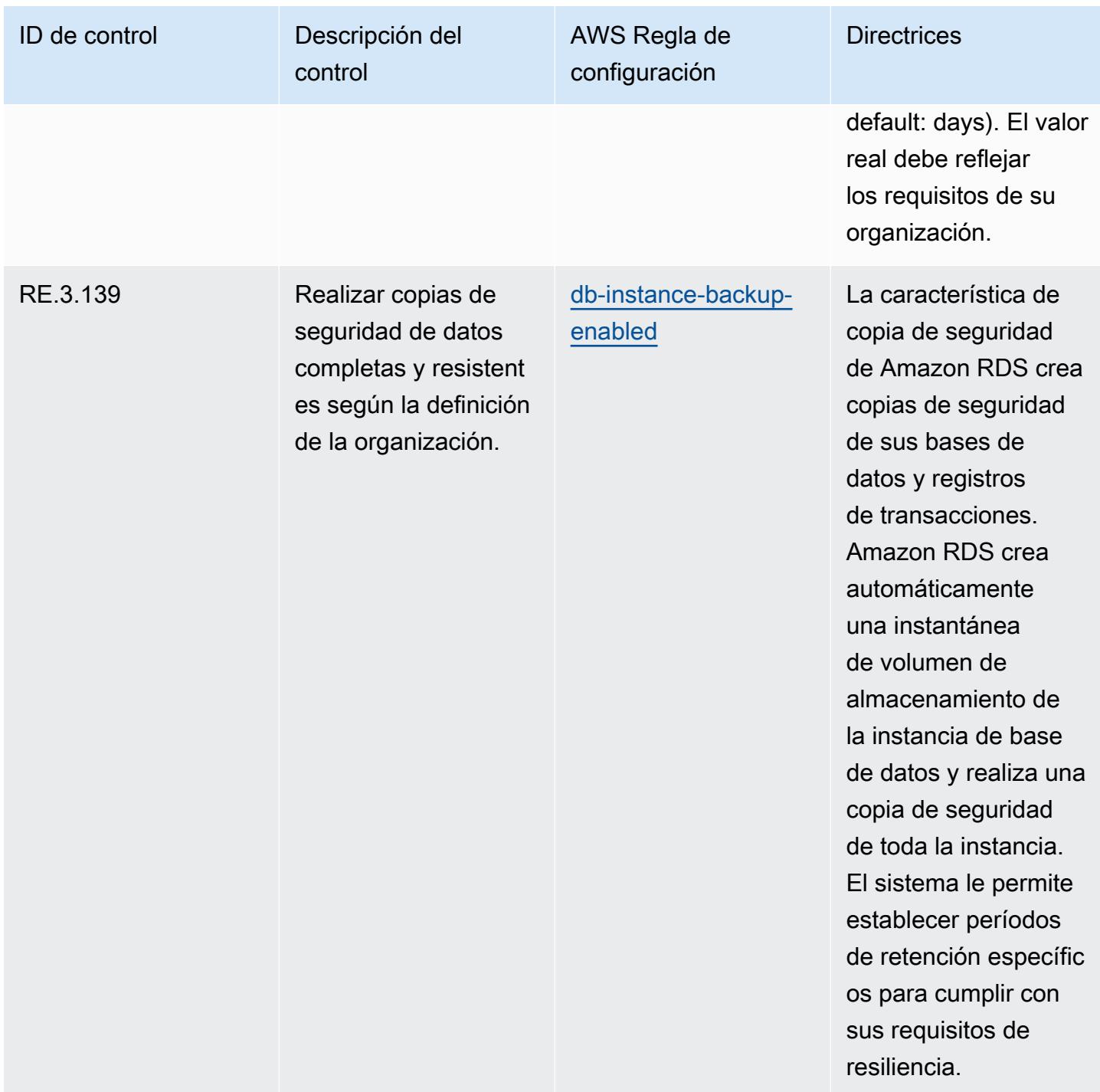

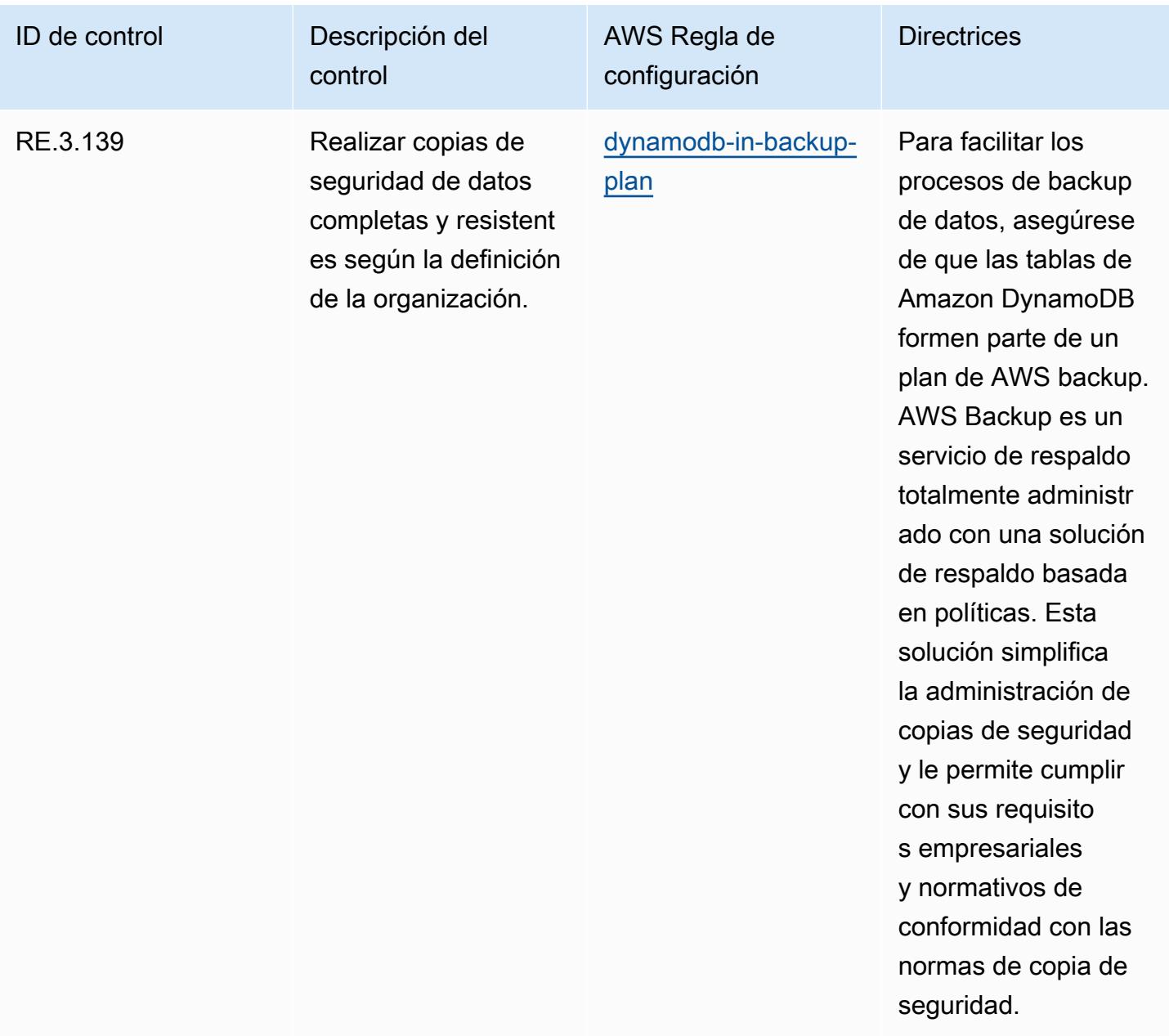

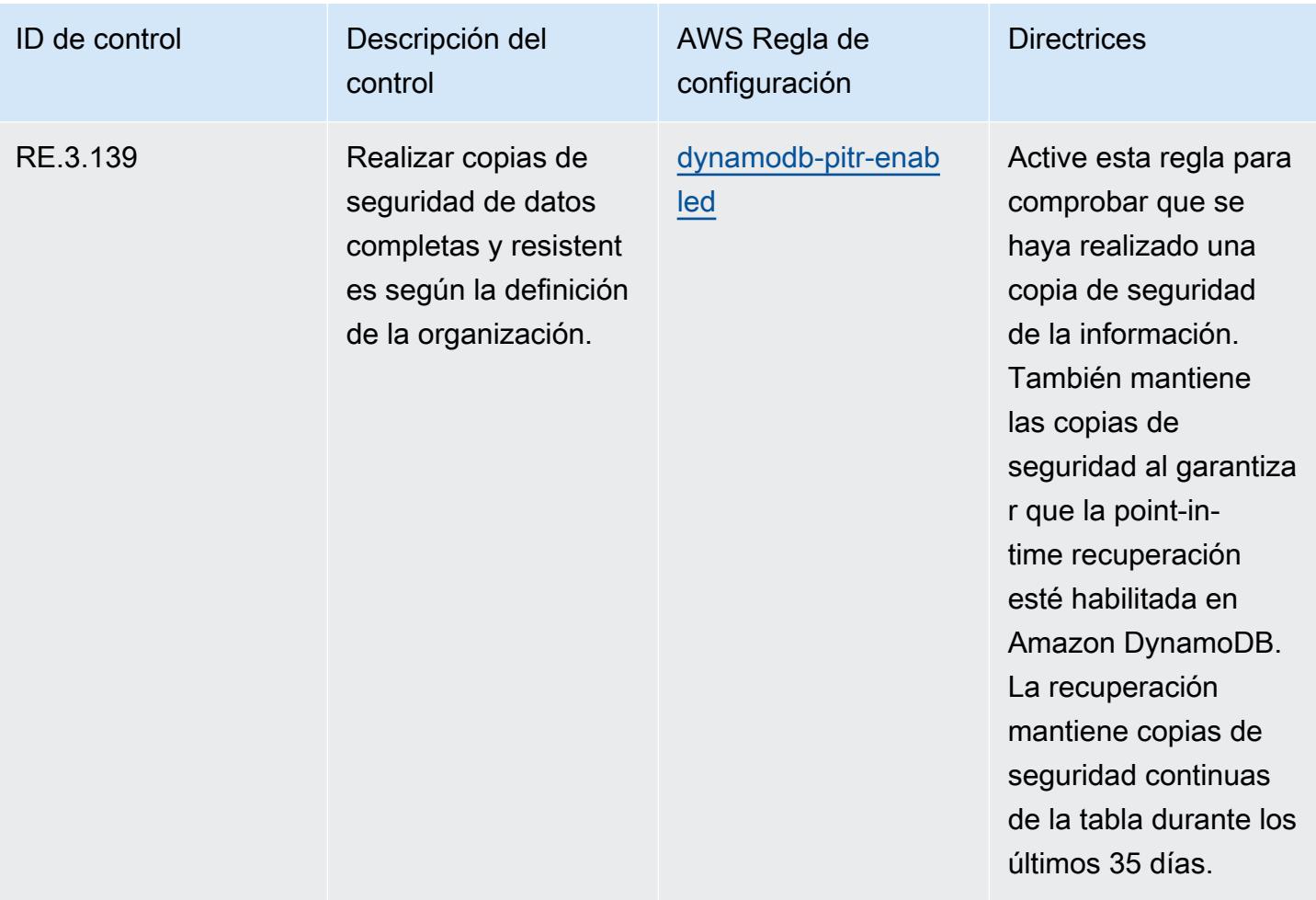

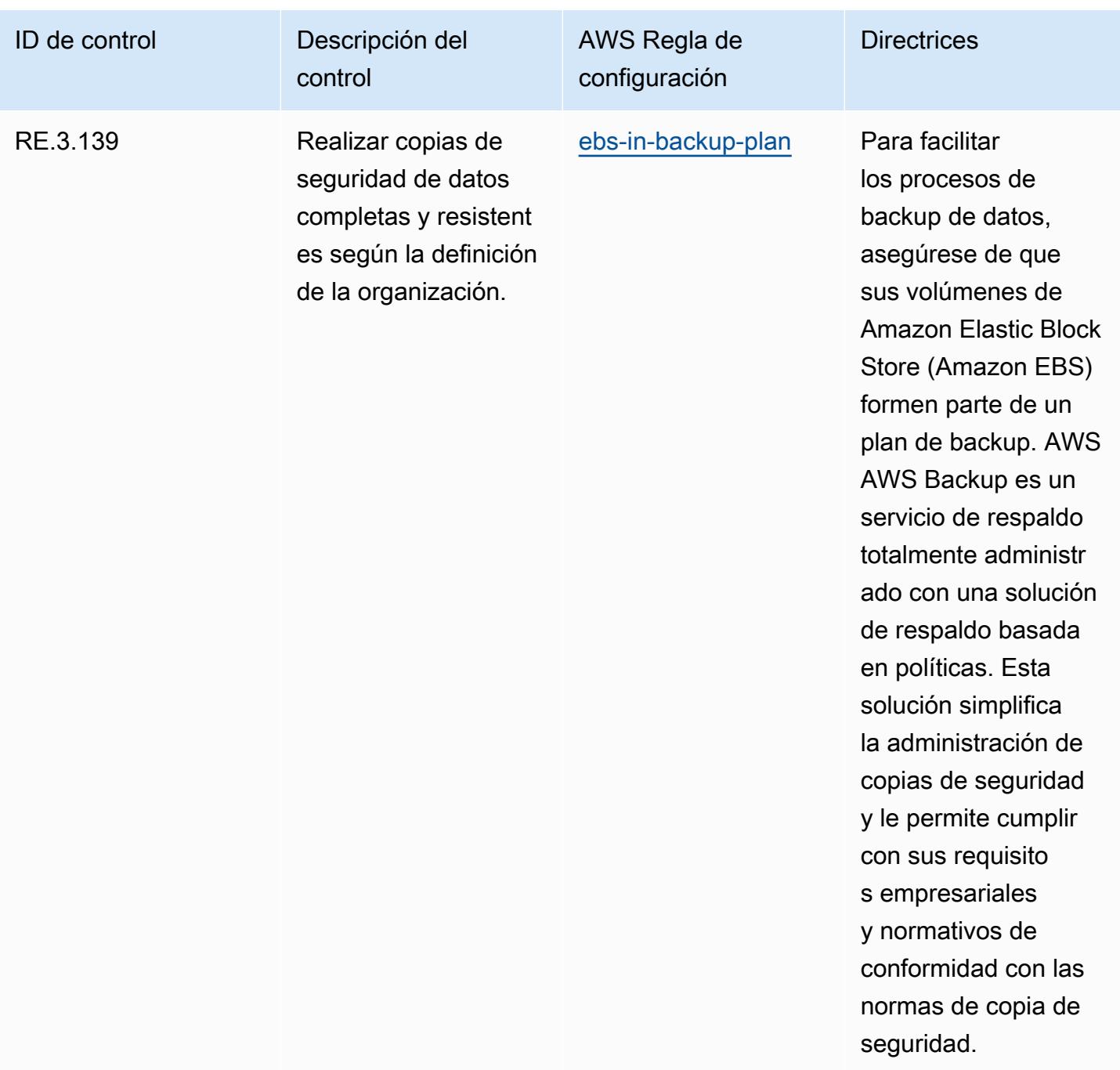

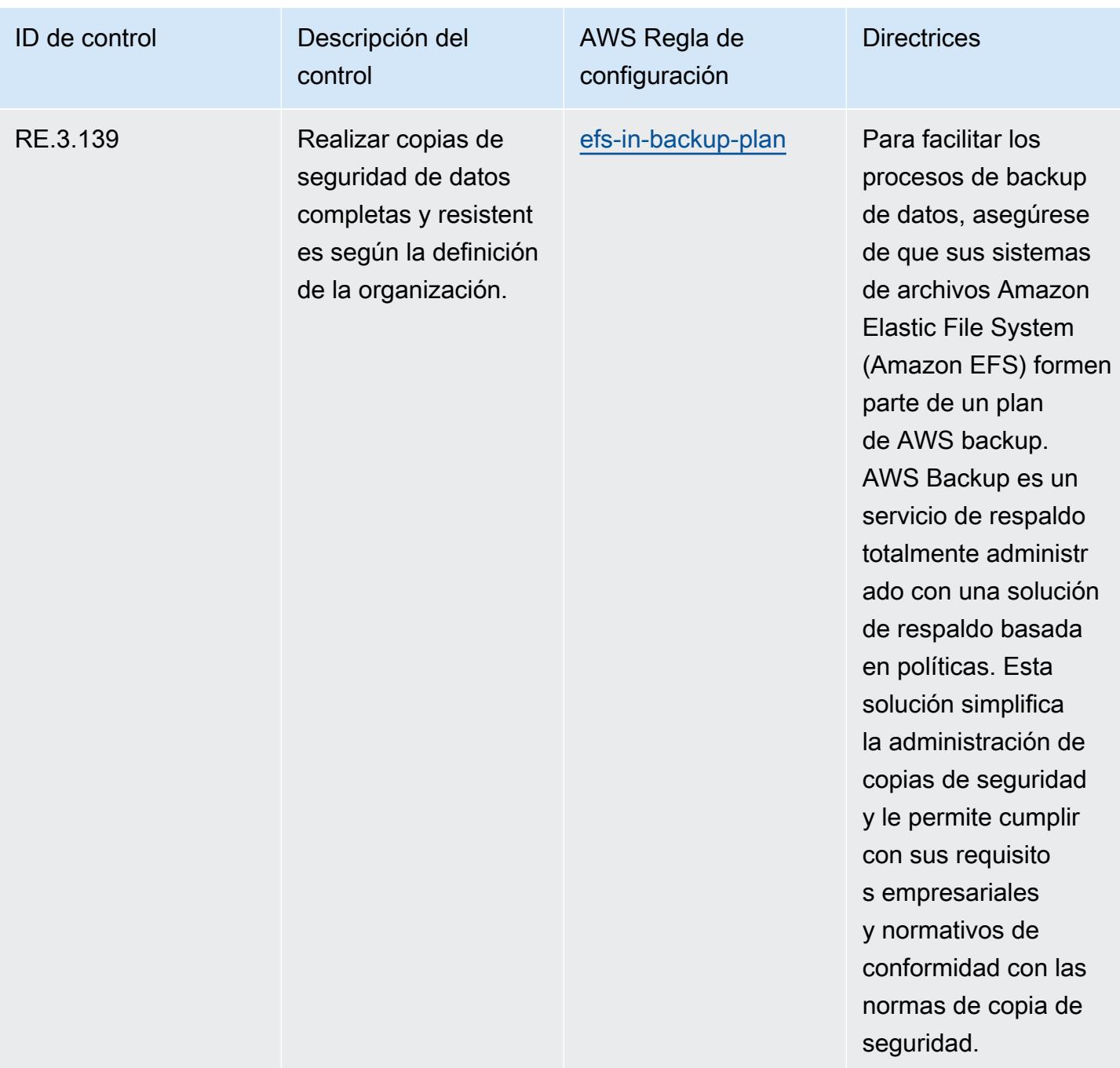

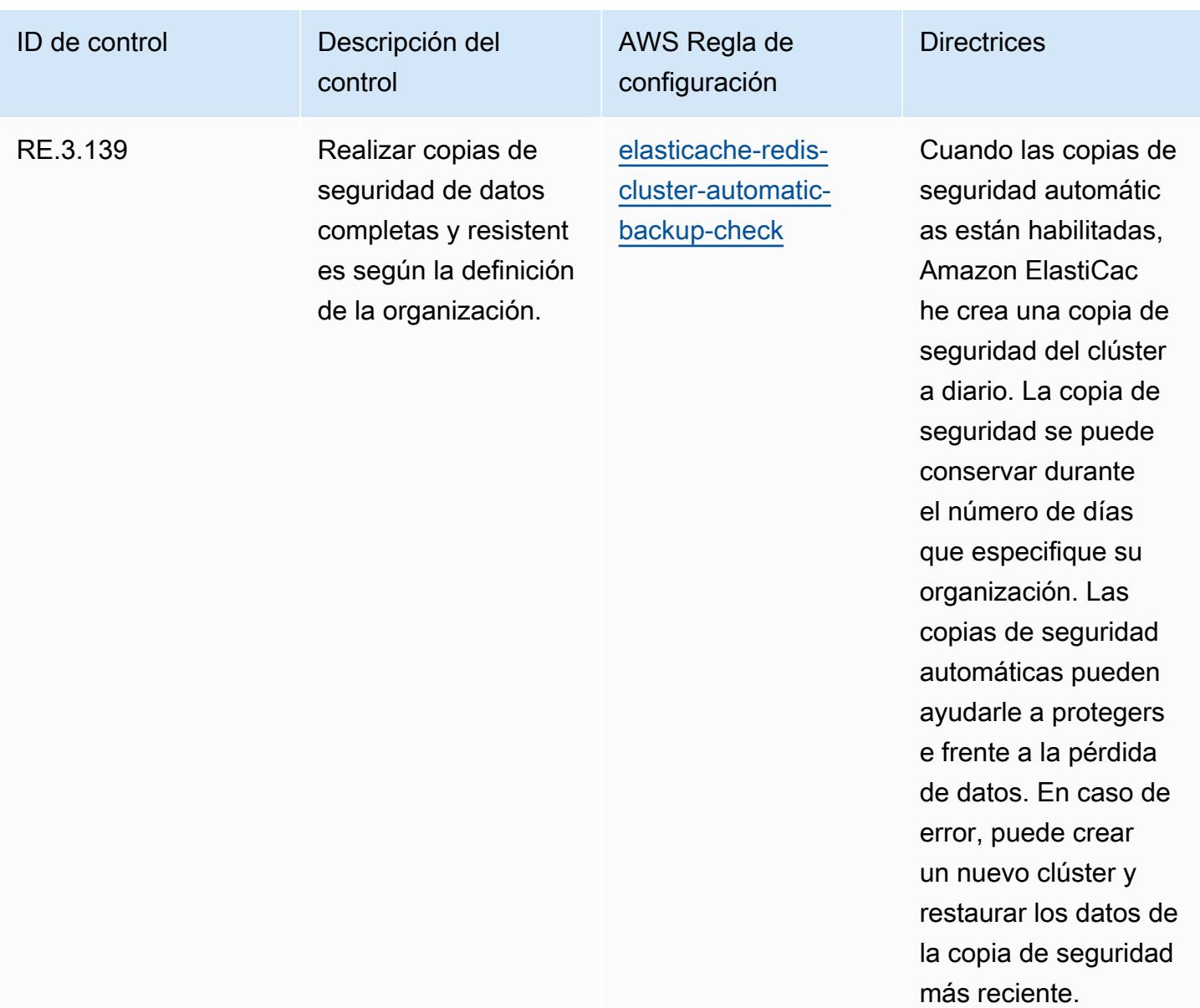

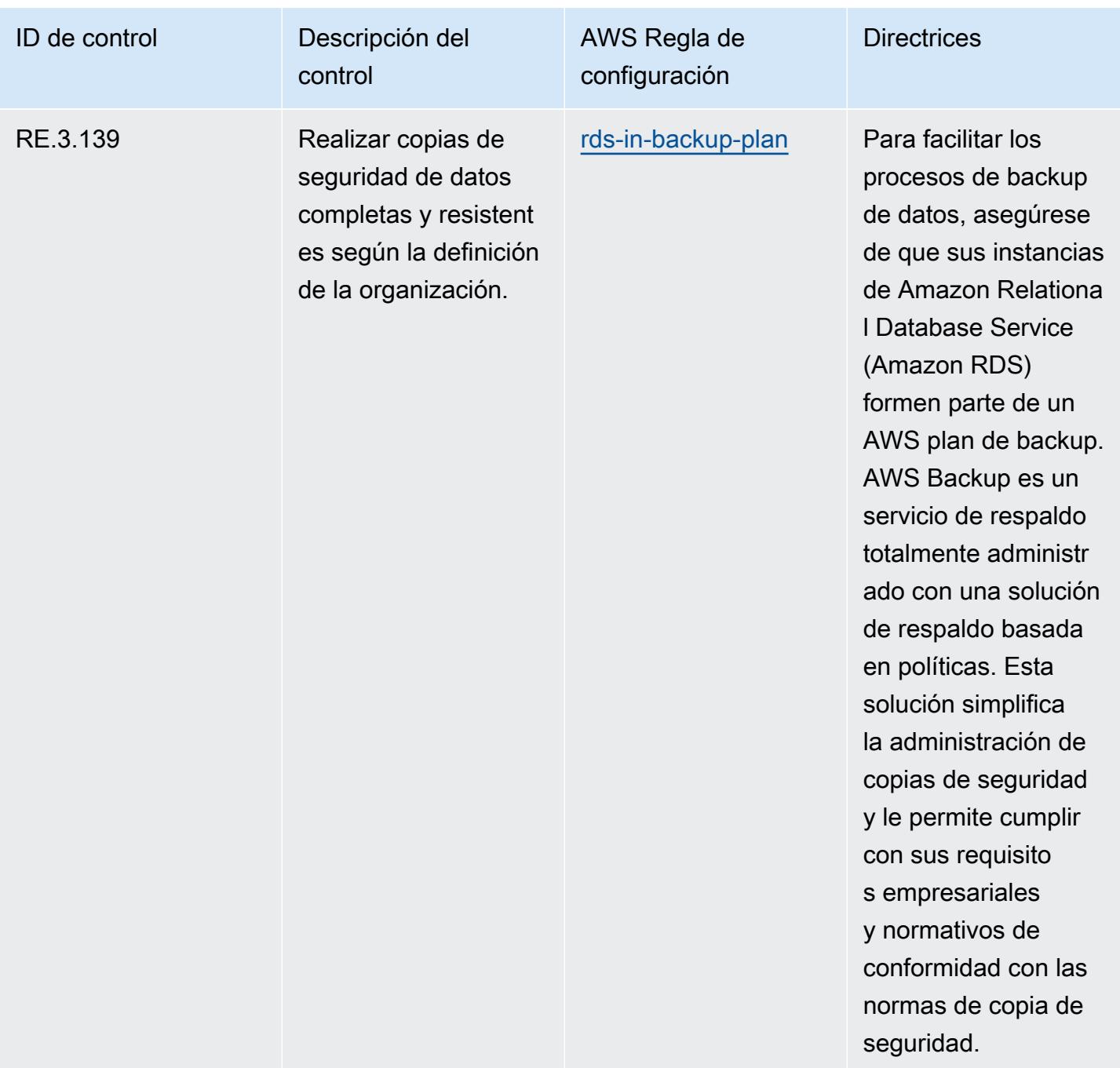

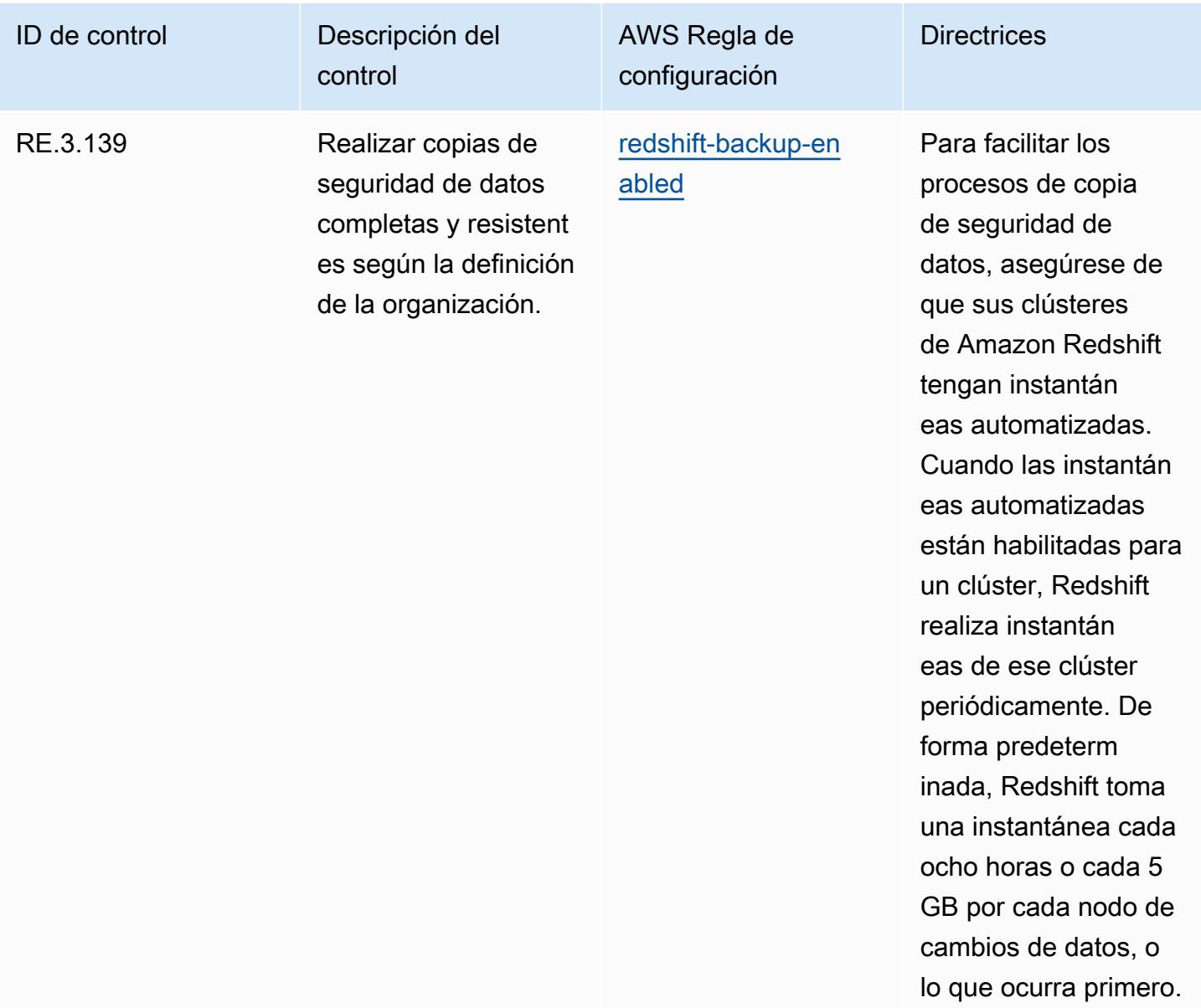

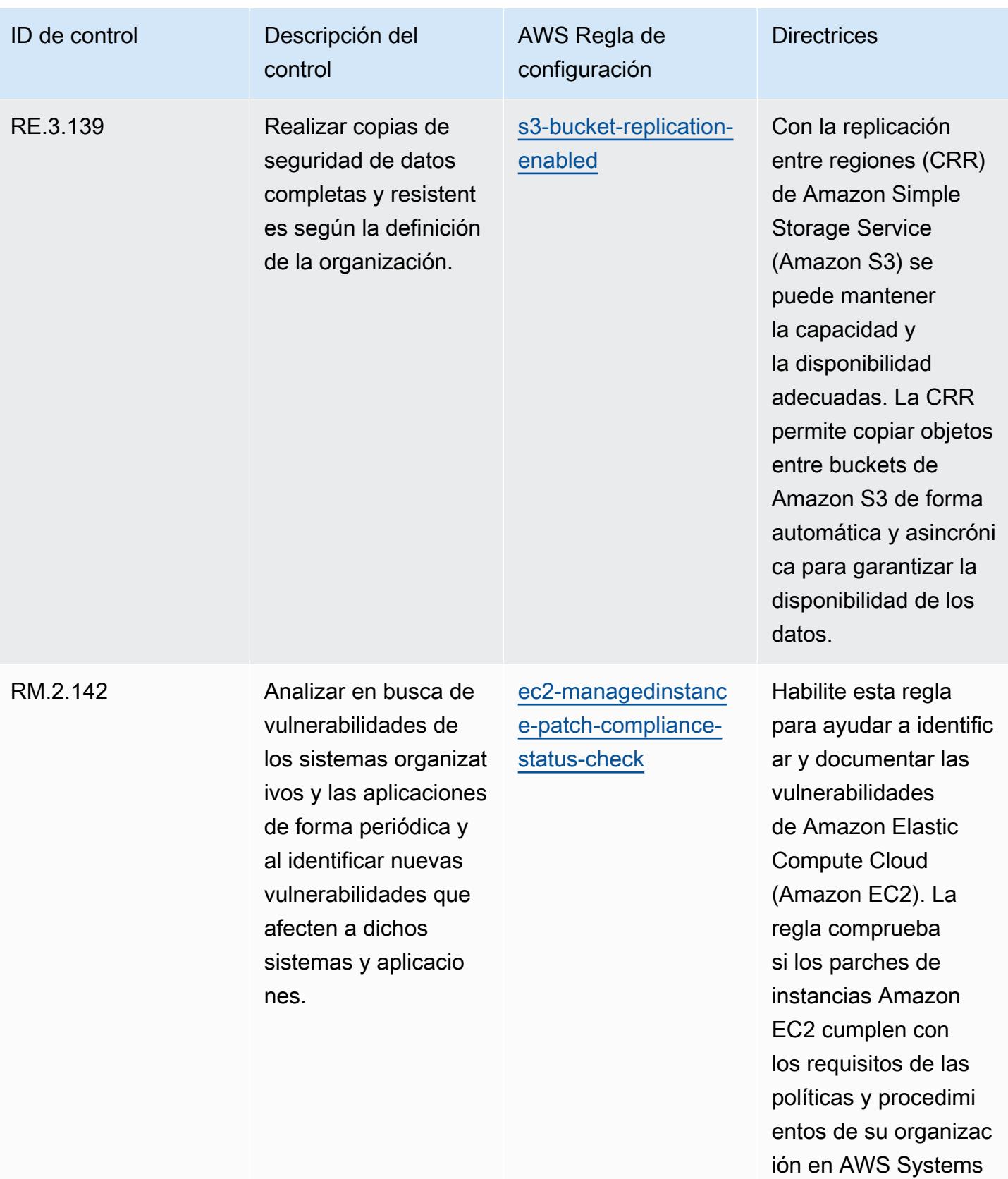

Manager.
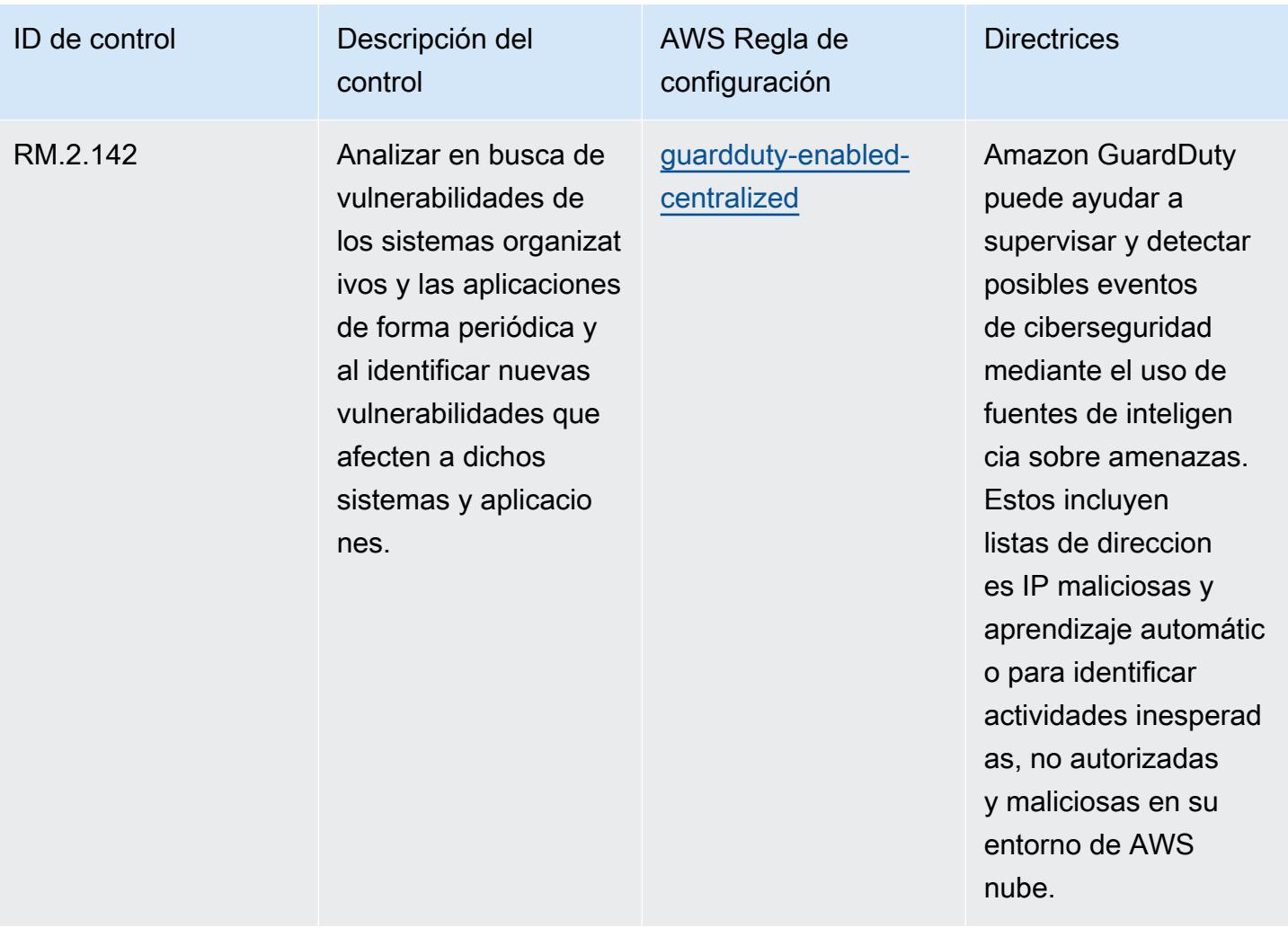

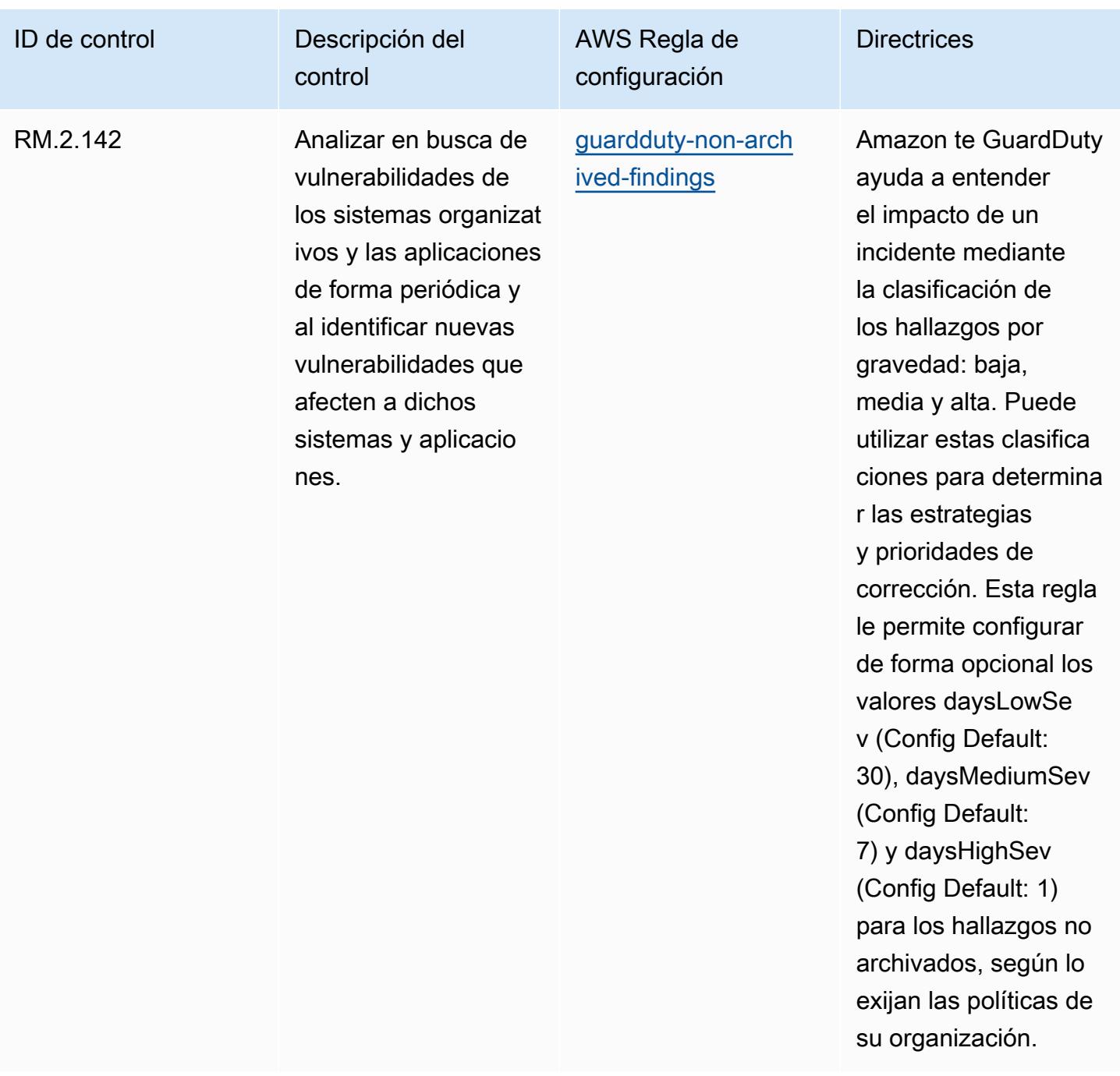

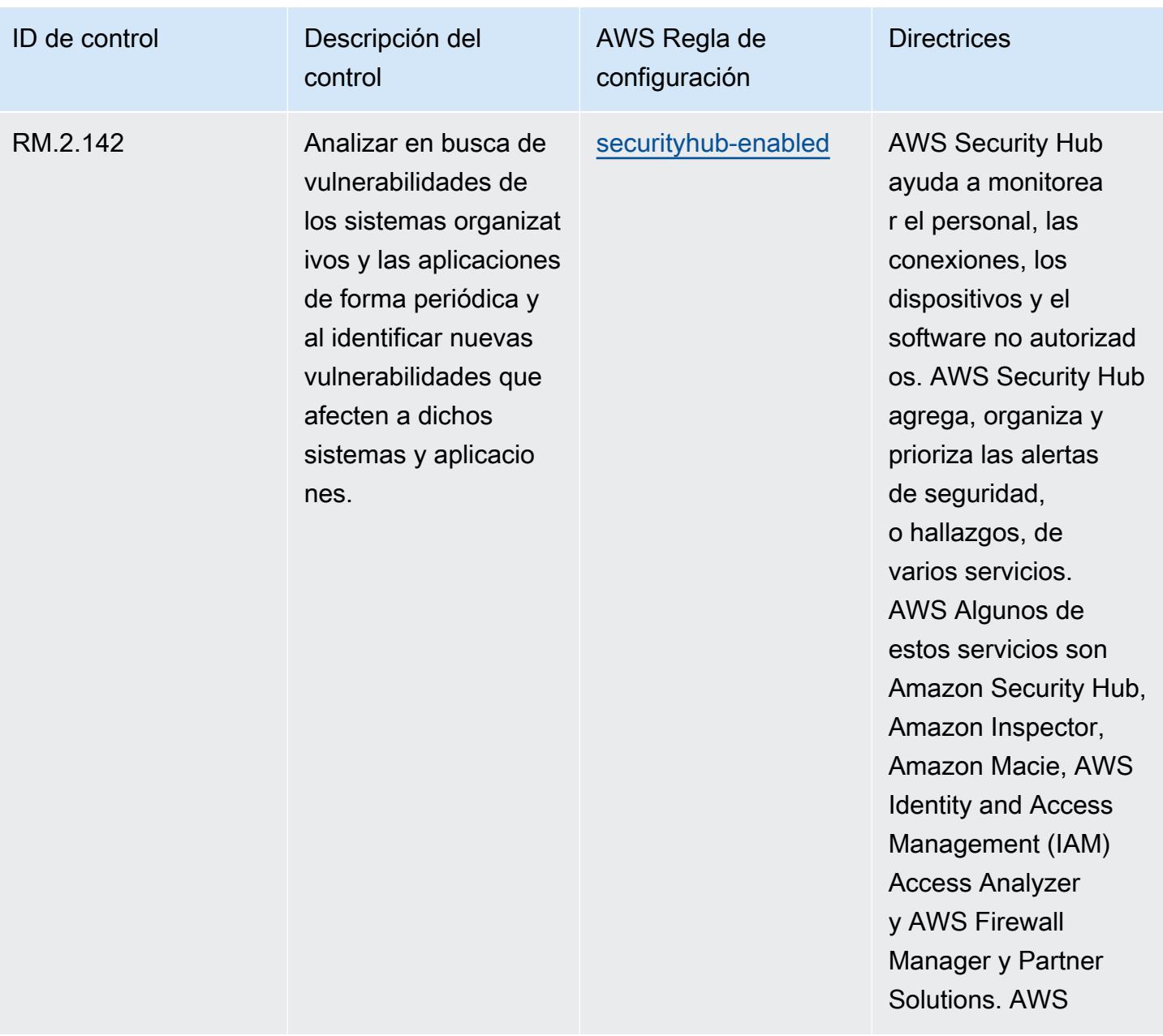

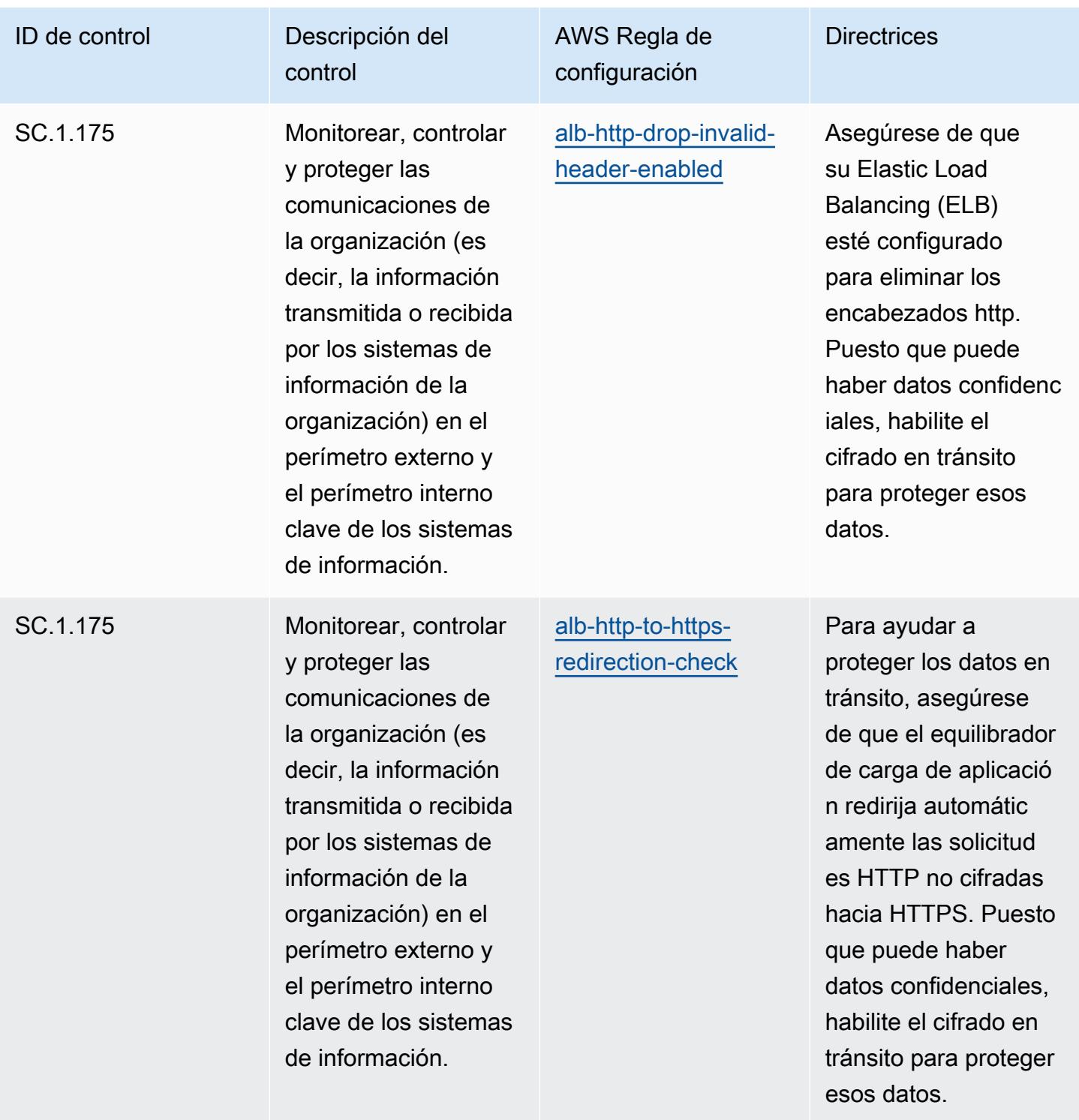

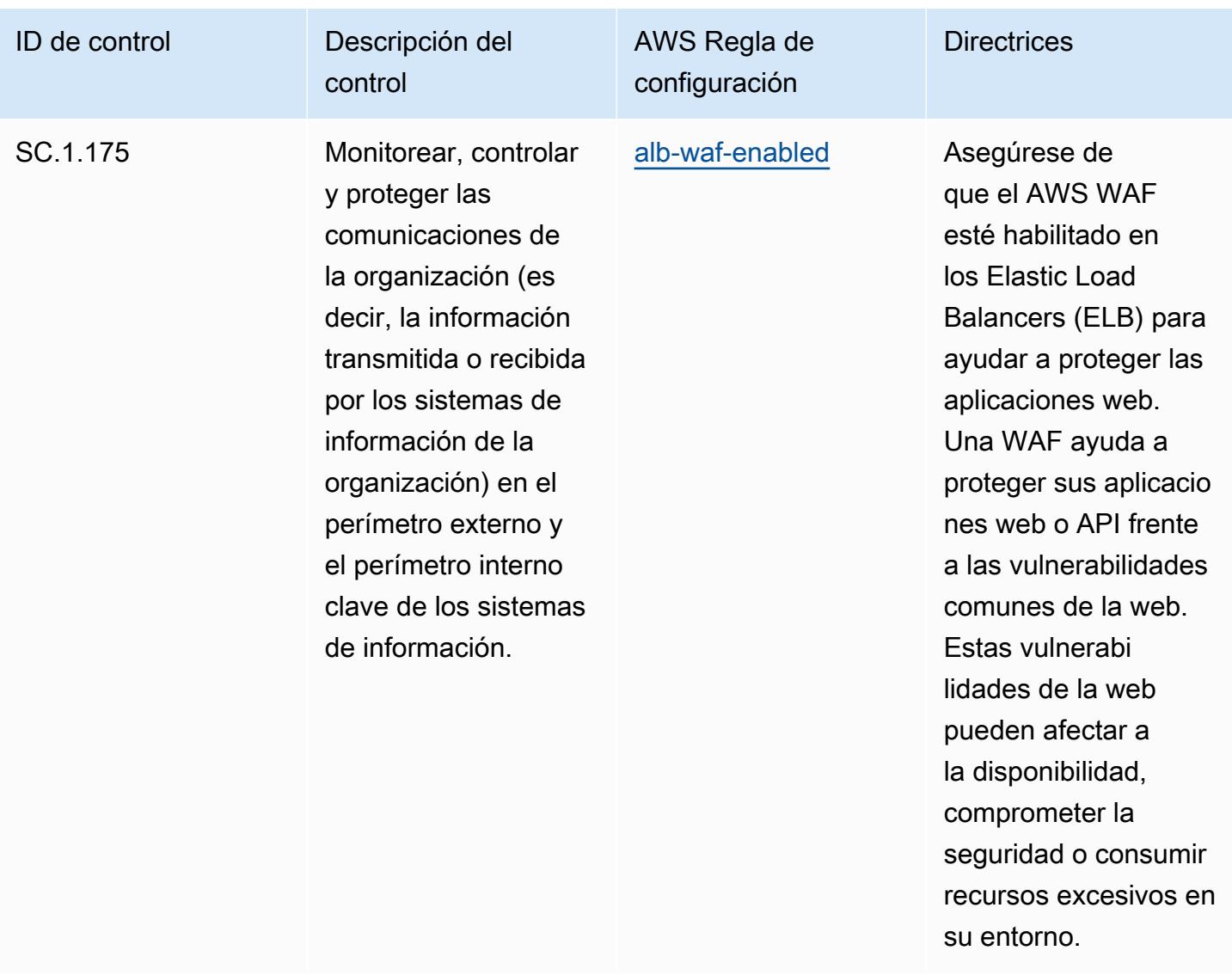

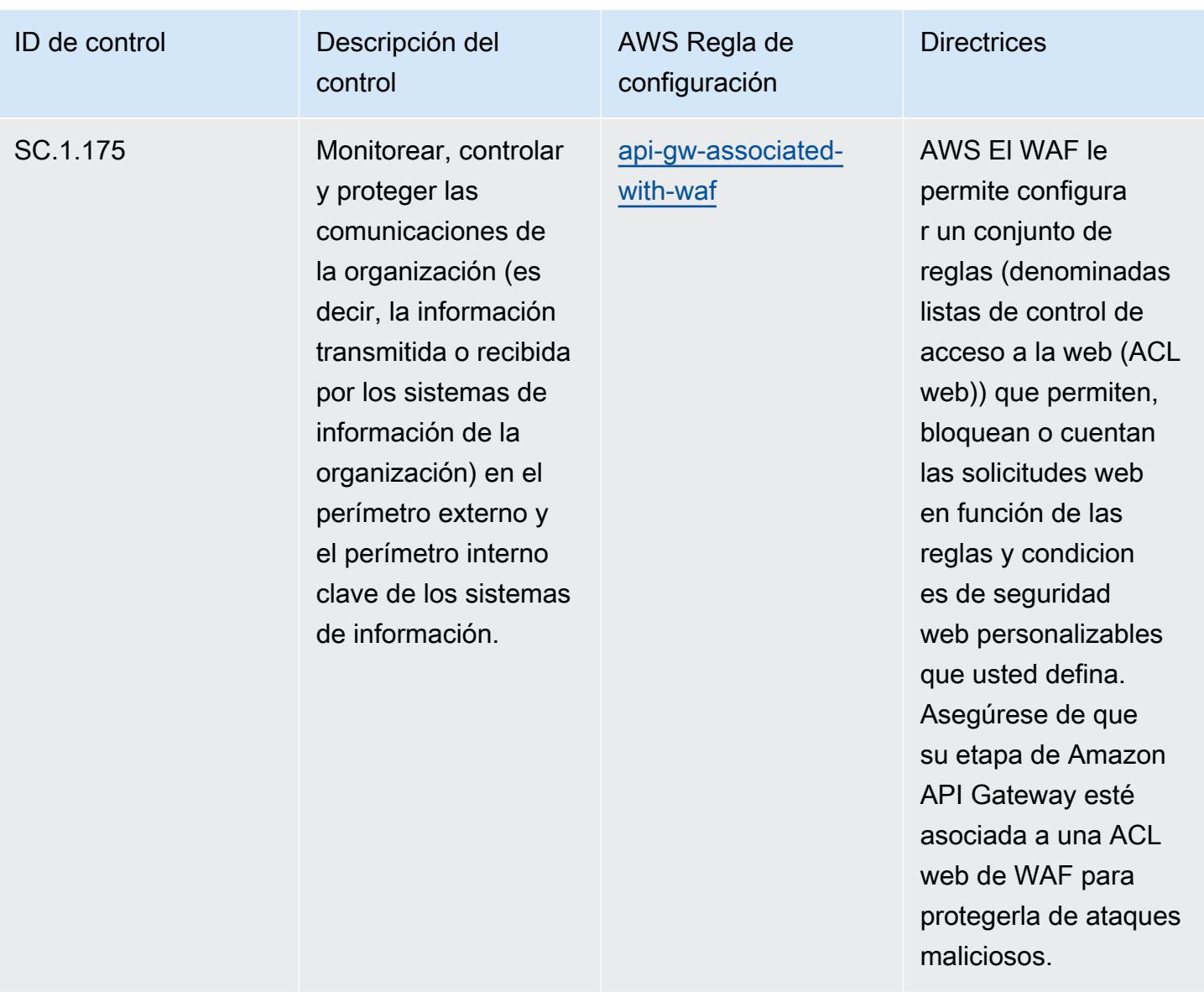

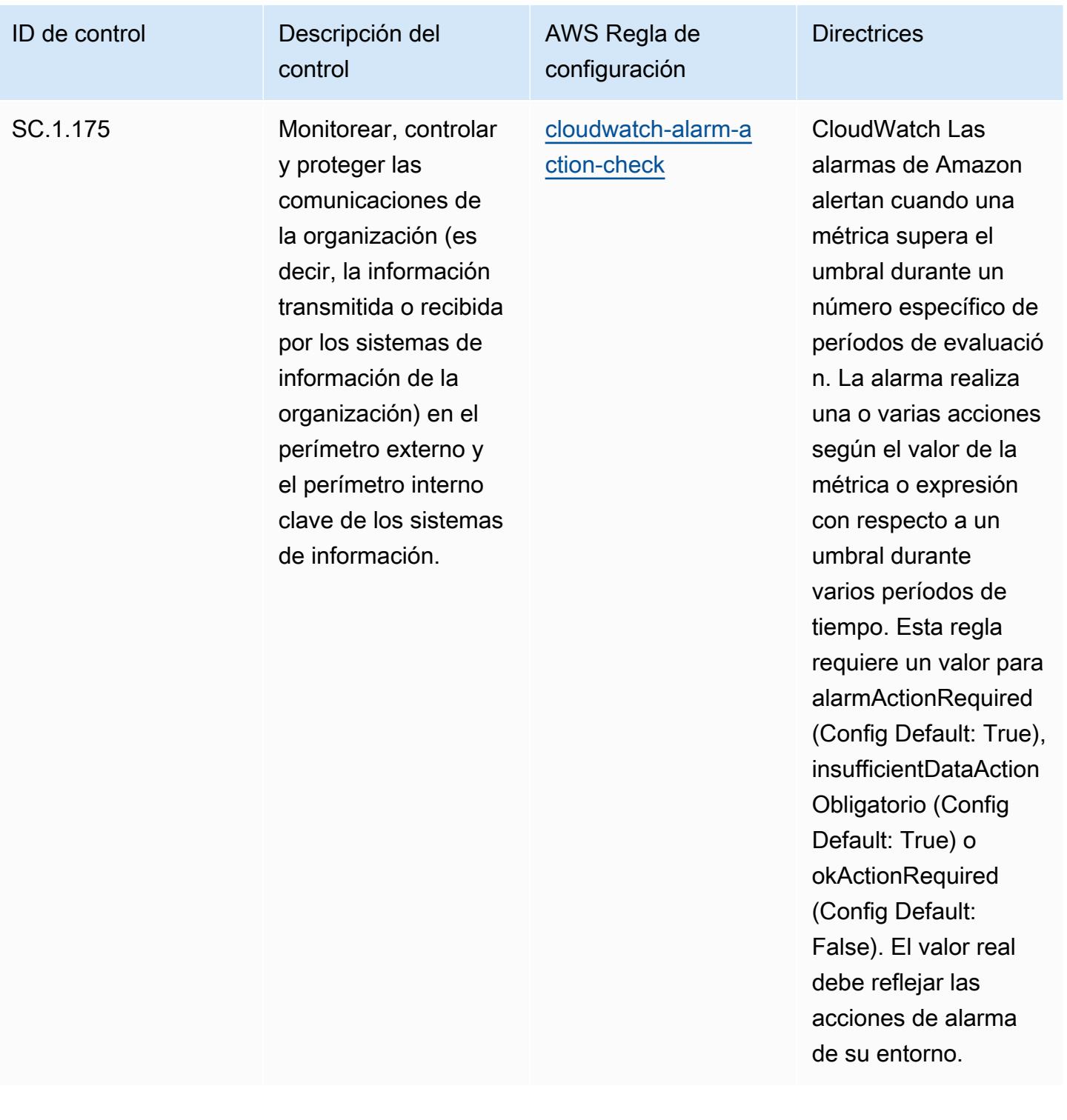

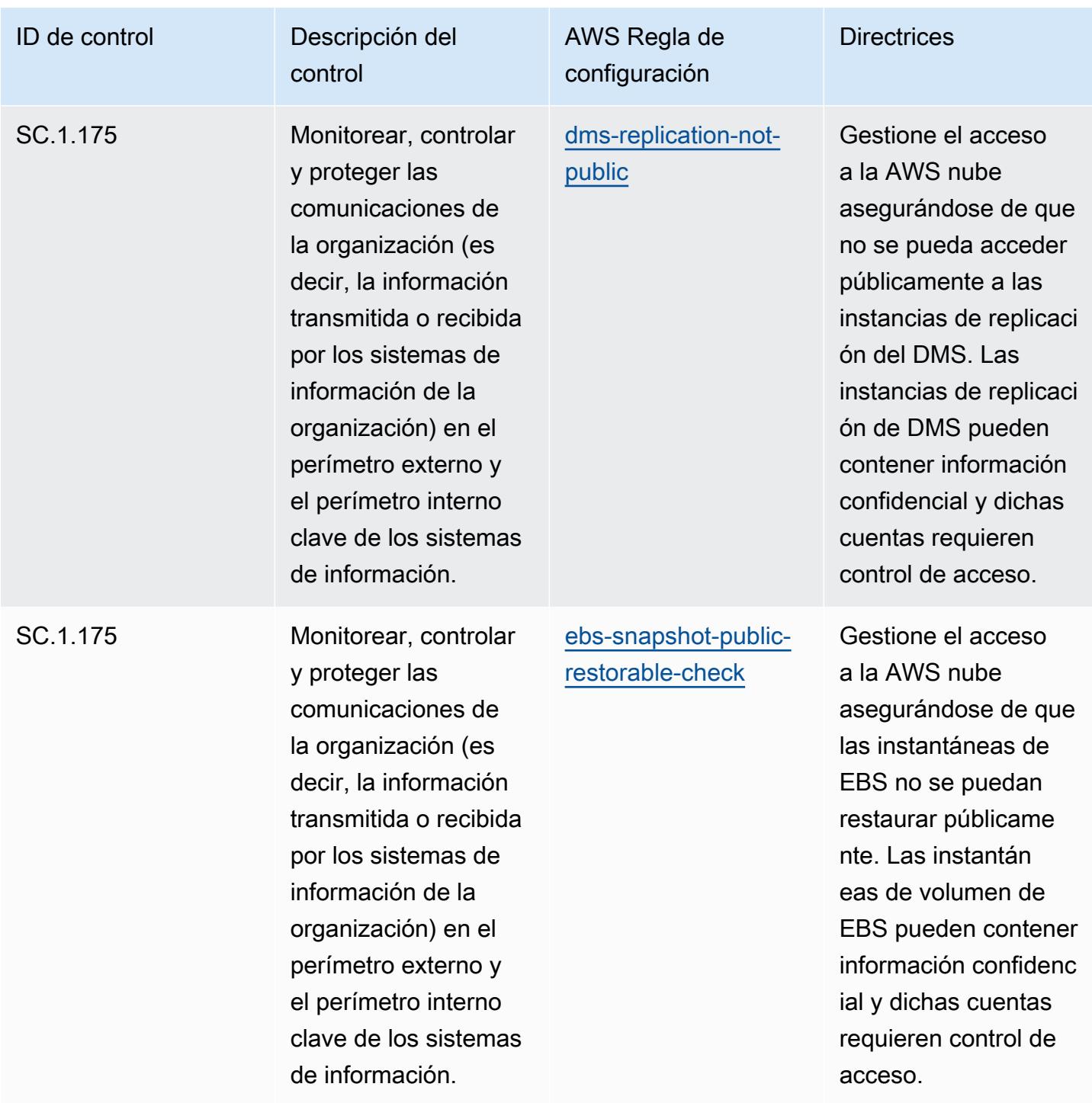

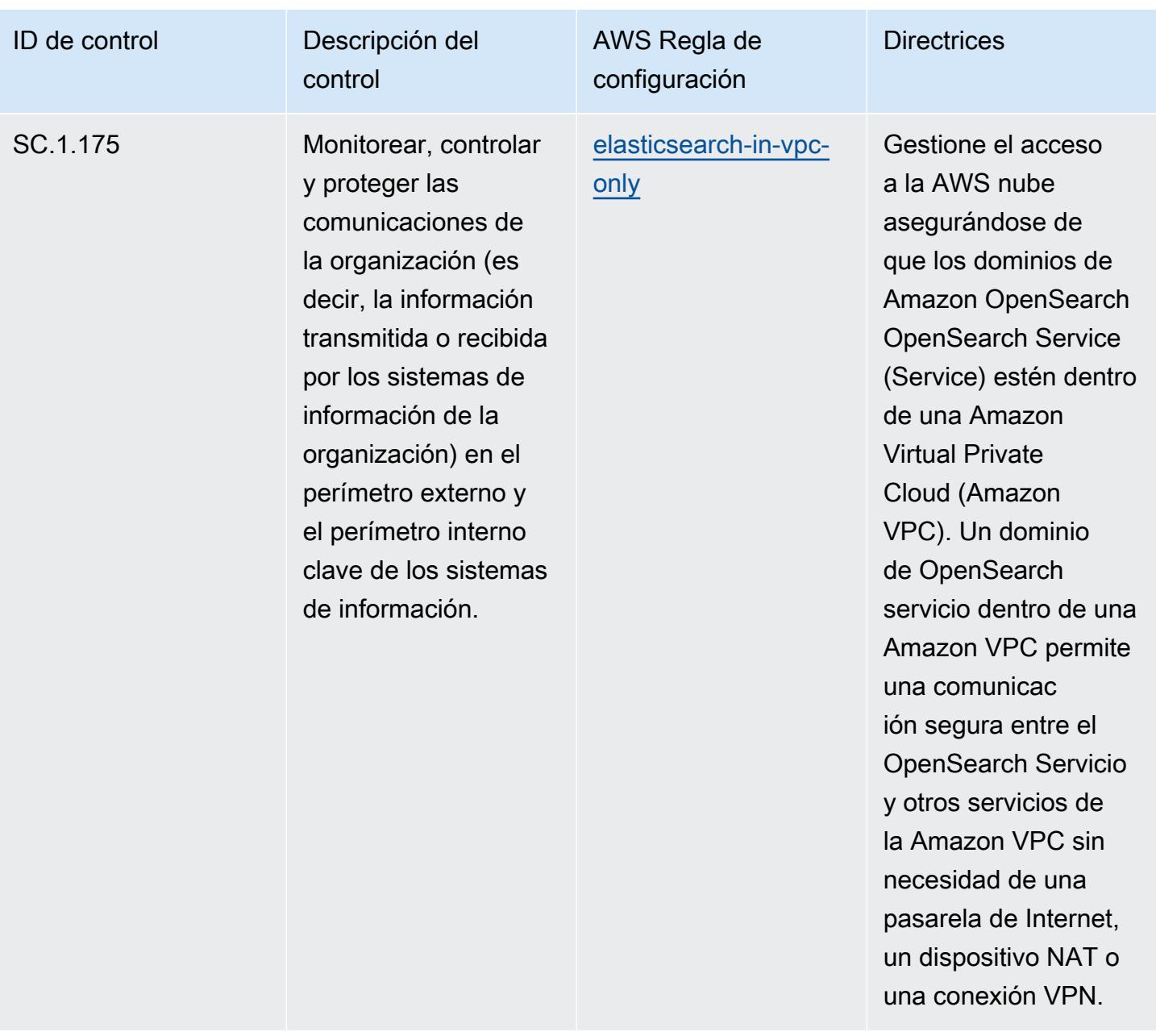

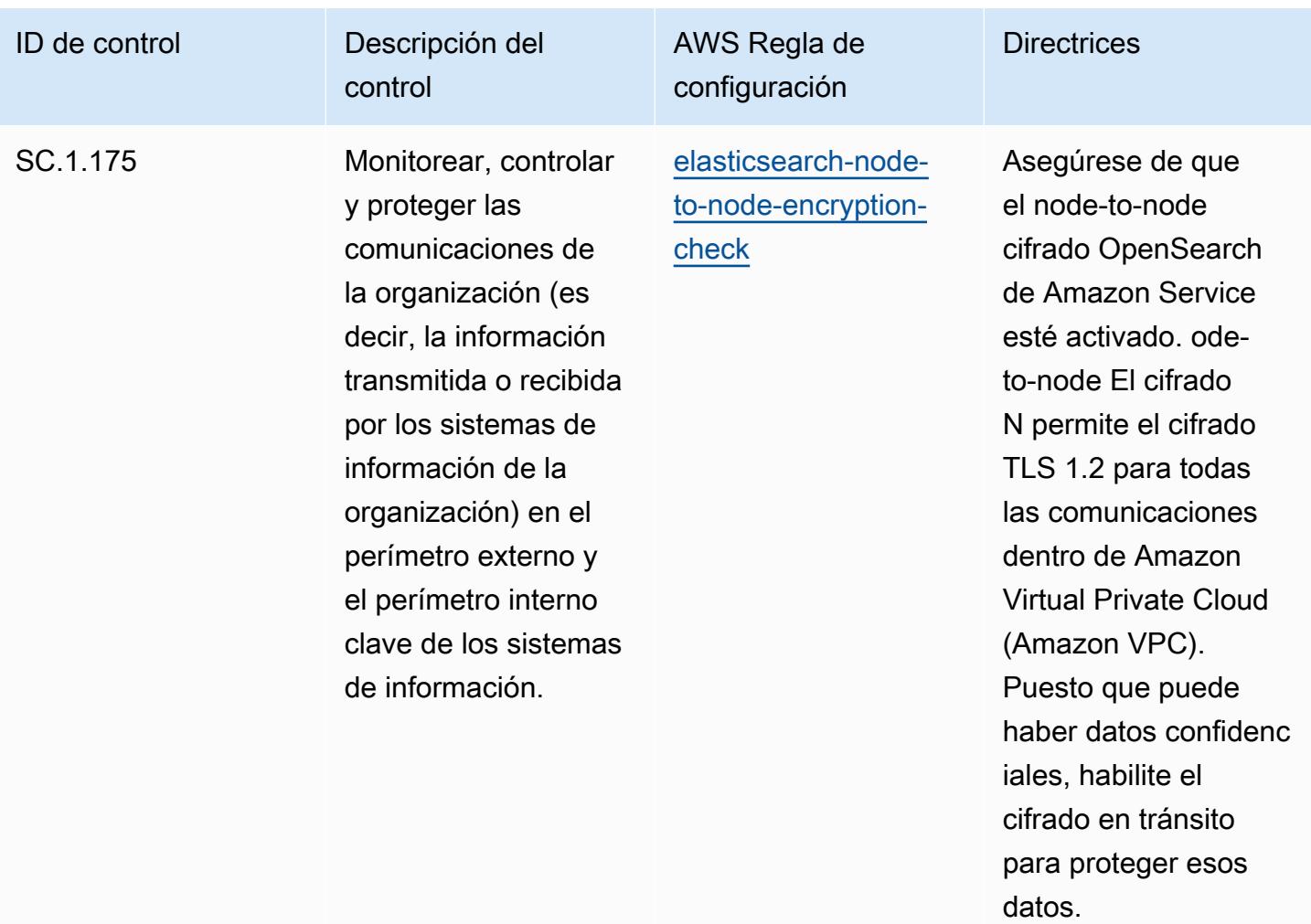

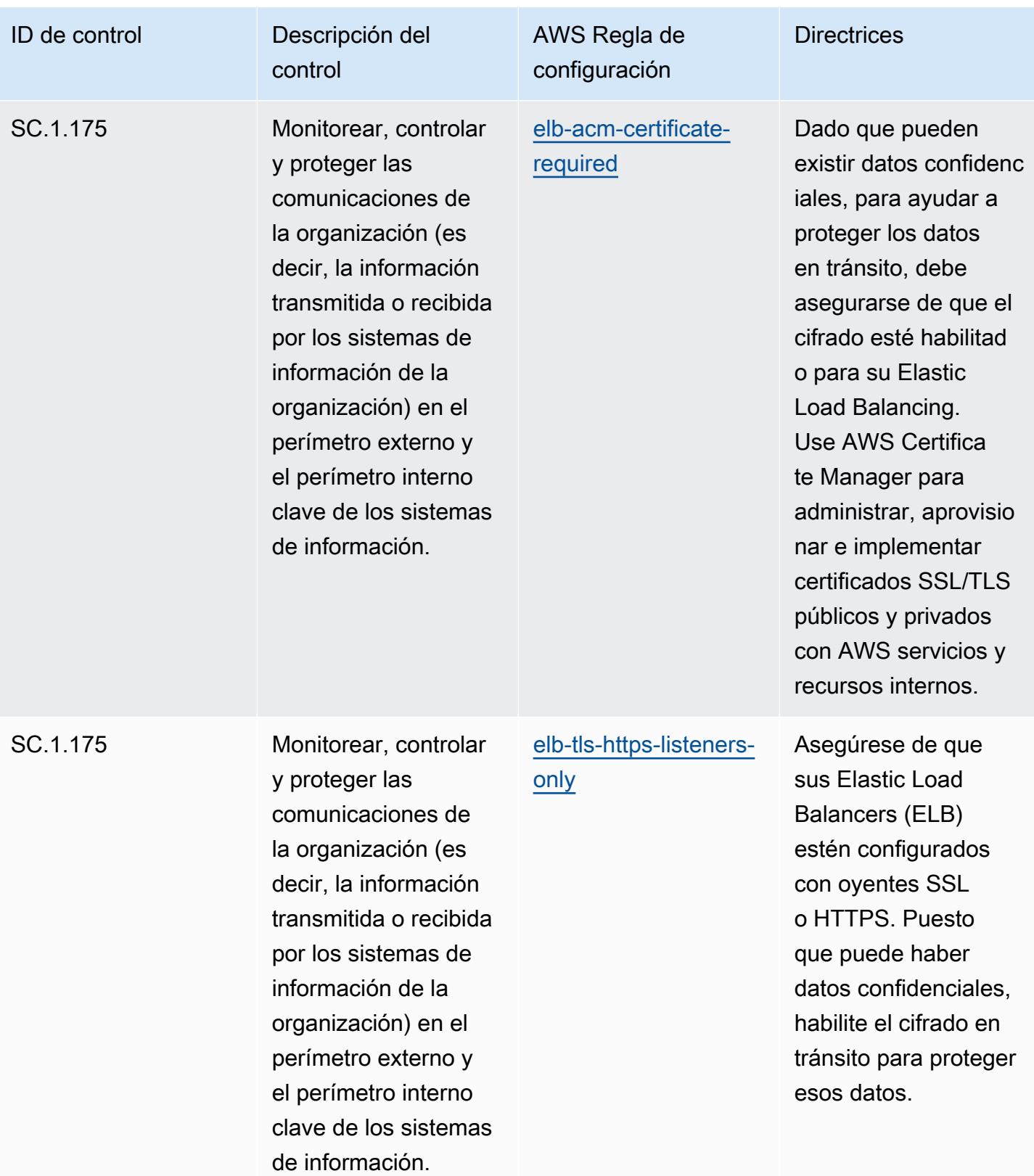

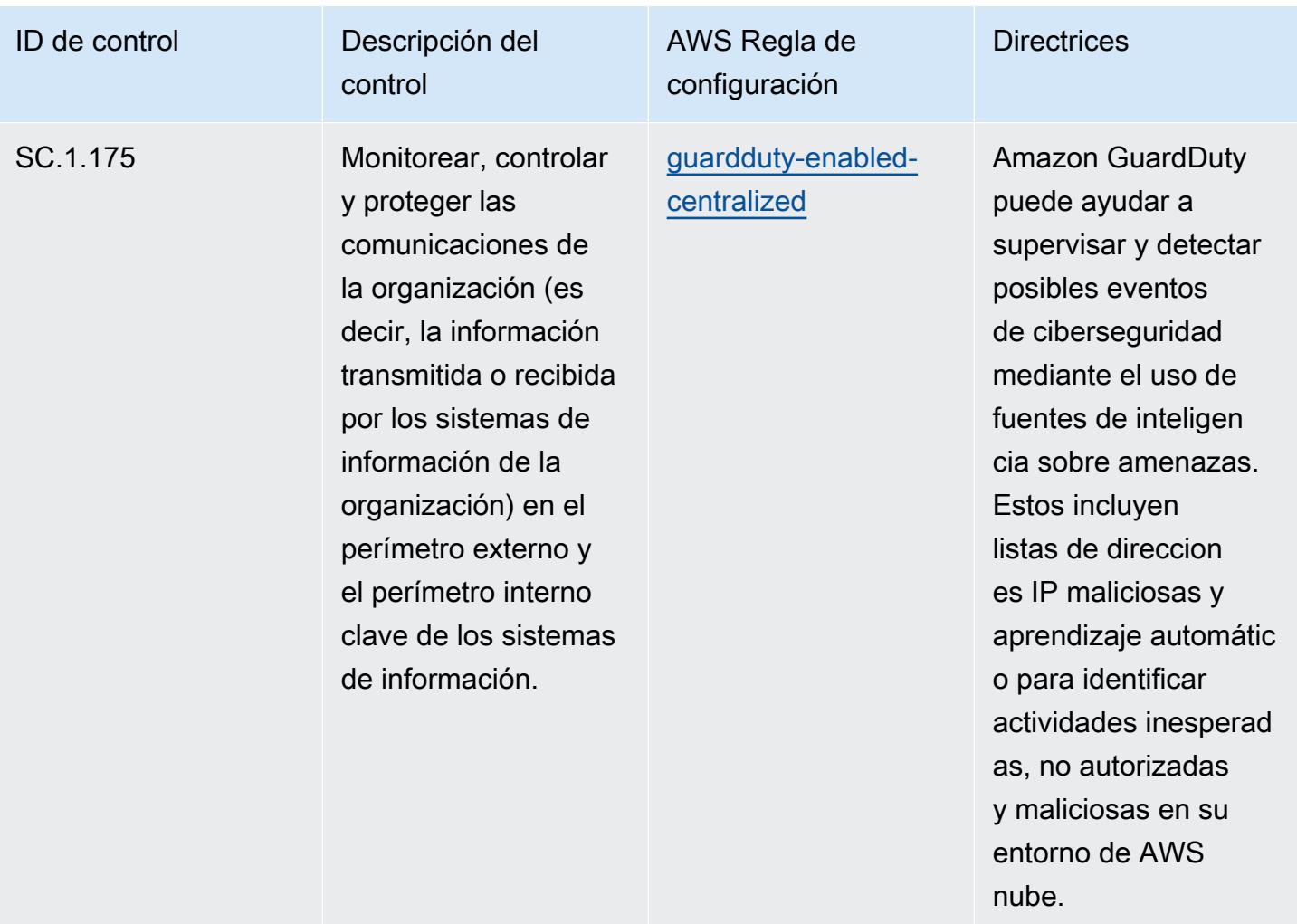

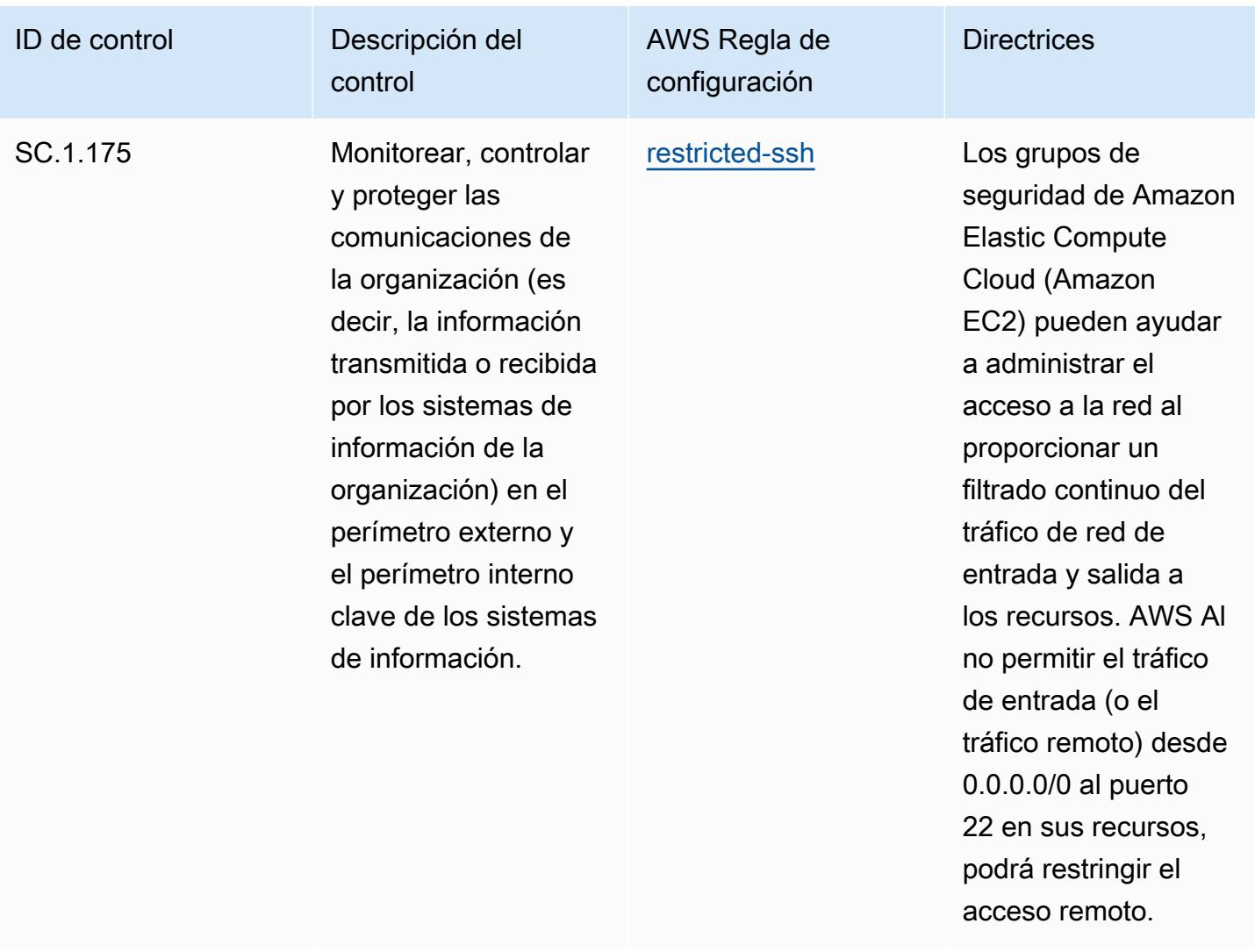

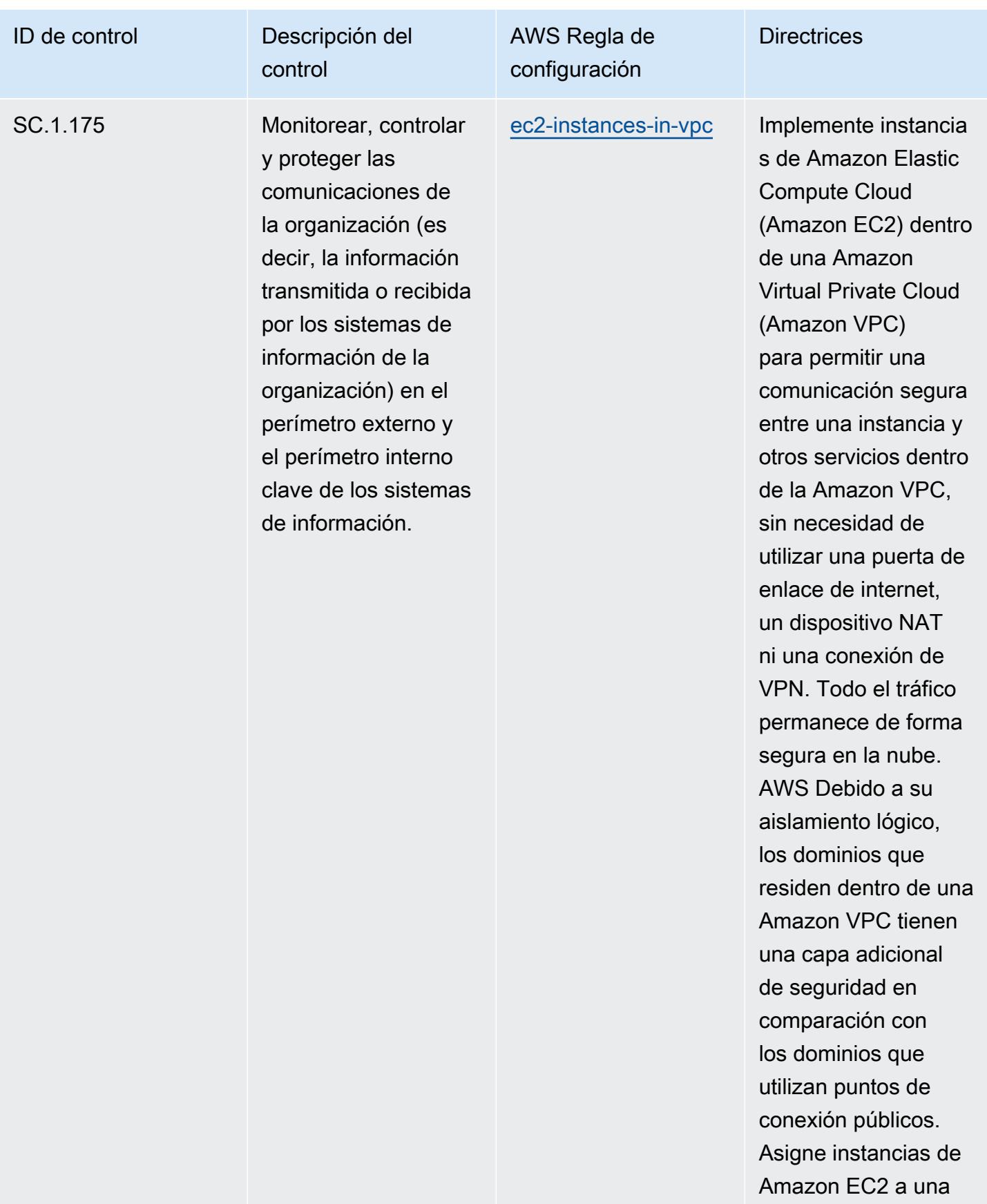

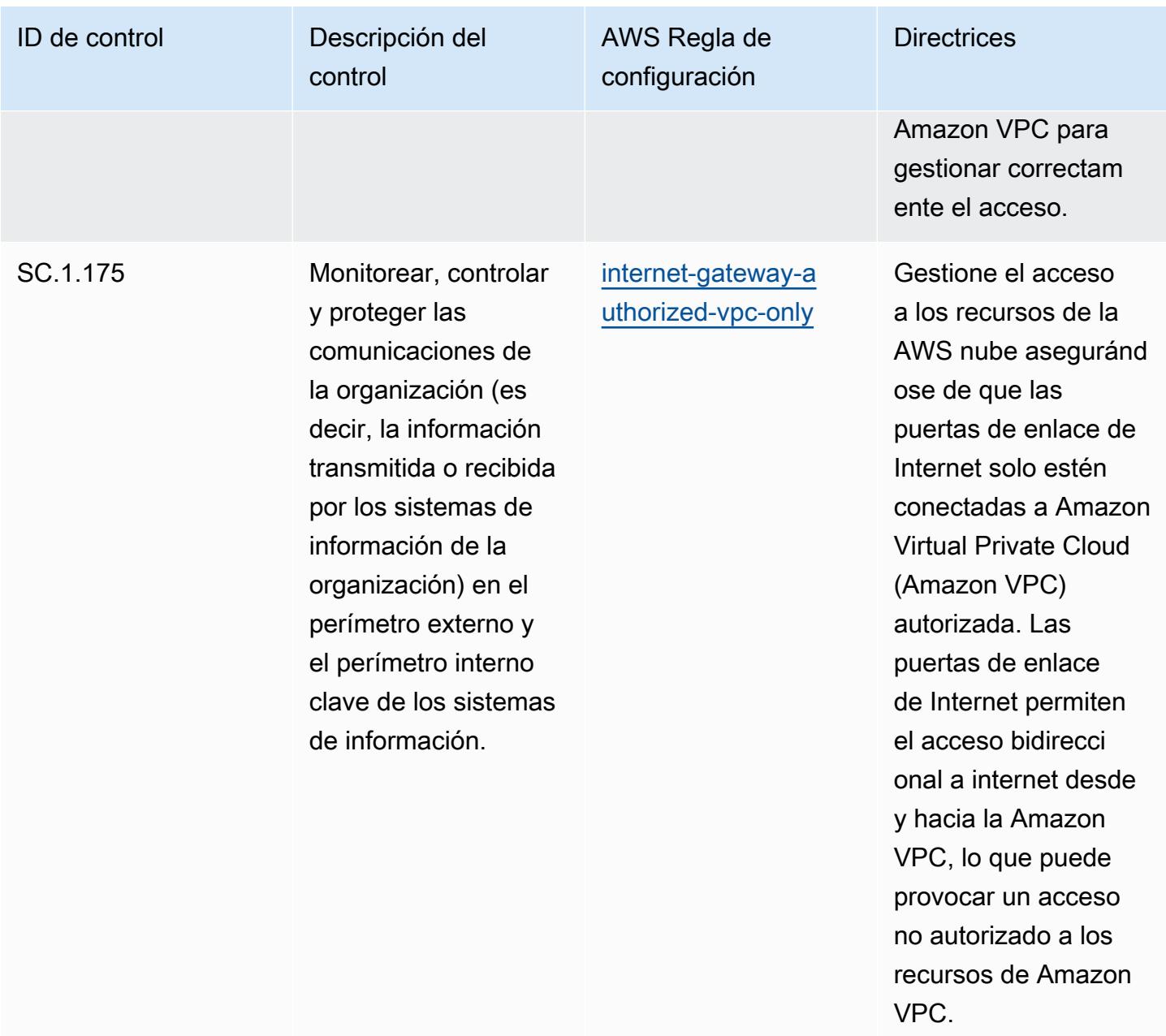

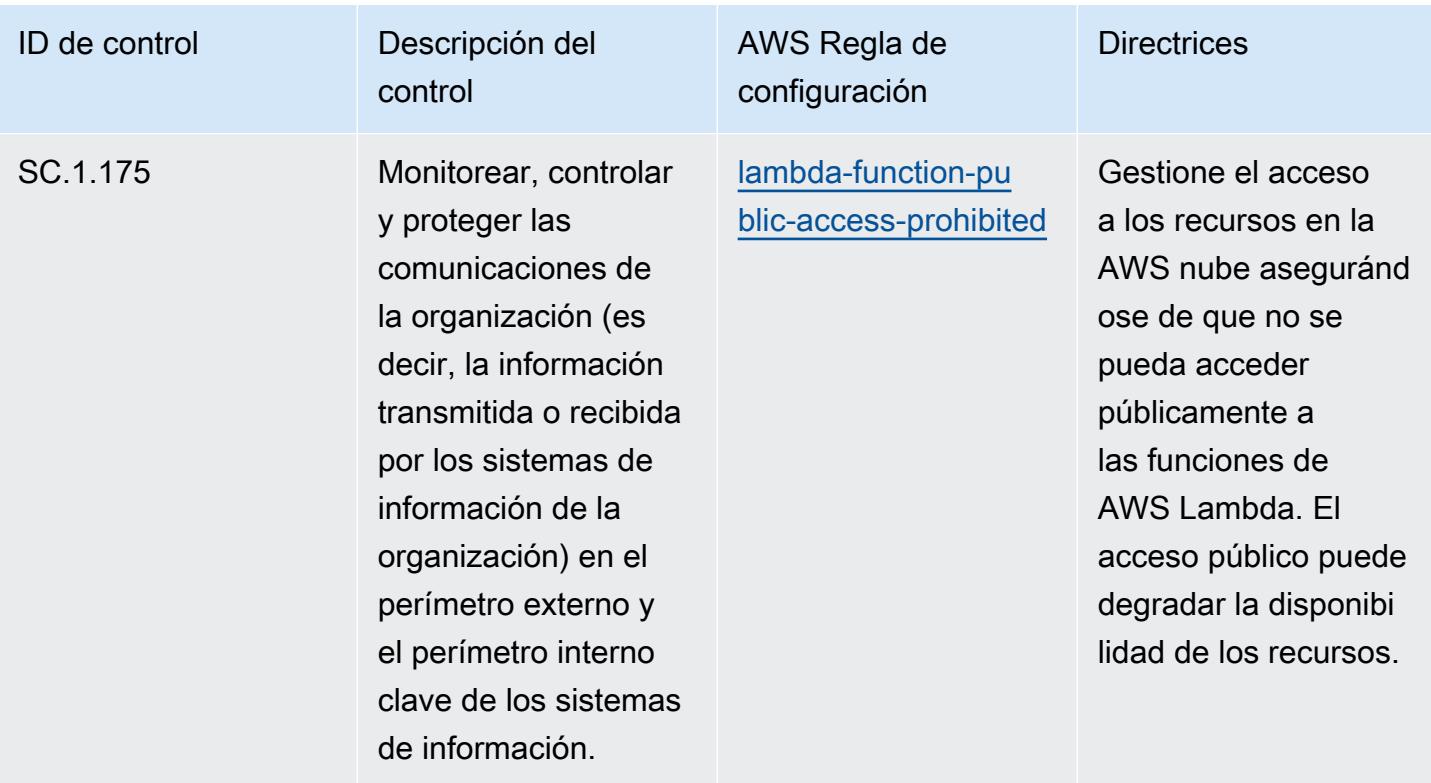

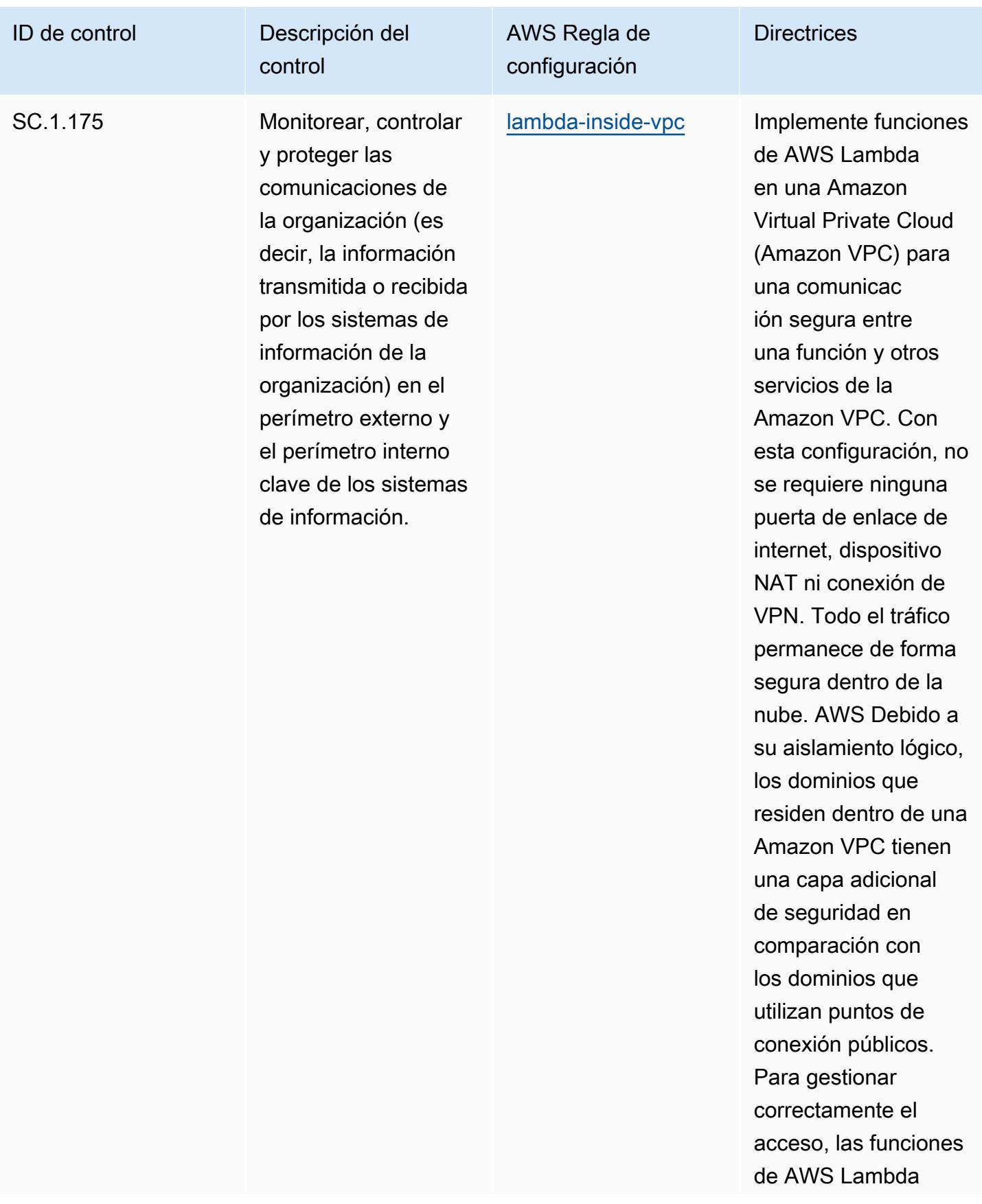

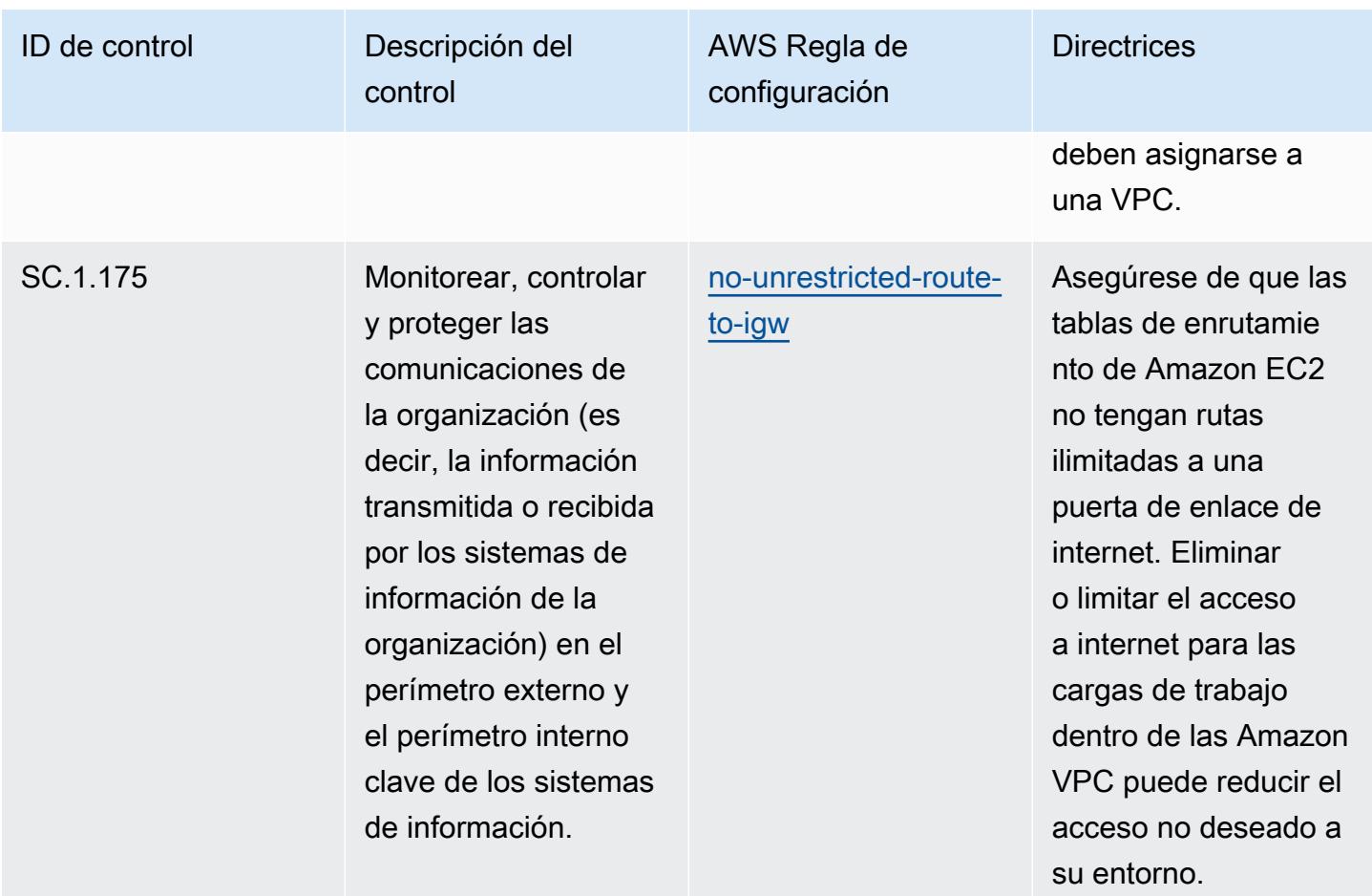

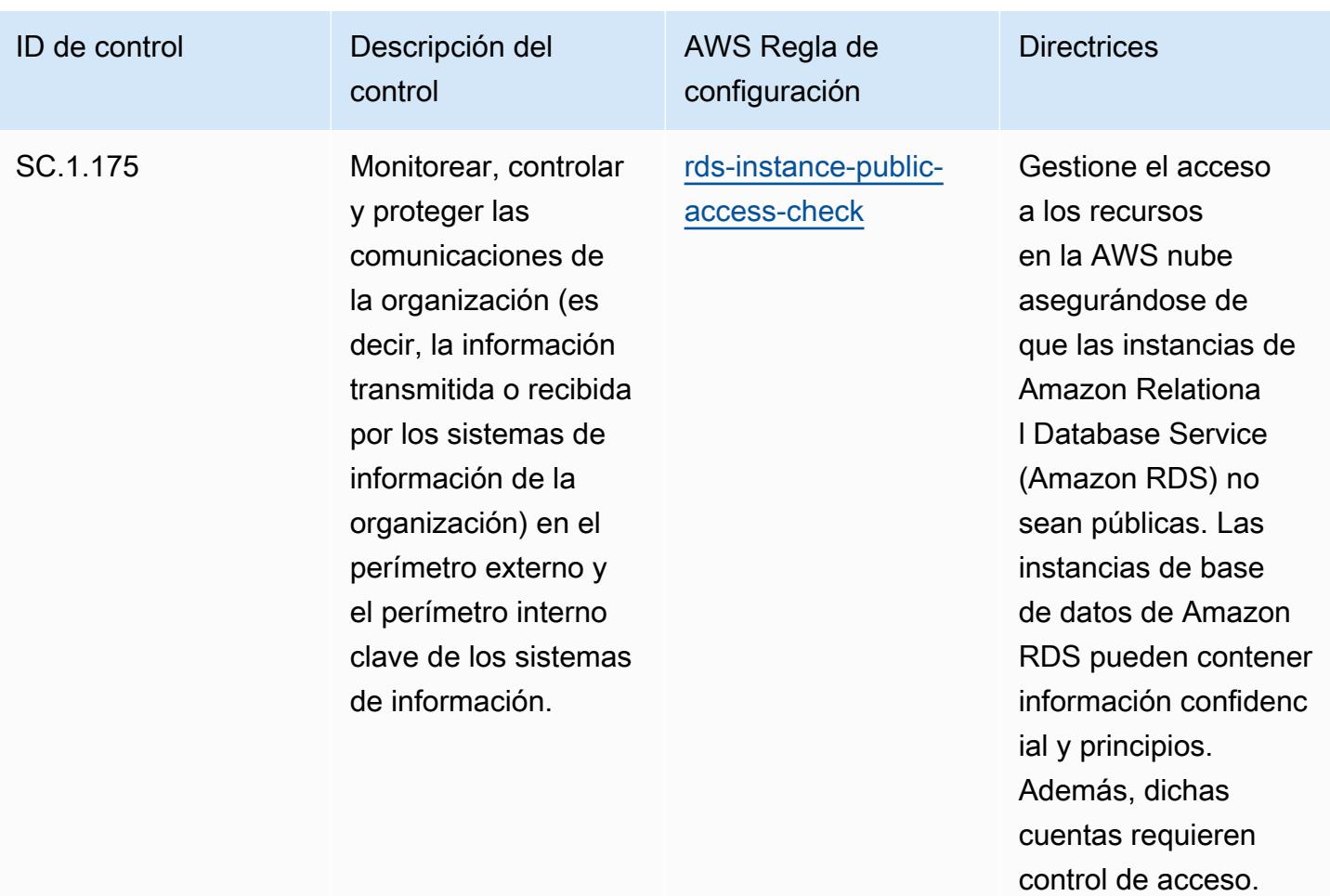

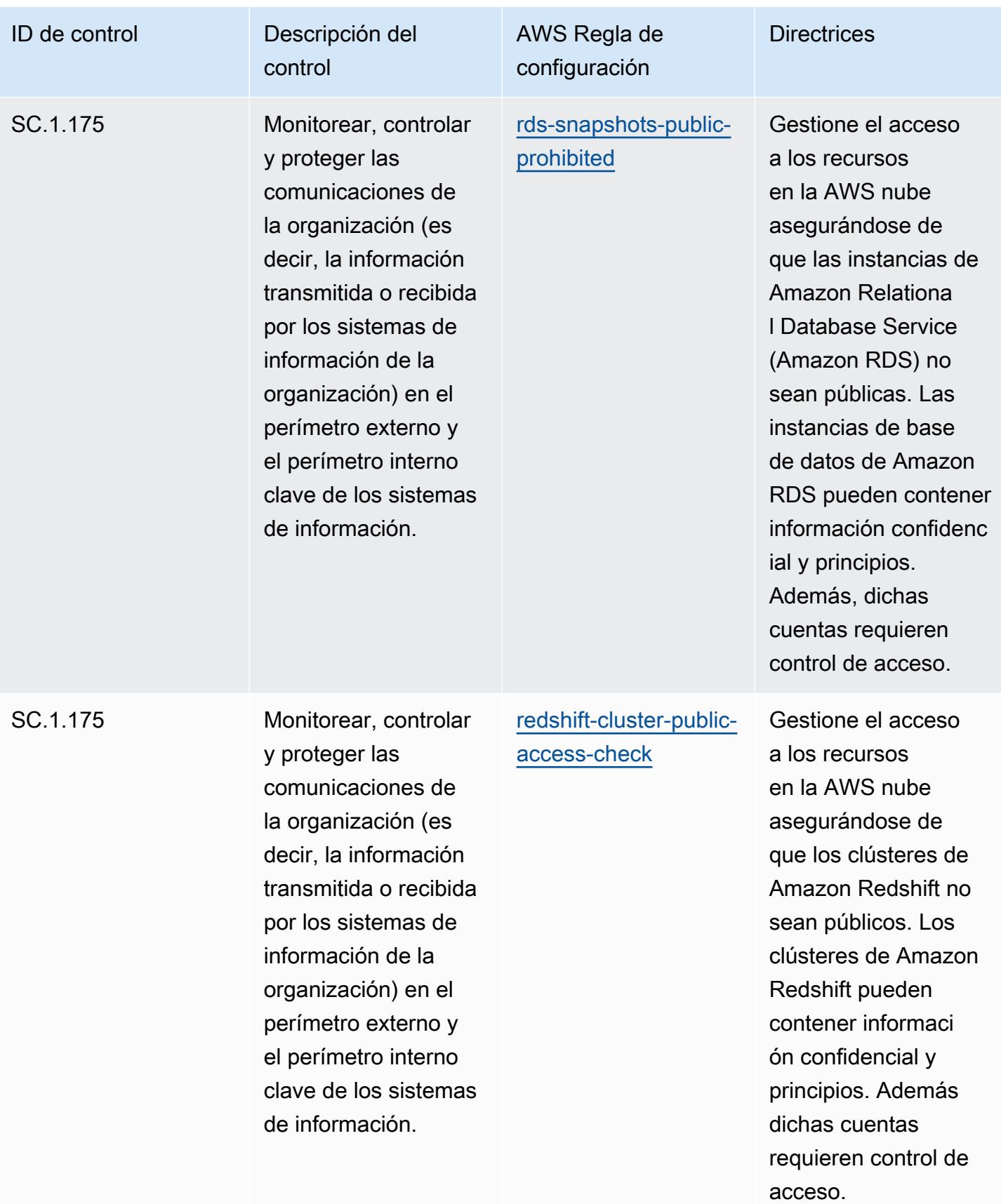

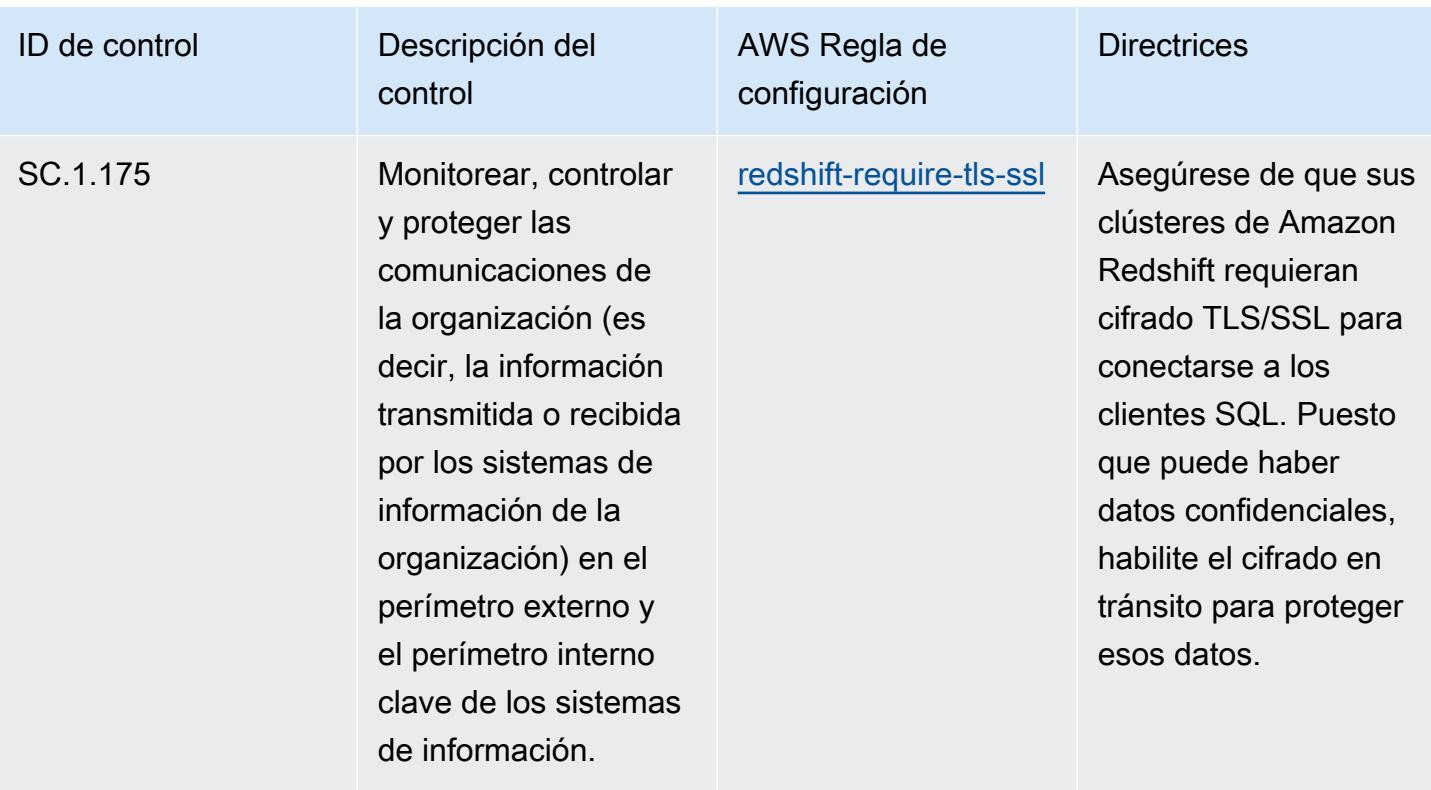

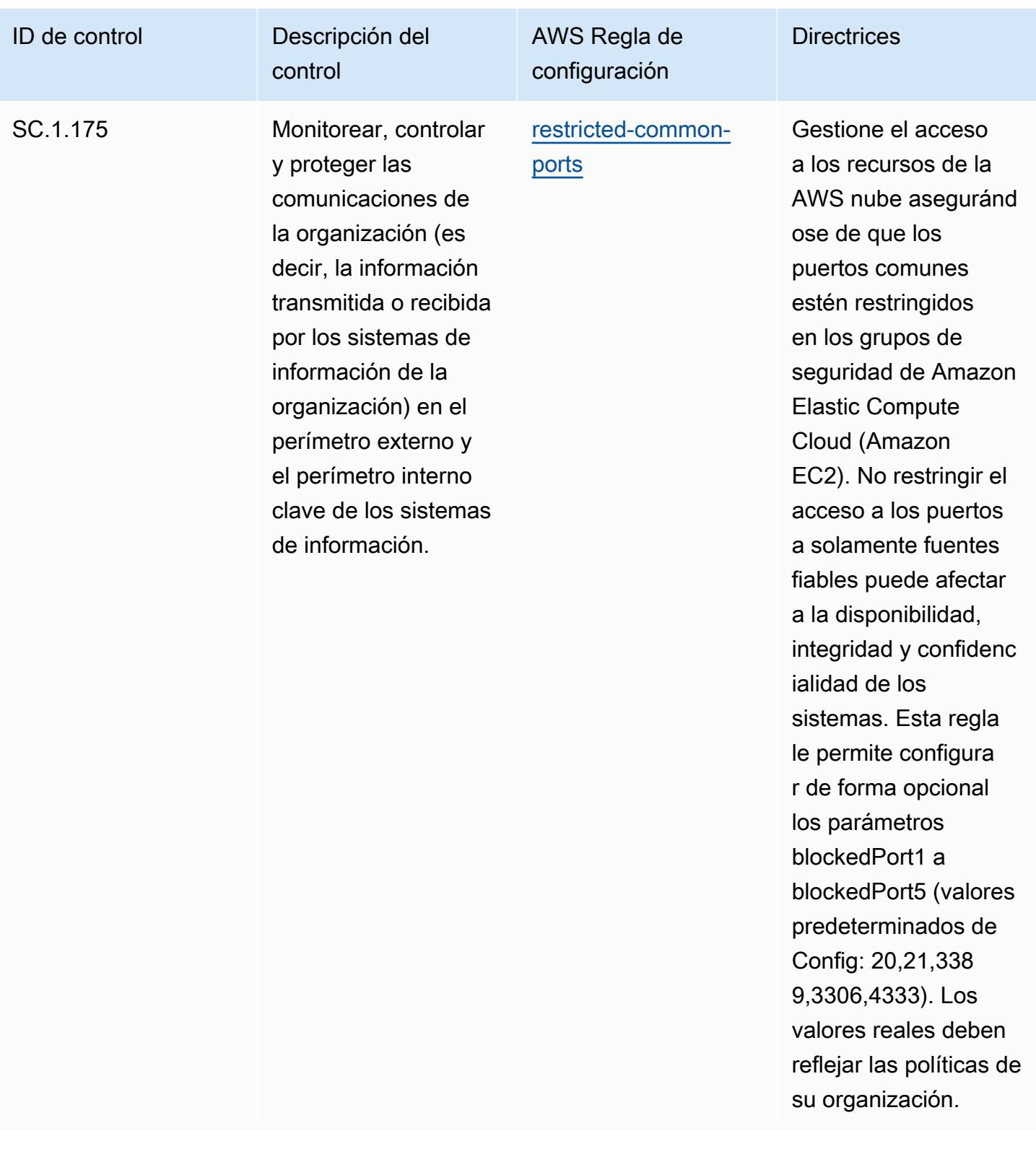

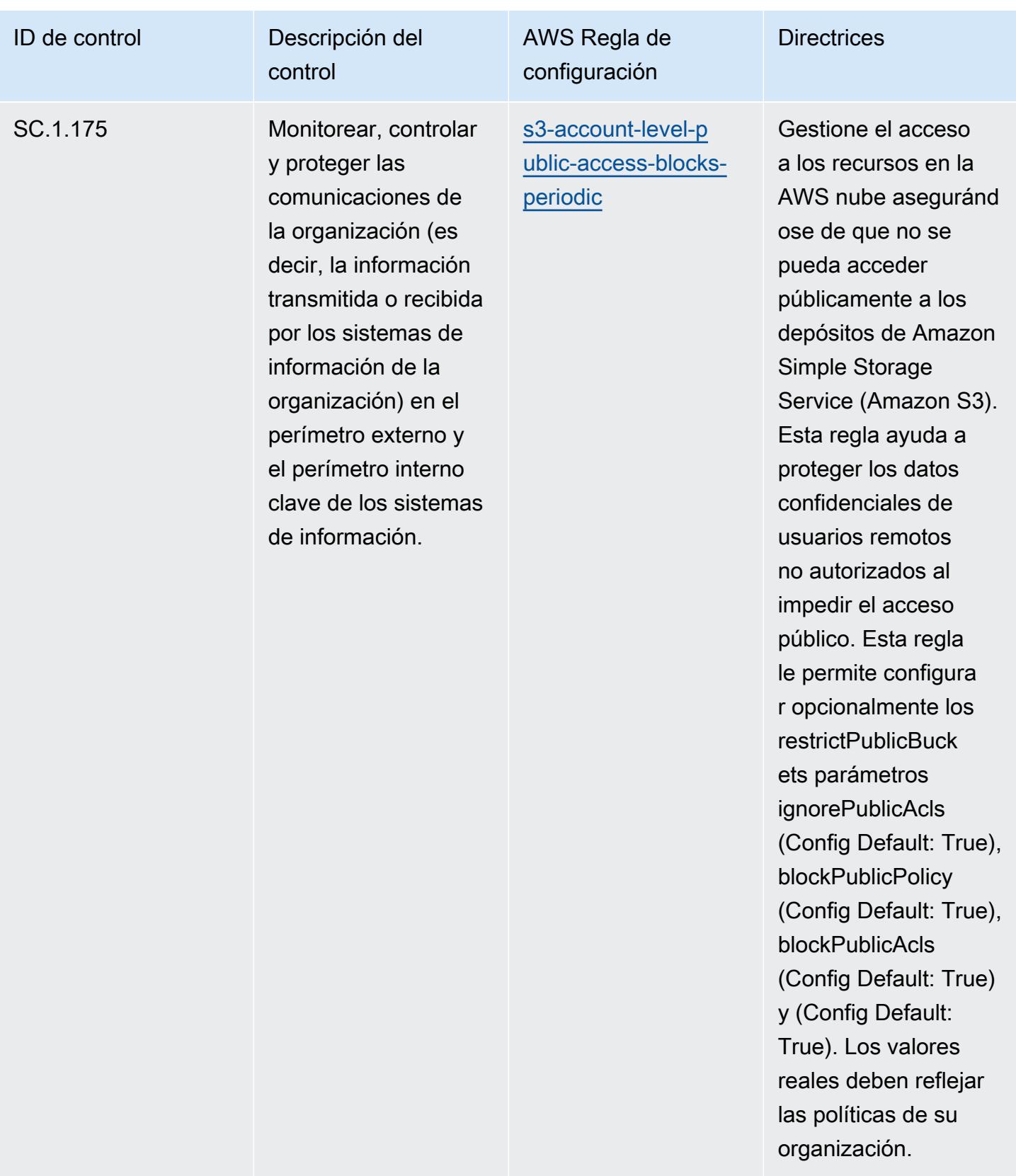

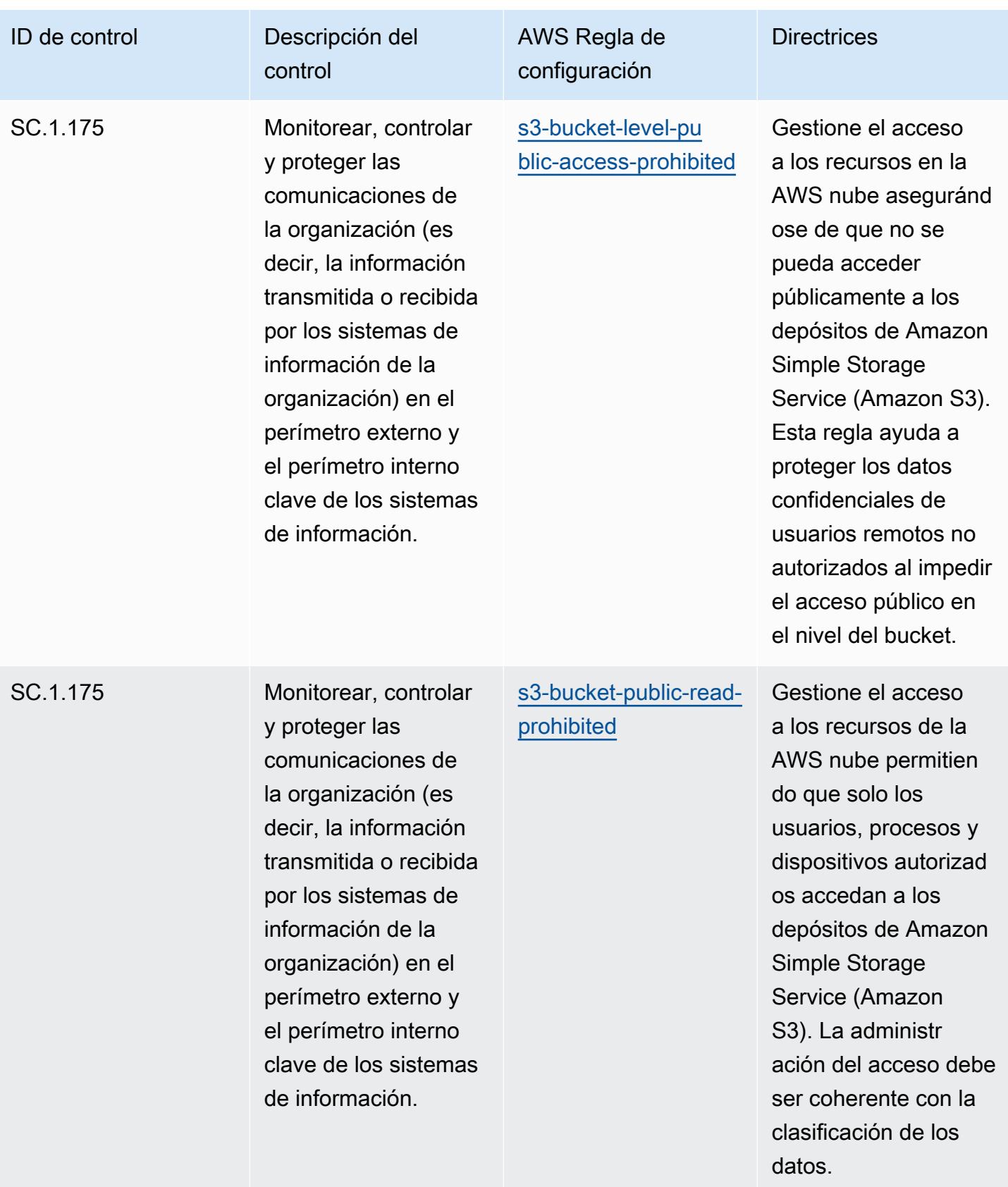

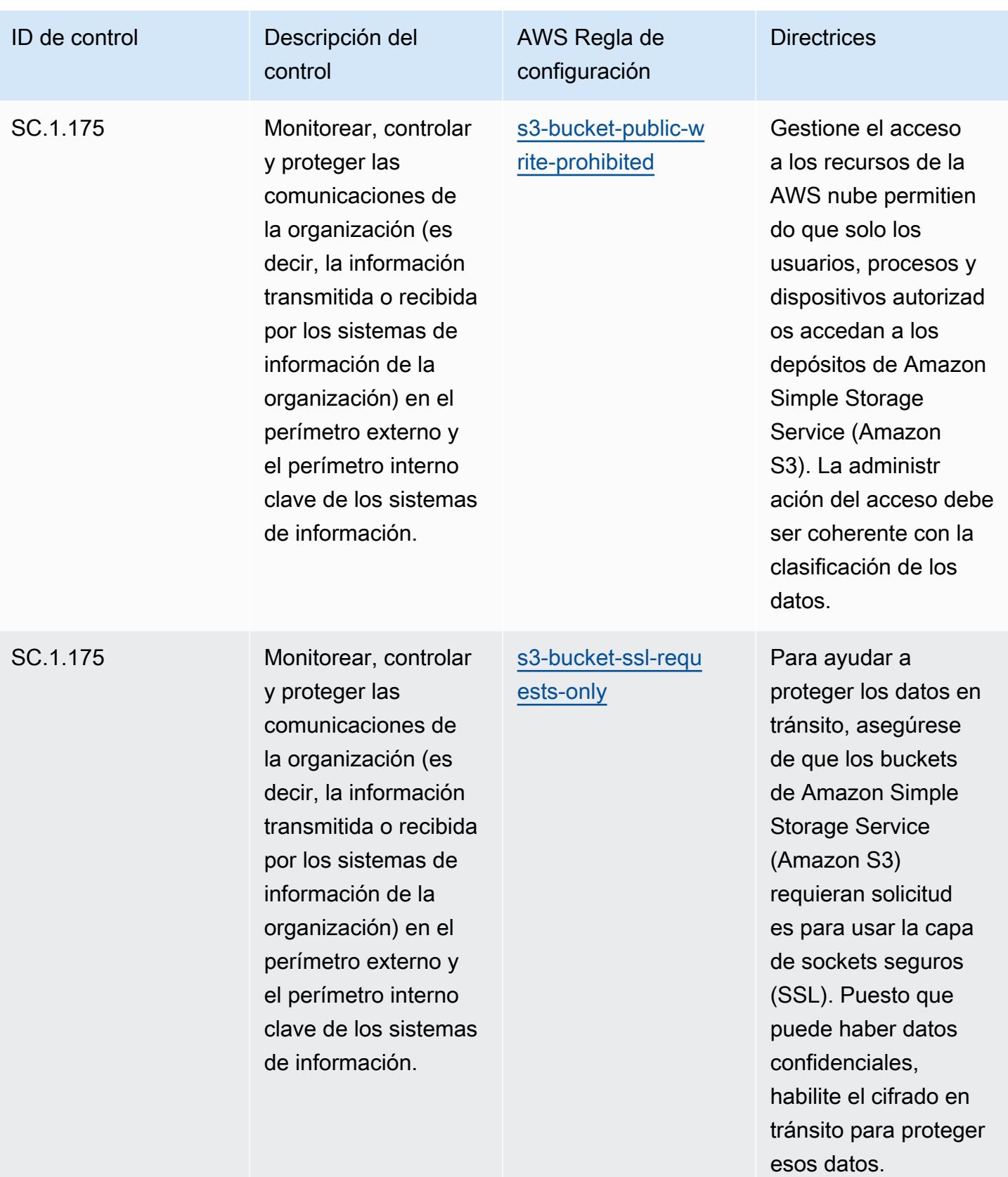

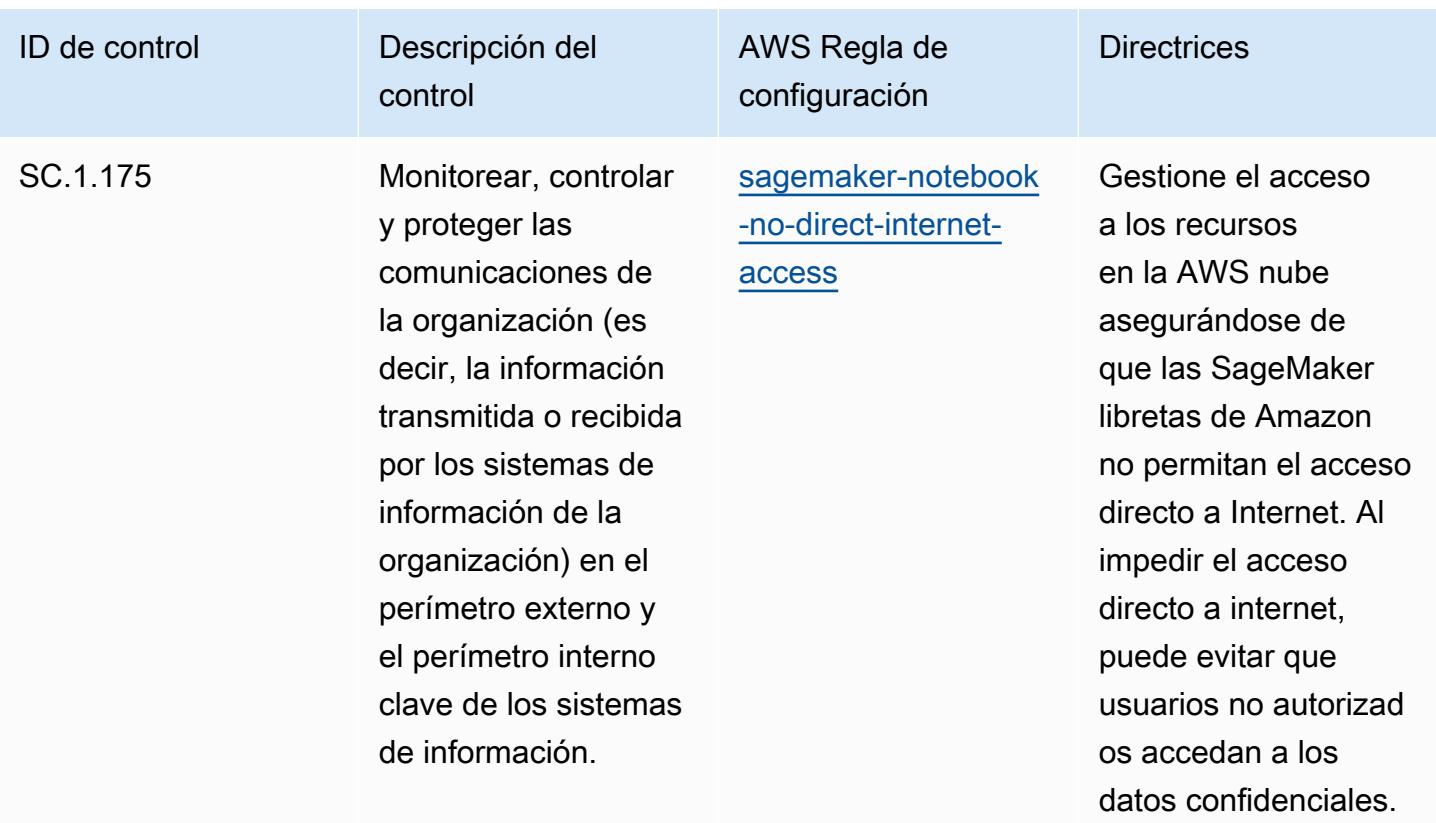

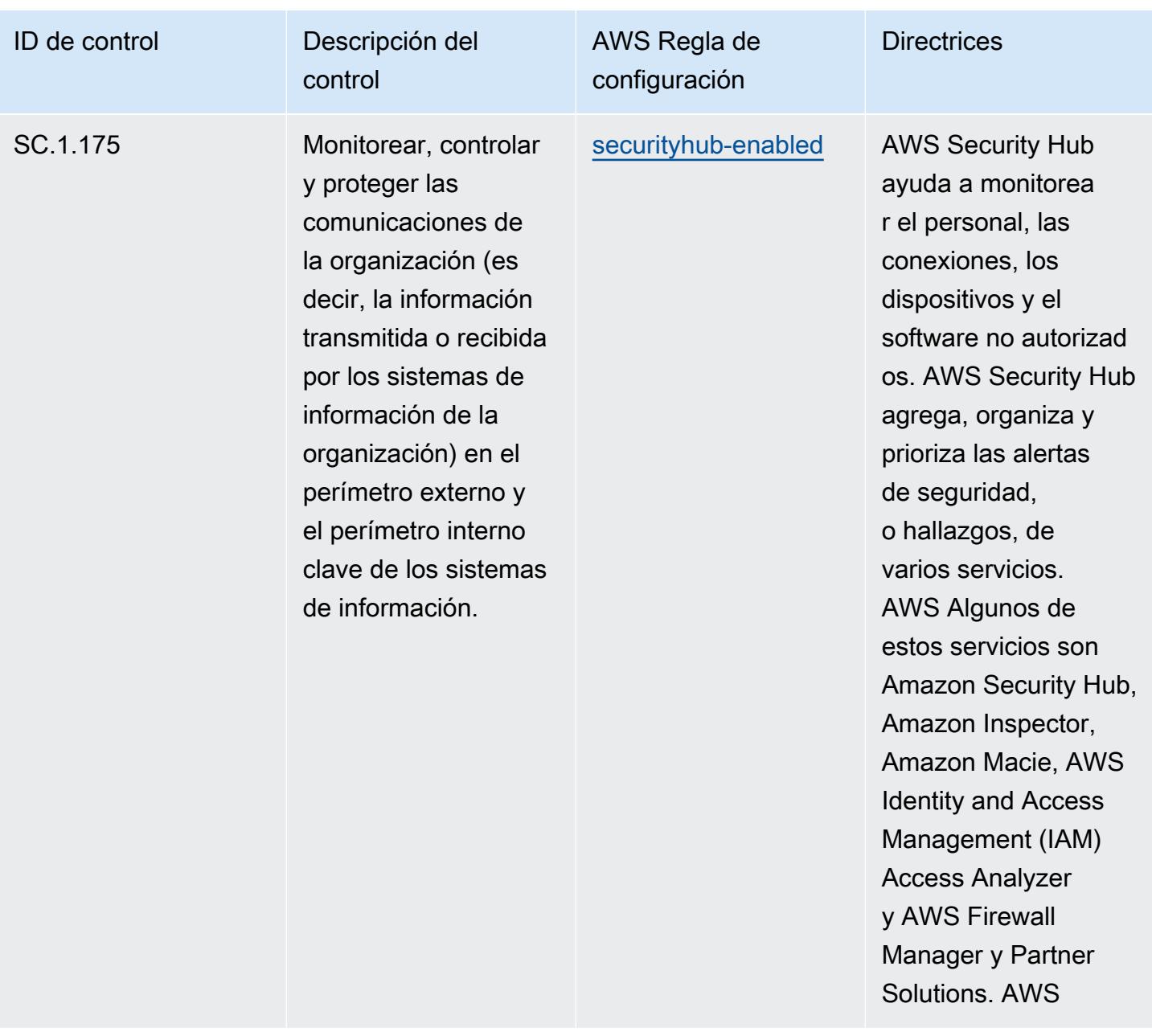

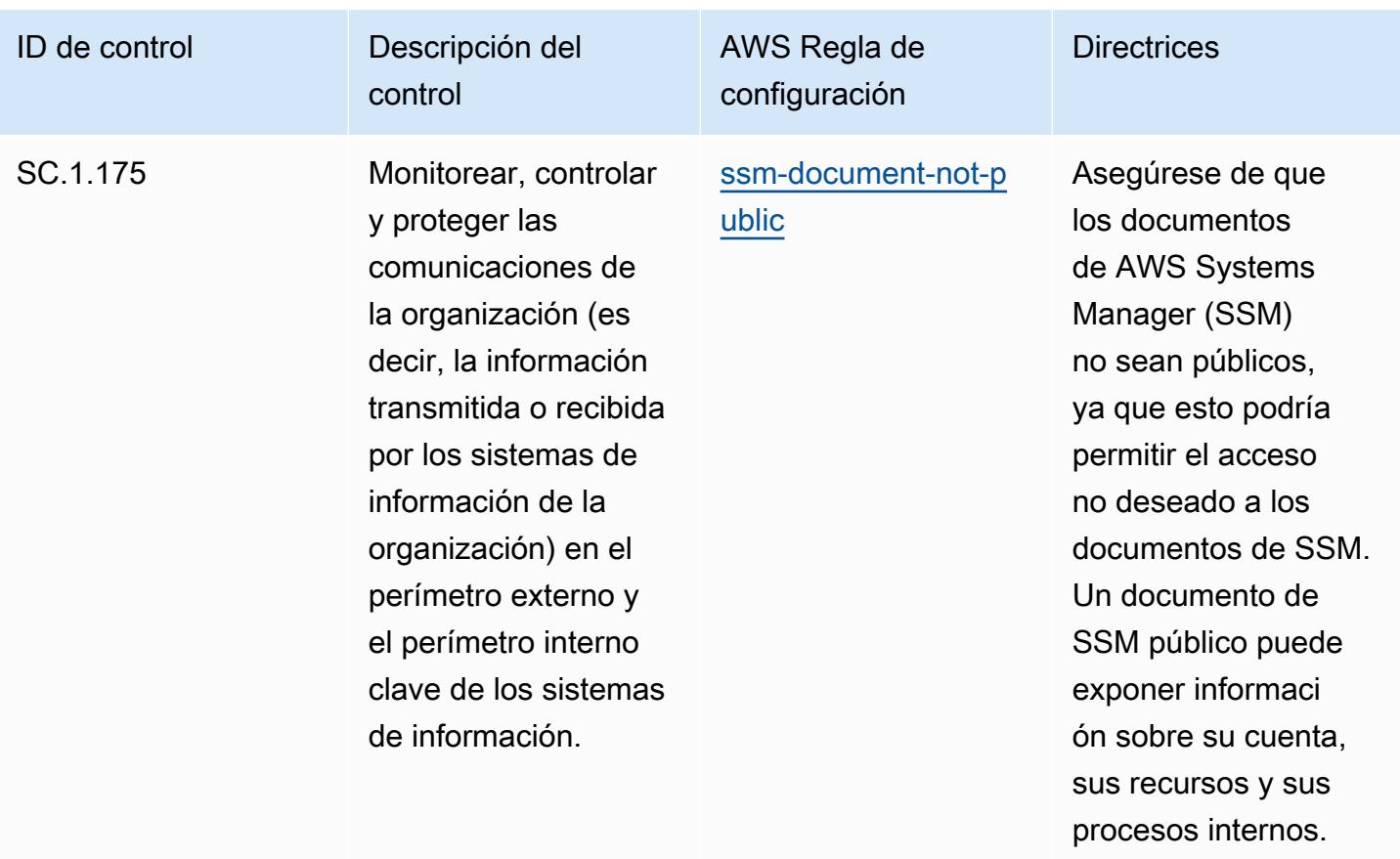

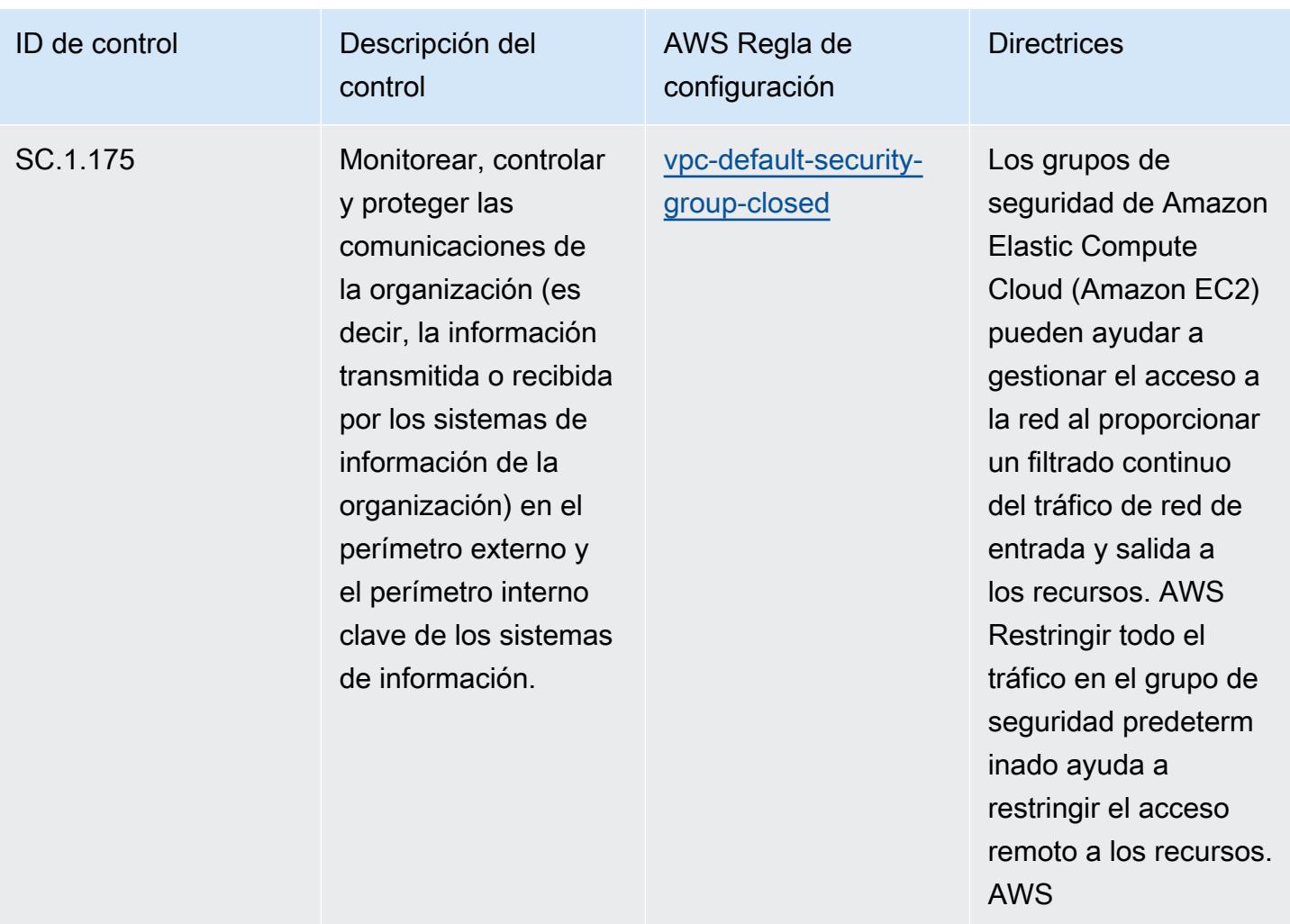

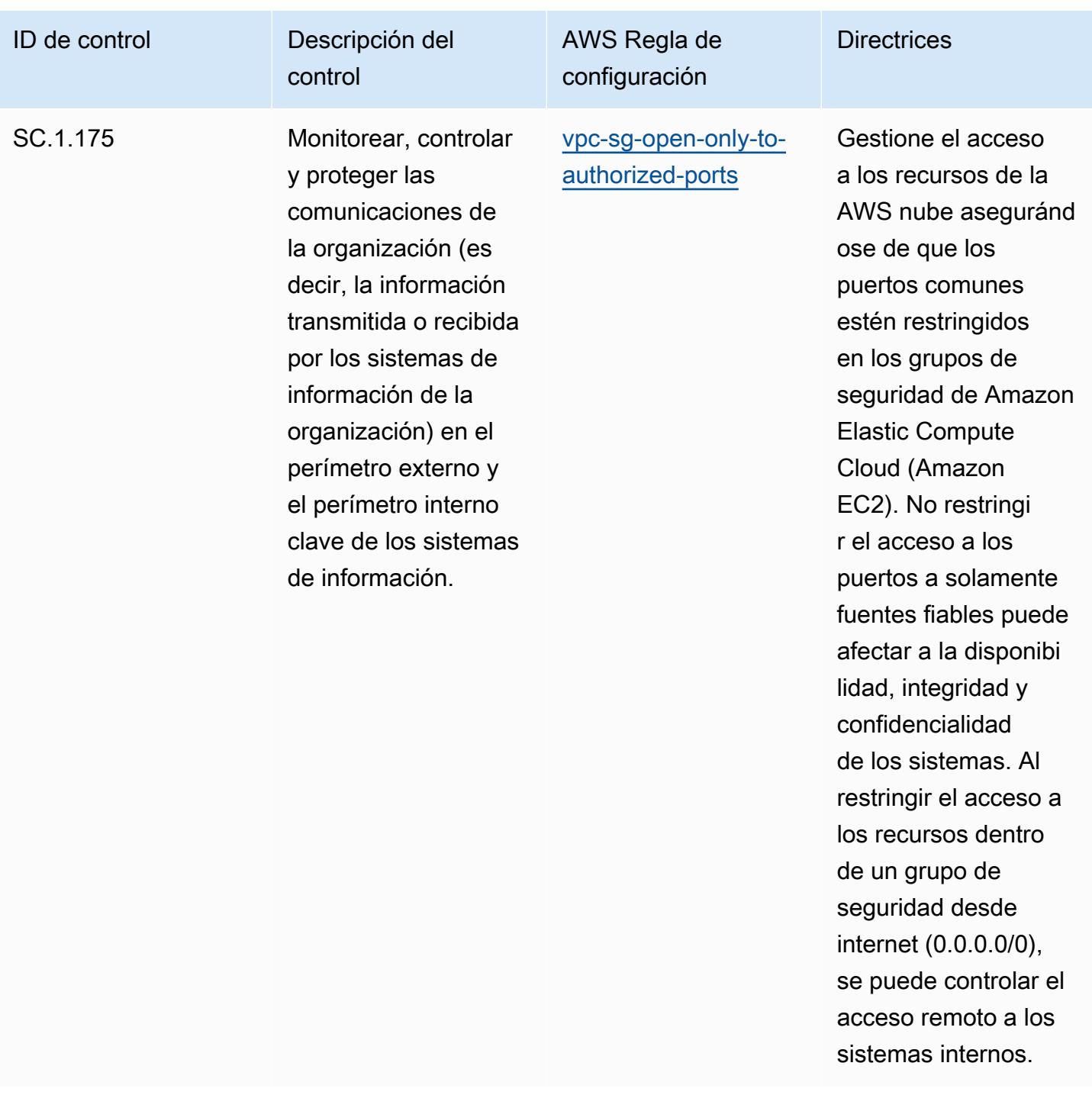

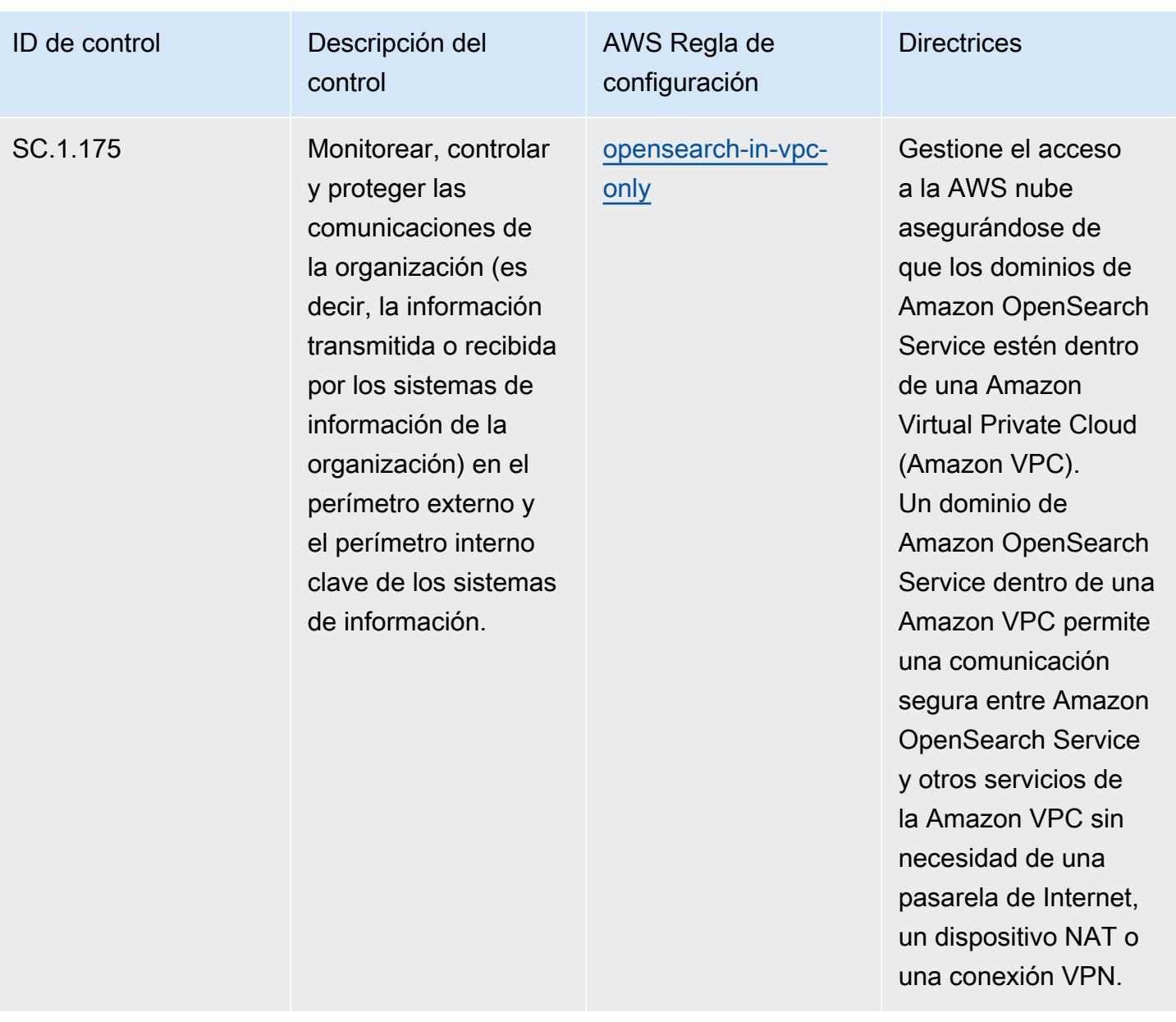

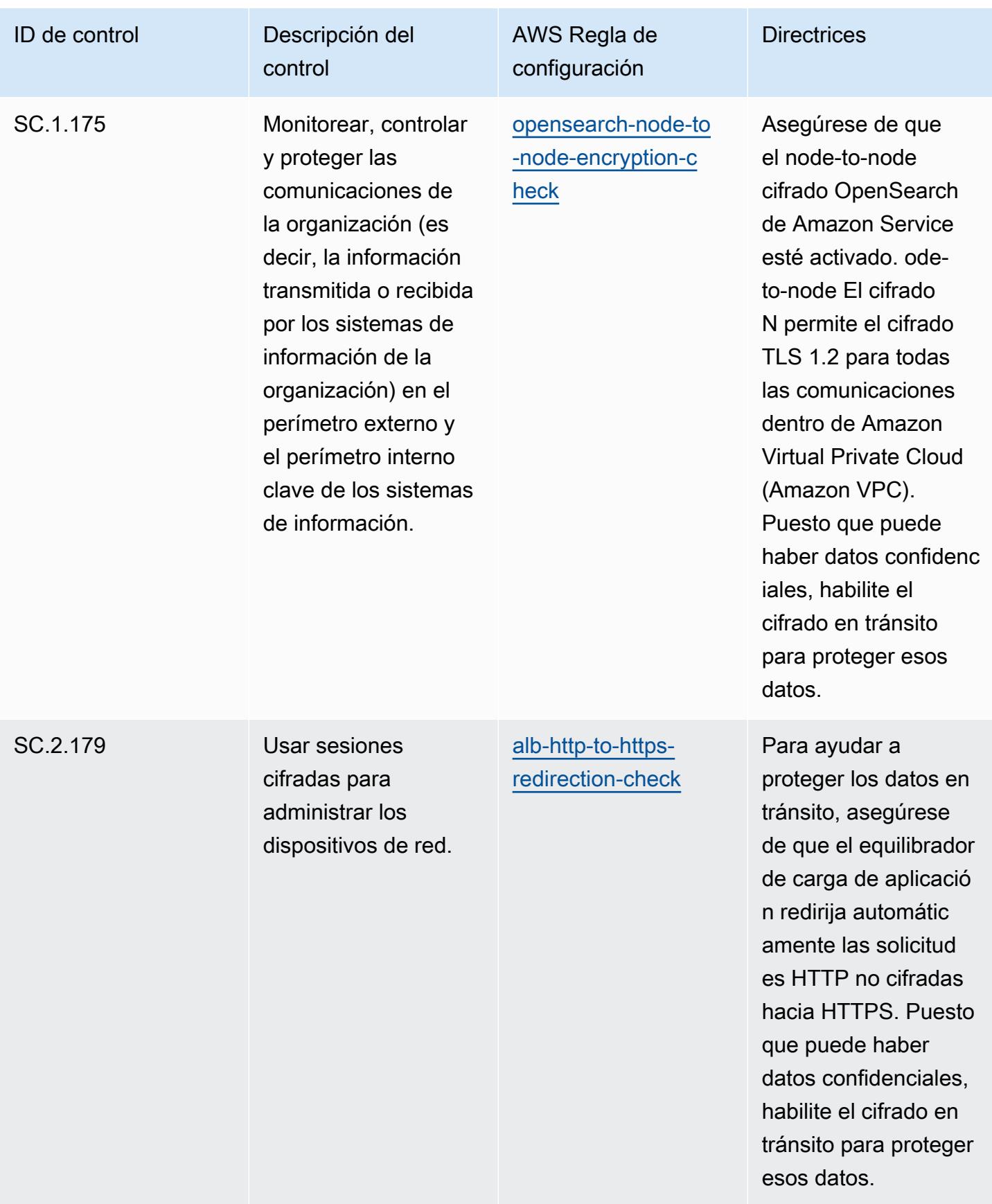

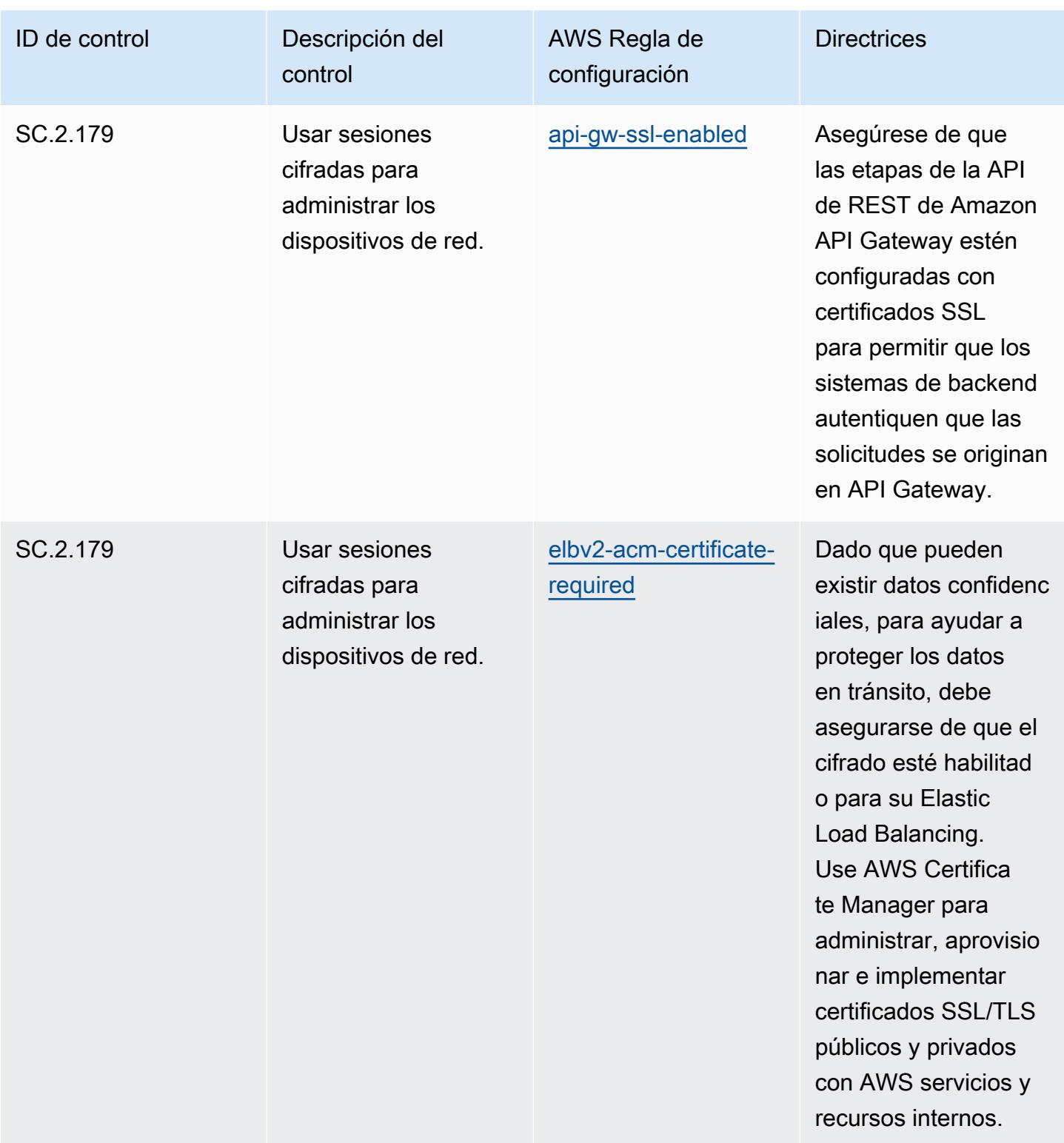

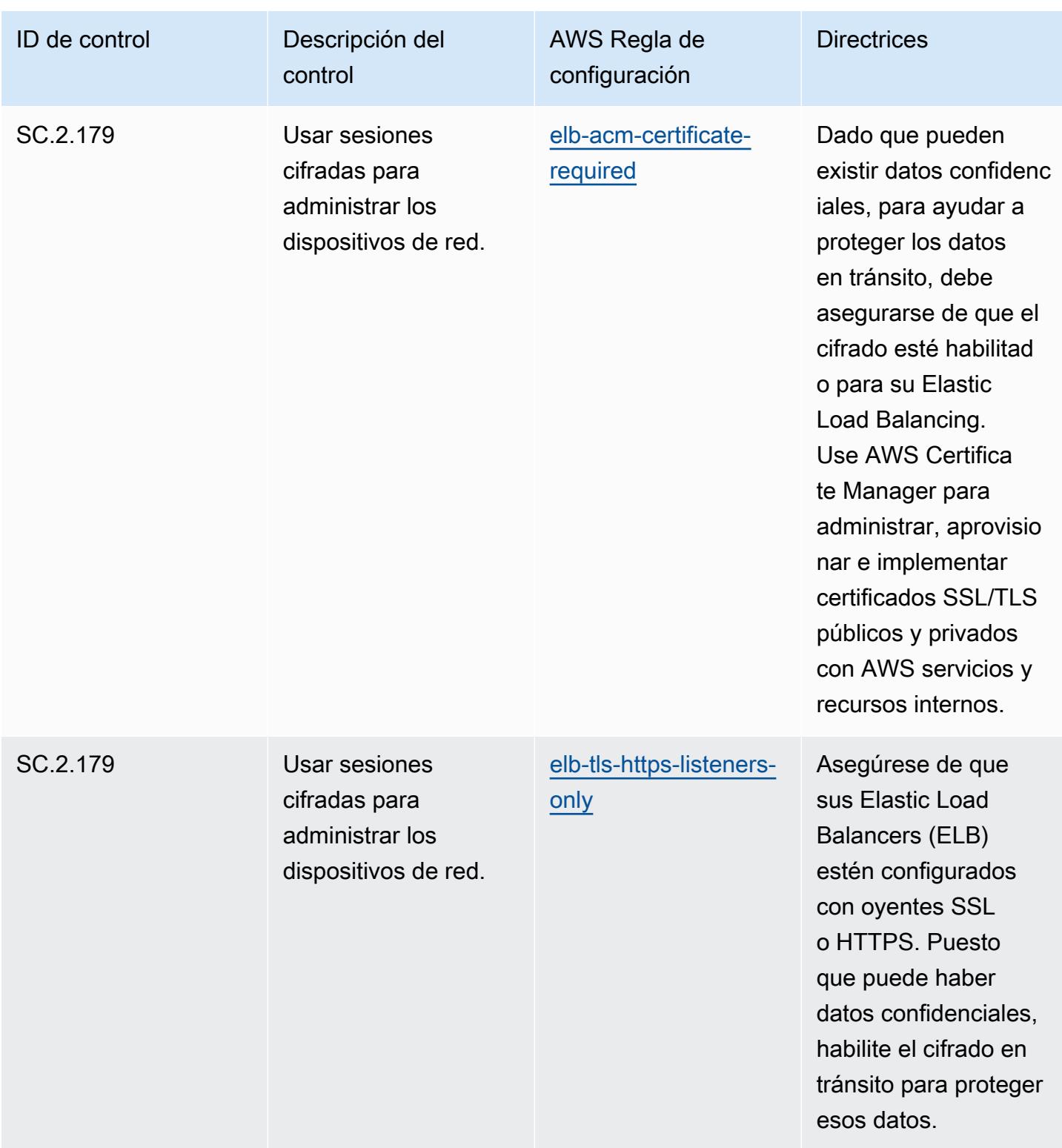

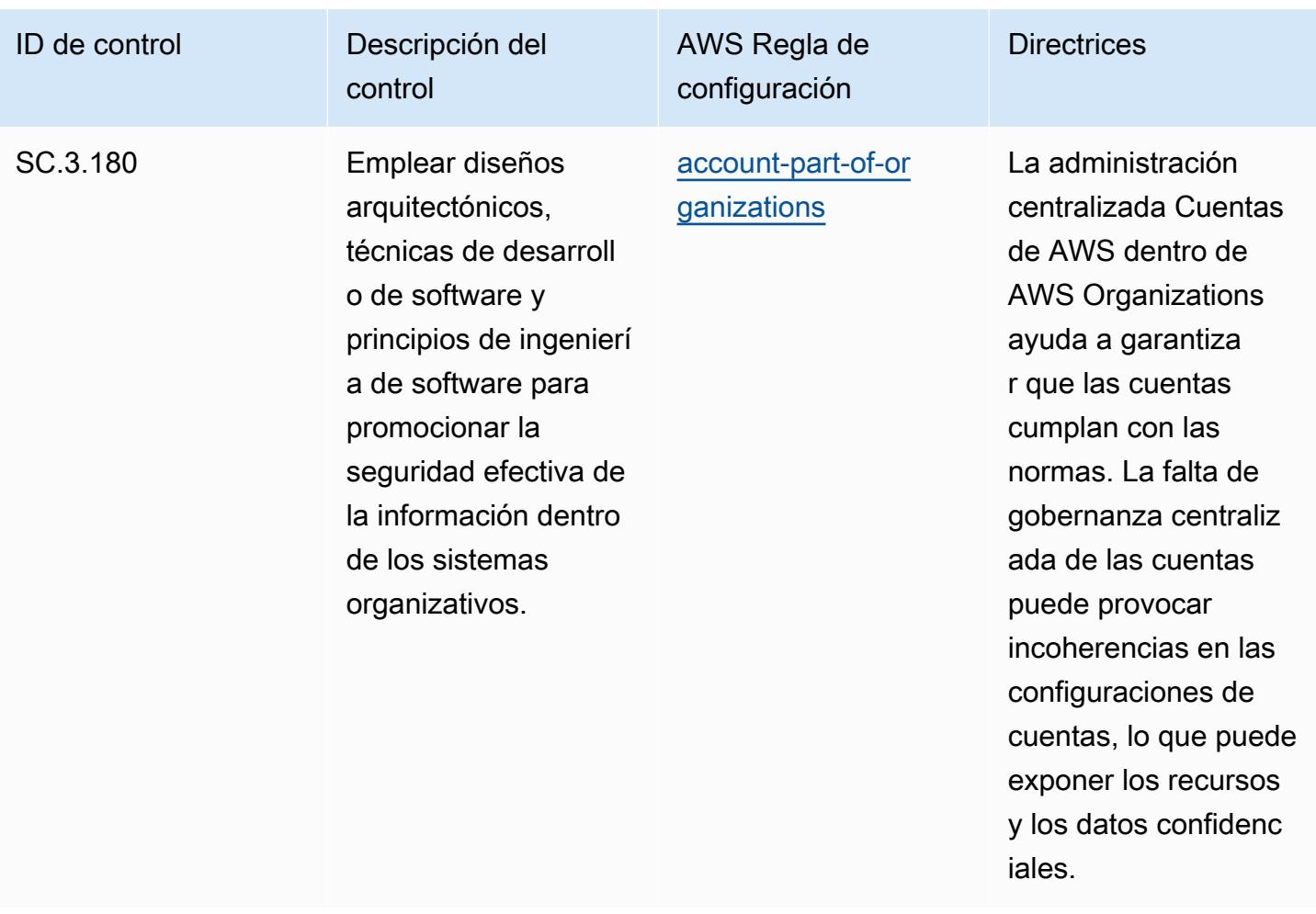

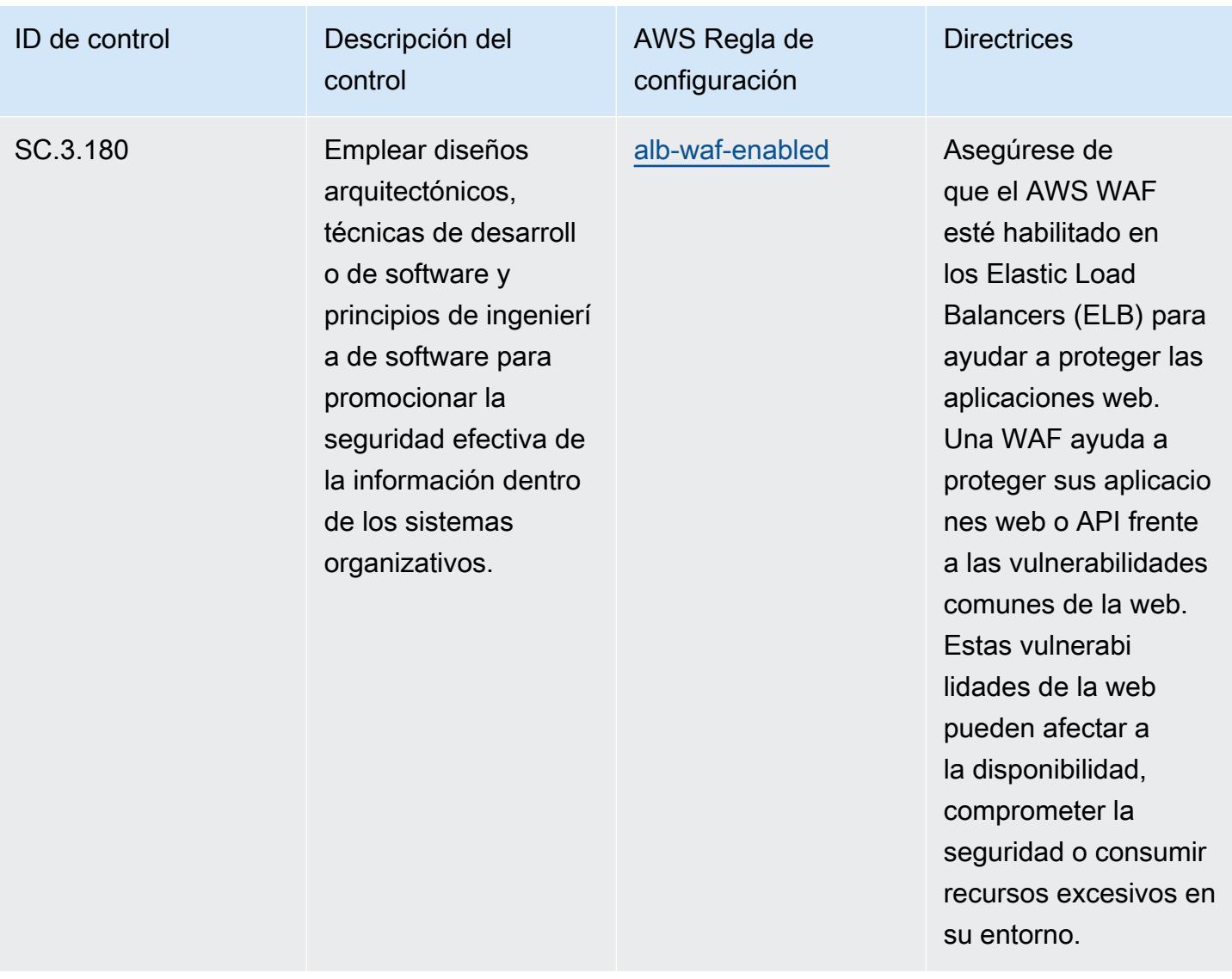
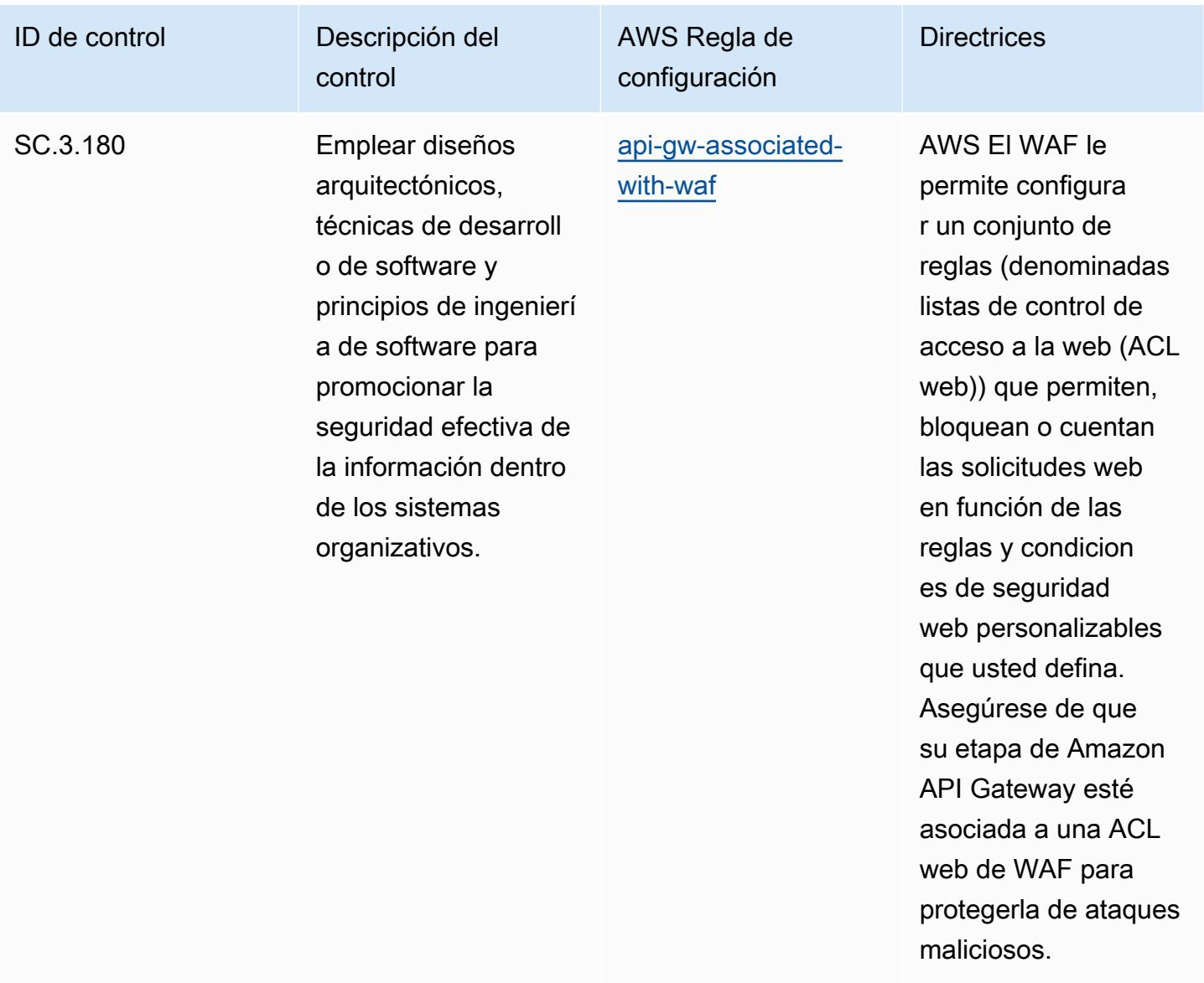

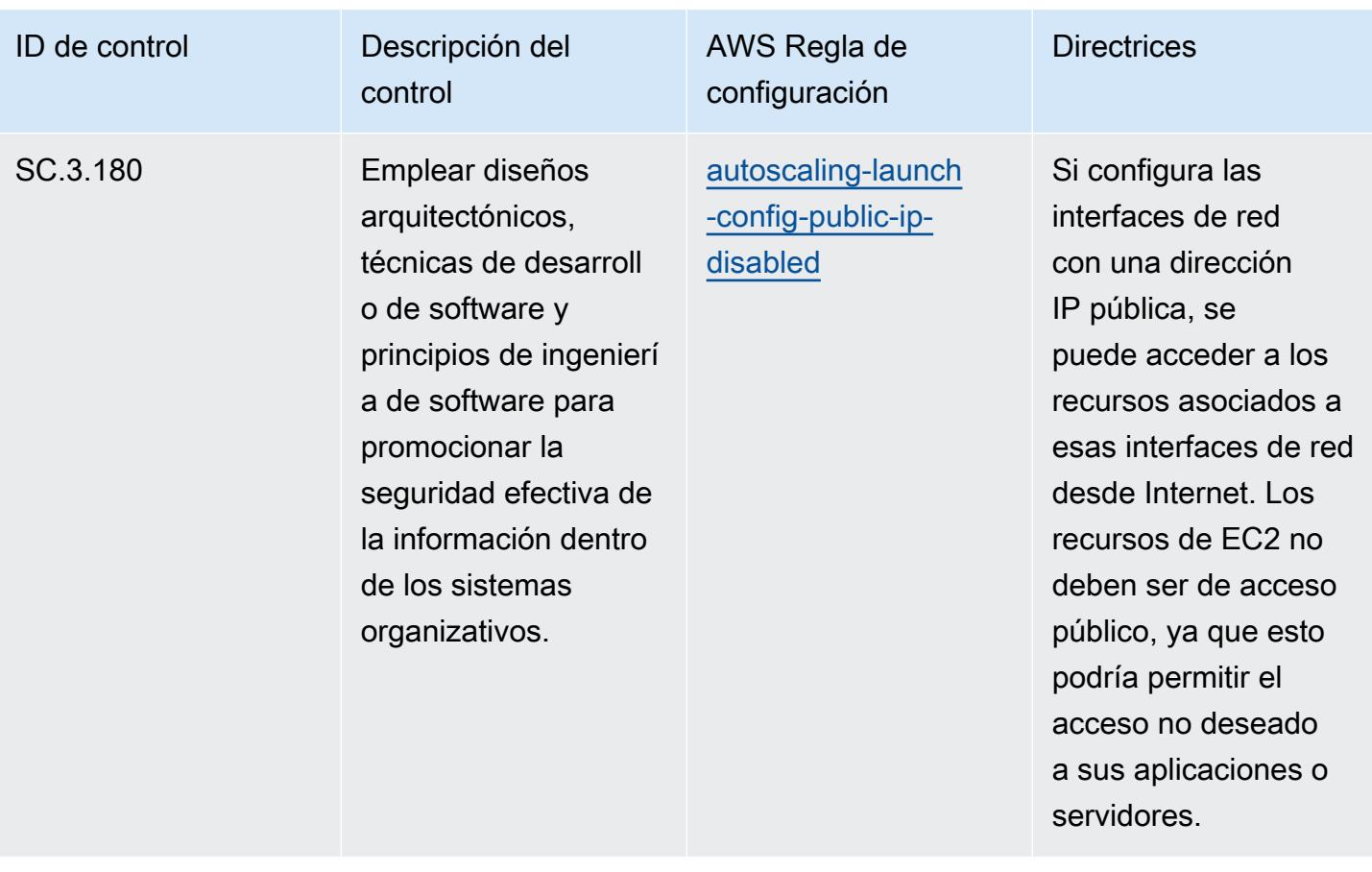

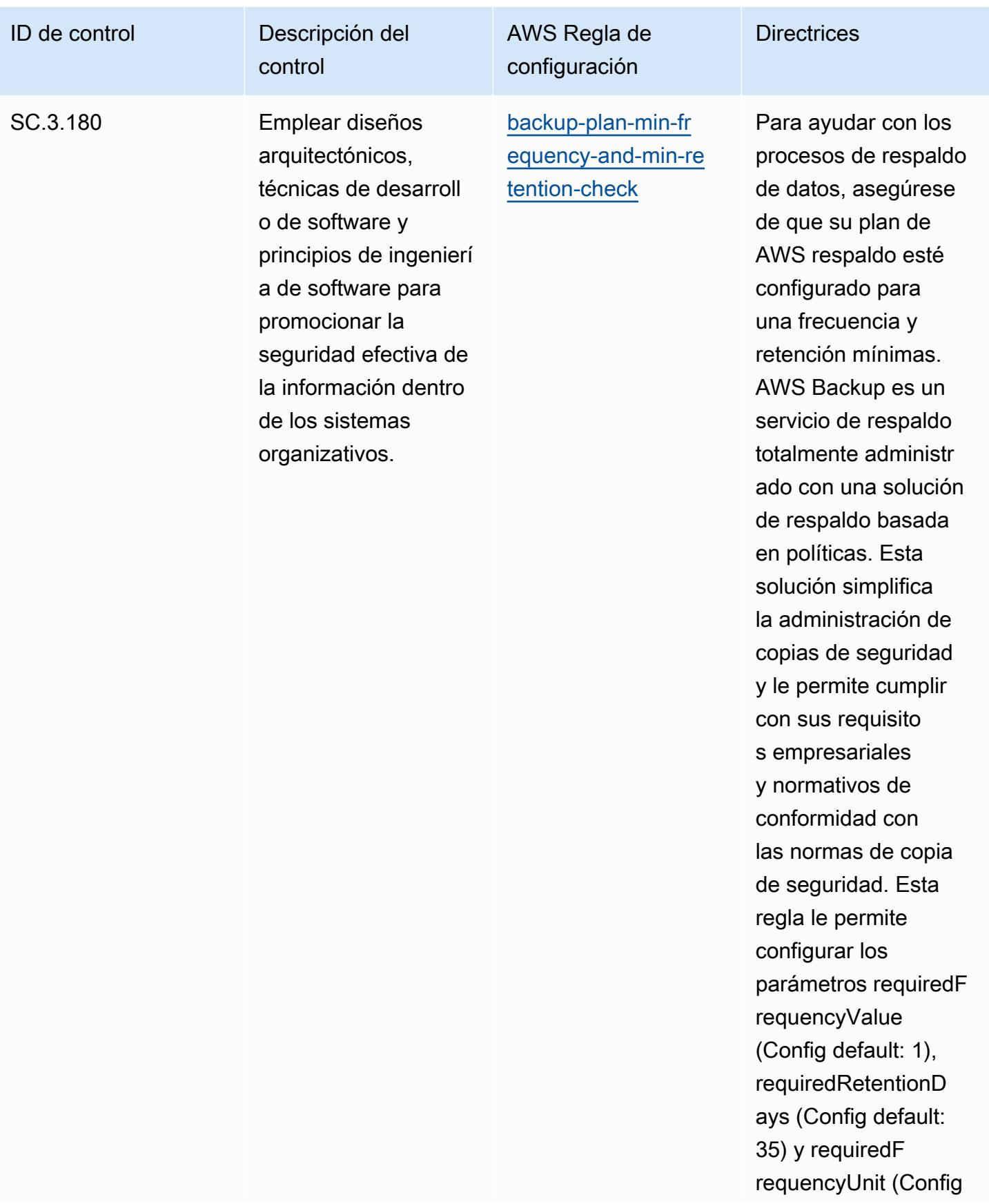

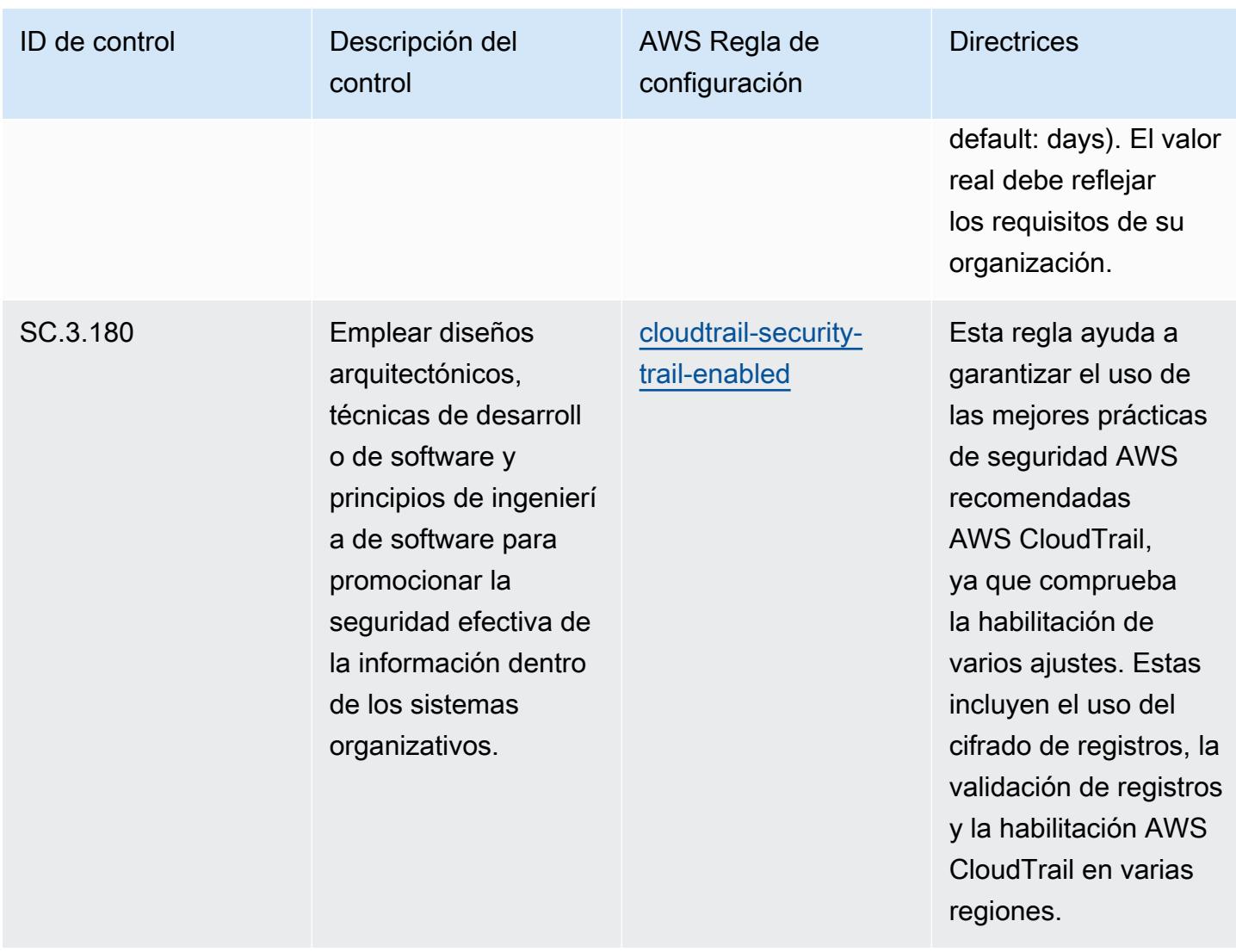

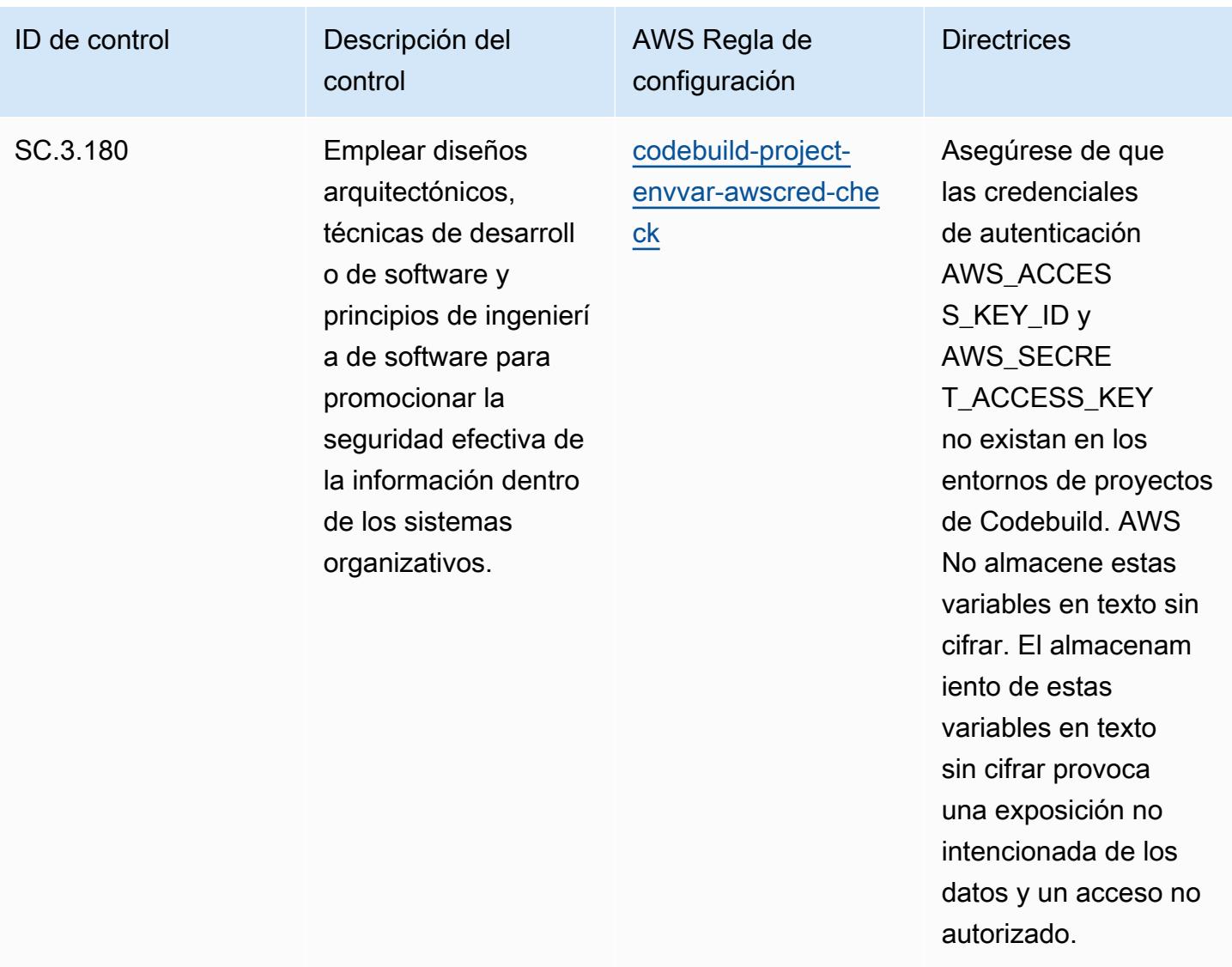

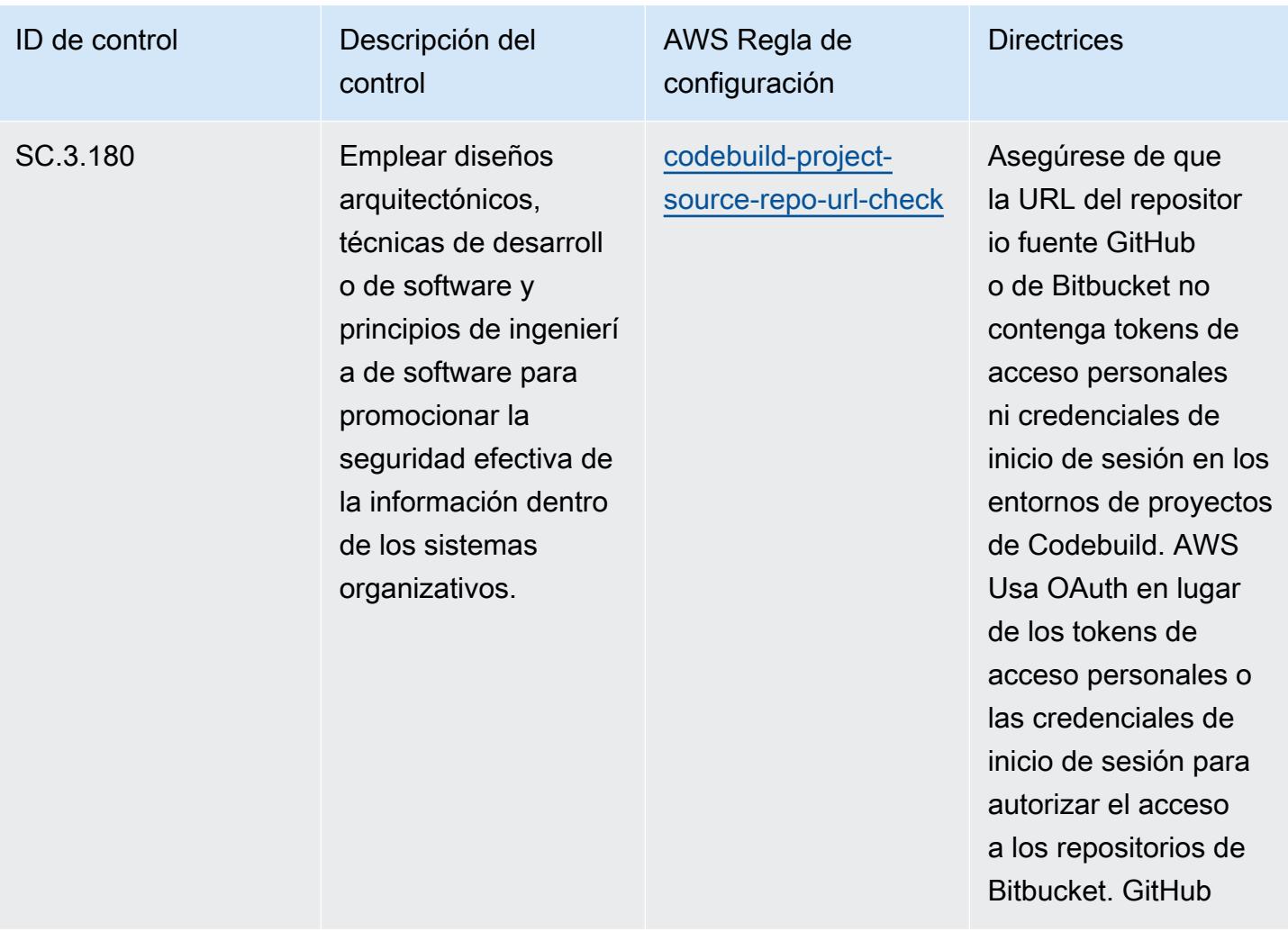

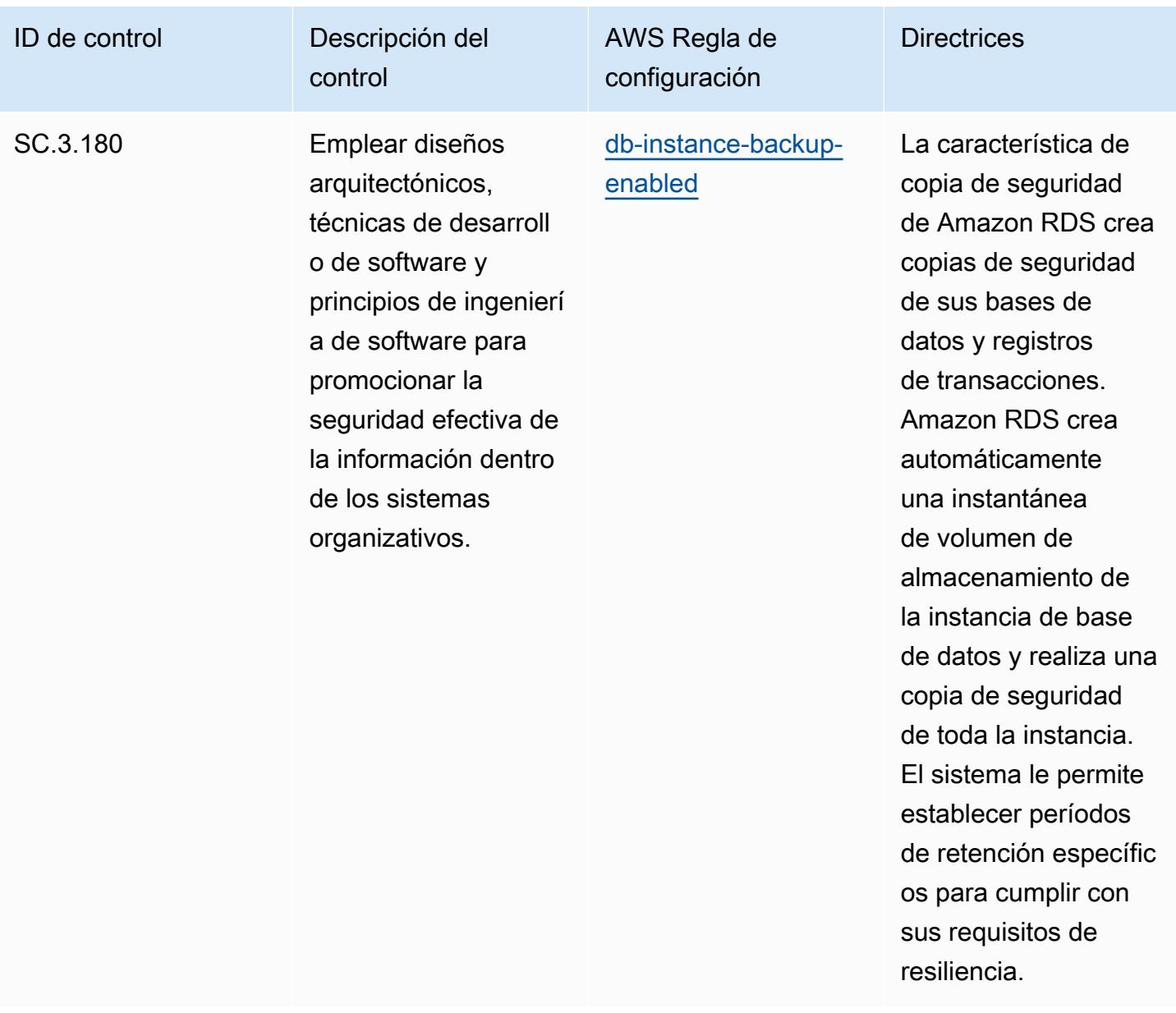

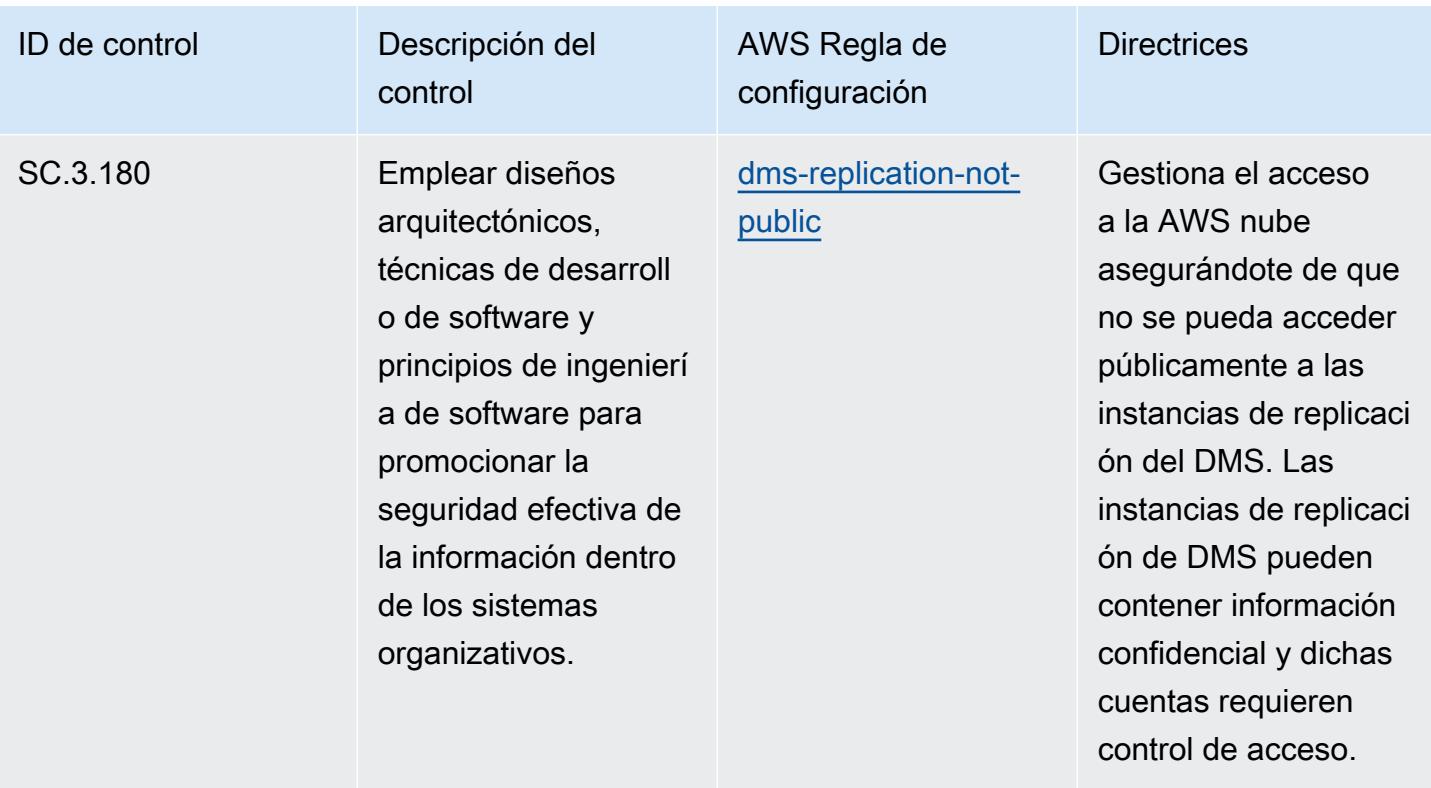

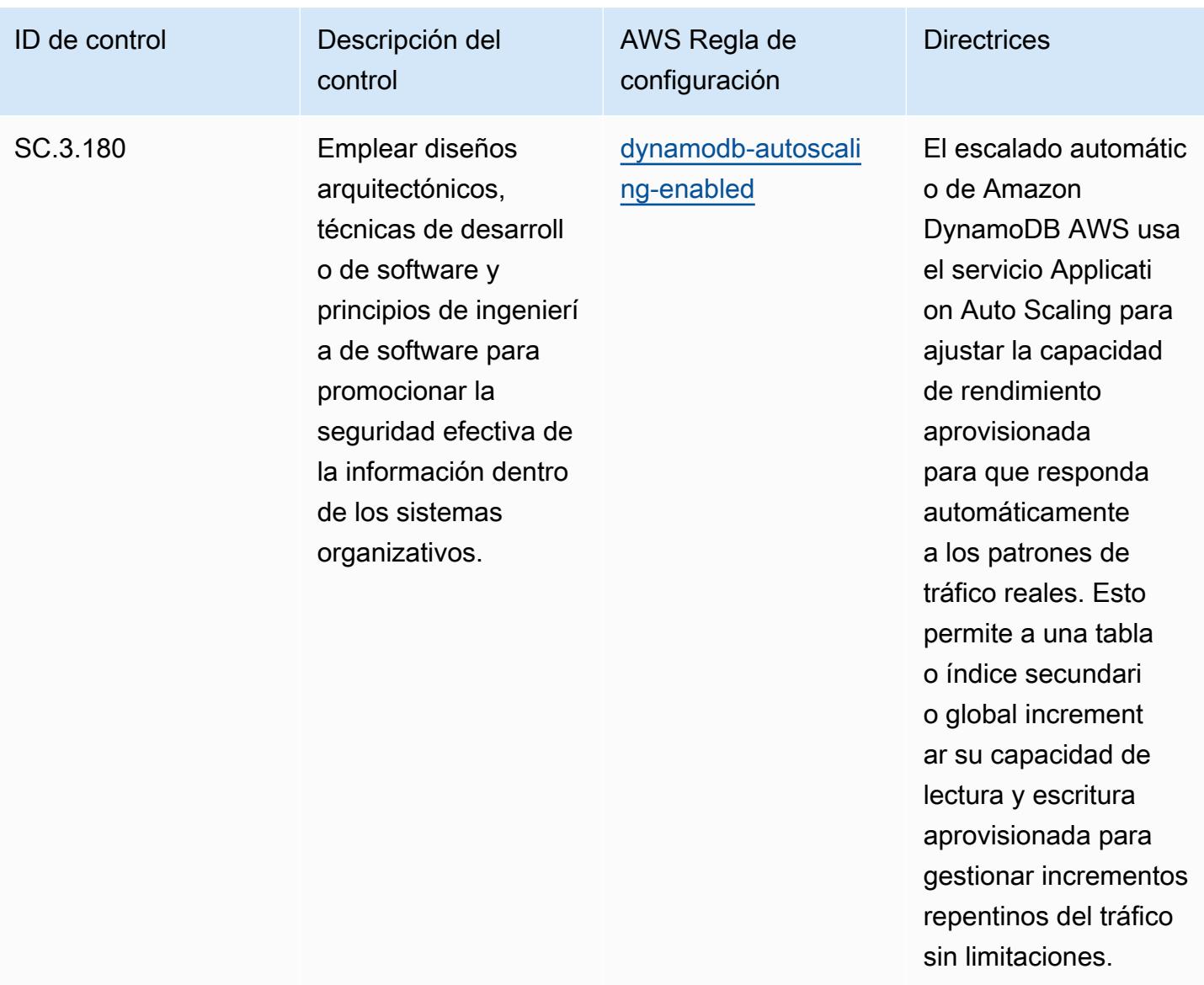

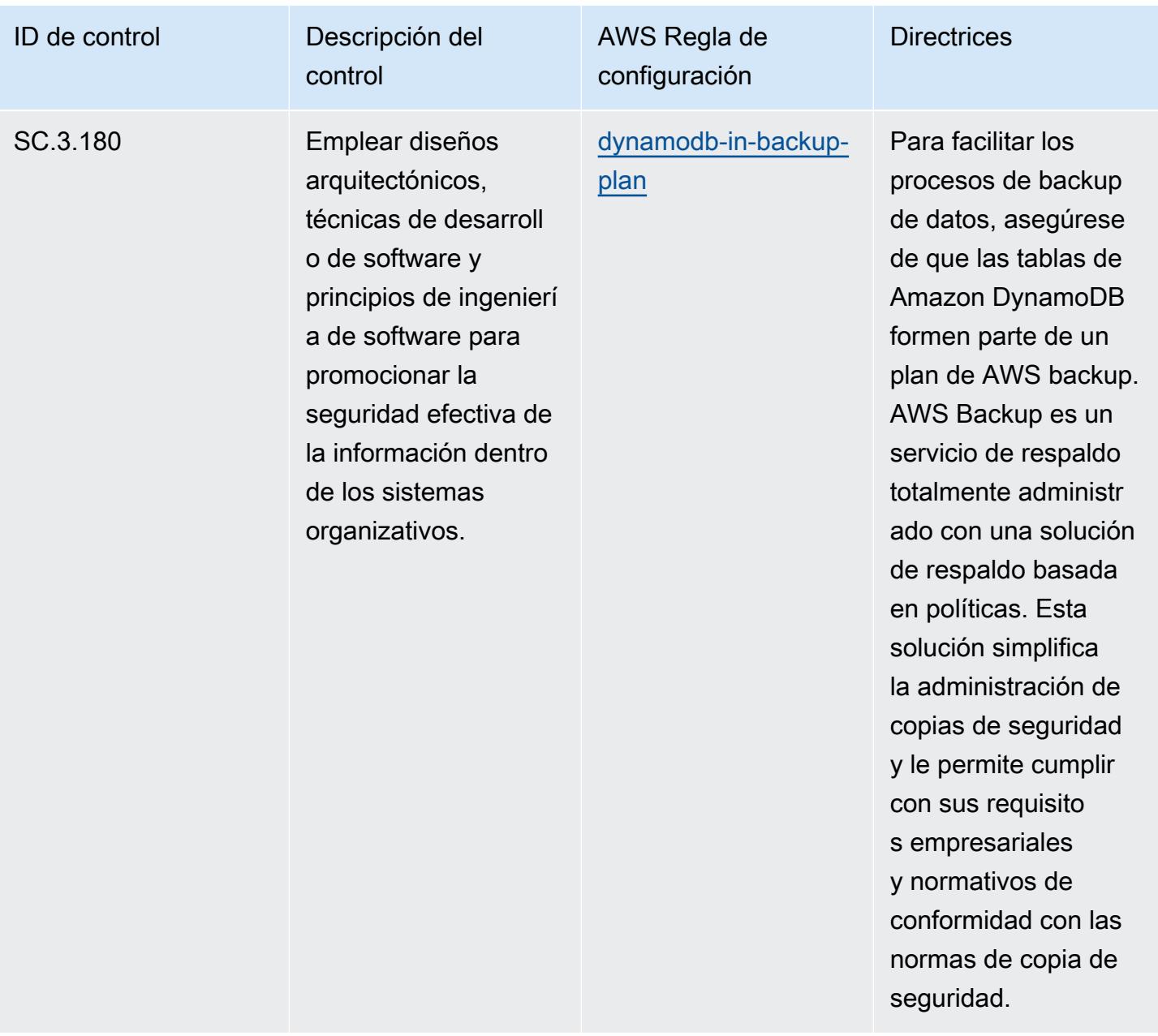

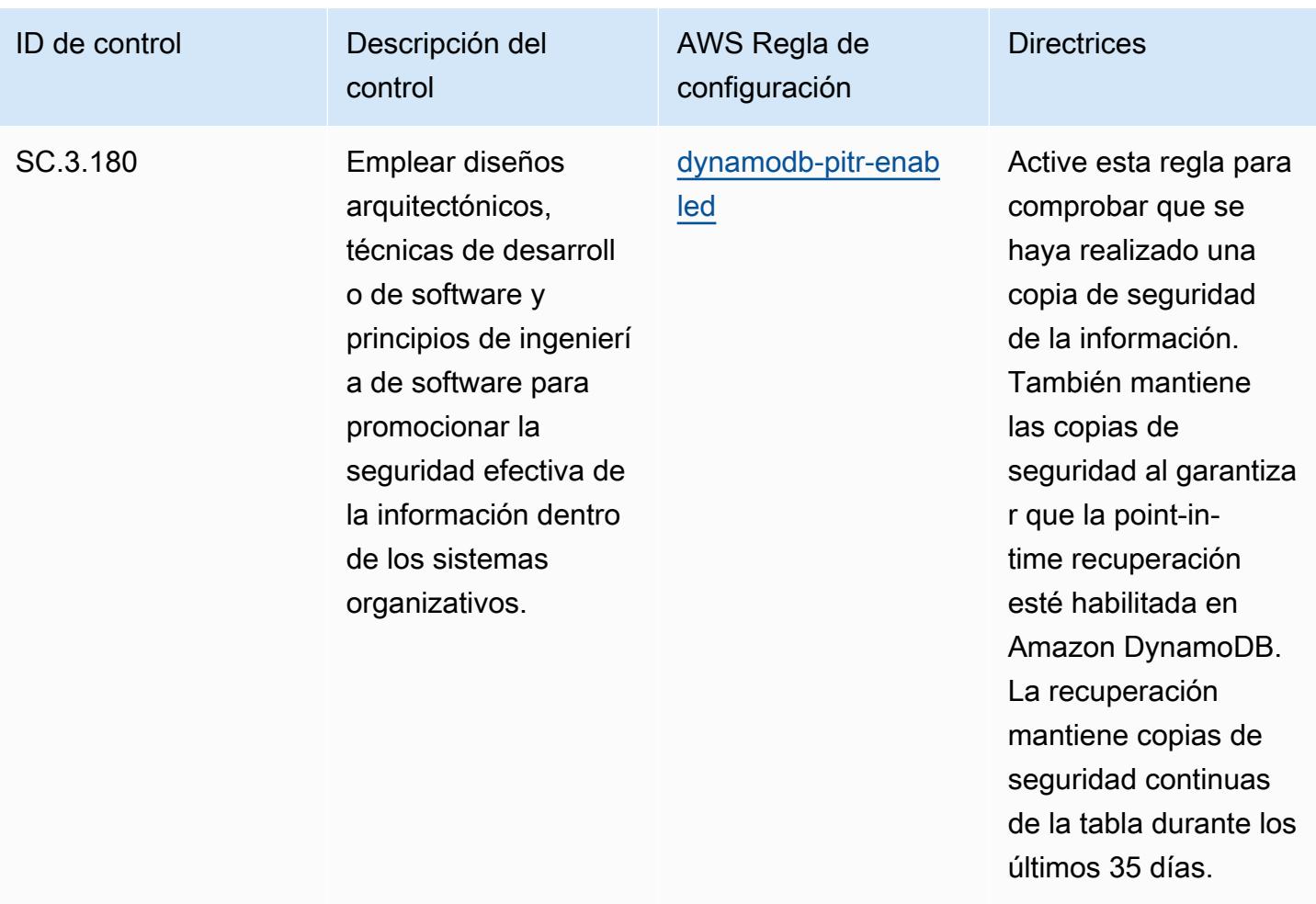

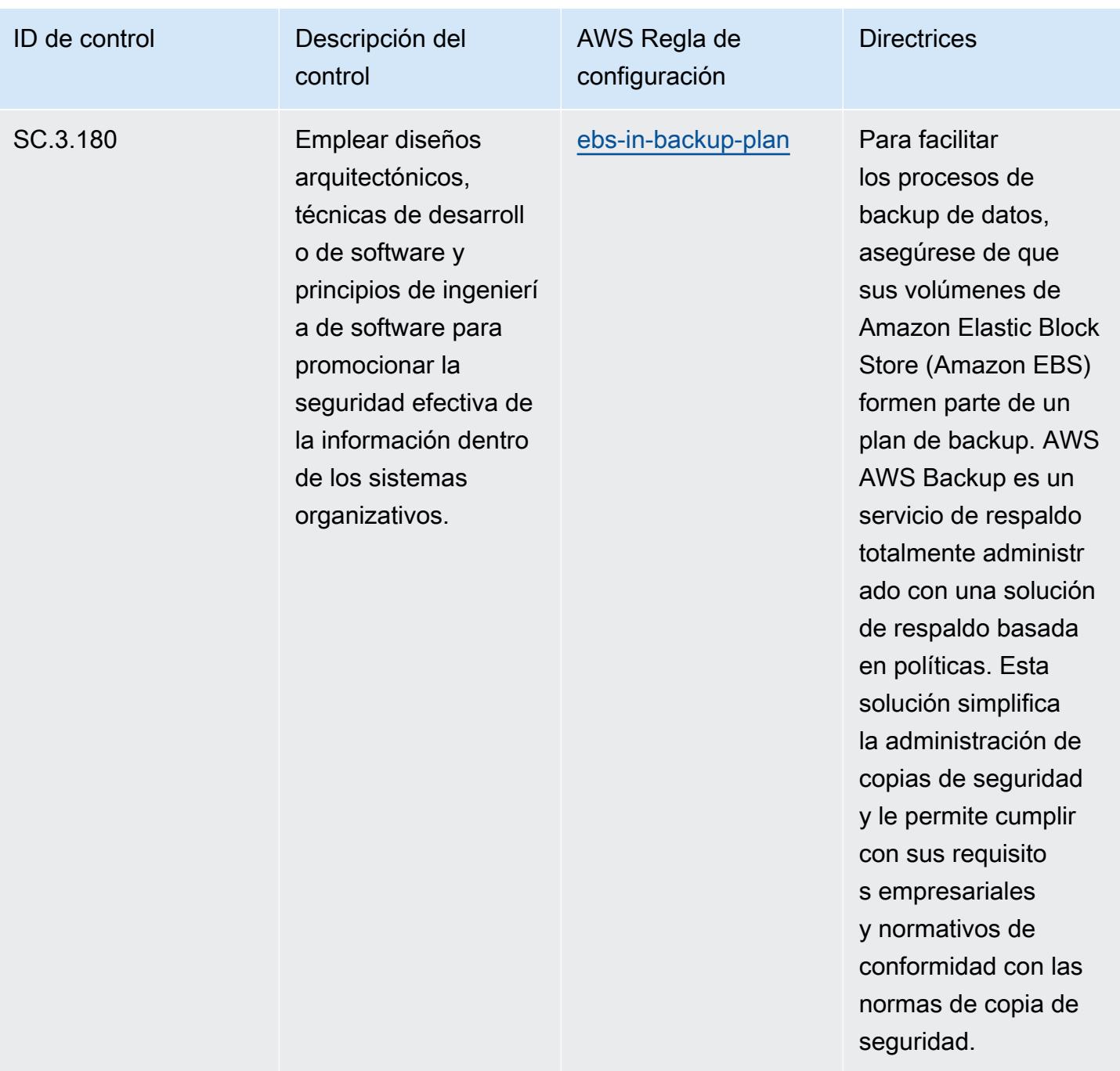

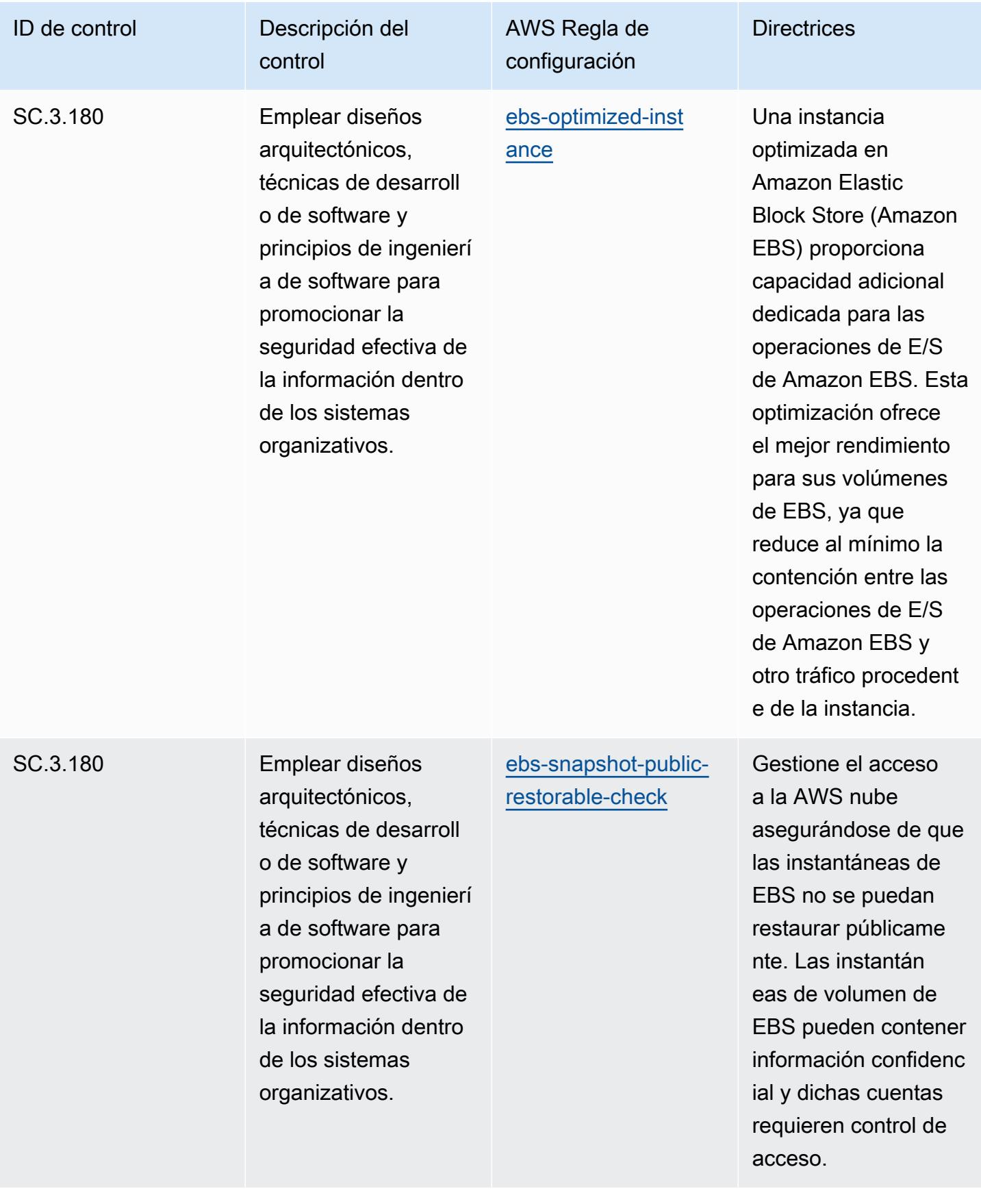

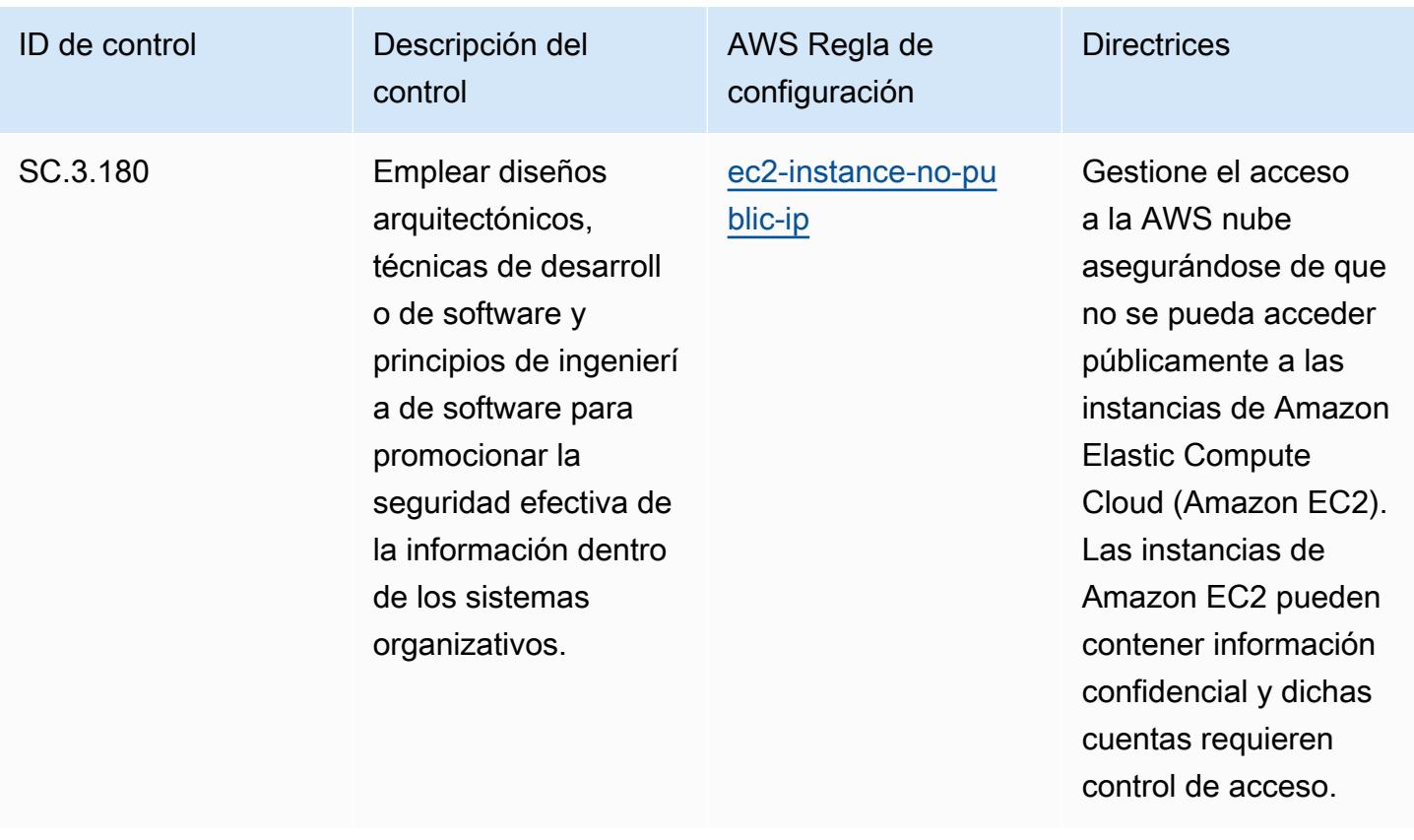

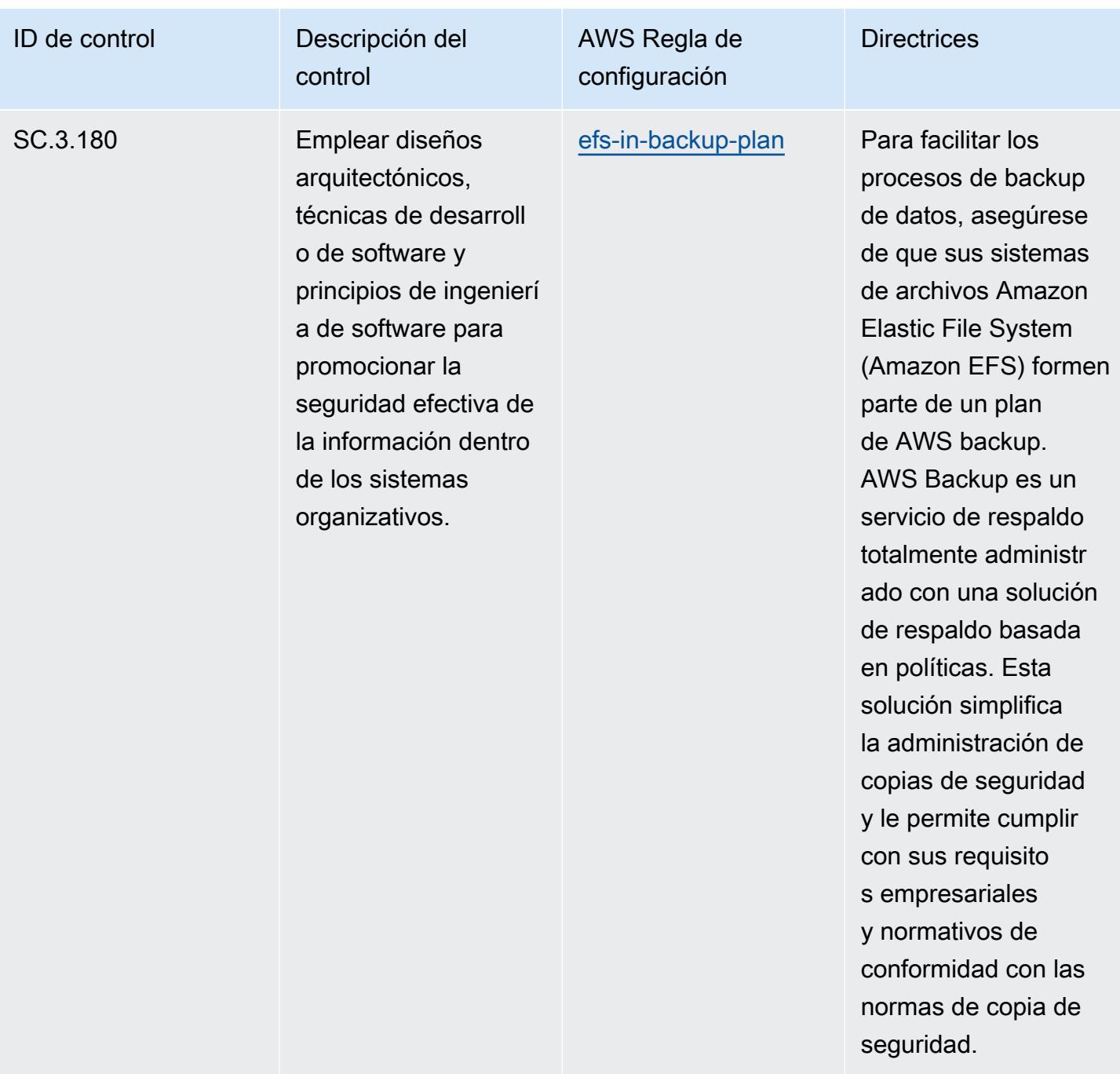

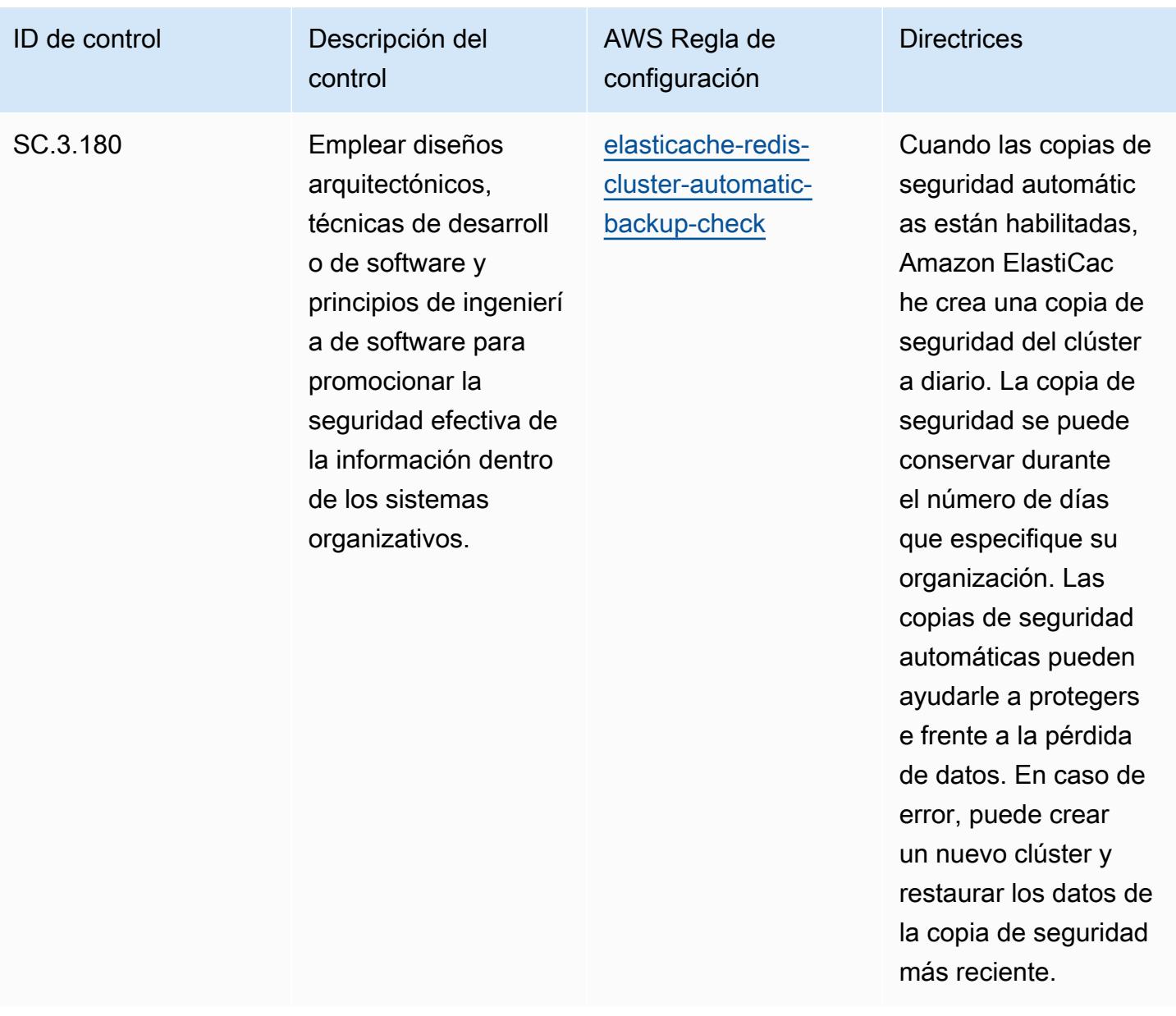

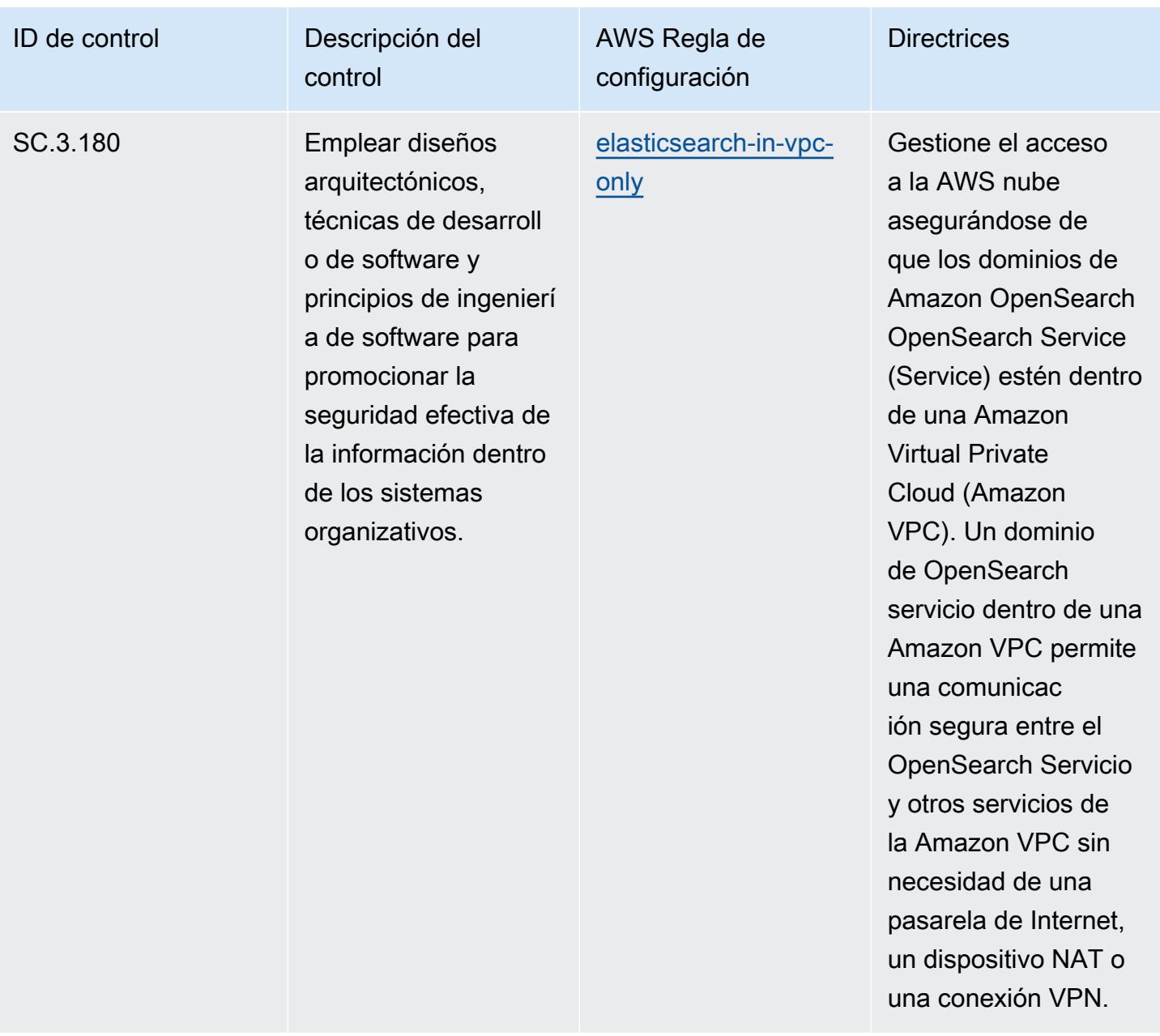

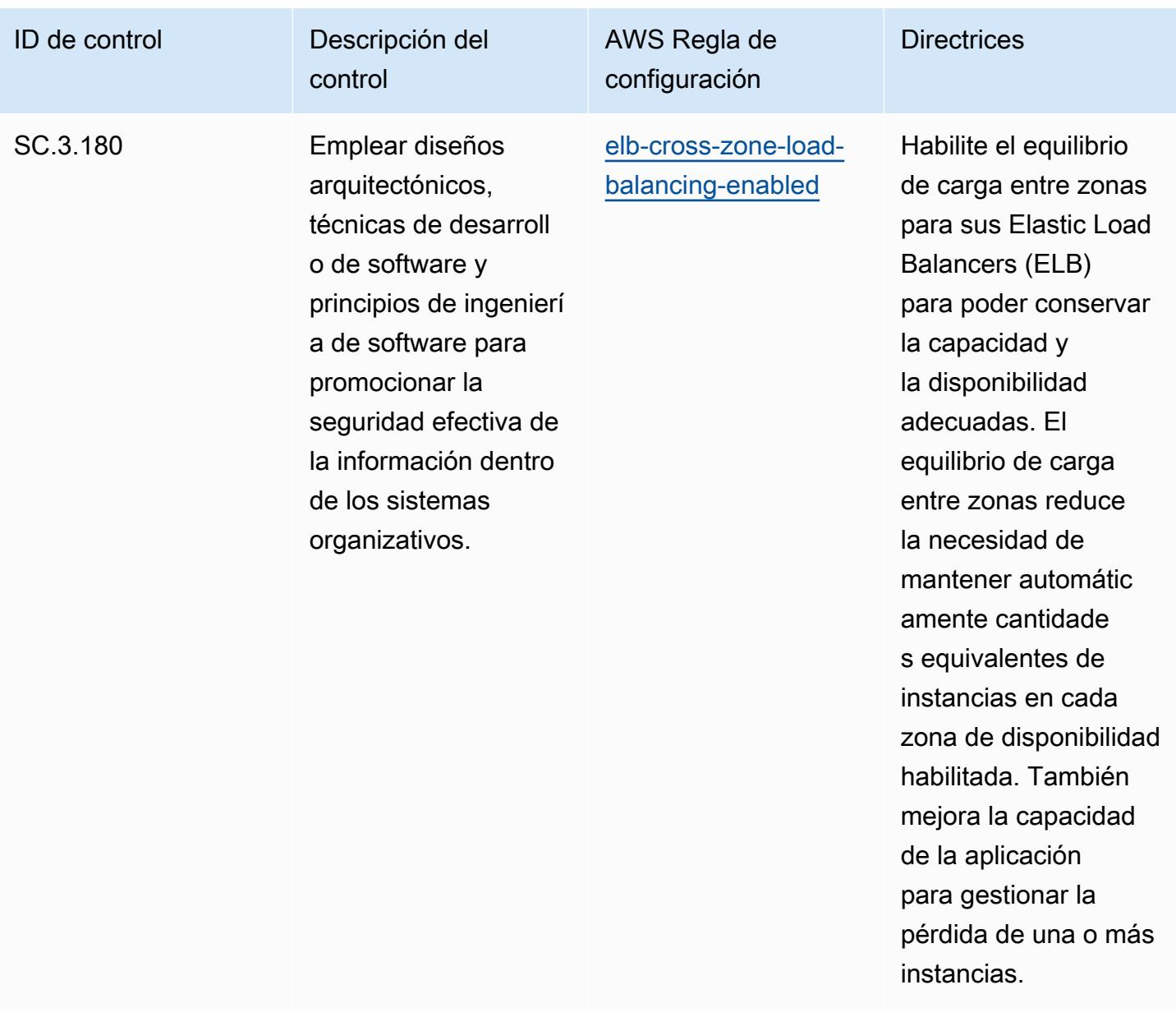

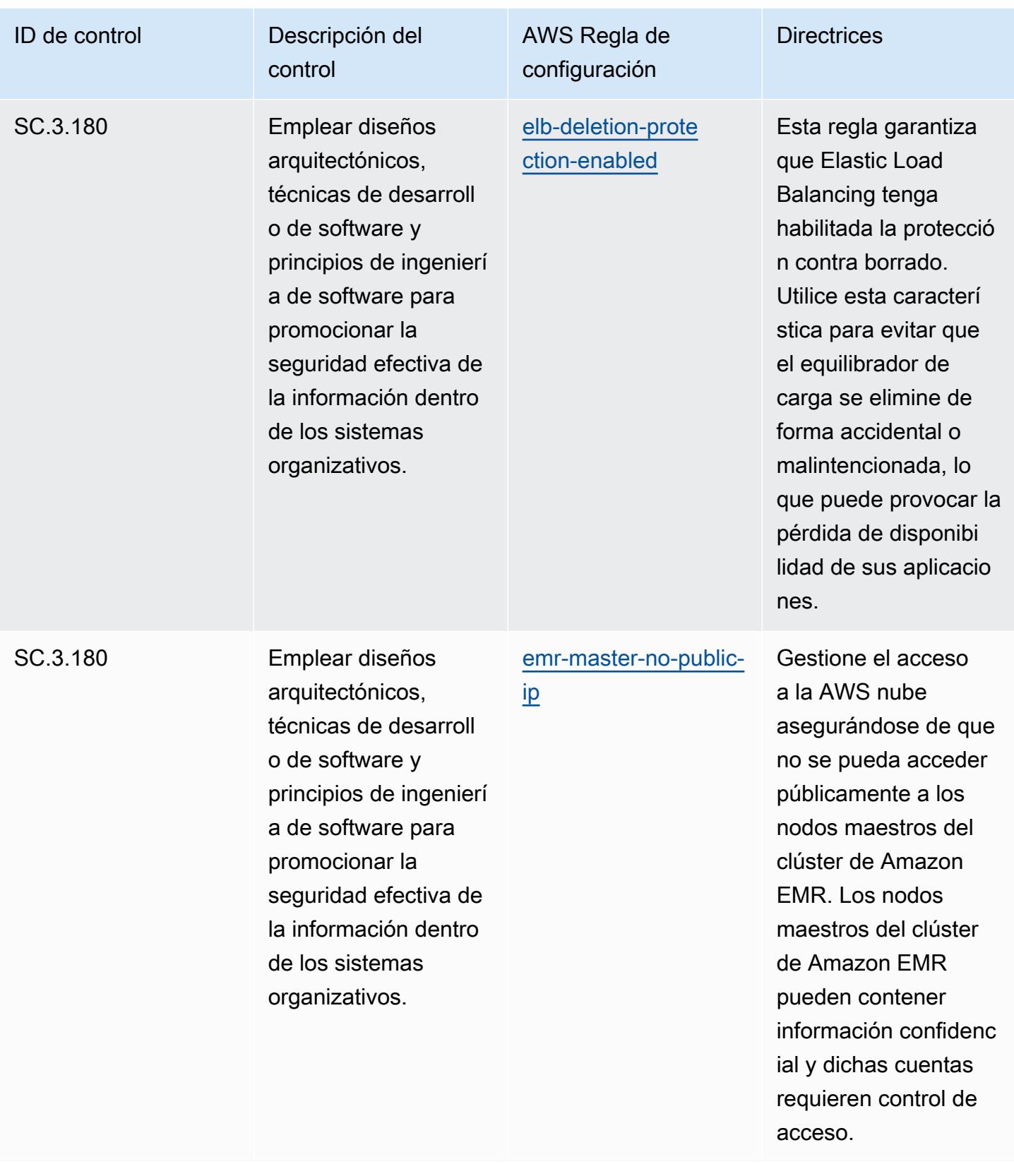

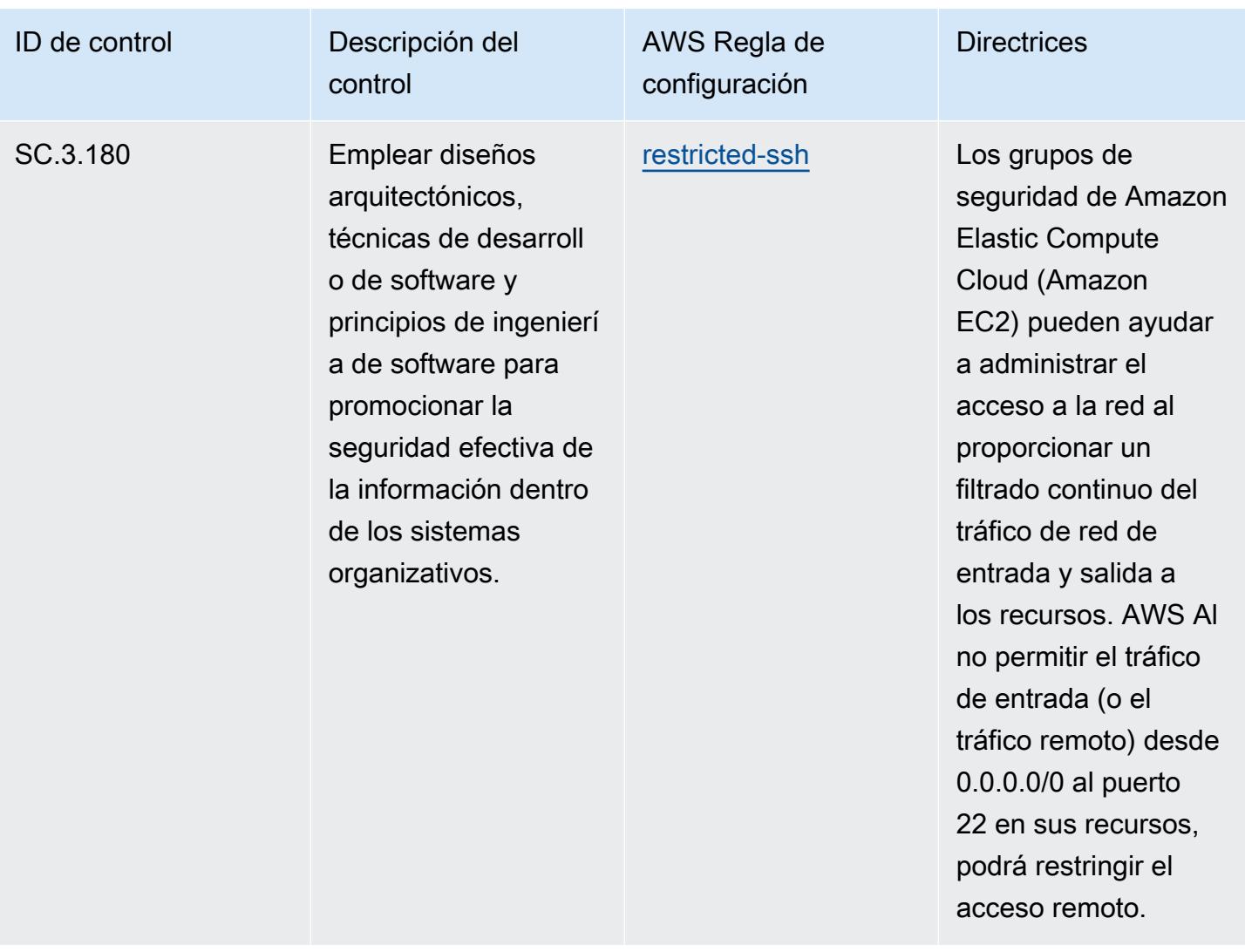

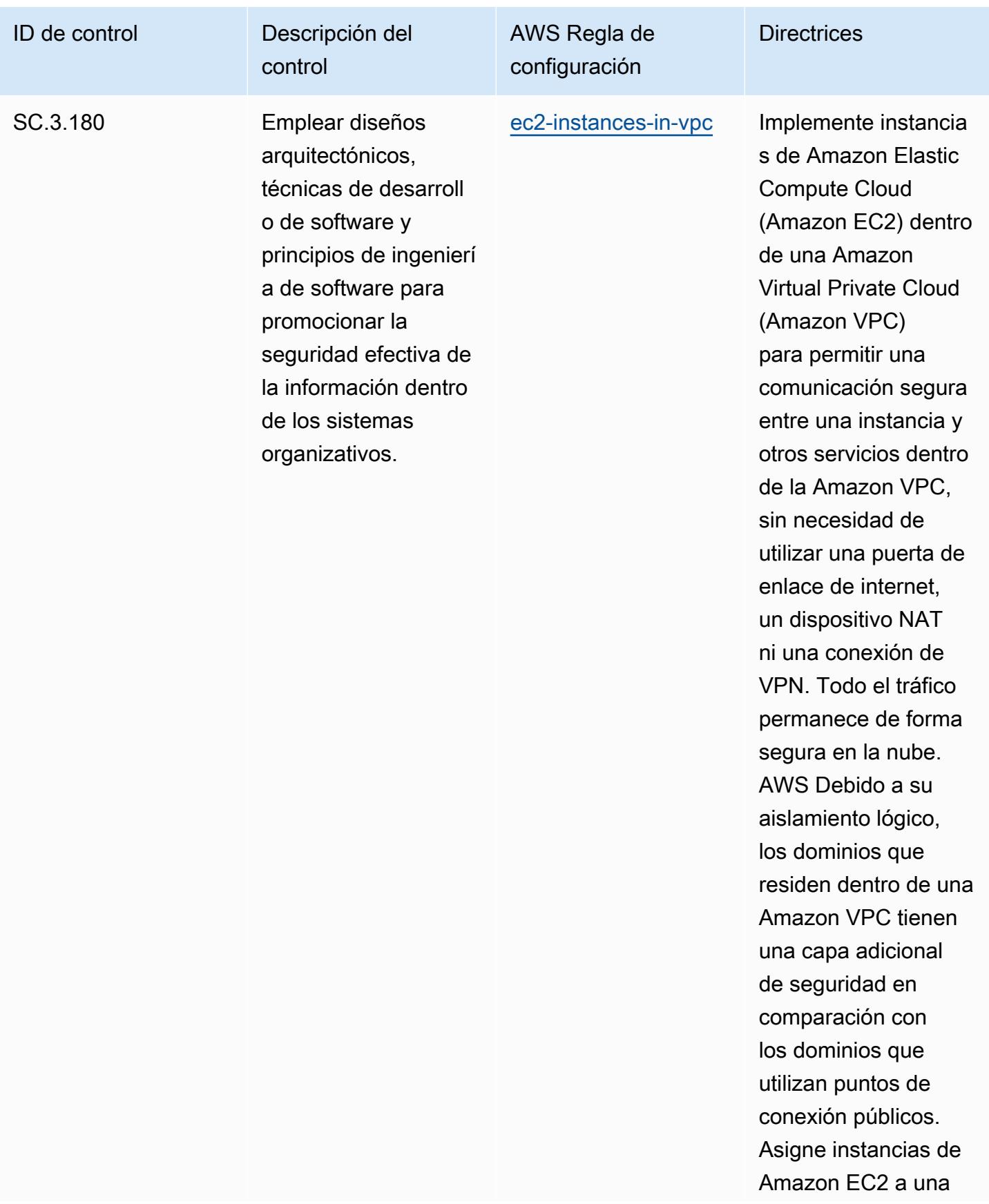

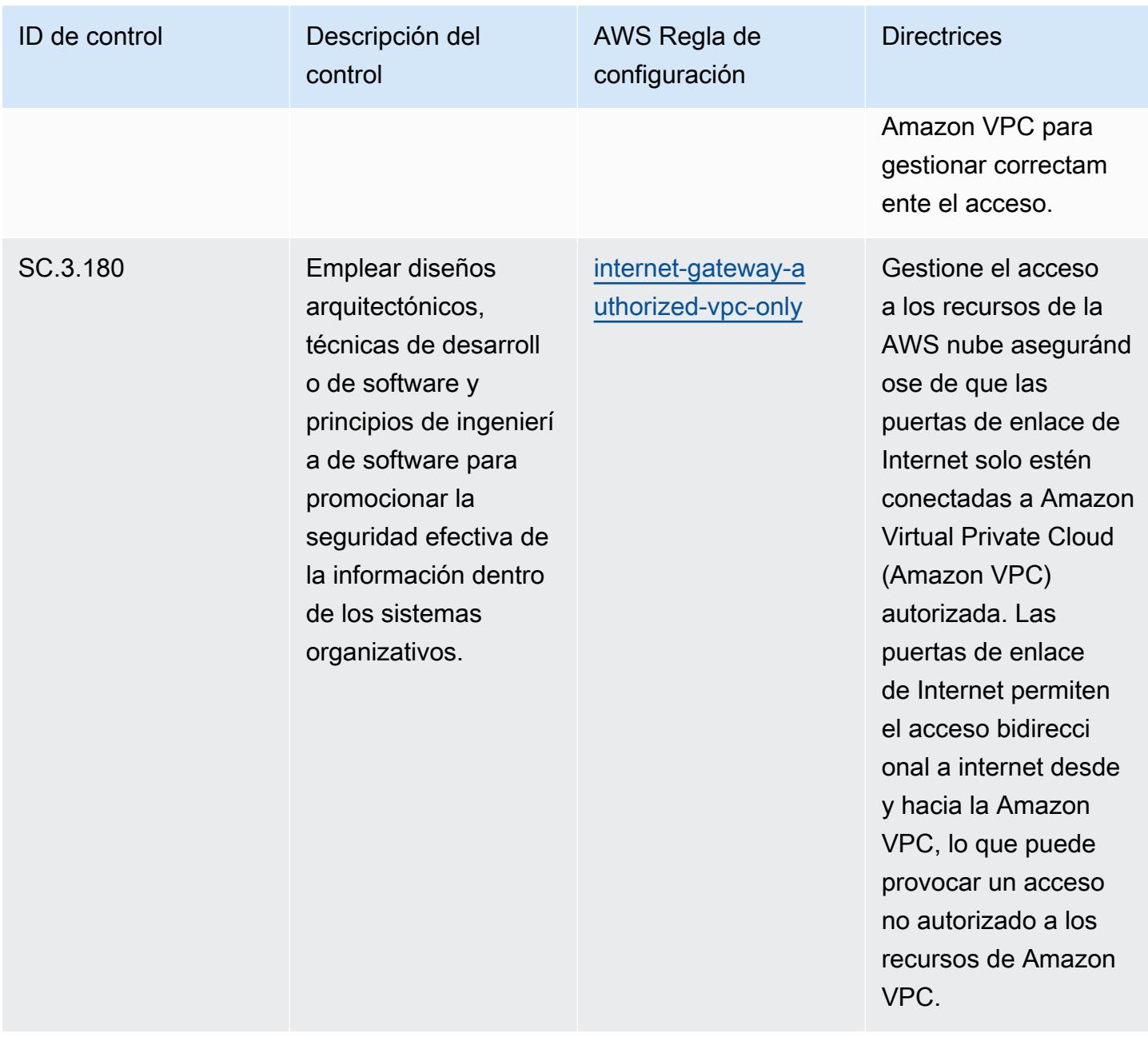

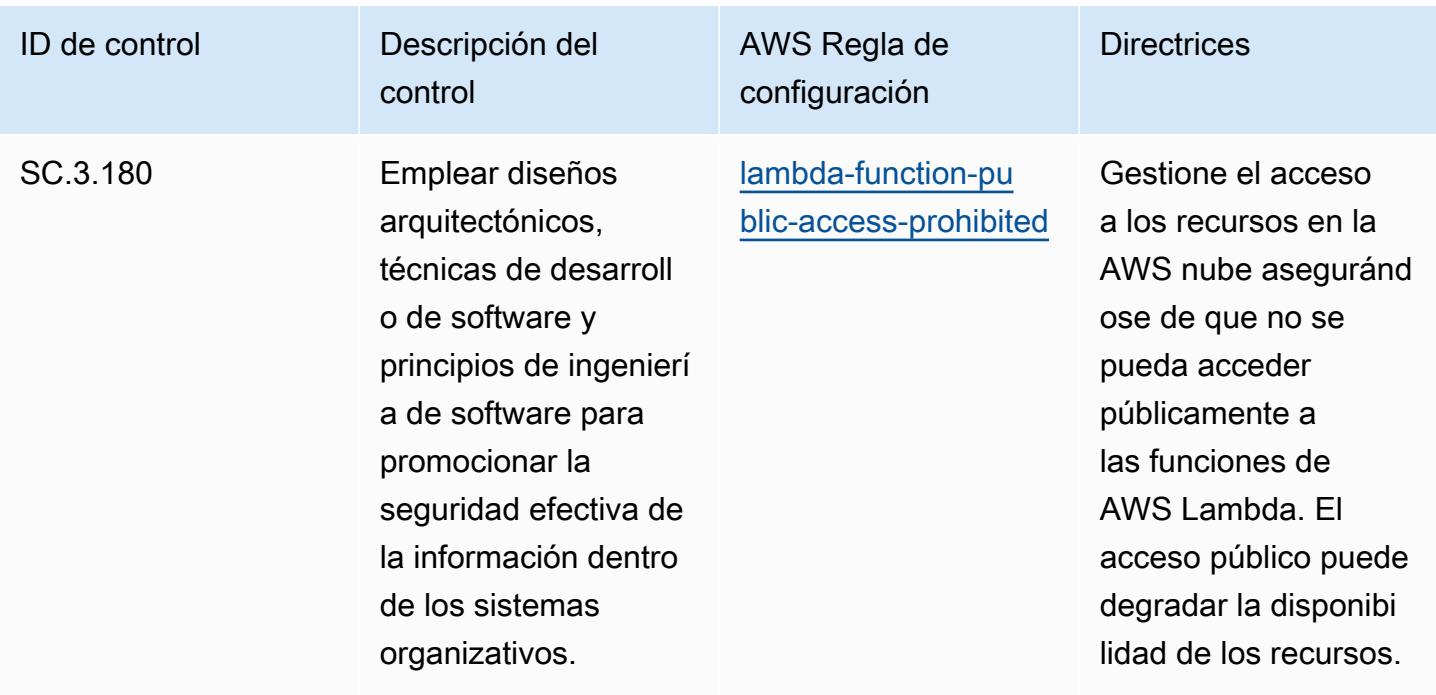

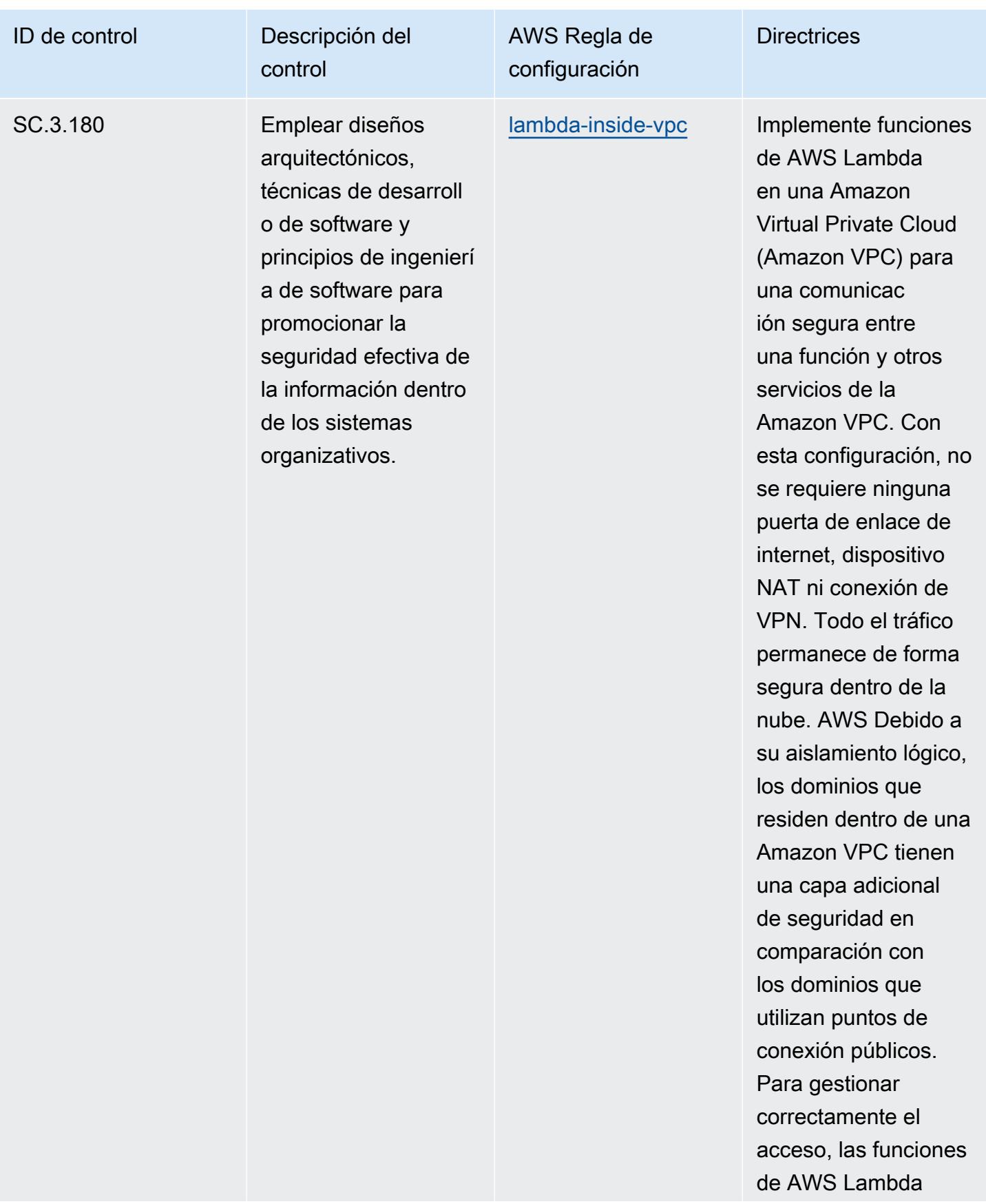

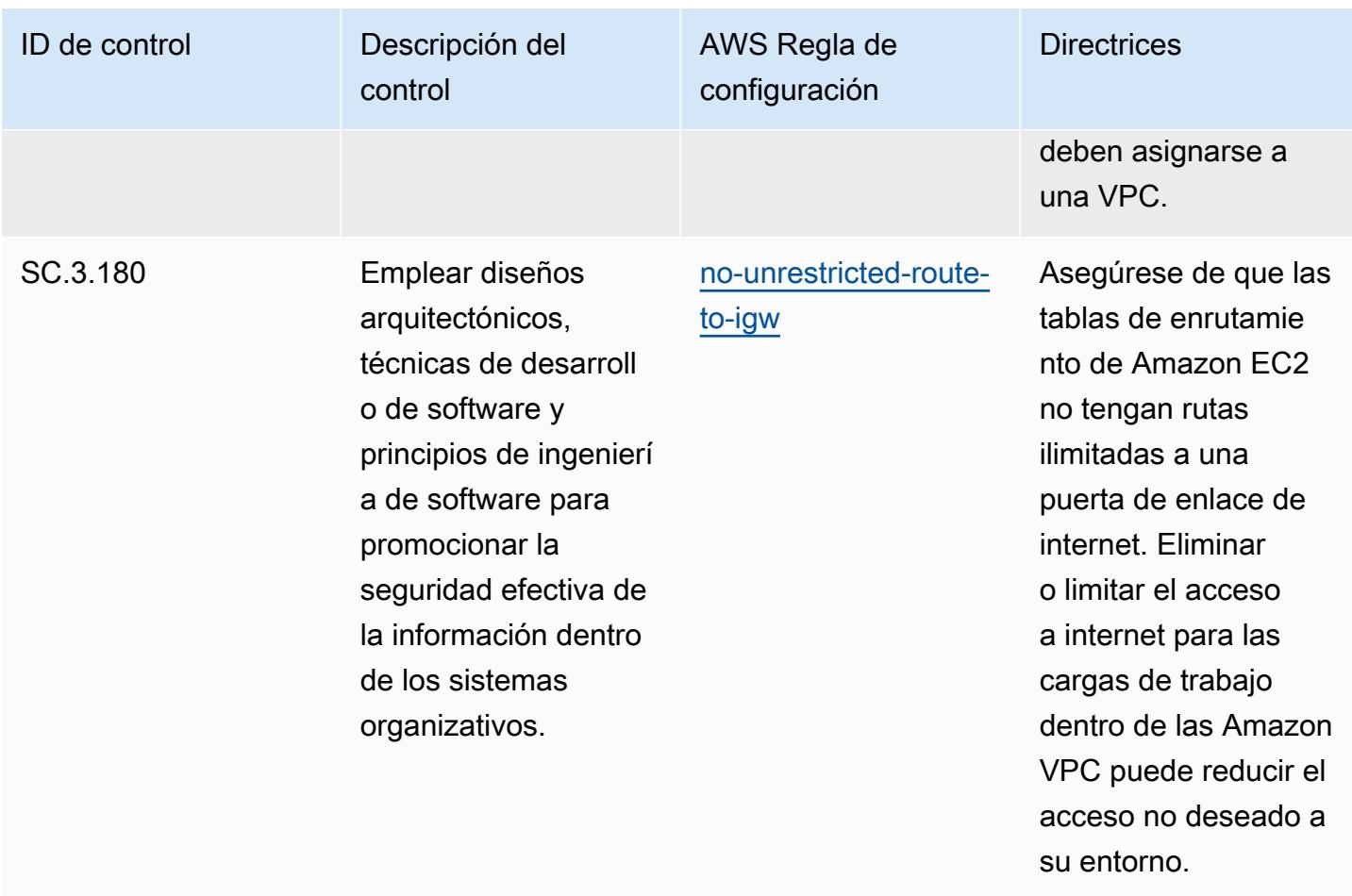

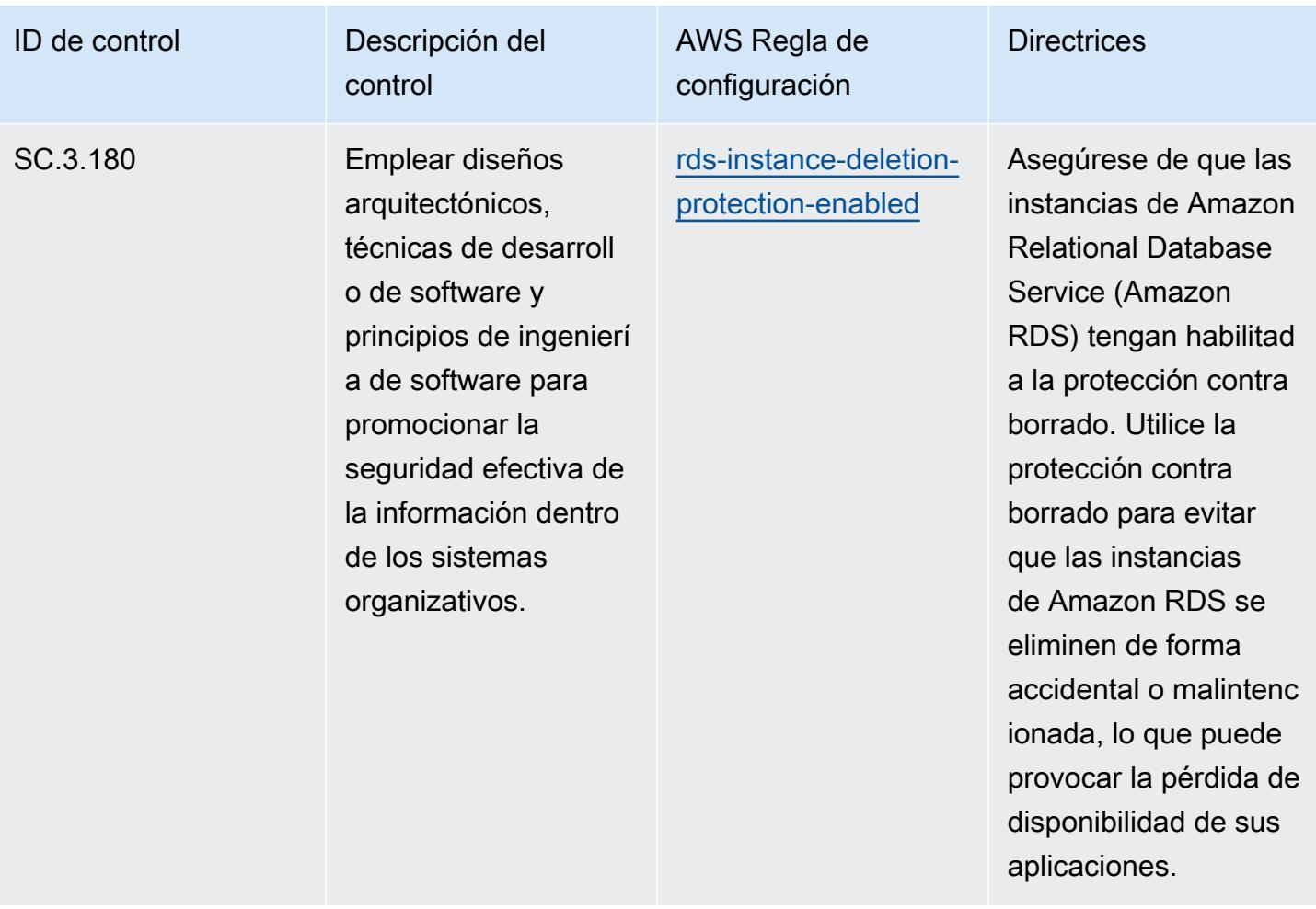

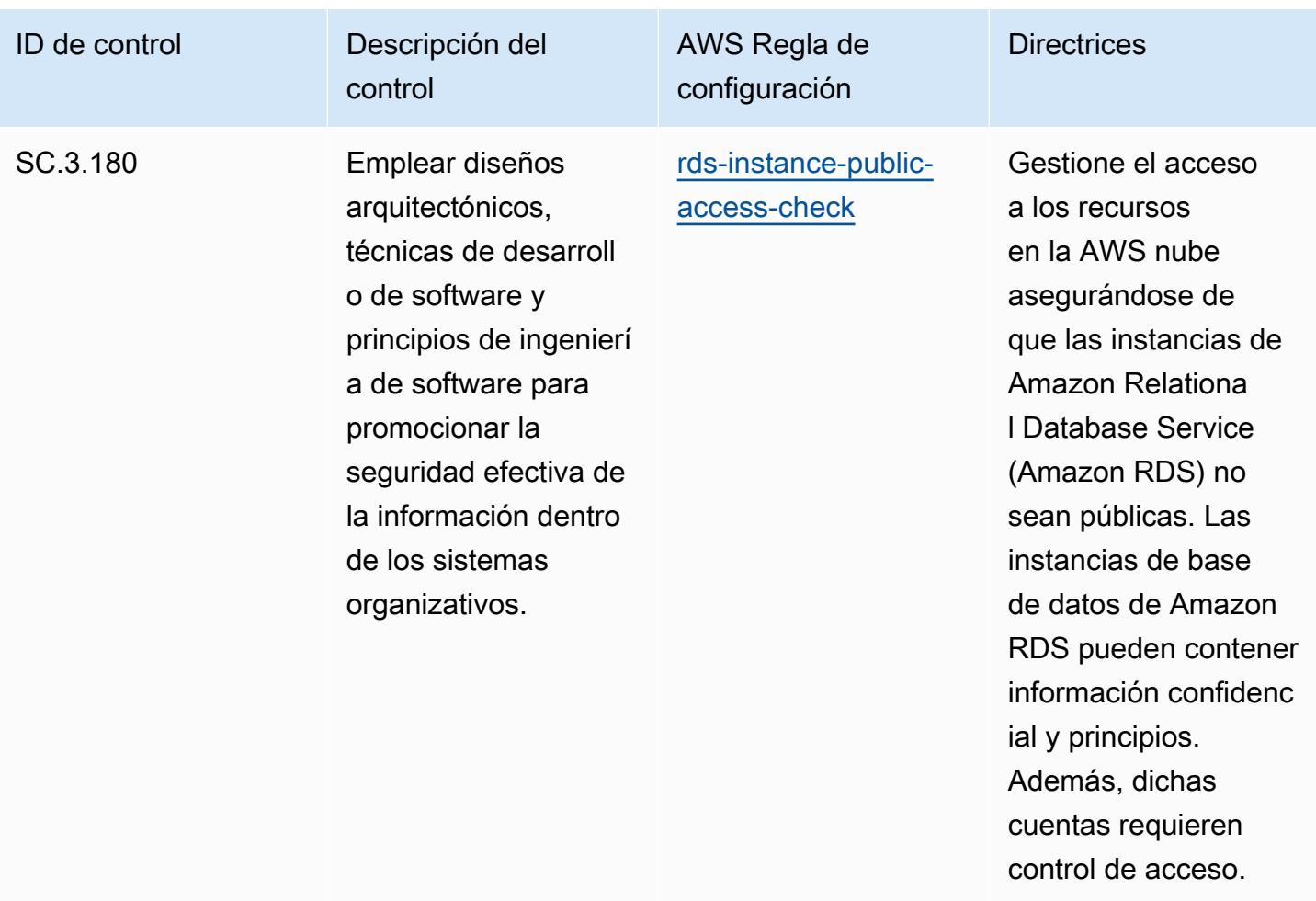

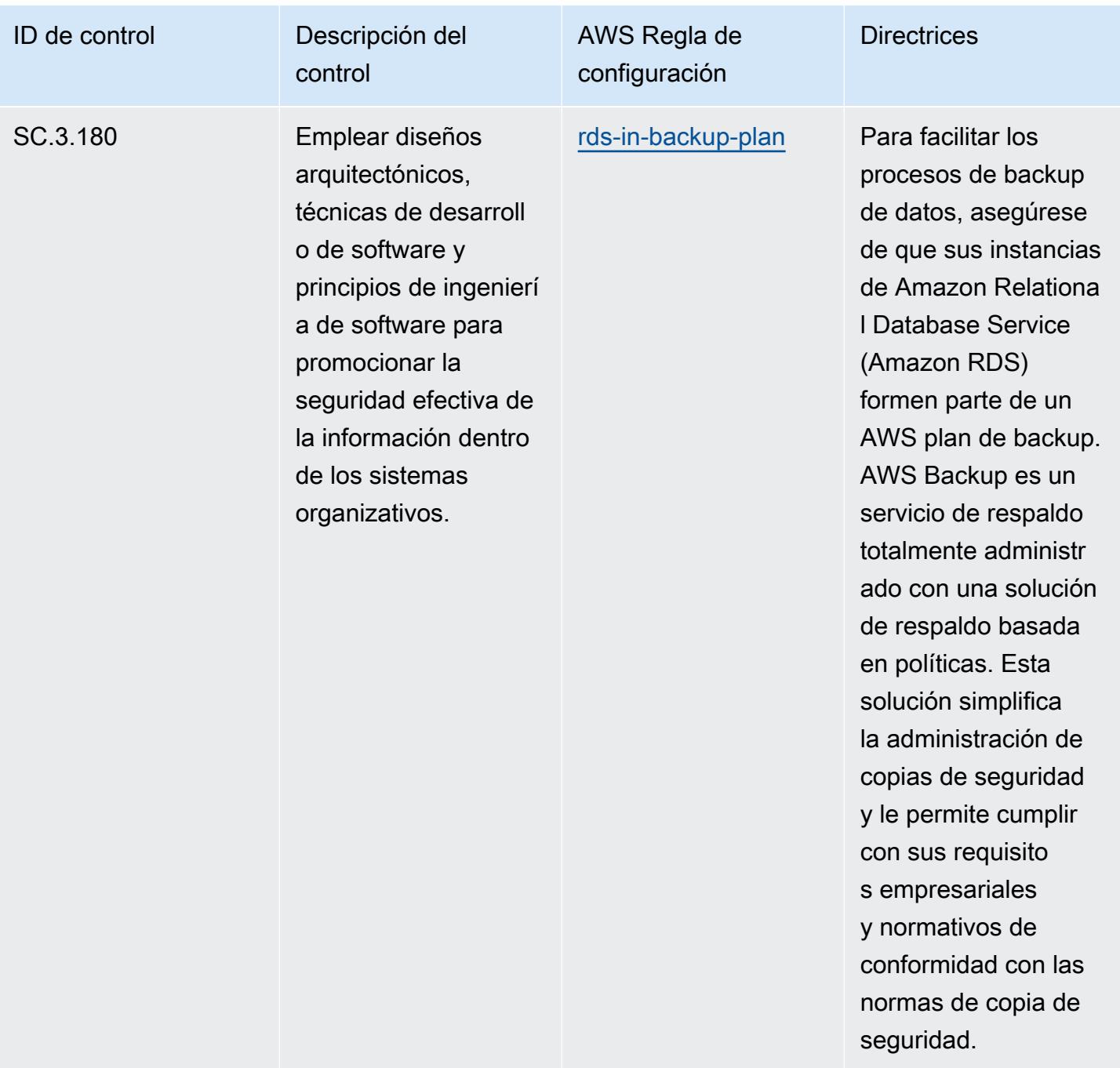

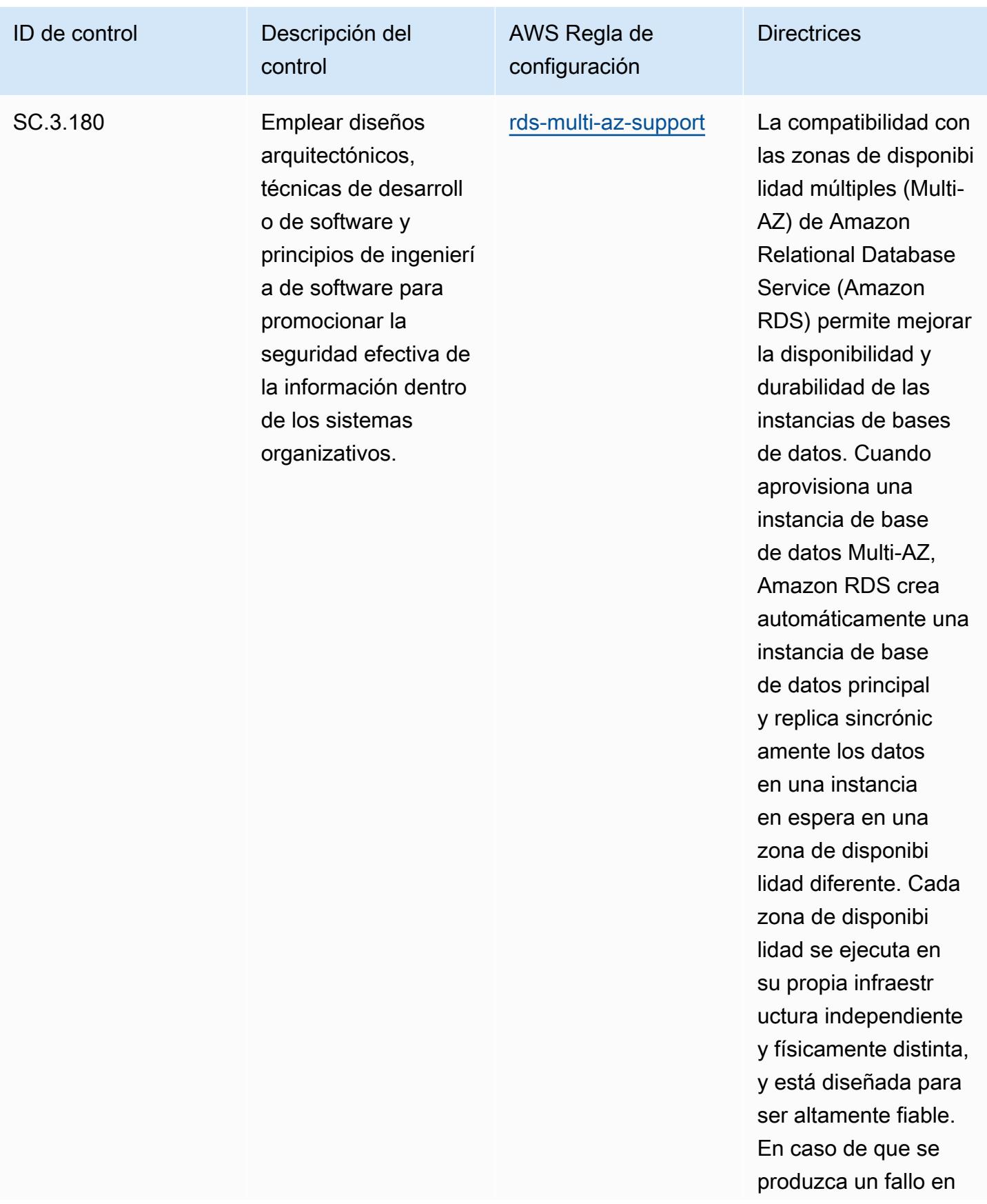

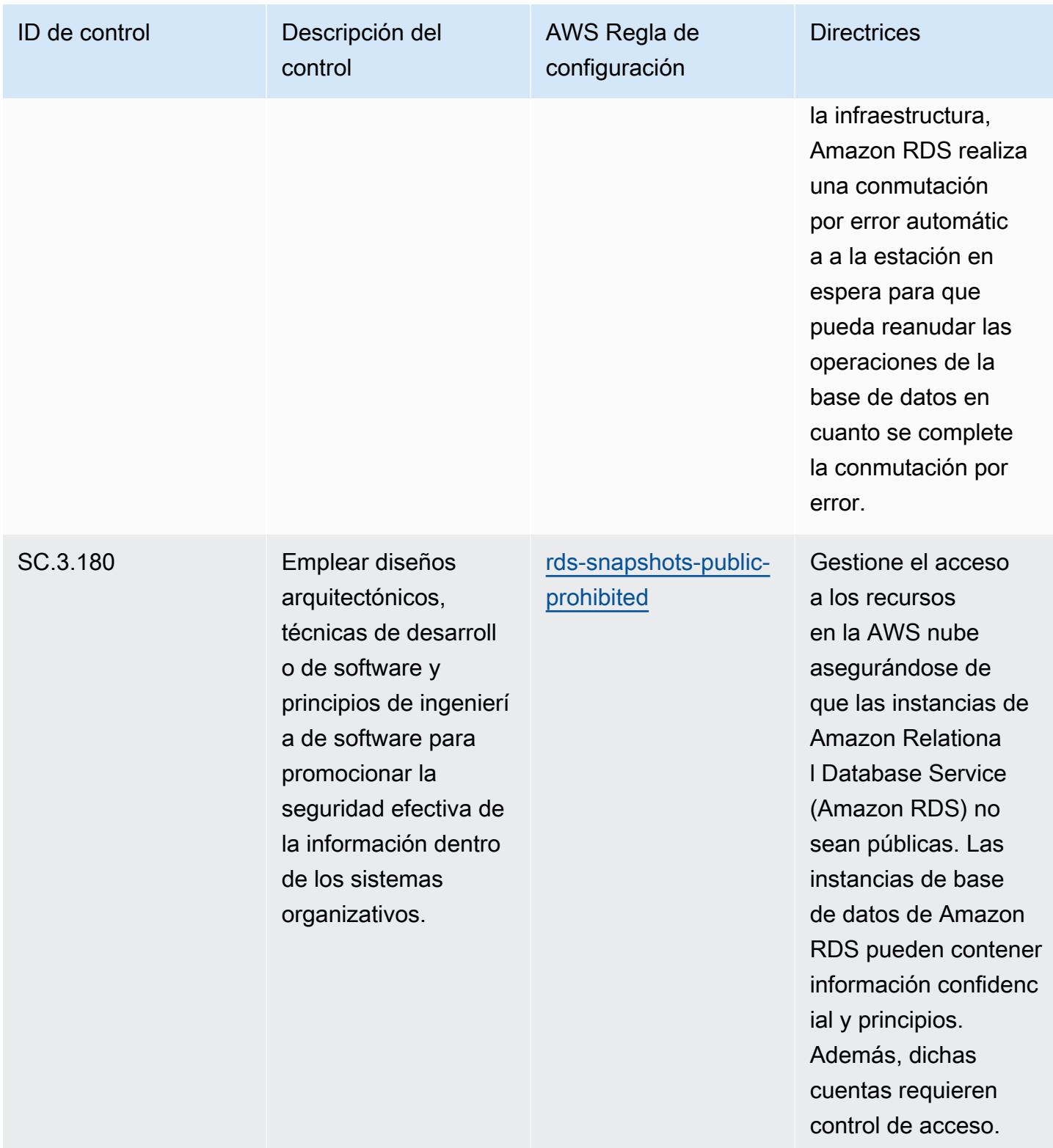

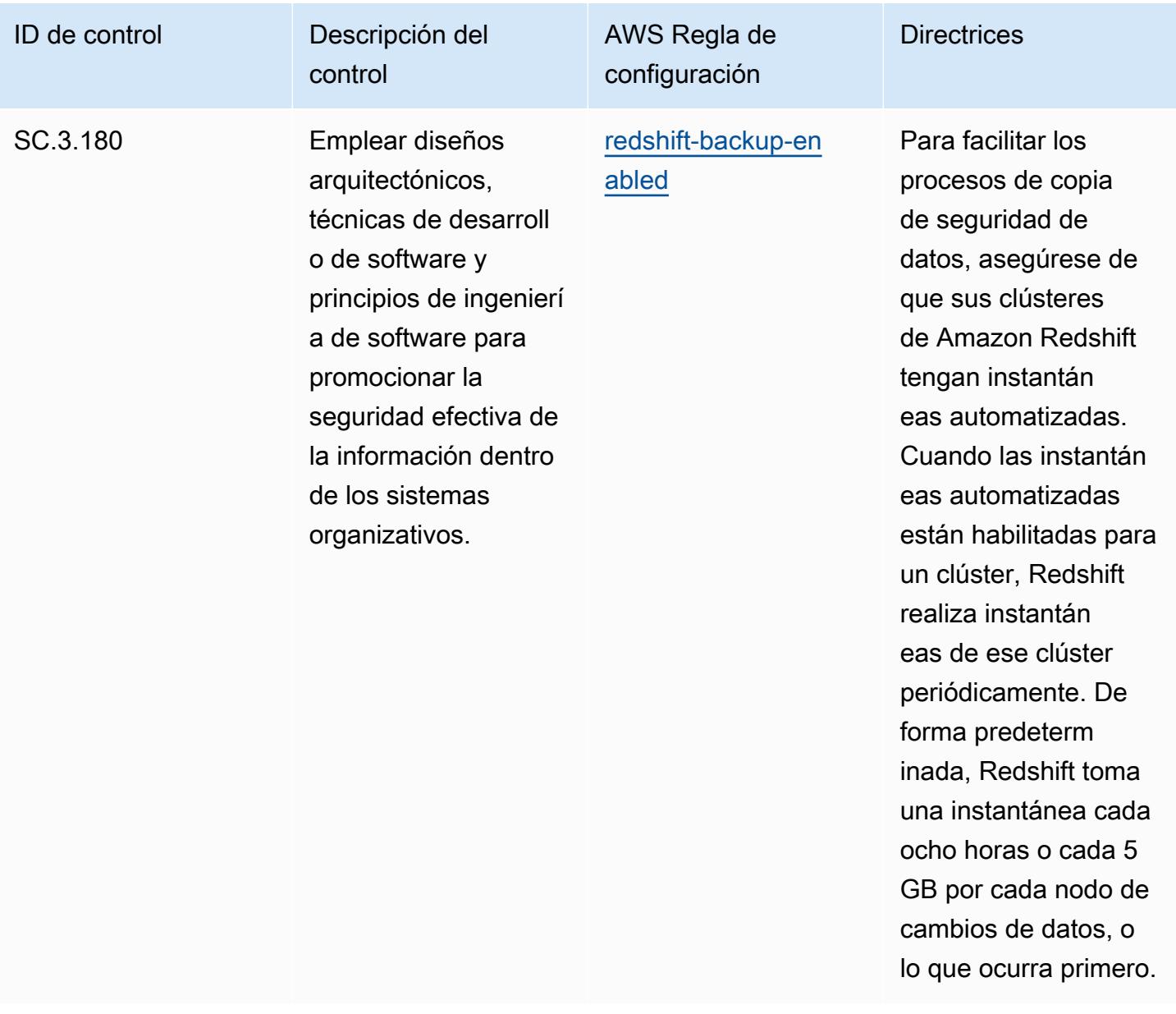

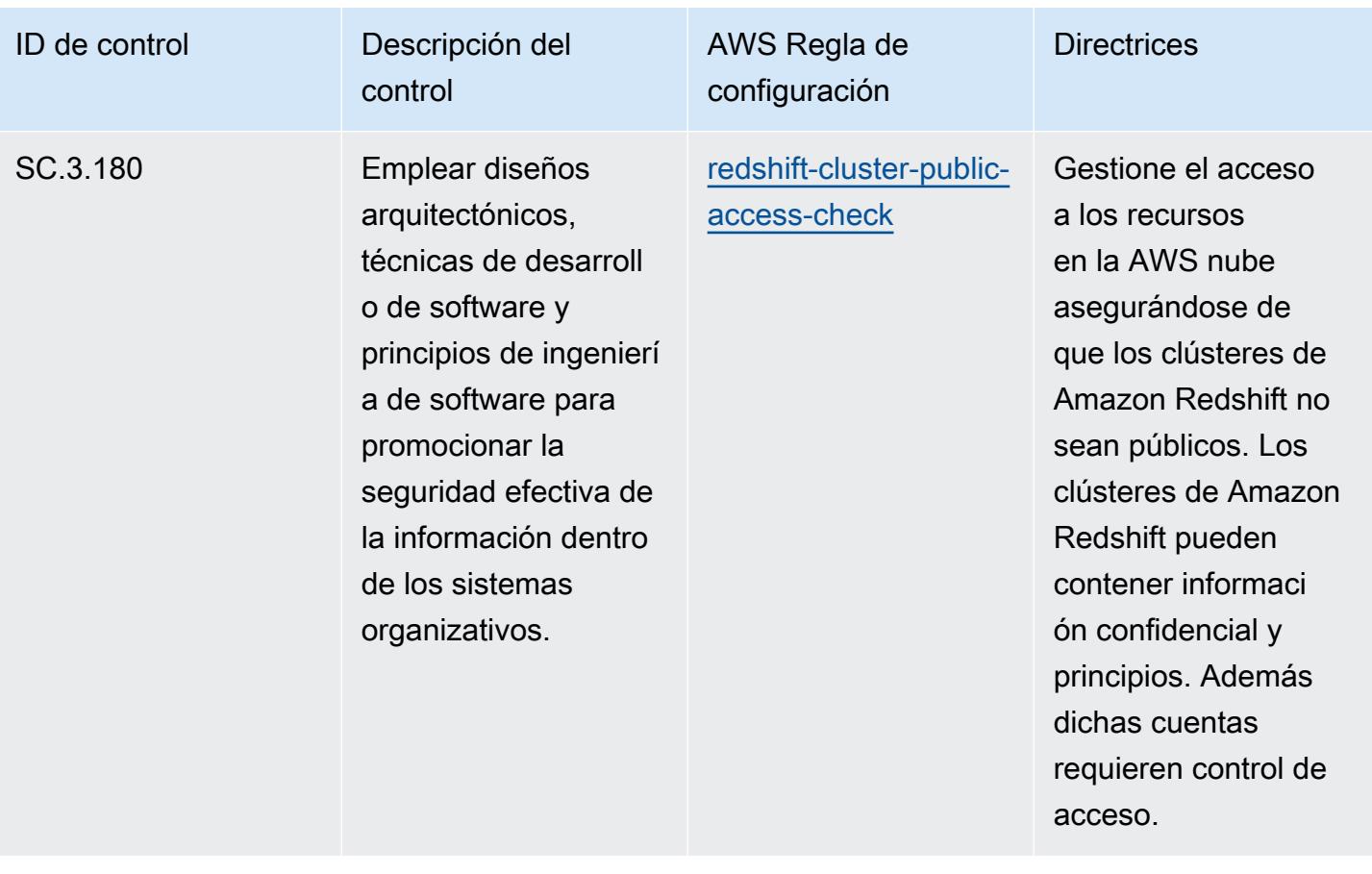

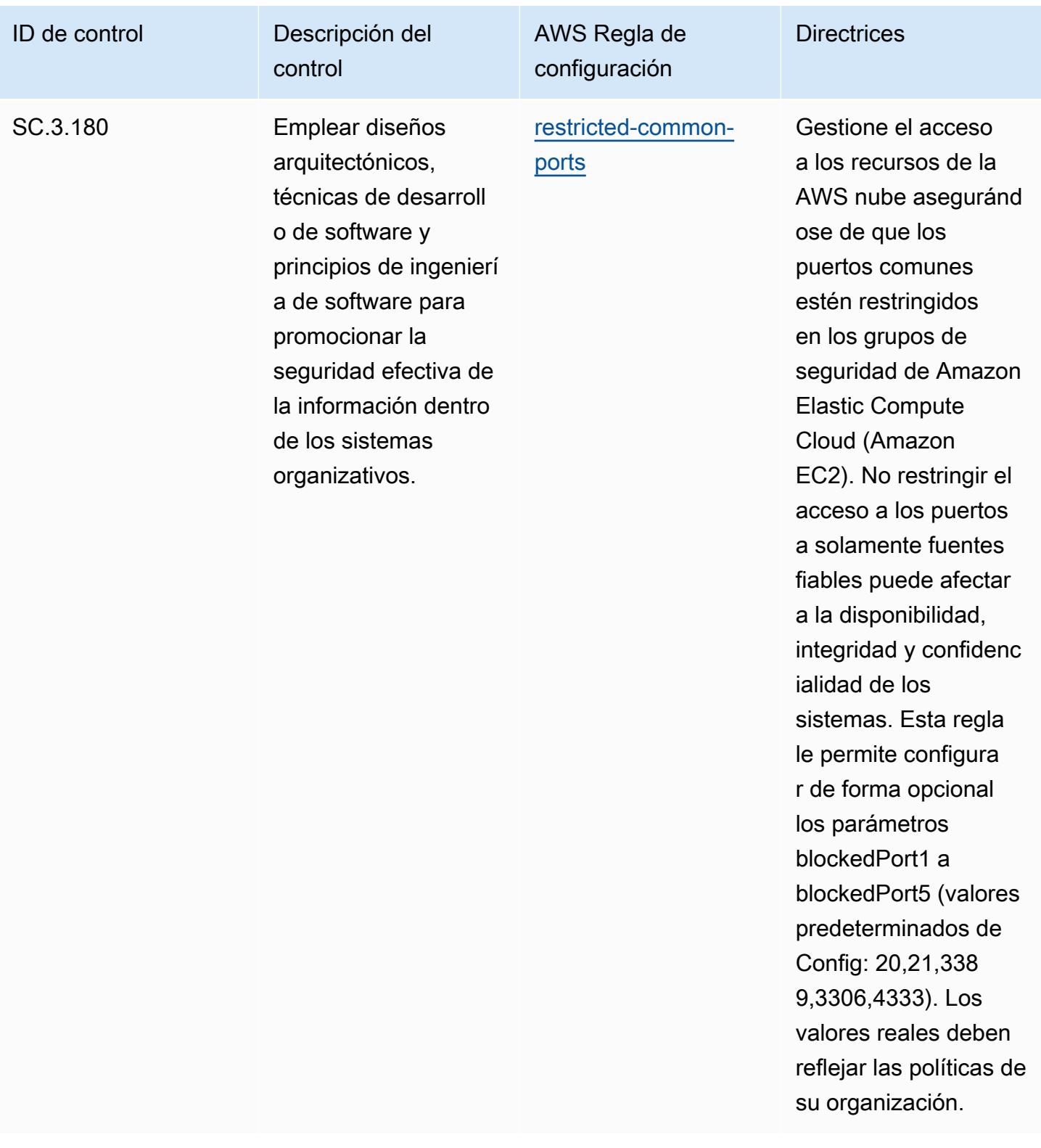

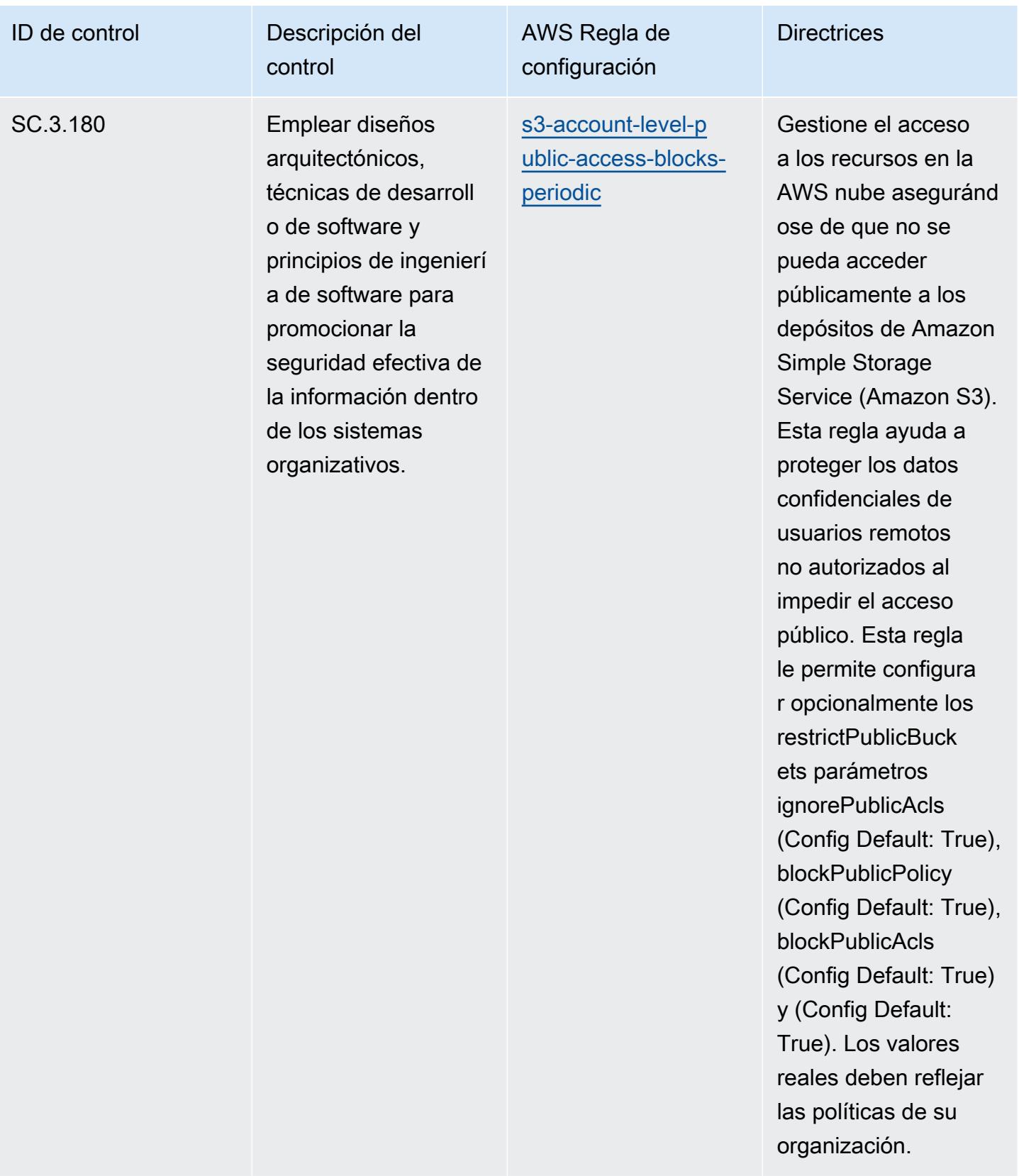

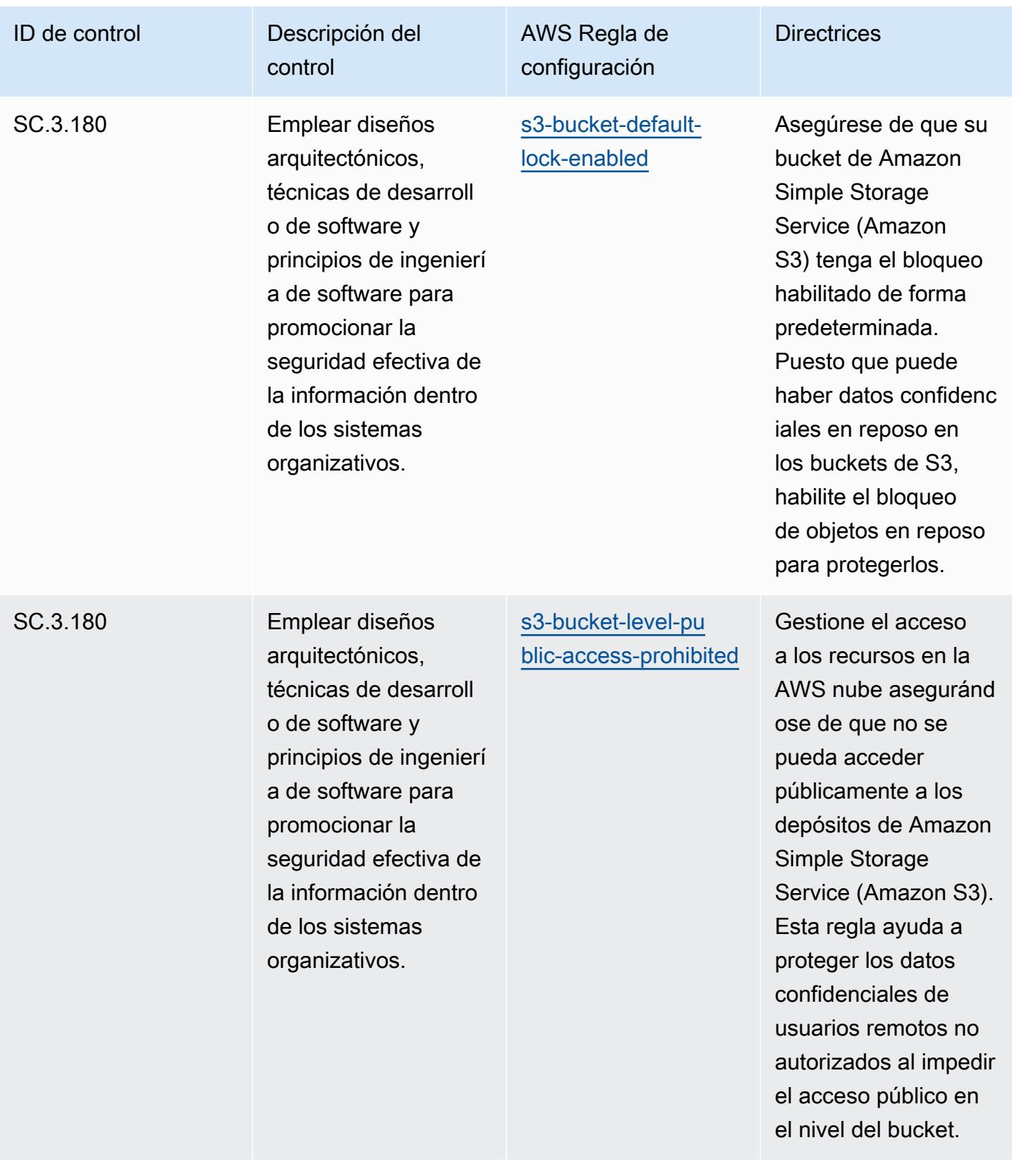

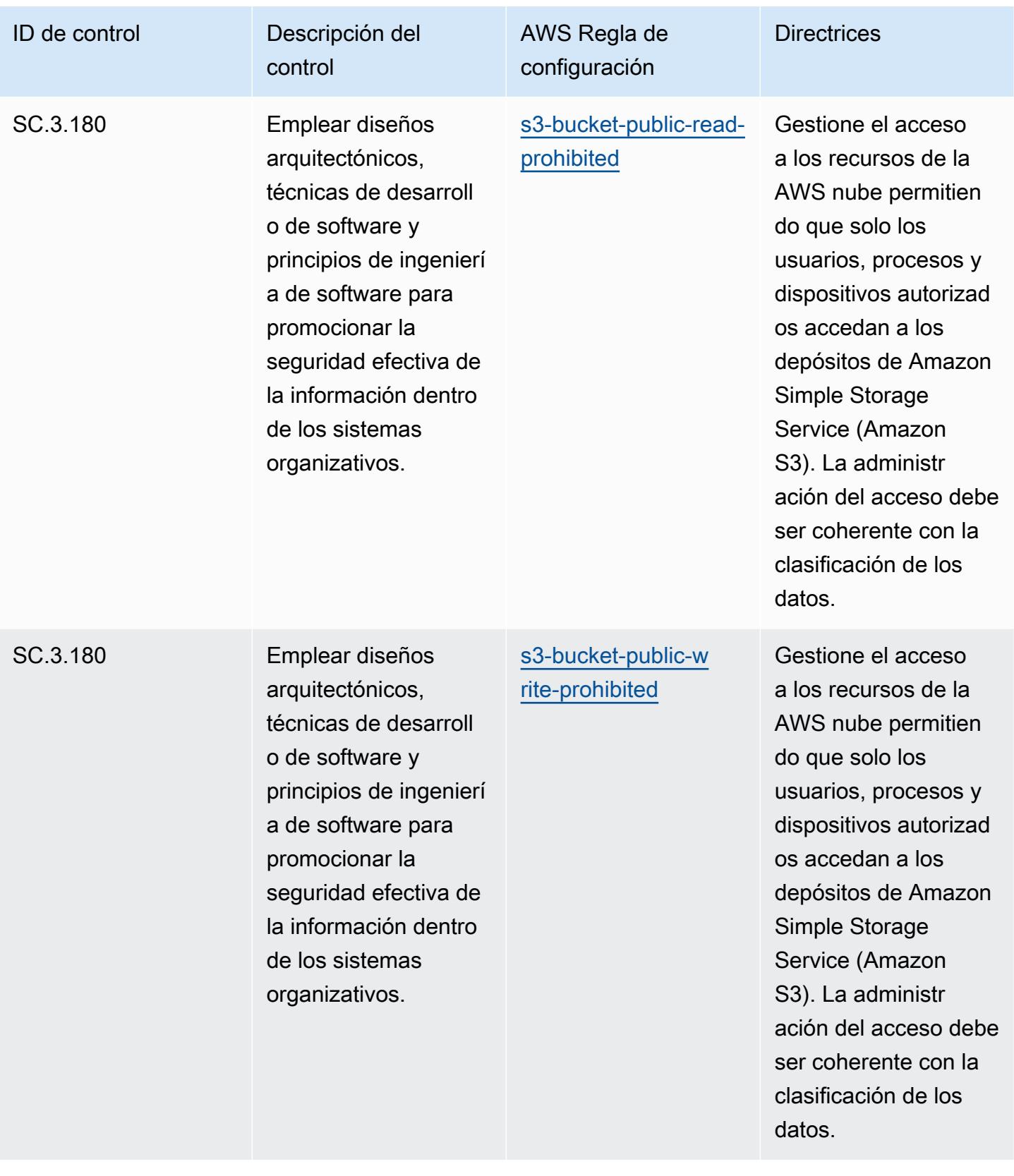
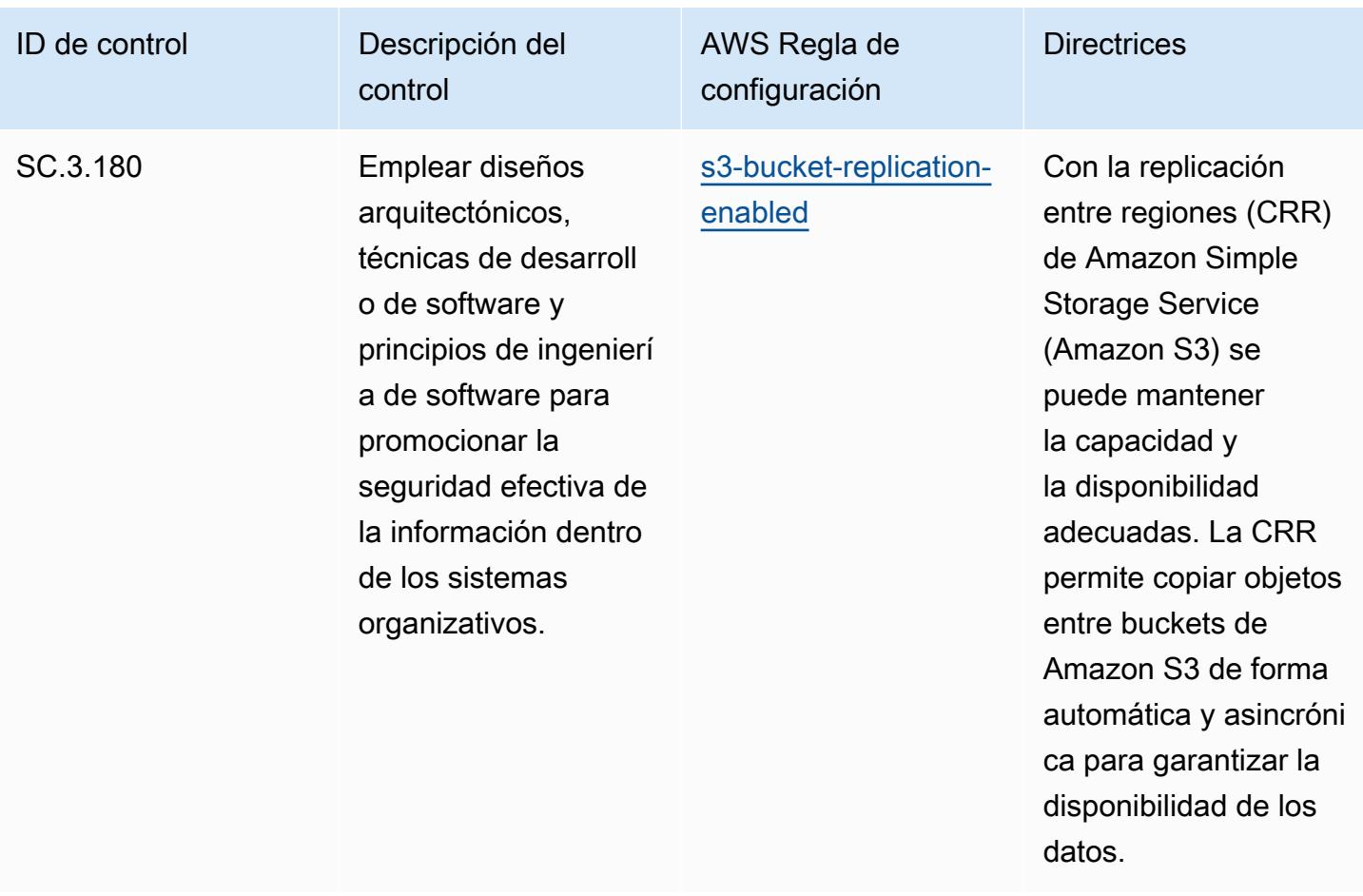

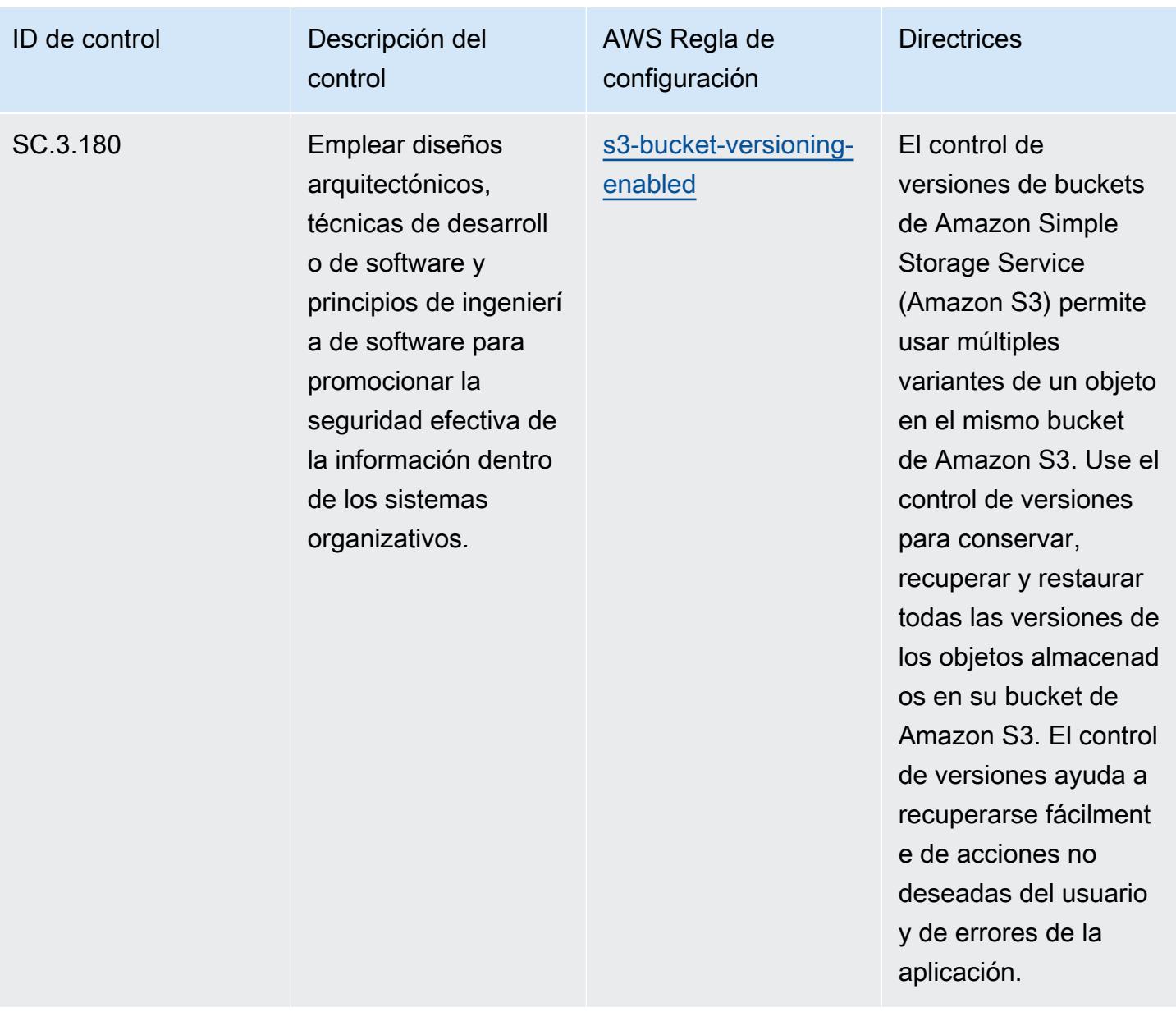

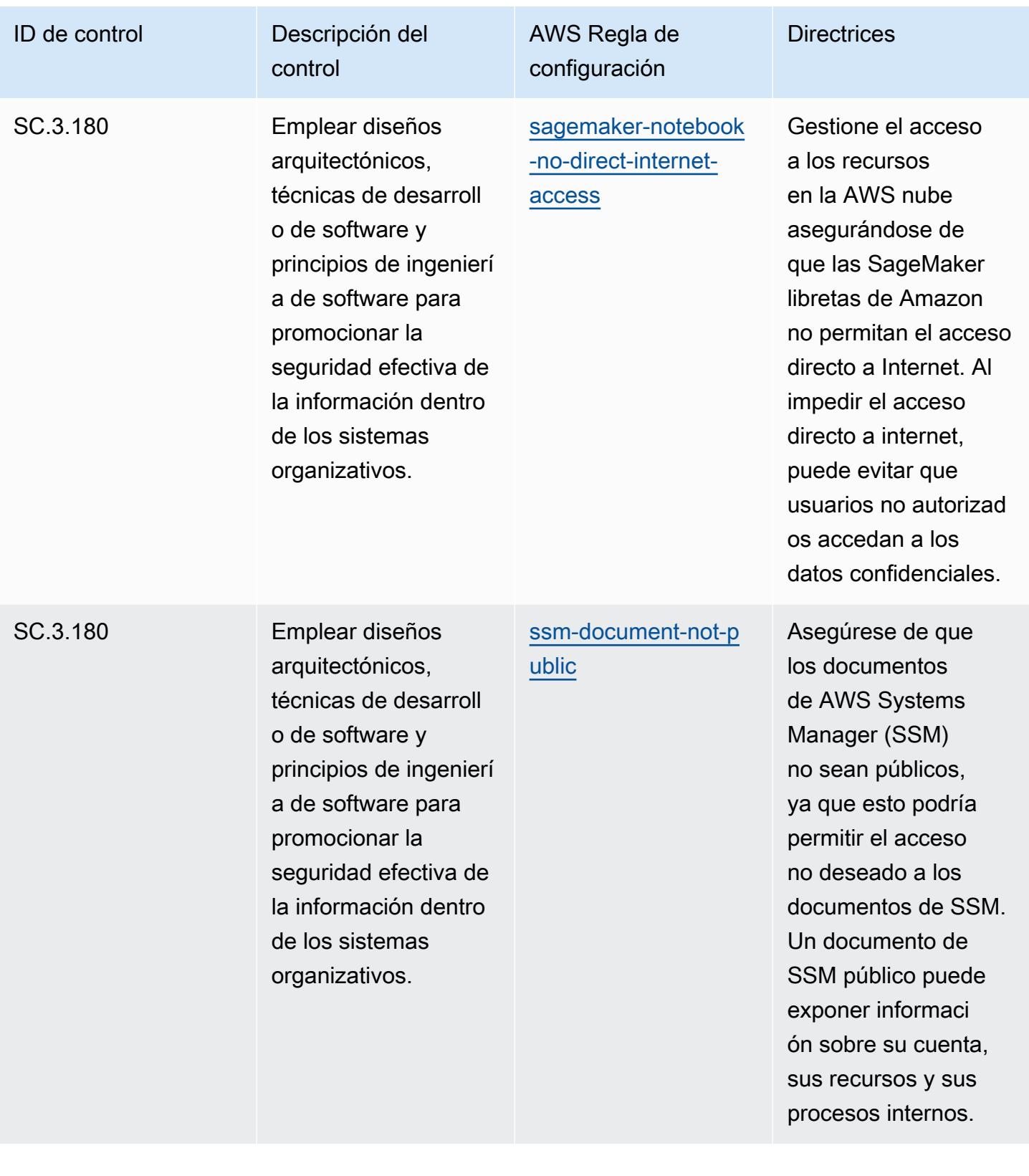

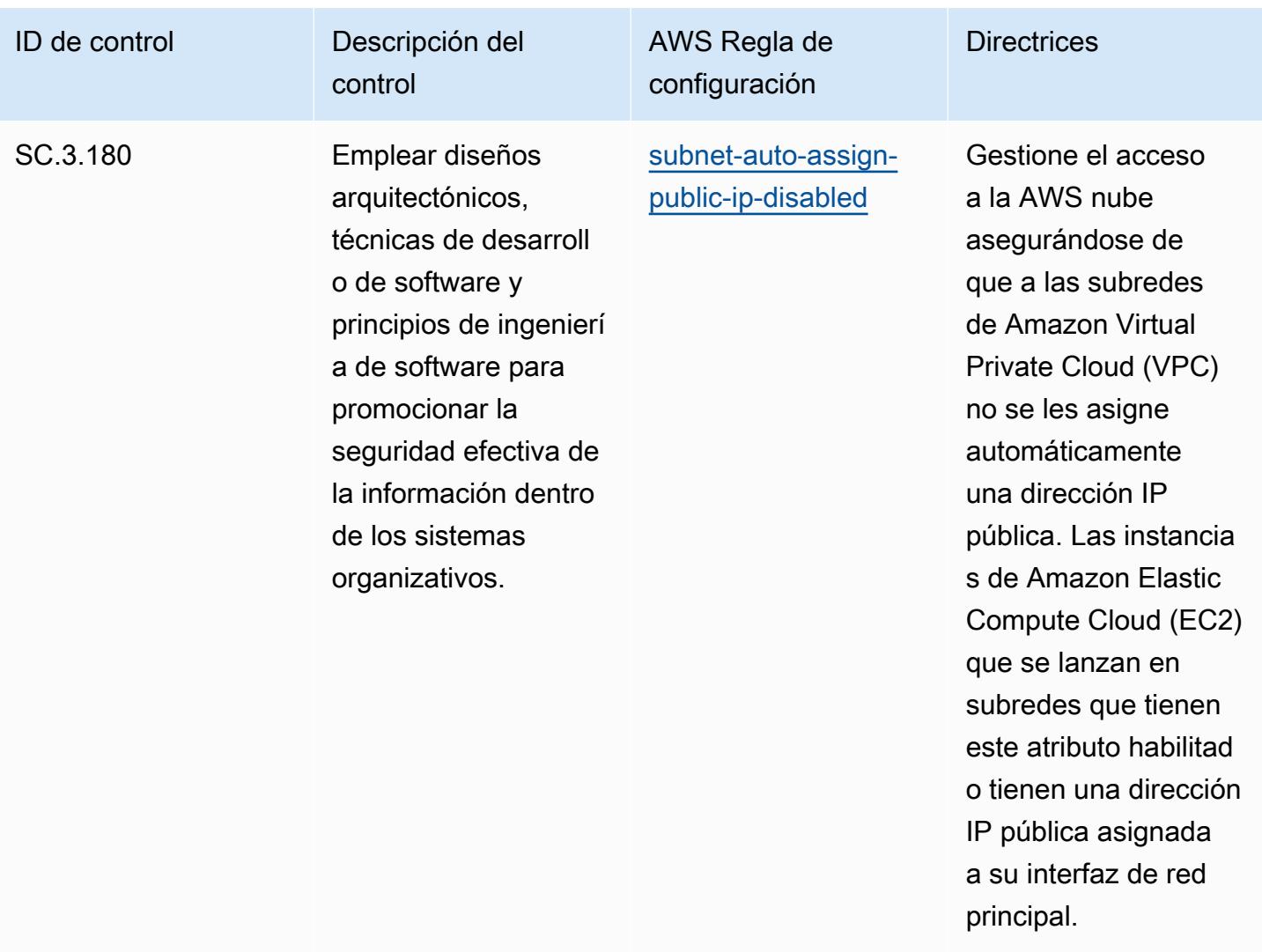

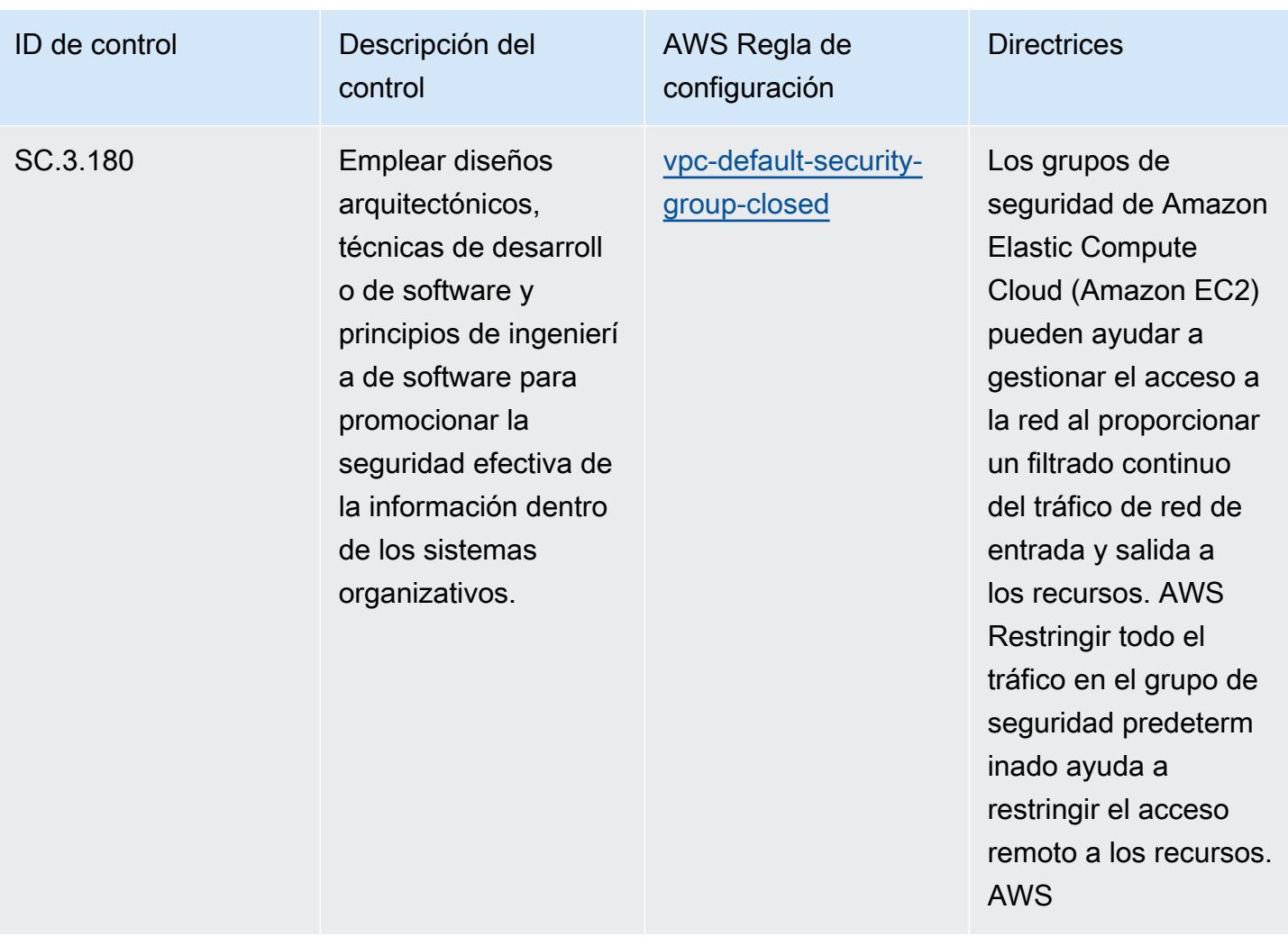

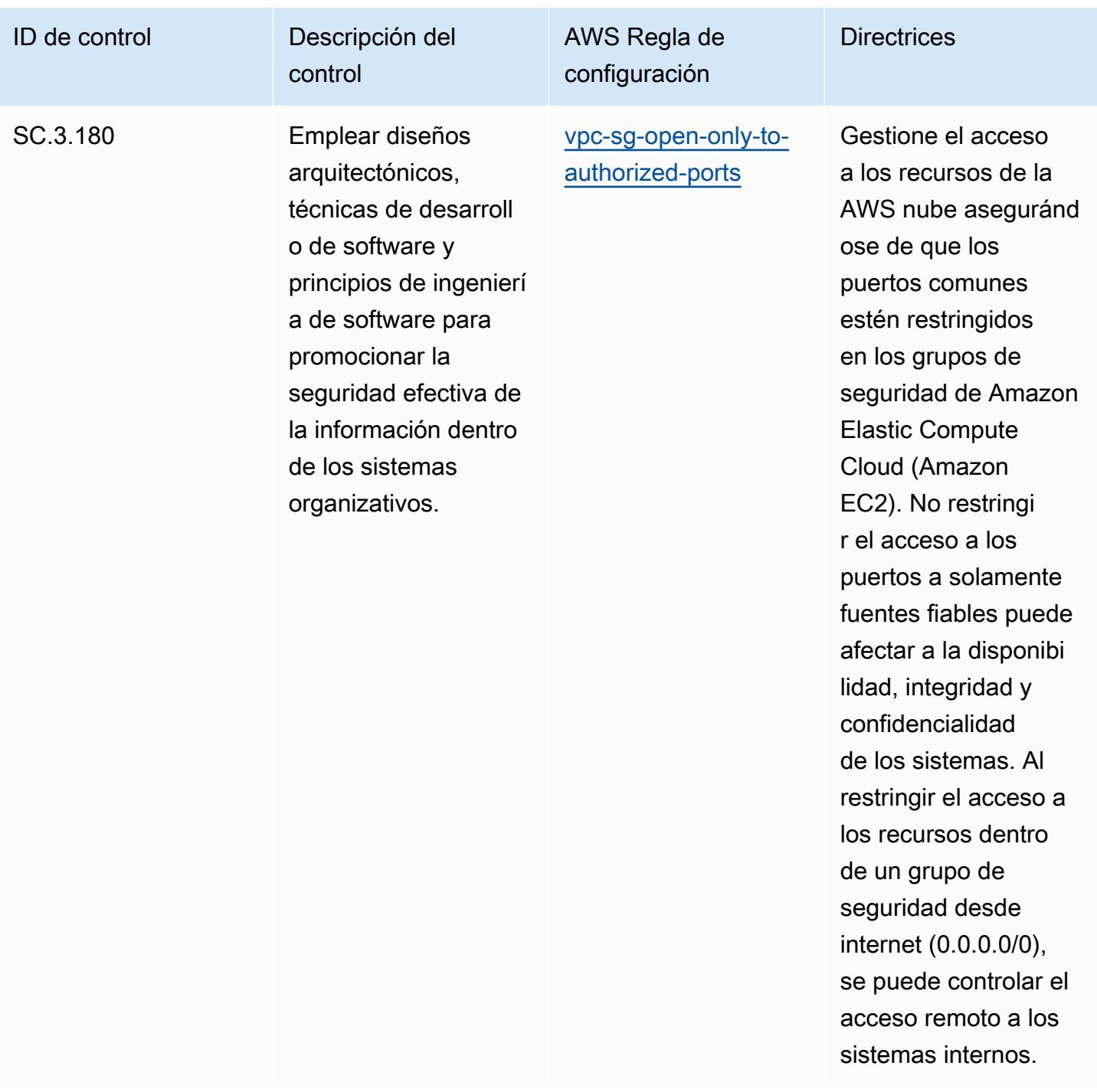

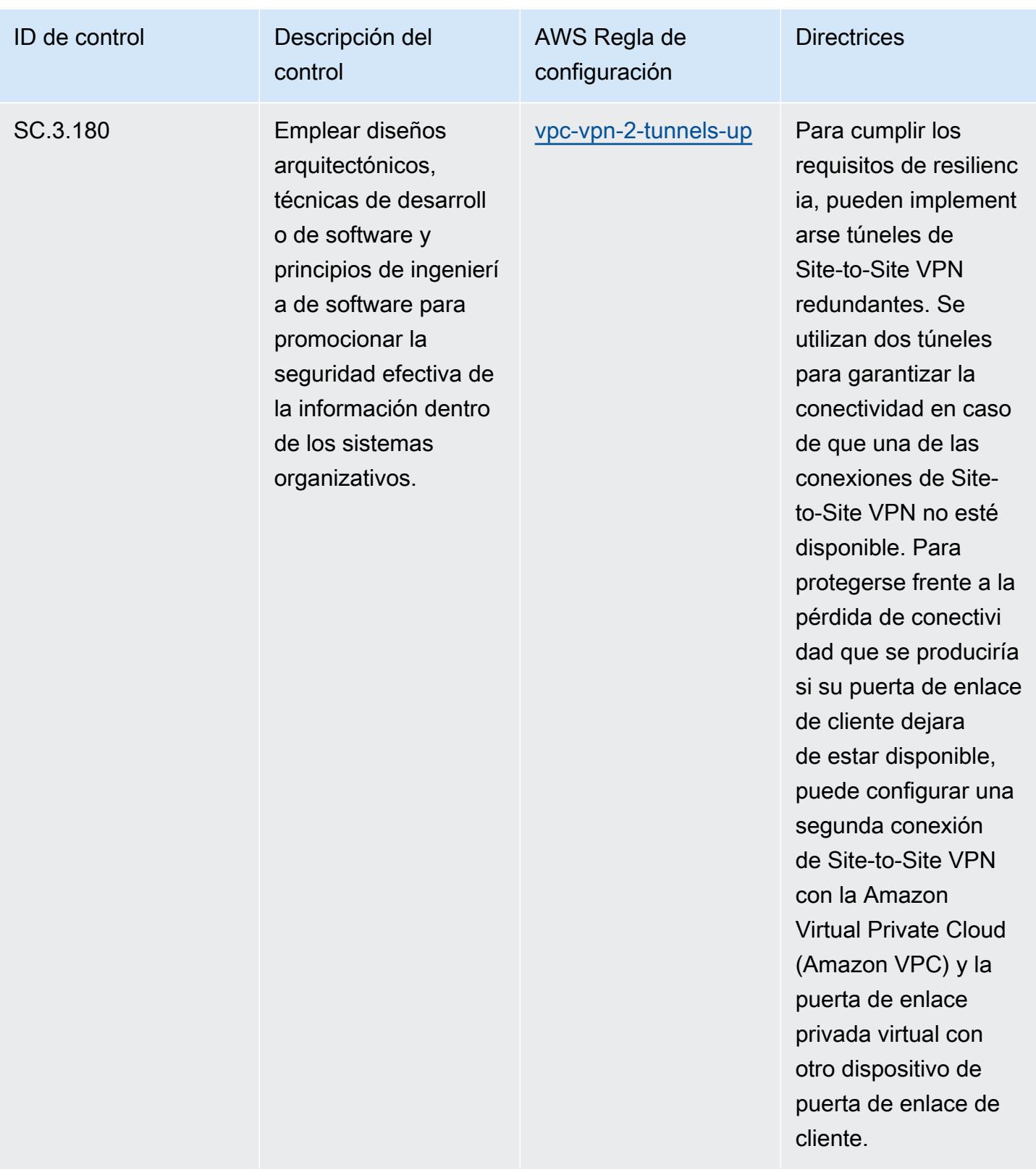

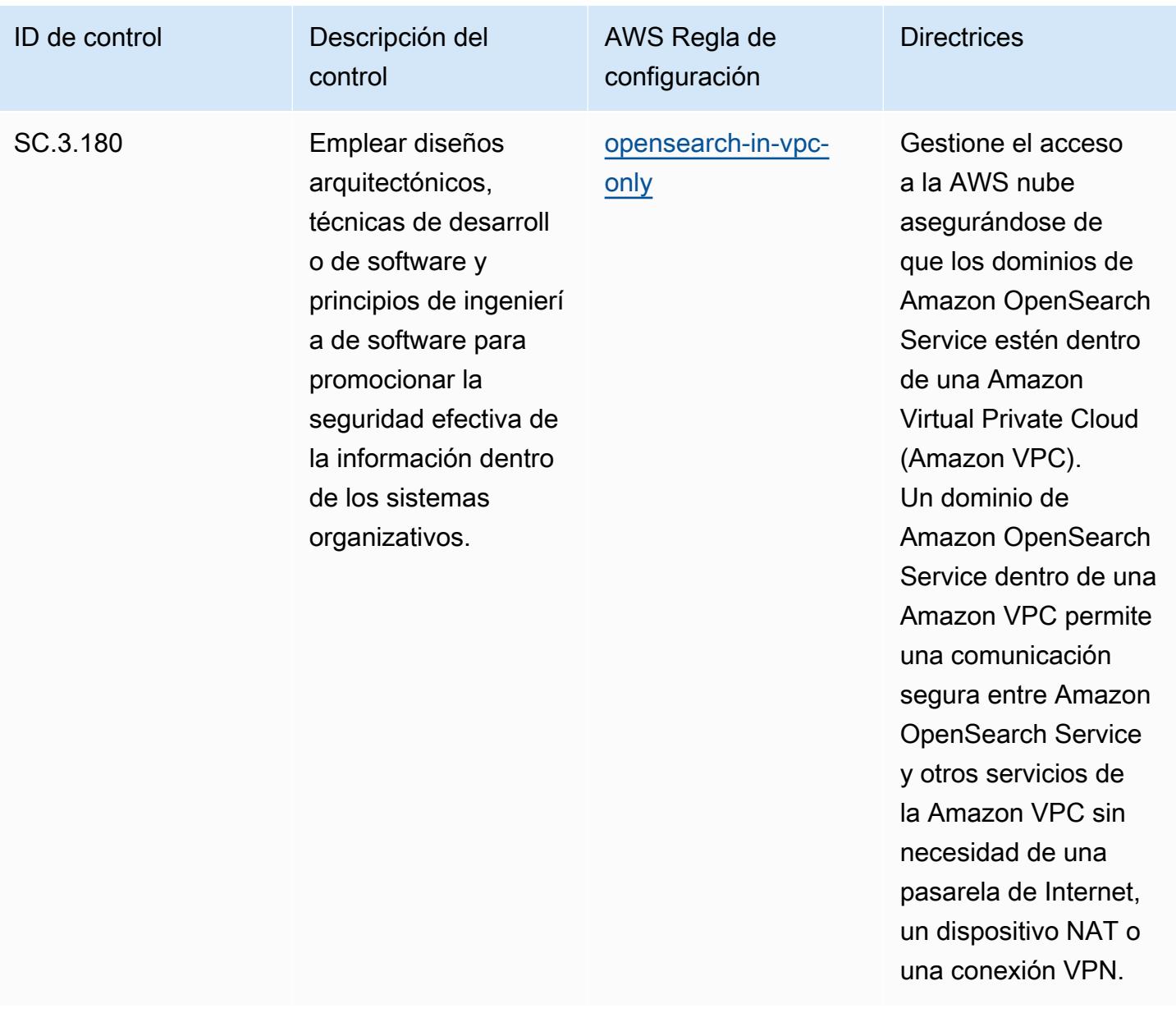

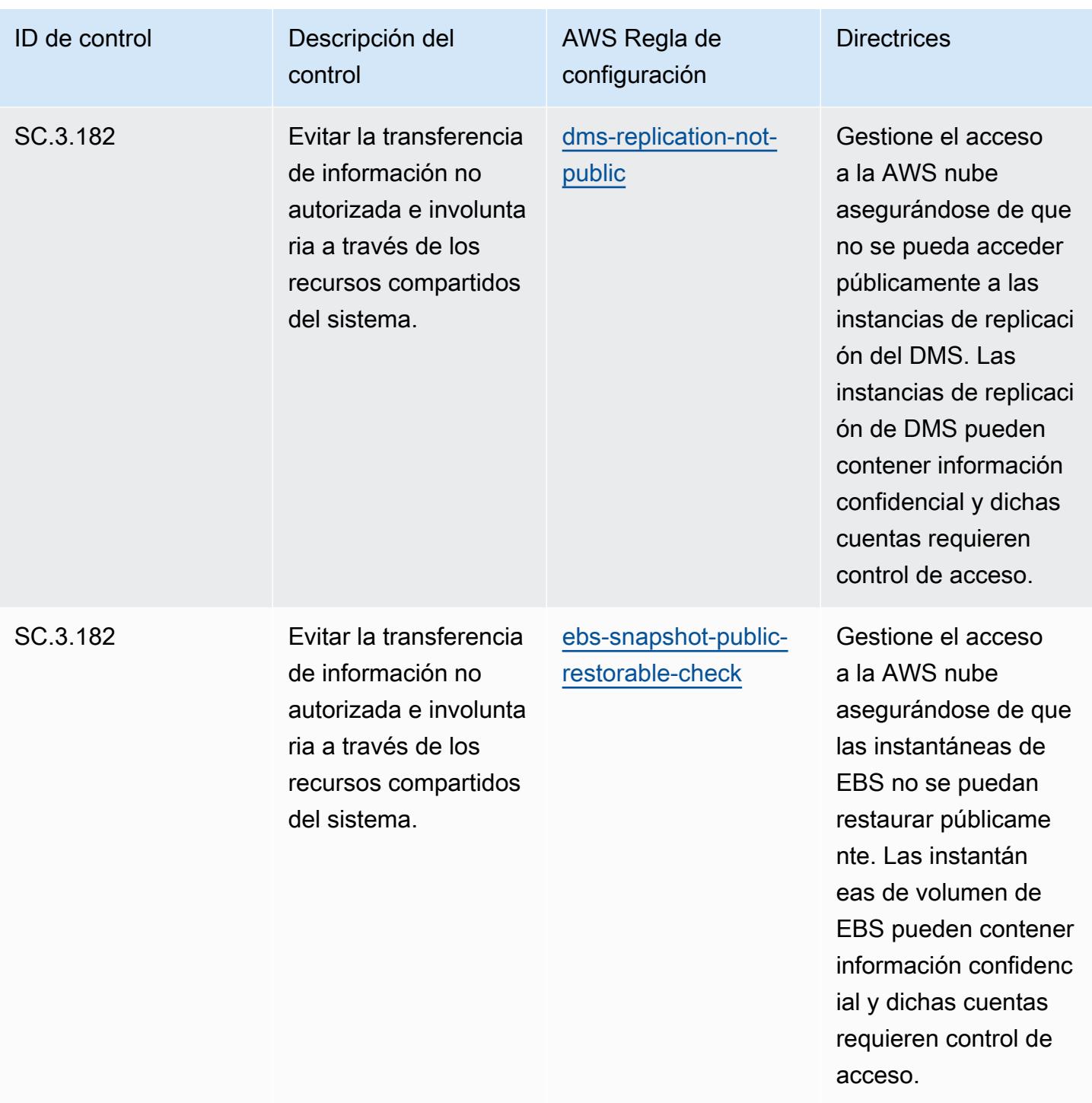

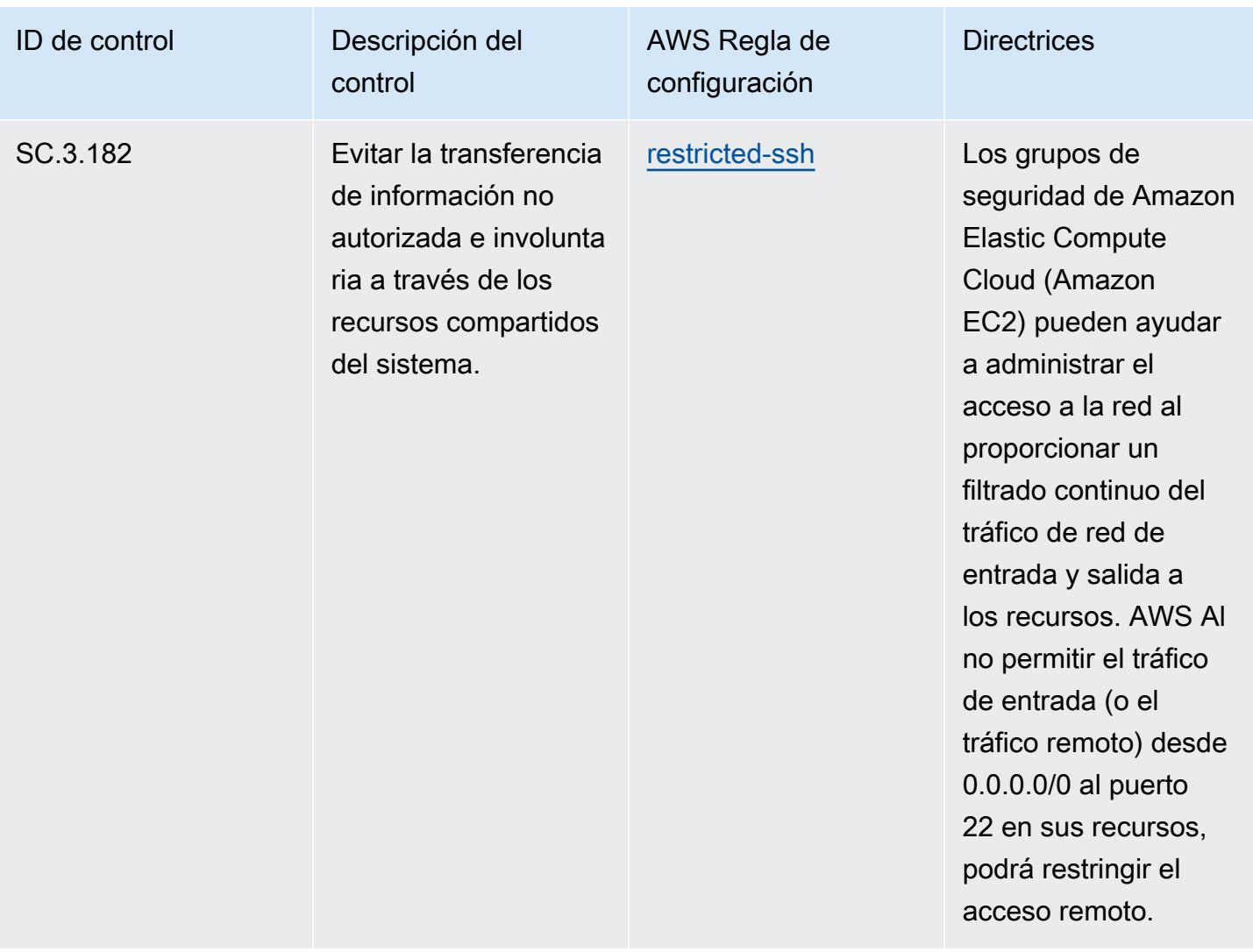

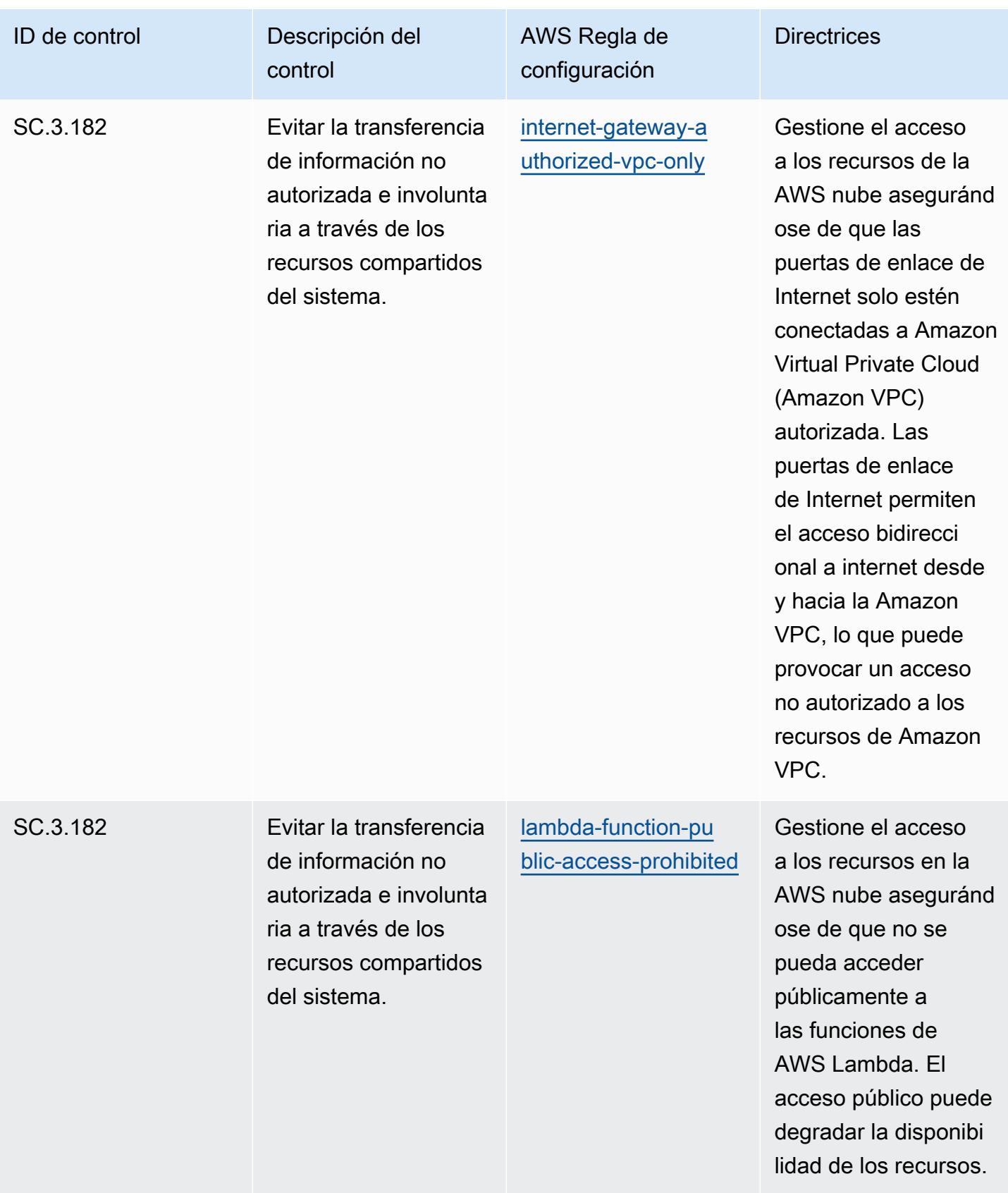

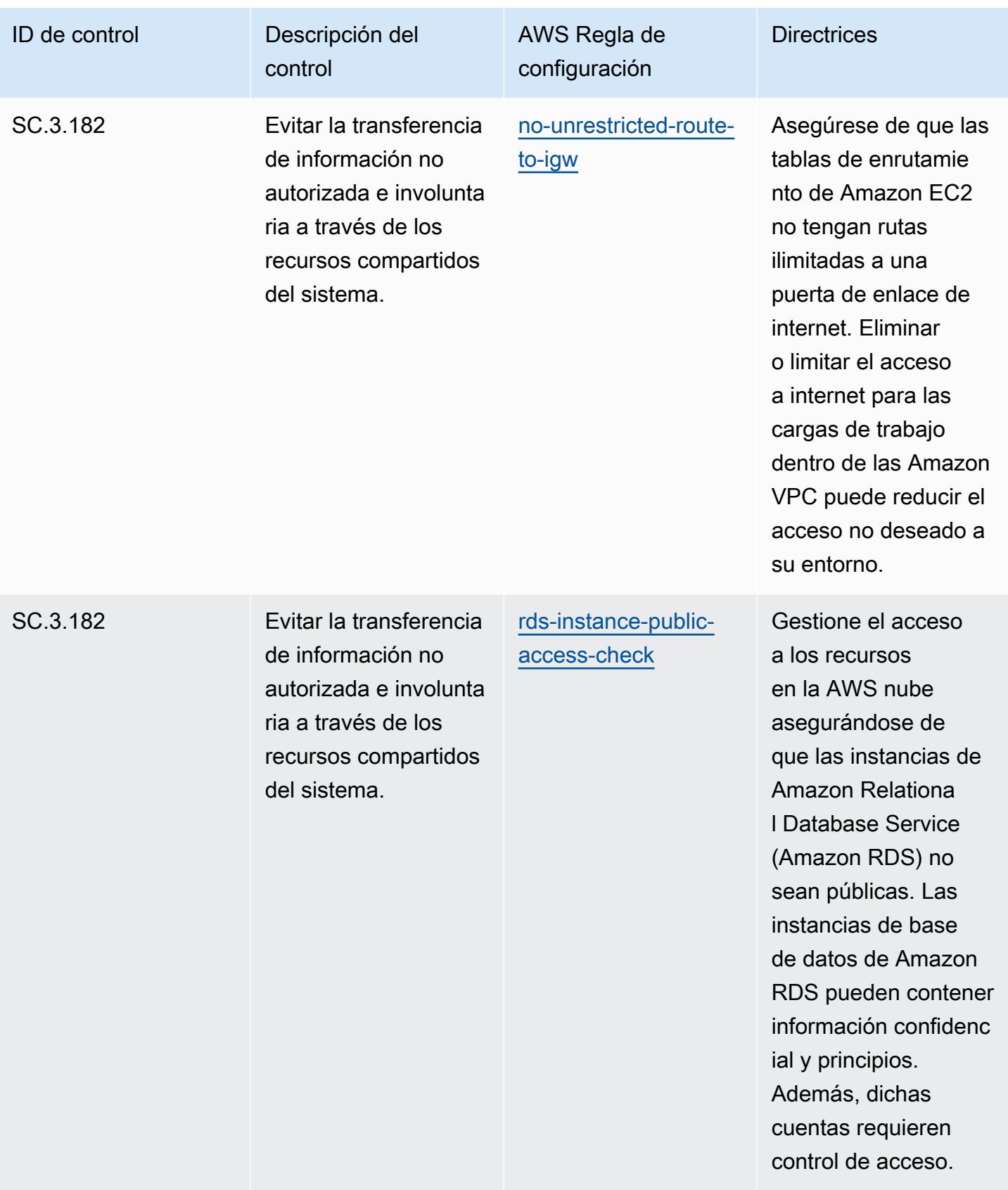

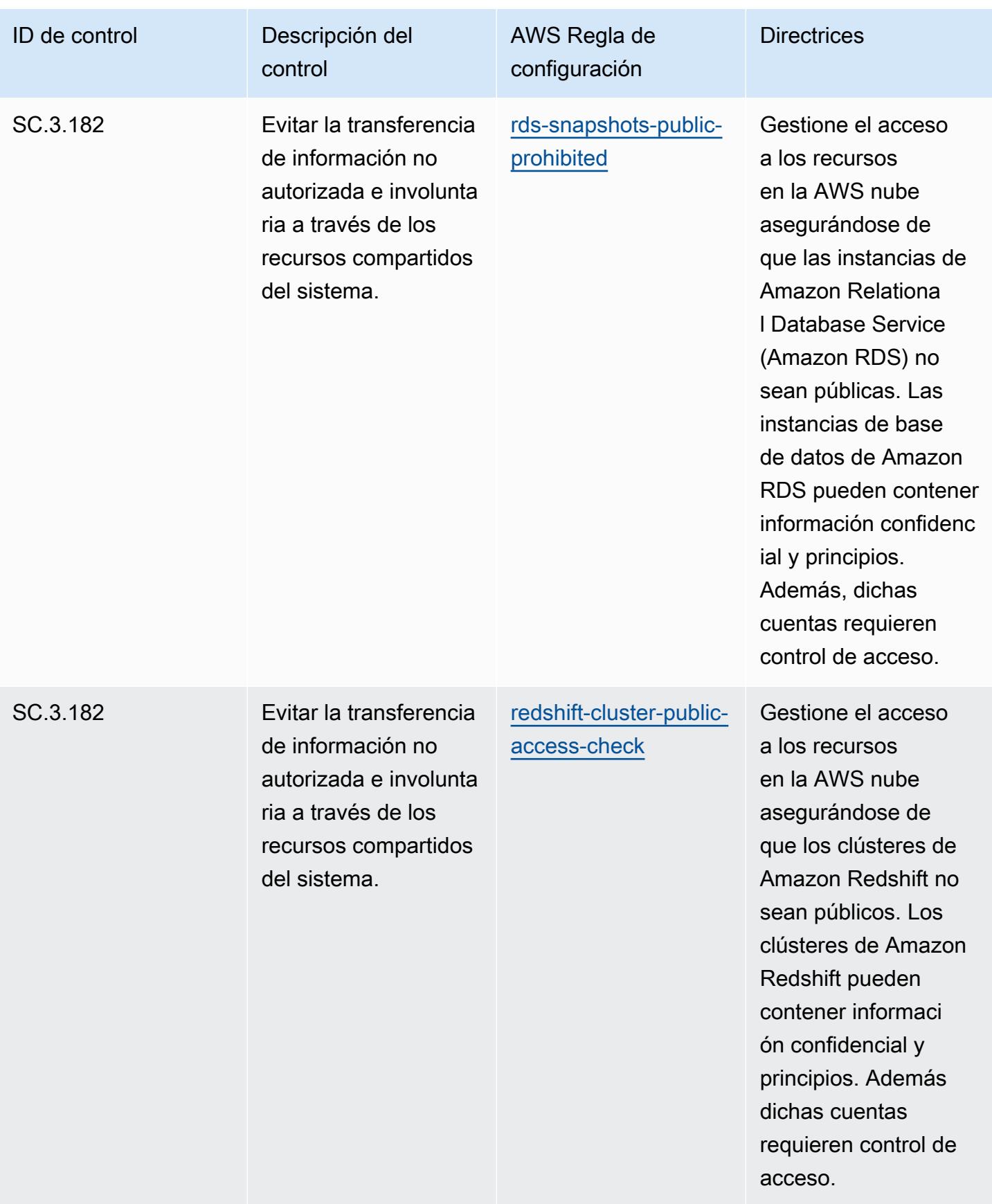

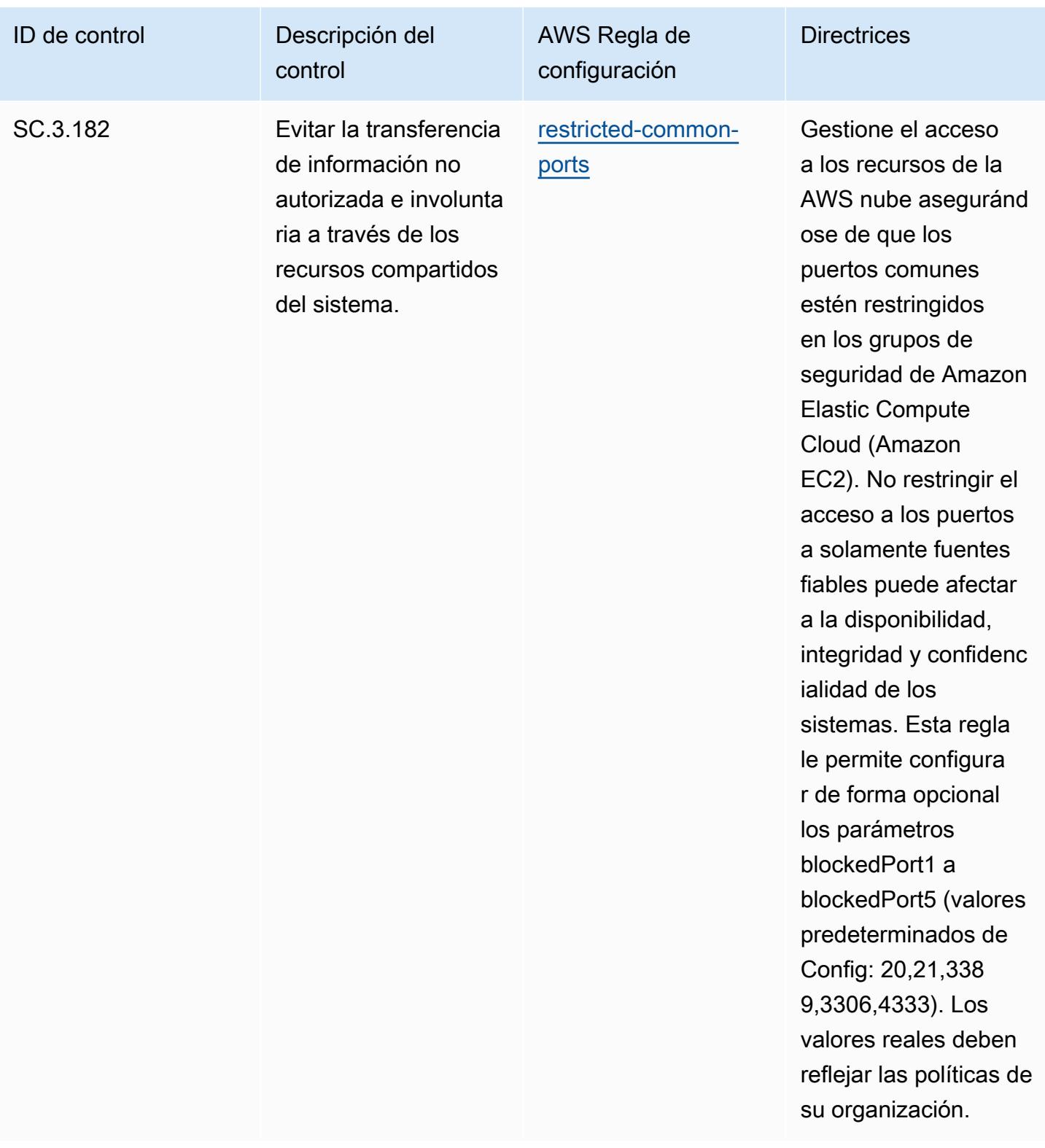

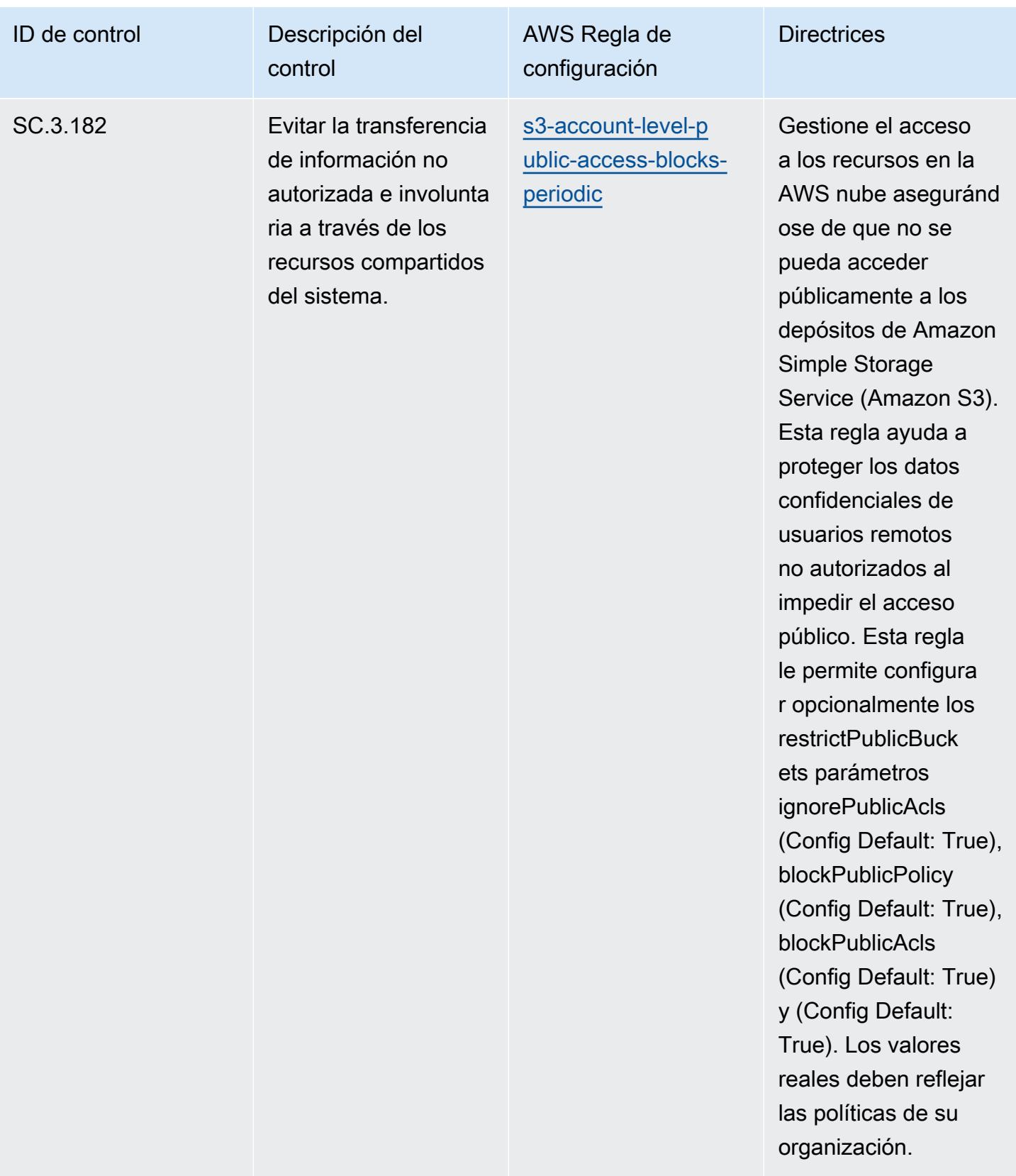

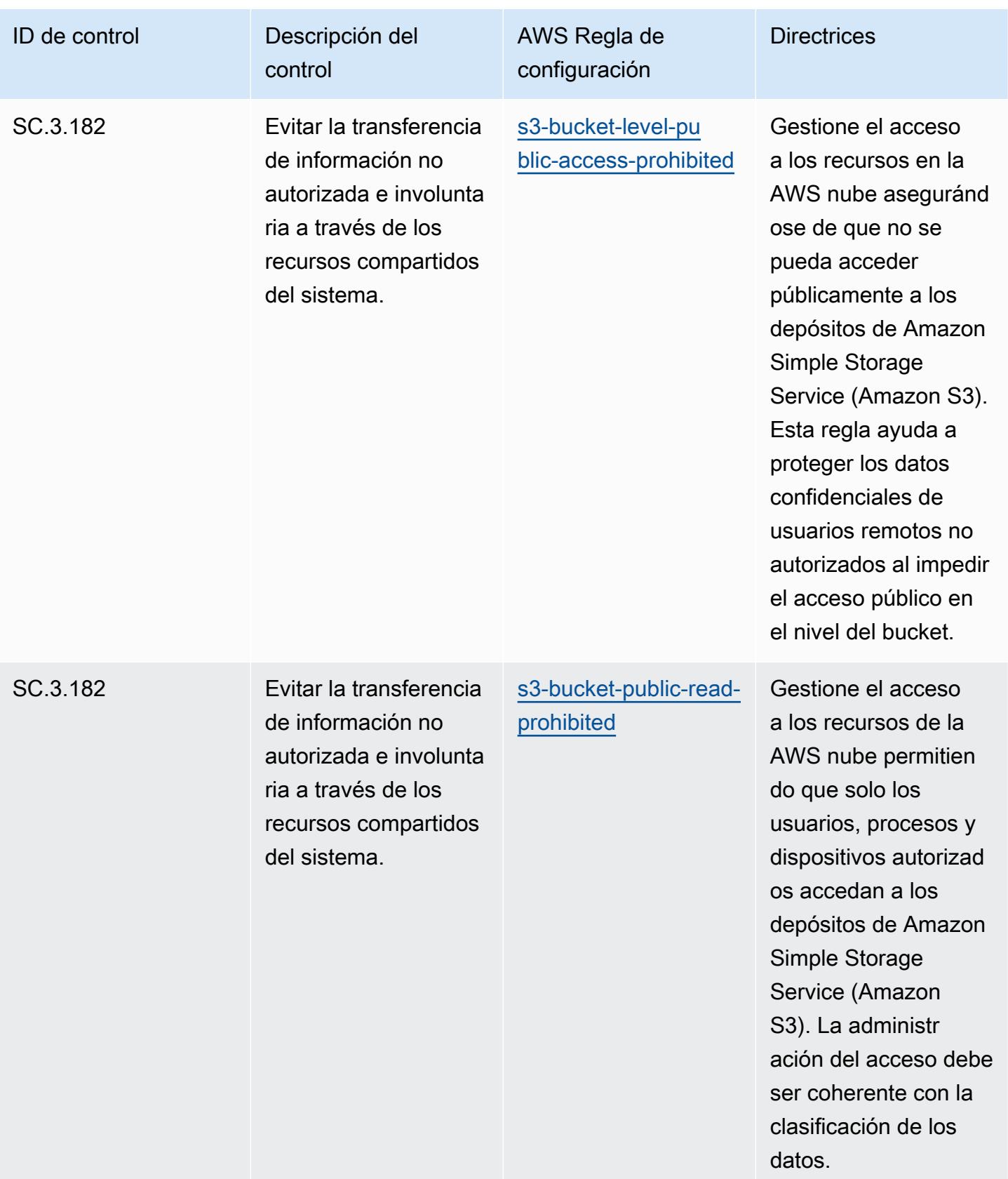

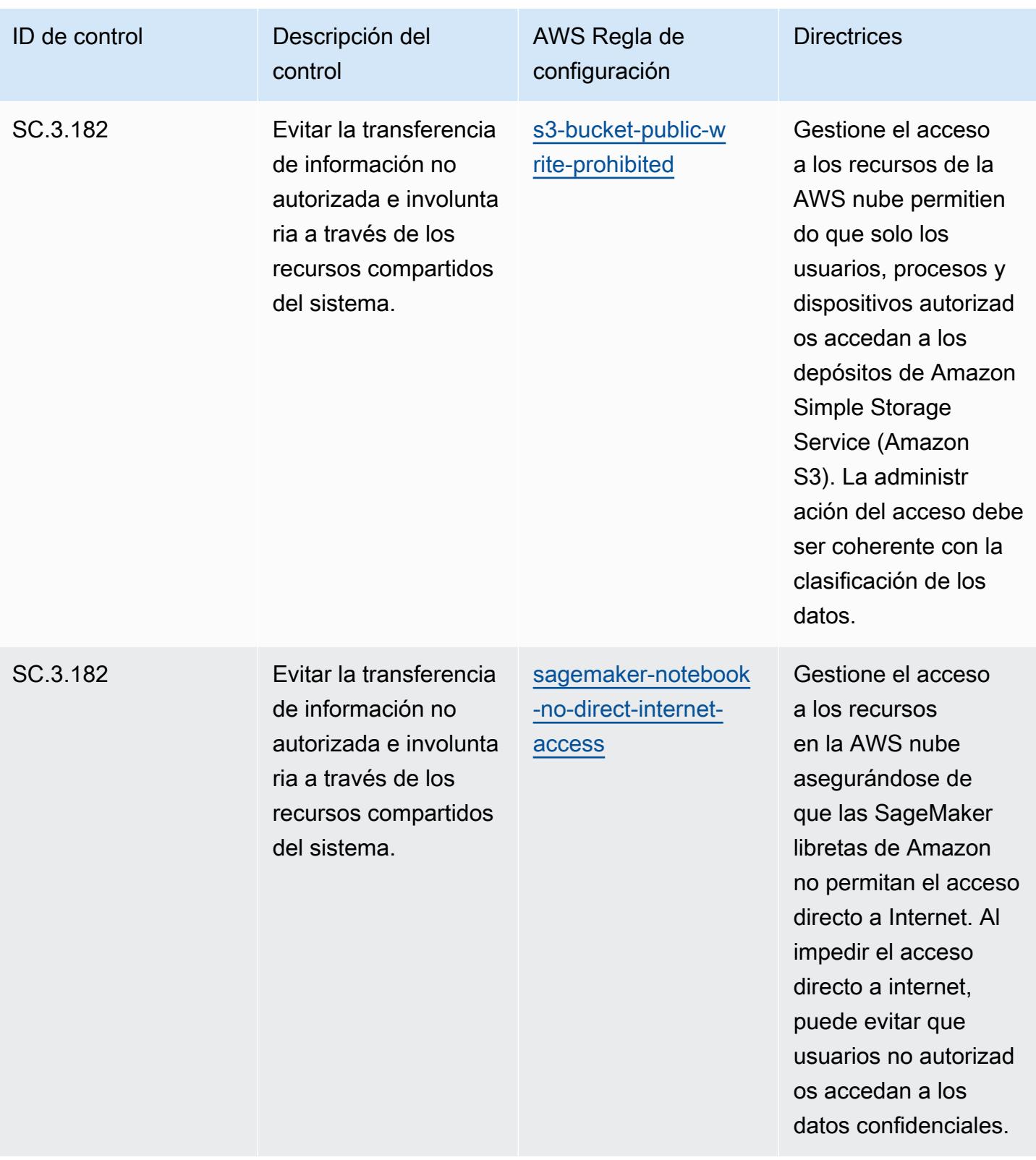

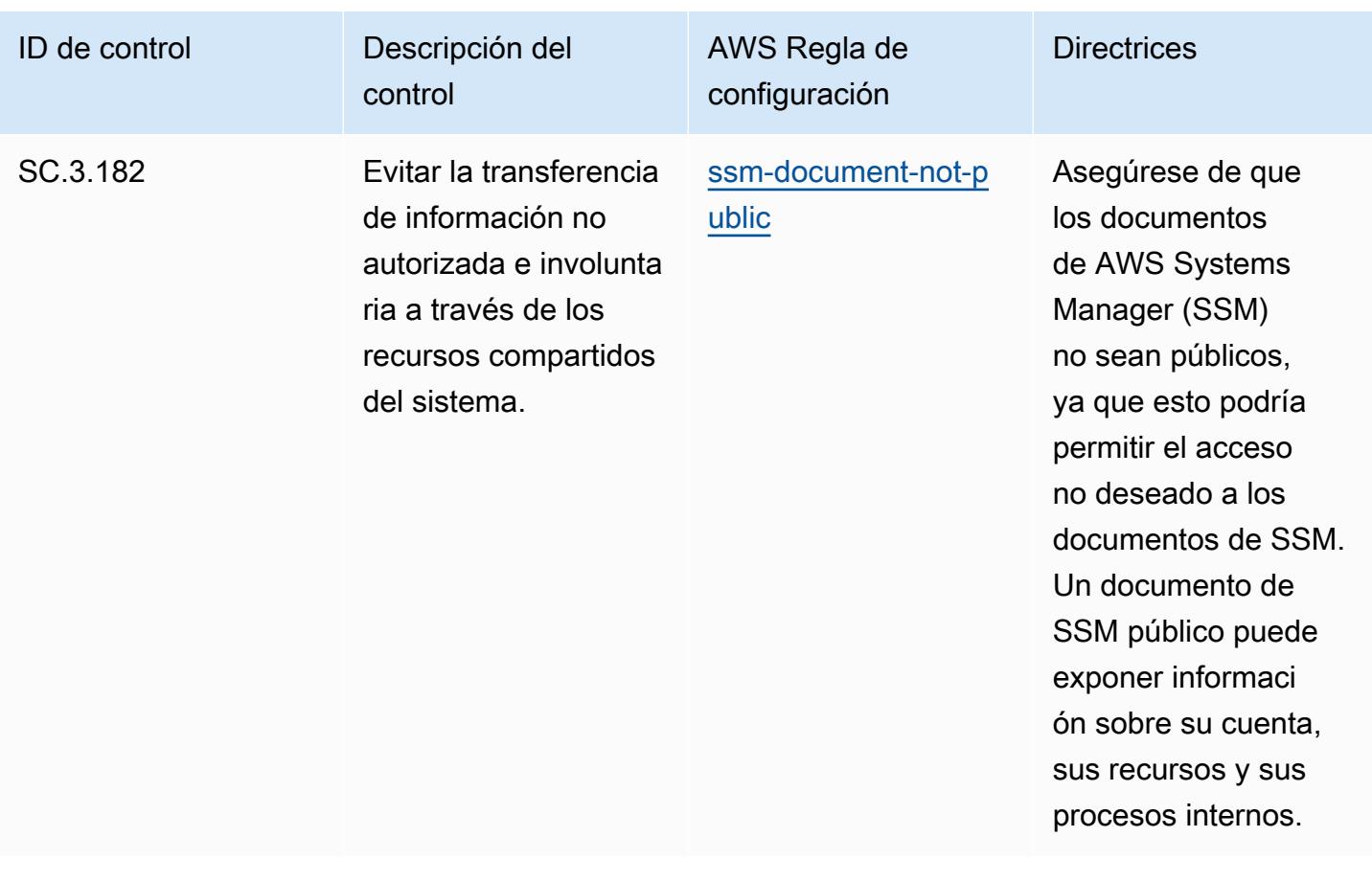

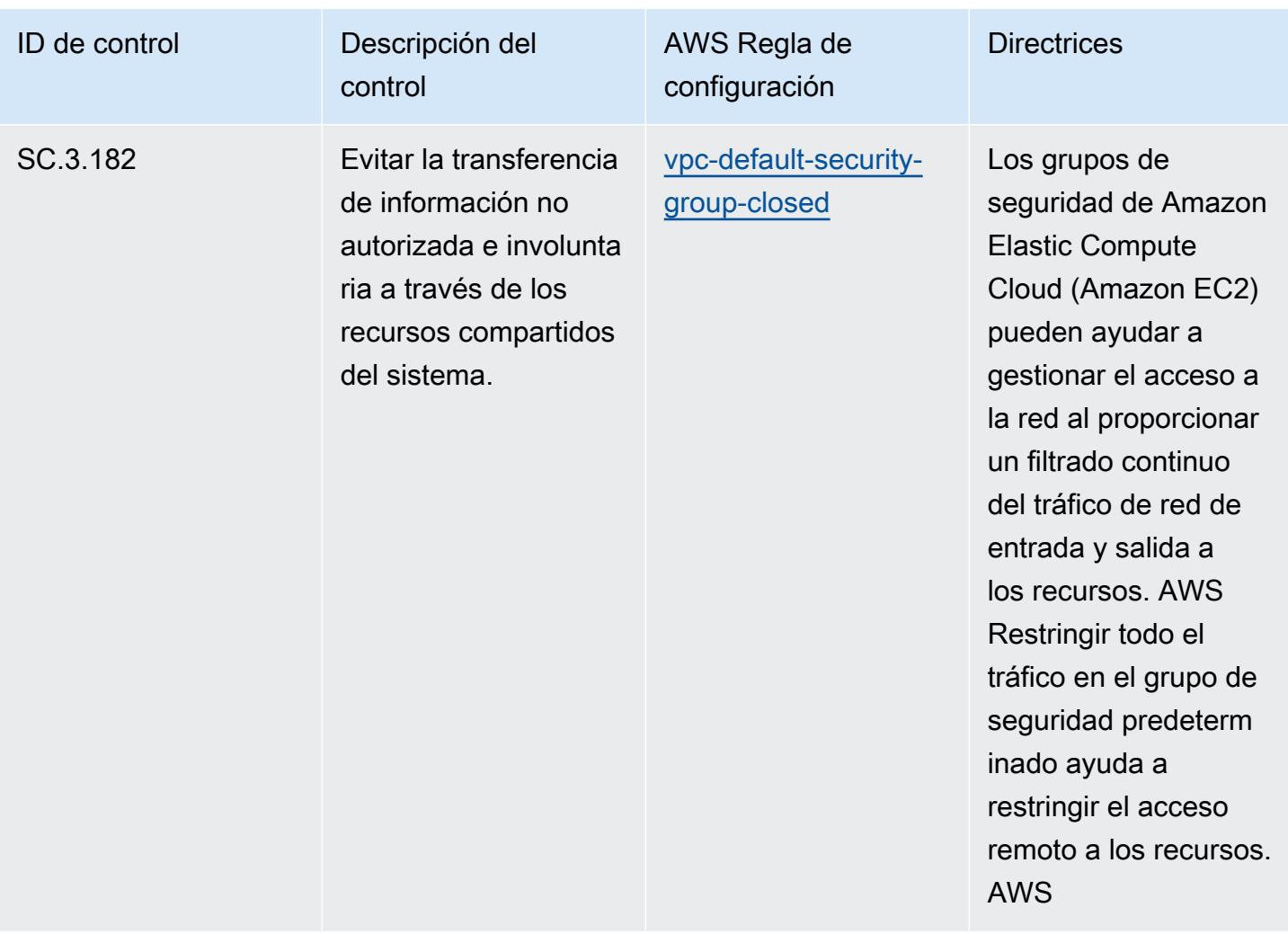

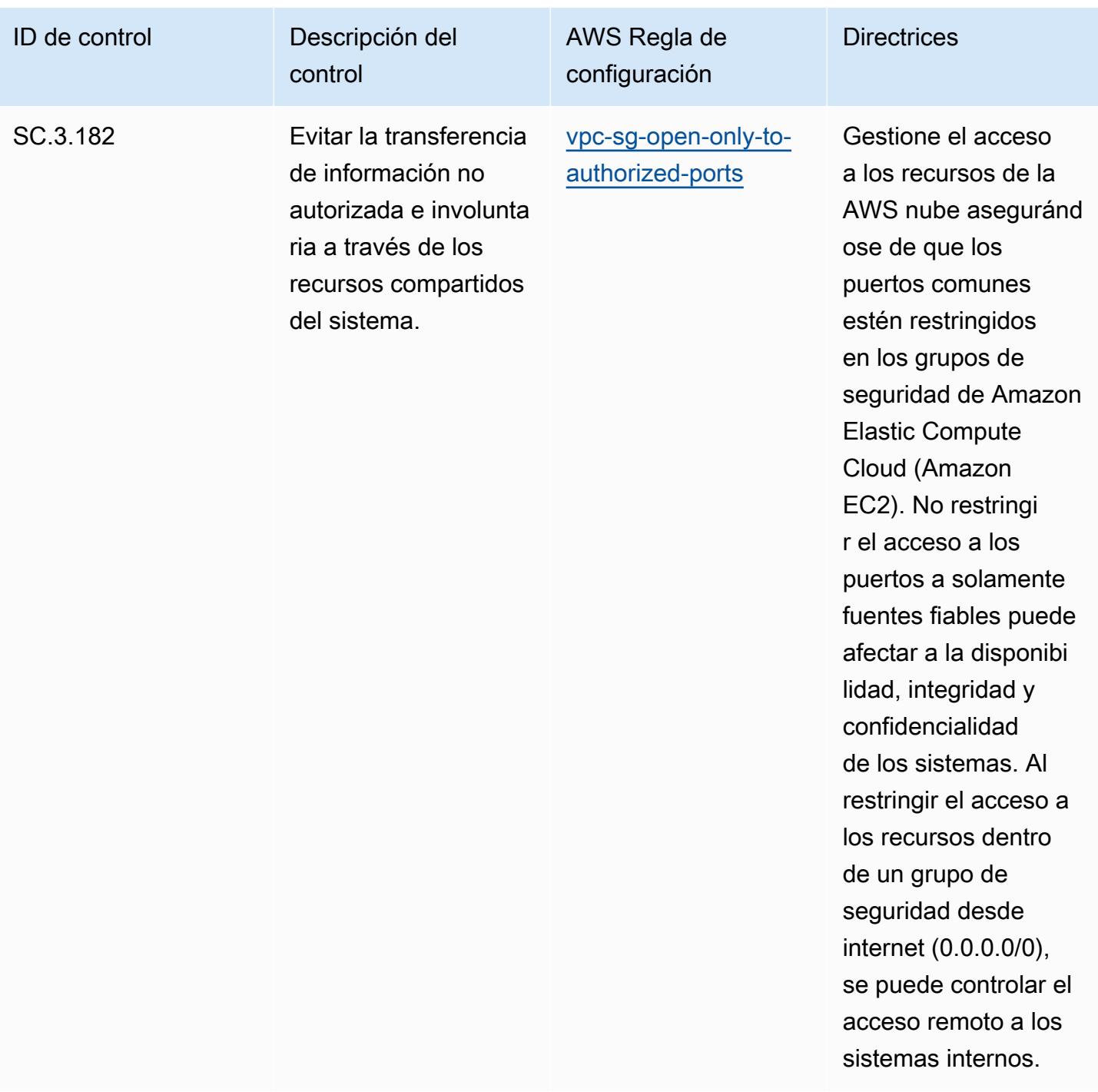

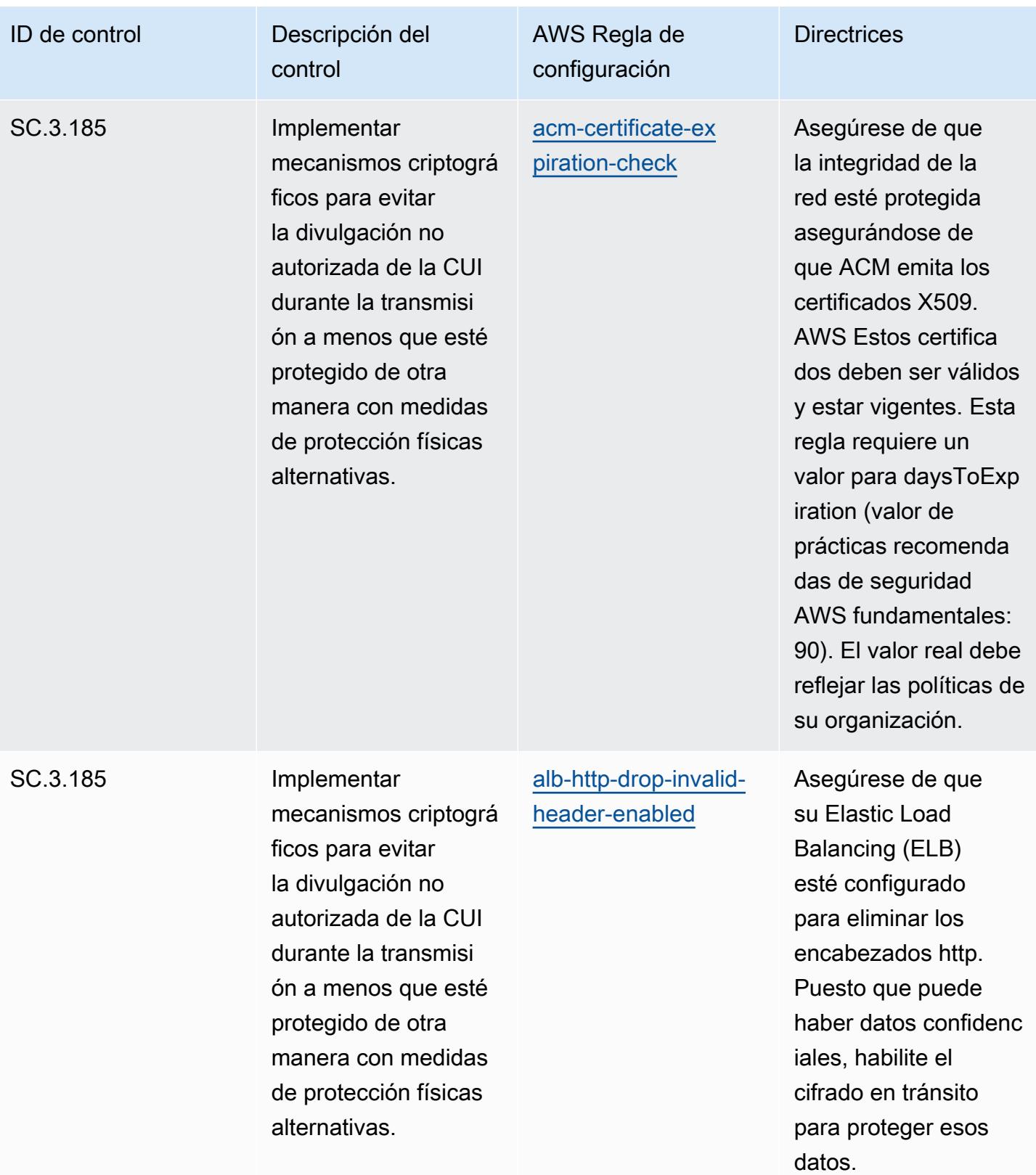

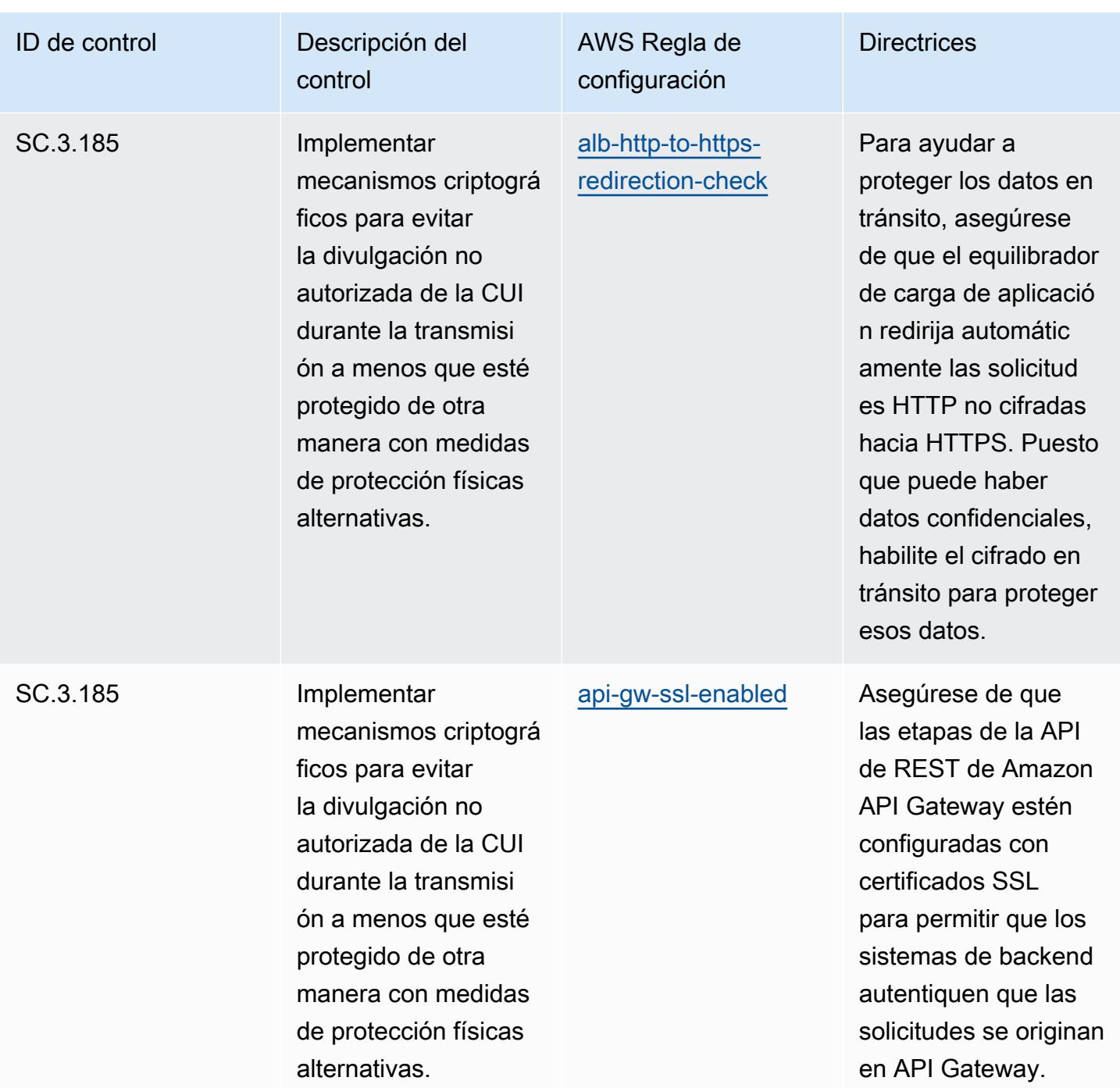

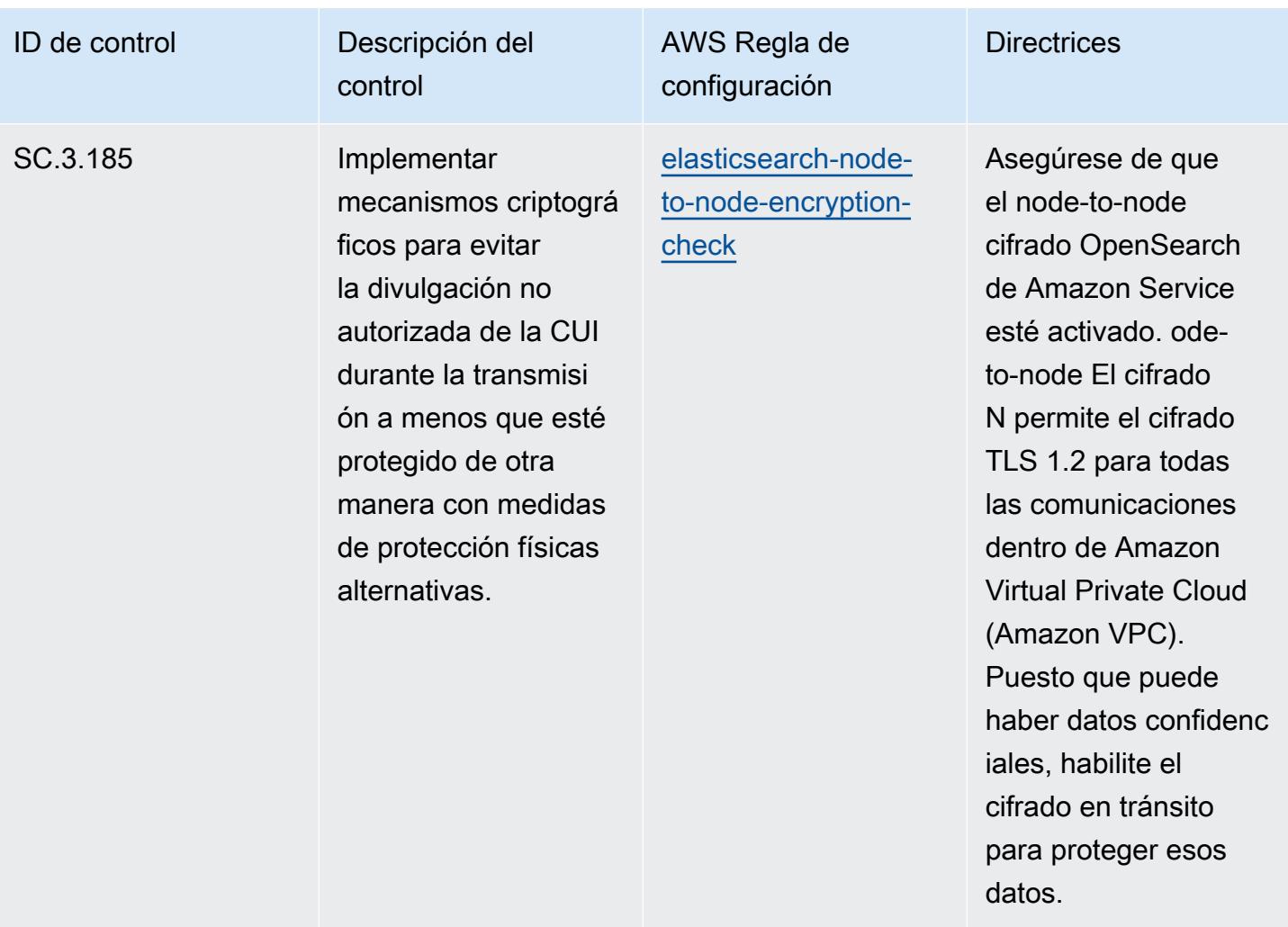

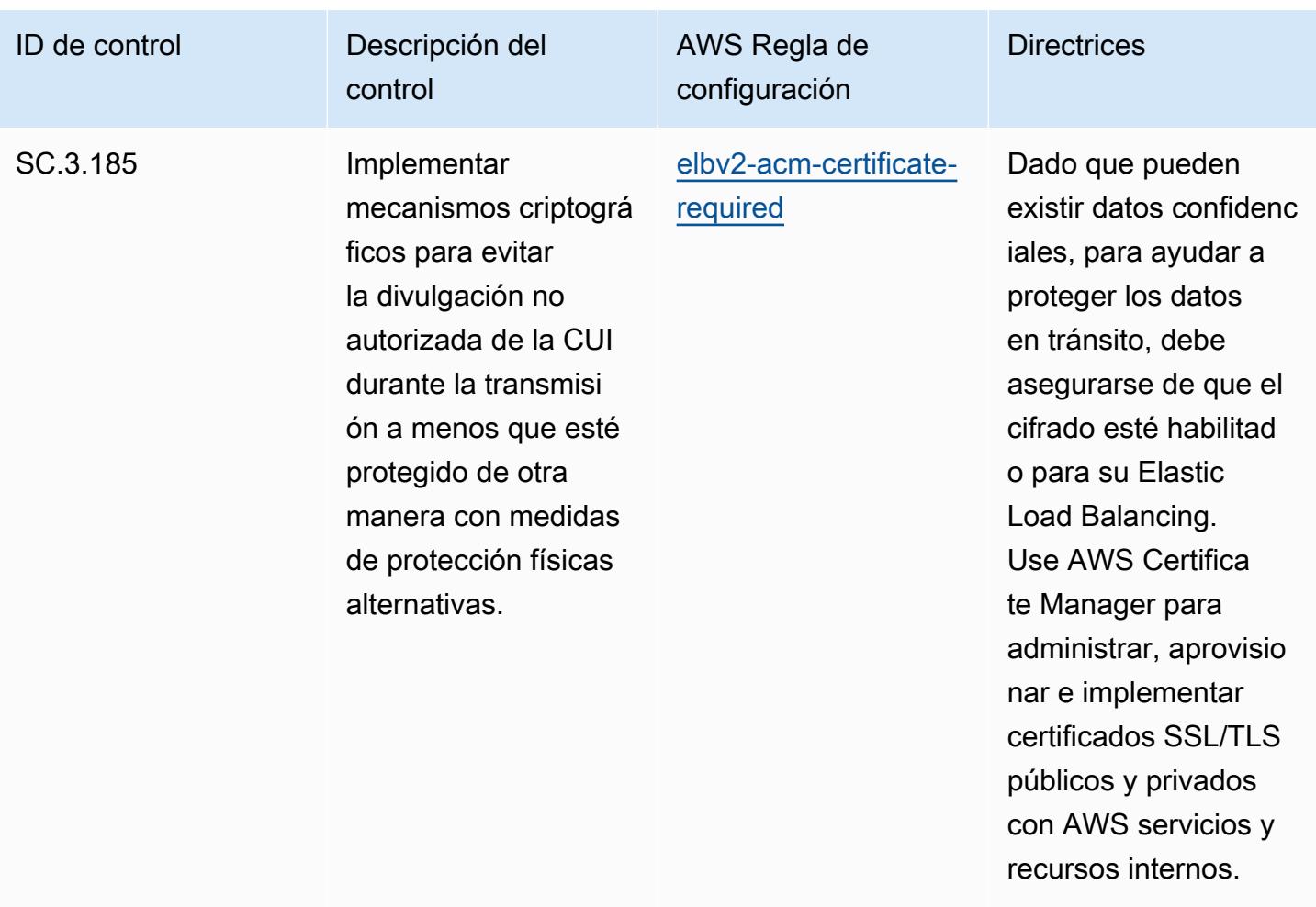

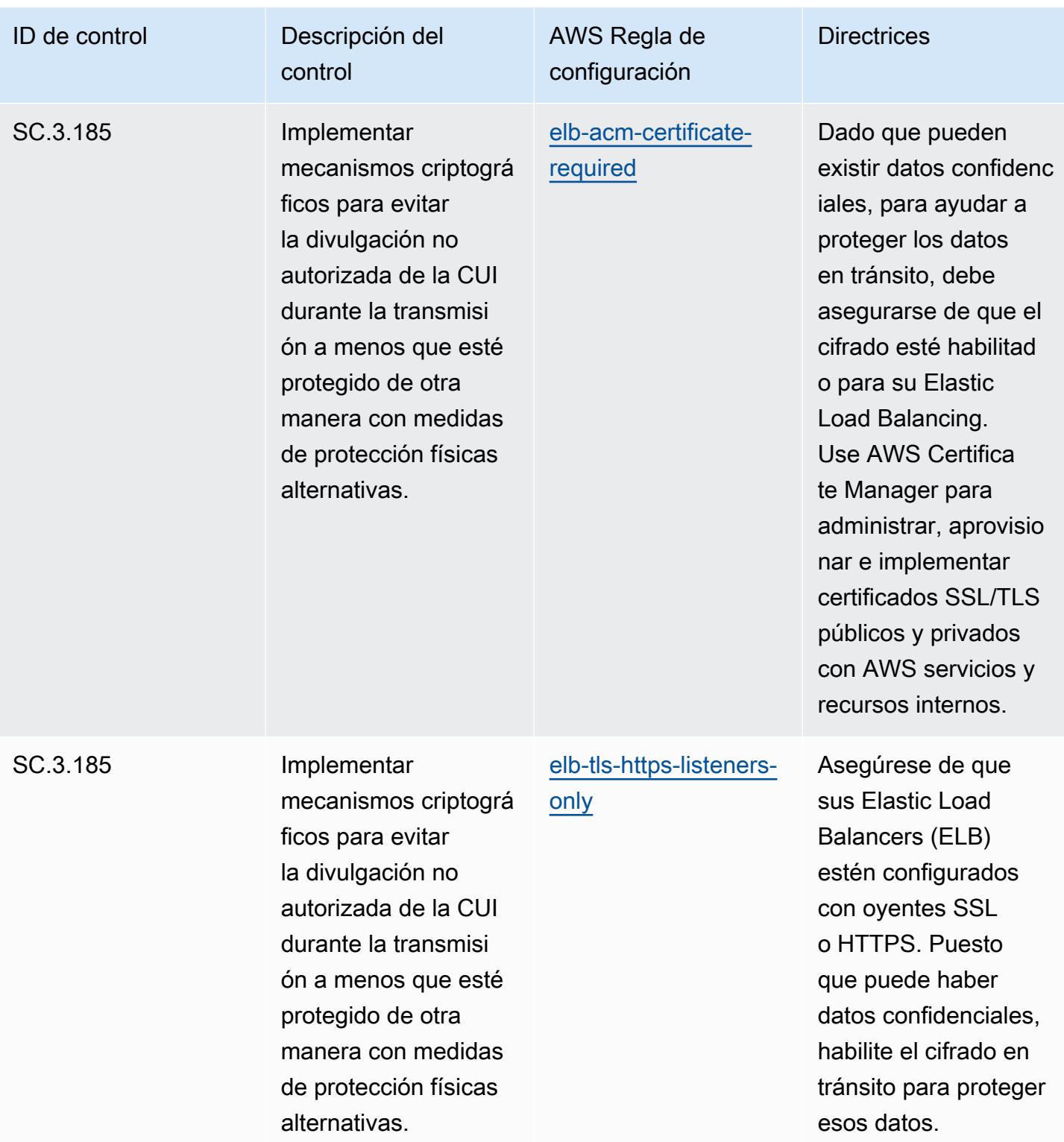

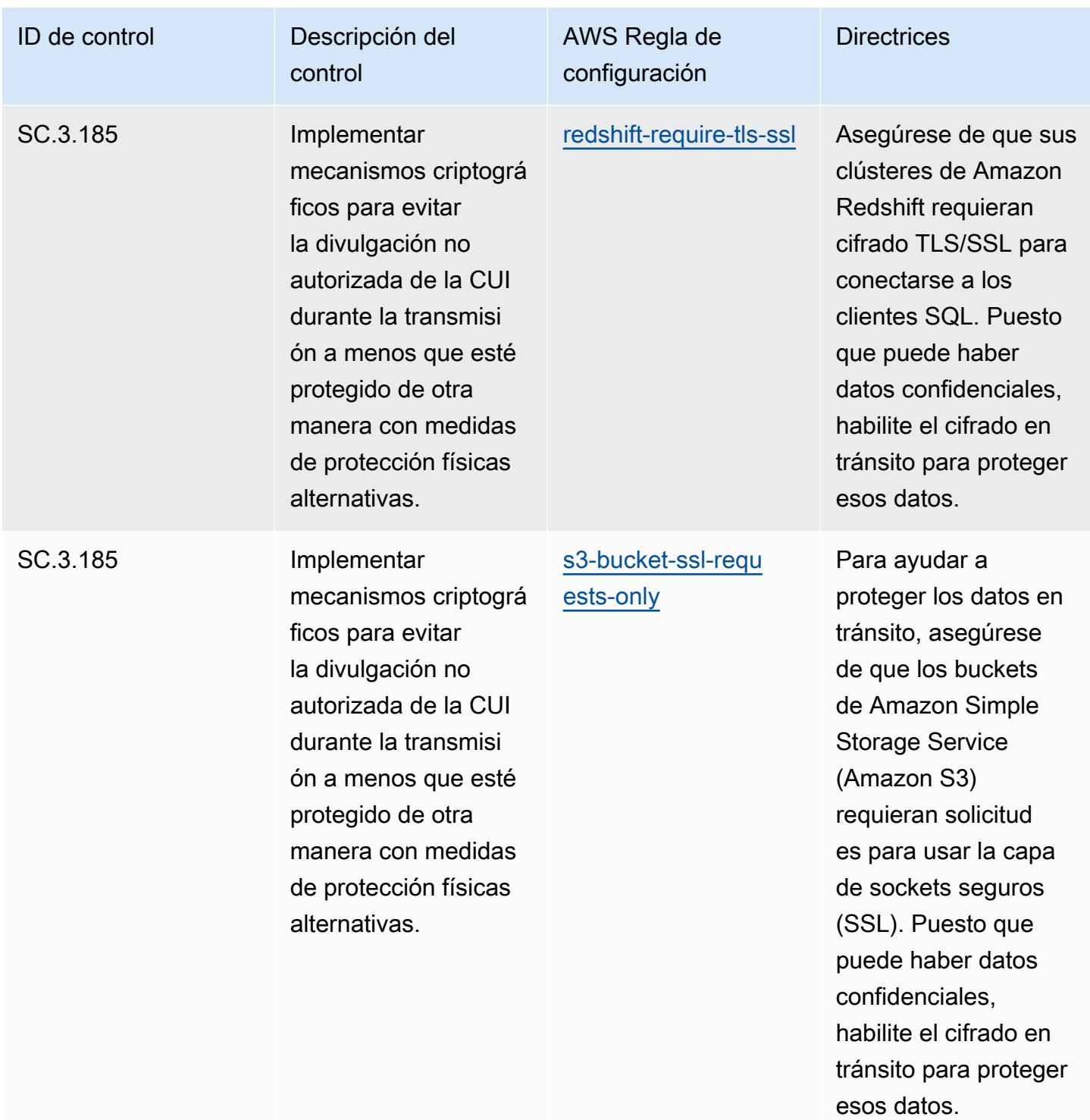

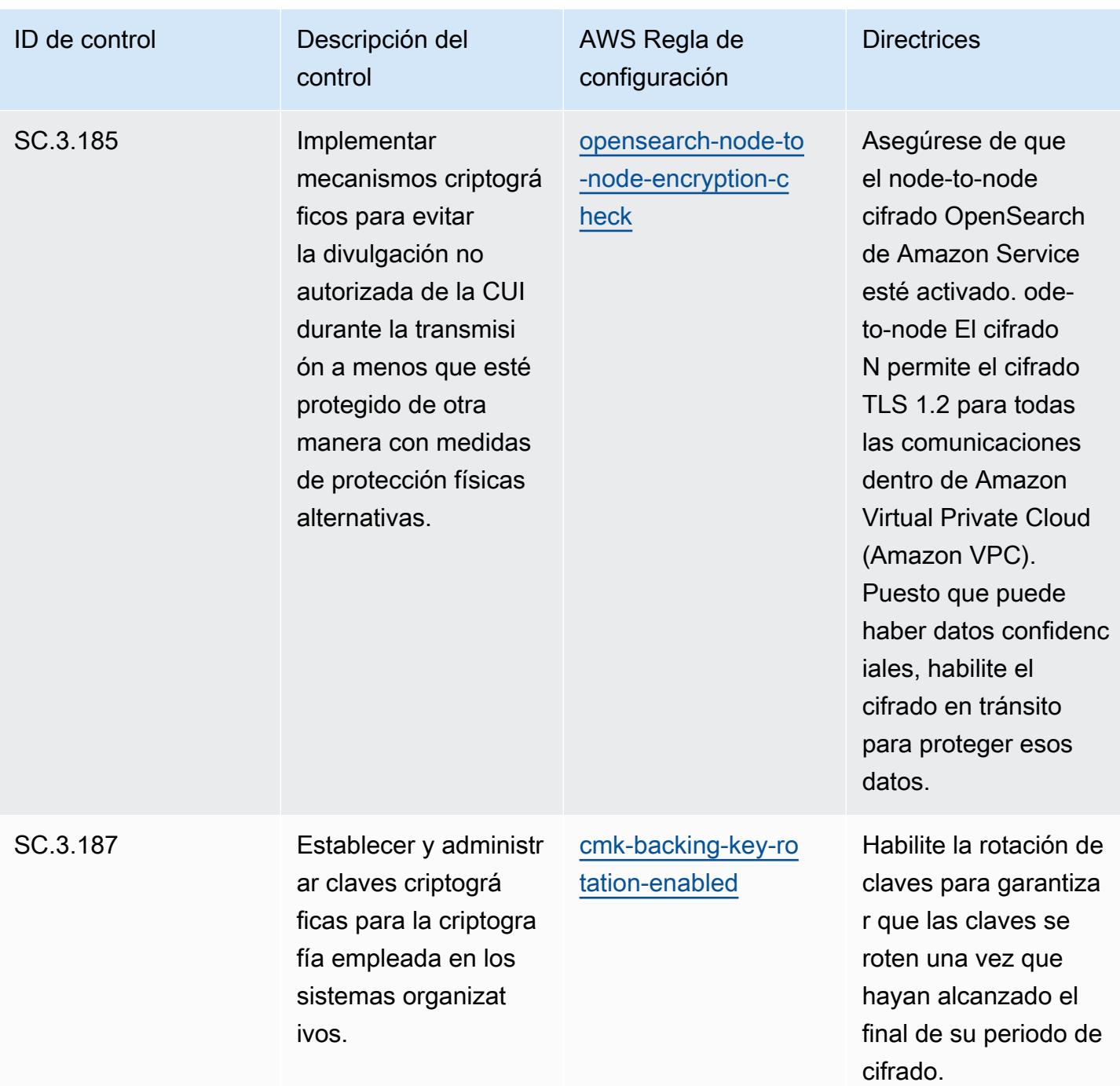

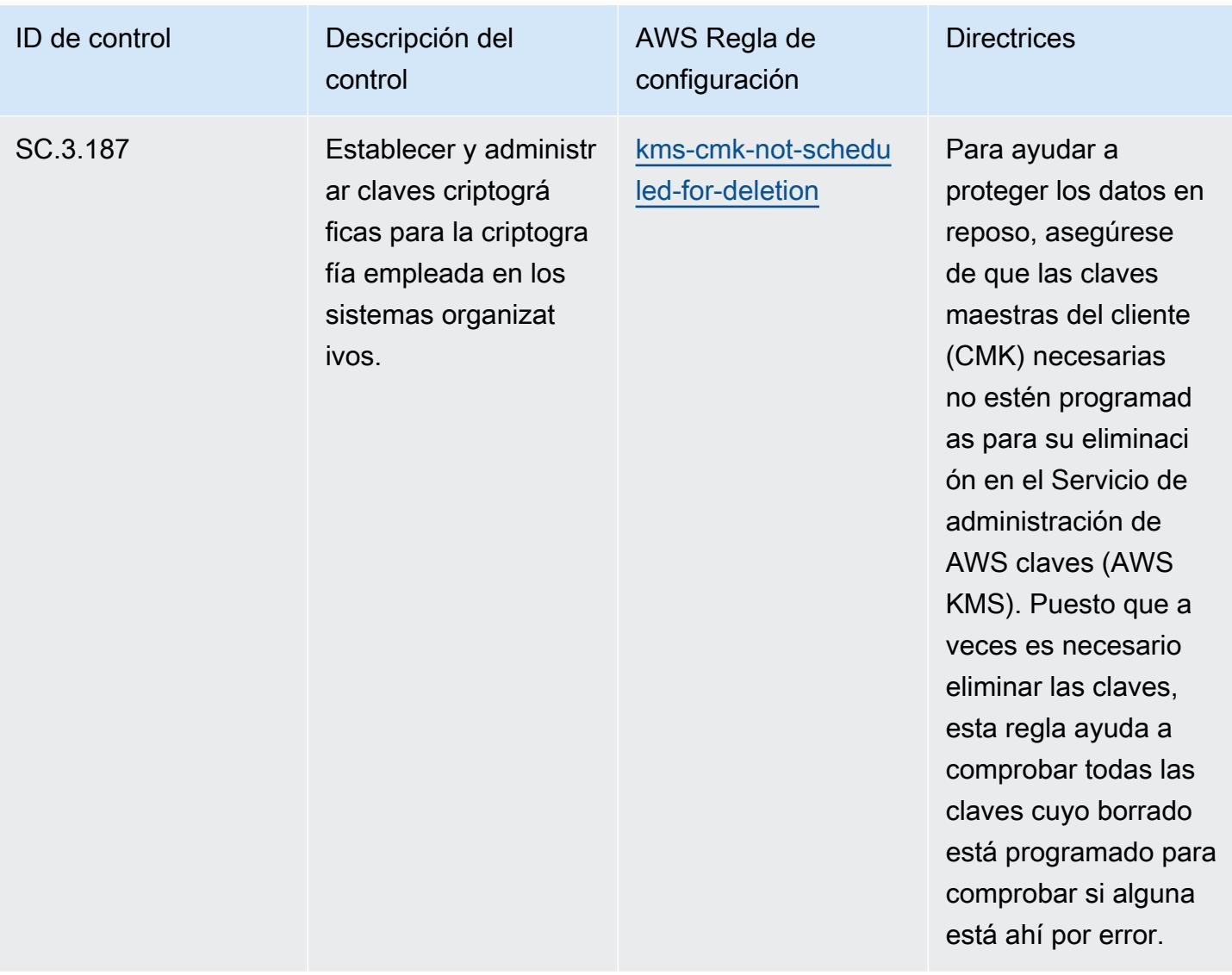

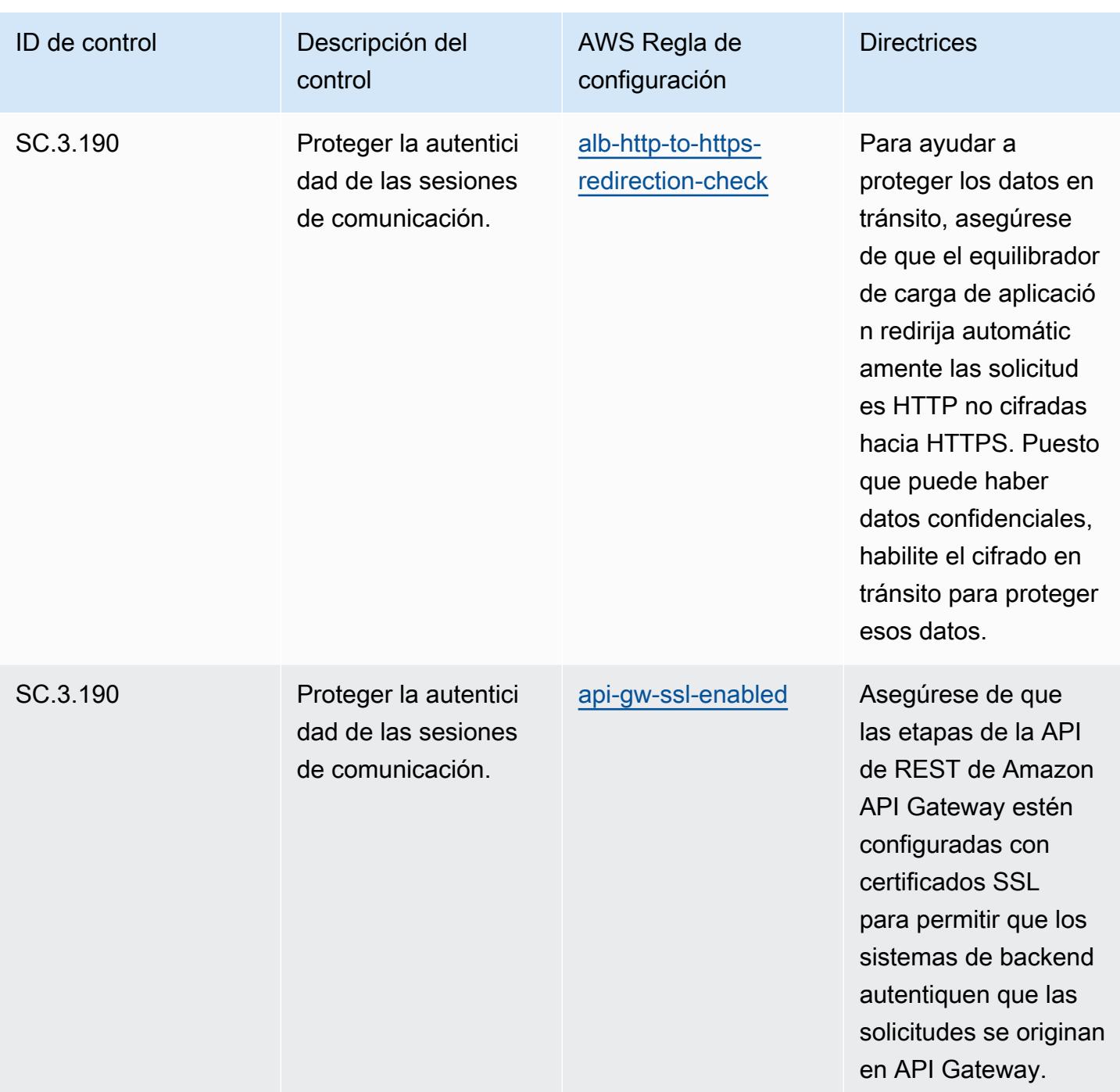

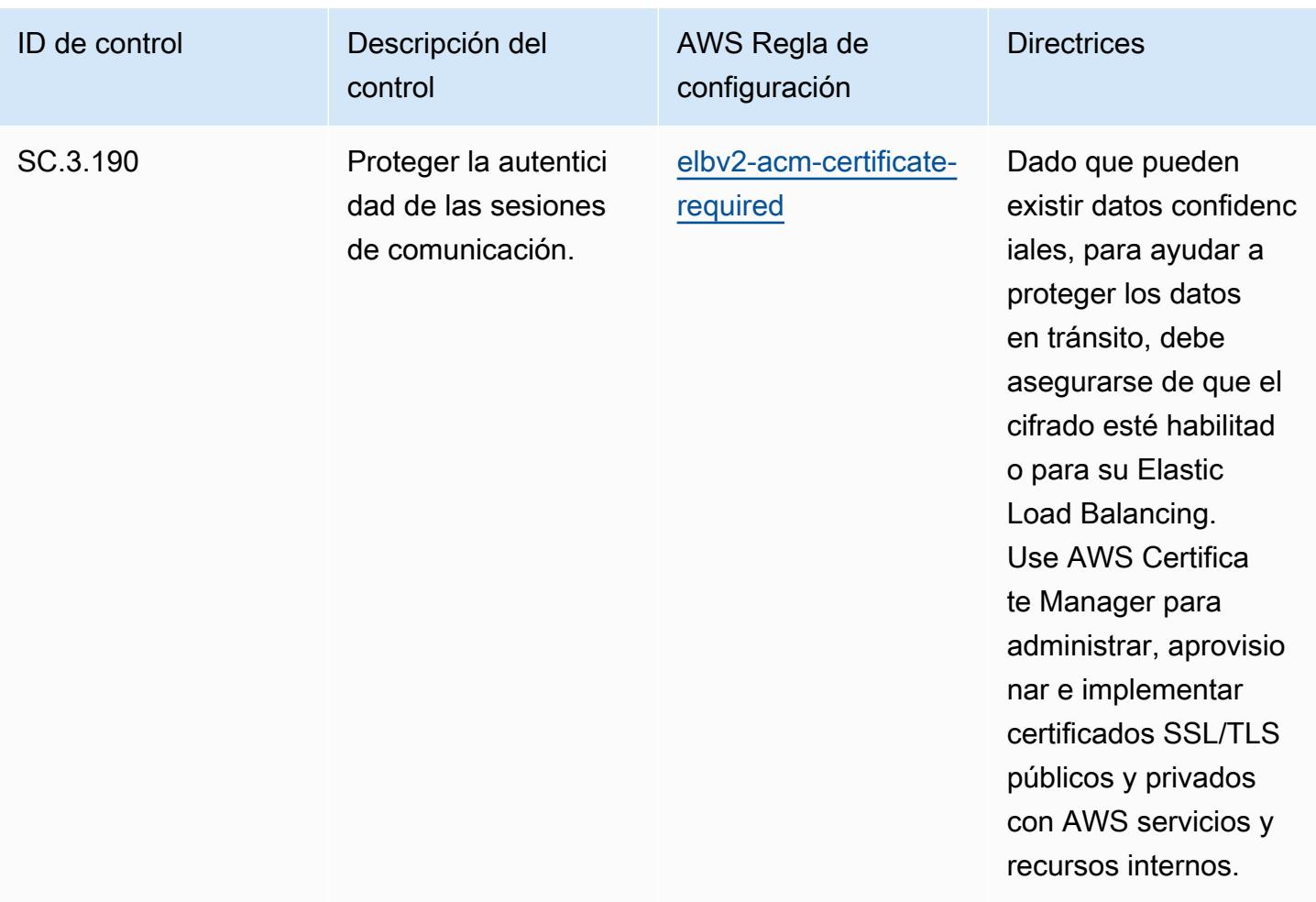

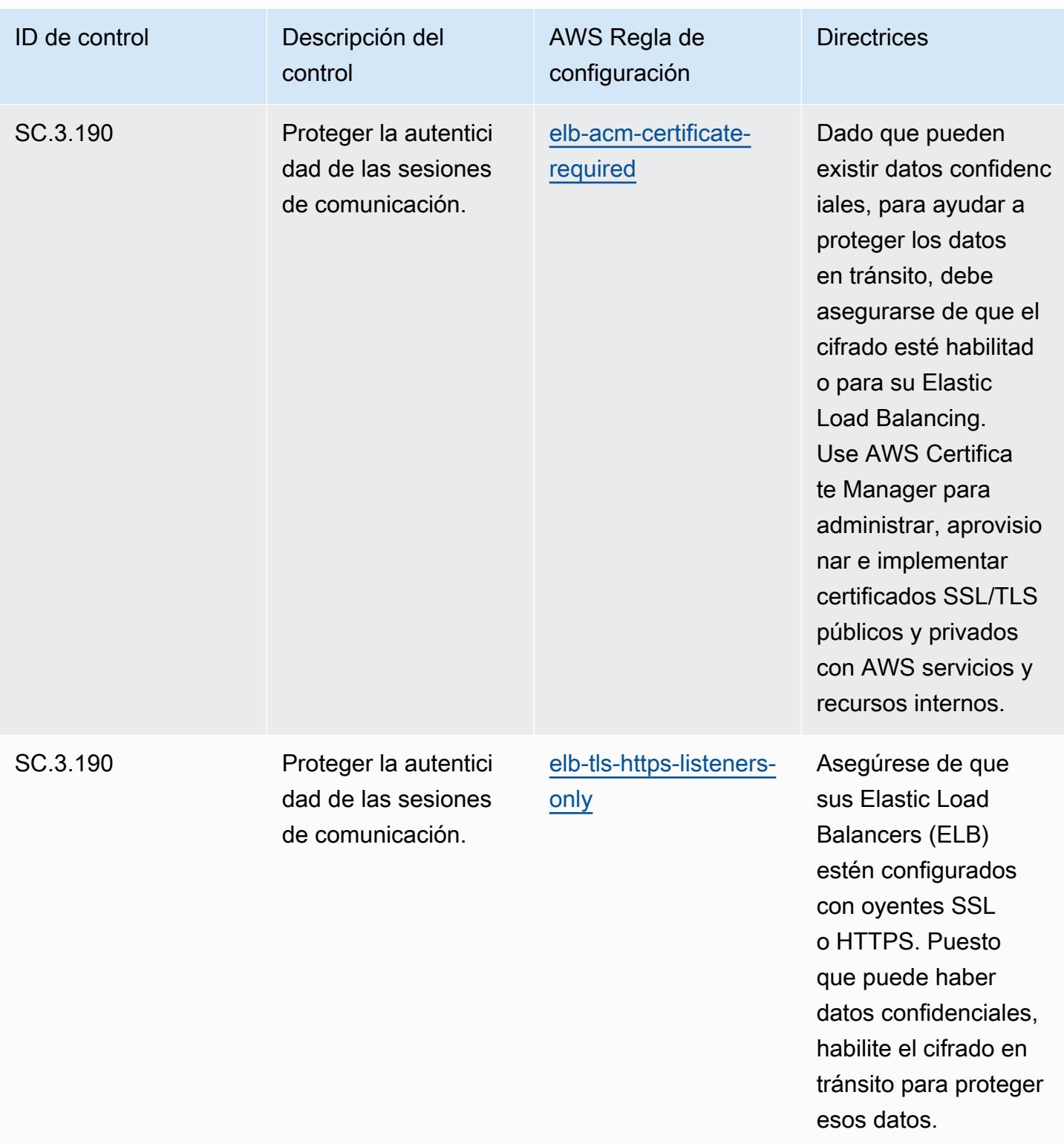

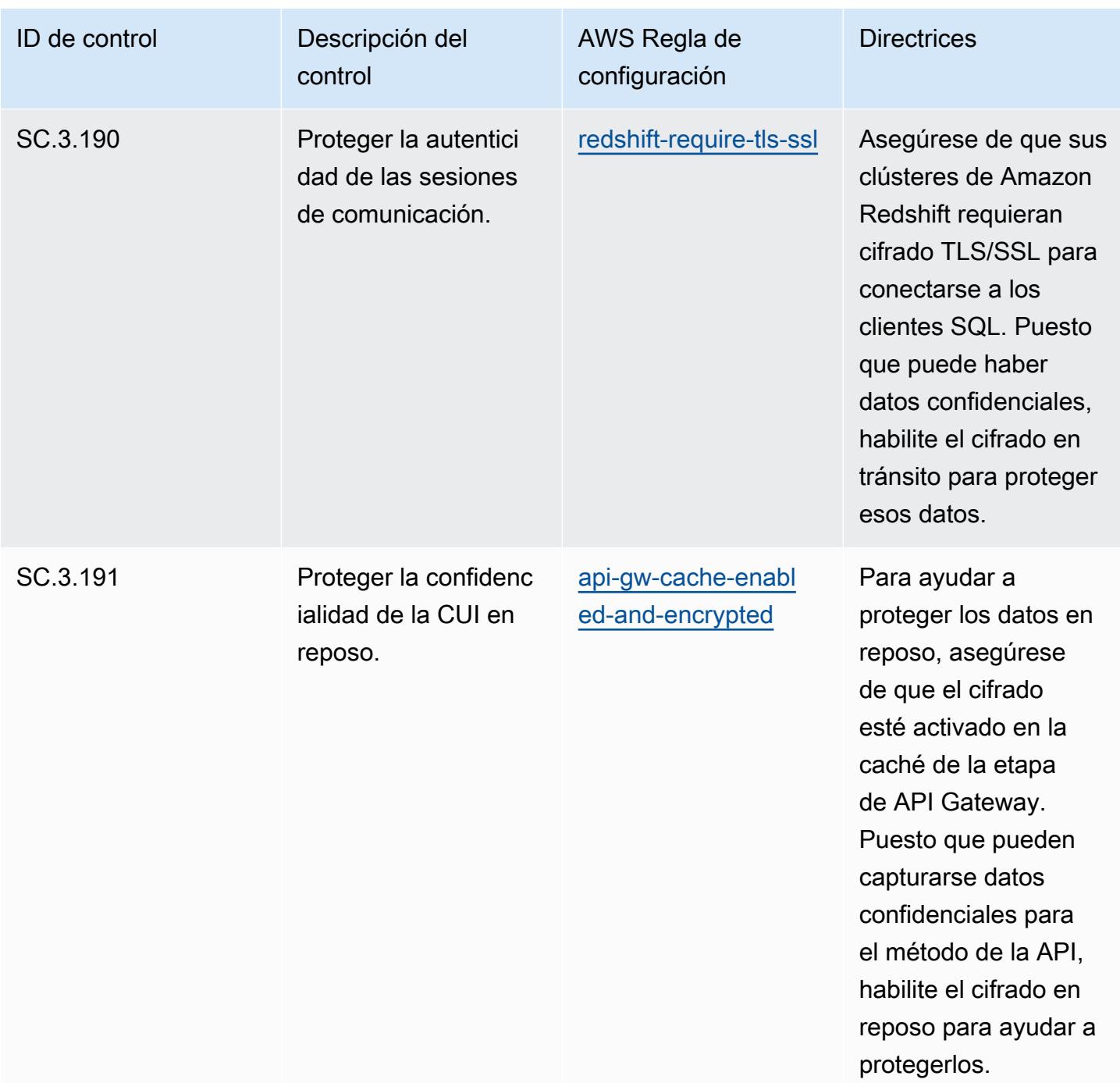

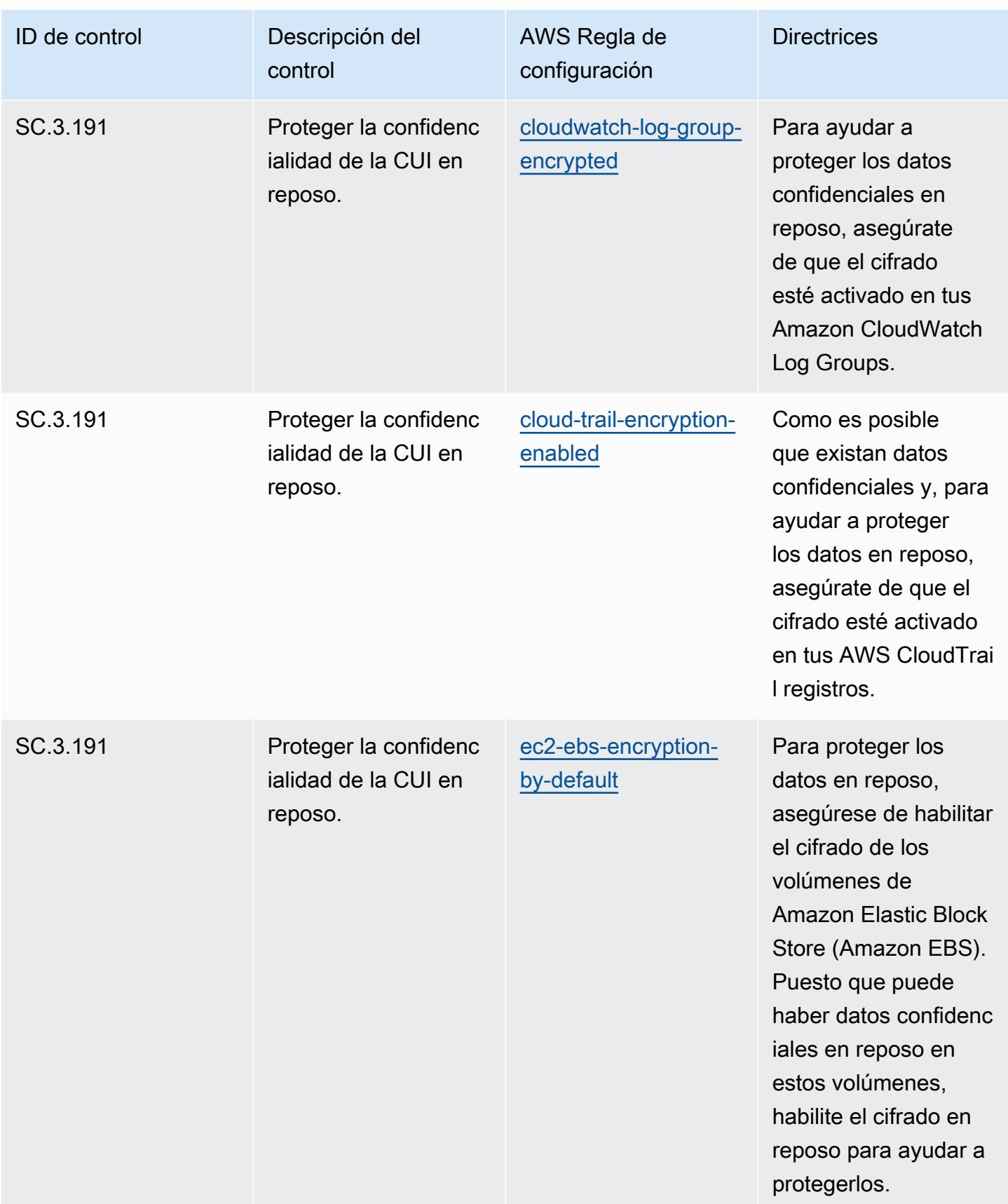

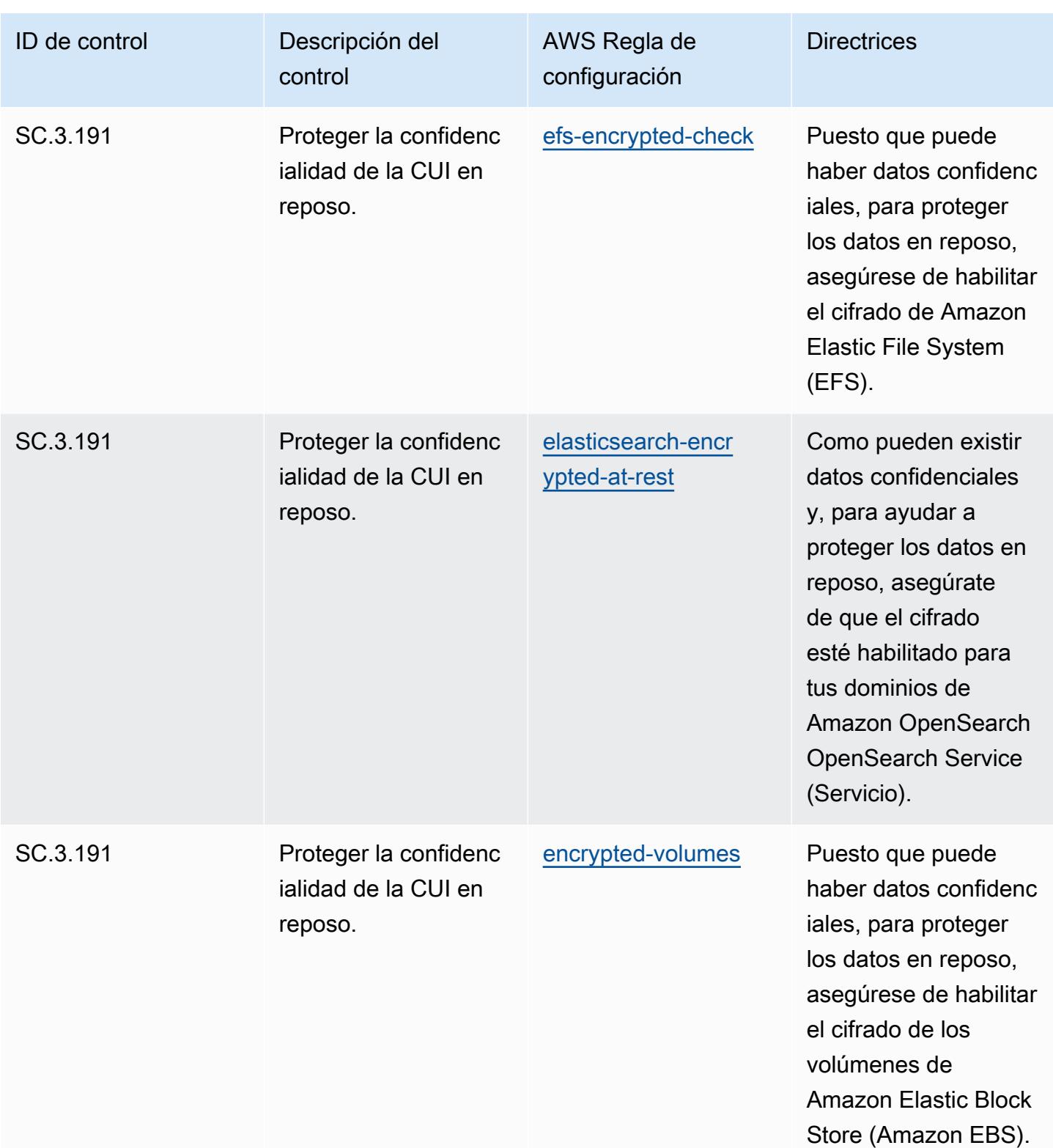

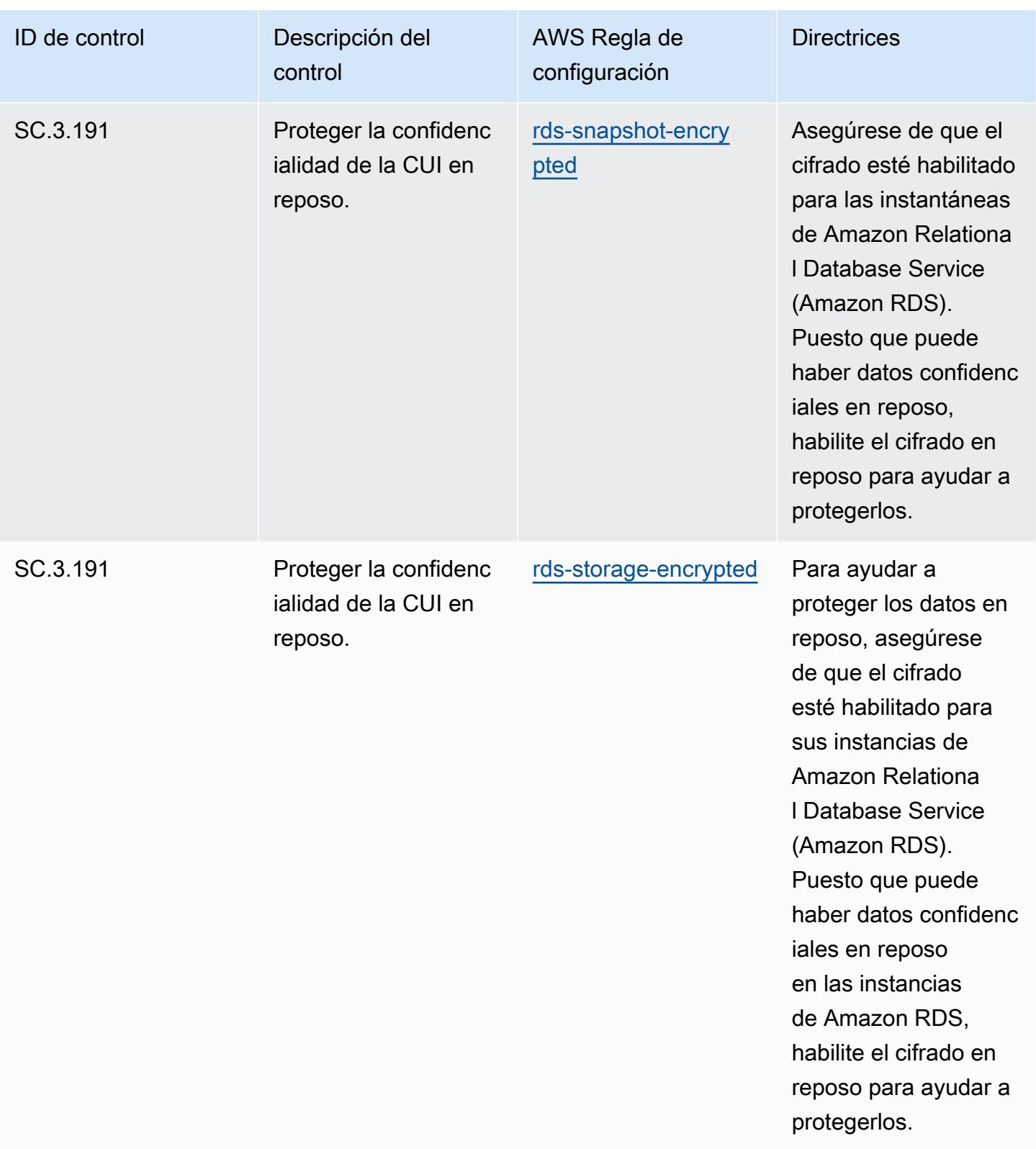

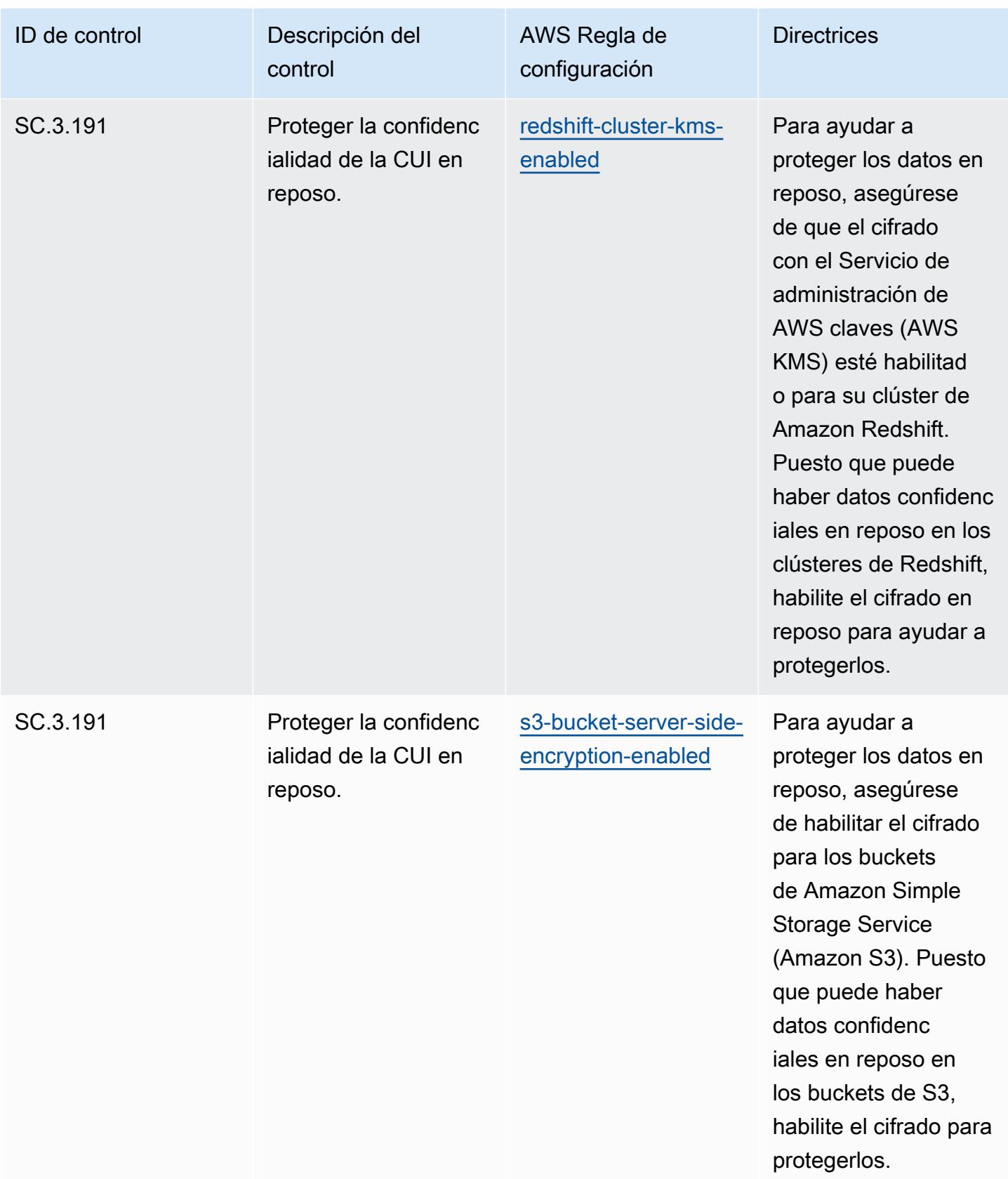
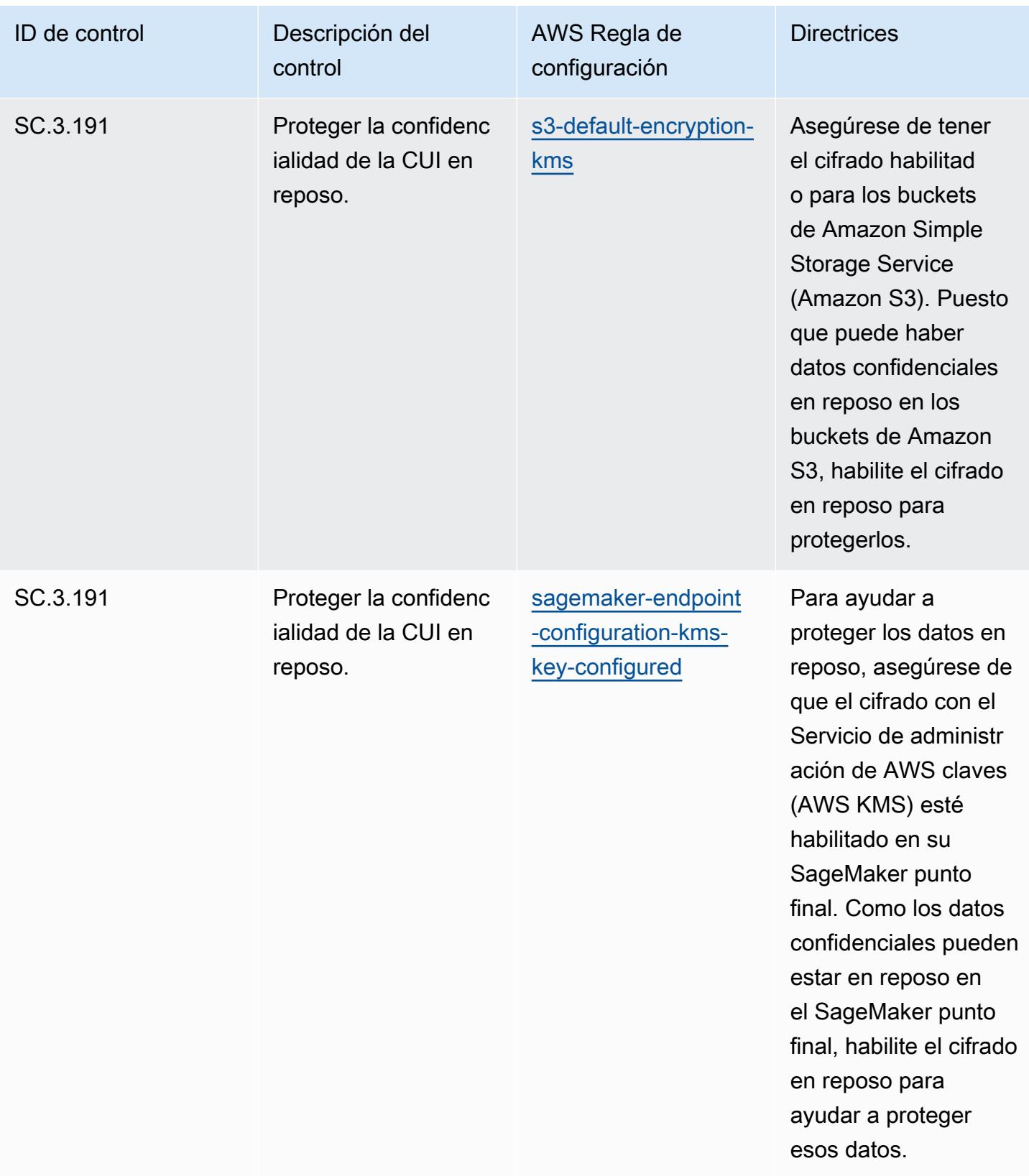

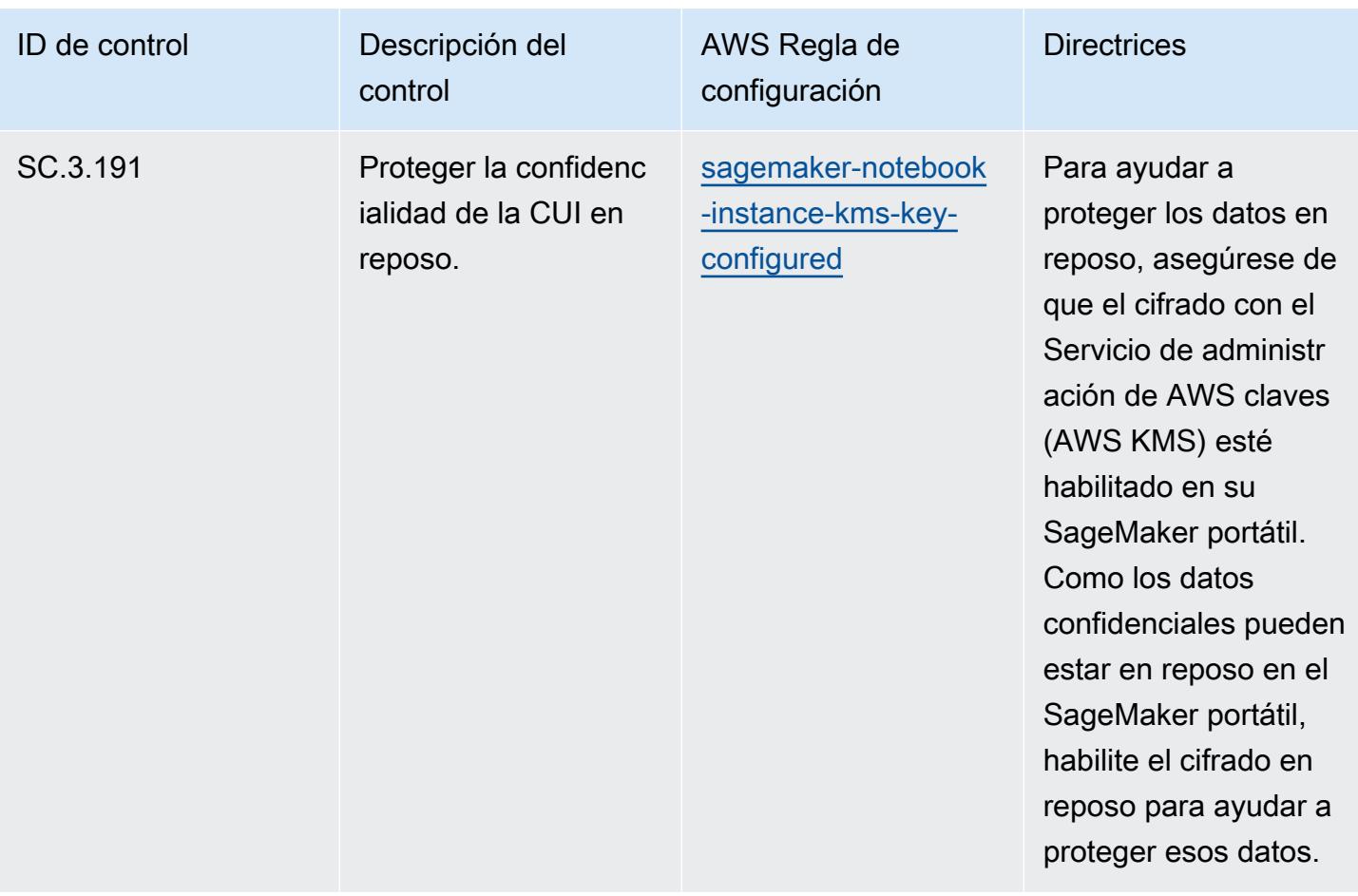

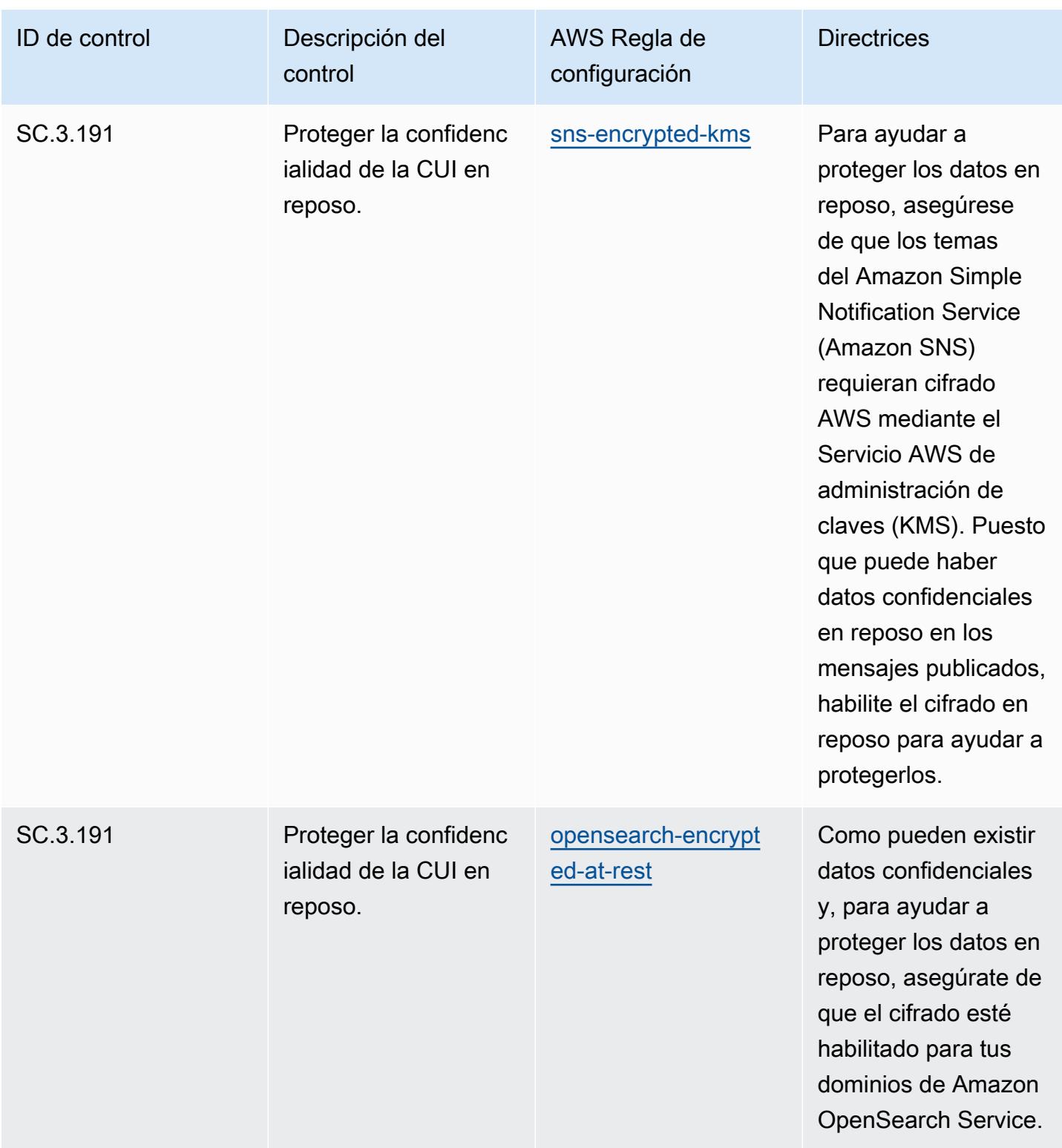

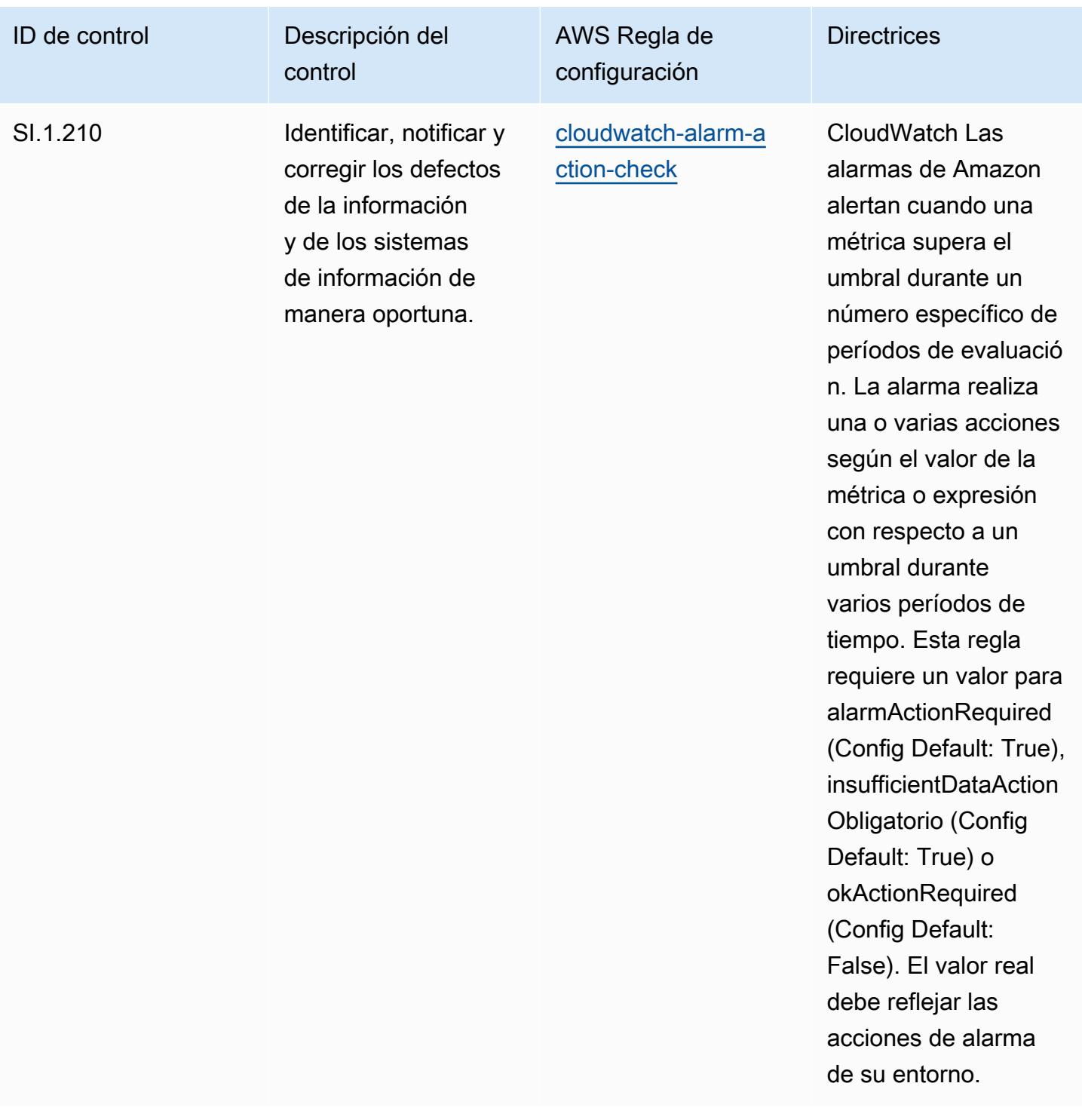

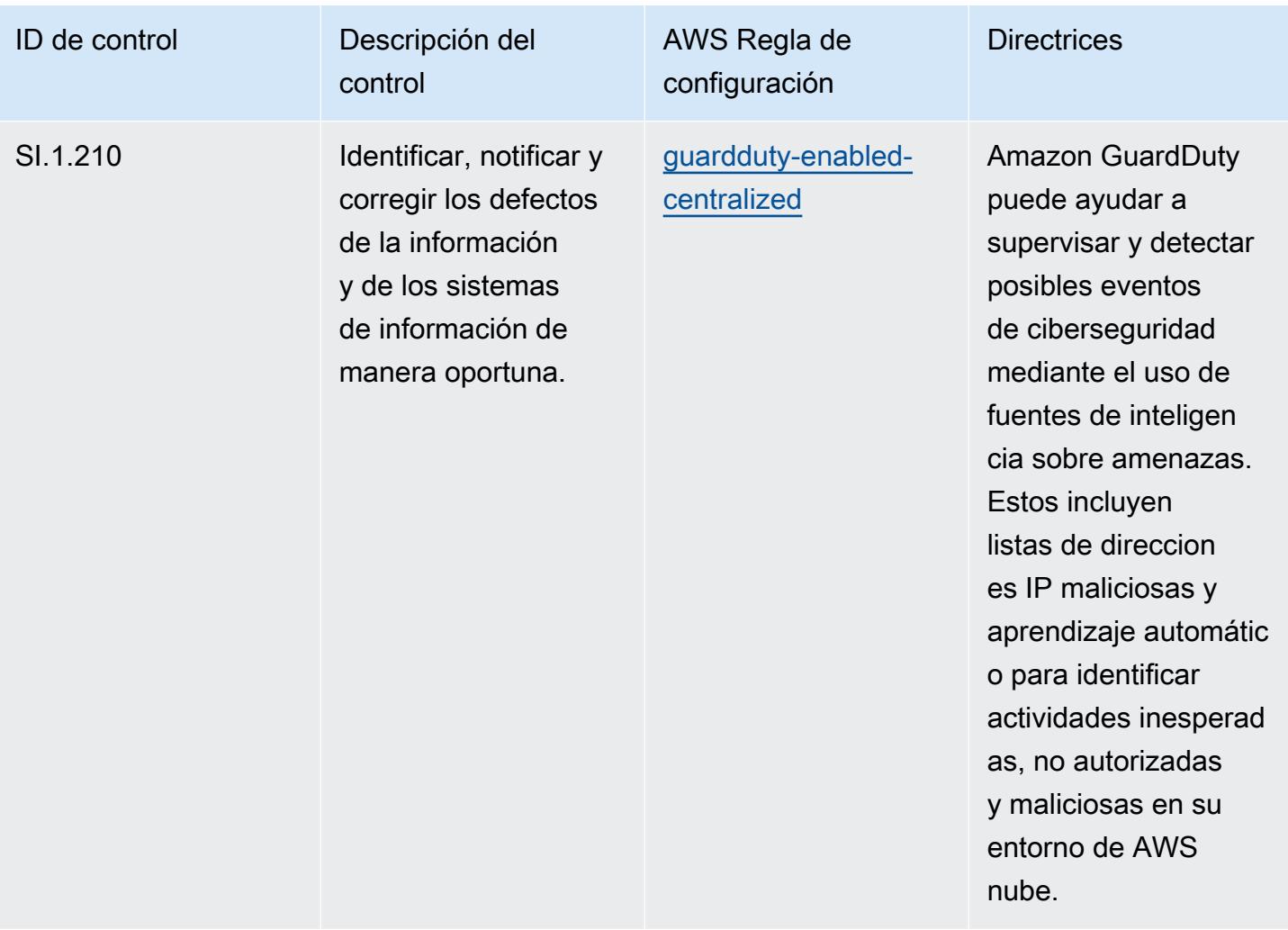

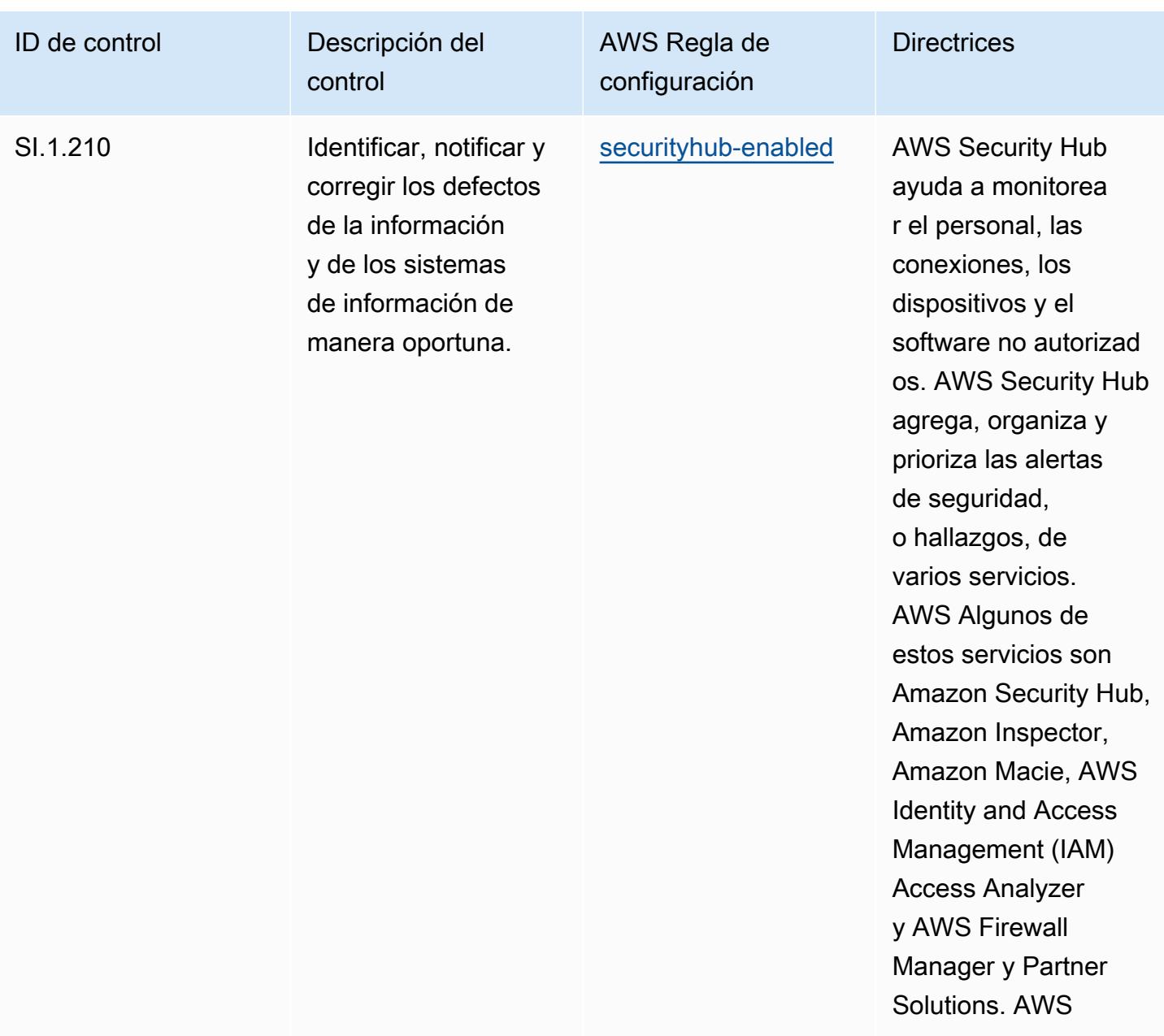

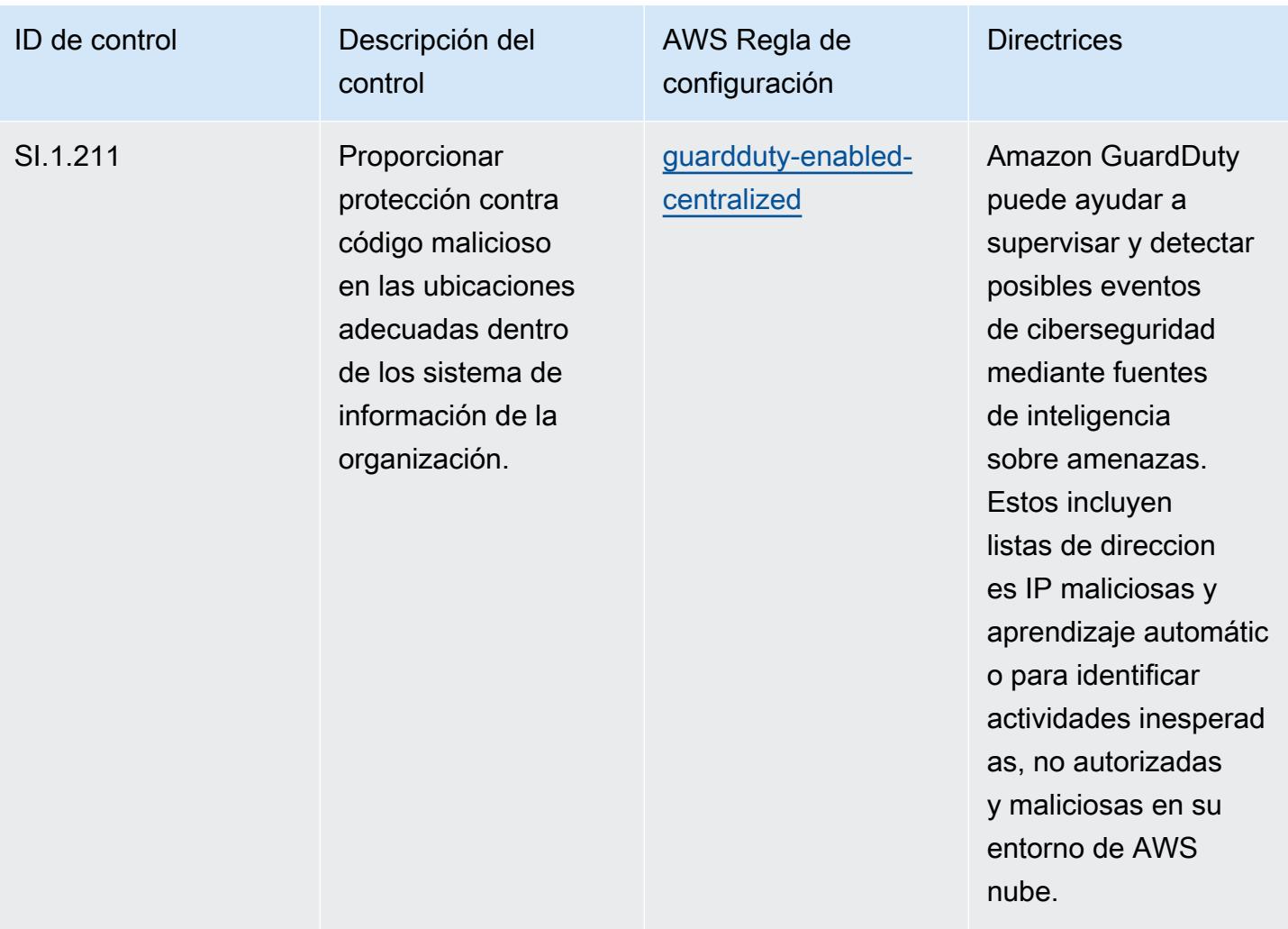

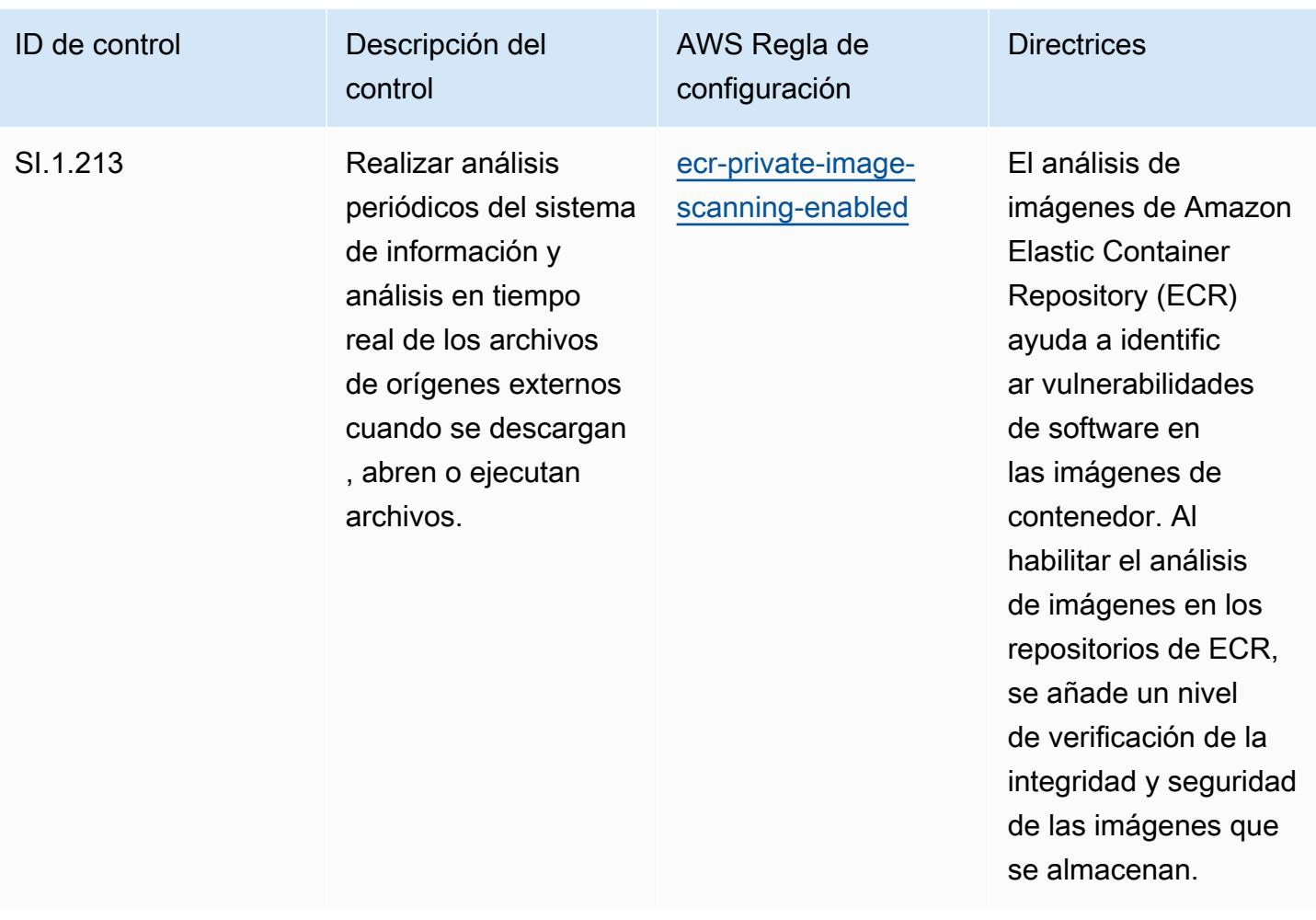

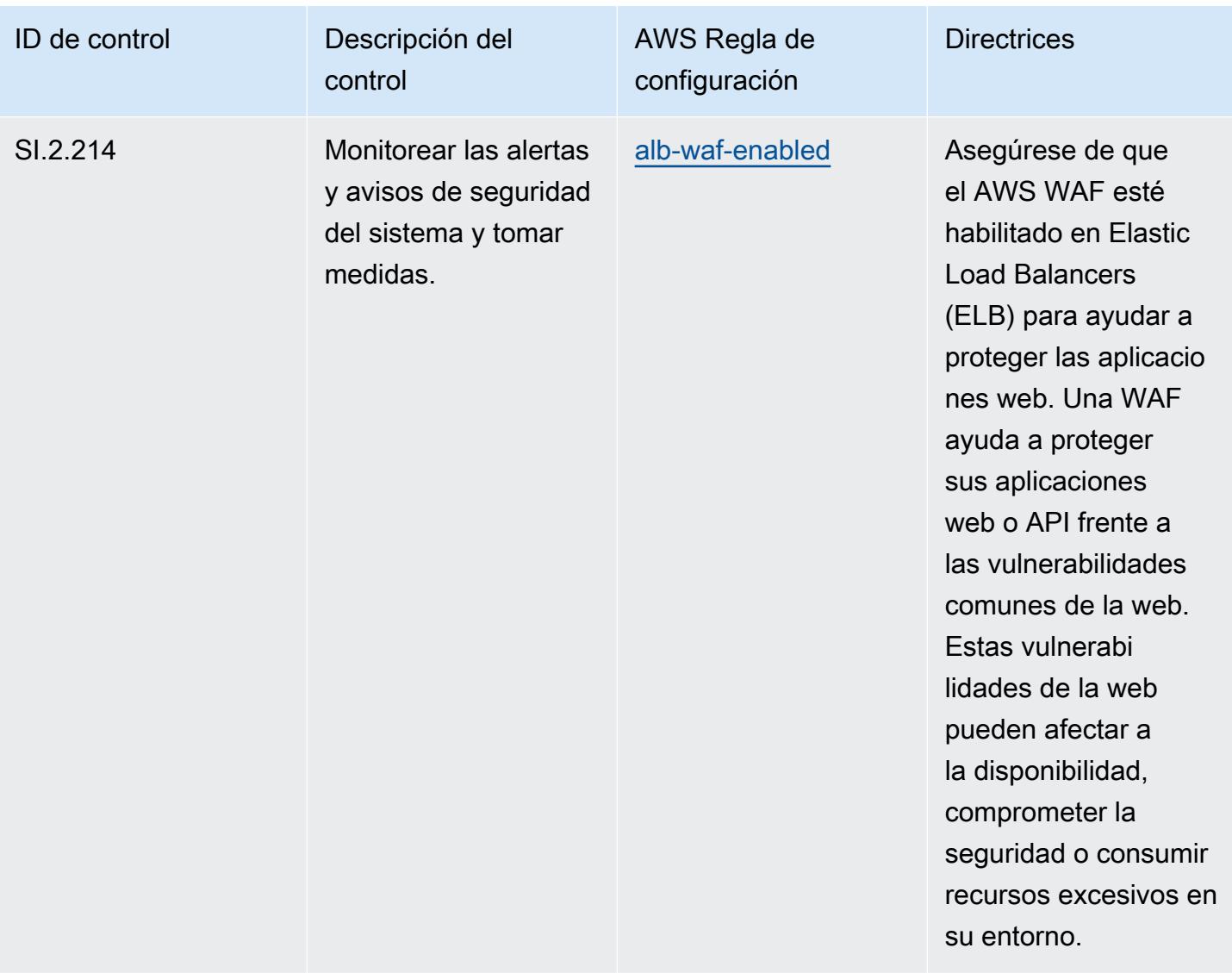

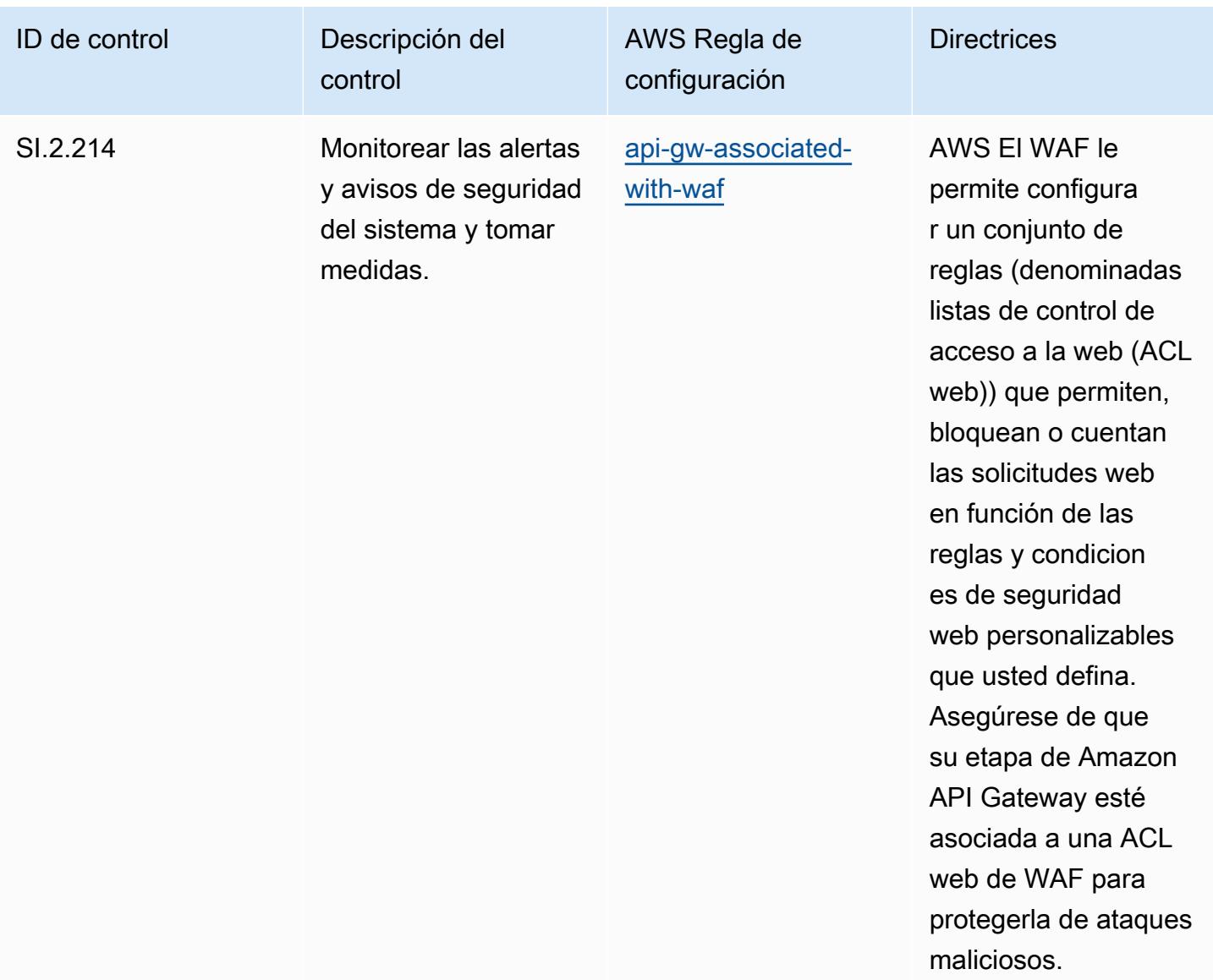

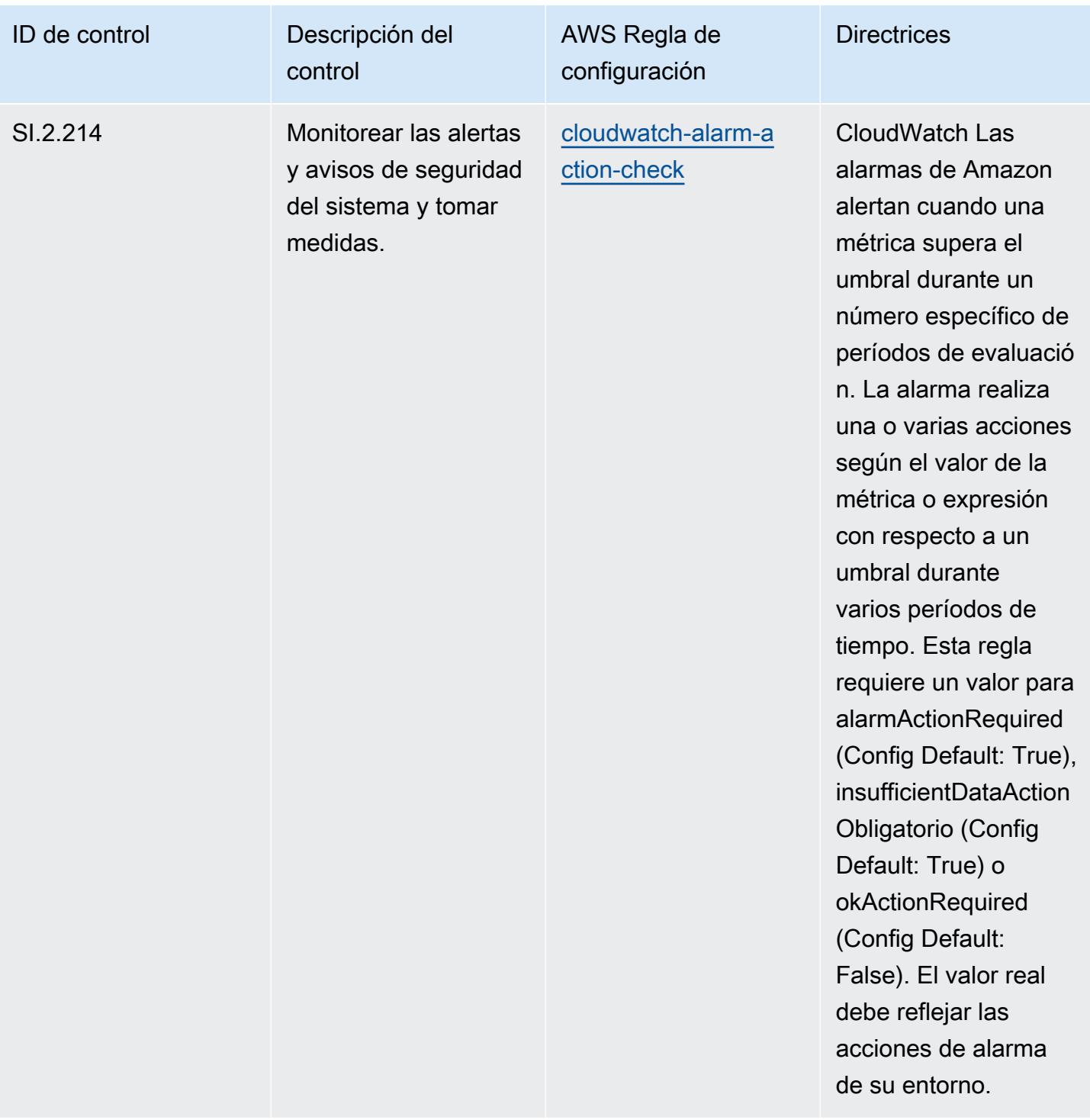

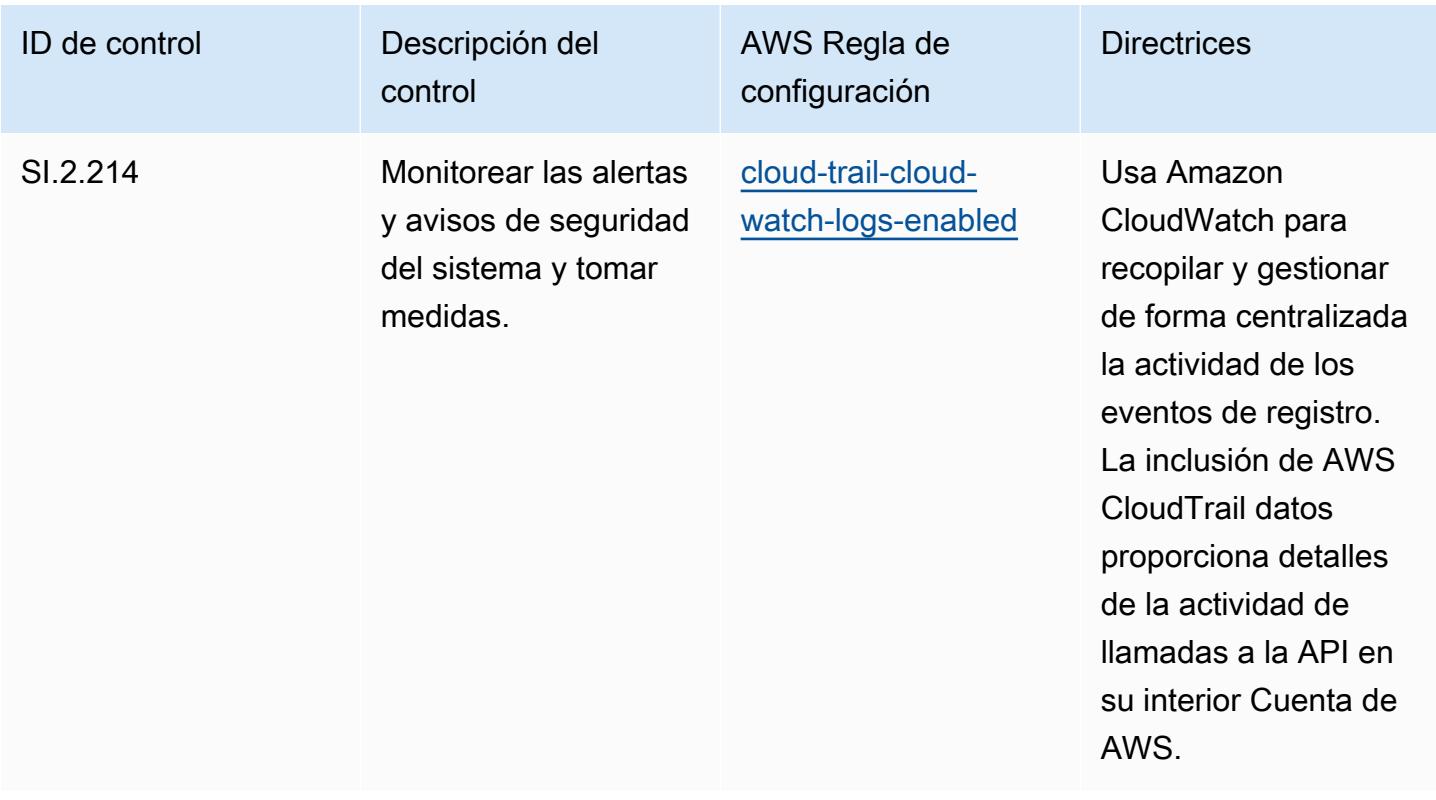

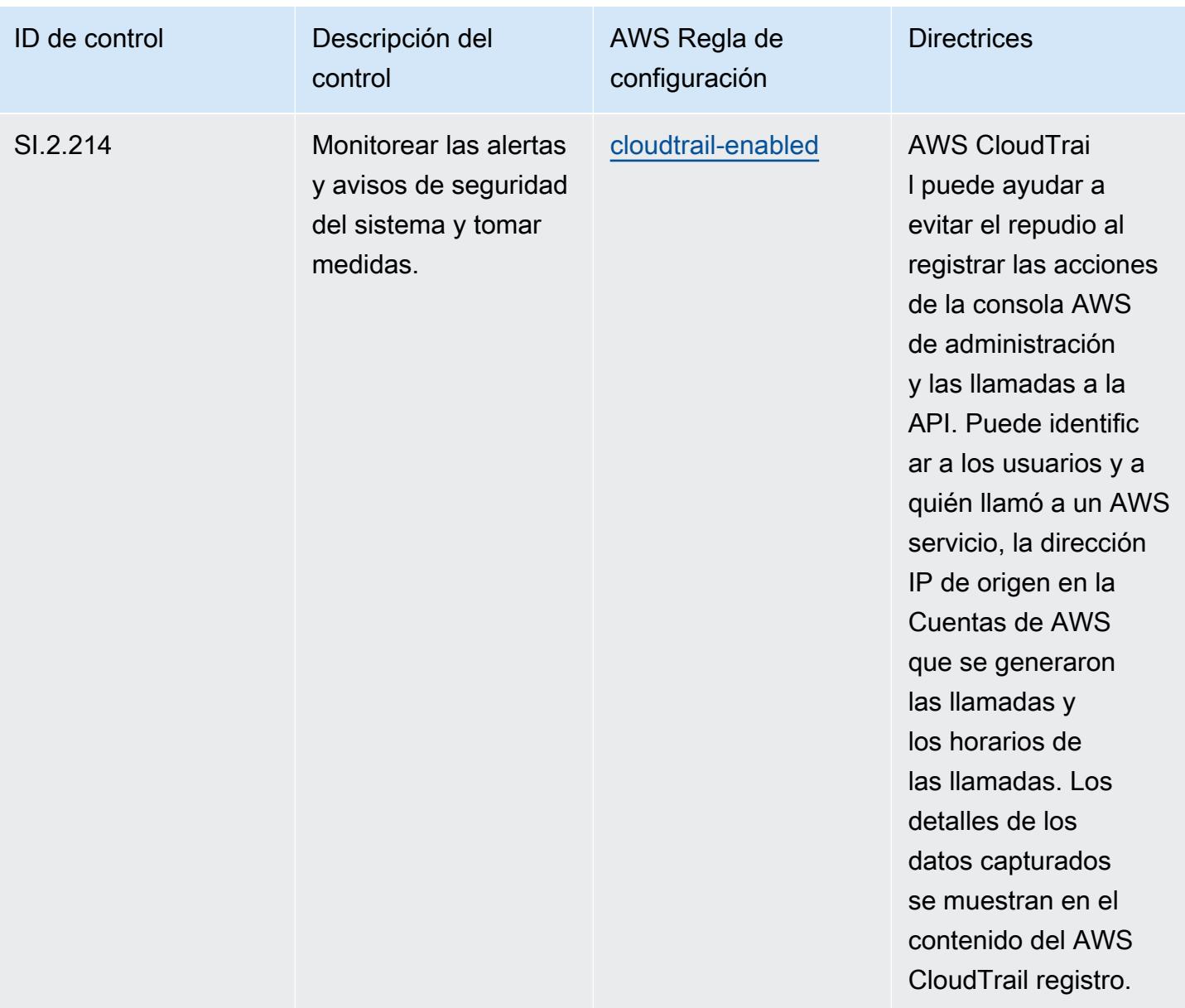

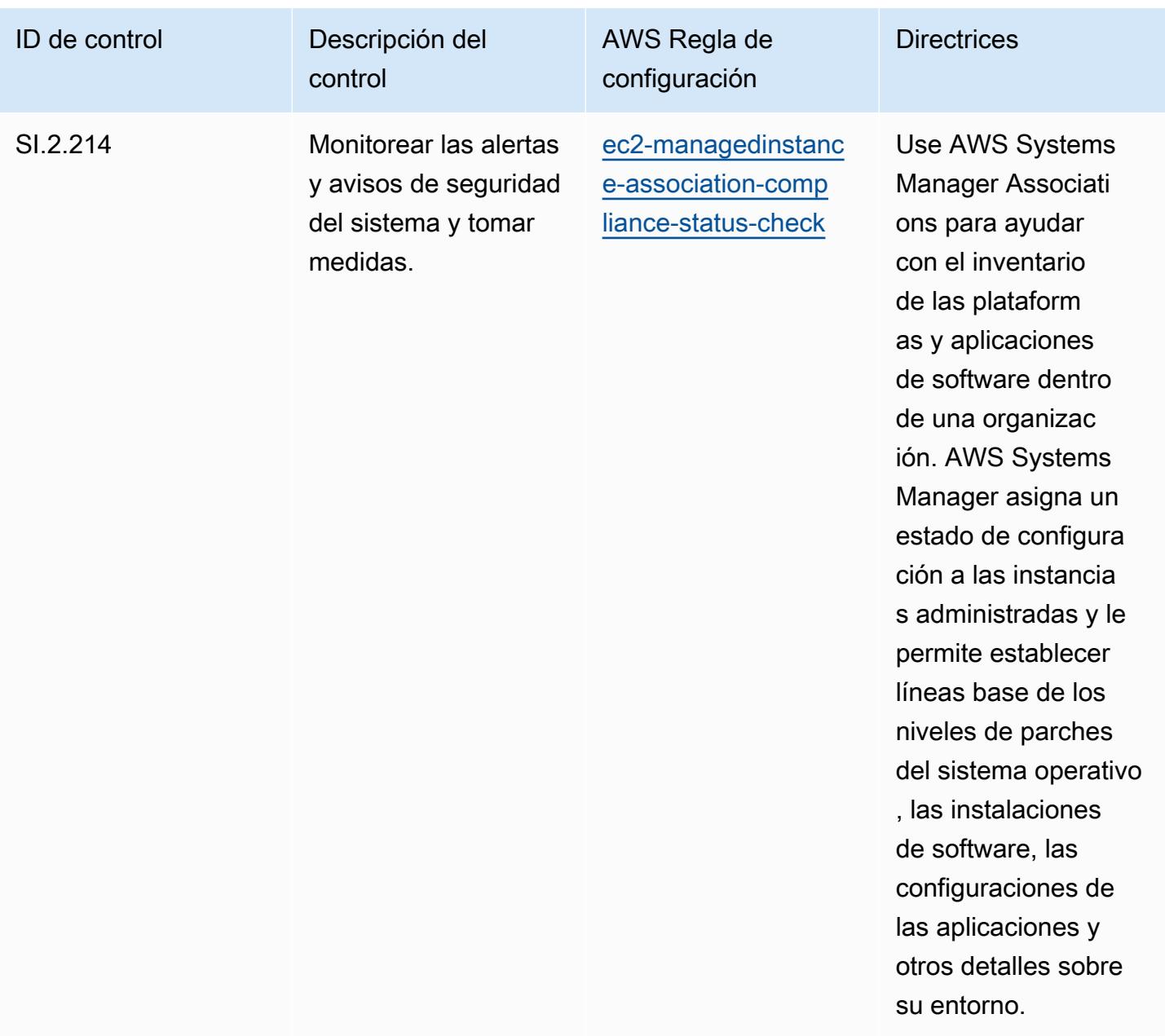

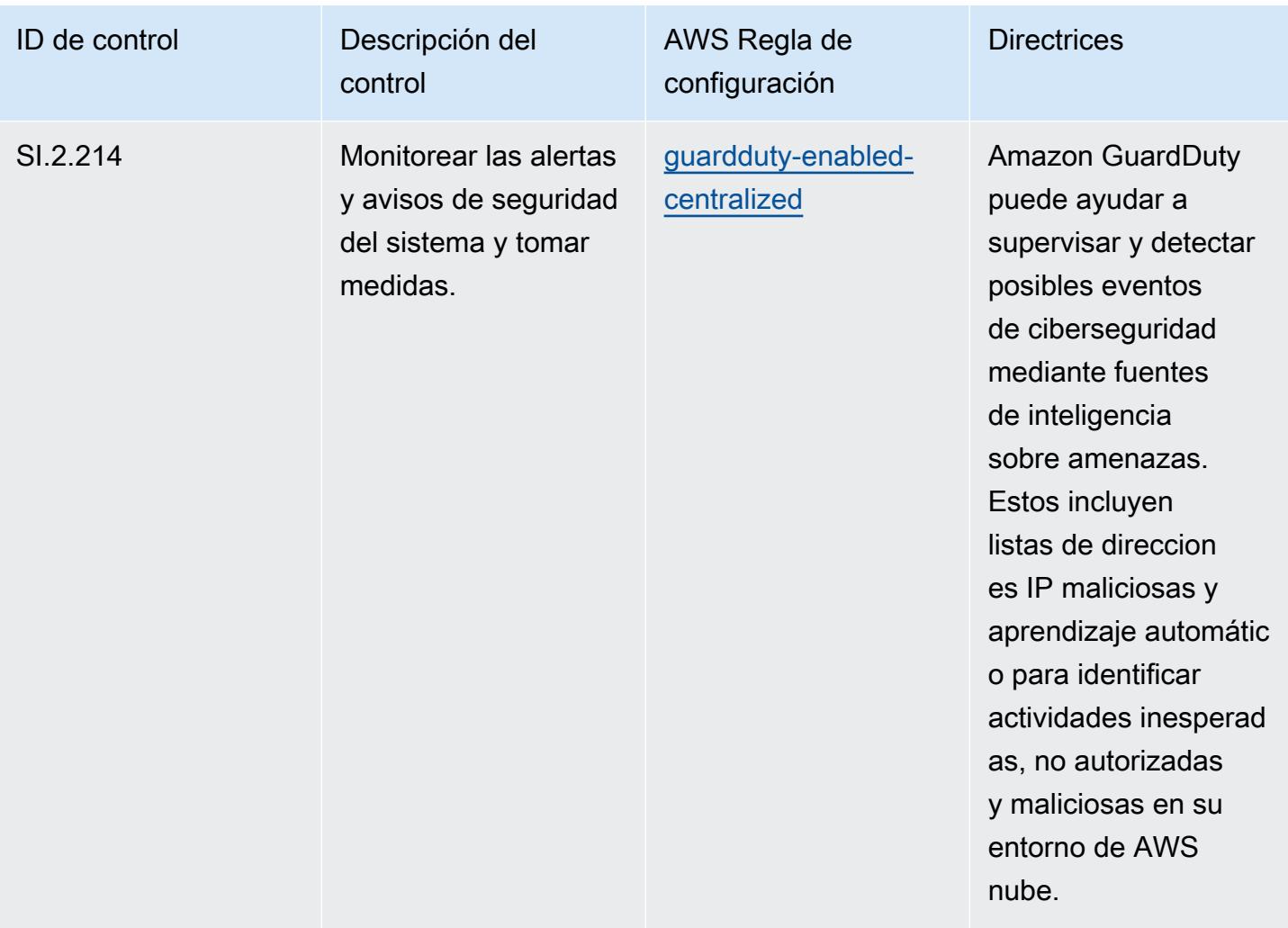

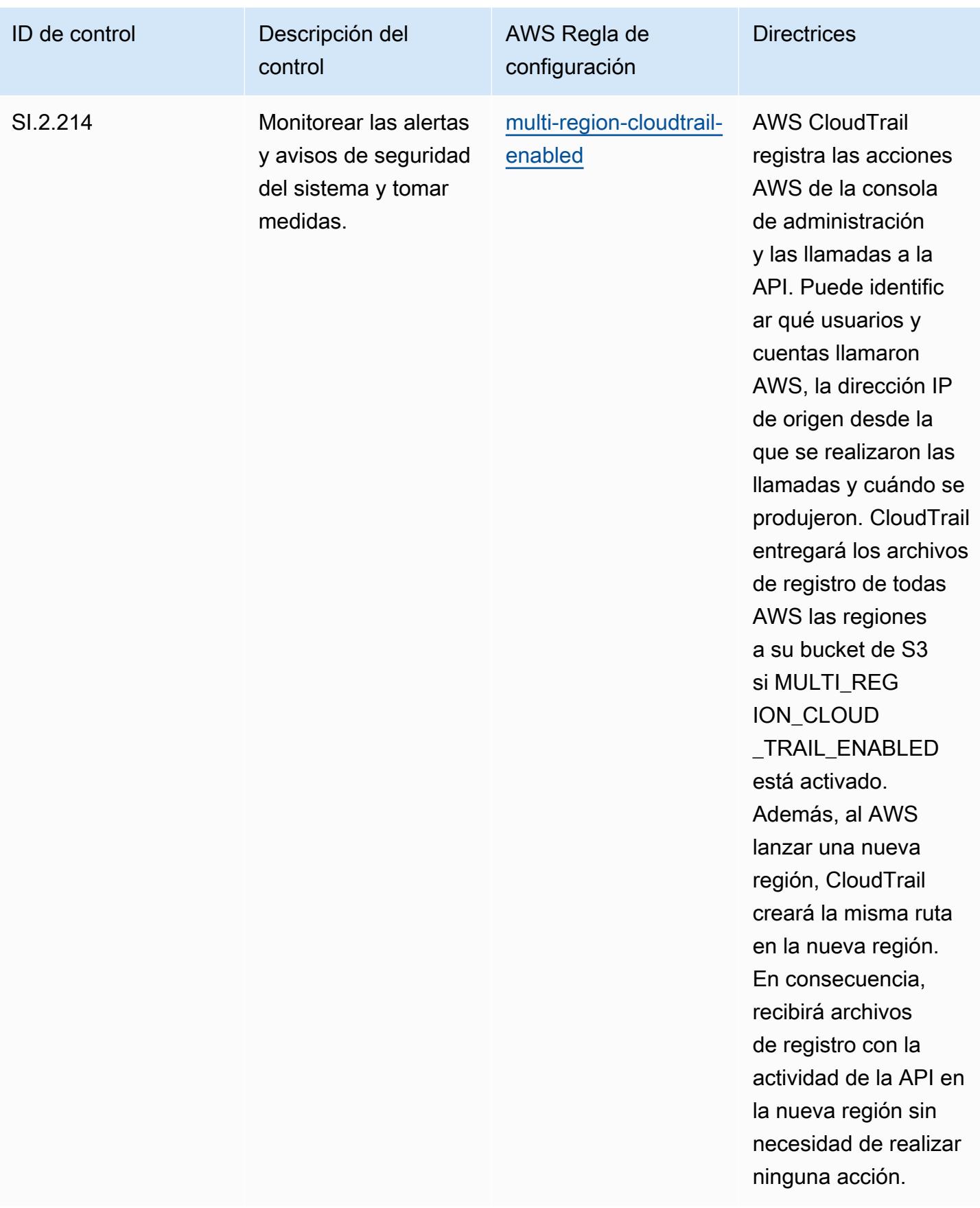

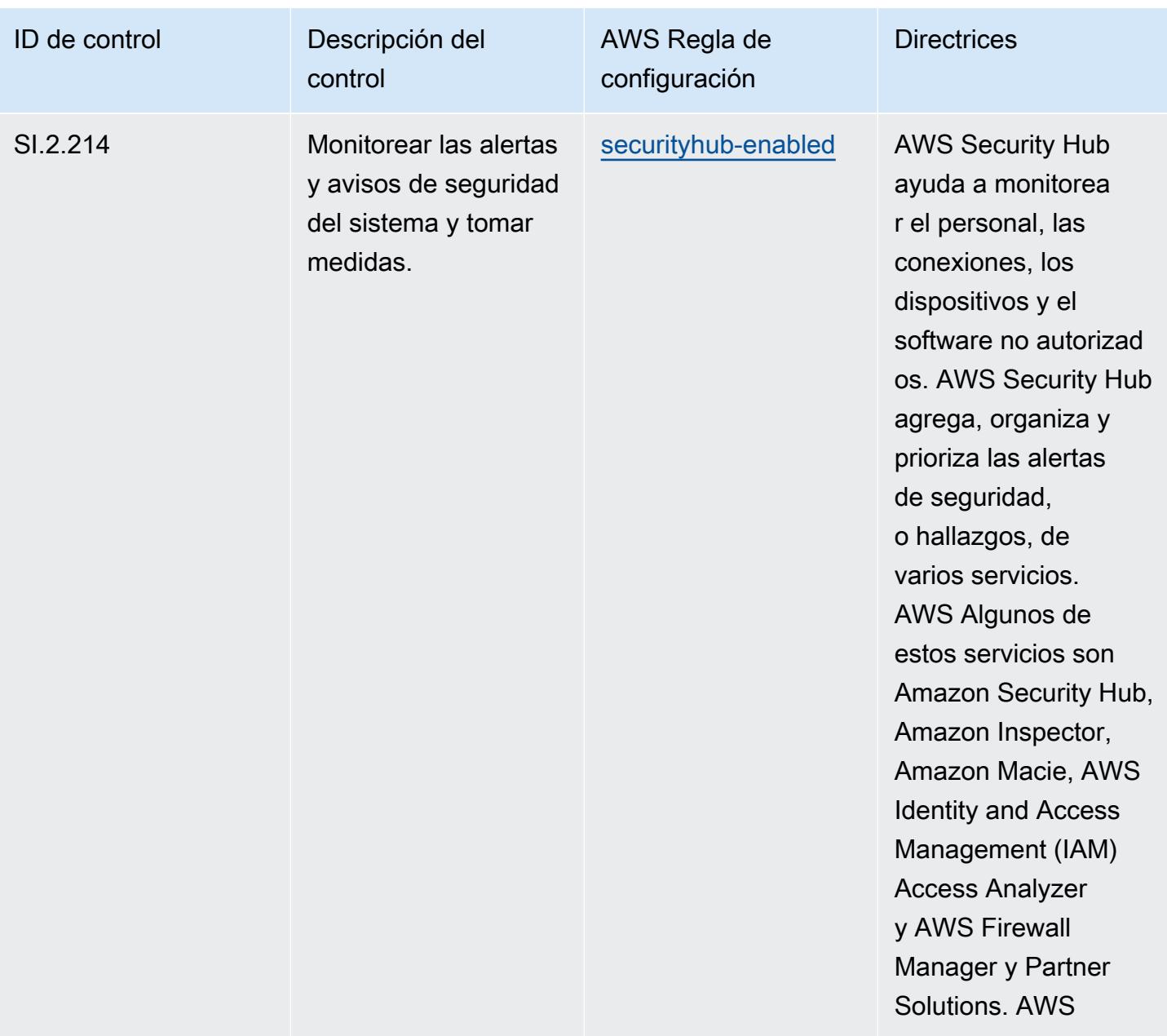

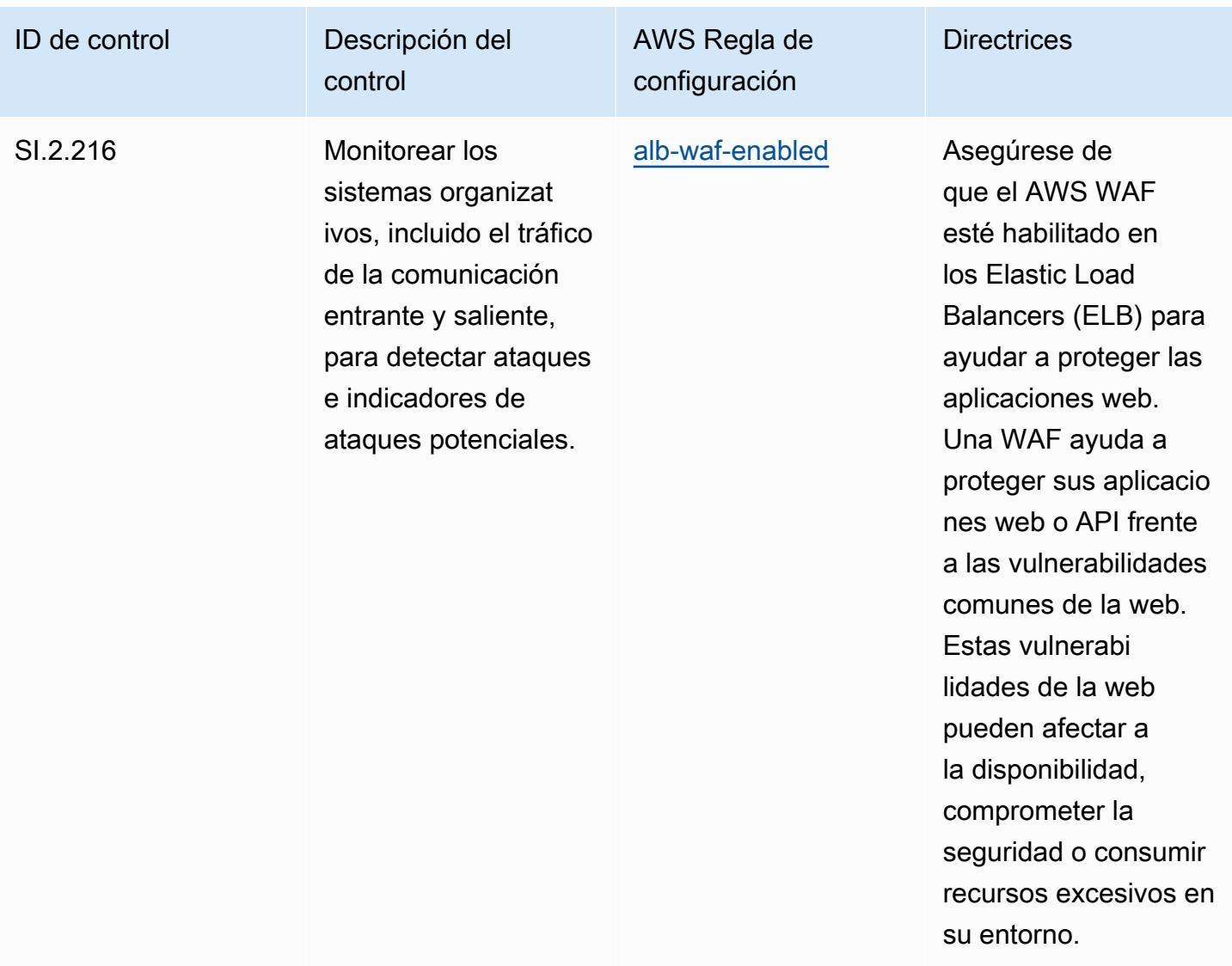

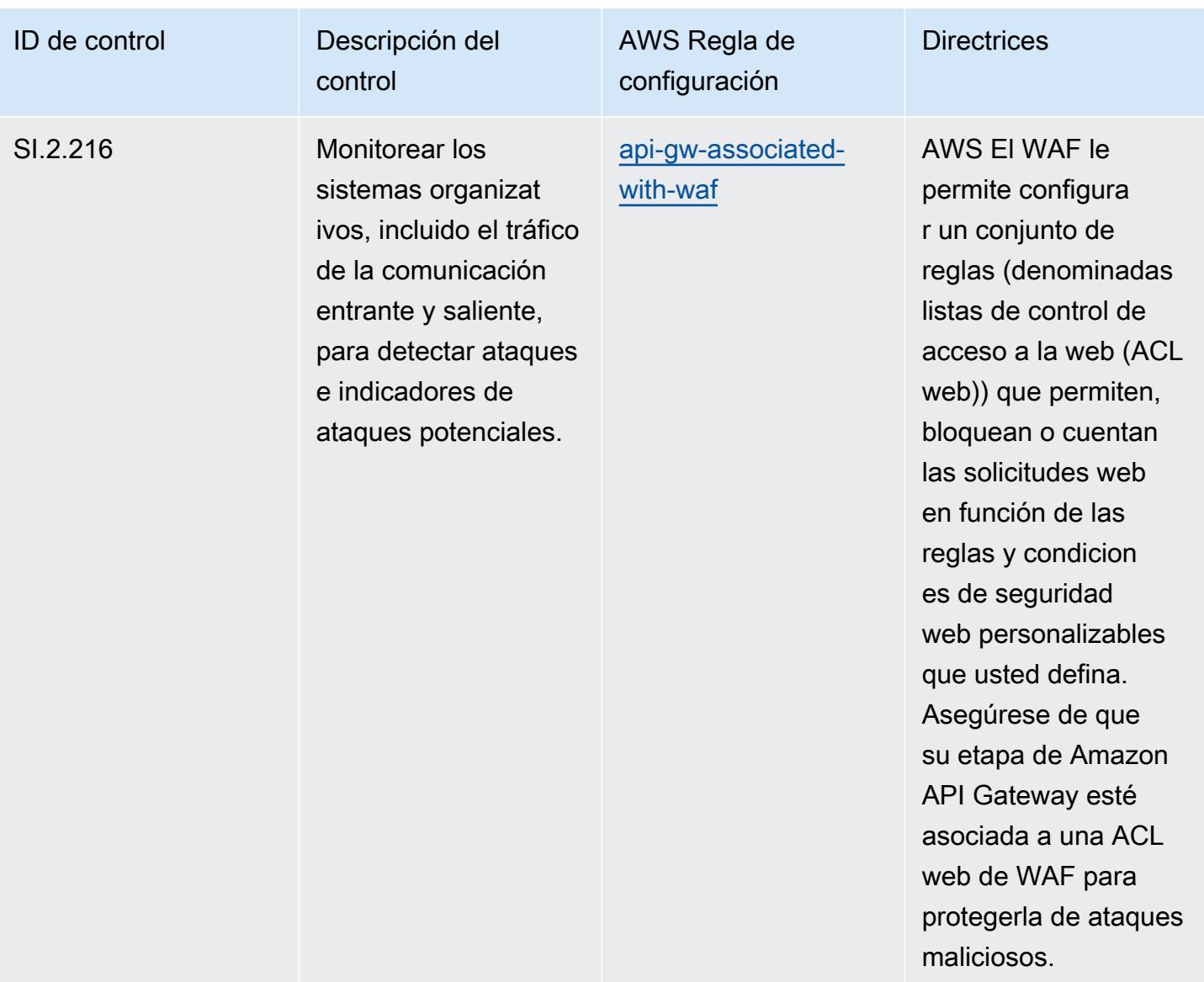

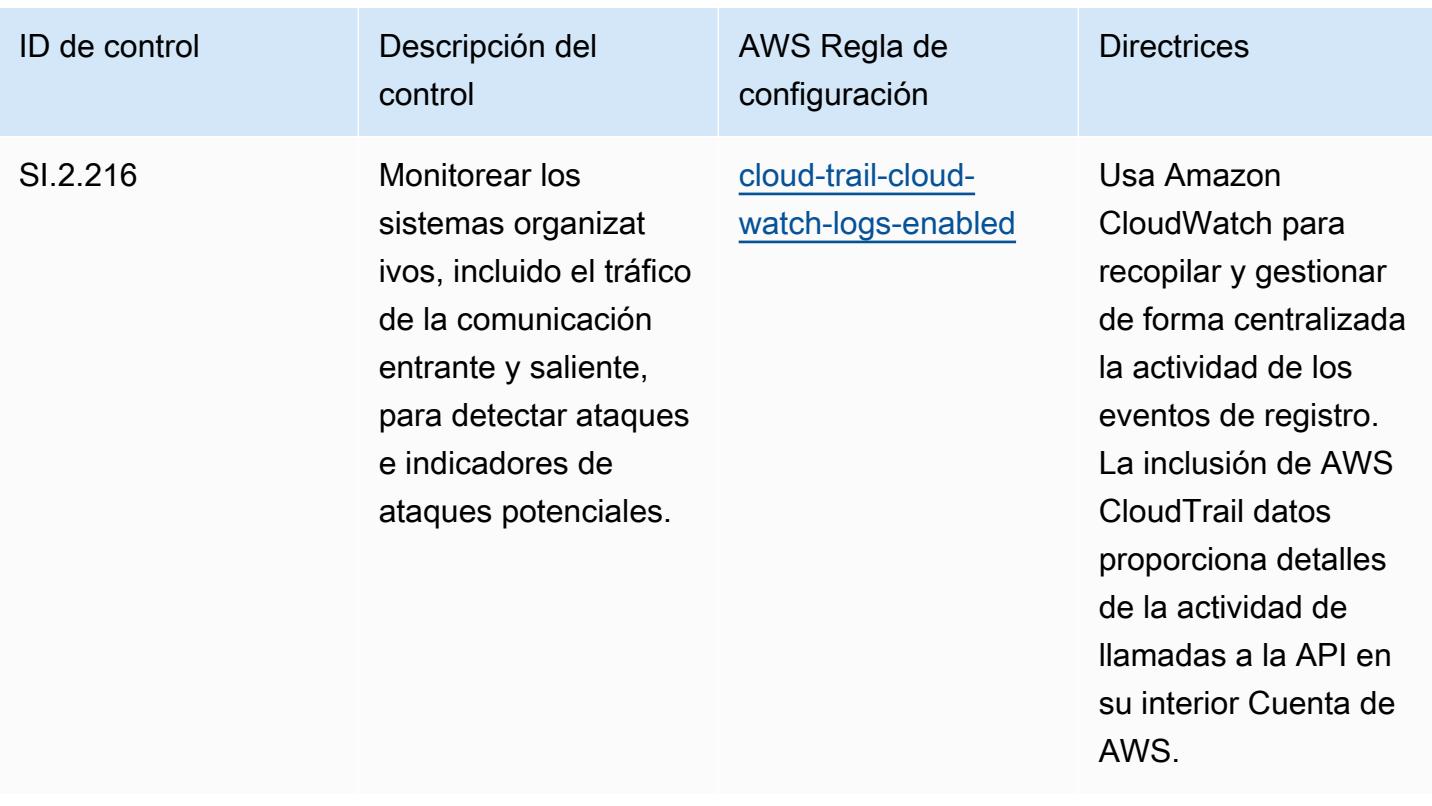

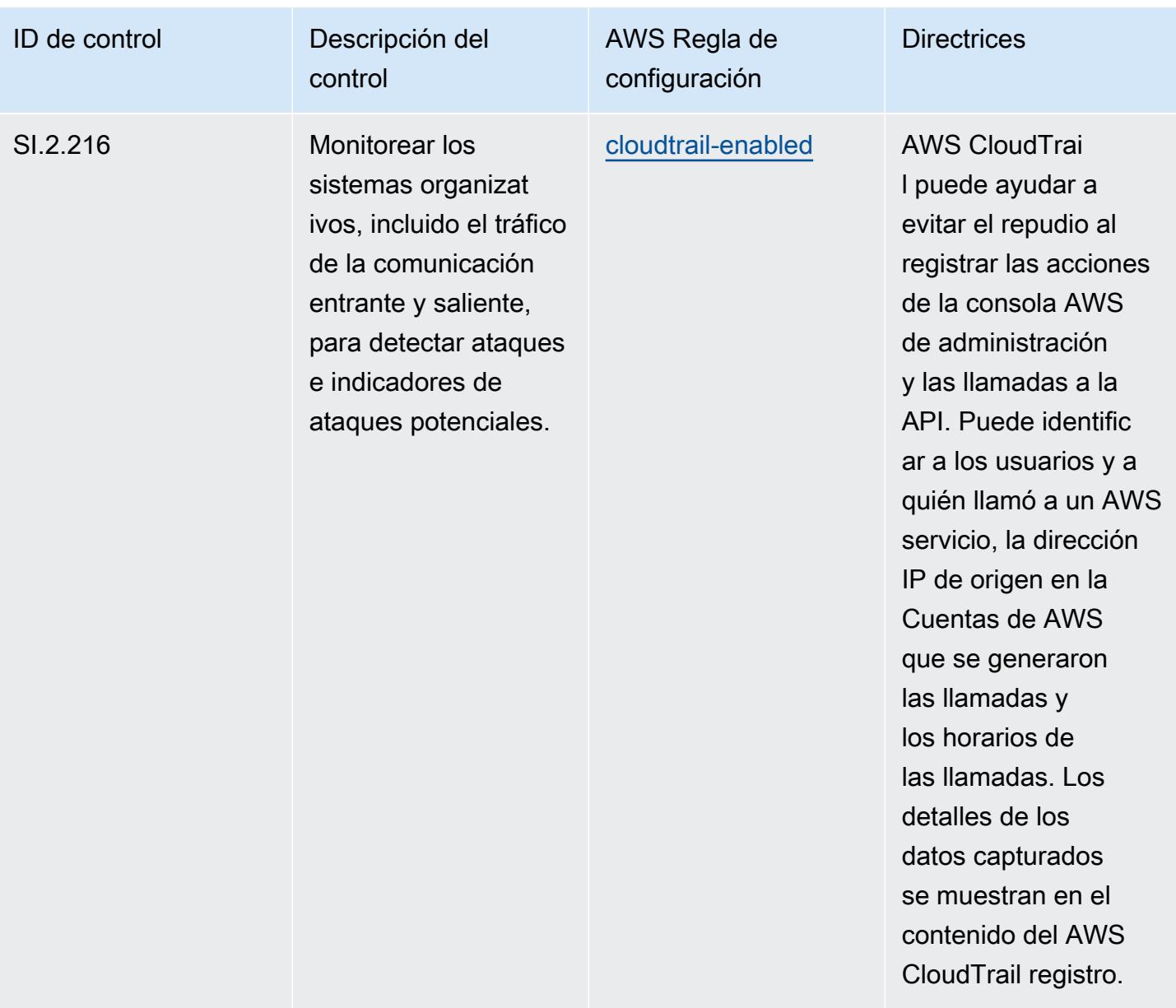

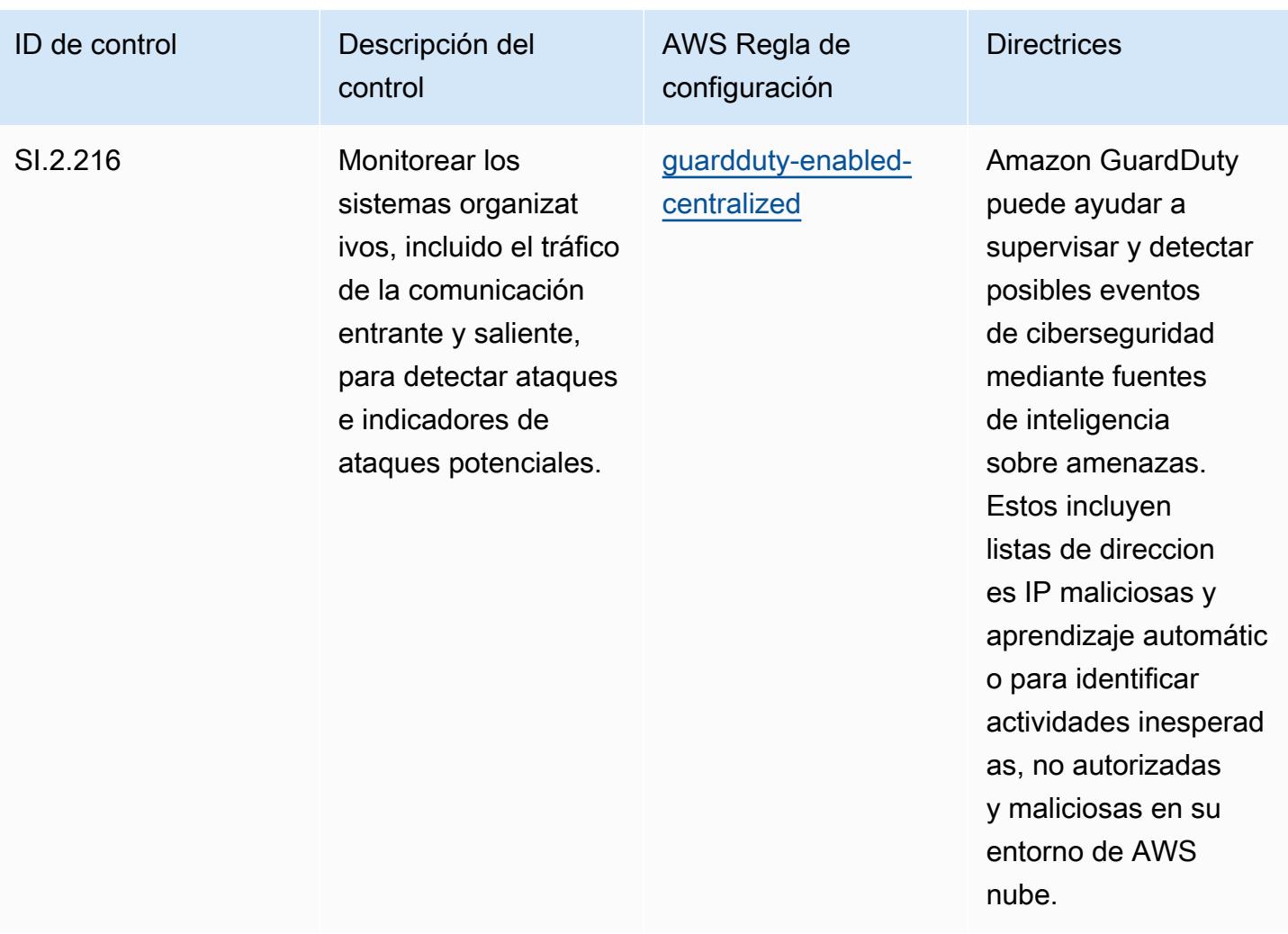

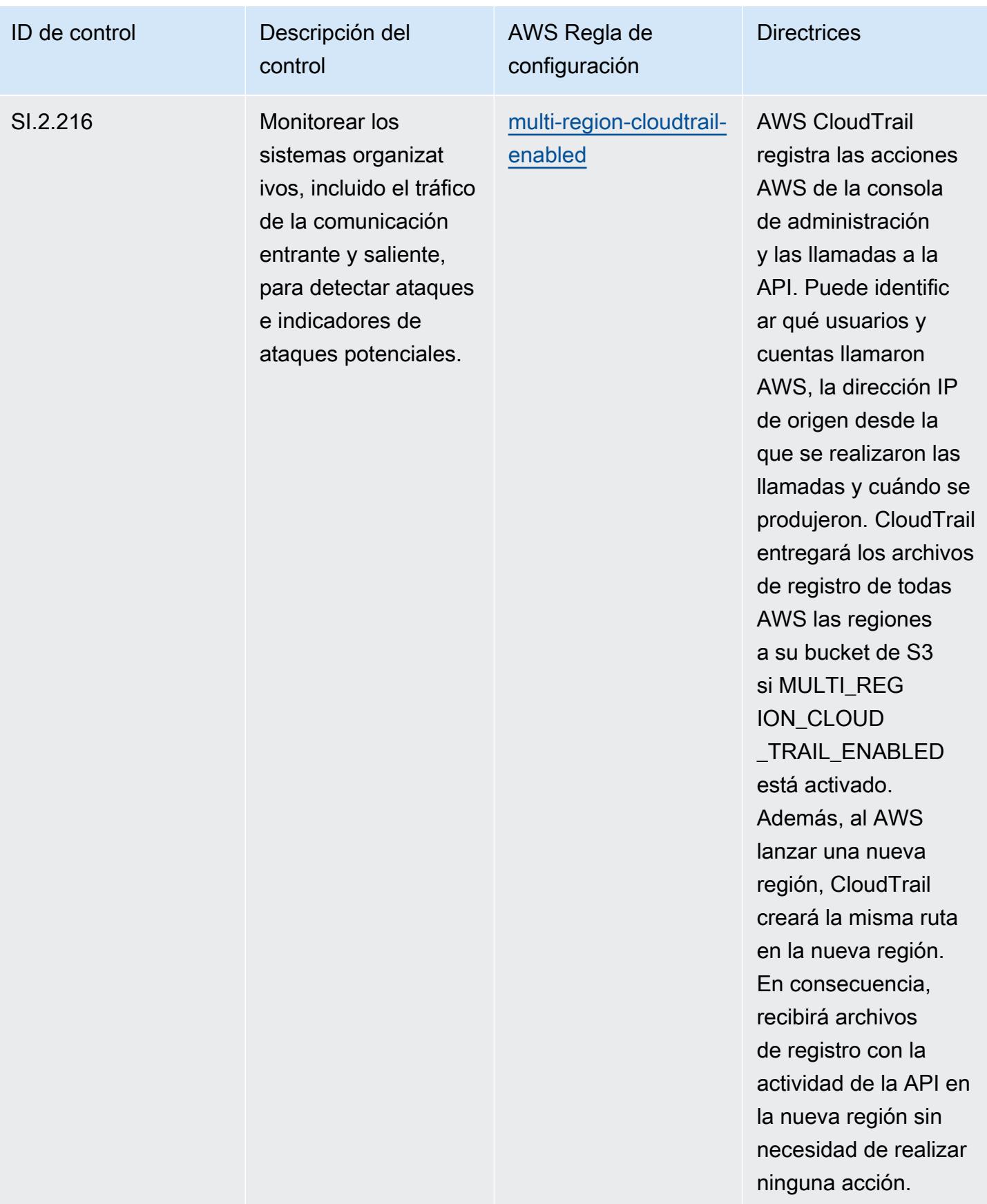

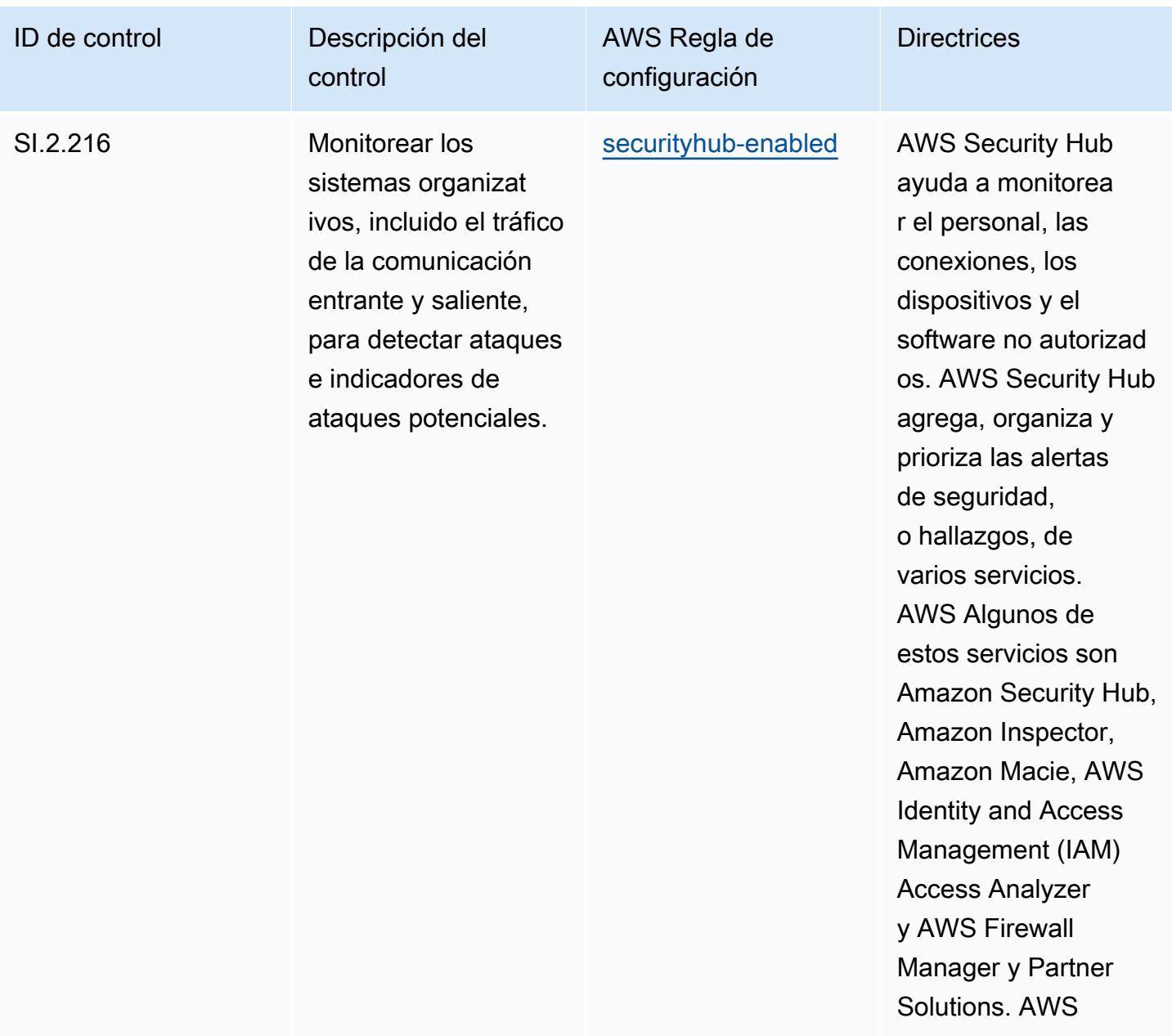

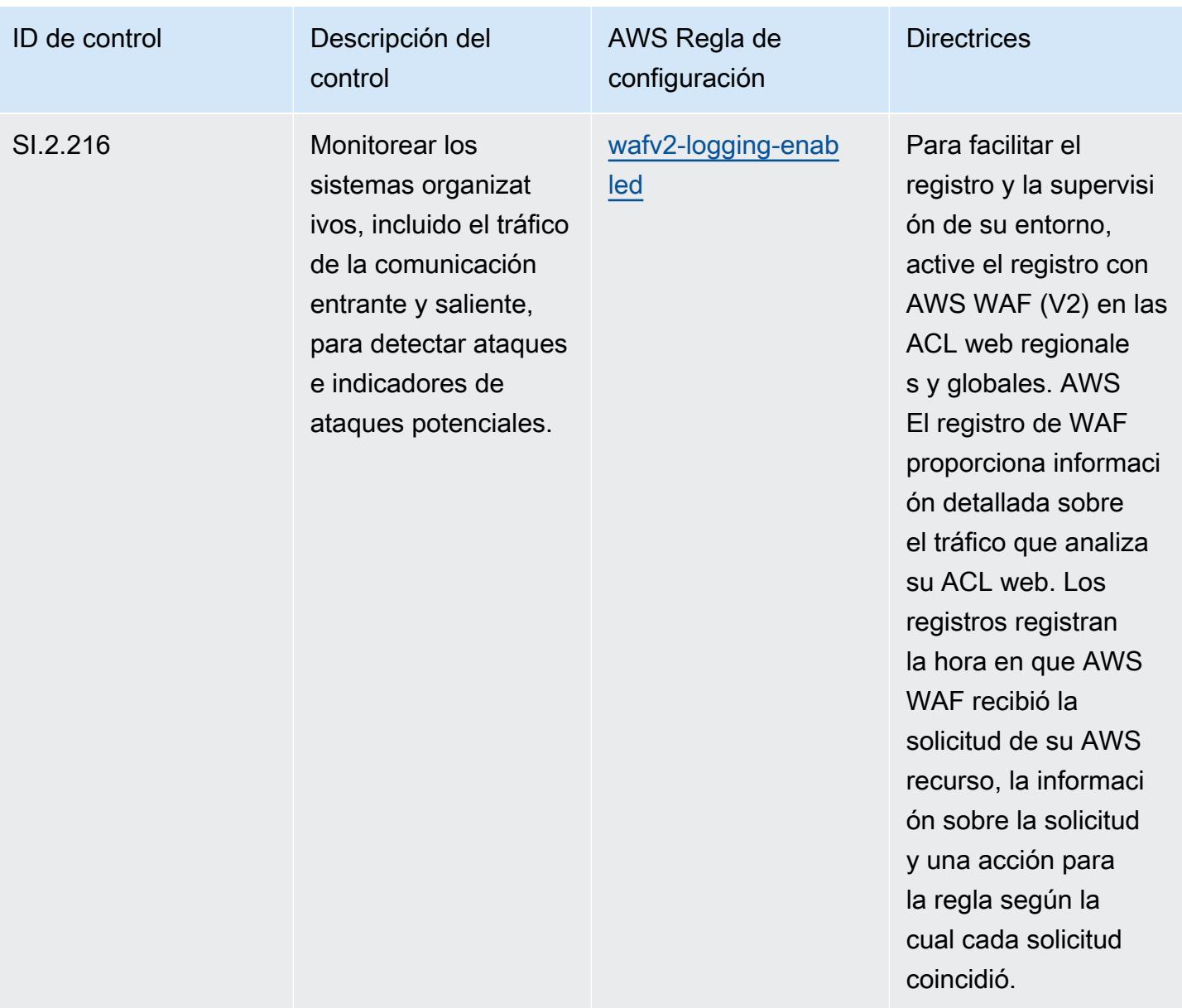

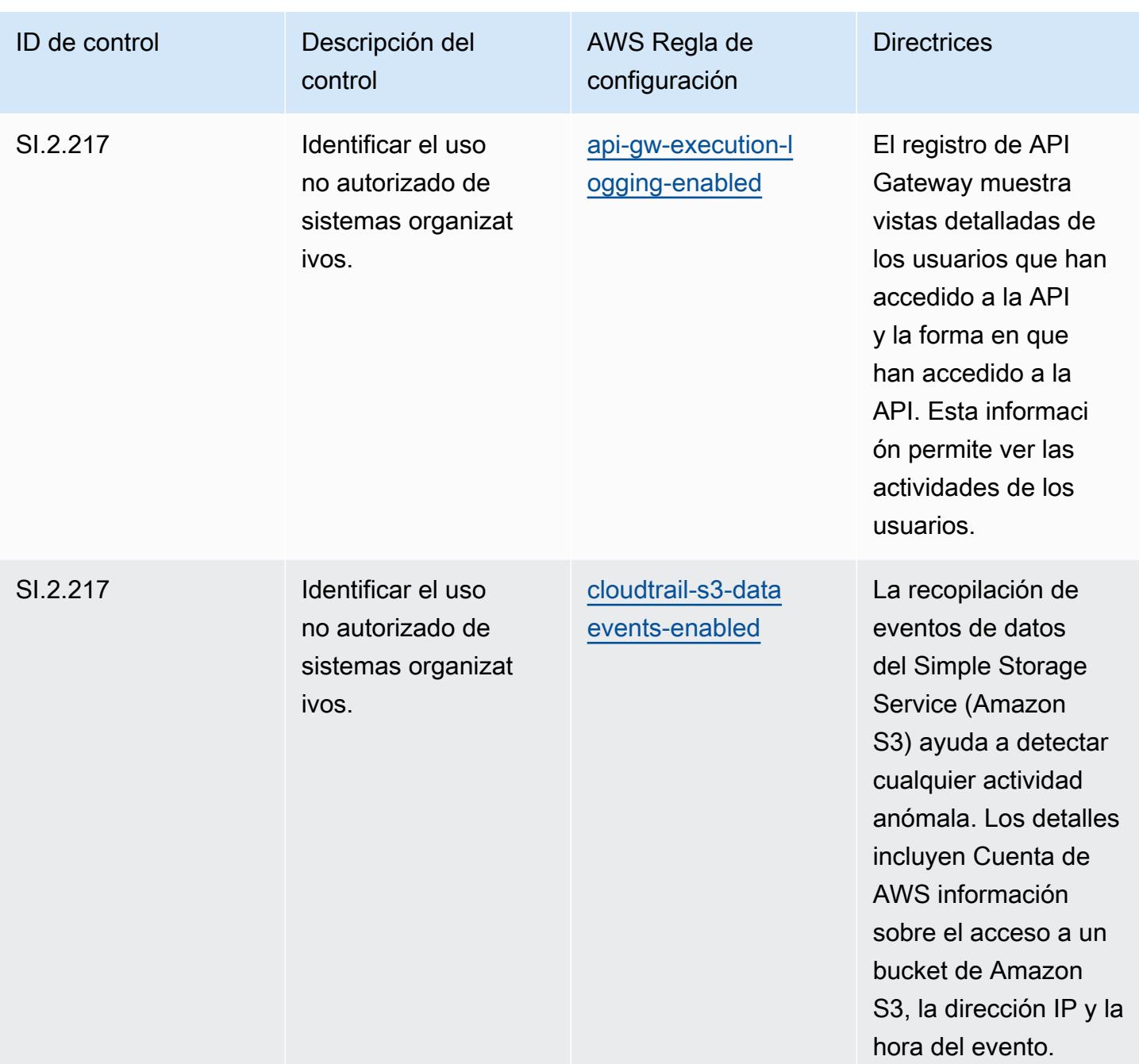

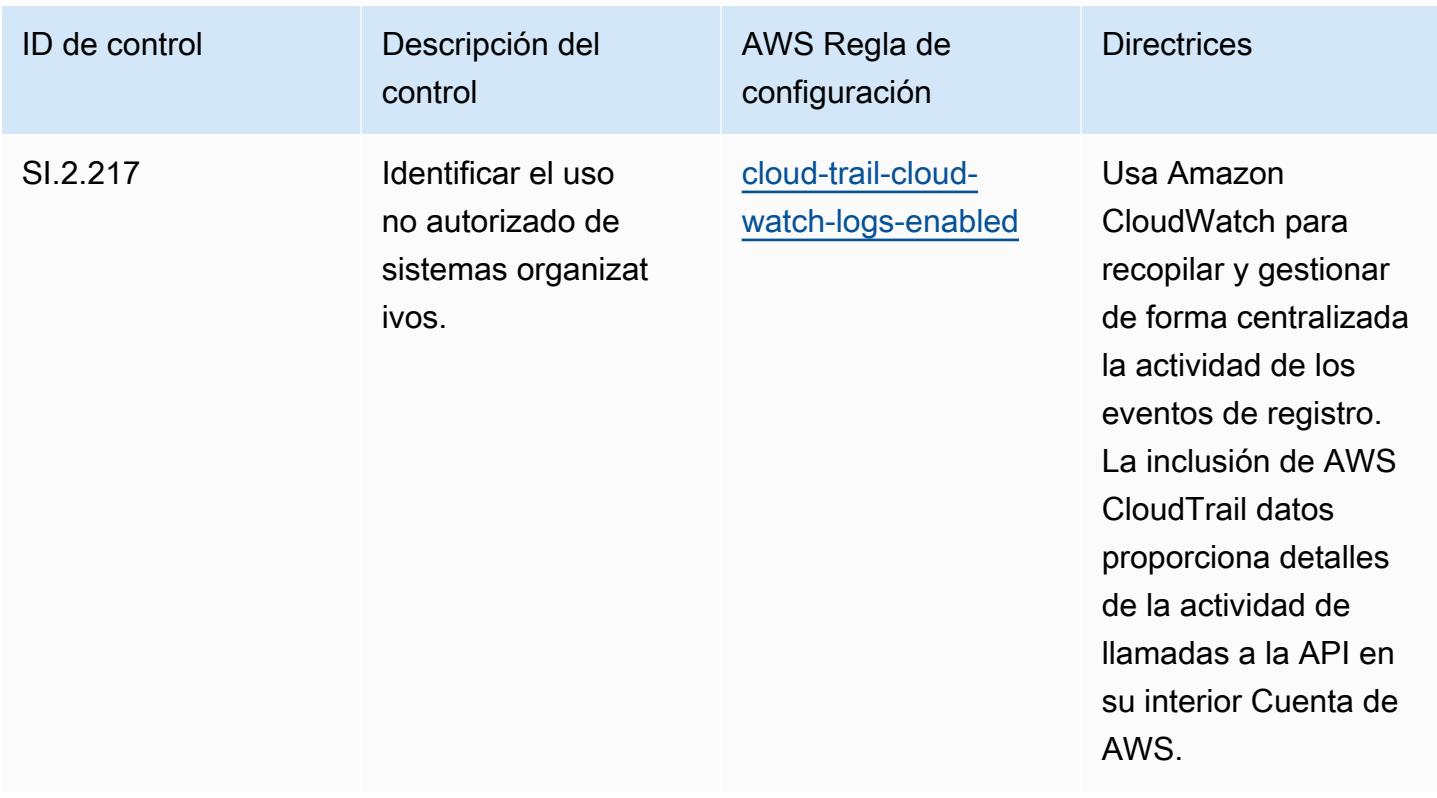

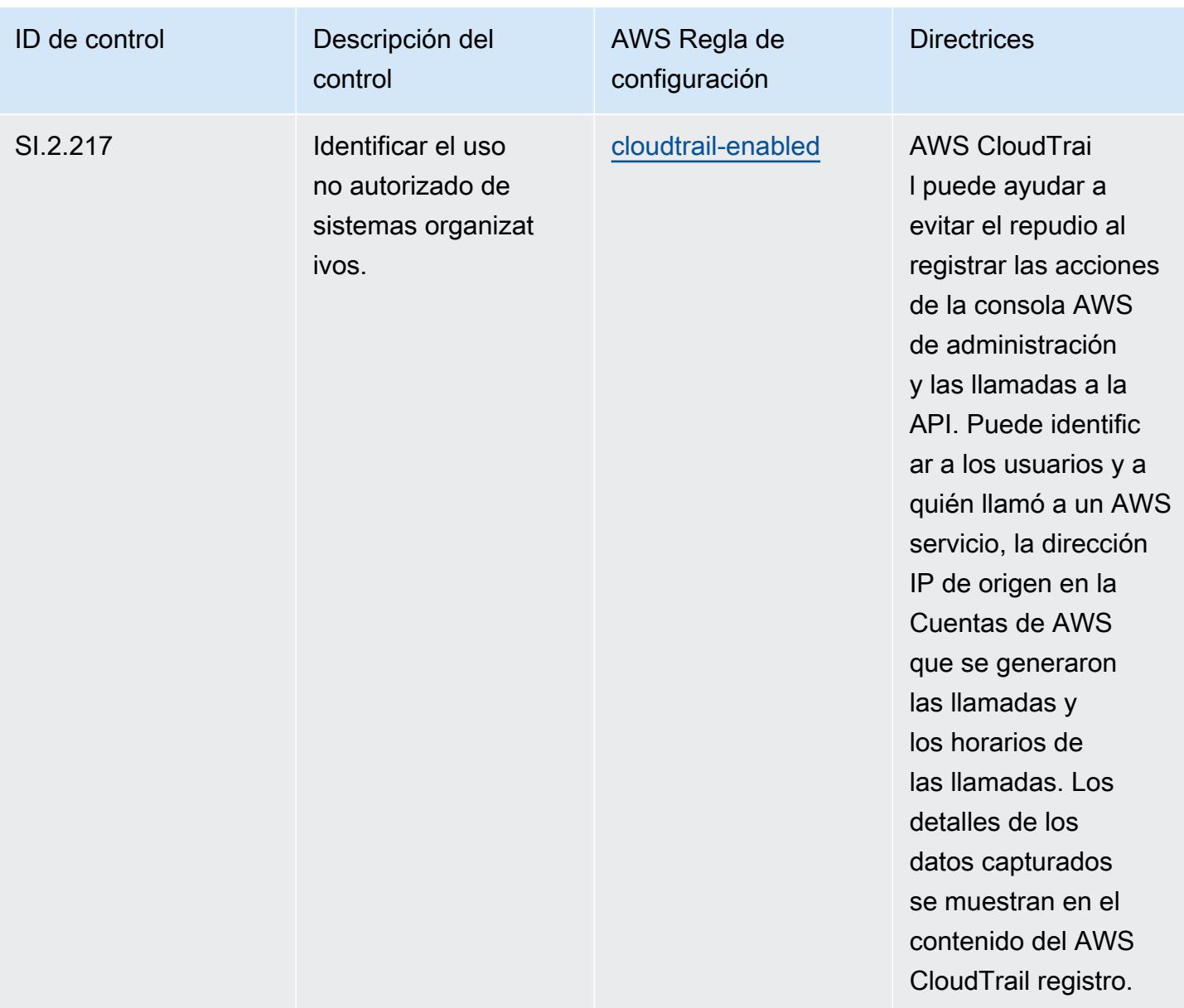

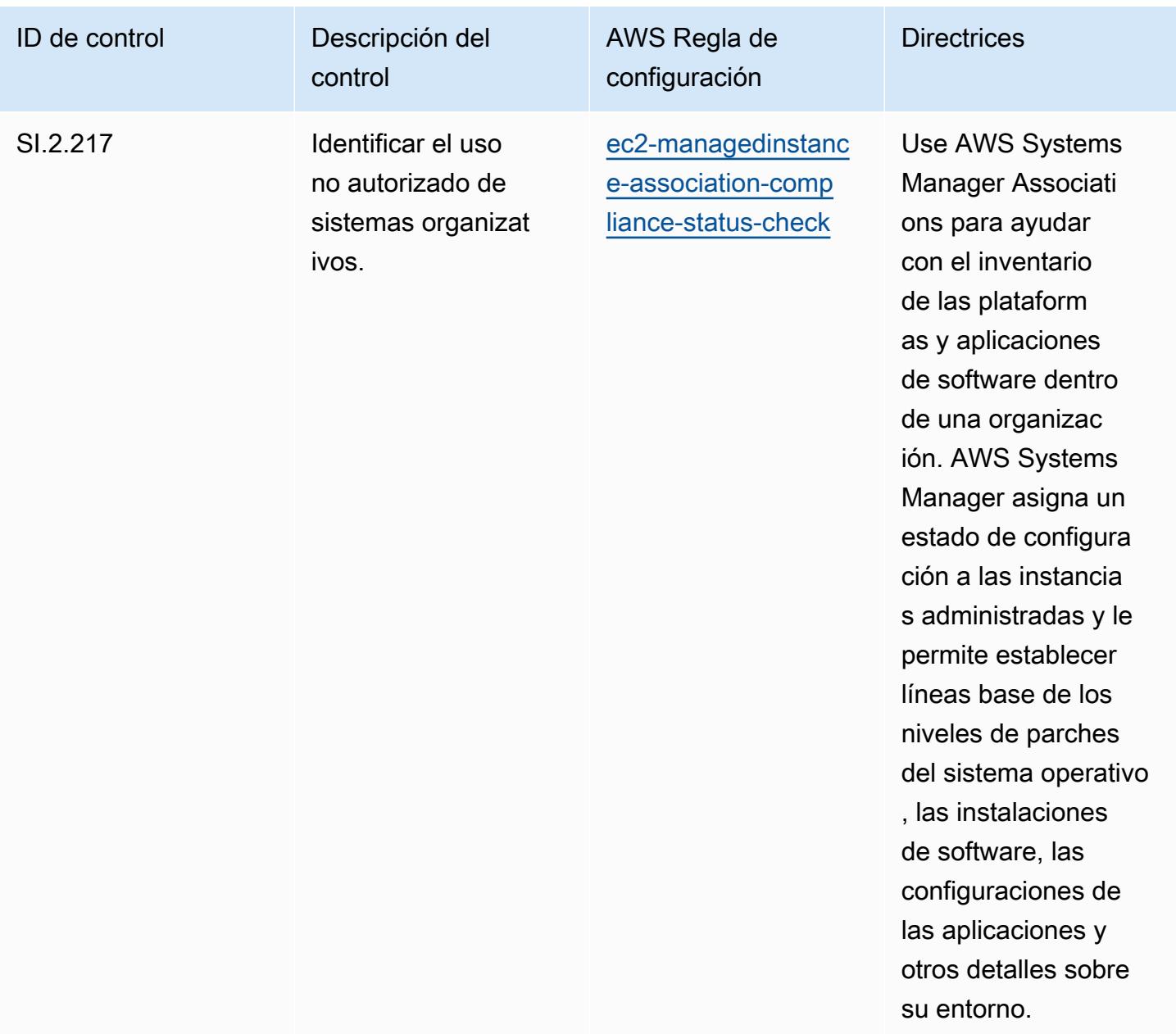

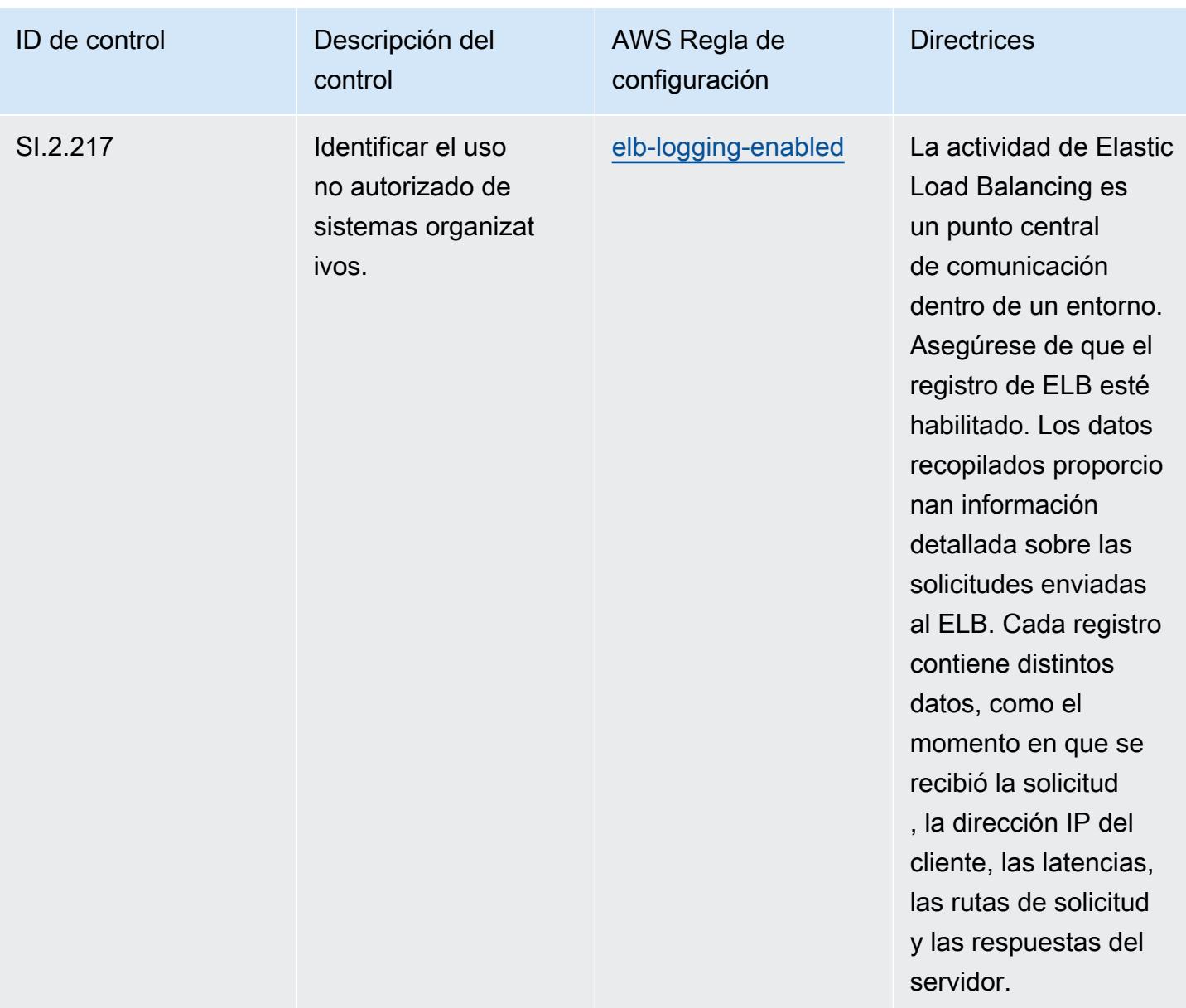

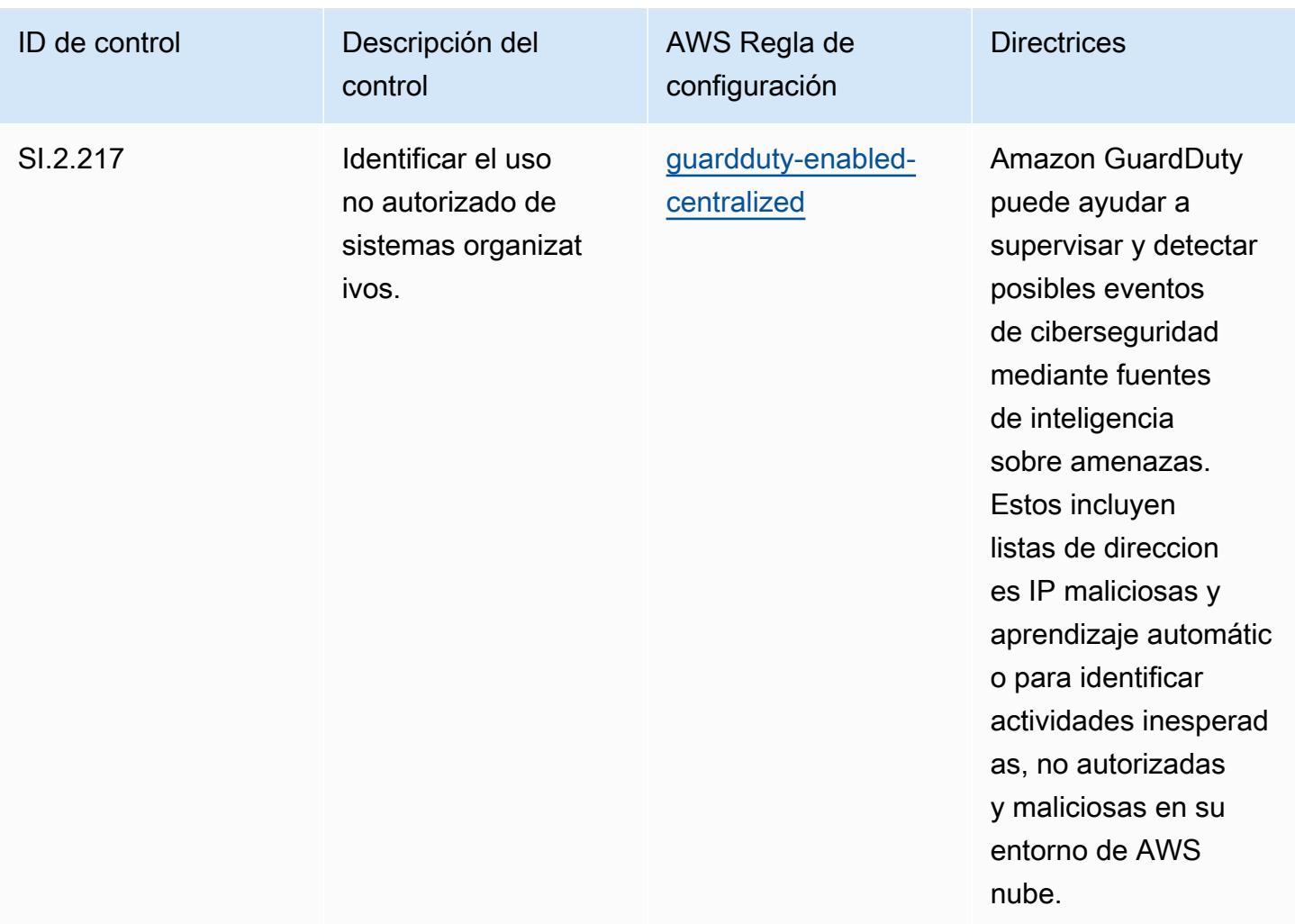

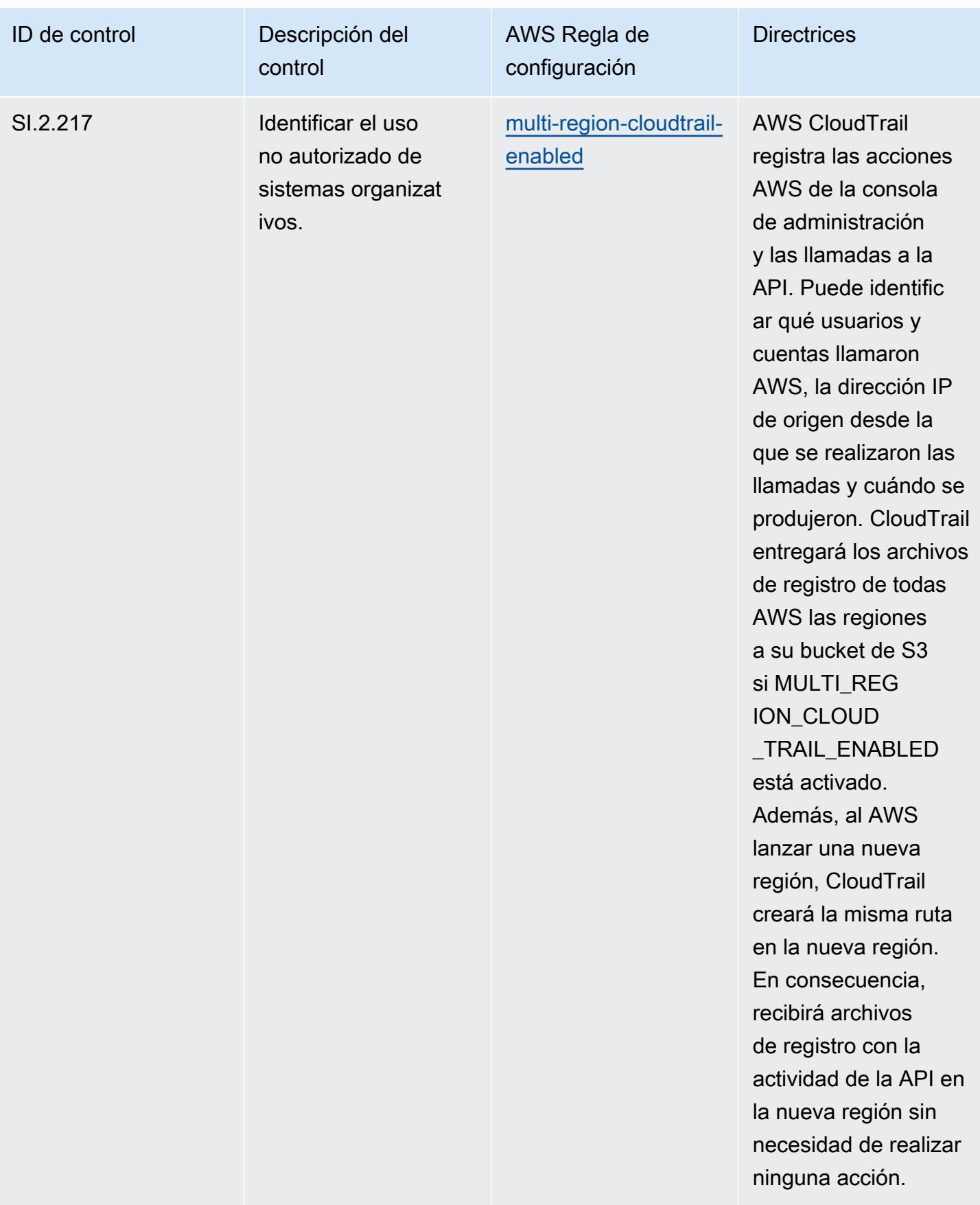

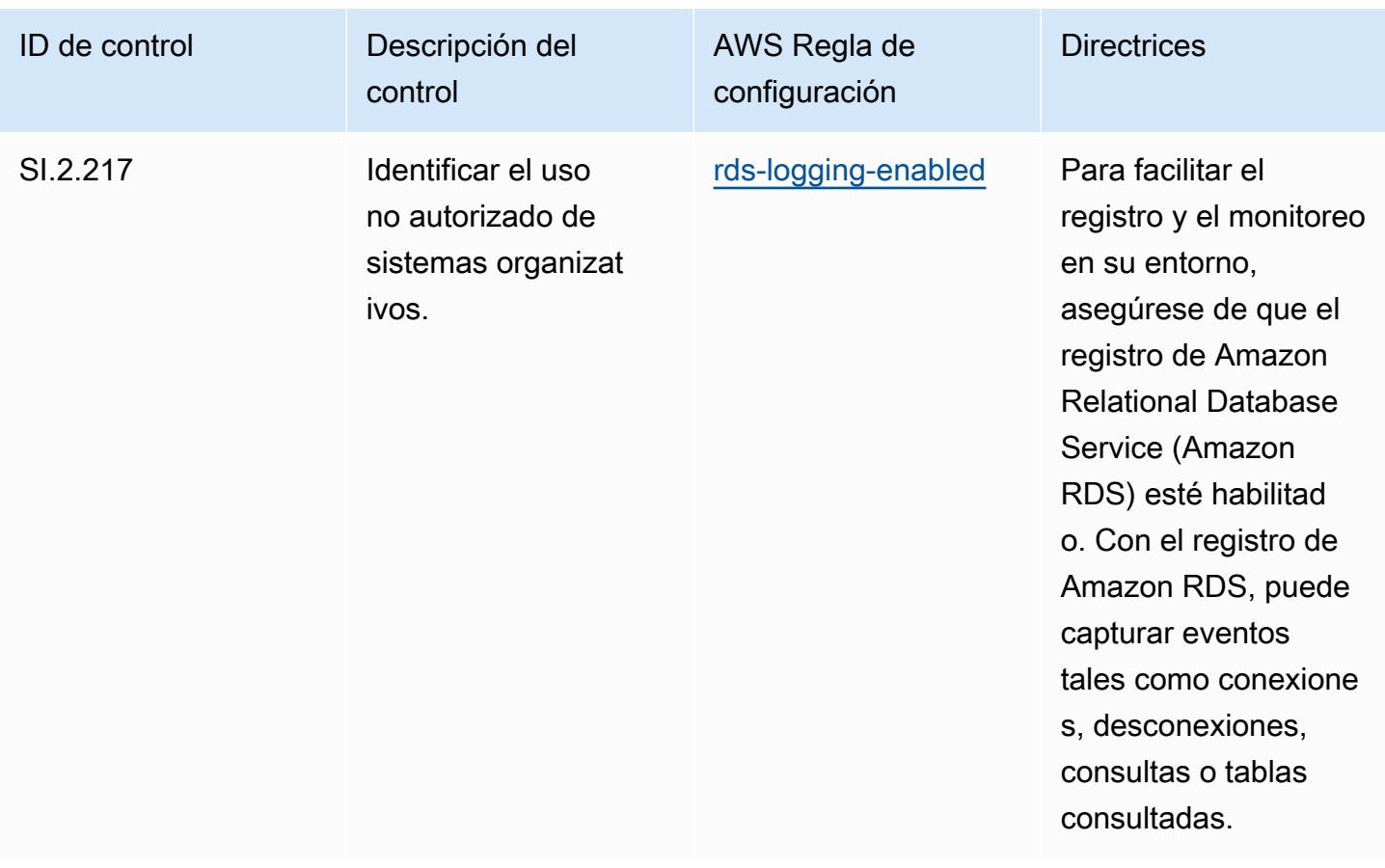

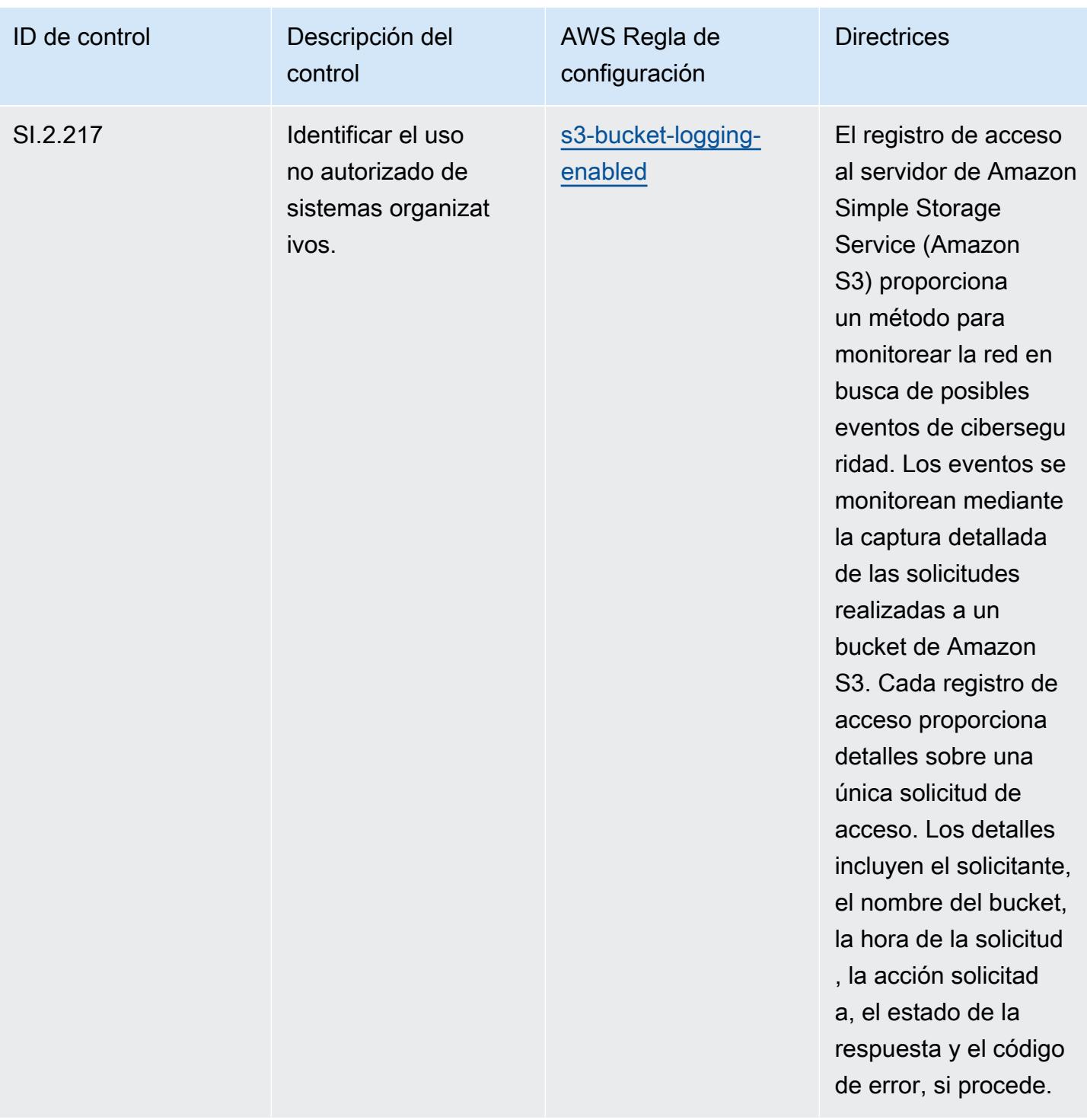

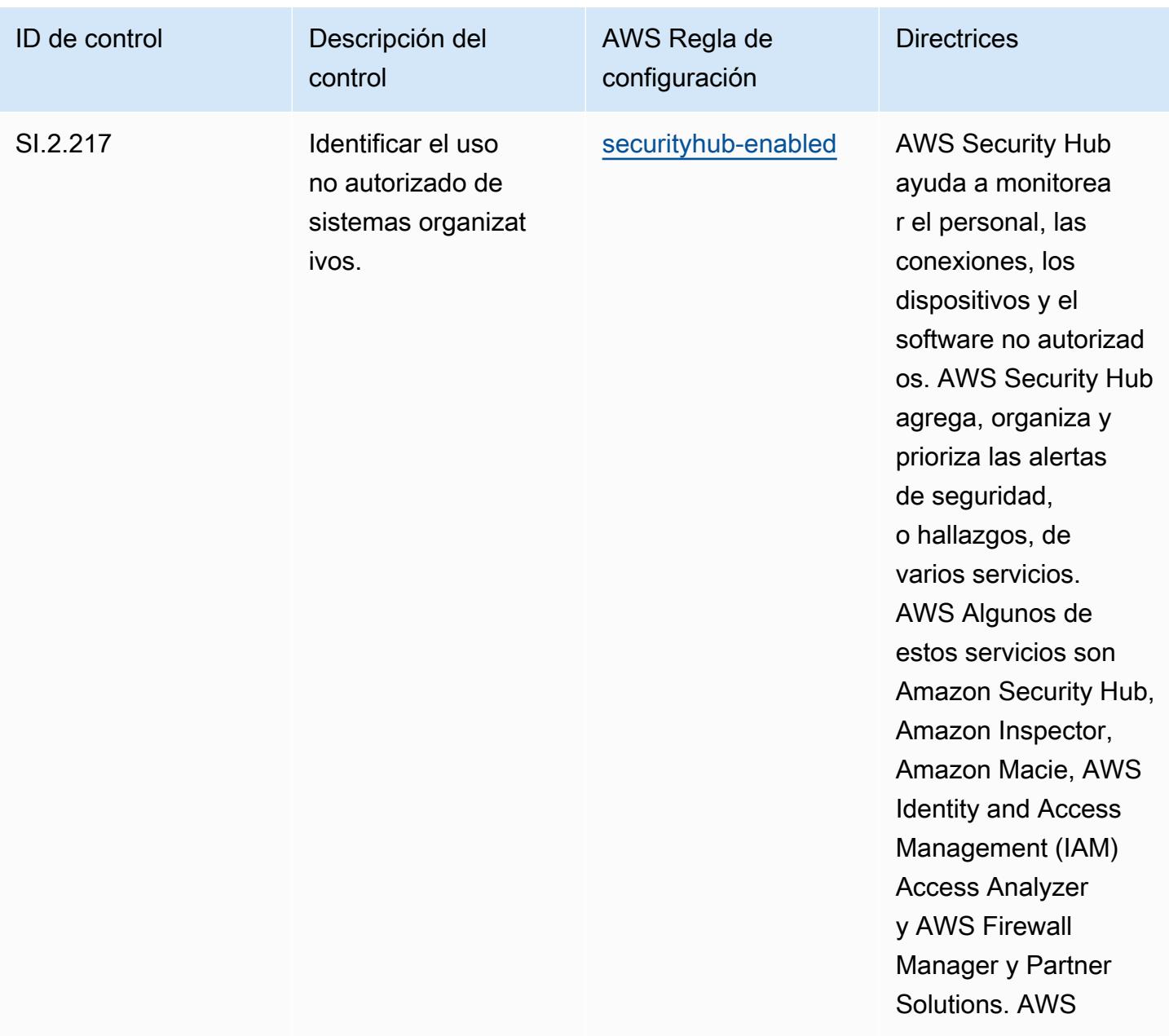

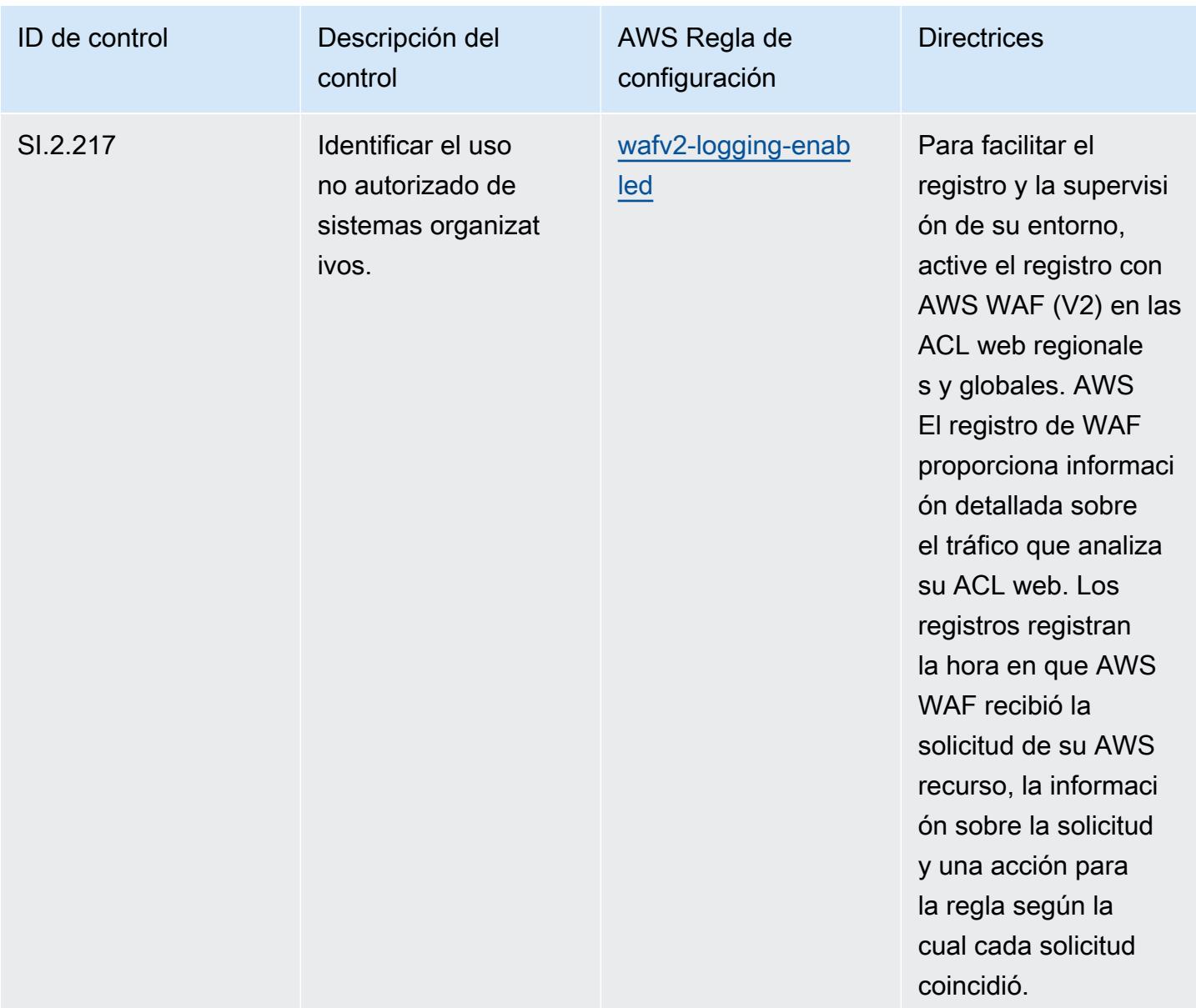

## Plantilla

La plantilla está disponible en GitHub: [Mejores prácticas operativas para la CMMC de nivel 3.](https://github.com/awslabs/aws-config-rules/blob/master/aws-config-conformance-packs/Operational-Best-Practices-for-CMMC-Level-3.yaml)

## Prácticas operativas recomendadas para la CMMC de nivel 4

Los paquetes de conformidad proporcionan un marco de cumplimiento de uso general diseñado para permitirle crear controles de seguridad, operativos o de optimización de costes mediante reglas gestionadas o personalizadas AWS Config y acciones correctivas. AWS Config Los paquetes de conformidad, como plantillas de ejemplo, no están diseñados para garantizar plenamente el
cumplimiento de una norma de gobernanza o de conformidad específicas. Usted debe evaluar si su uso de los servicios cumple con los requisitos legales y normativos aplicables.

A continuación, se proporciona un ejemplo de mapeo entre el nivel 4 de certificación del modelo de madurez de ciberseguridad (CMMC) y las reglas de Config AWS administradas. Cada regla de Config se aplica a un AWS recurso específico y se refiere a uno o más controles CMMC de nivel 4. Un control de la CMMC de nivel 4 puede estar relacionado con varias reglas de Config. Consulte la siguiente tabla para obtener más detalles y orientación relacionados con estas asignaciones.

## **a** Note

Debido a las directrices provisionales proporcionadas por el DoD y el organismo de acreditación de la CMMC con respecto a la reciprocidad del FedRAMP para los niveles 3 a 5 de la CMMC, se recomienda que los clientes AWS GovCloud utilicen las regiones (EE. UU.) en este momento para cualquier carga de trabajo que requiera el cumplimiento de los niveles 3 a 5 de la CMMC. En este sentido, las plantillas de los paquetes de conformidad para los niveles 3 a 5 de la CMMC no están disponibles en la consola del paquete de conformidad para evitar cualquier tipo de confusión. Los clientes pueden instalar de forma independiente las reglas de Config que mapeen la guía provisional para los niveles 3 a 5 de CMMC (sin una plantilla de paquete de conformidad) CloudFormation mediante el archivo YAML de muestra vinculado en este documento.

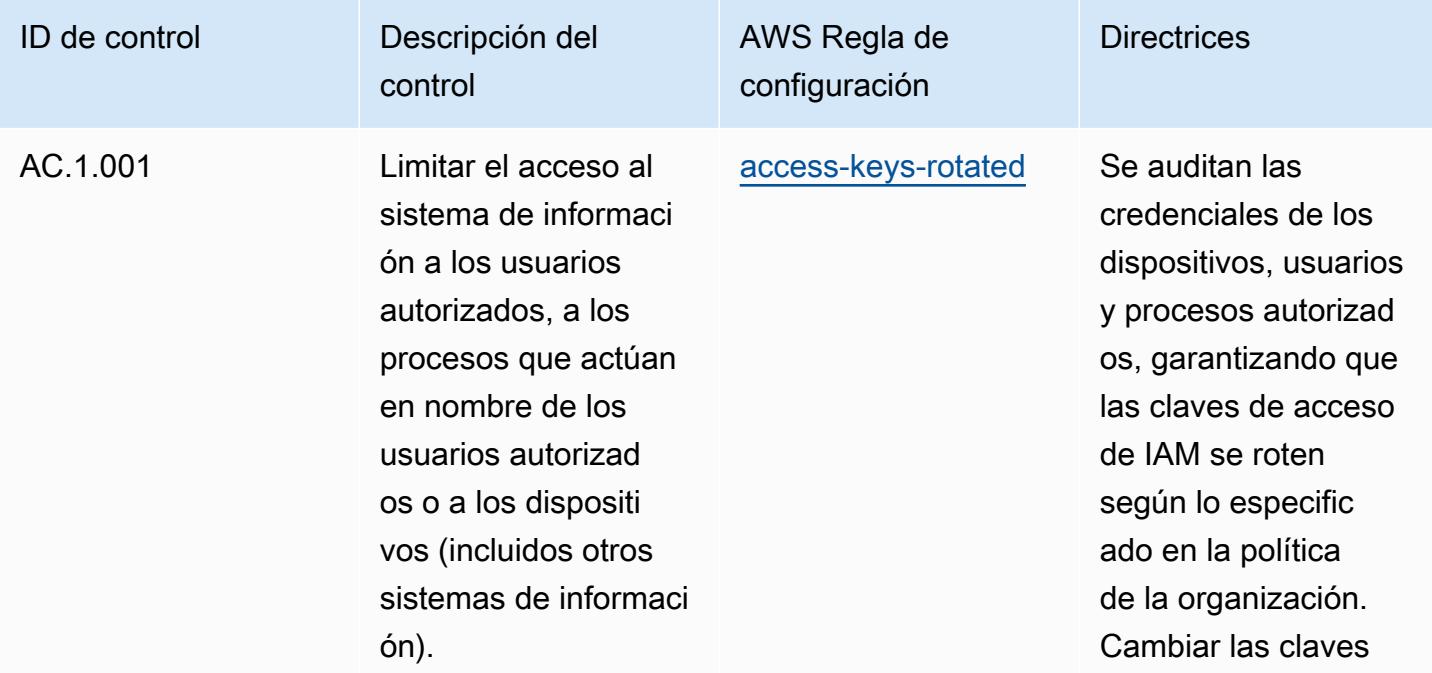

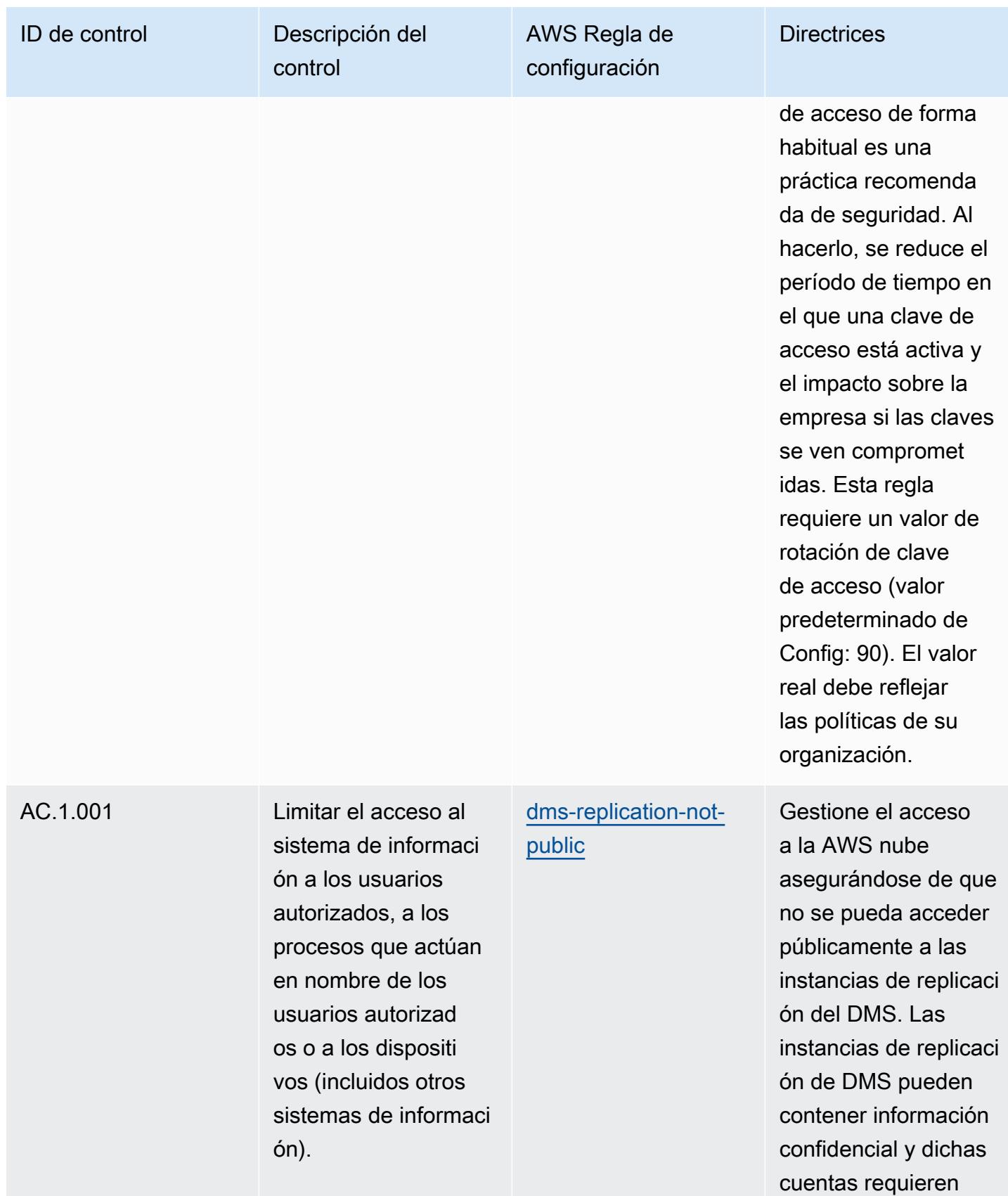

control de acceso.

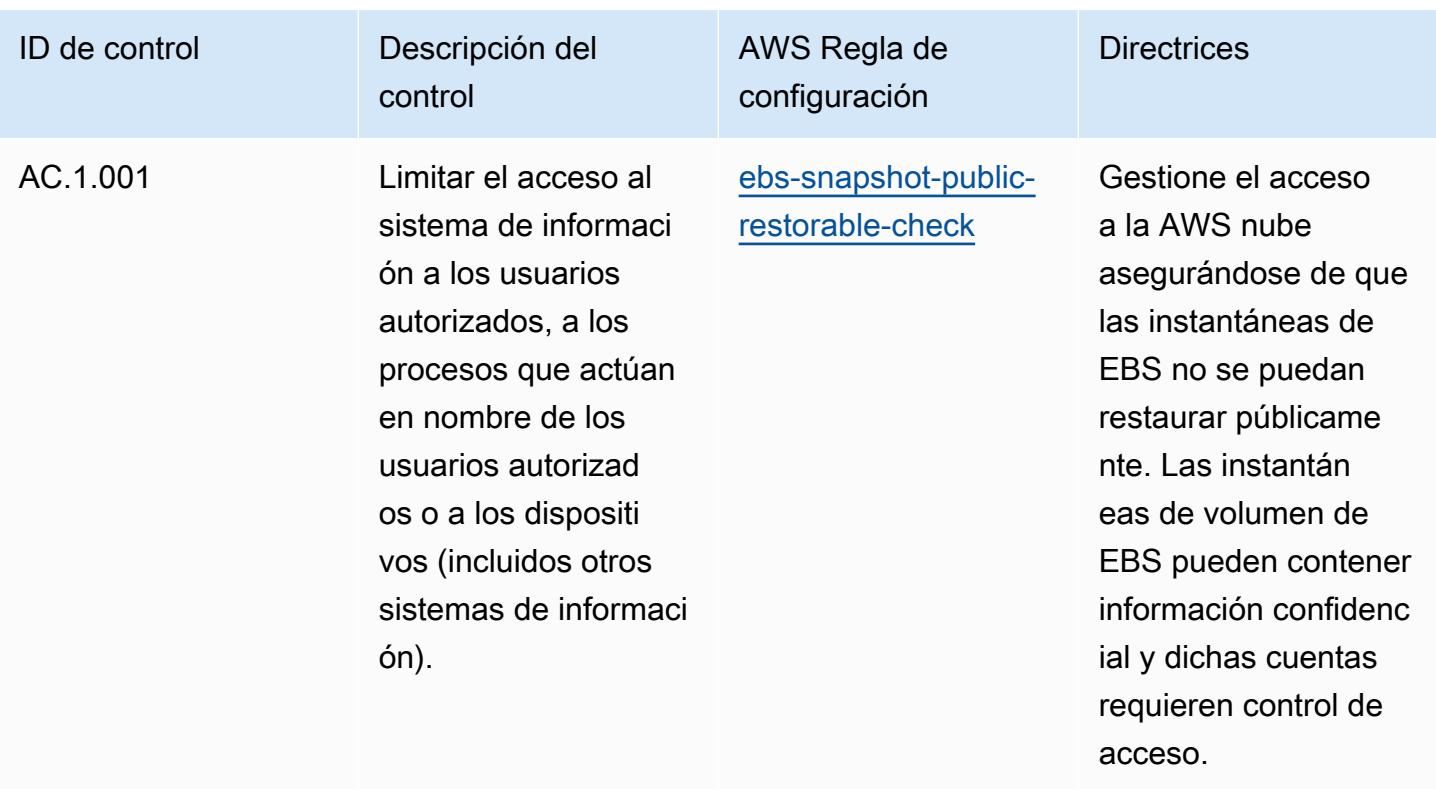

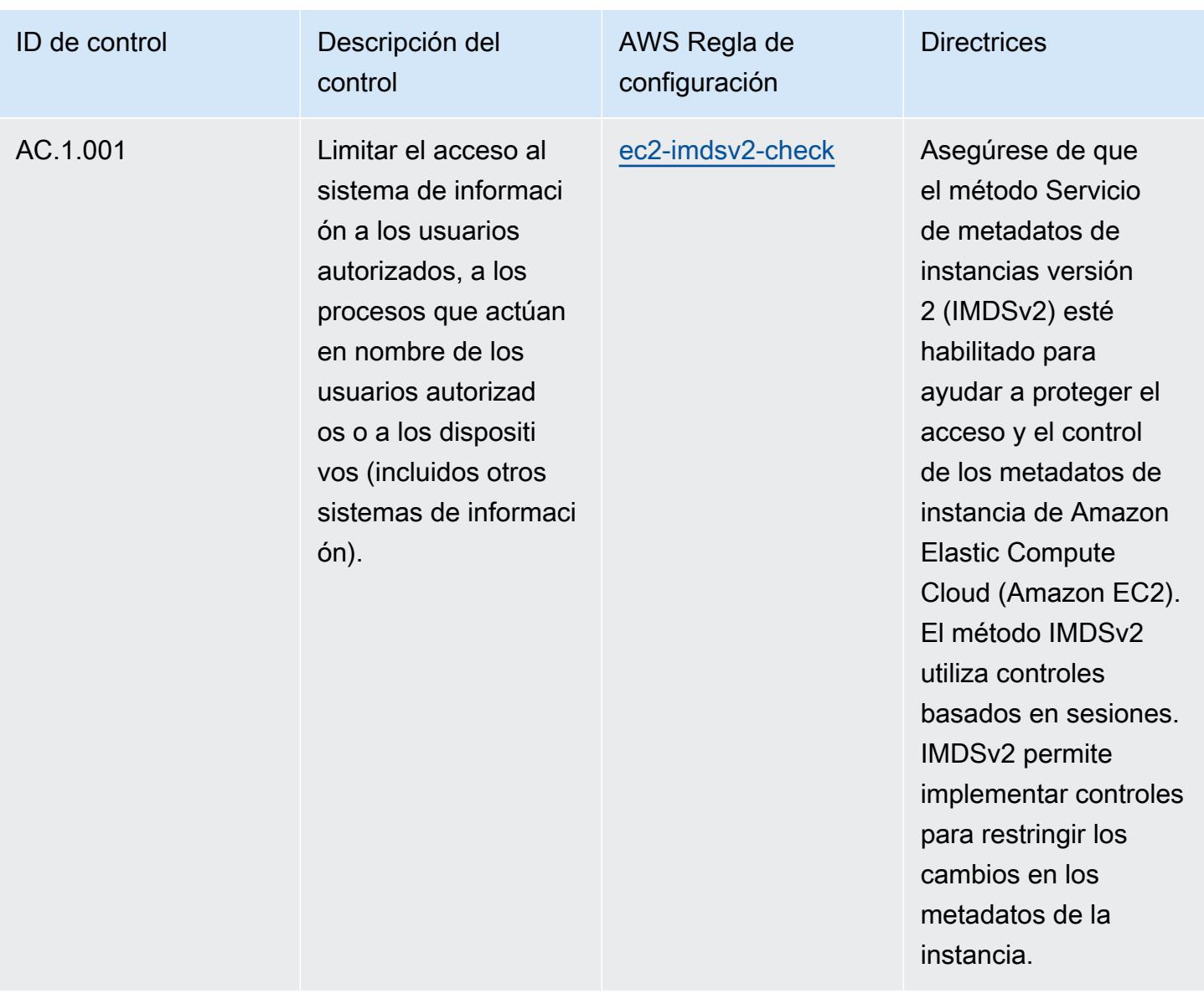

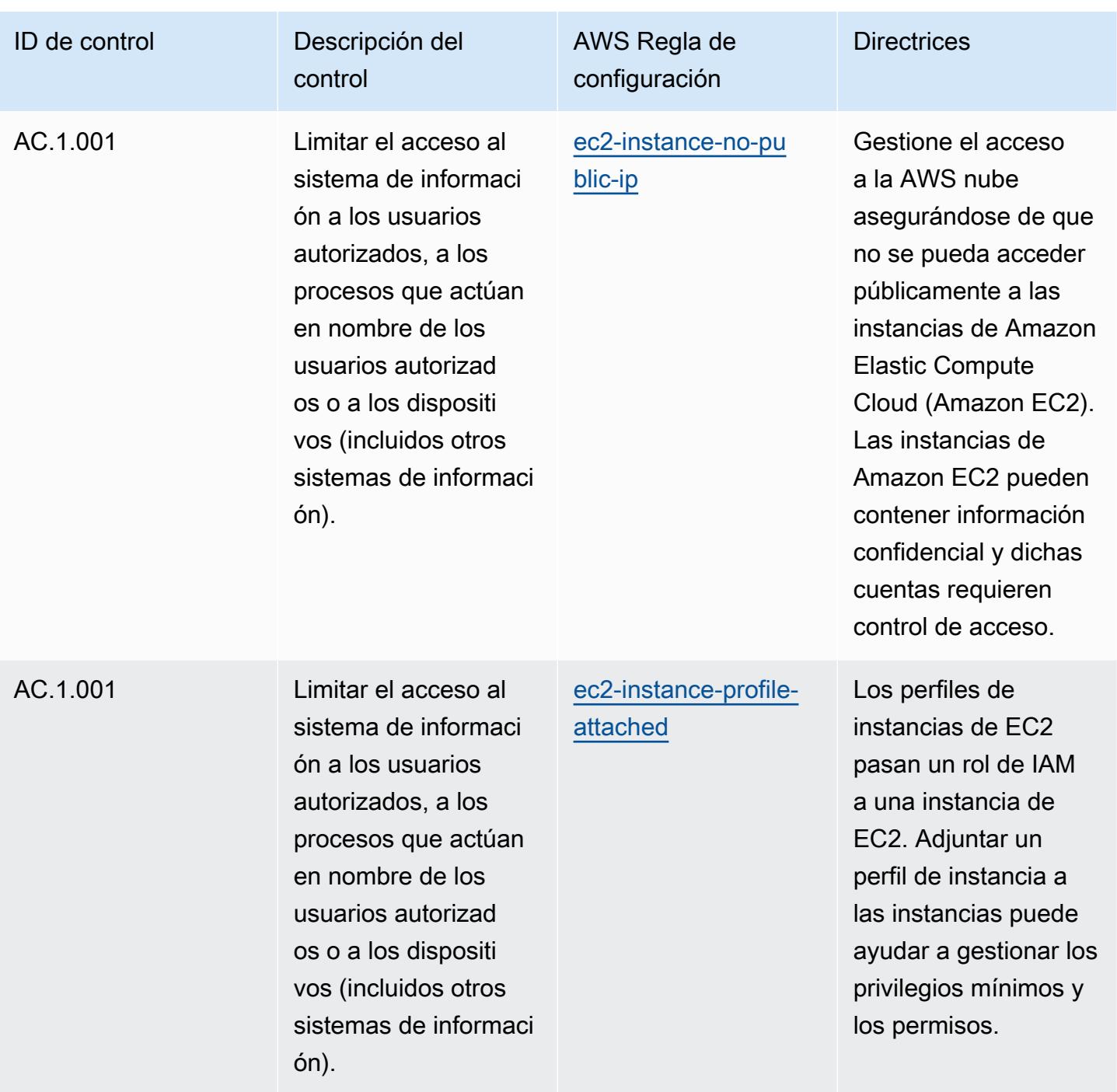

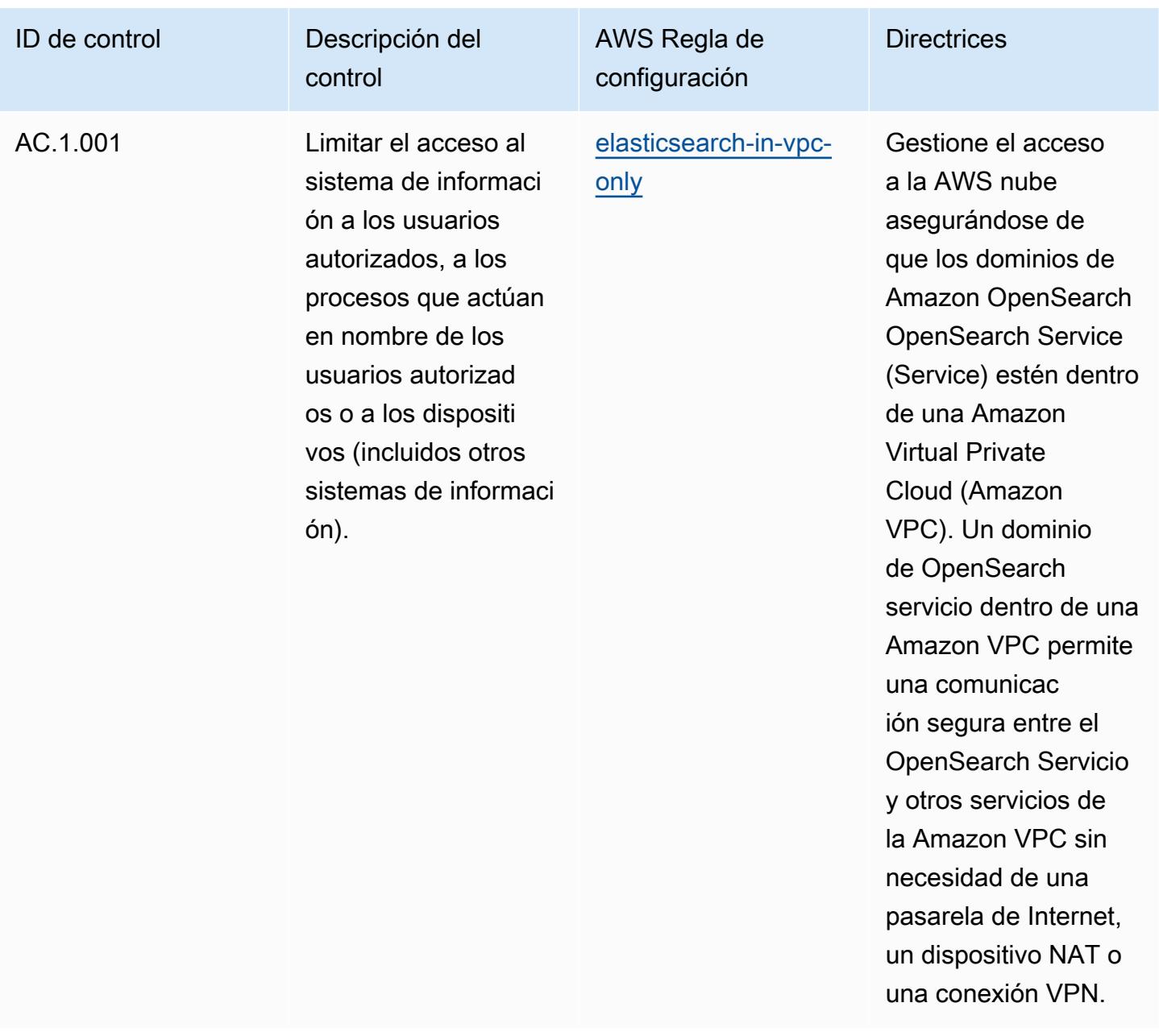

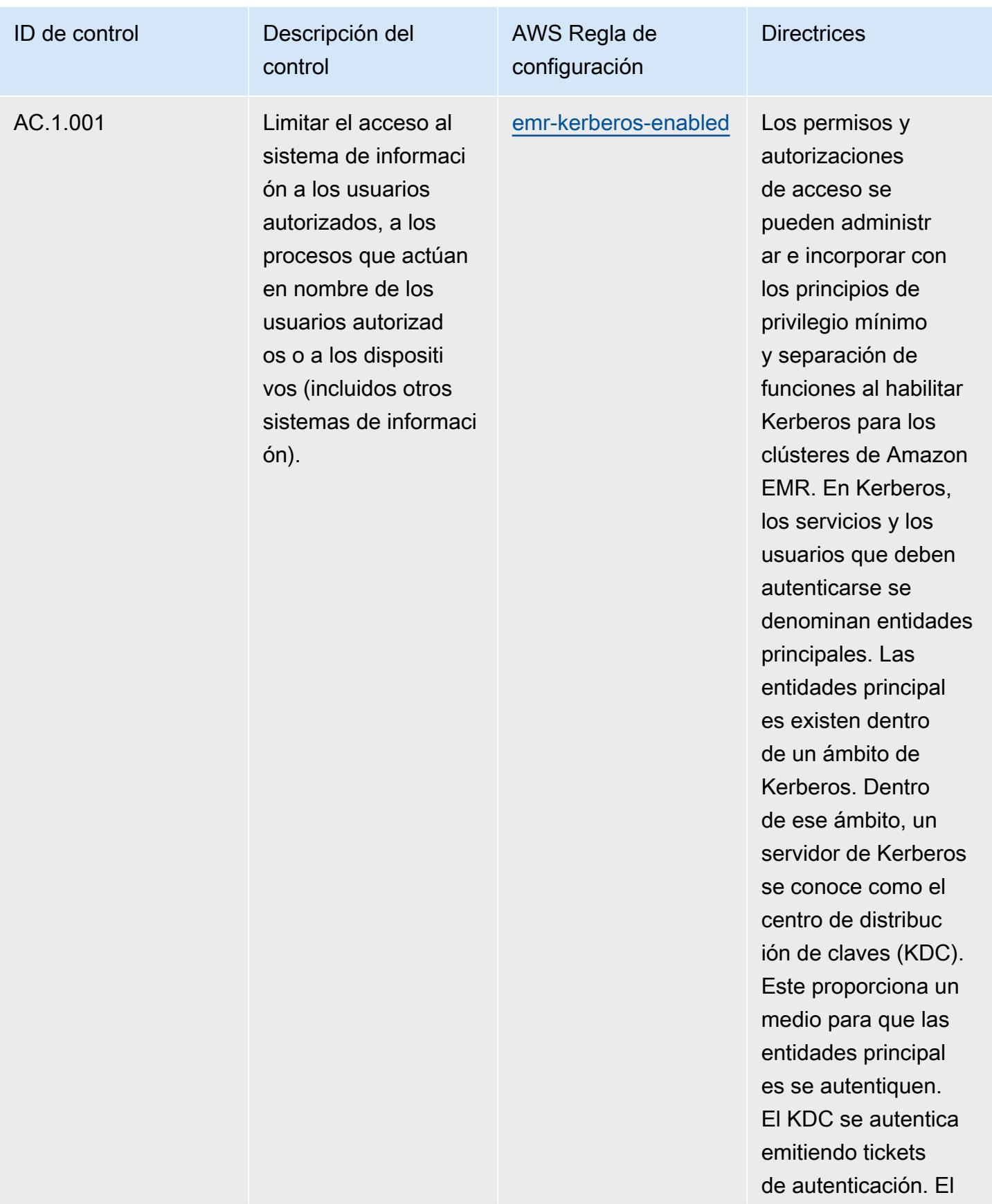

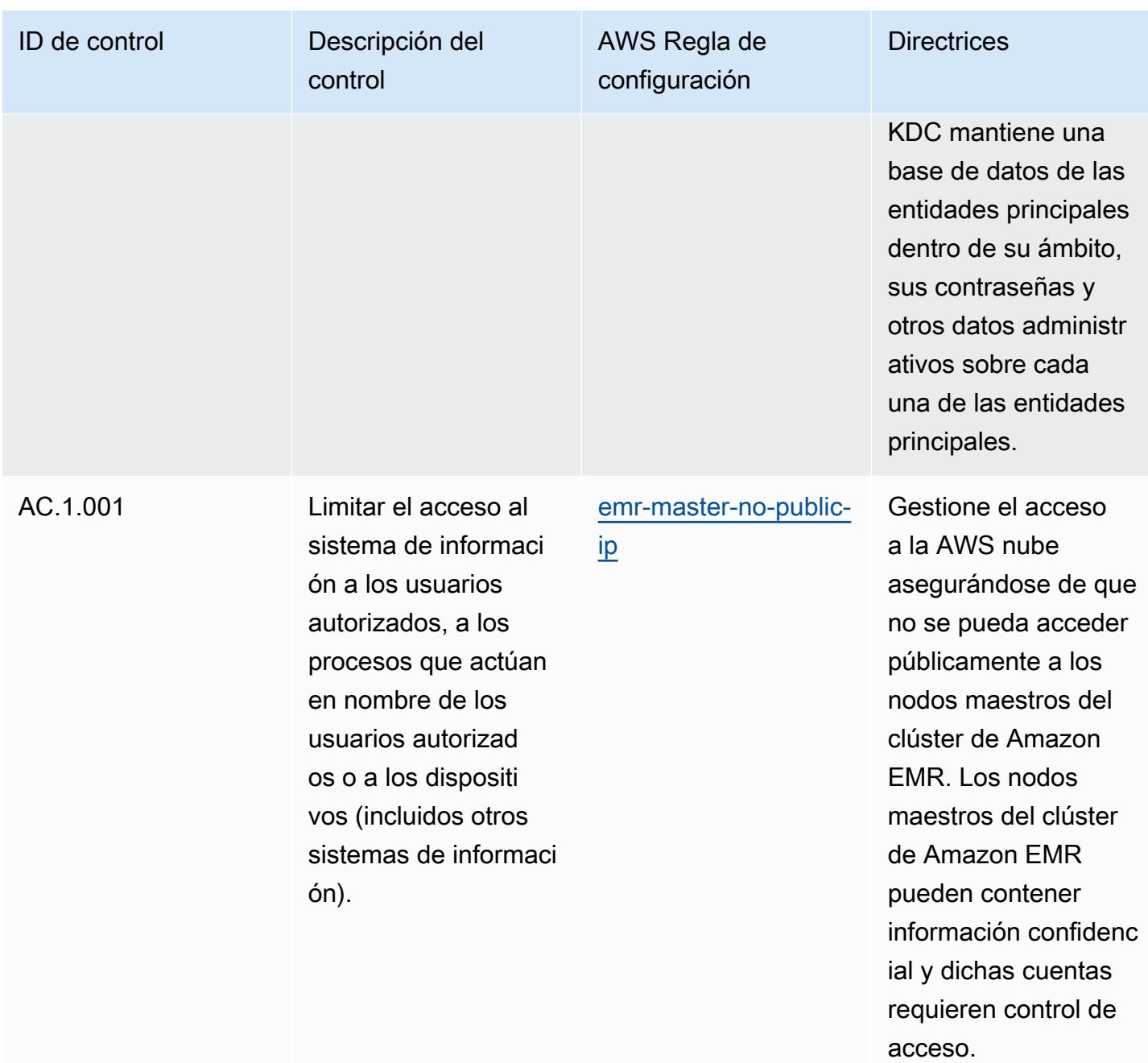

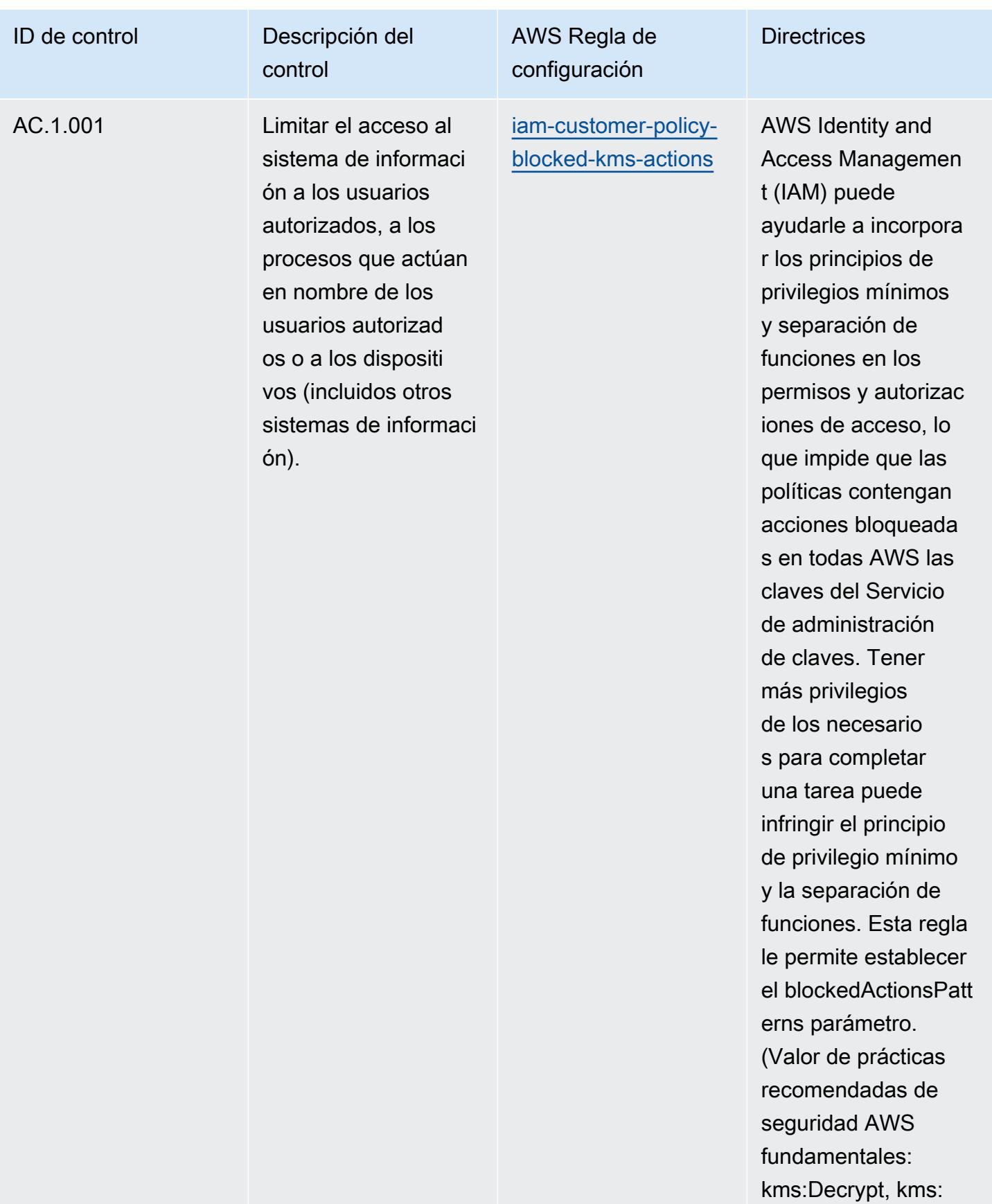

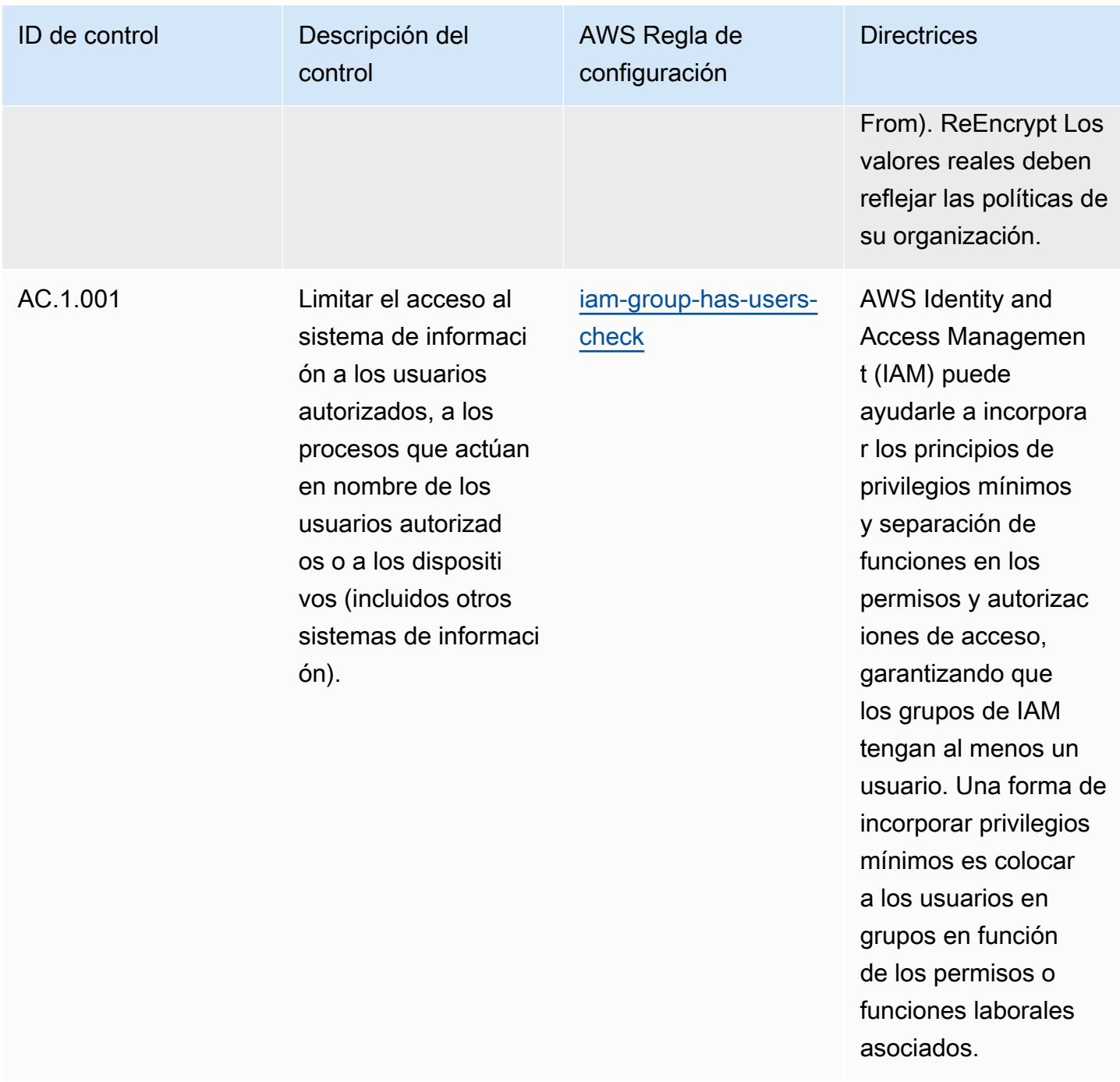

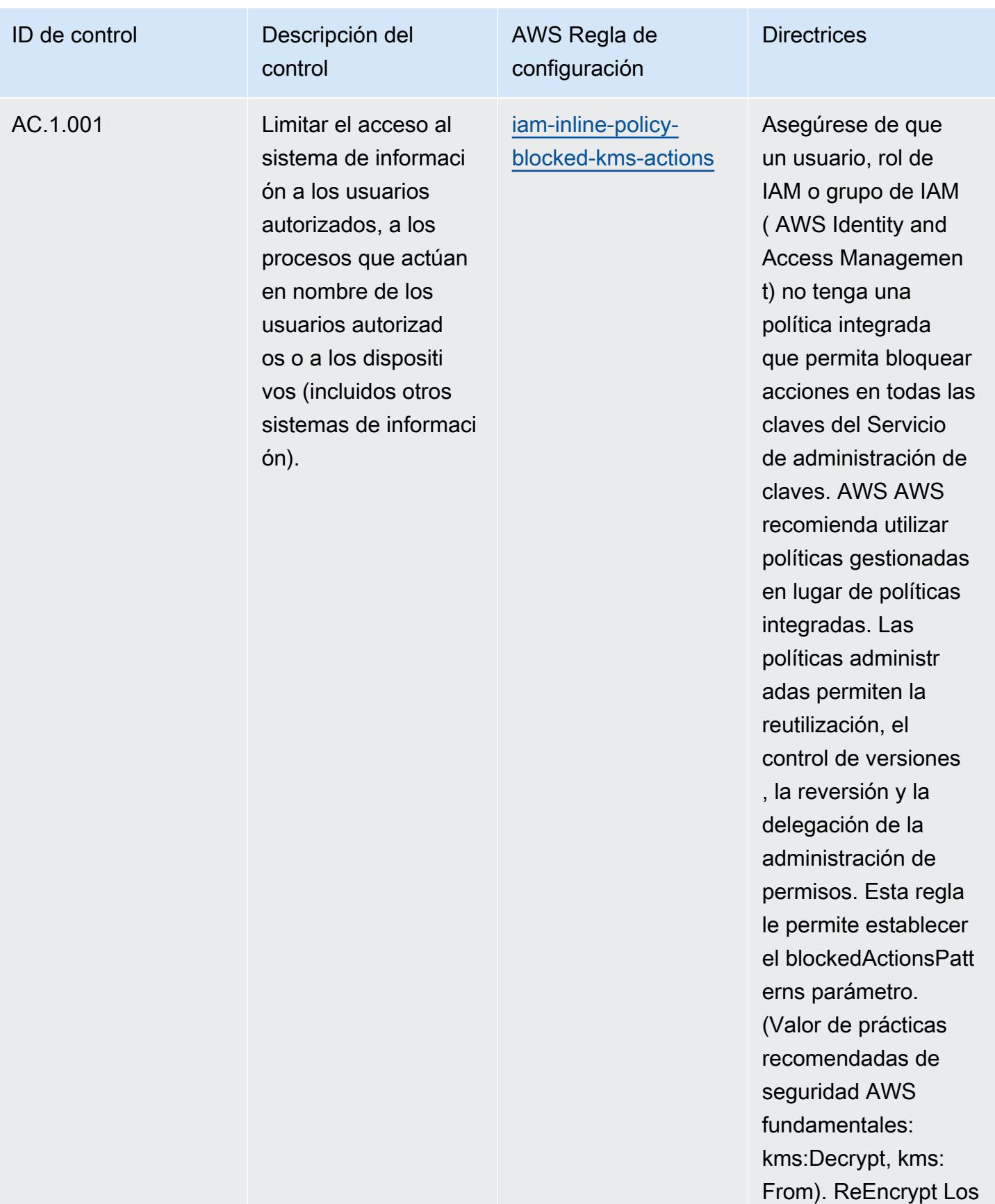

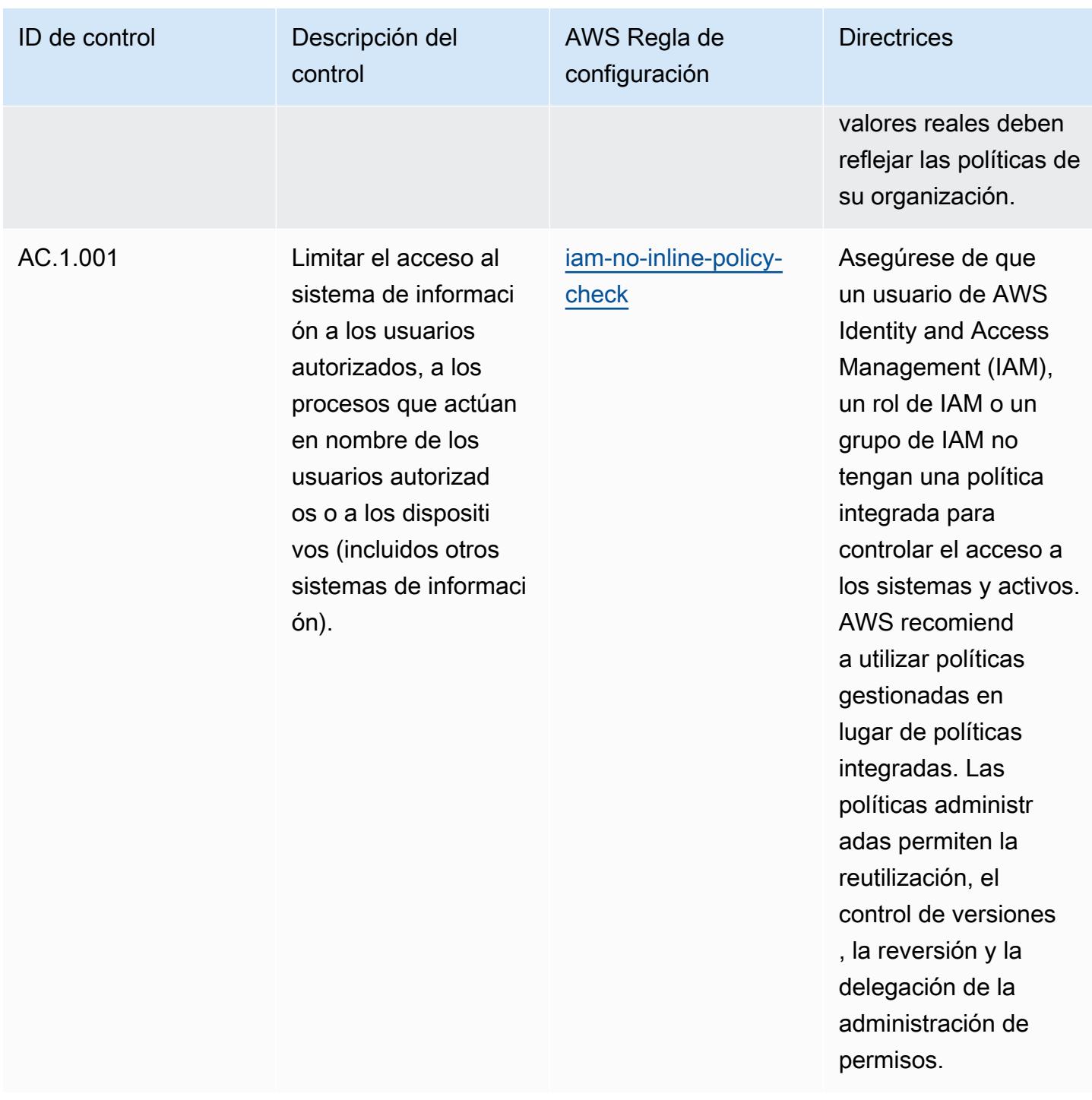

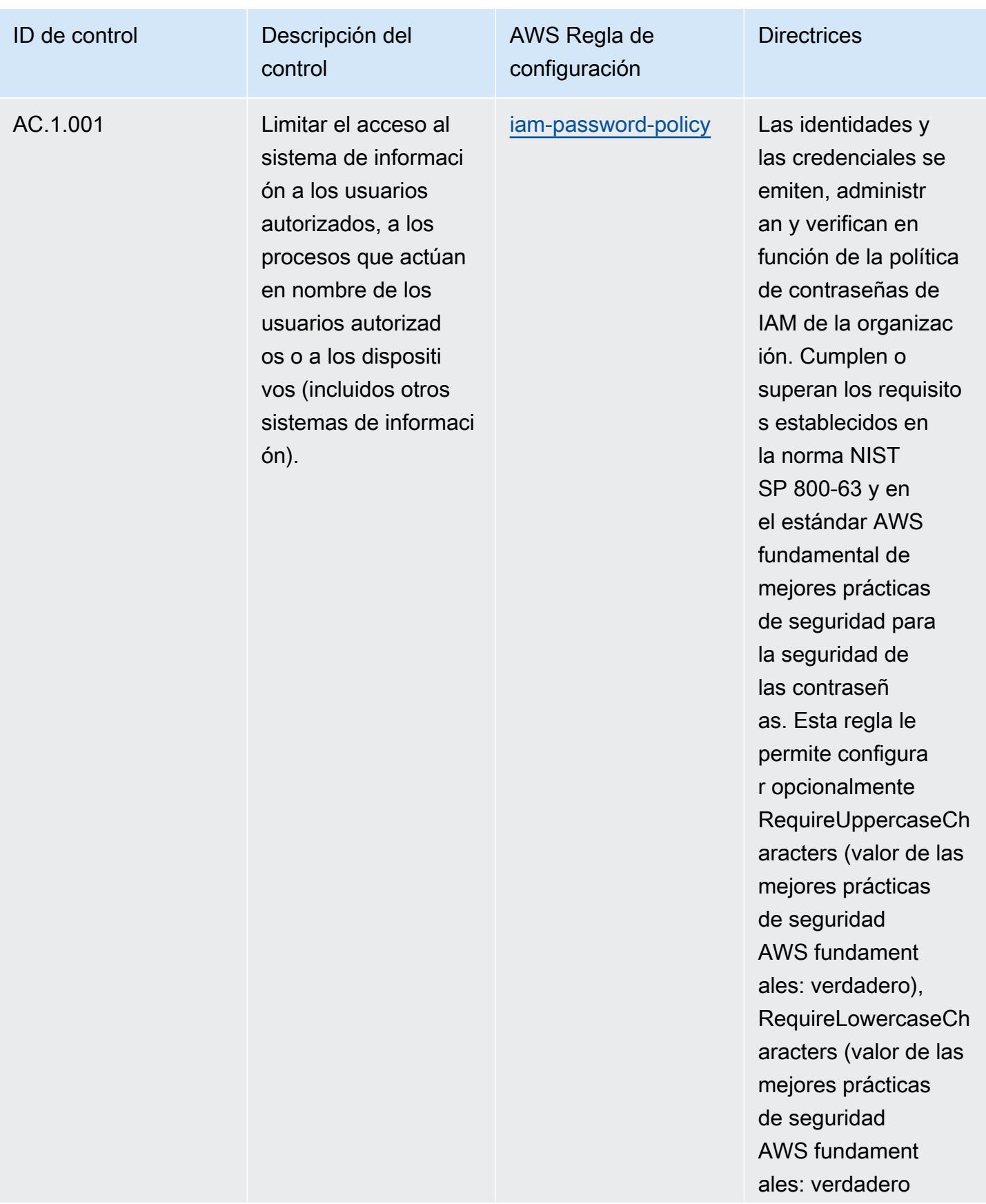

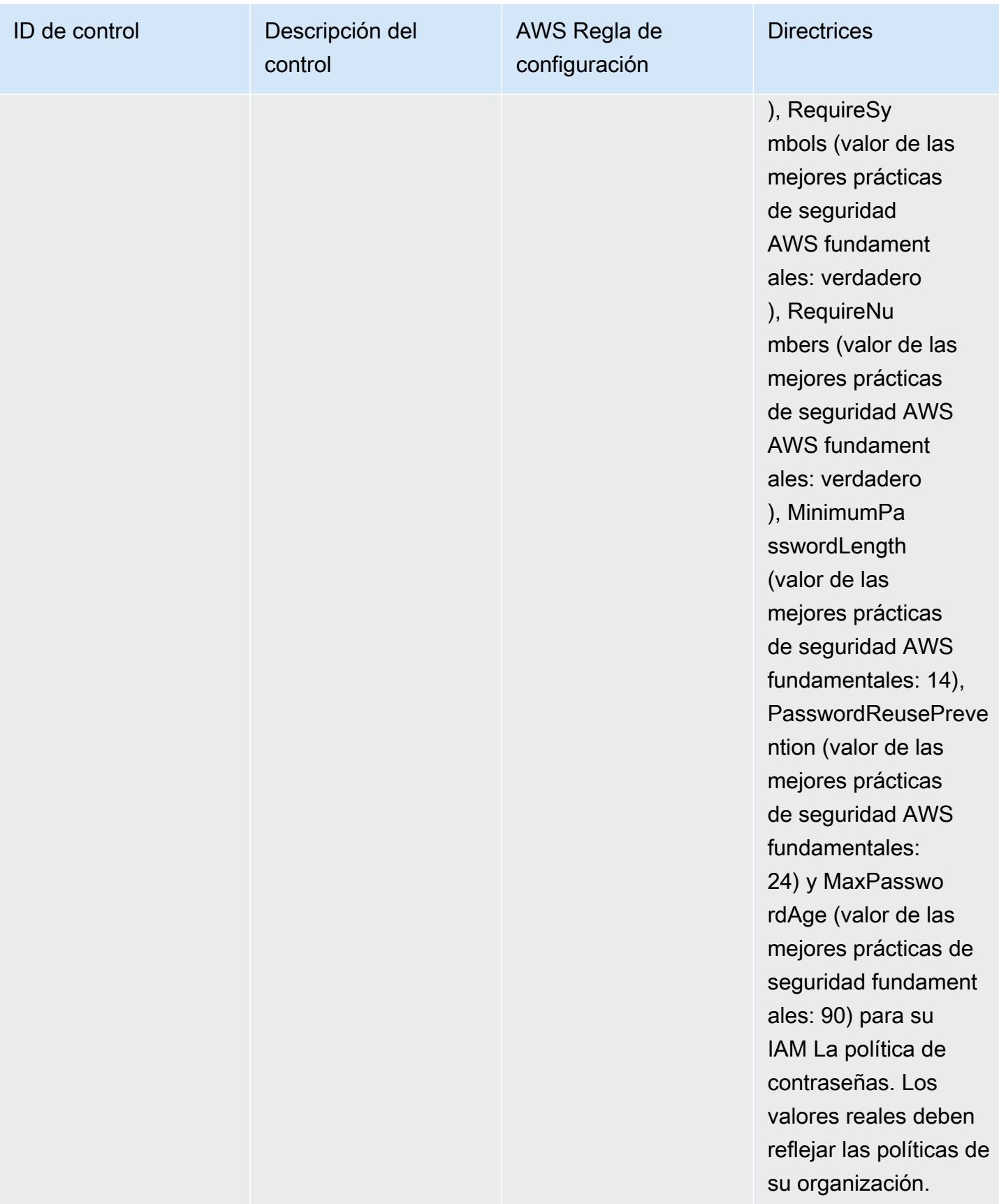

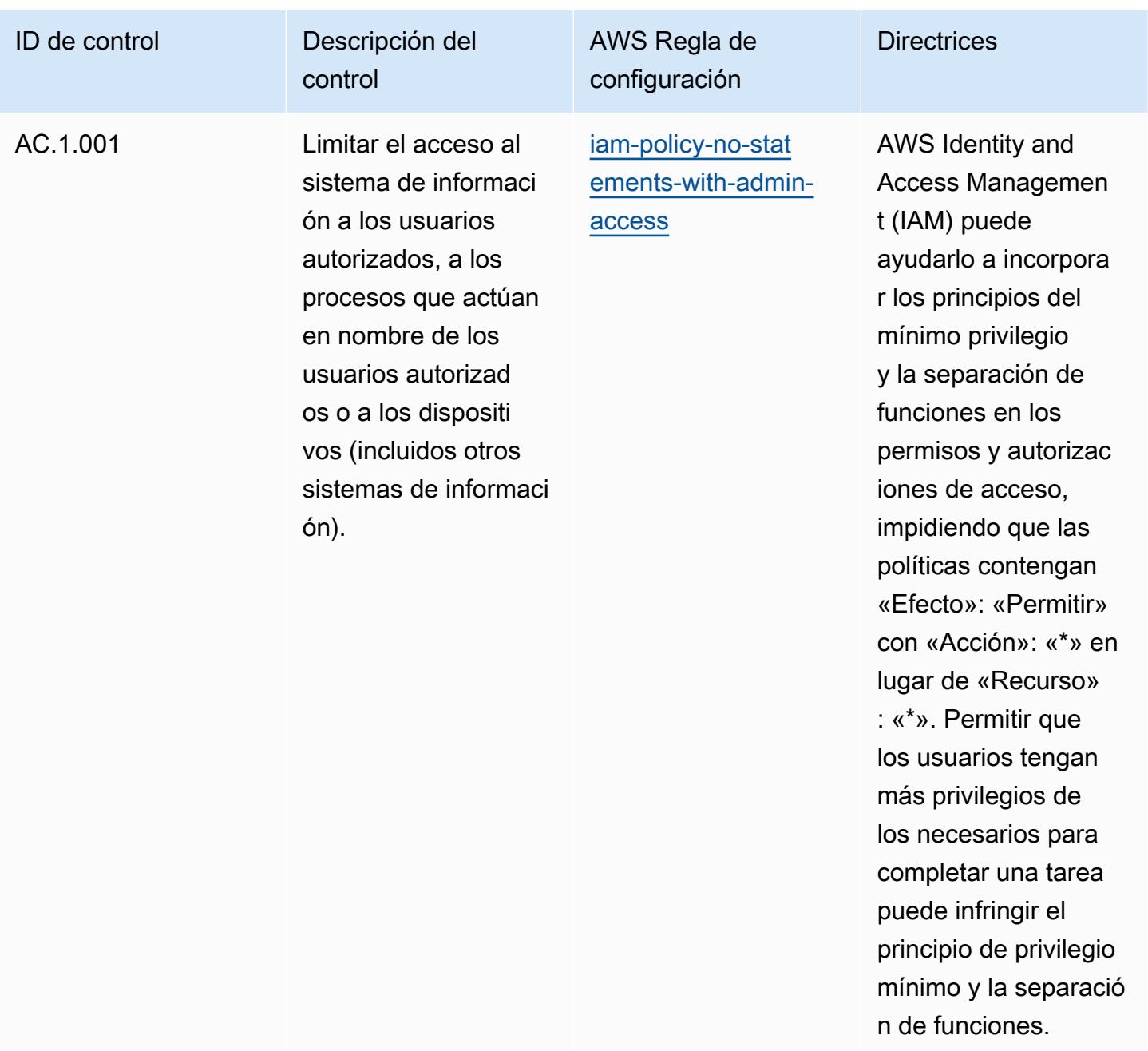

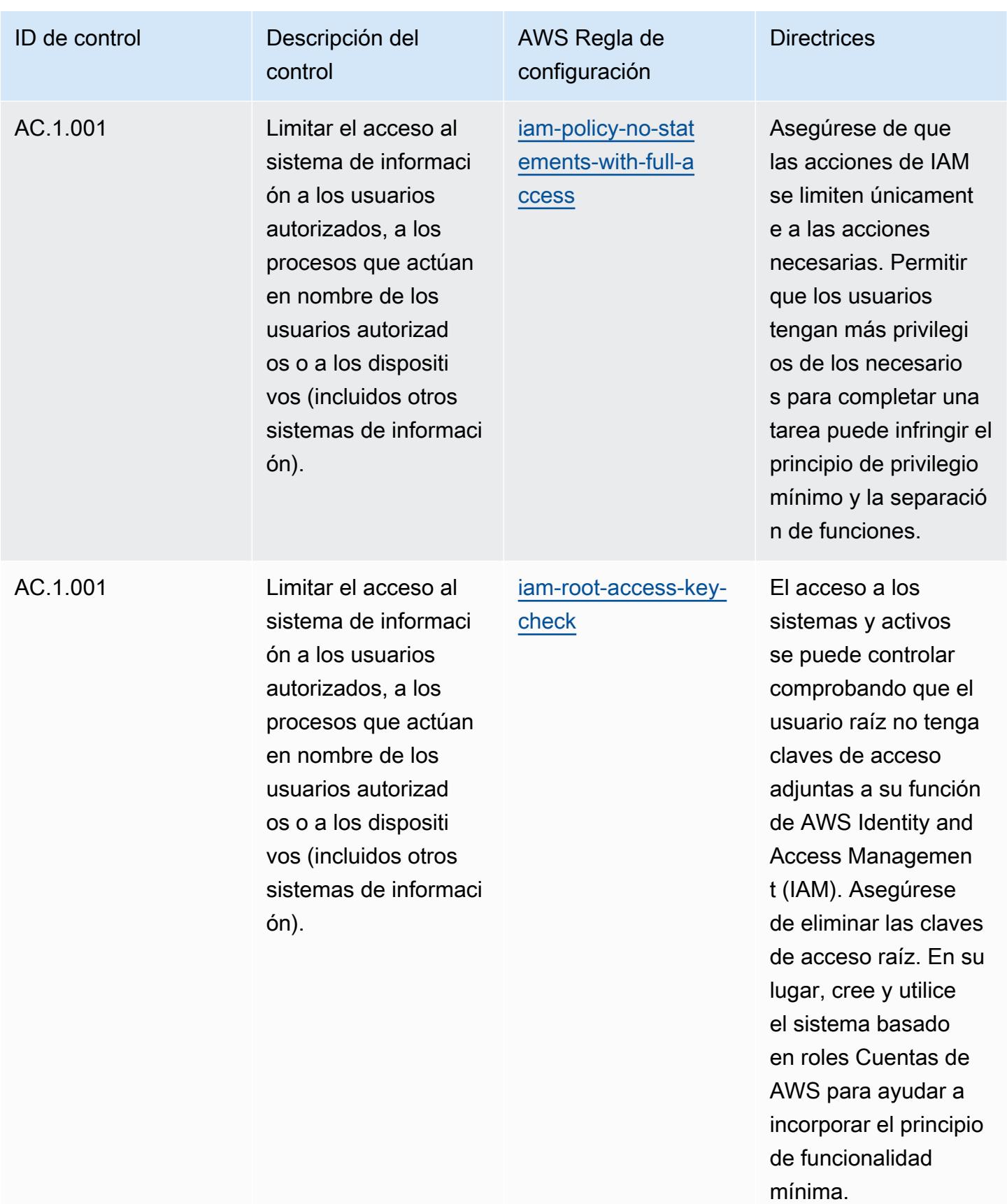

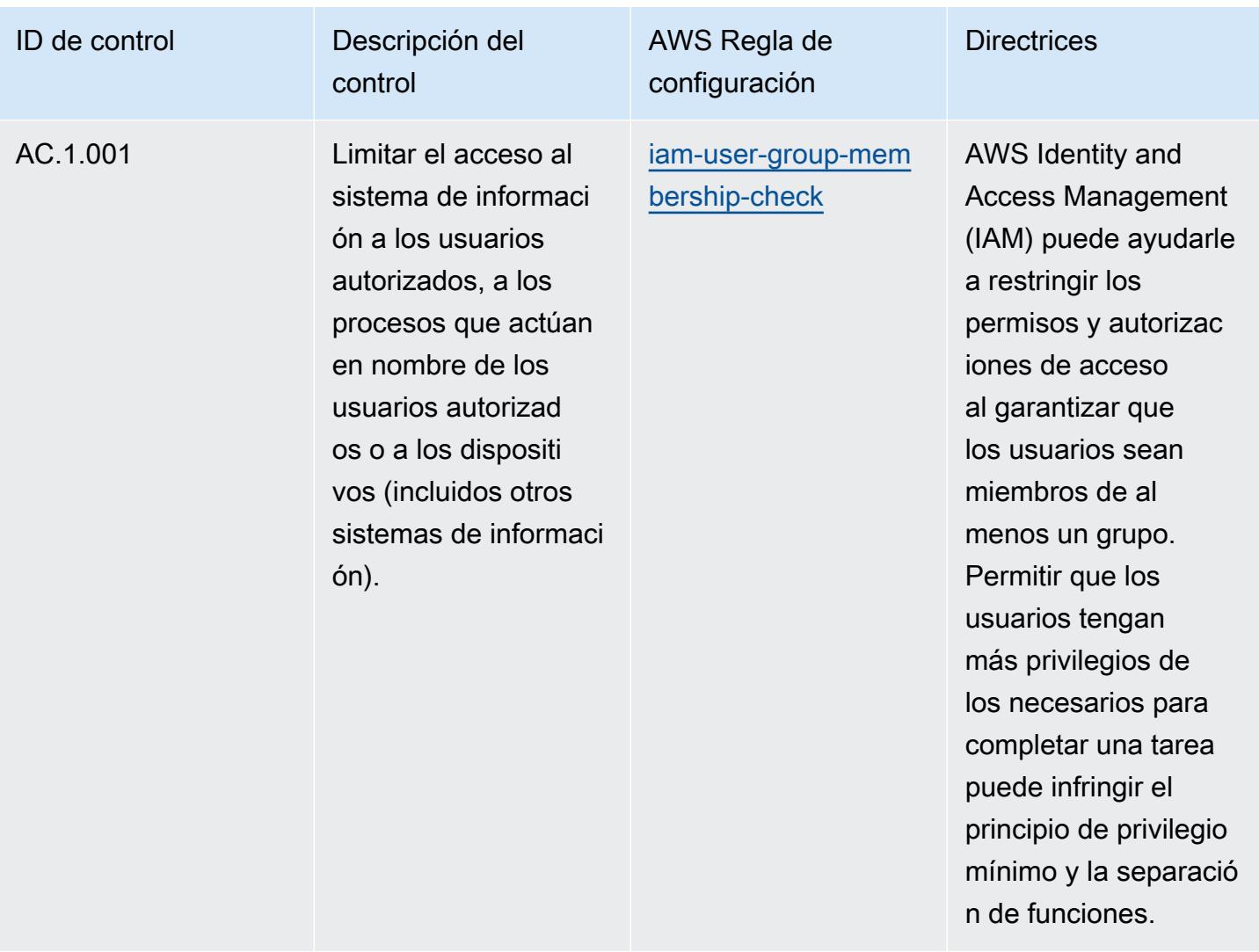

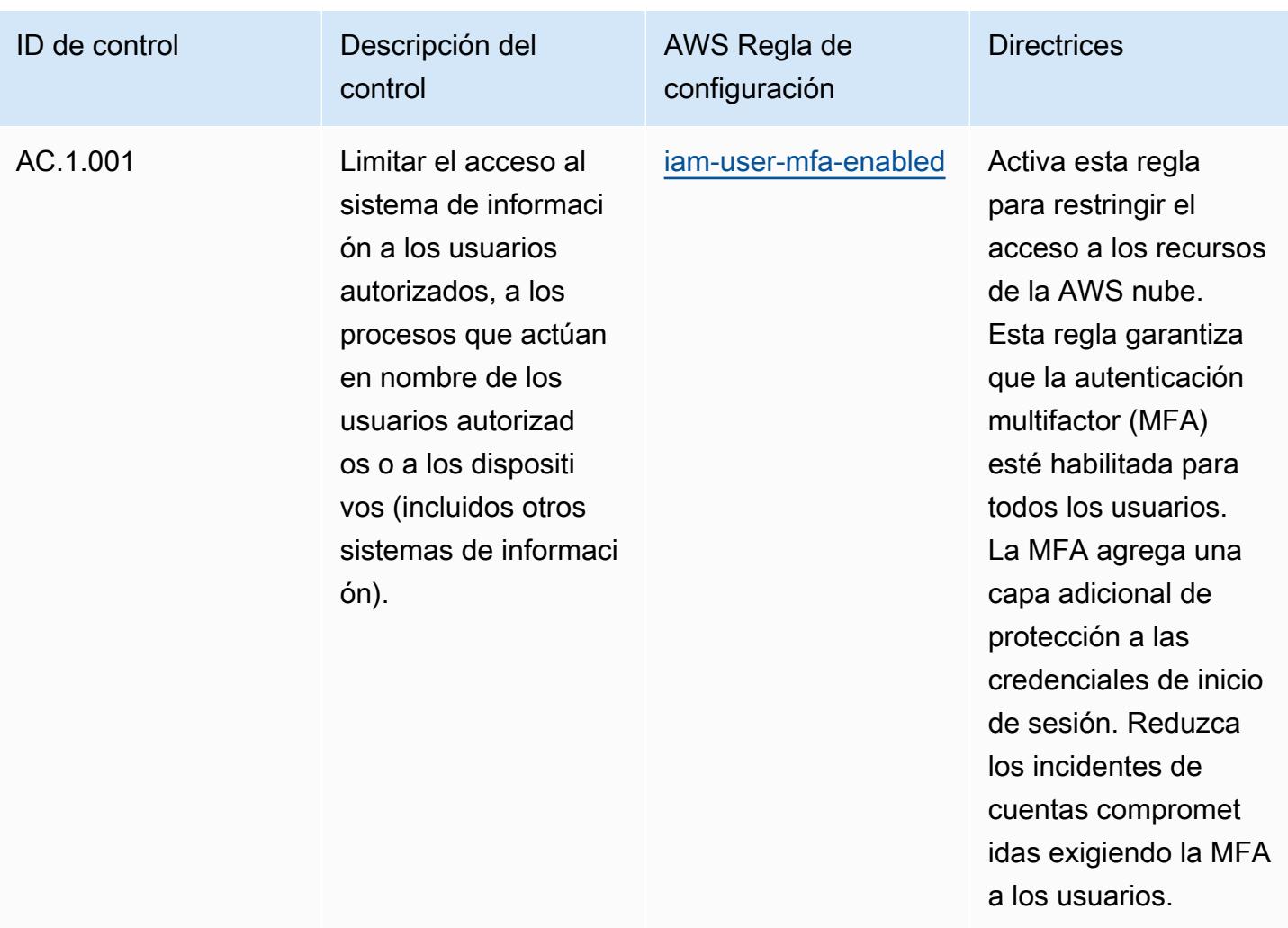

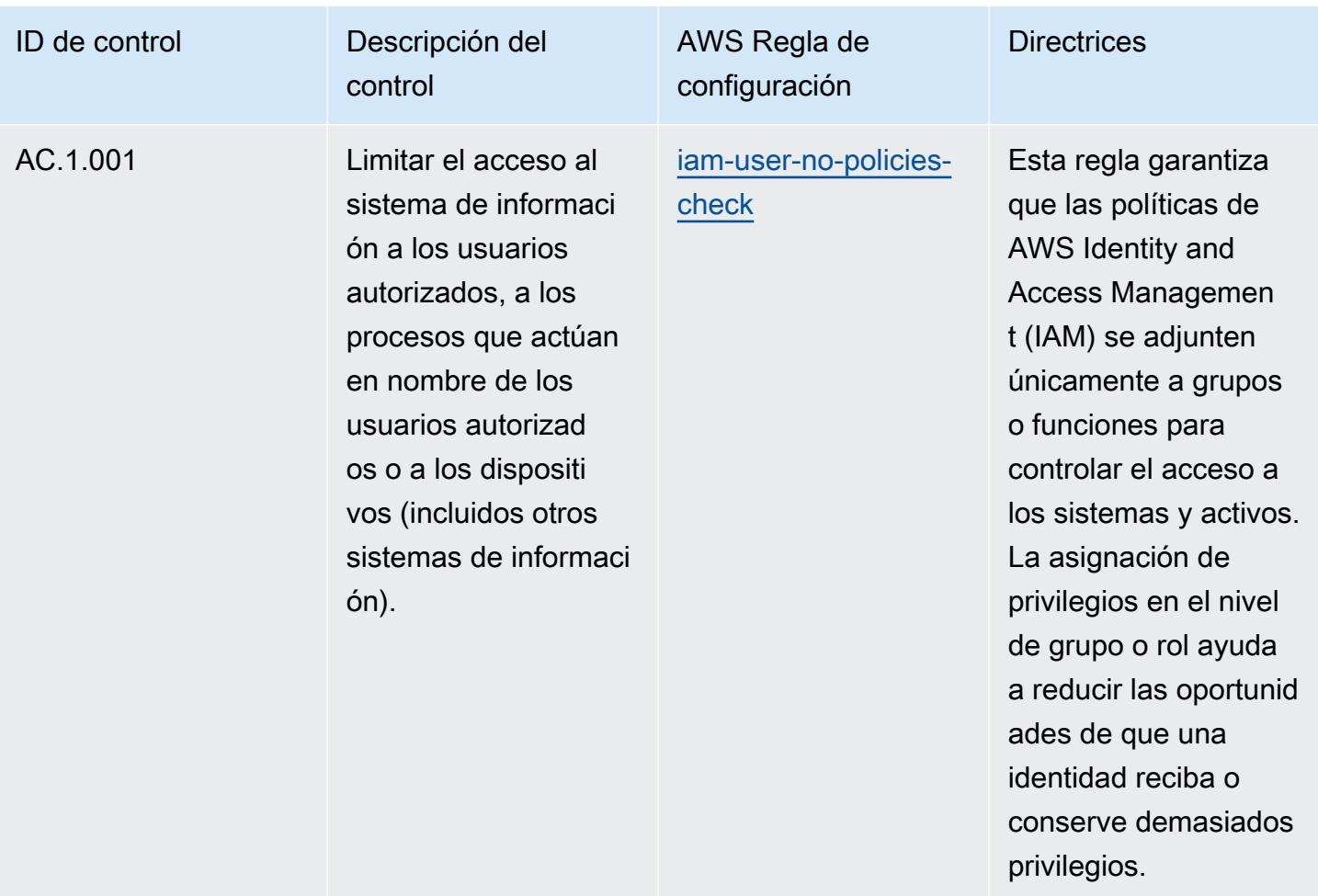

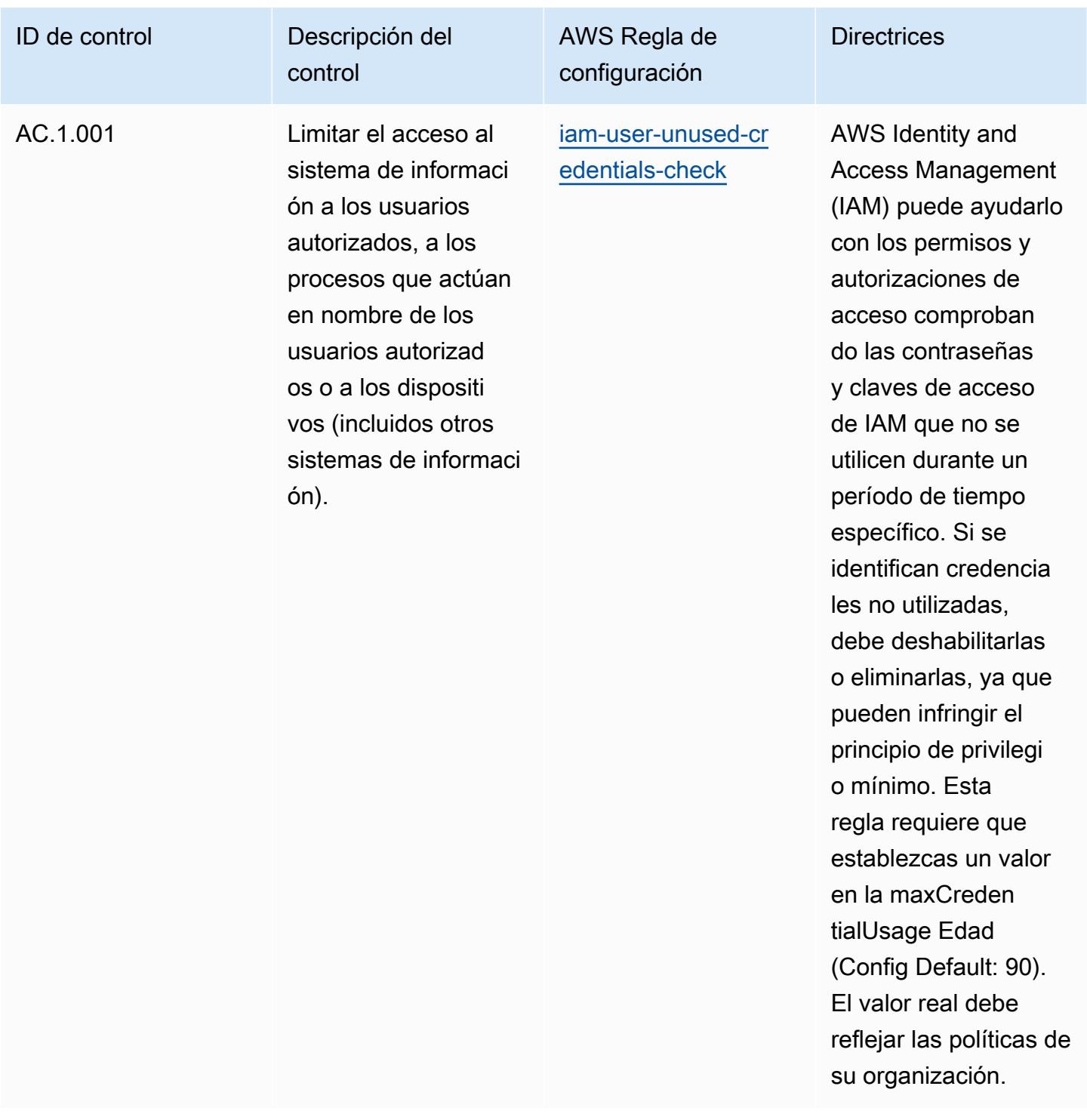

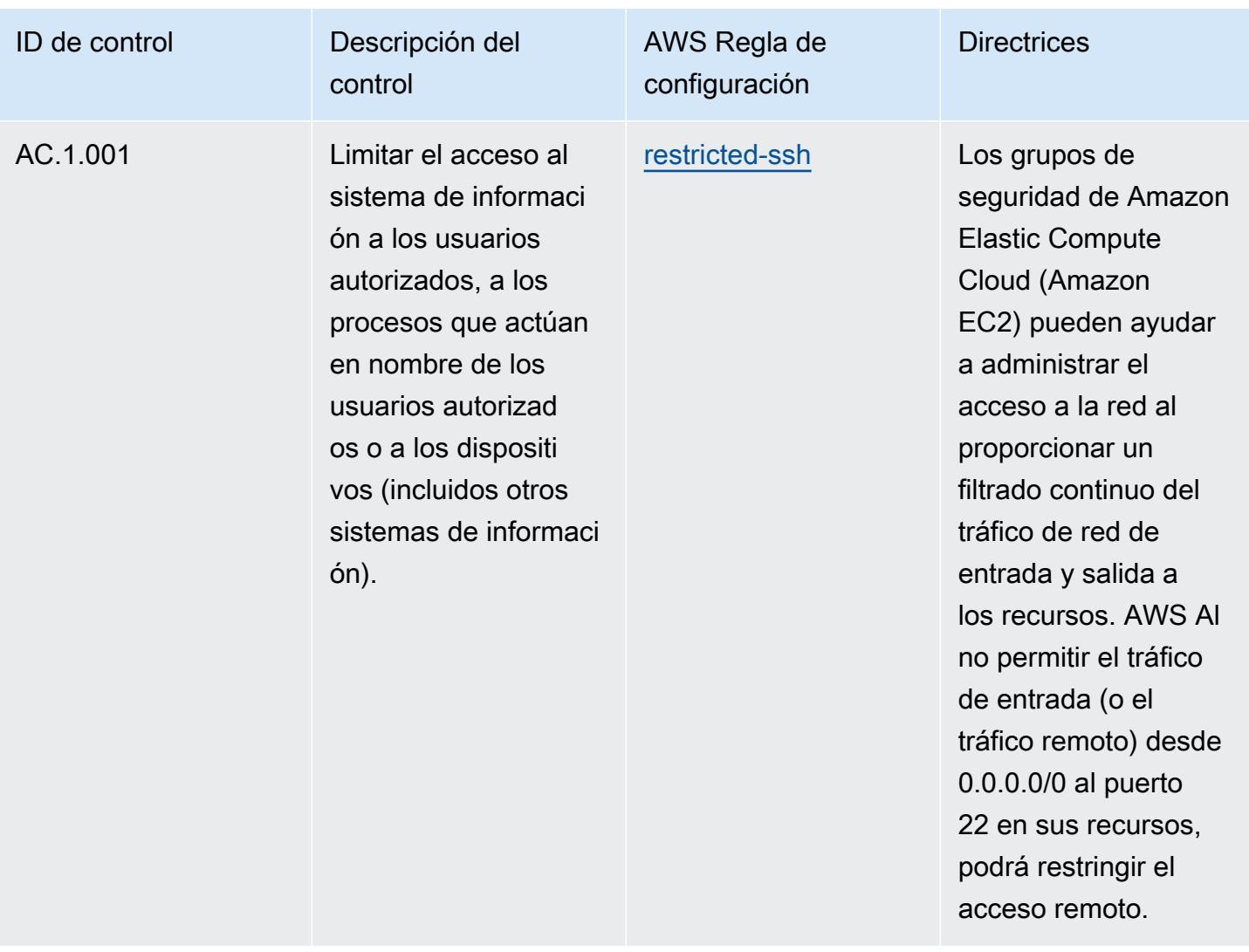

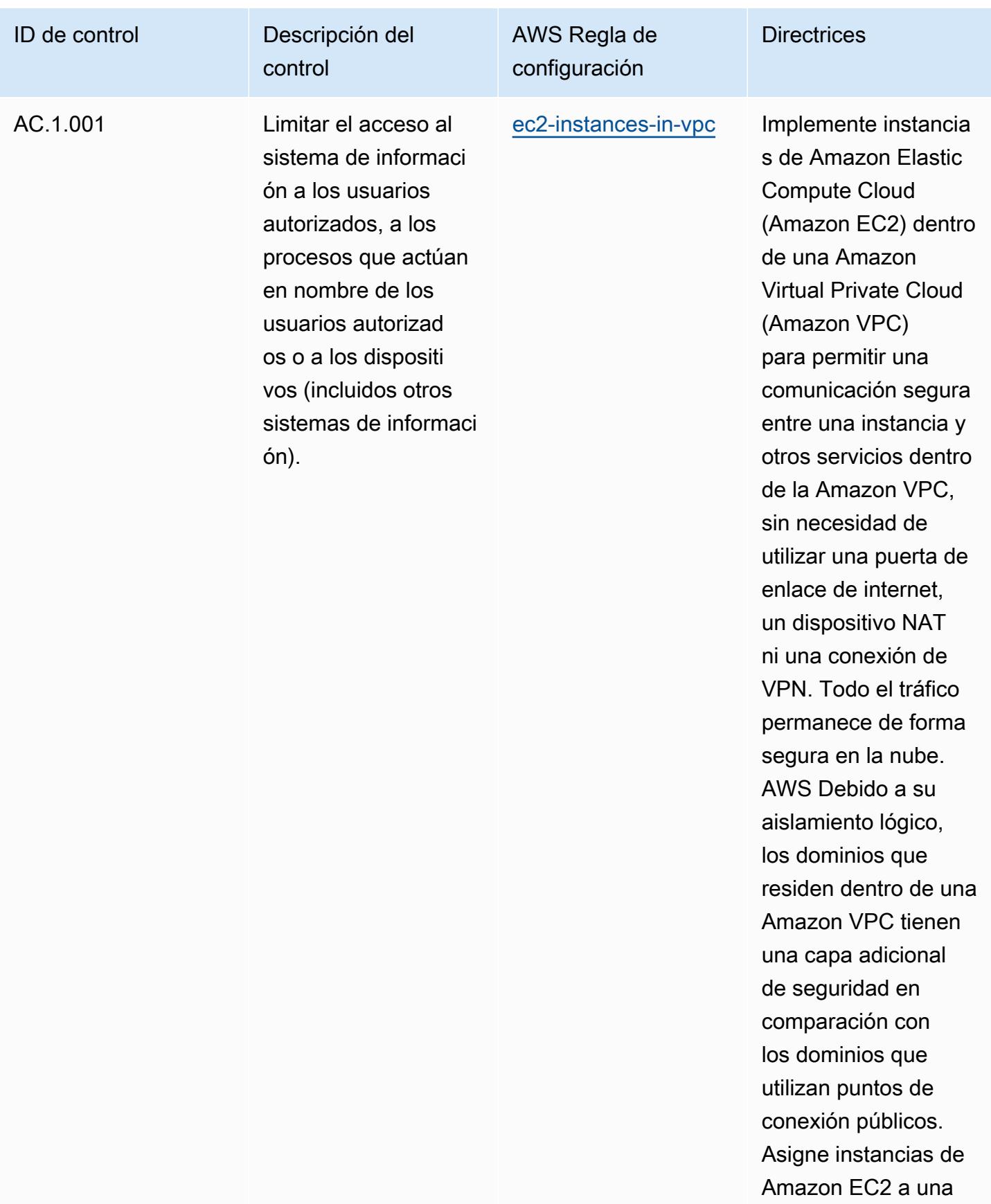

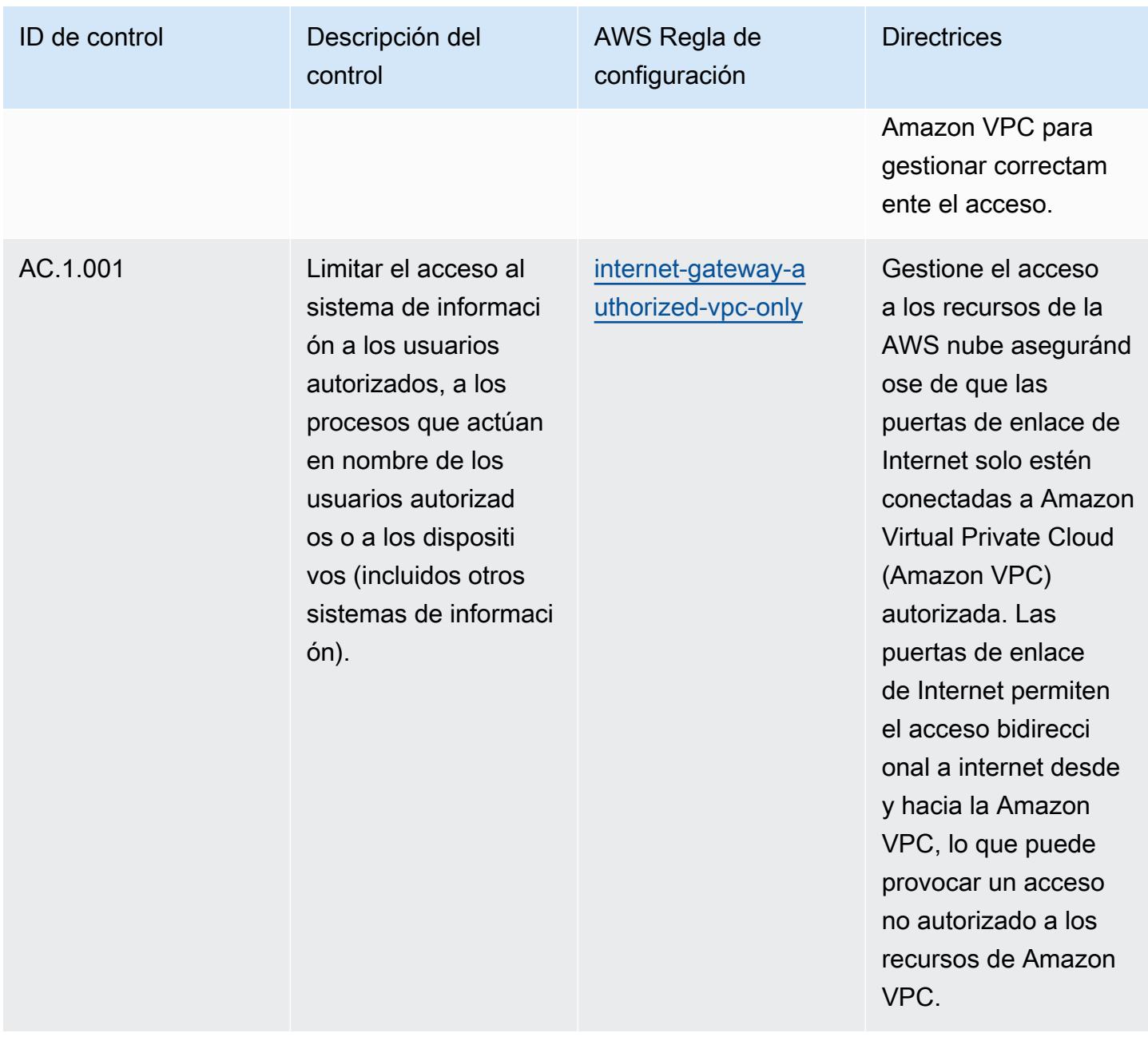

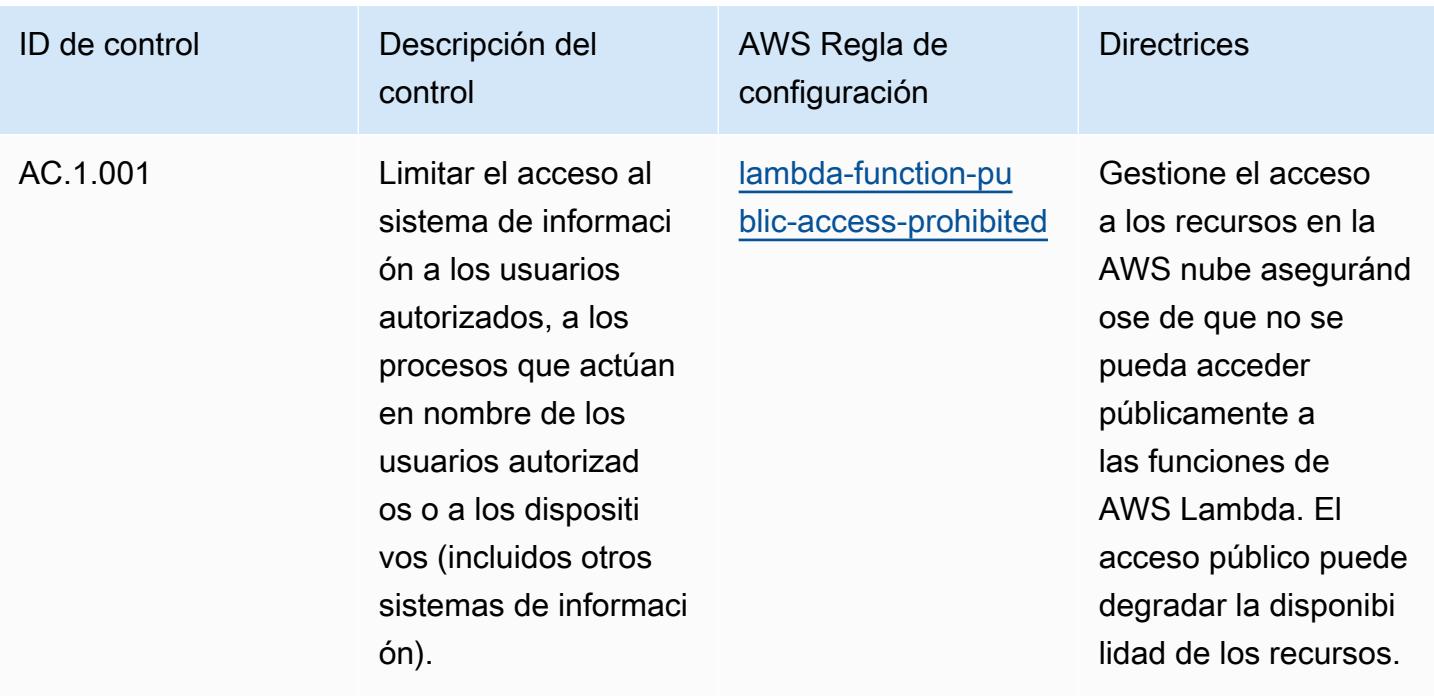

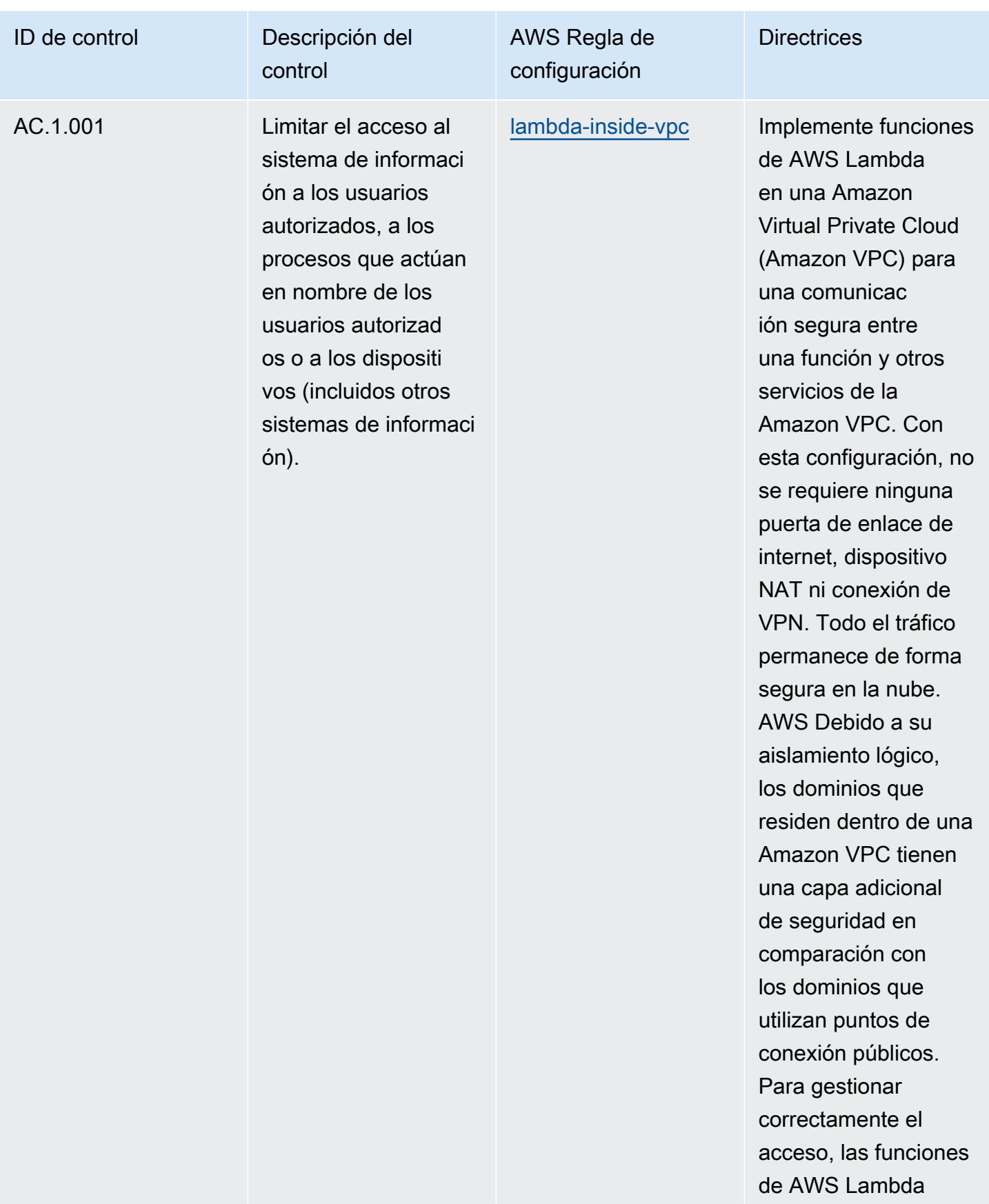

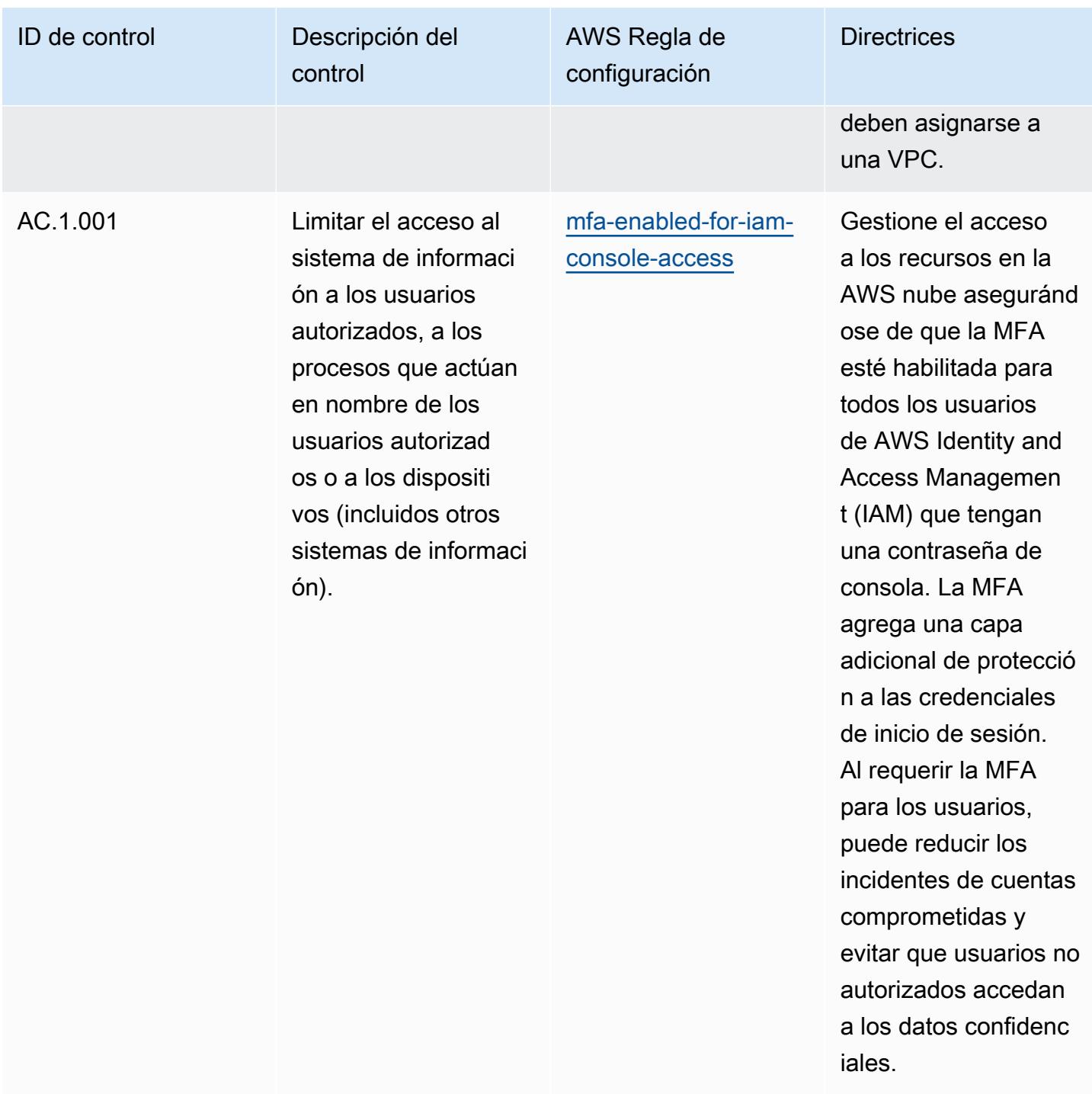

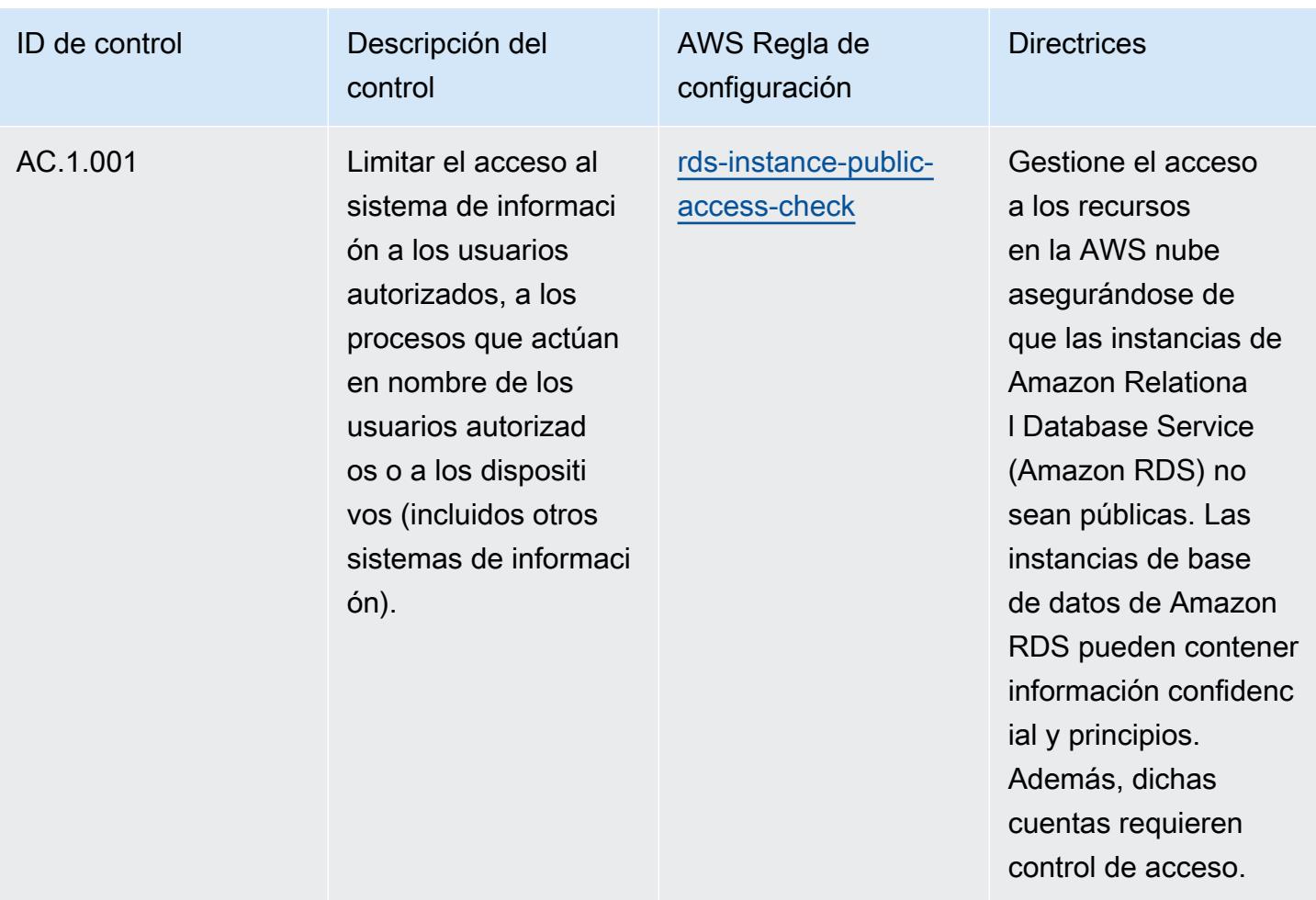

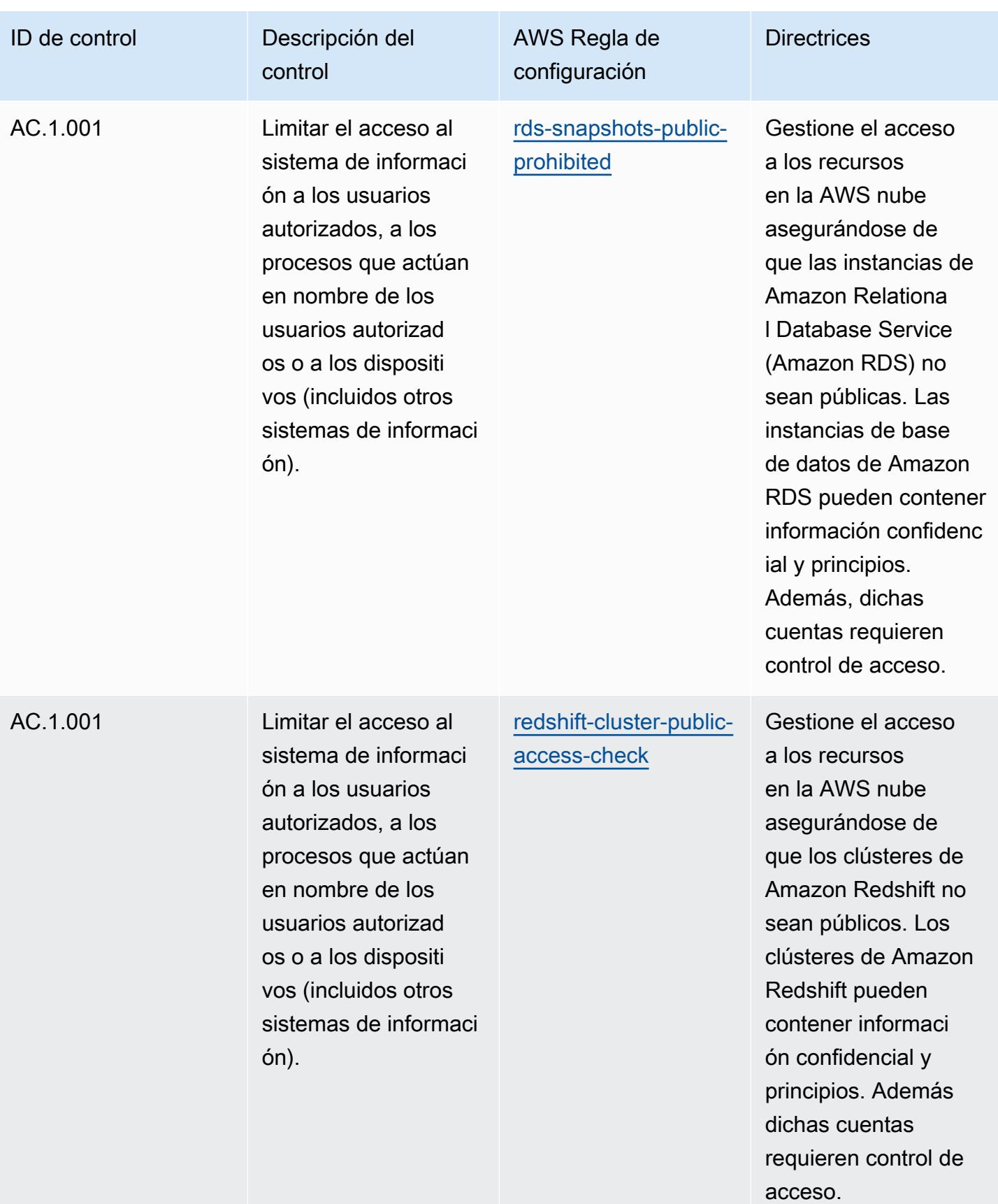

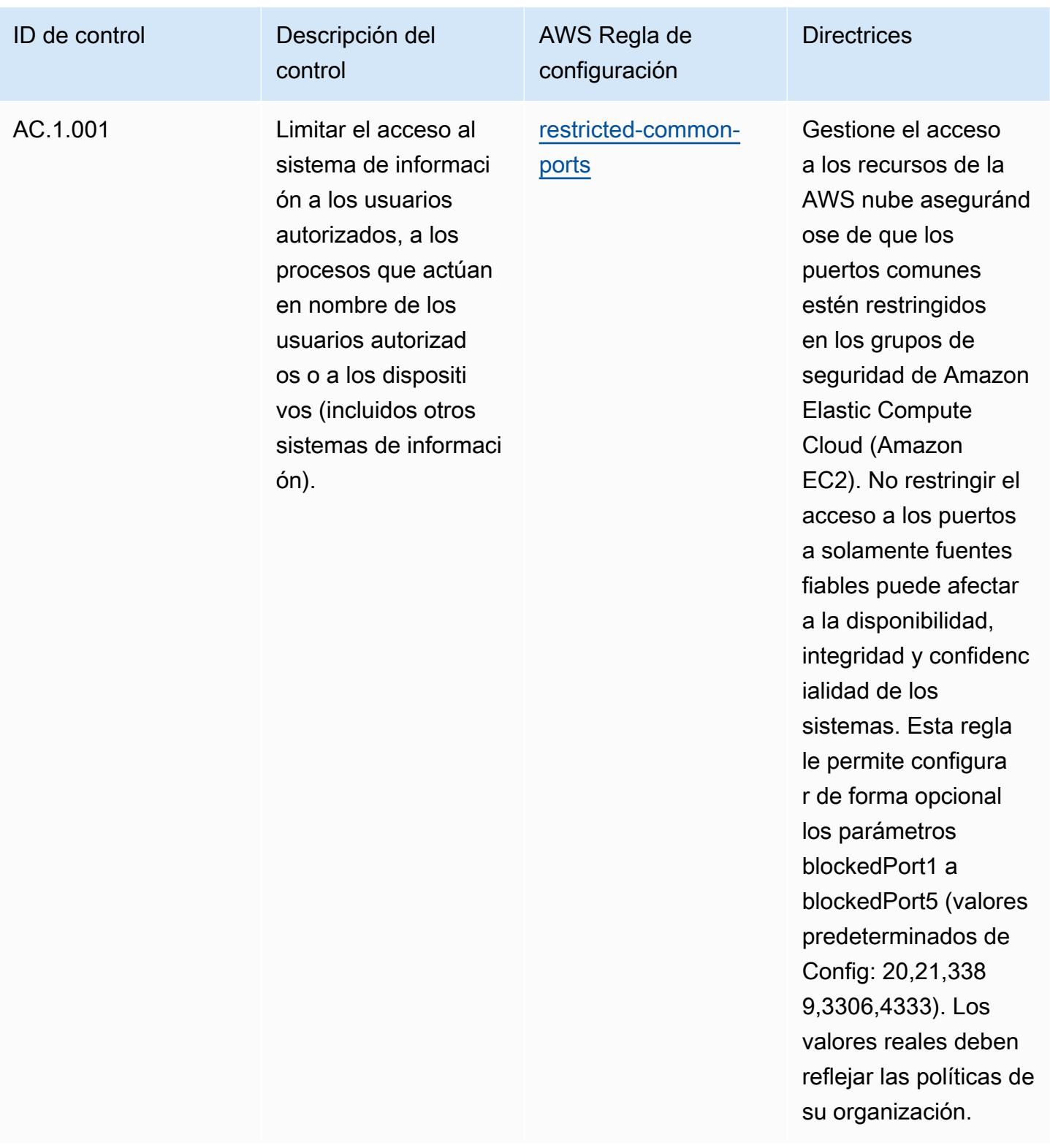

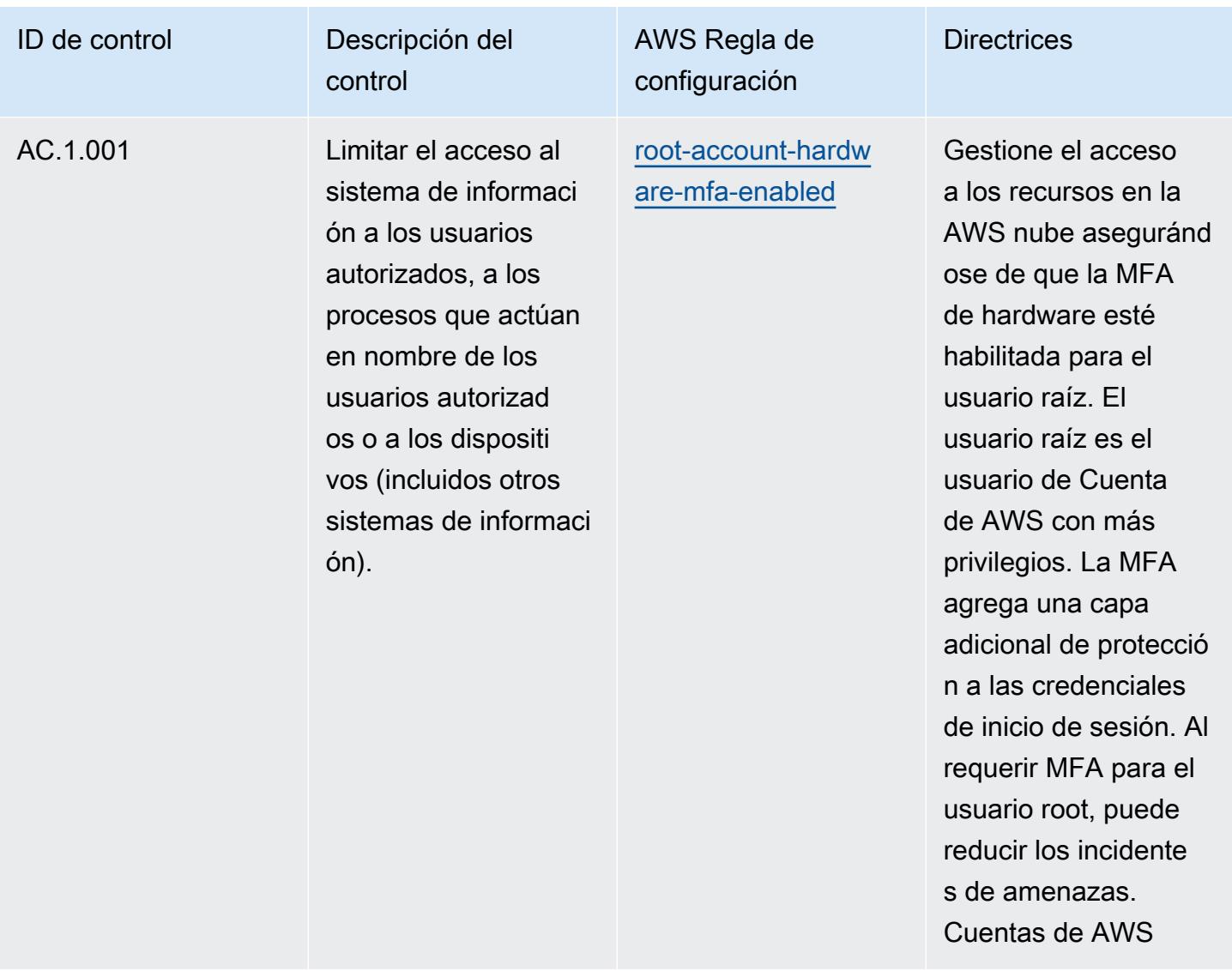

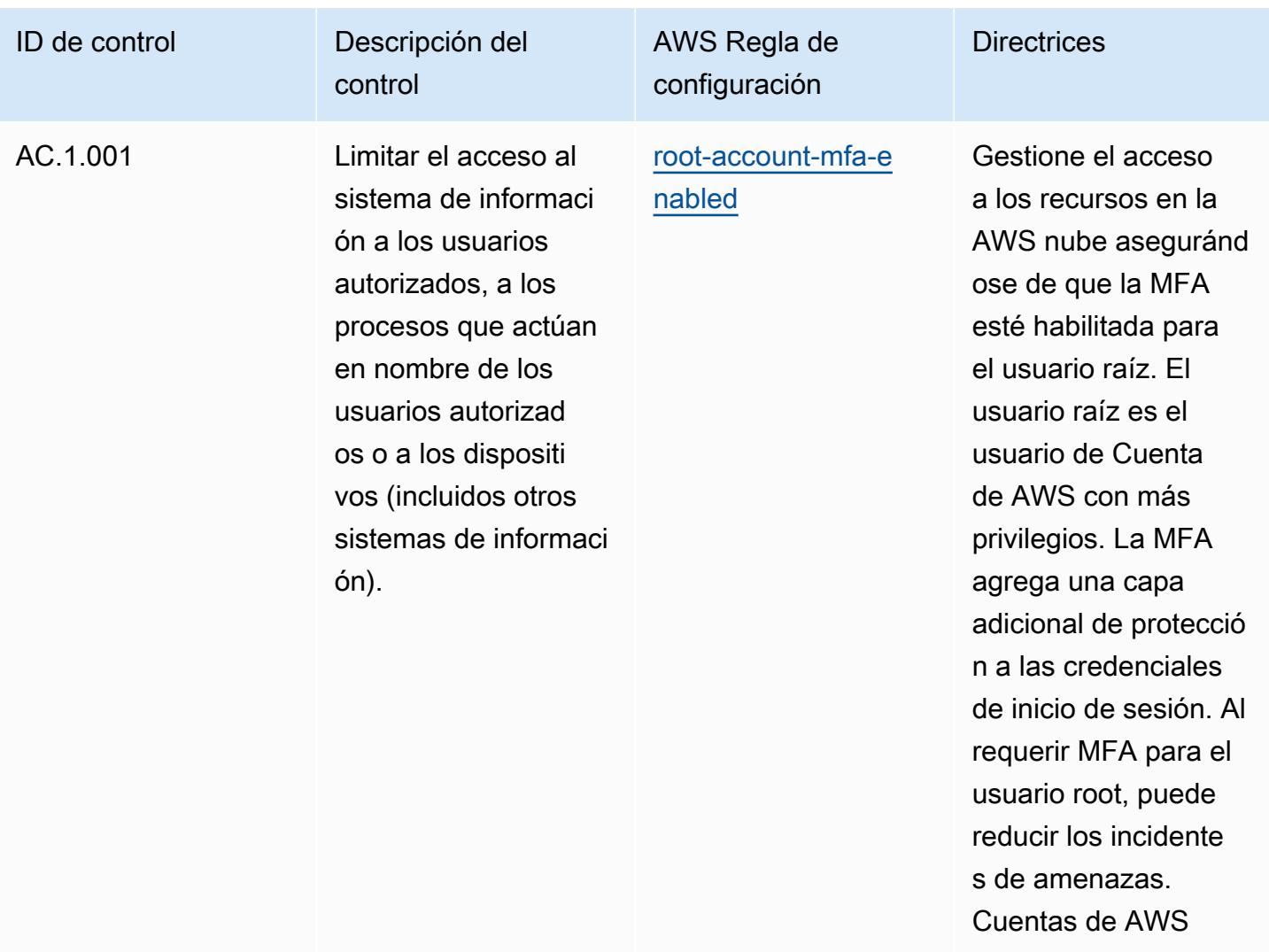

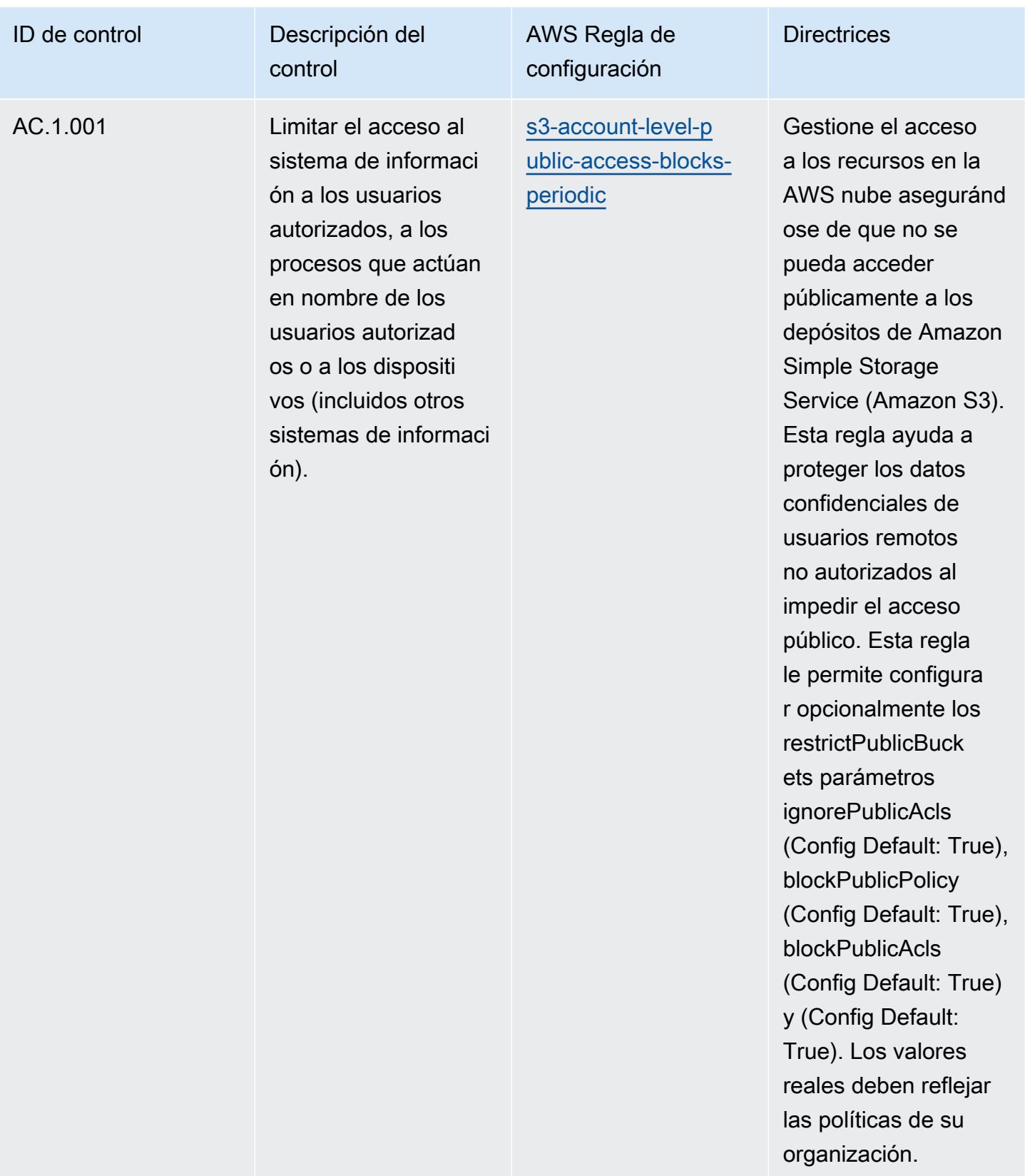

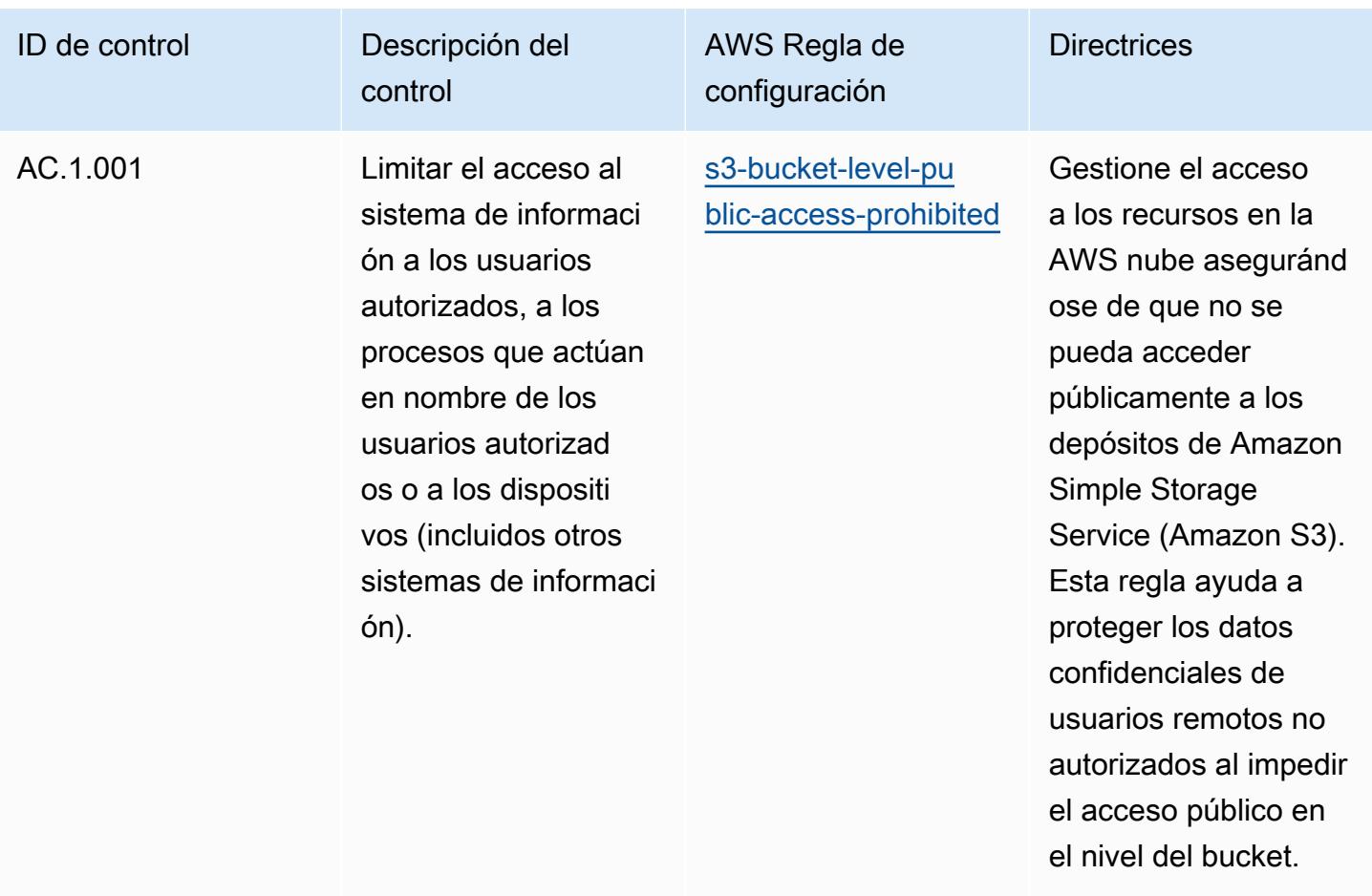

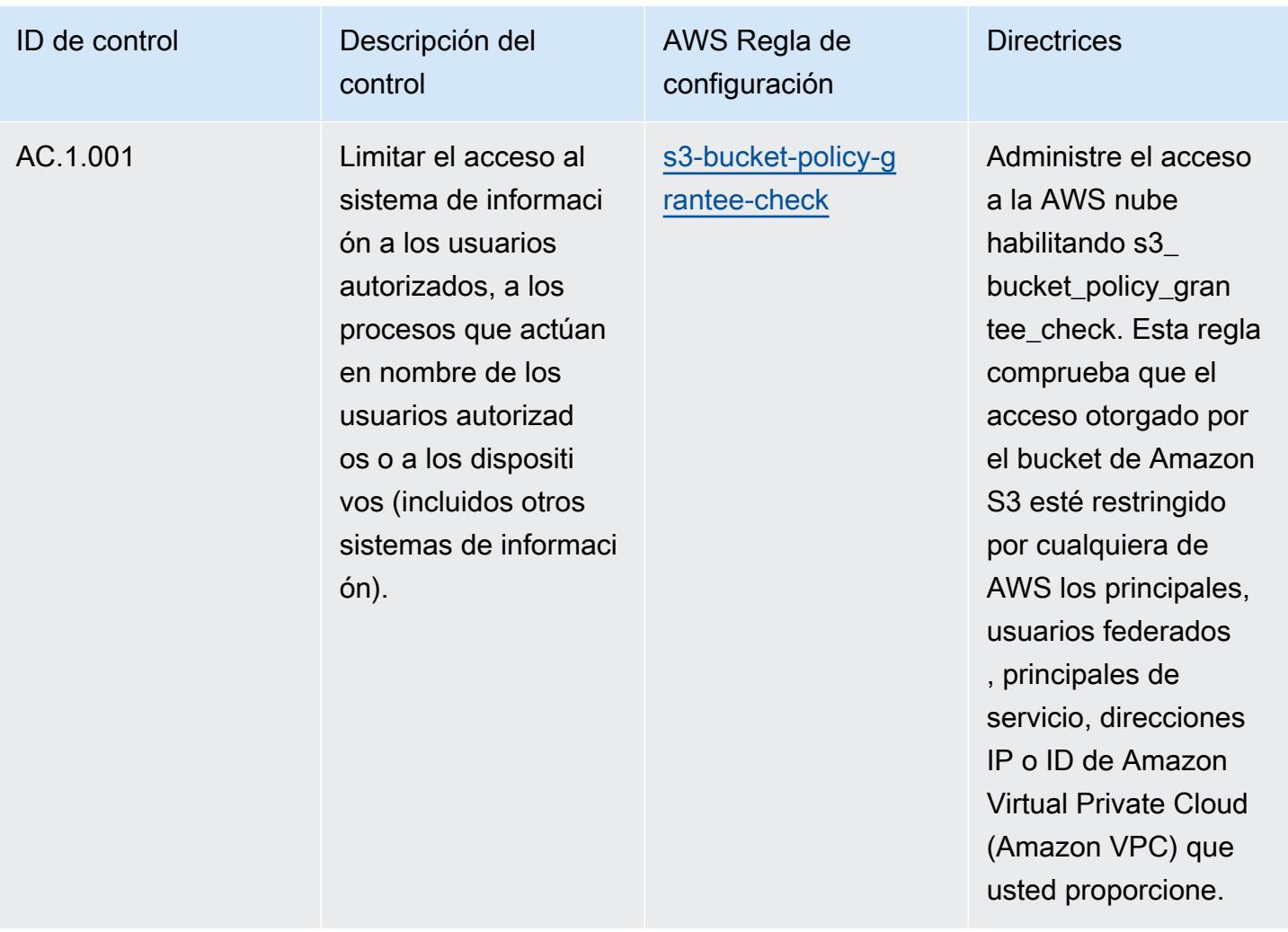

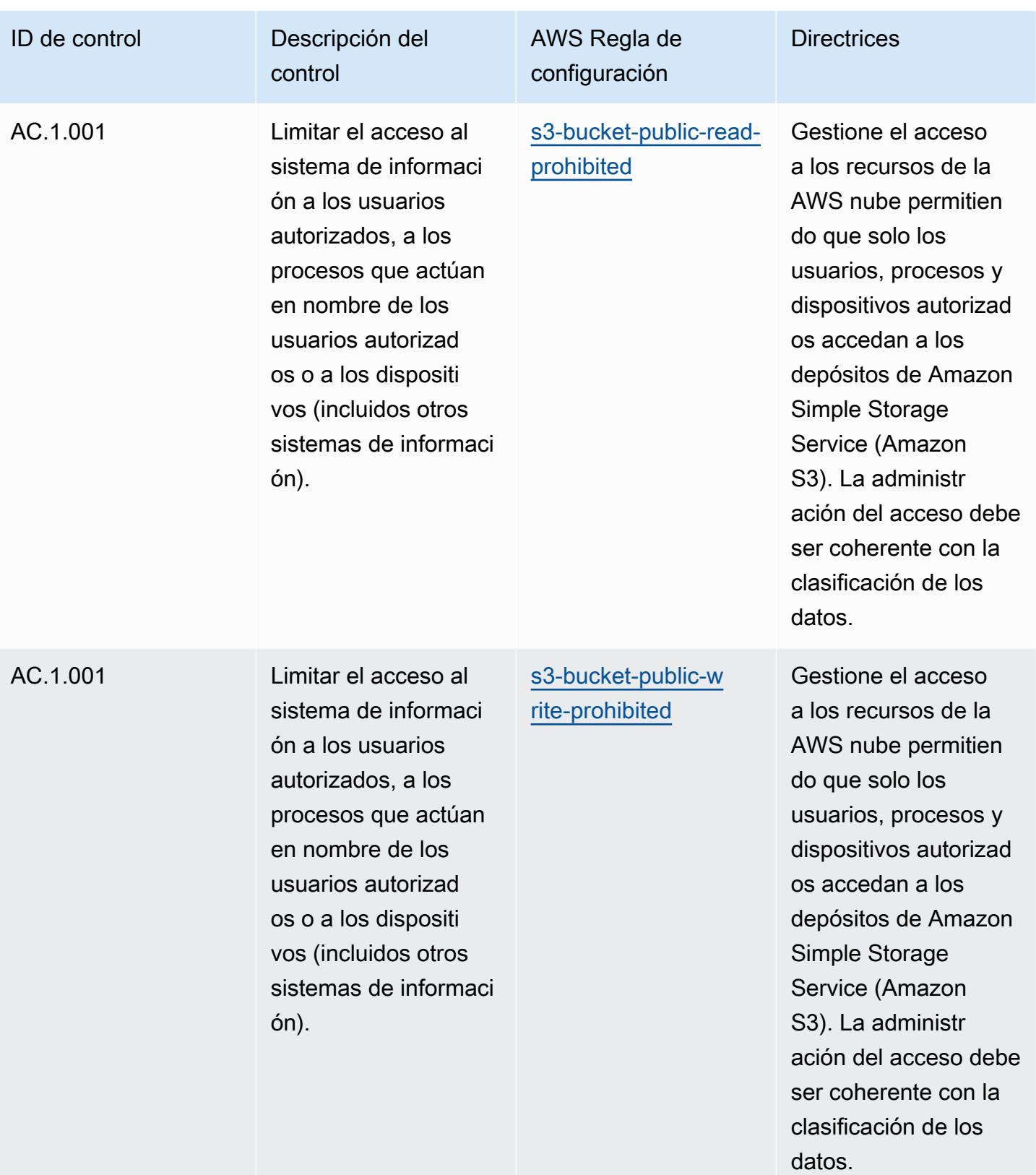

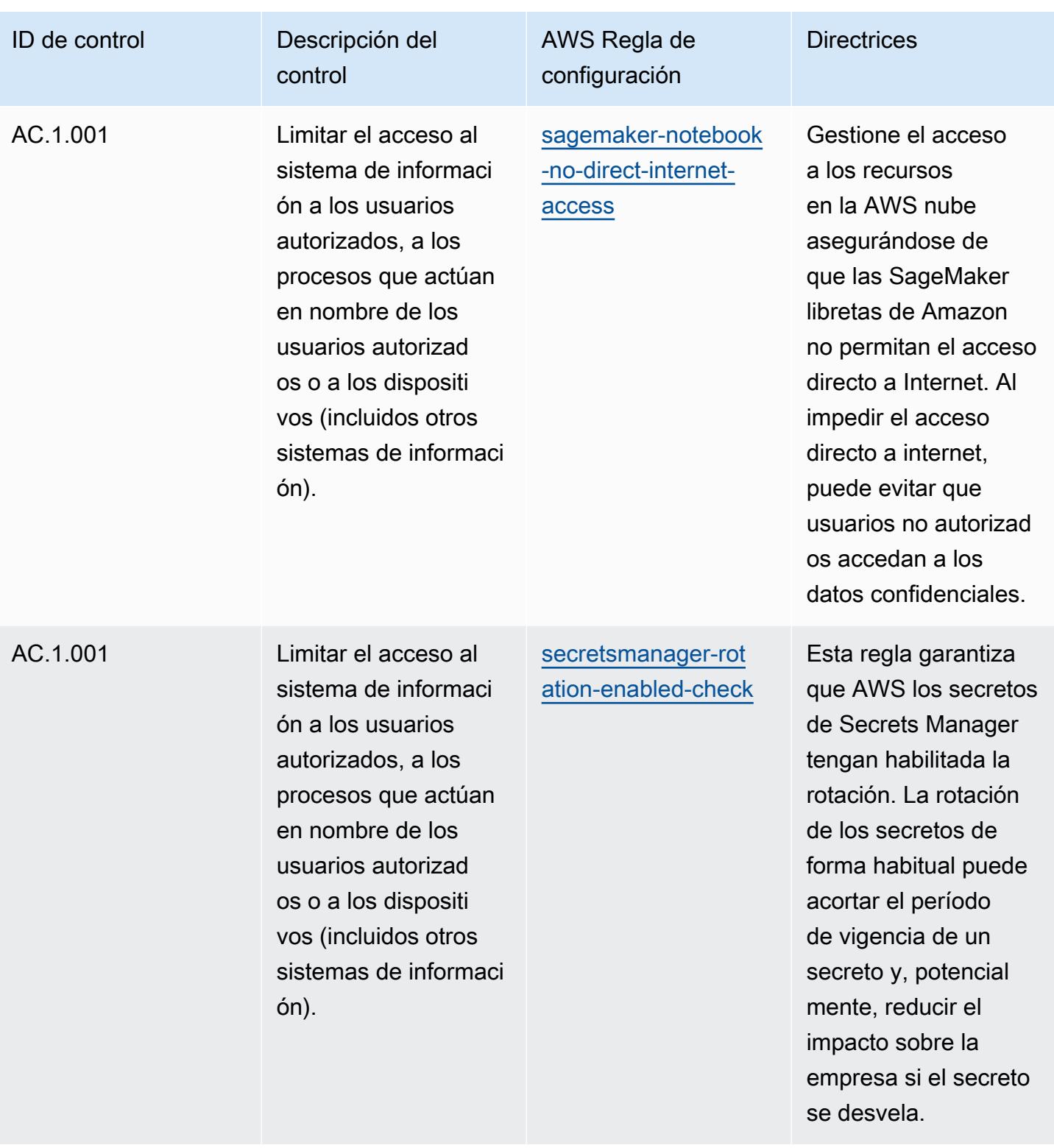
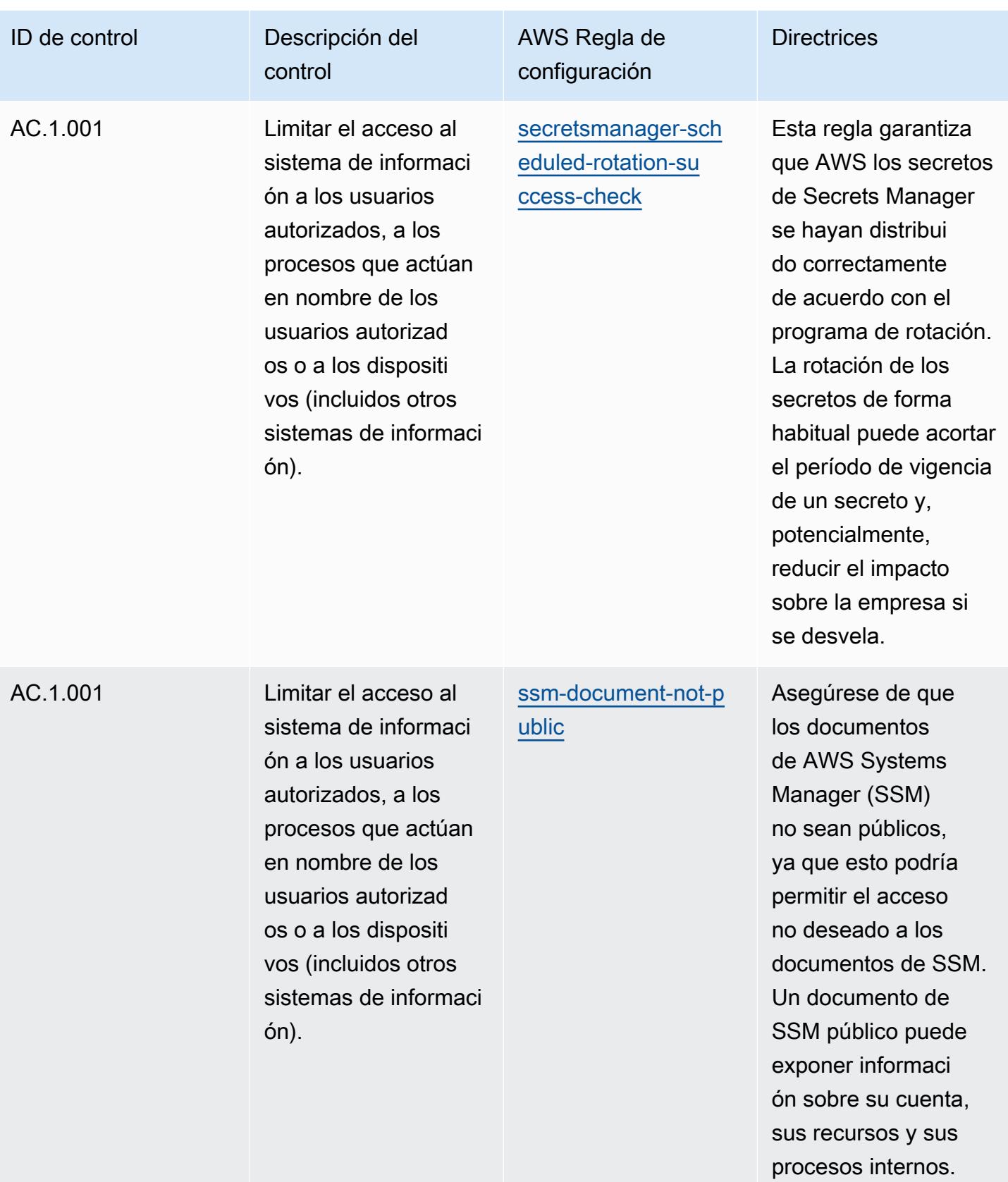

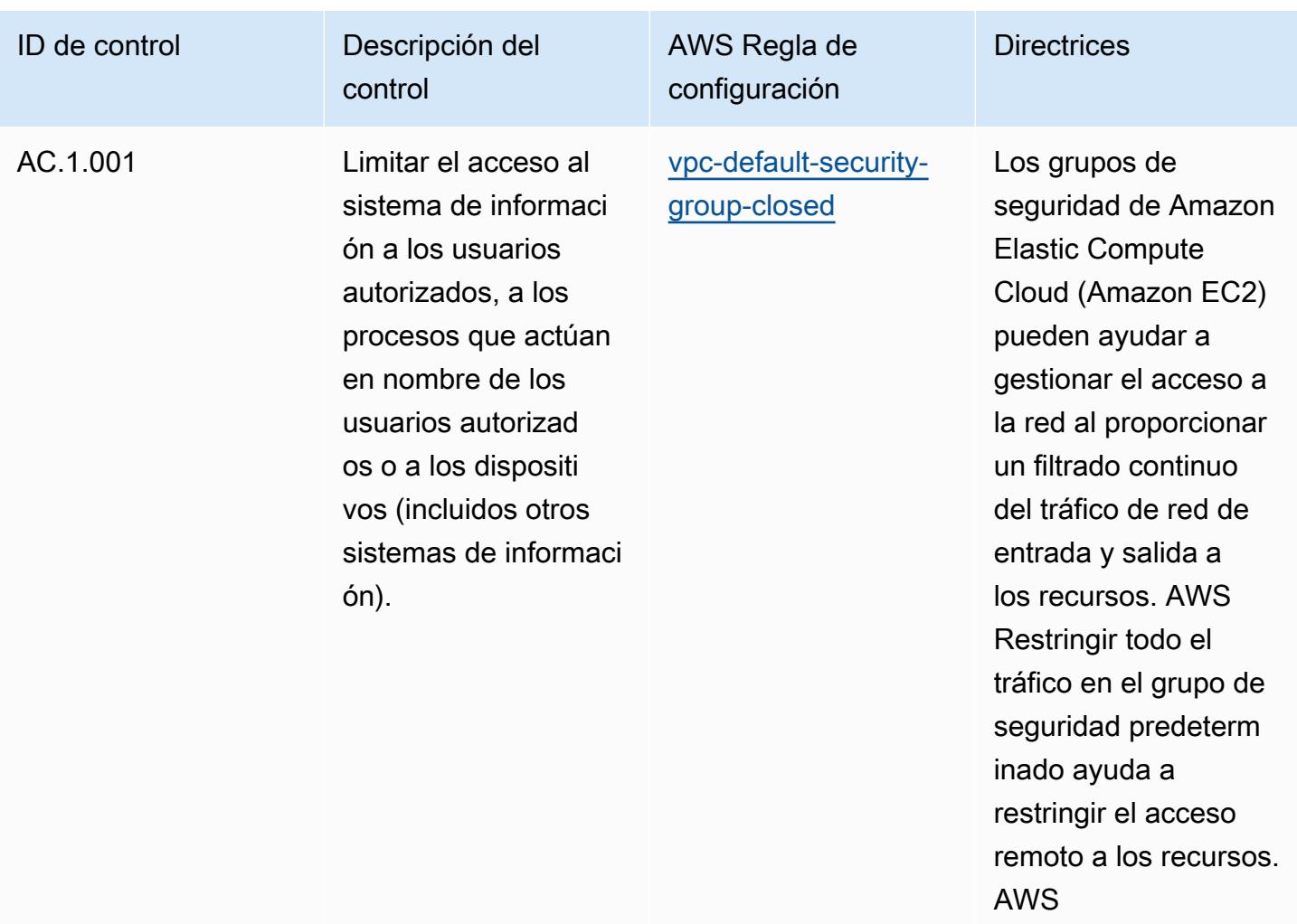

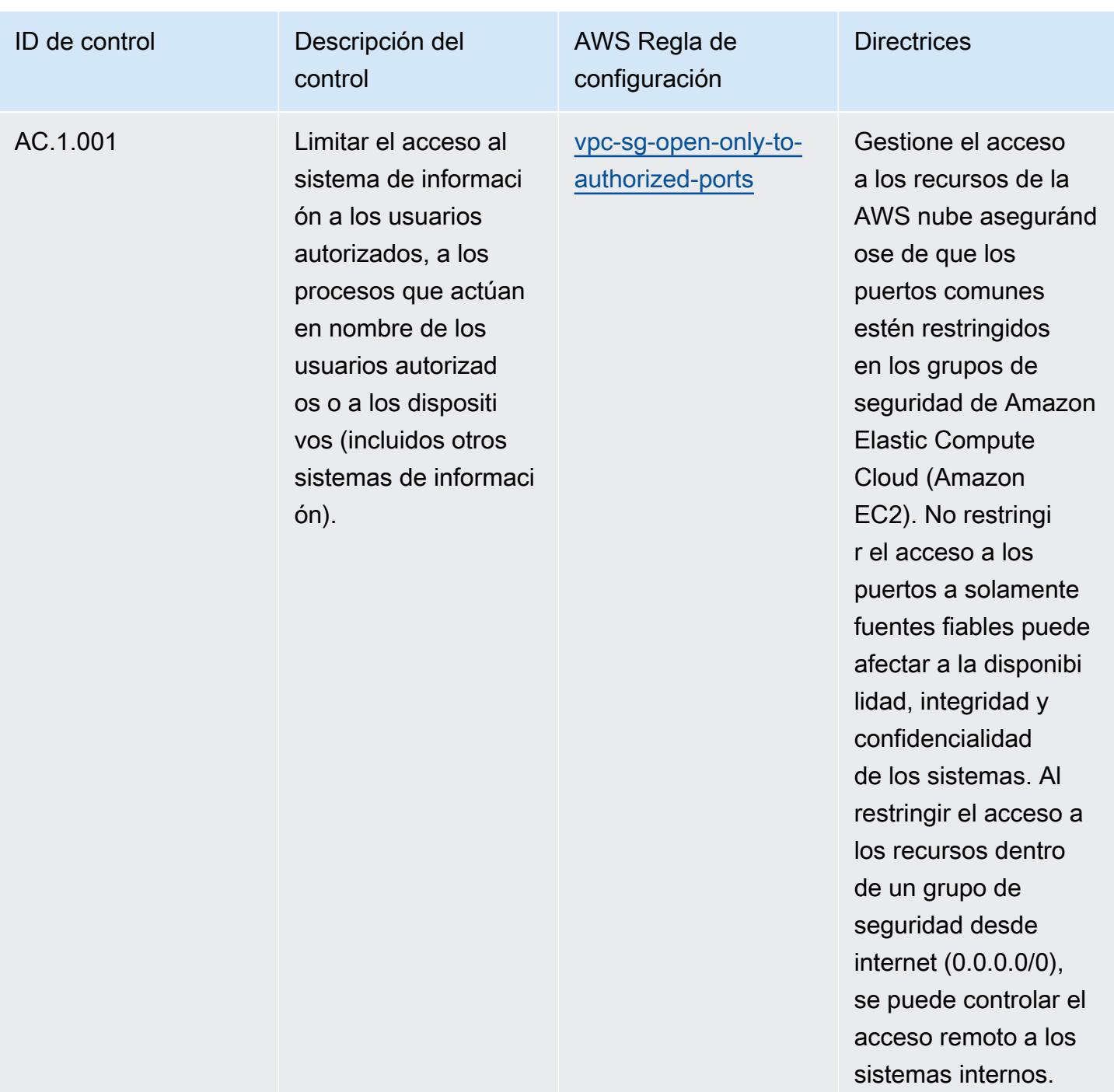

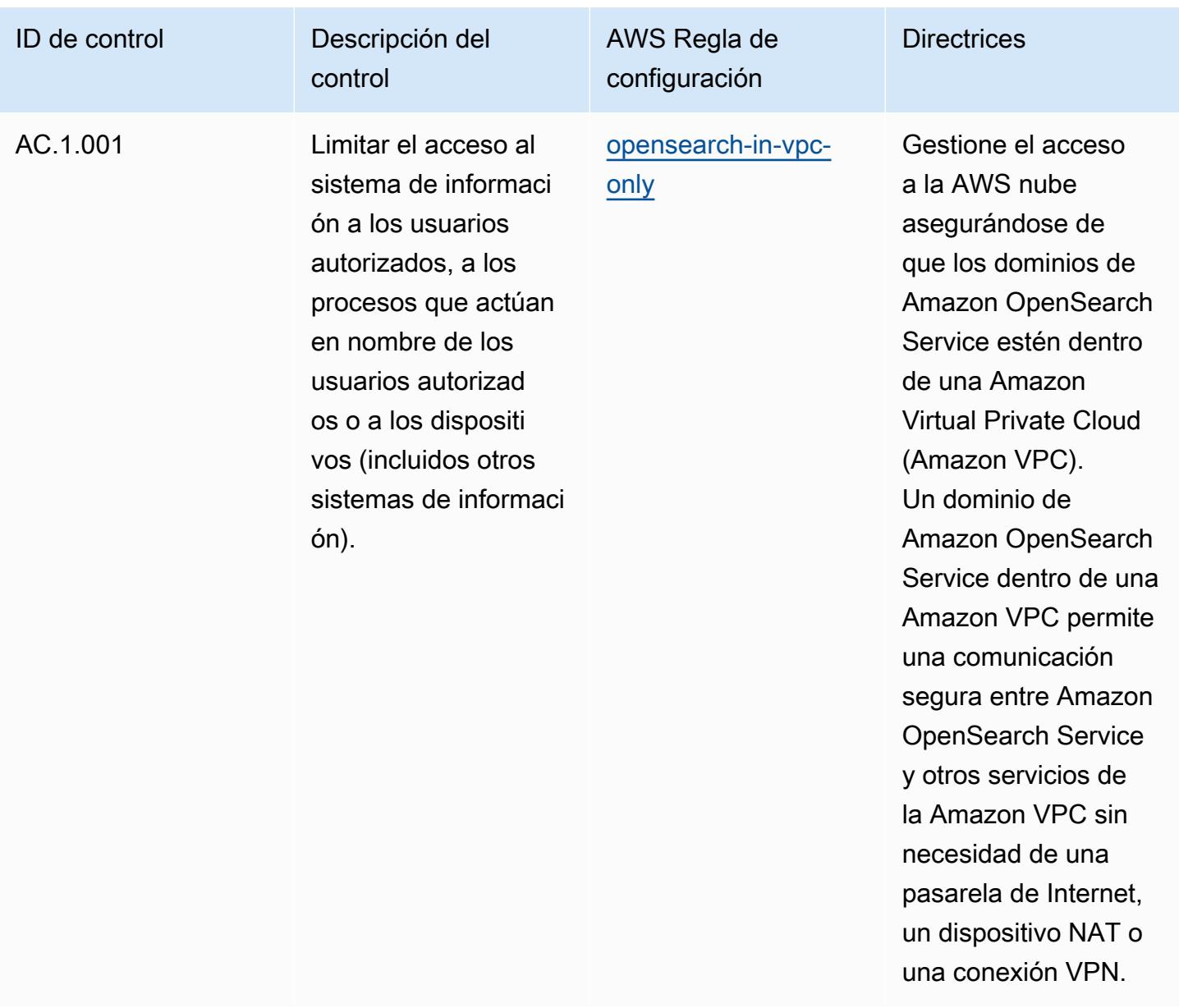

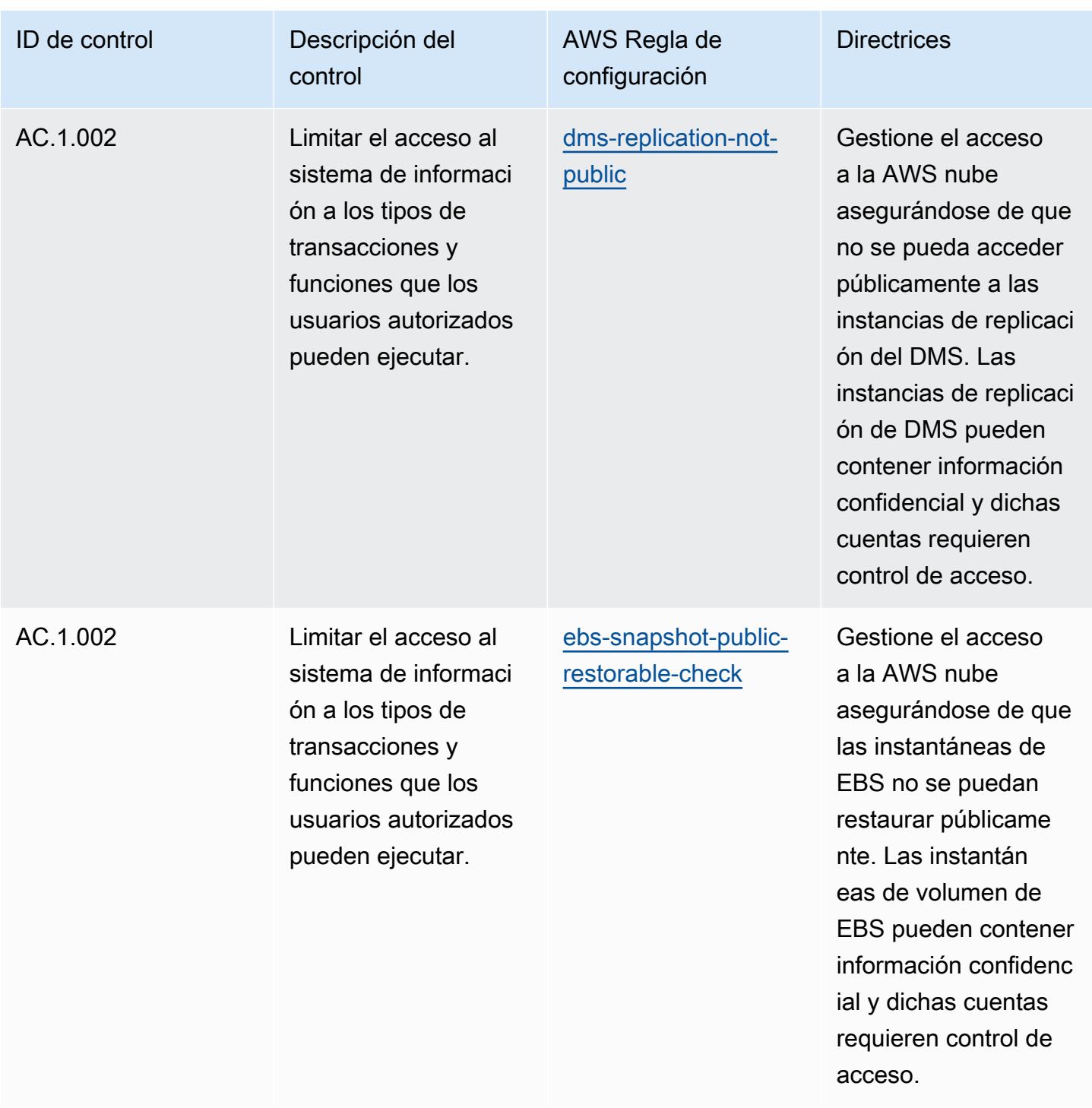

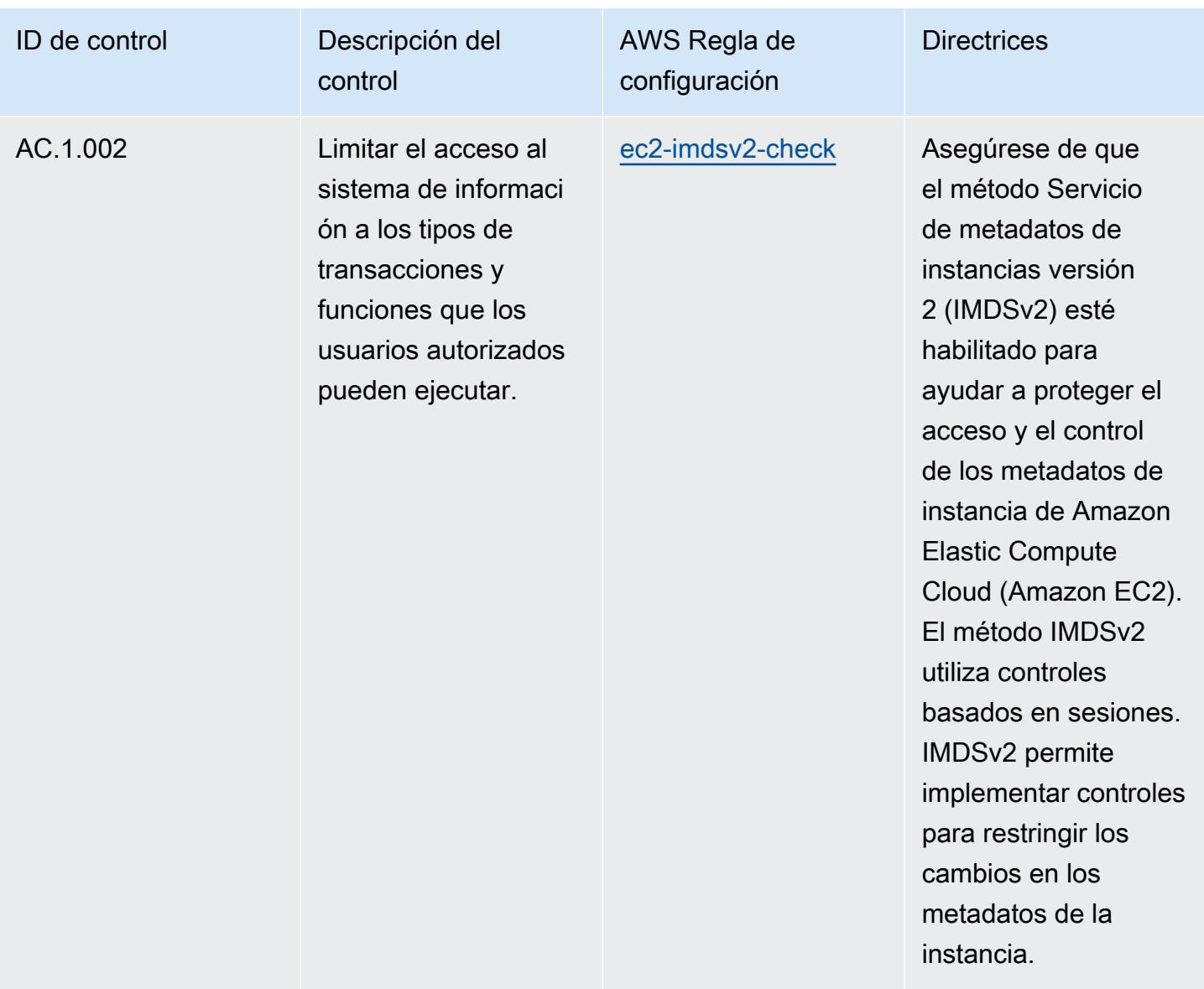

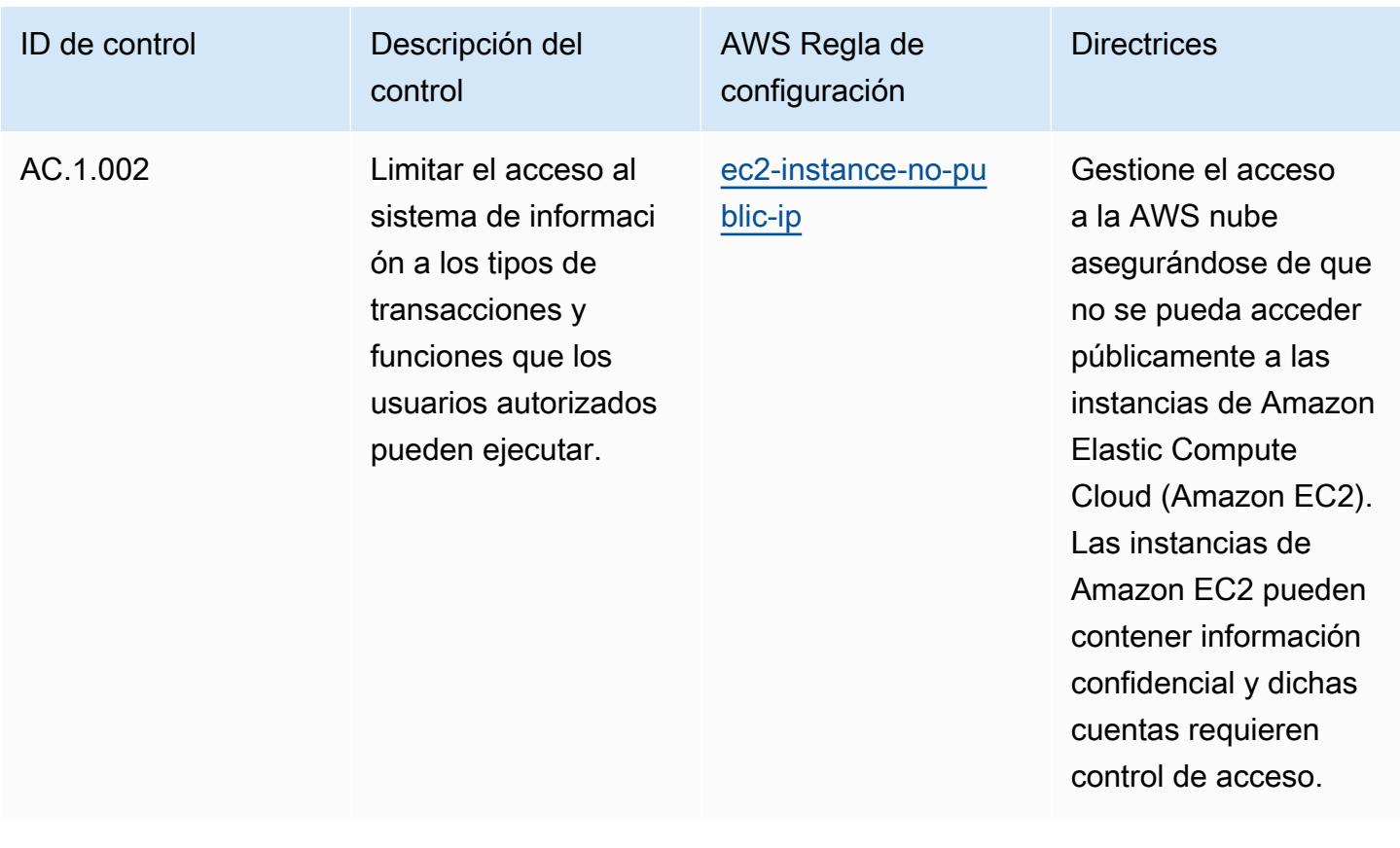

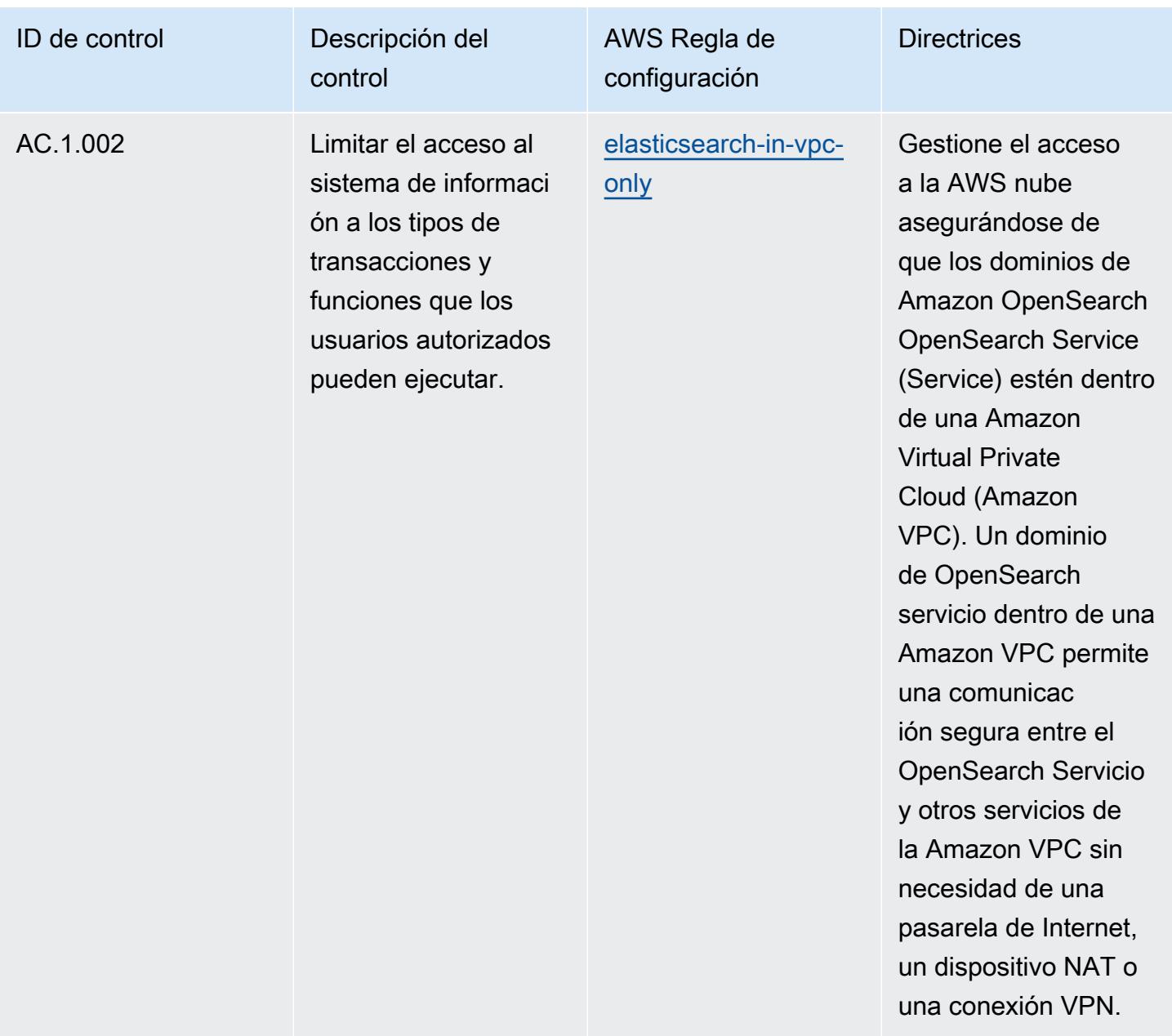

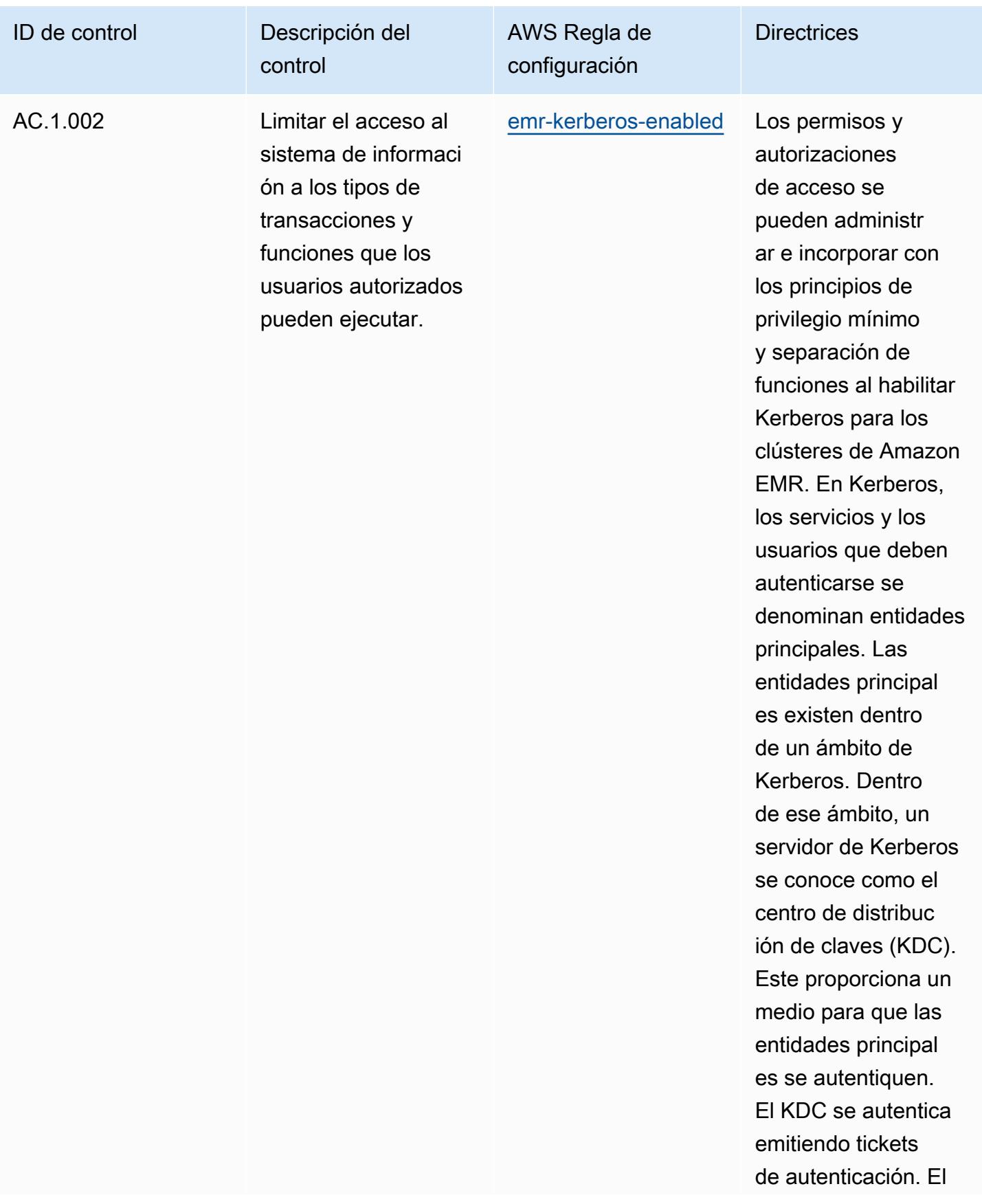

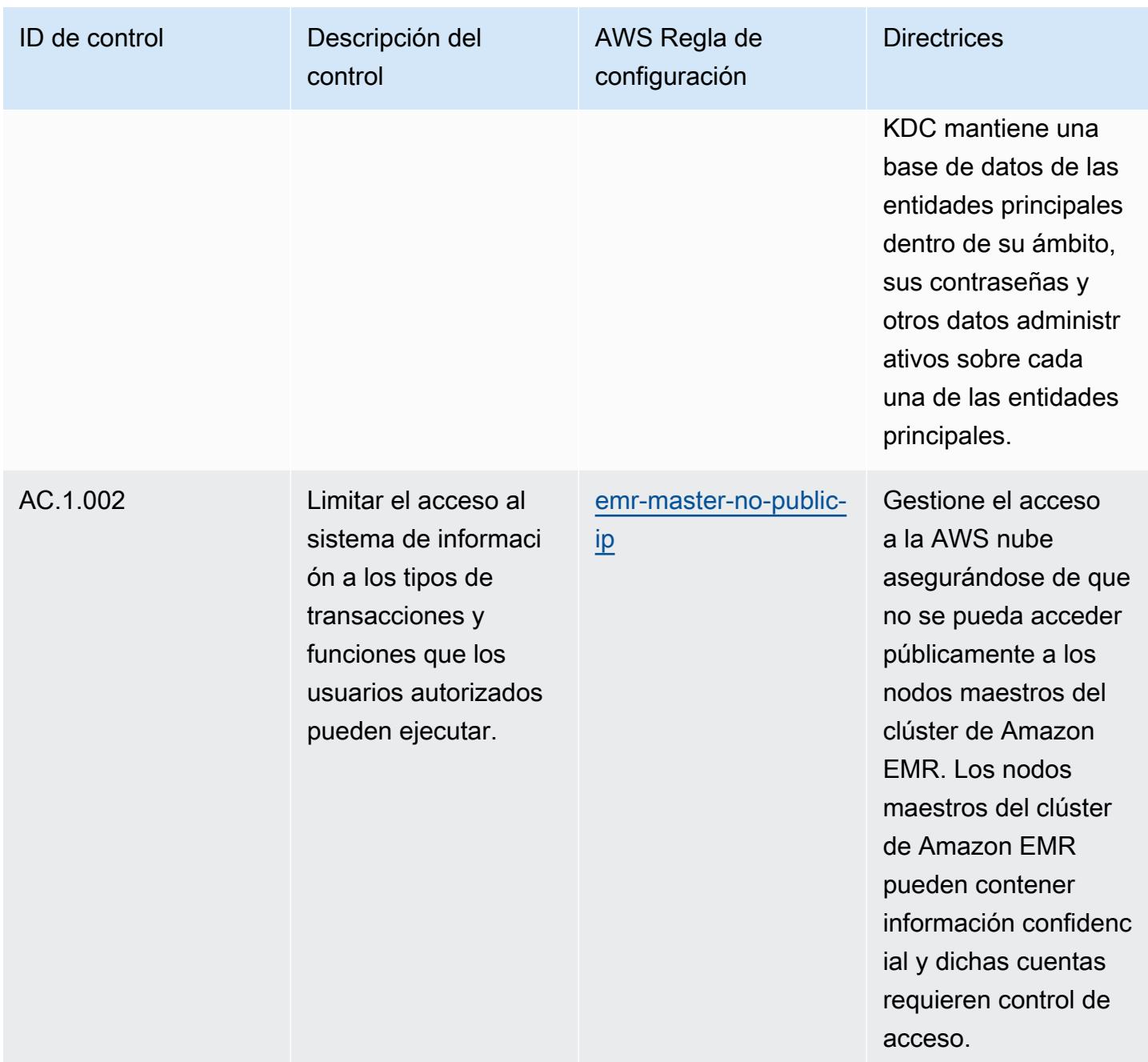

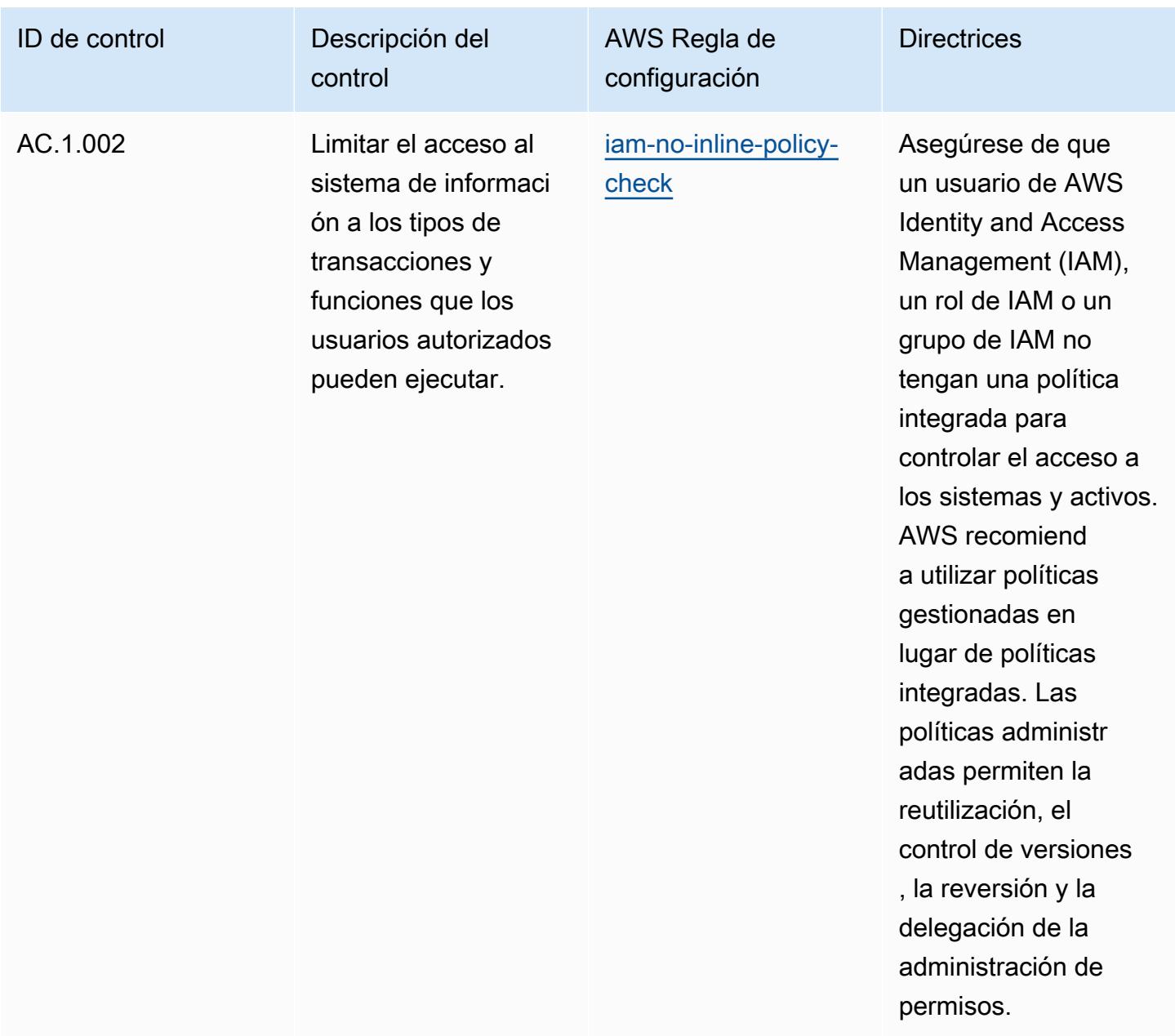

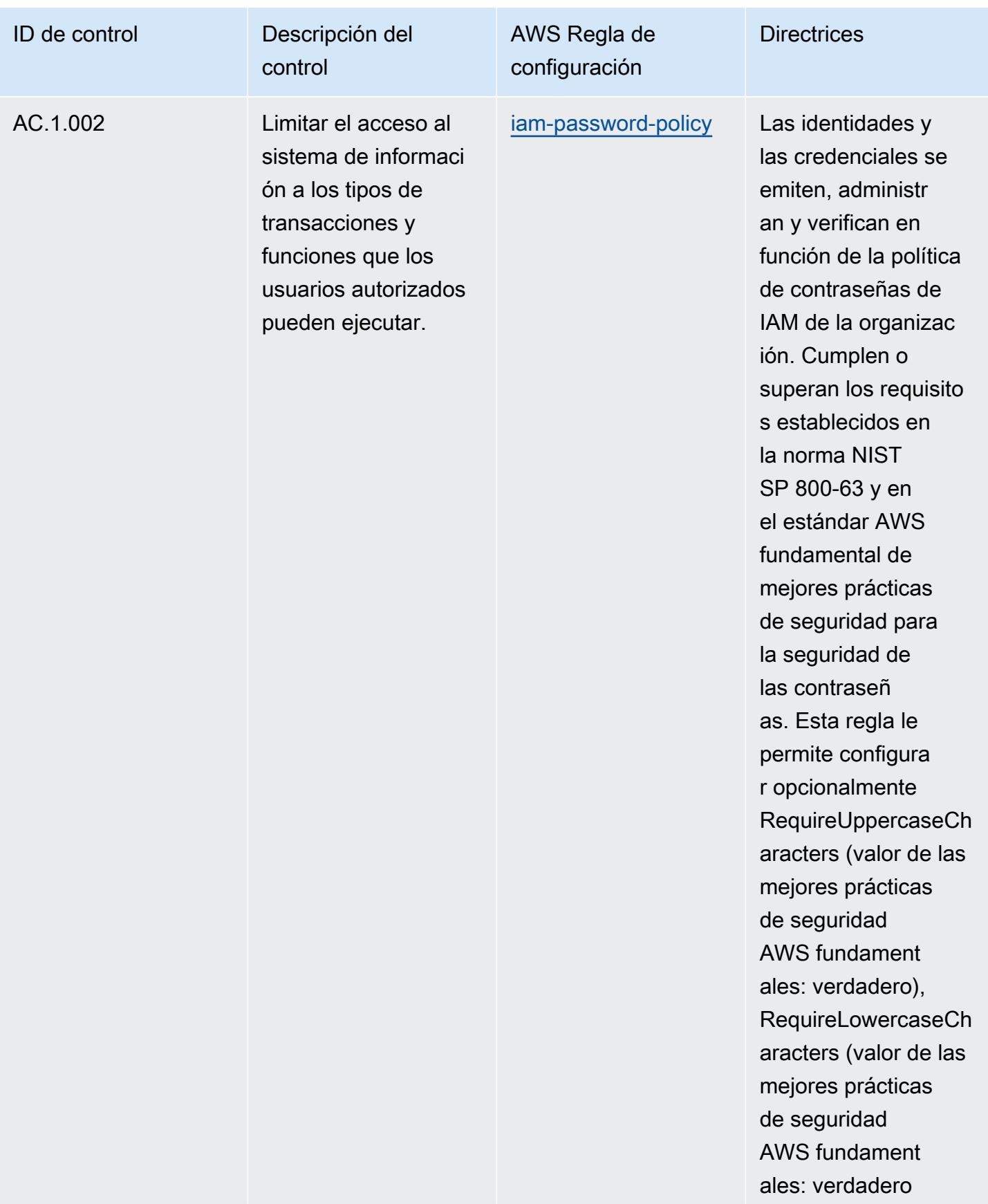

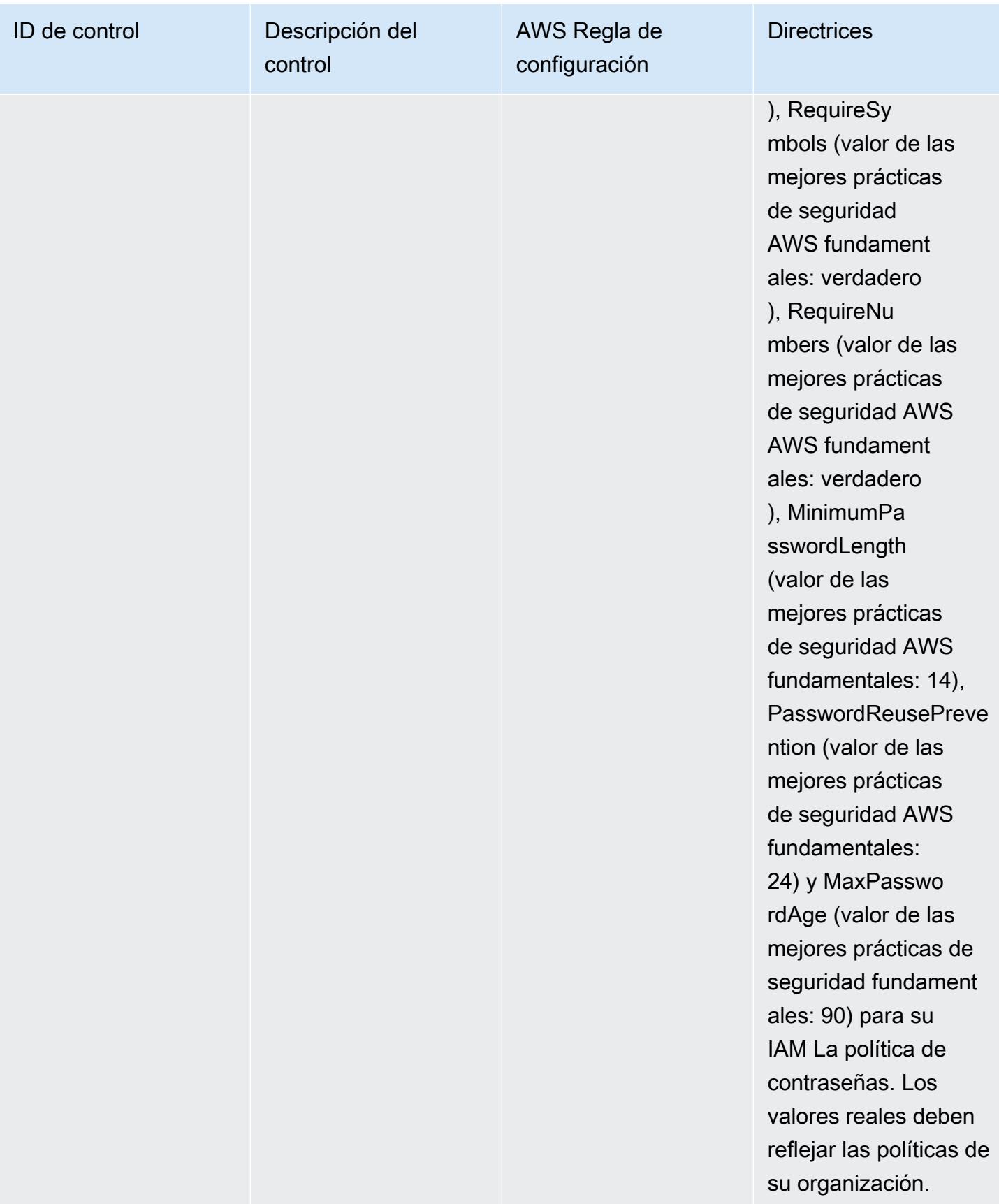

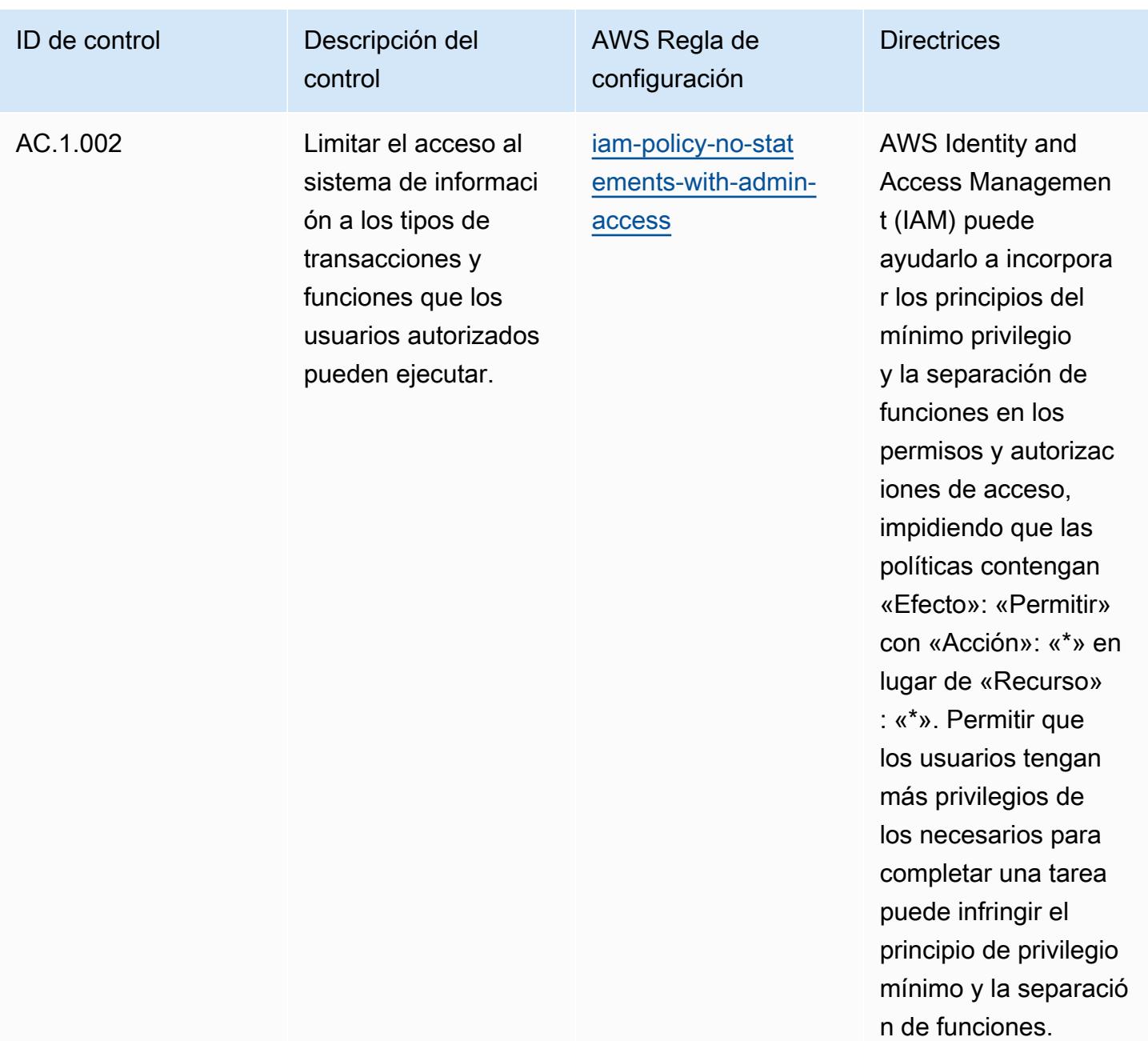

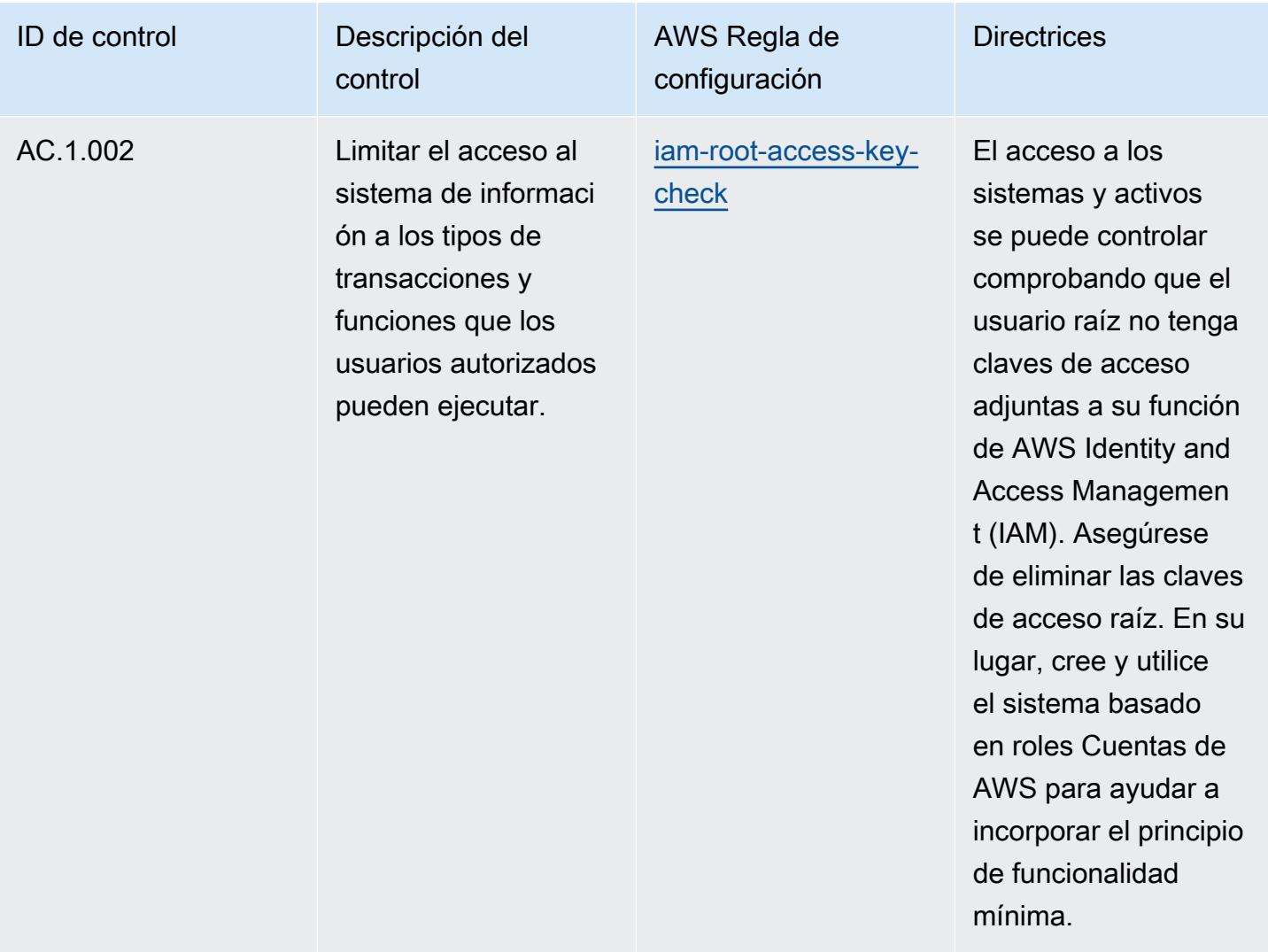

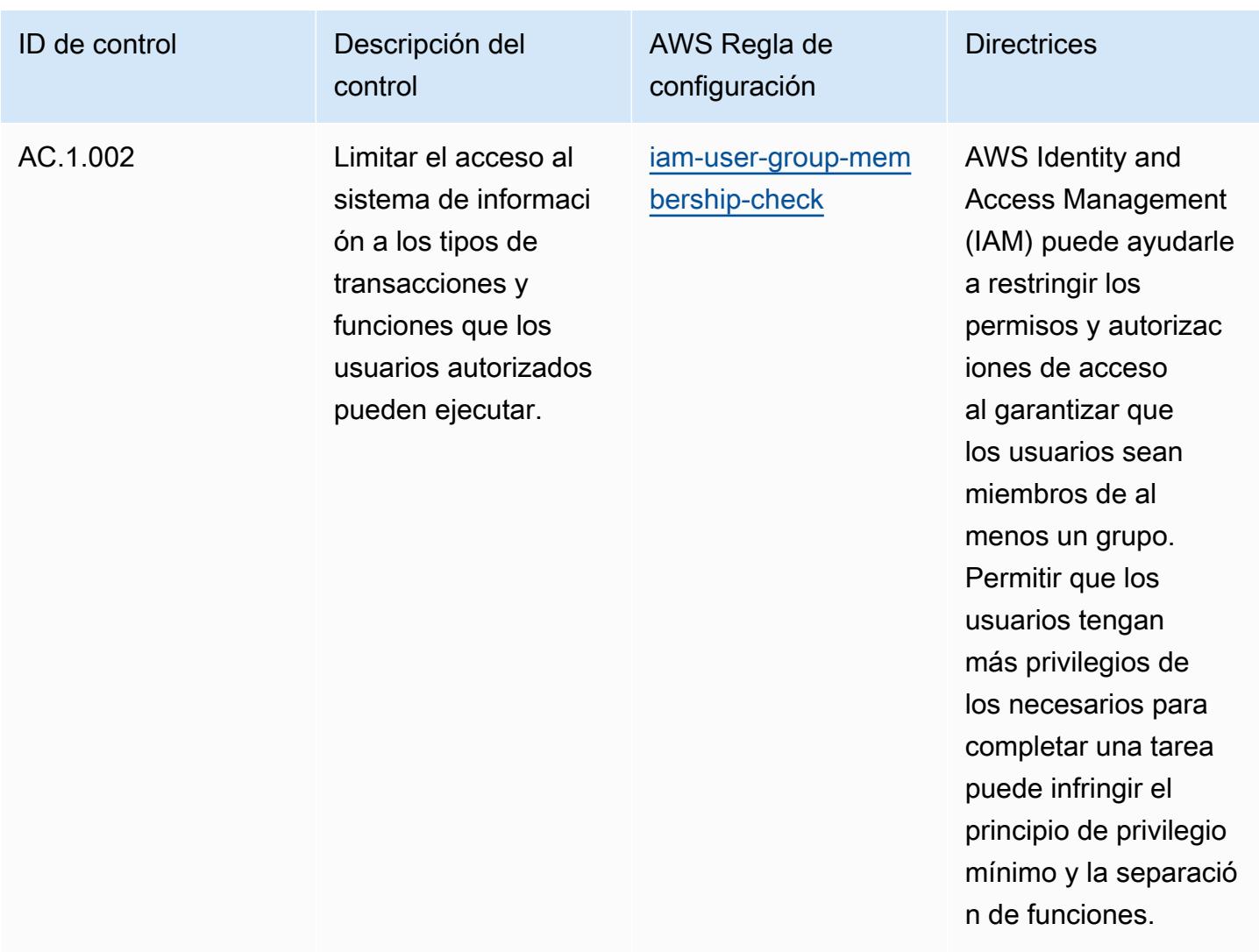

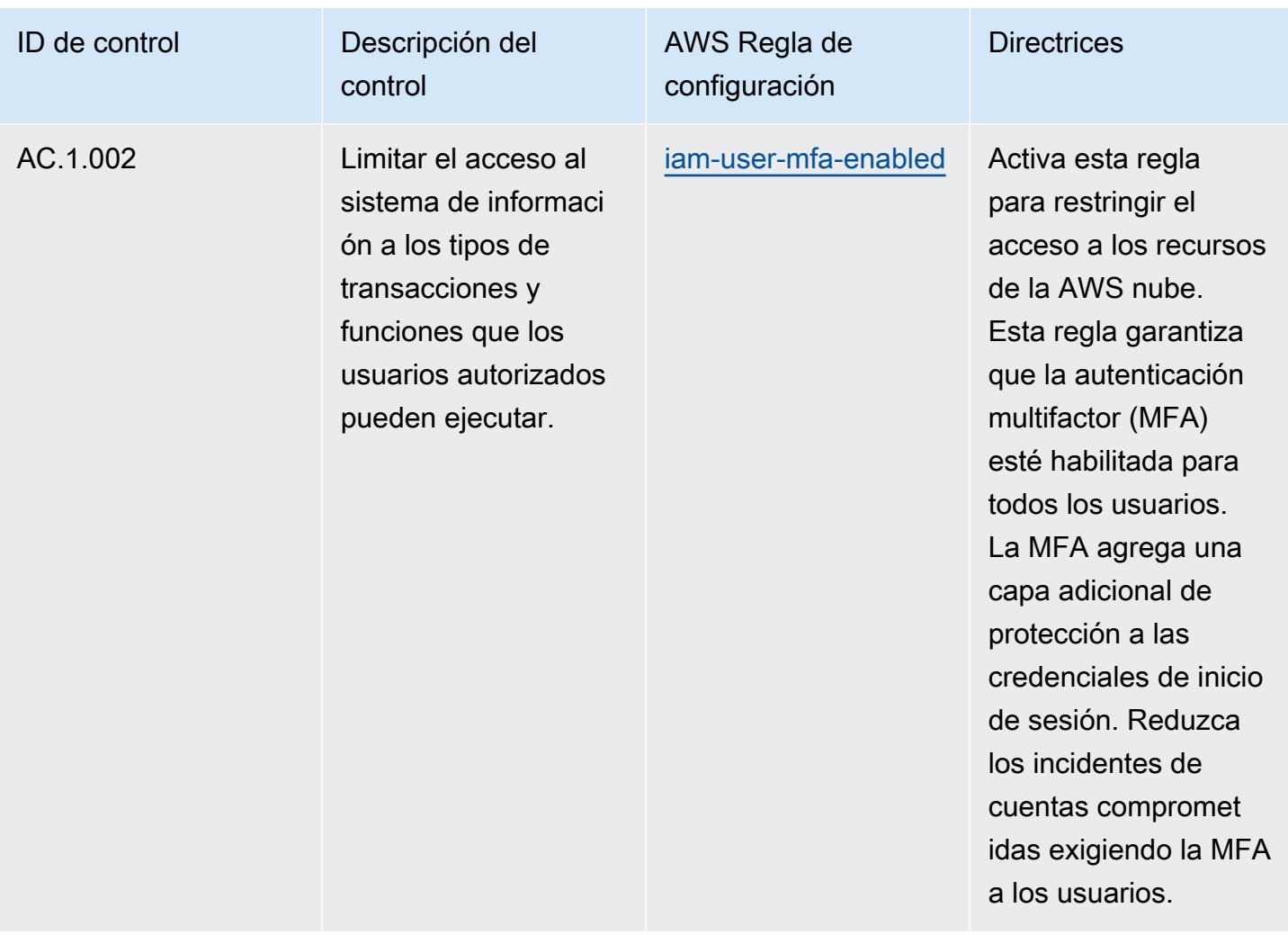

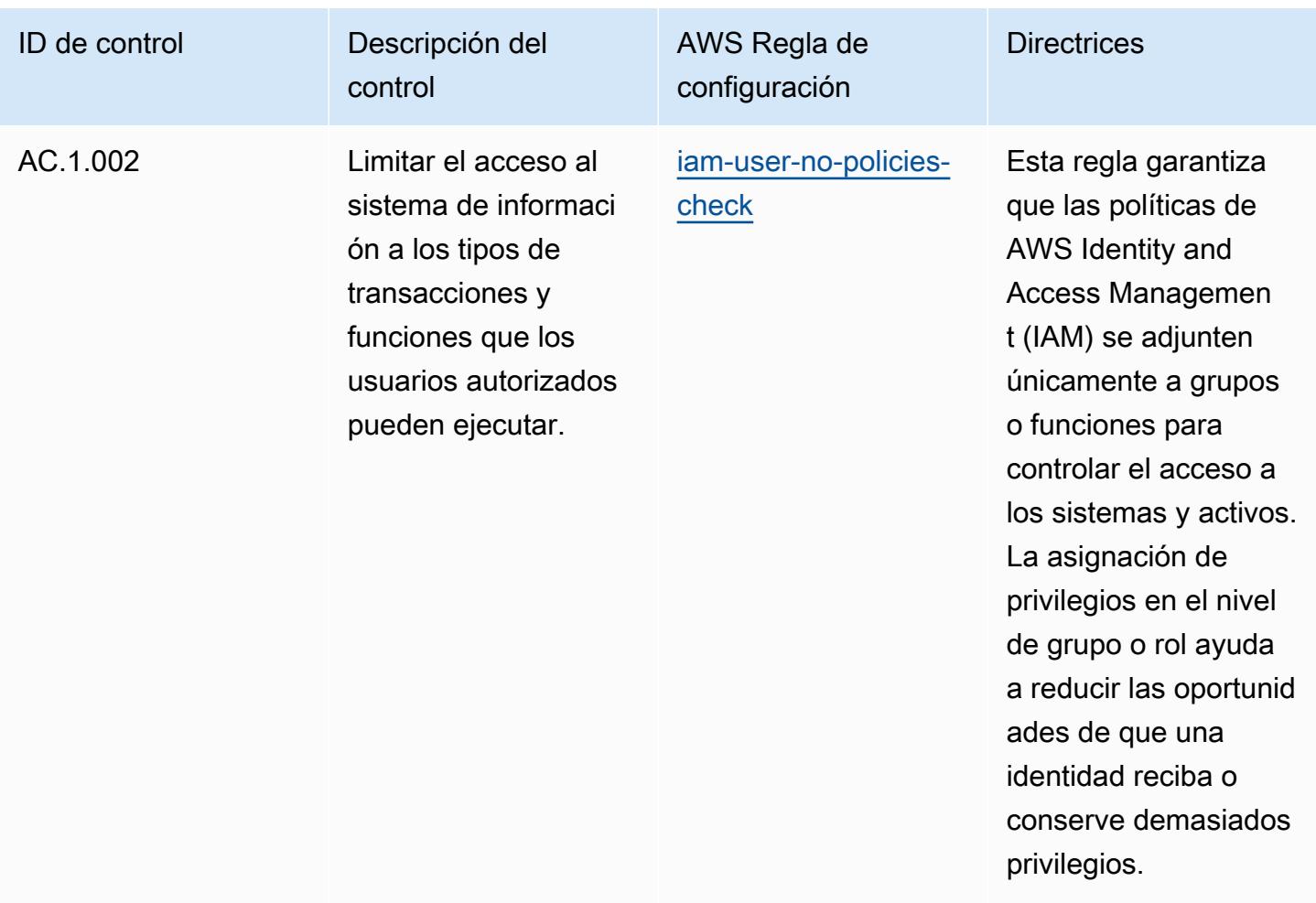

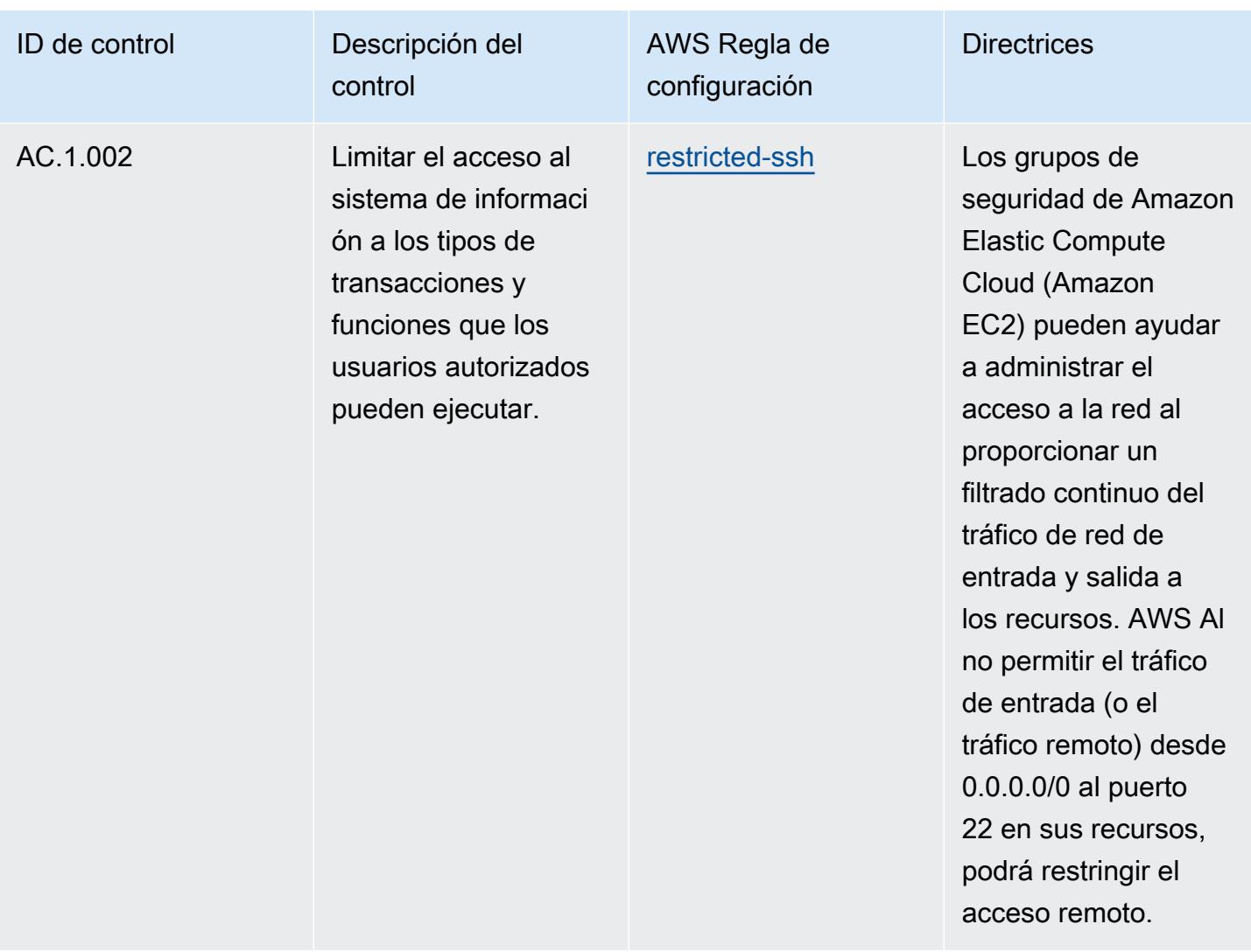

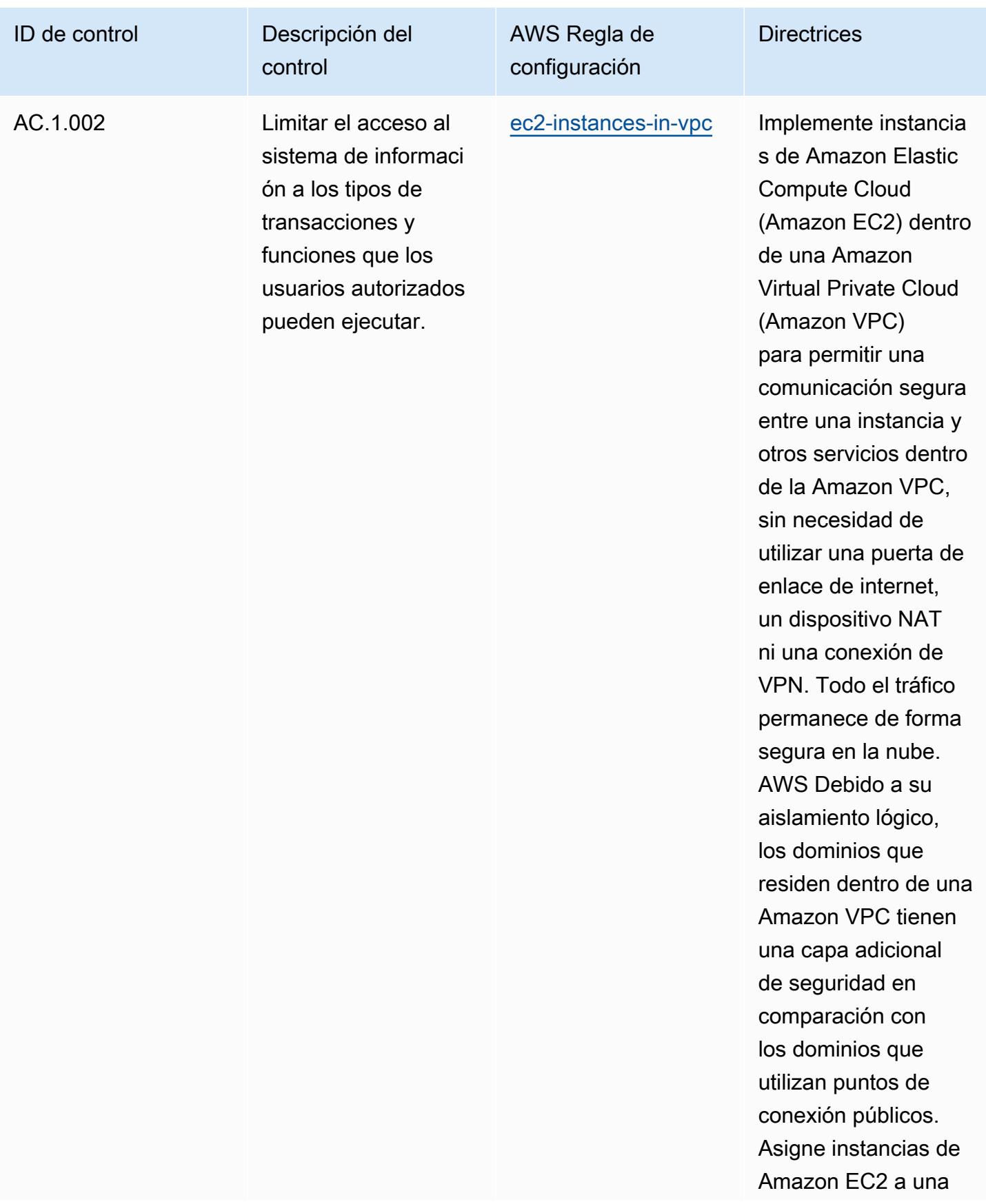

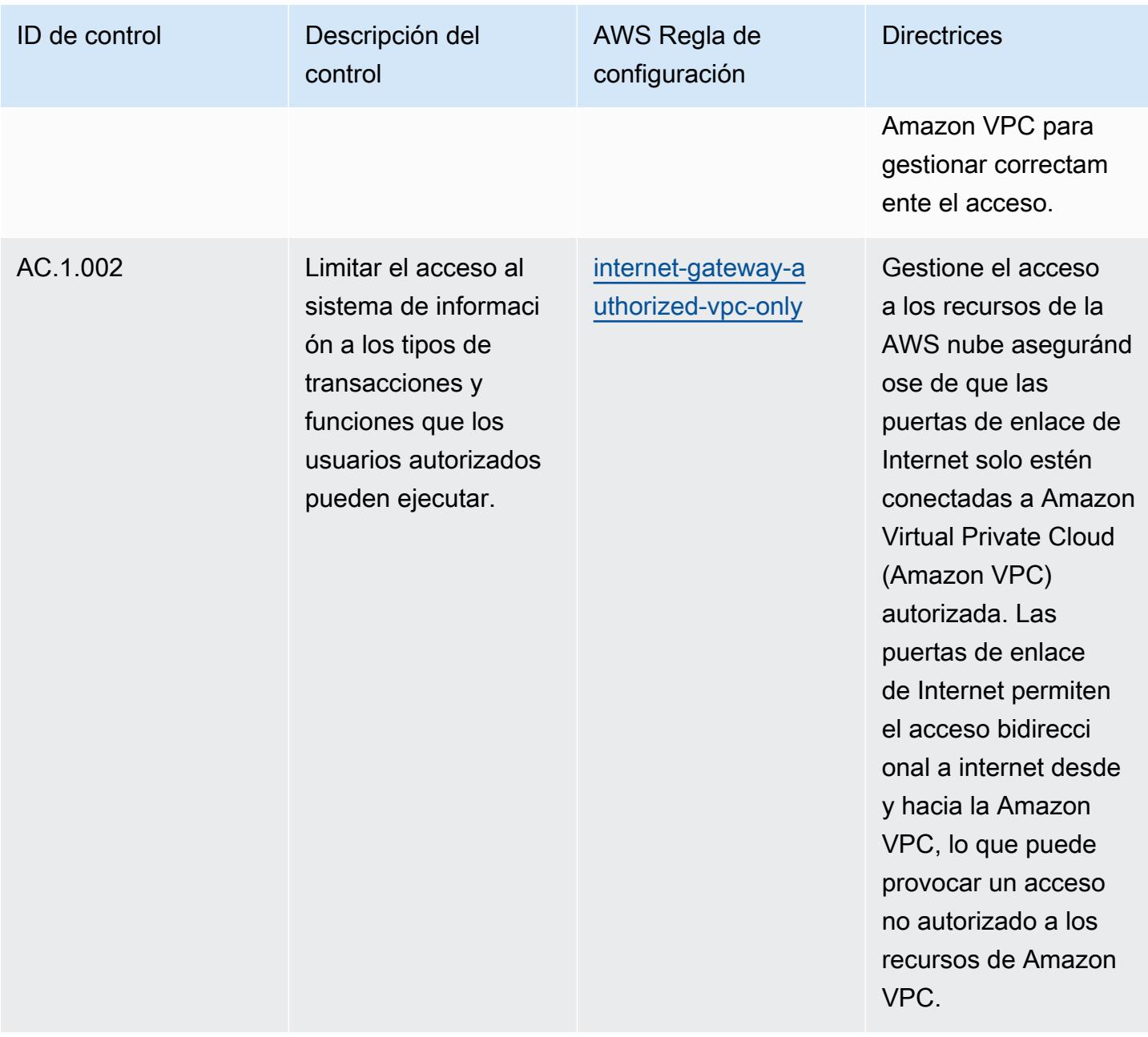

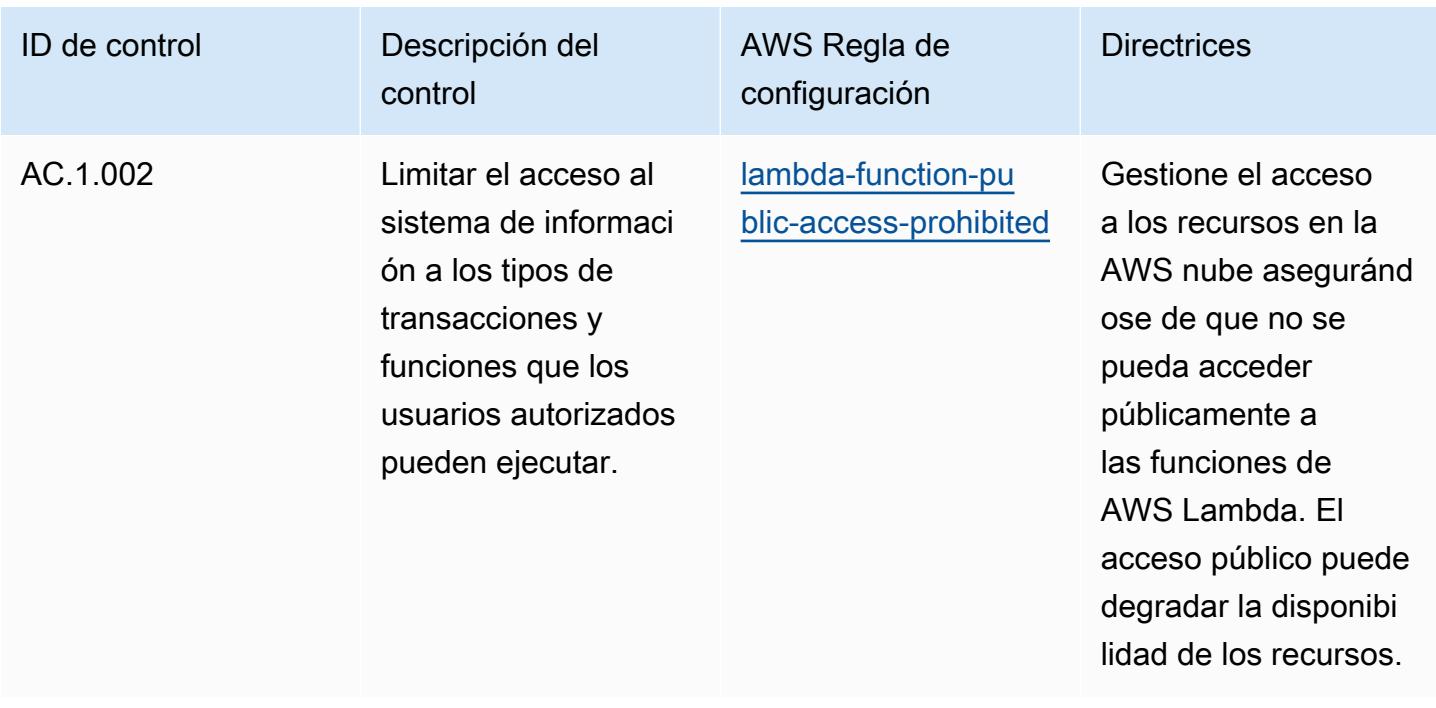

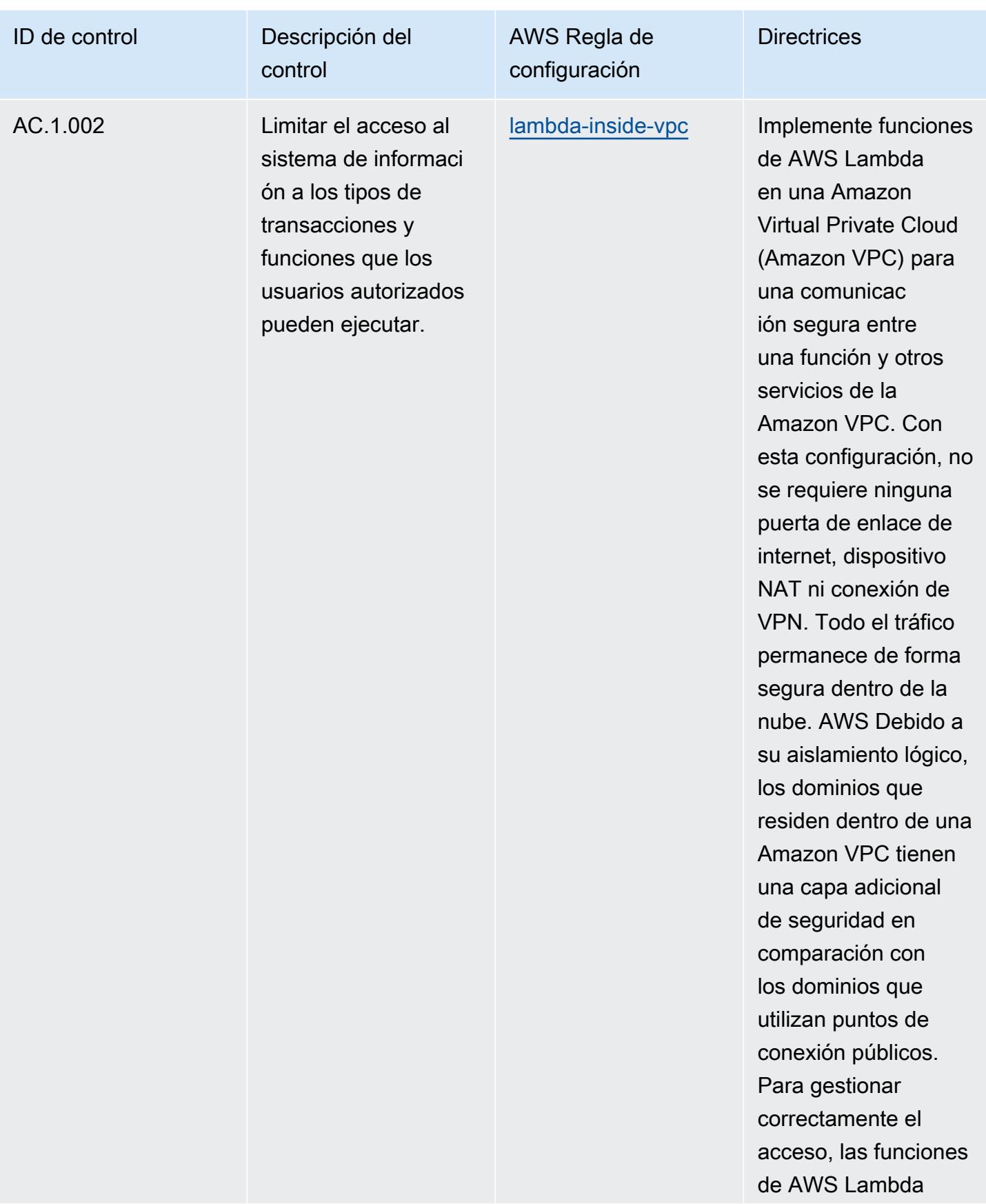

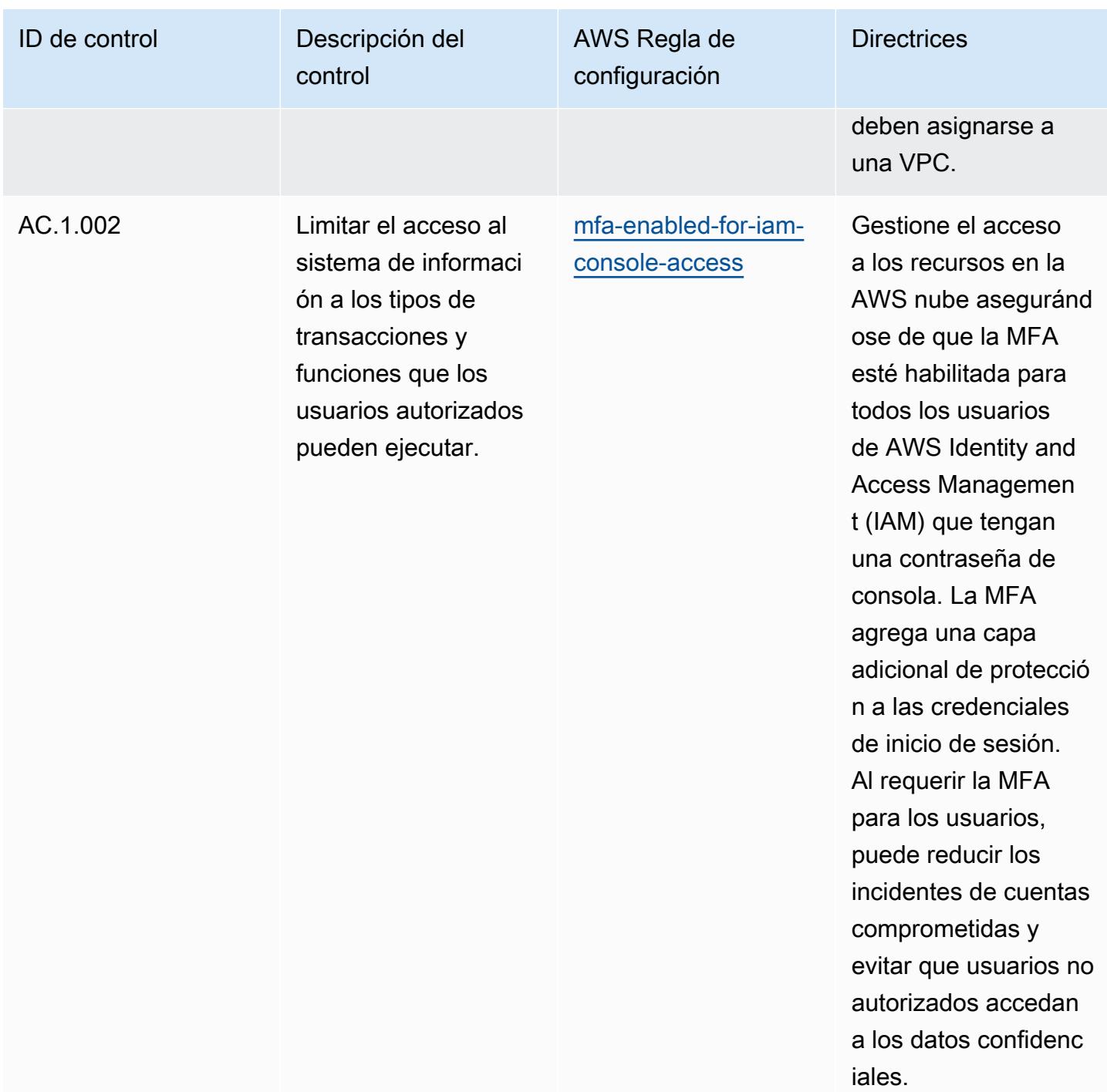

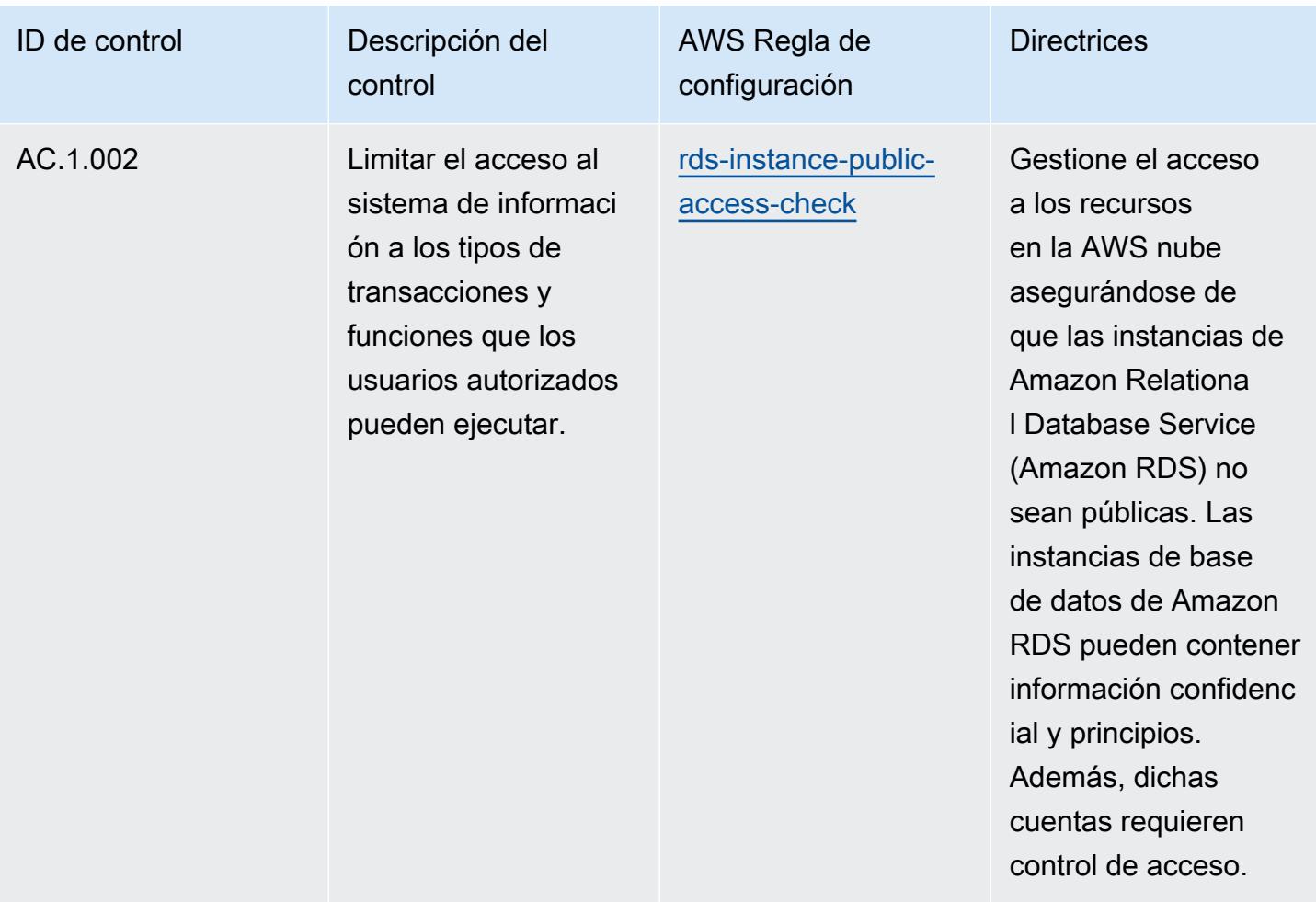

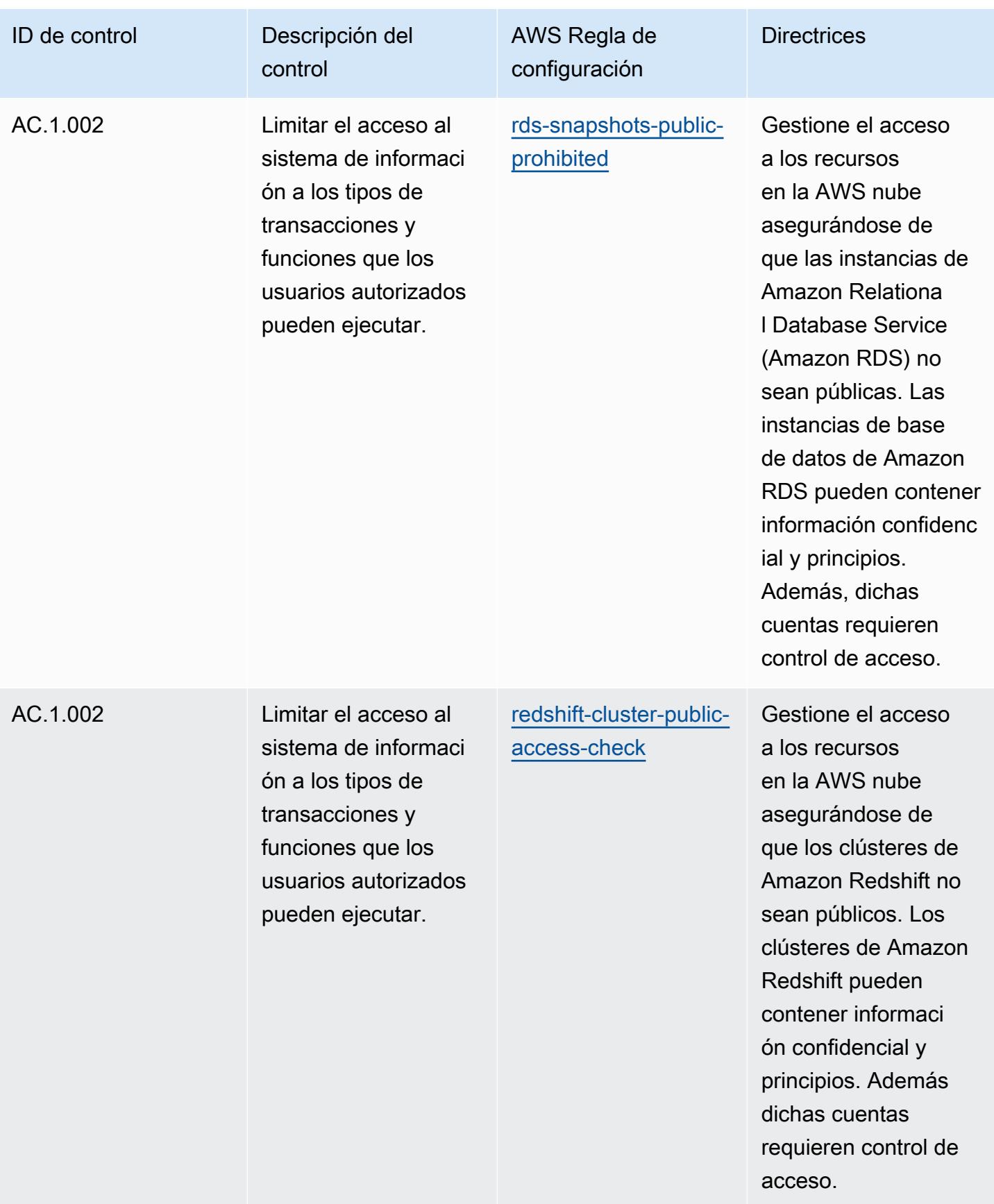

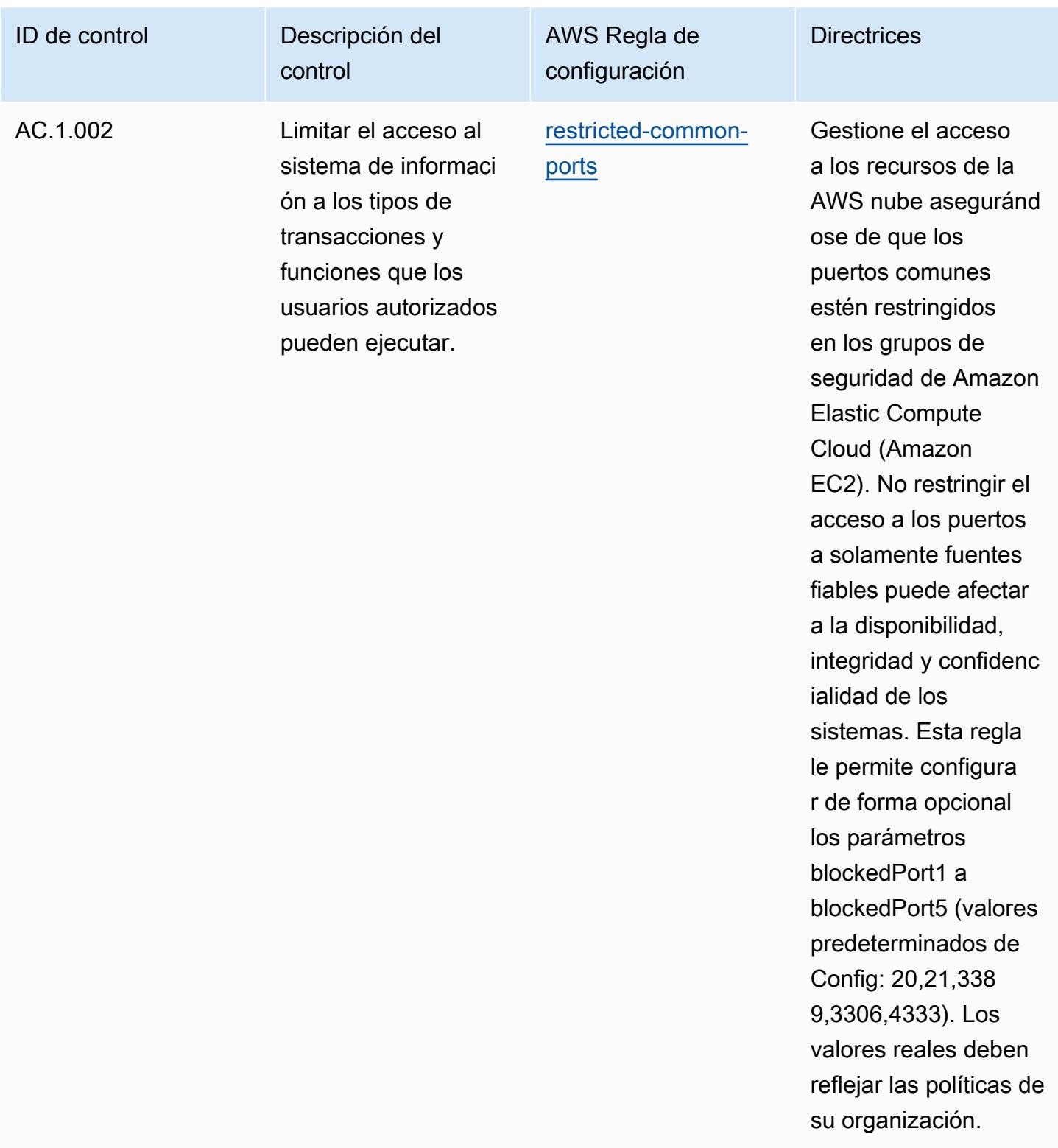

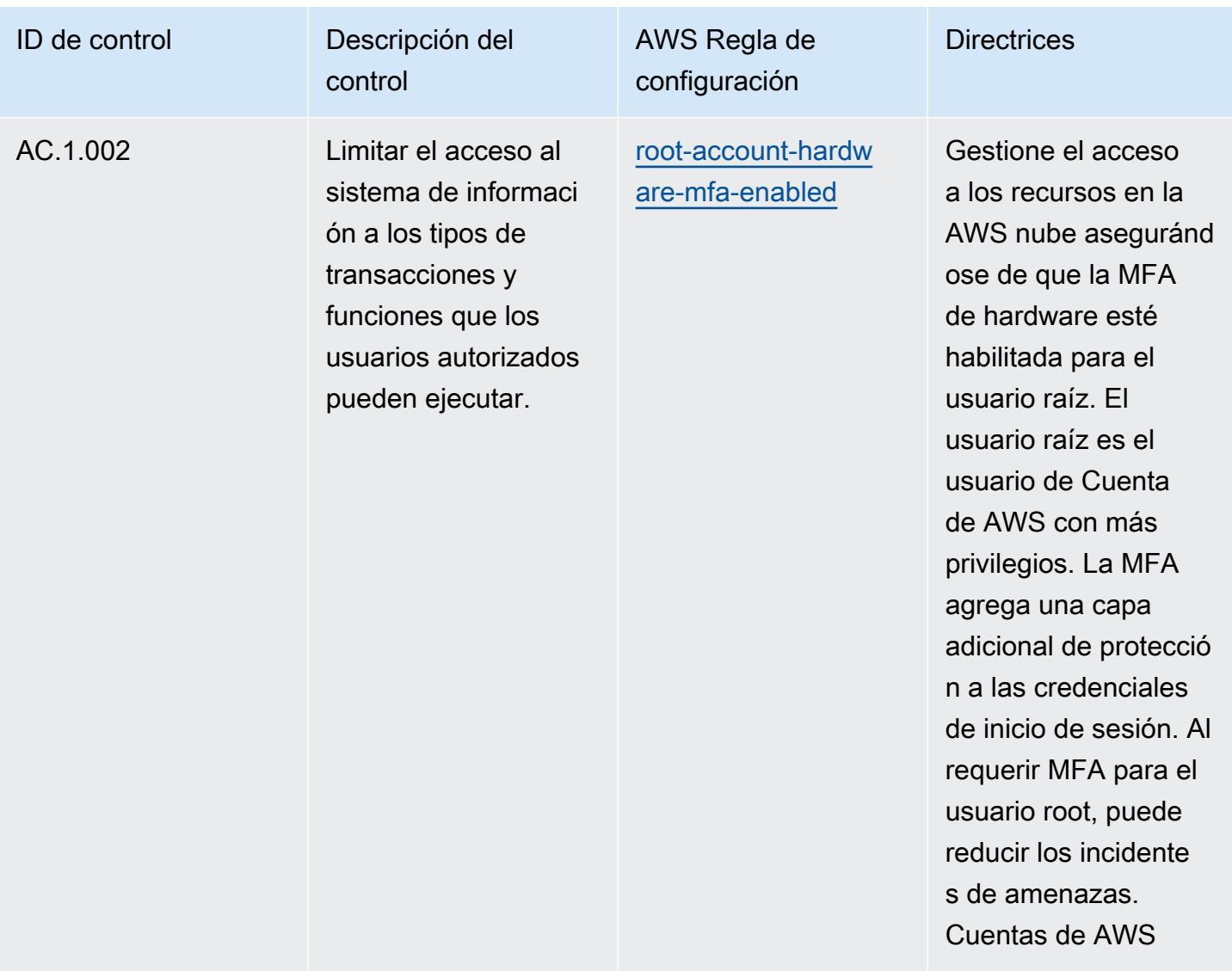

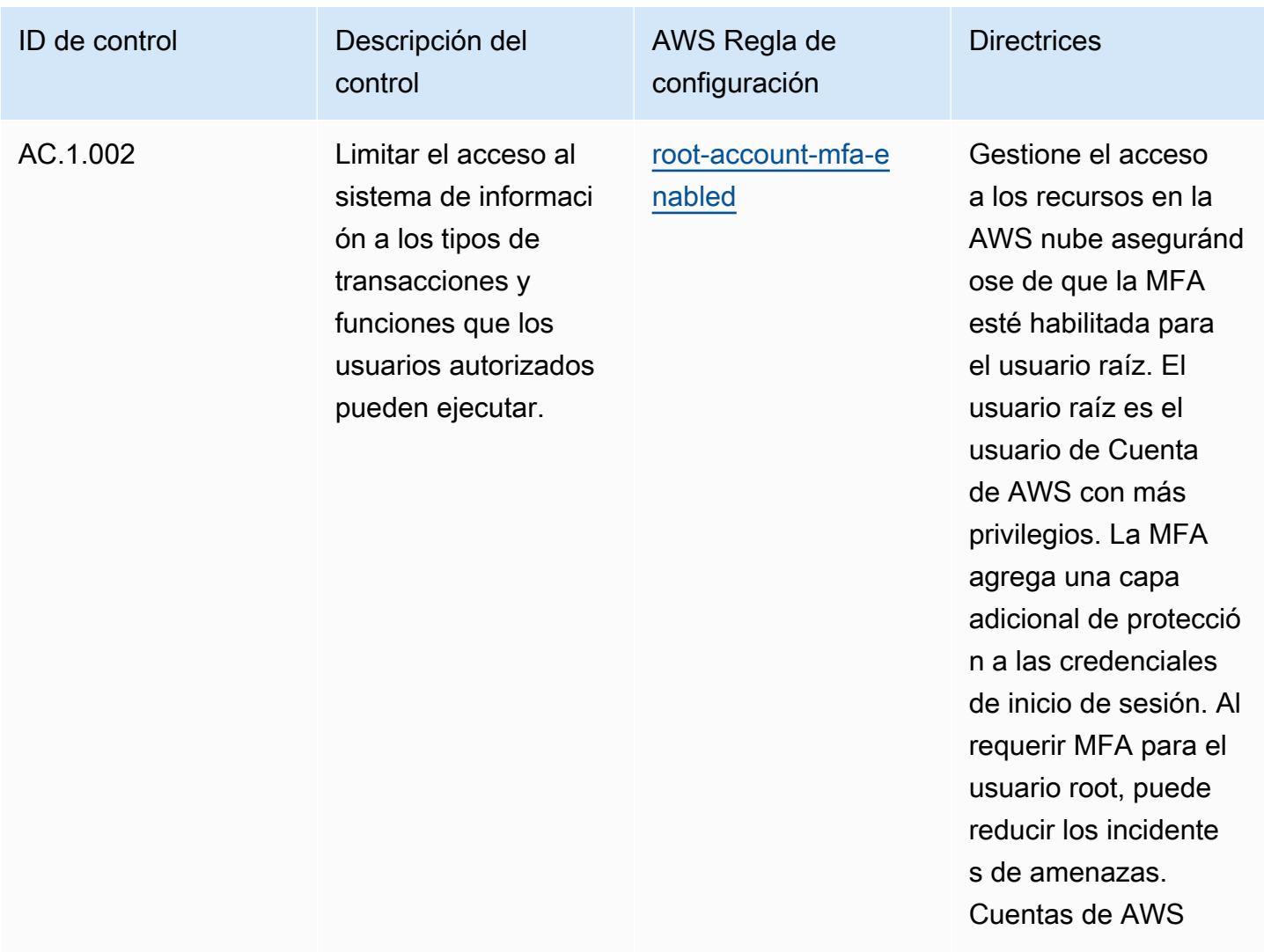

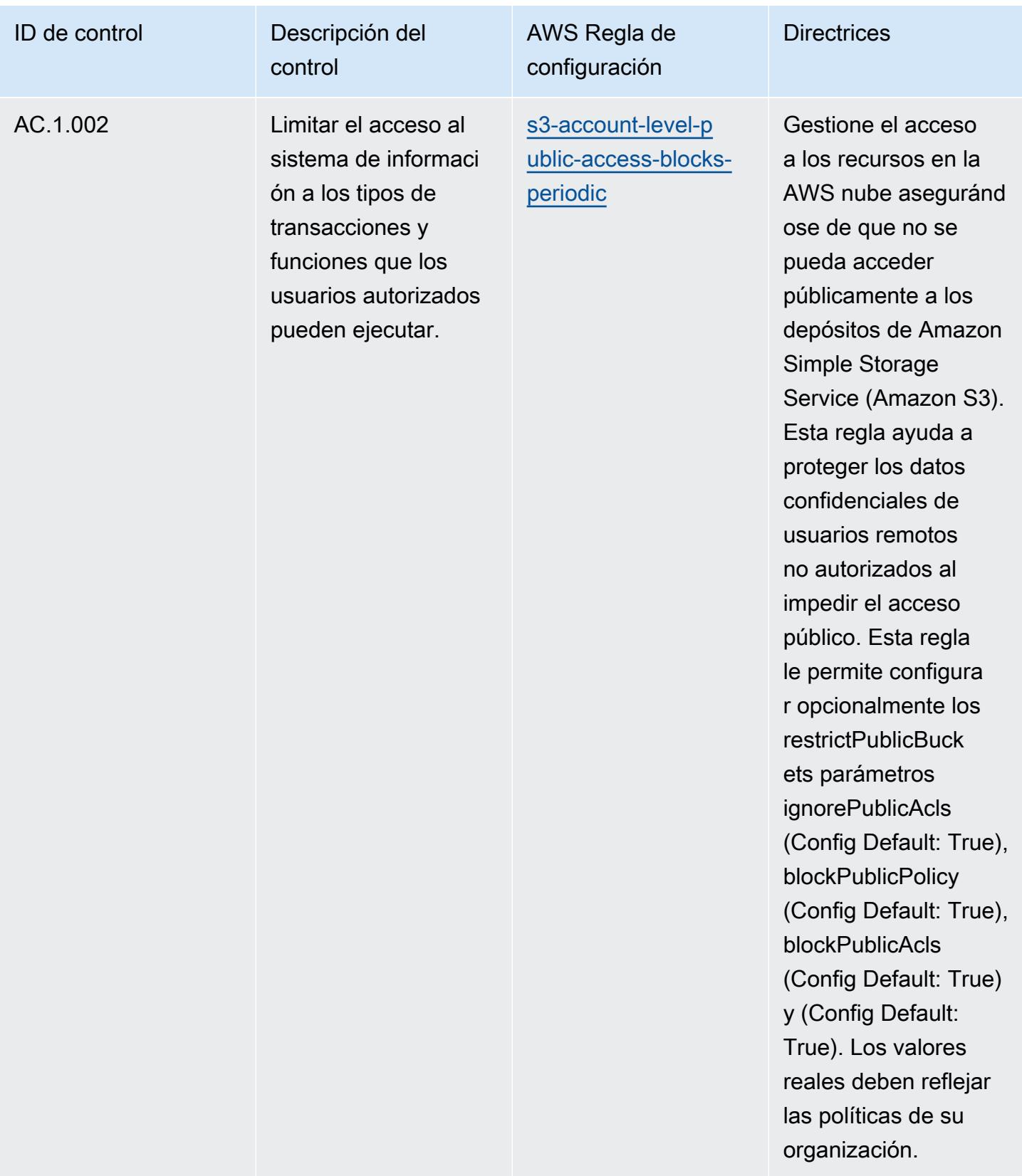

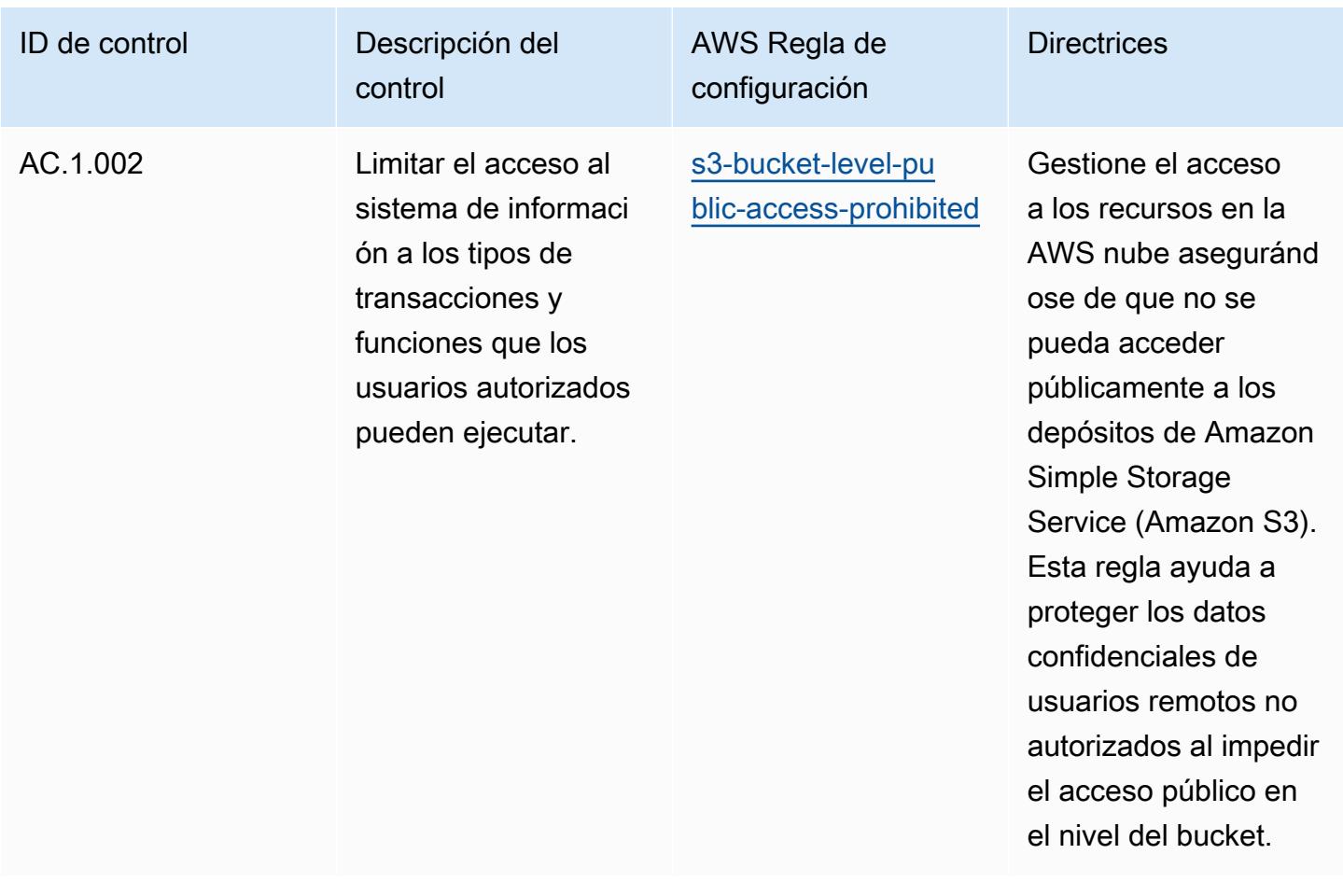

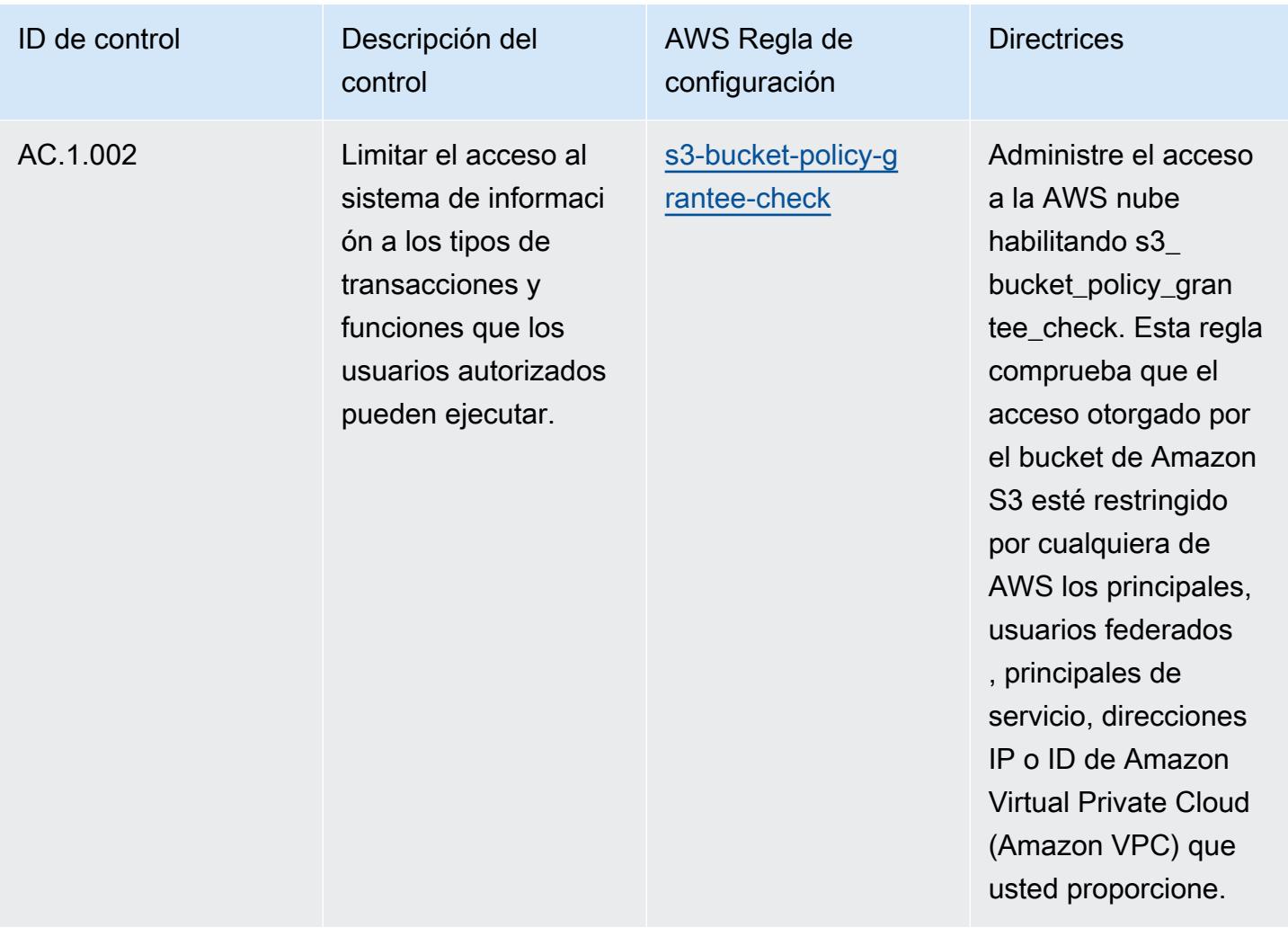

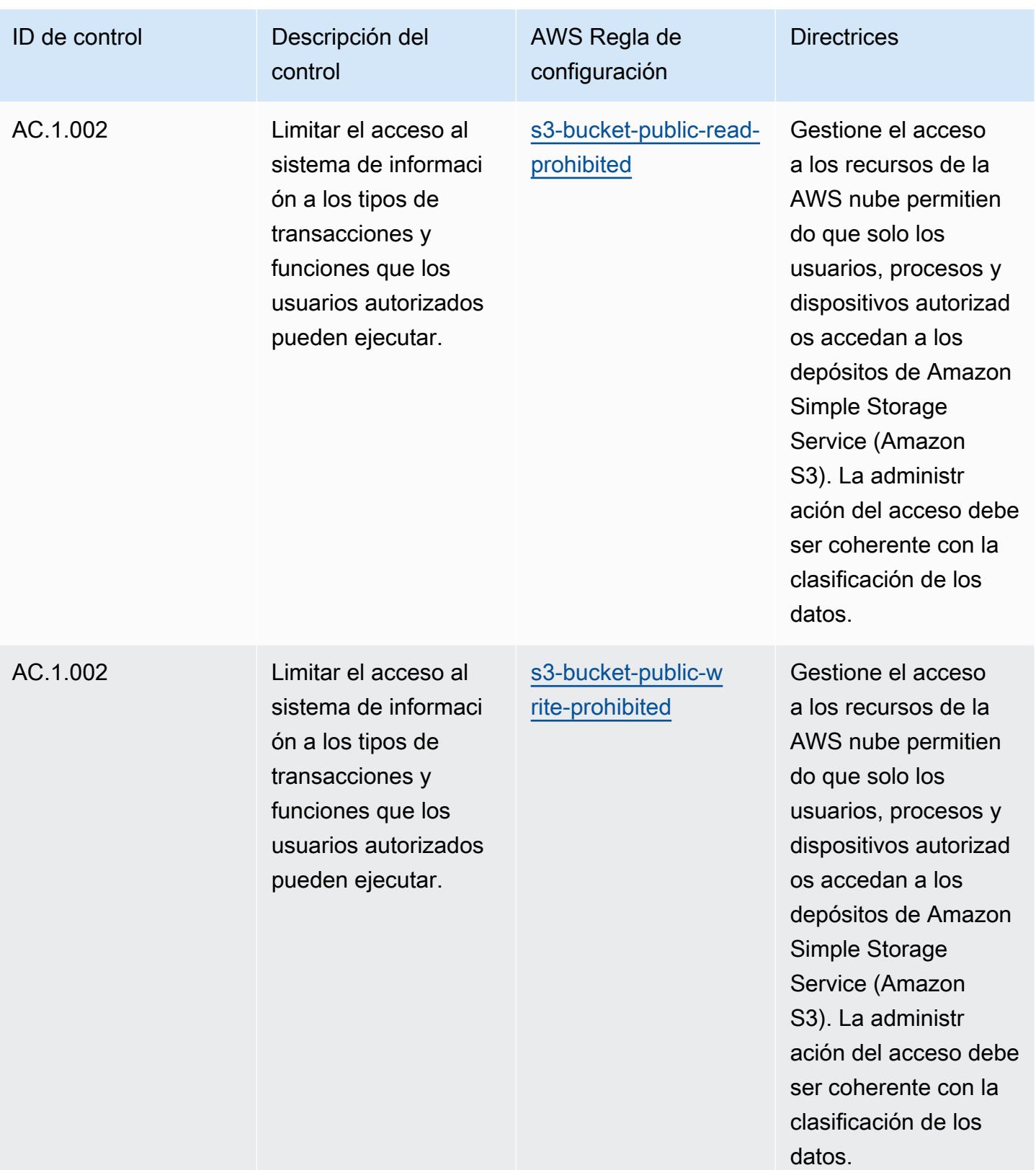

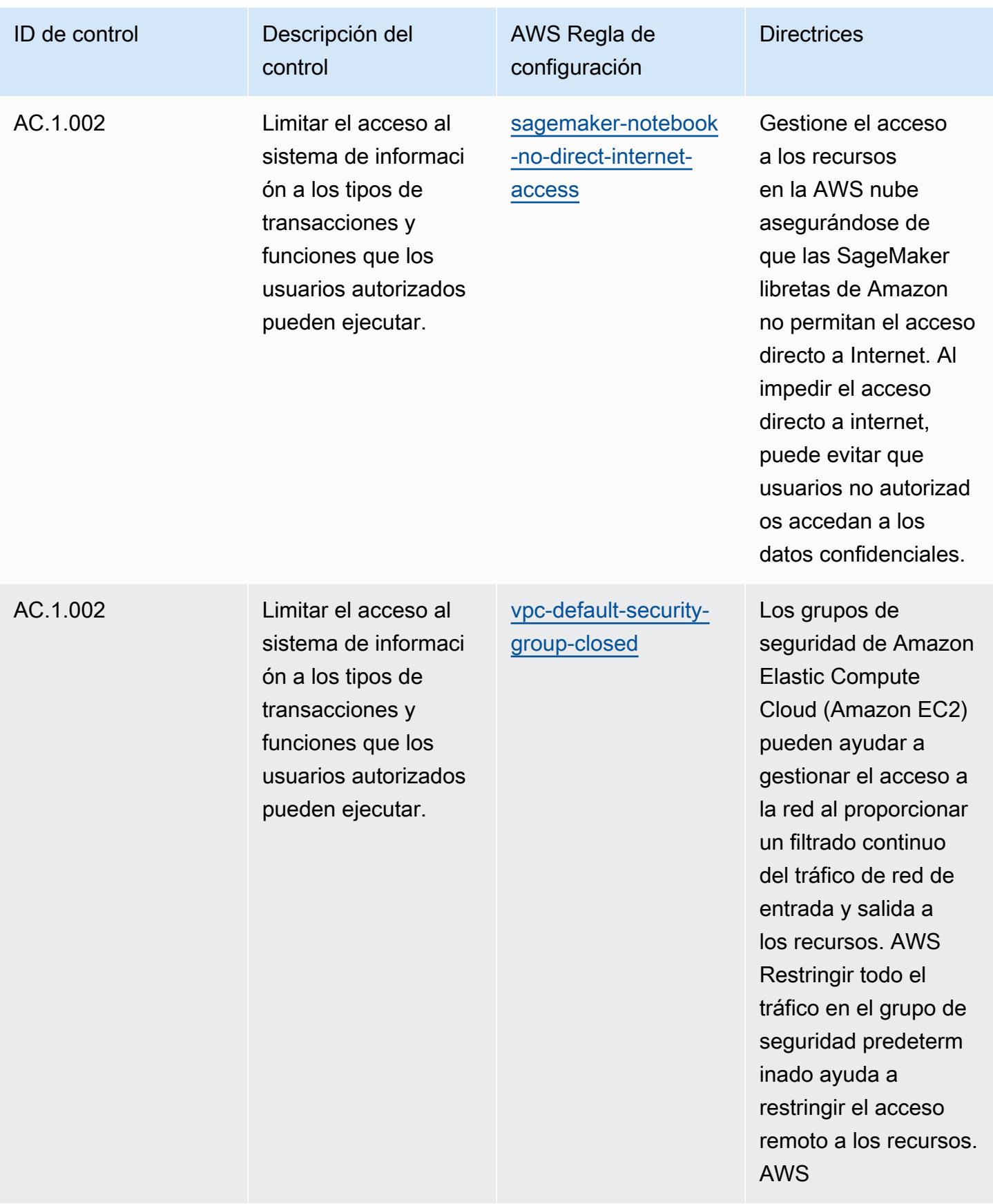

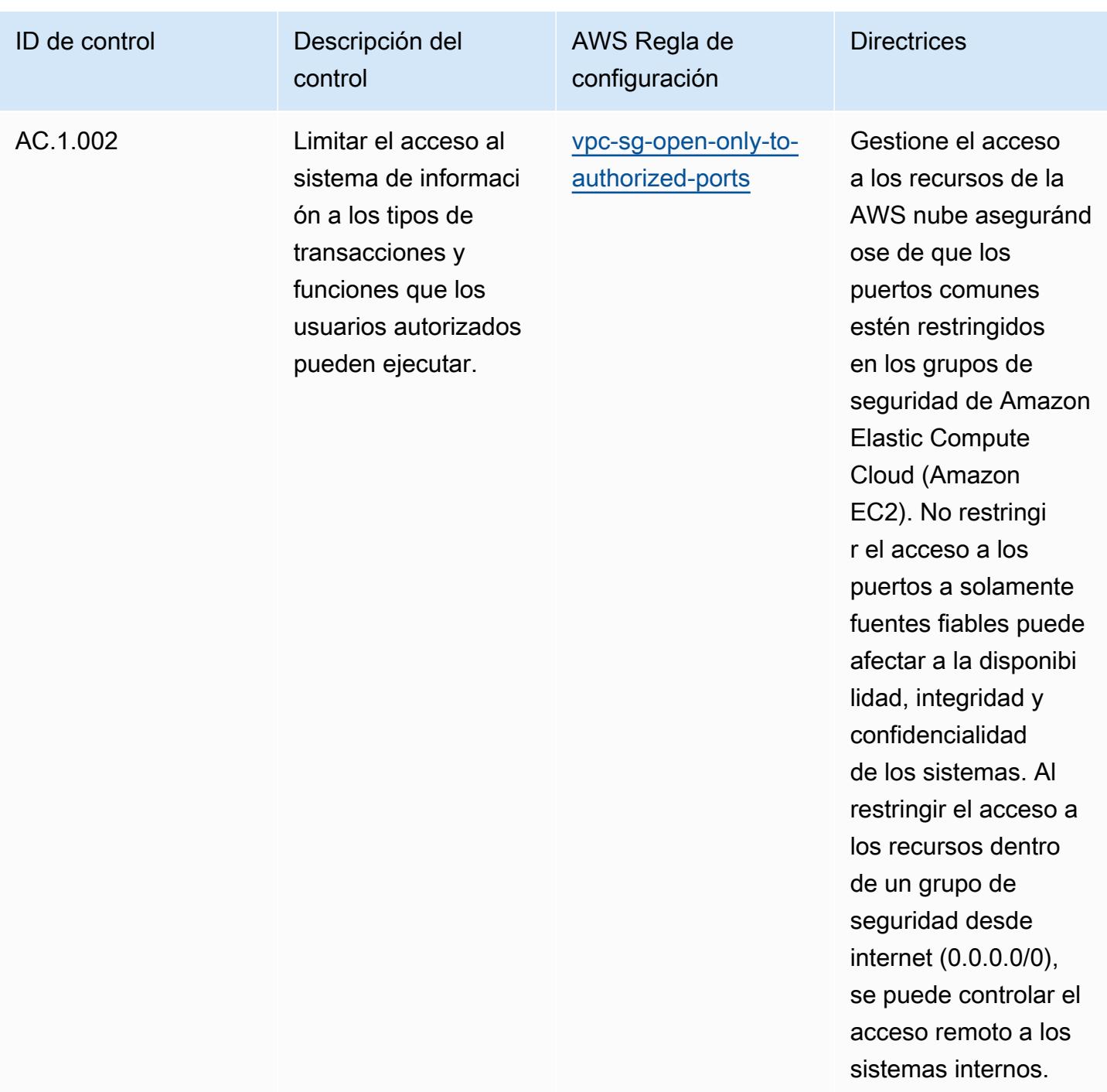

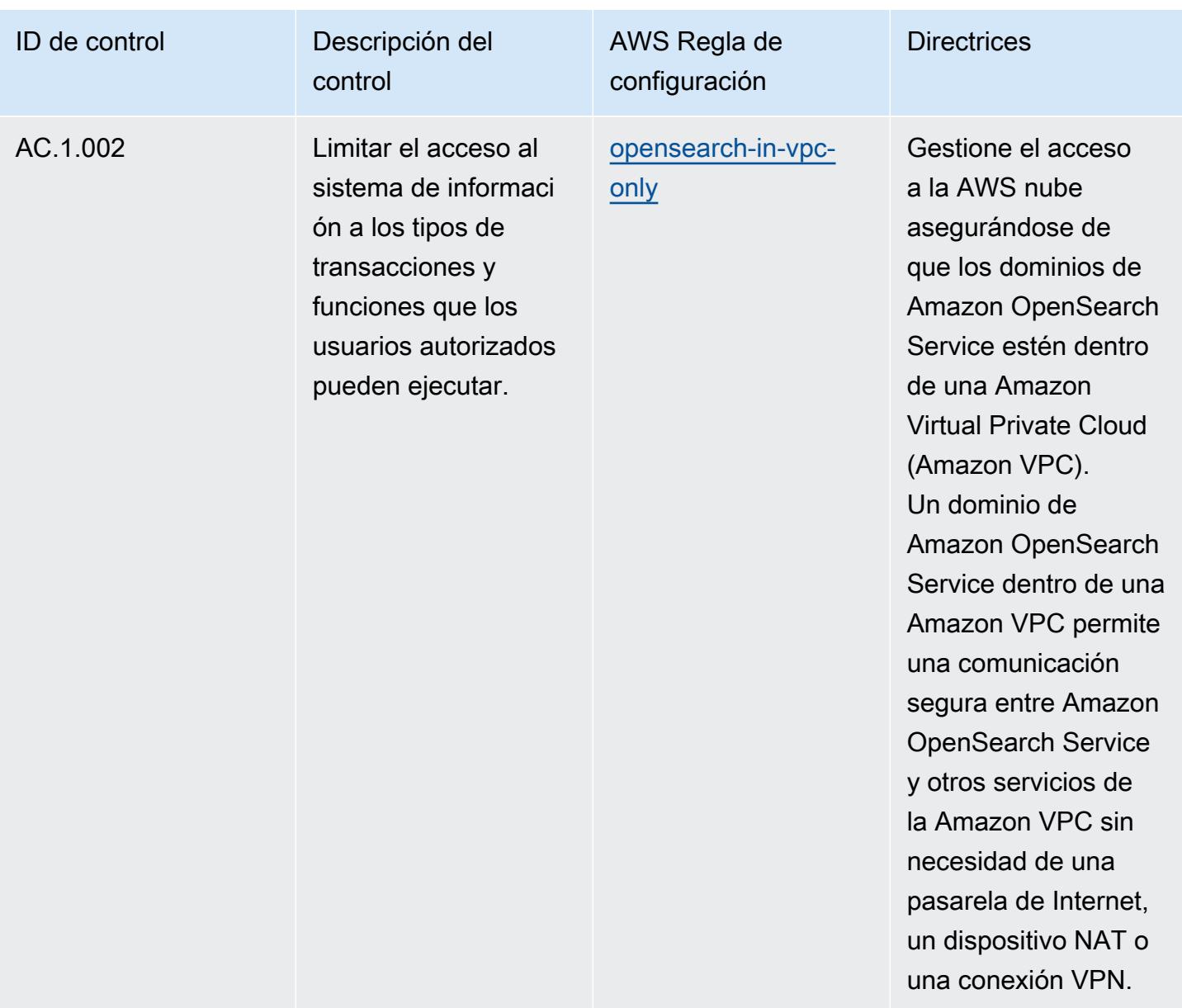
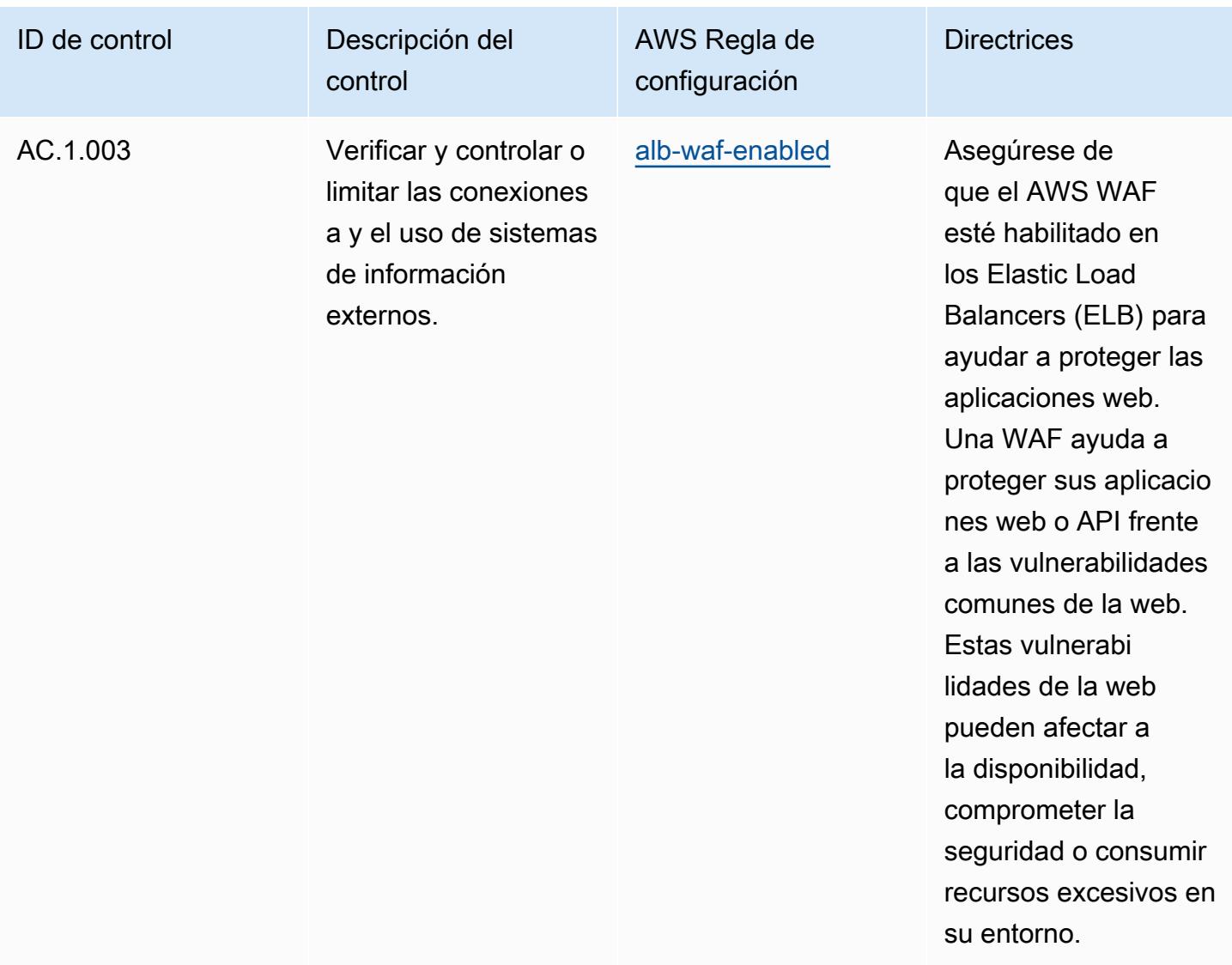

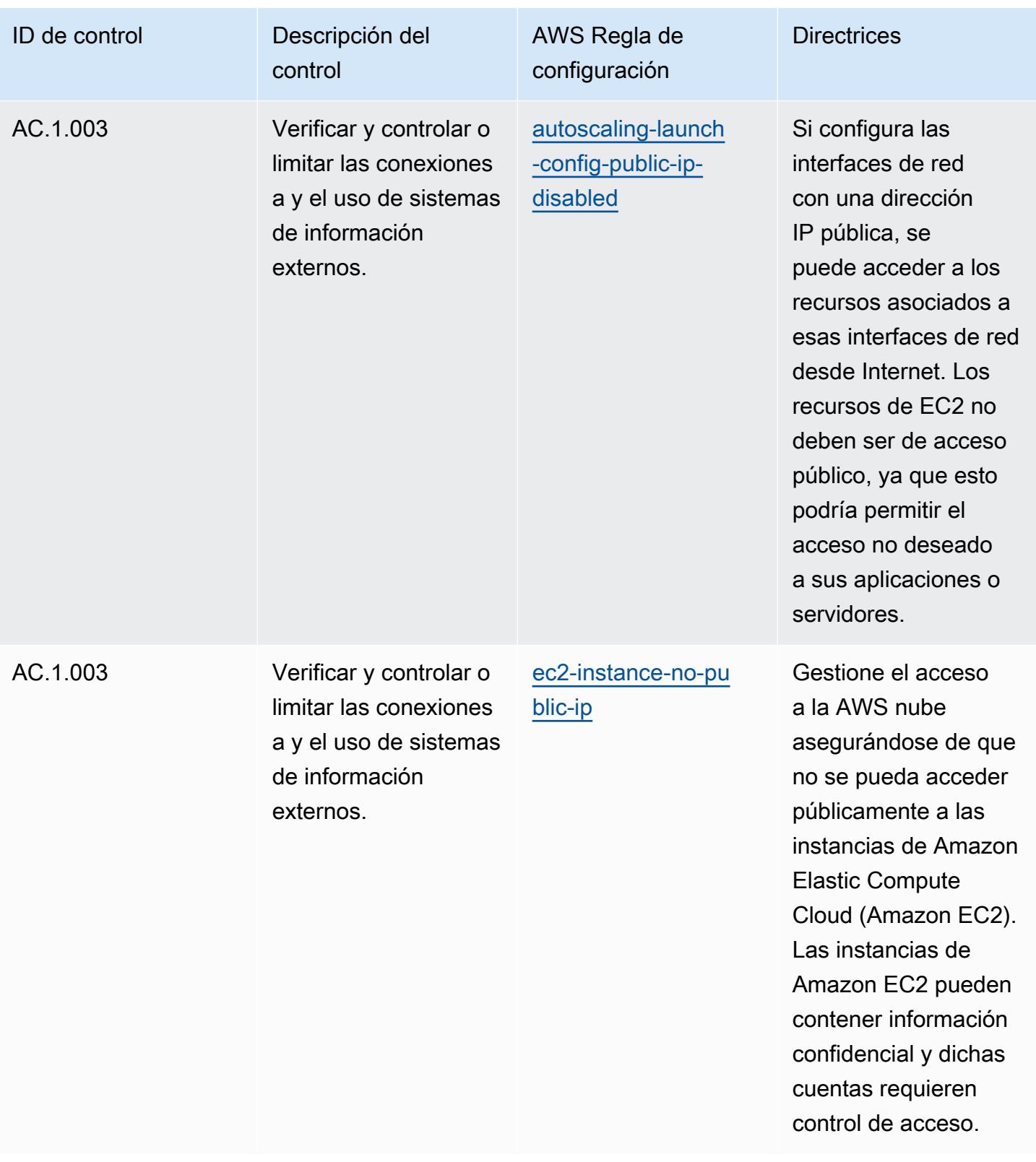

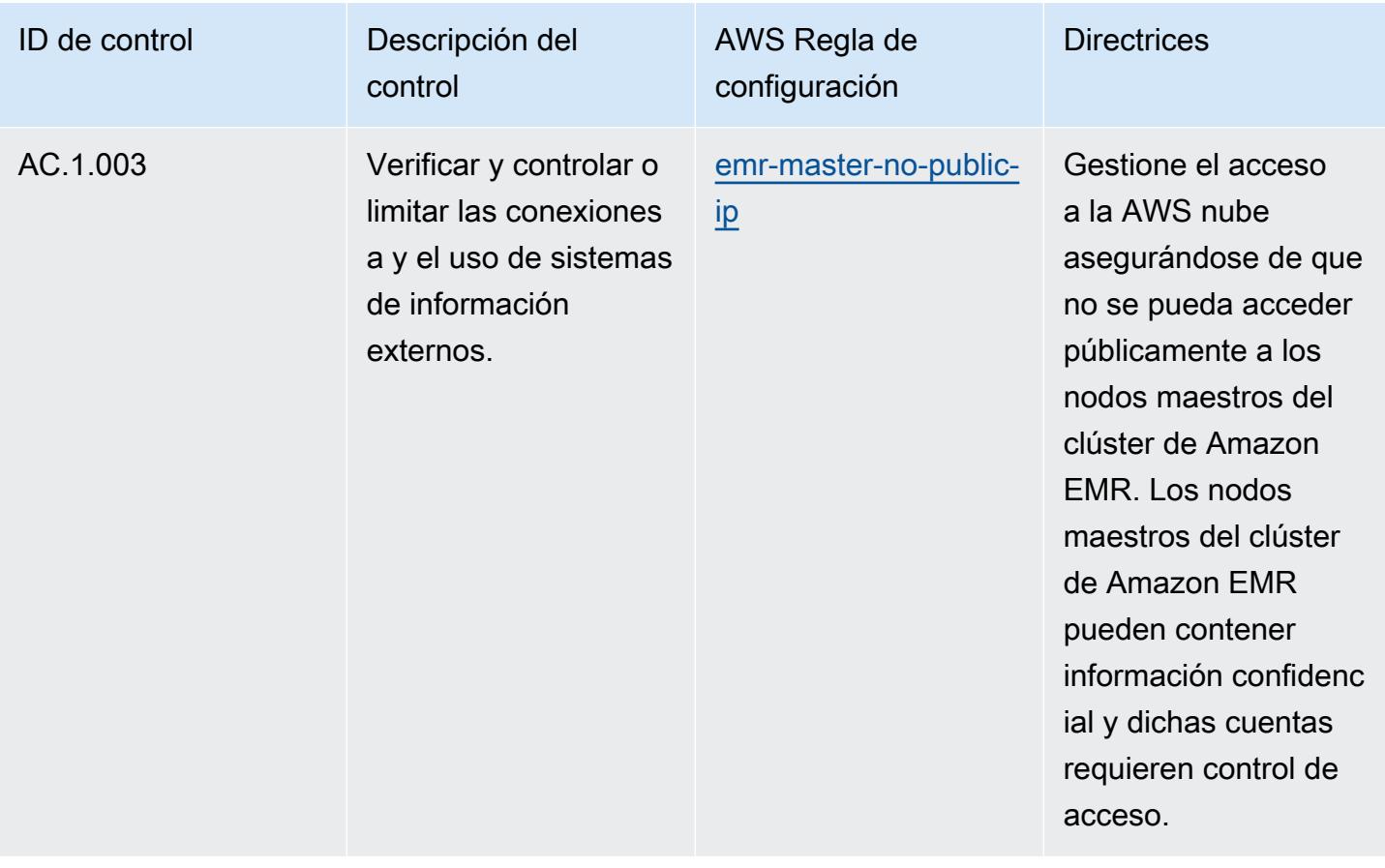

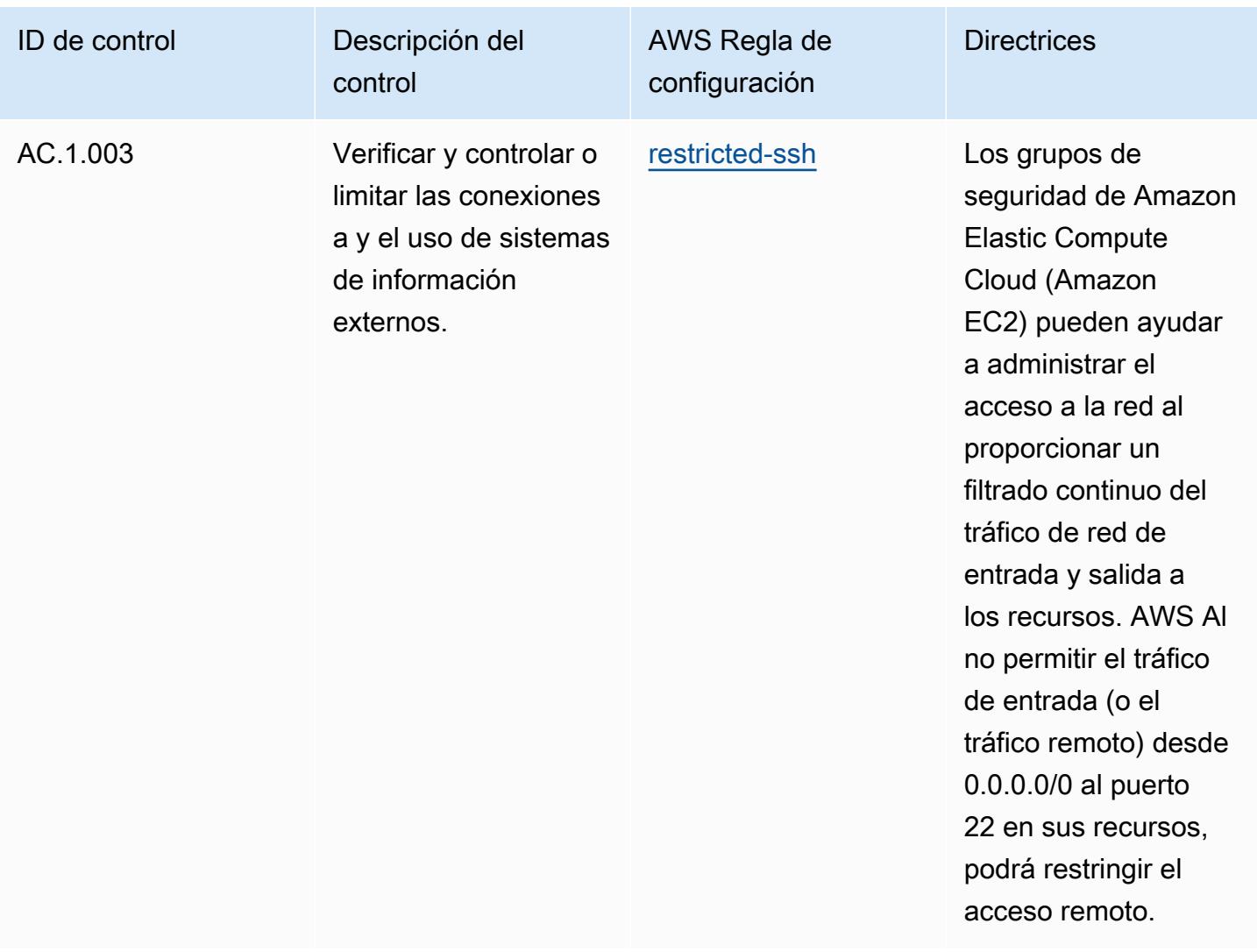

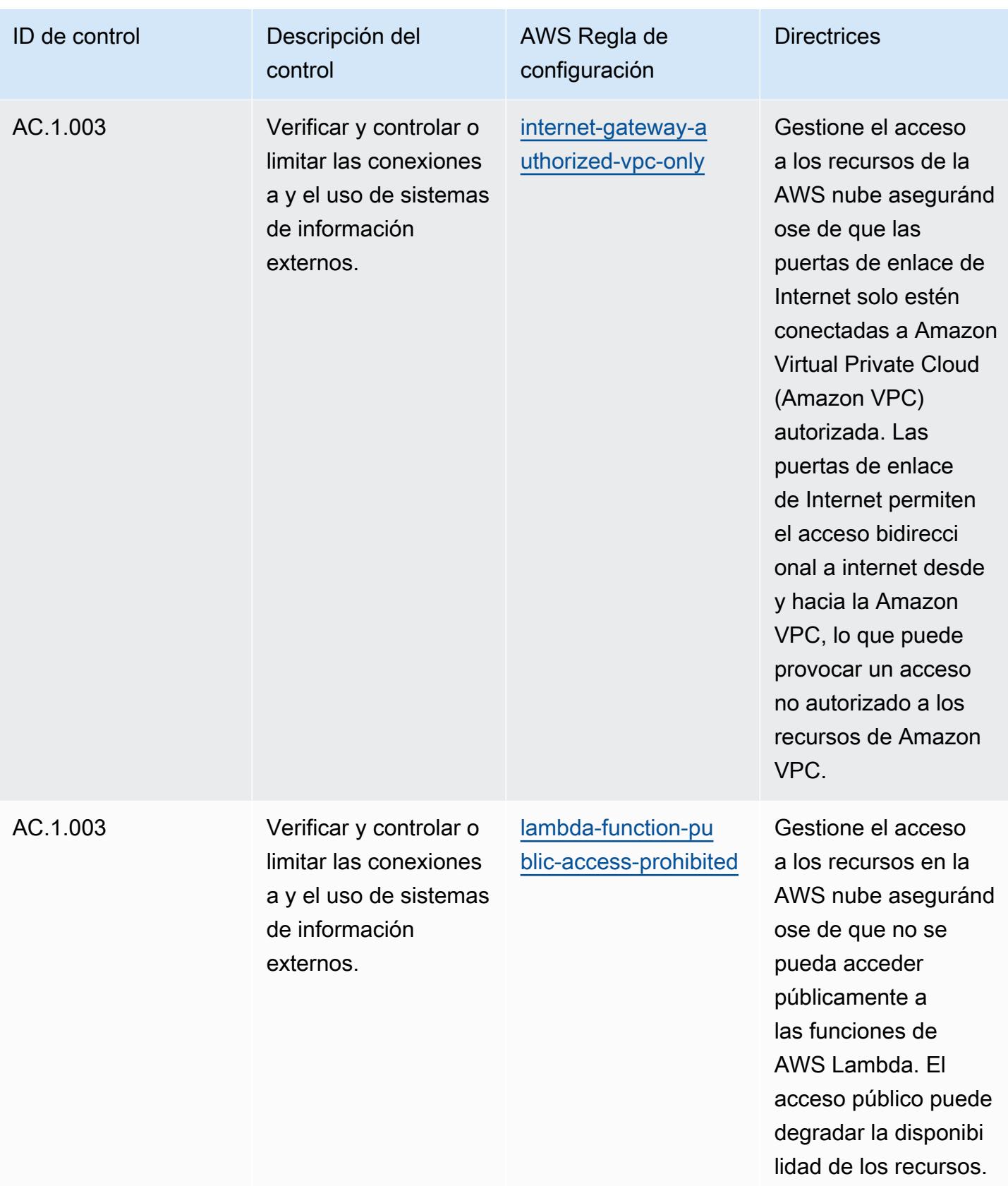

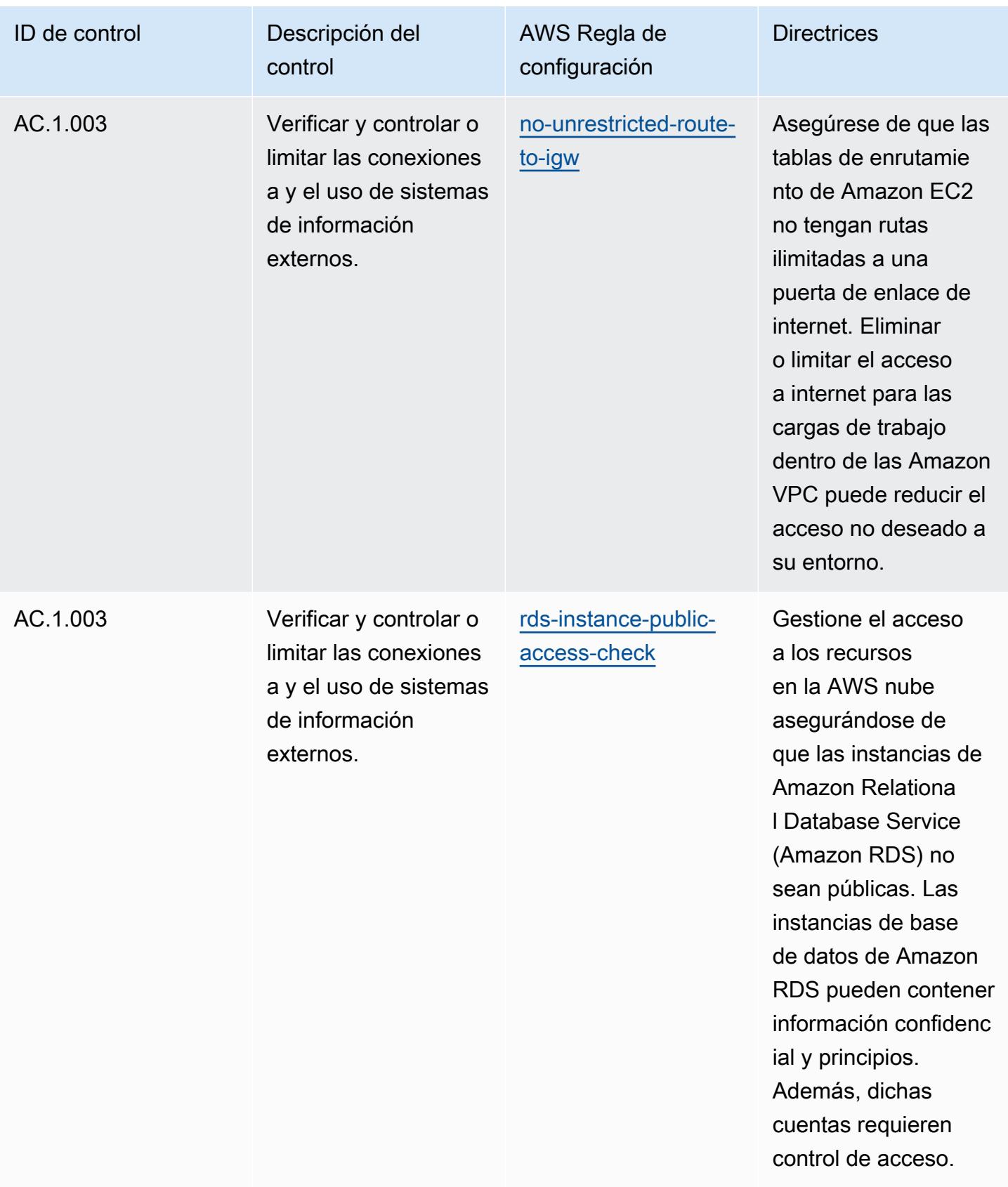

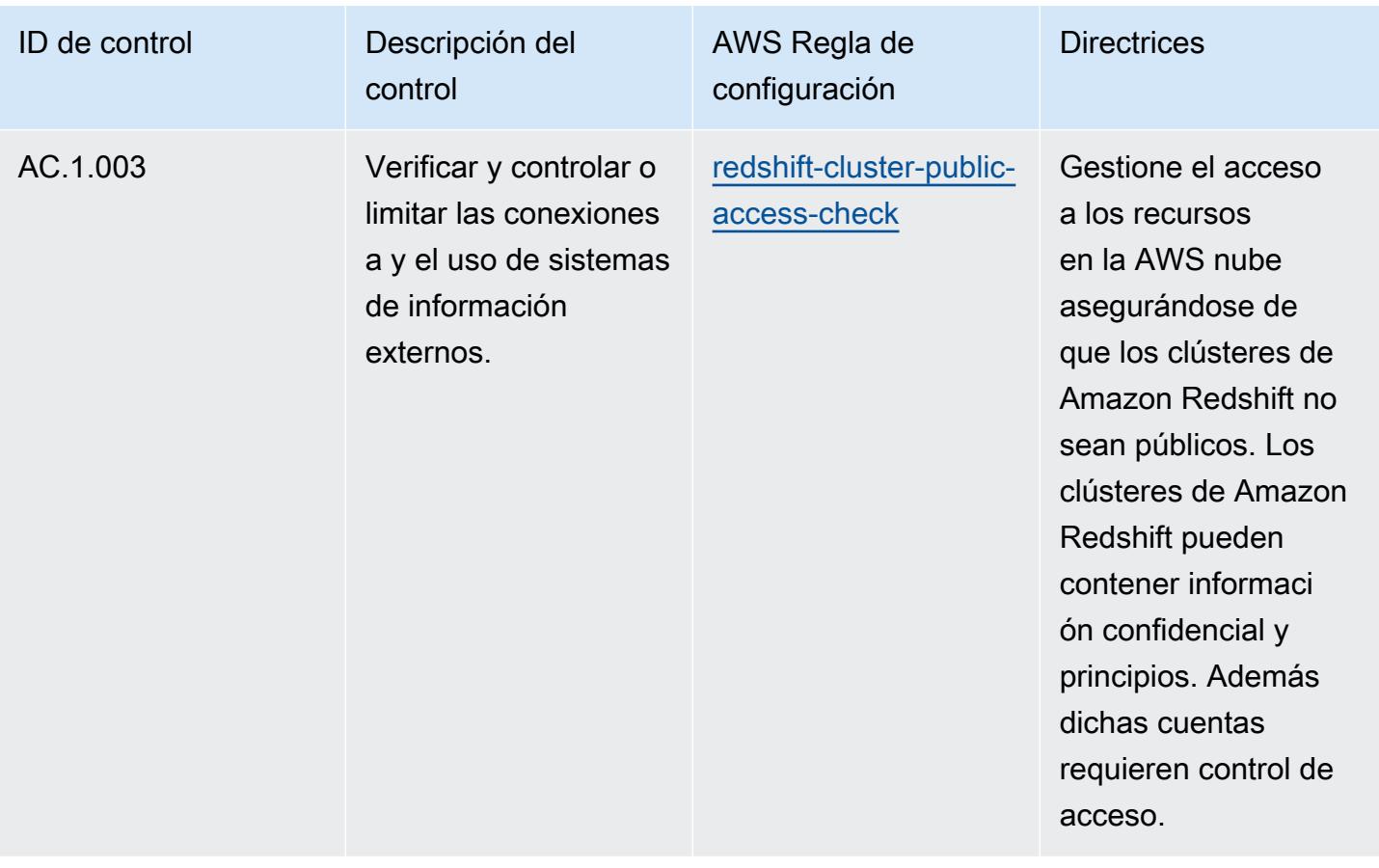

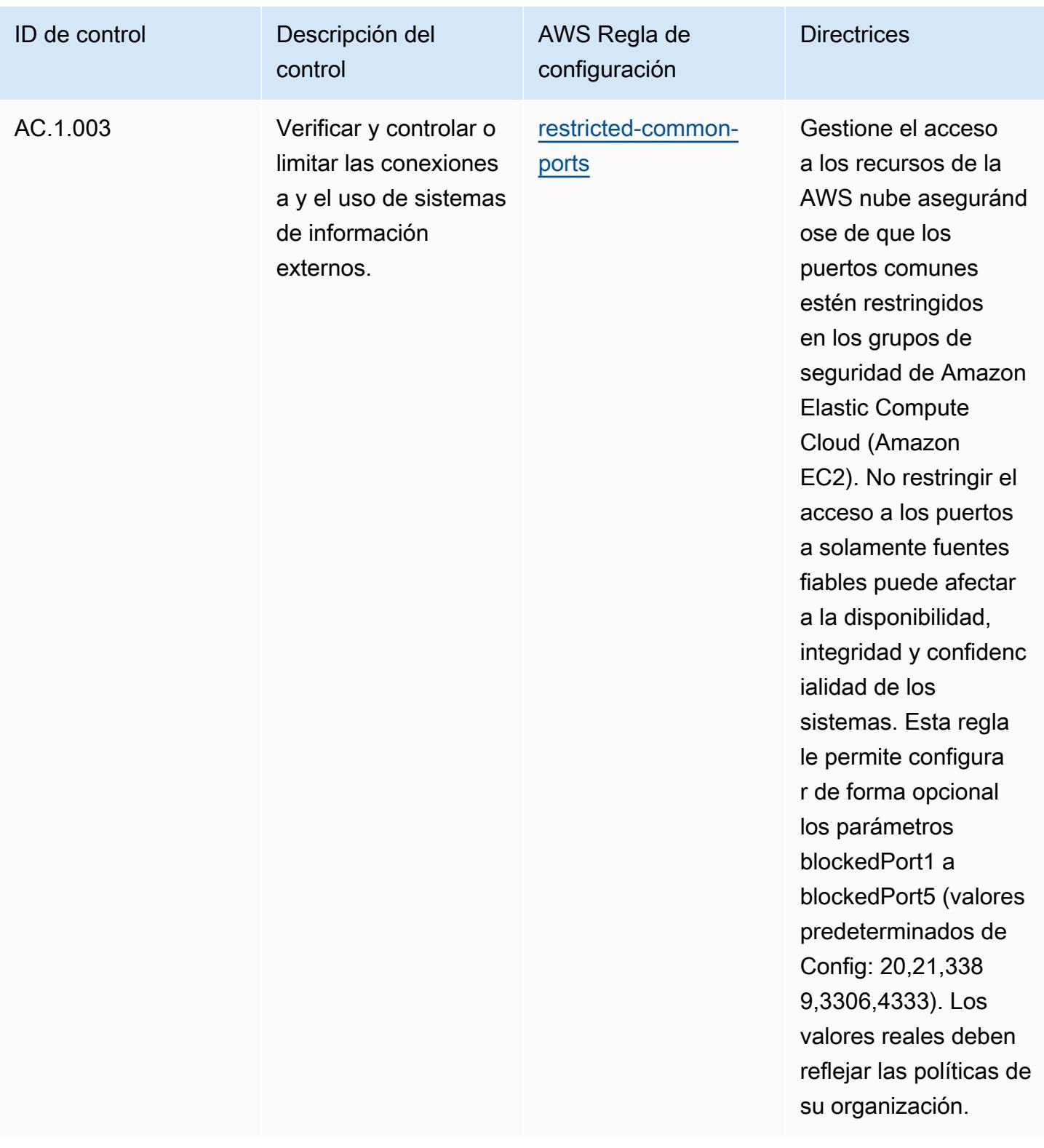

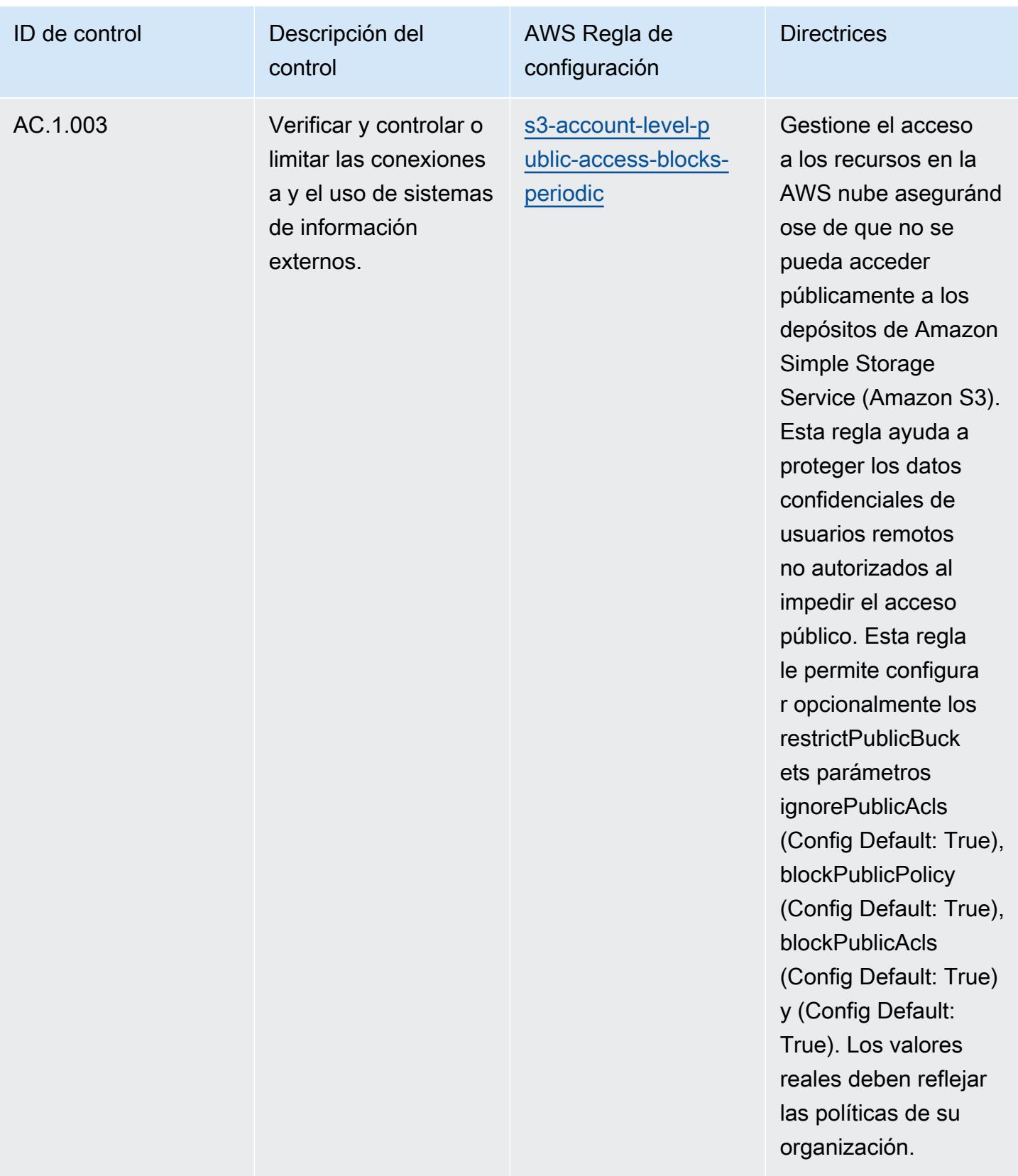

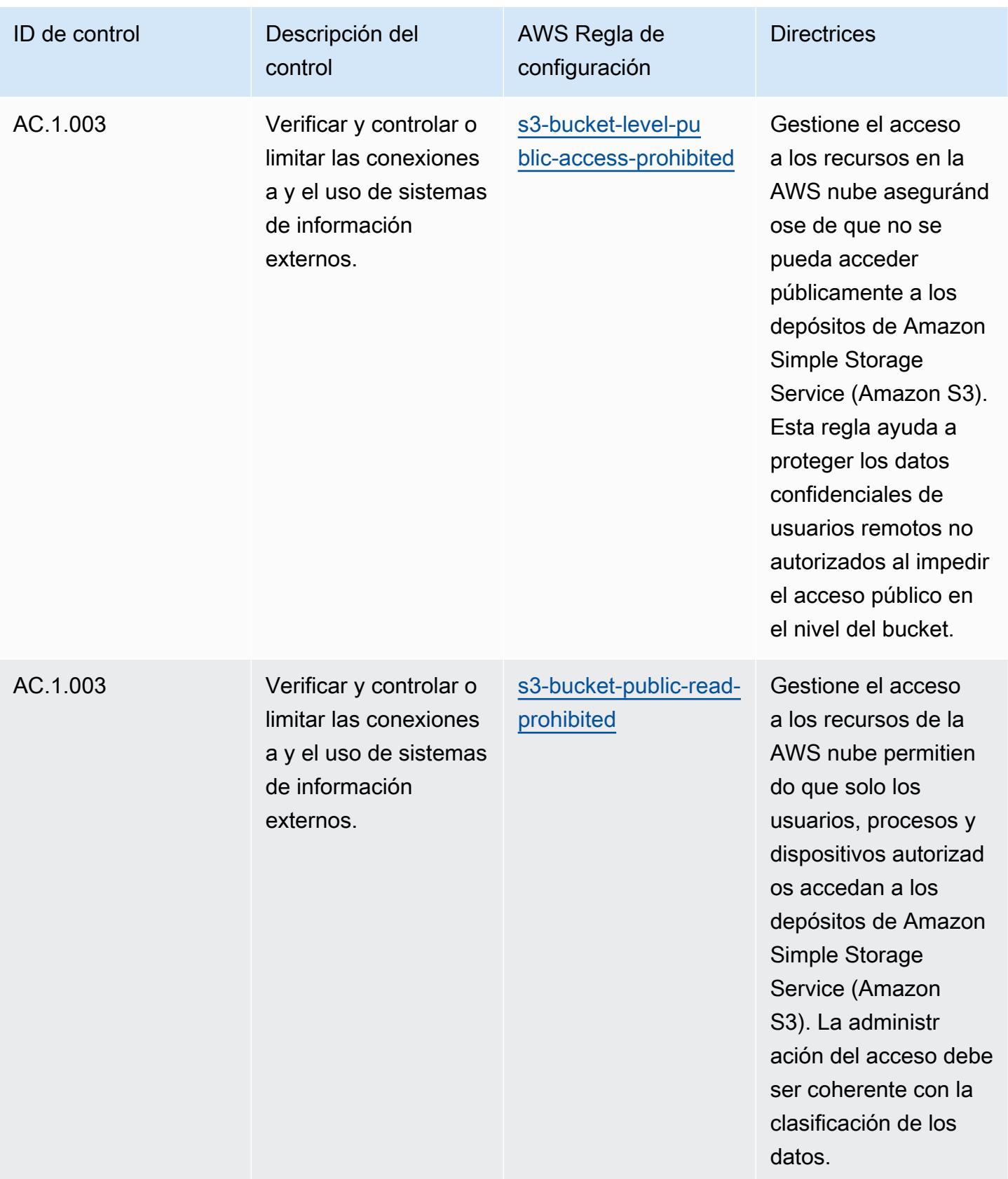

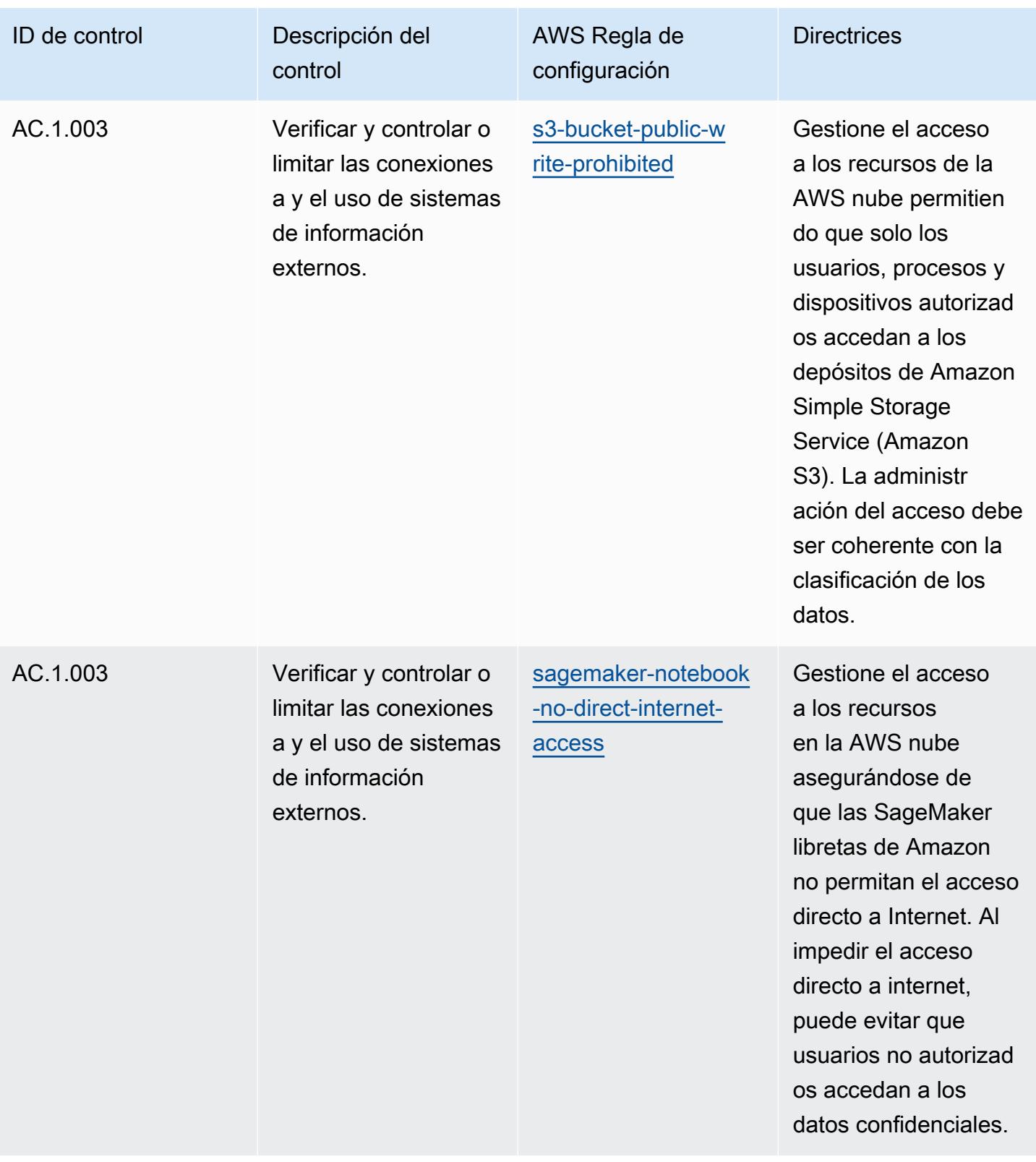

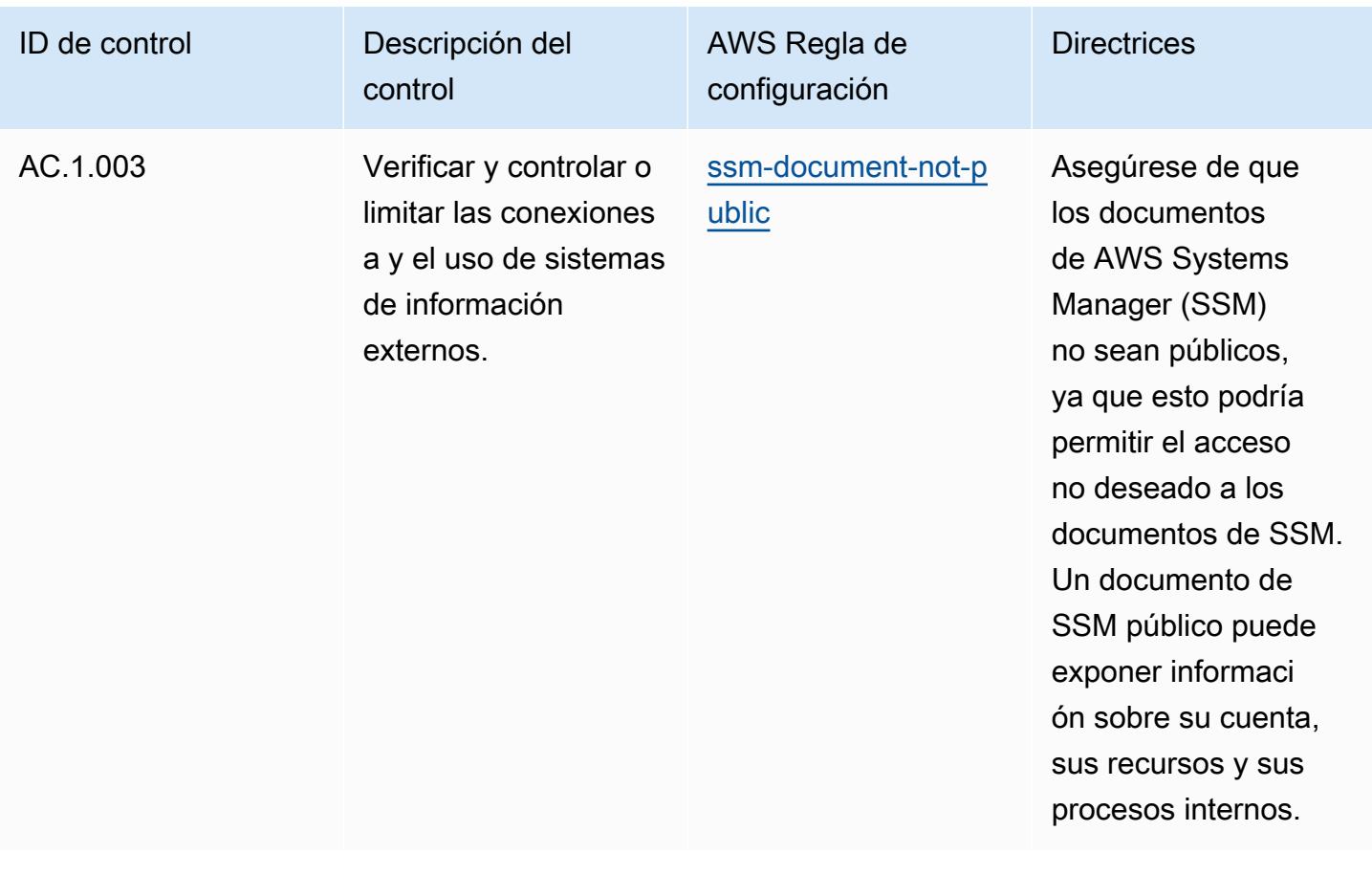

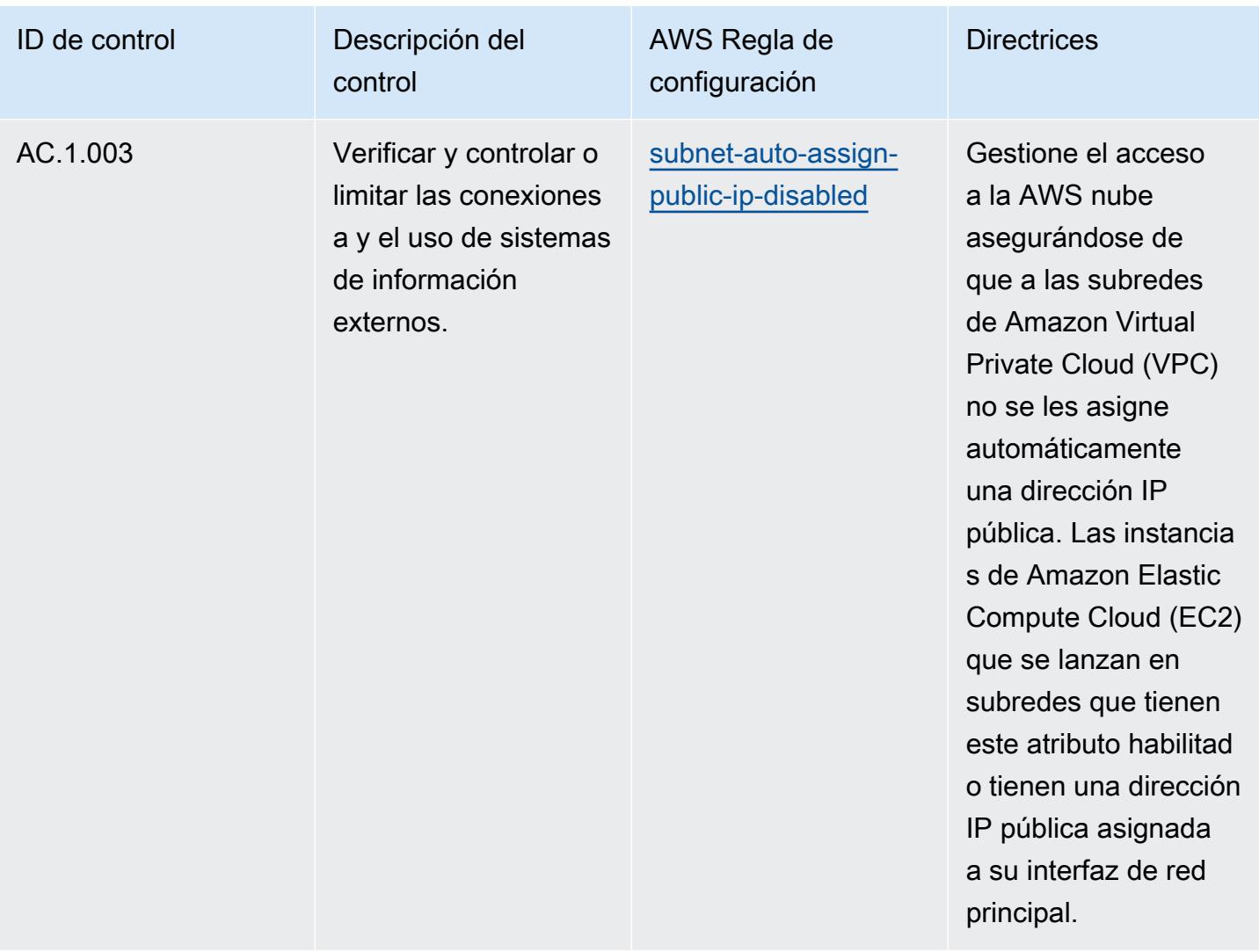

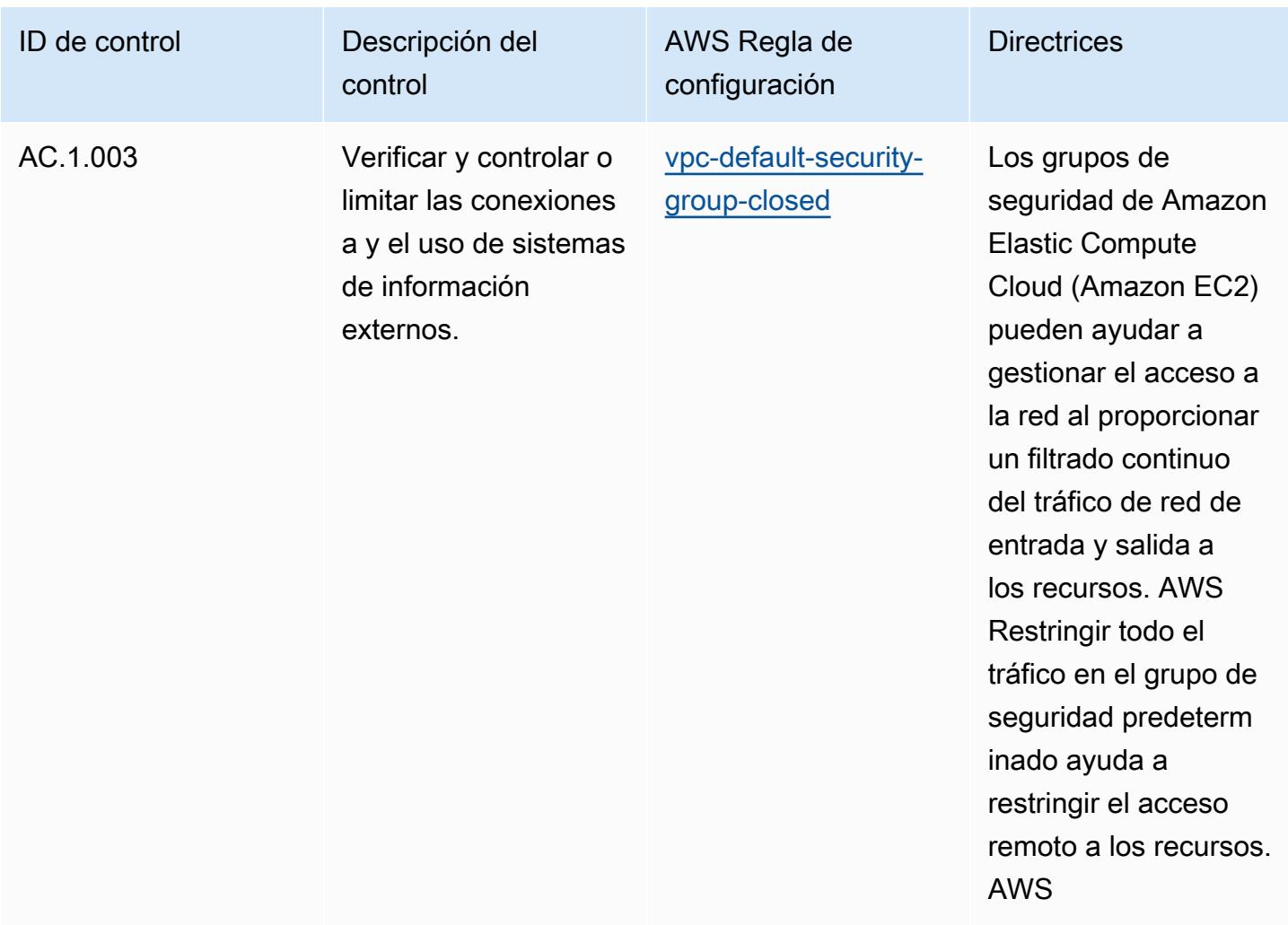

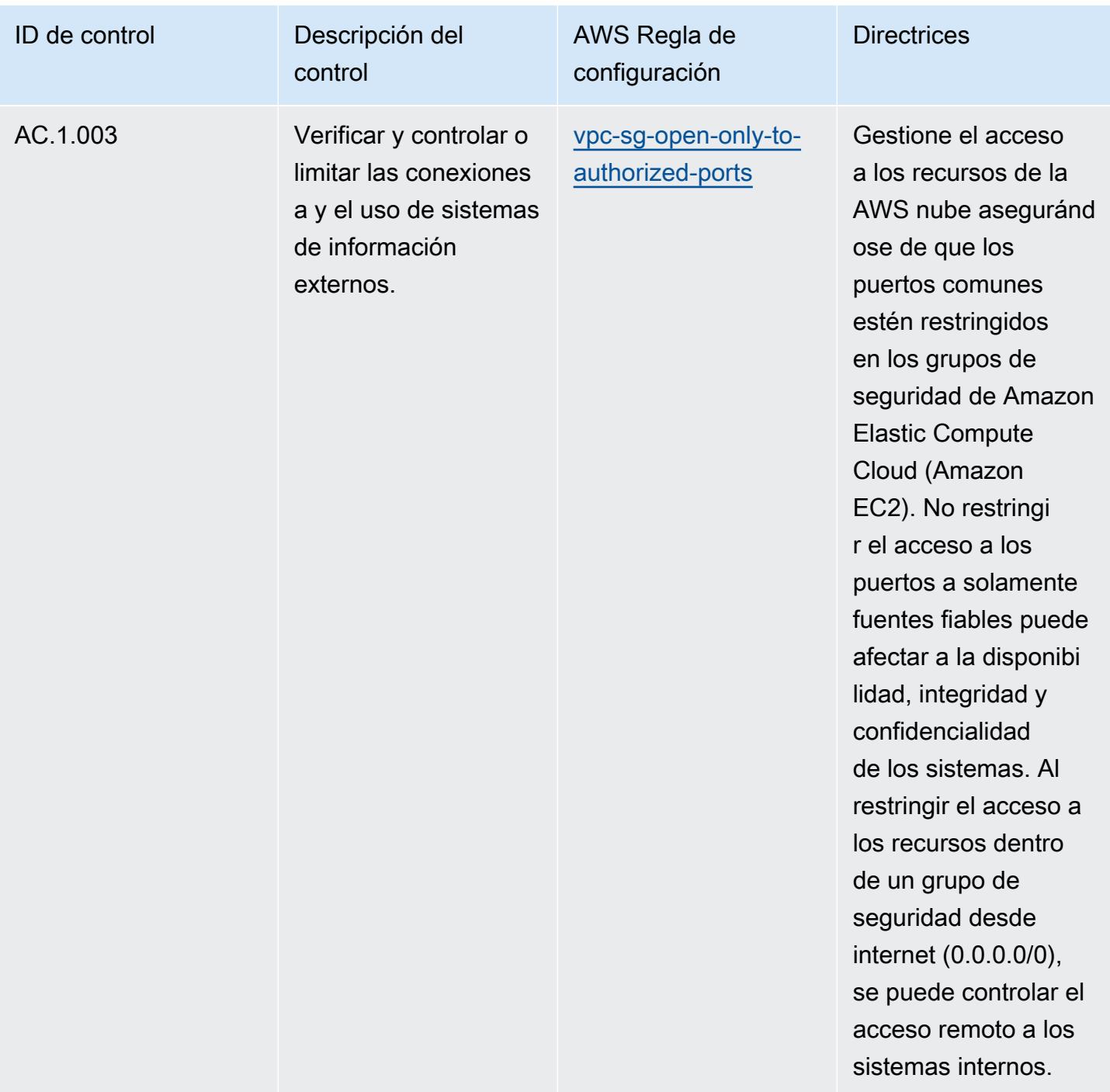

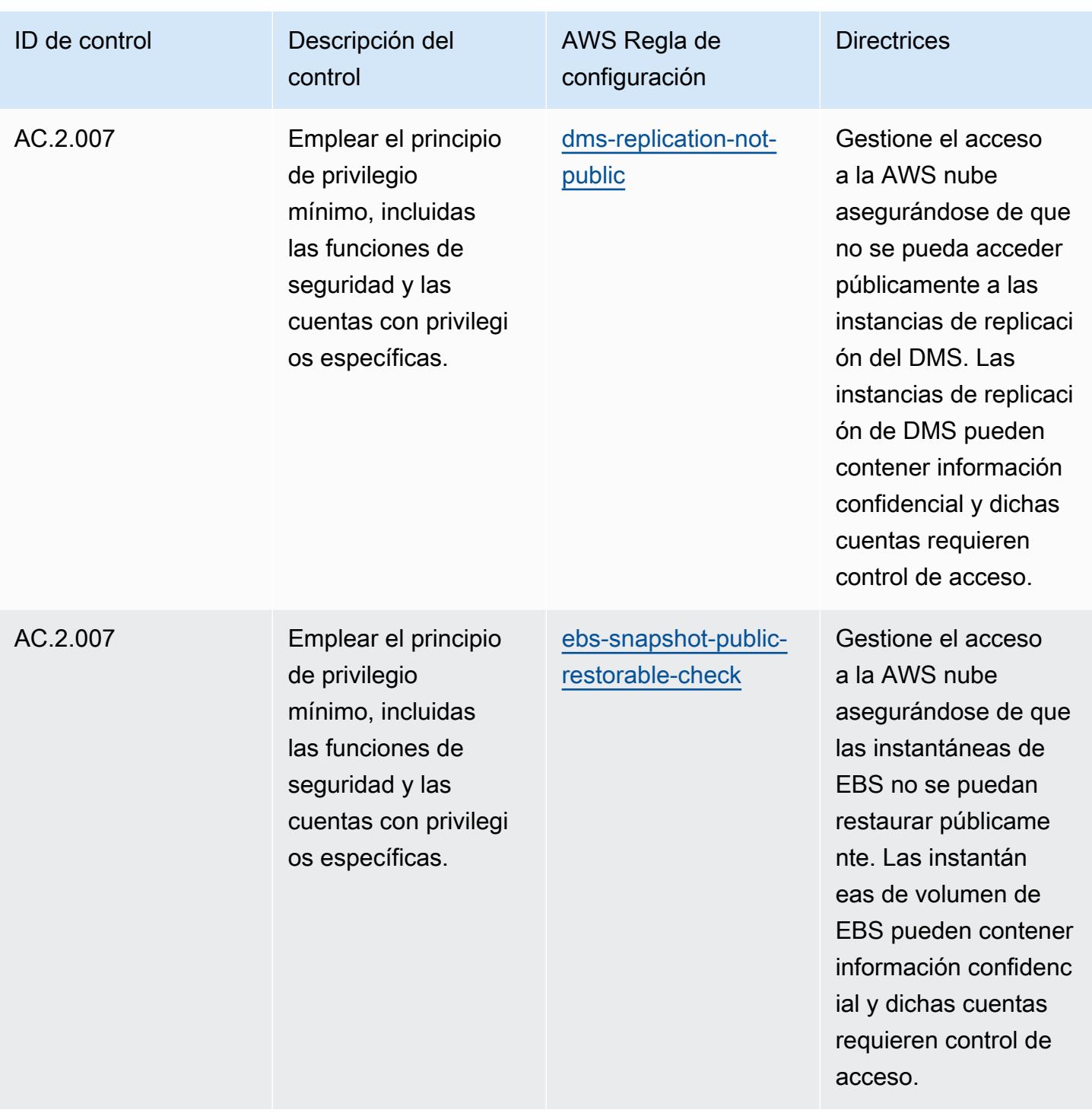

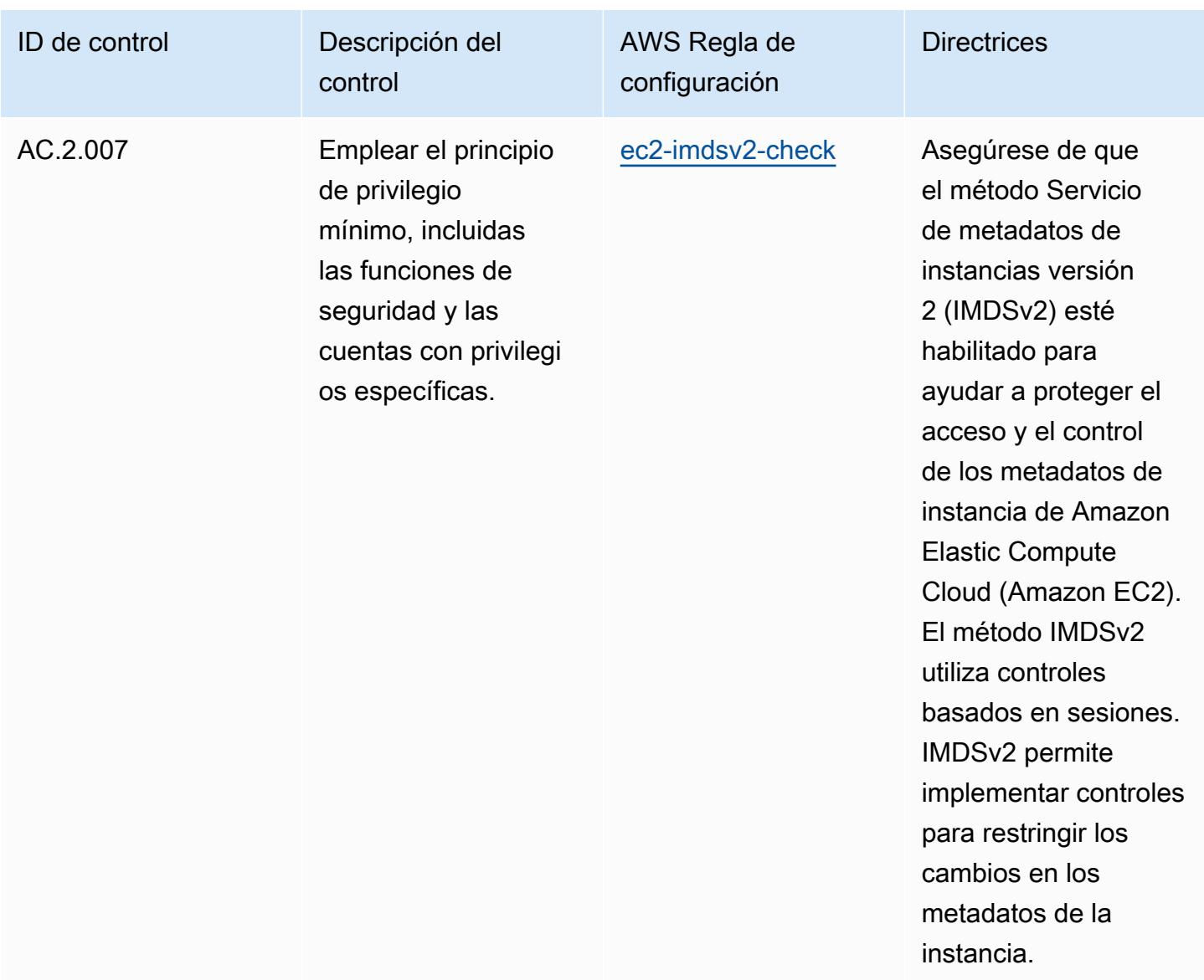

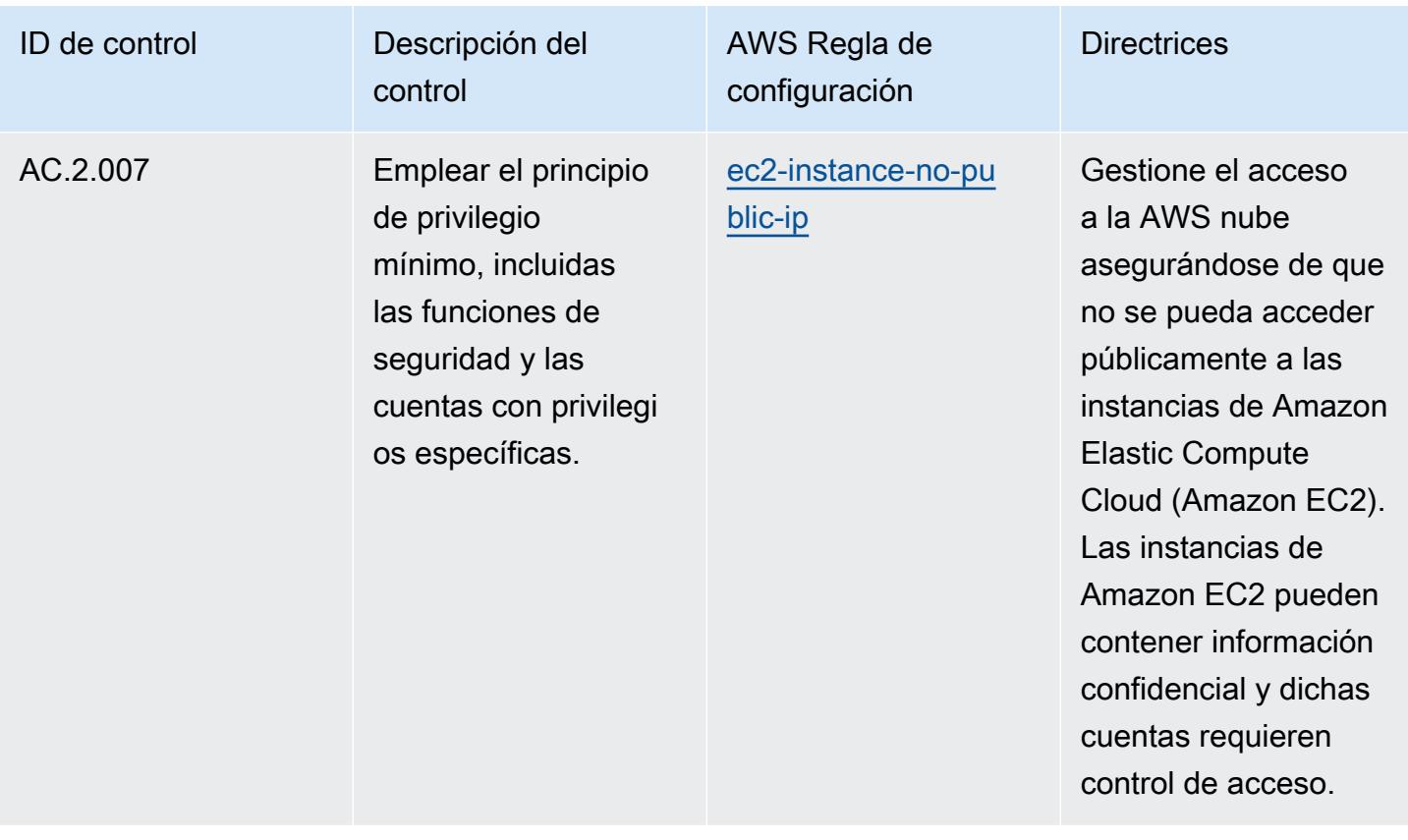

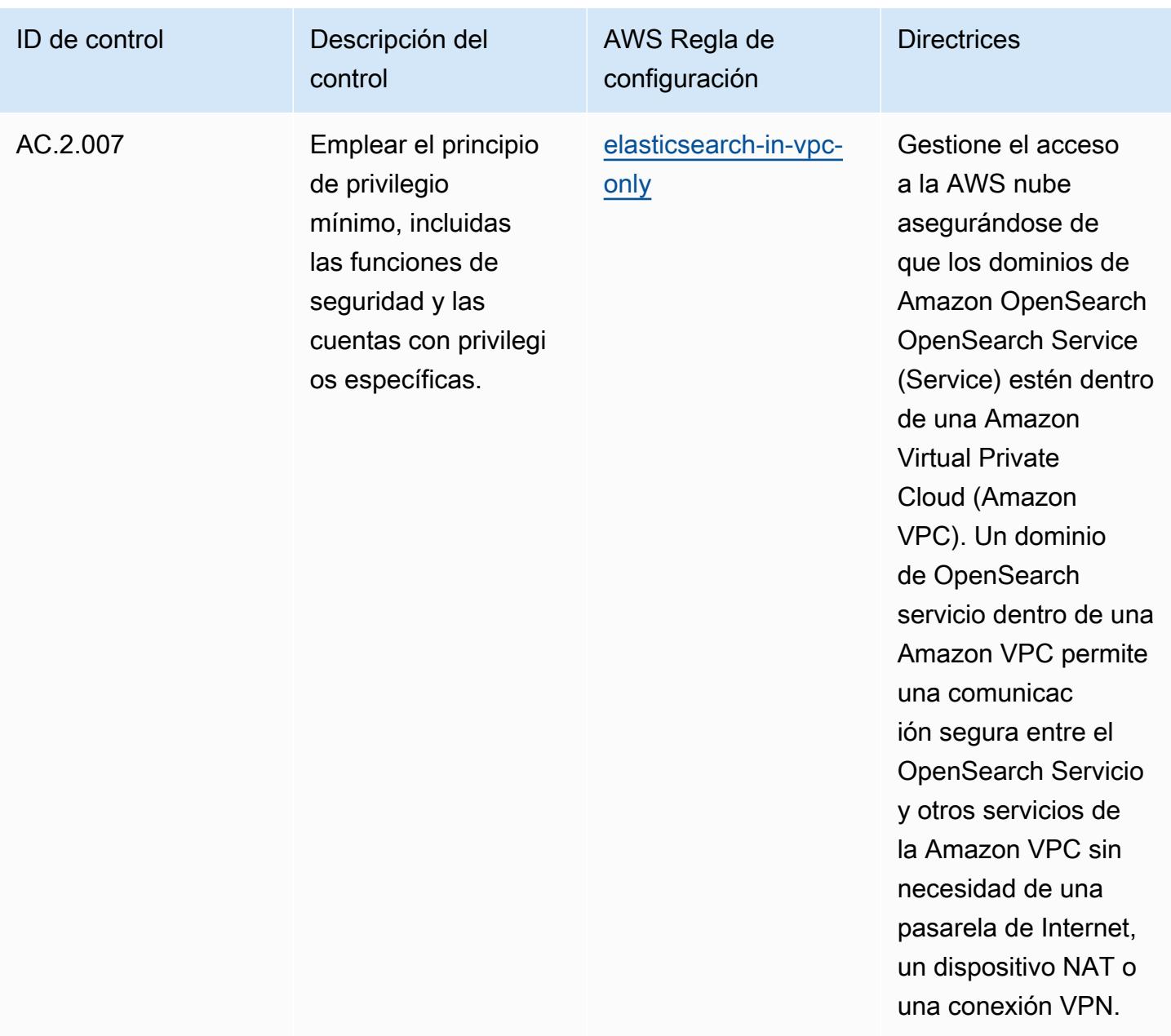

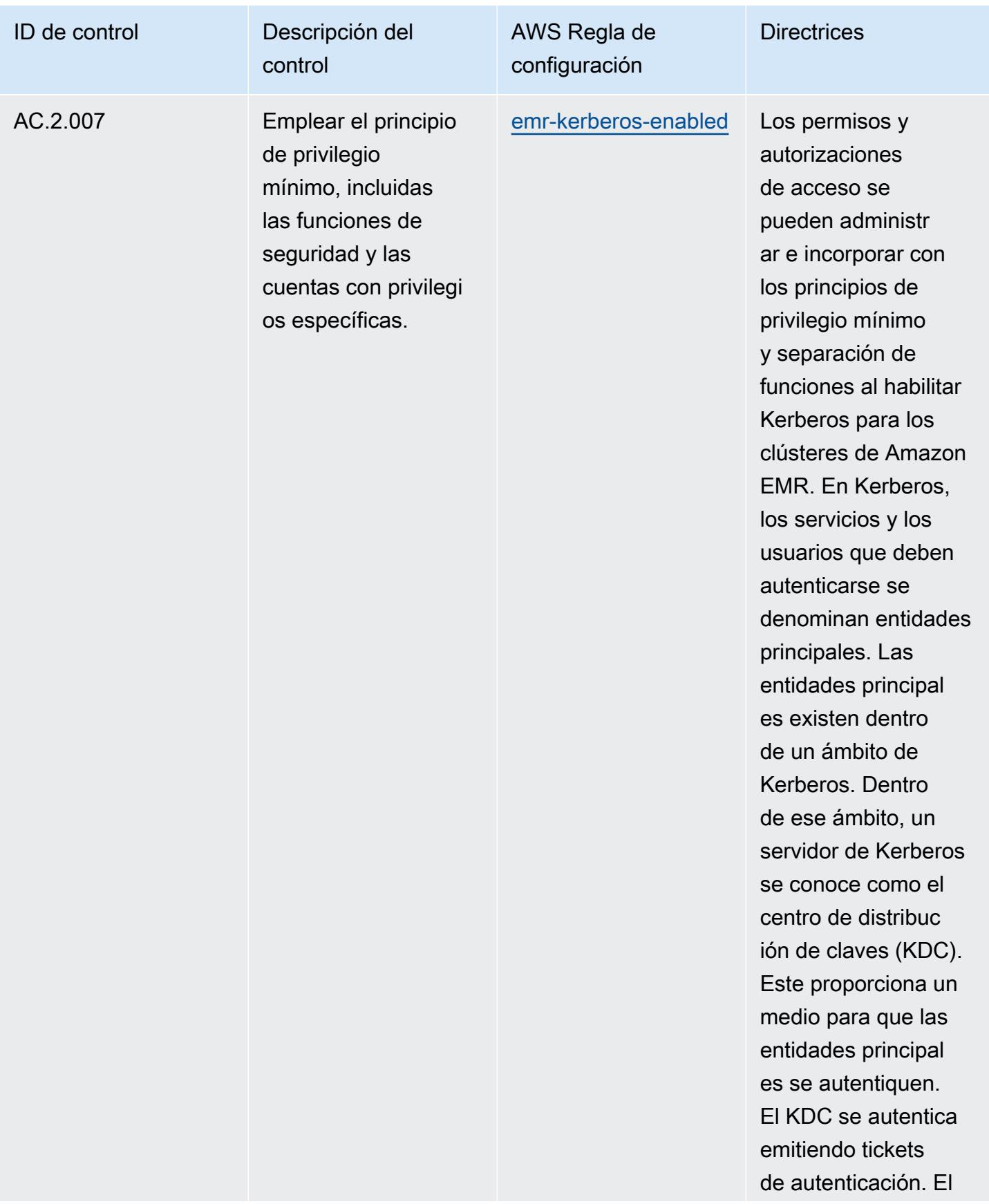

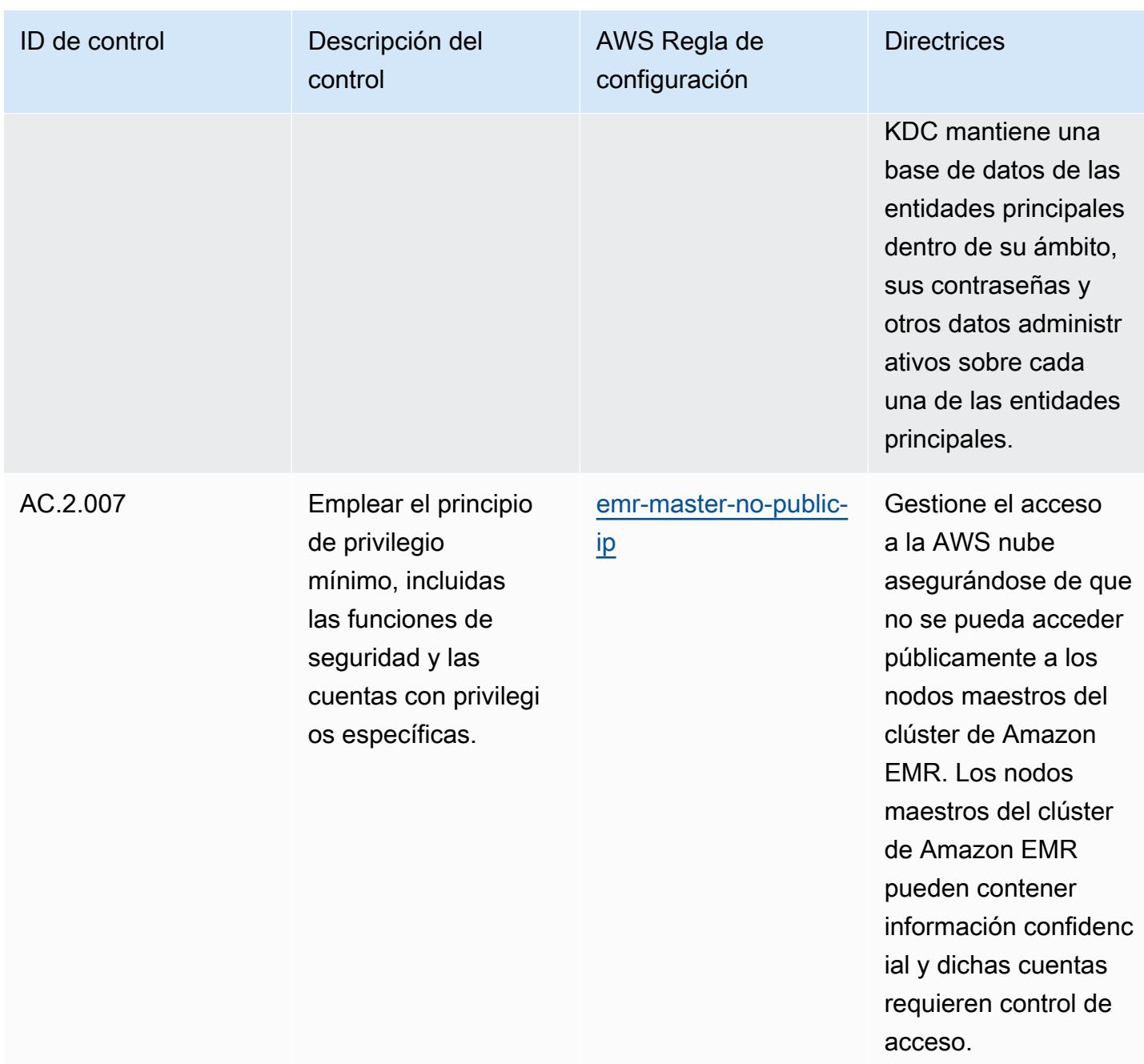

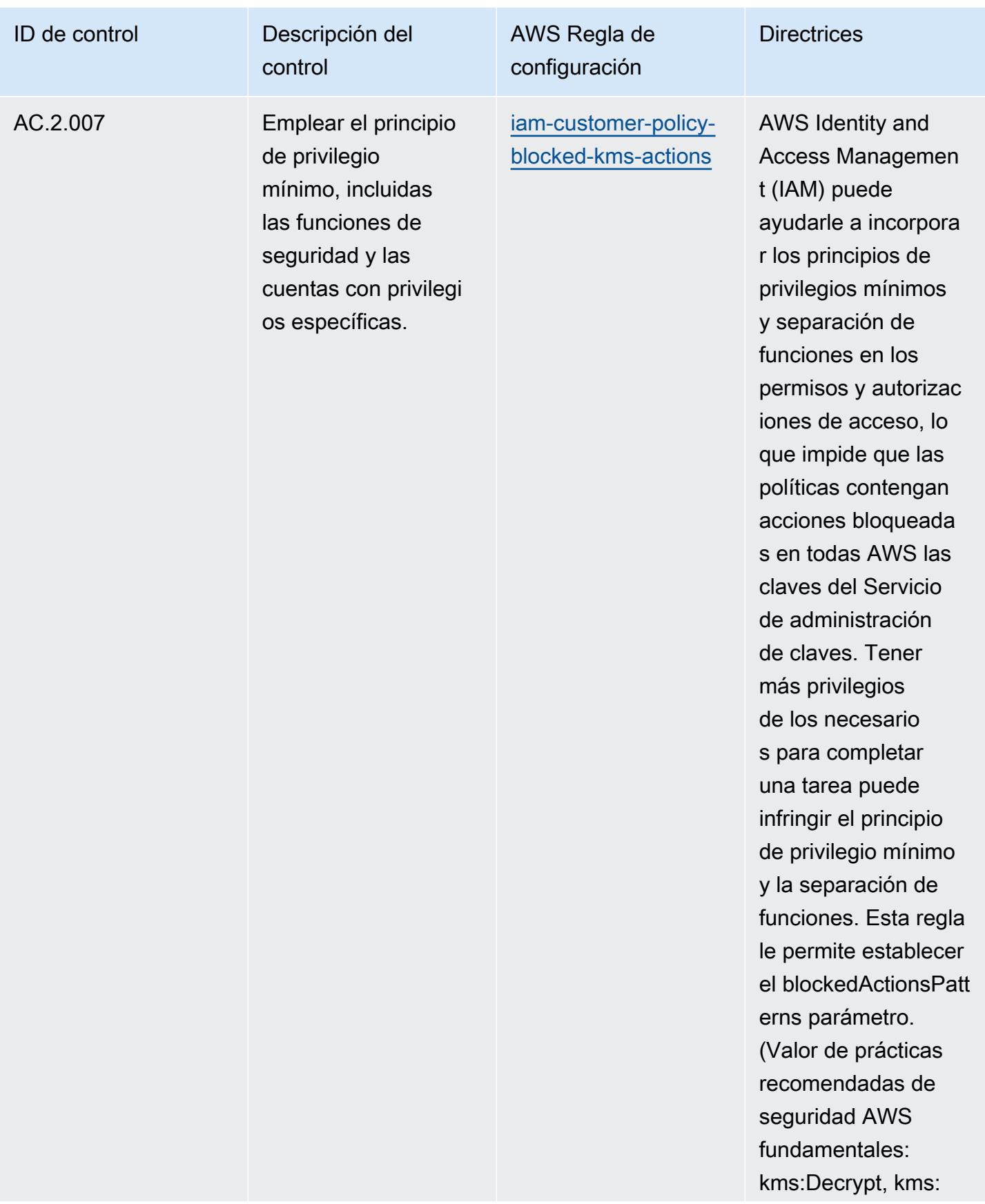

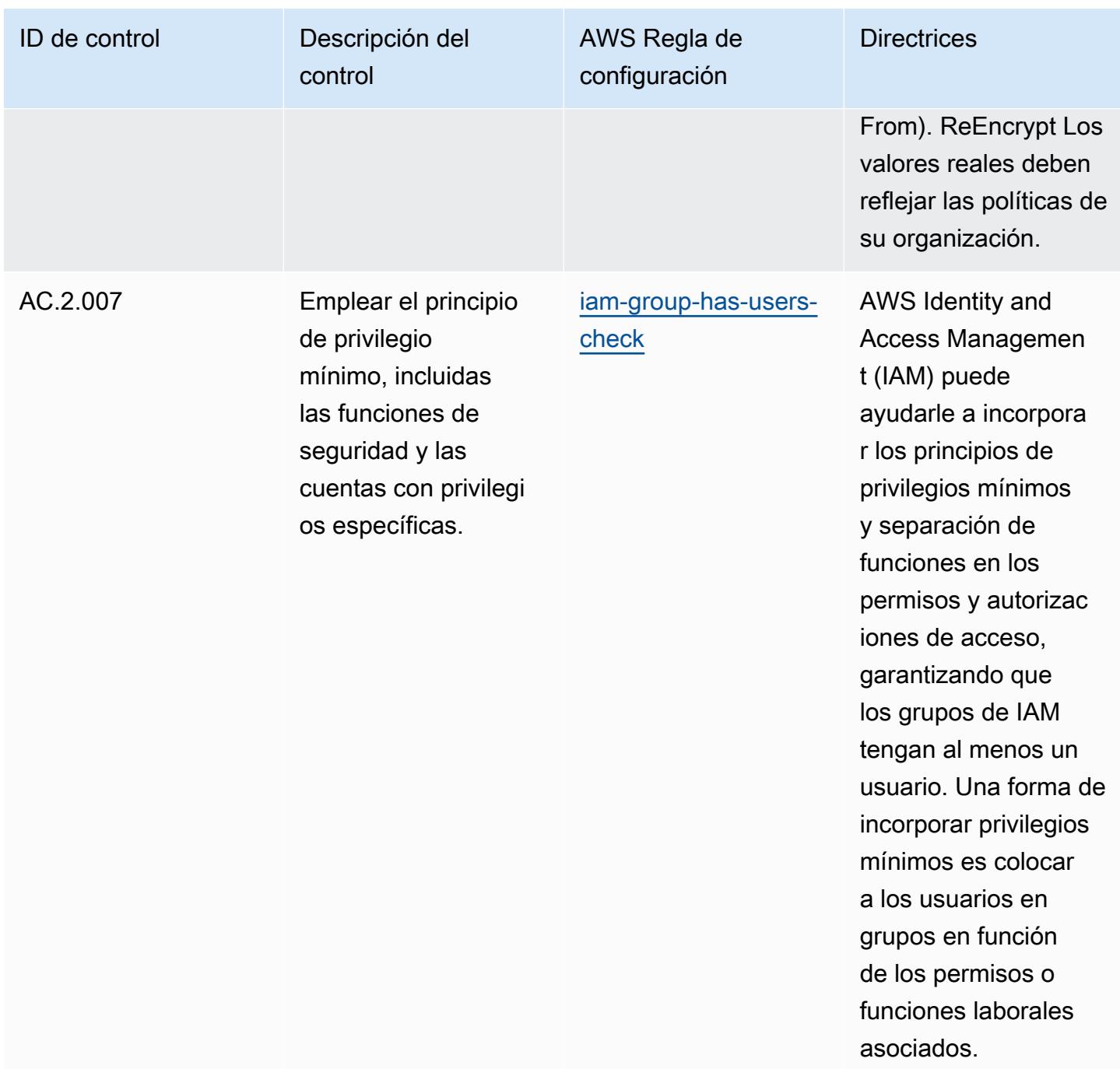

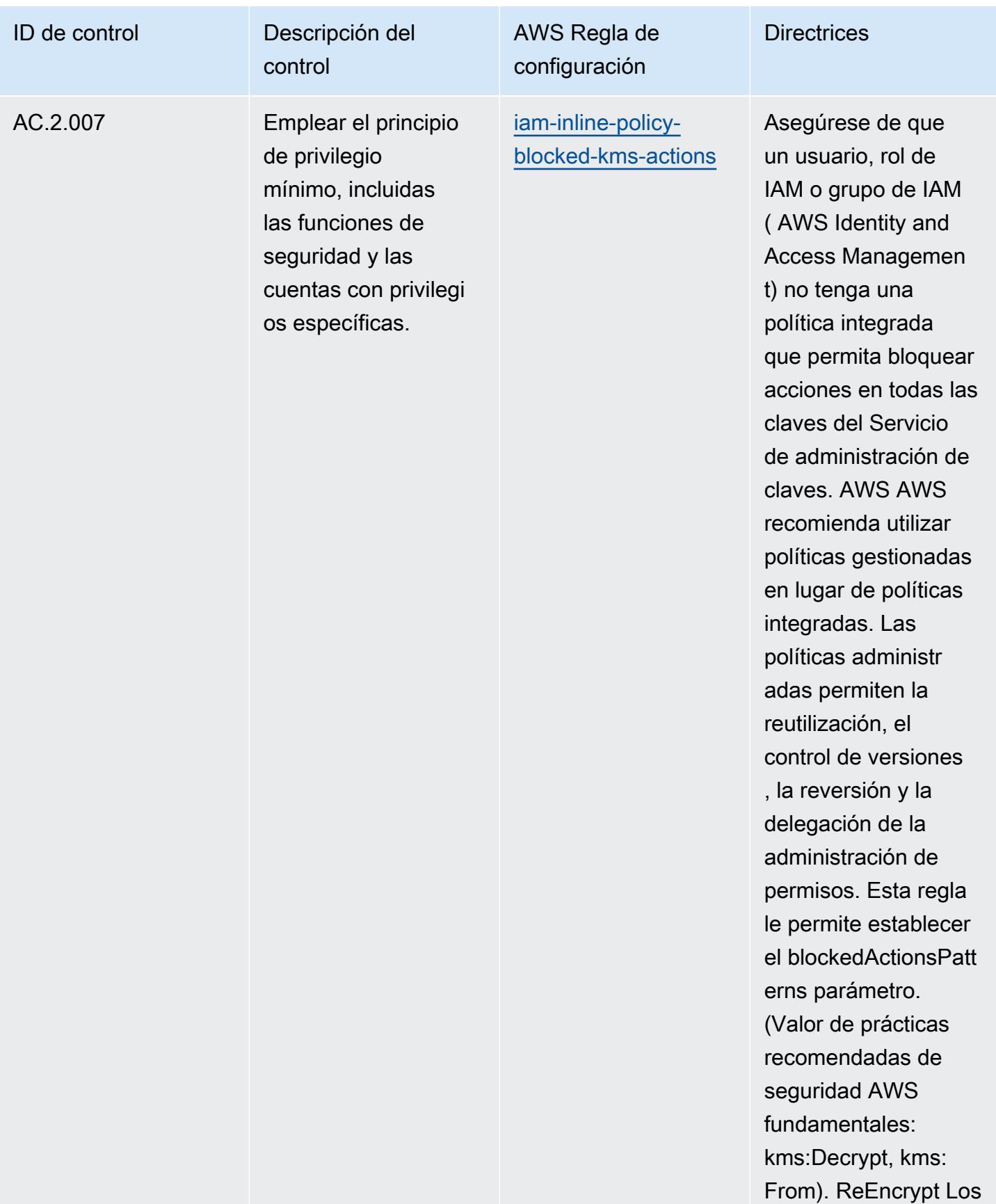

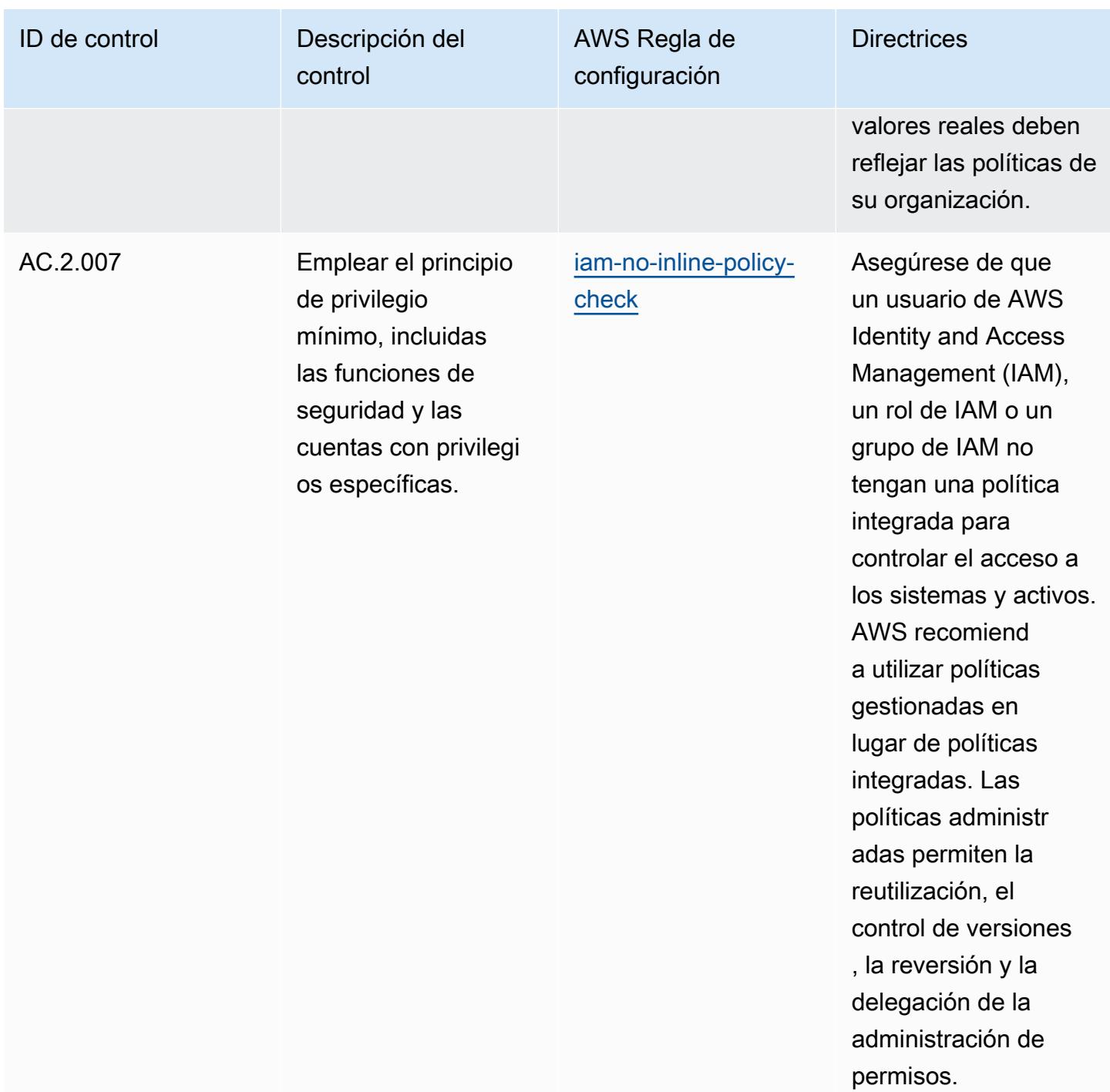

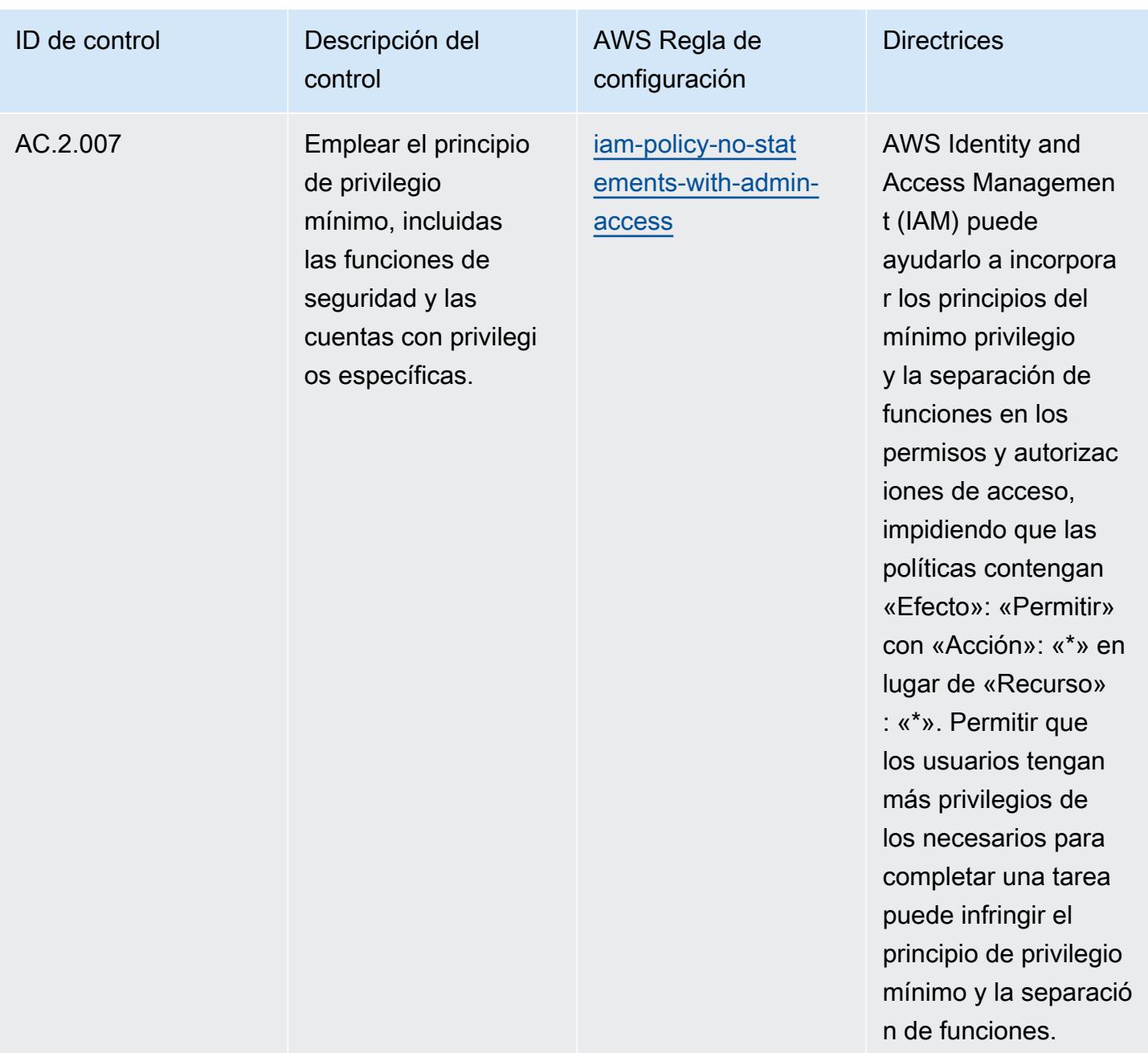

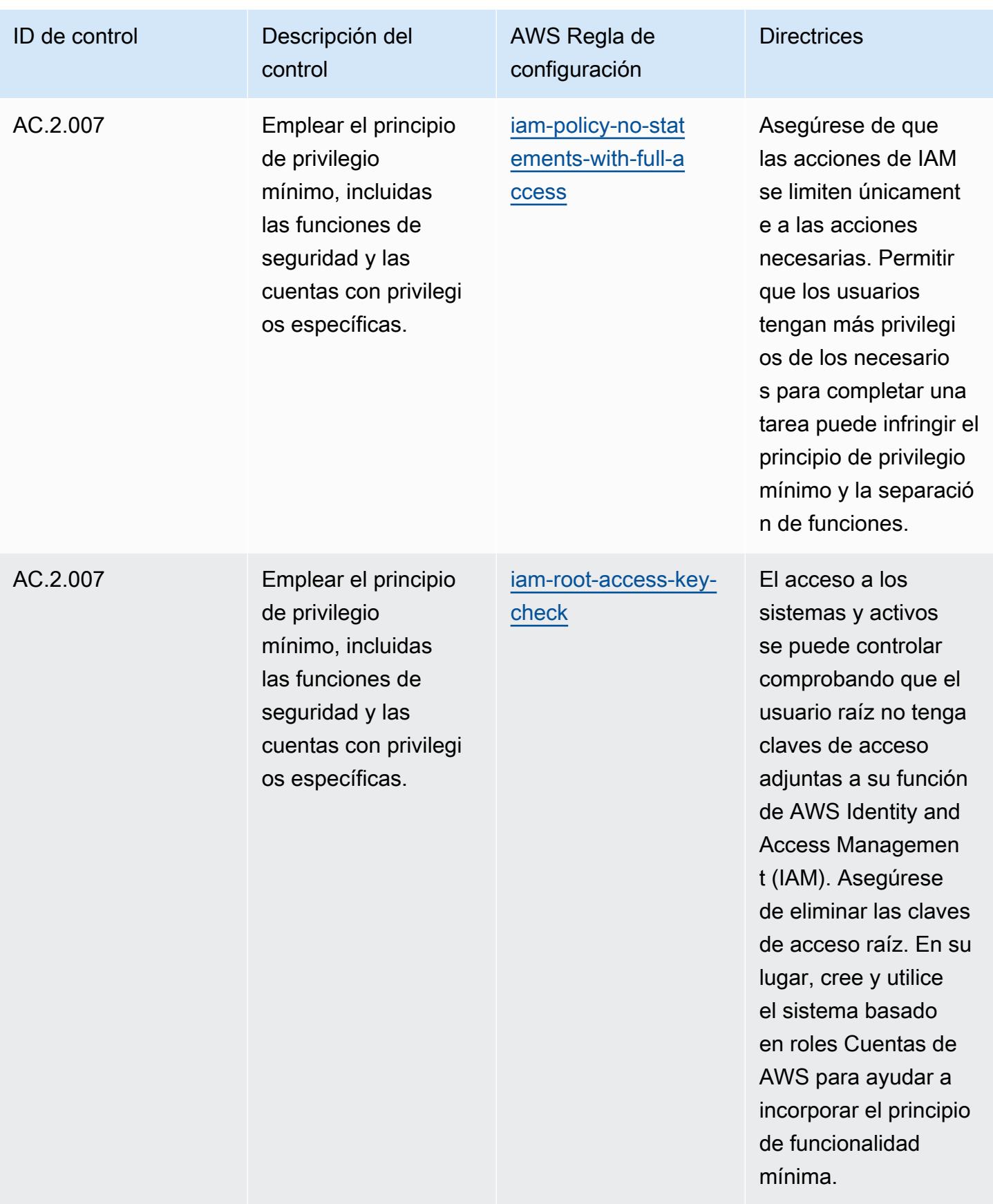

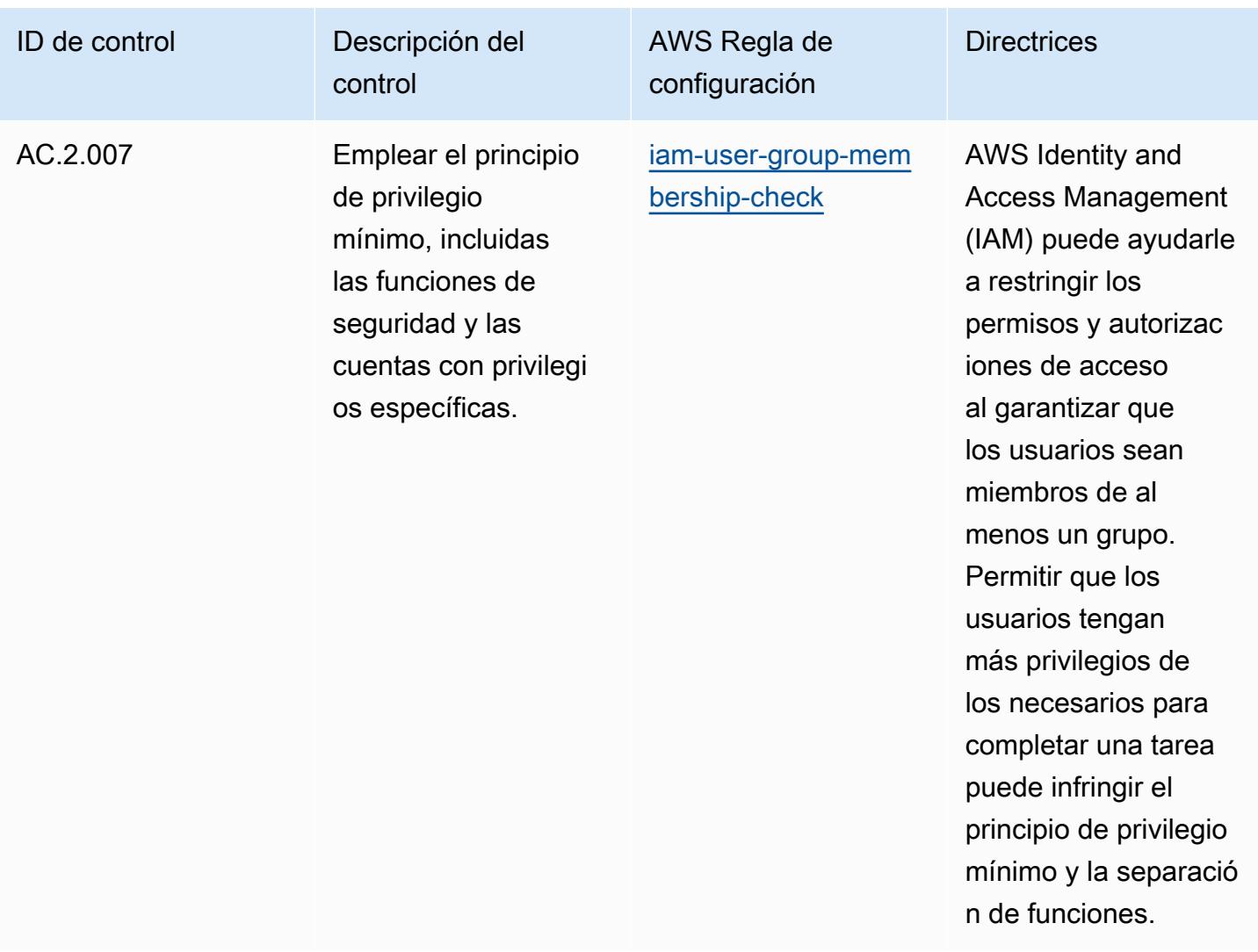

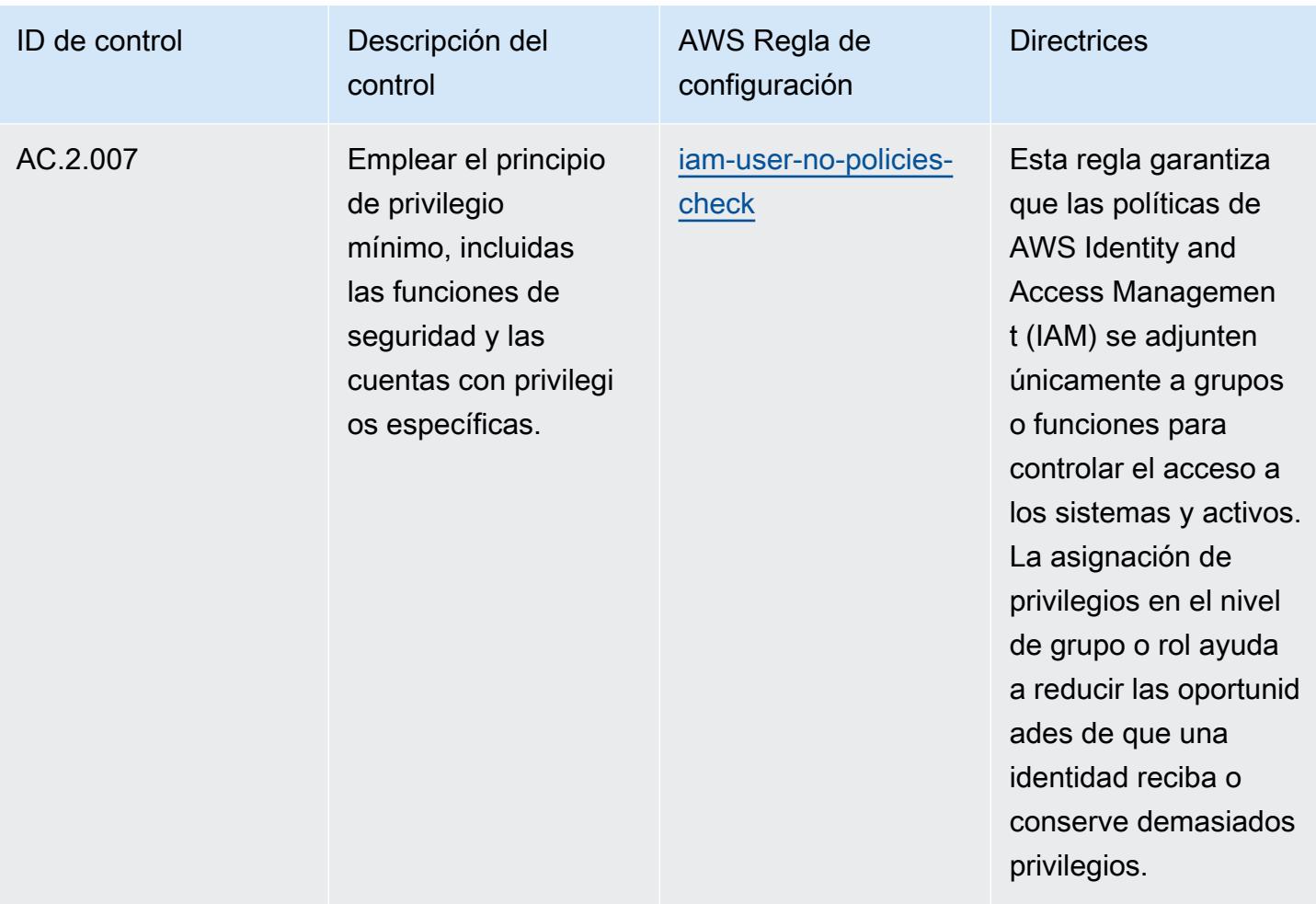

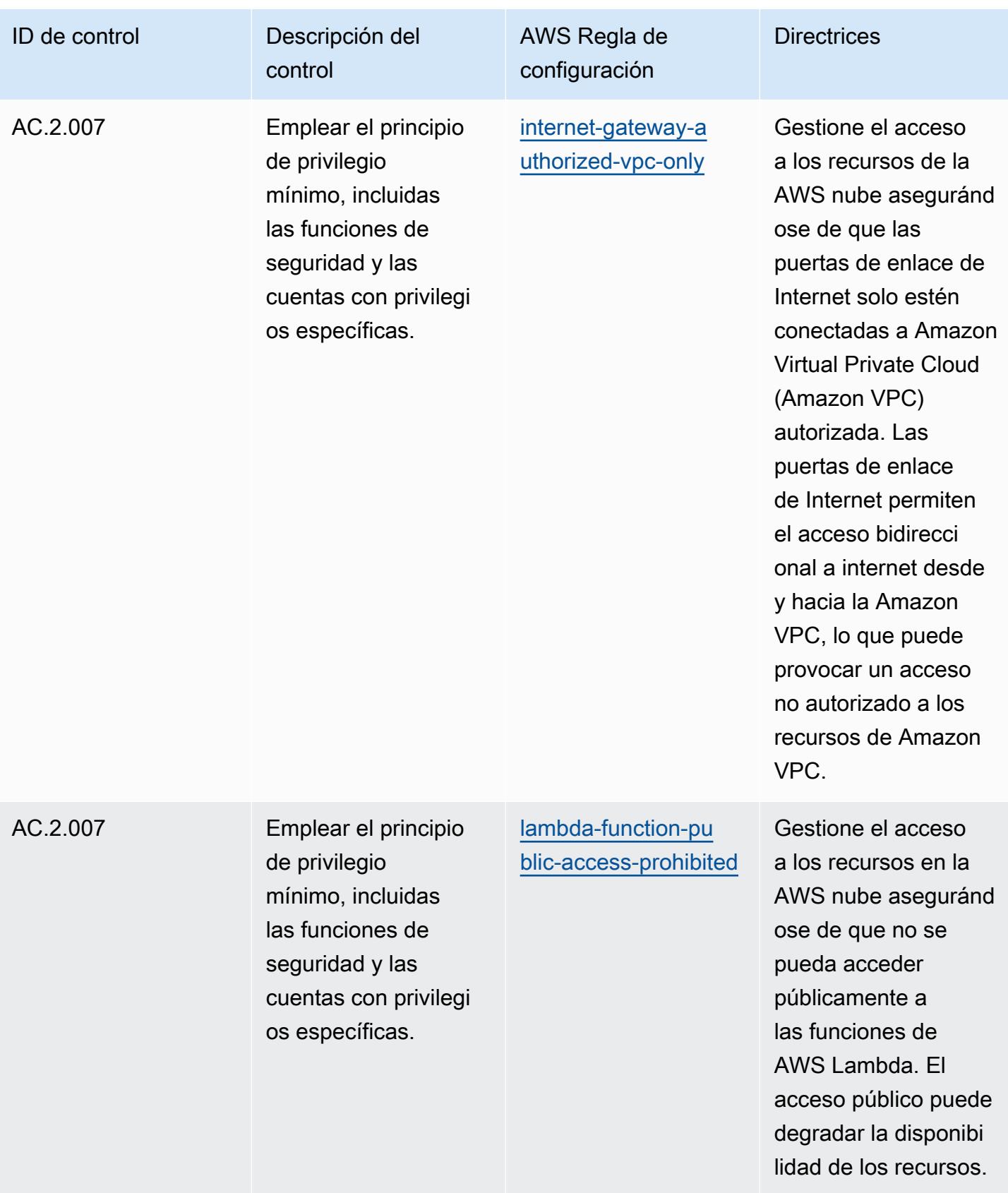

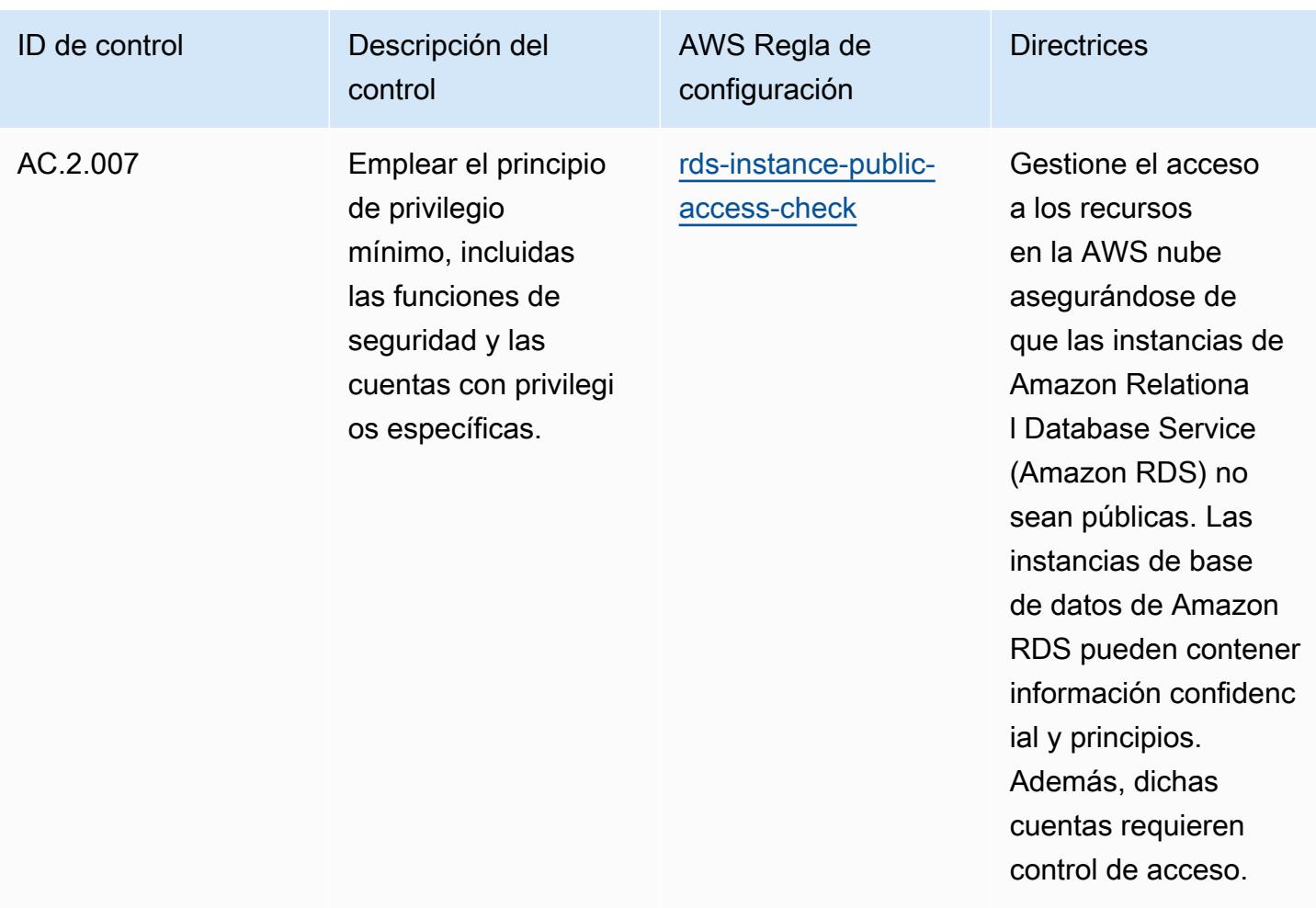

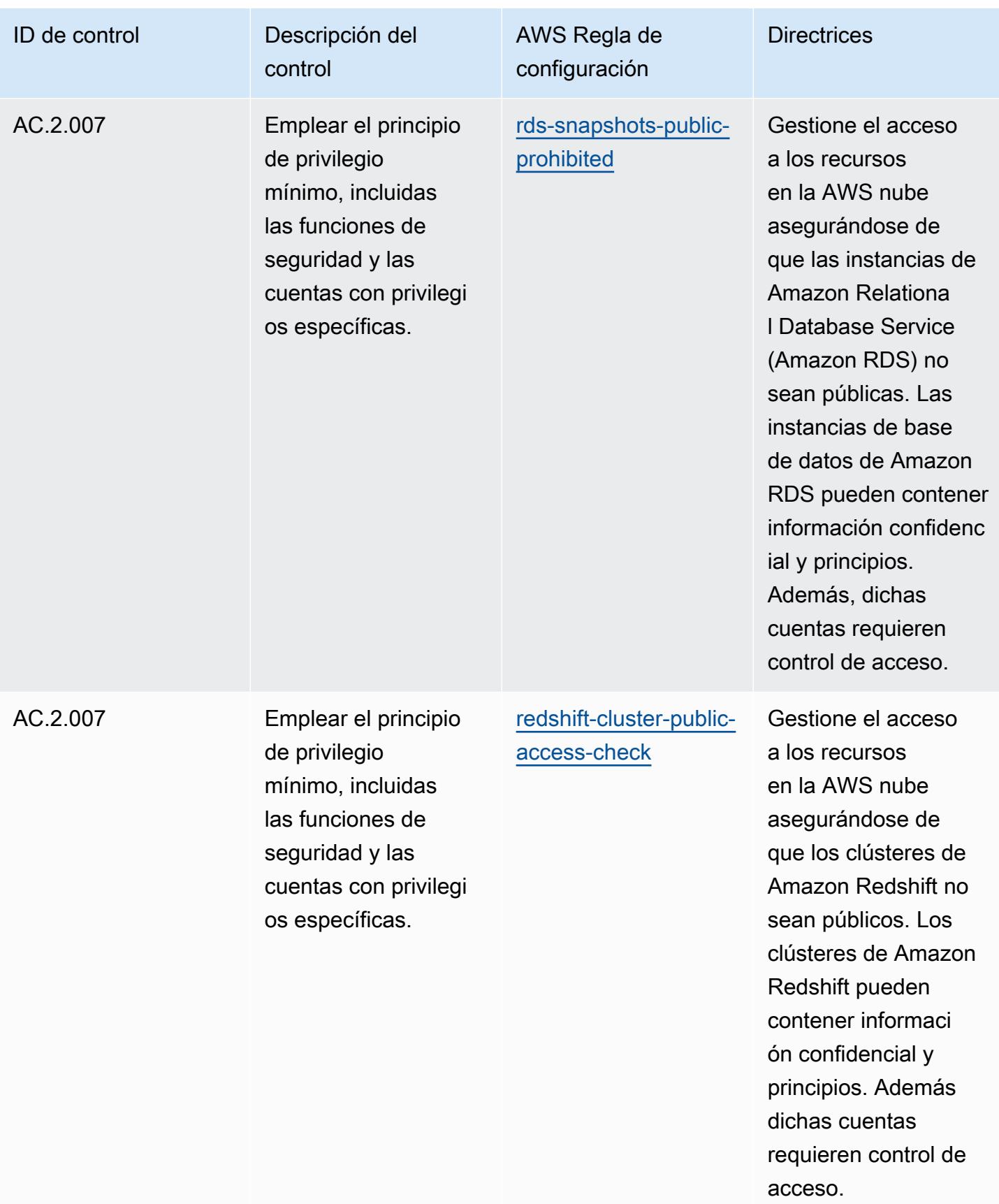

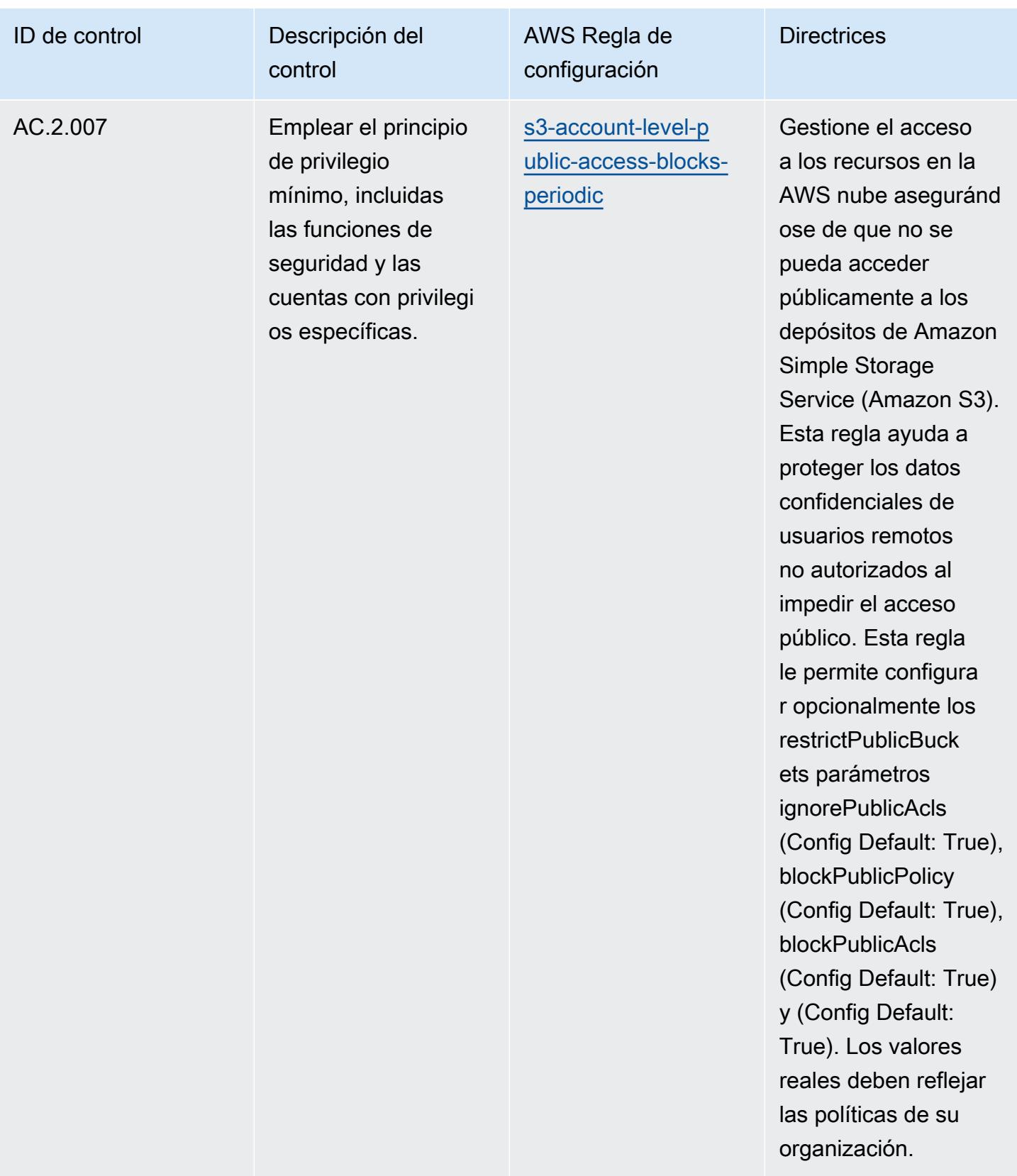

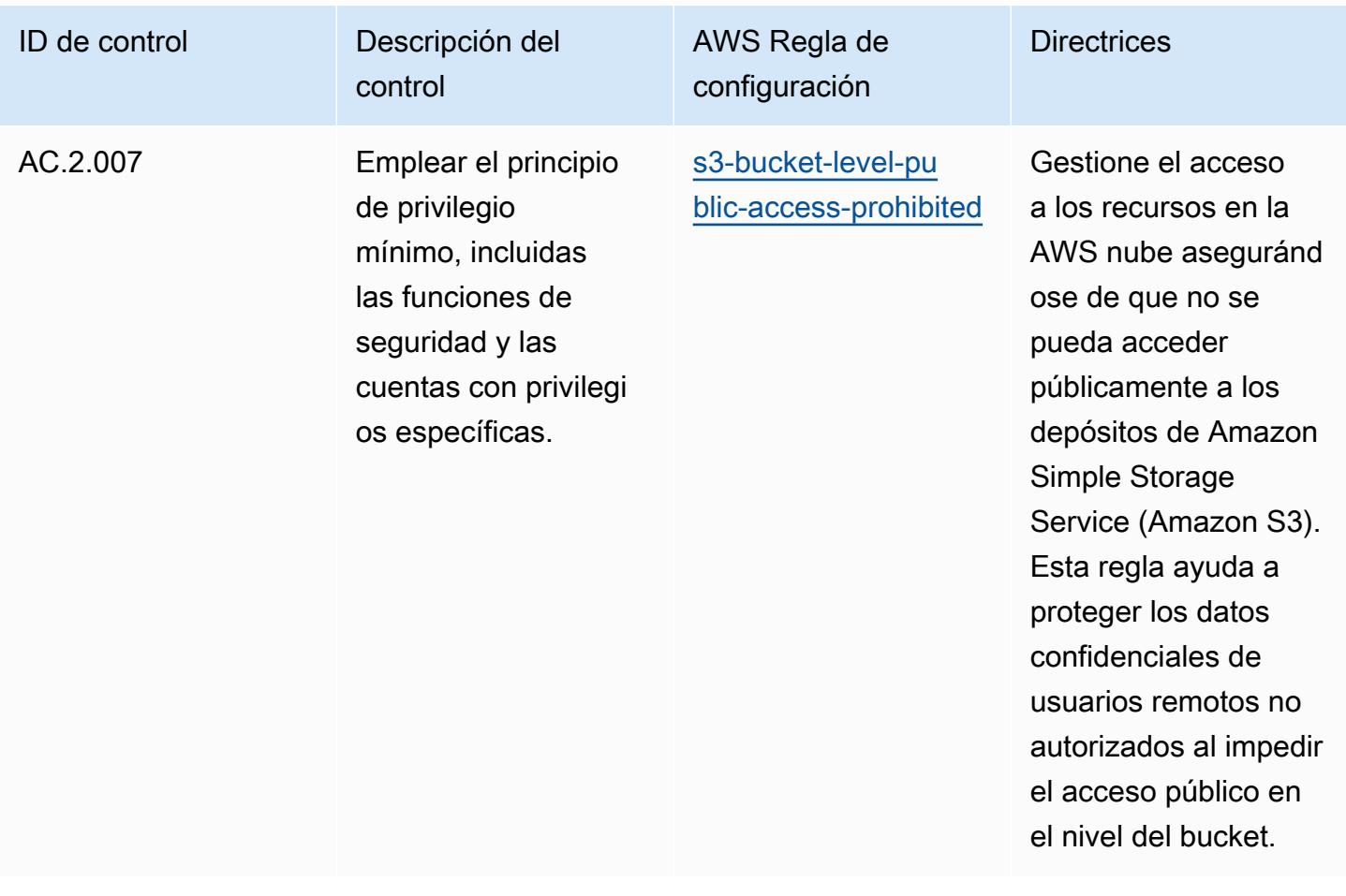

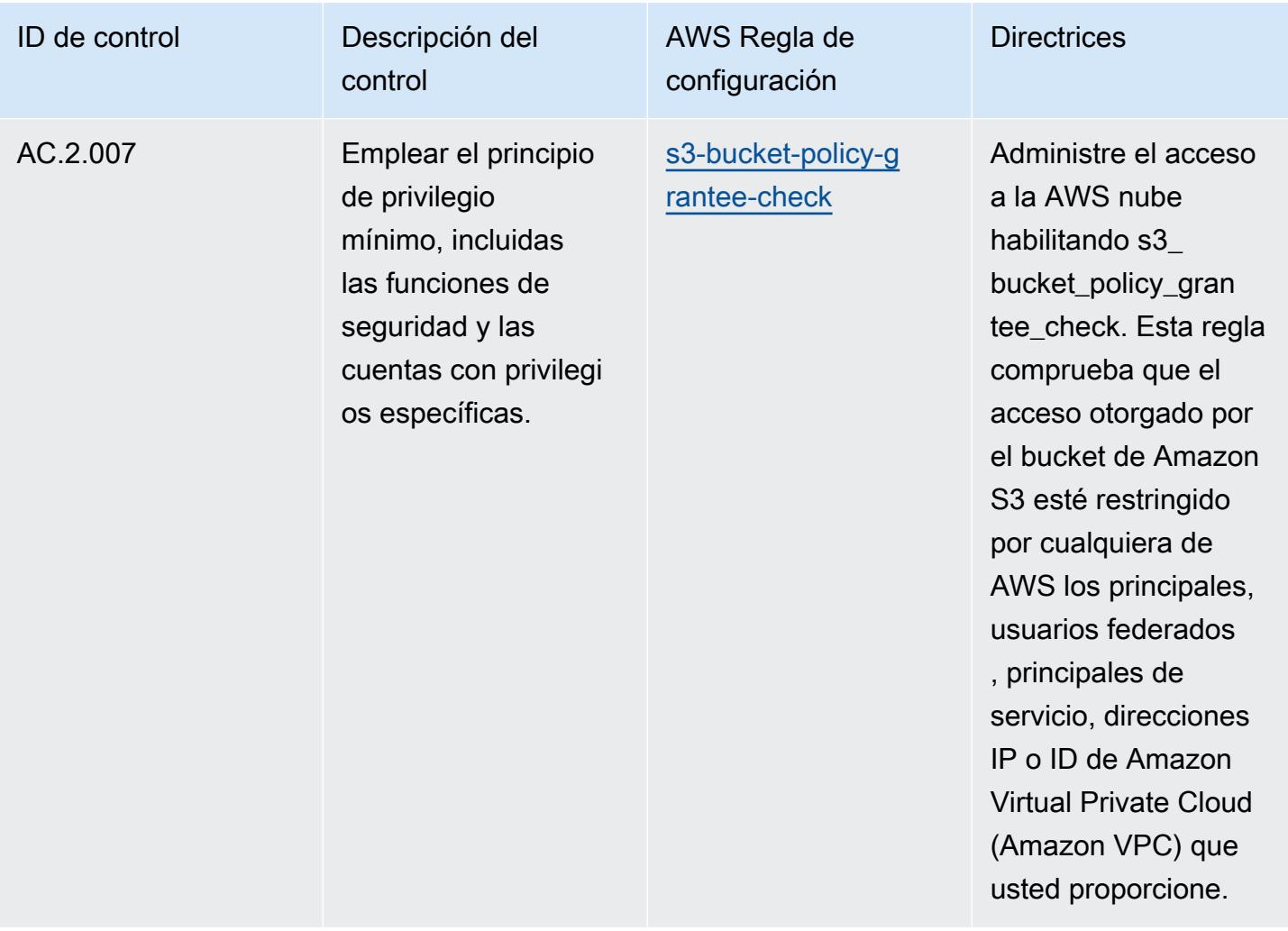

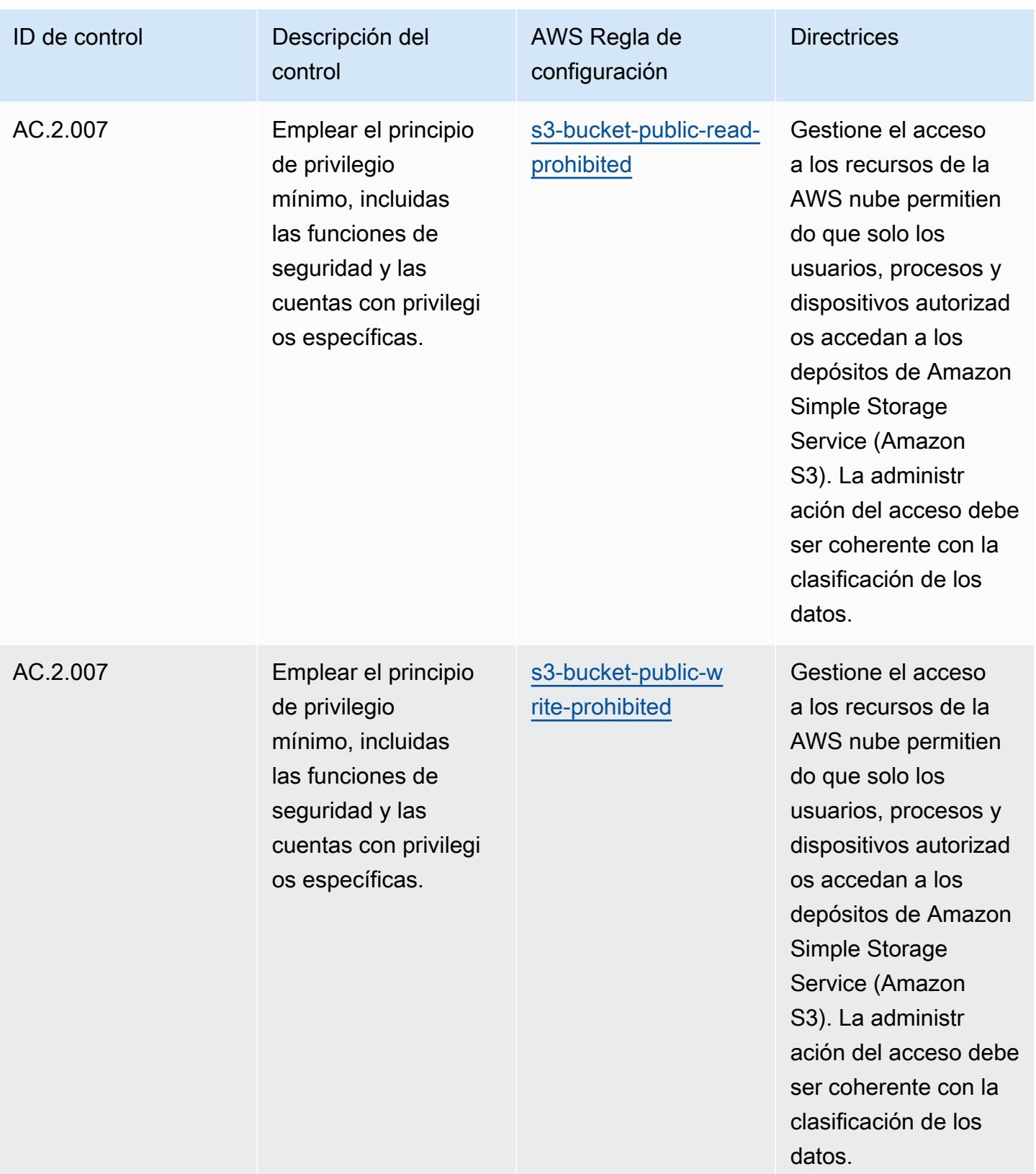
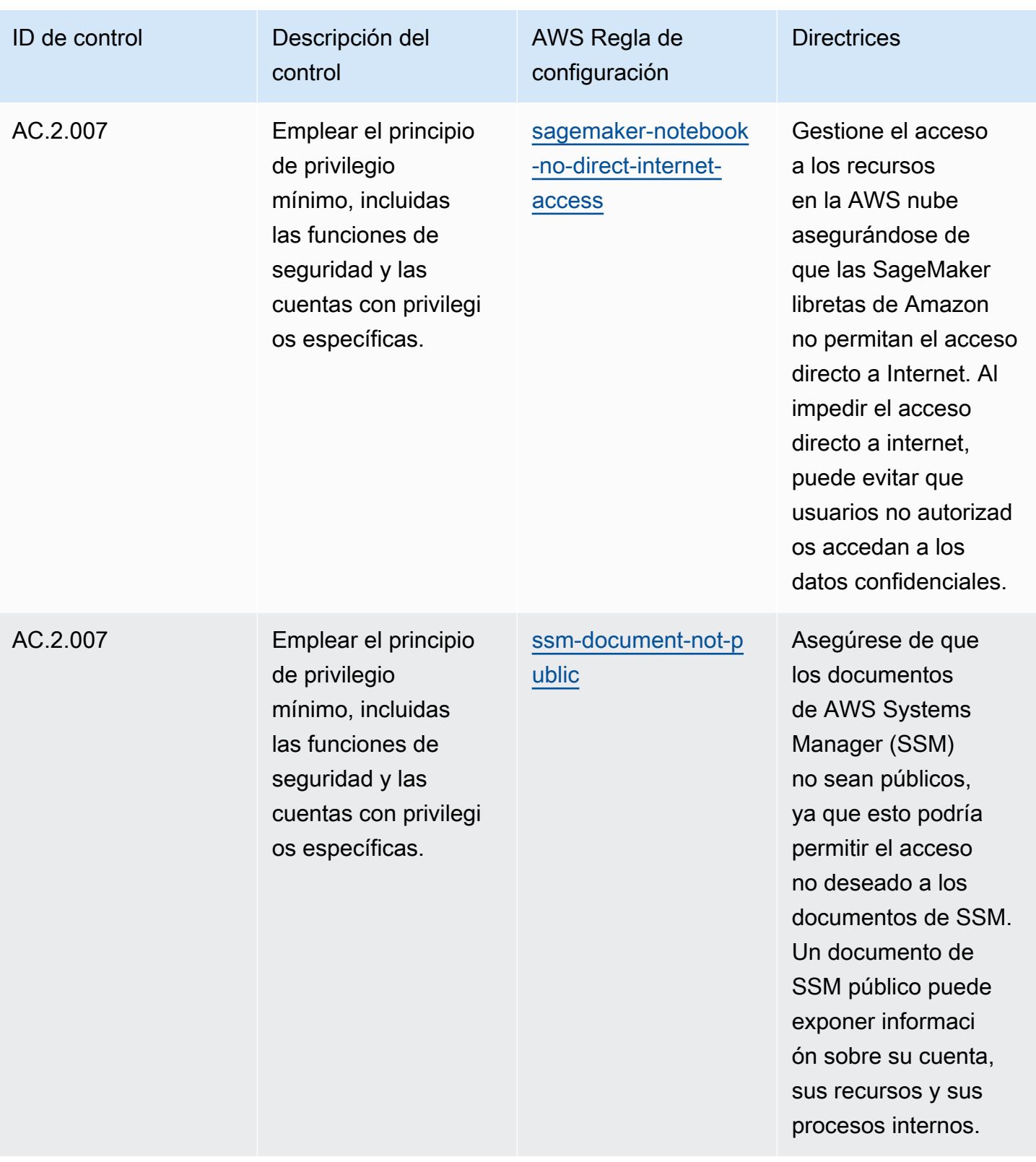

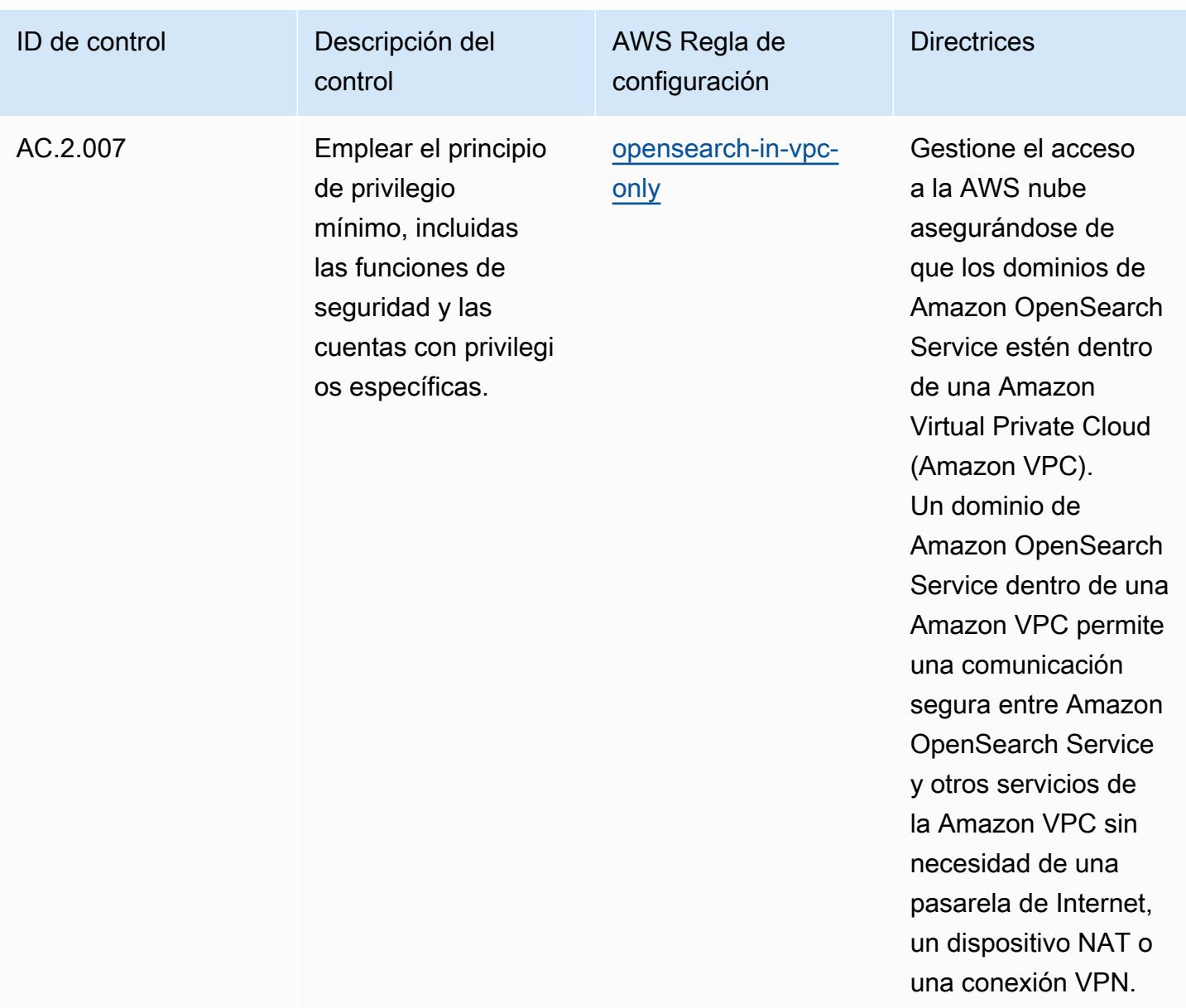

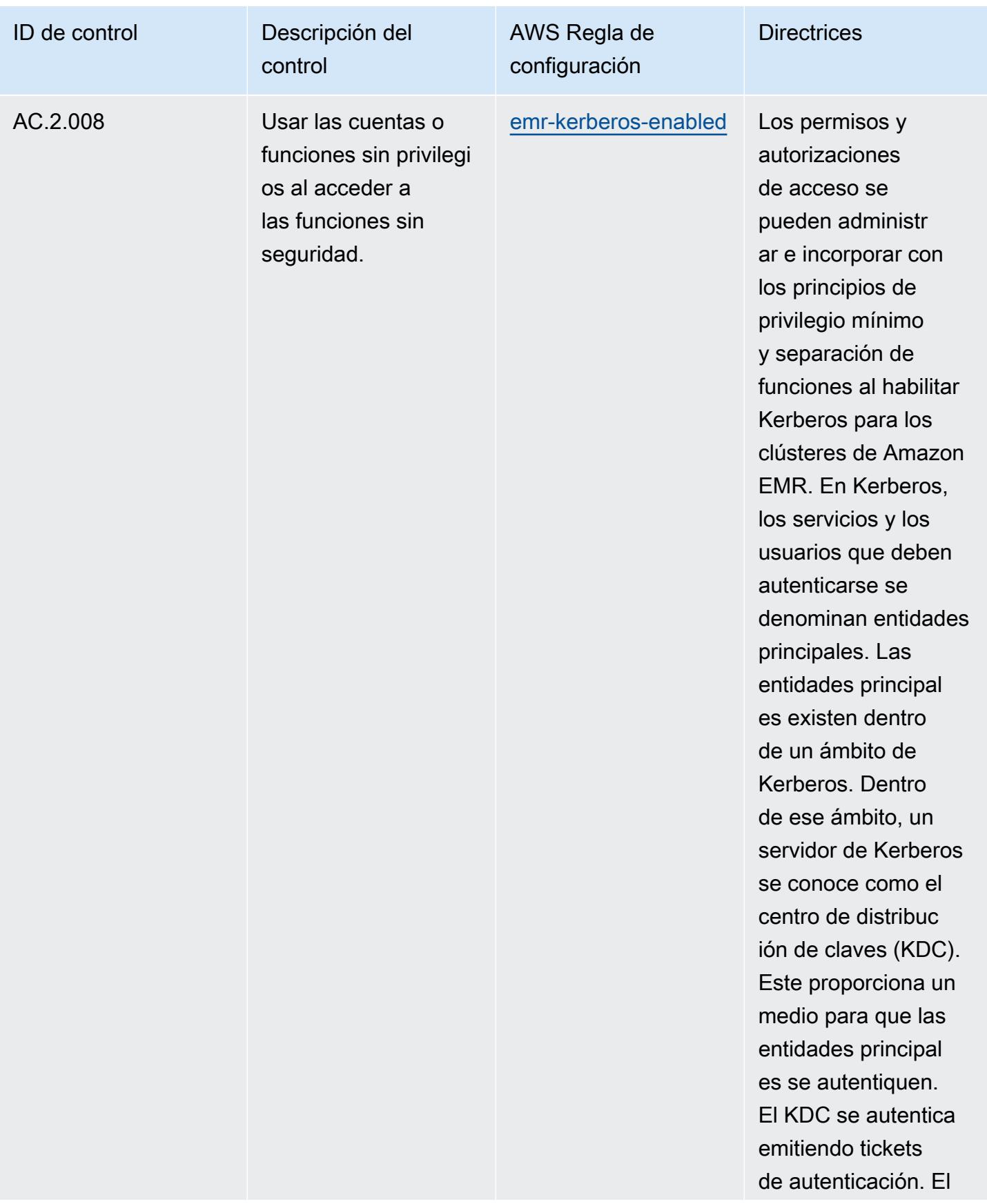

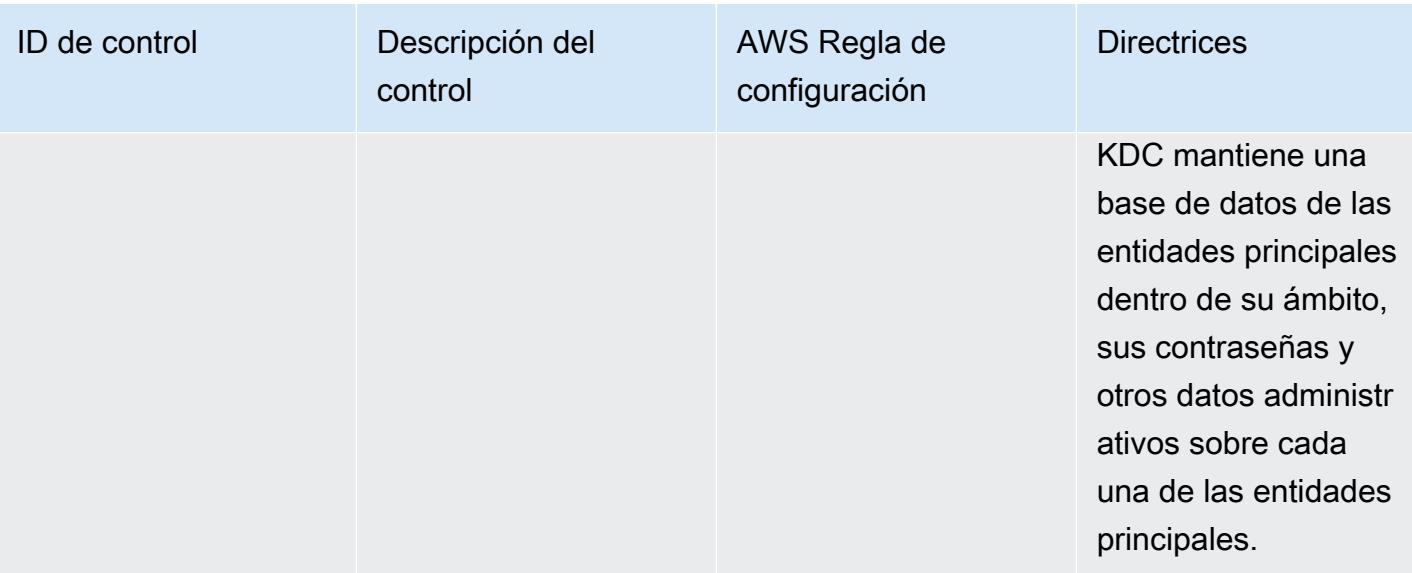

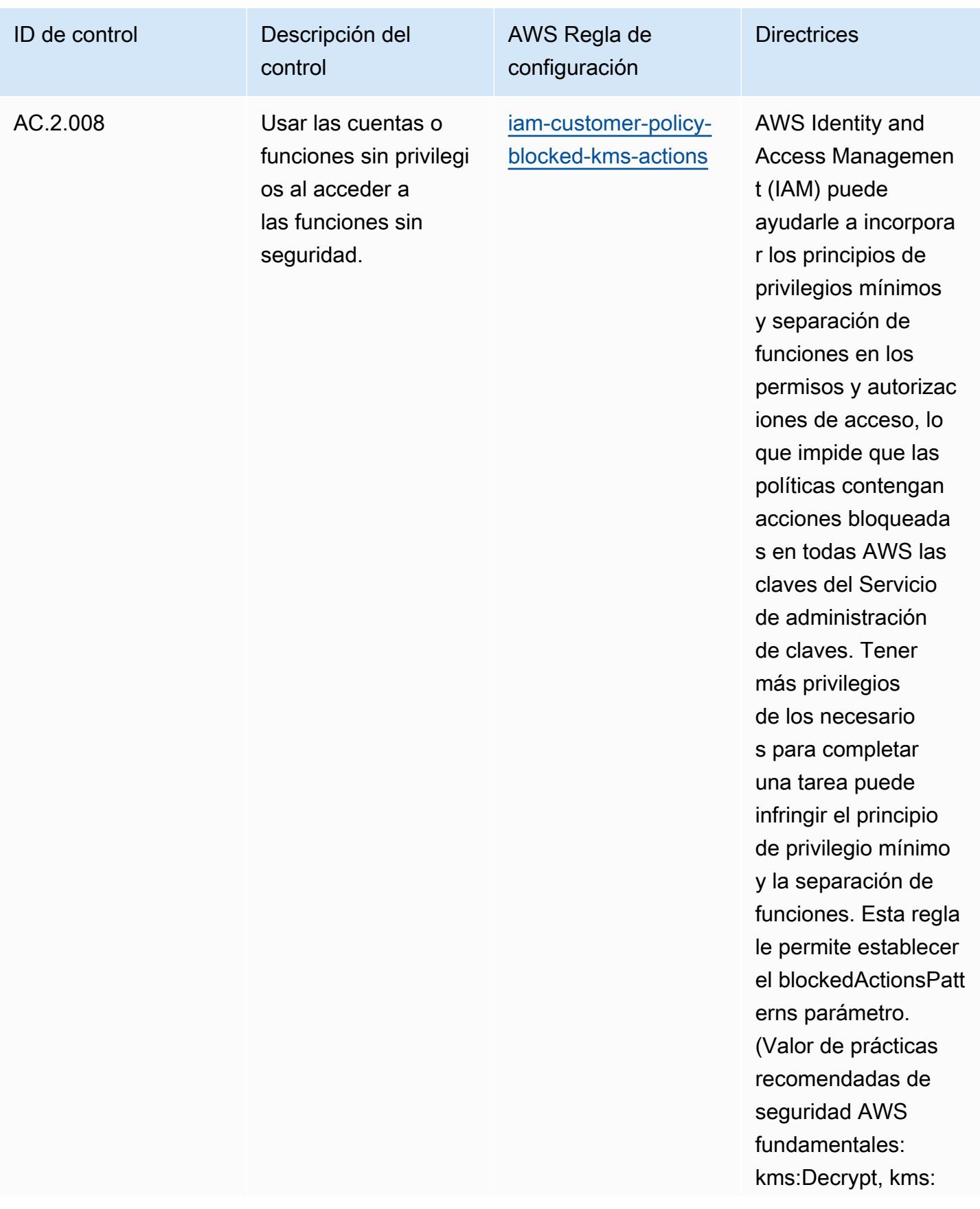

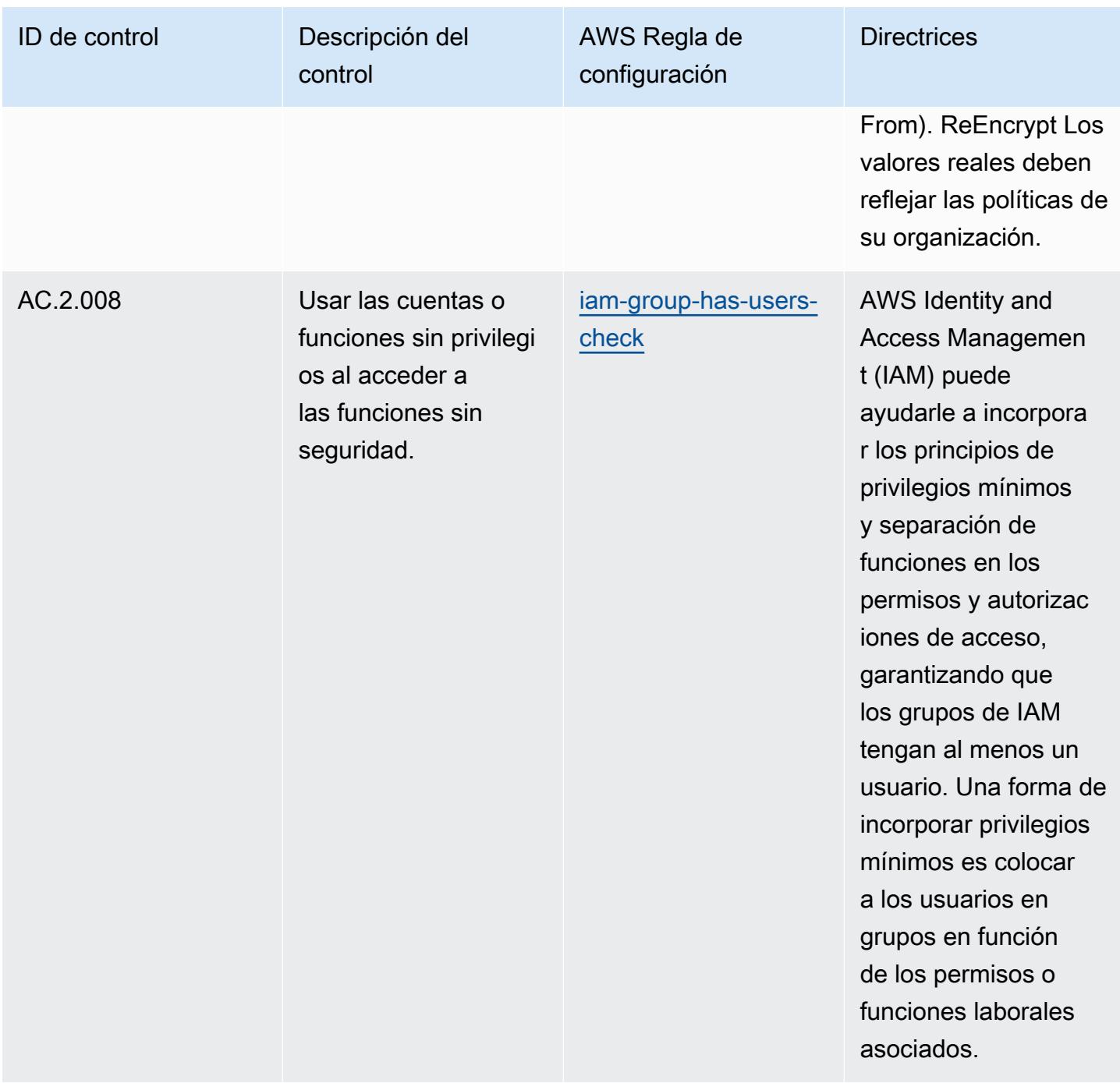

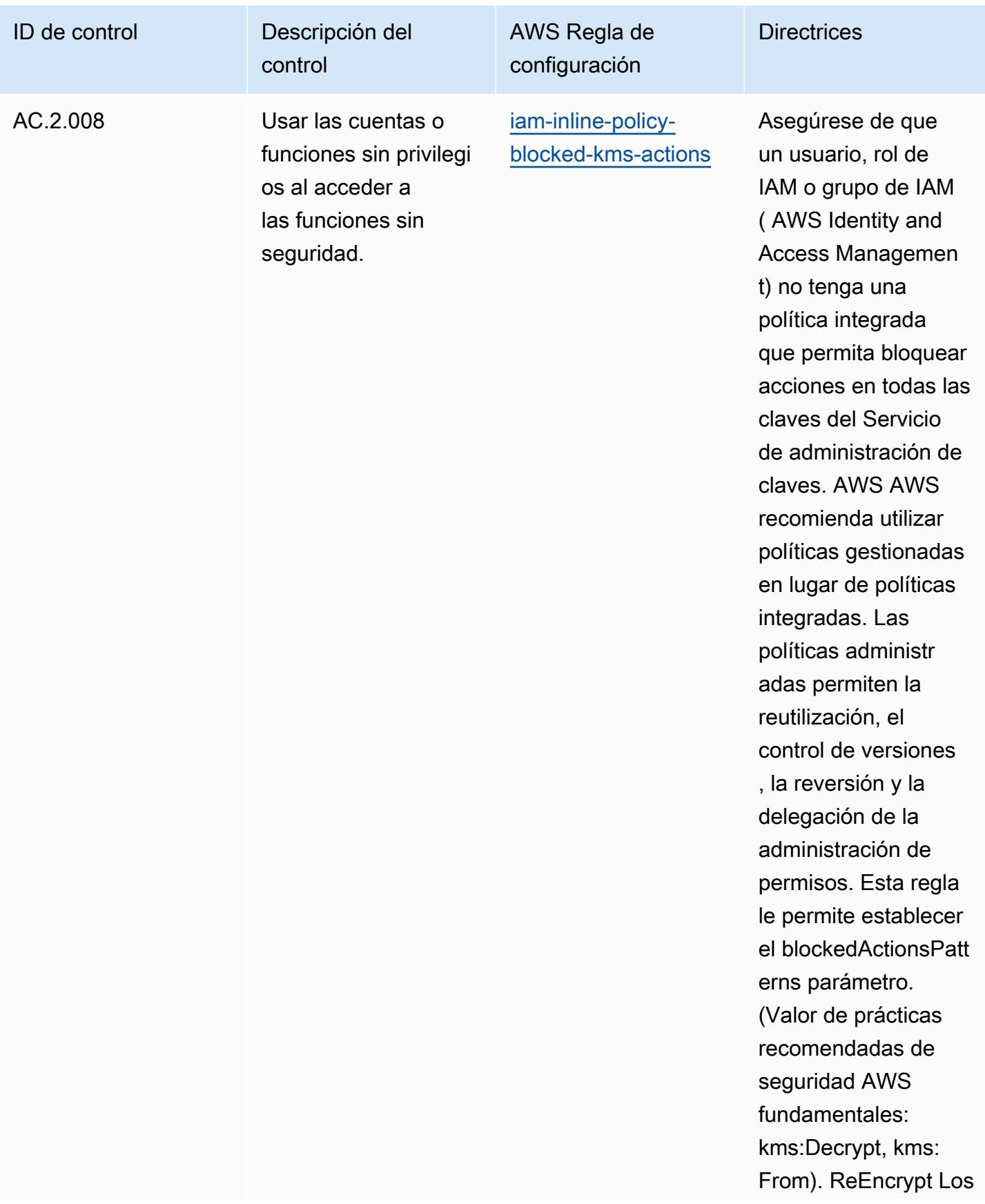

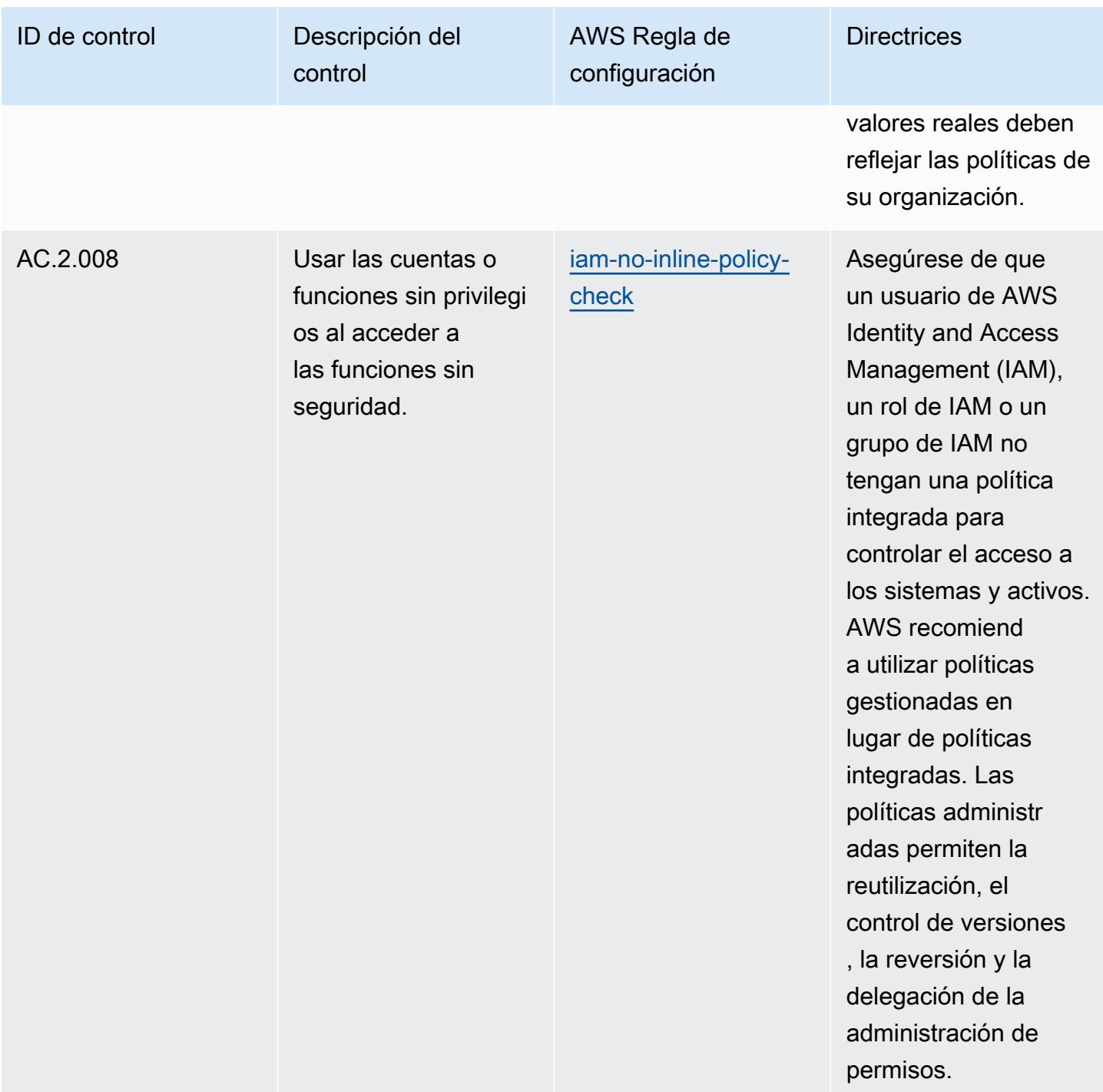

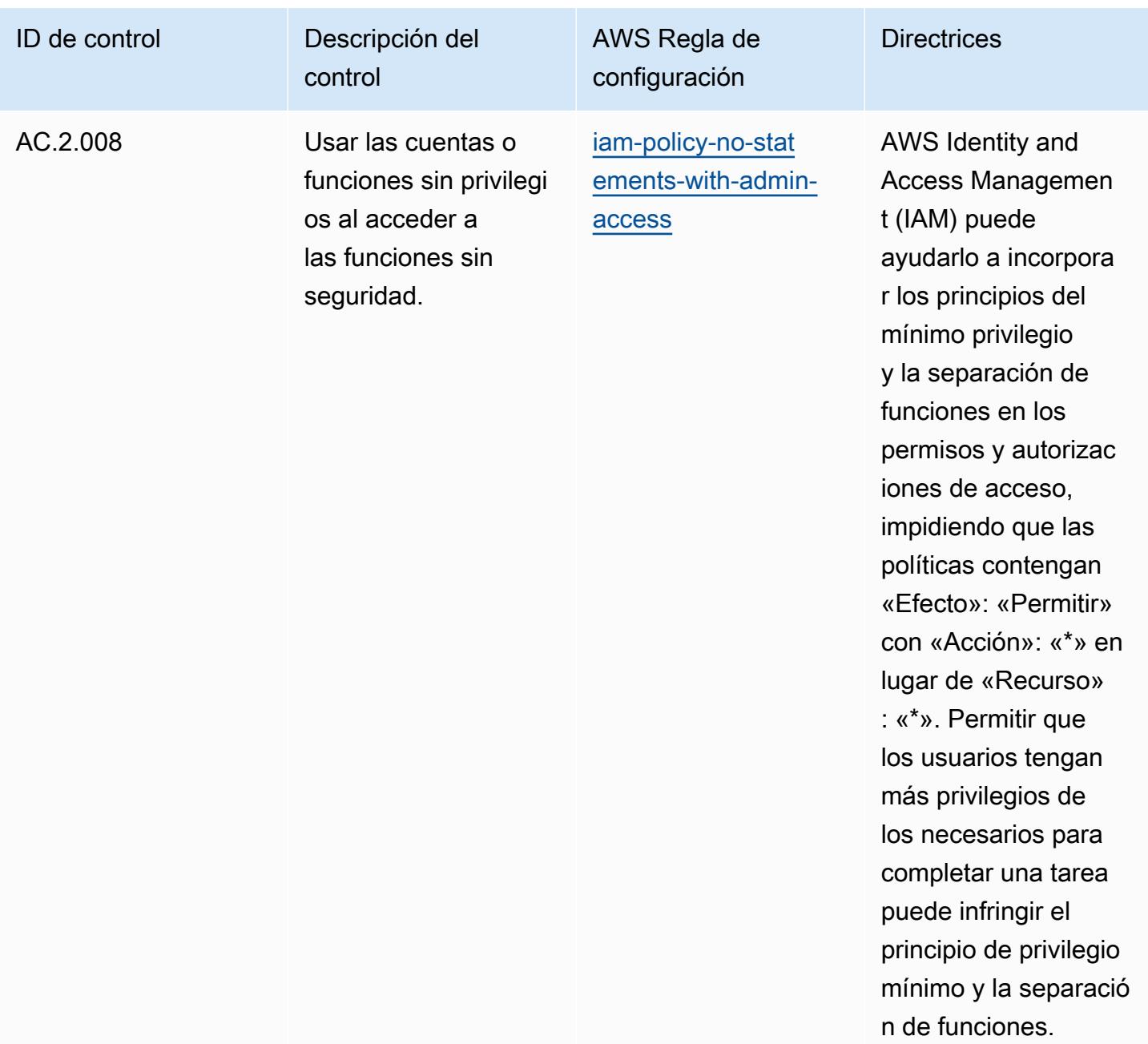

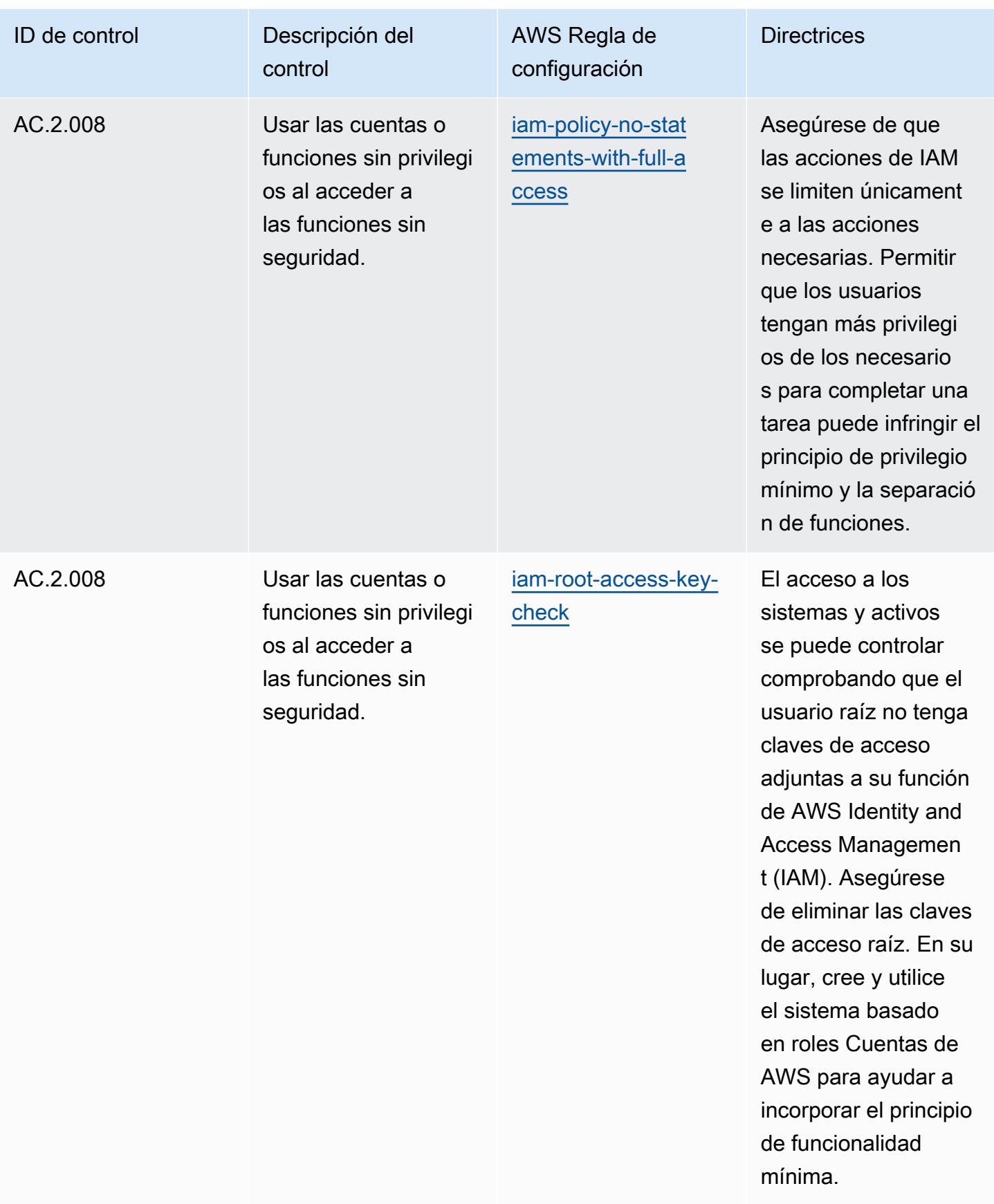

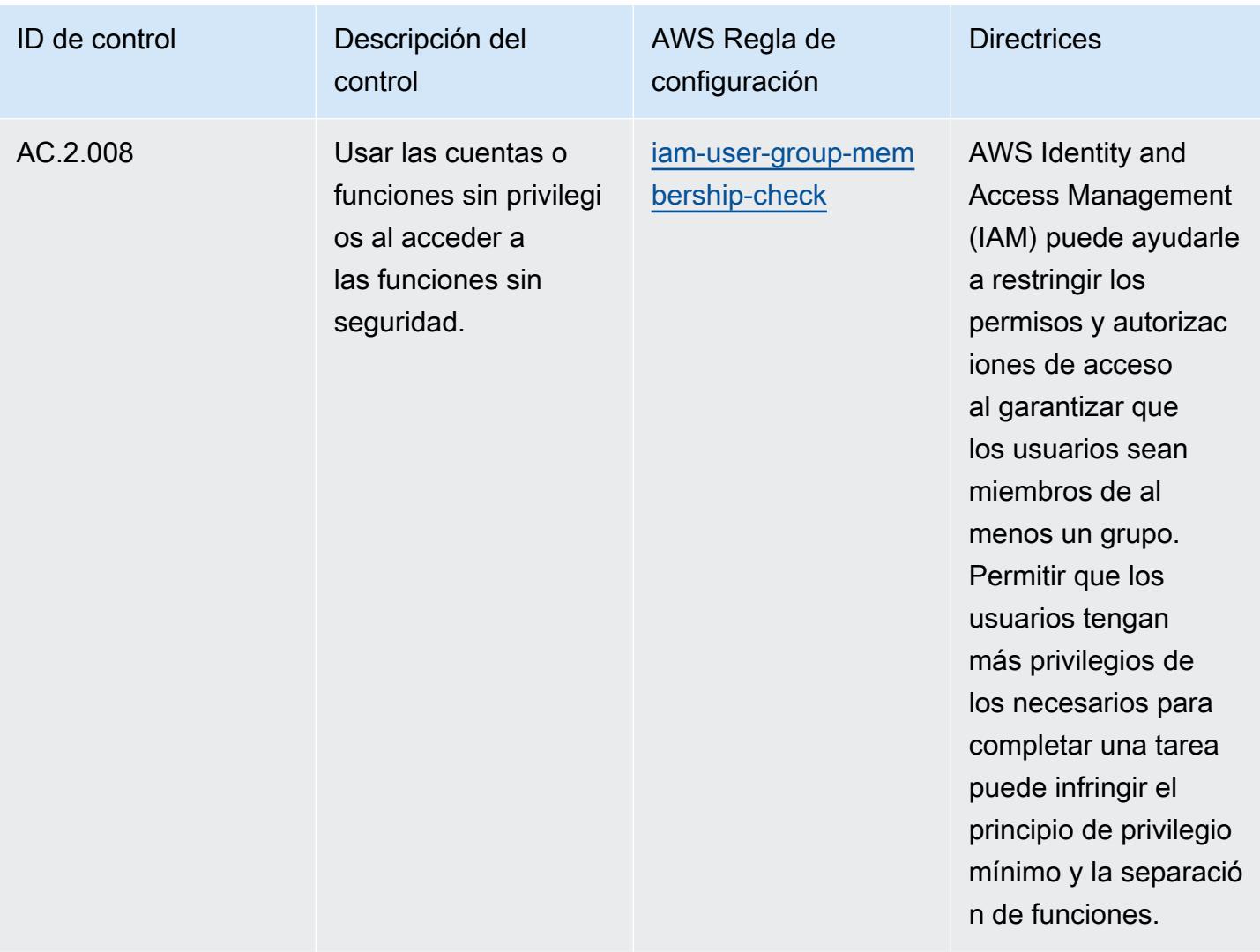

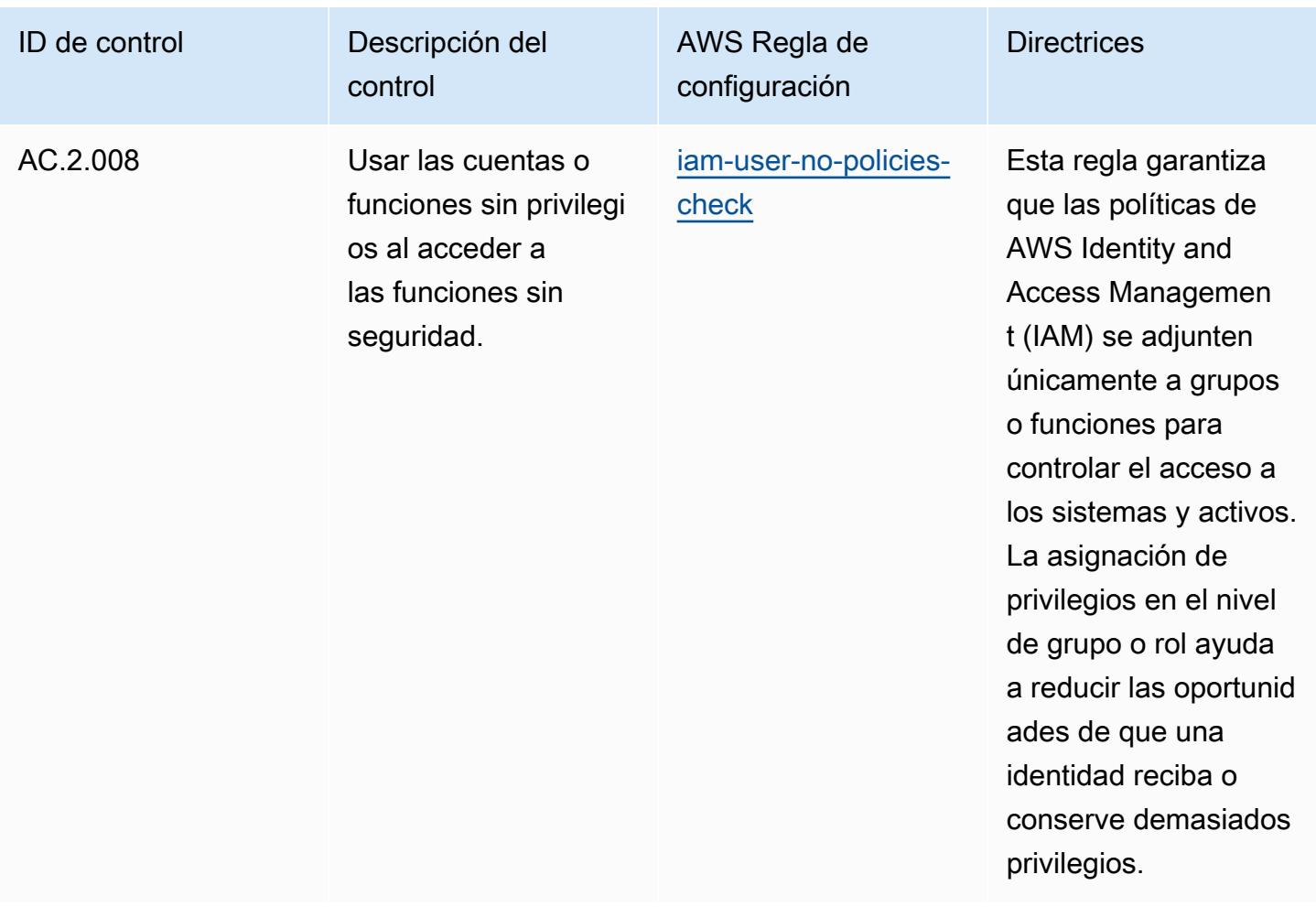

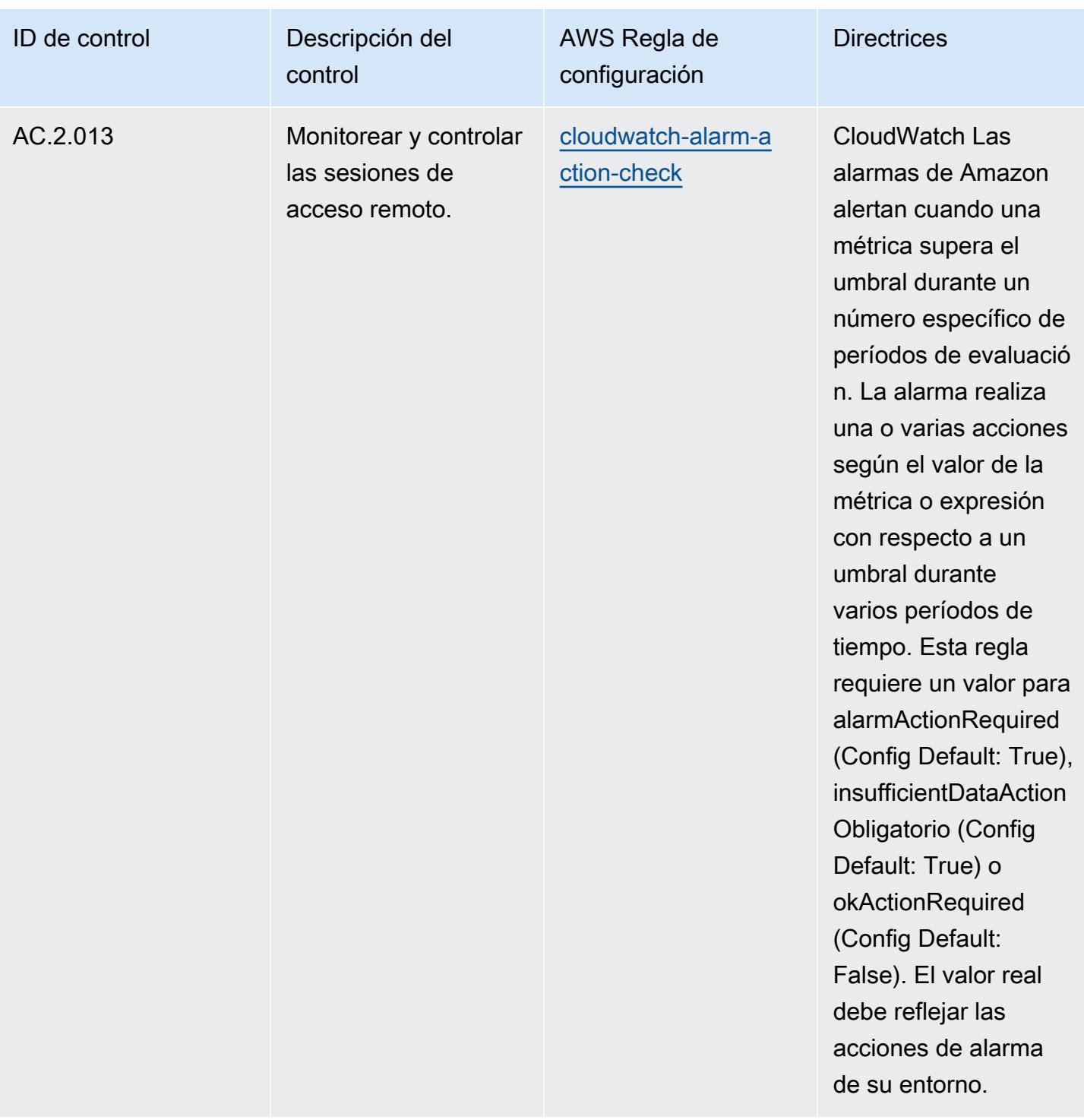

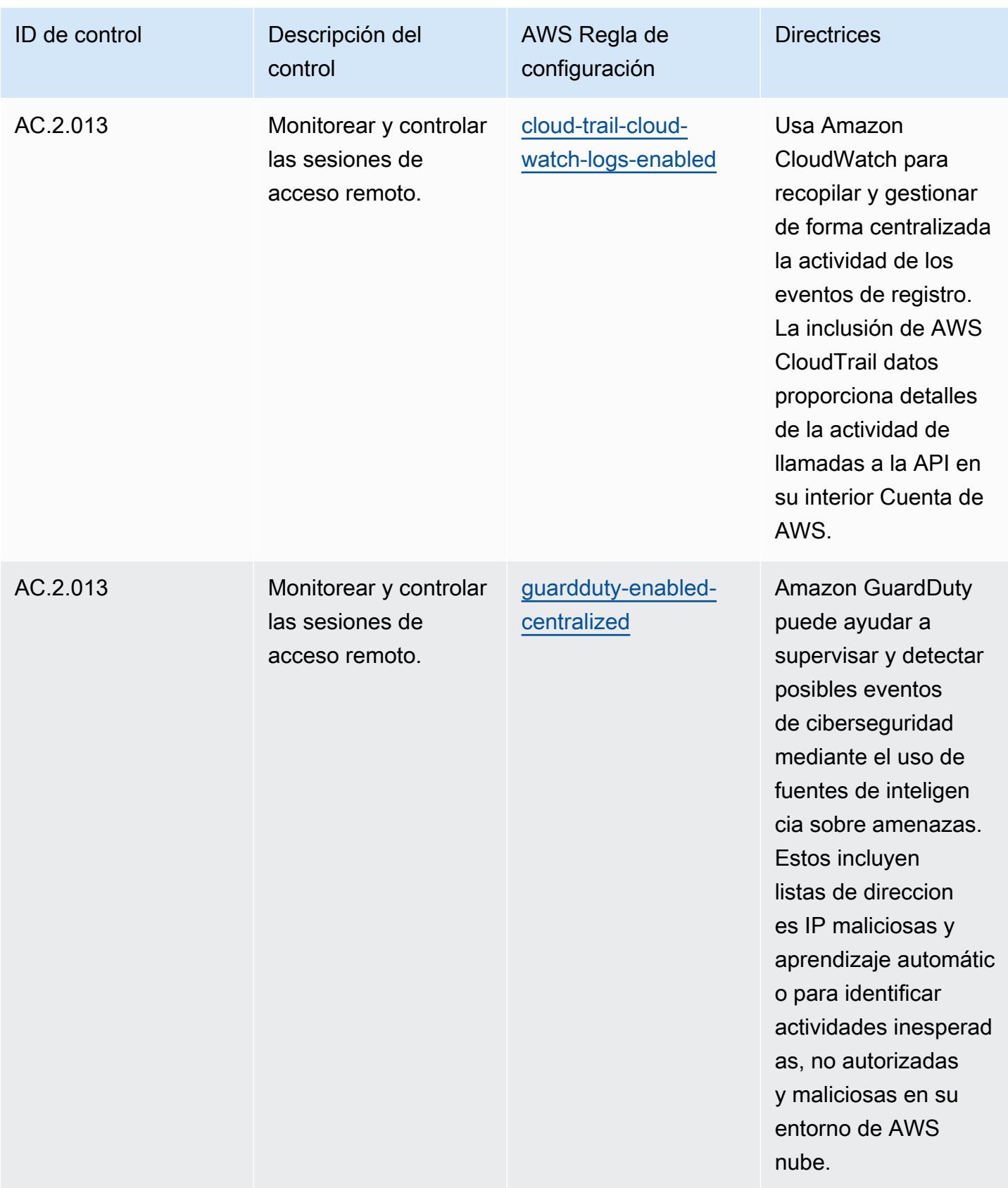

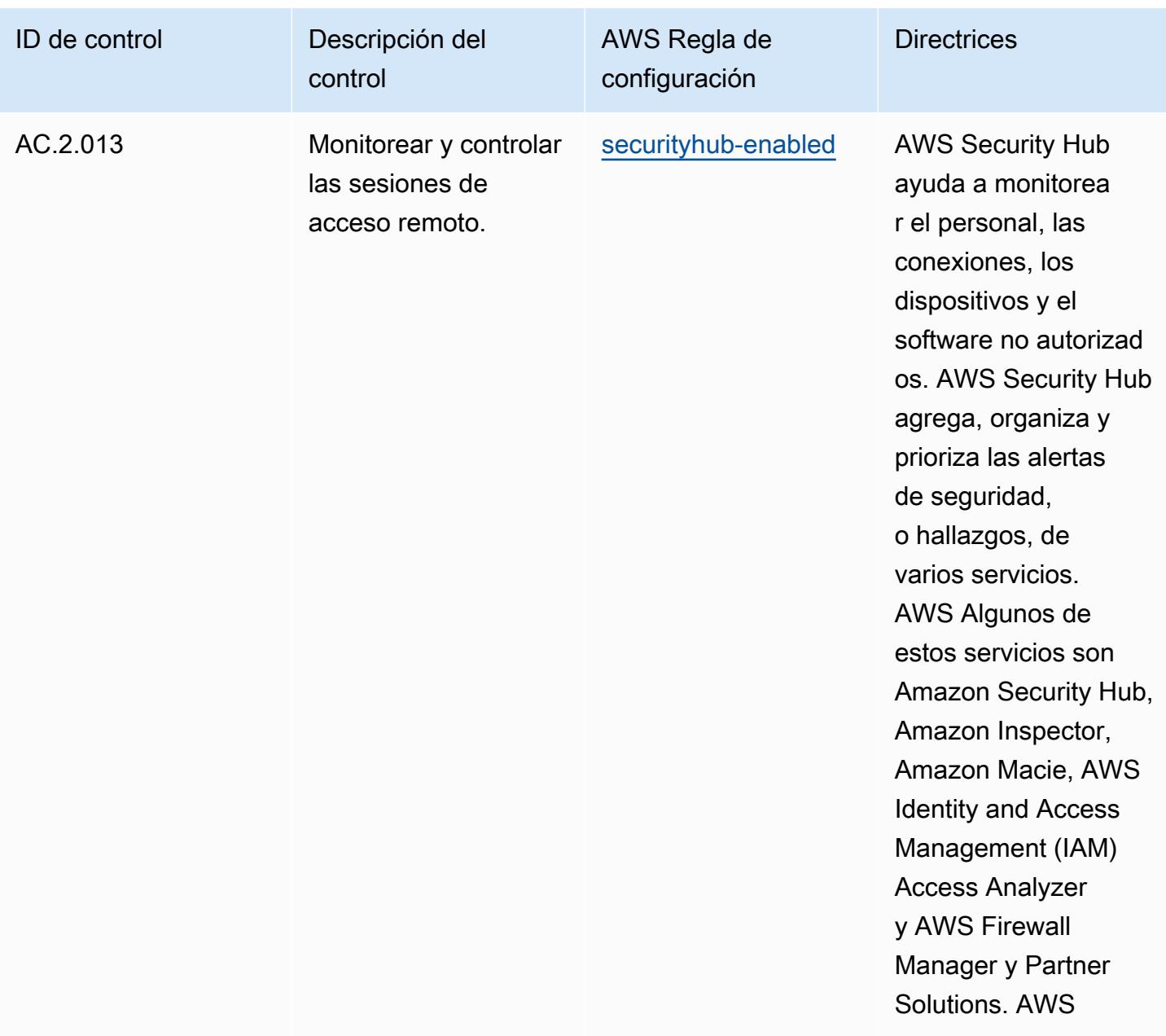

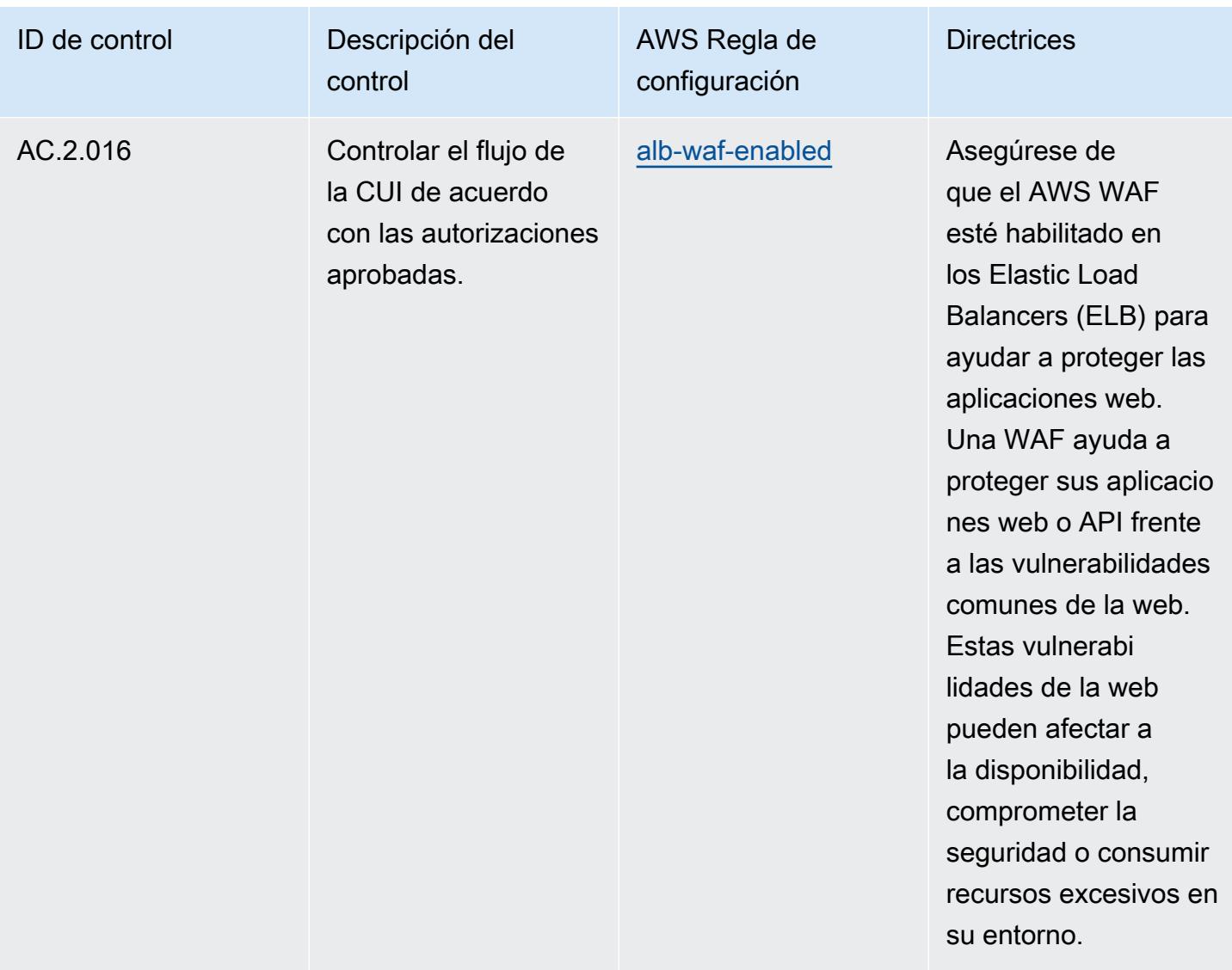

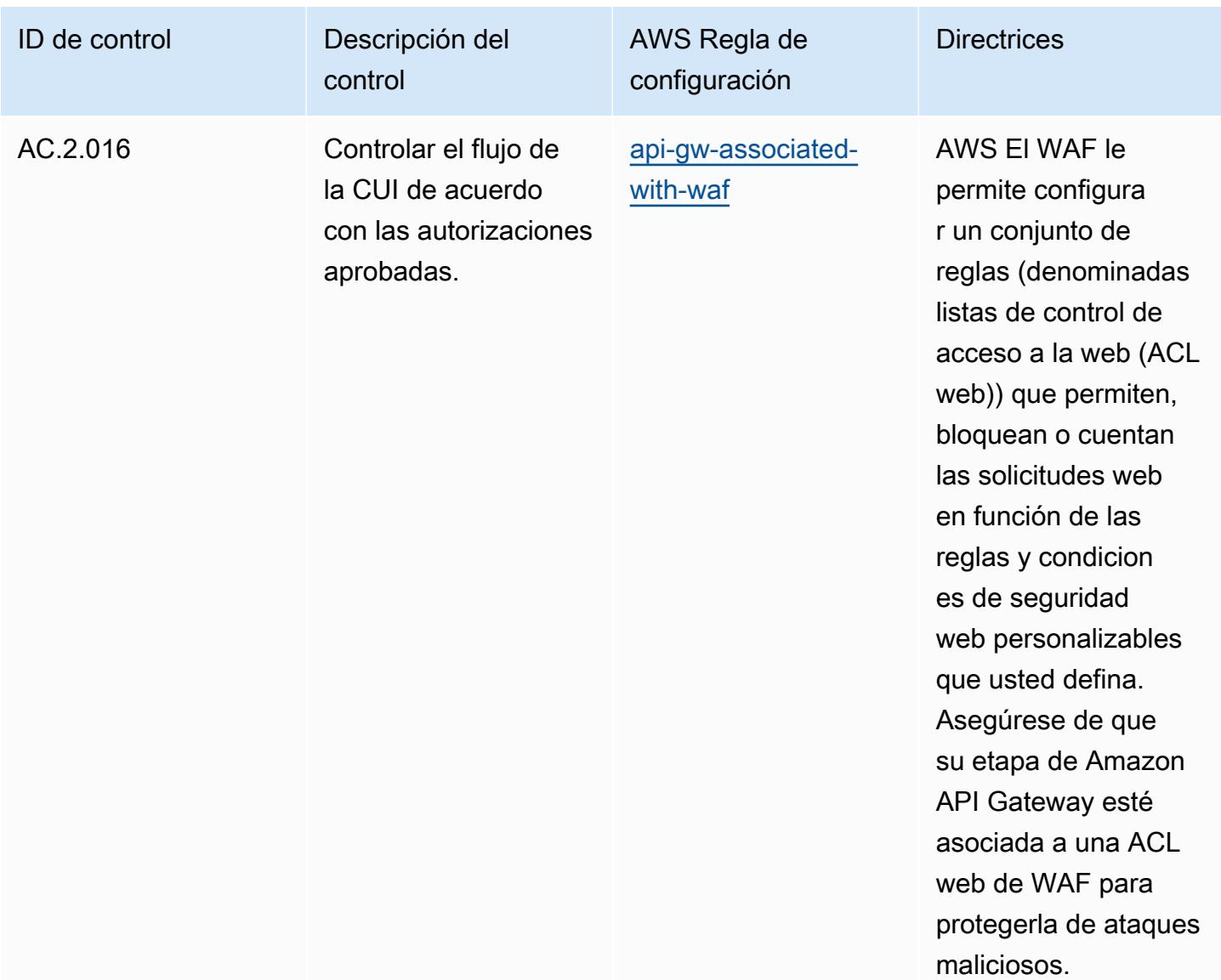

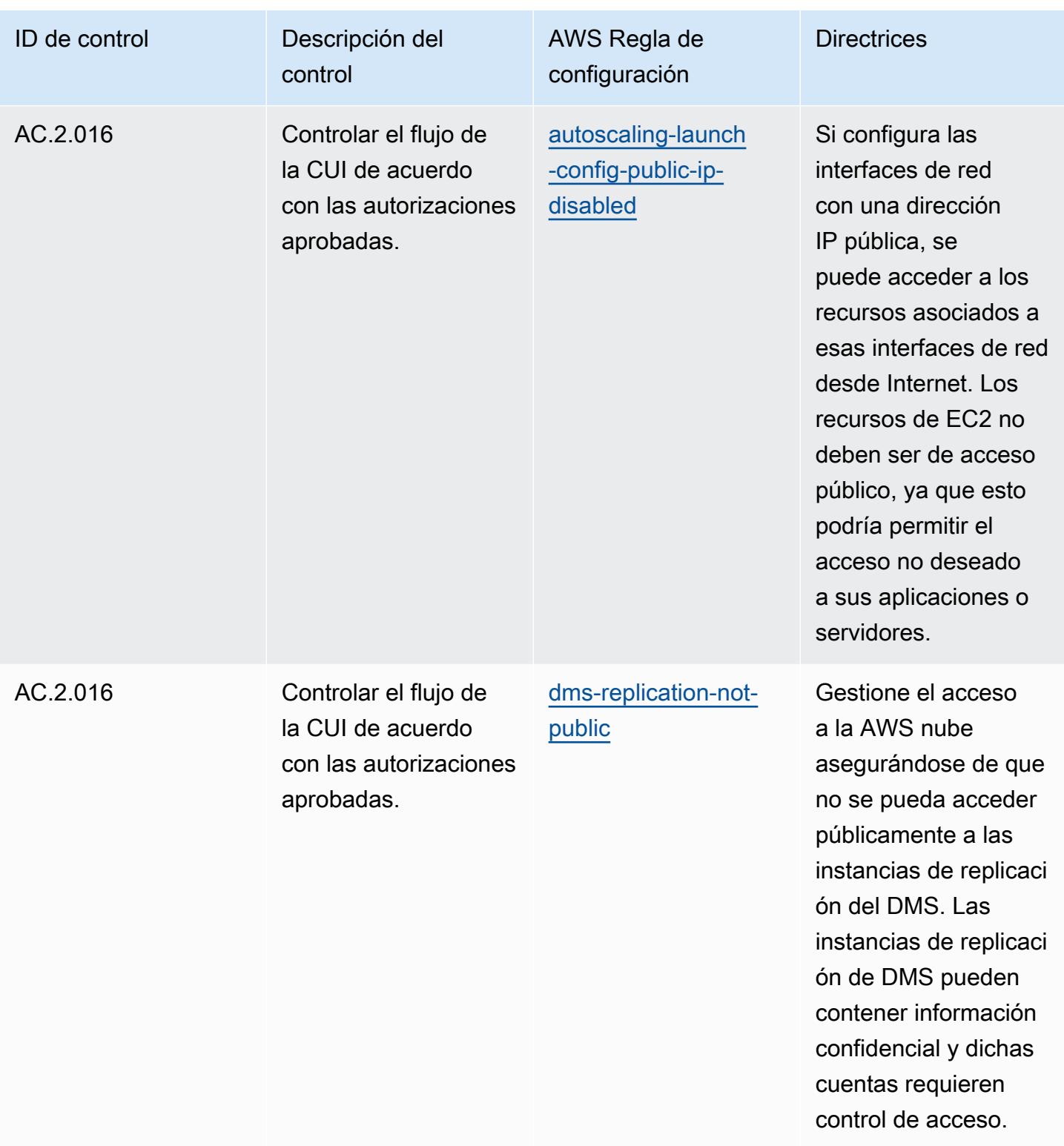

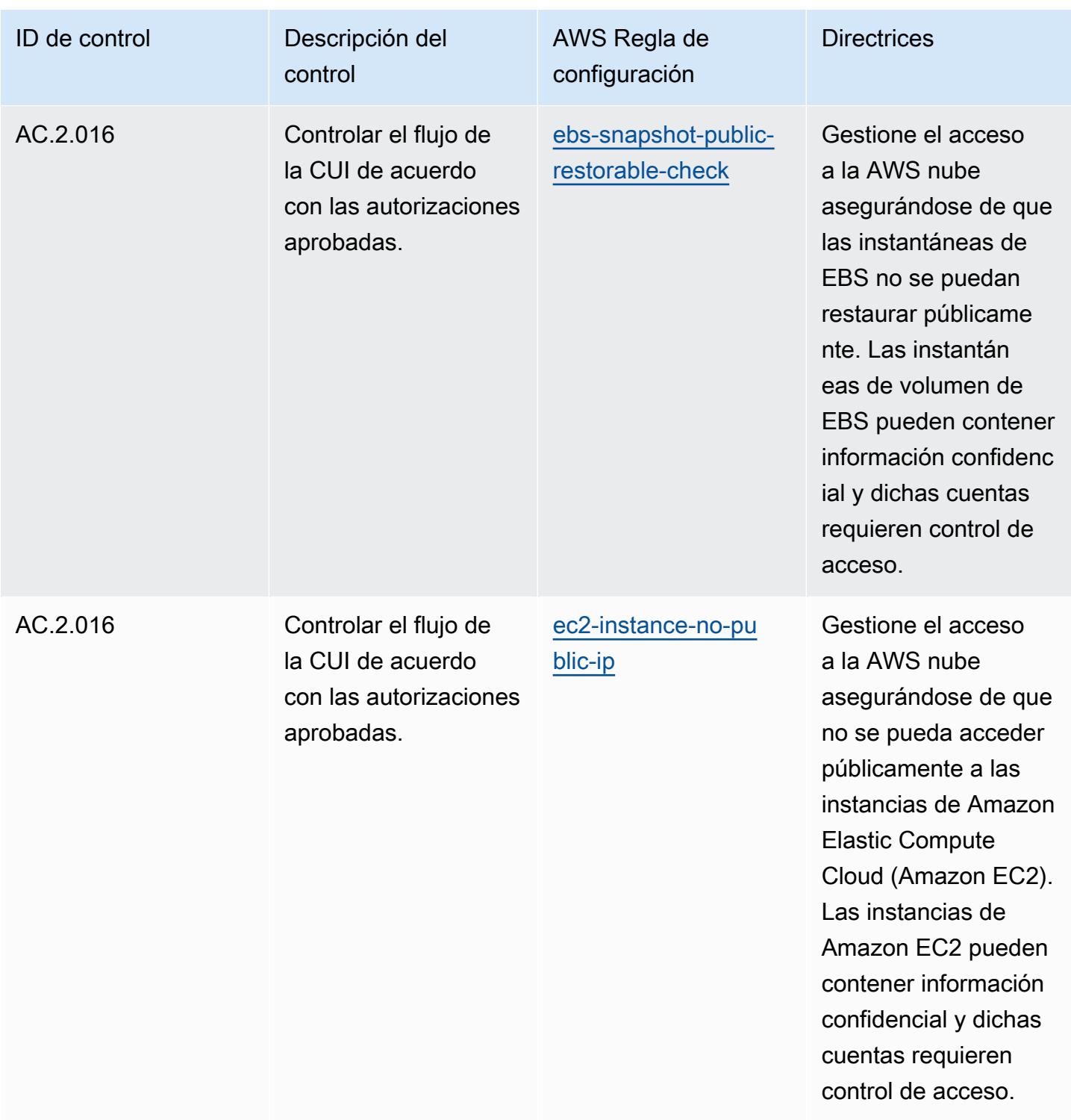

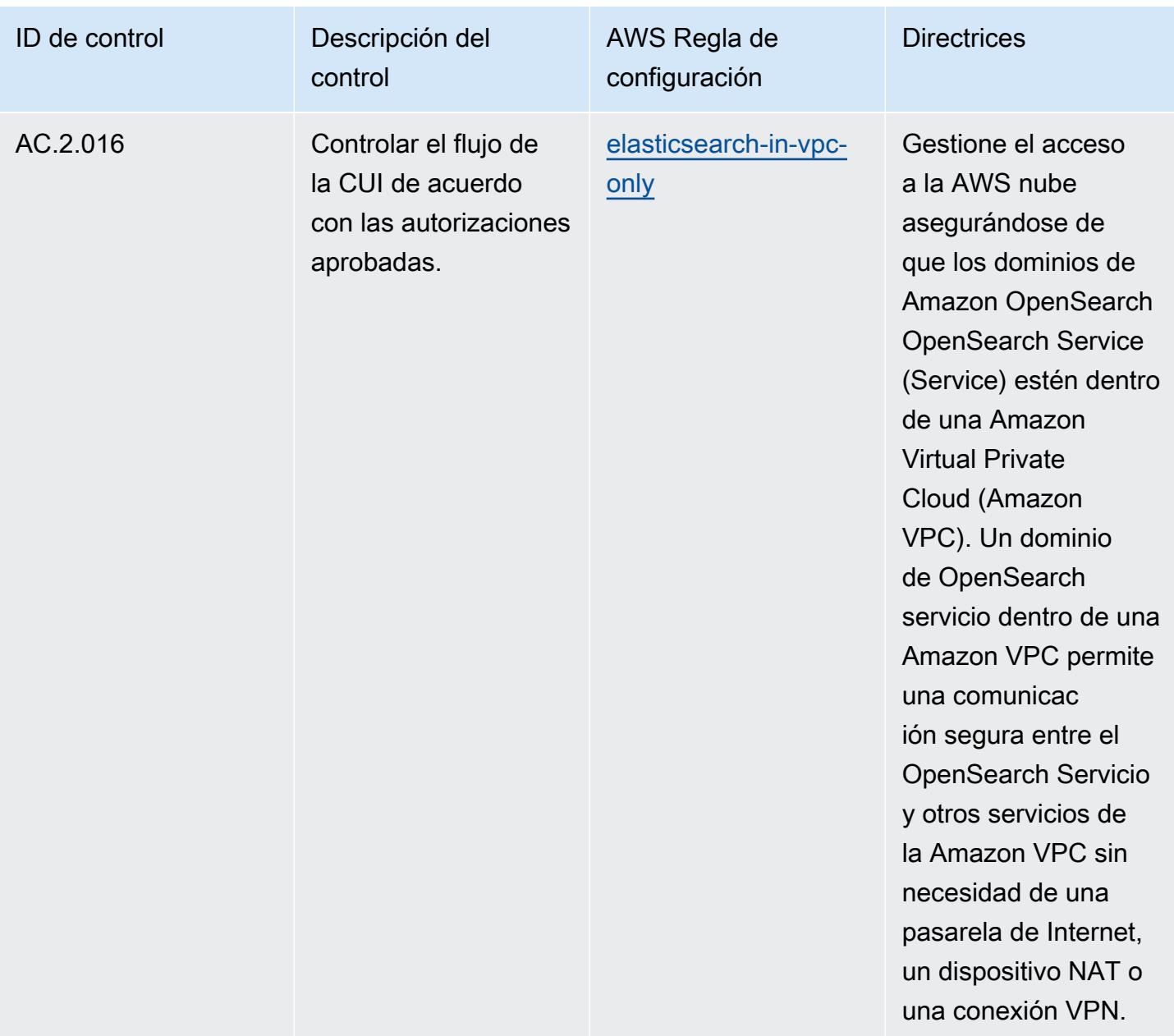

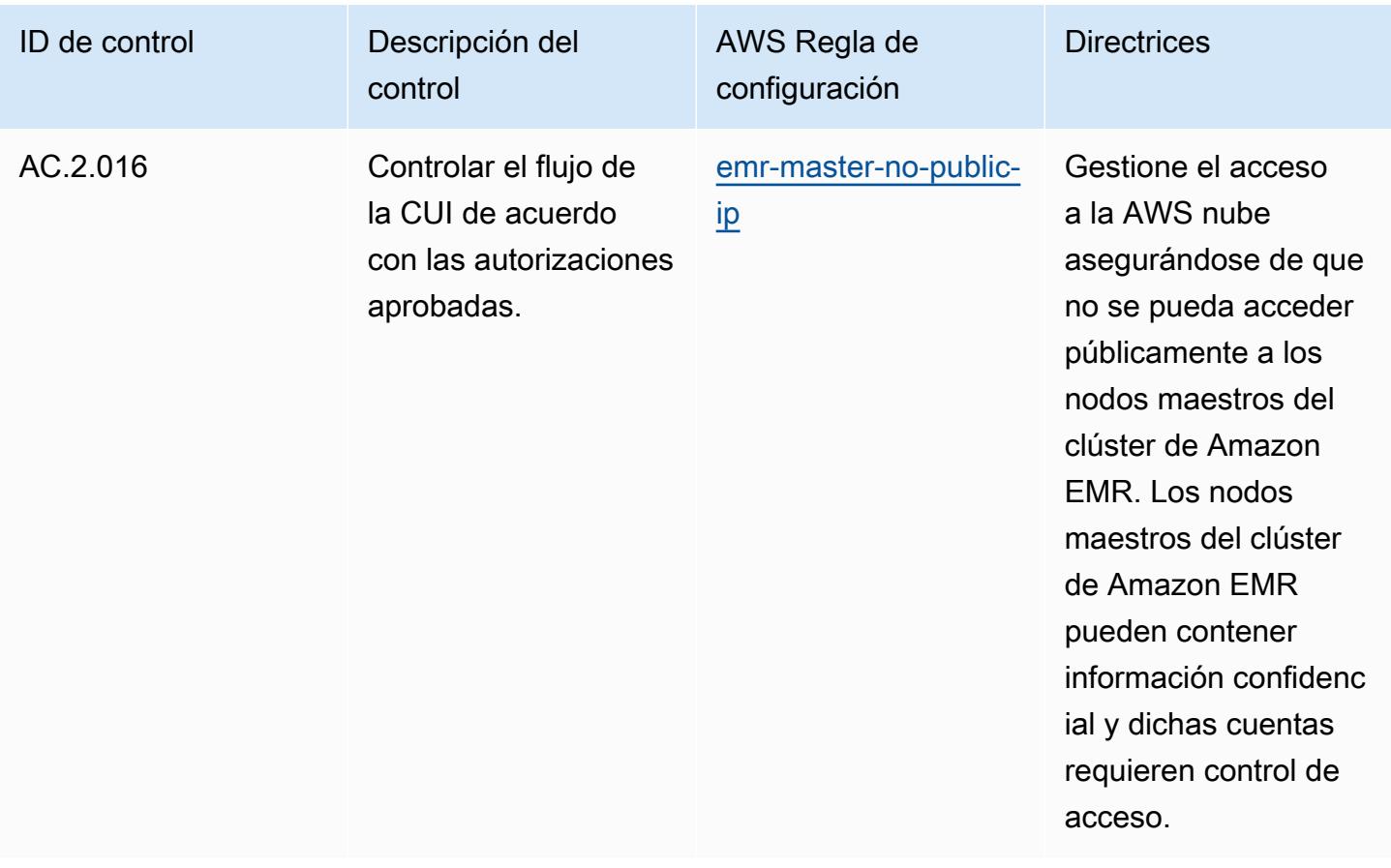

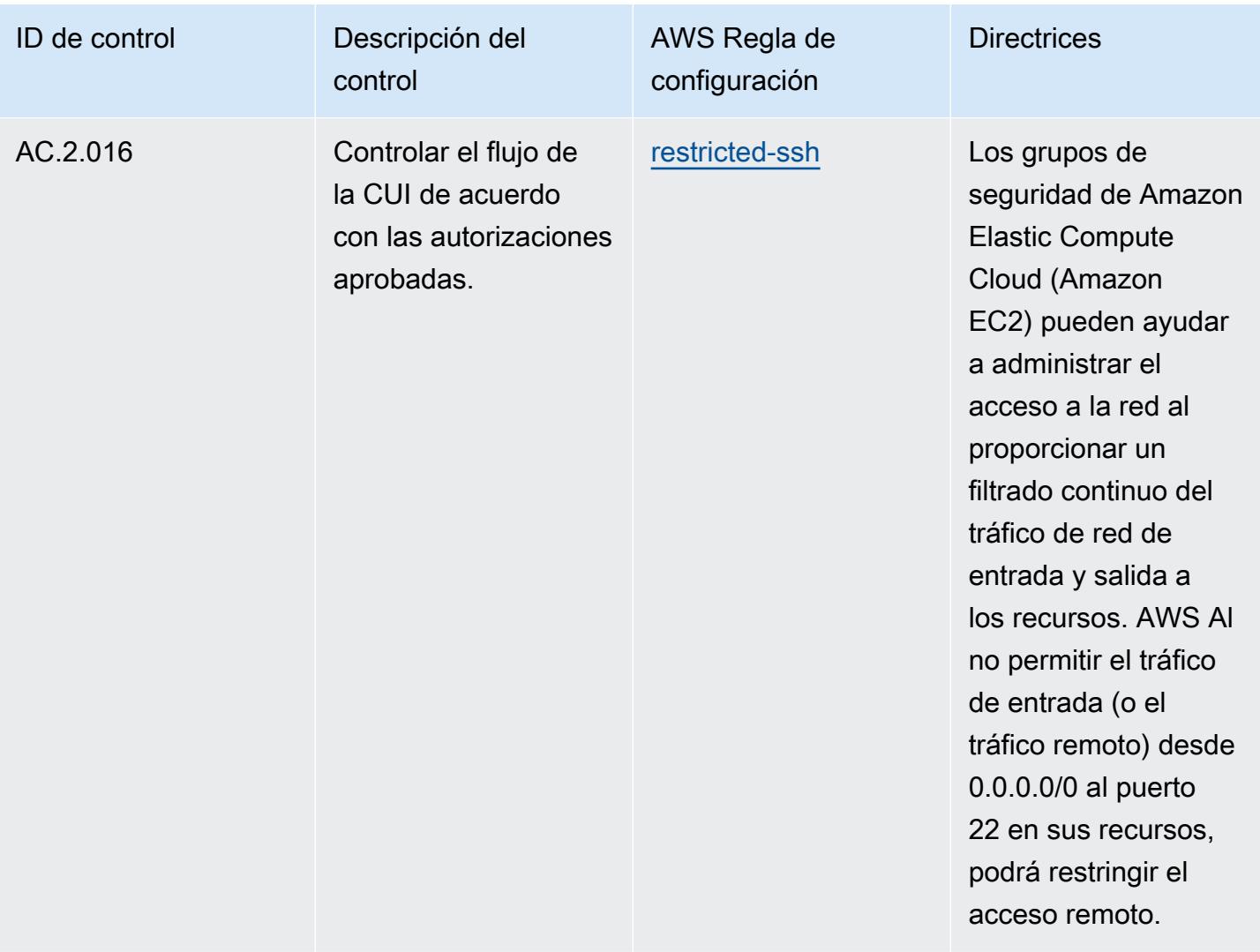

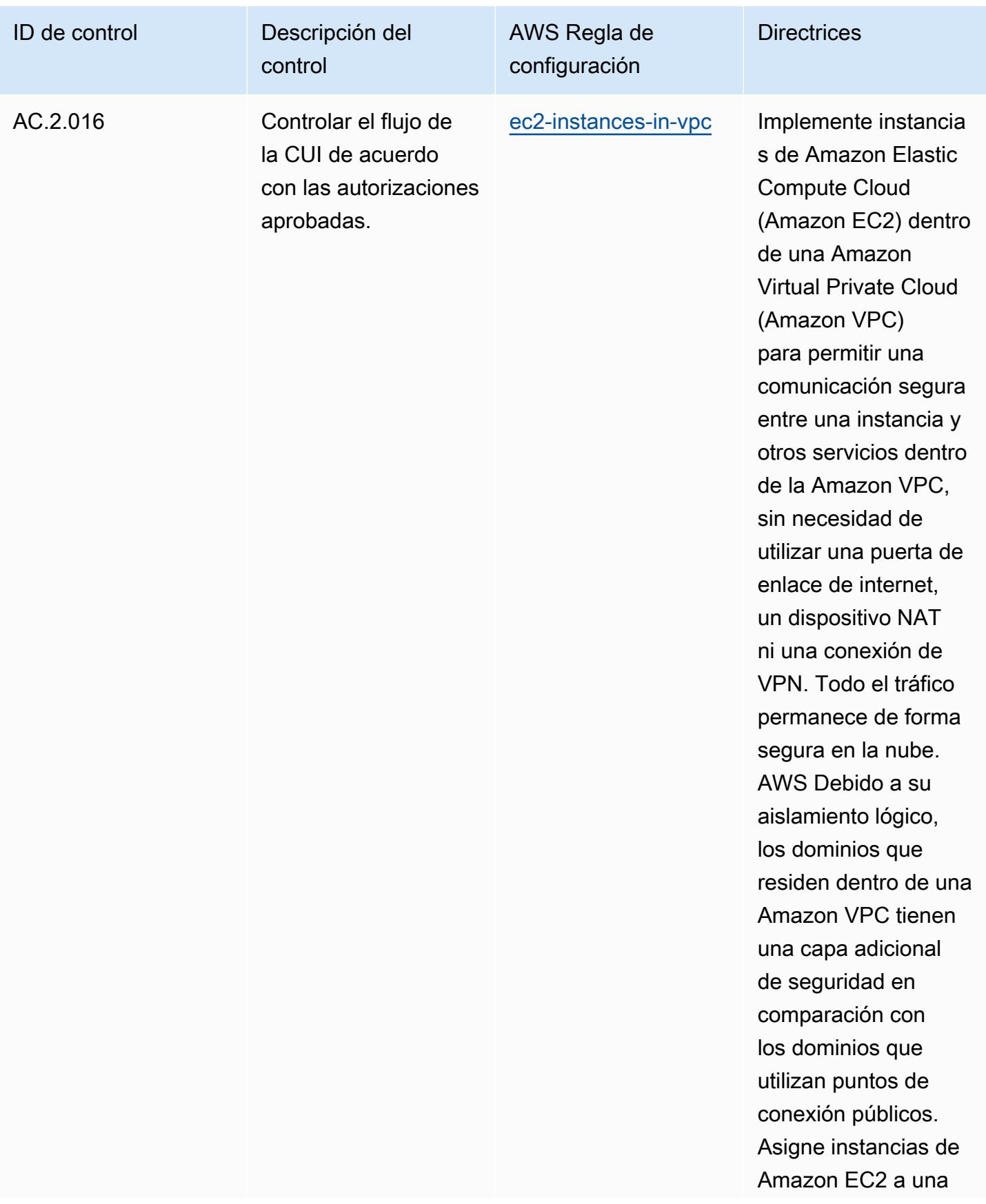

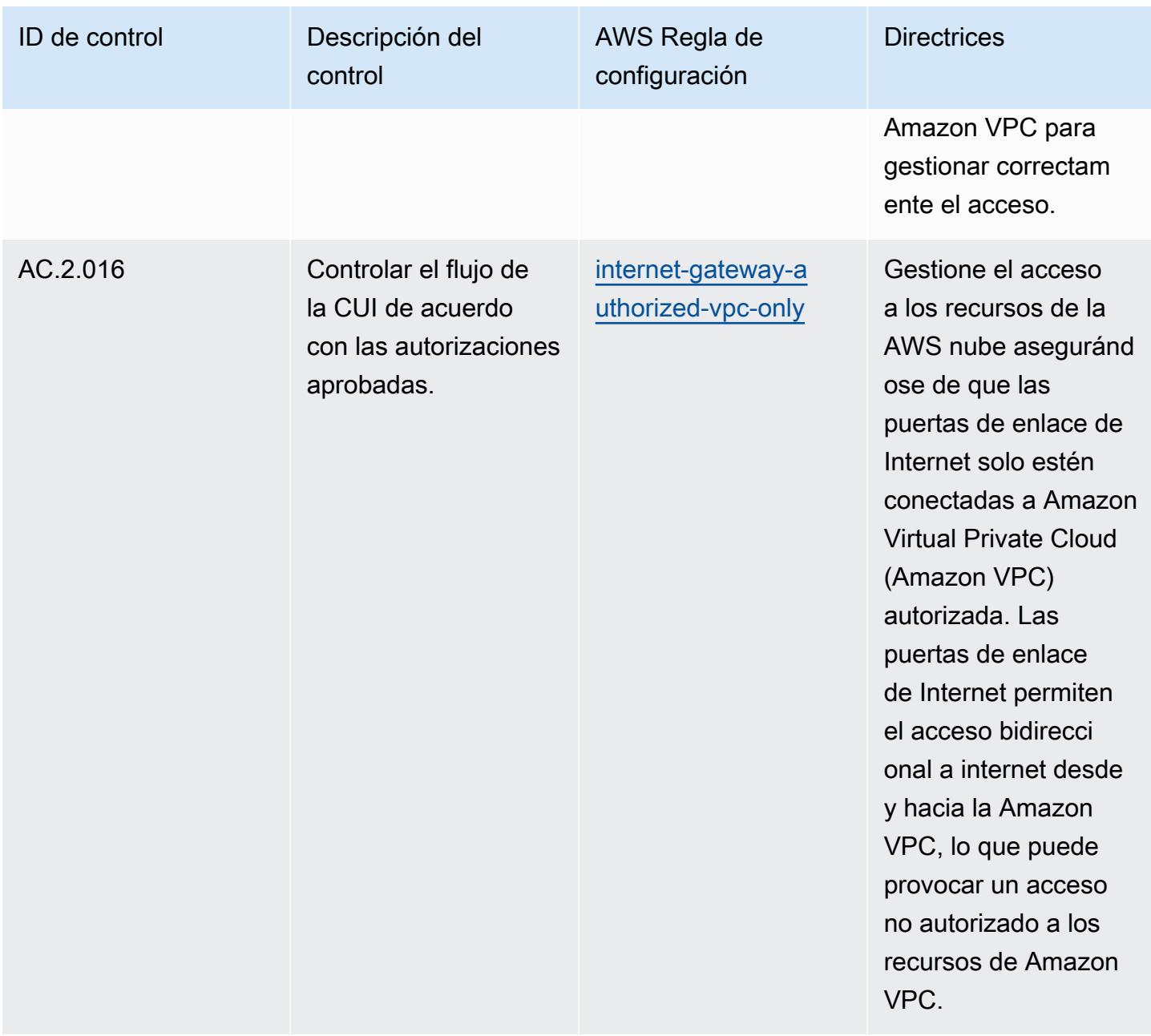

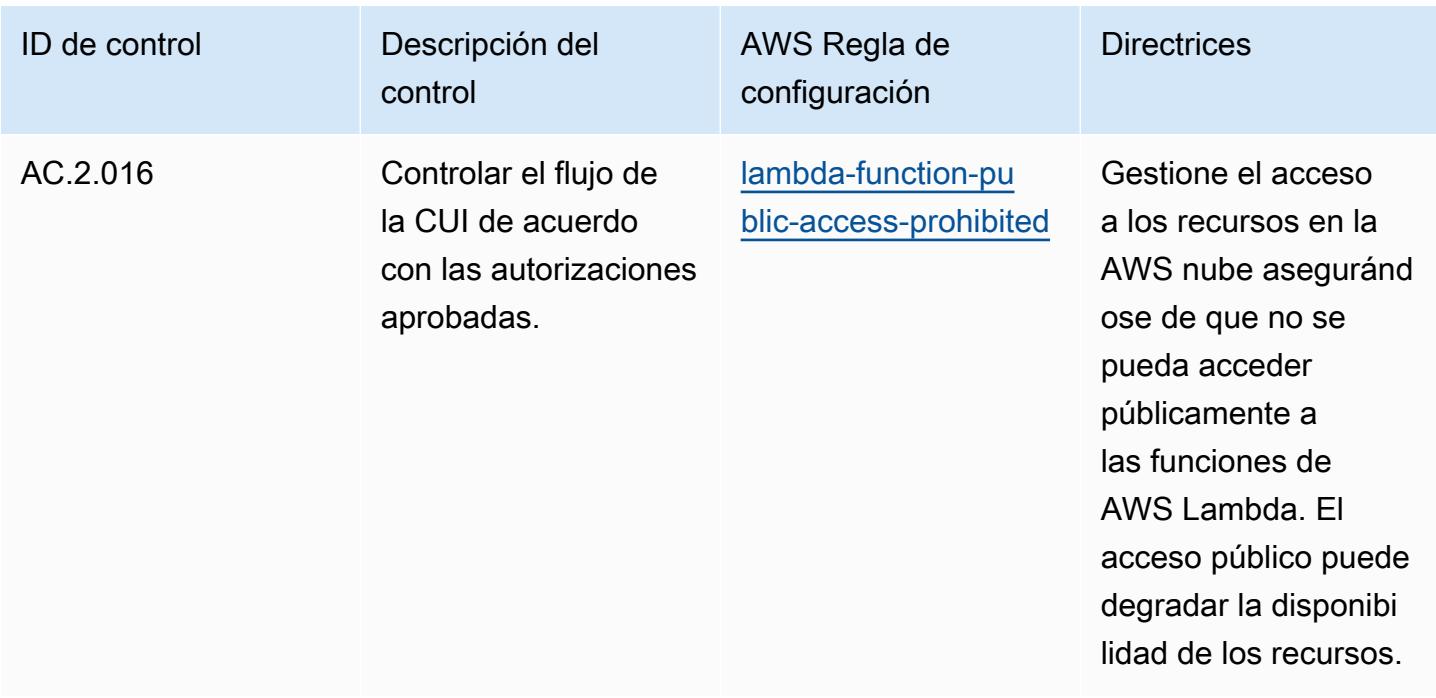

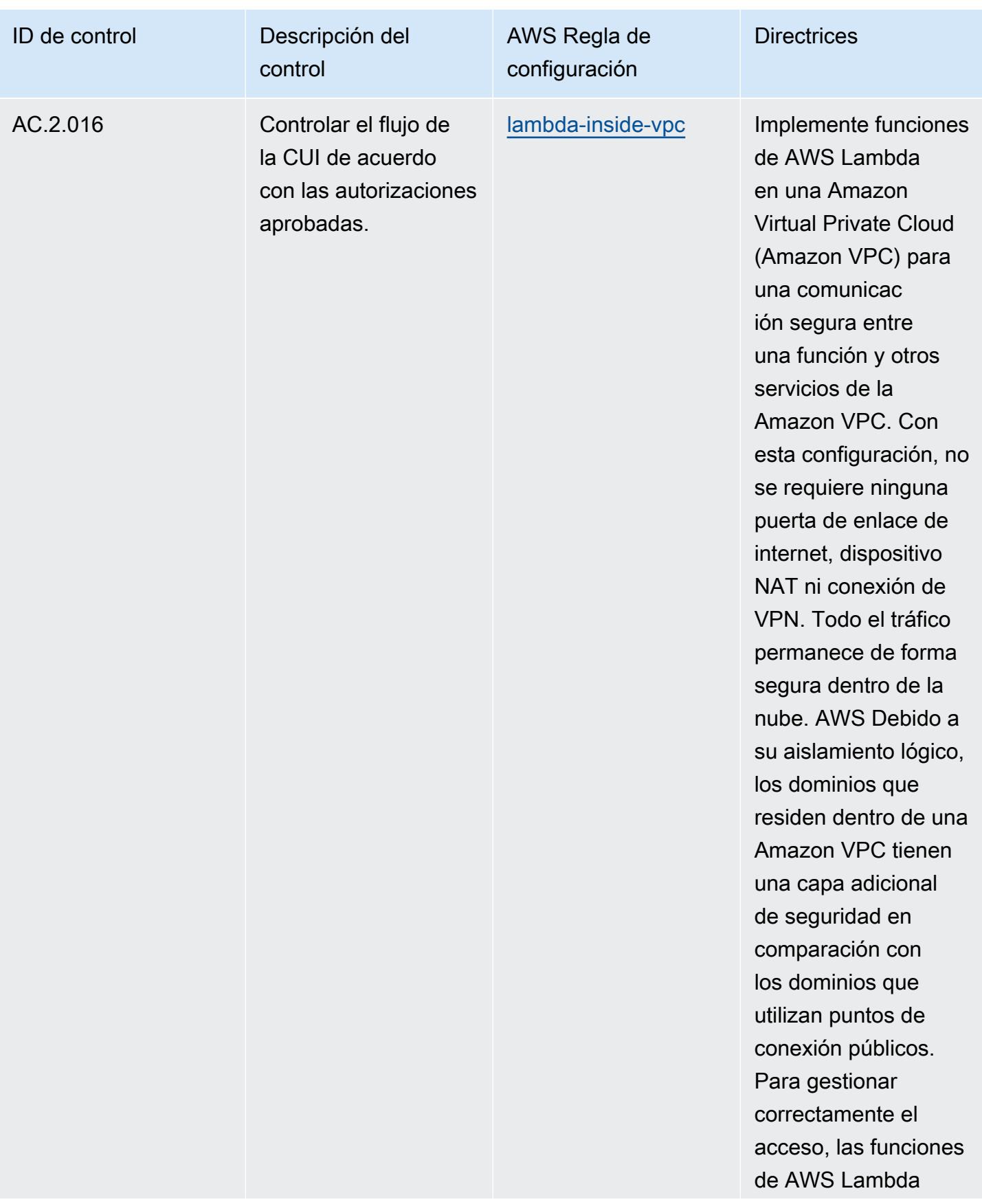

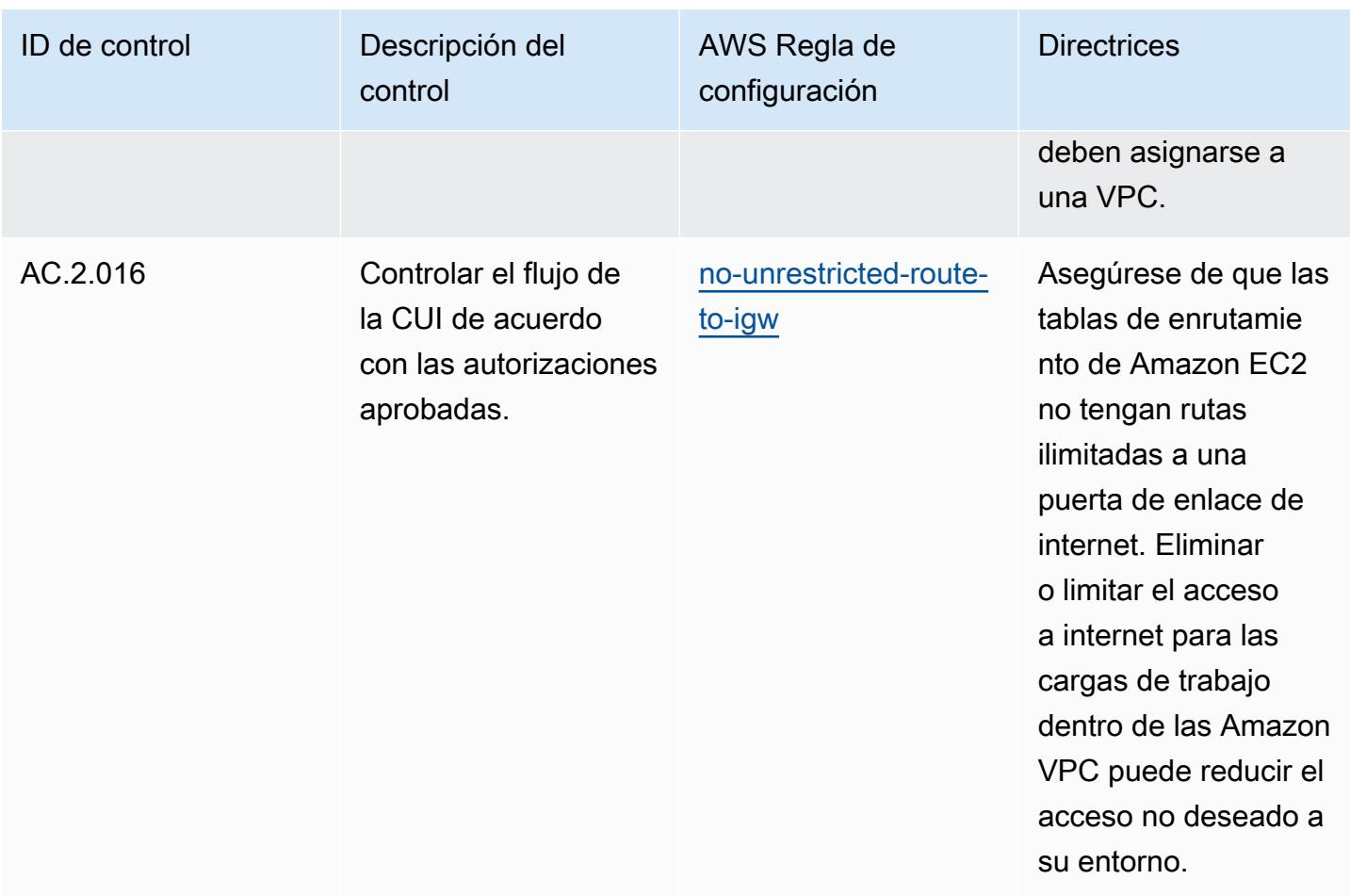

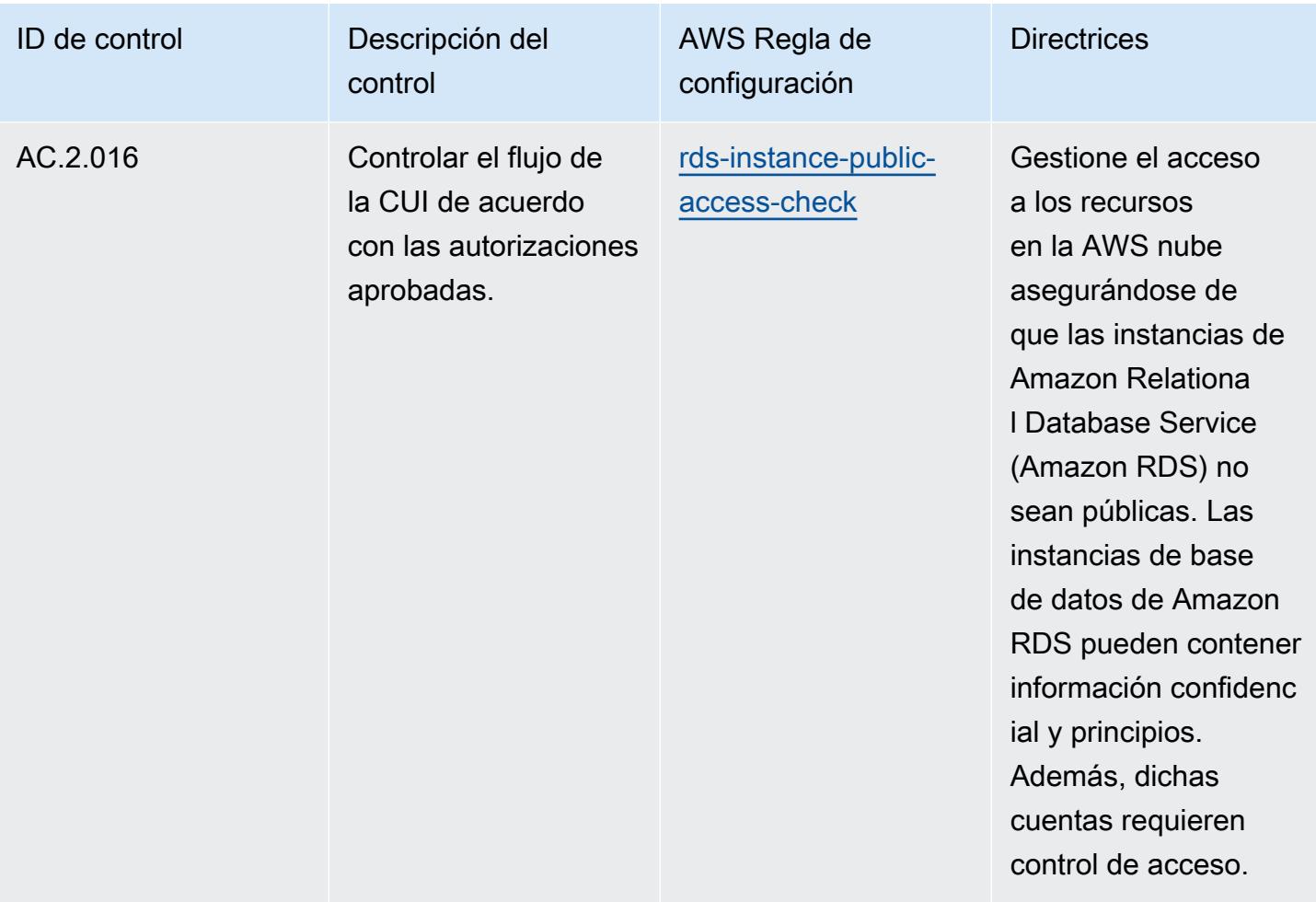

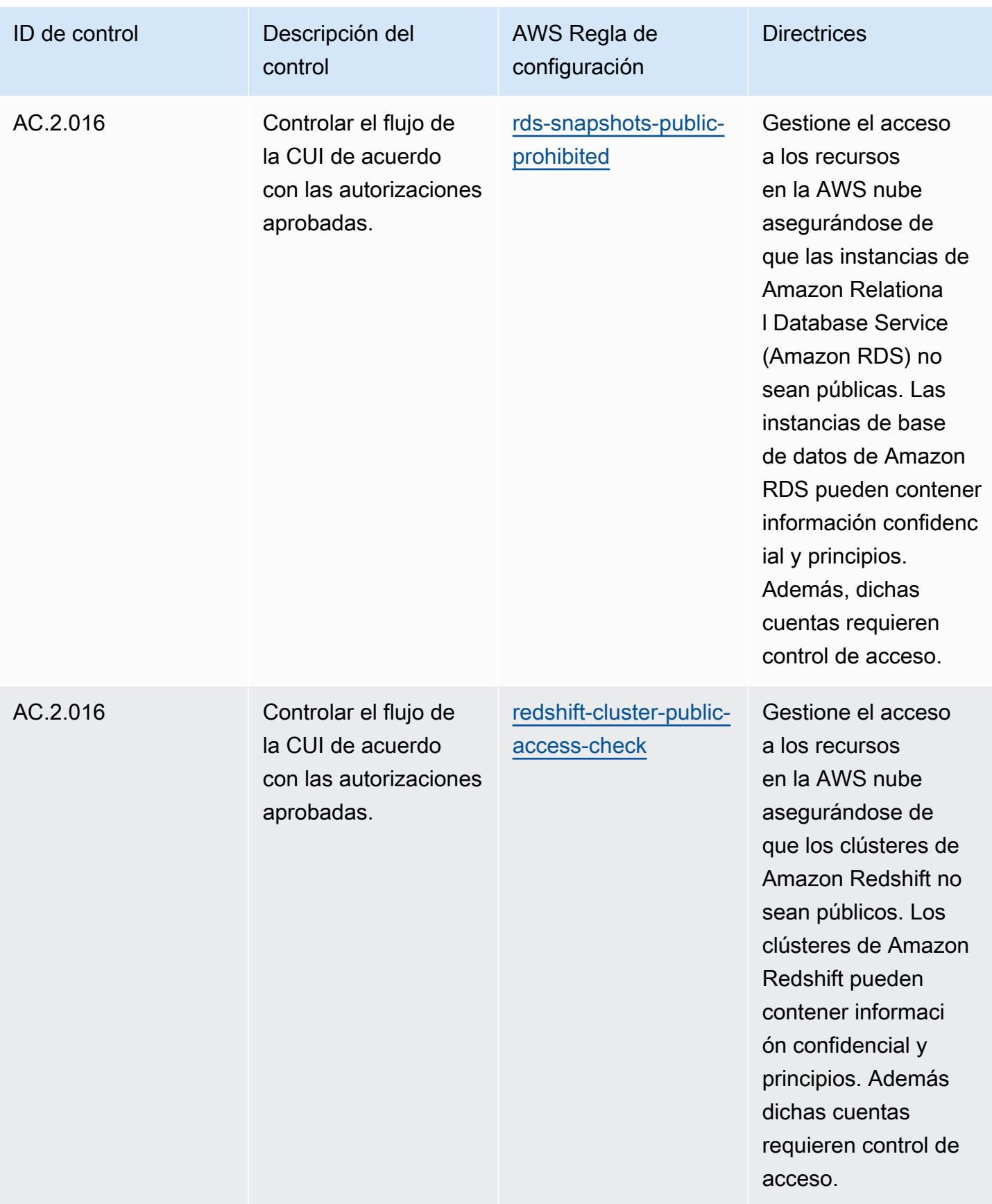

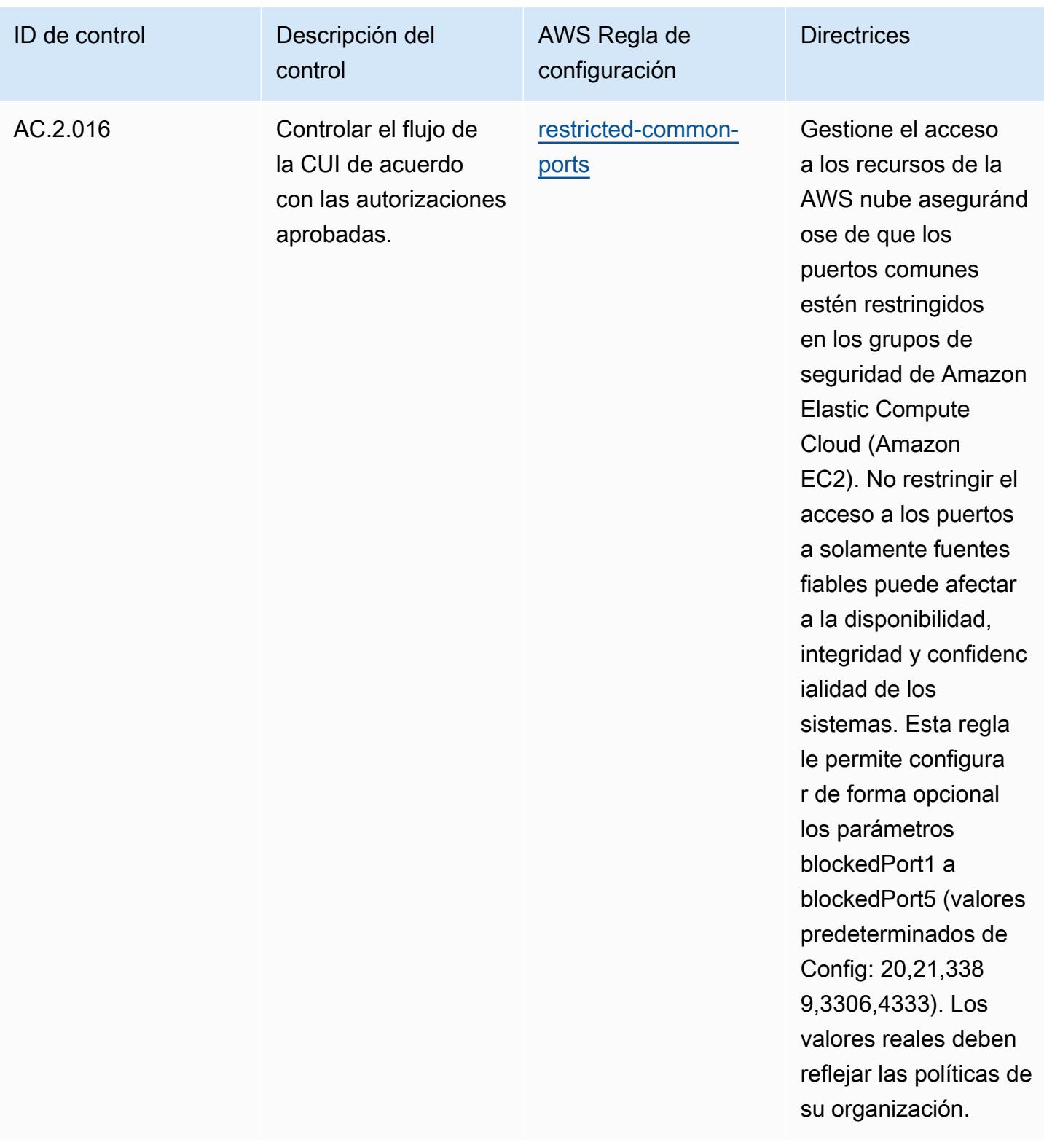

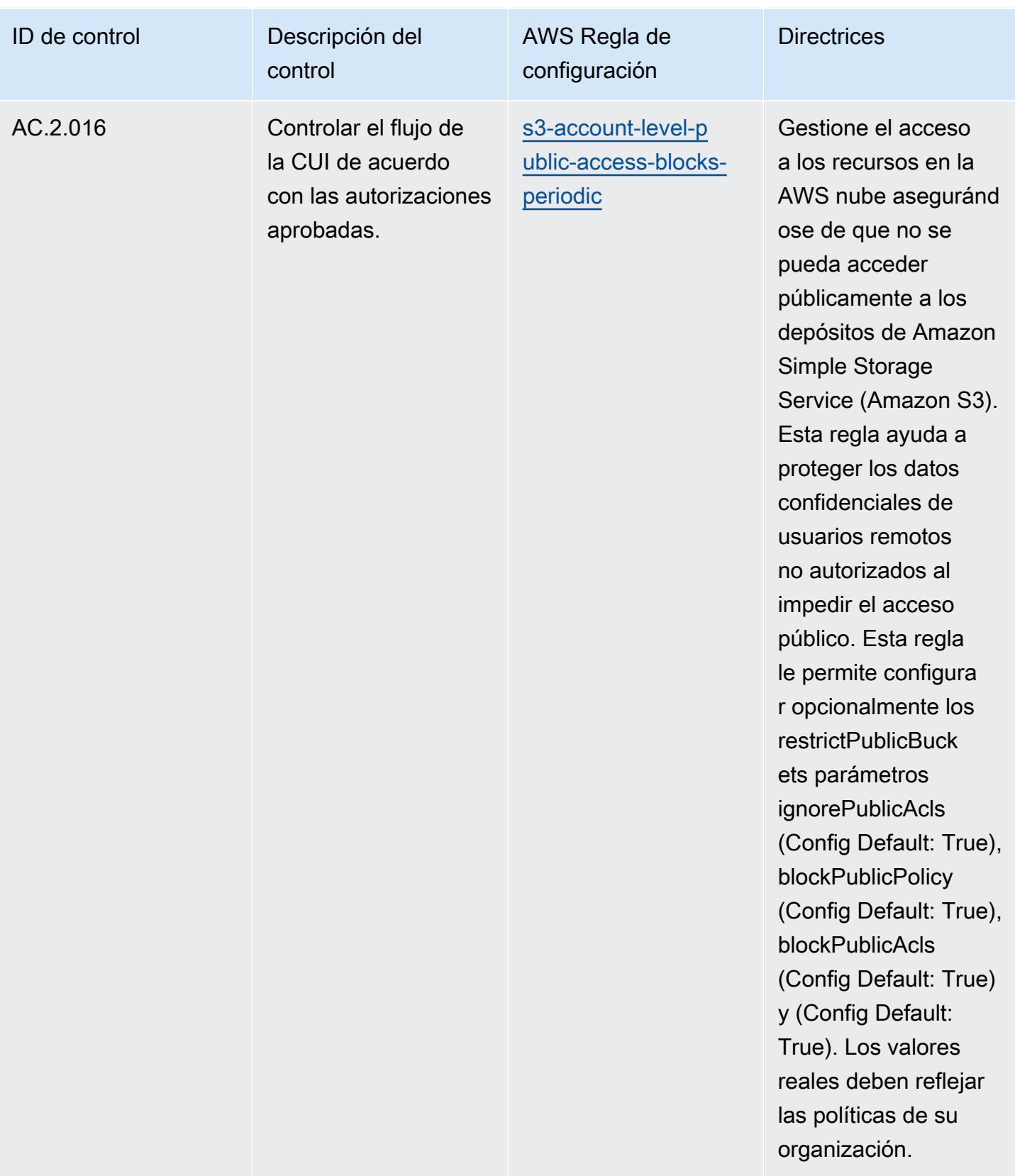

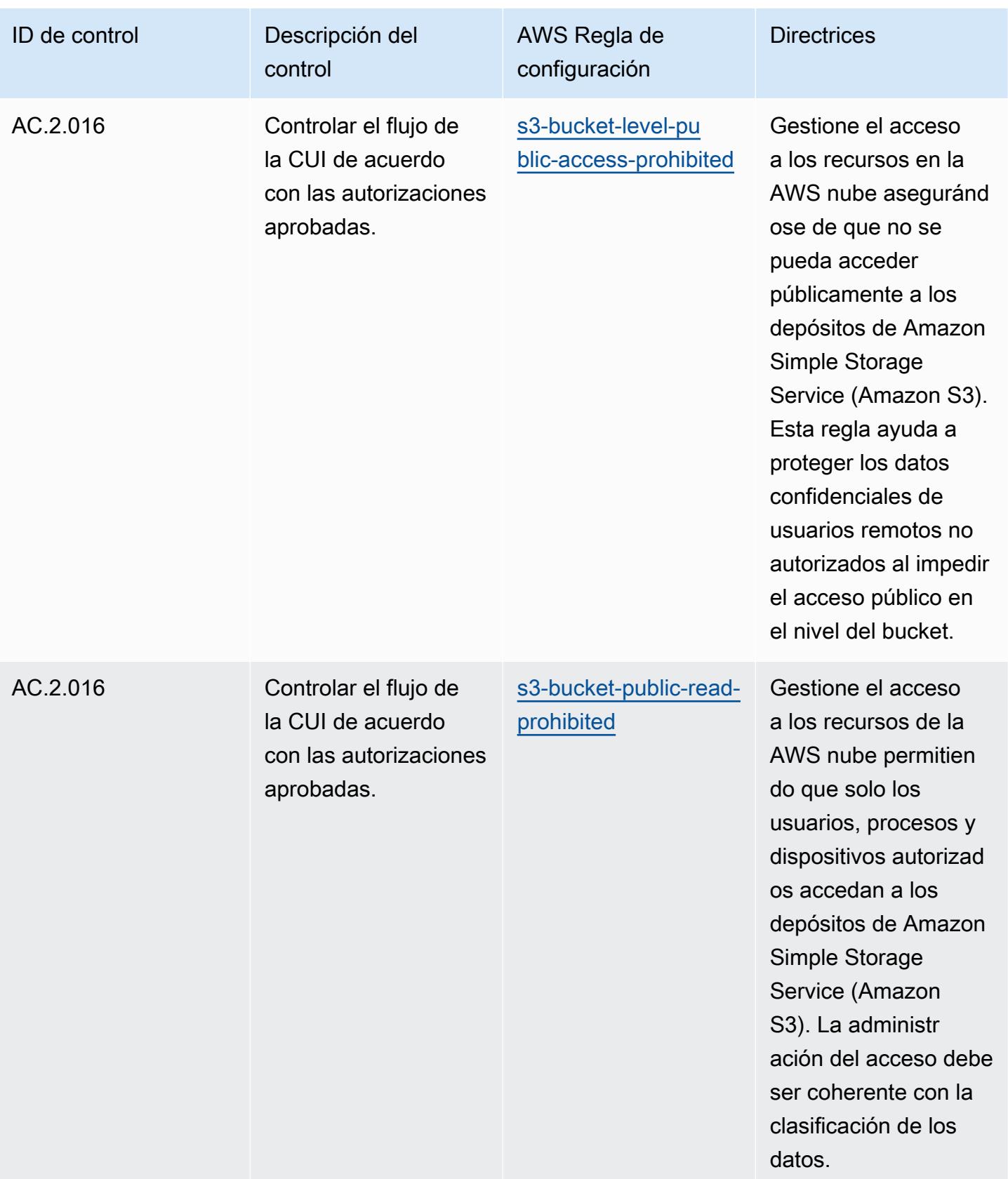

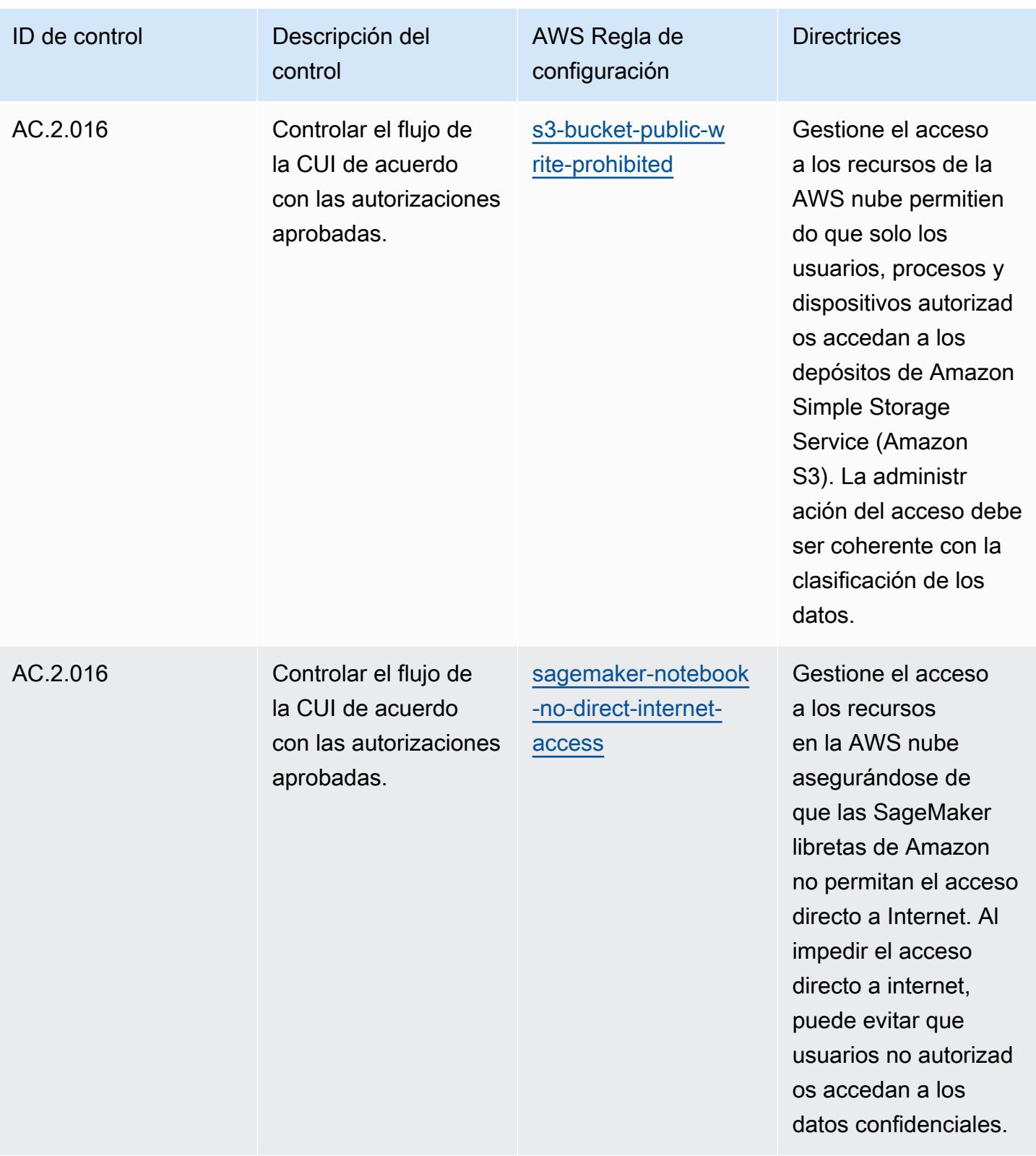

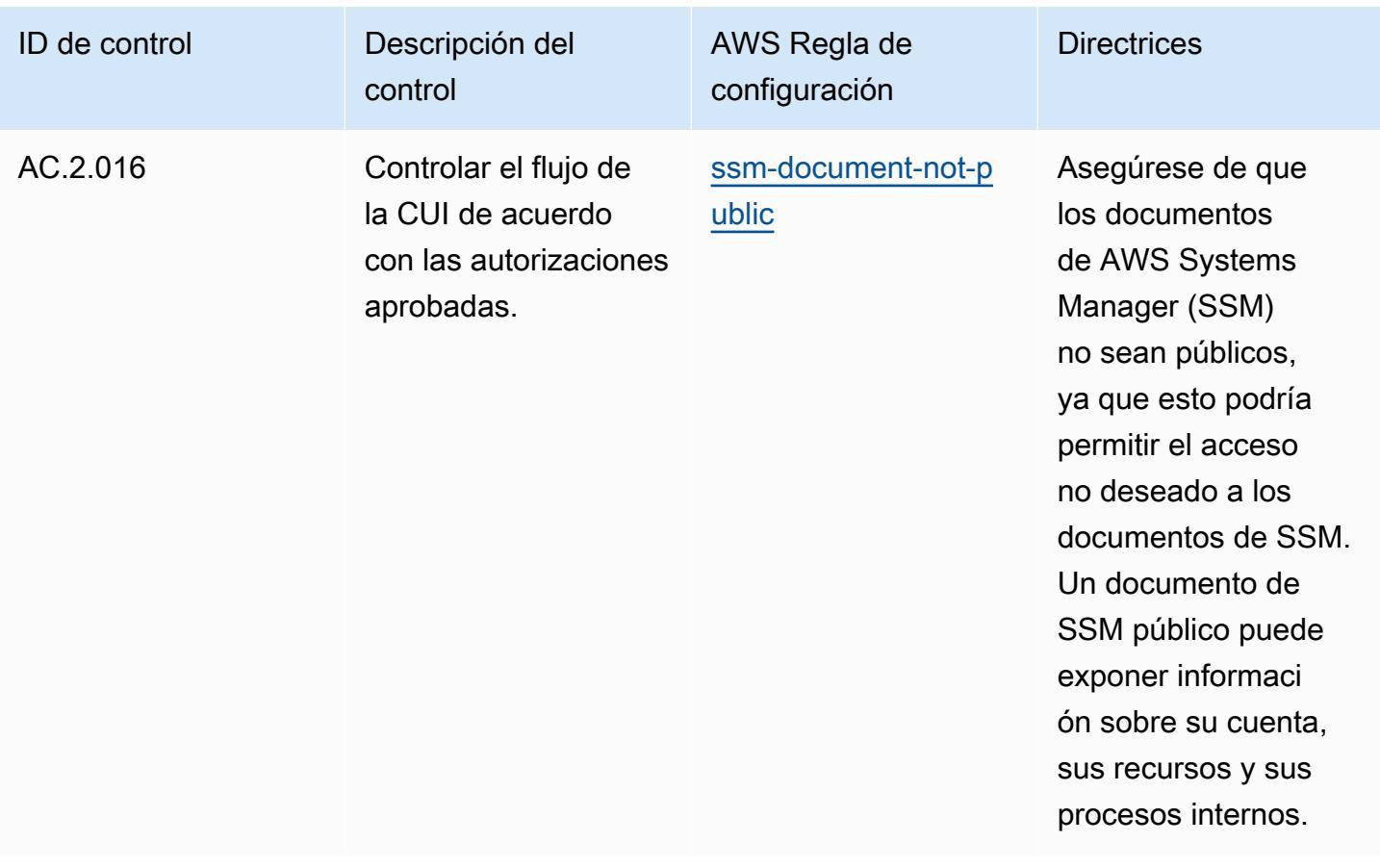

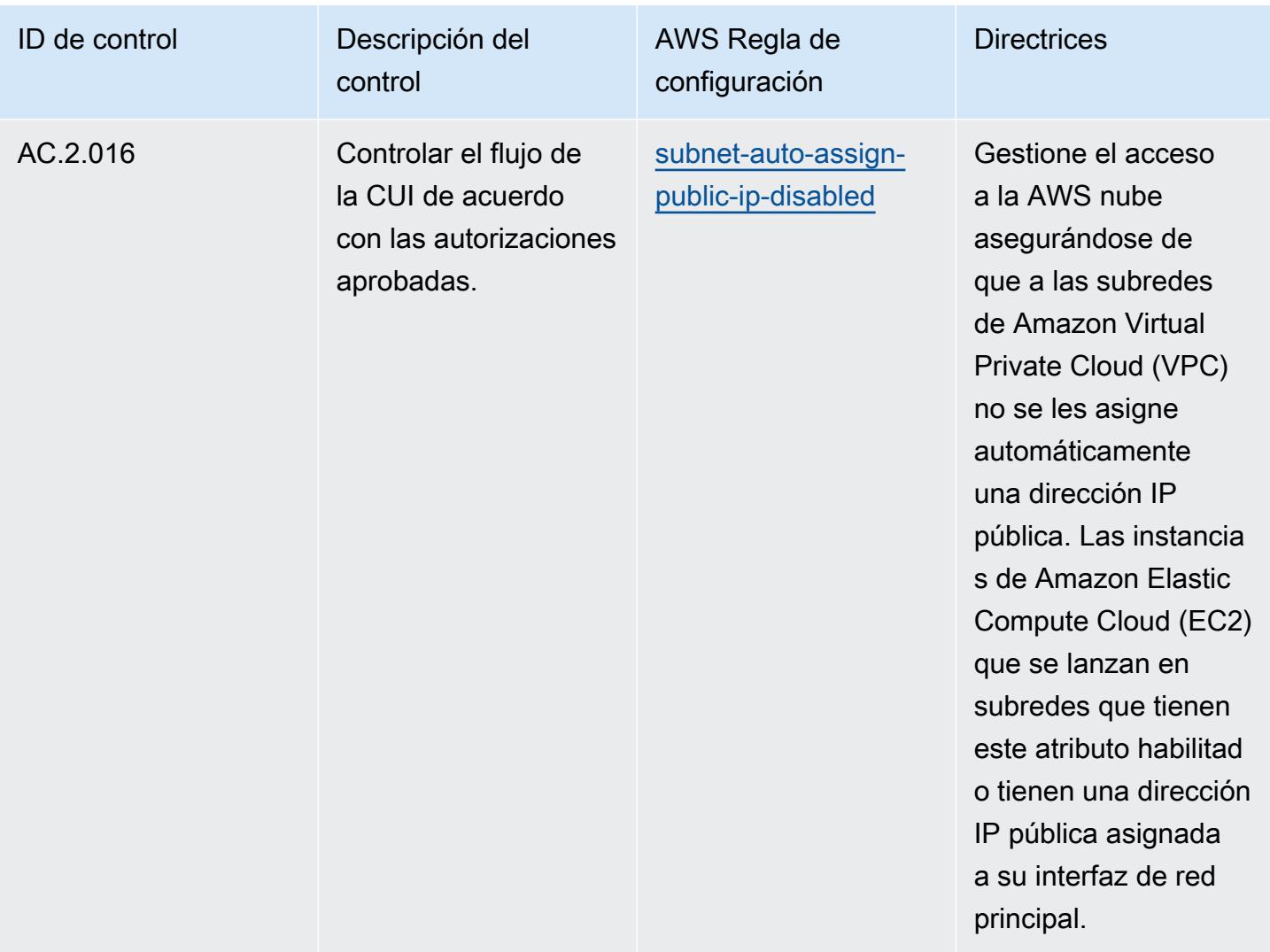

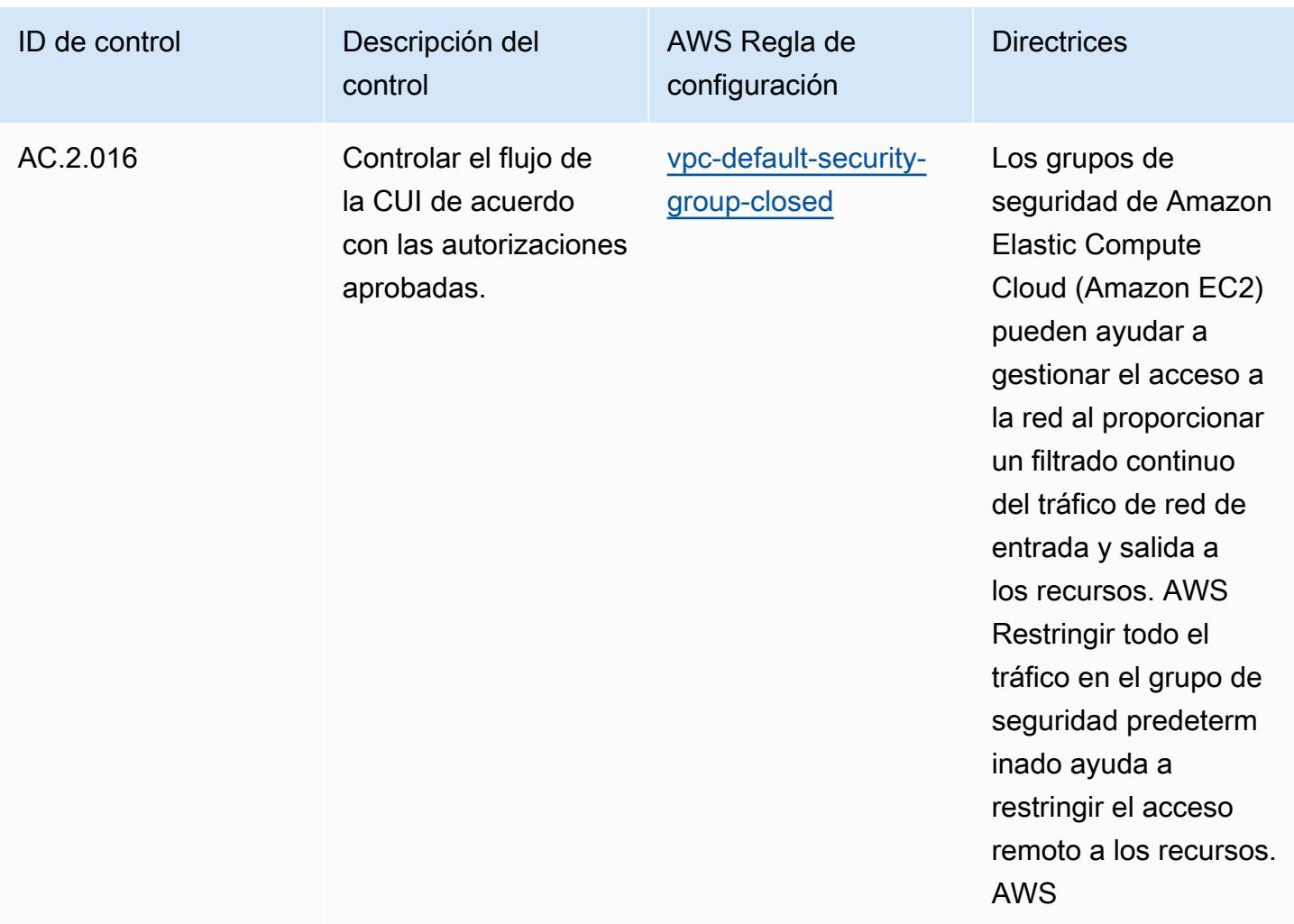
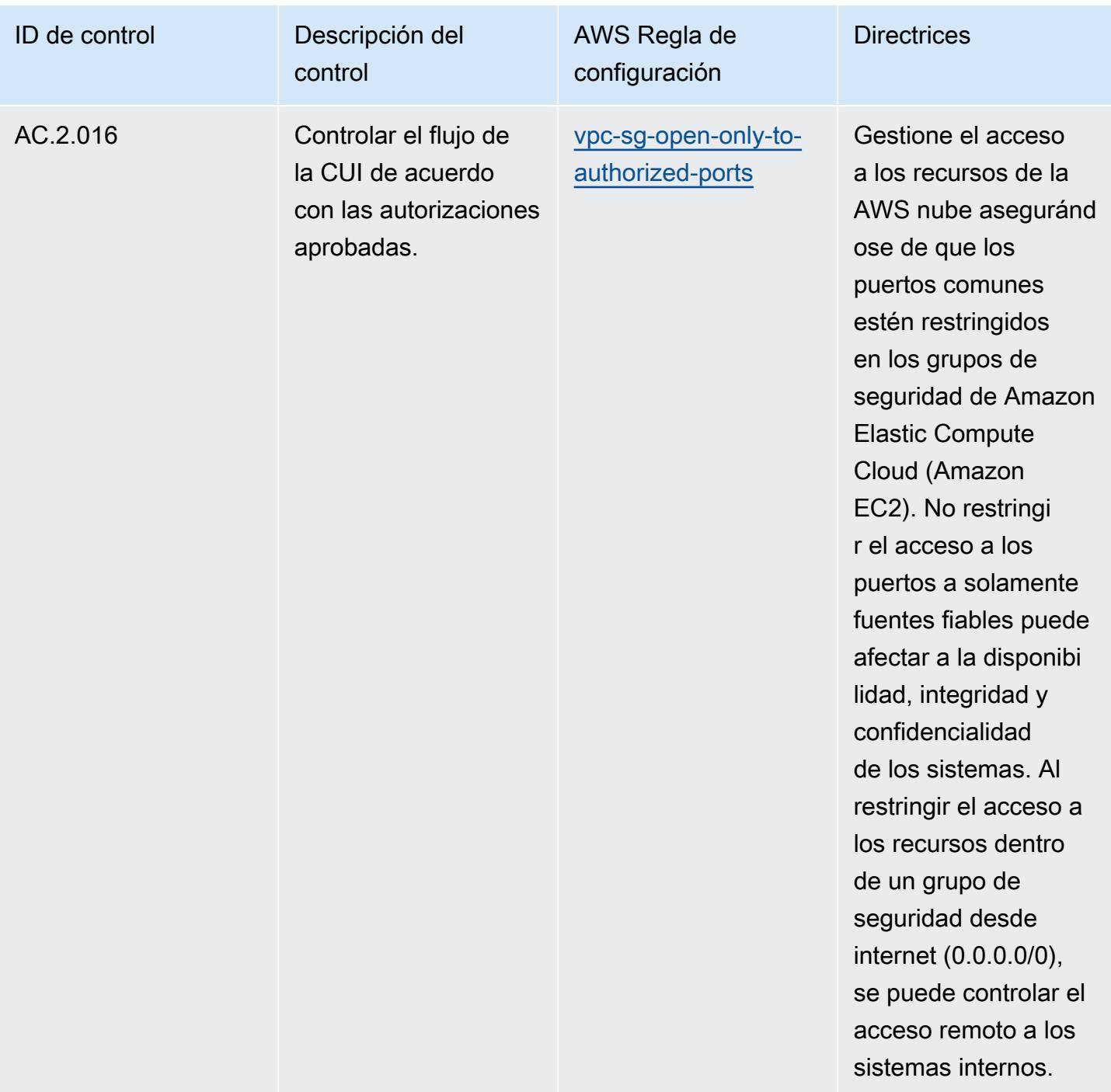

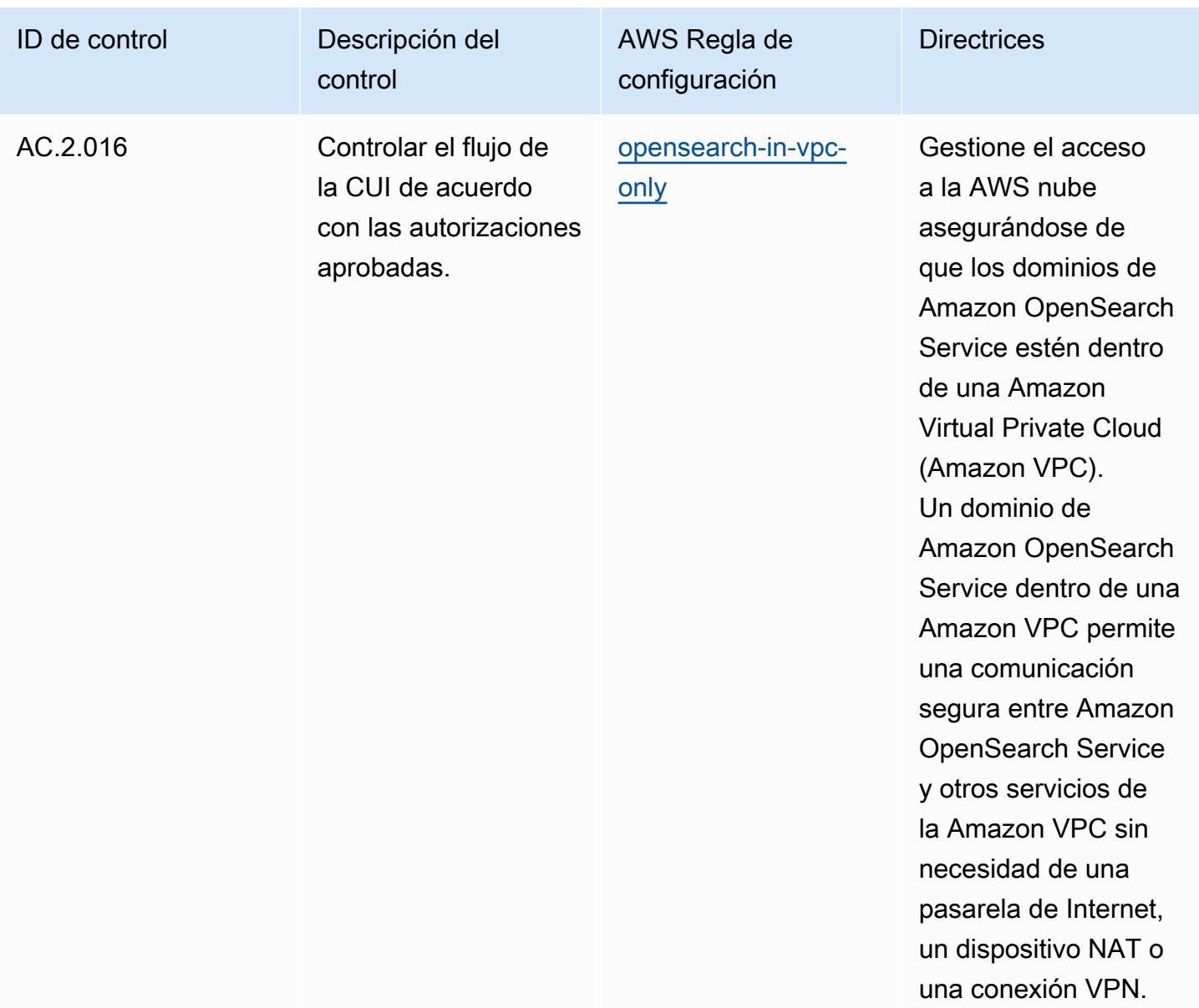

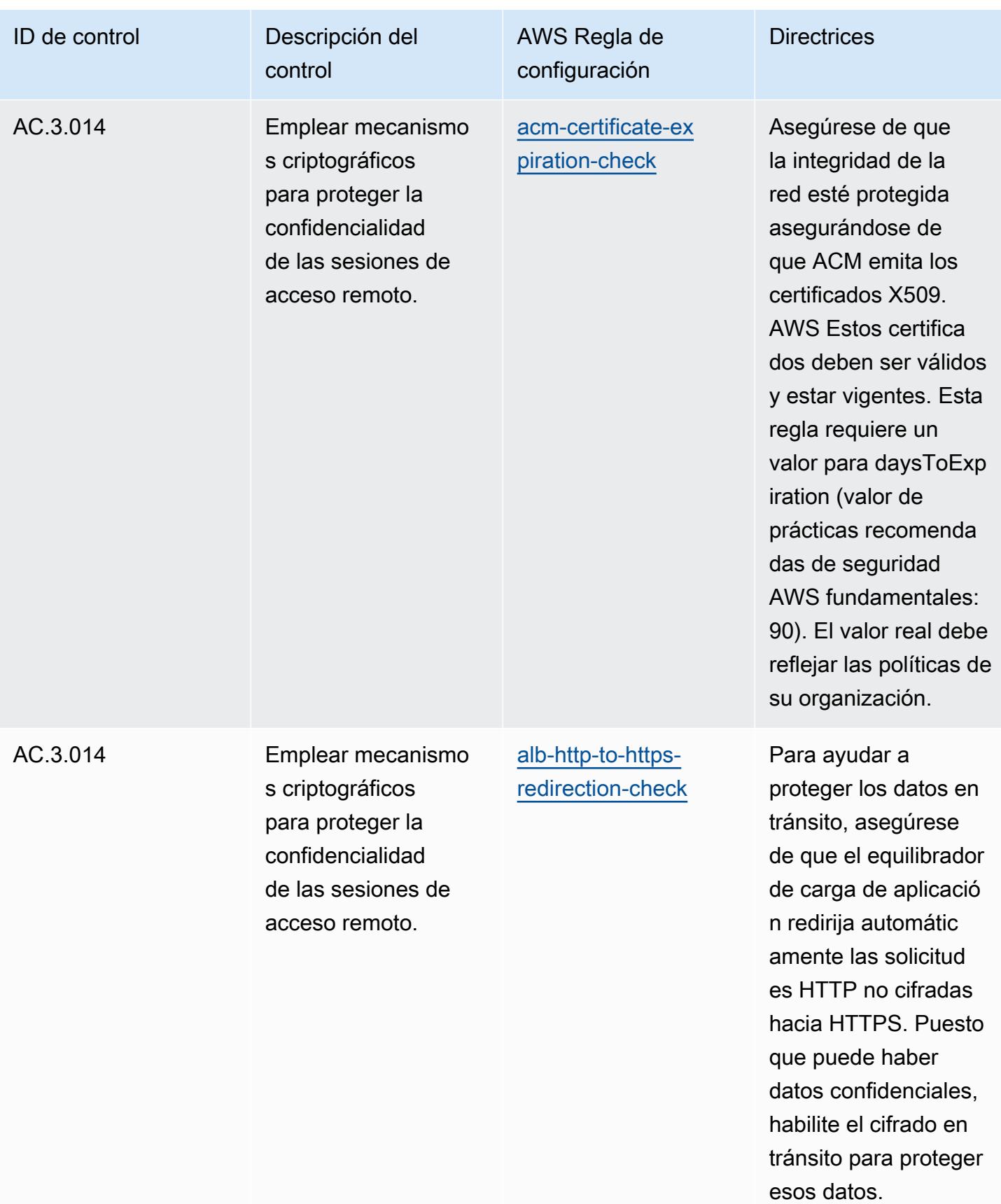

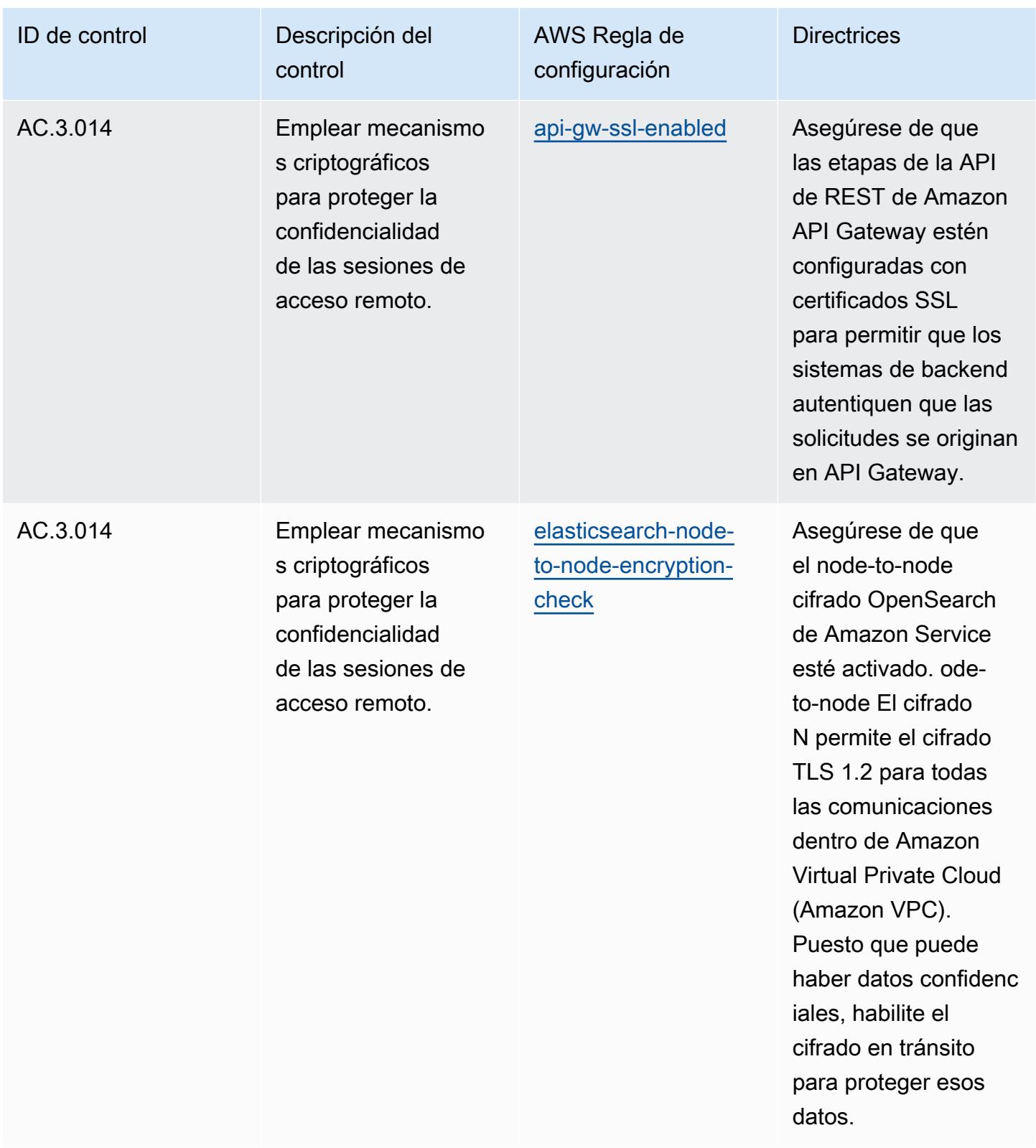

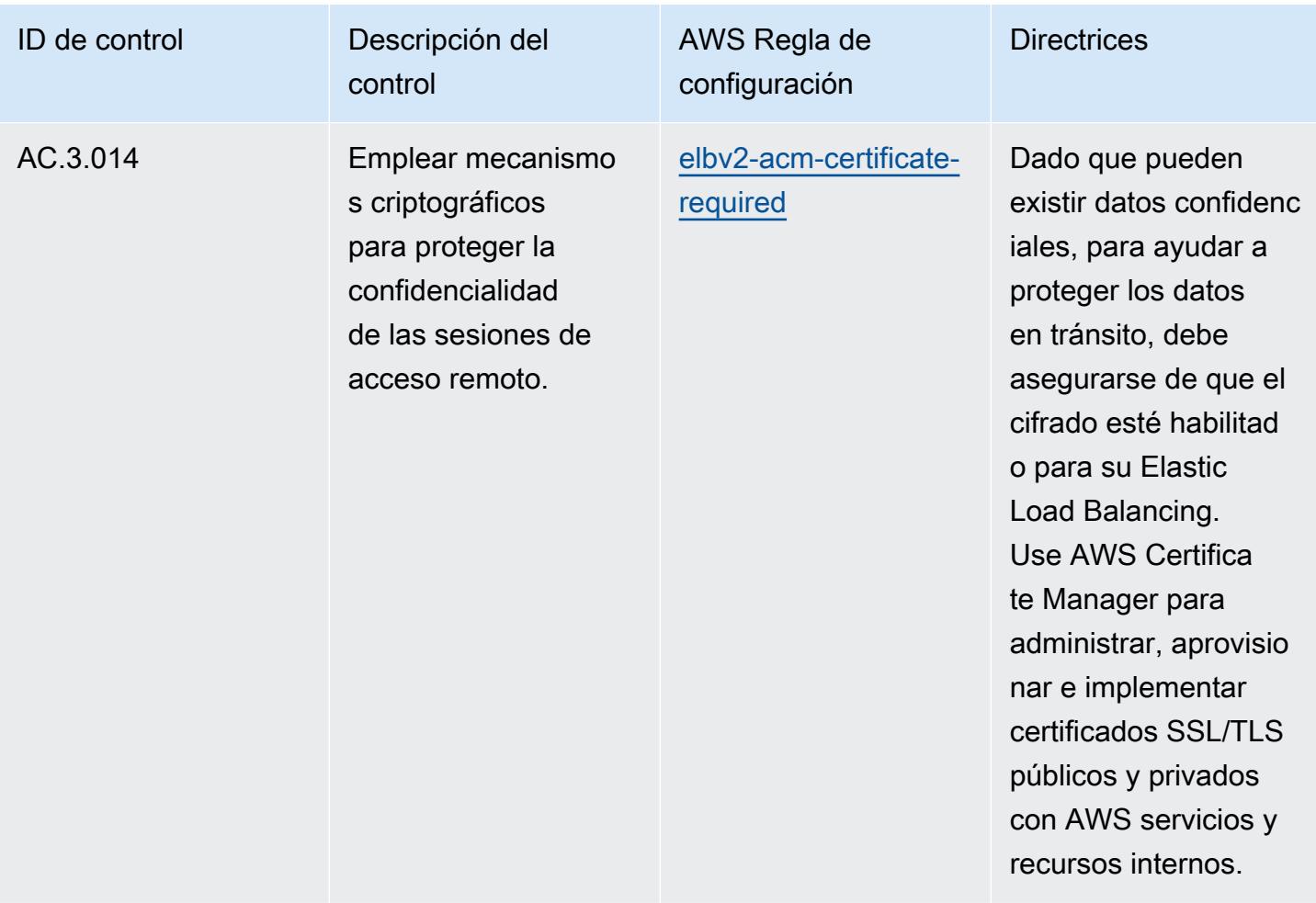

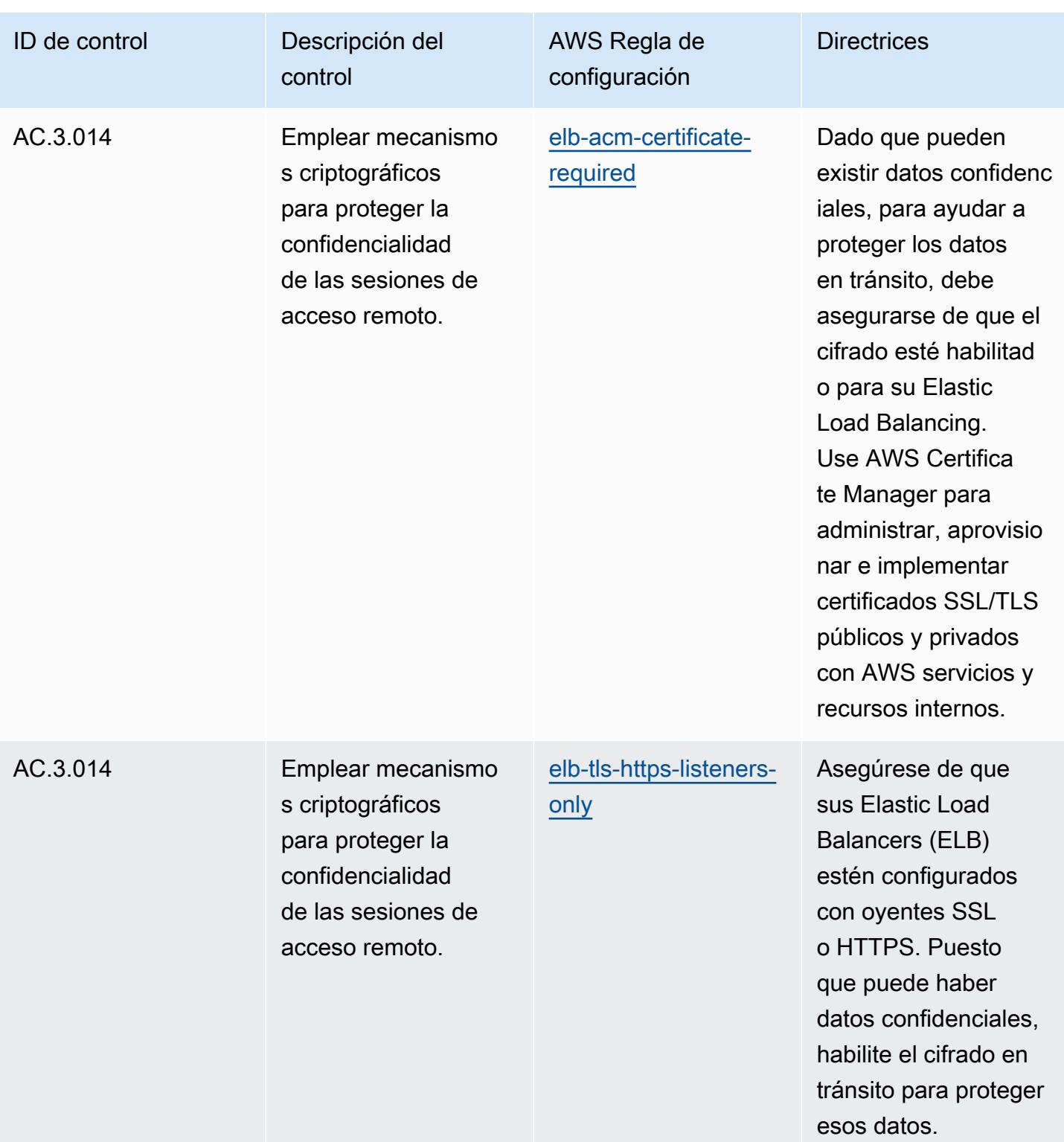

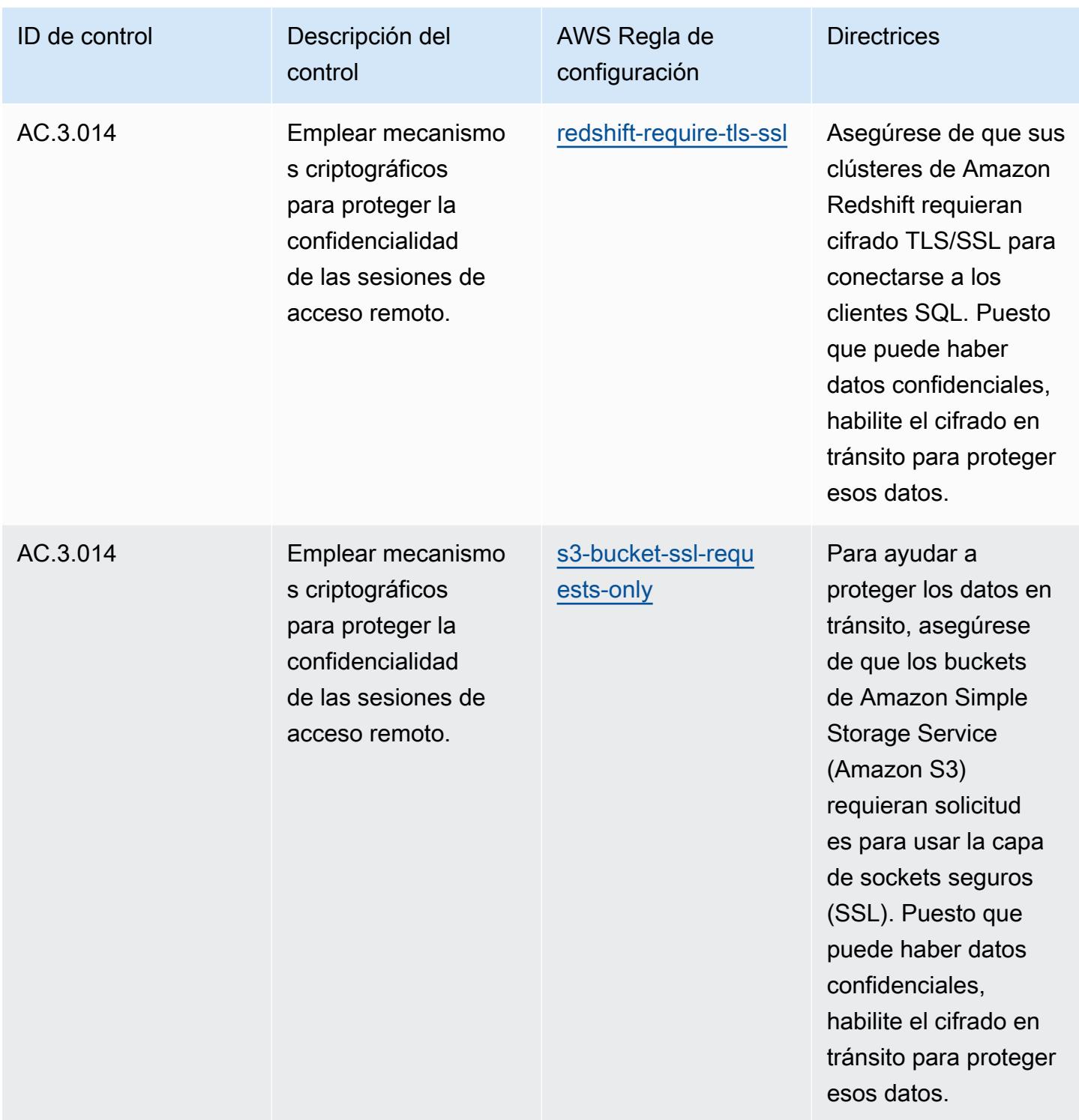

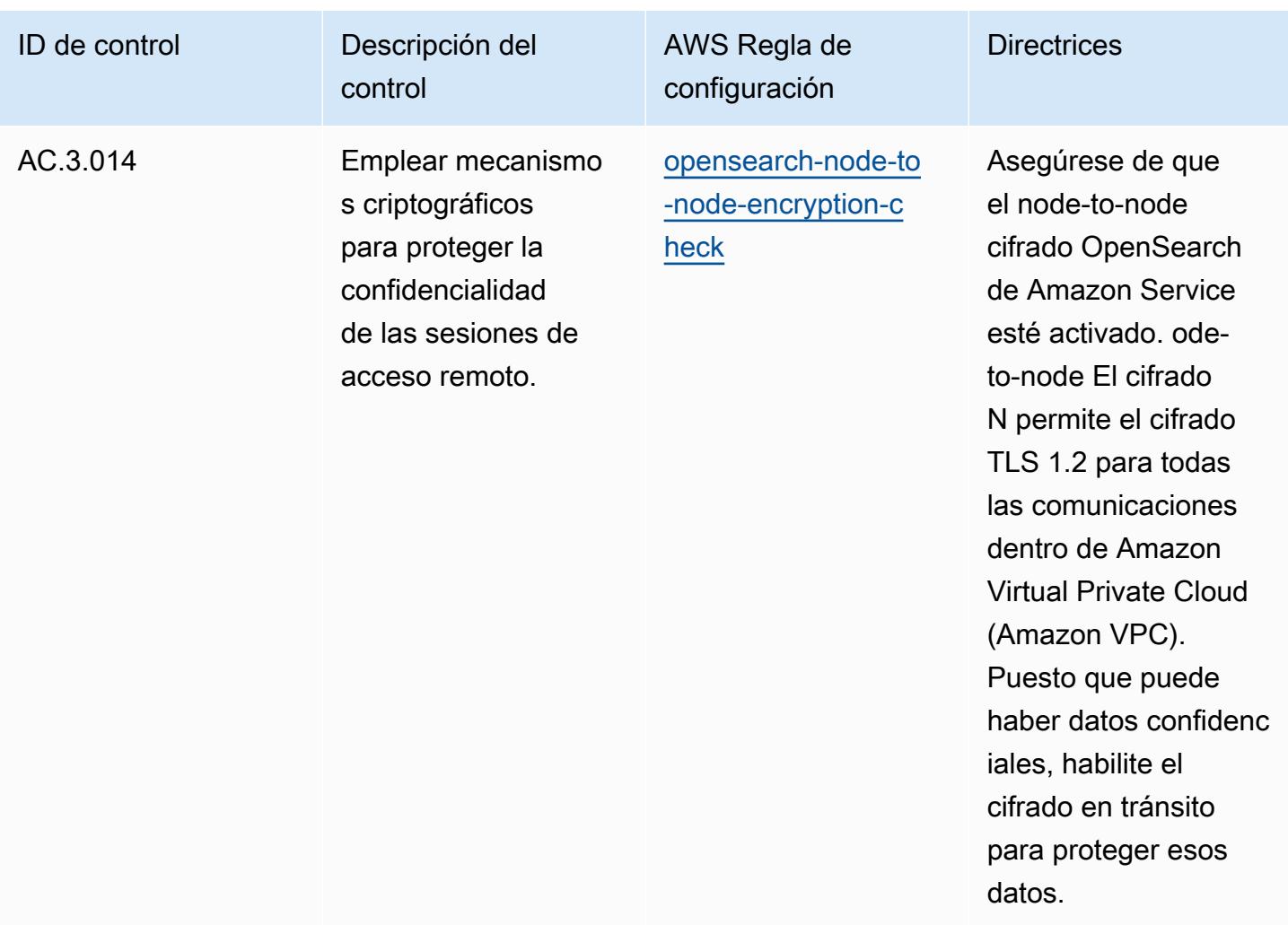

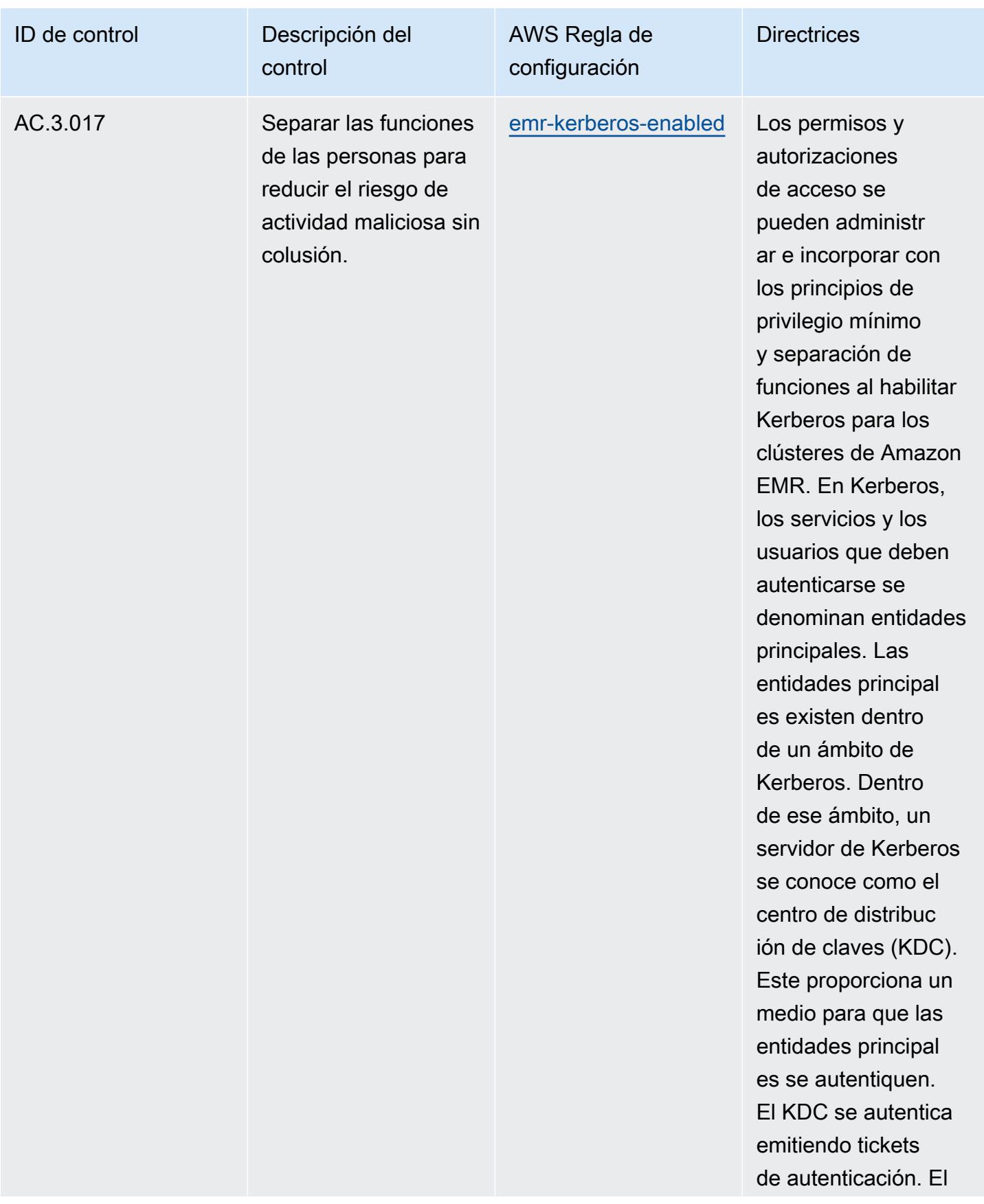

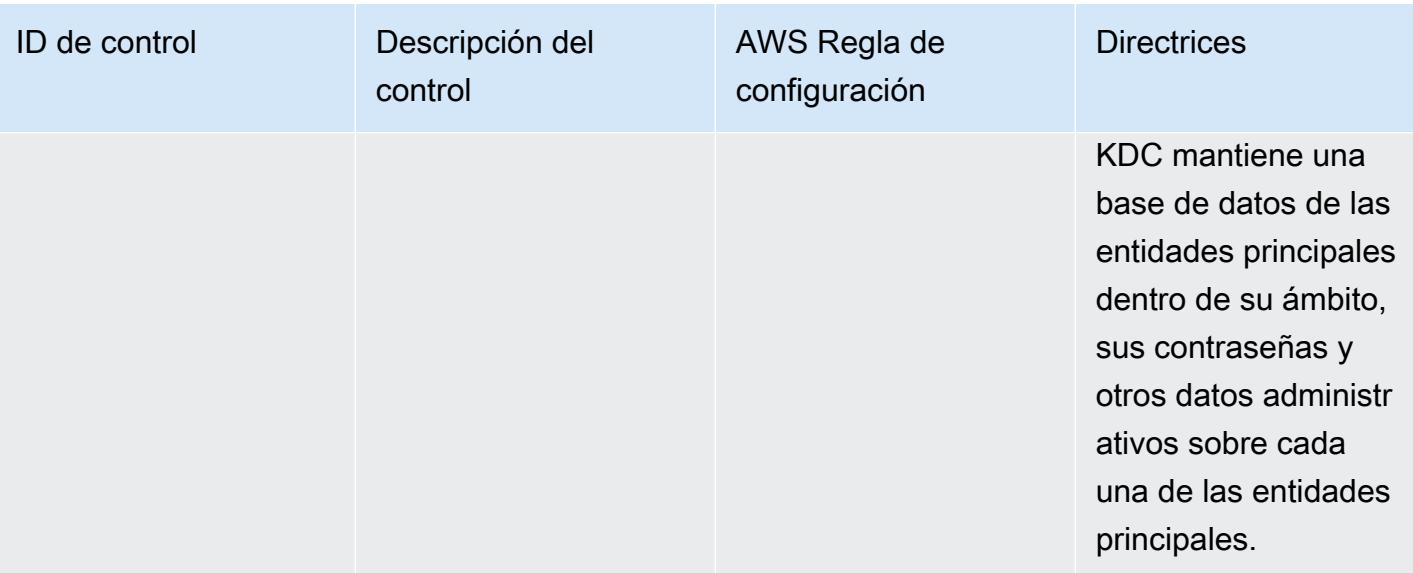

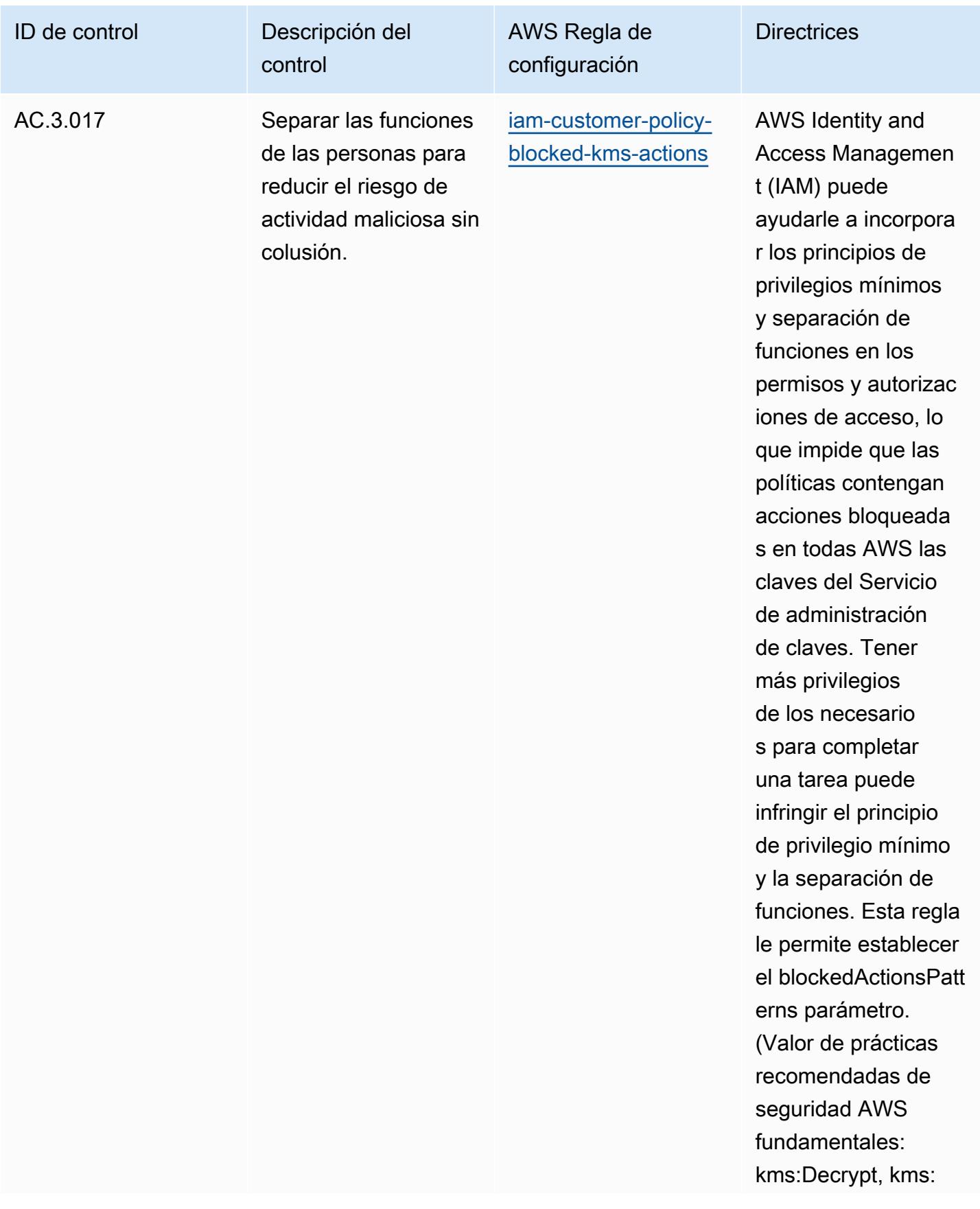

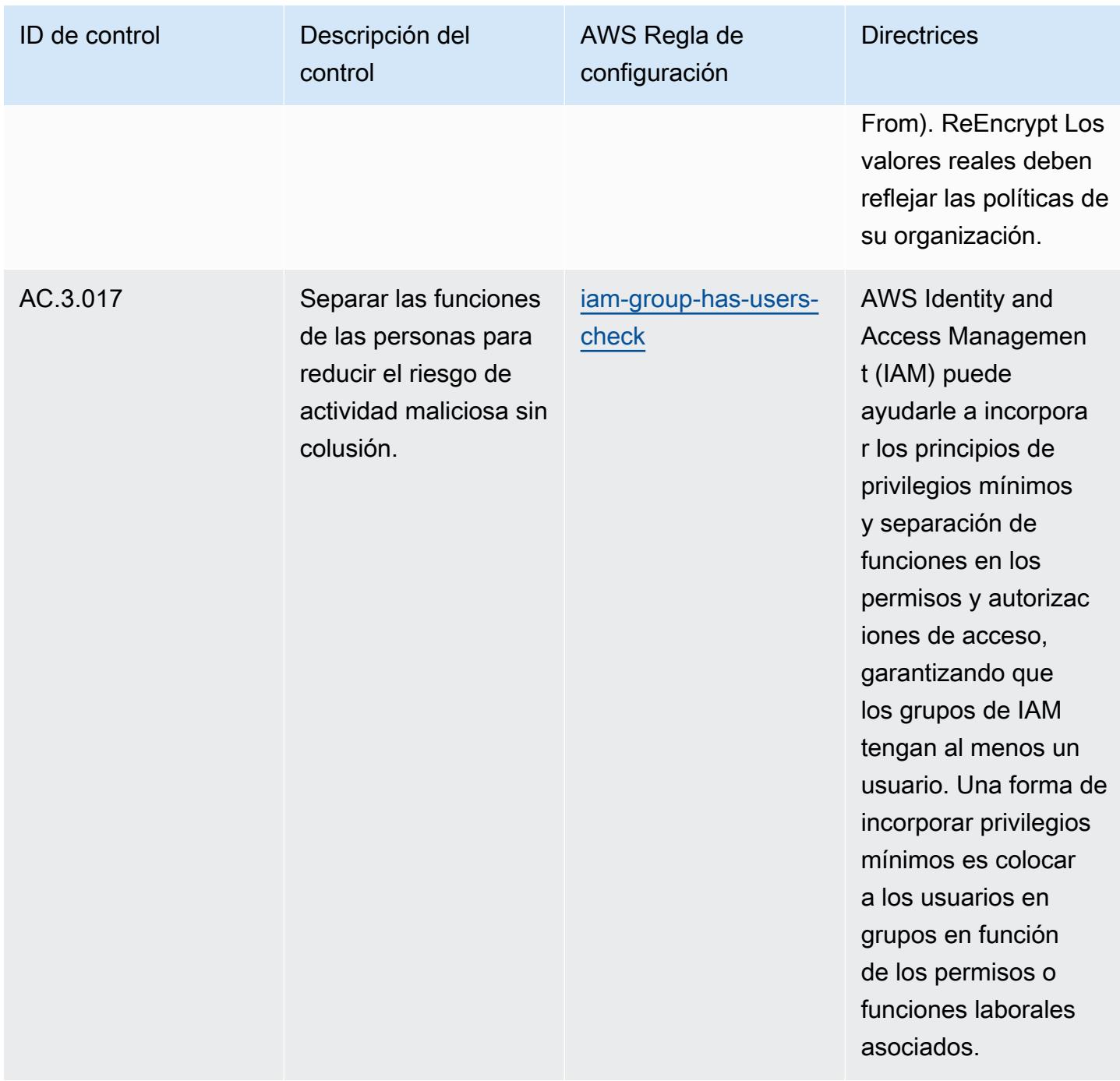

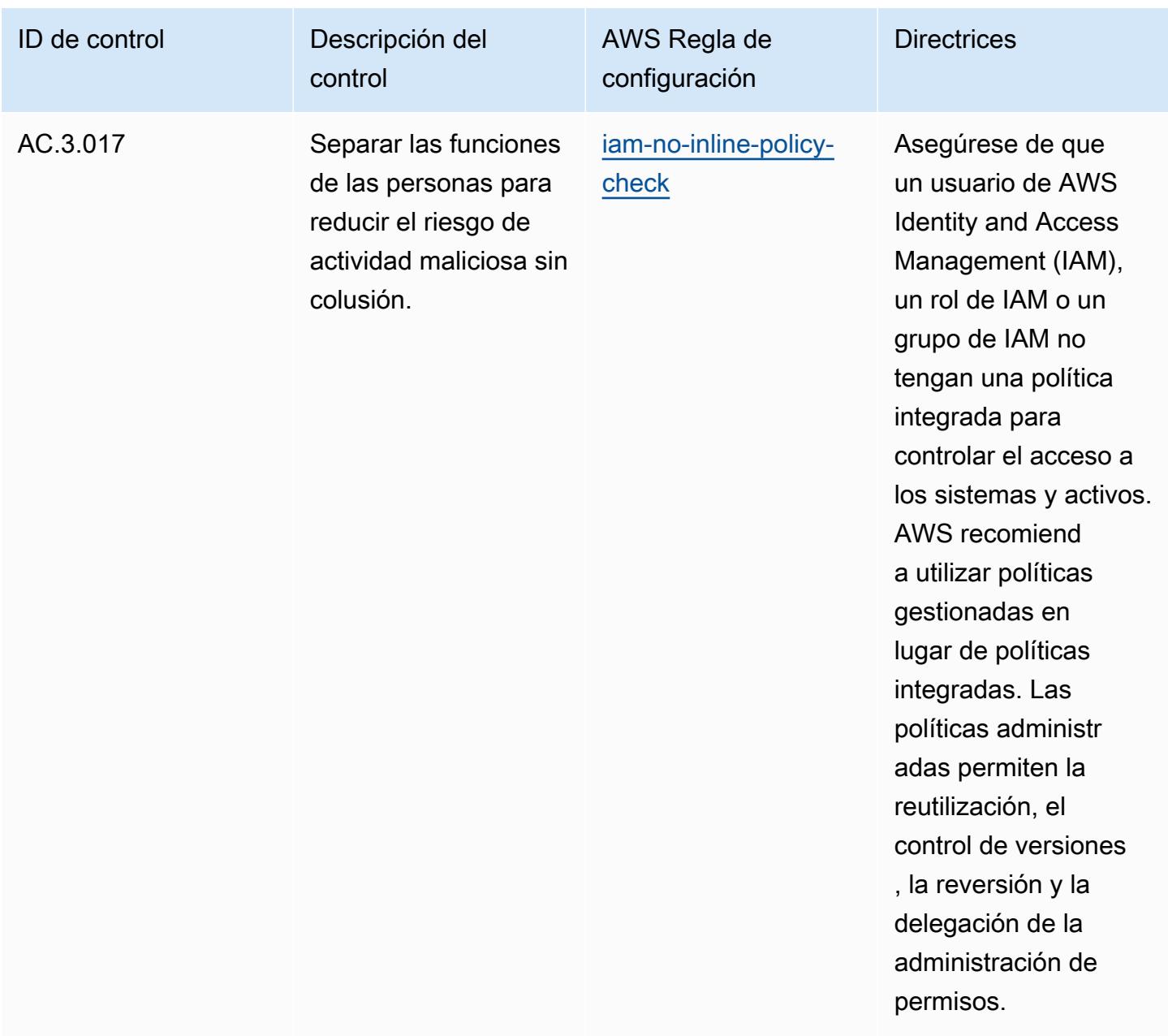

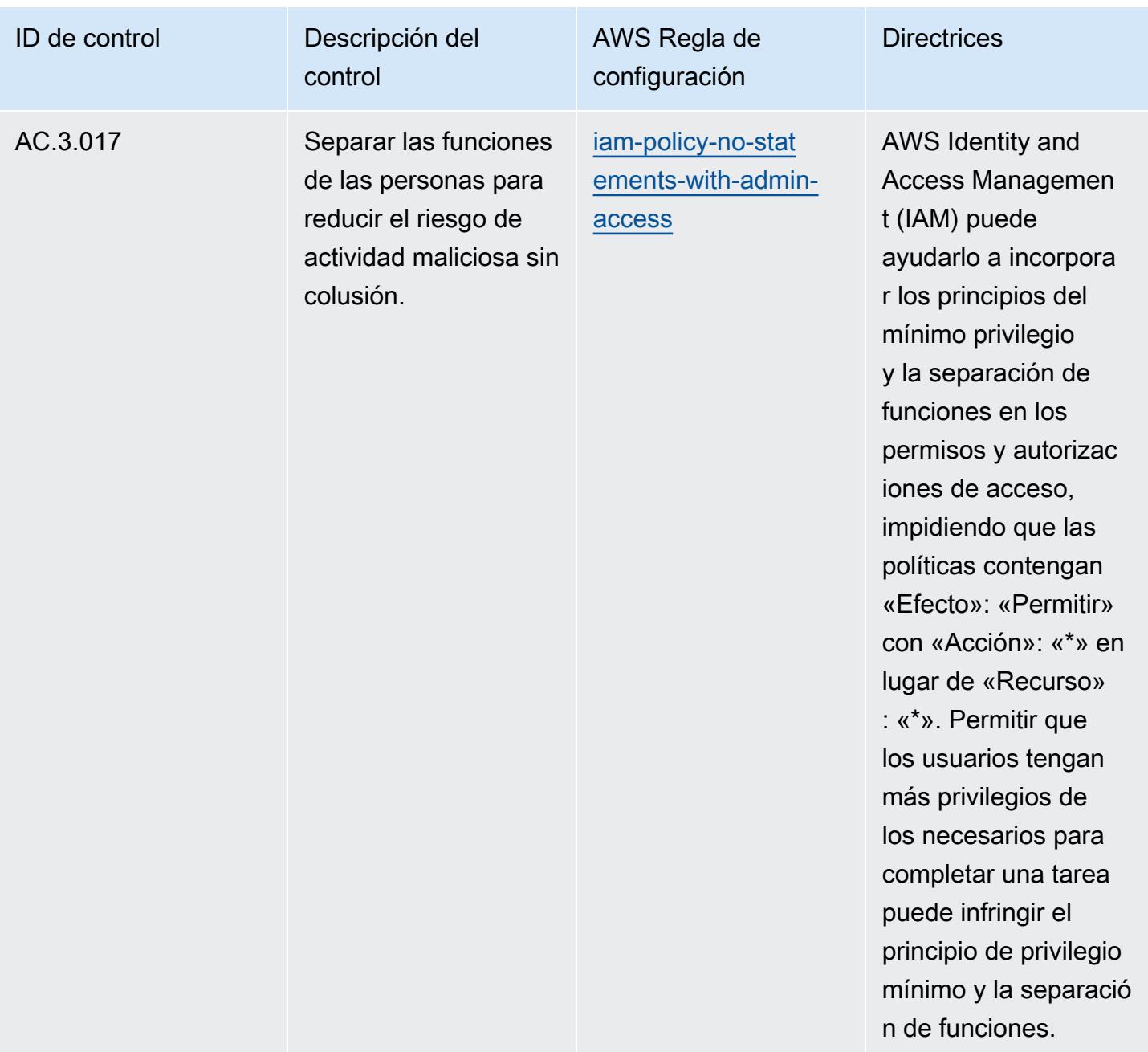

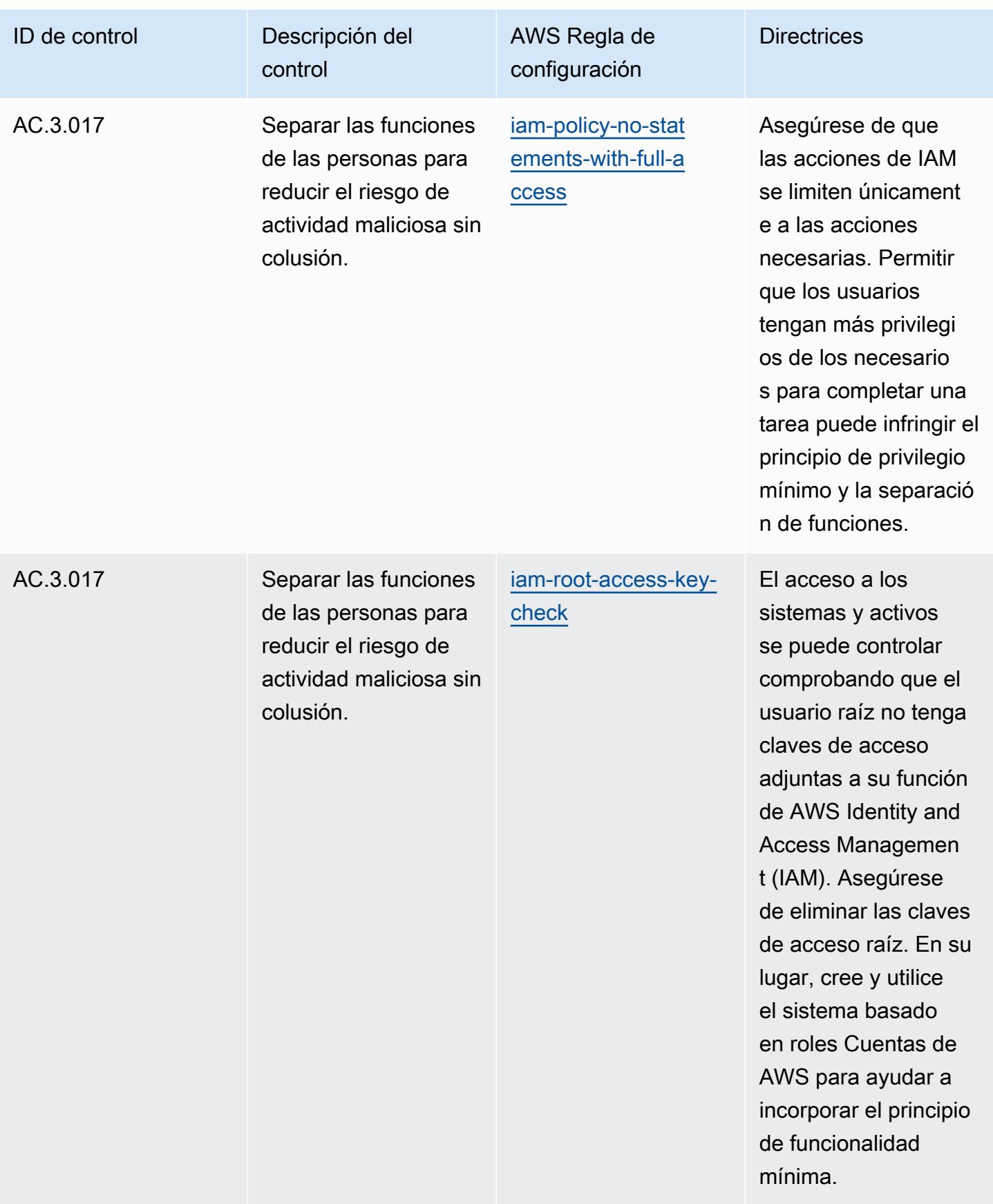

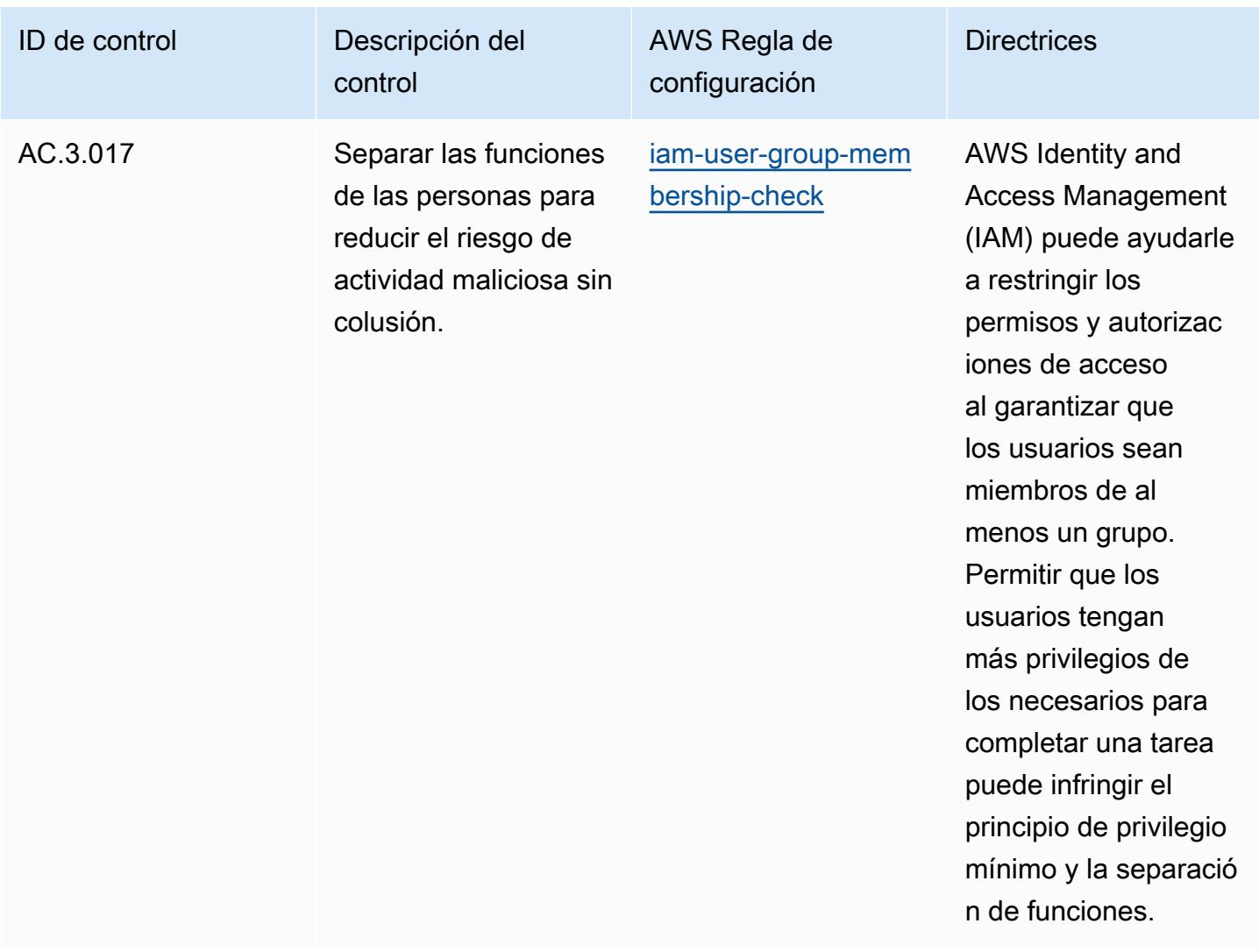

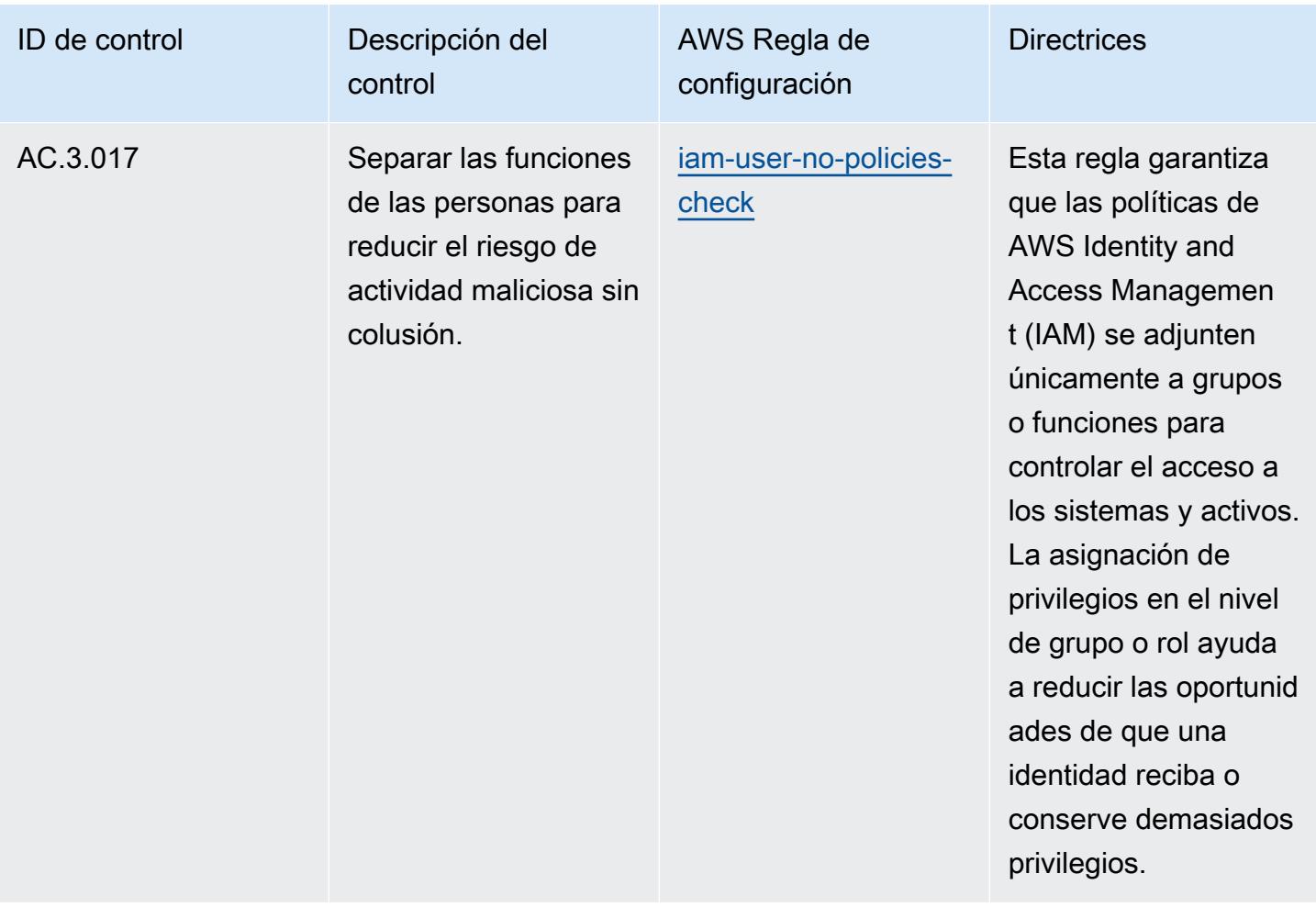

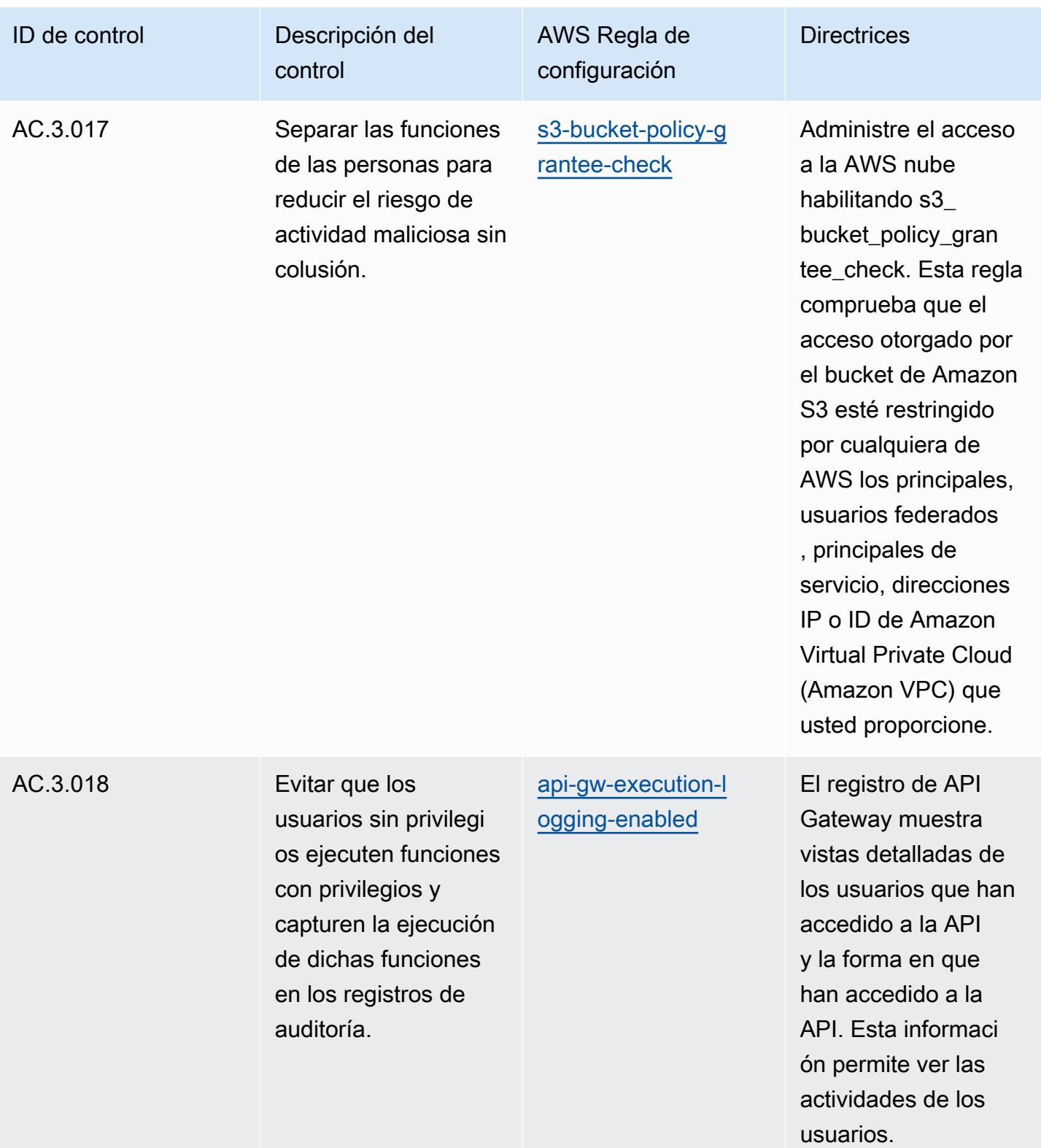

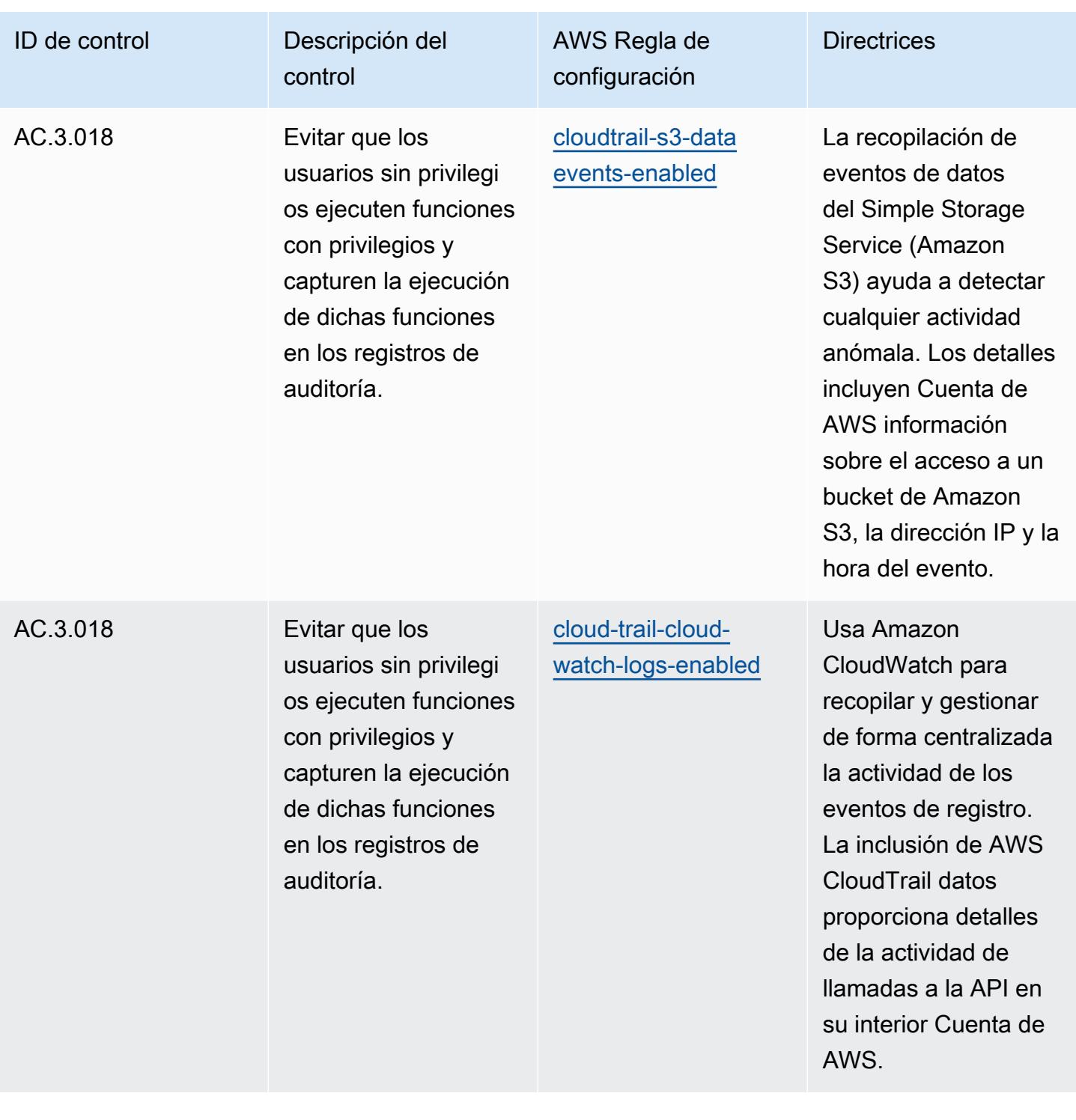

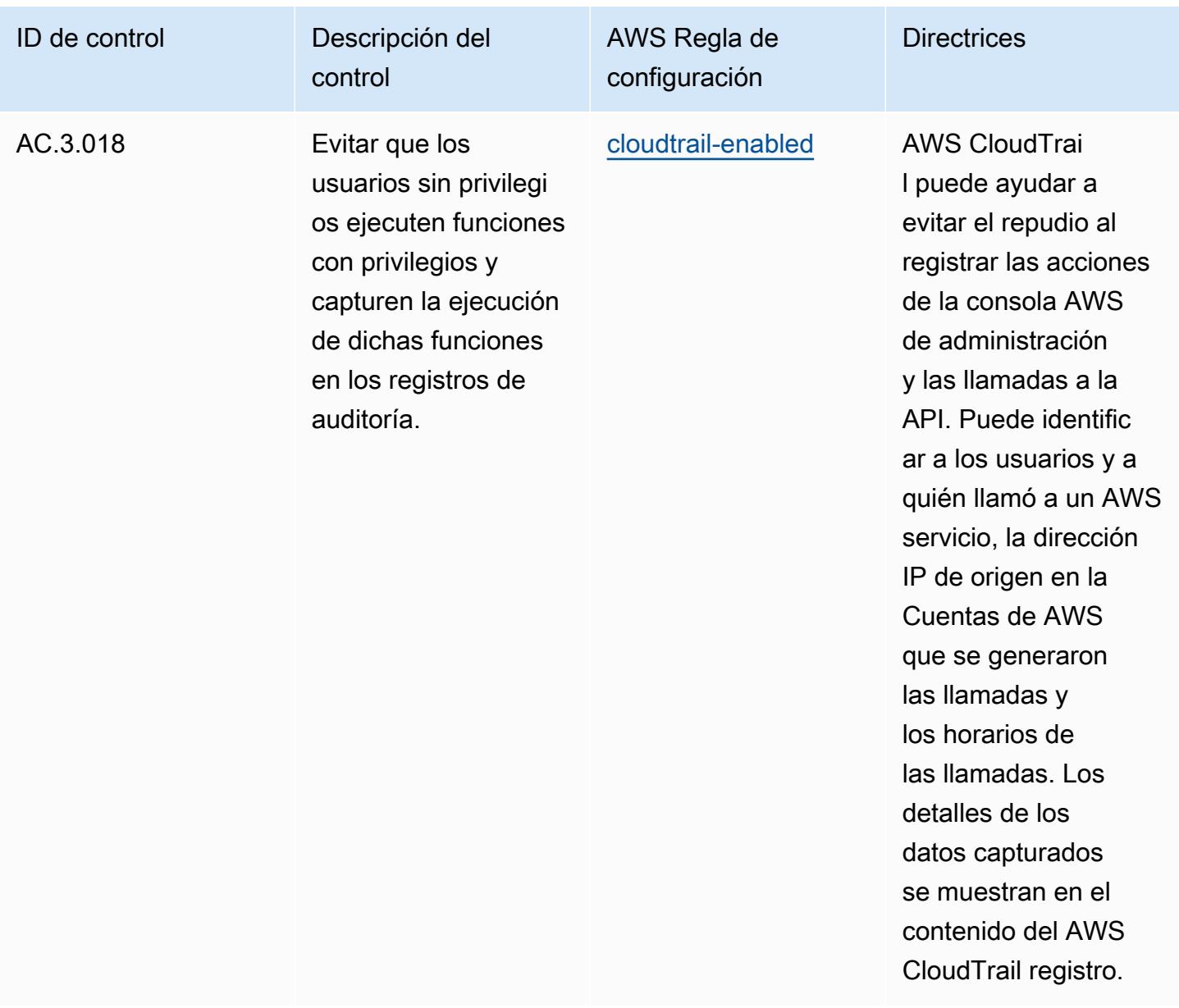

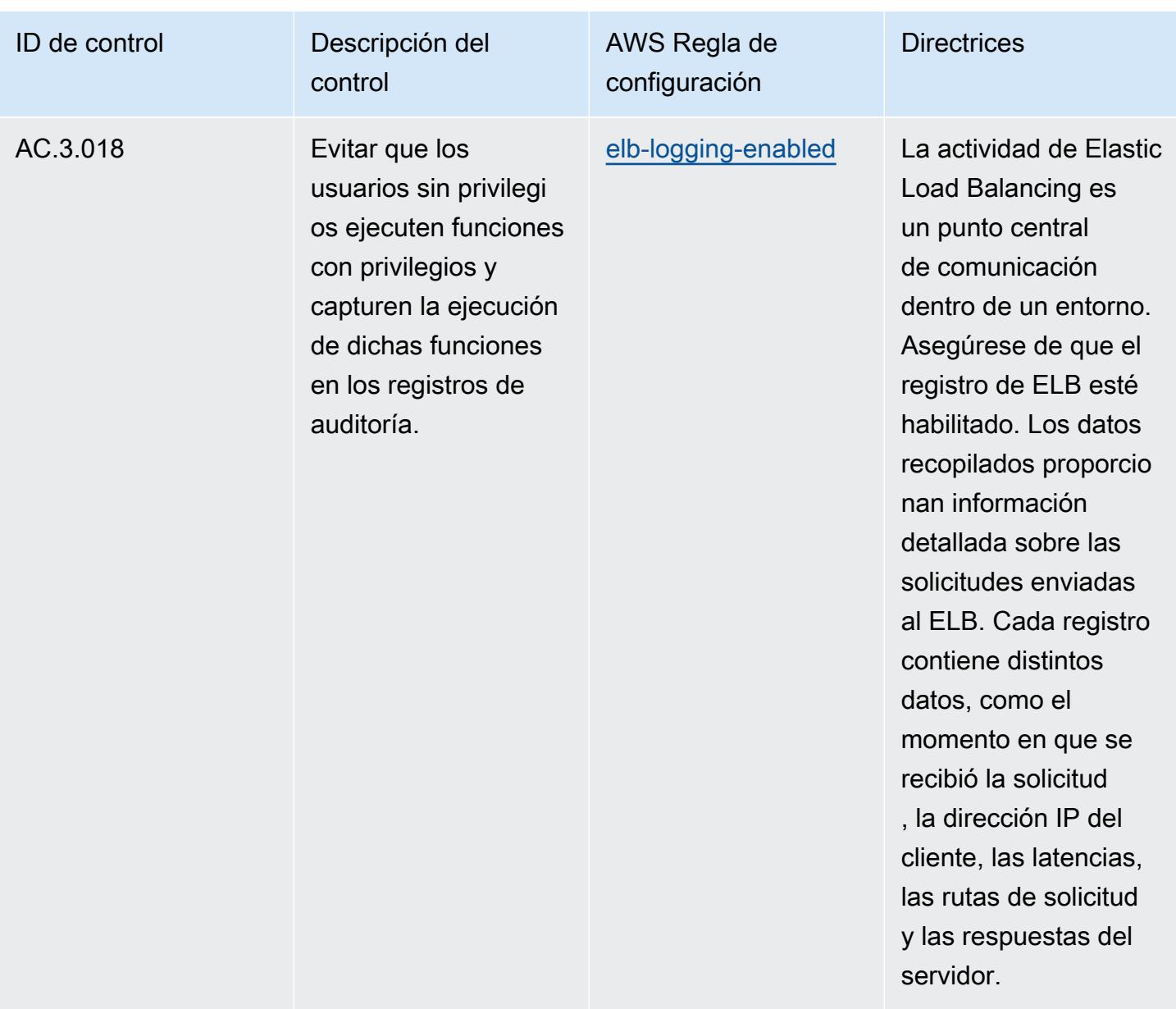

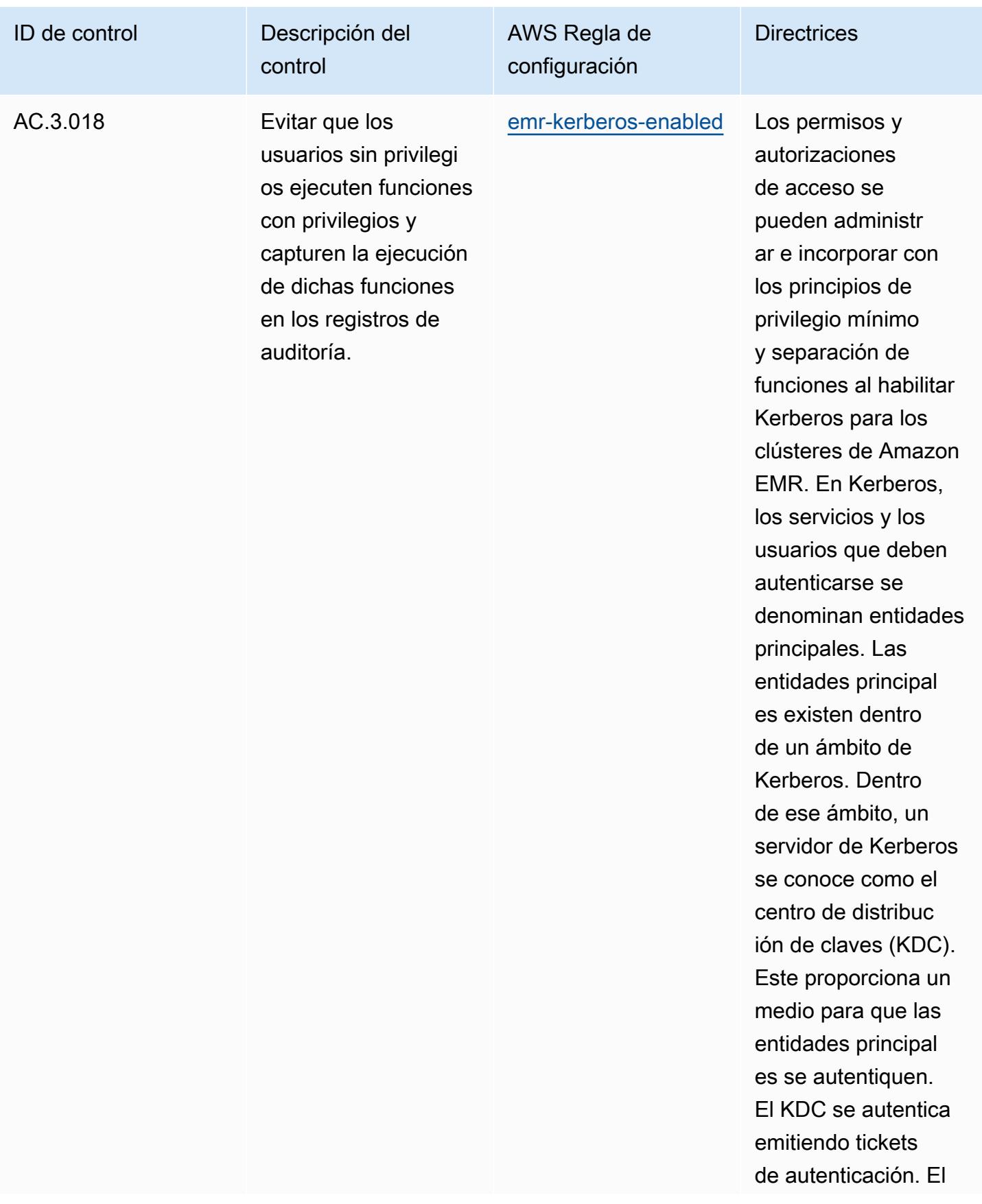

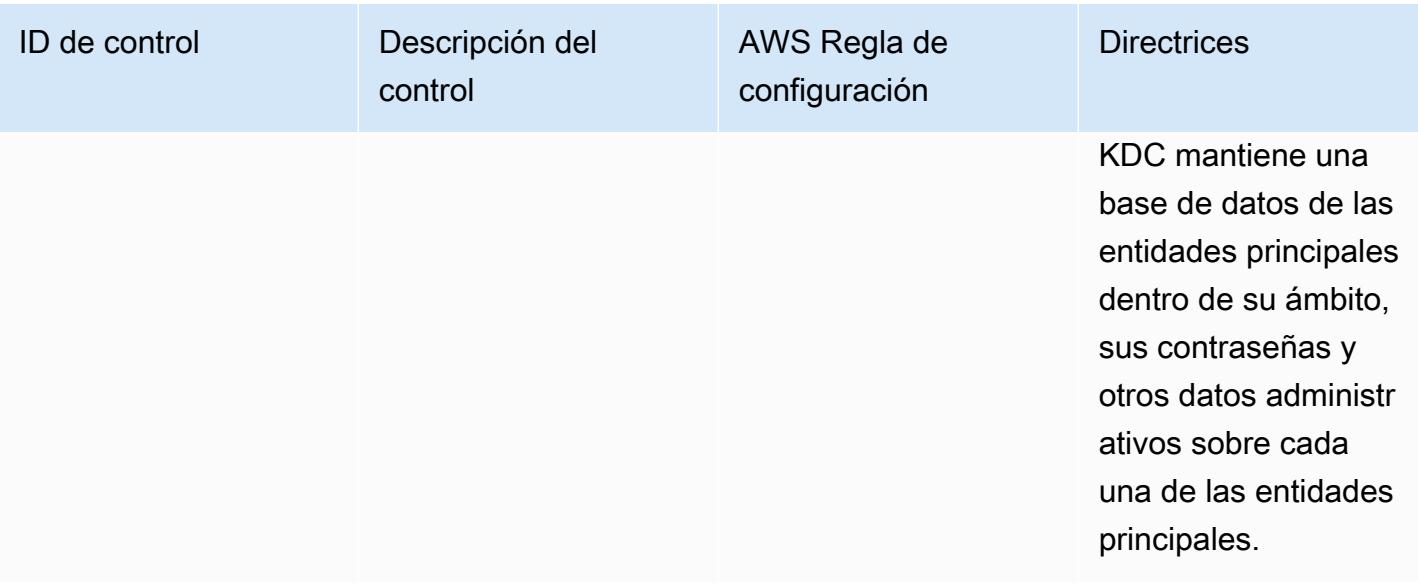

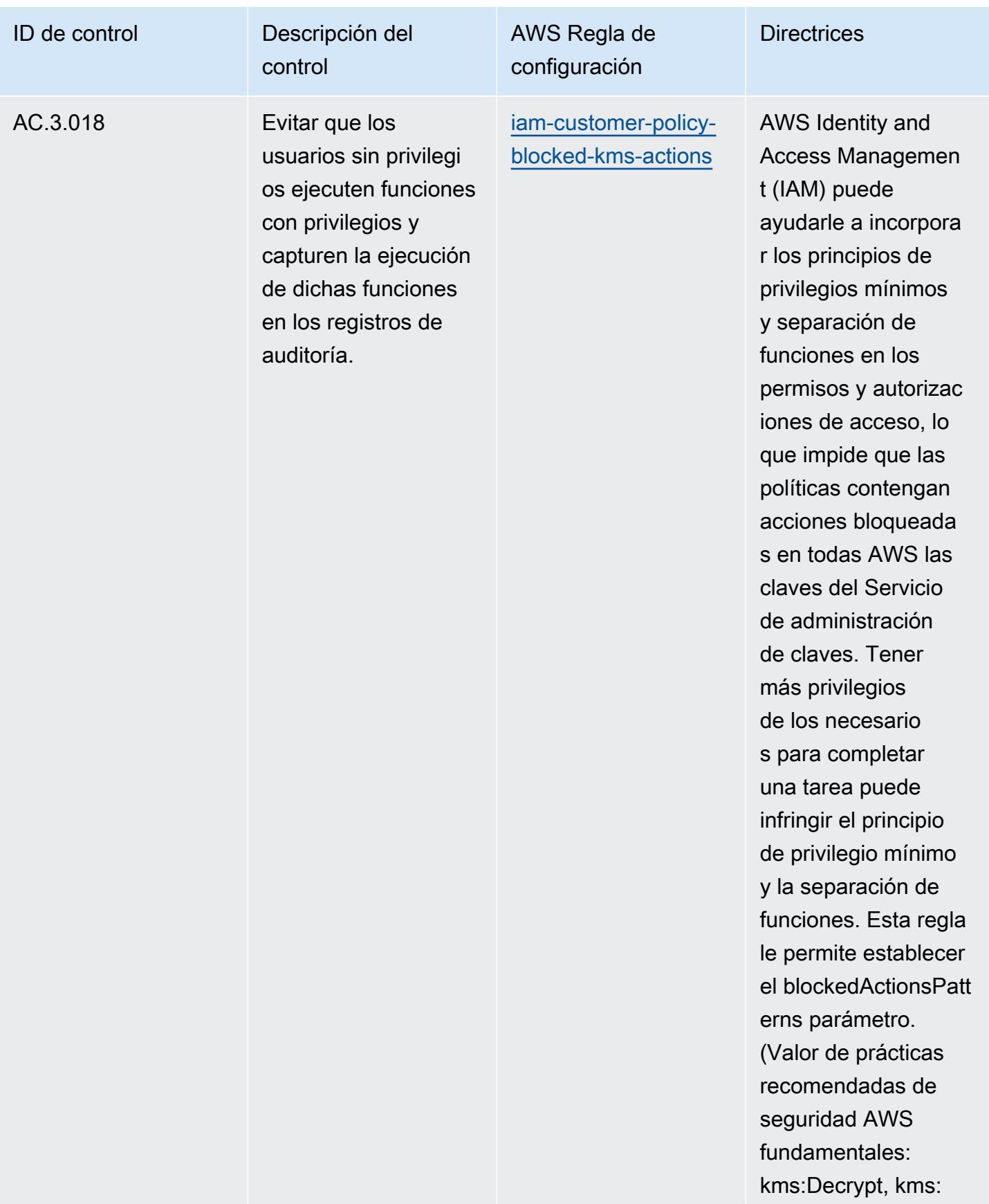

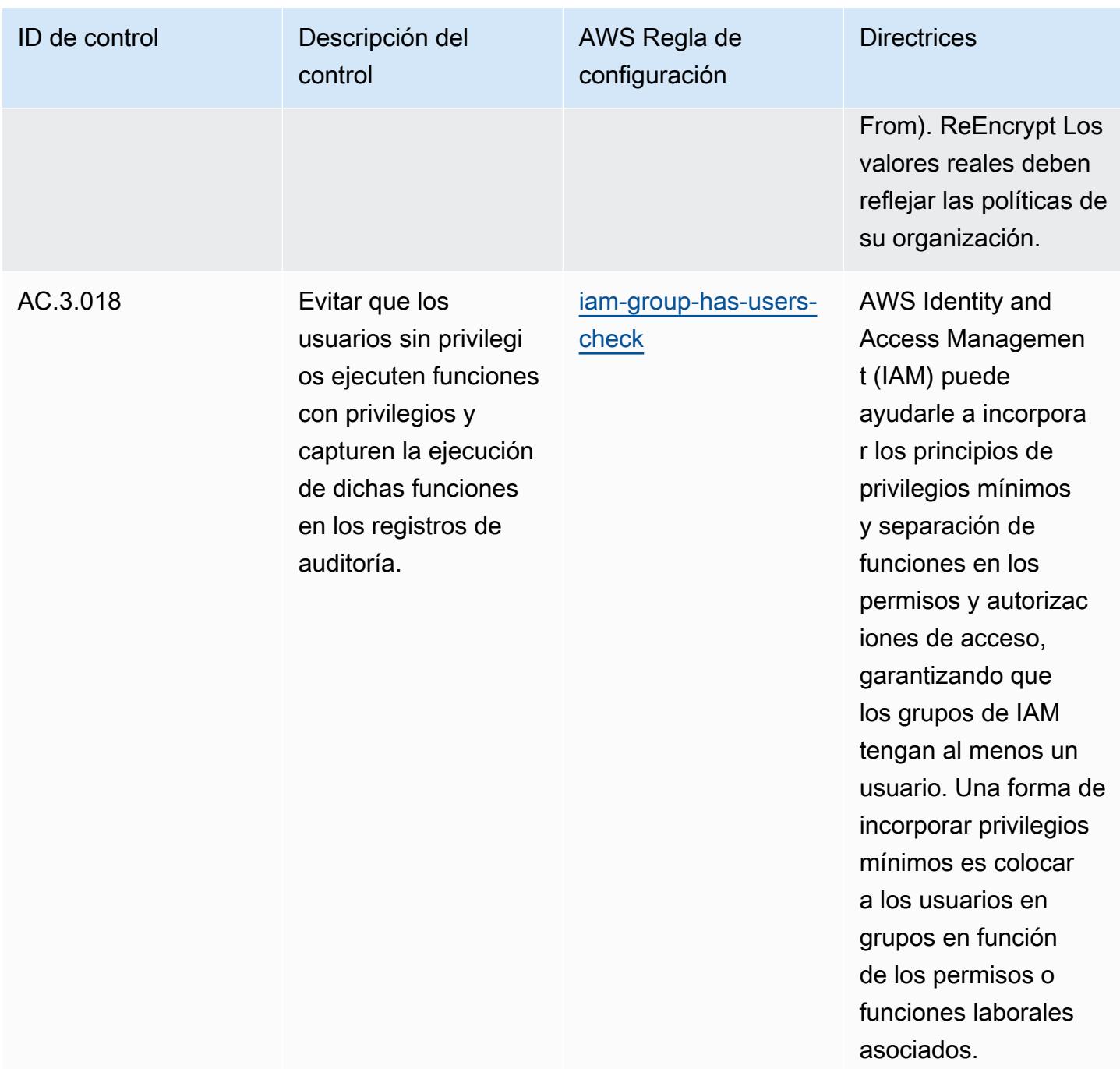

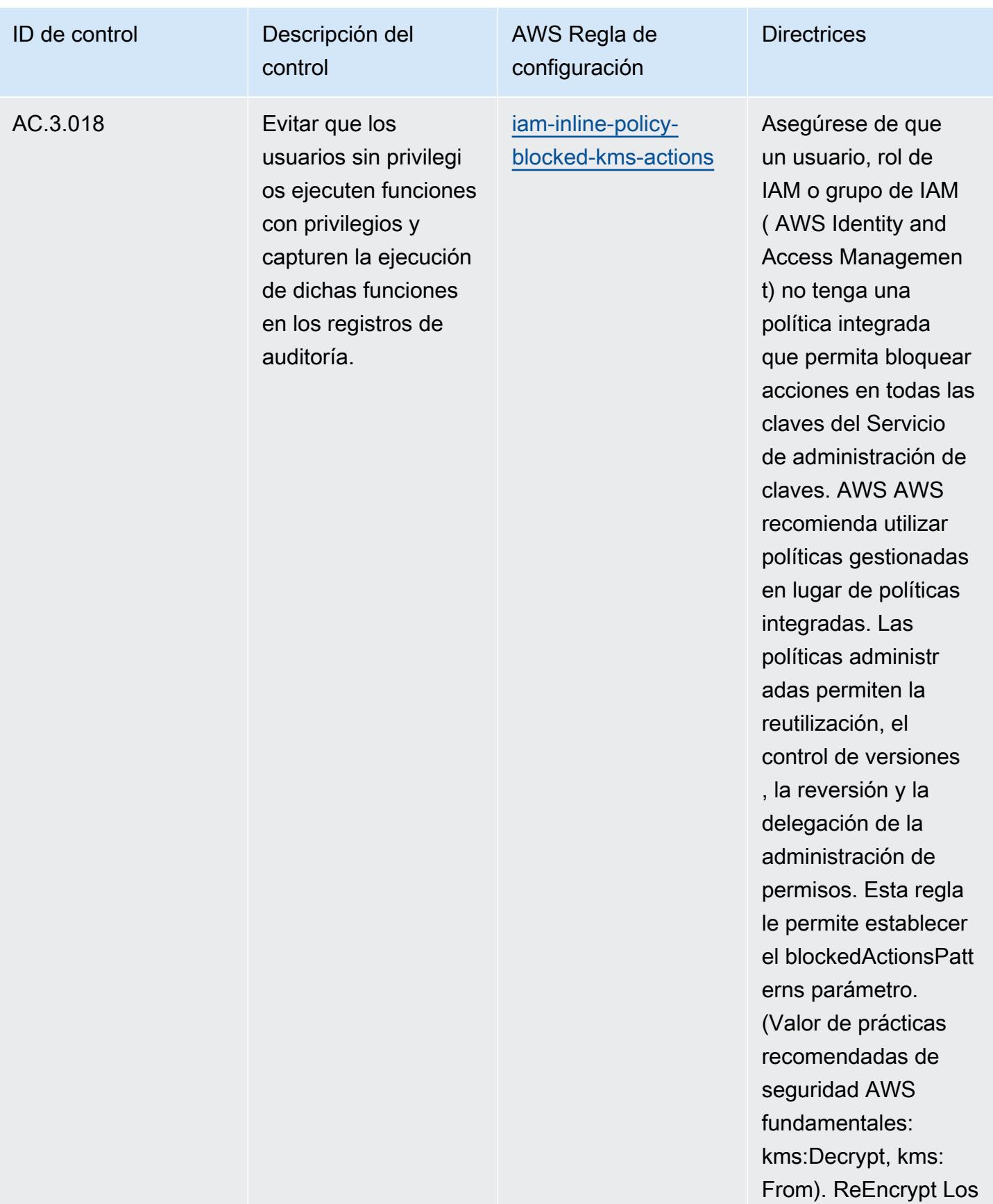

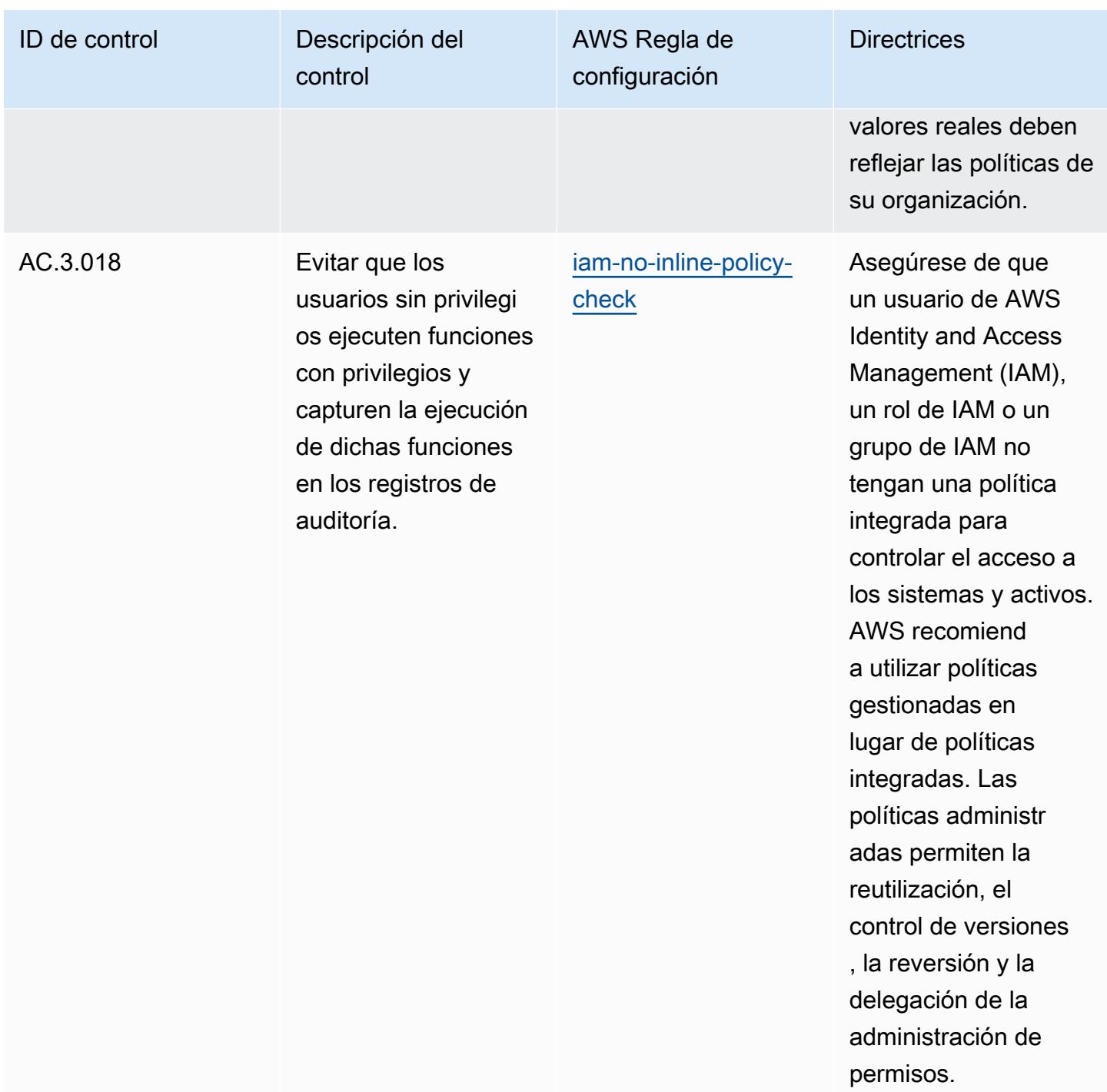

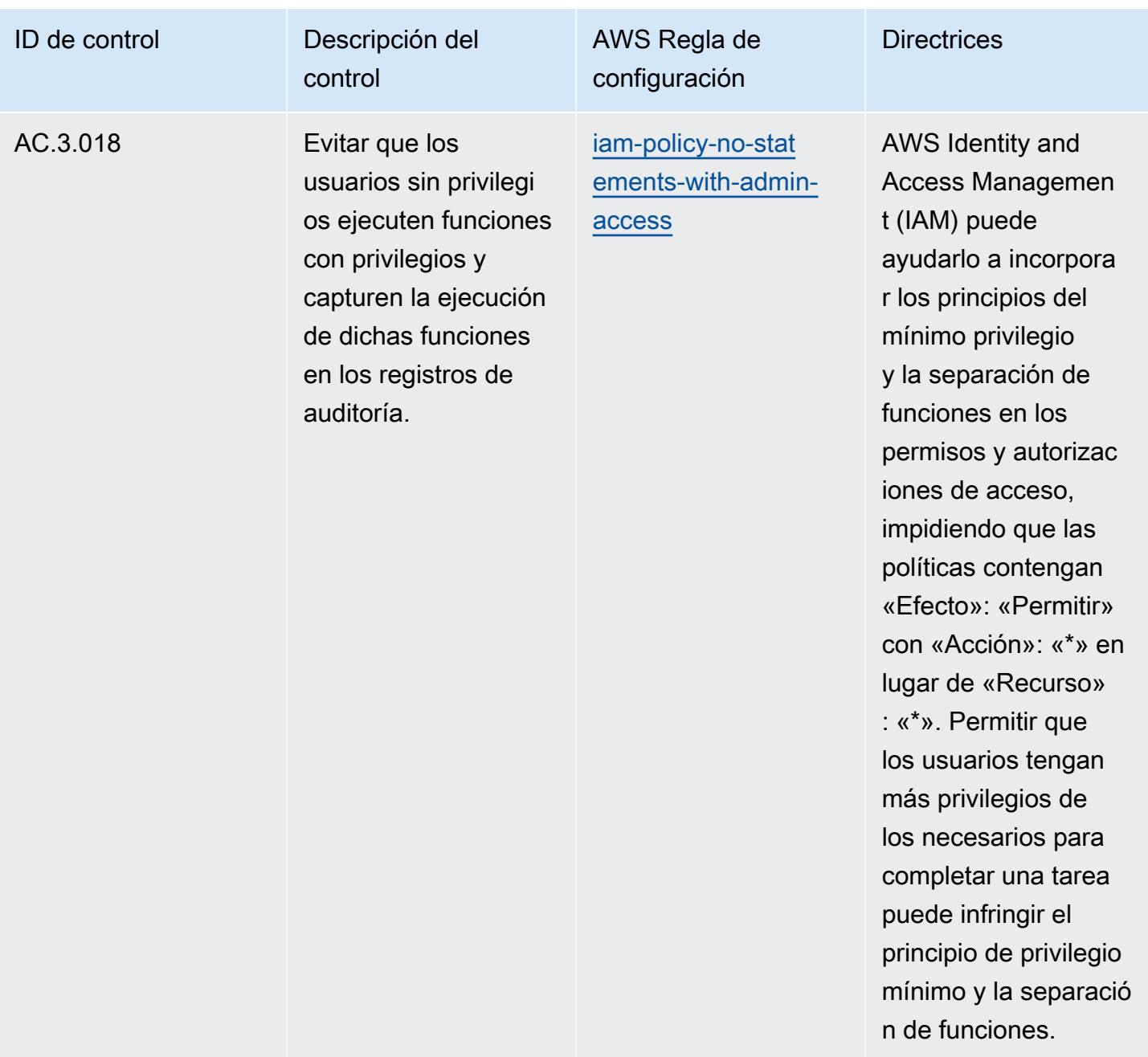

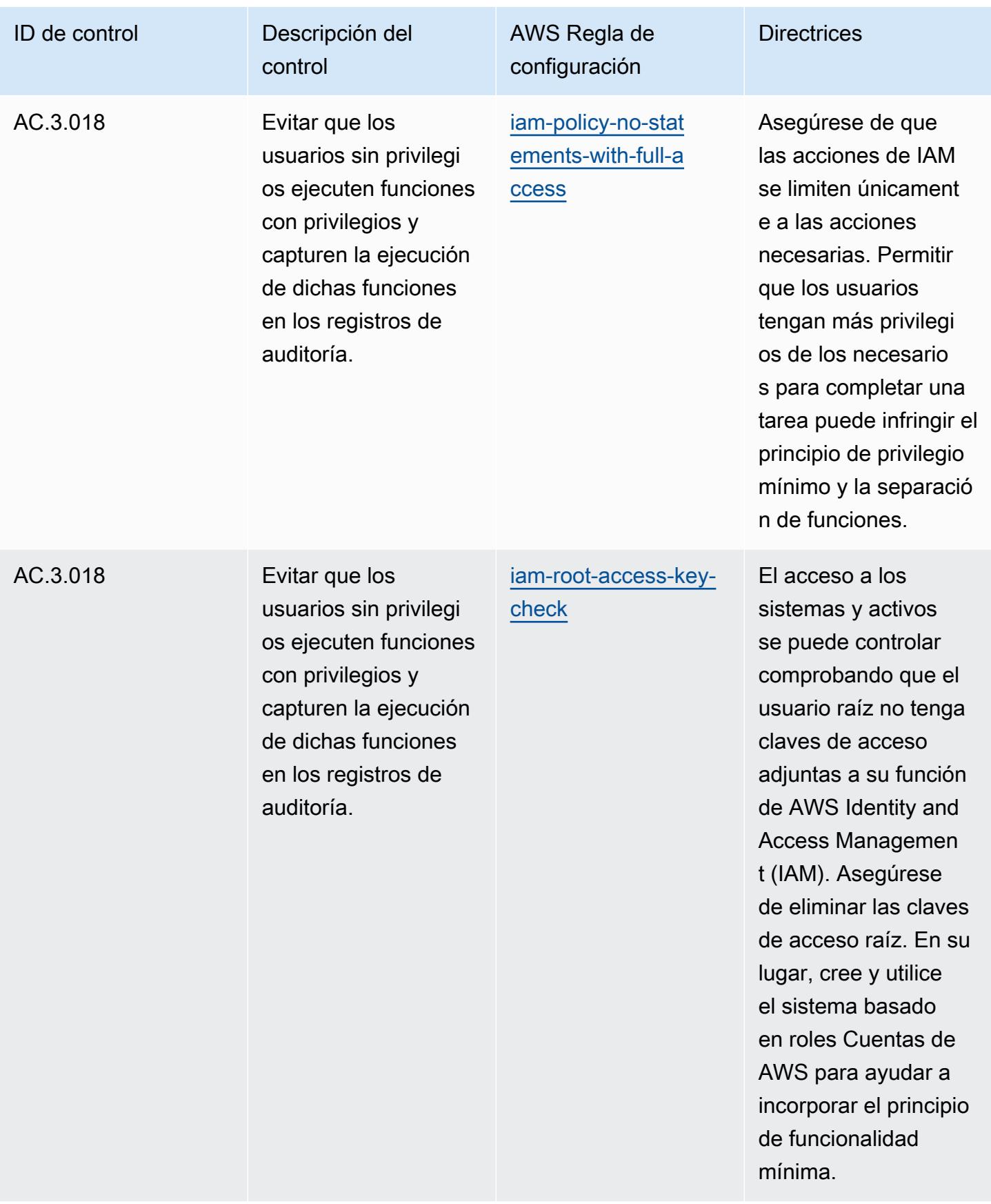

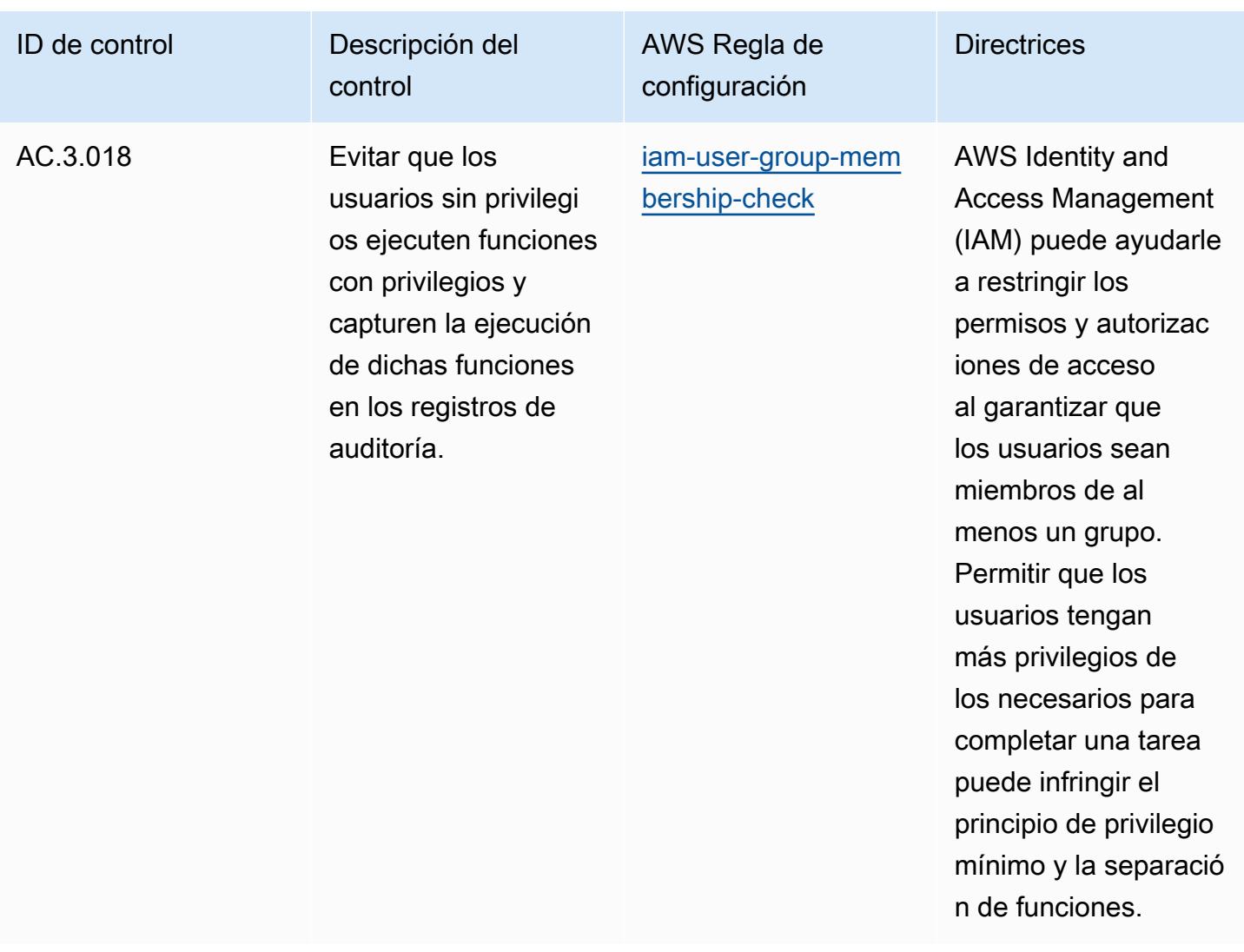

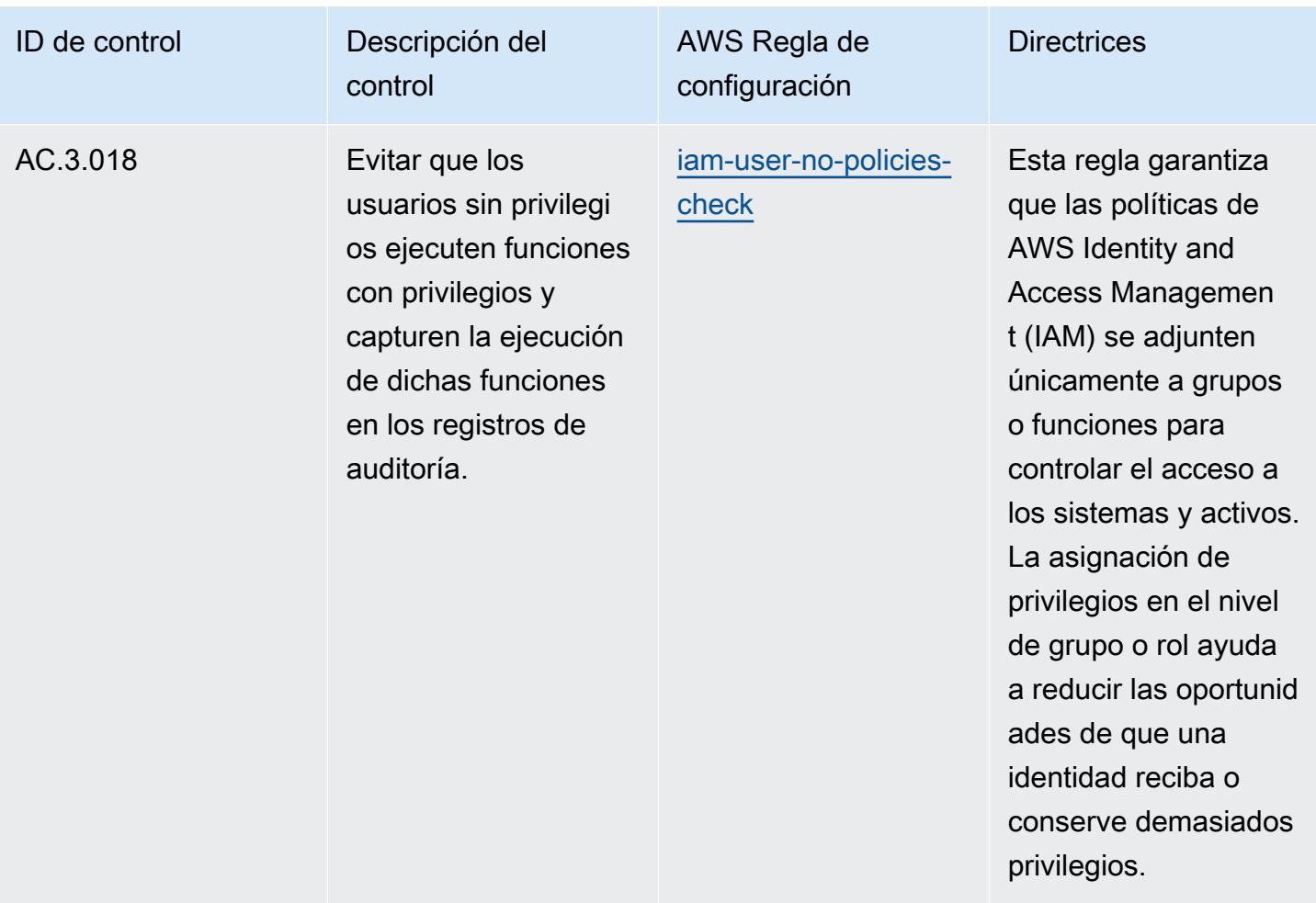

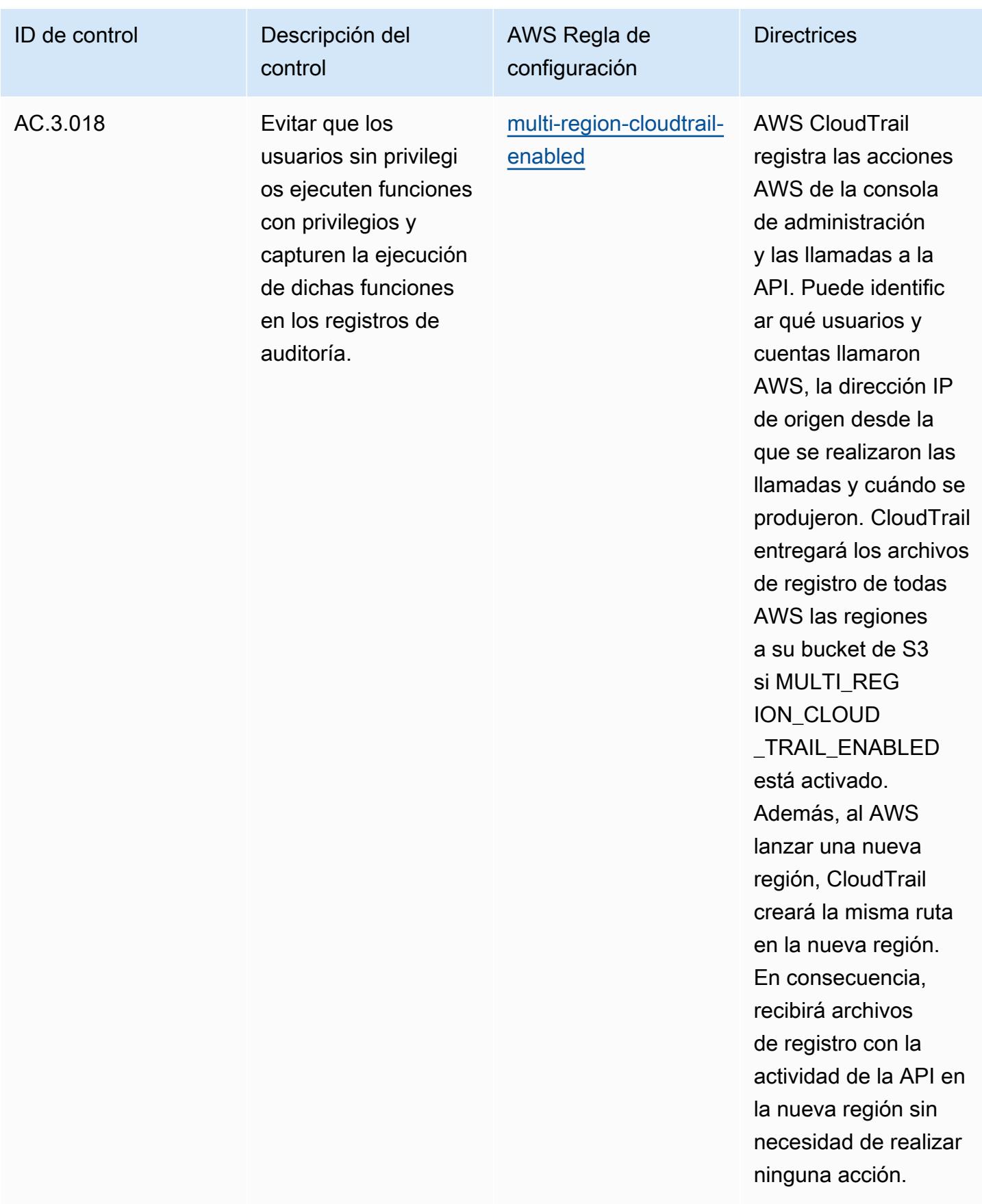

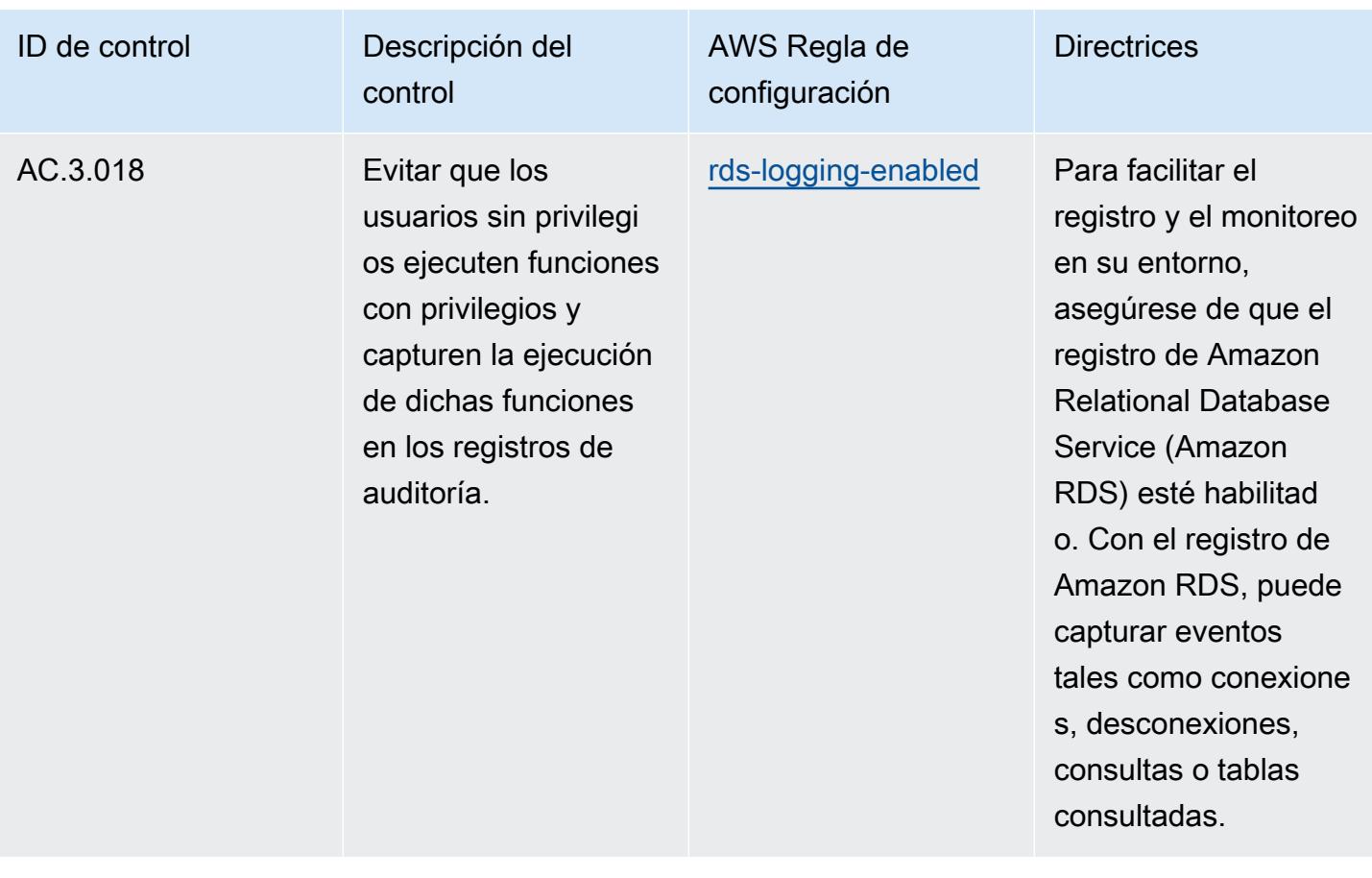

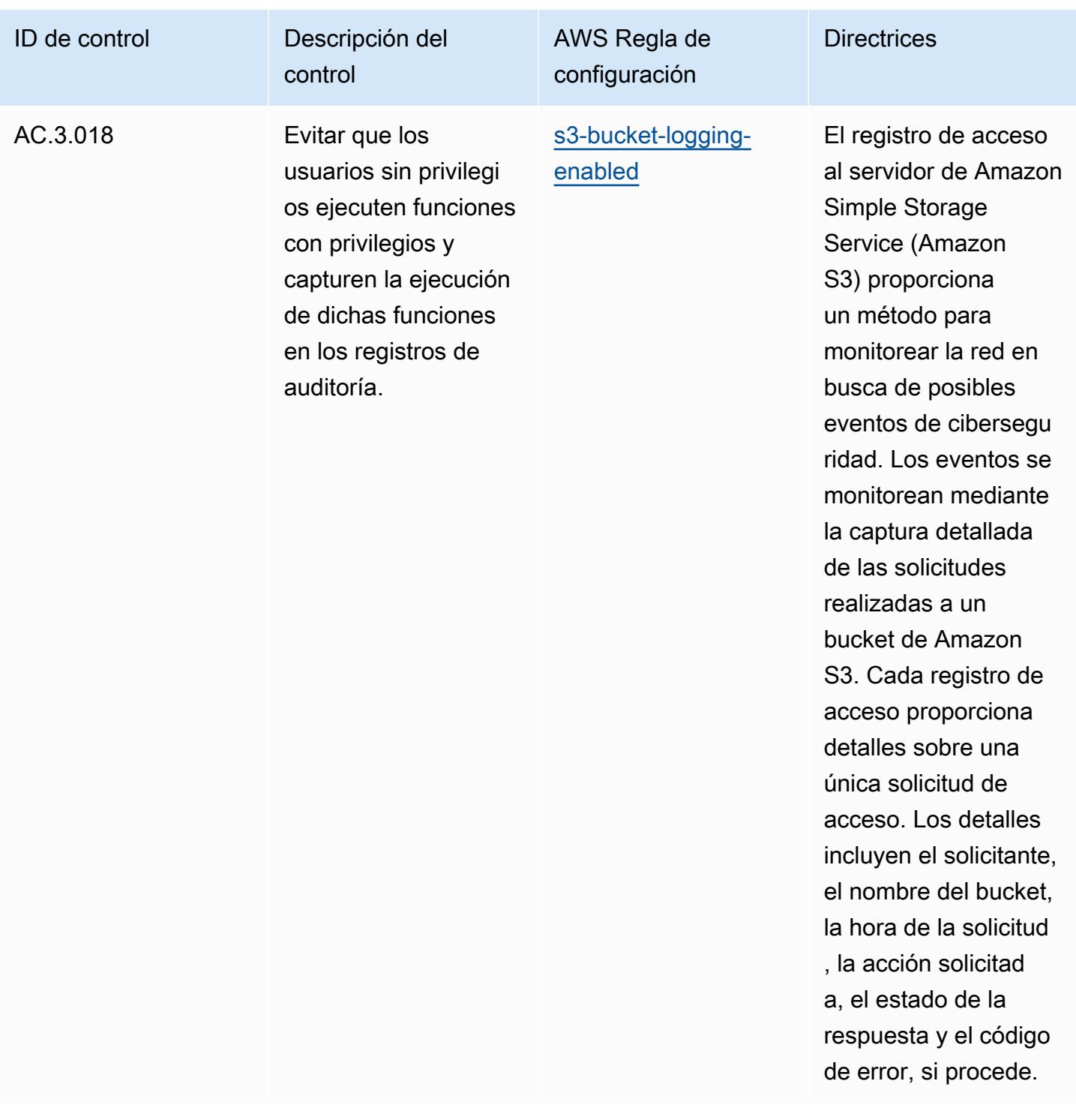

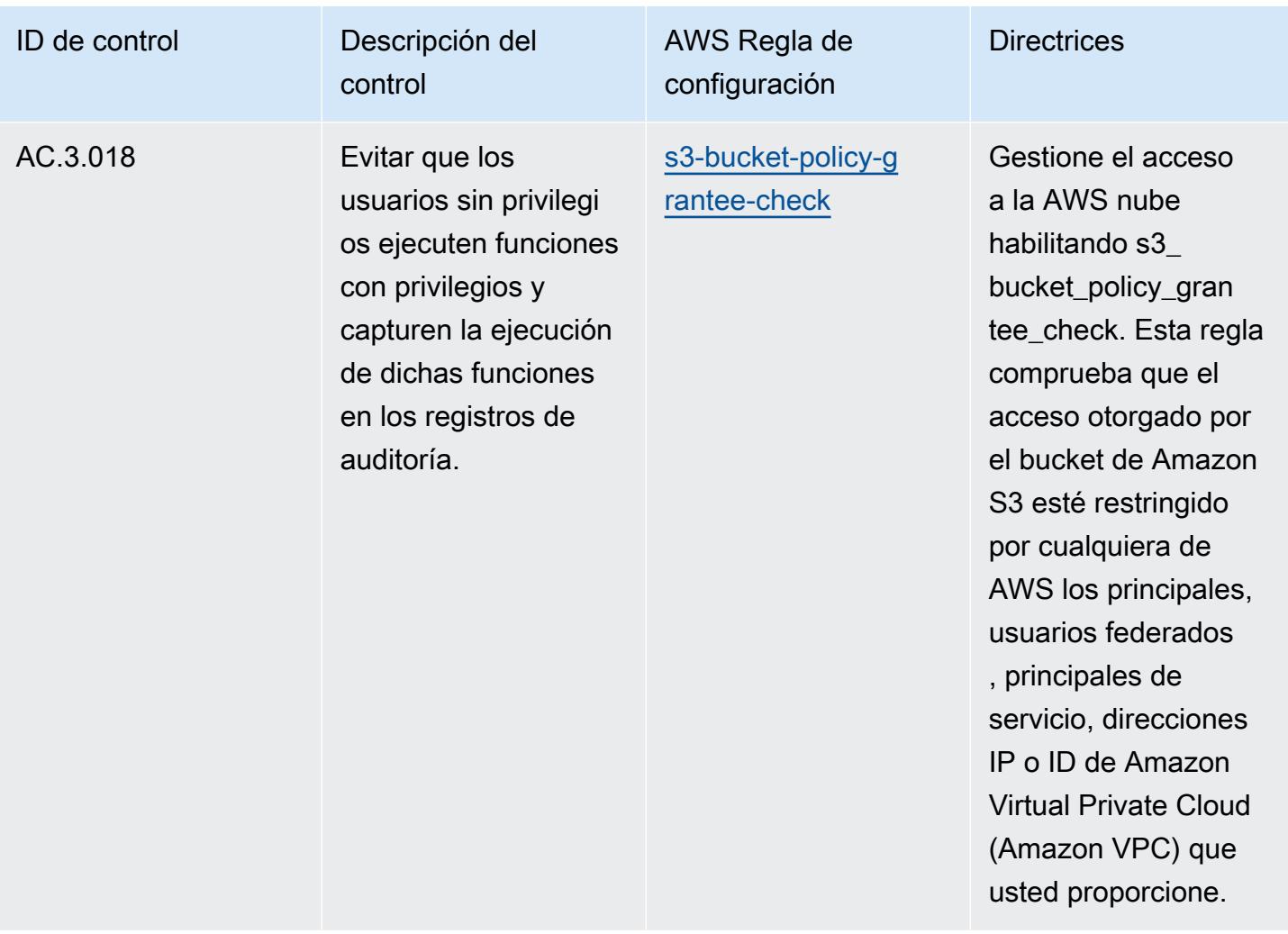

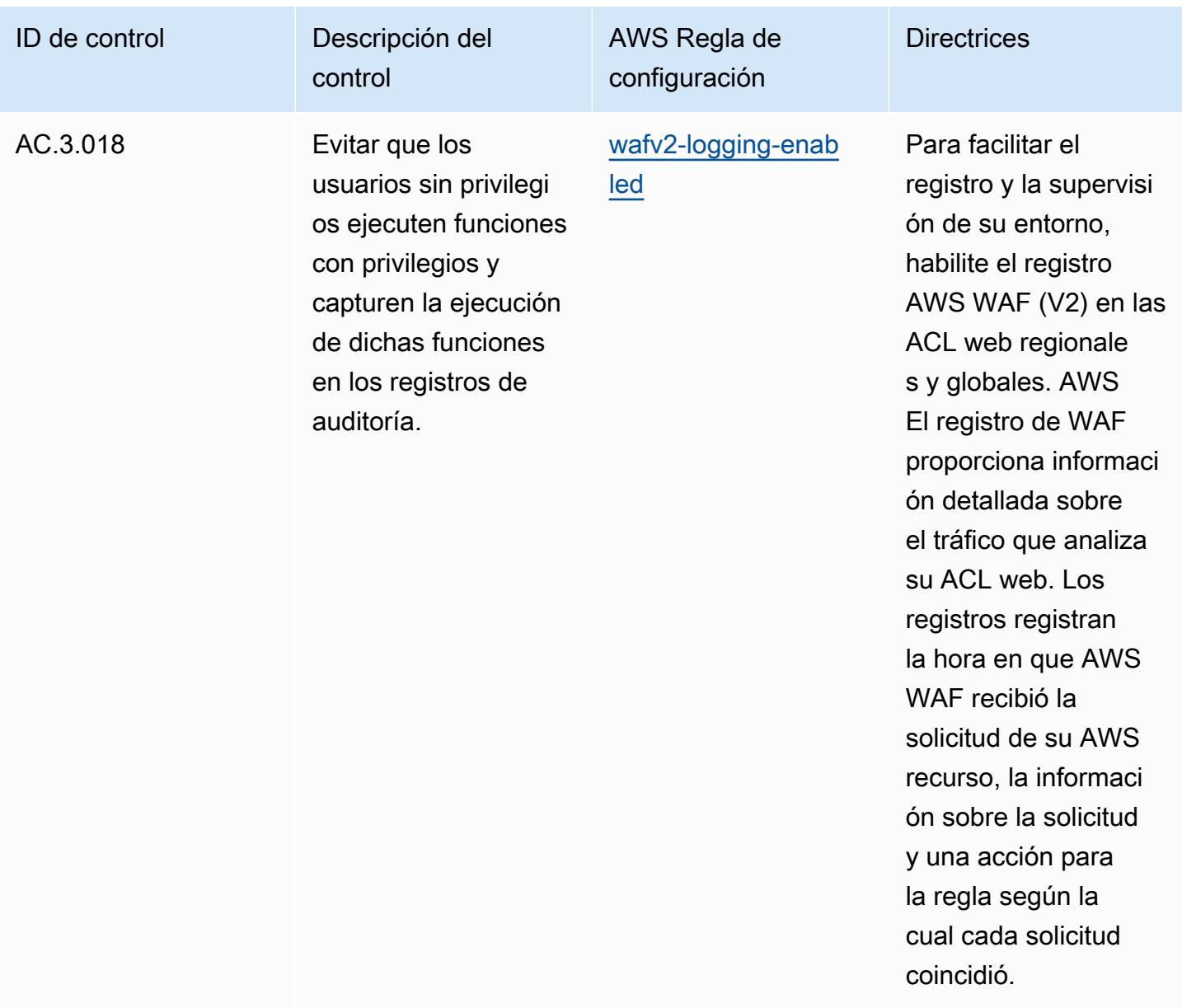
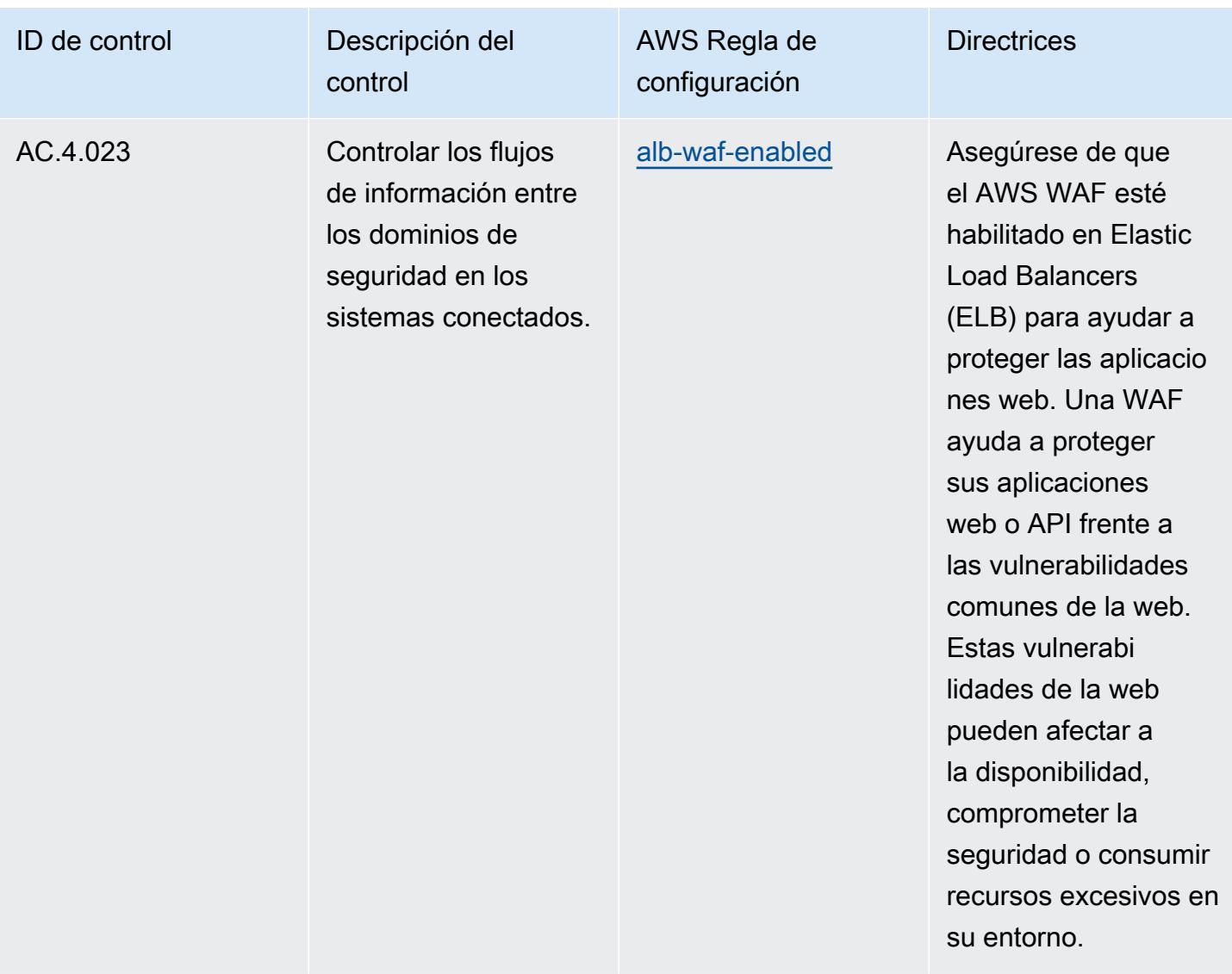

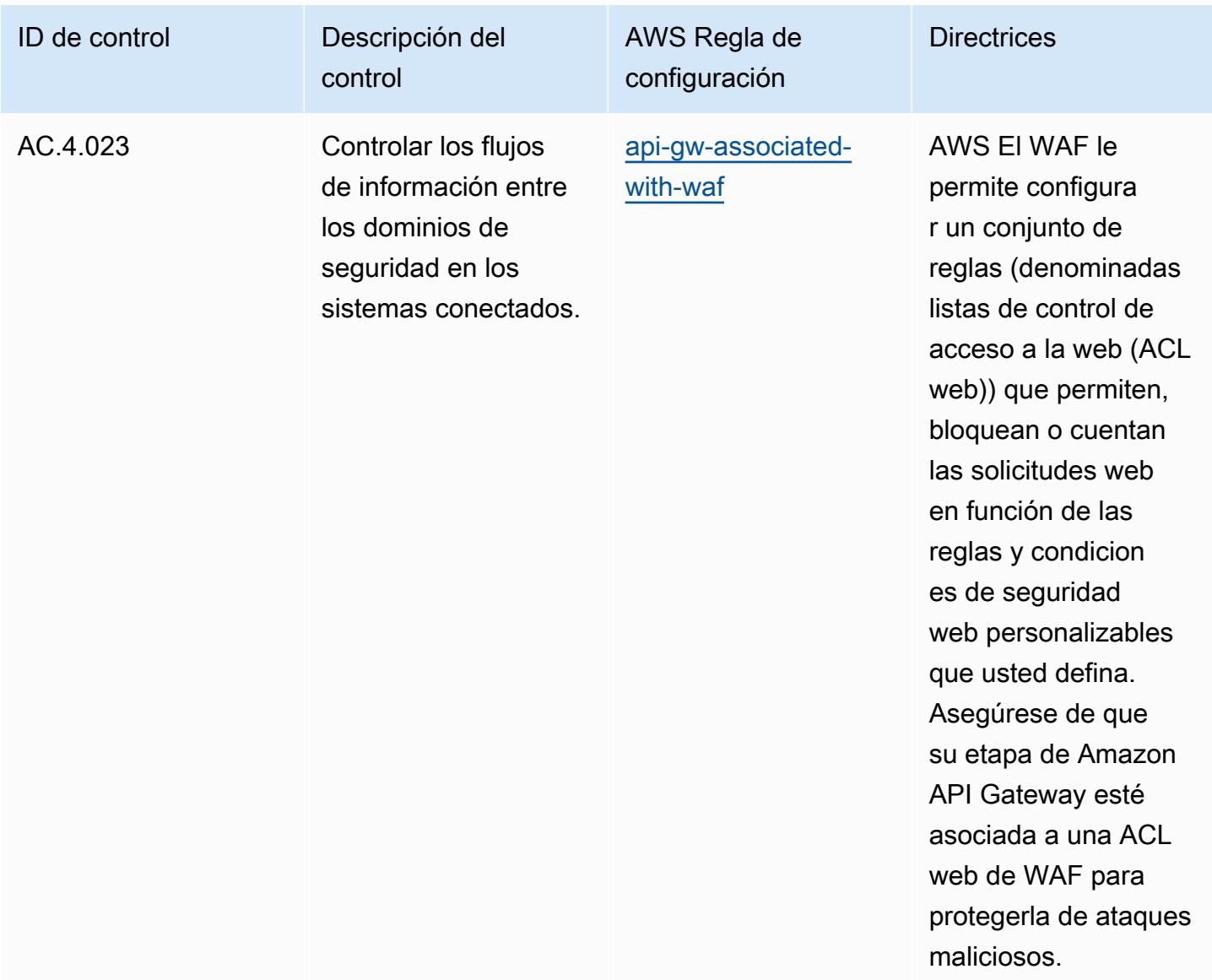

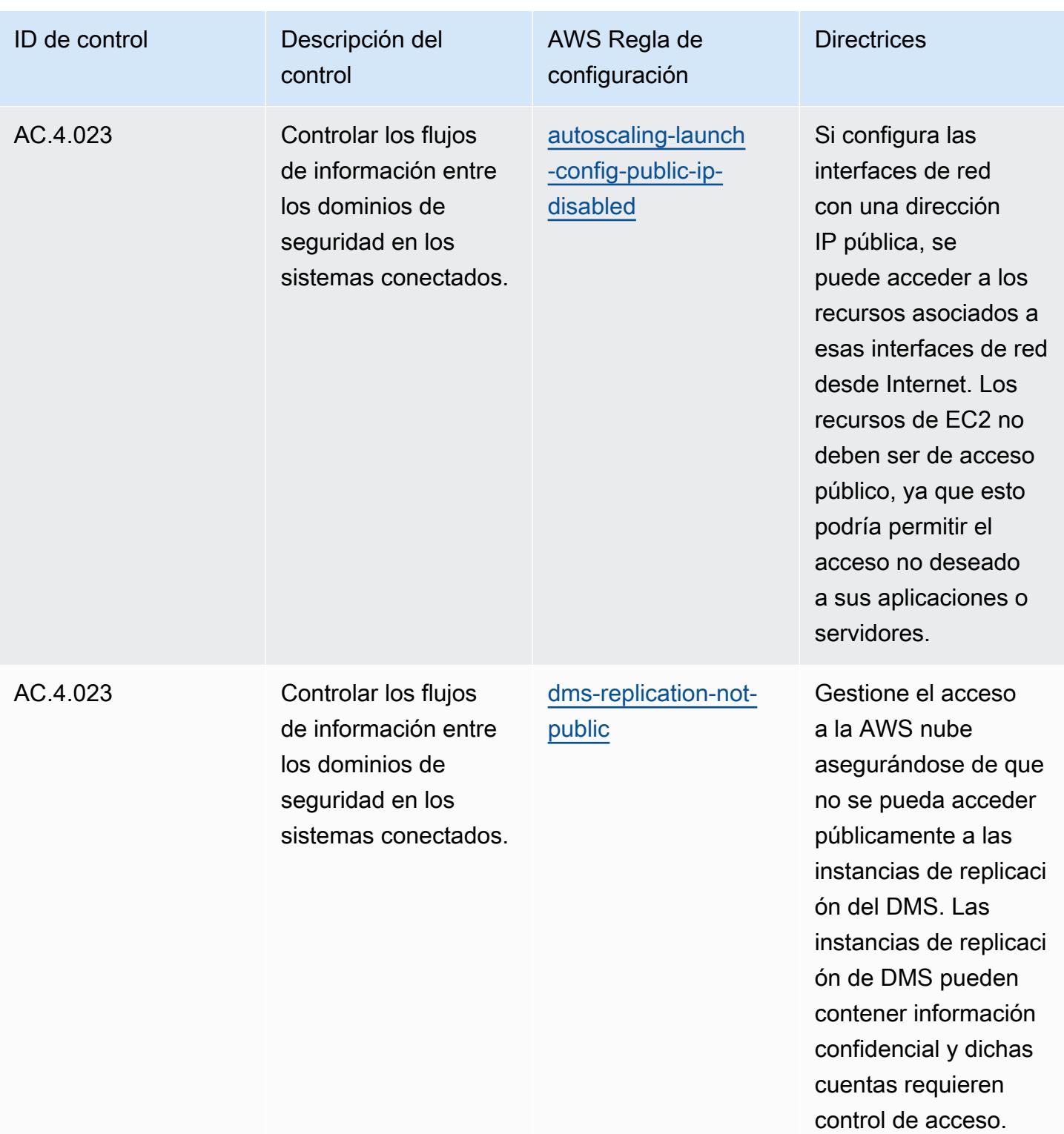

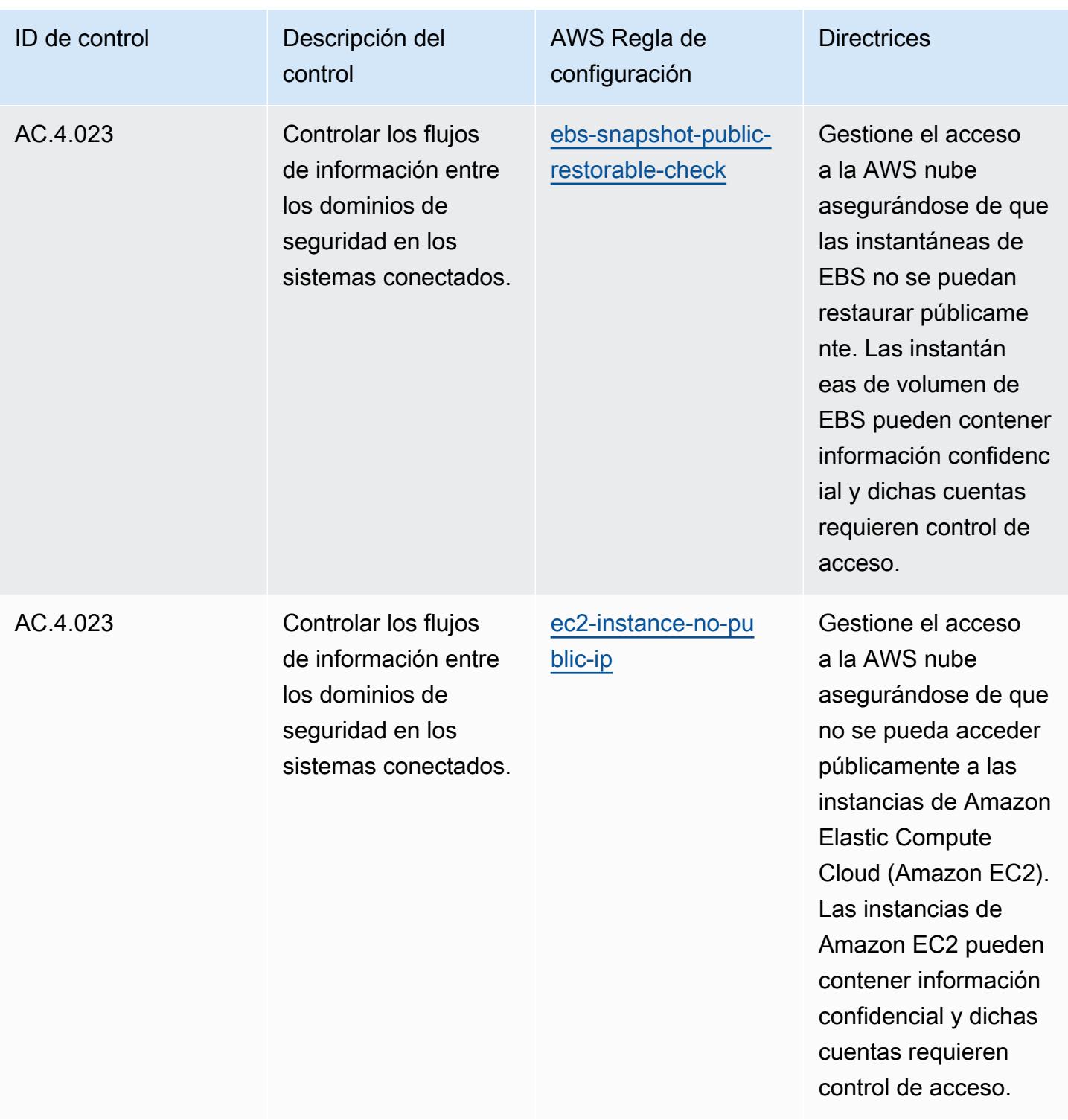

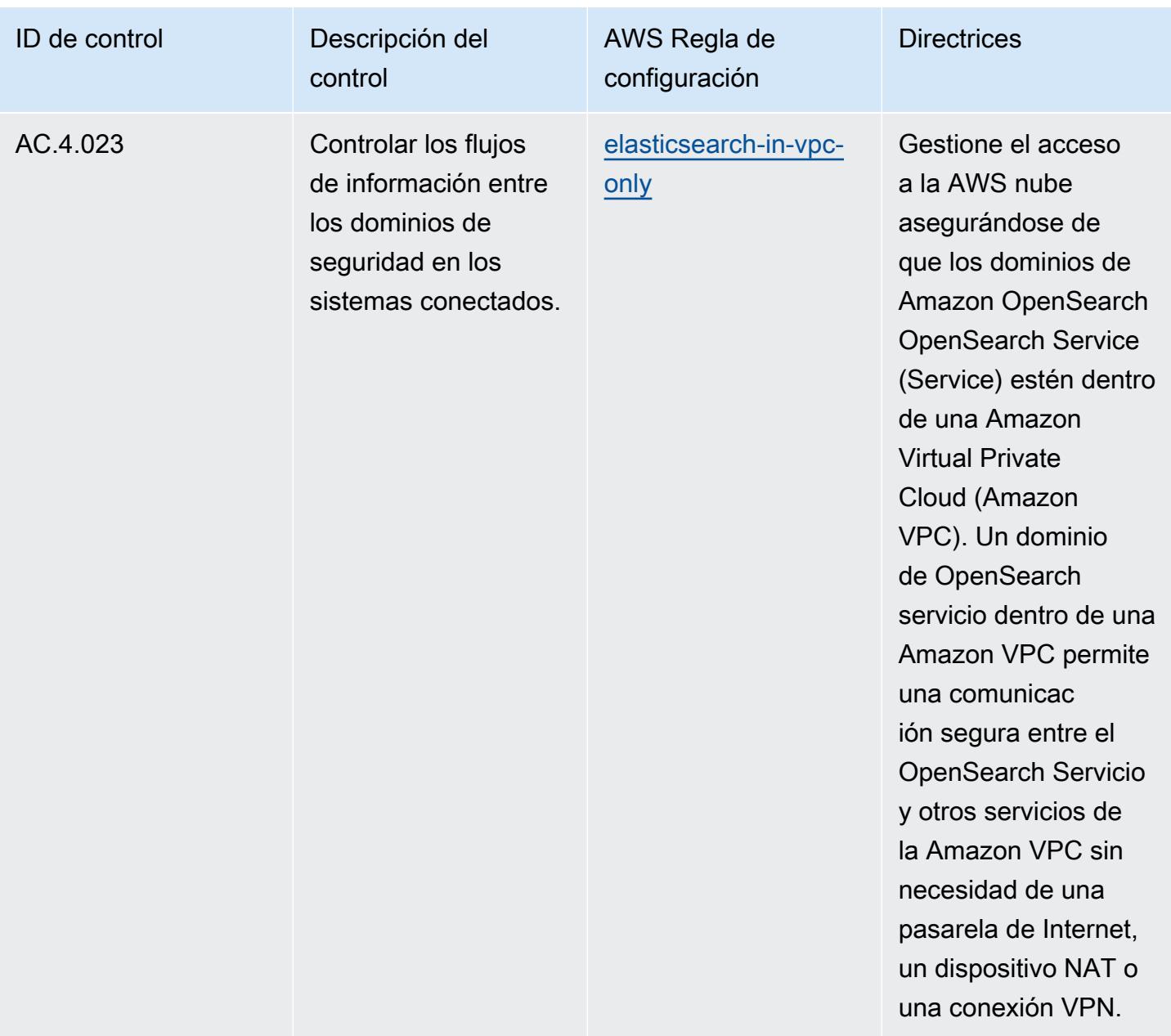

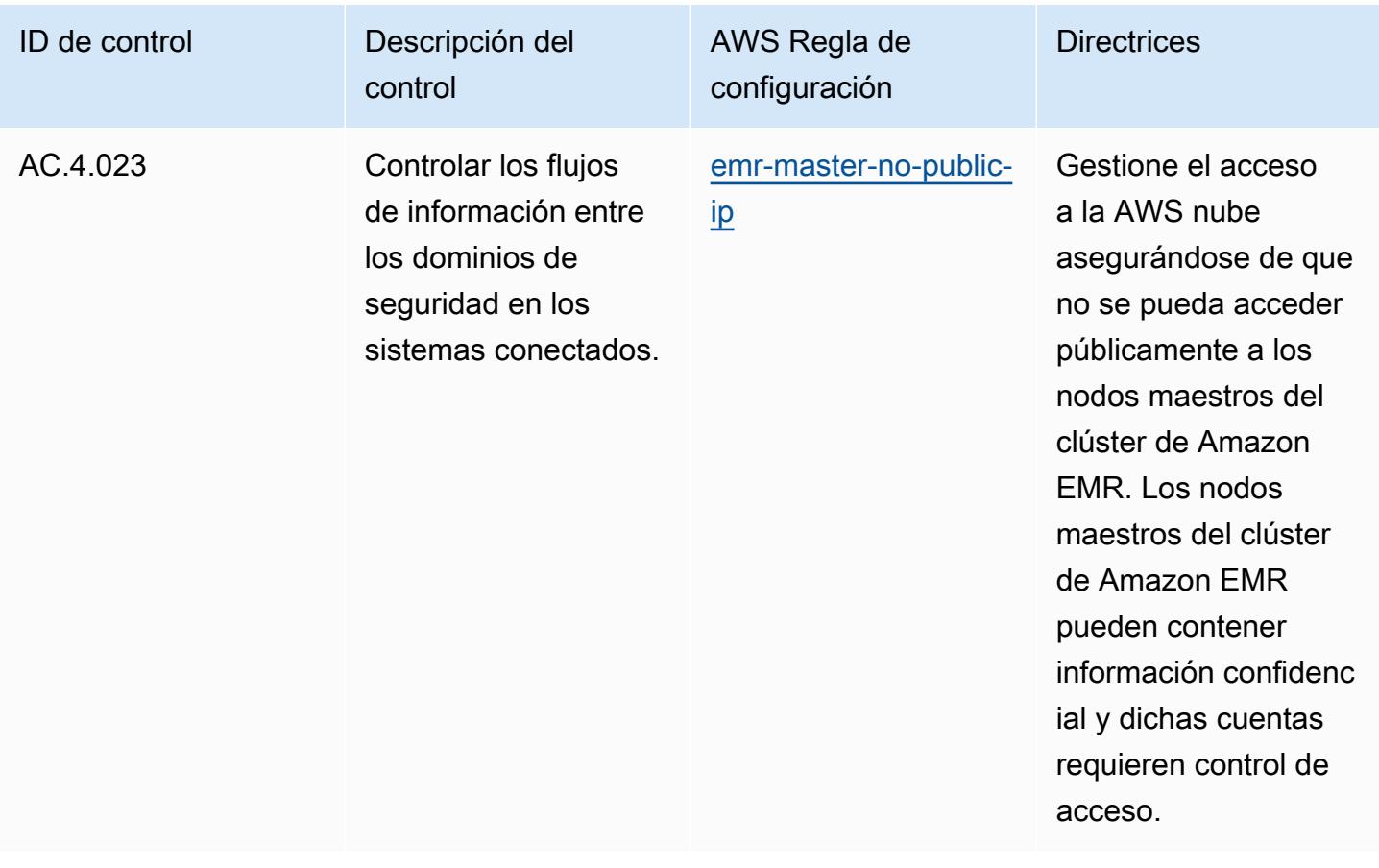

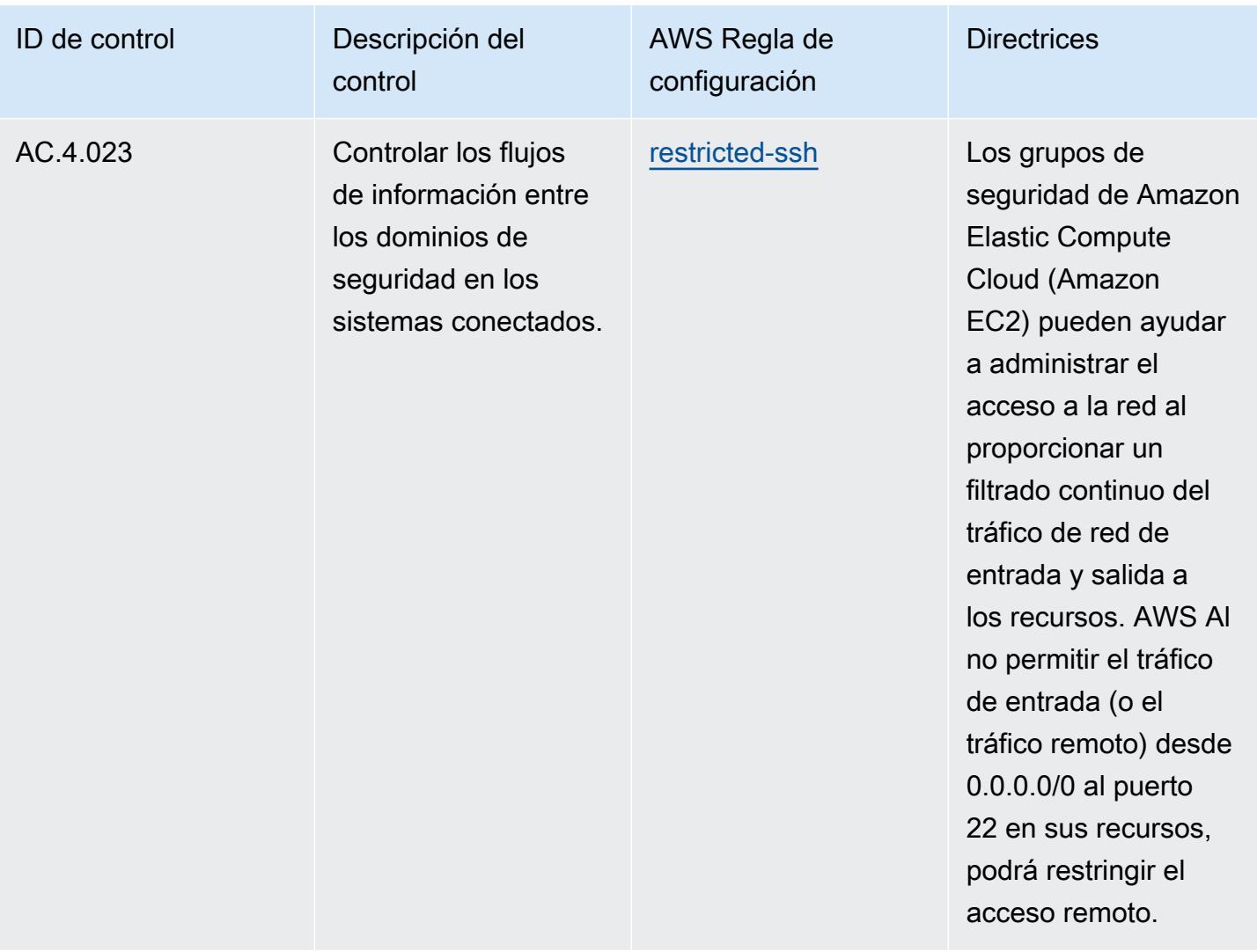

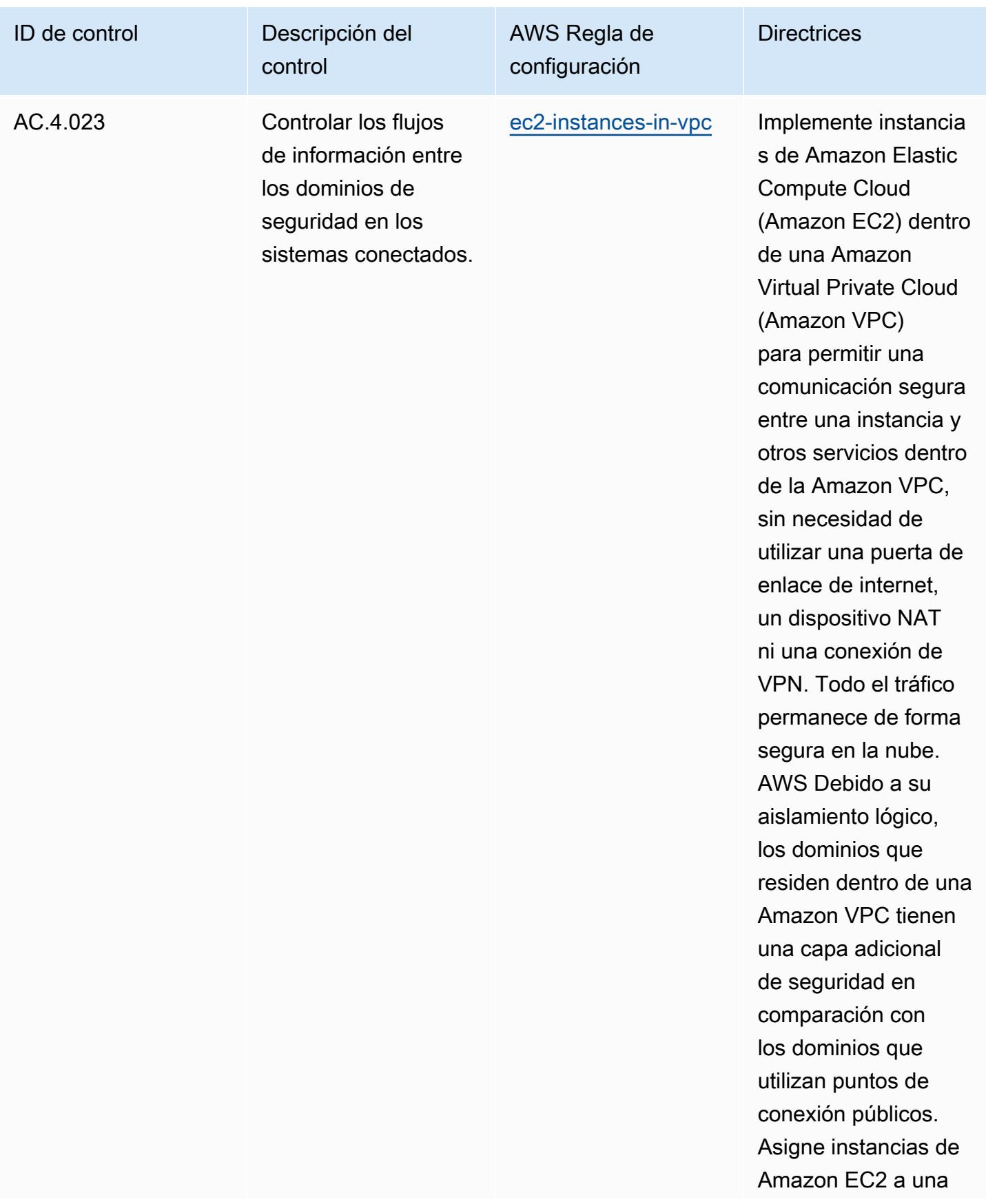

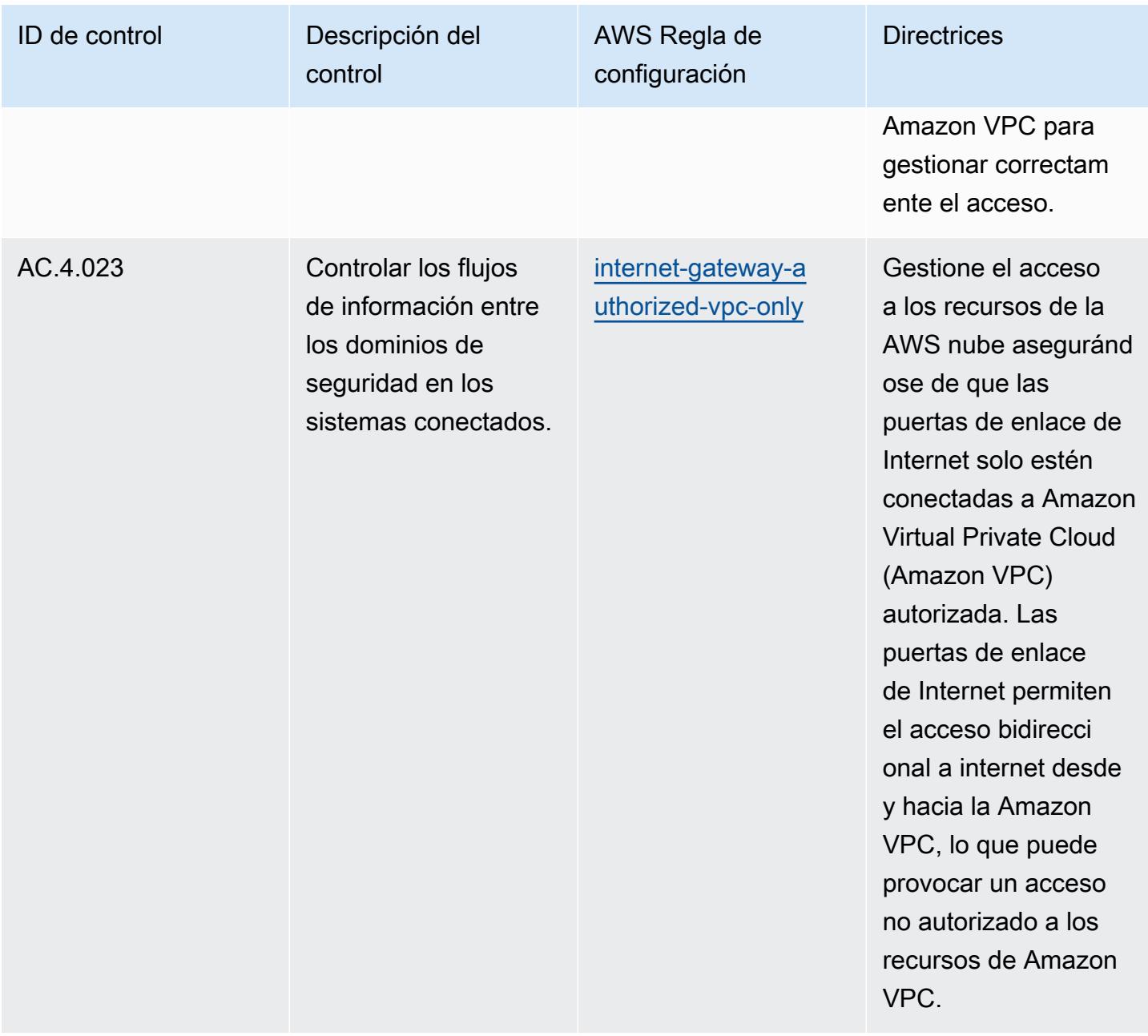

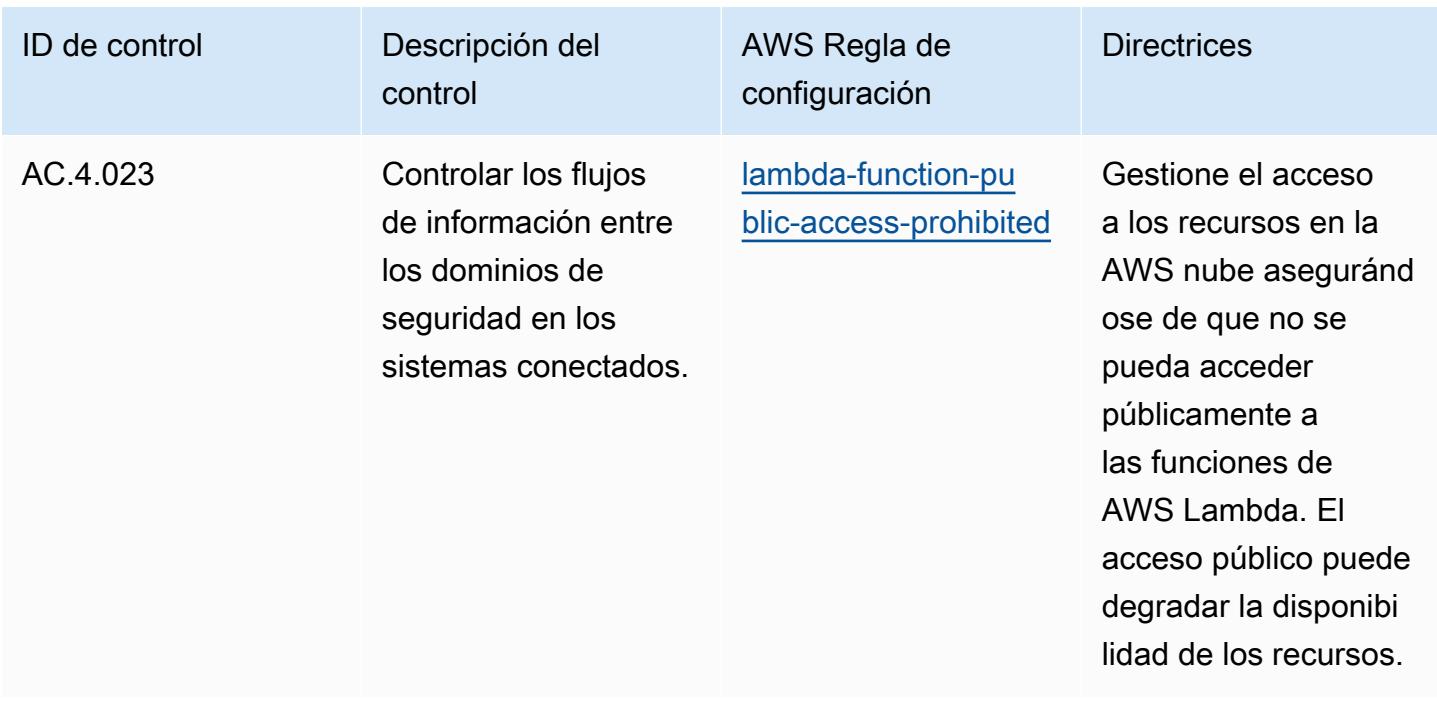

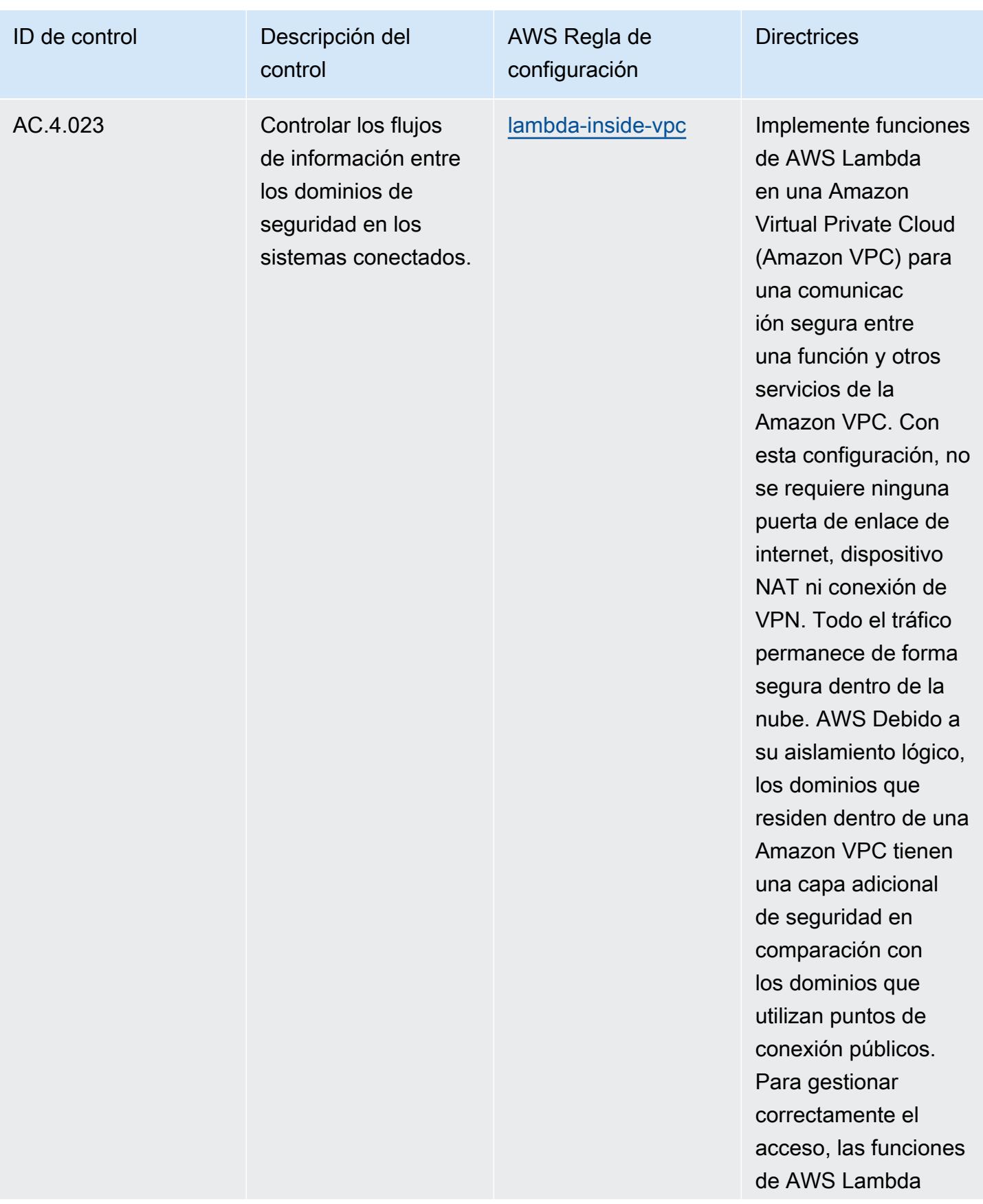

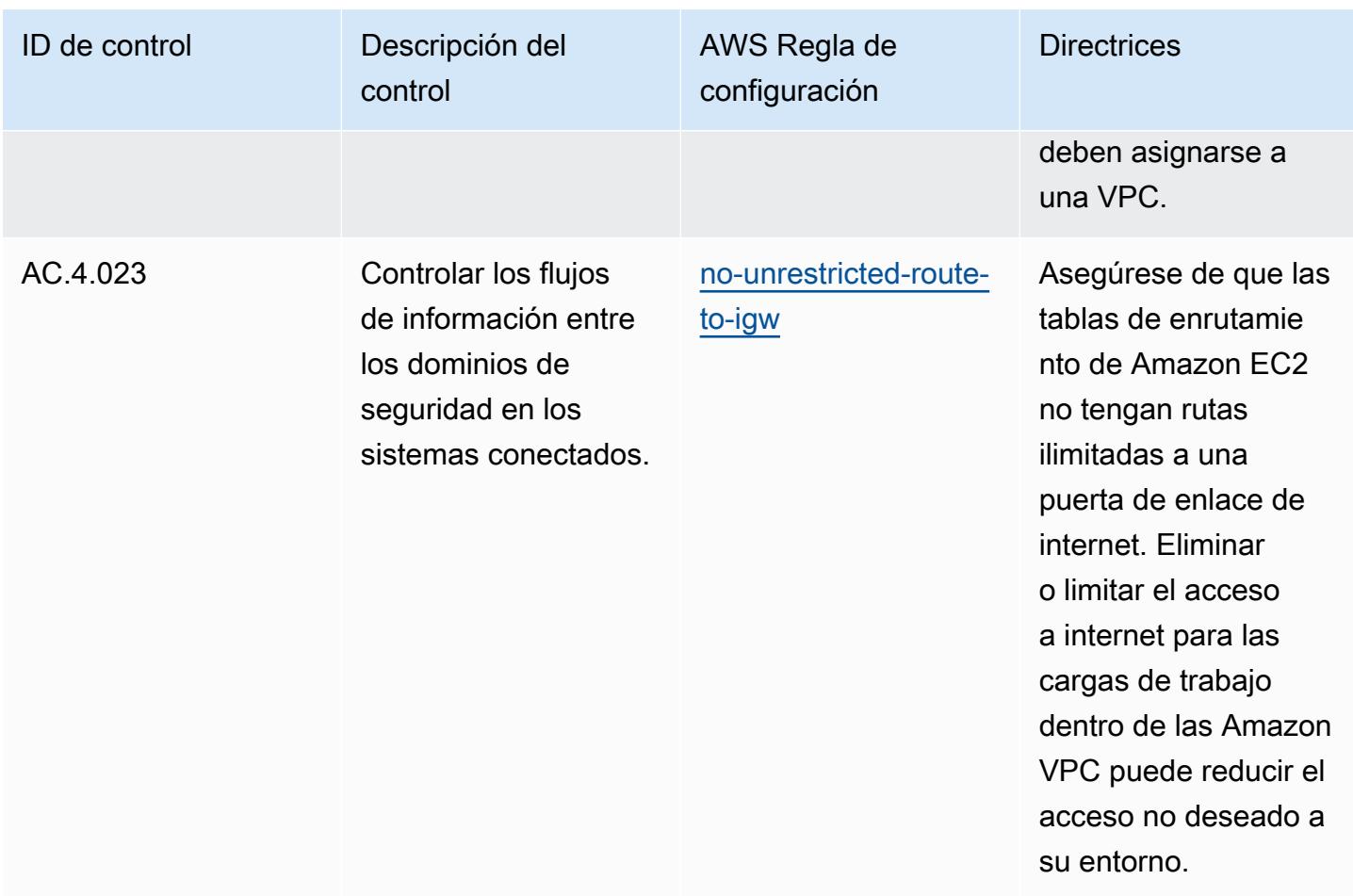

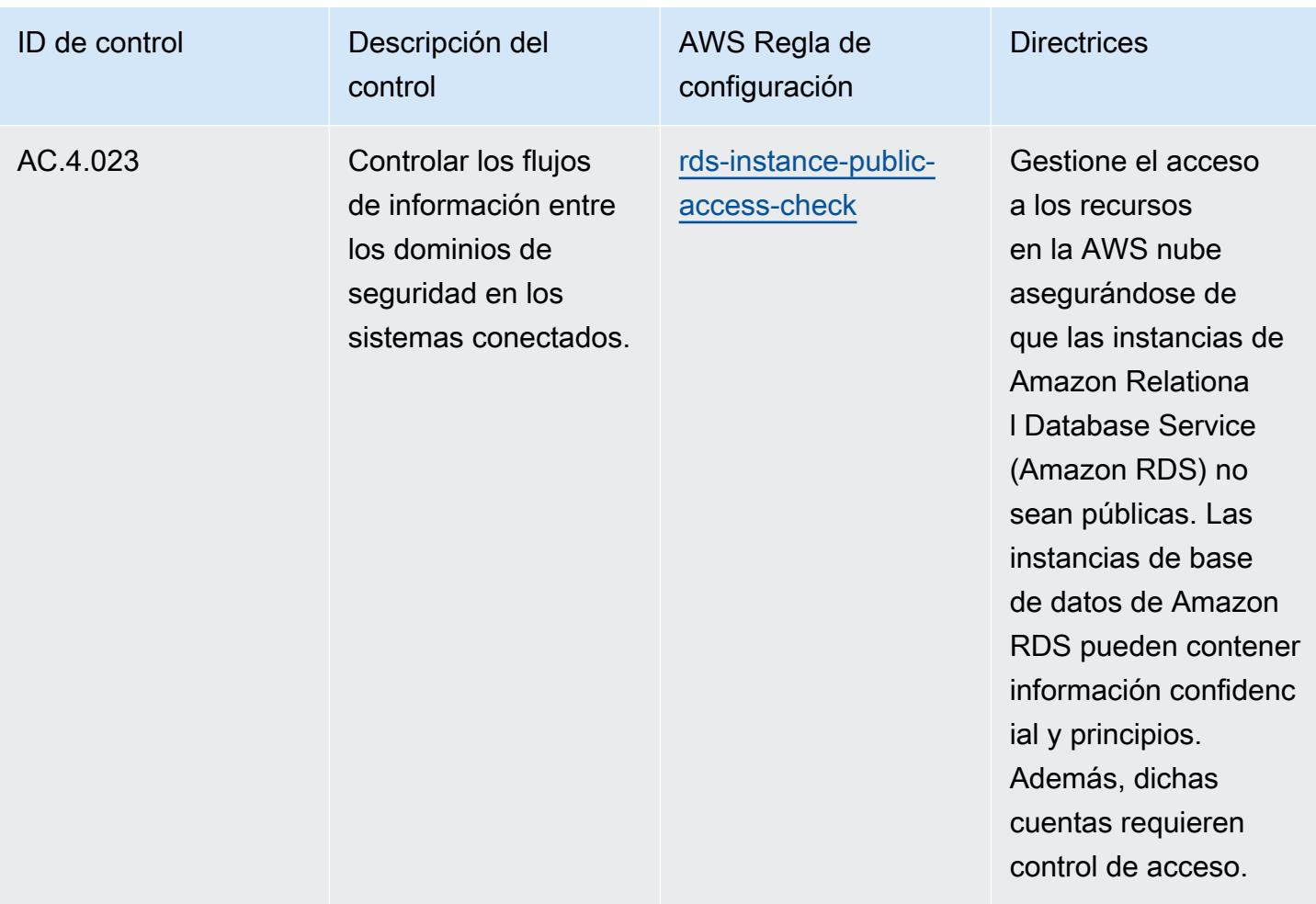

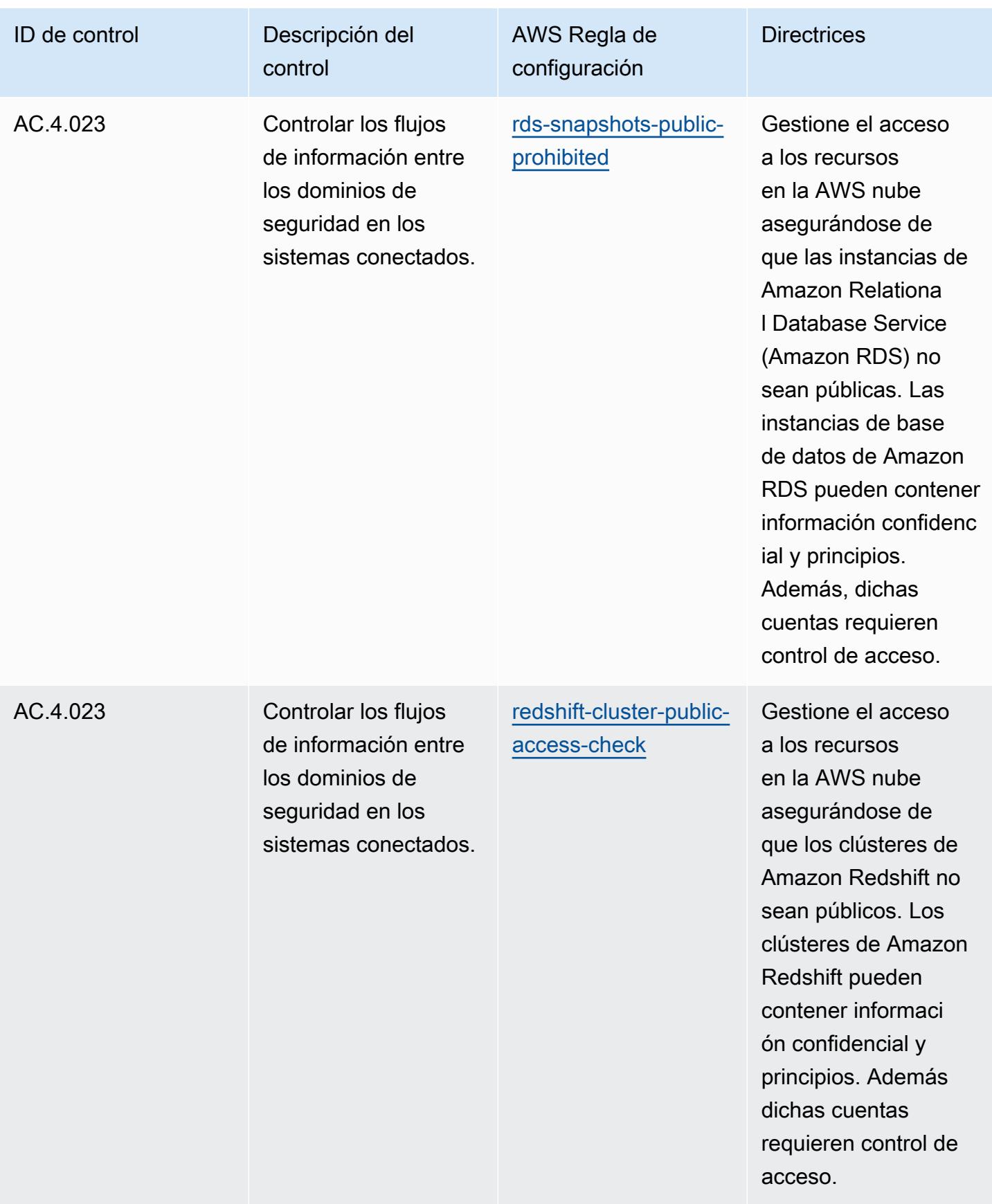

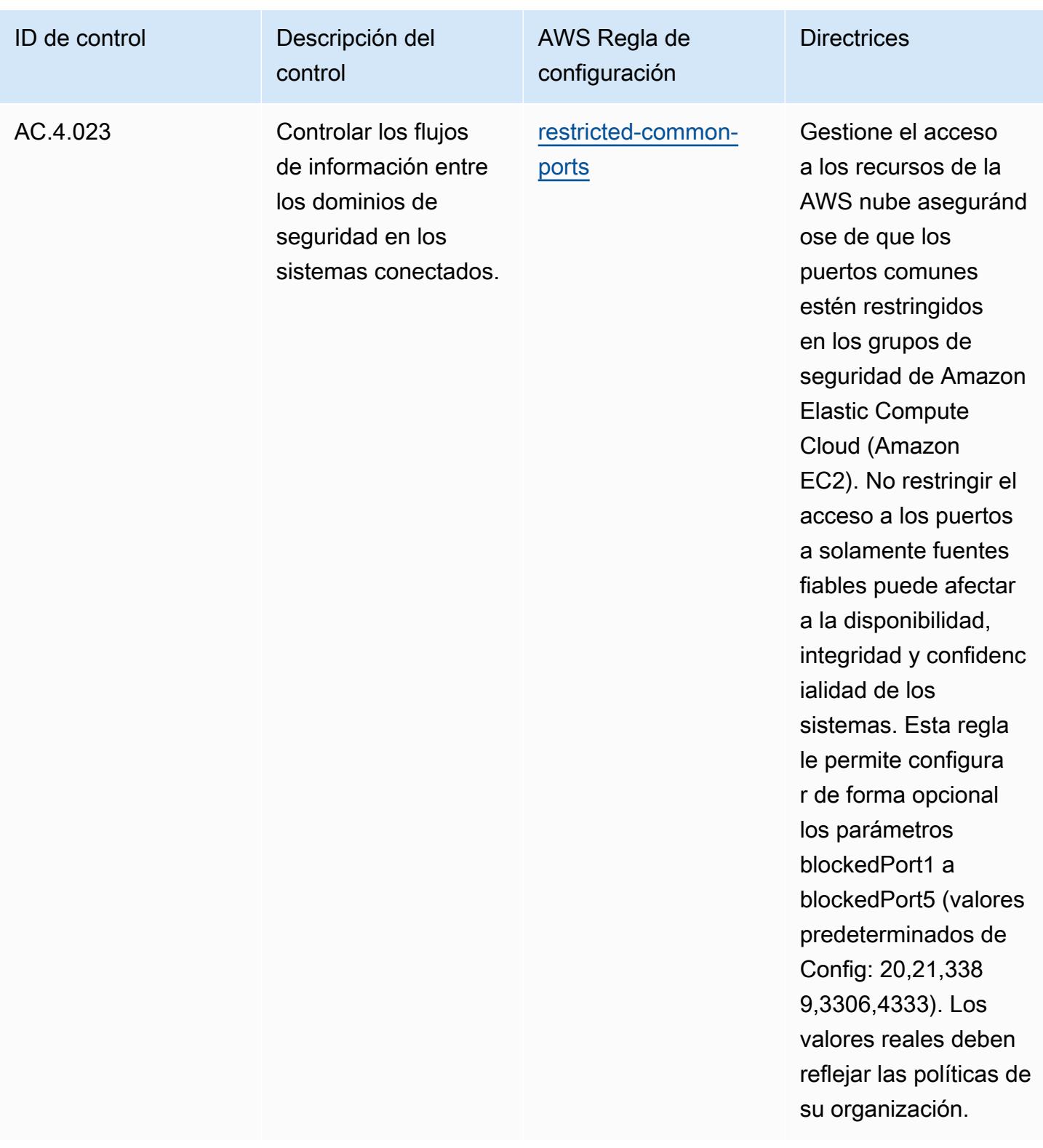

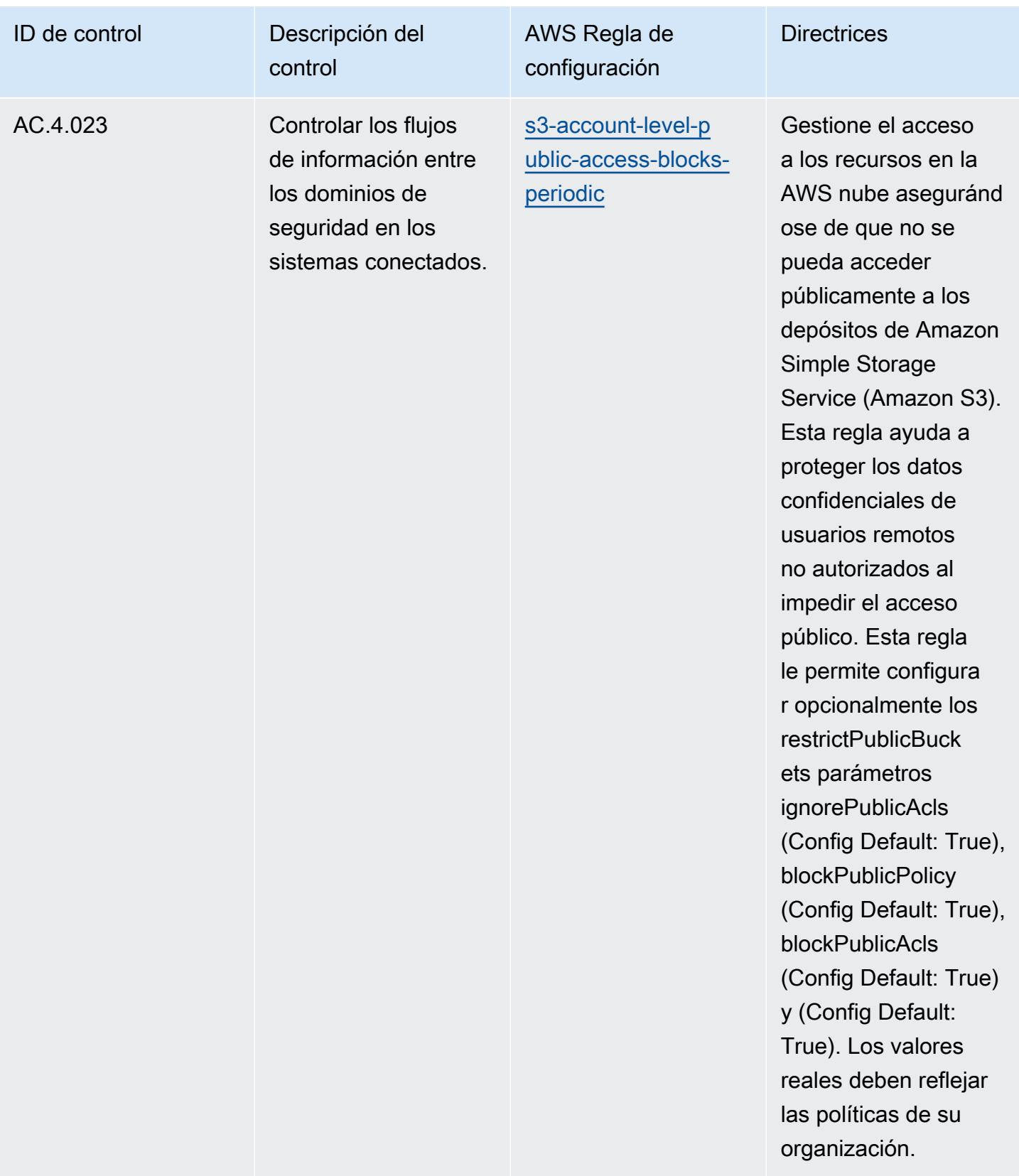

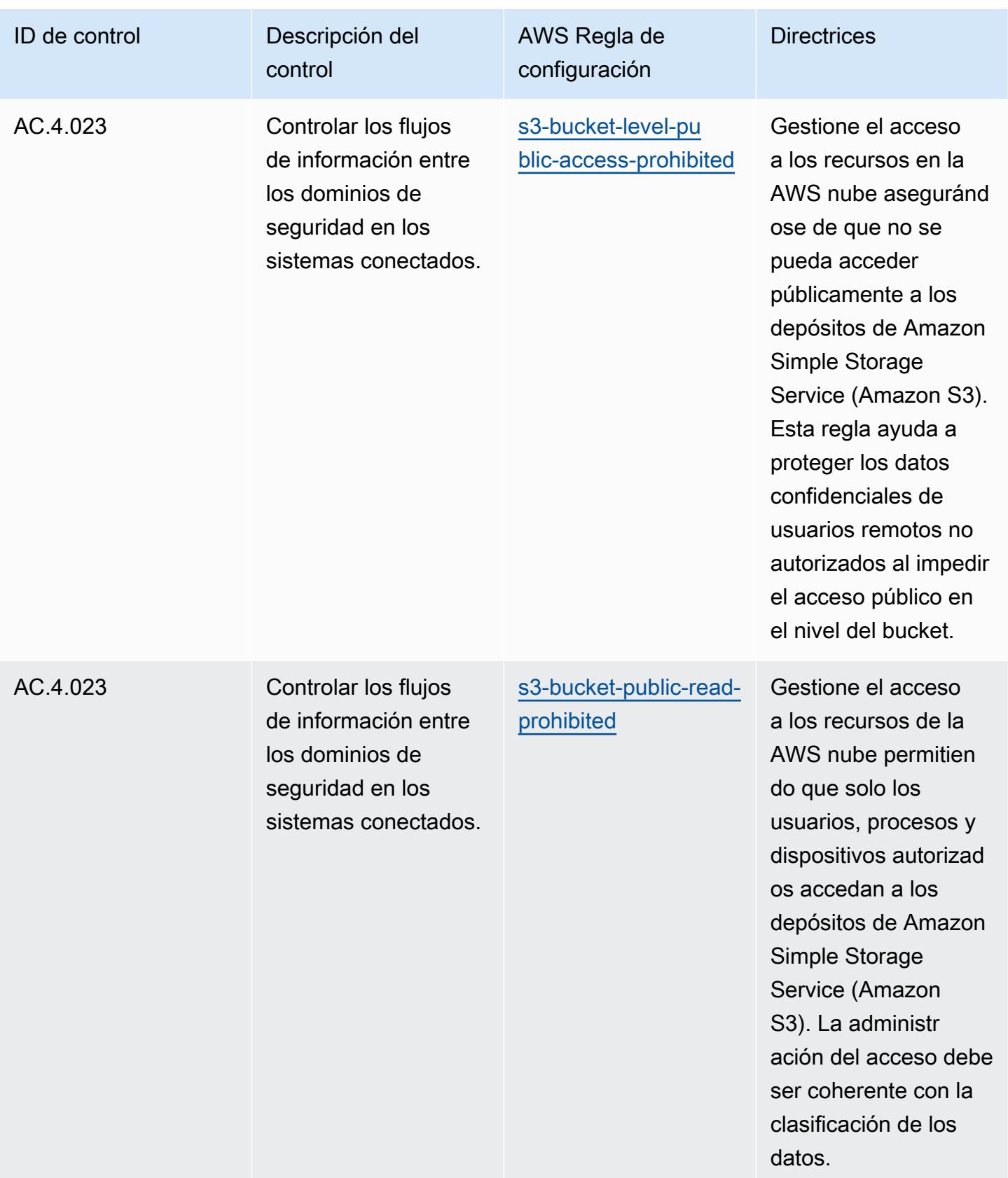

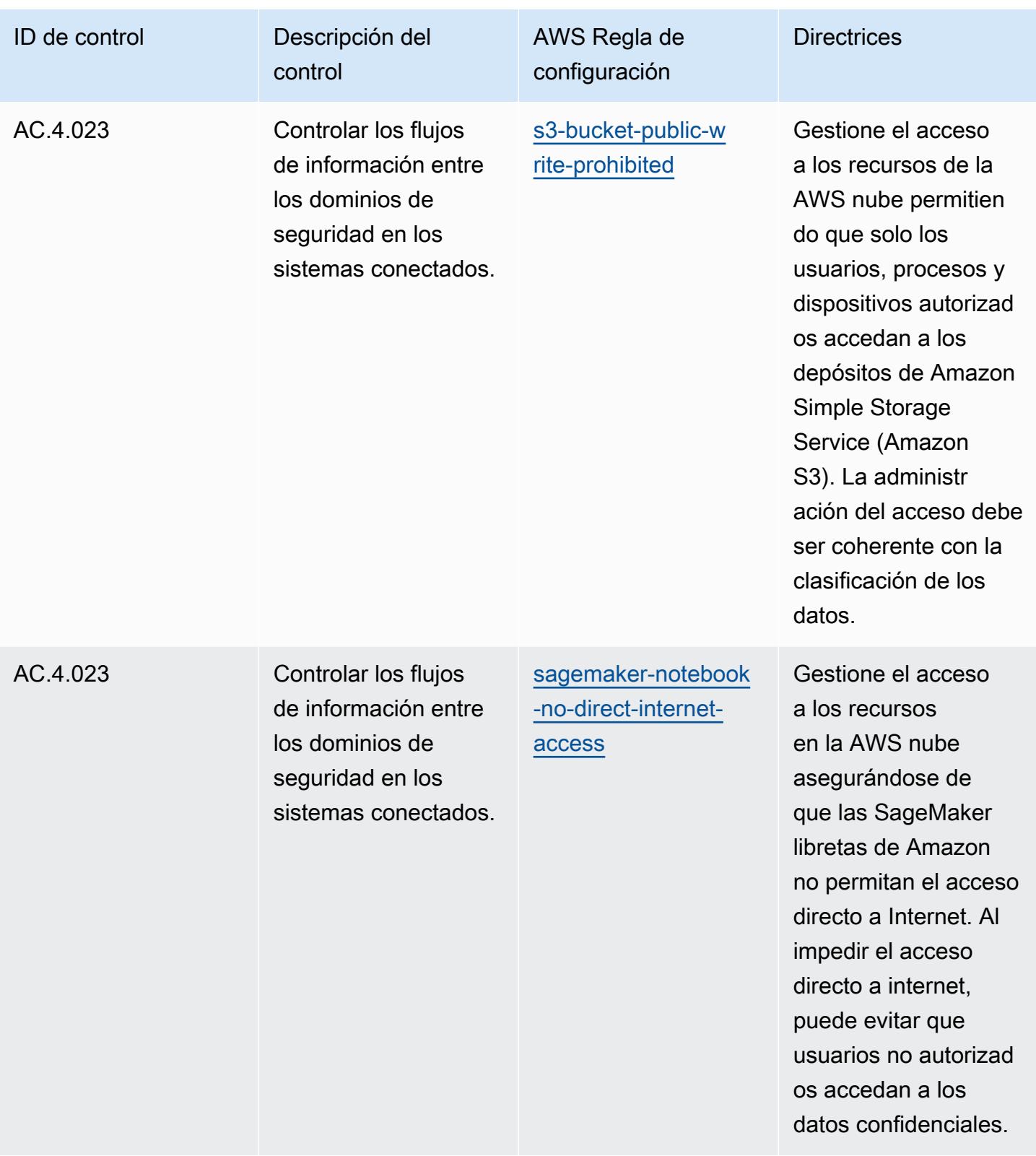

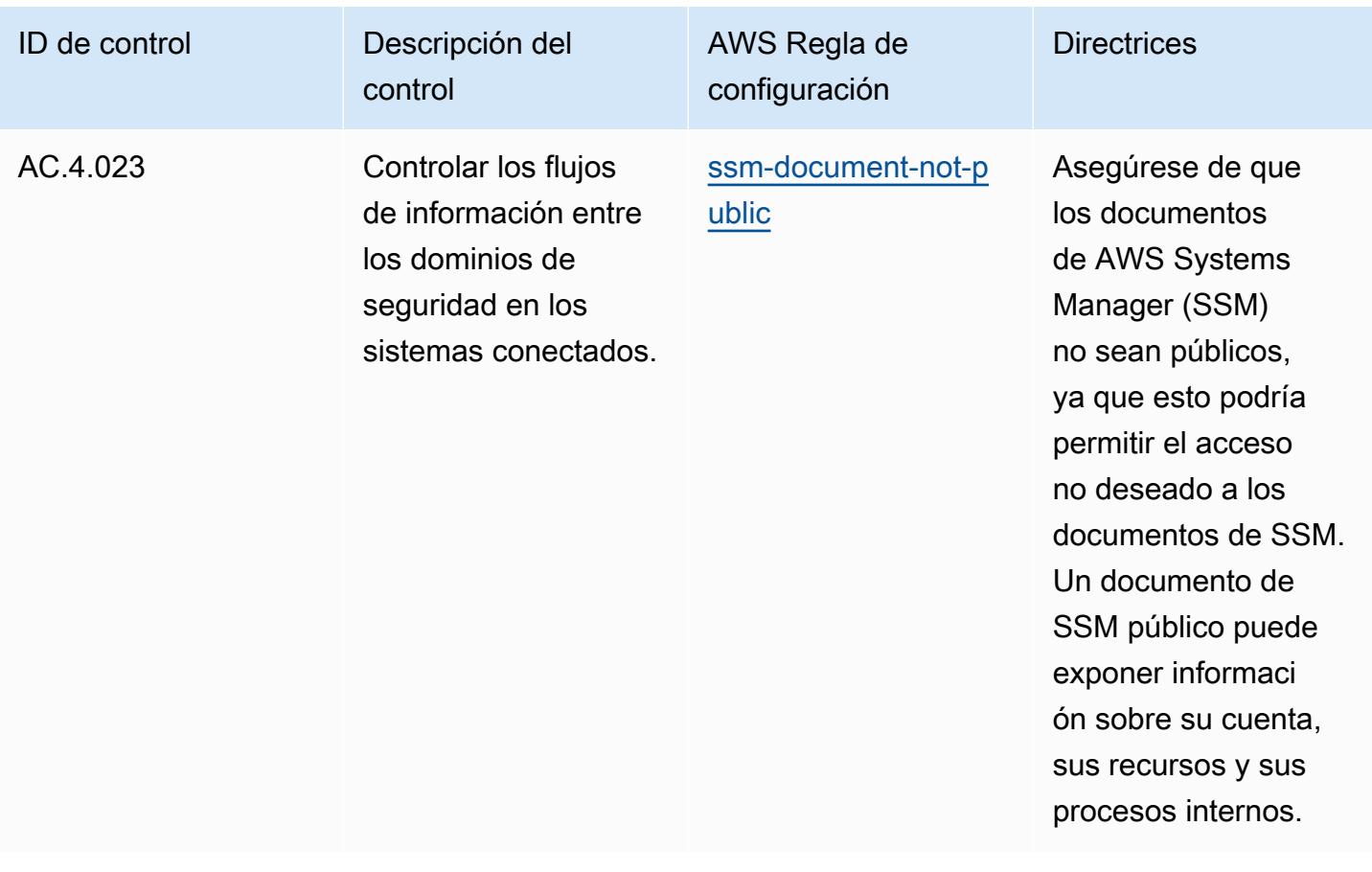

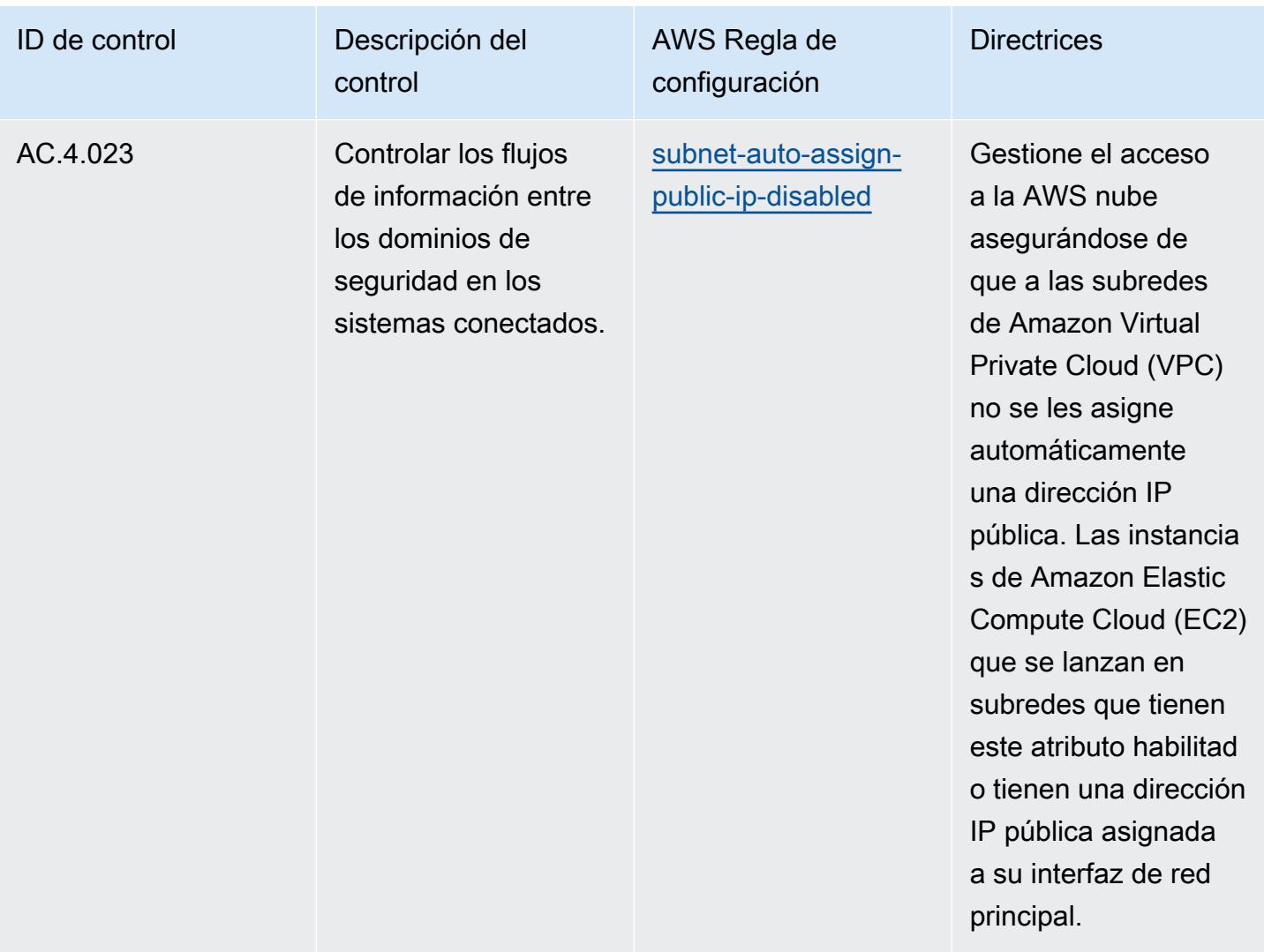

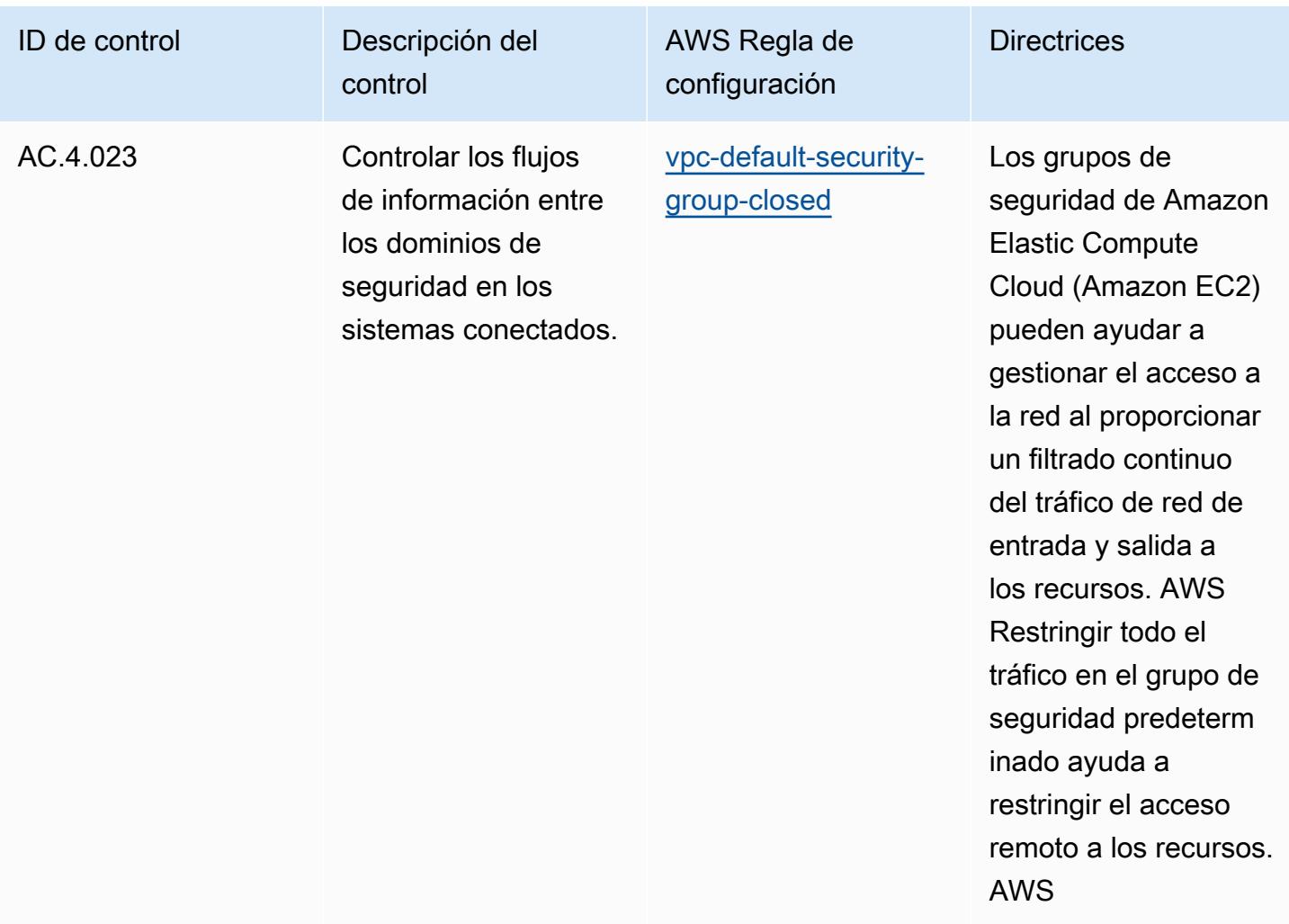

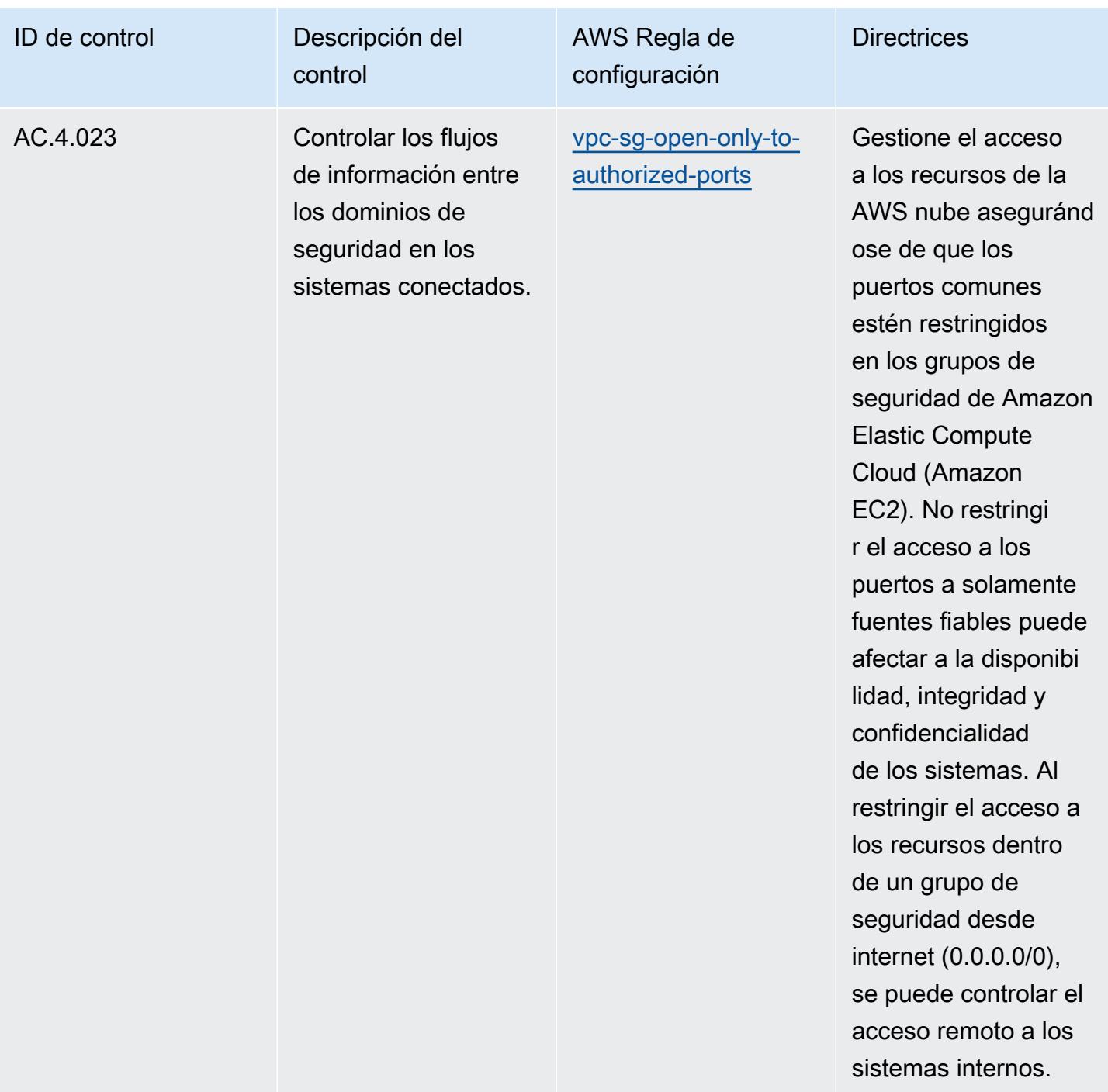

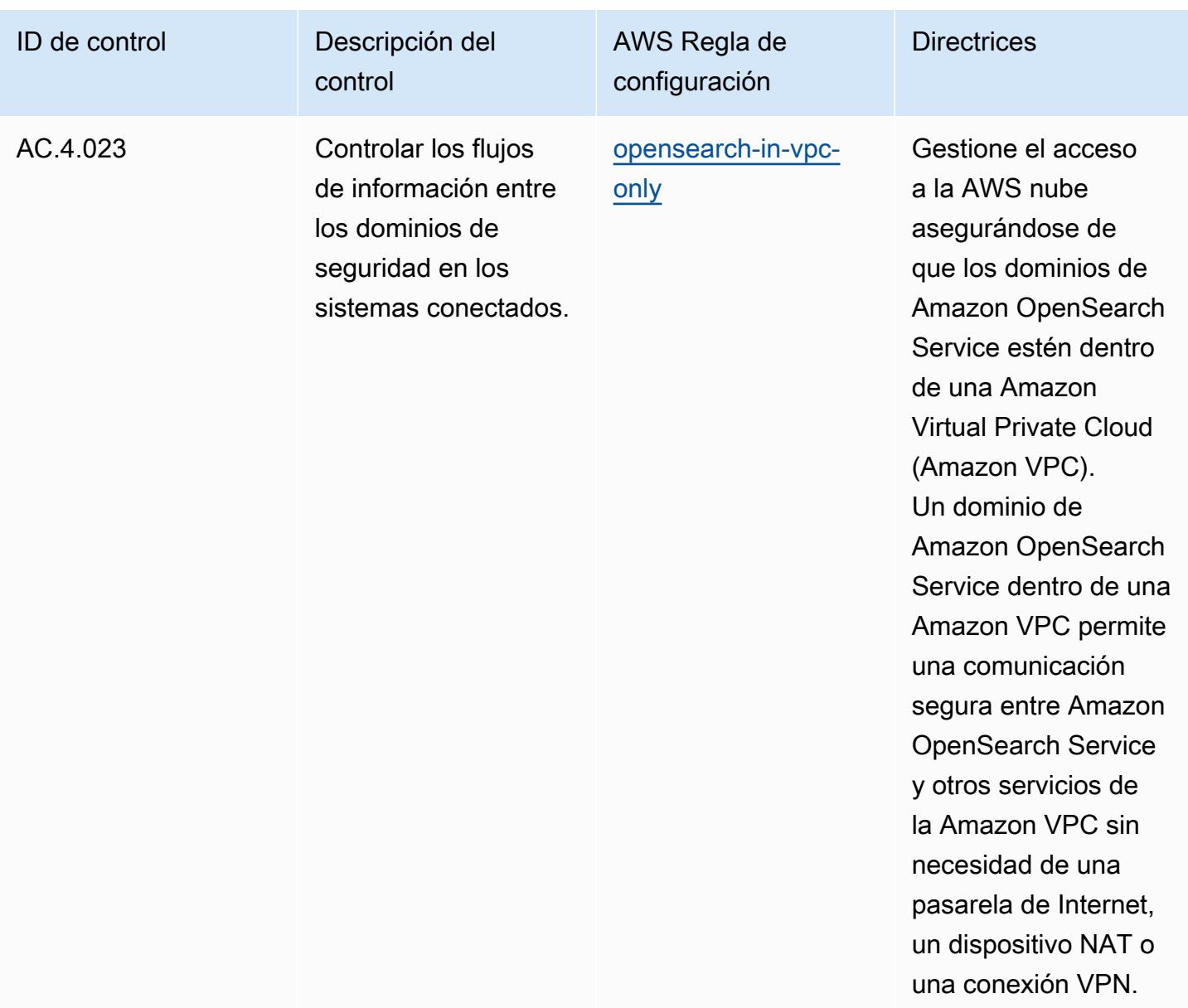

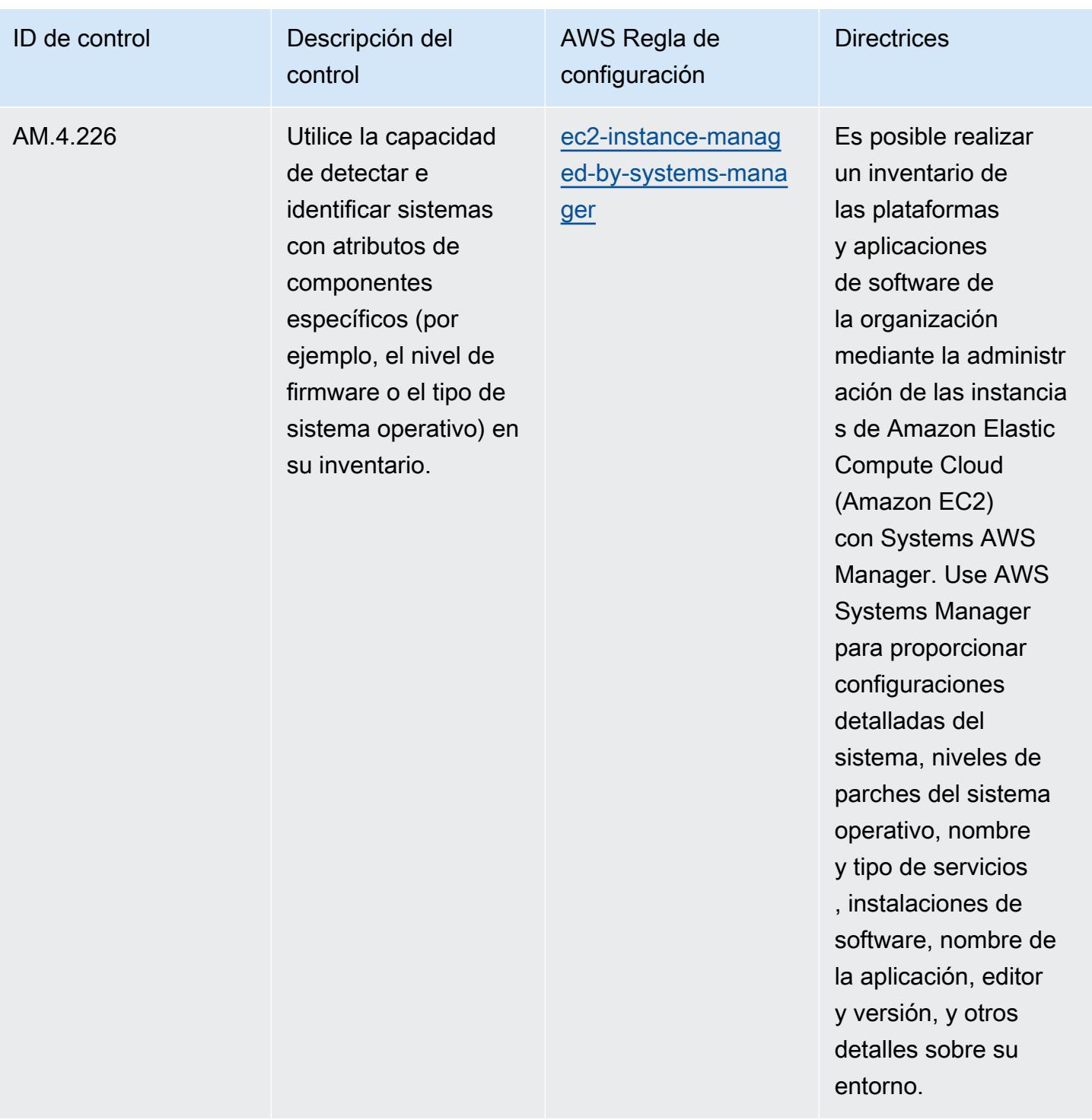

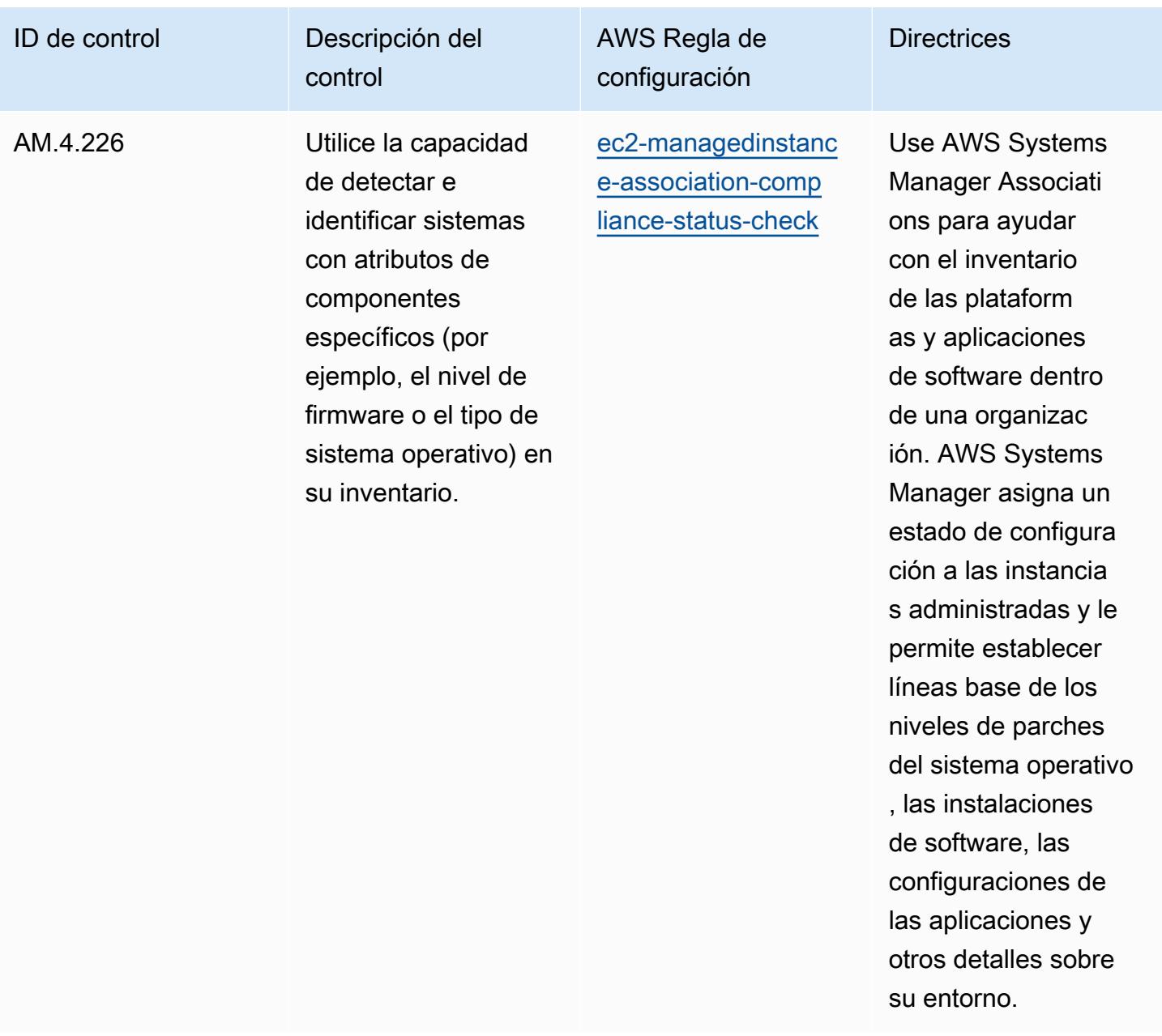

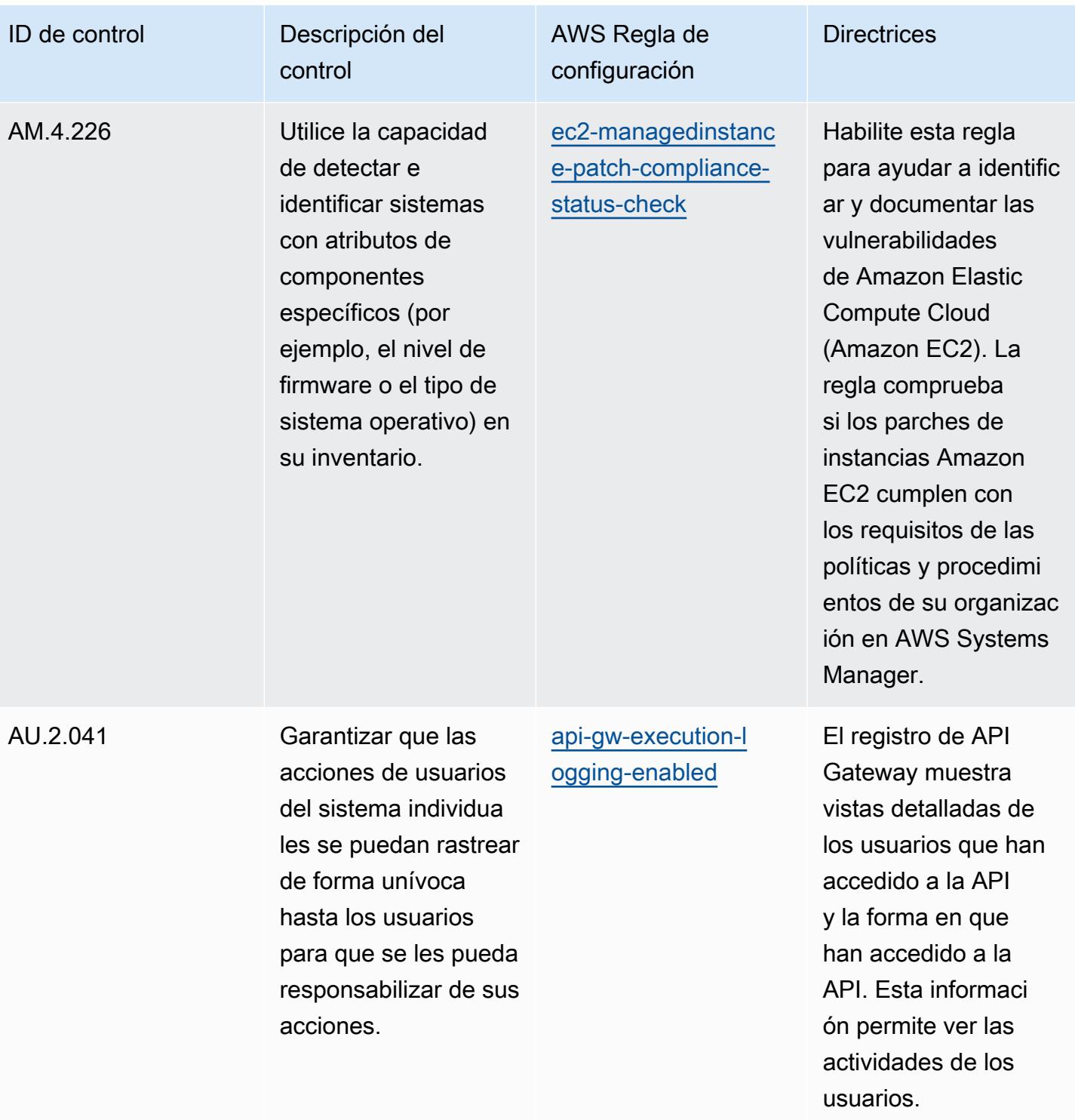

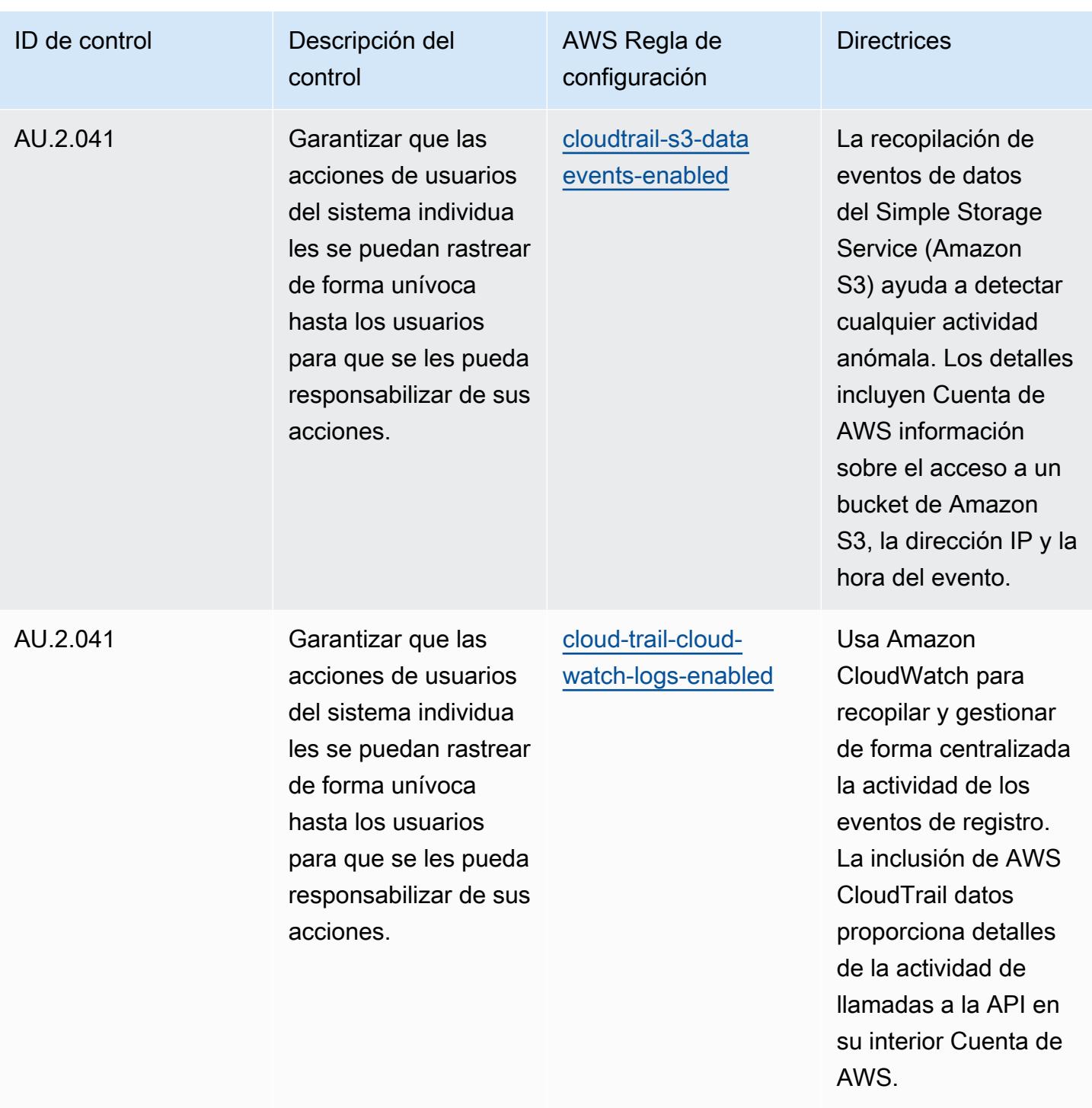

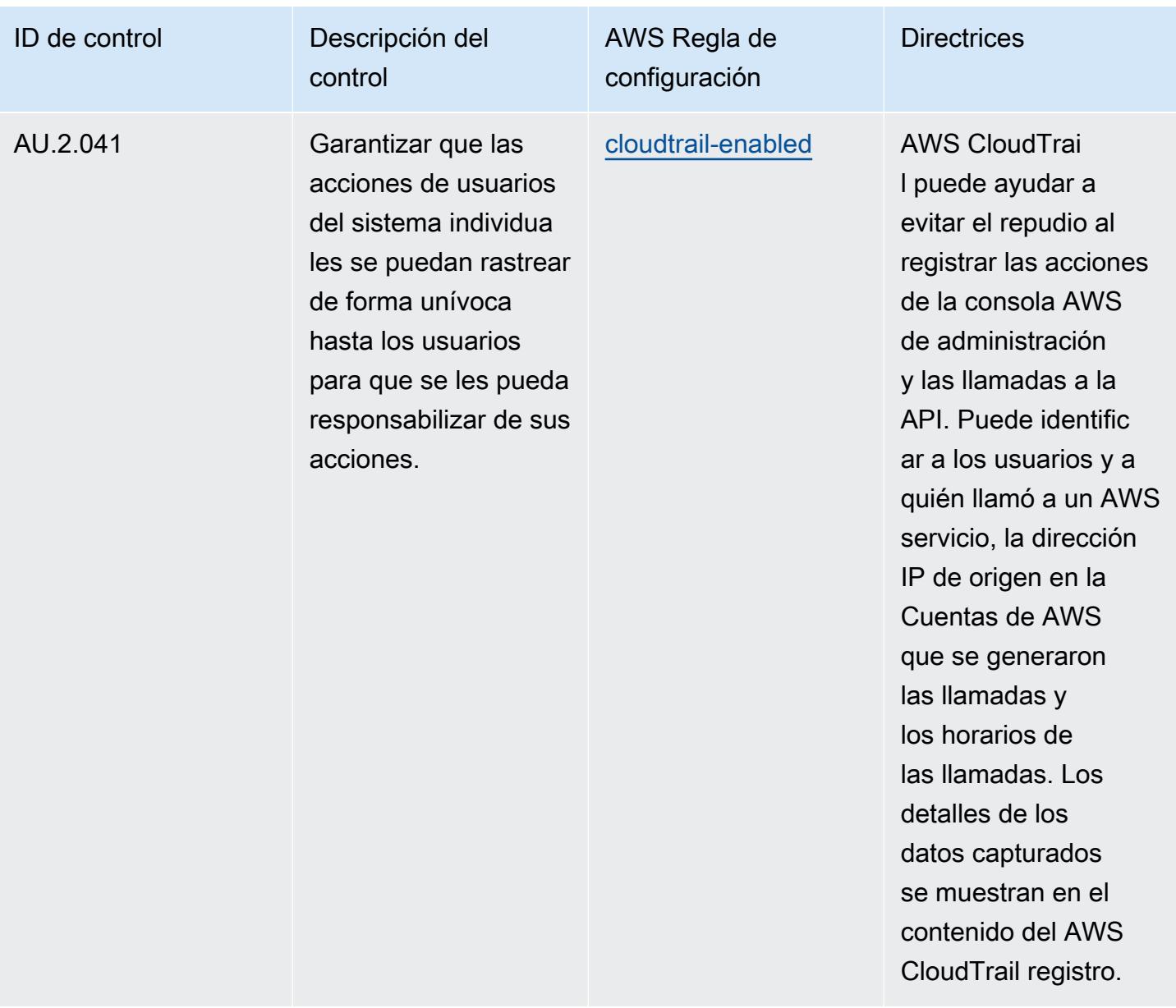

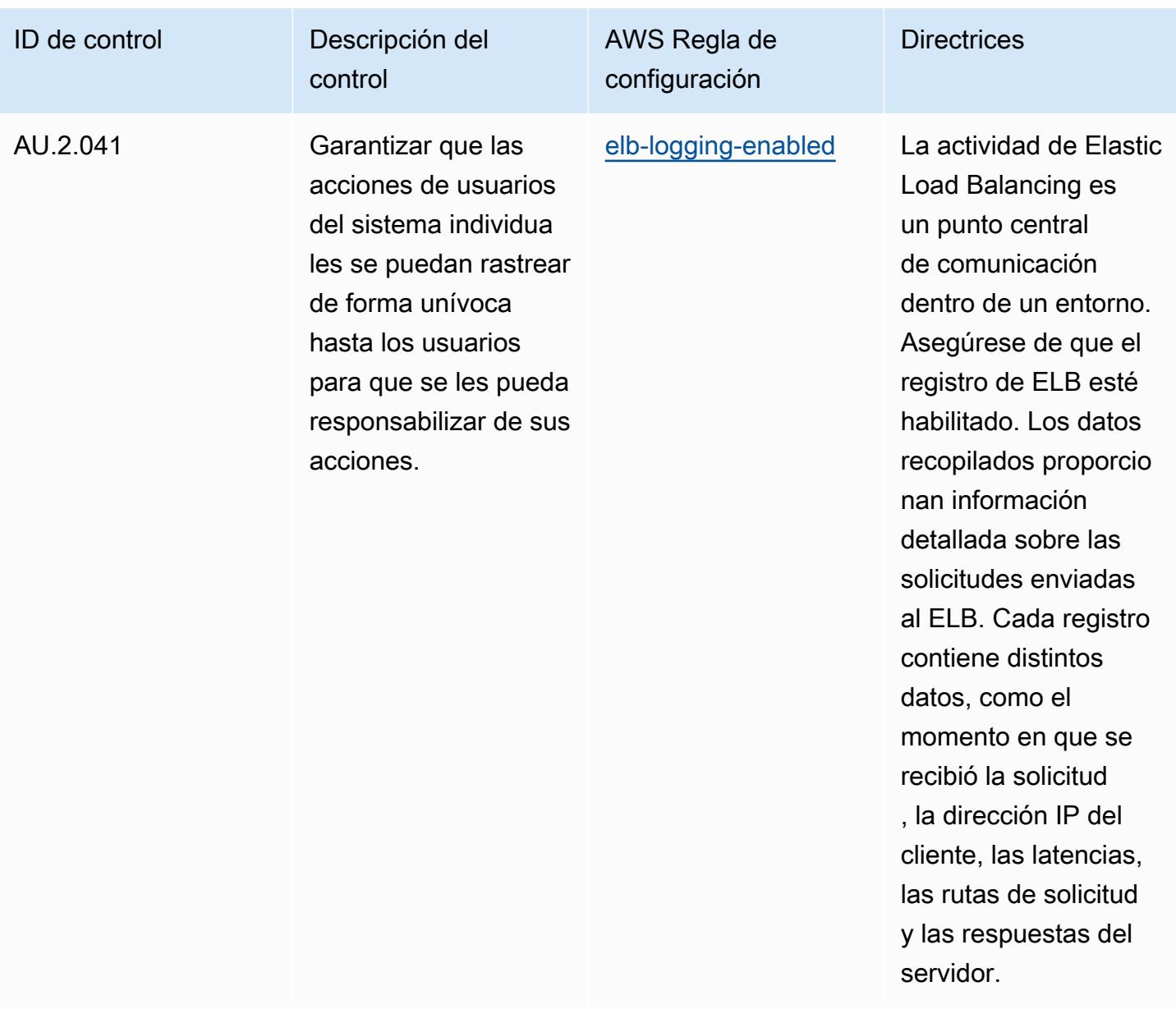

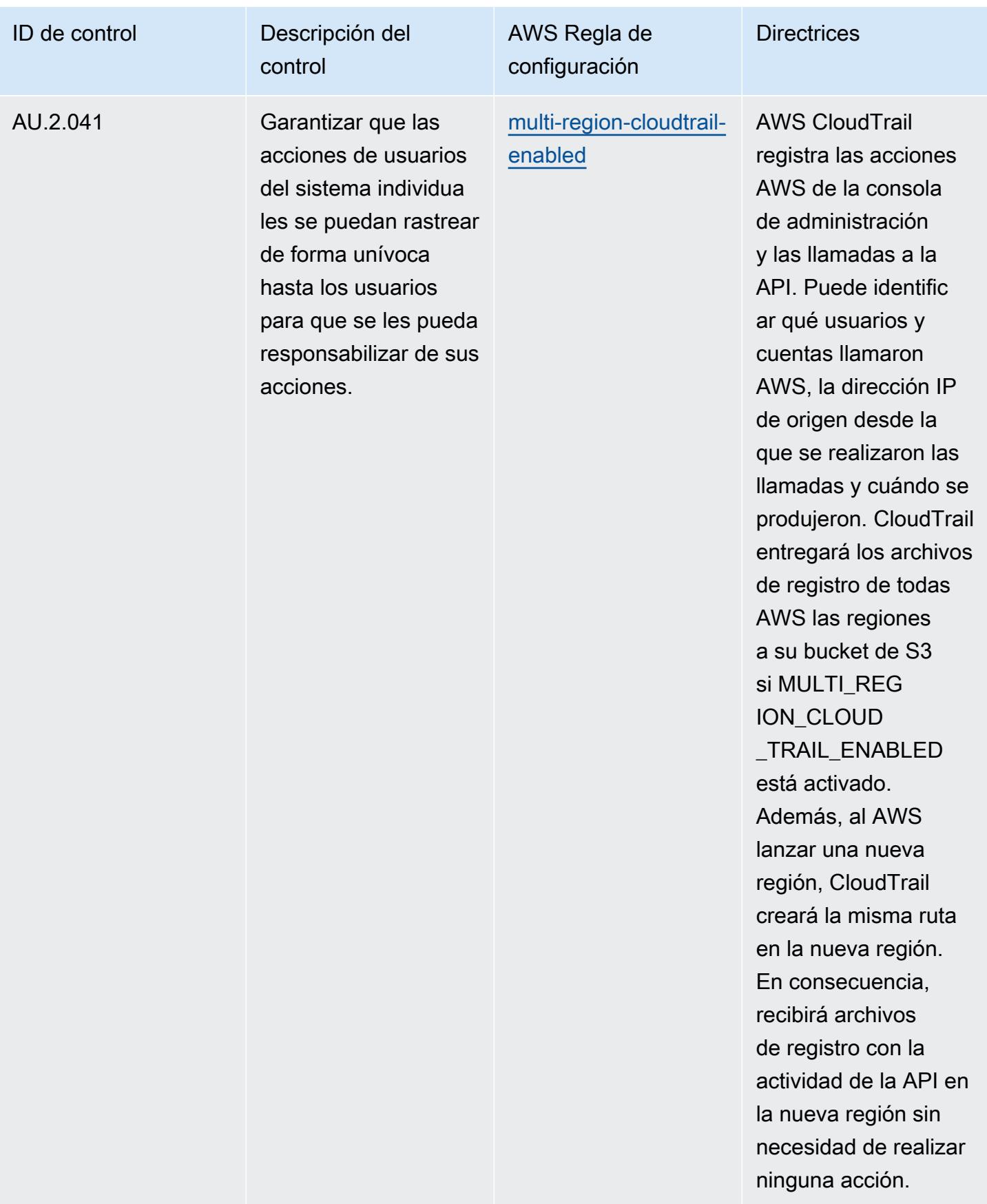

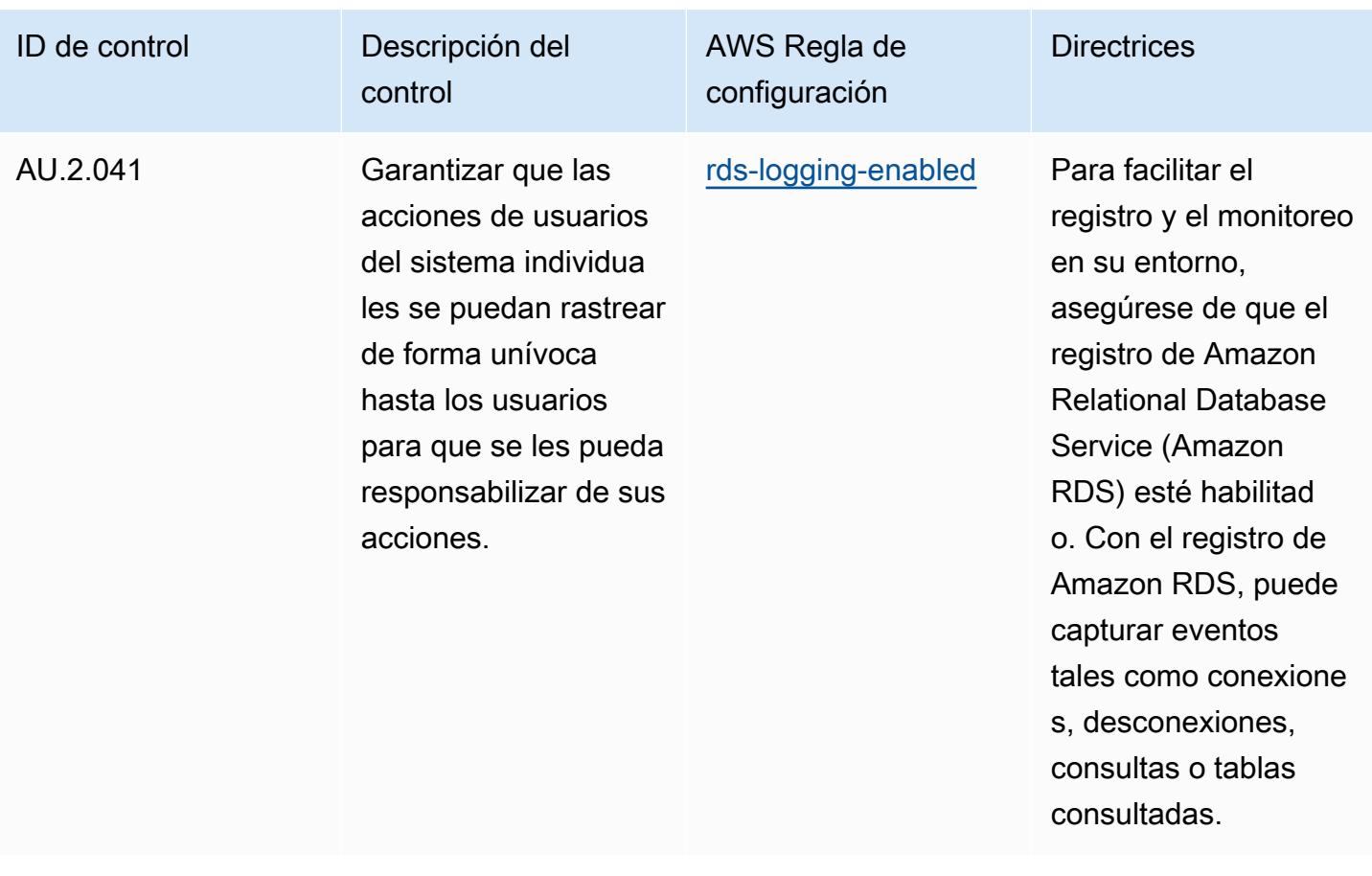

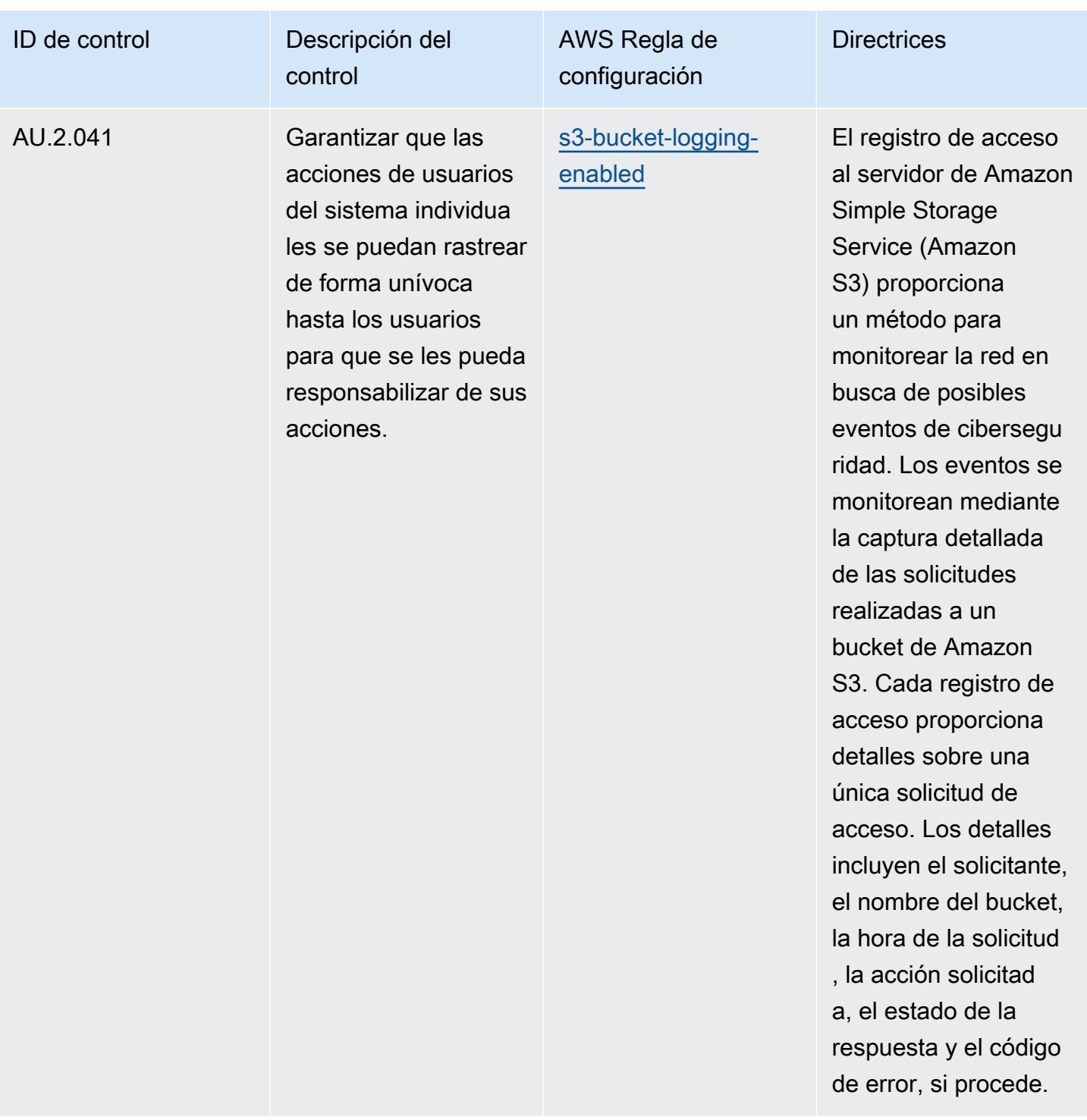

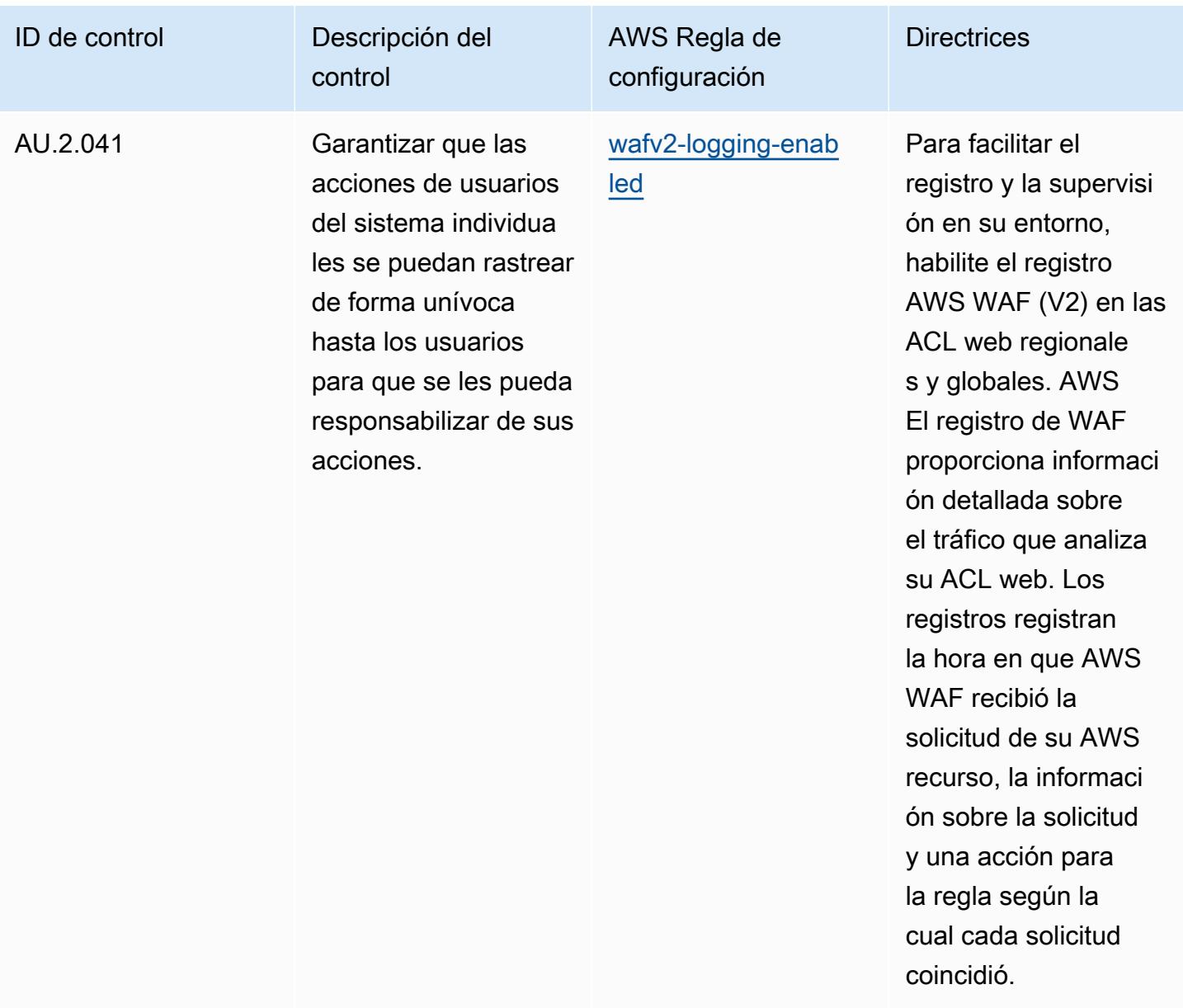

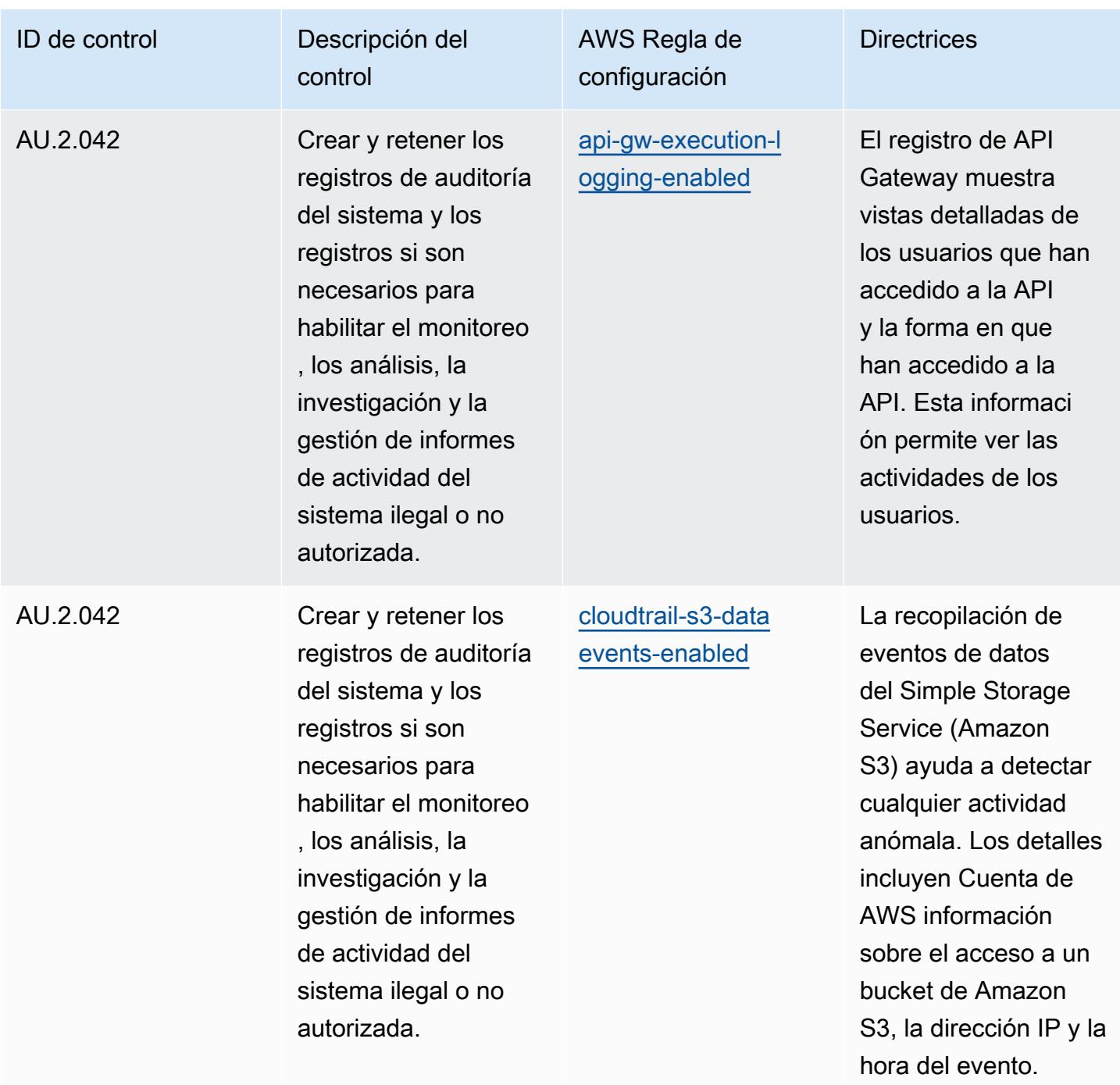

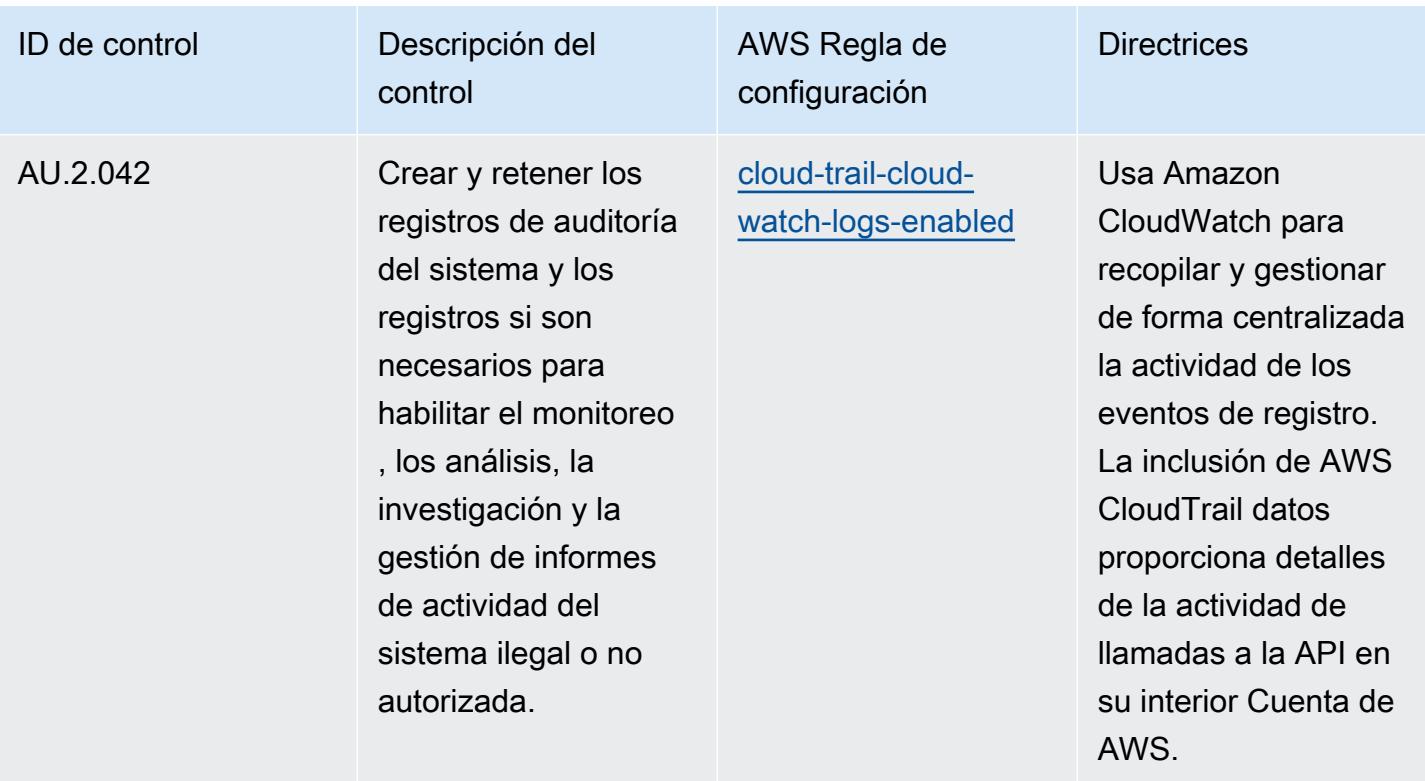

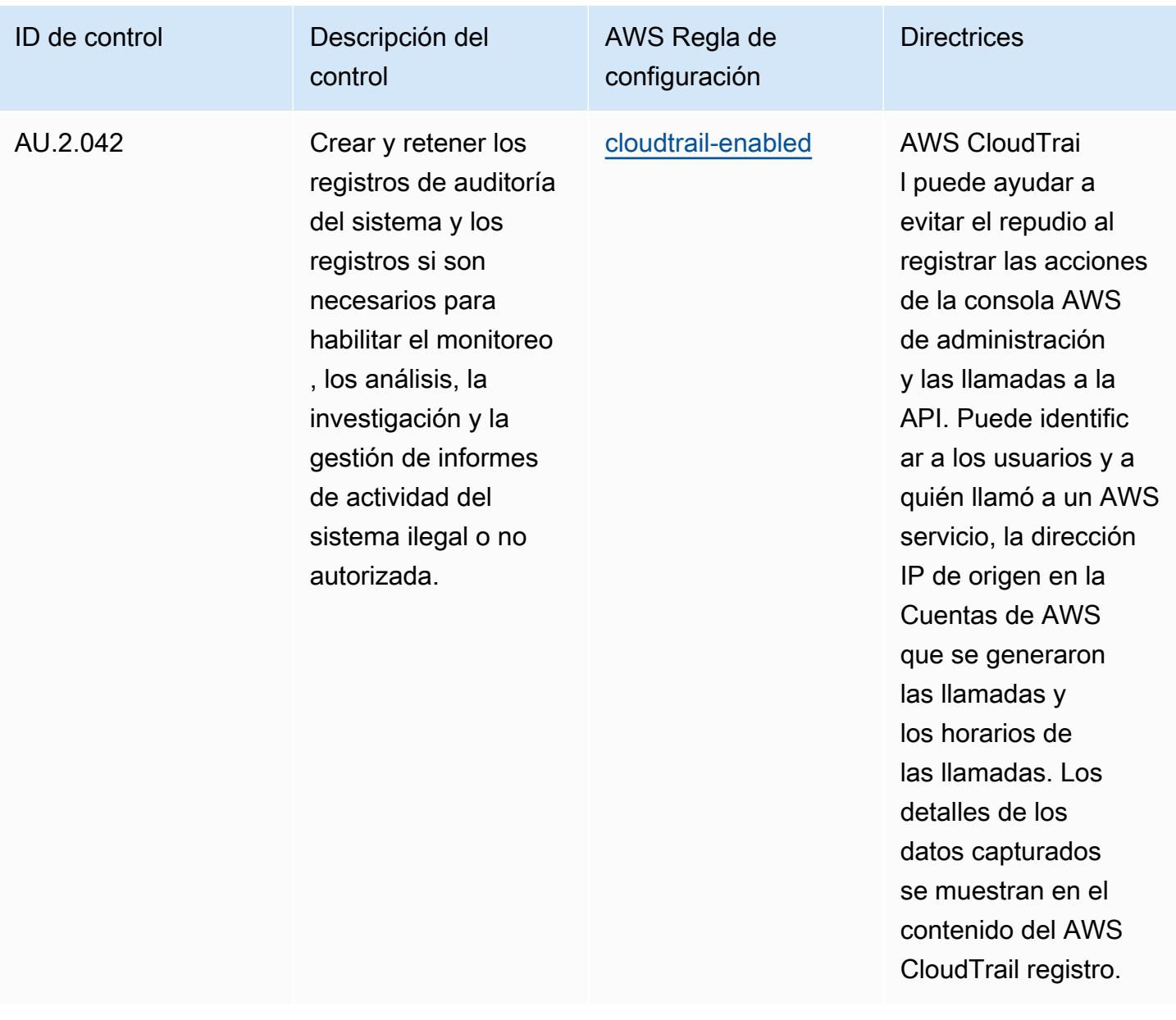
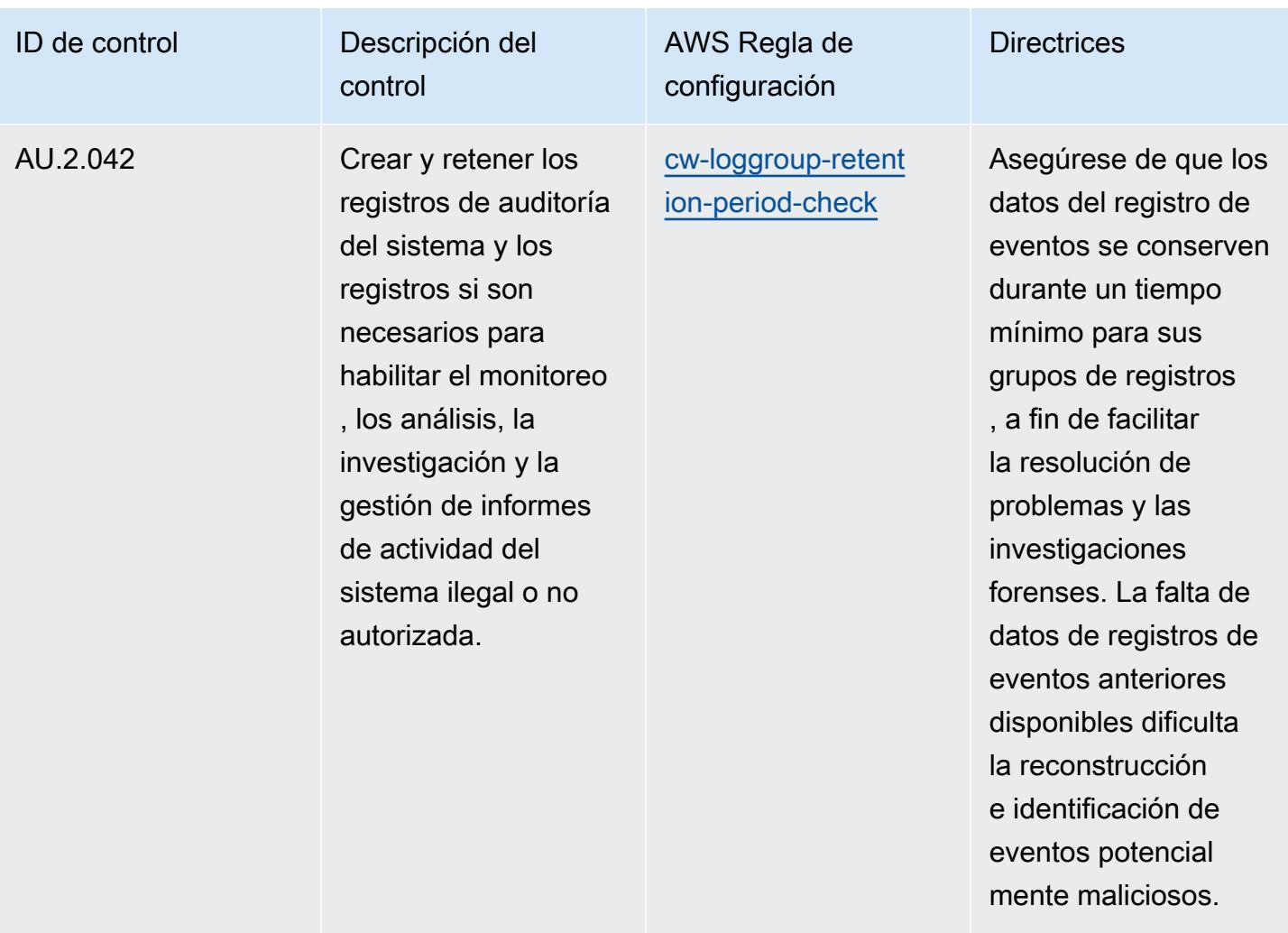

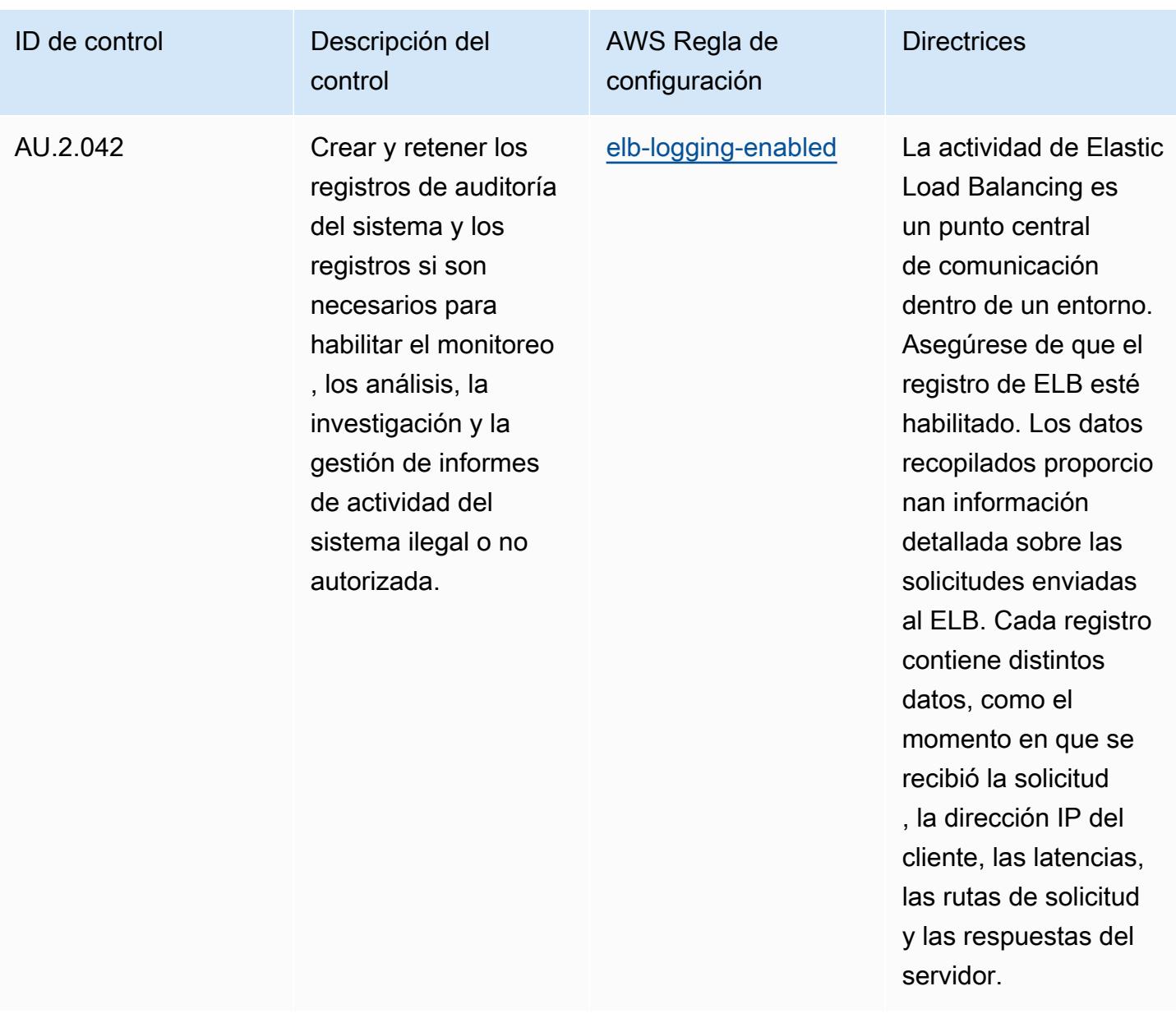

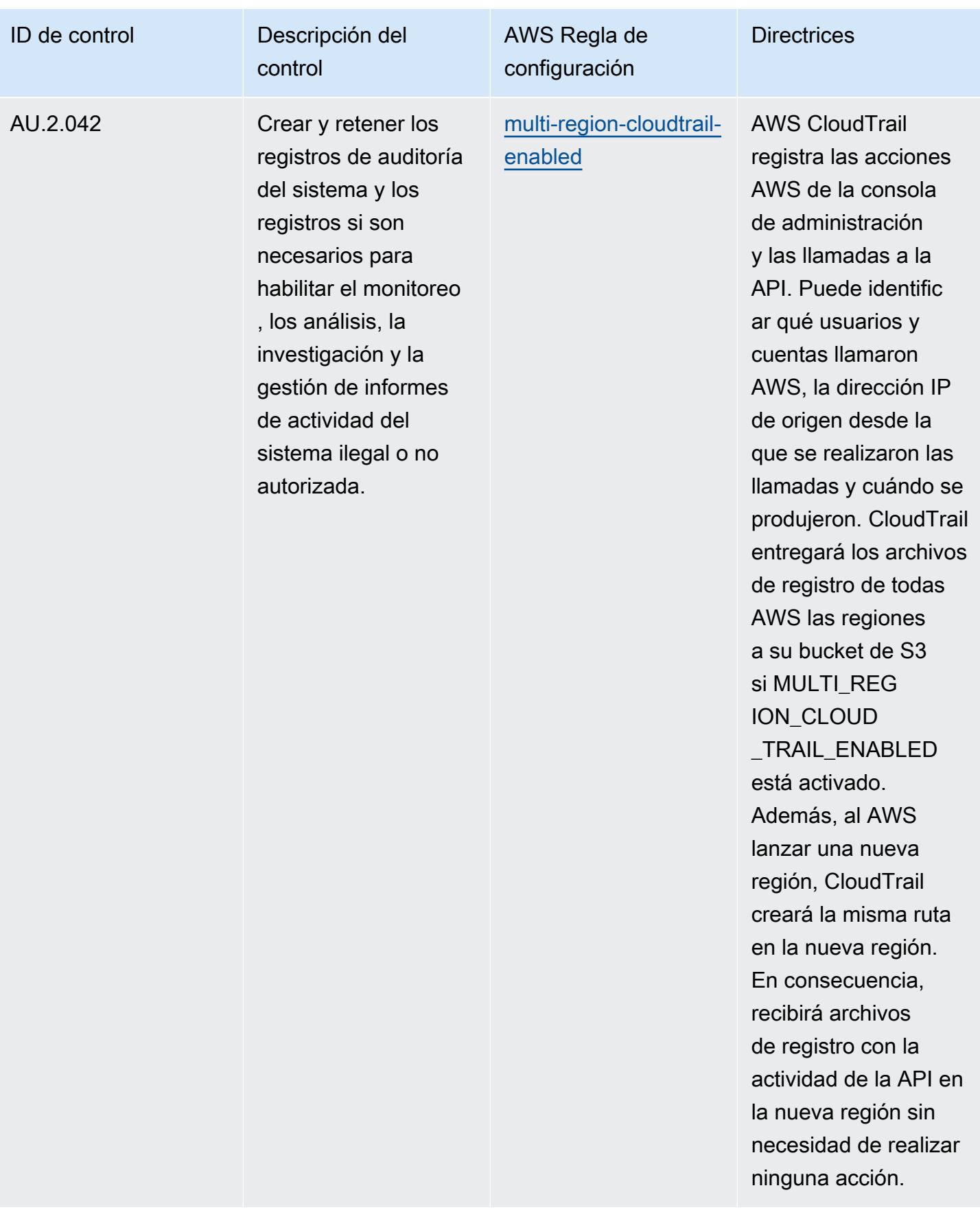

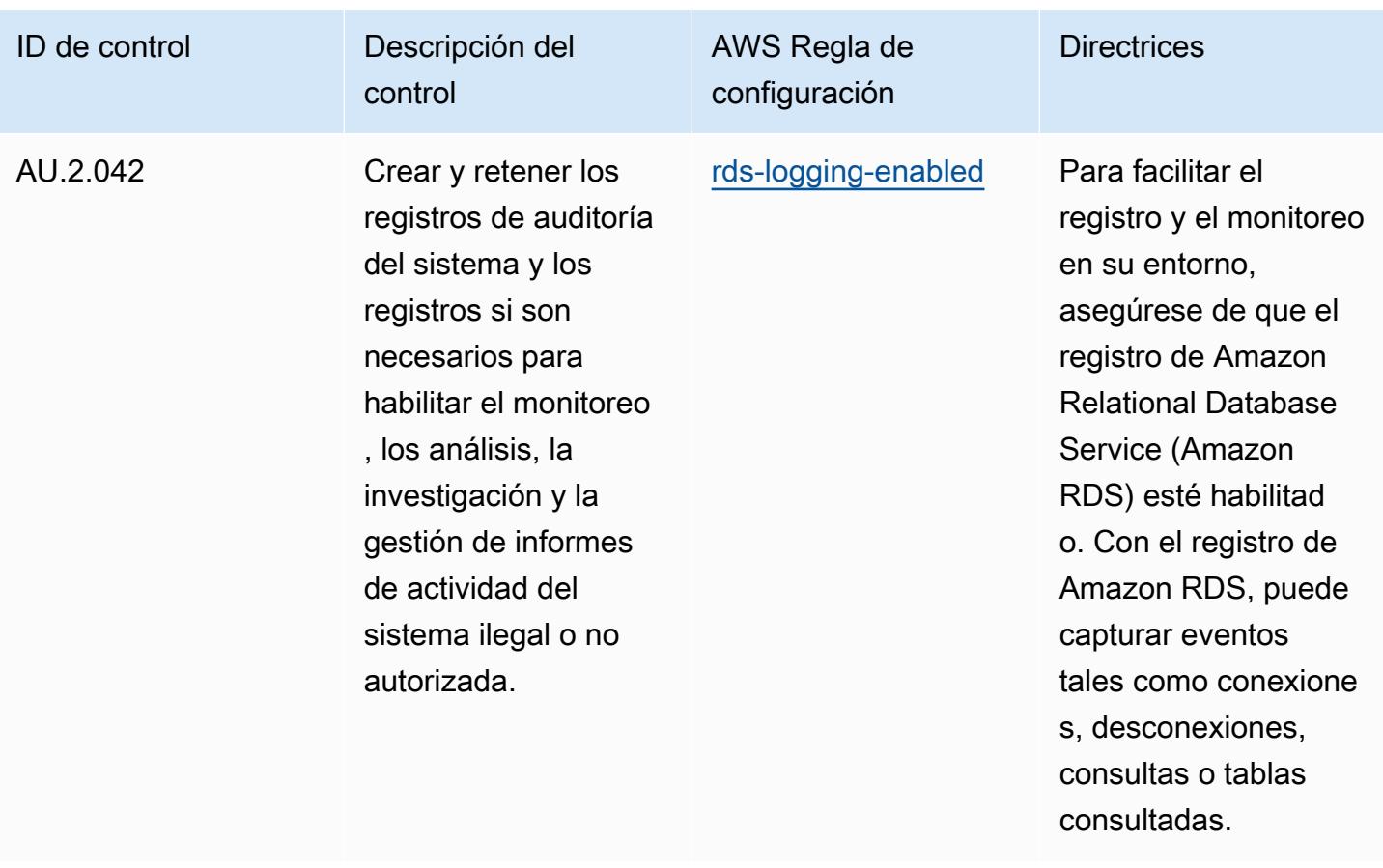

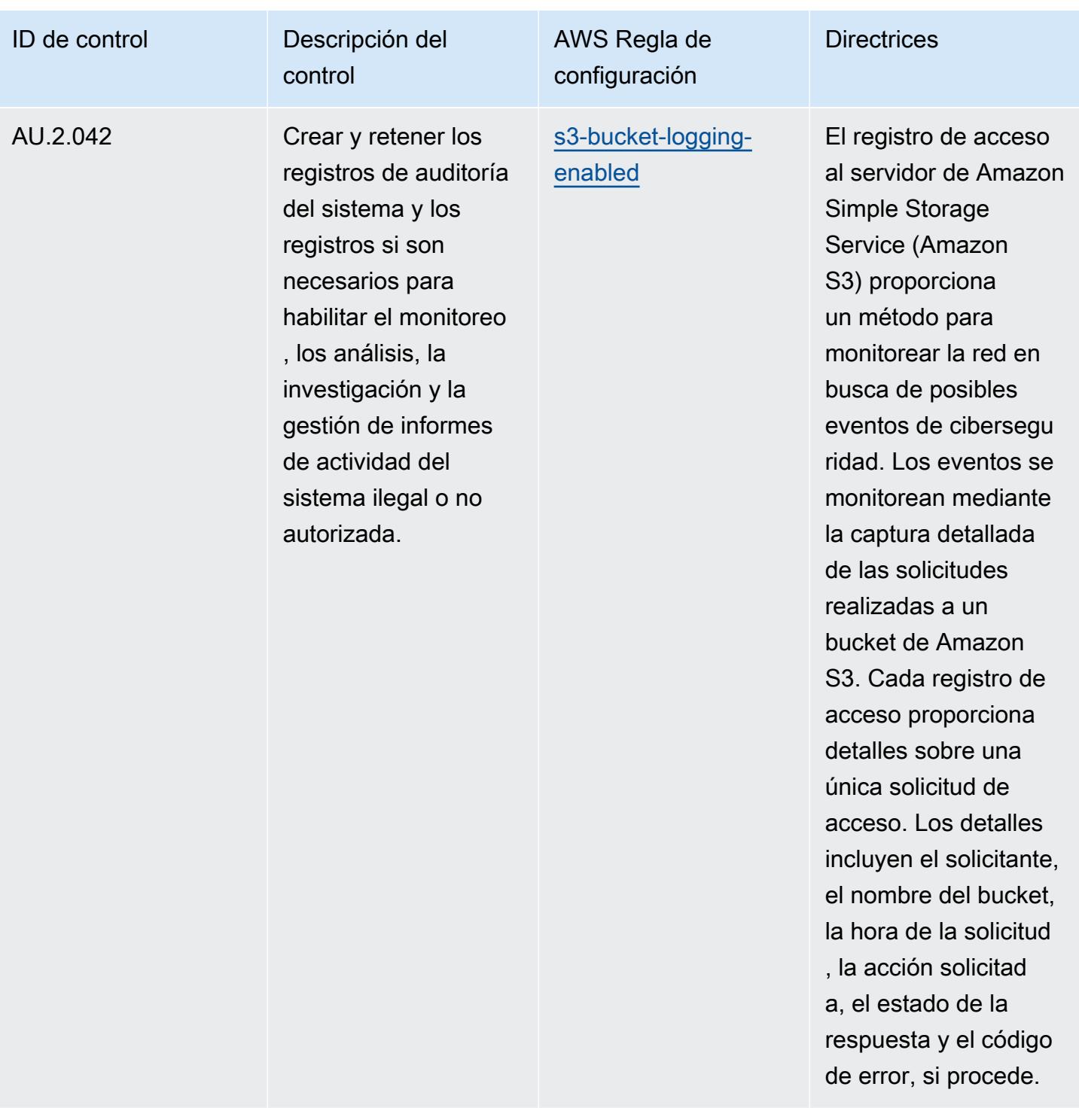

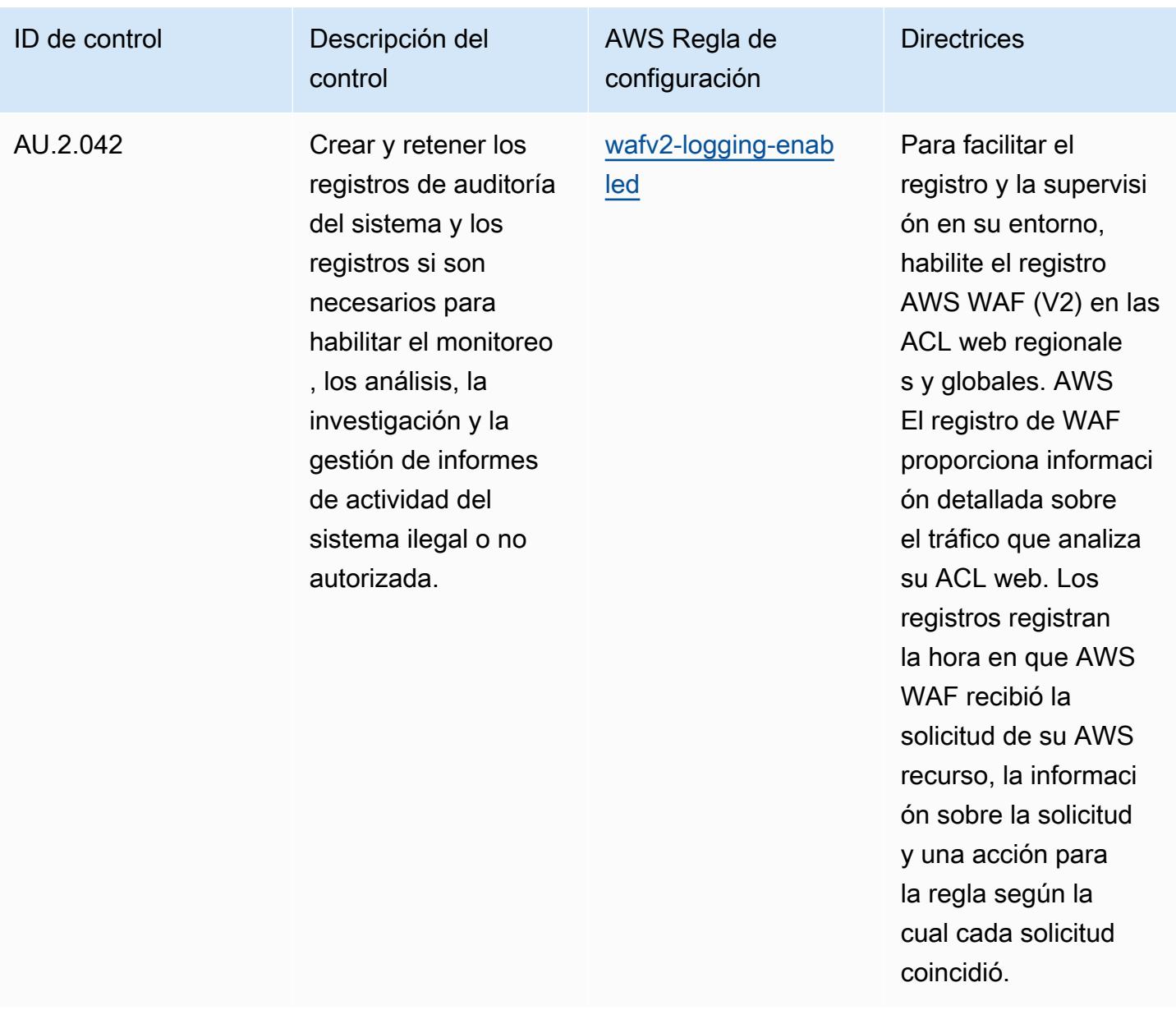

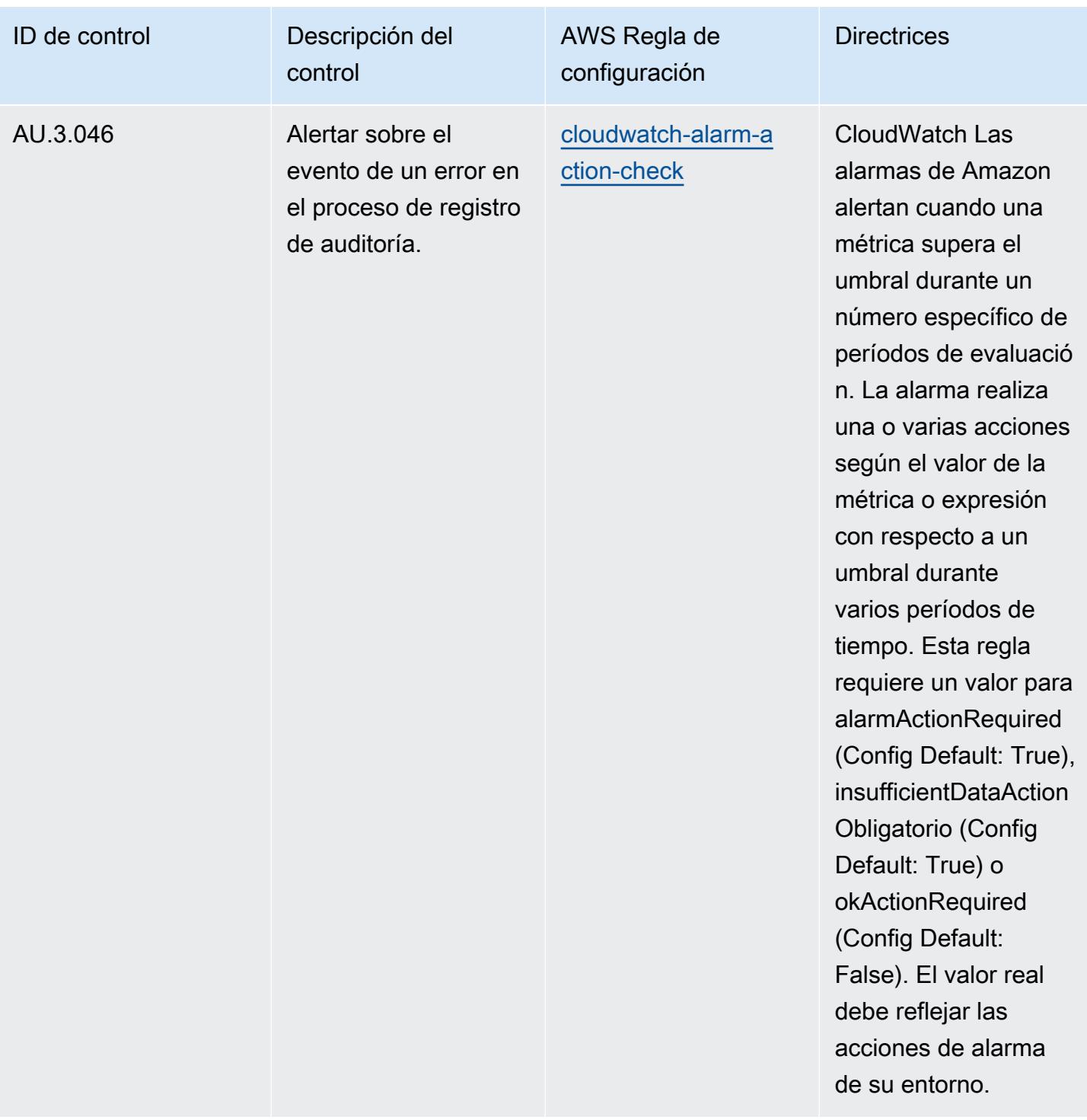

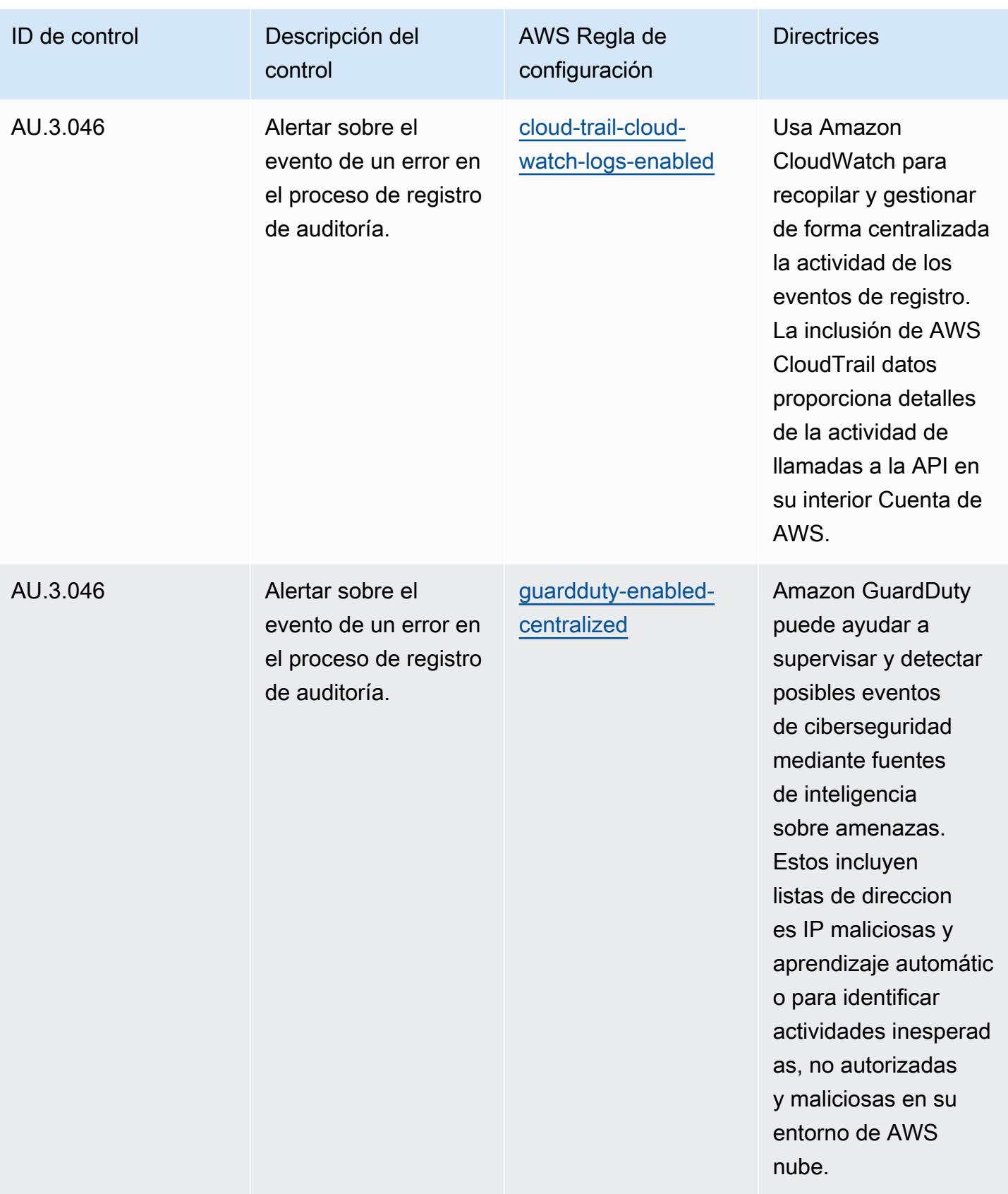

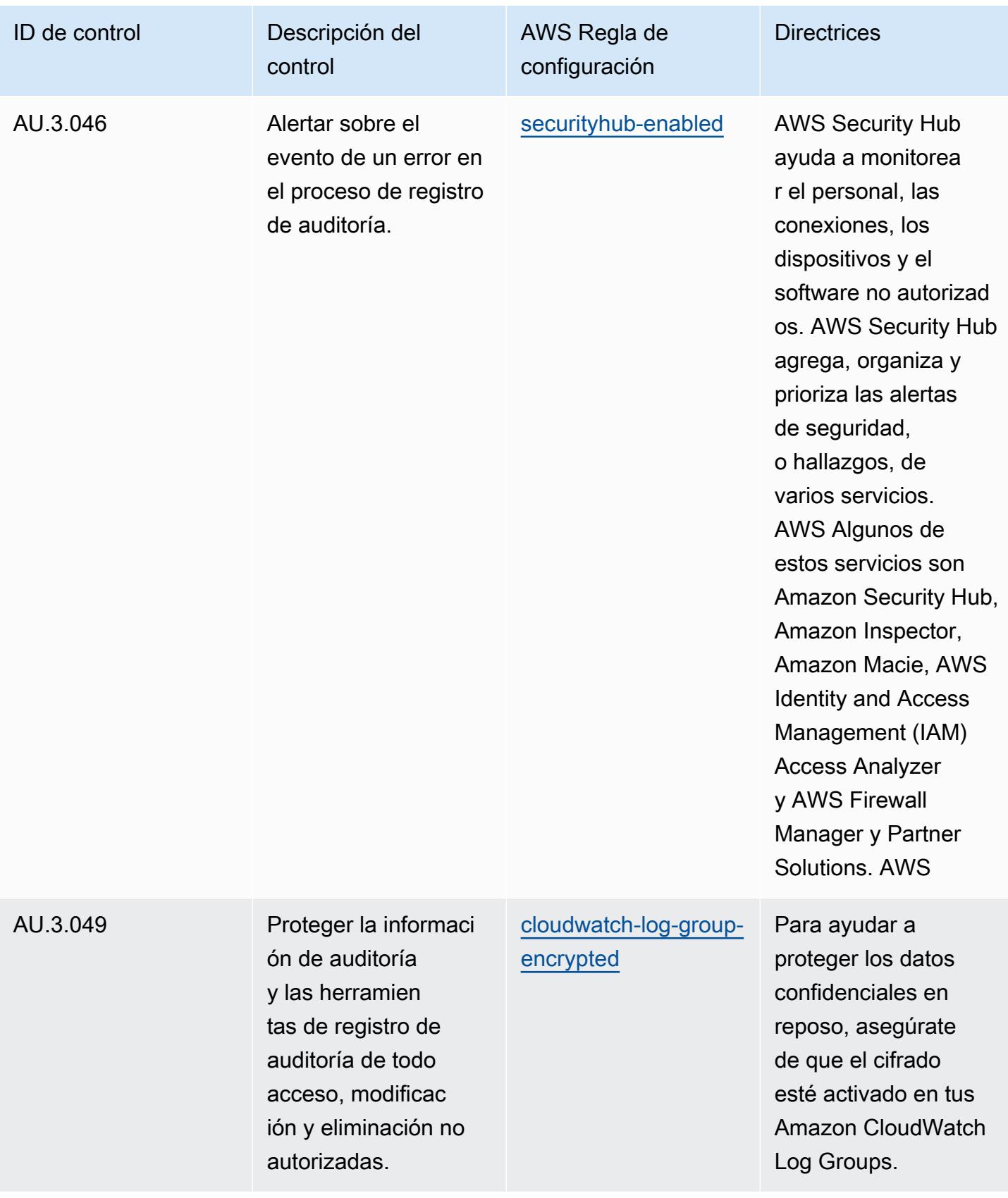

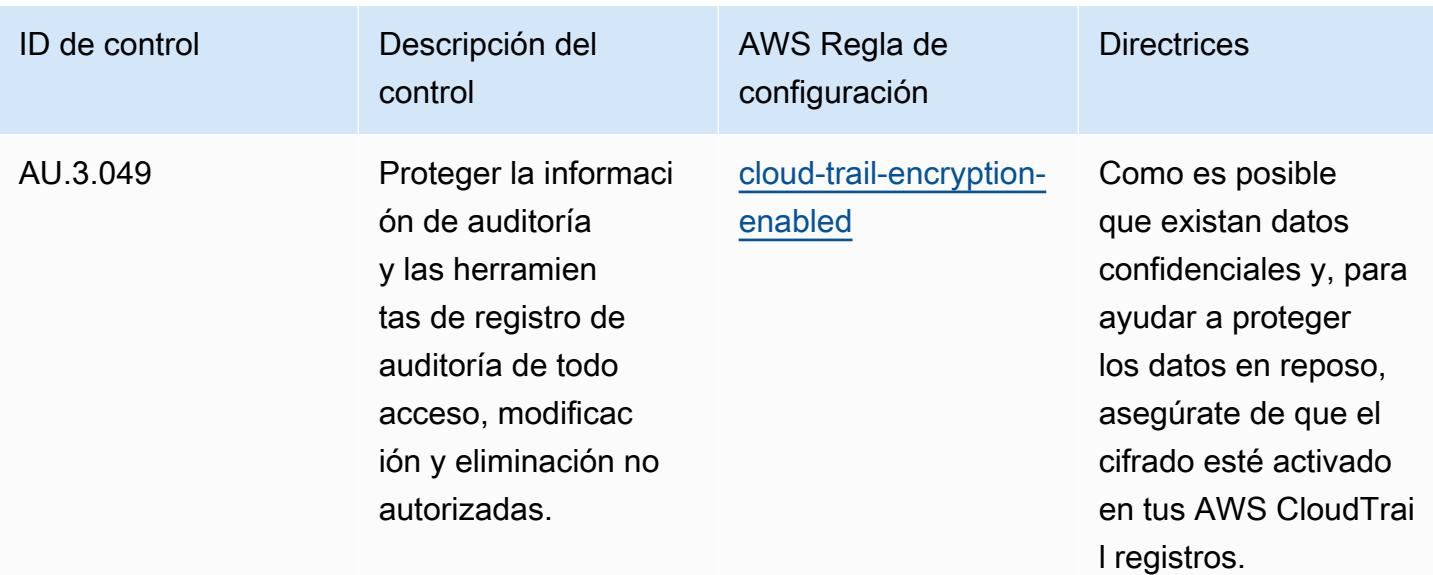

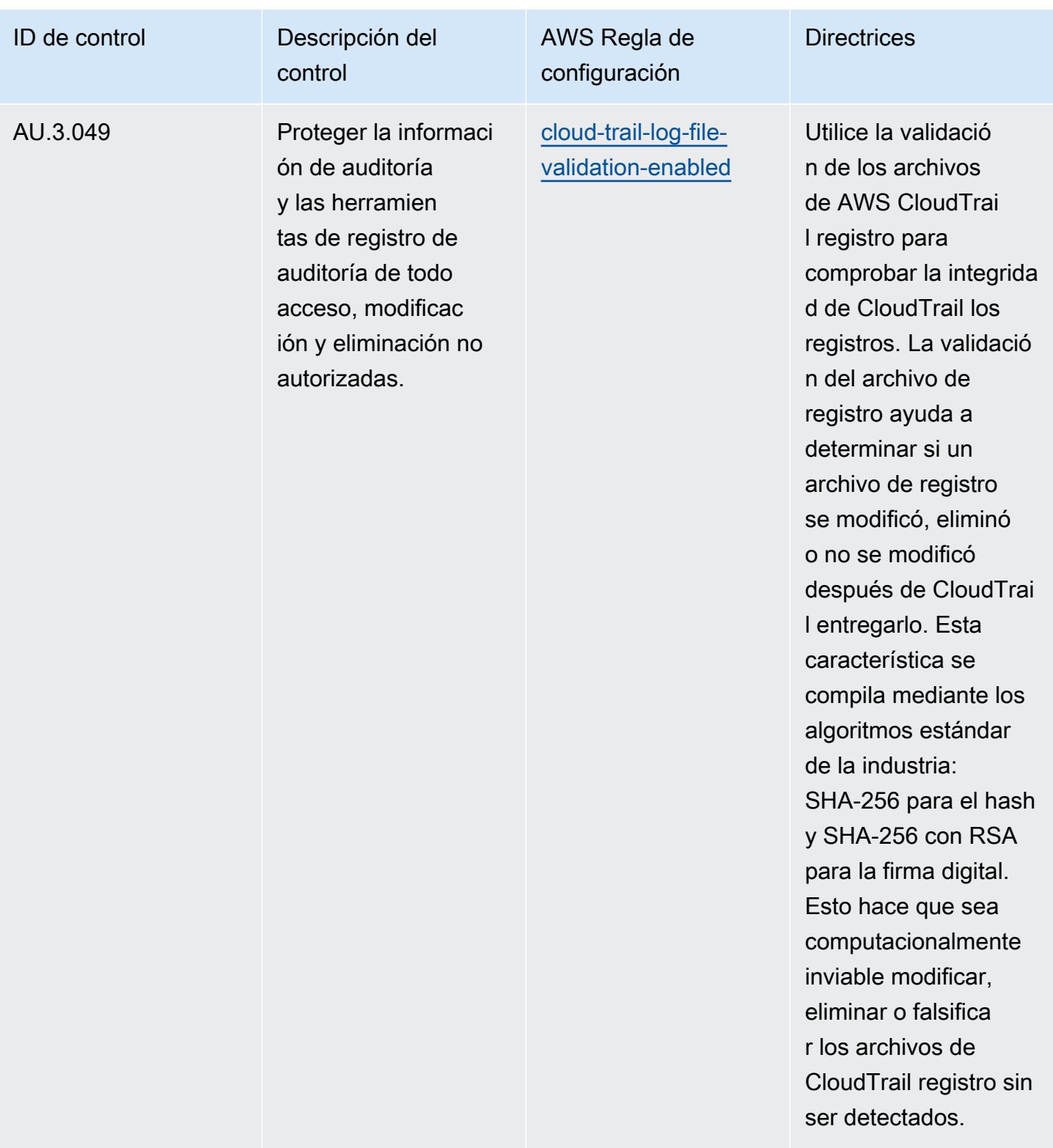

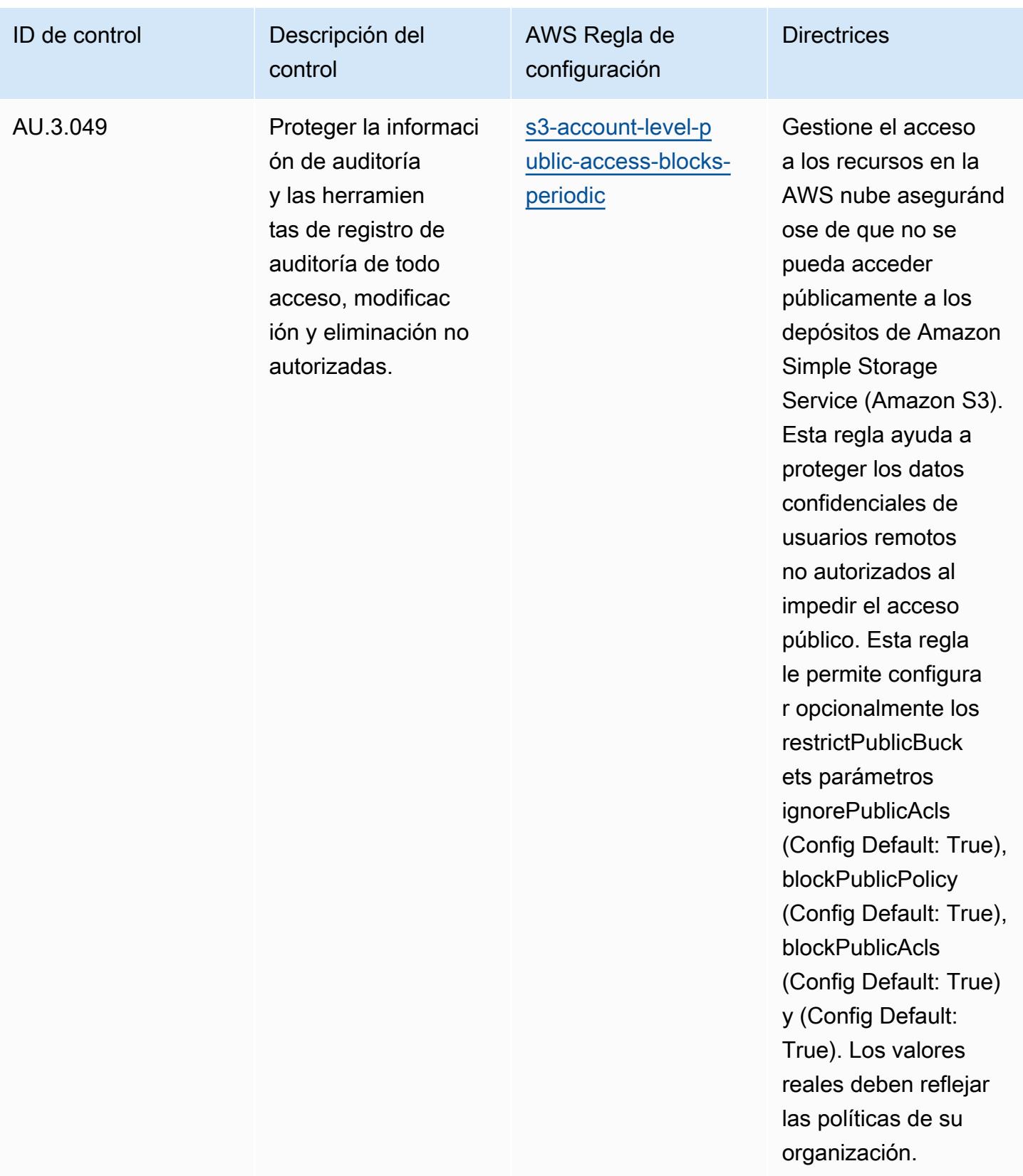

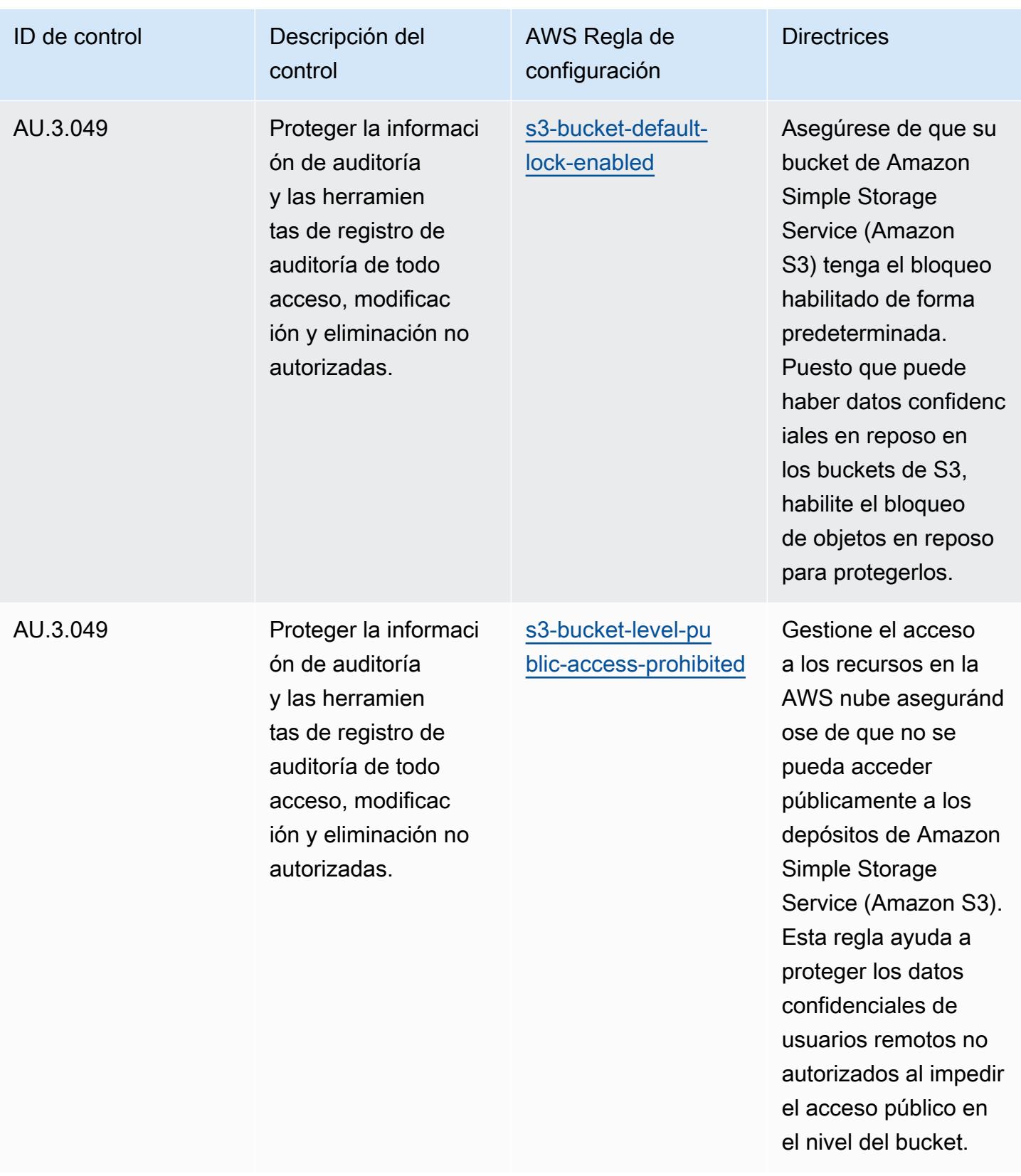

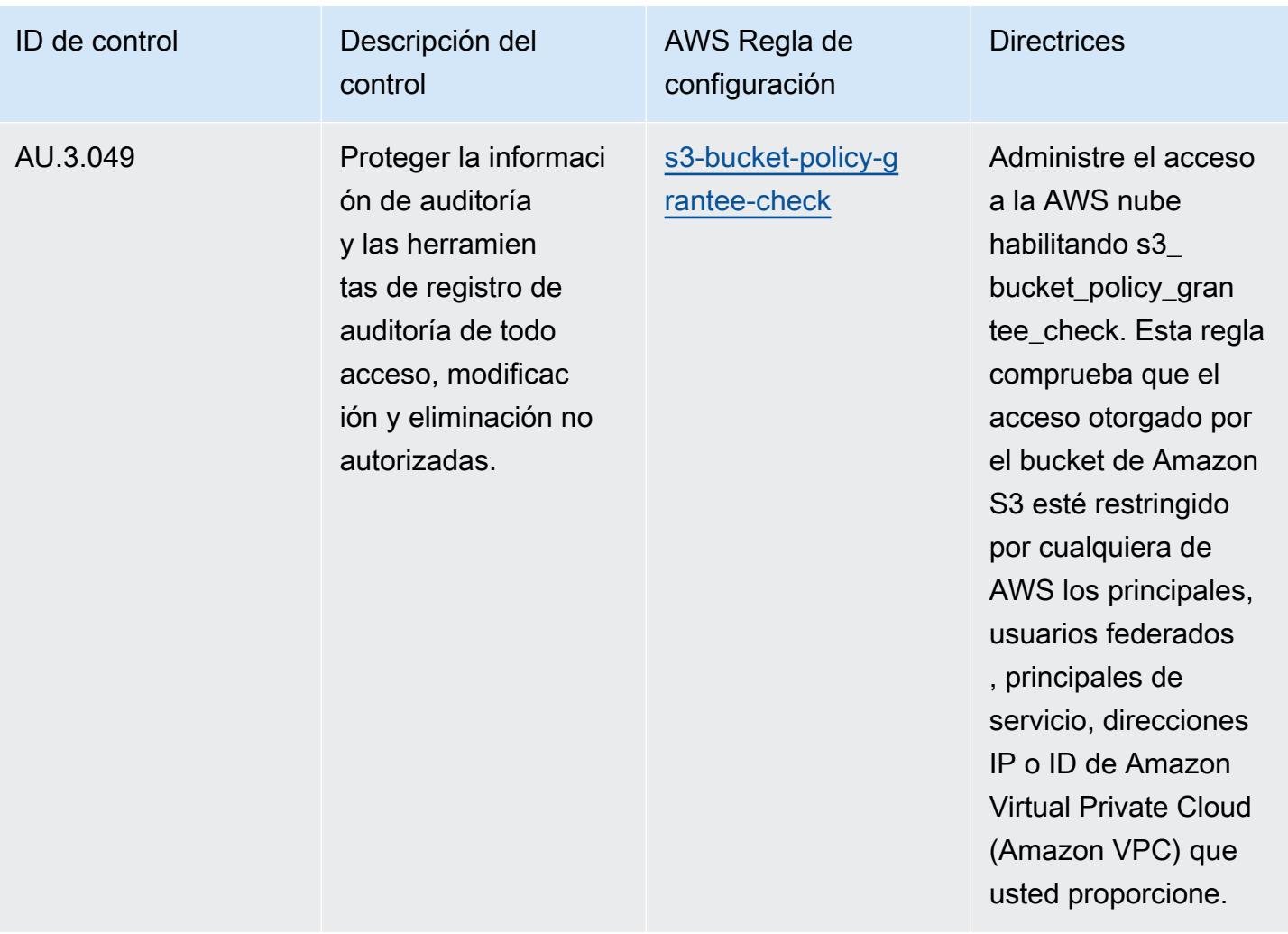

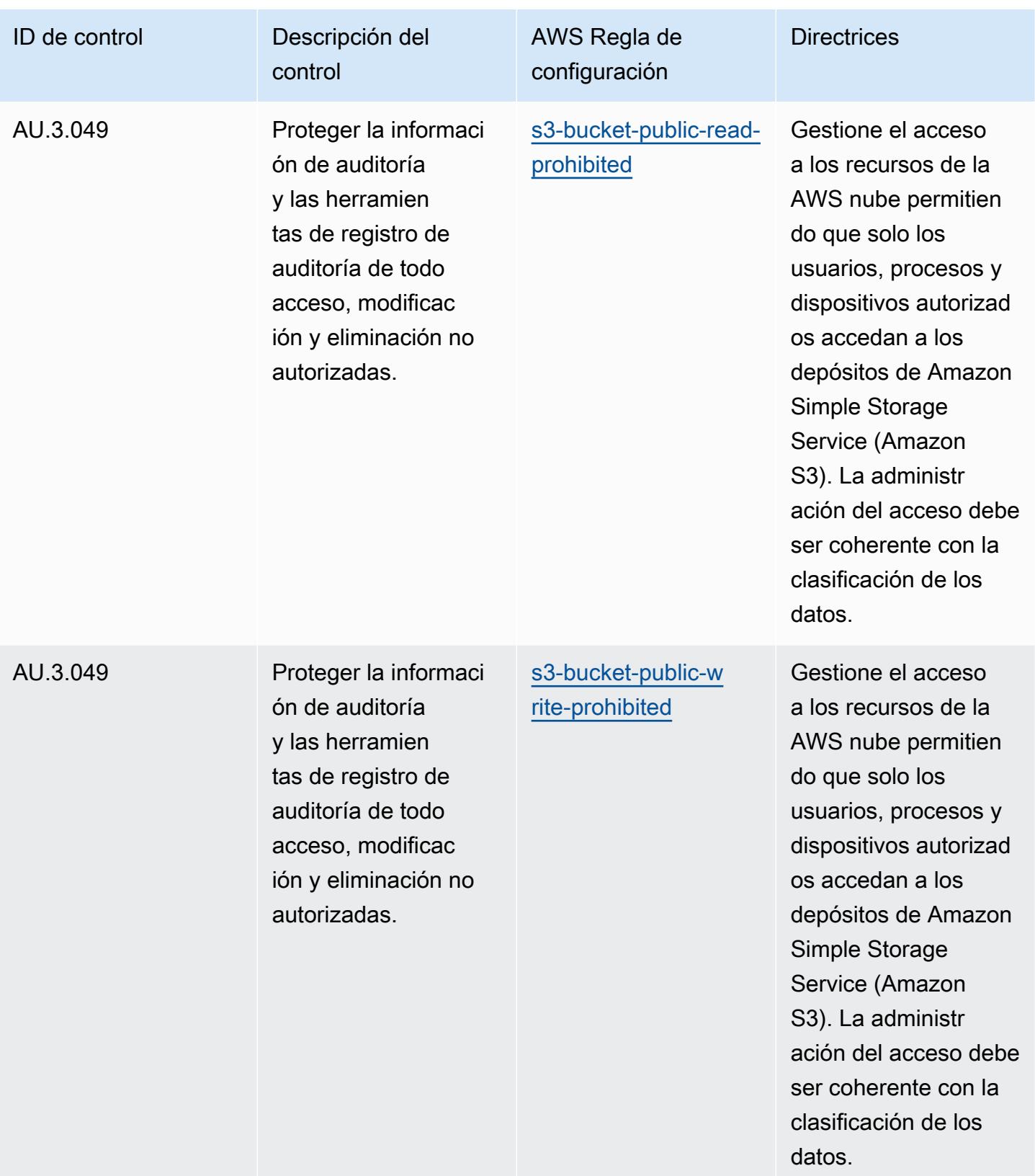

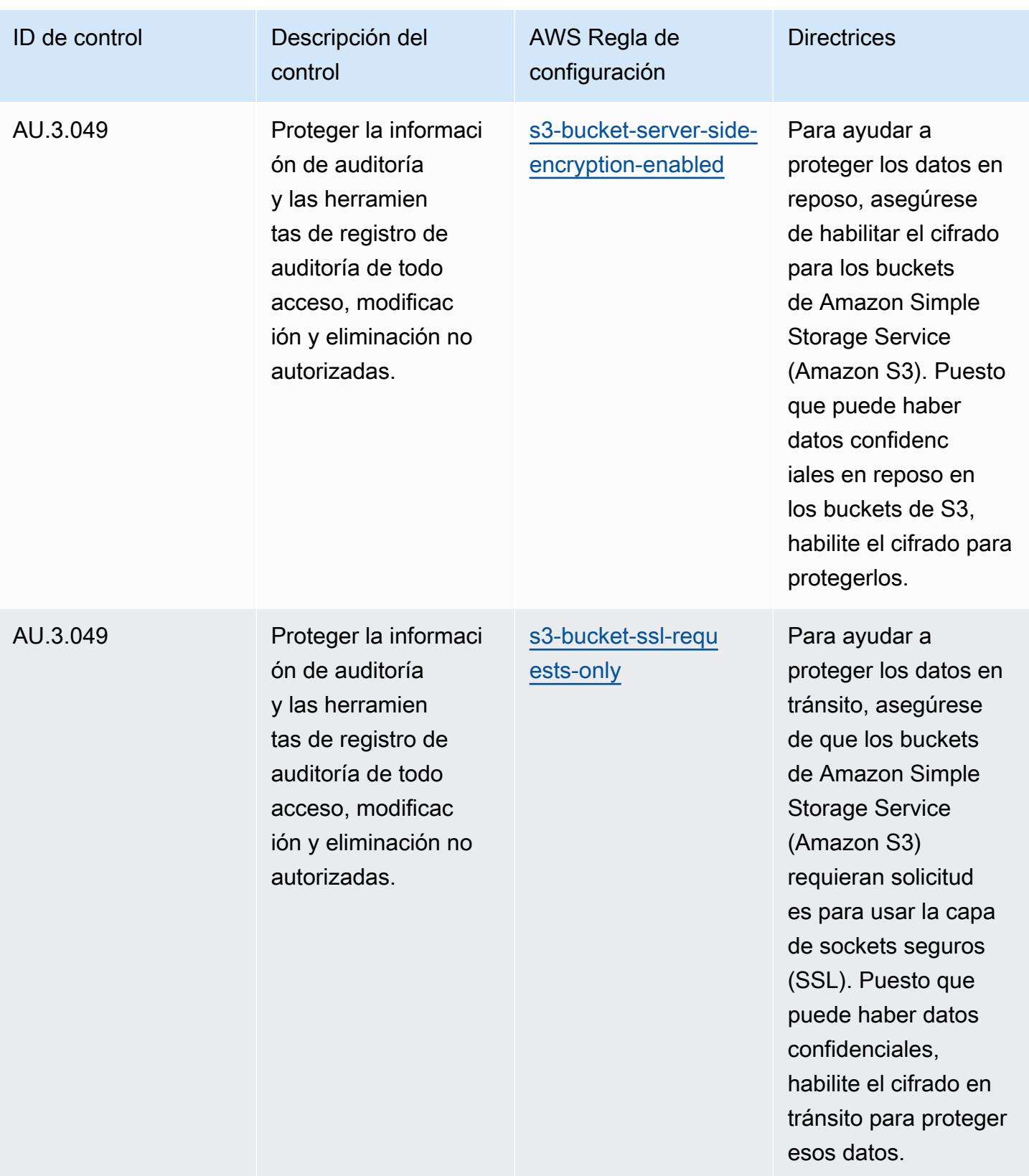

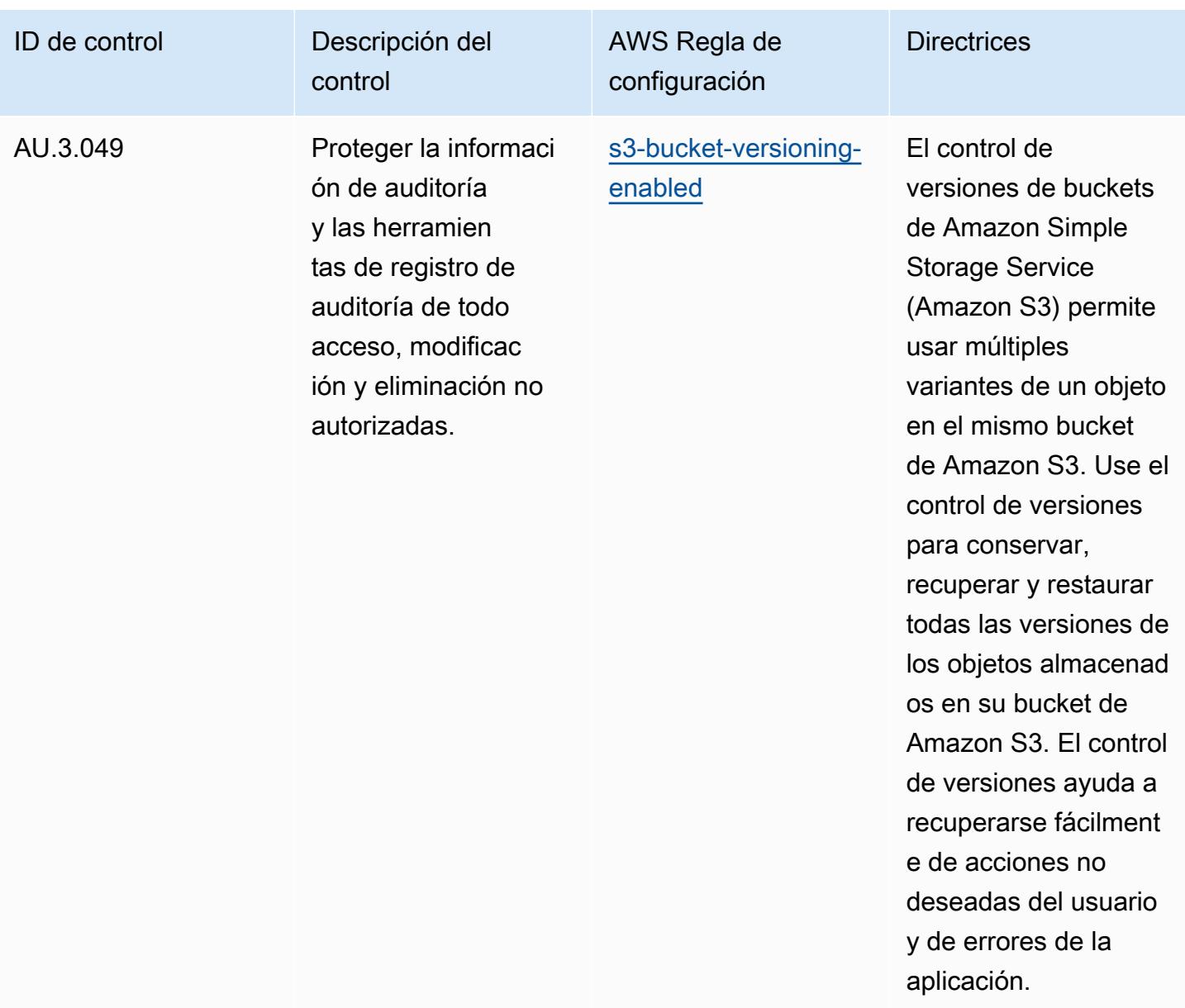

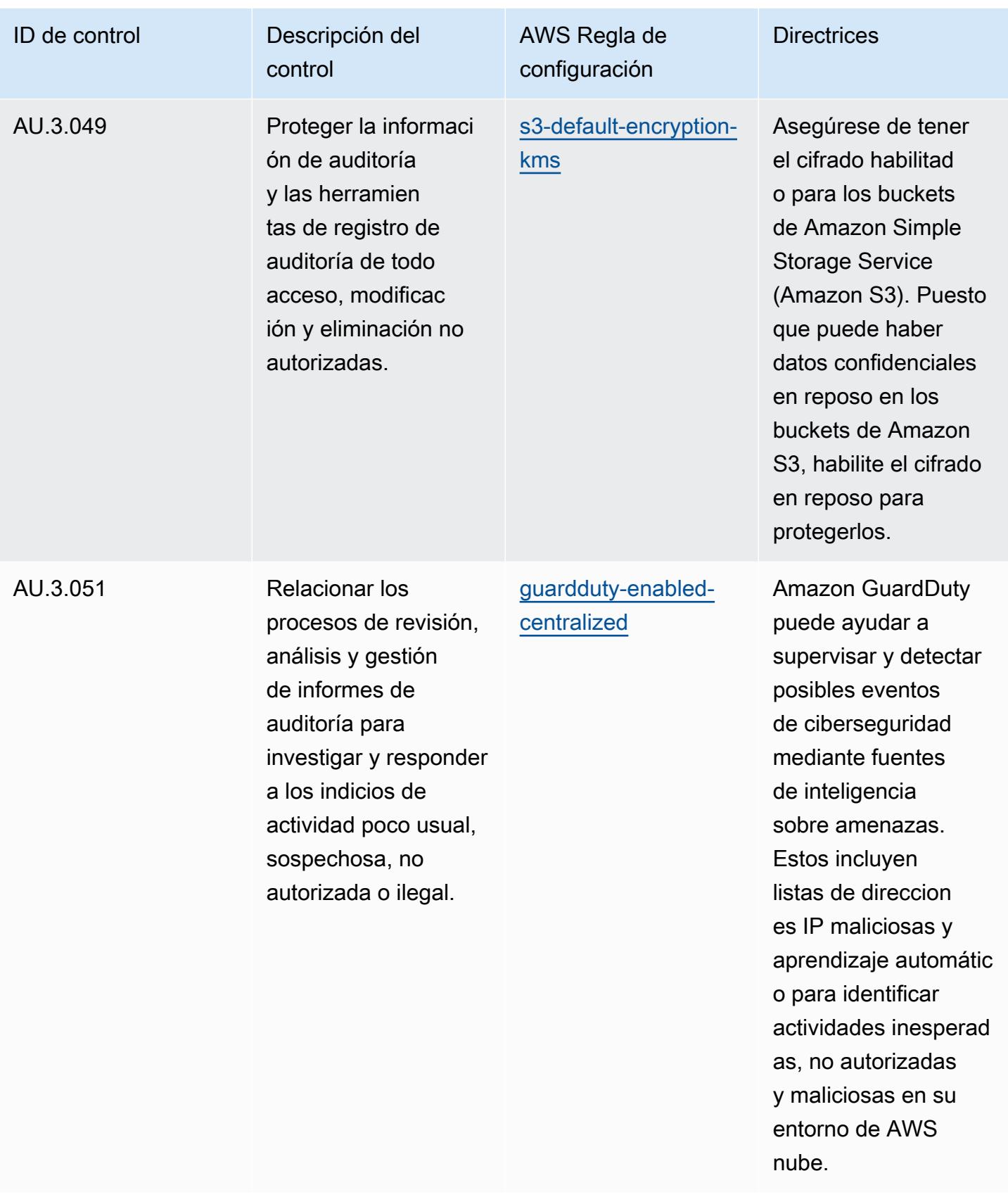

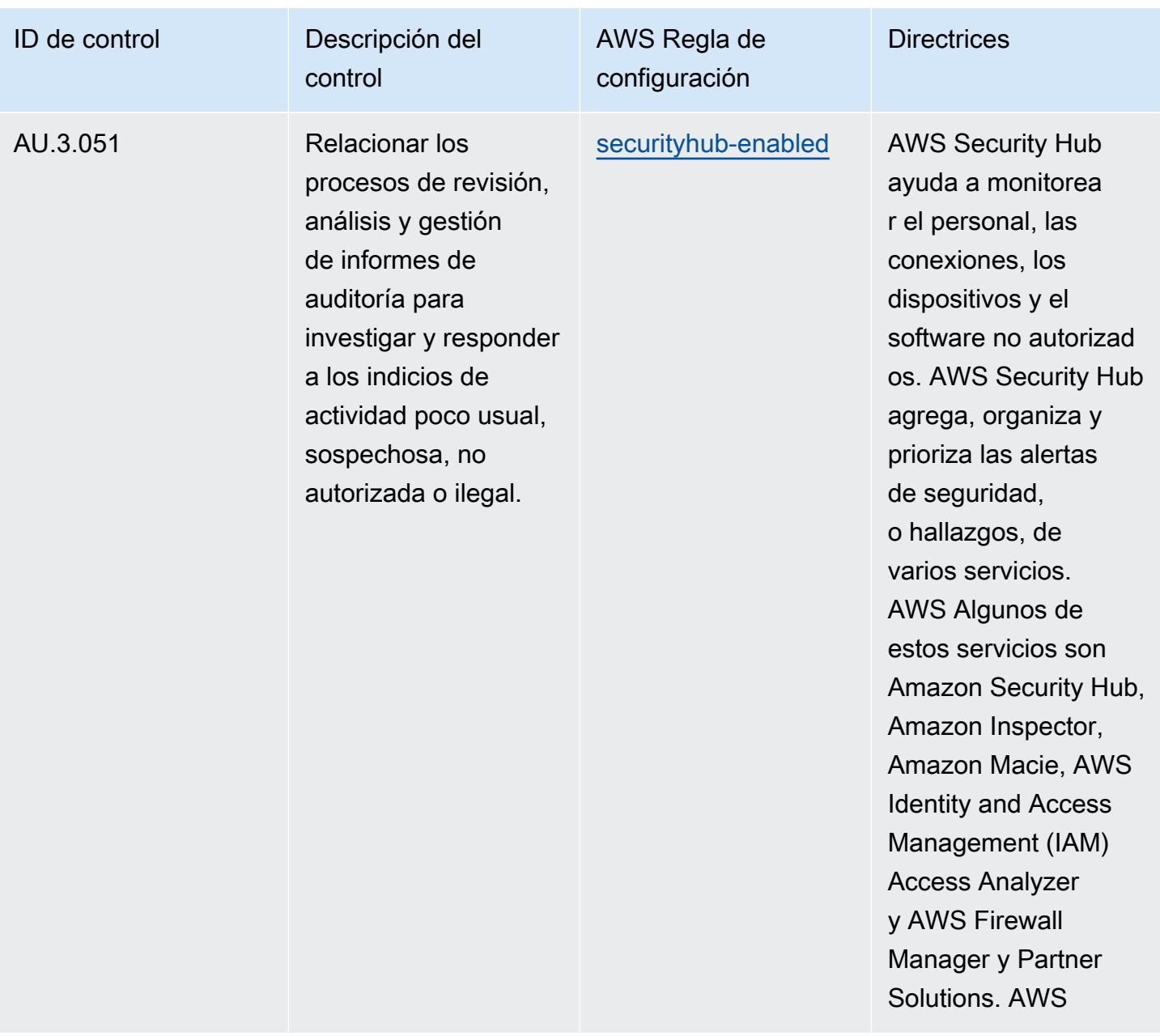

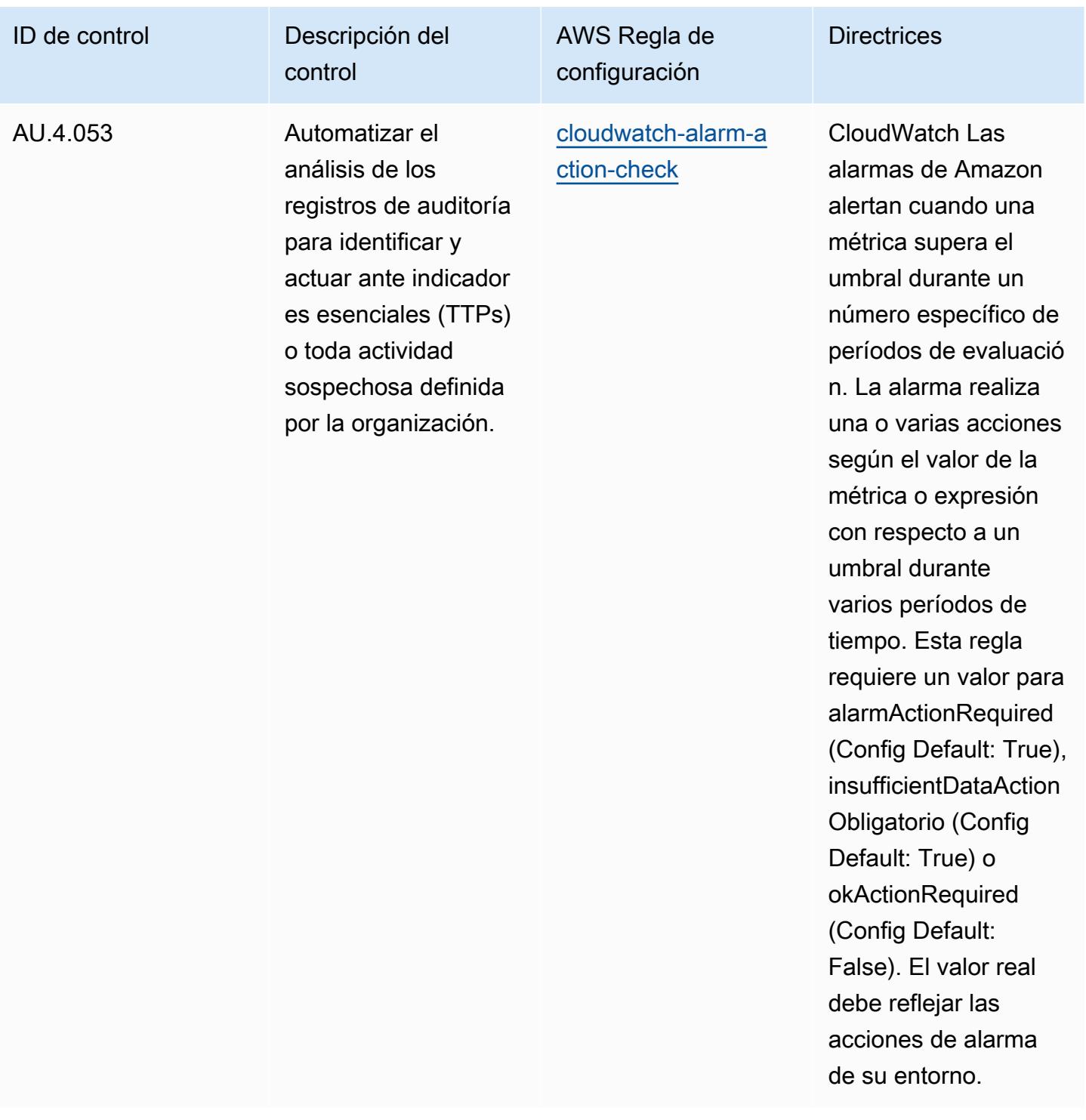

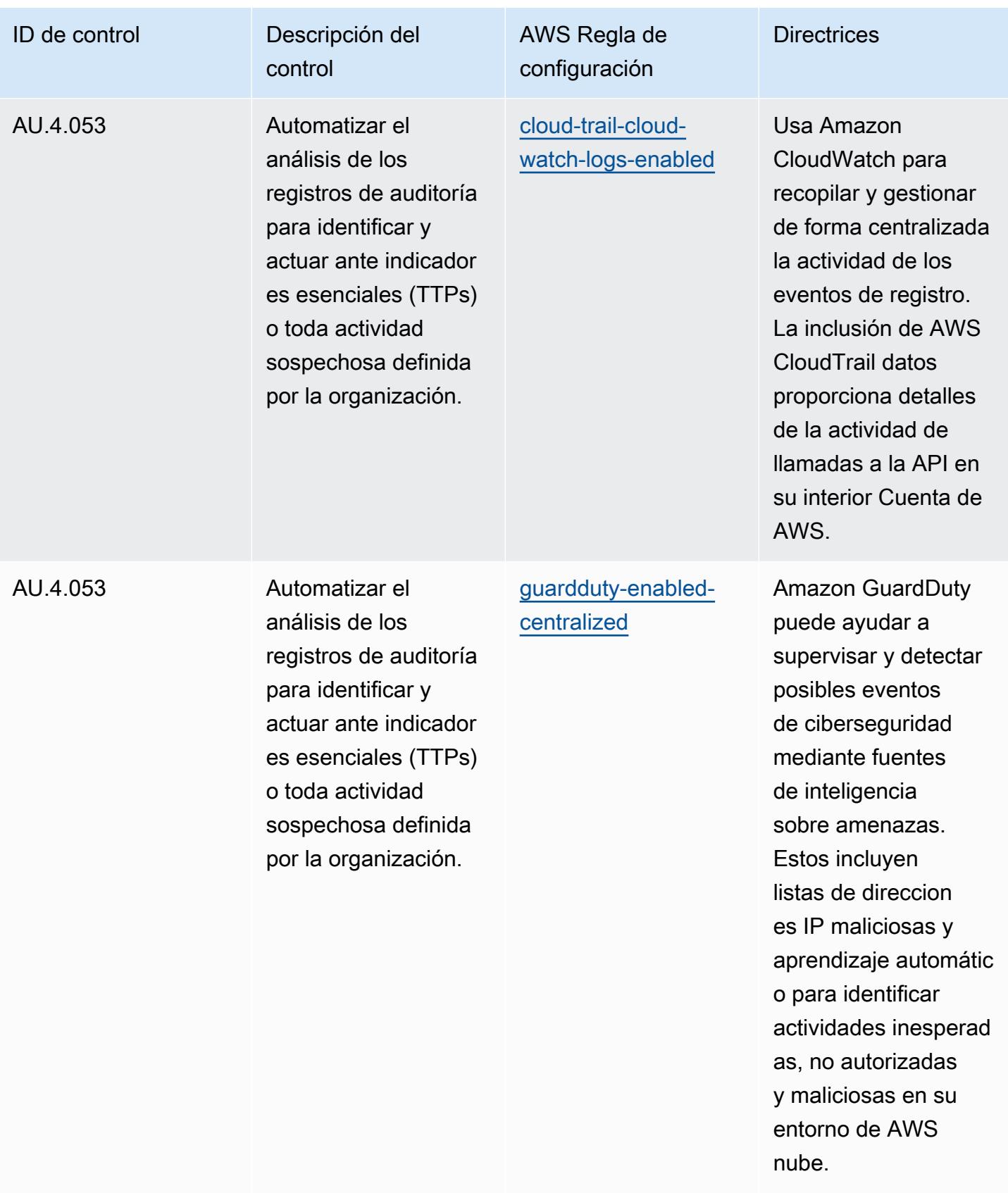

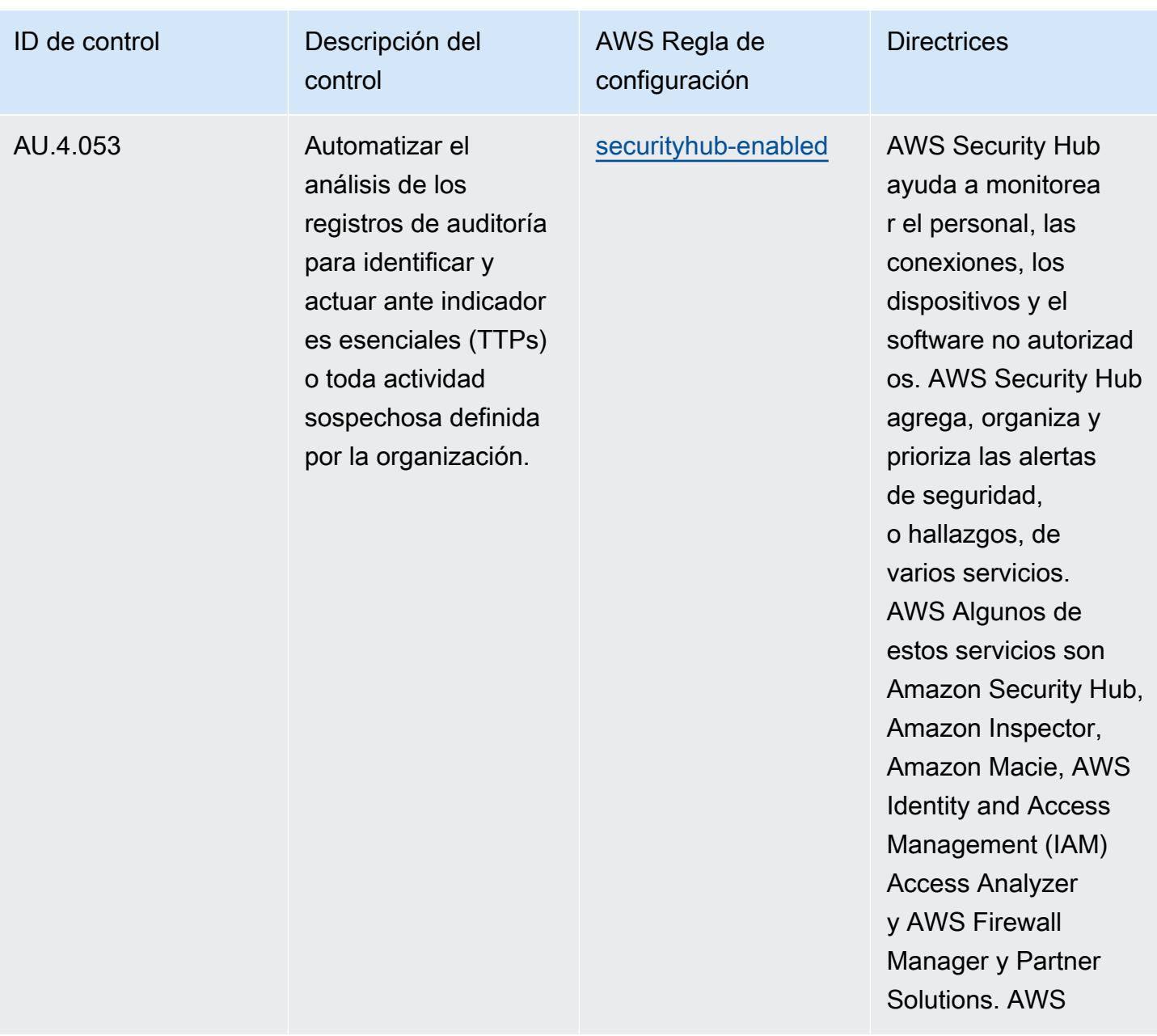

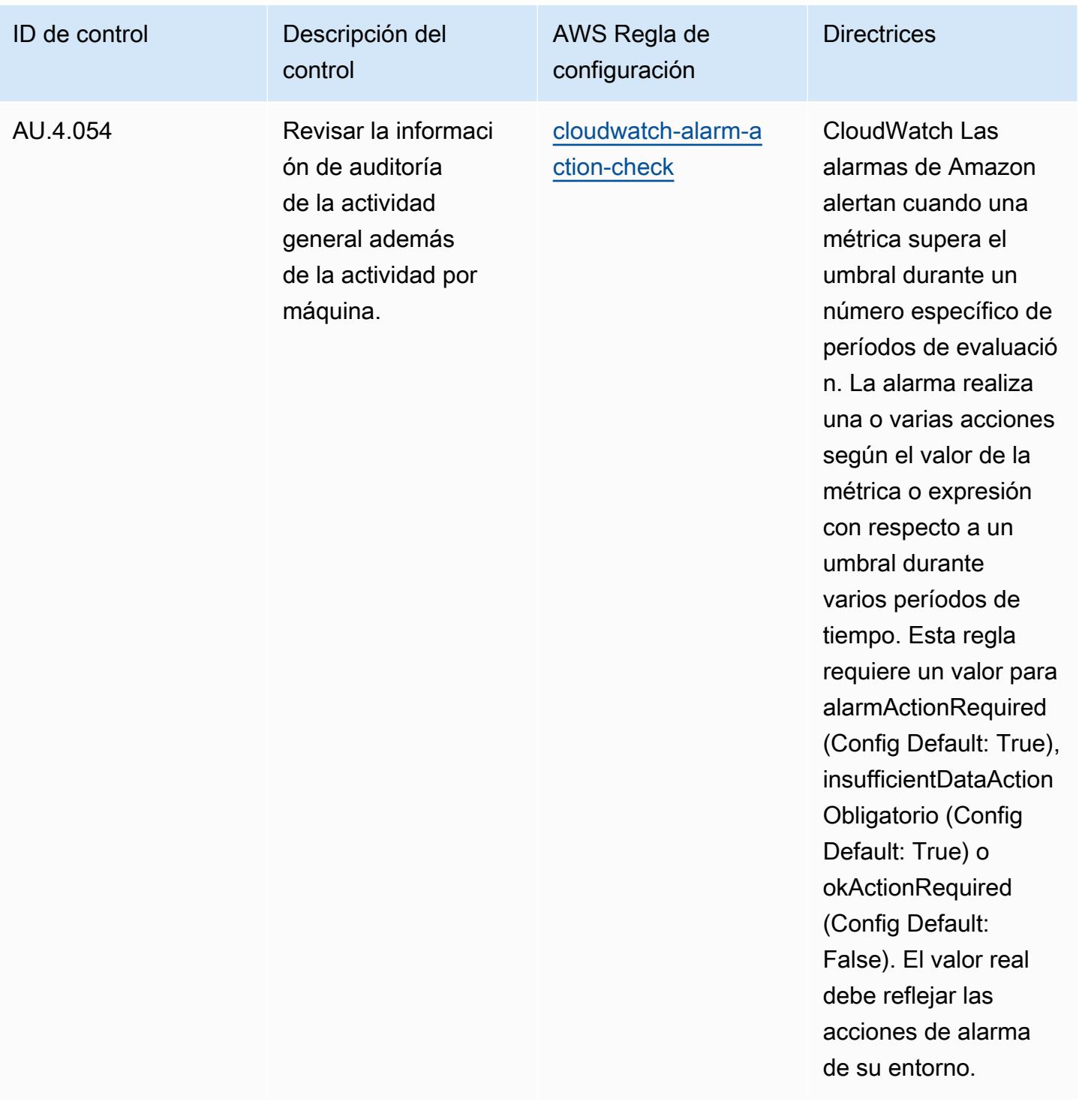

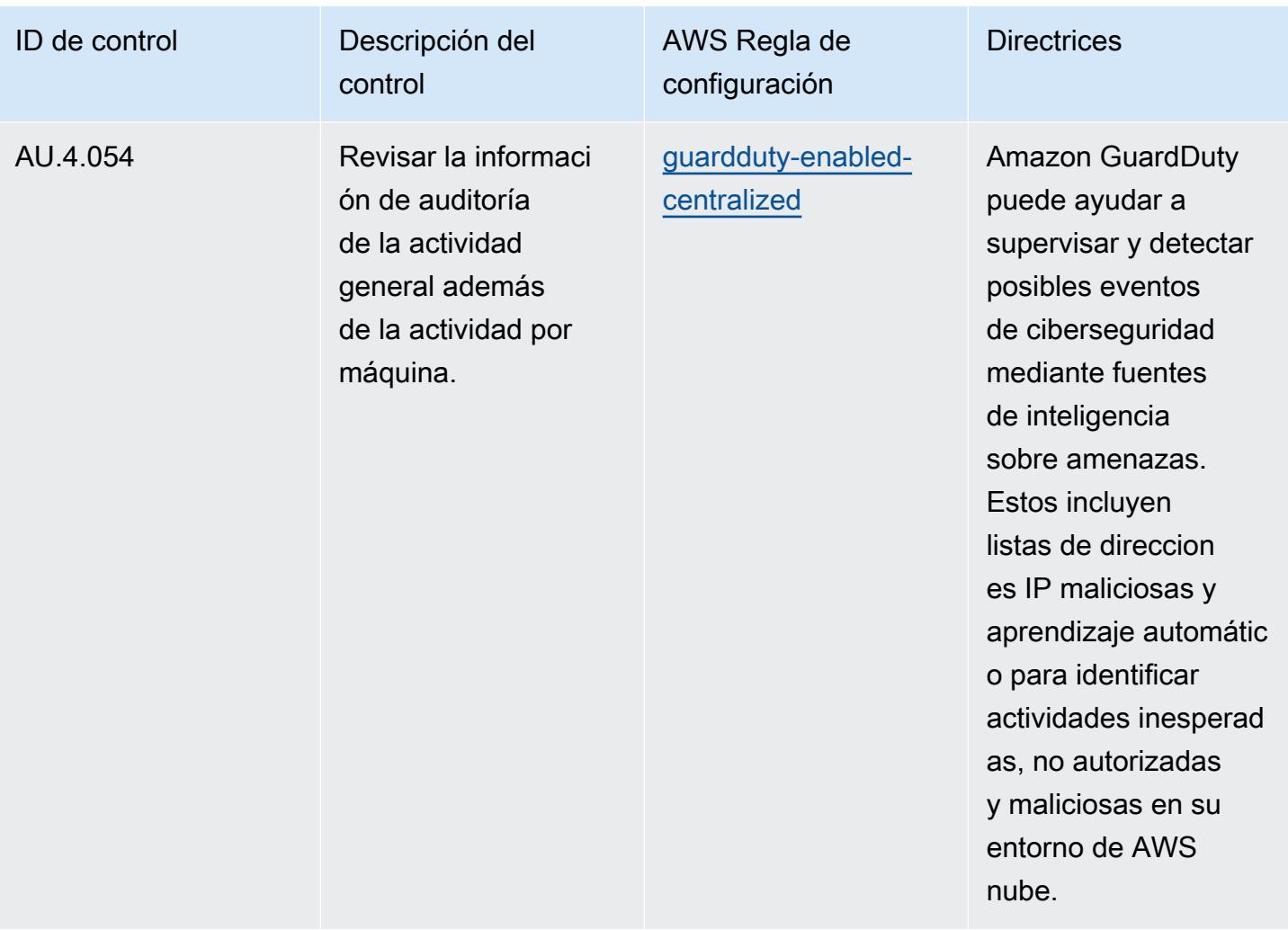

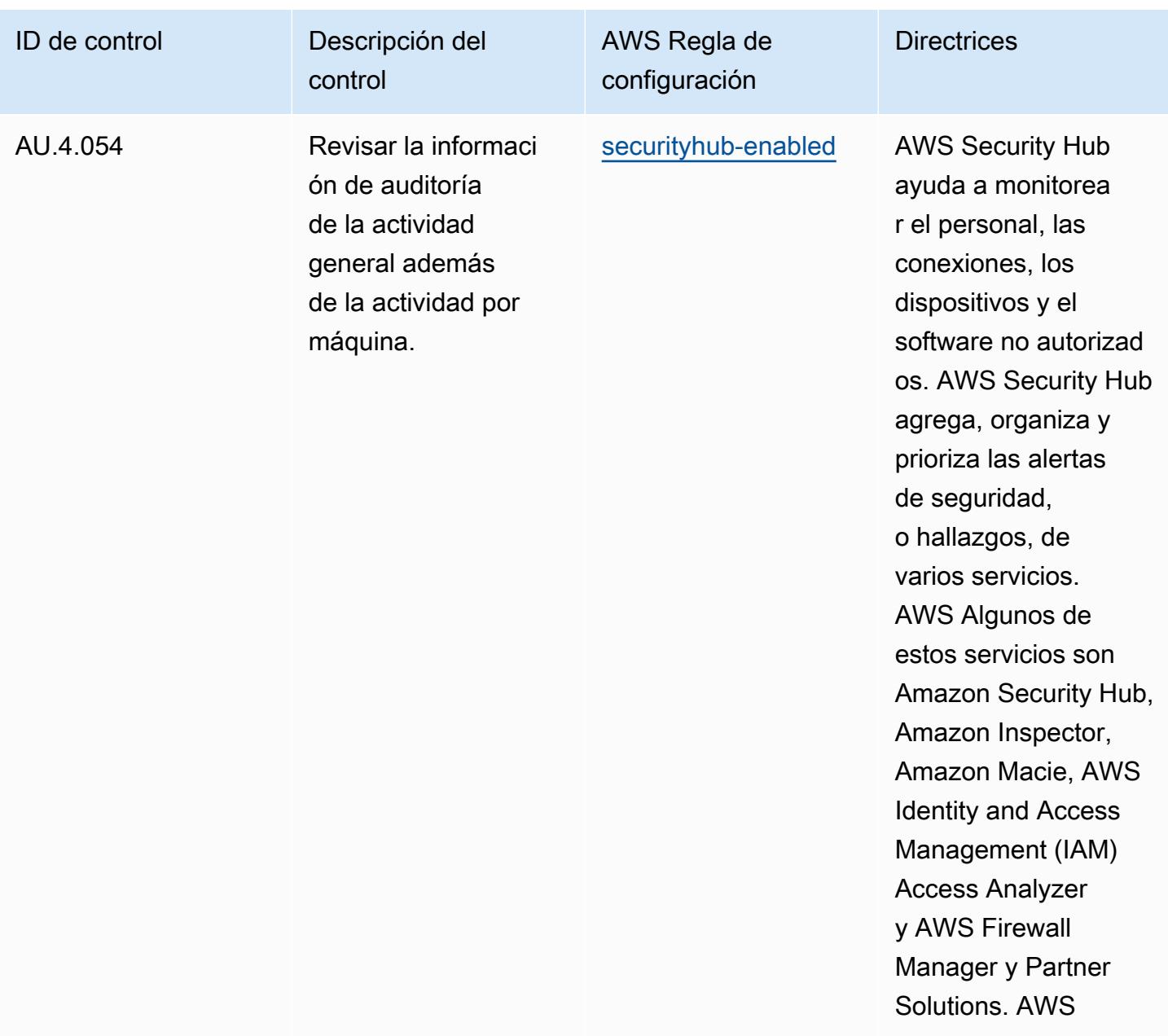

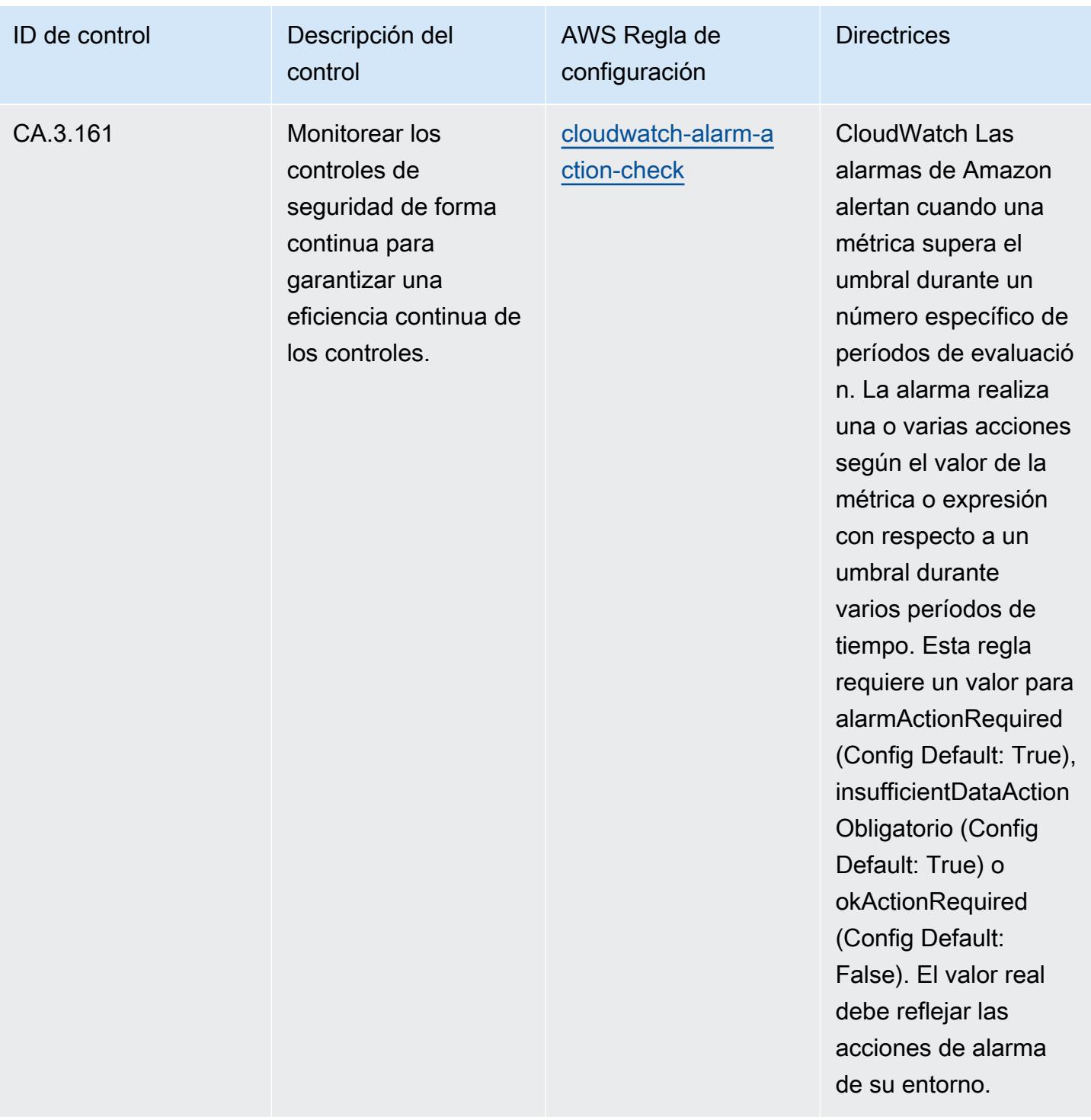

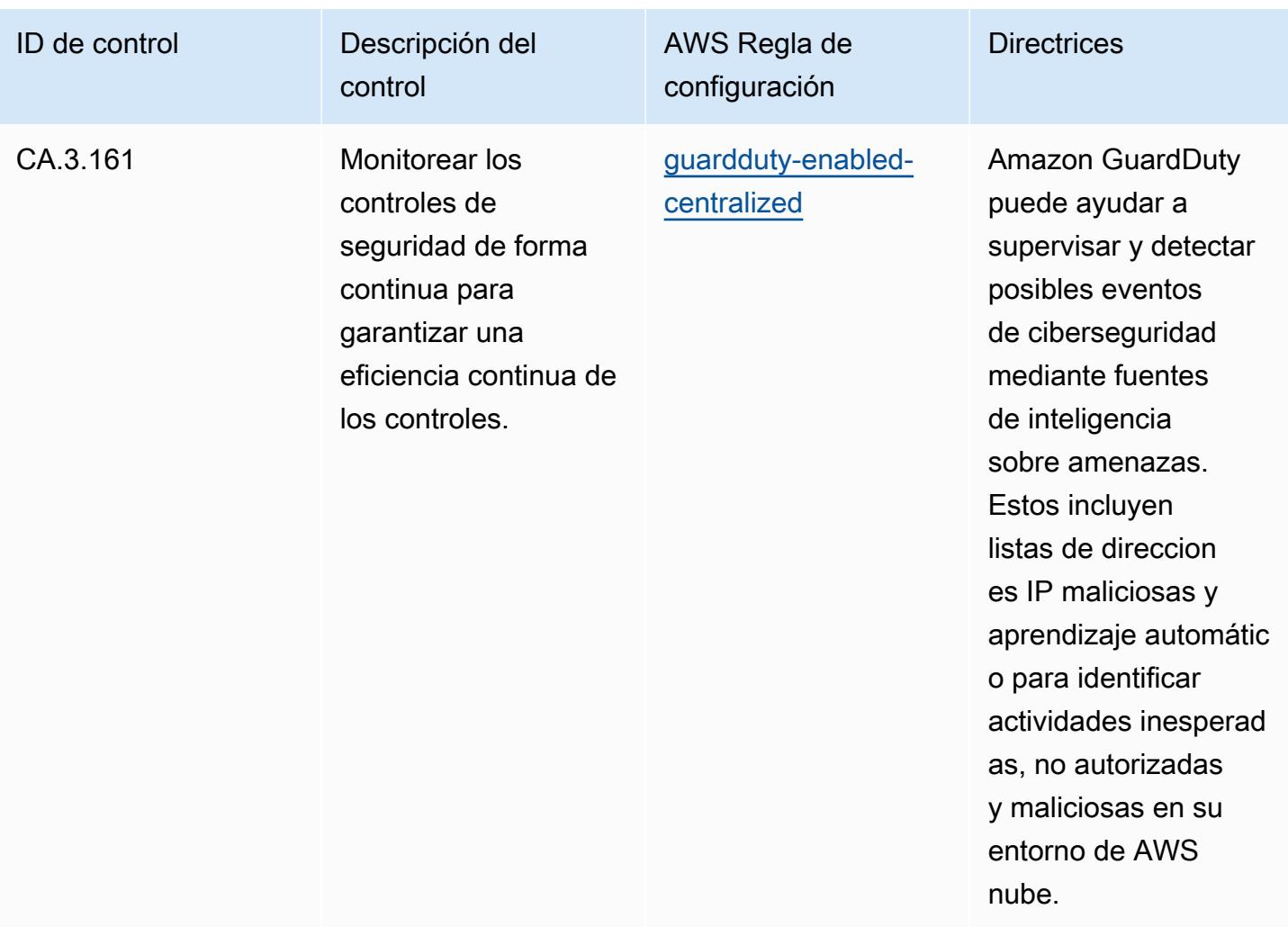

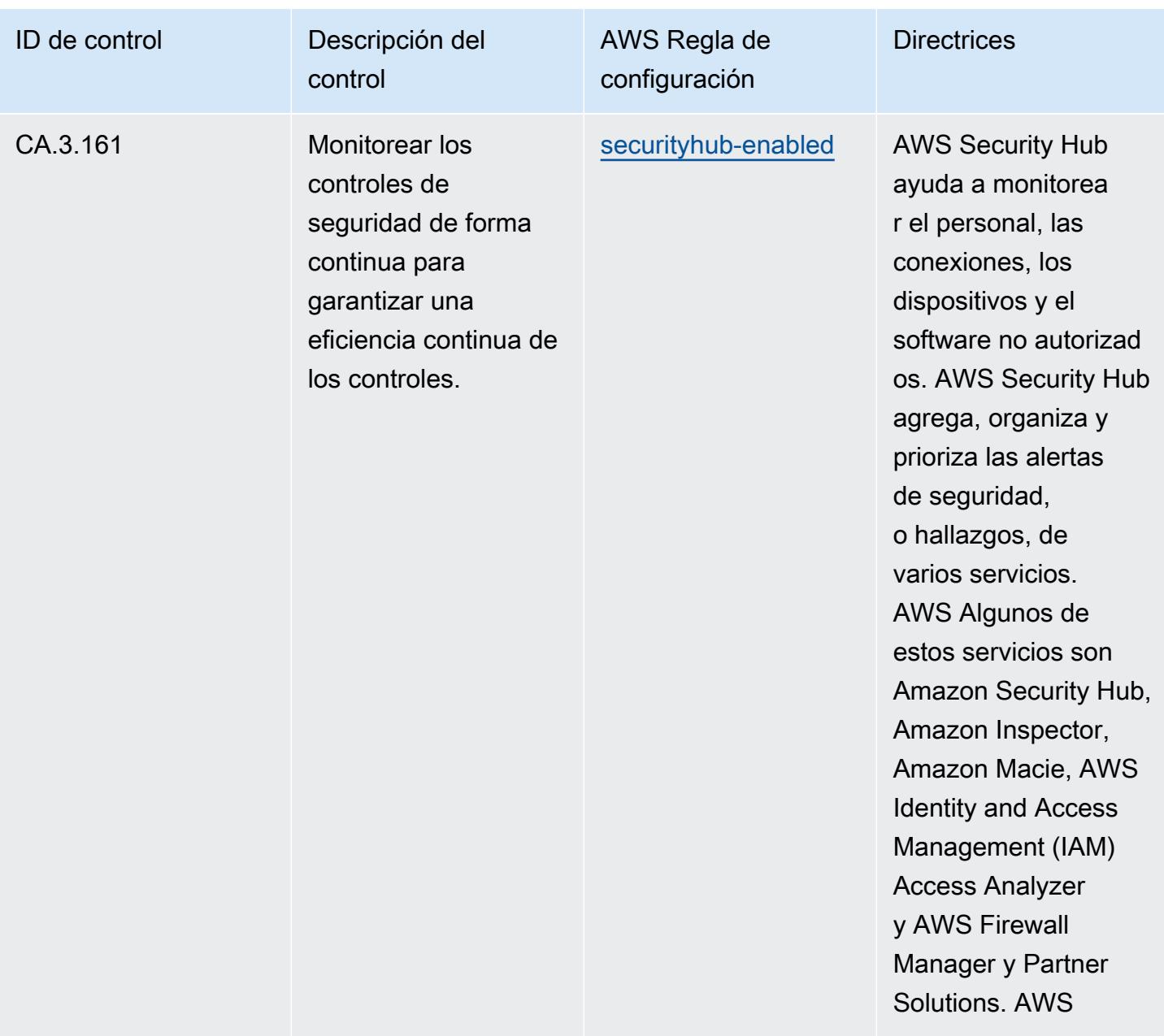

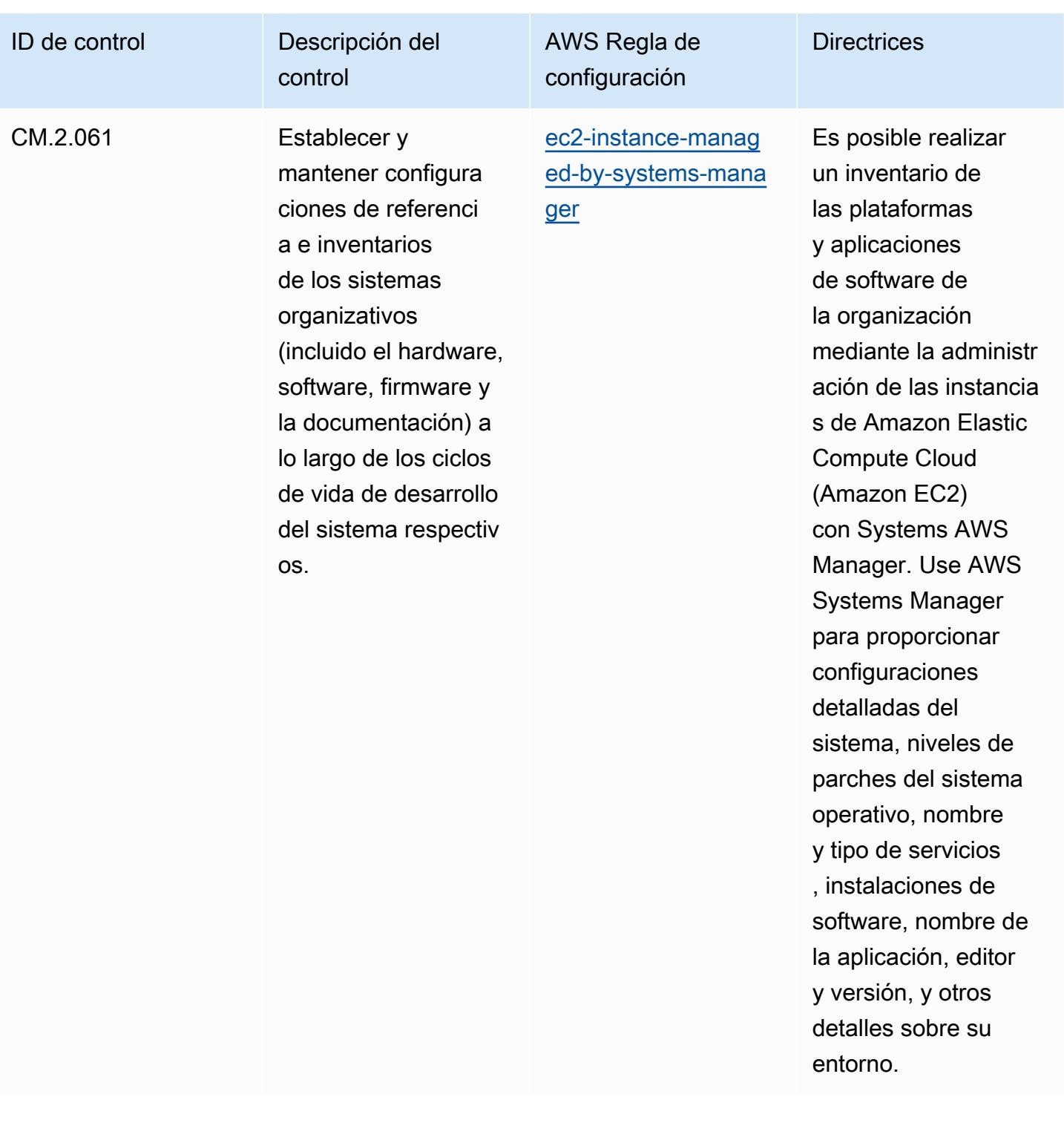

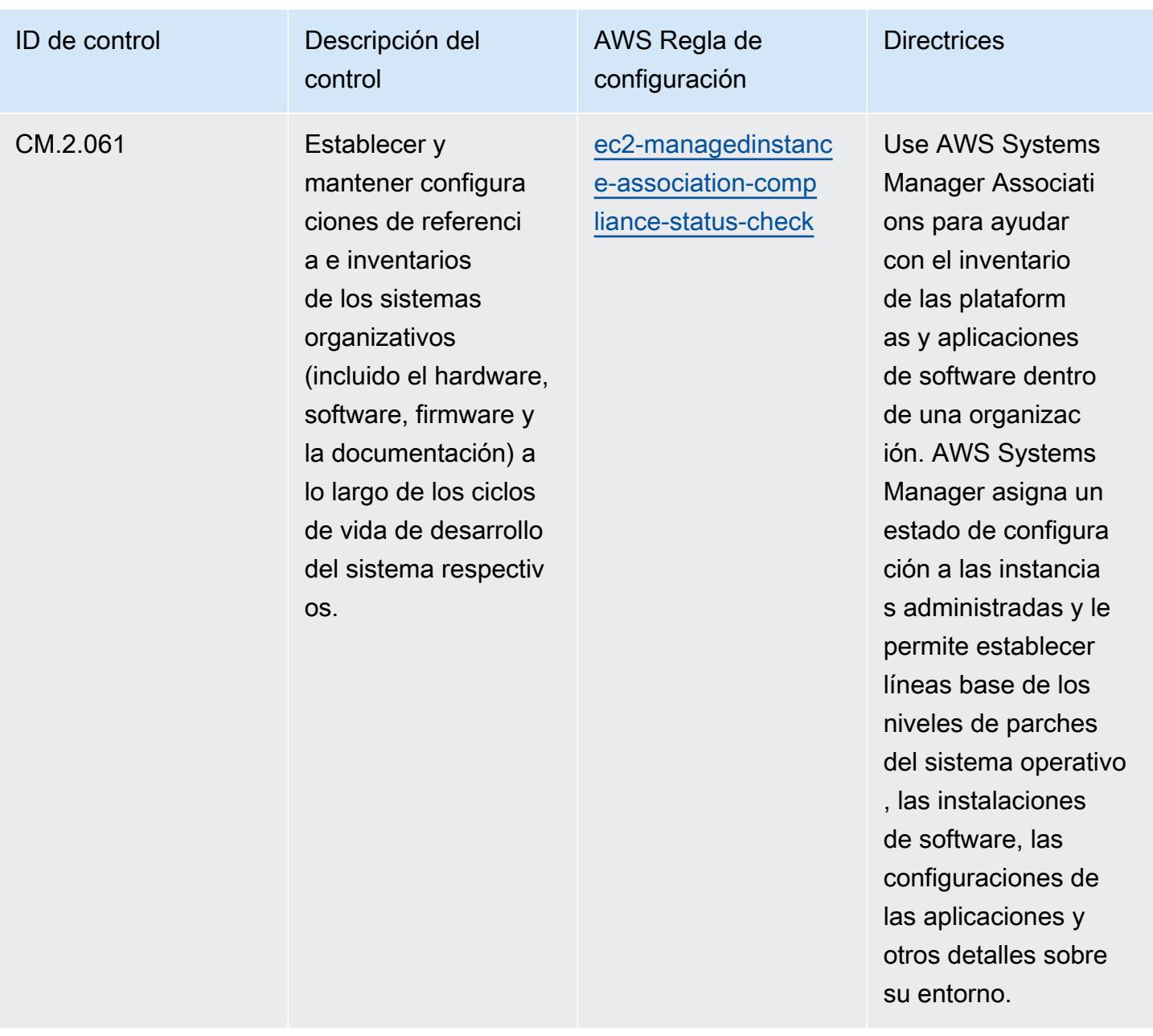

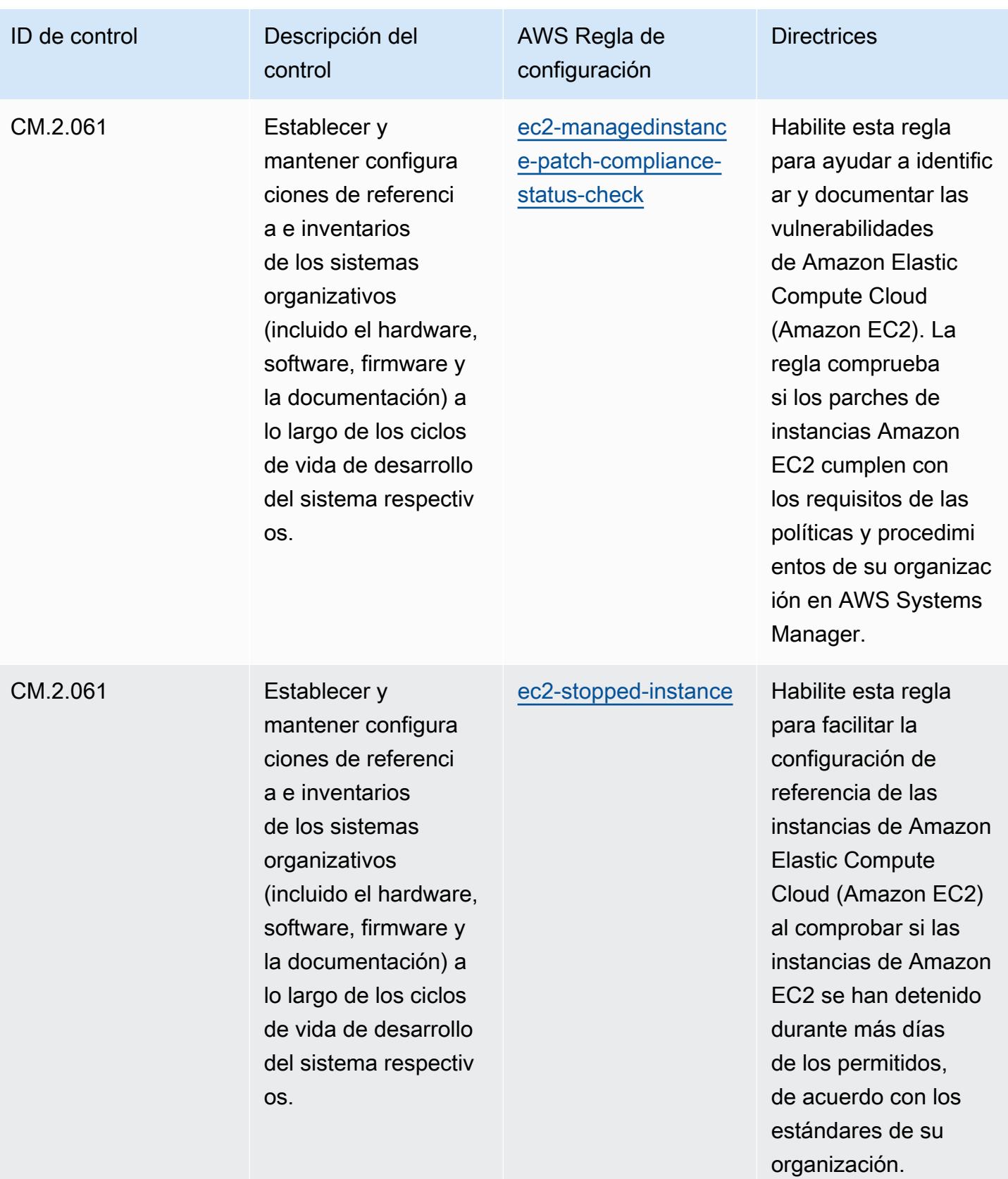

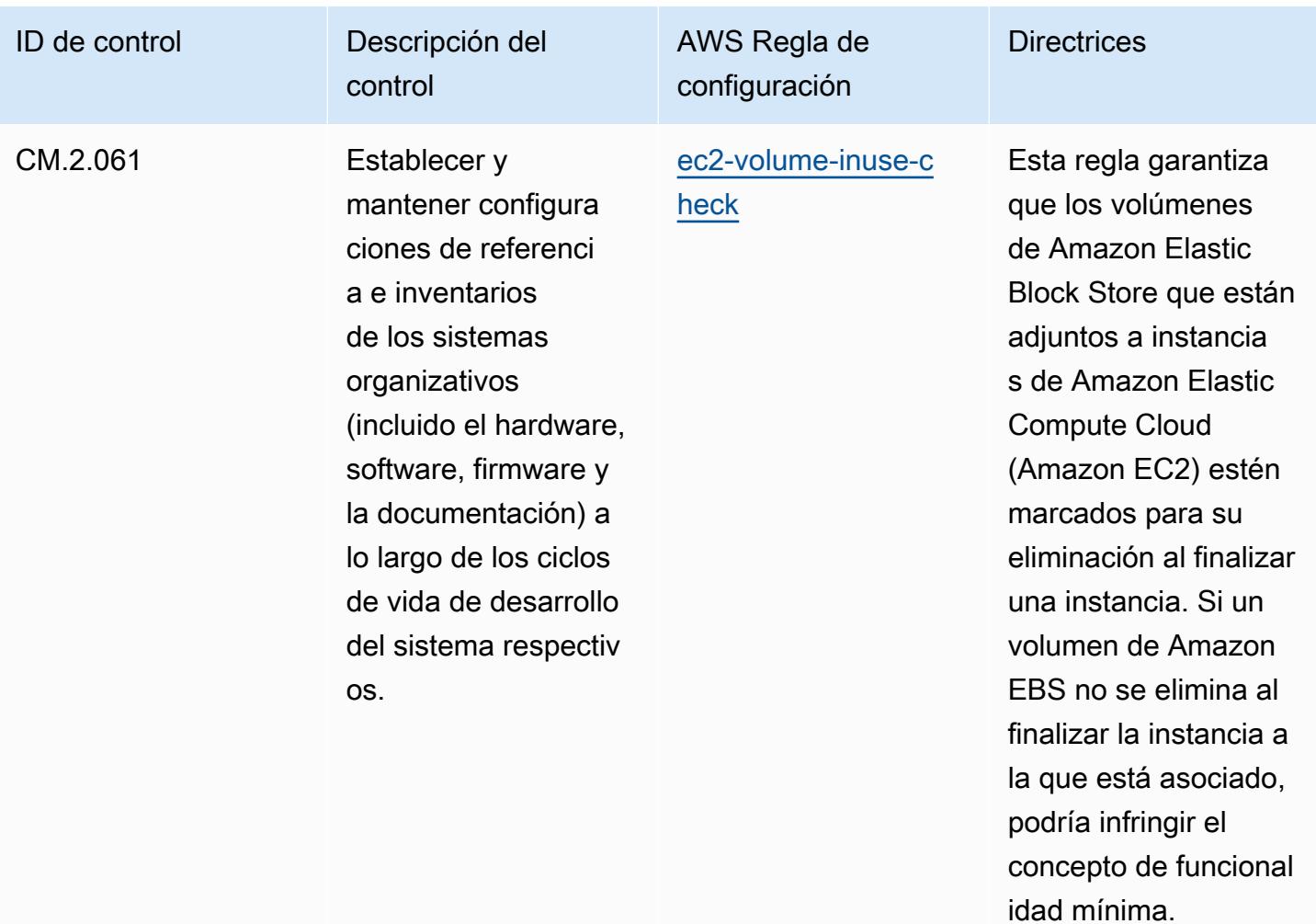

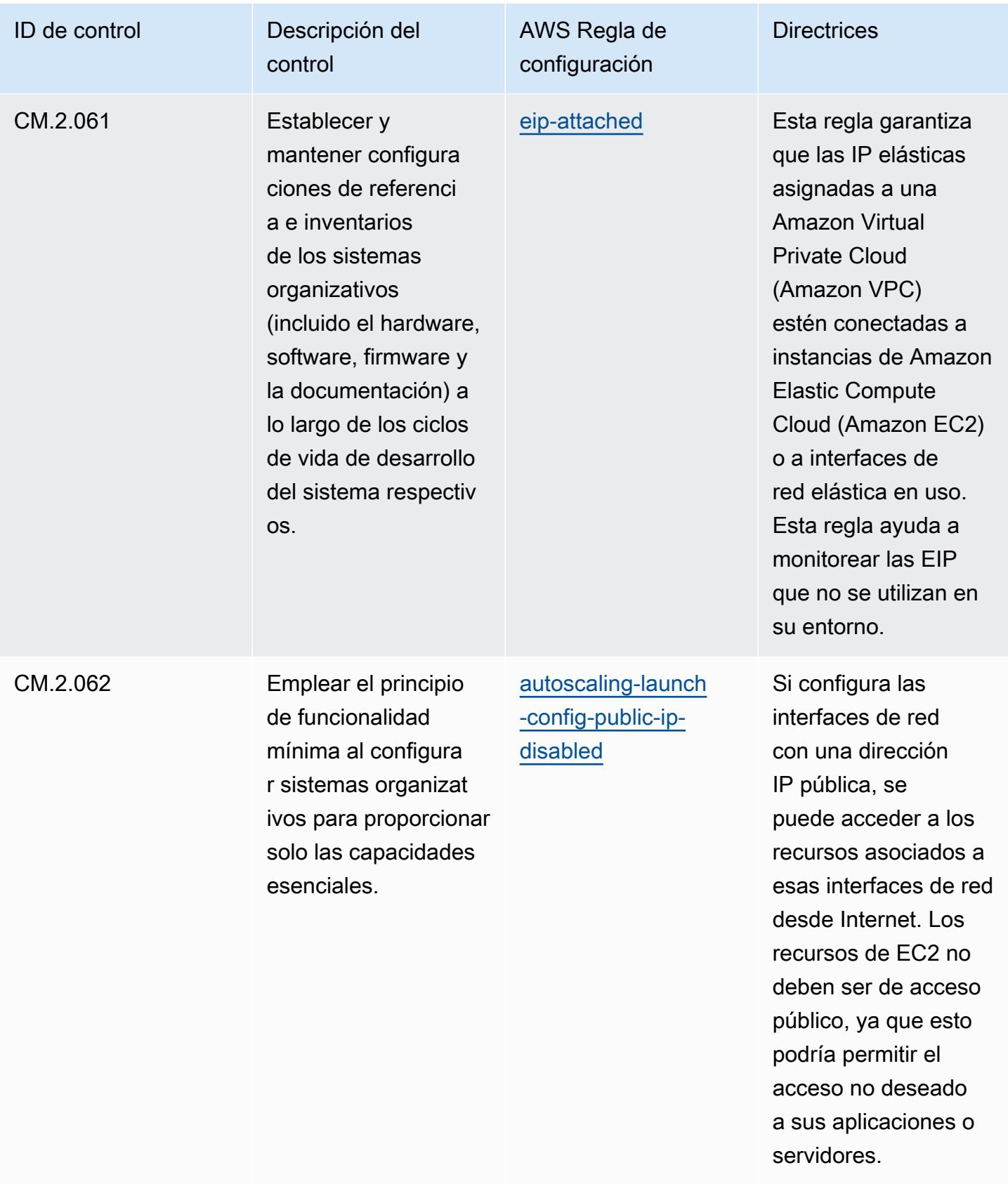

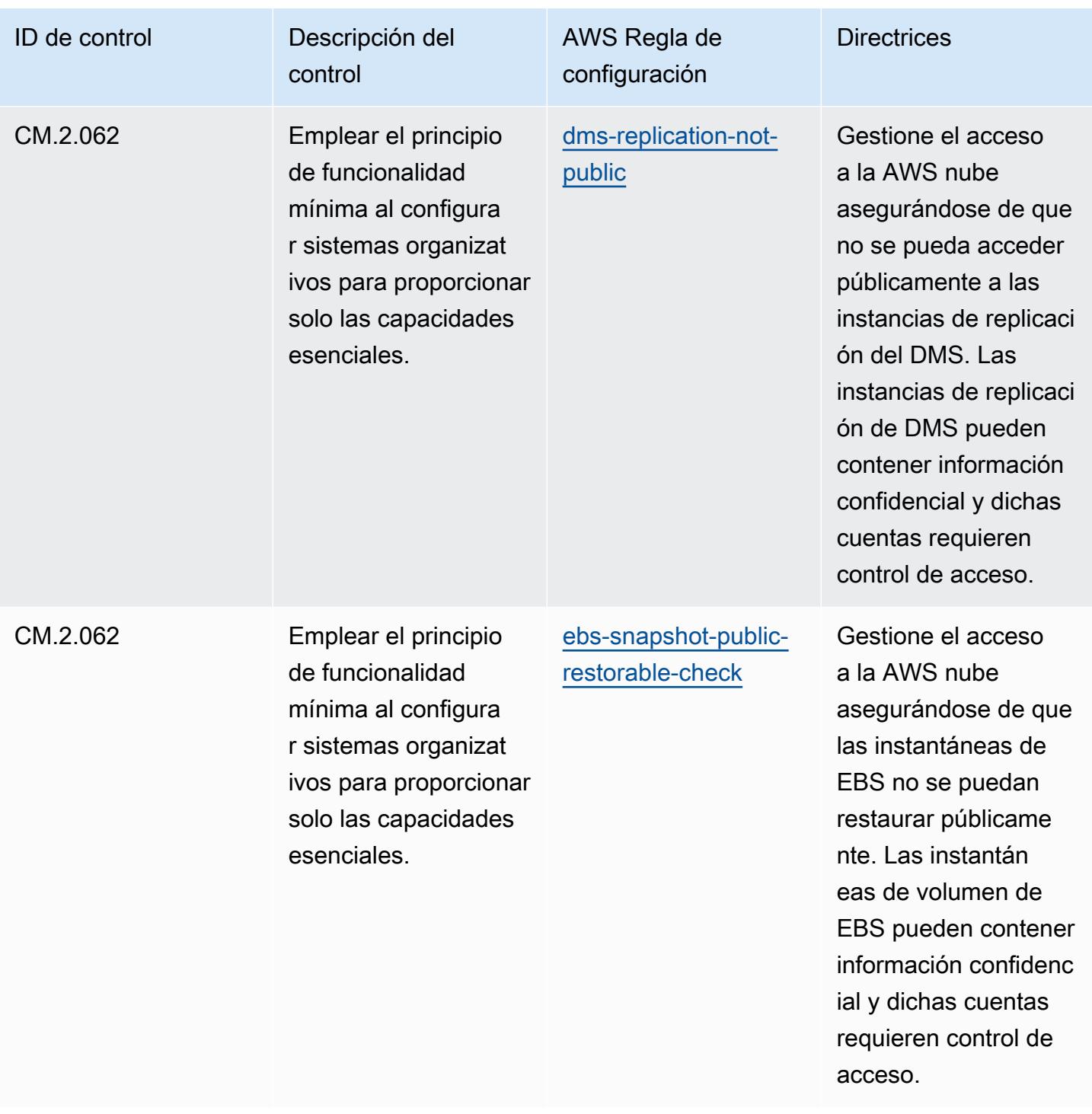

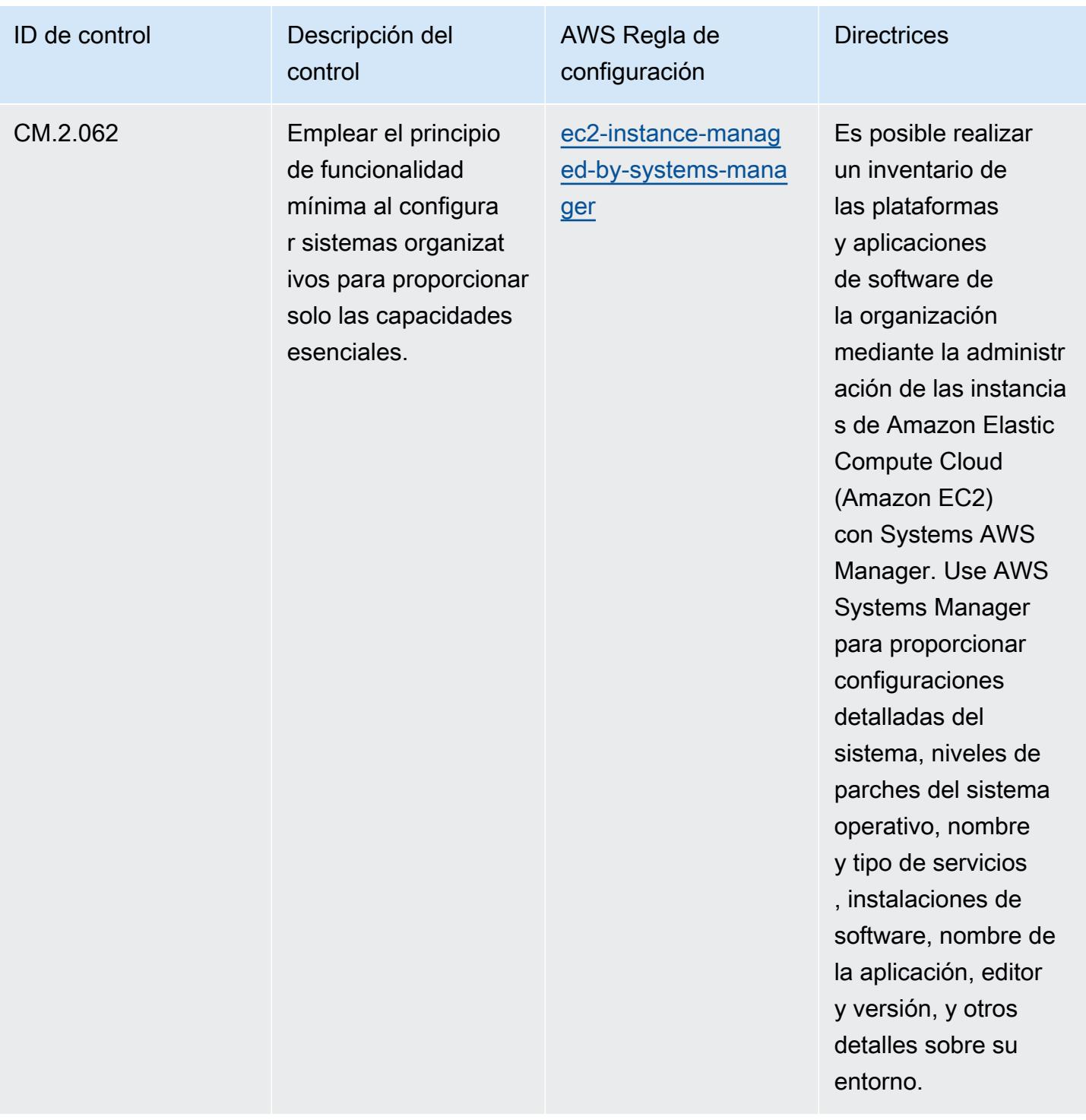

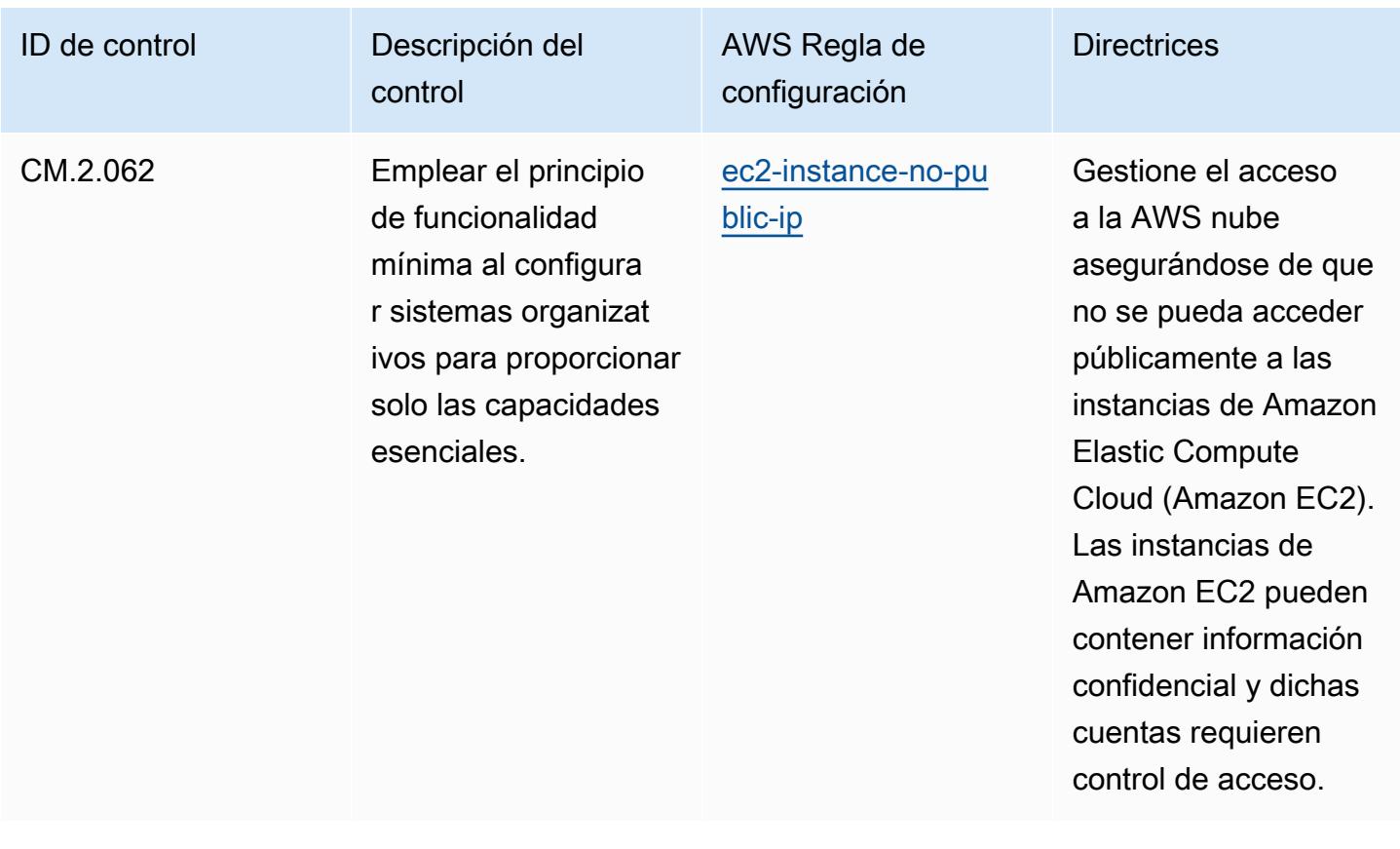
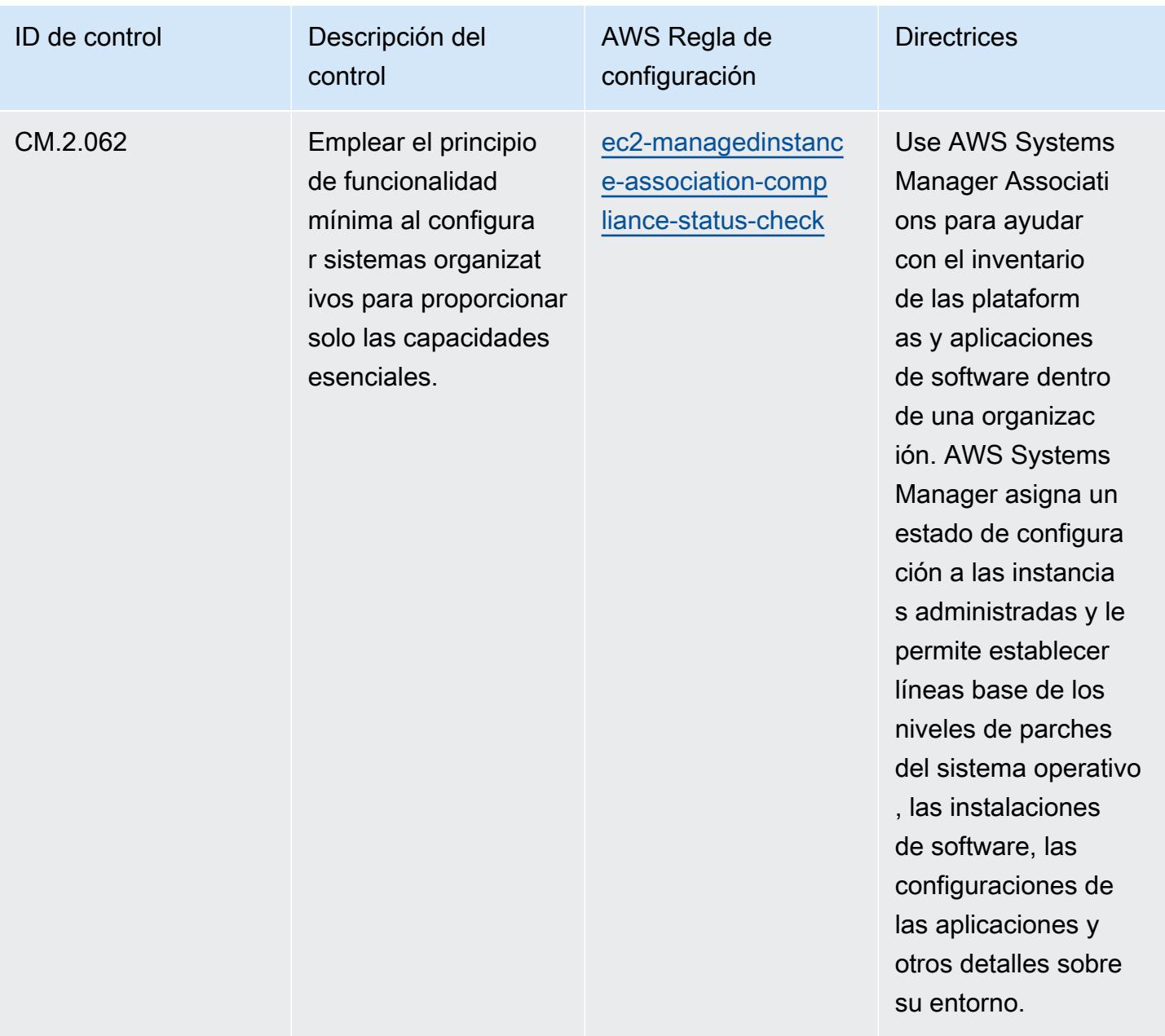

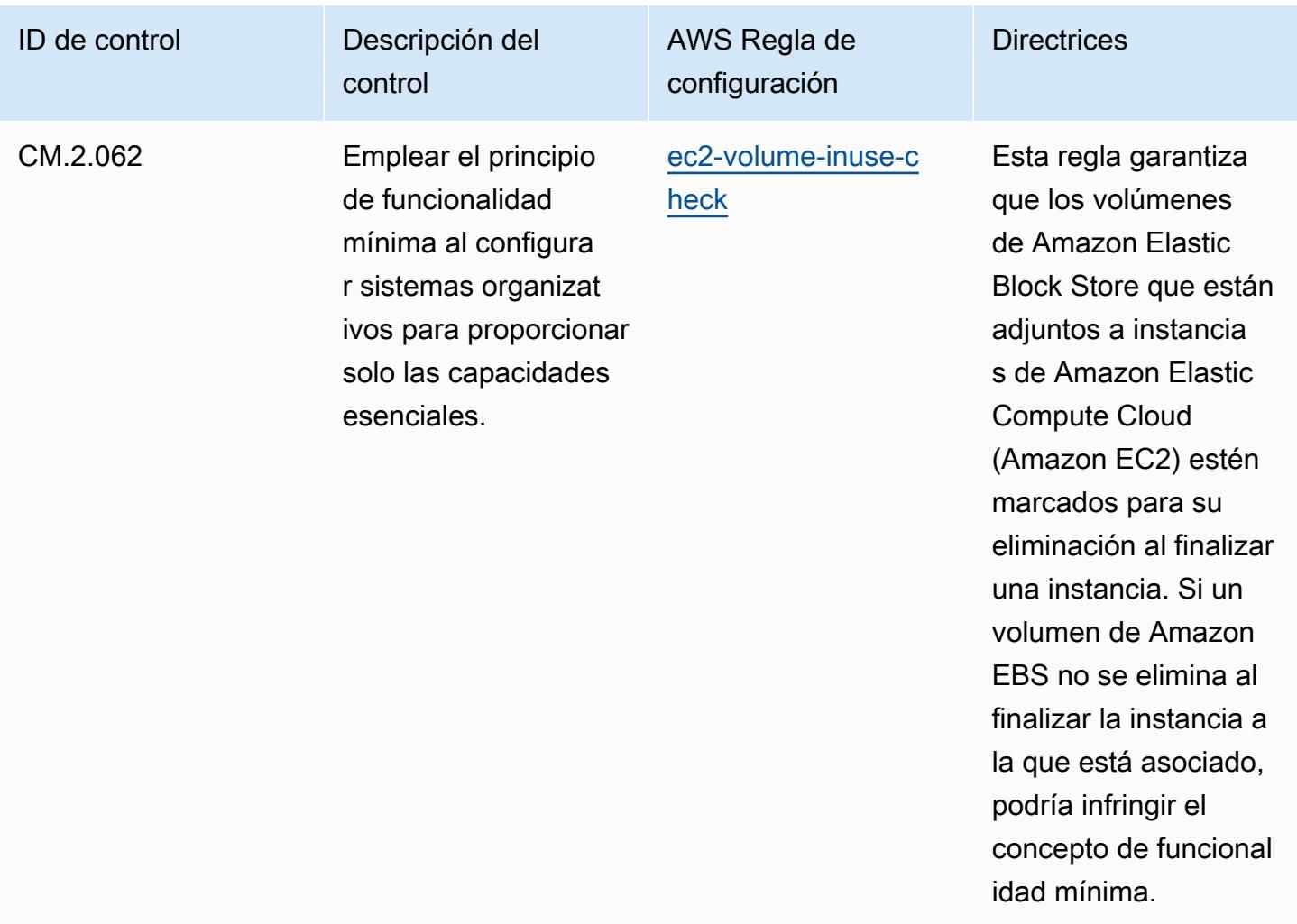

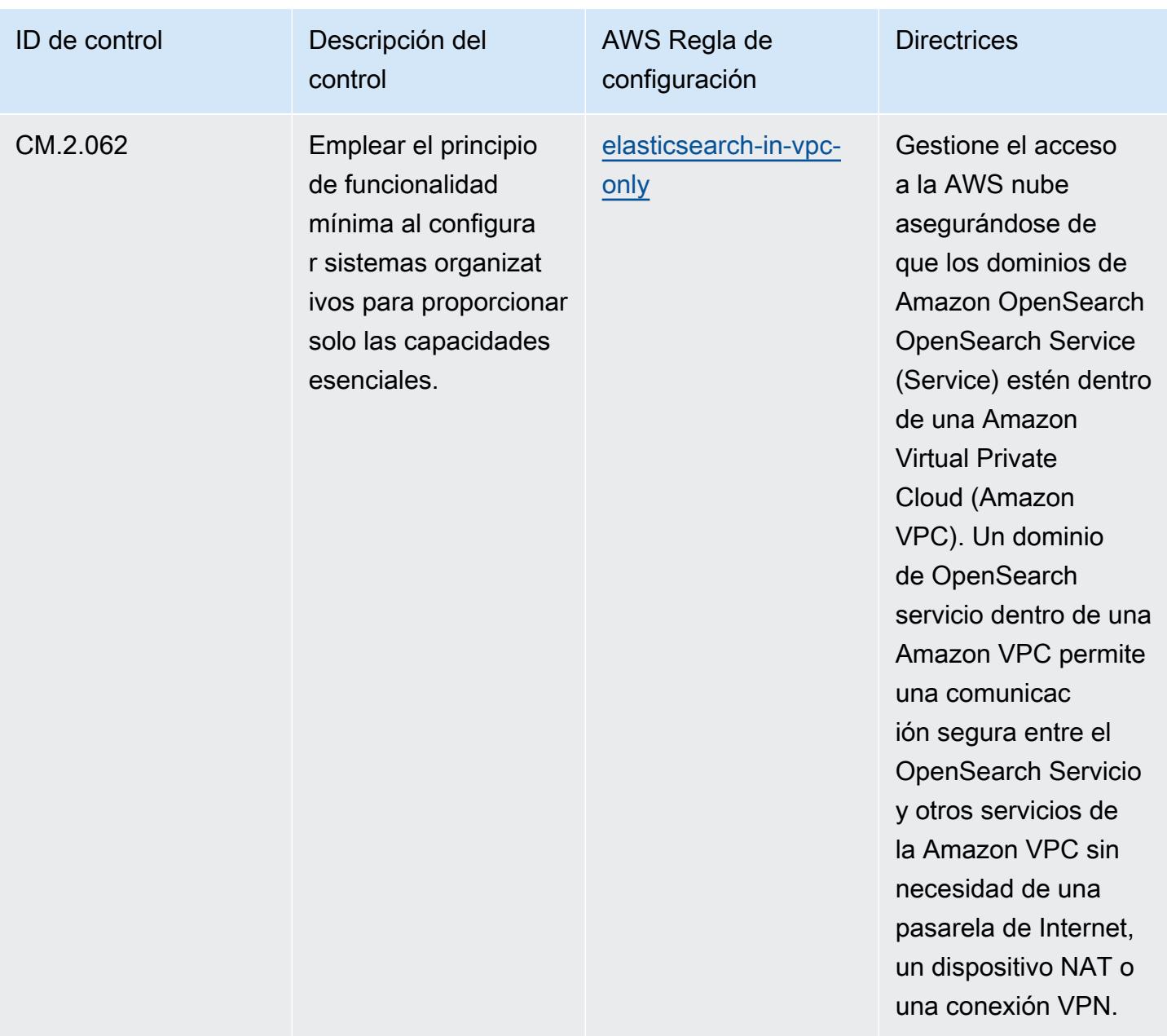

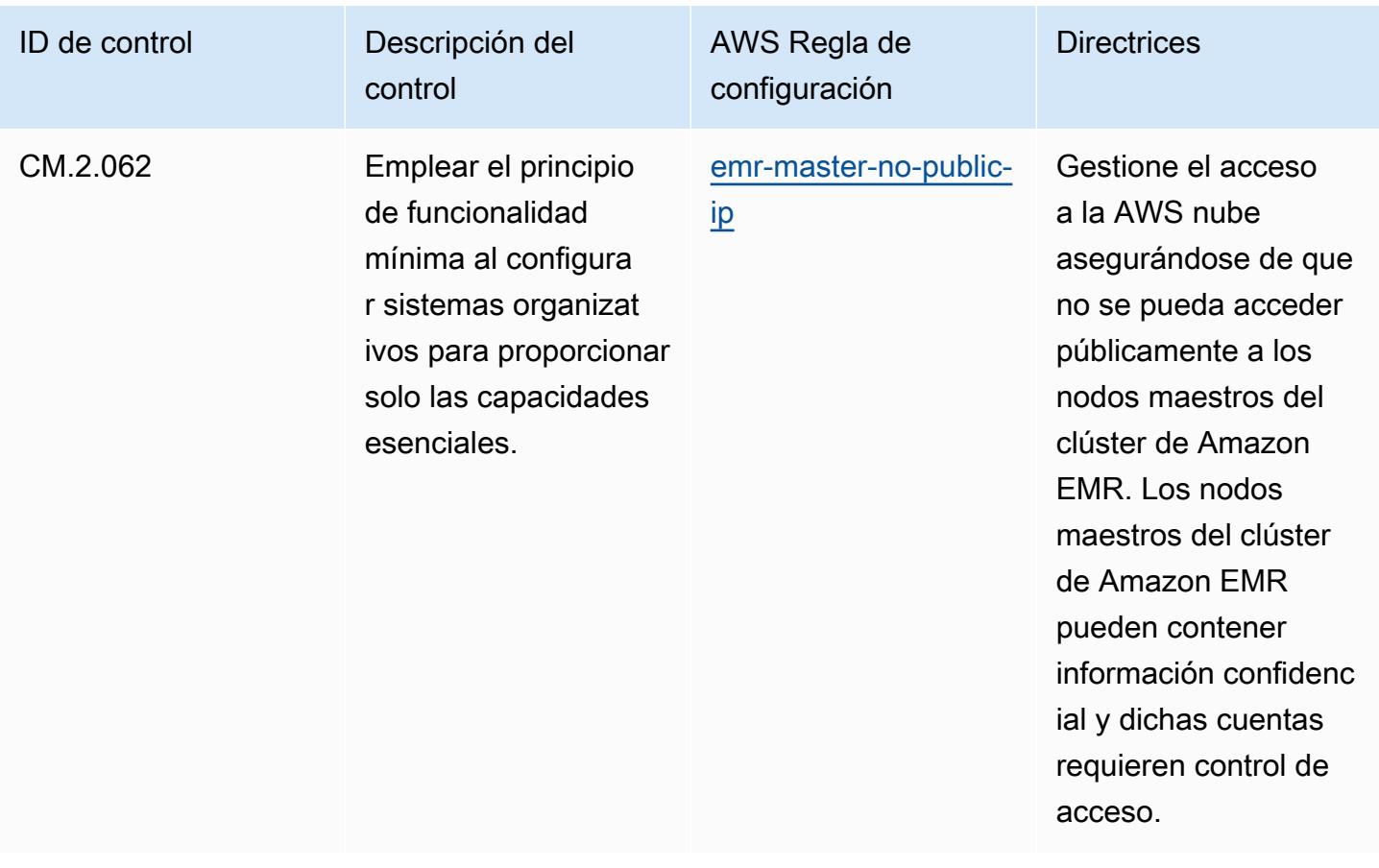

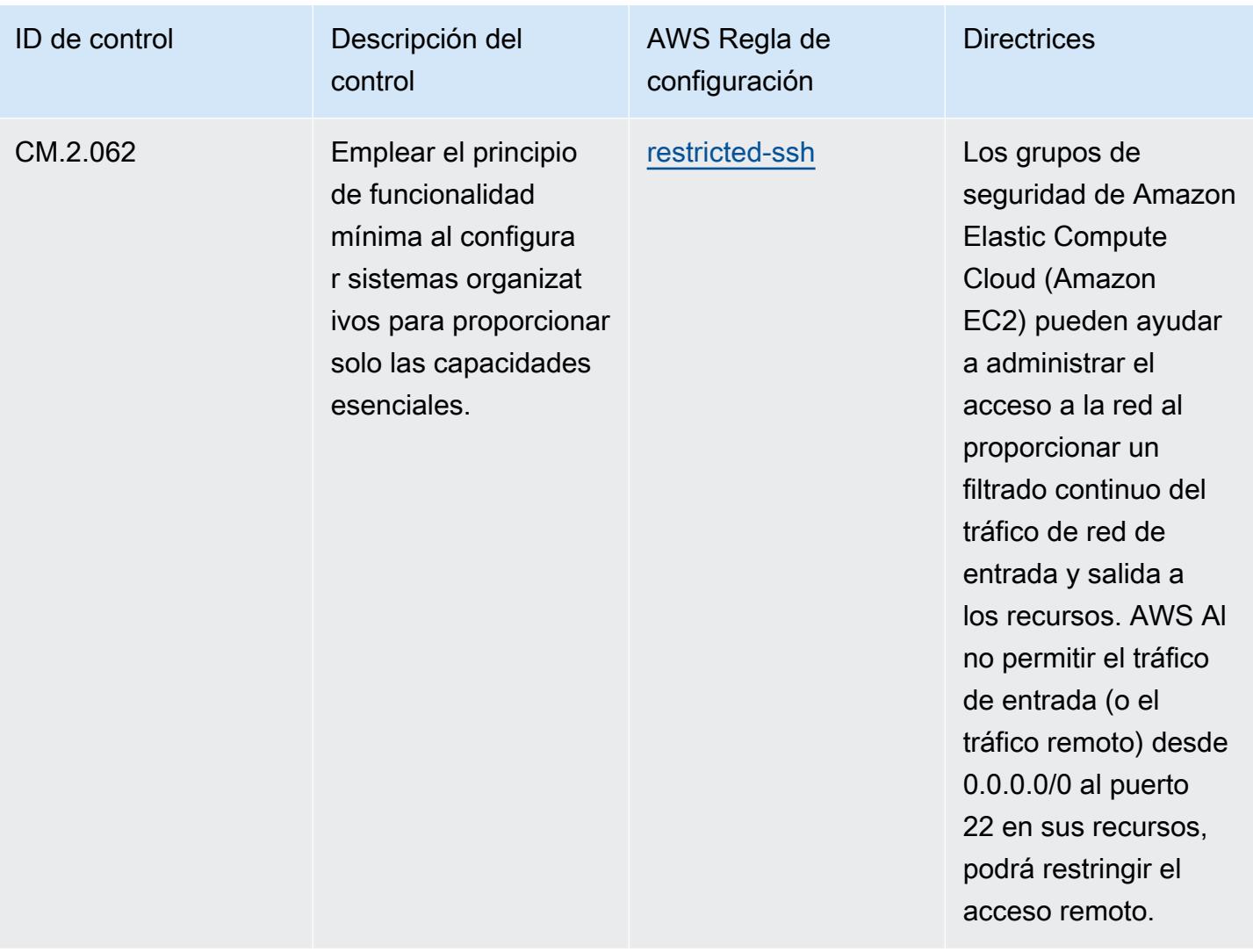

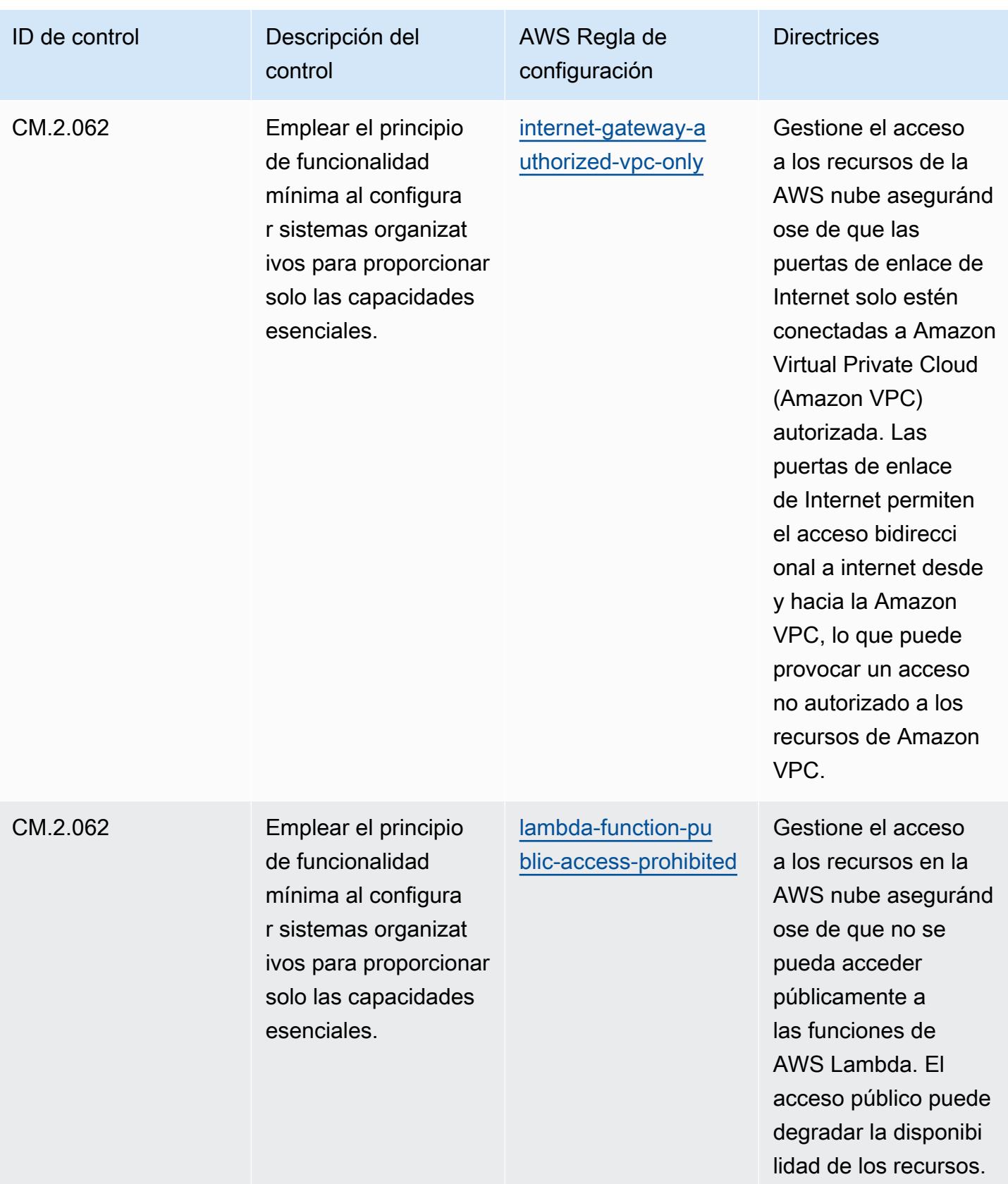

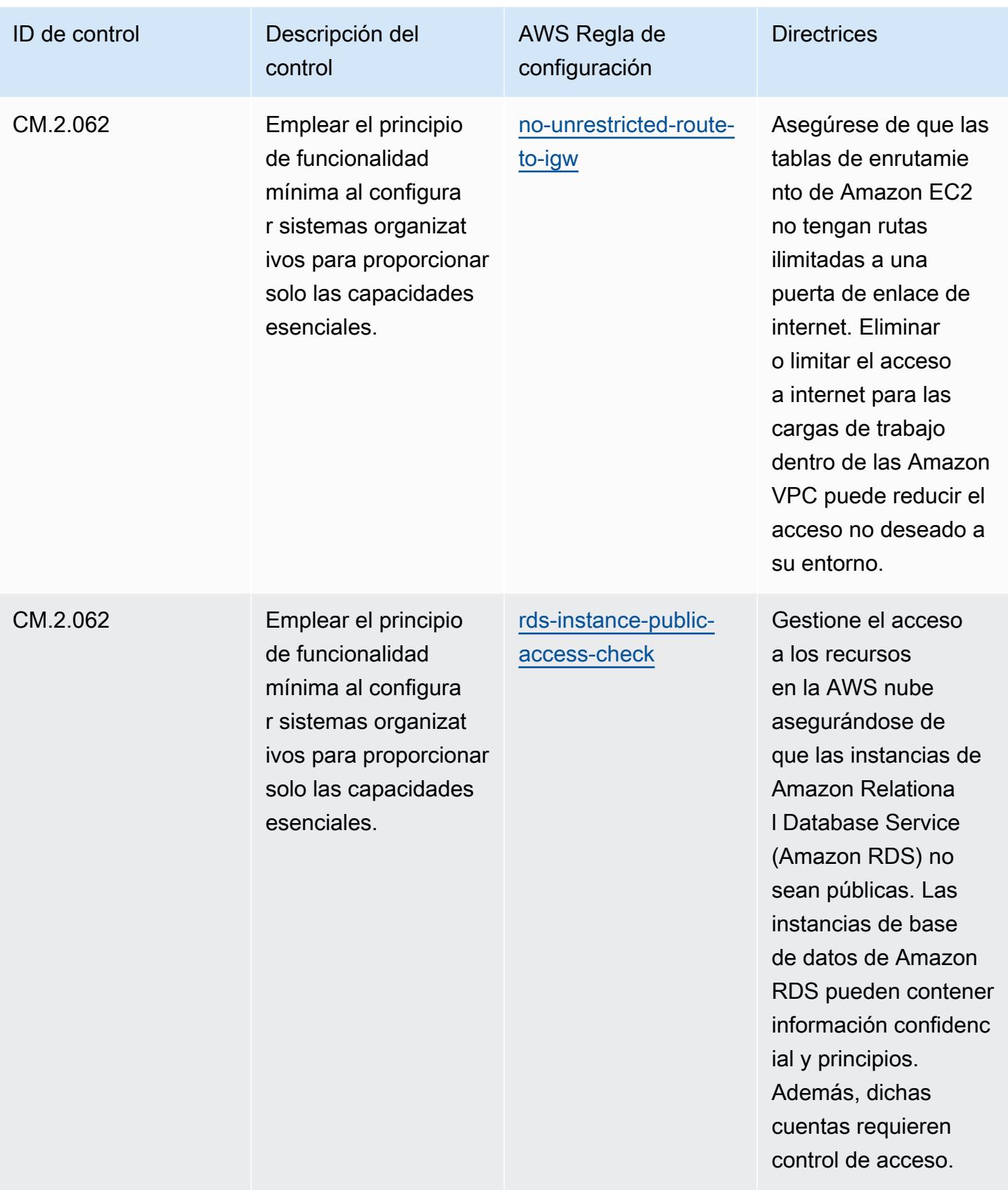

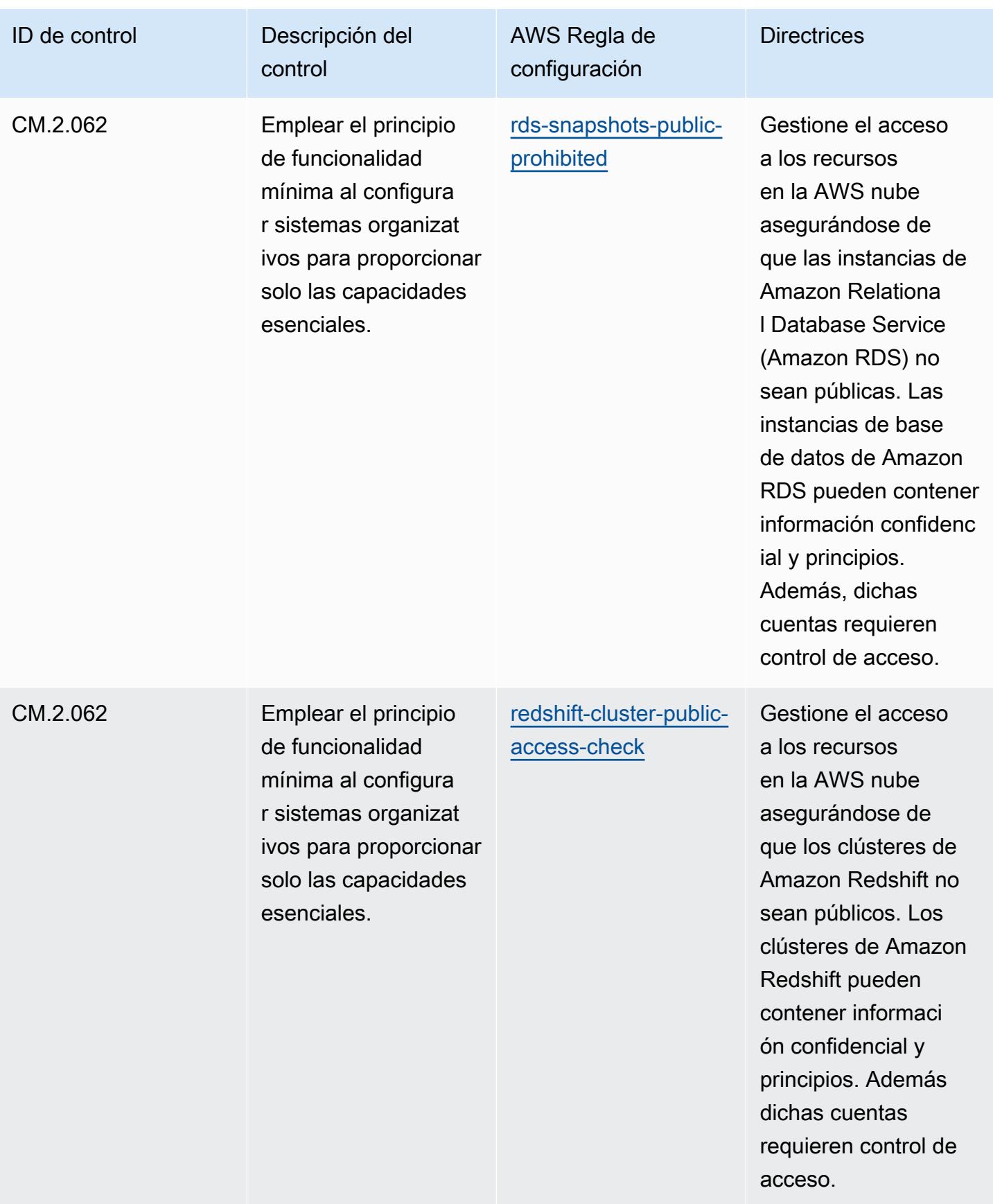

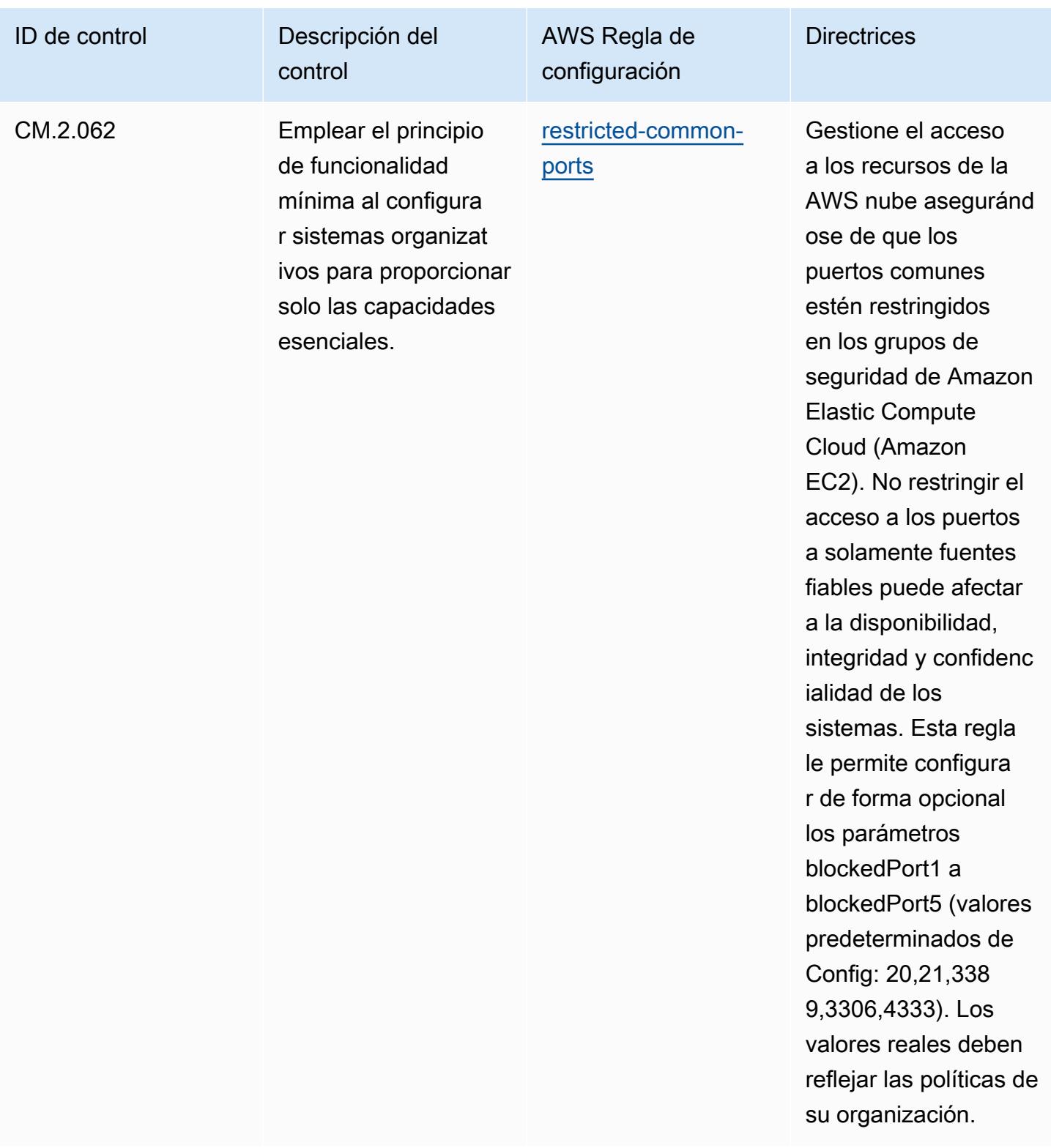

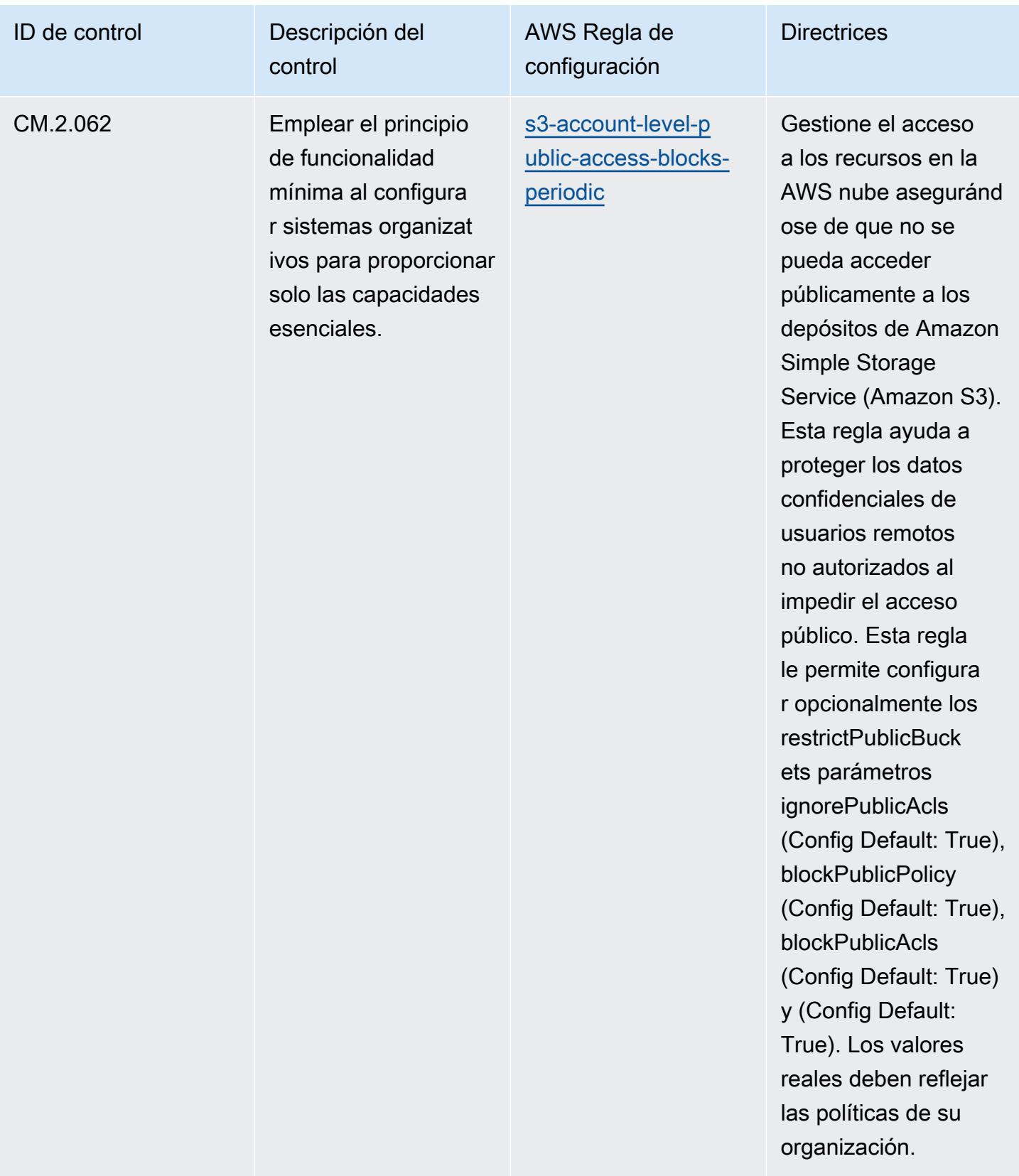

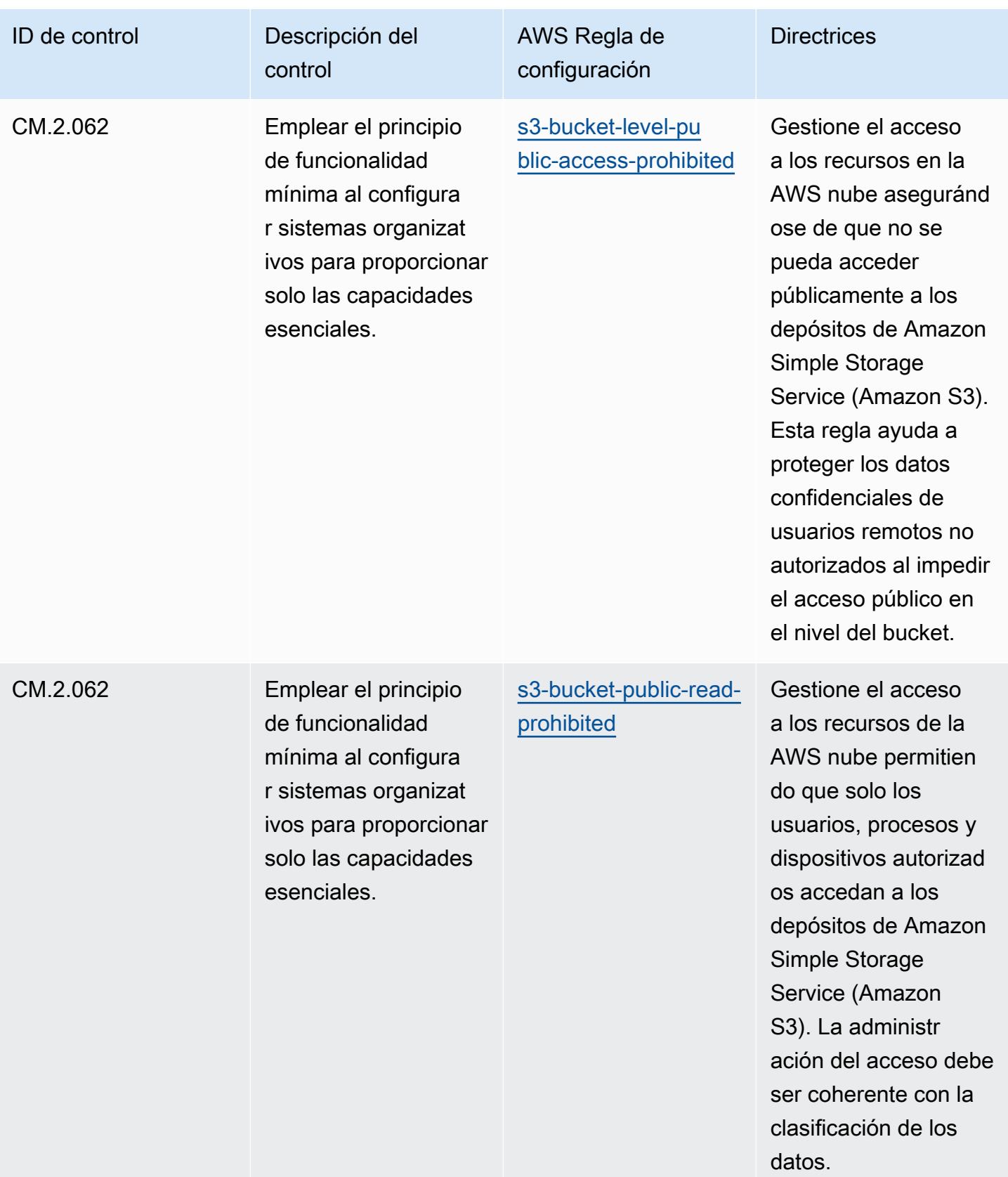

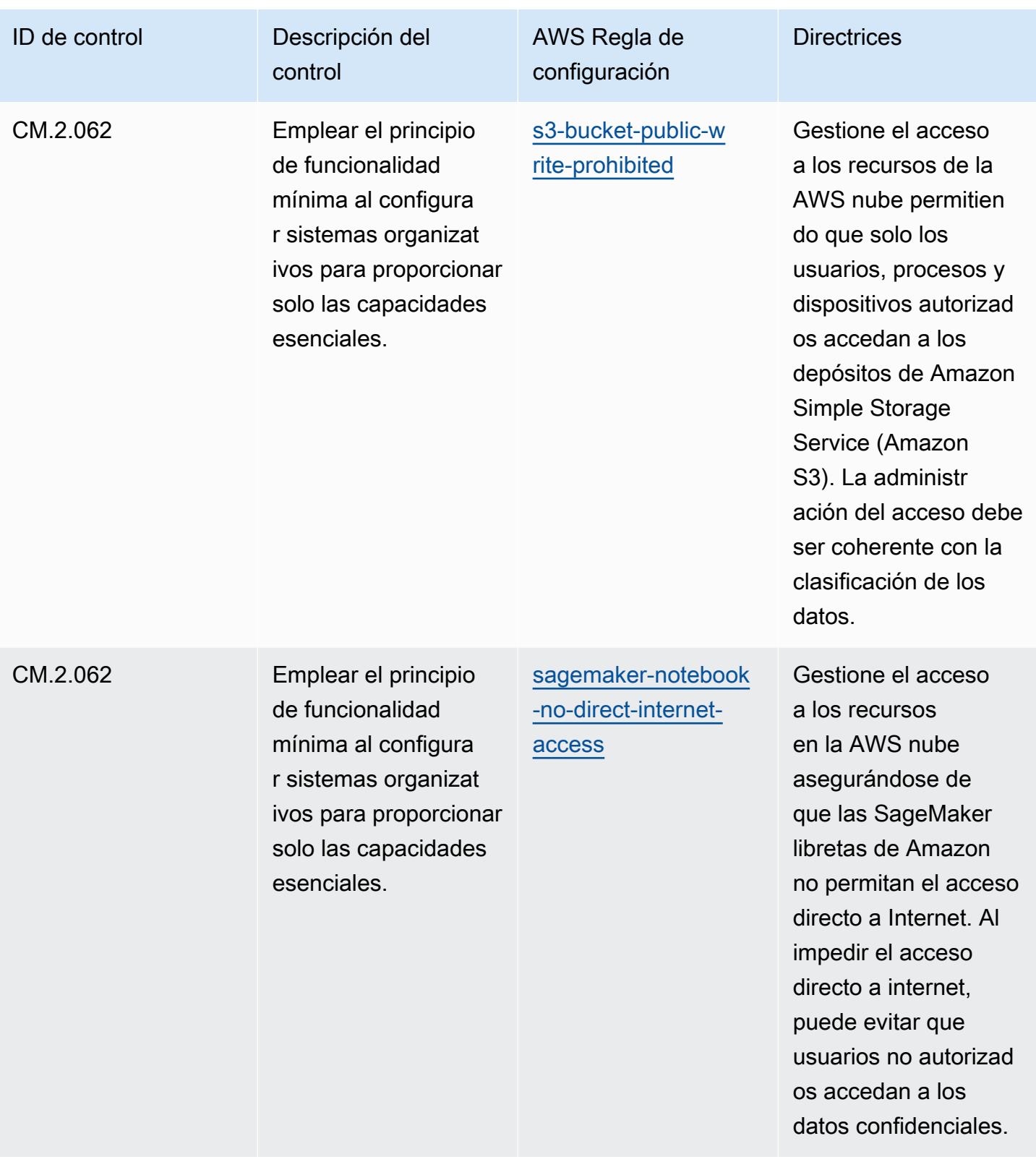

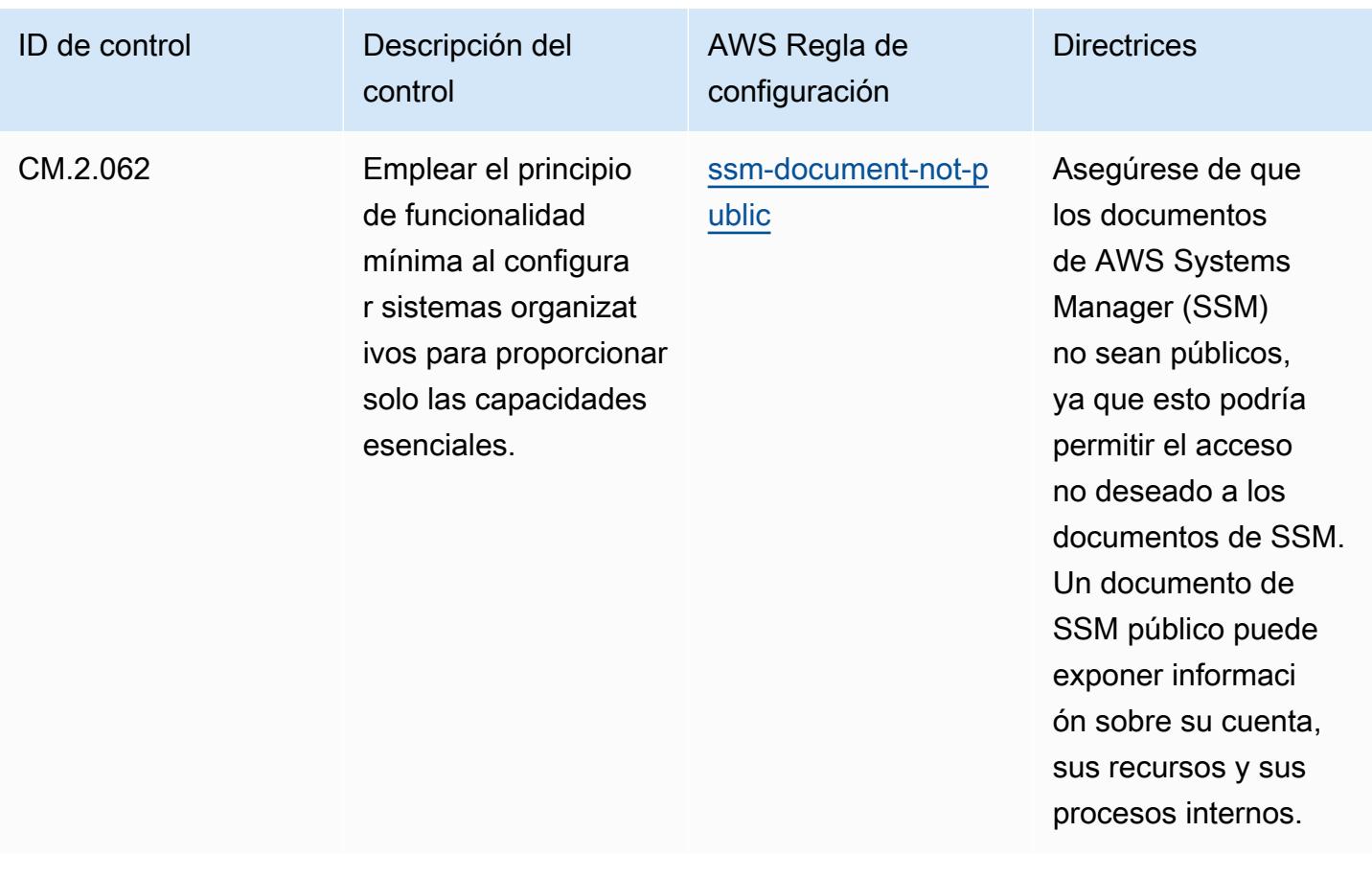

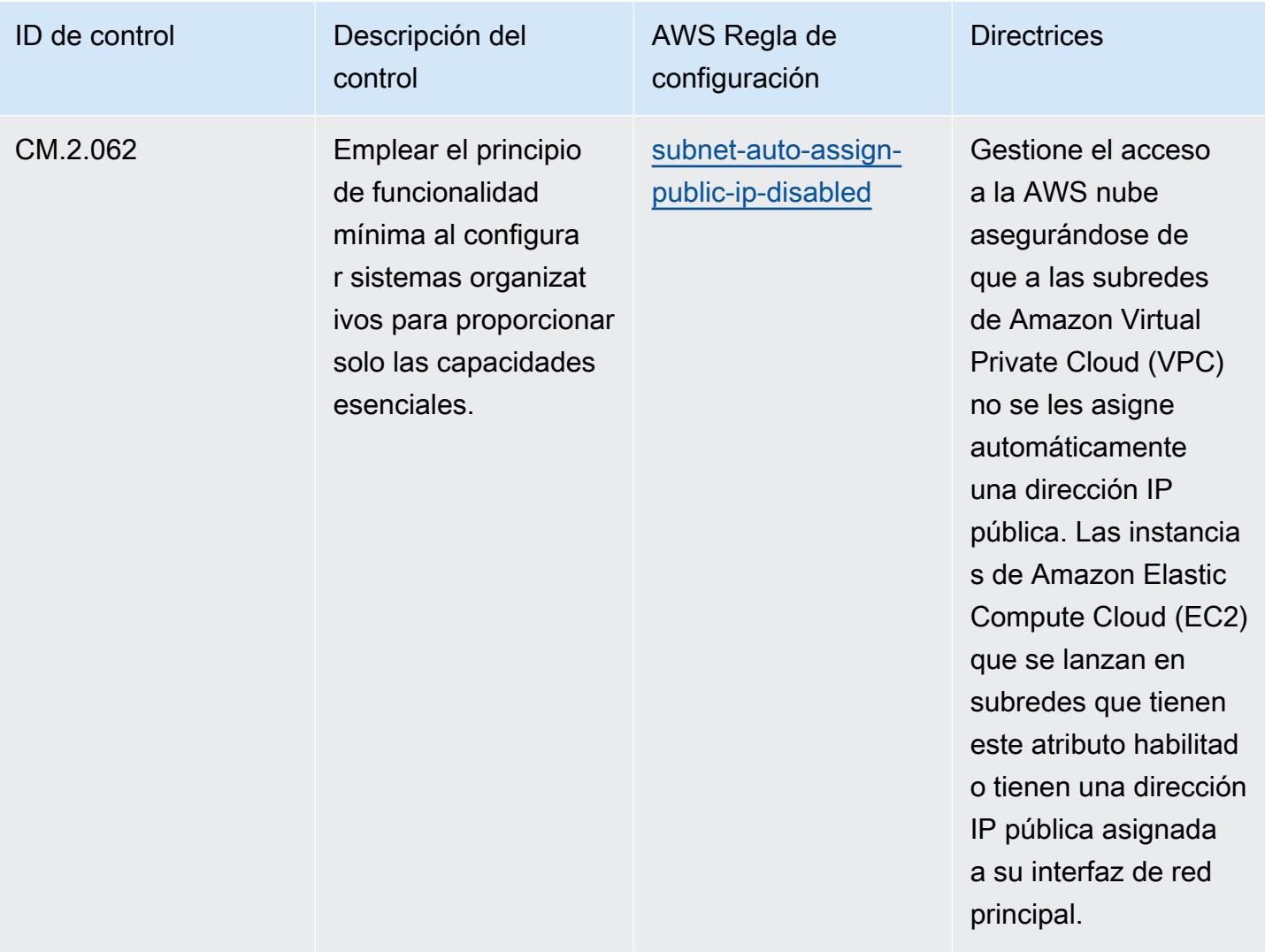

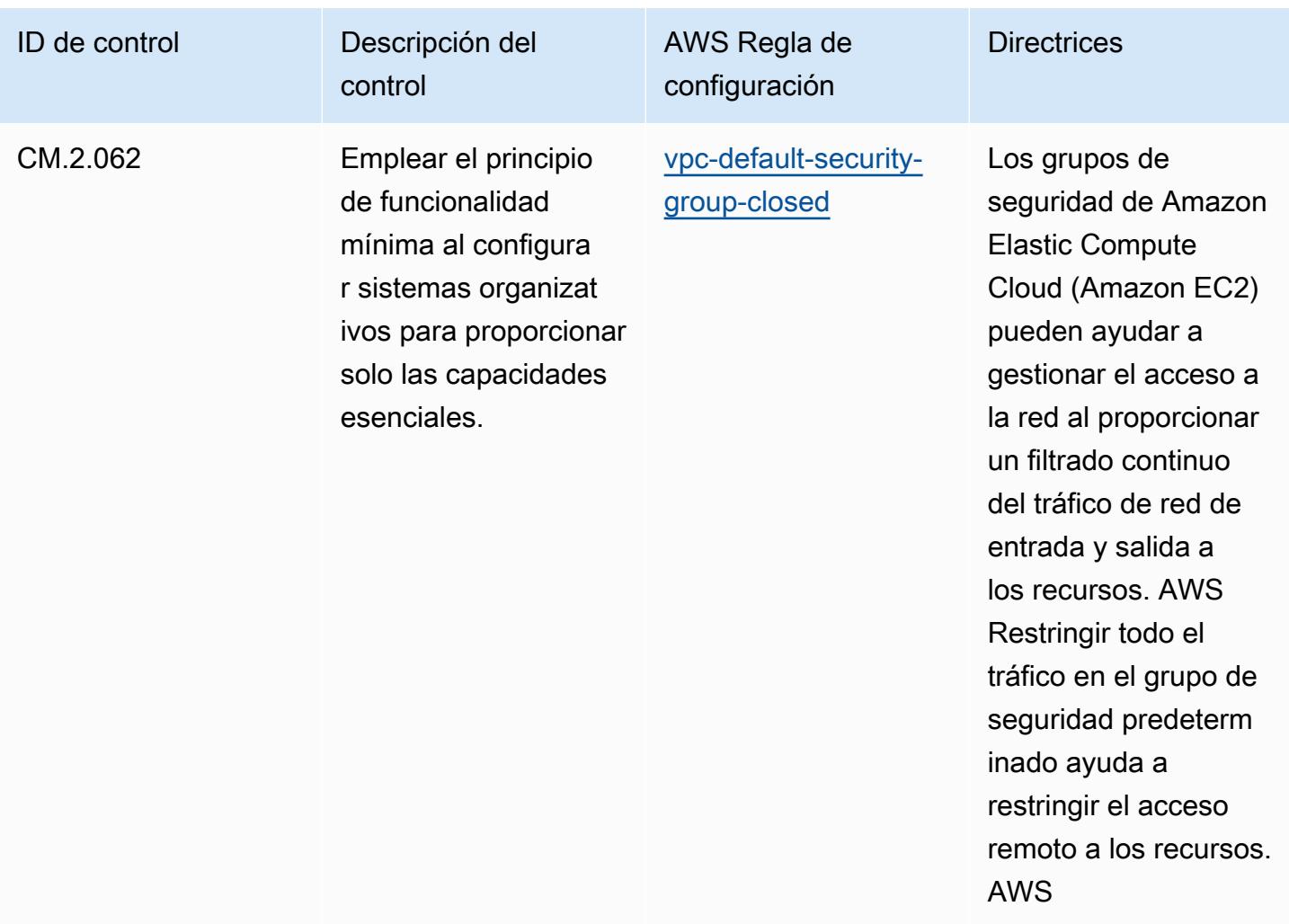

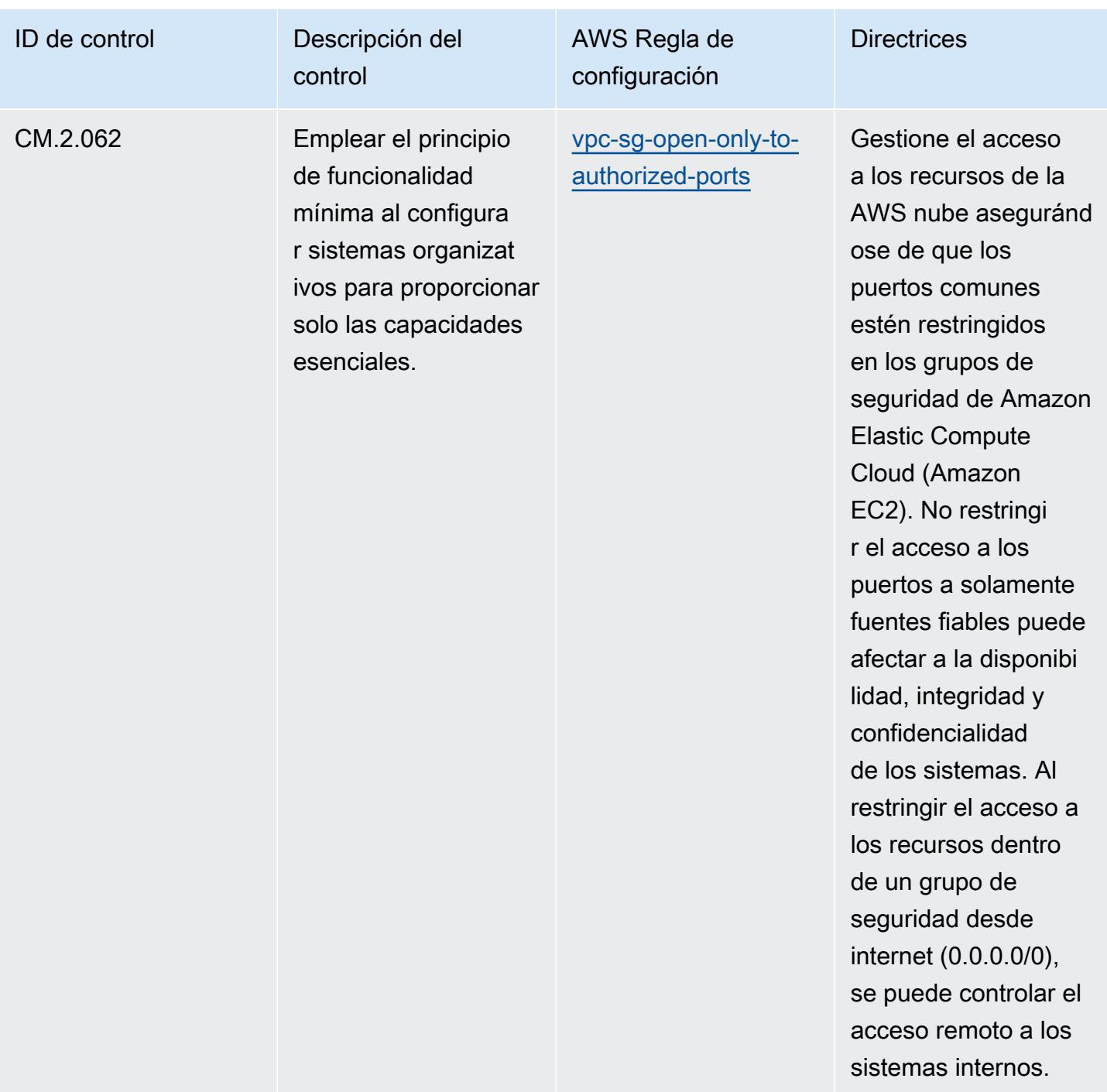

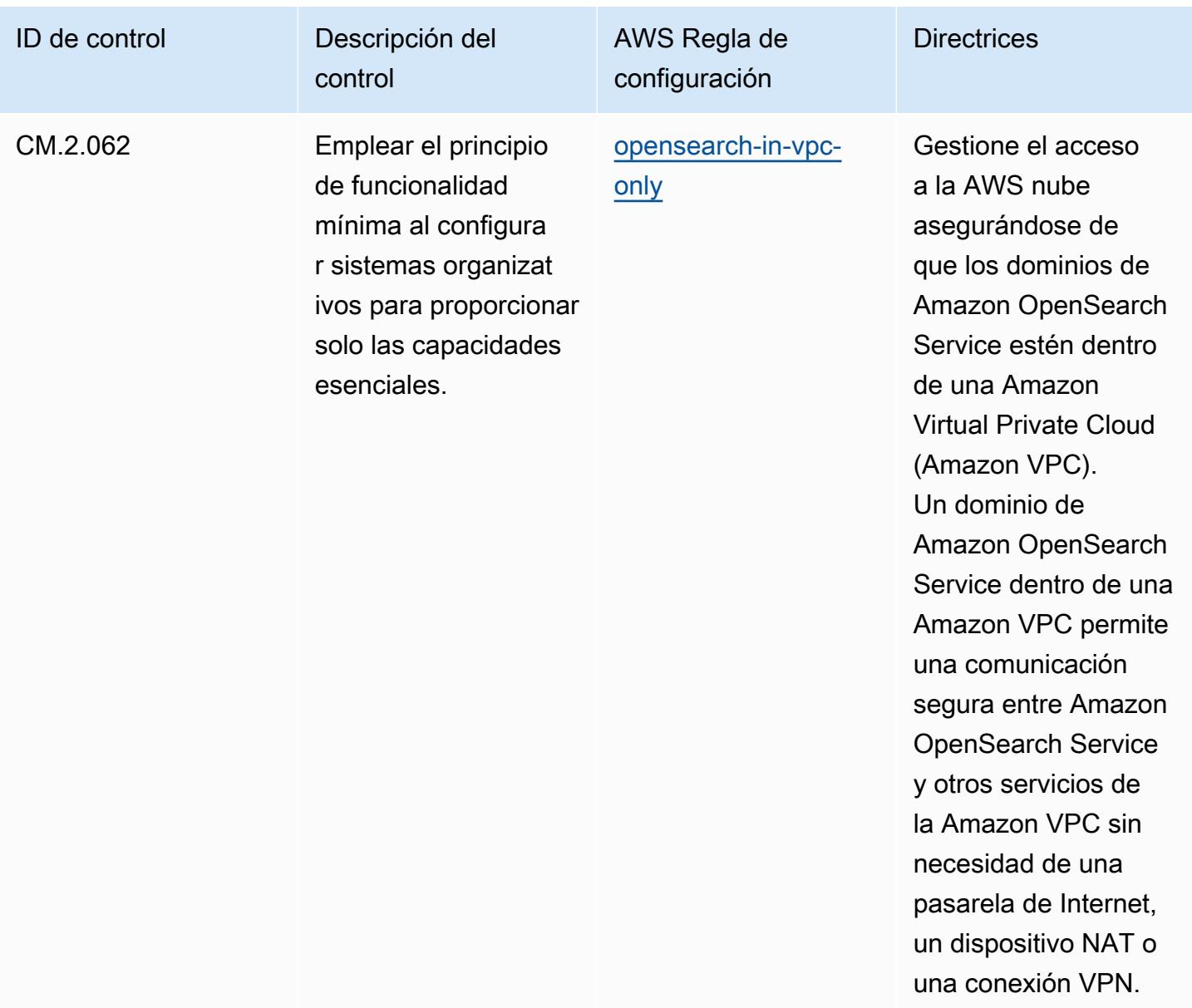

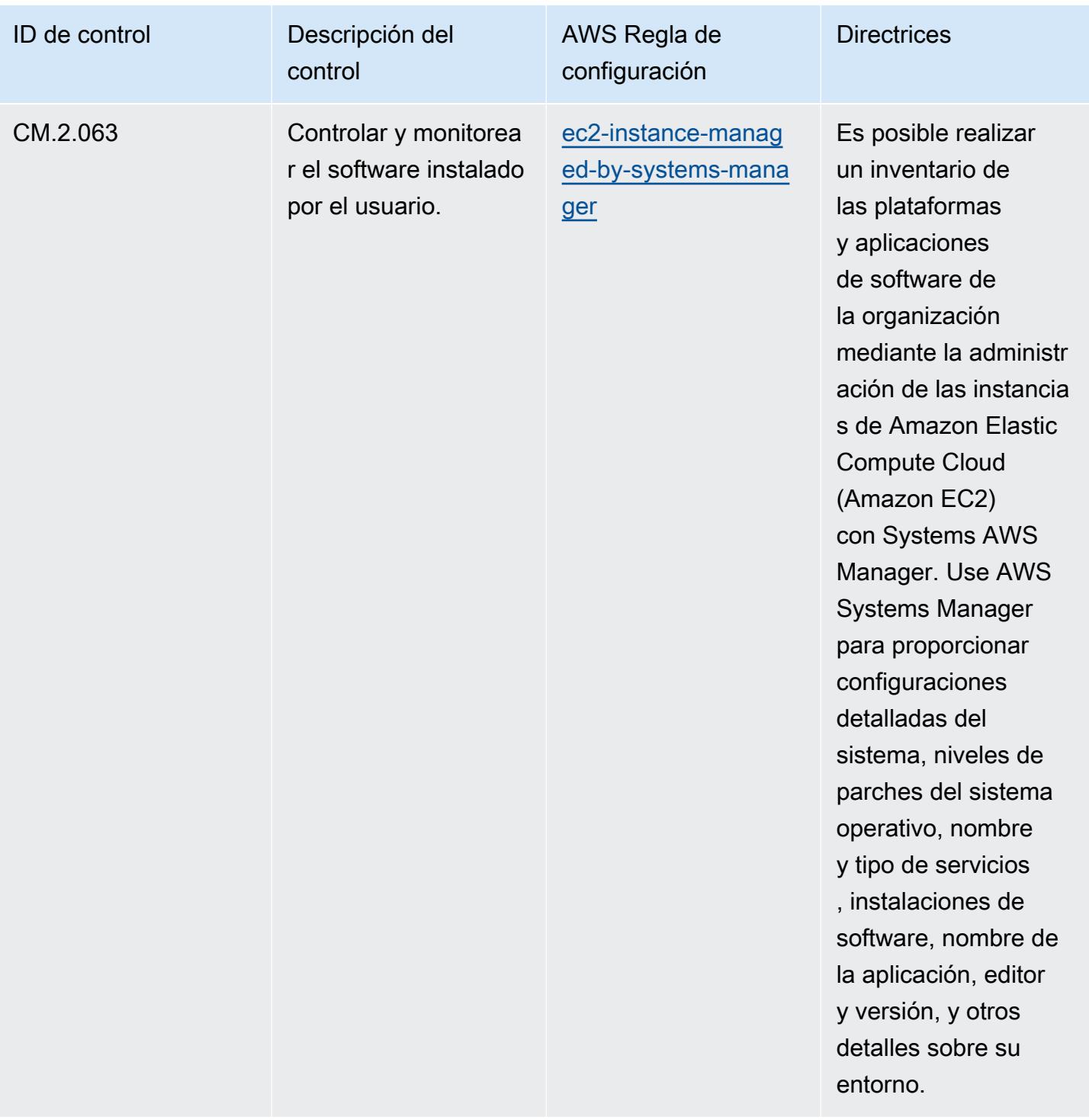

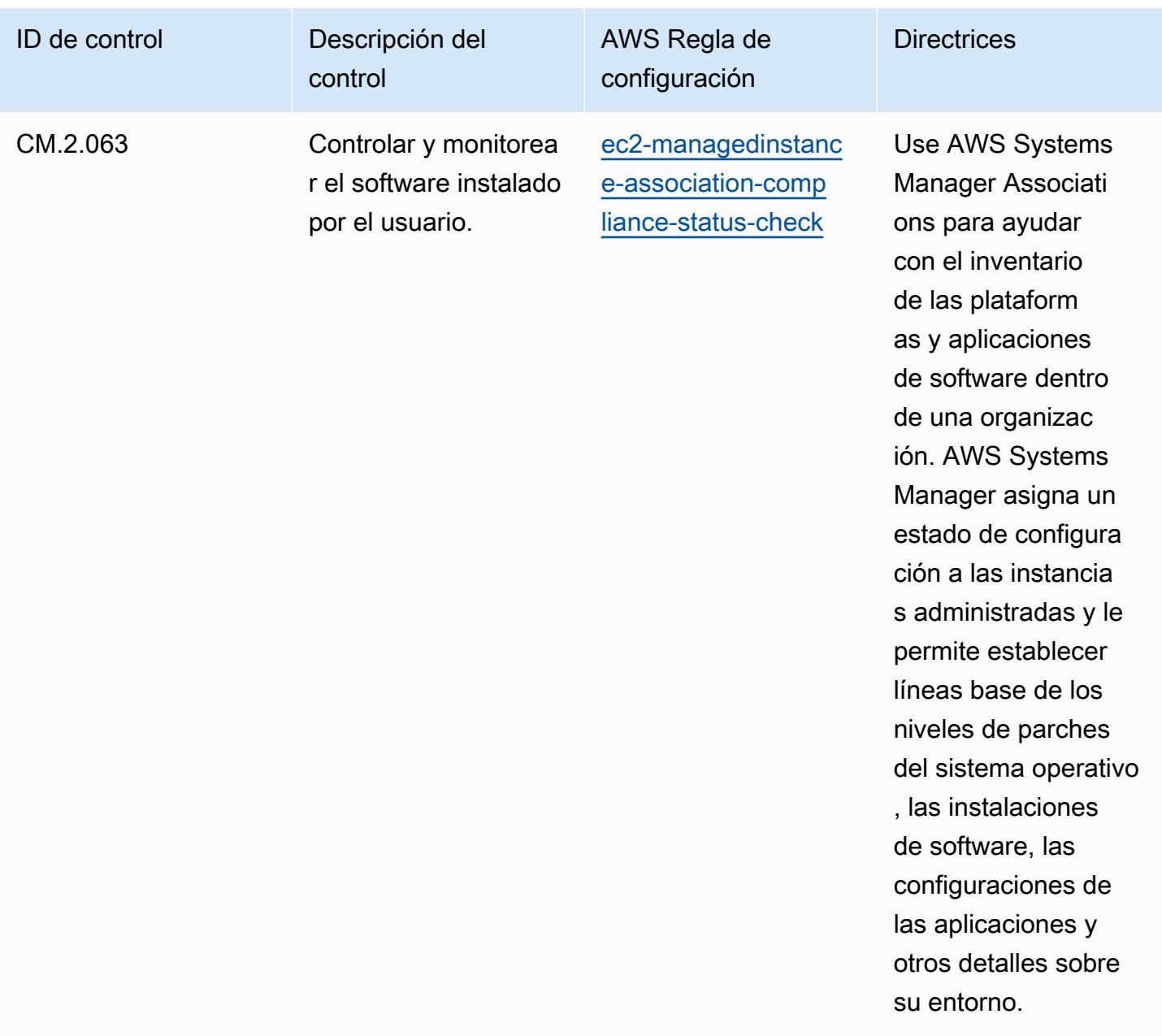

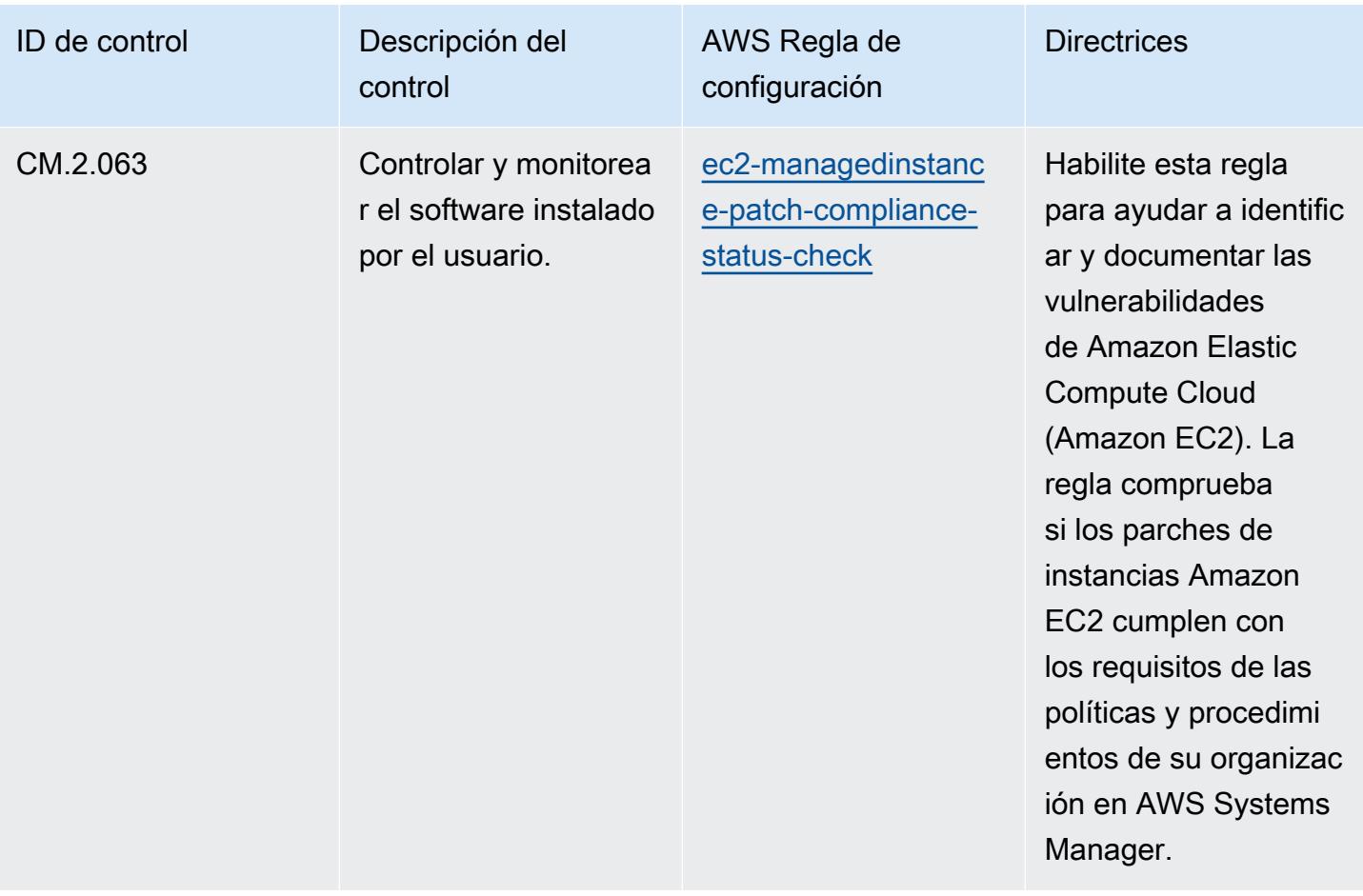

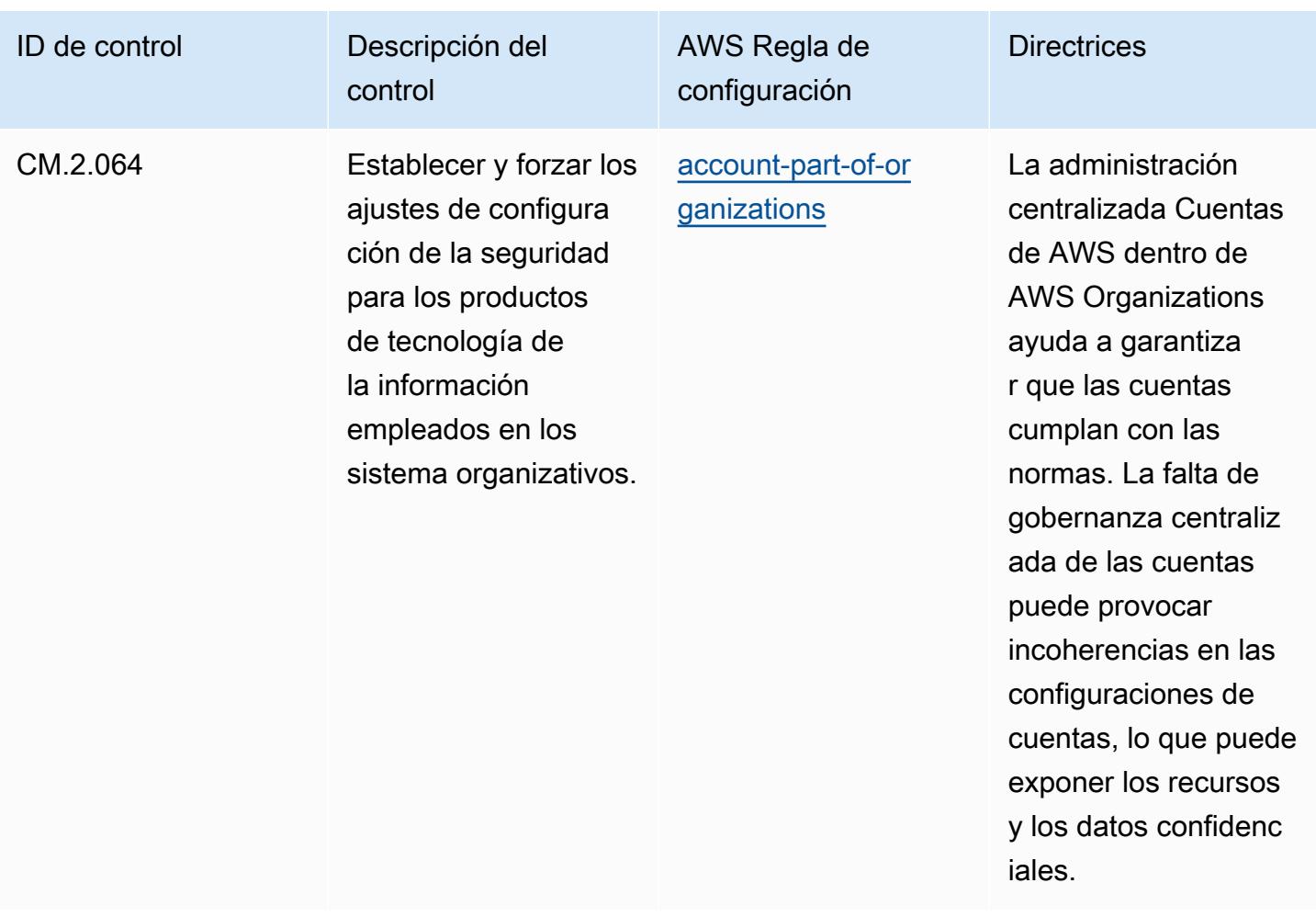

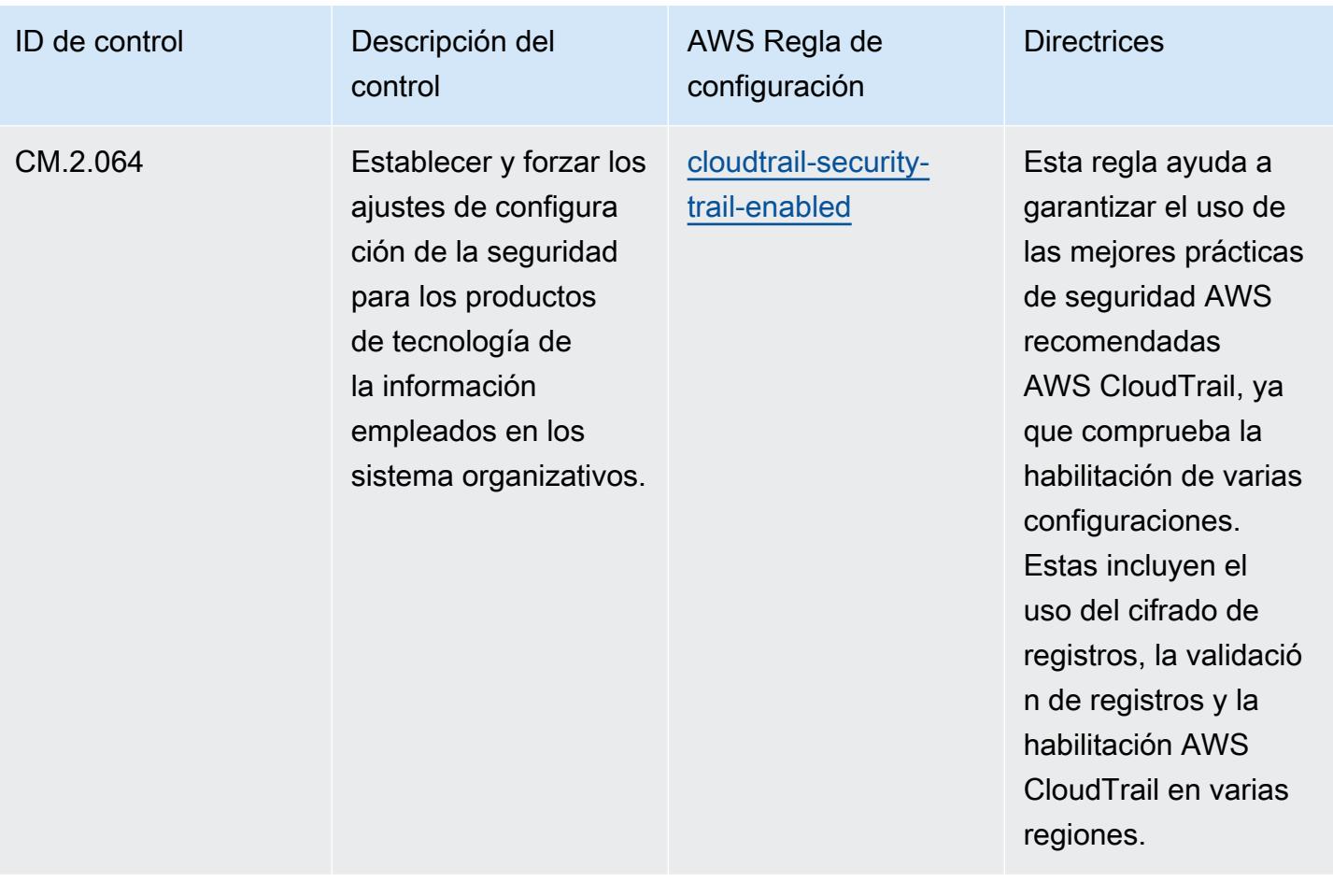

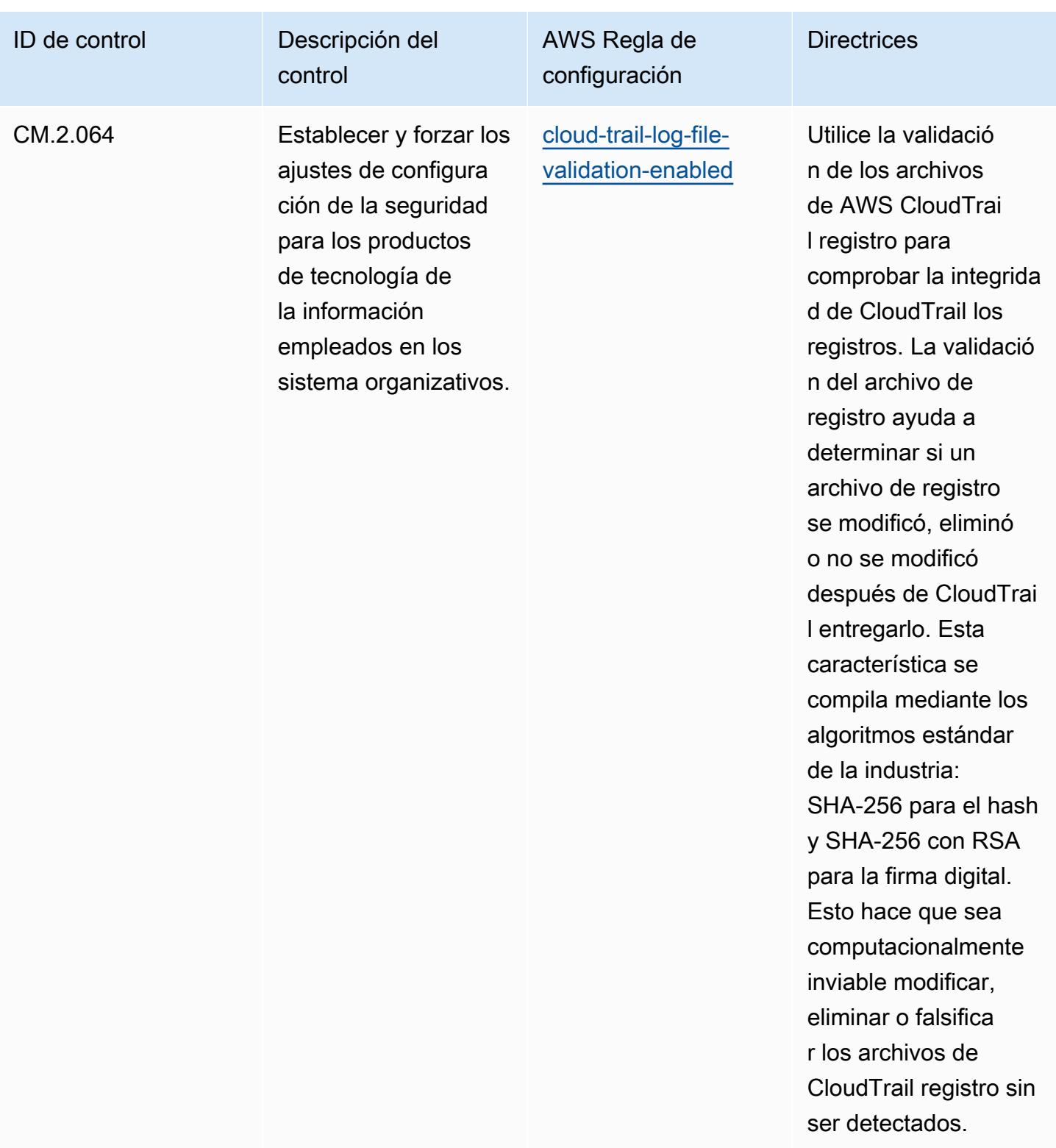

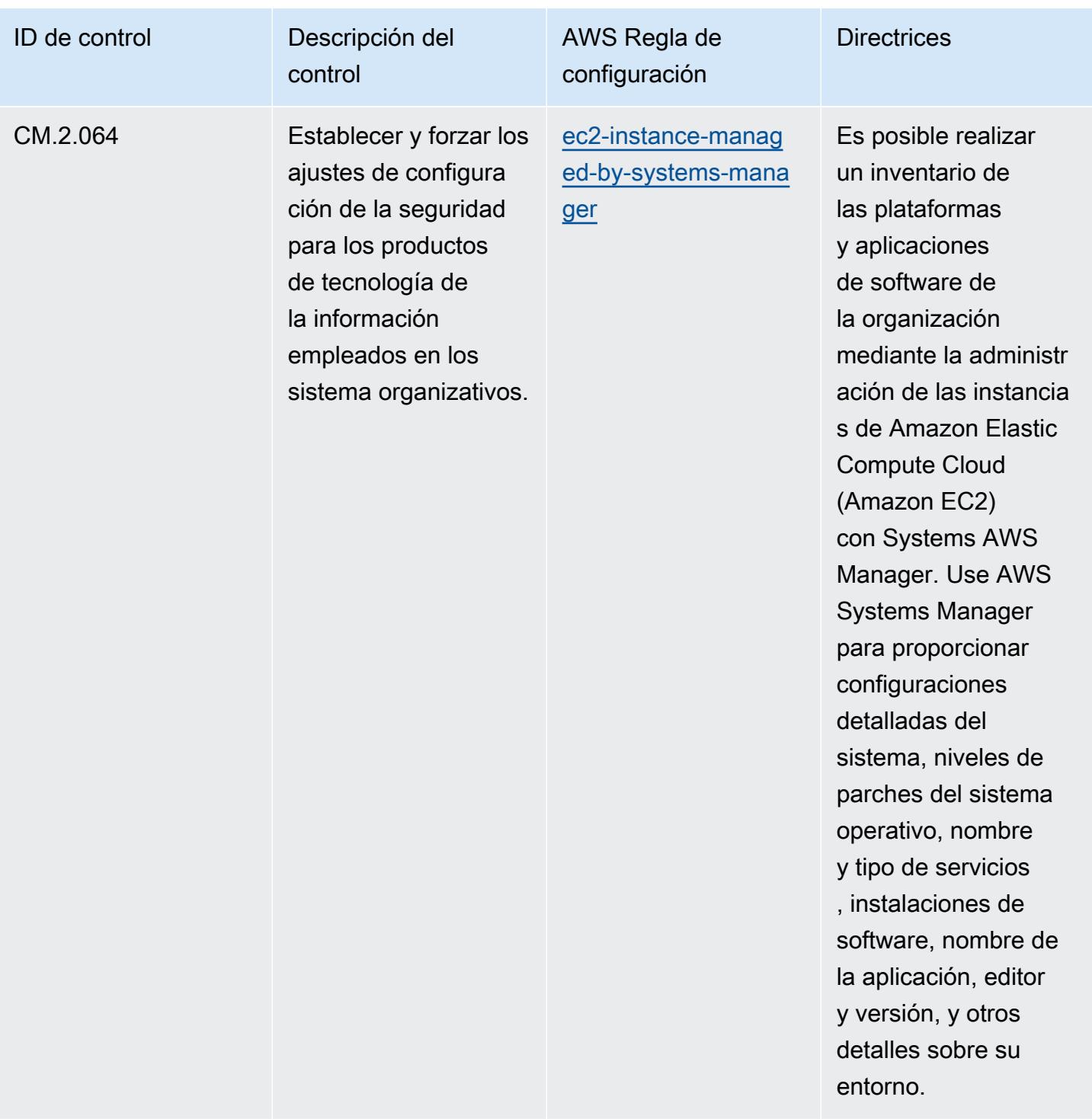

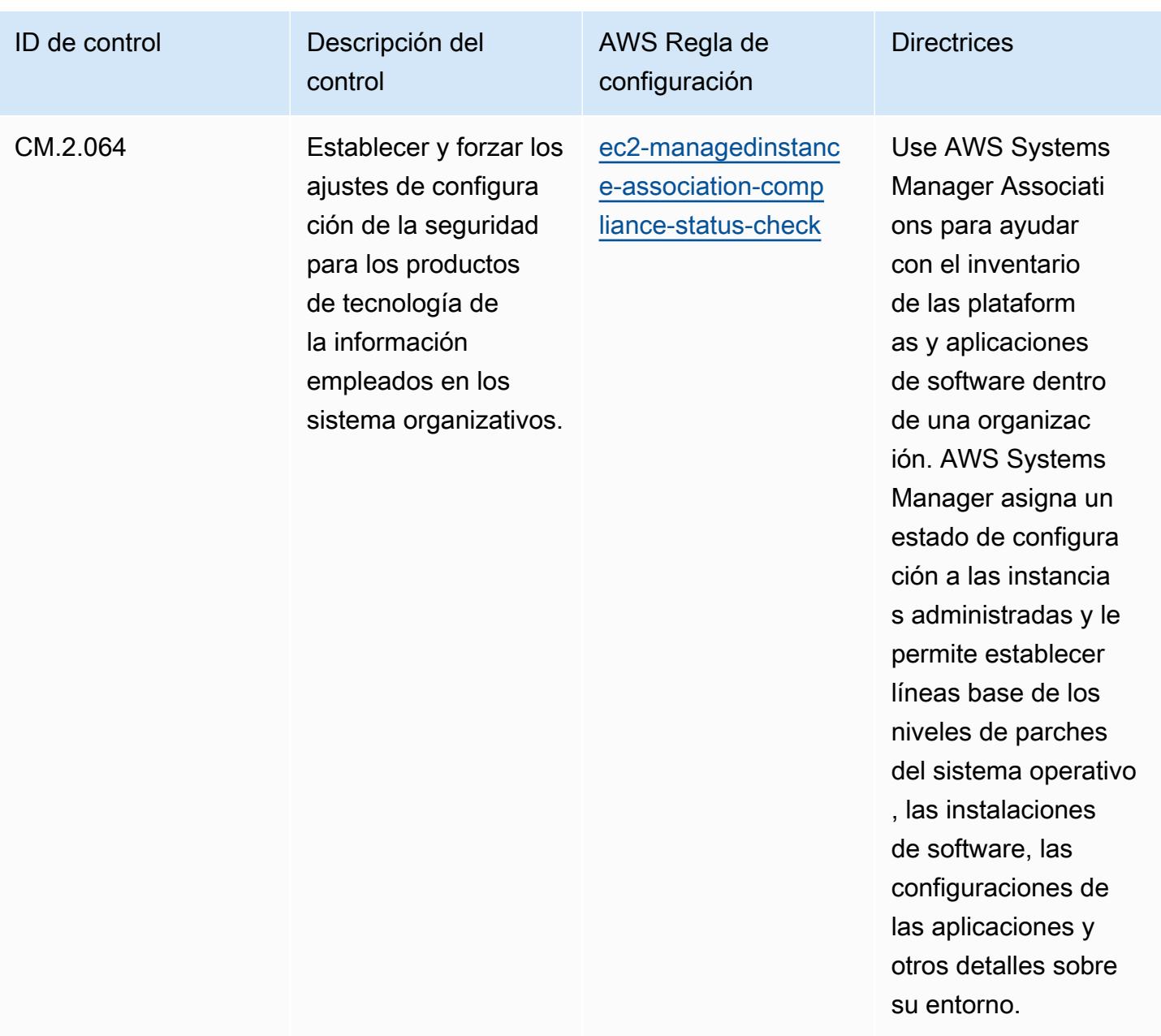

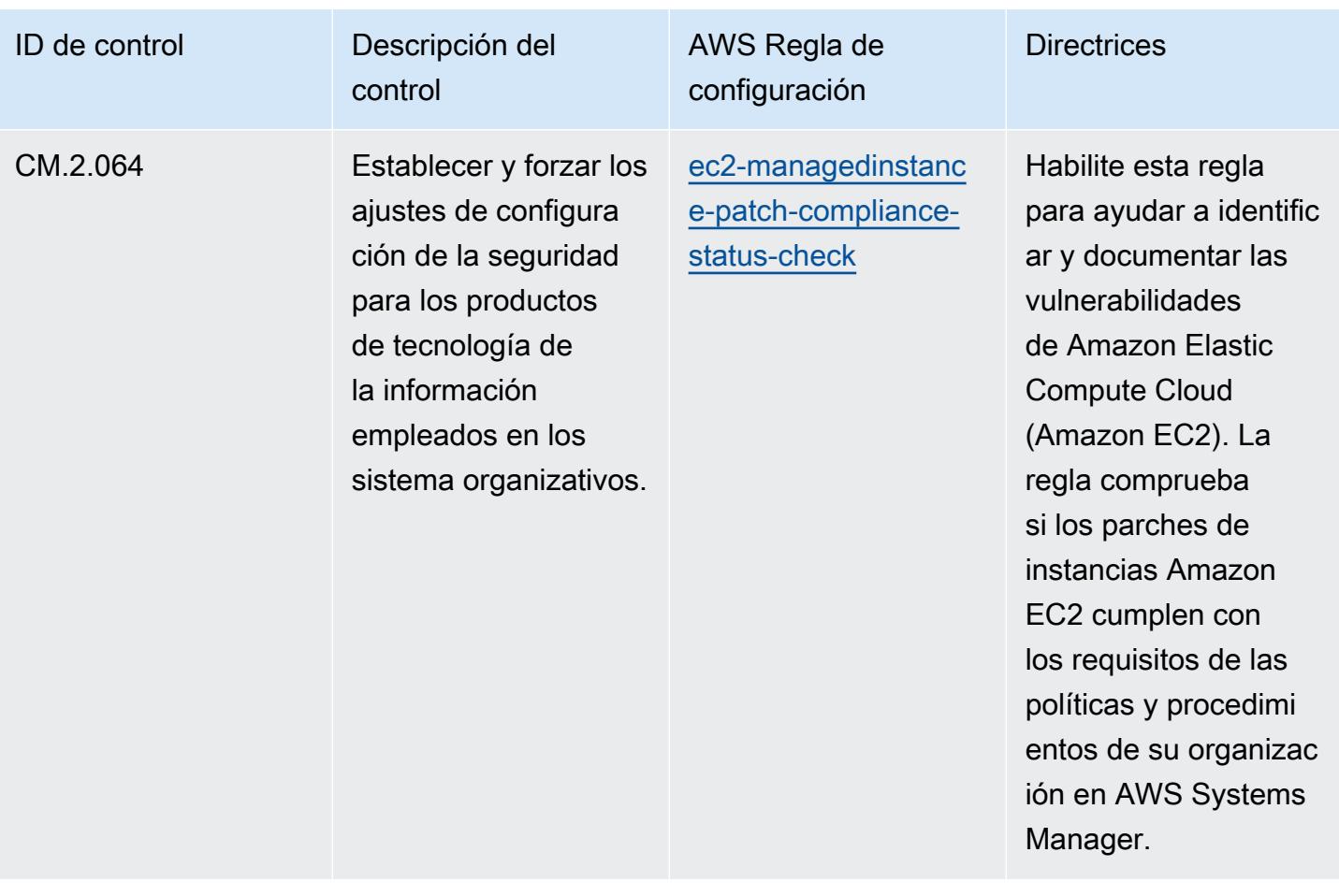

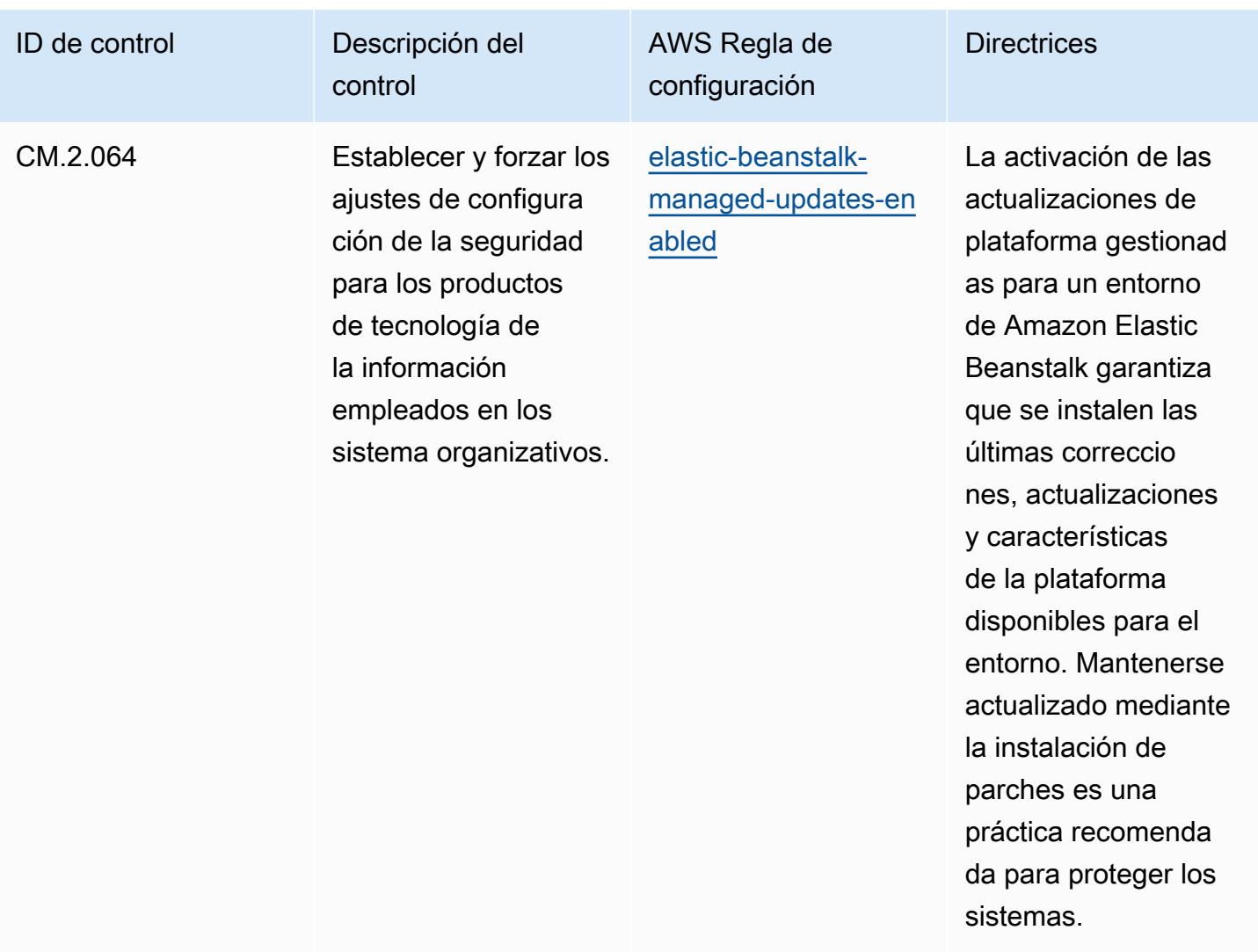

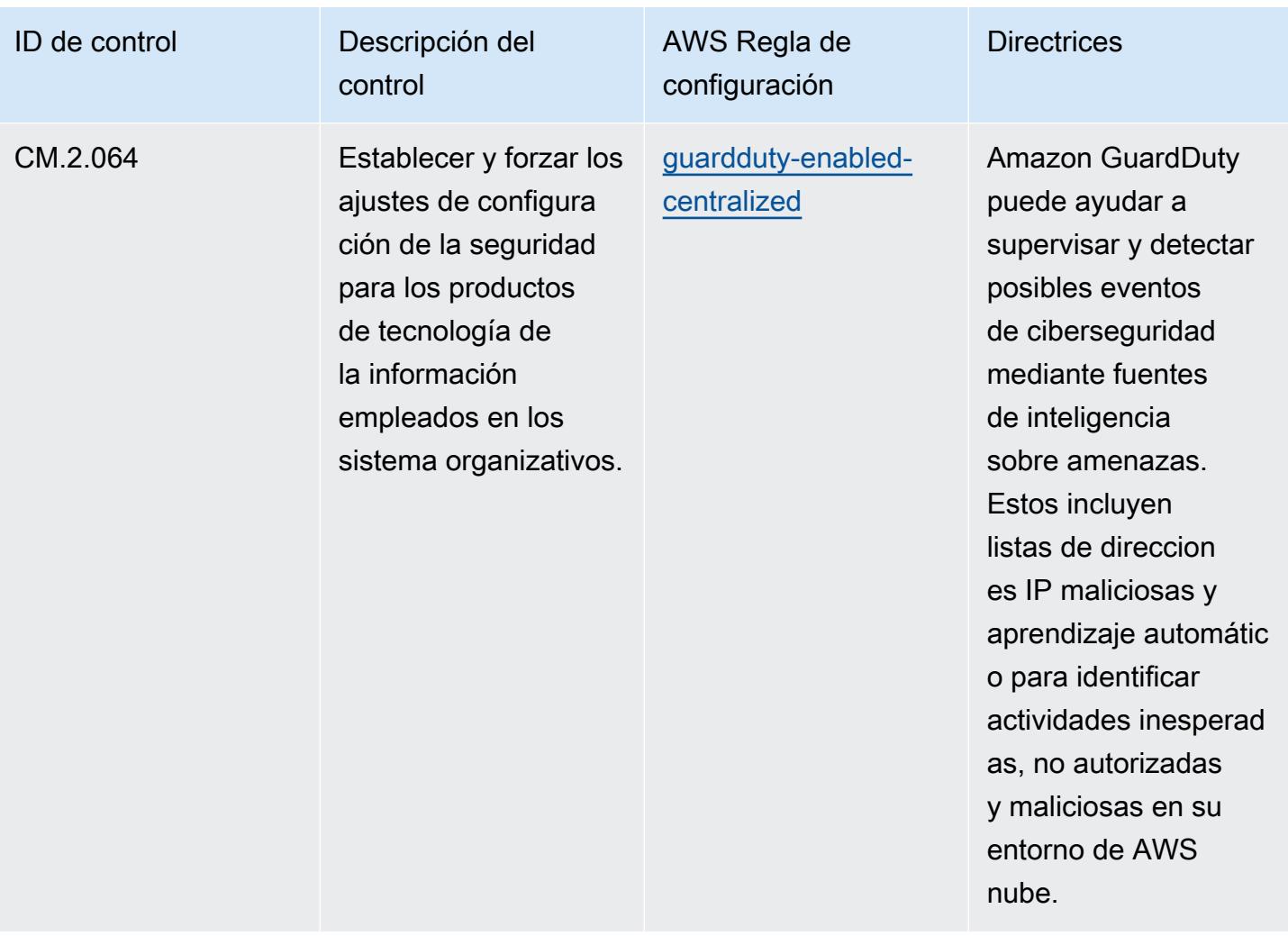

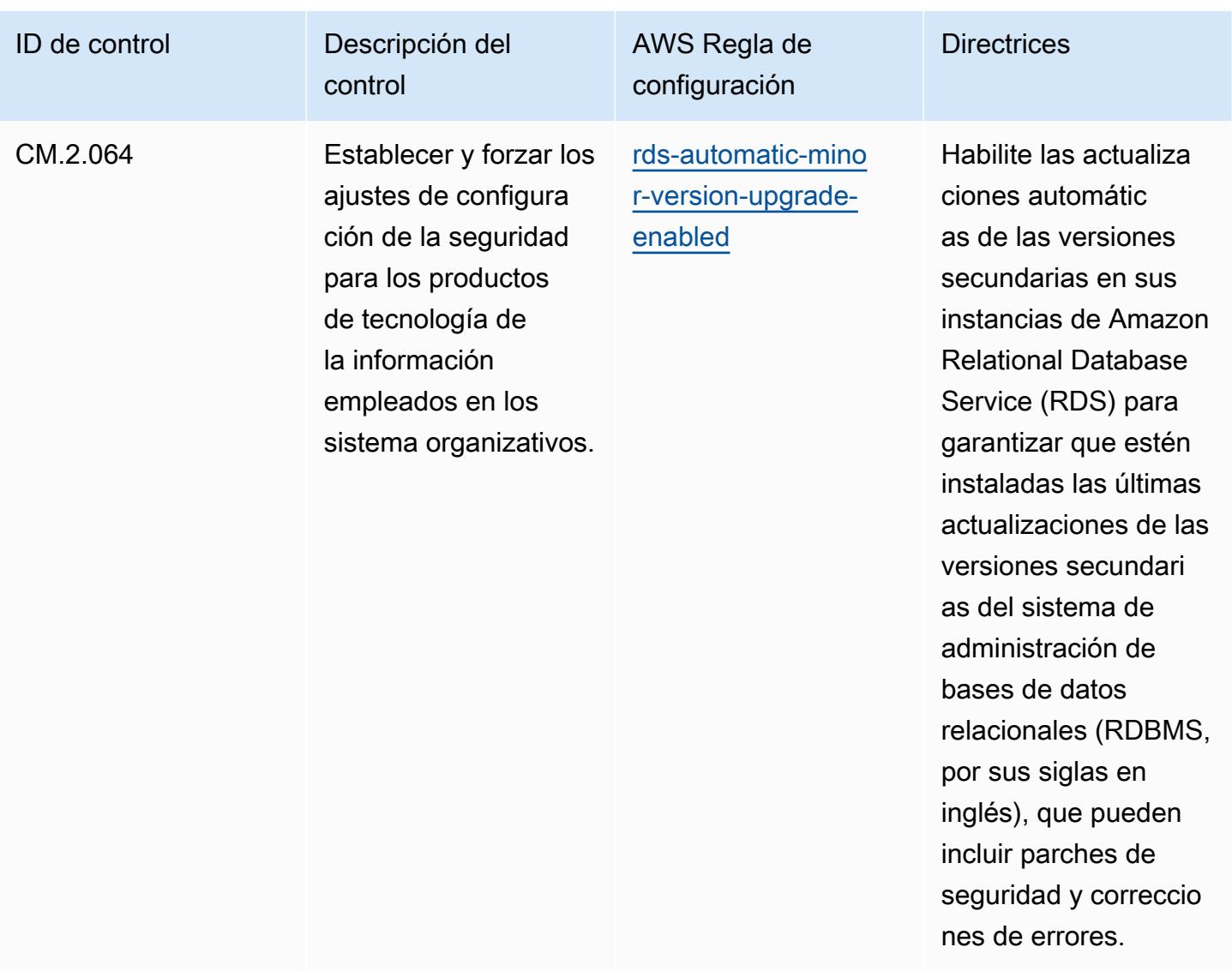

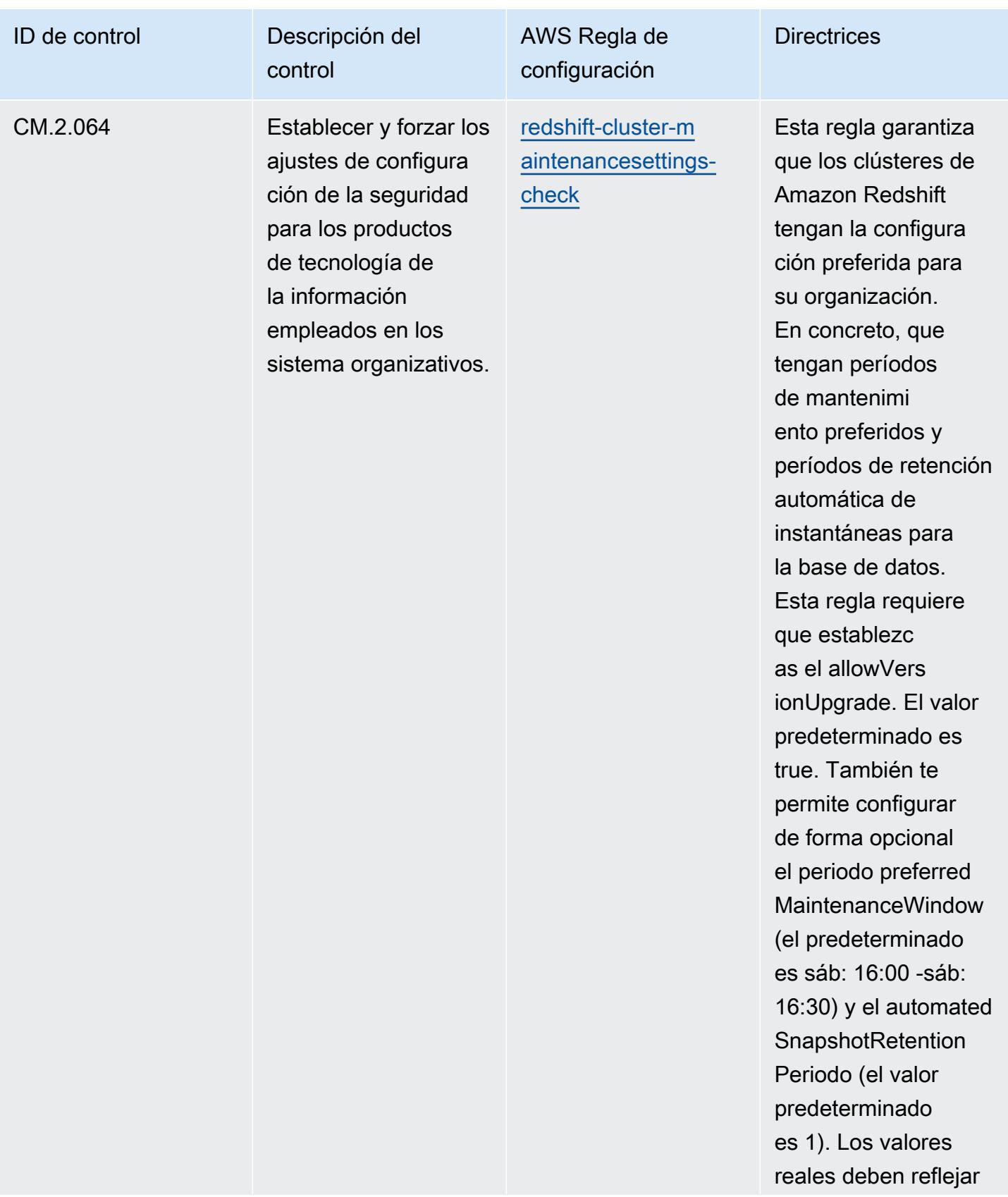

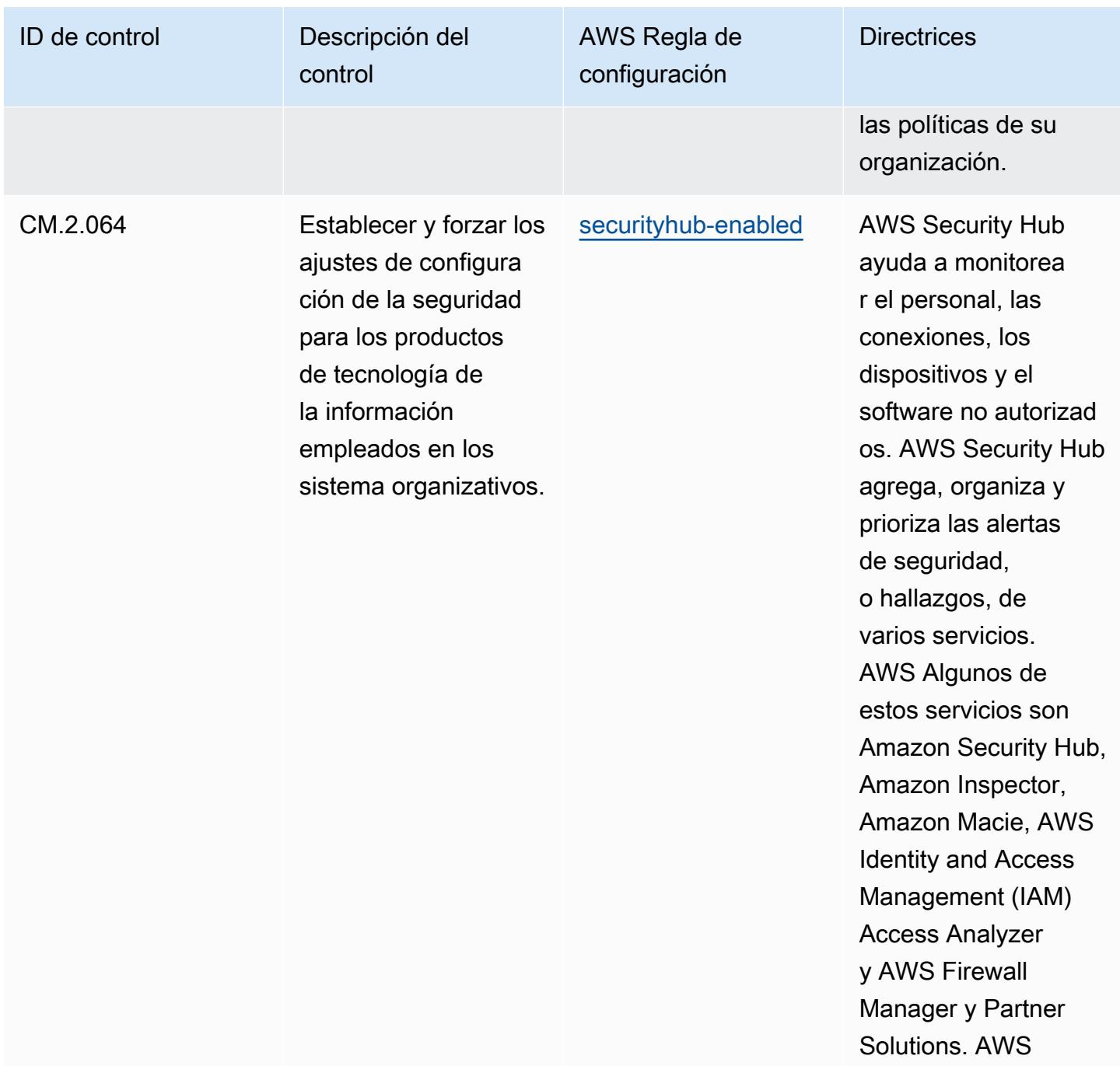

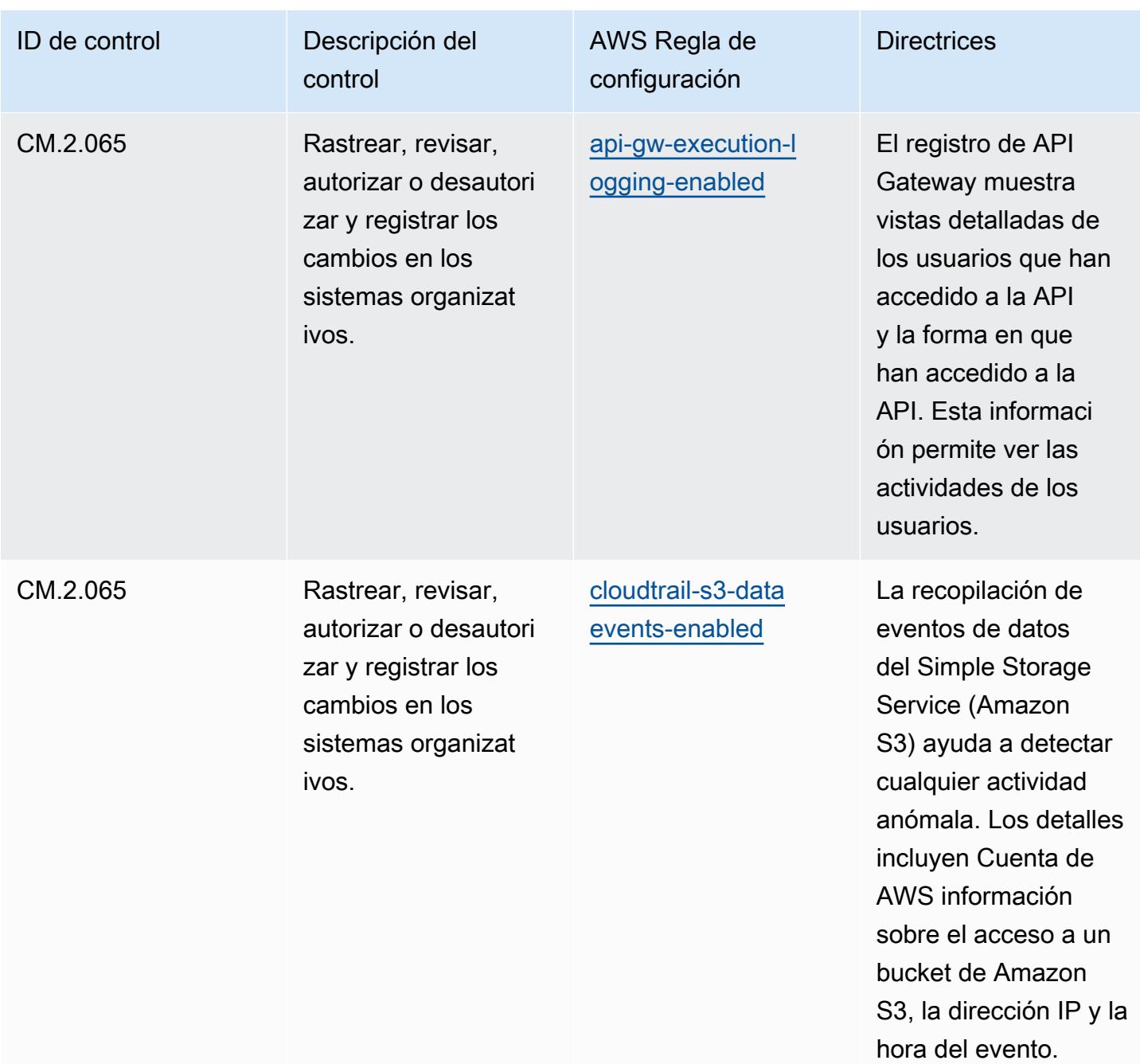

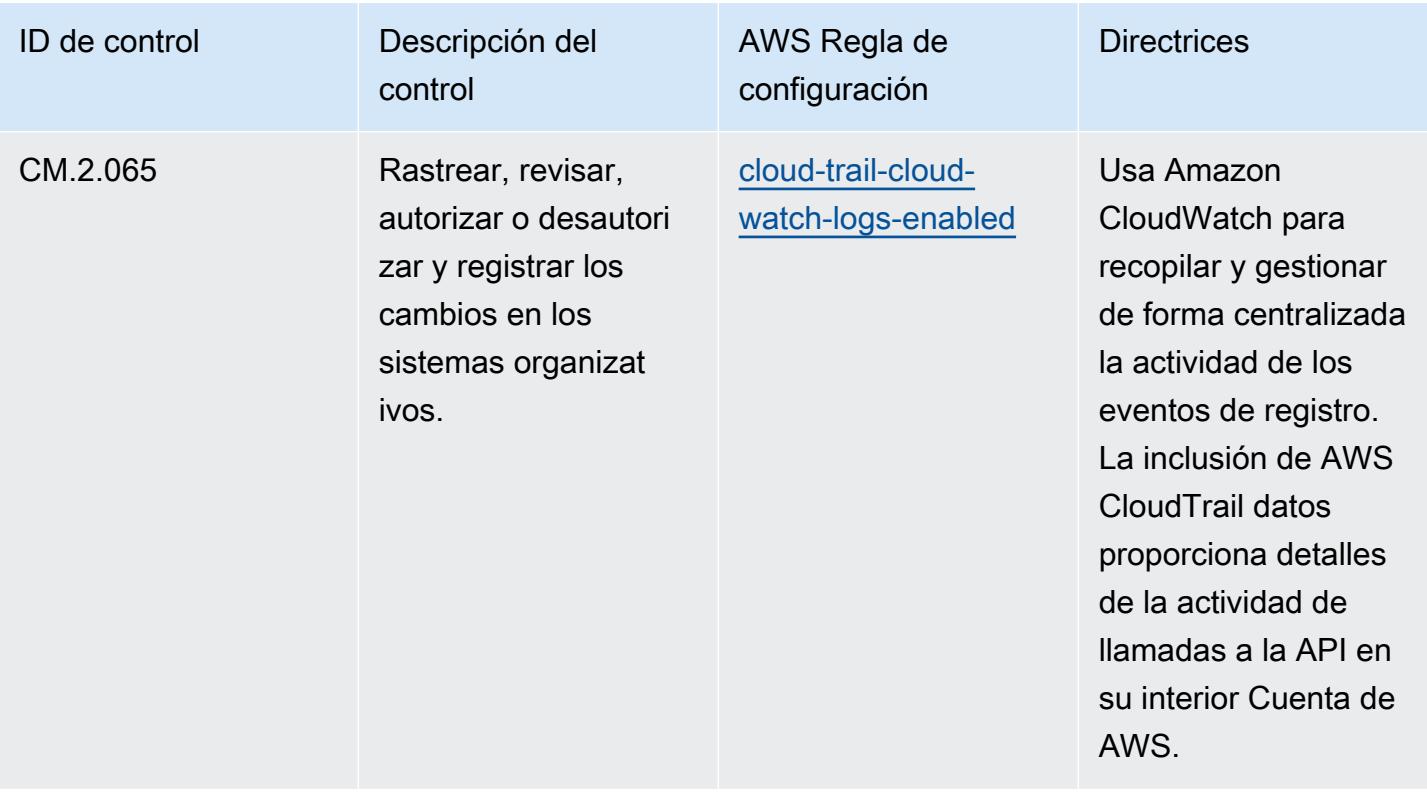

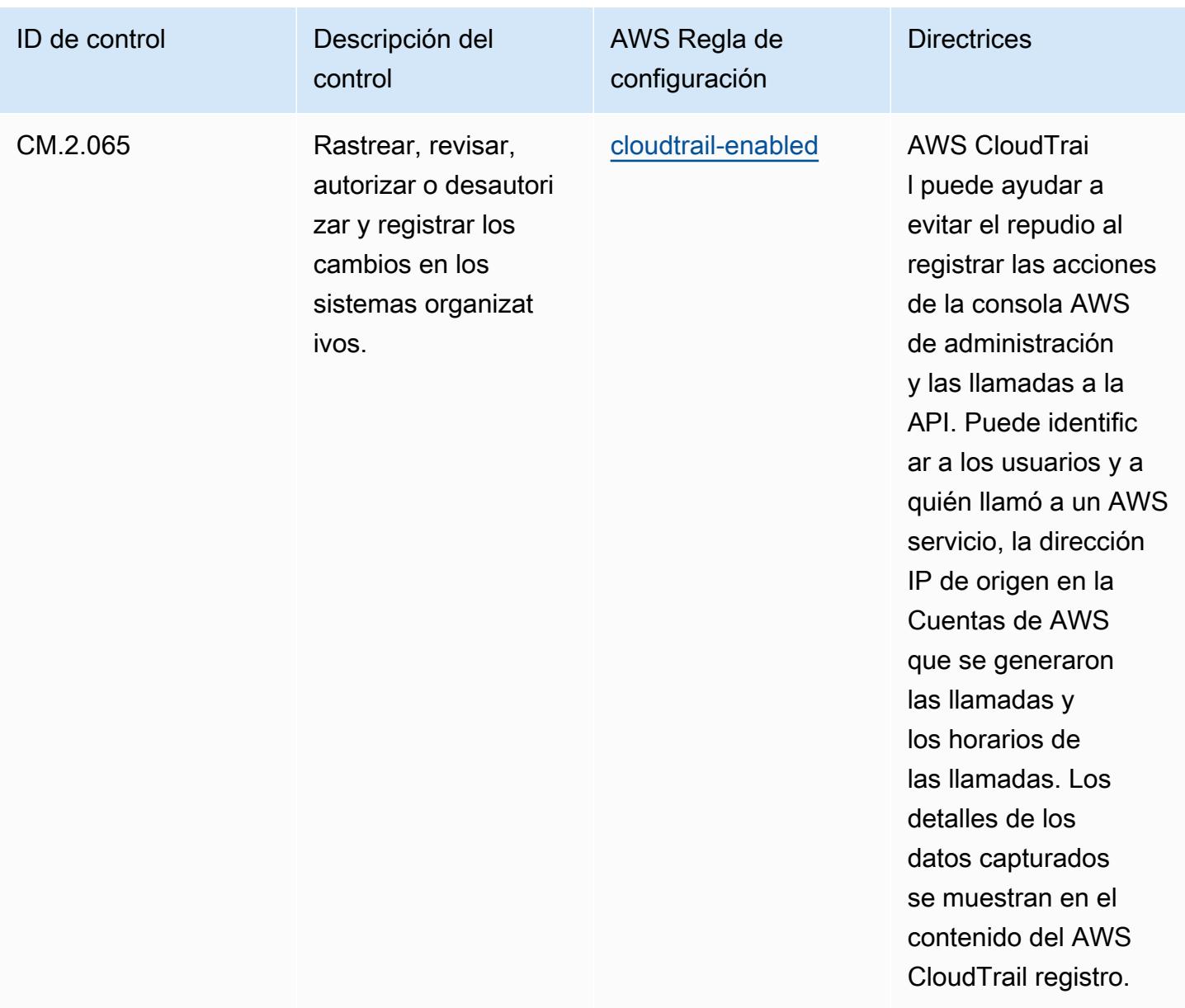

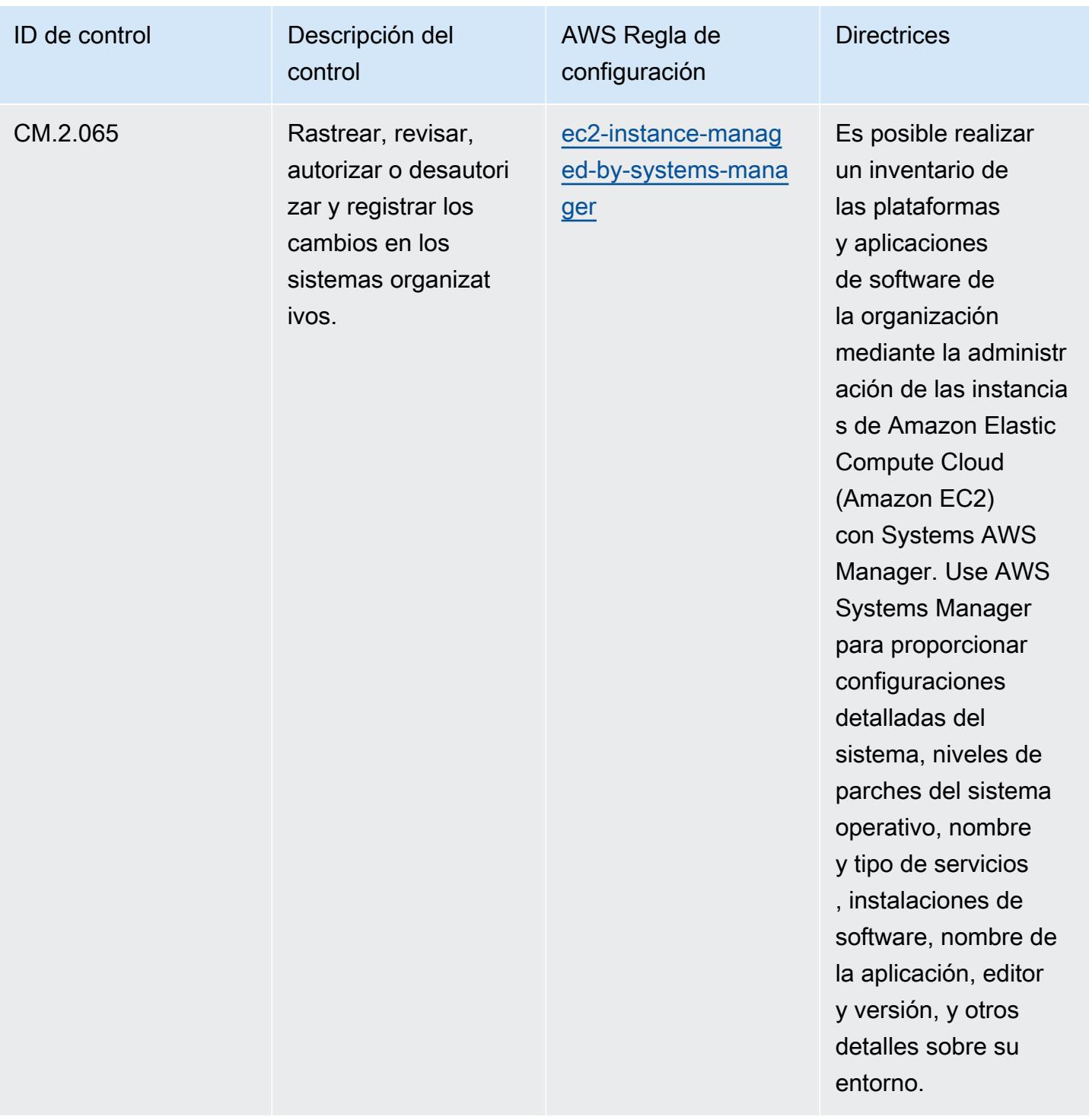

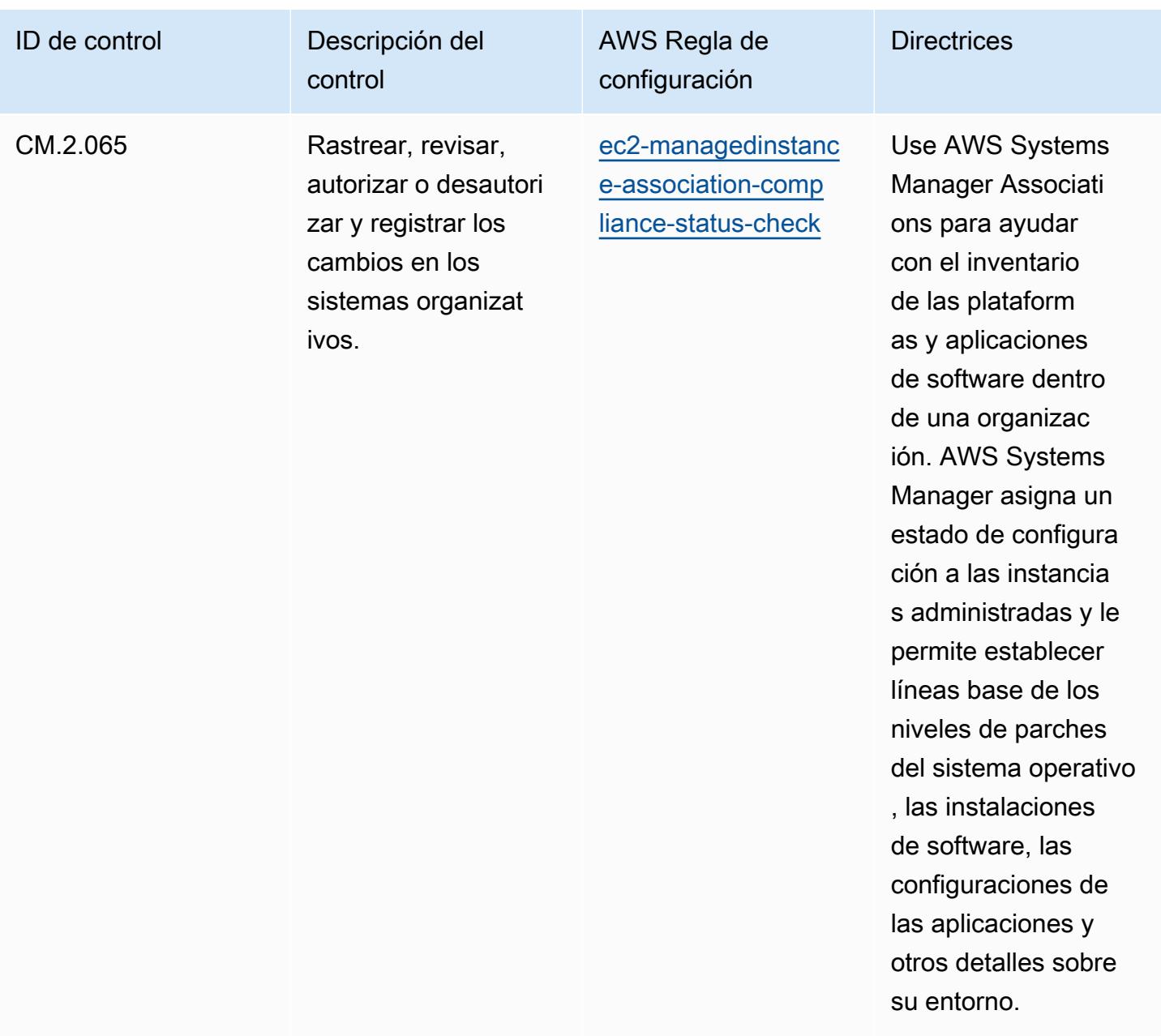
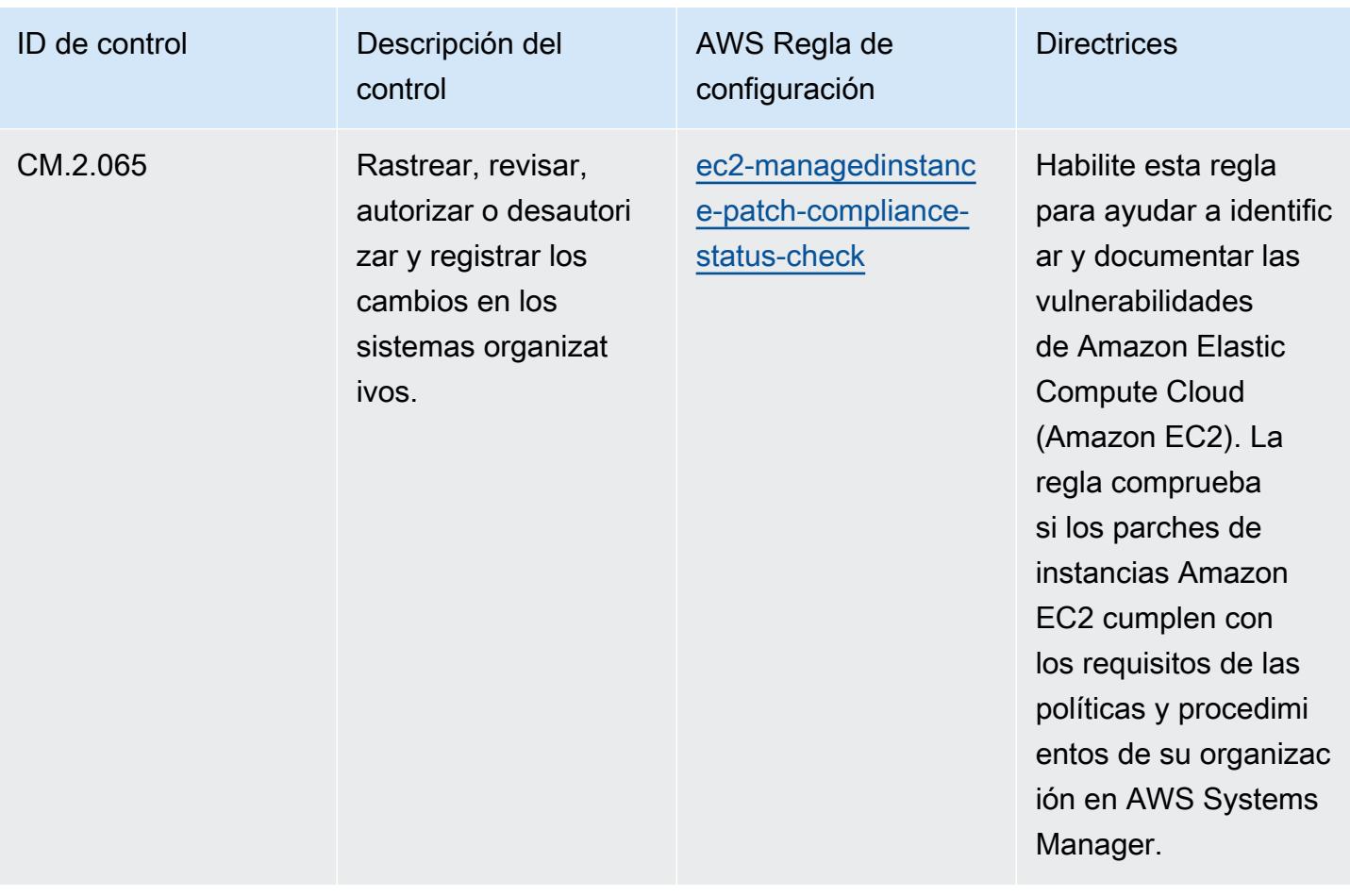

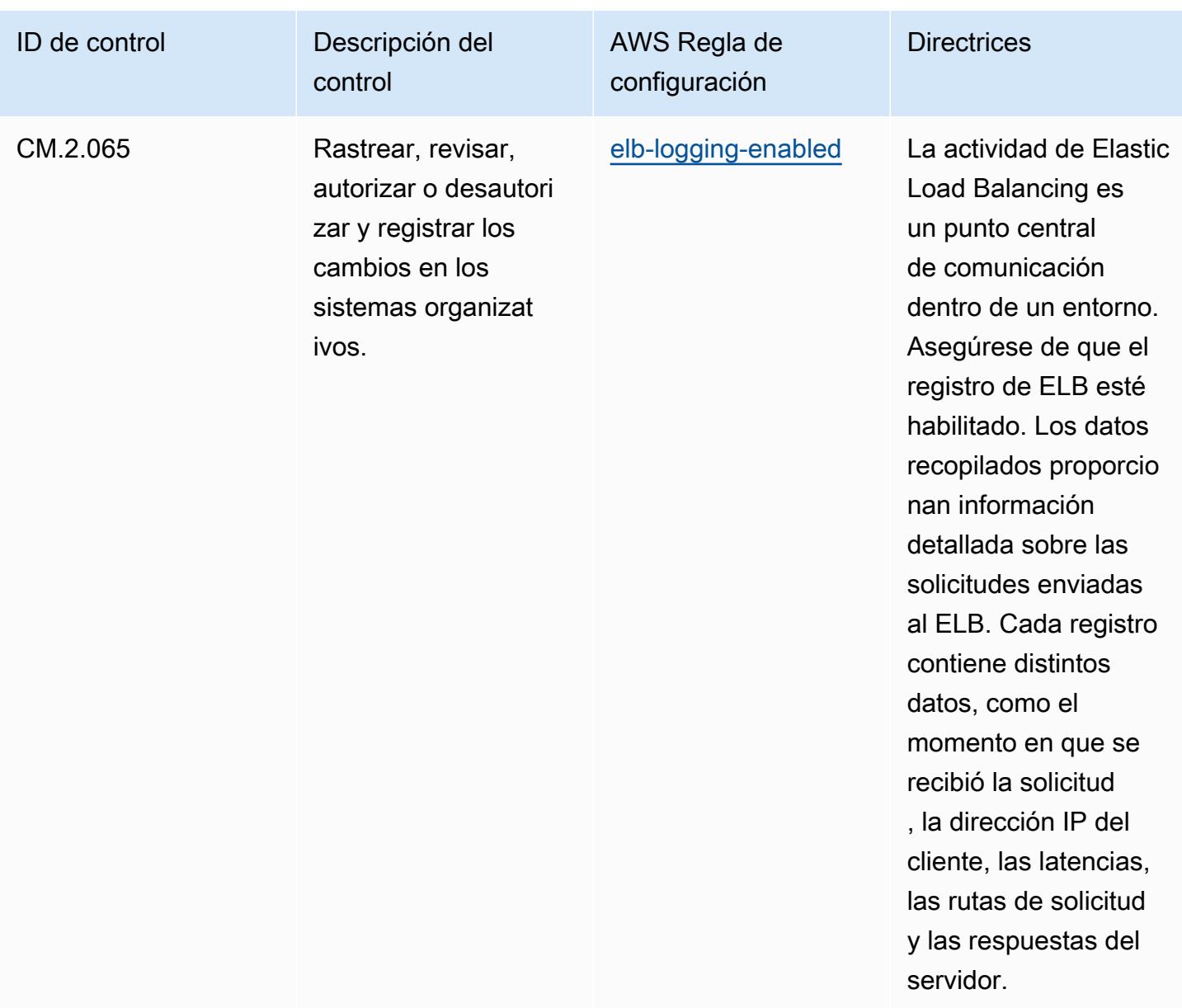

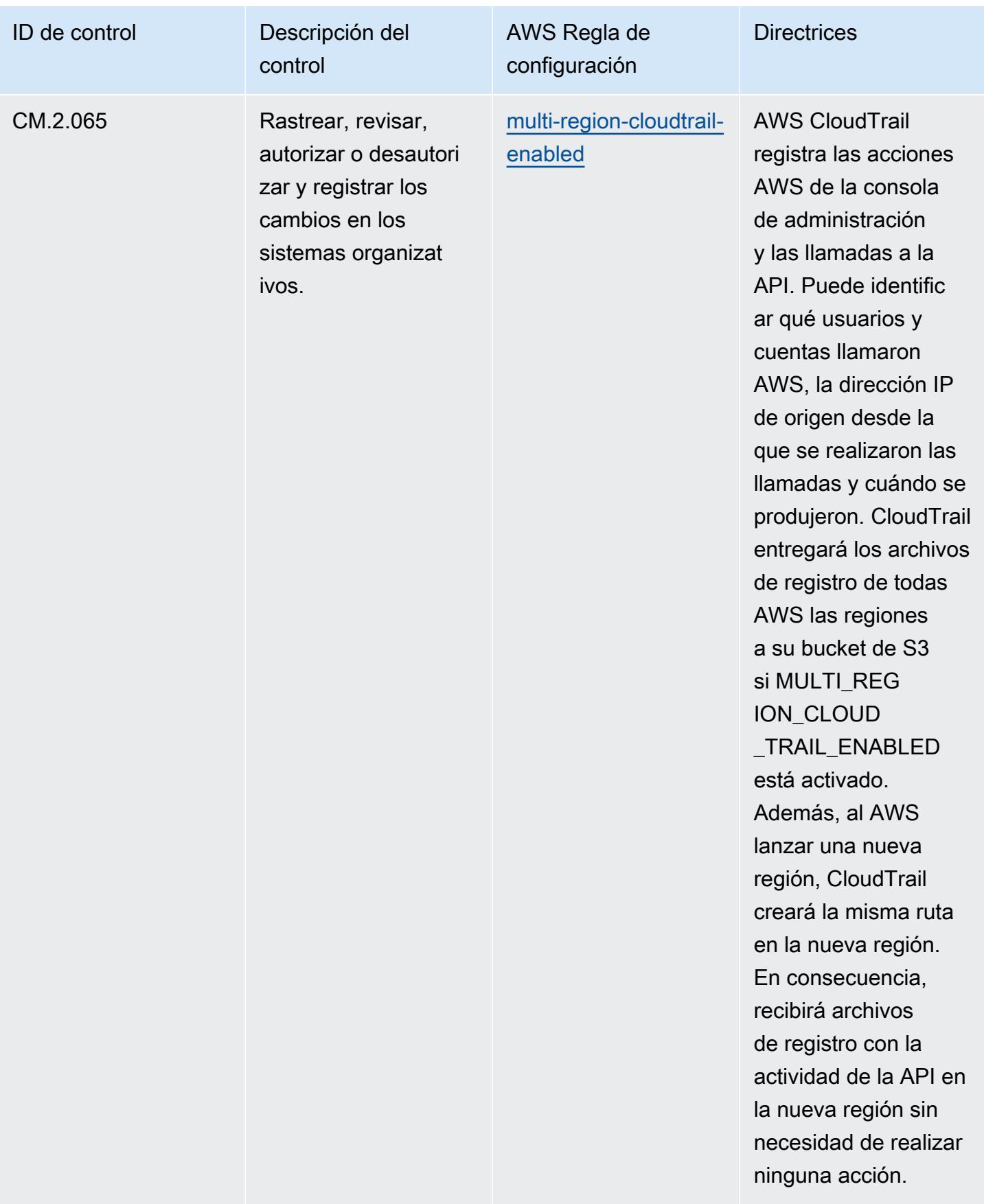

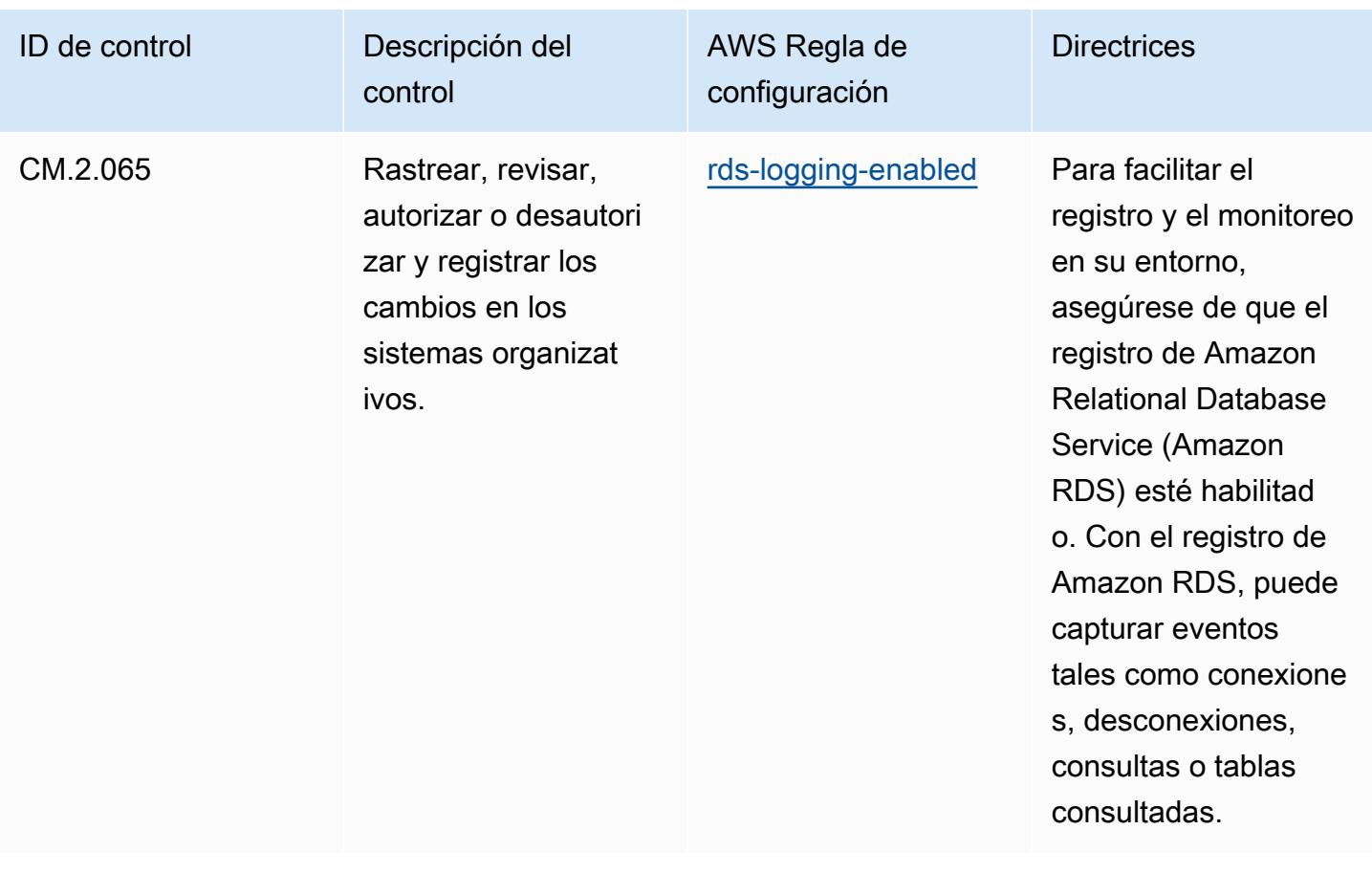

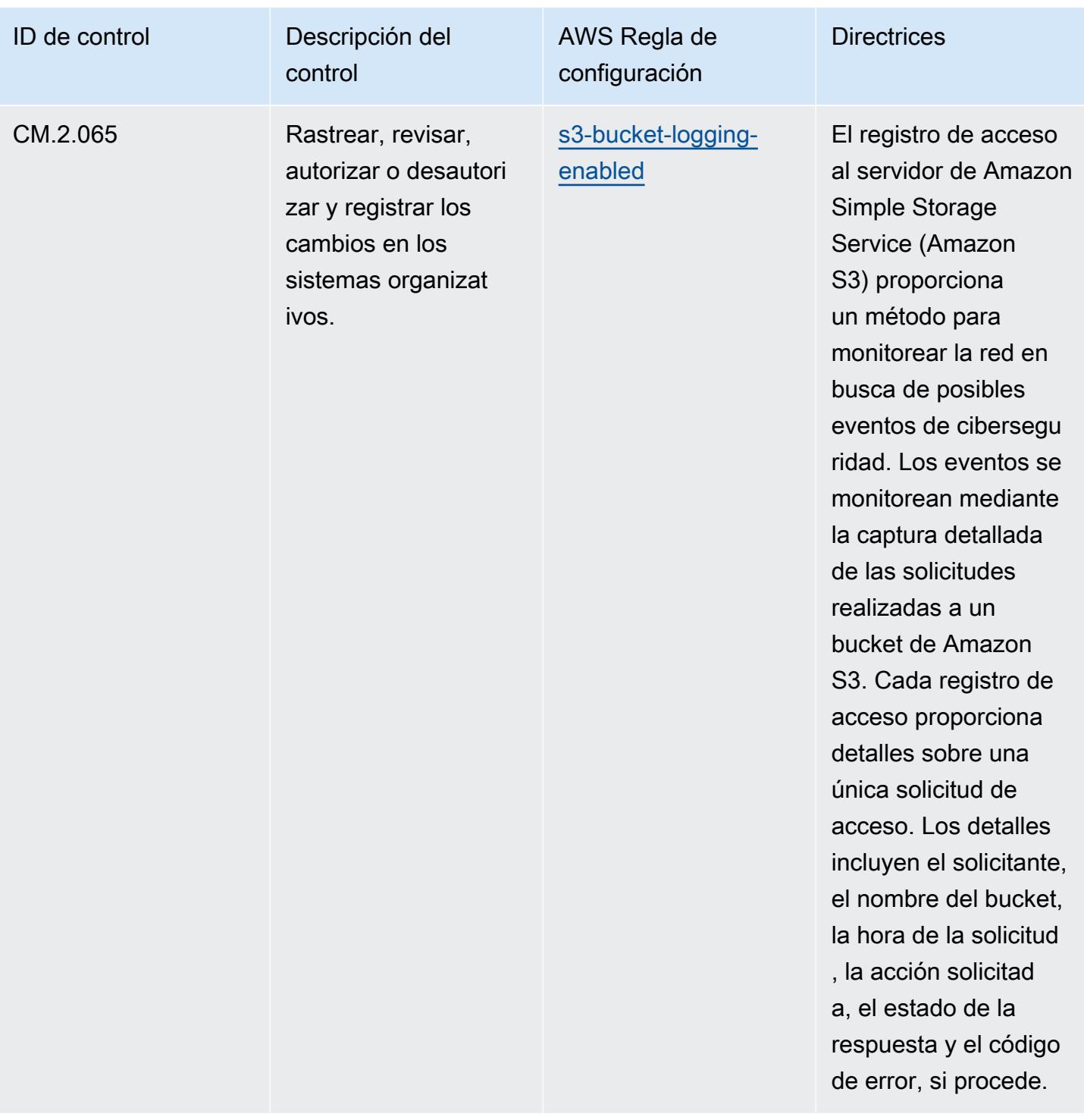

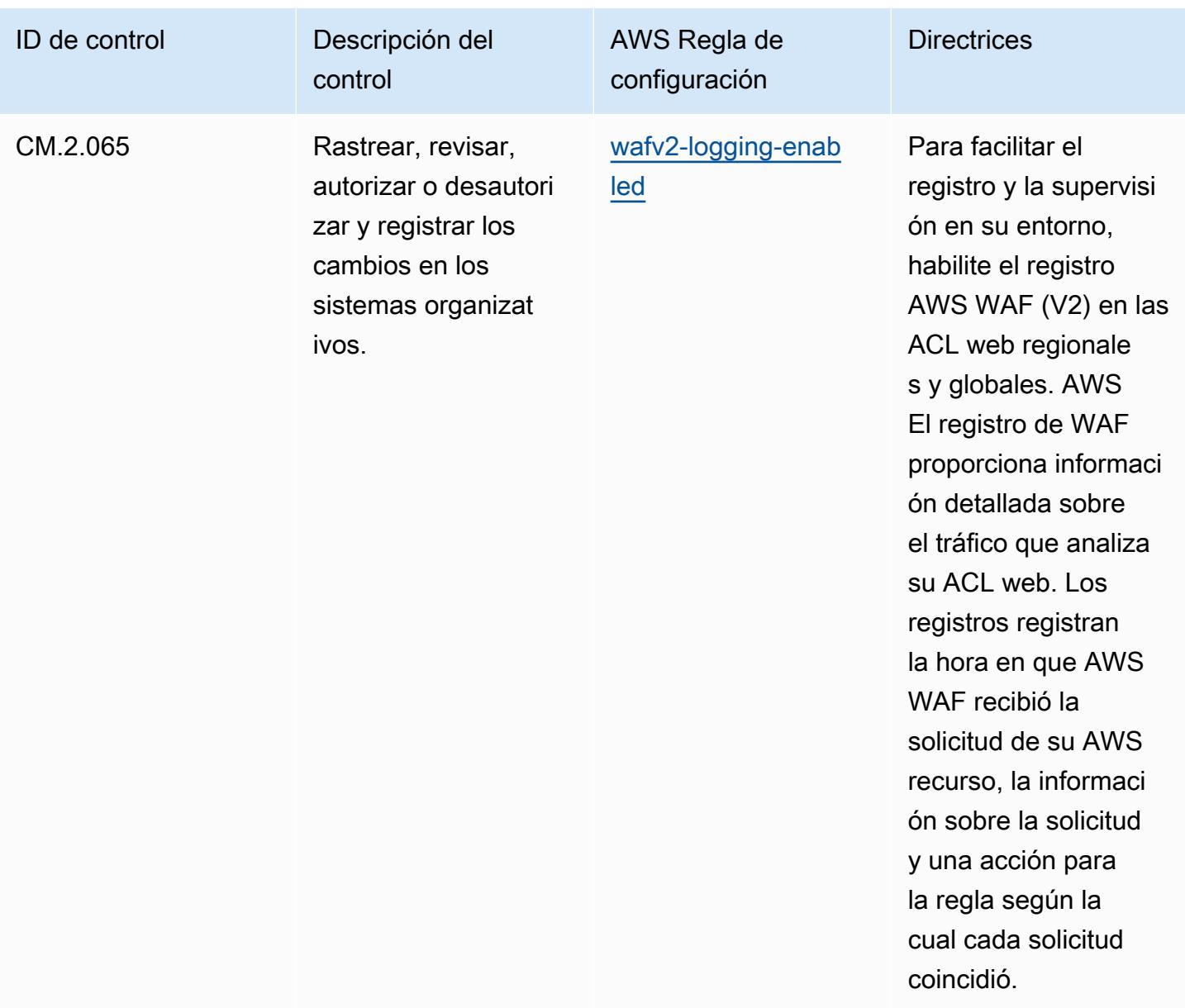

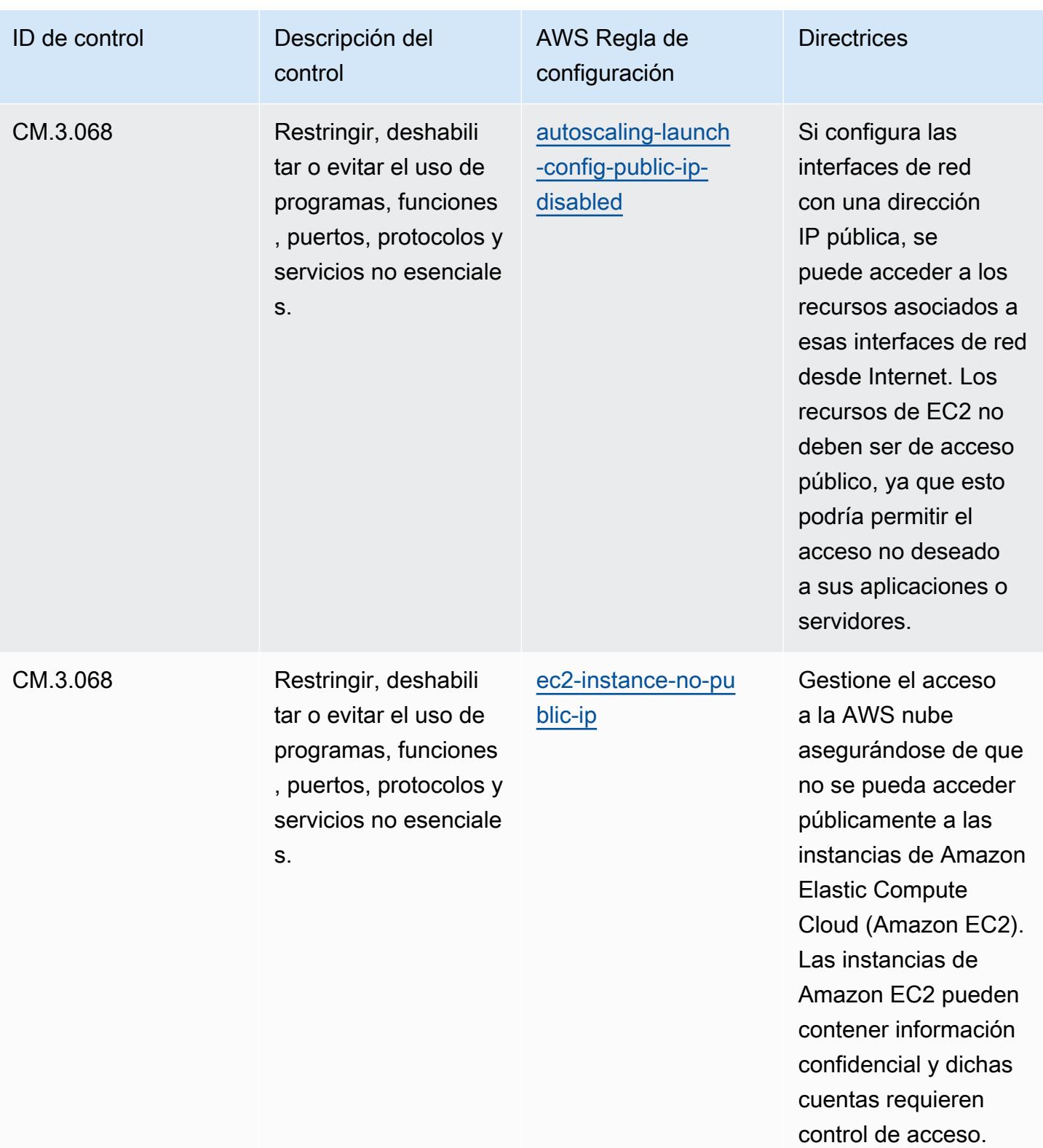

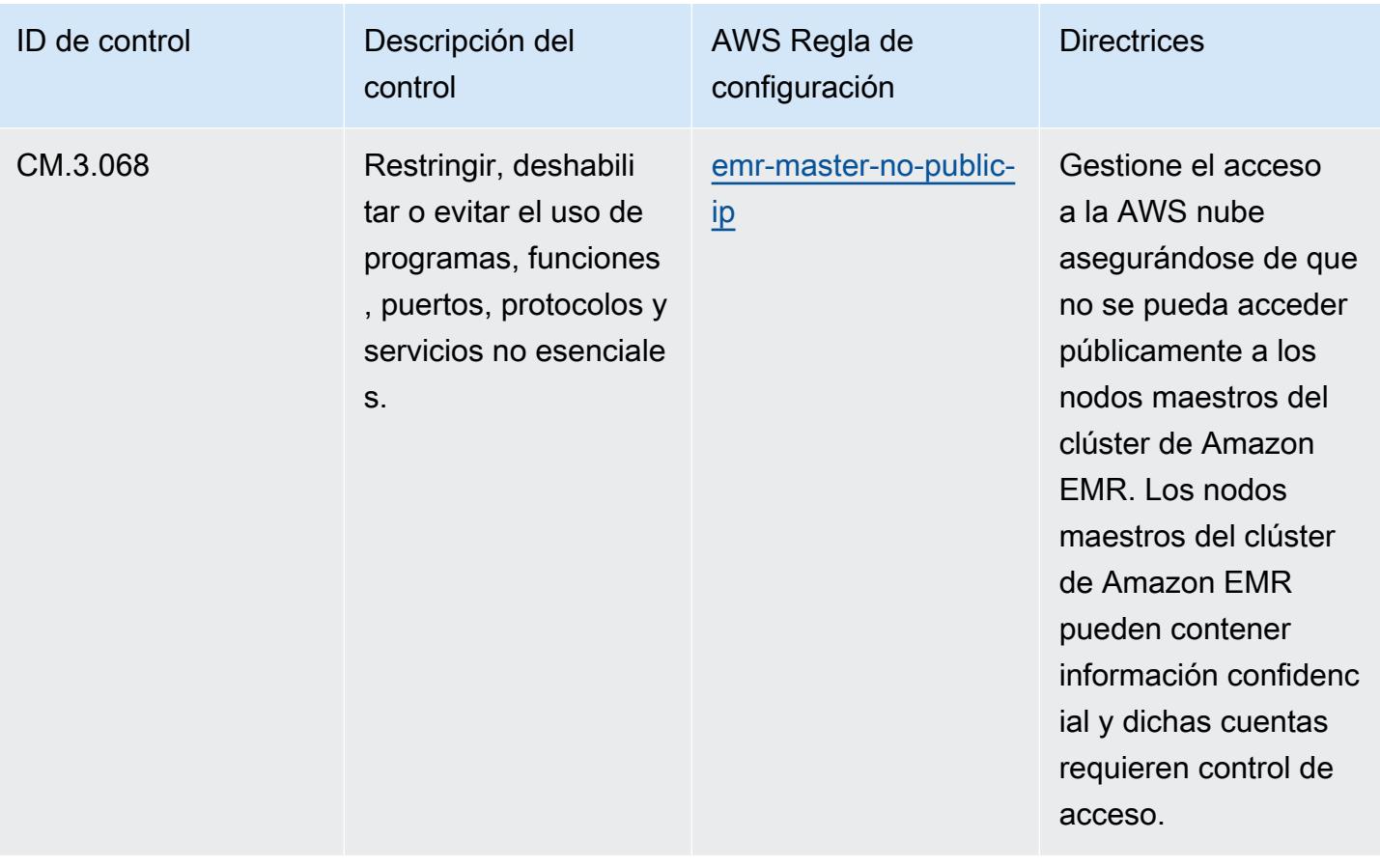

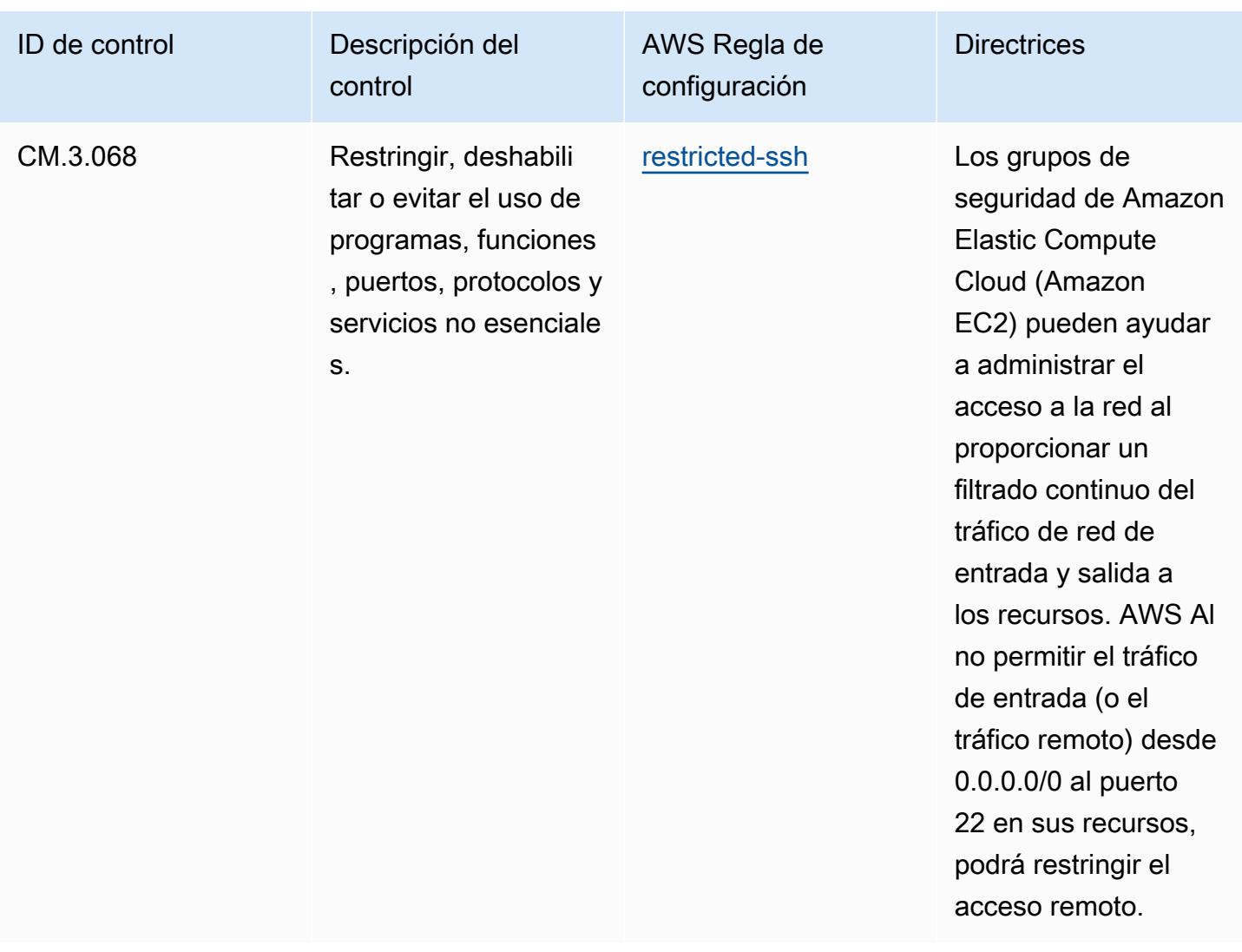

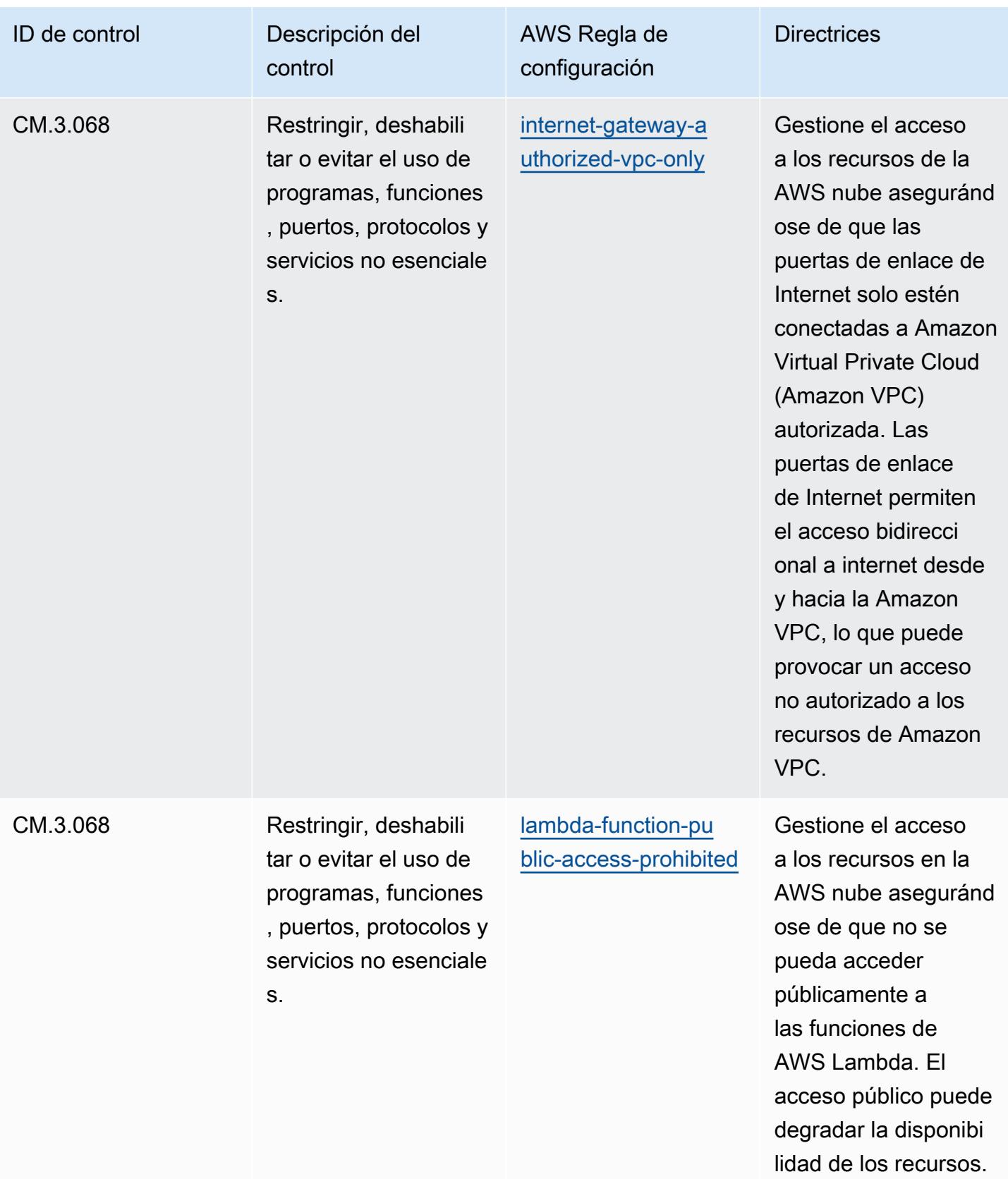

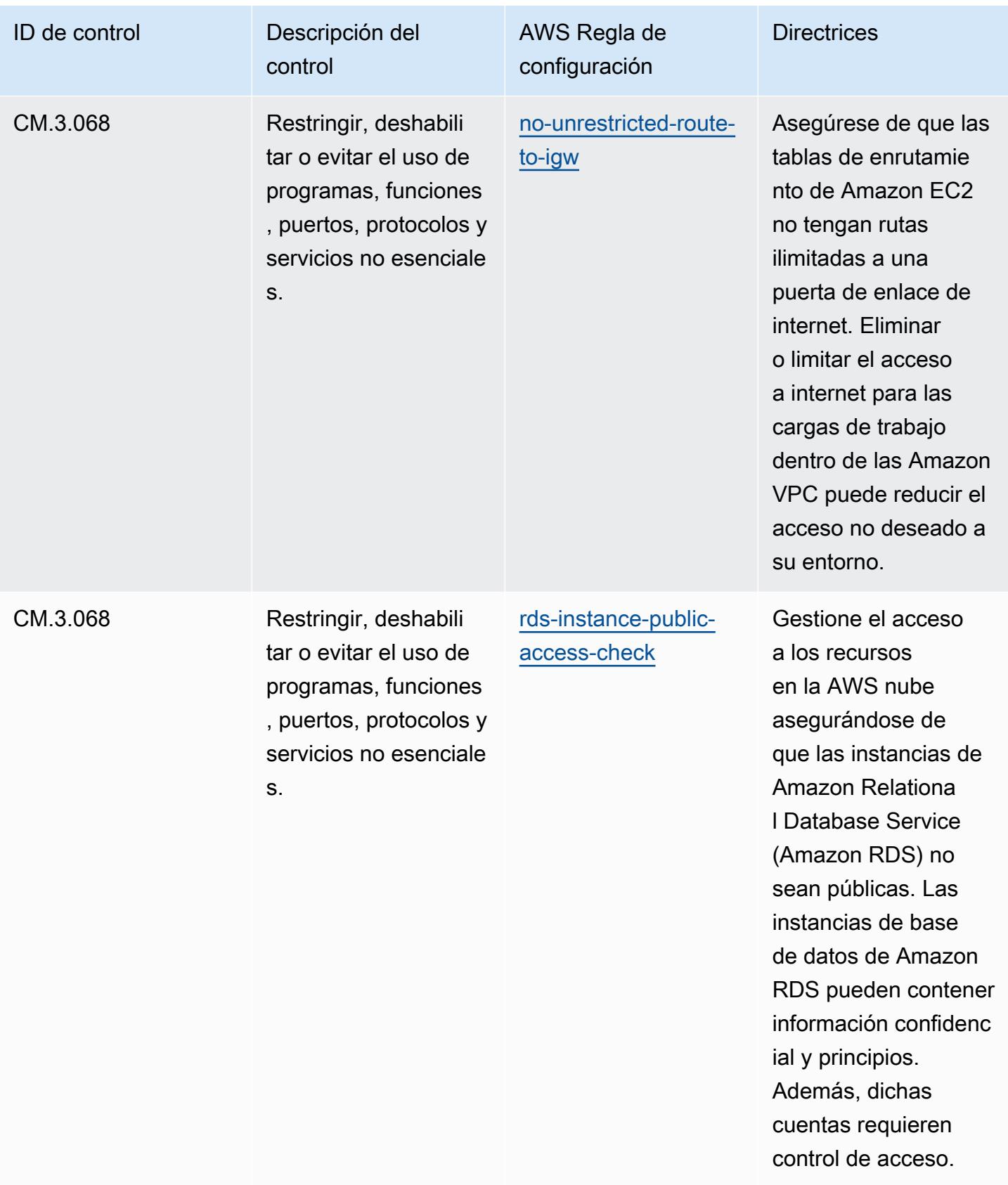

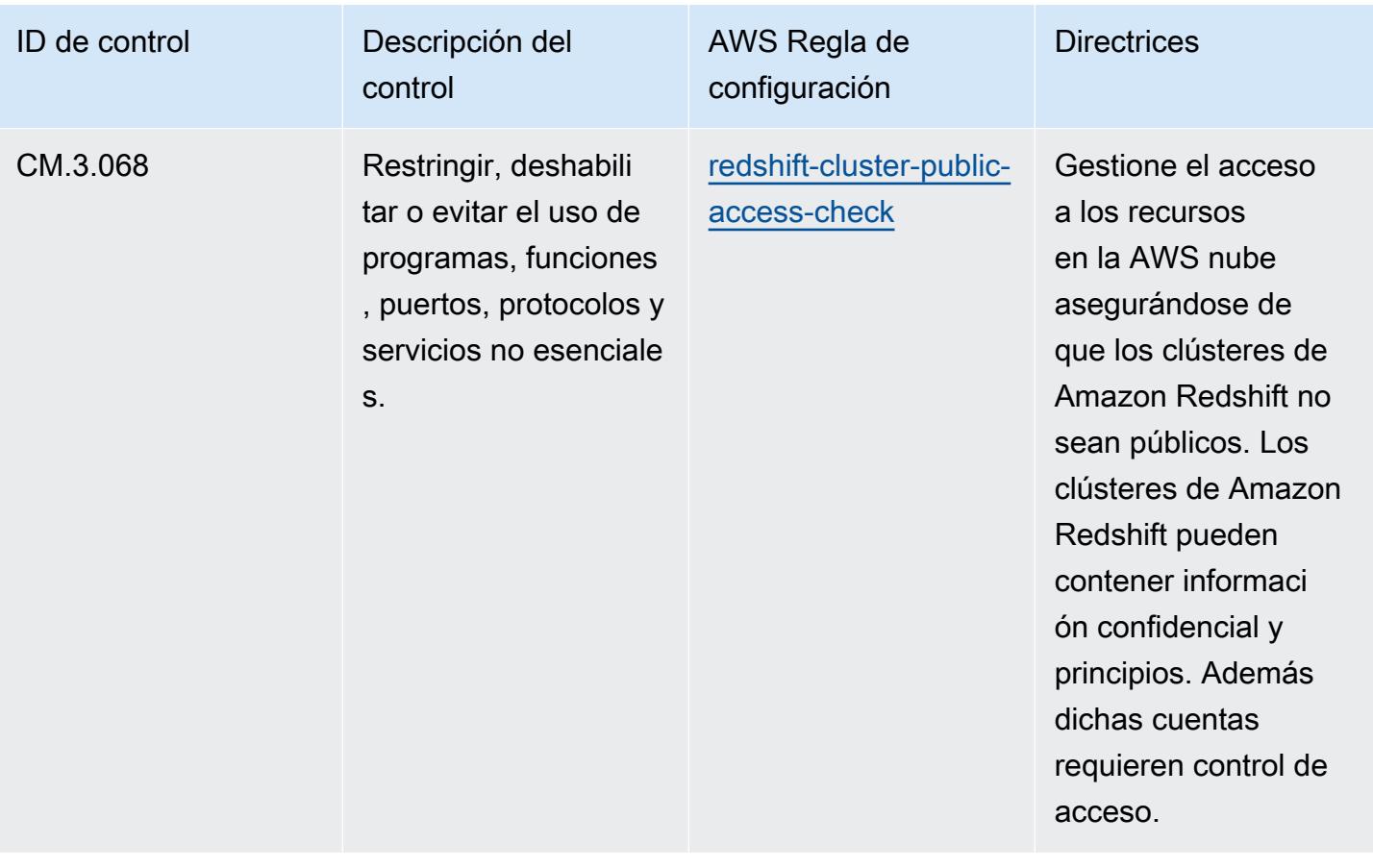

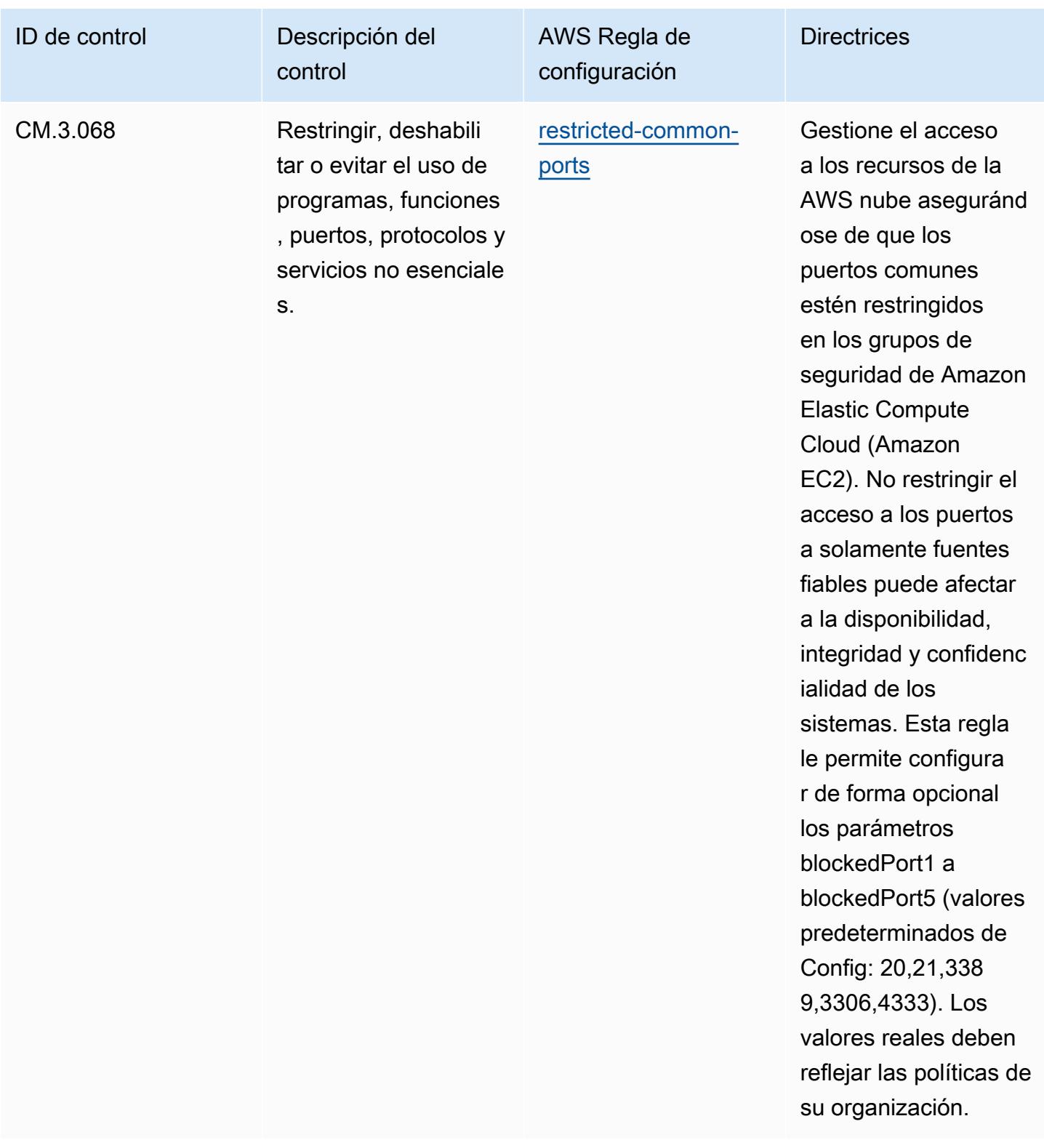

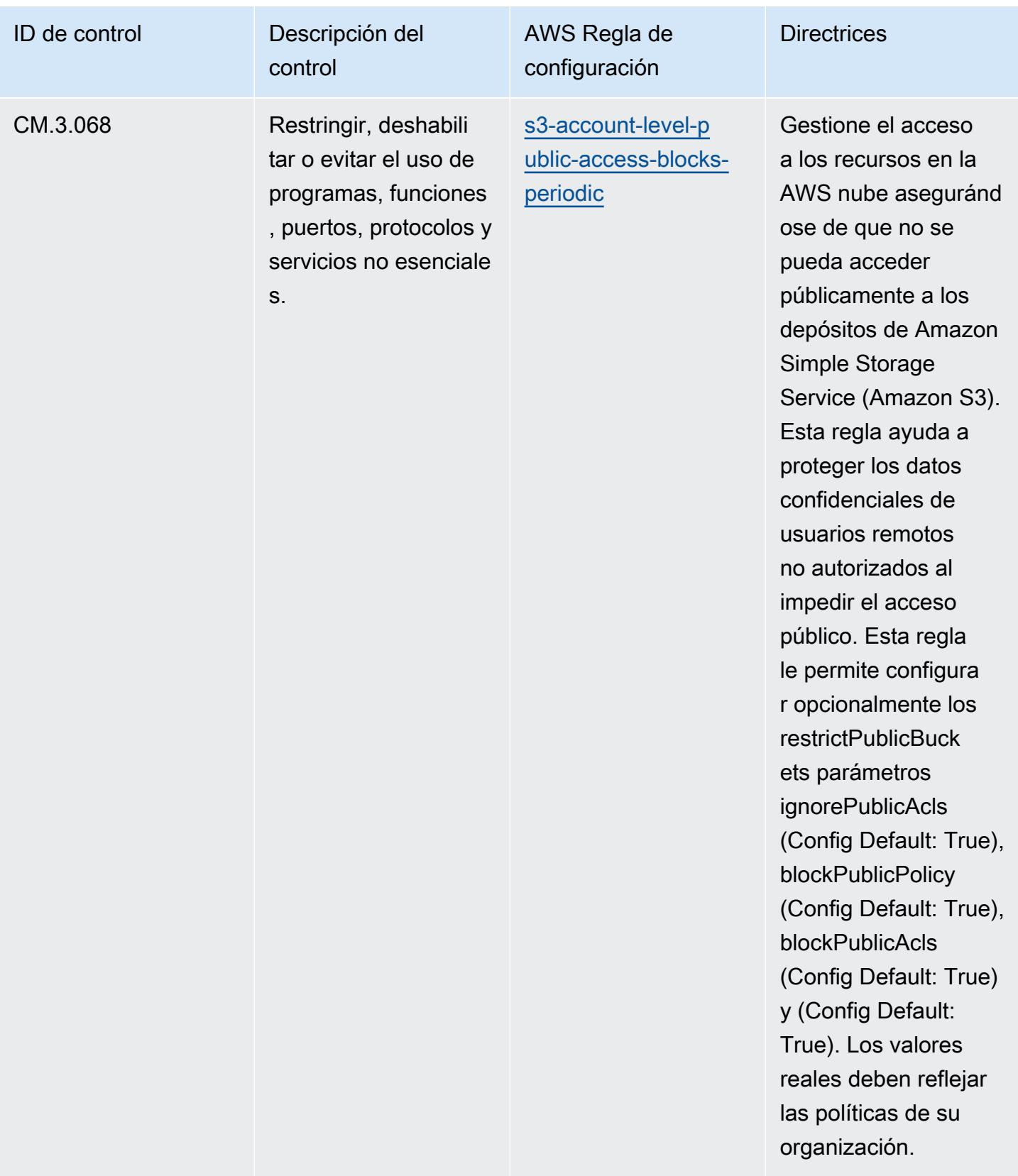

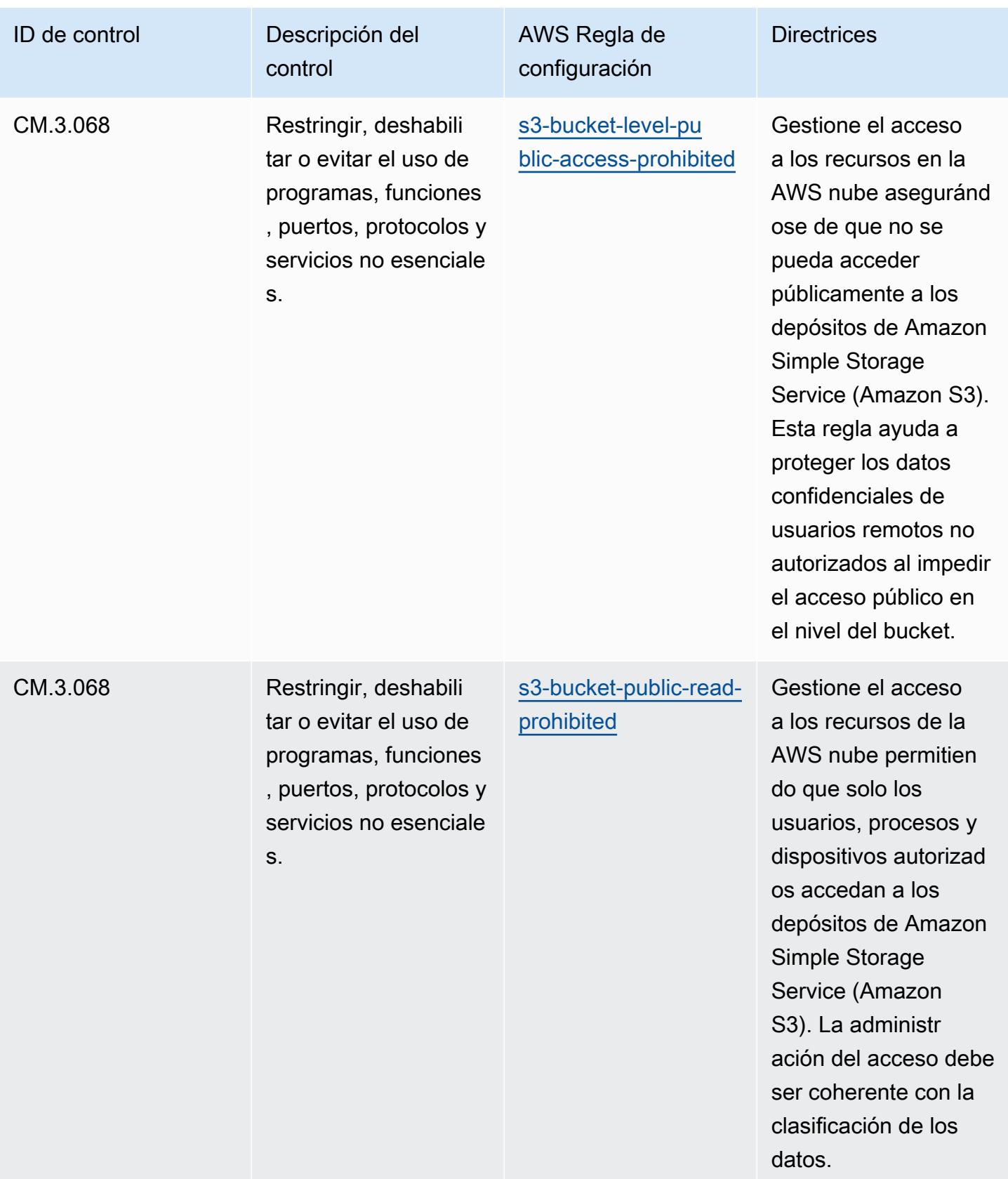

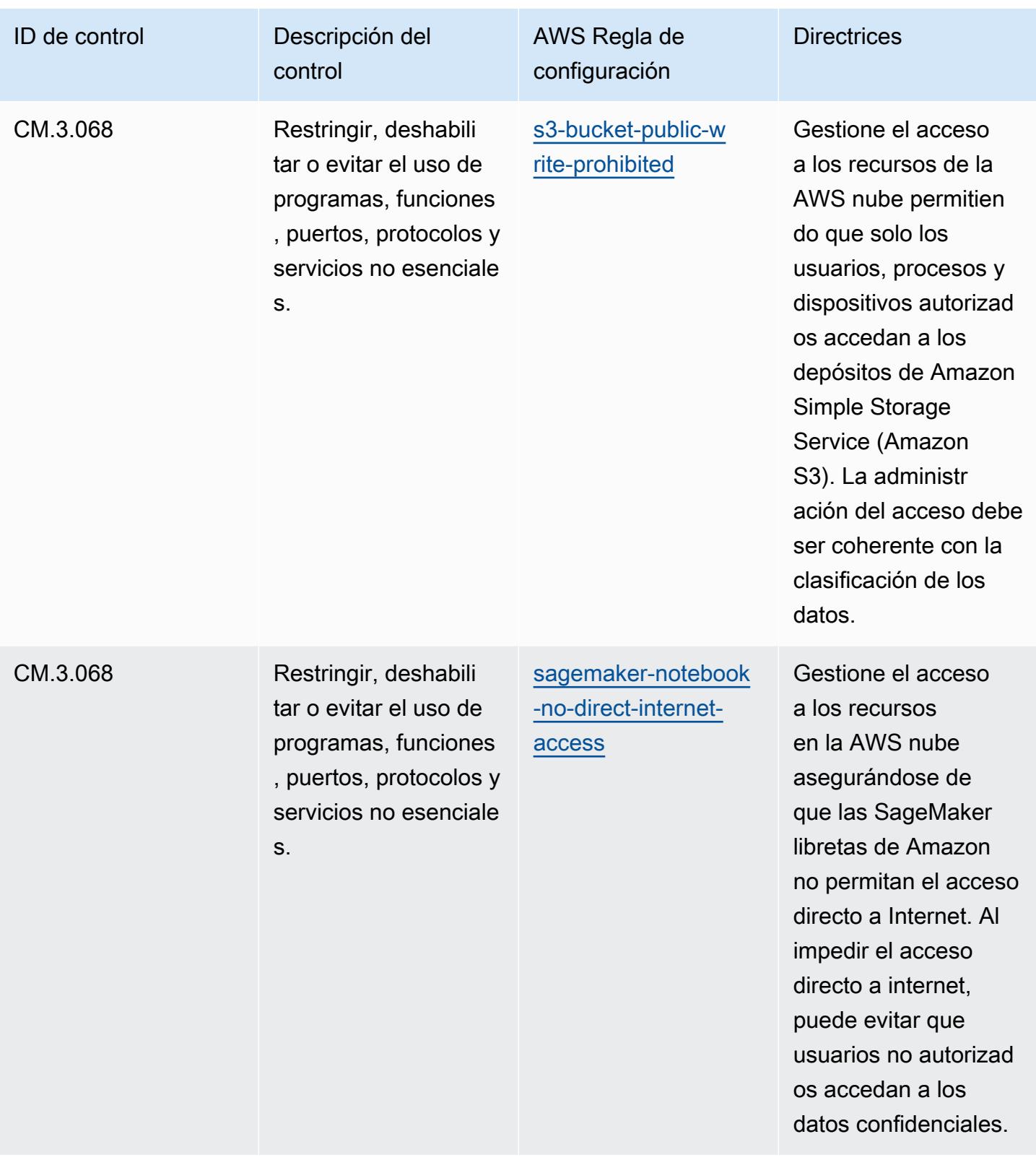

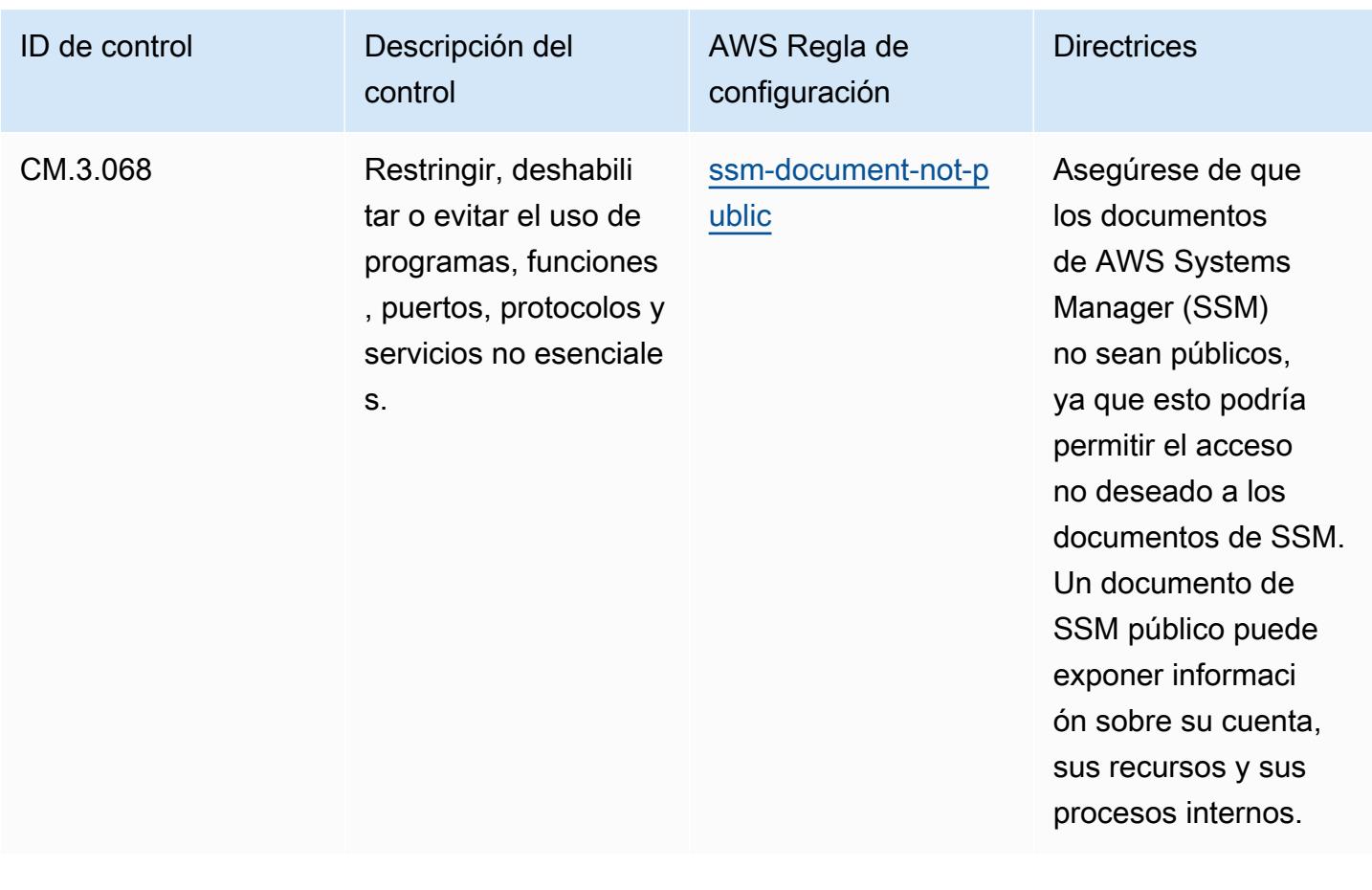

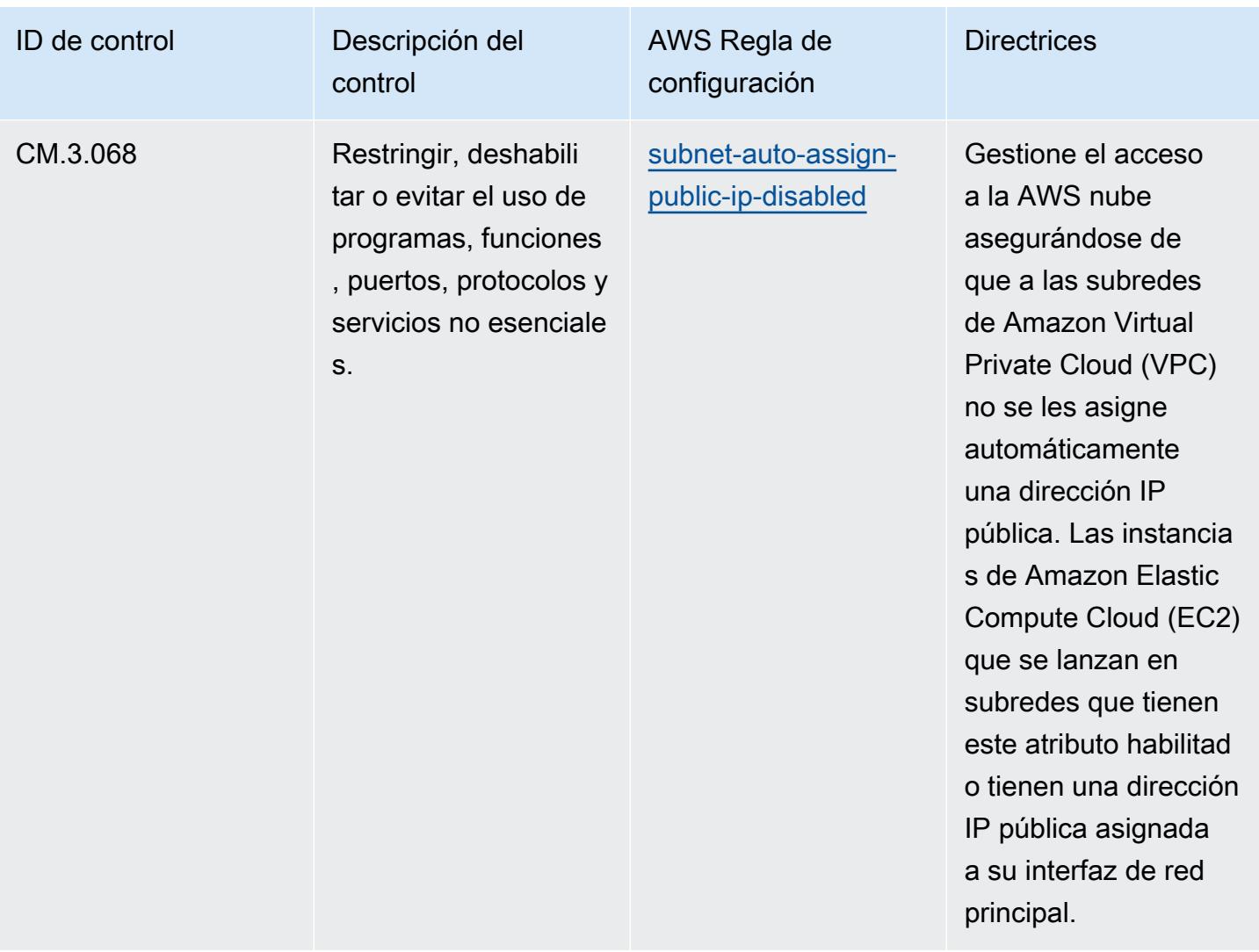

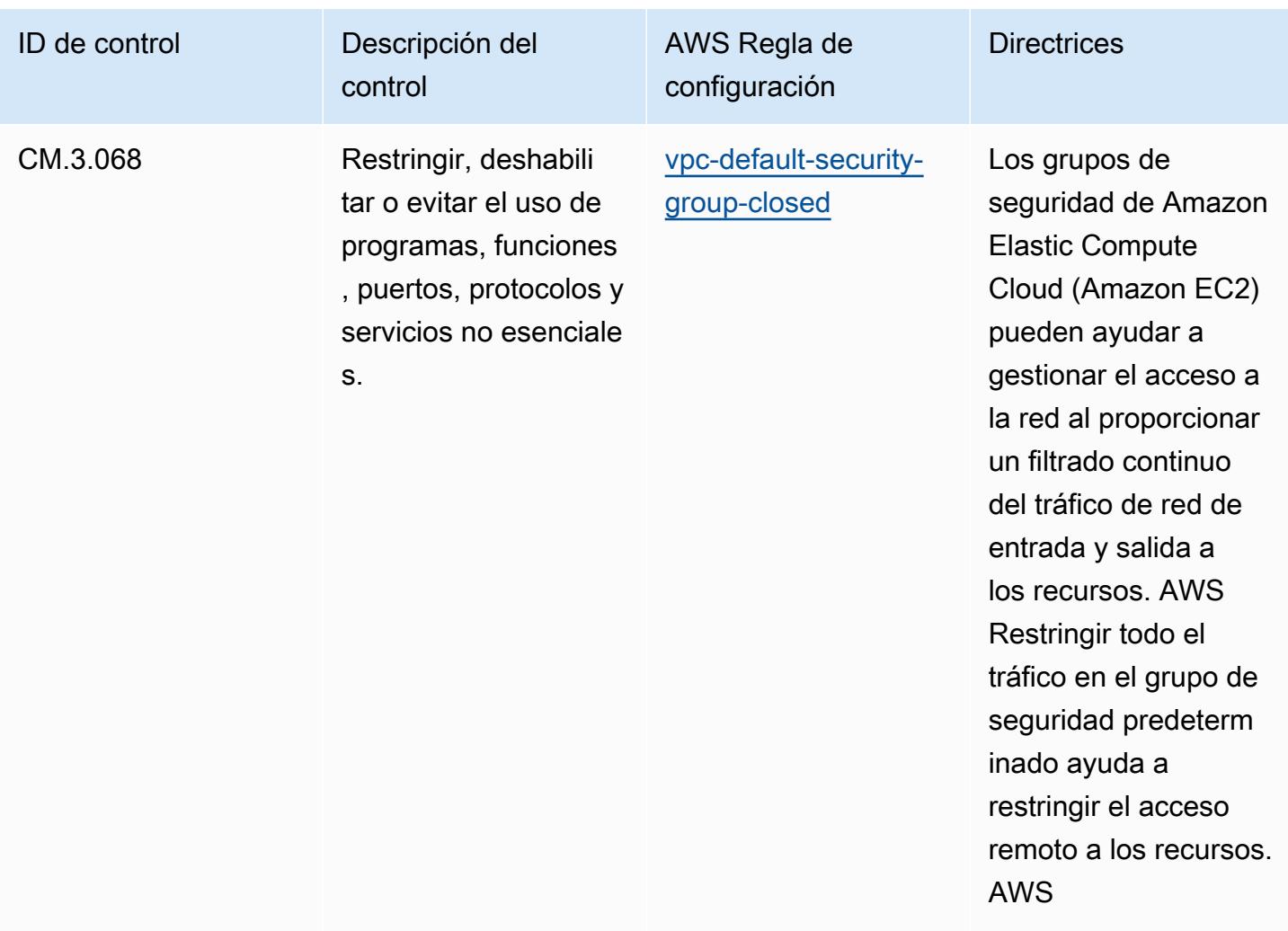

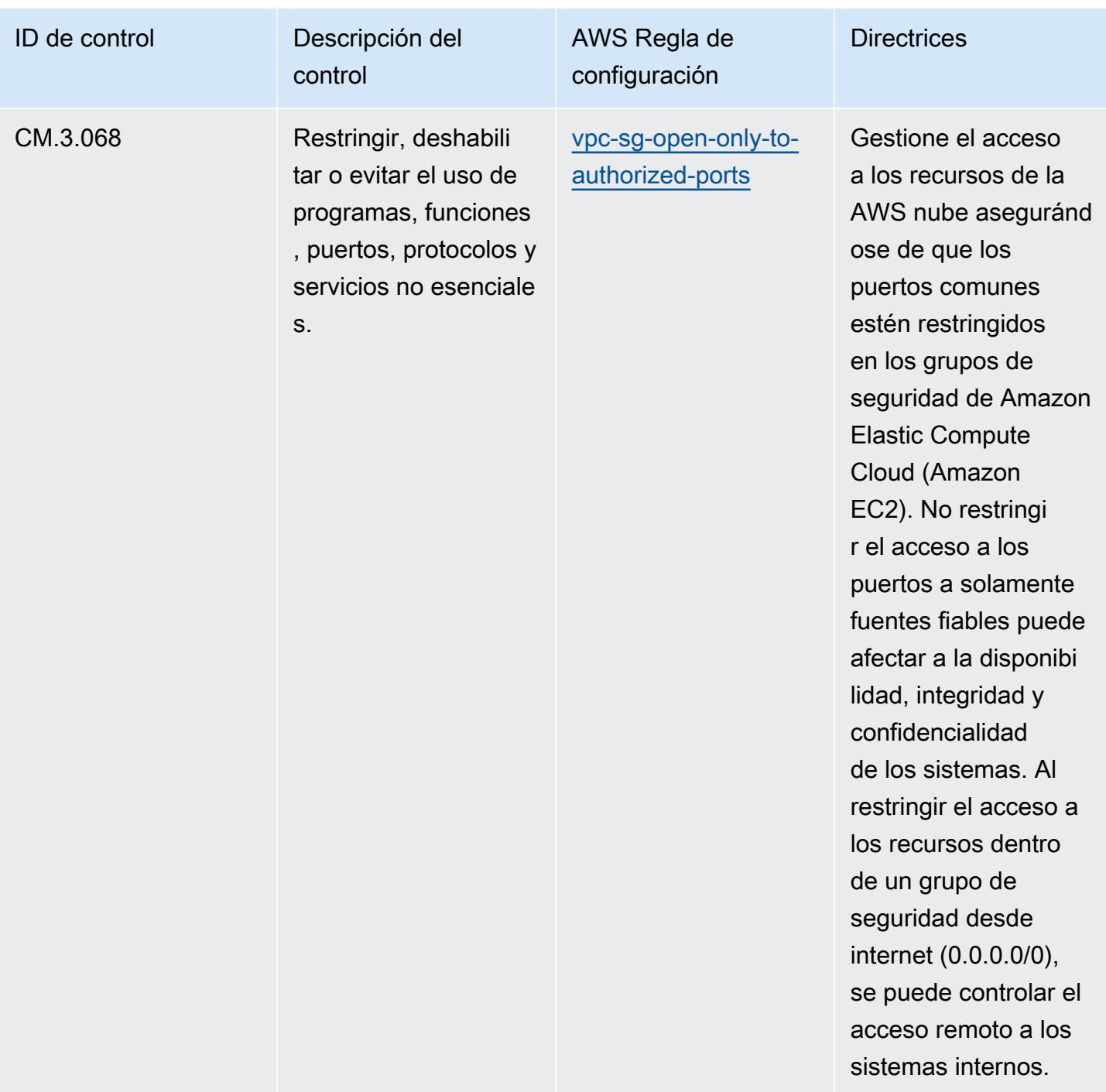

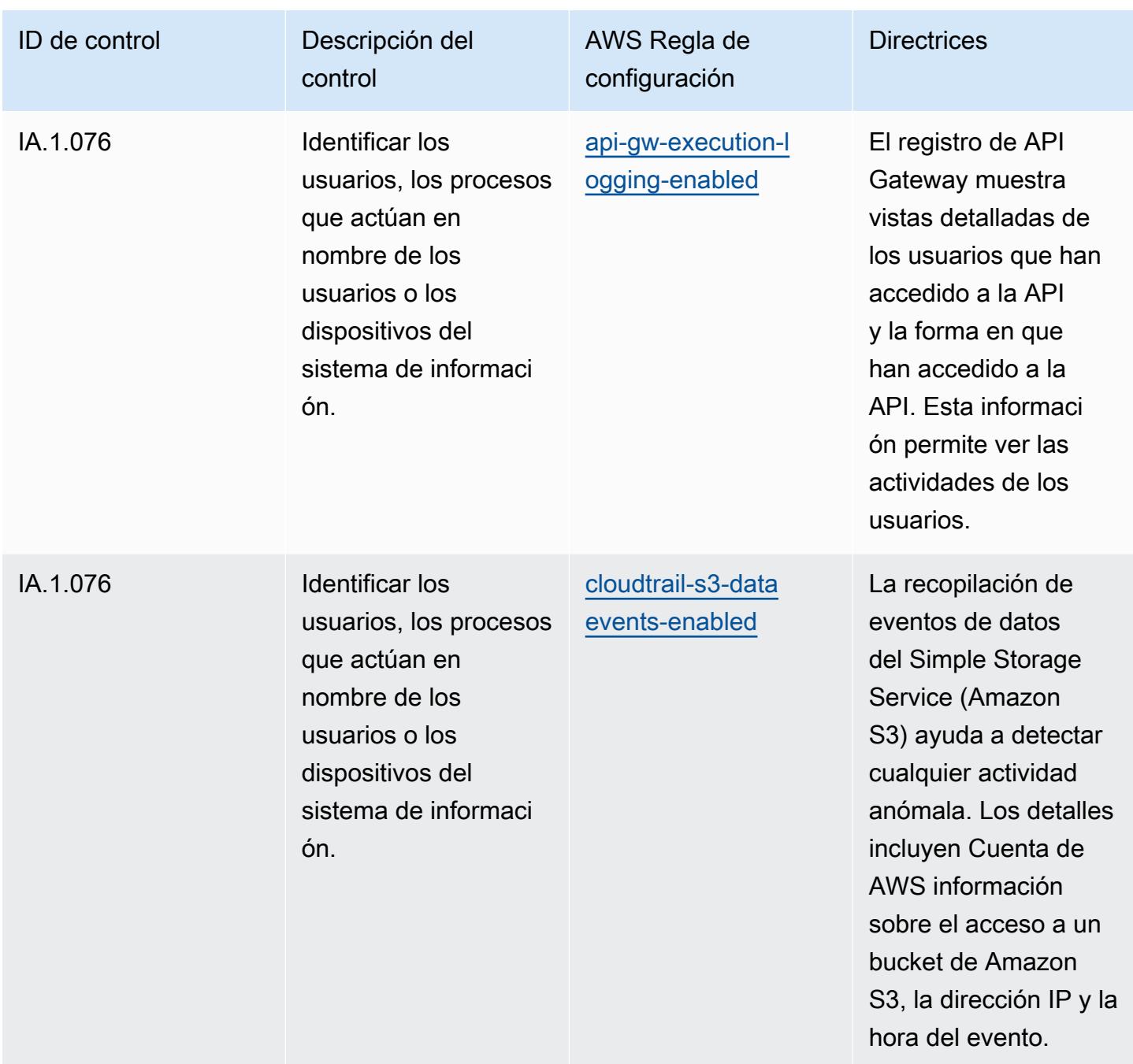

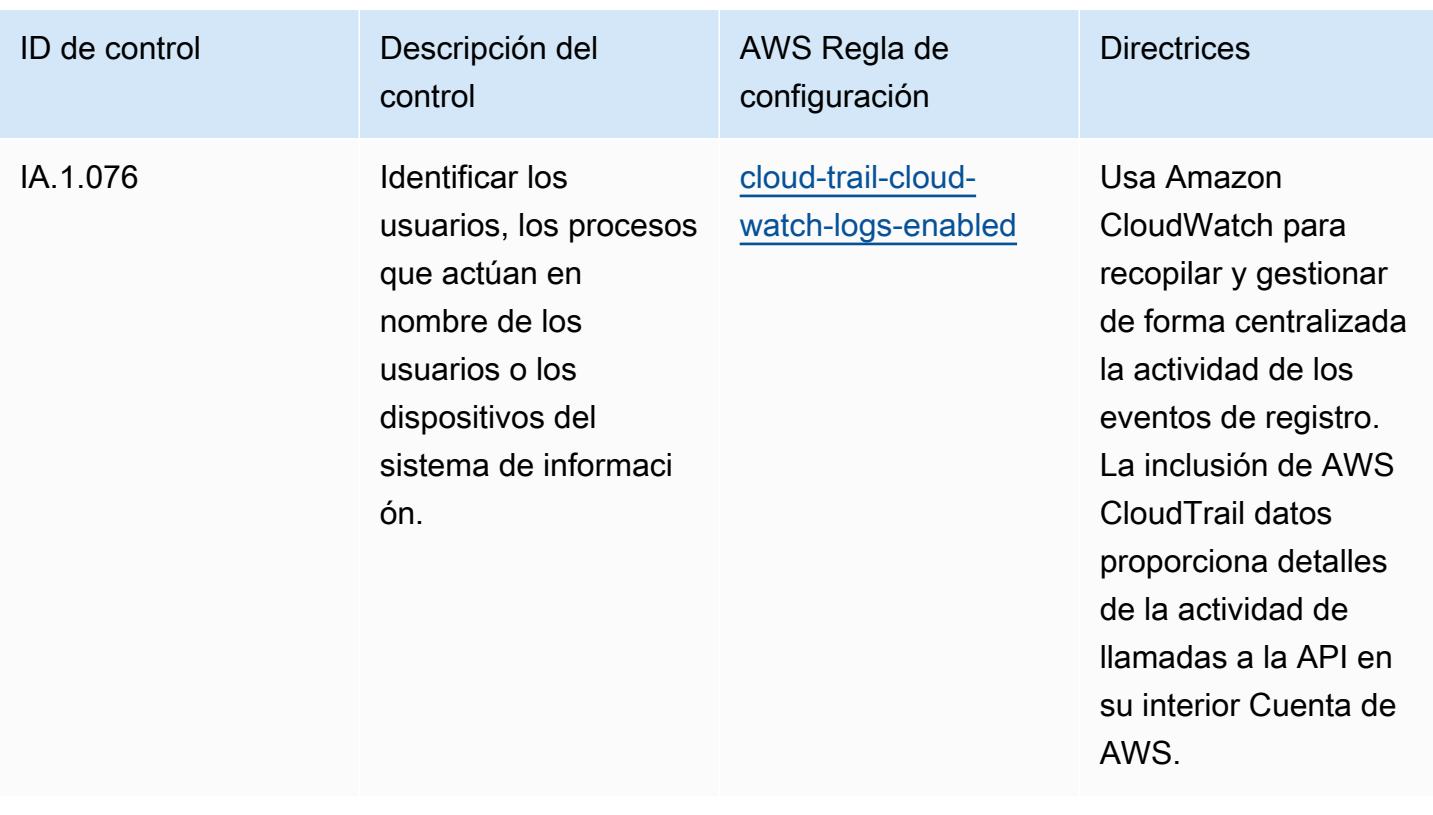

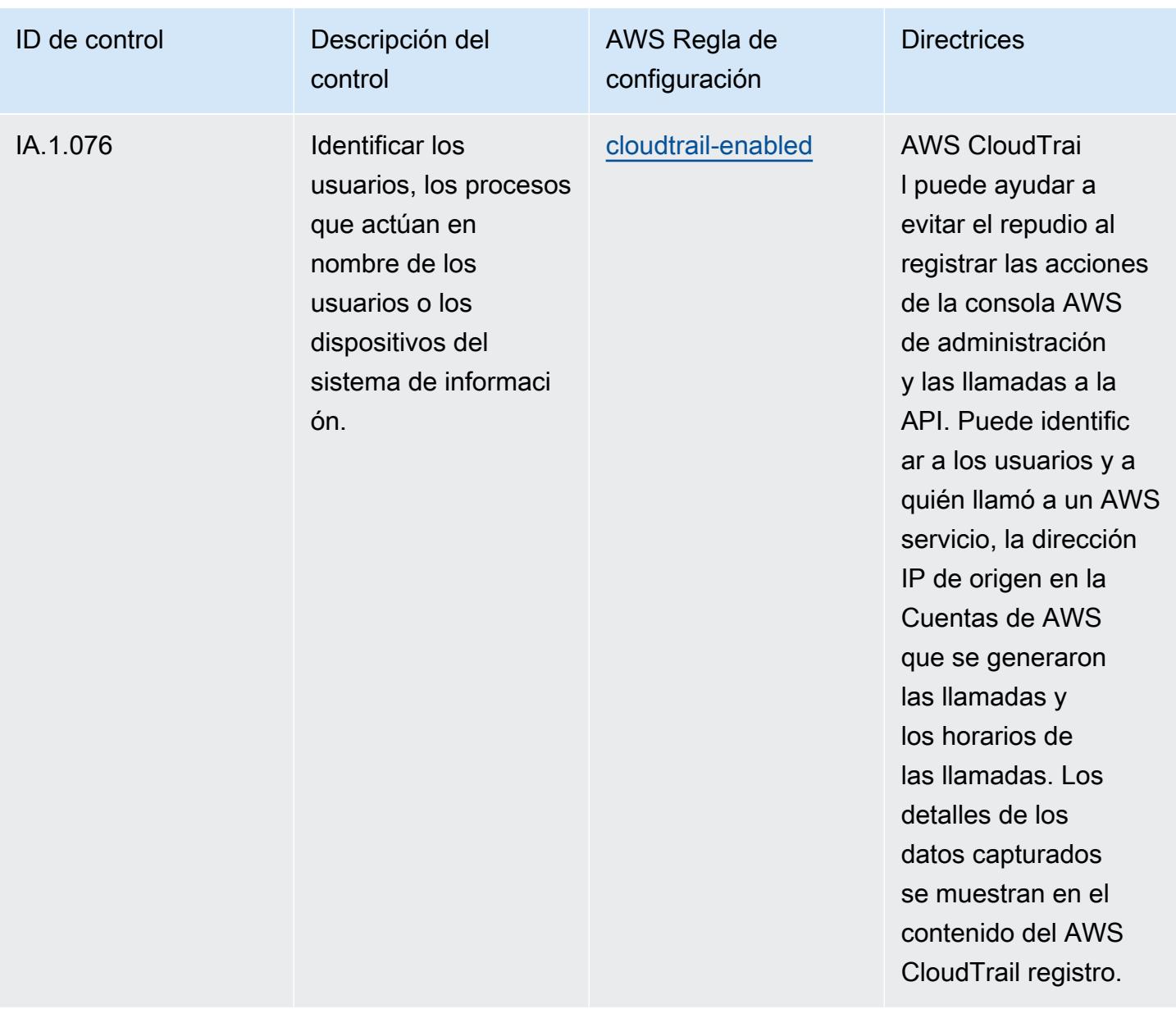

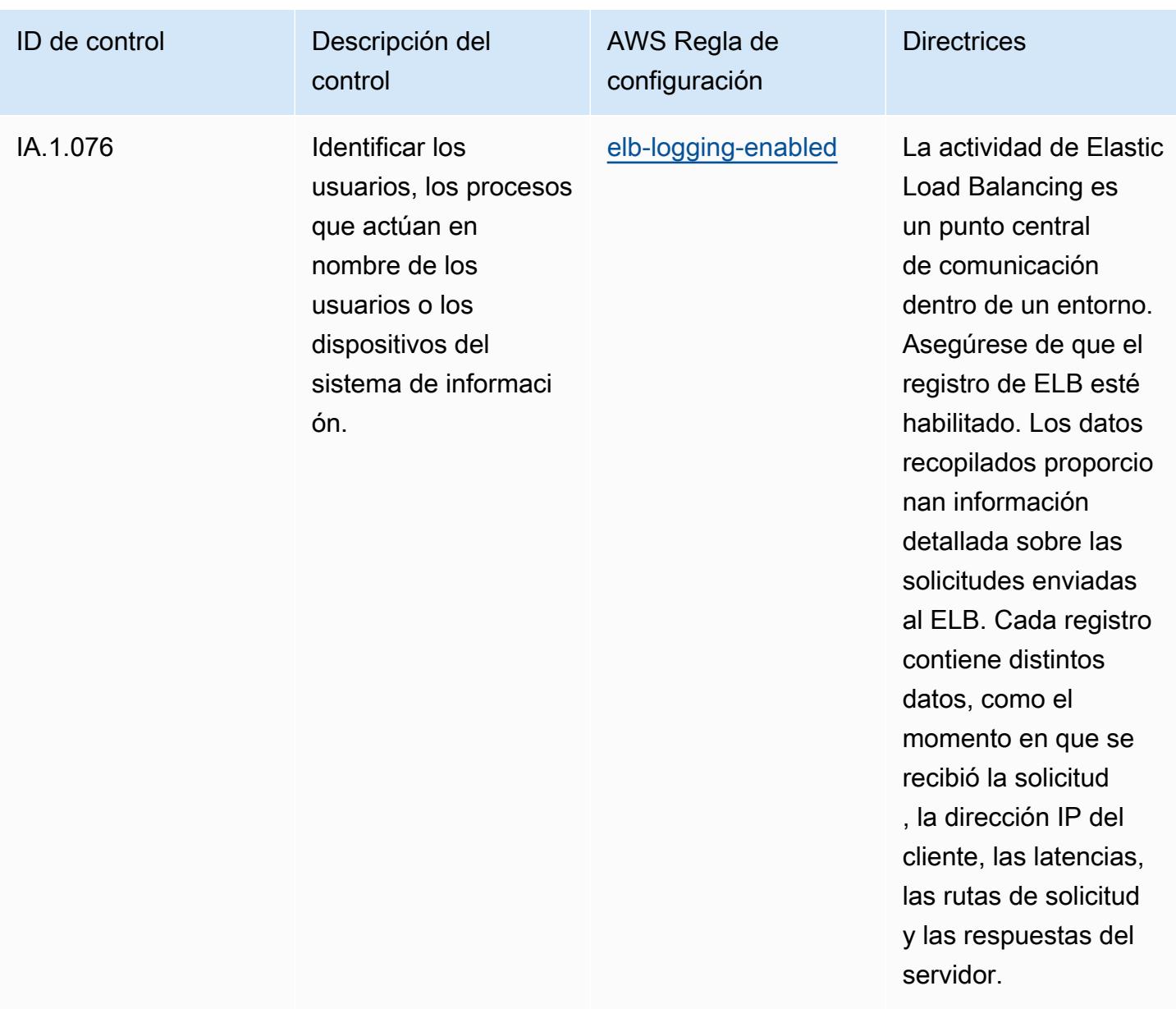

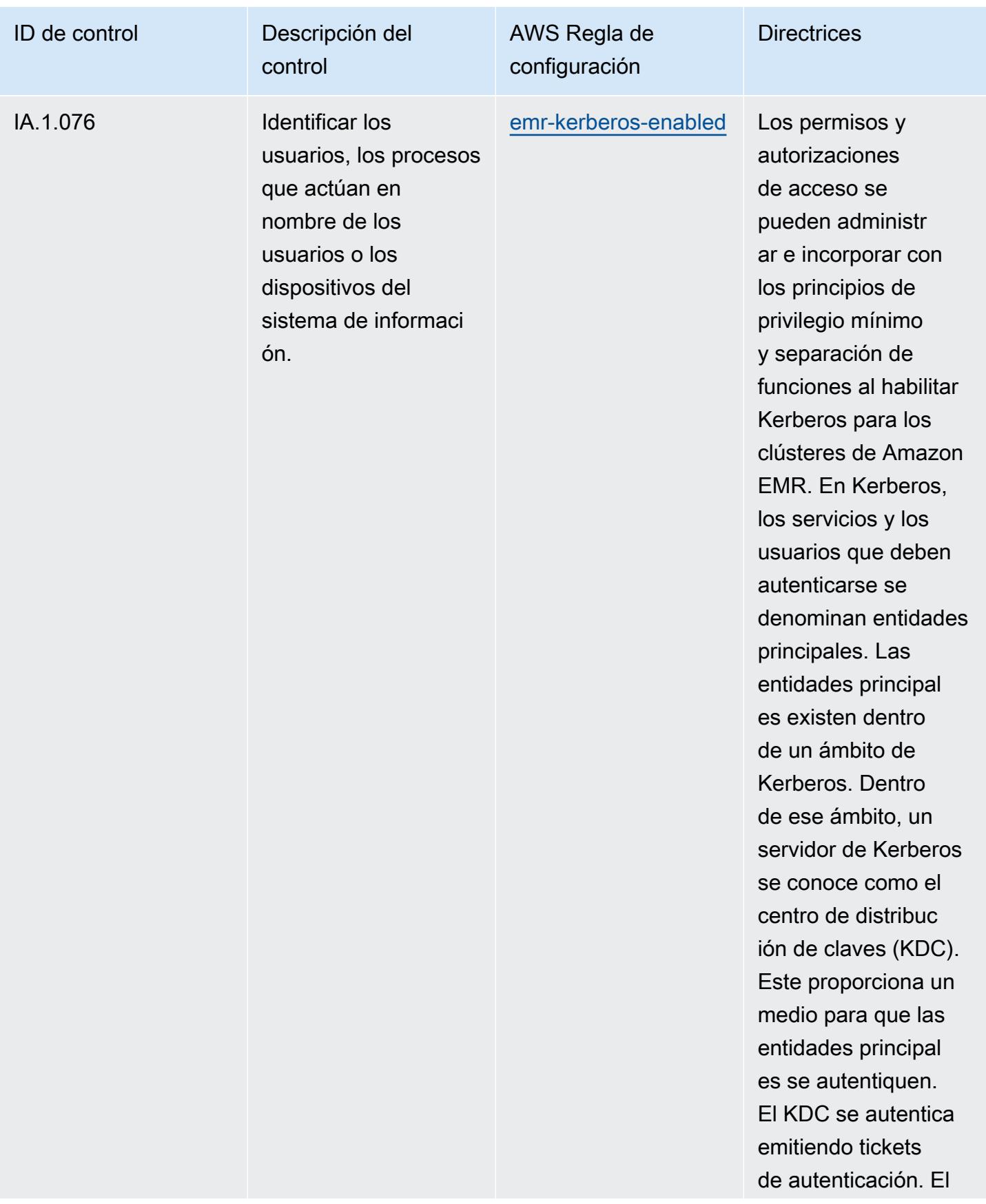

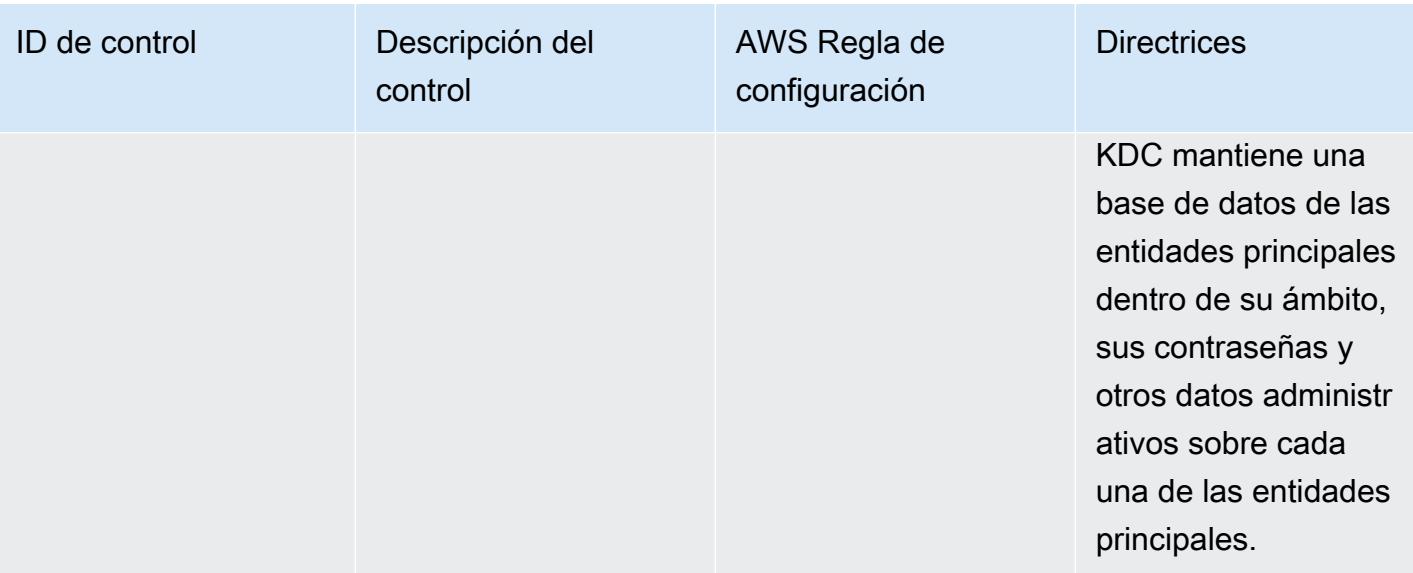

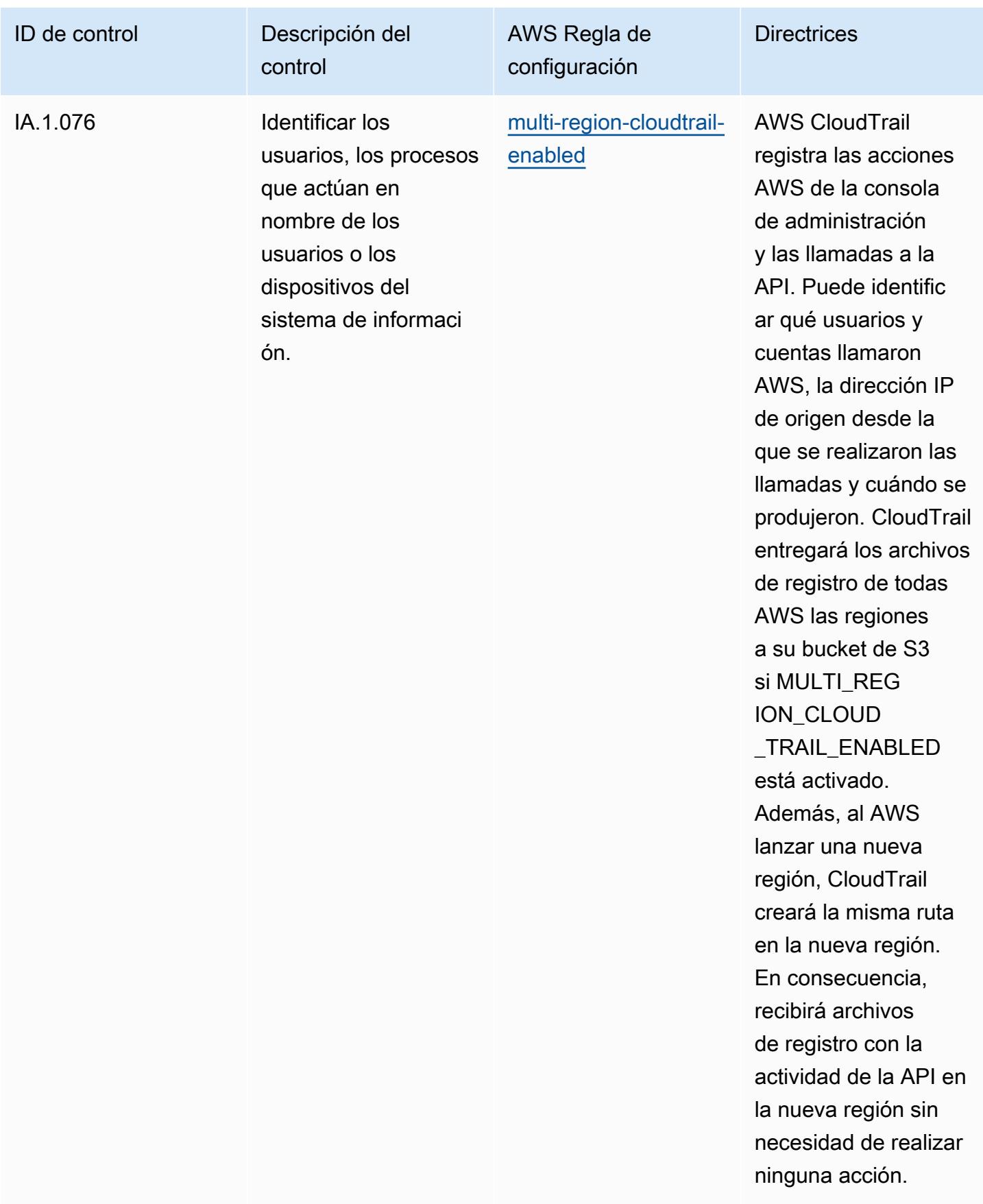

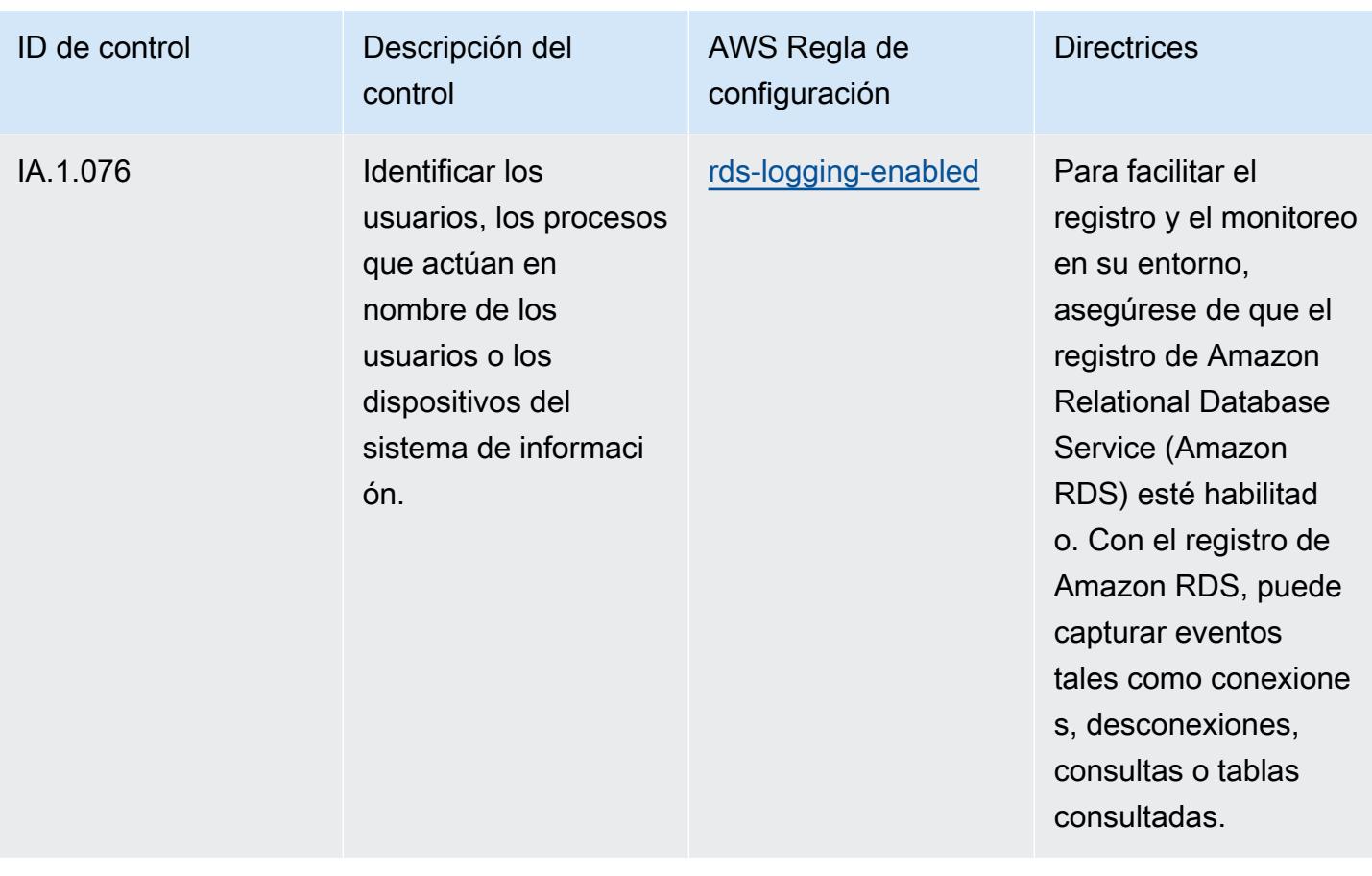

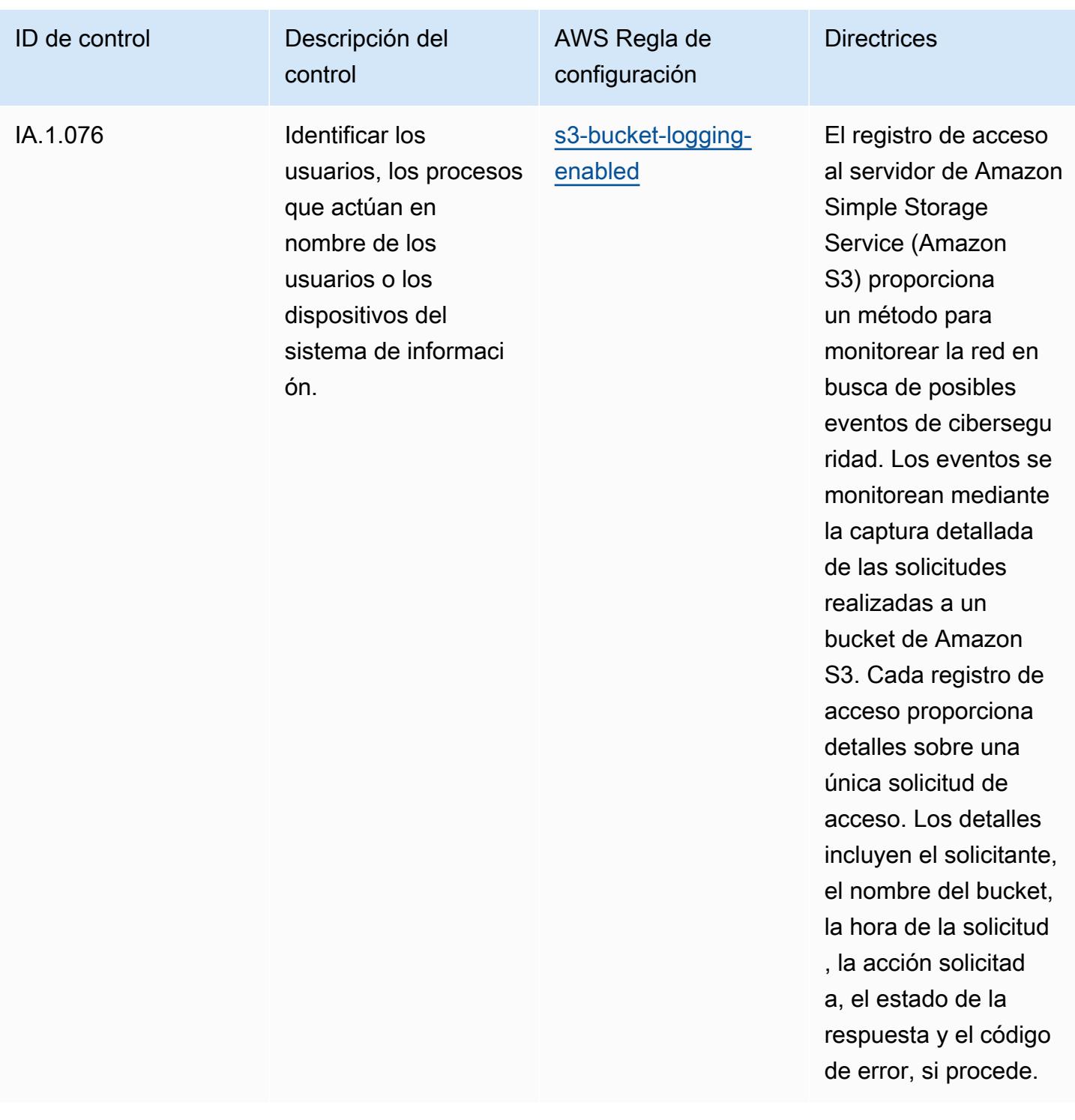

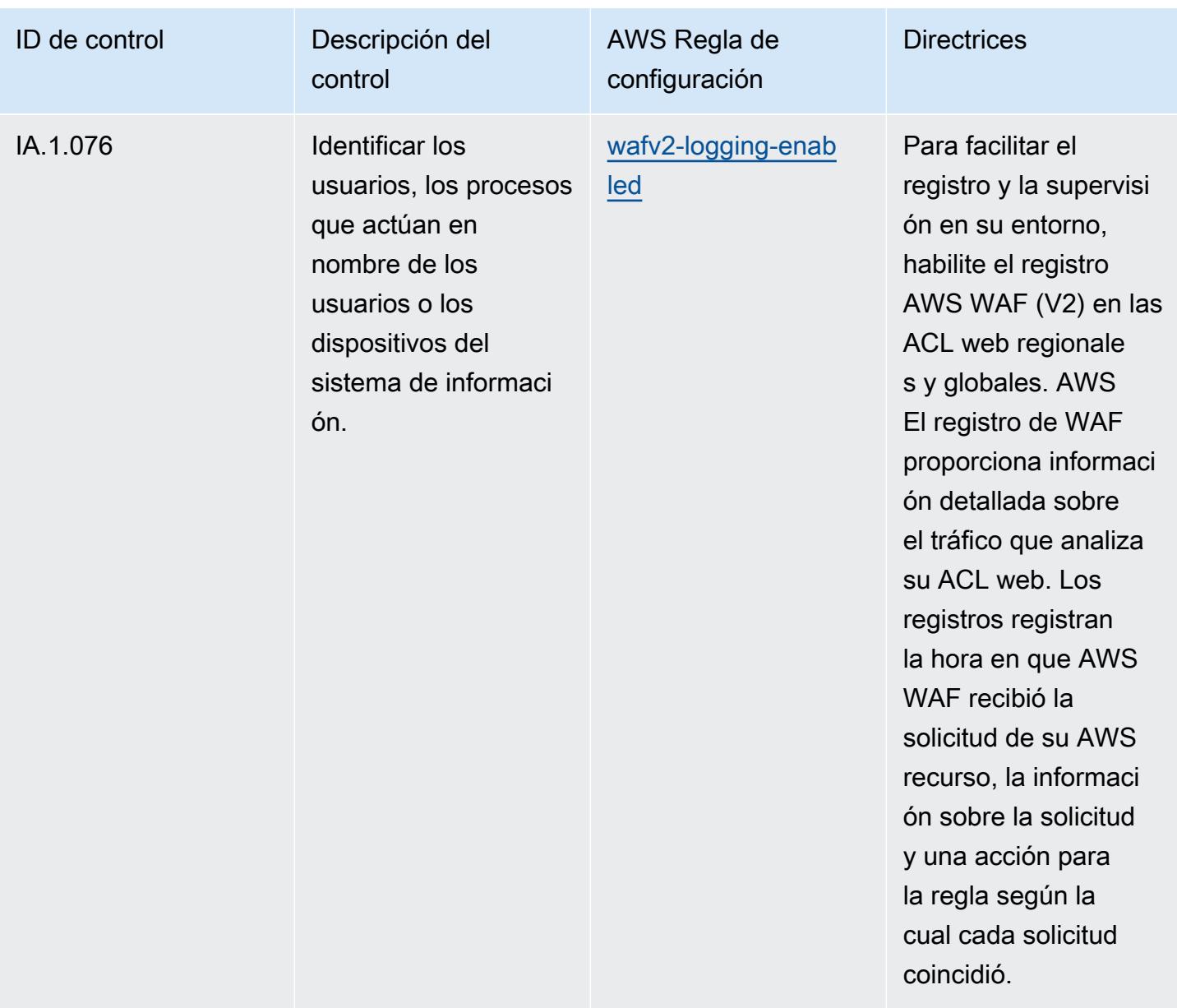

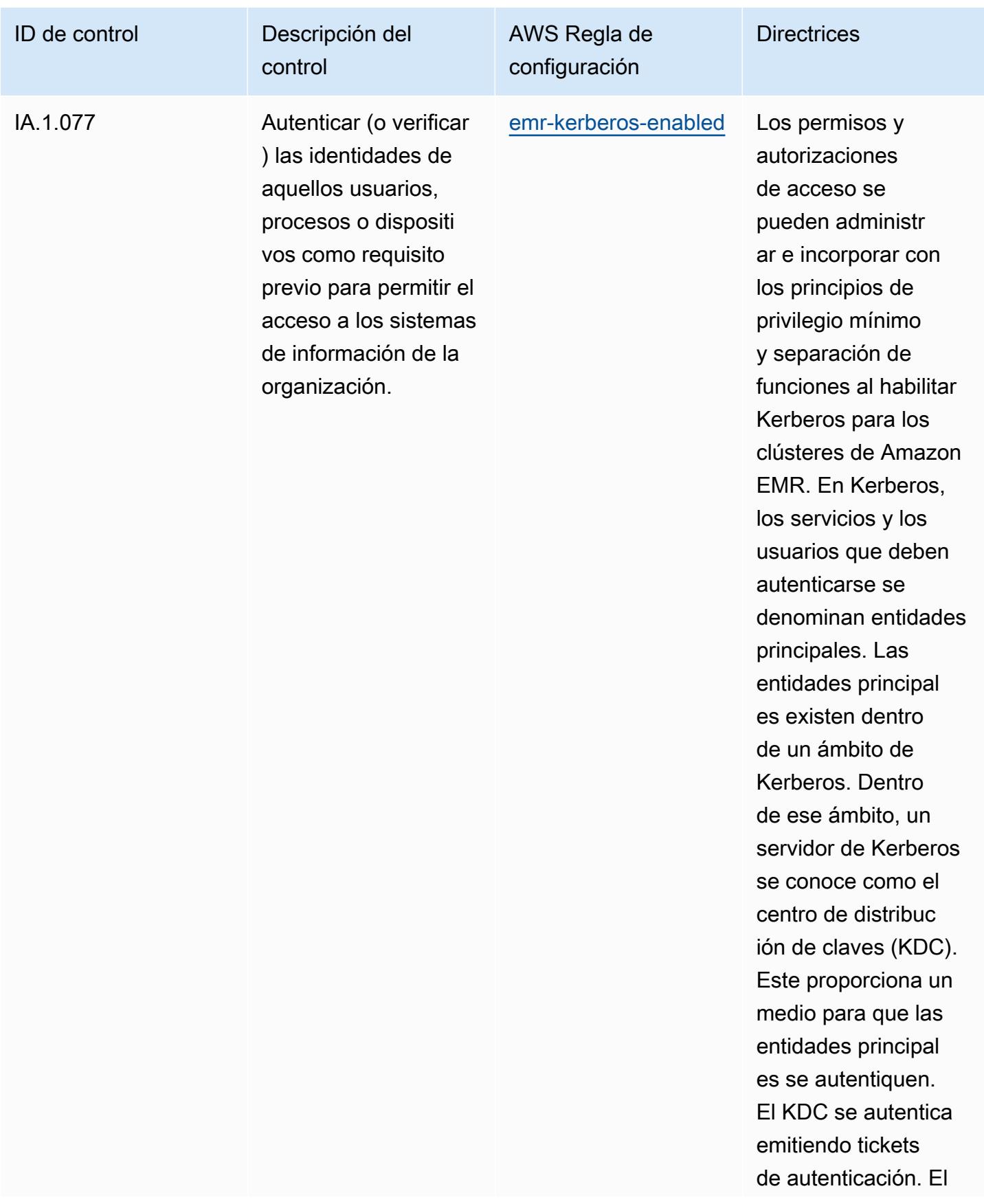

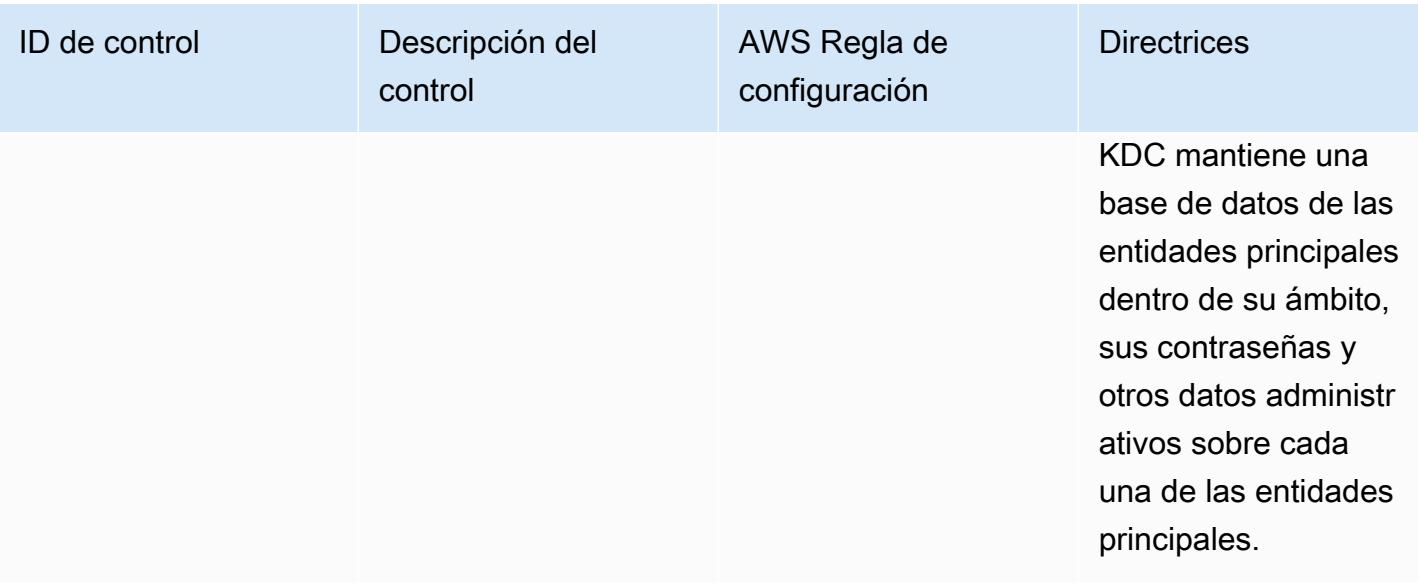

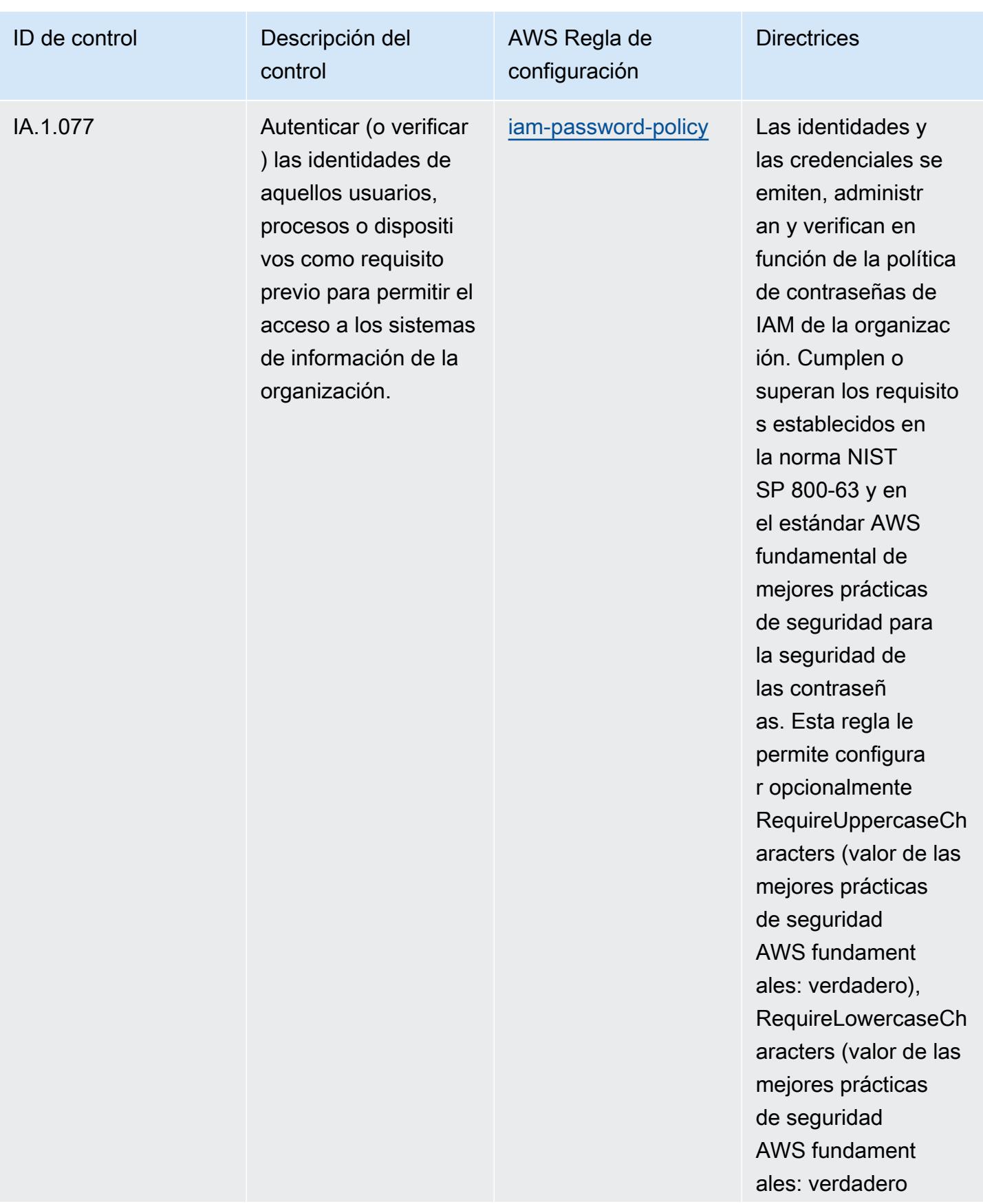

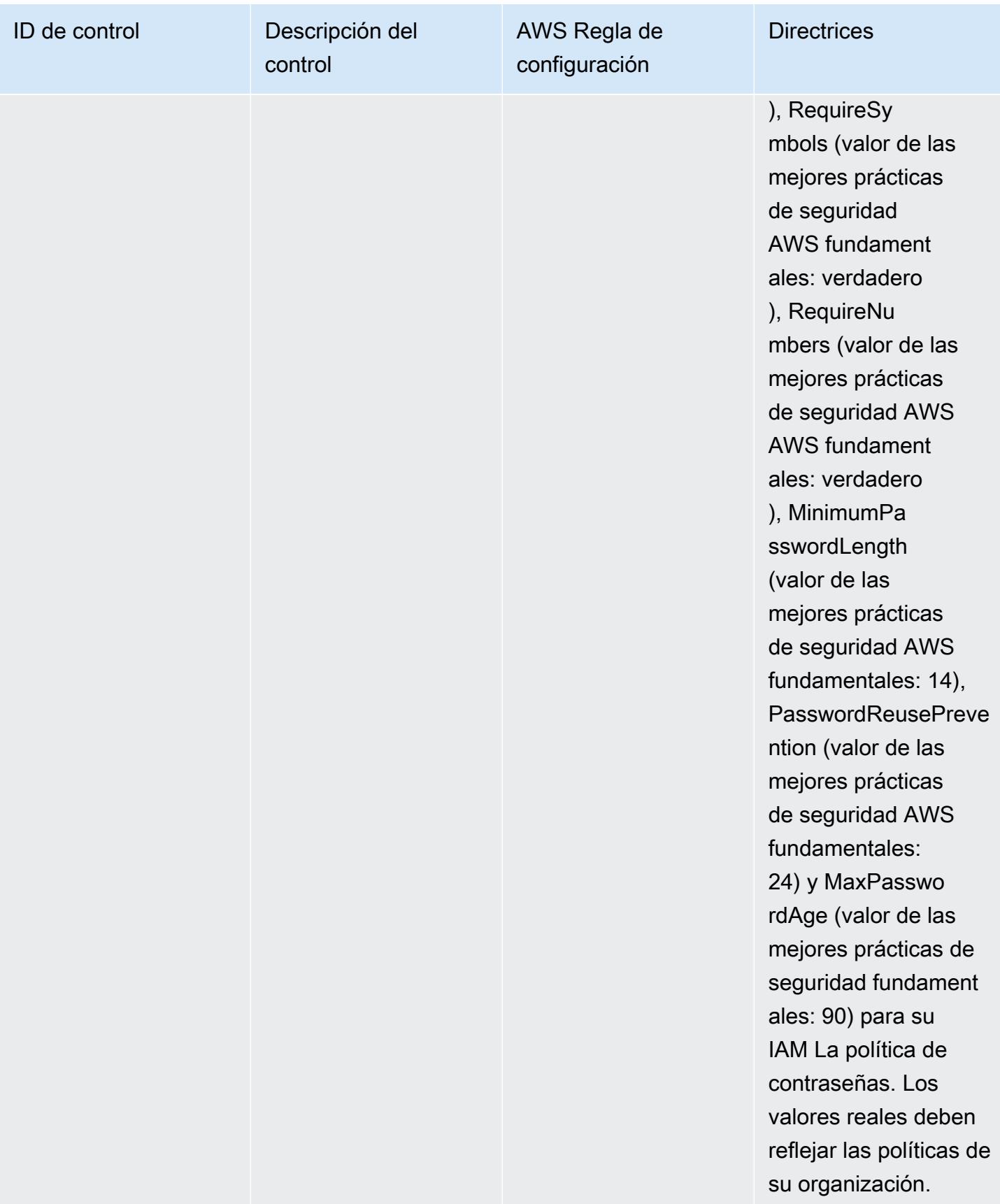

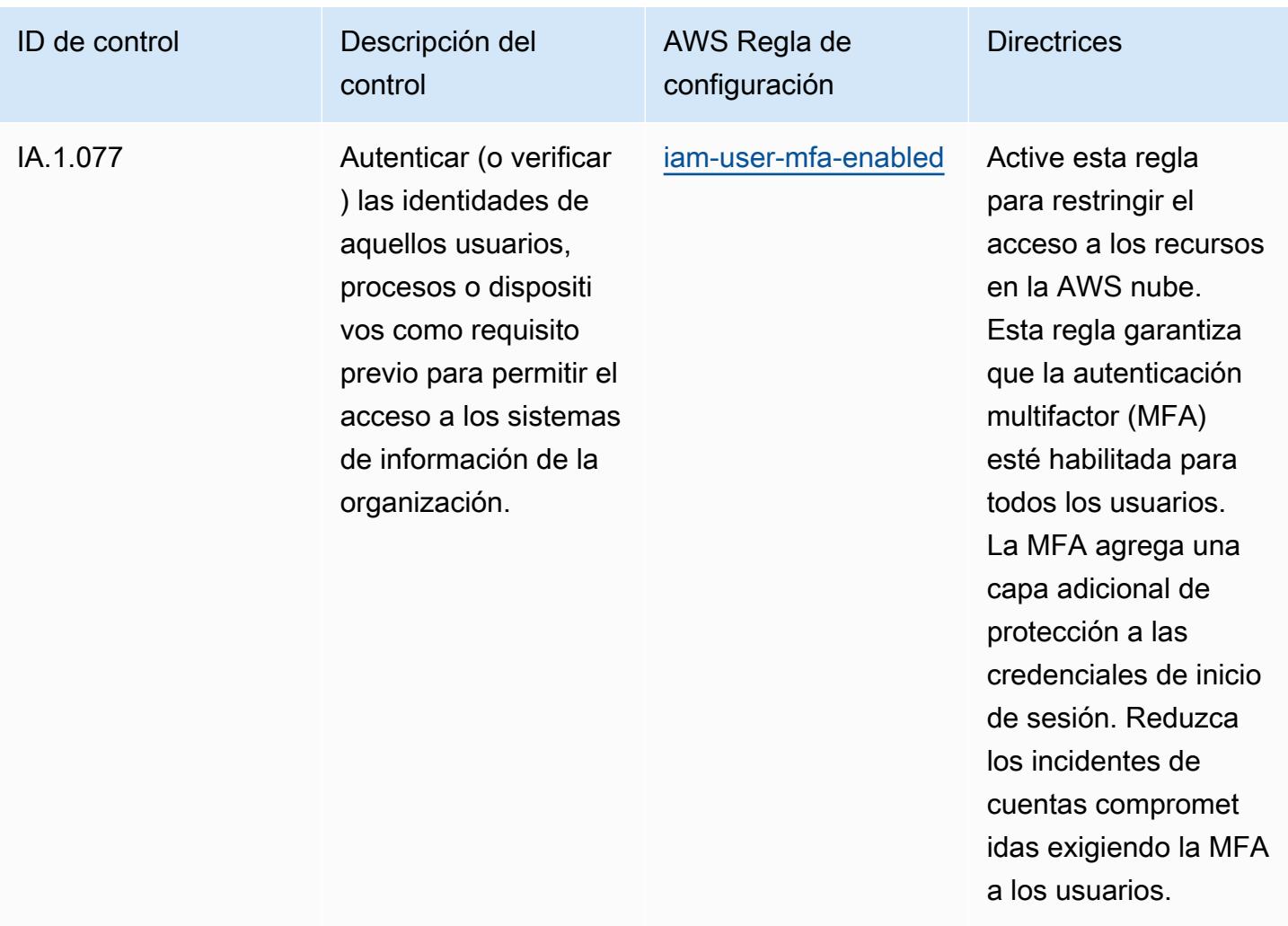

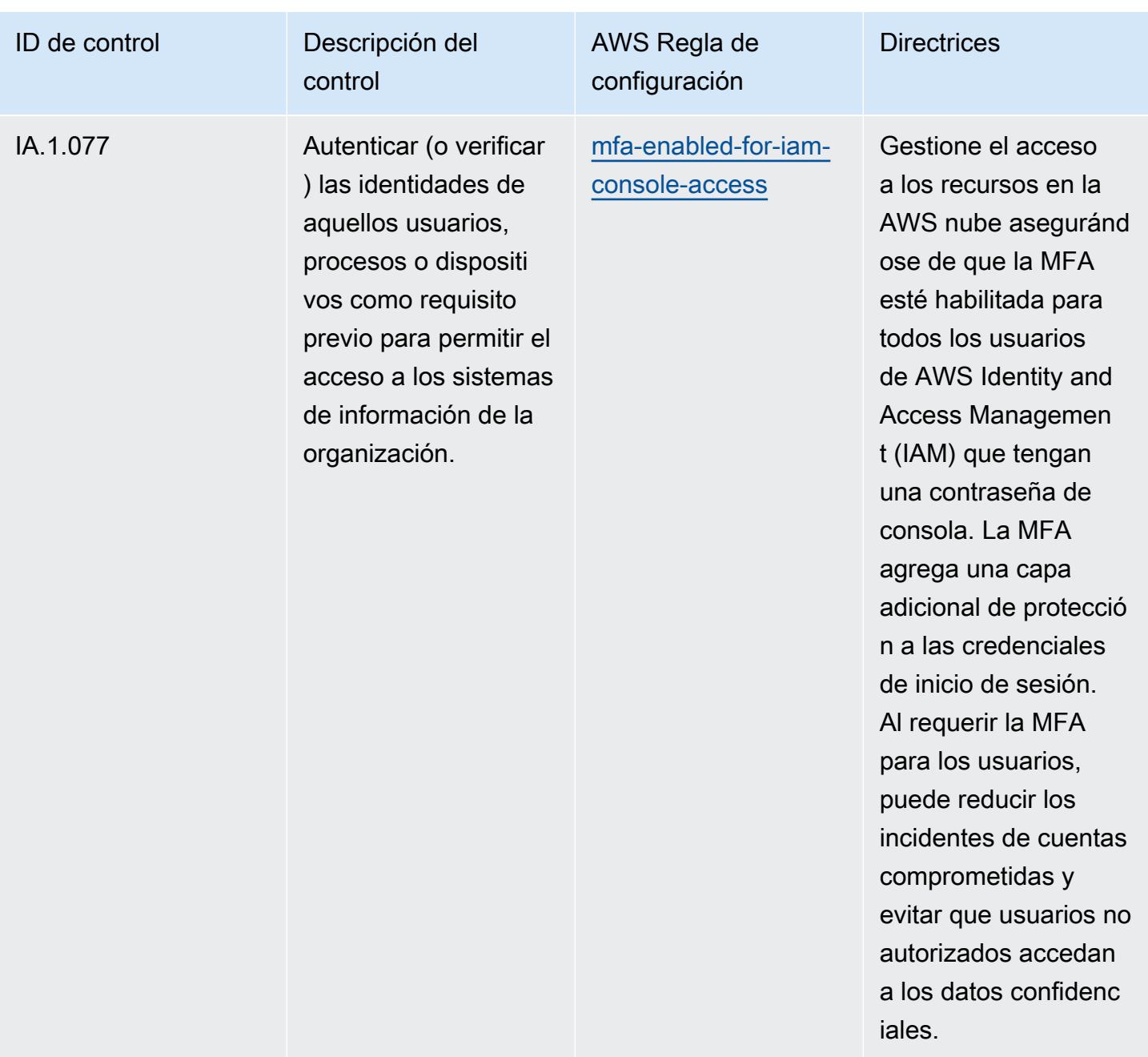
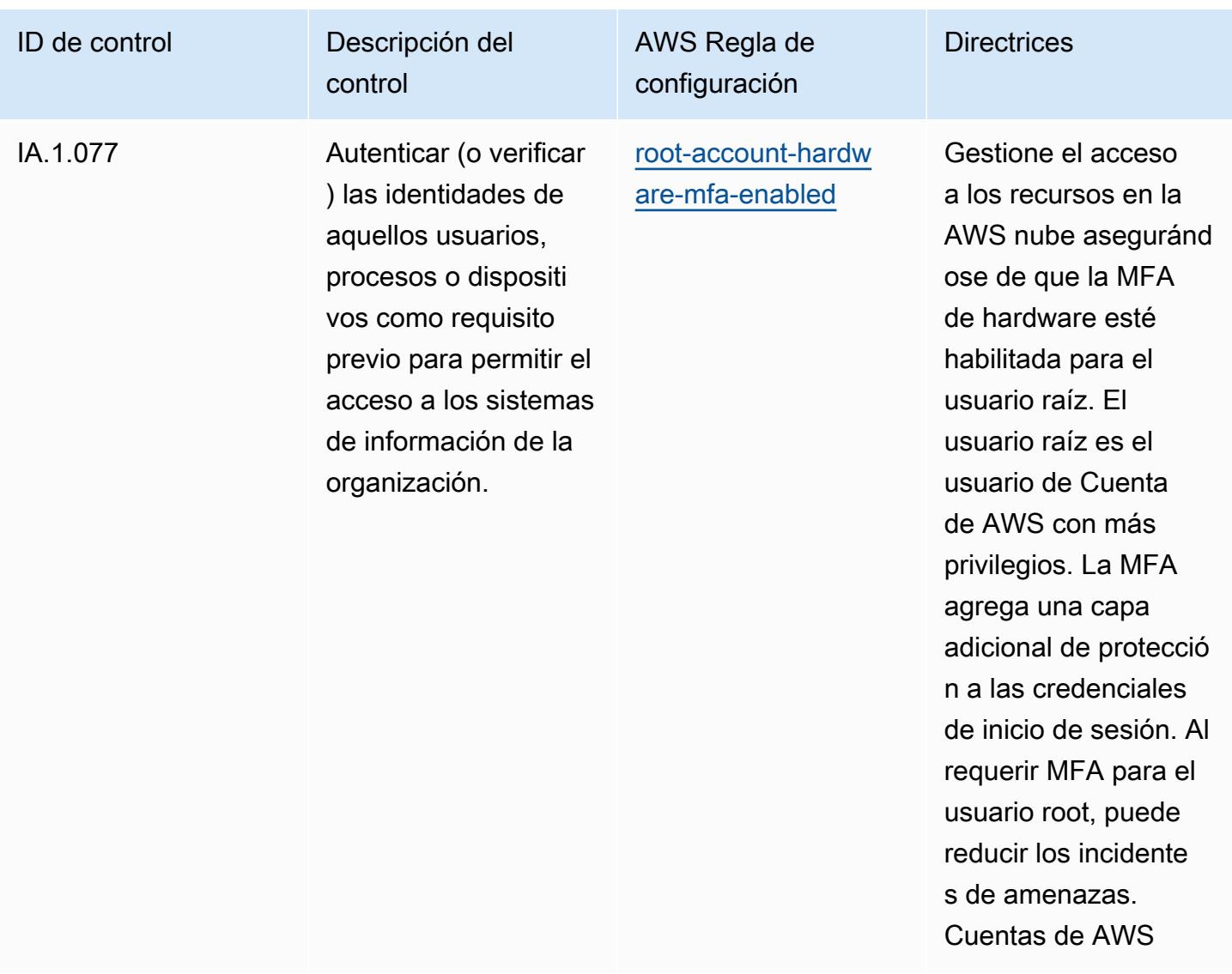

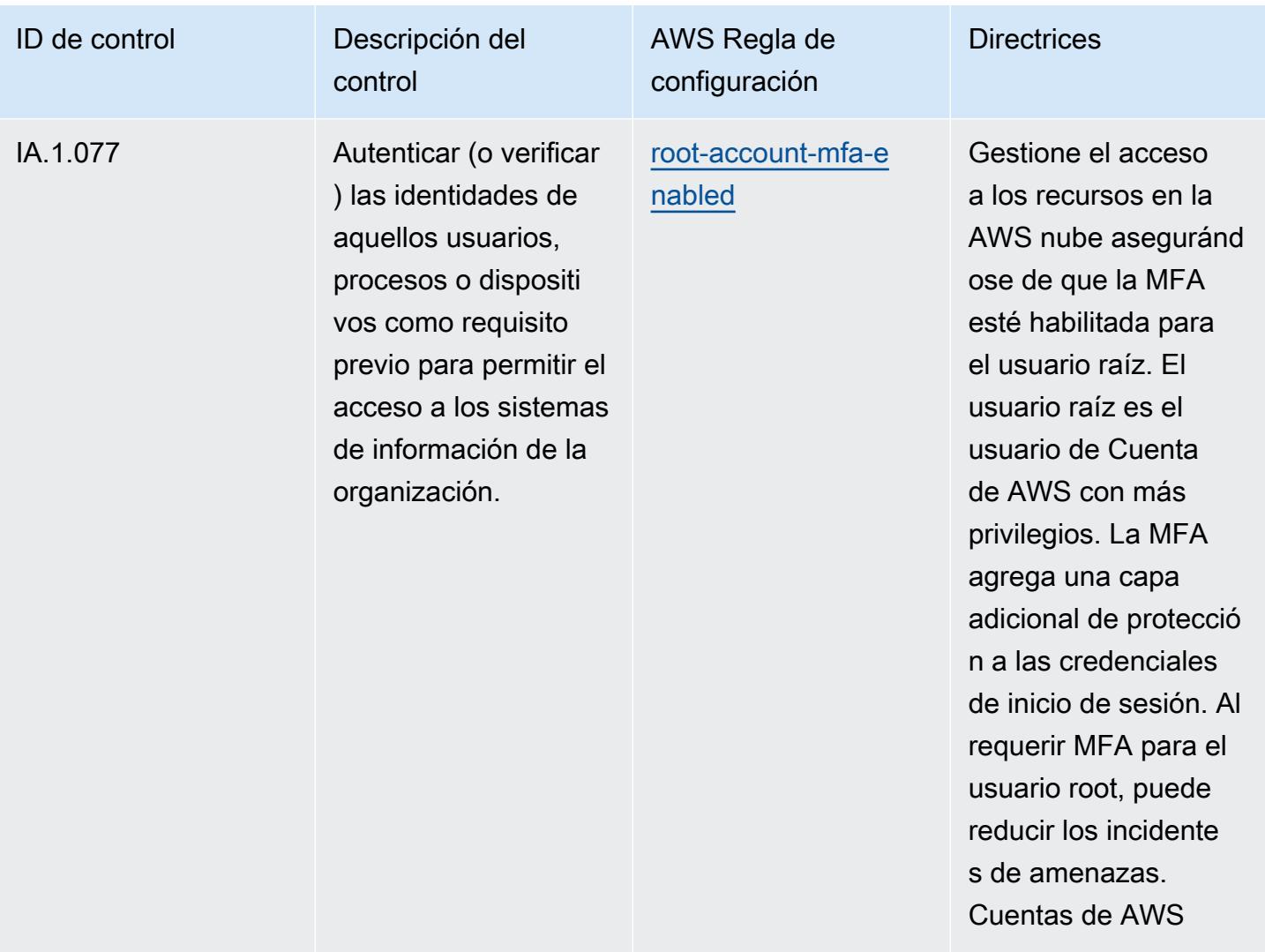

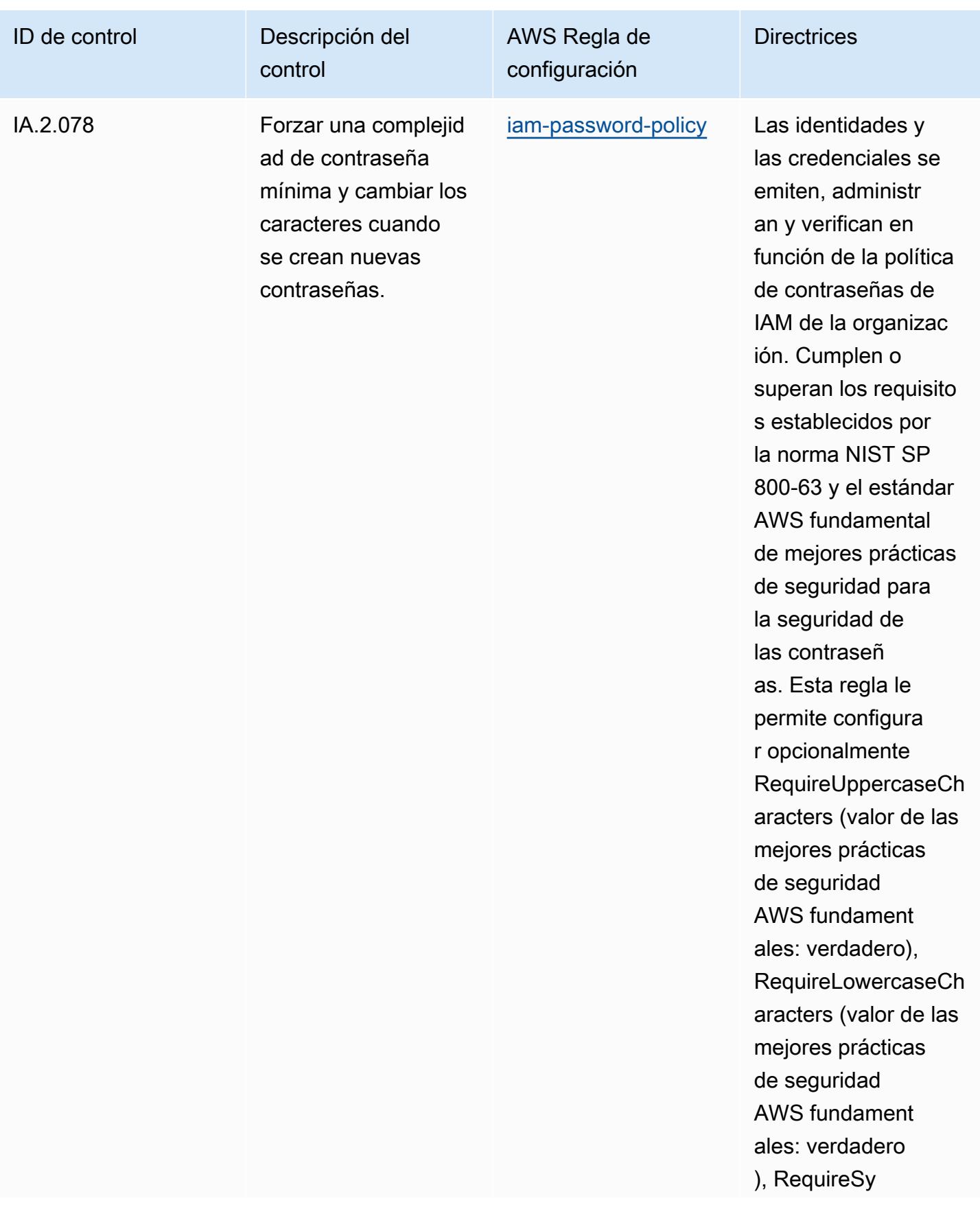

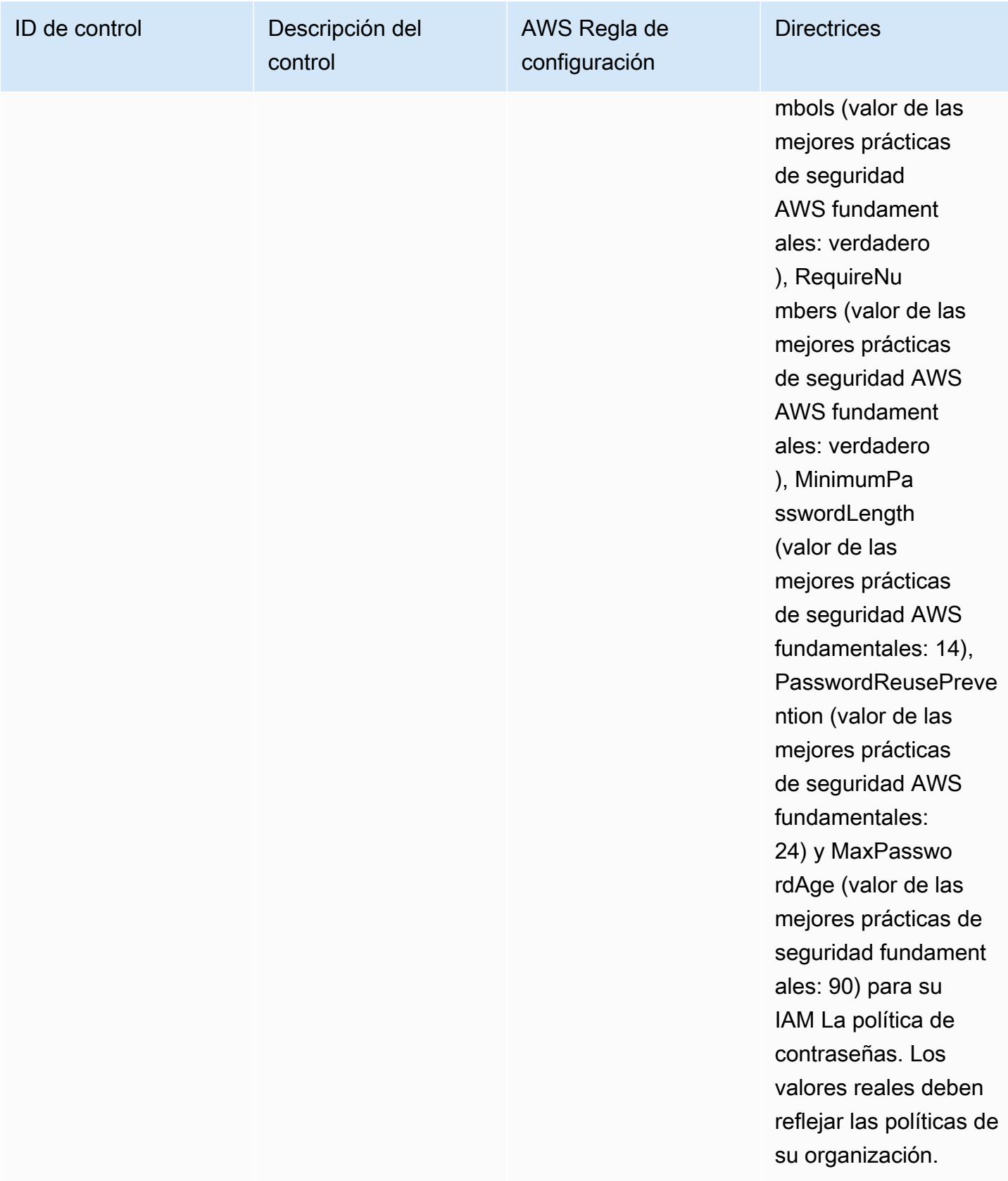

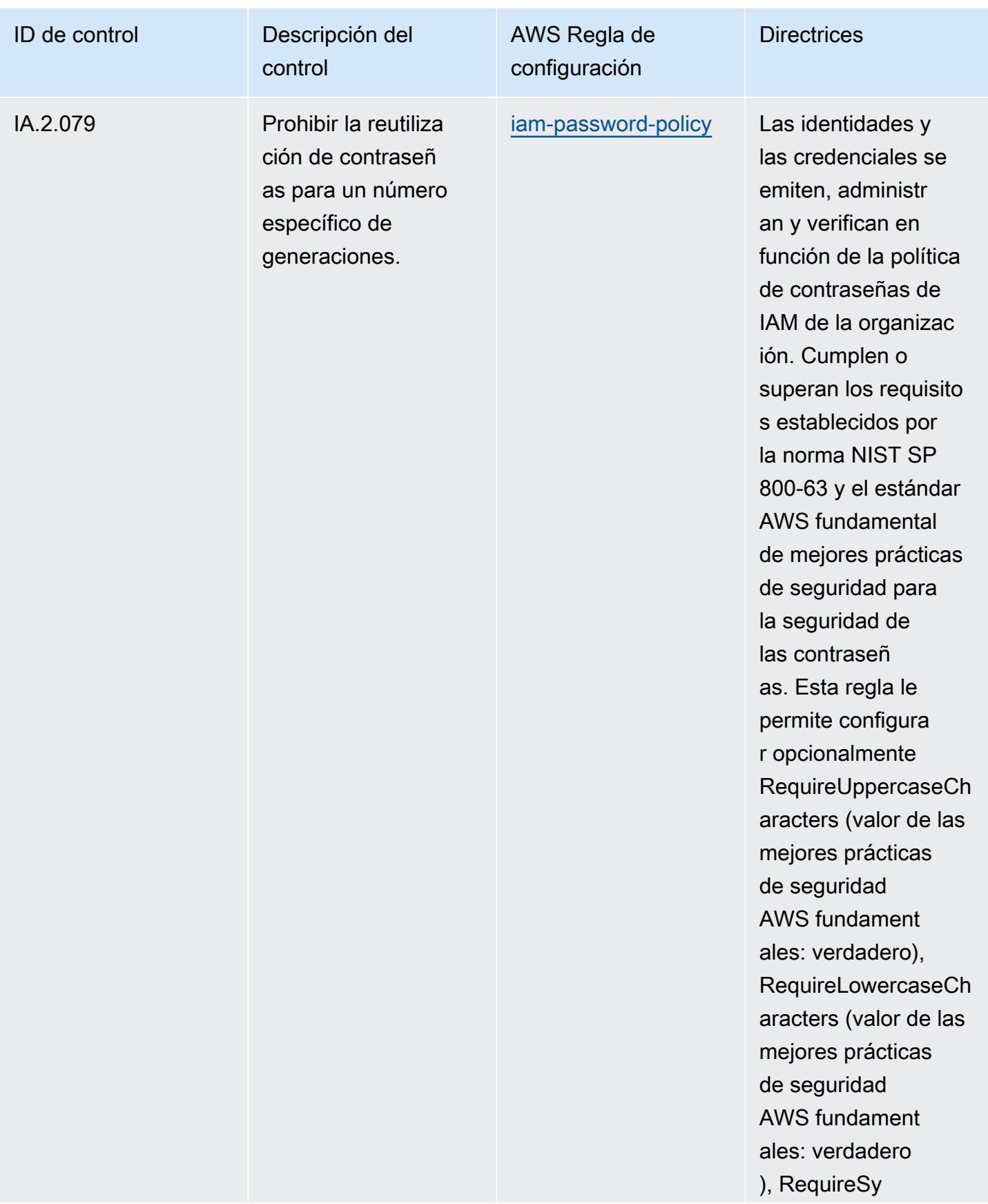

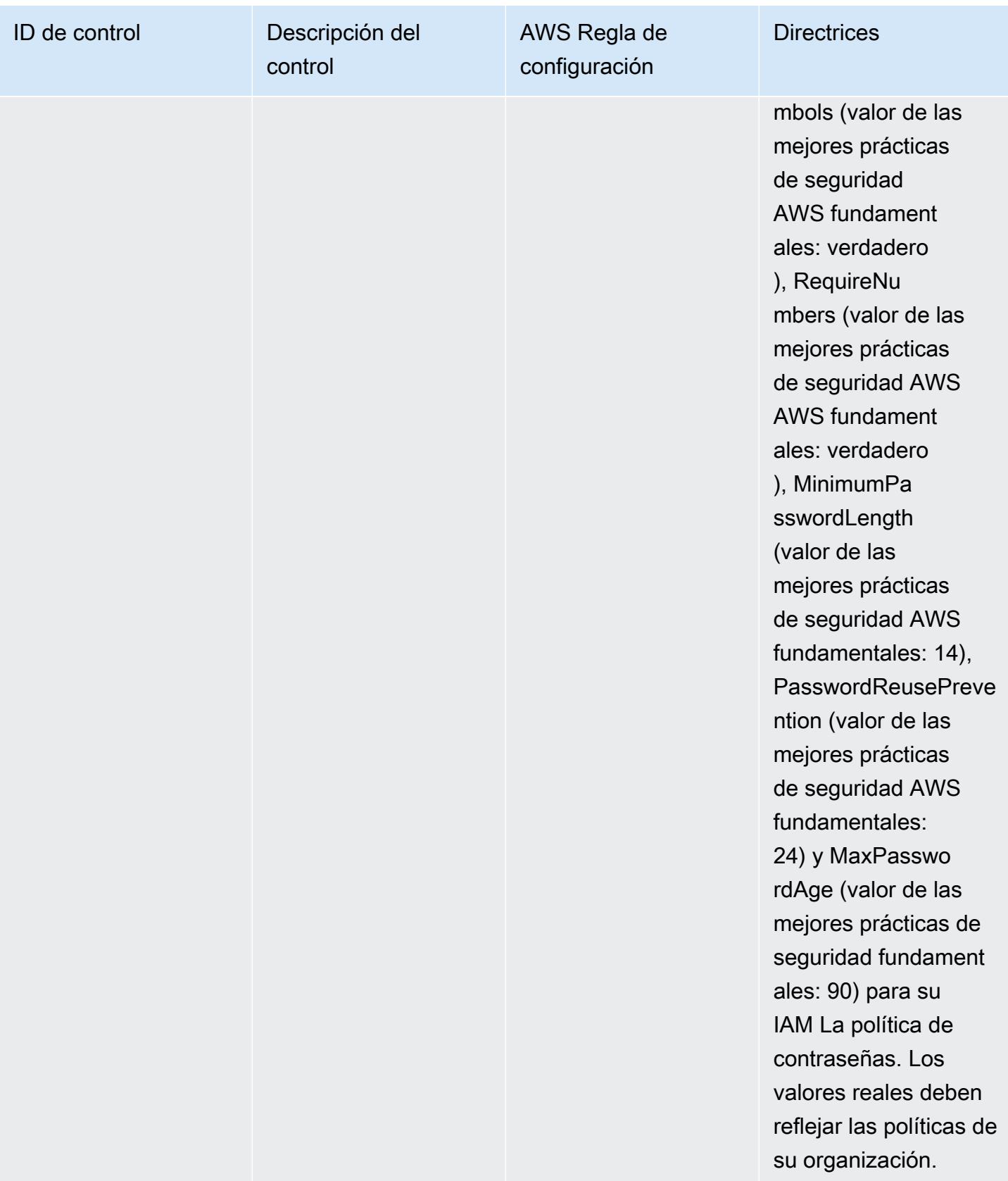

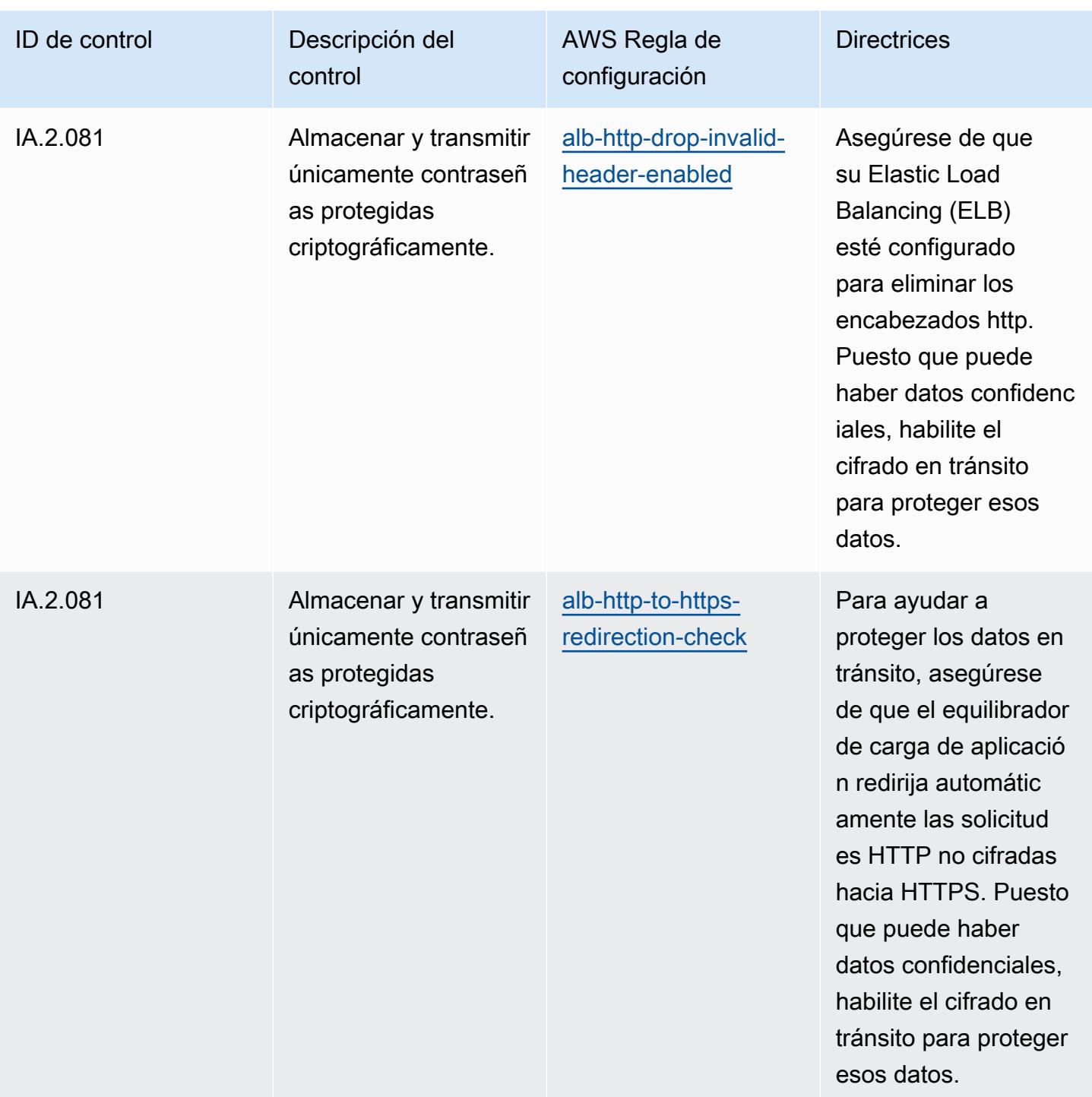

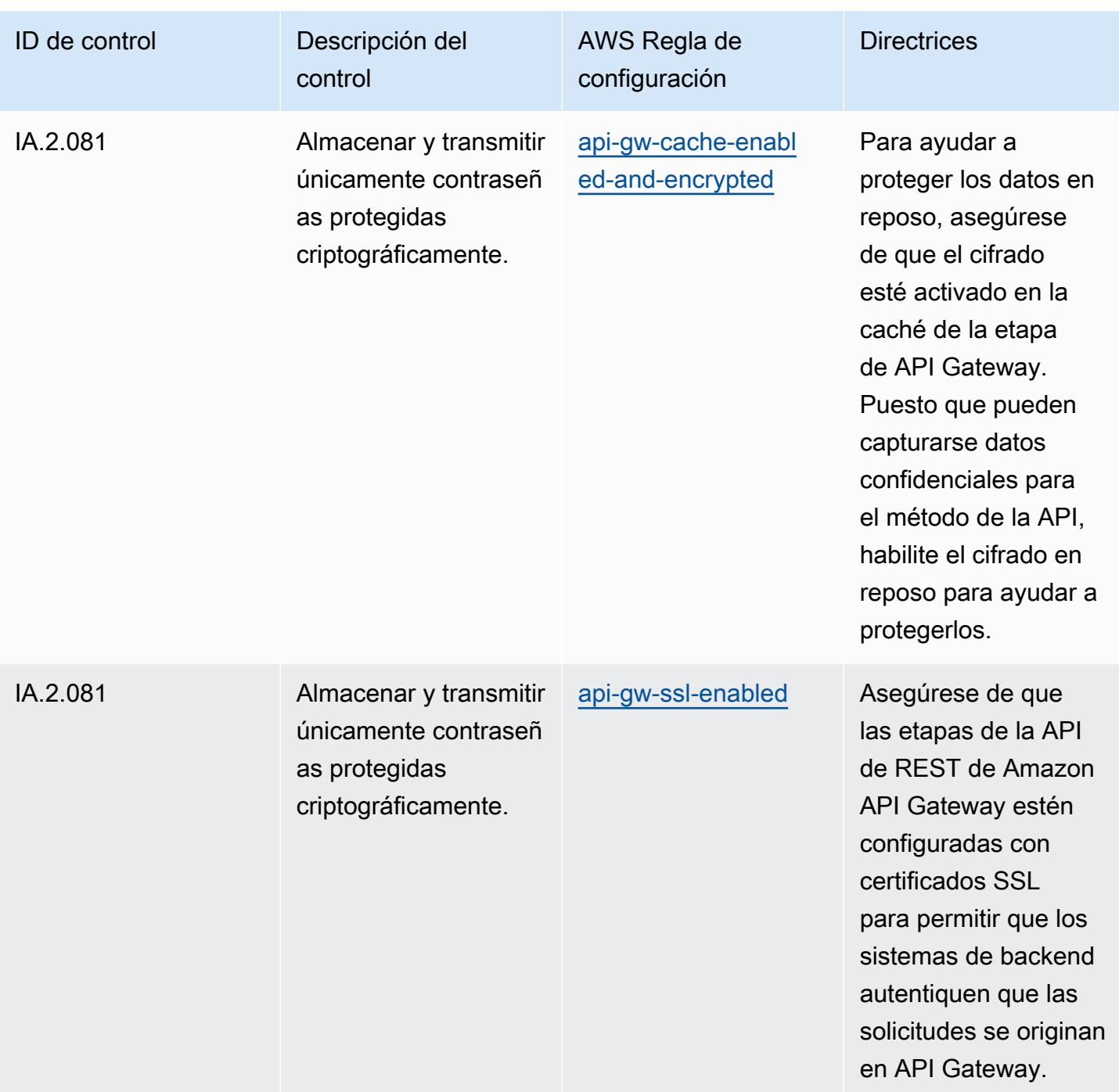

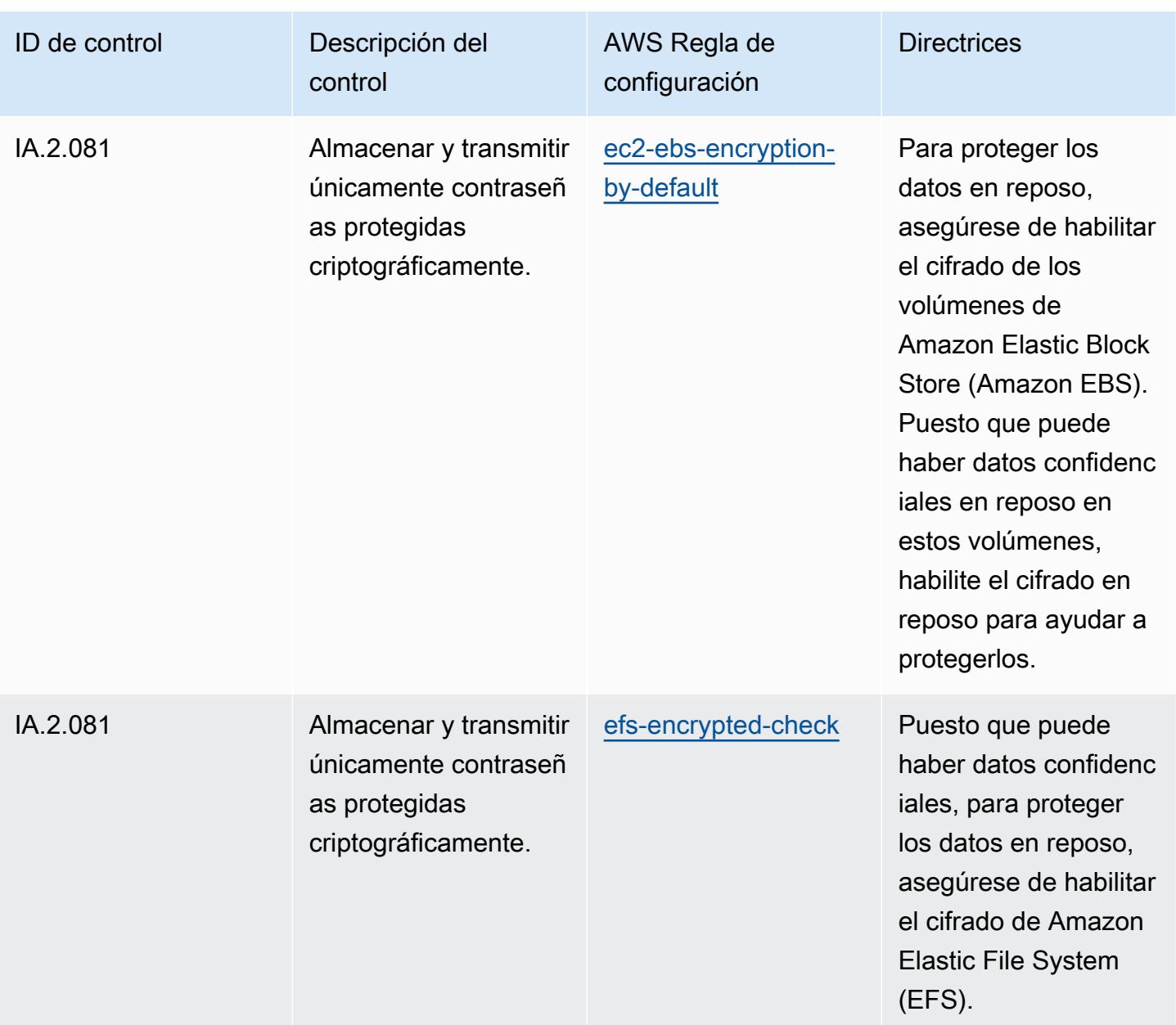

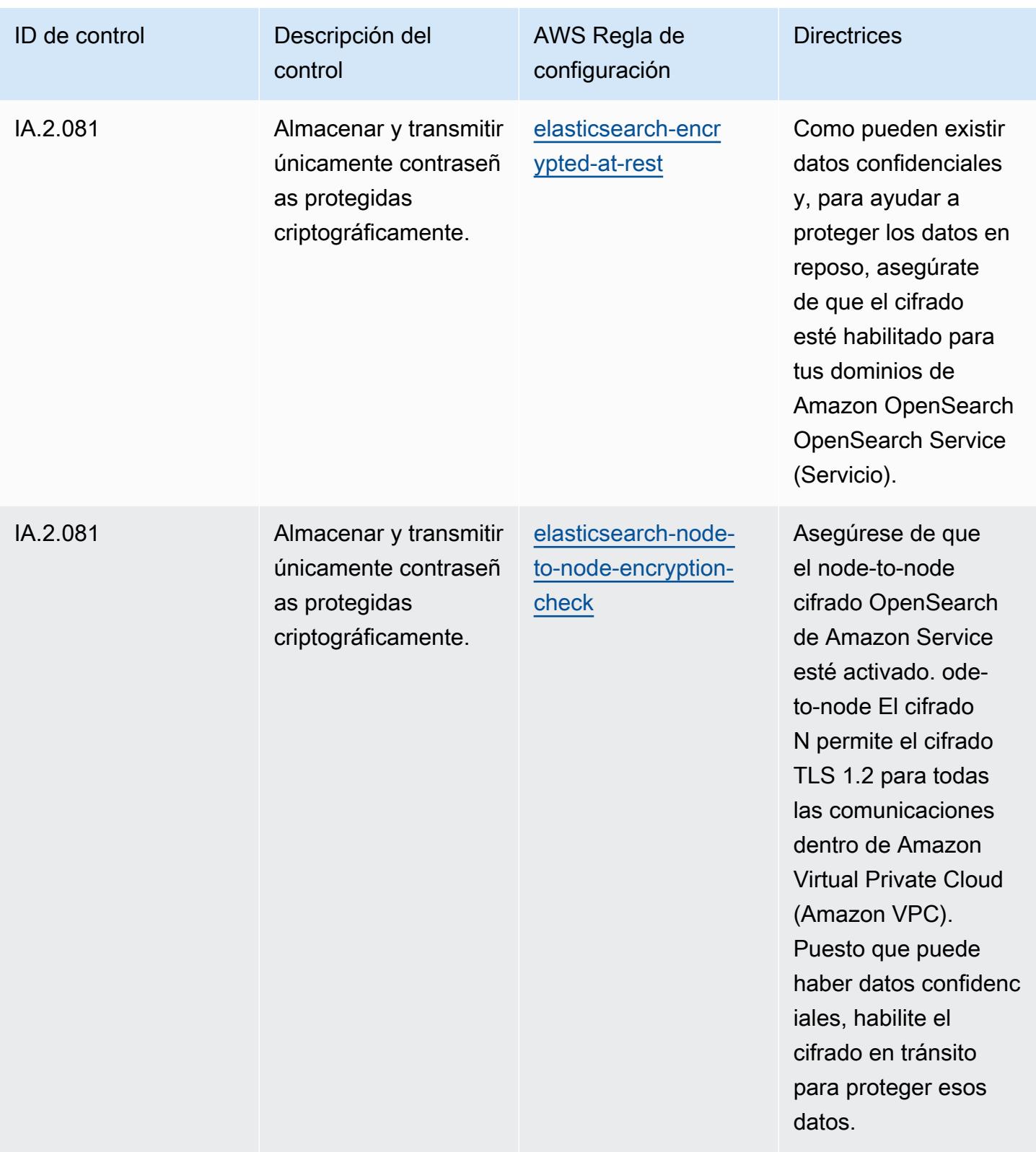

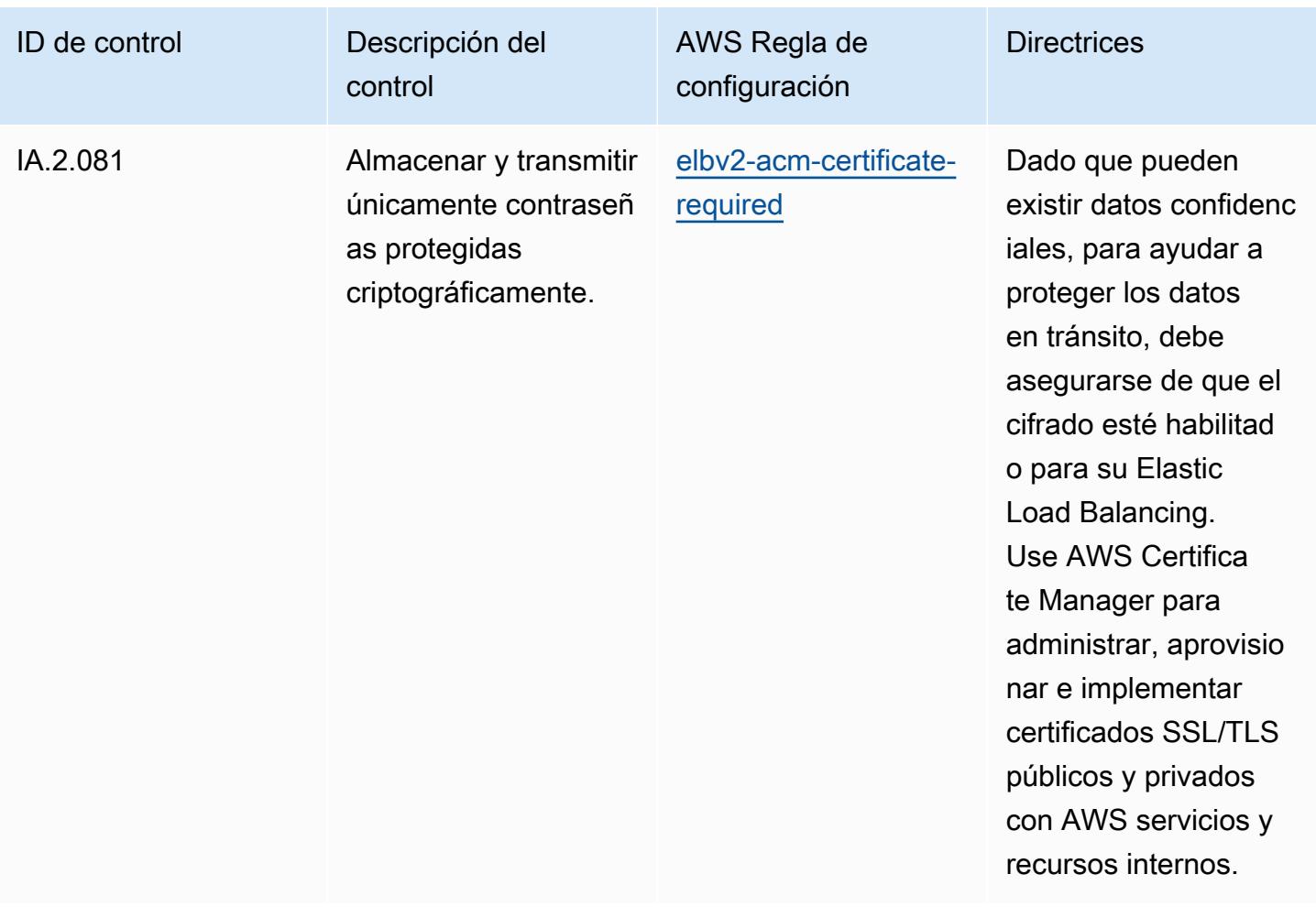

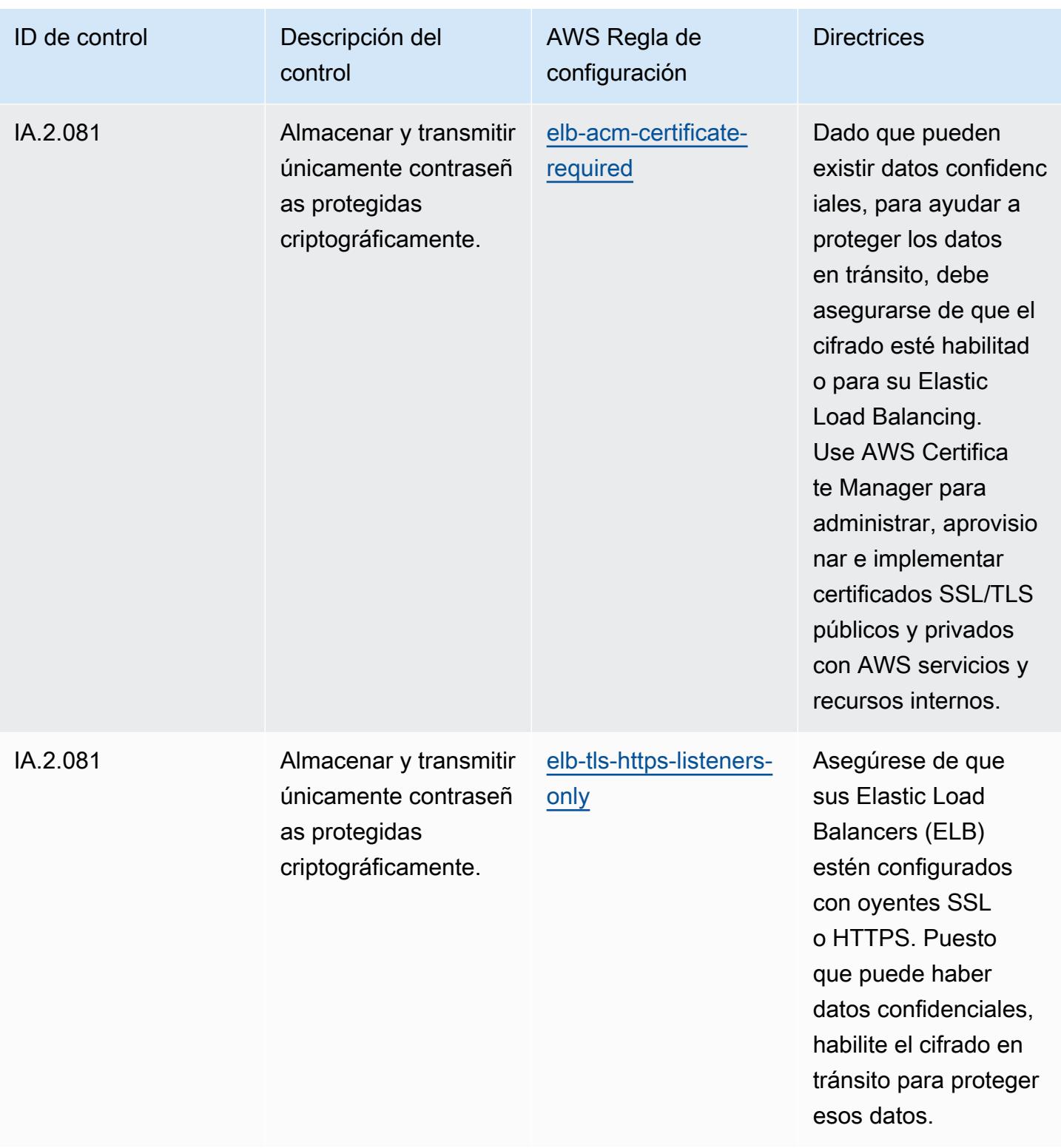

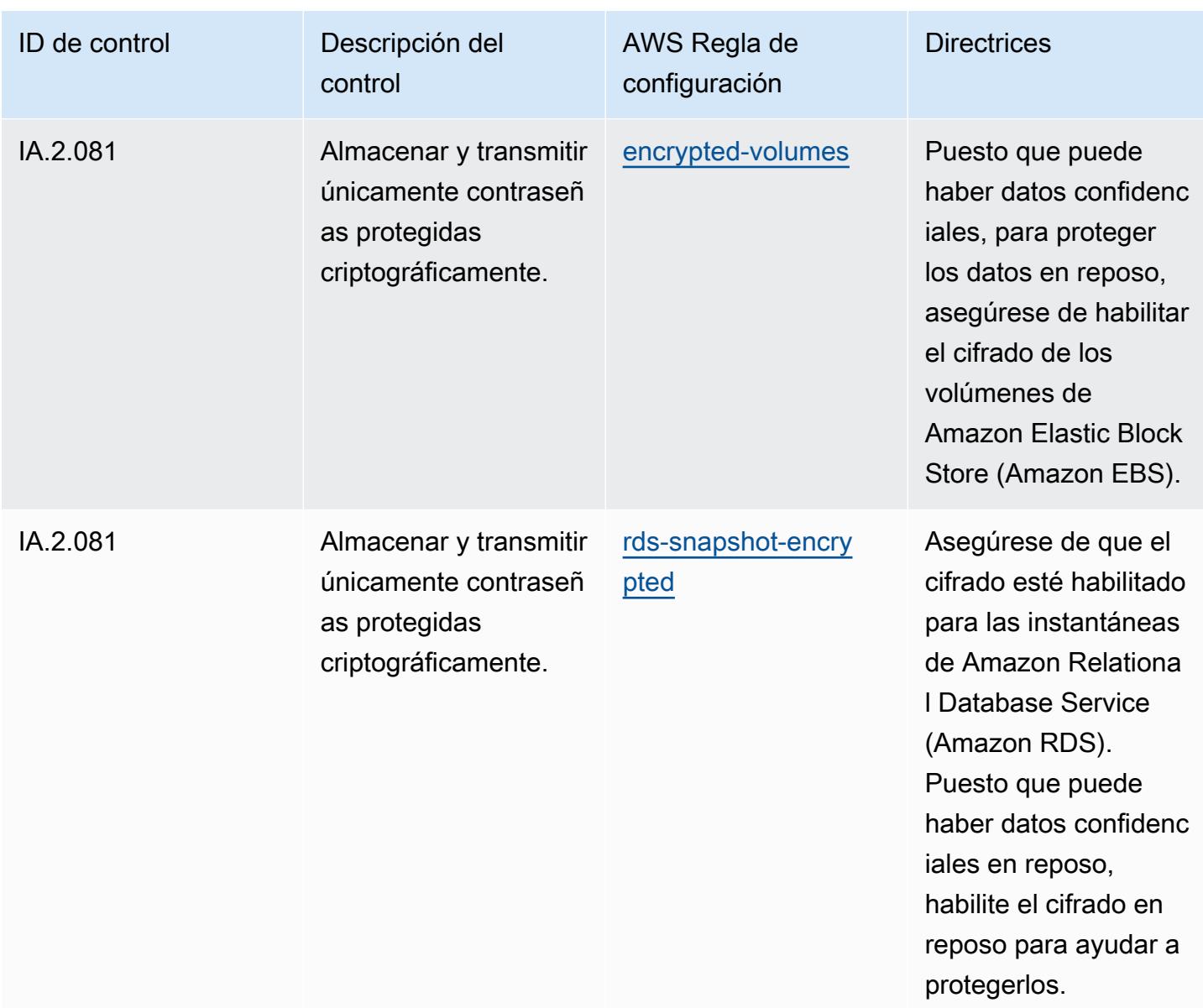

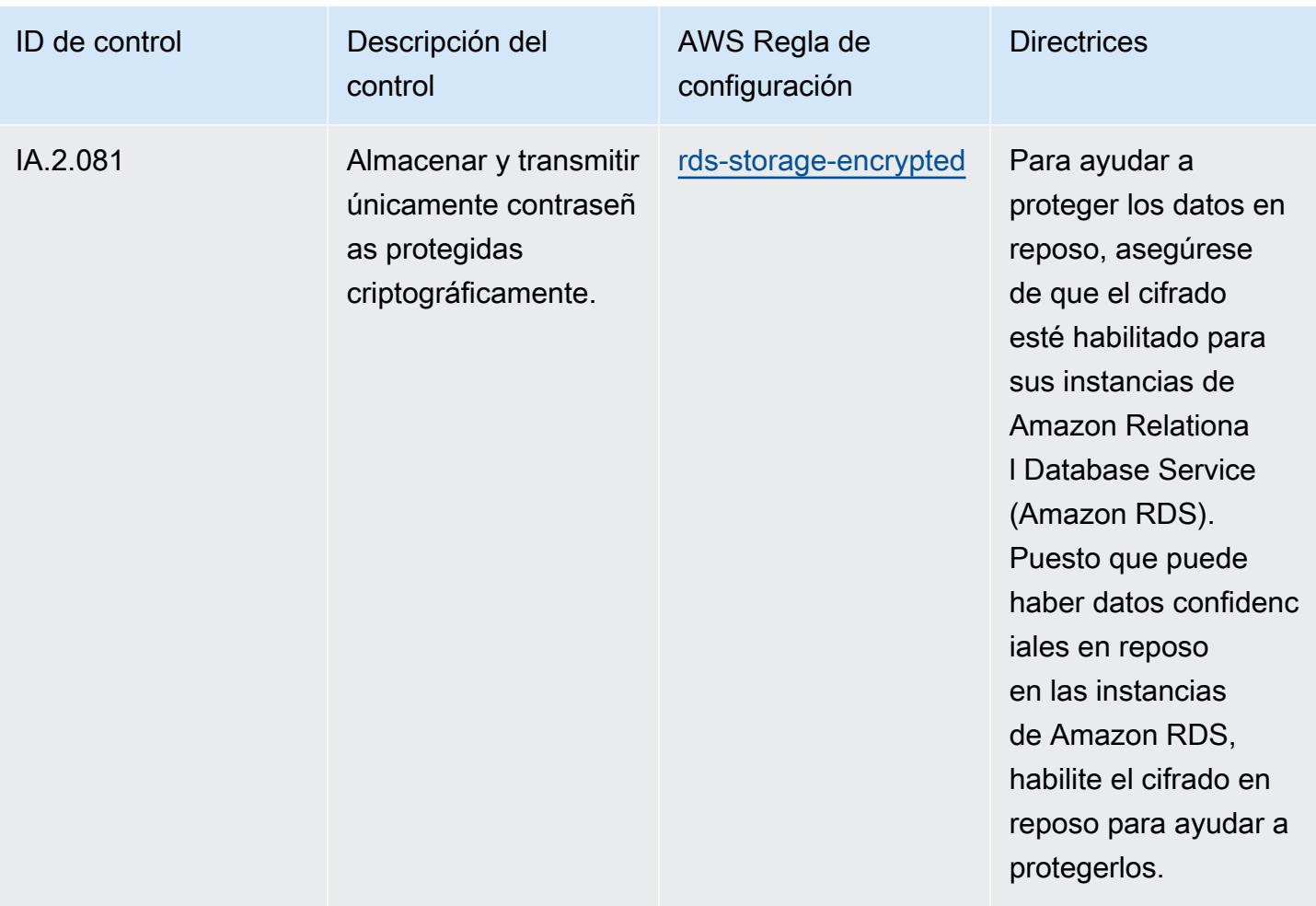

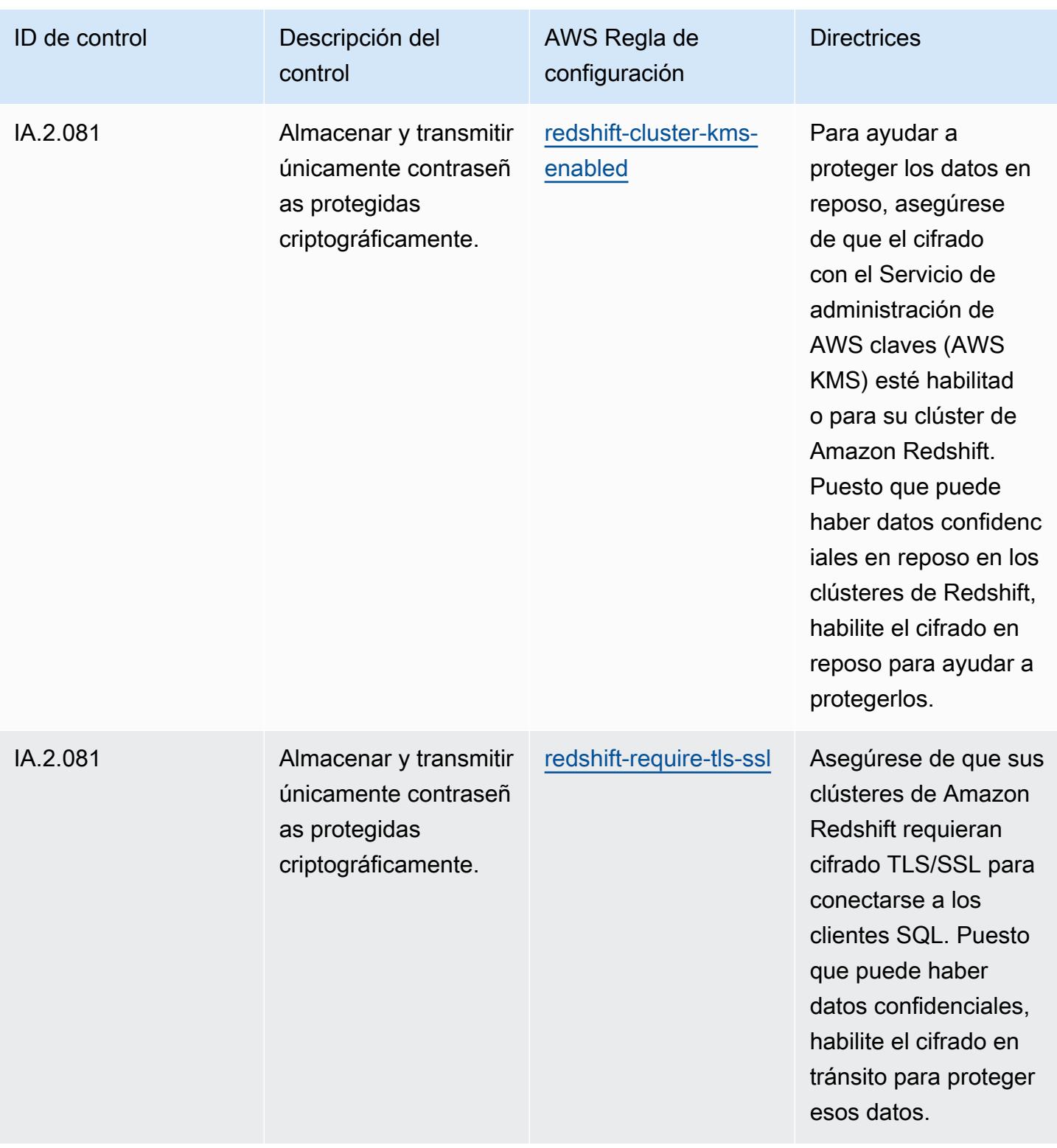

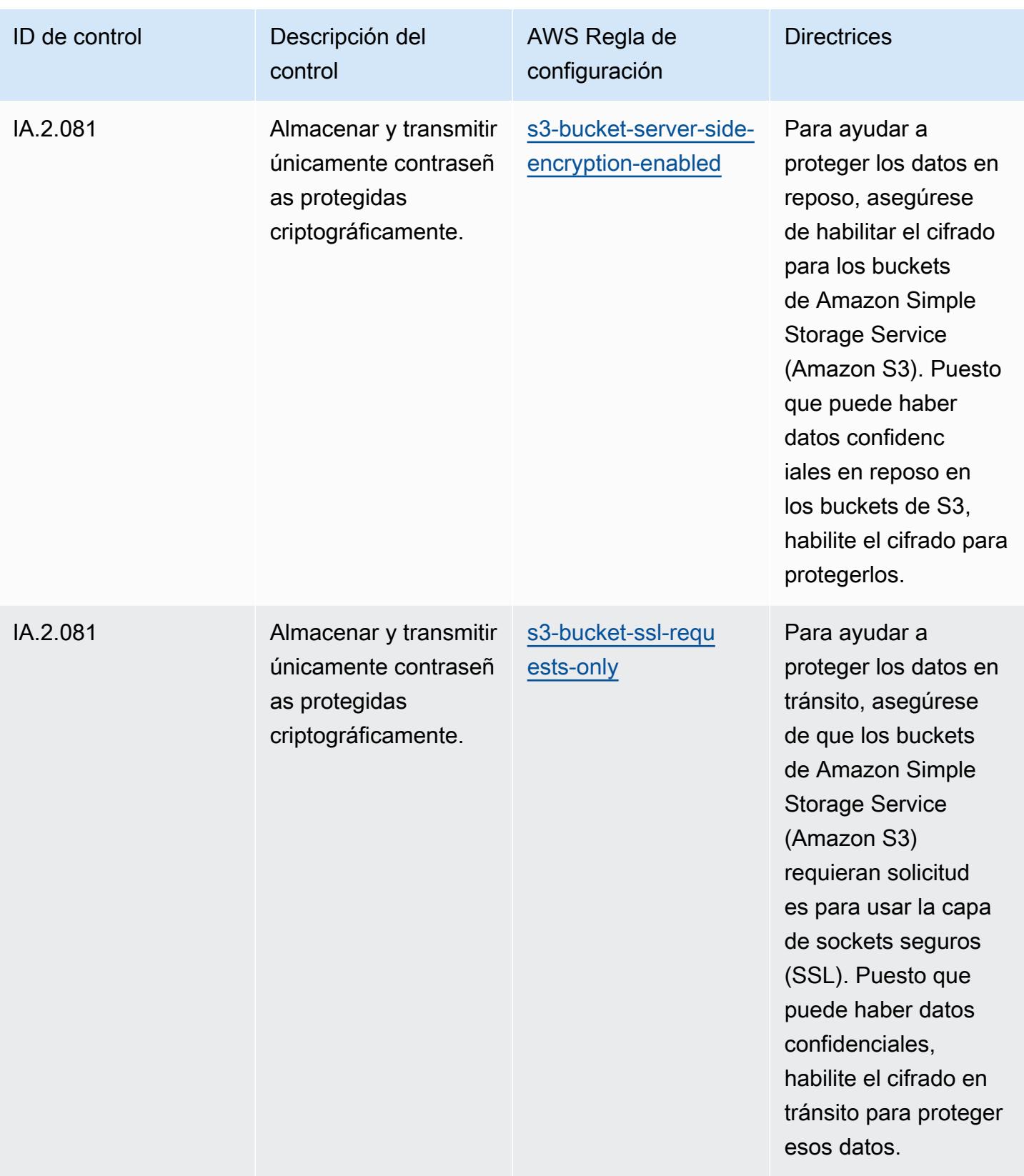

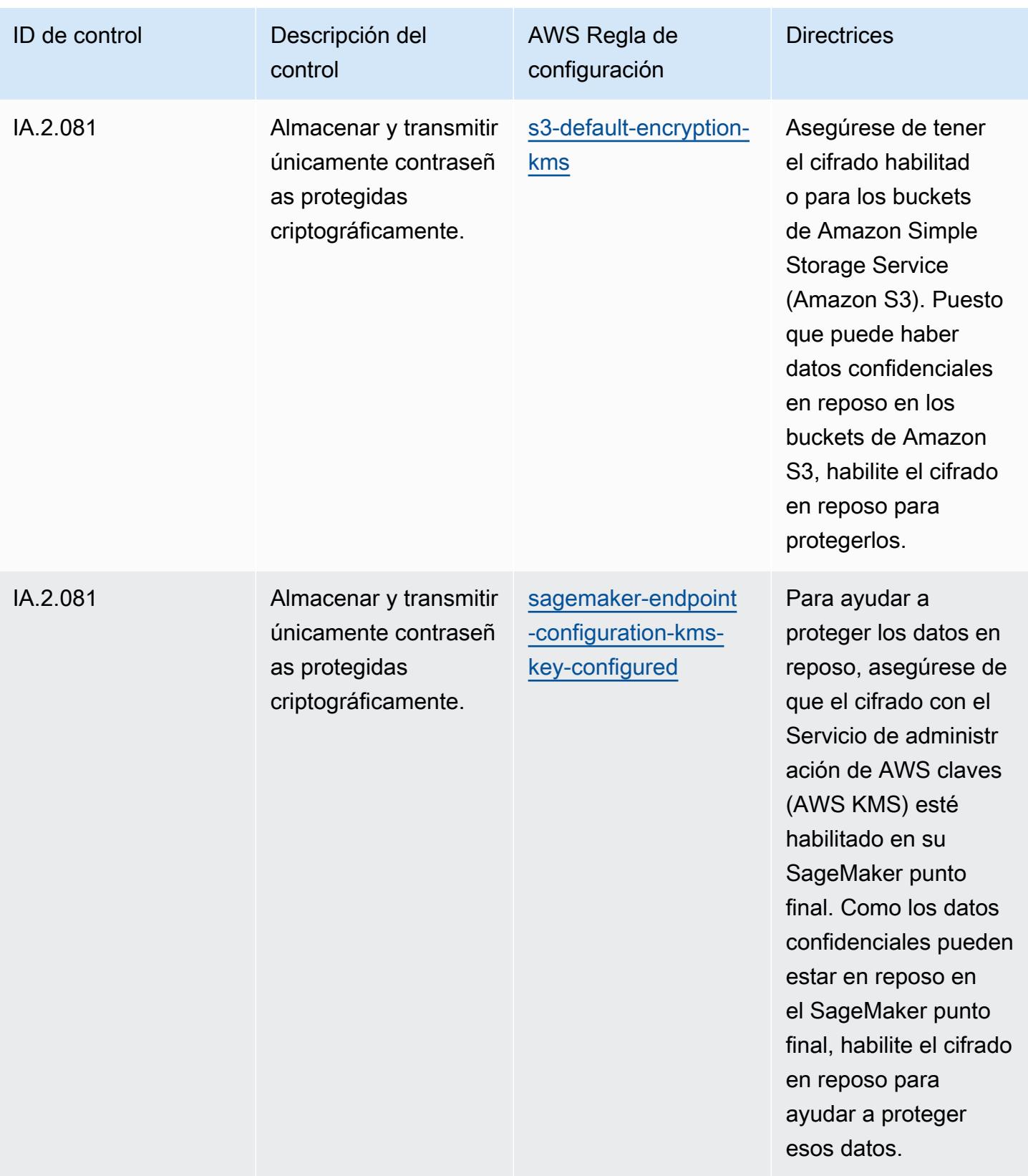

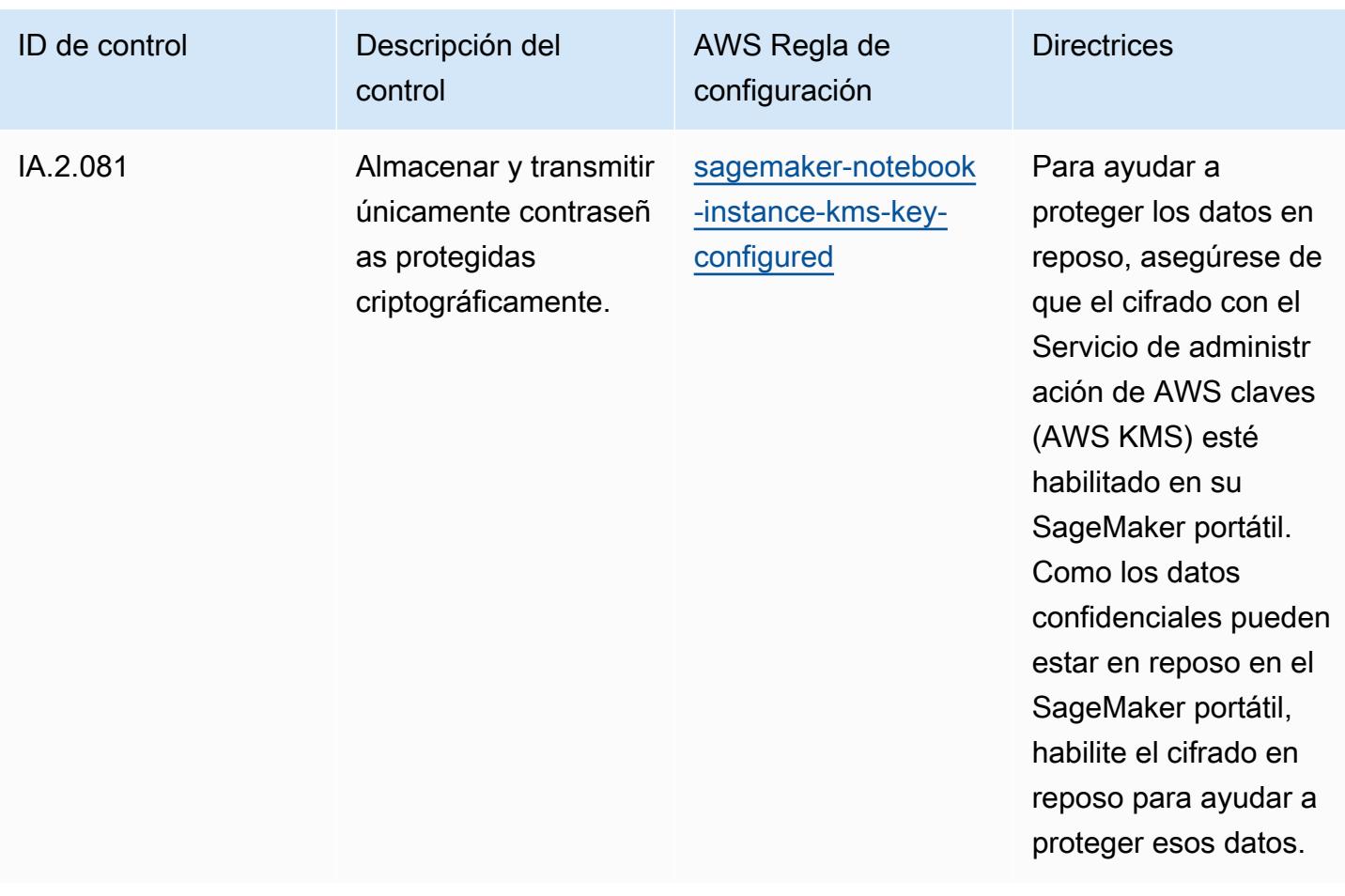

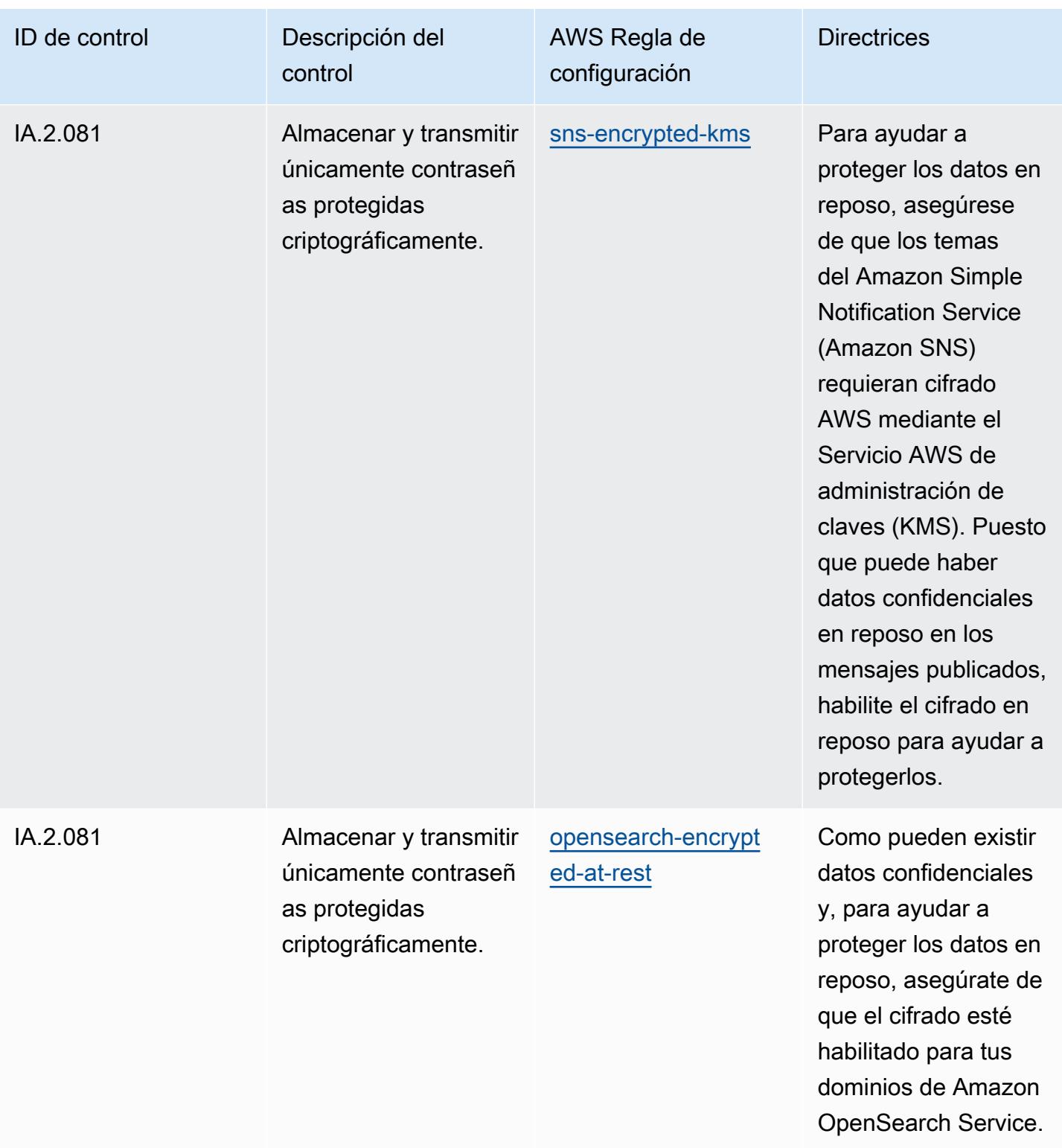

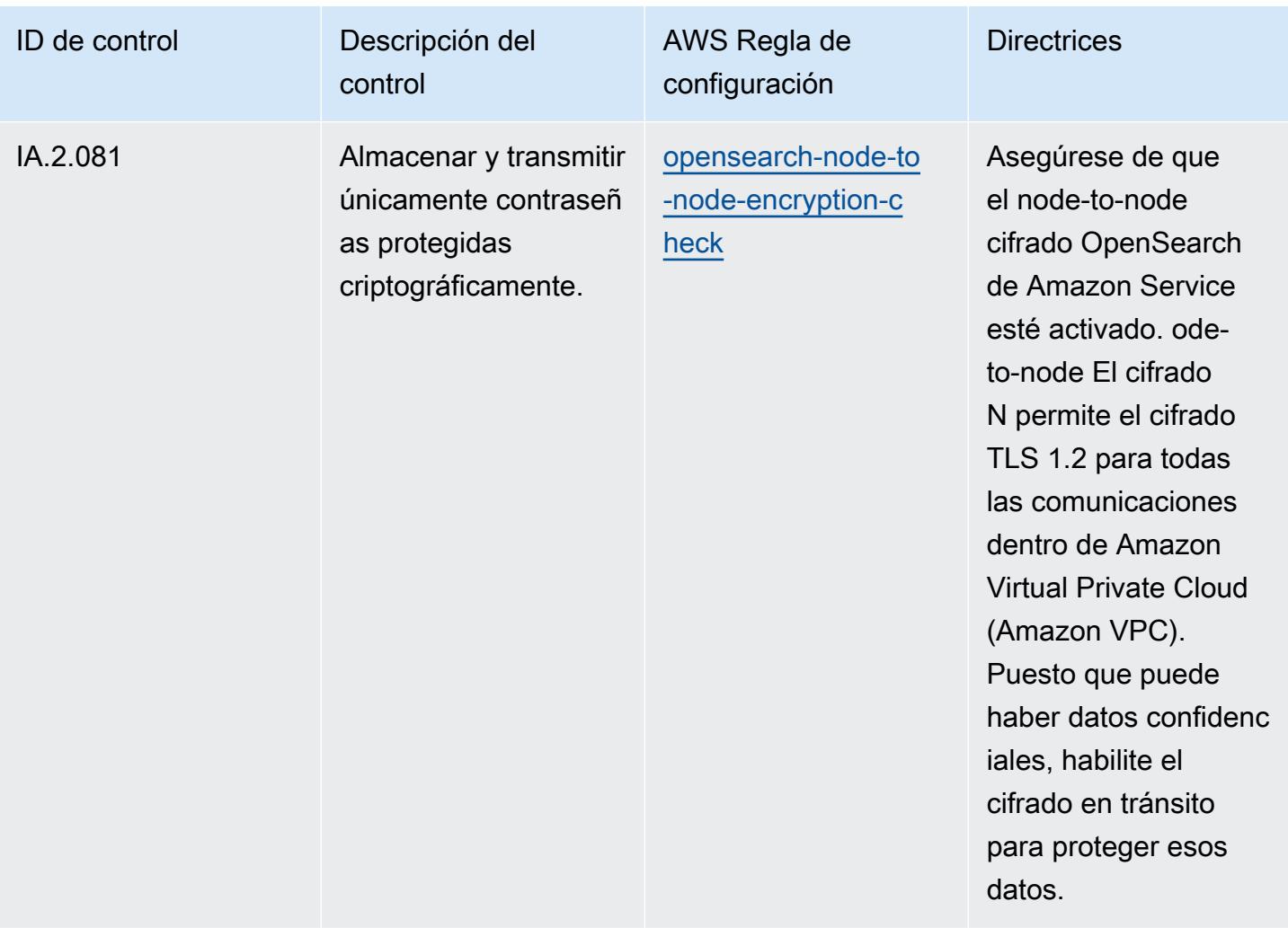

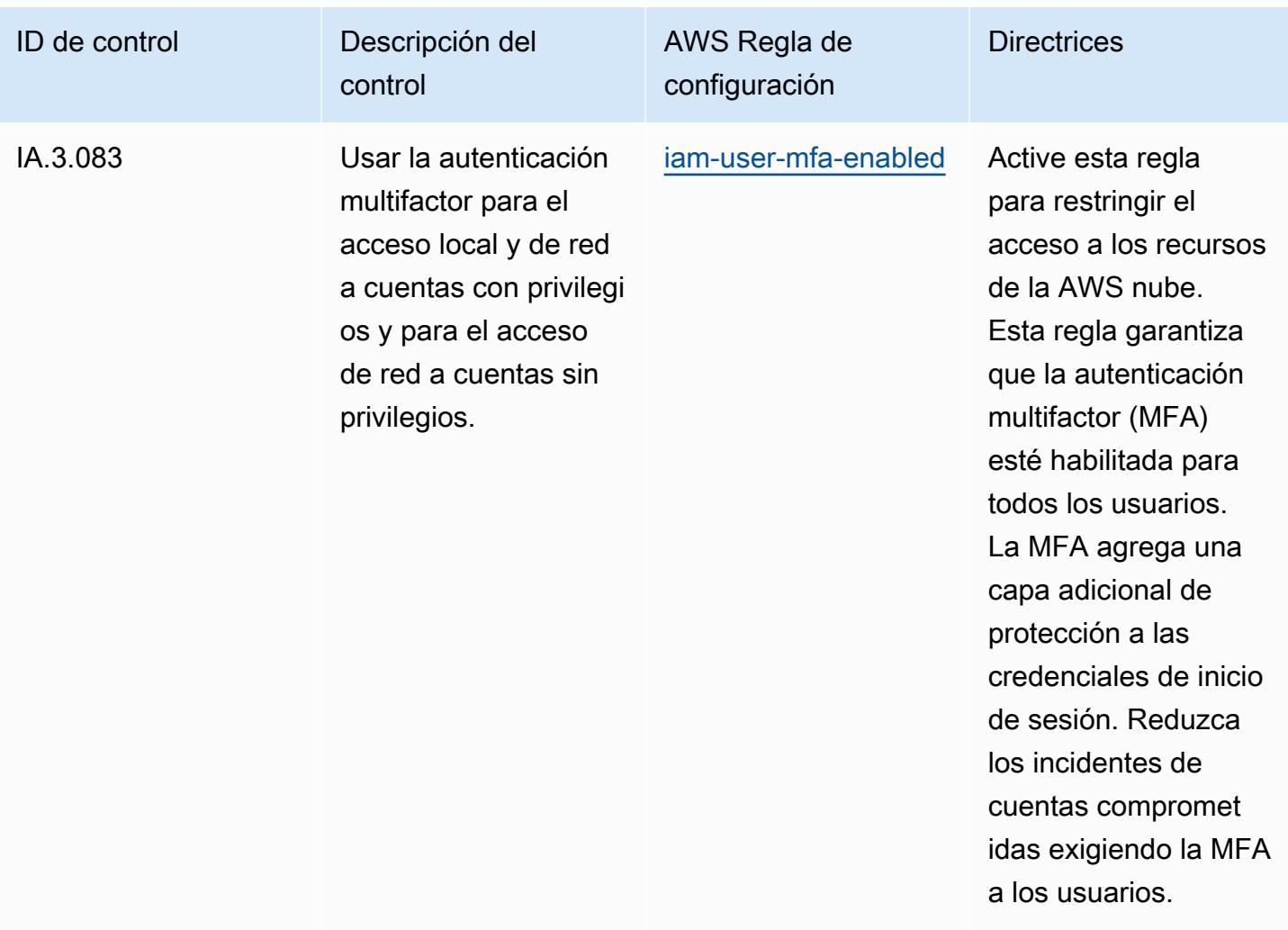

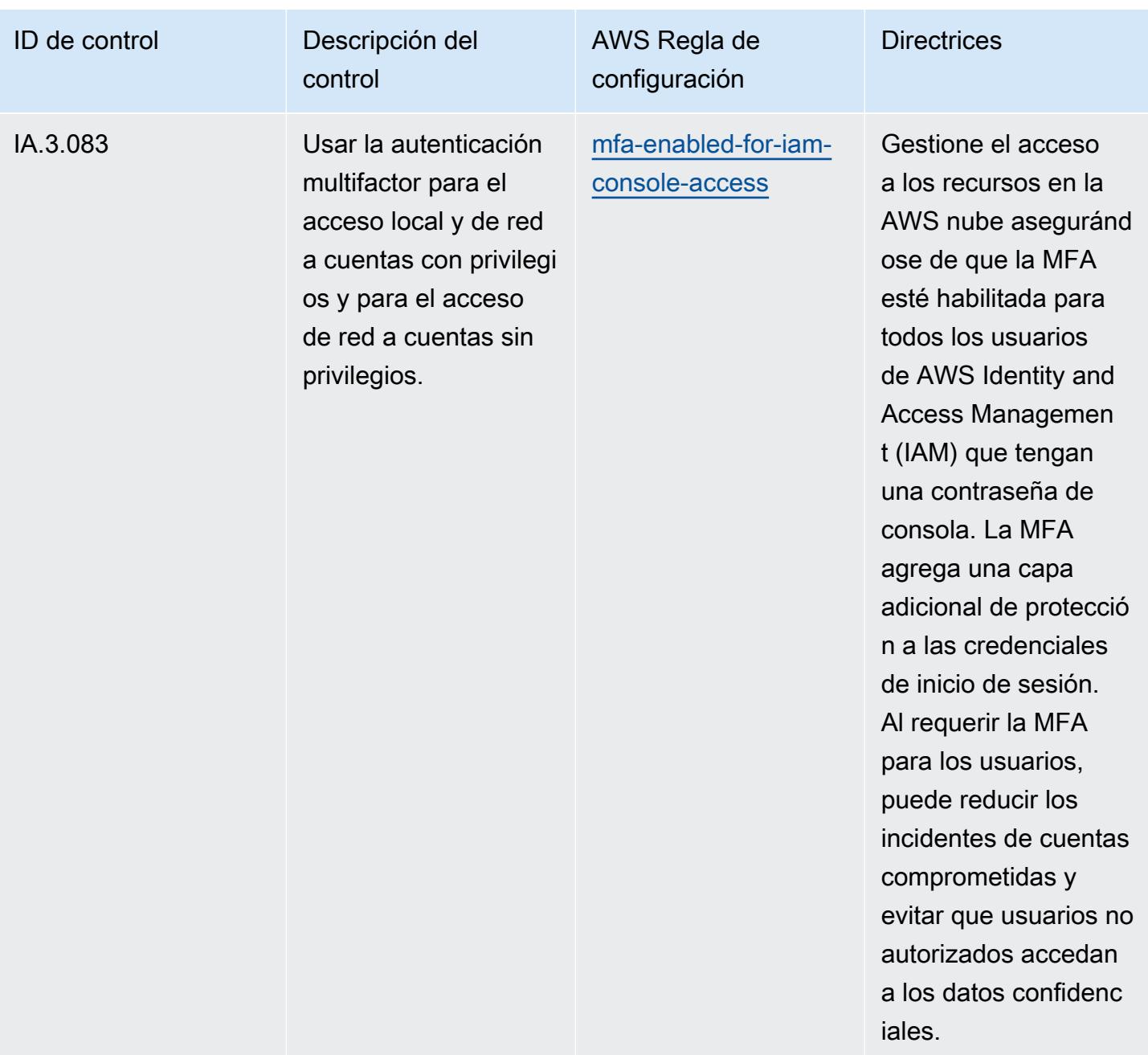

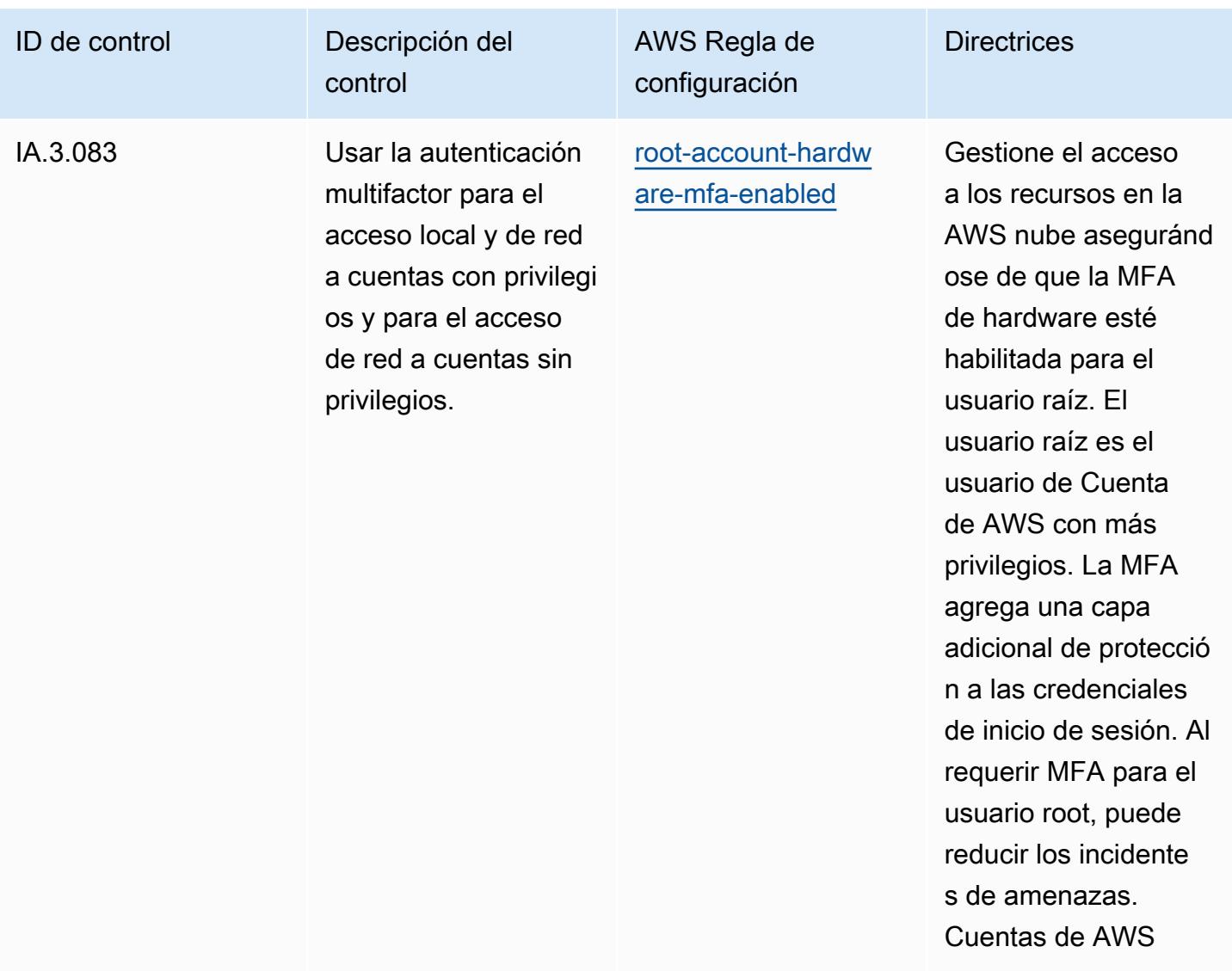

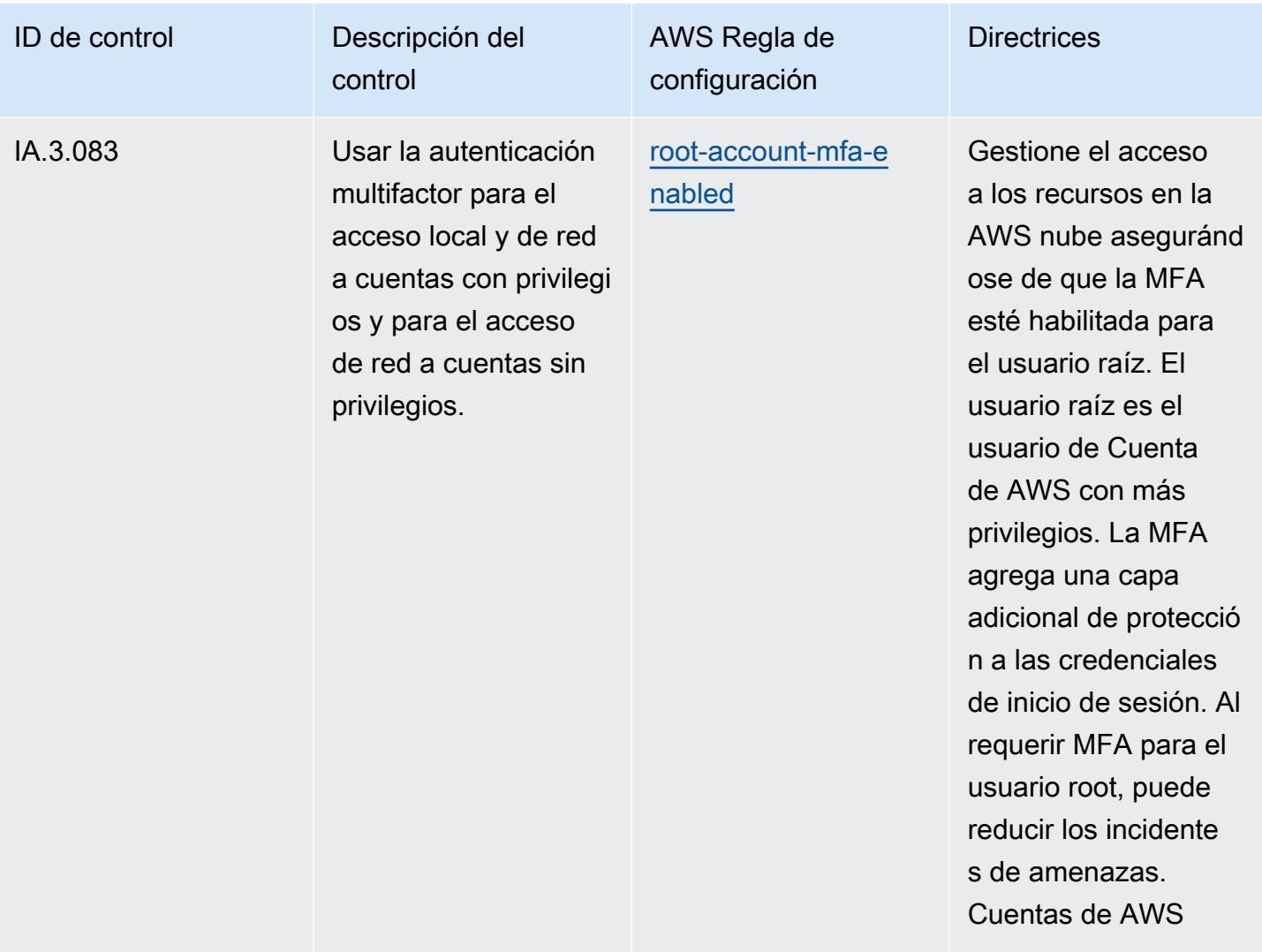

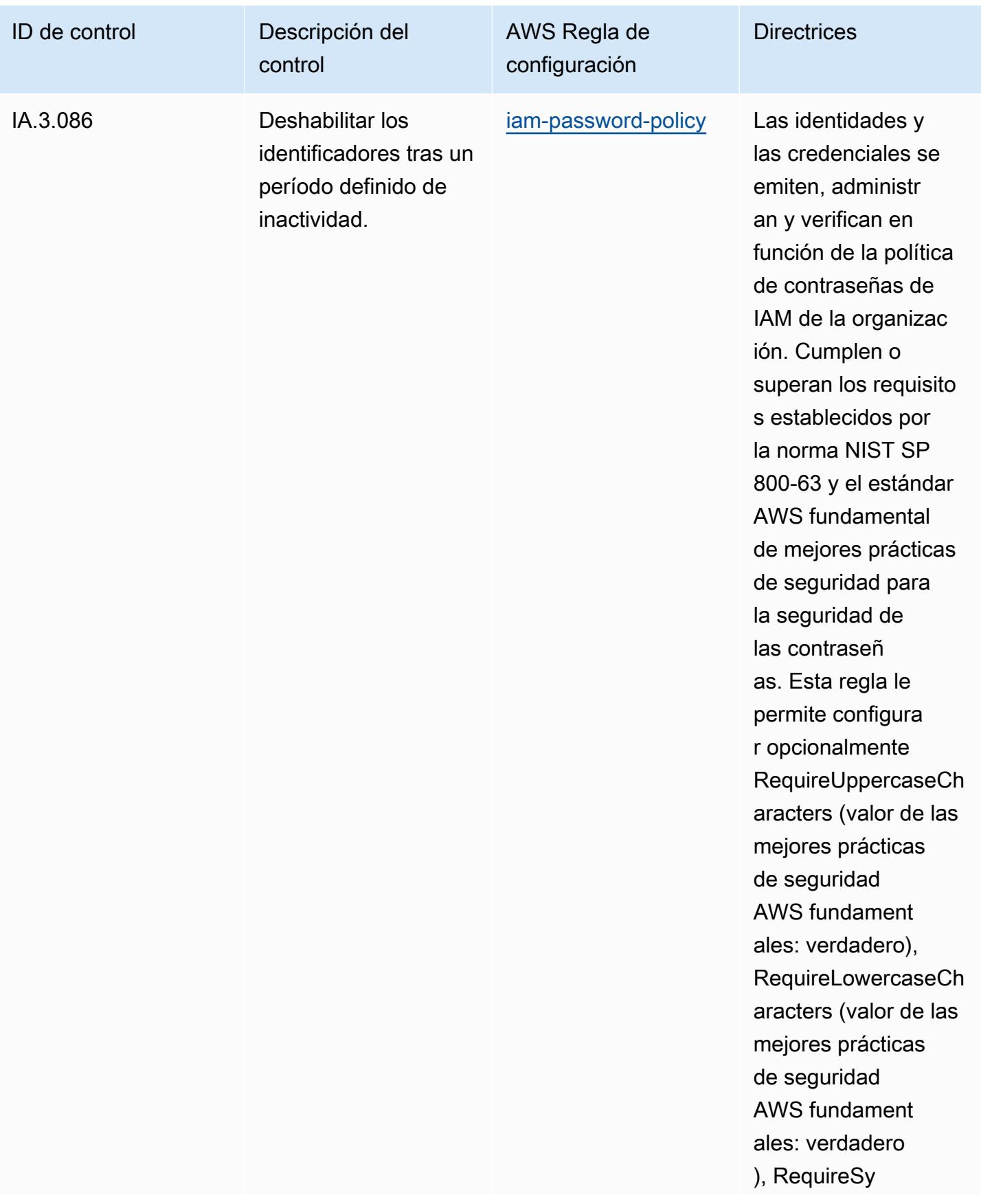

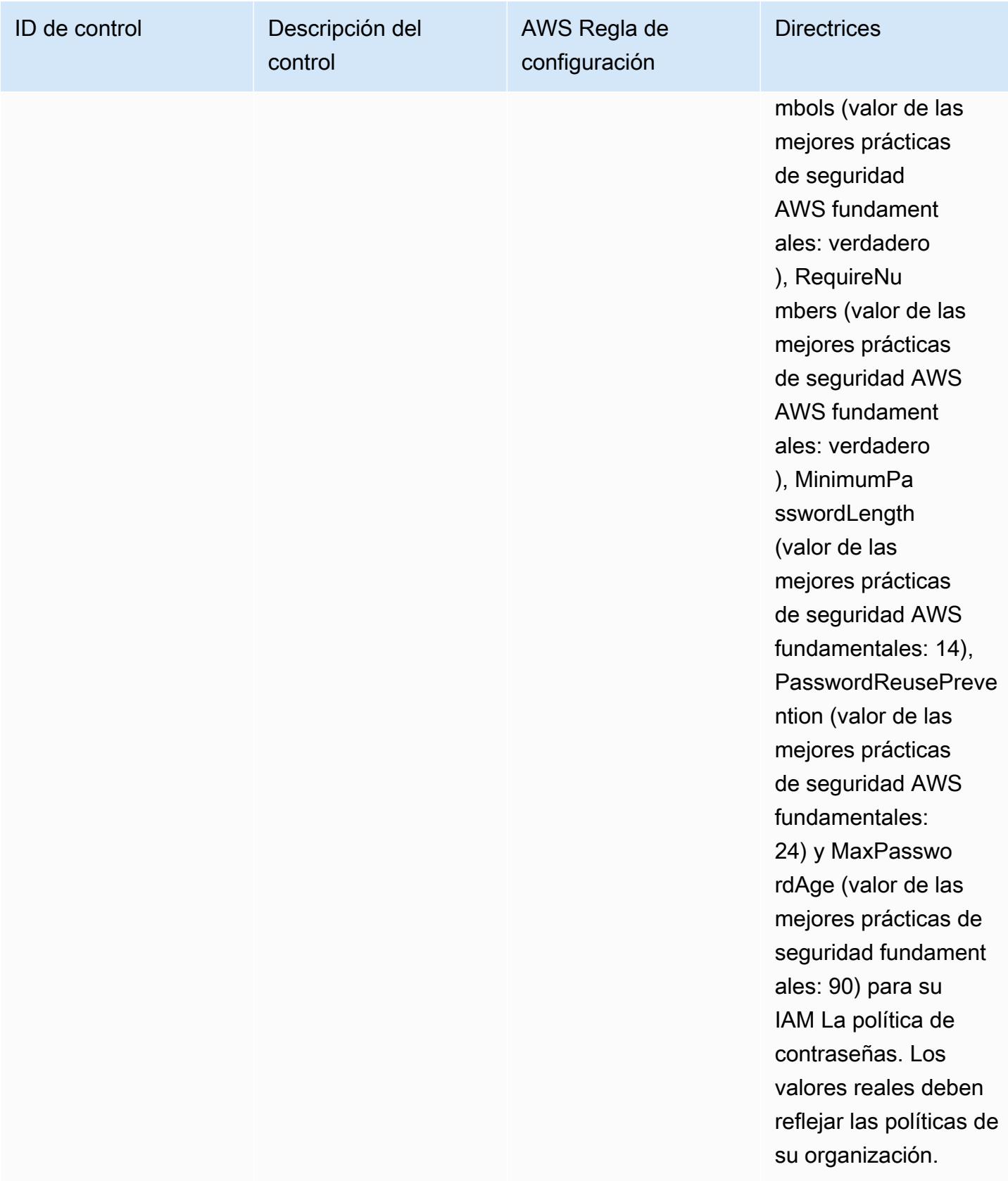

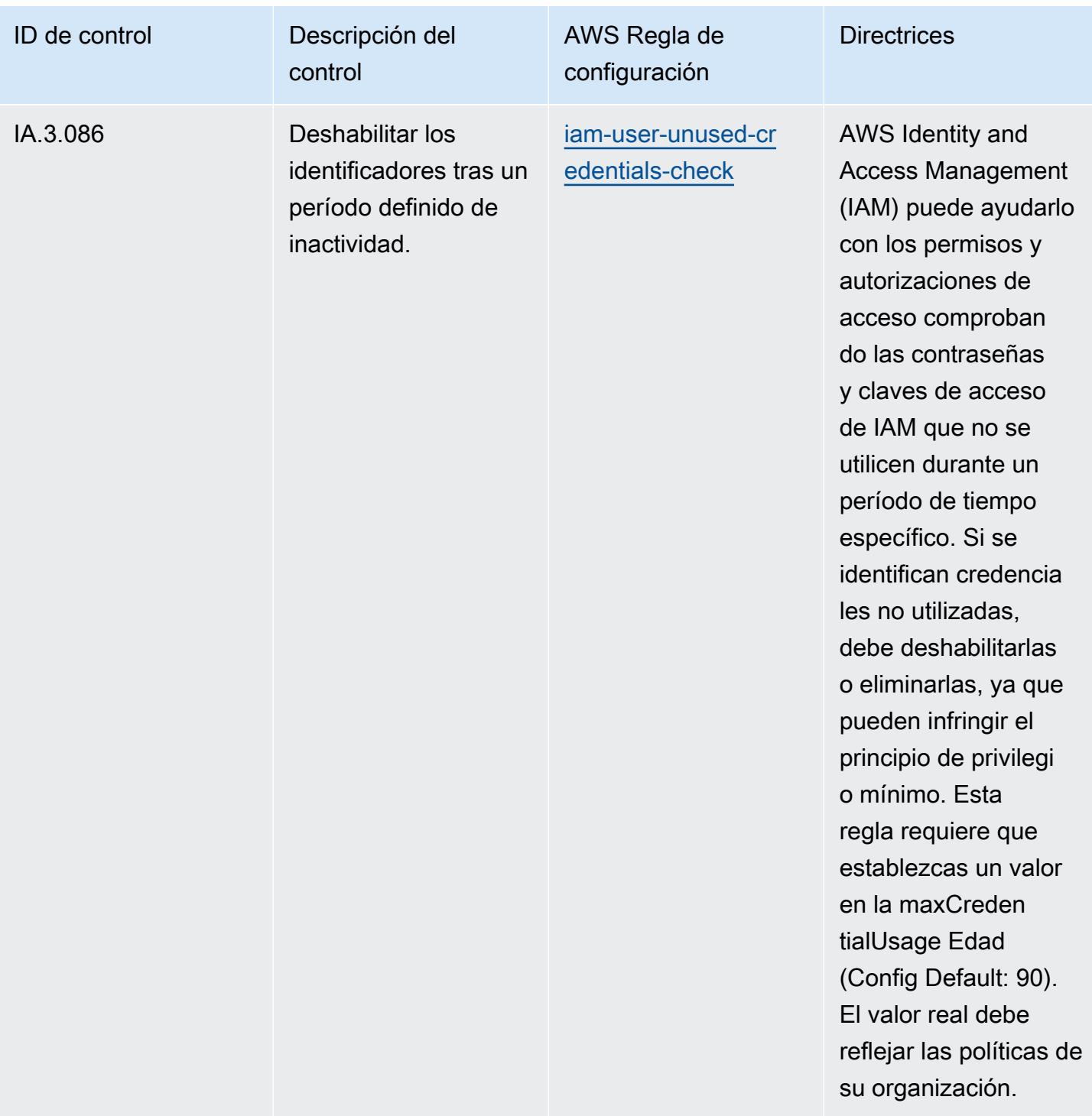

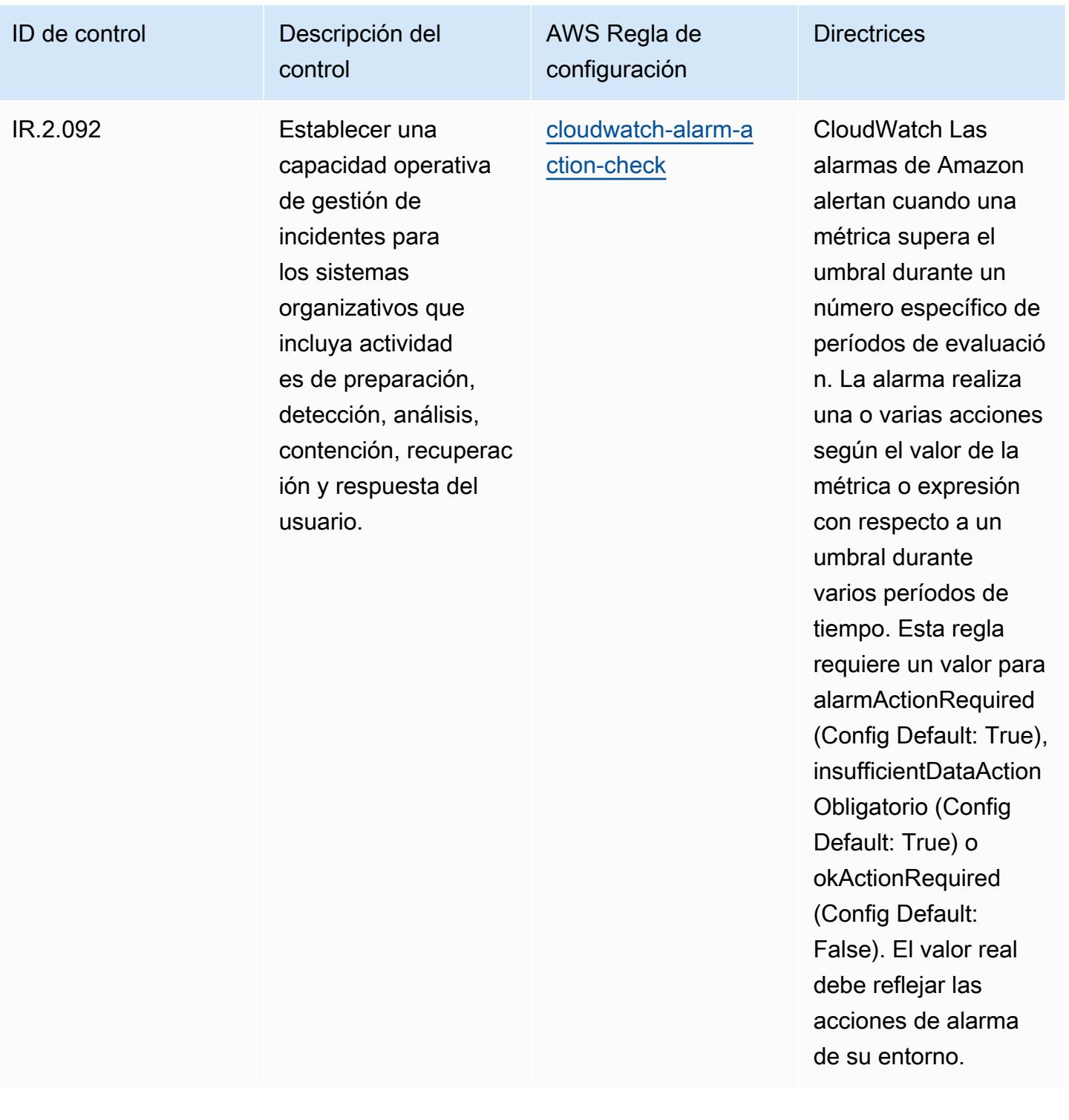

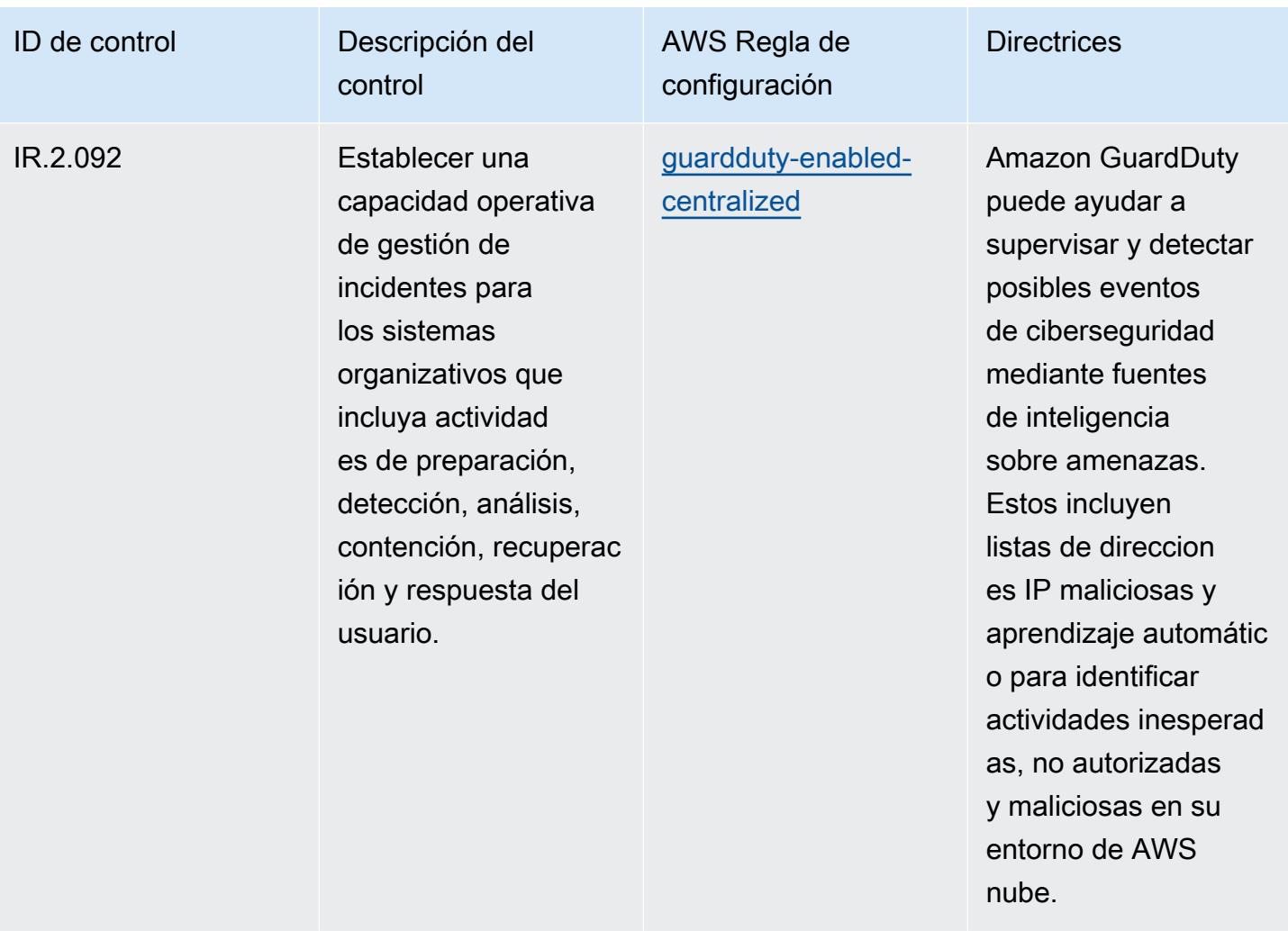

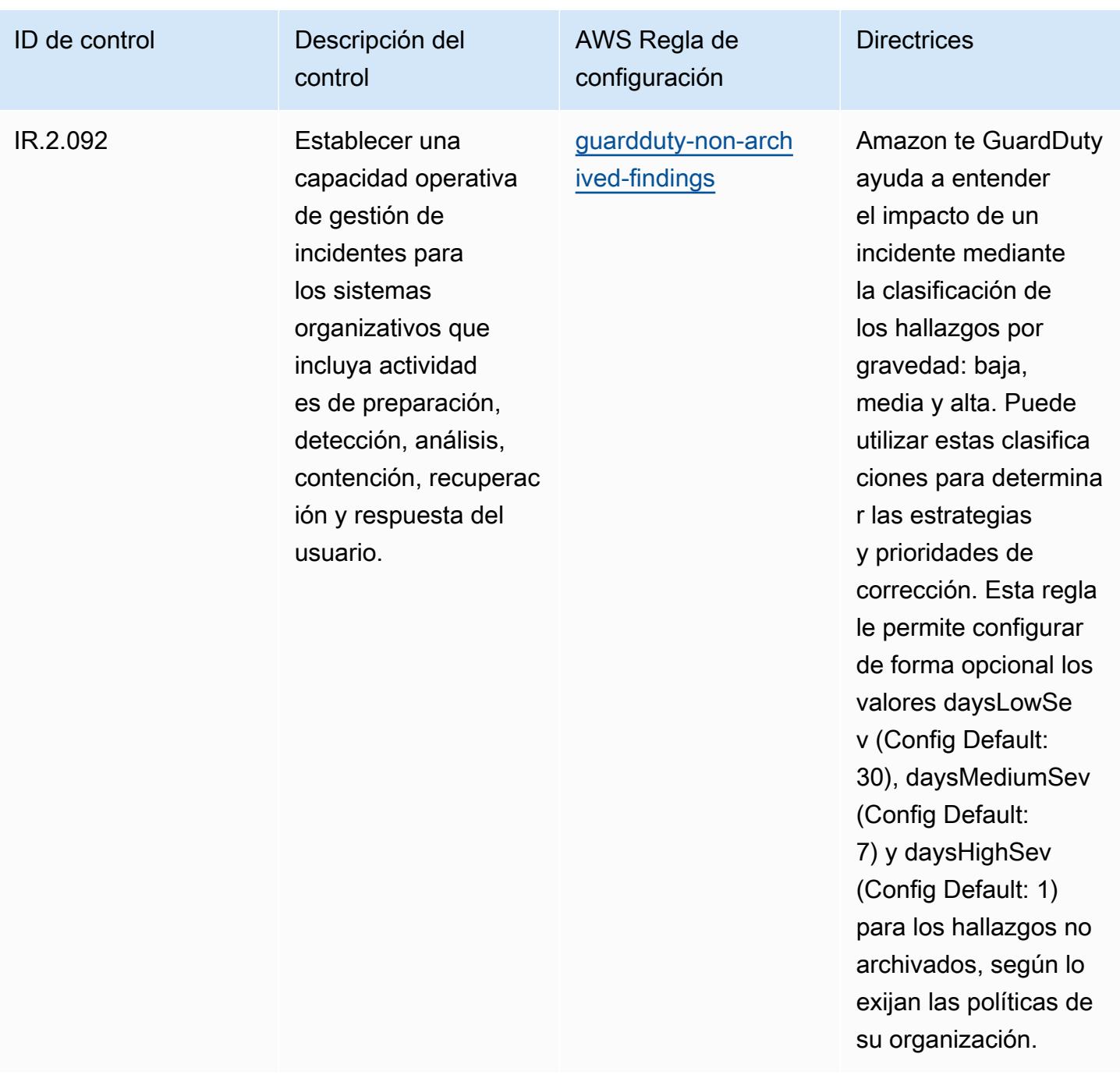

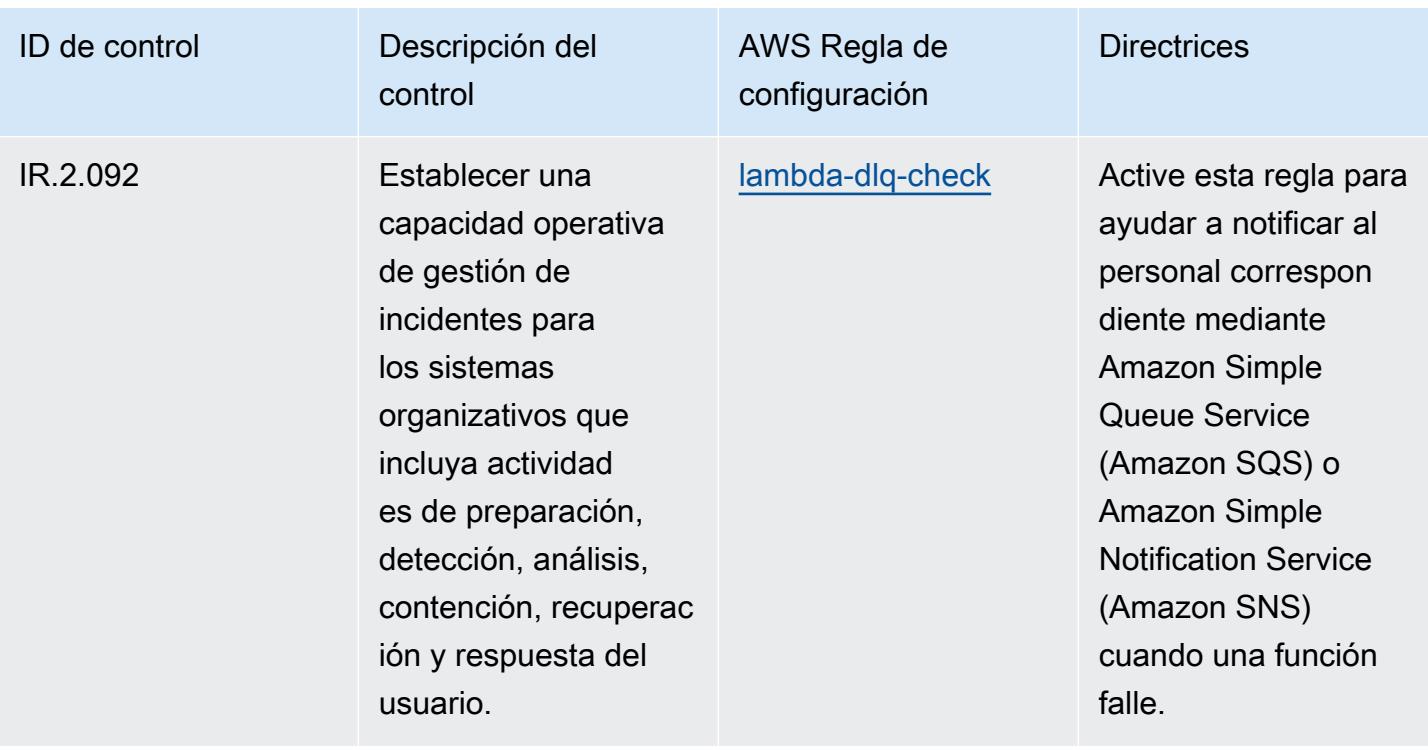

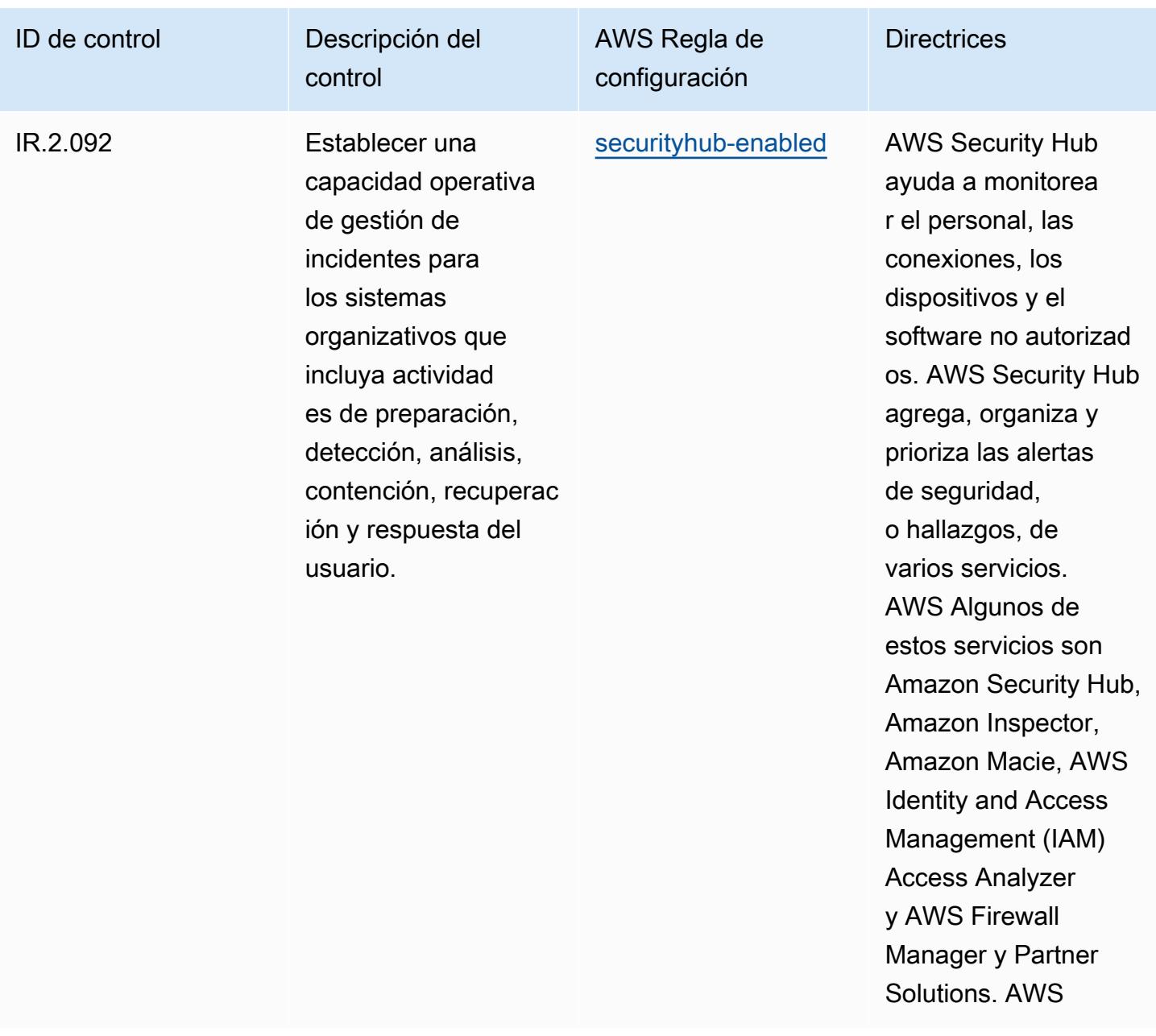

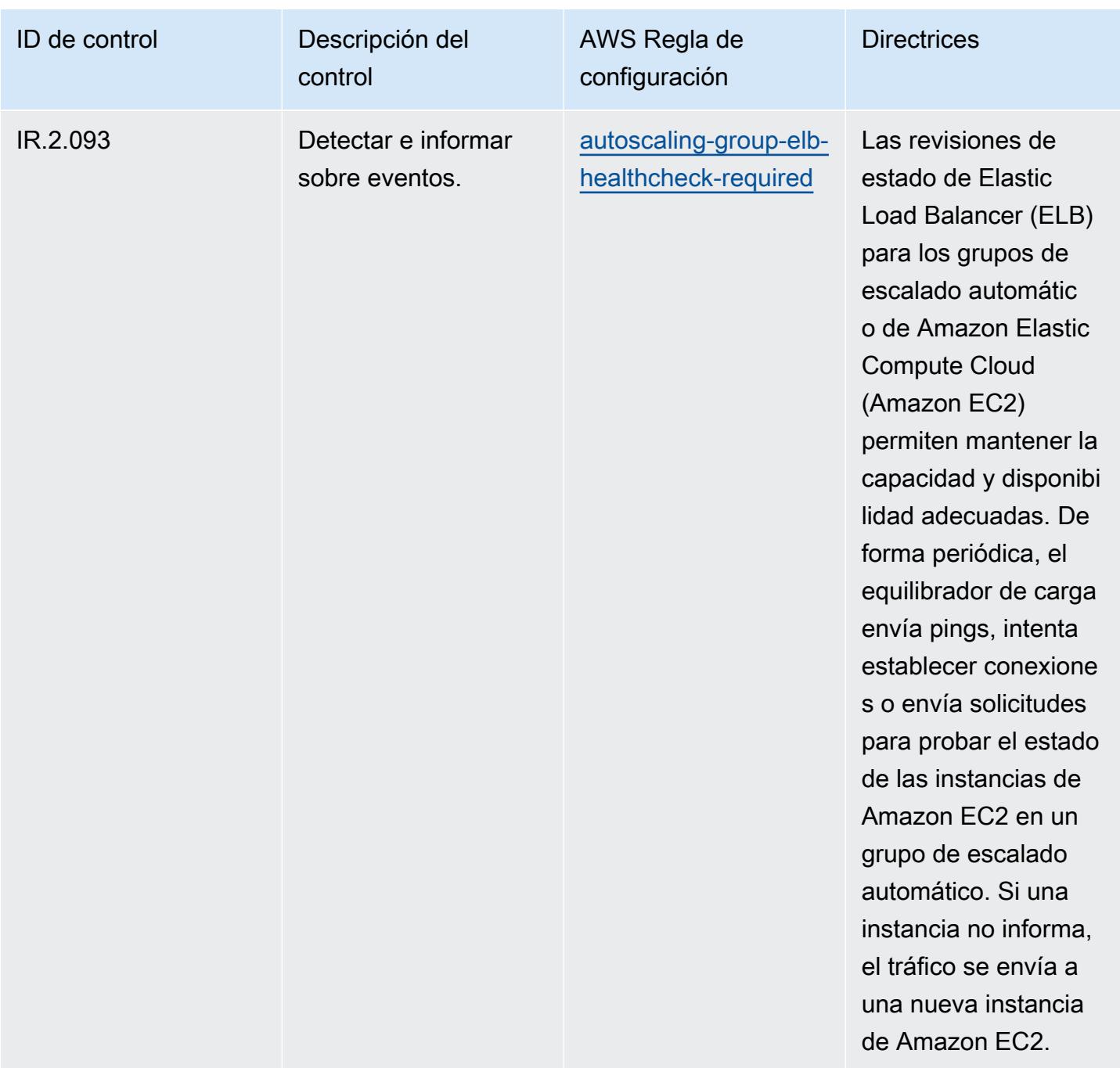

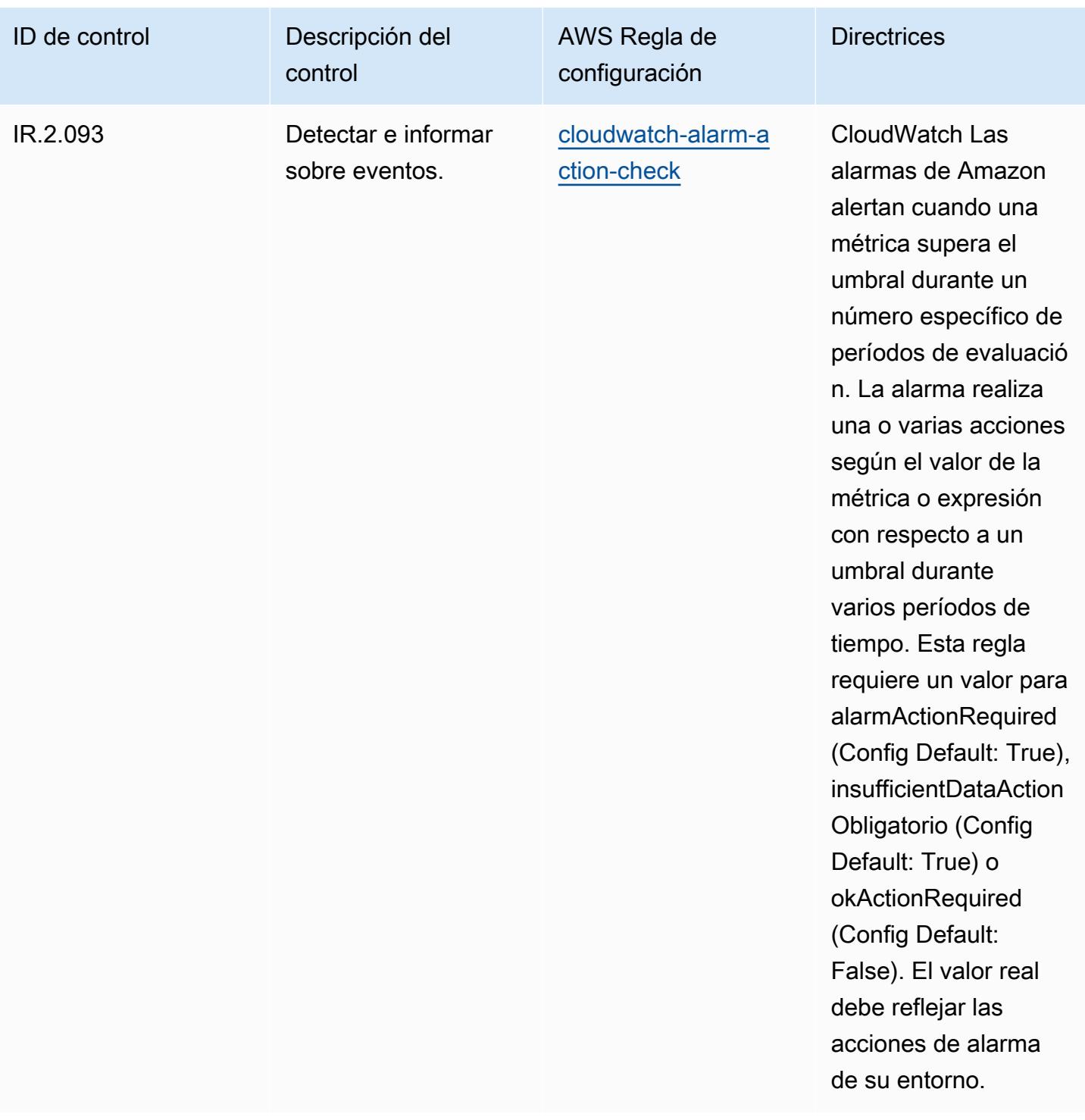

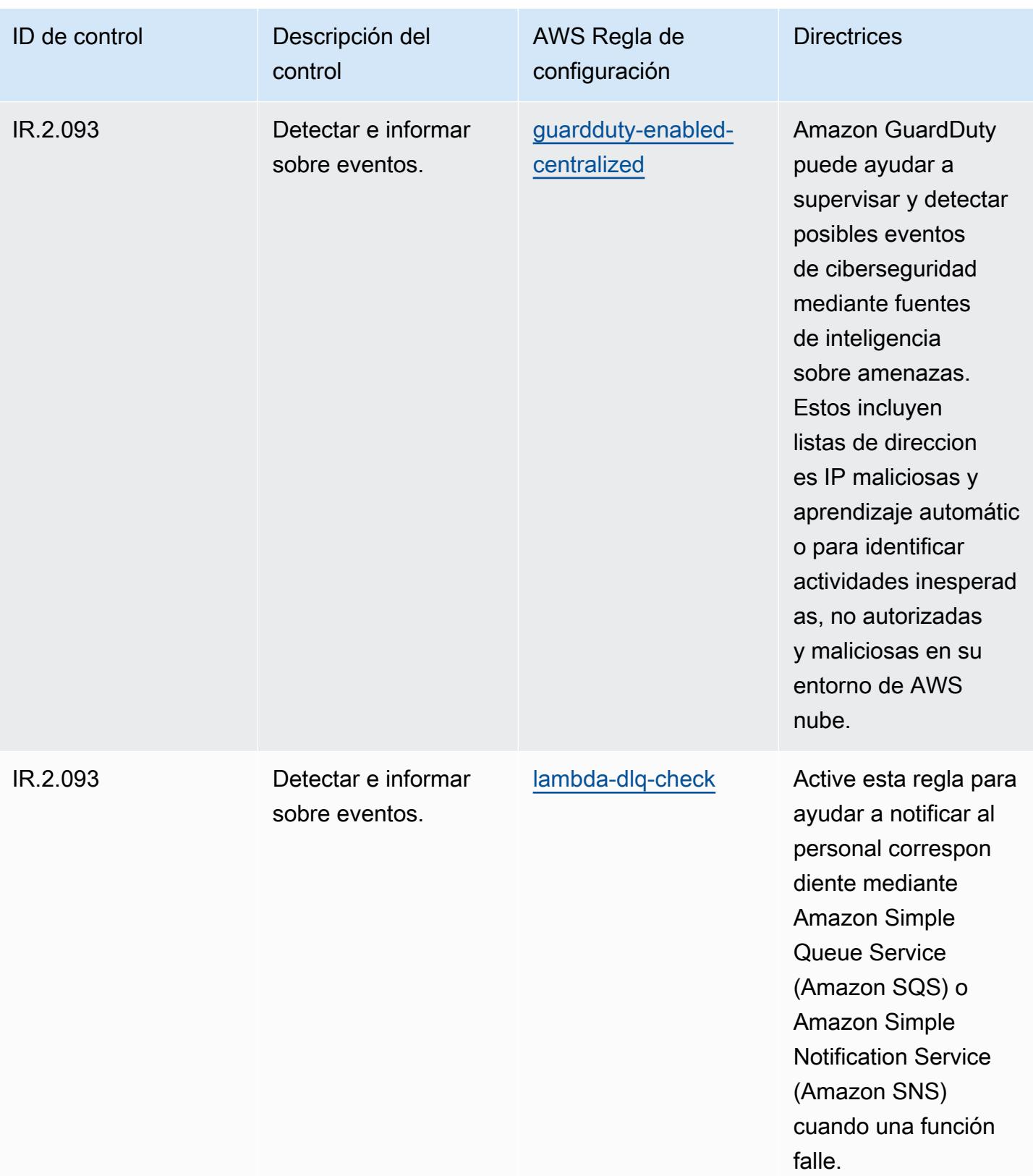

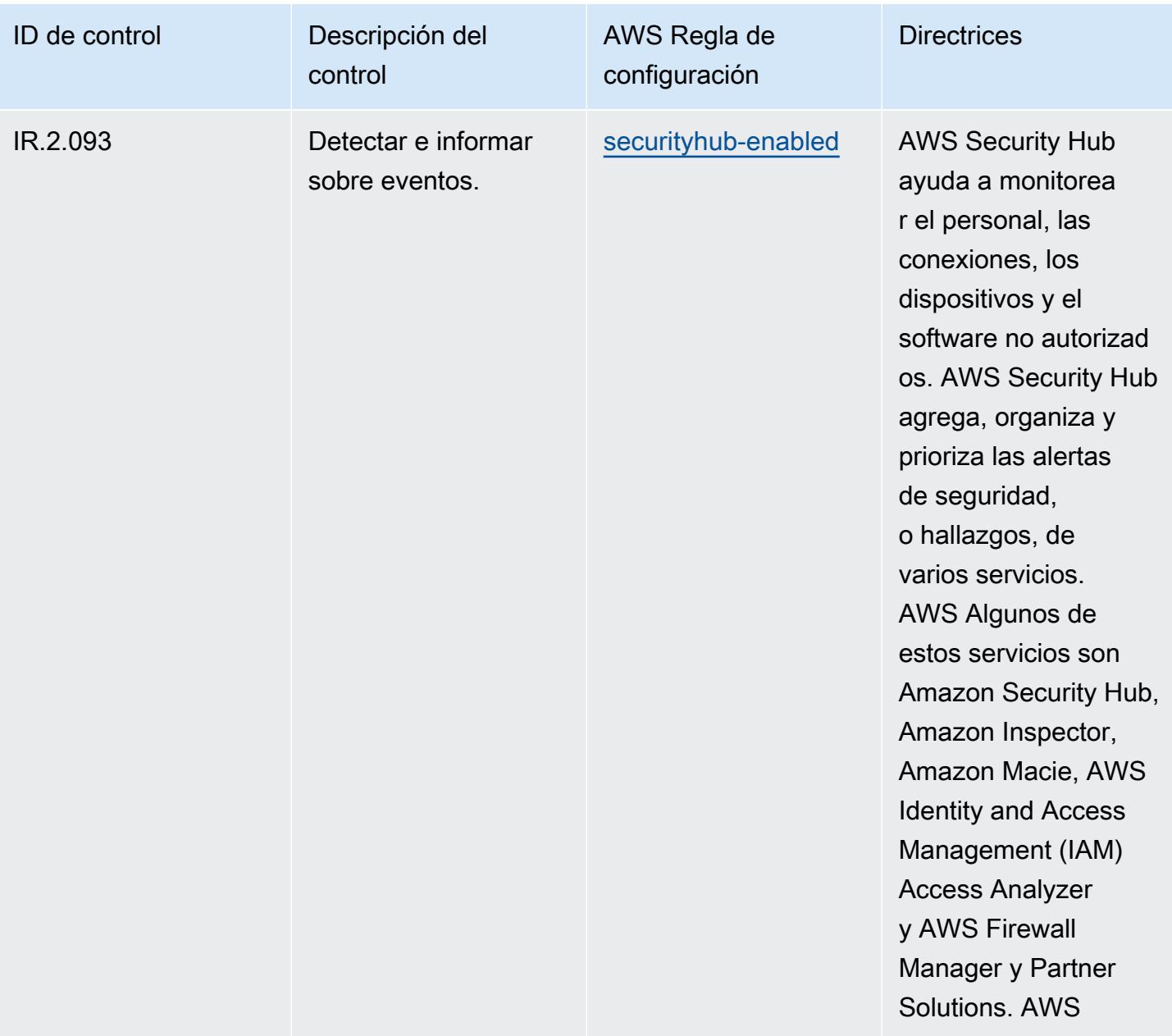
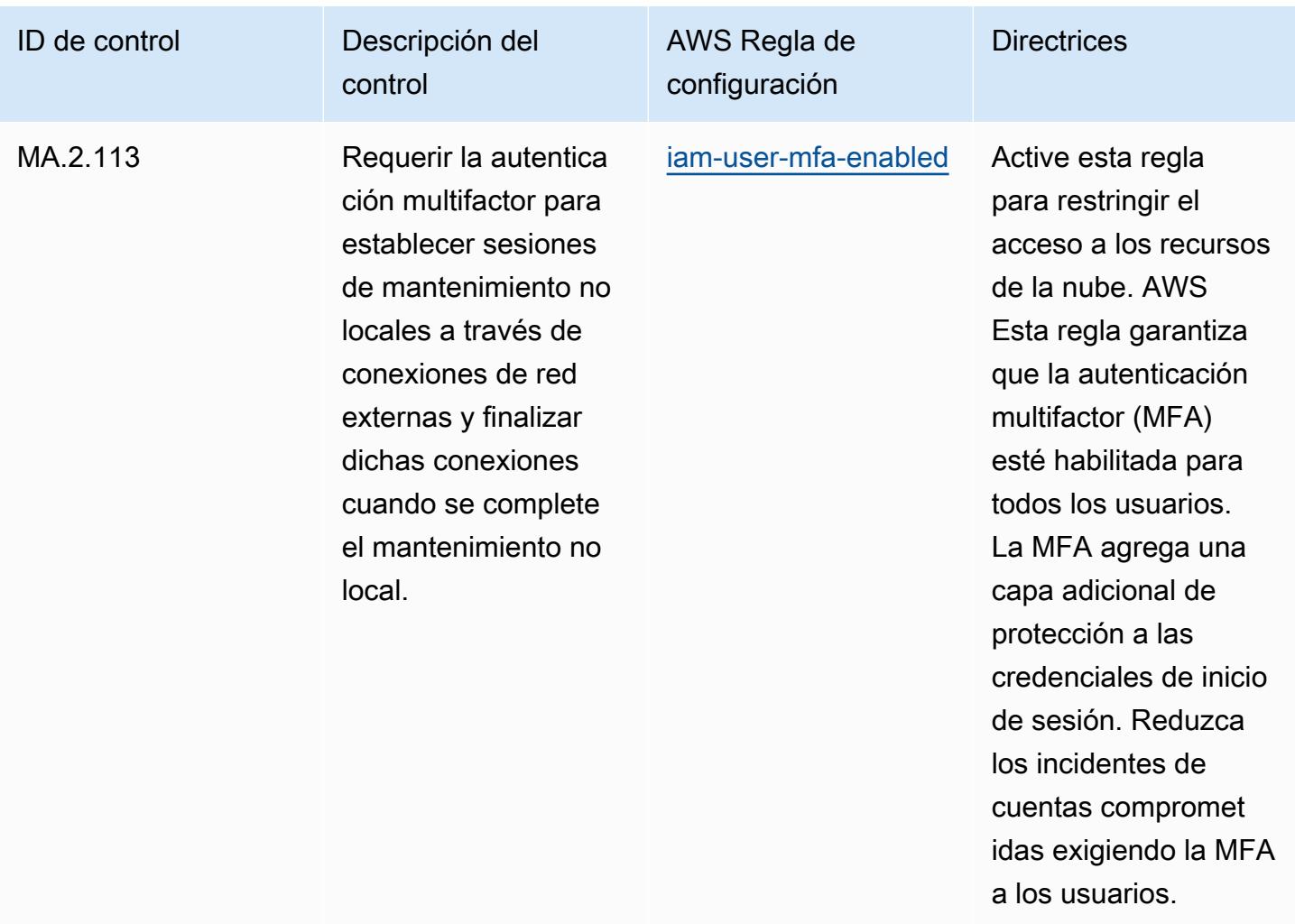

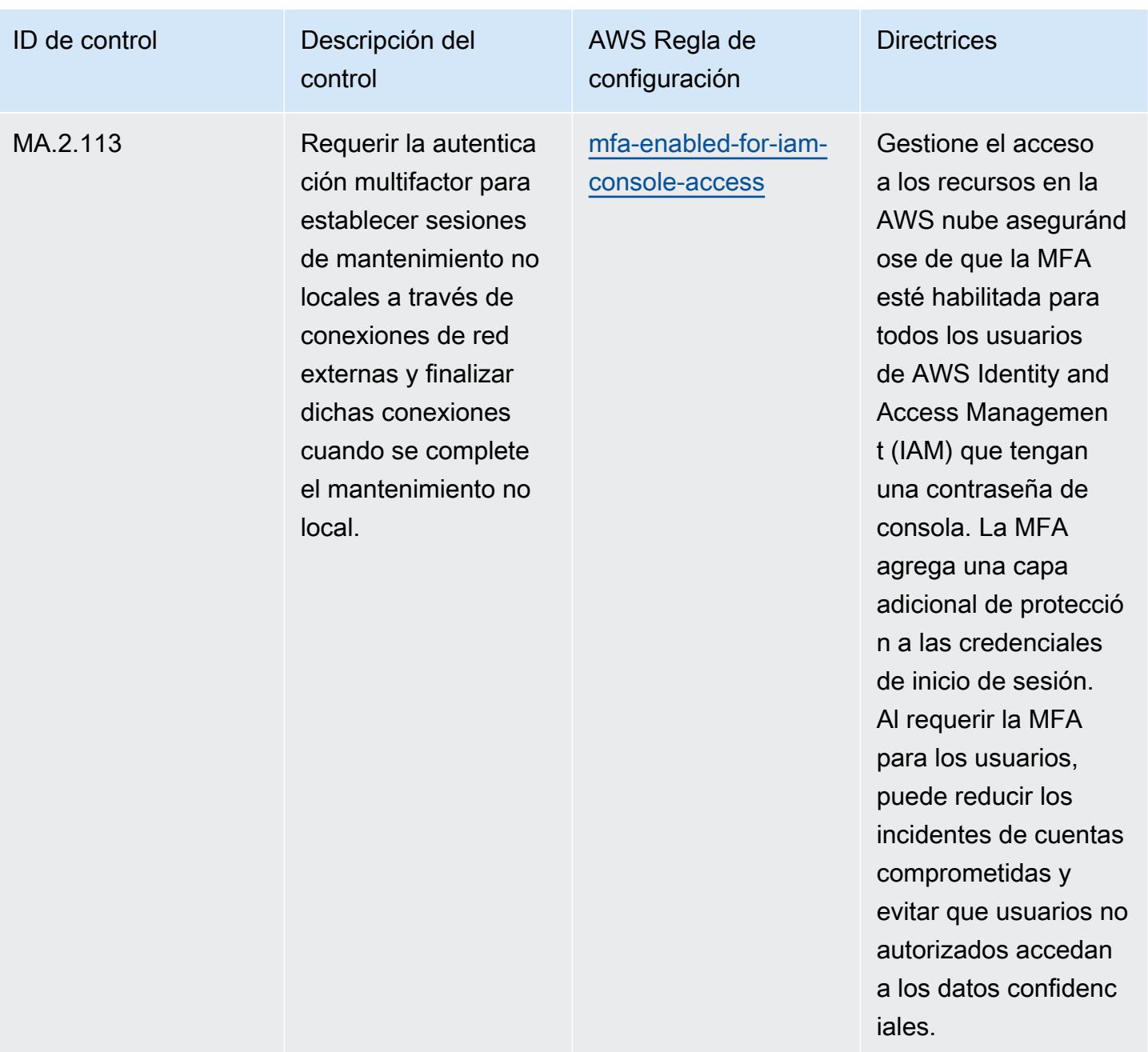

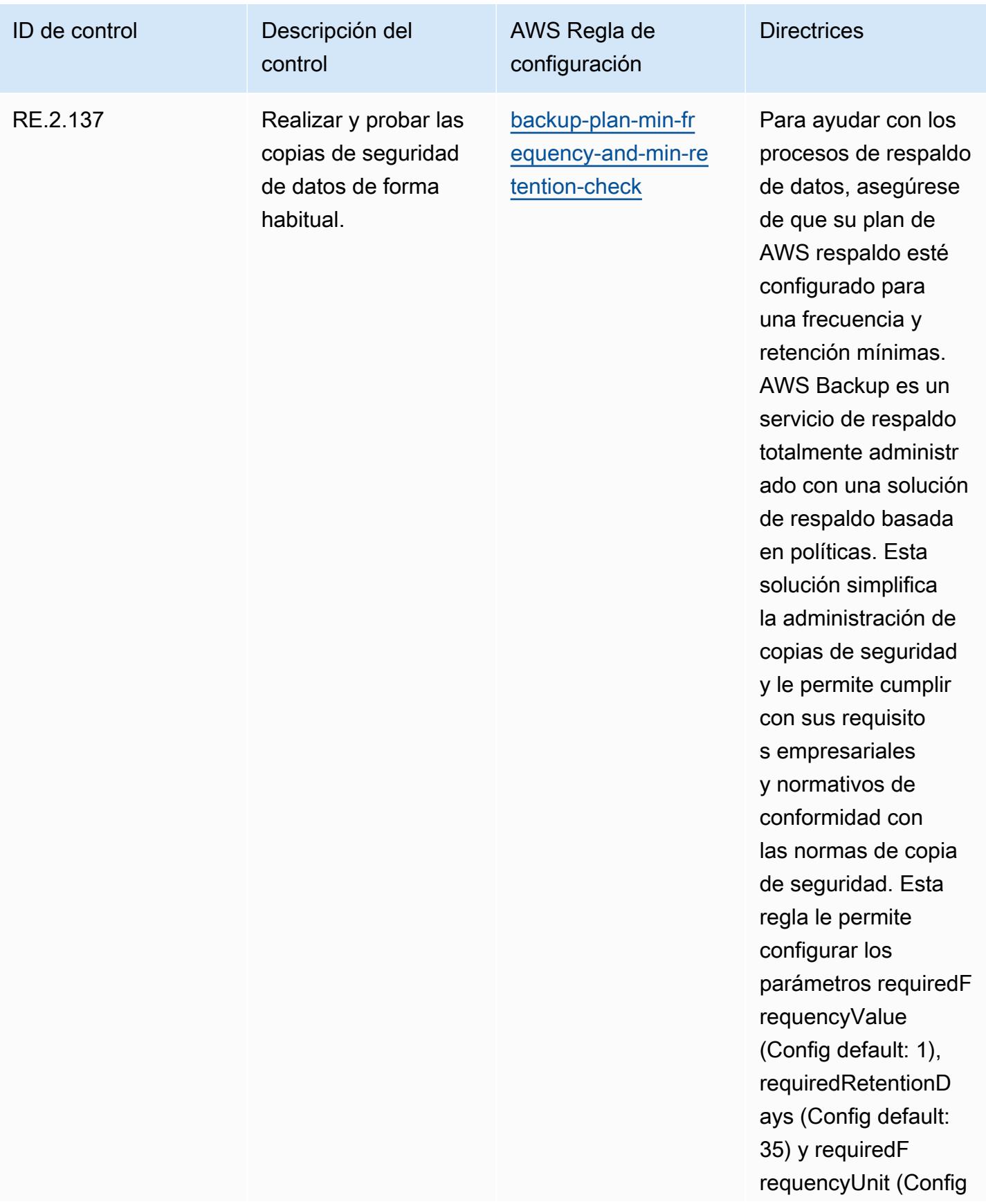

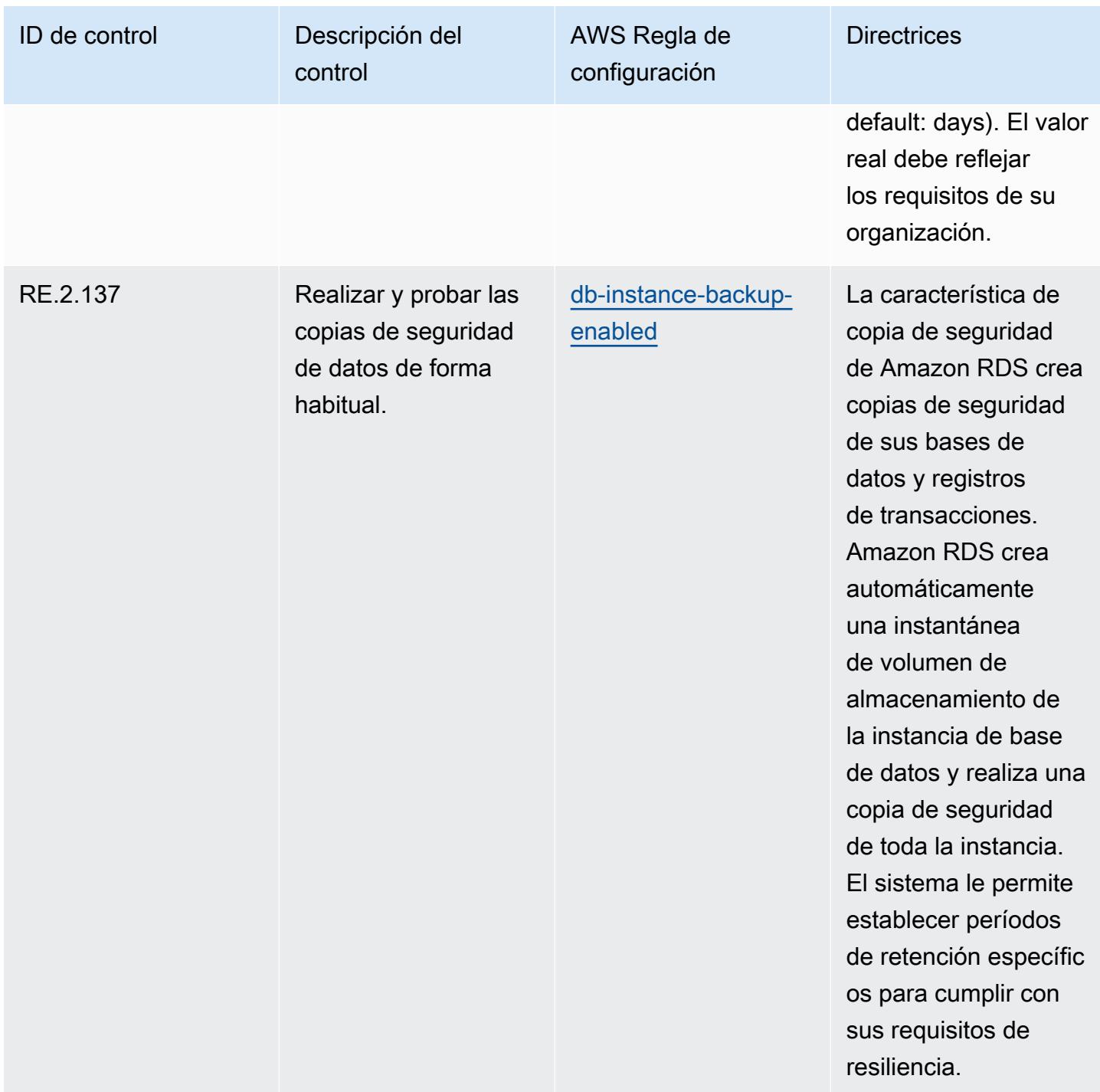

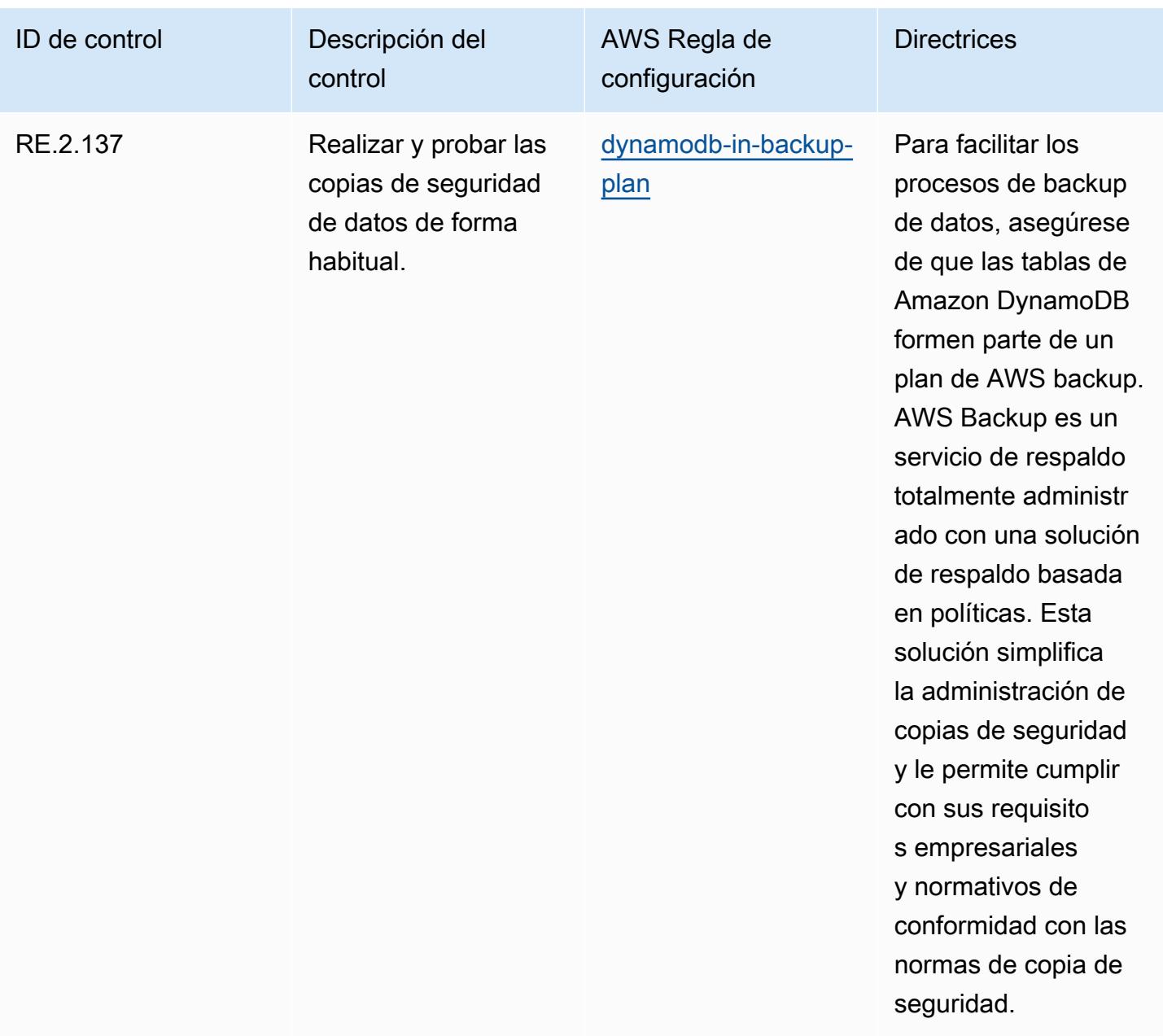

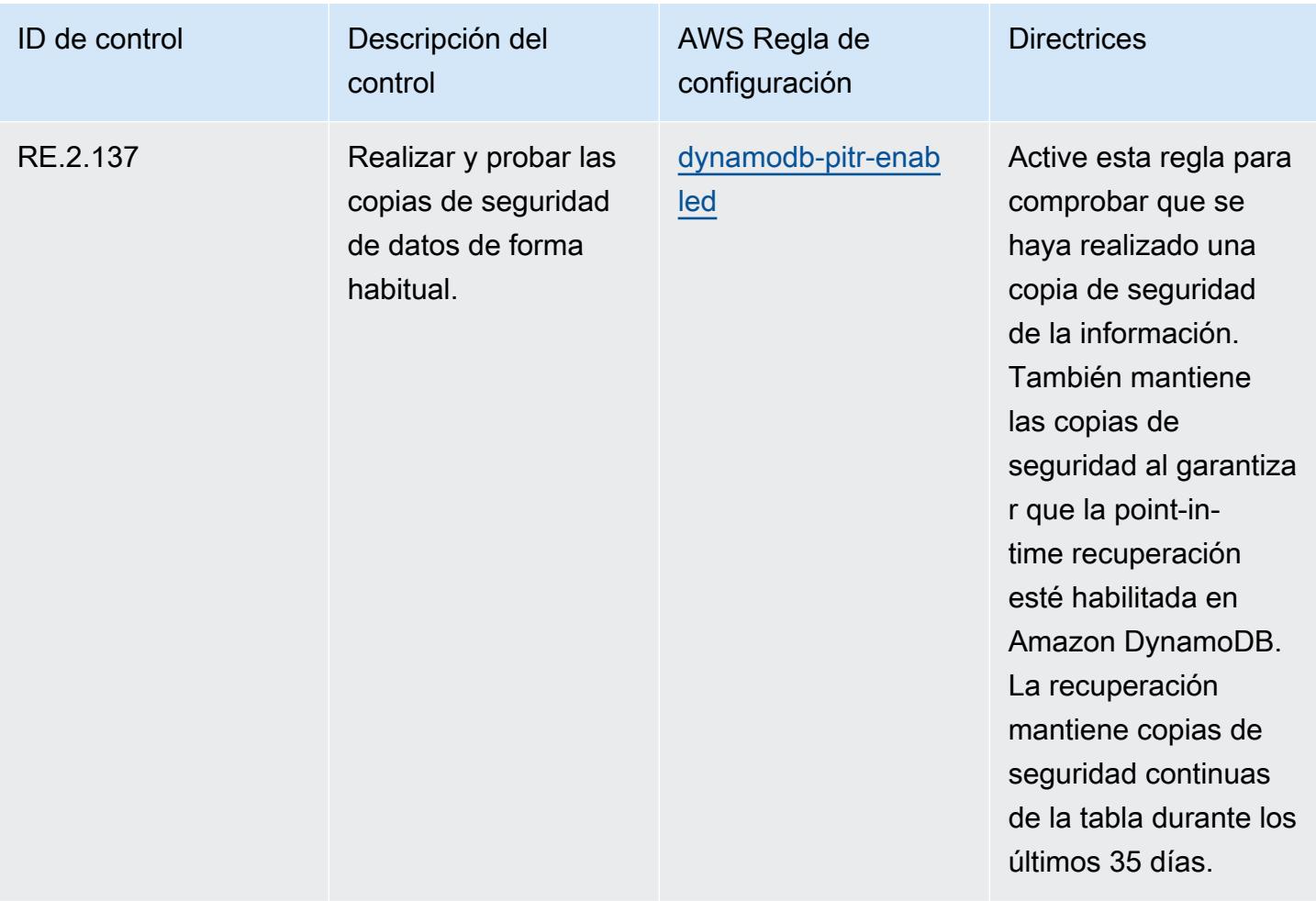

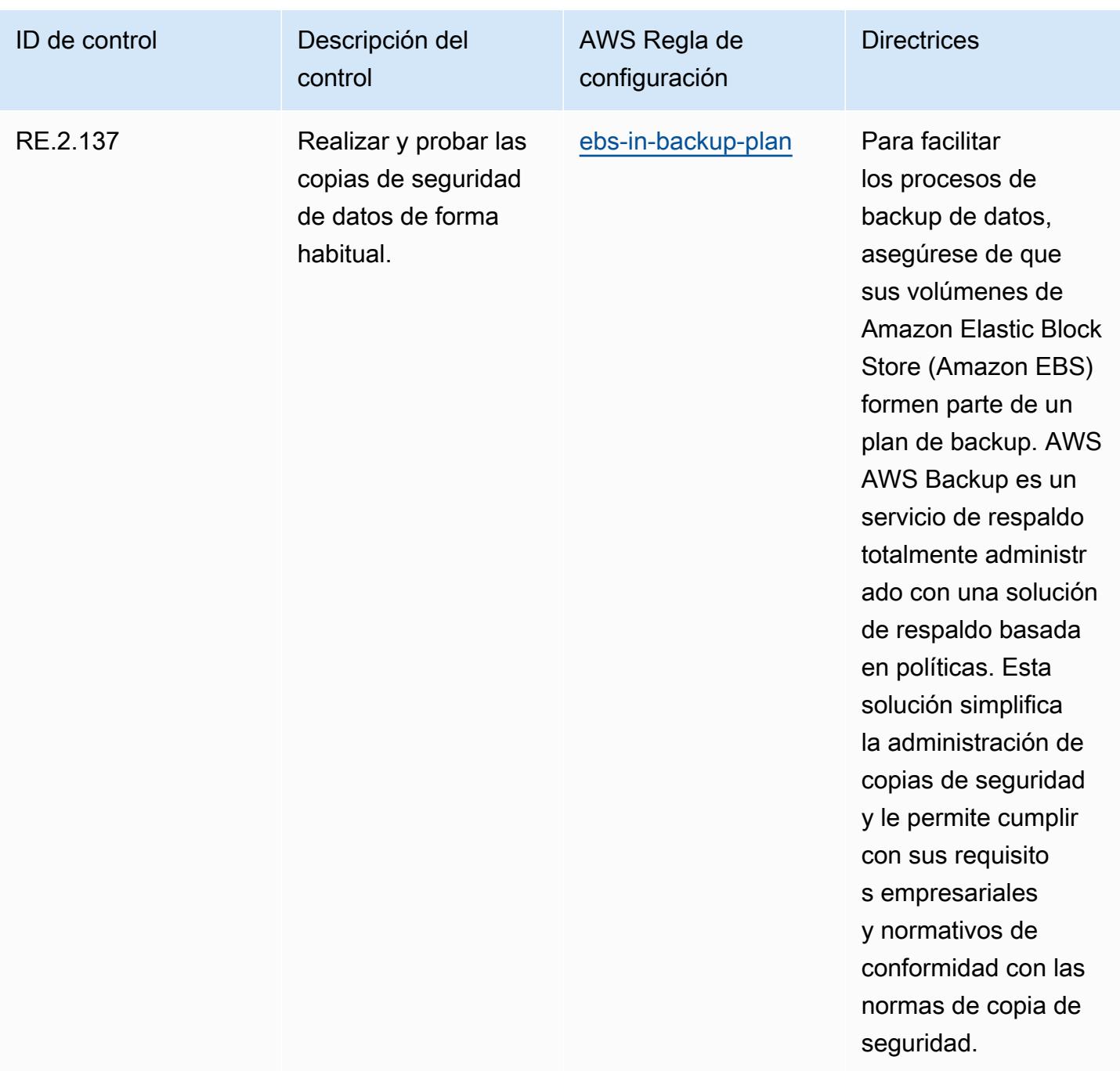

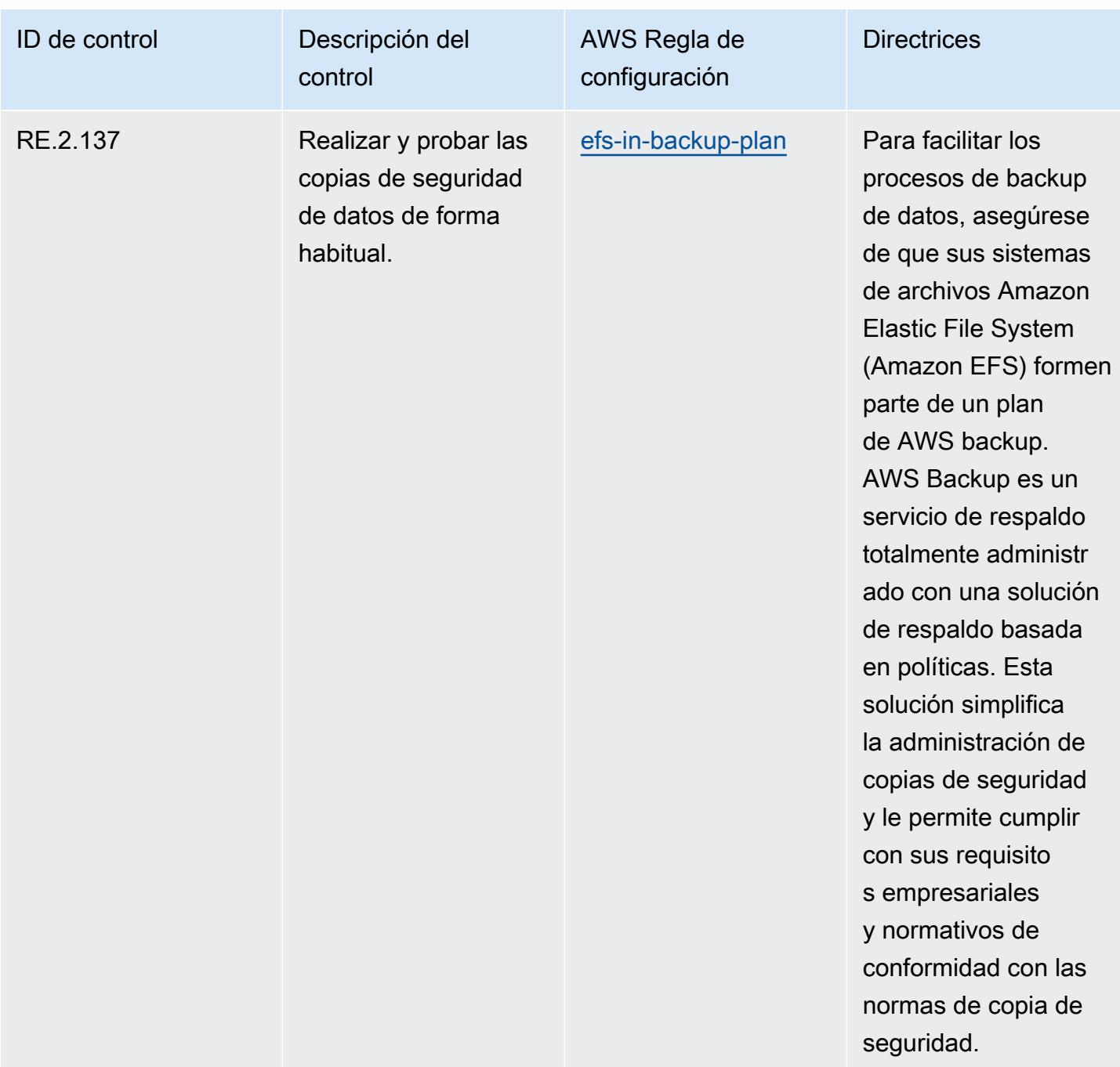

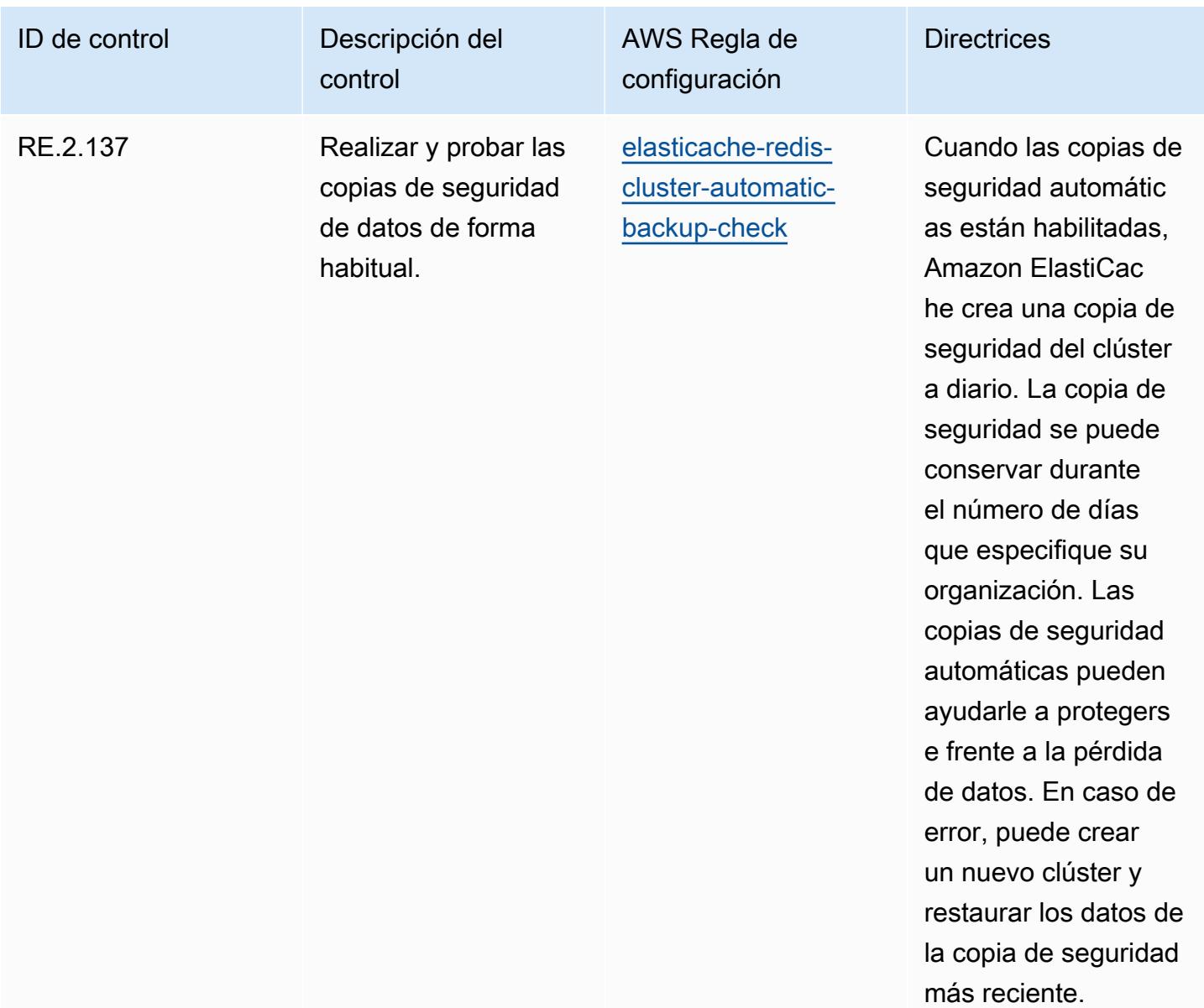

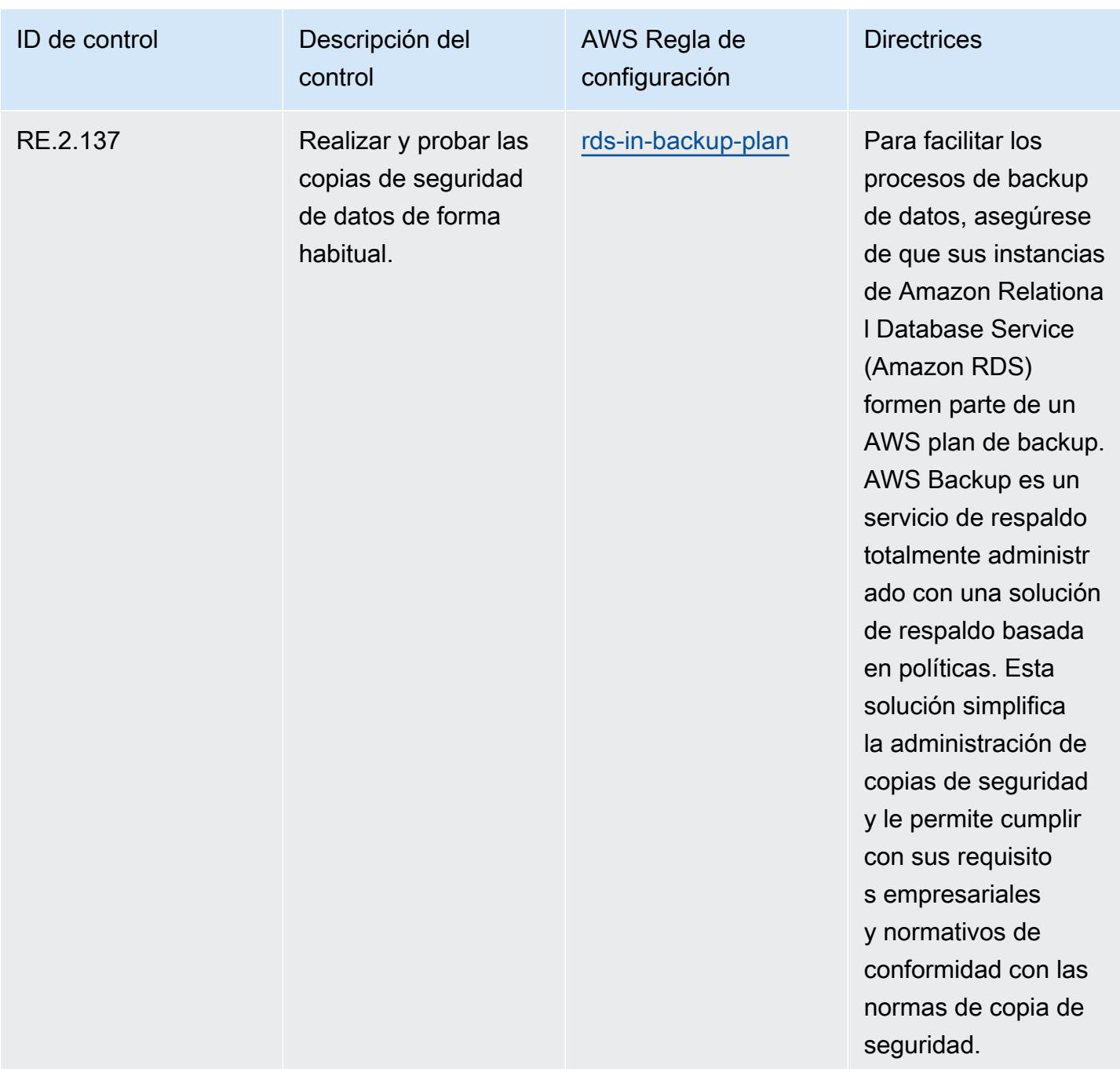

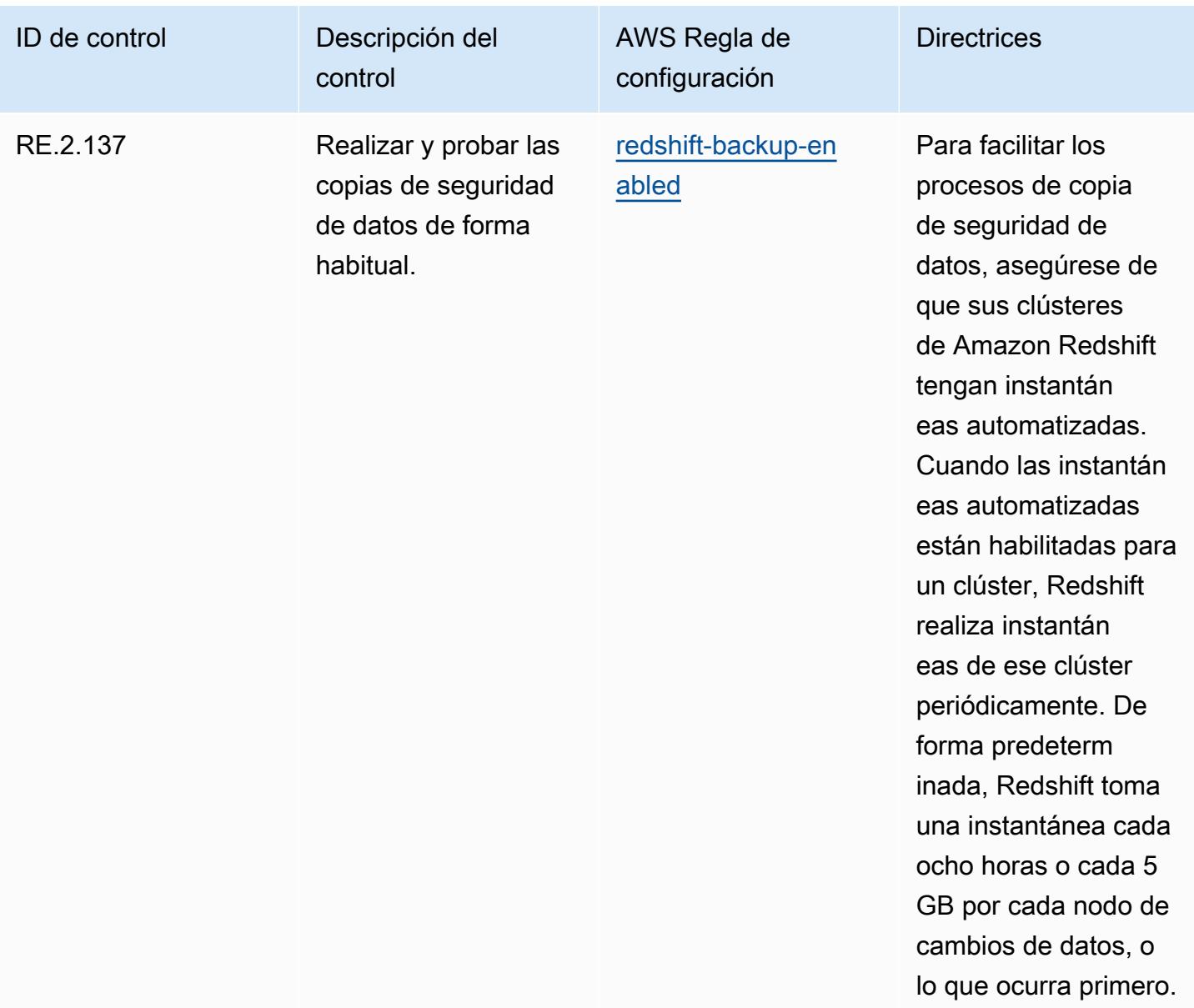

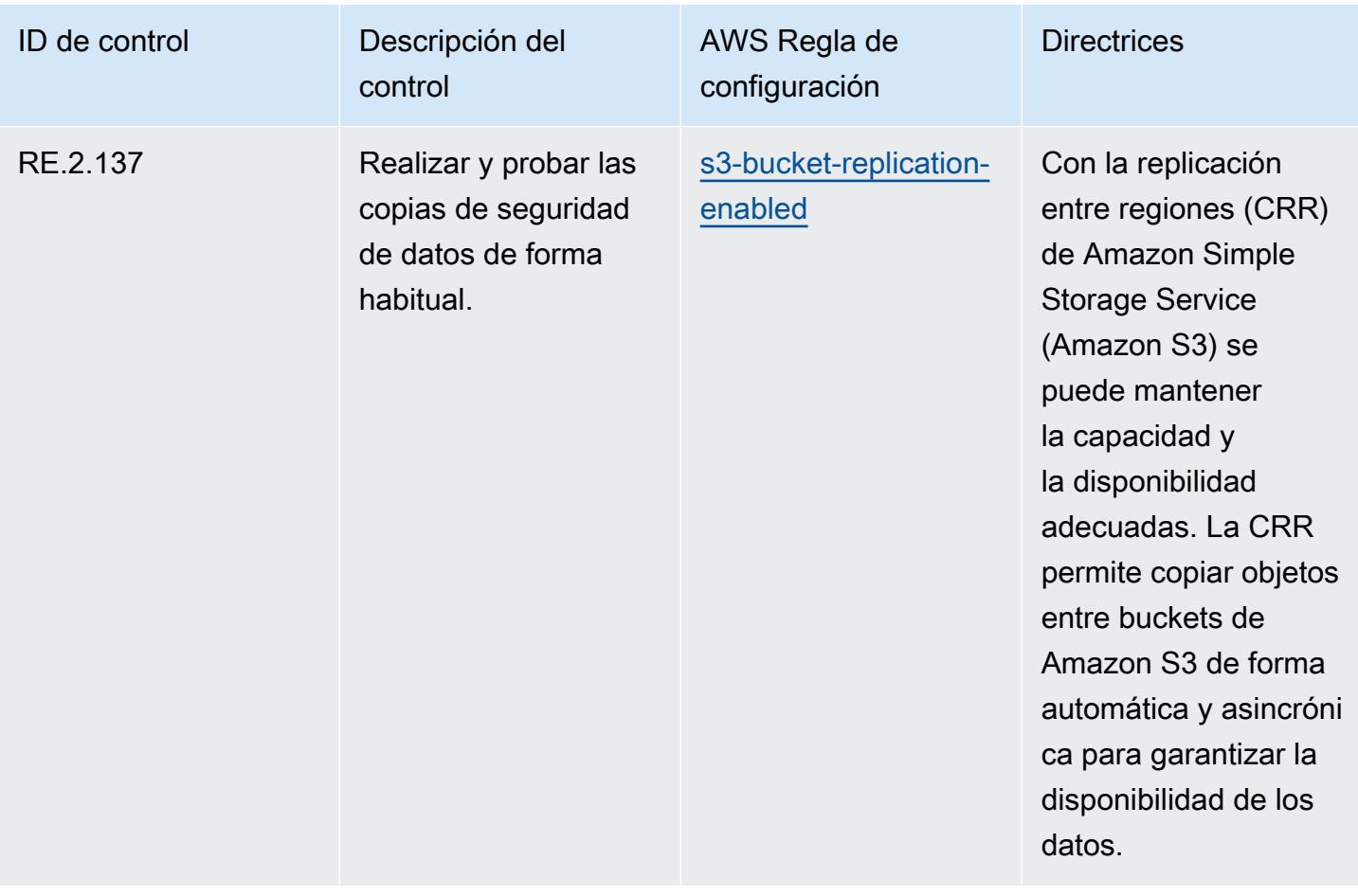

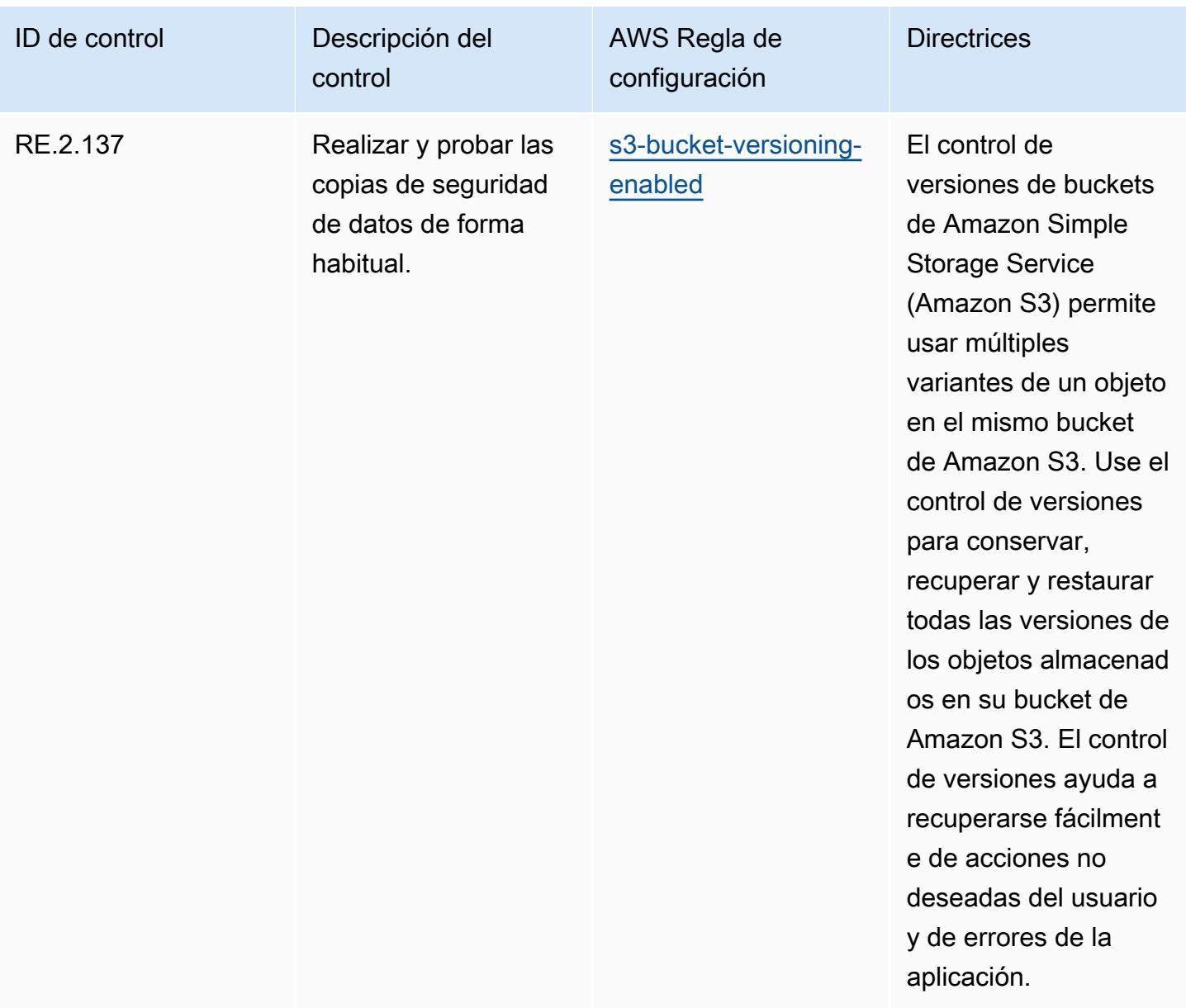

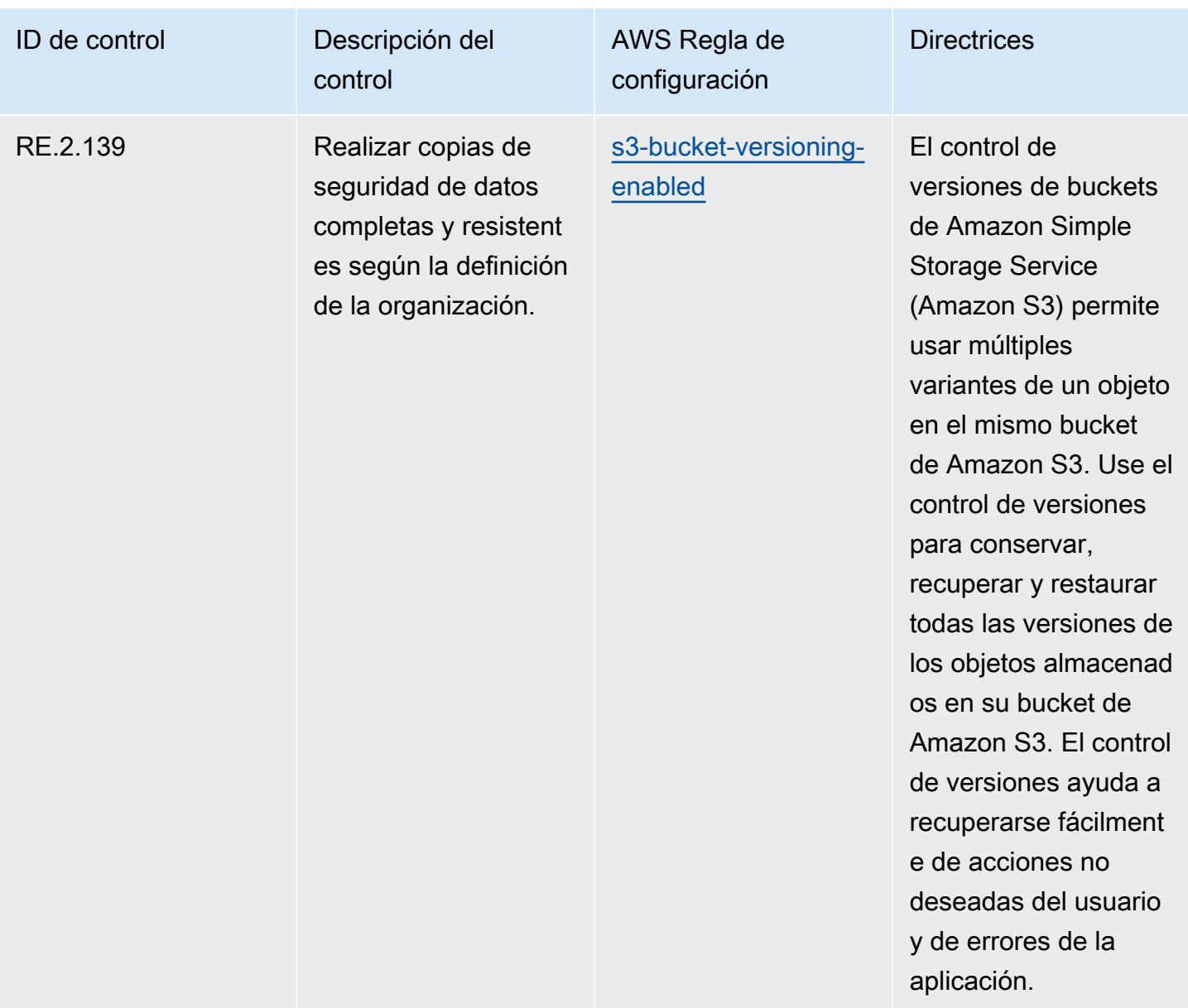

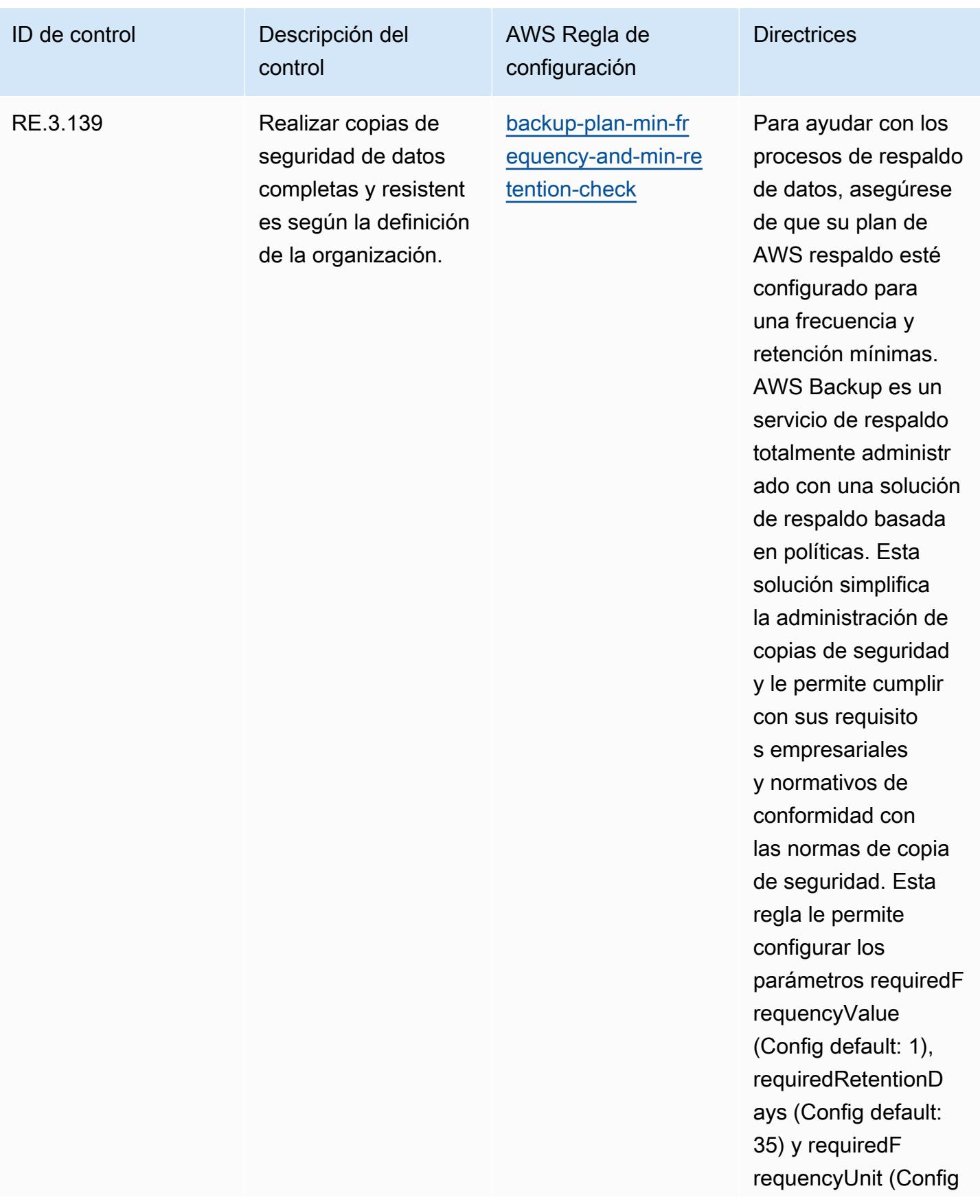

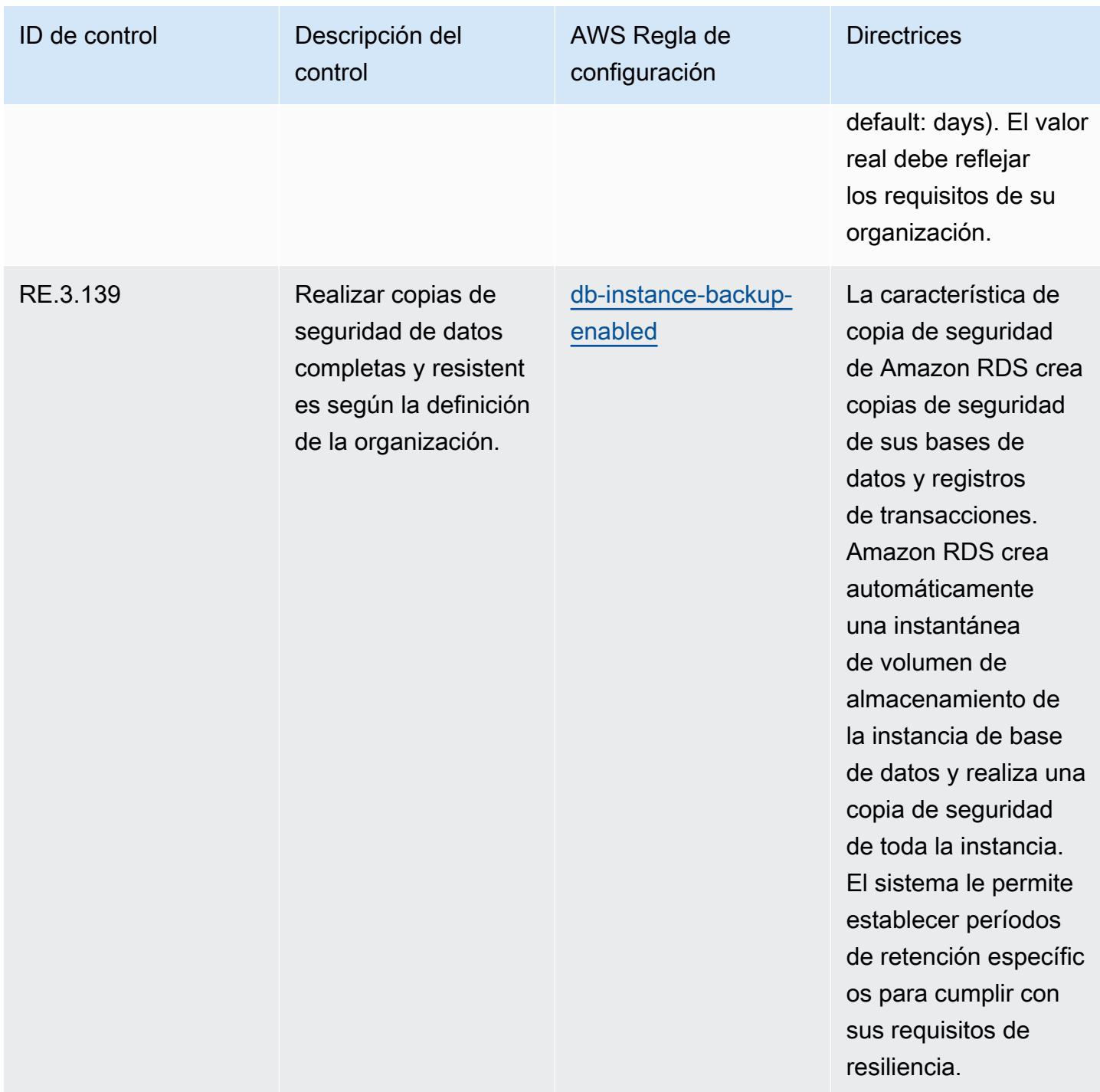

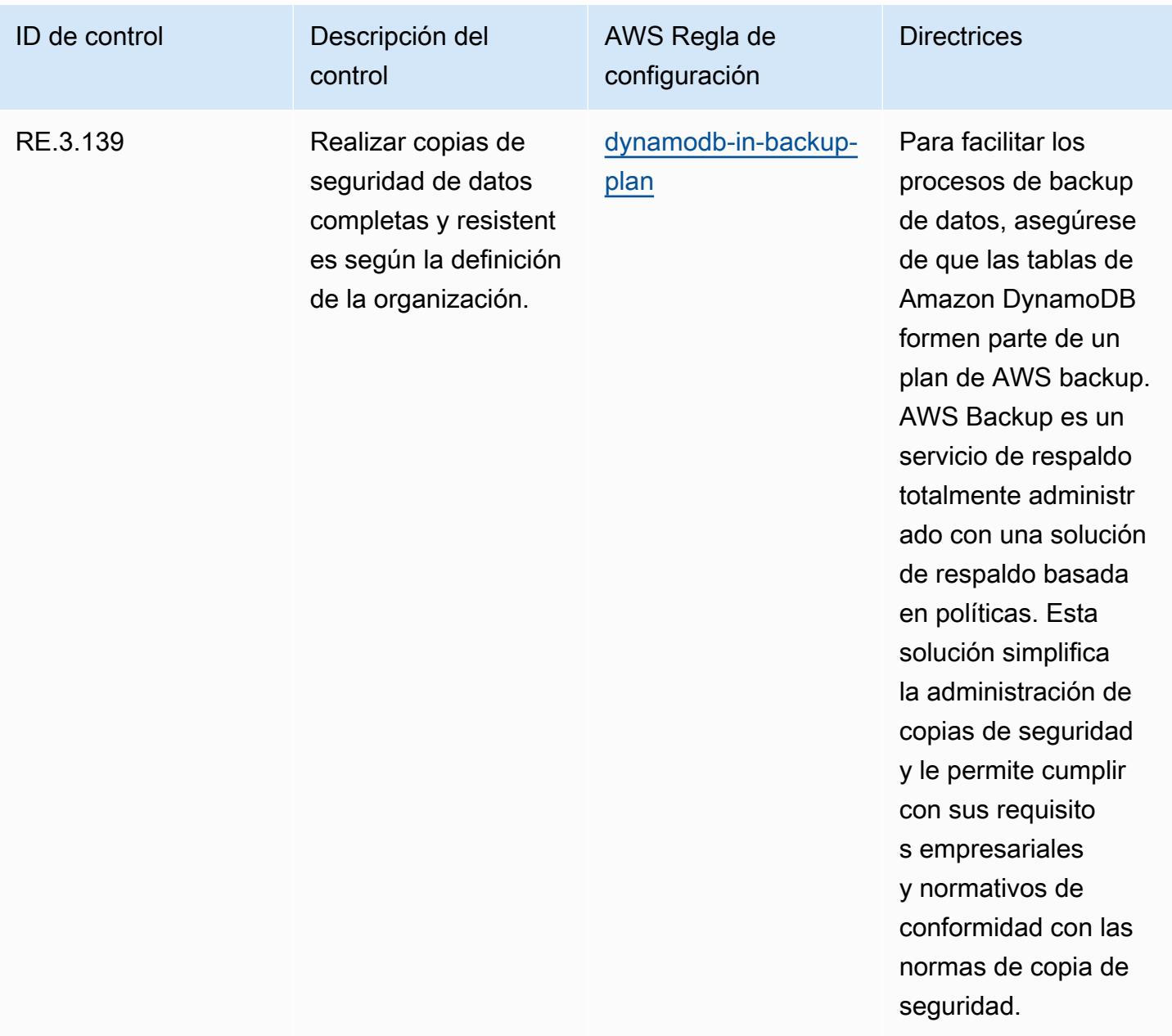

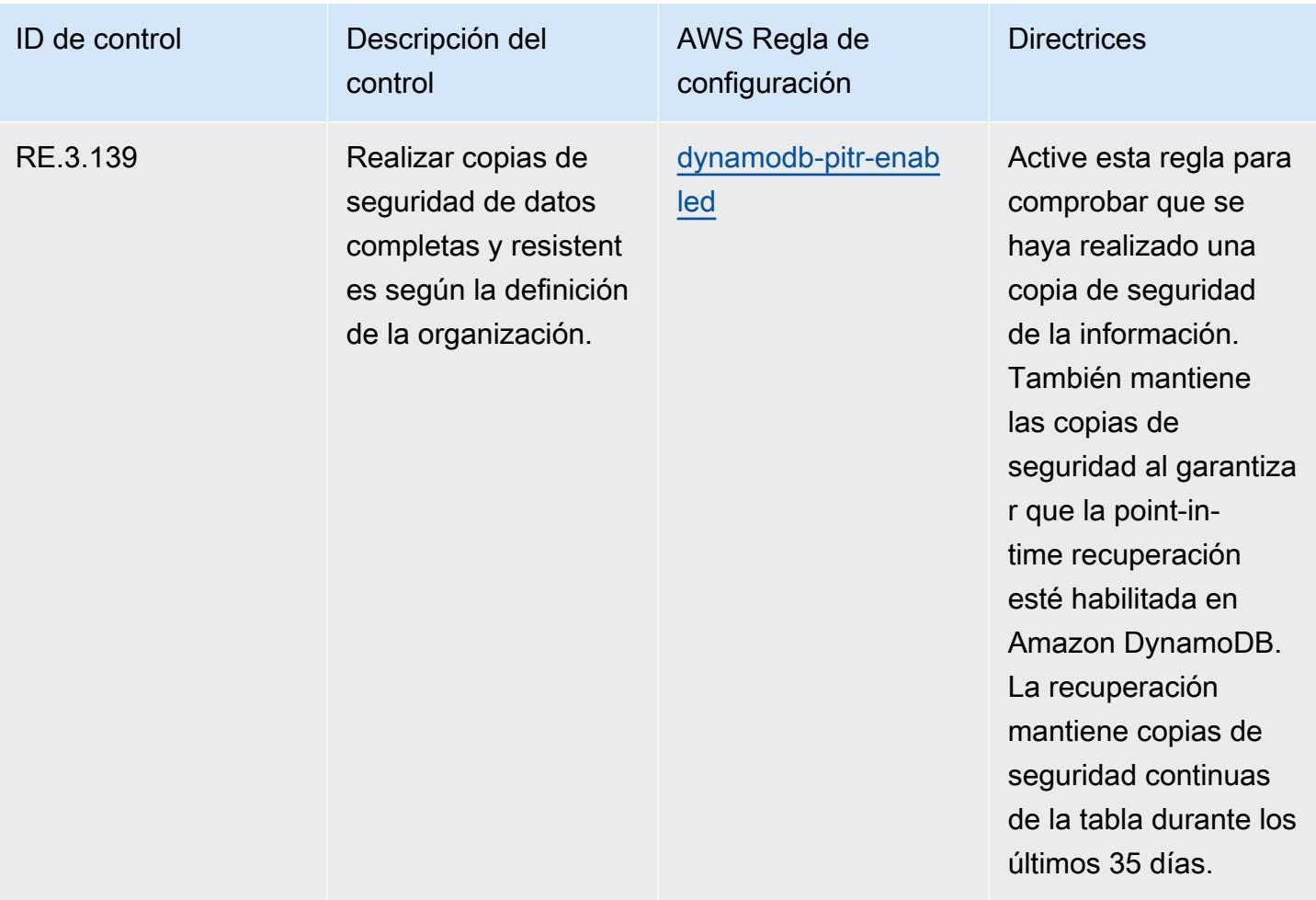

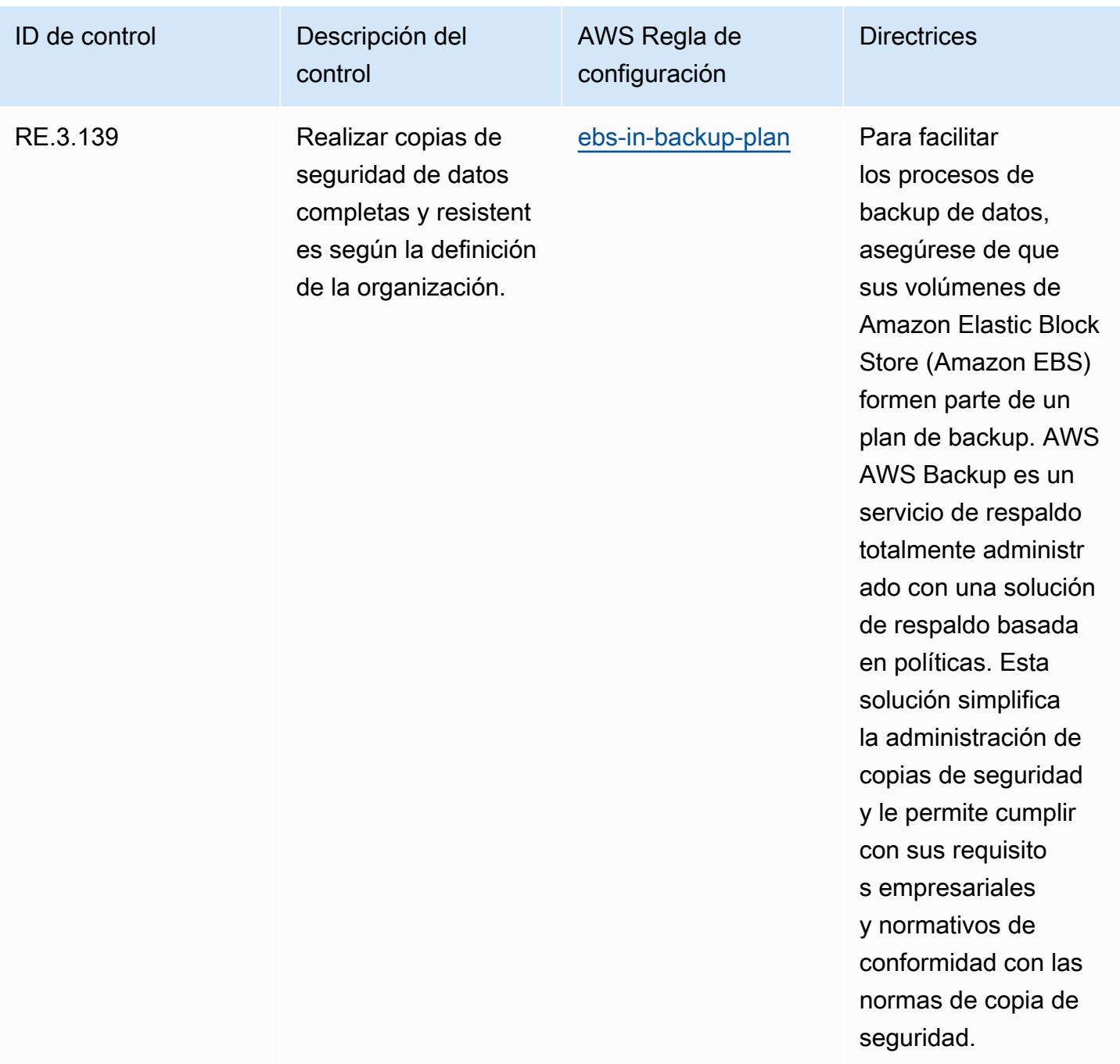

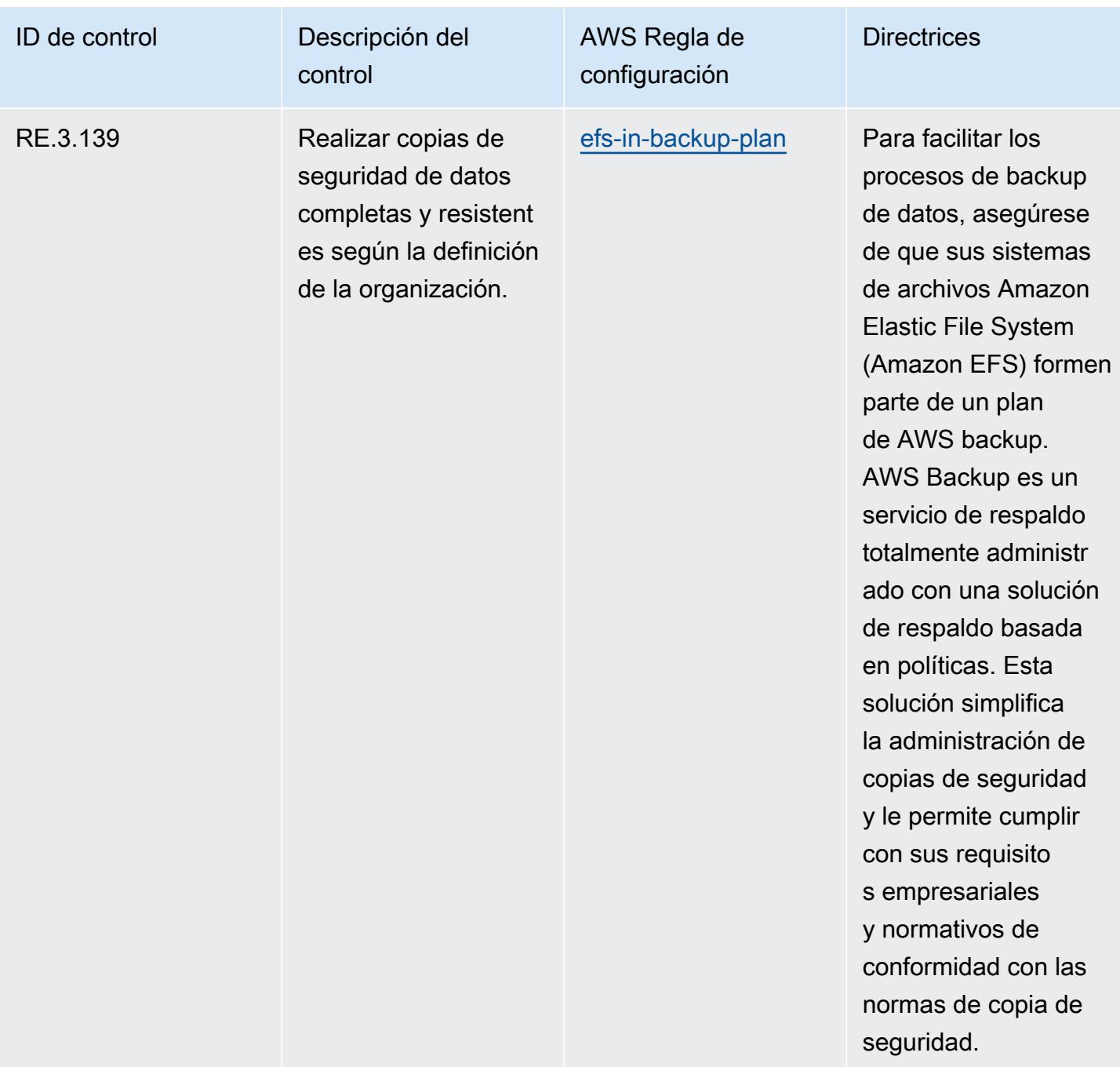

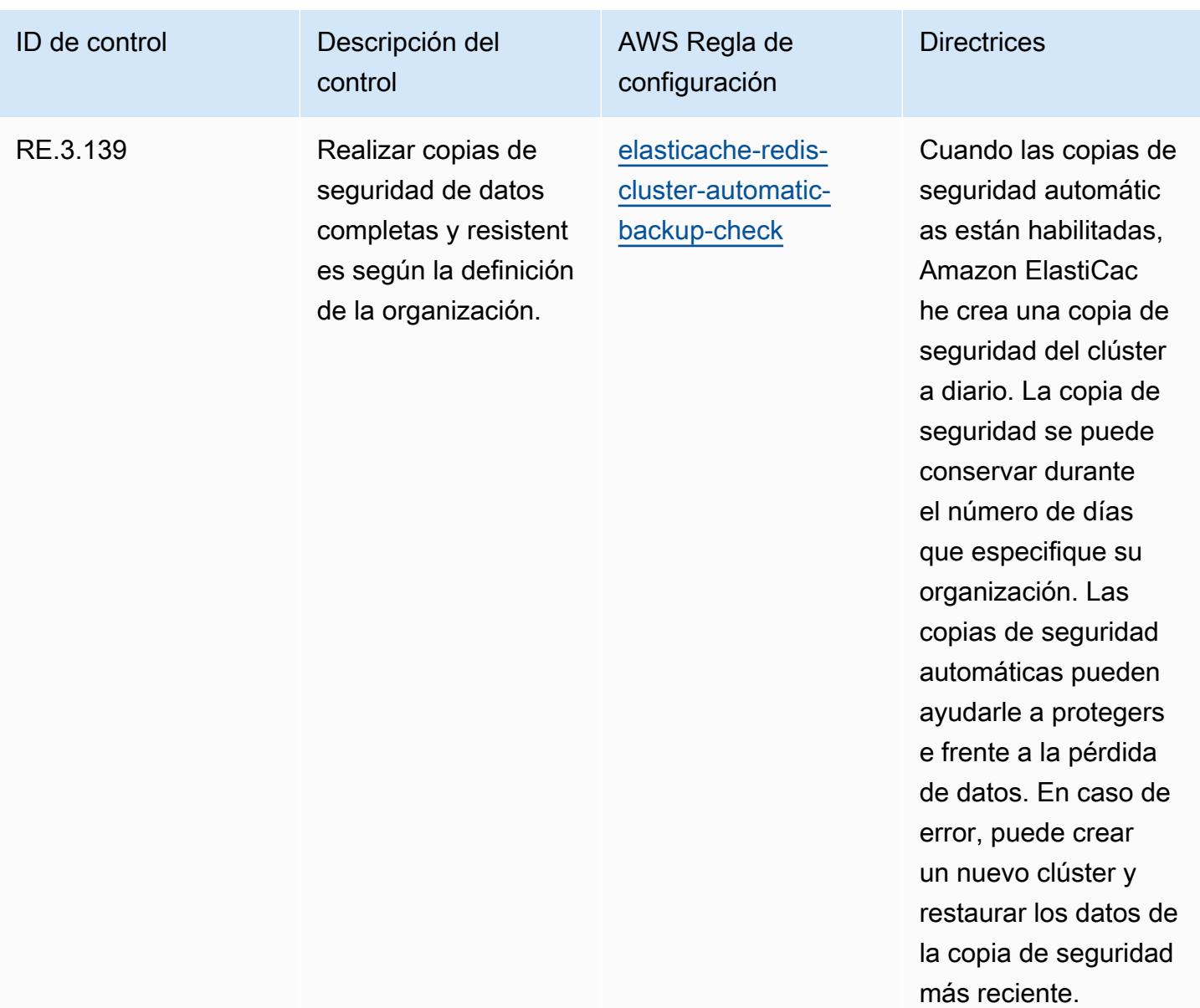

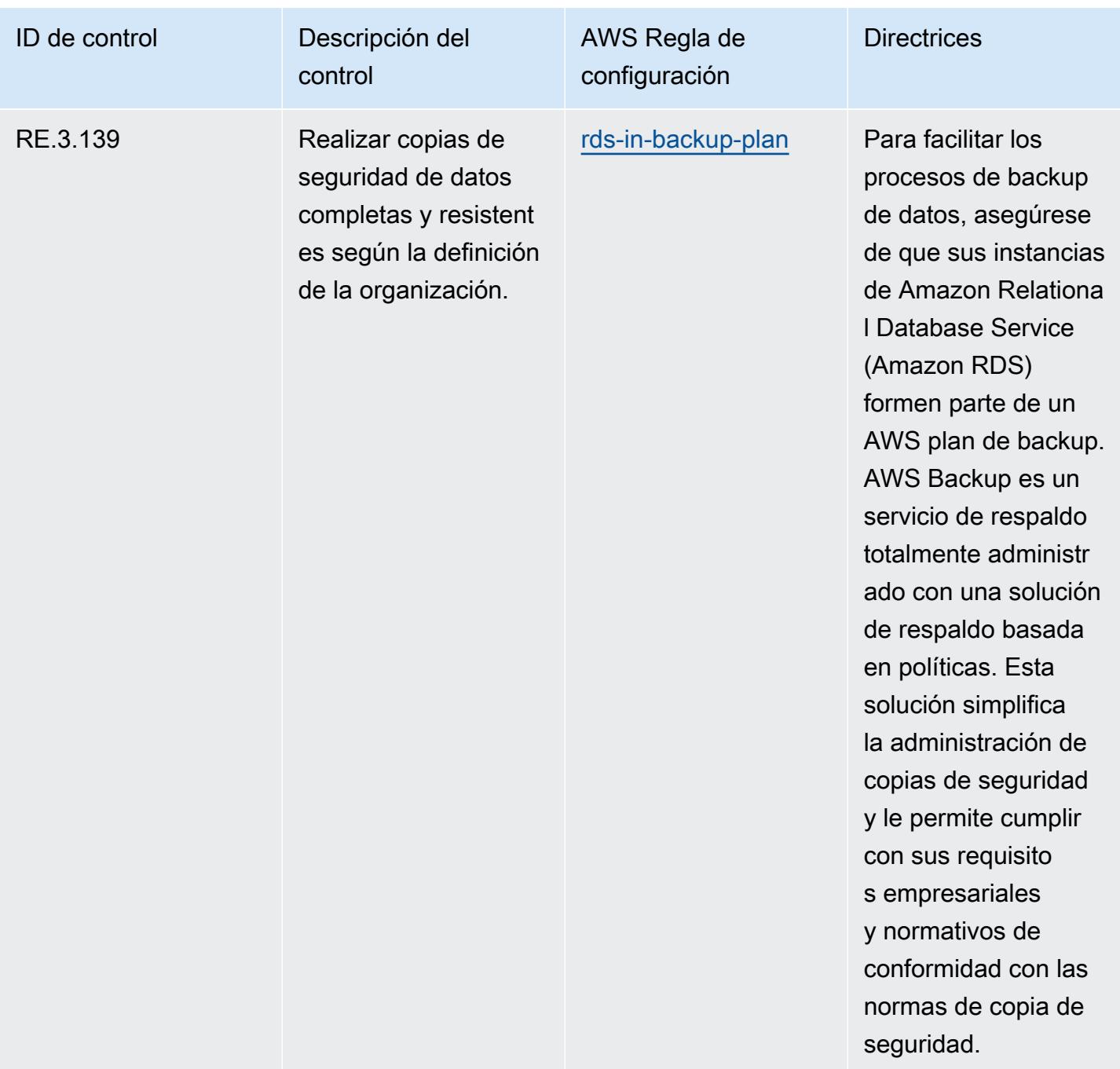

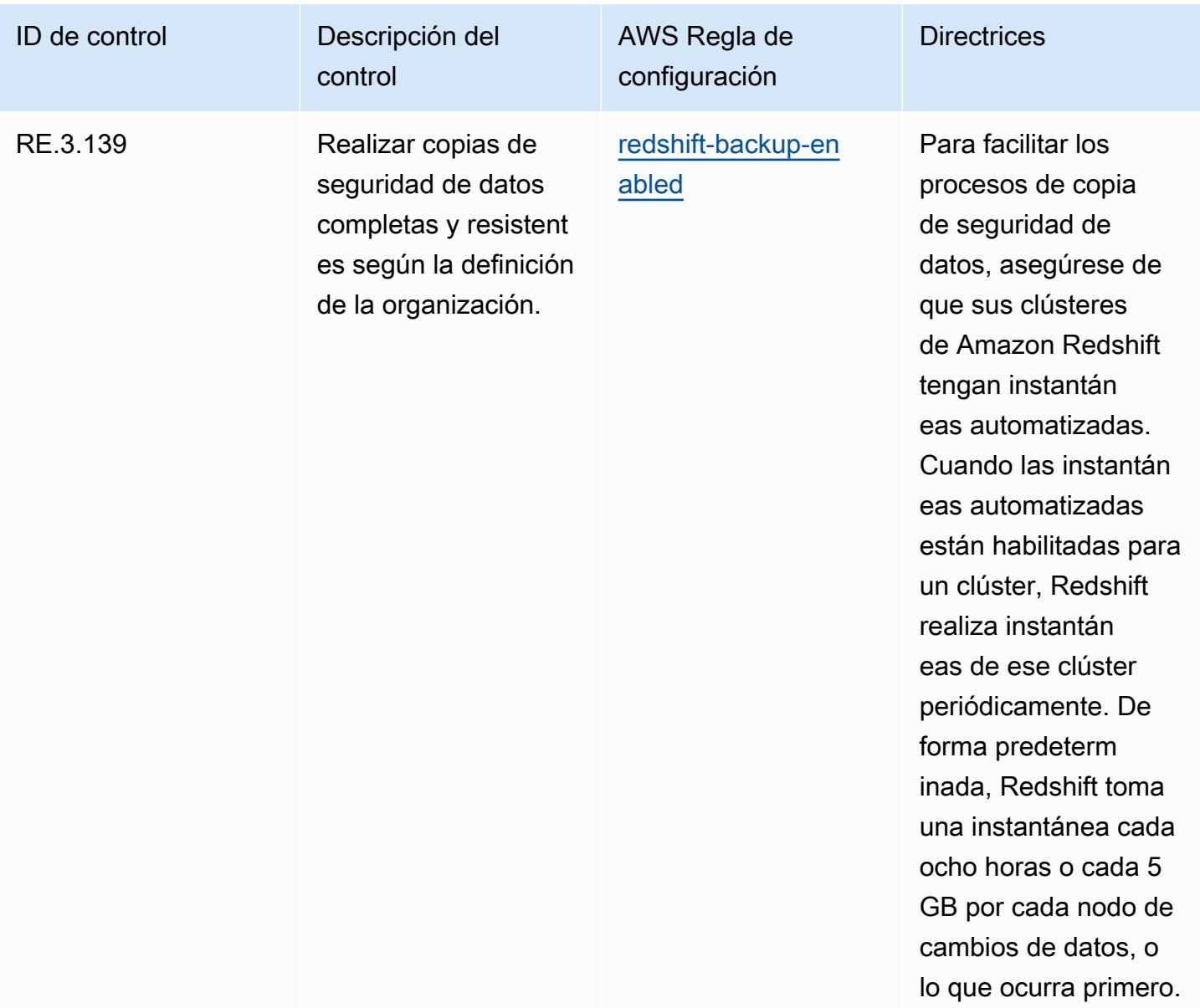

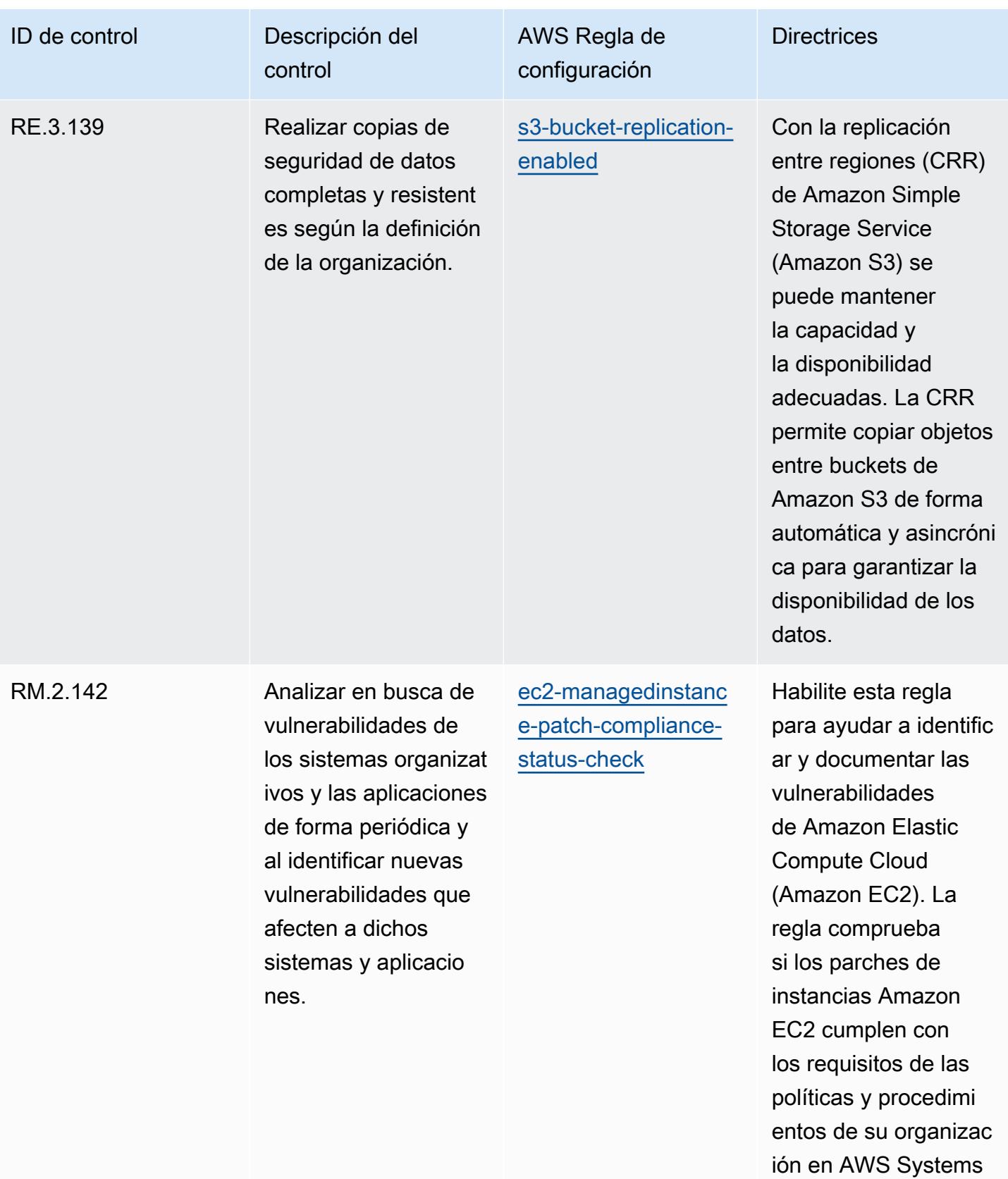

Manager.

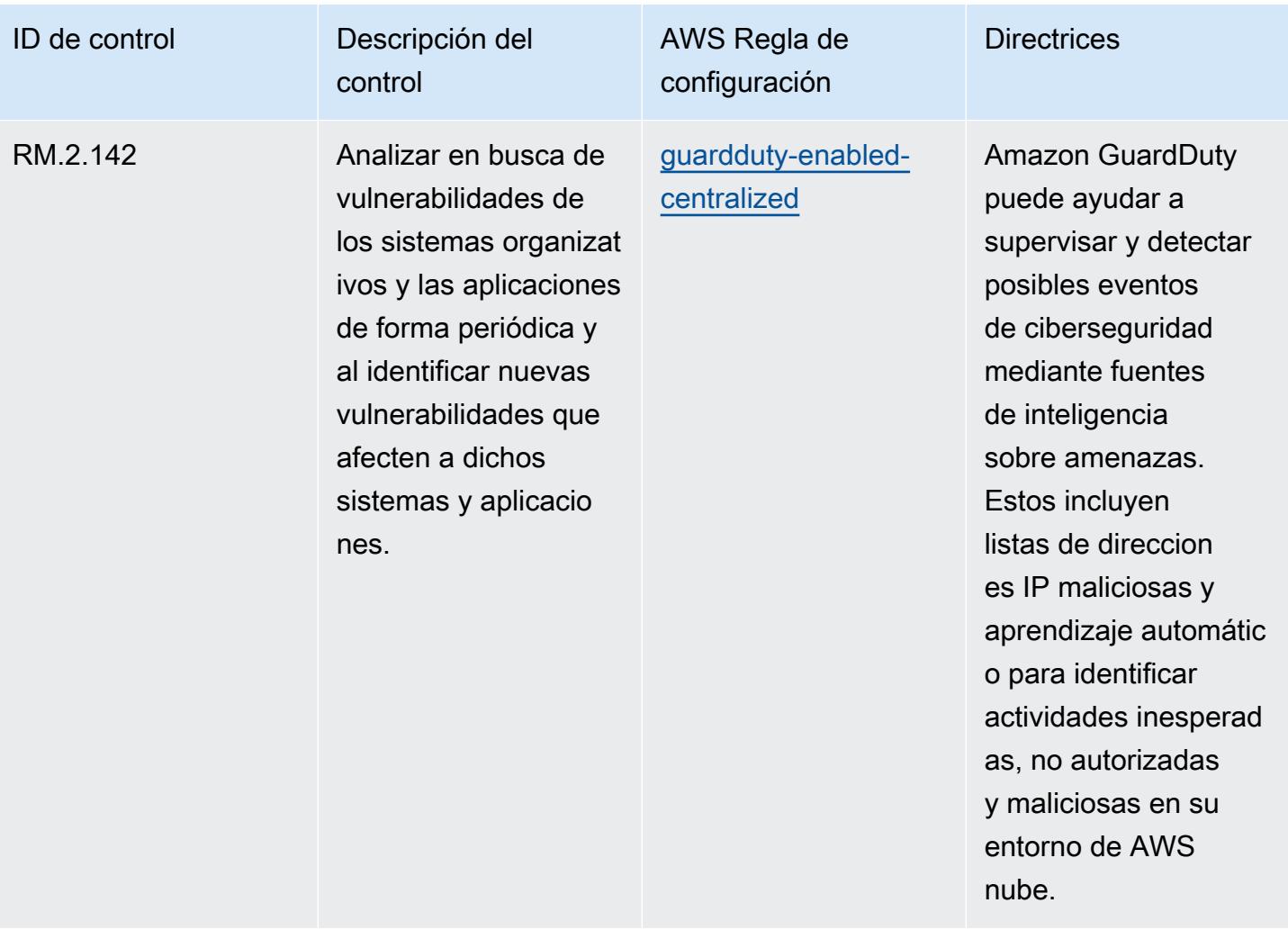

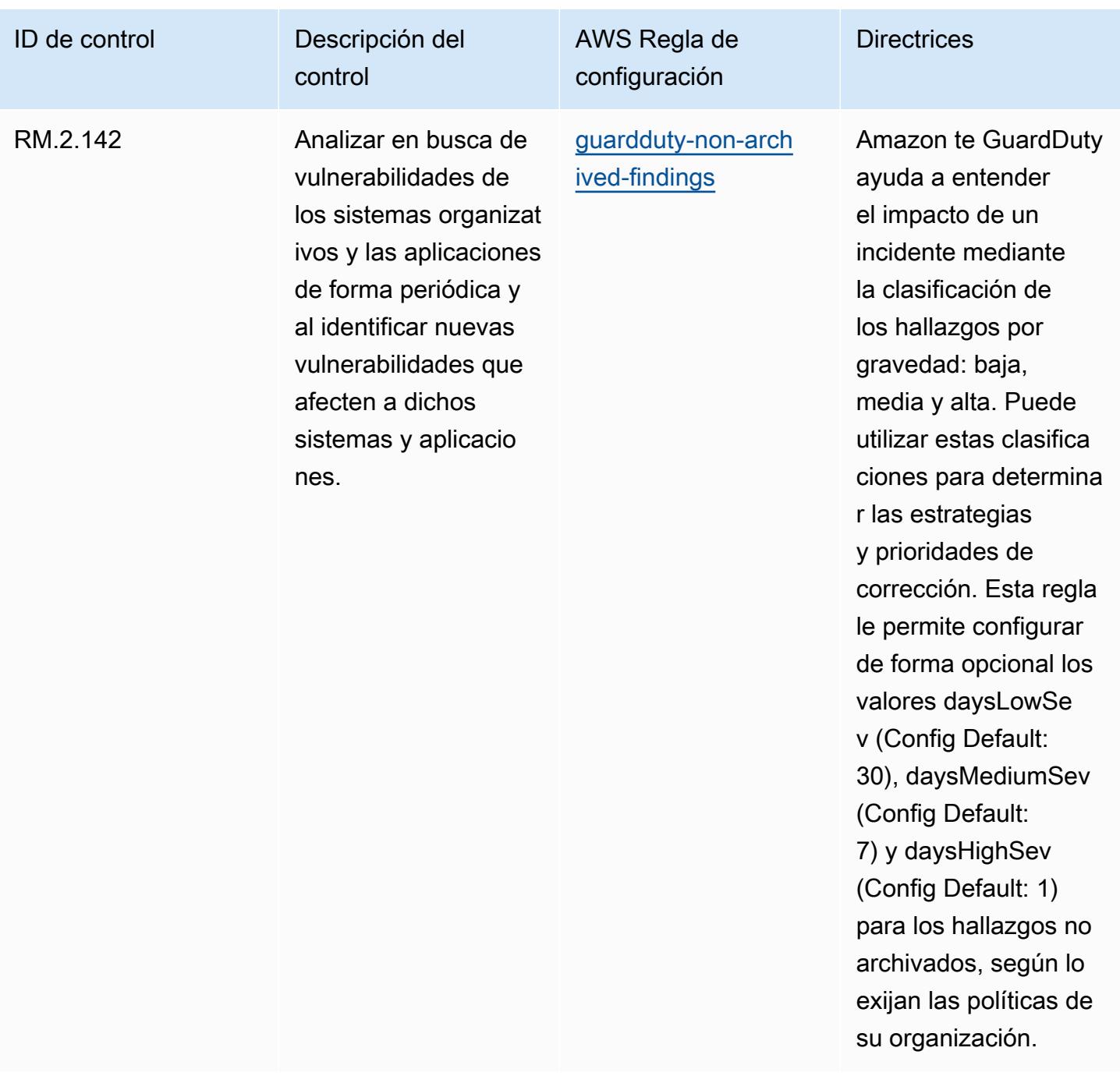

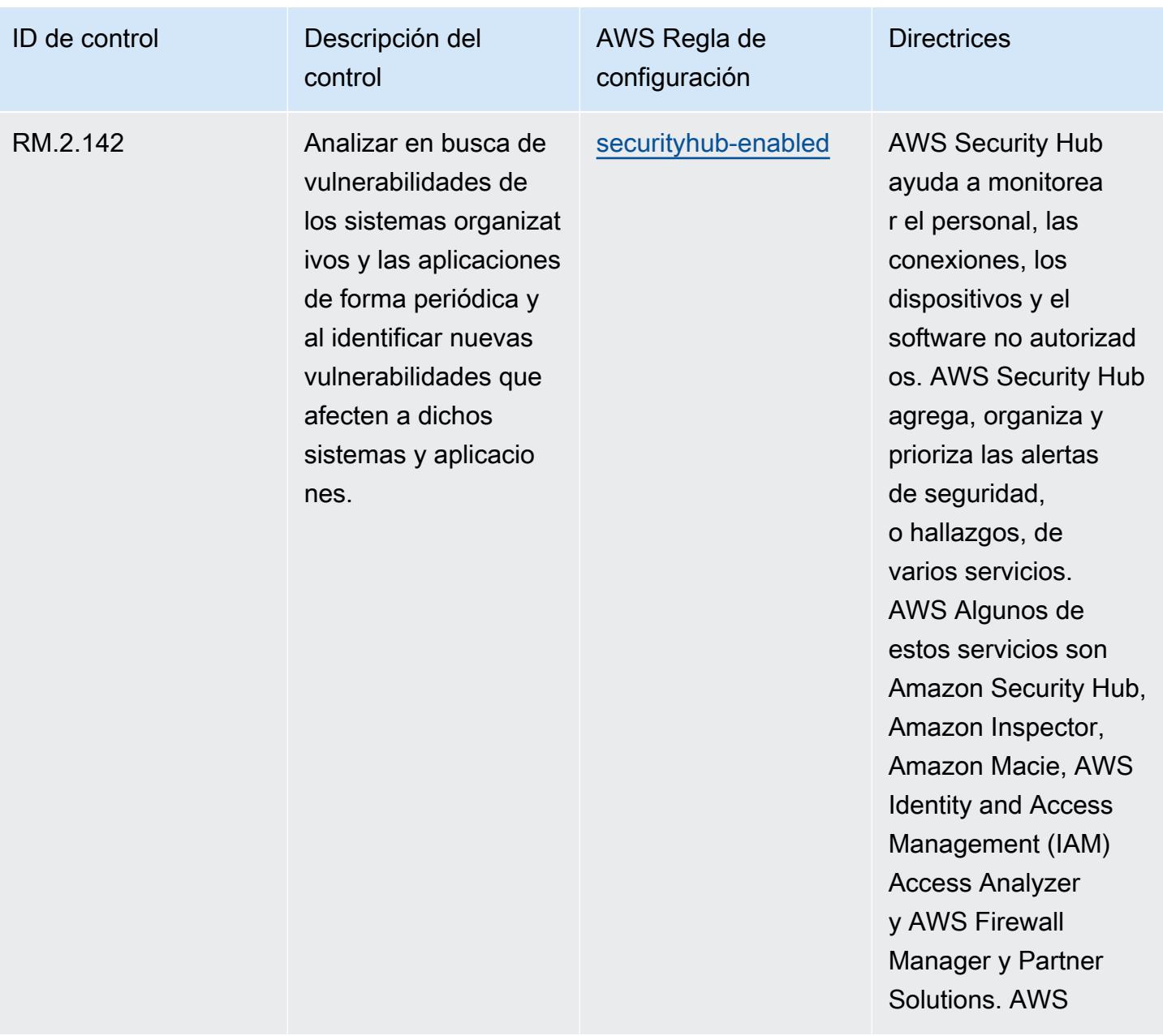

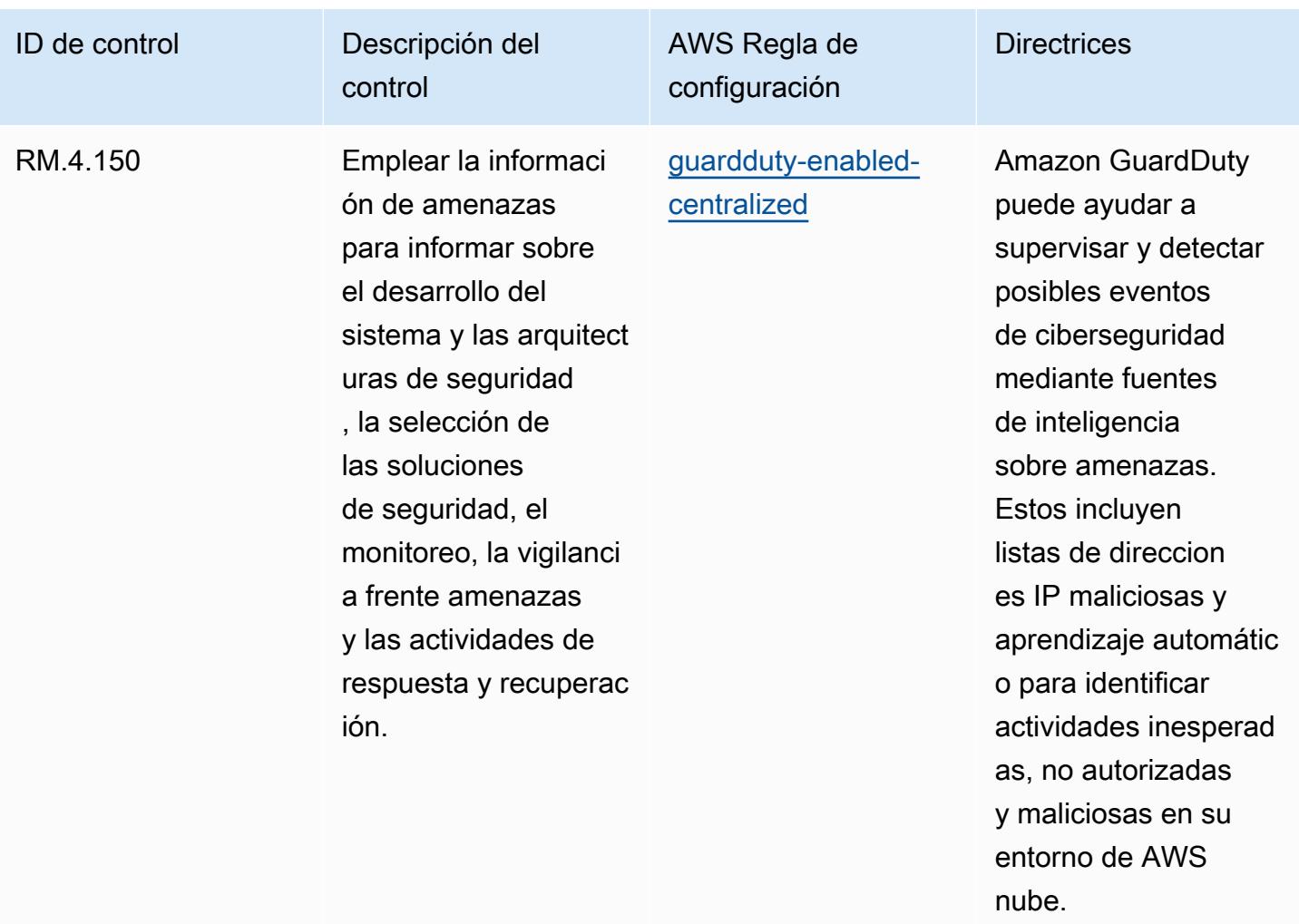

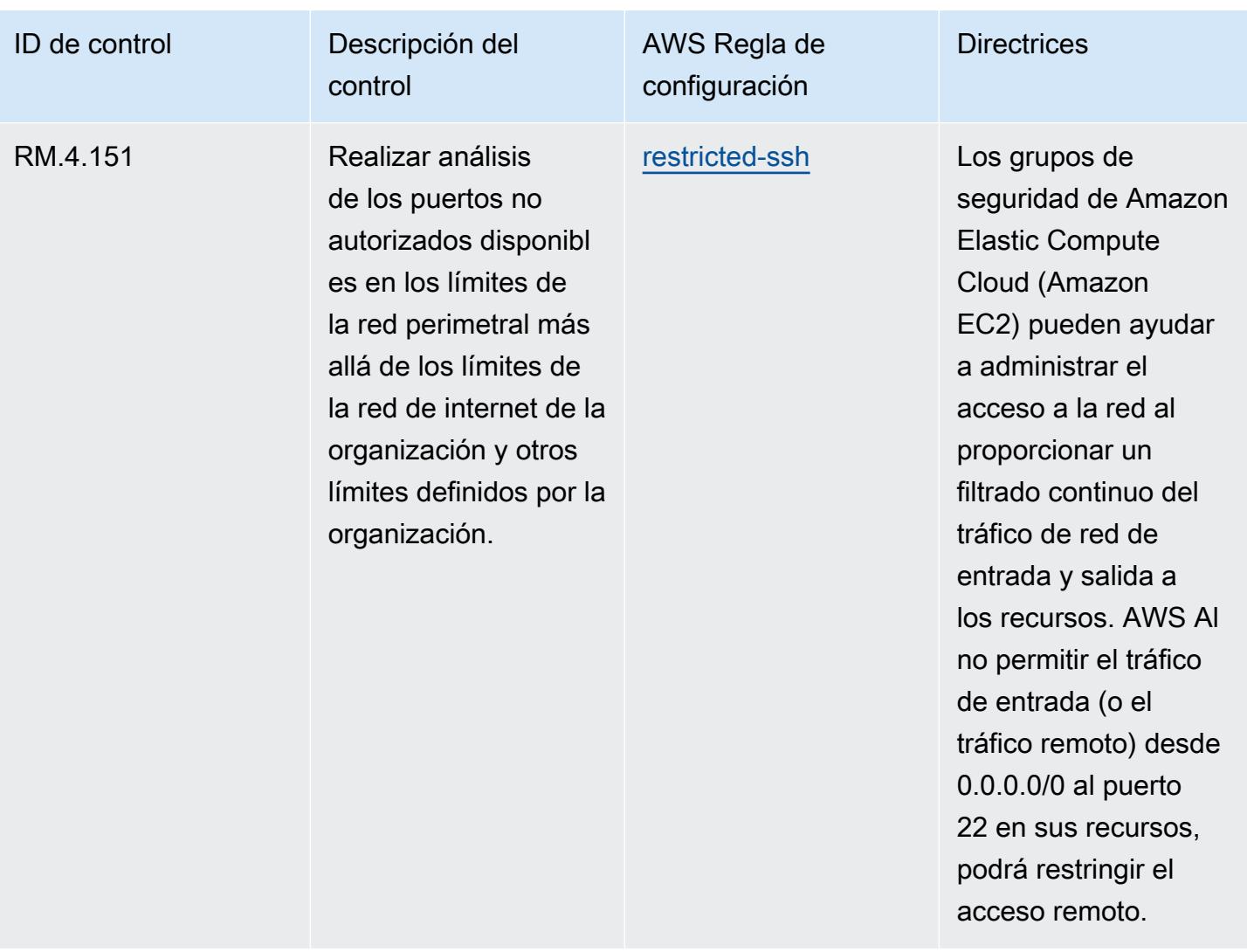

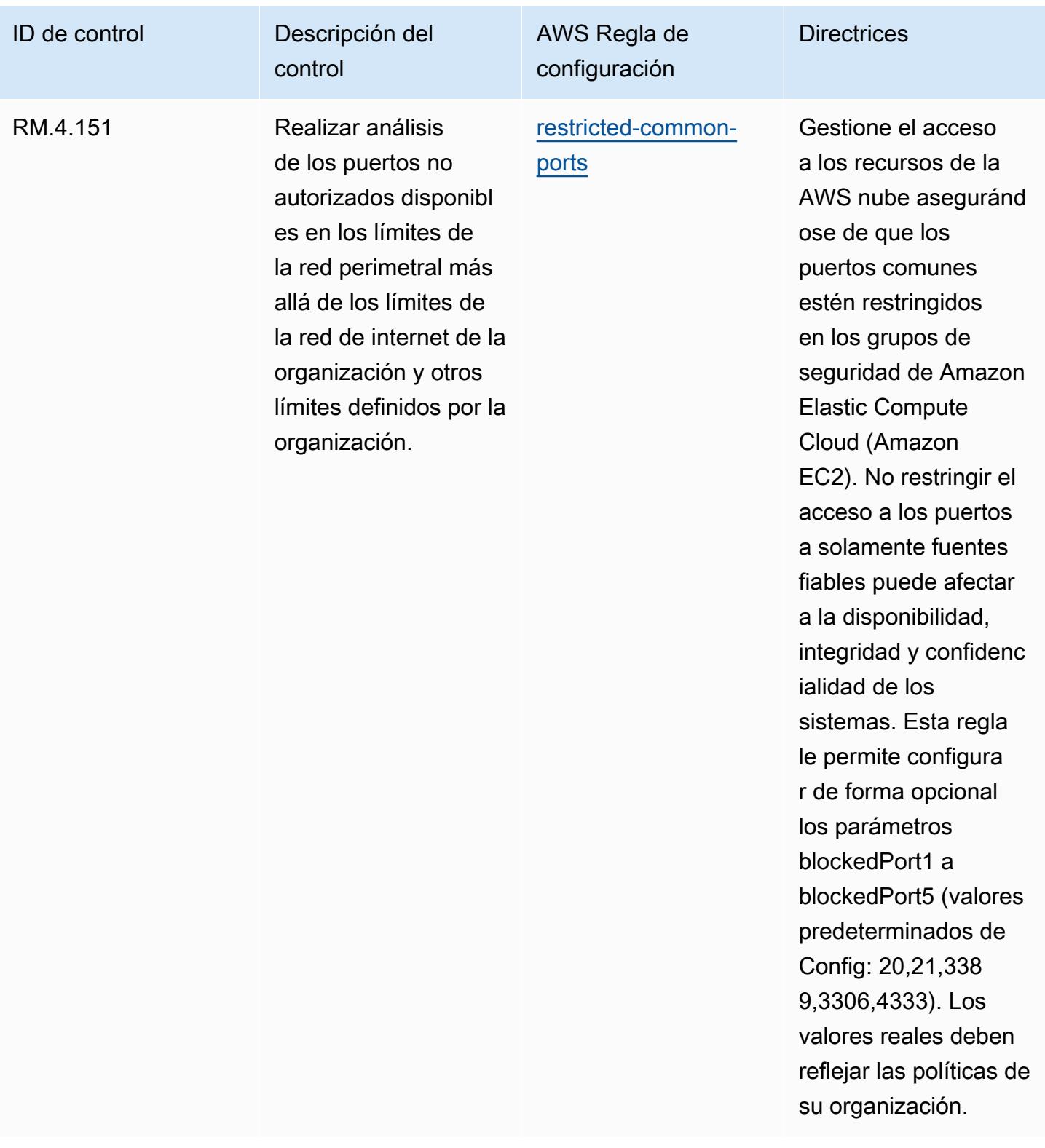

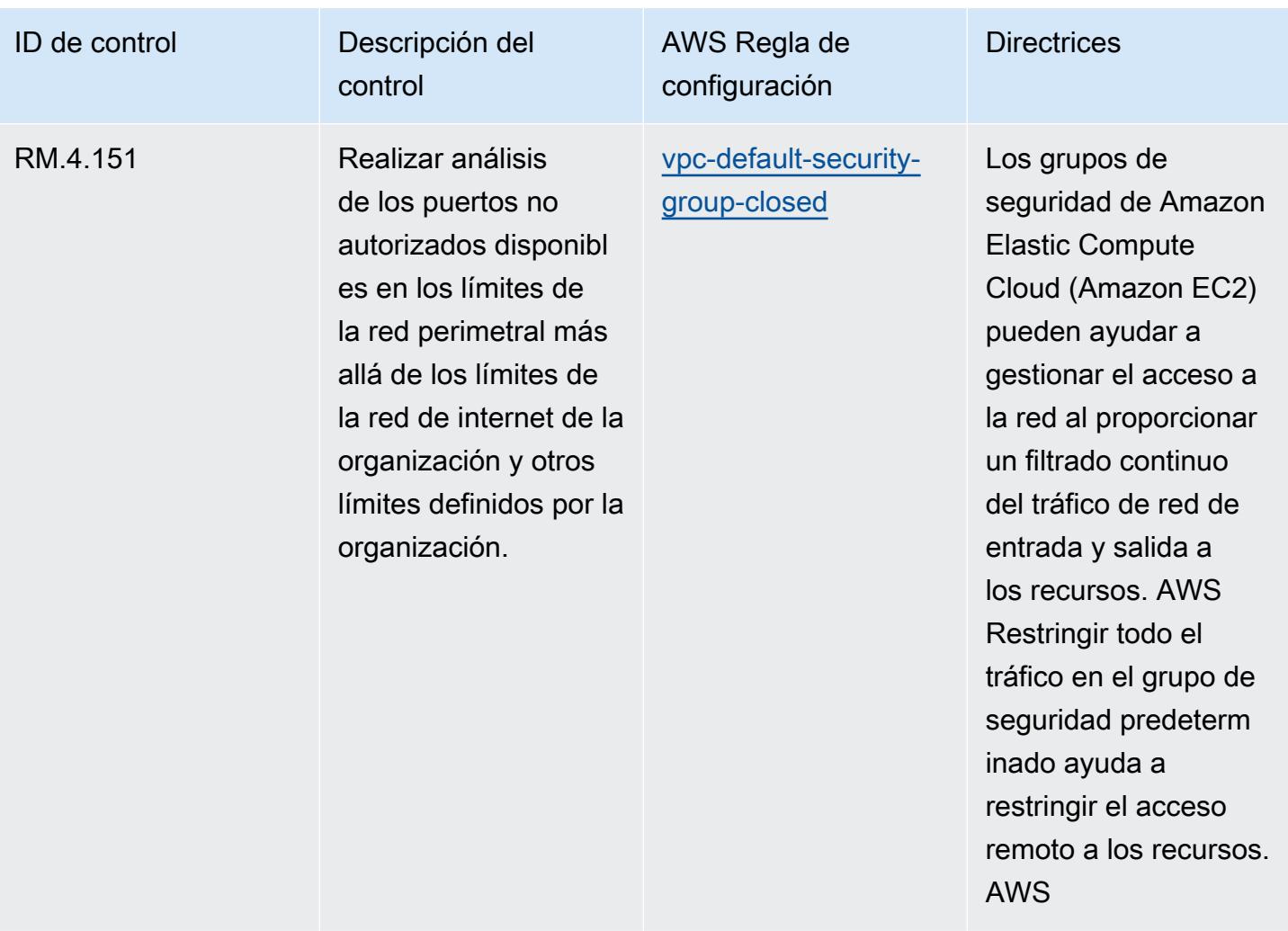

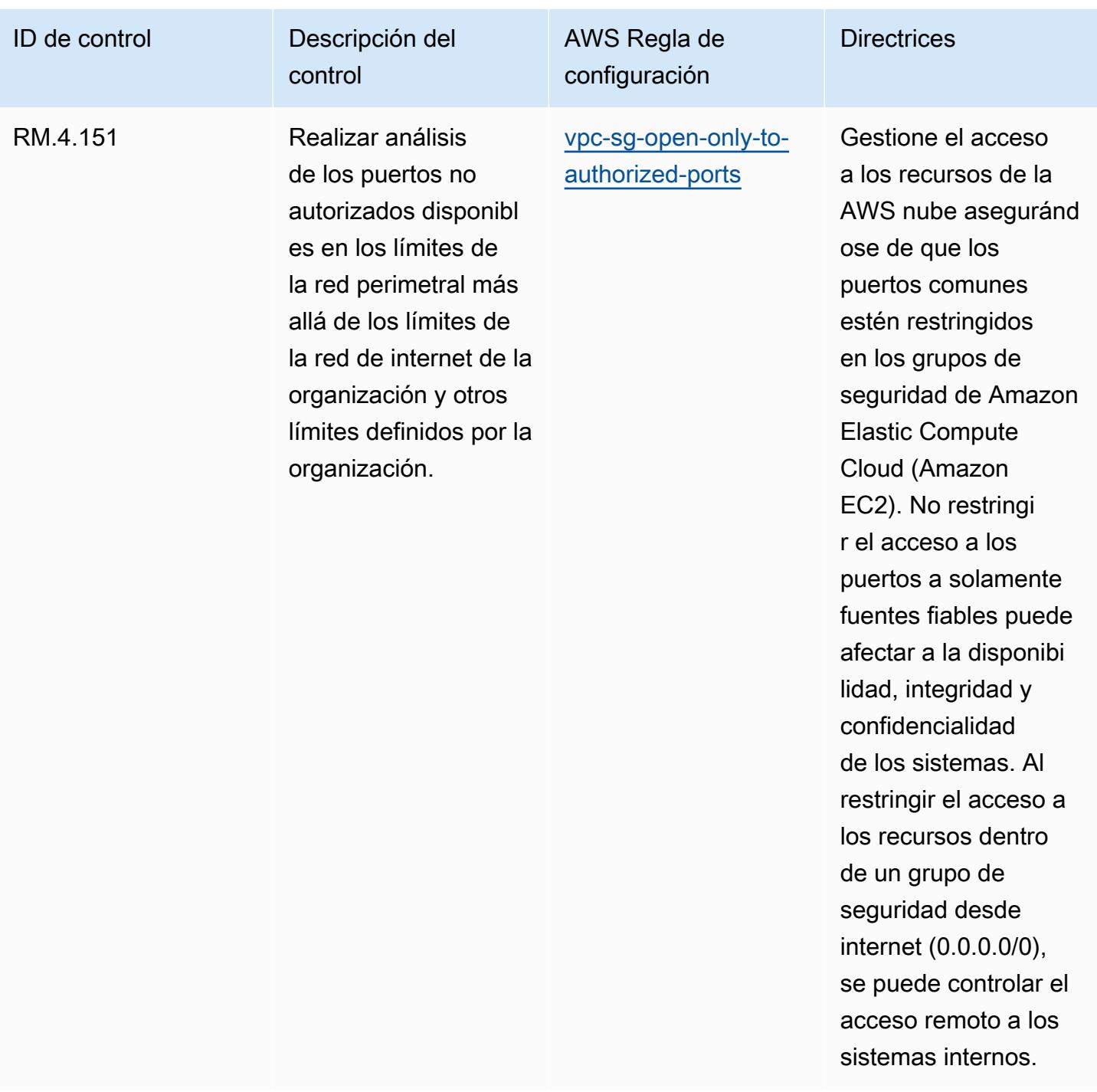

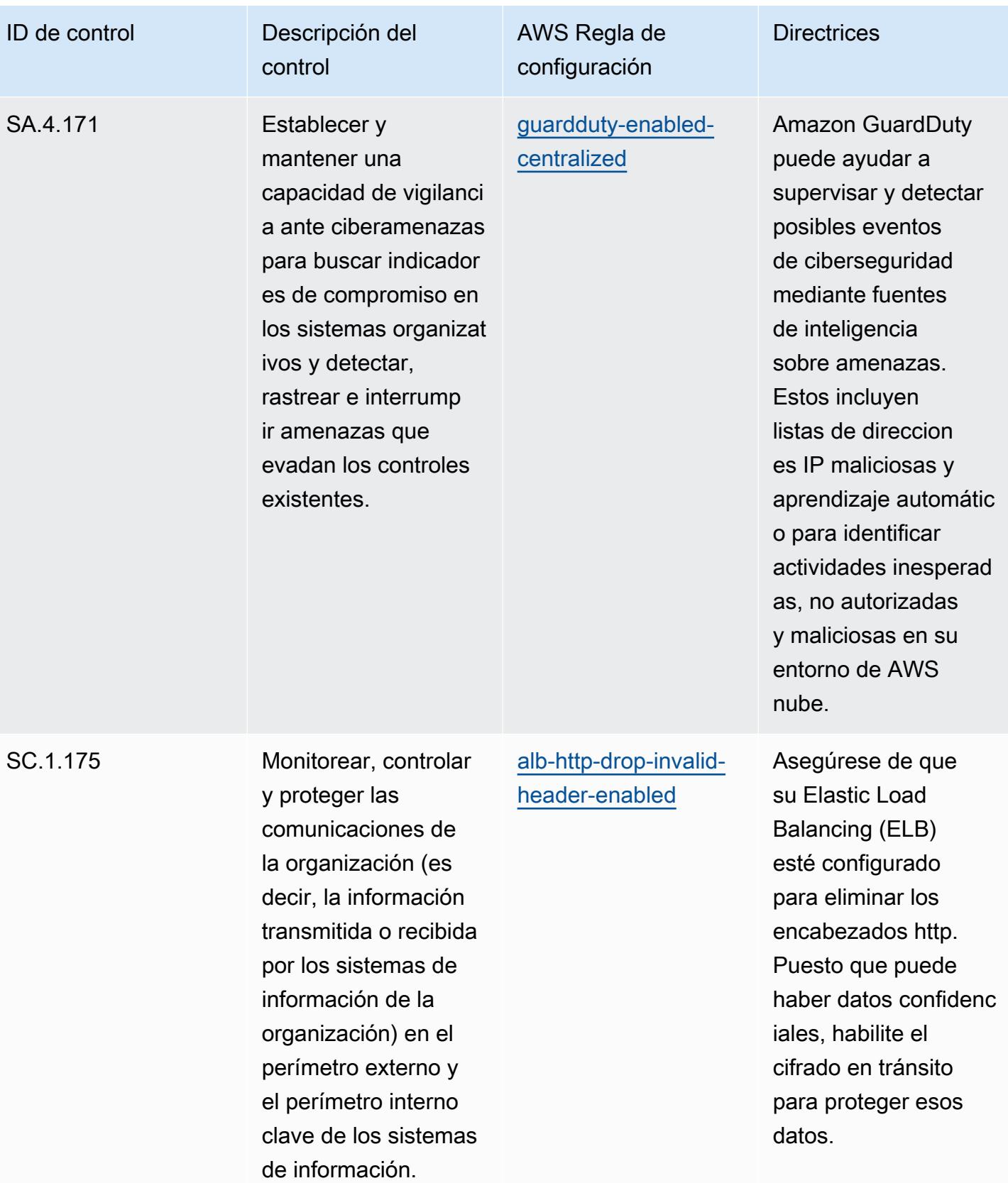

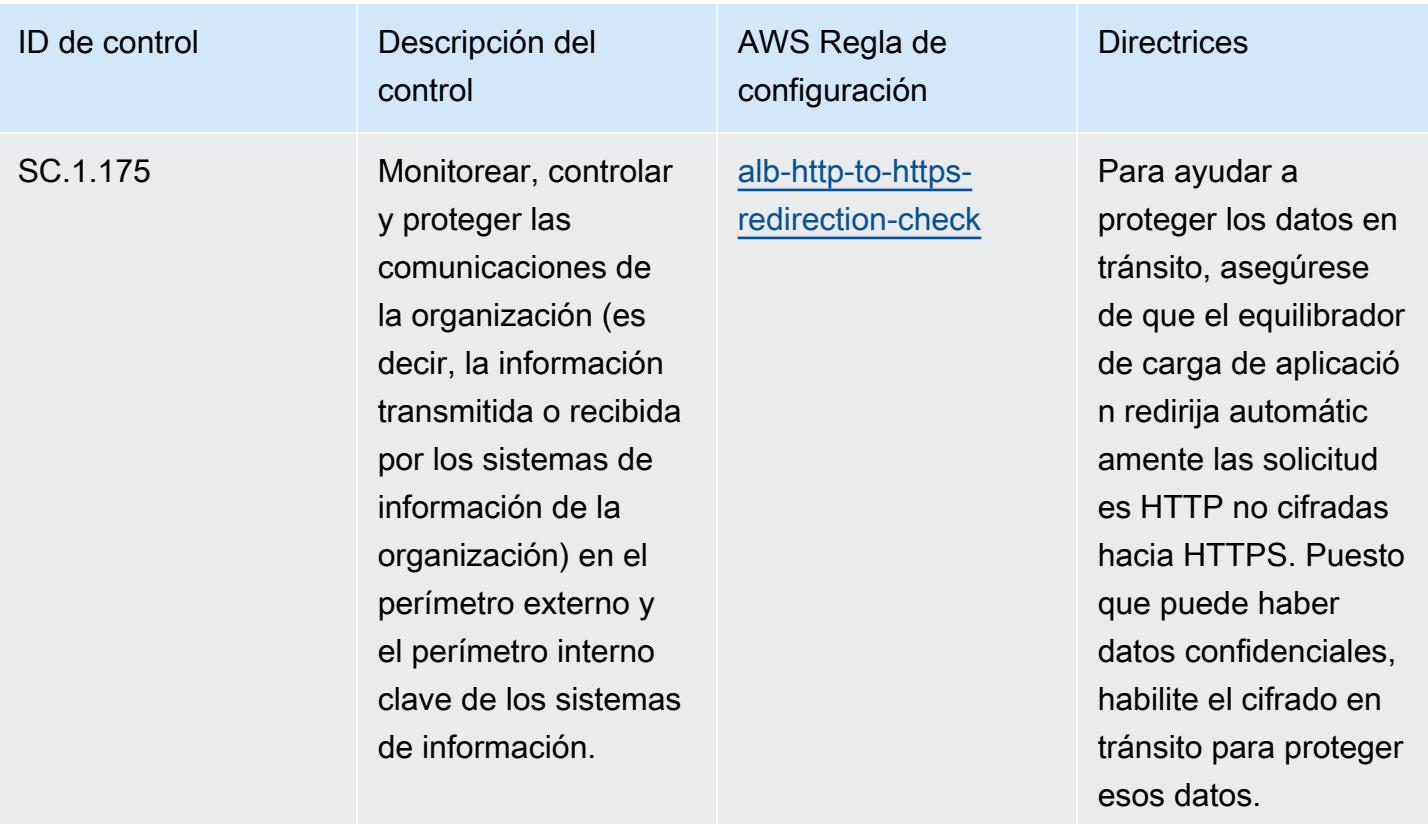

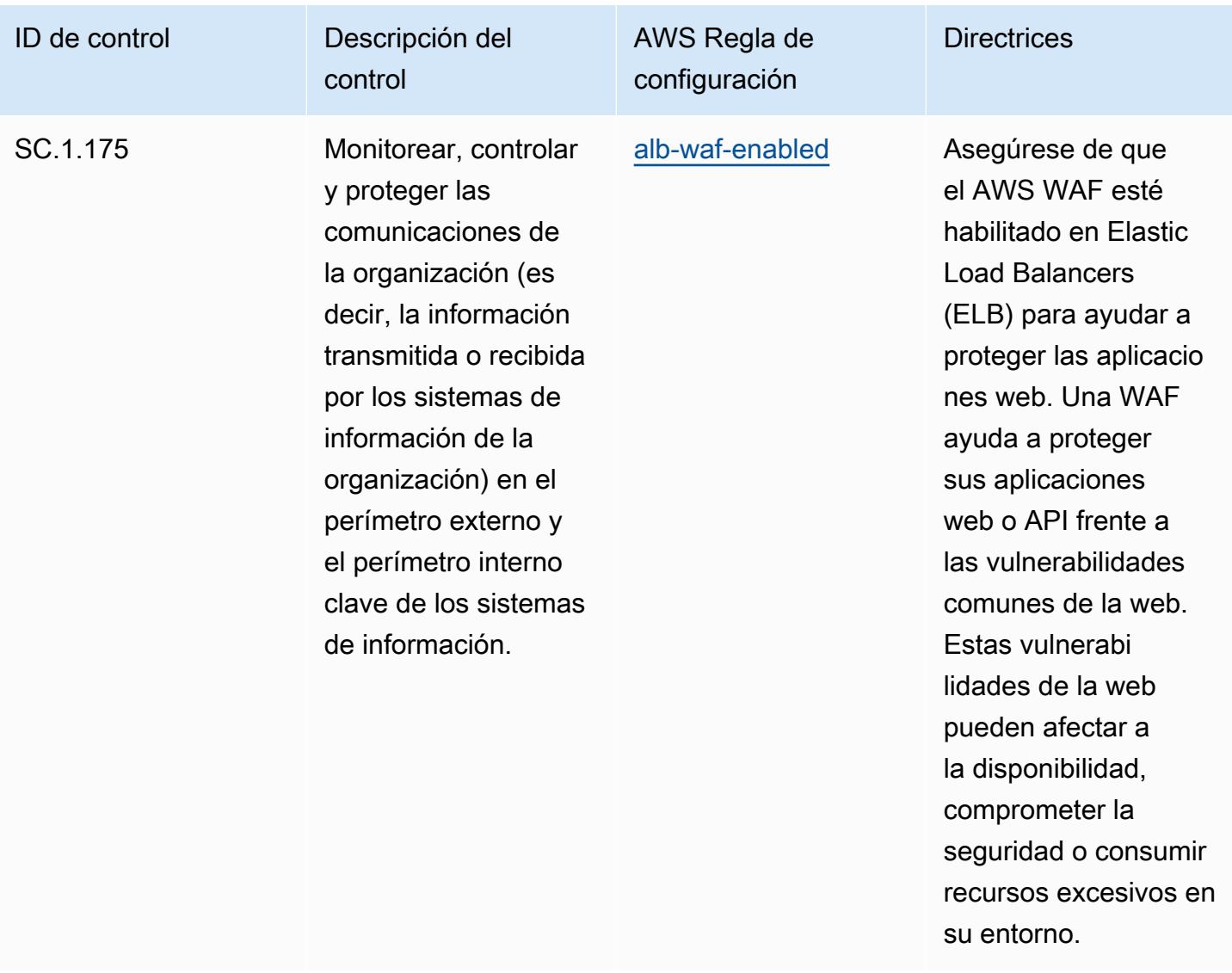

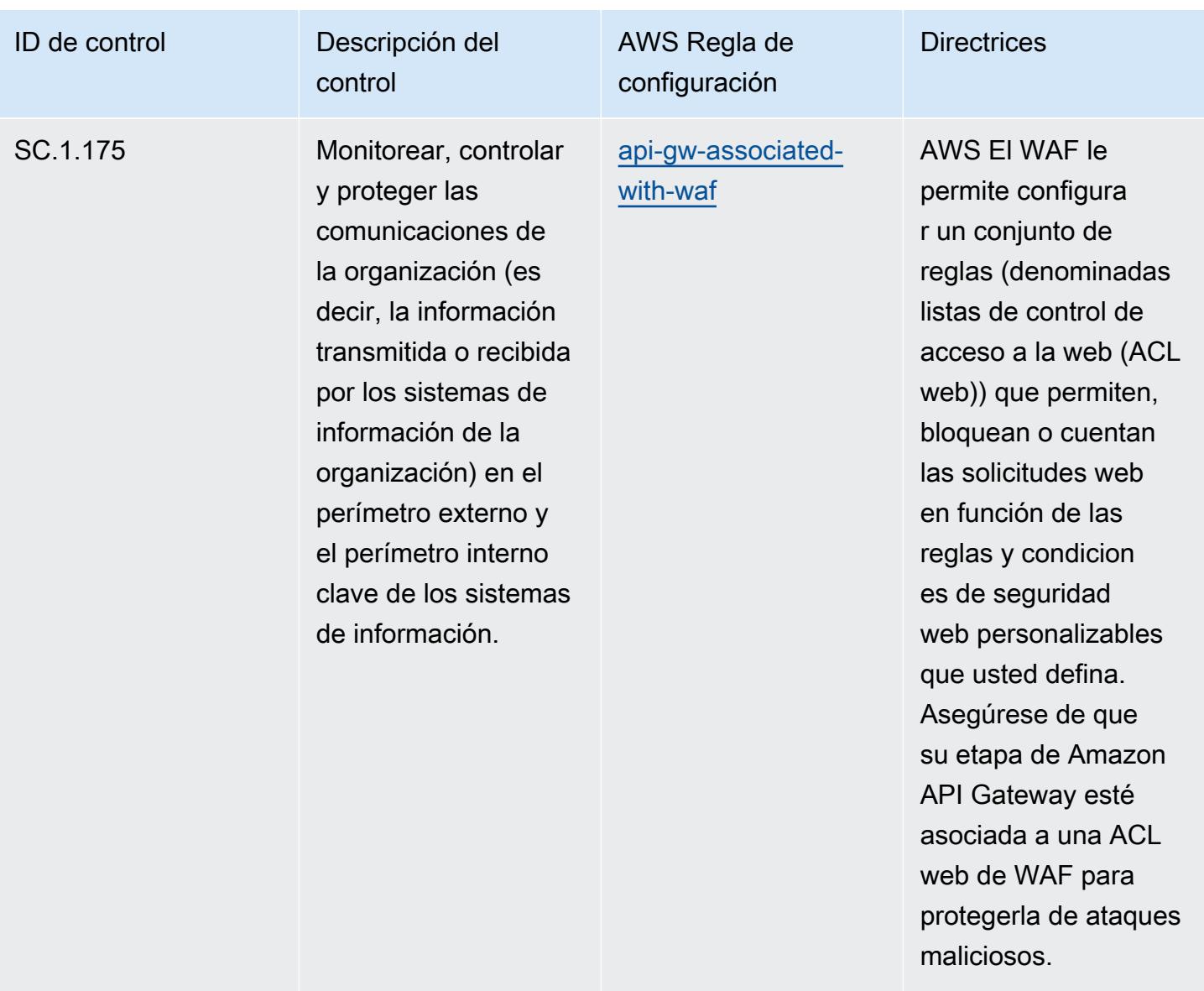
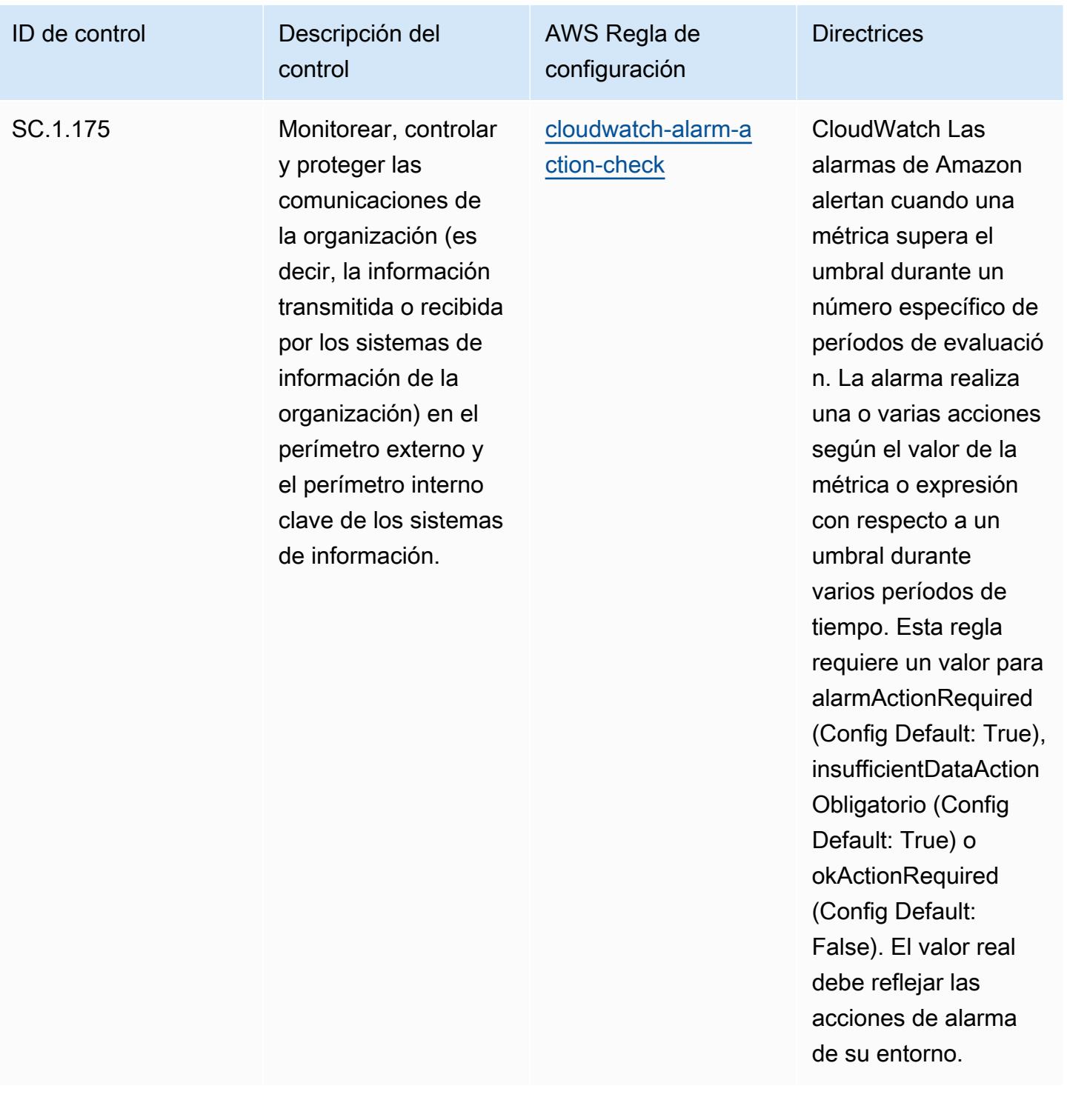

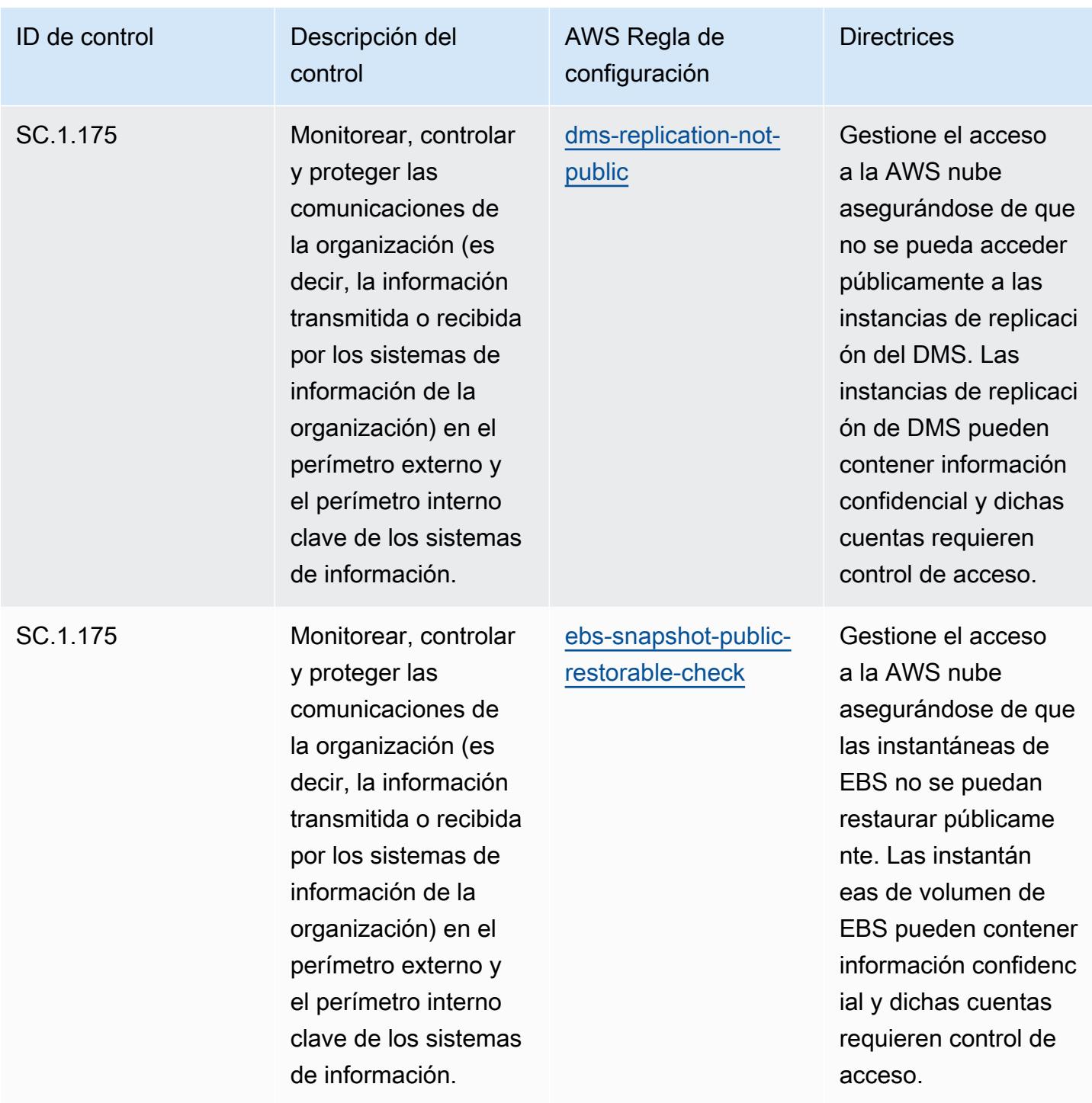

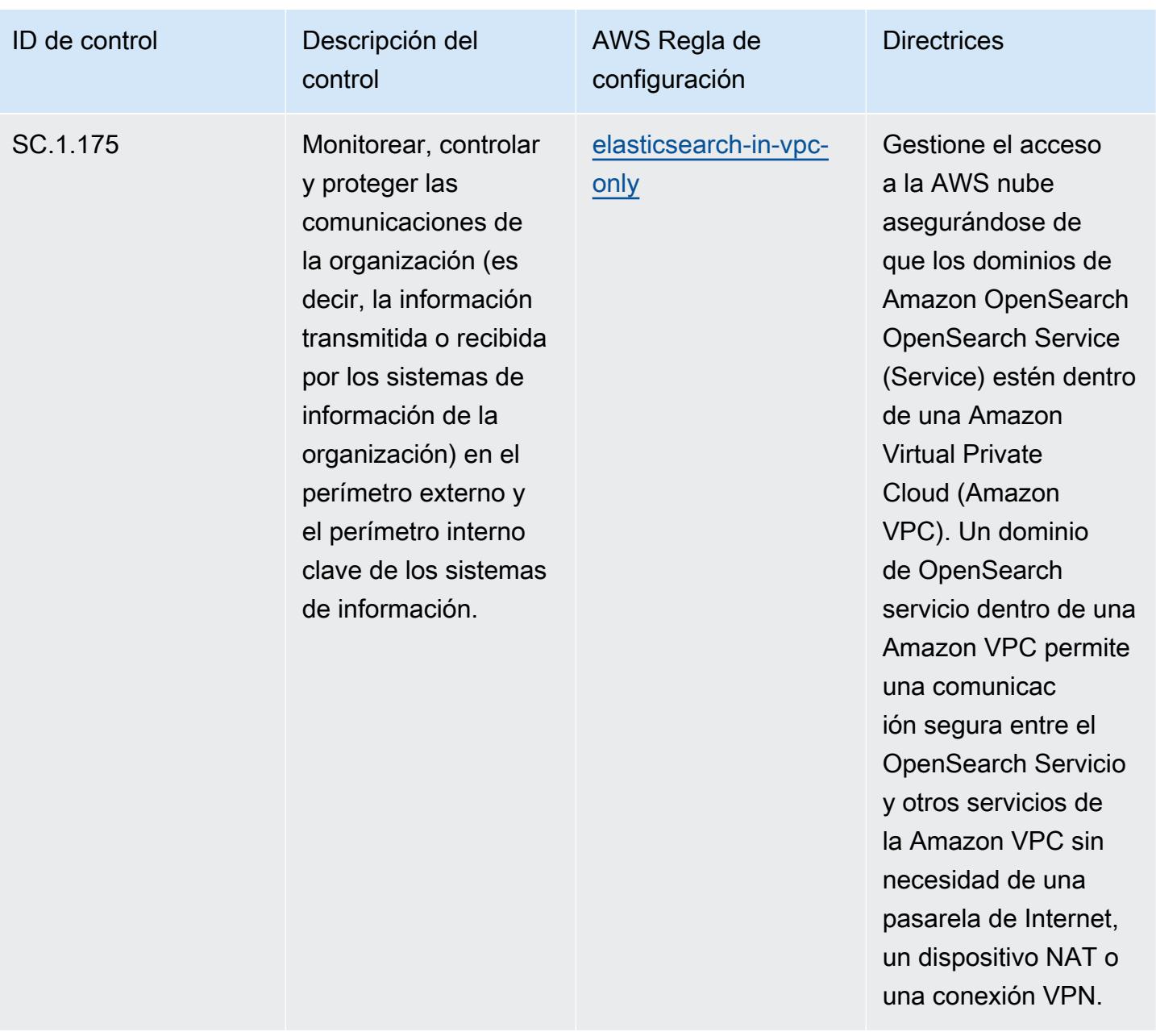

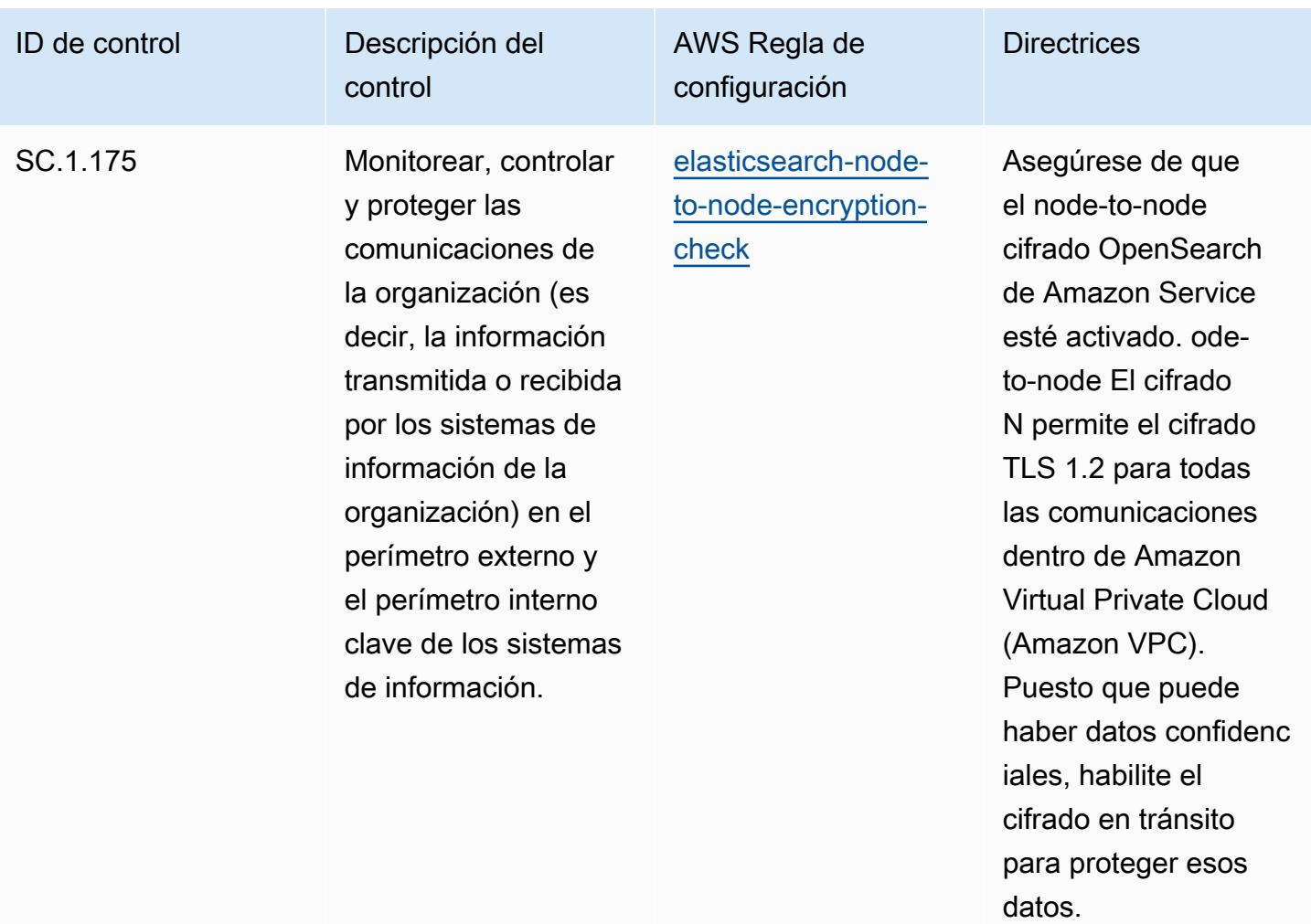

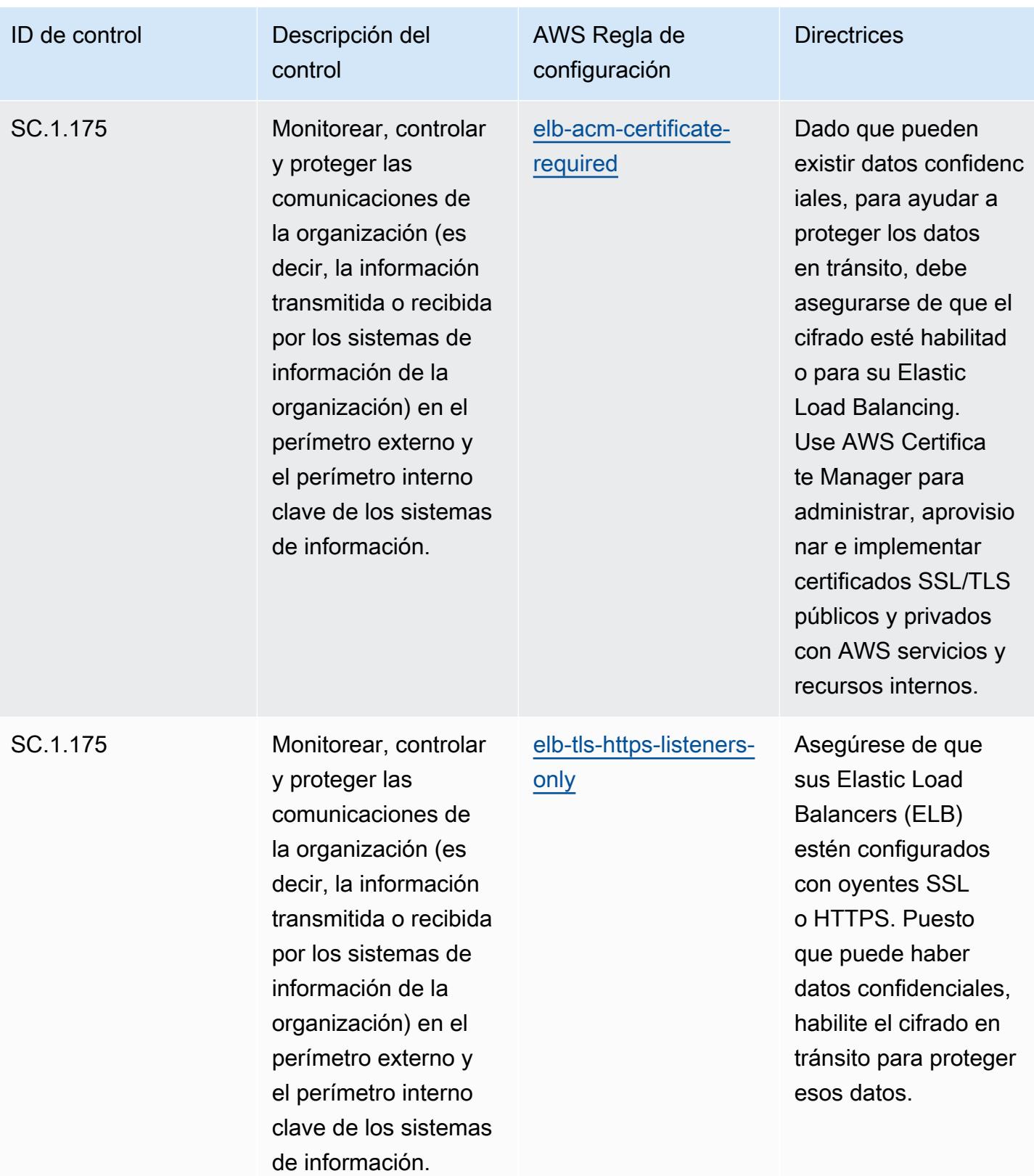

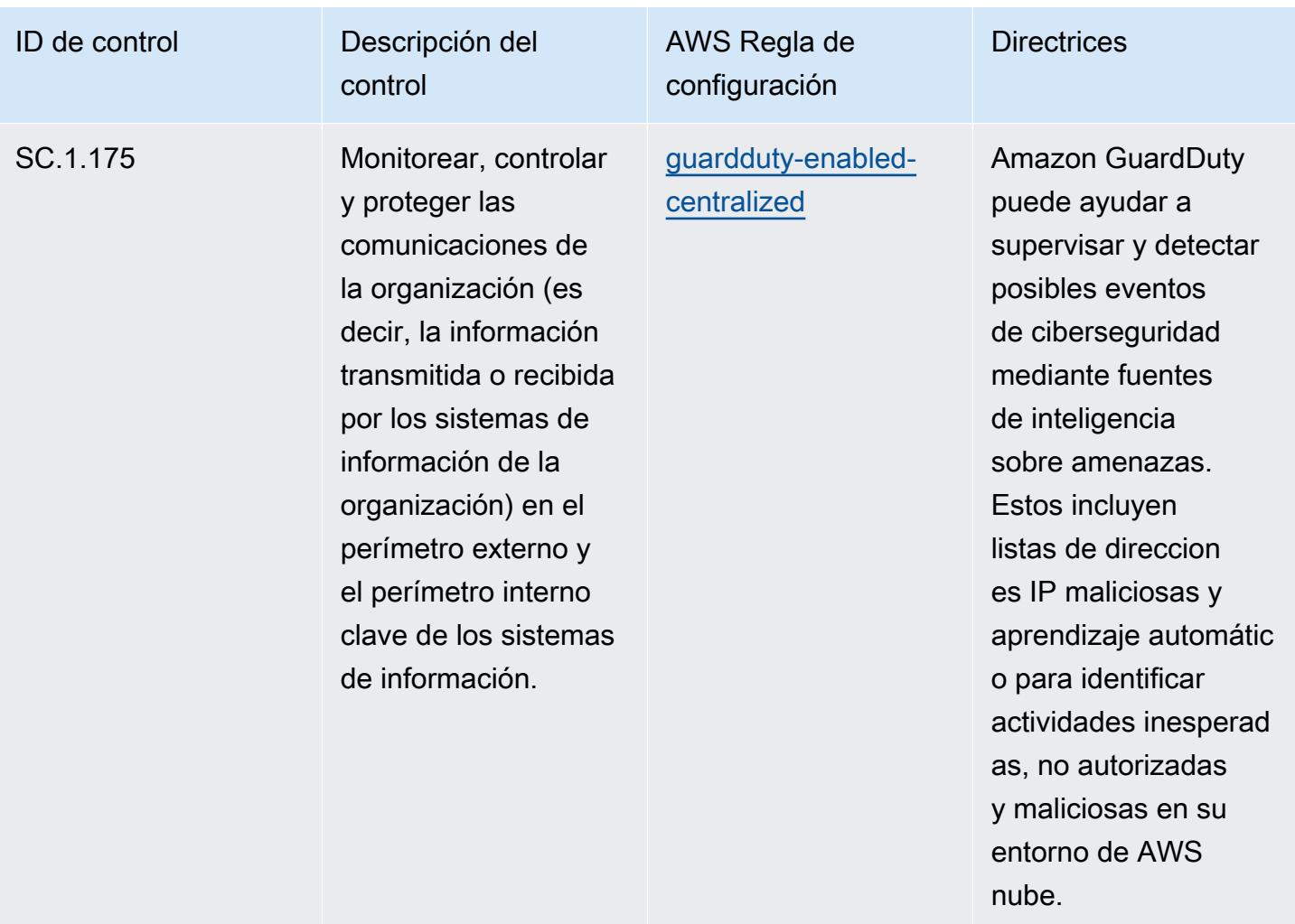

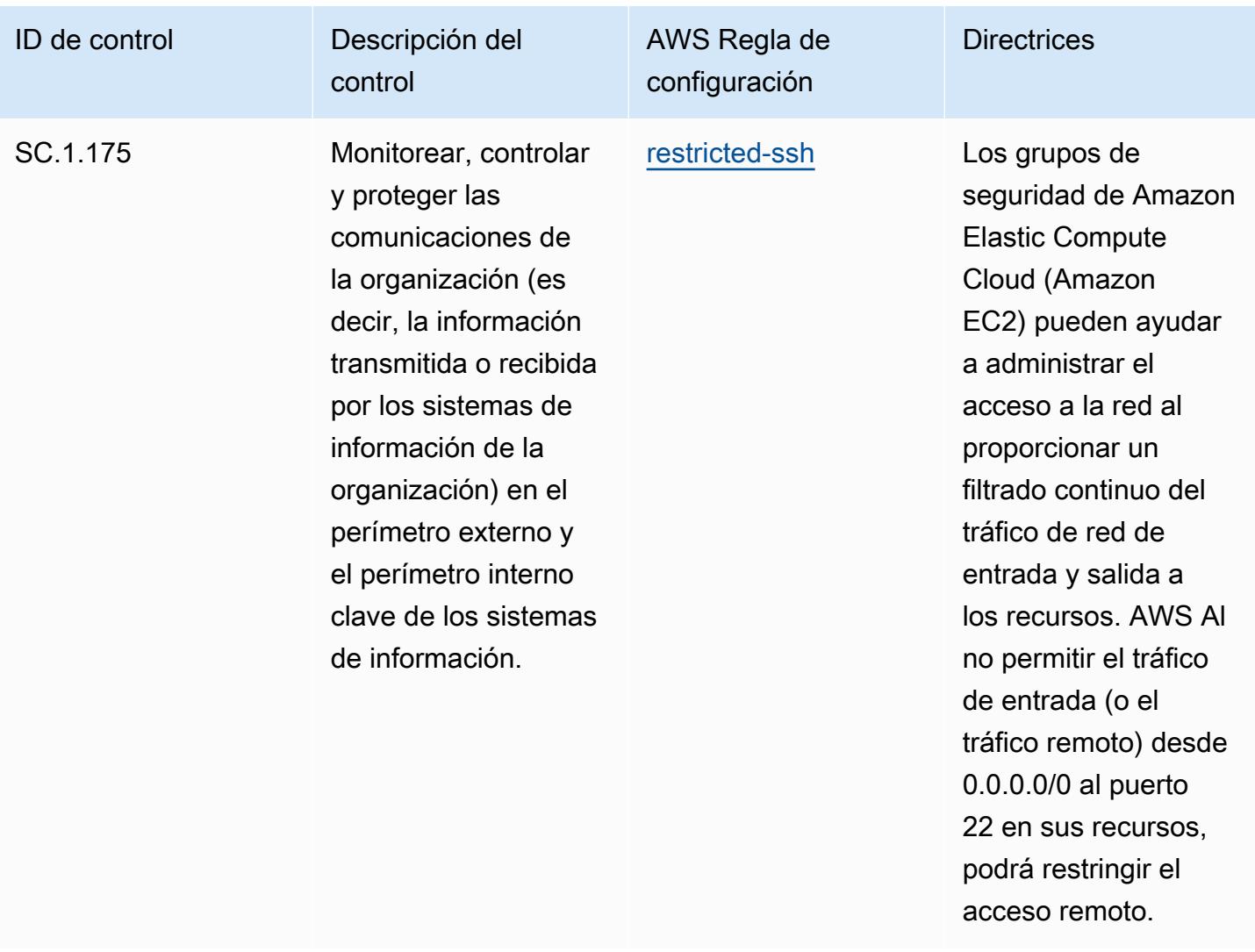

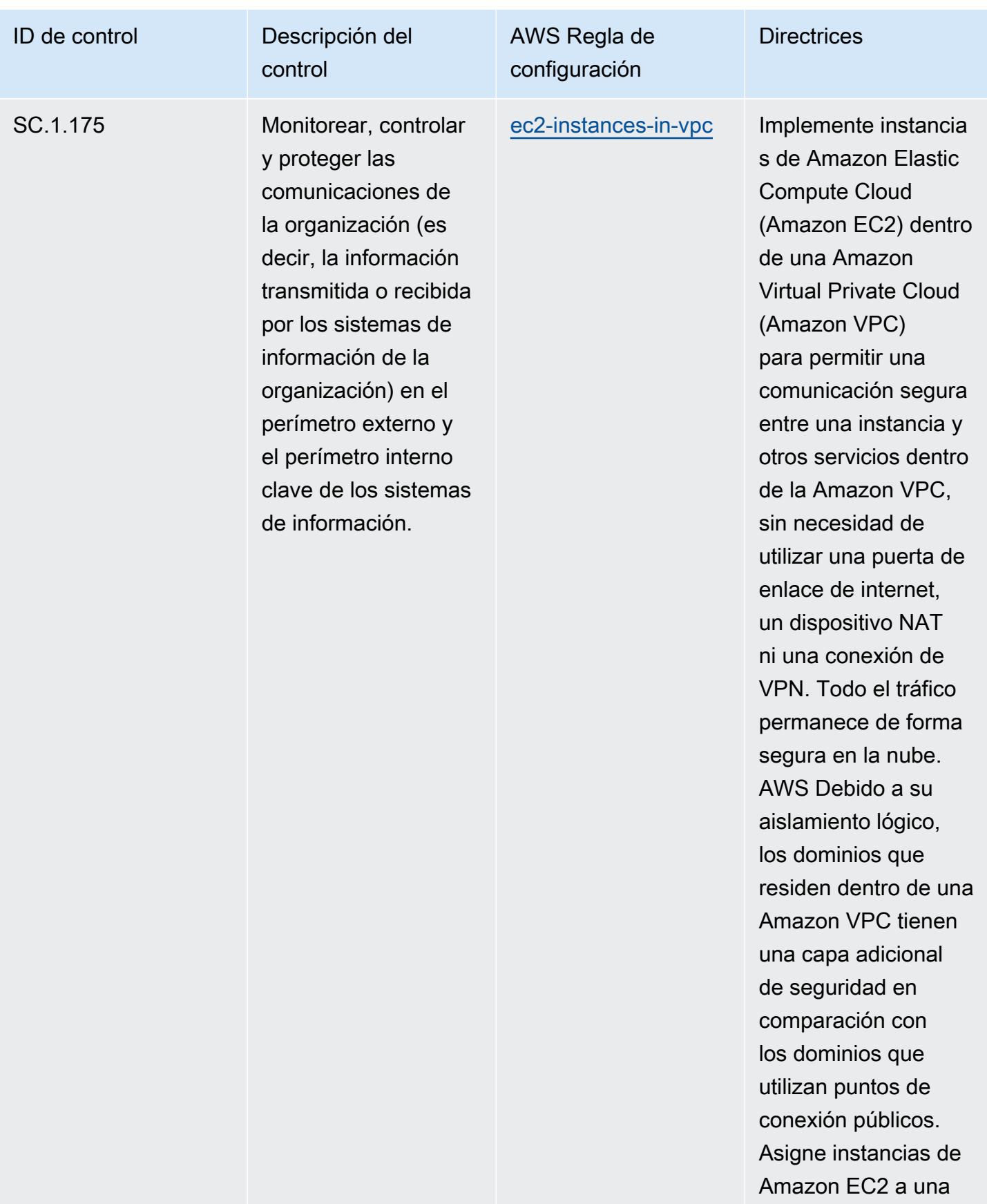

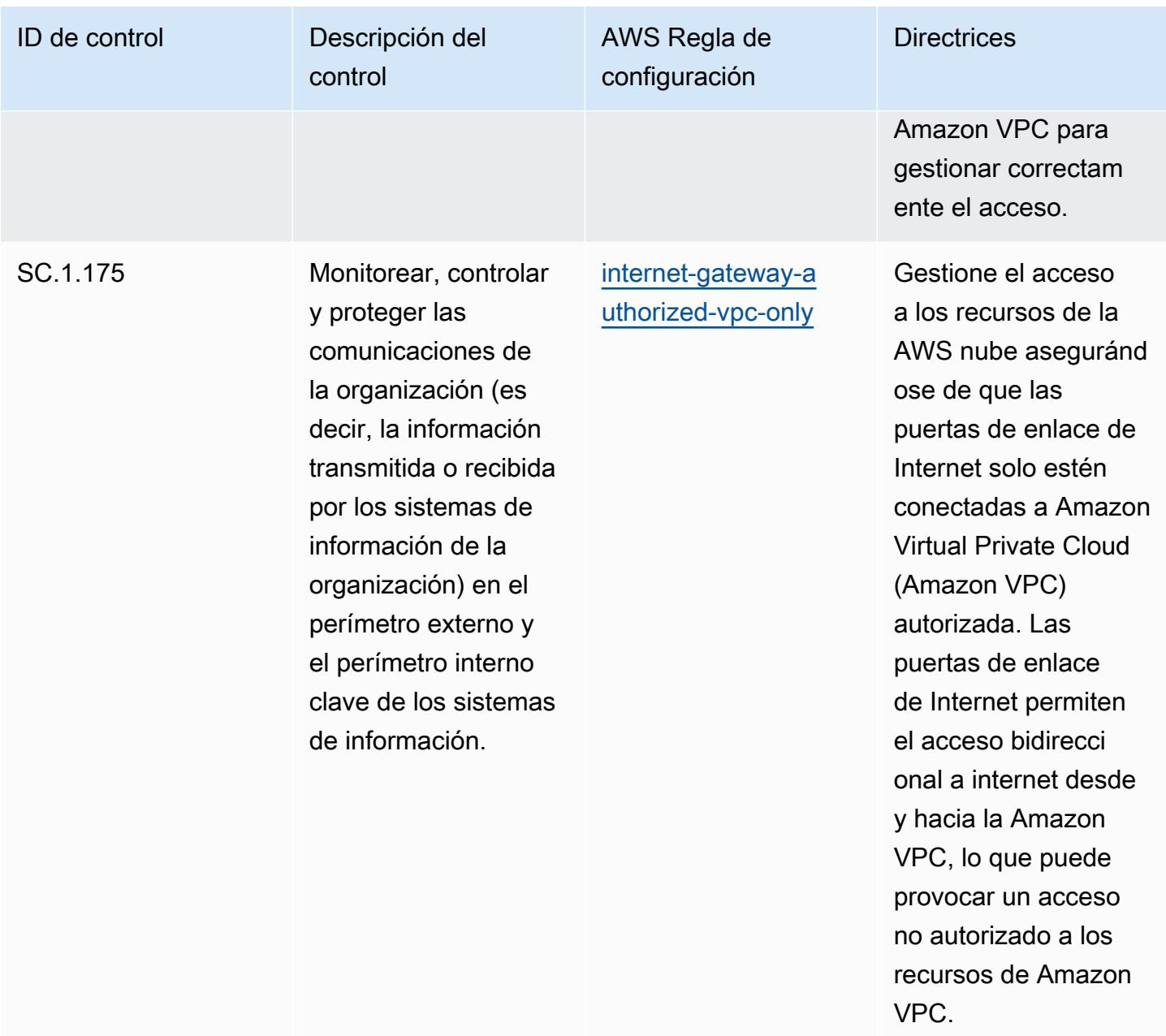

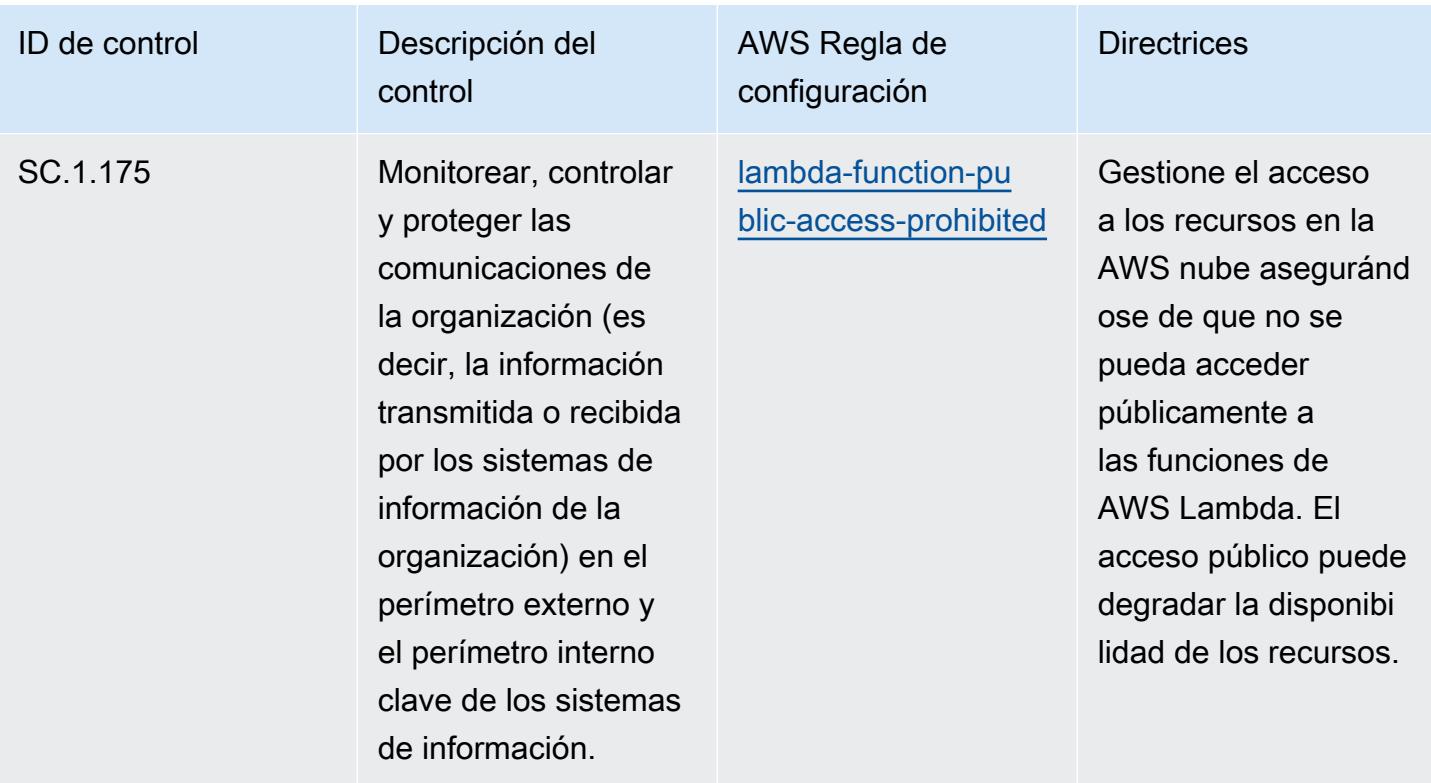

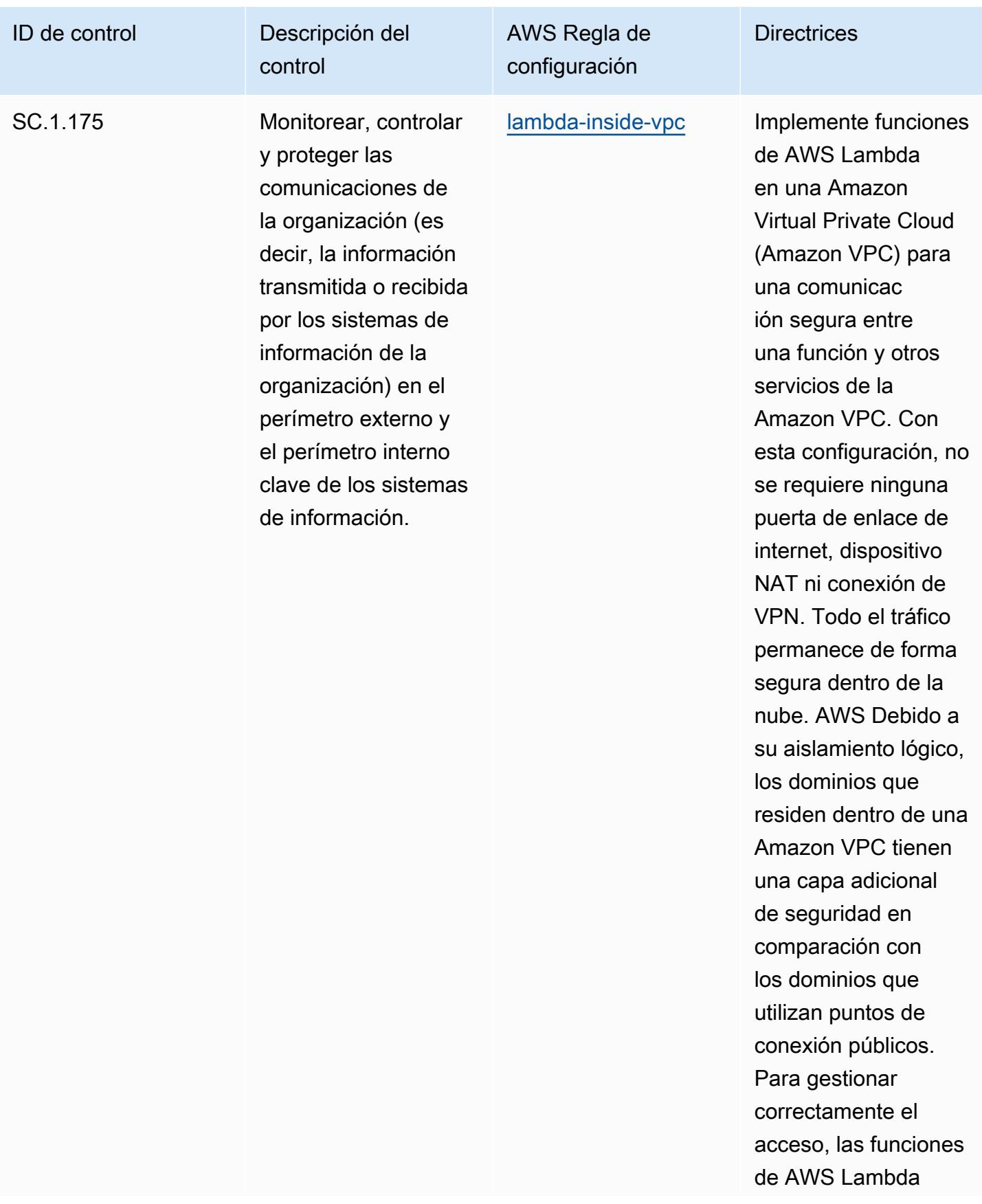

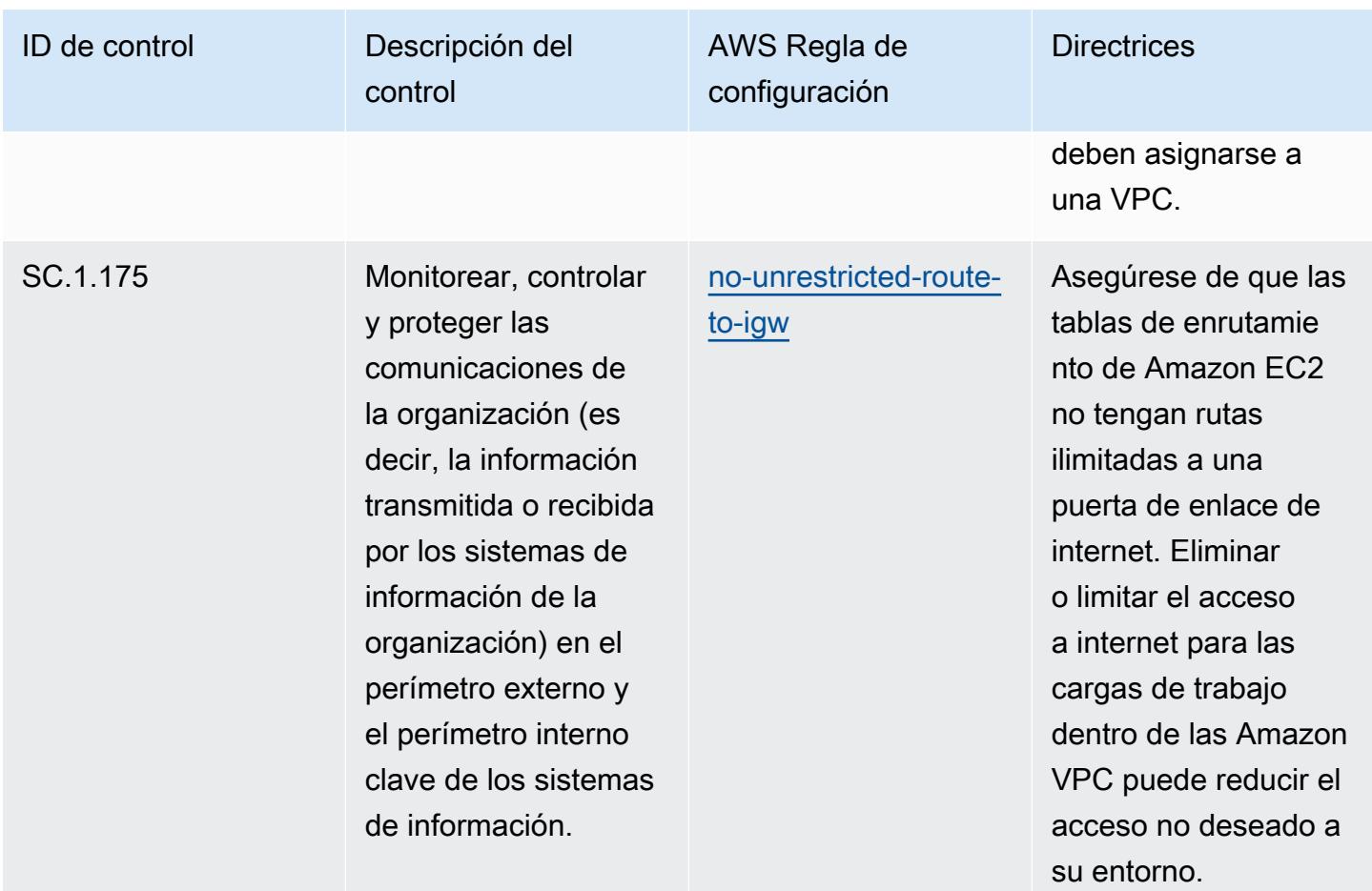

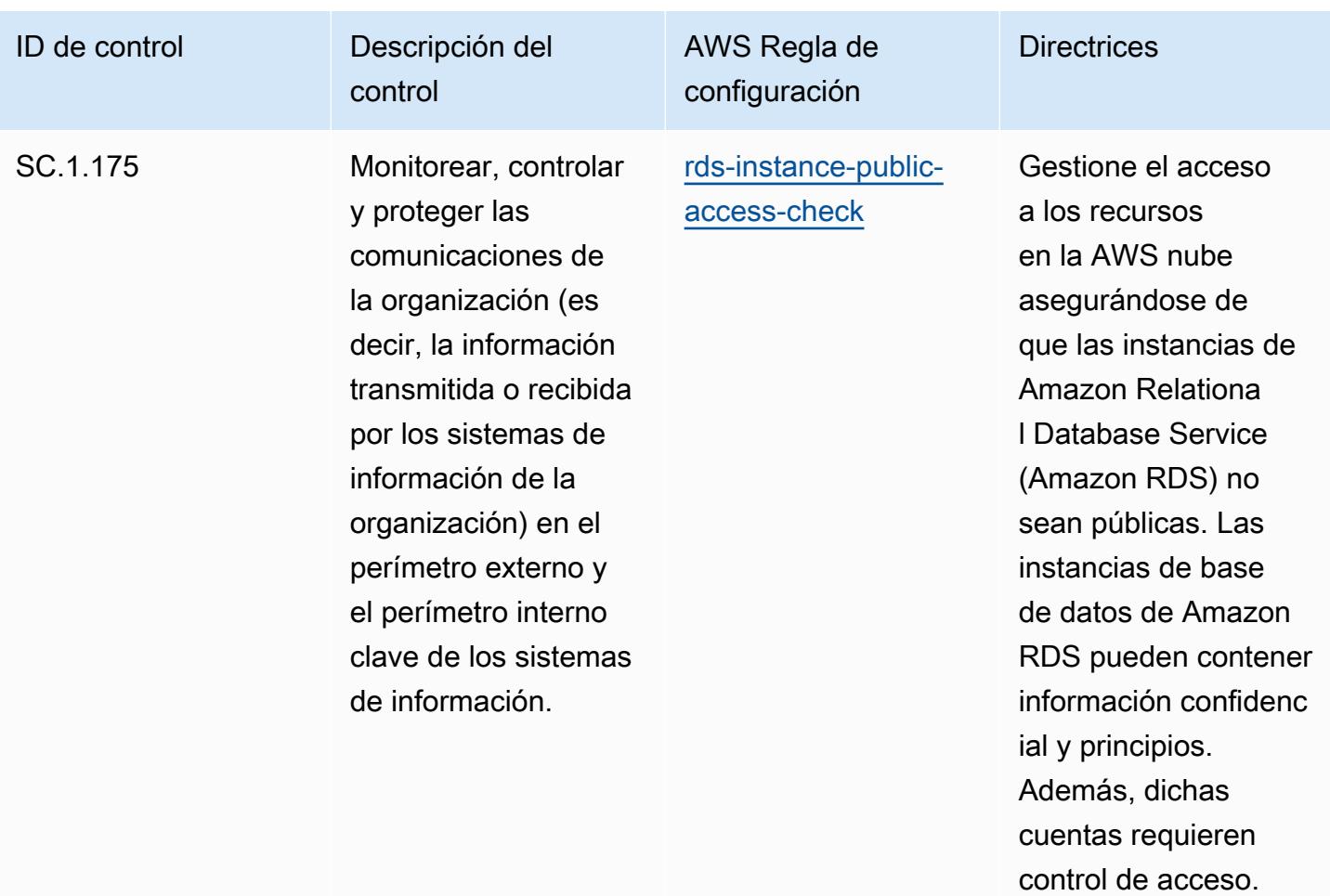

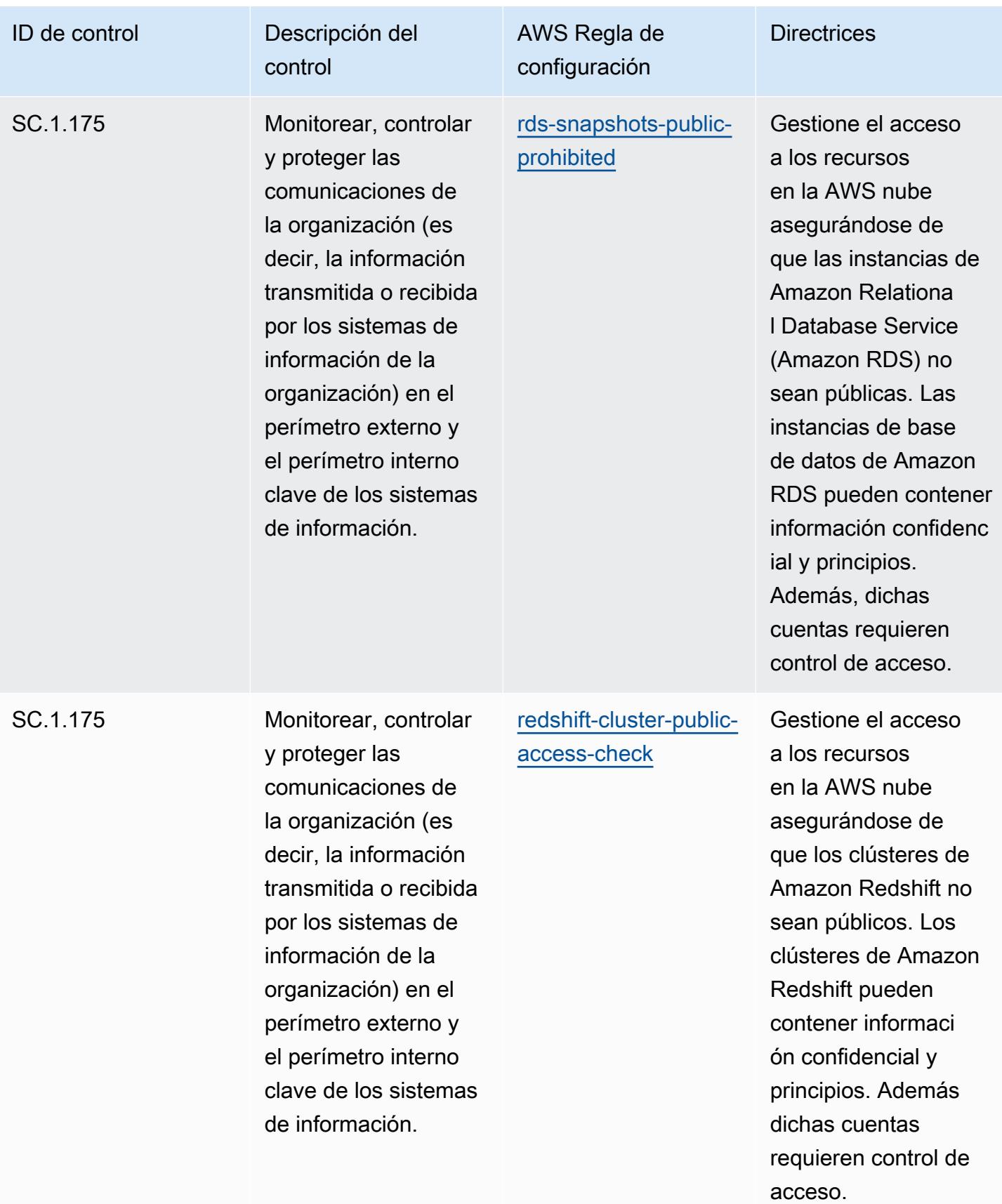

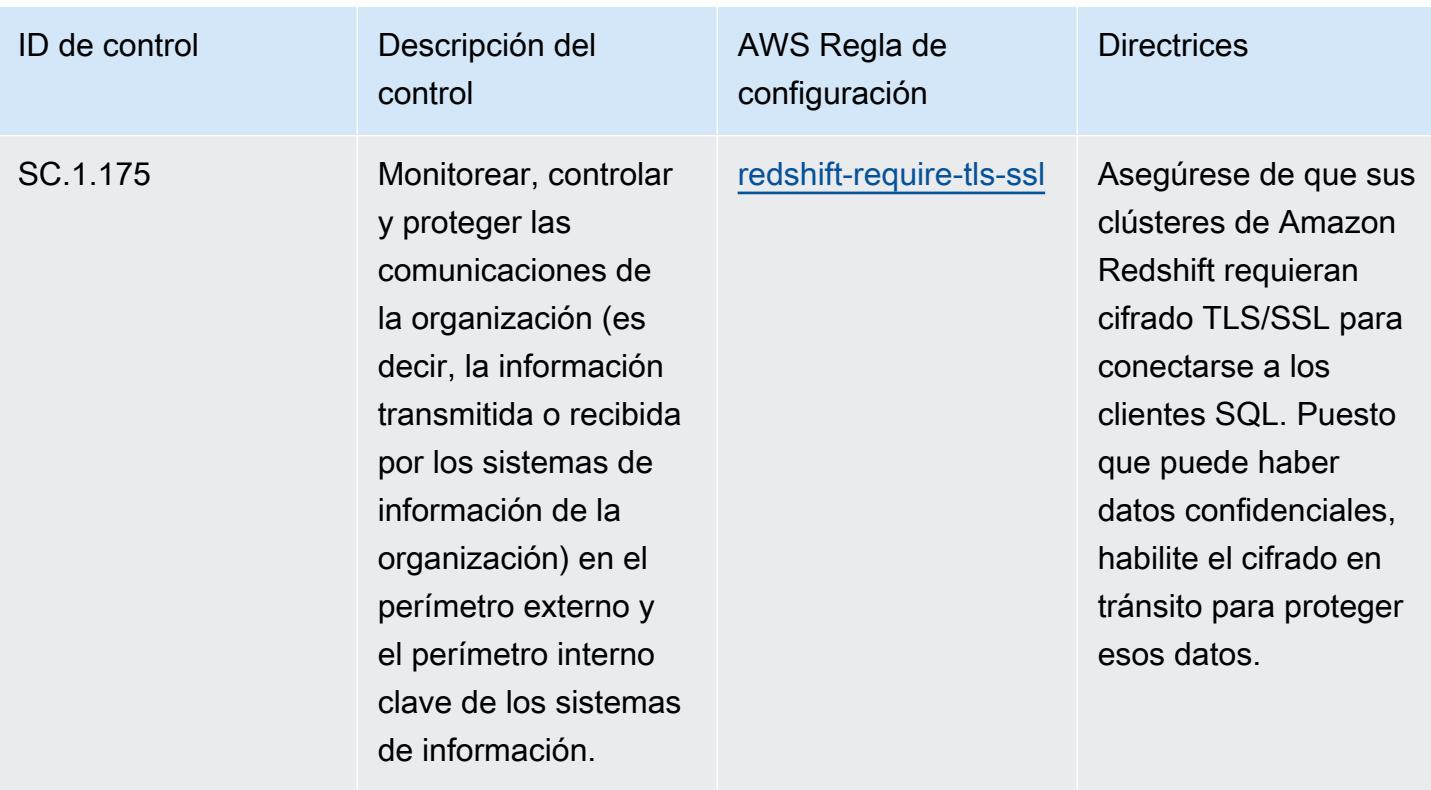

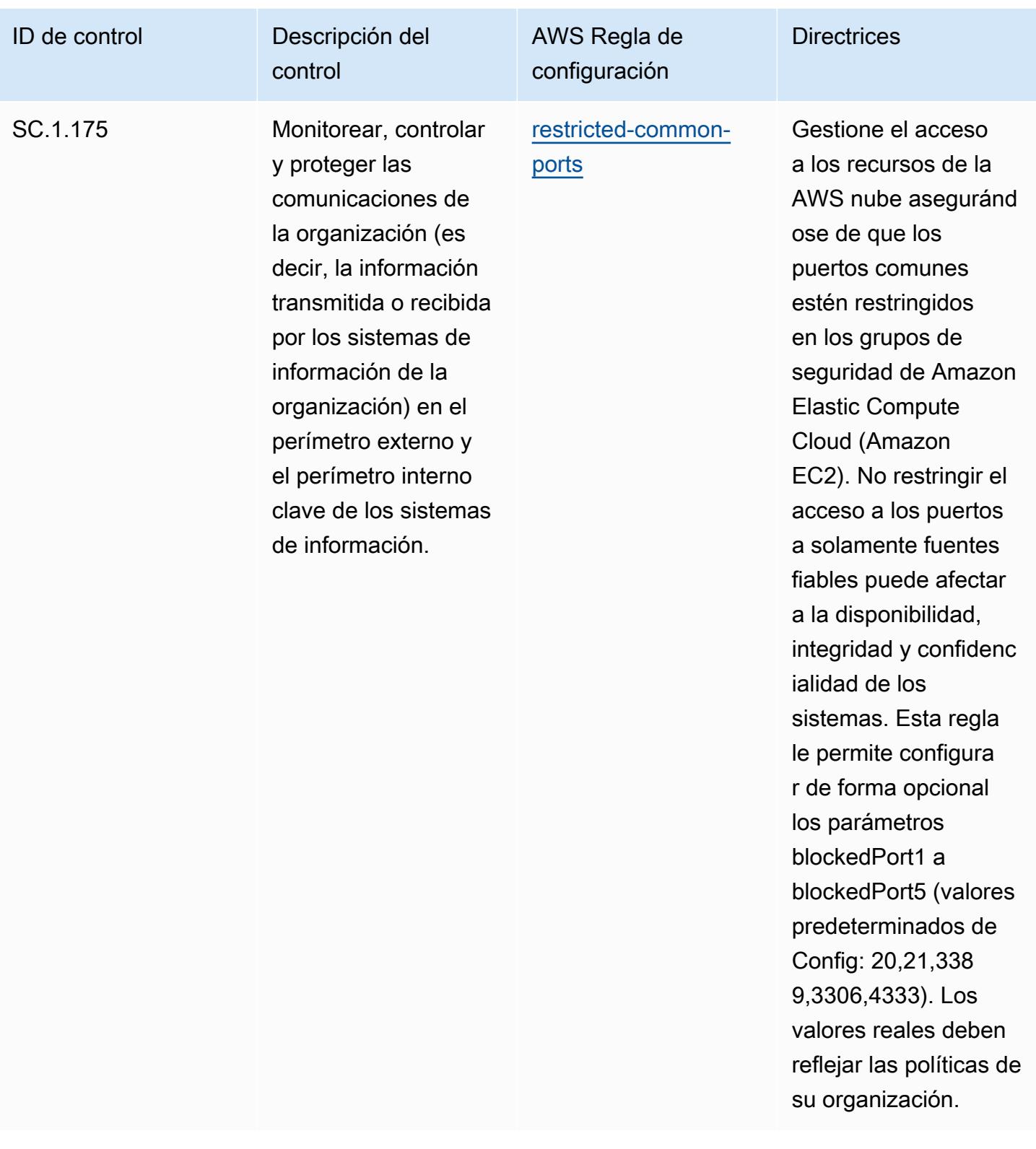

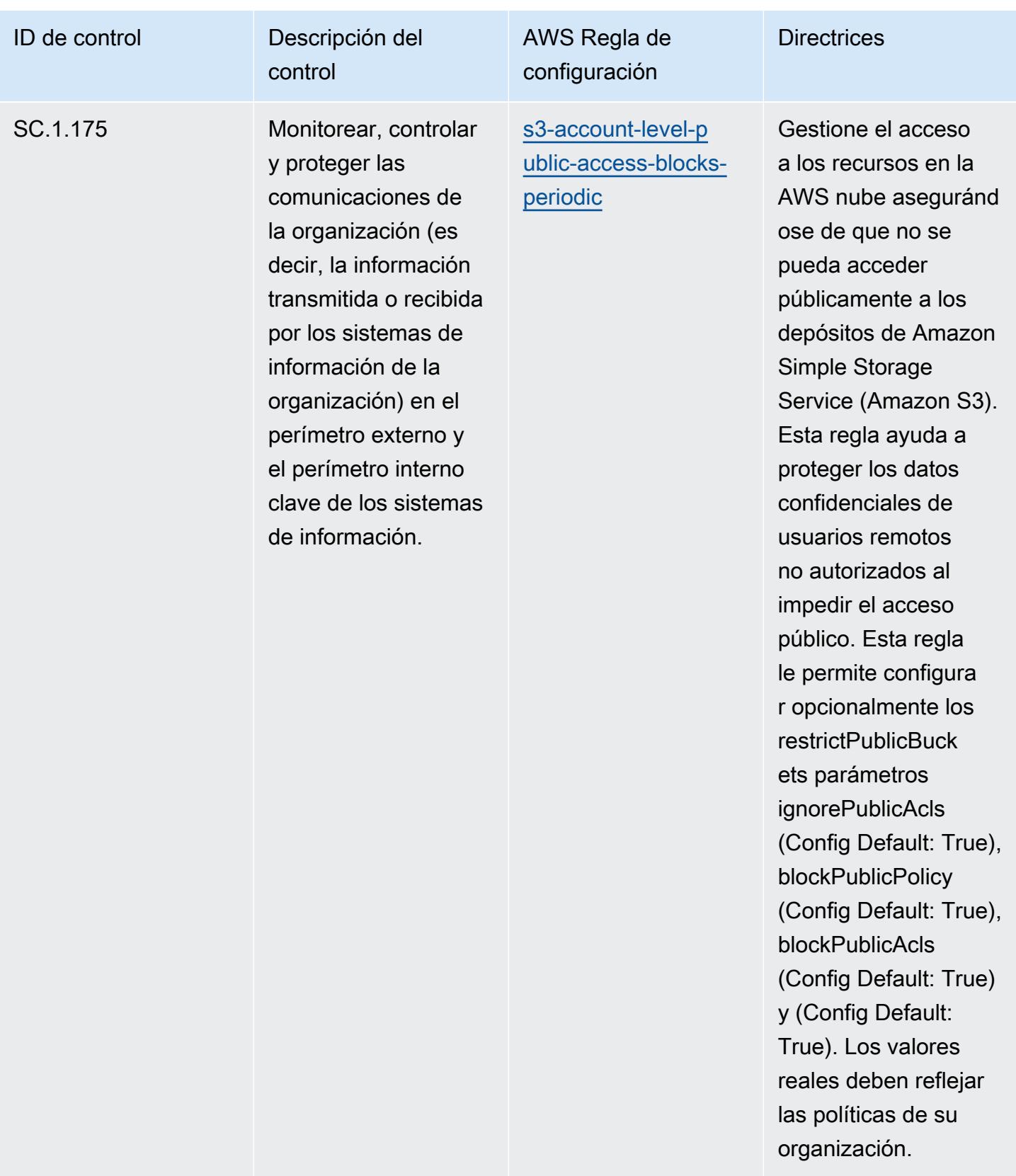

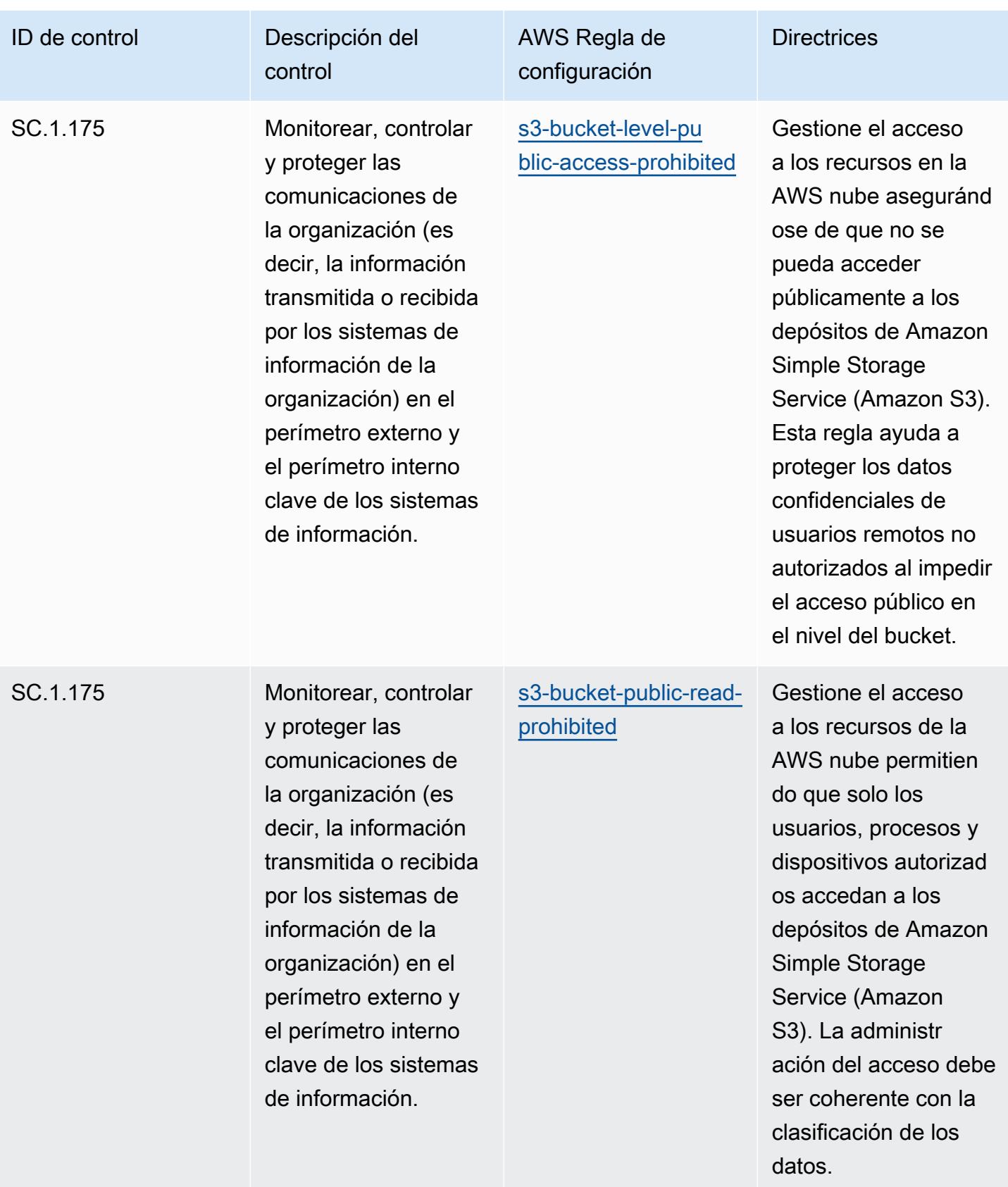

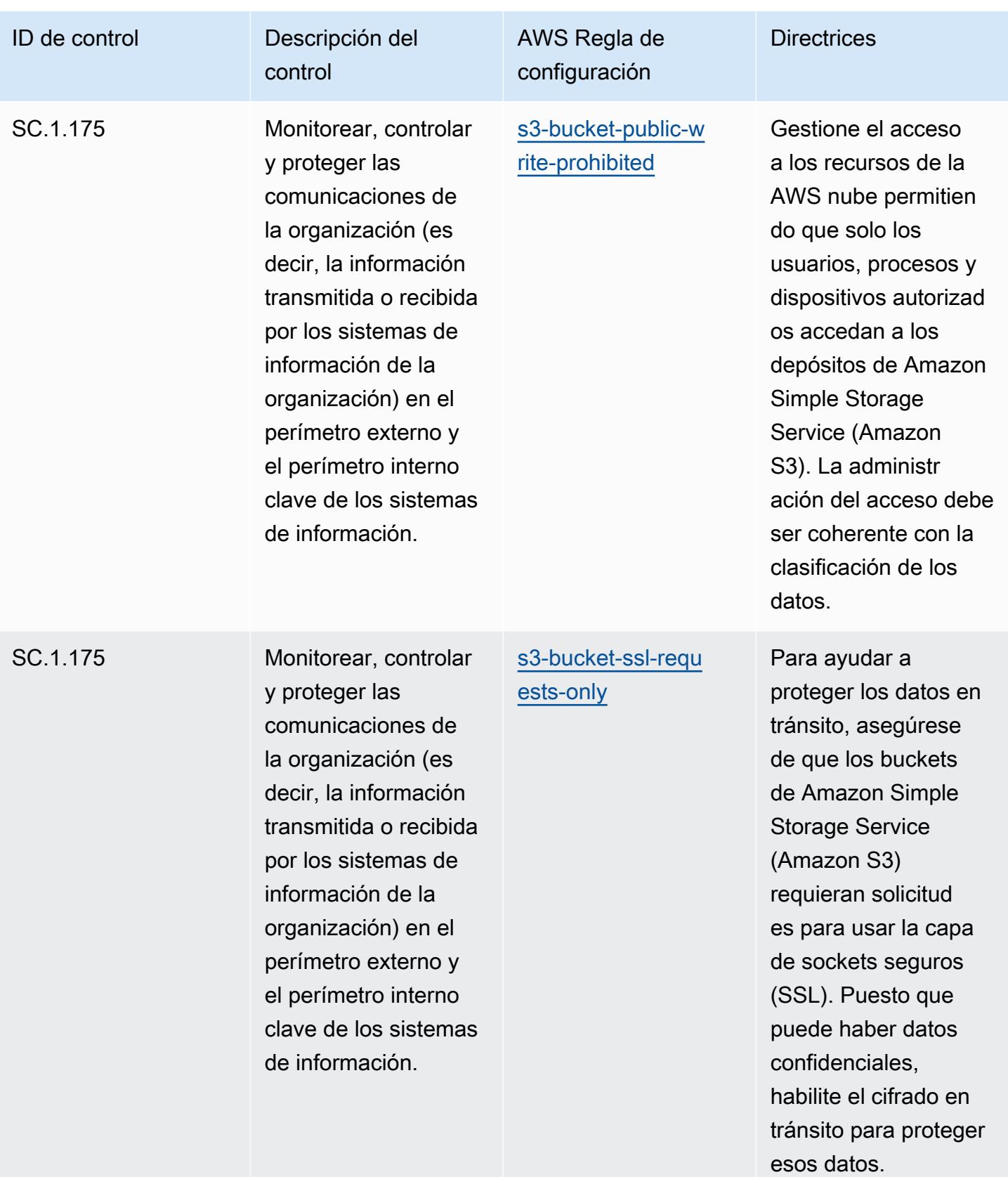

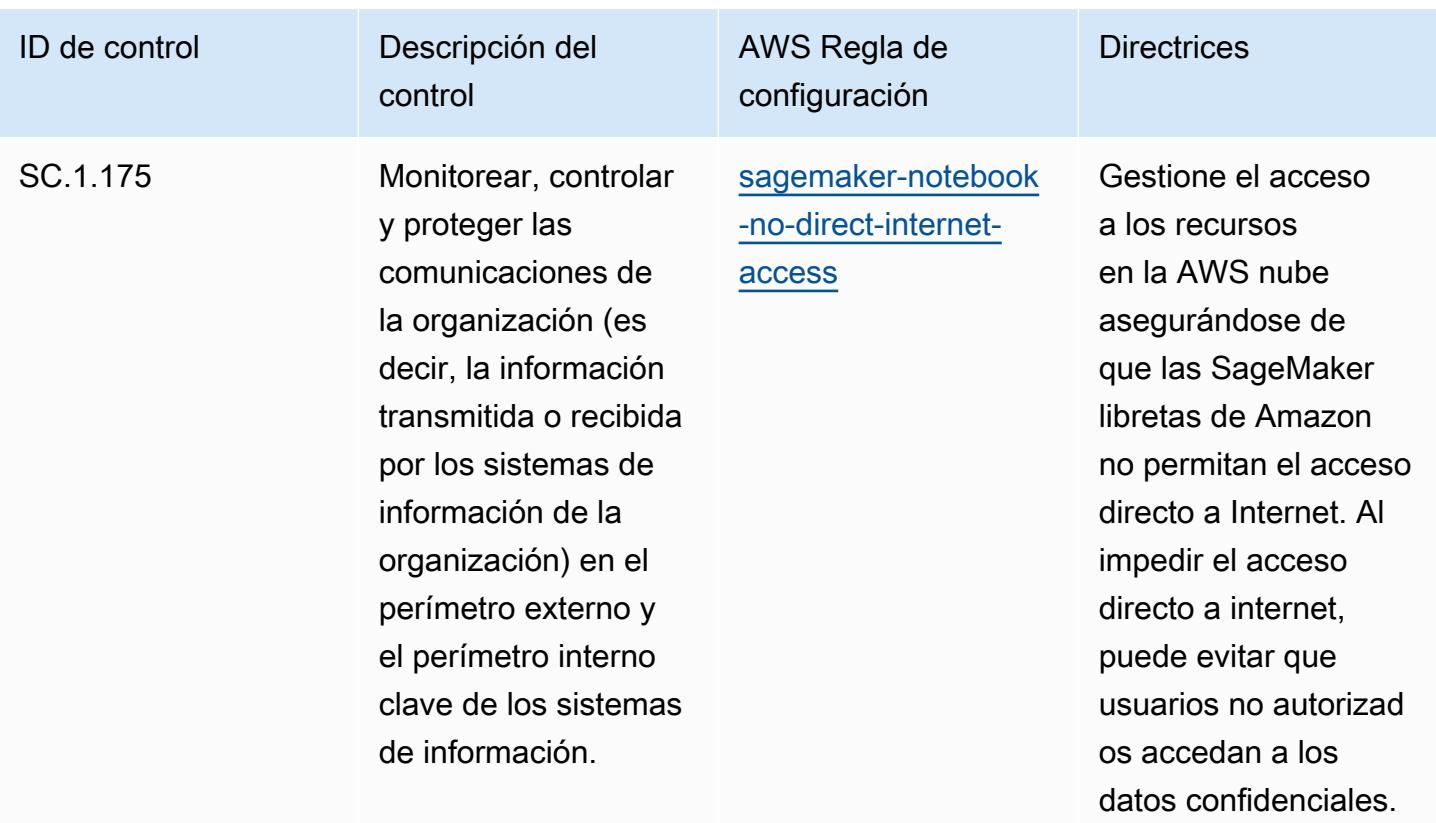

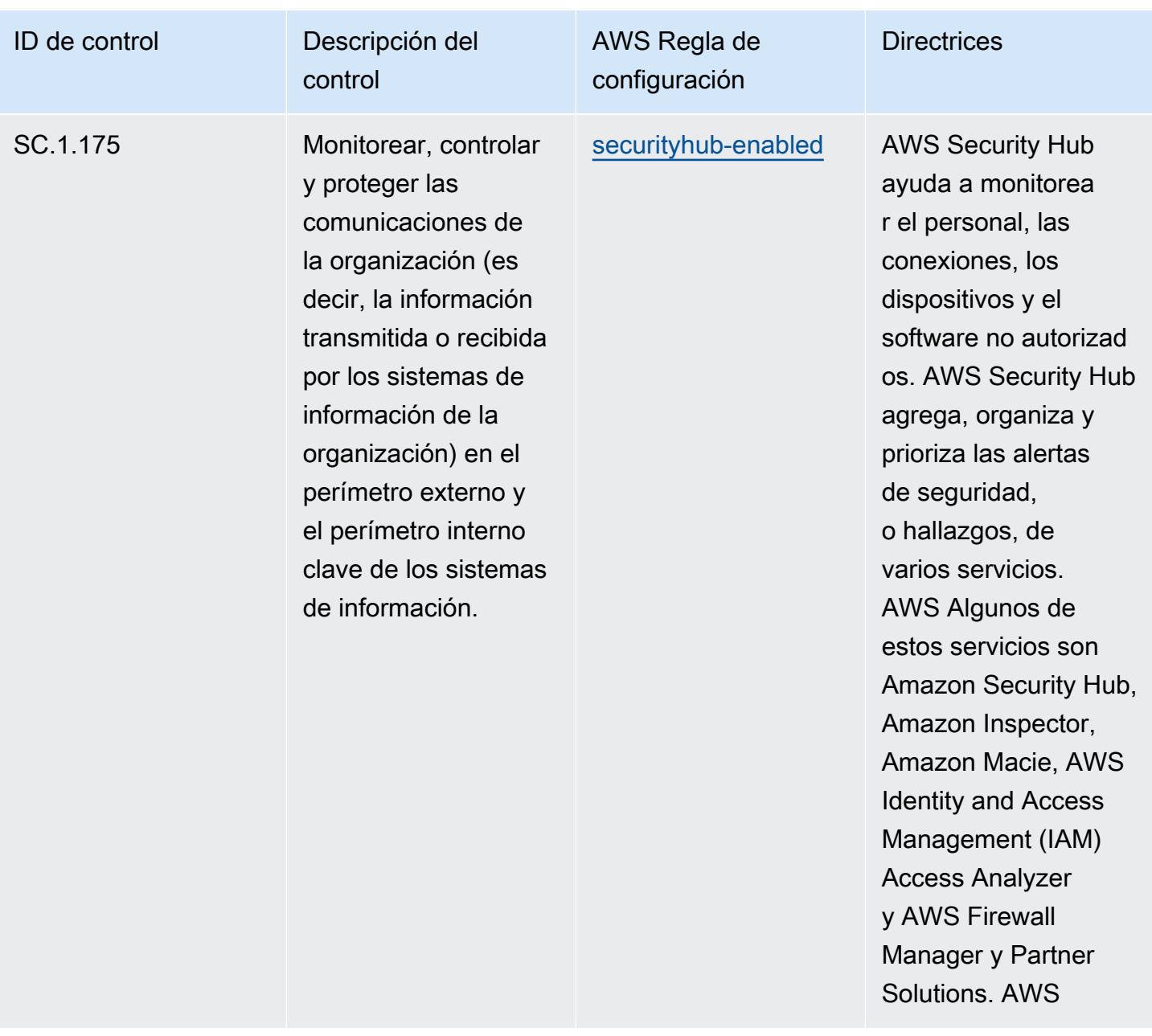

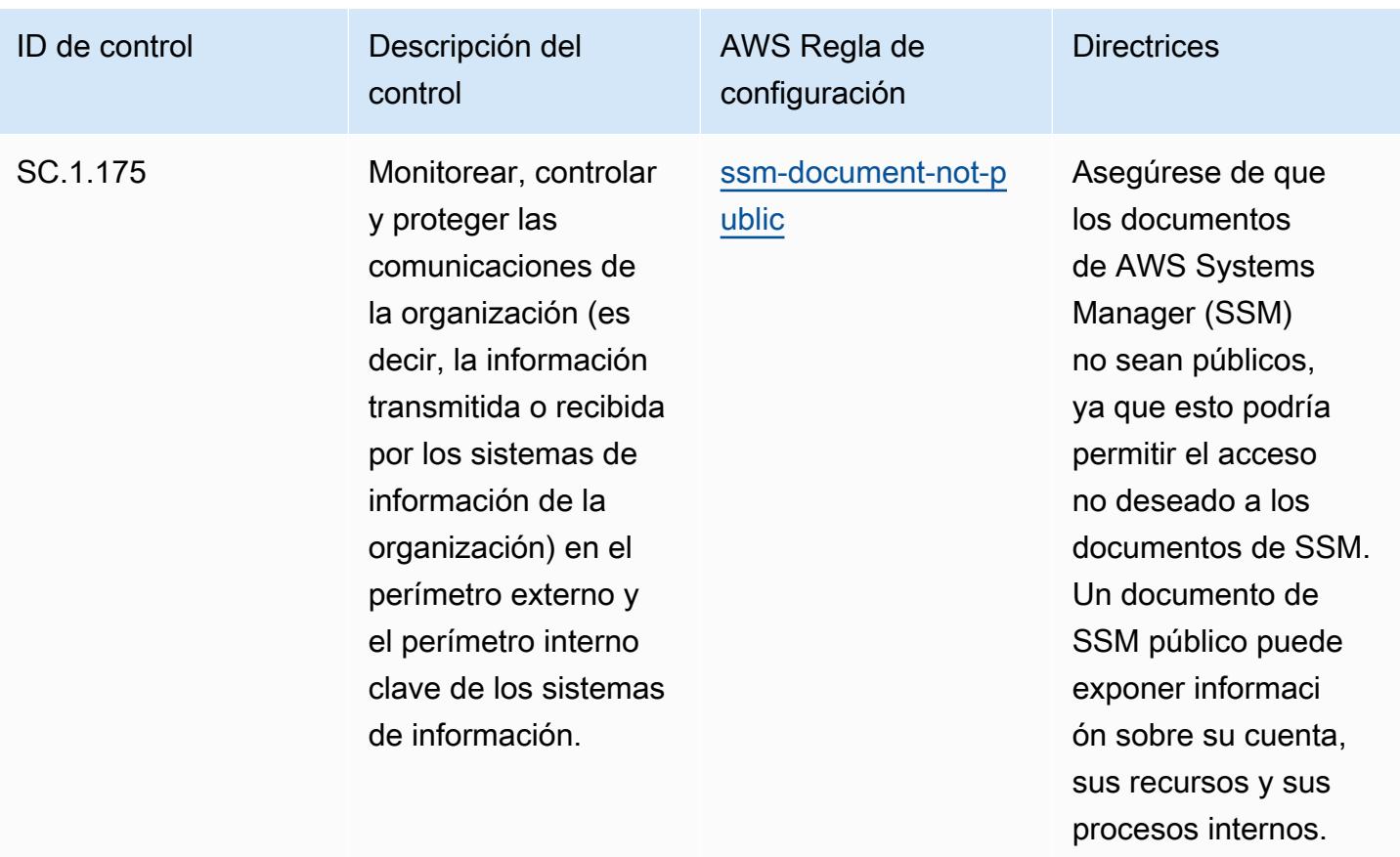

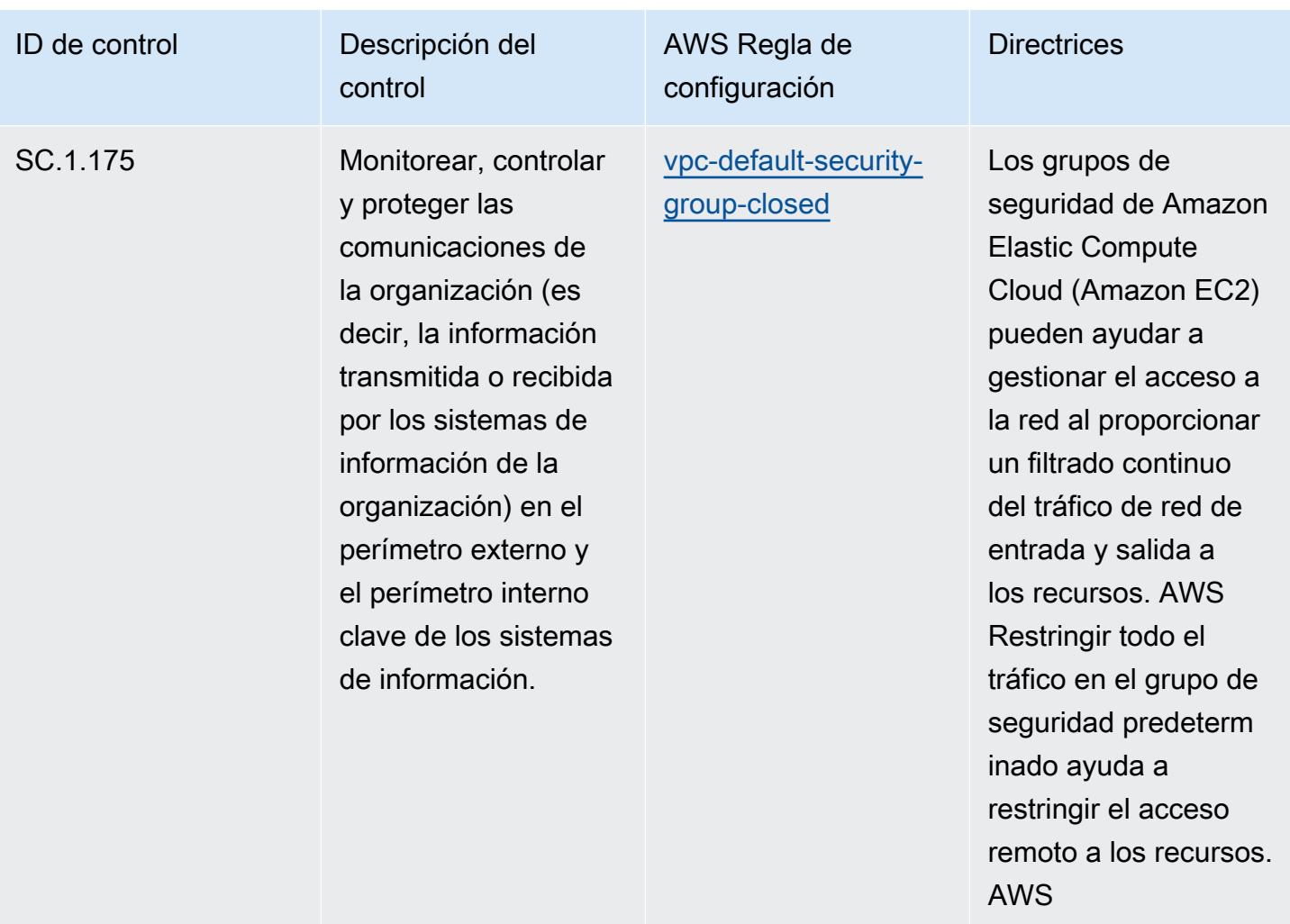

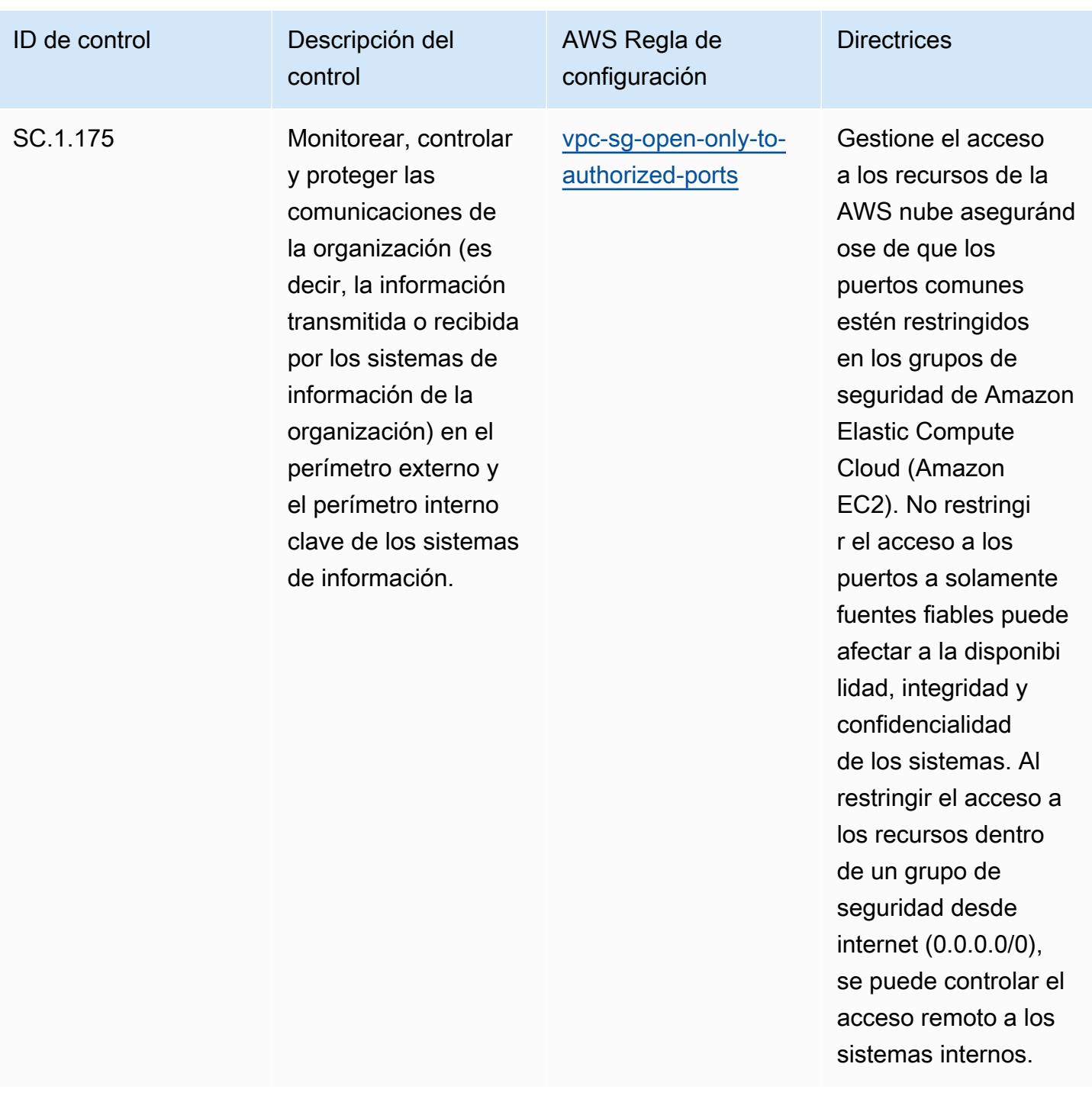

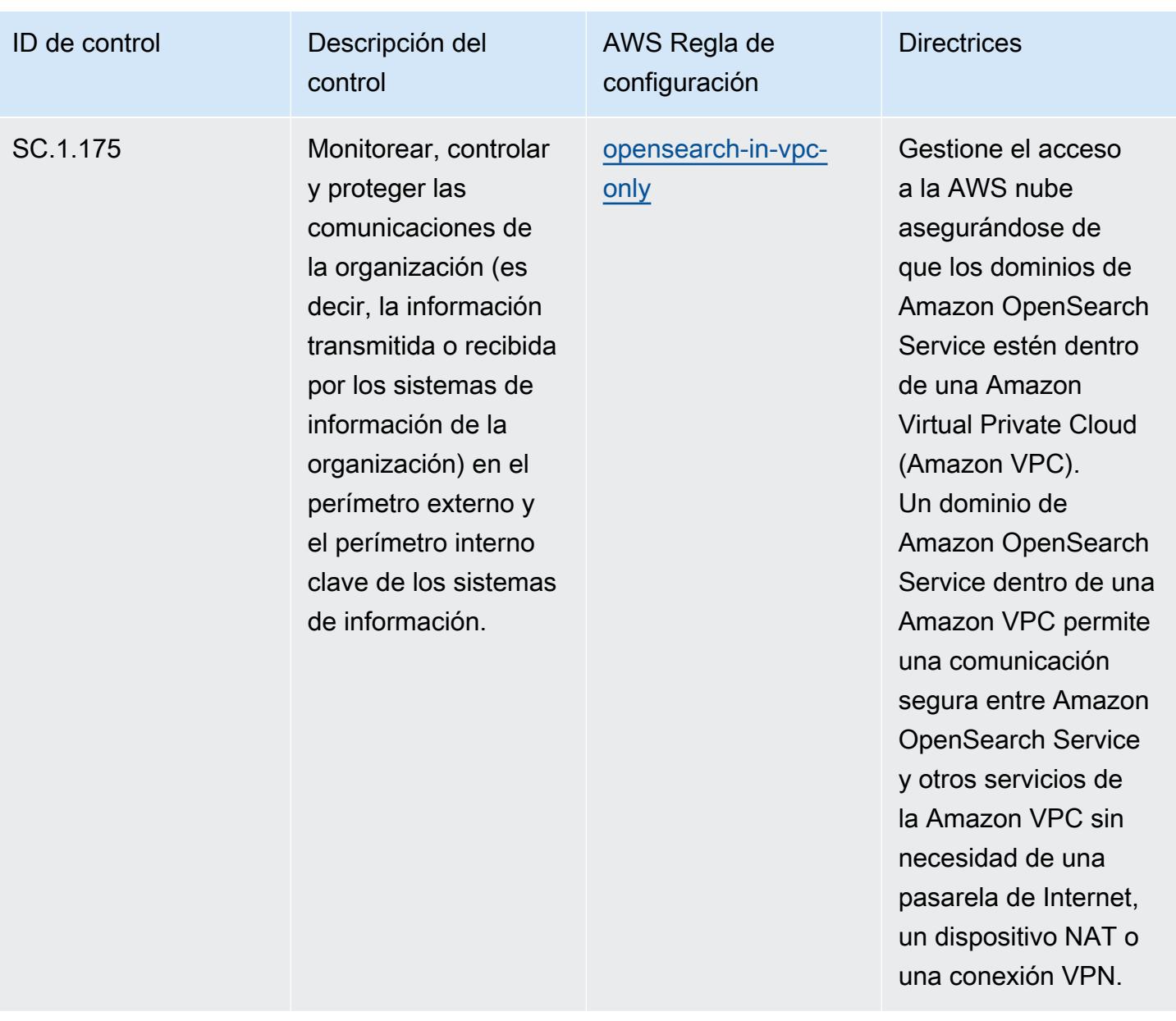

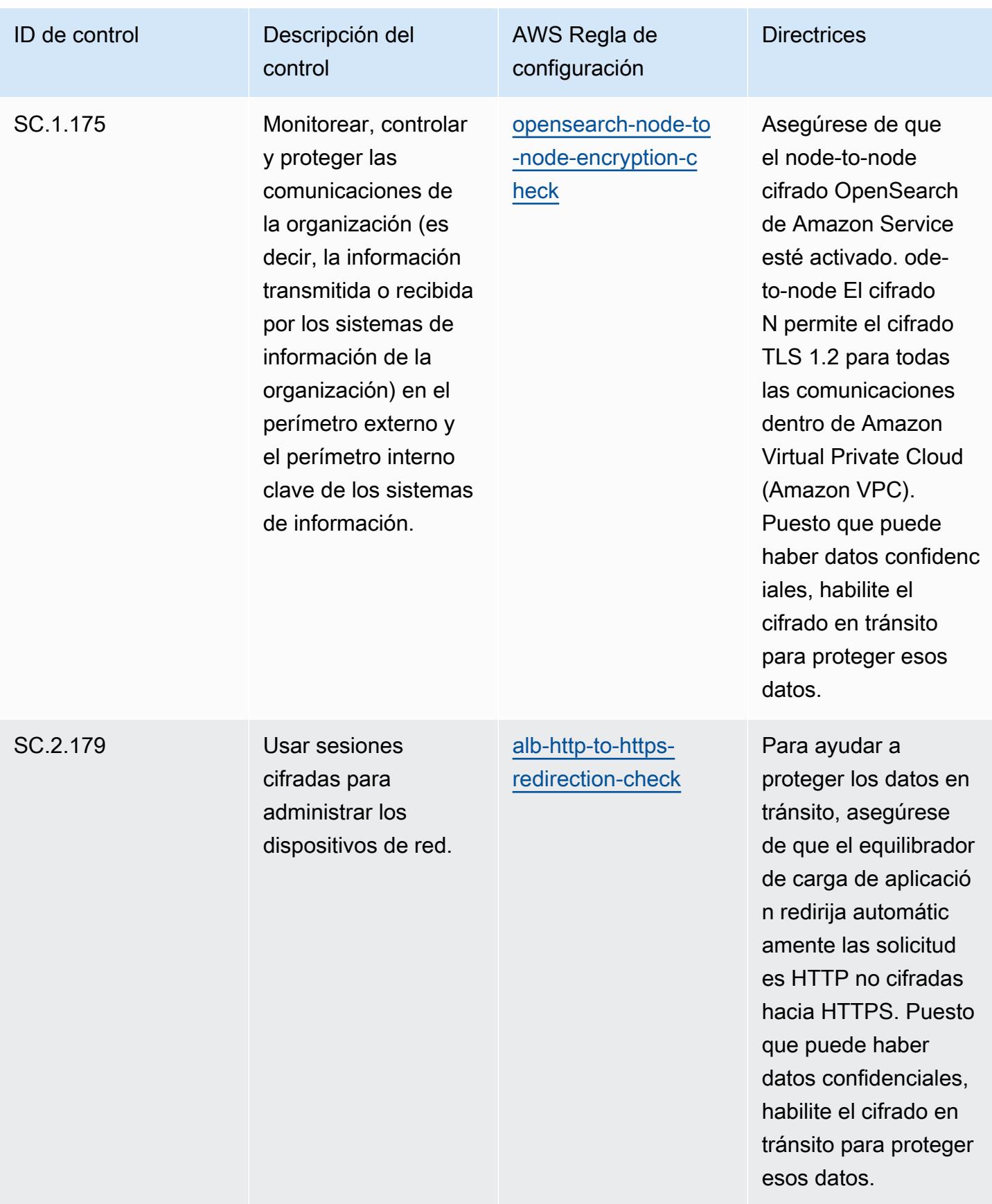

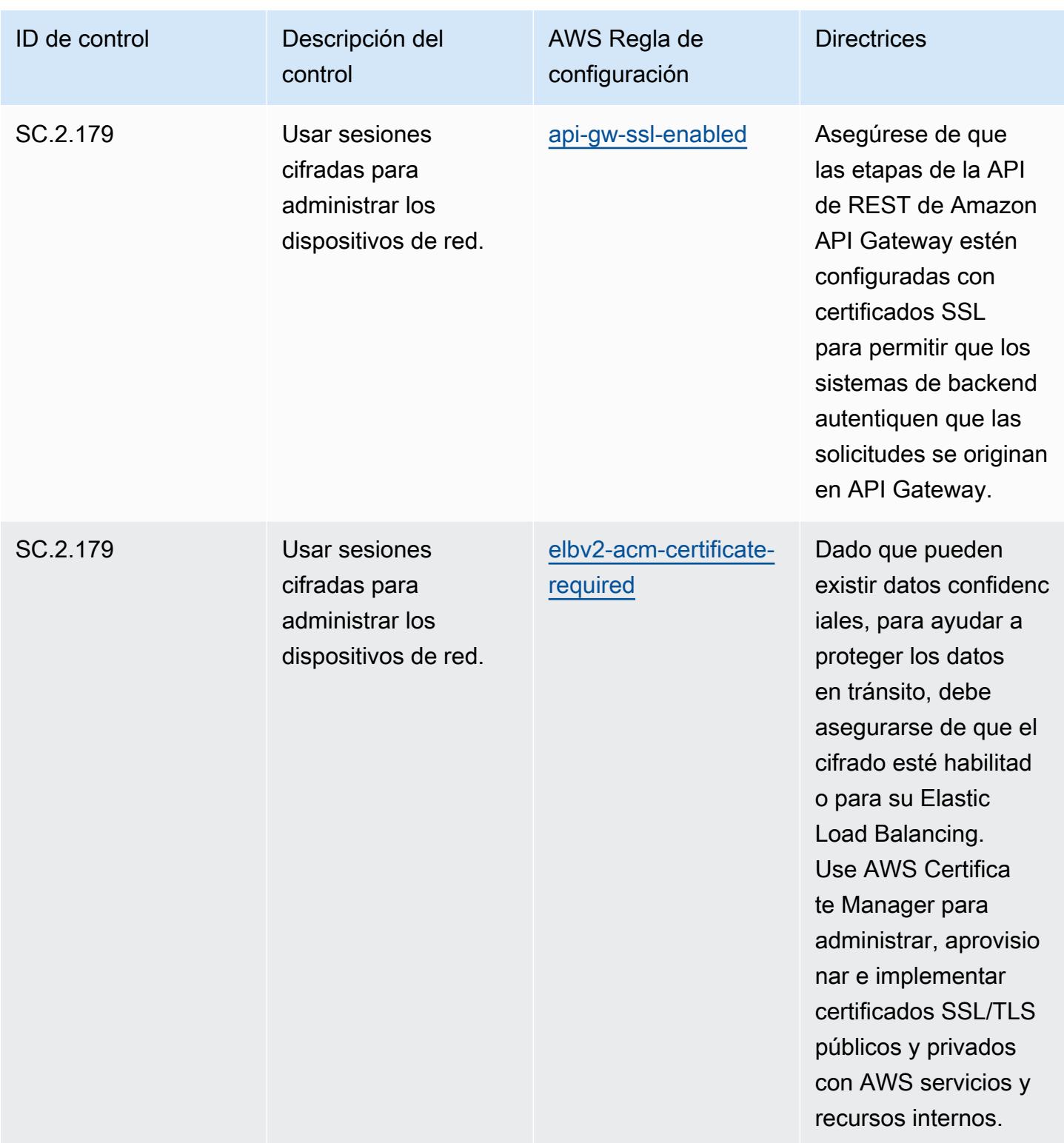

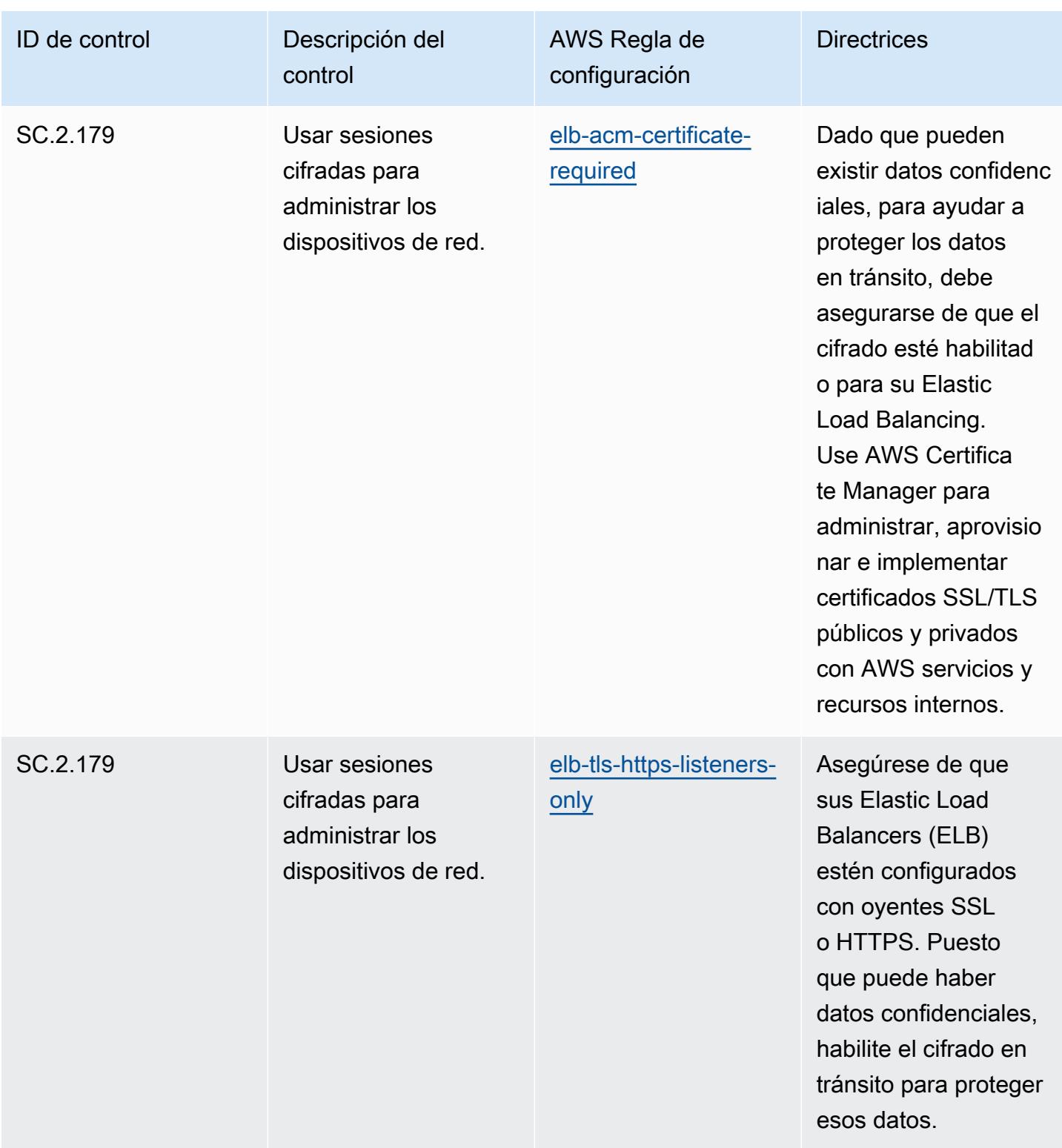

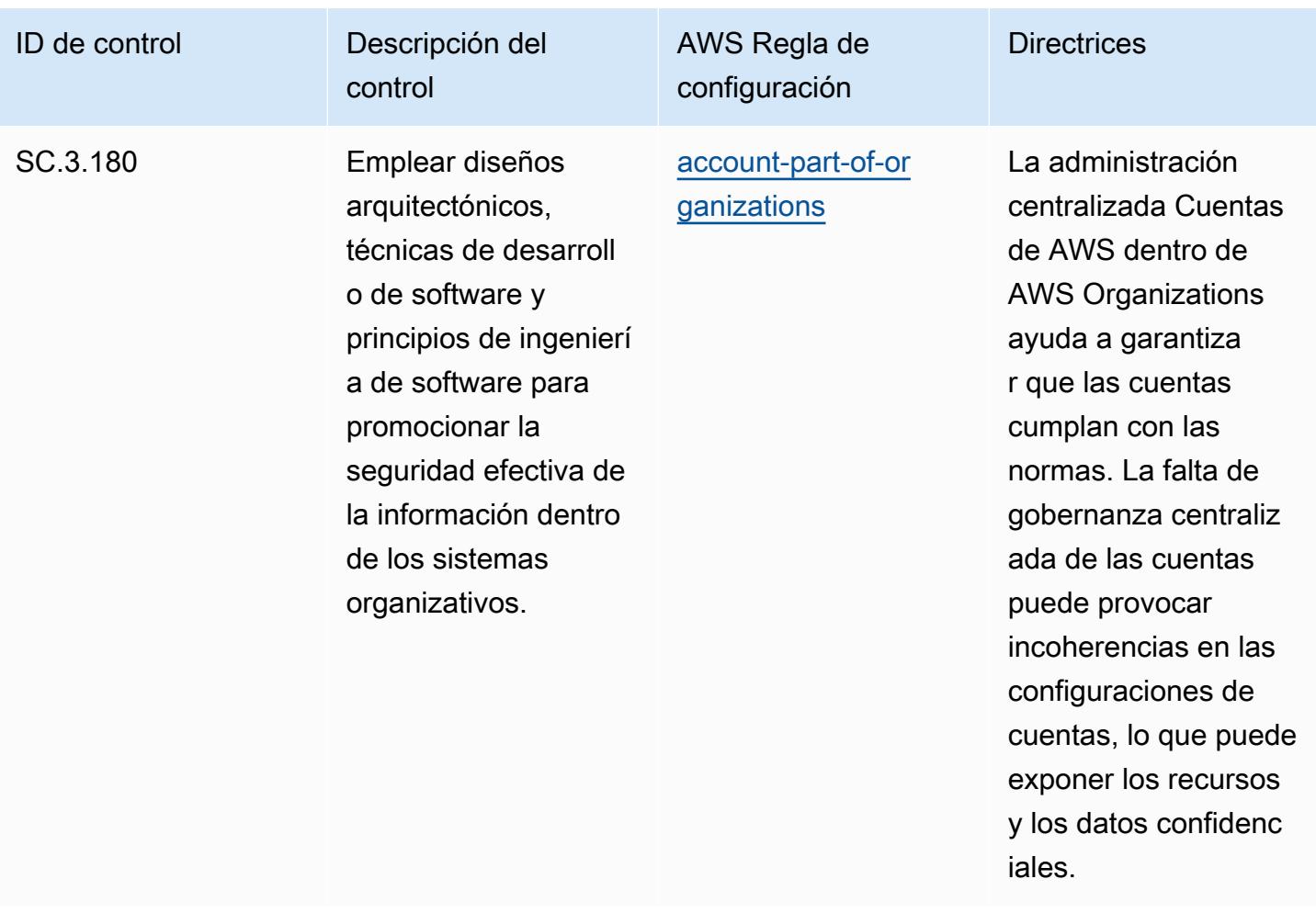

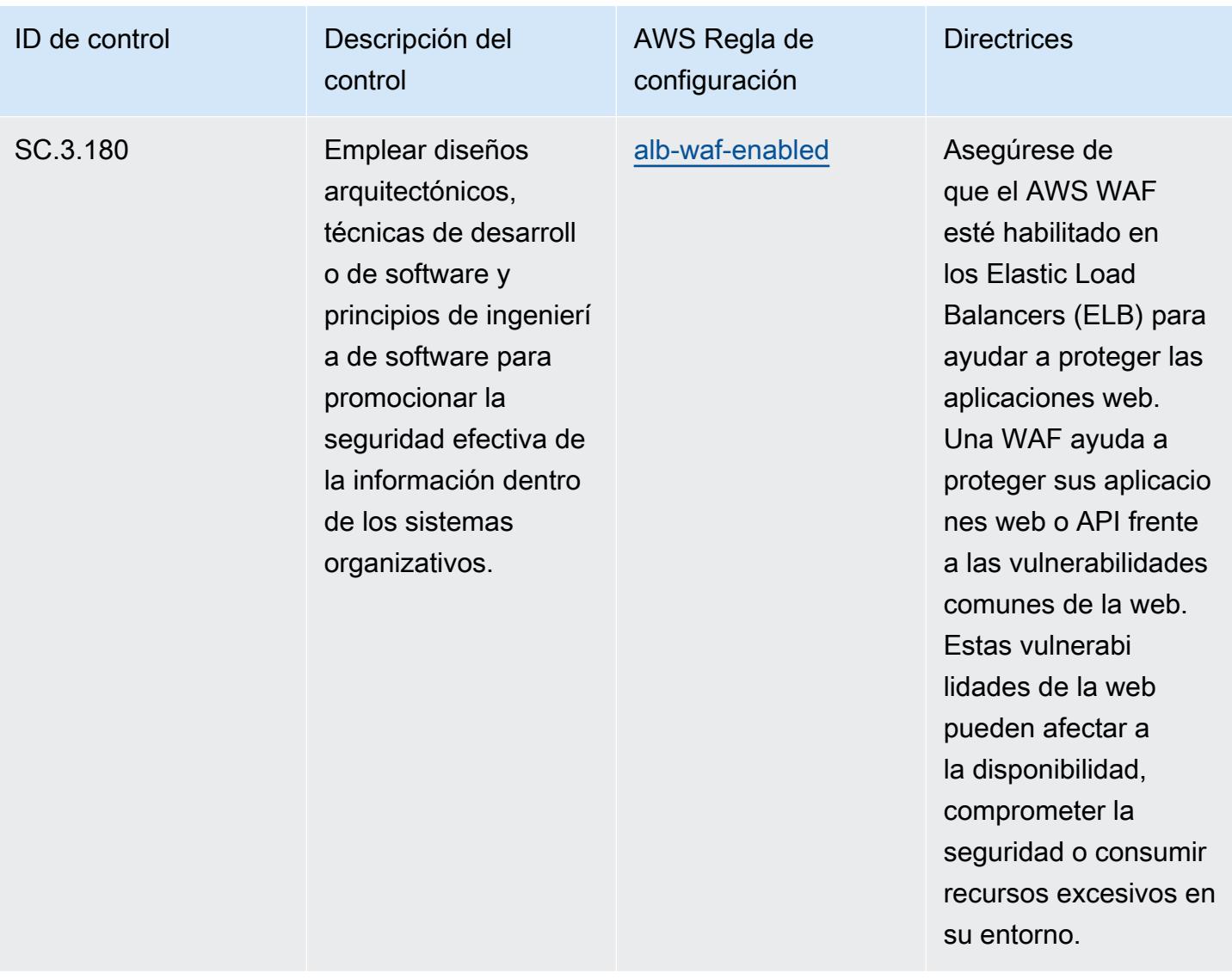

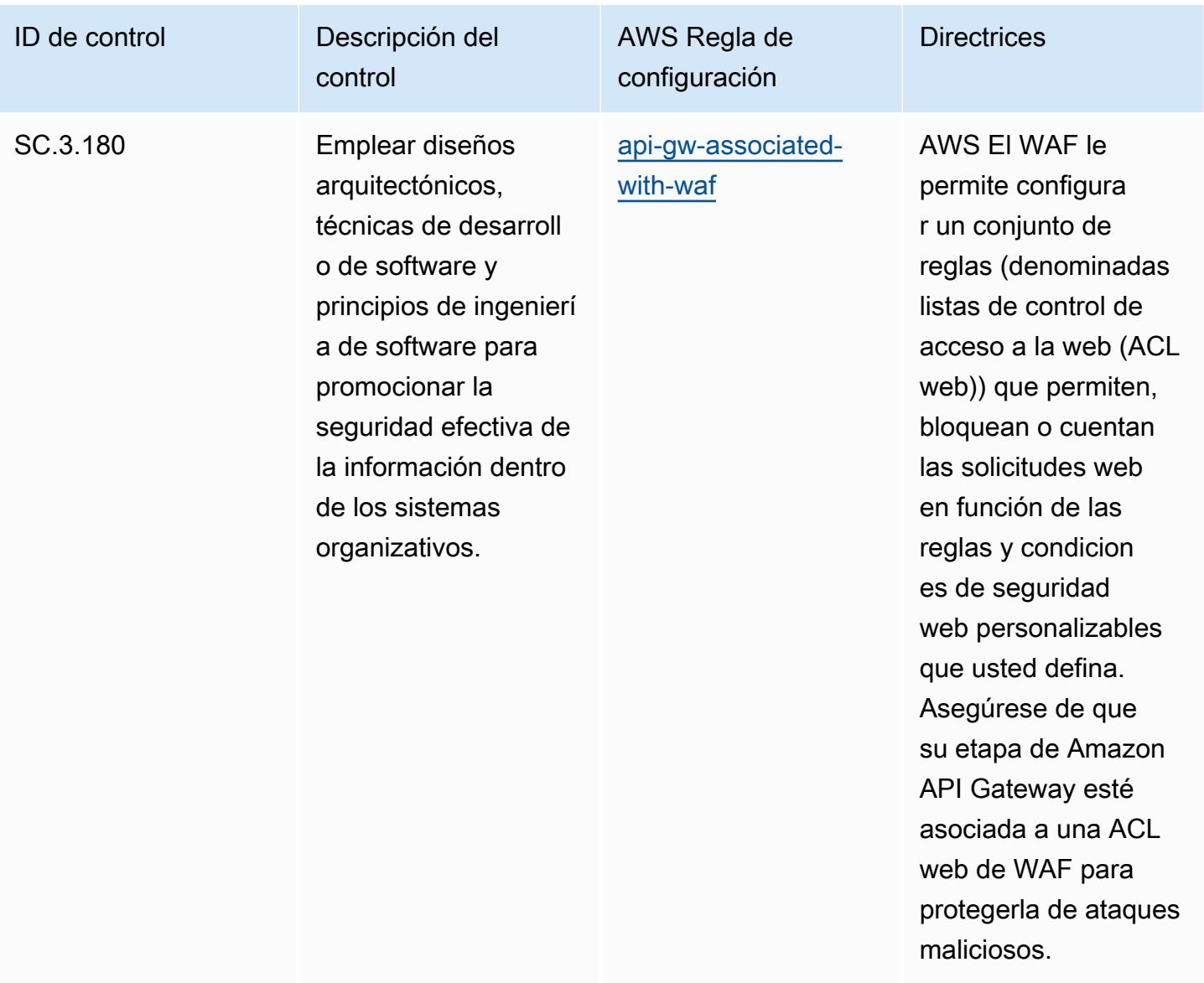

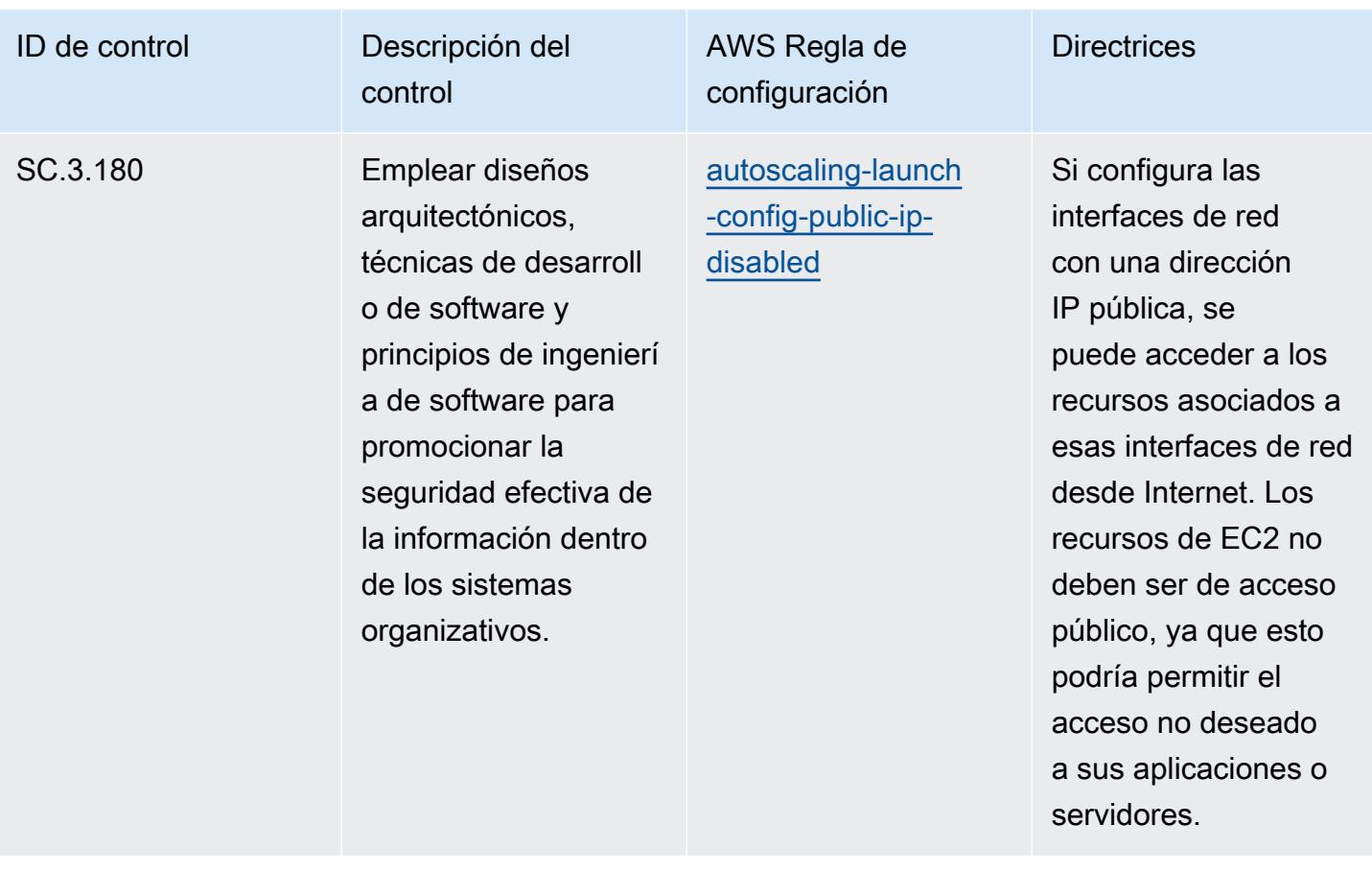

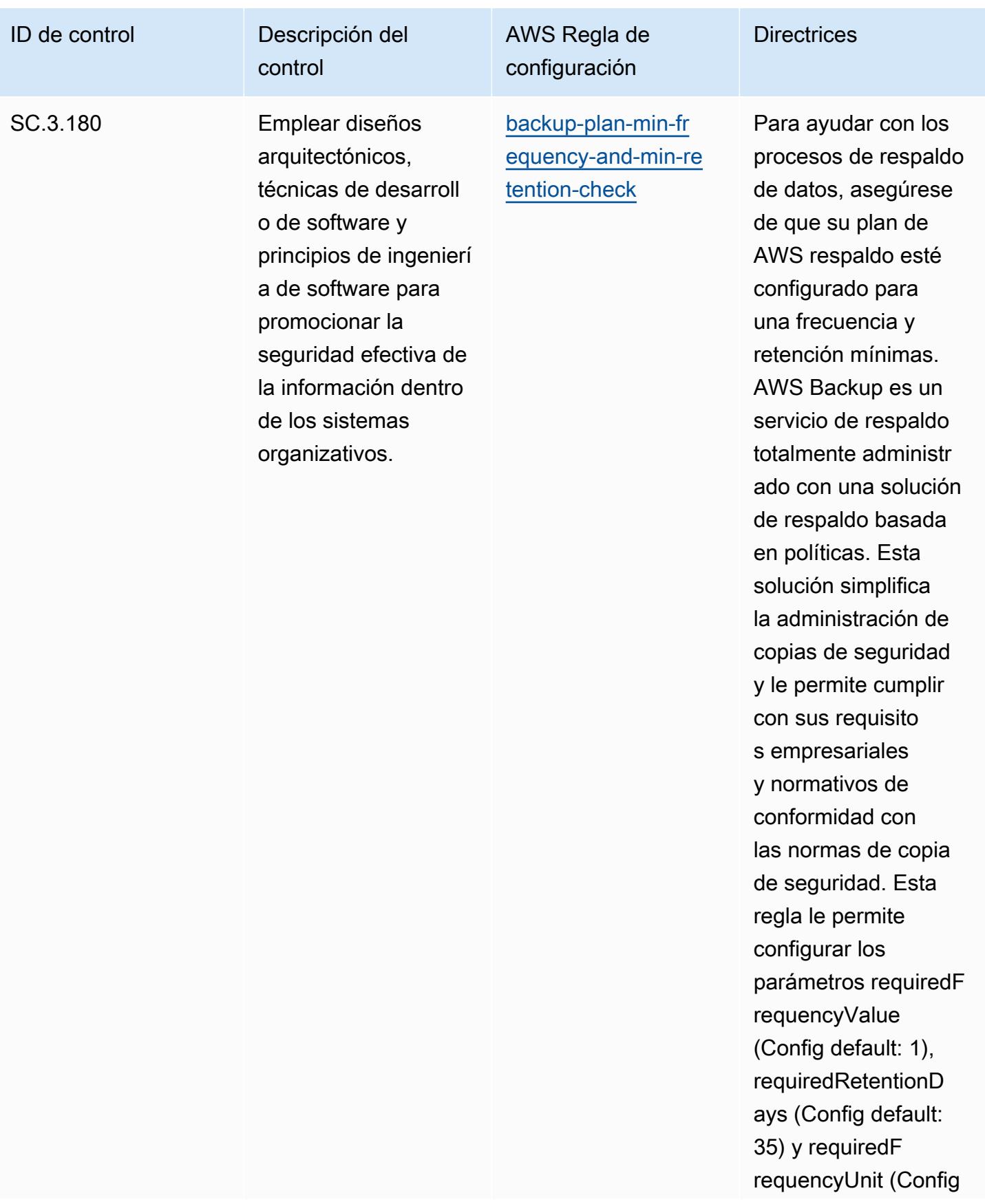

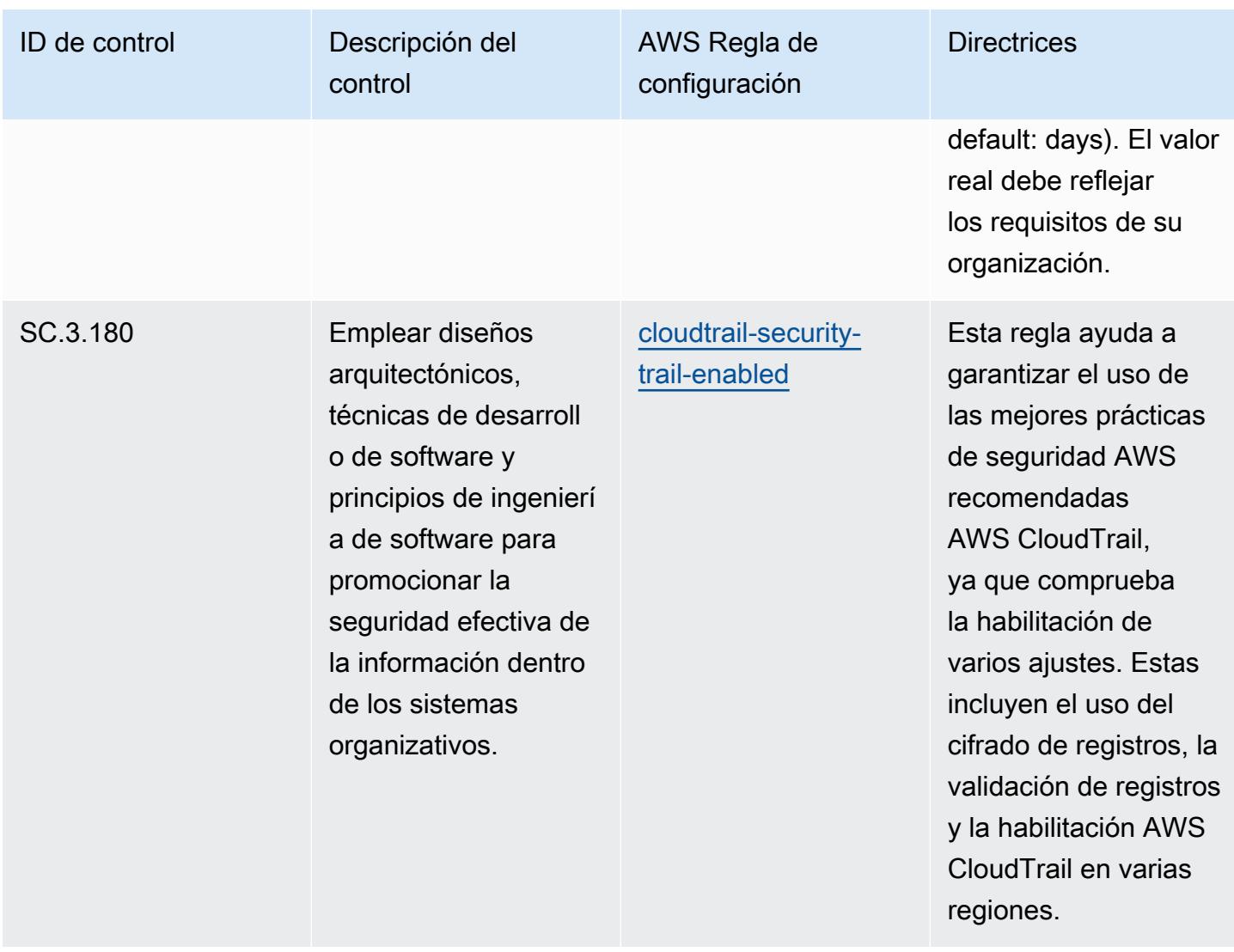

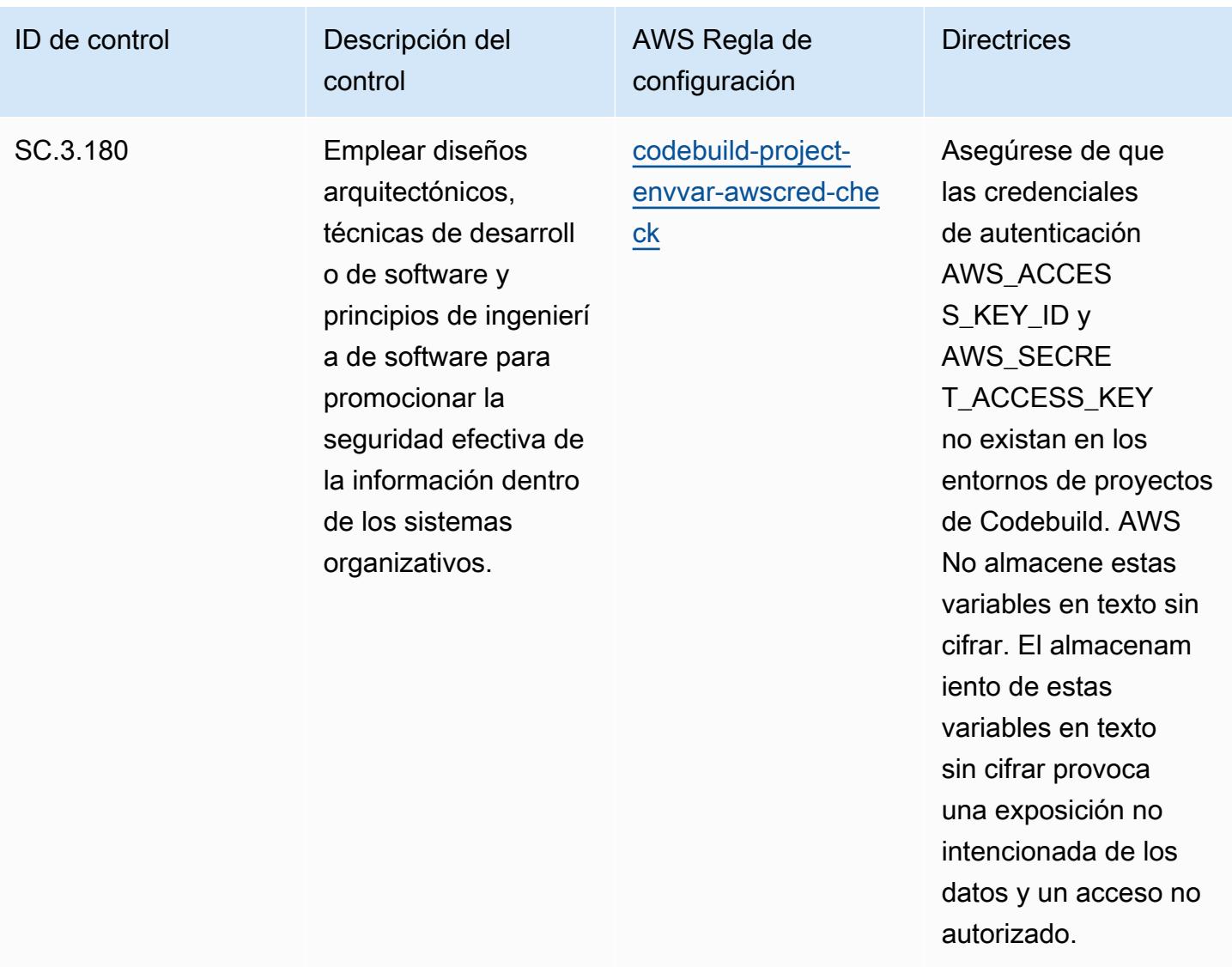

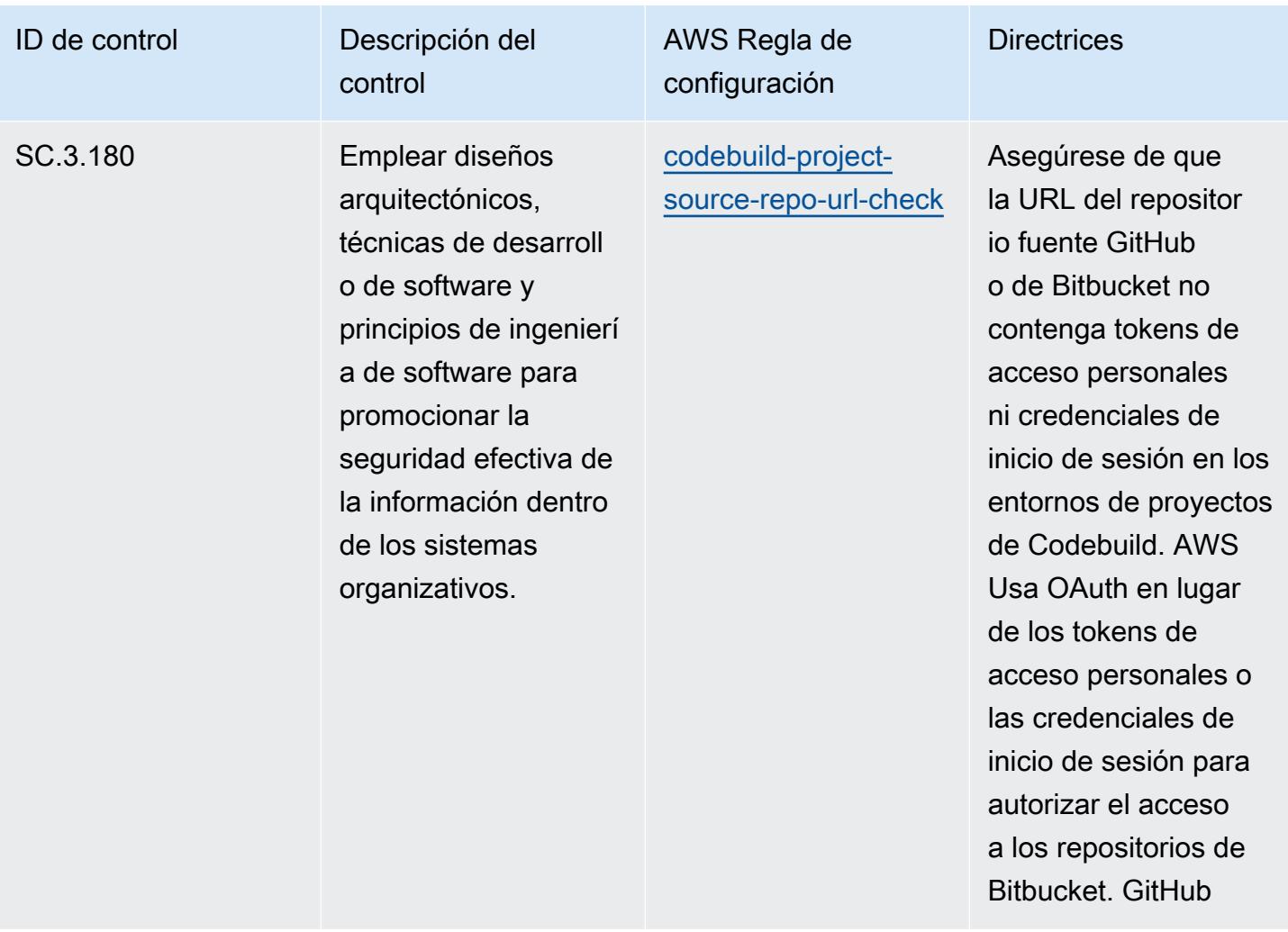
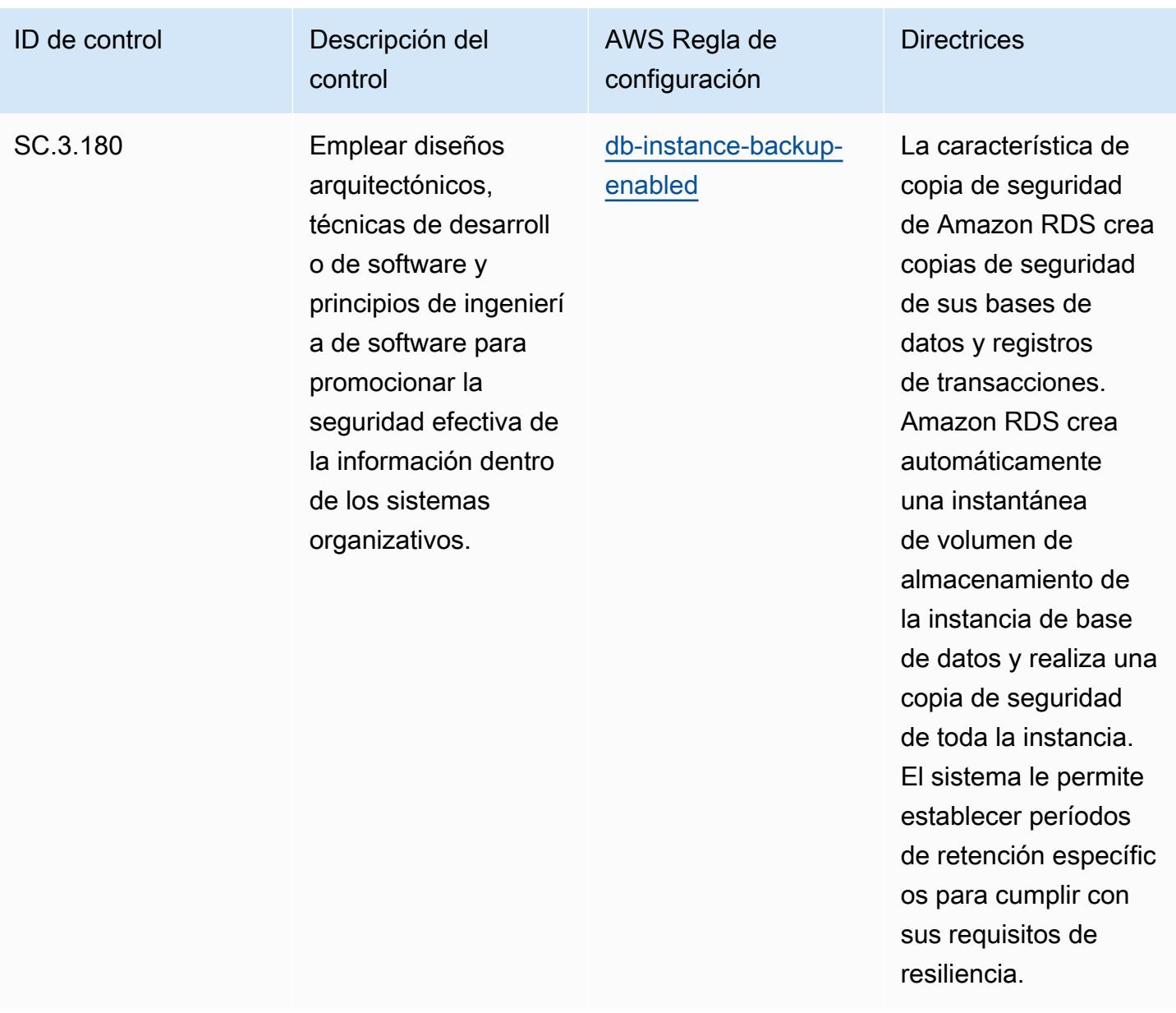

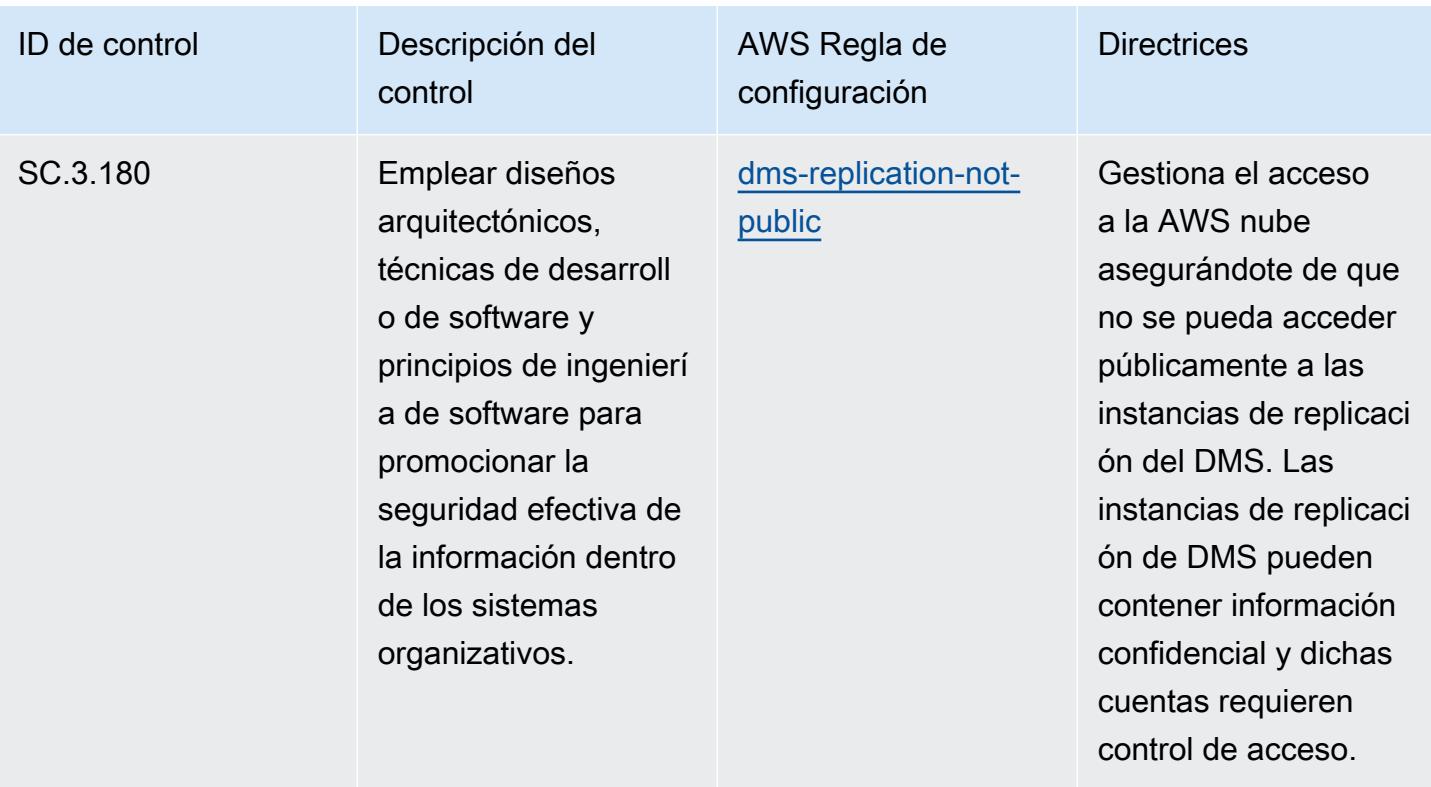

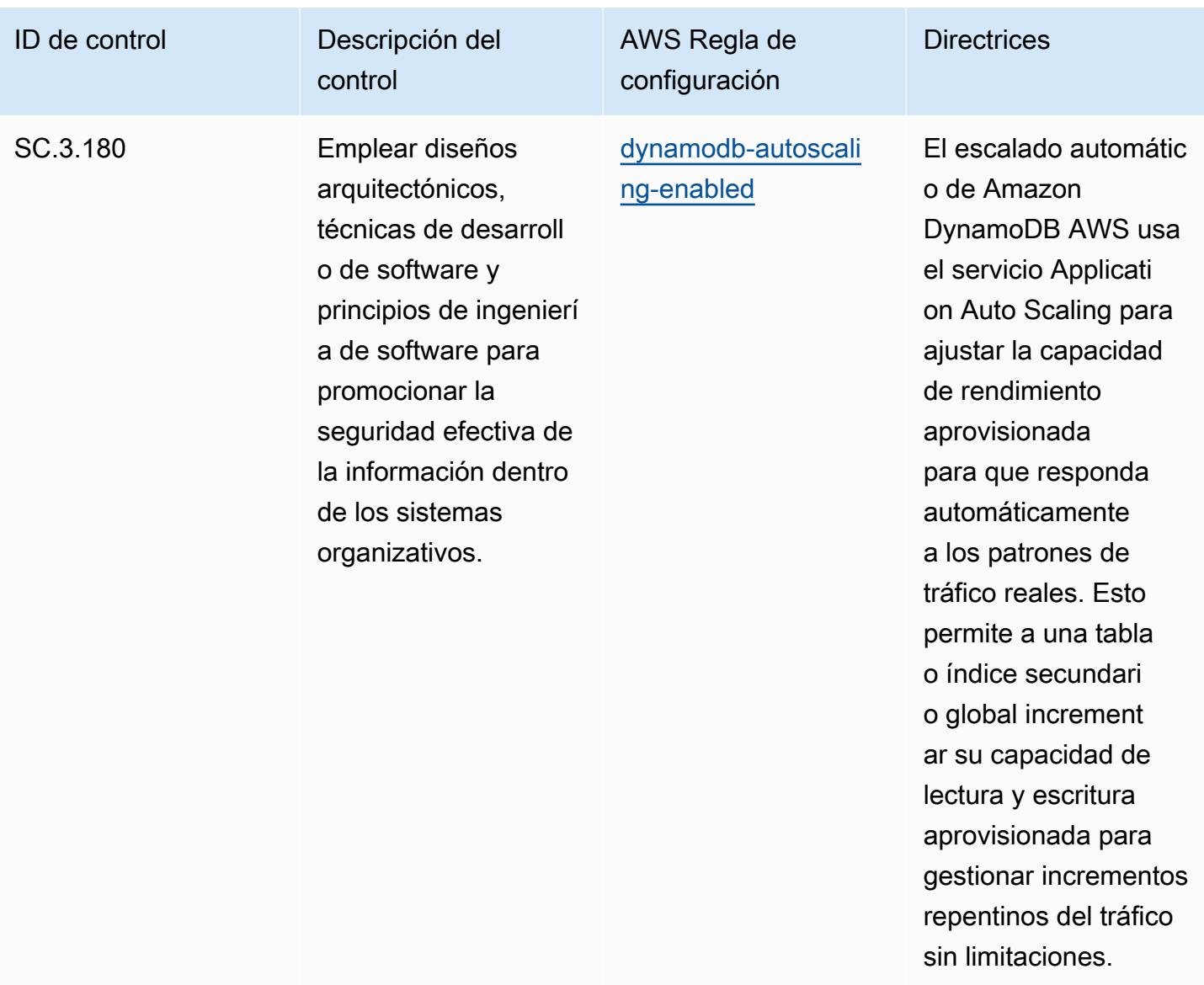

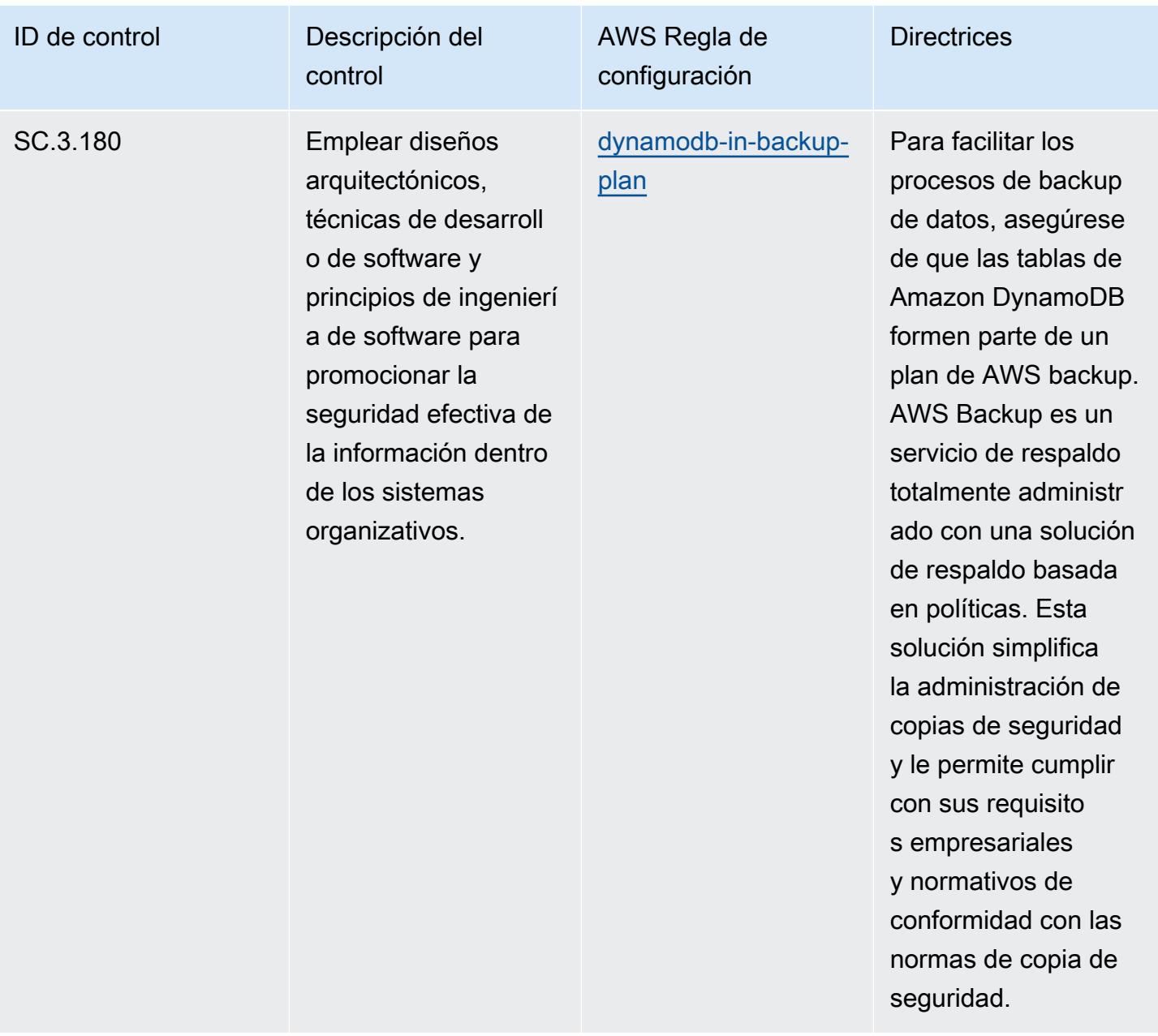

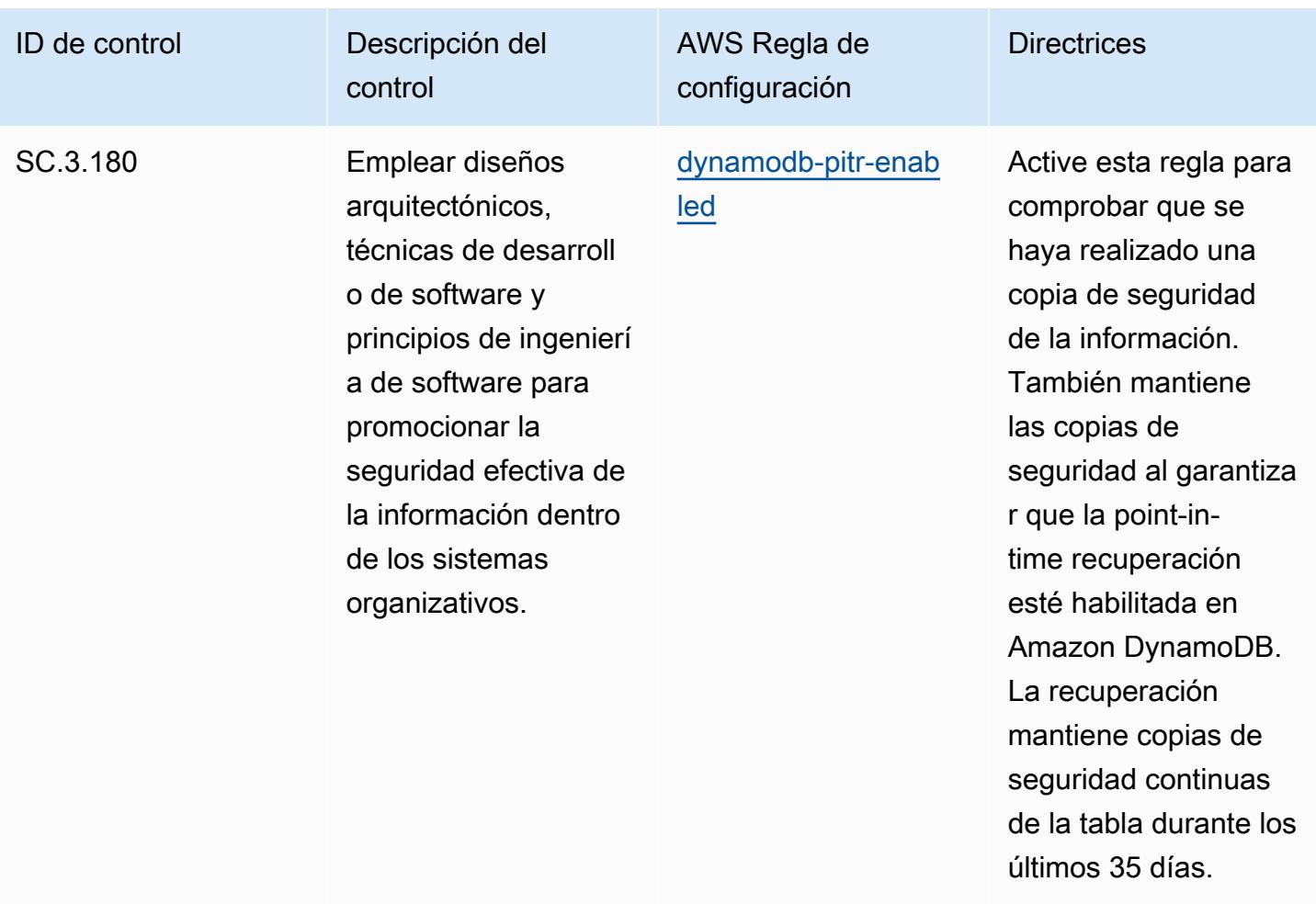

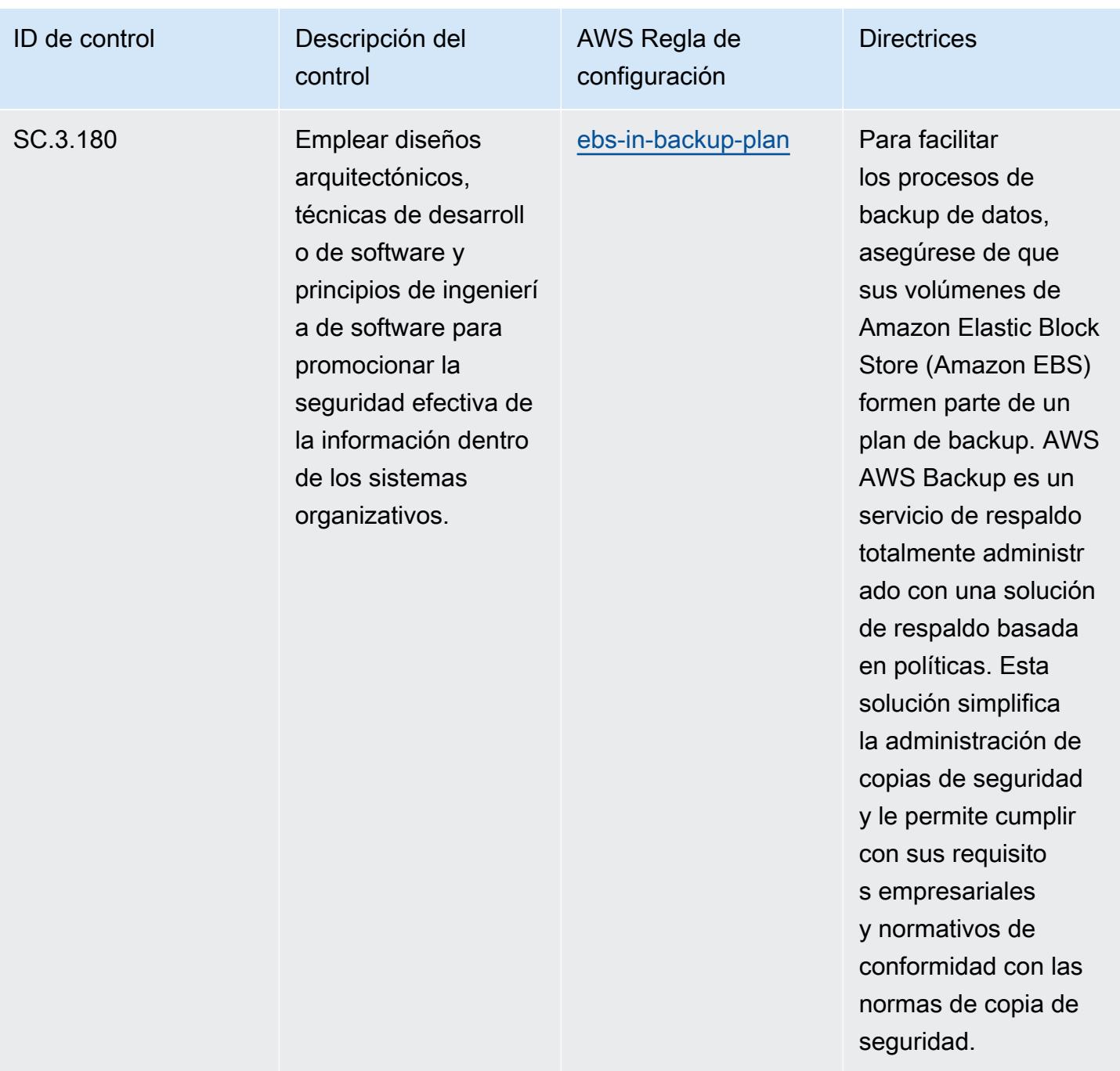

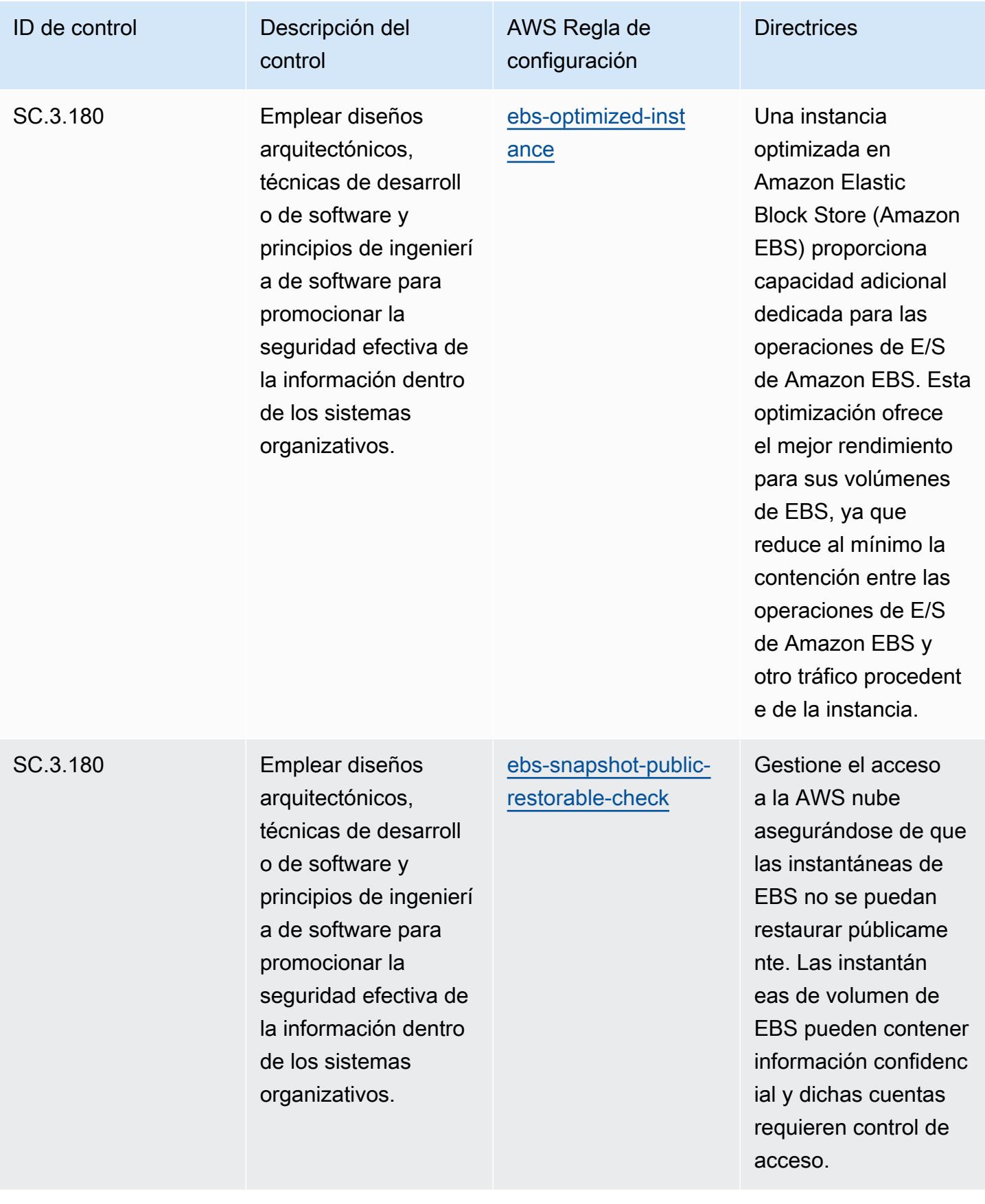

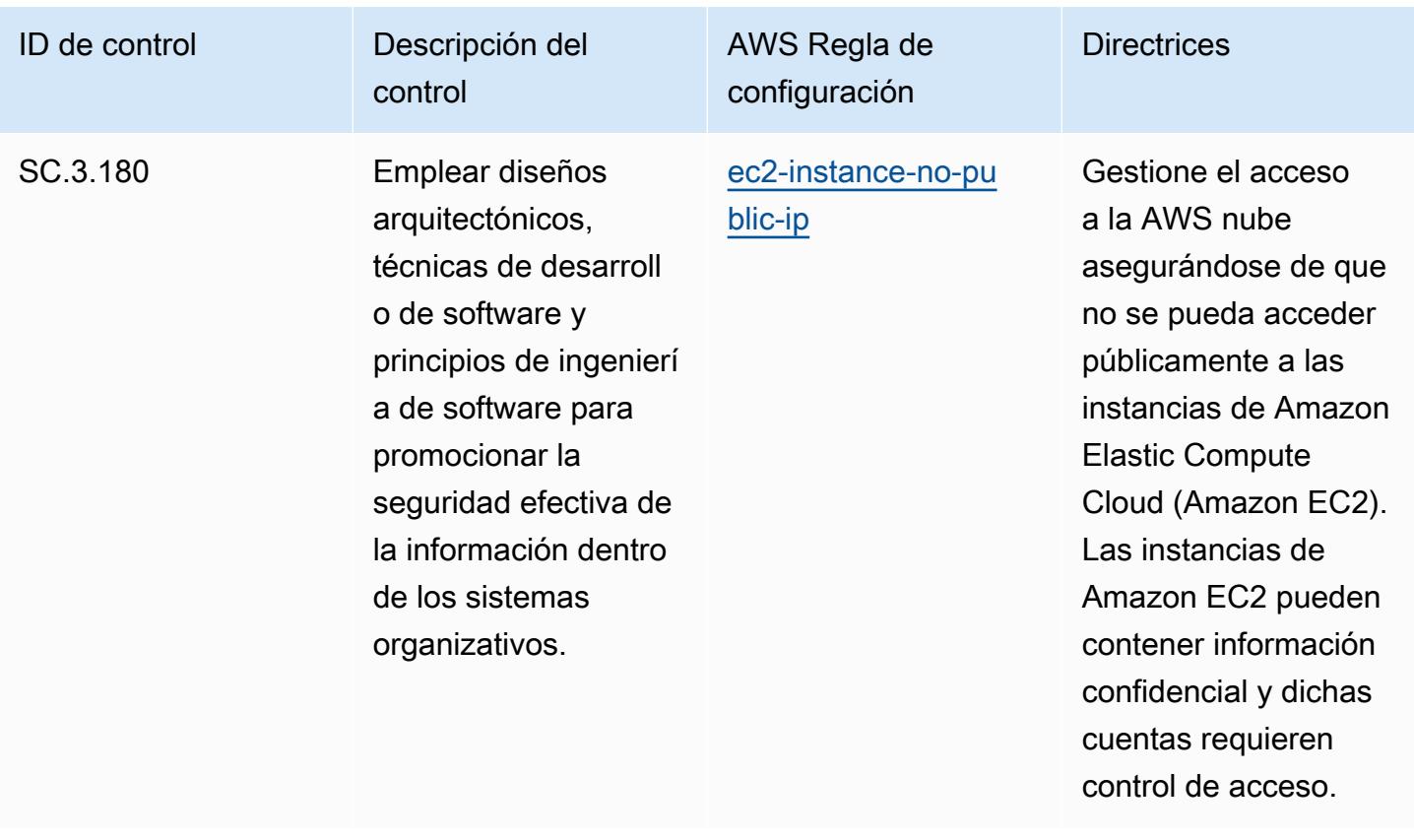

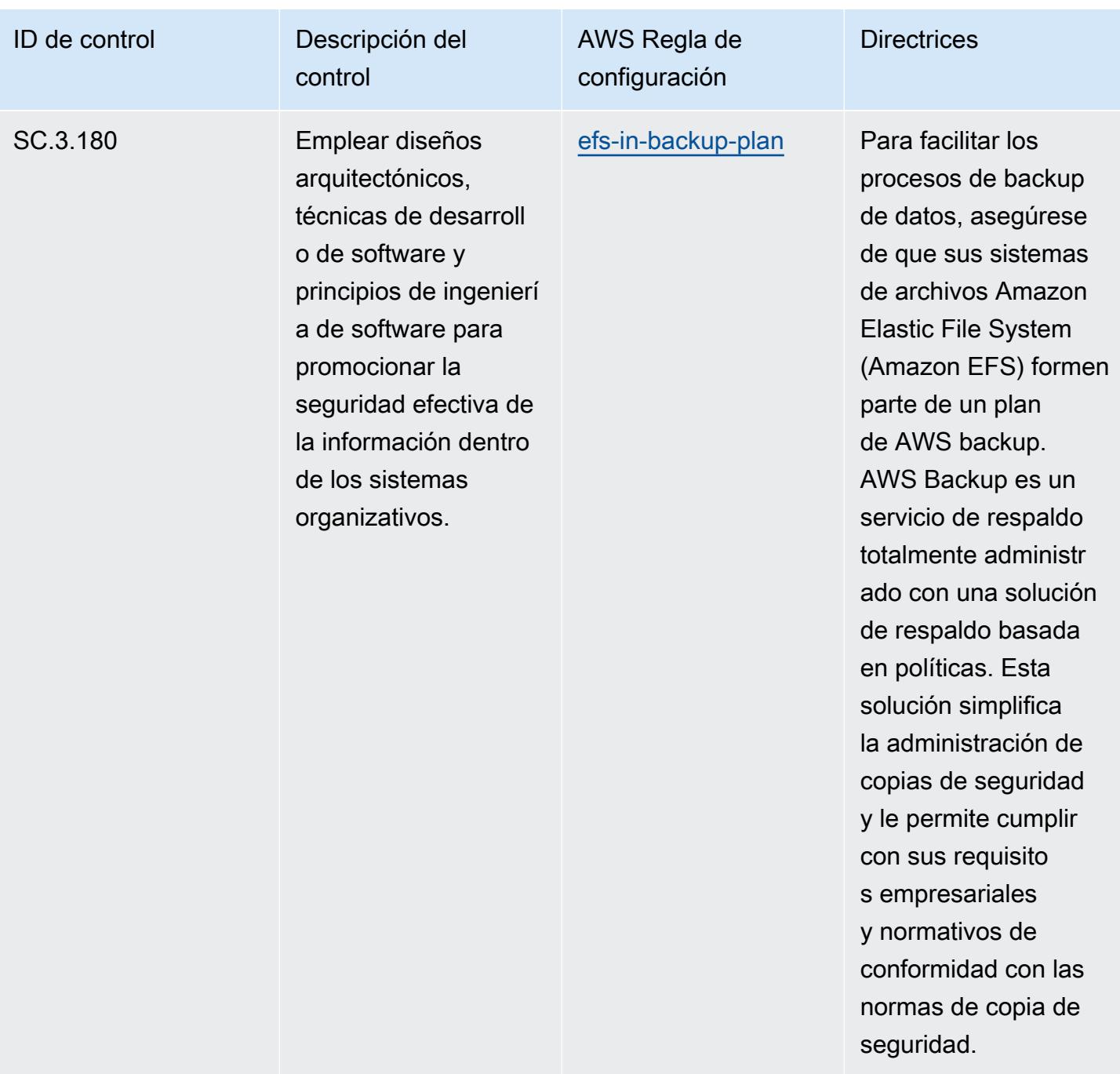

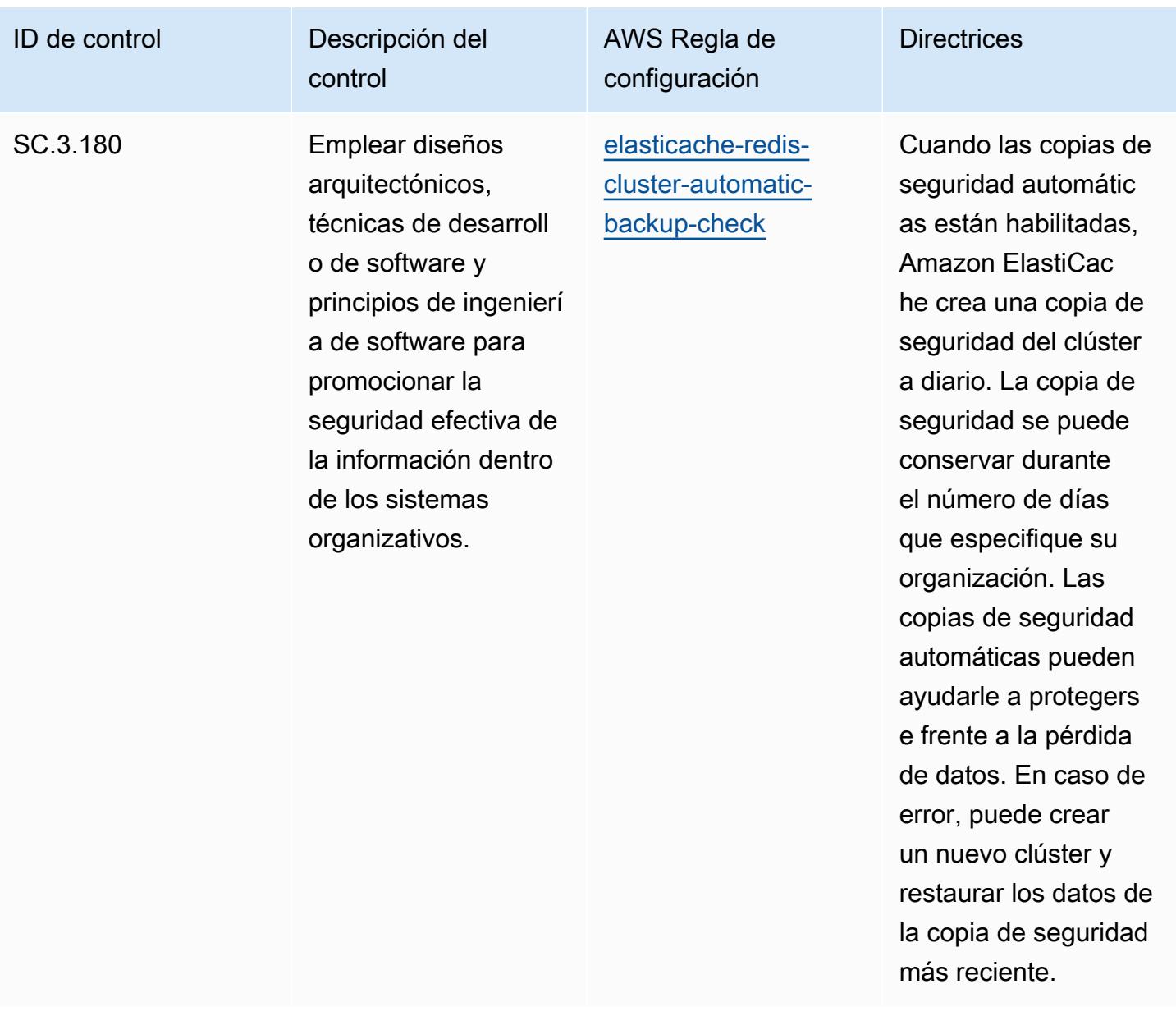

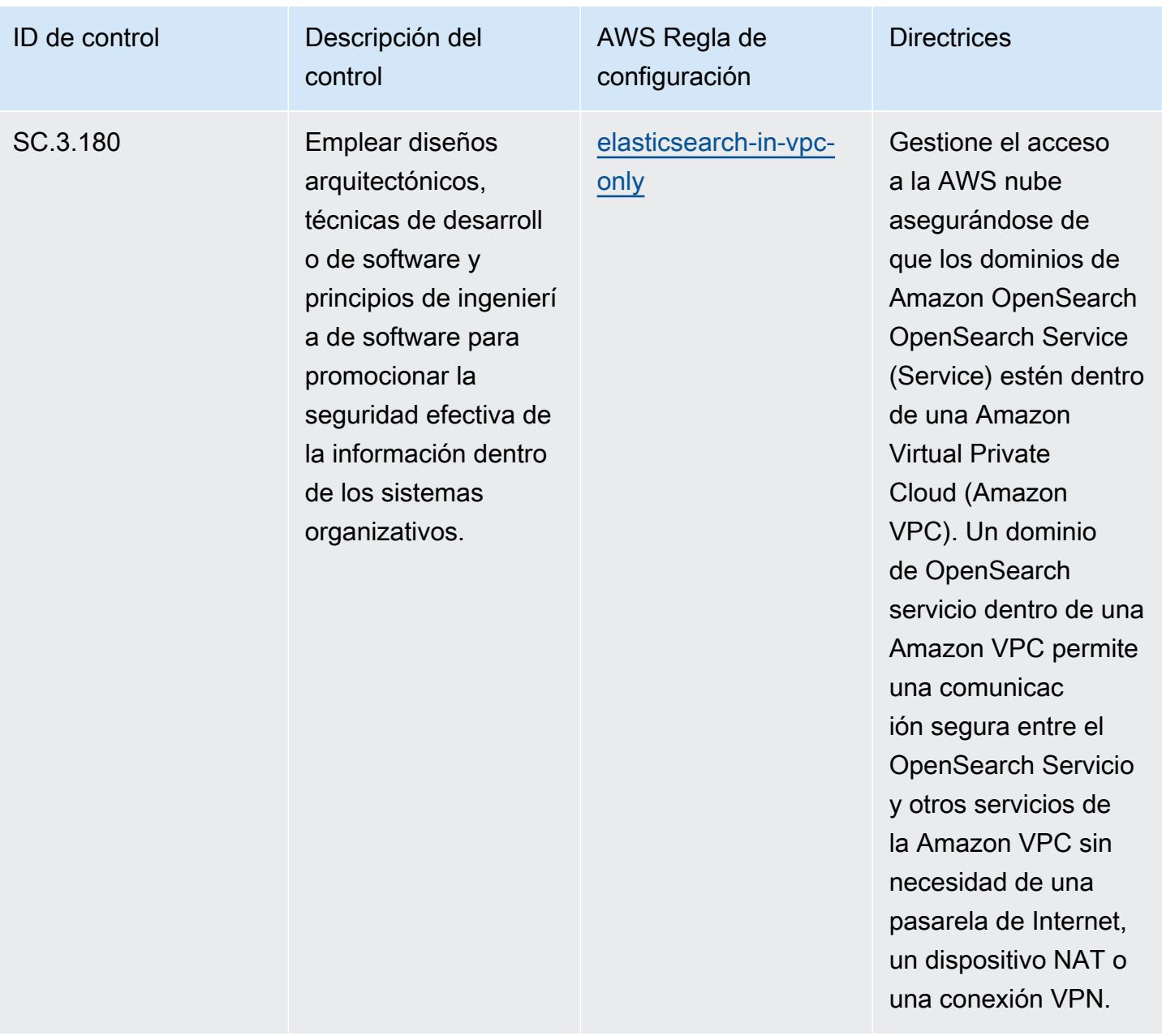

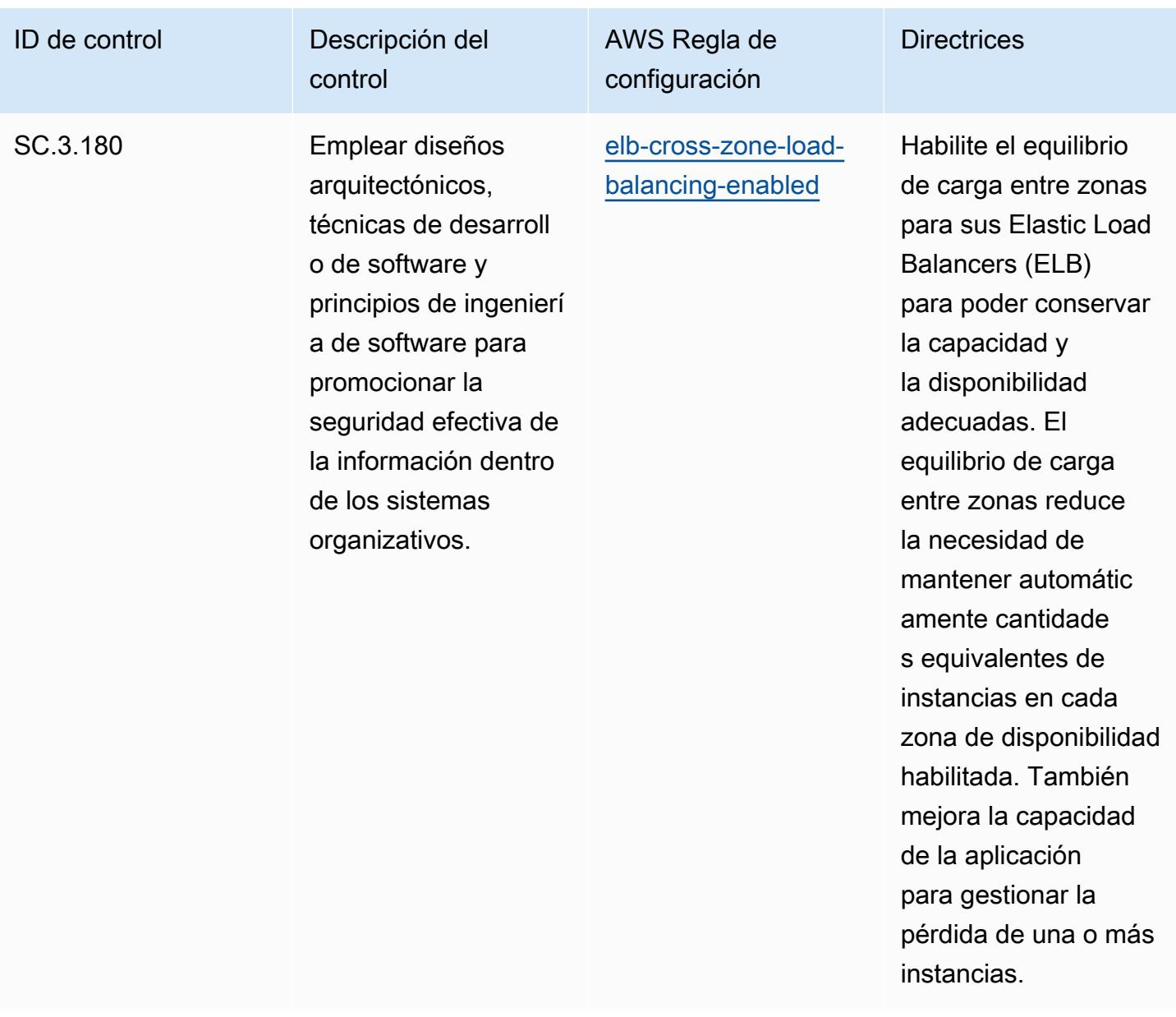

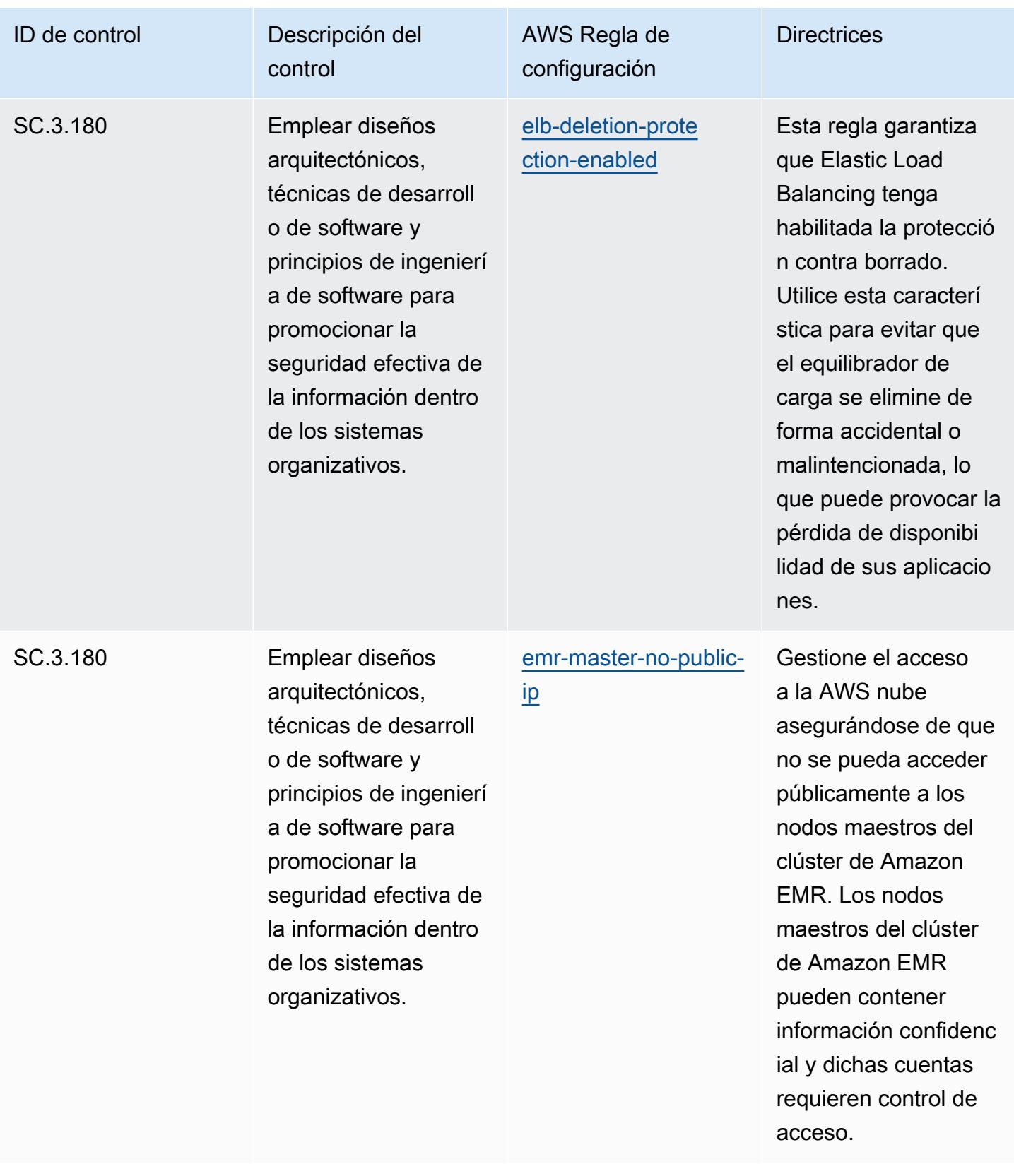

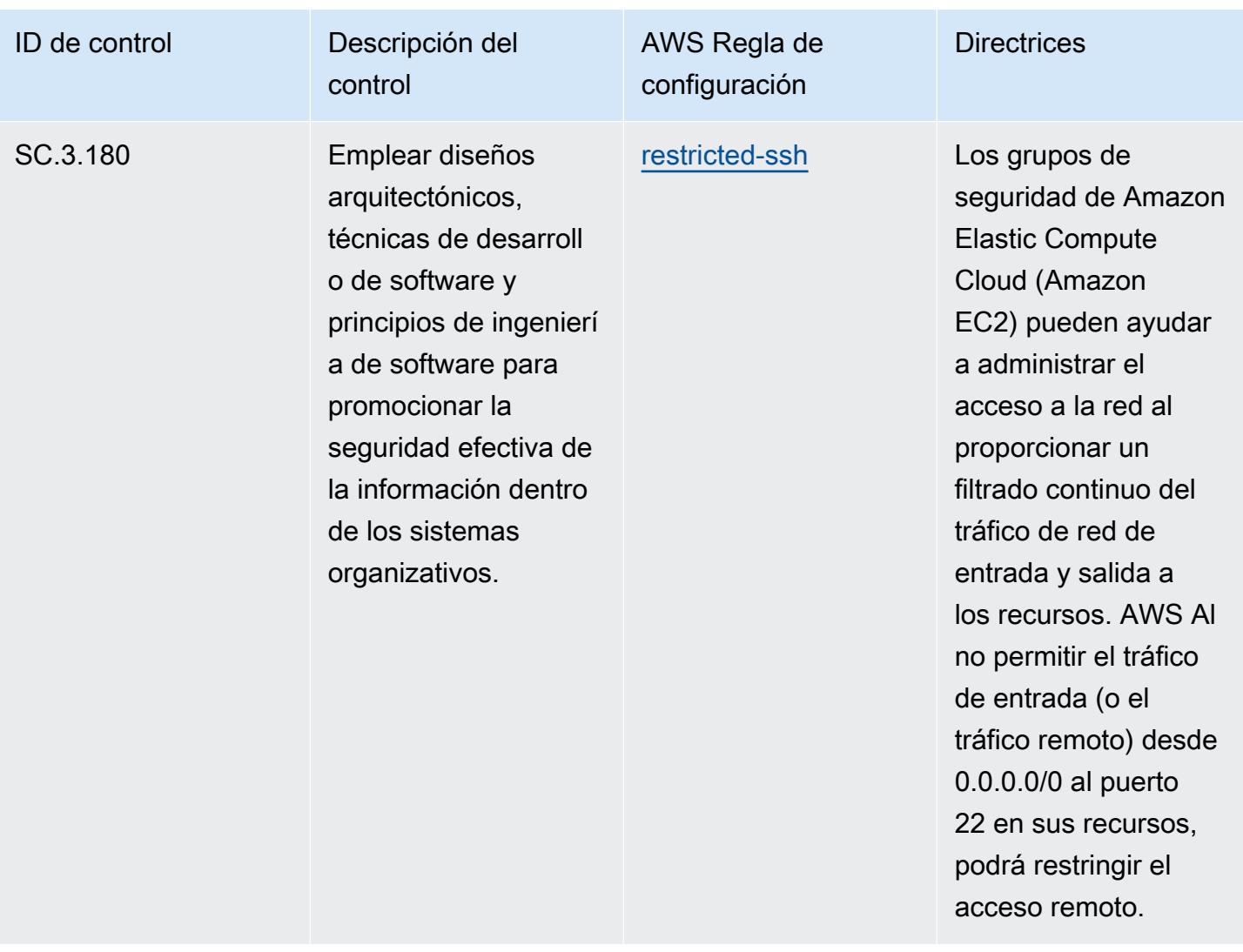

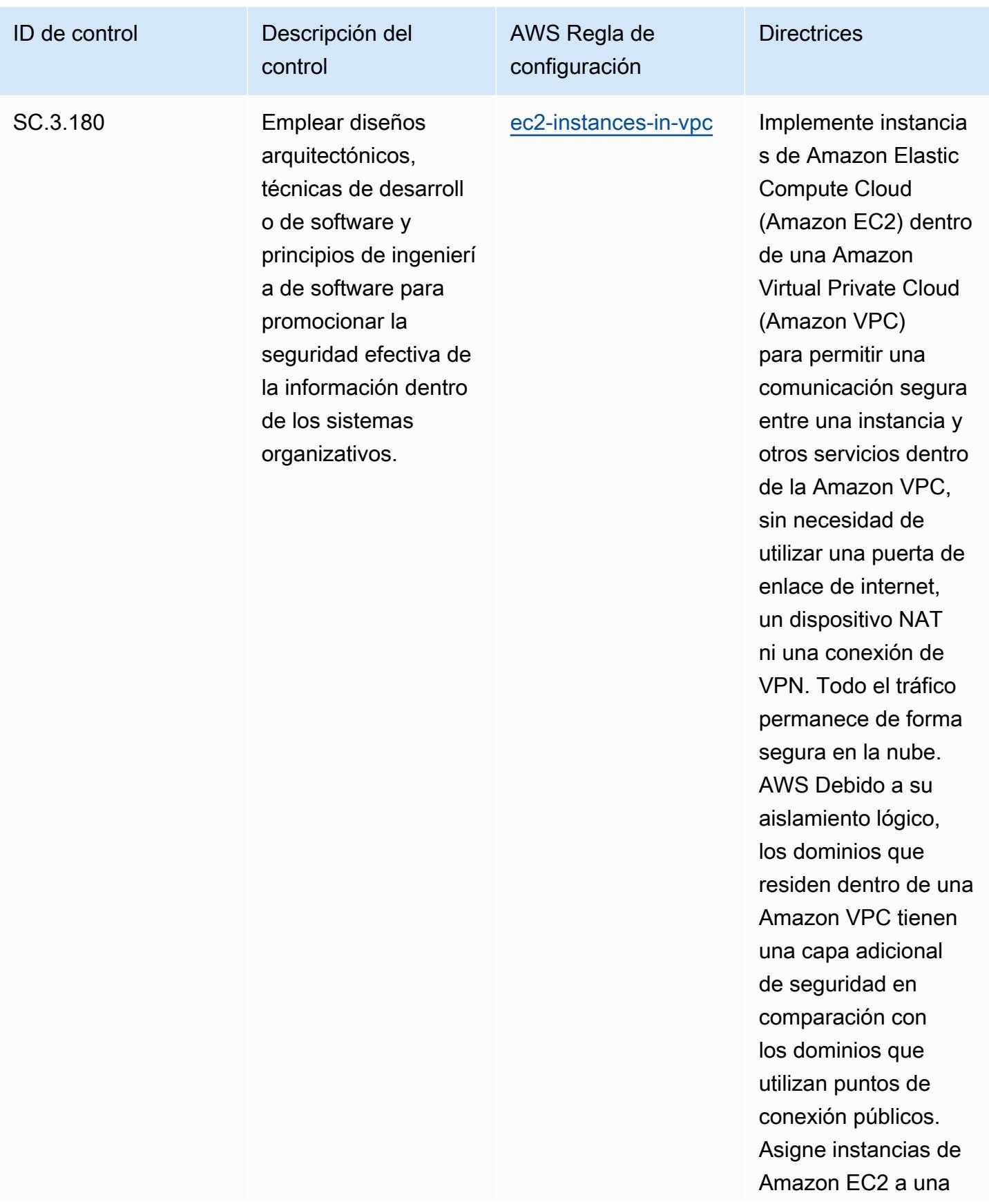

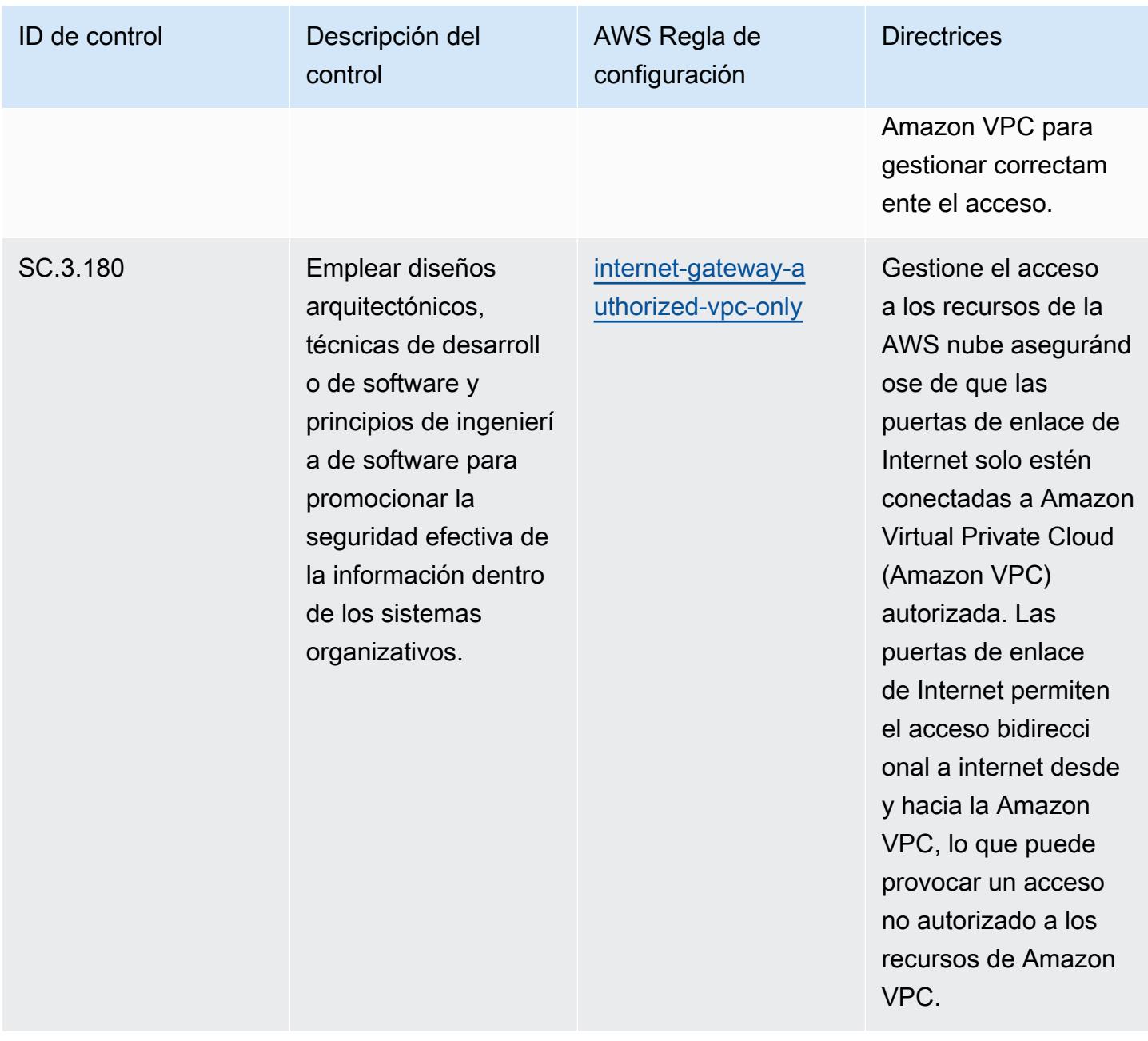

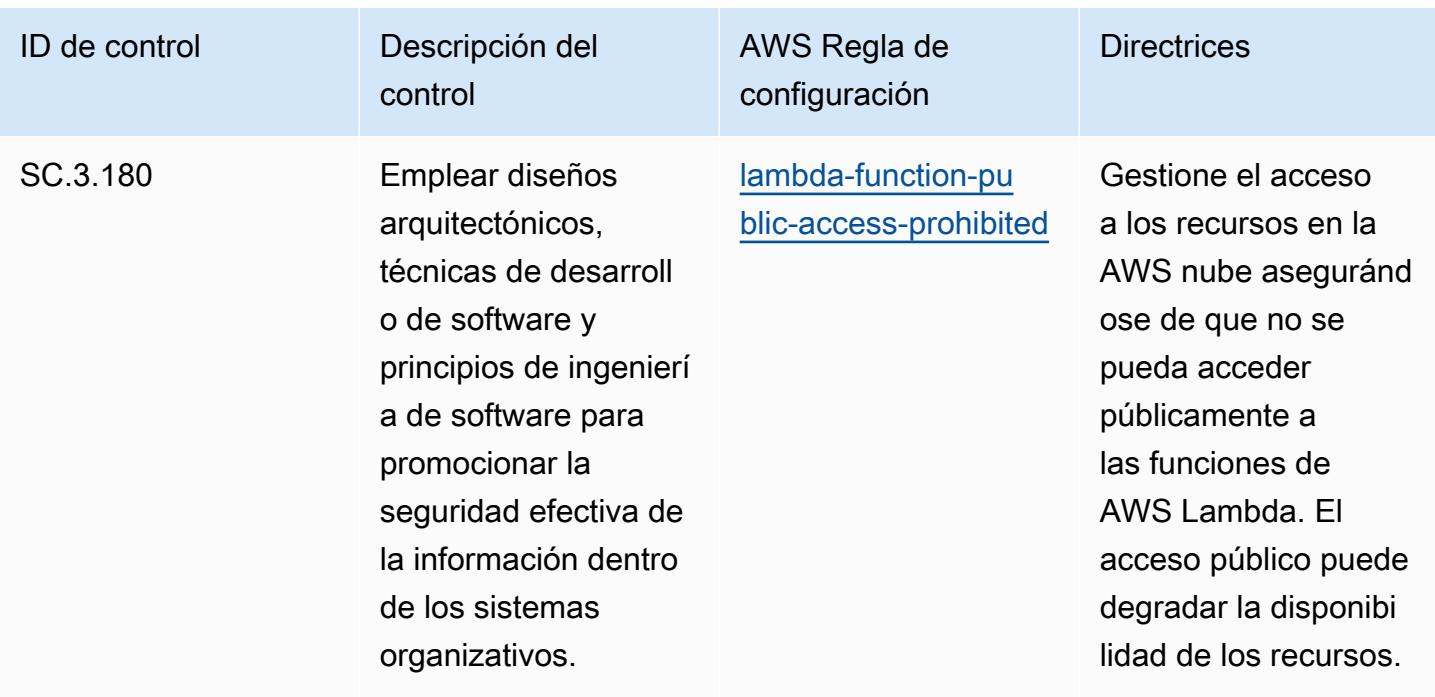

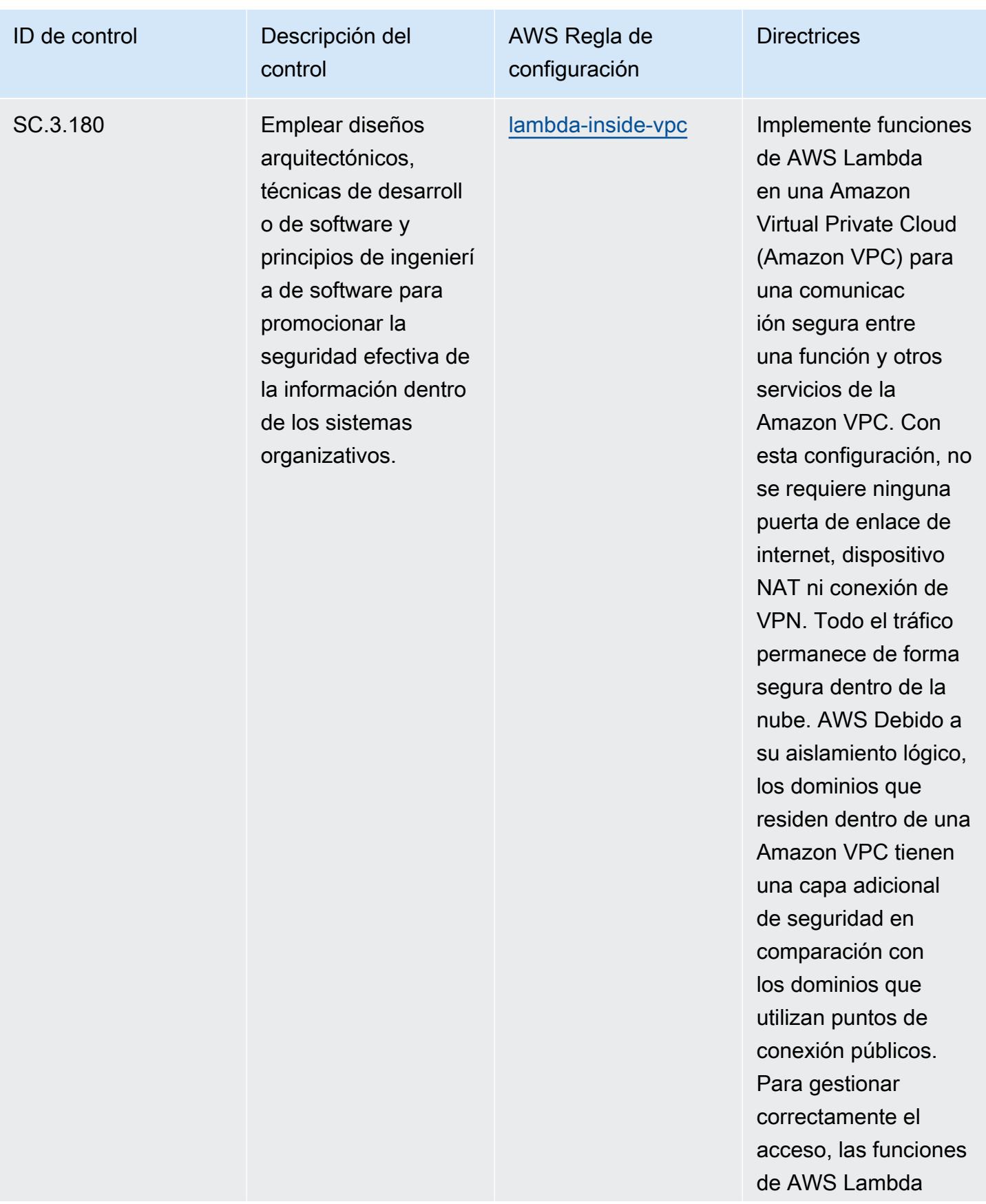

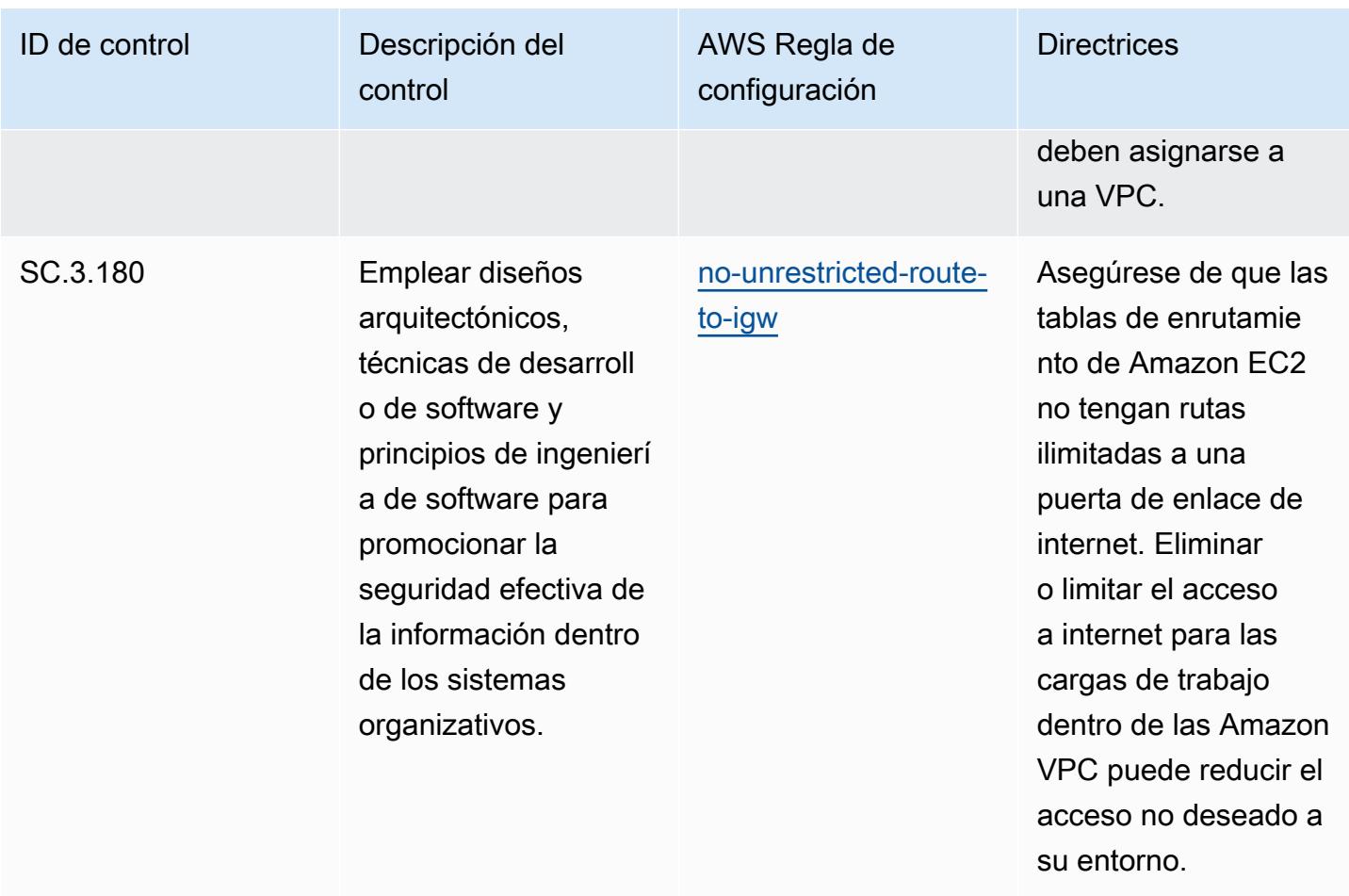

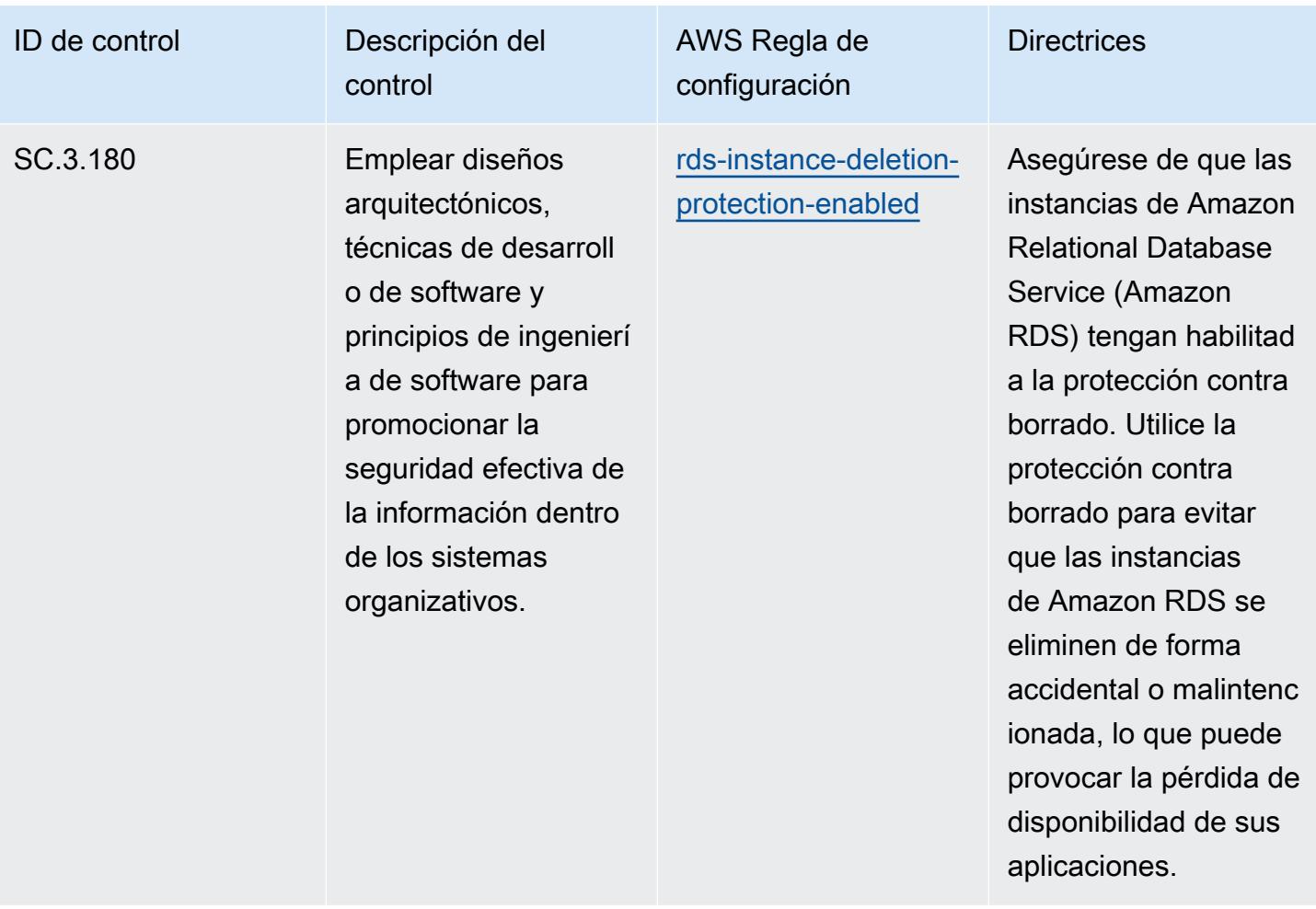

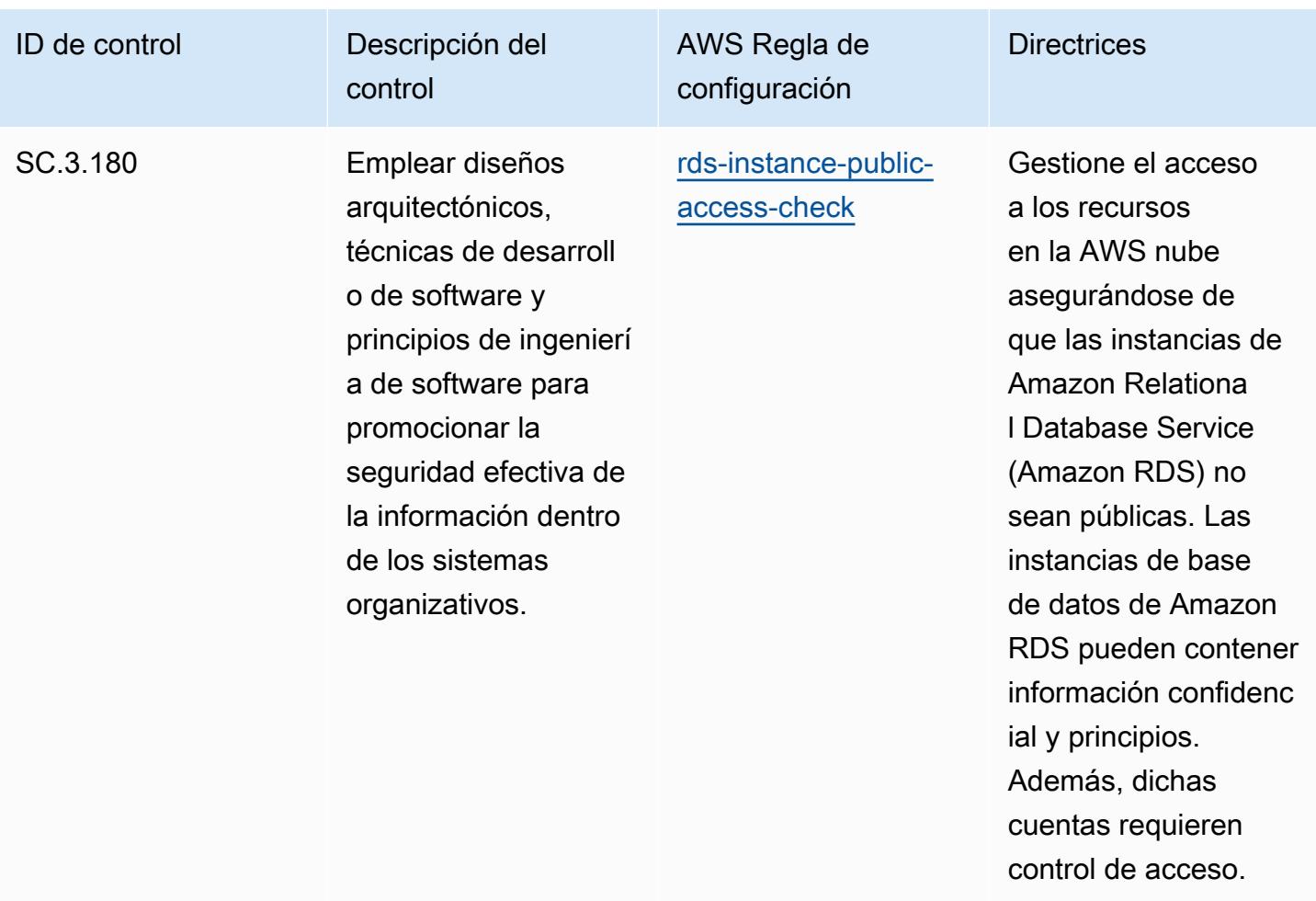

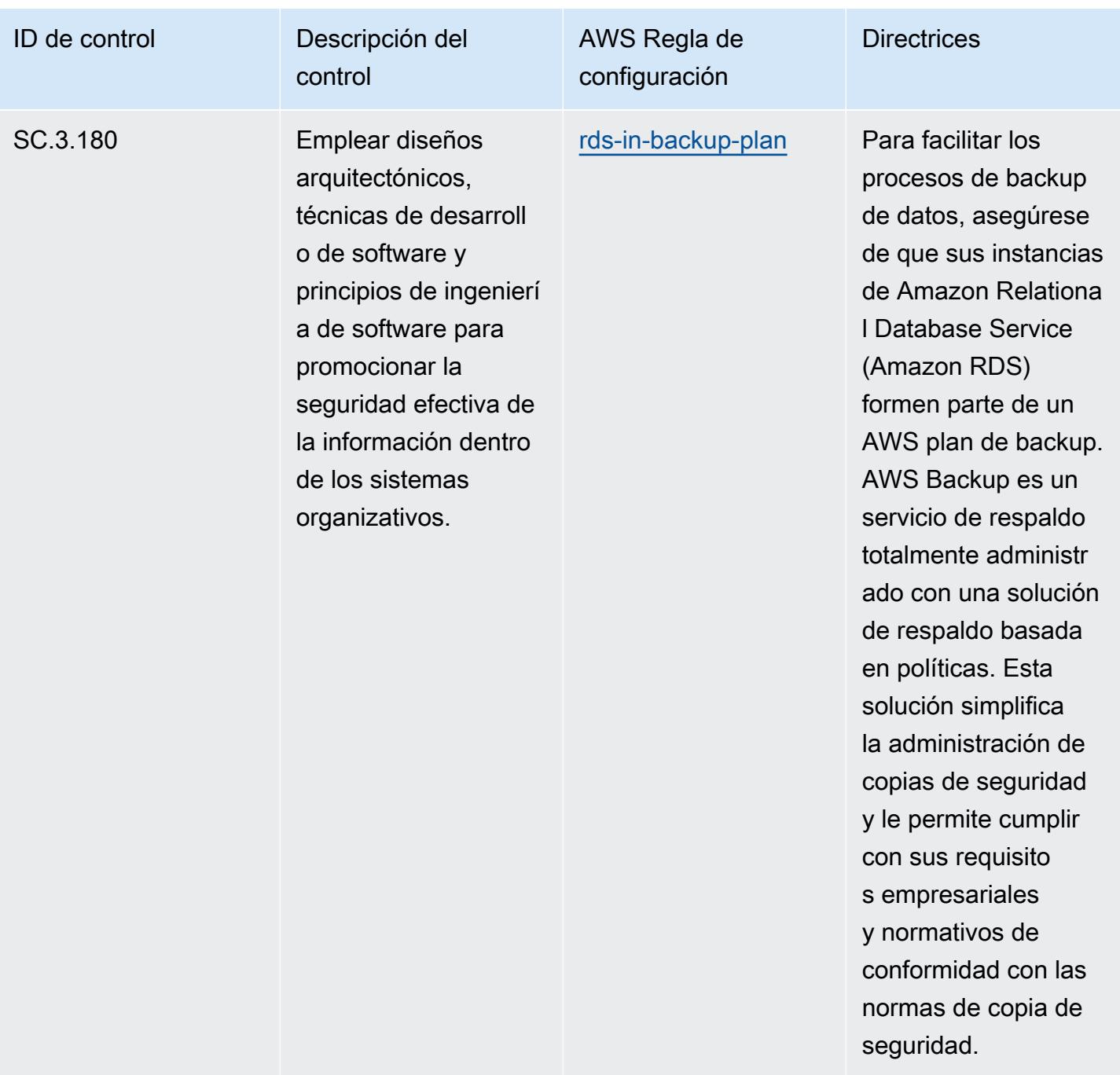

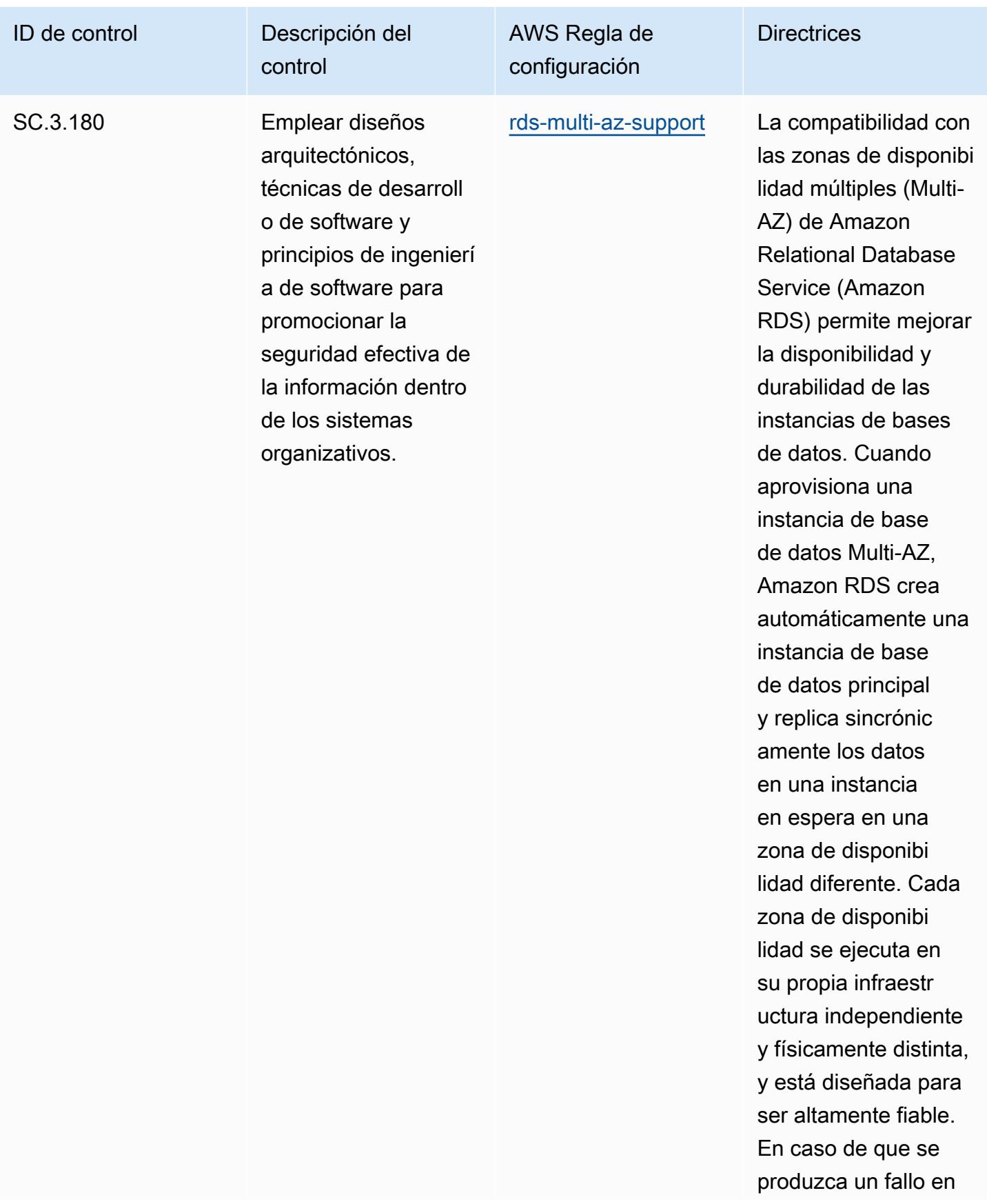

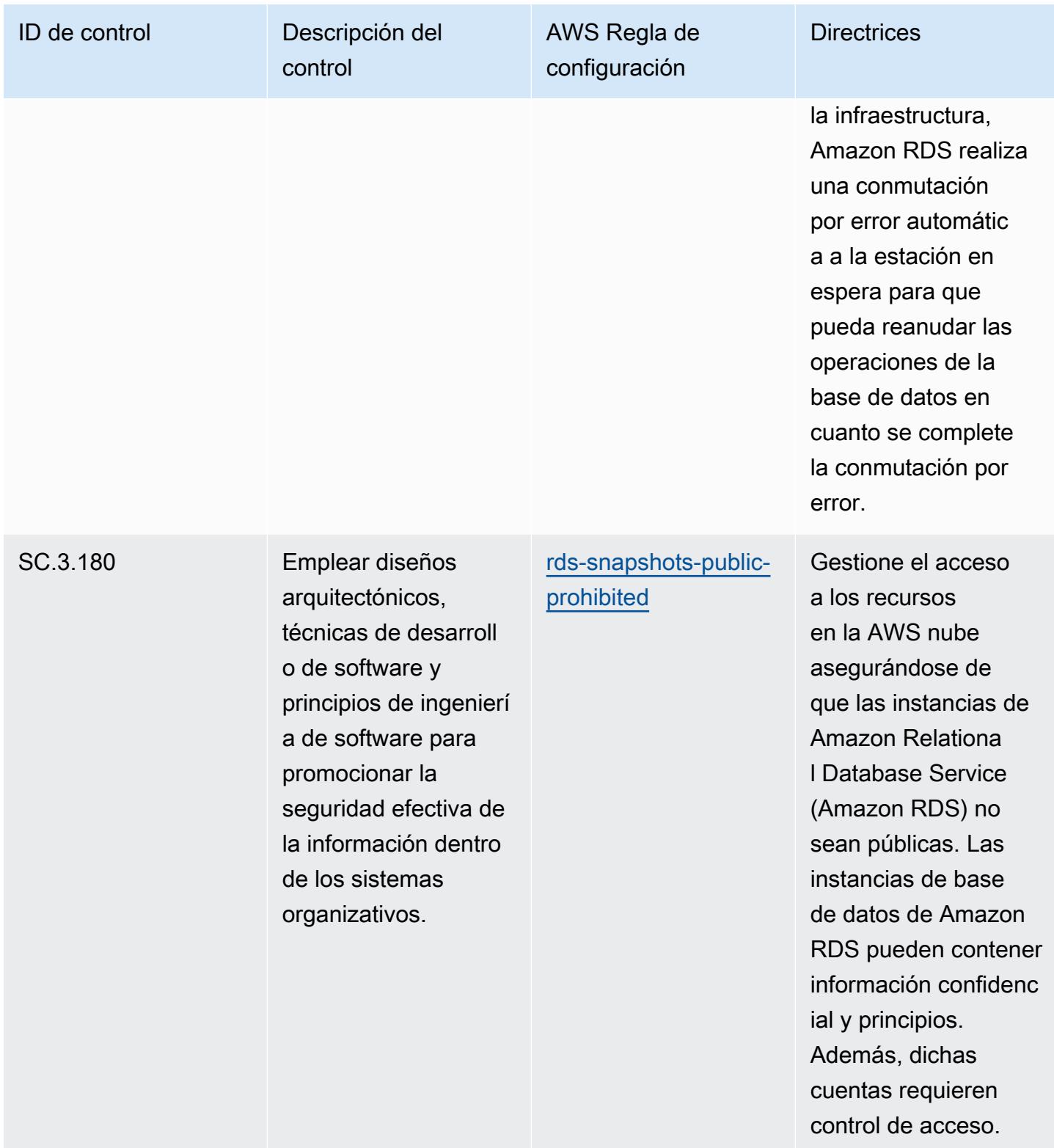

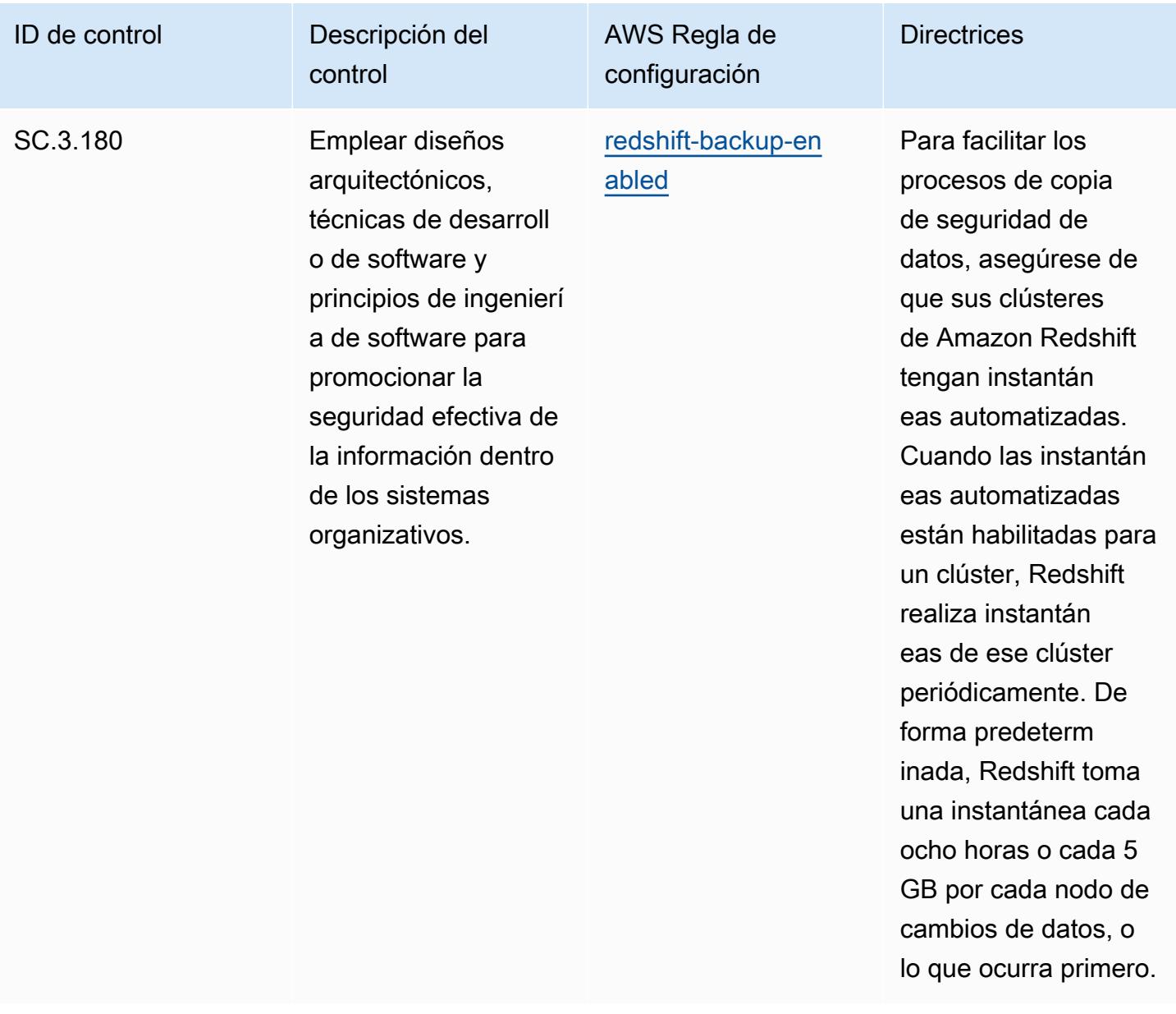

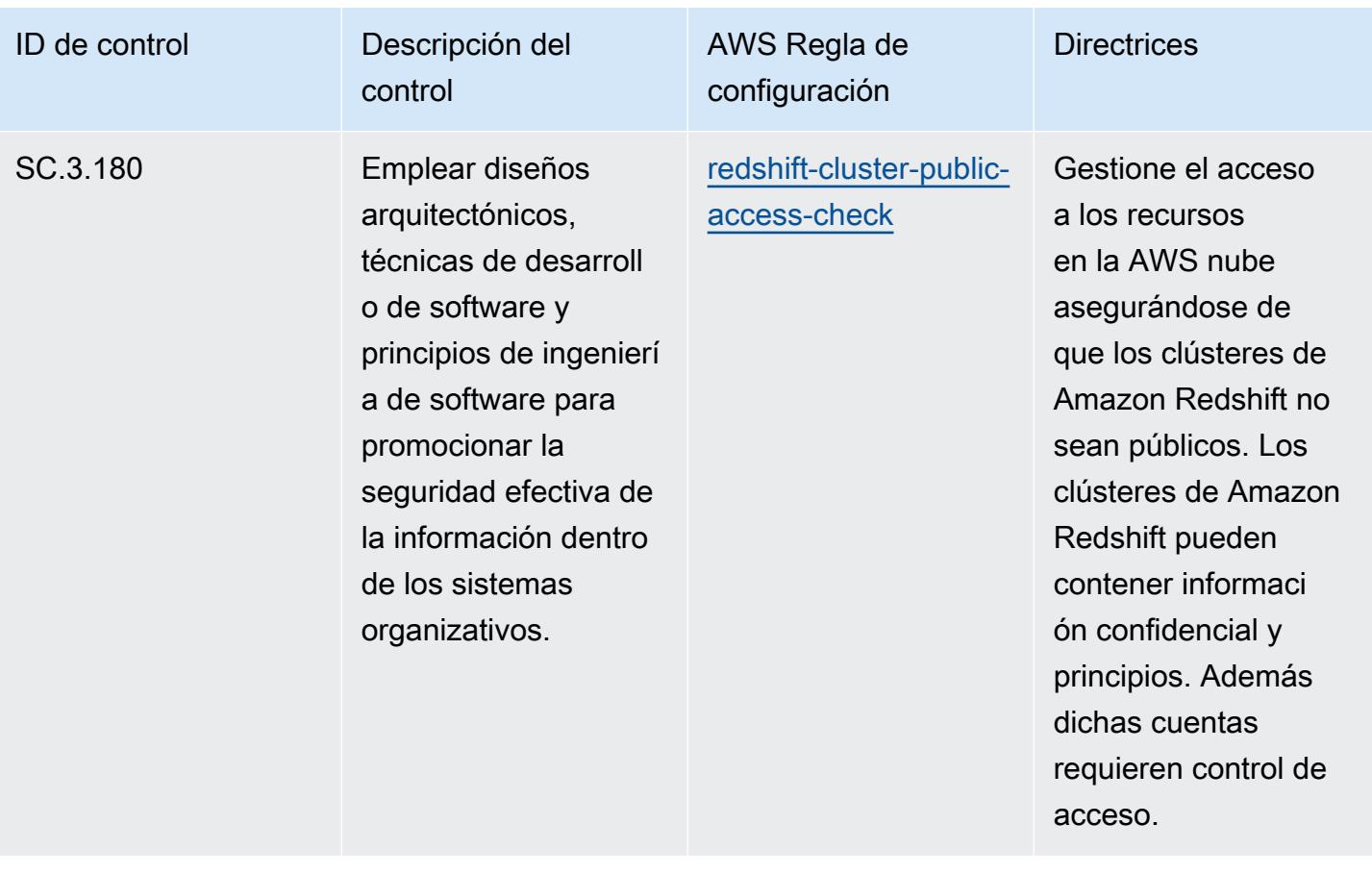

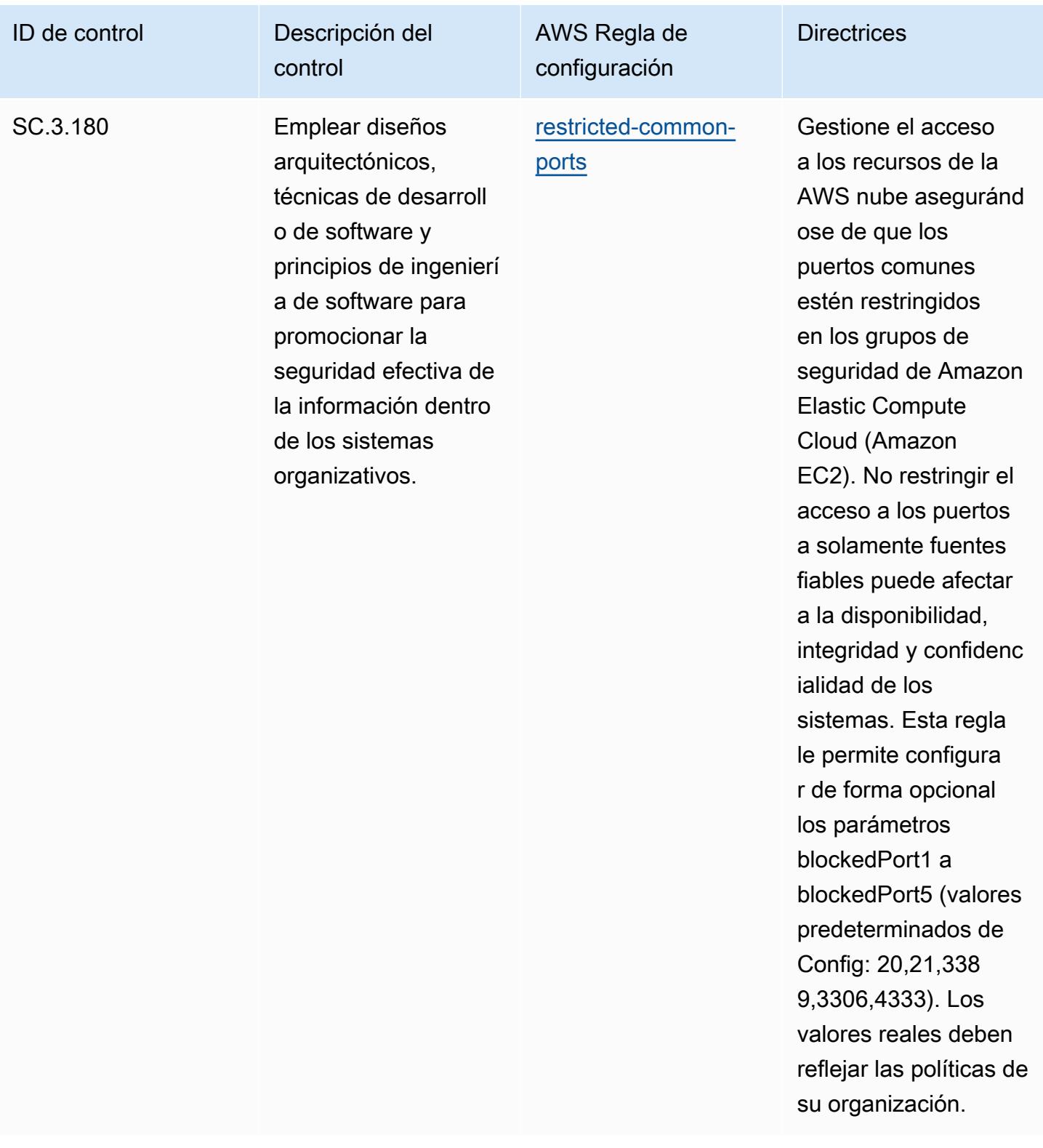

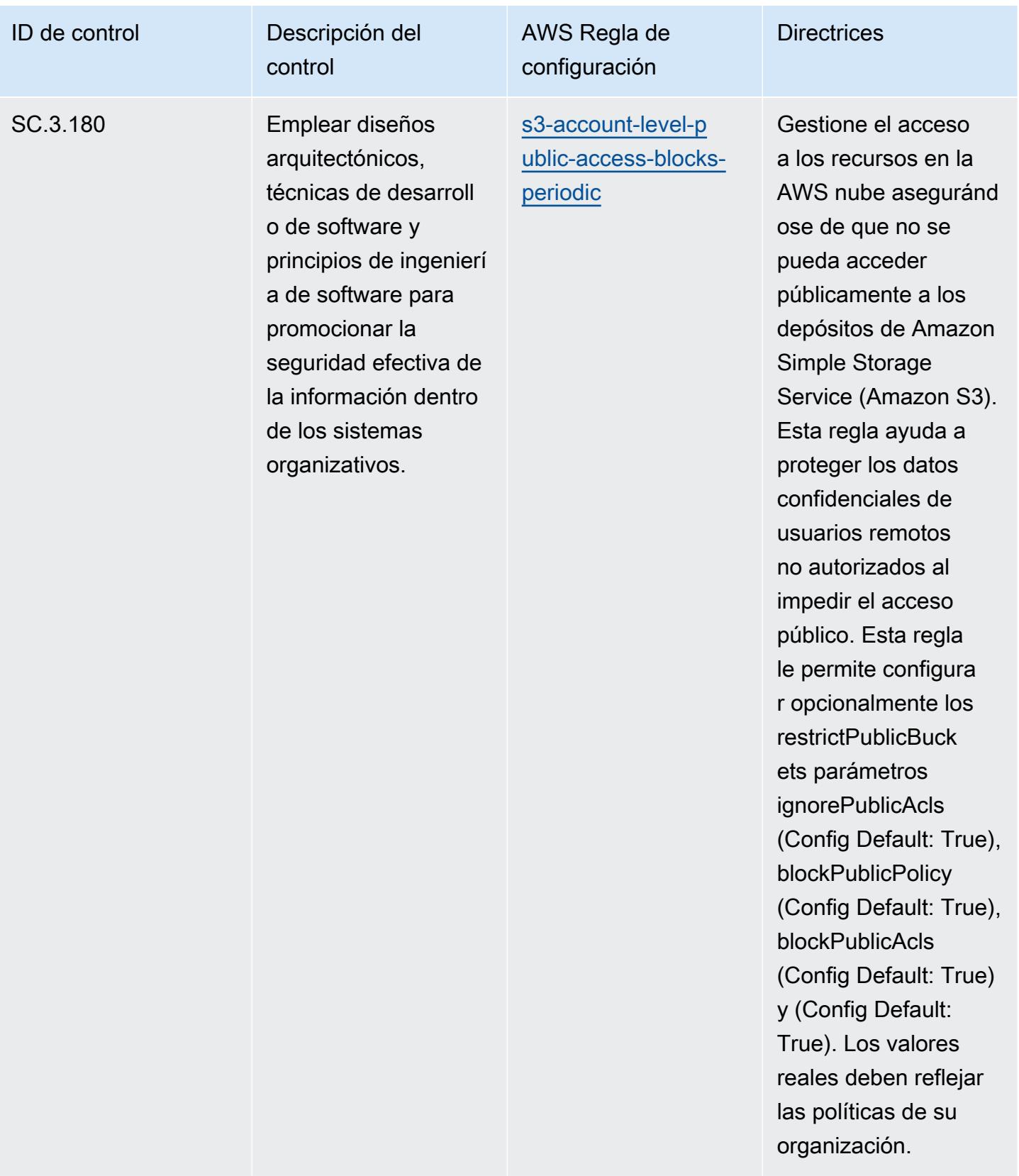

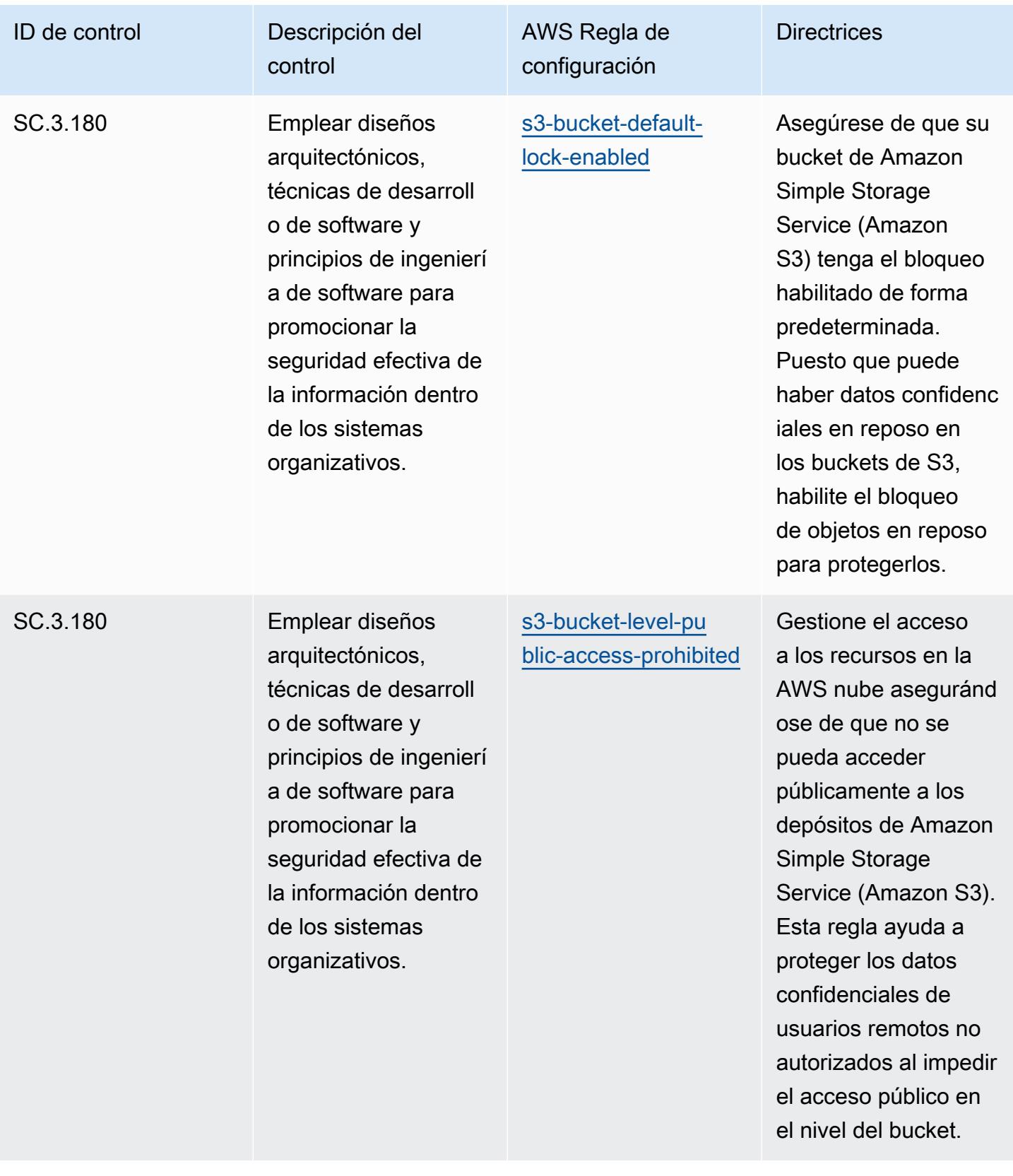

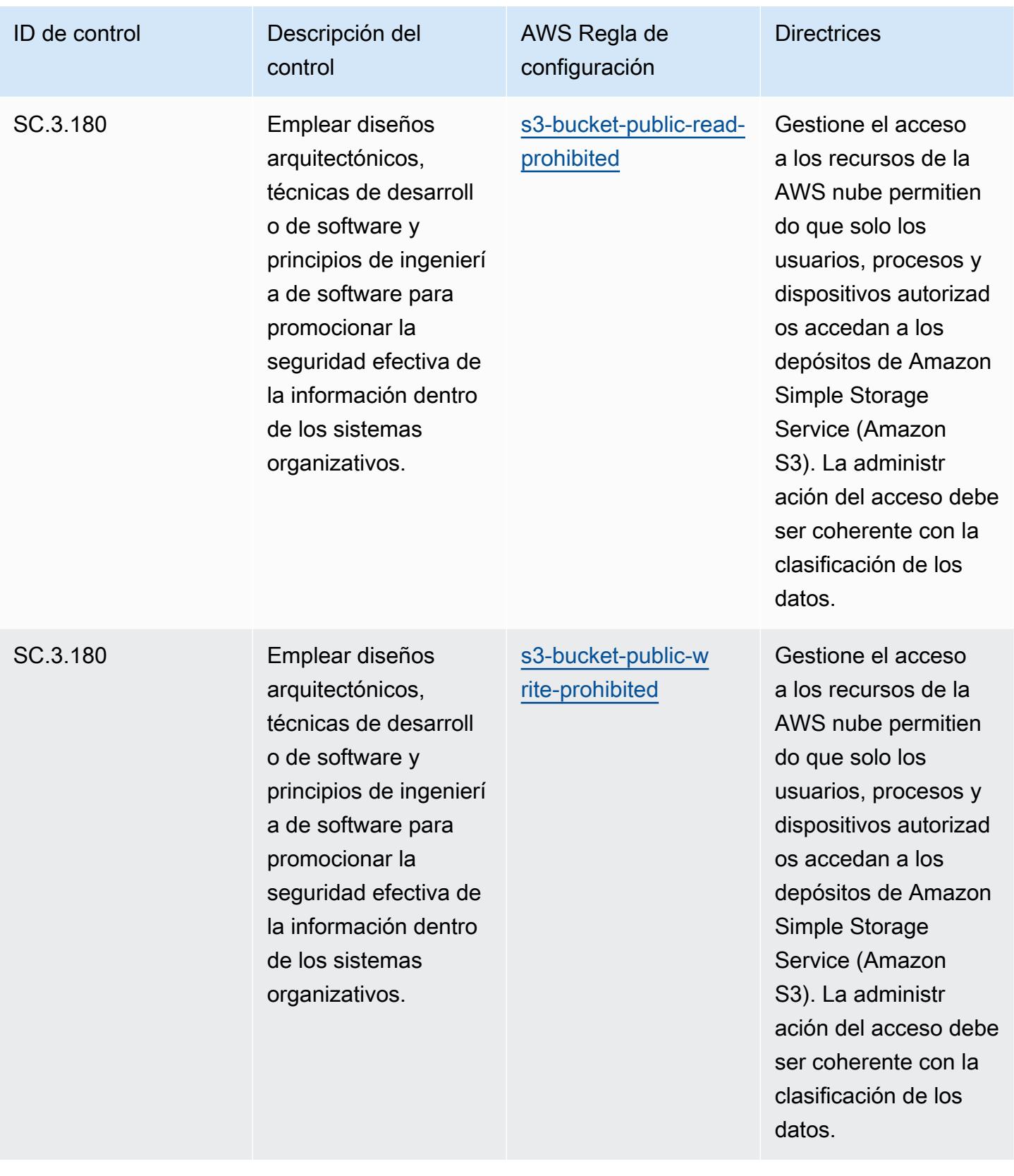

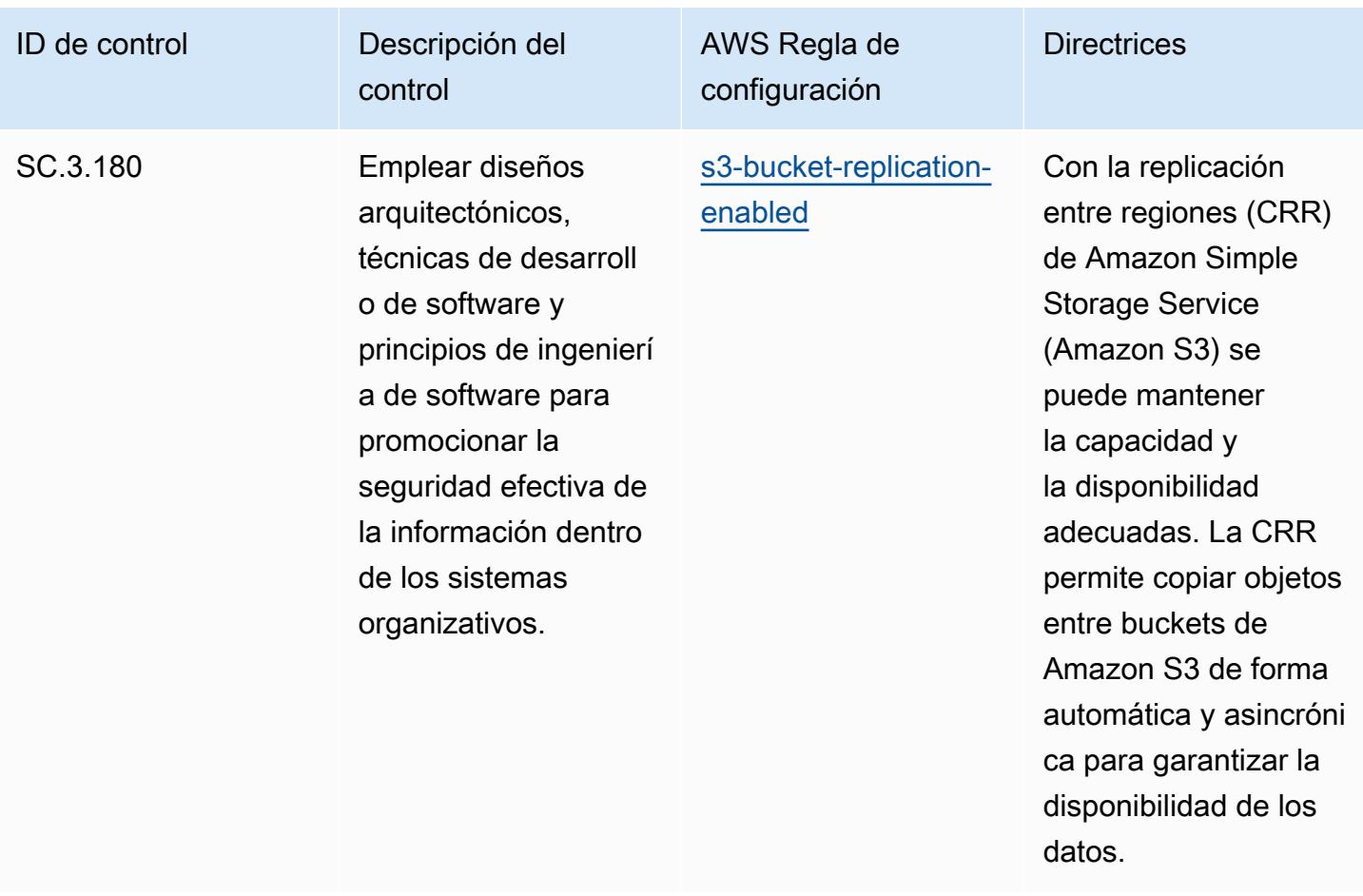

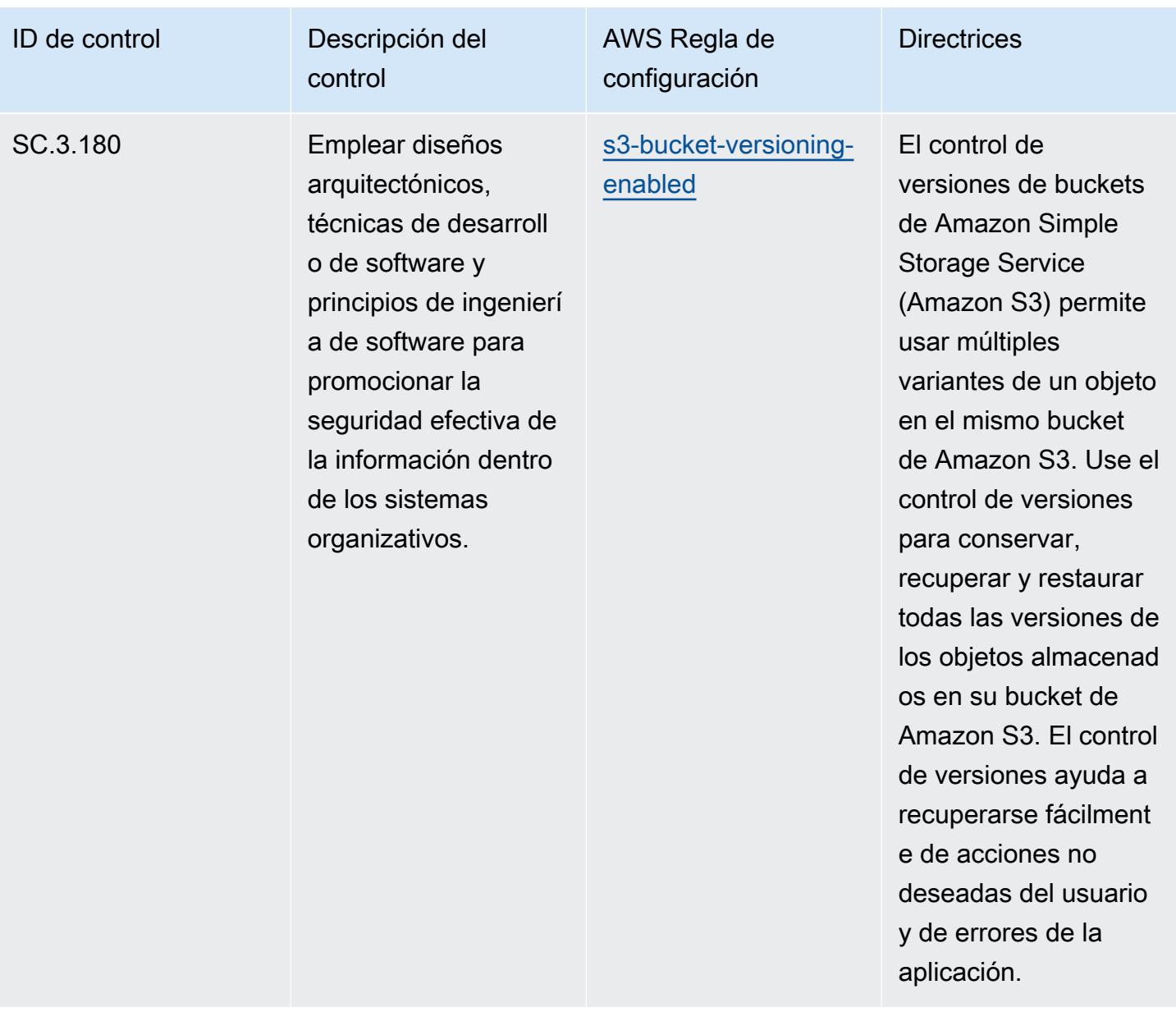

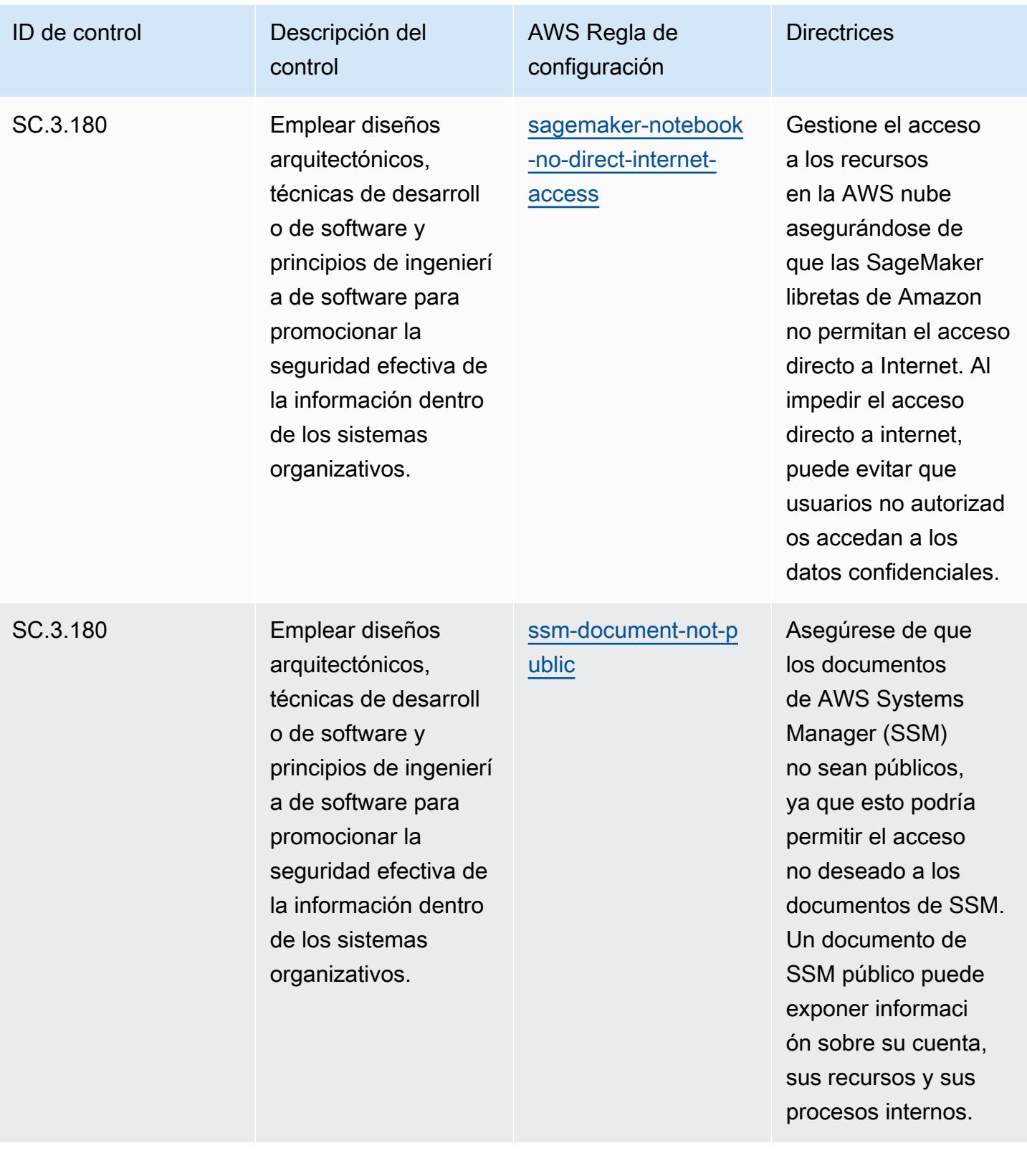

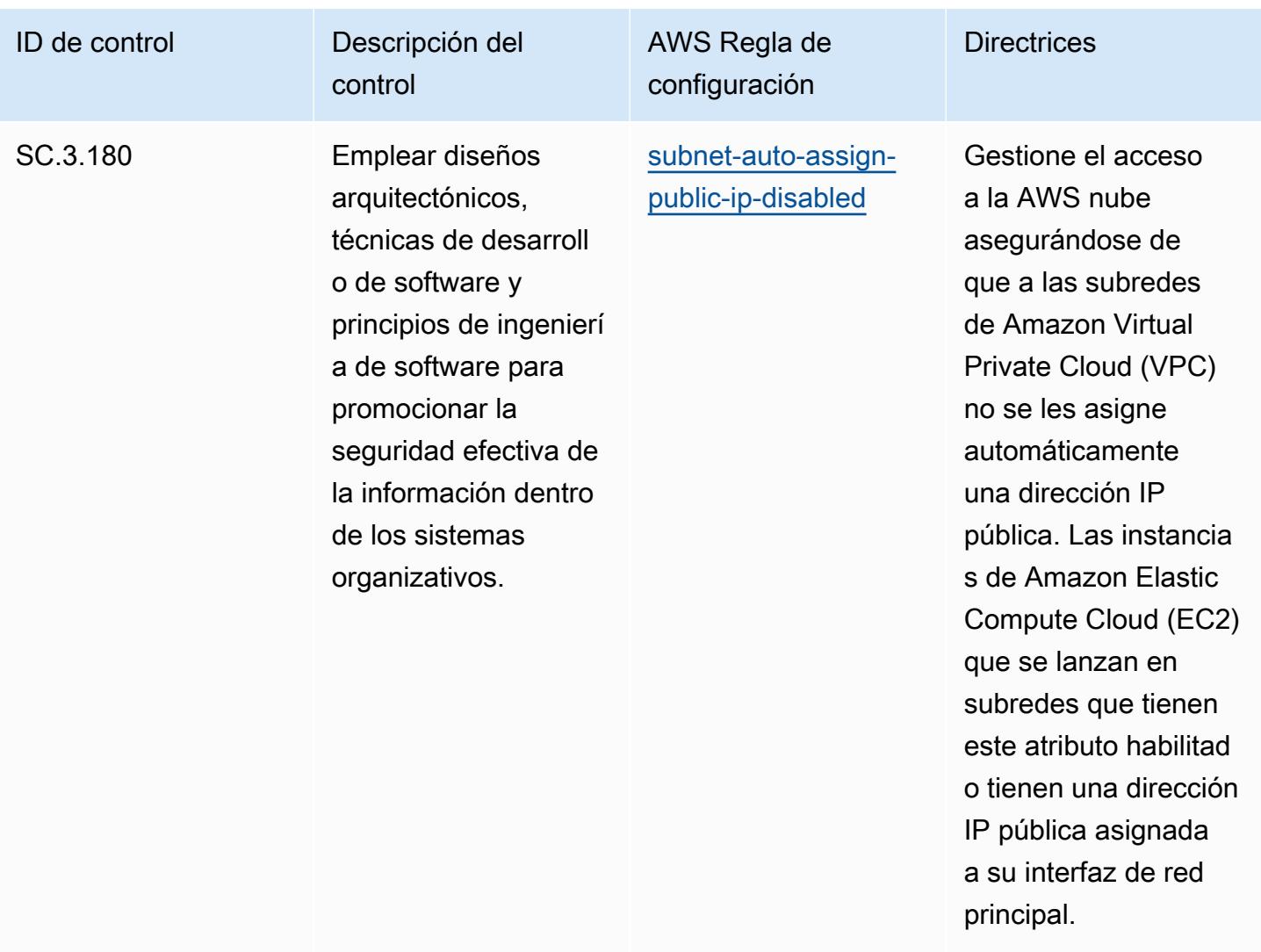

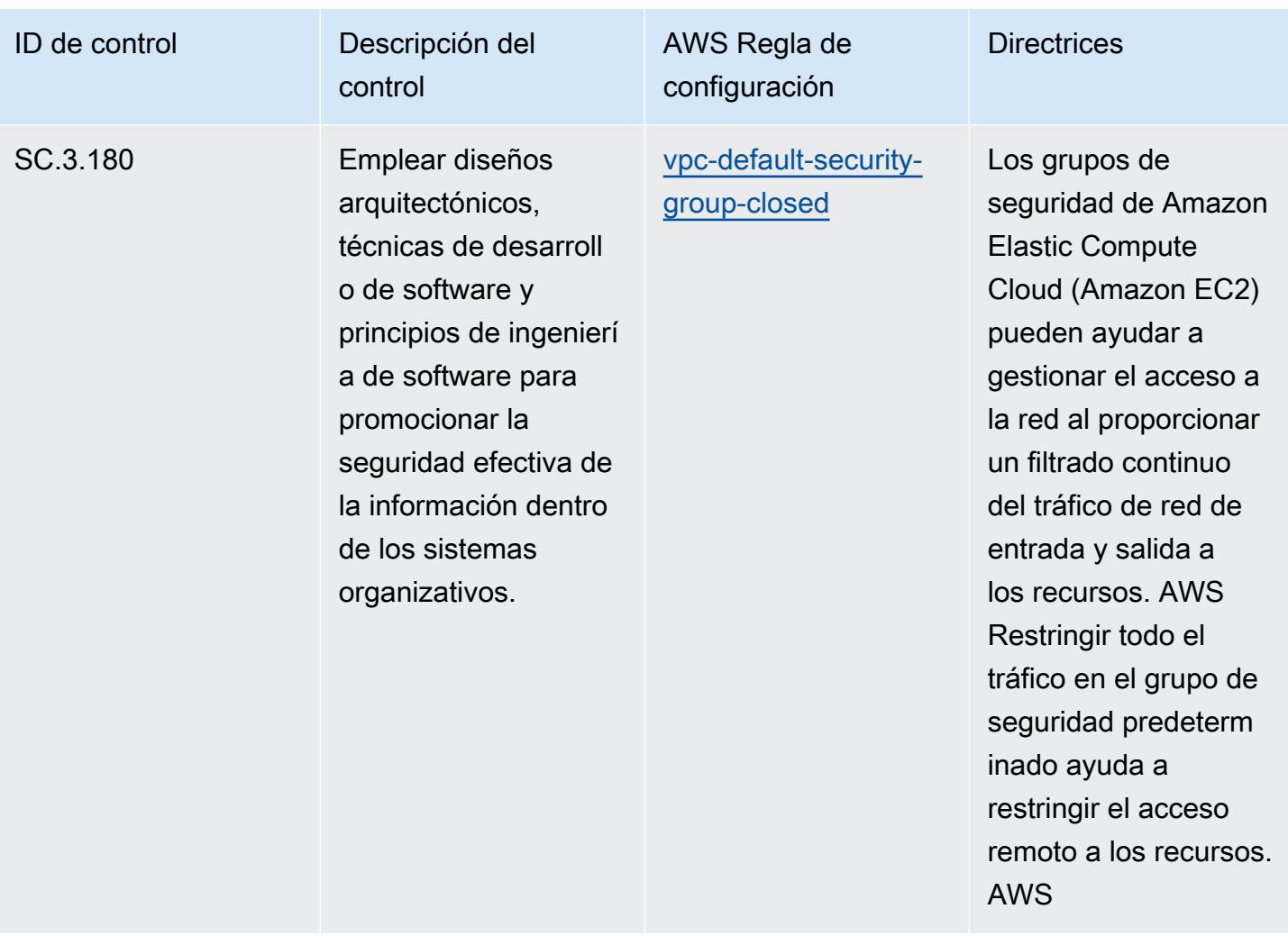

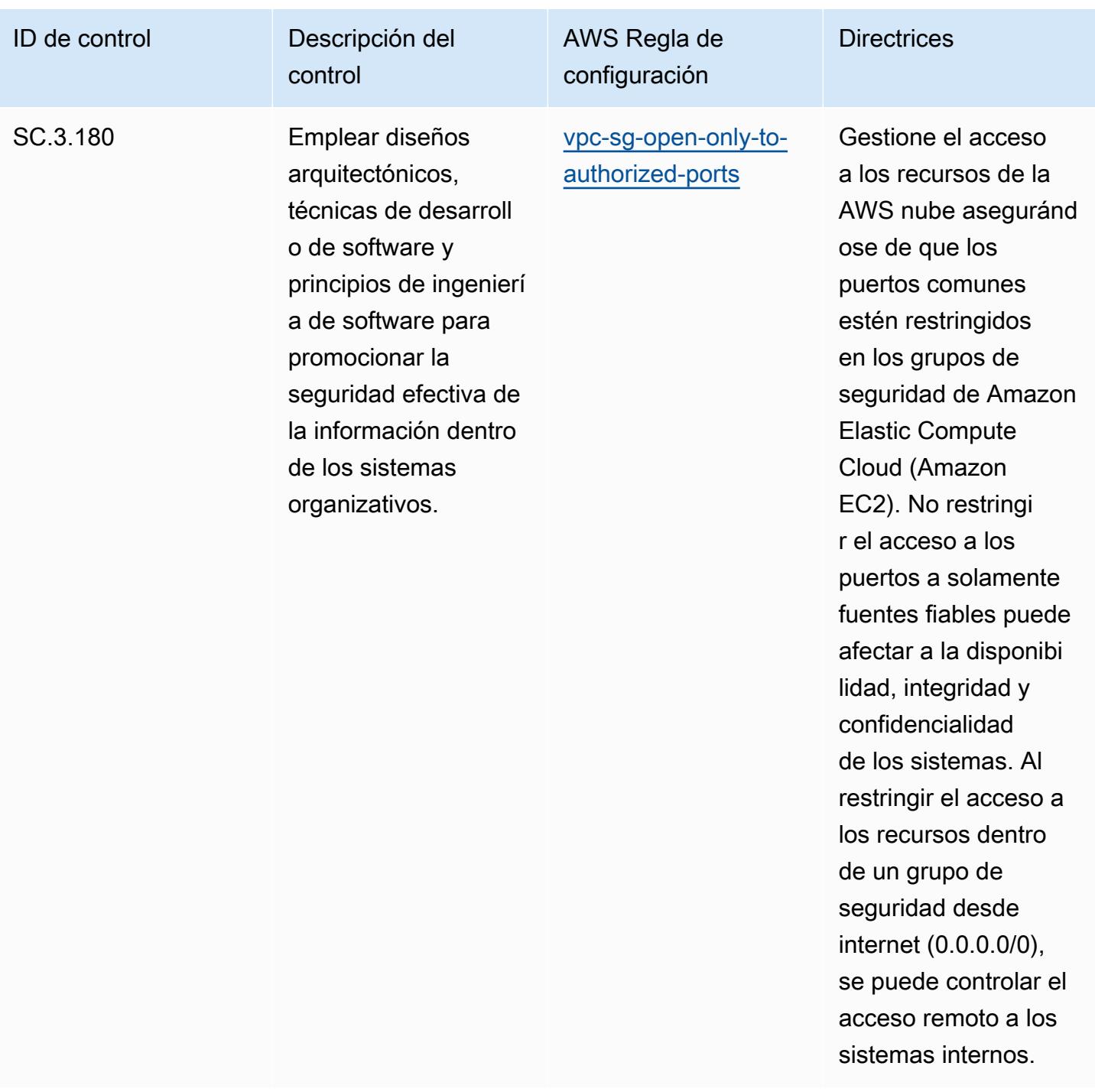
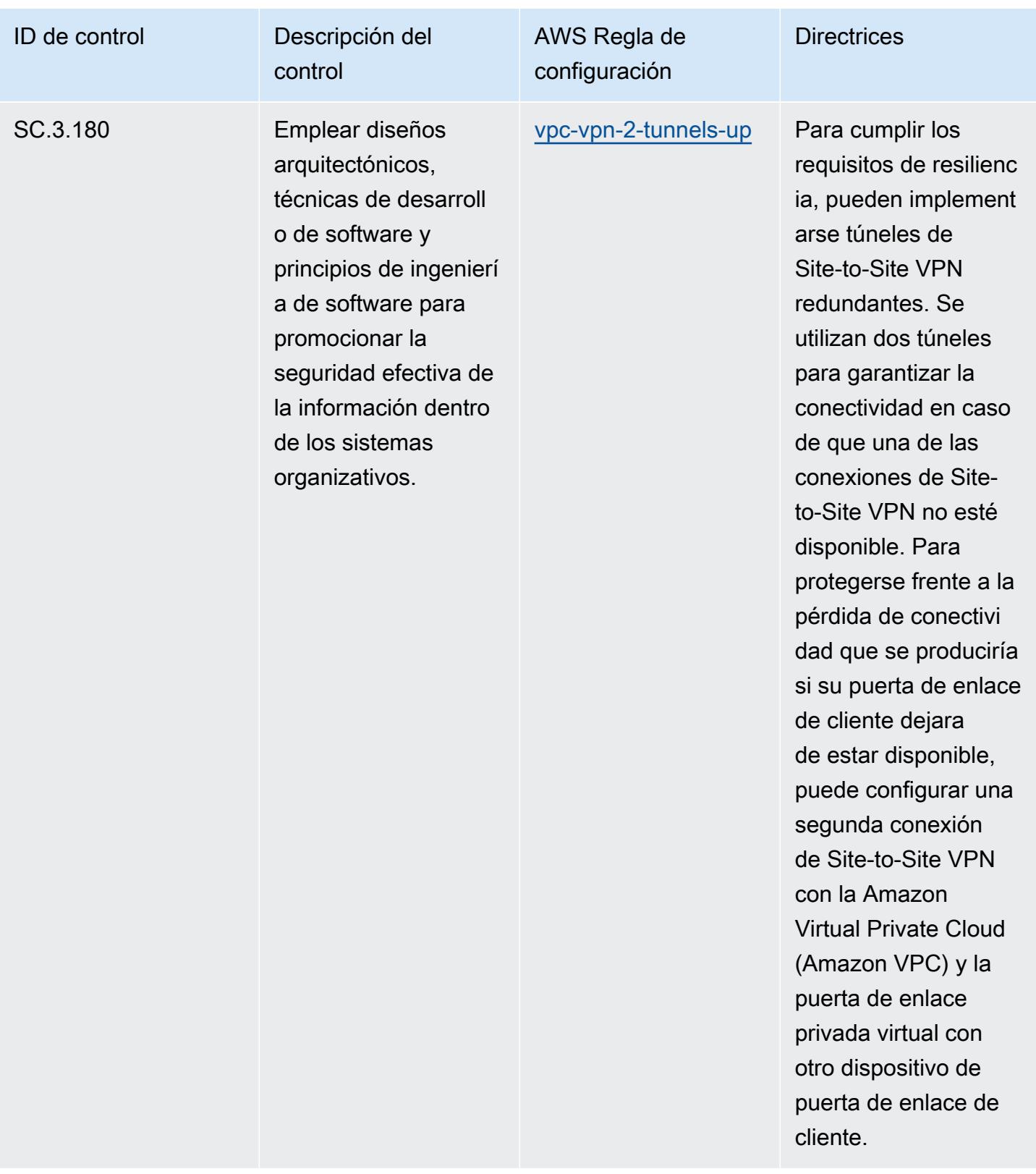

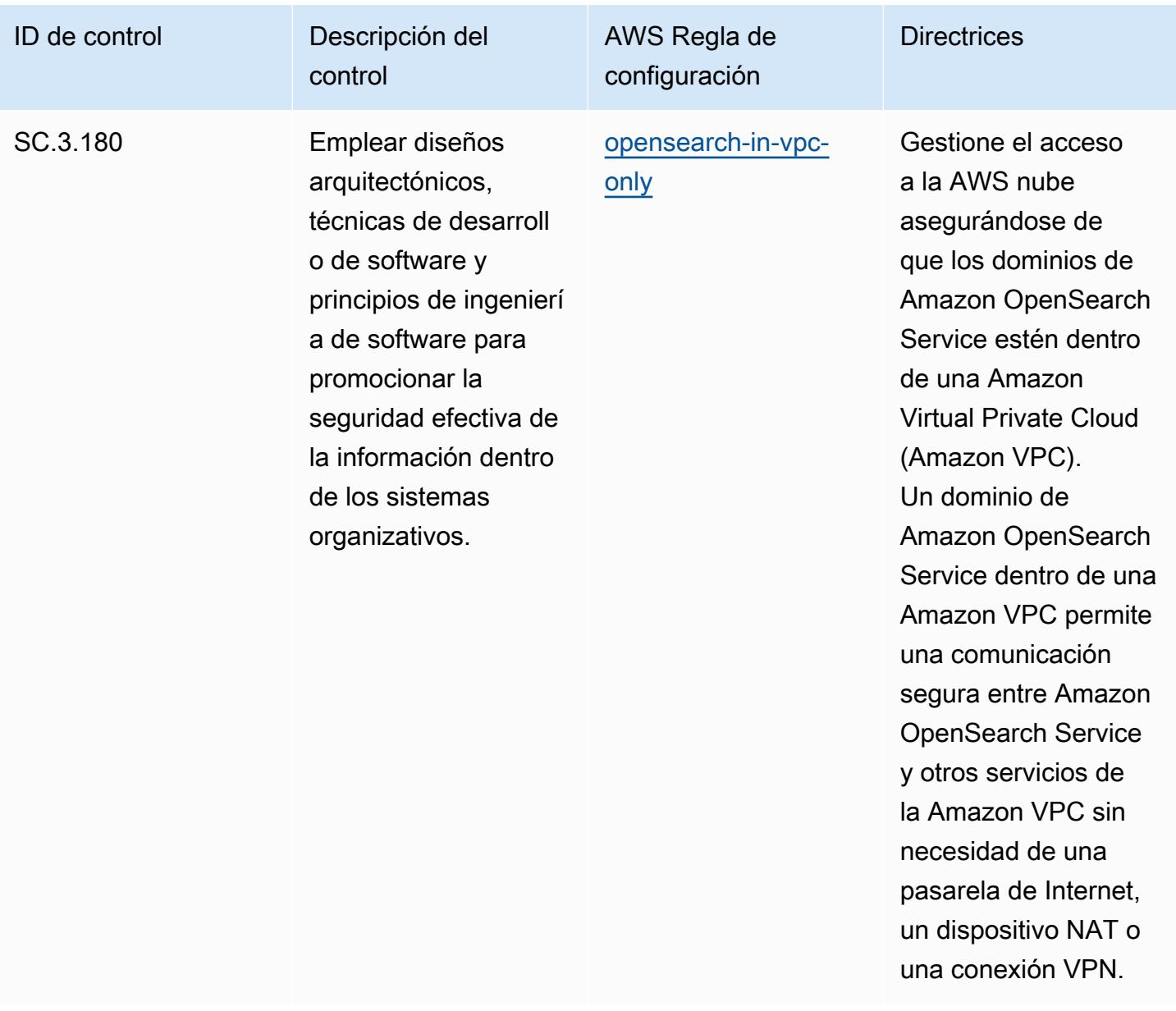

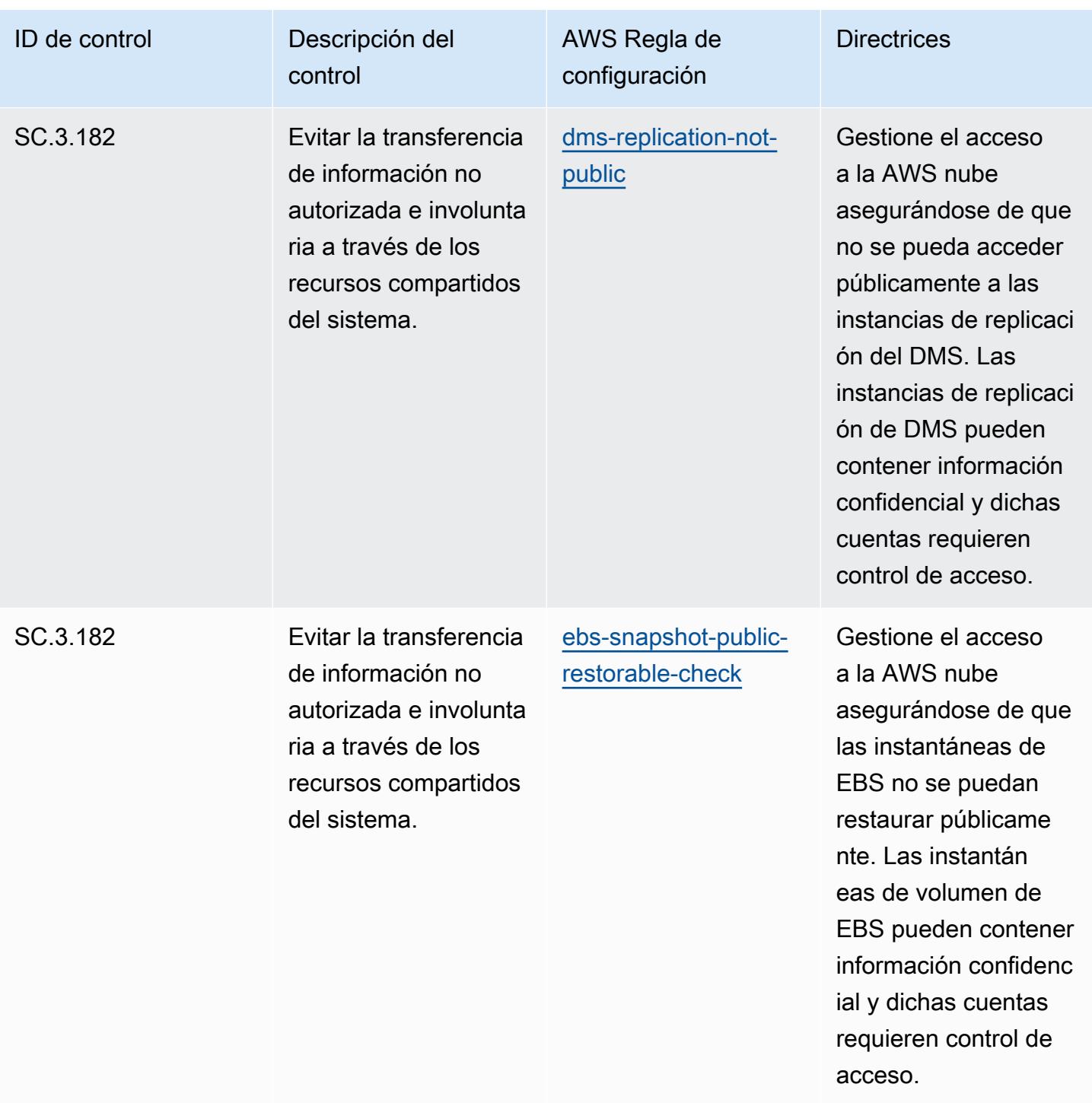

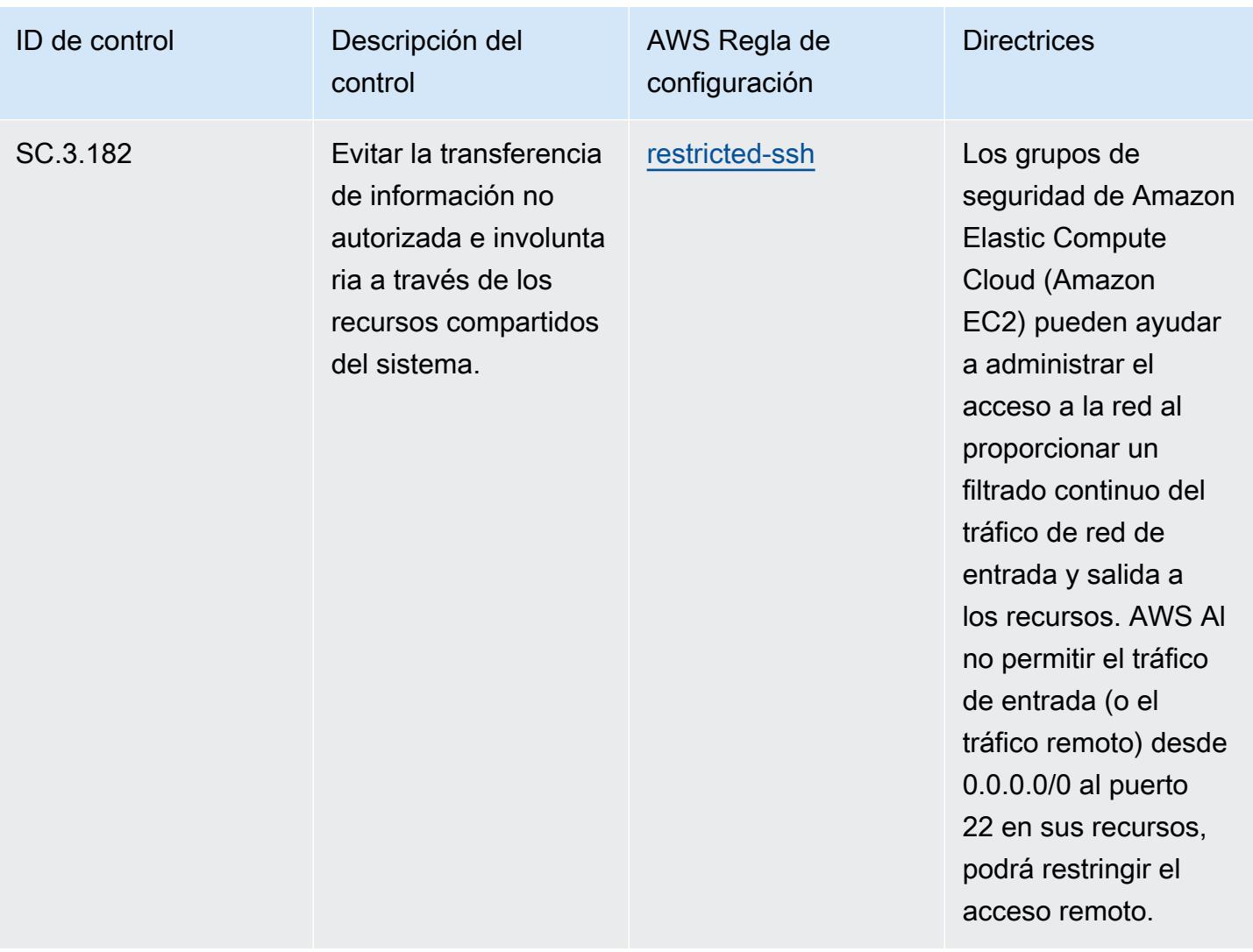

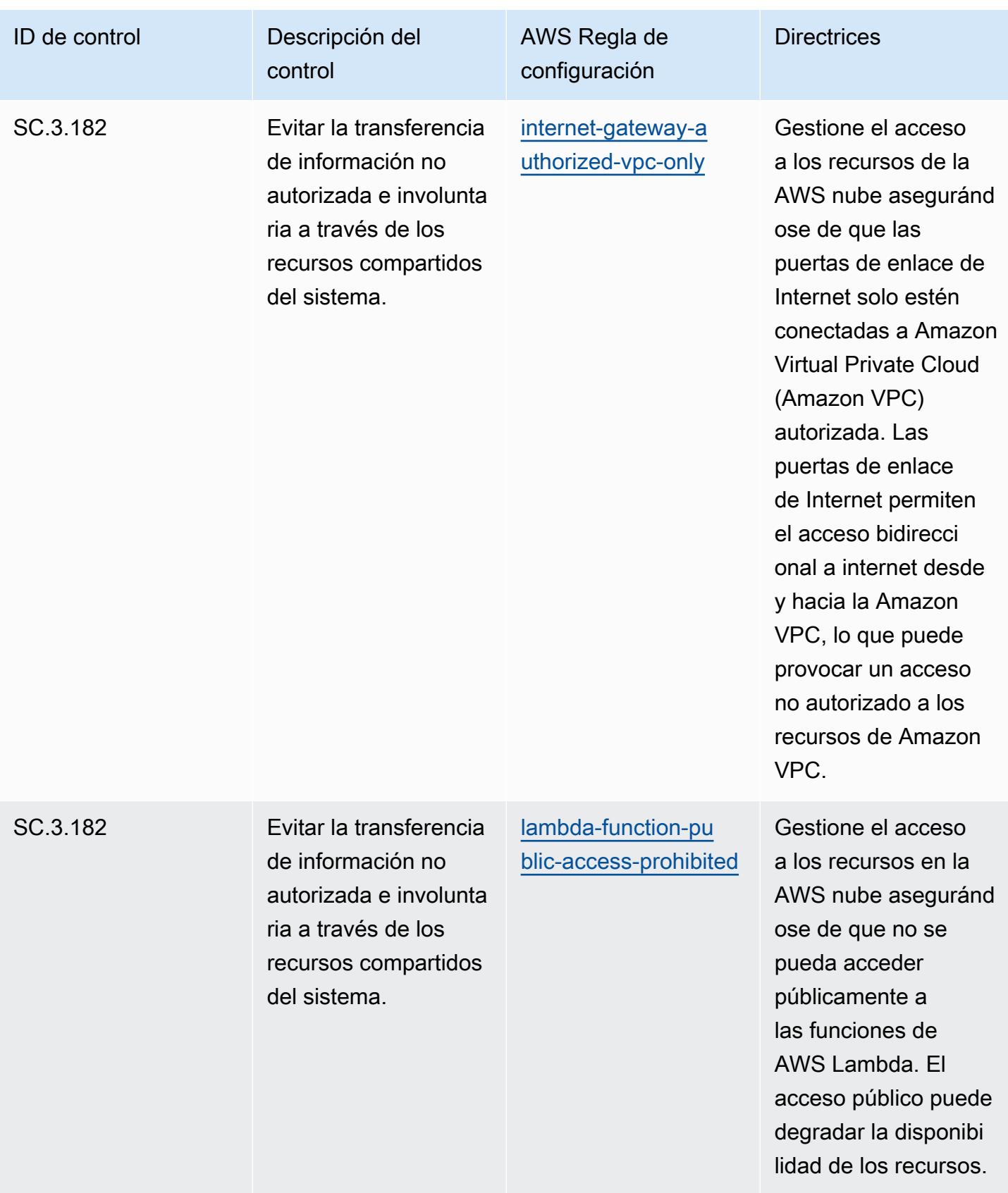

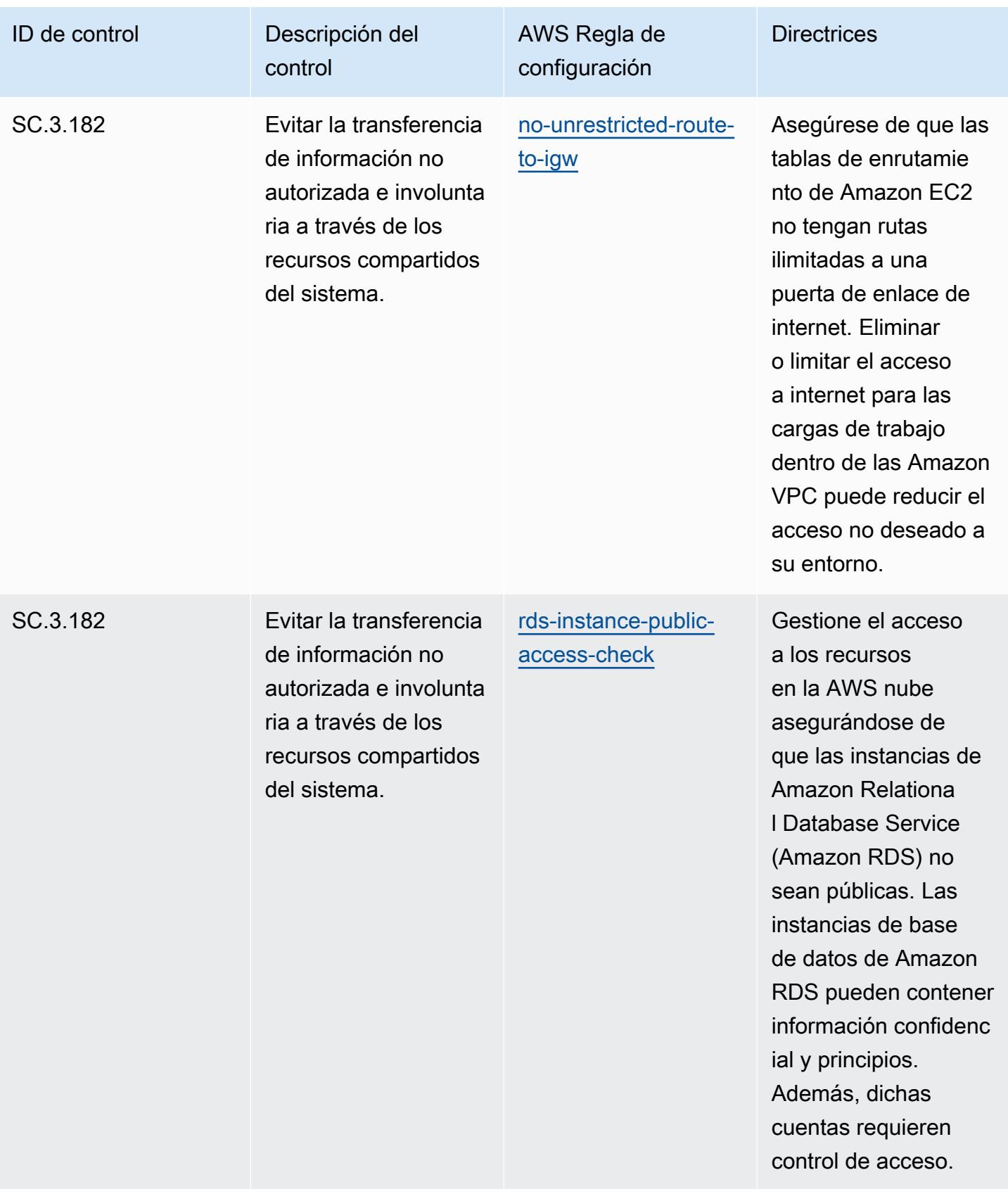

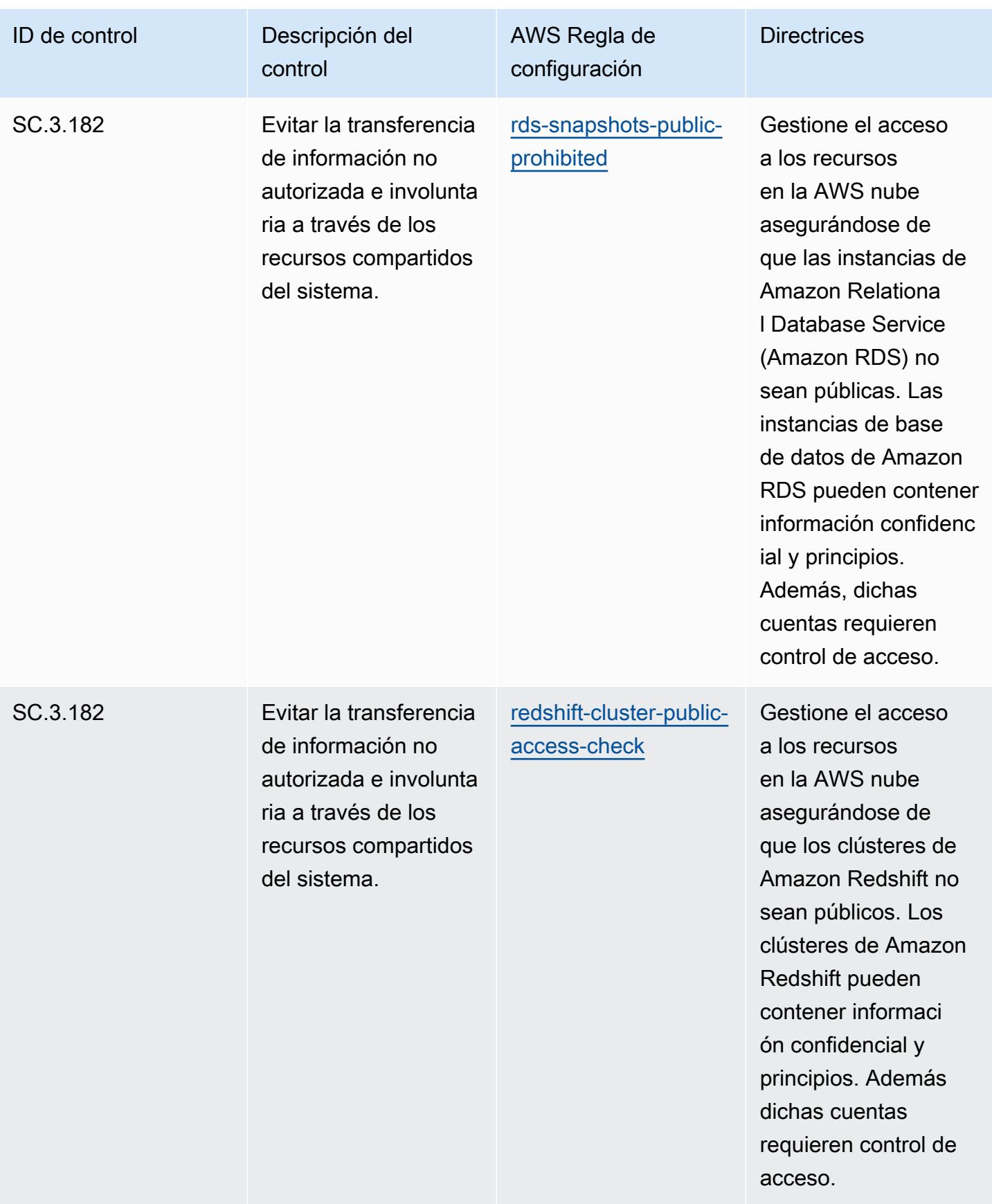

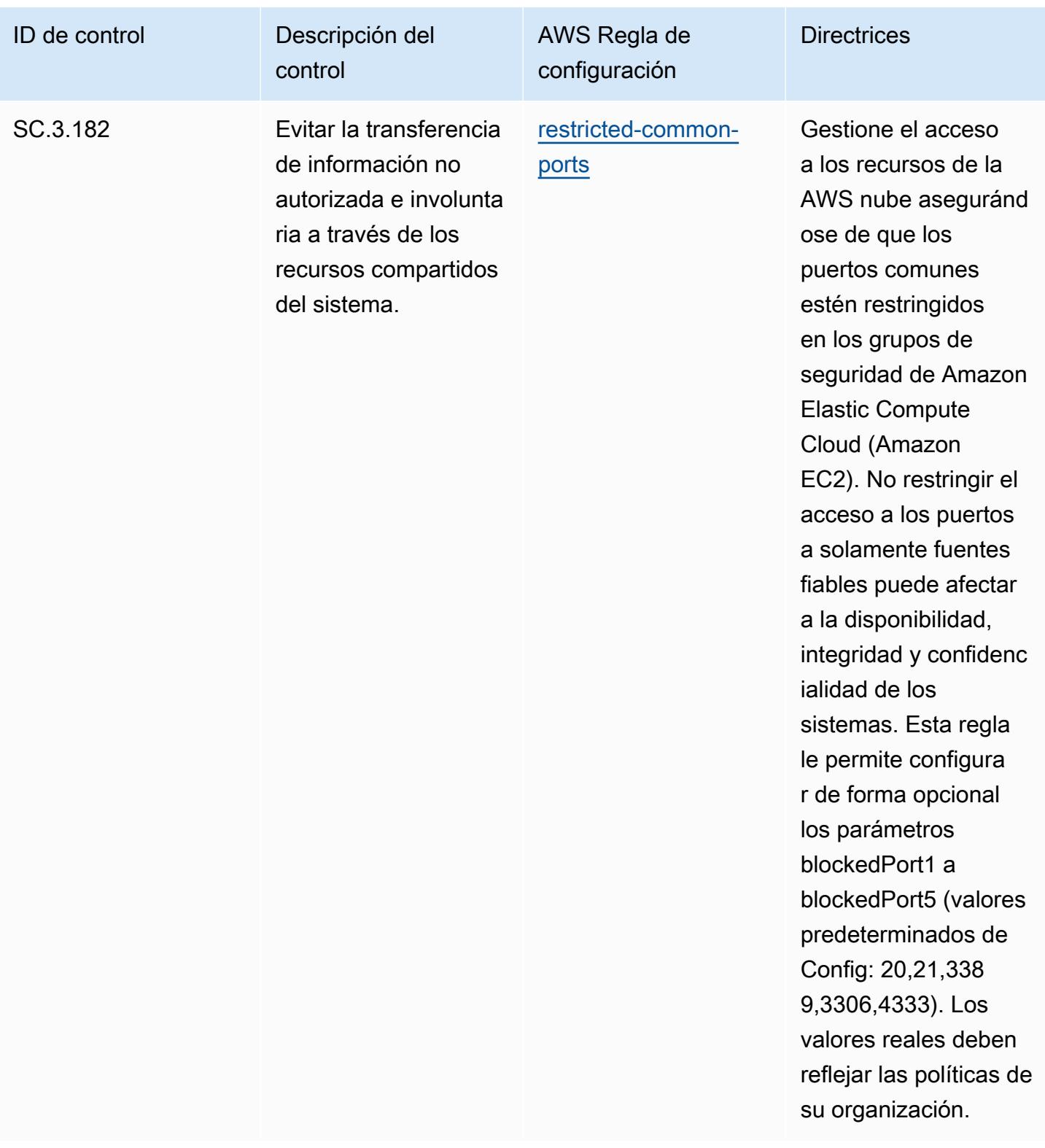

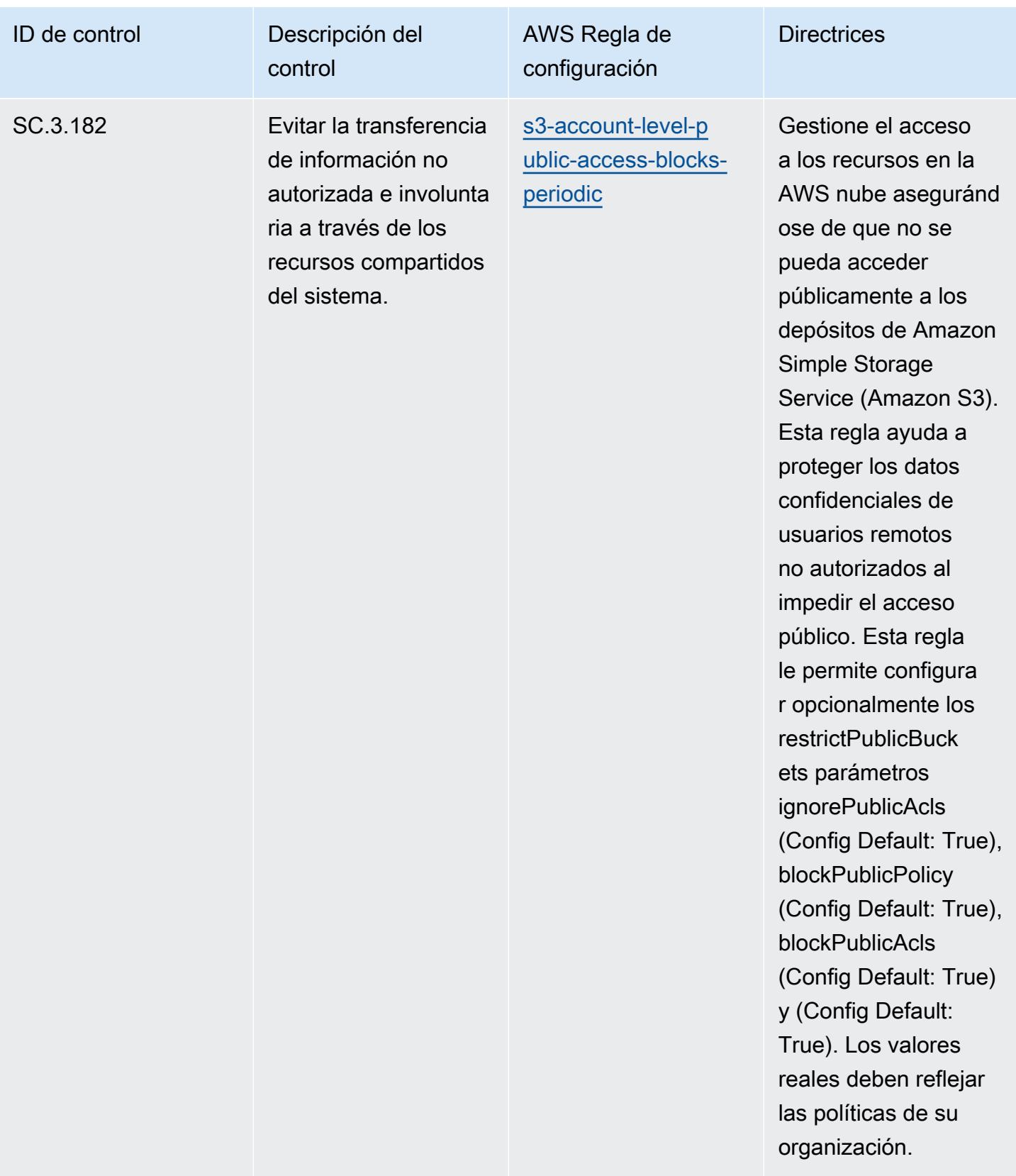

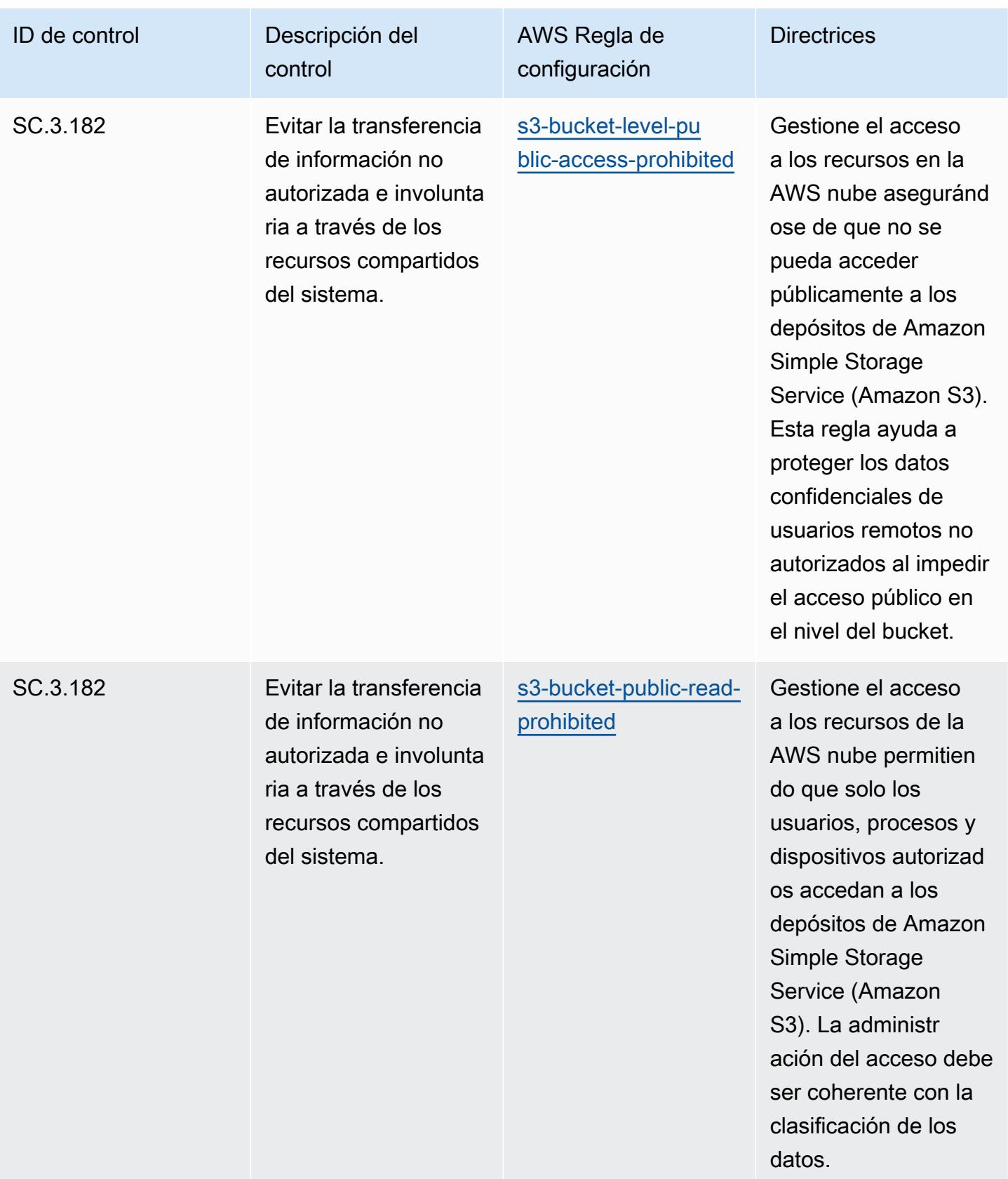

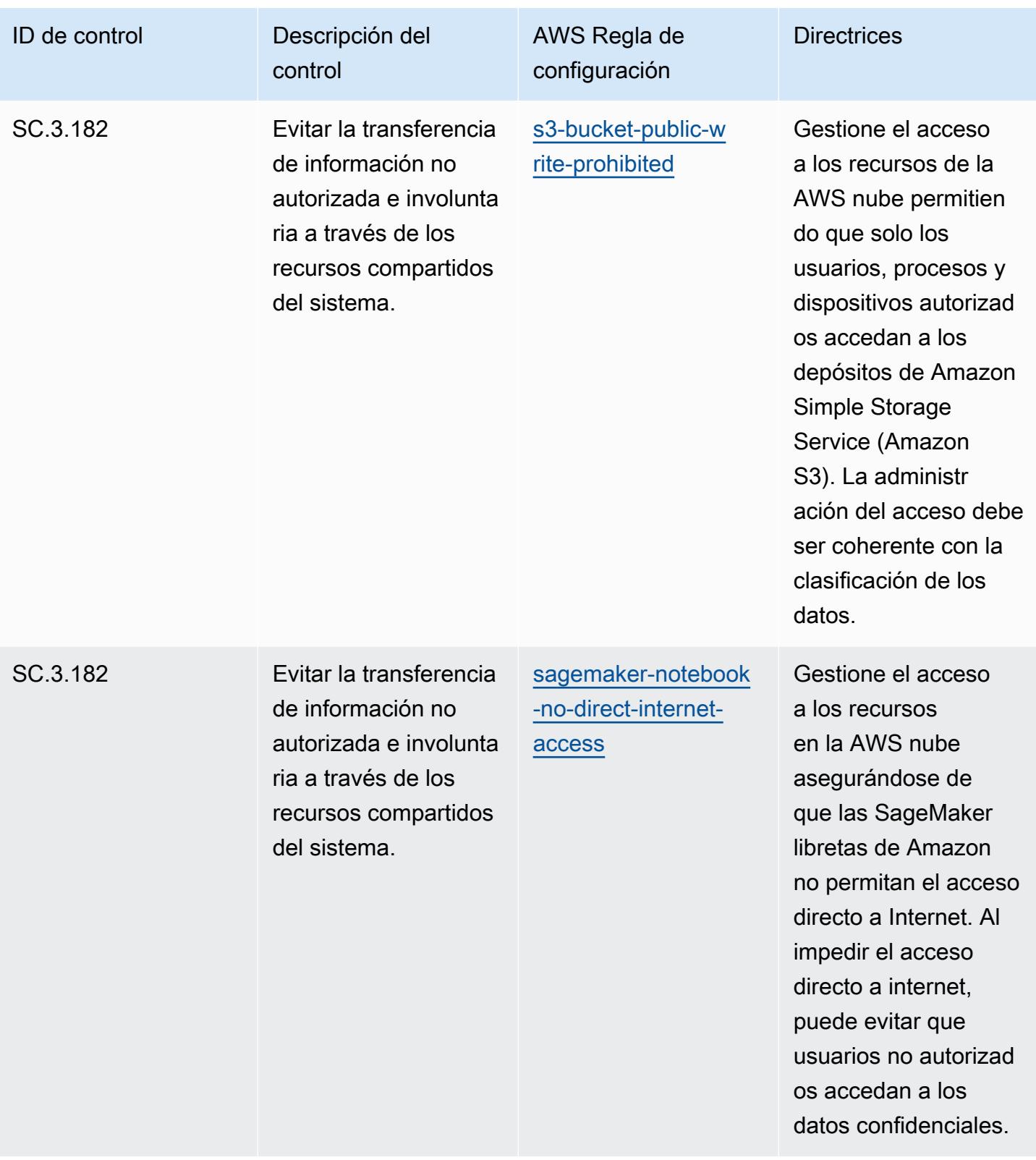

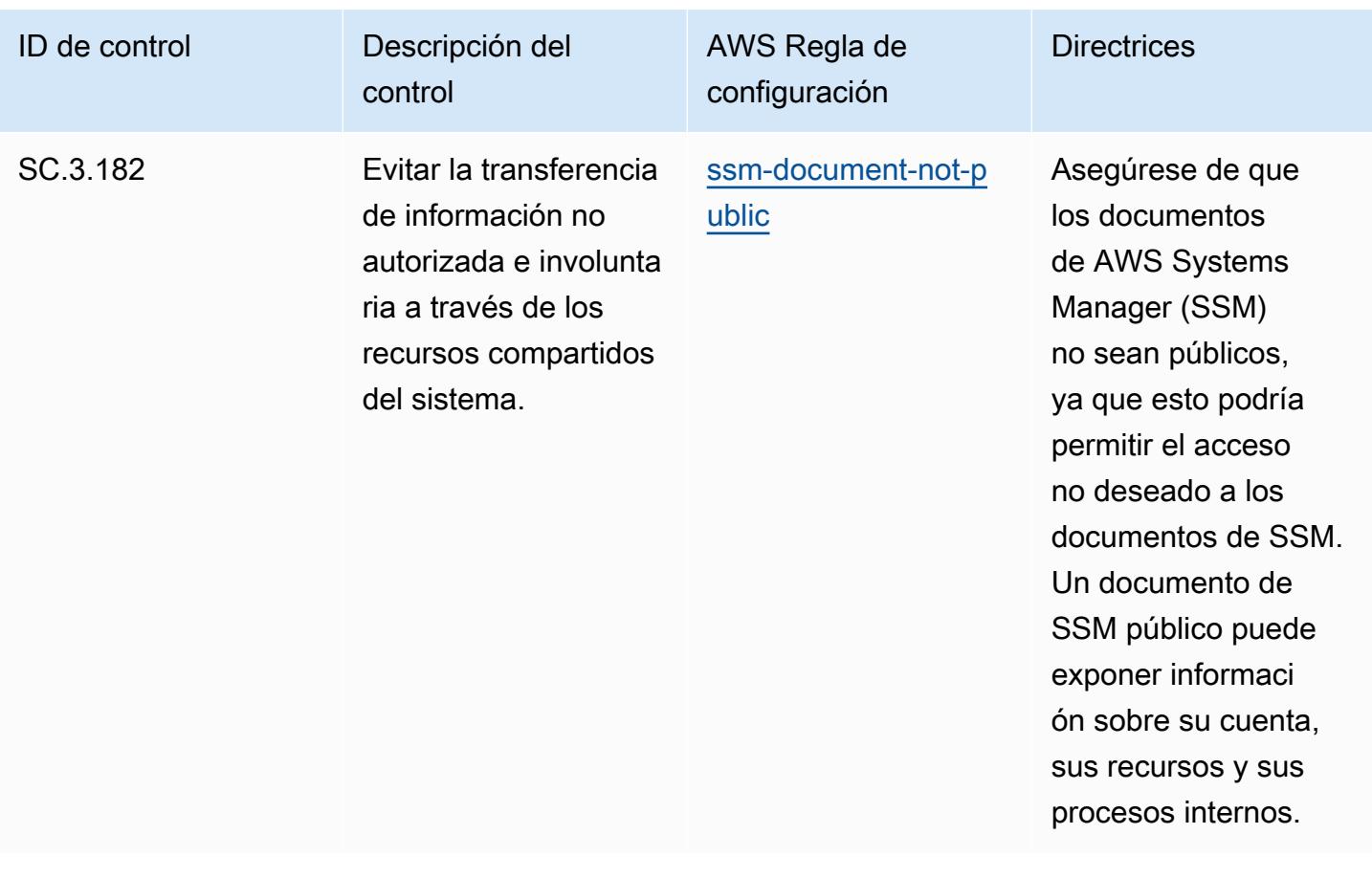

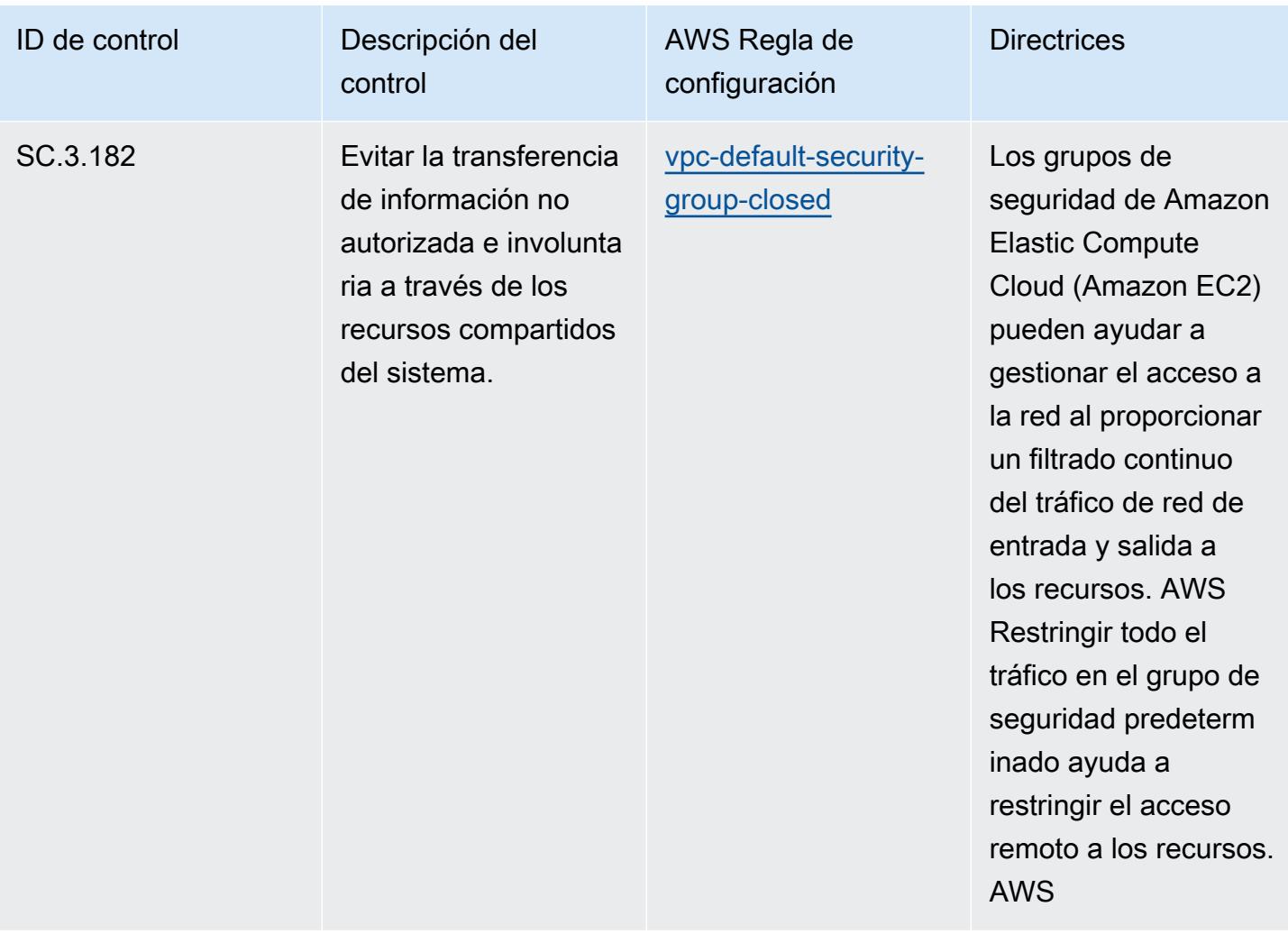

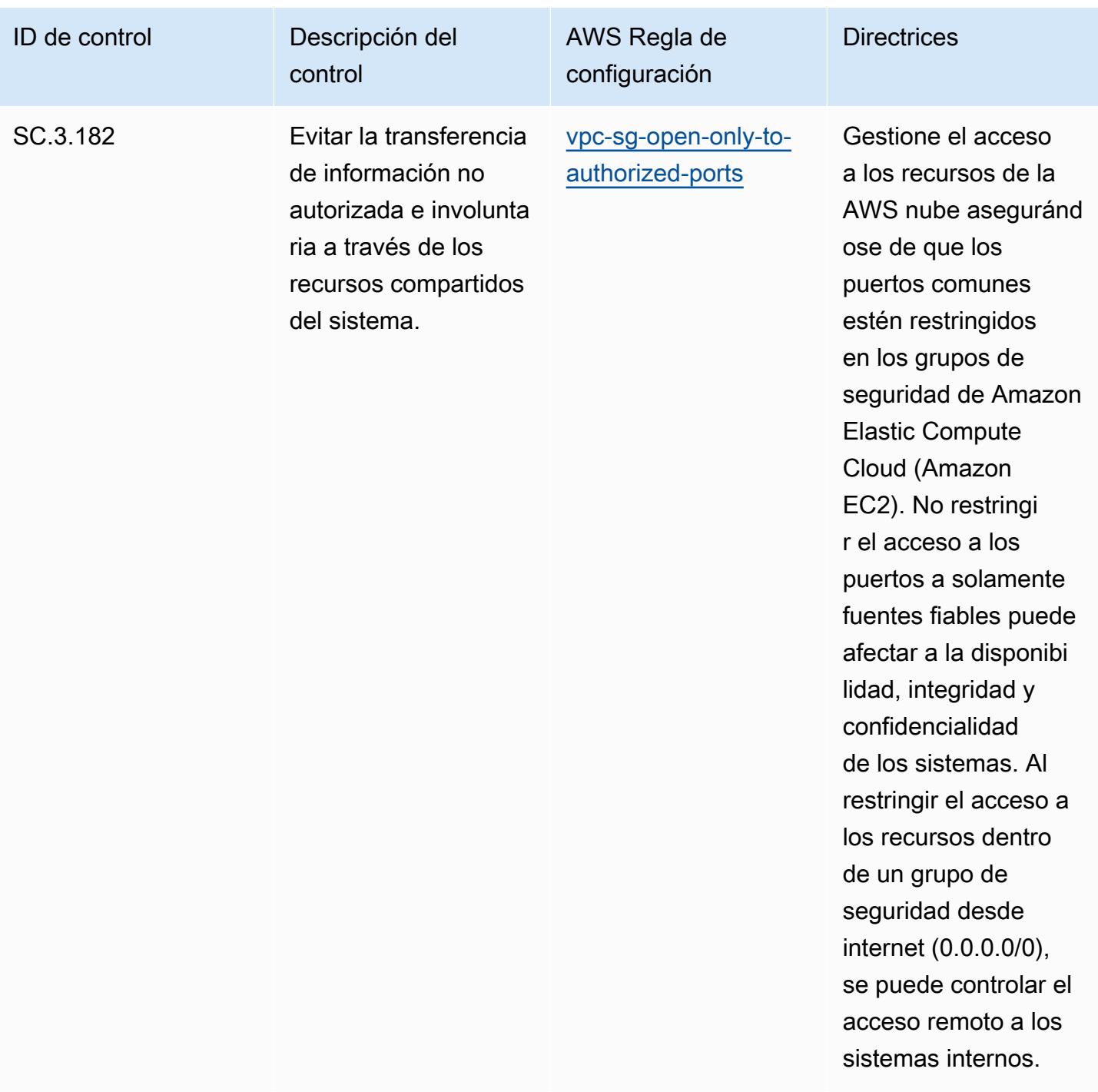

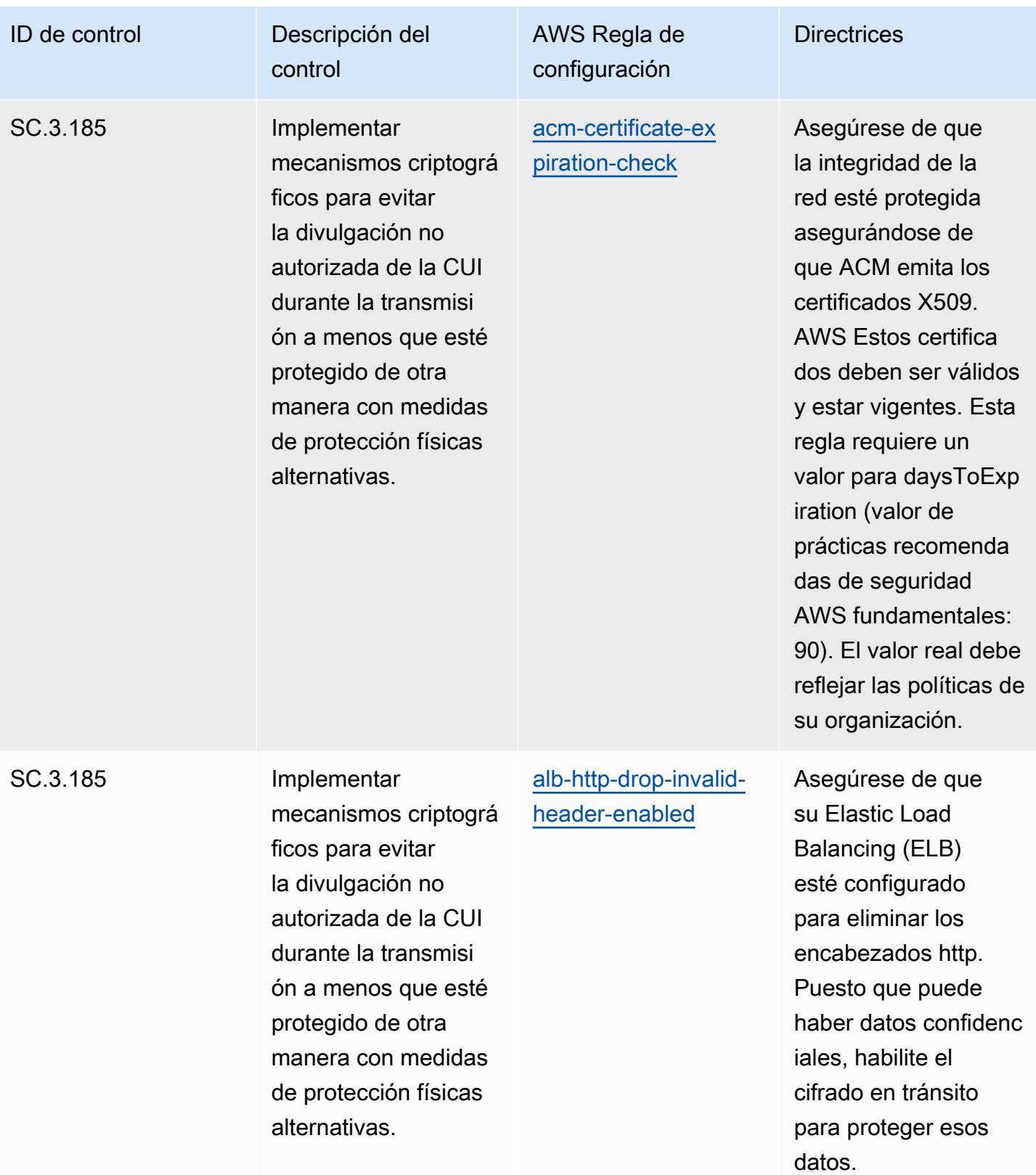

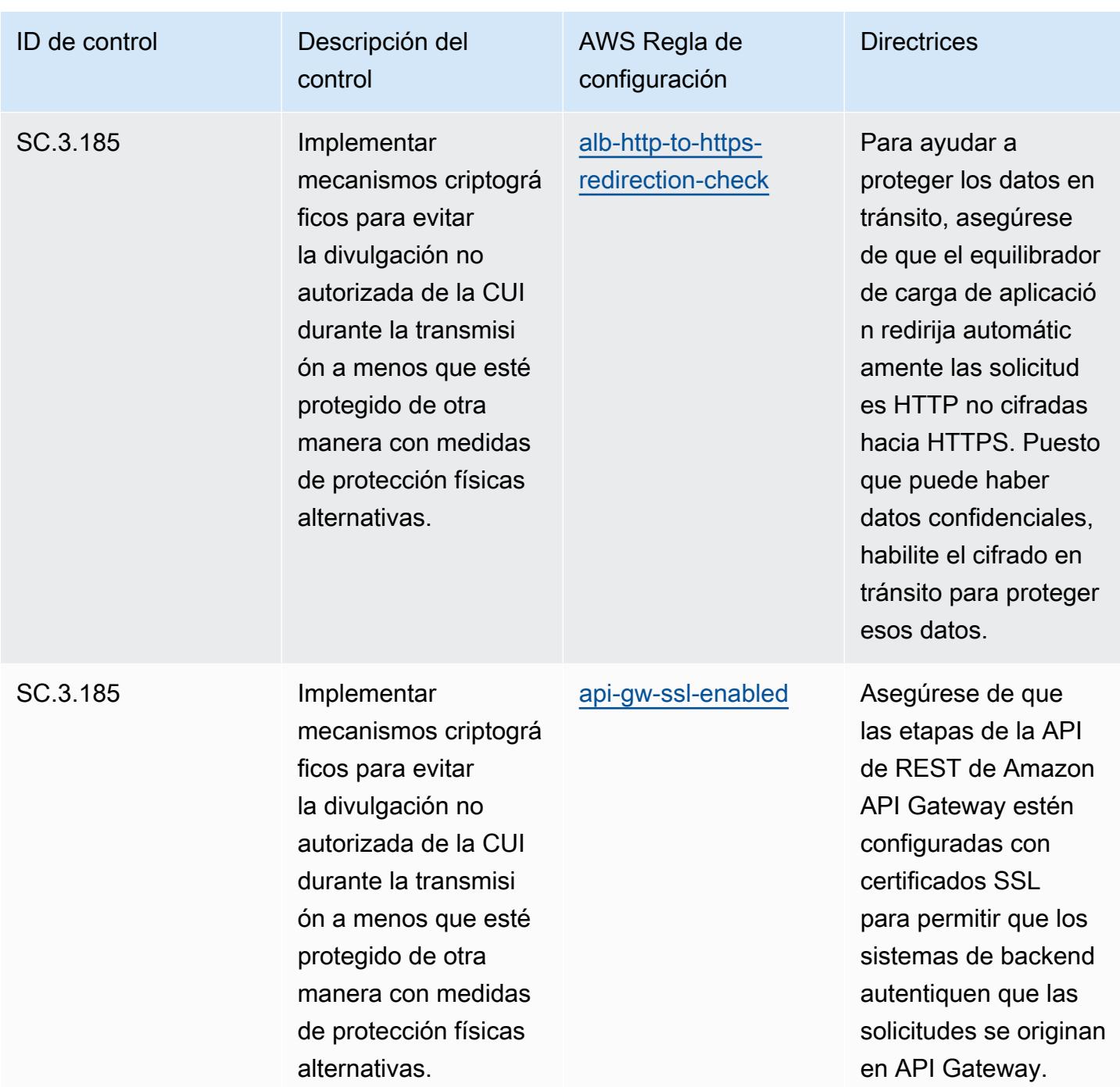

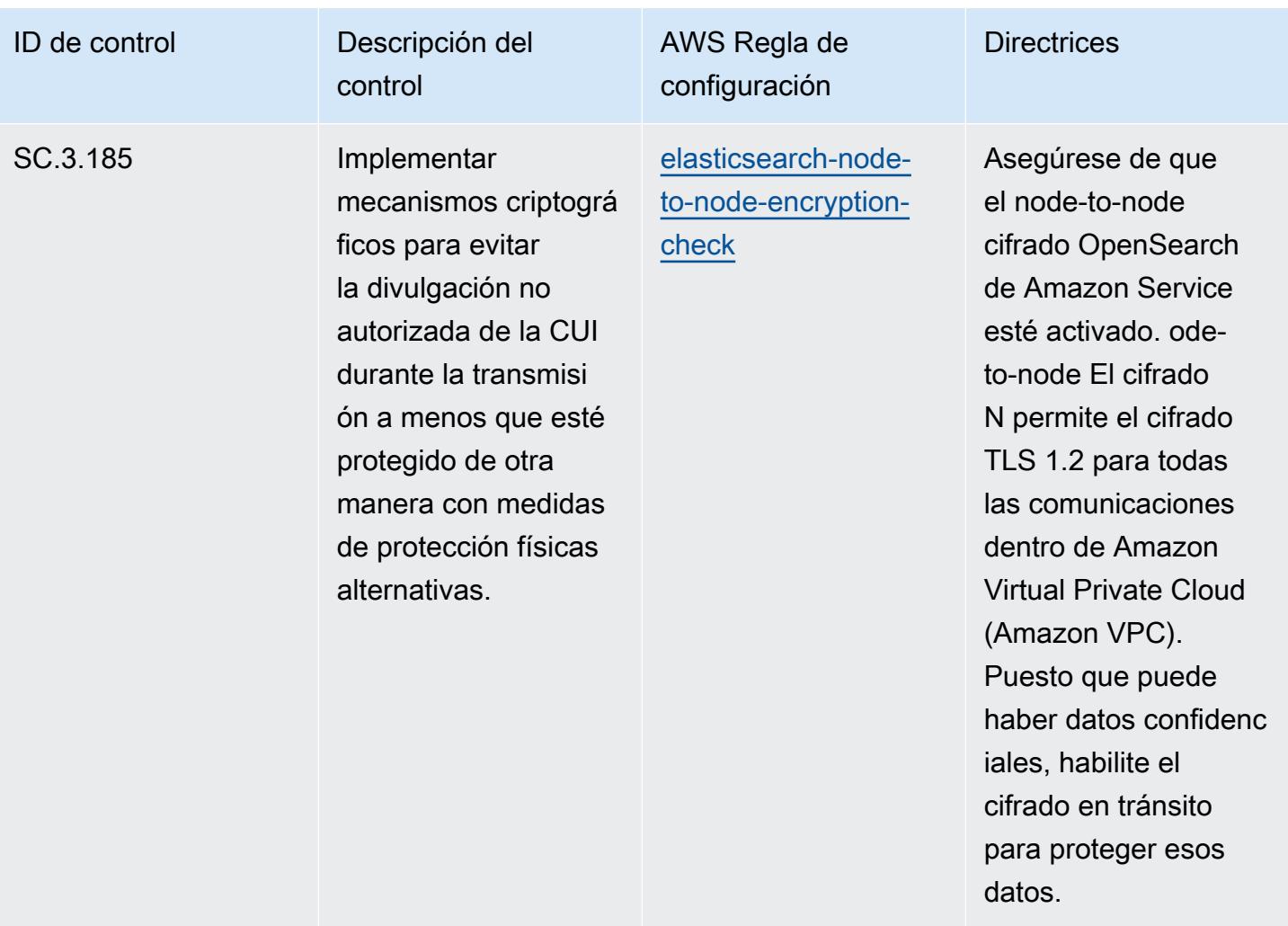

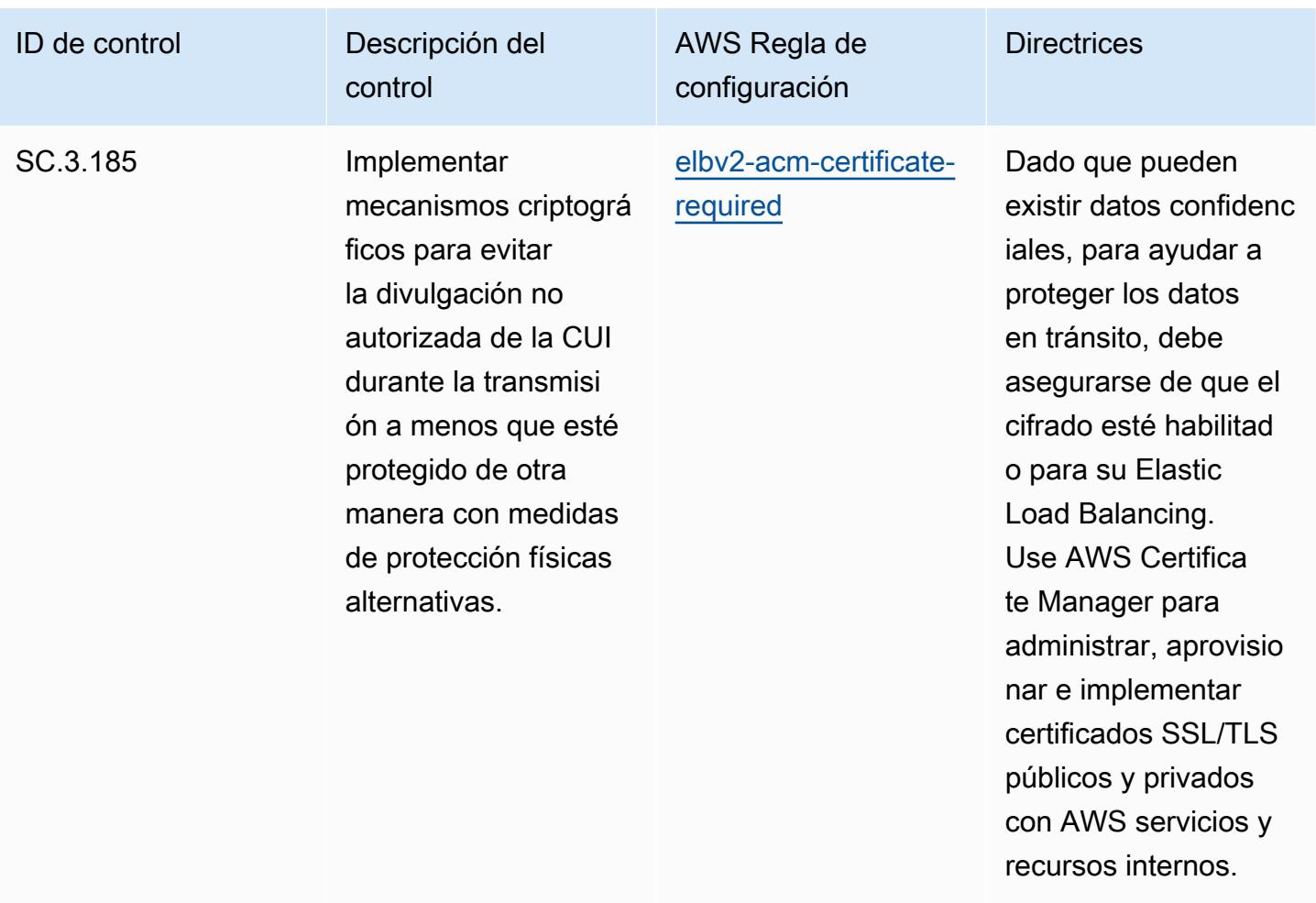

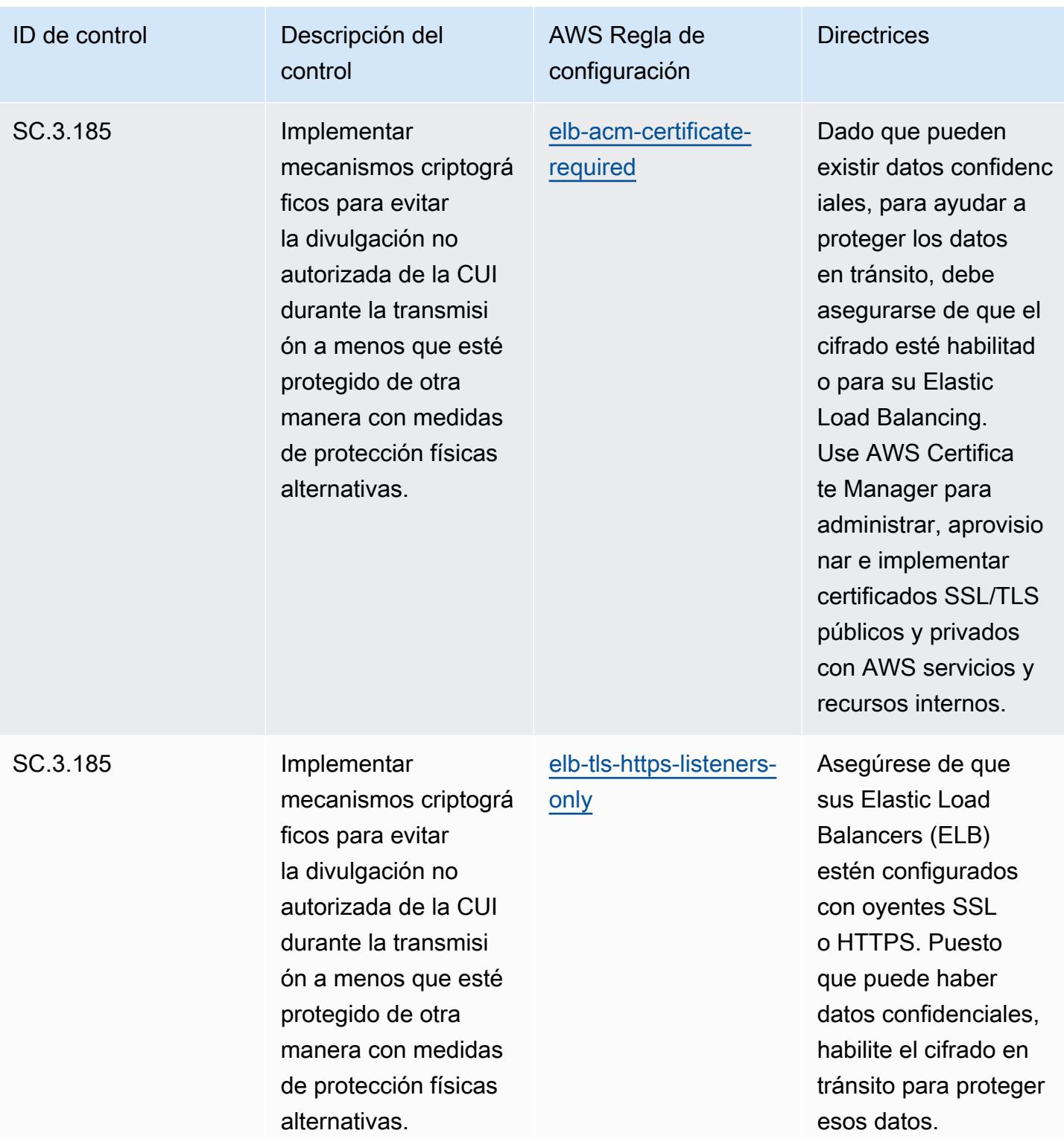

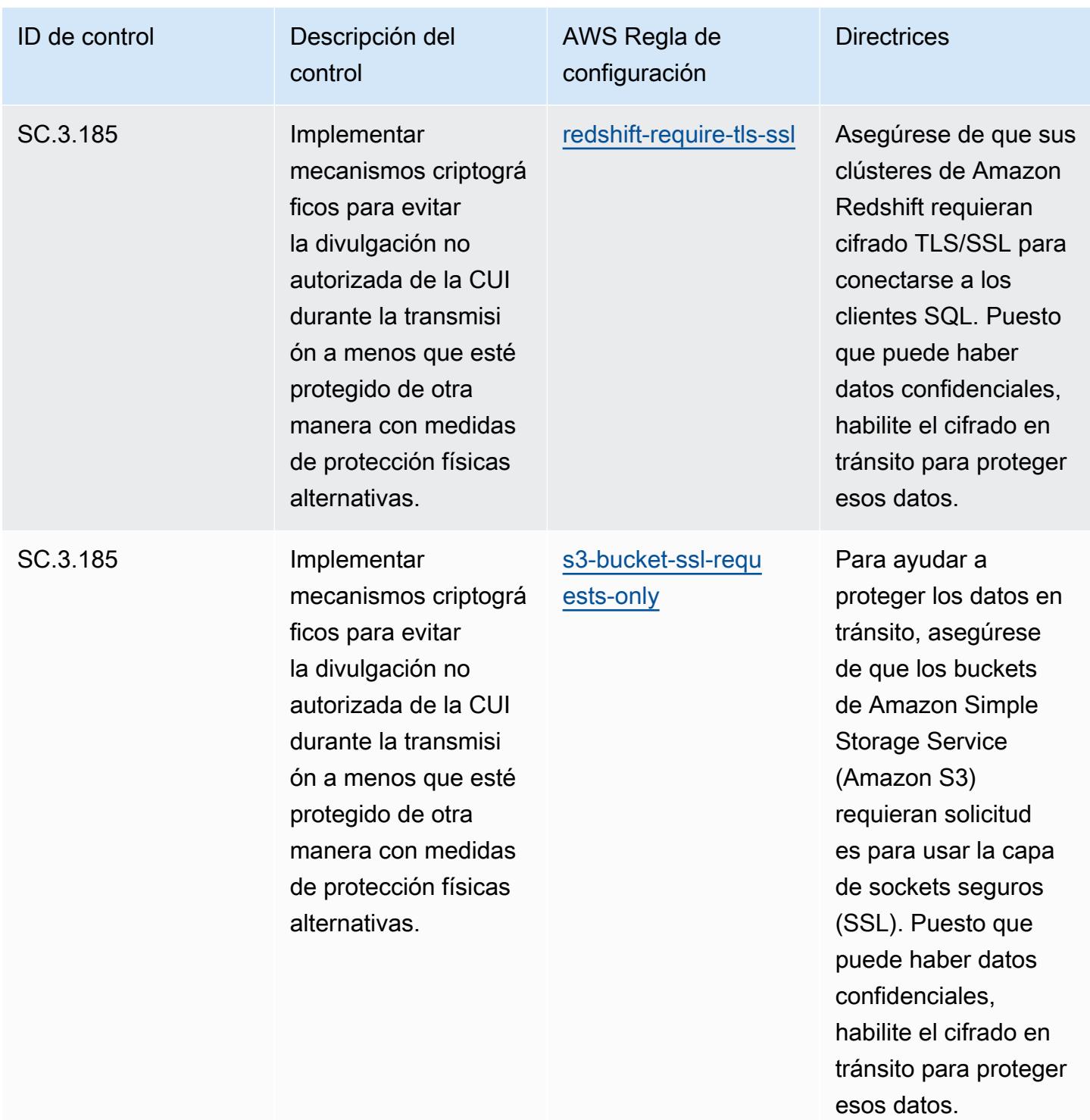

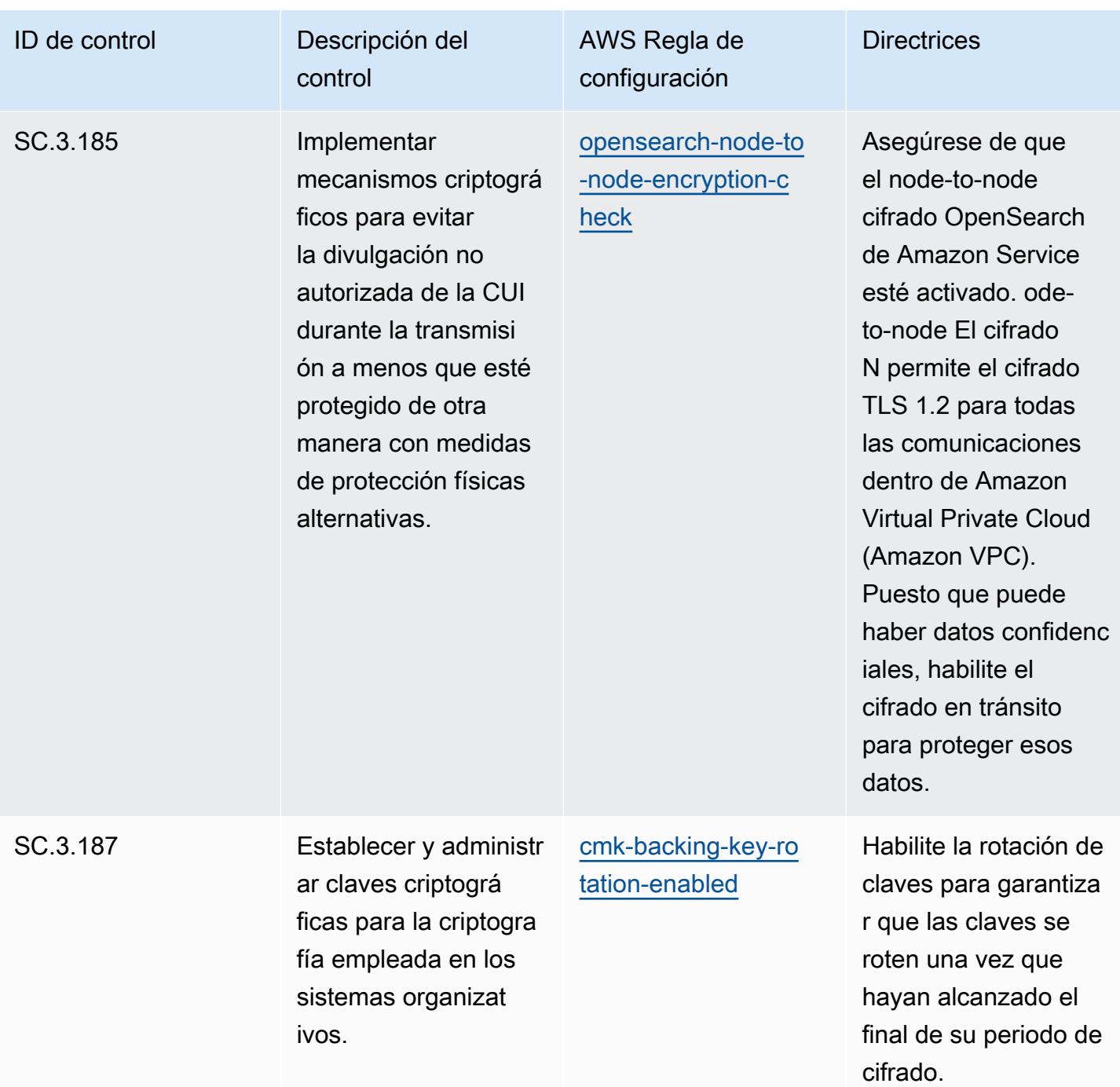

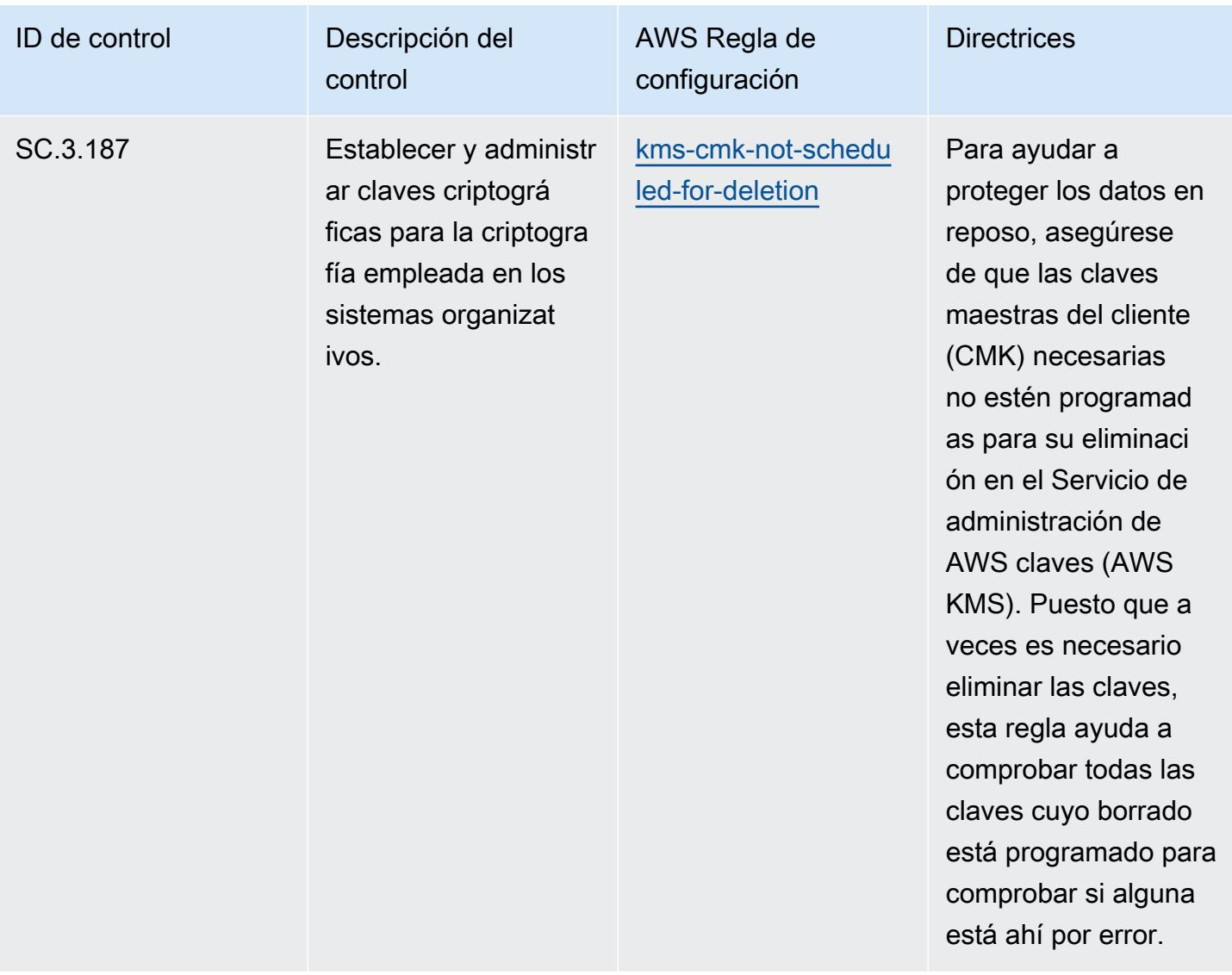

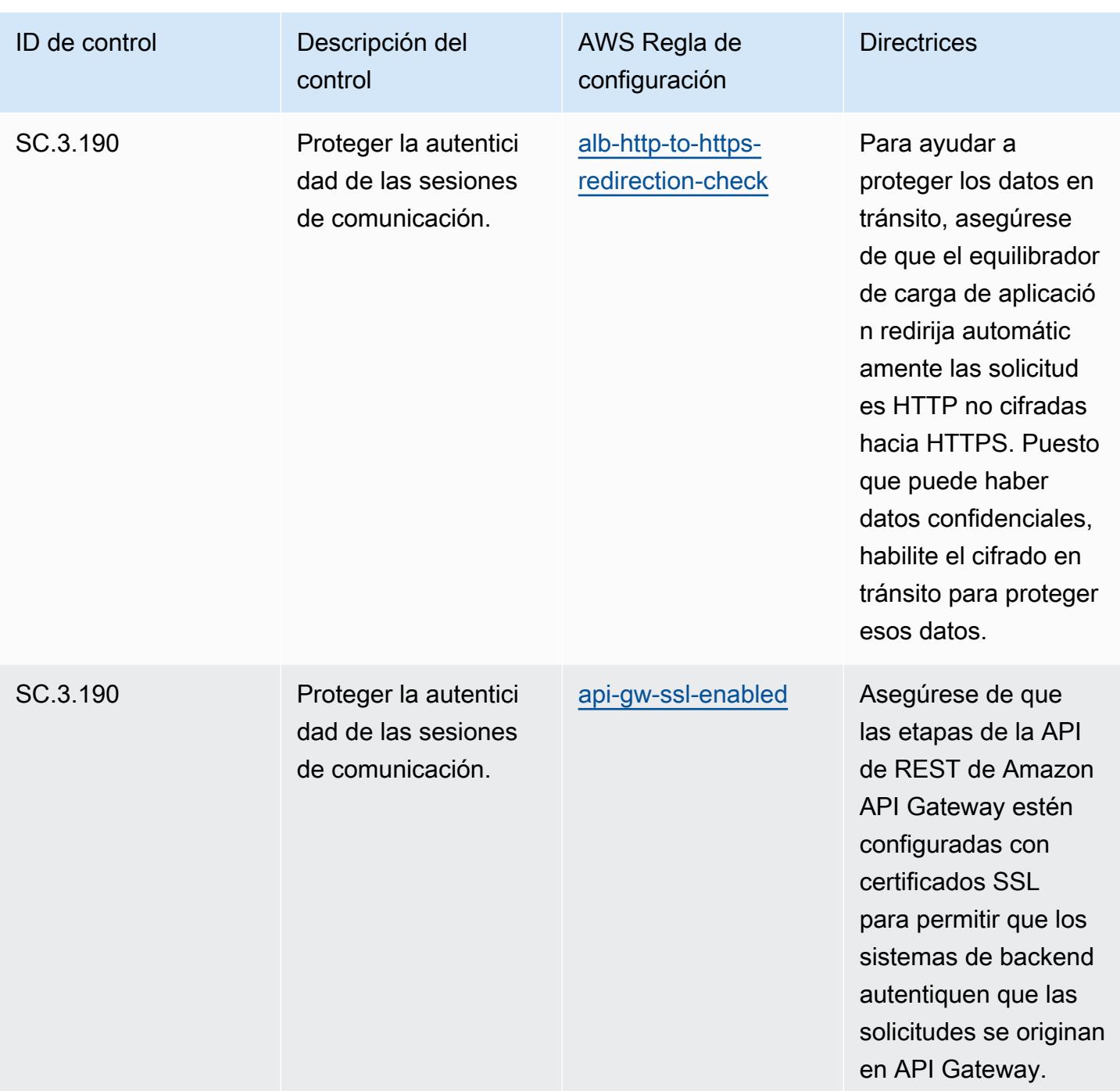

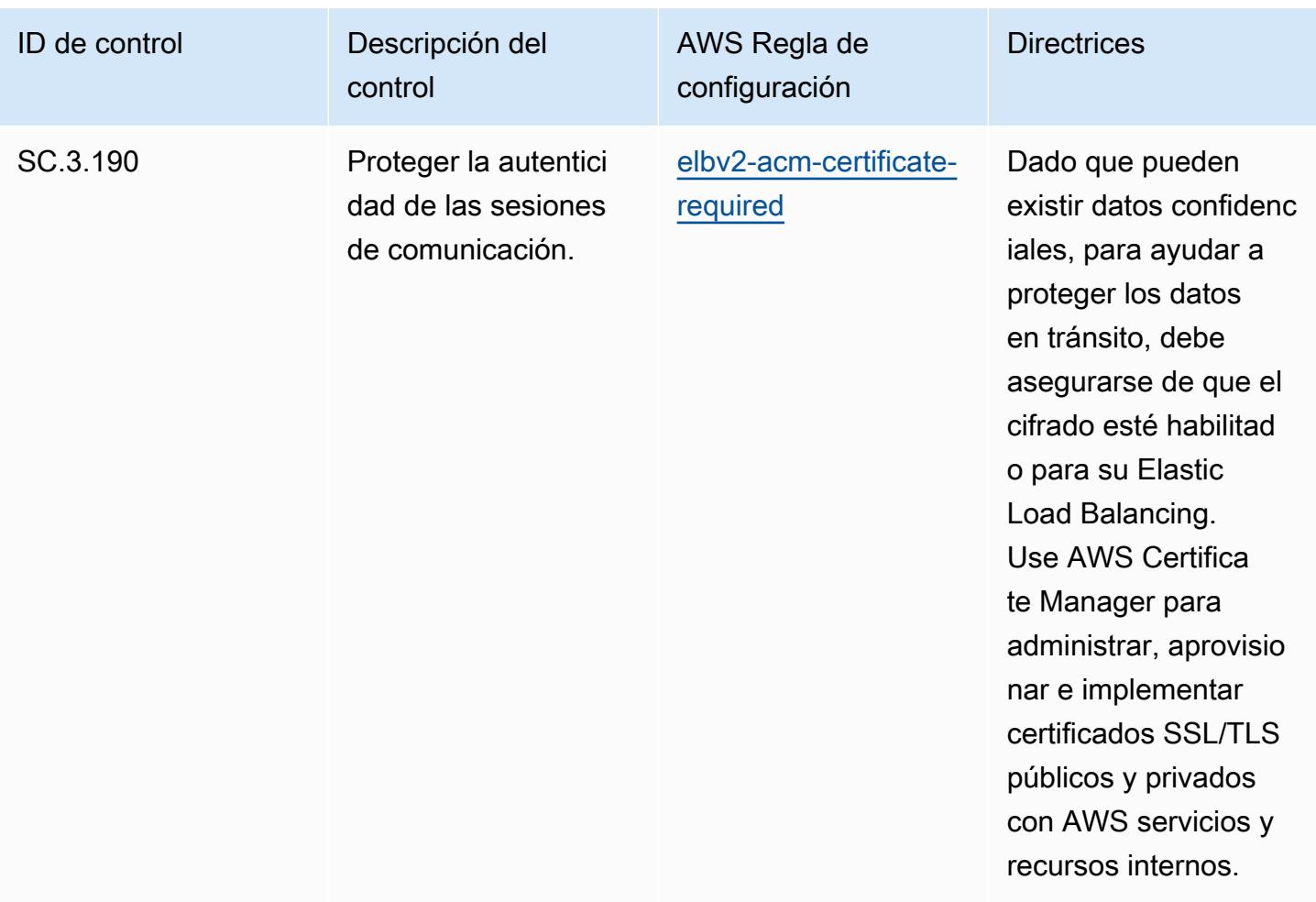

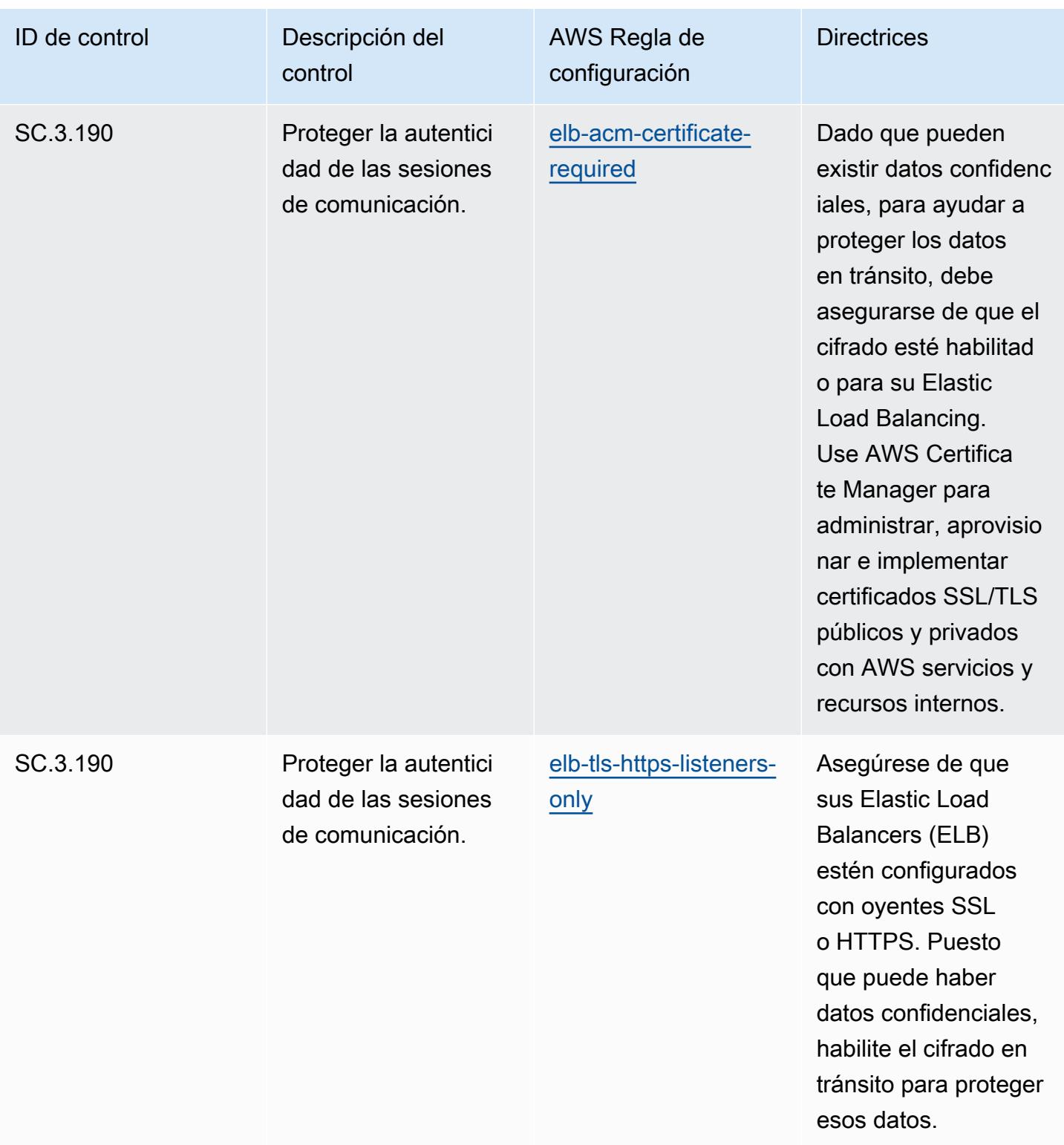

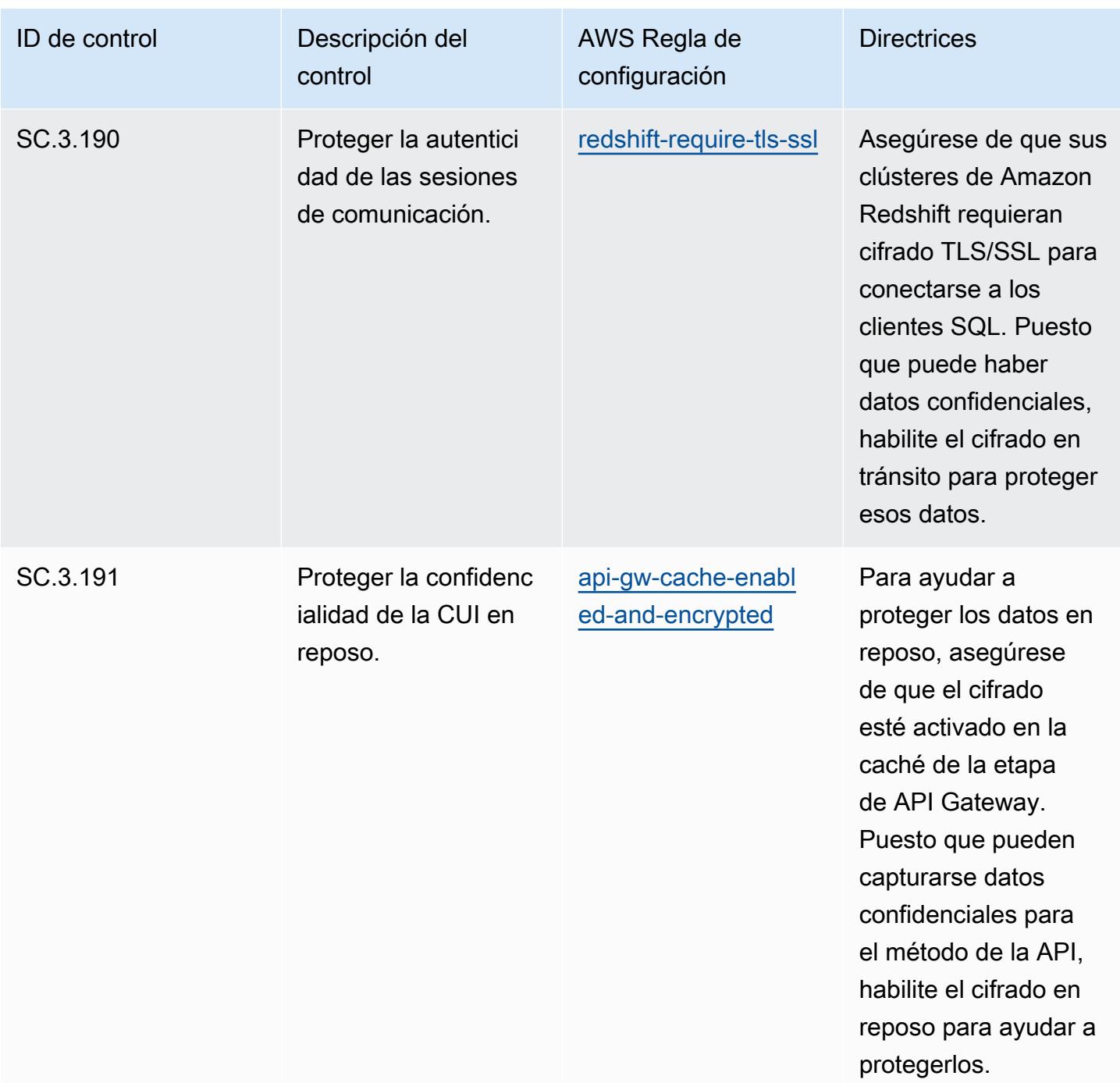

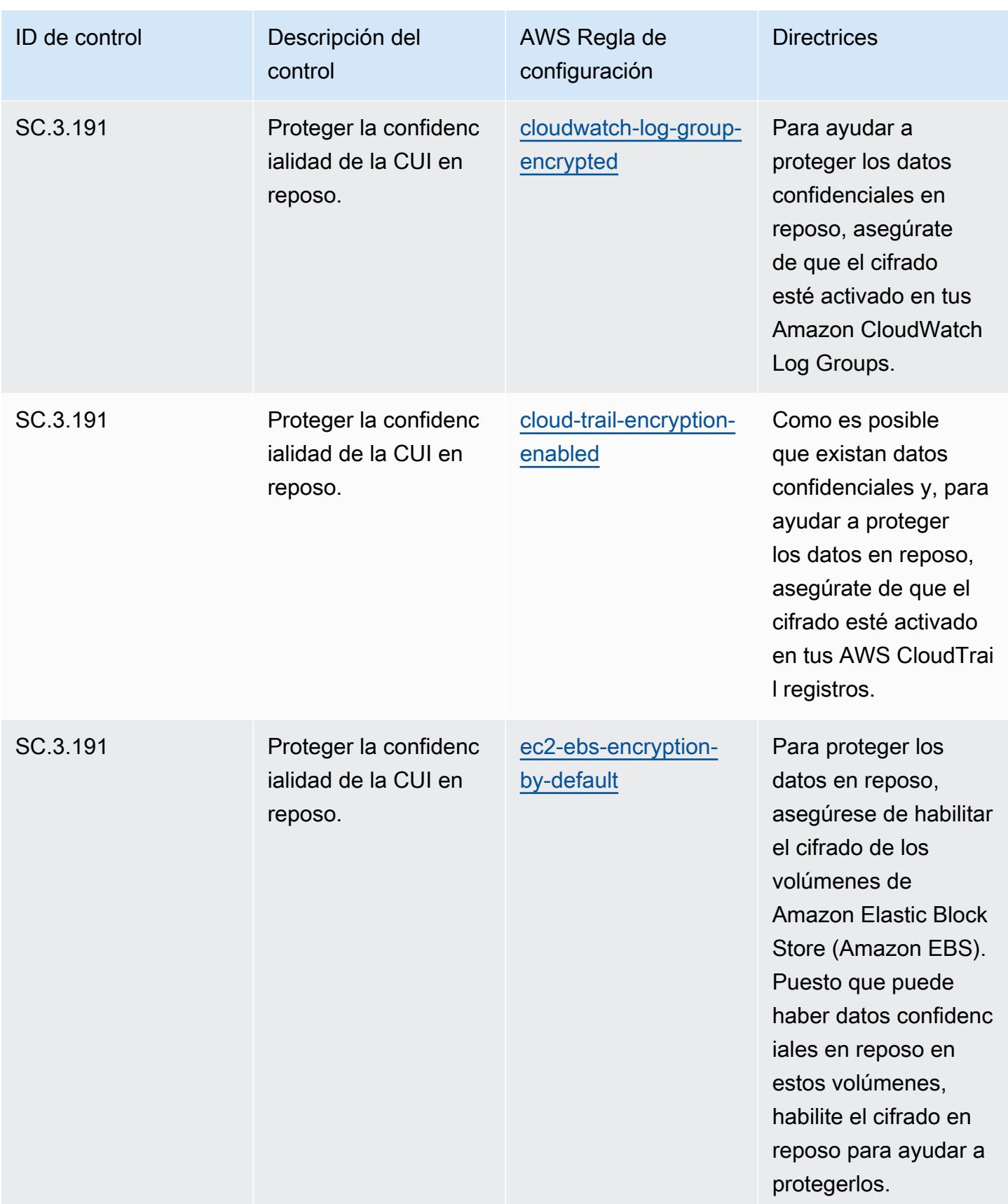

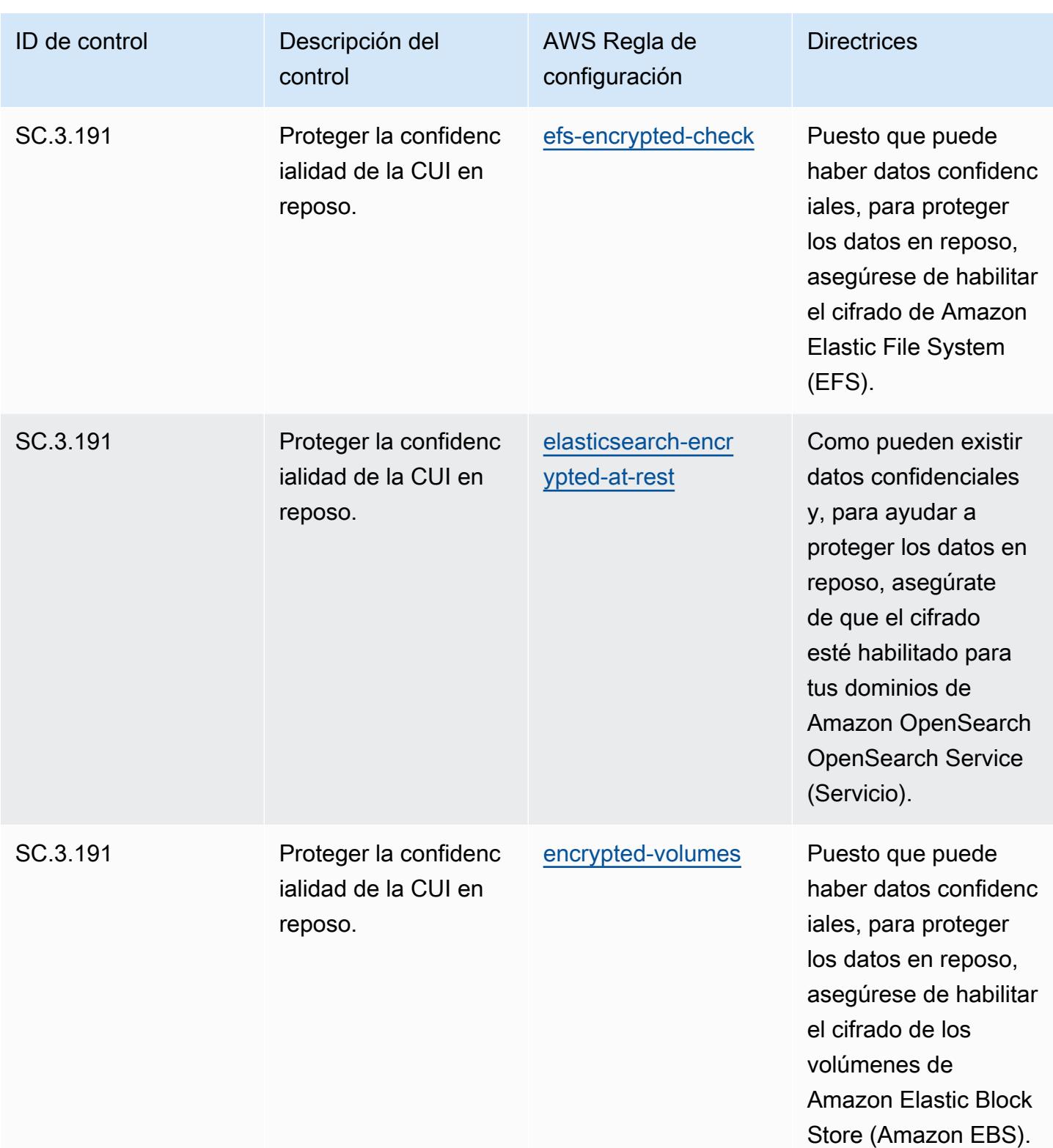

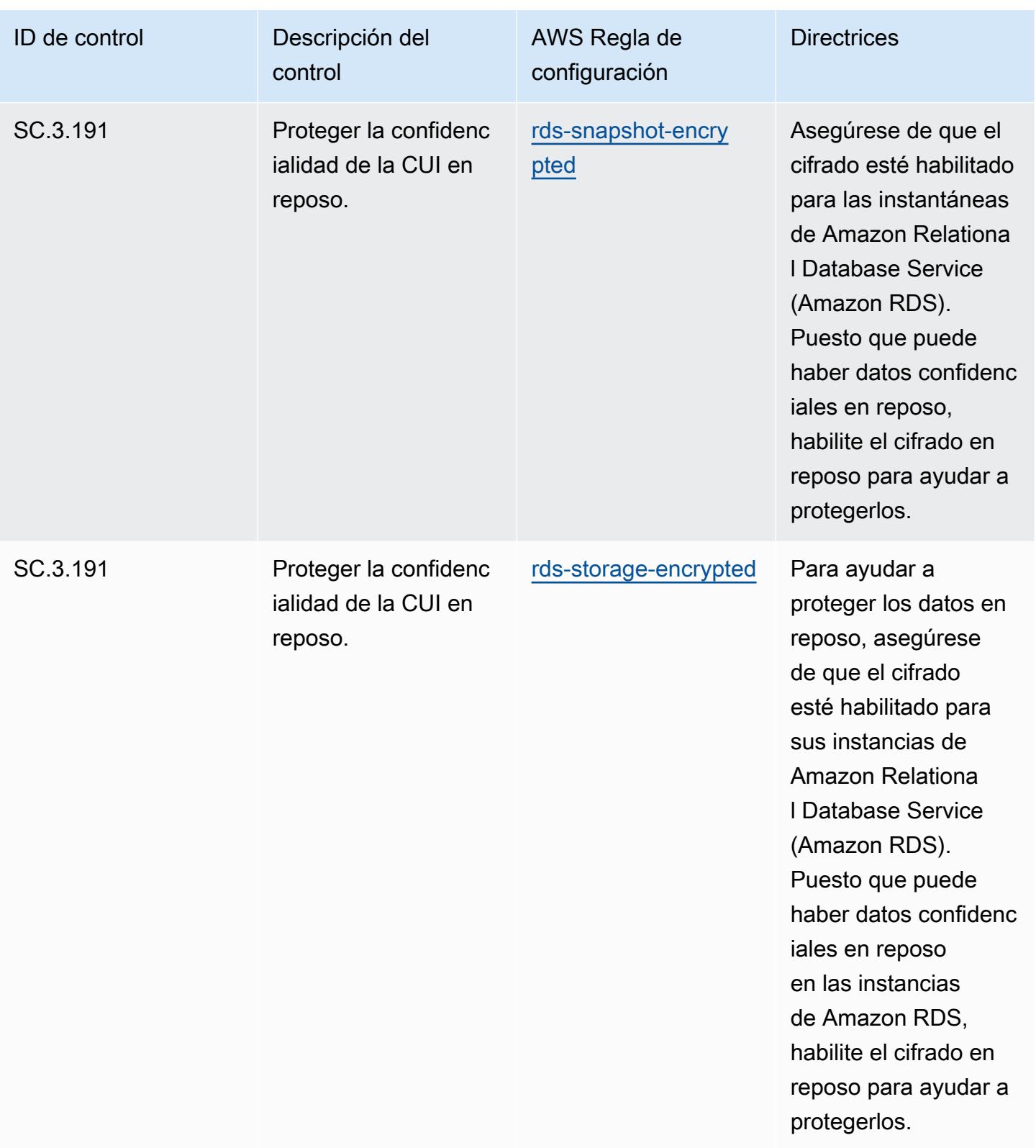

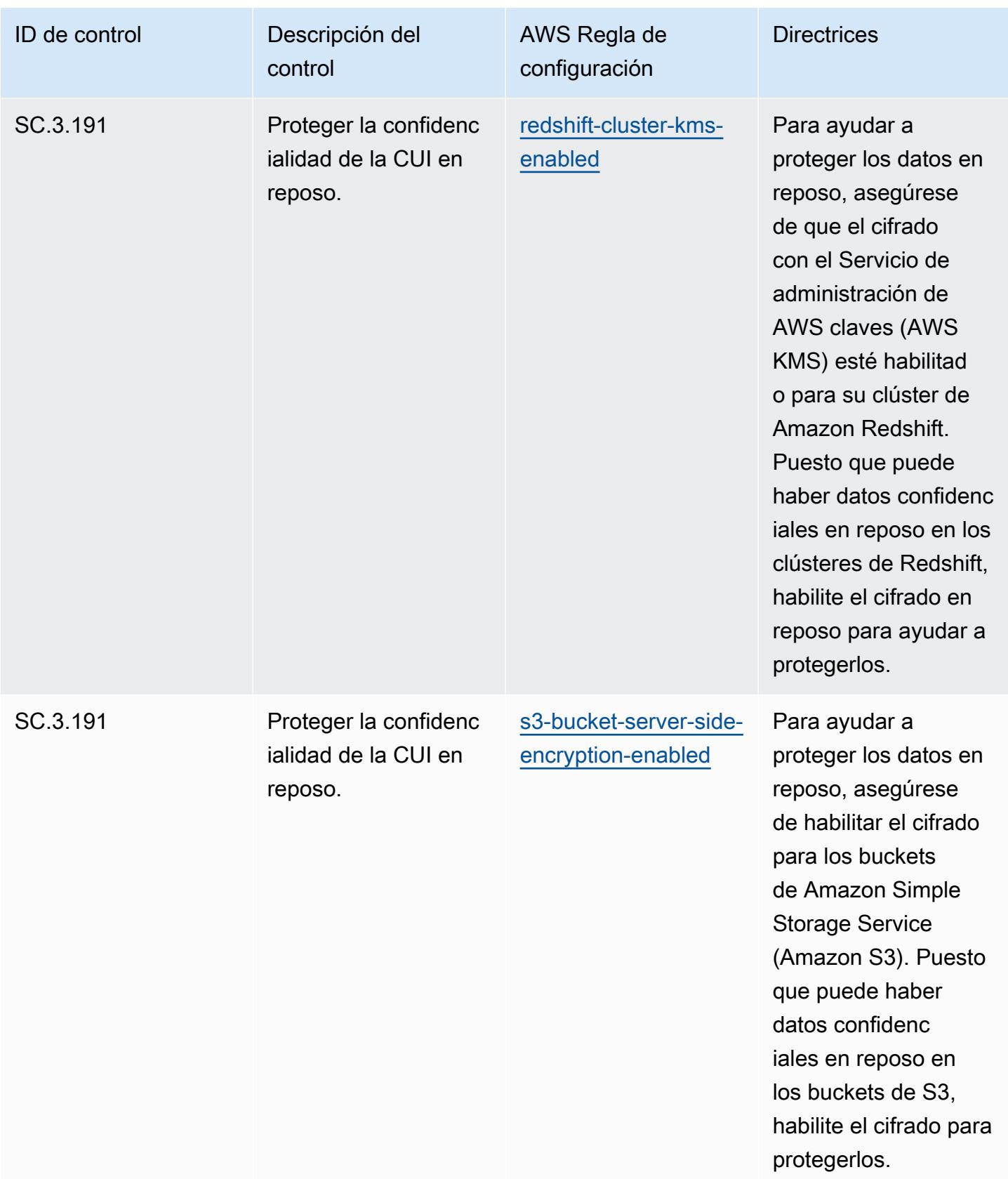

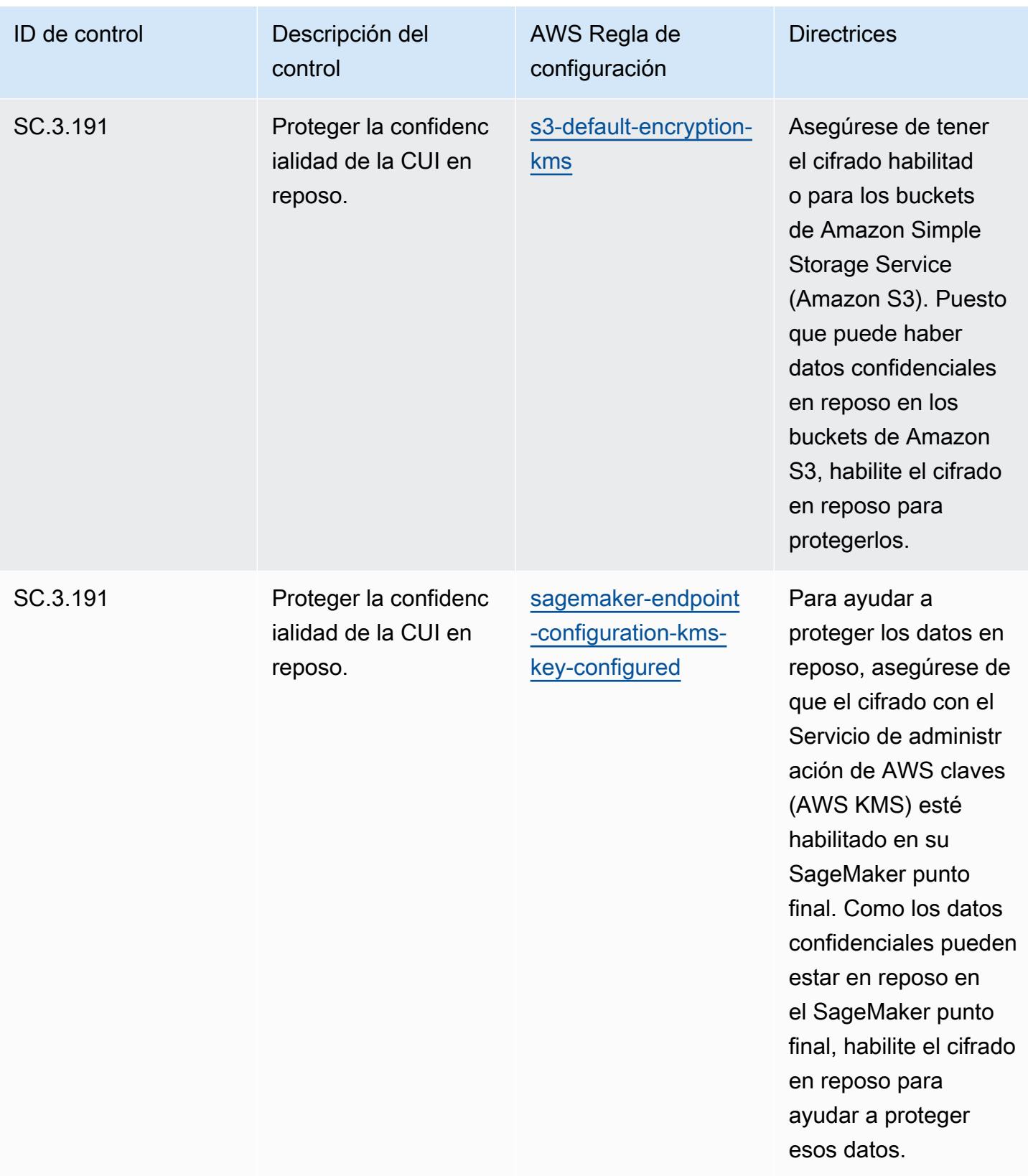

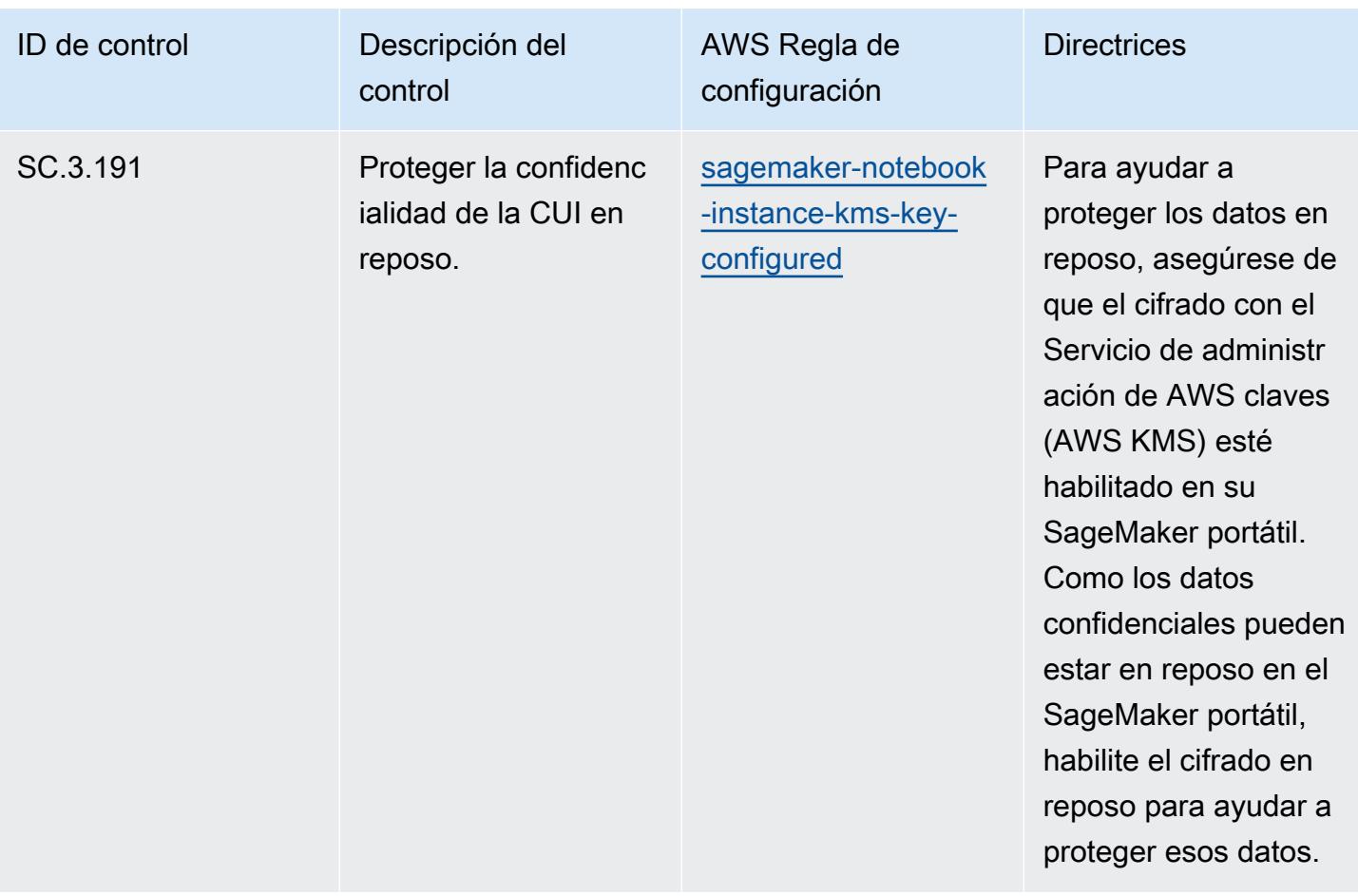

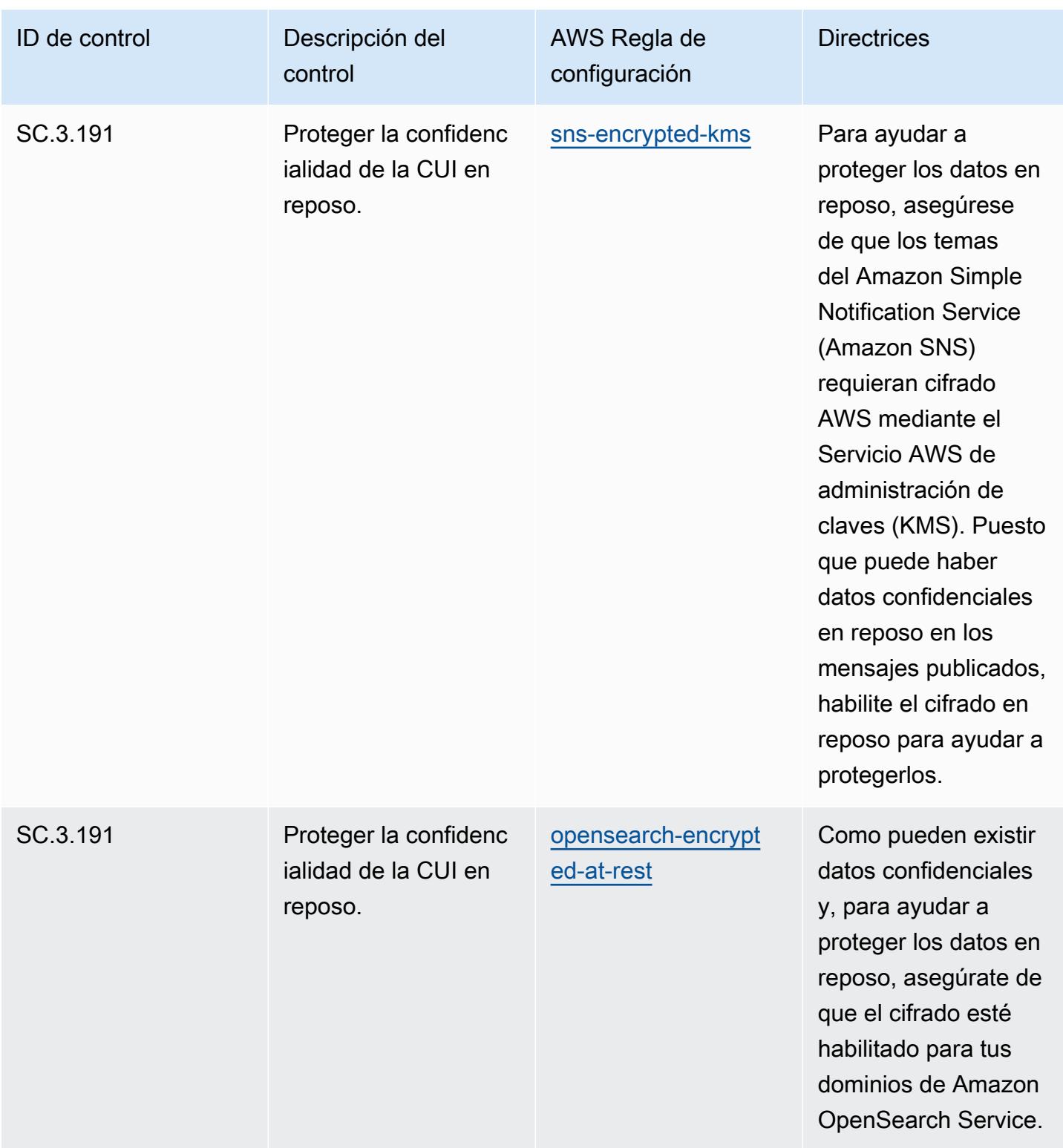

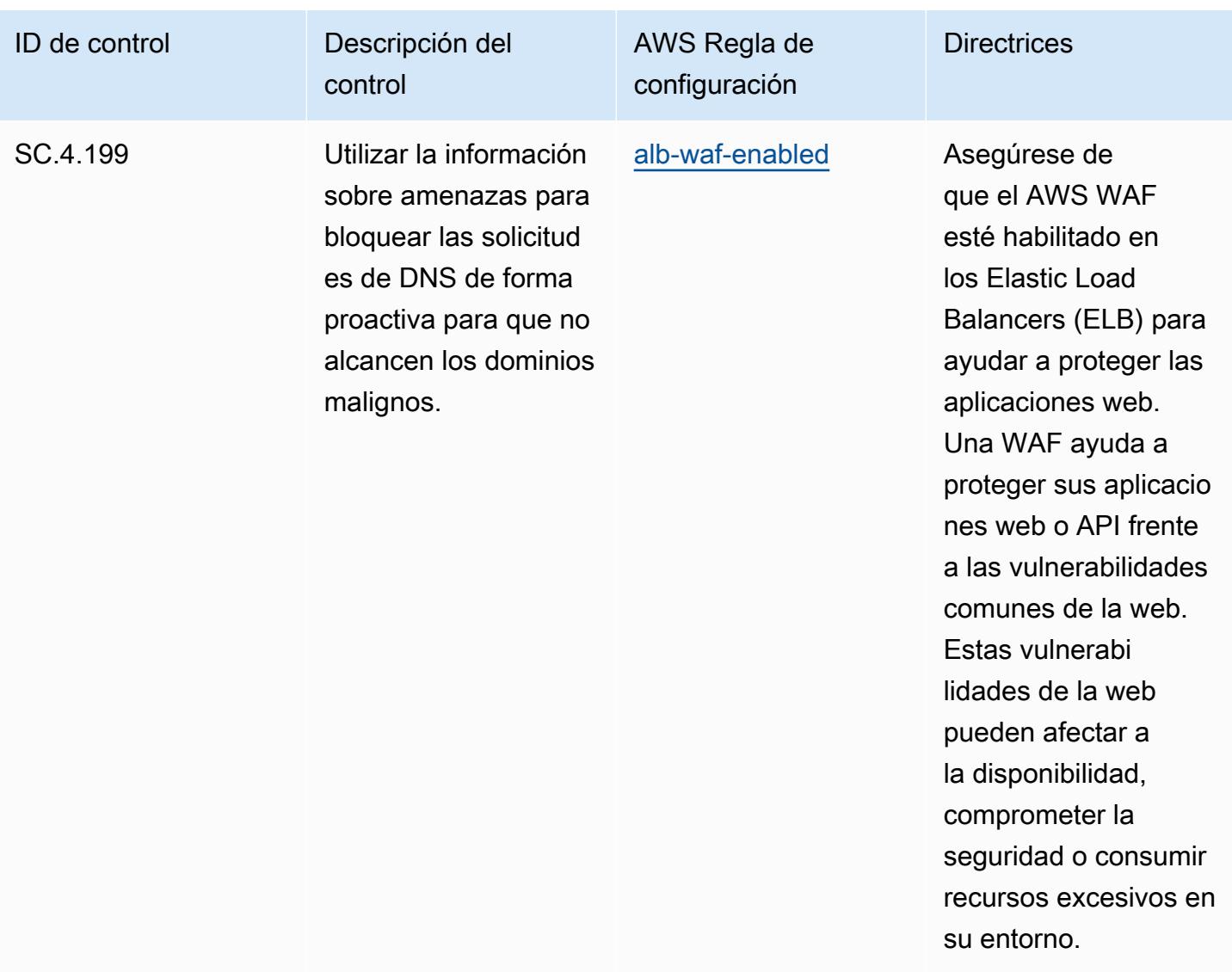

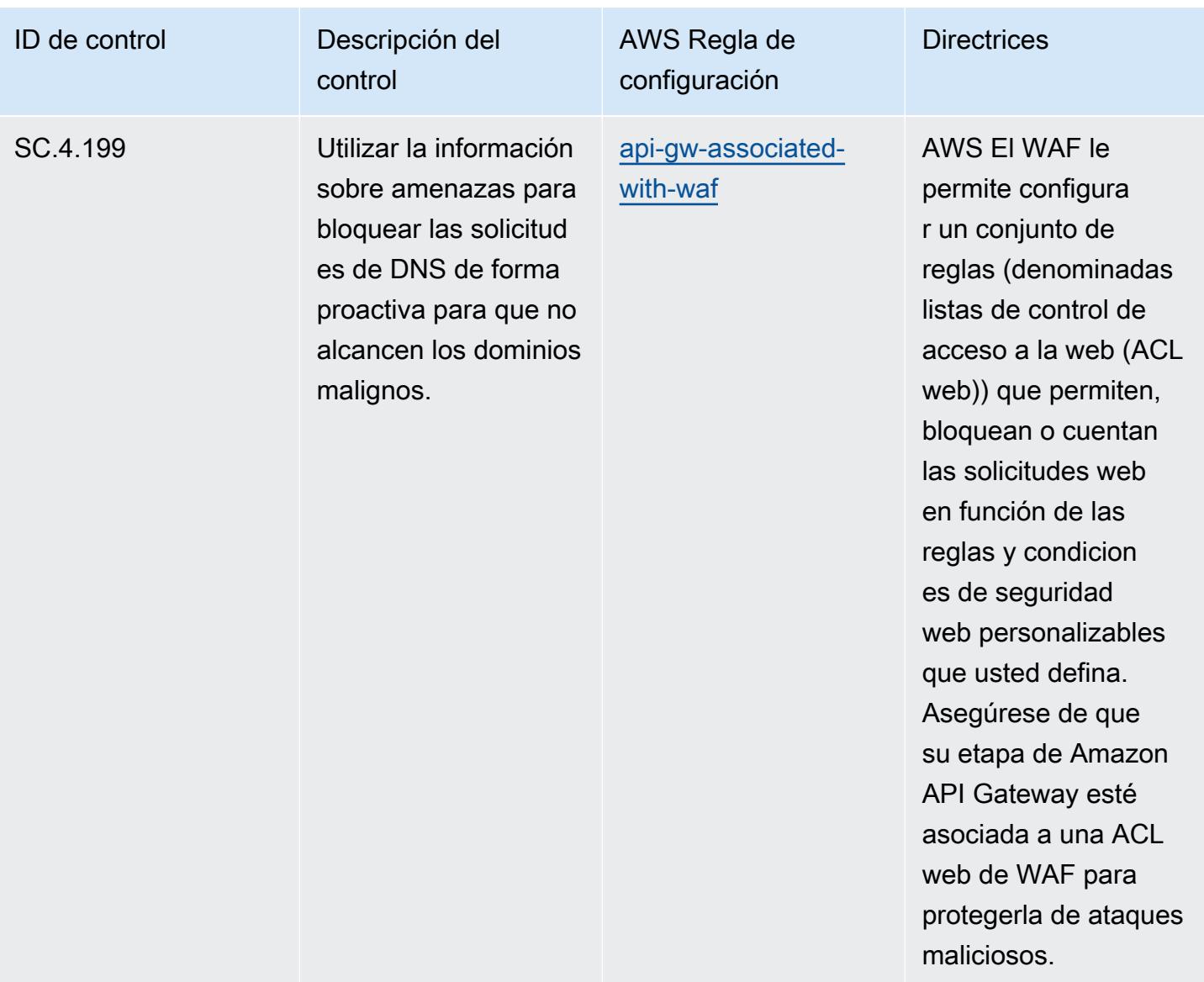

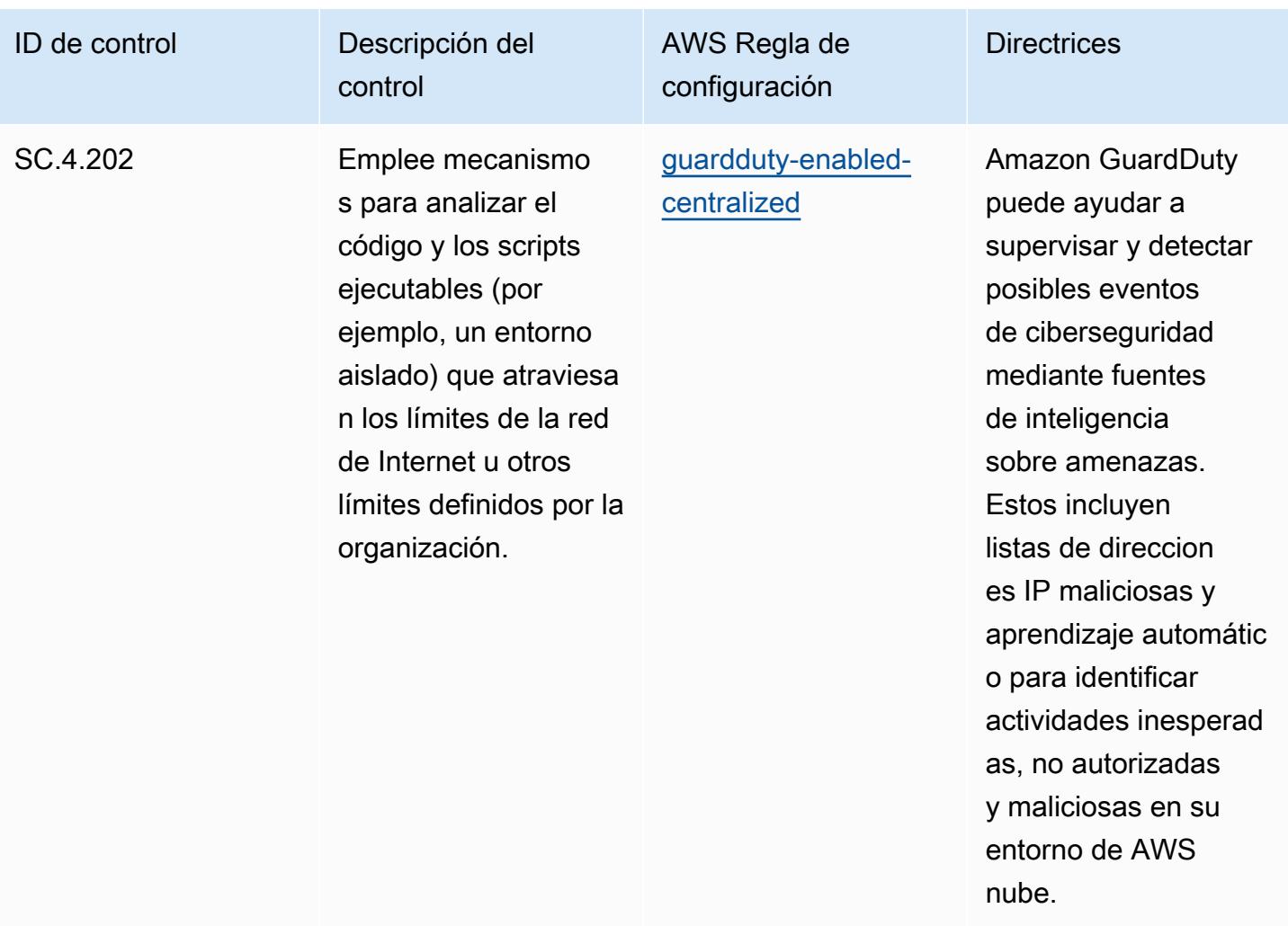
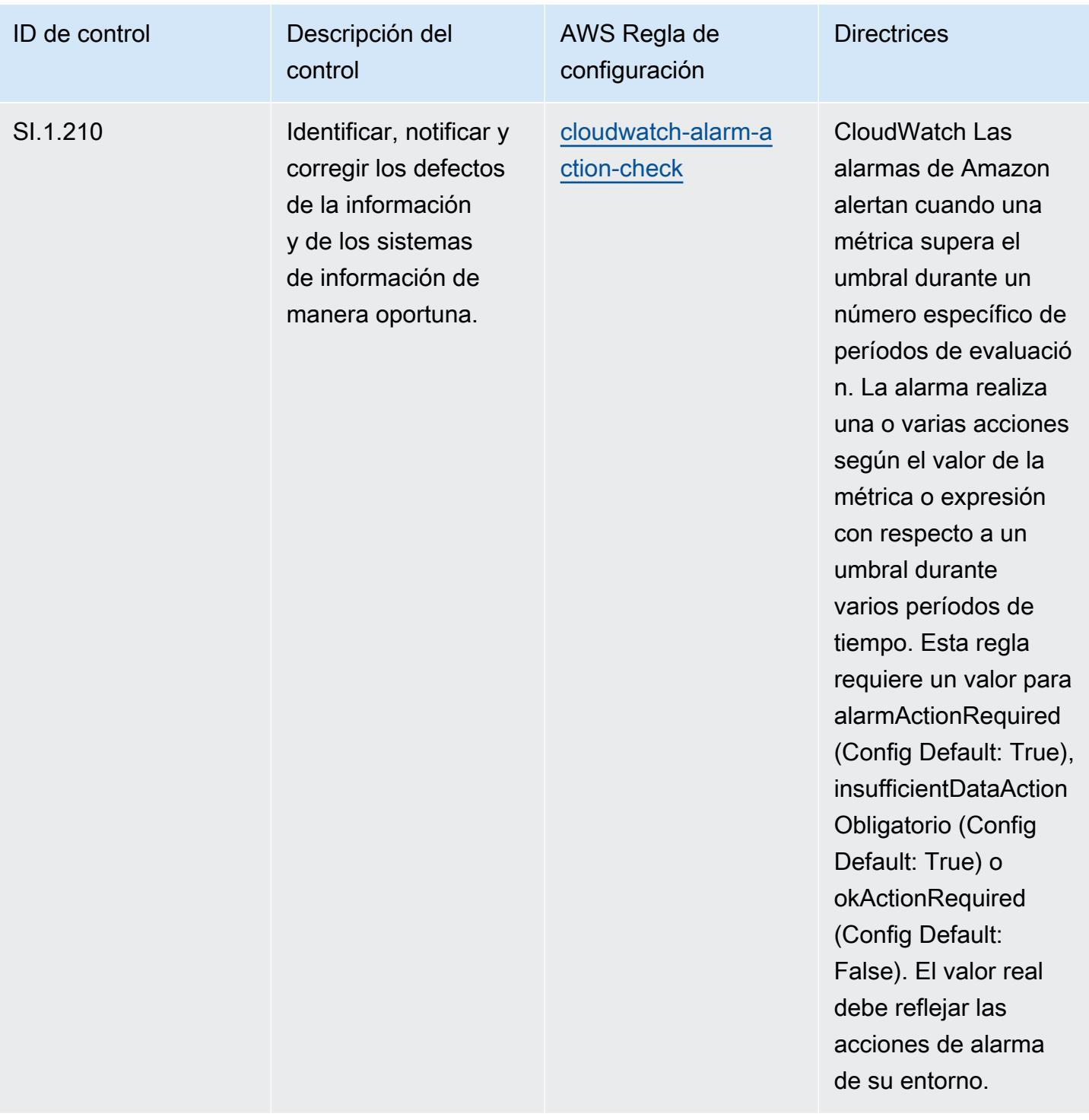

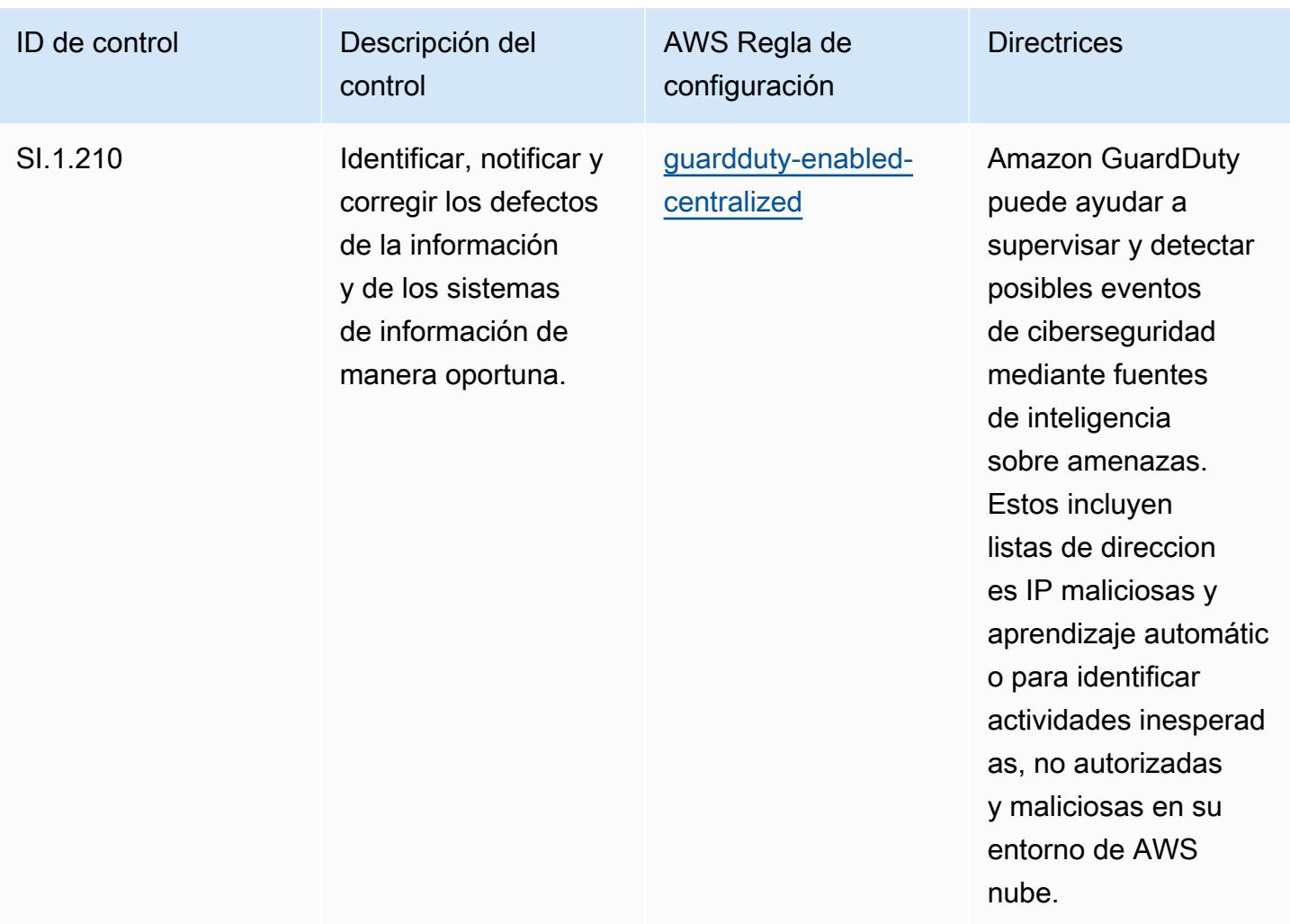

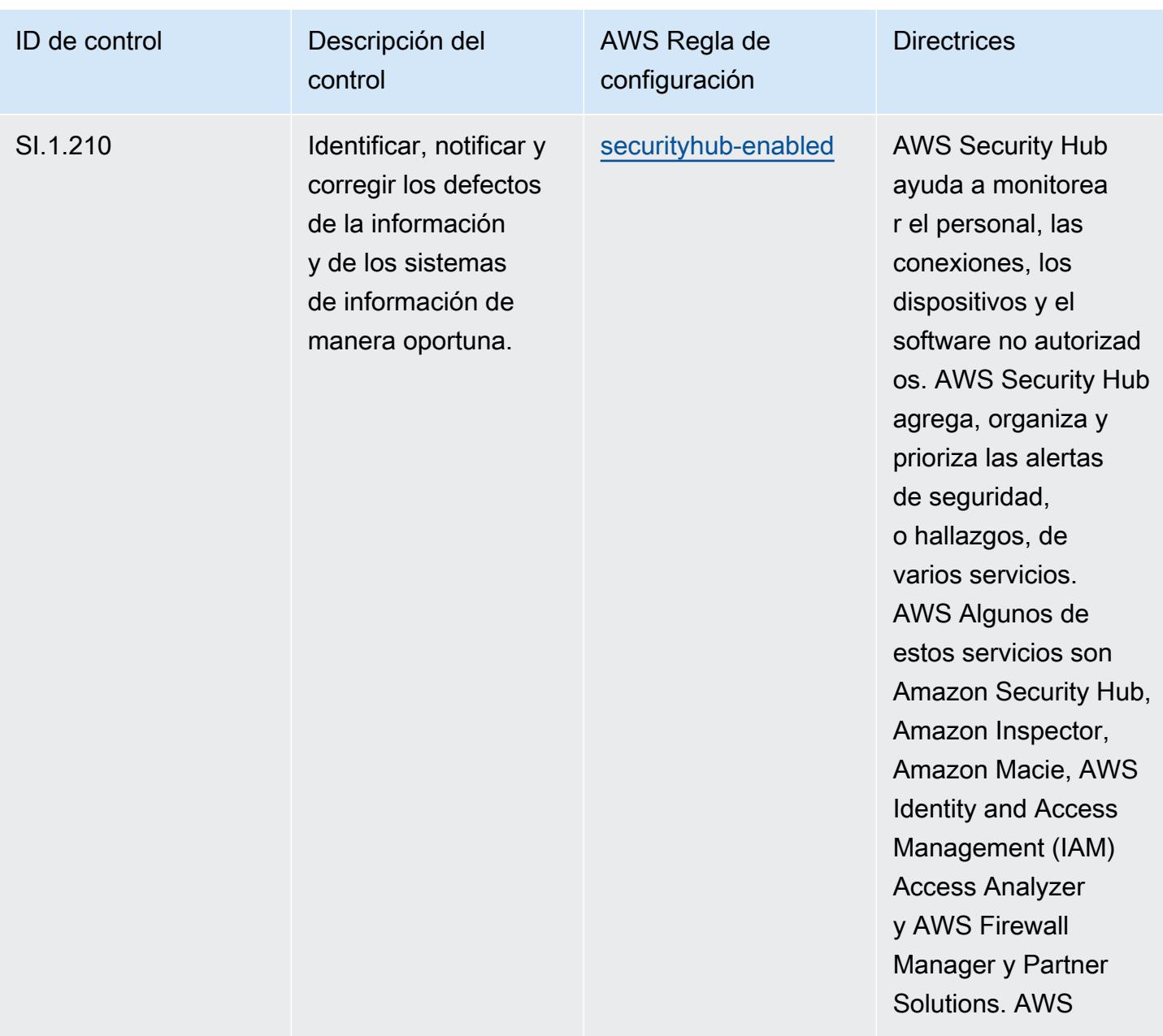

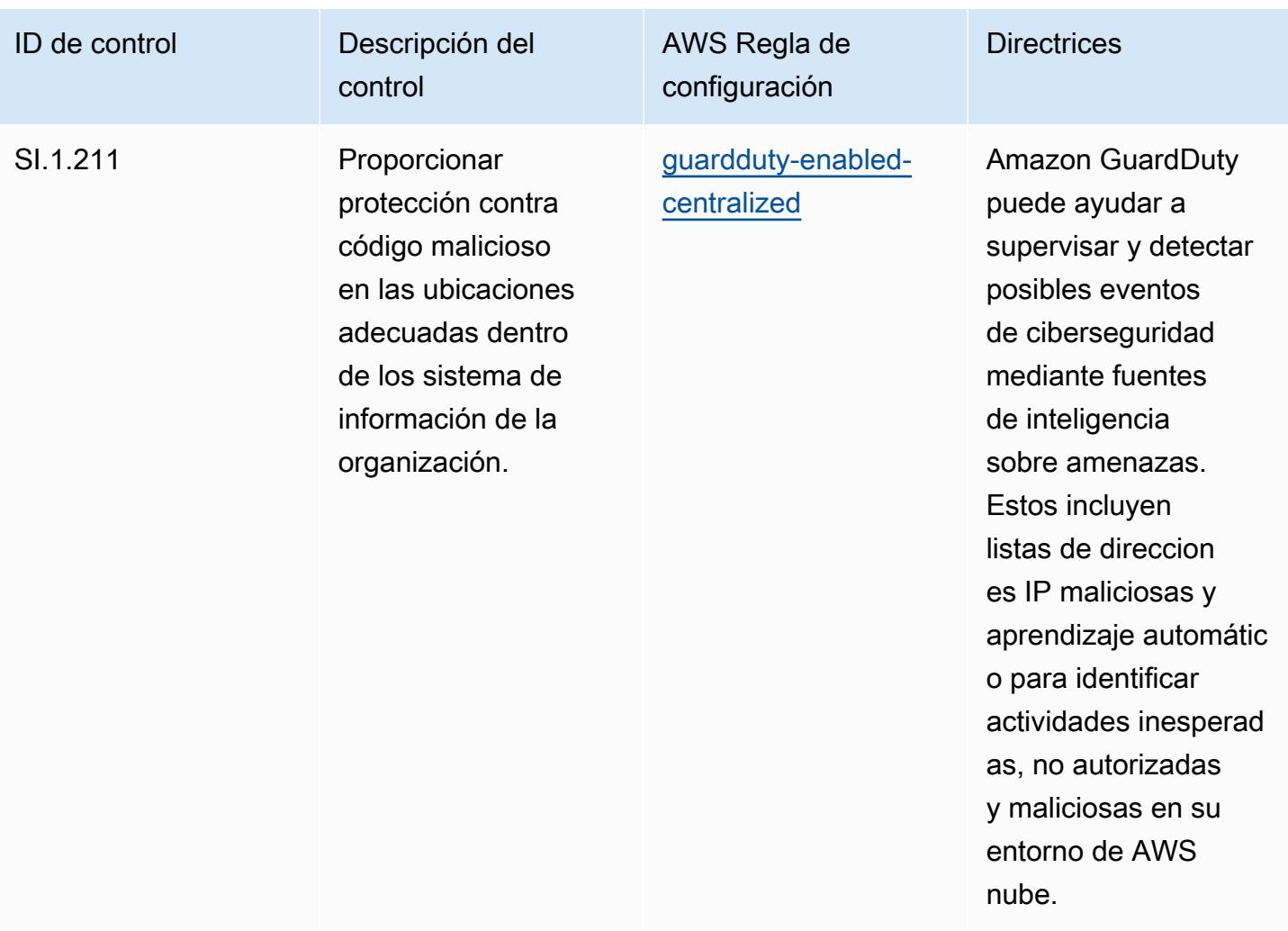

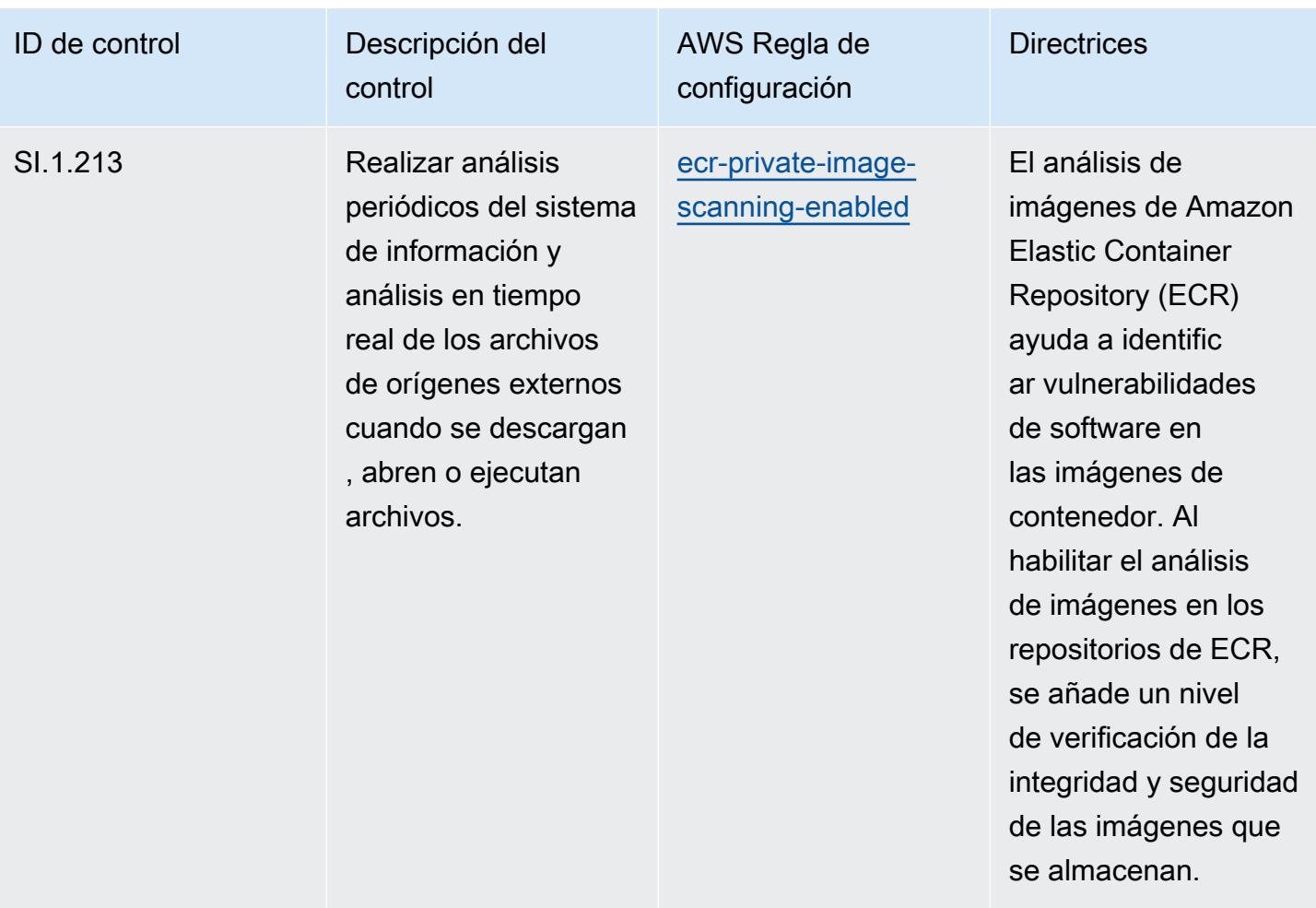

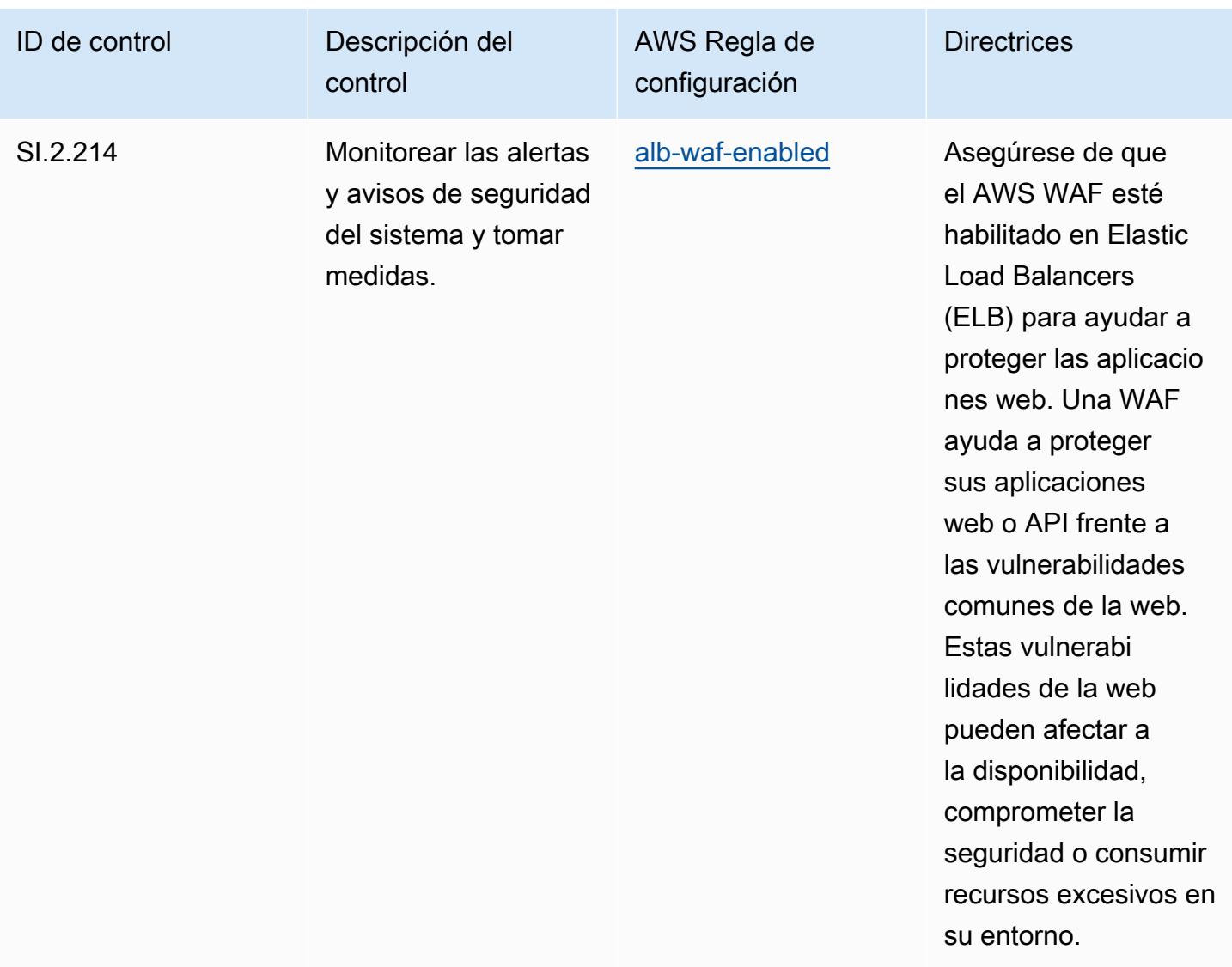

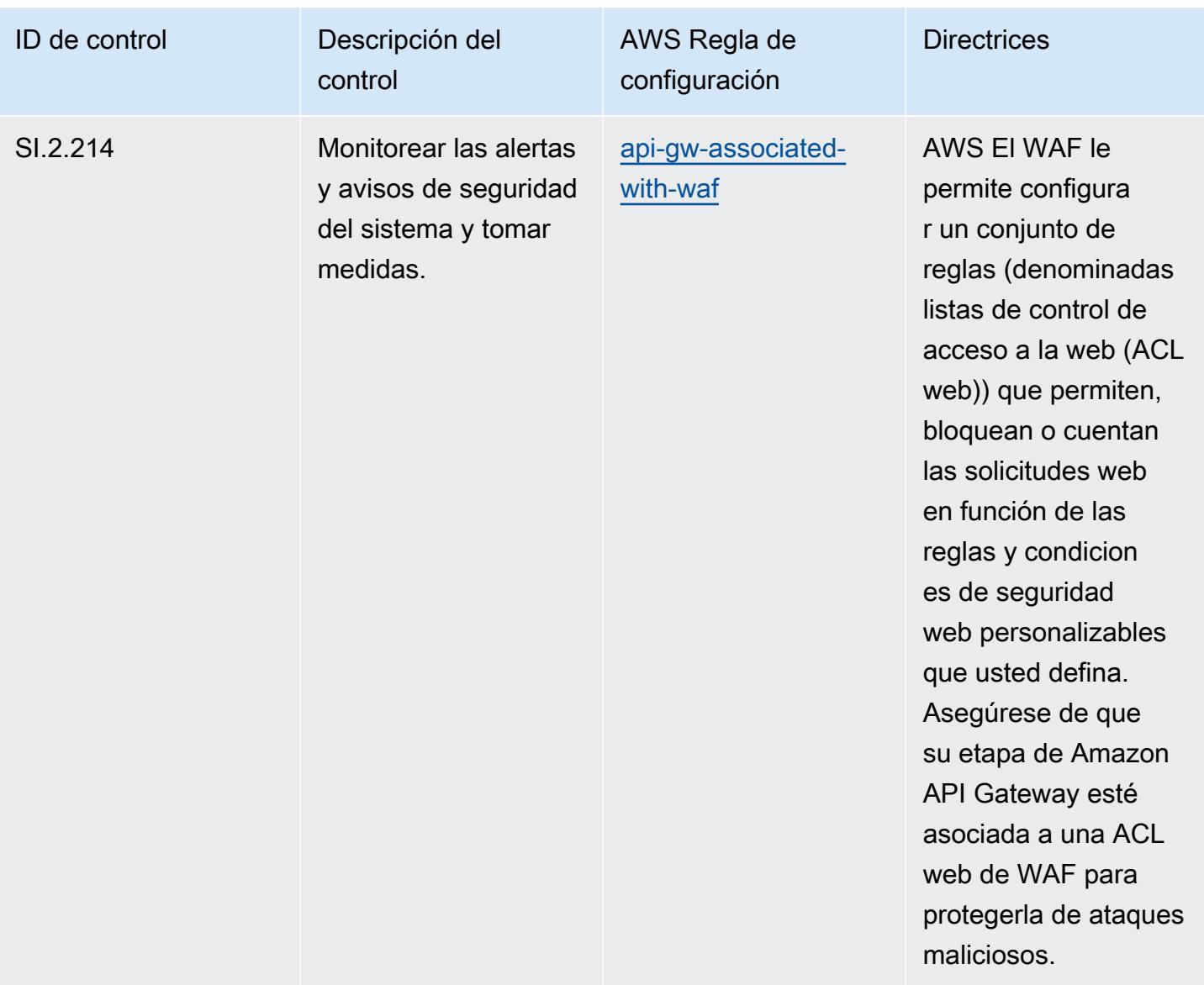

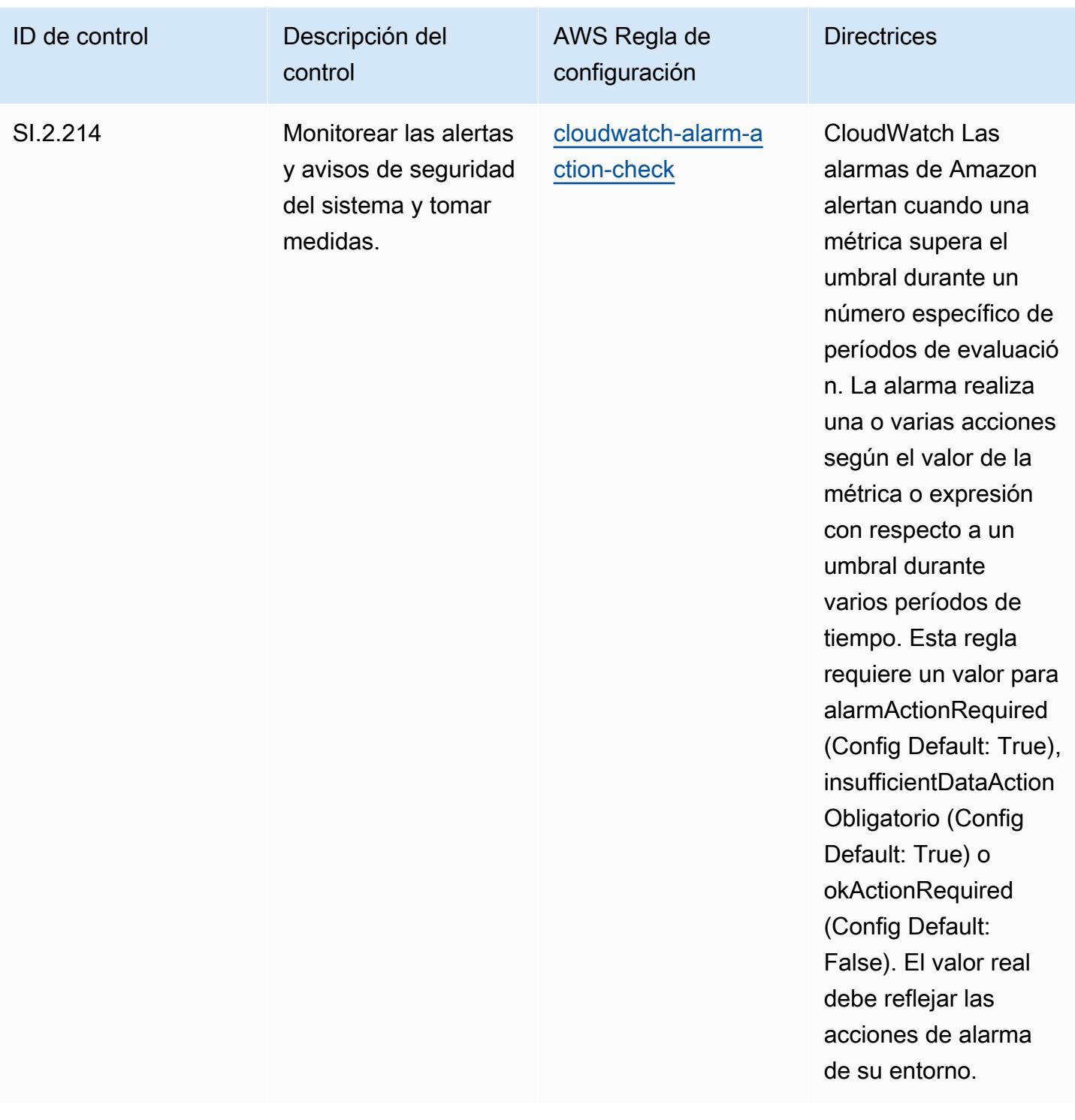

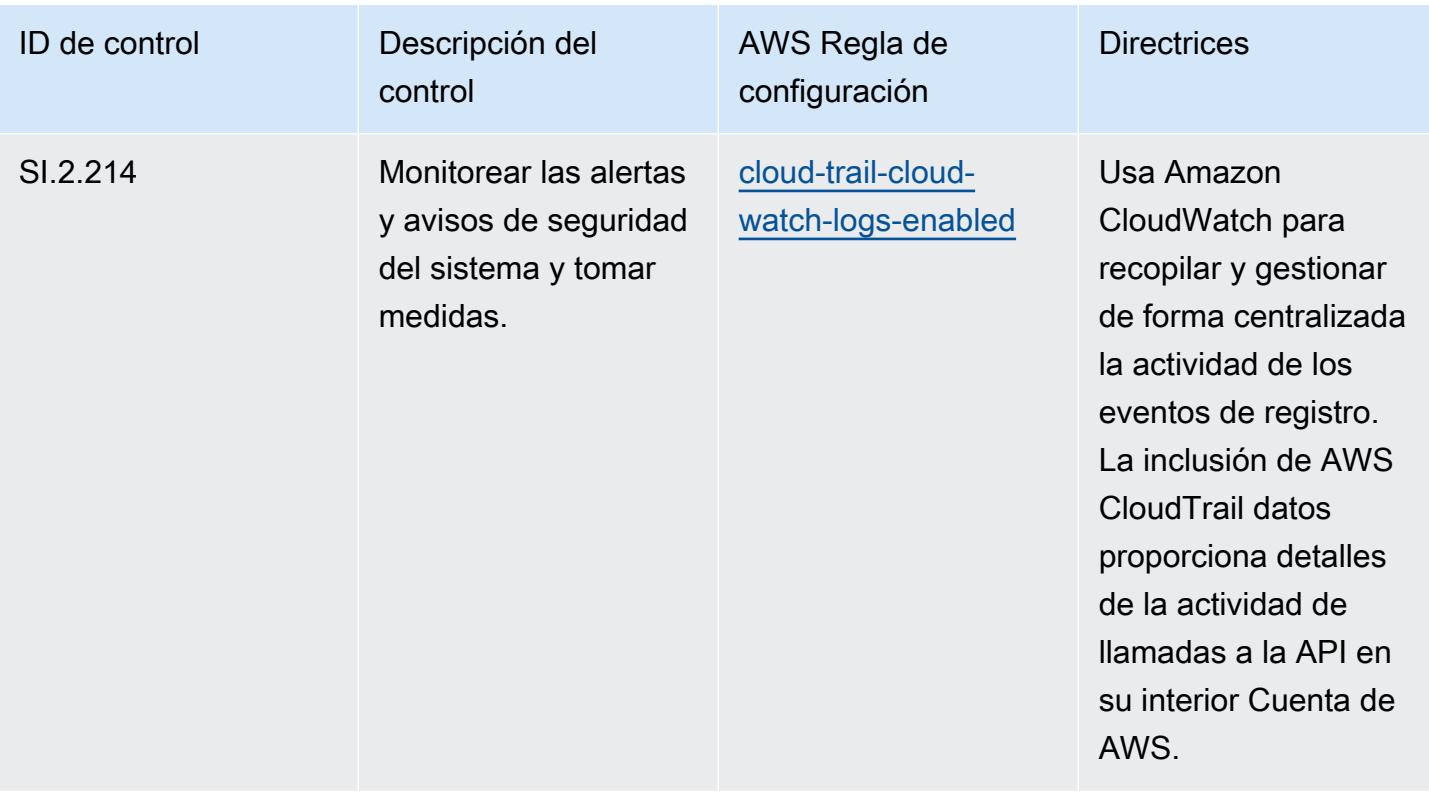

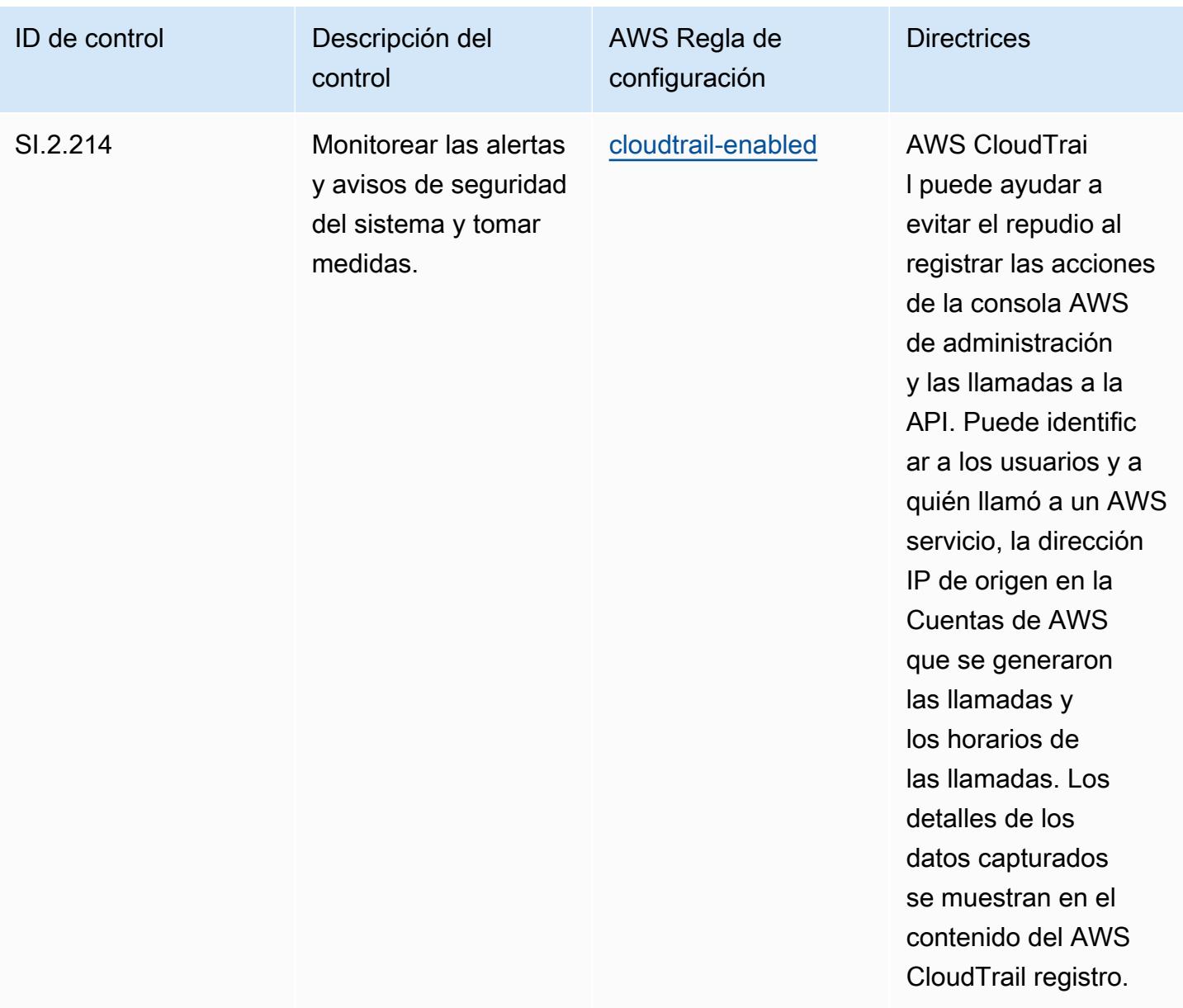

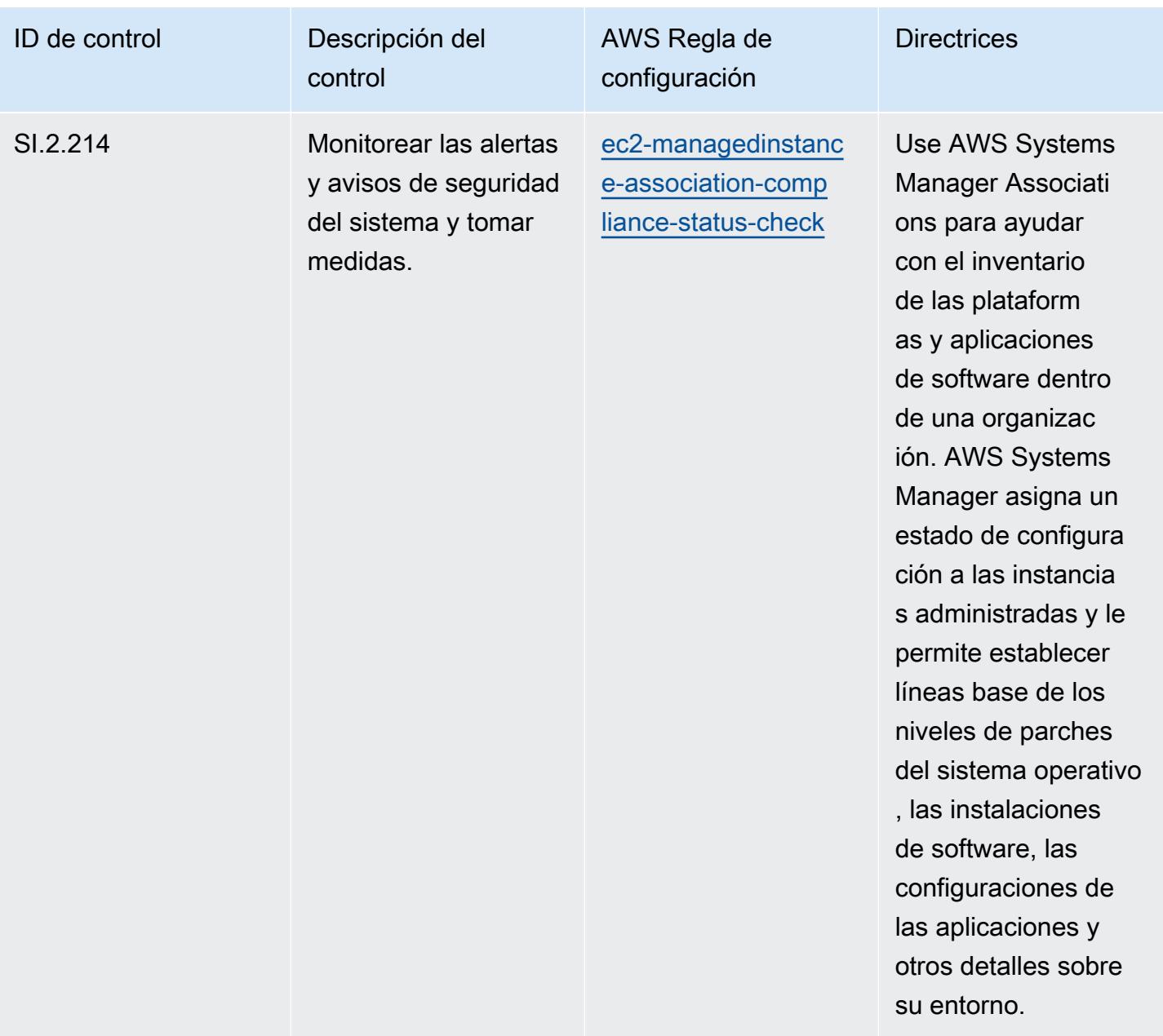

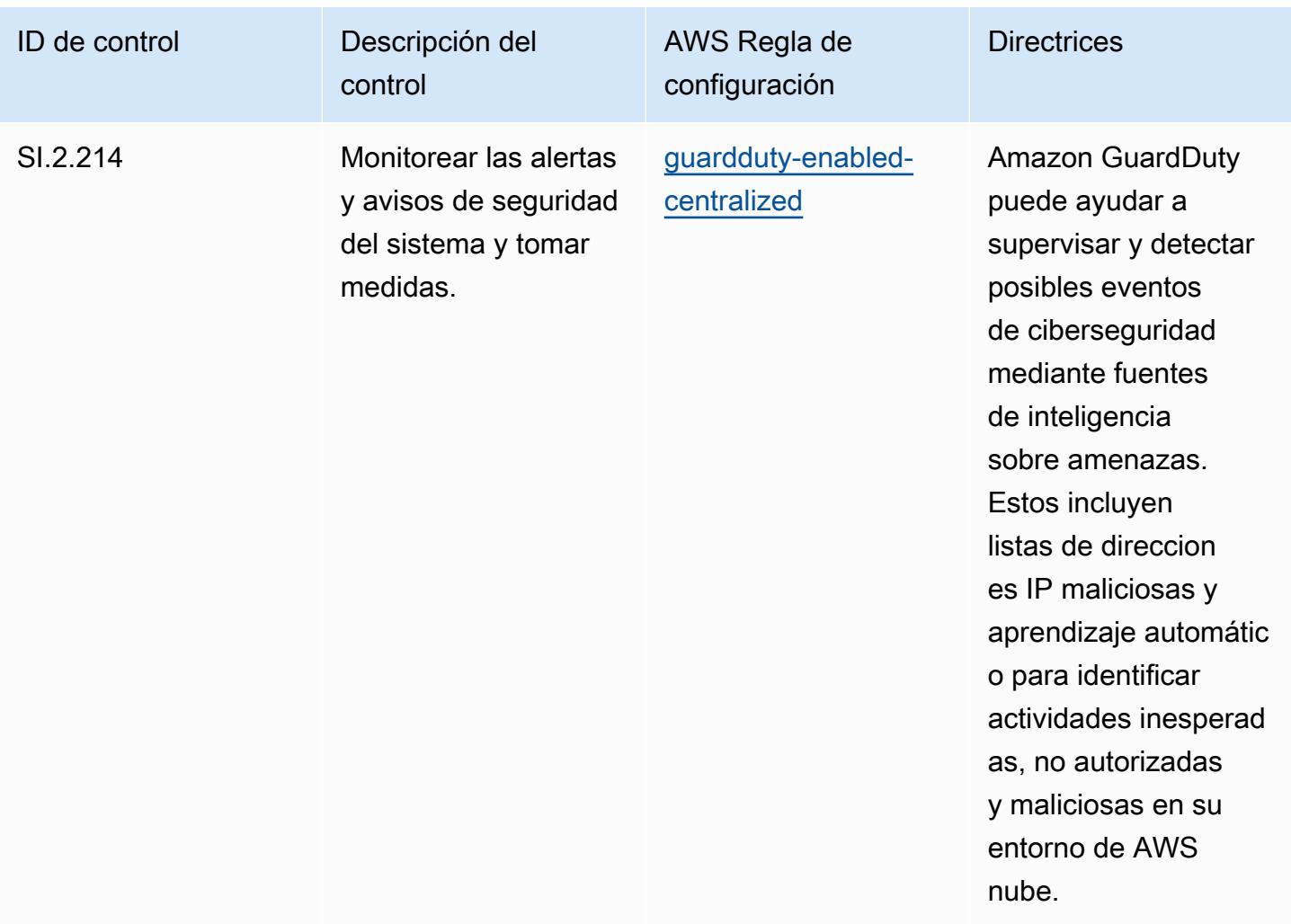

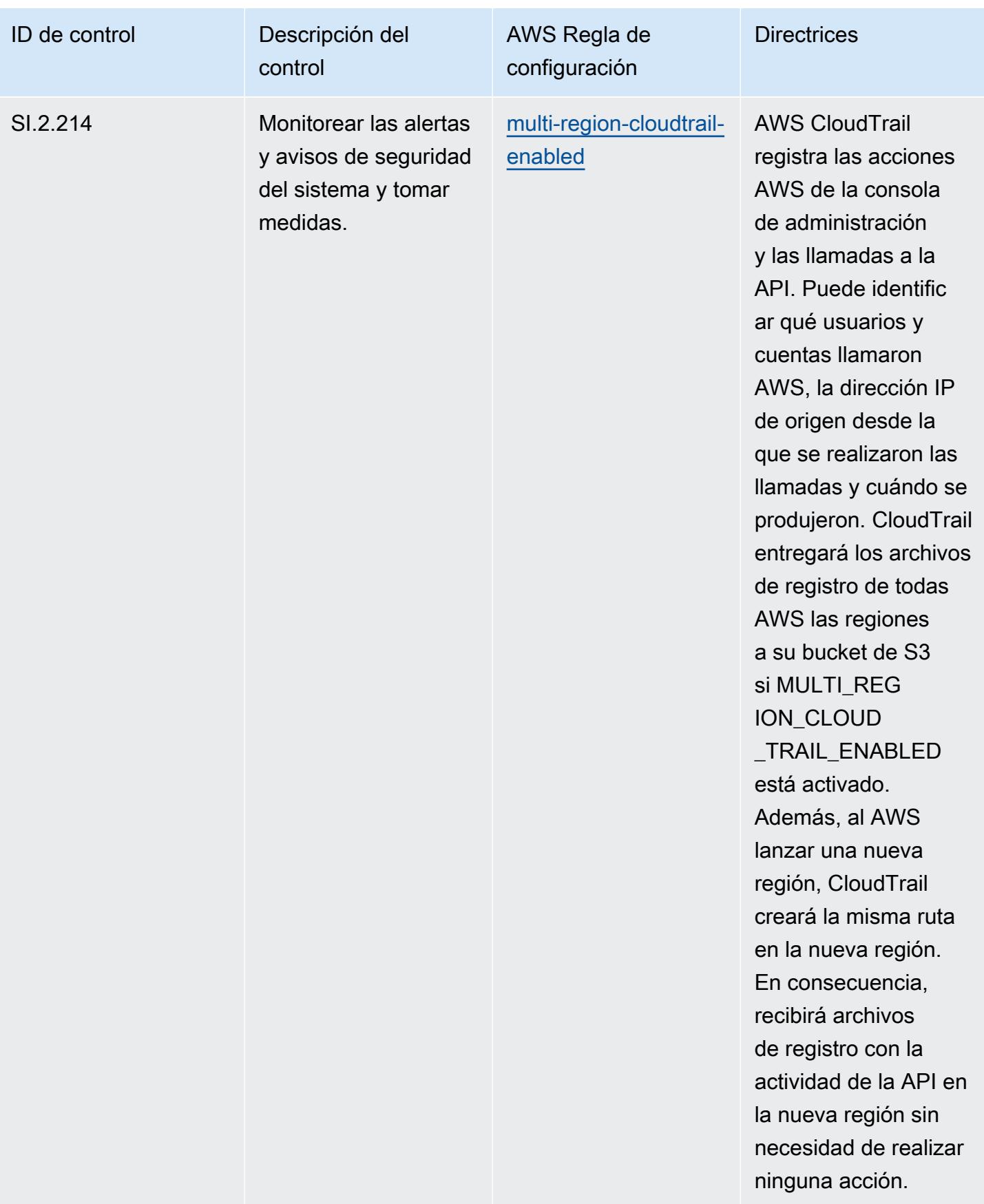

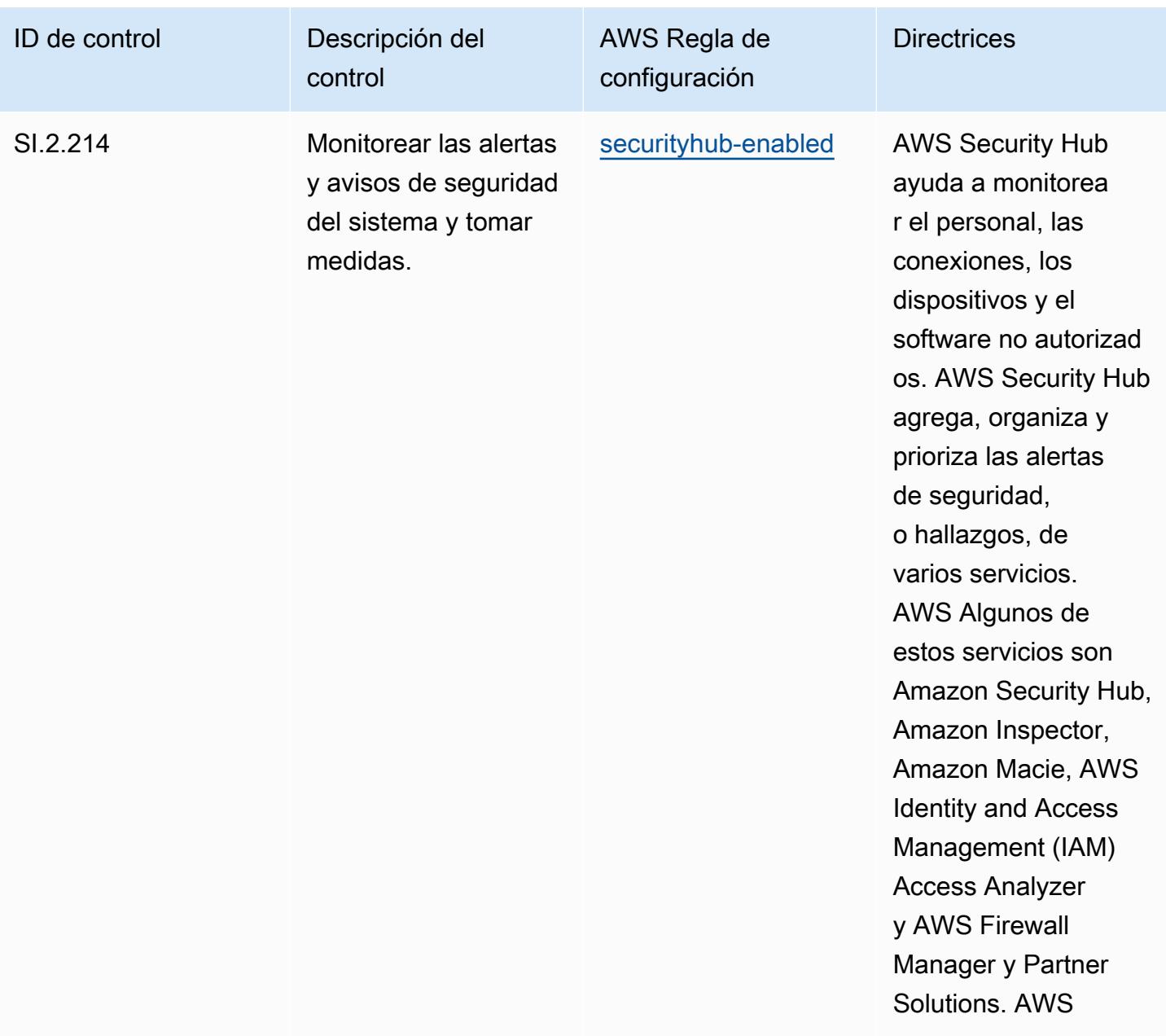

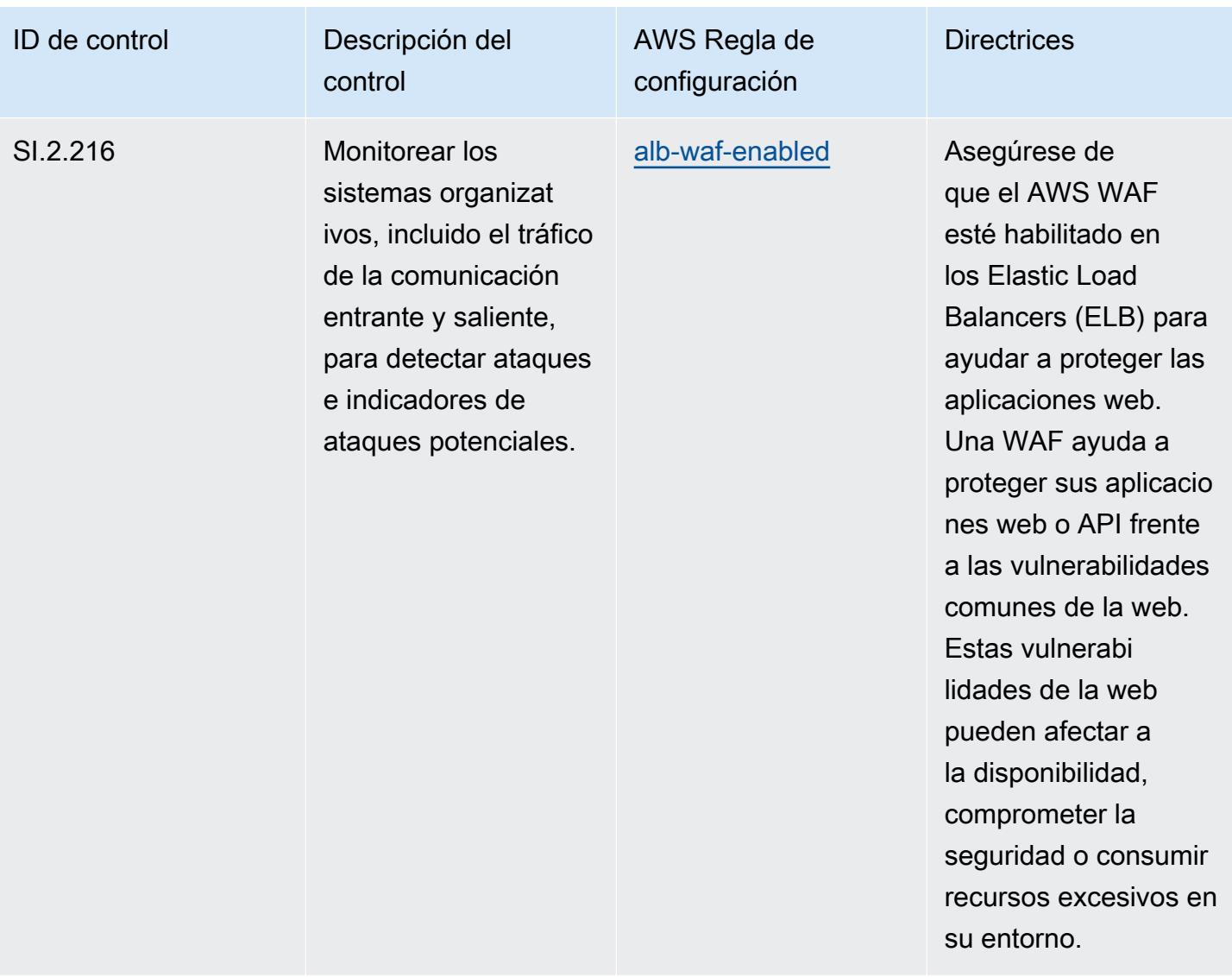

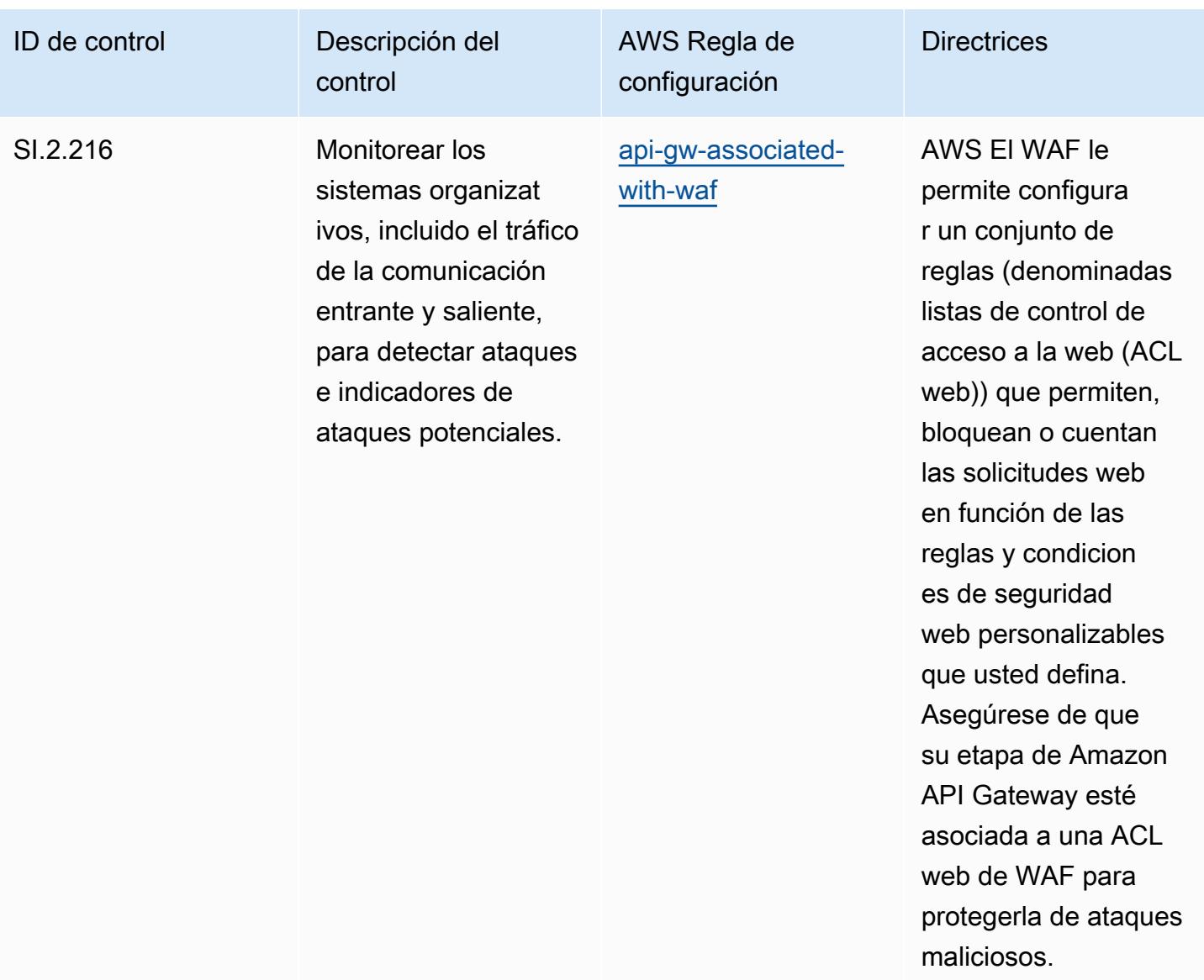

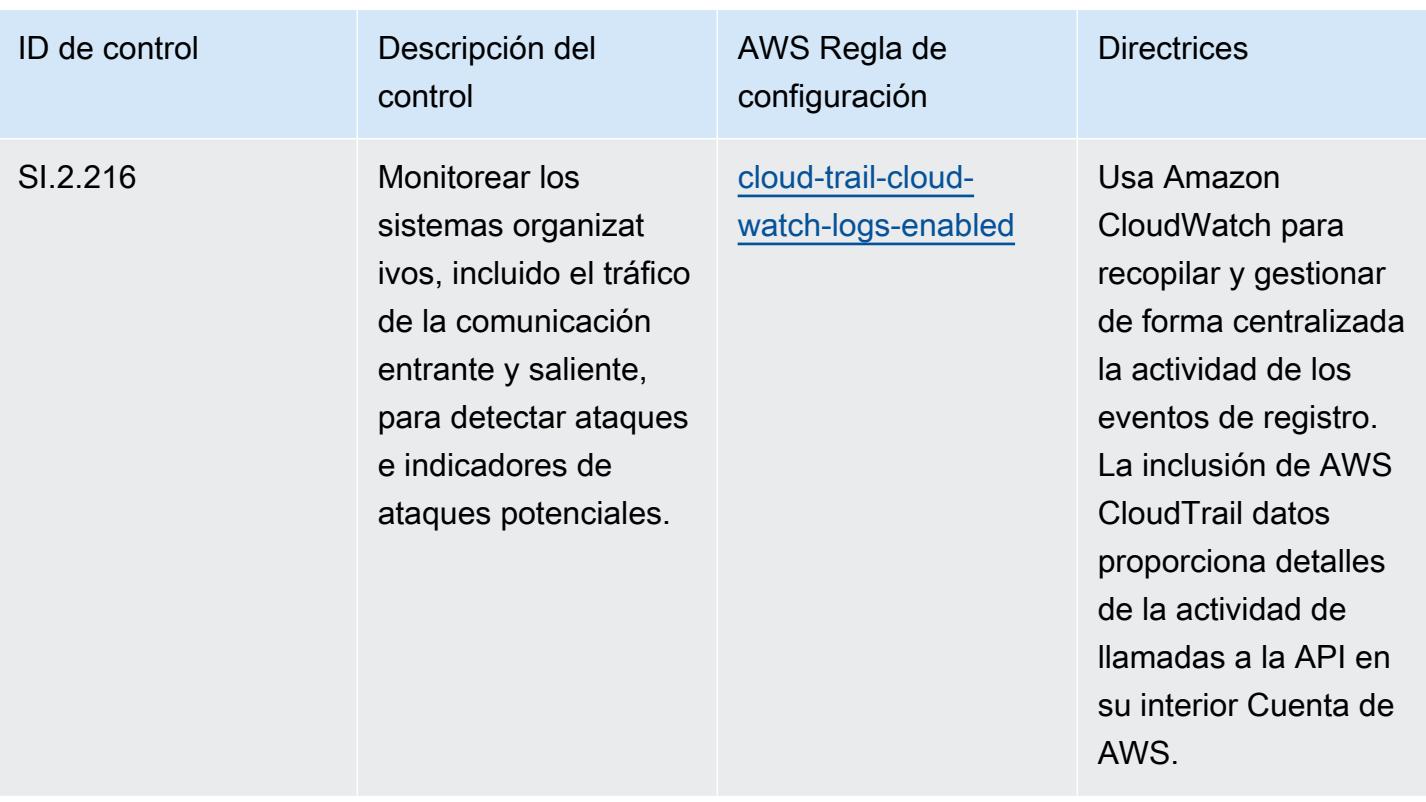

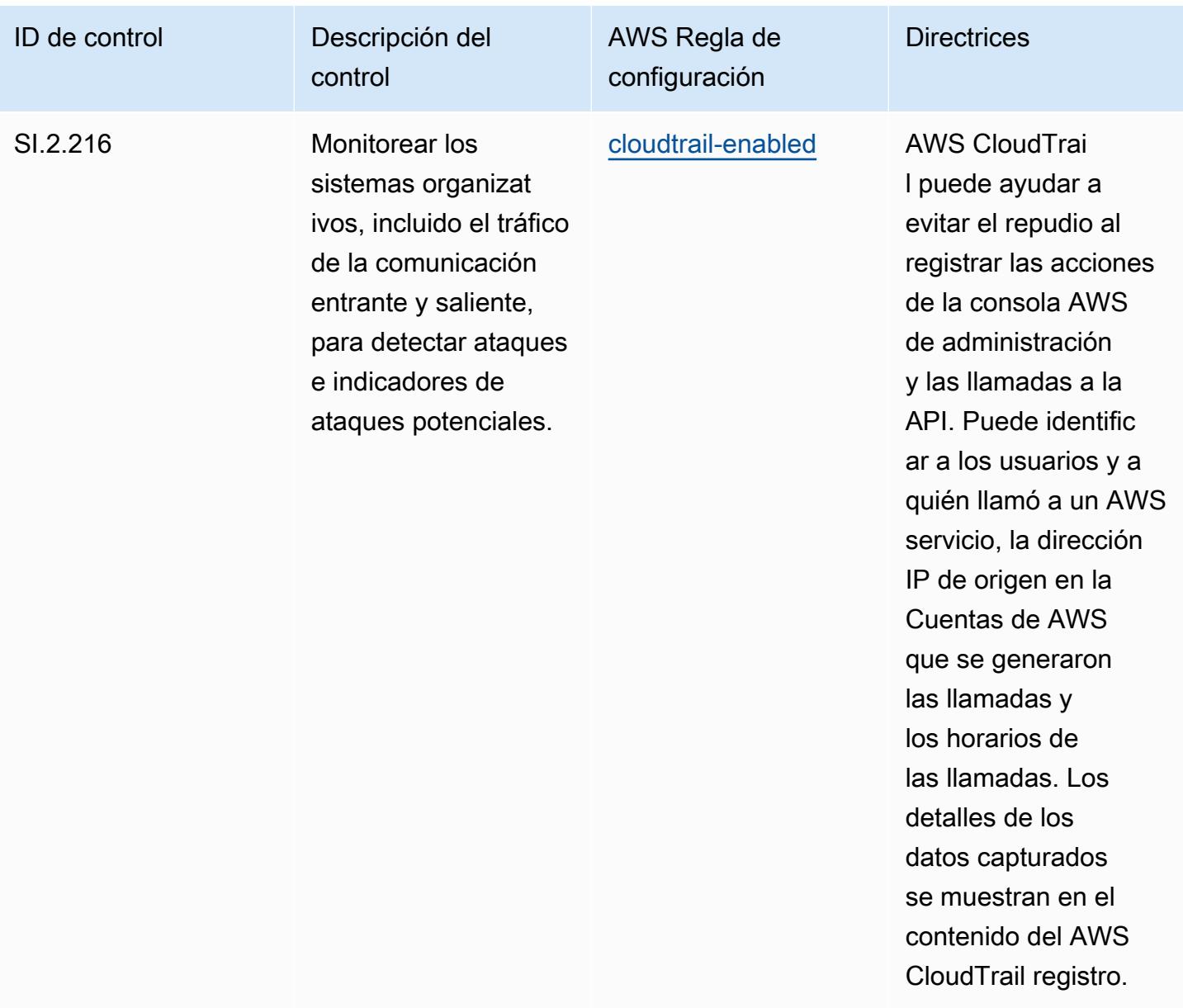

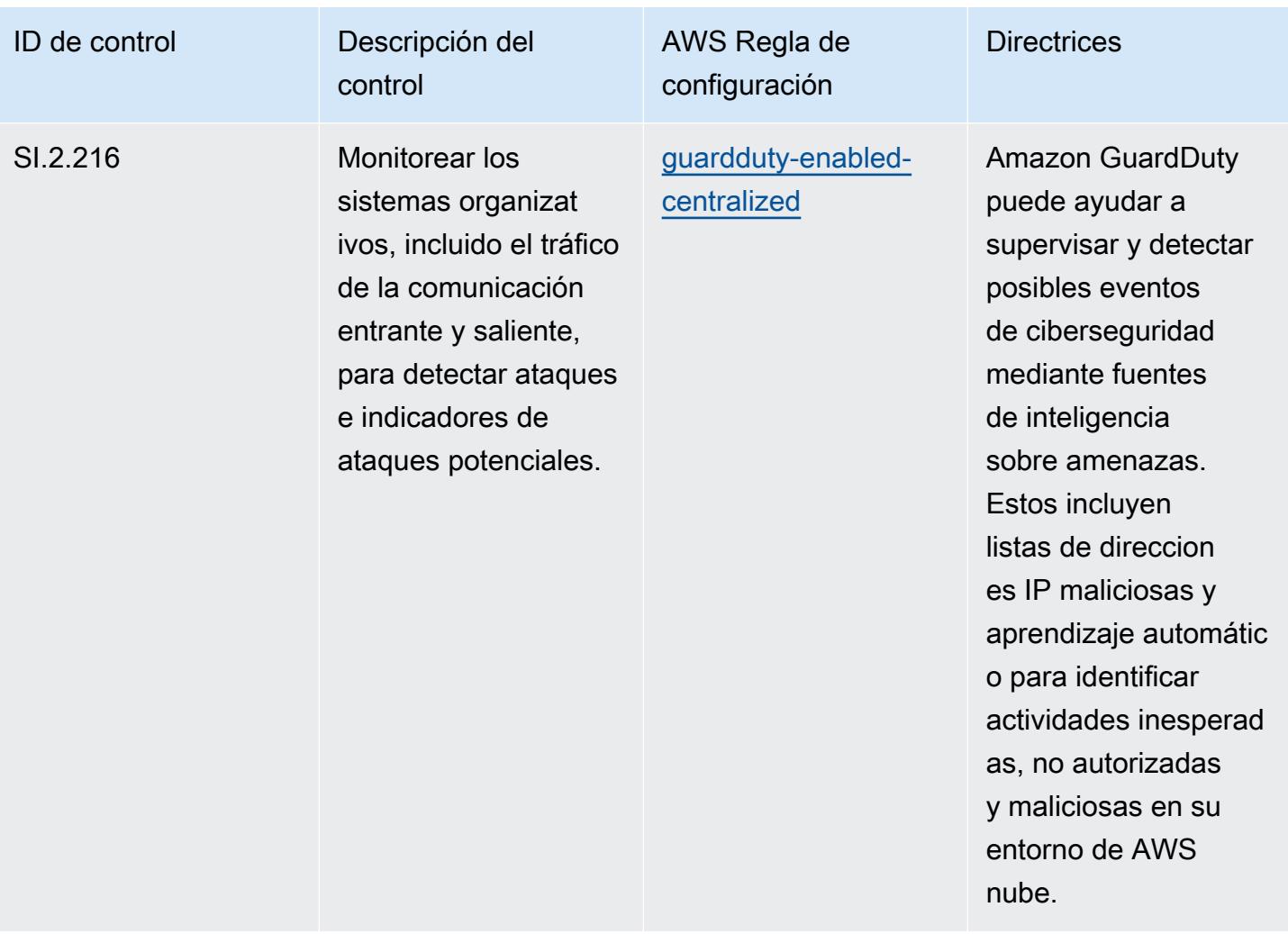

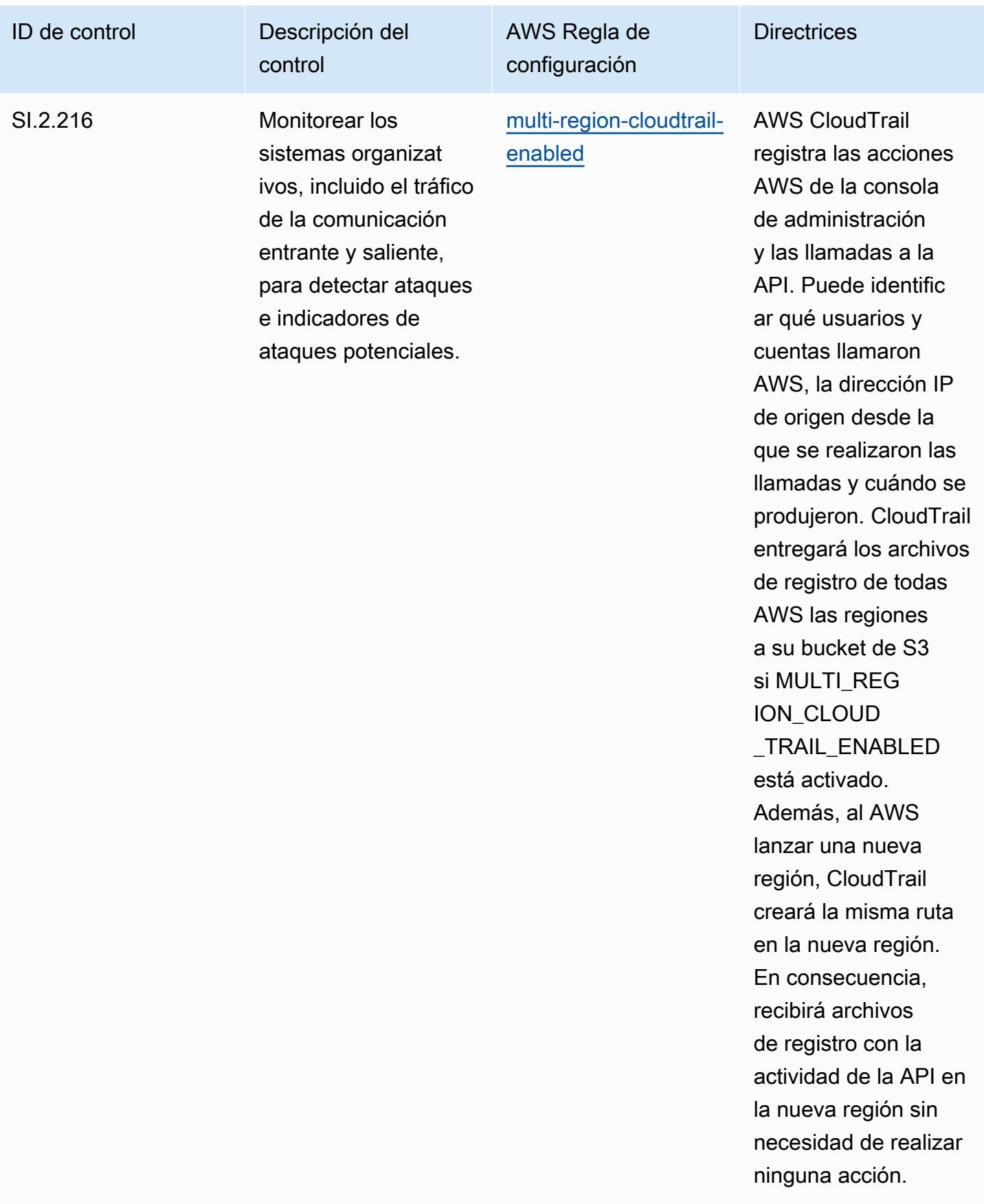

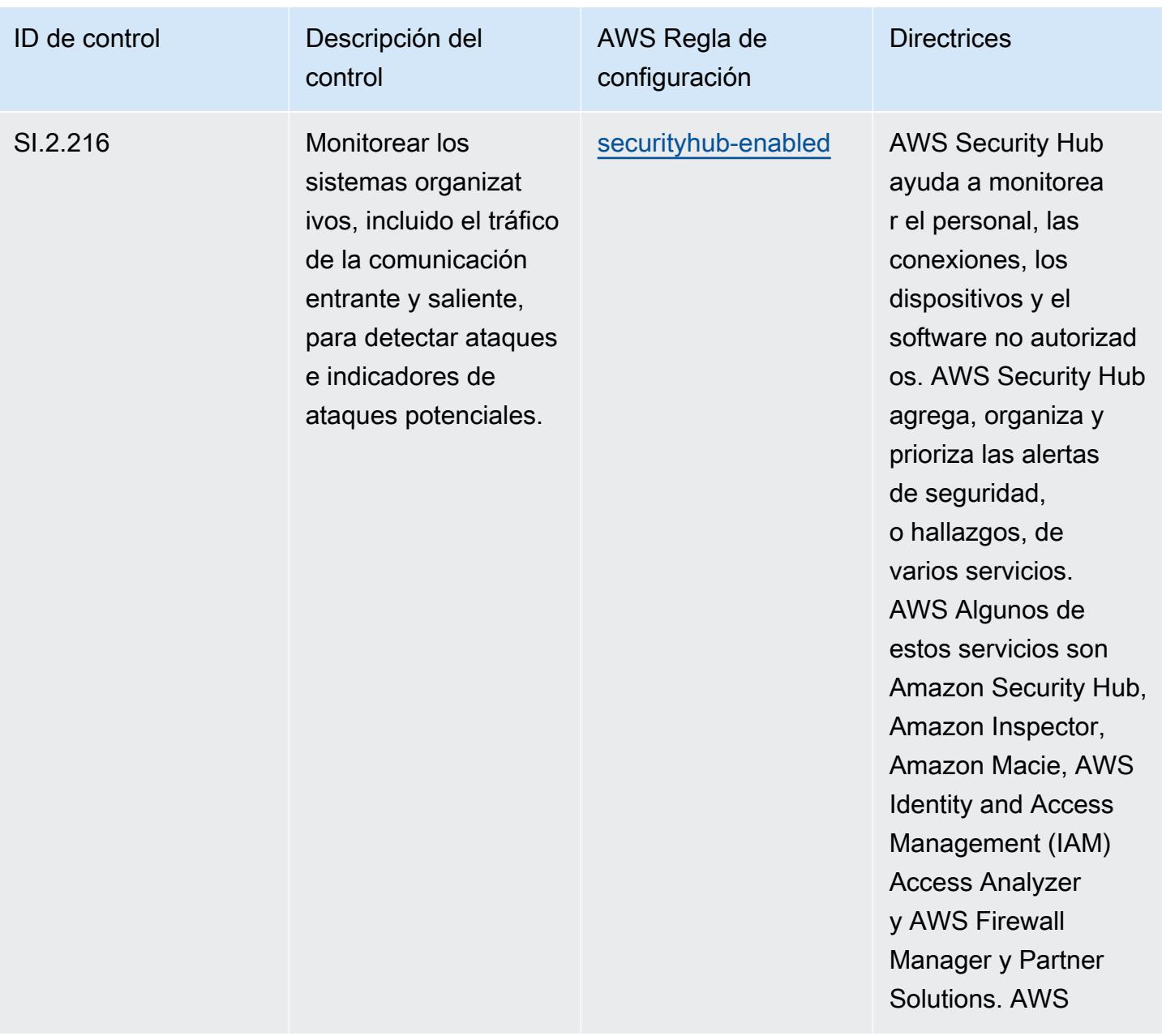

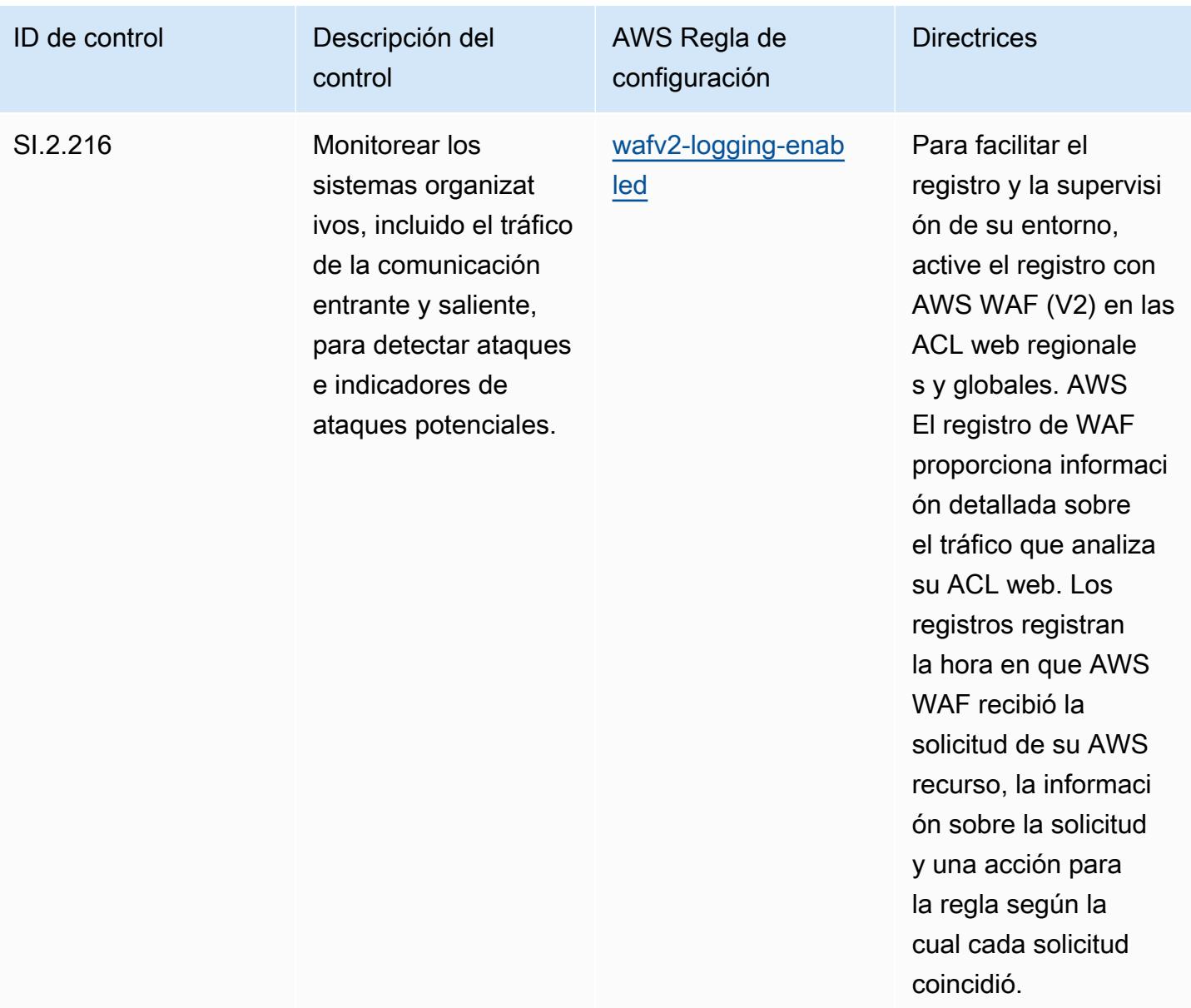

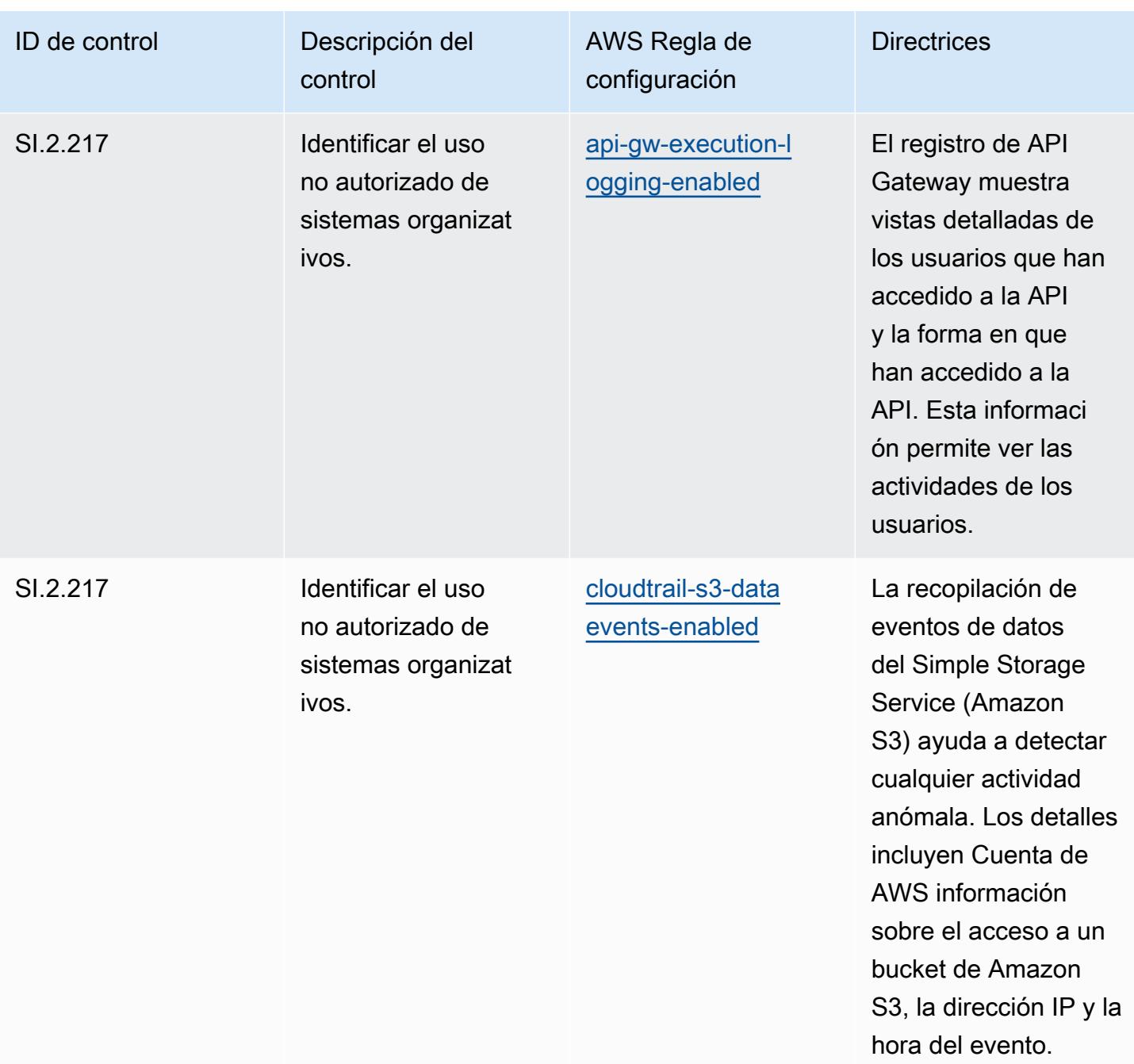

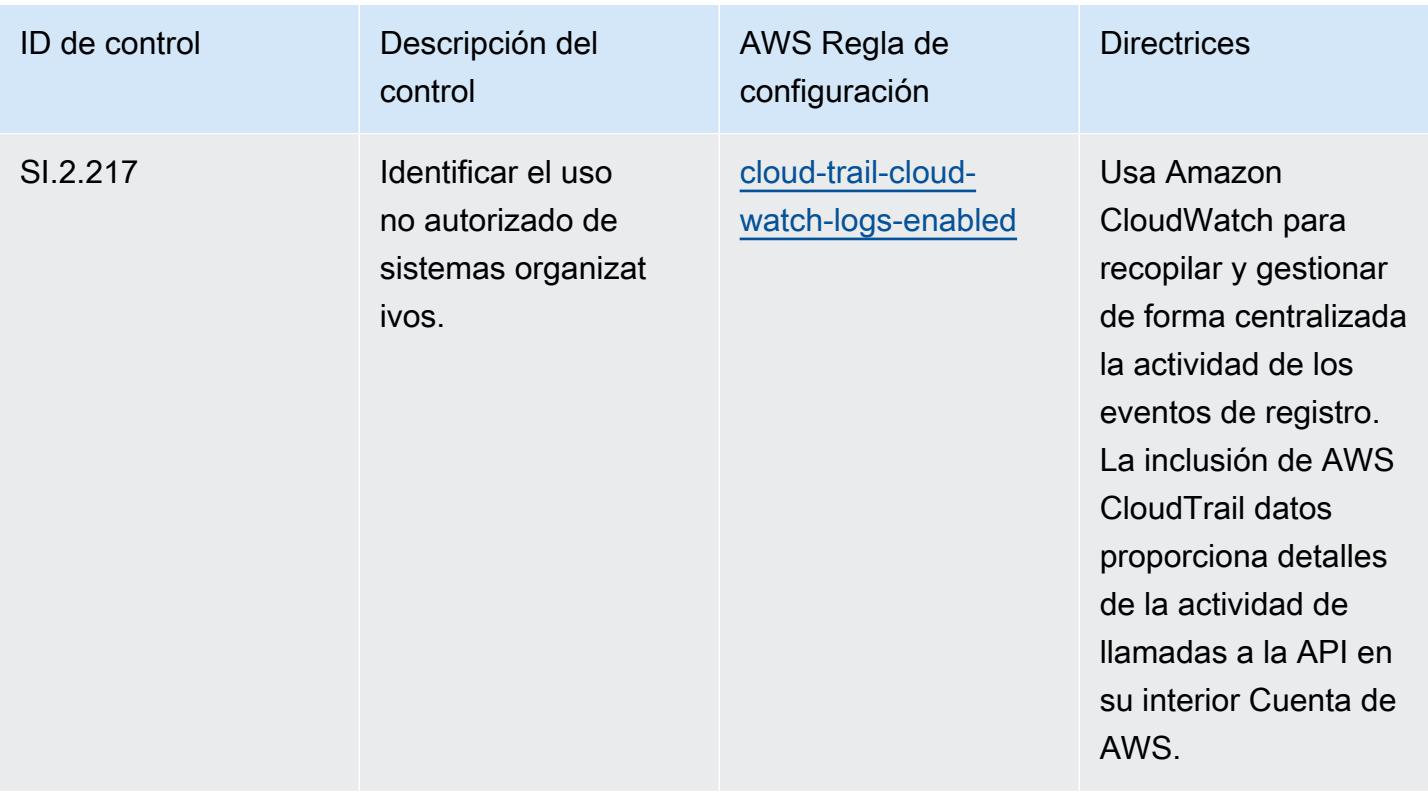

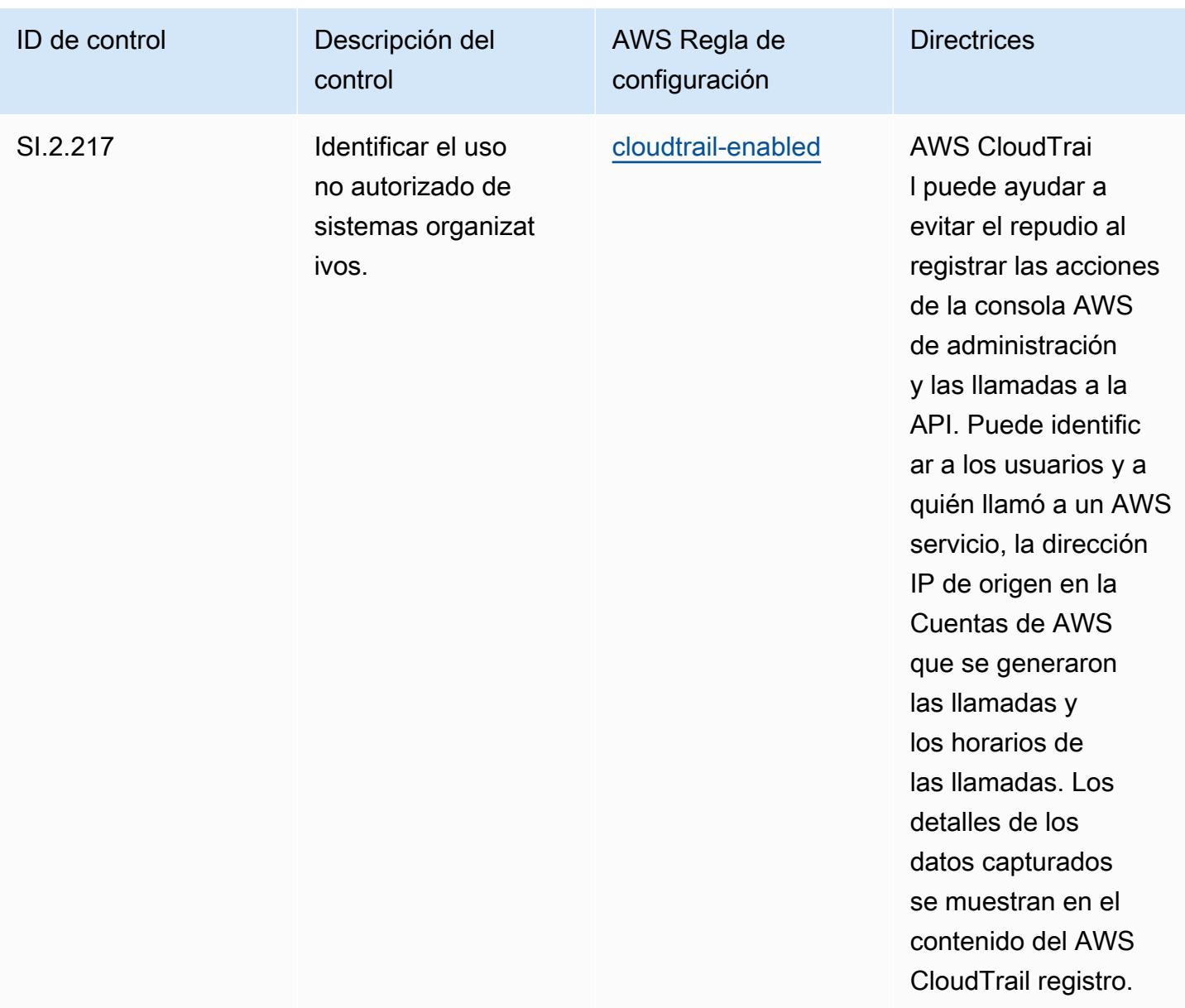

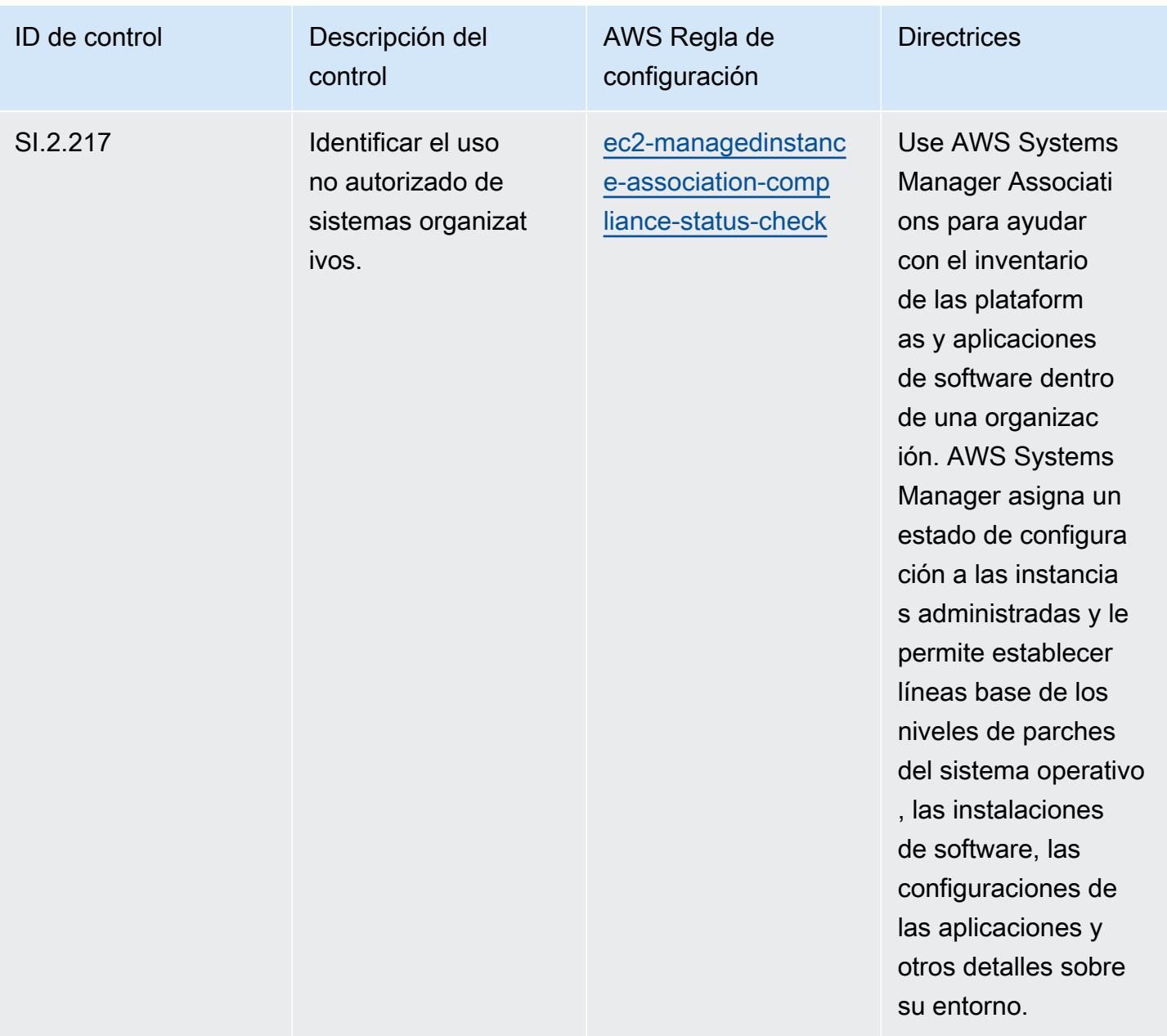

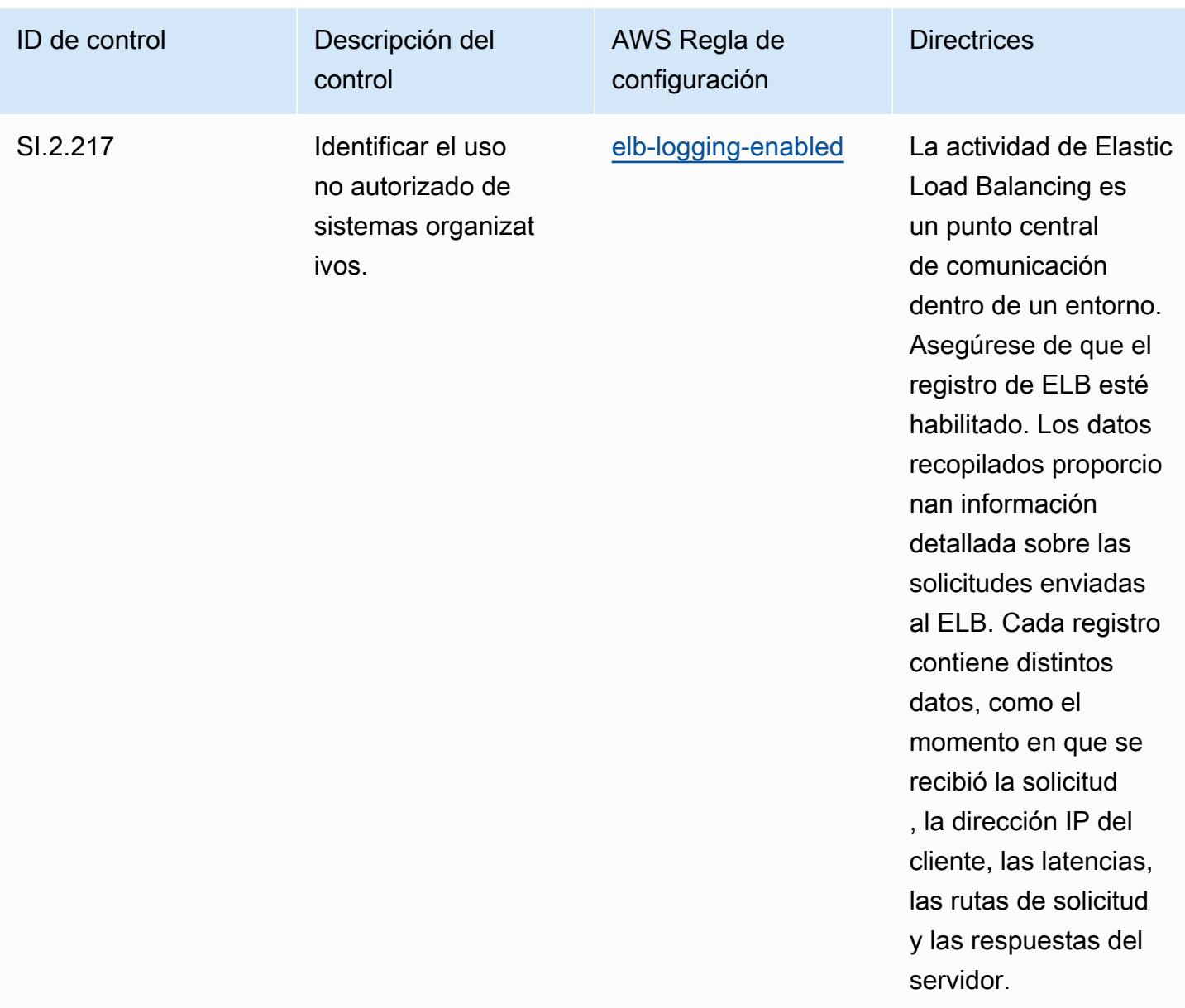

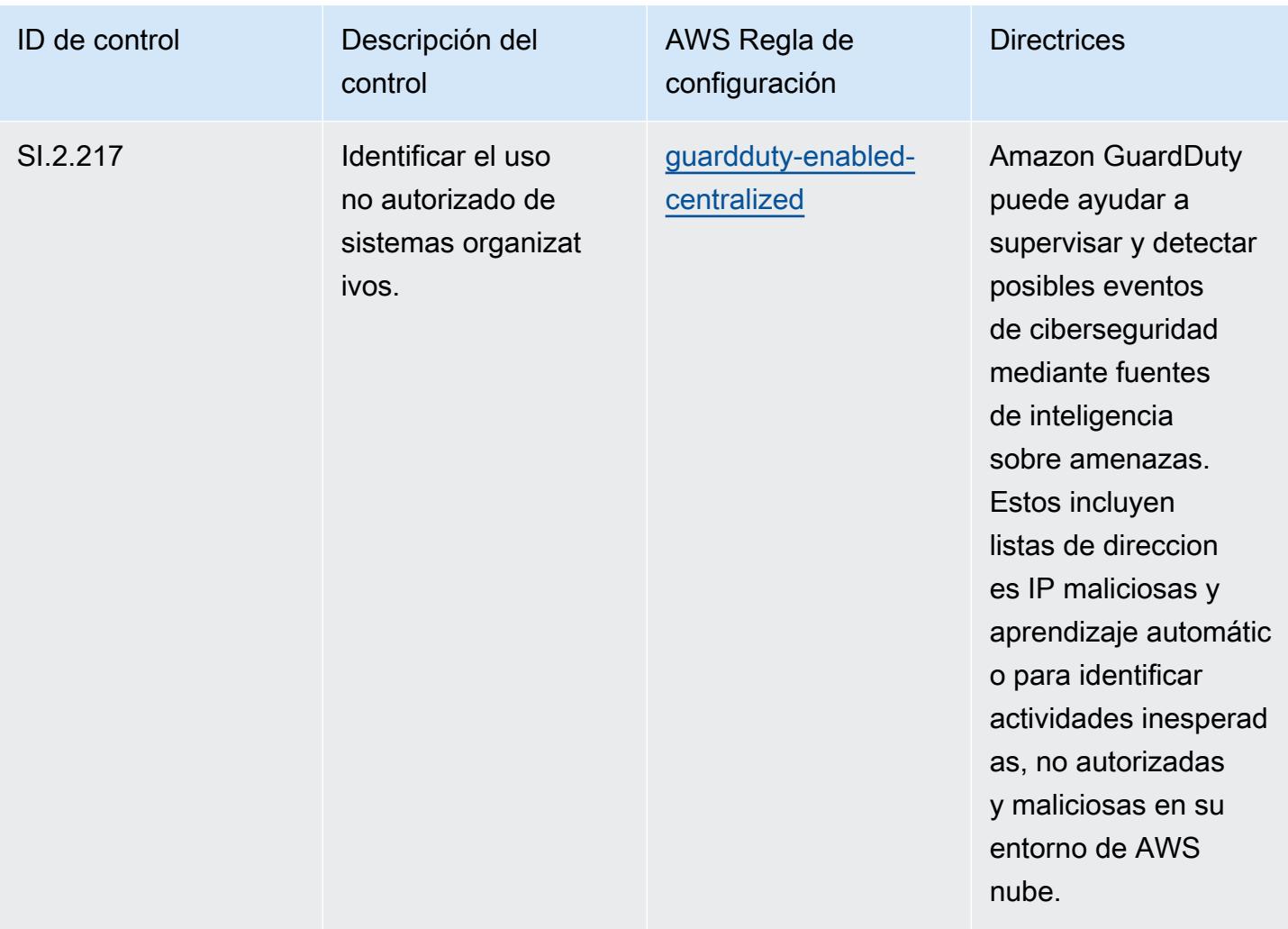

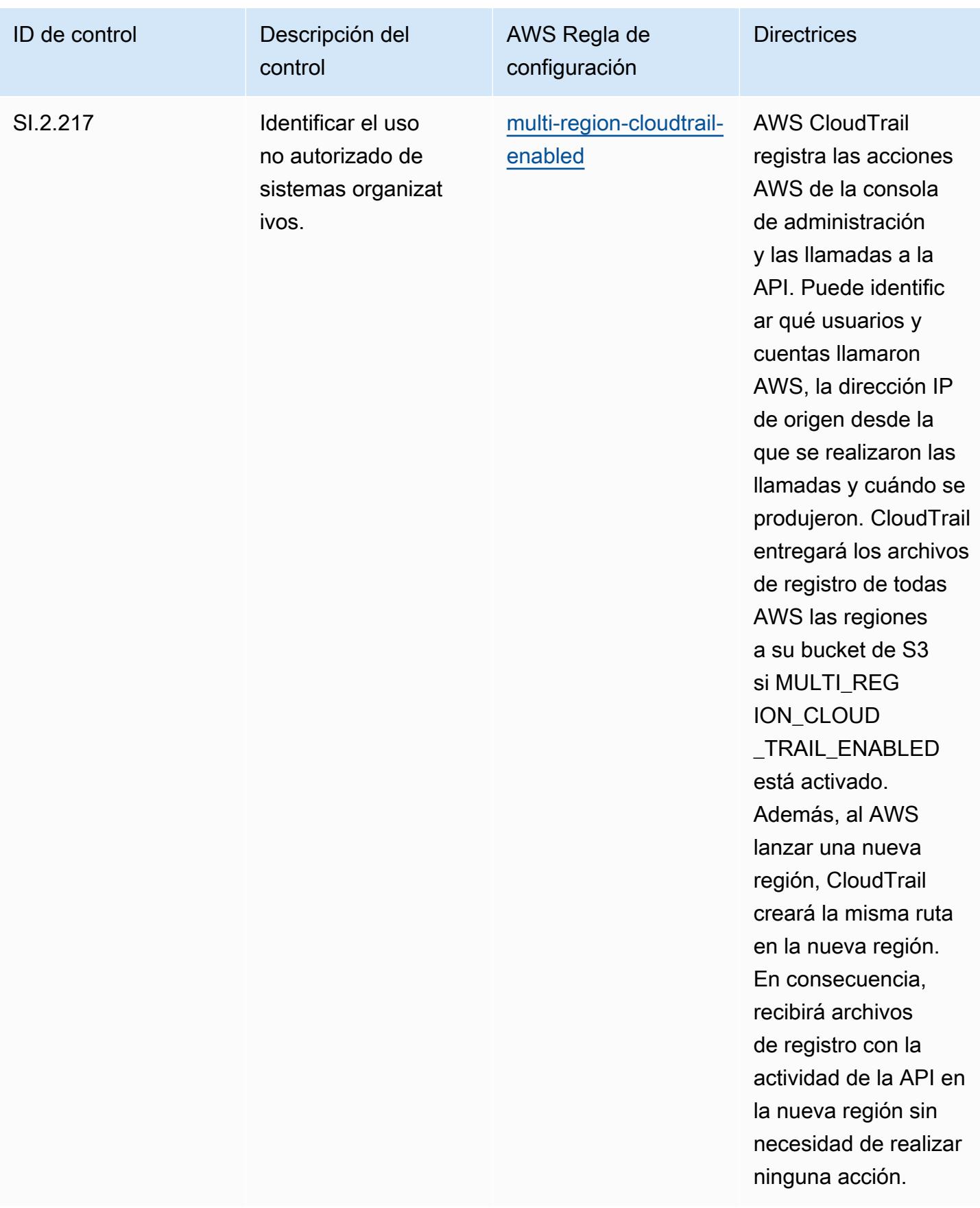

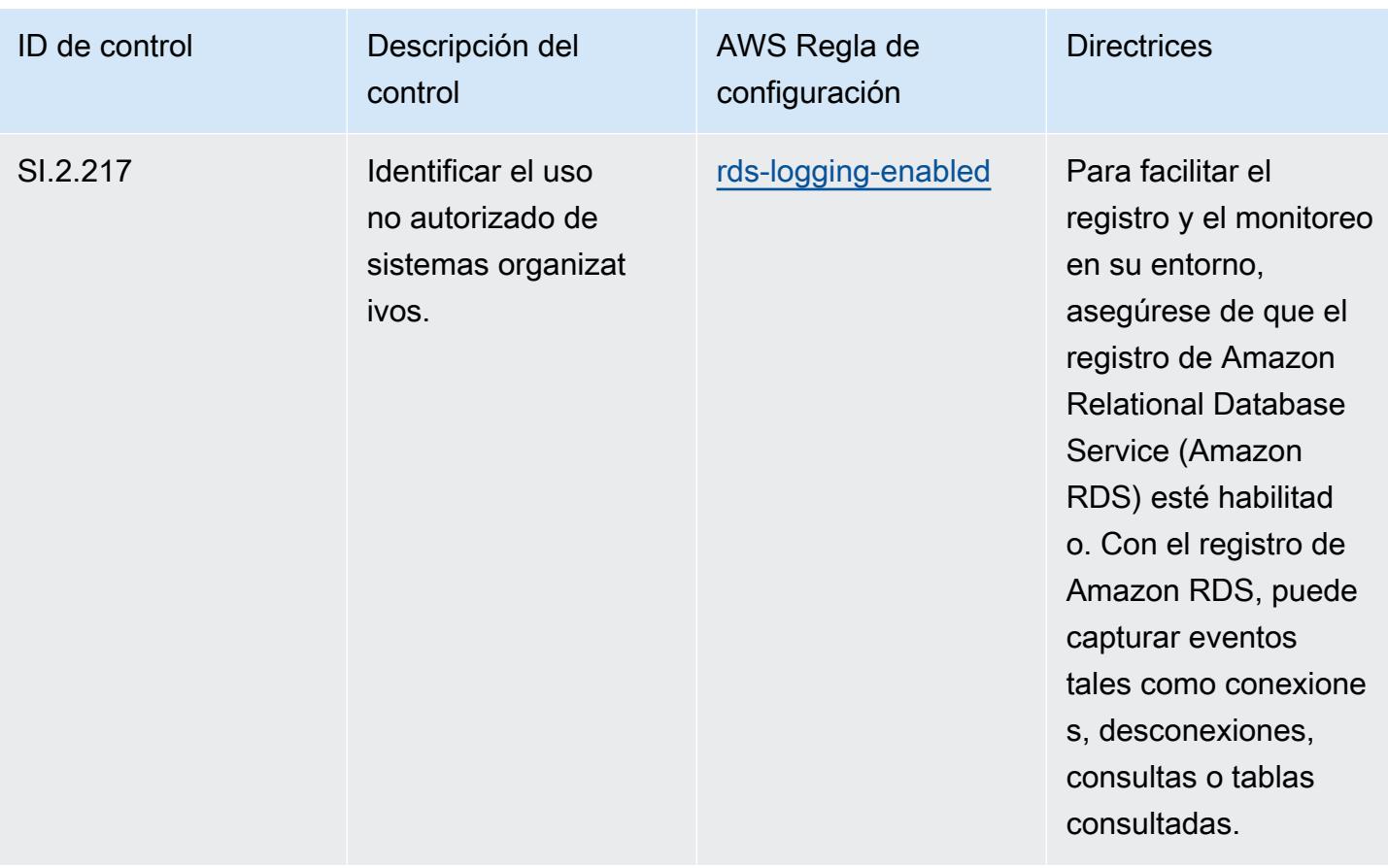

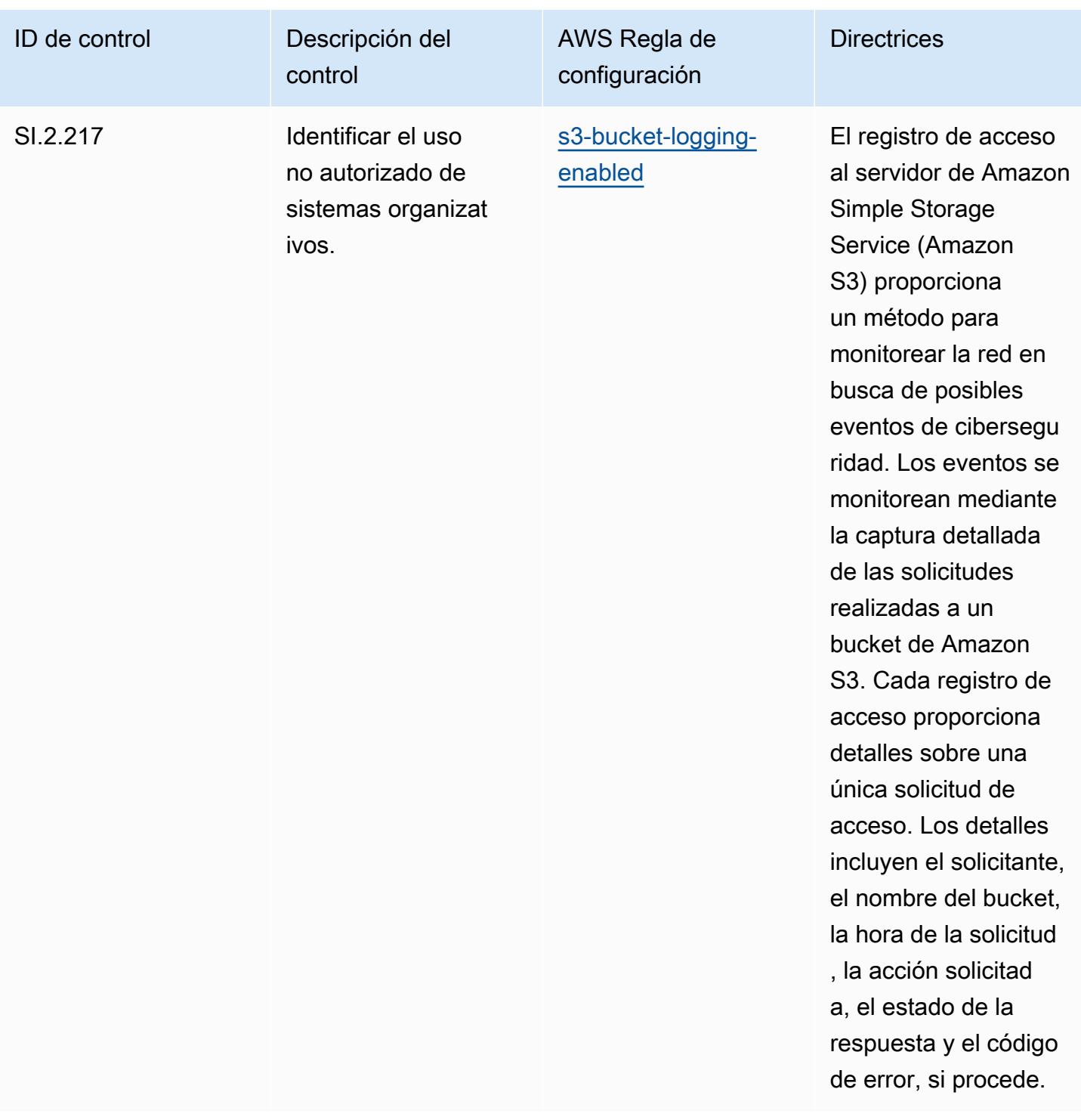

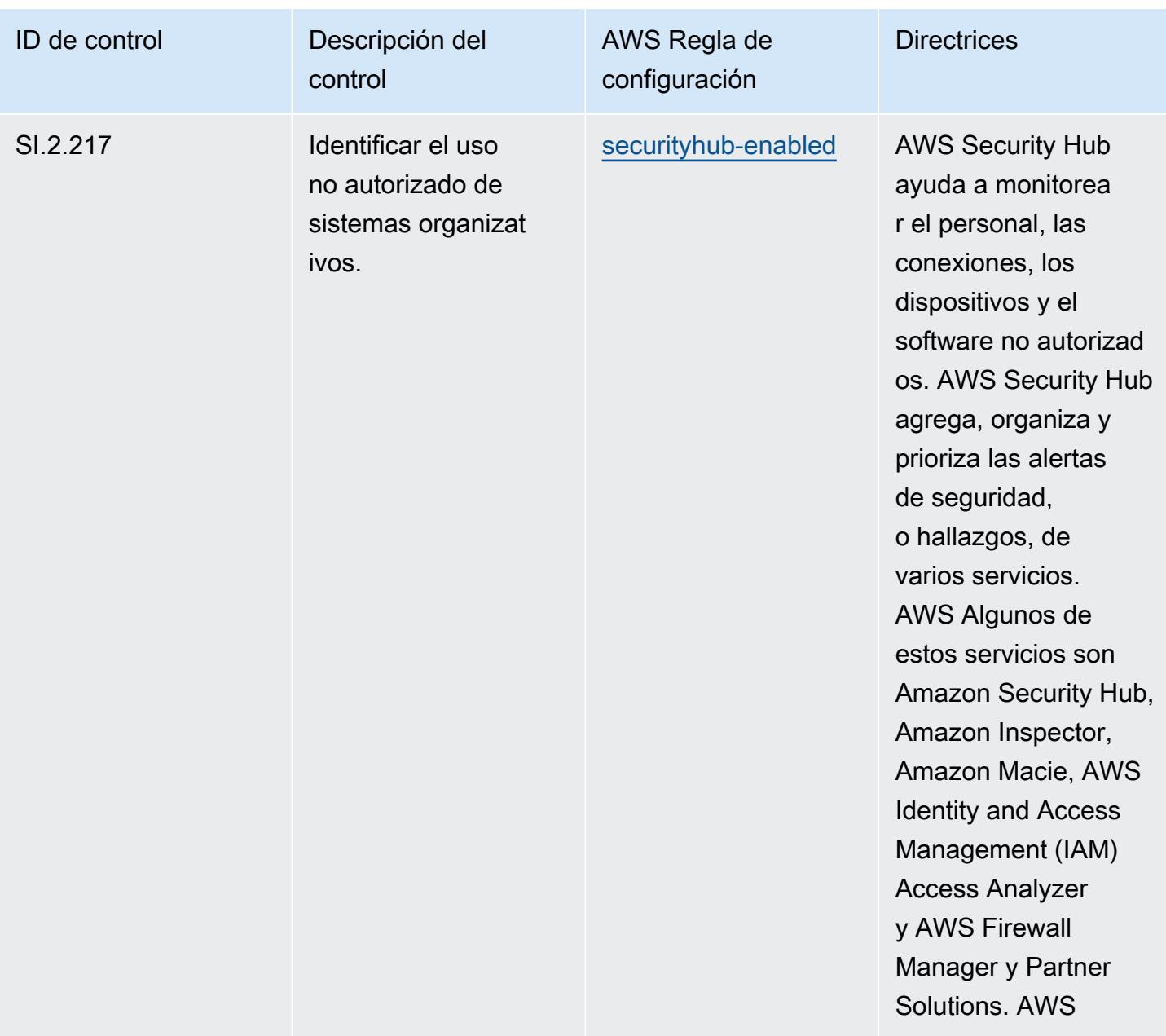

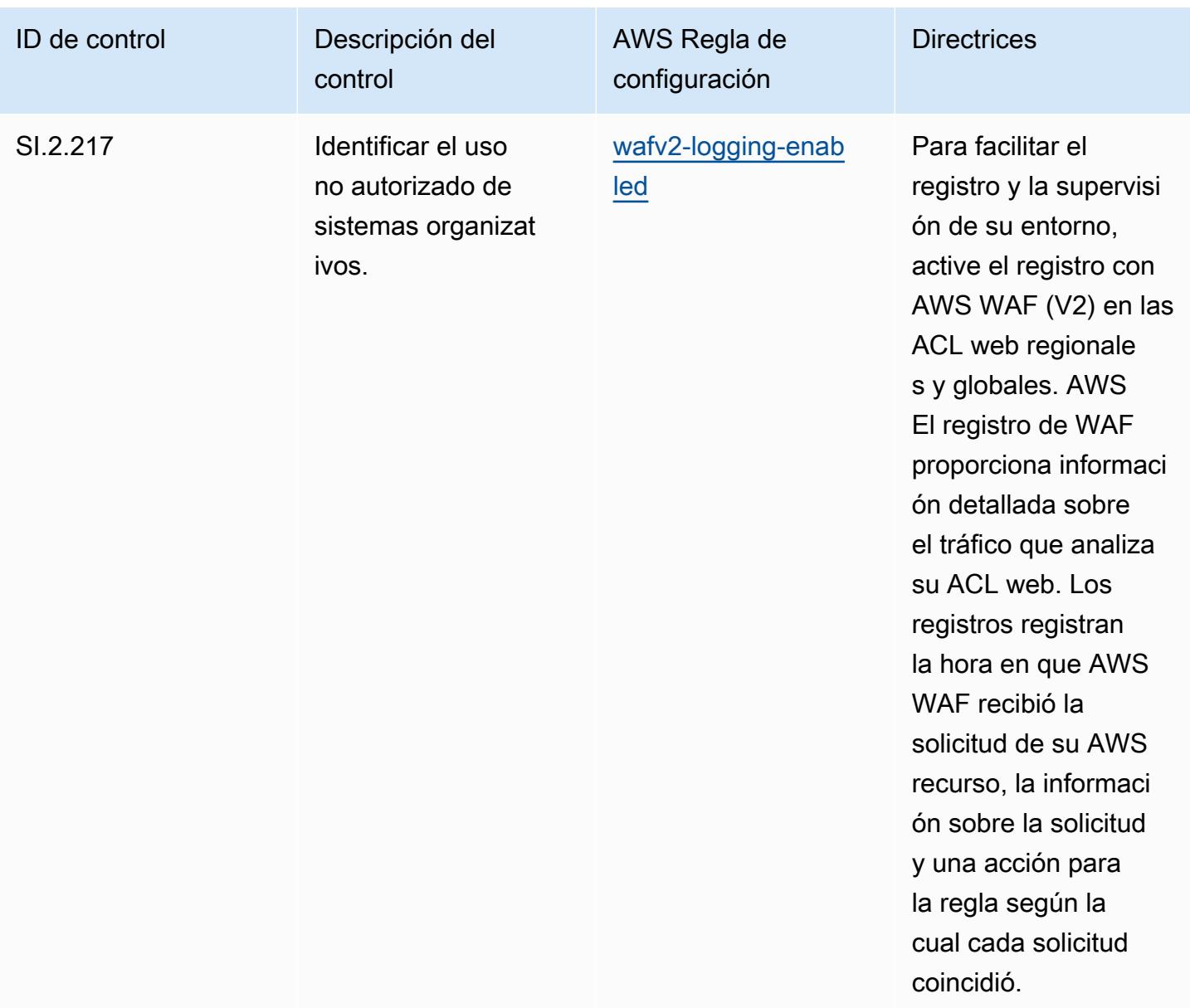

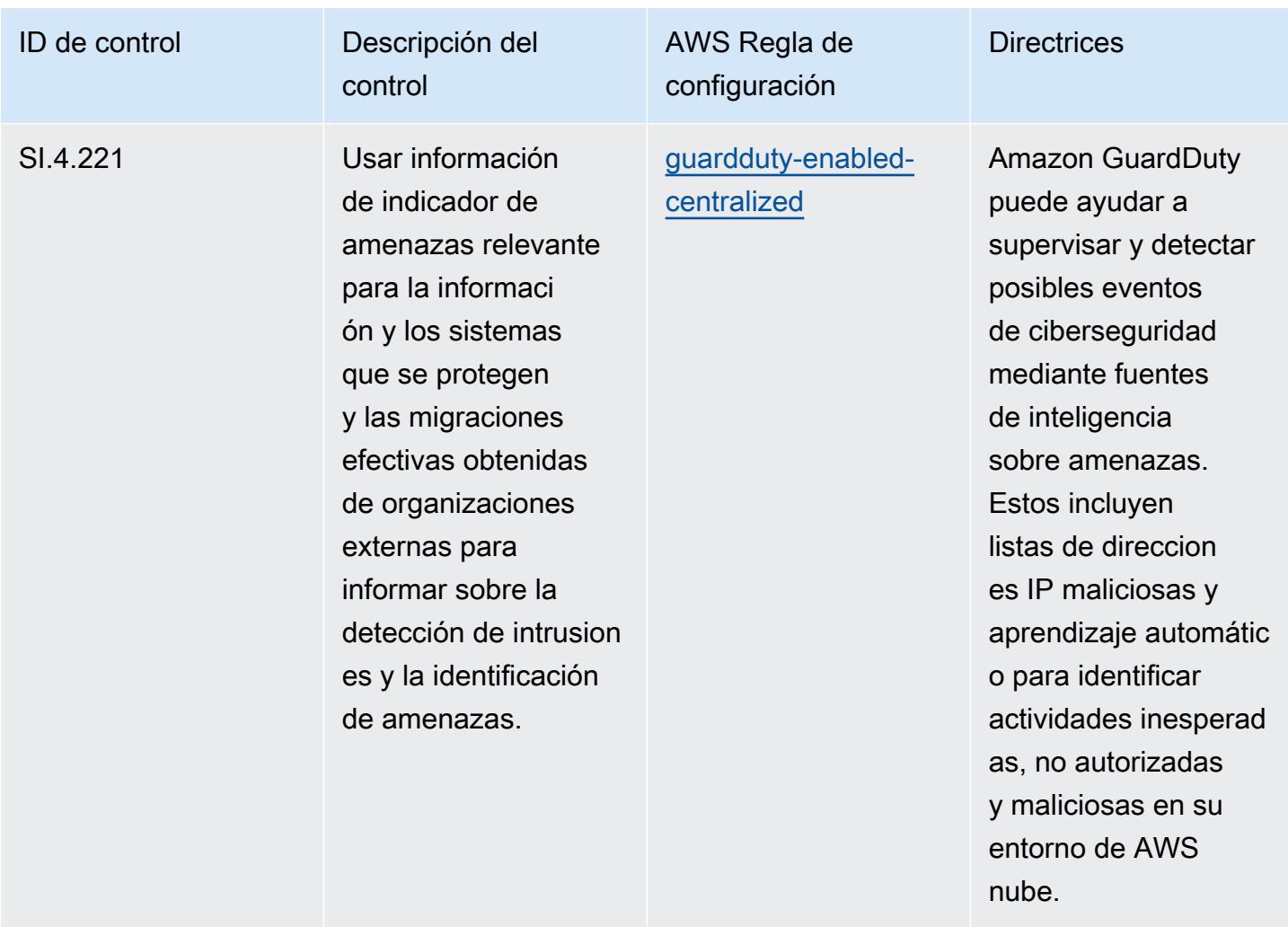

## Plantilla

La plantilla está disponible en GitHub: [Mejores prácticas operativas para el nivel 4 de CMMC.](https://github.com/awslabs/aws-config-rules/blob/master/aws-config-conformance-packs/Operational-Best-Practices-for-CMMC-Level-4.yaml)

## Prácticas operativas recomendadas para la CMMC de nivel 5

Los paquetes de conformidad proporcionan un marco de cumplimiento de uso general diseñado para permitirle crear controles de seguridad, operativos o de optimización de costes mediante reglas gestionadas o personalizadas AWS Config y acciones correctivas. AWS Config Los paquetes de conformidad, como plantillas de ejemplo, no están diseñados para garantizar plenamente el cumplimiento de una norma de gobernanza o de conformidad específicas. Usted debe evaluar si su uso de los servicios cumple con los requisitos legales y normativos aplicables.

A continuación, se proporciona un ejemplo de mapeo entre el nivel 5 de la certificación del modelo de madurez de ciberseguridad (CMMC) y las reglas de Config AWS administradas. Cada regla de

Config se aplica a un AWS recurso específico y se refiere a uno o más controles CMMC de nivel 5. Un control de la CMMC de nivel 5 puede estar relacionado con varias reglas de Config. Consulte la siguiente tabla para obtener más detalles y orientación relacionados con estas asignaciones.

## **a** Note

Debido a las directrices provisionales proporcionadas por el DoD y el organismo de acreditación de la CMMC con respecto a la reciprocidad del FedRAMP para los niveles 3 a 5 de la CMMC, se recomienda que los clientes AWS GovCloud utilicen las regiones (EE. UU.) en este momento para cualquier carga de trabajo que requiera el cumplimiento de los niveles 3 a 5 de la CMMC. En este sentido, las plantillas de los paquetes de conformidad para los niveles 3 a 5 de la CMMC no están disponibles en la consola del paquete de conformidad para evitar cualquier tipo de confusión. Los clientes pueden instalar de forma independiente las reglas de Config que mapeen la guía provisional para los niveles 3 a 5 de CMMC (sin una plantilla de paquete de conformidad) CloudFormation mediante el archivo YAML de muestra vinculado en este documento.

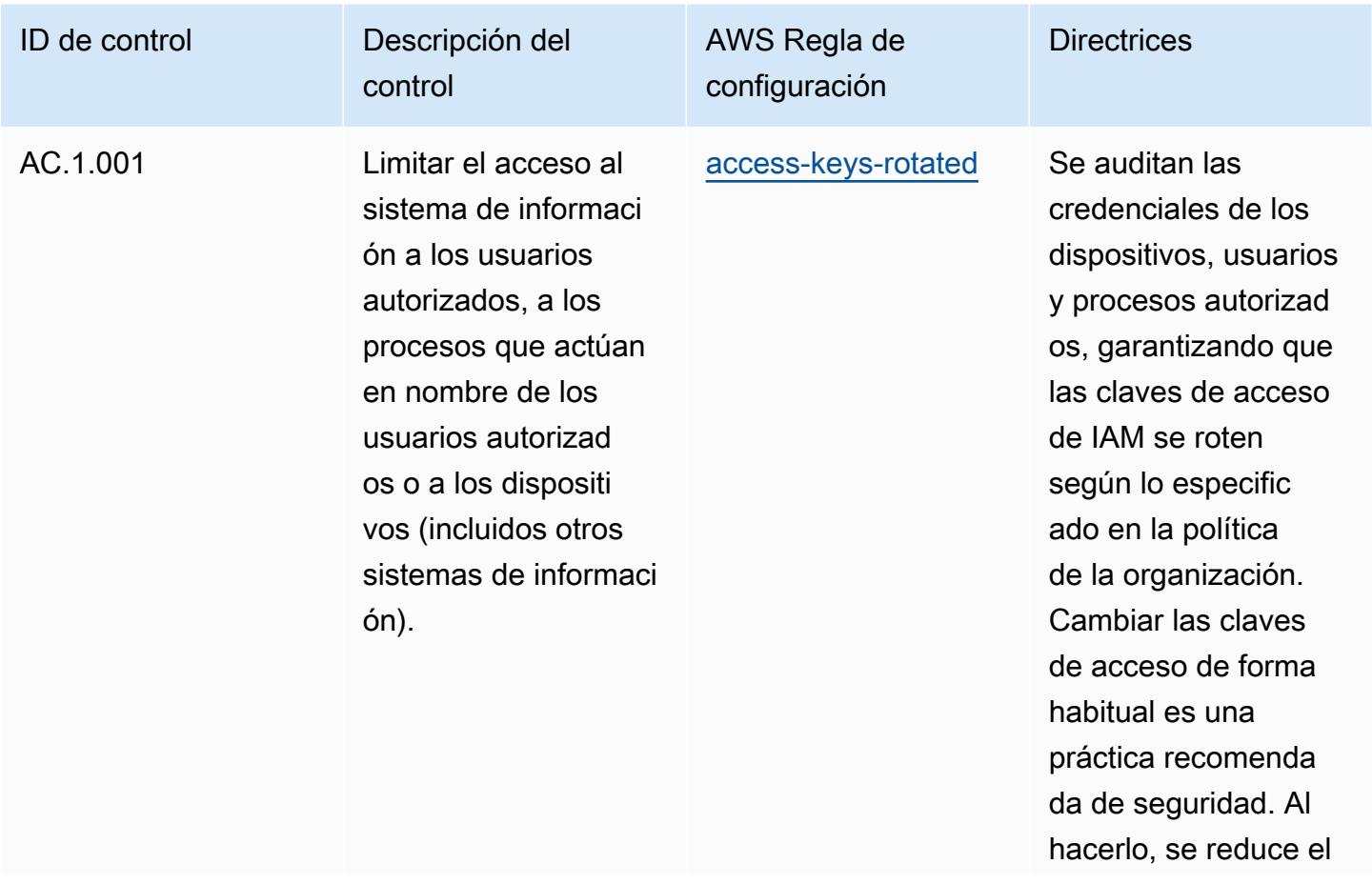

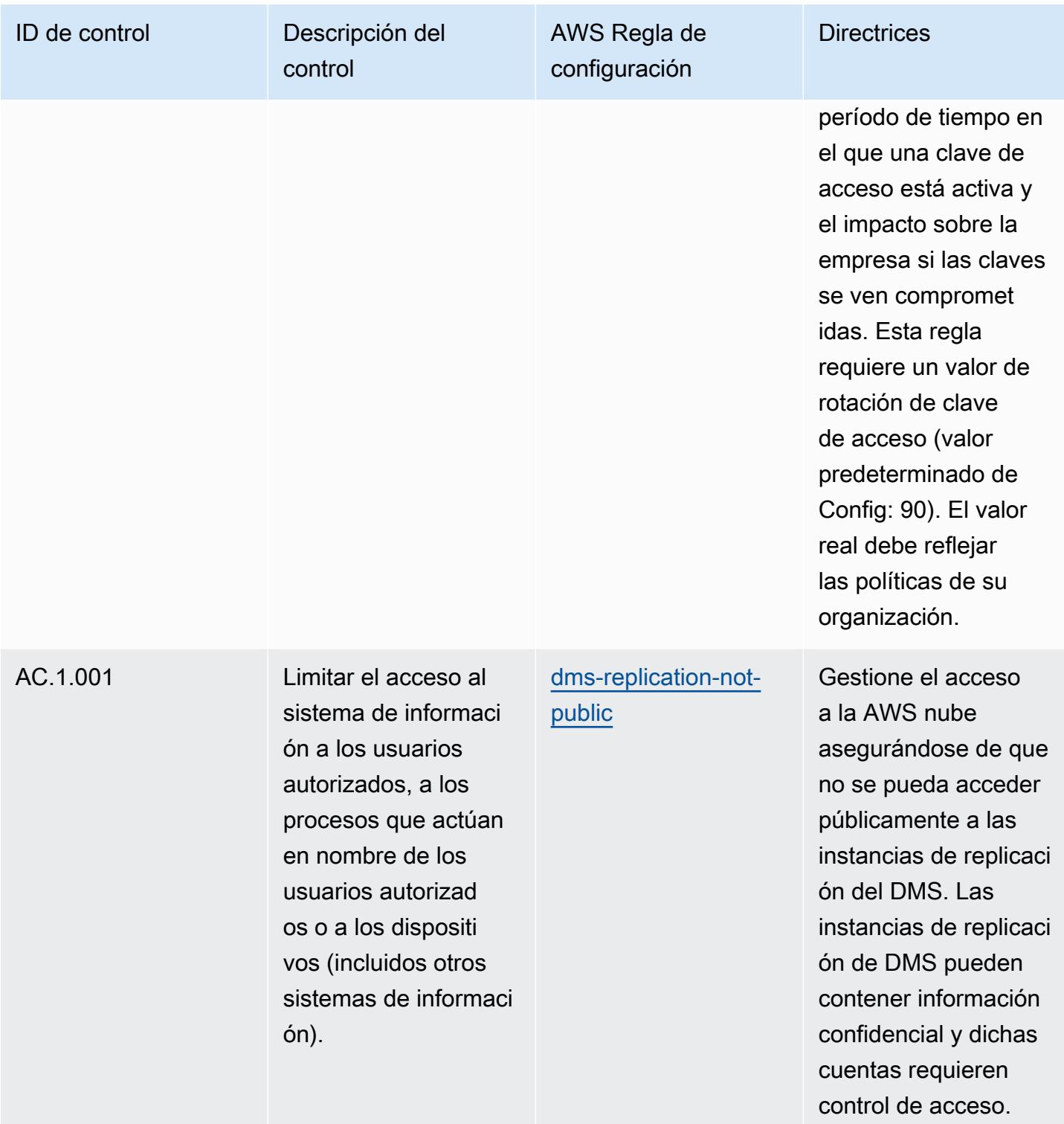
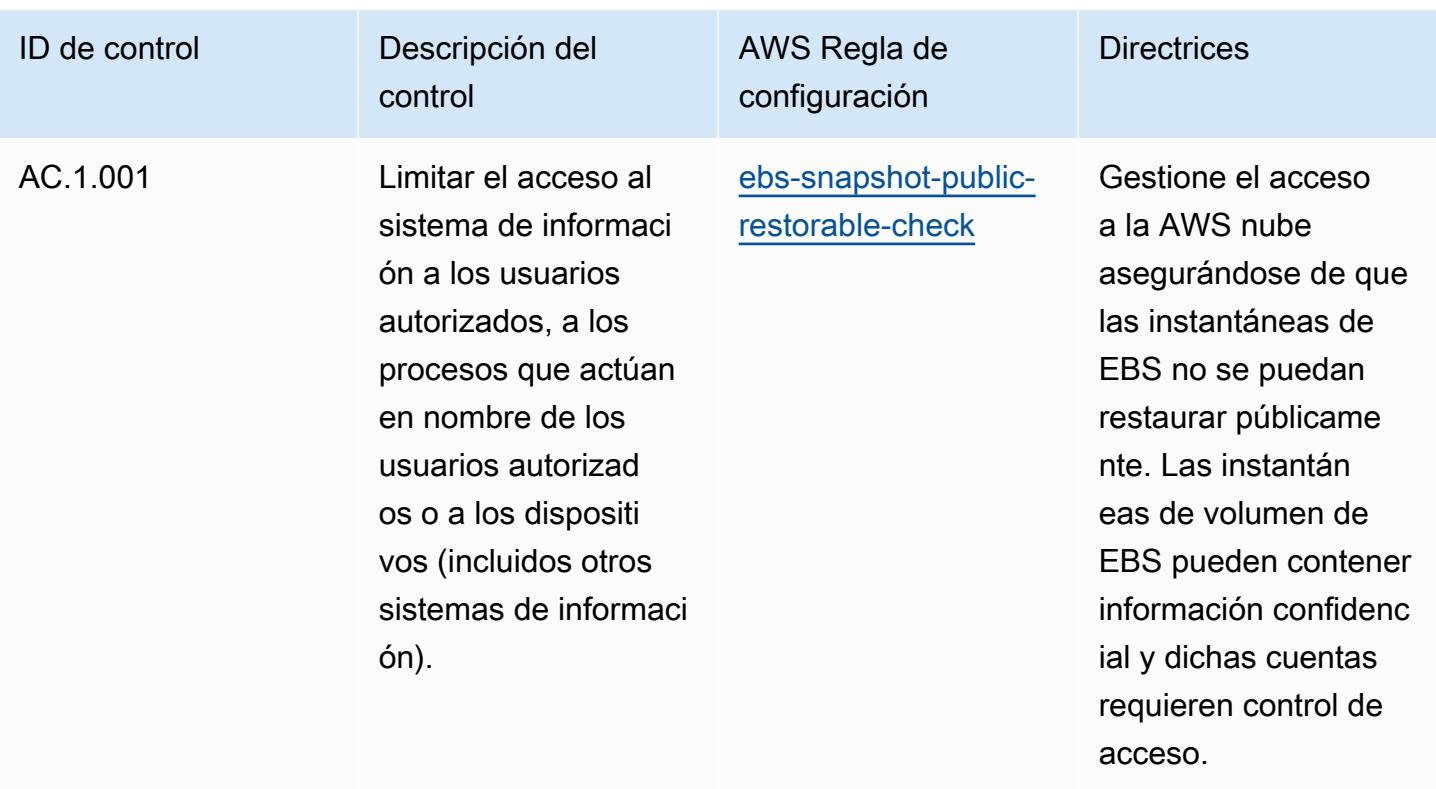

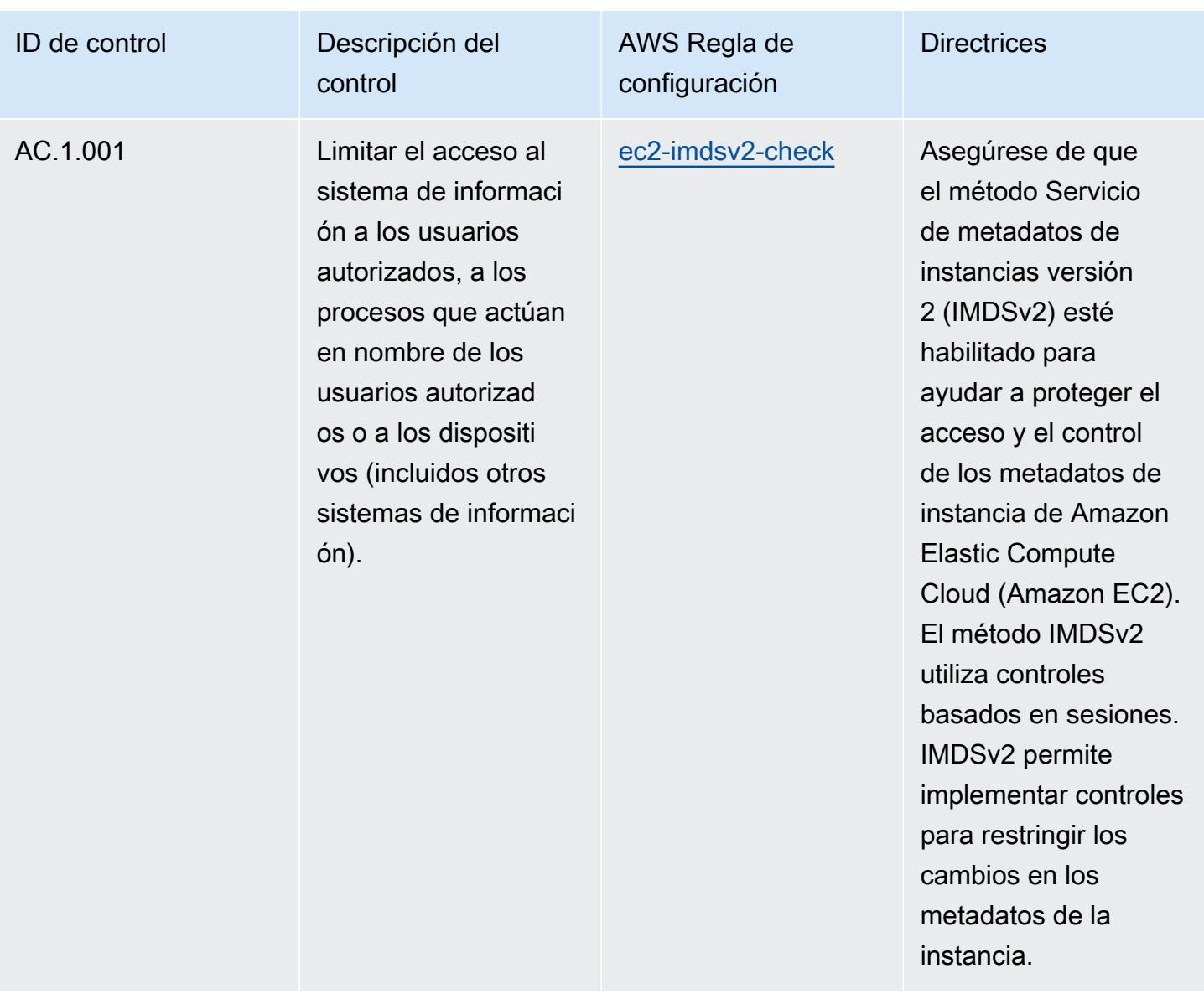

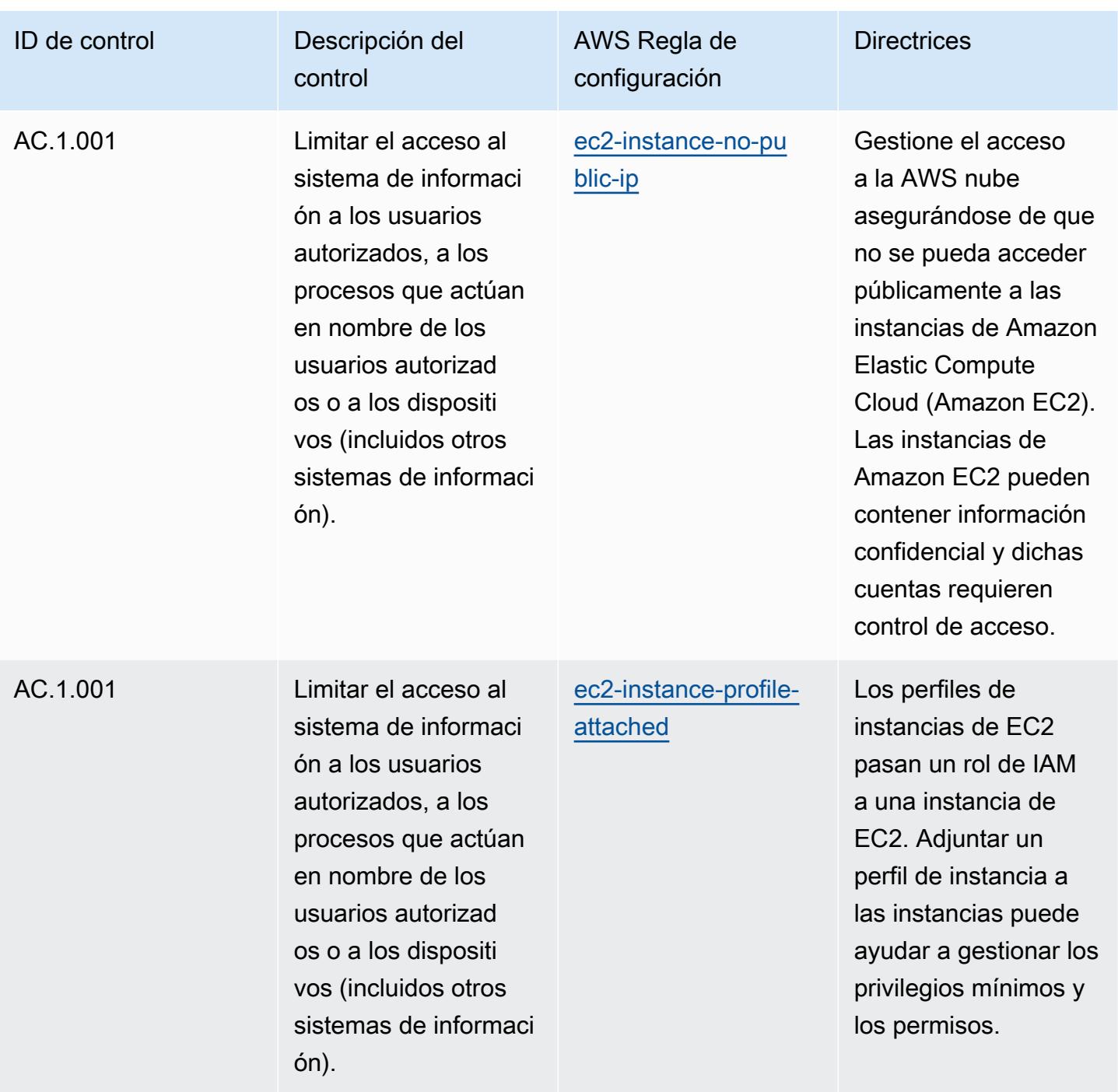

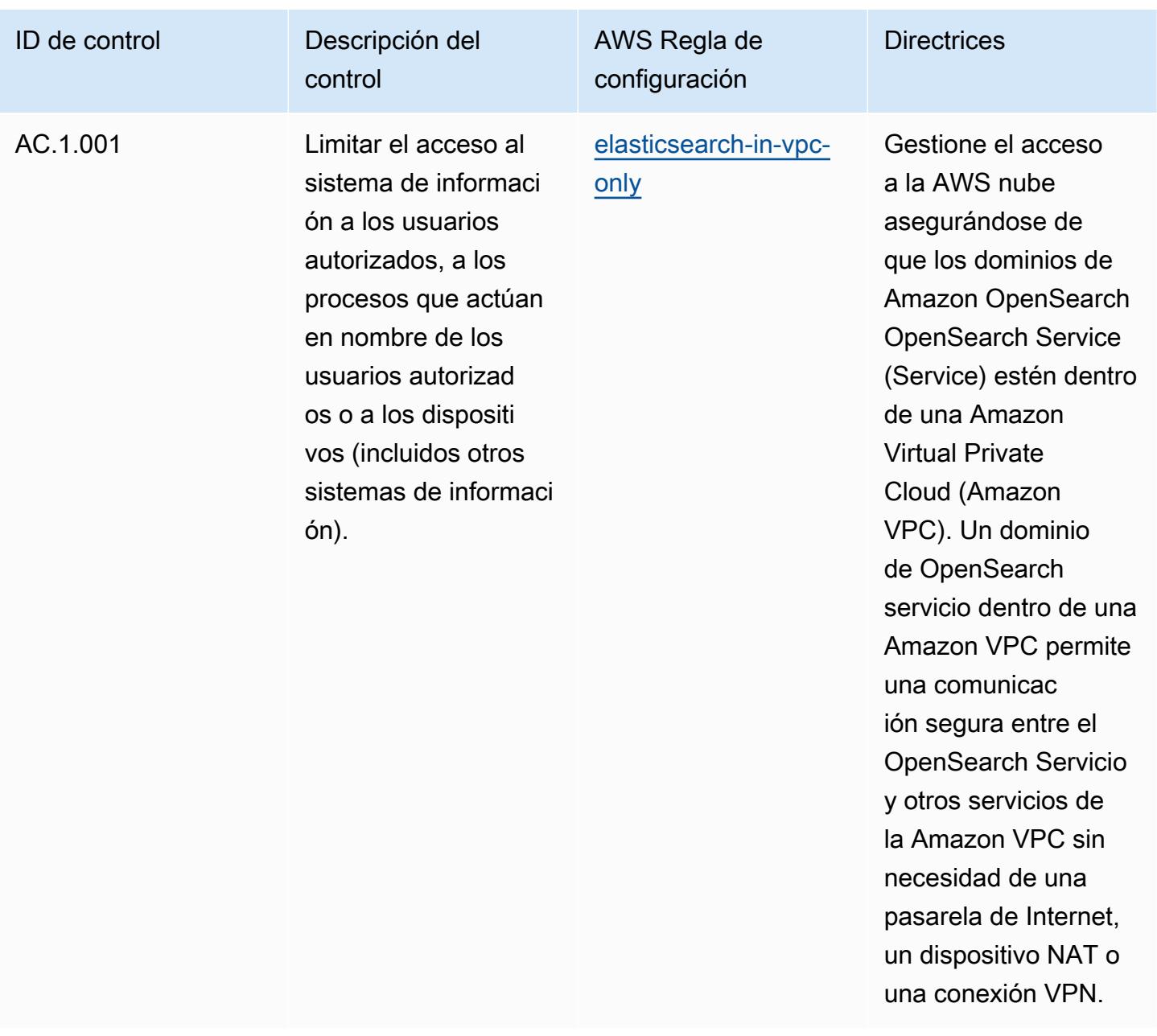

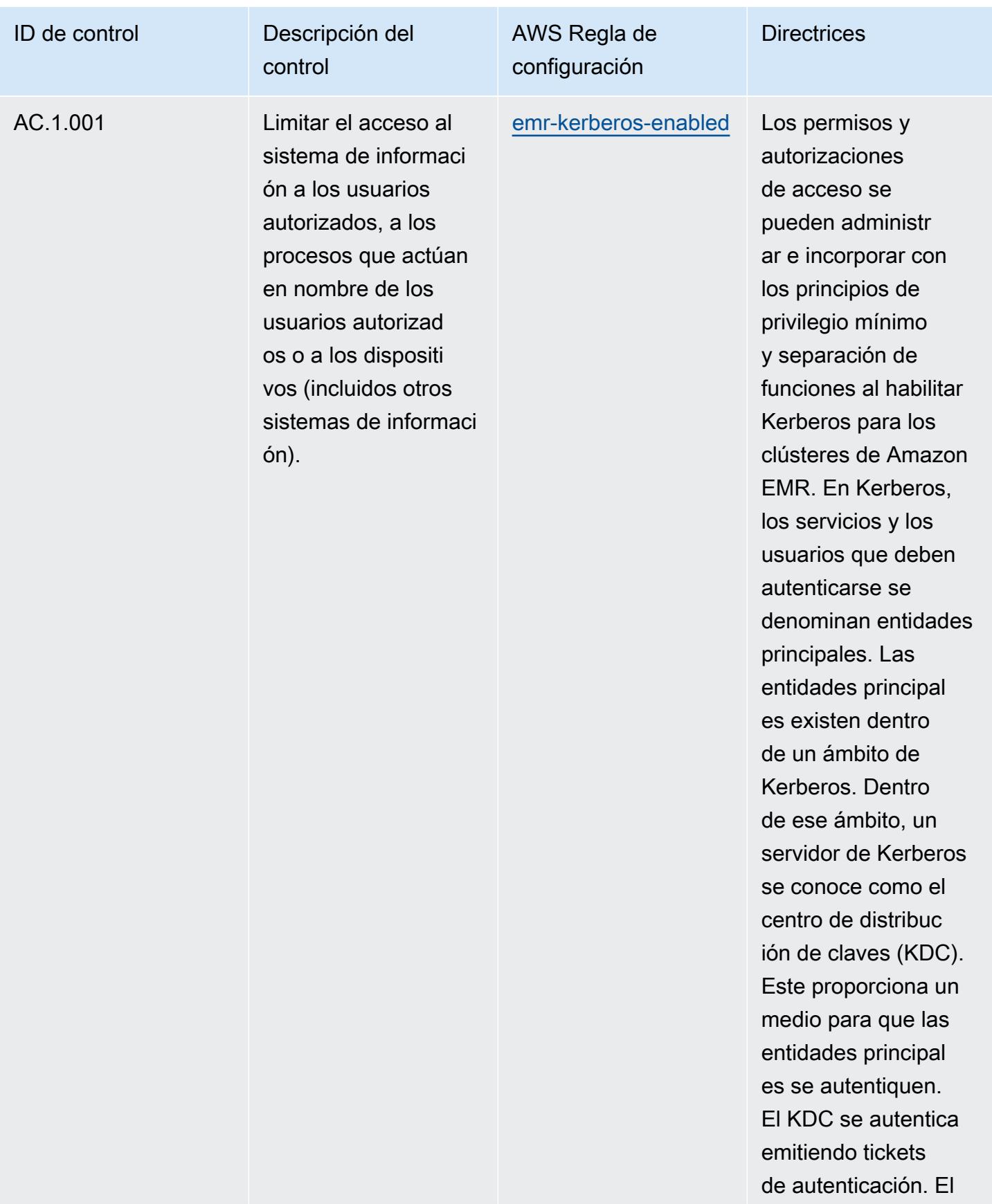

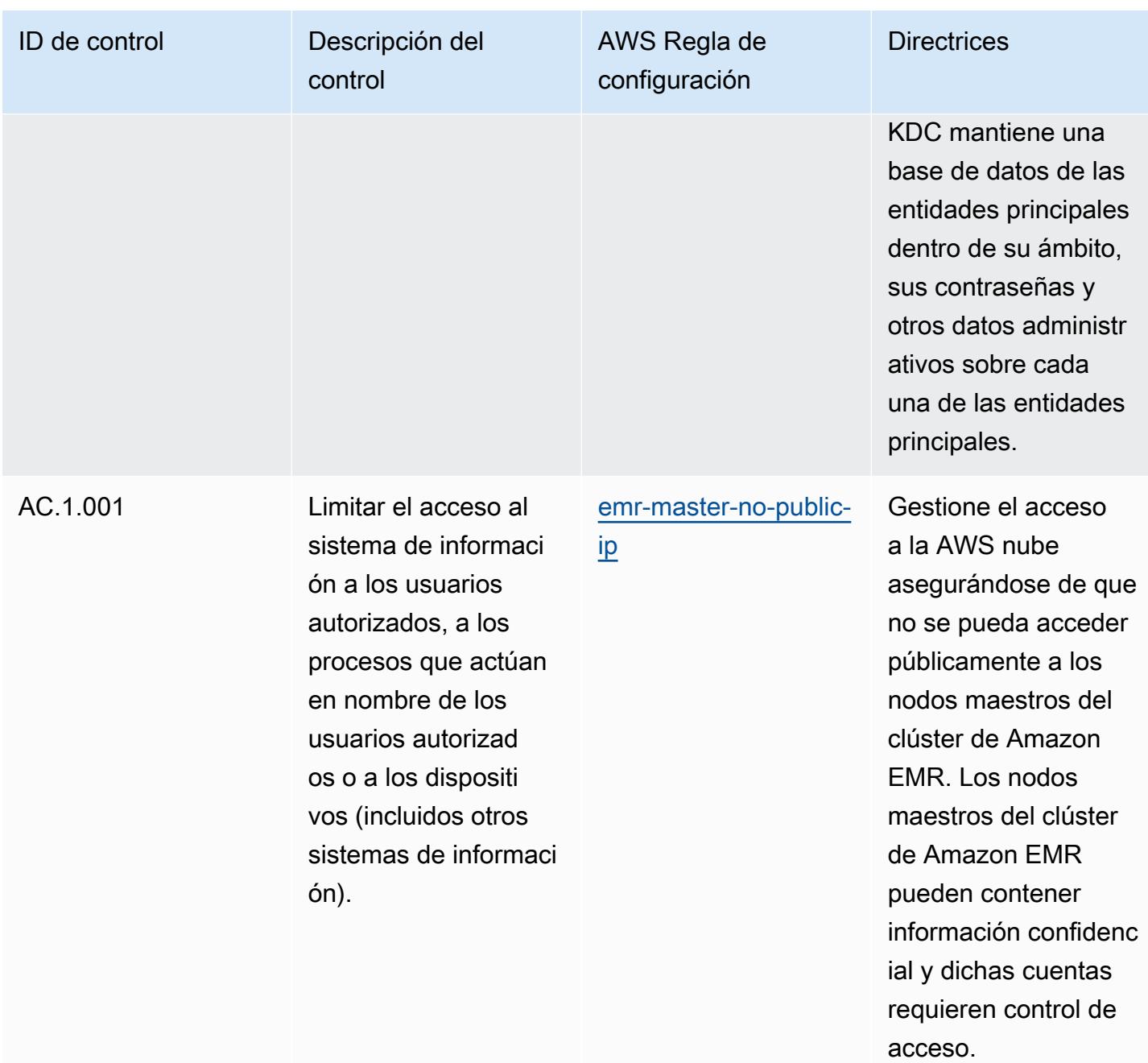

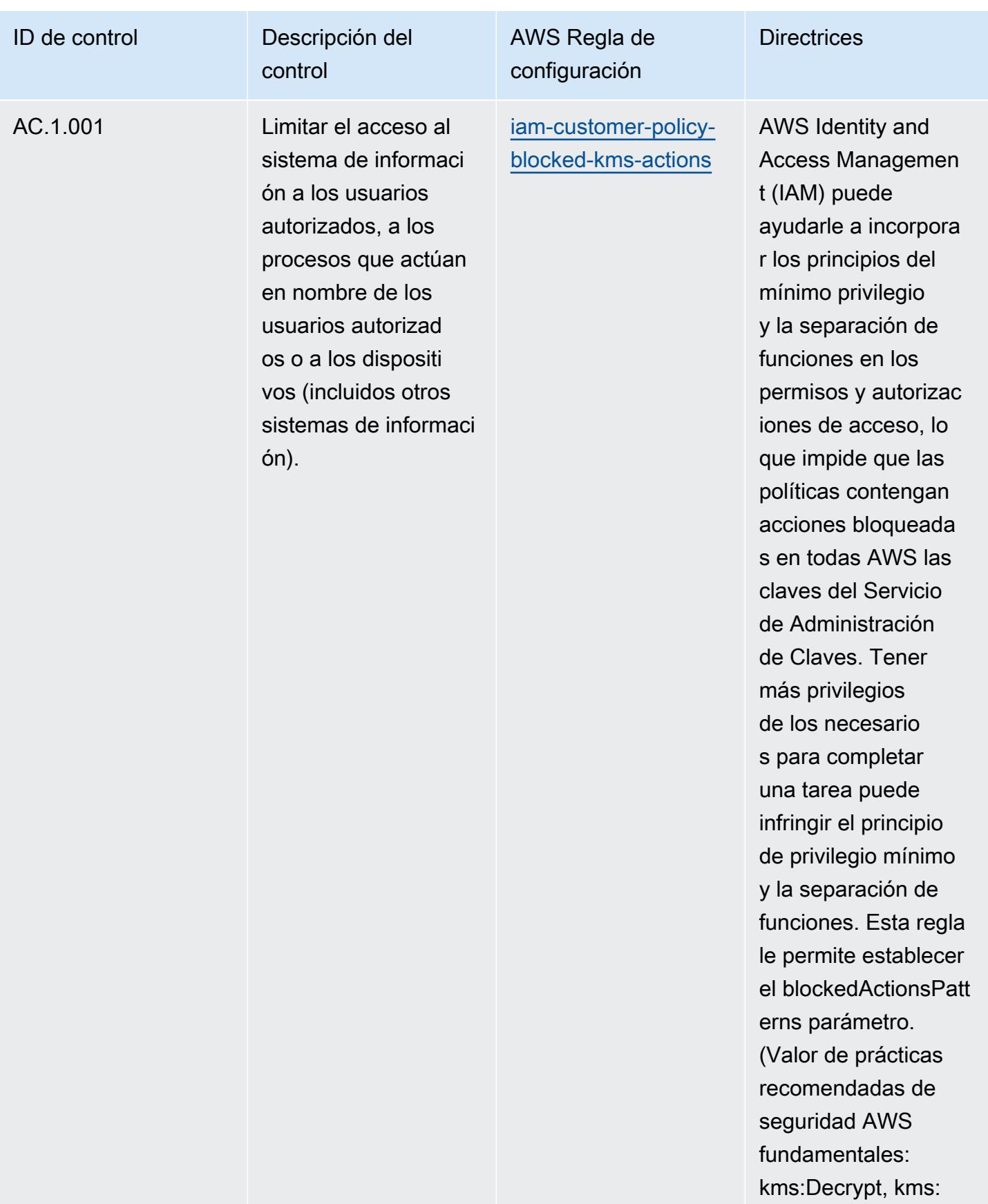

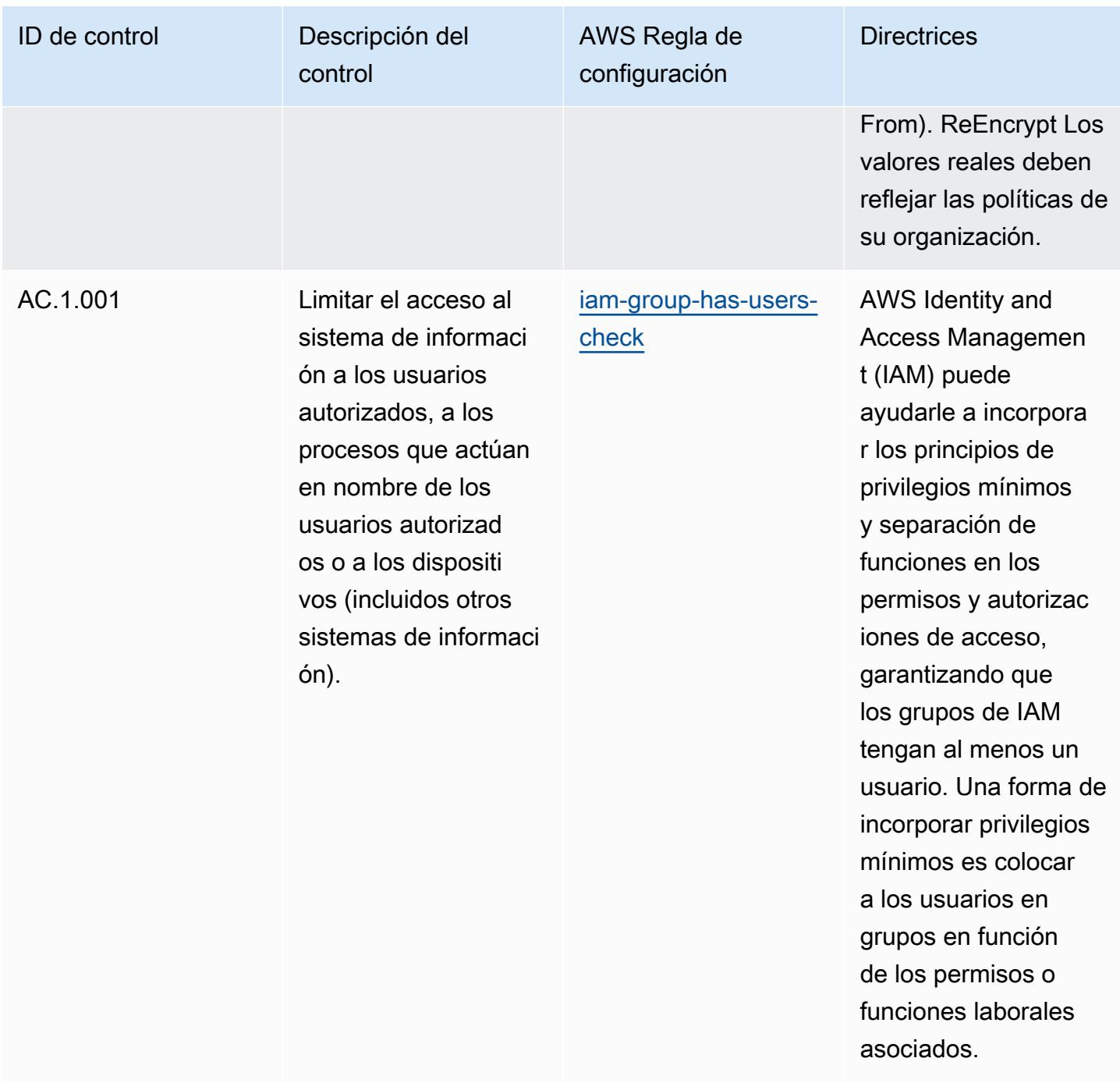

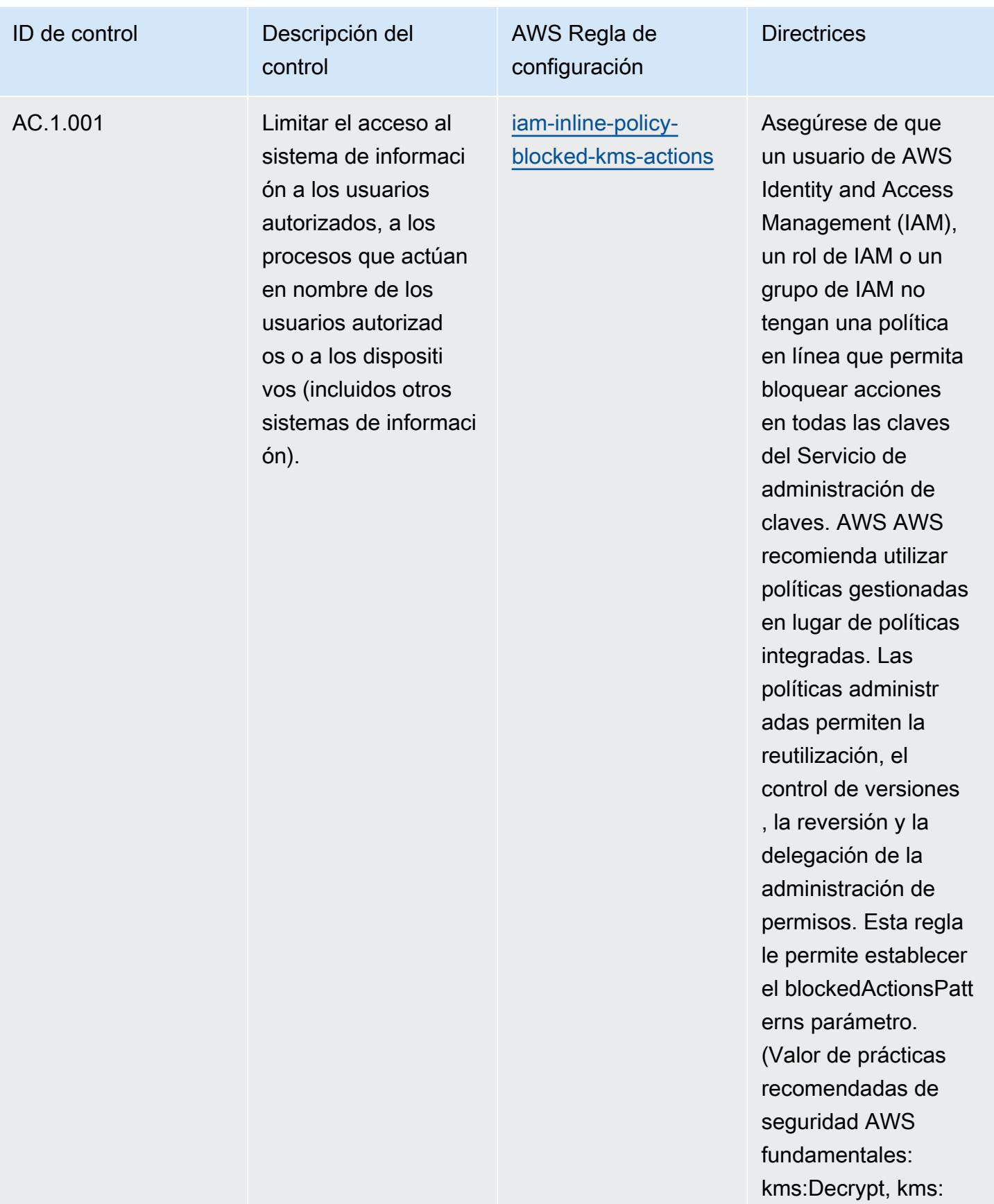

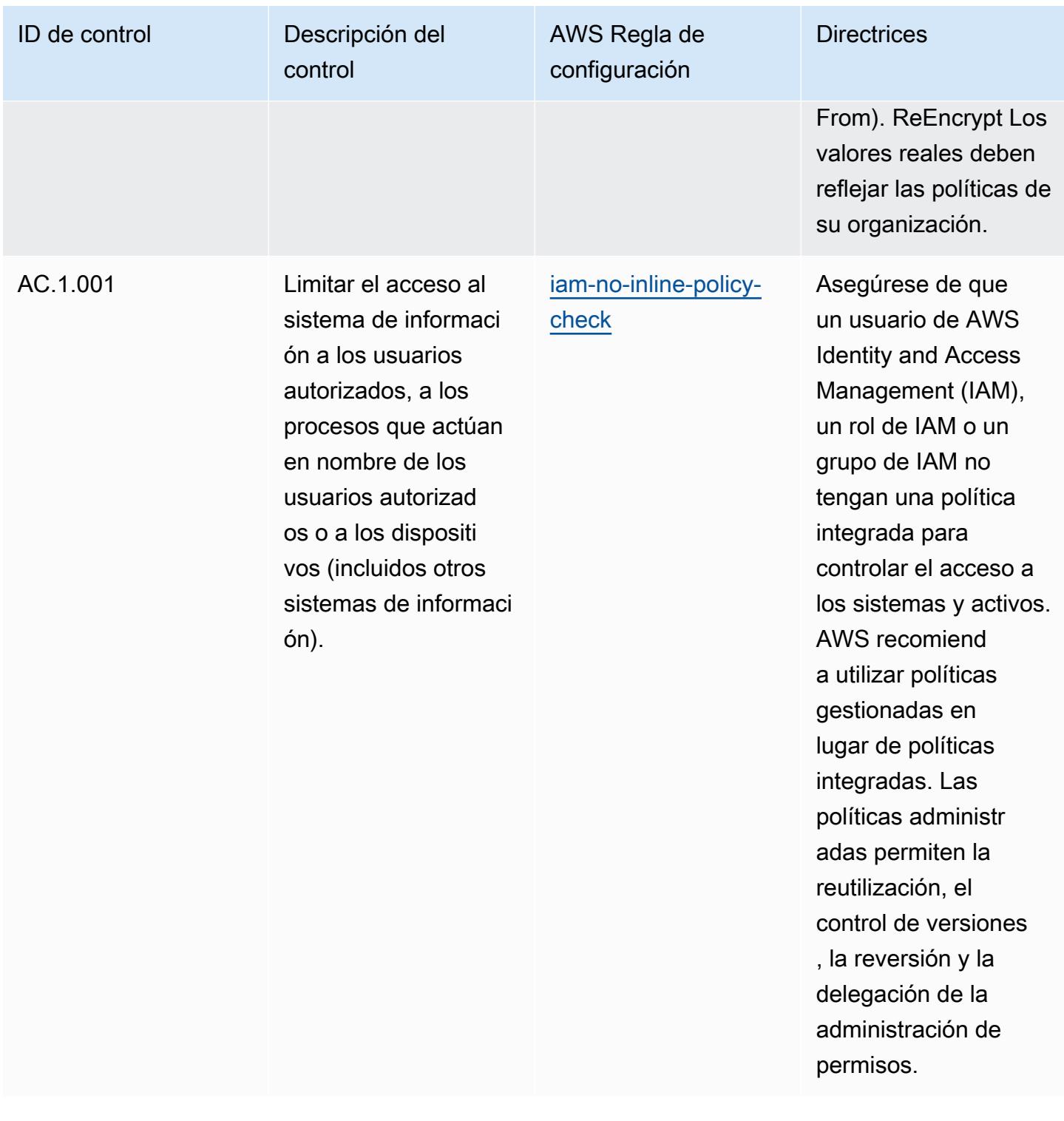

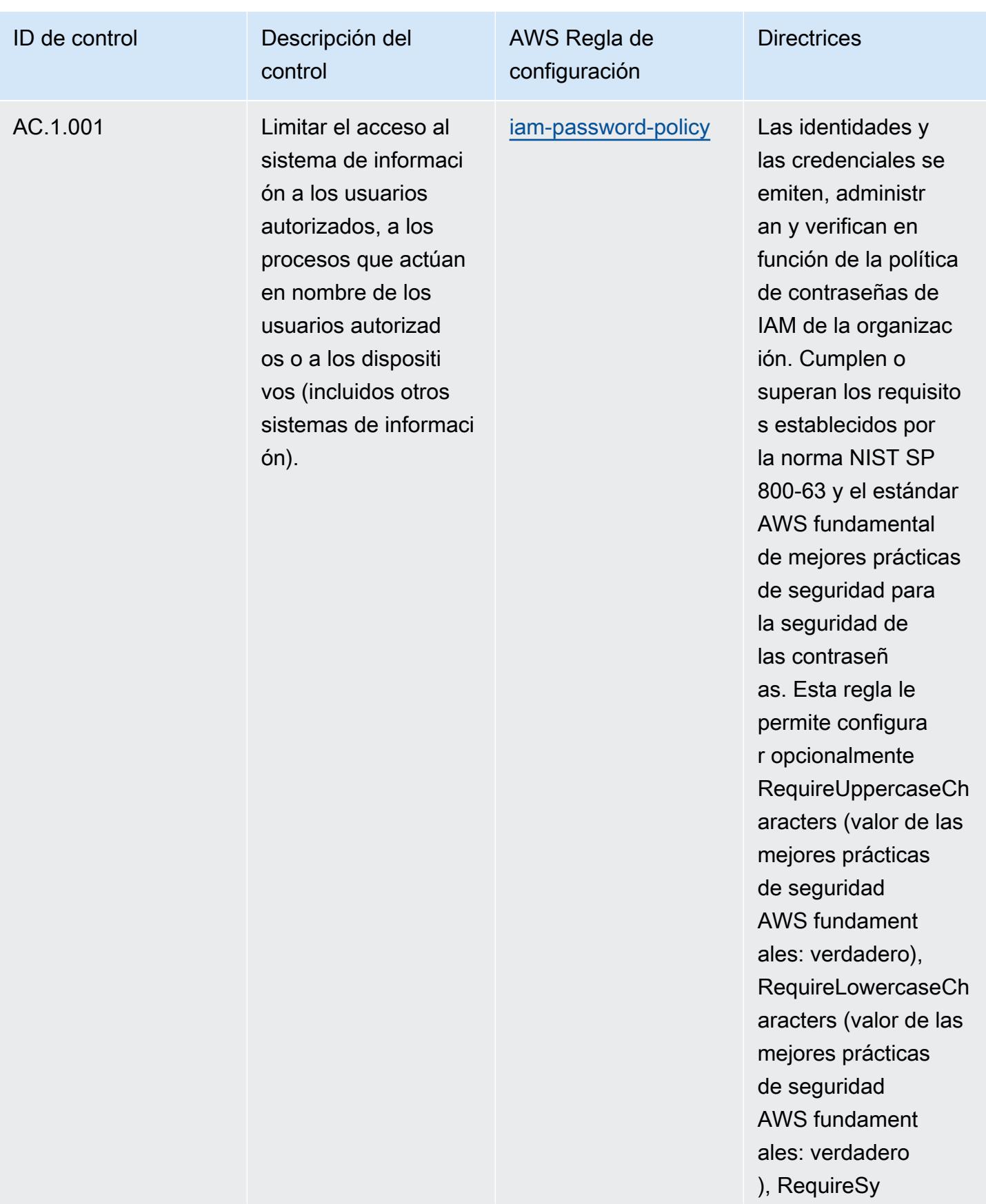

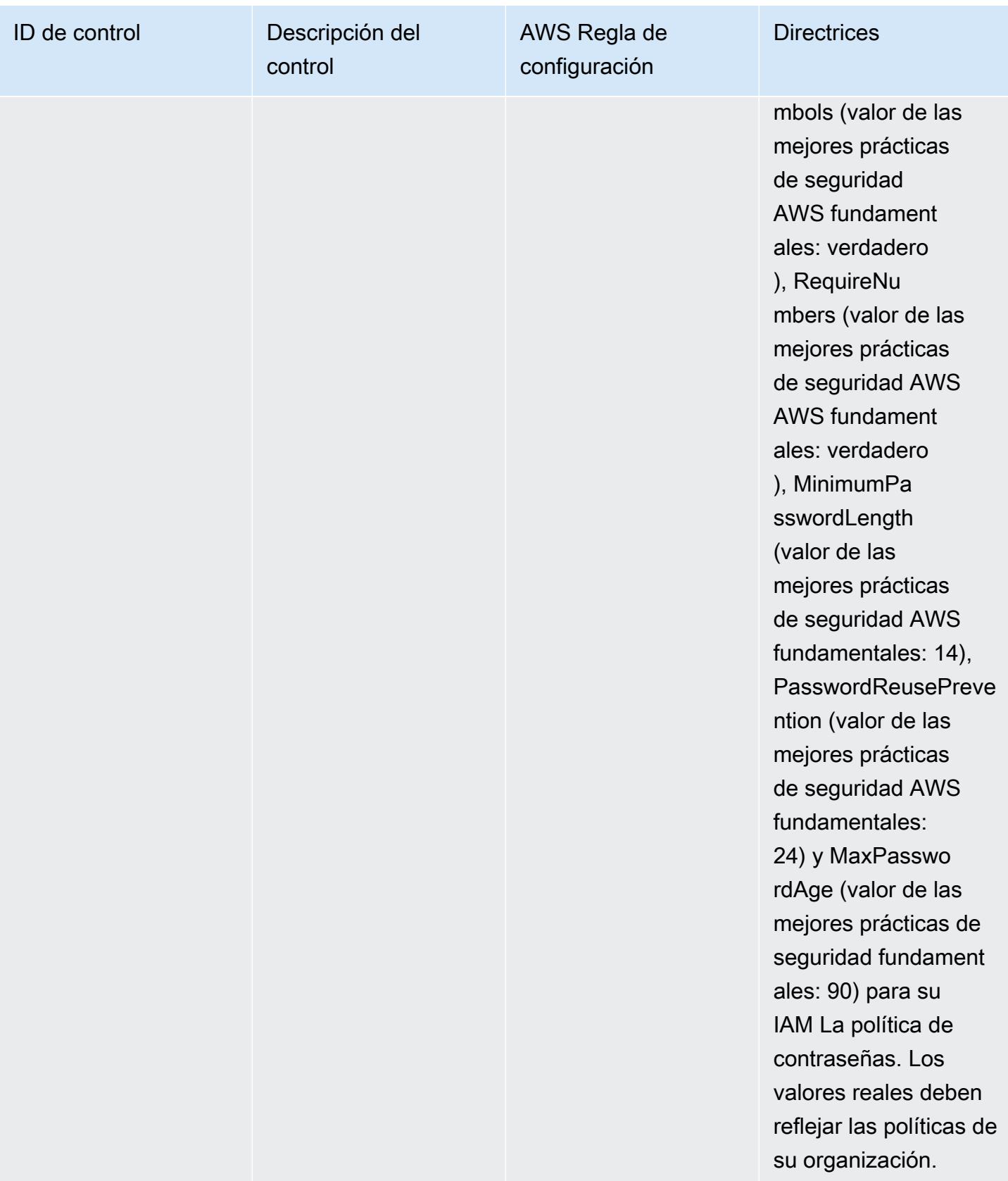

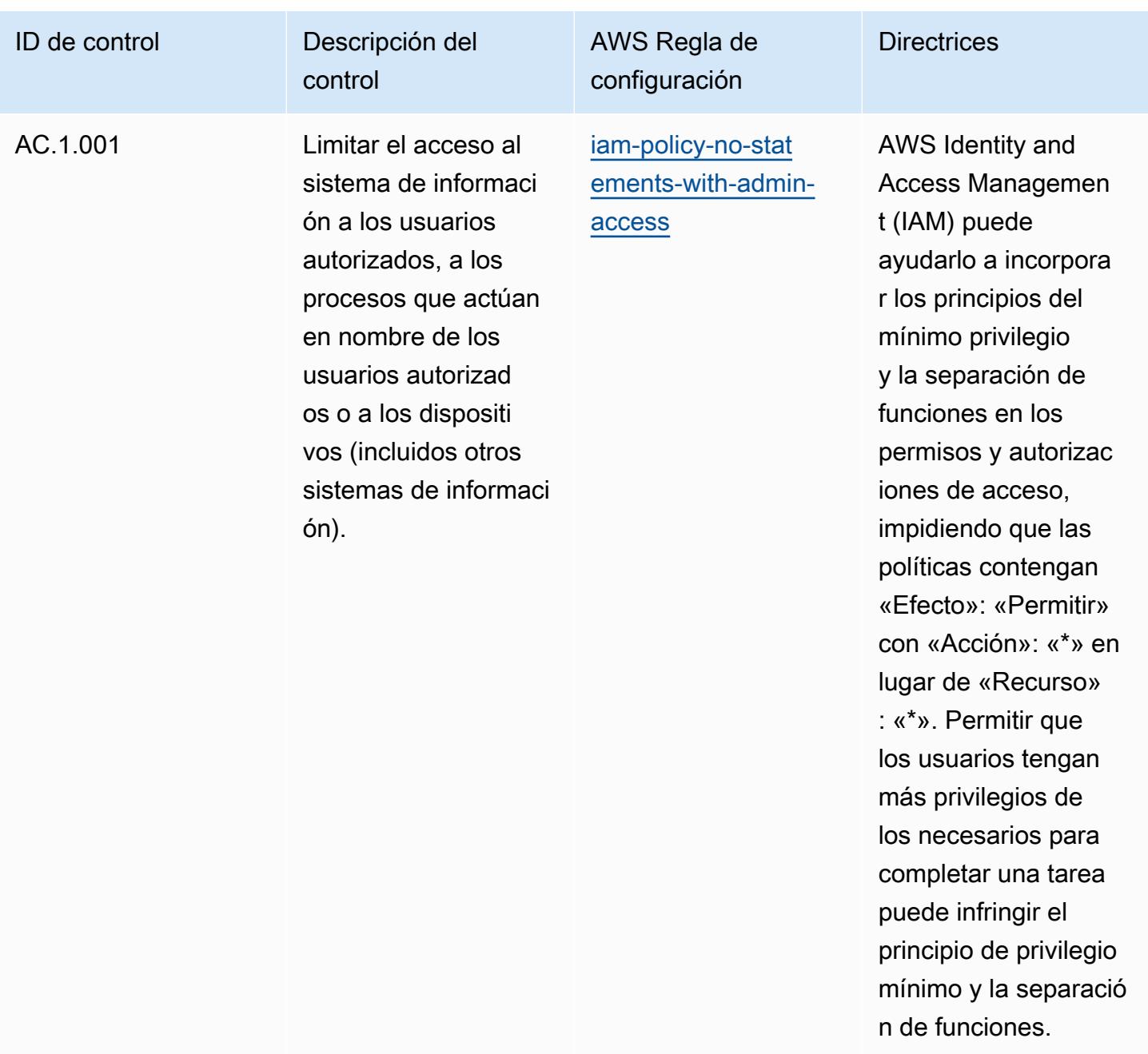

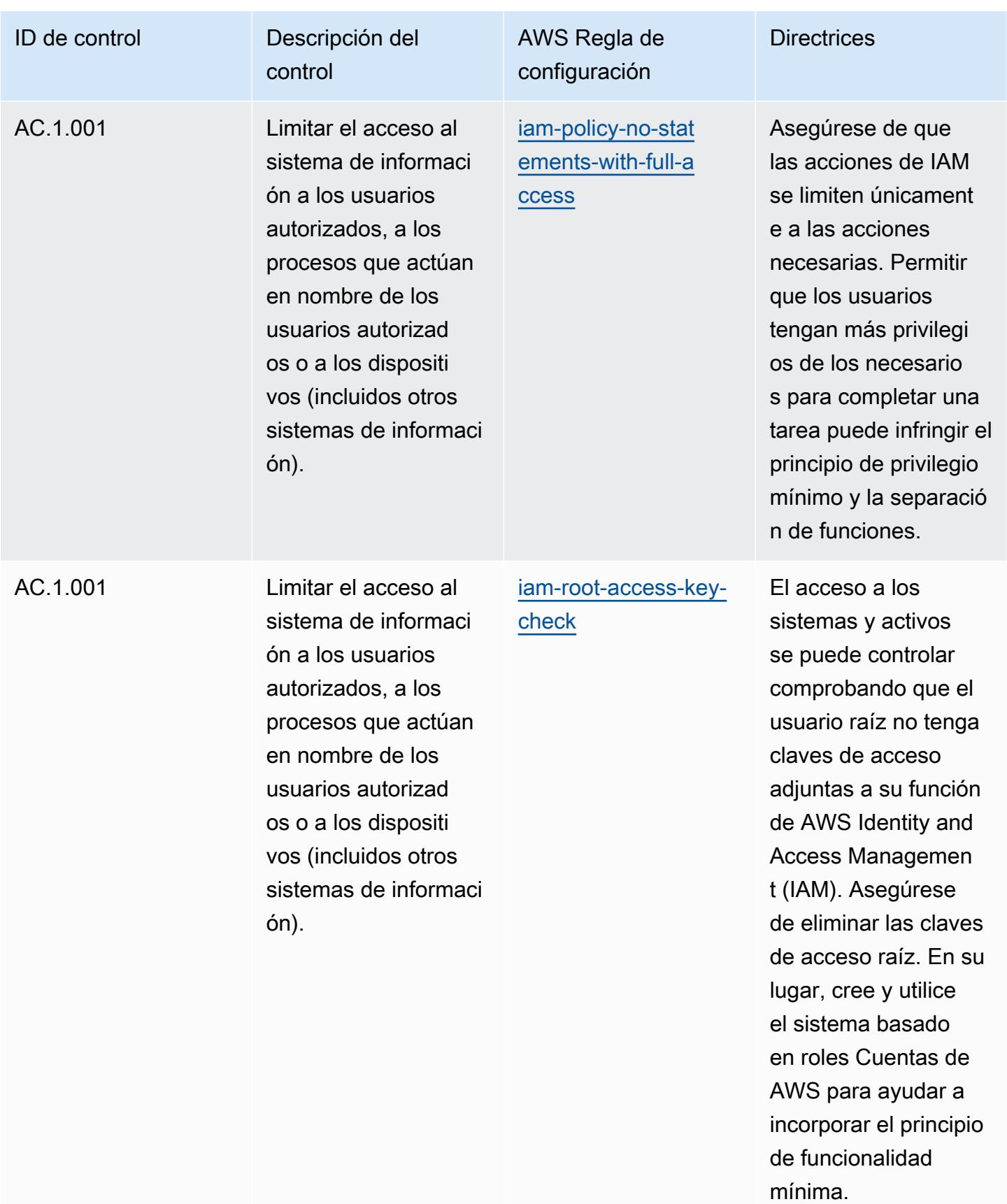

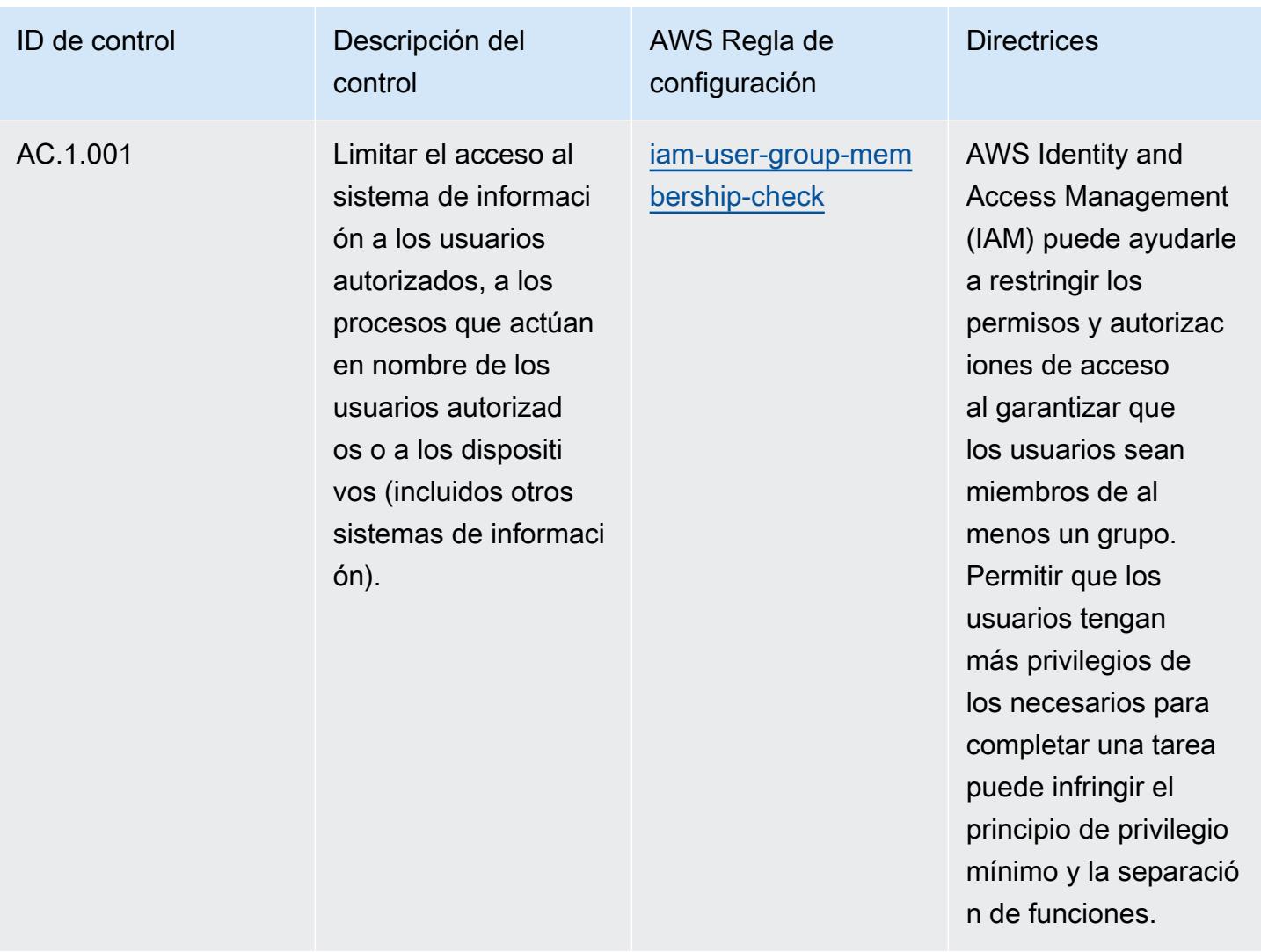

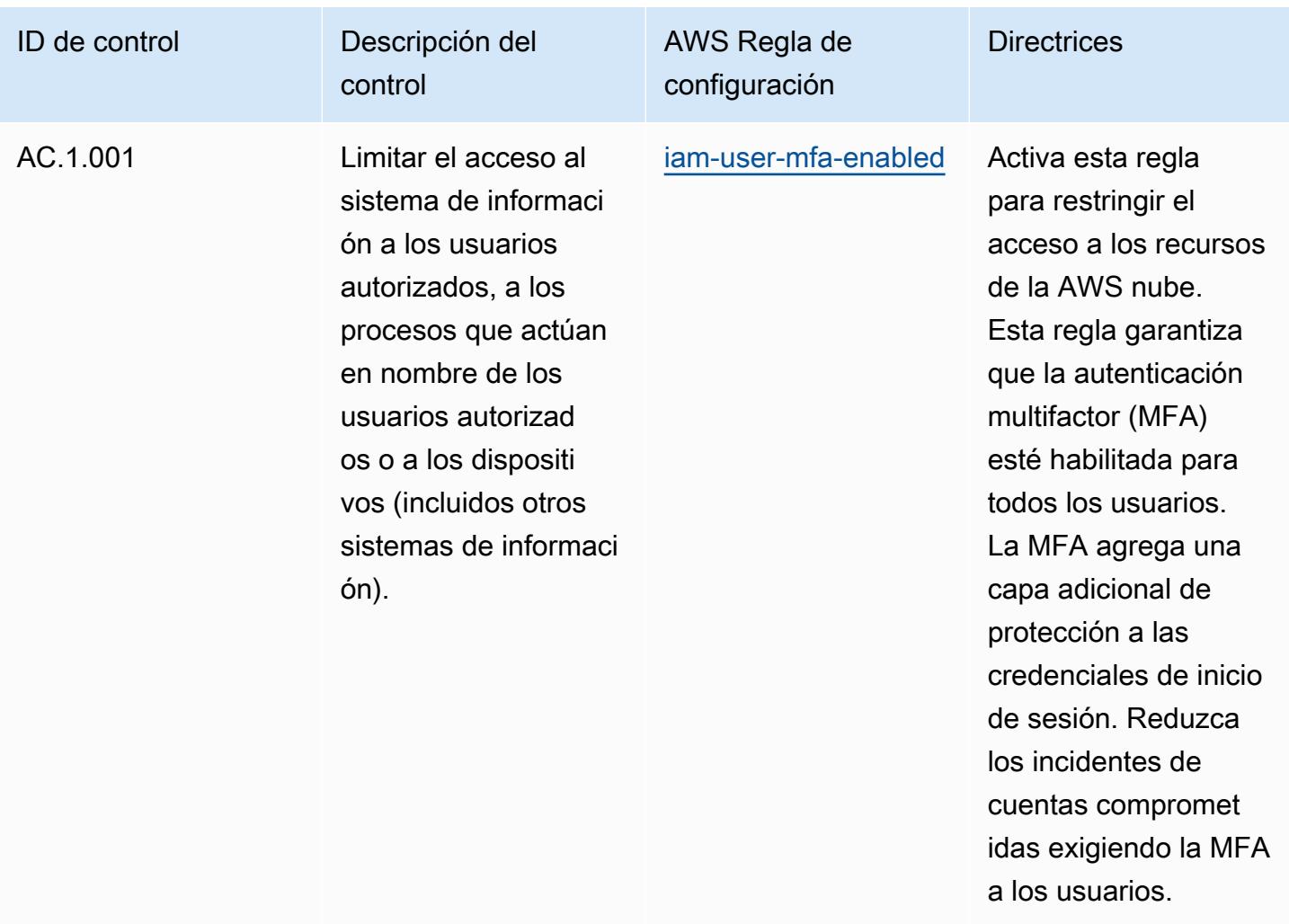

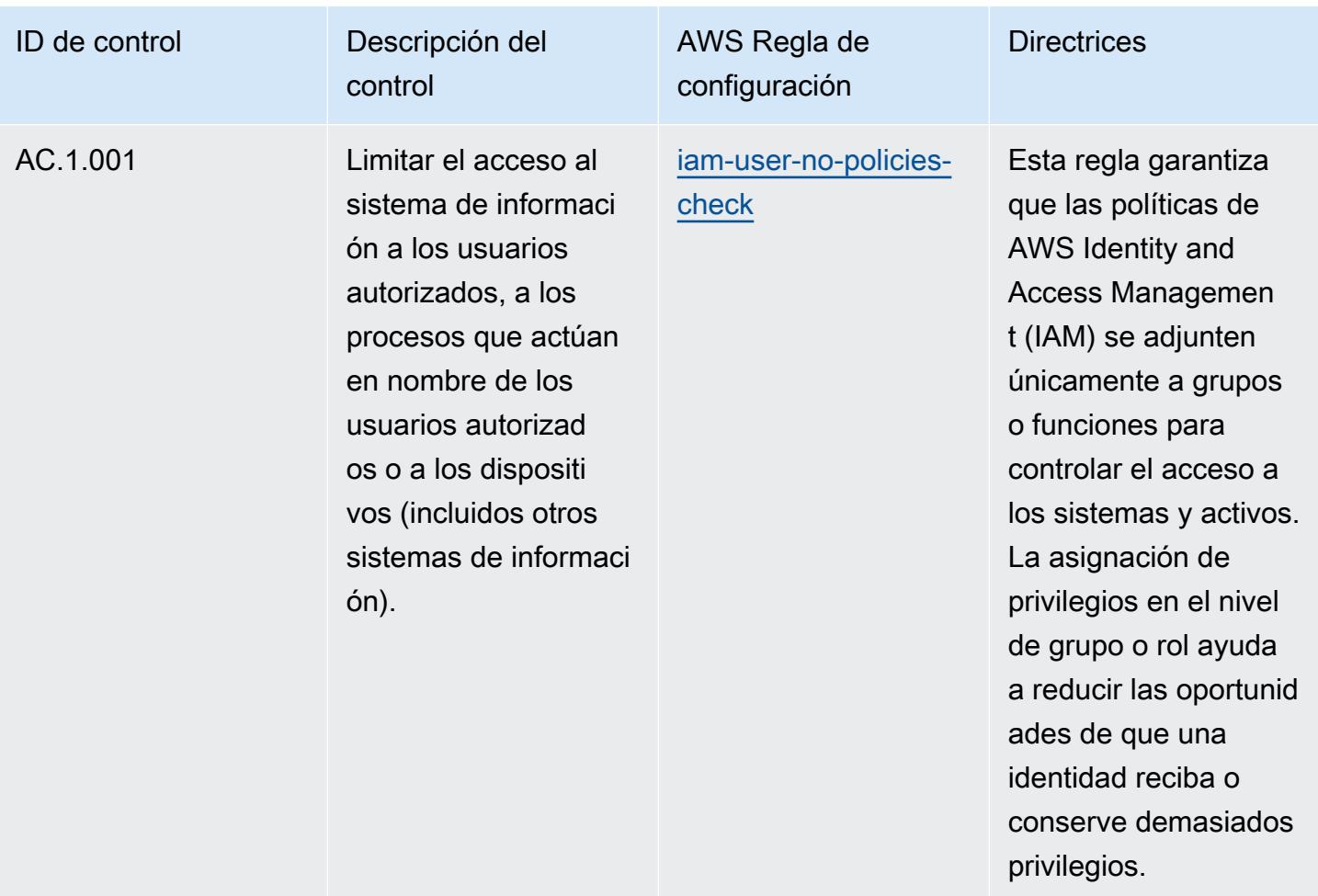

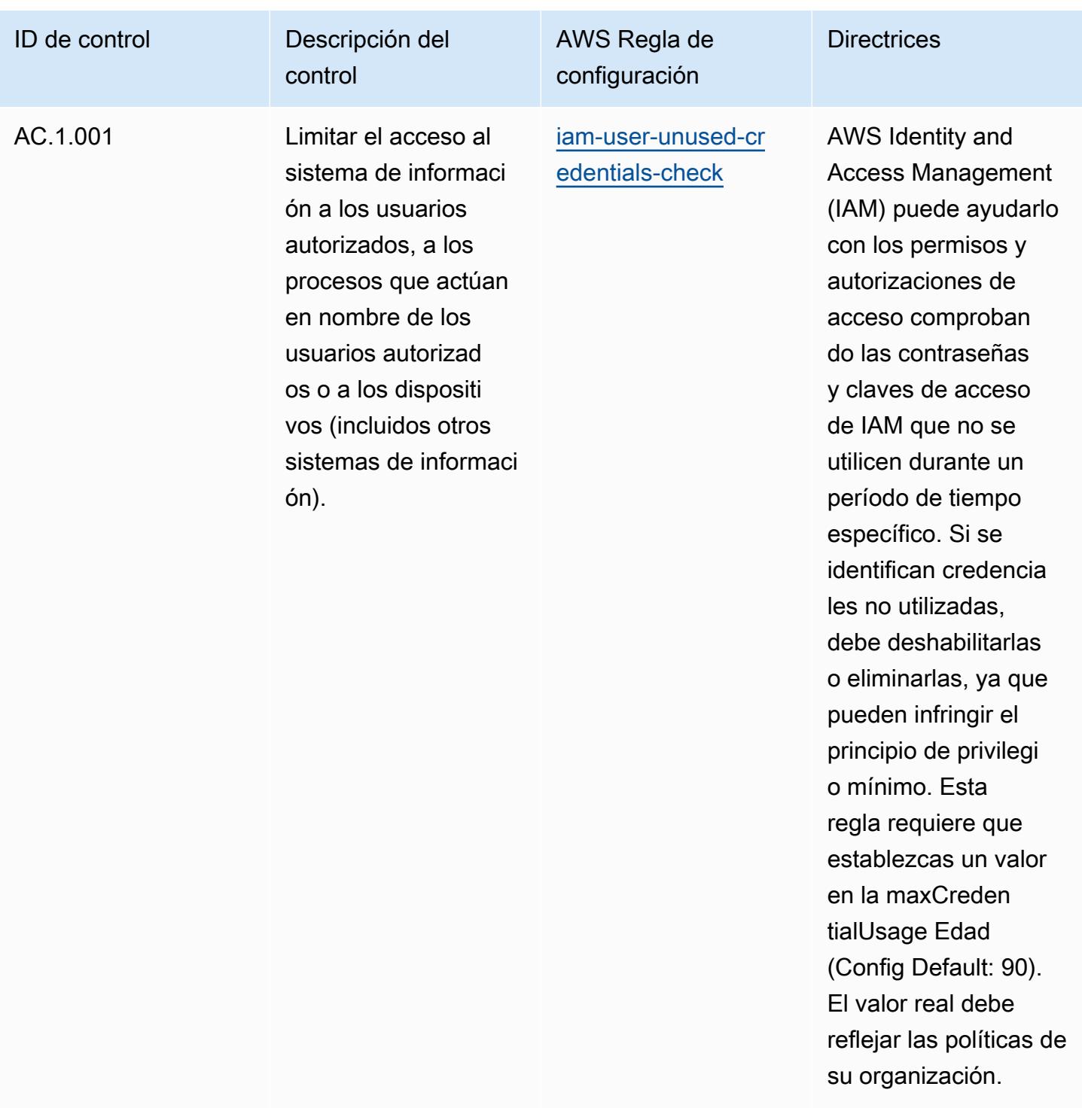

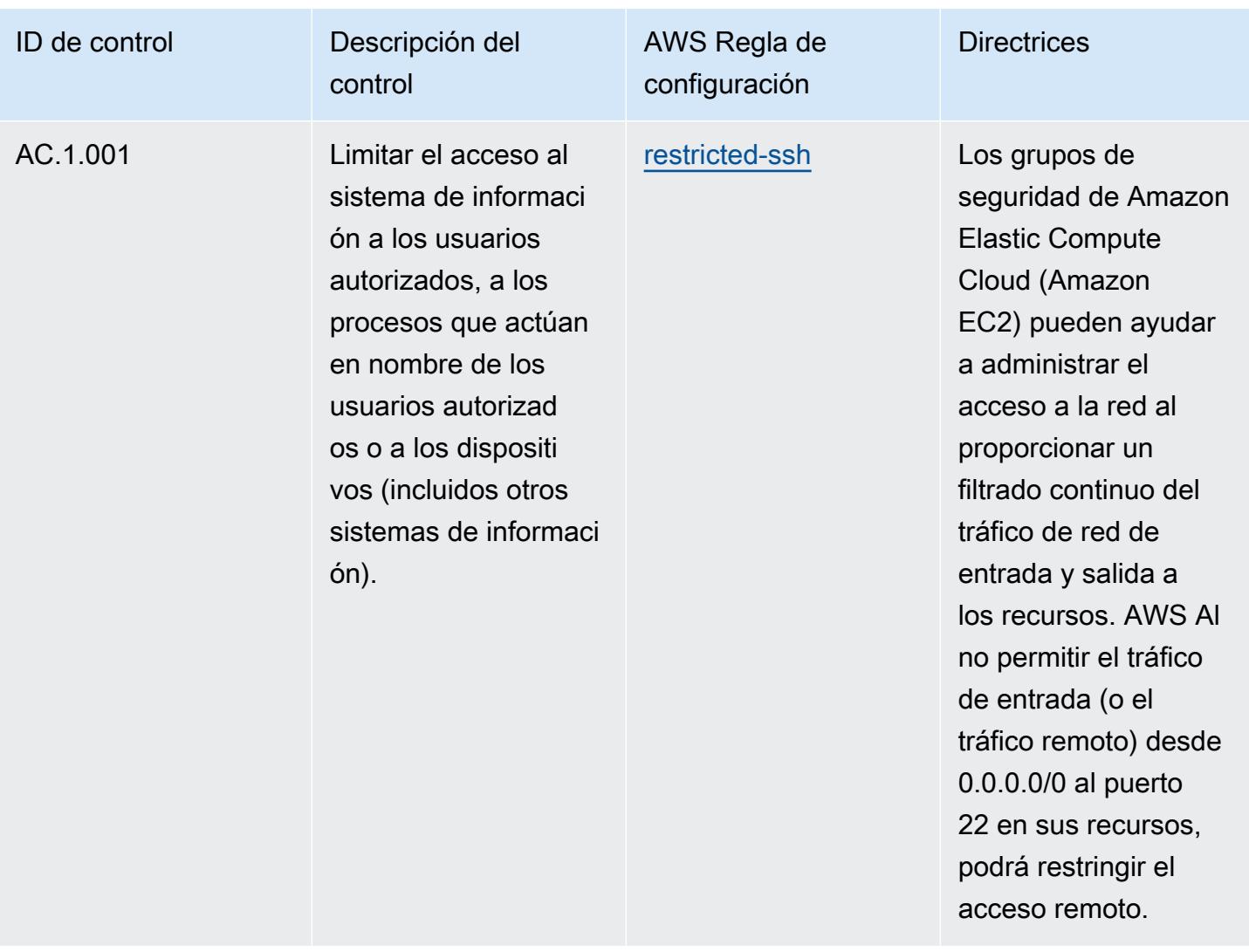

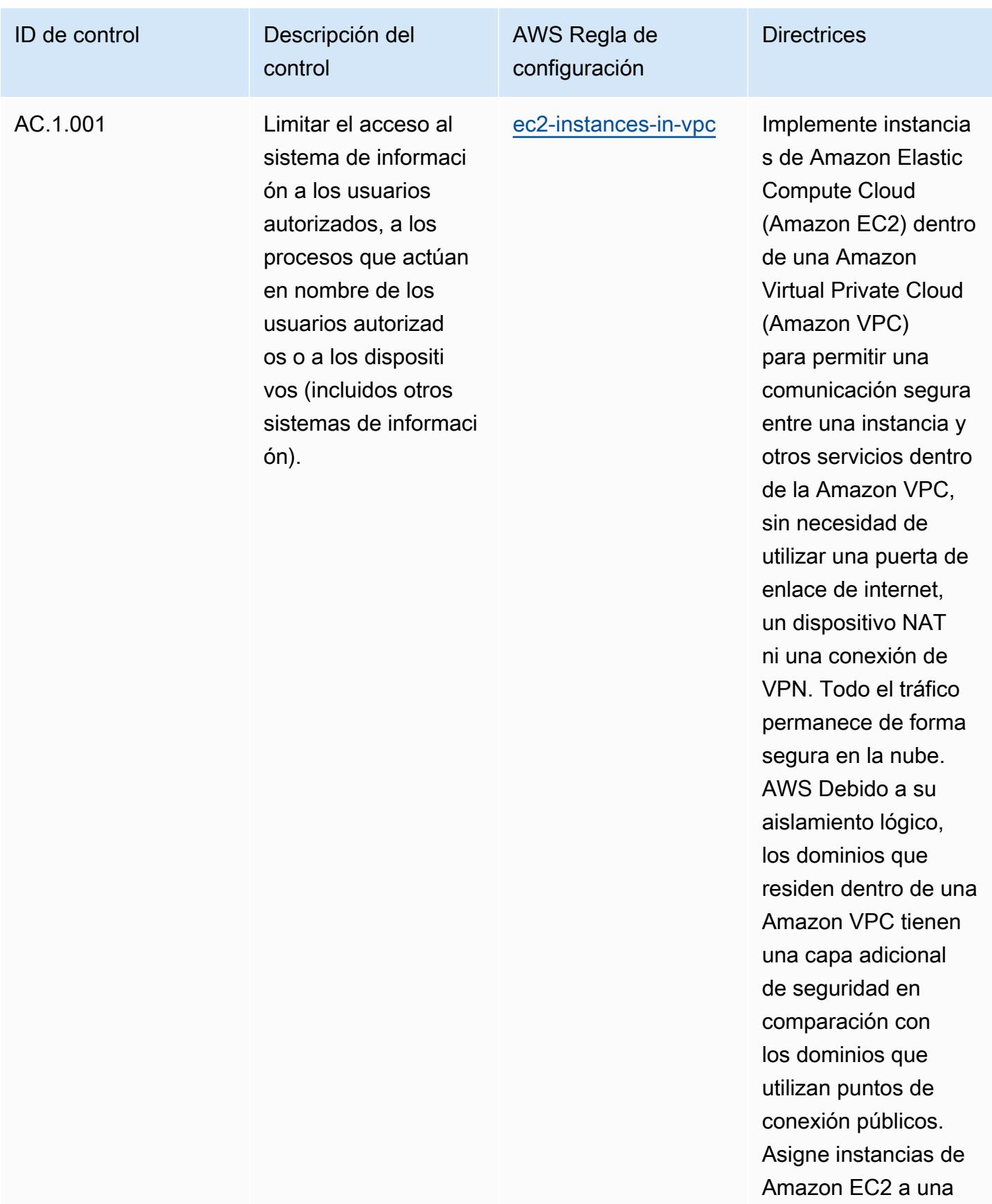

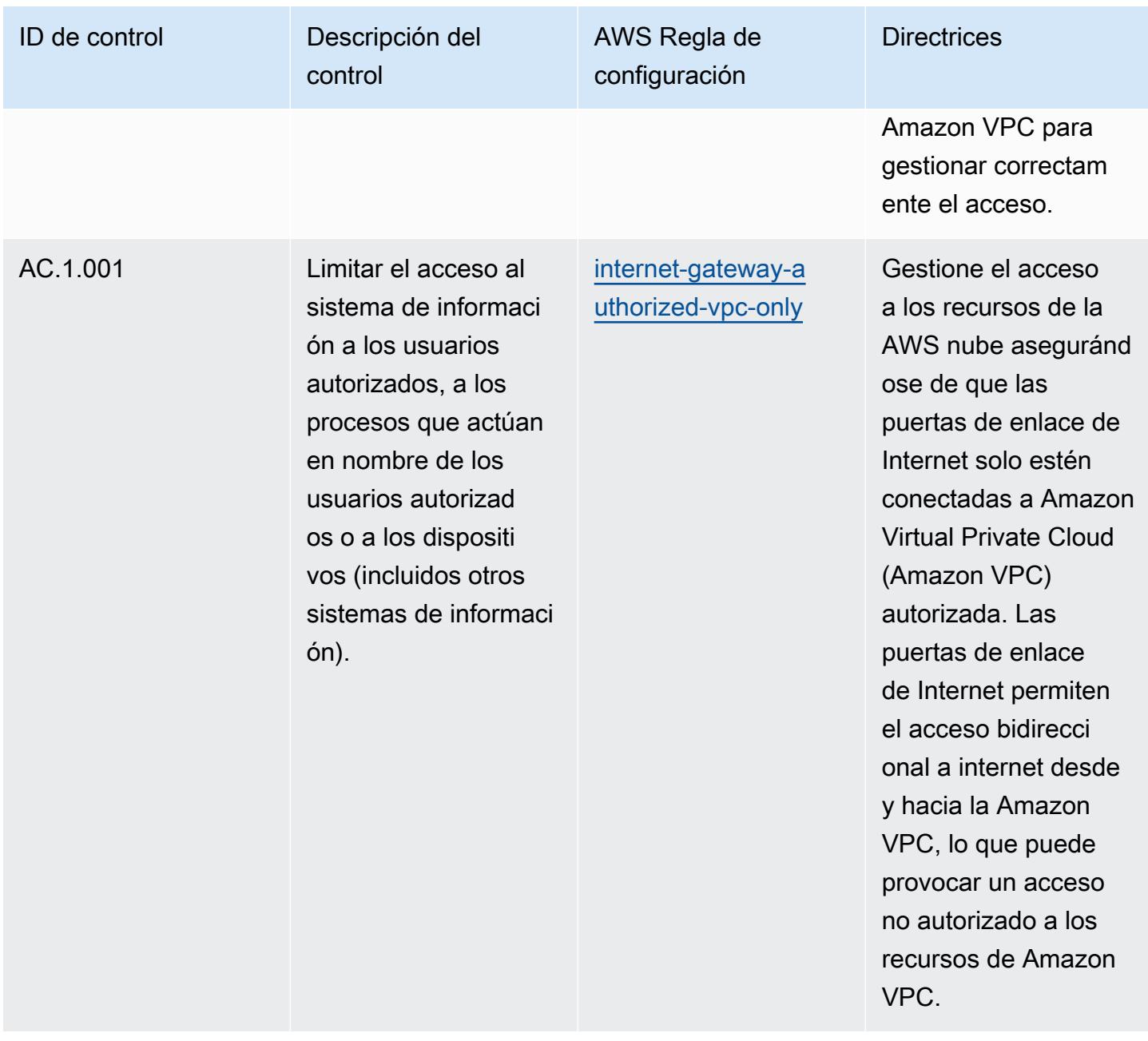

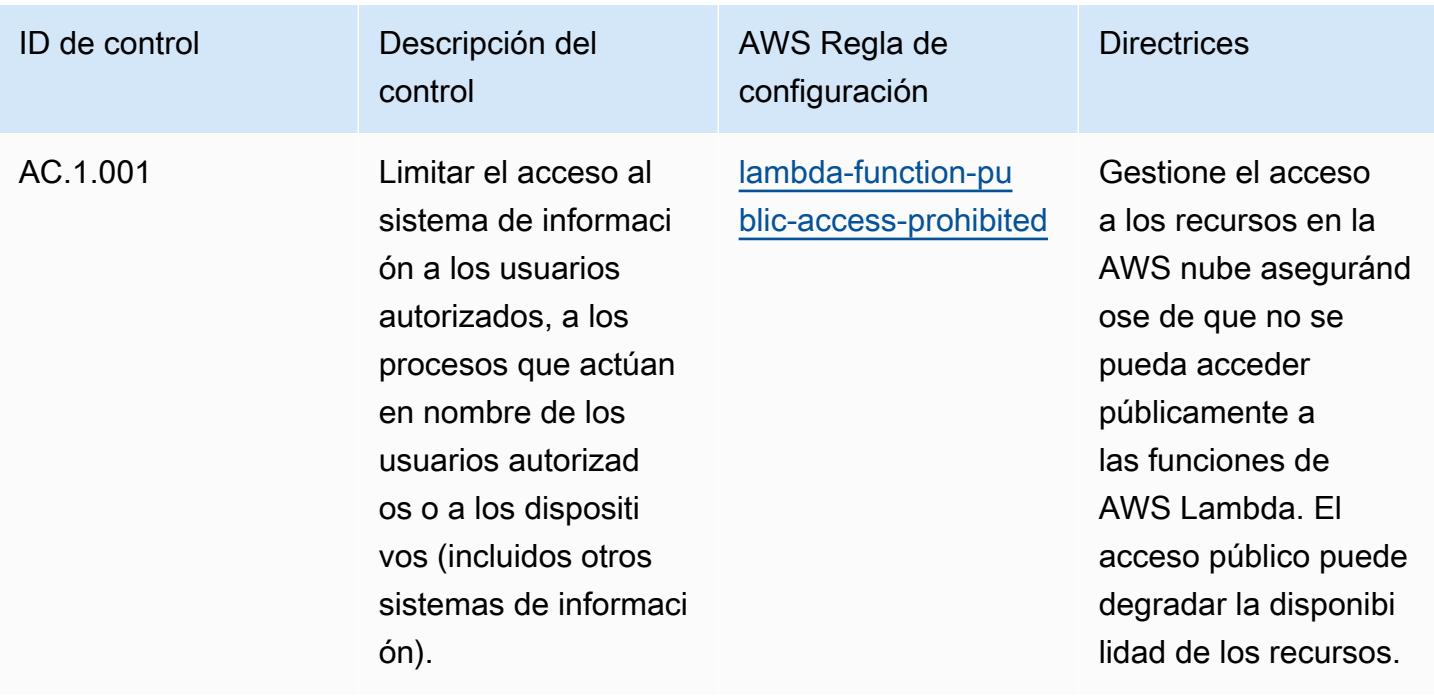

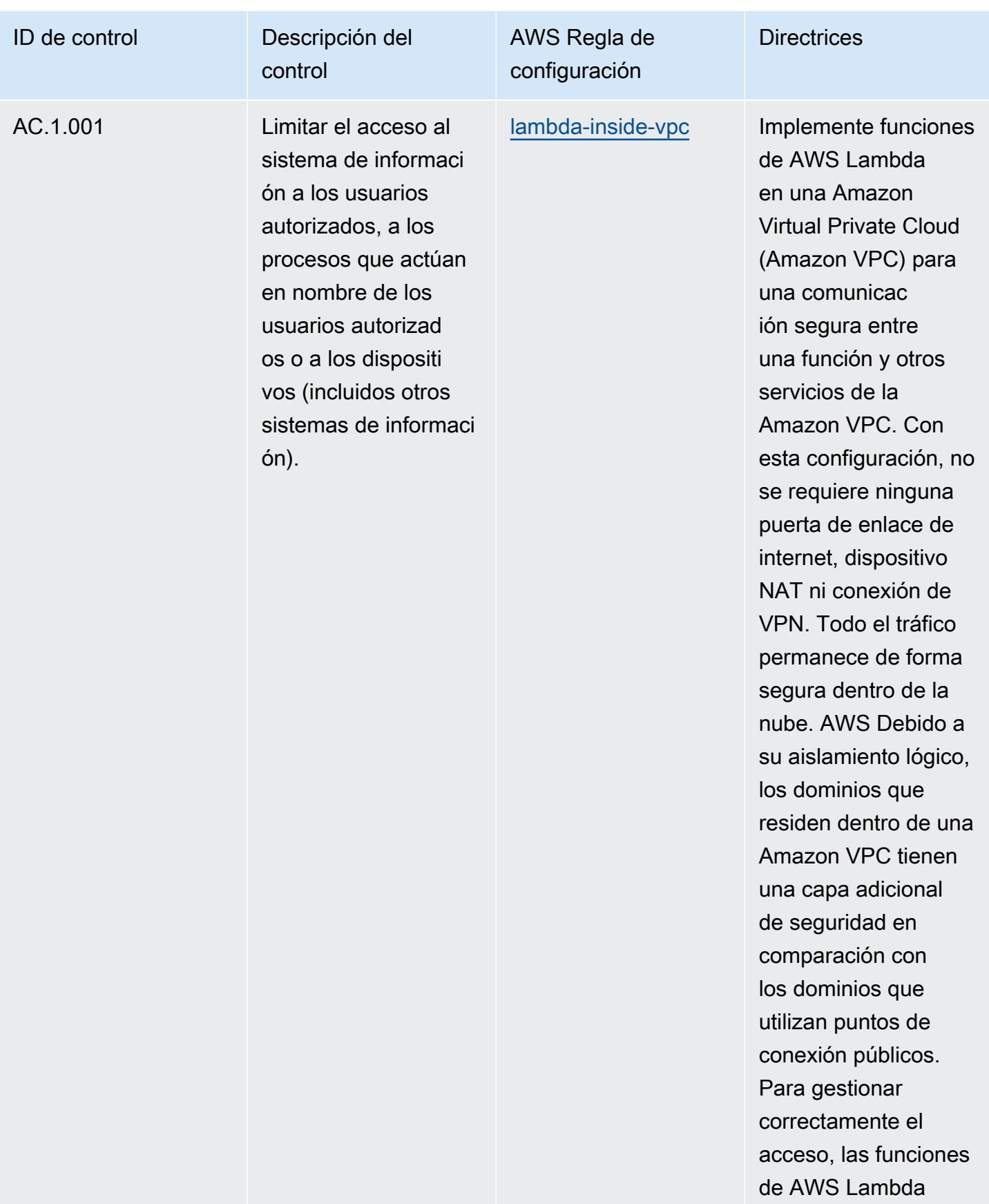

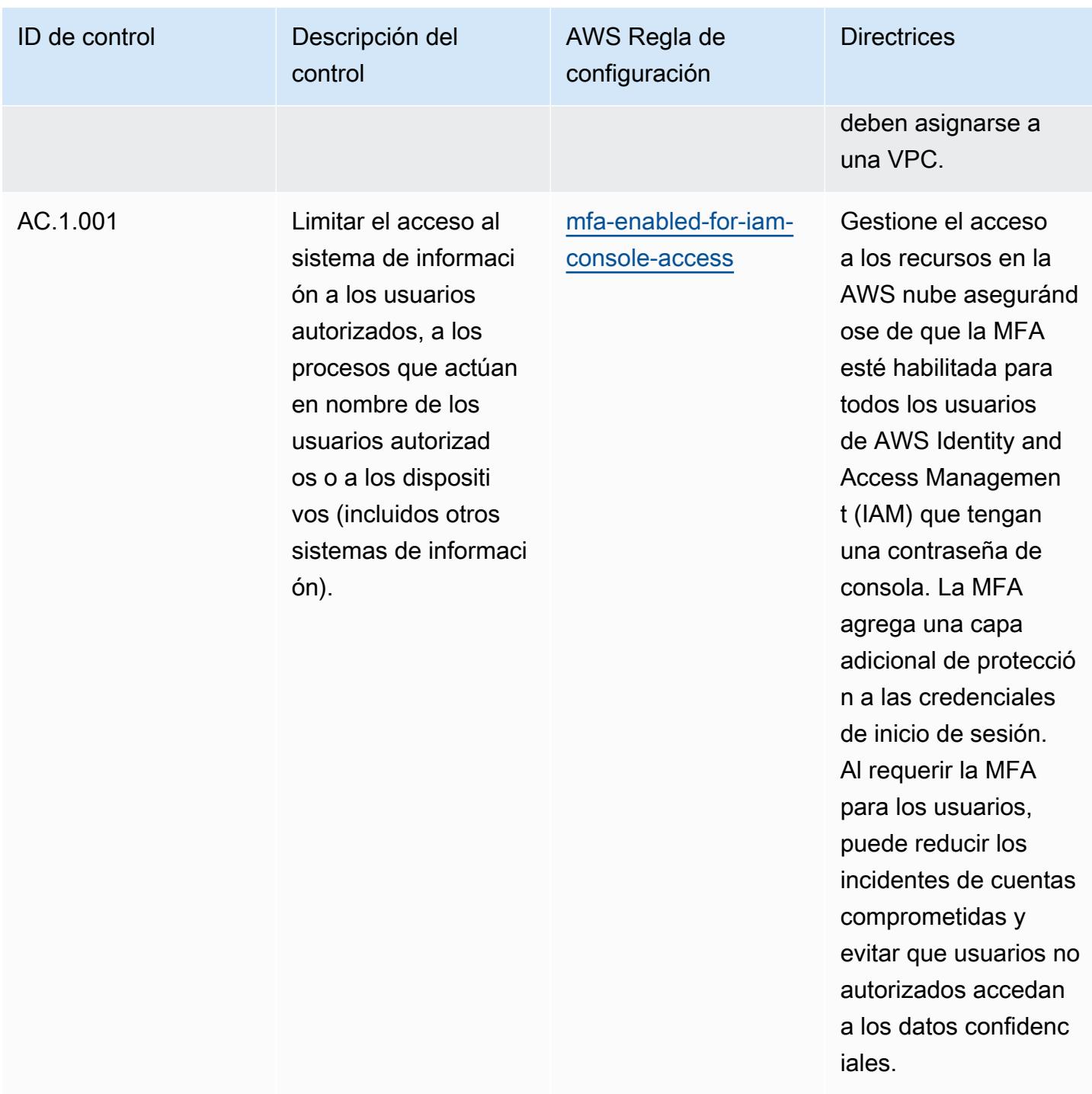

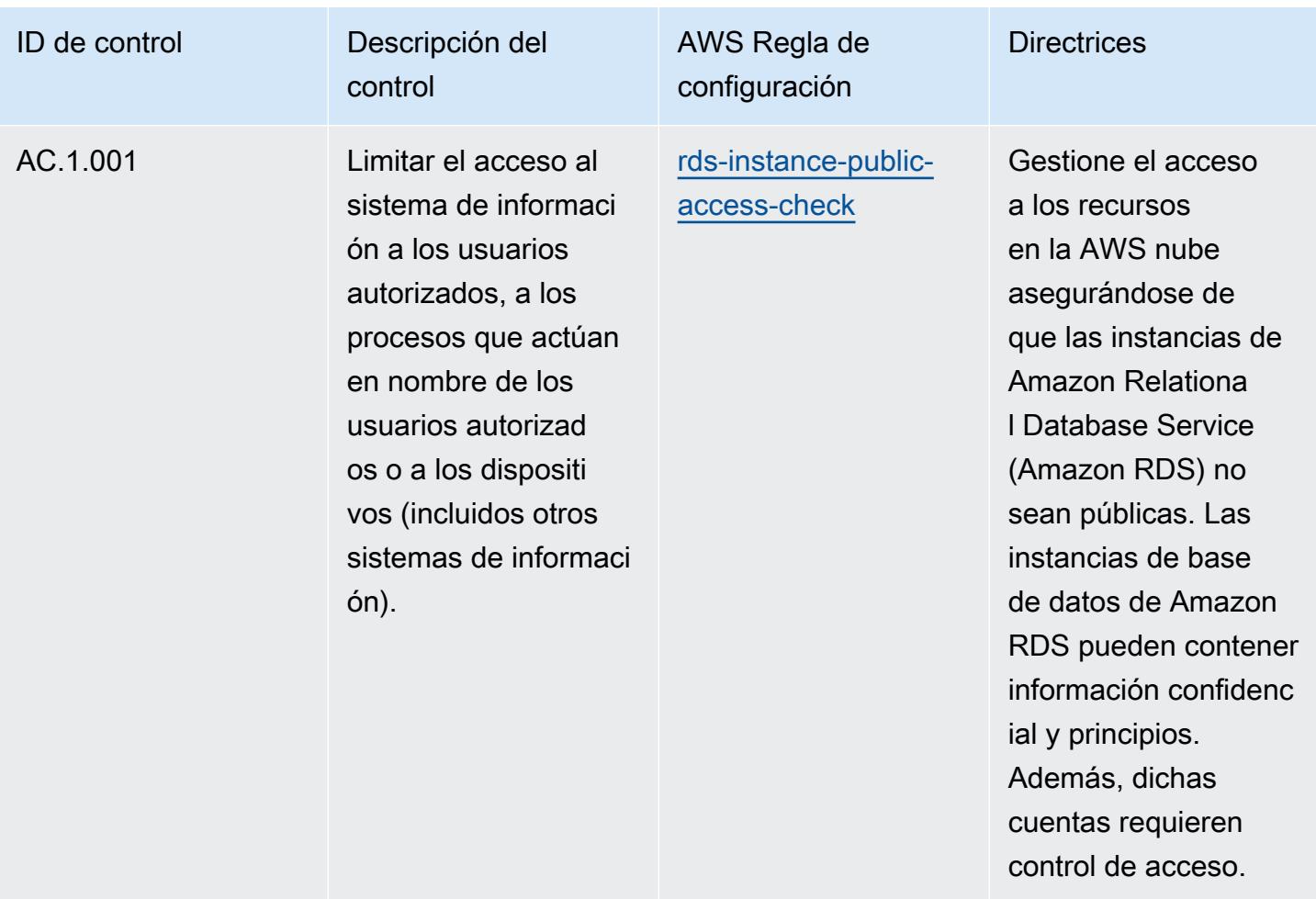

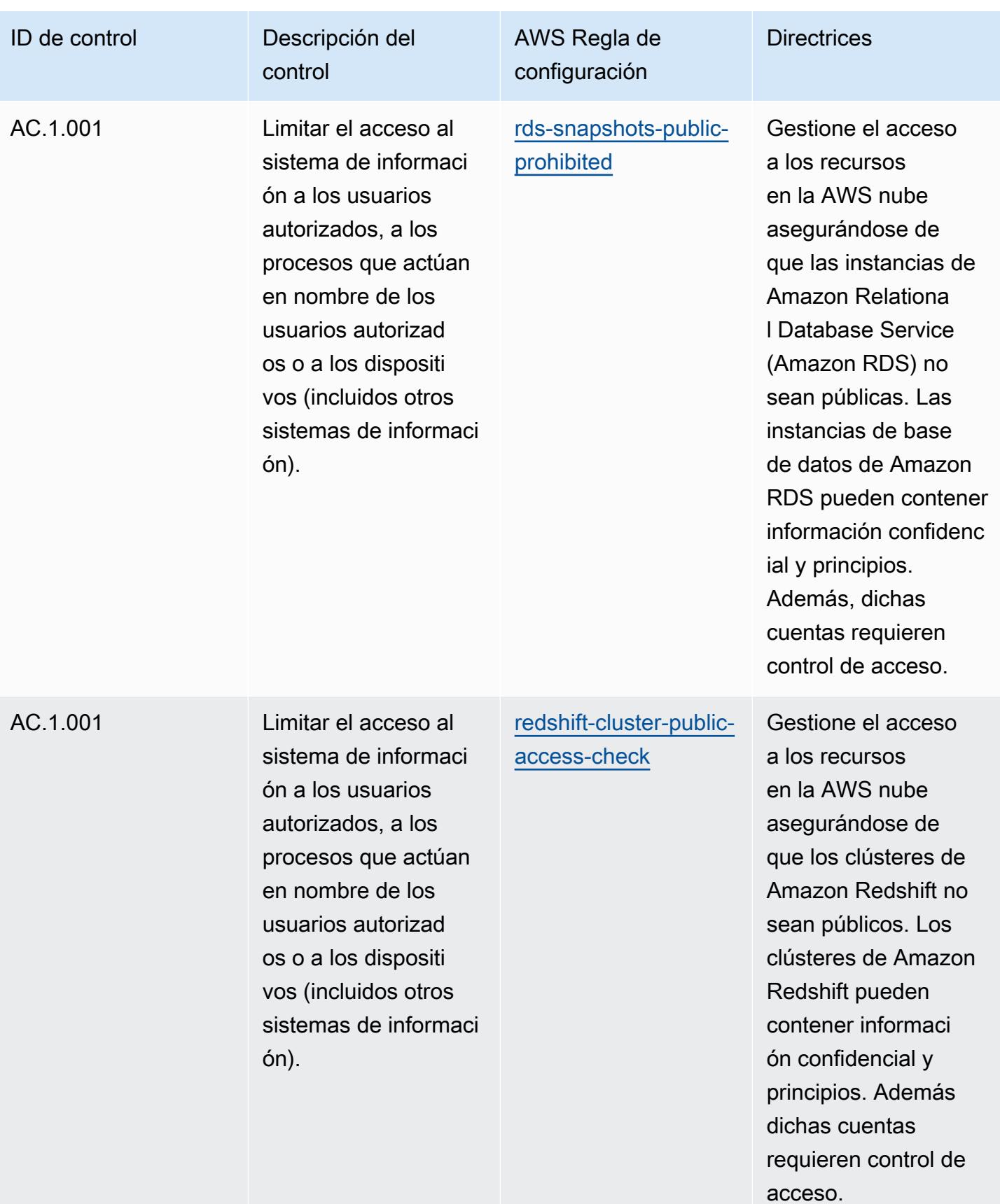

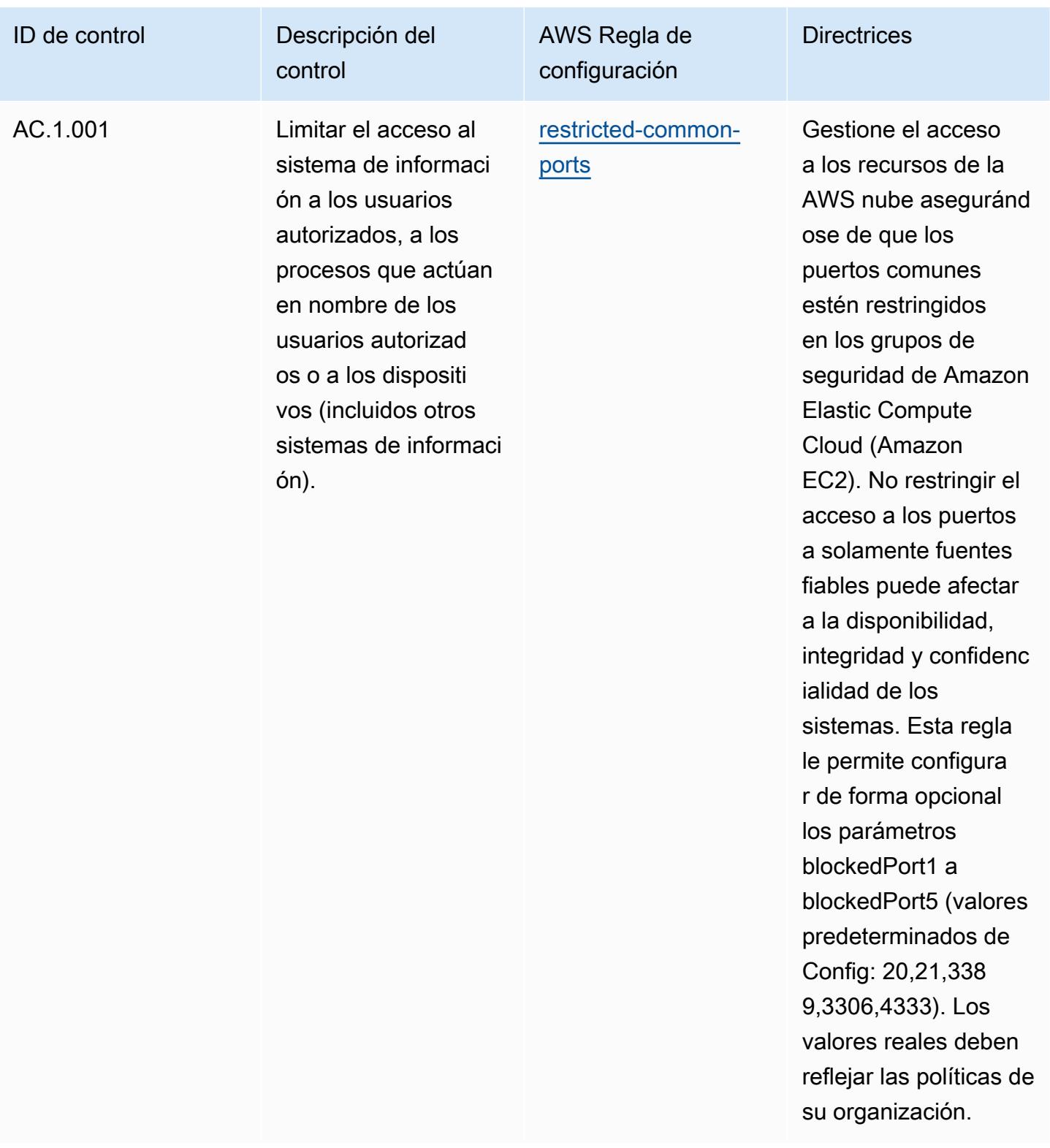

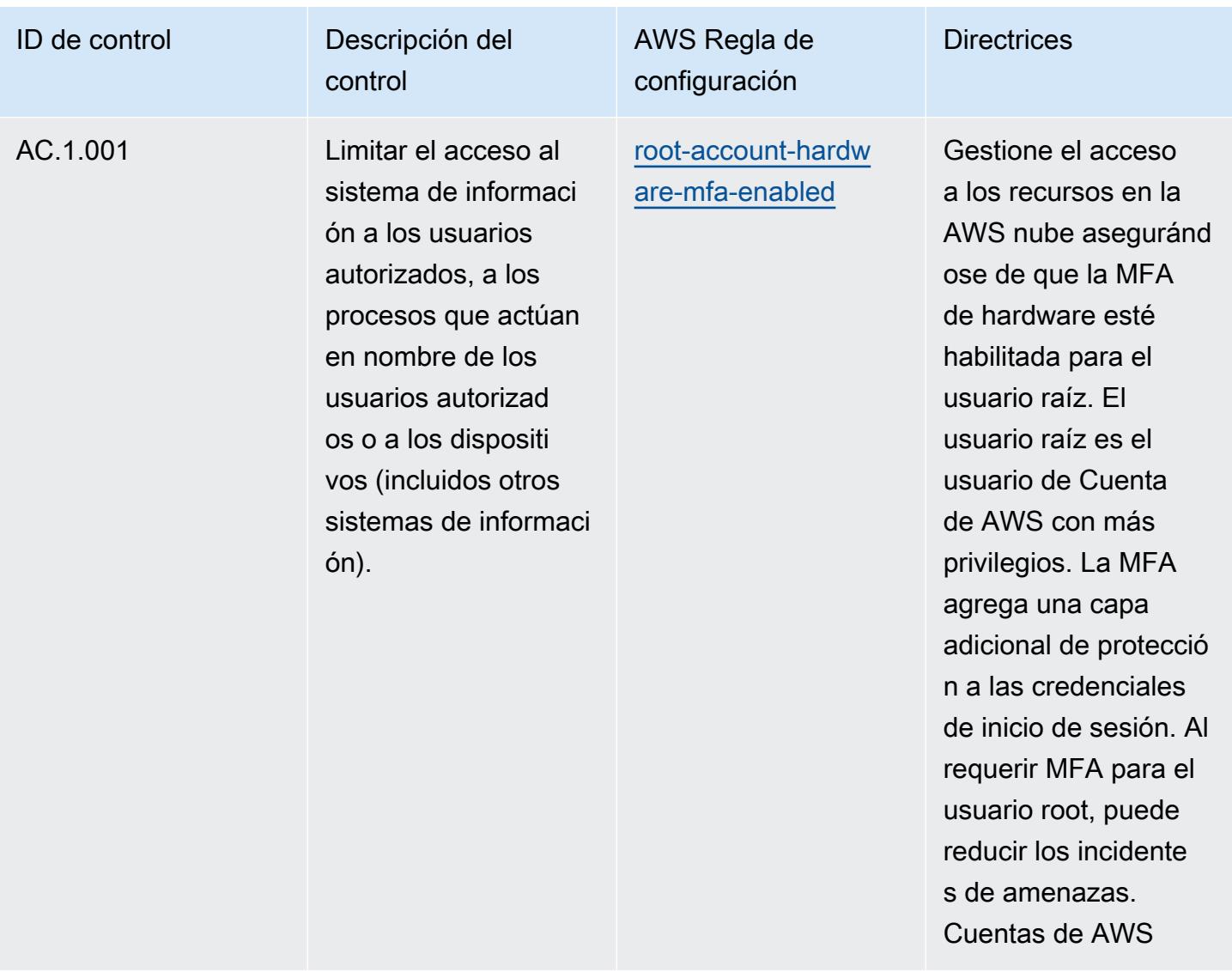

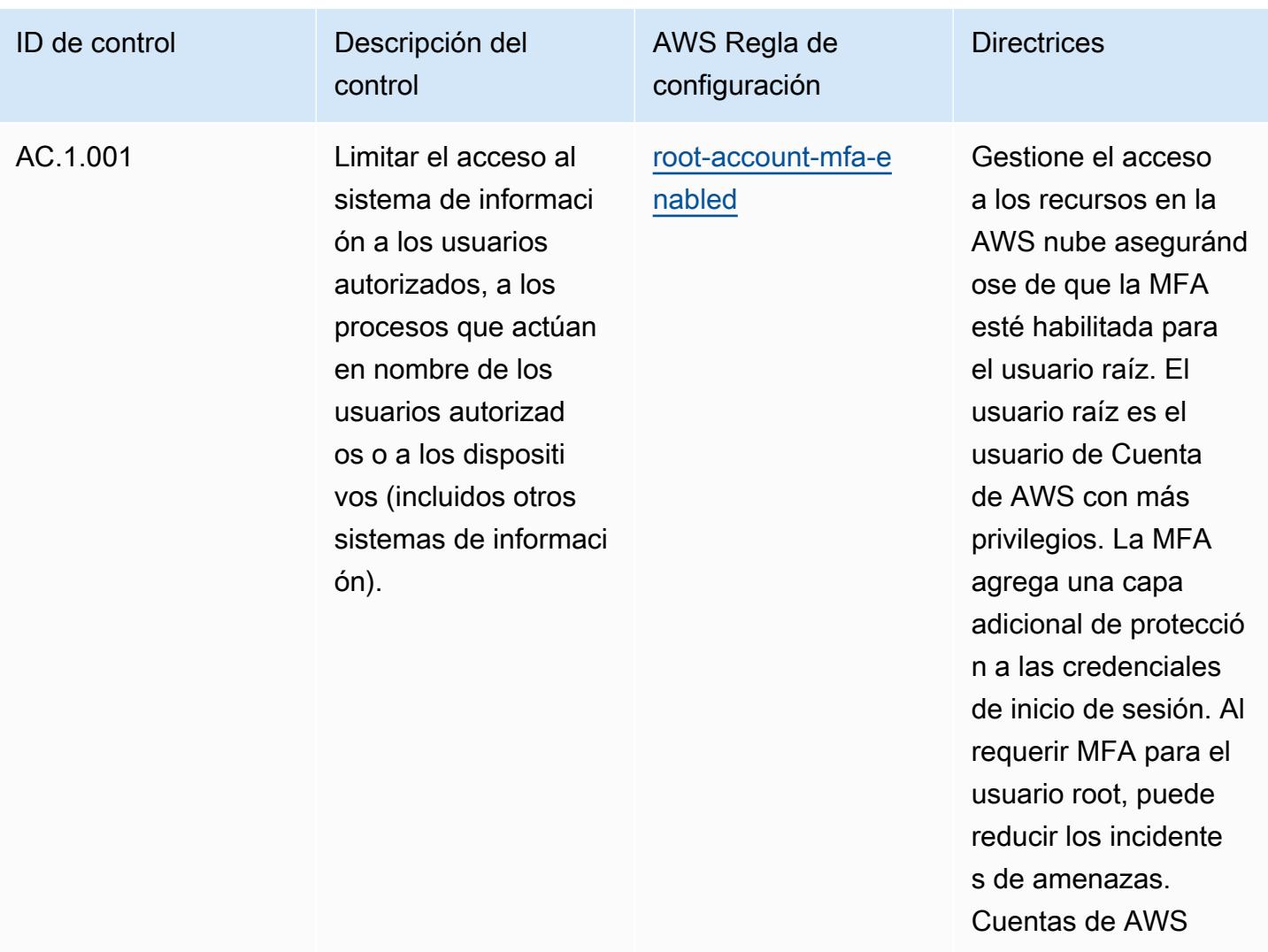

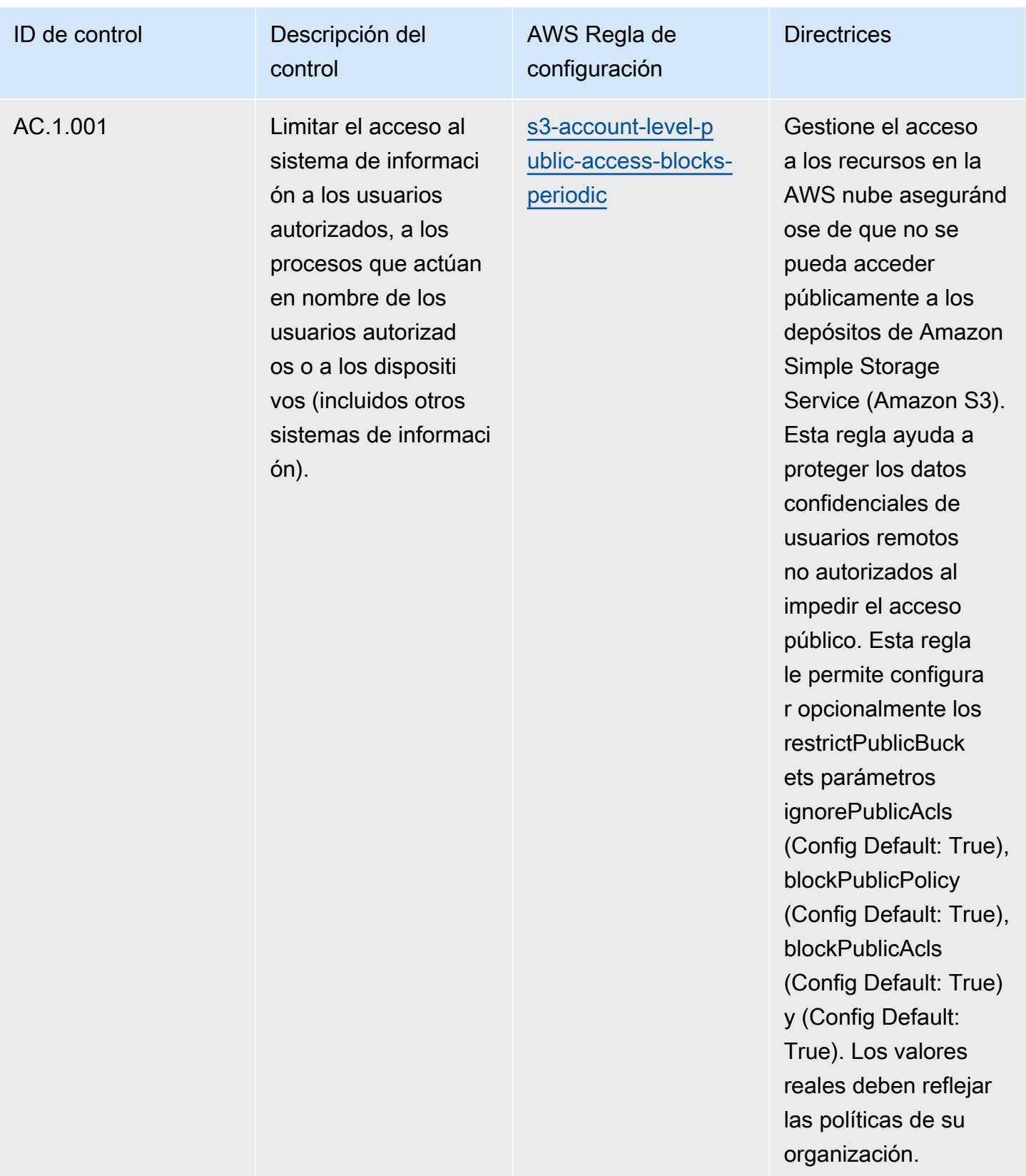

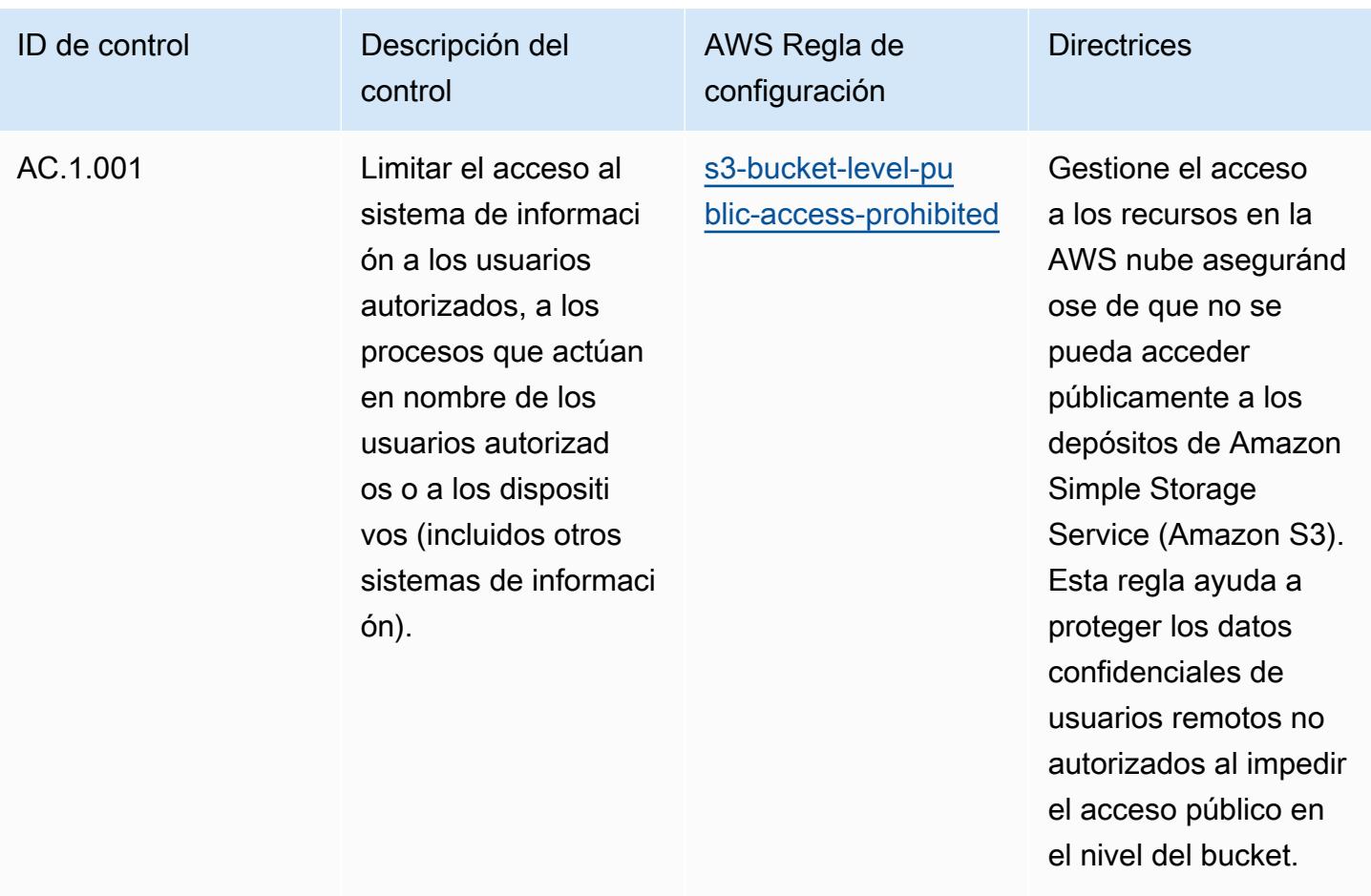

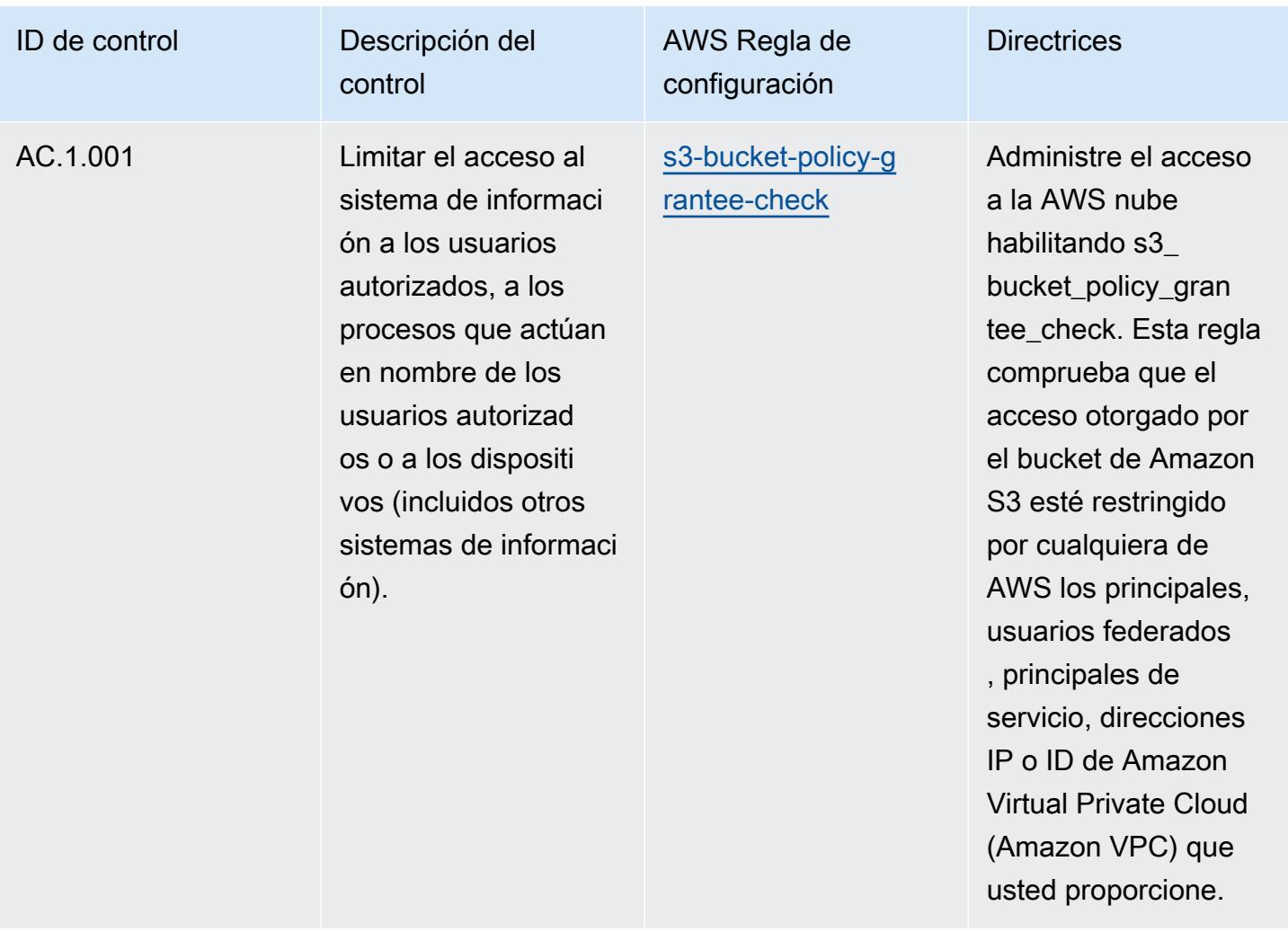

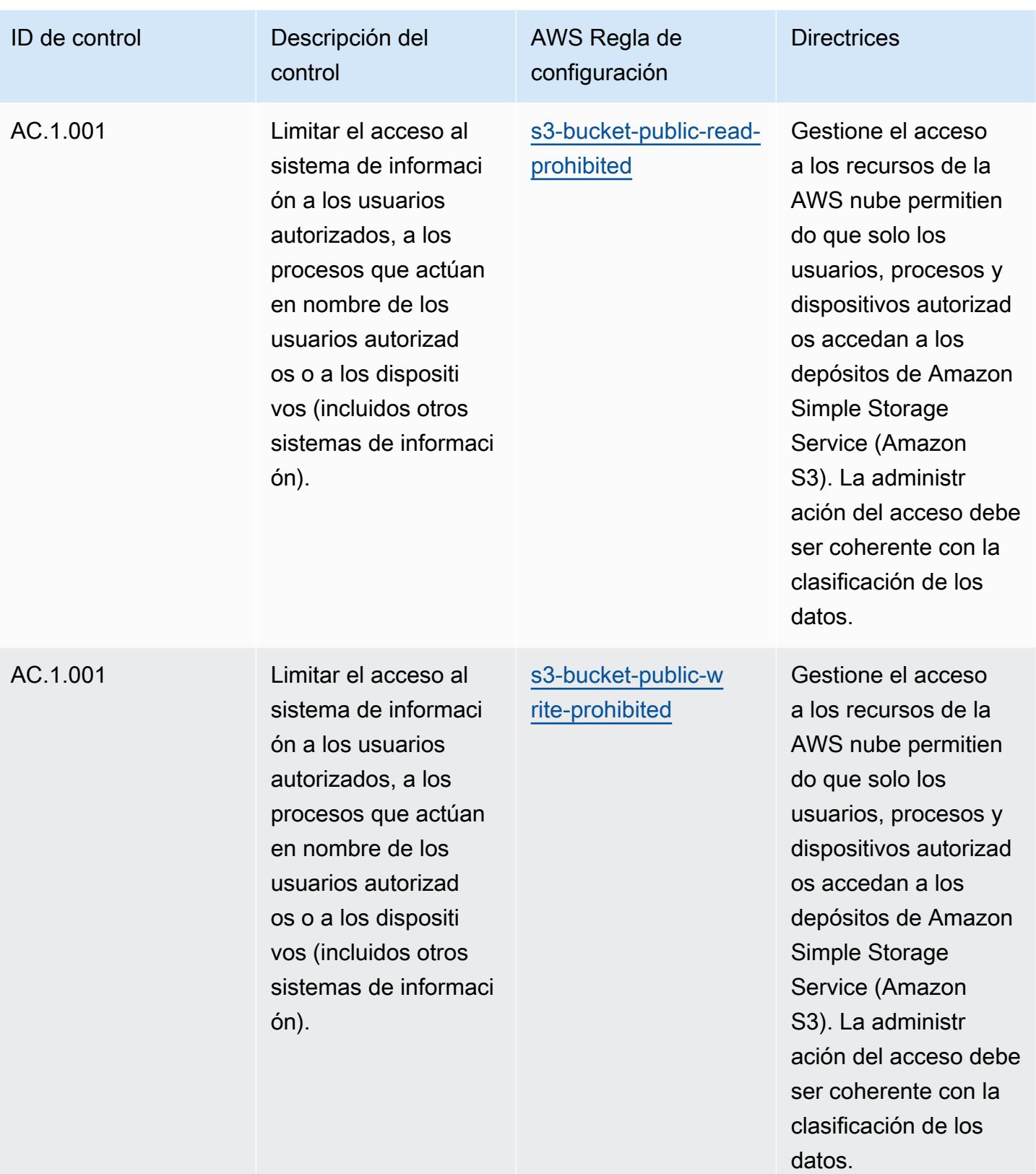

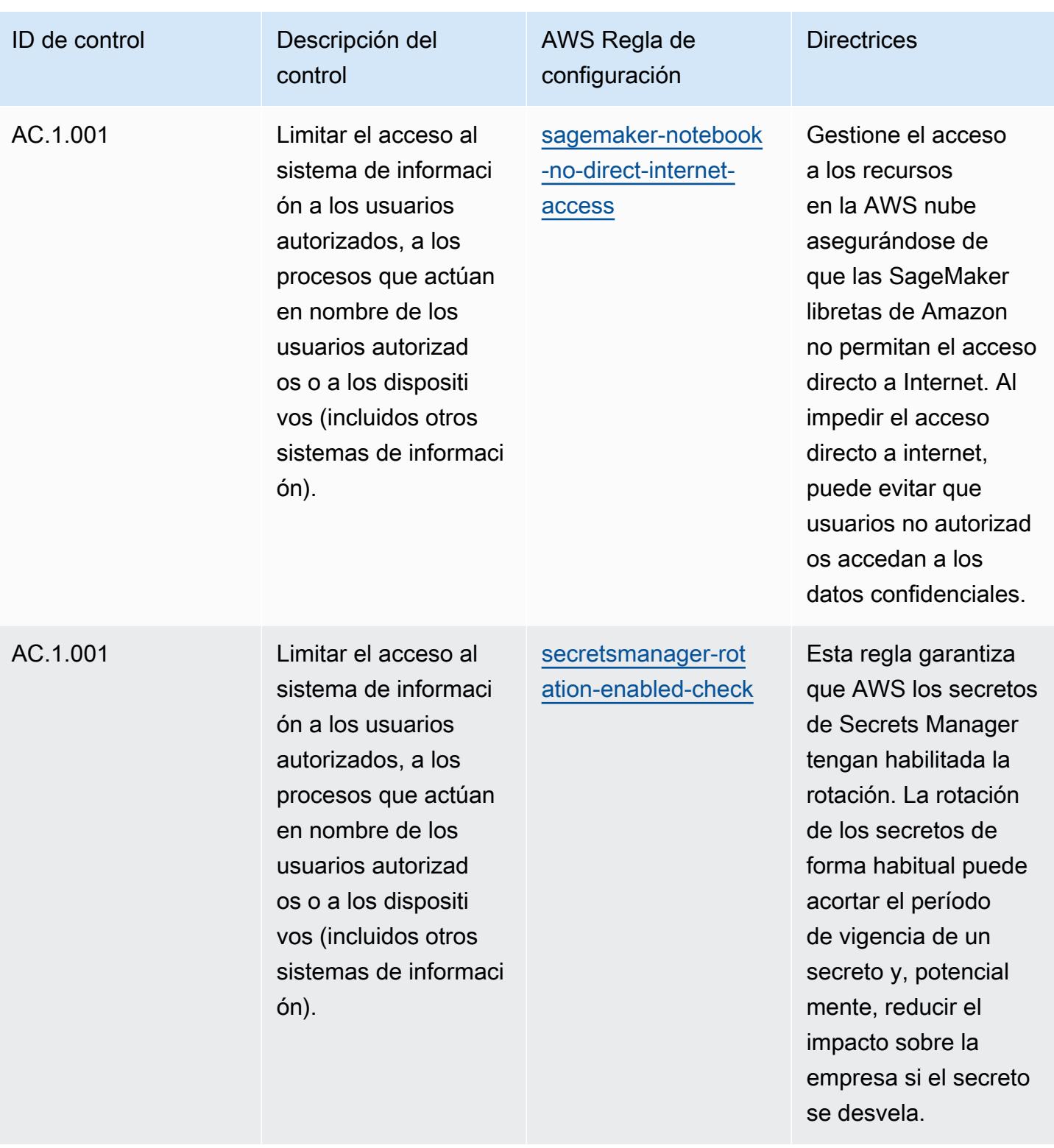

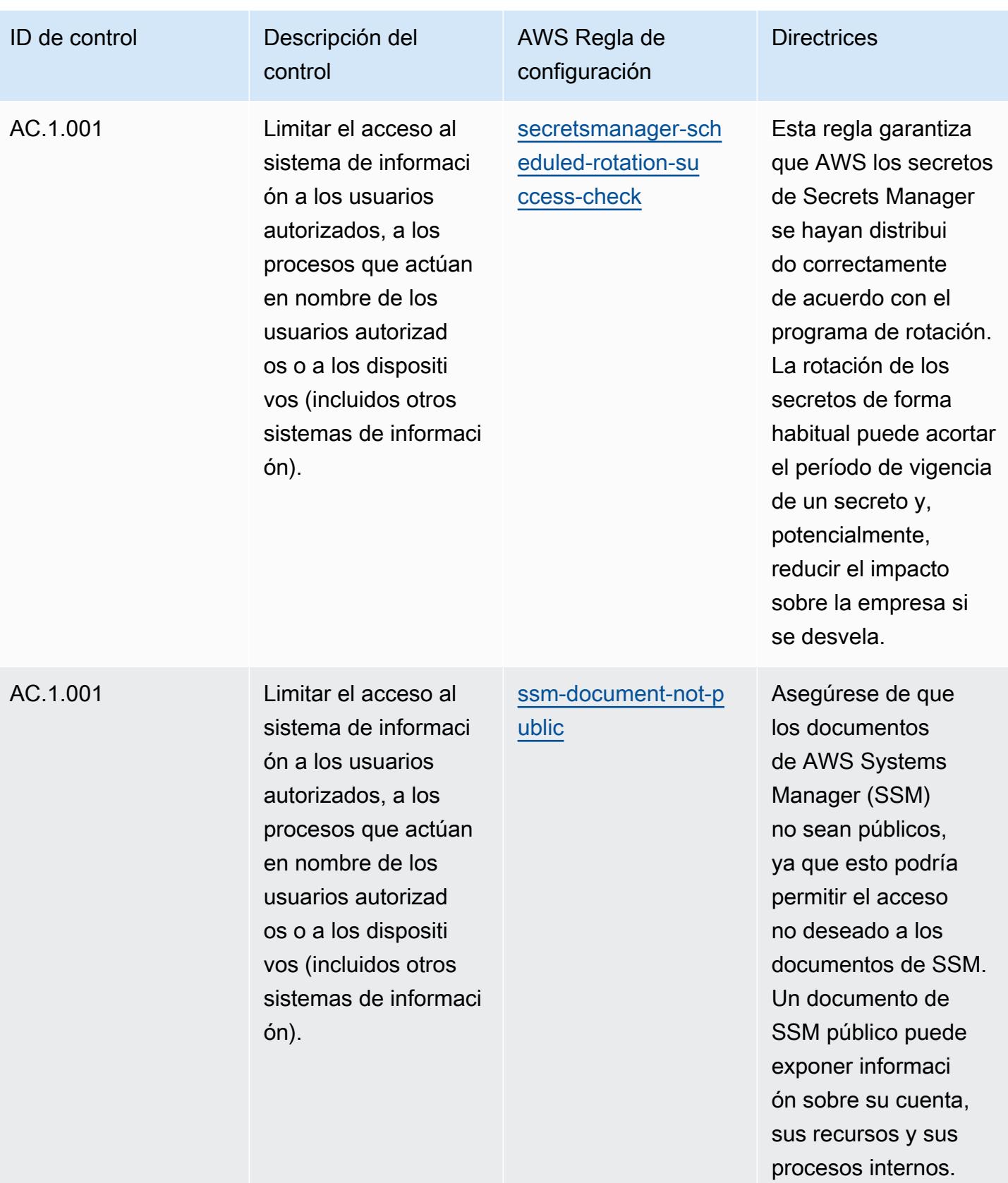

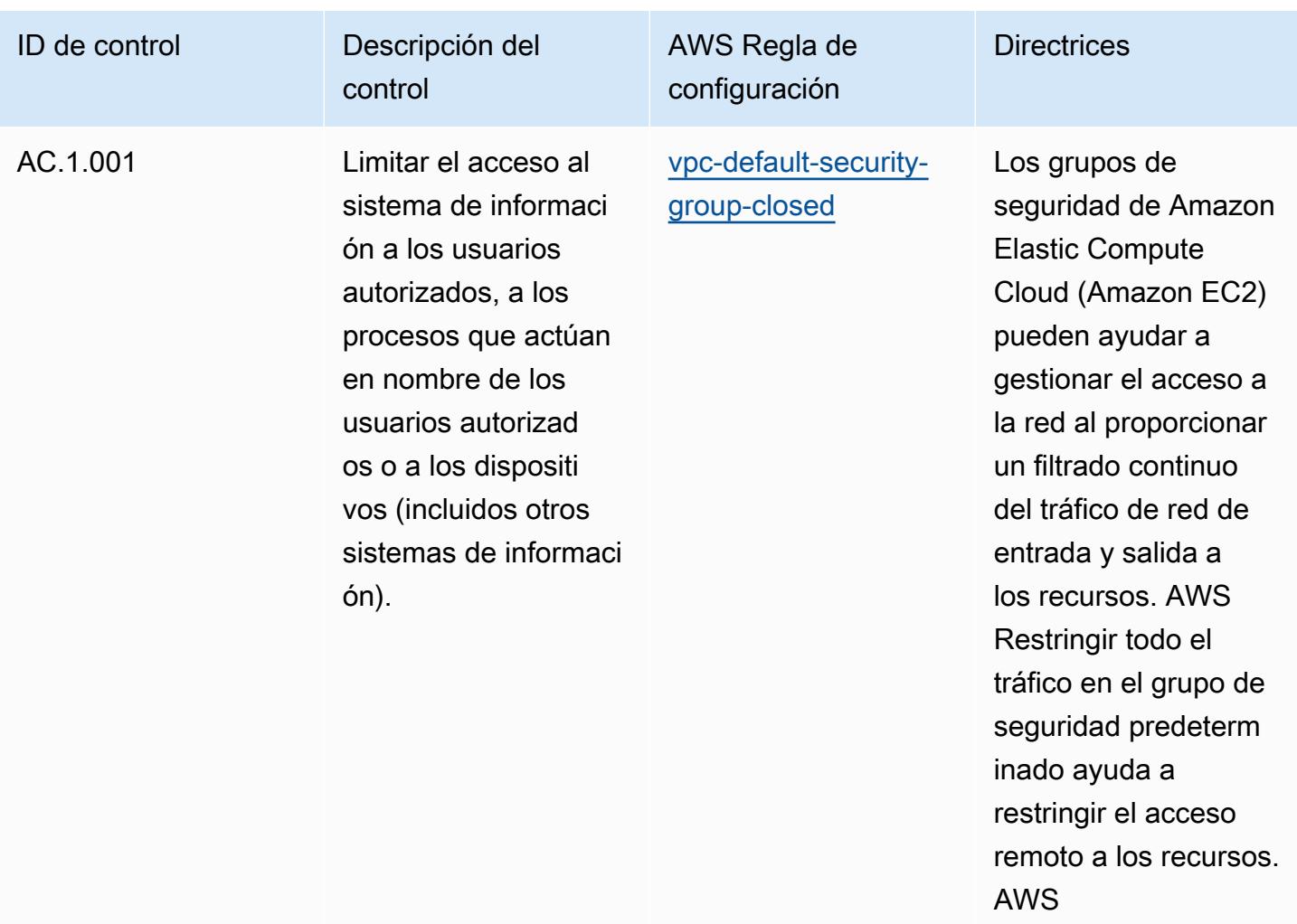
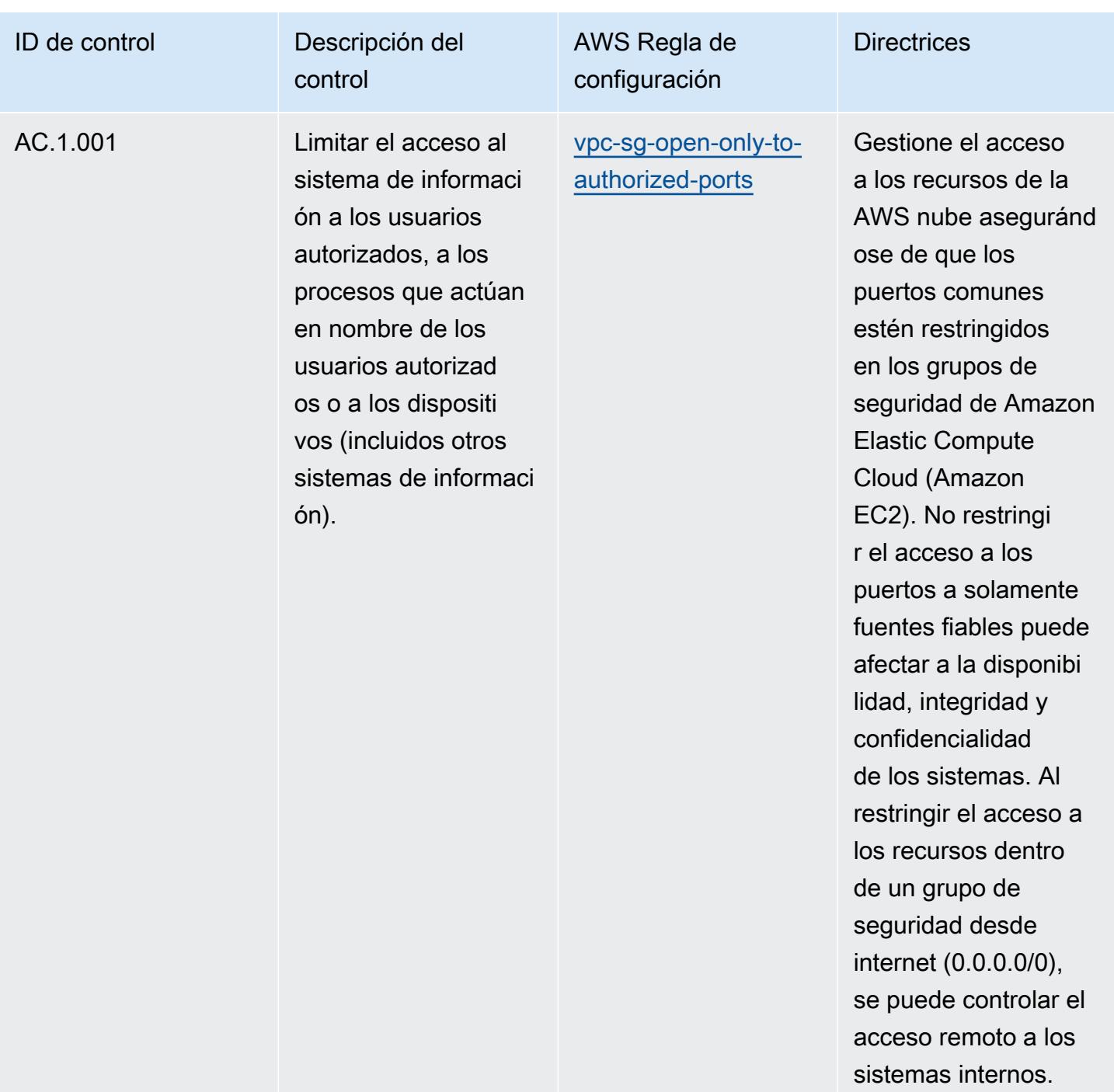

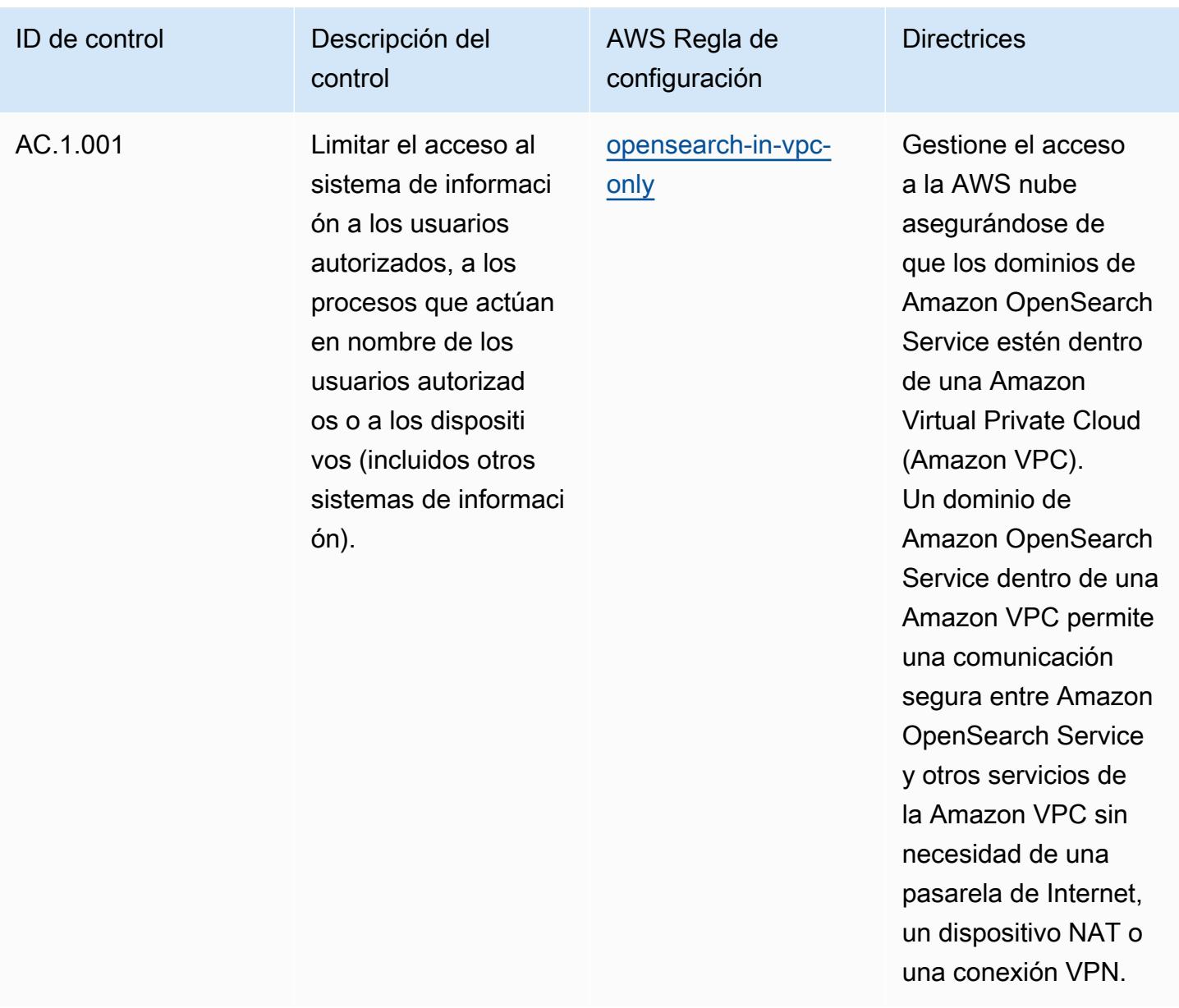

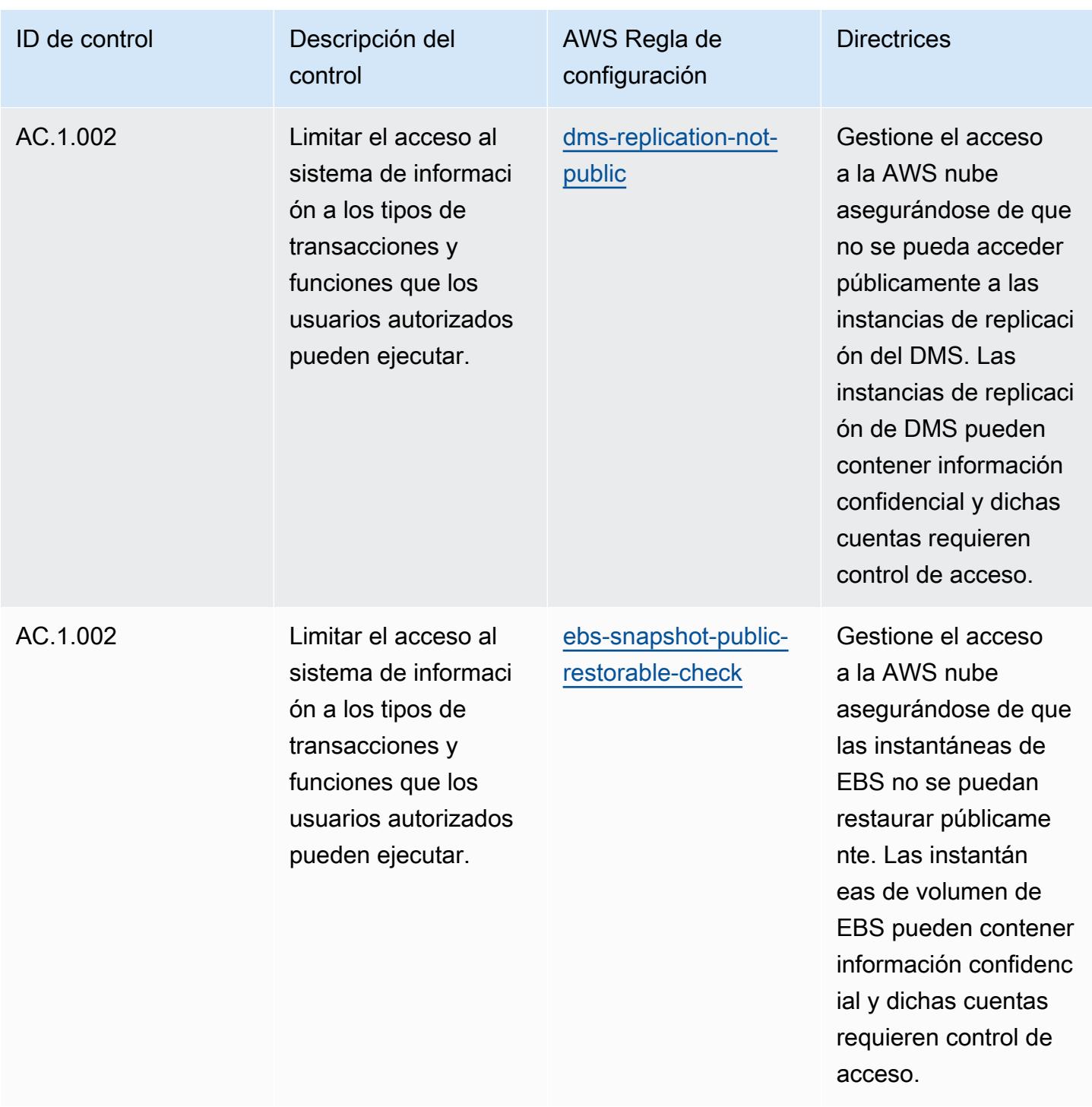

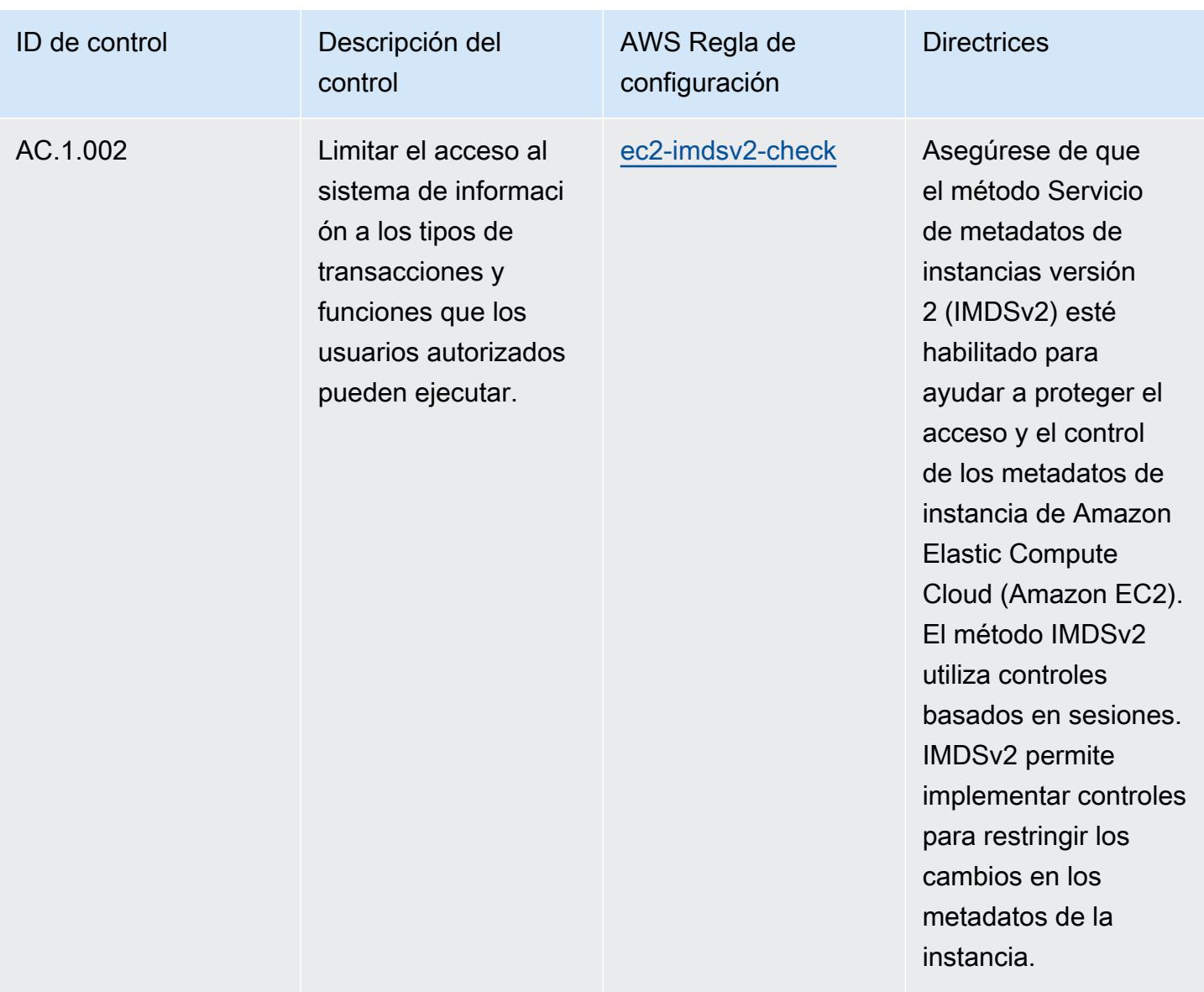

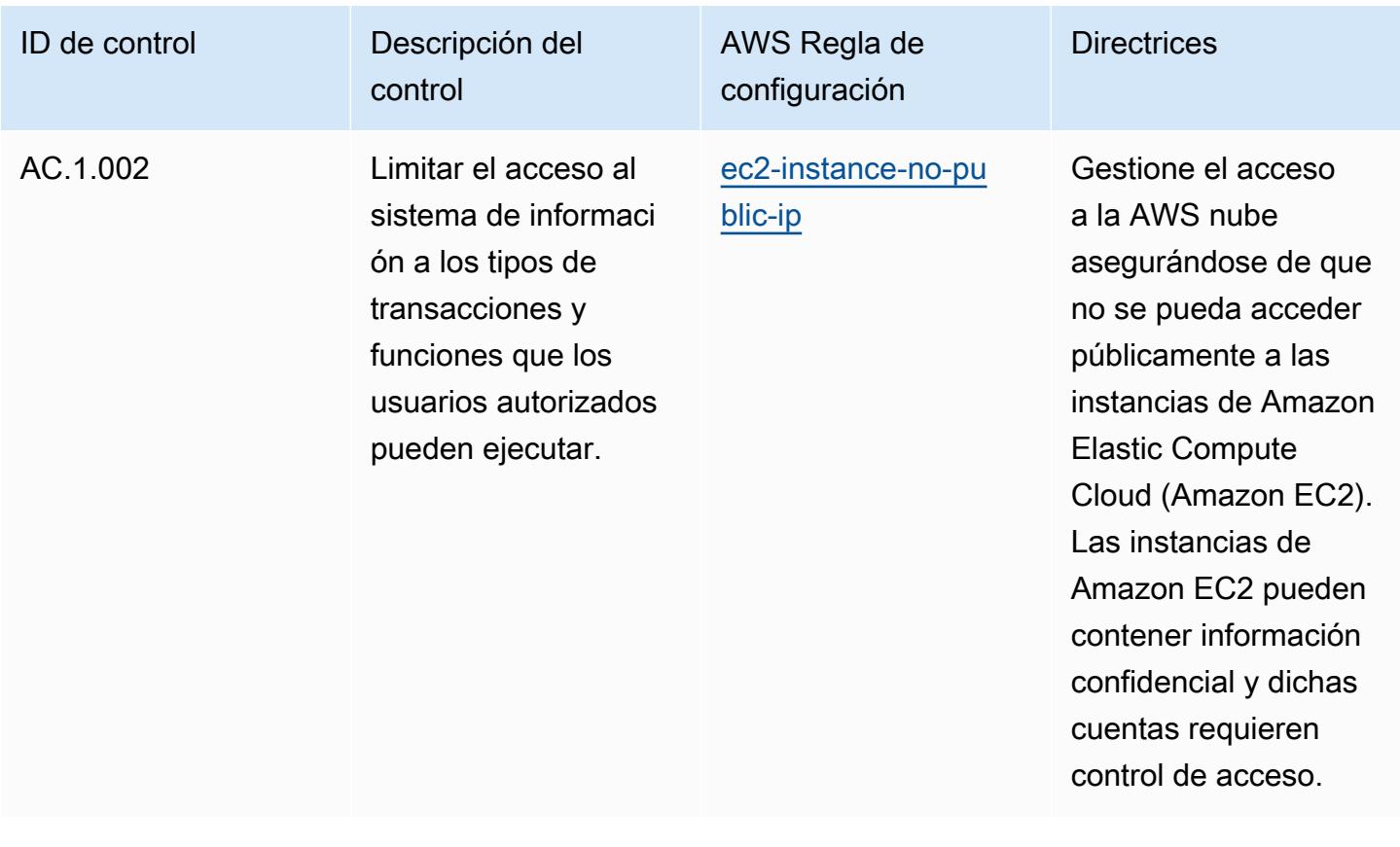

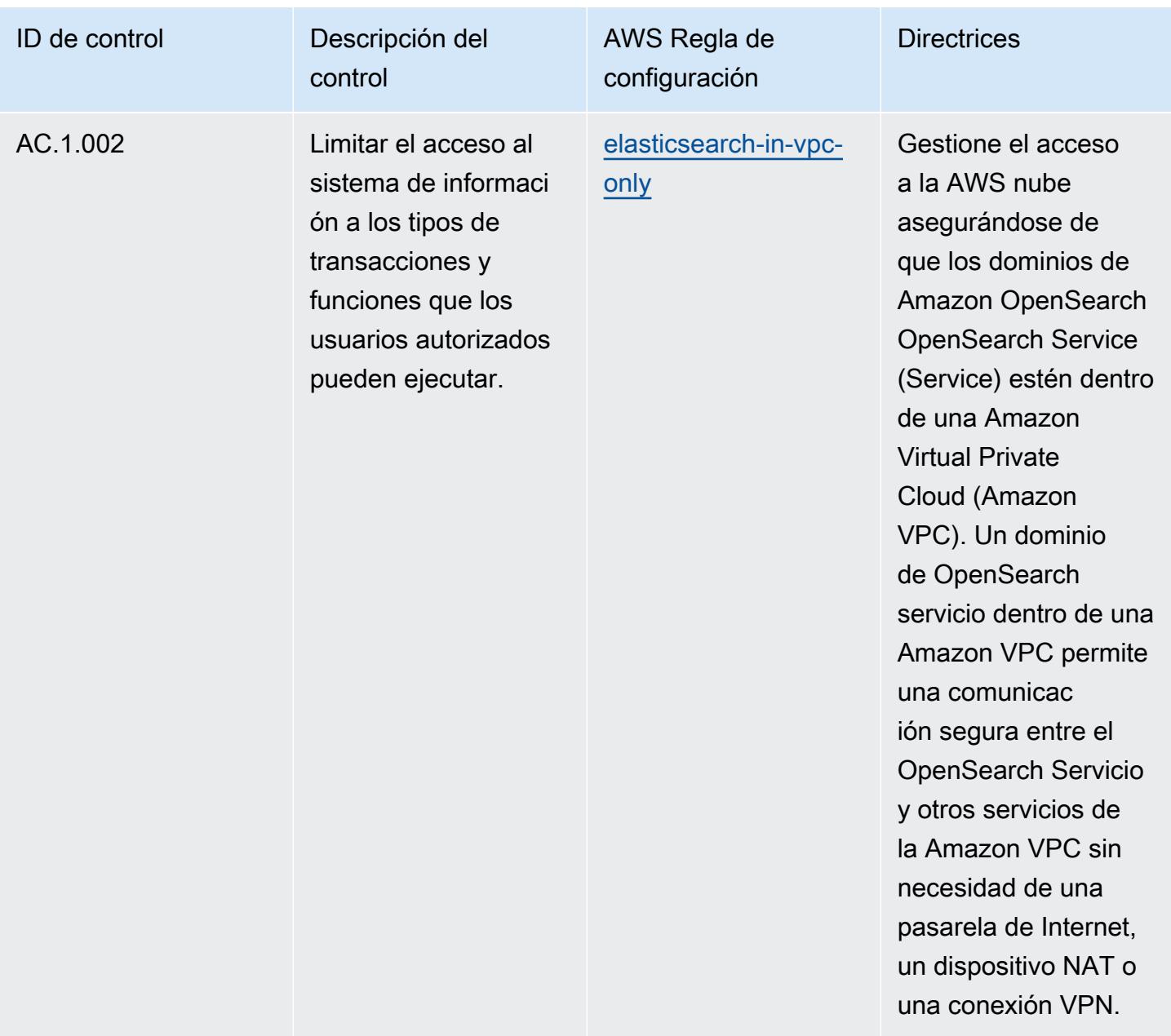

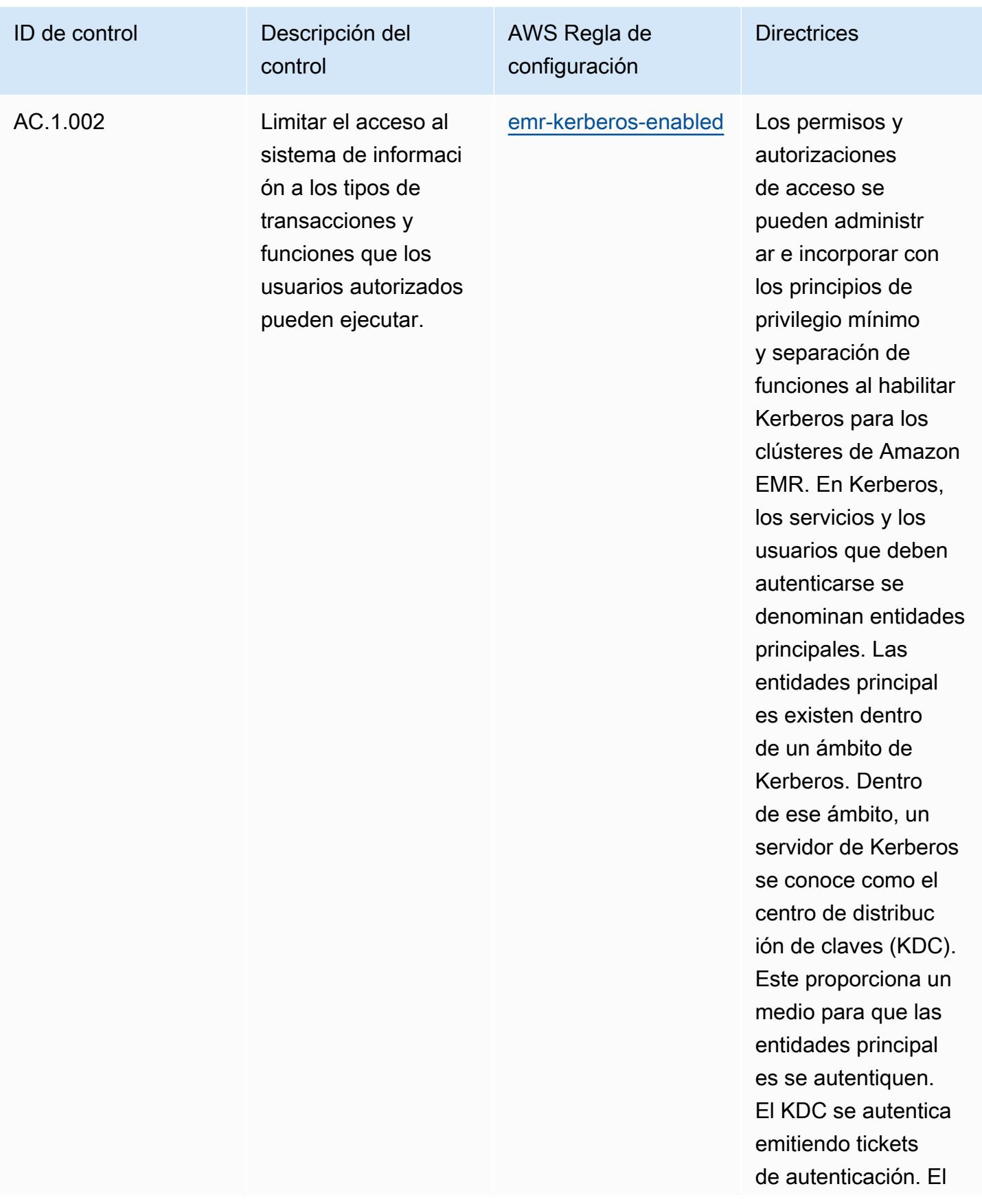

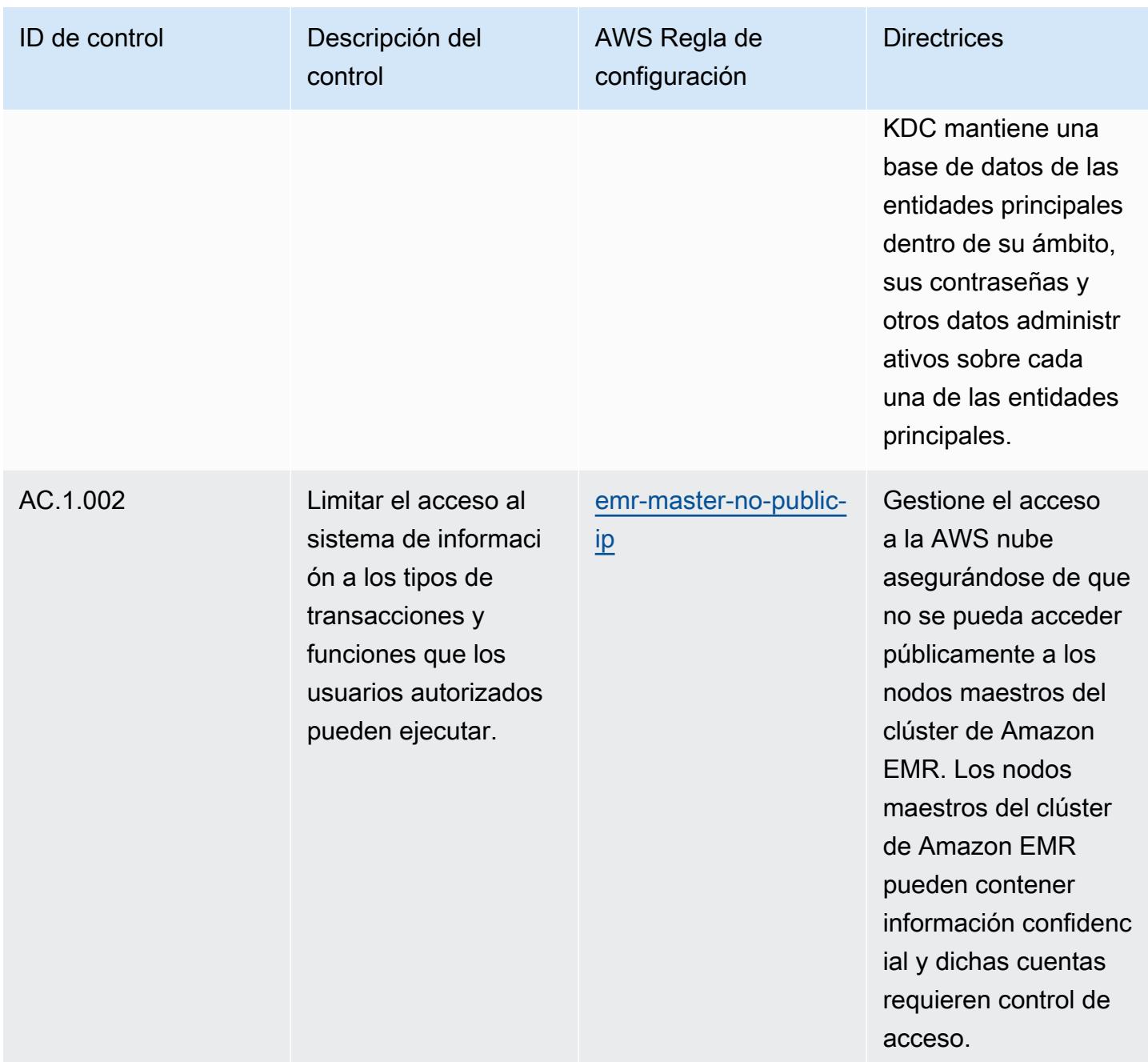

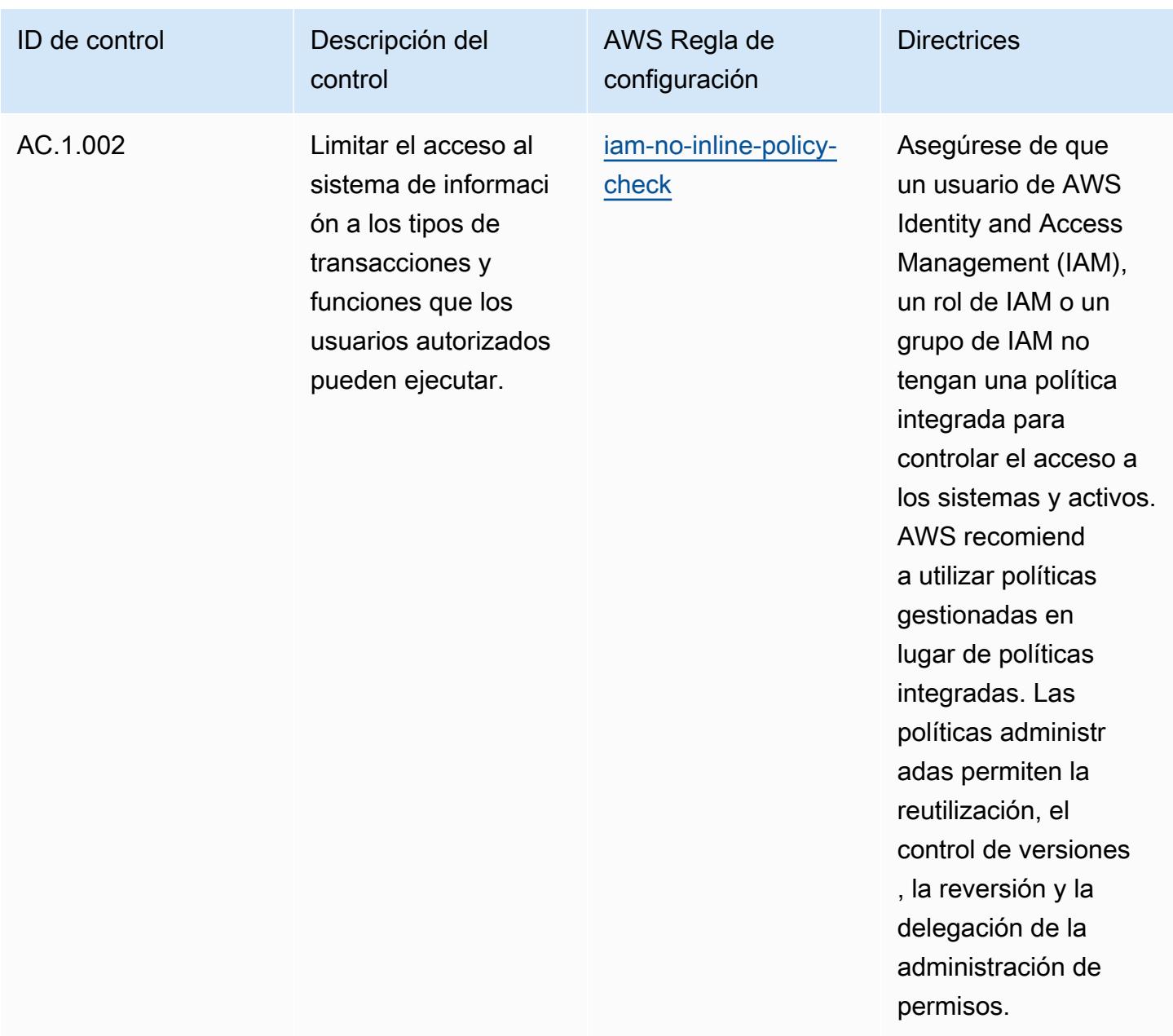

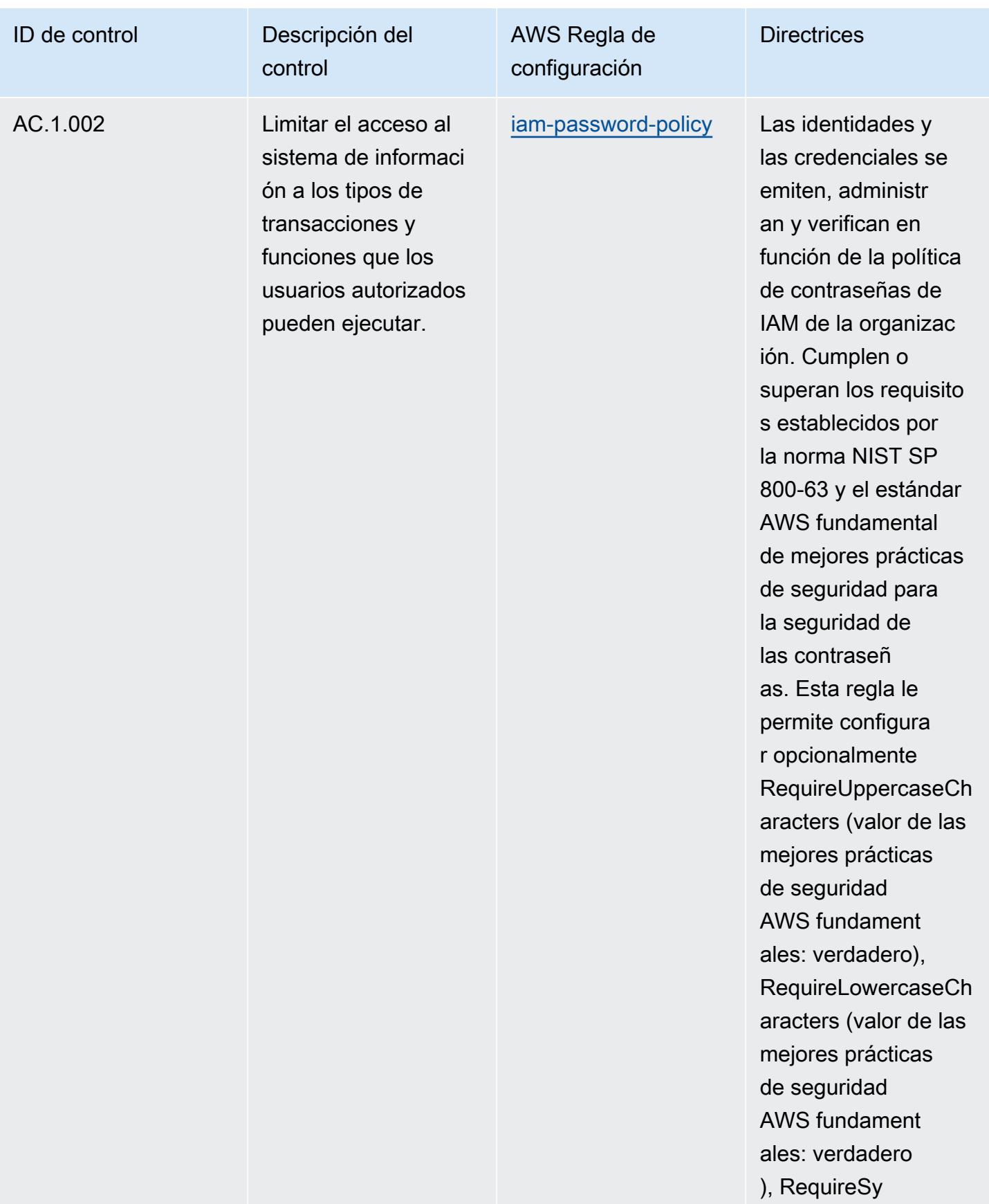

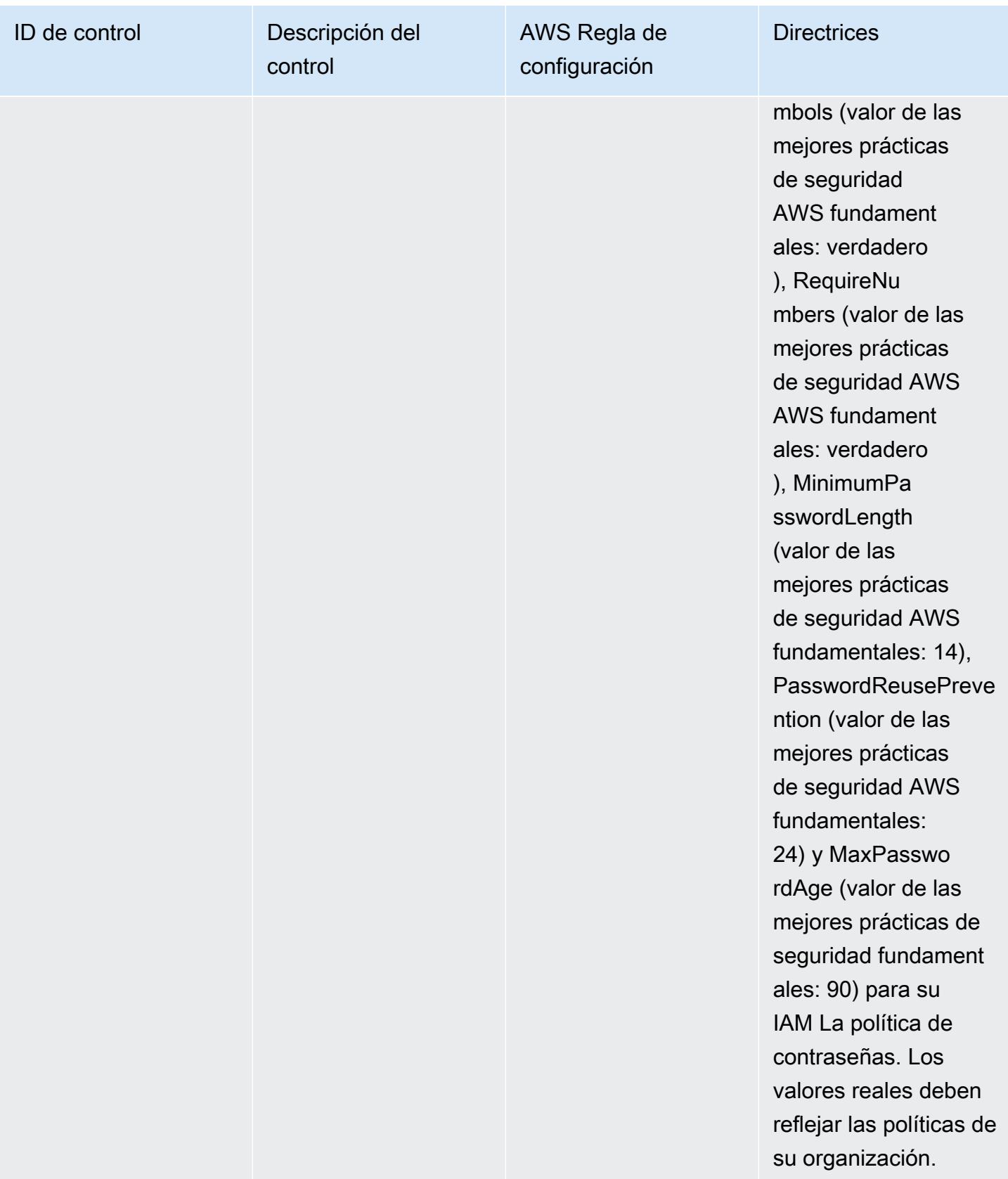

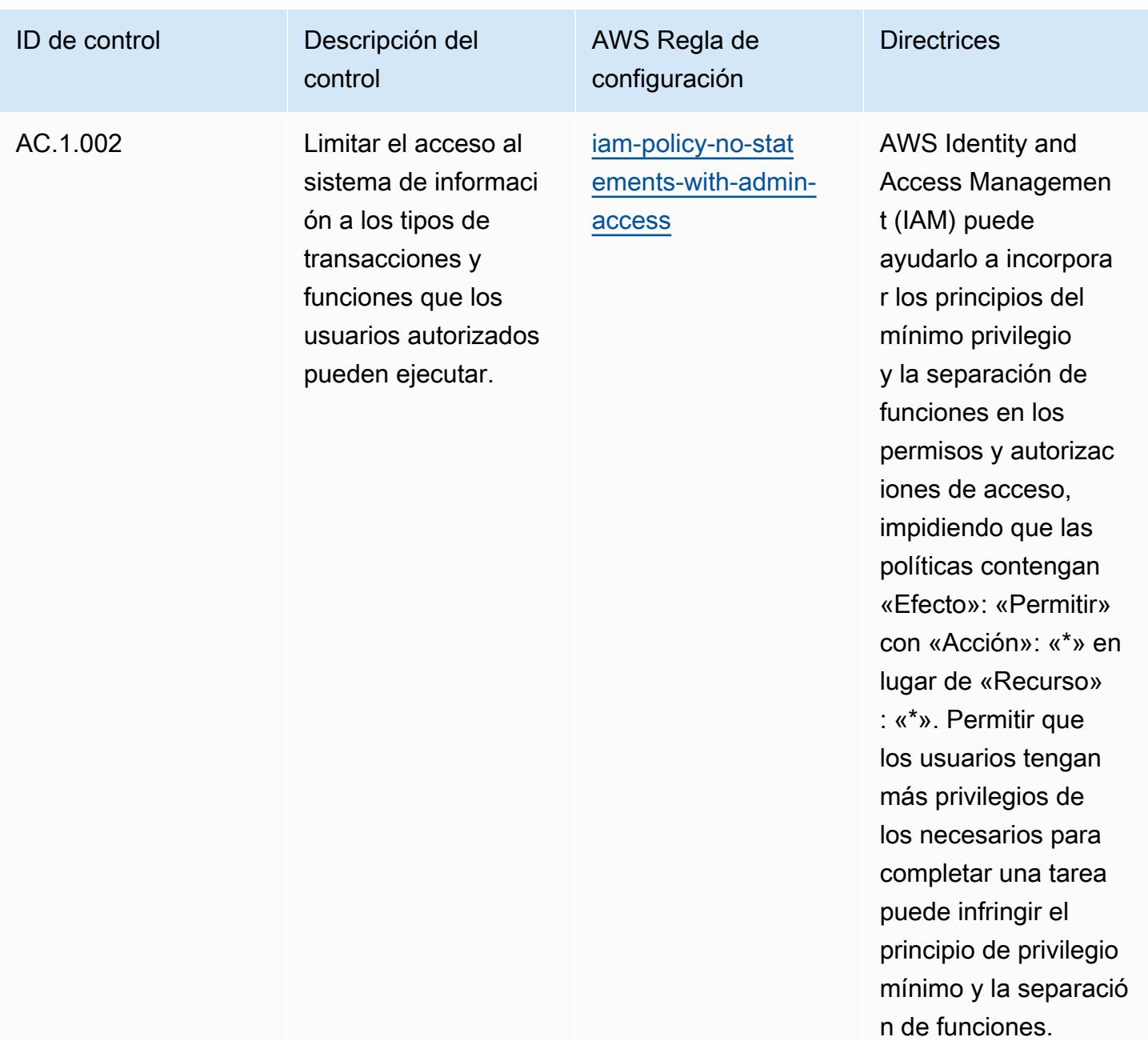

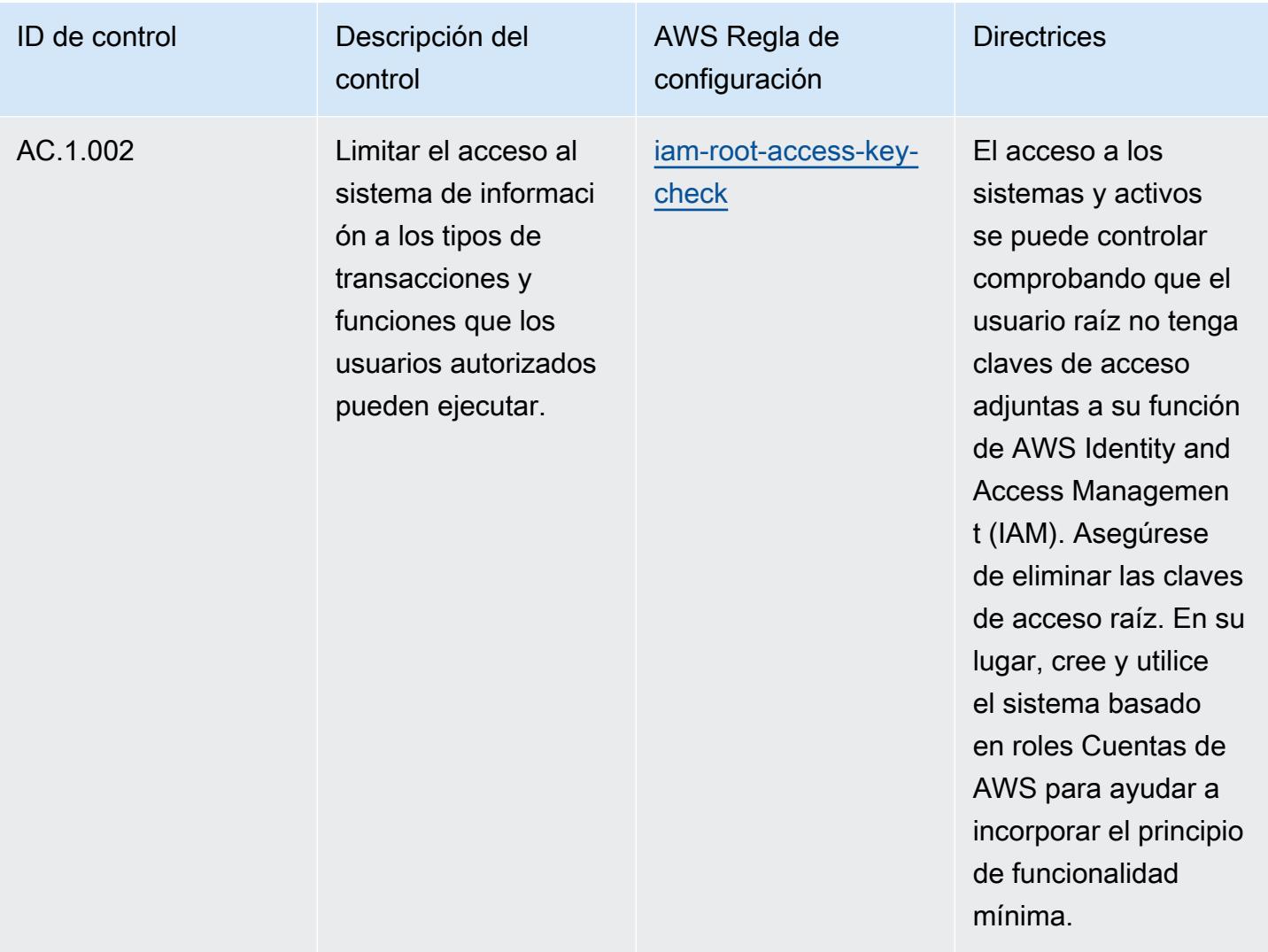

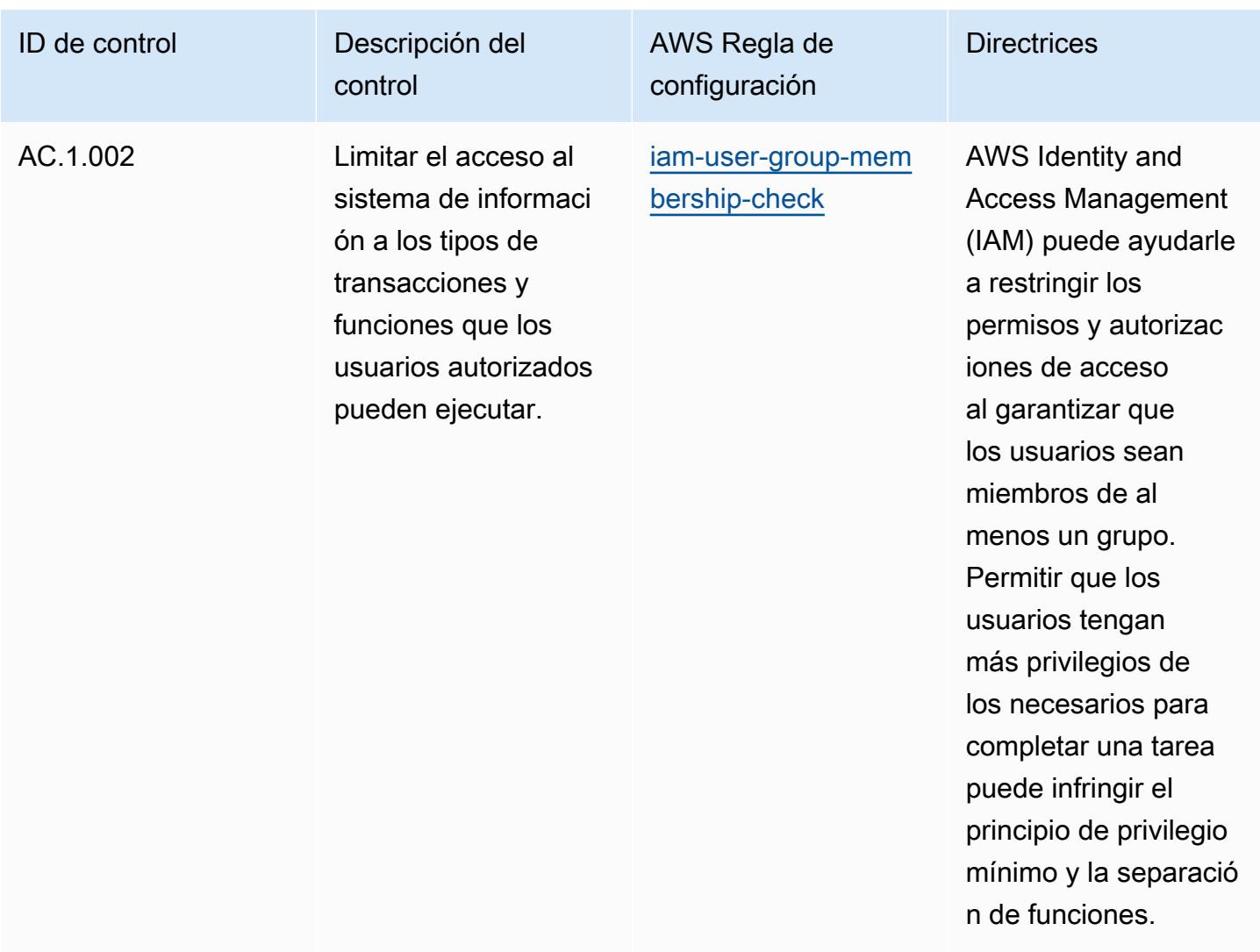

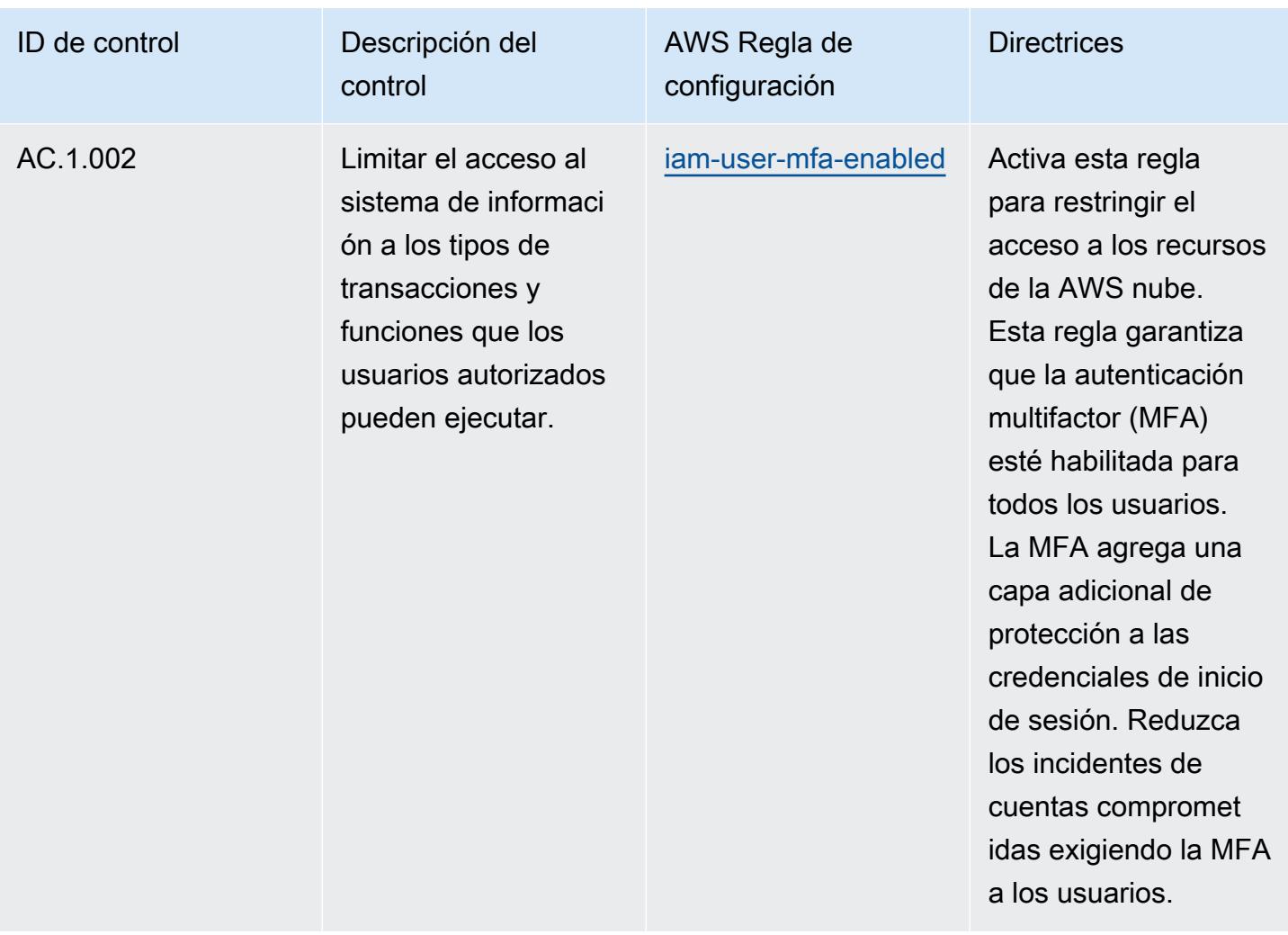

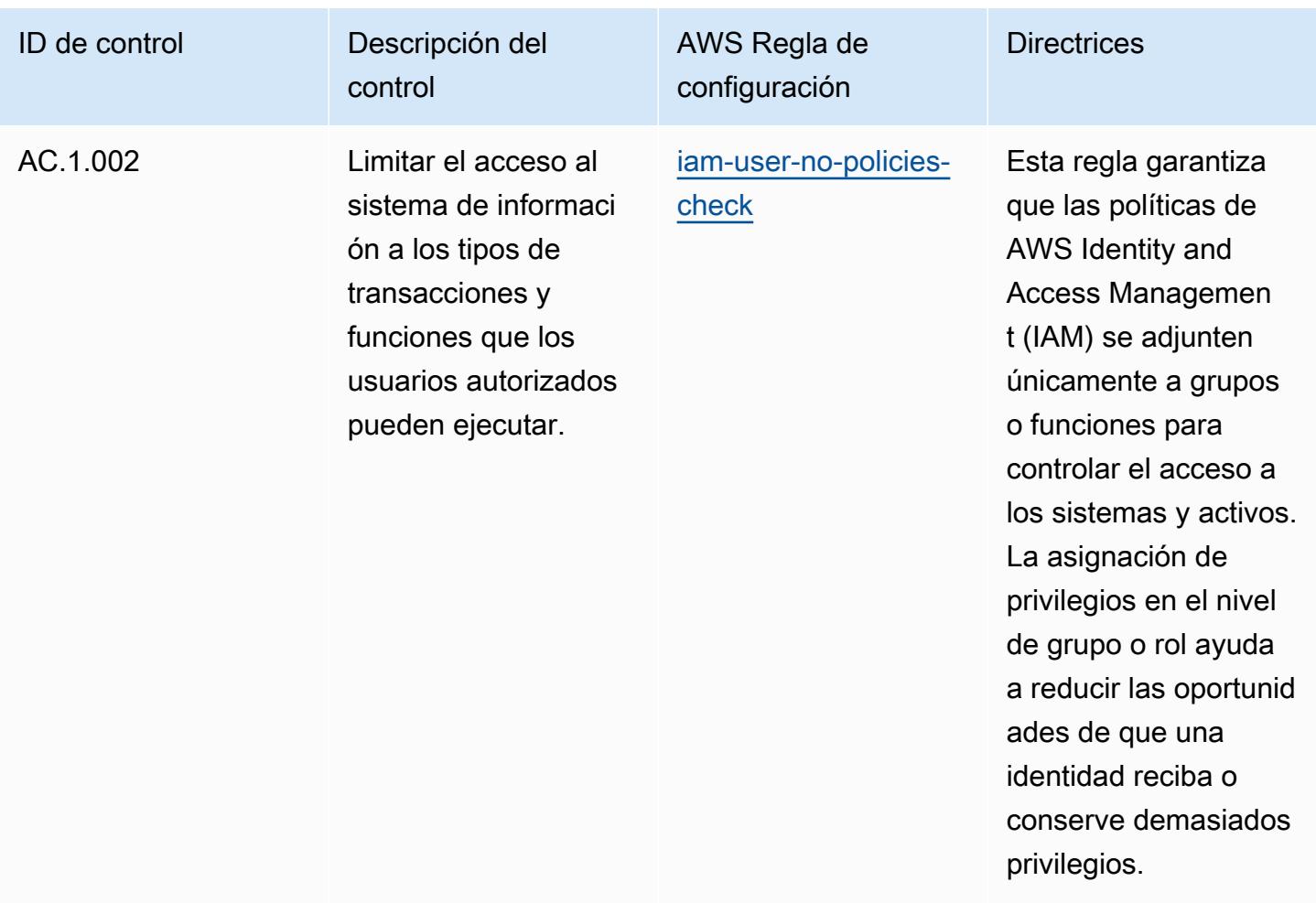

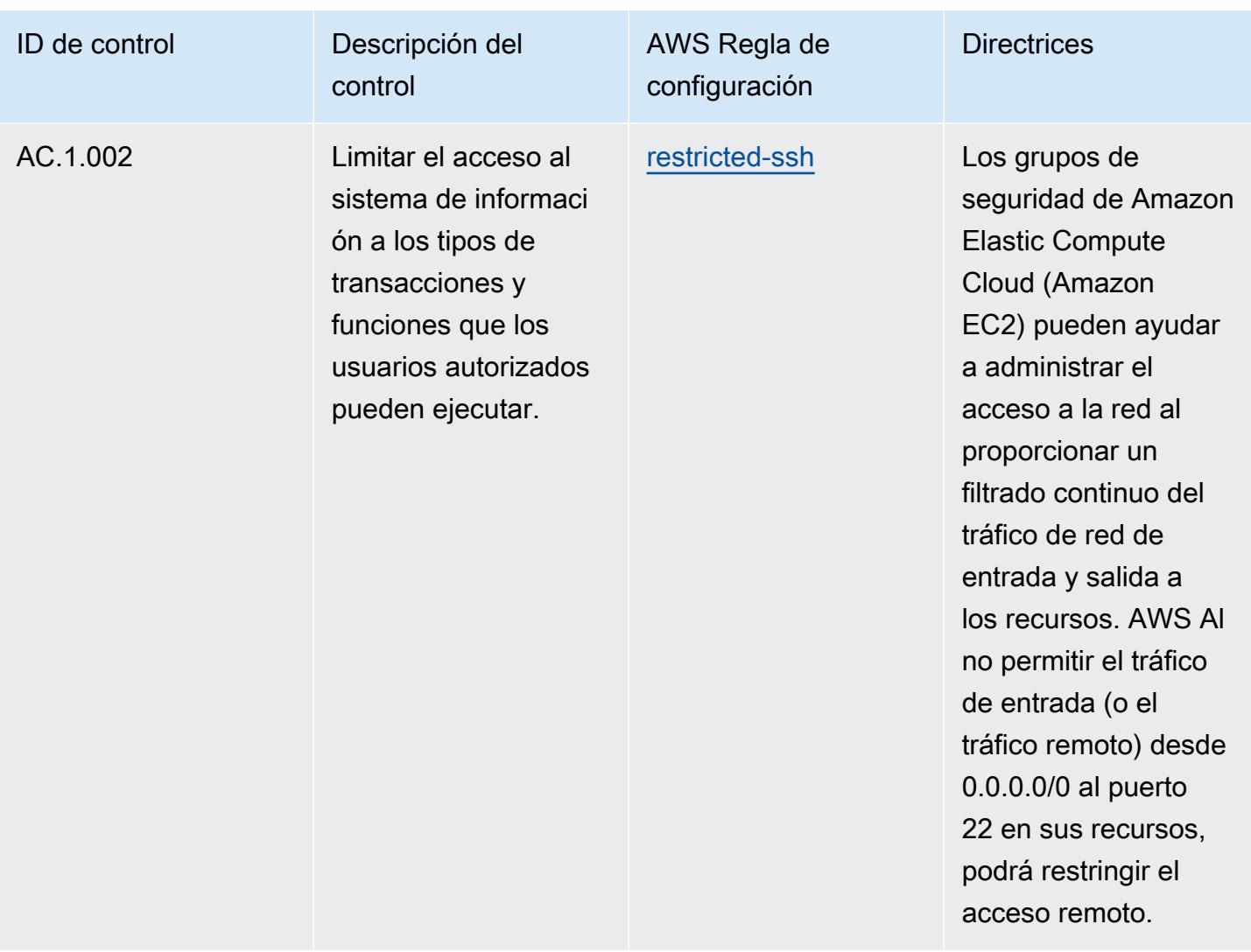

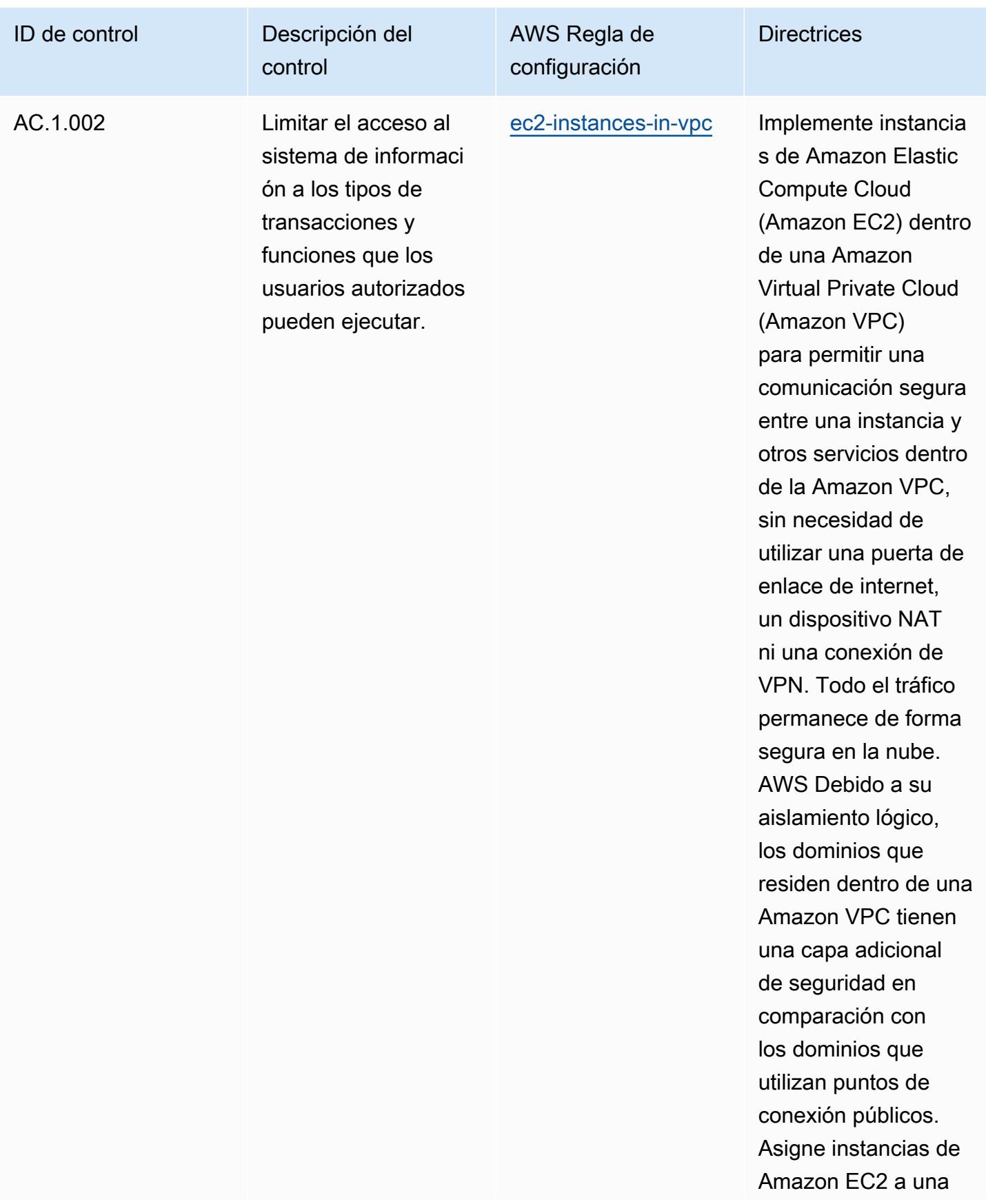

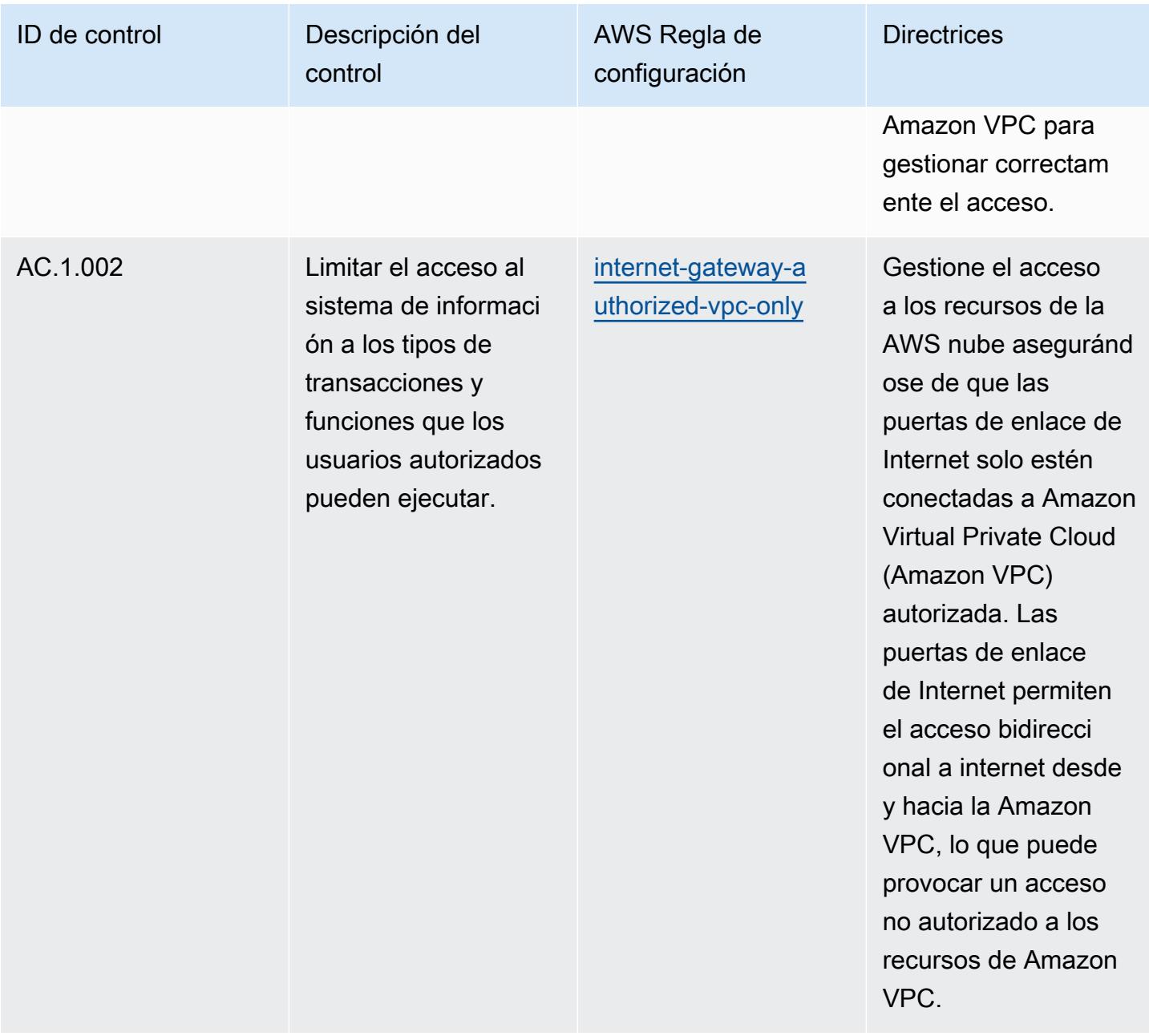

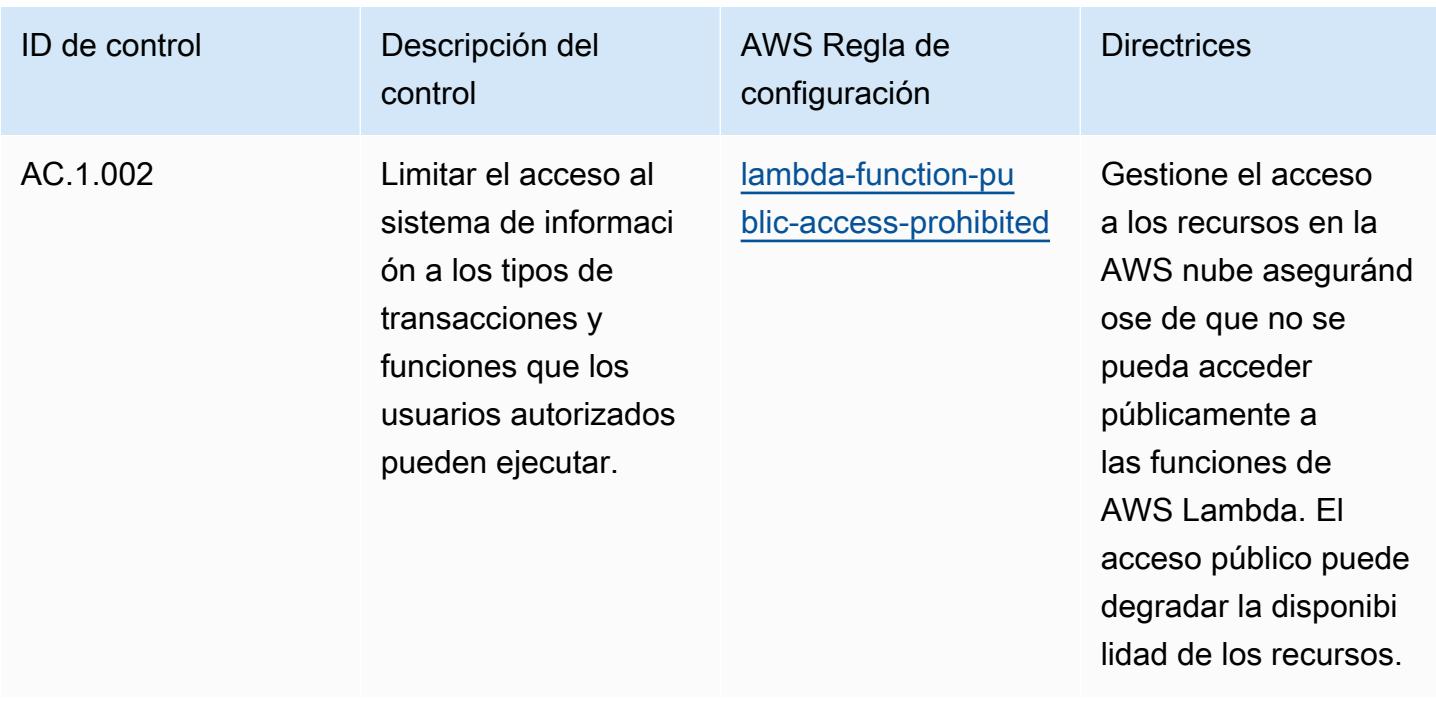

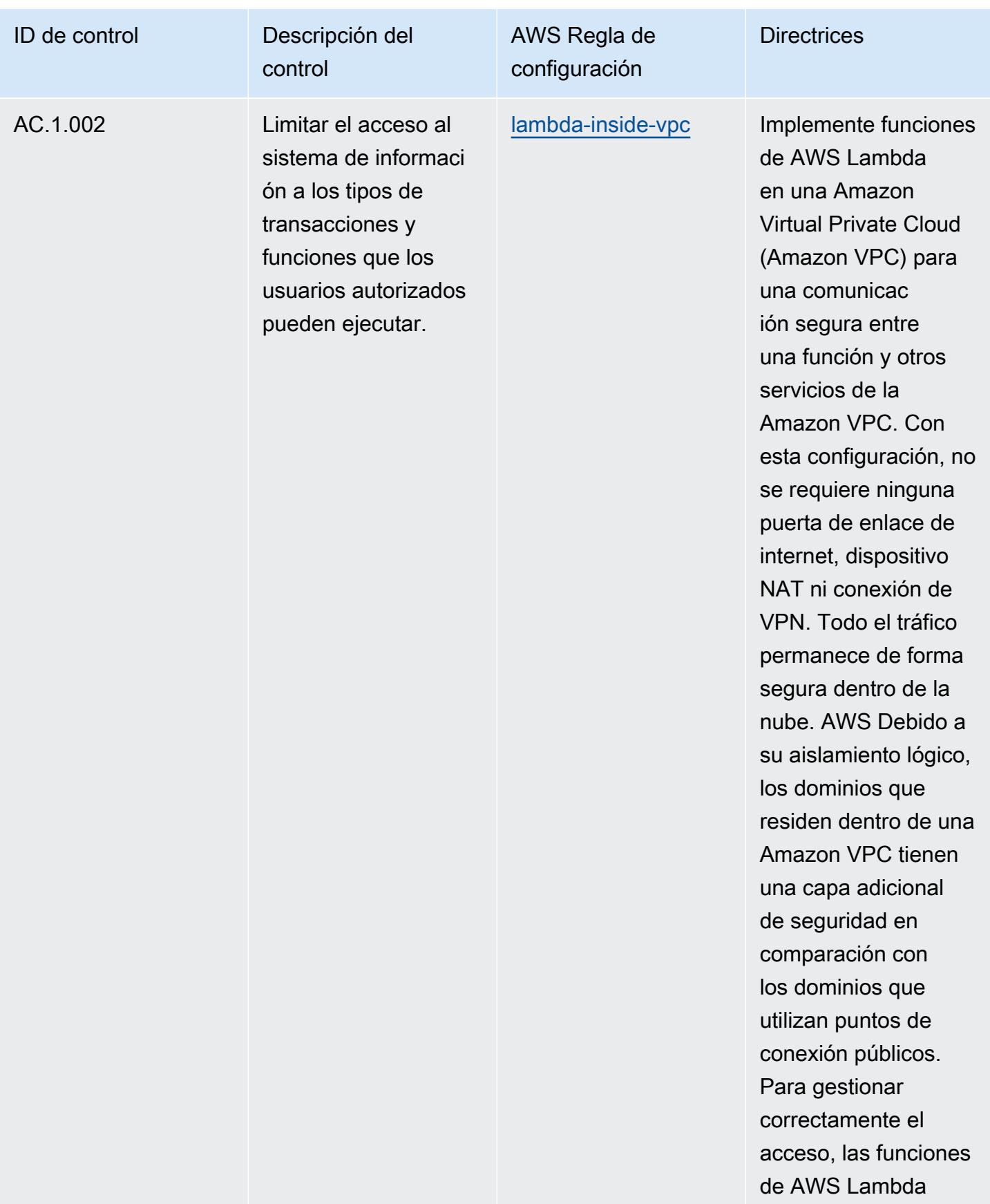

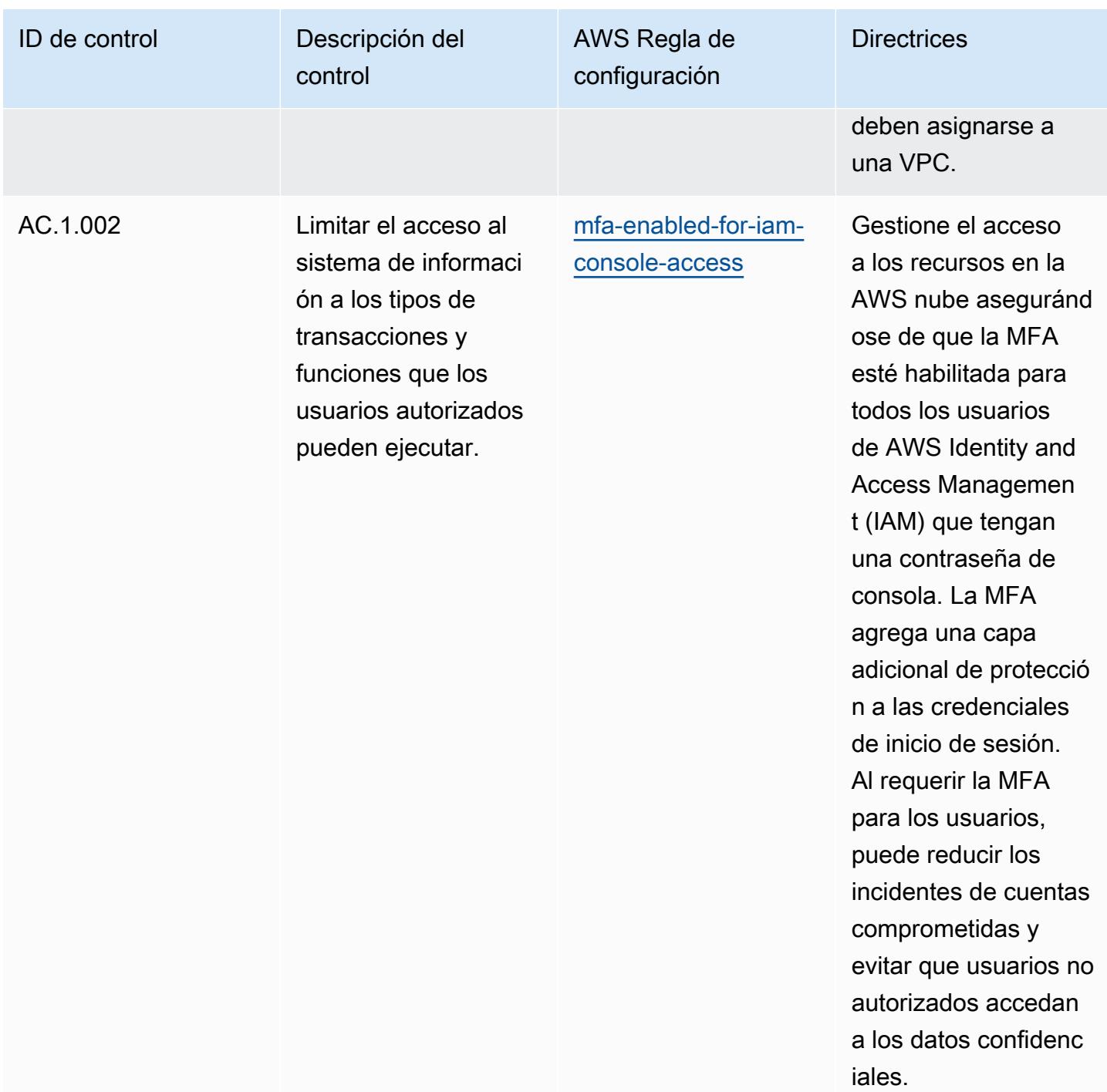

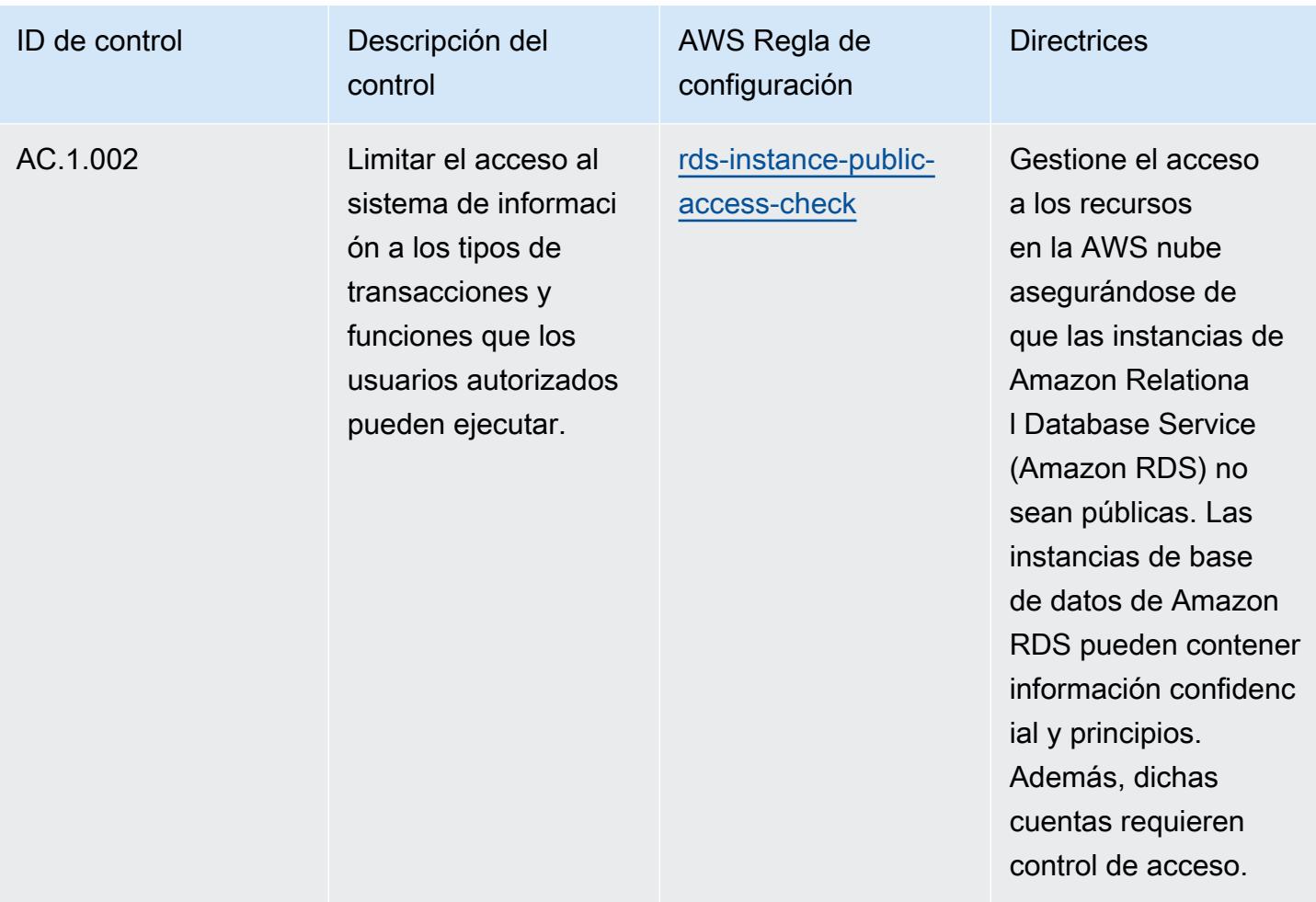

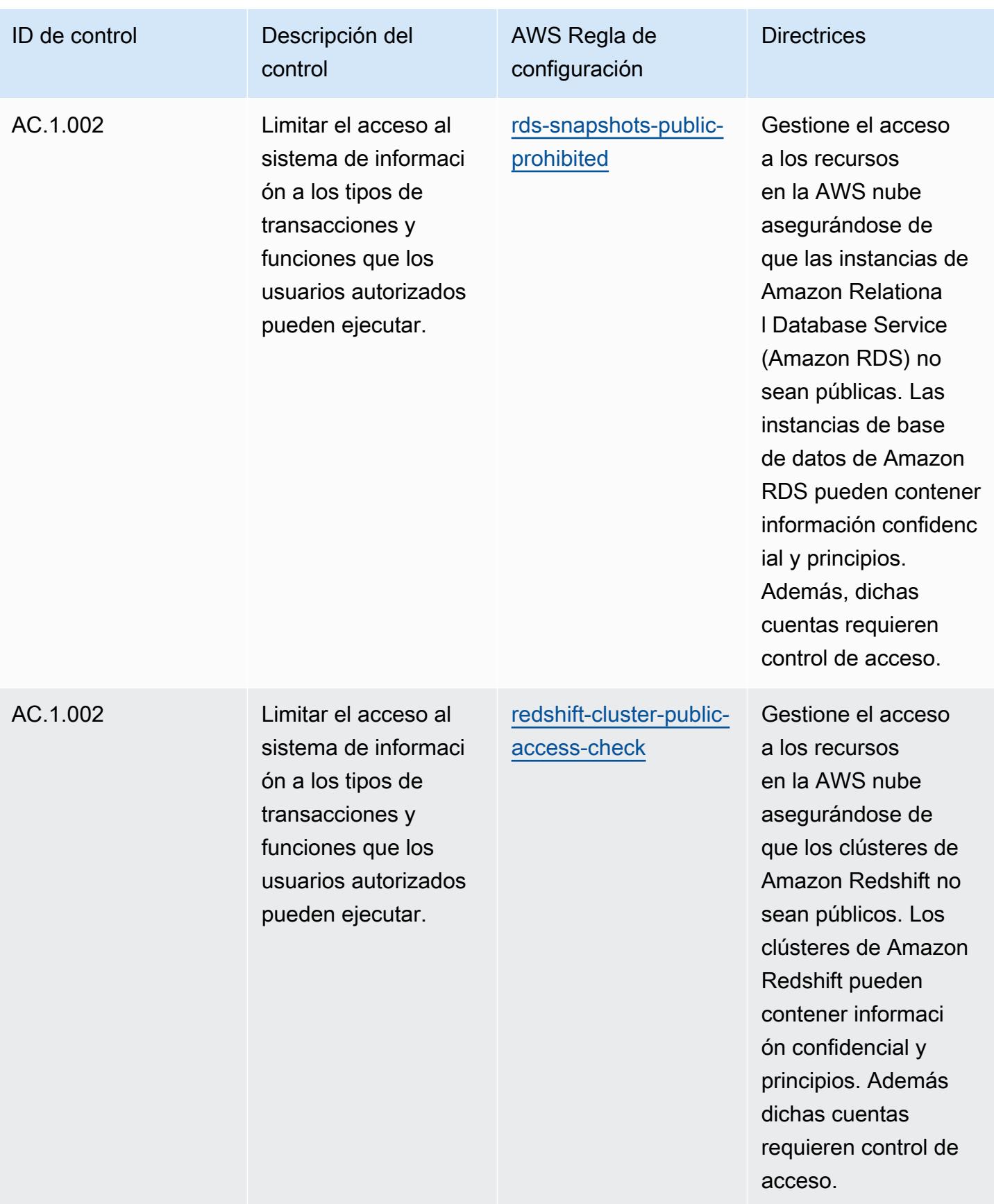

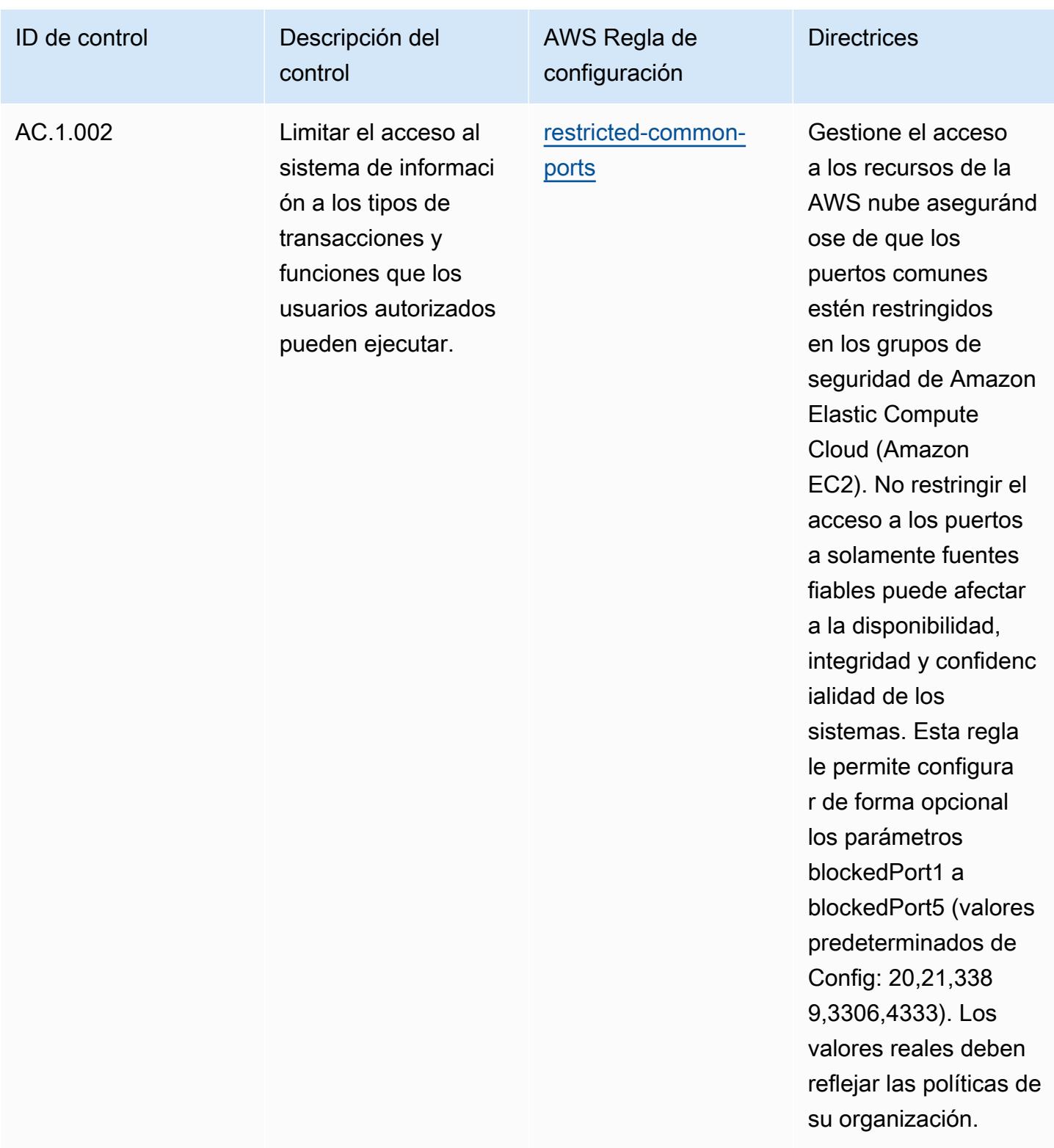

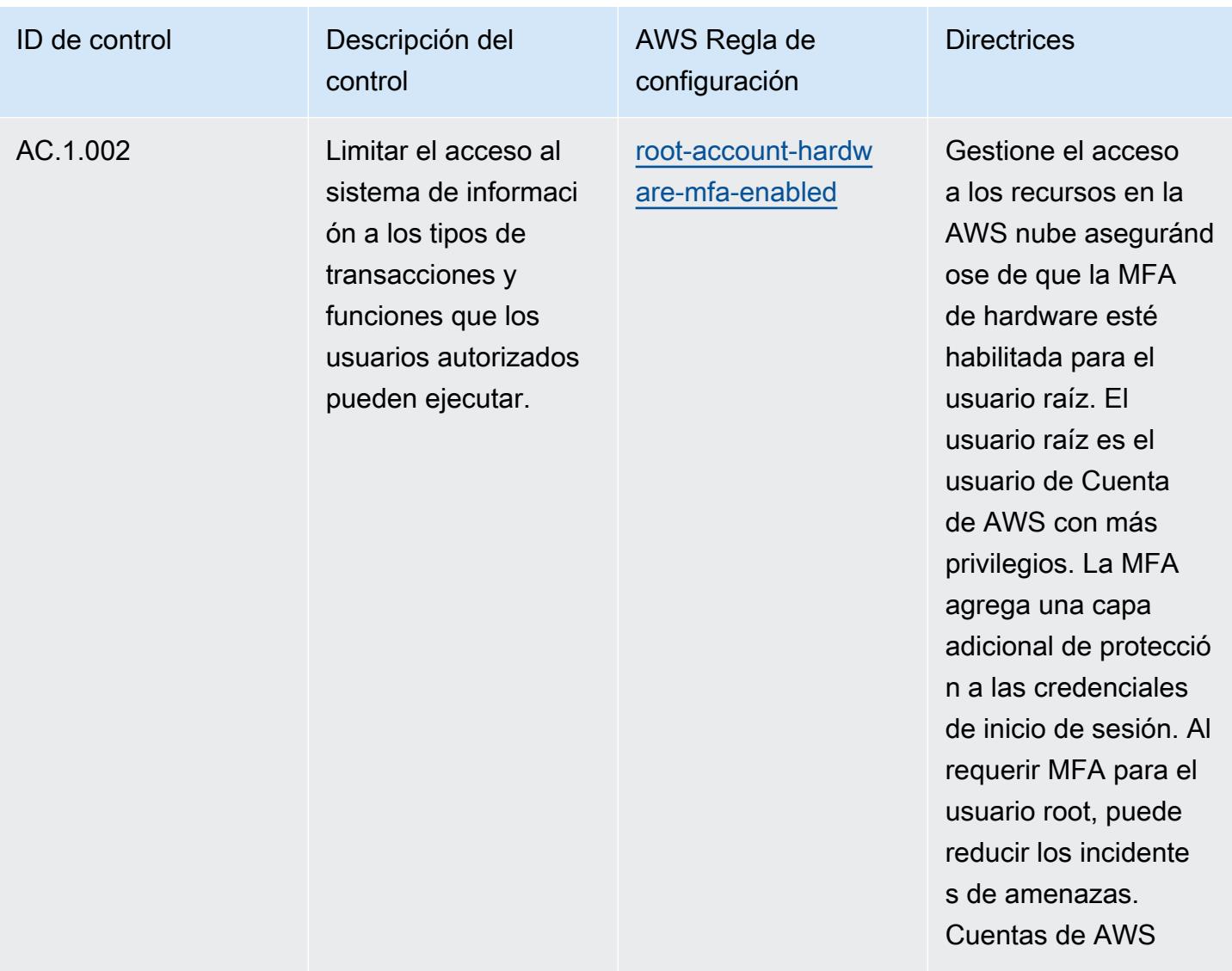

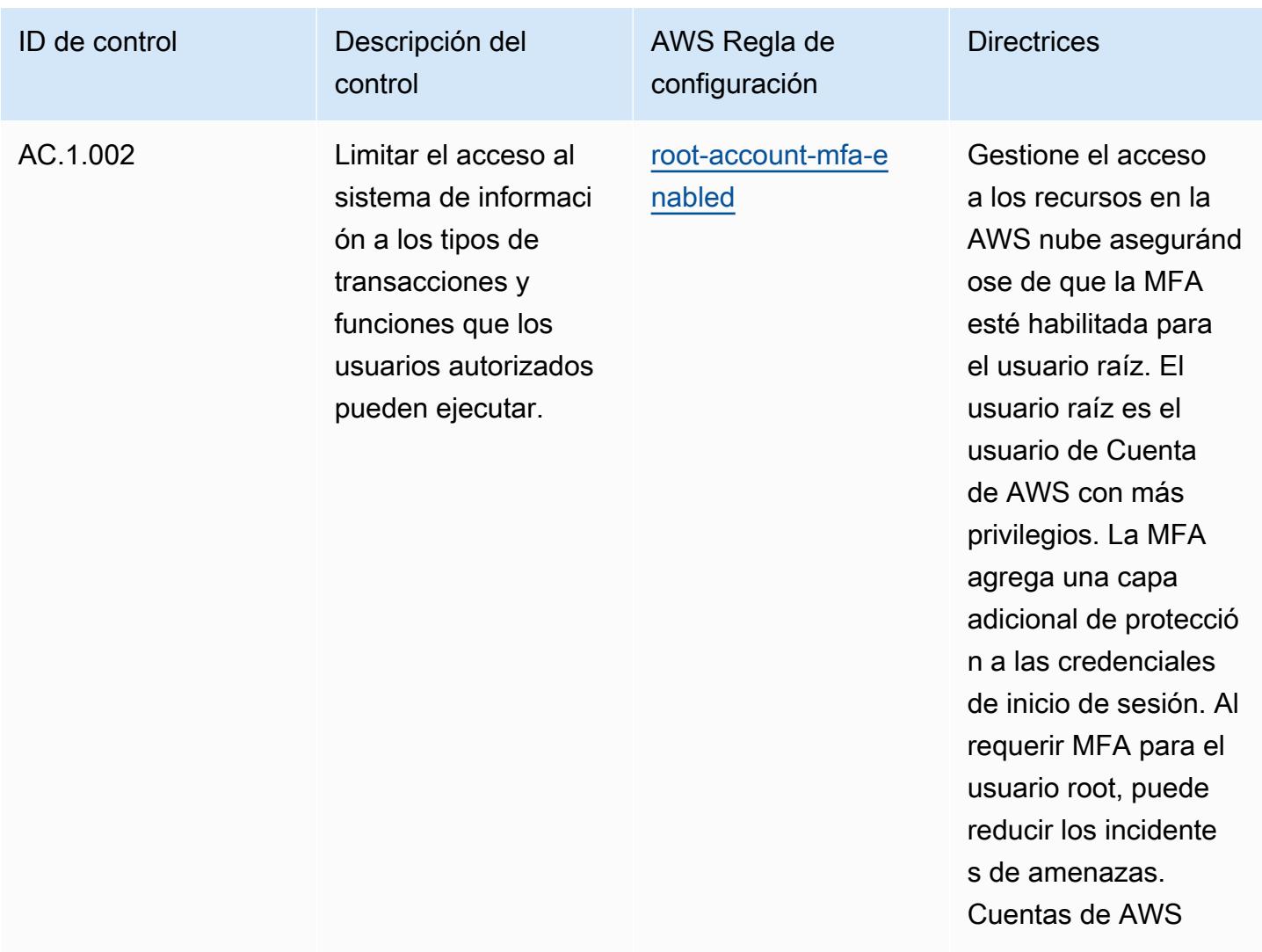

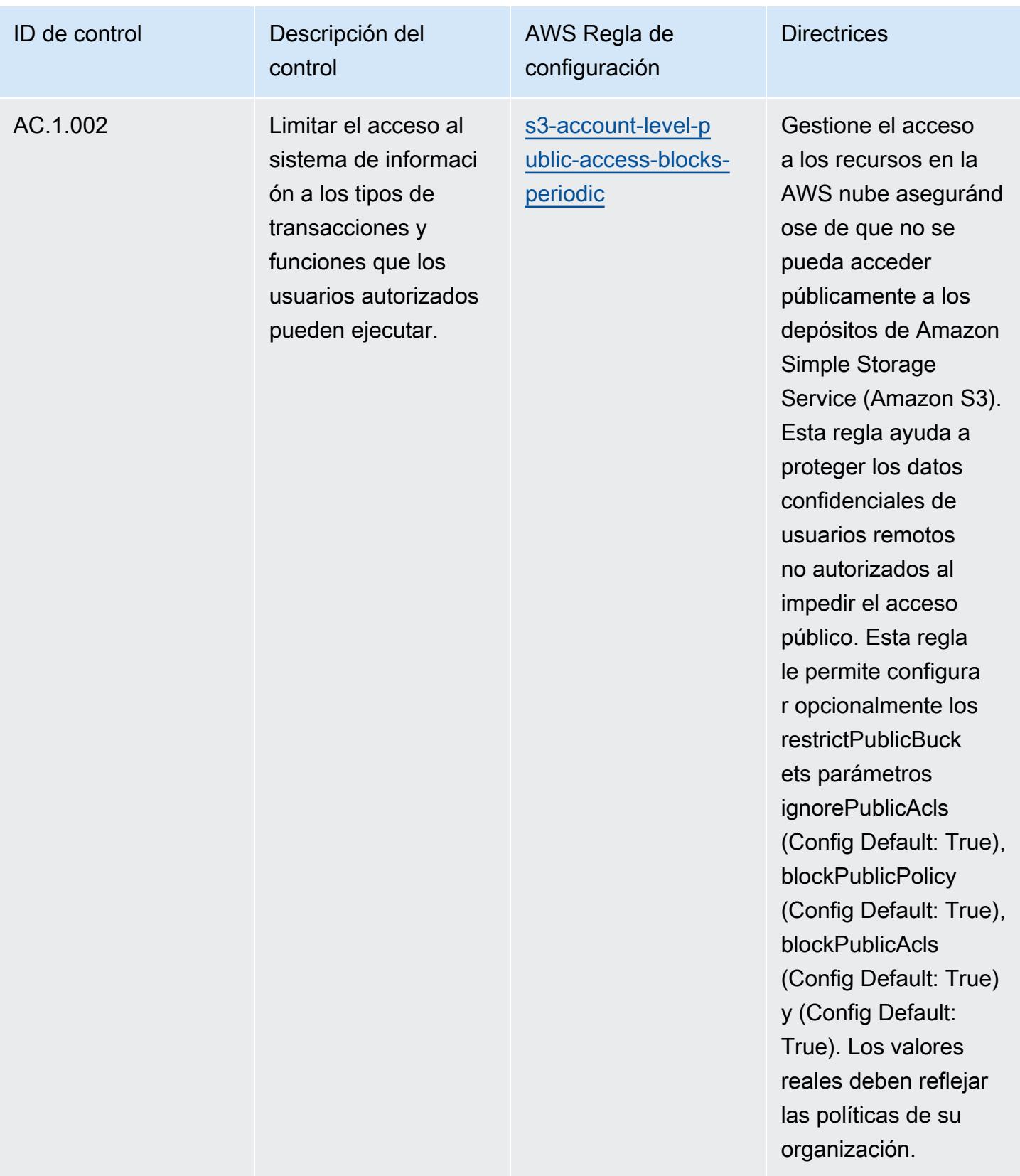

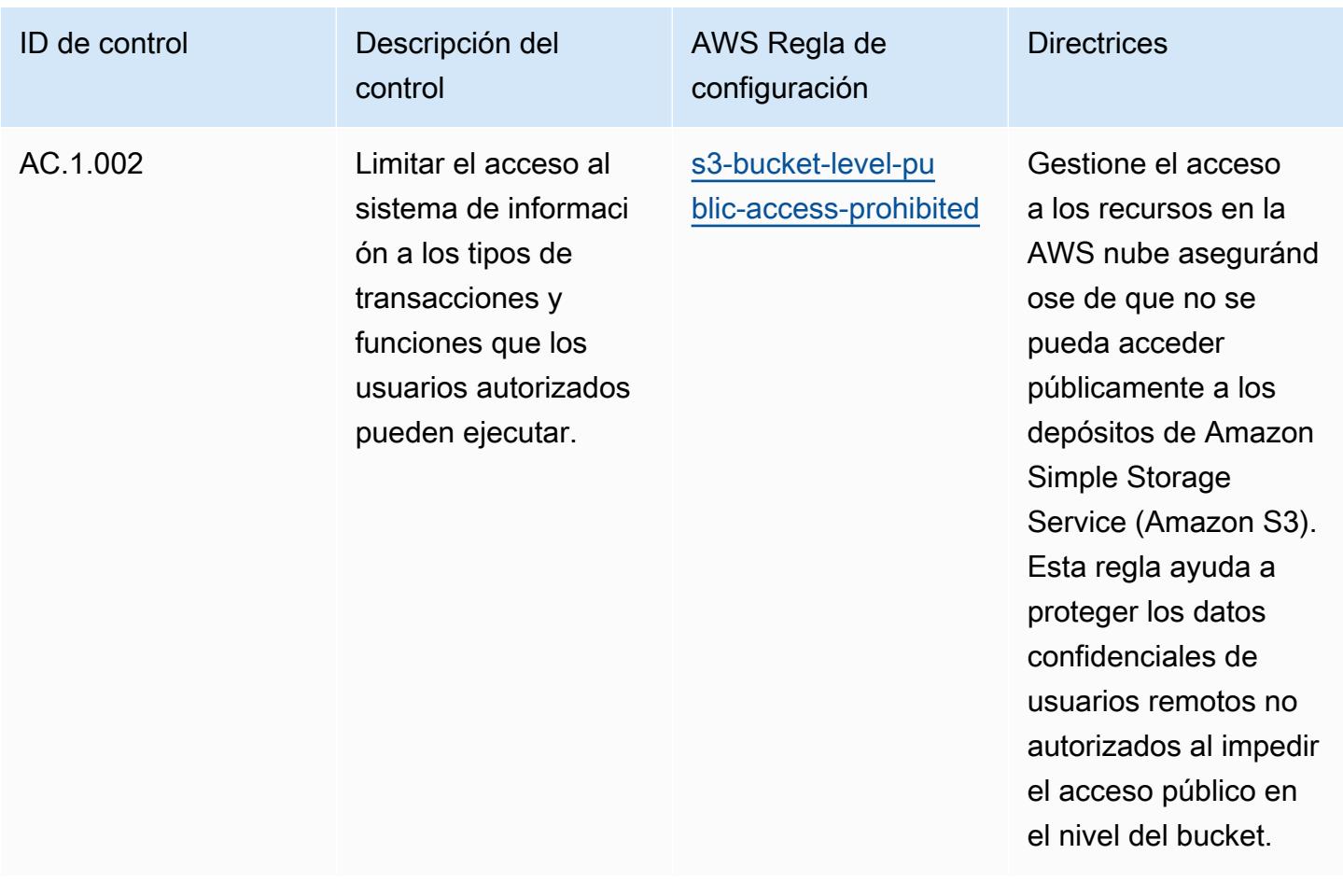

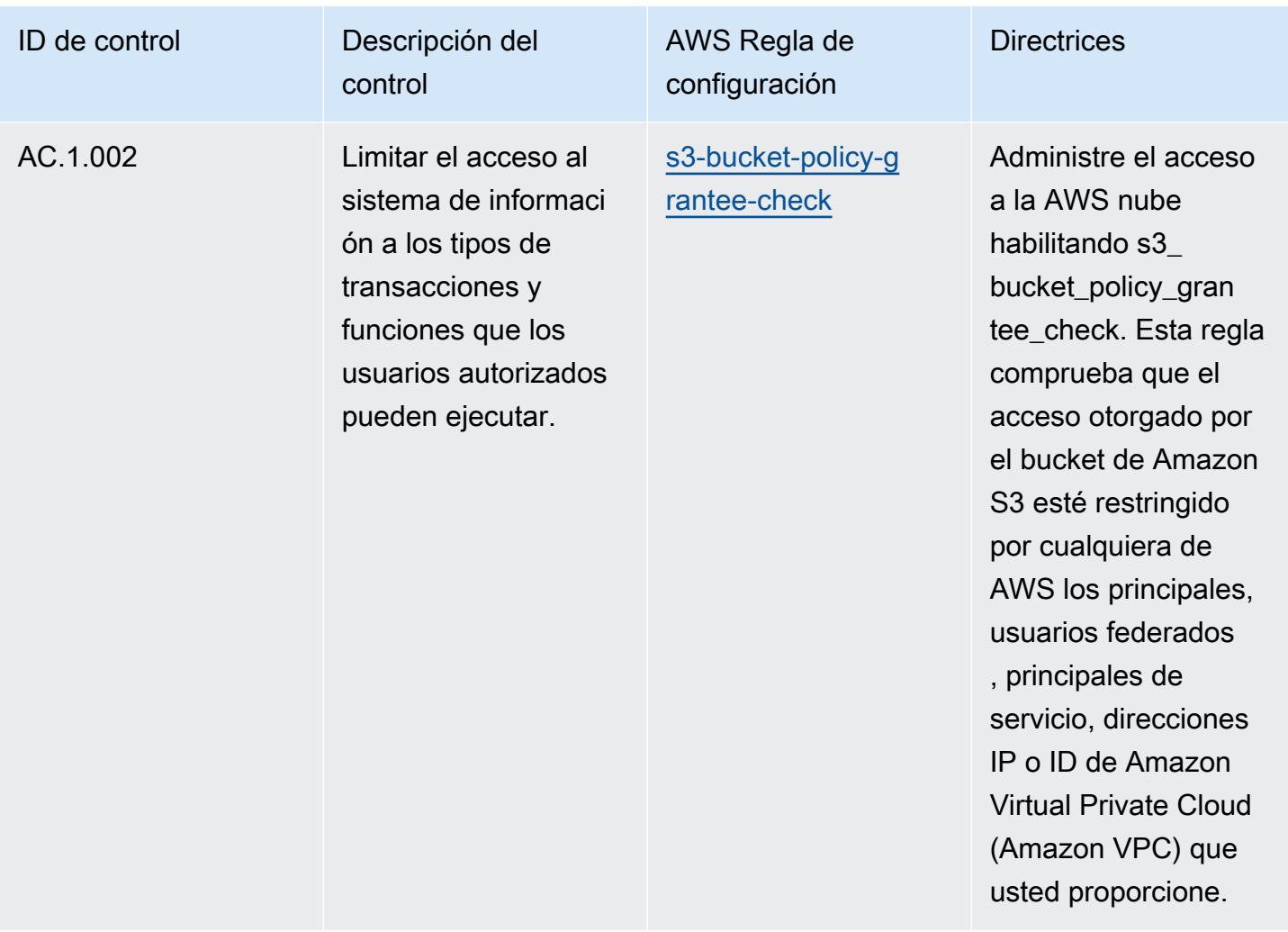

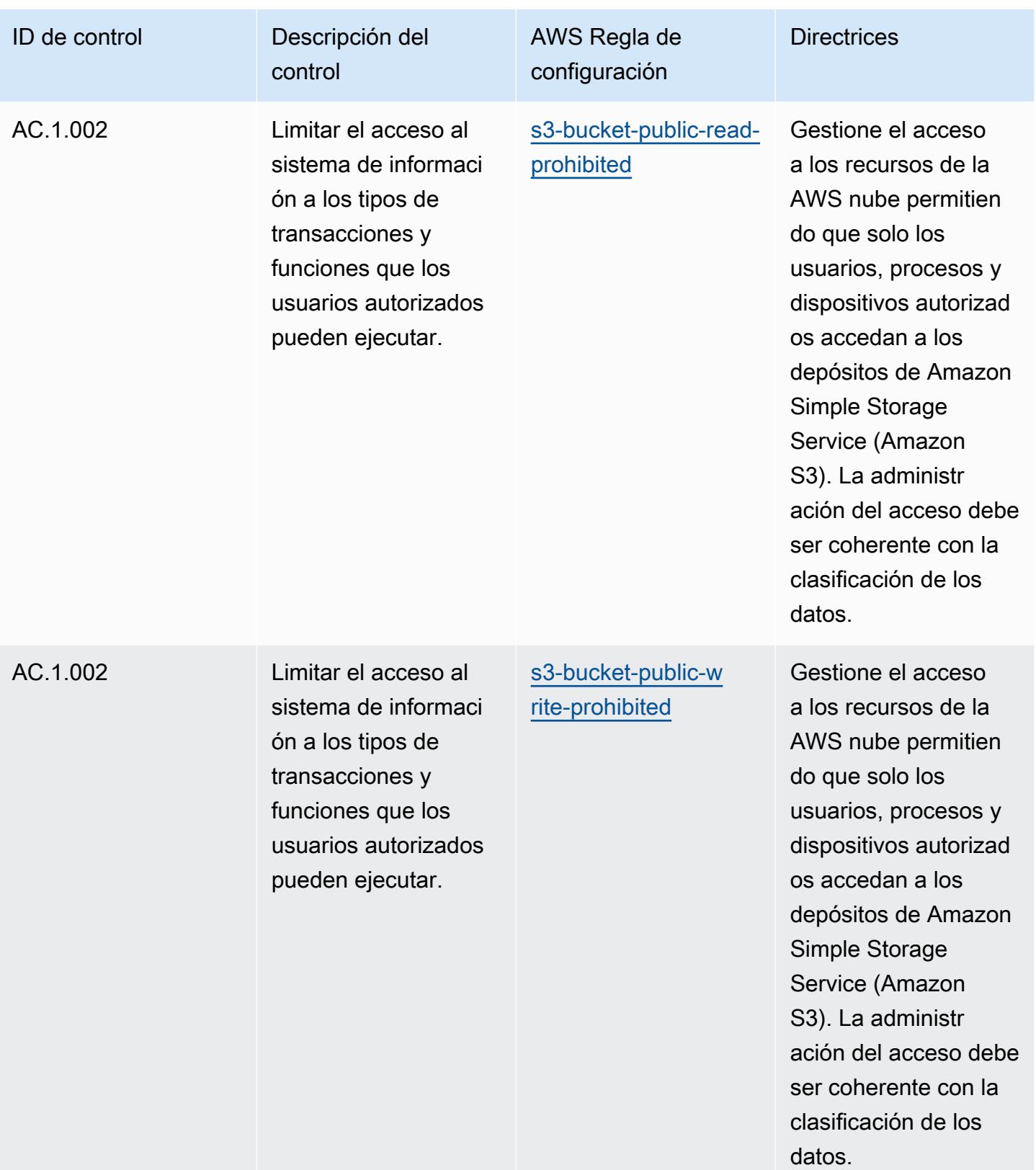

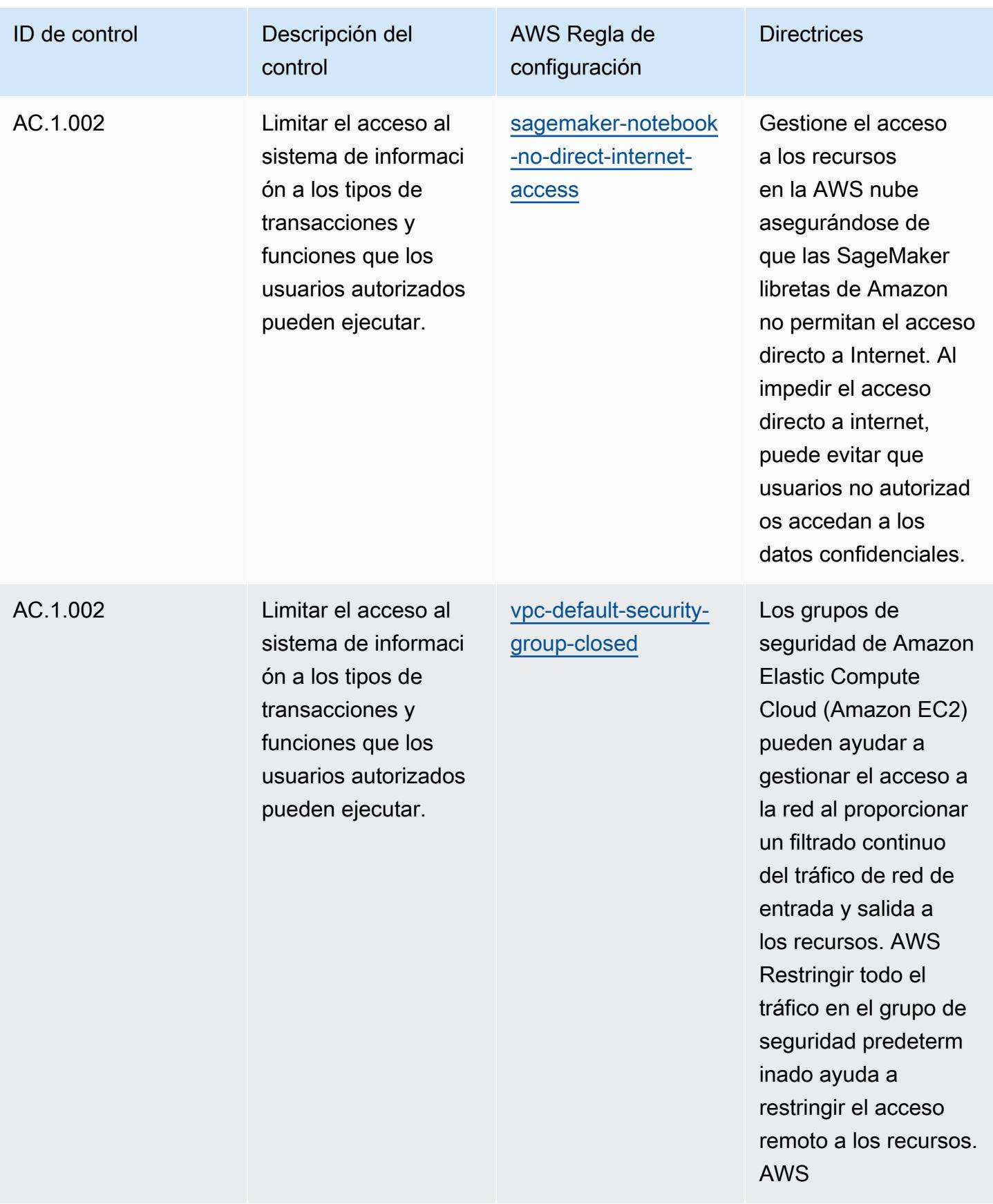

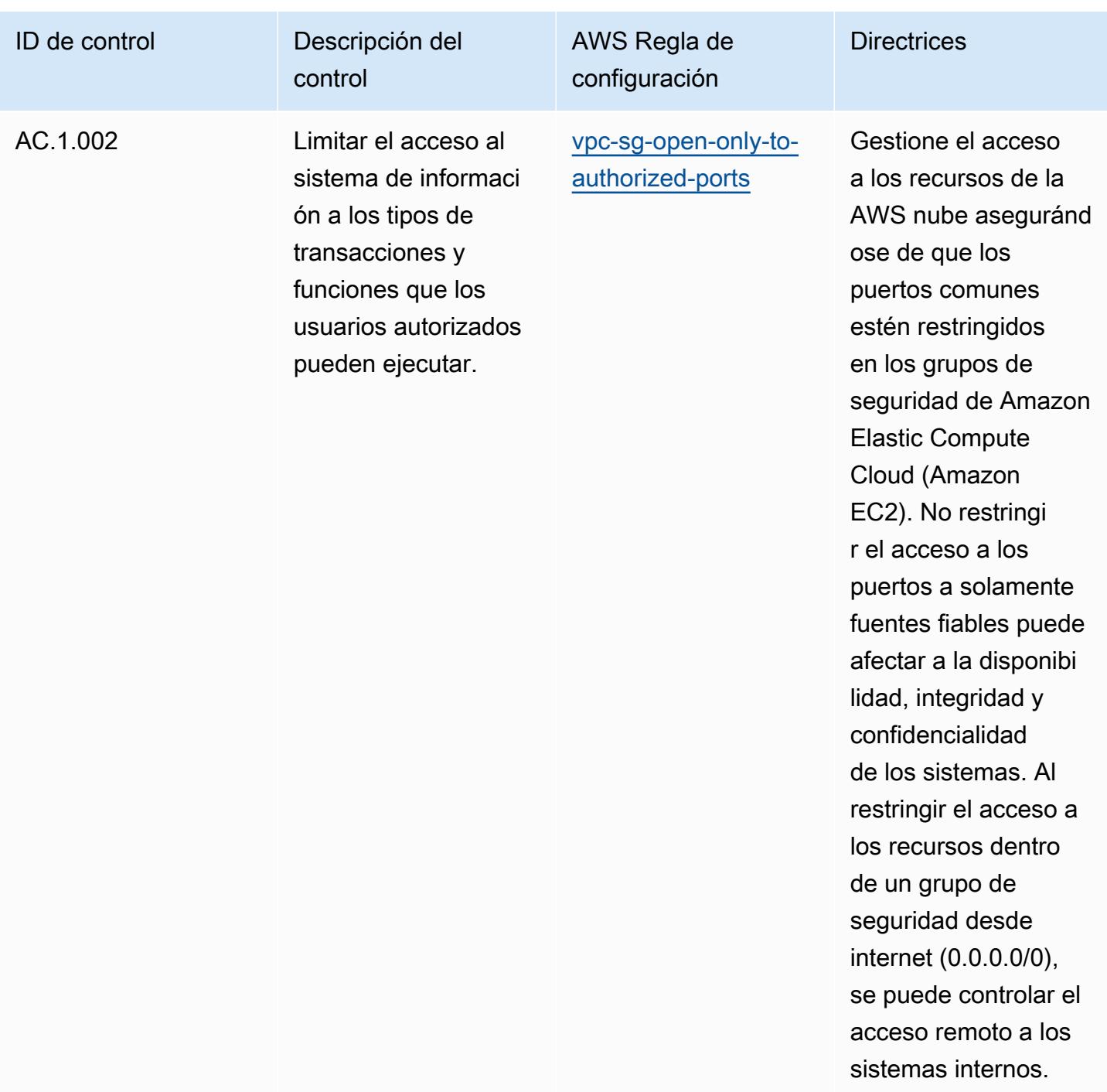

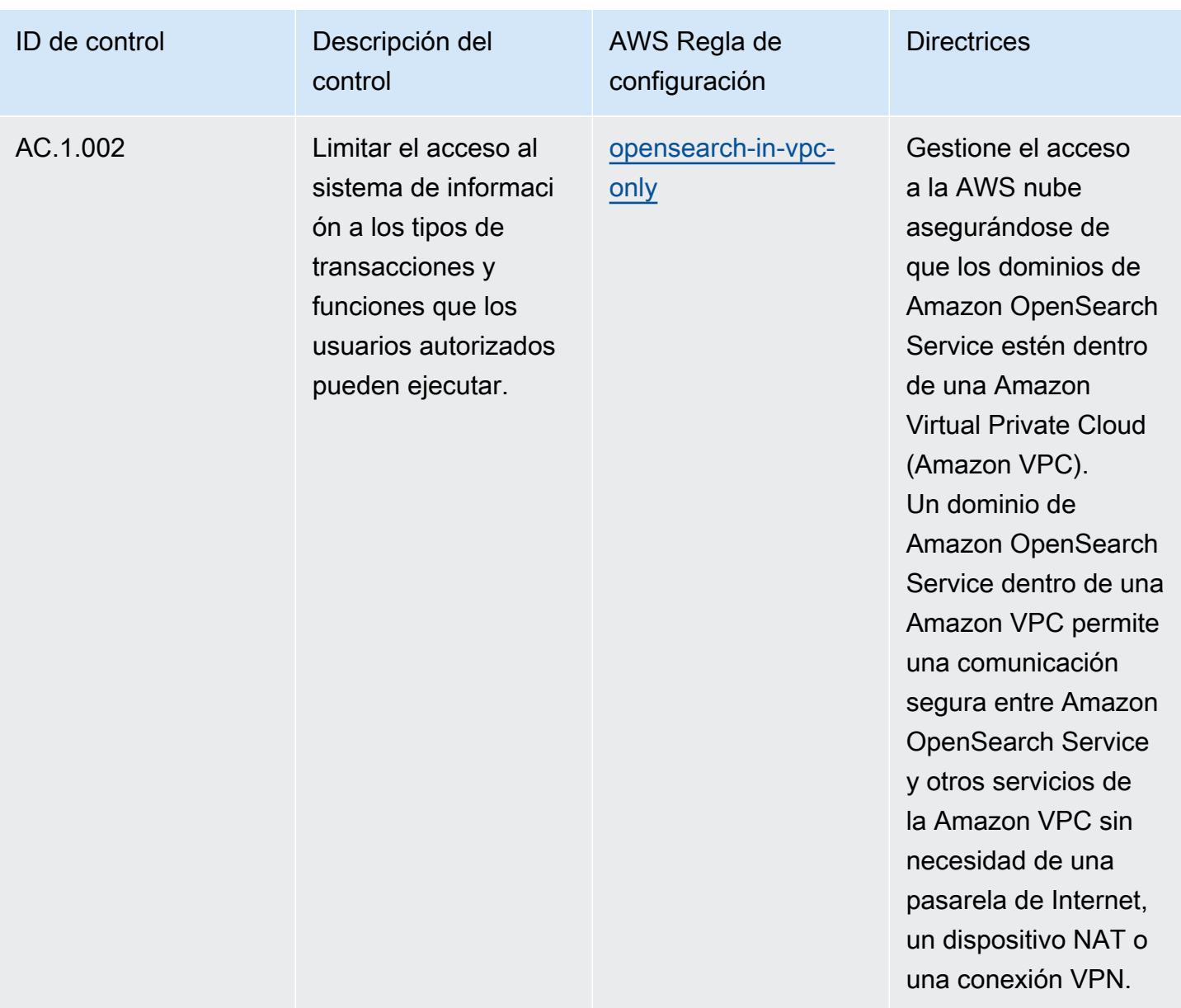

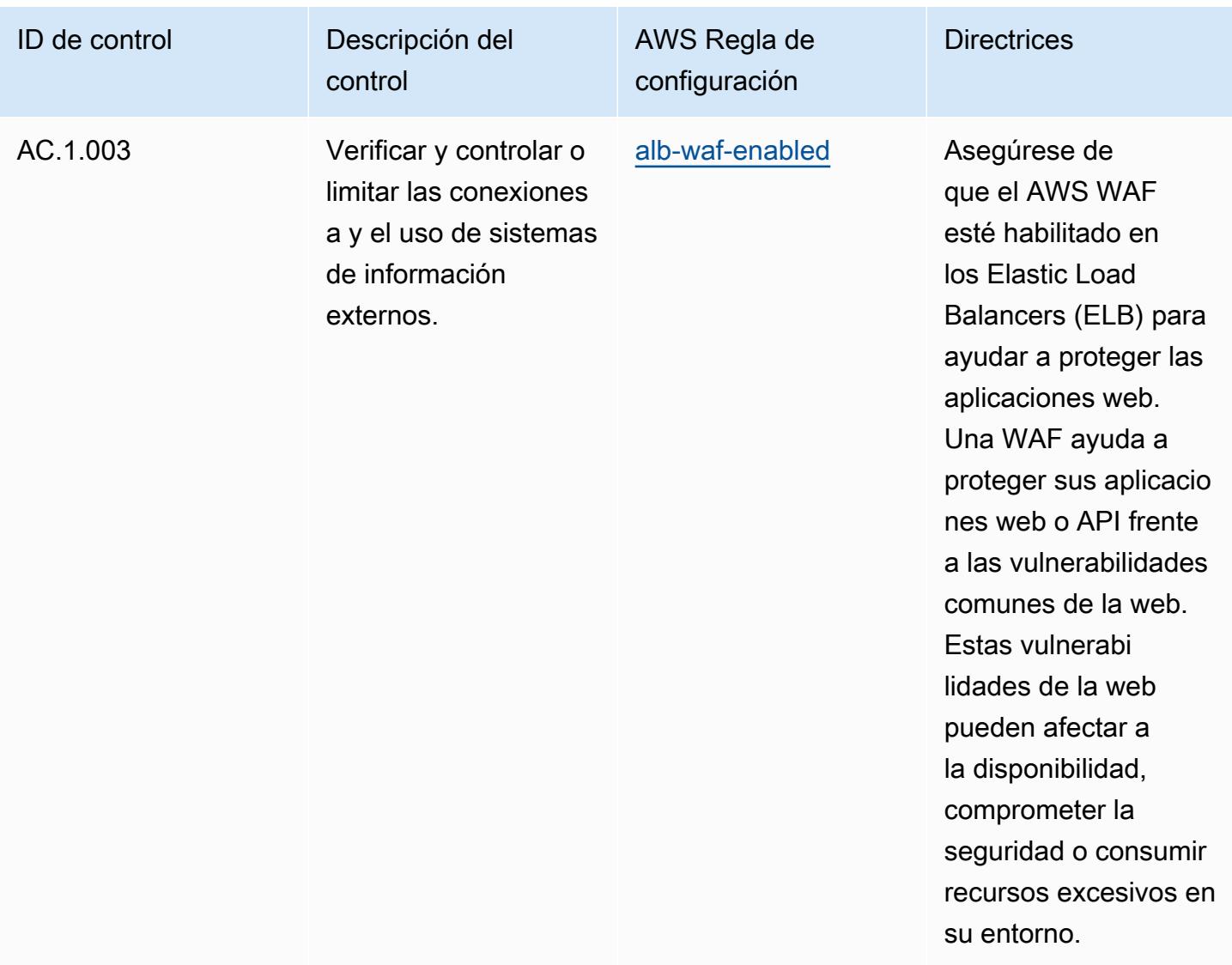

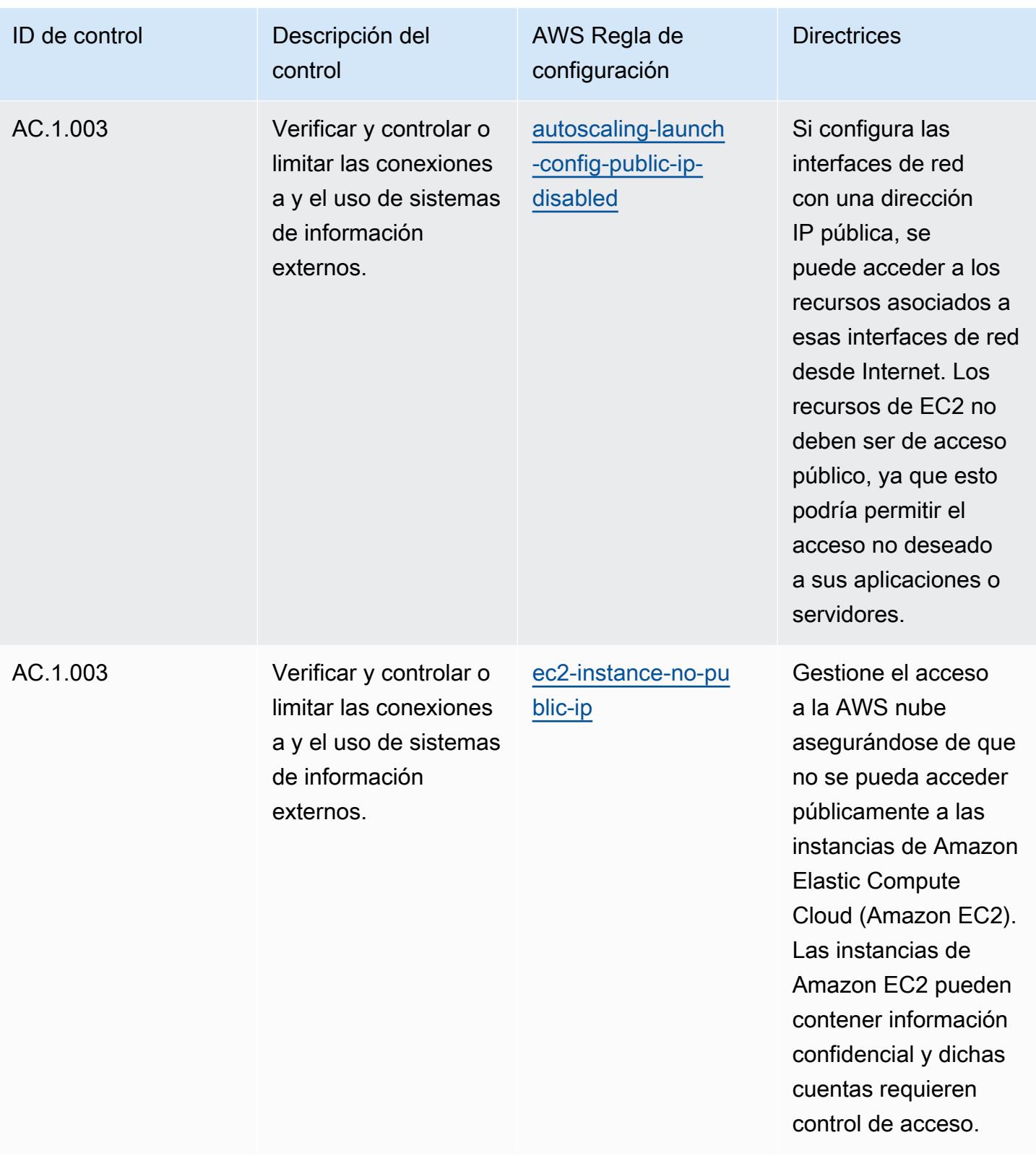
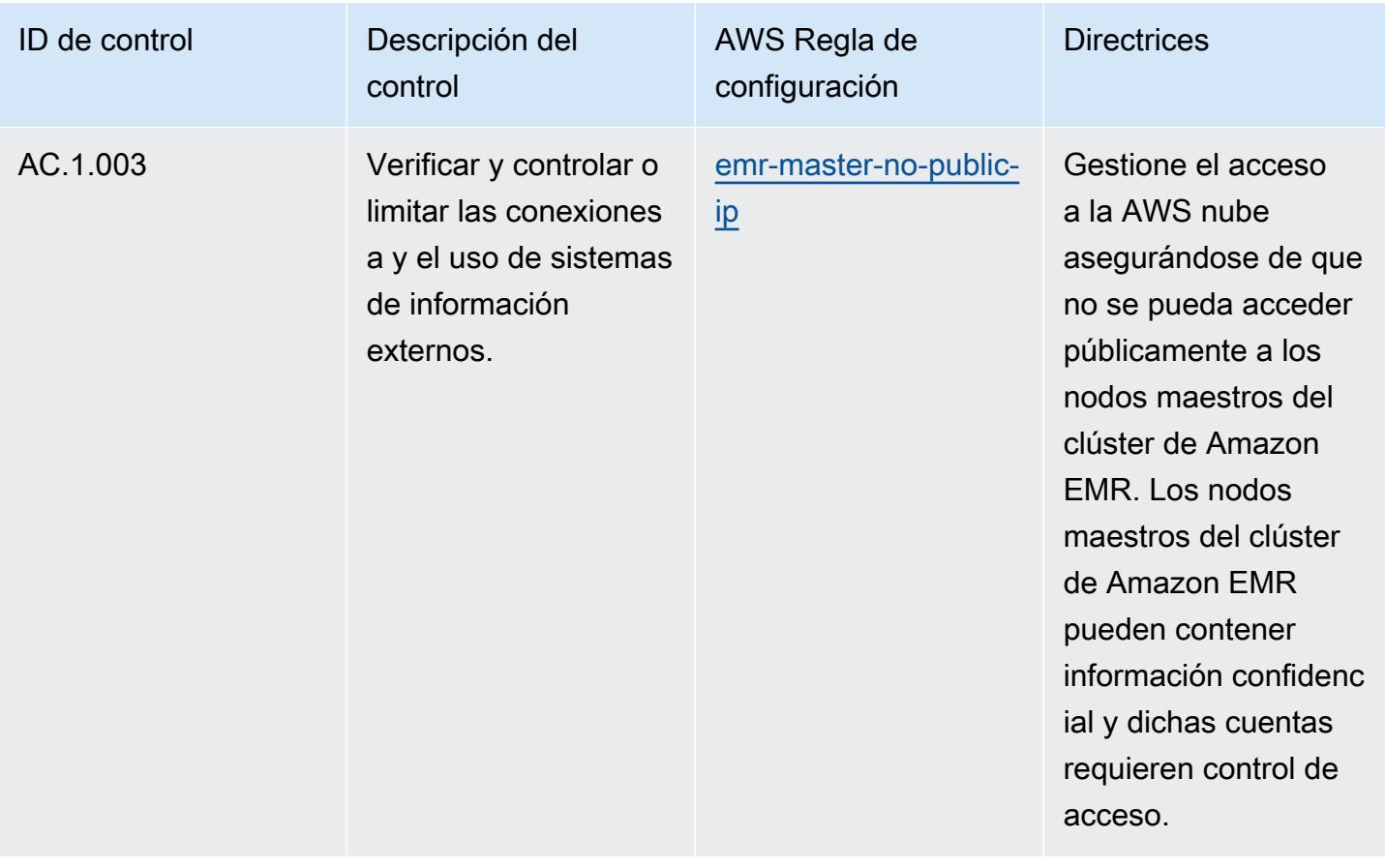

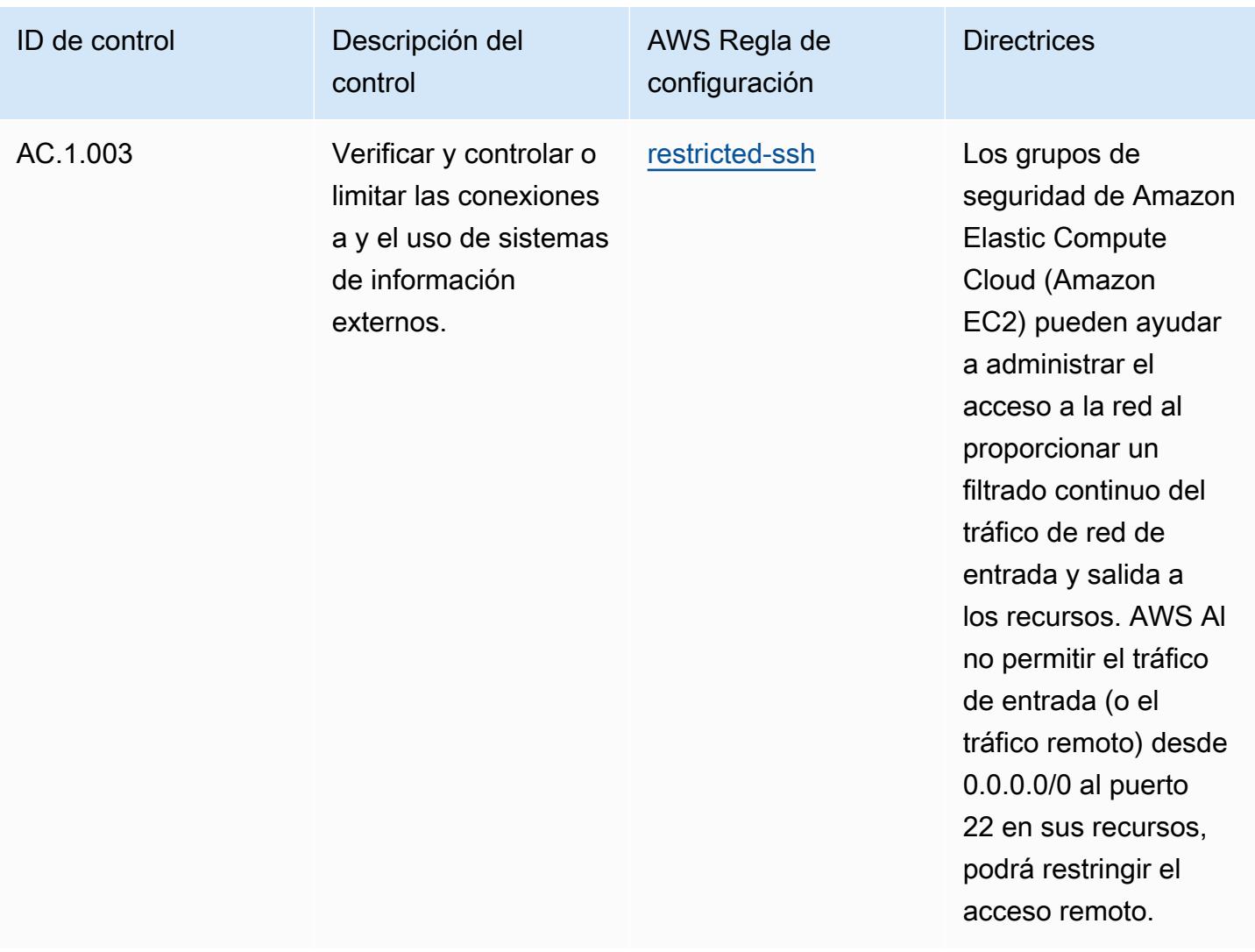

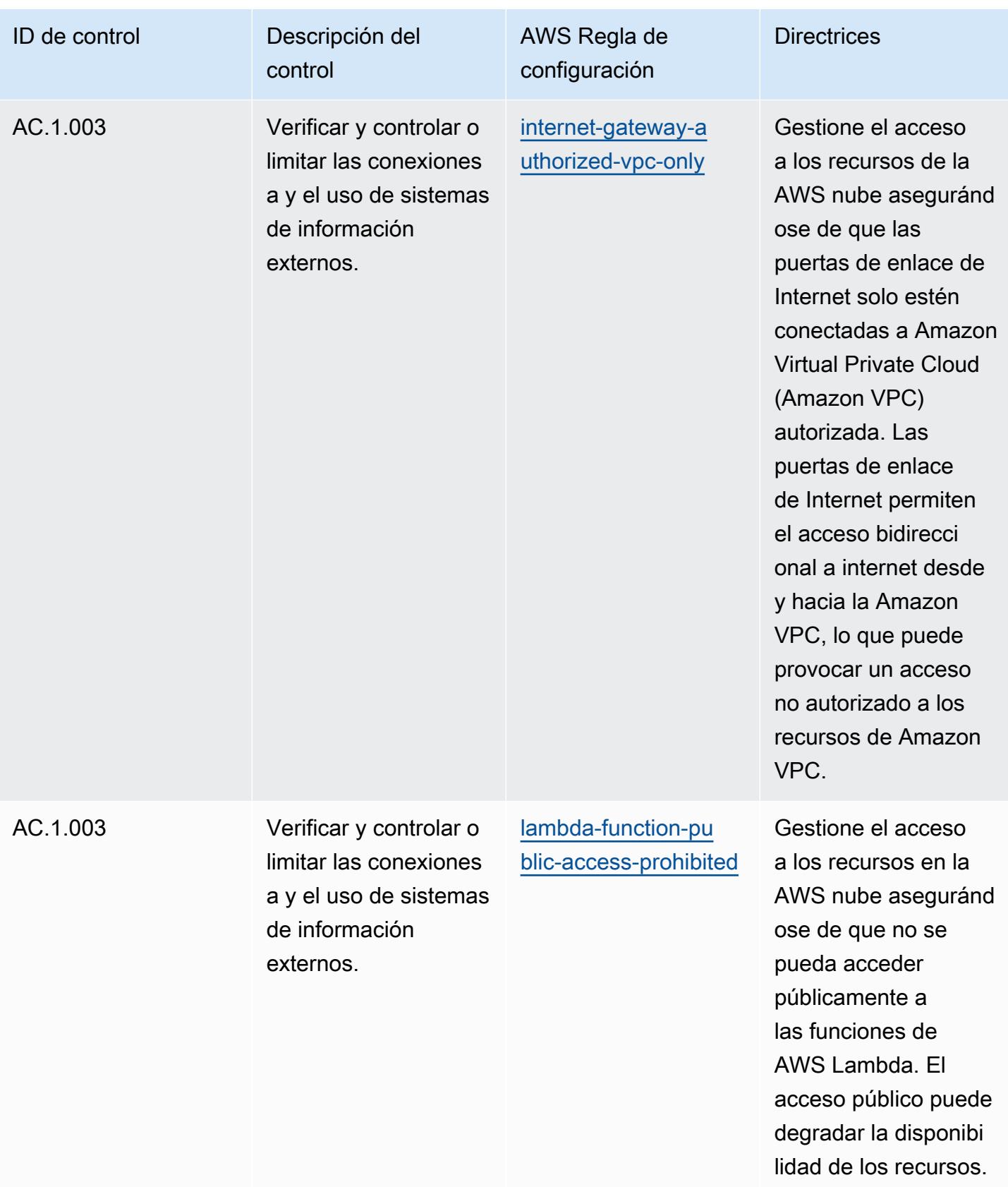

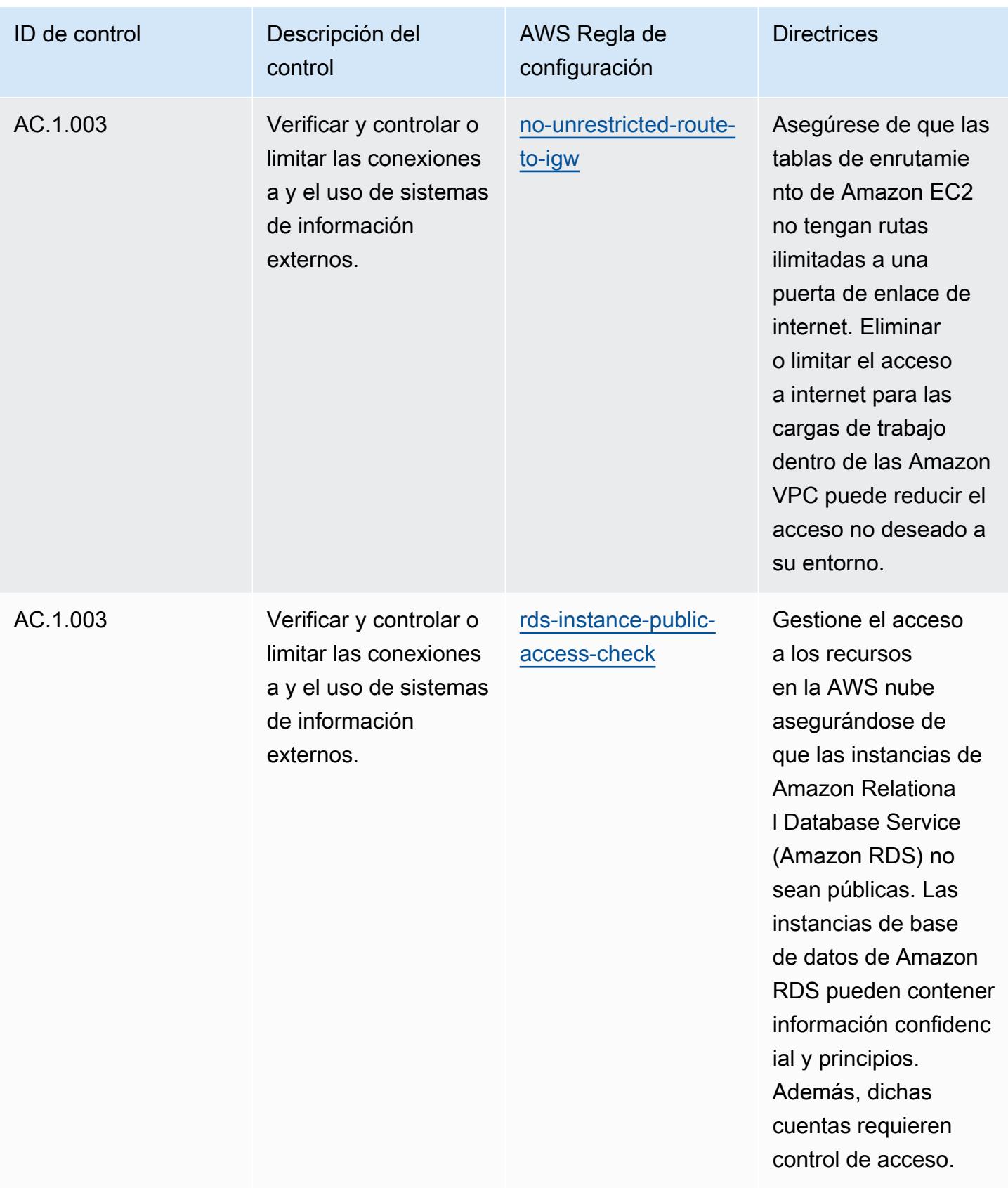

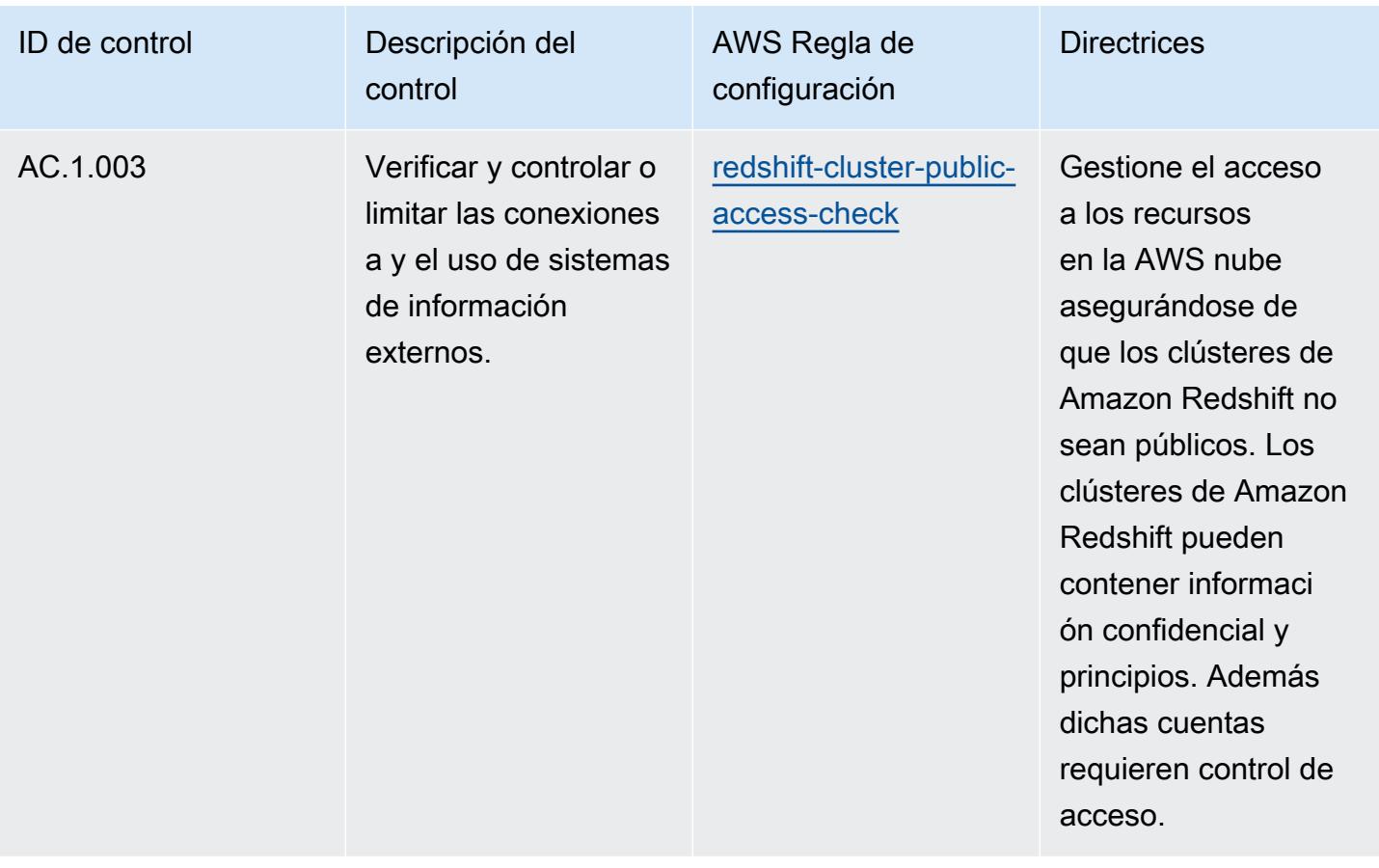

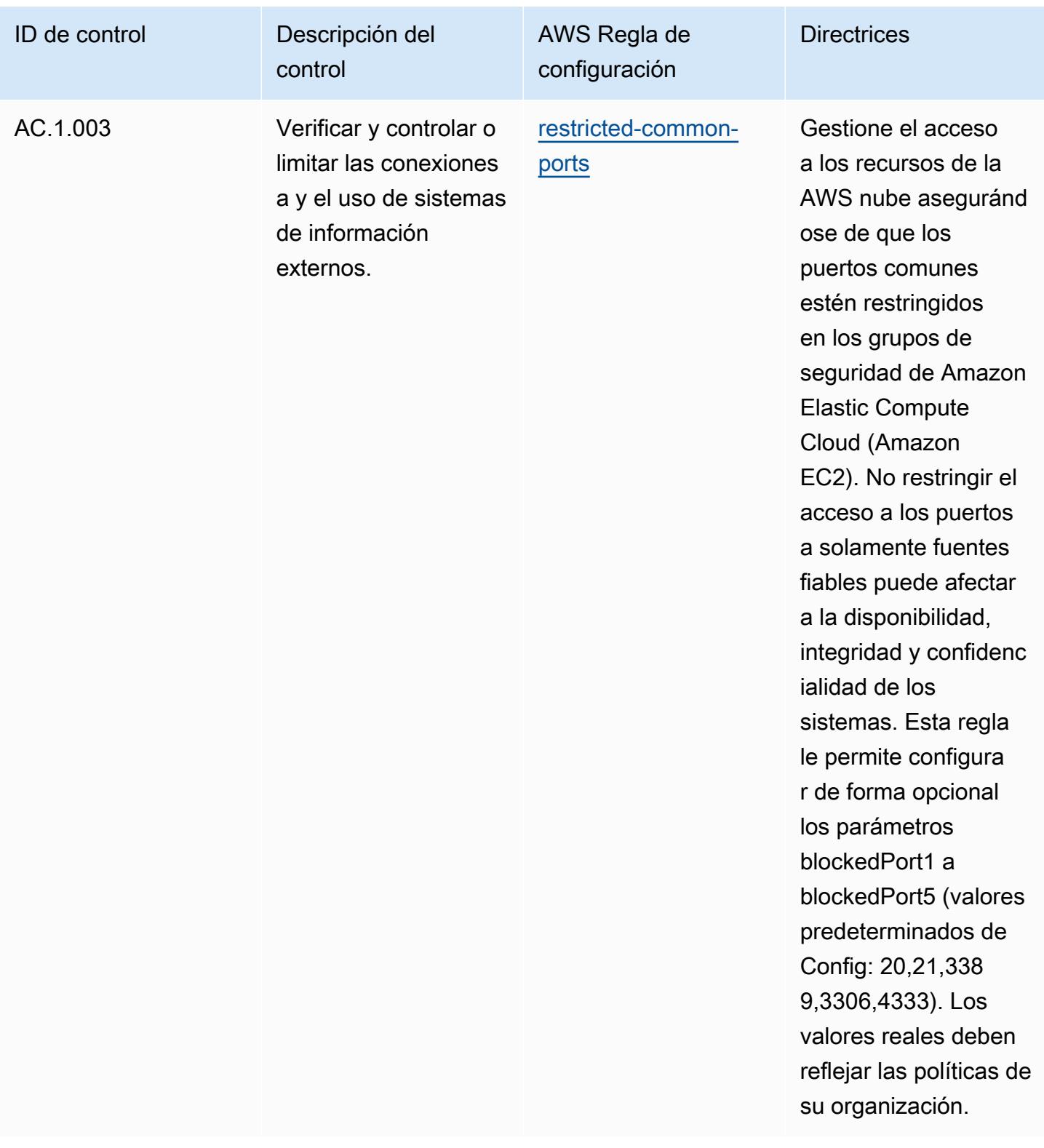

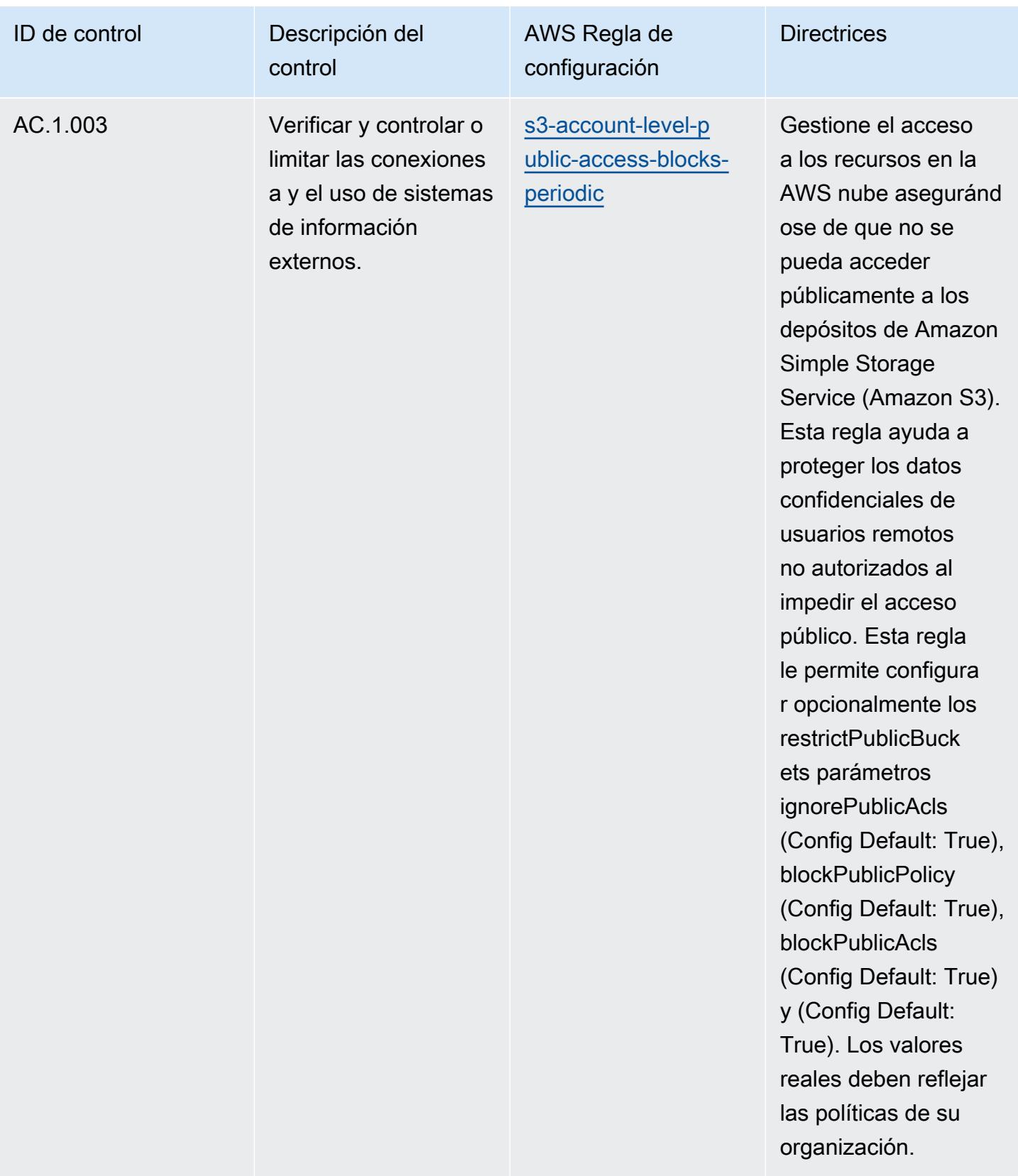

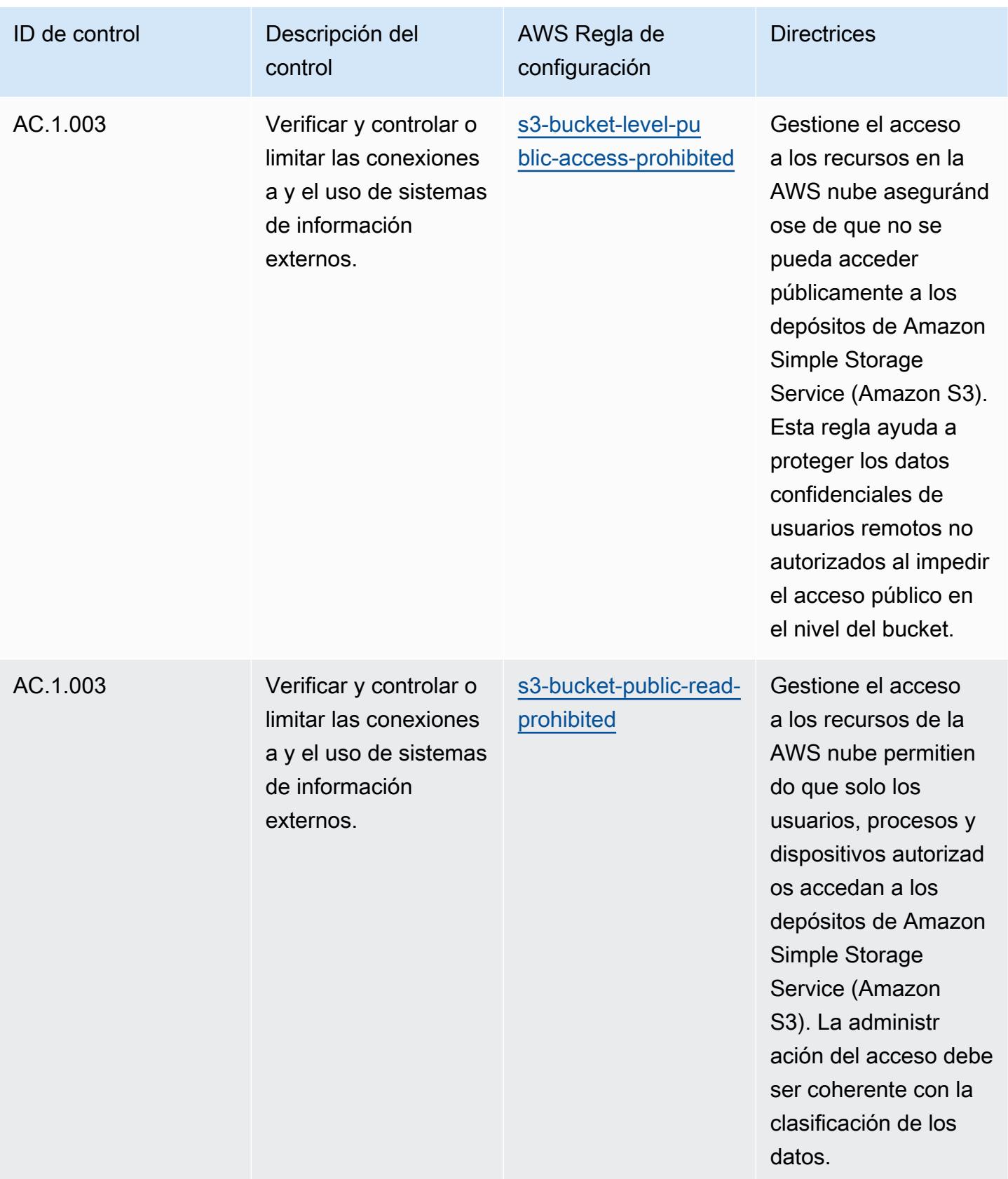

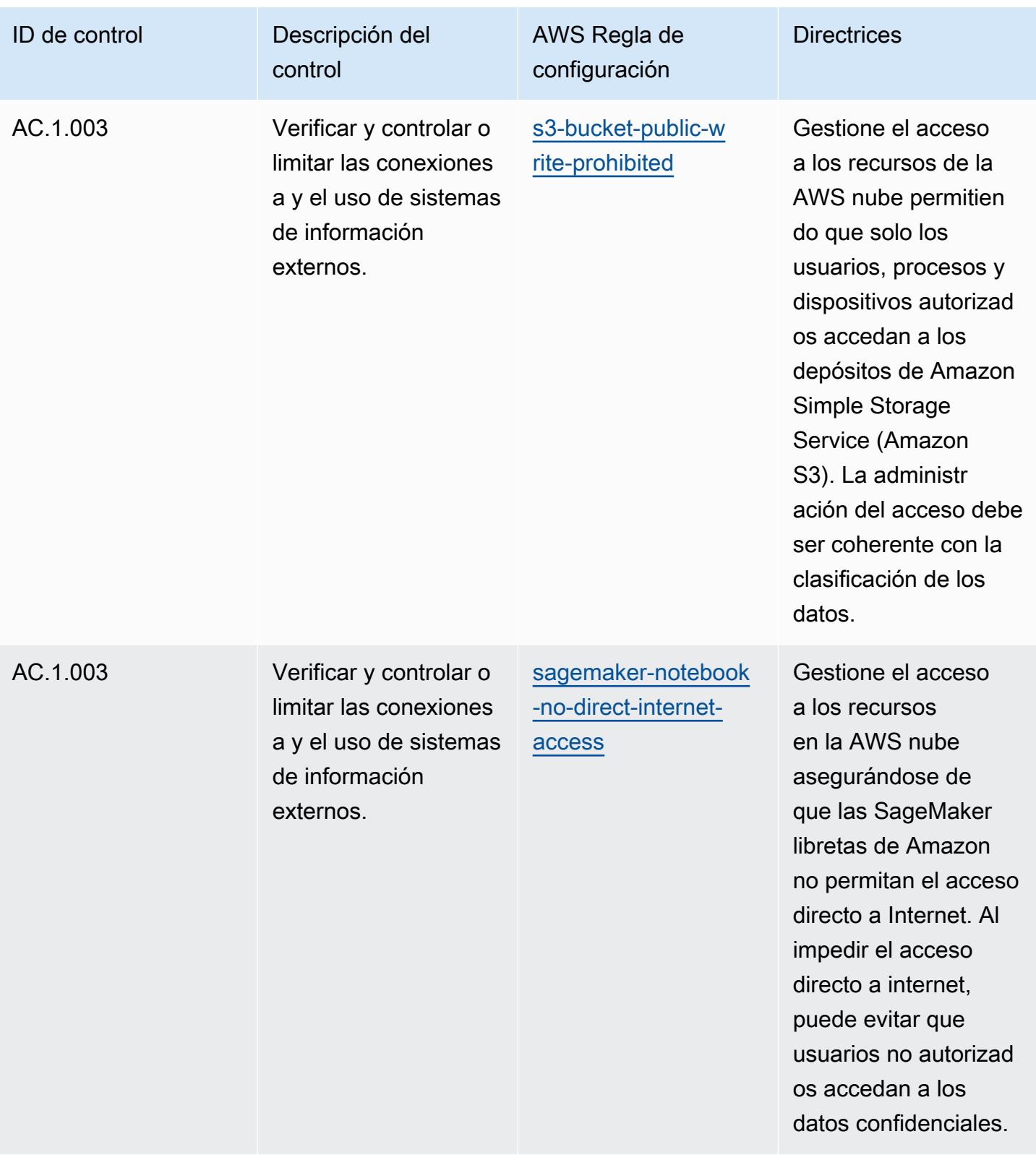

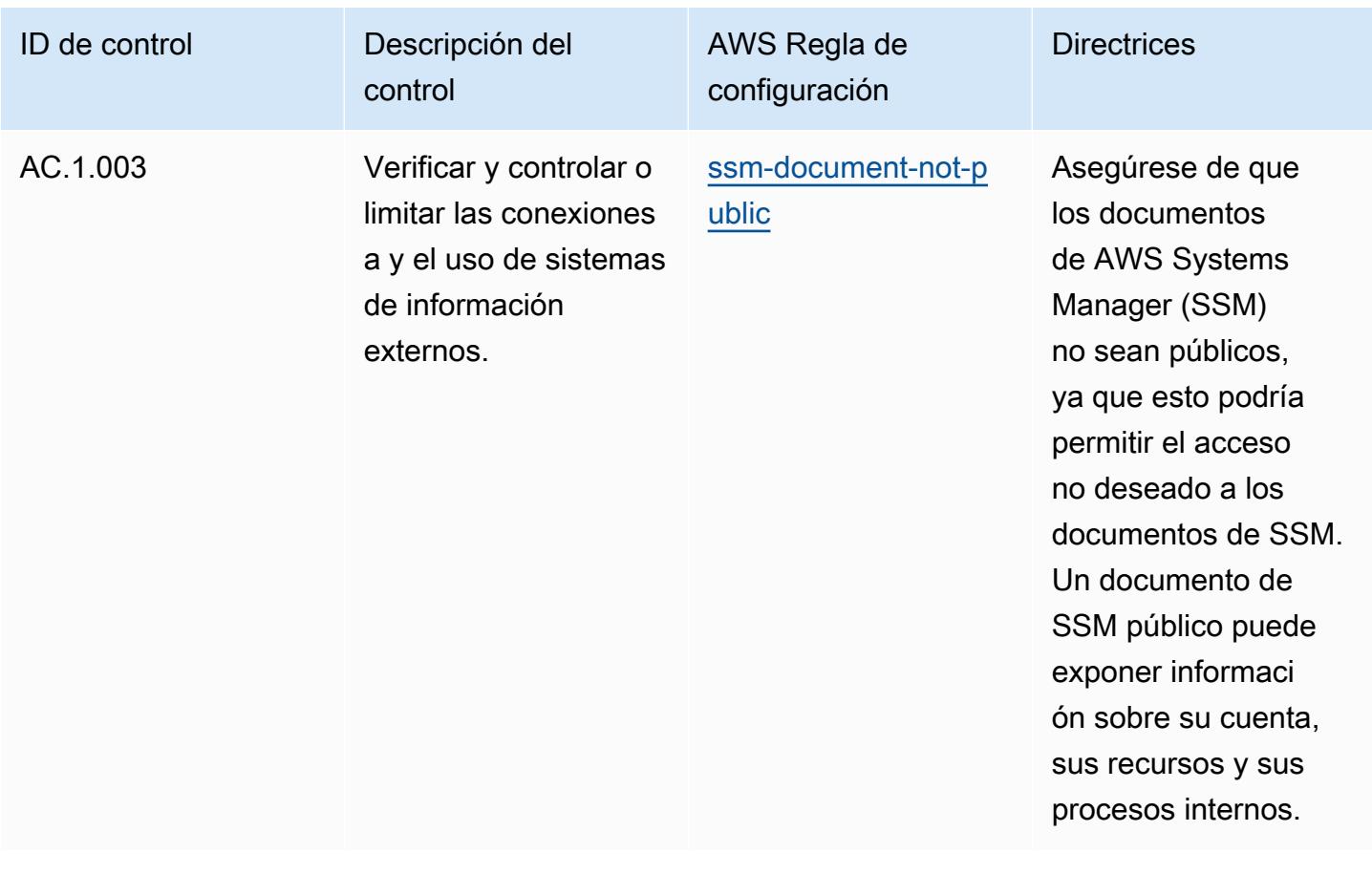

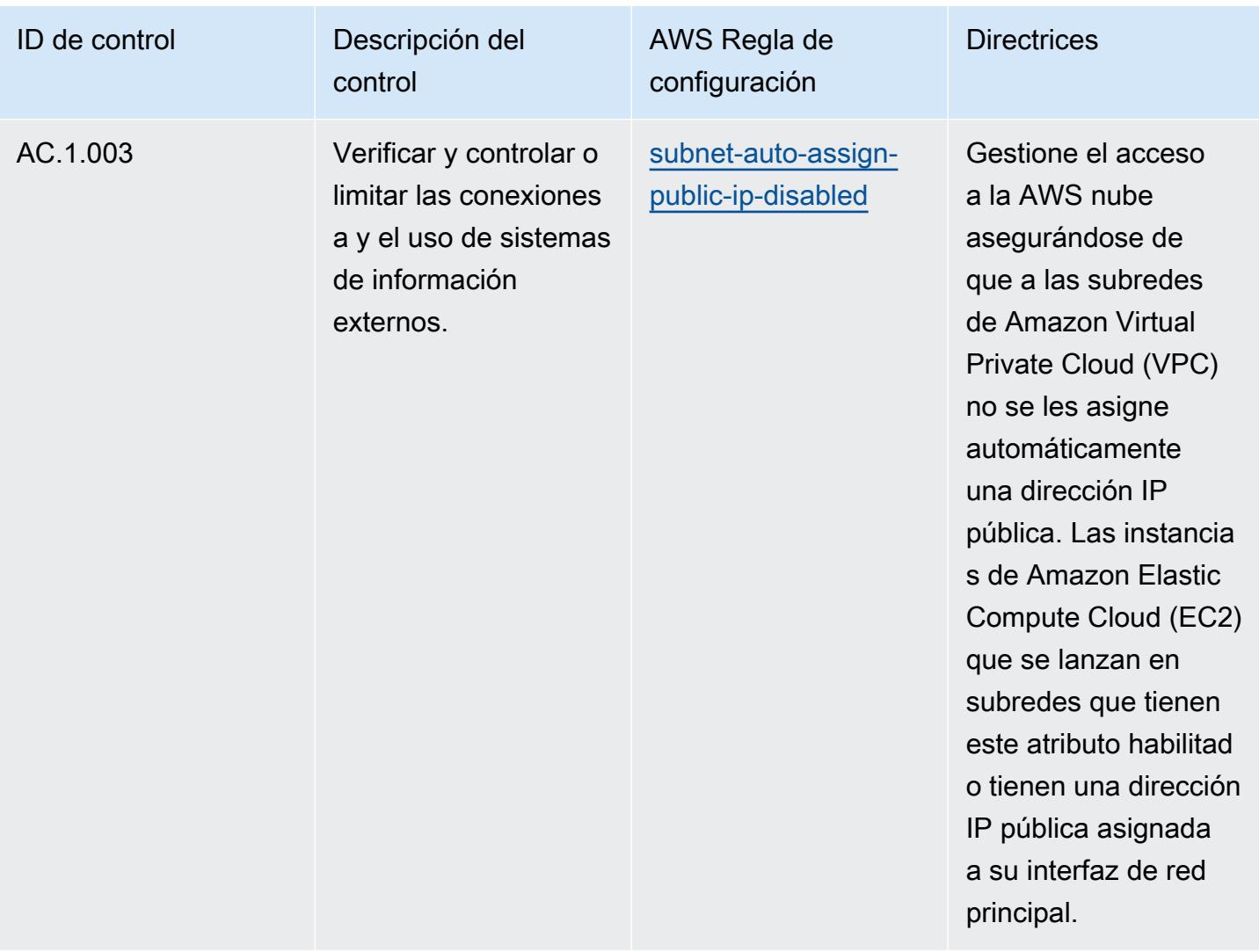

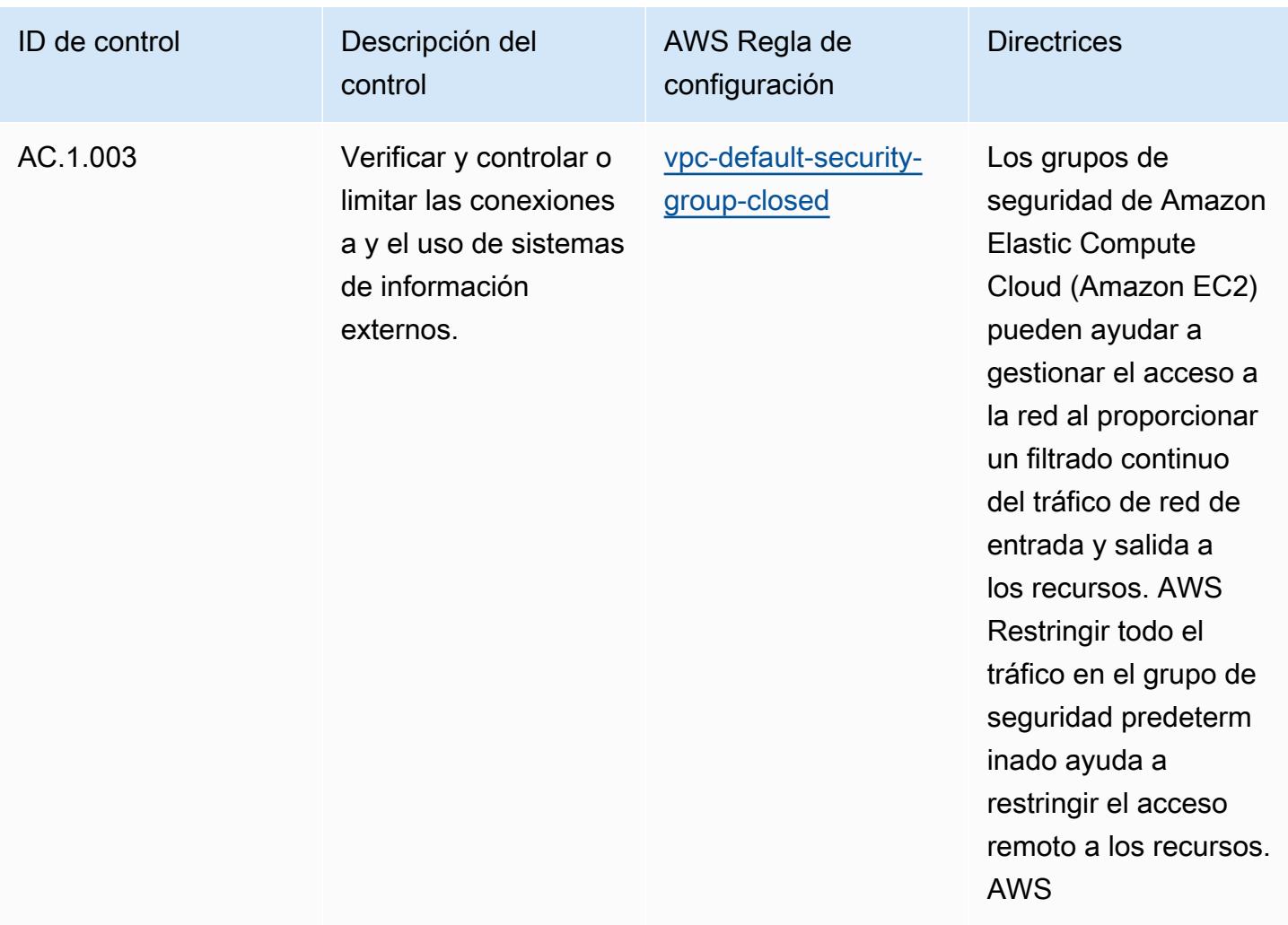

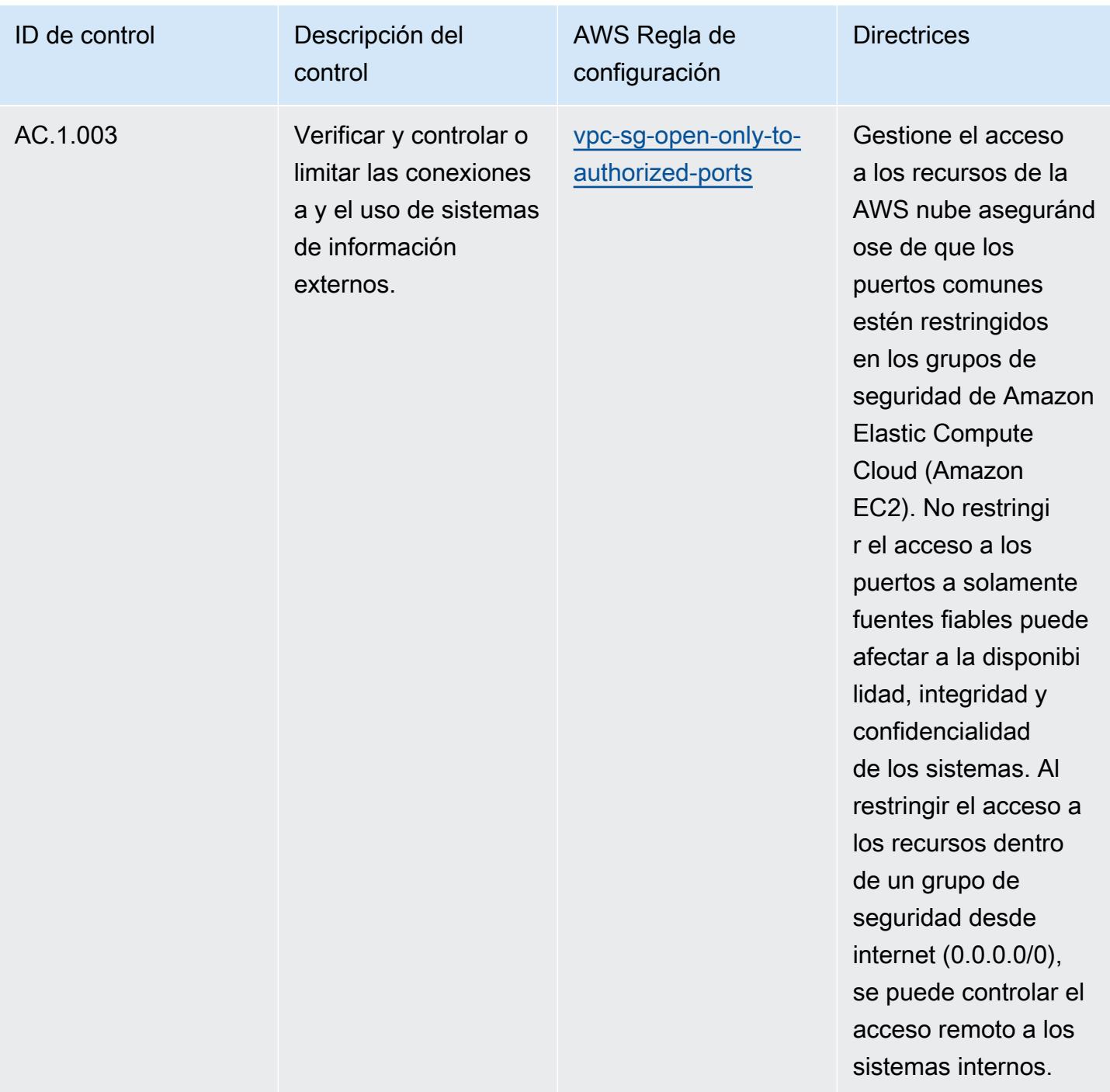

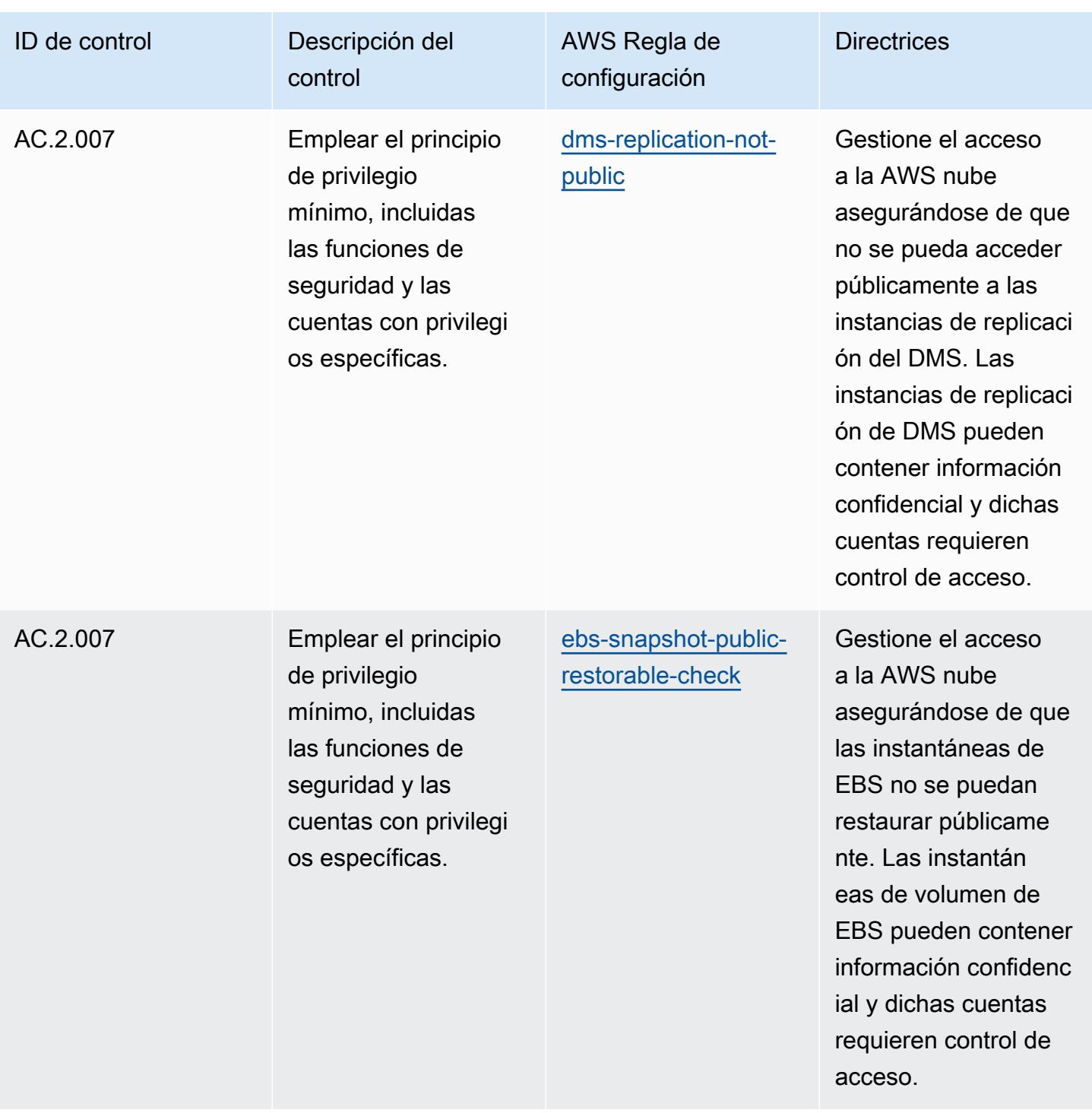

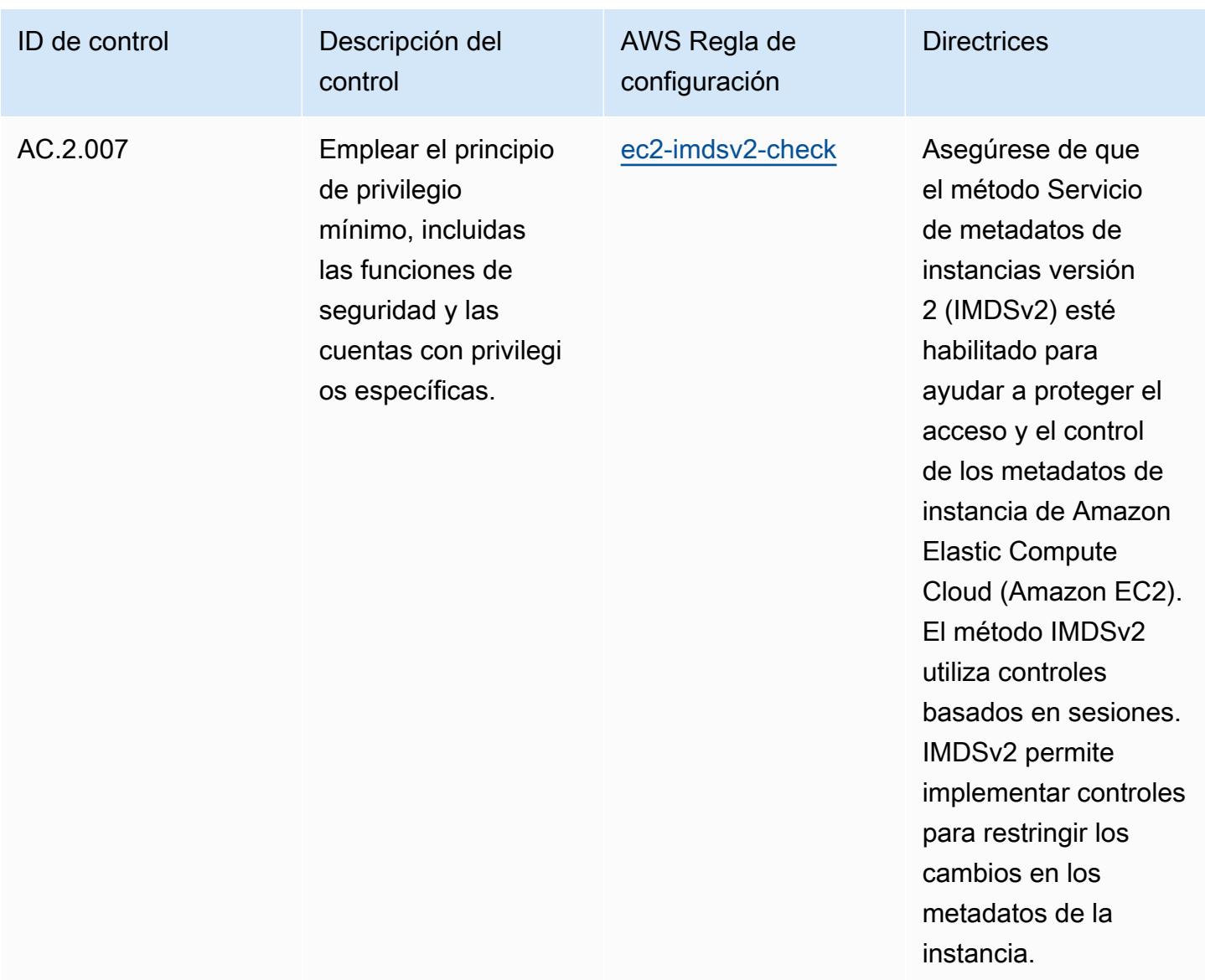

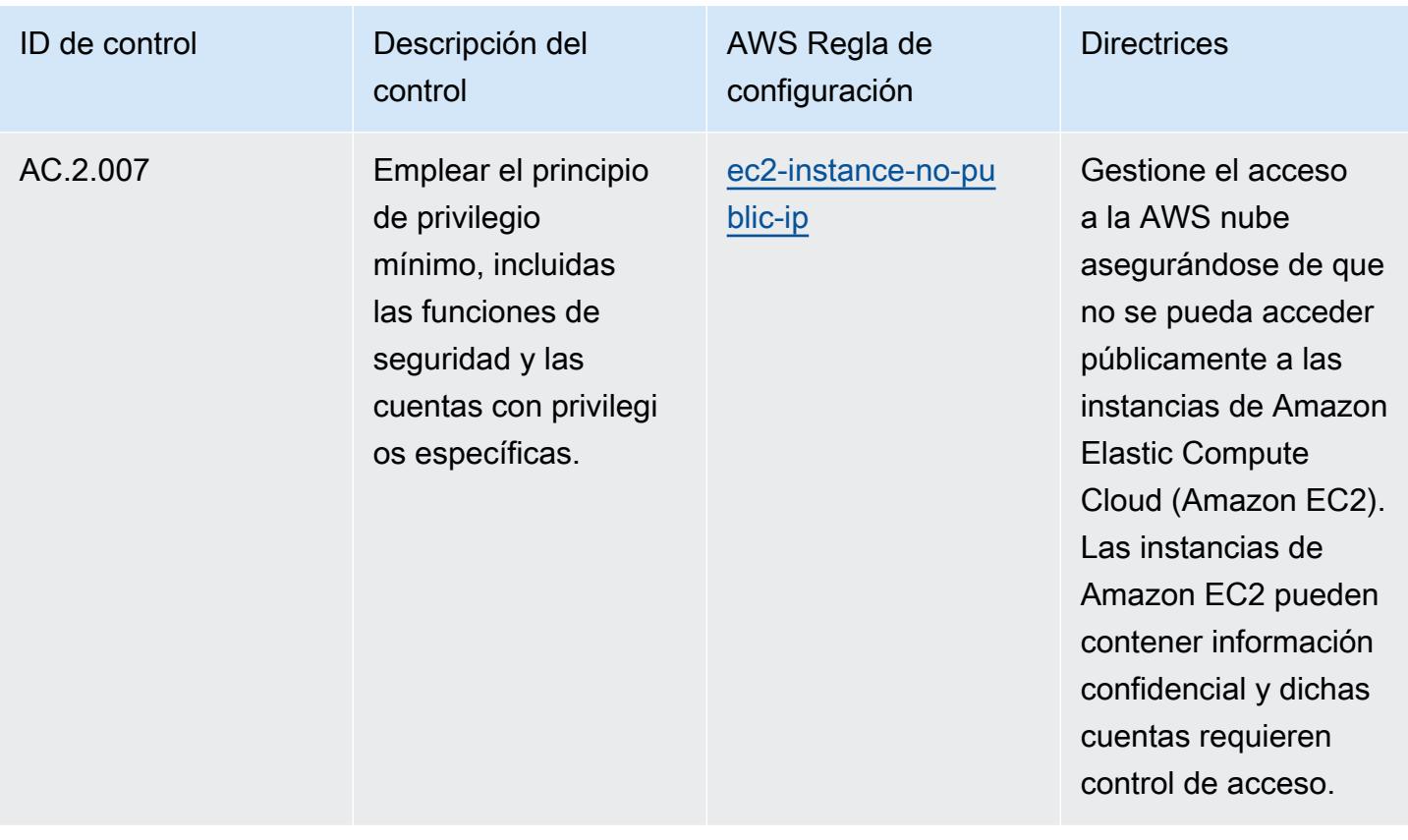

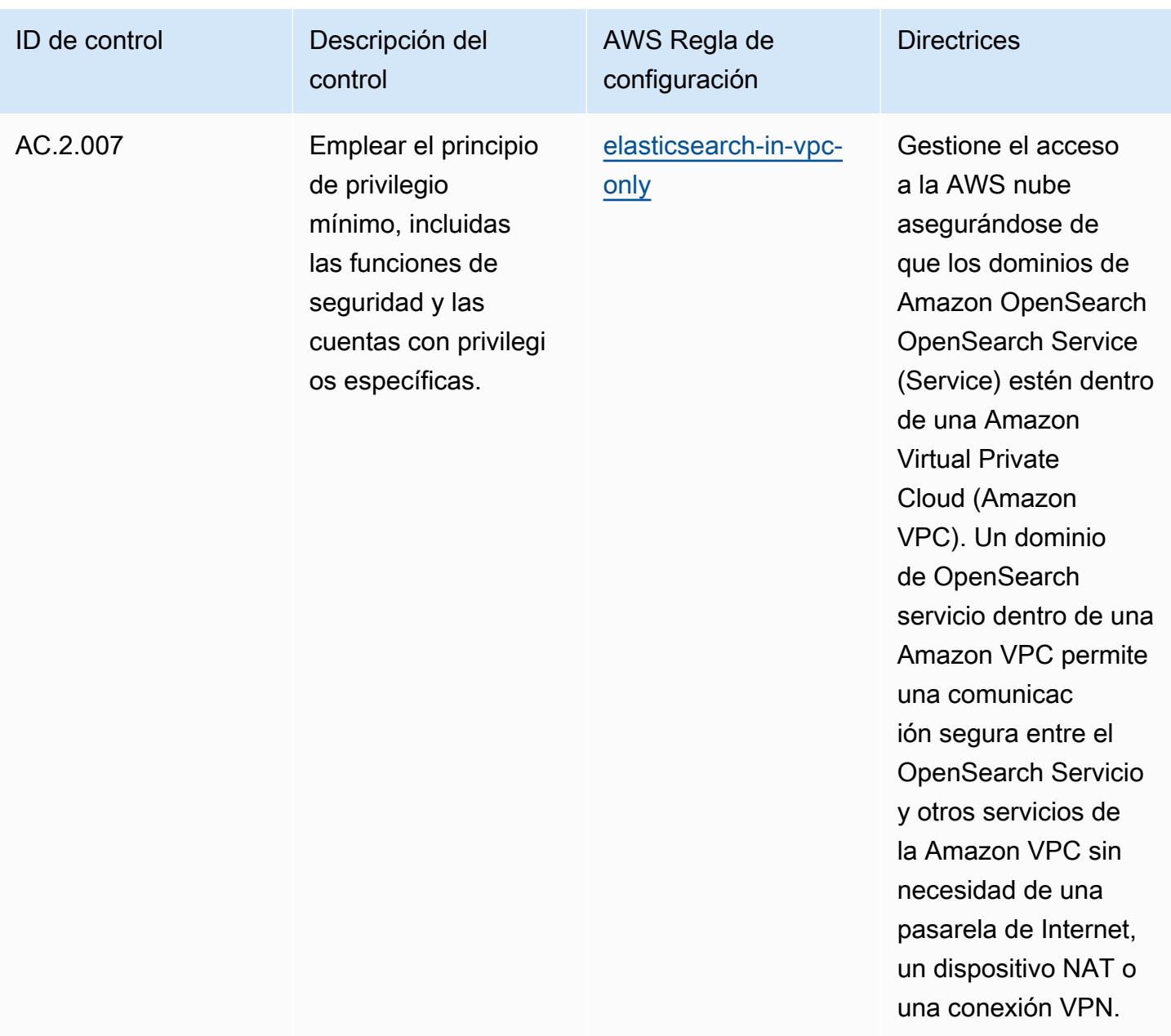

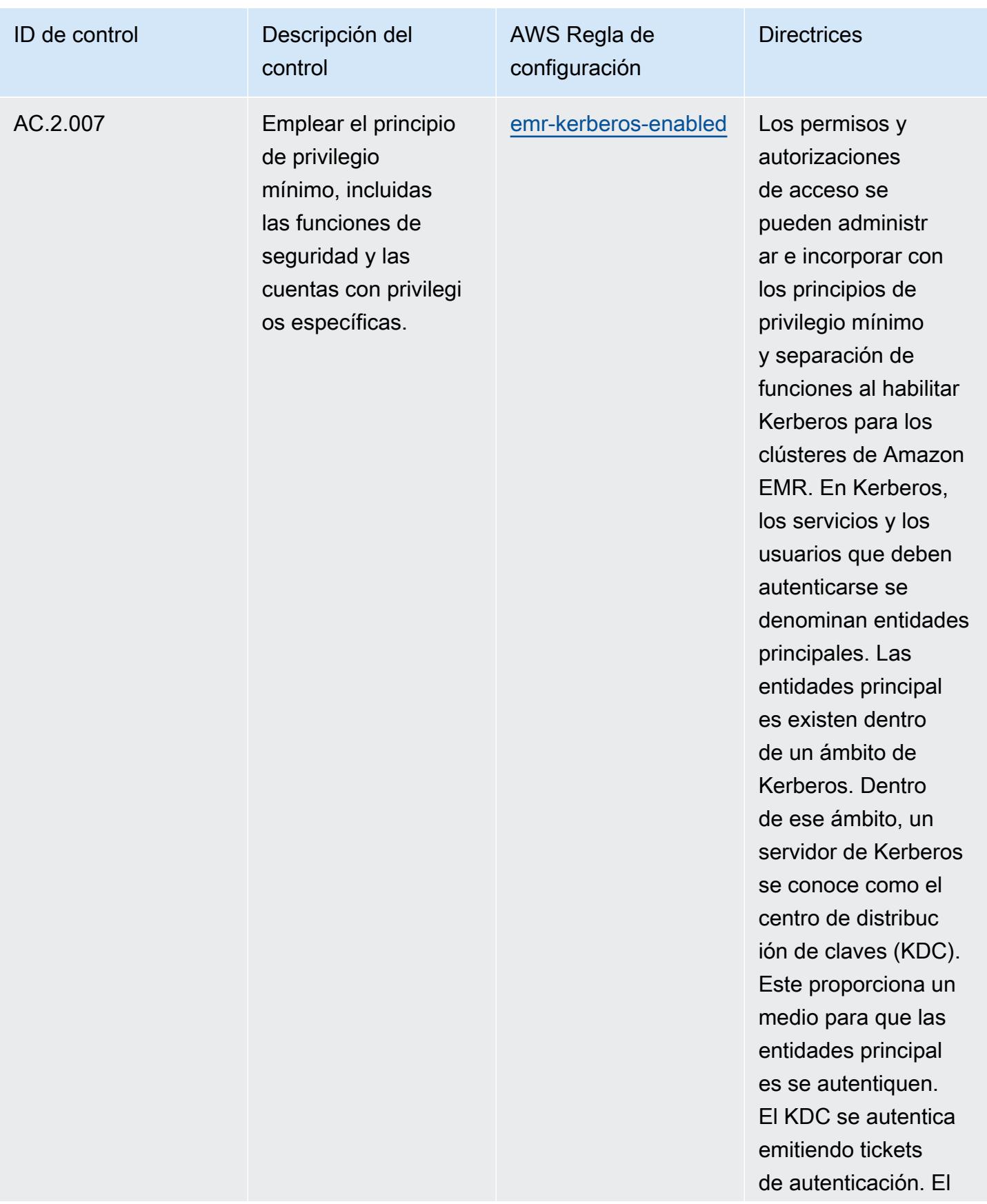

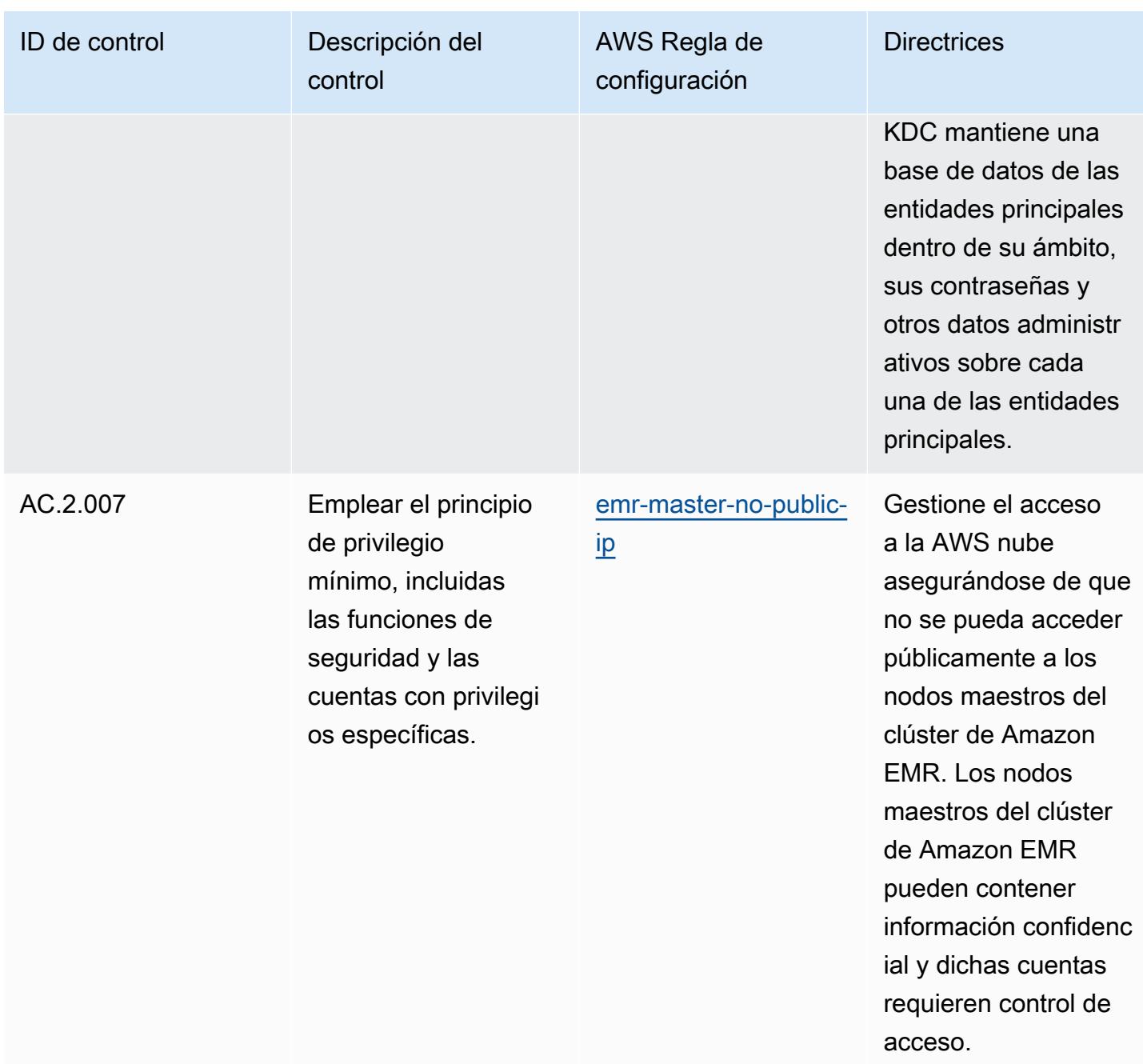

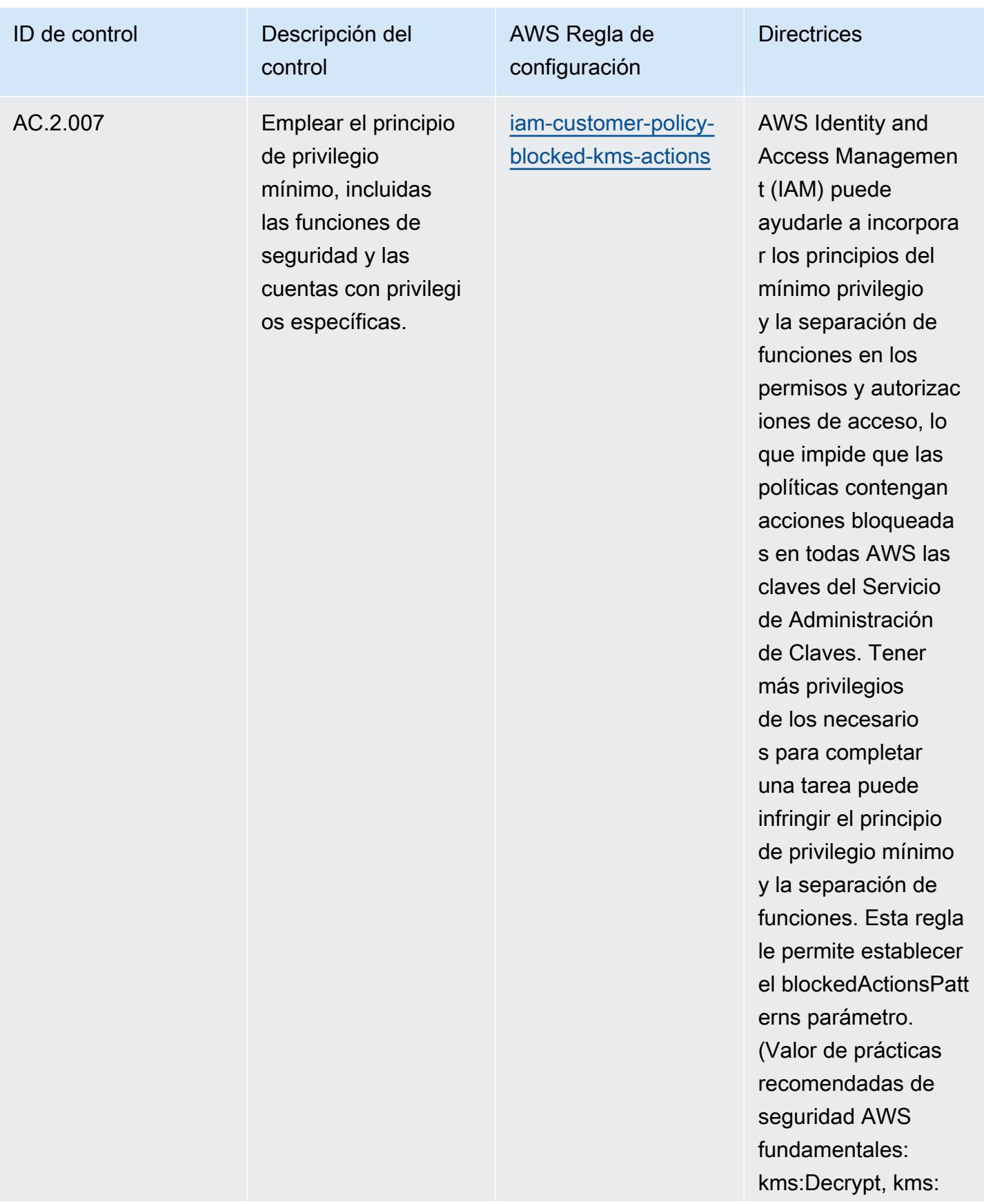

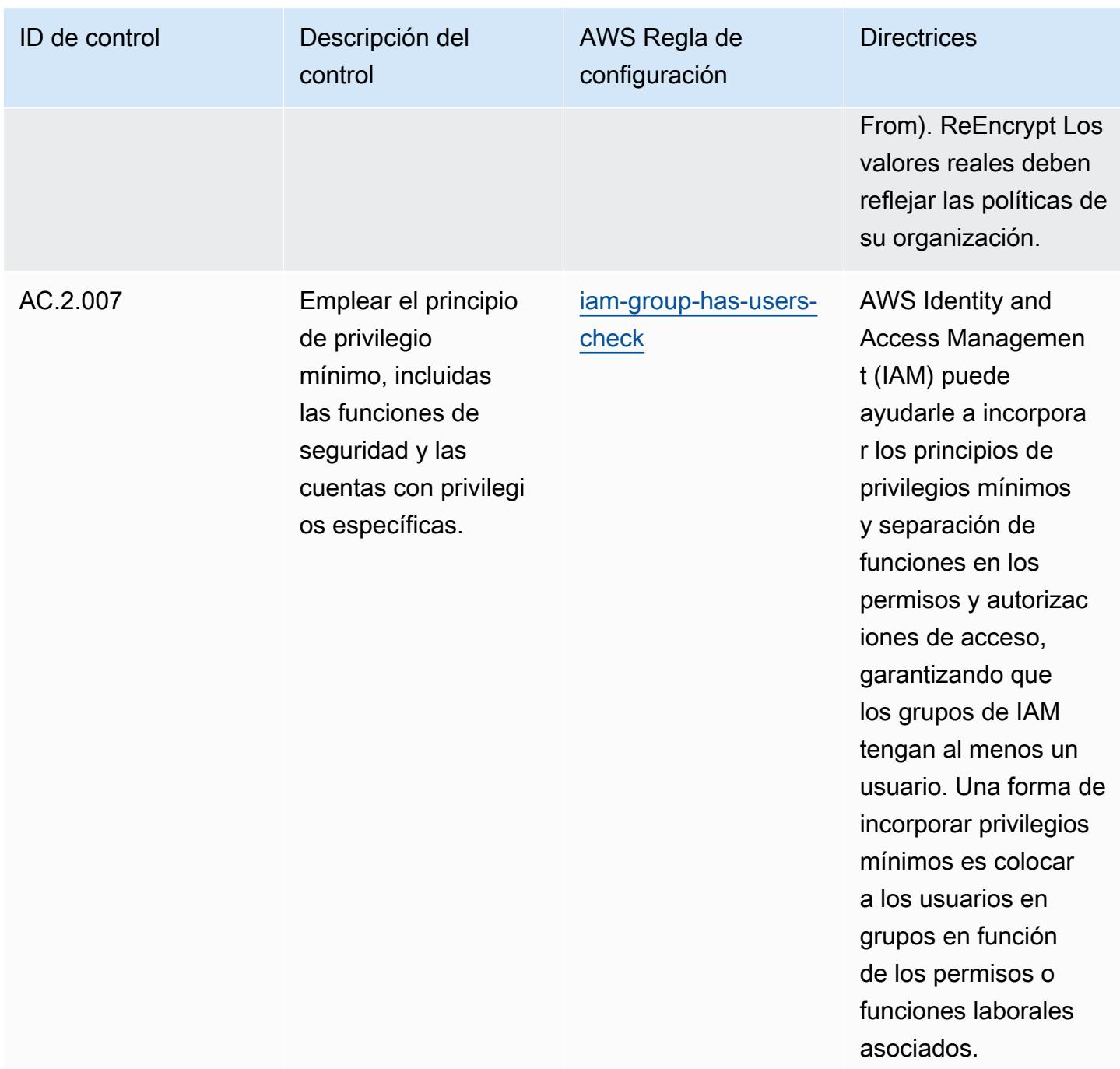

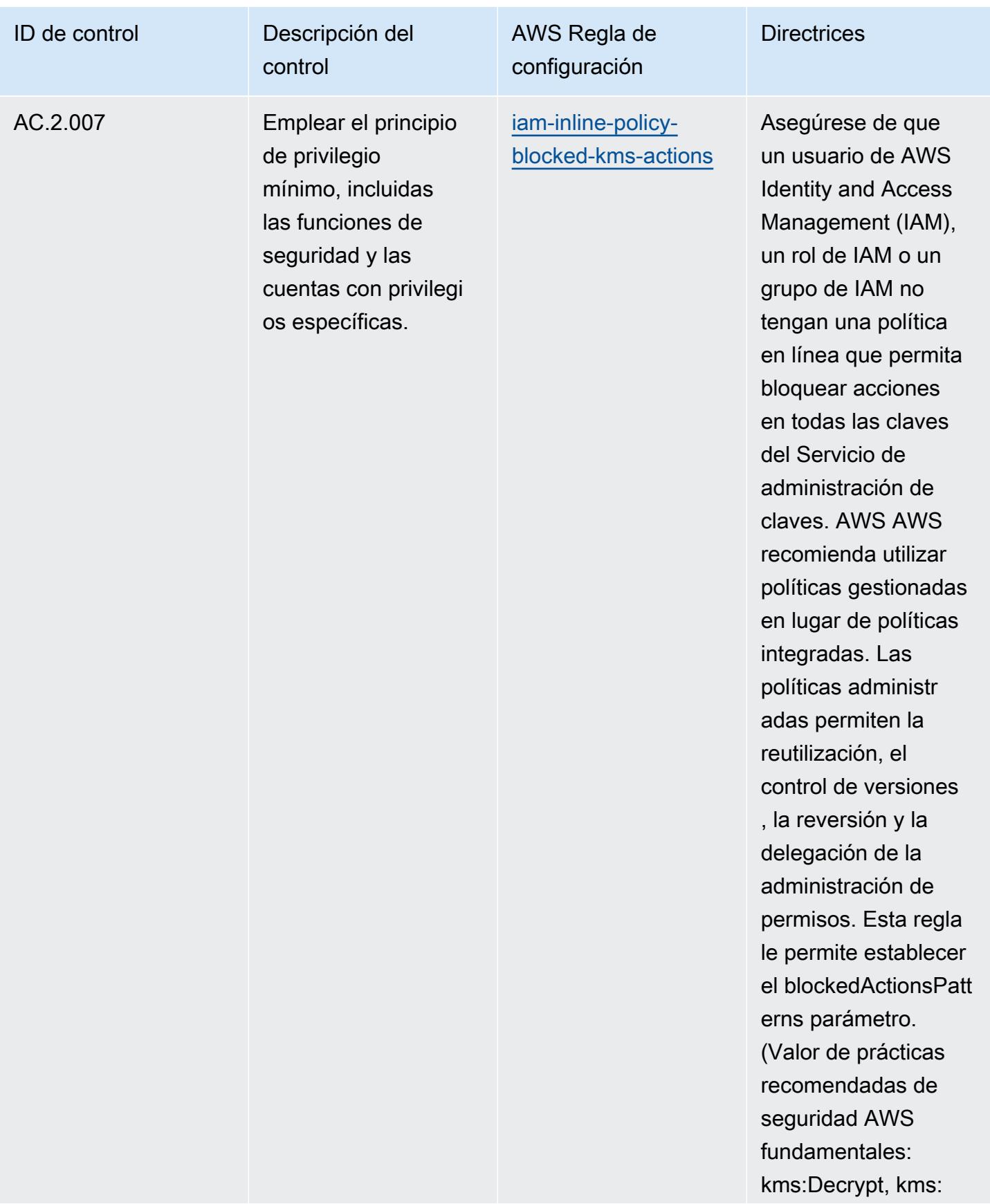

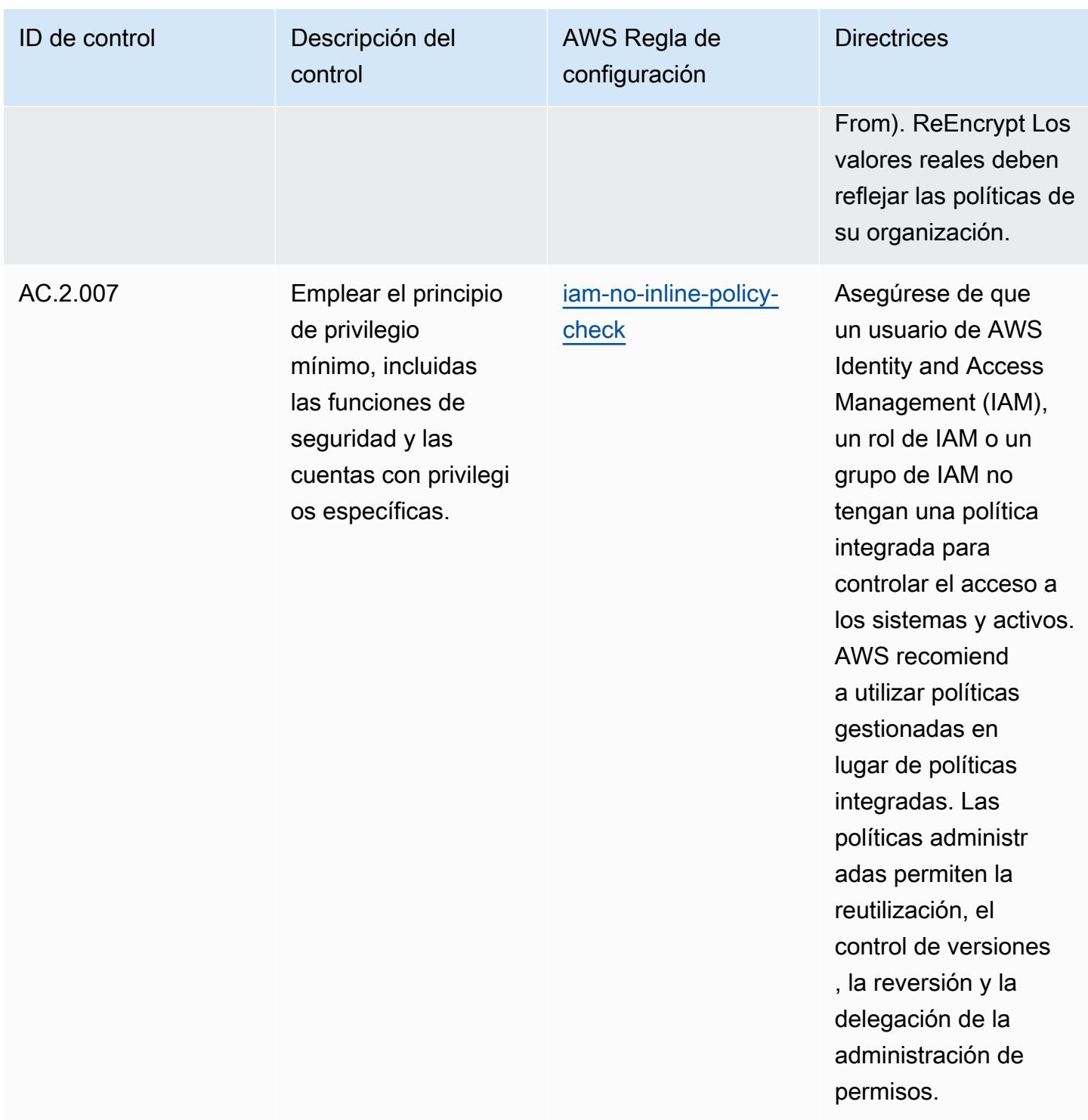

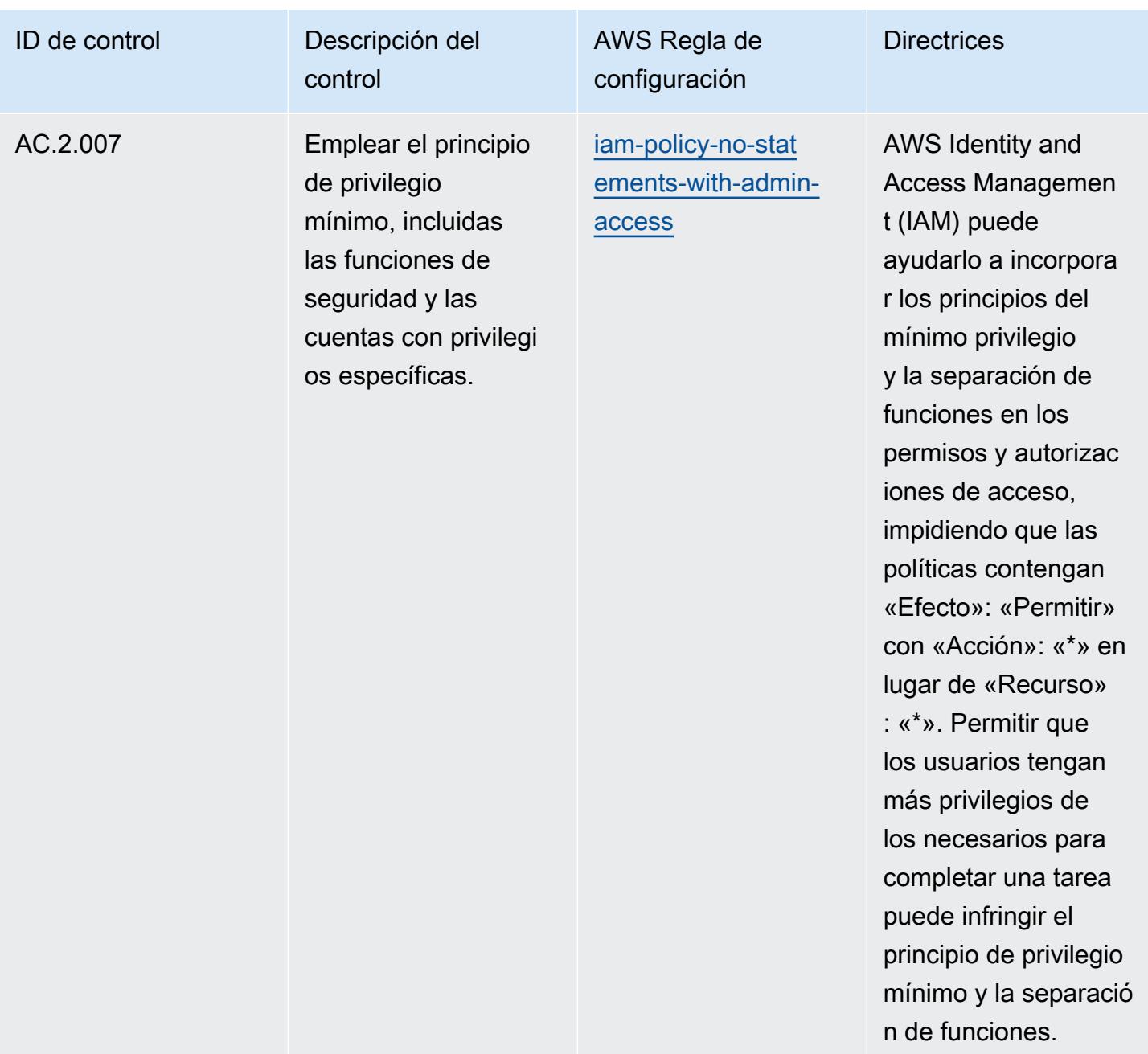

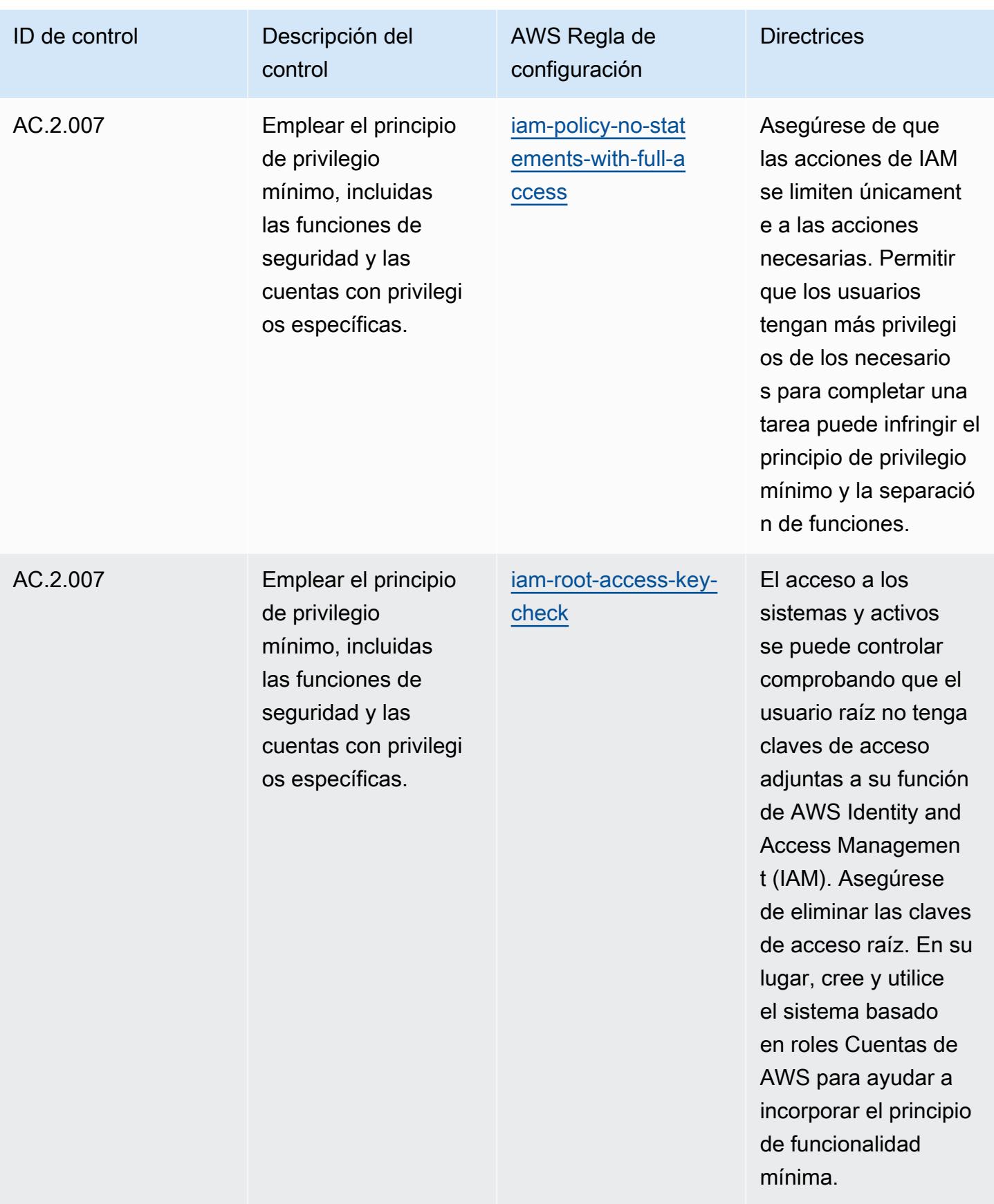

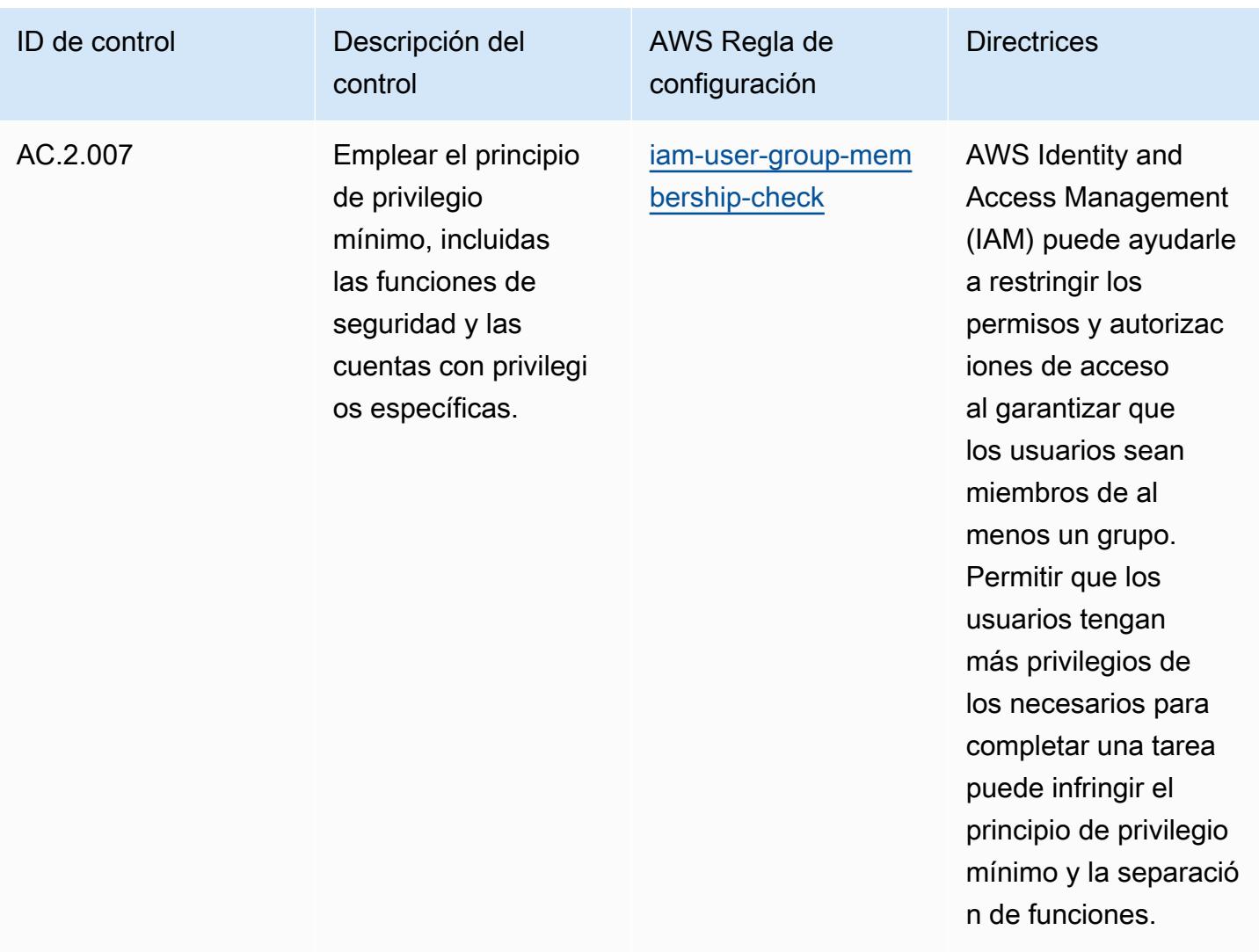

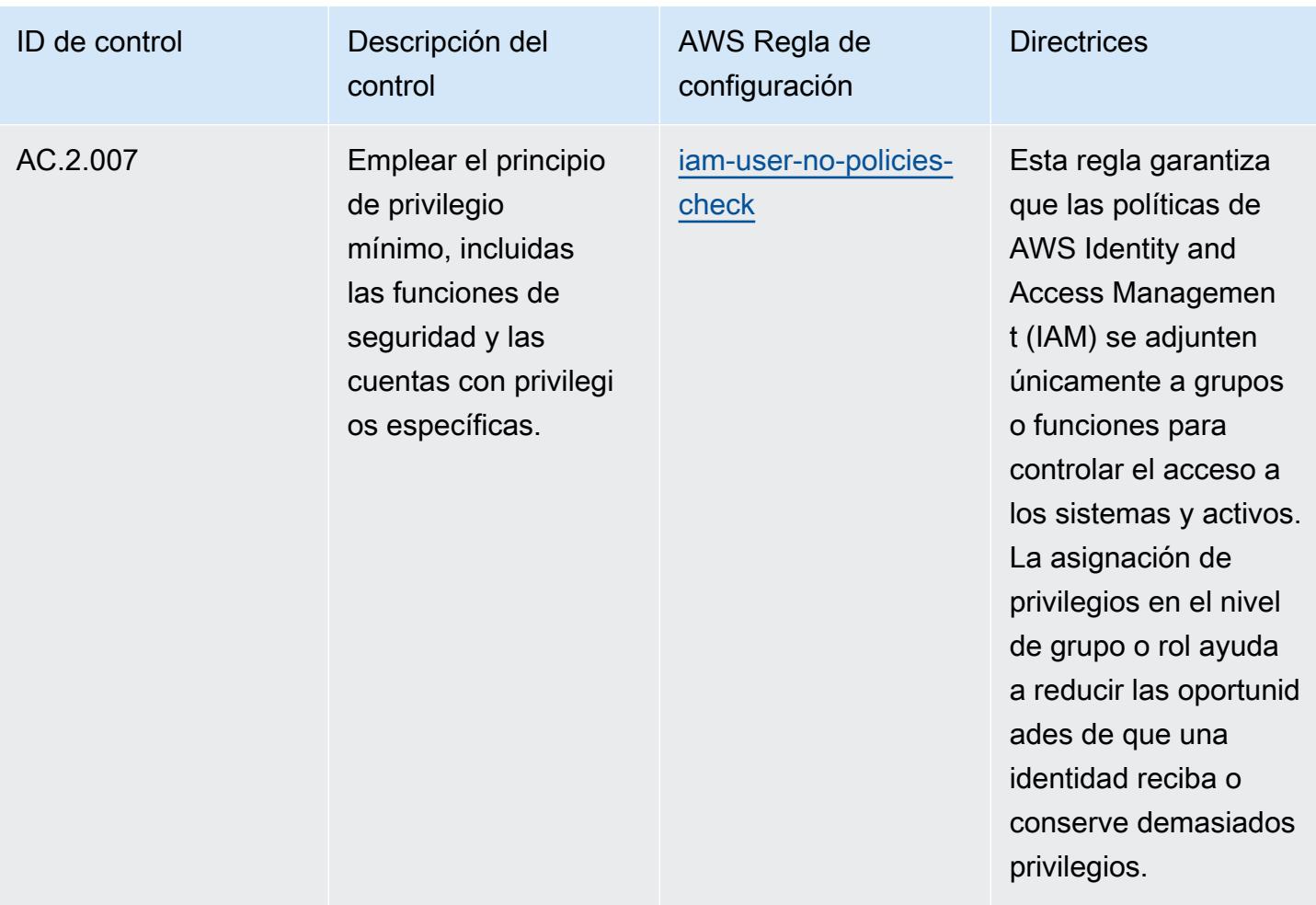

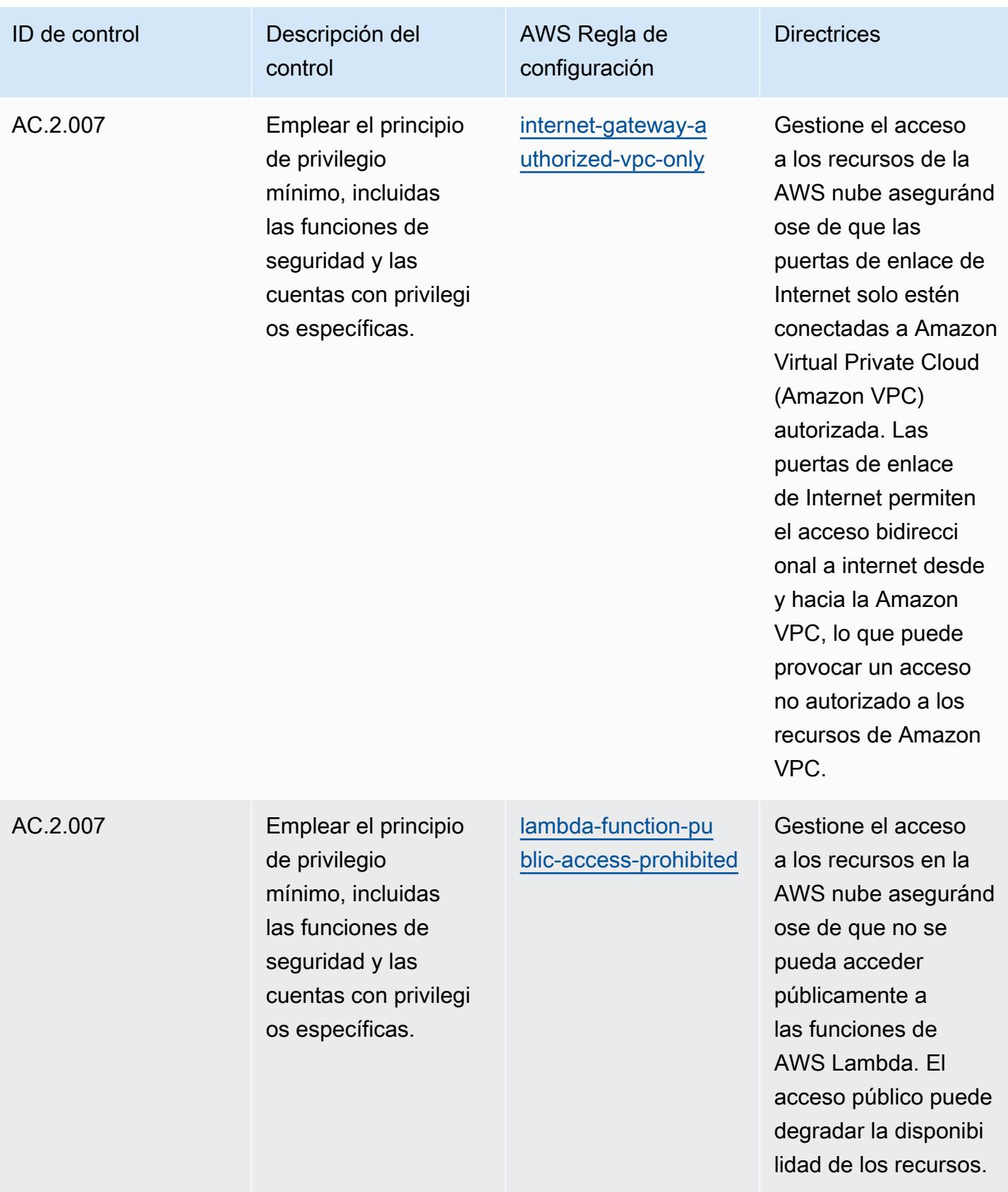

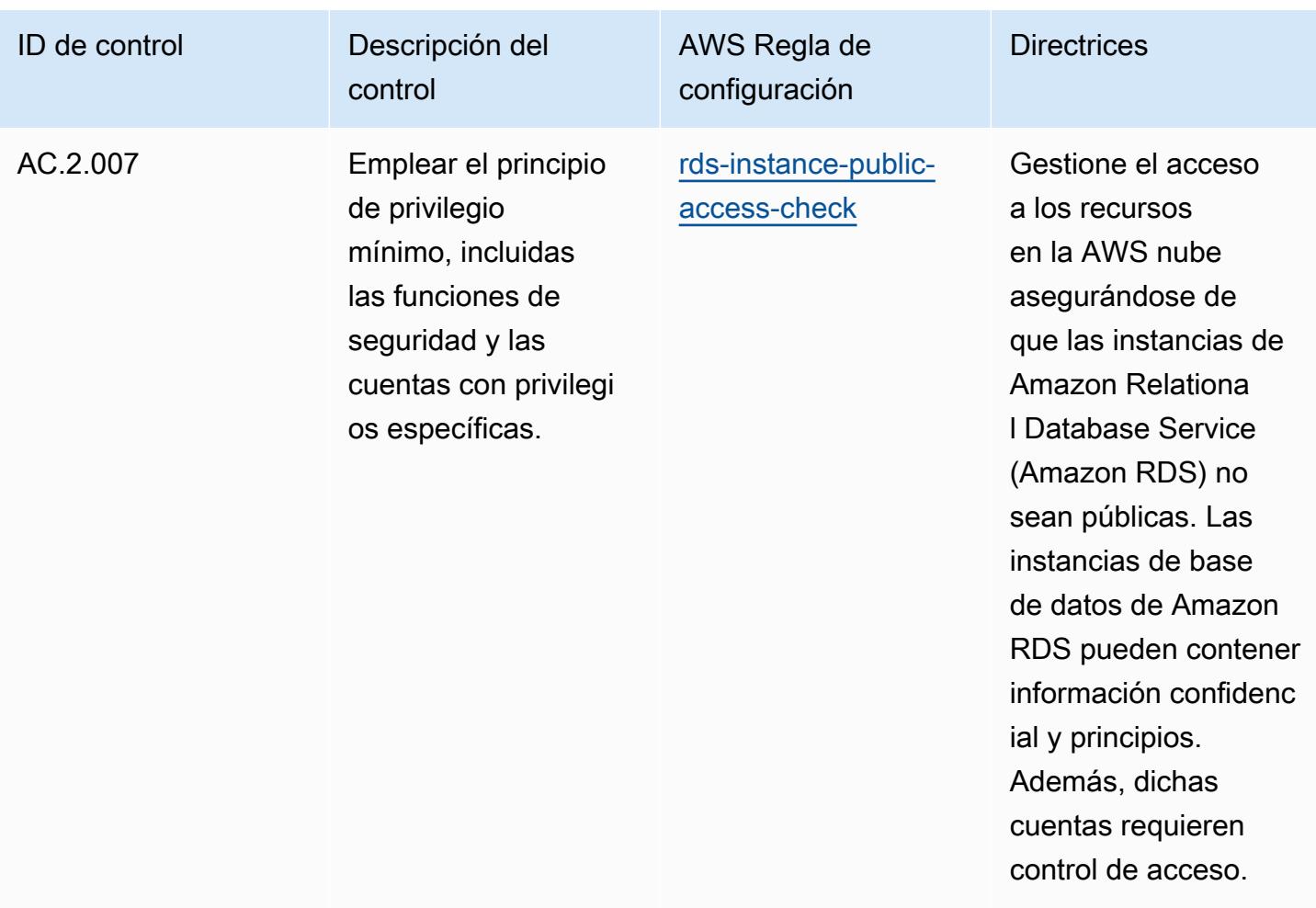

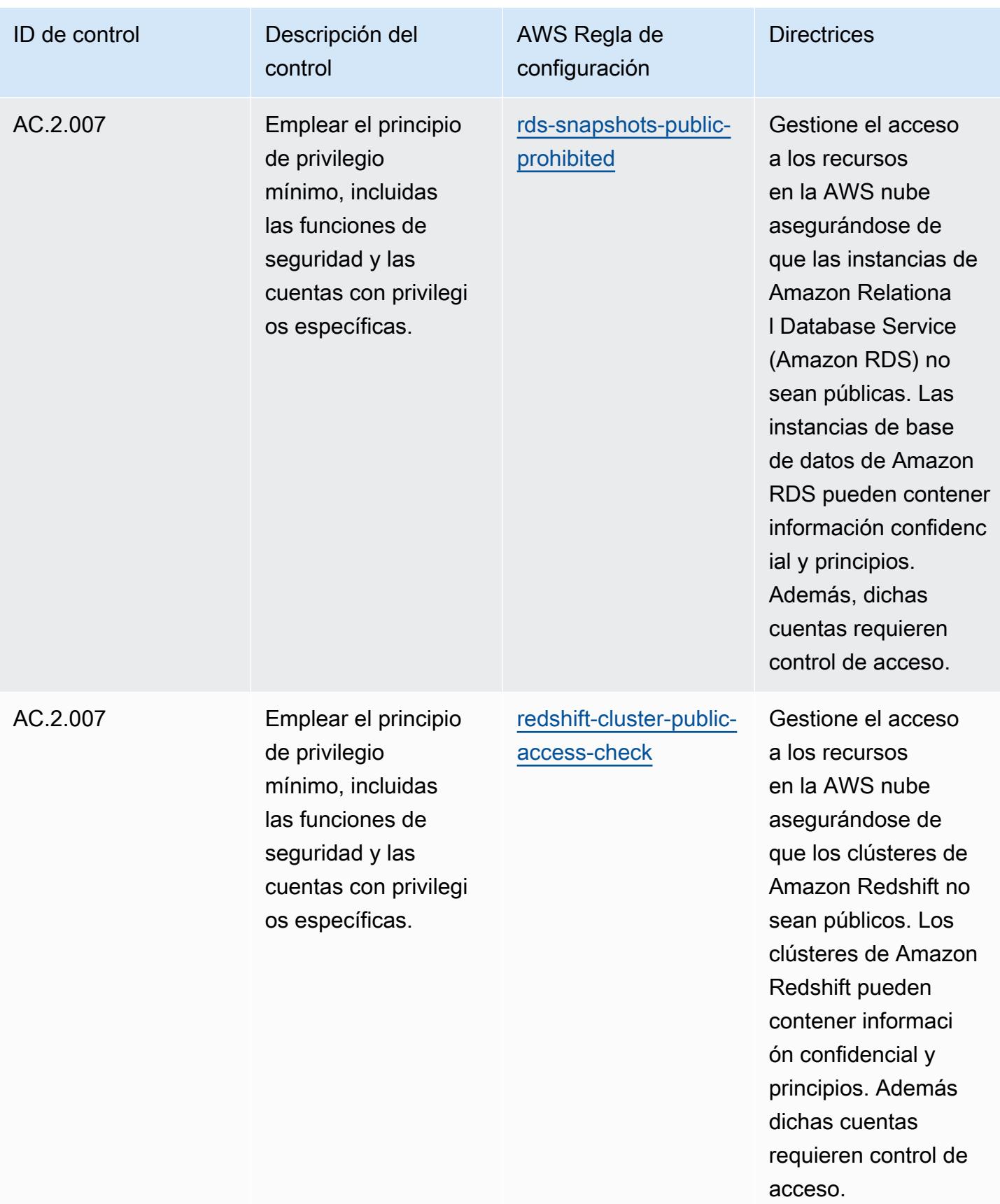

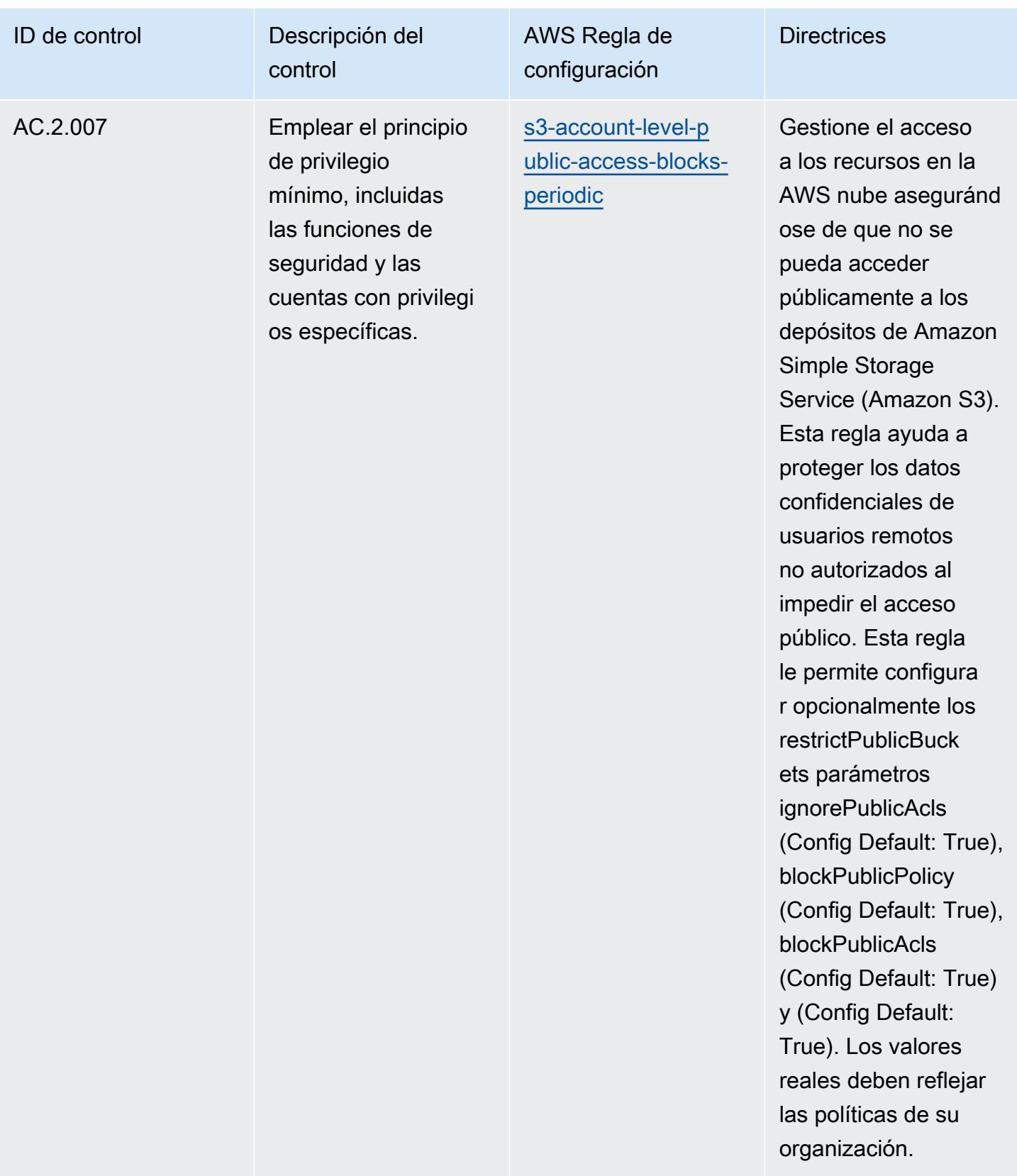

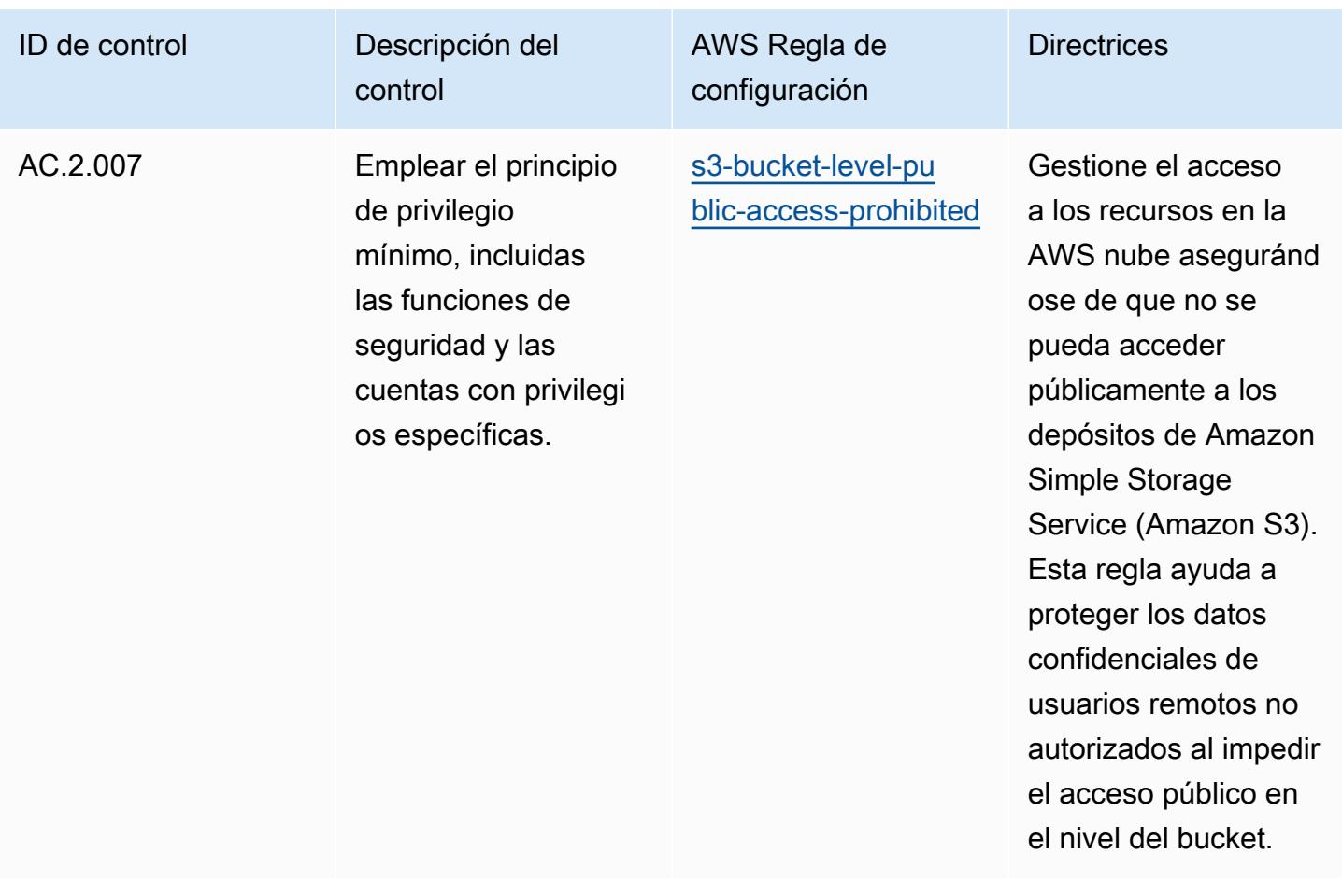

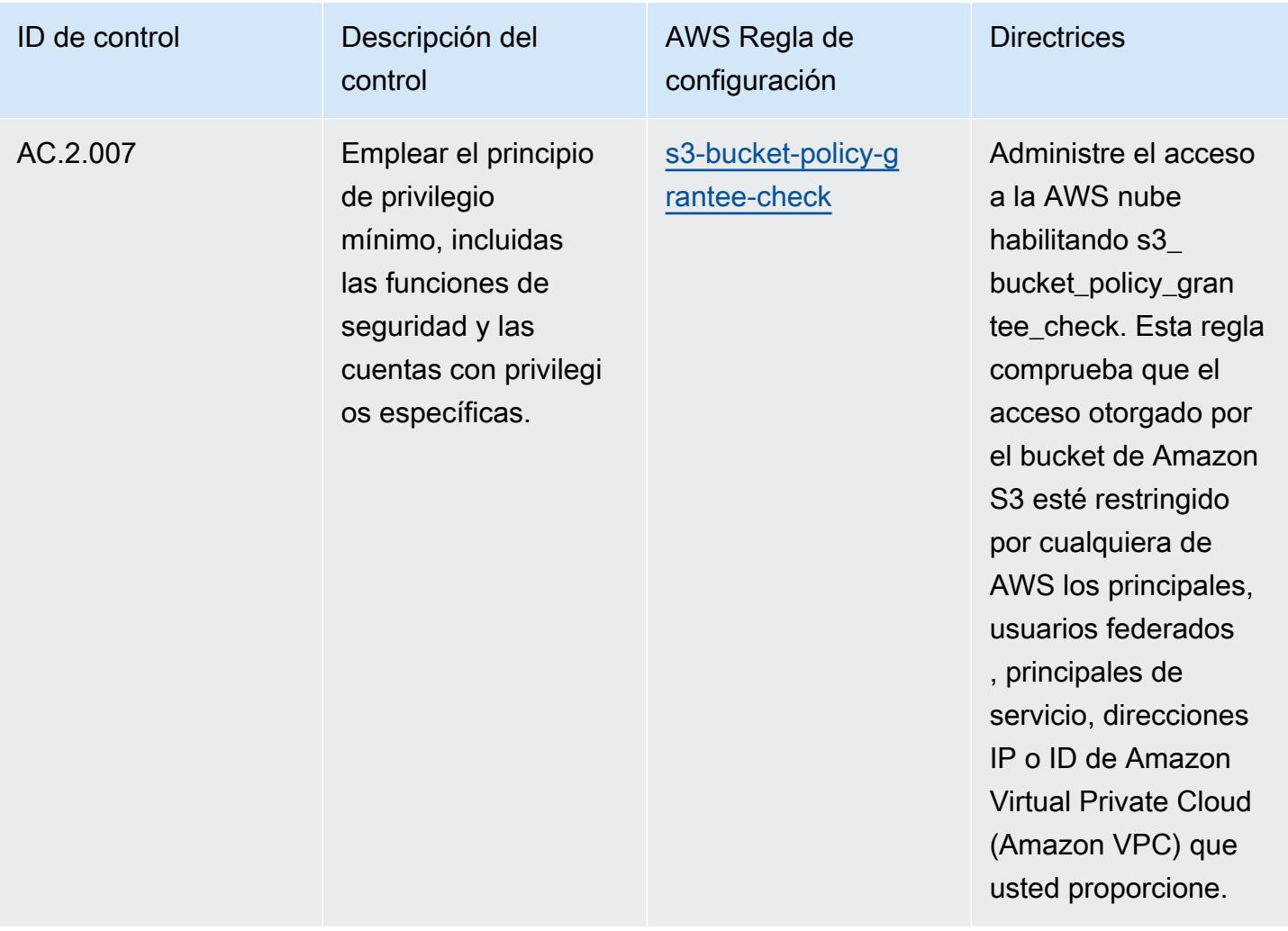

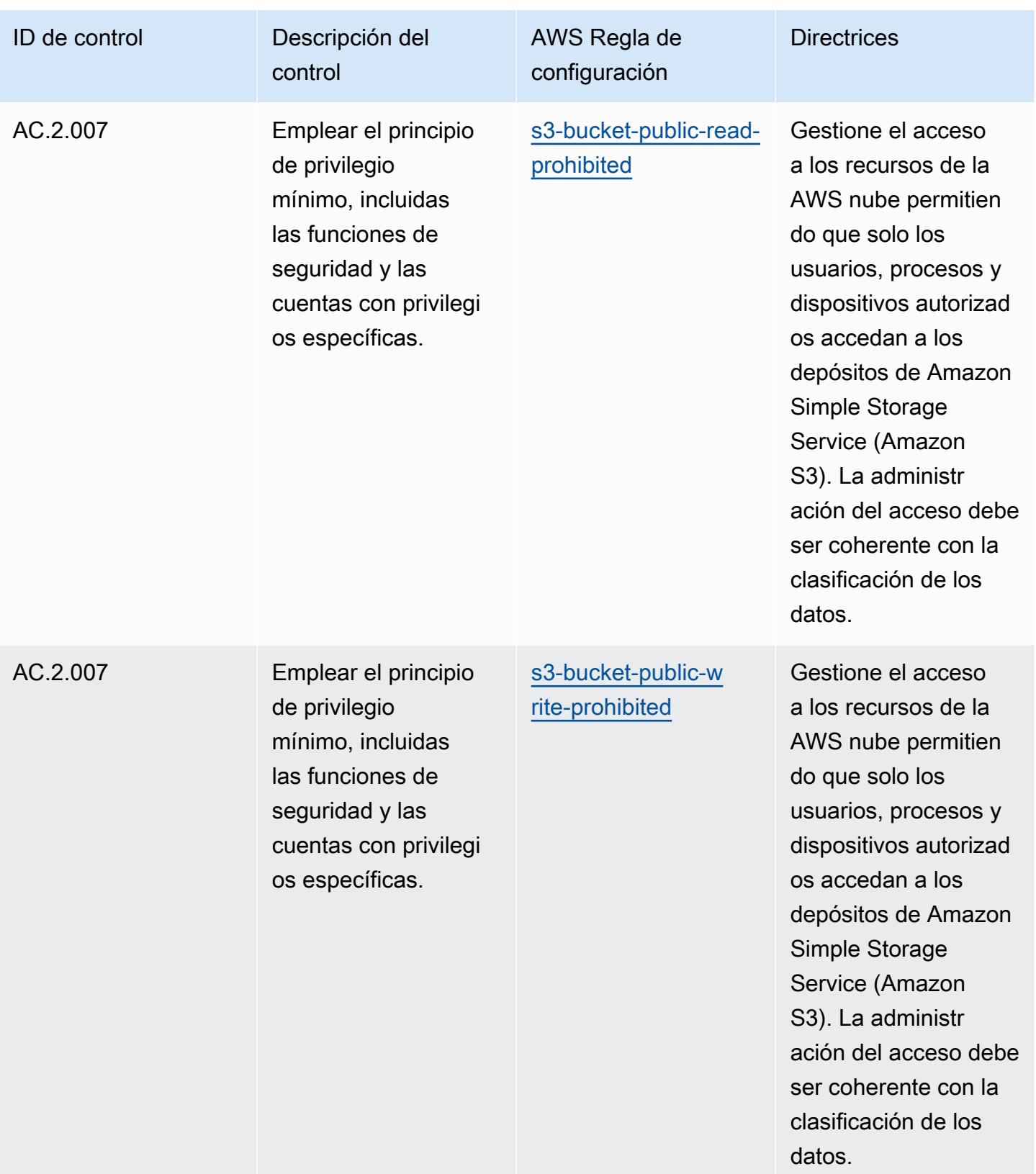

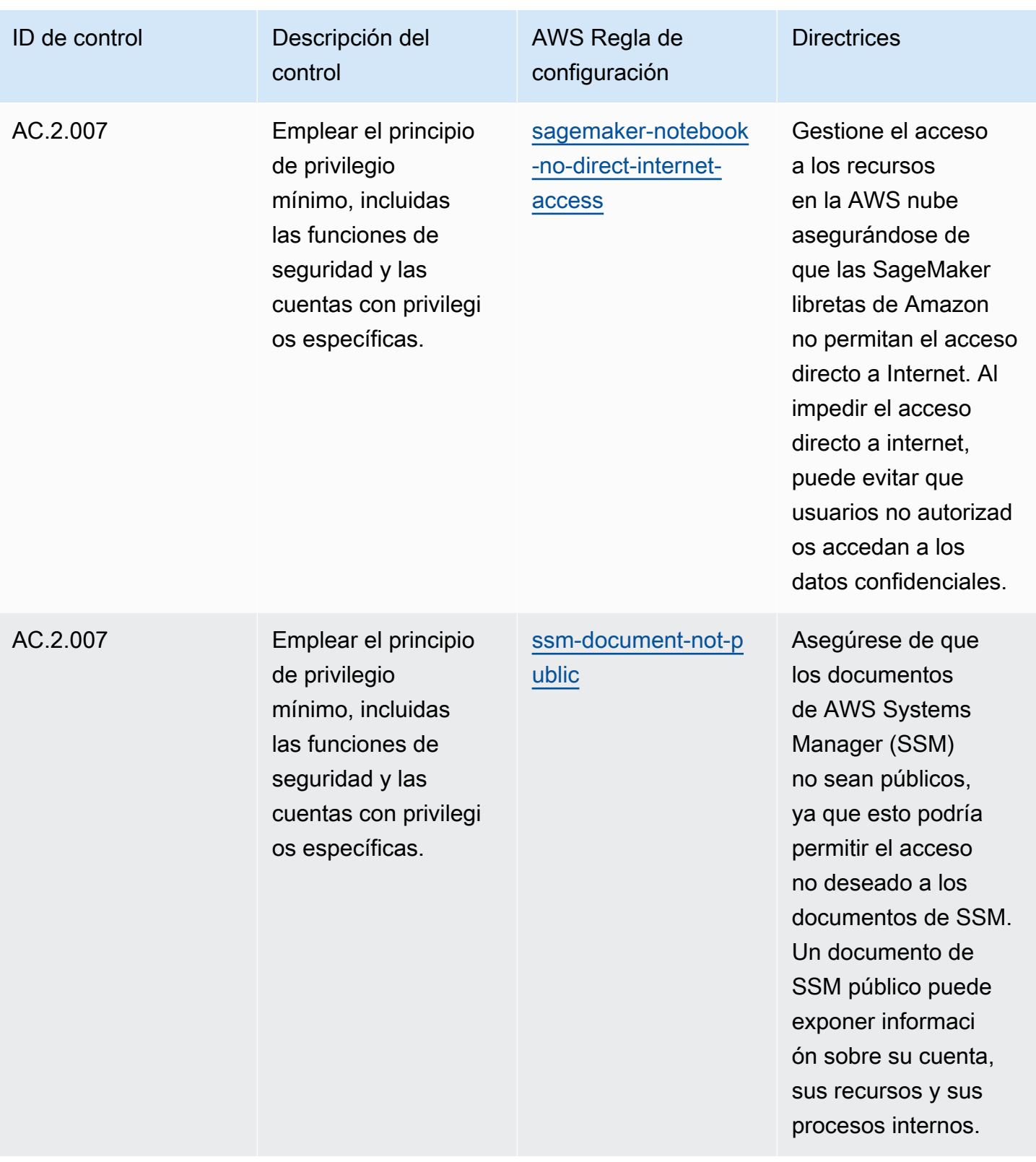

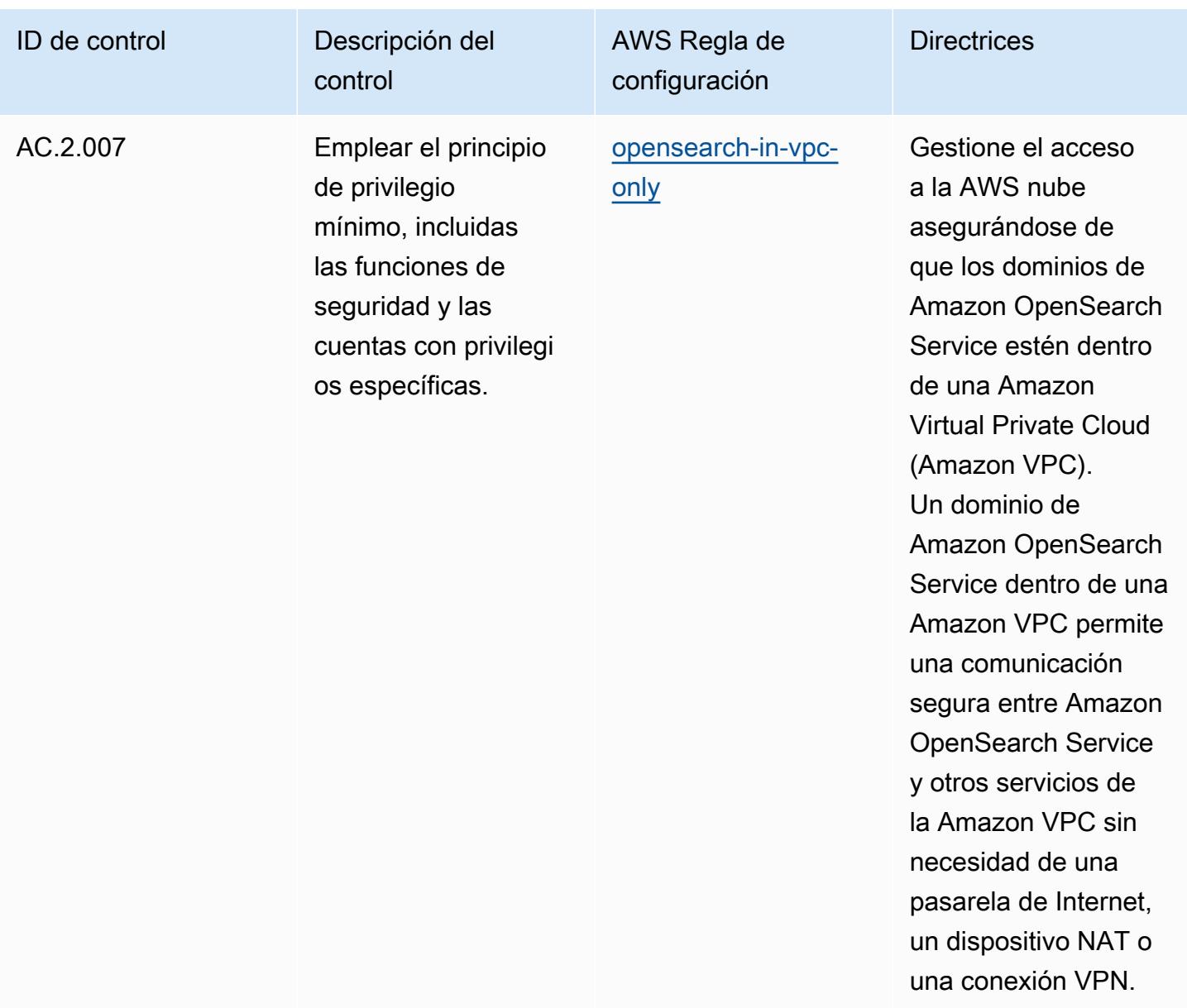
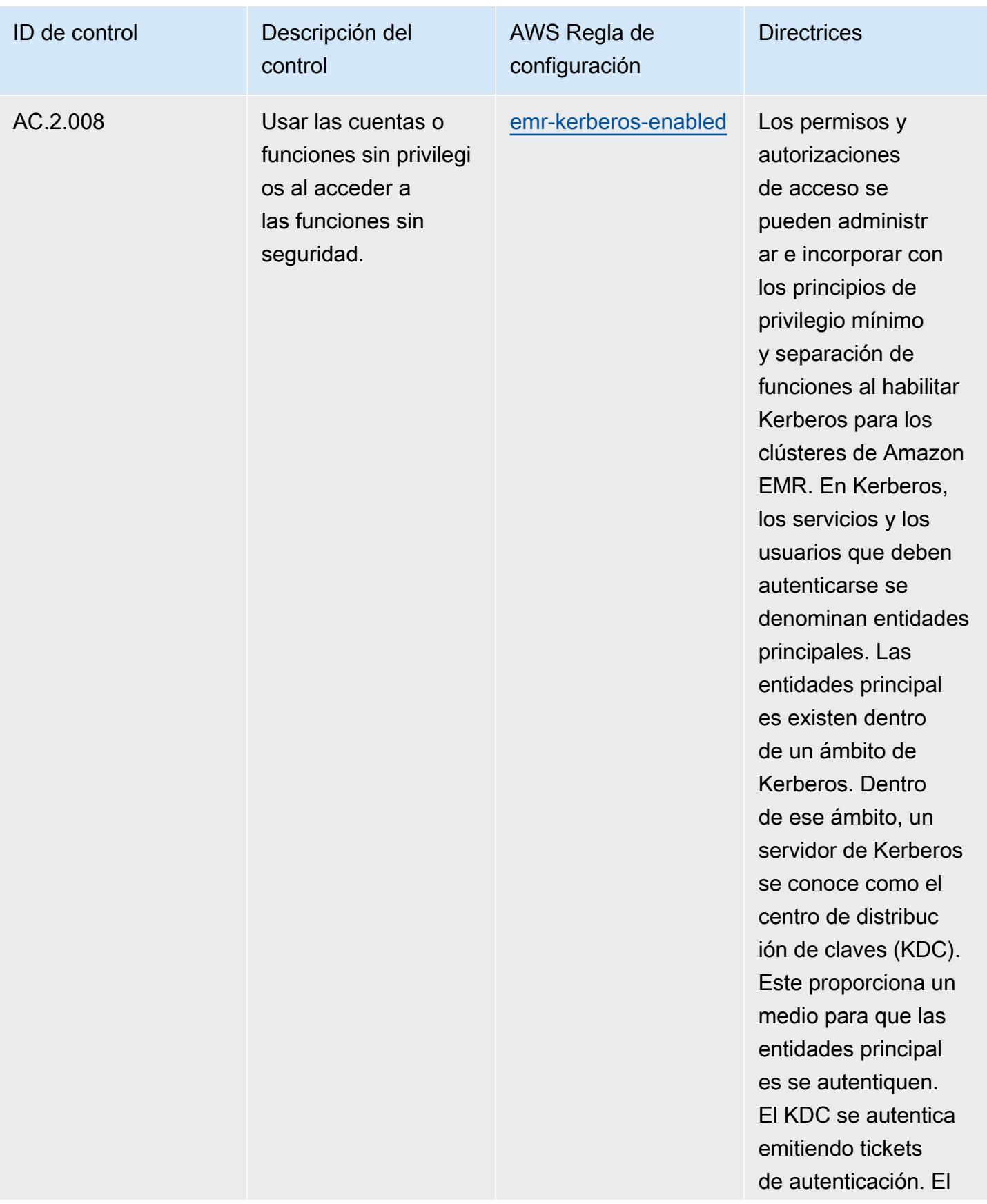

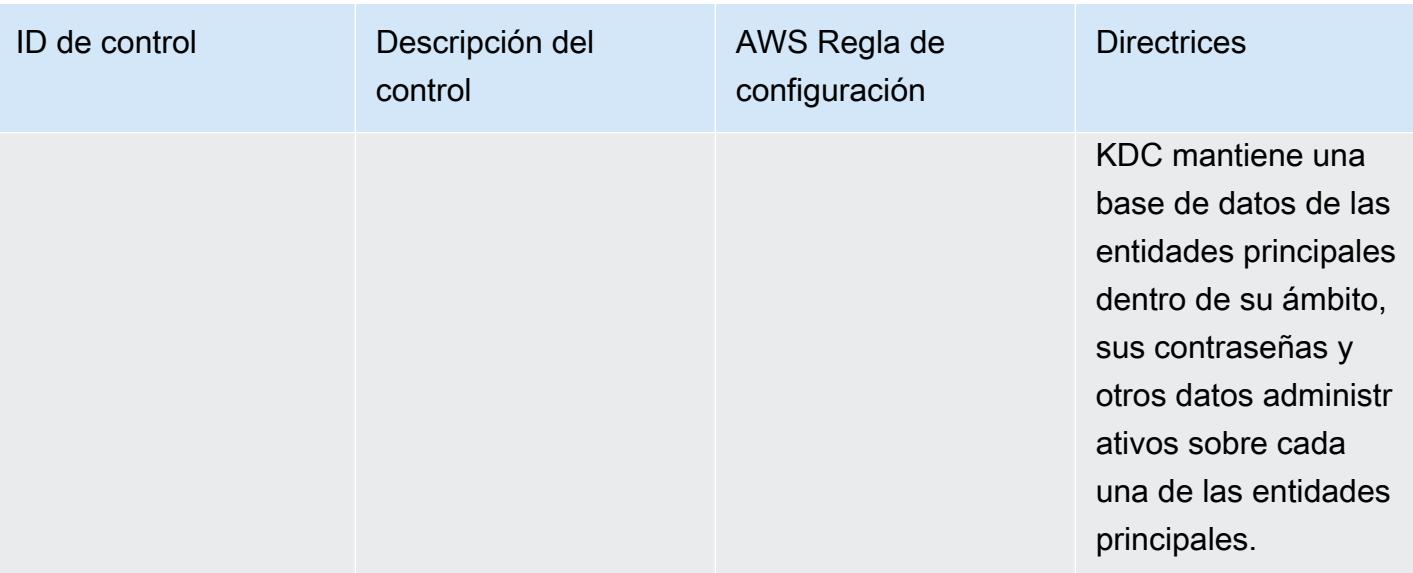

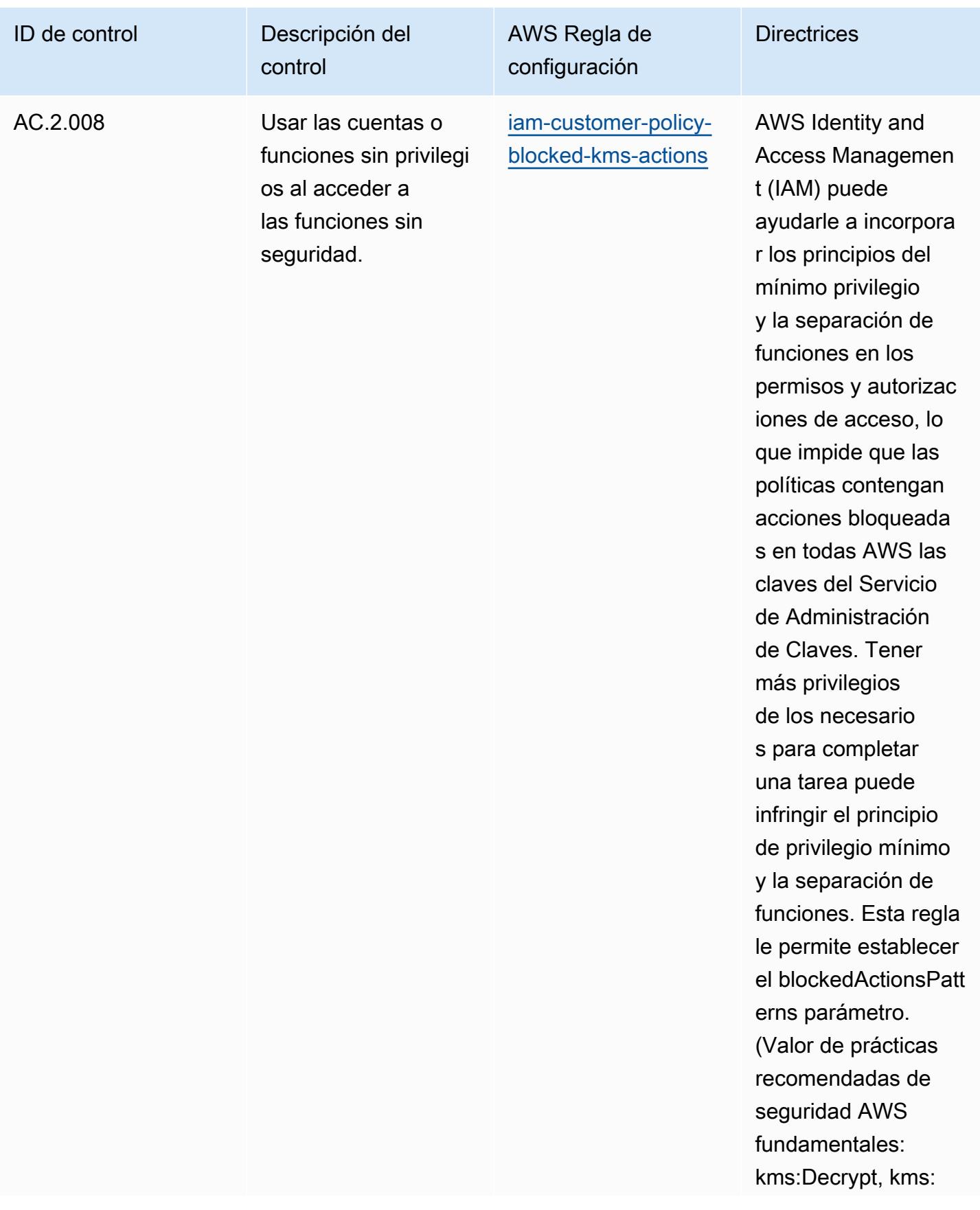

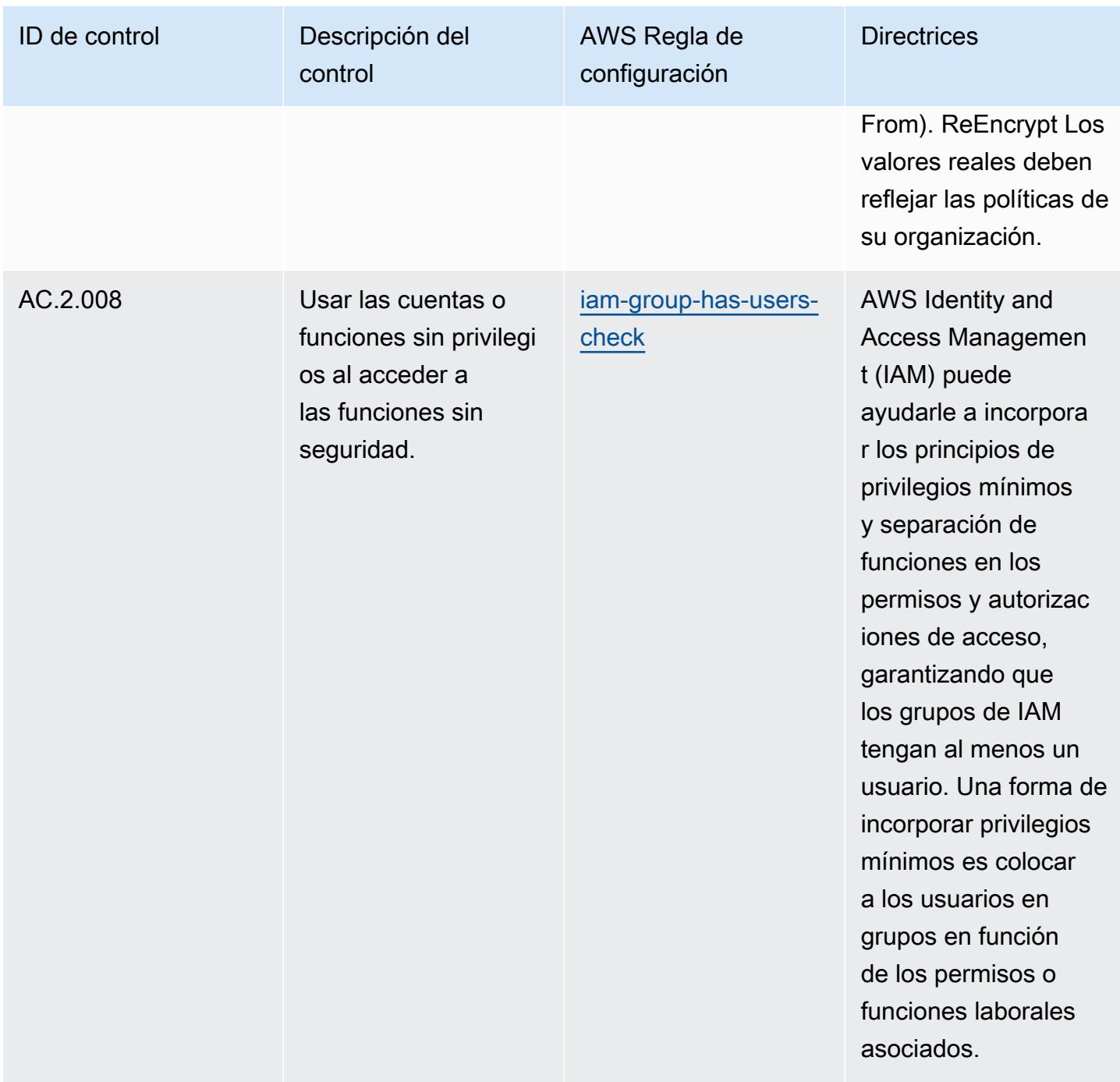

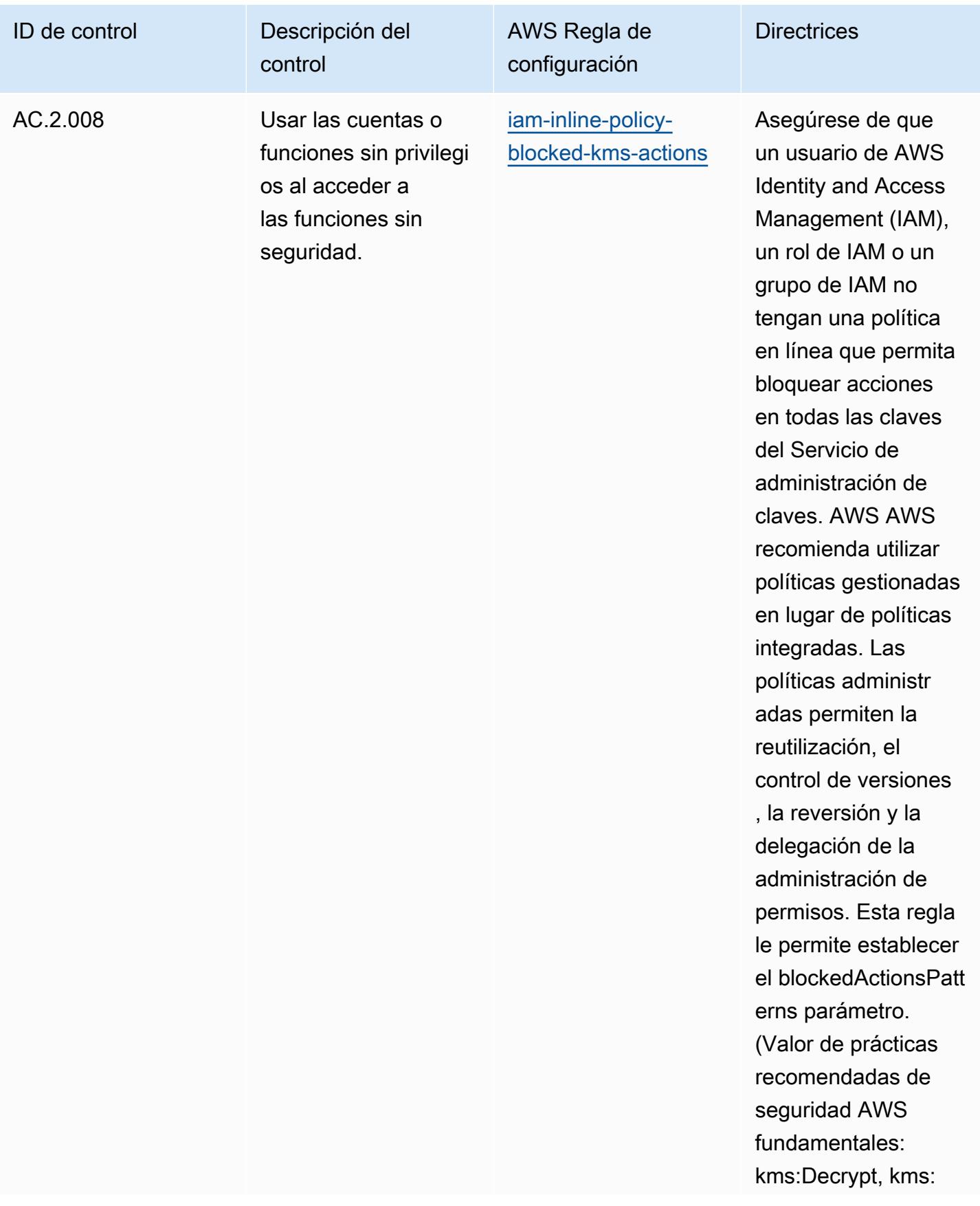

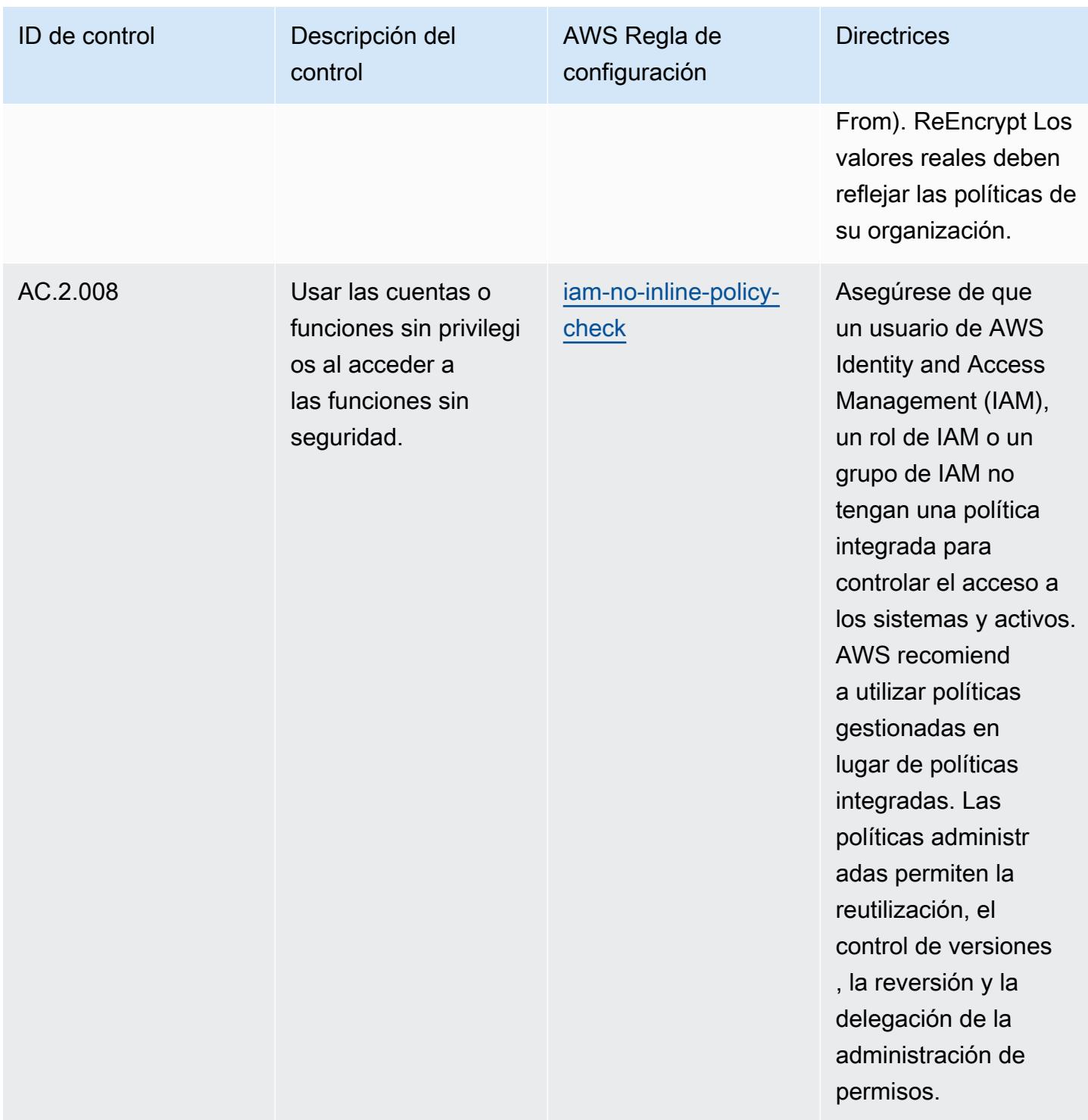

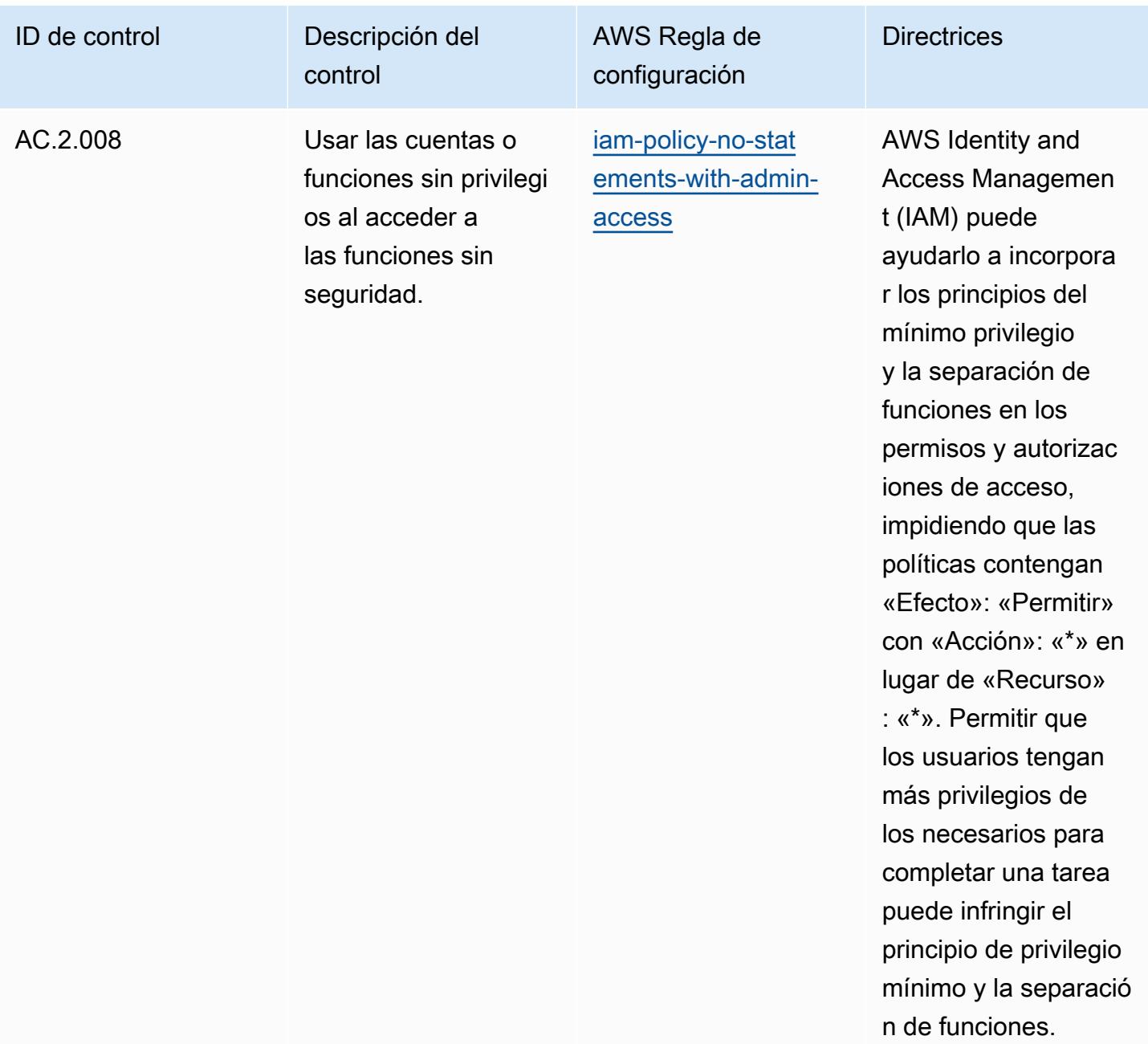

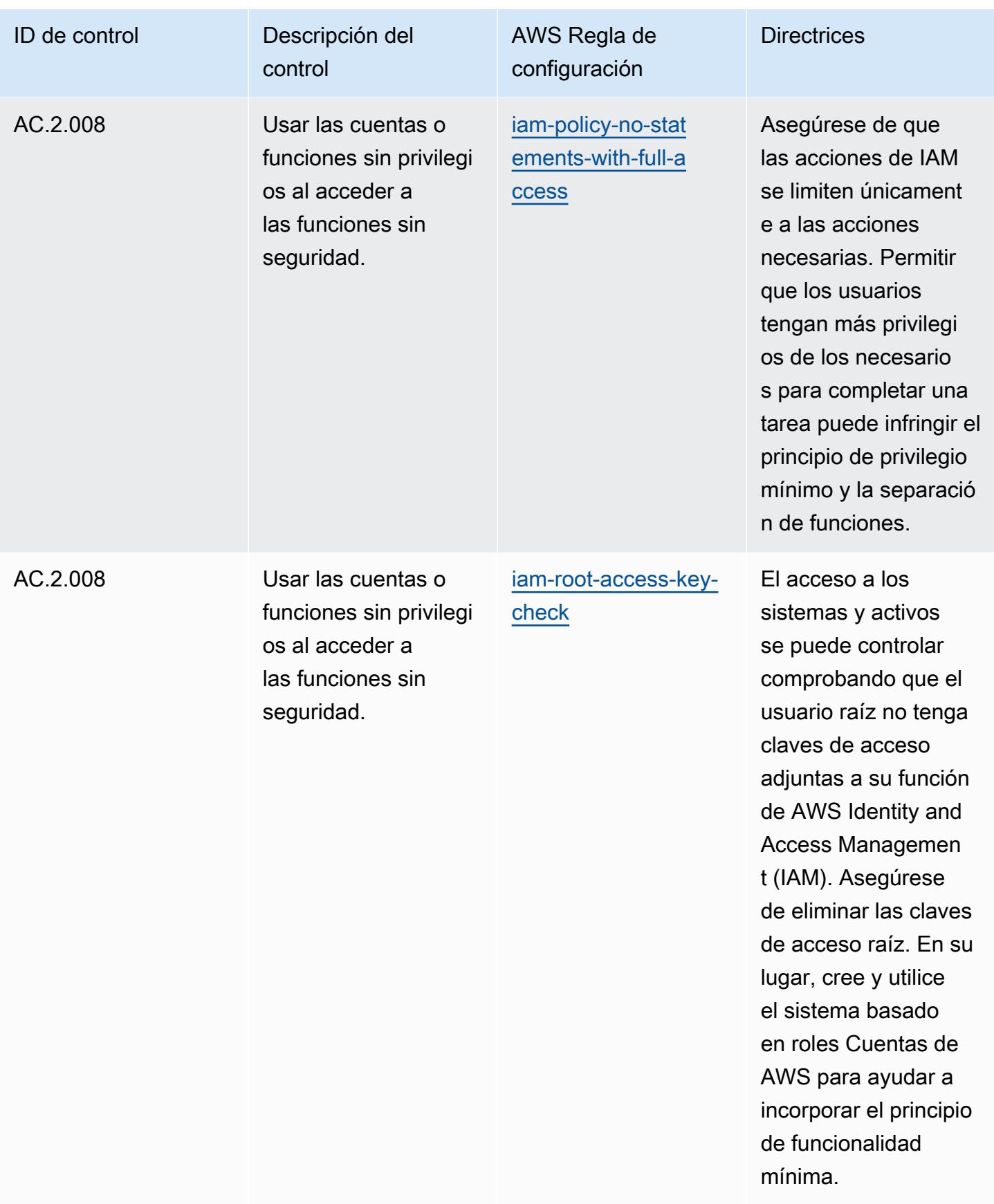

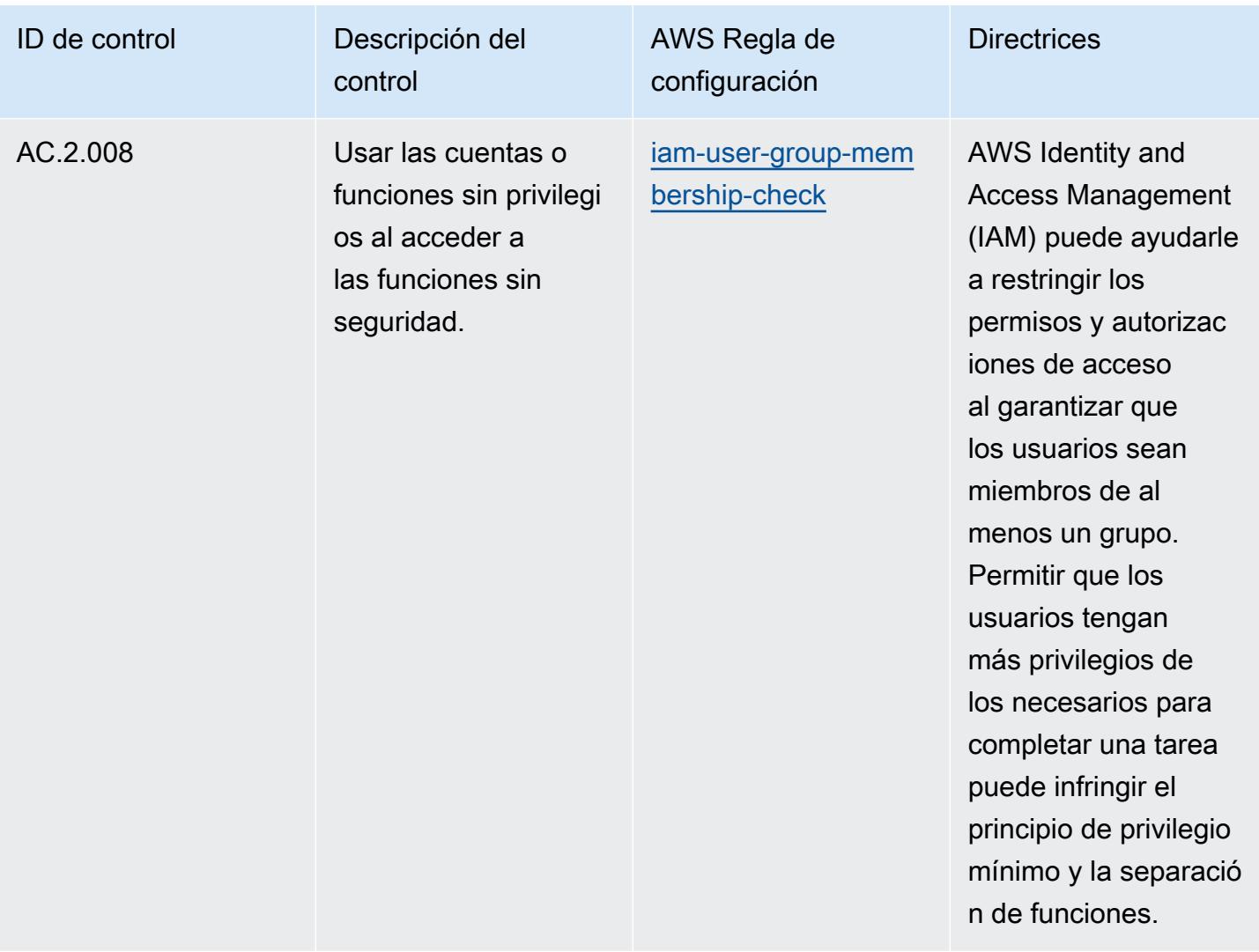

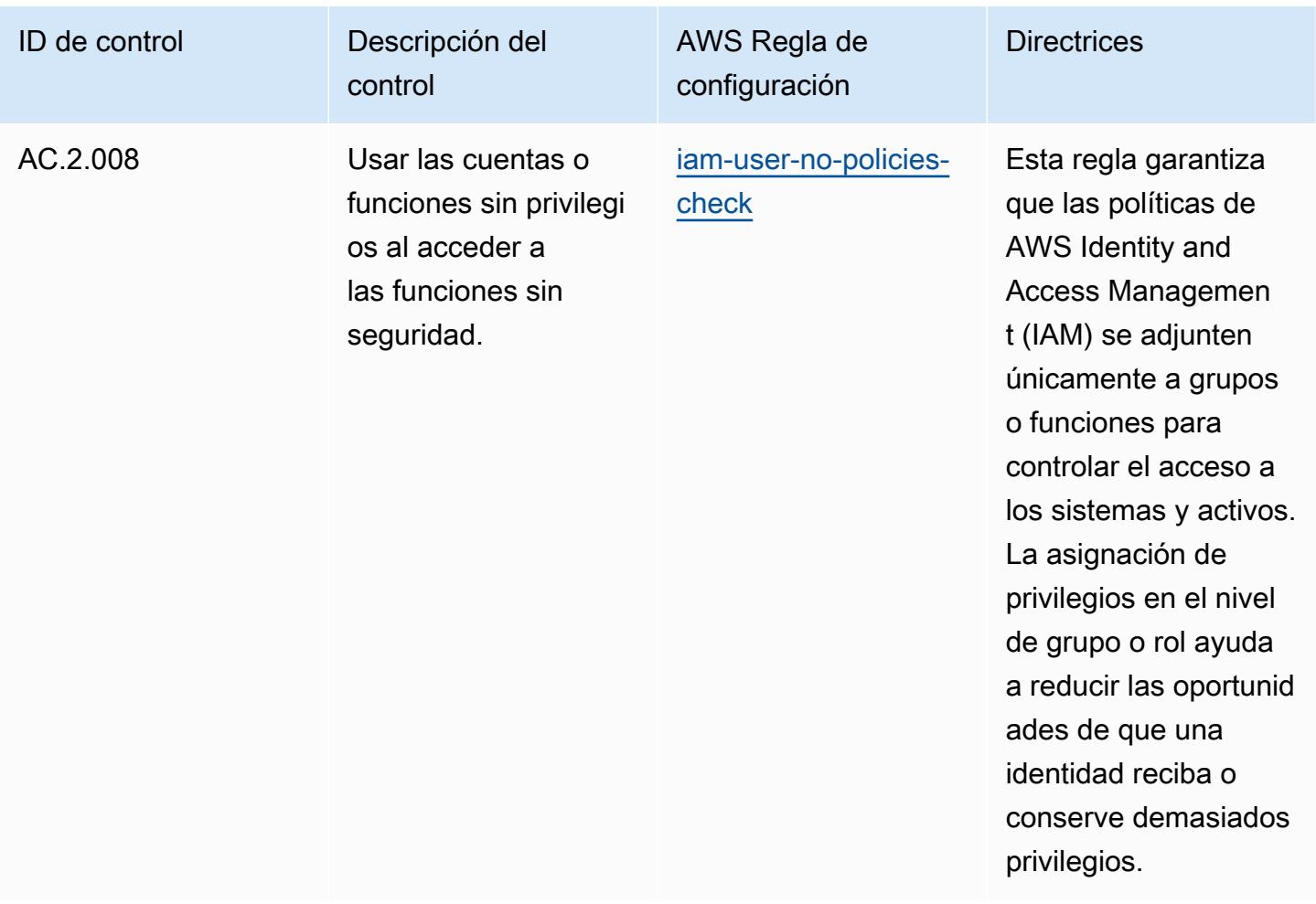

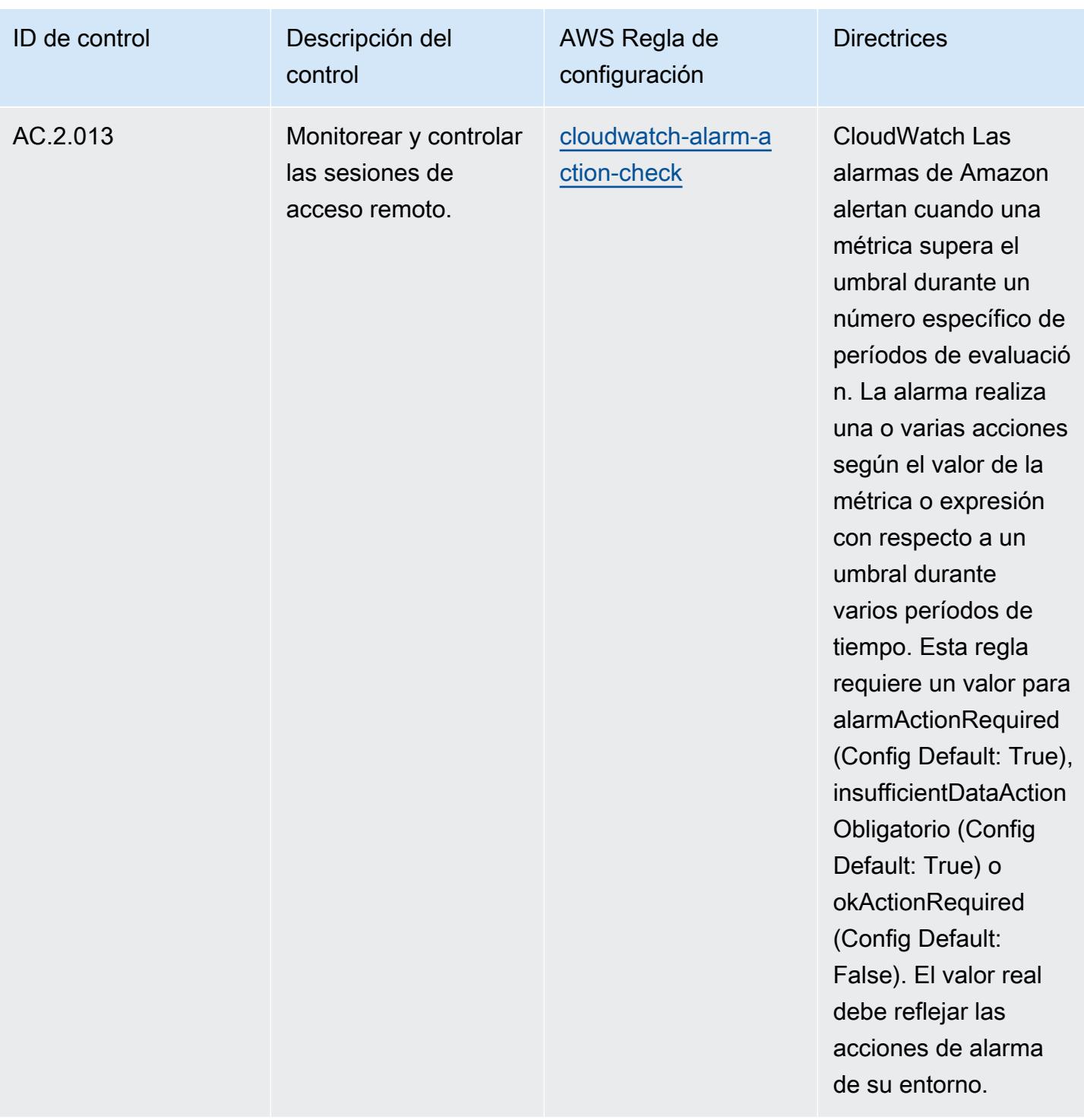

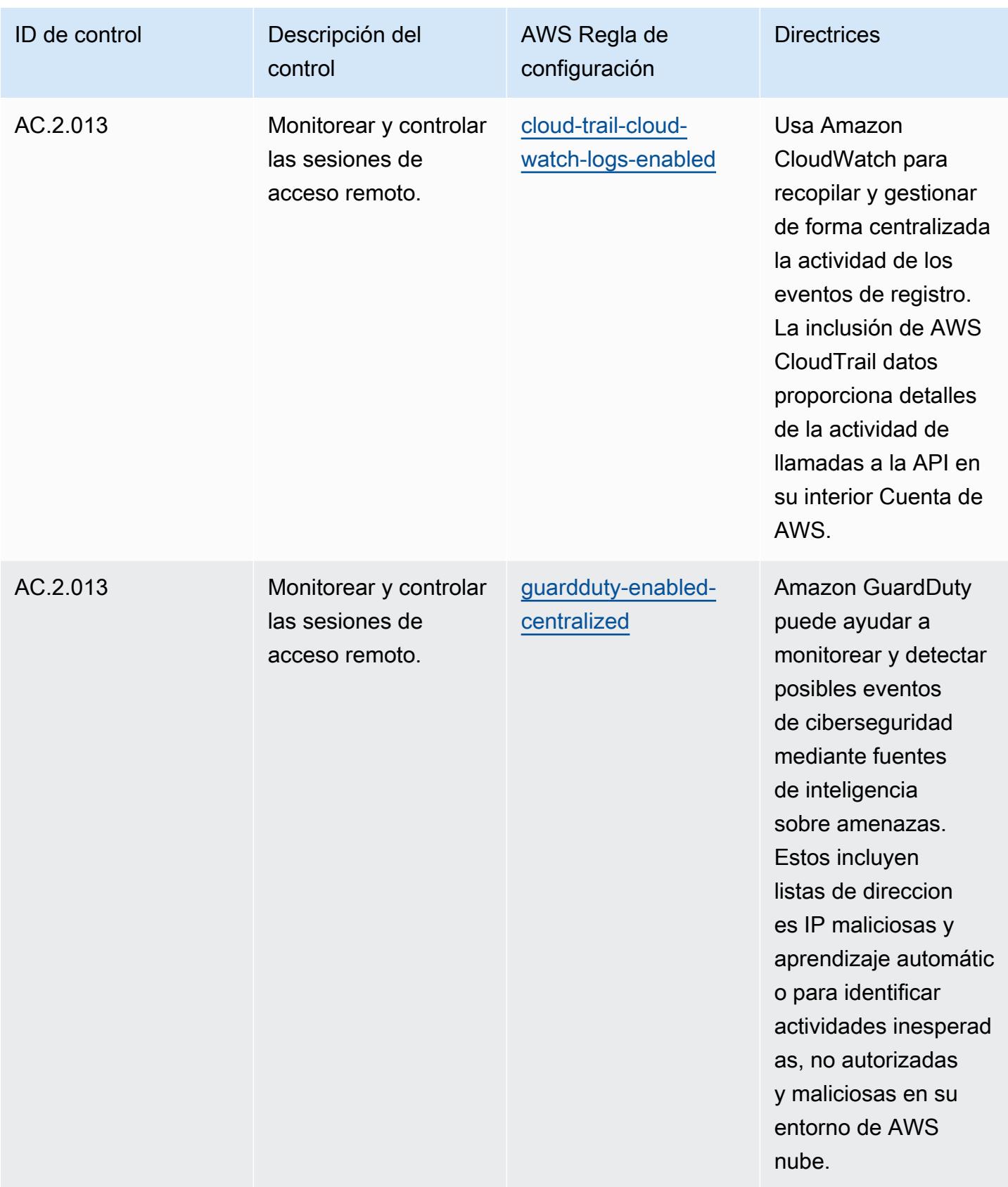

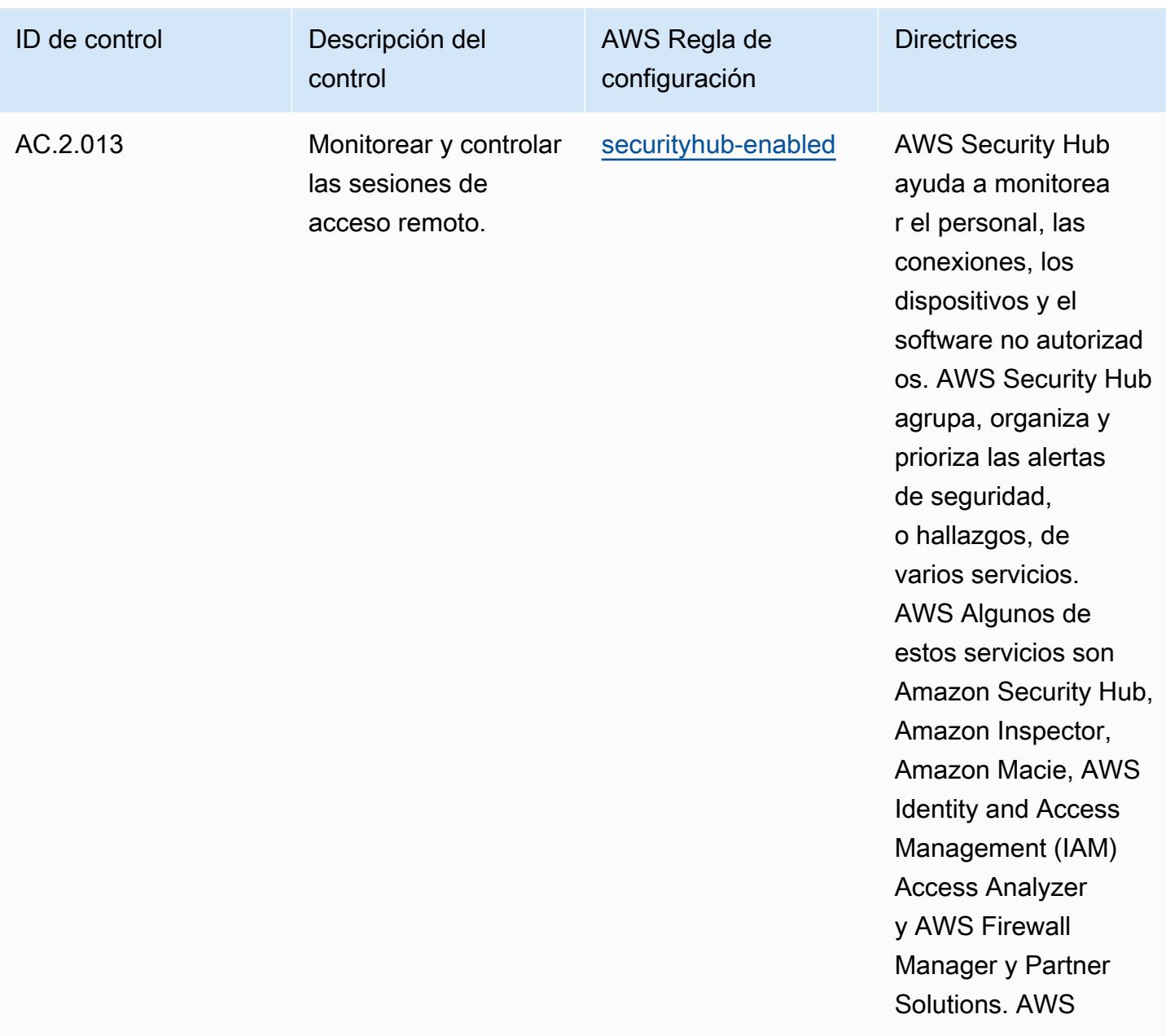

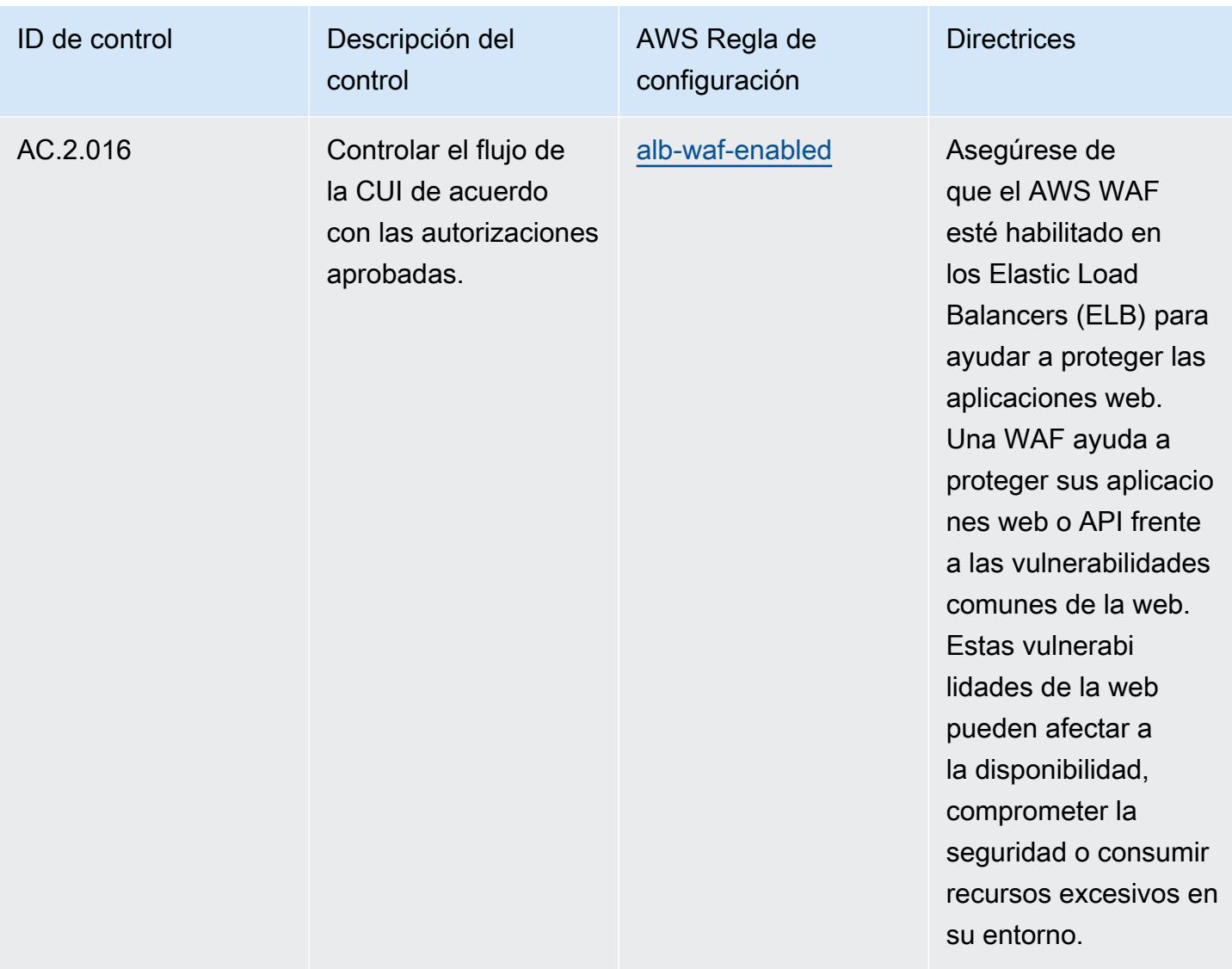

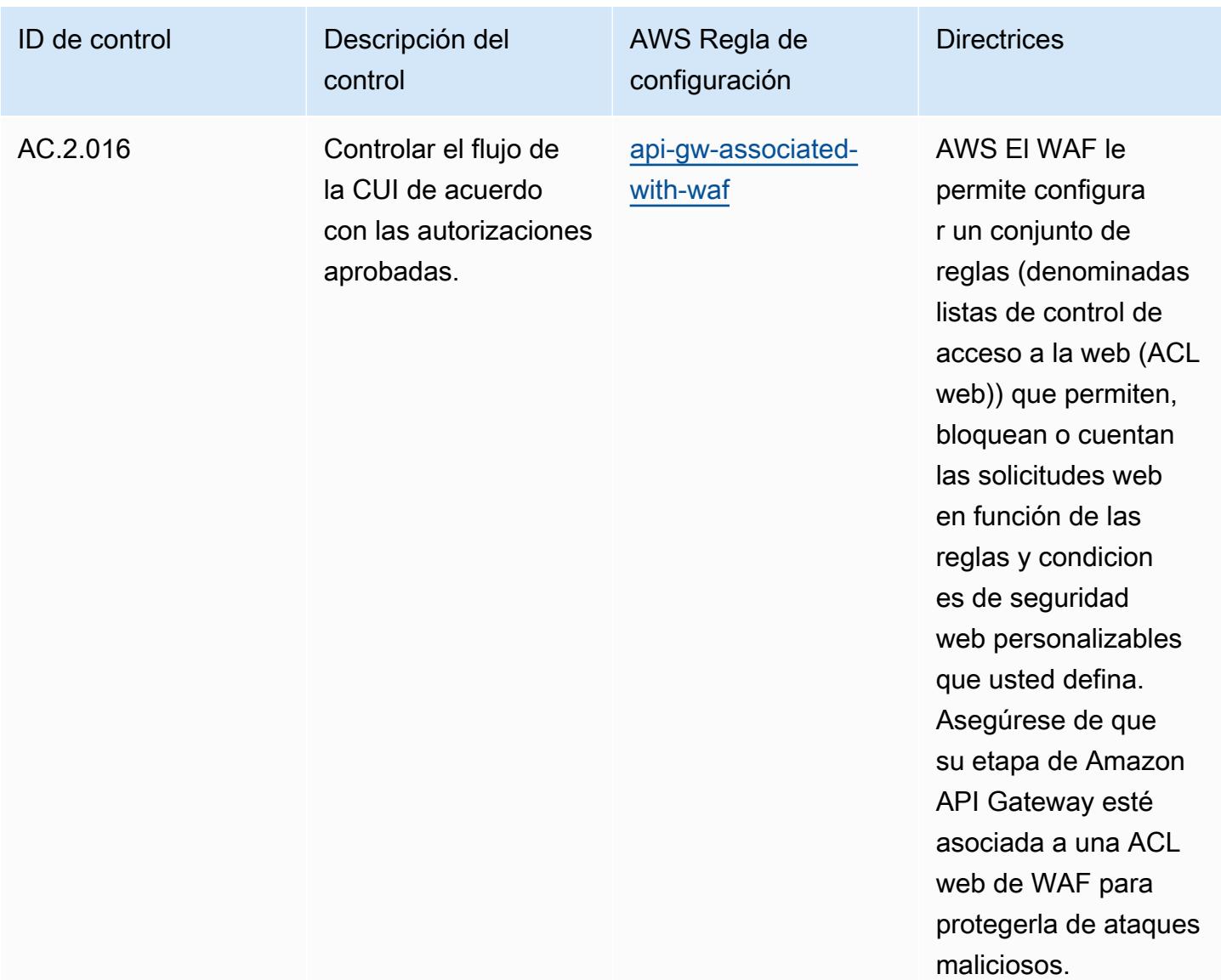

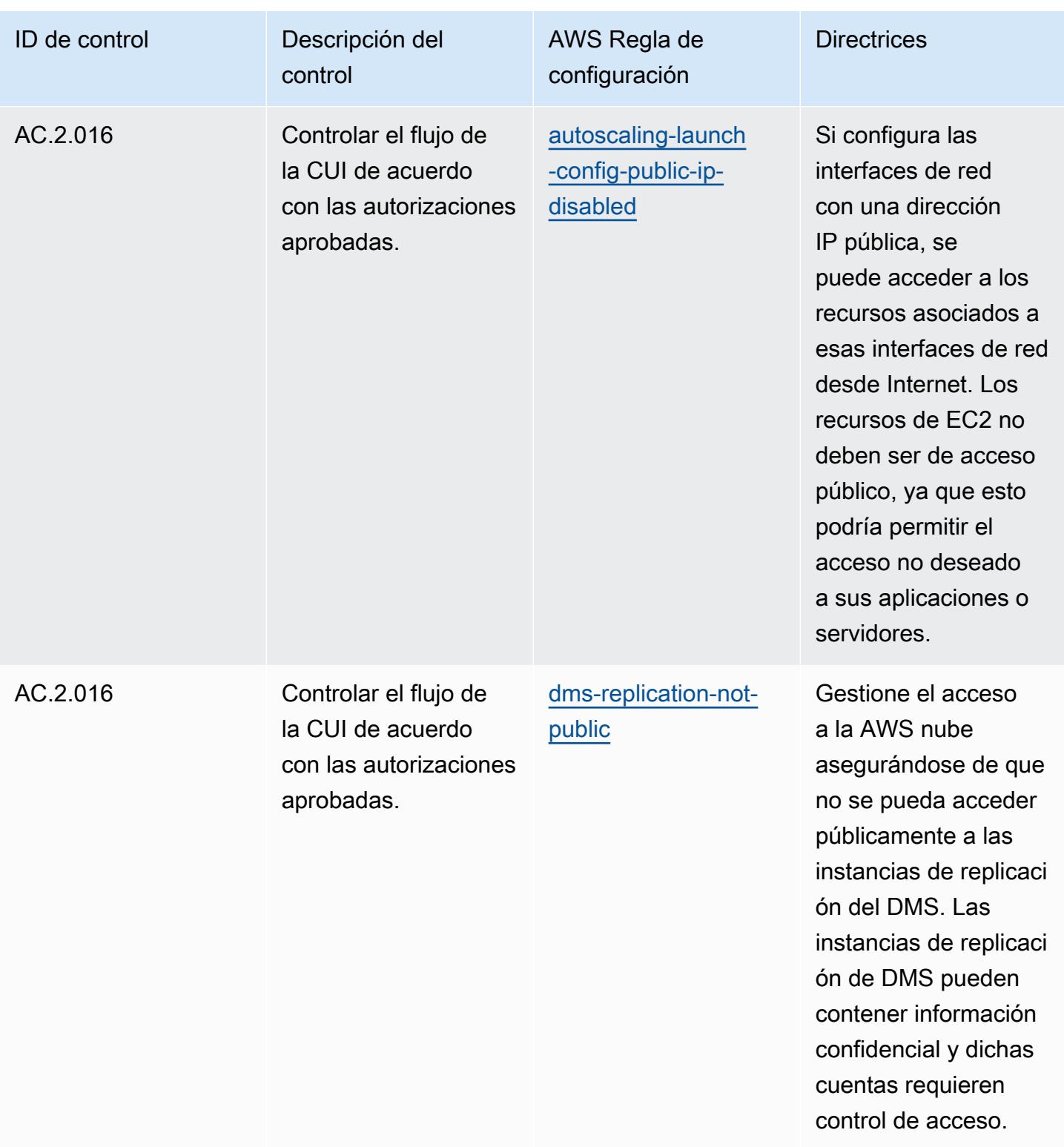

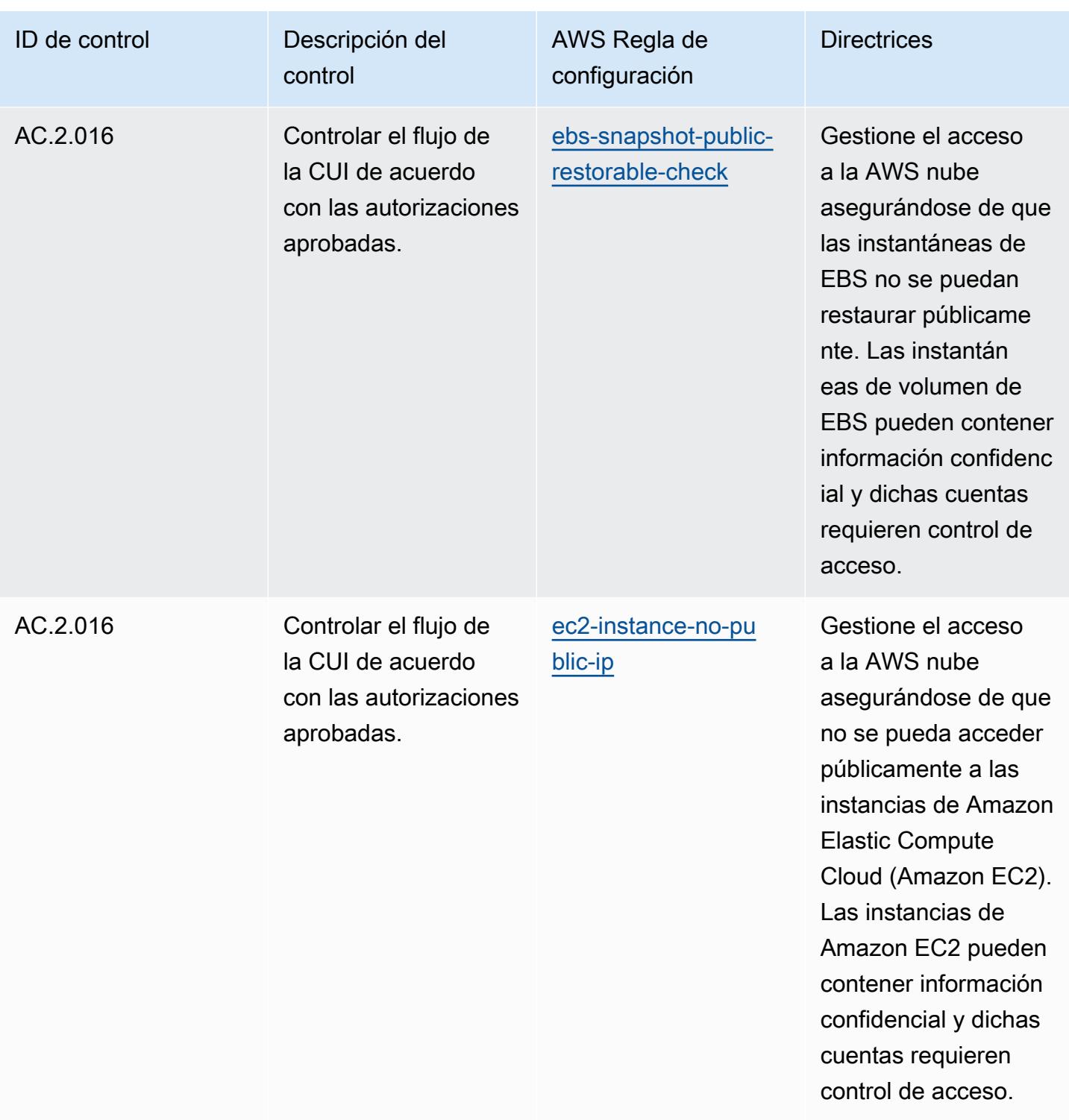

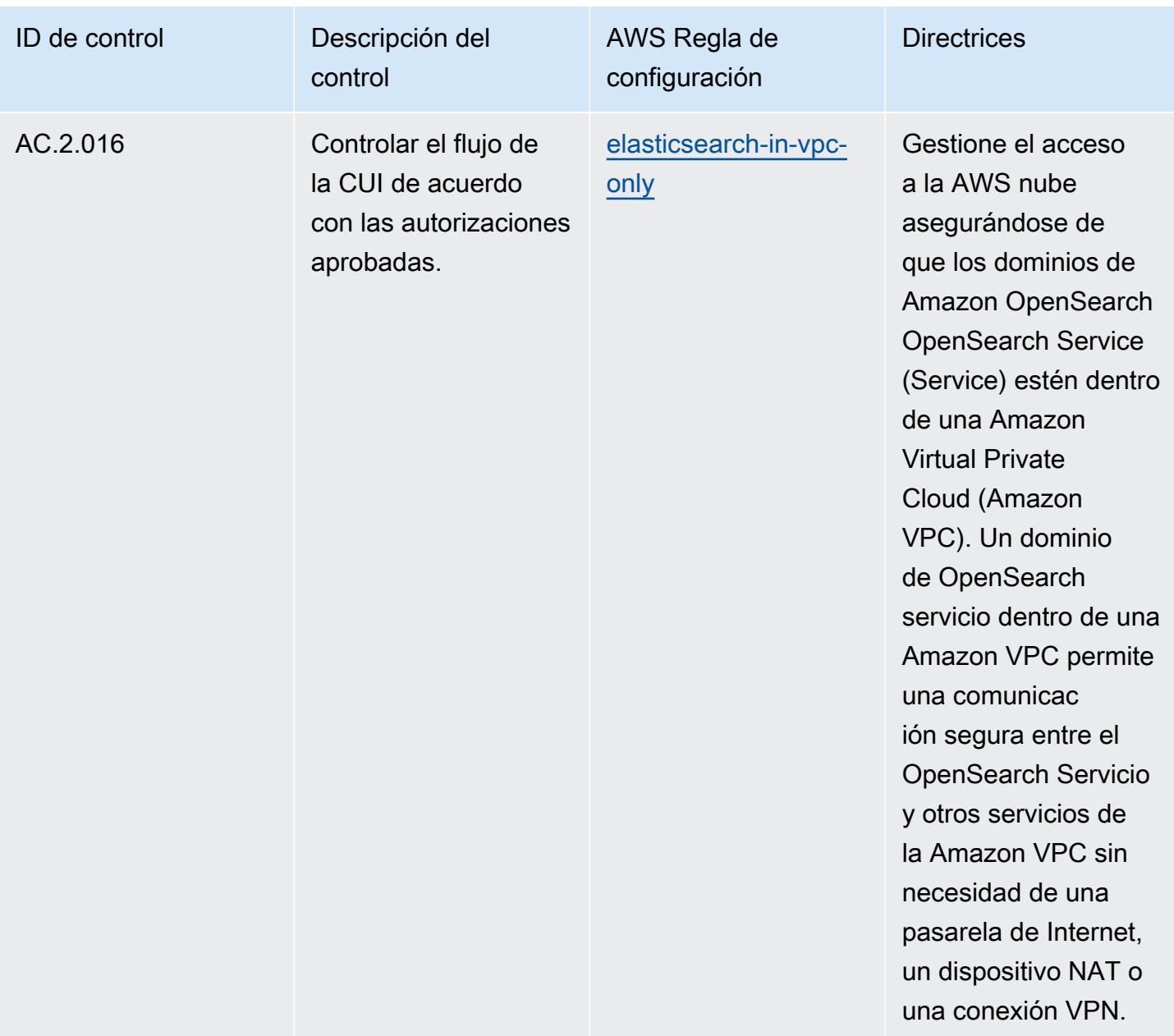

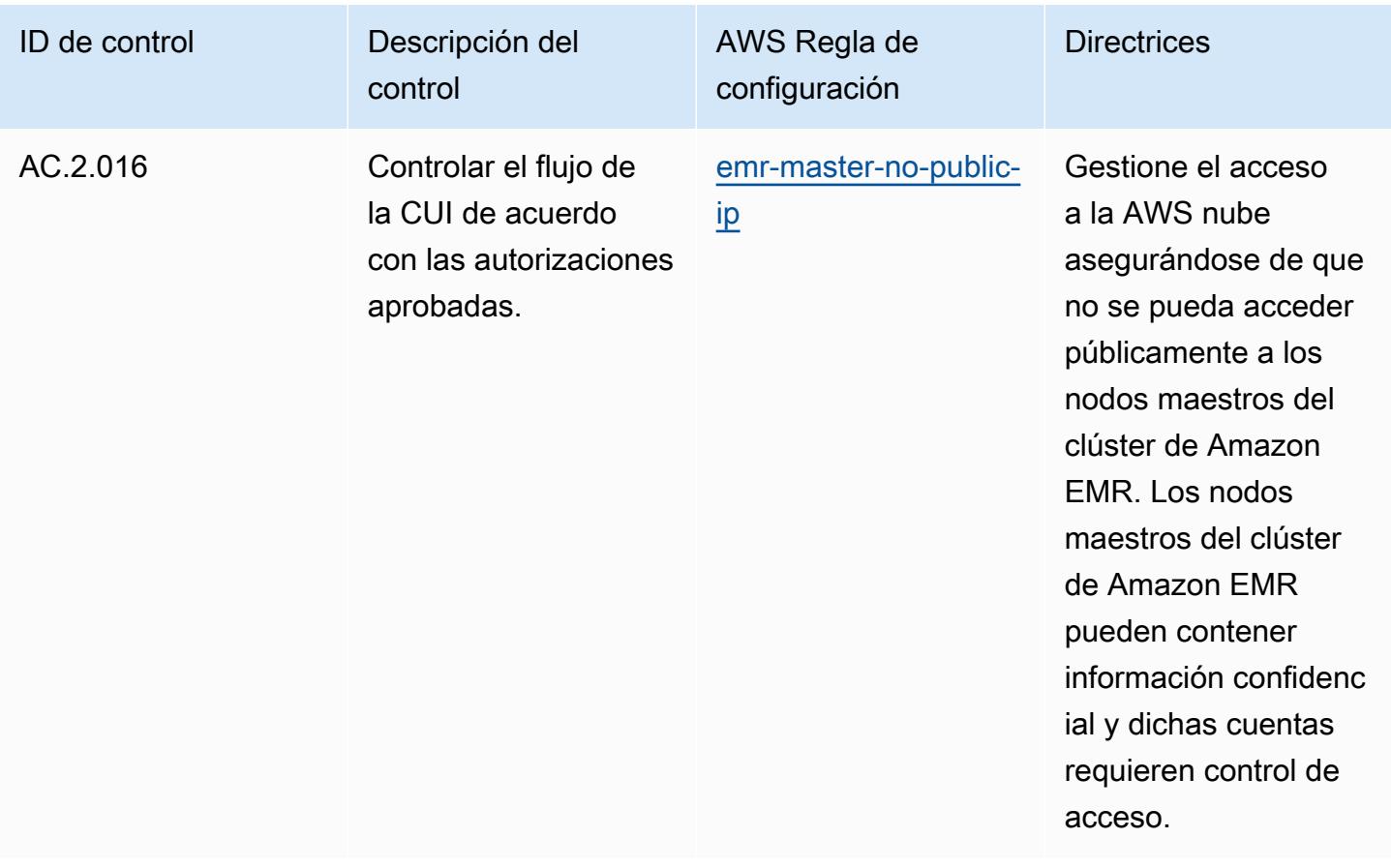

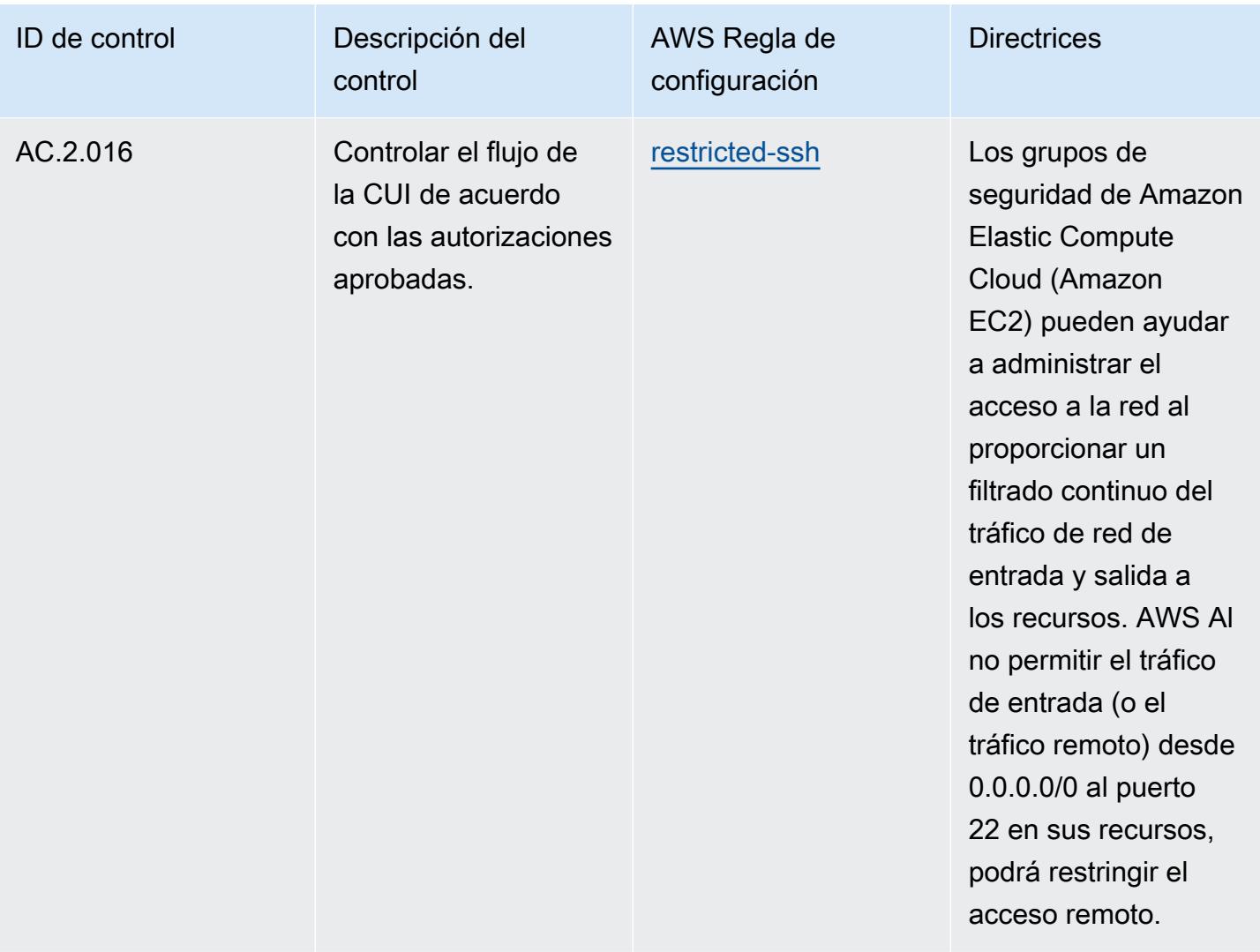

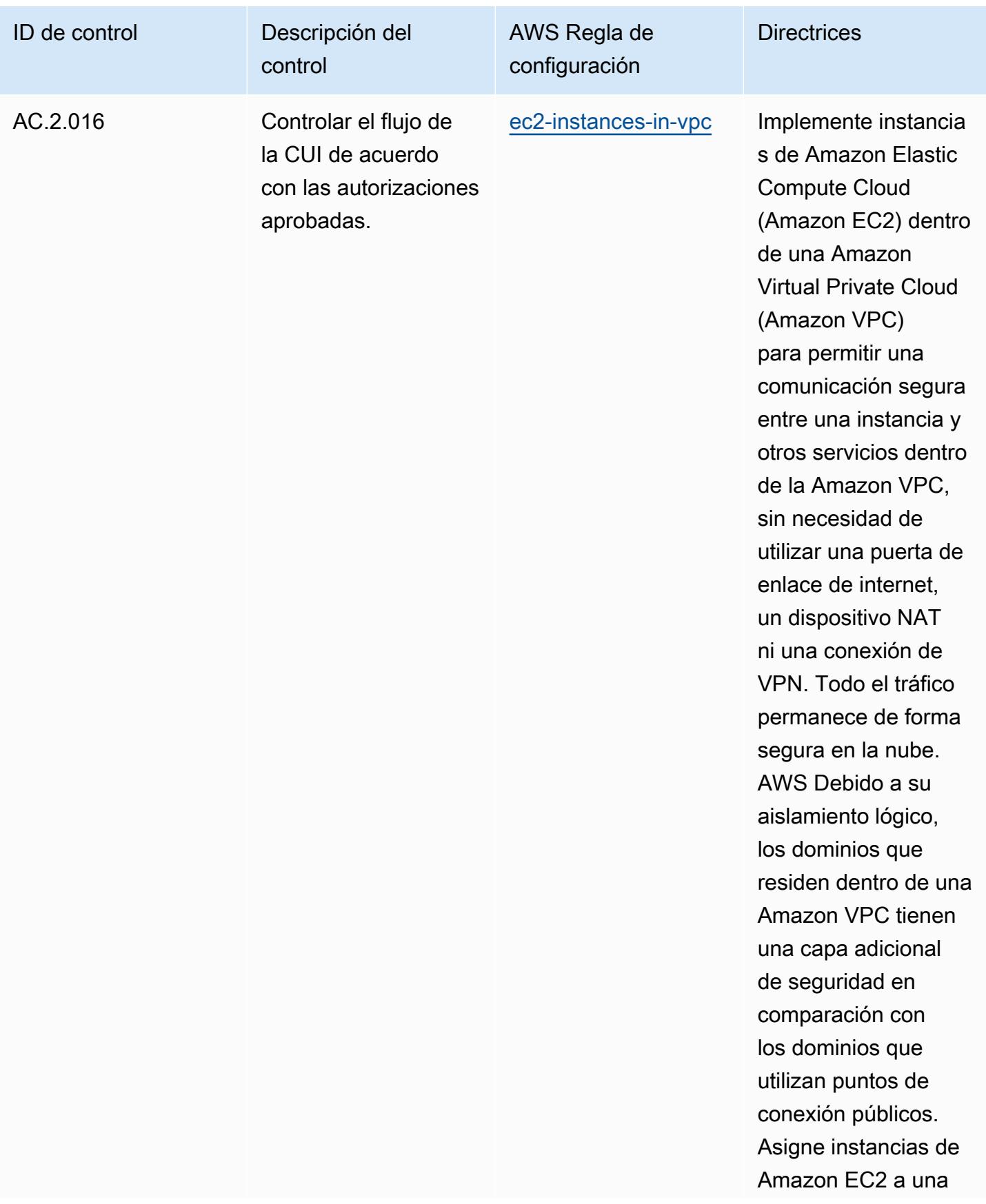

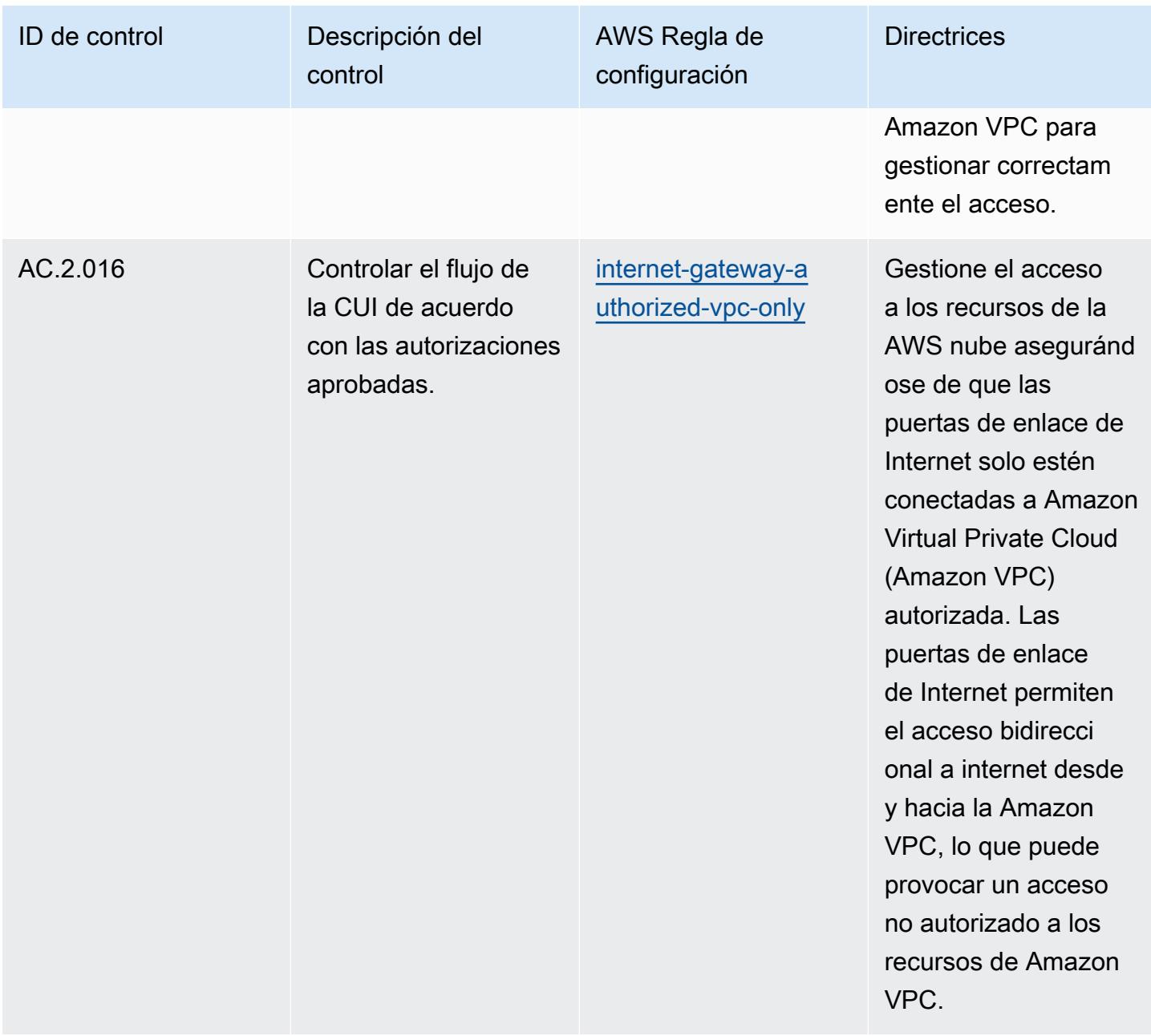

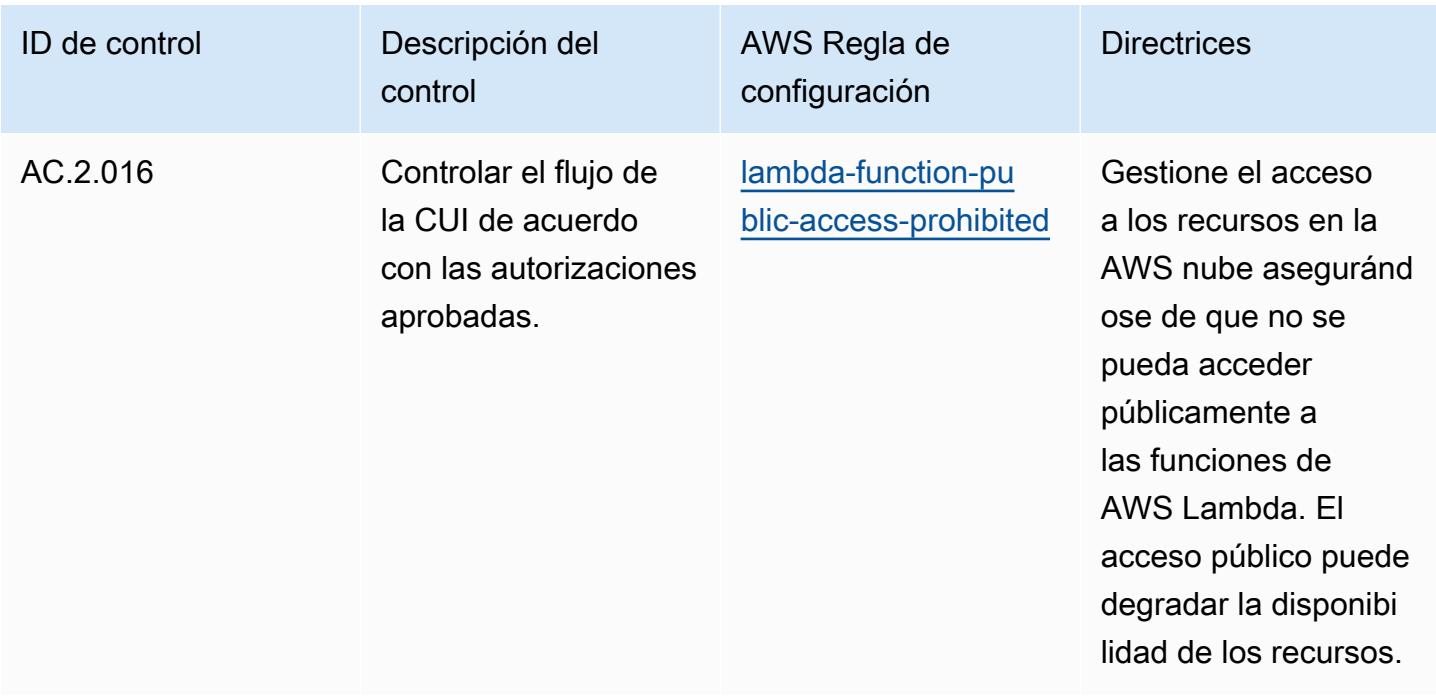

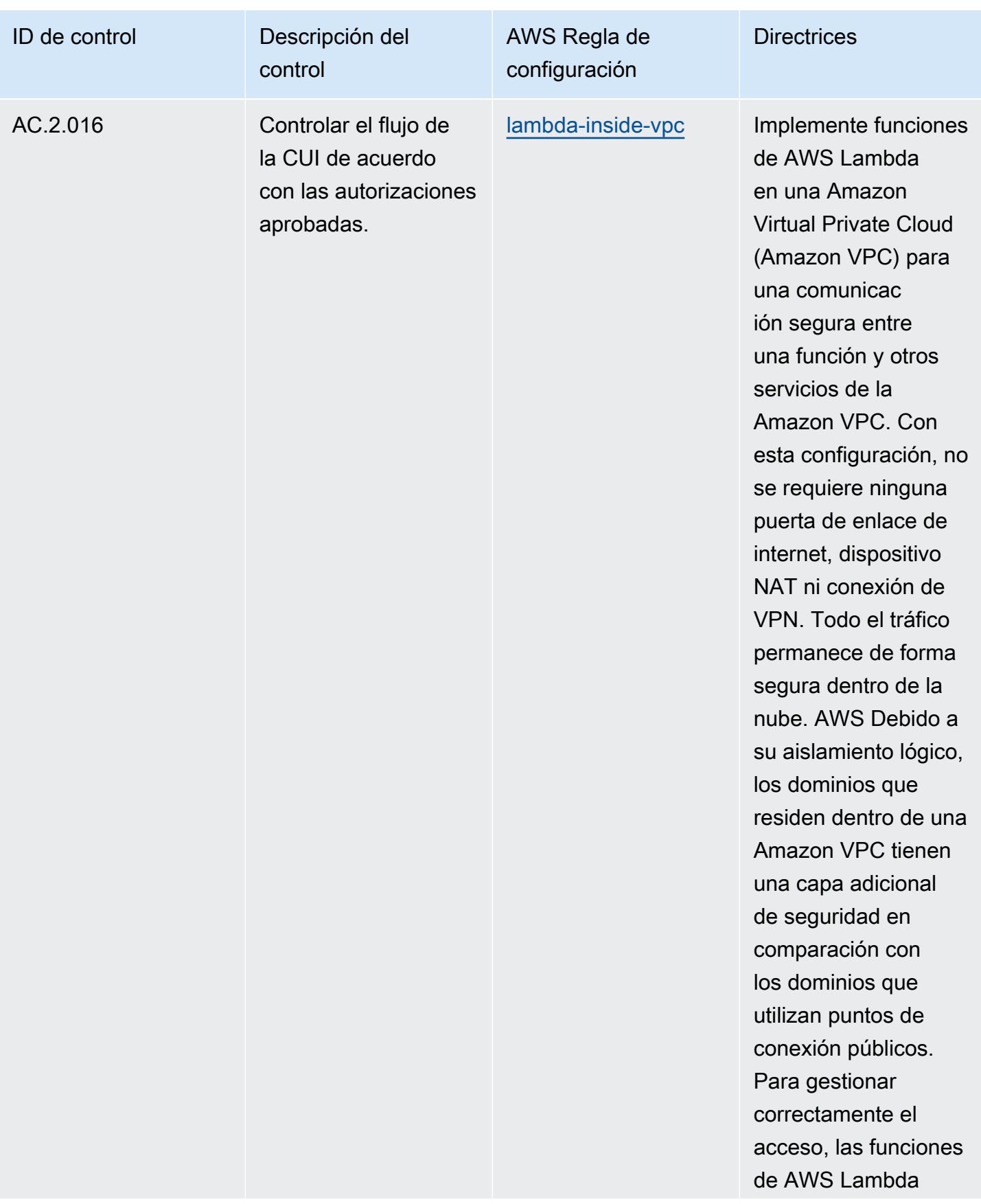

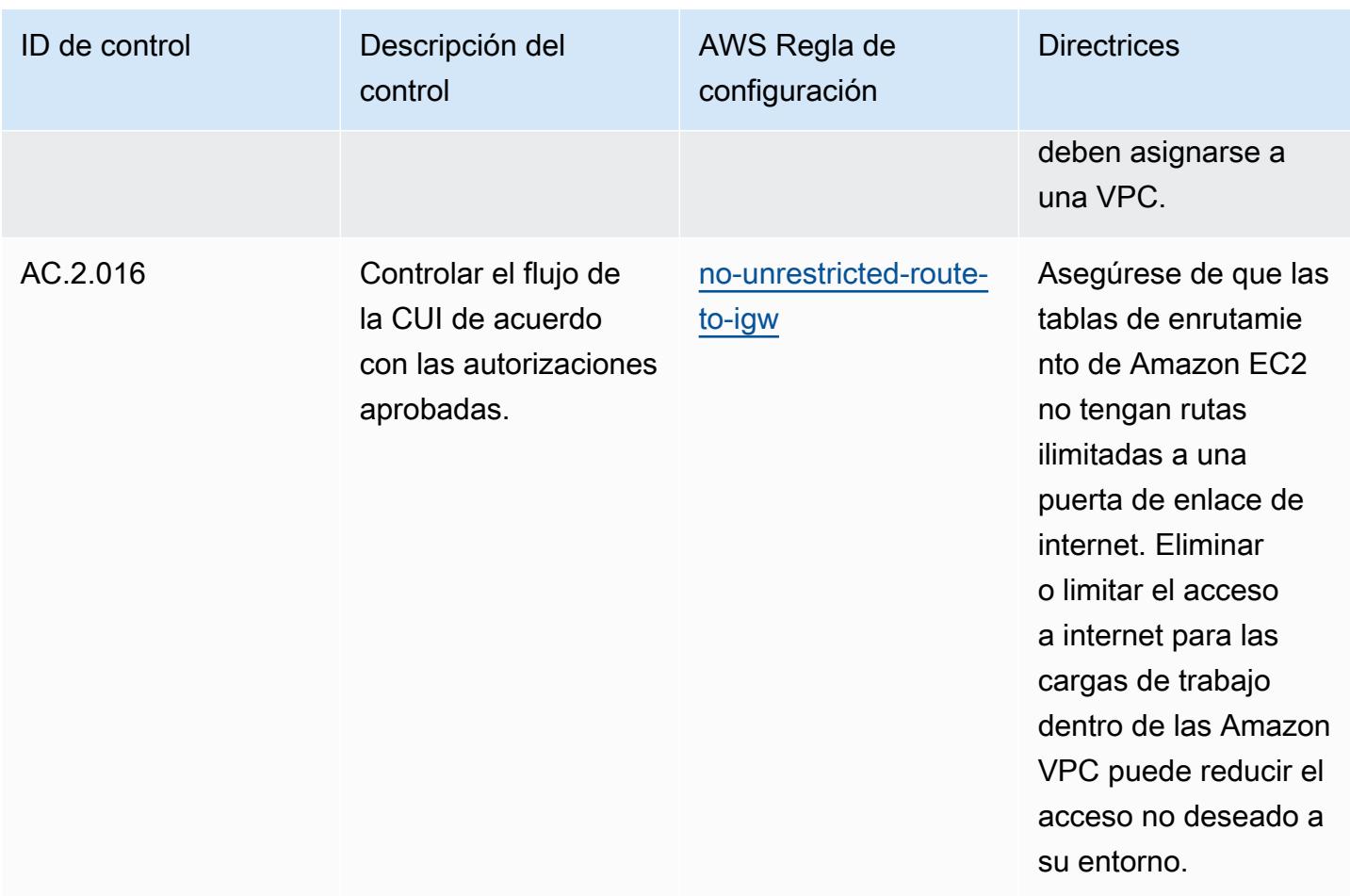

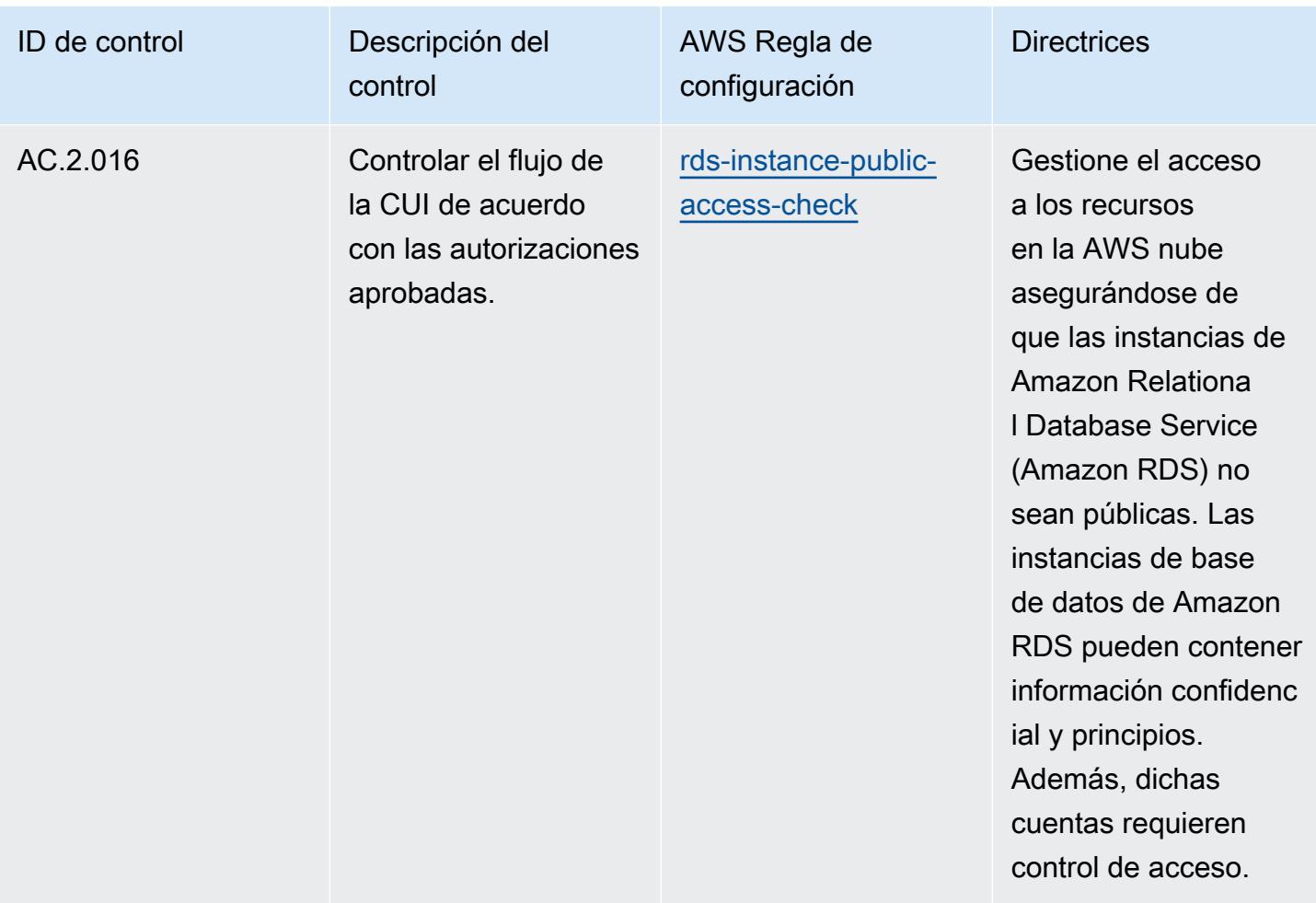

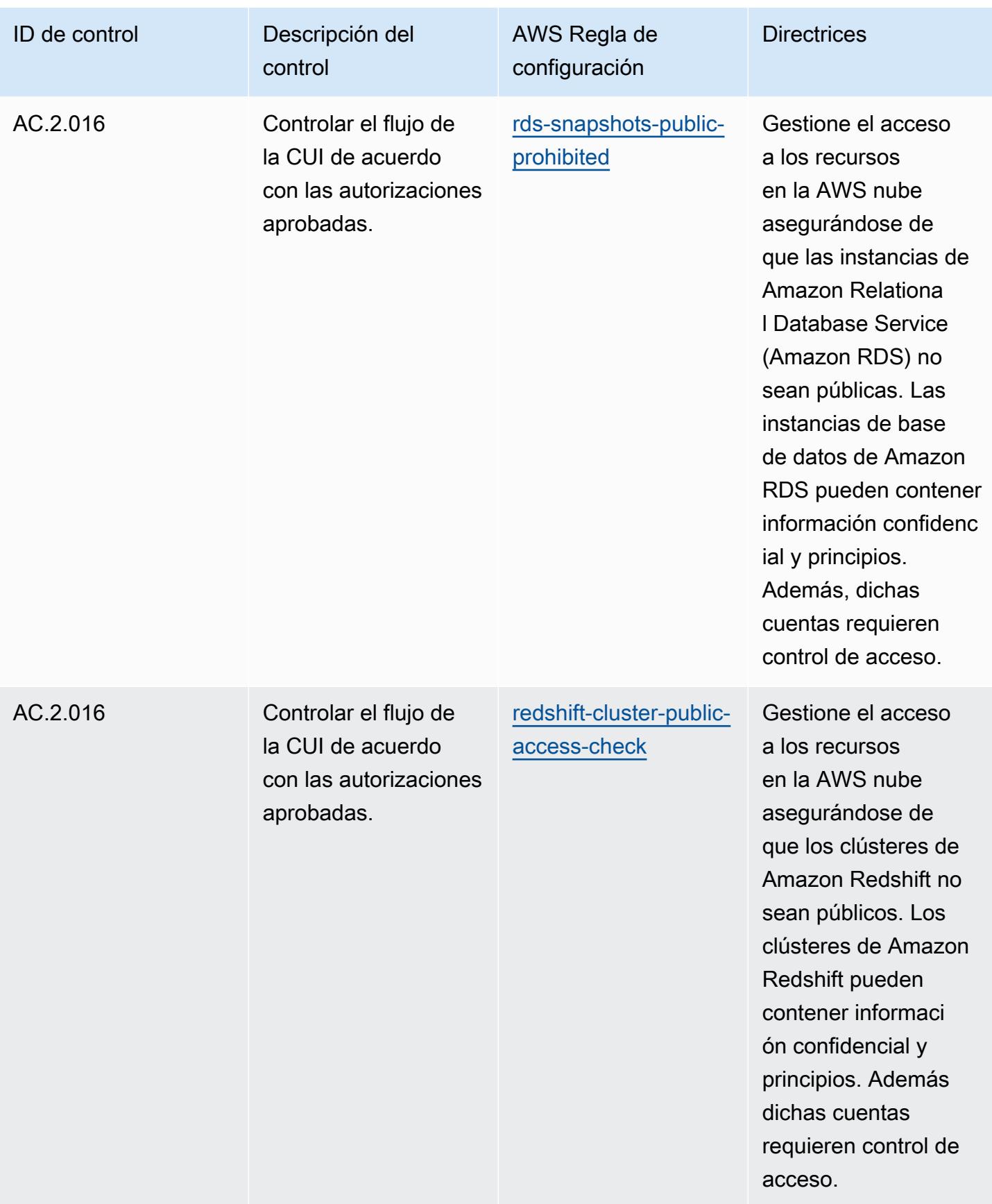

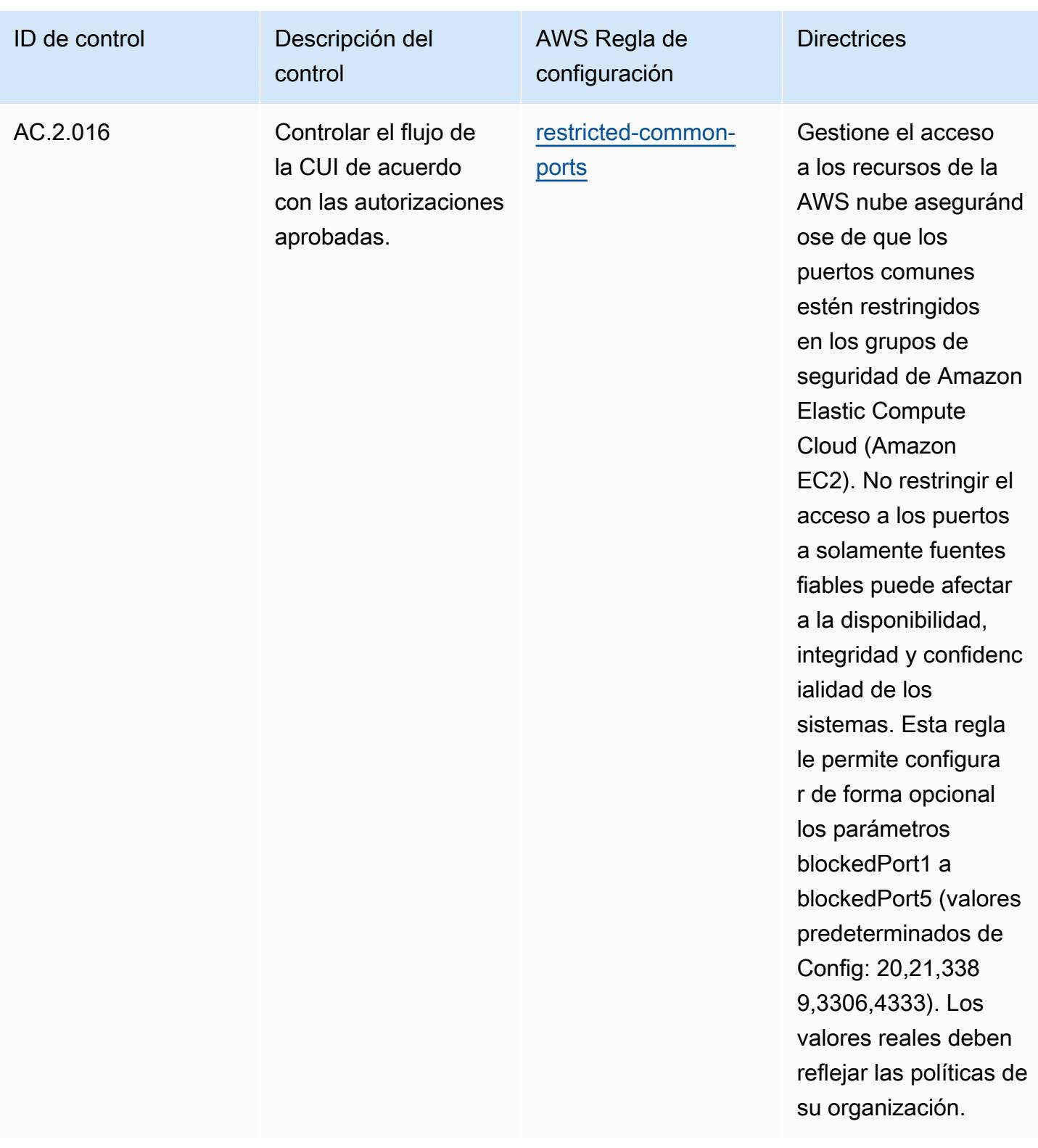

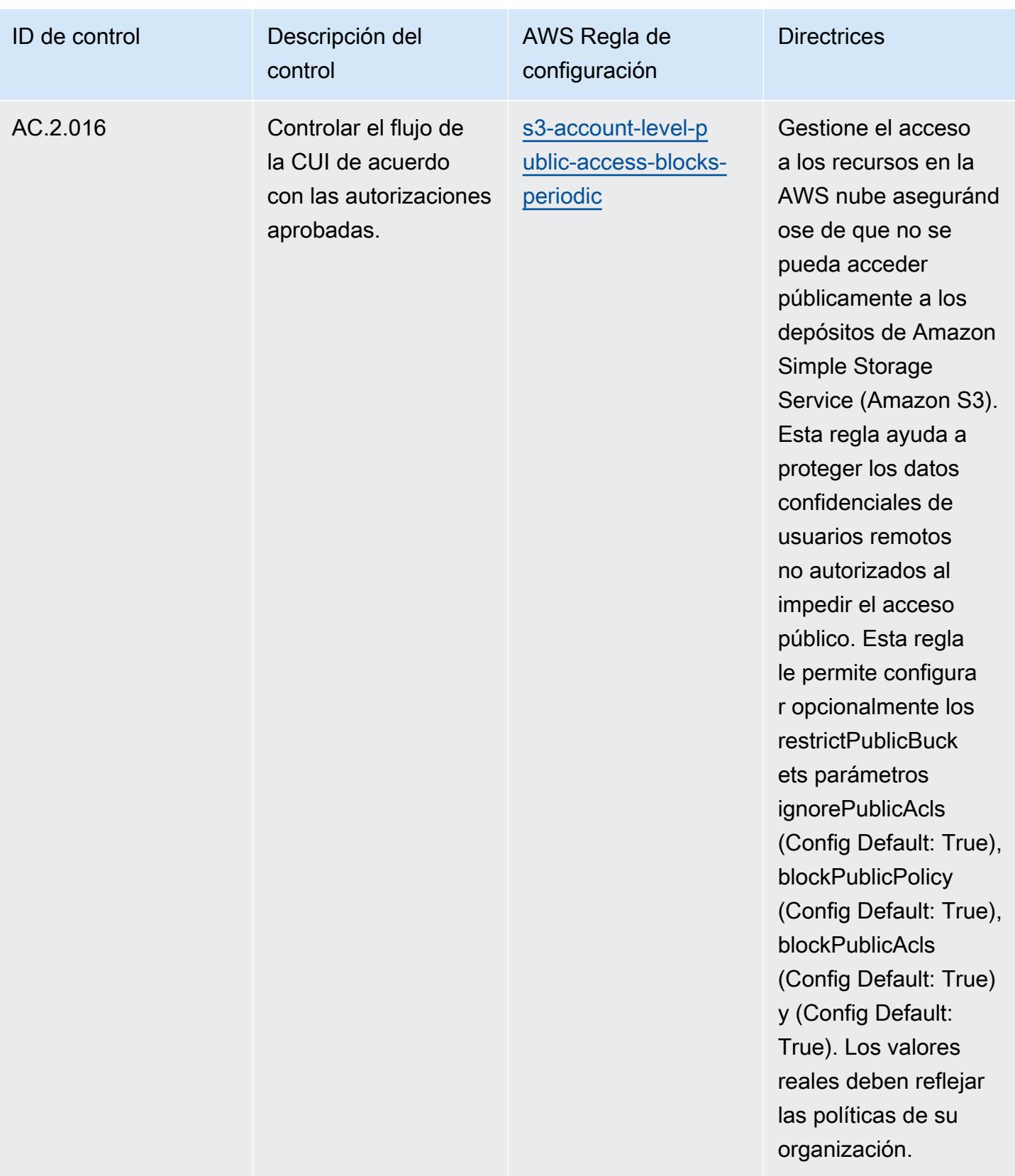

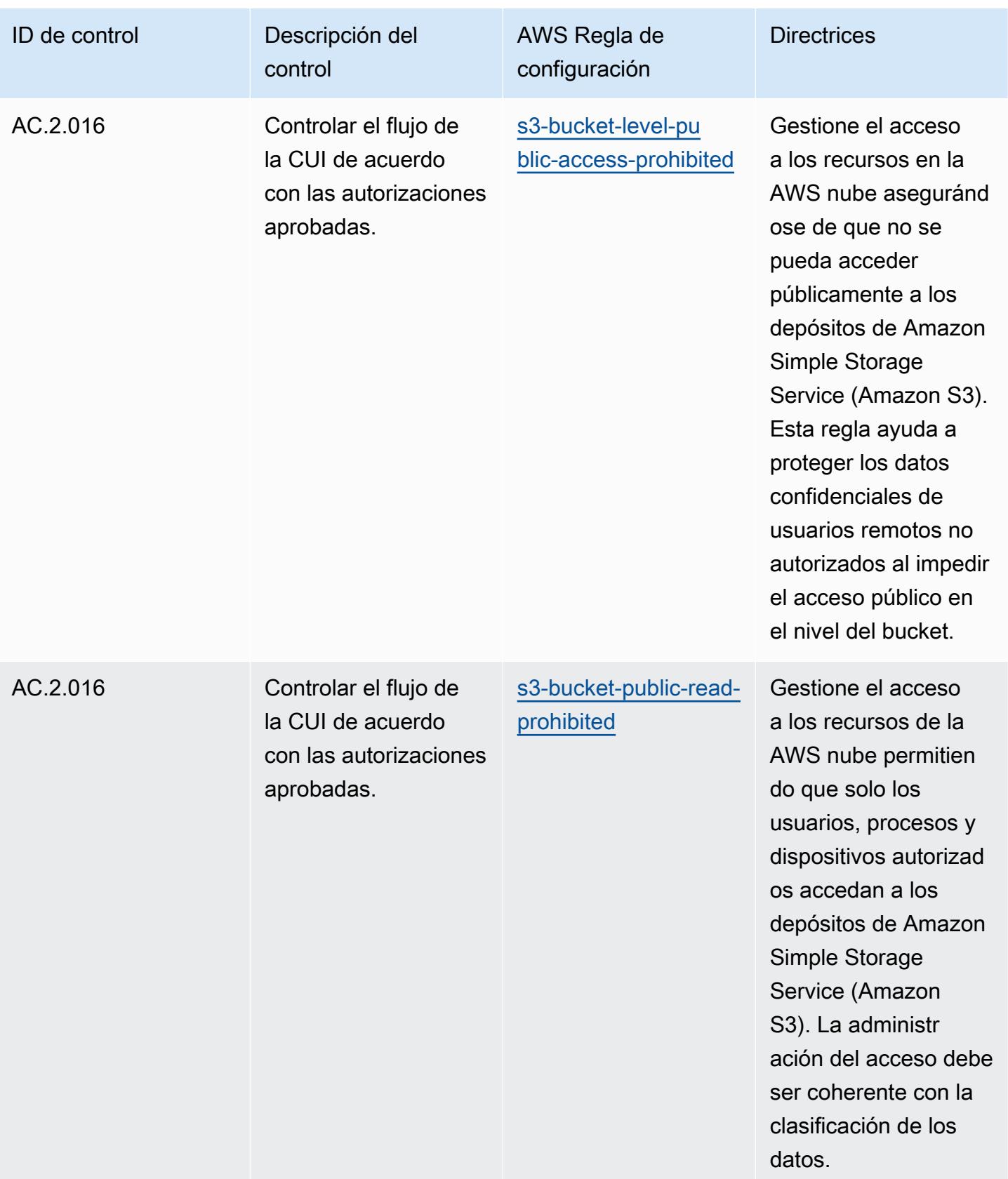

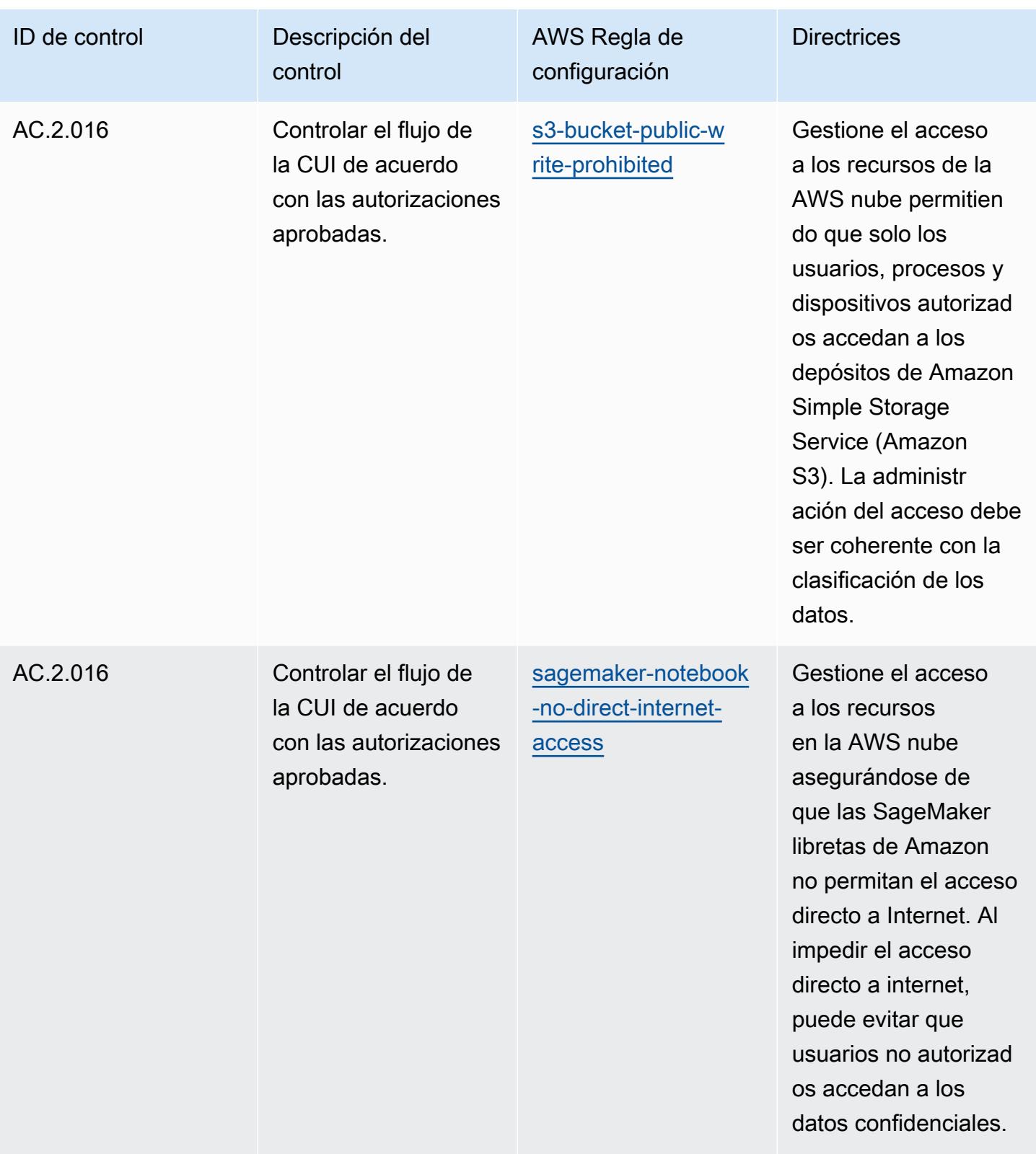

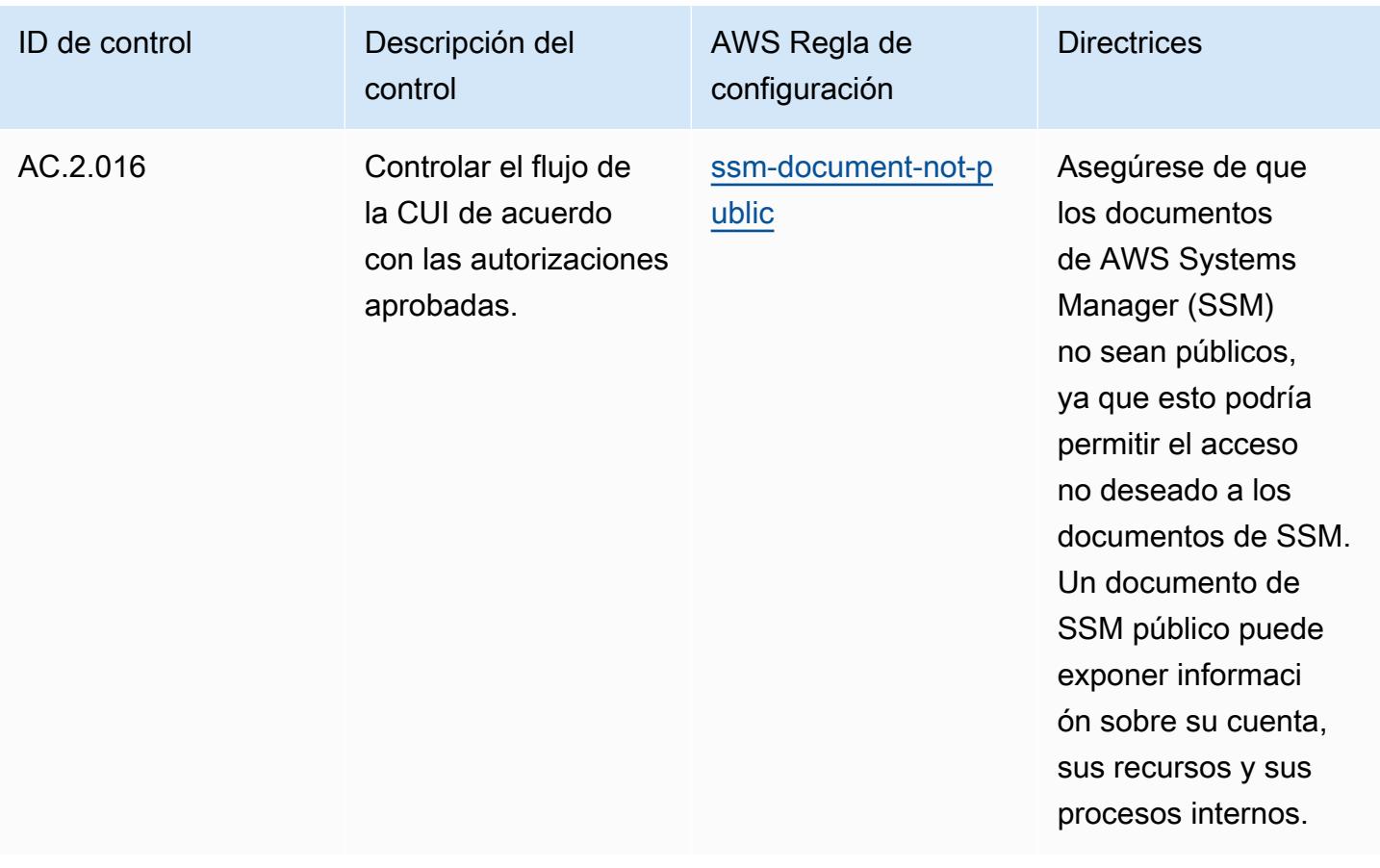

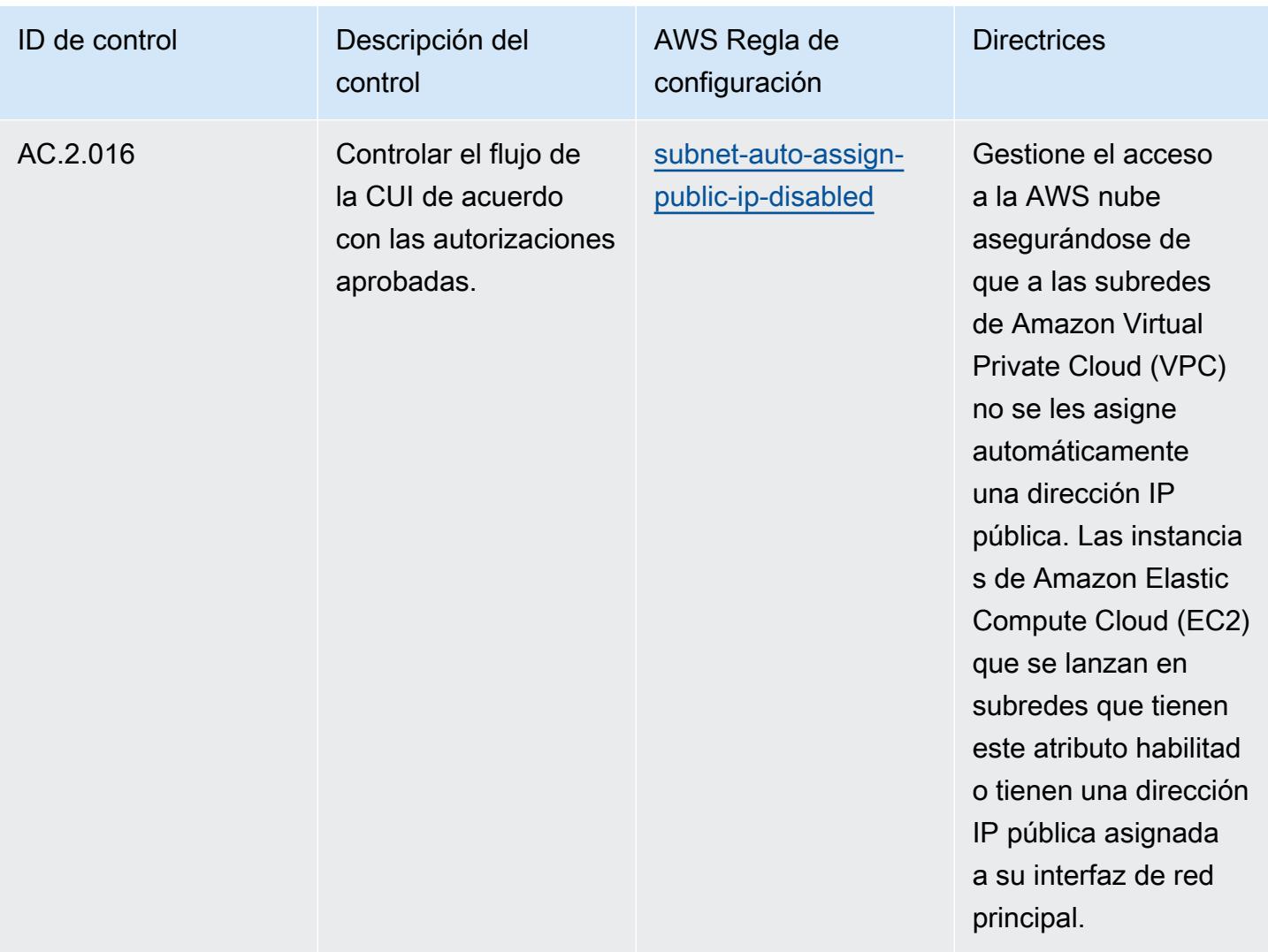

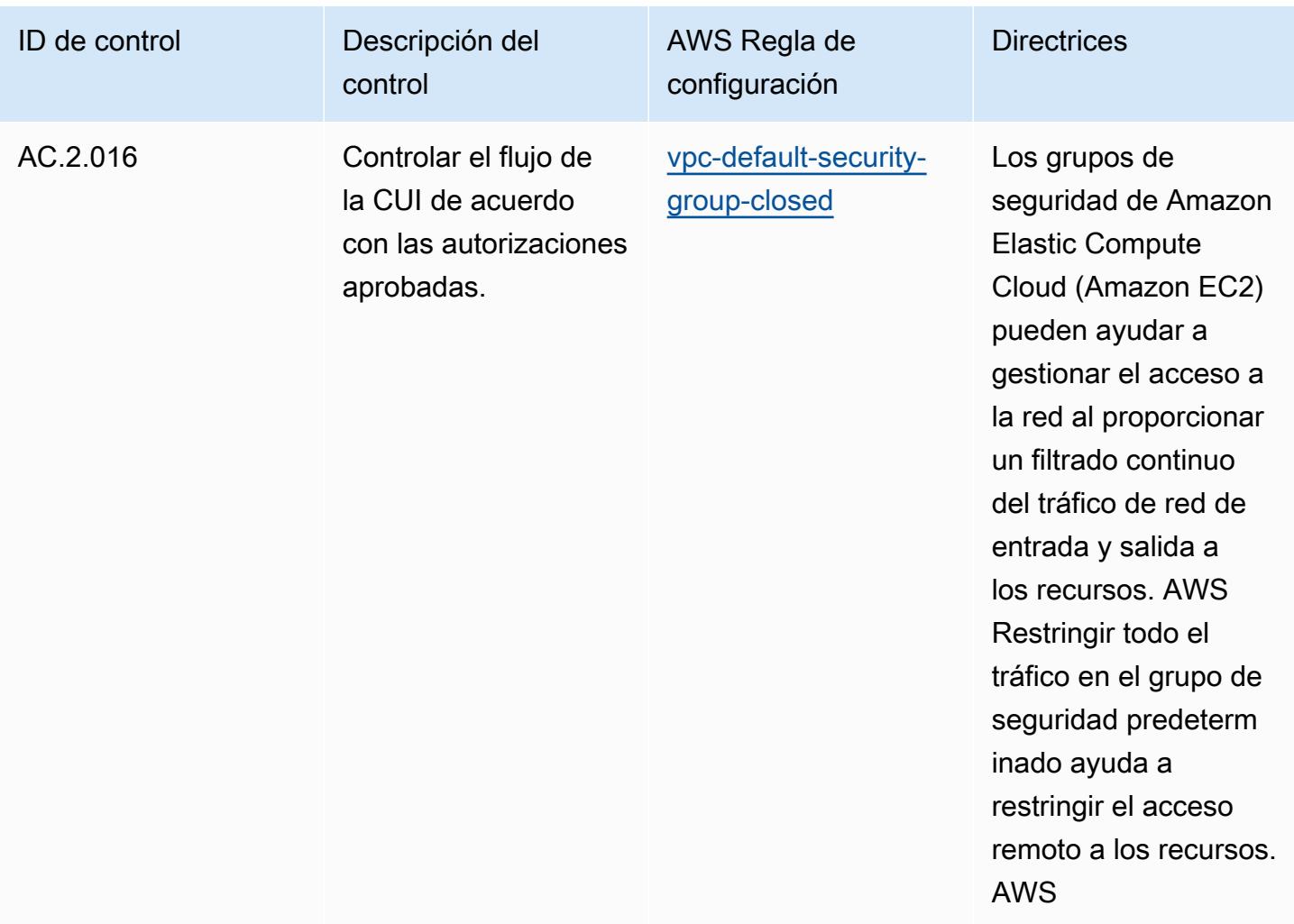

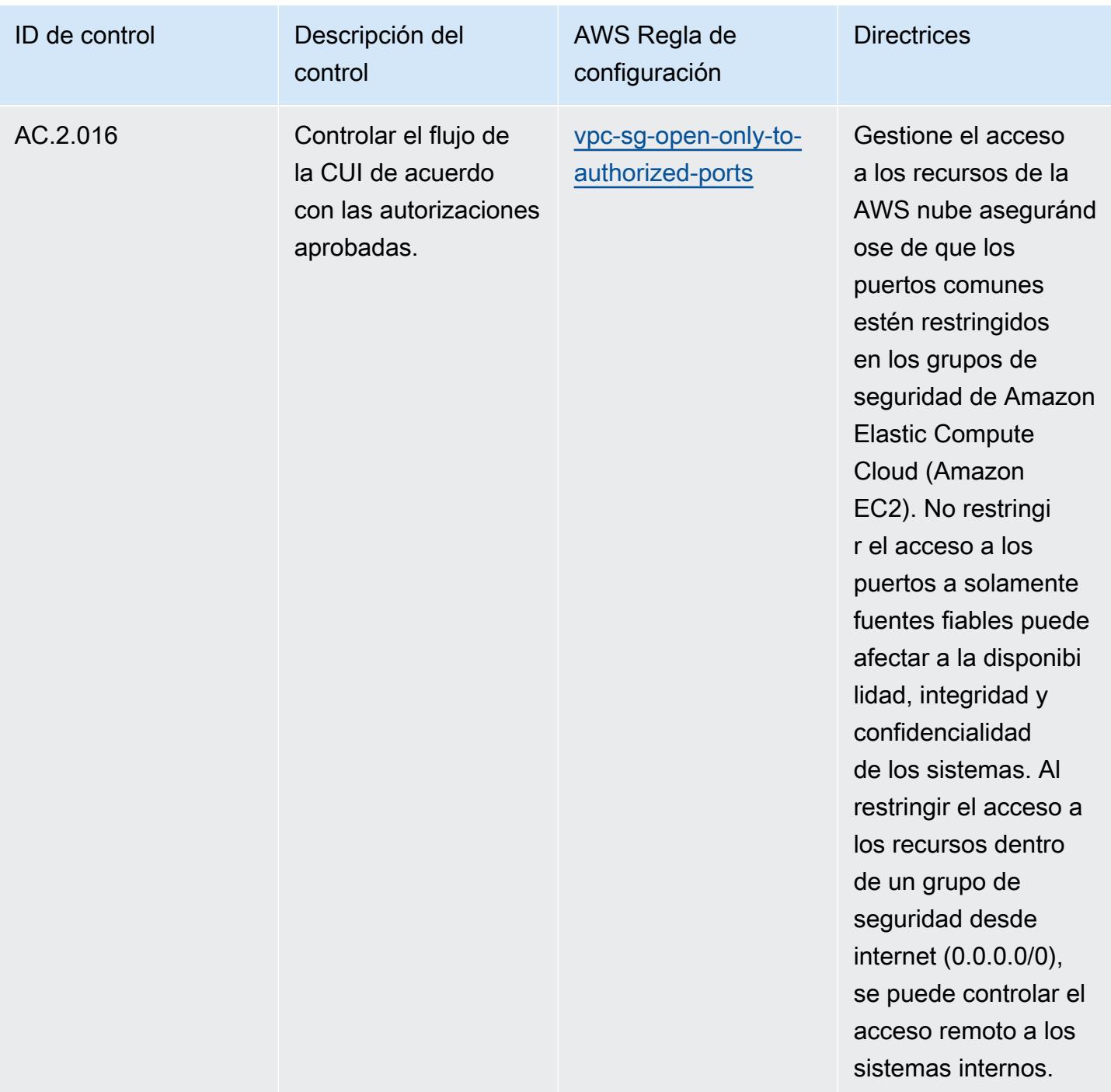

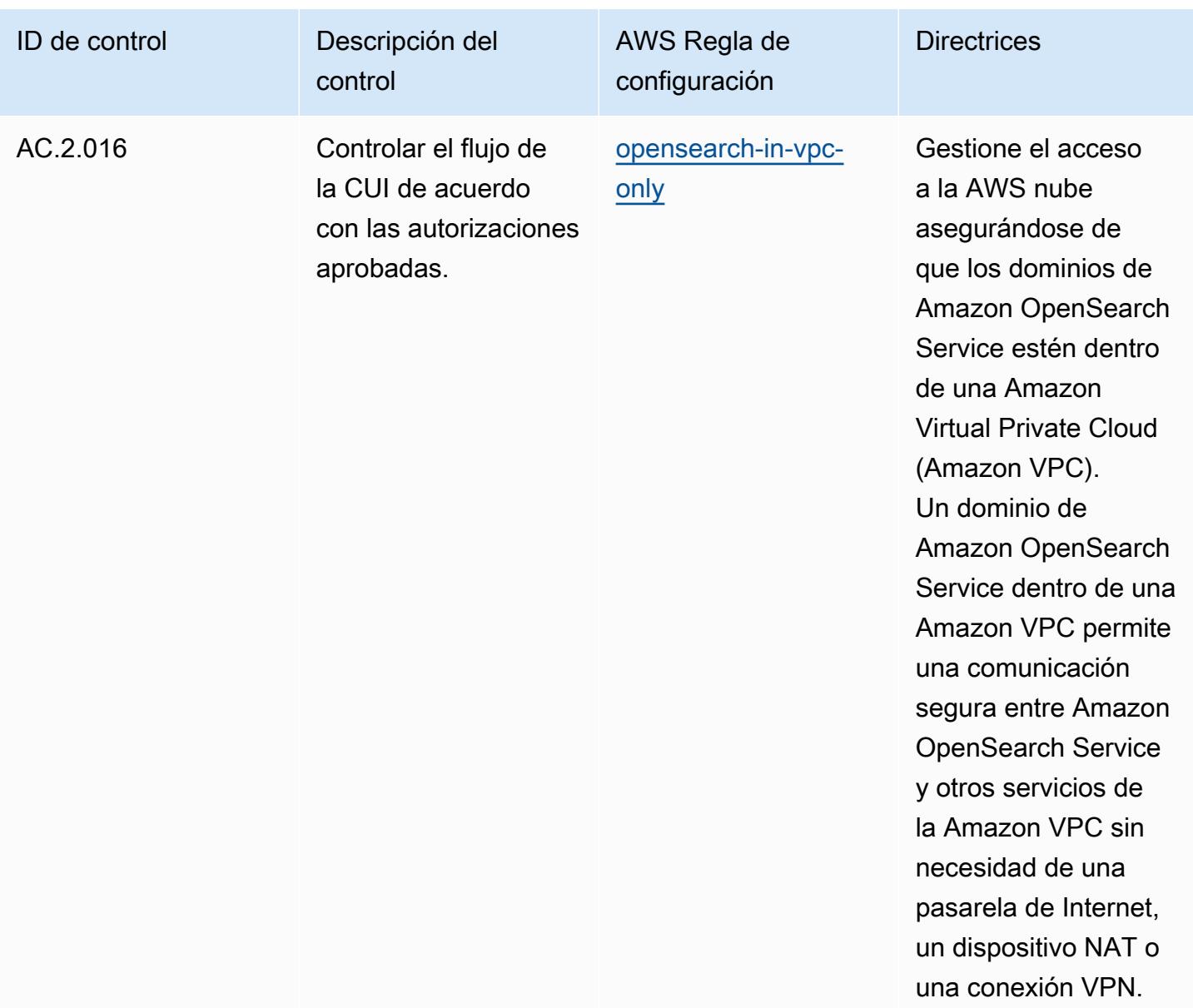
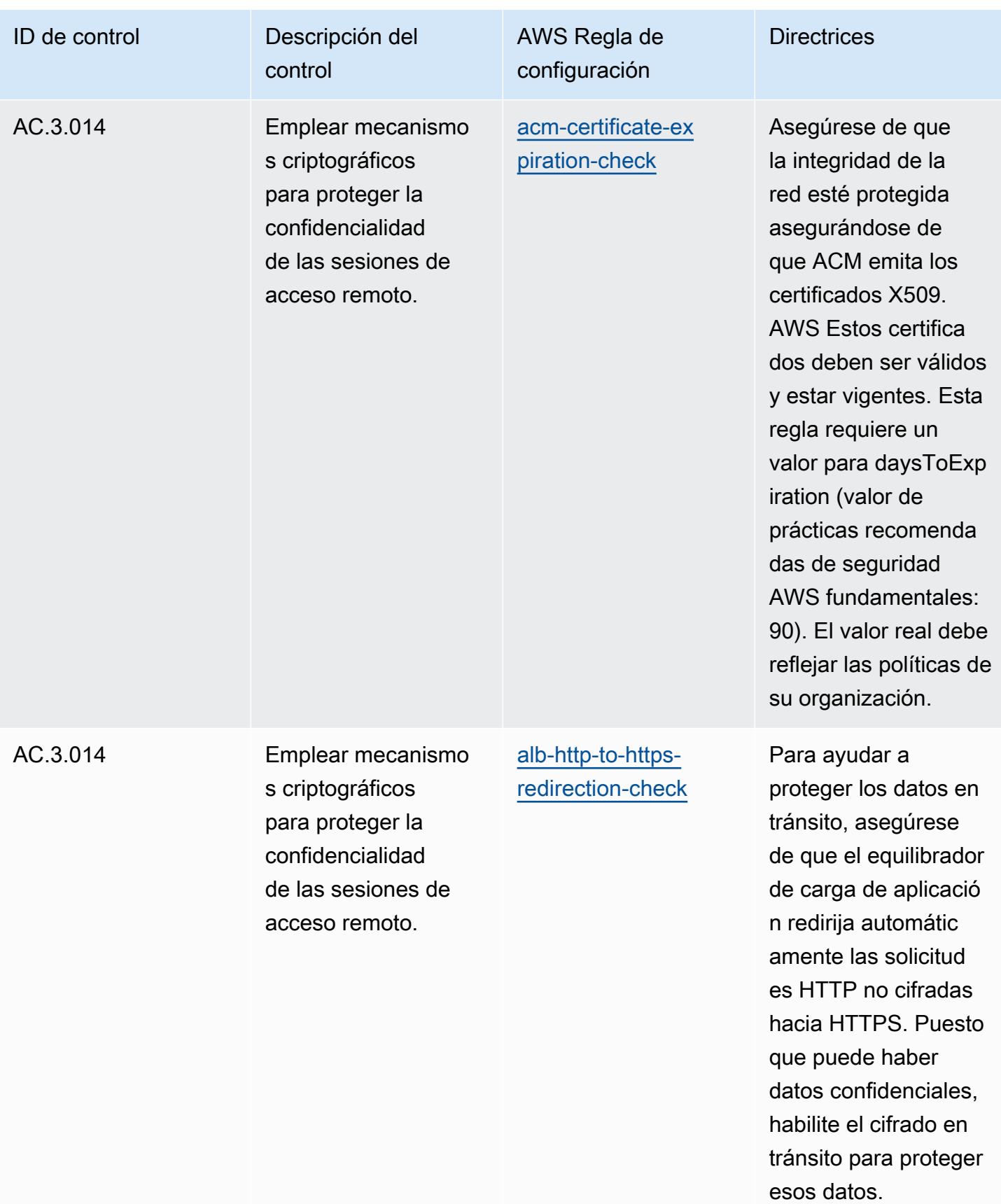

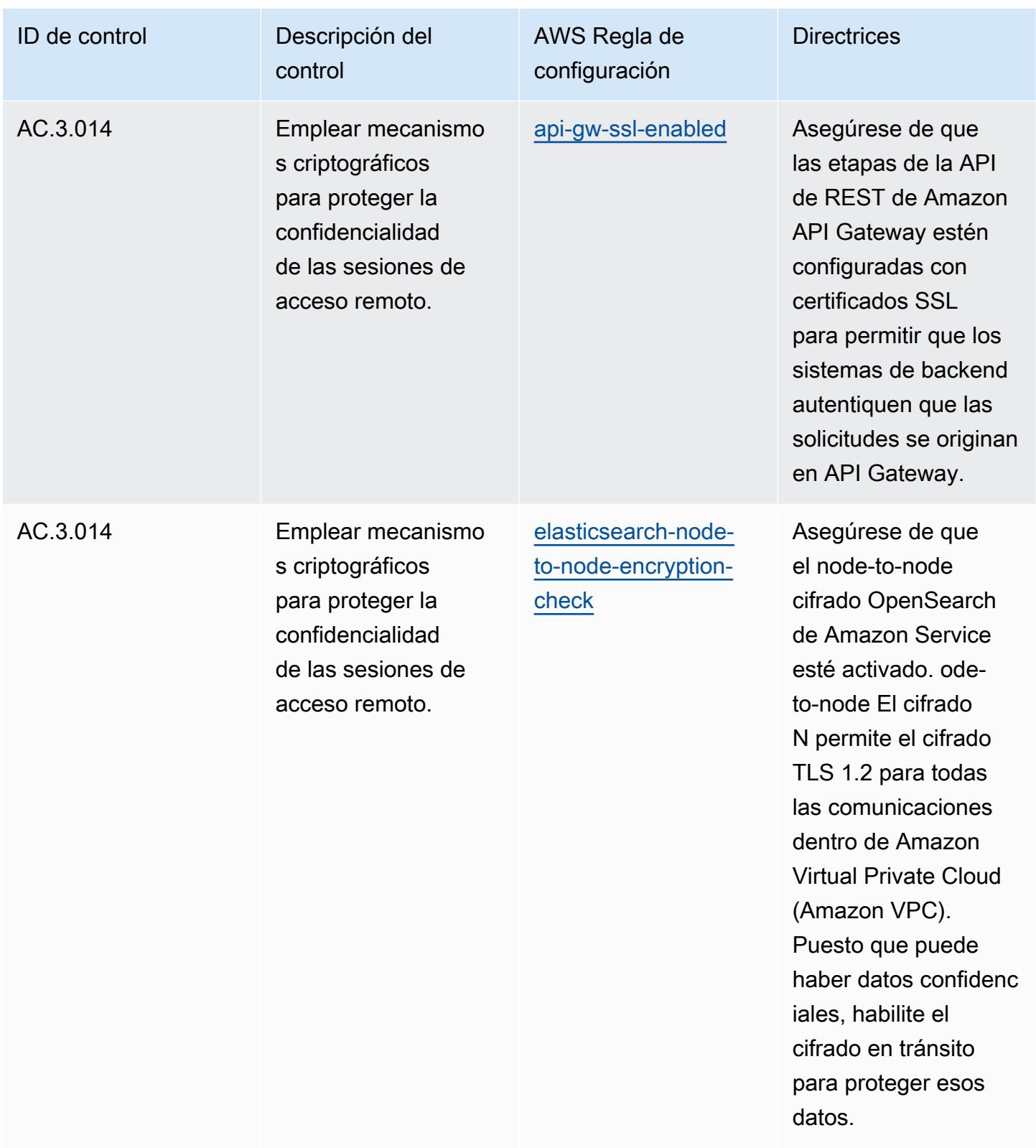

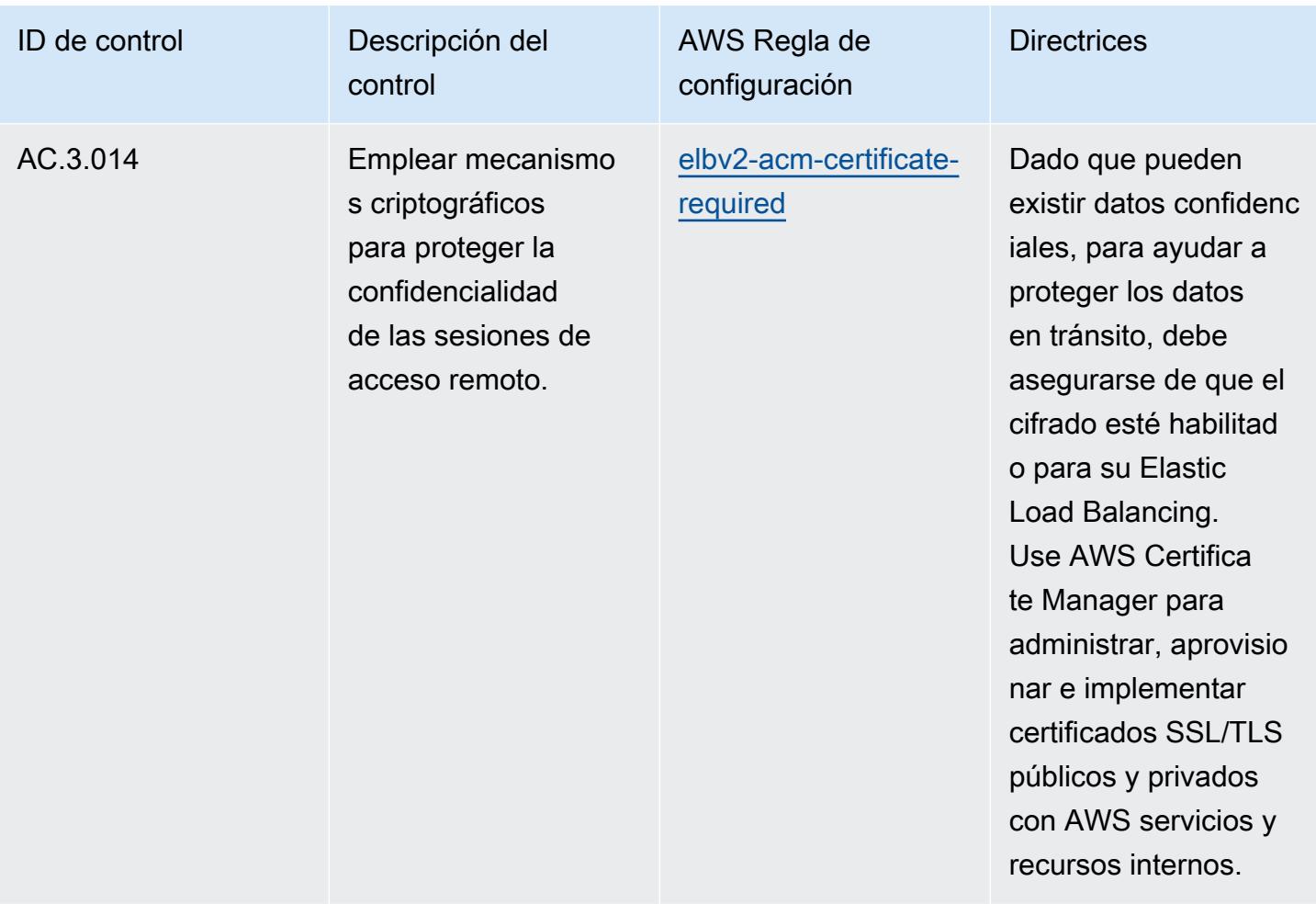

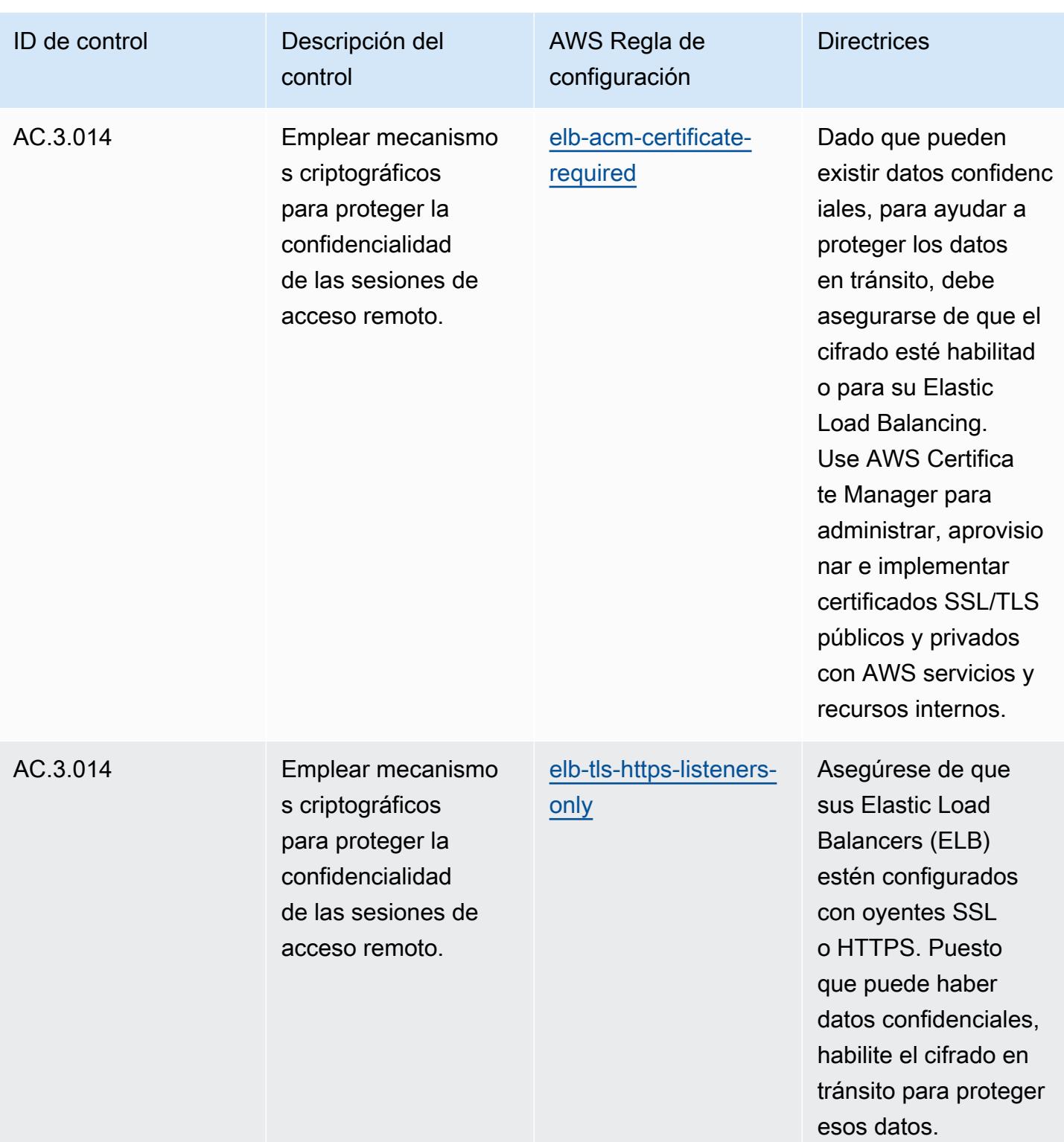

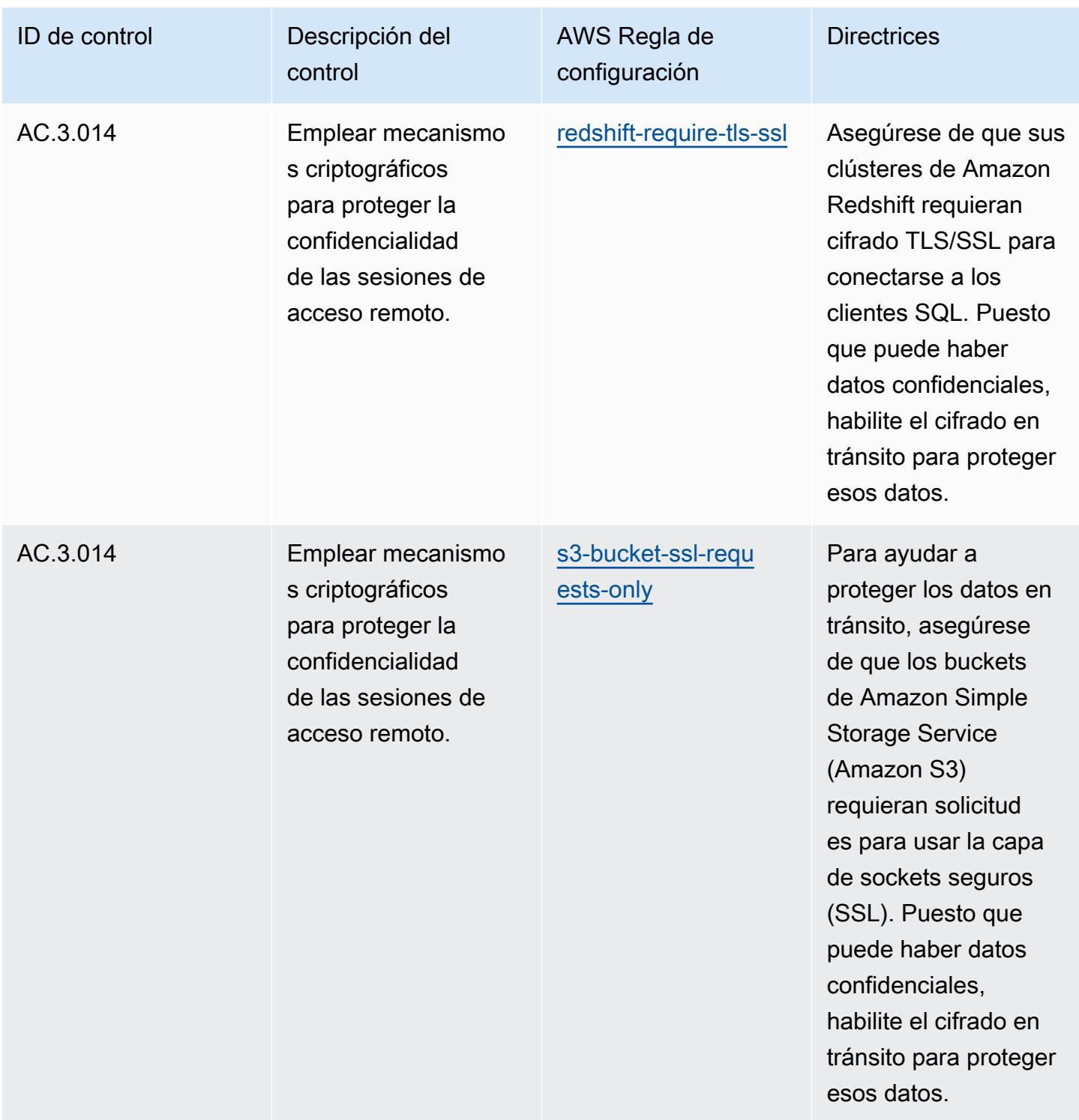

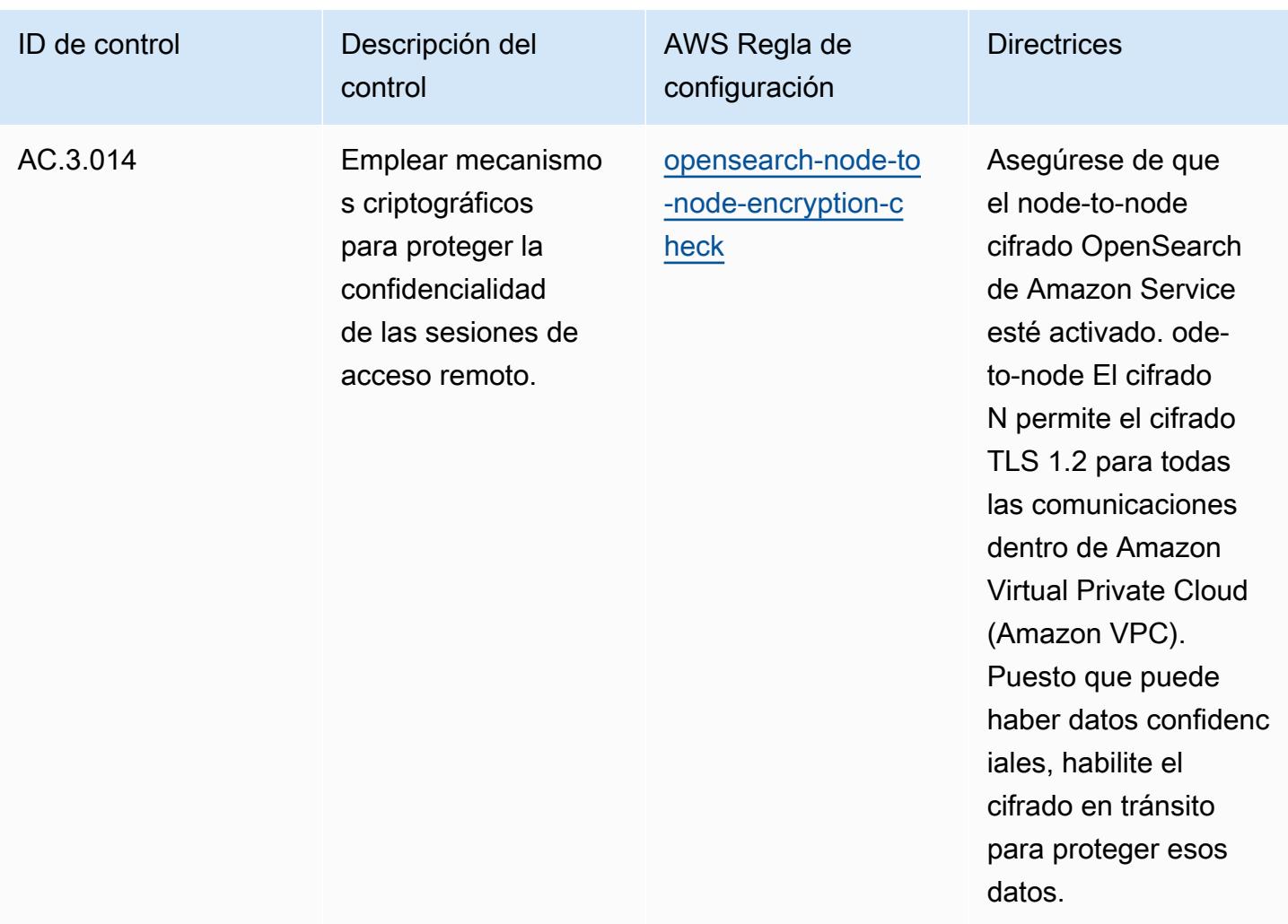

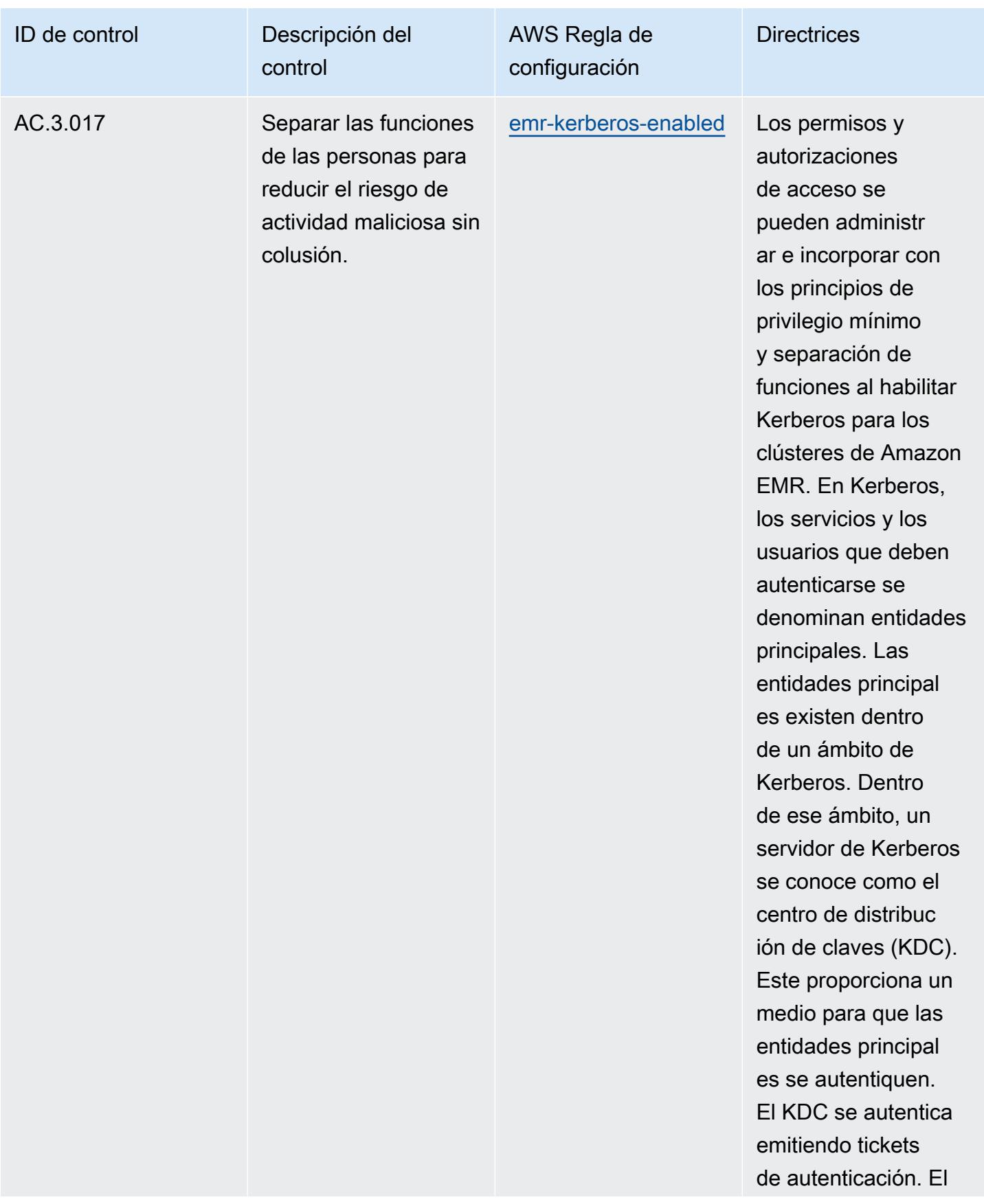

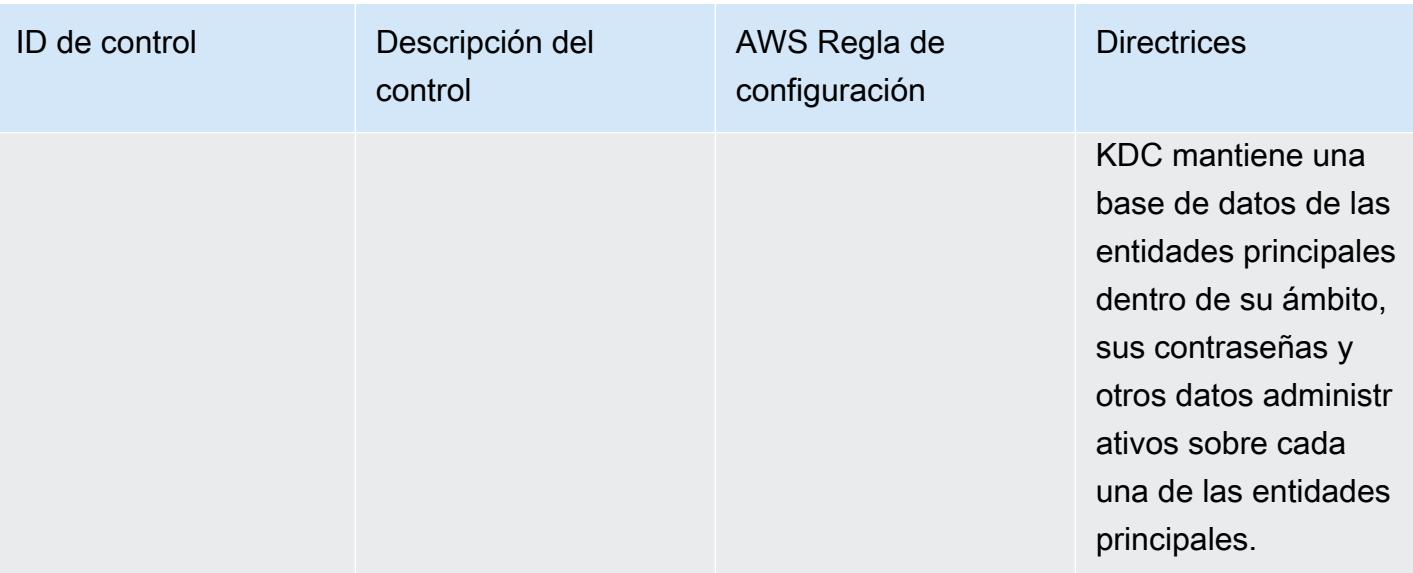

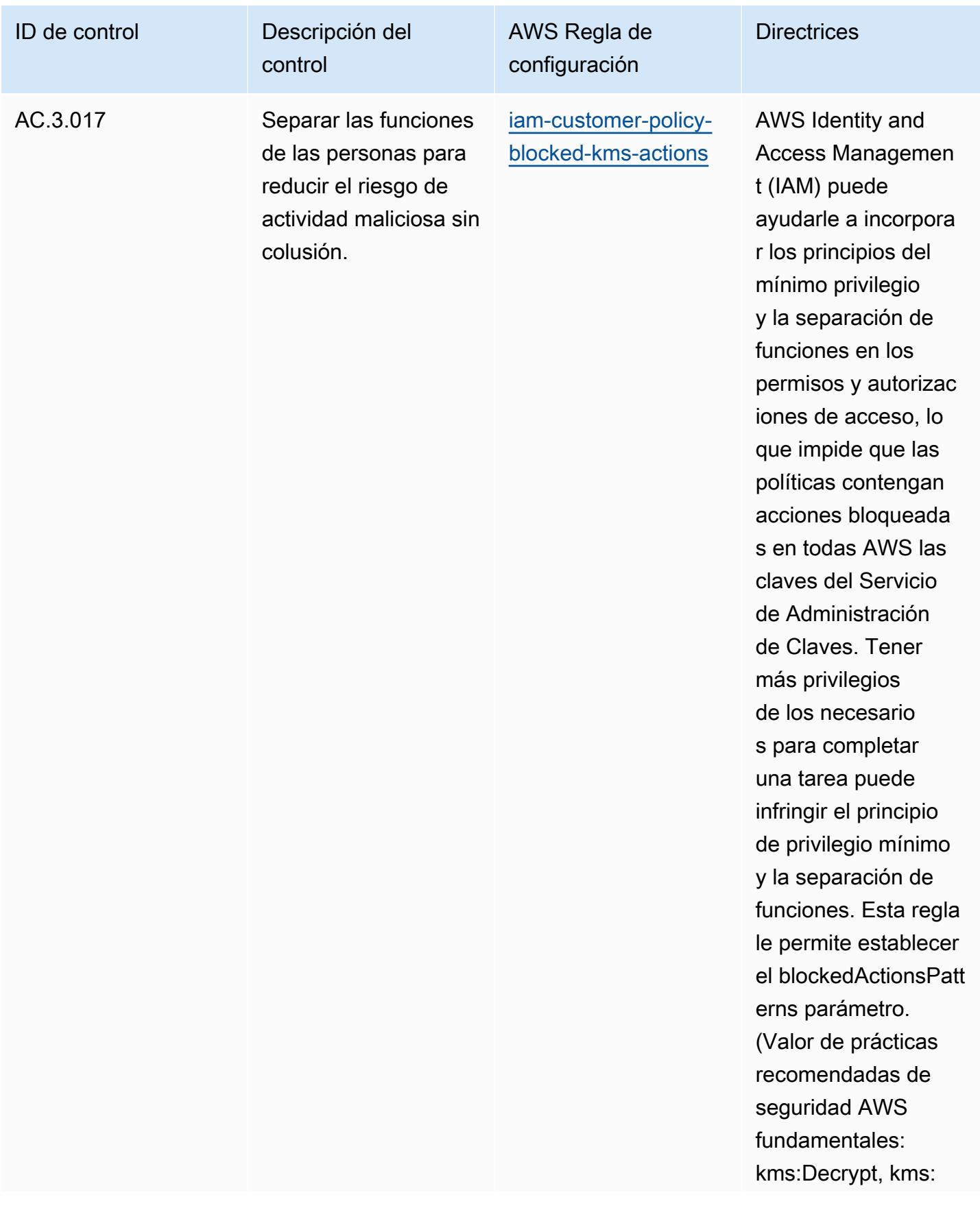

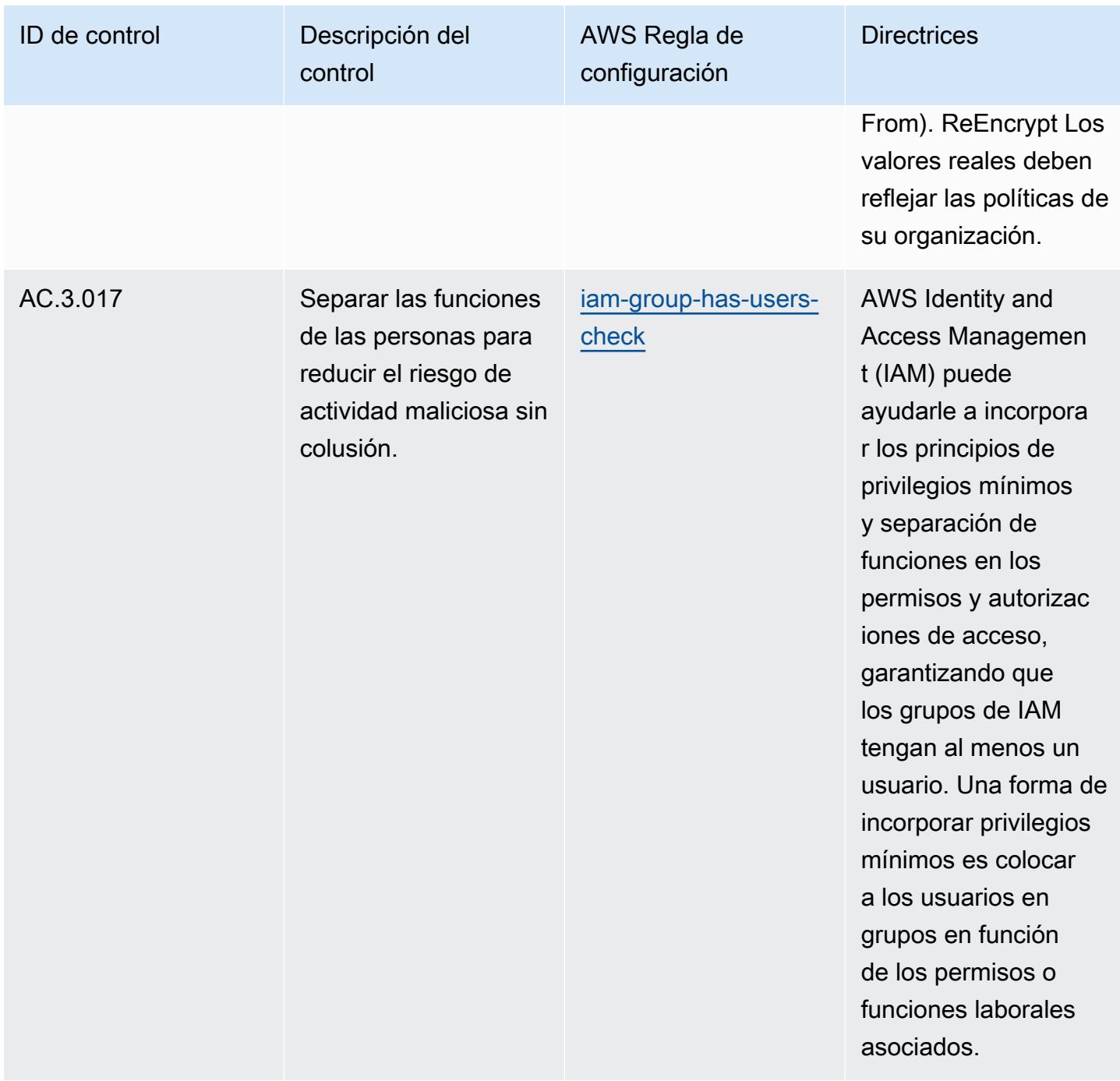

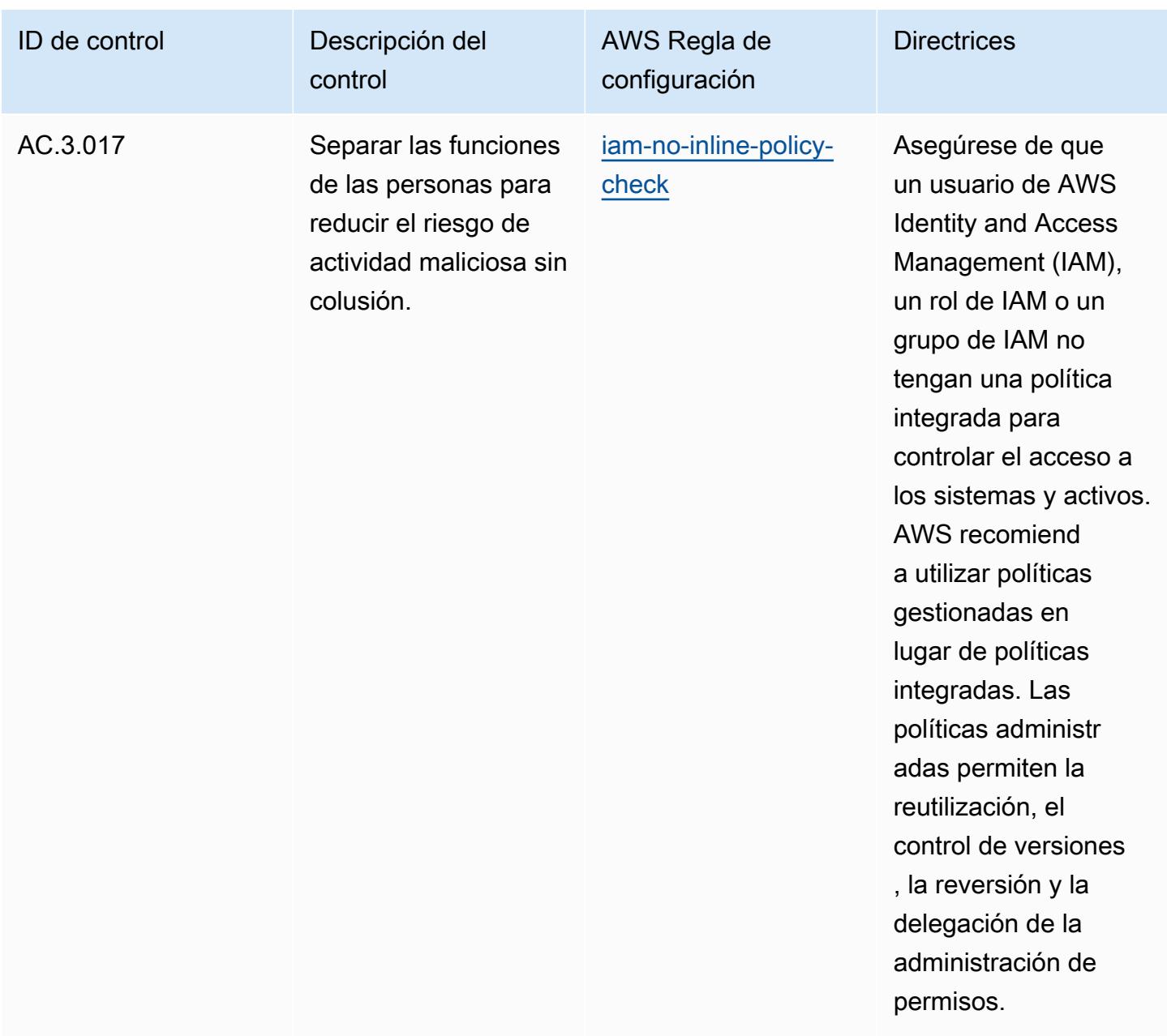

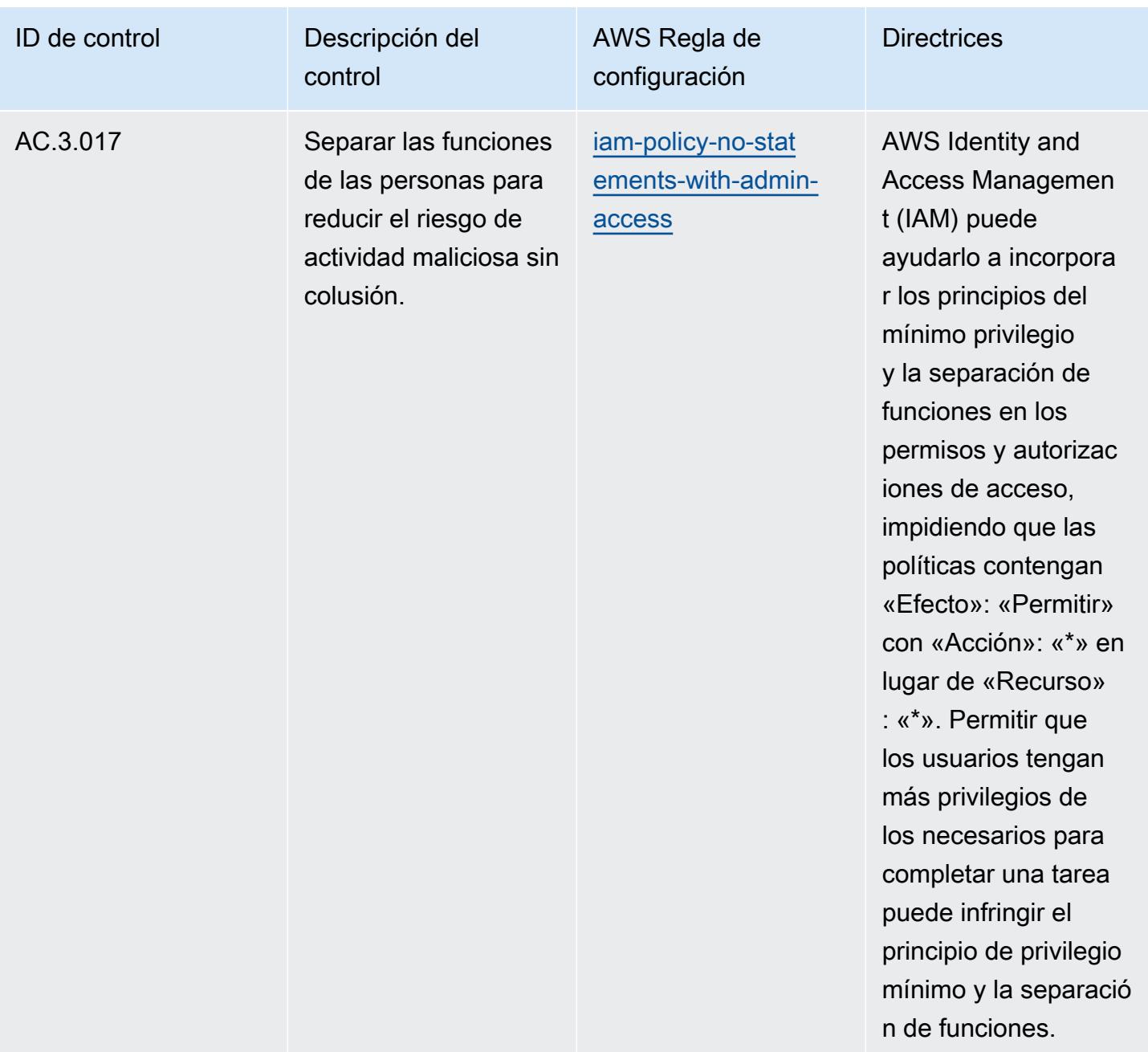

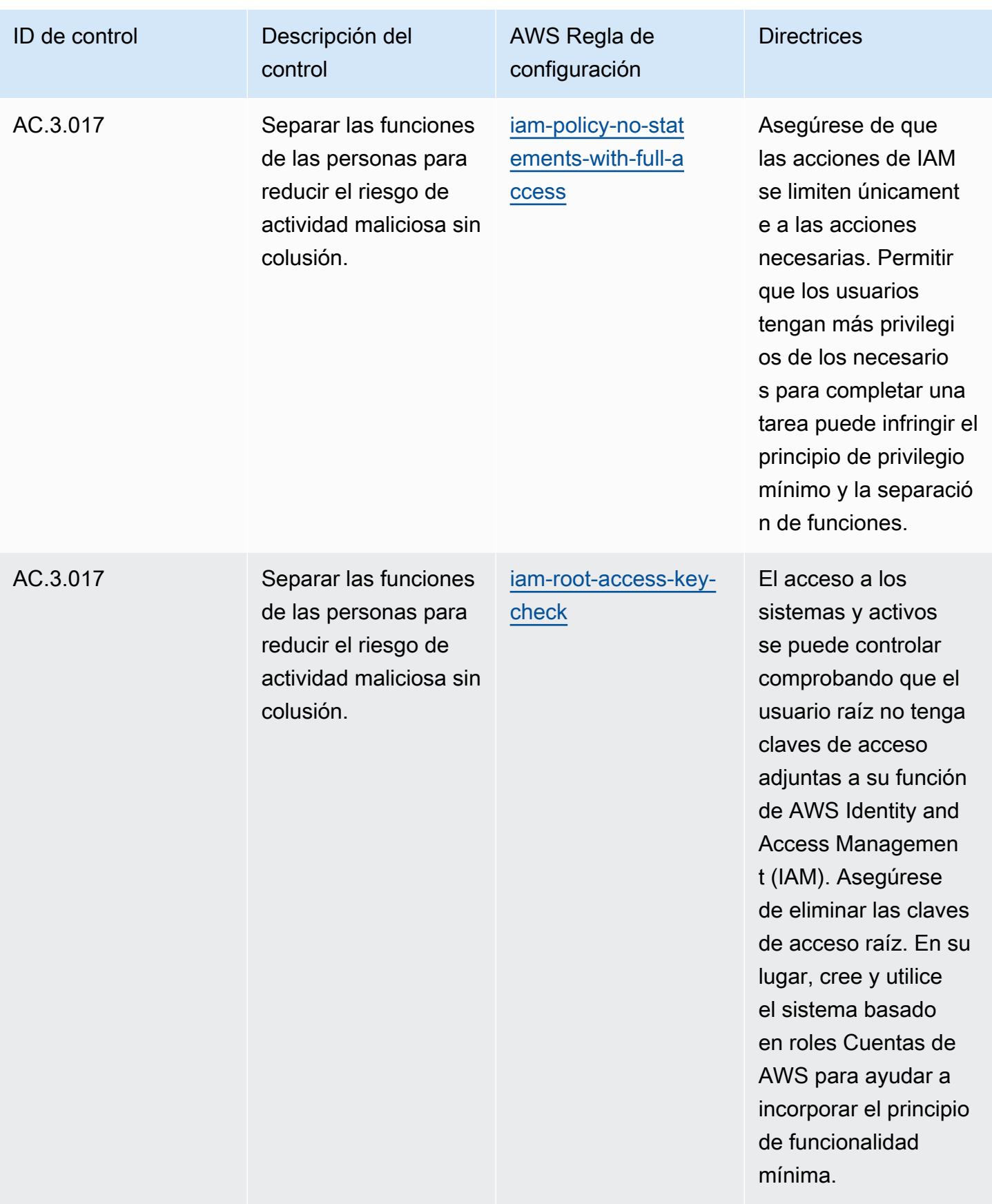

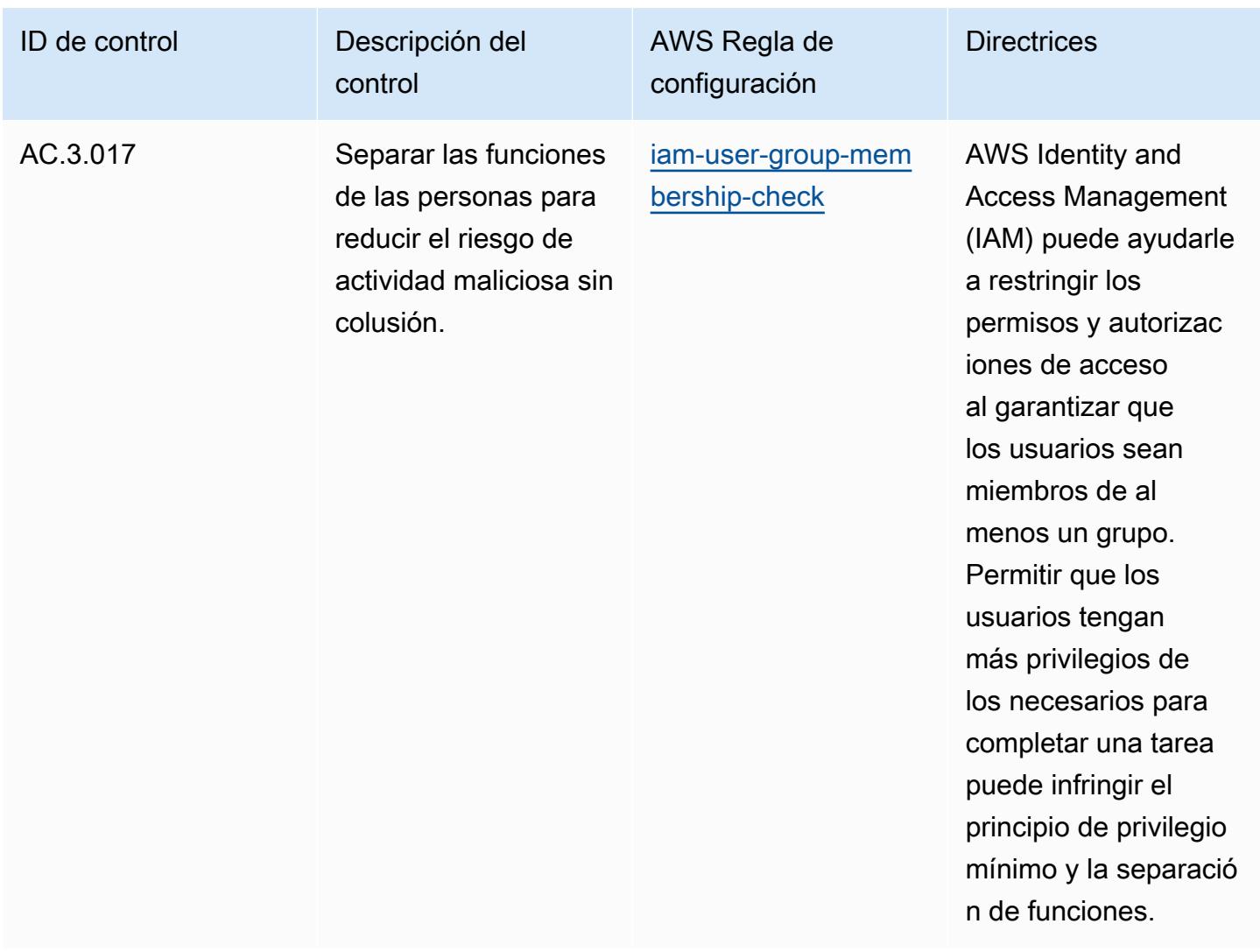

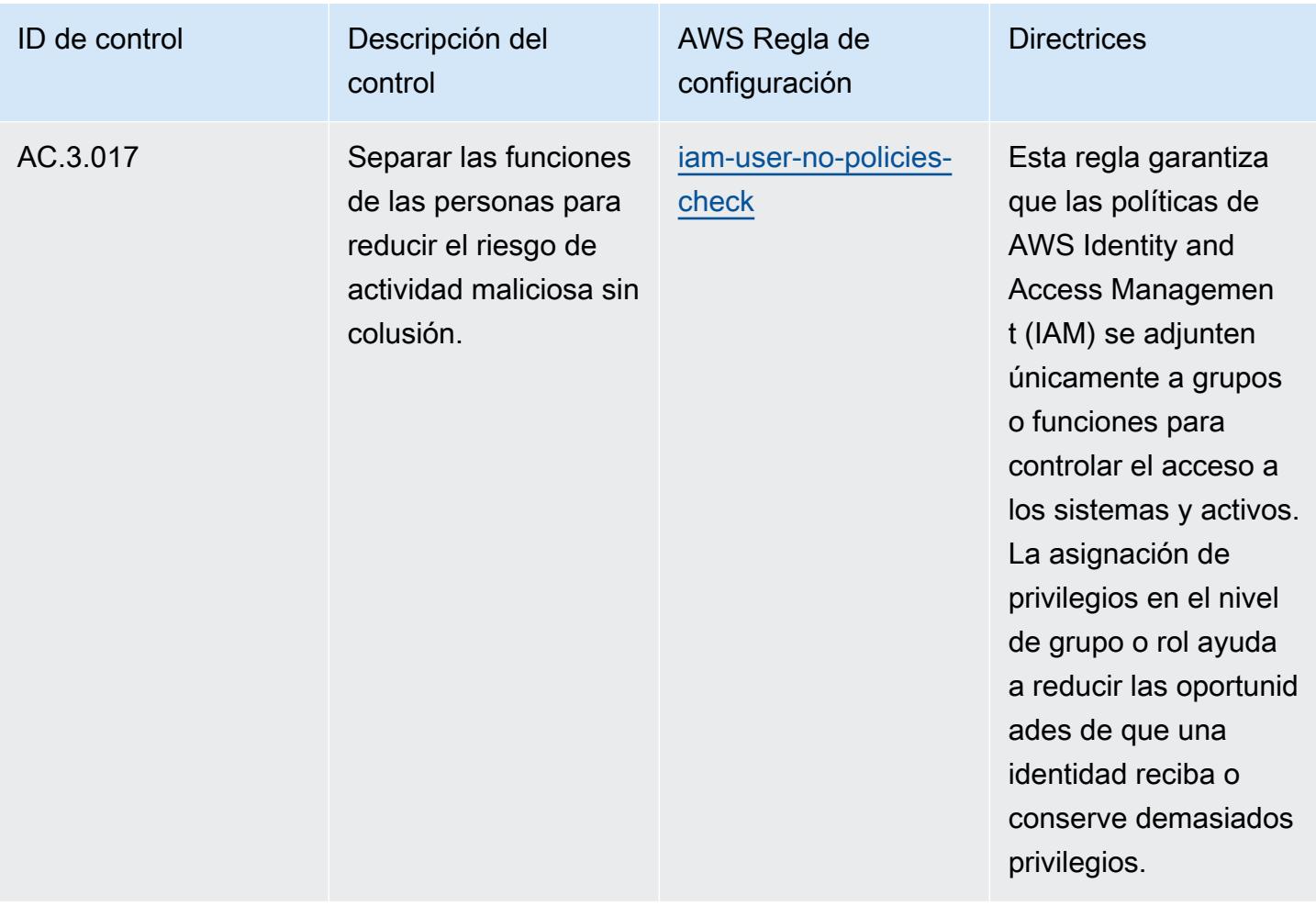

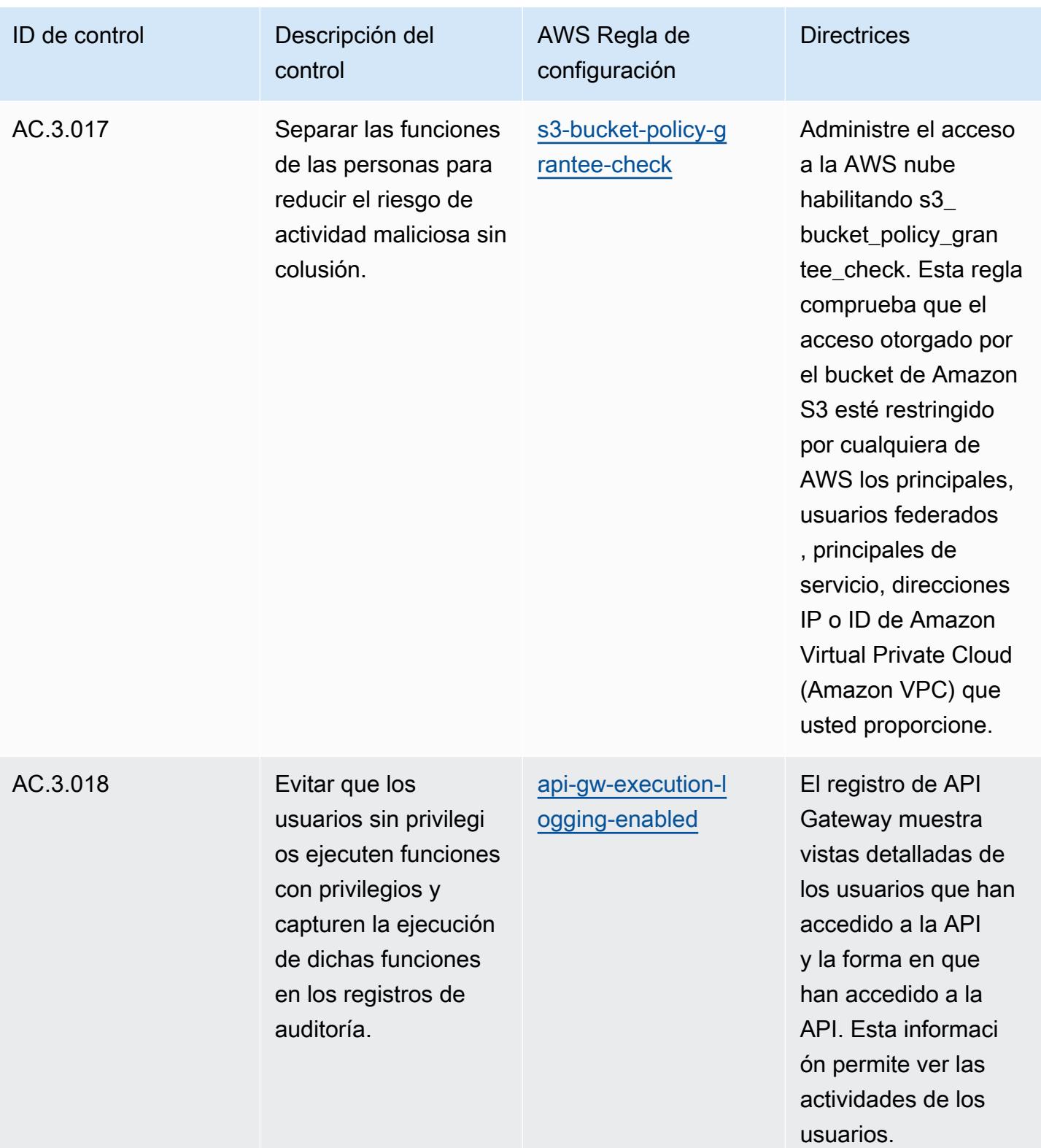

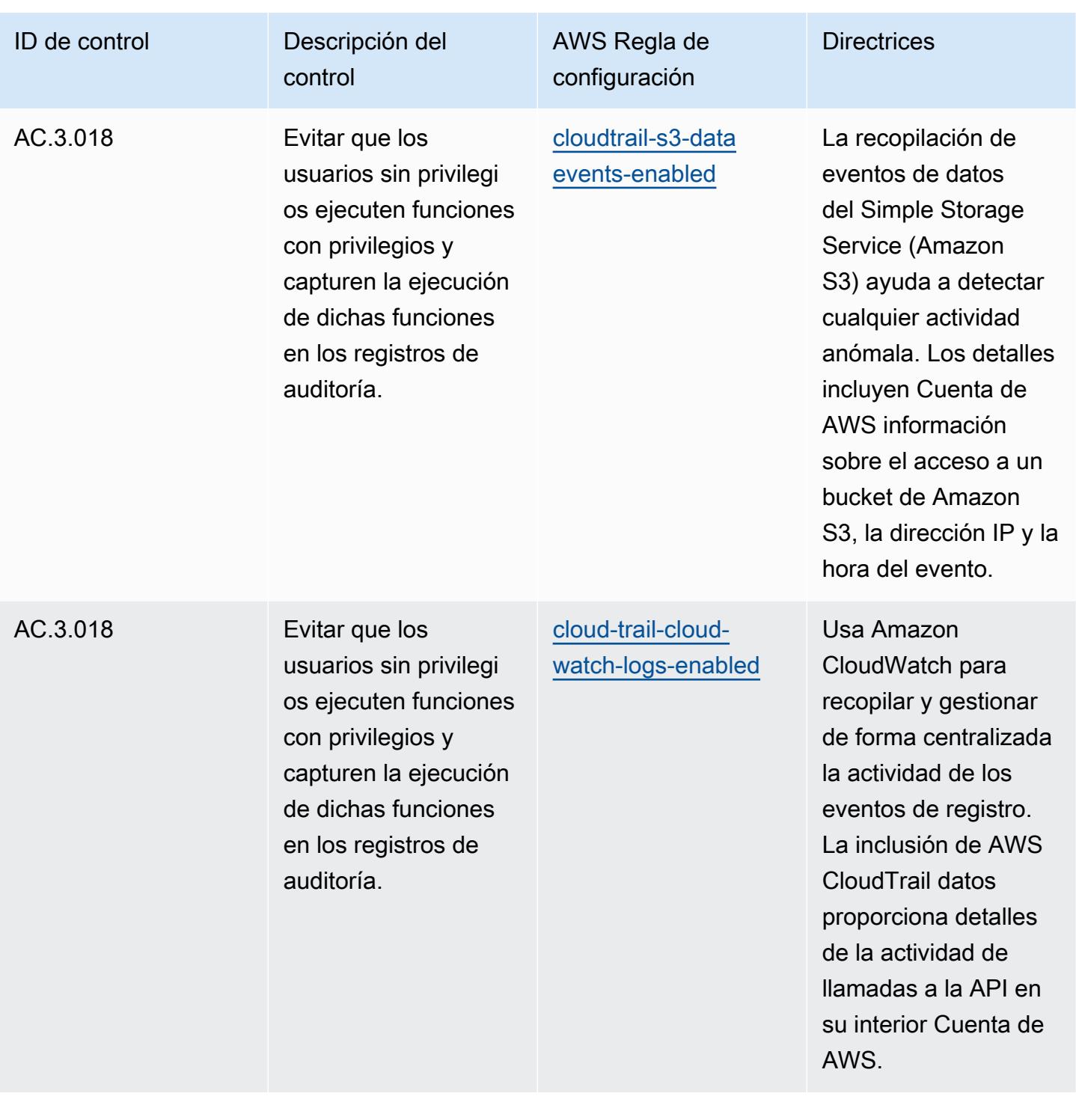

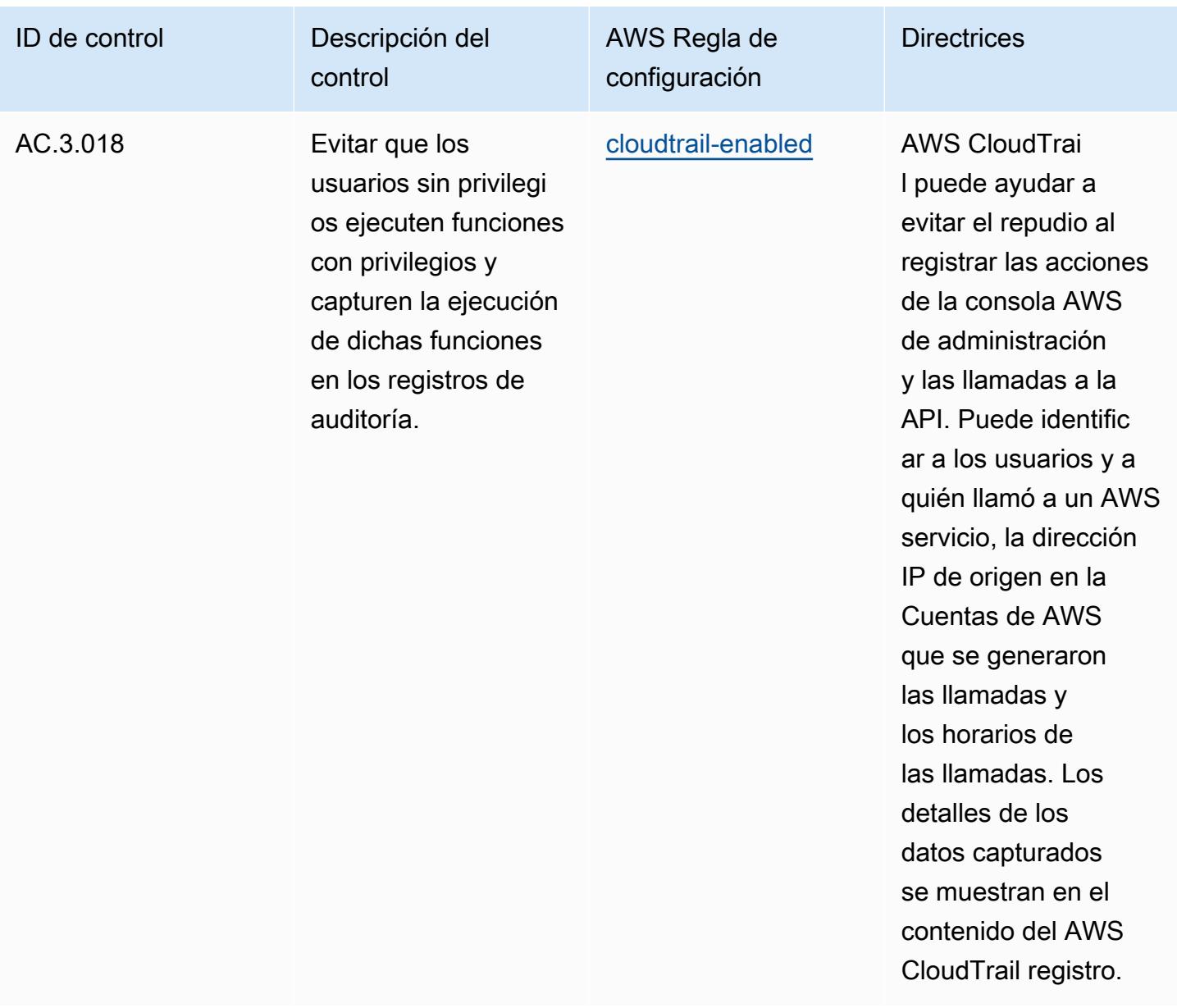

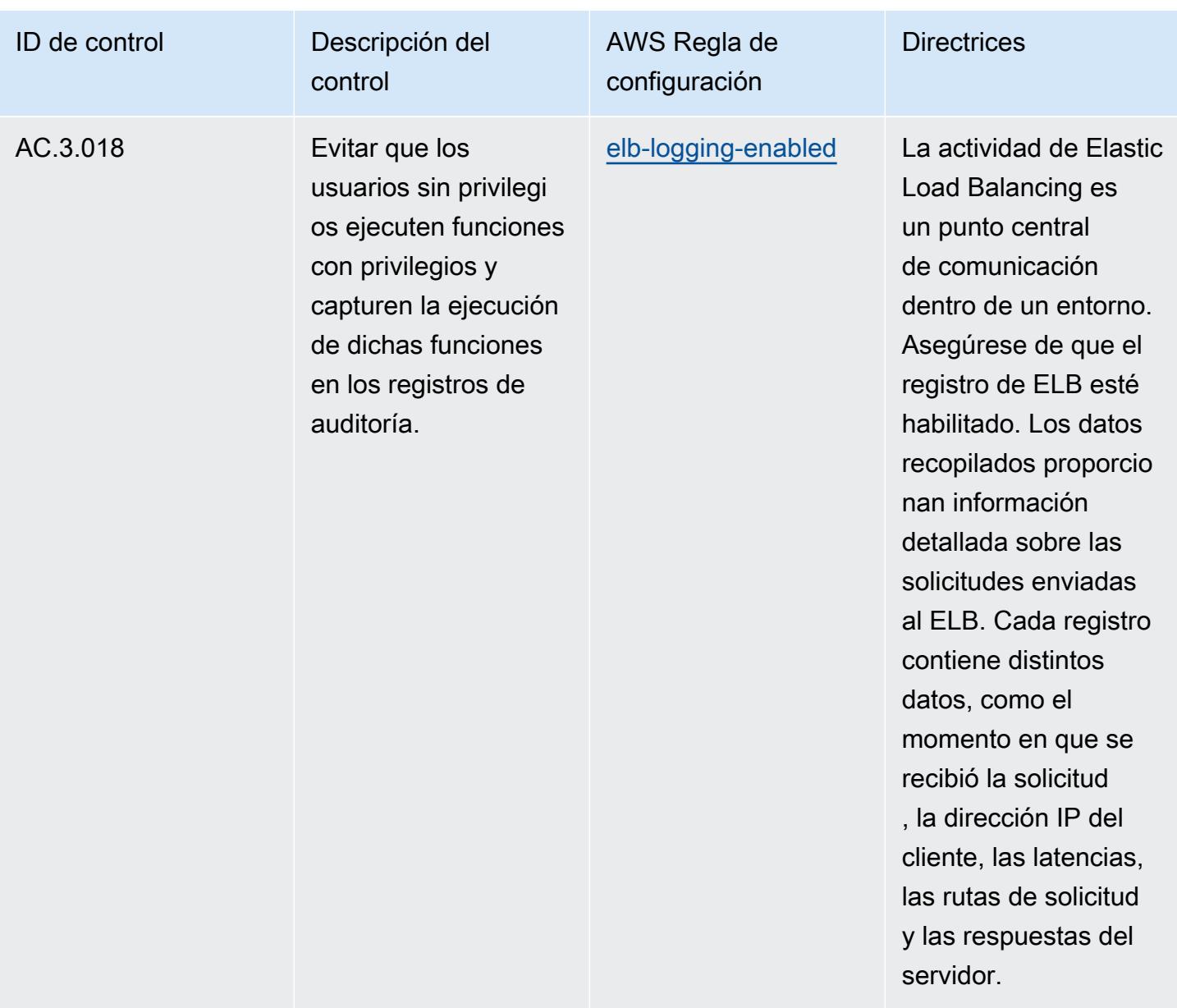

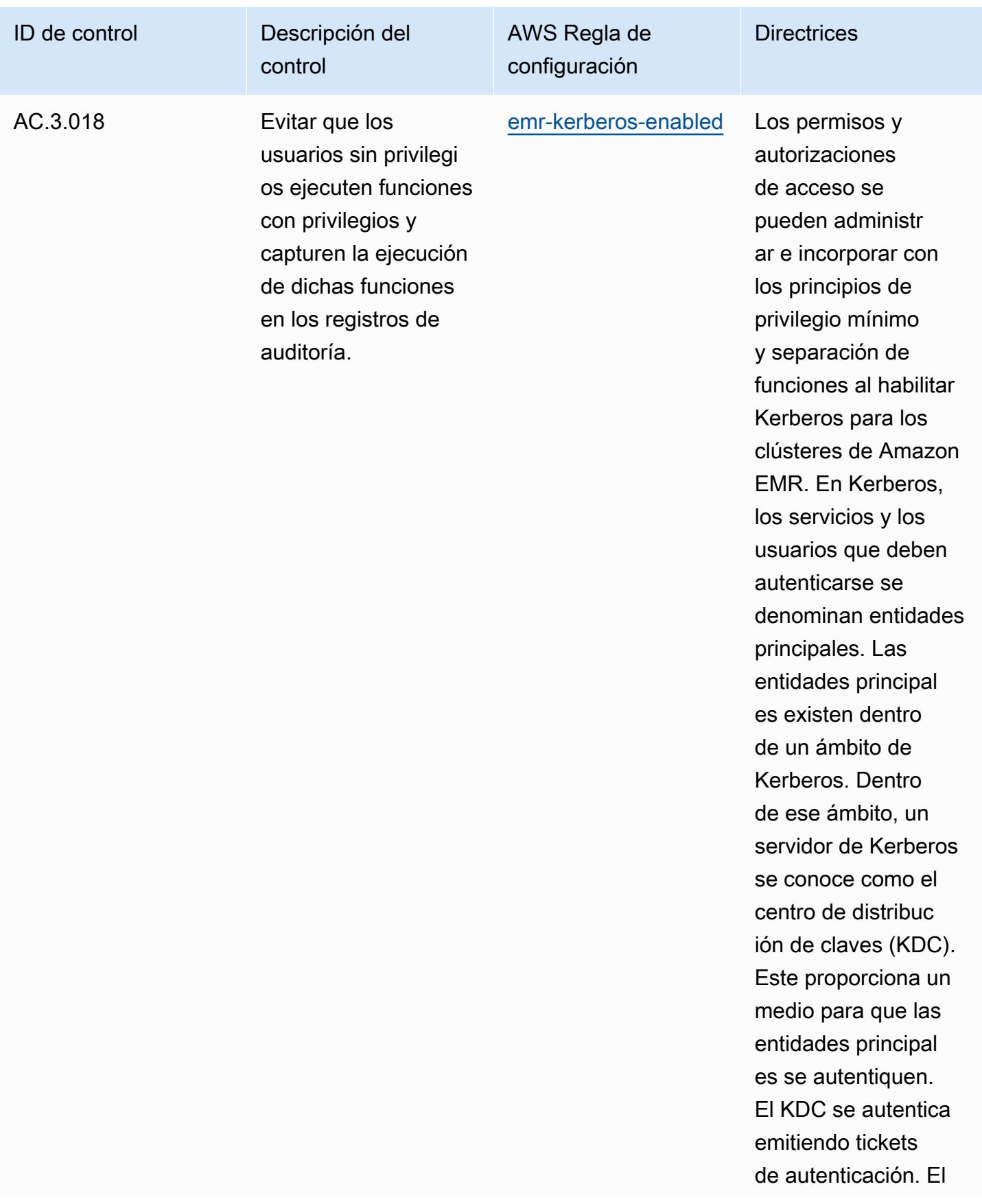

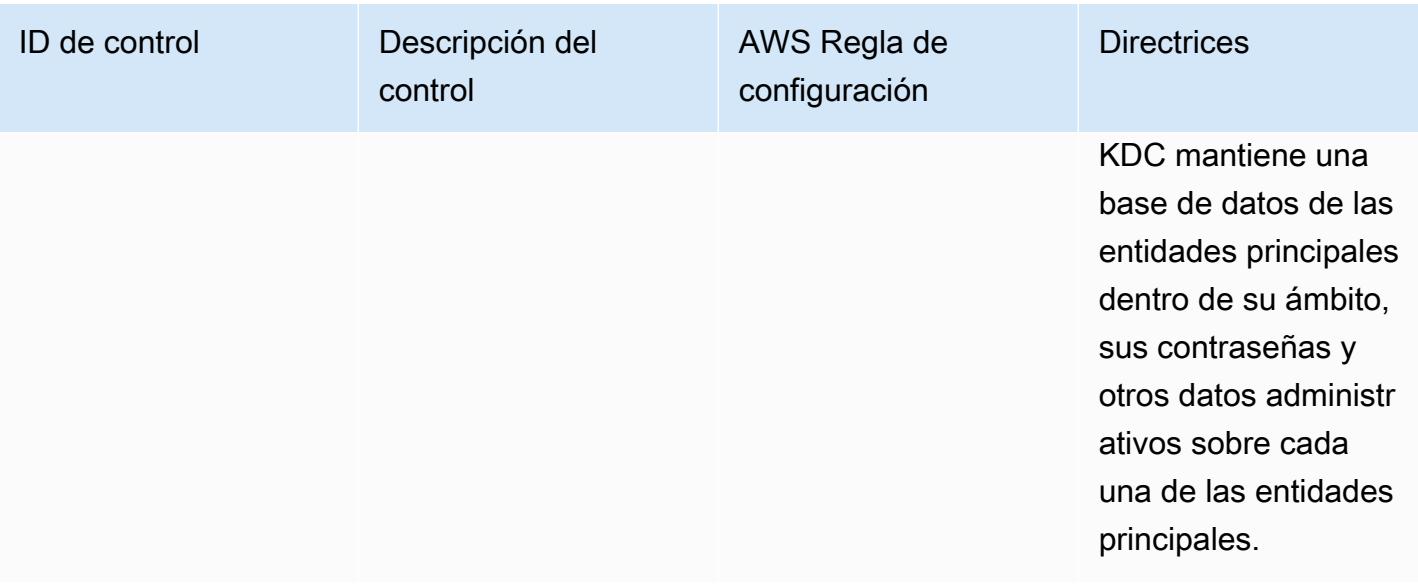

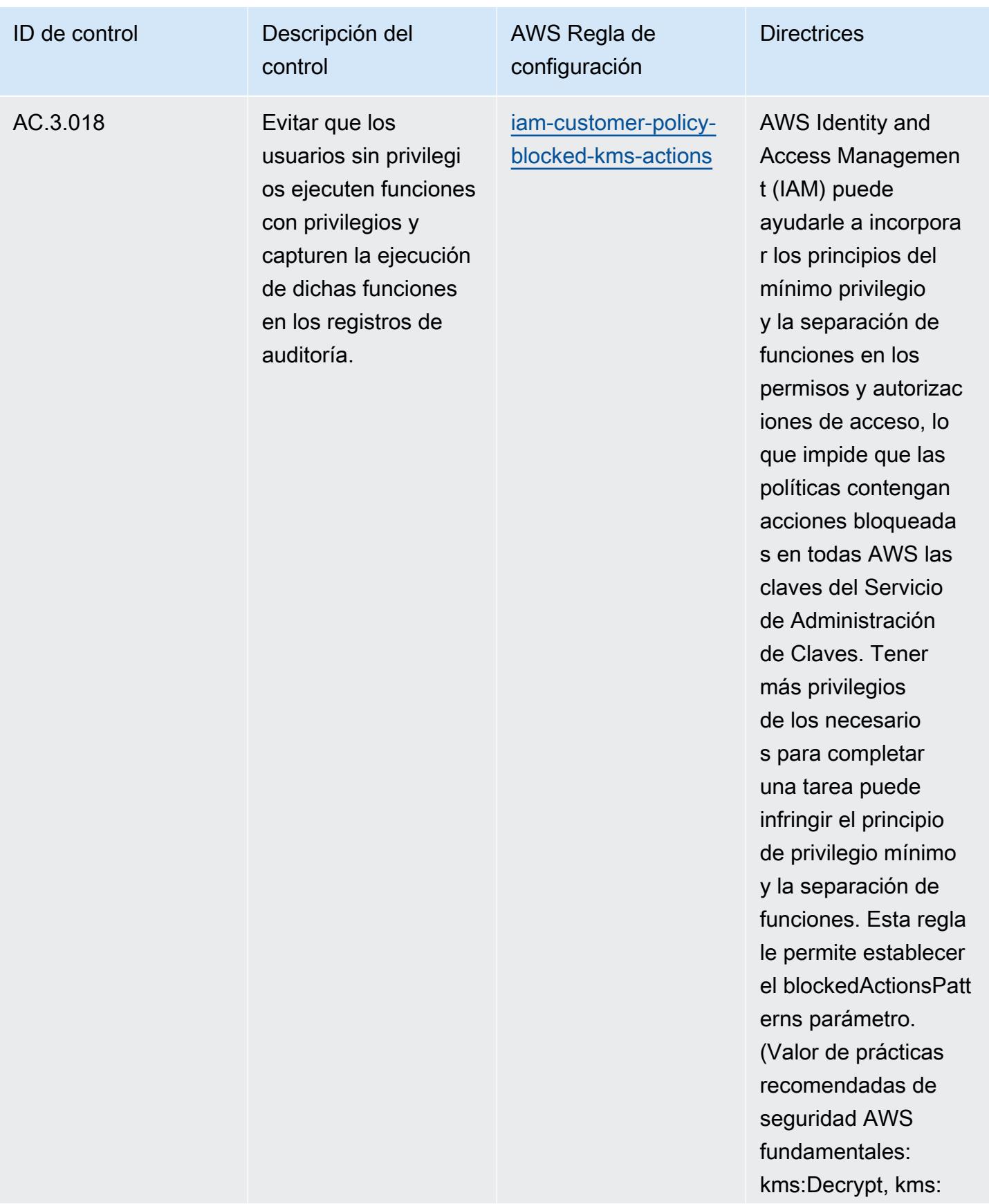

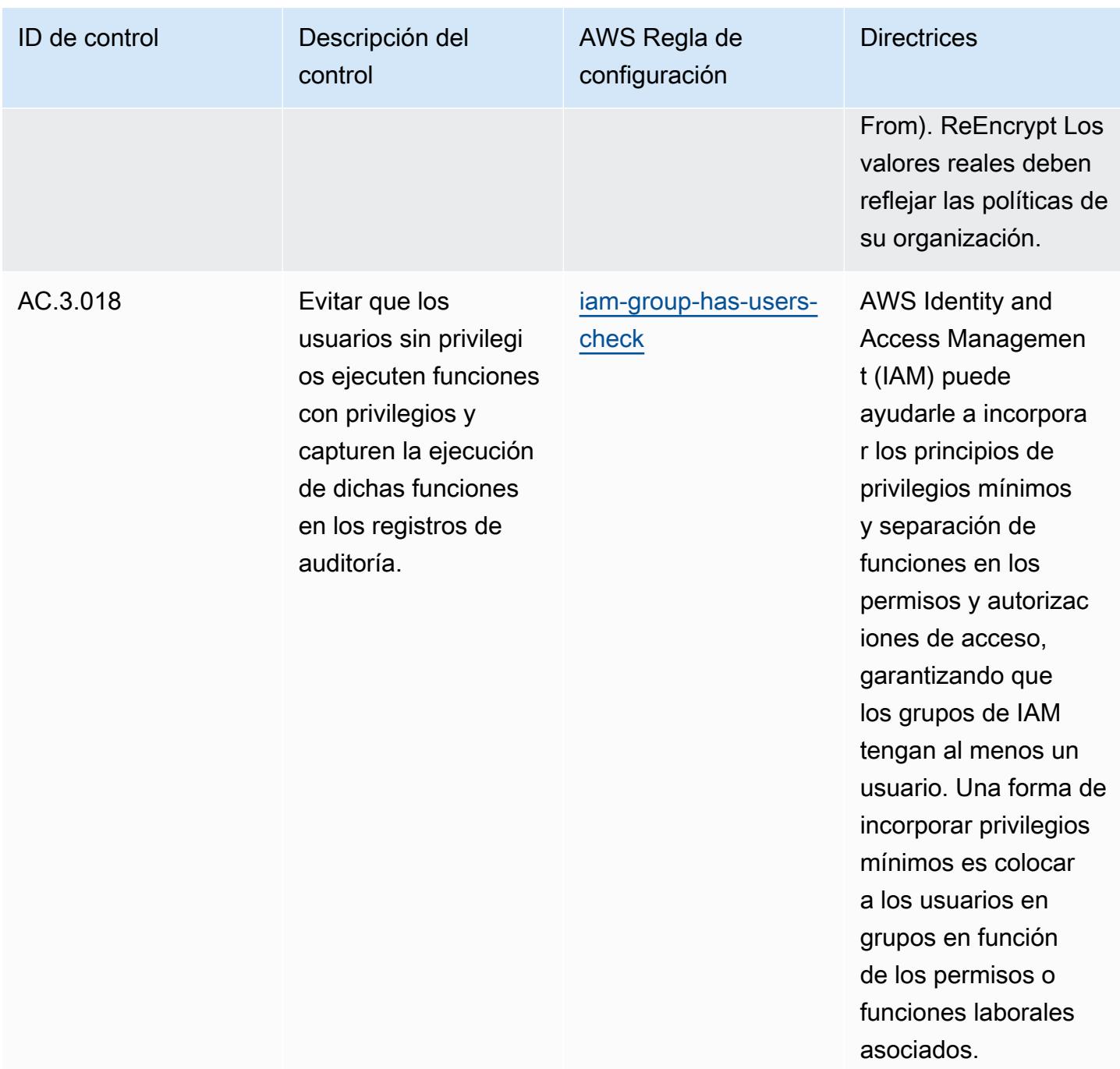

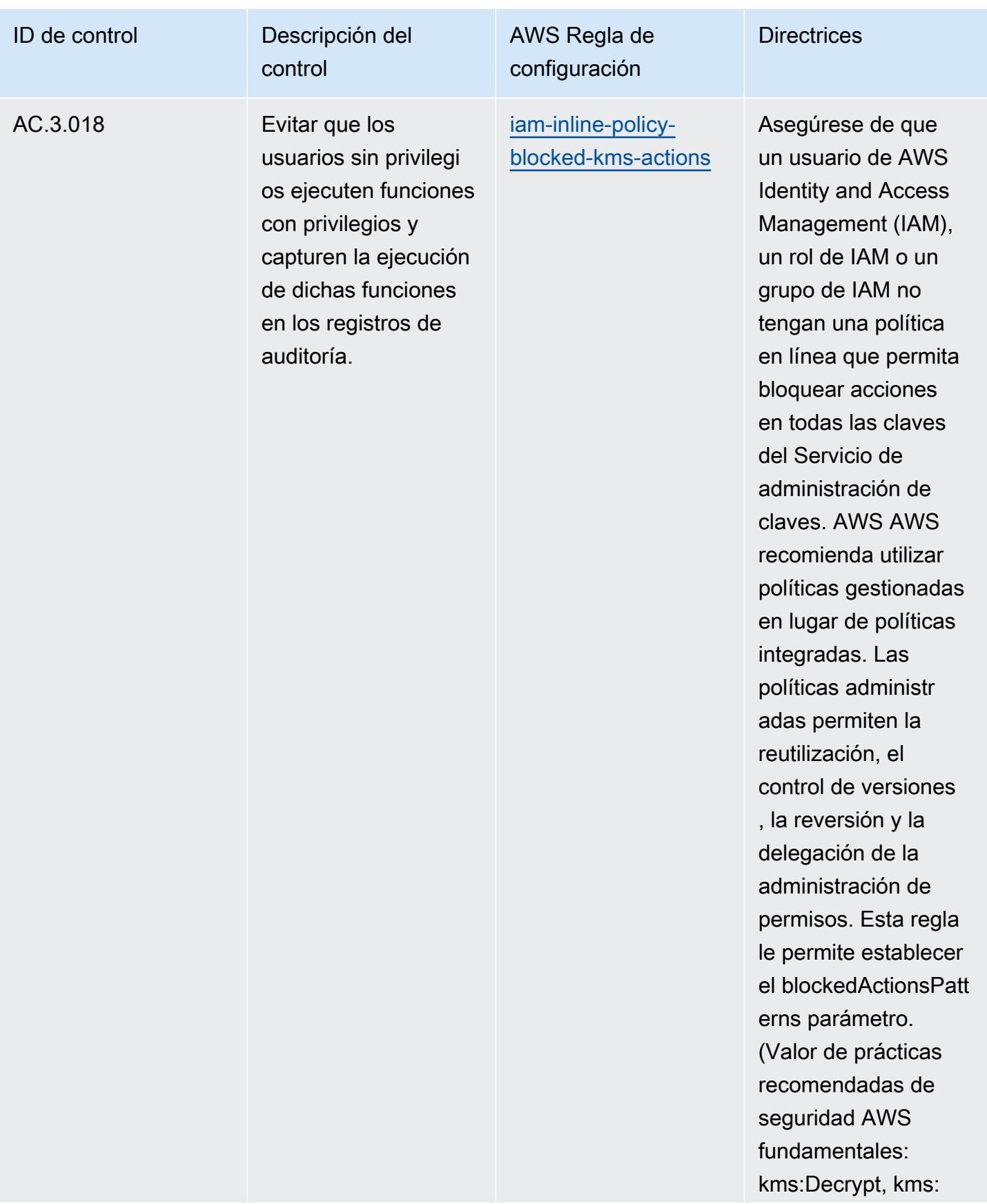

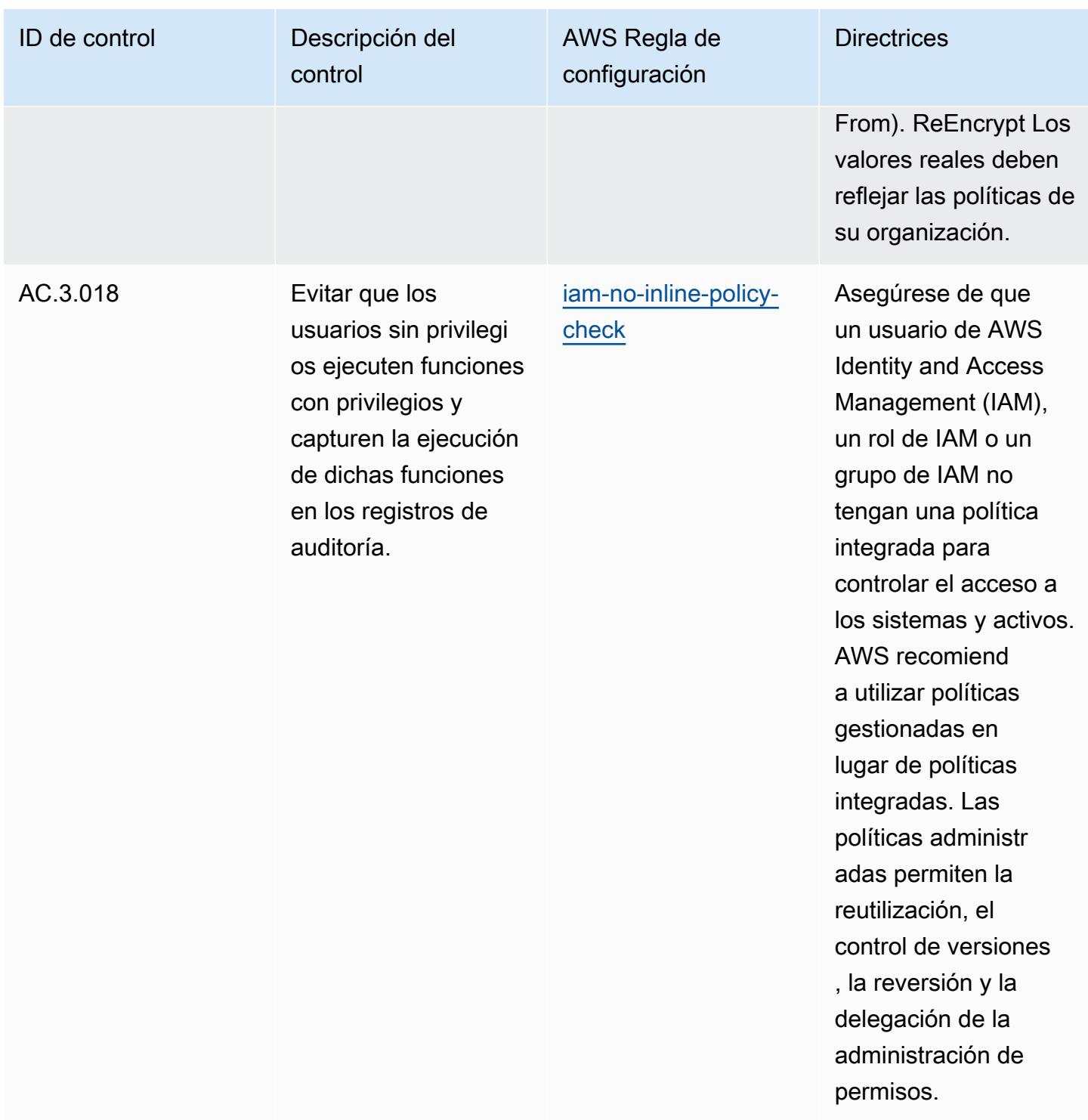

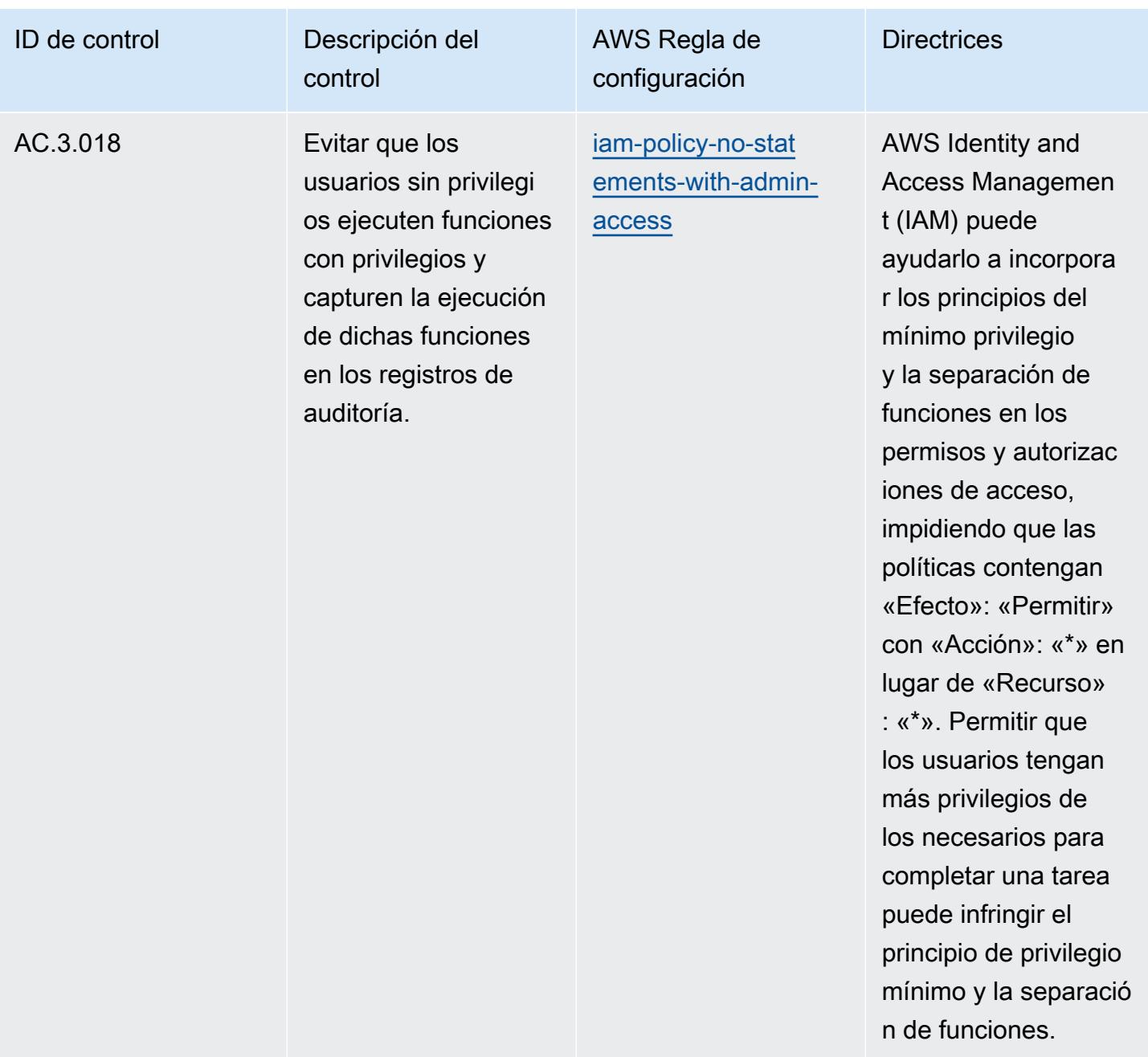

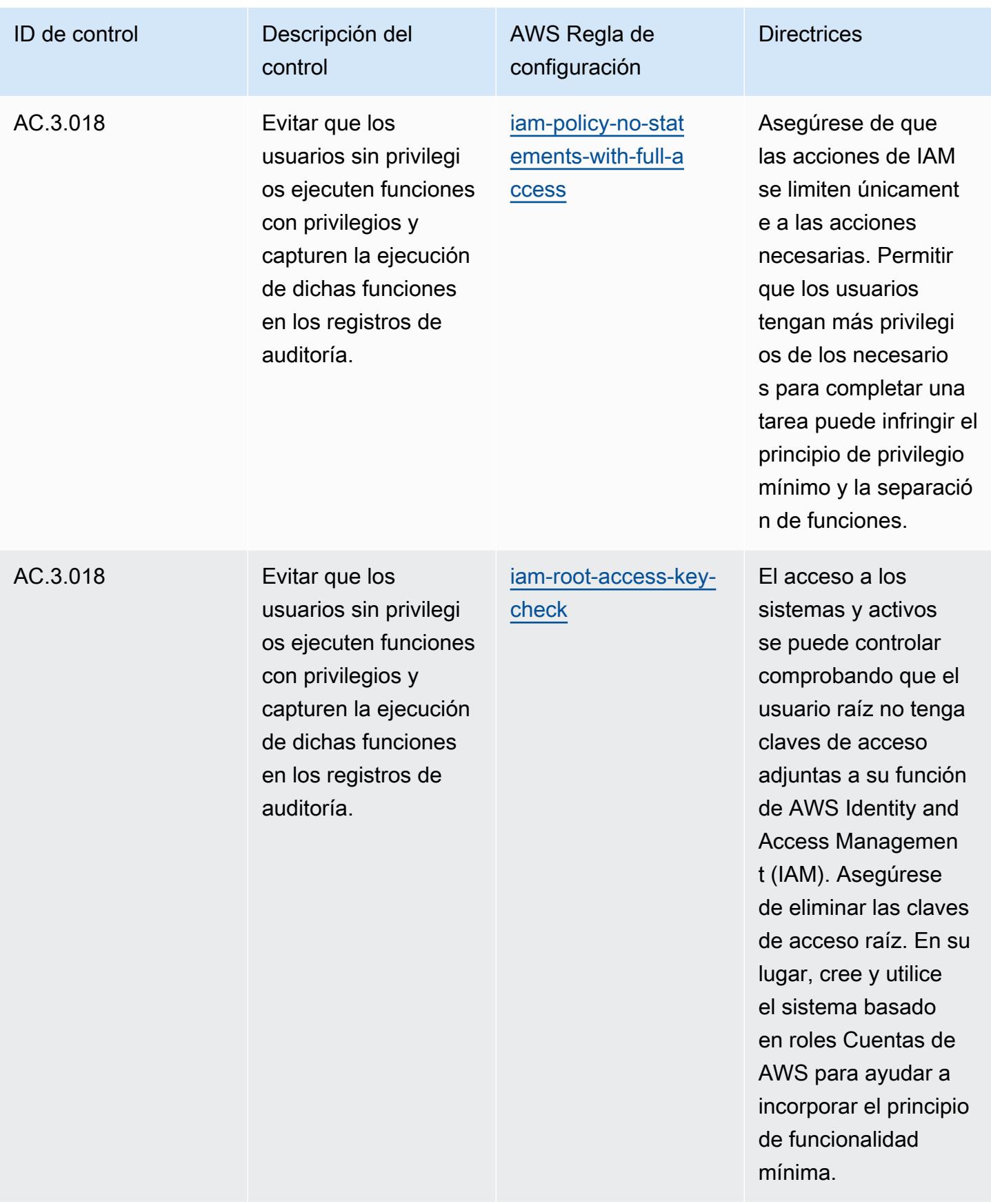

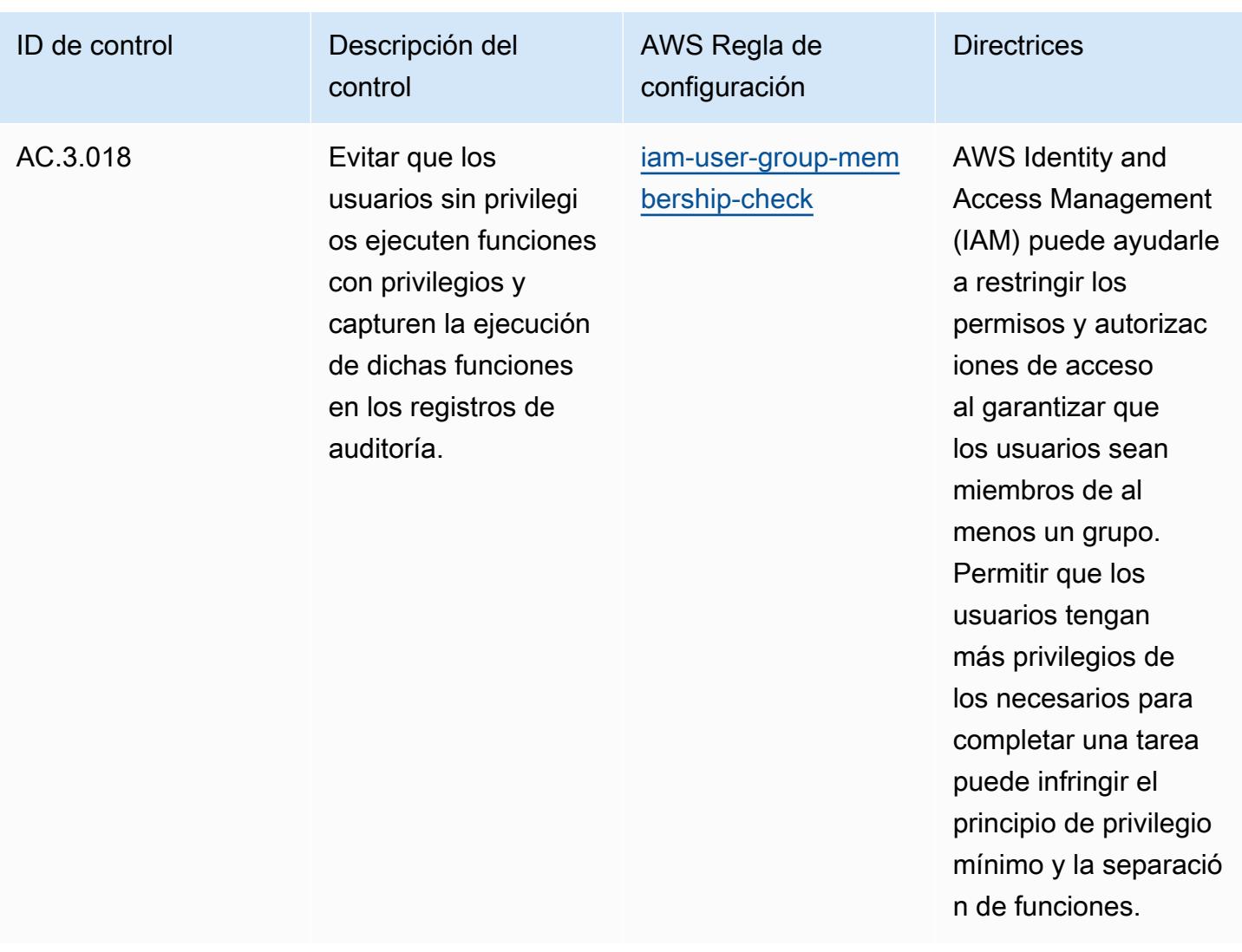

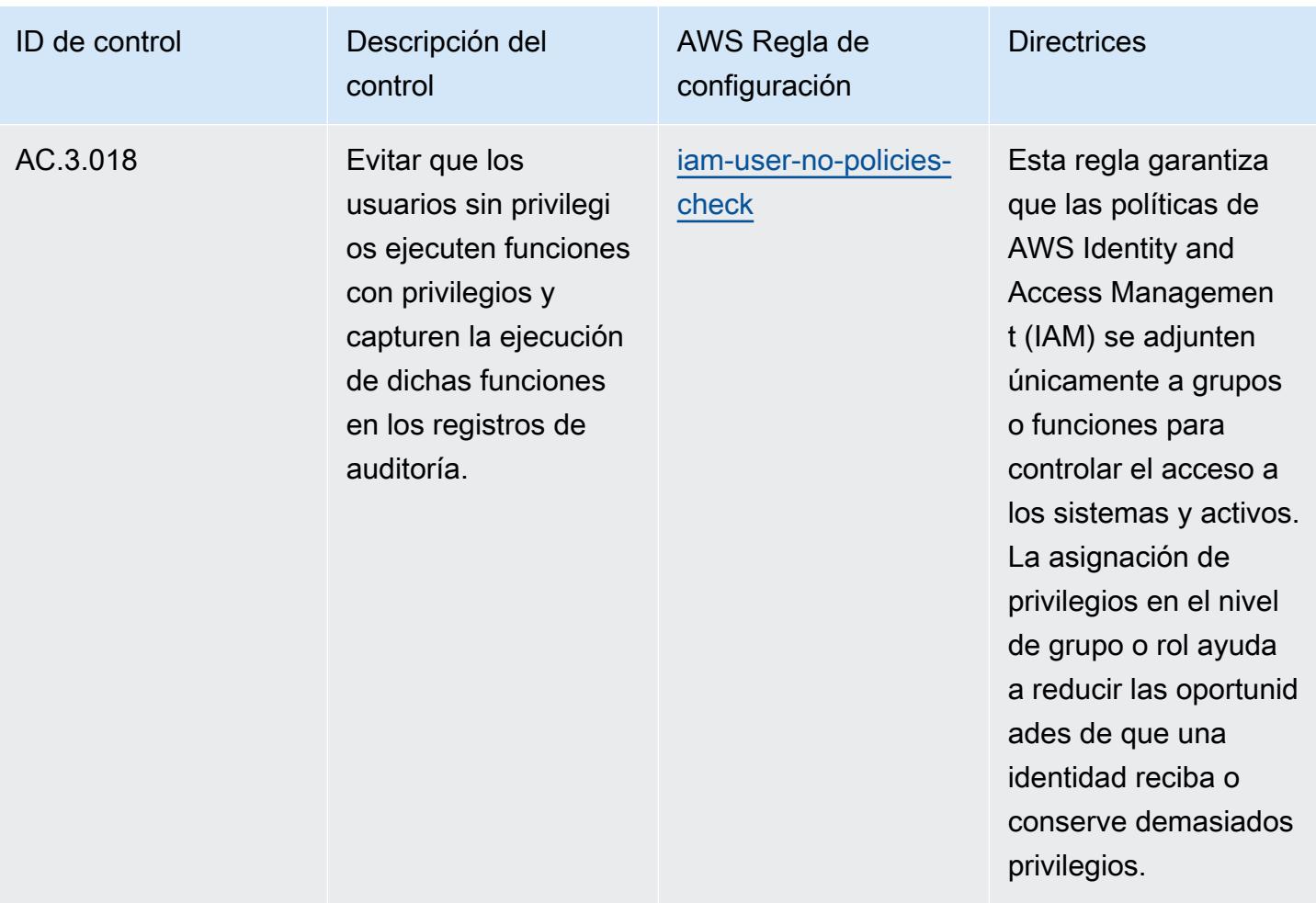

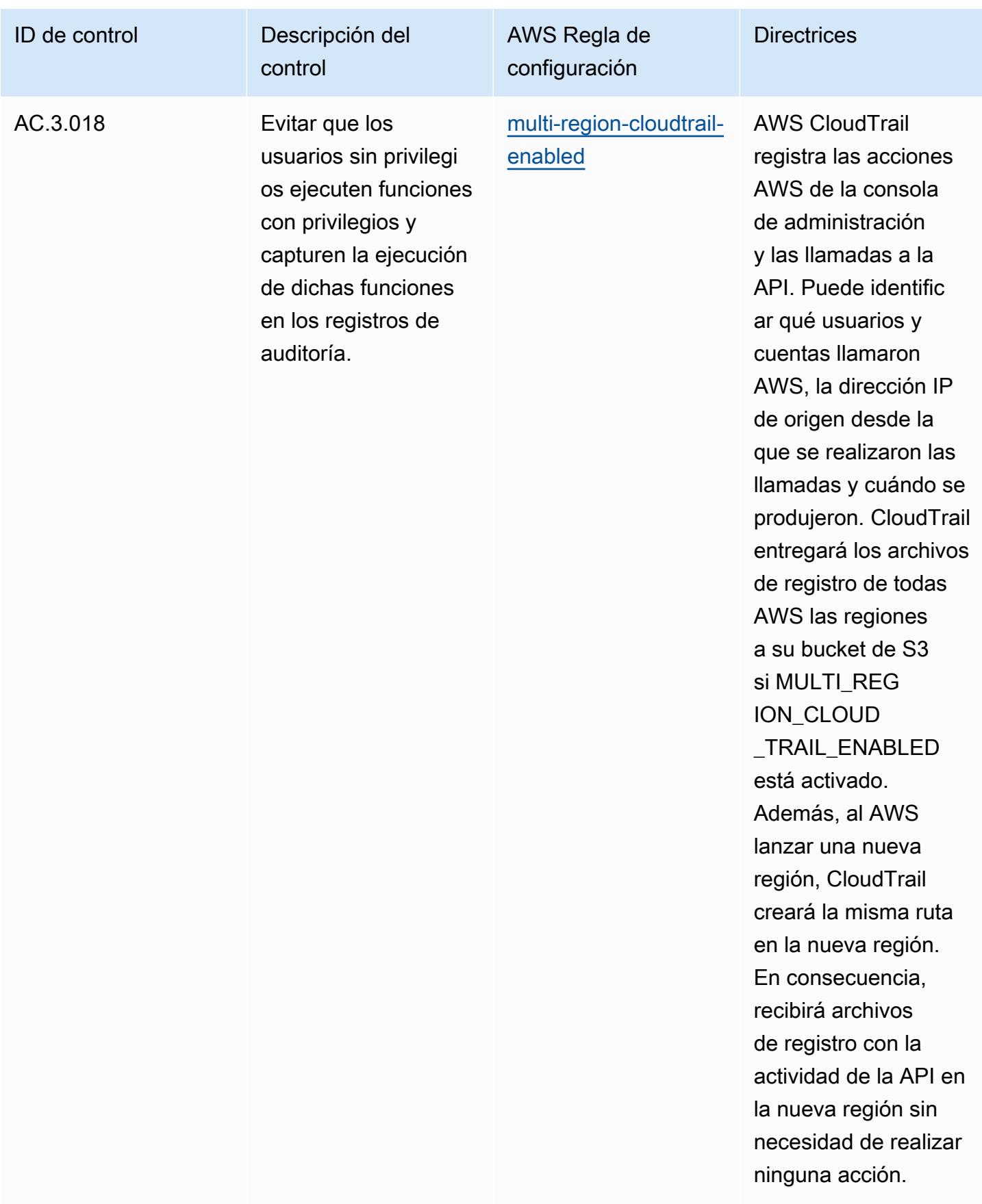

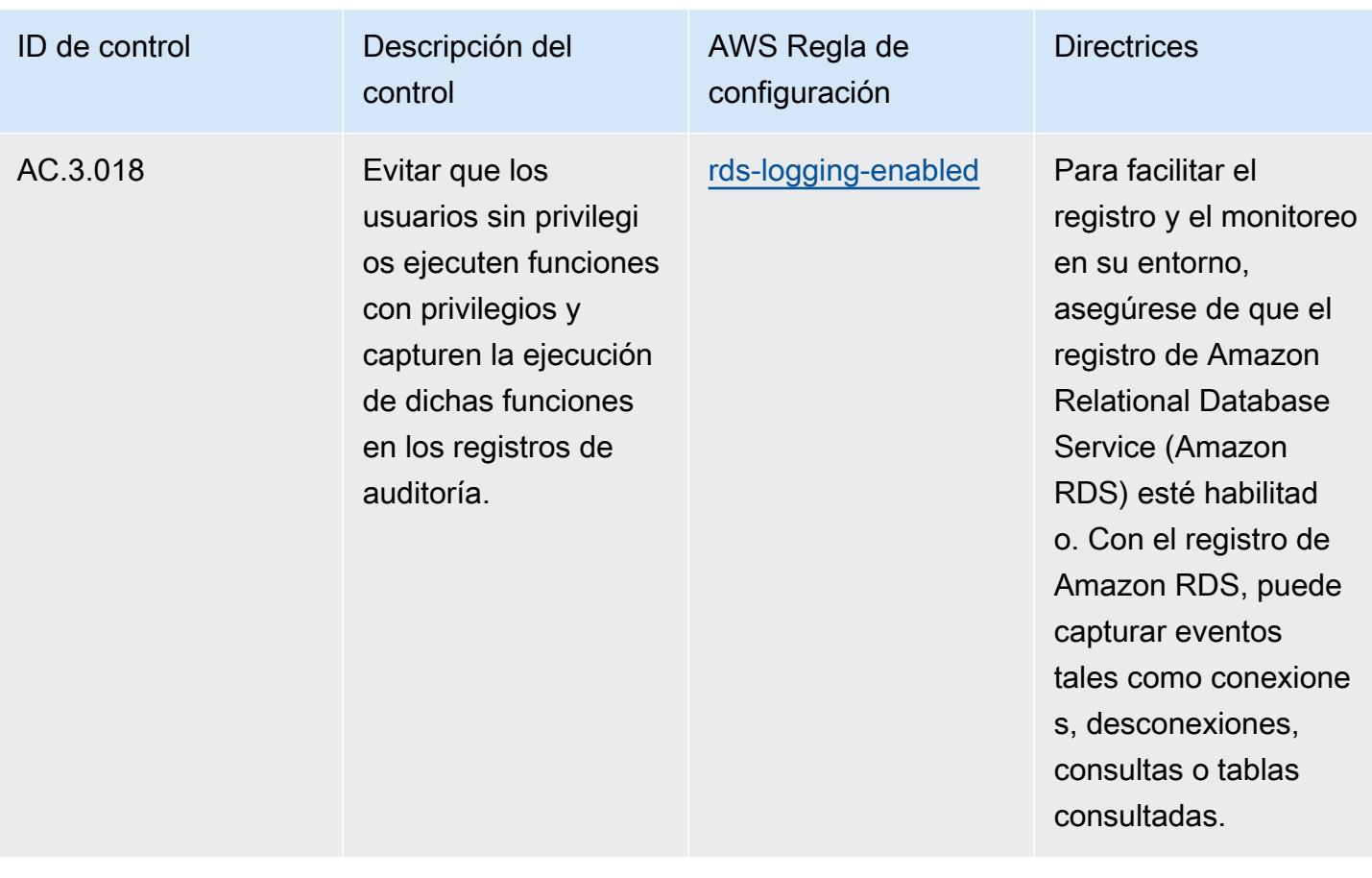

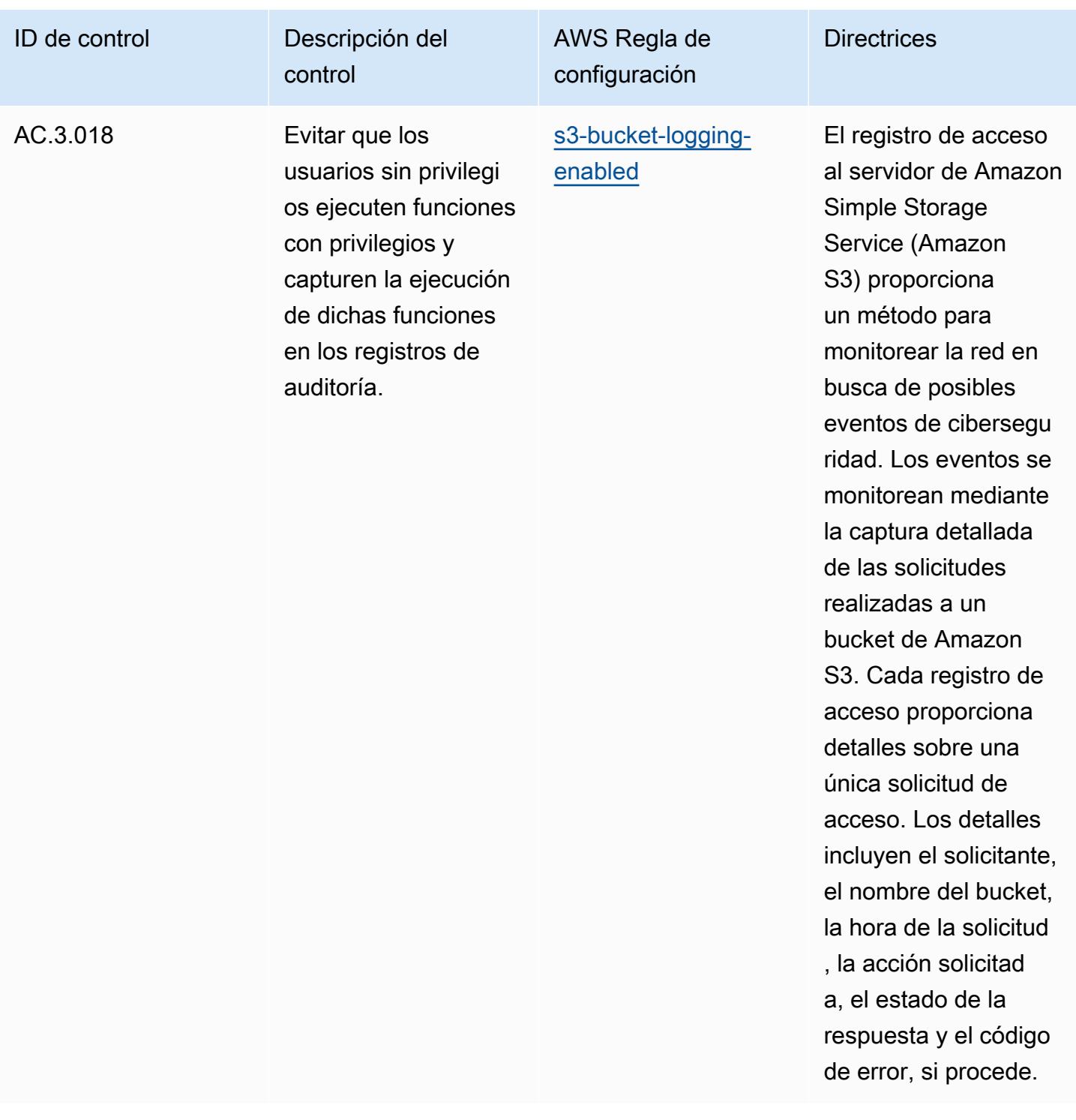

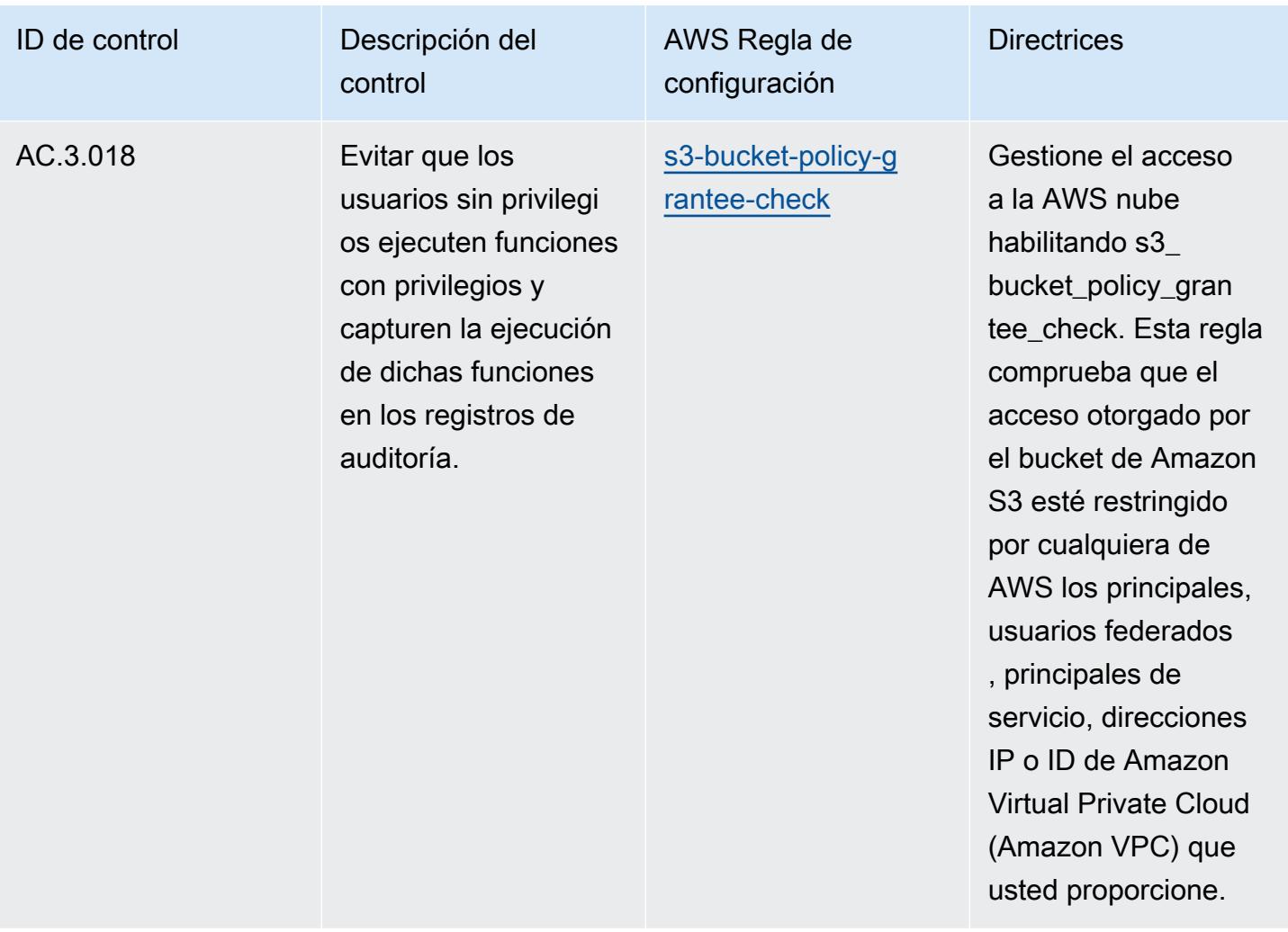

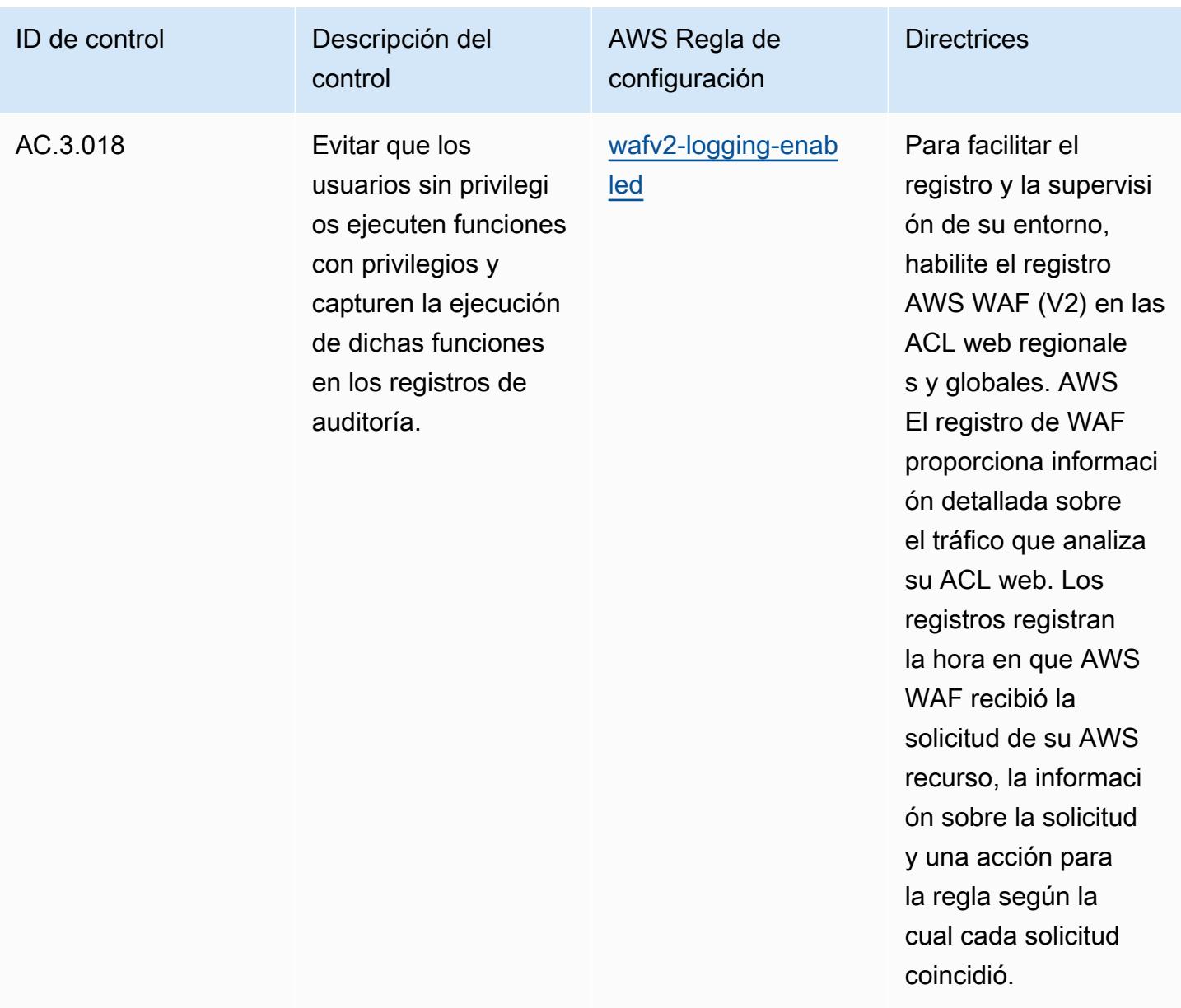

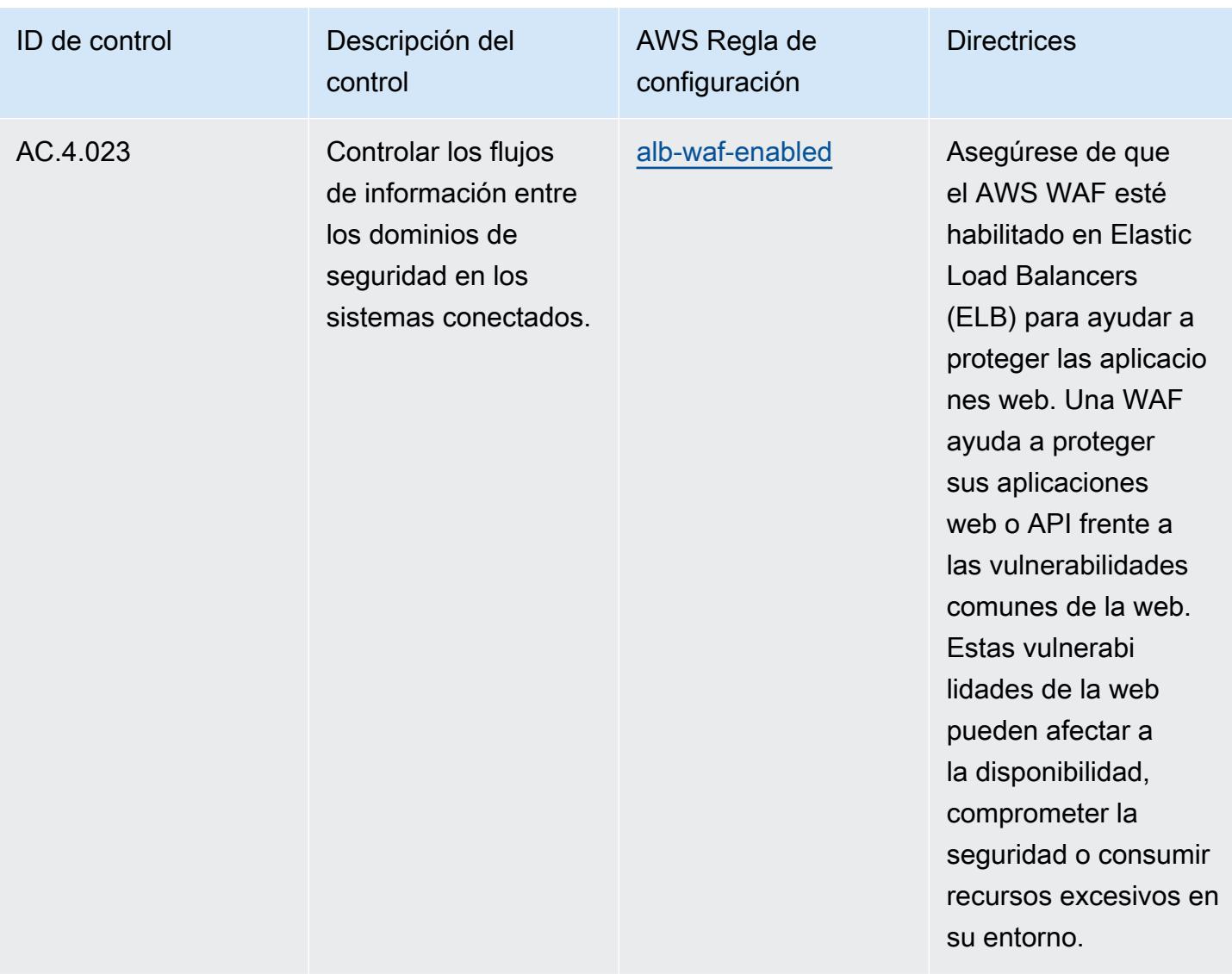

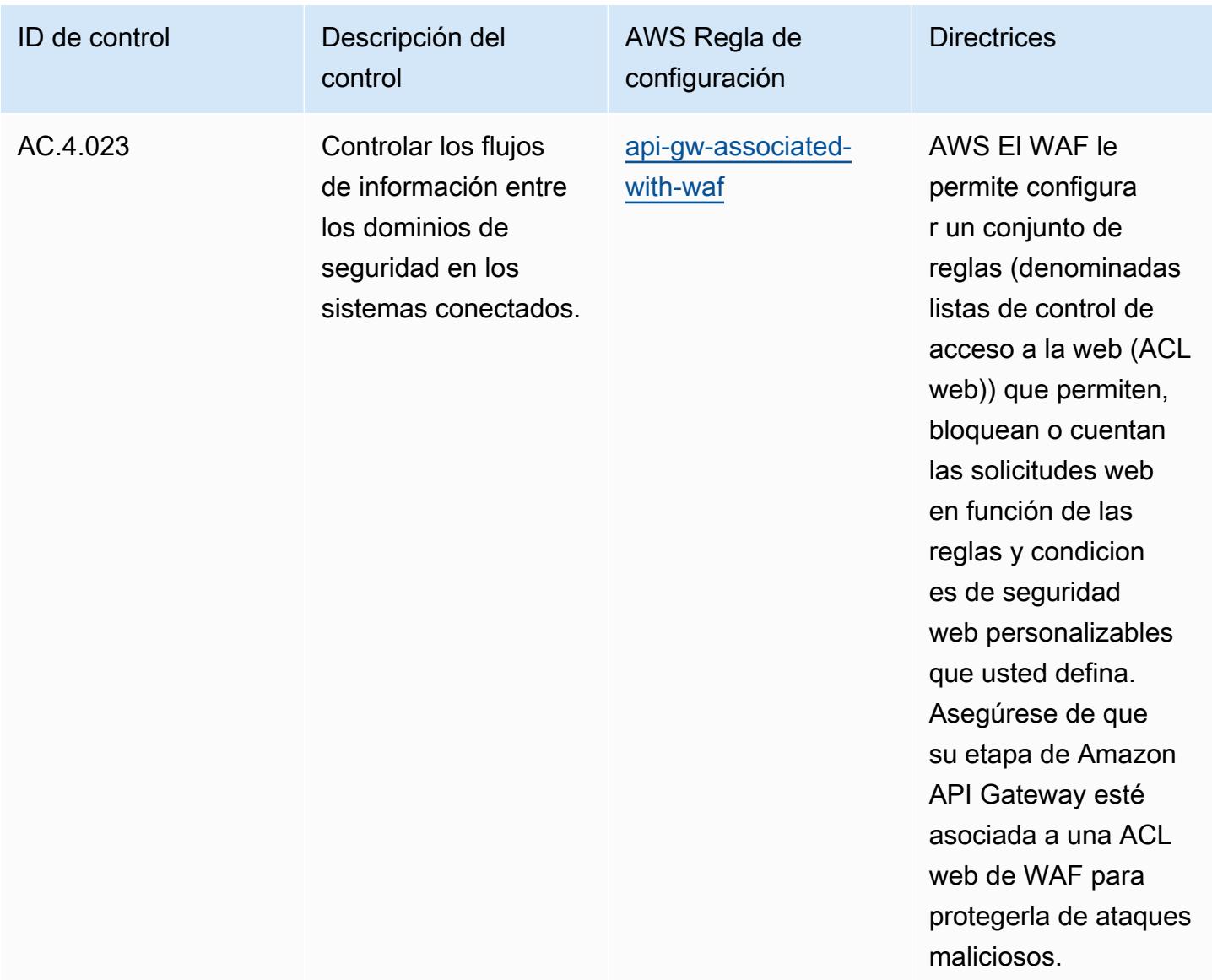
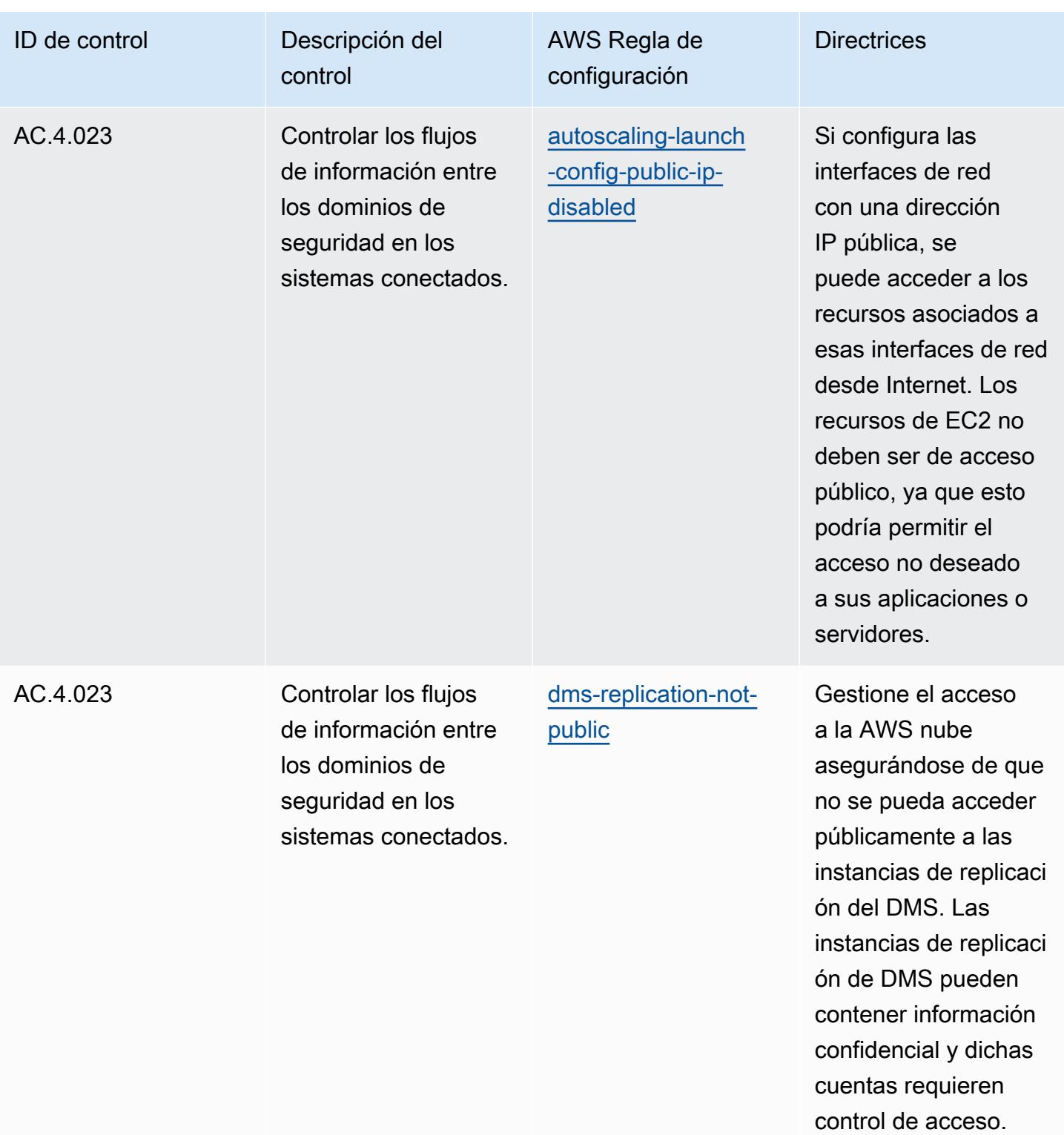

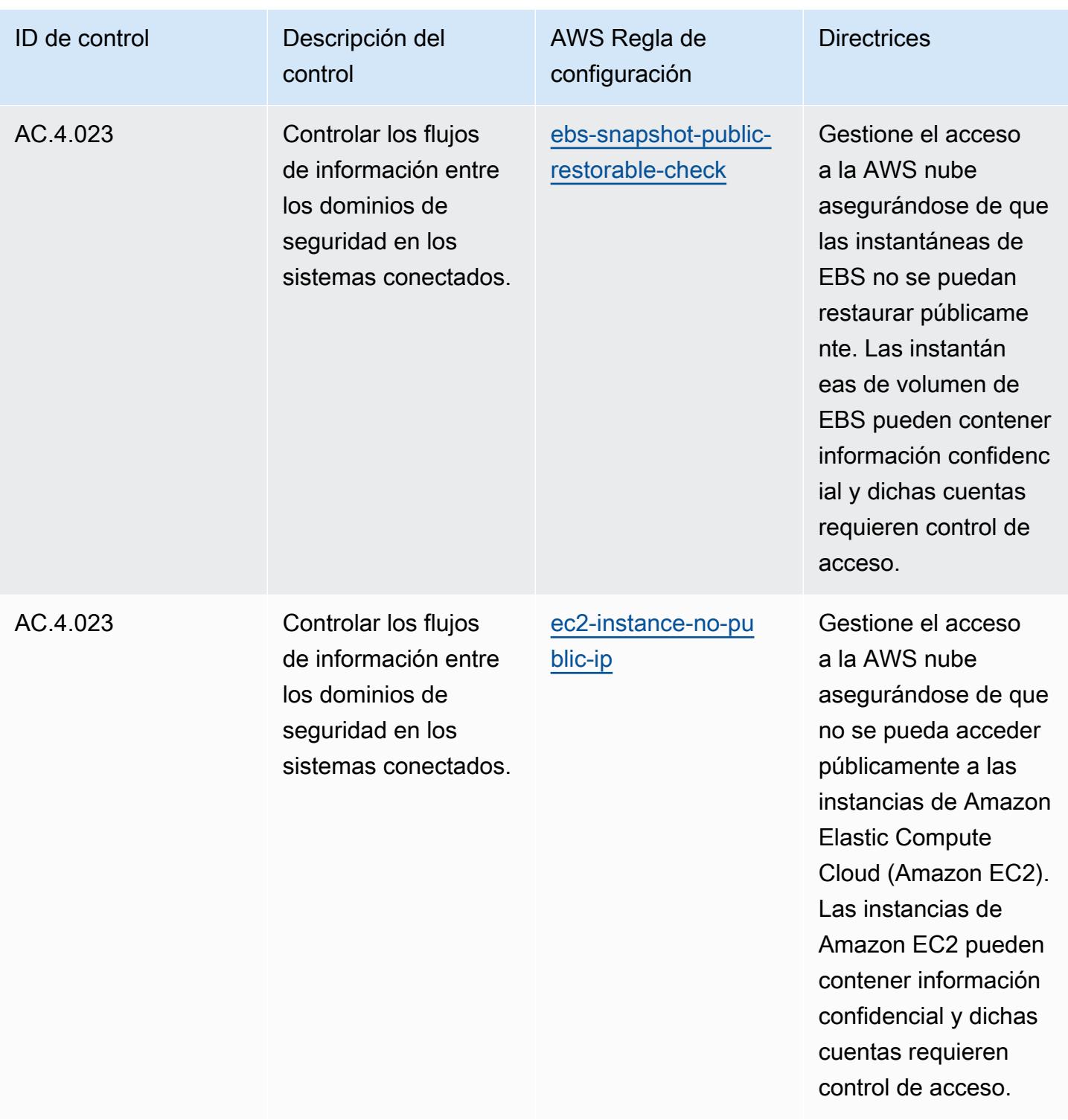

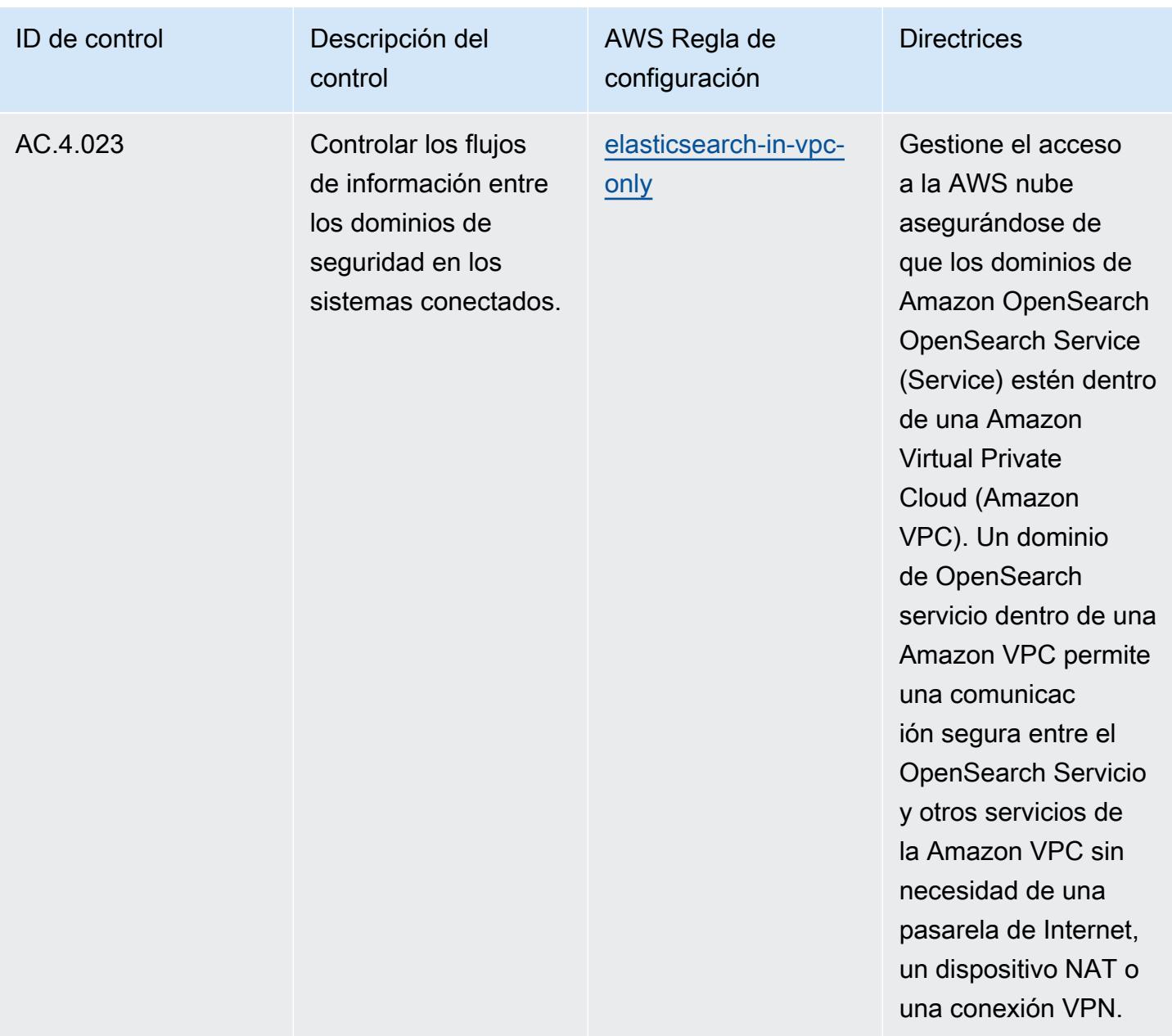

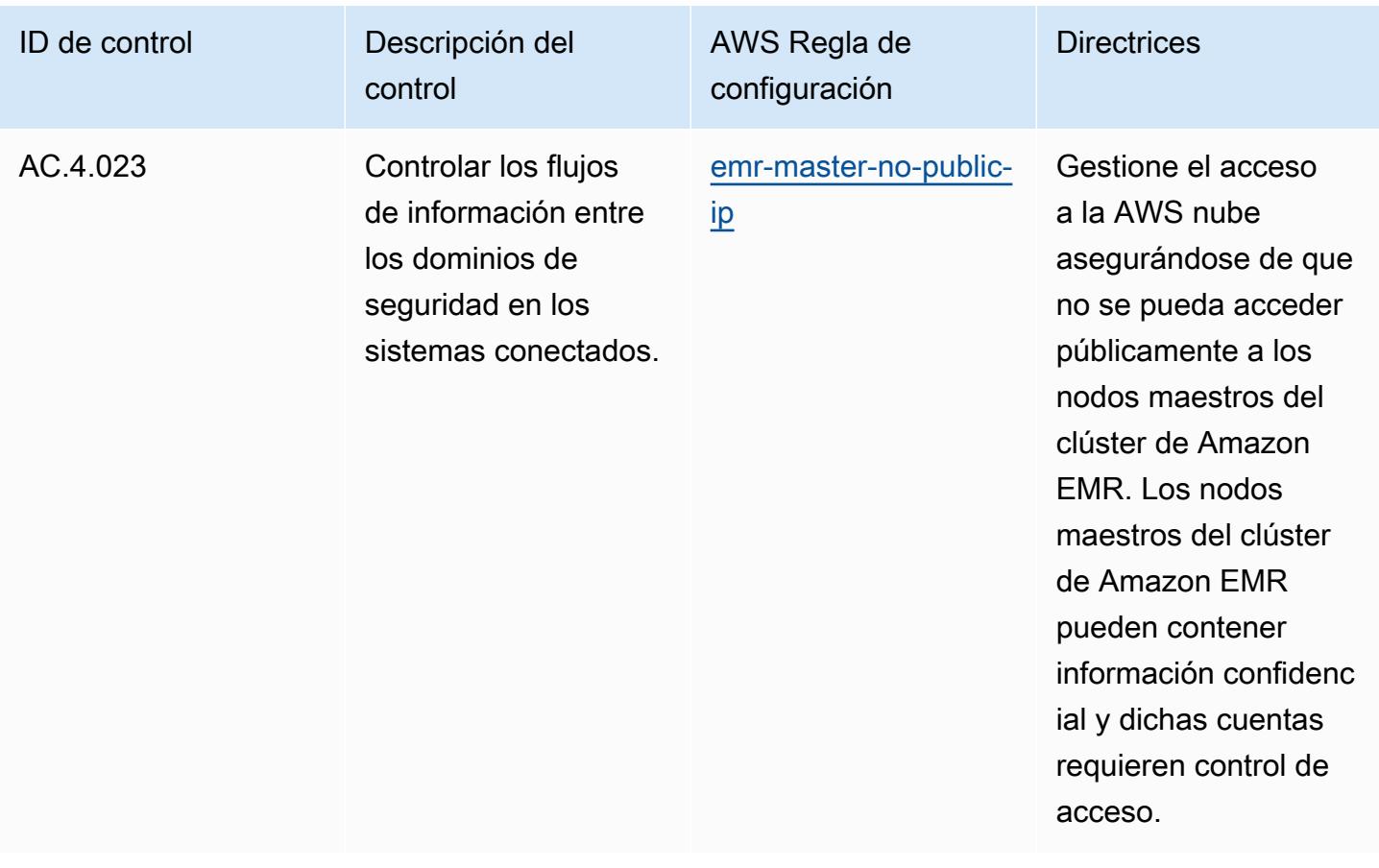

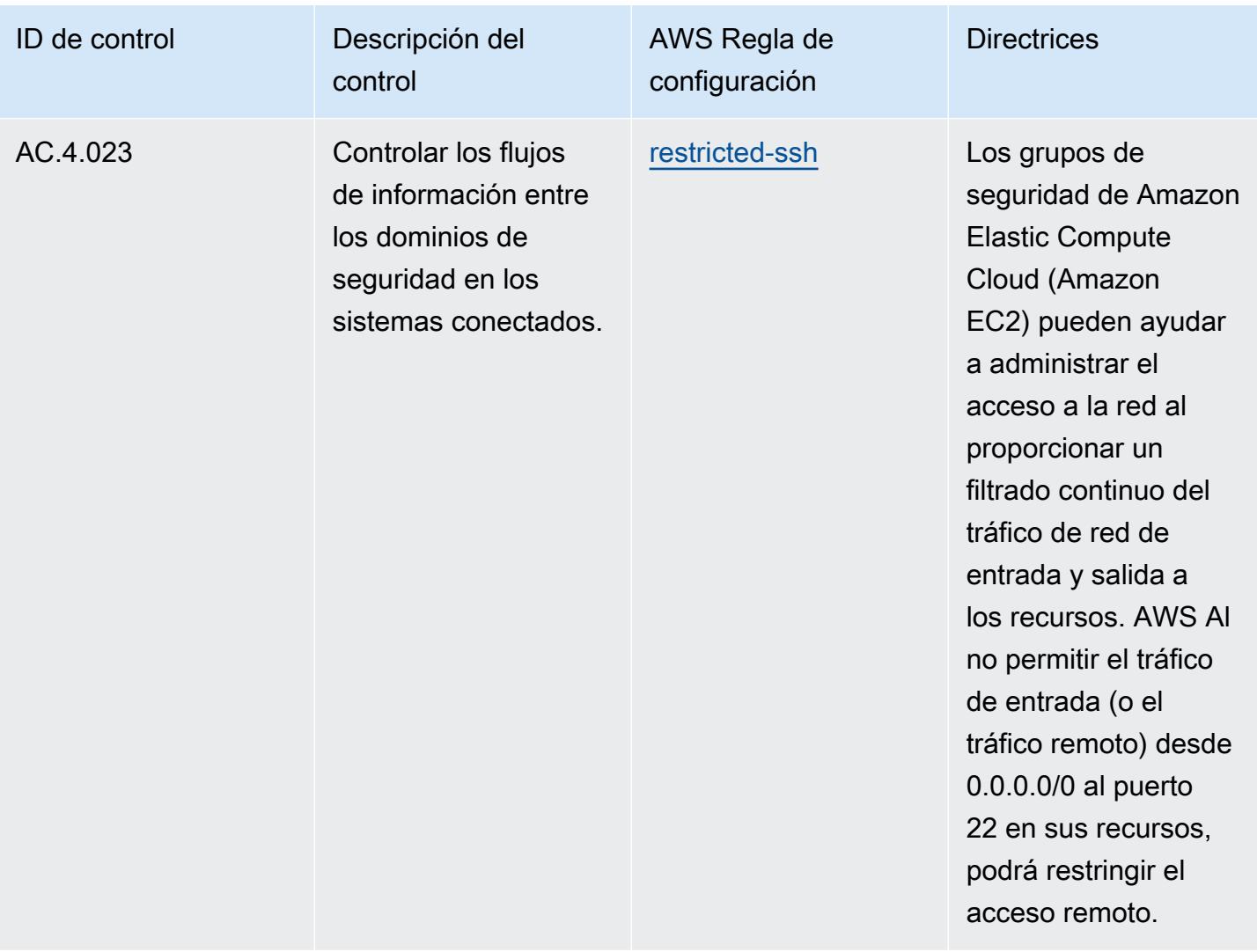

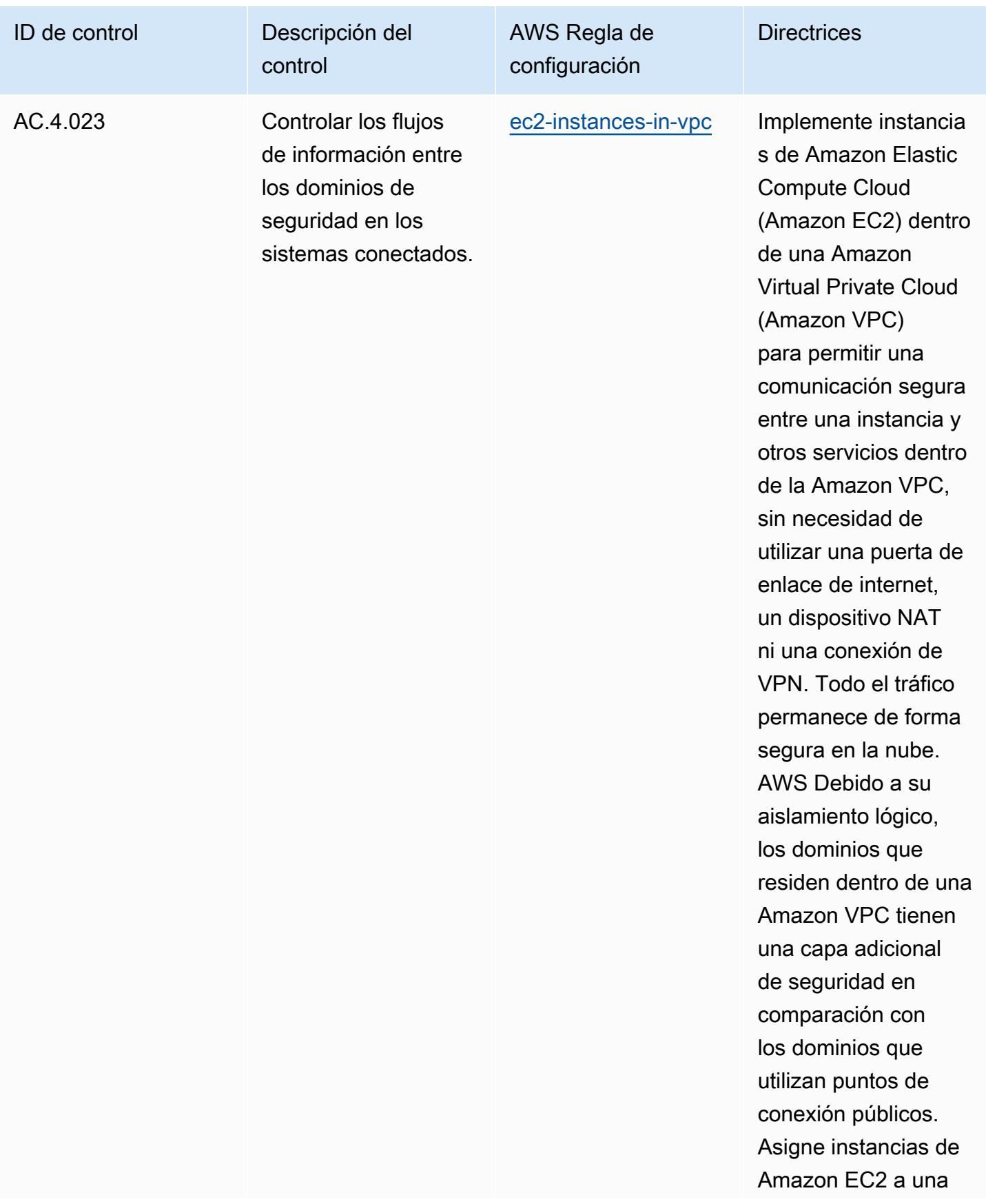

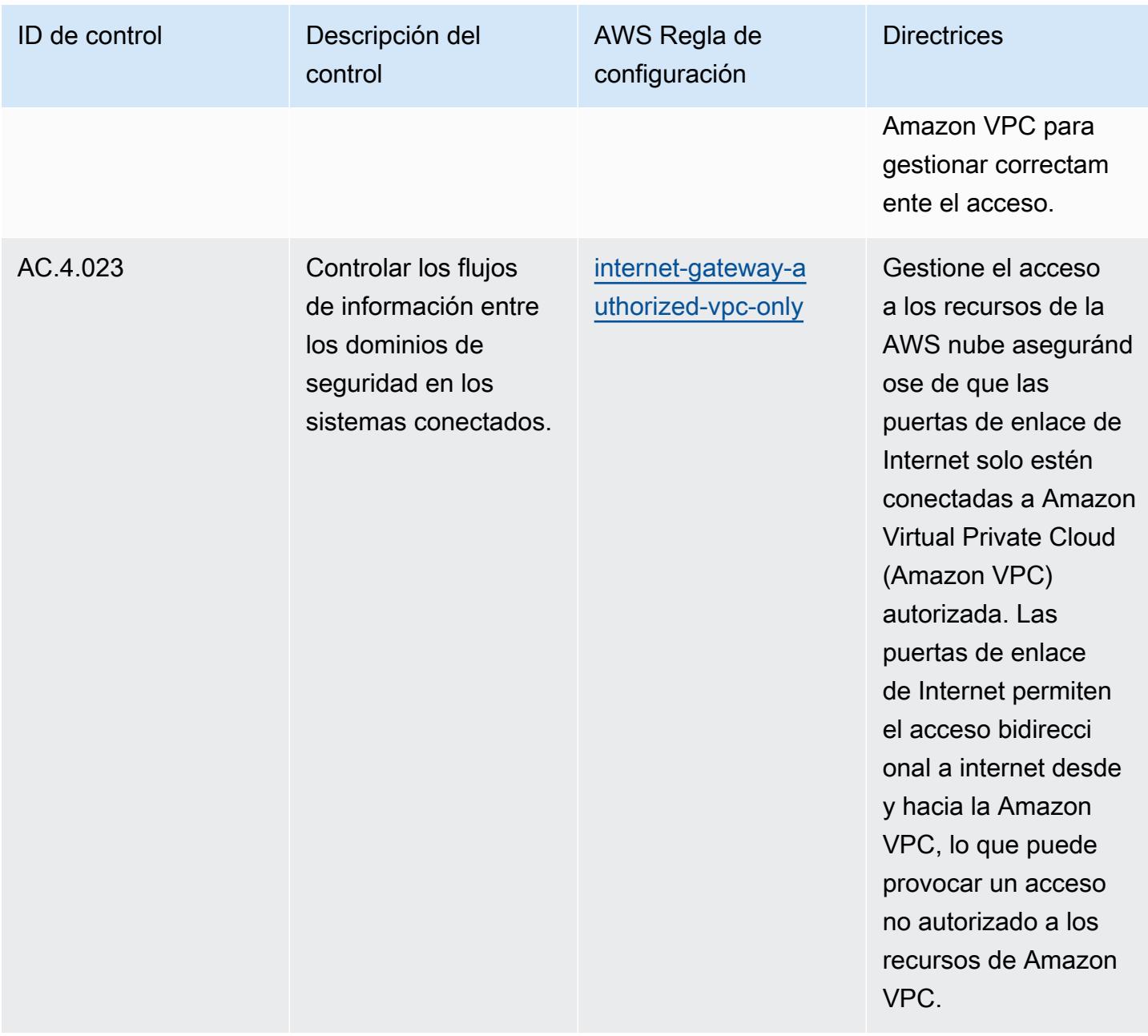

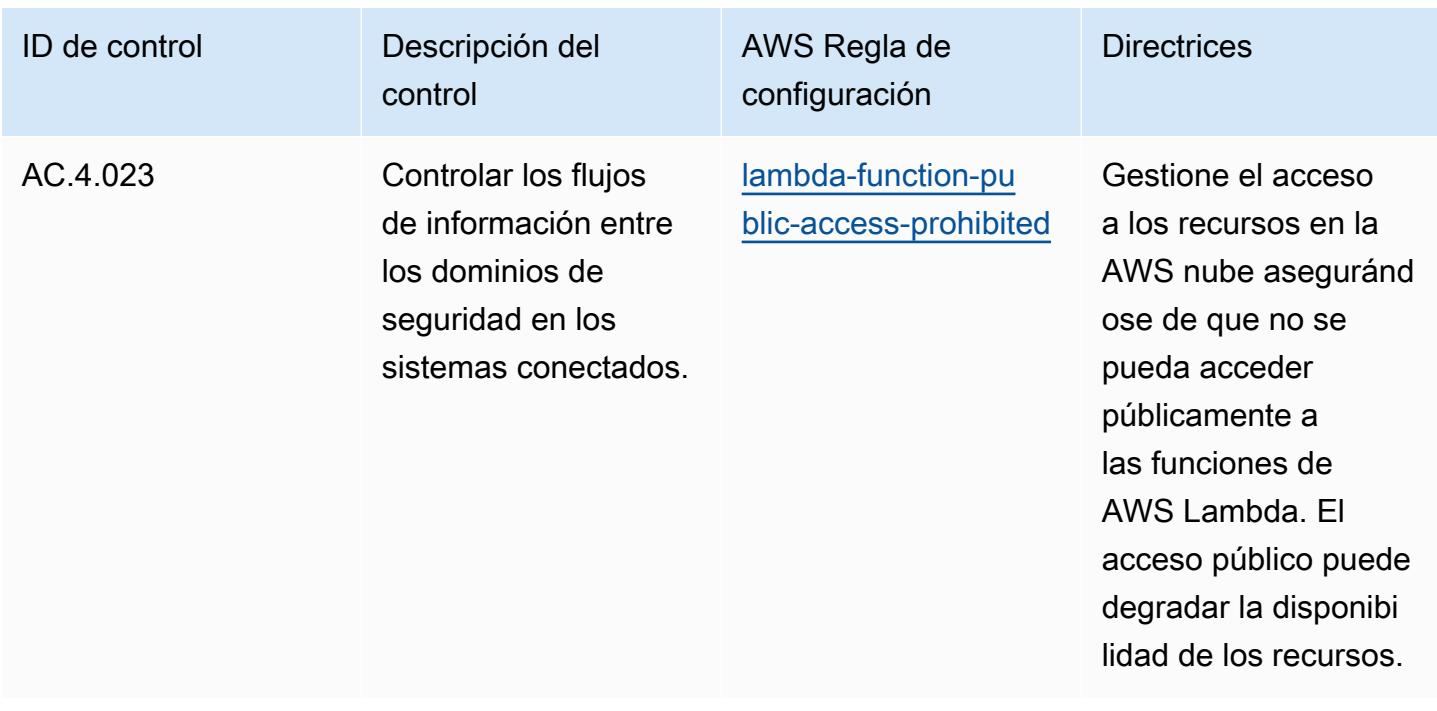

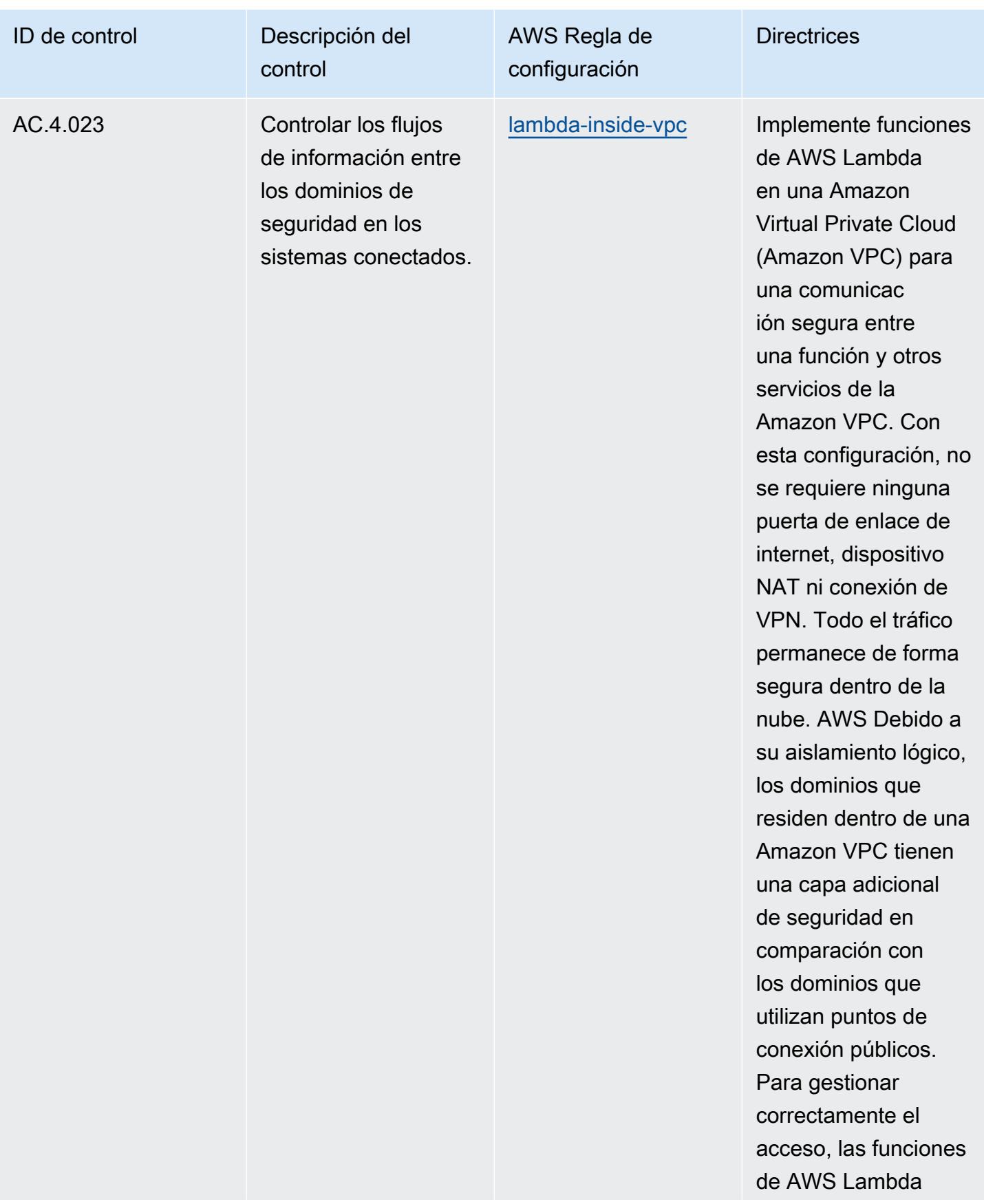

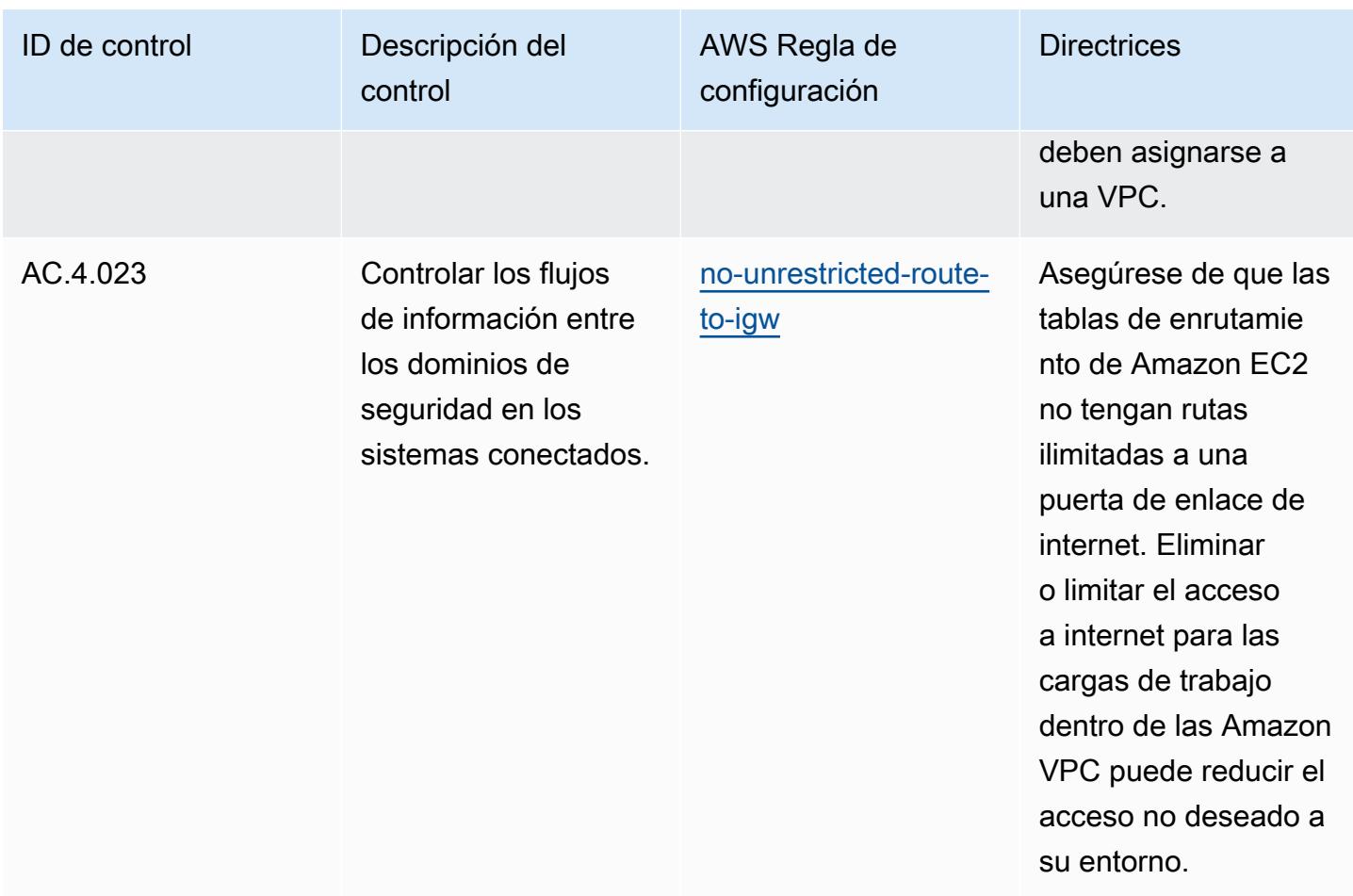

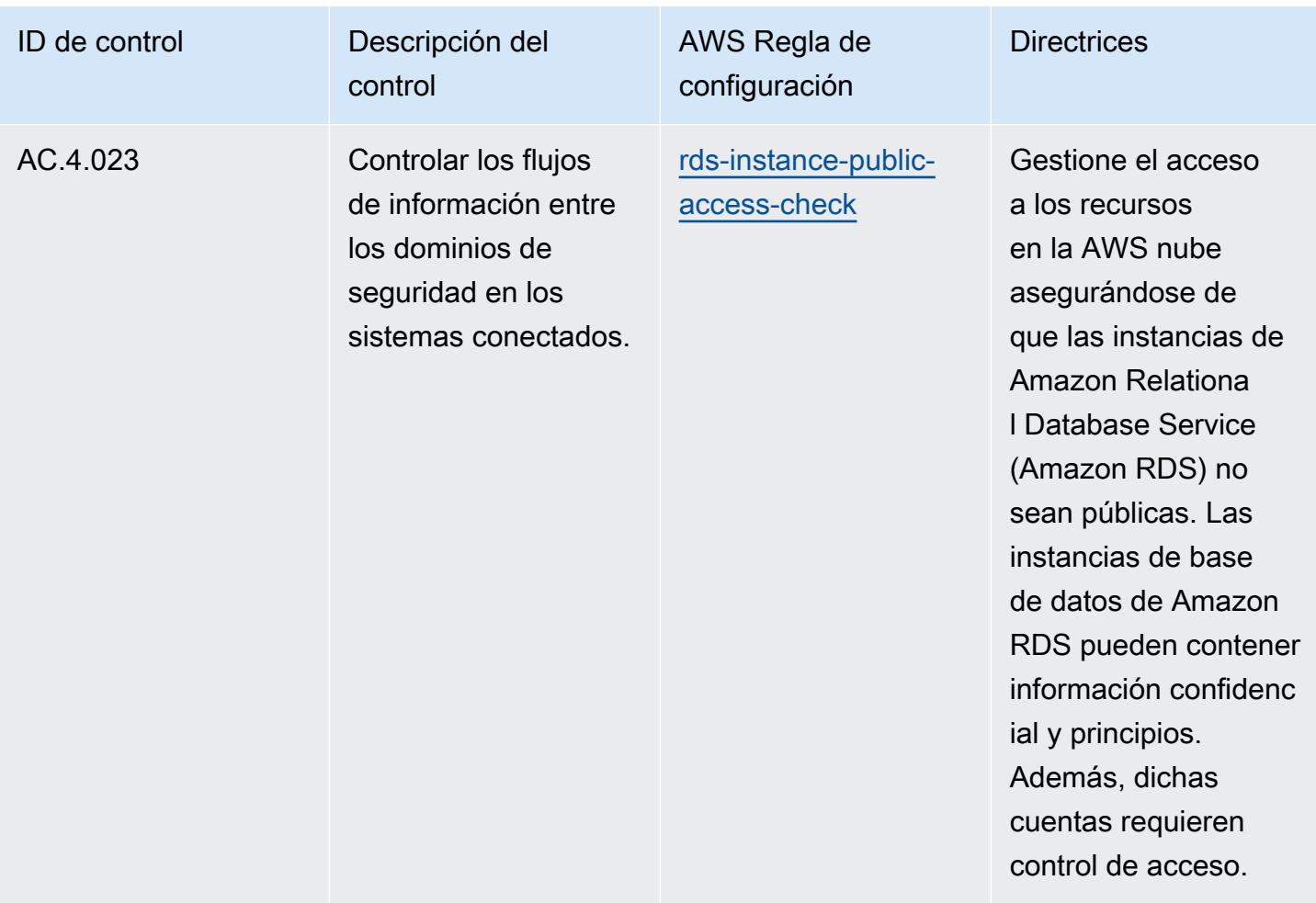

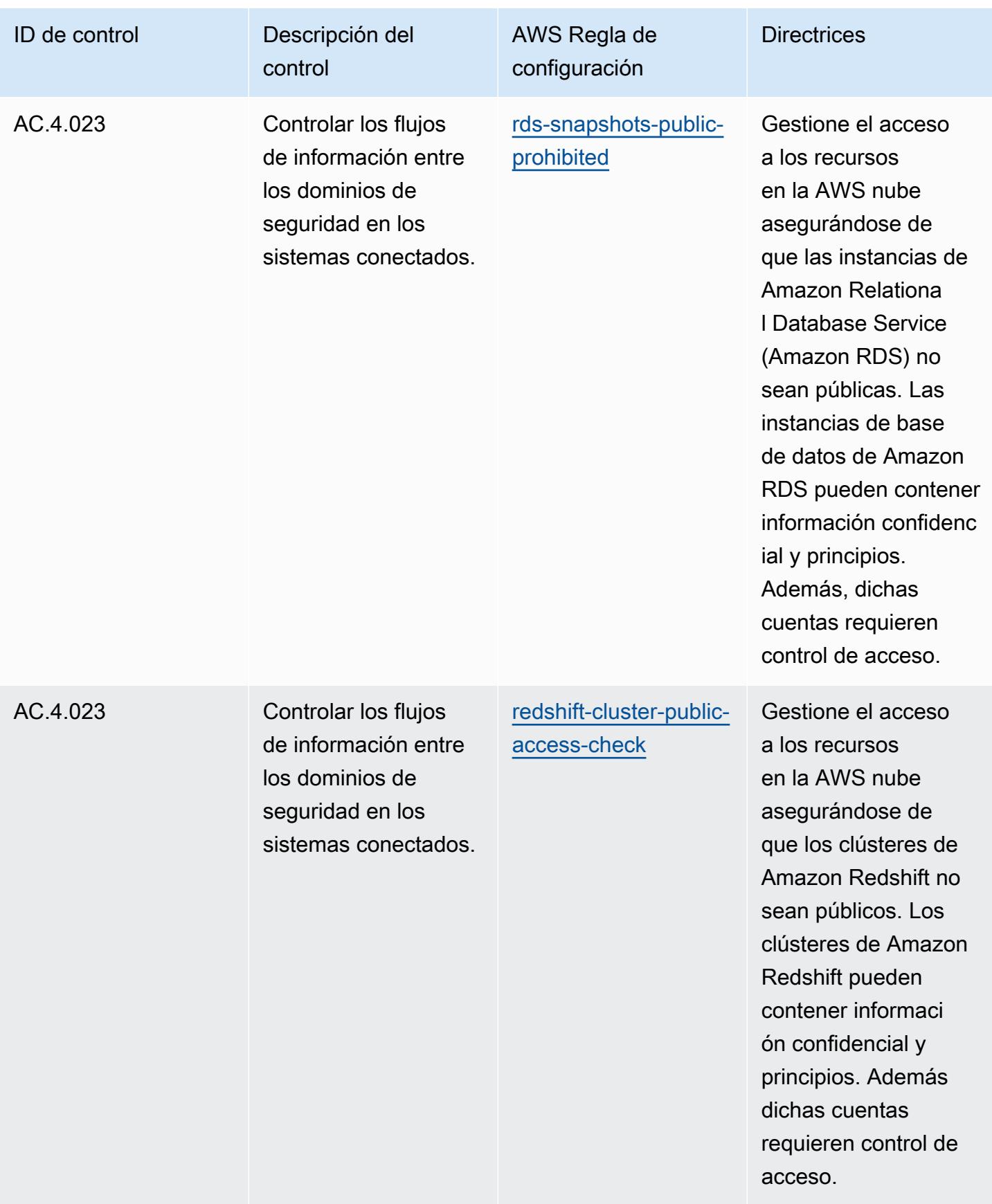

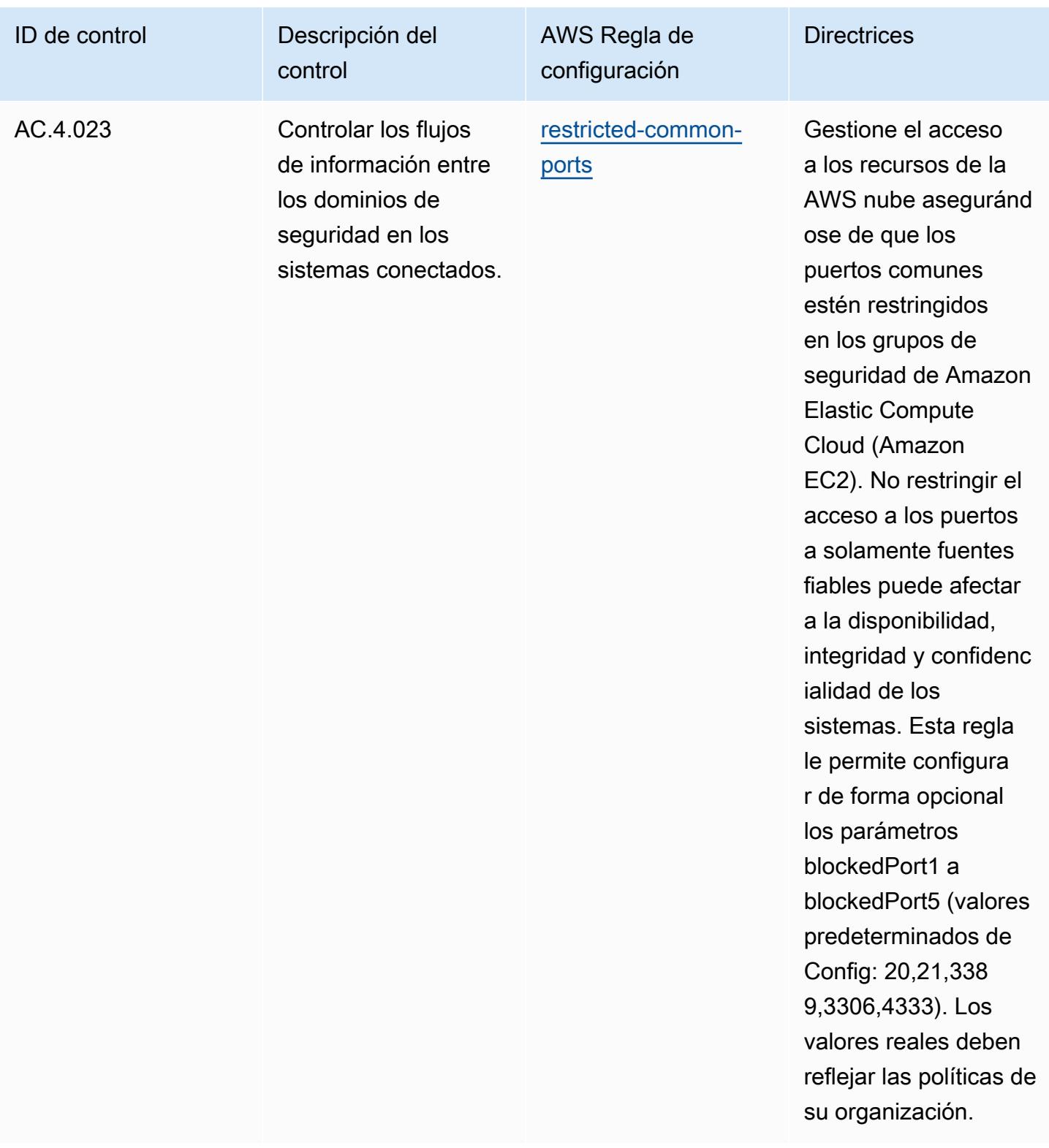

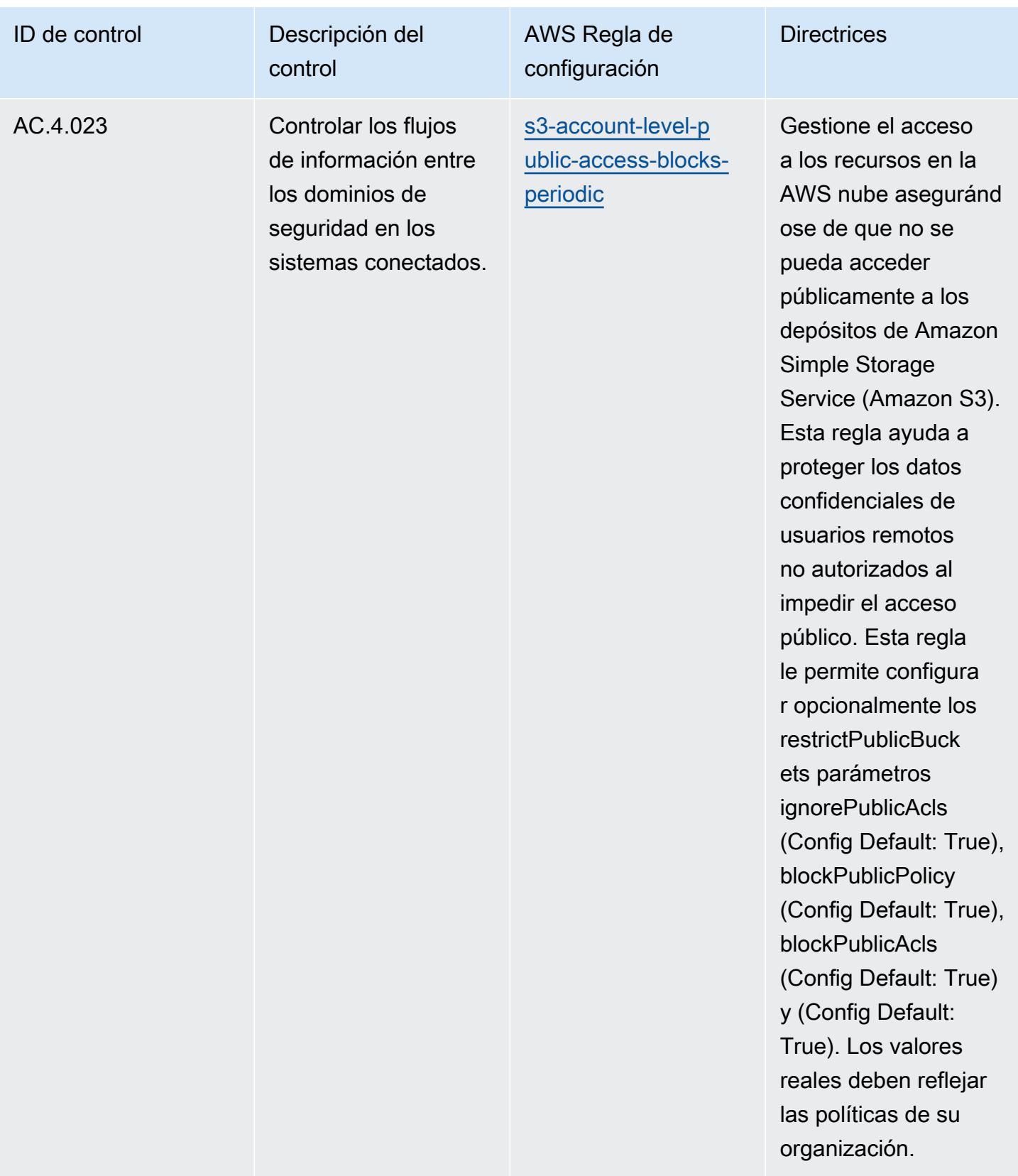

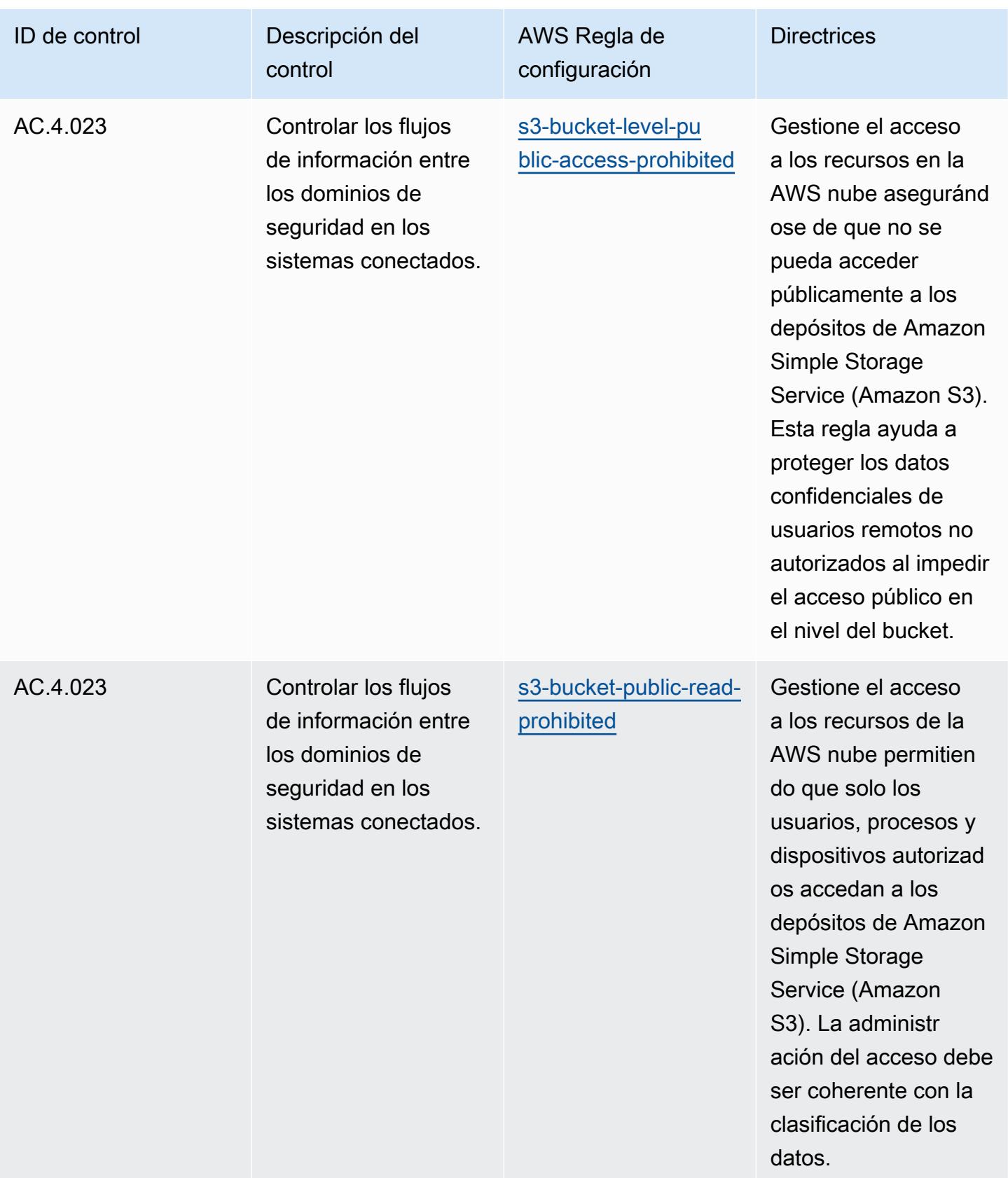

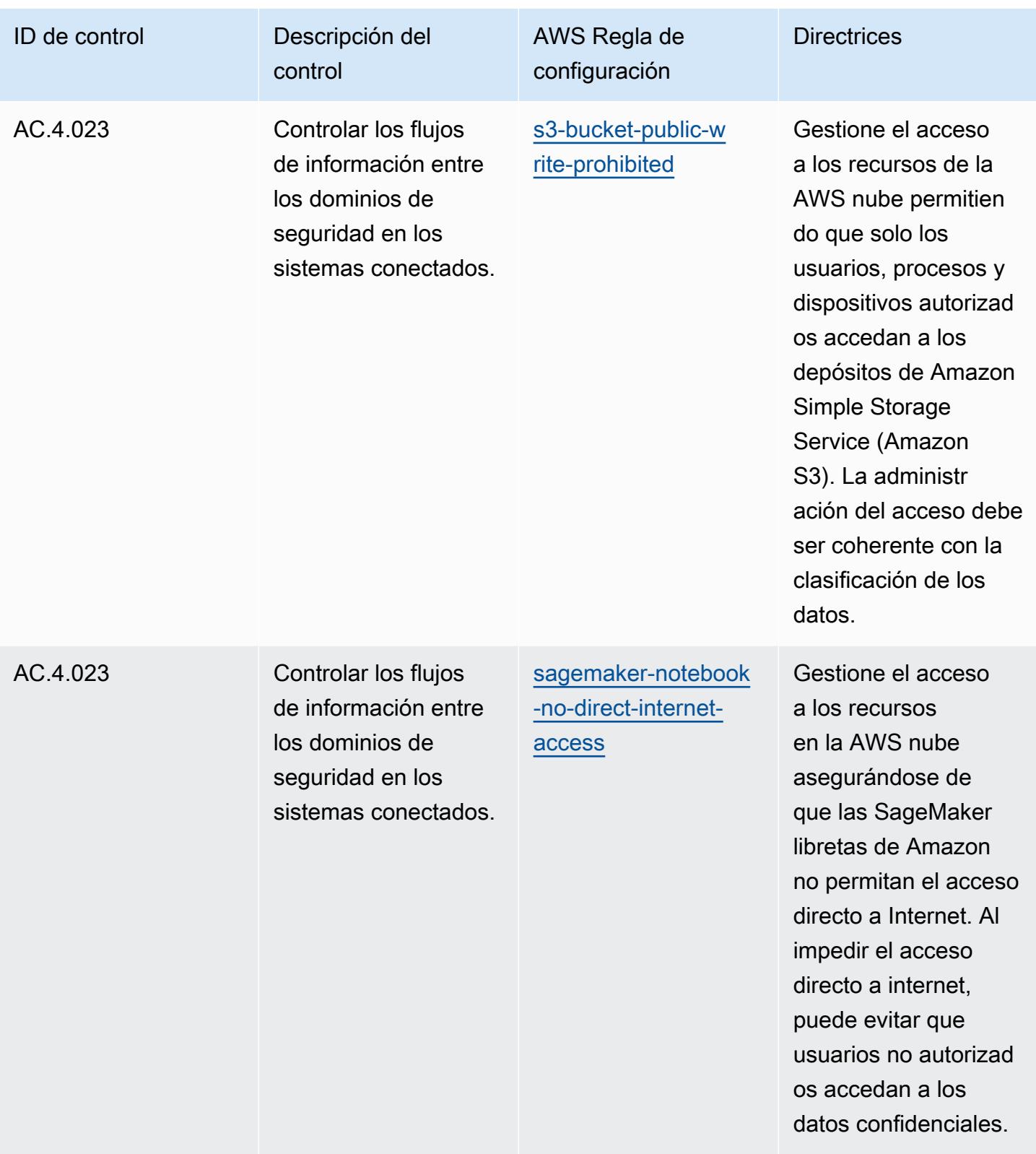

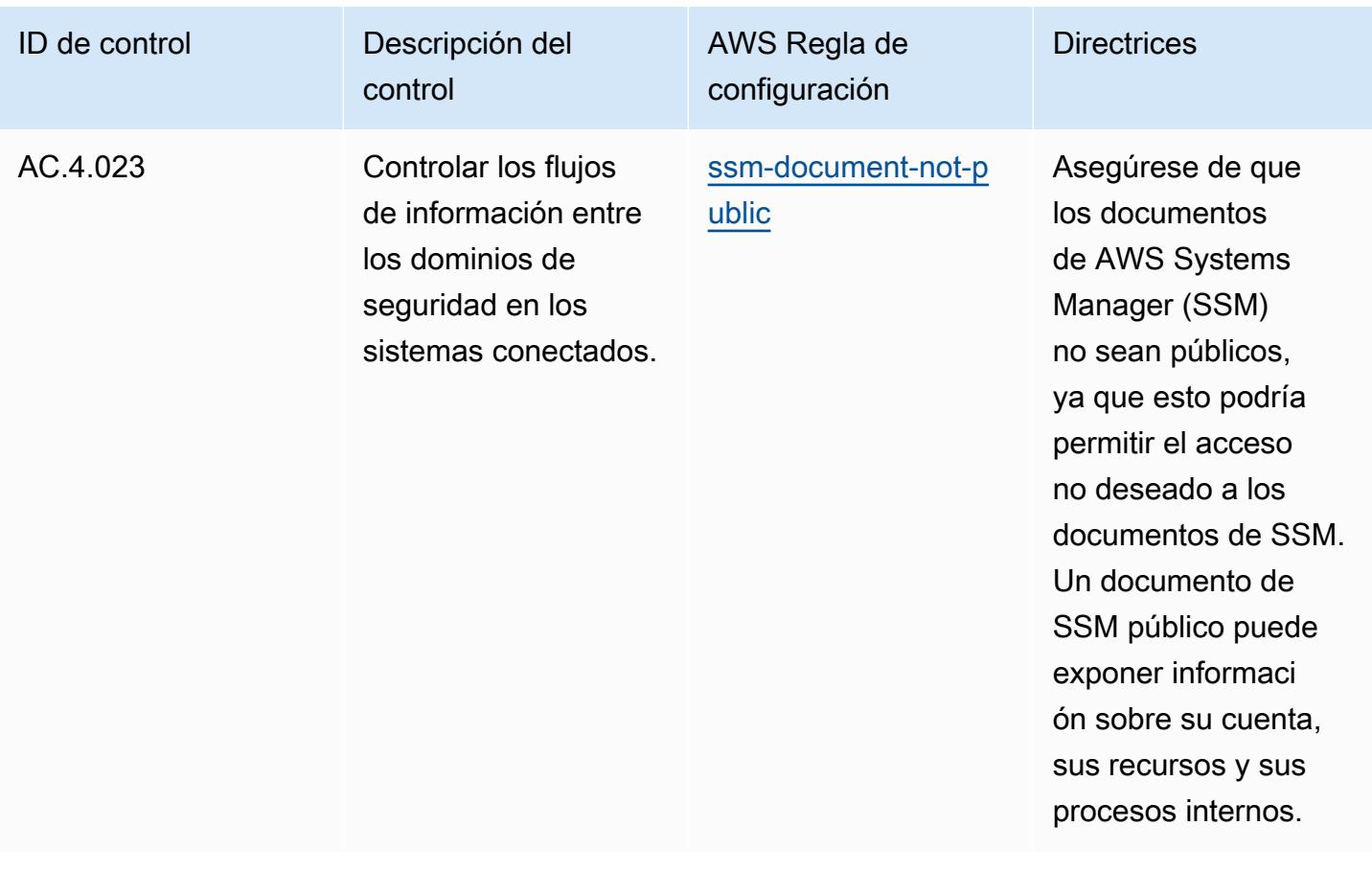

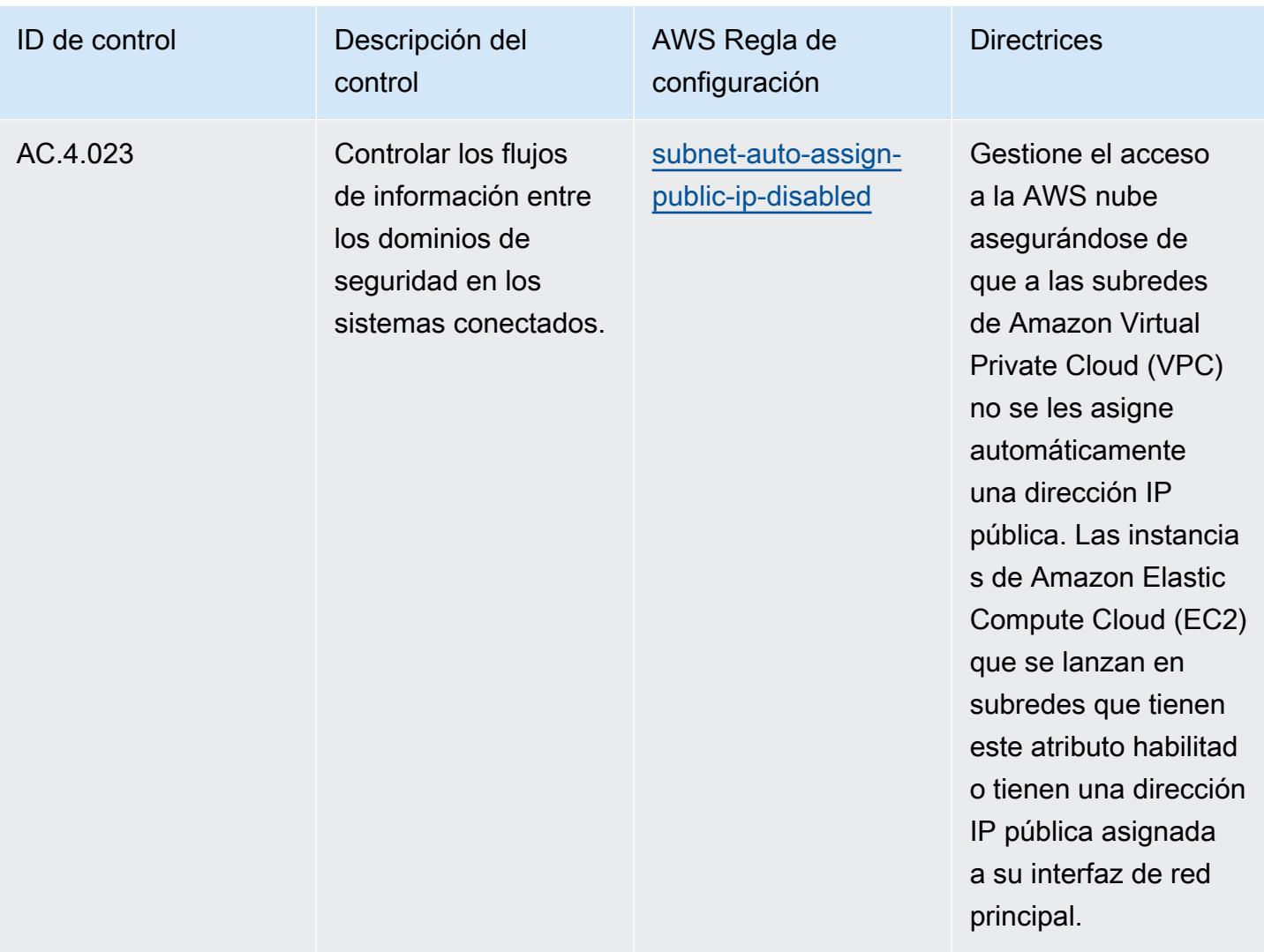

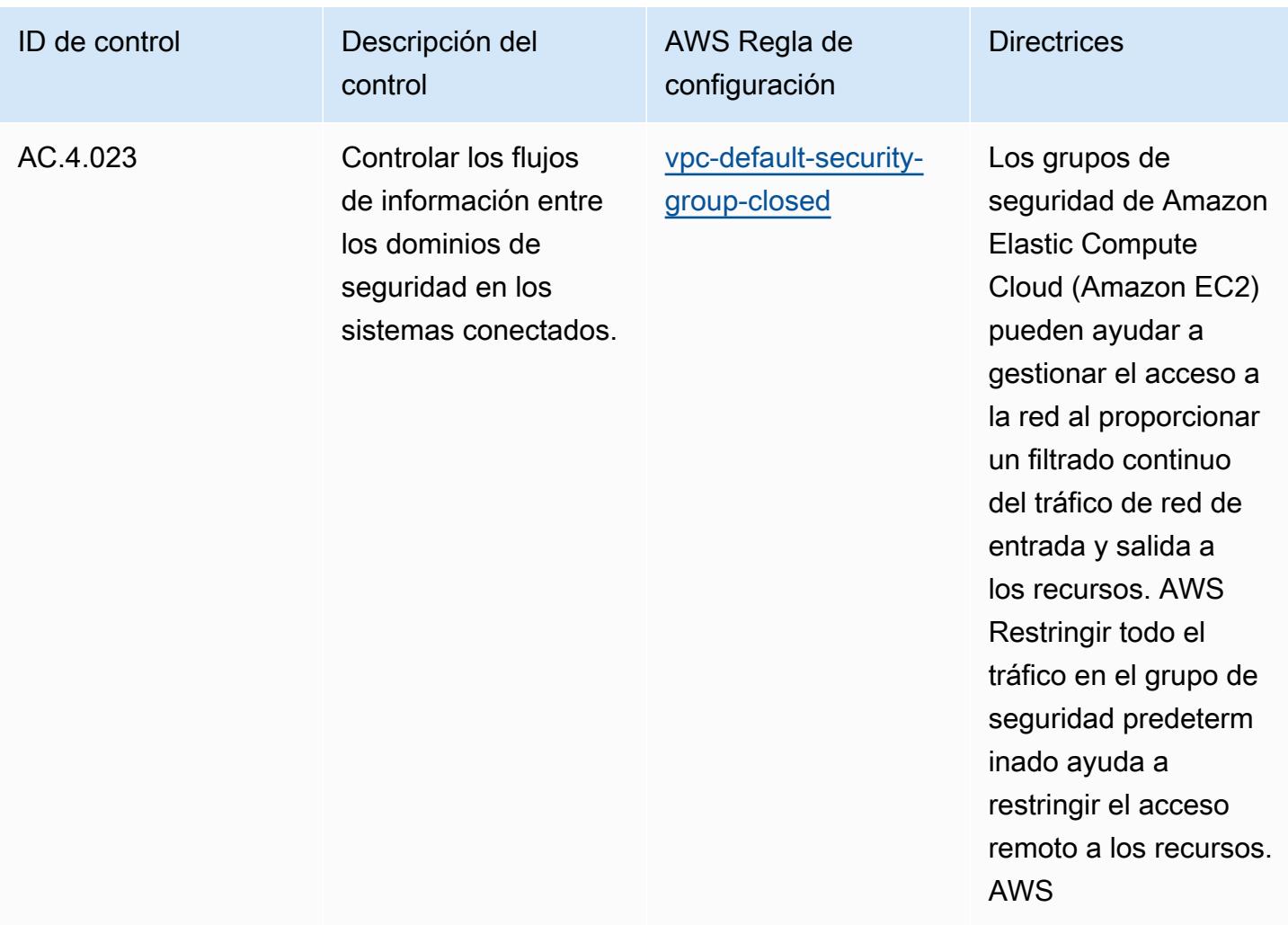

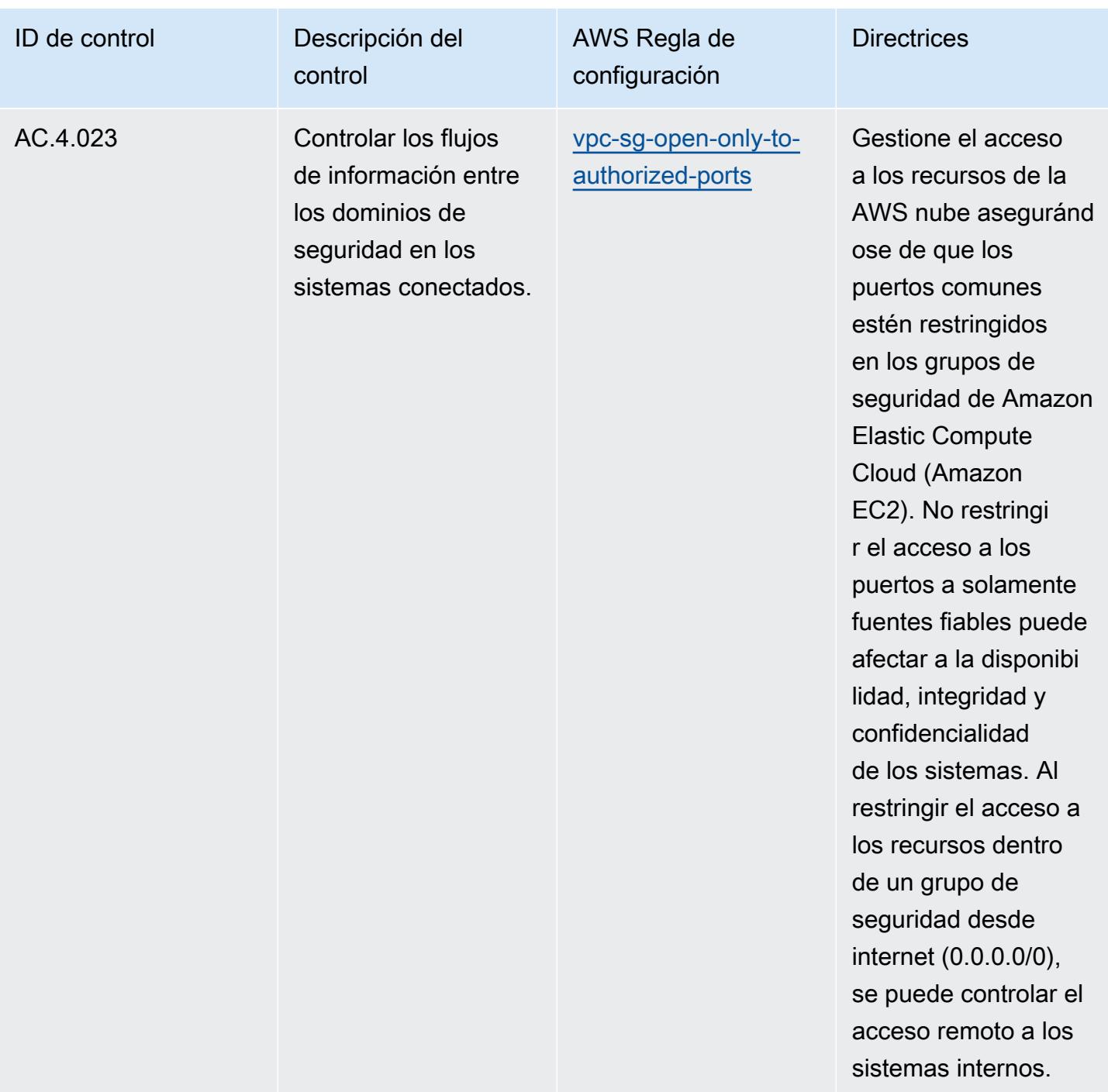

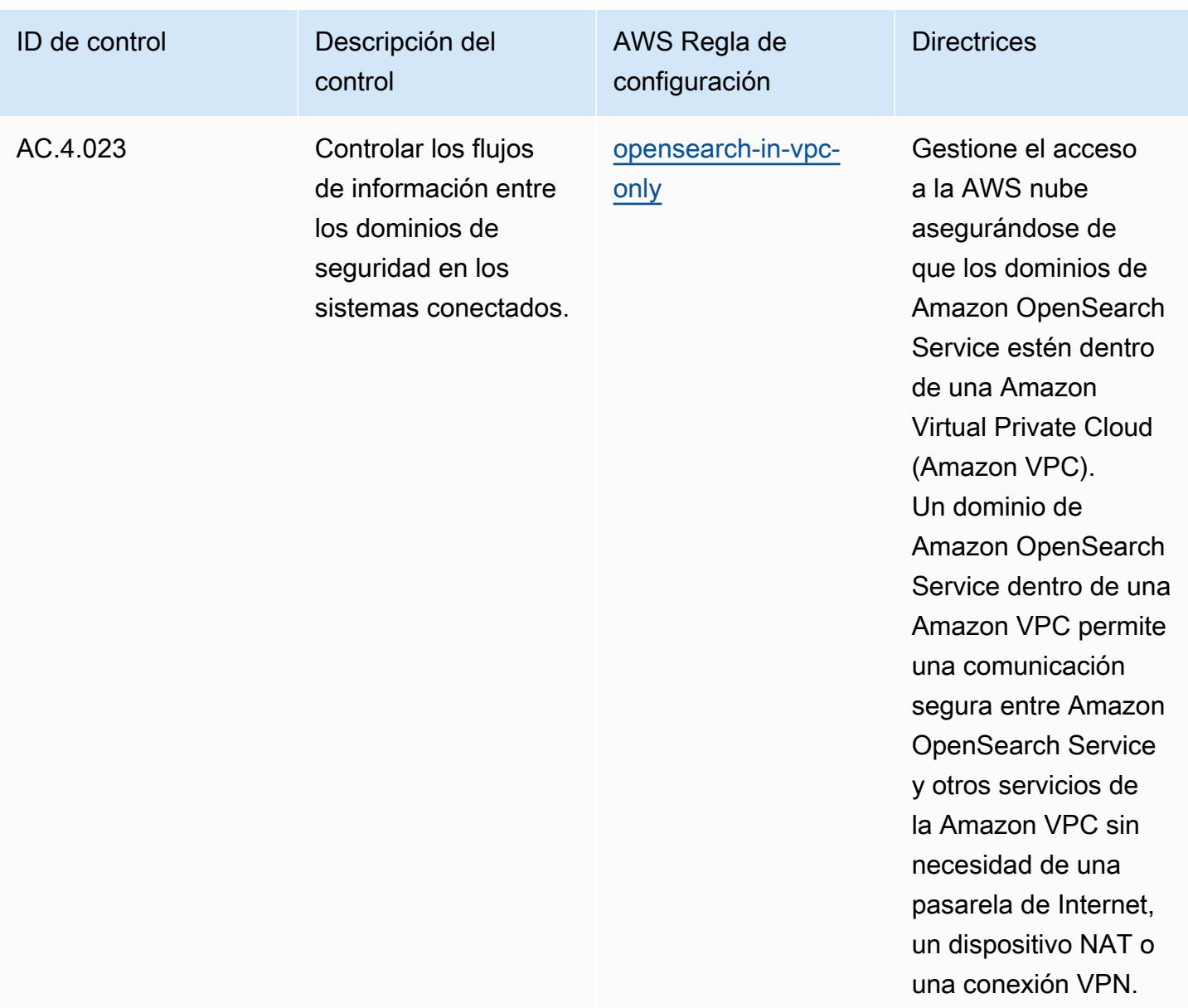

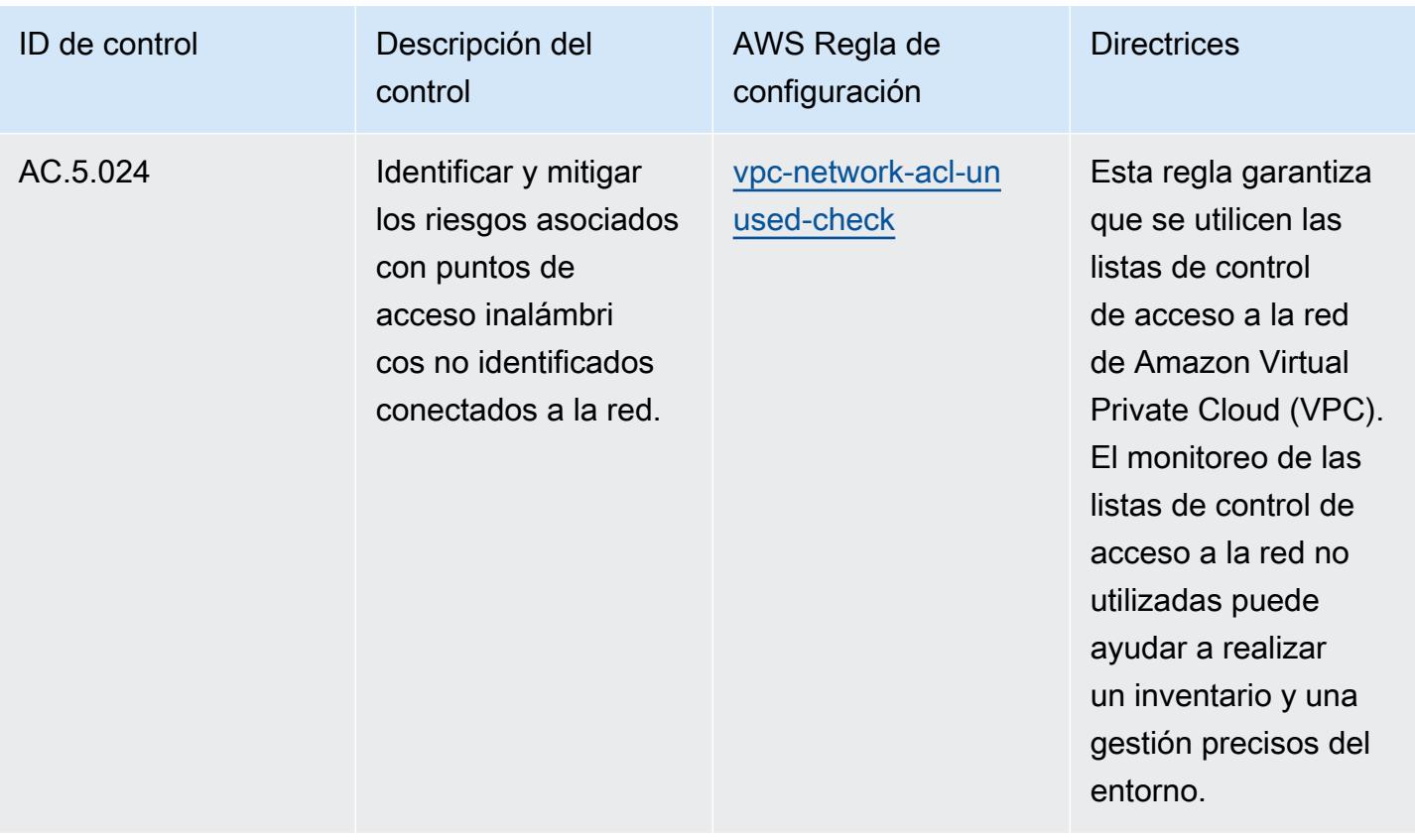

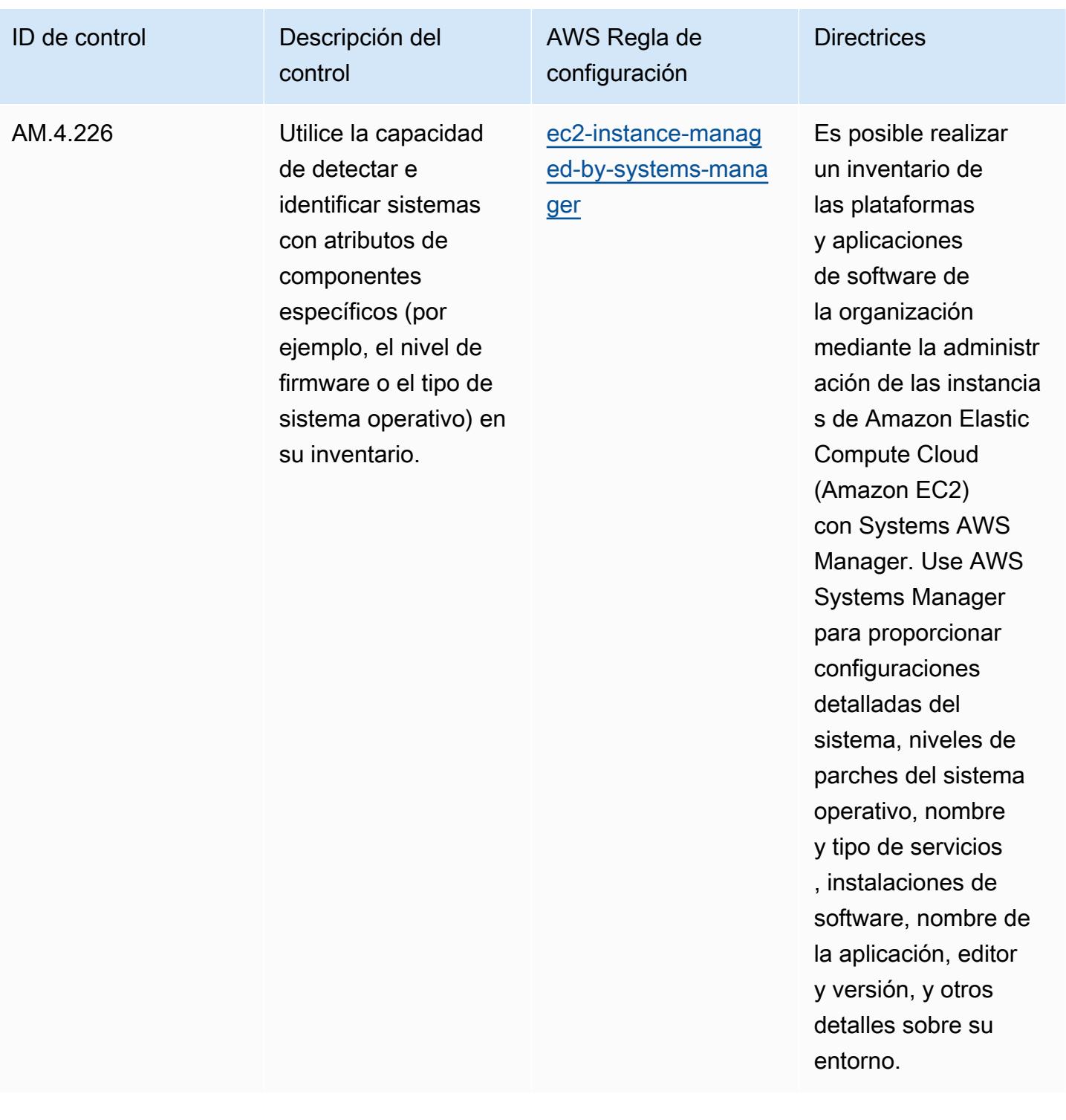

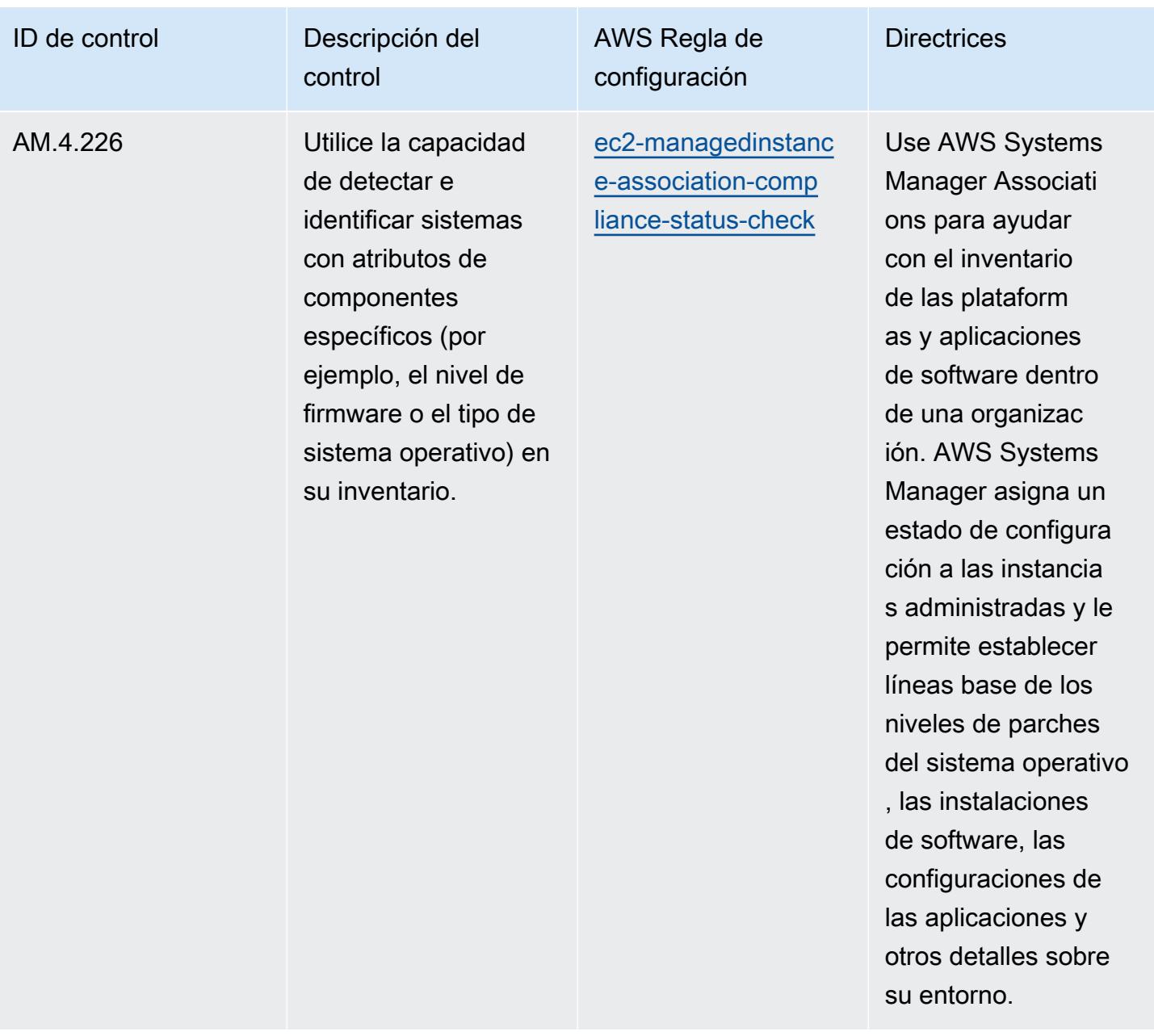

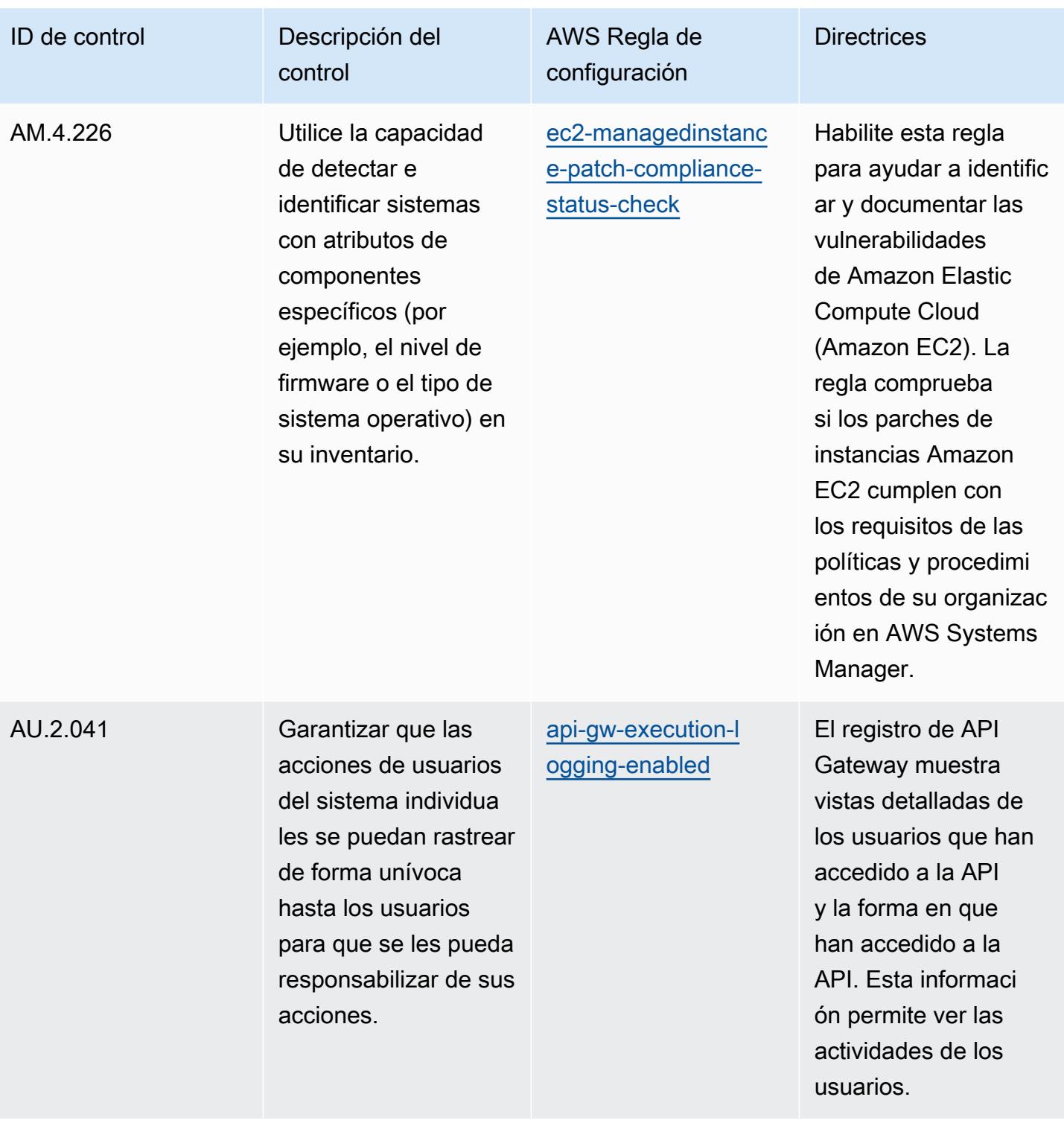

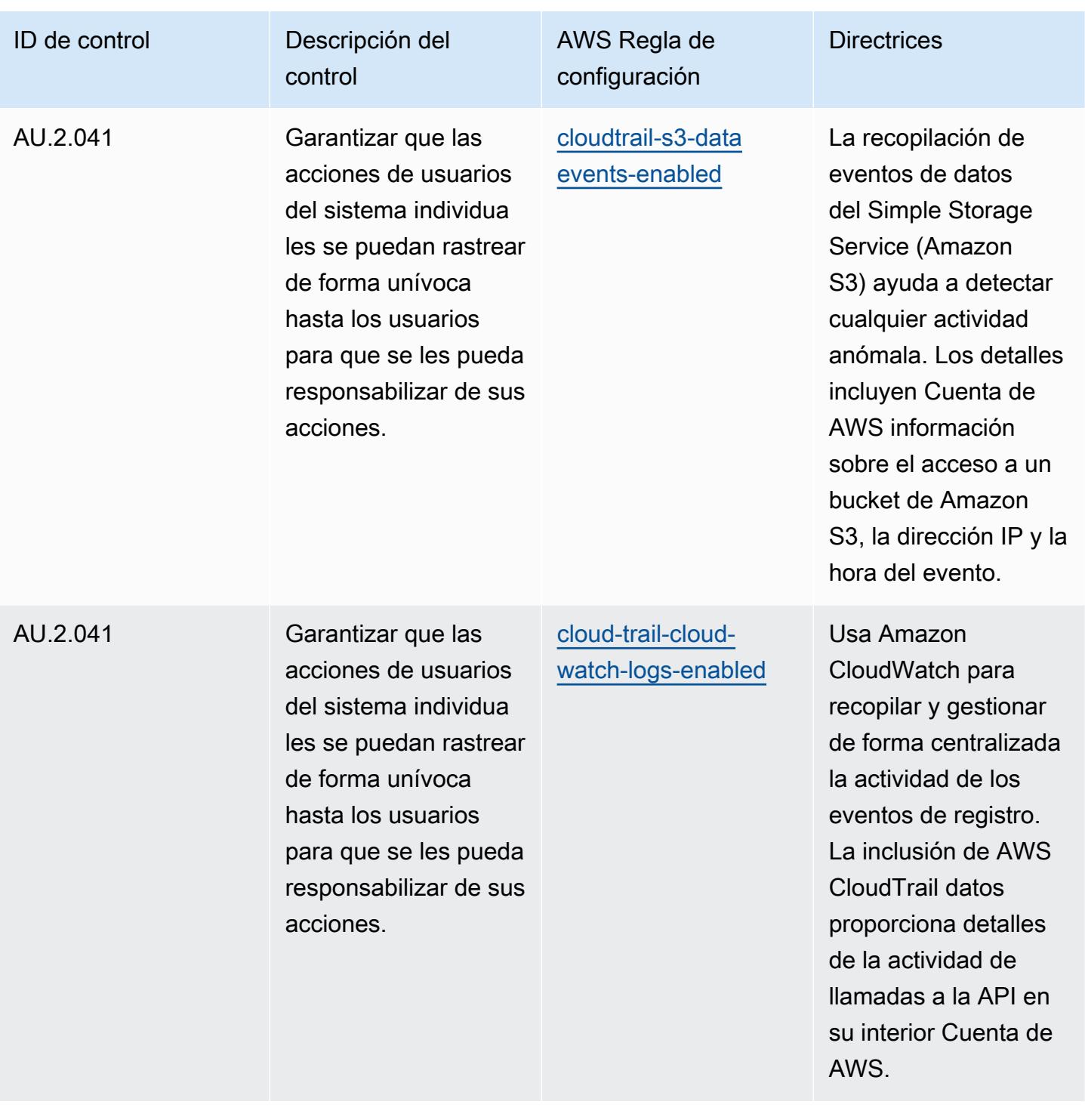

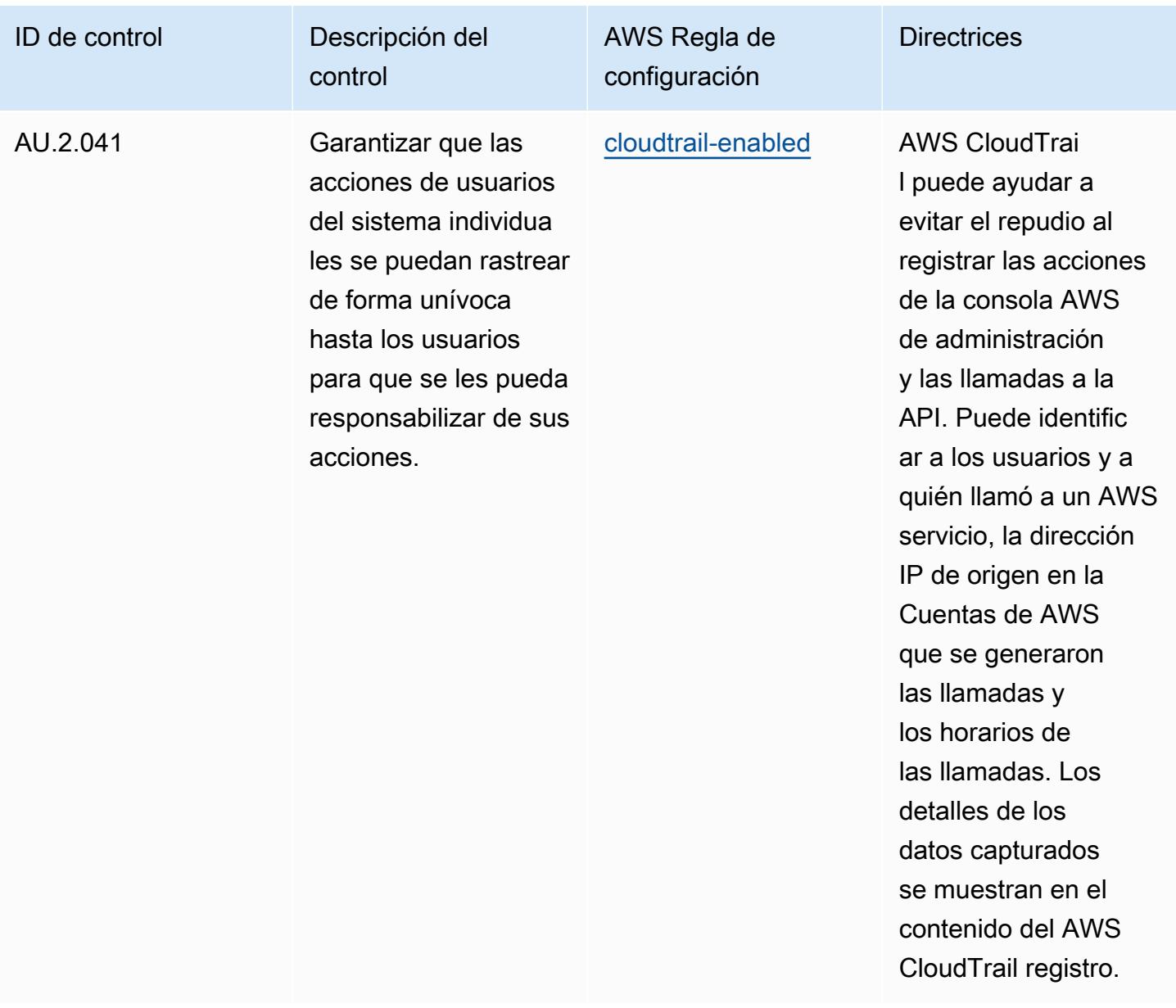

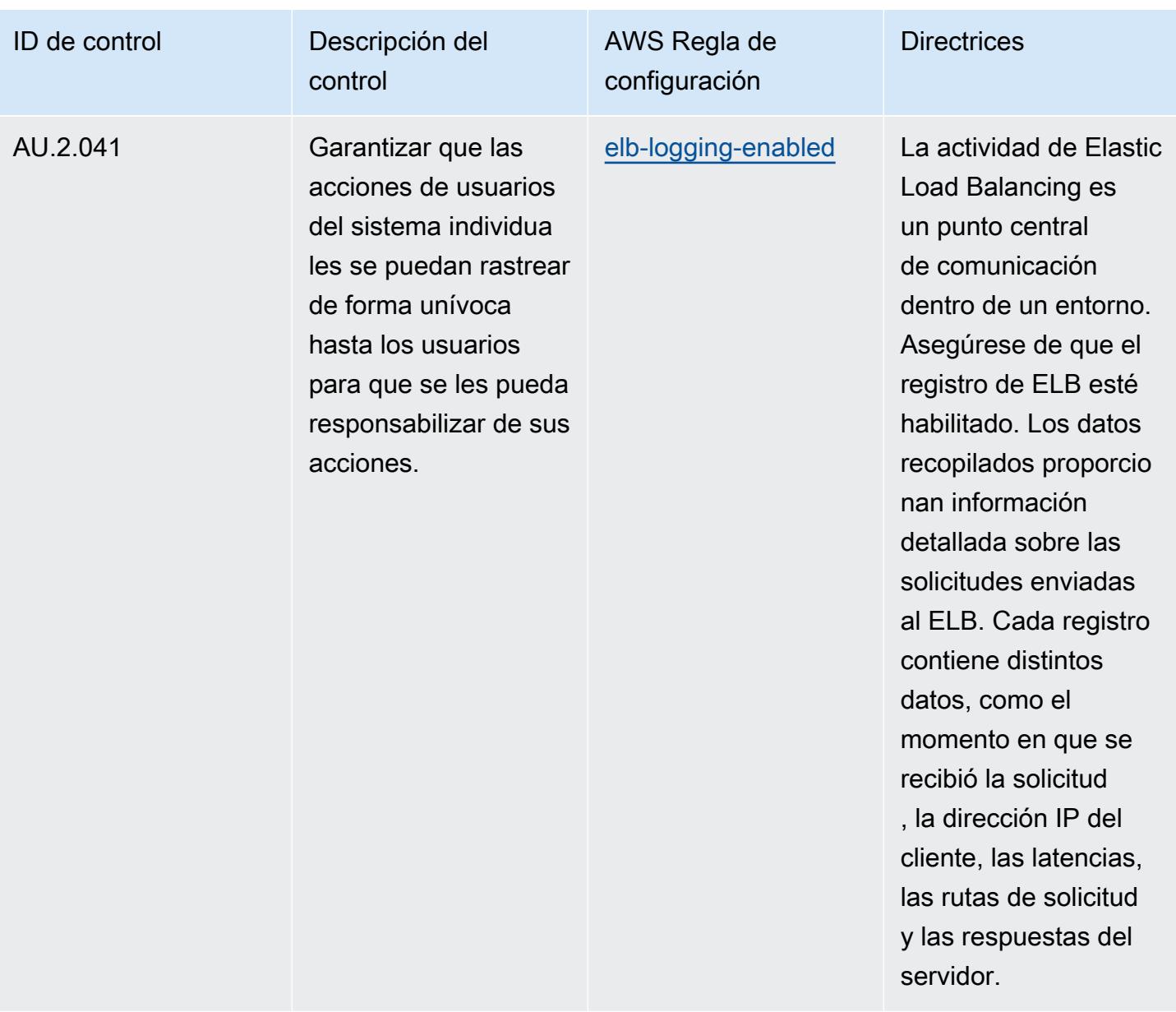

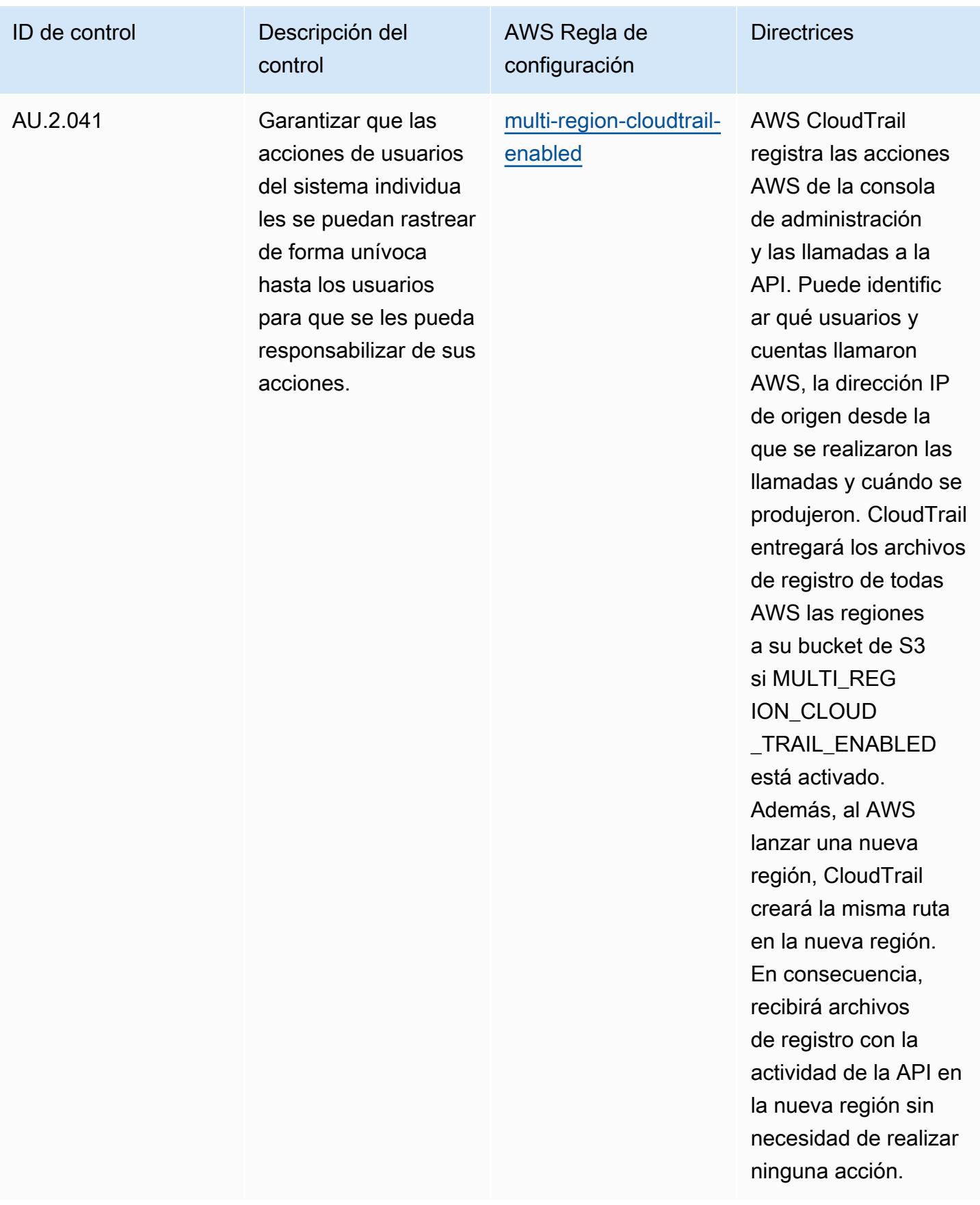

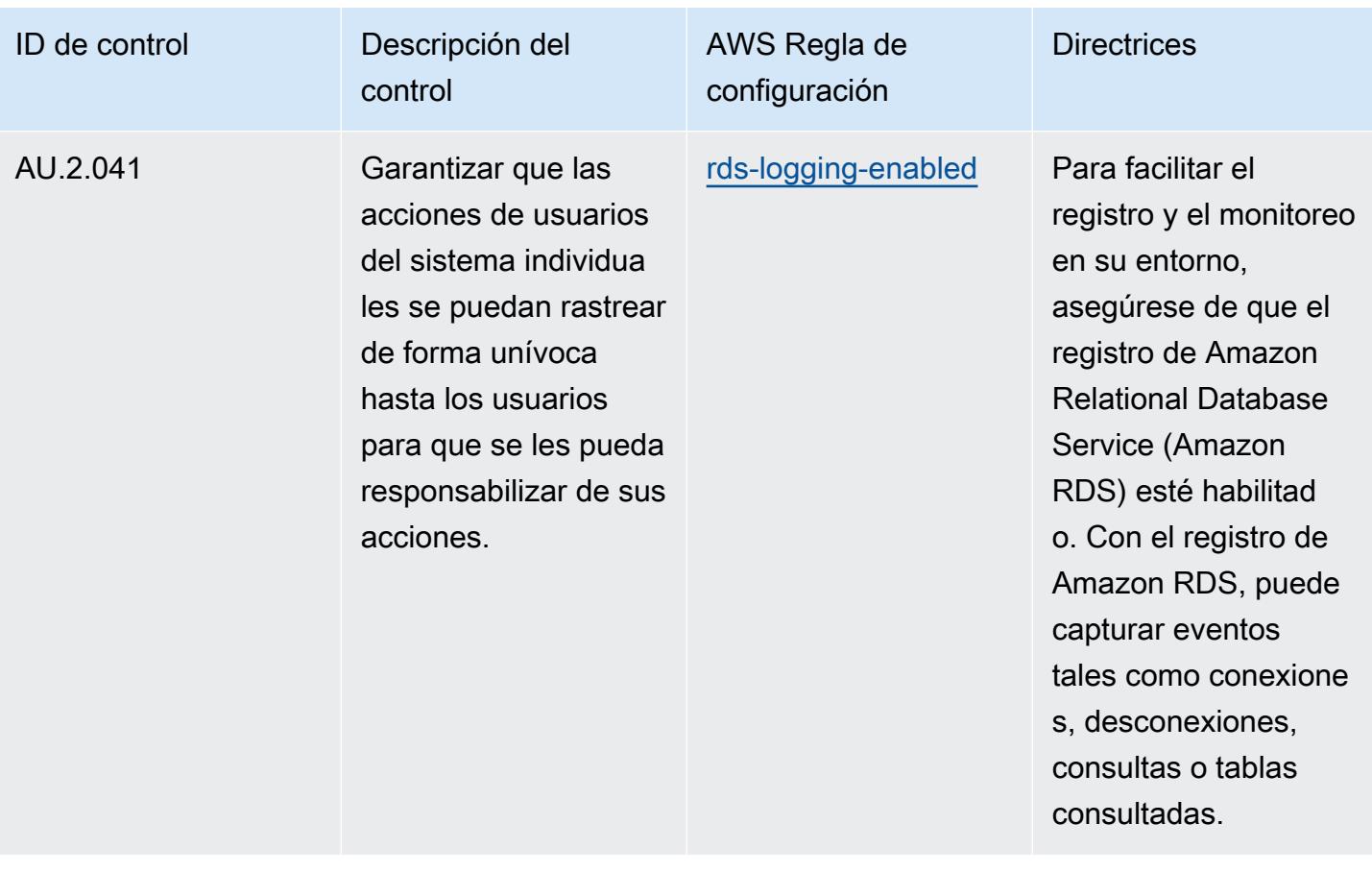

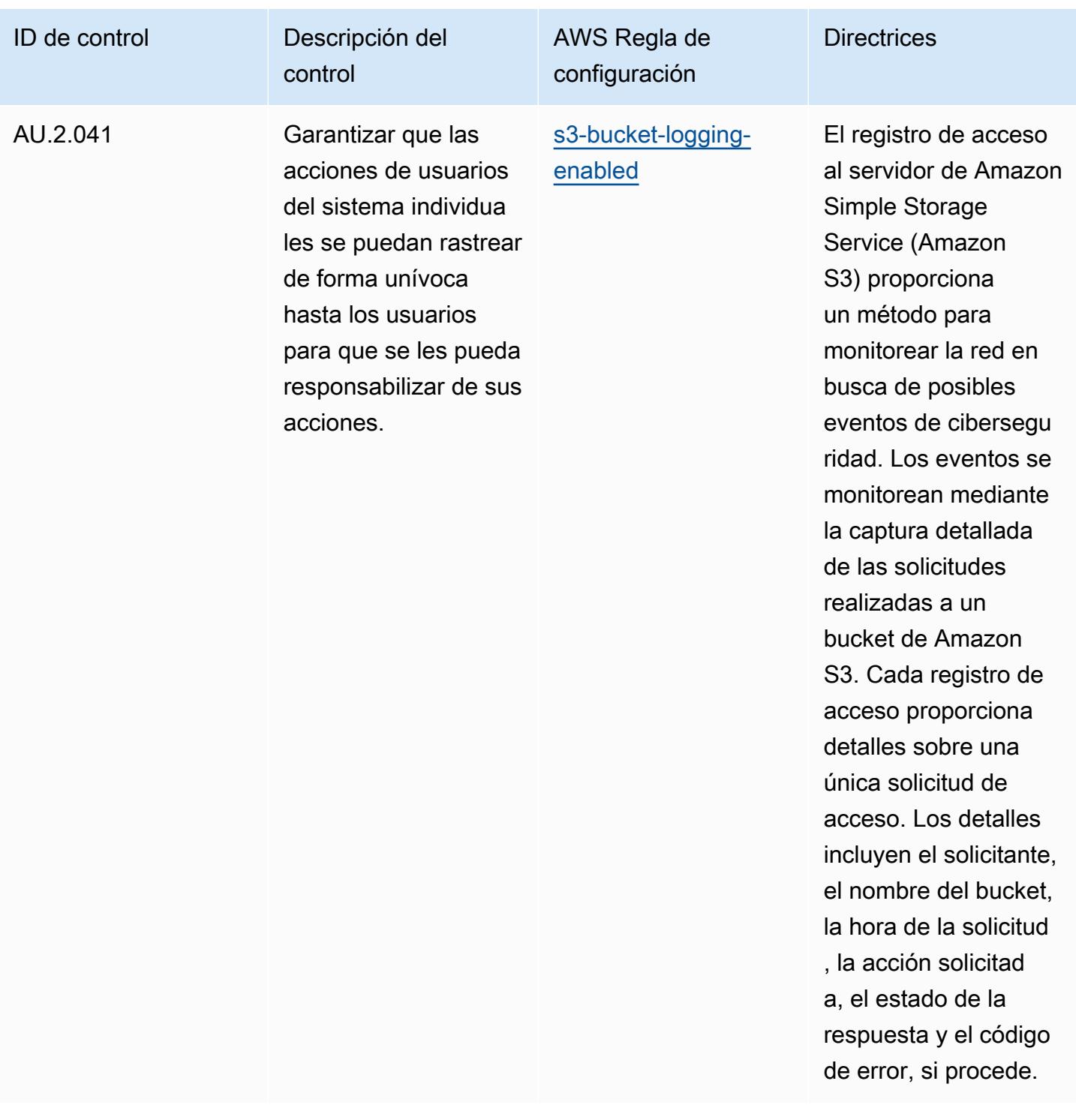

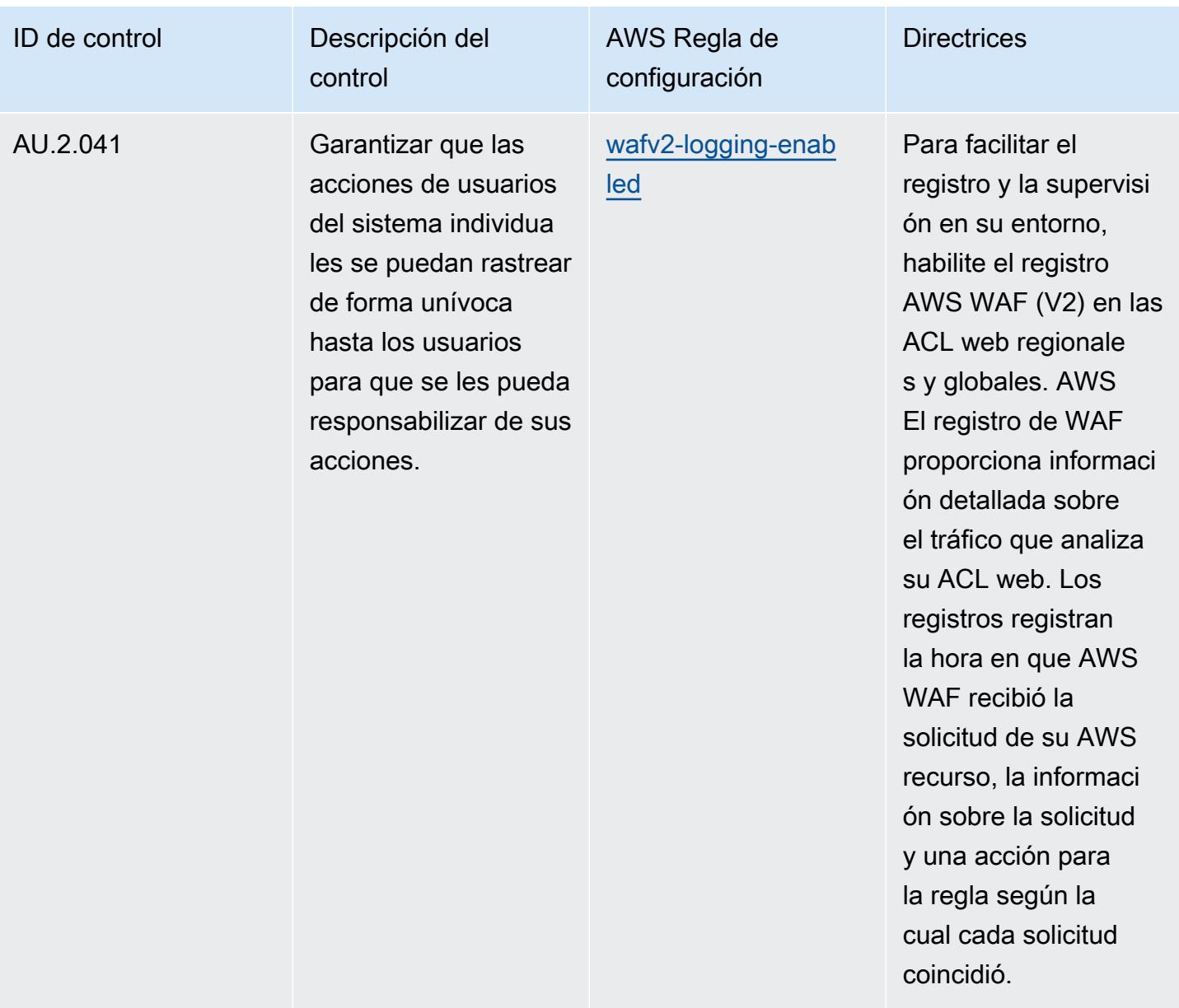

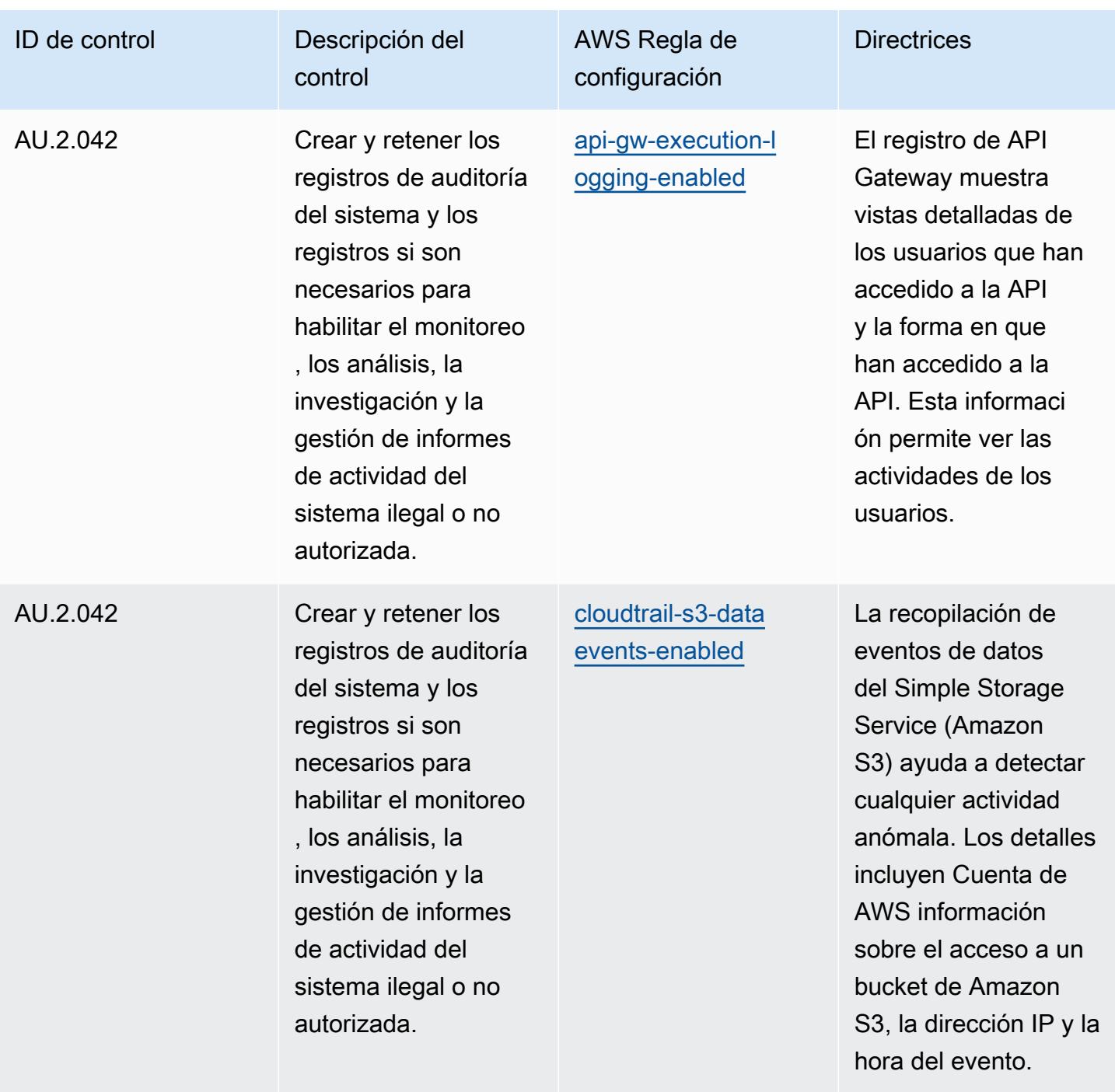

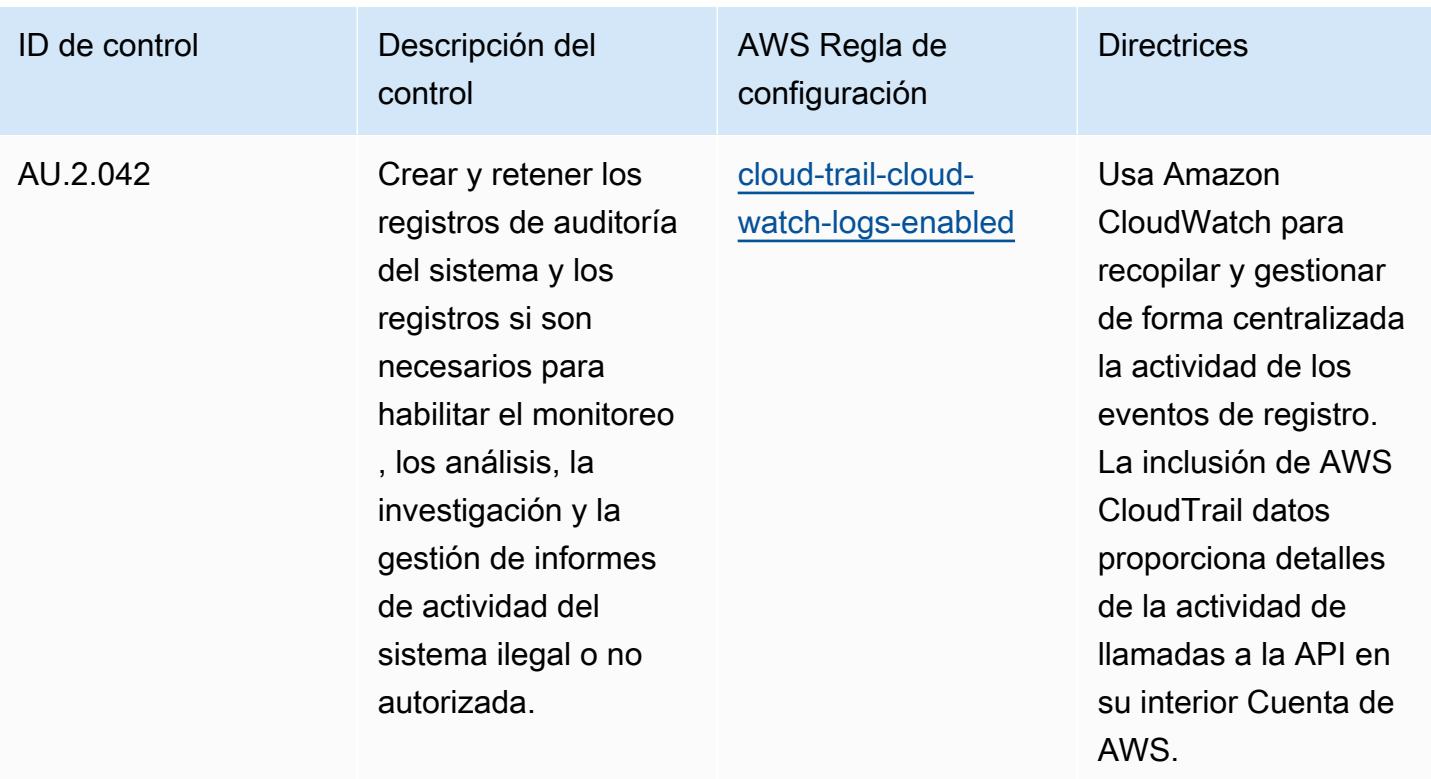

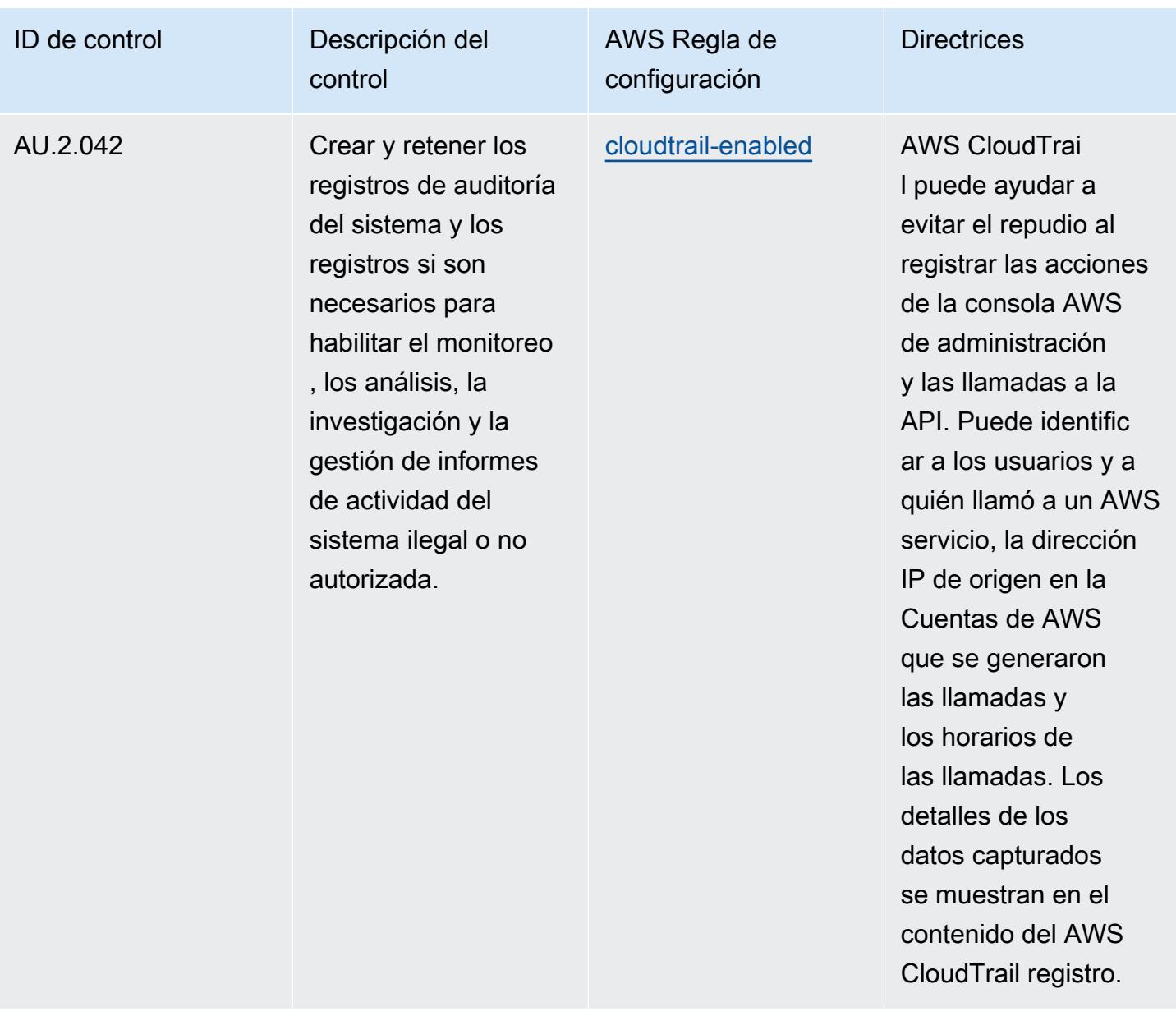

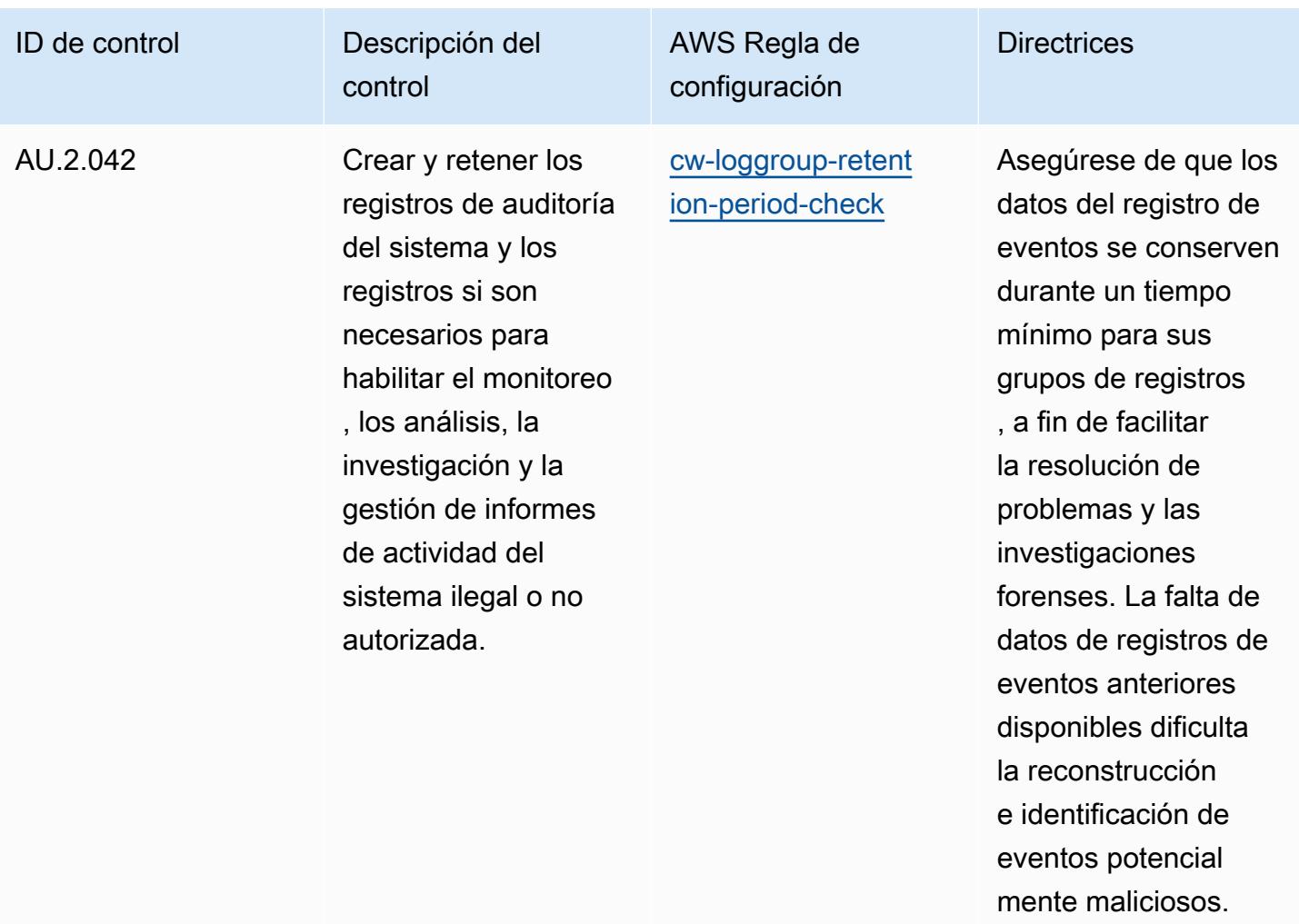
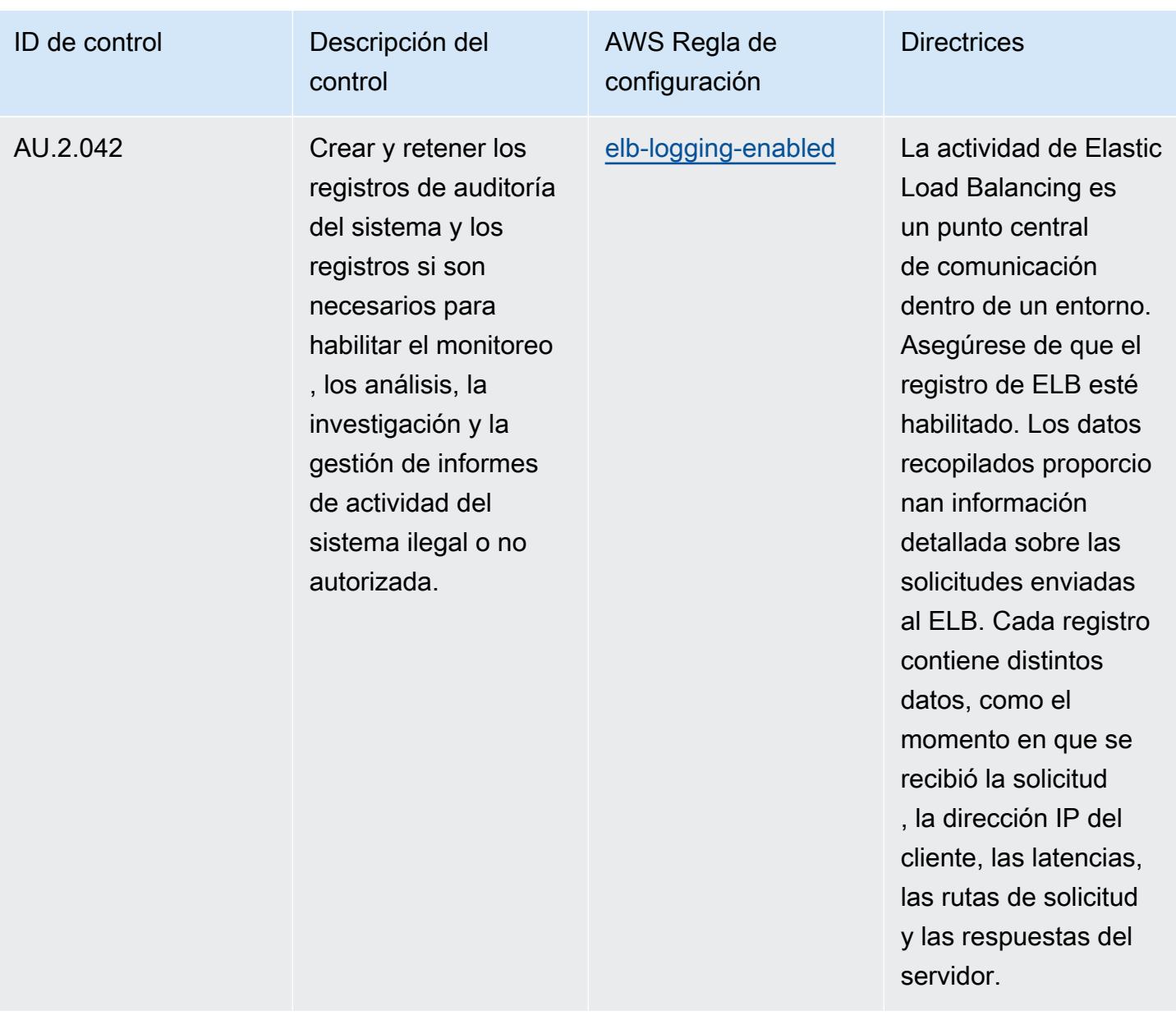

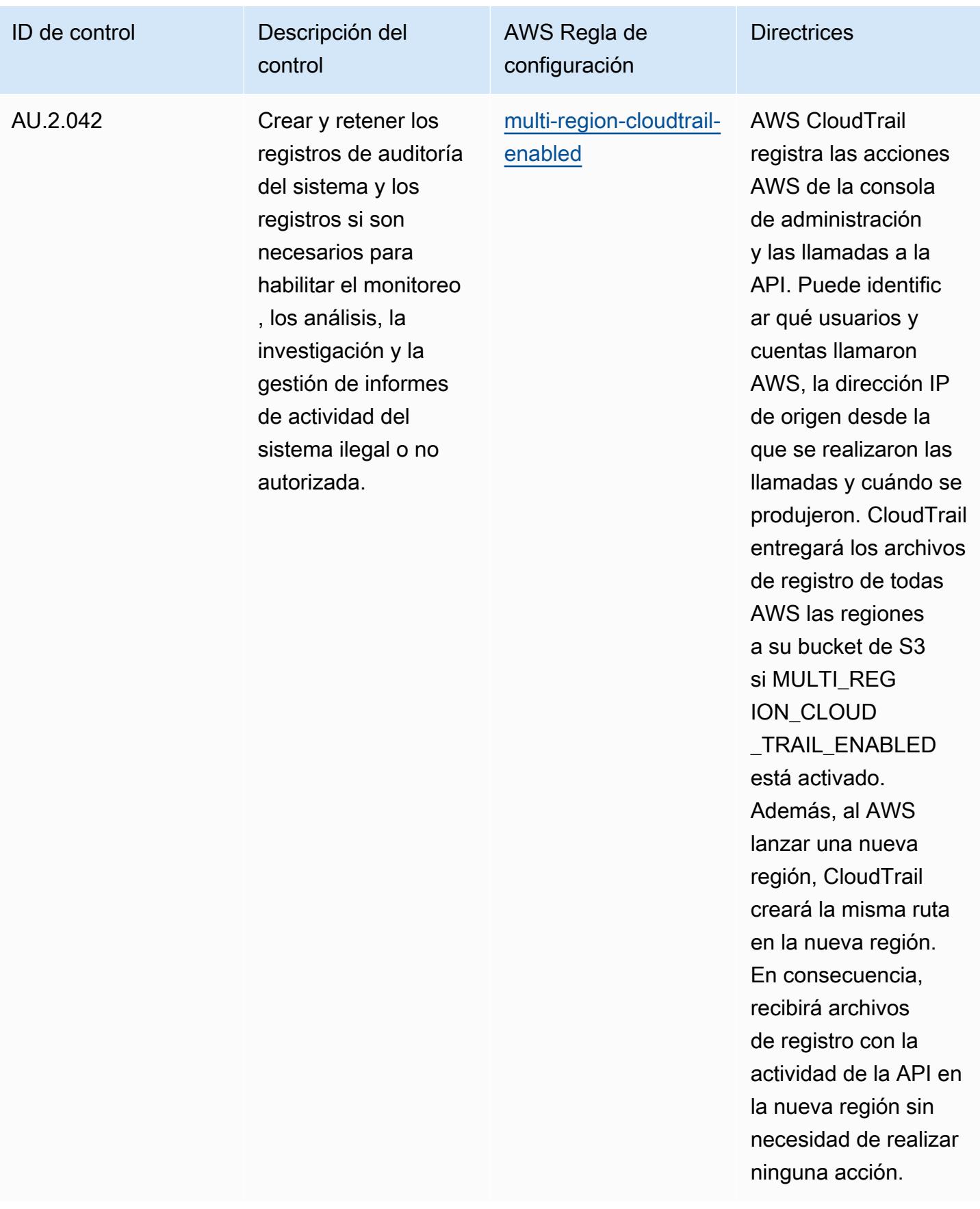

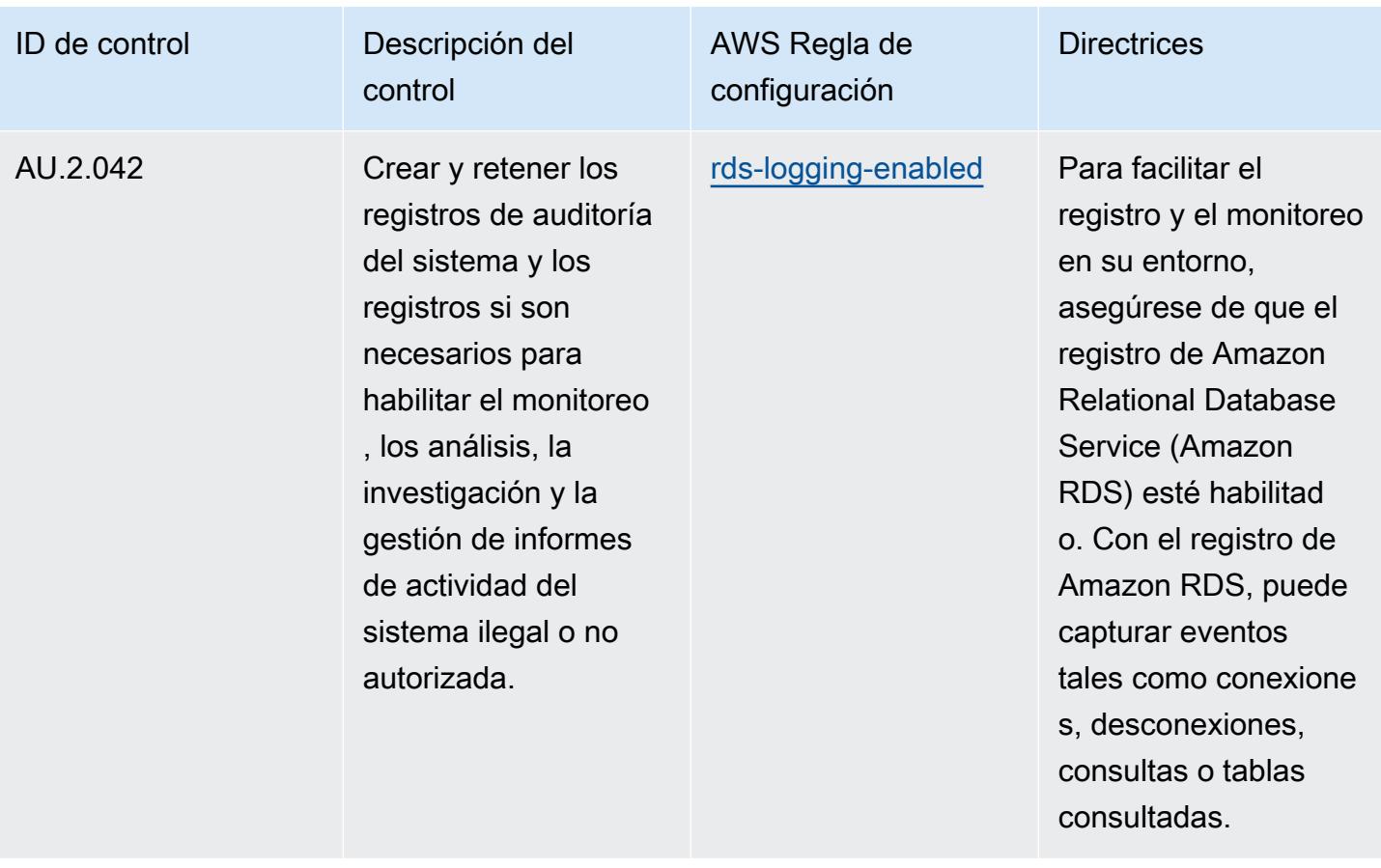

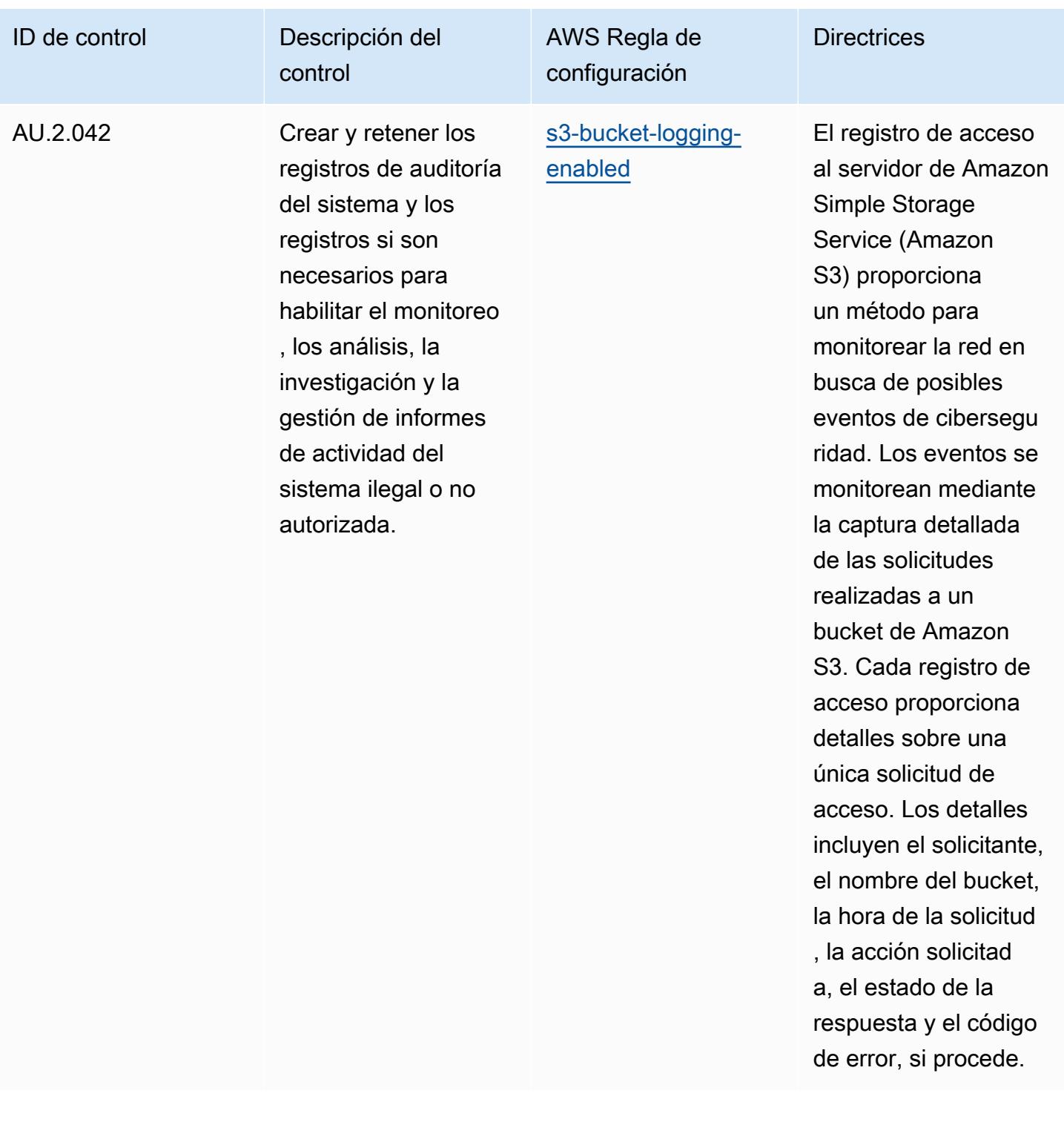

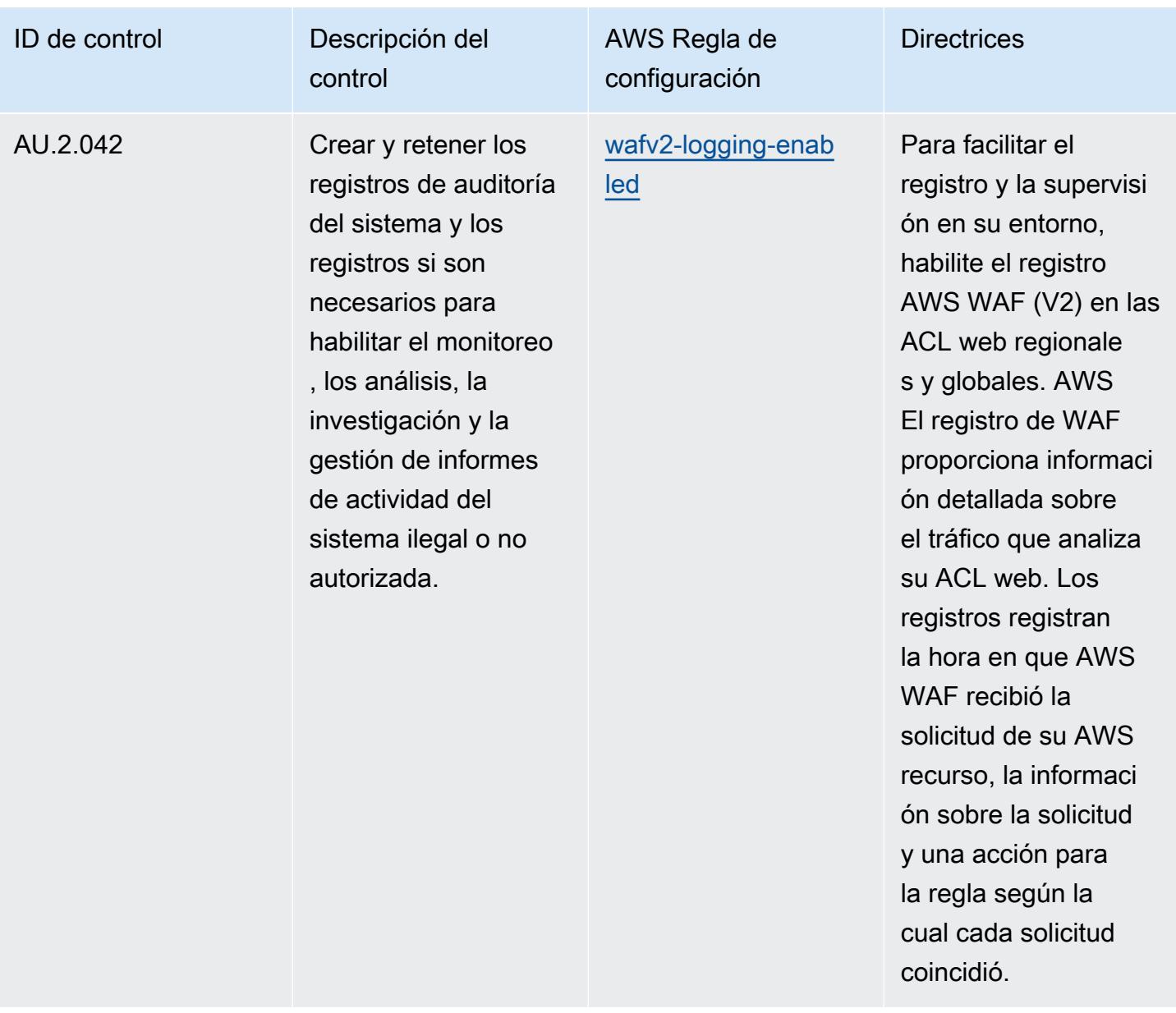

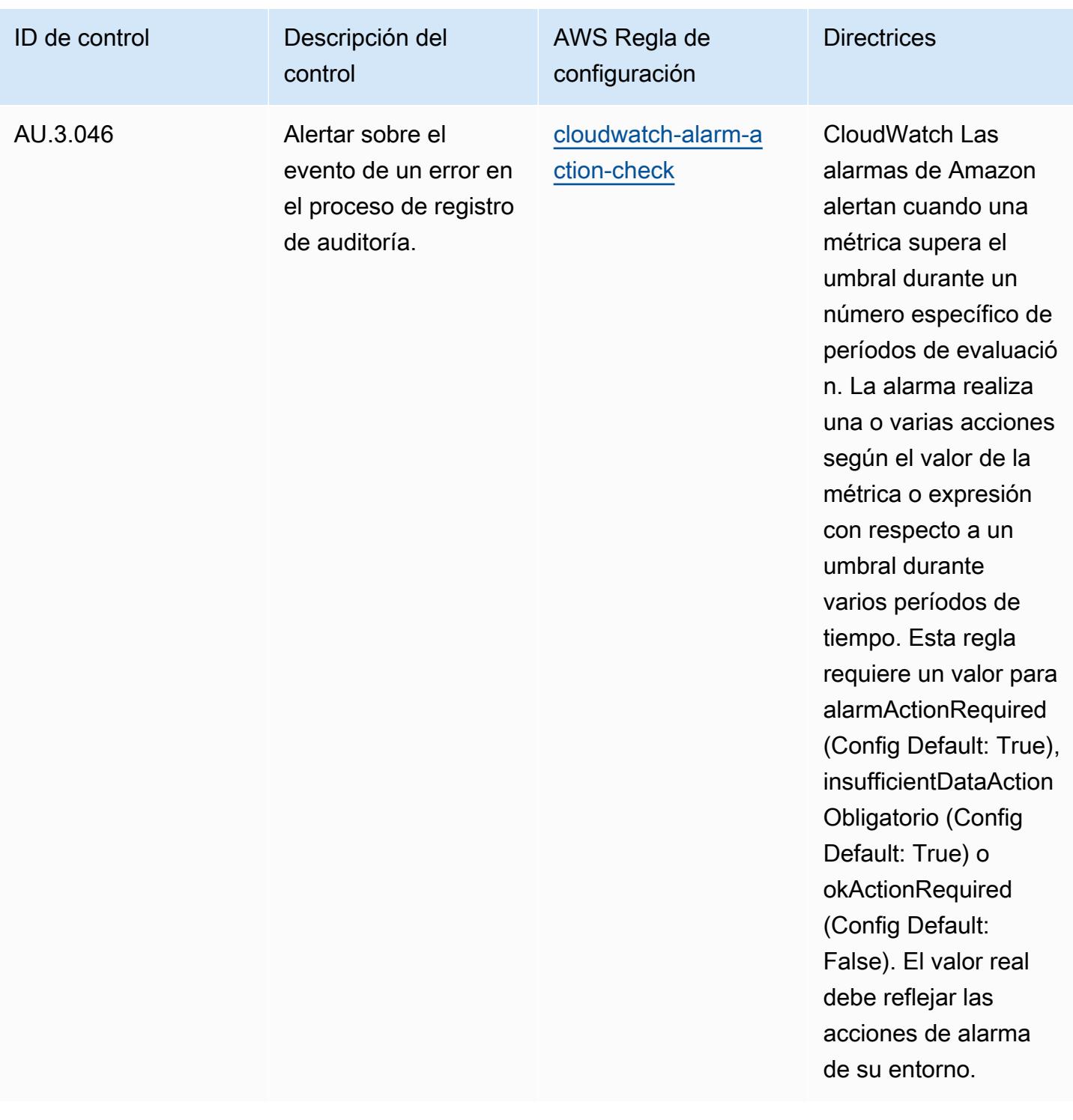

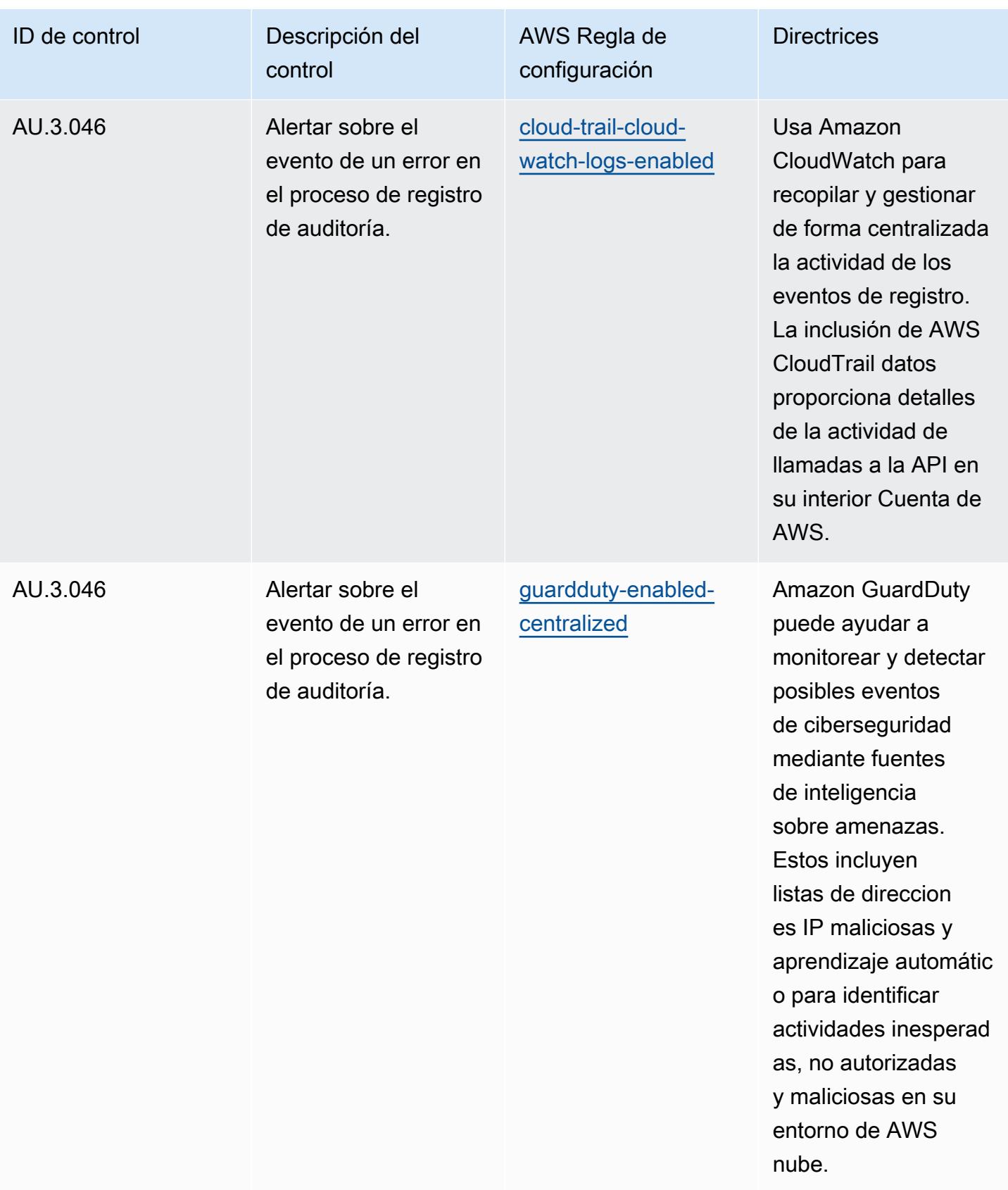

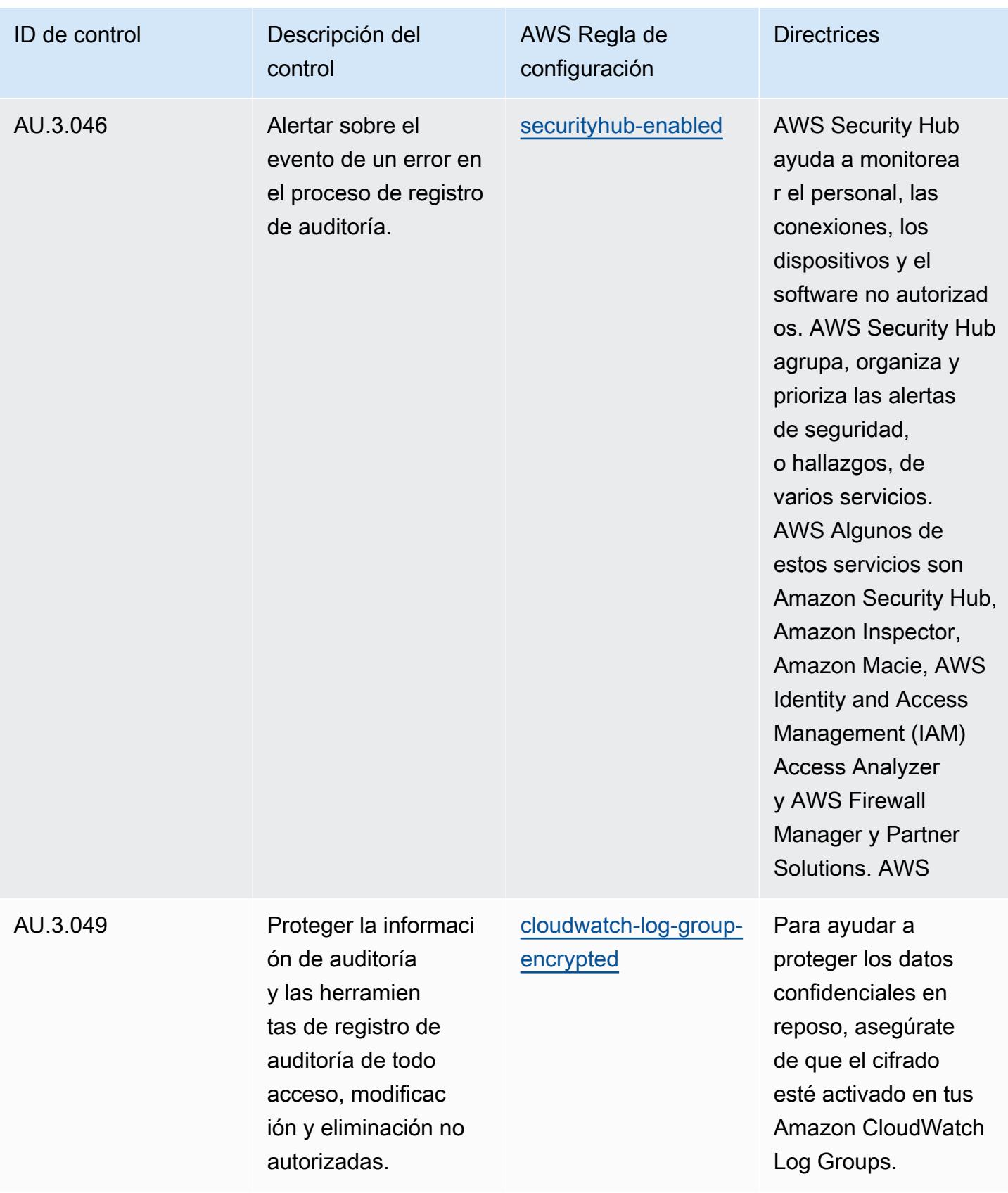

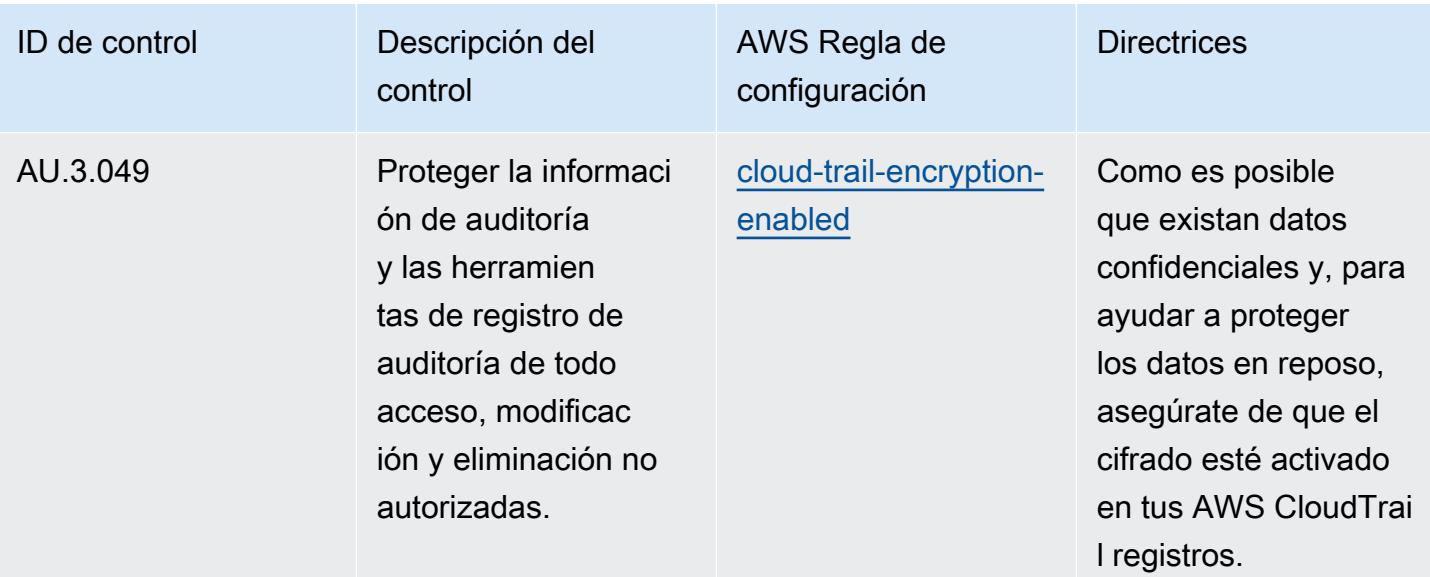

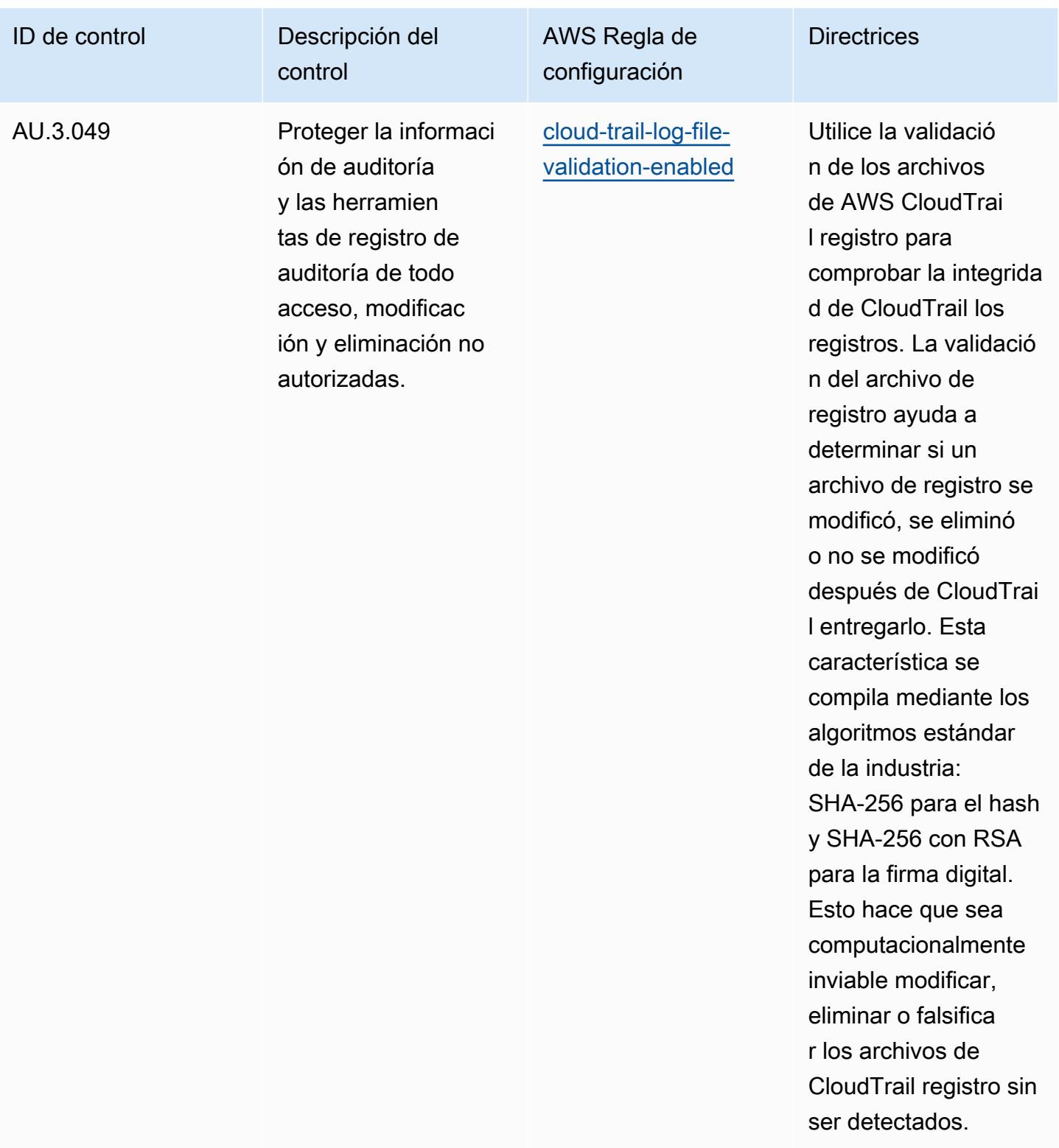

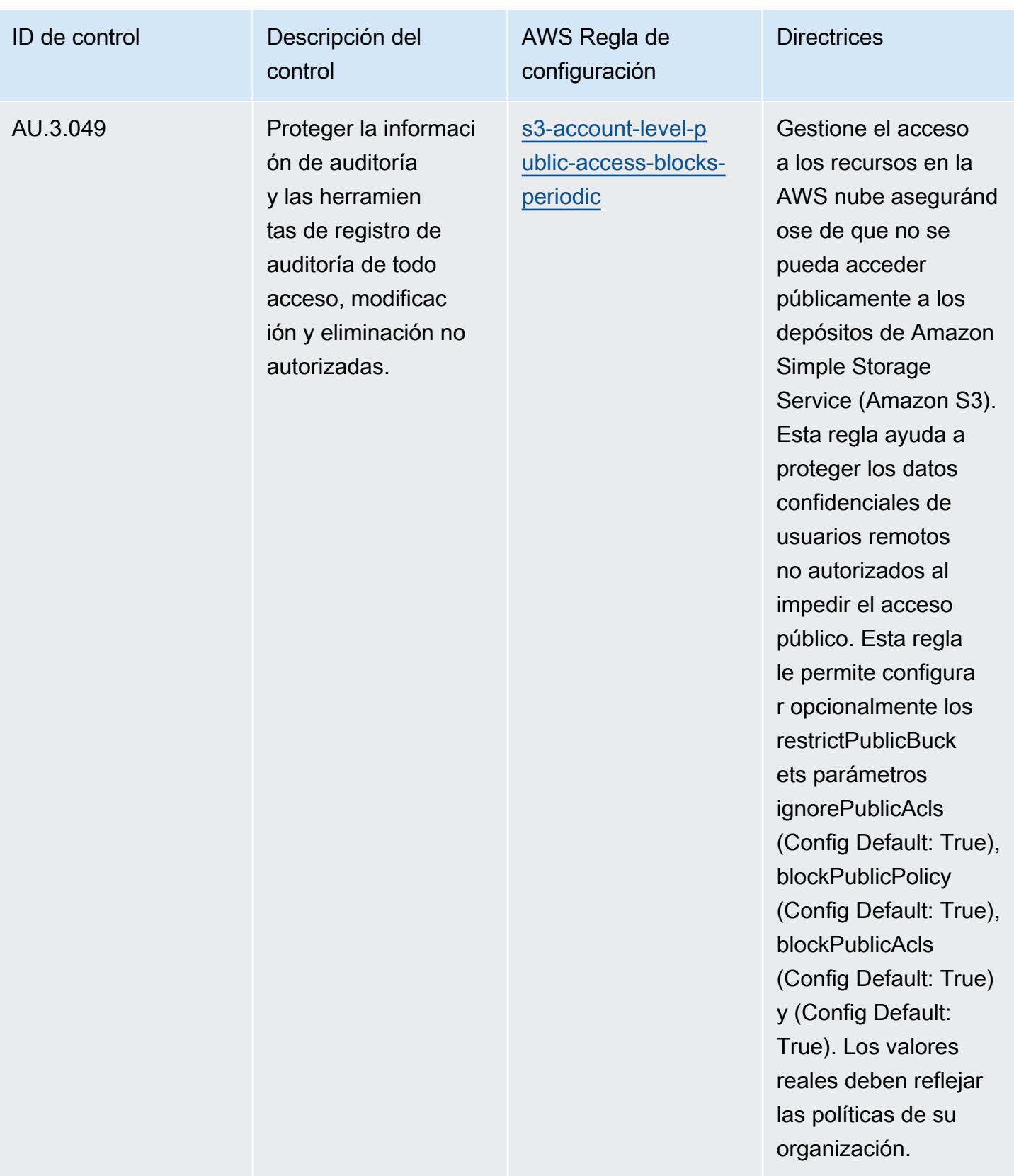

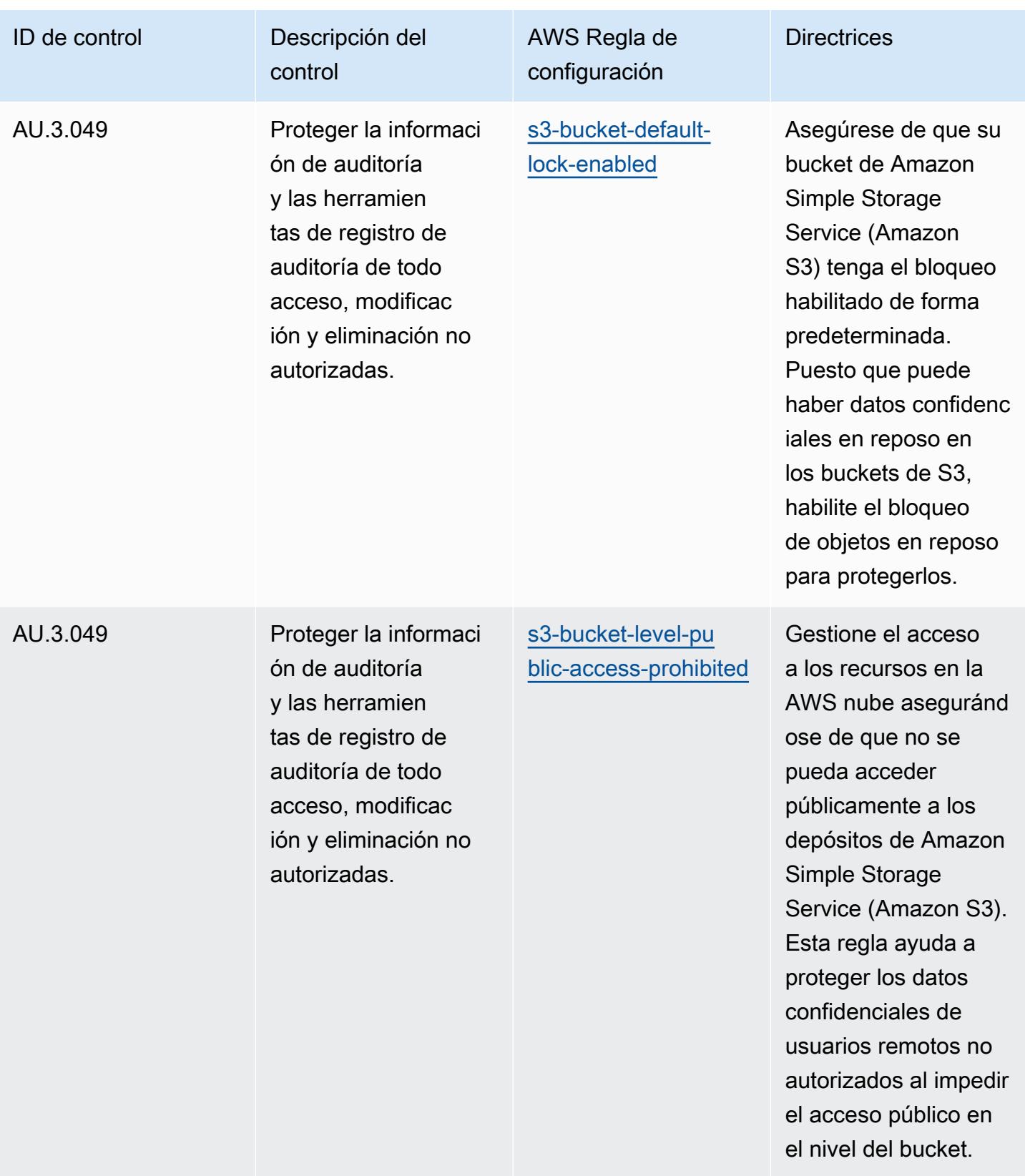

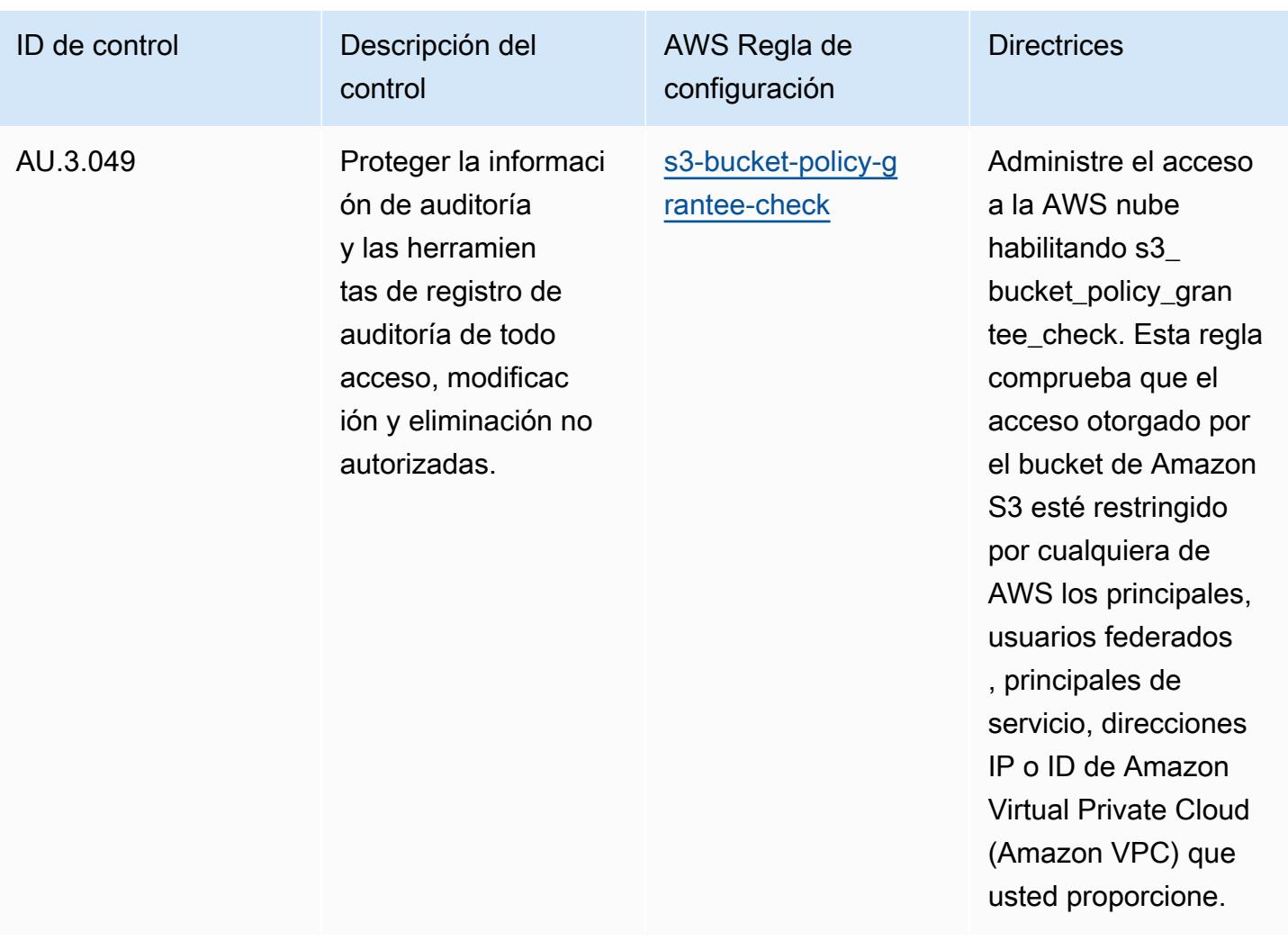

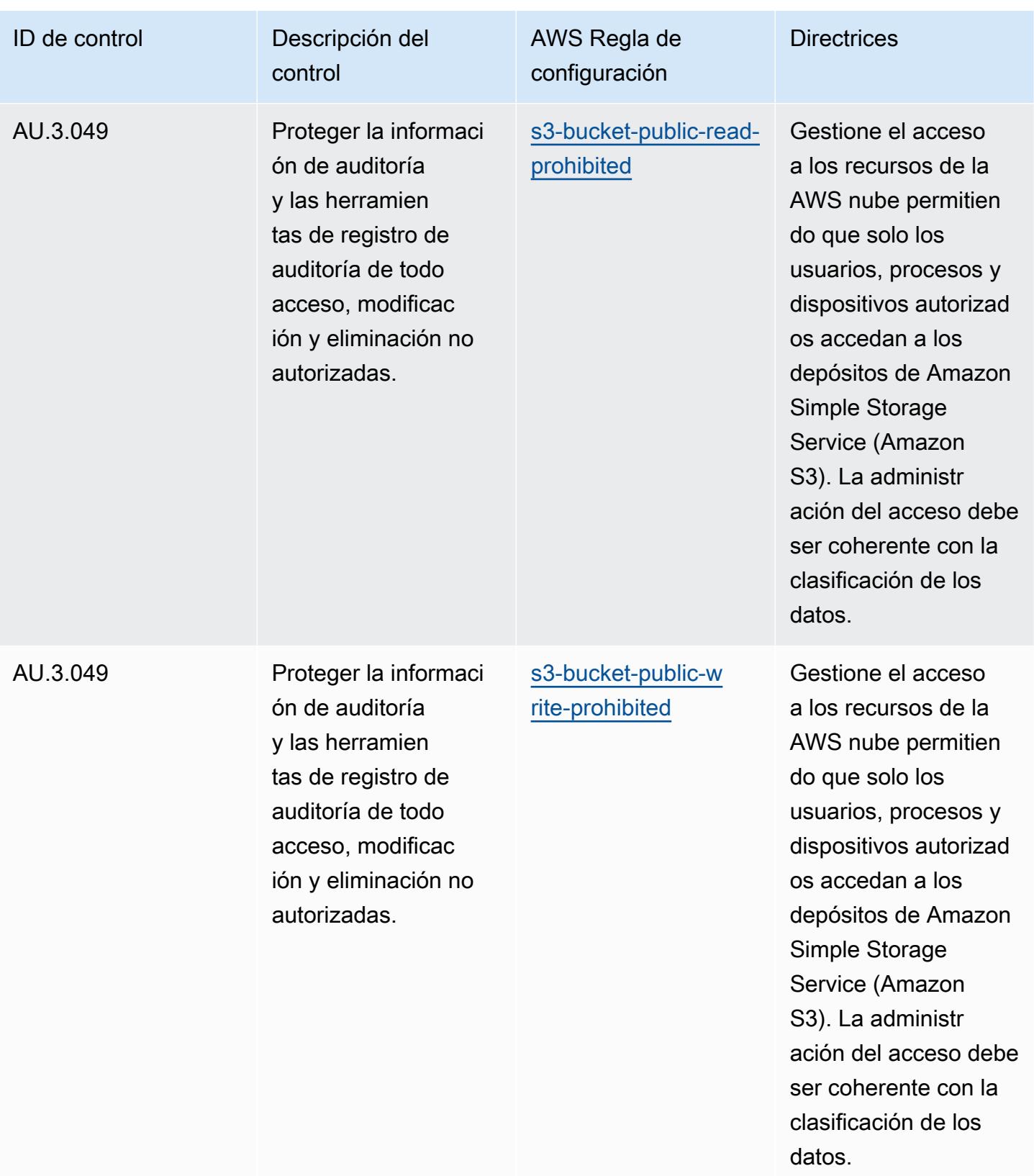

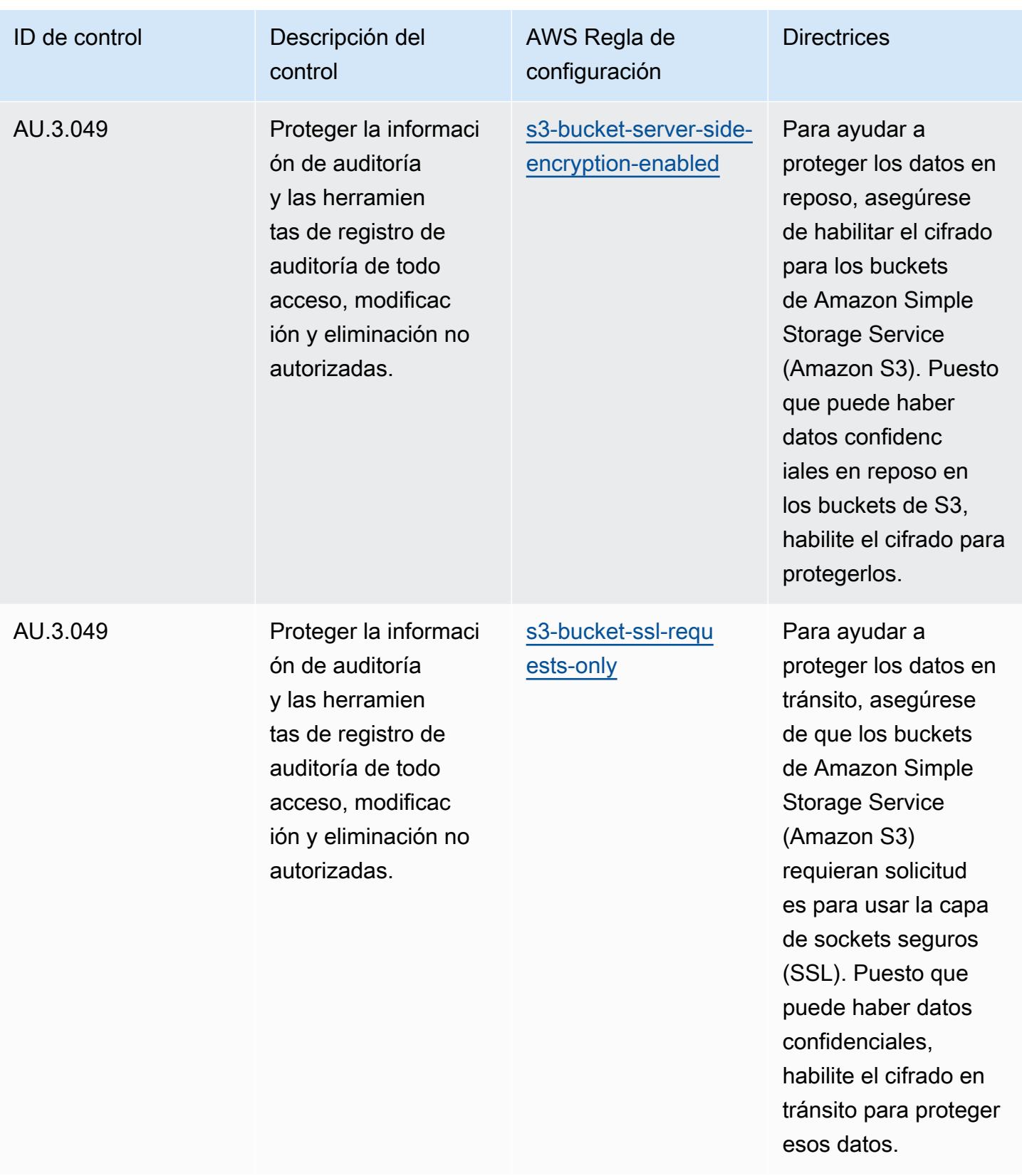

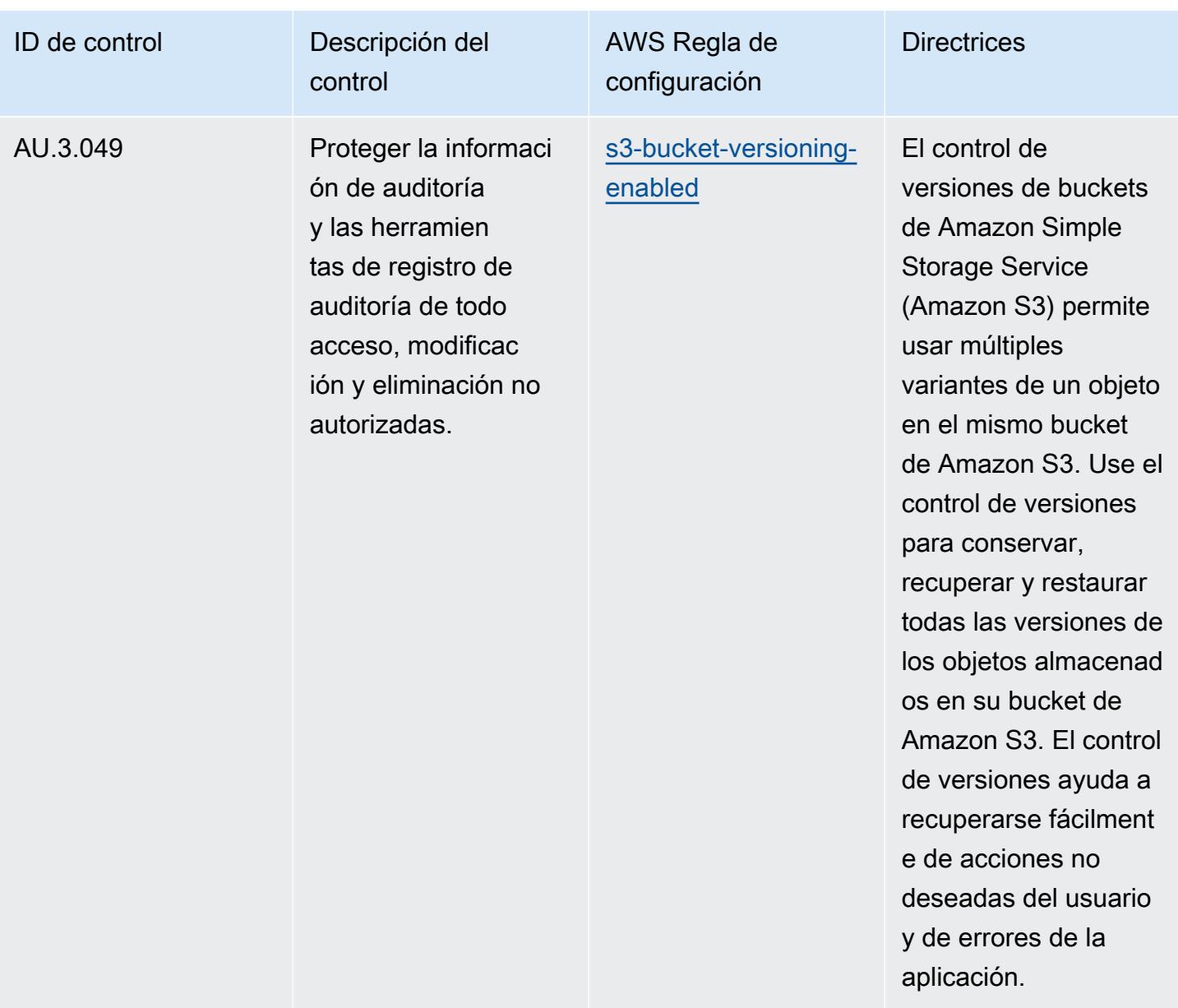

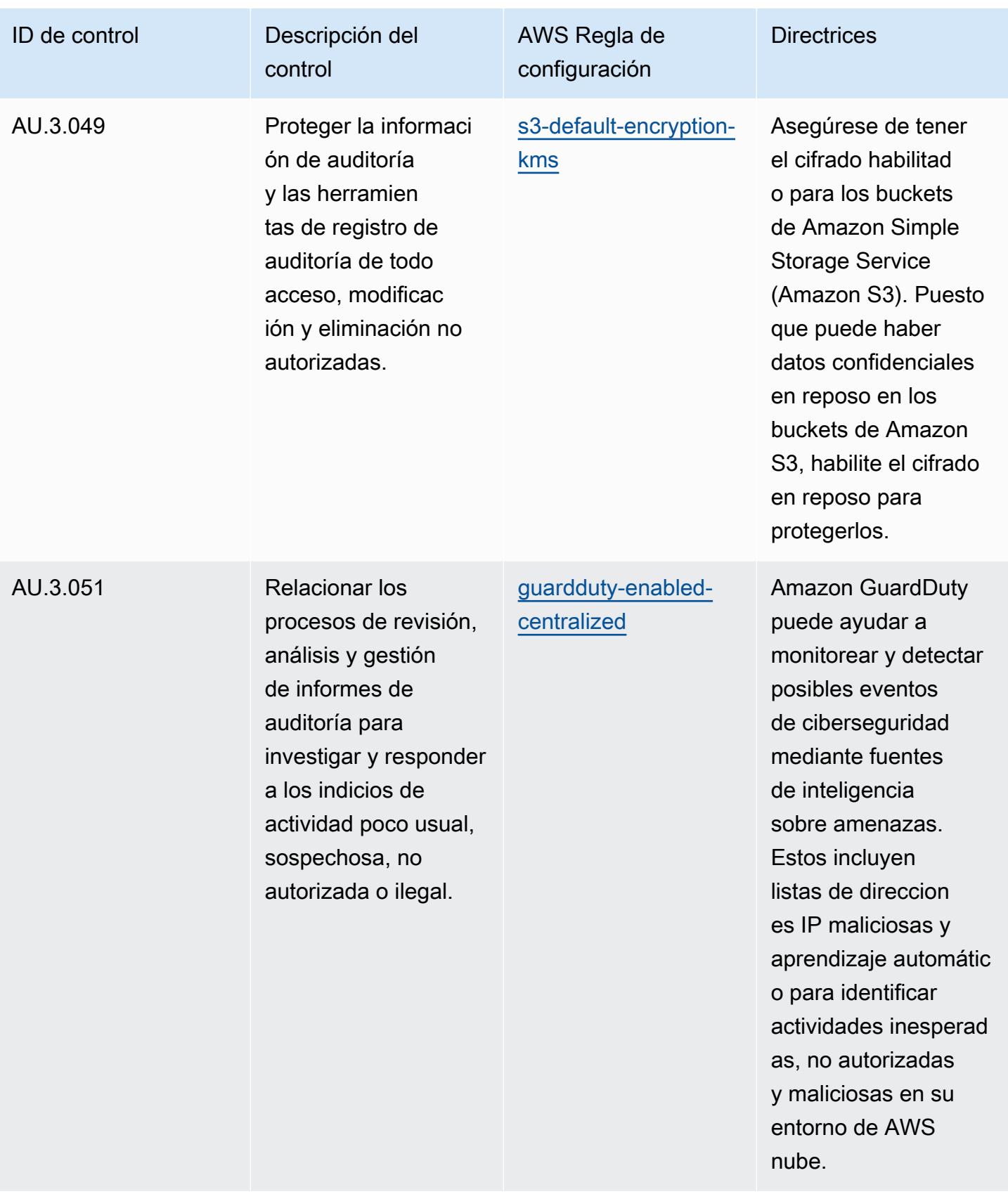

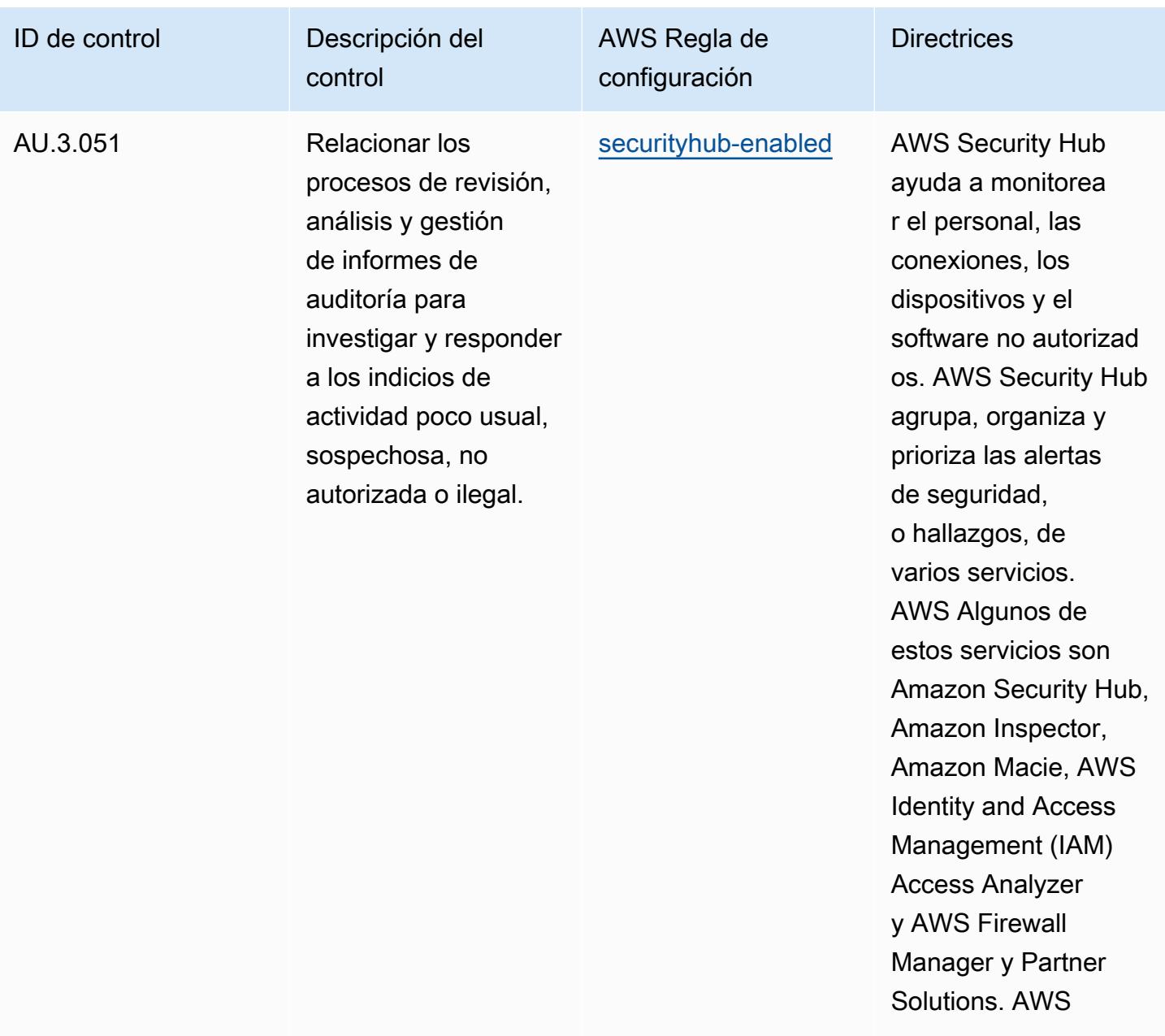

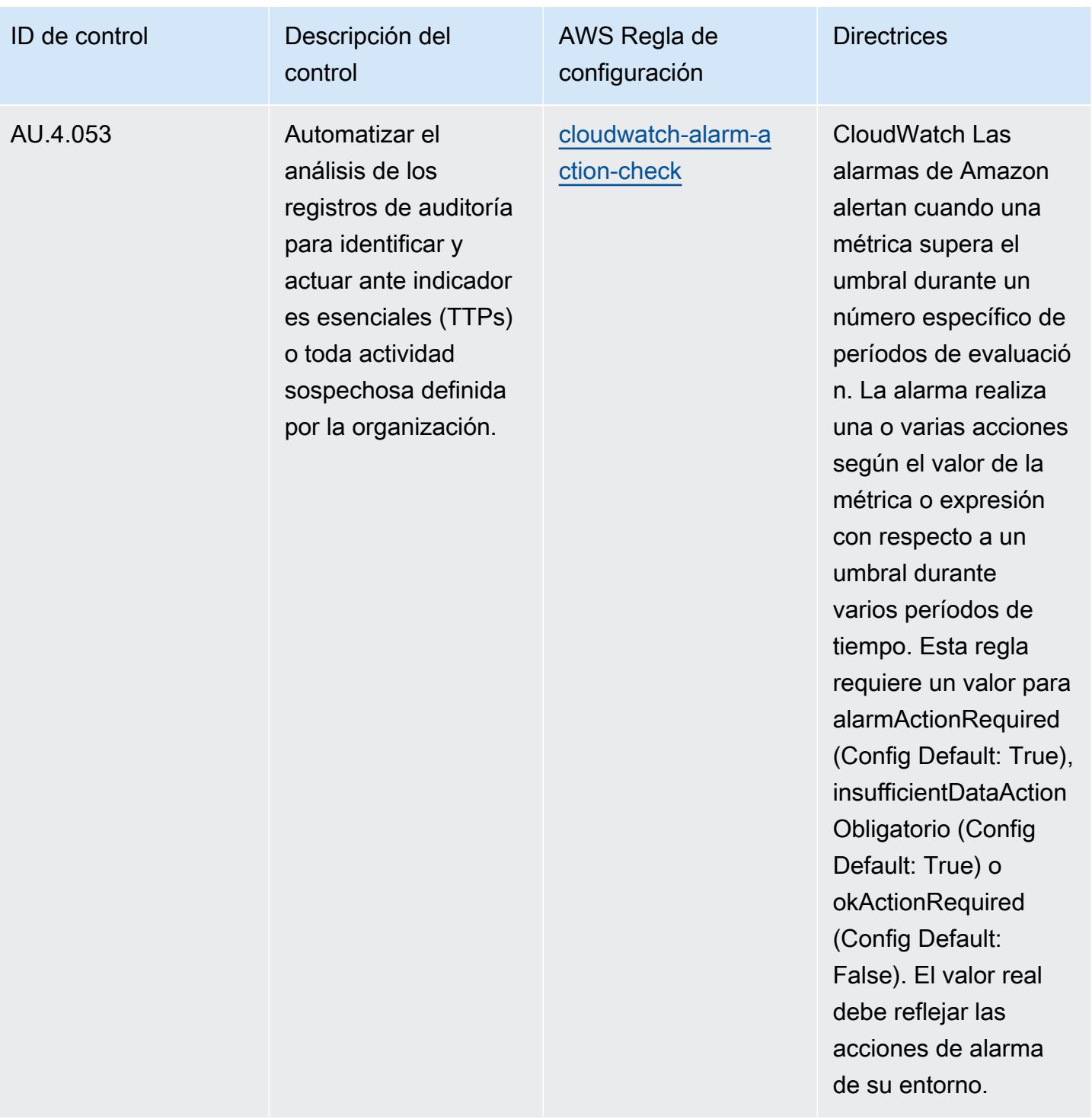

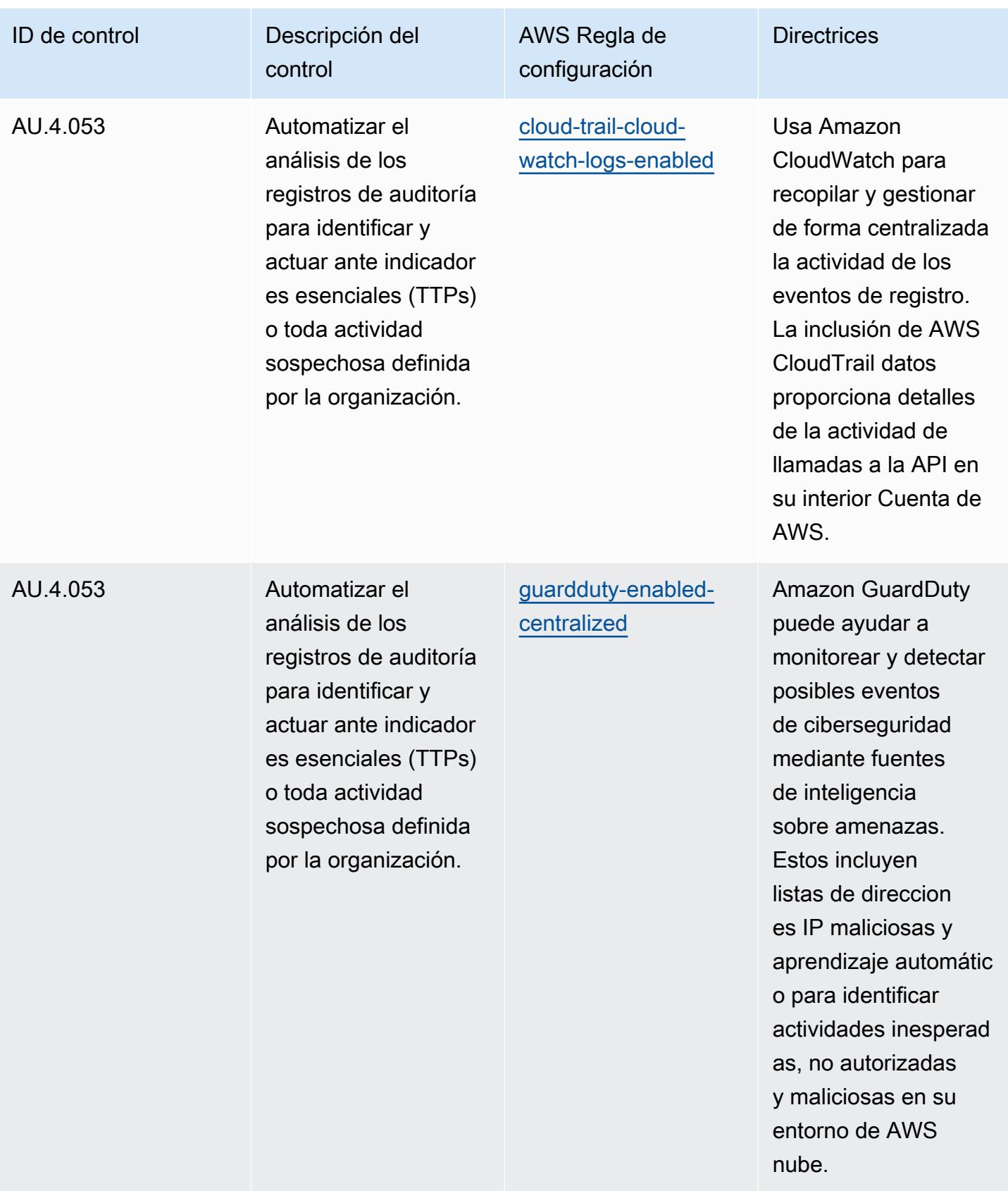

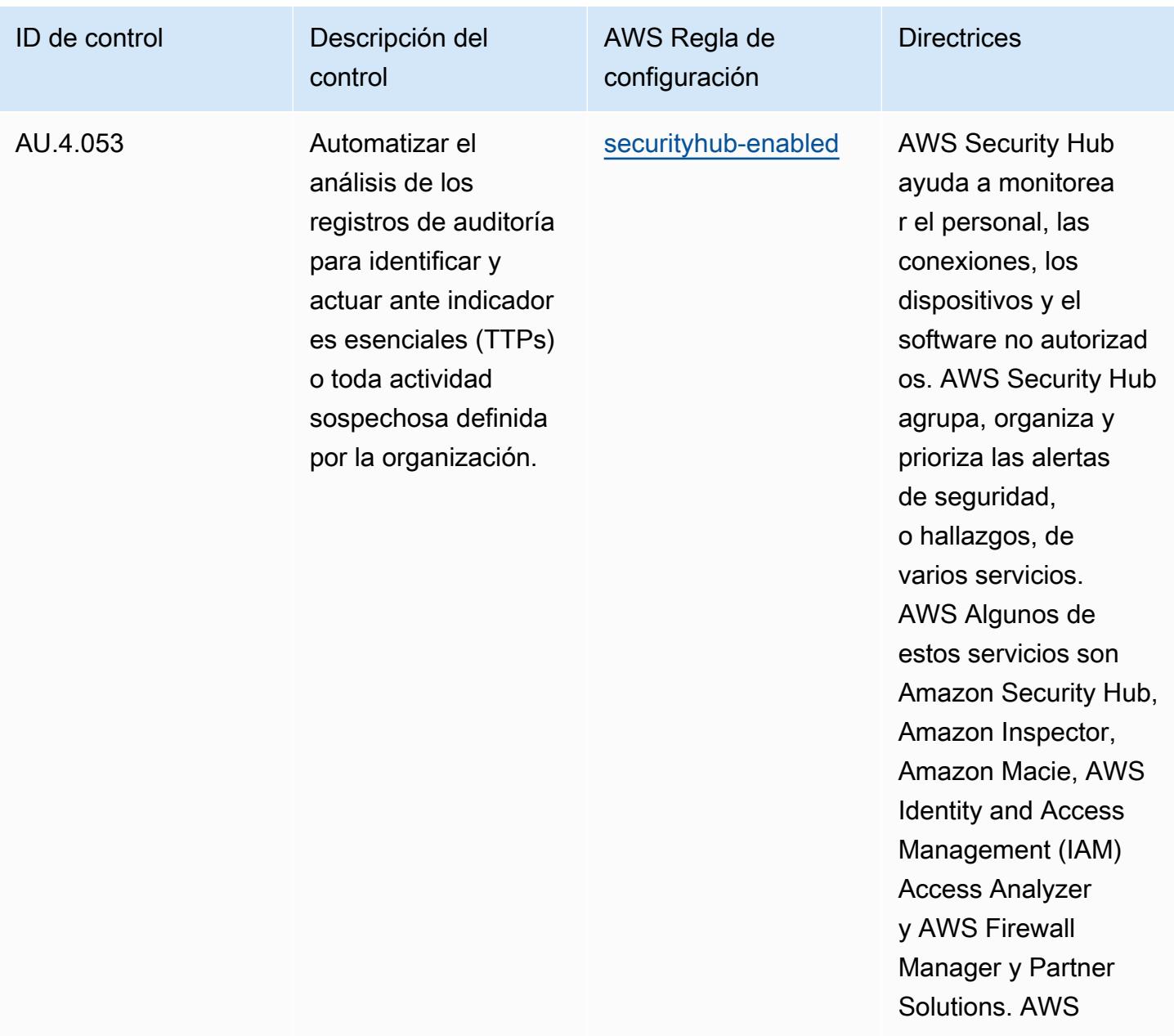

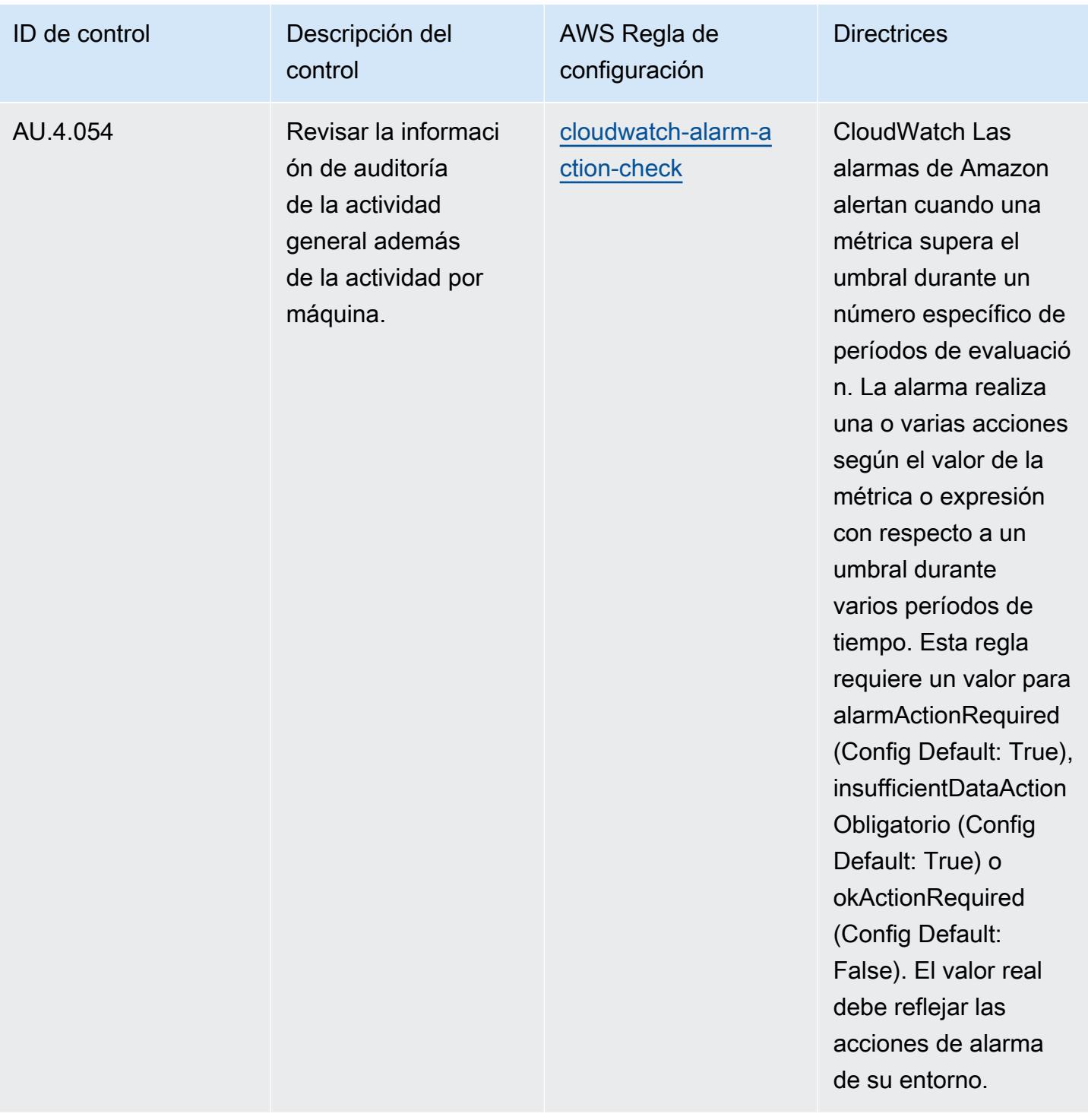

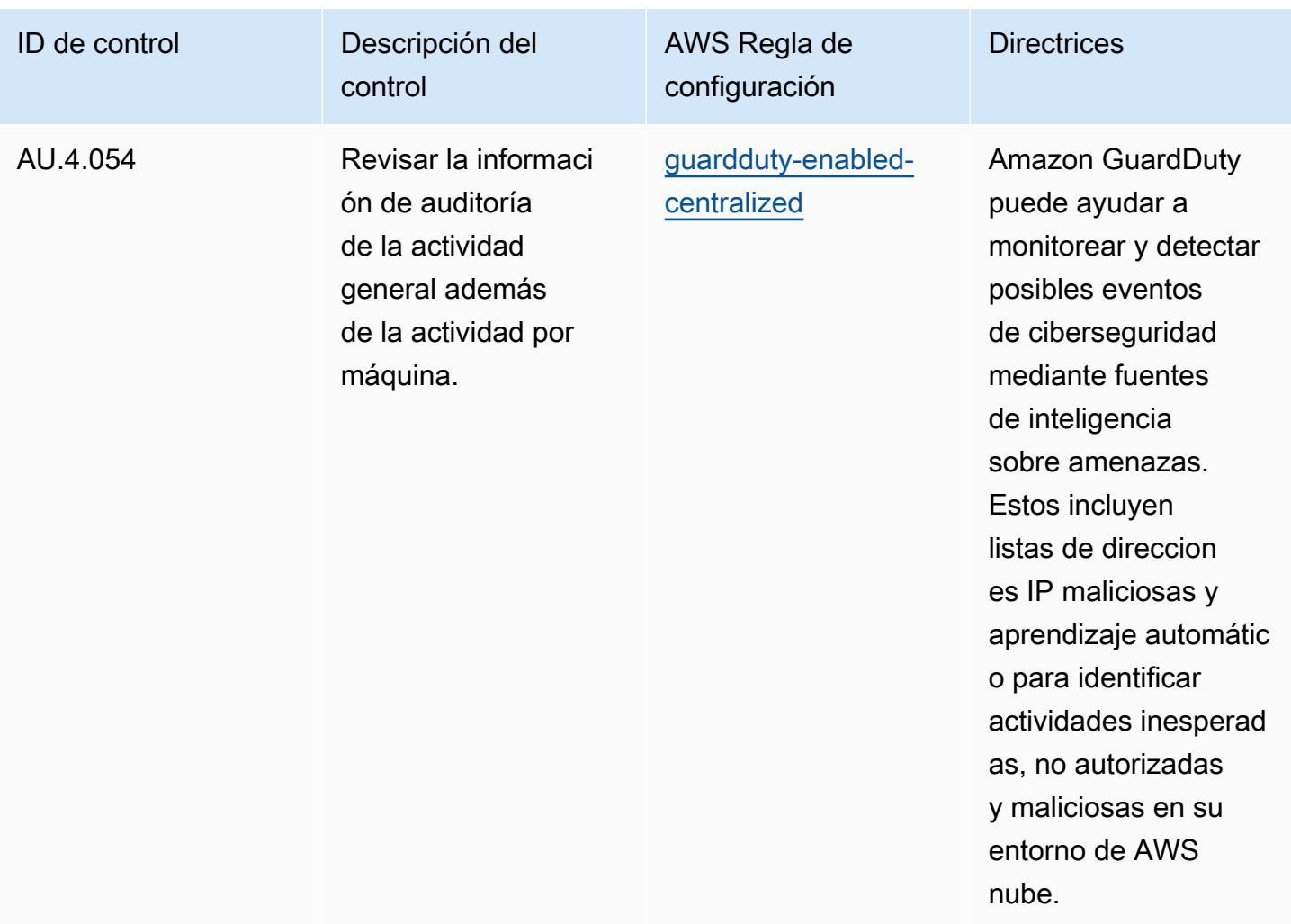

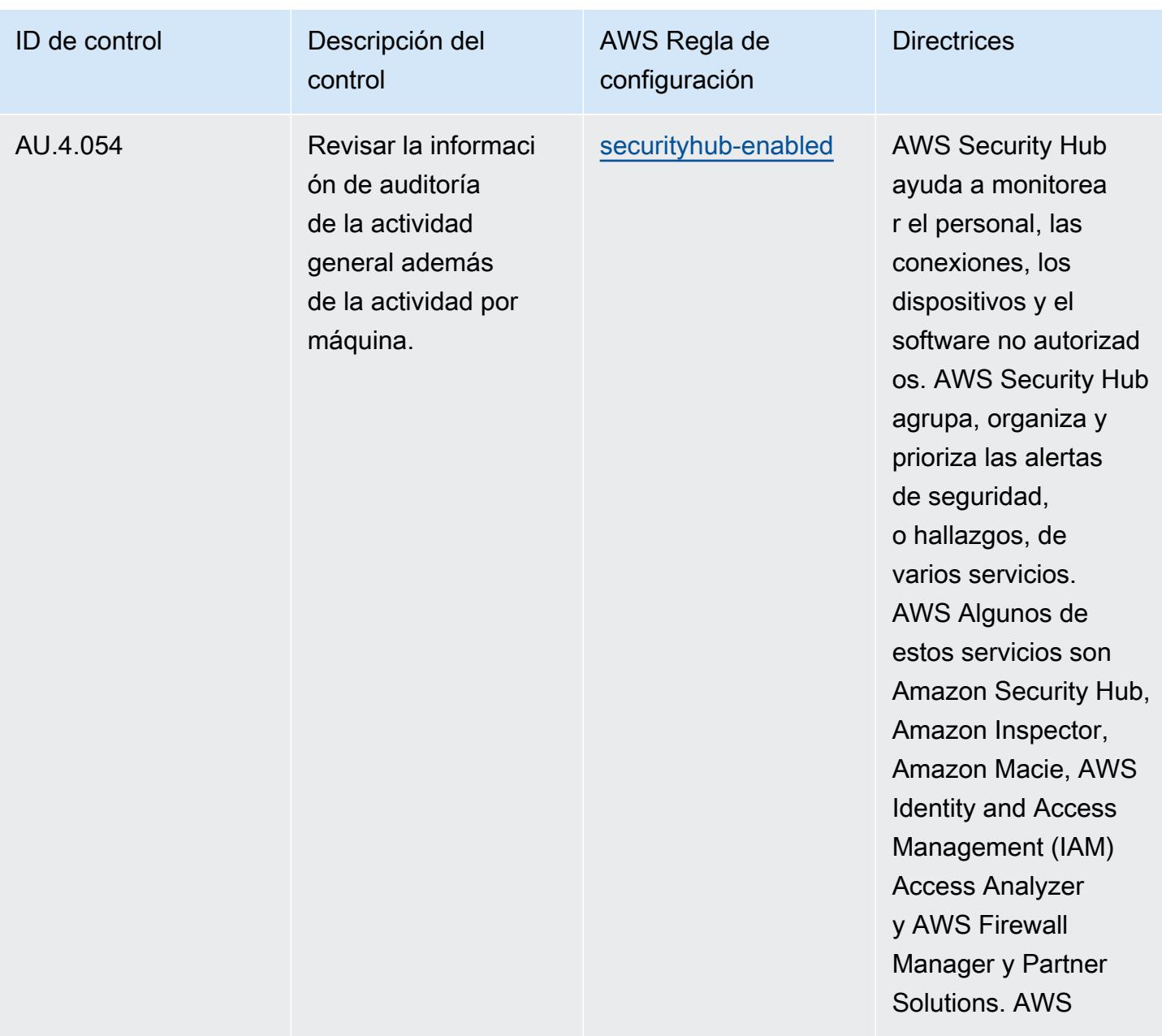

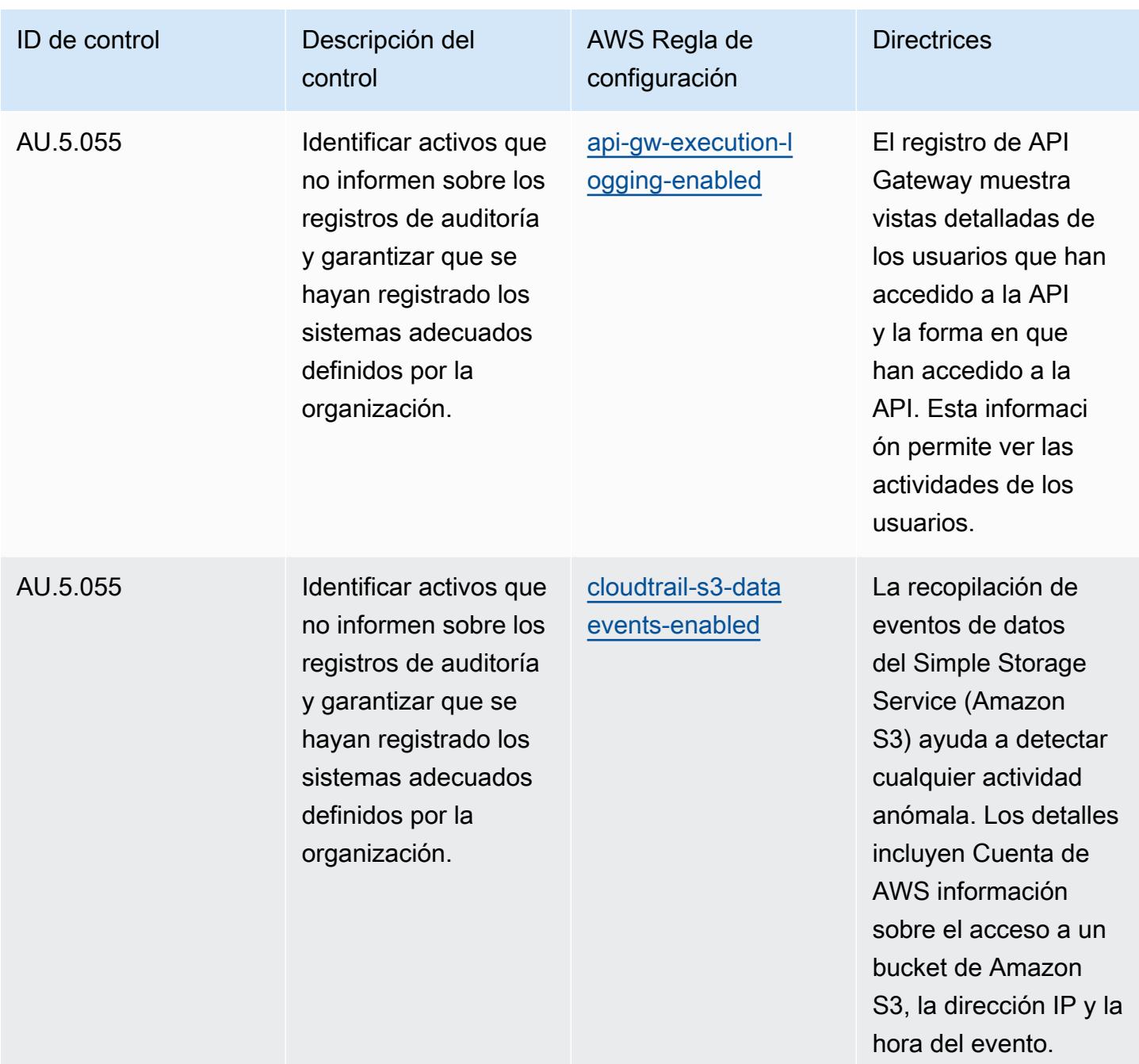

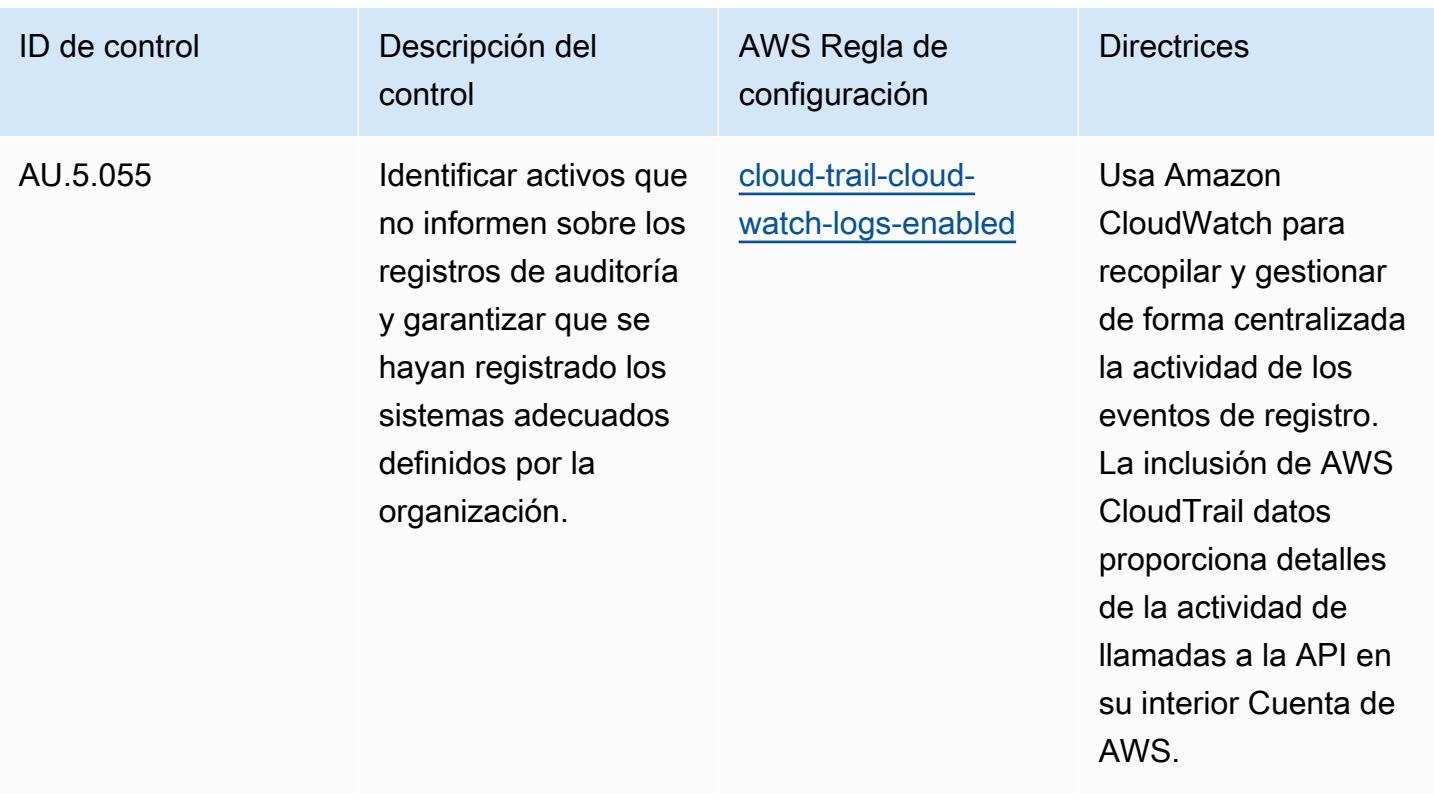

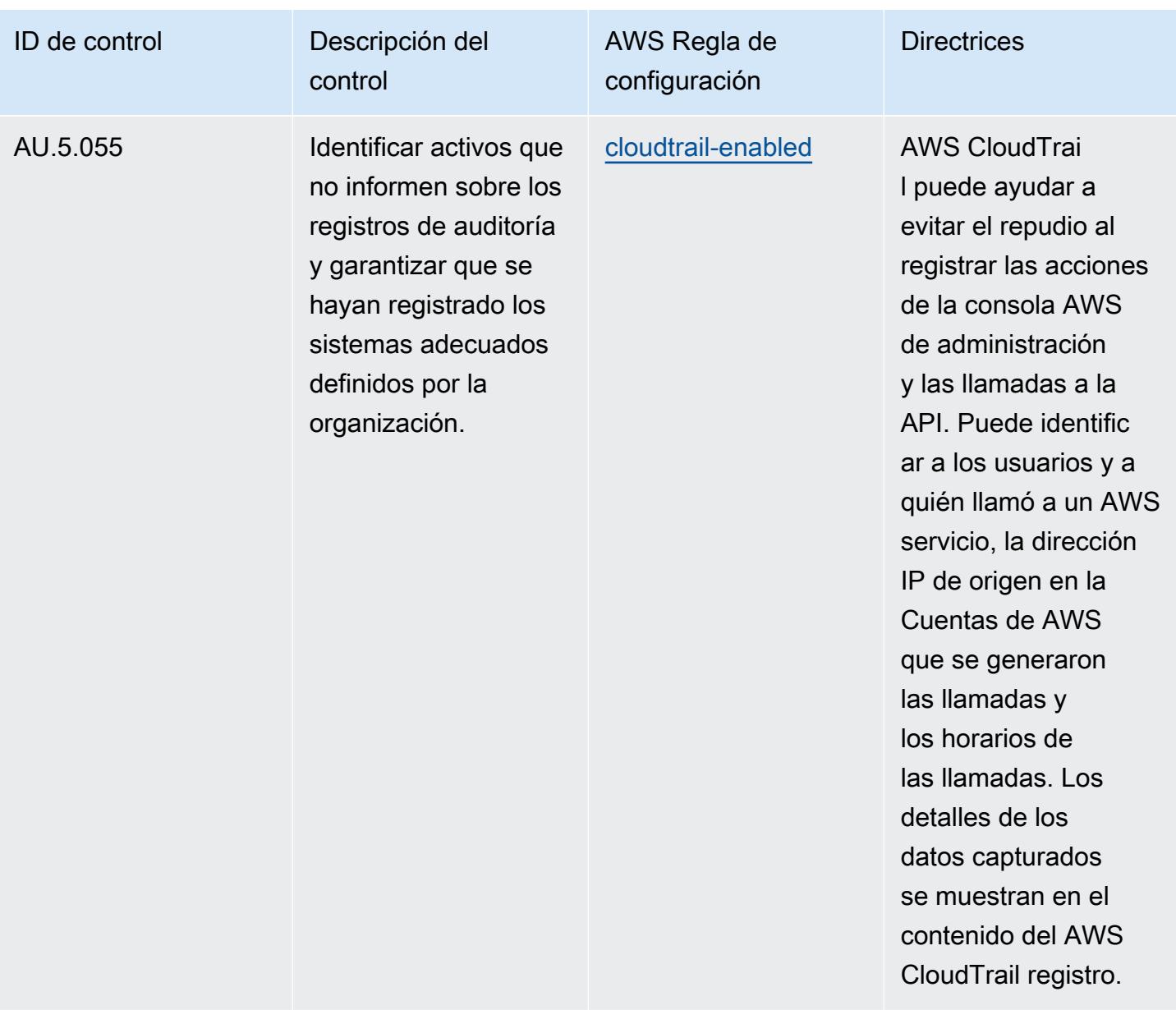

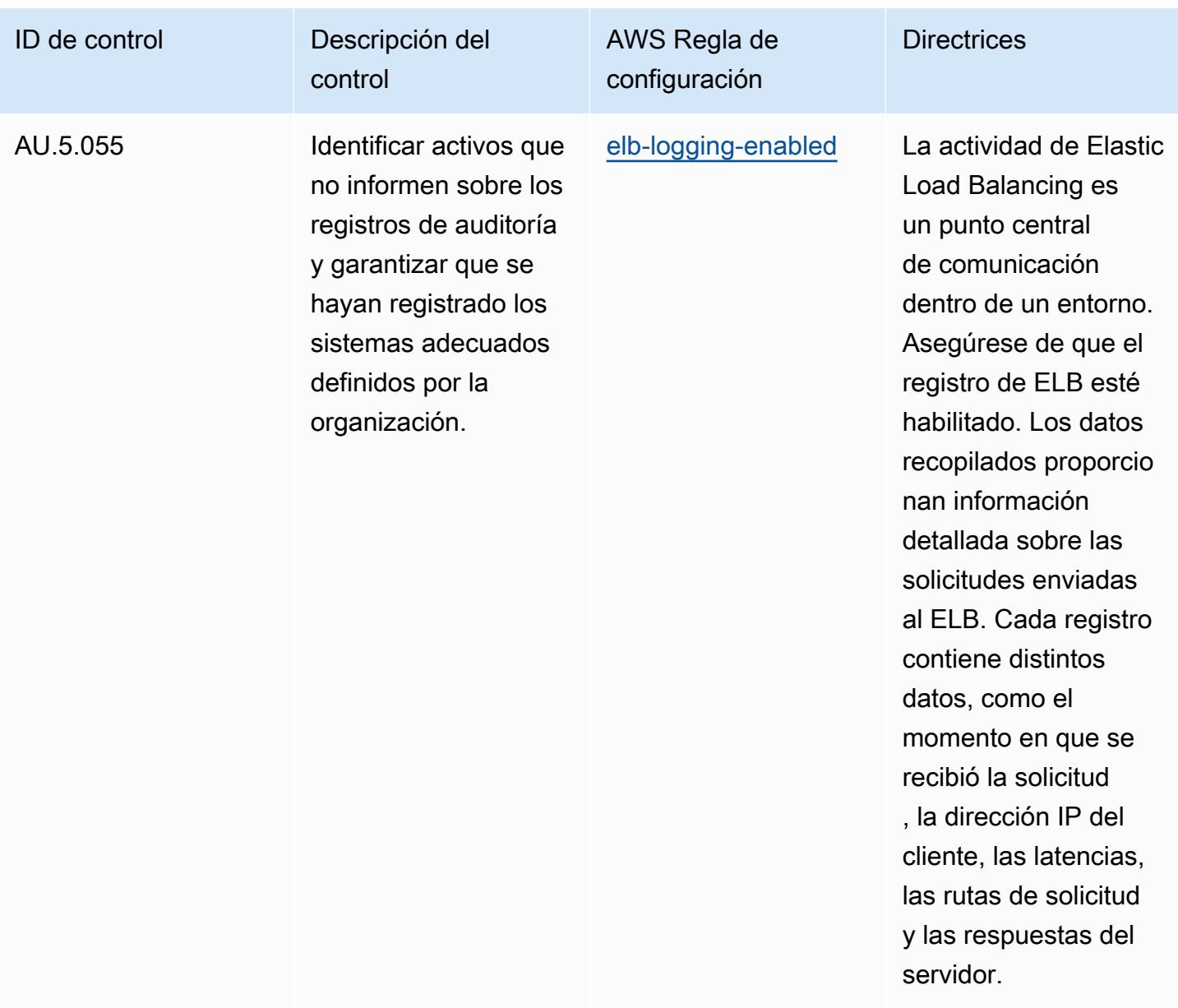

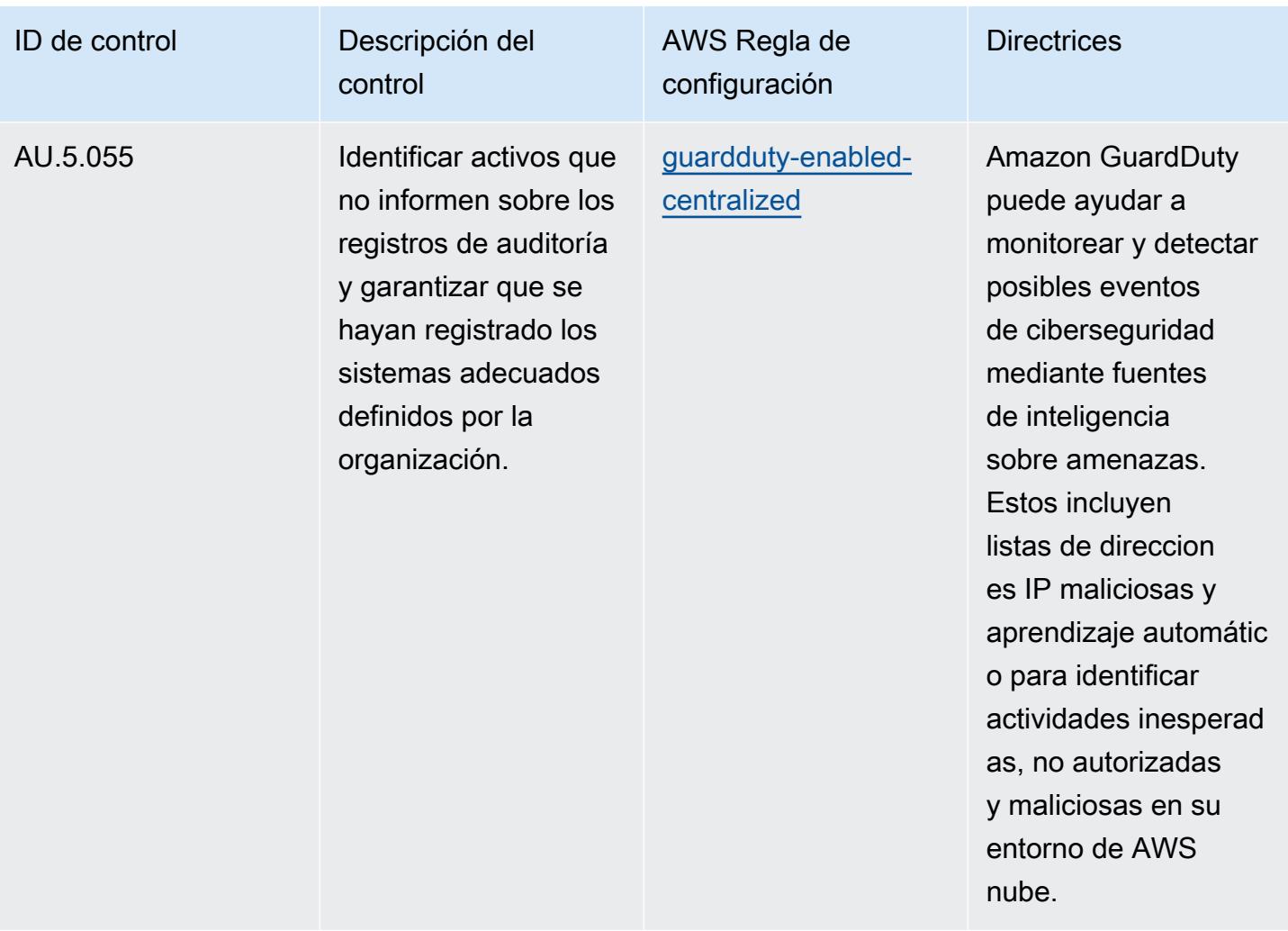

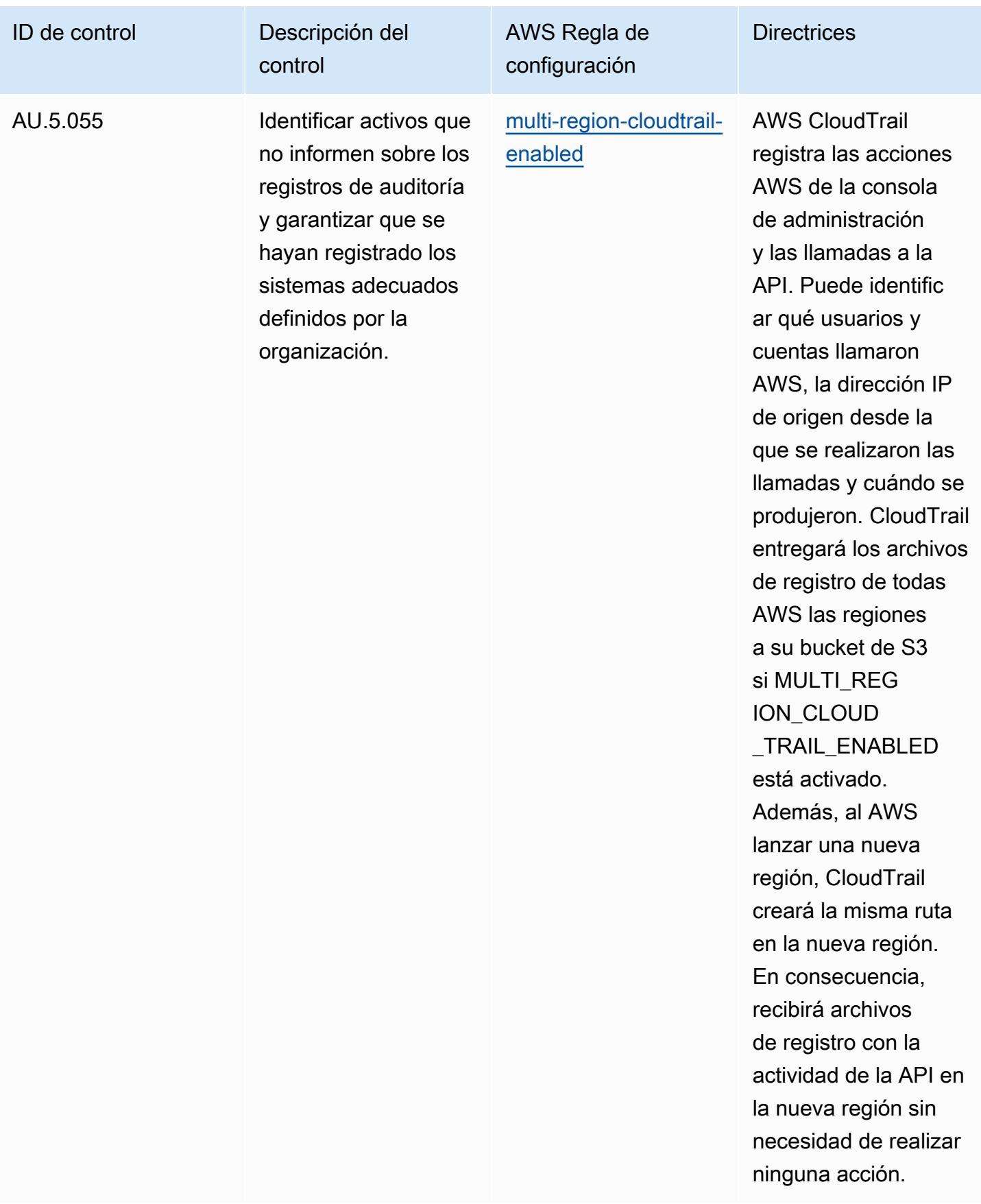

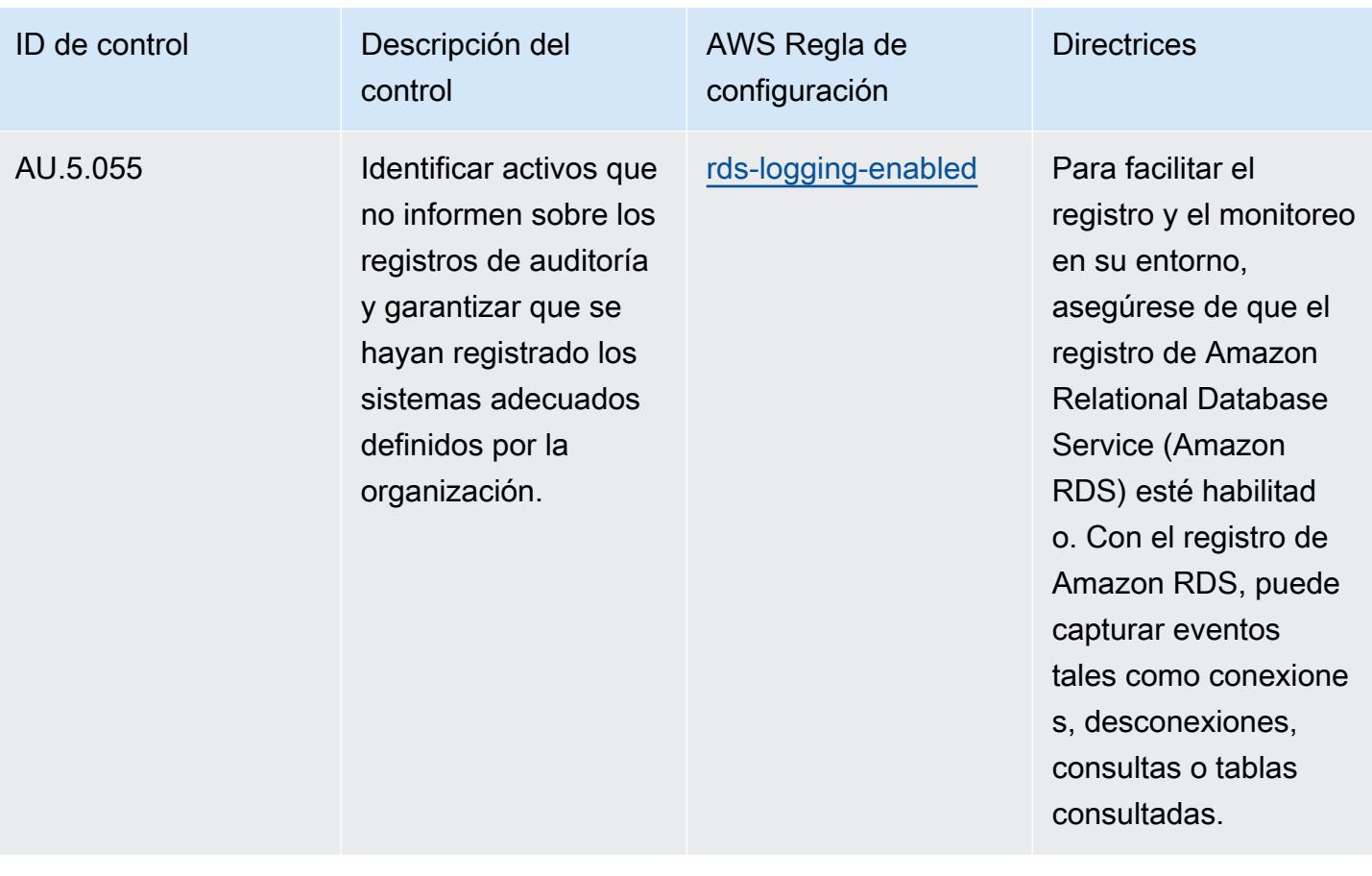

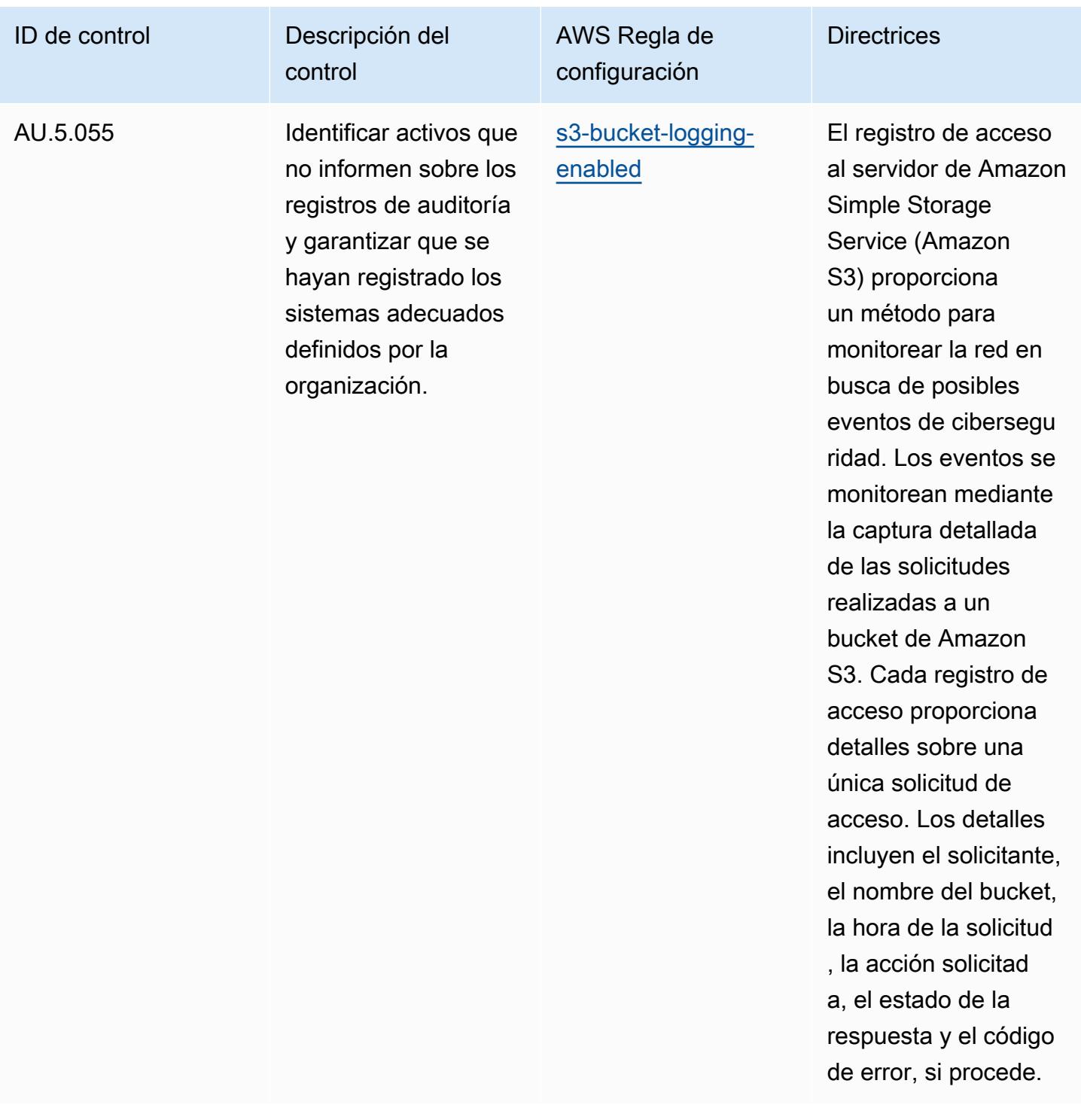

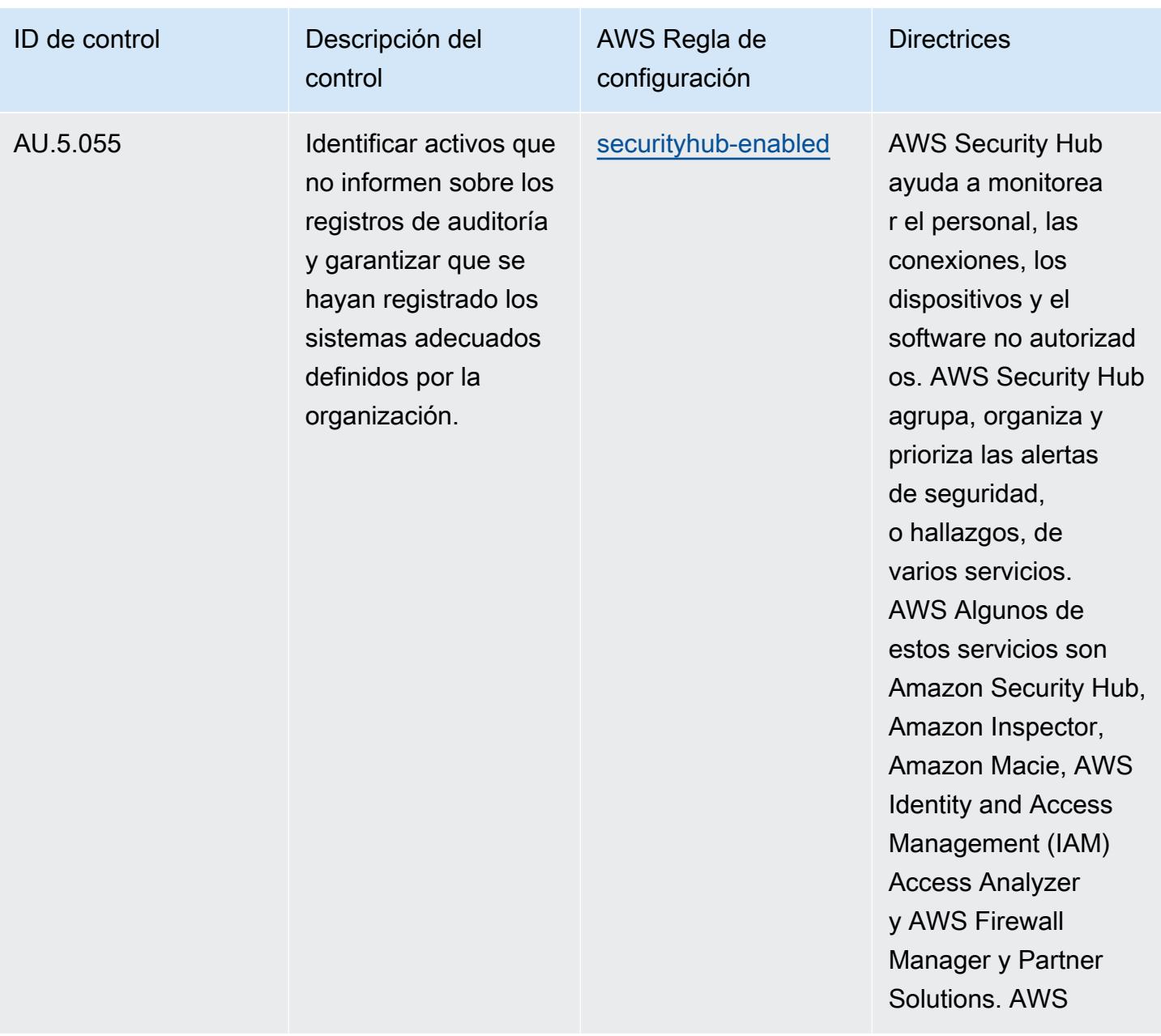

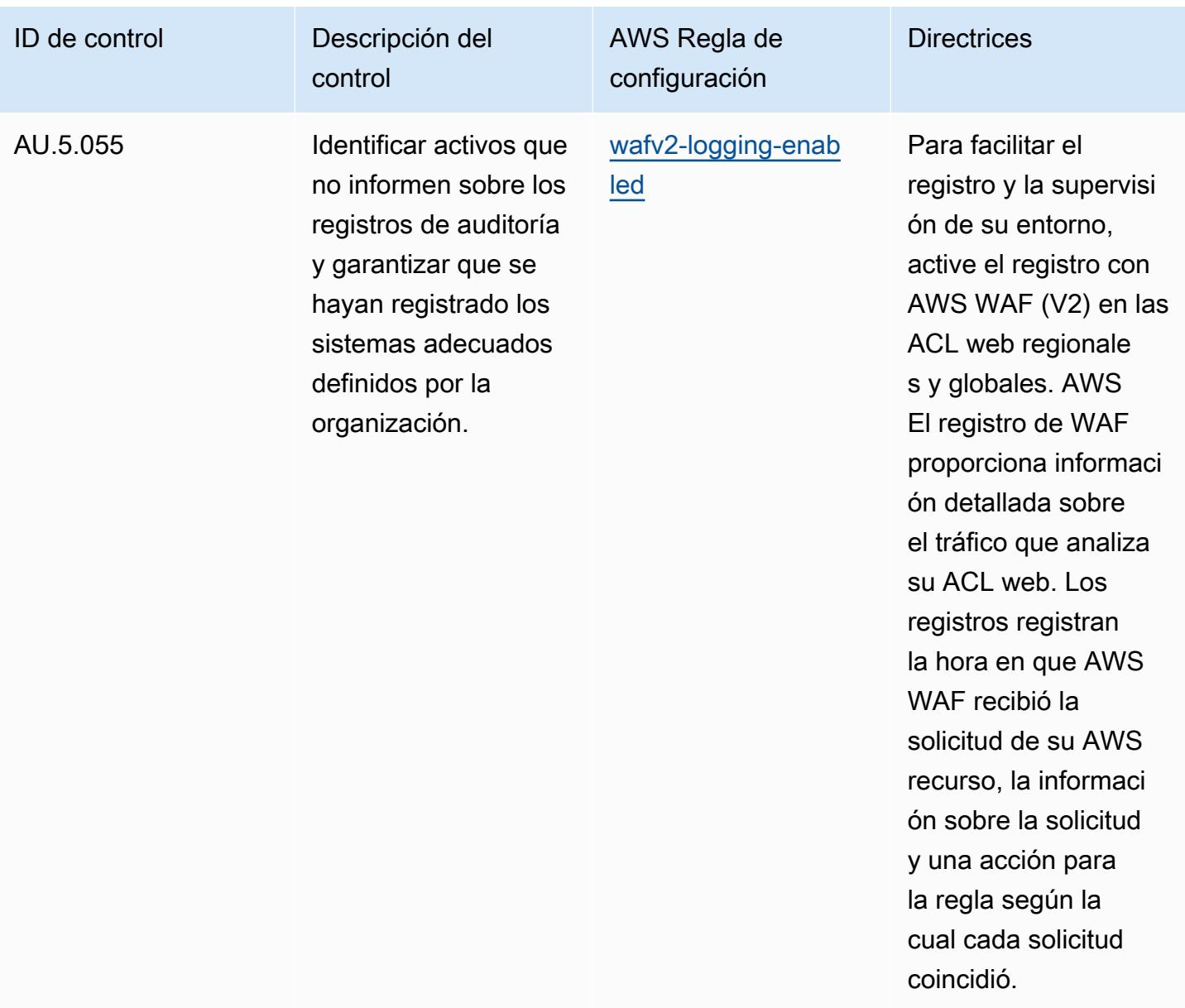

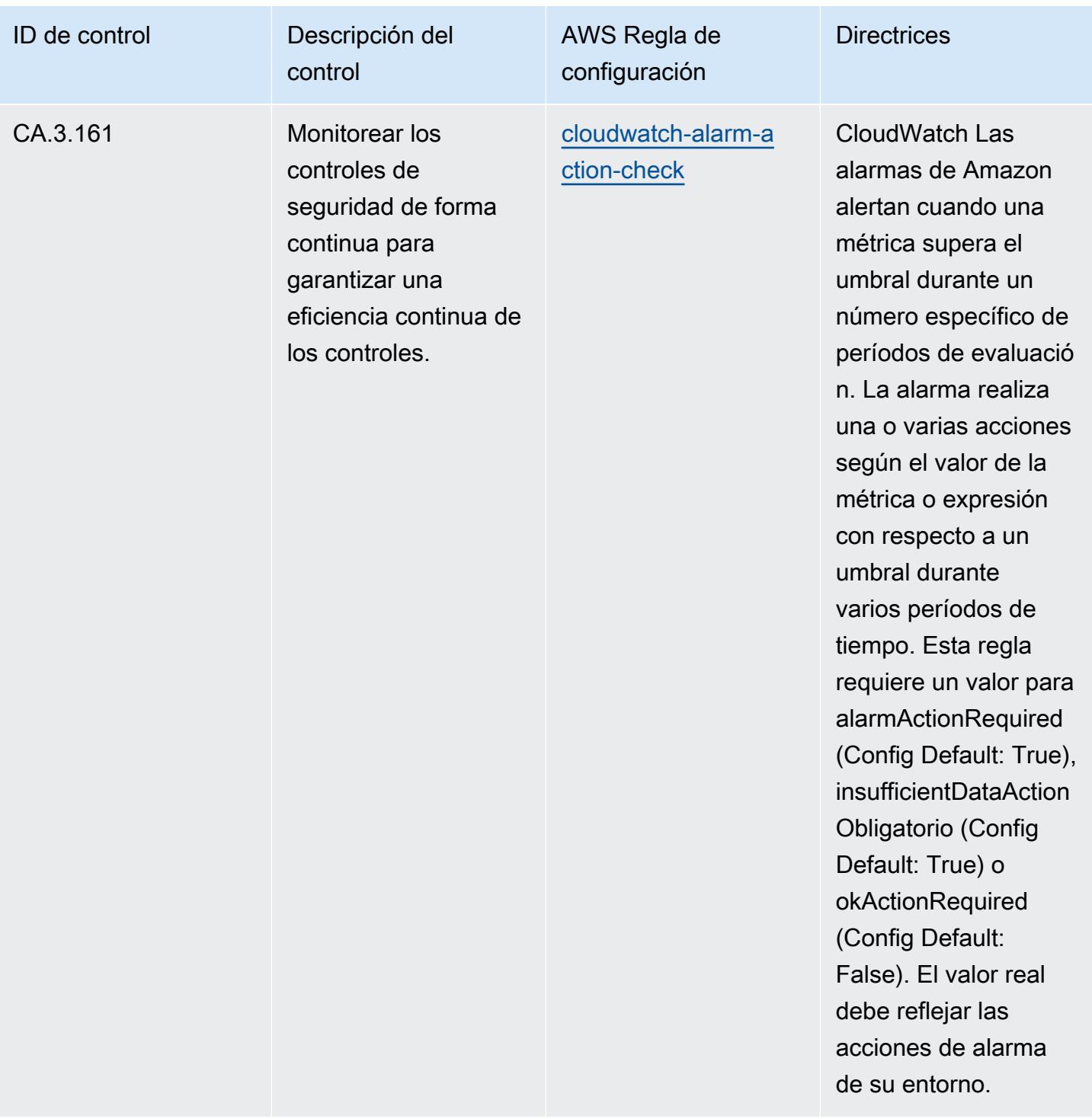

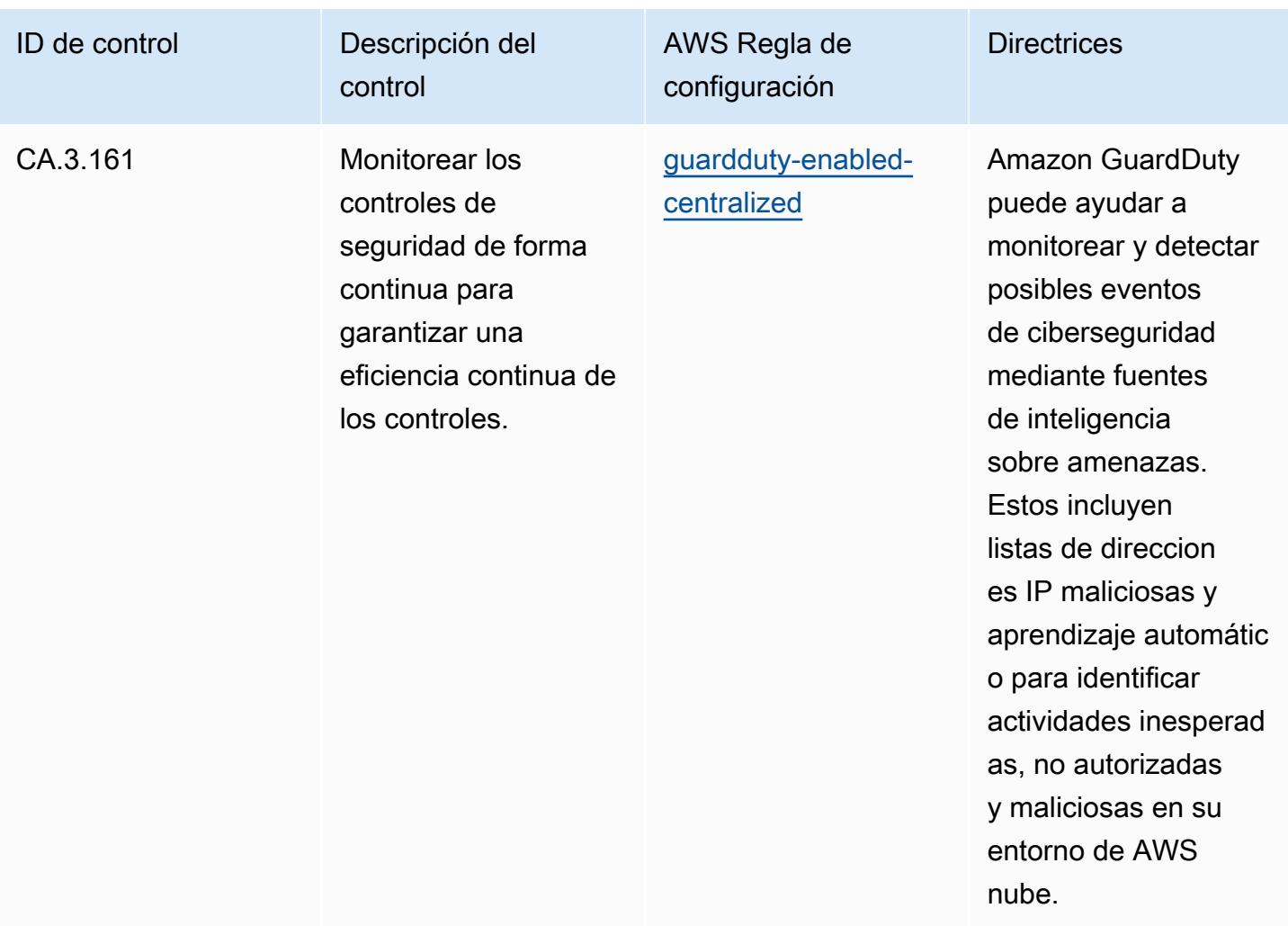
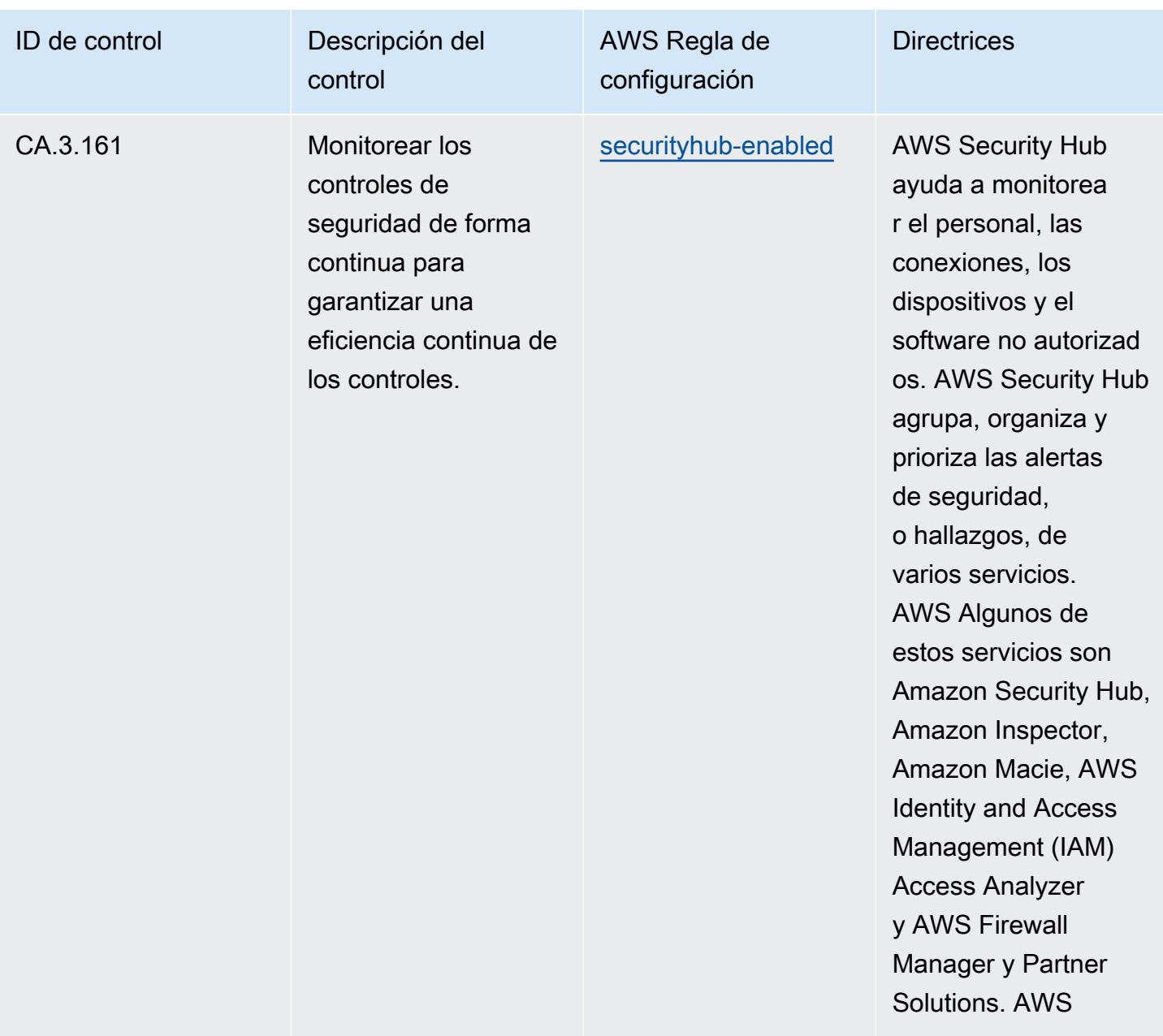

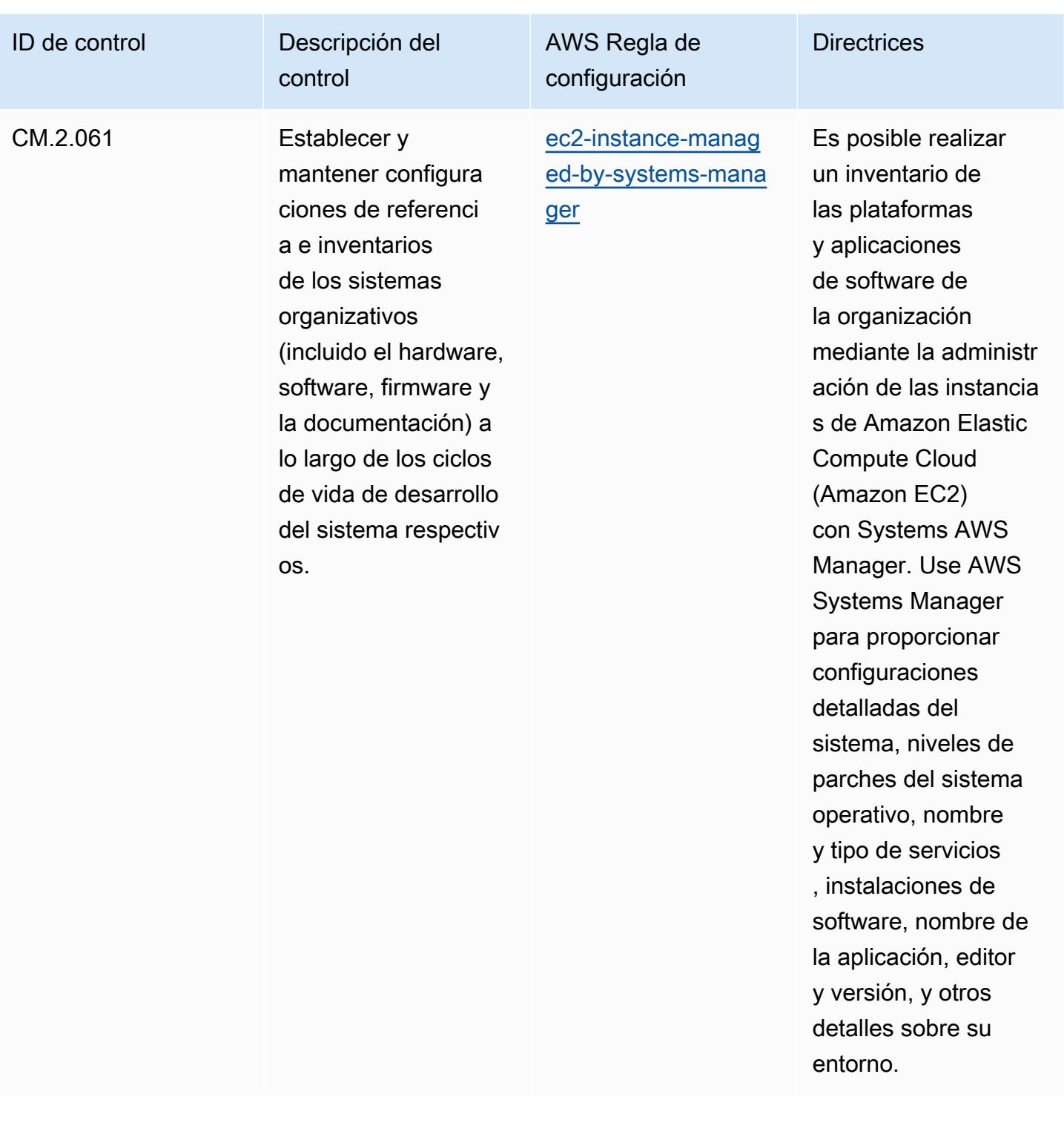

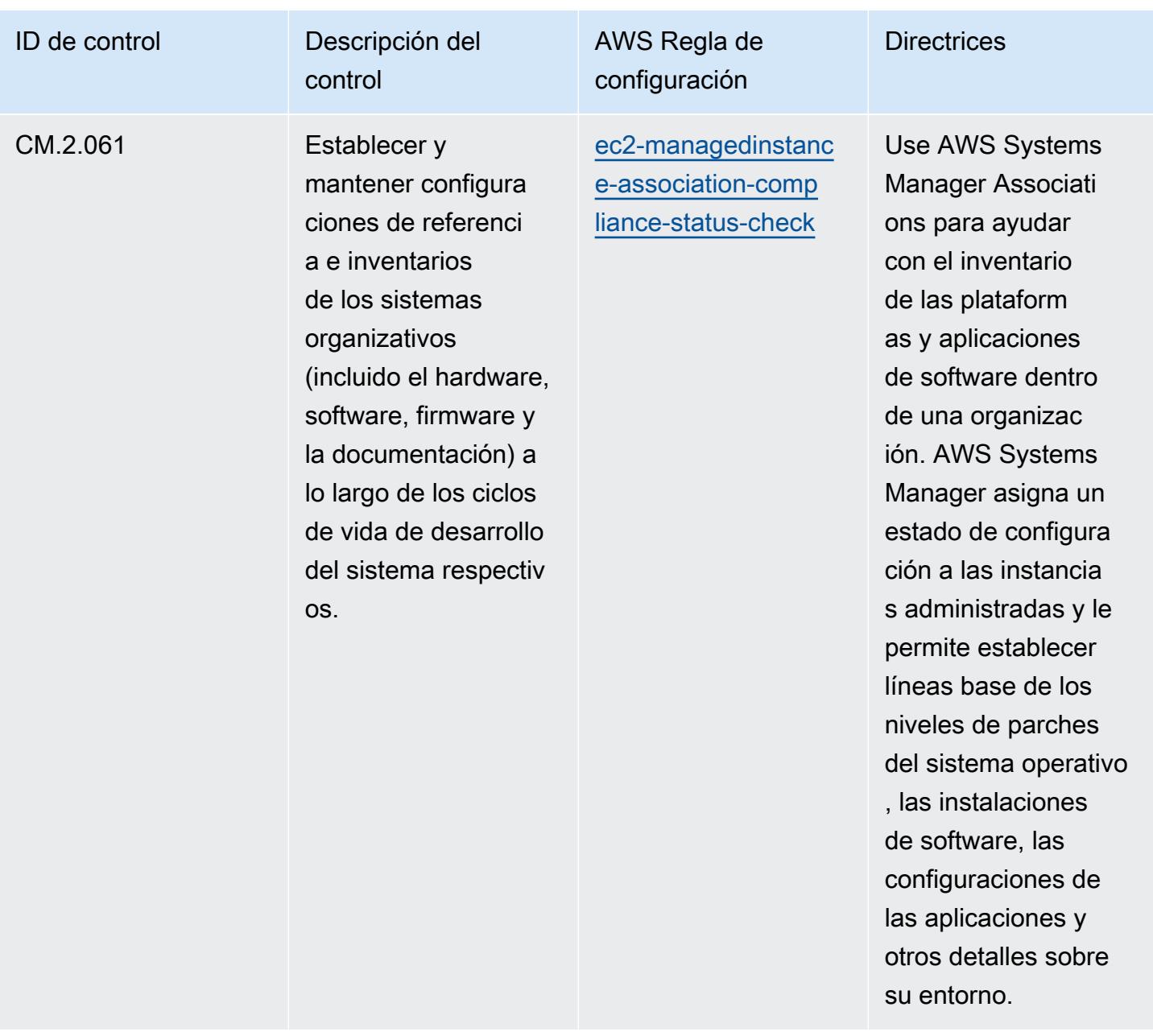

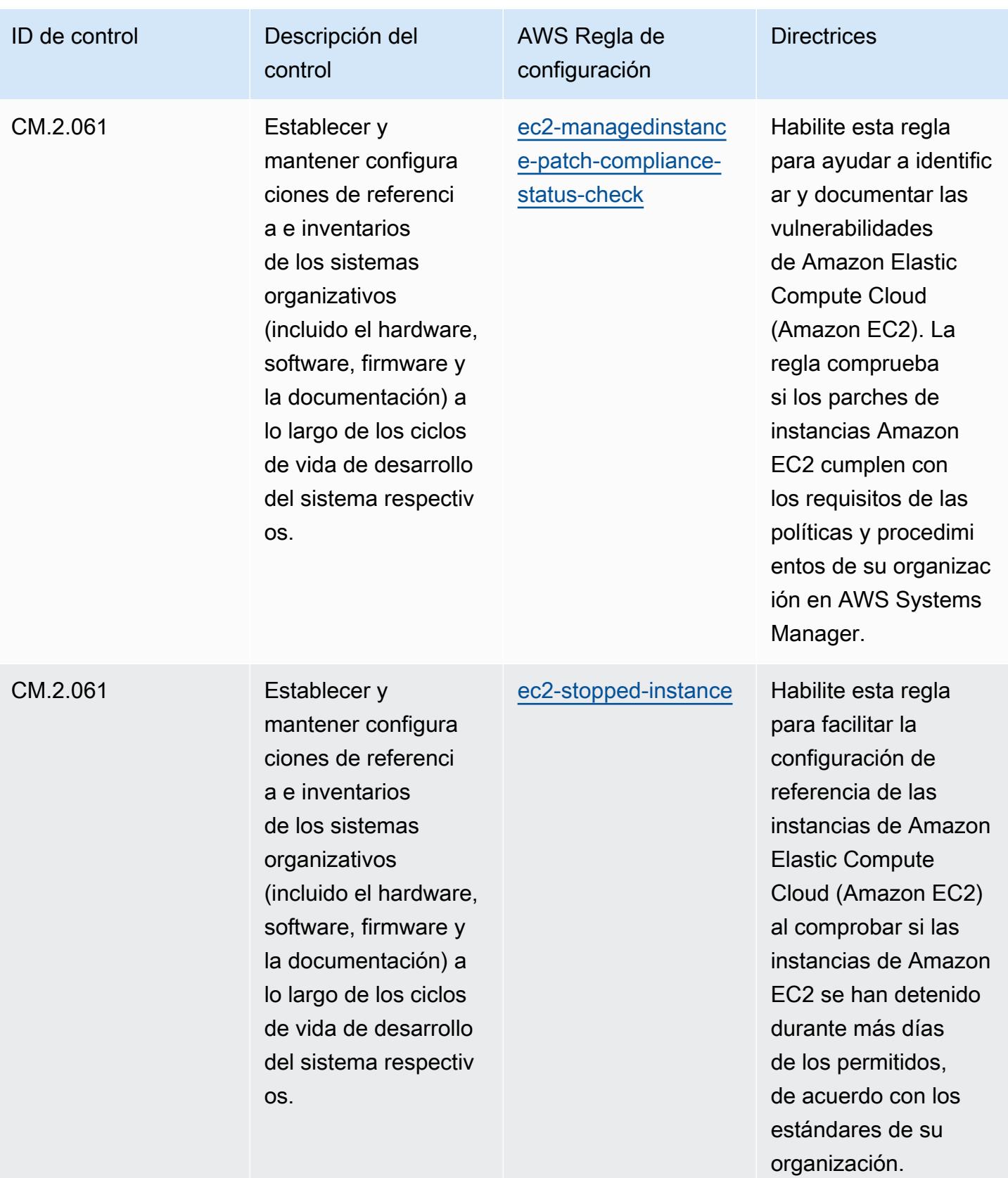

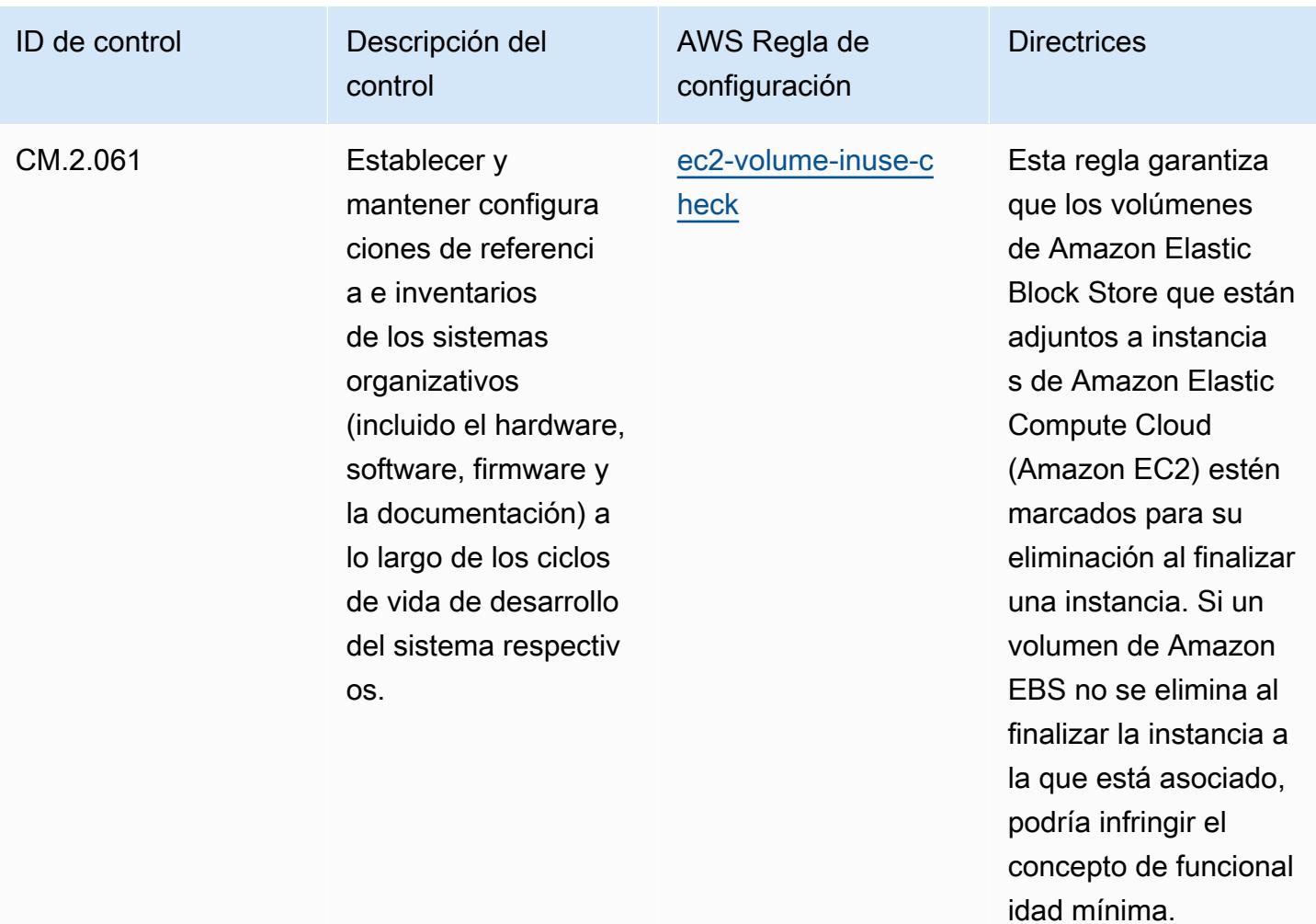

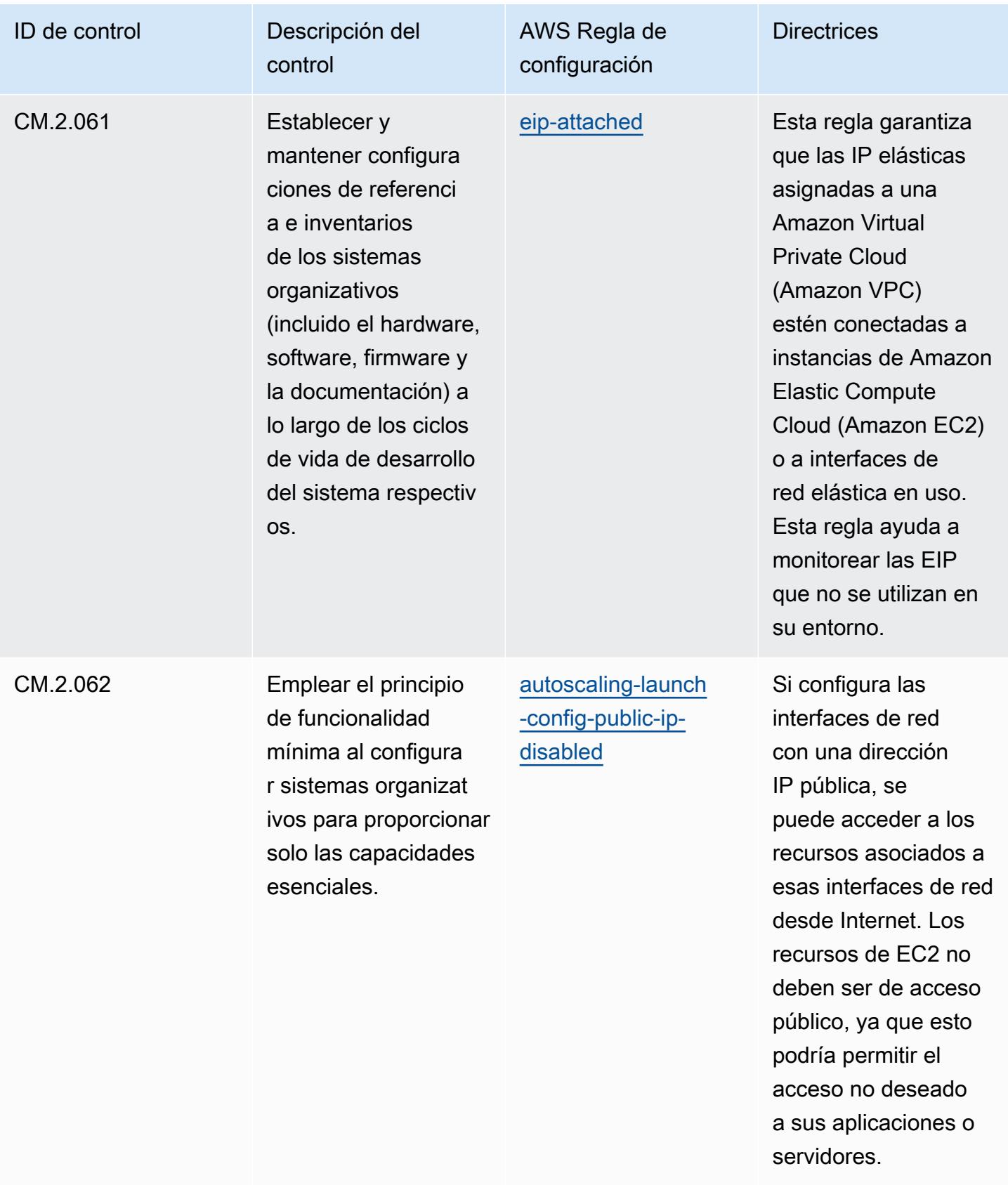

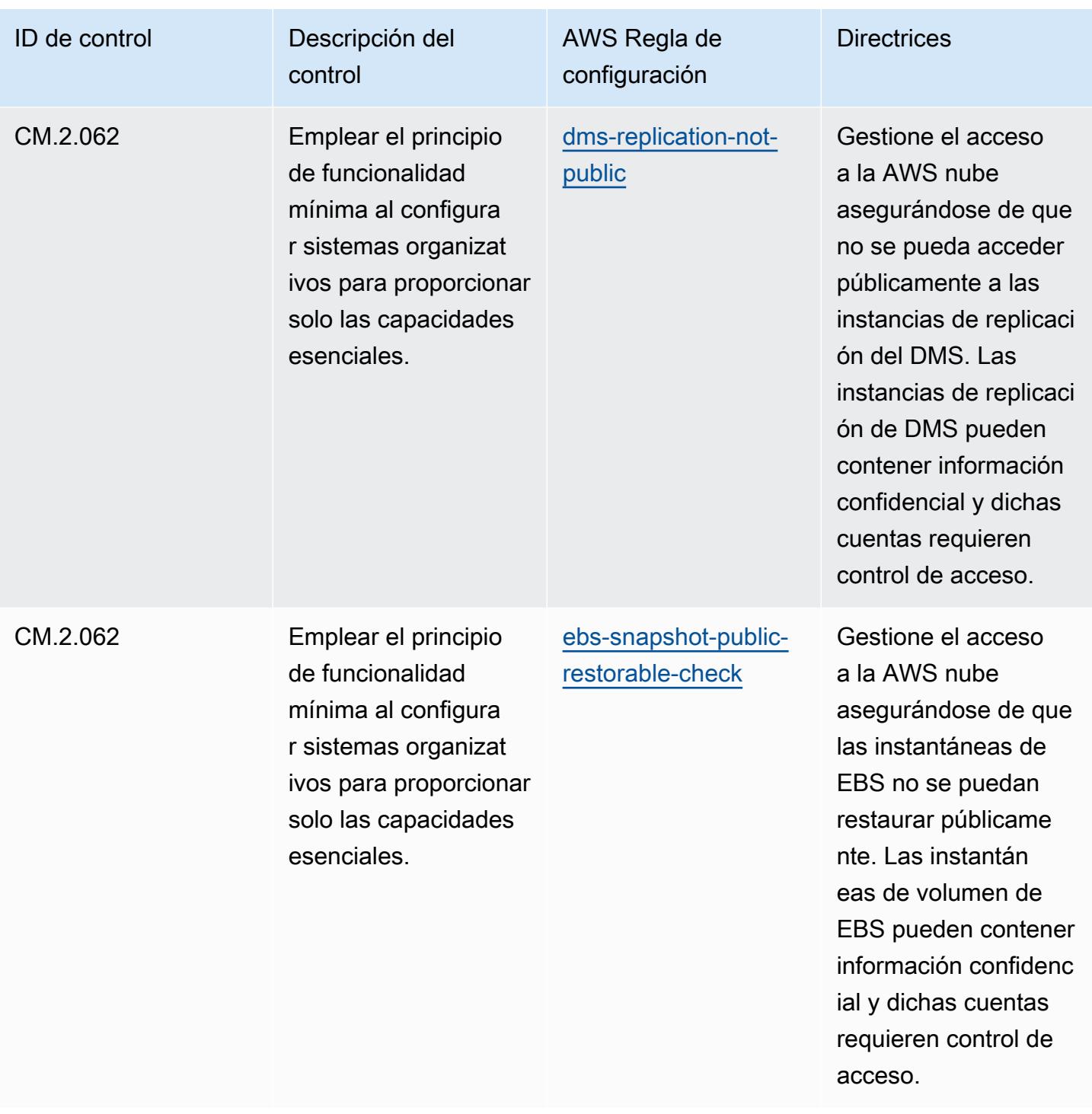

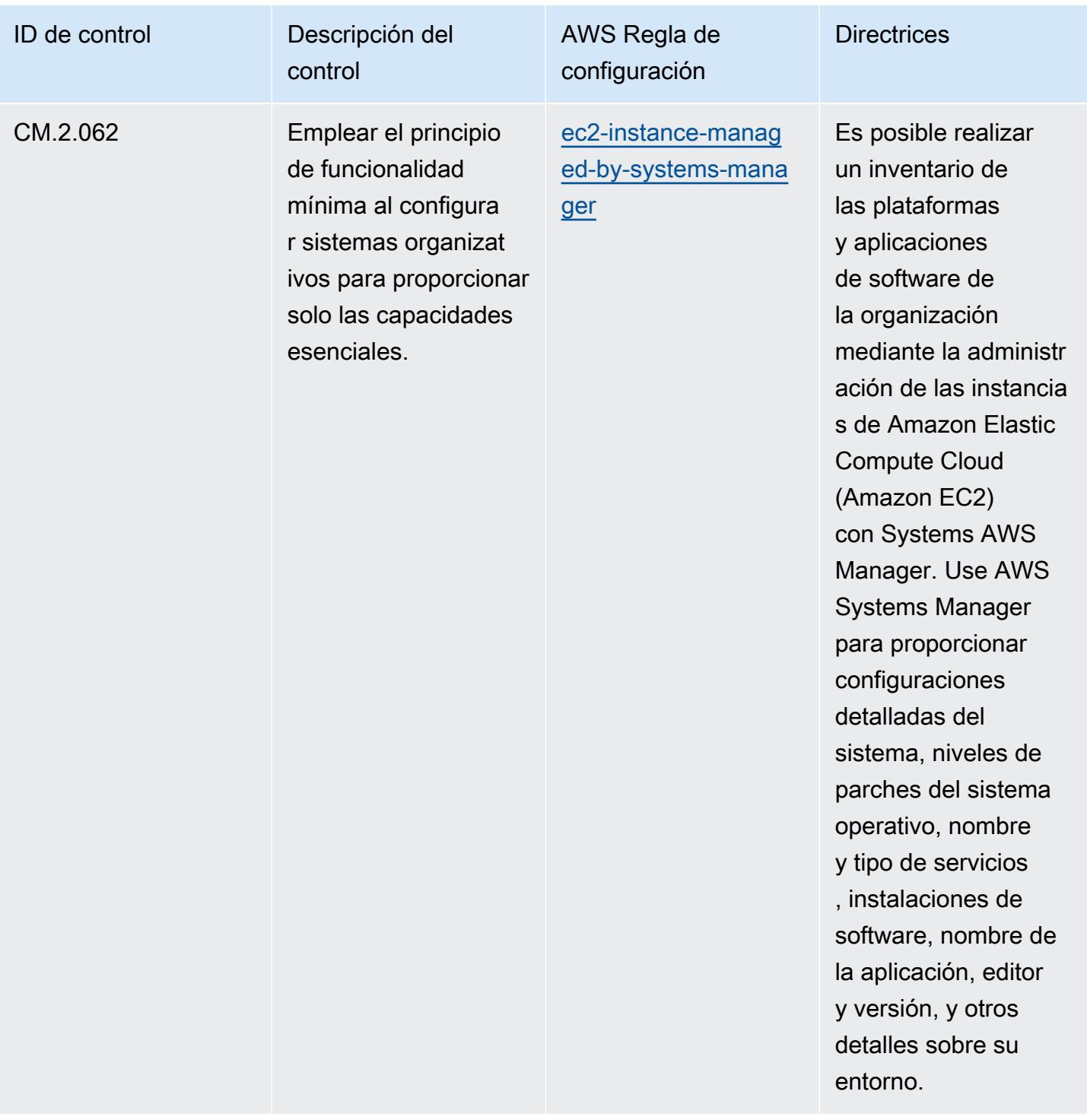

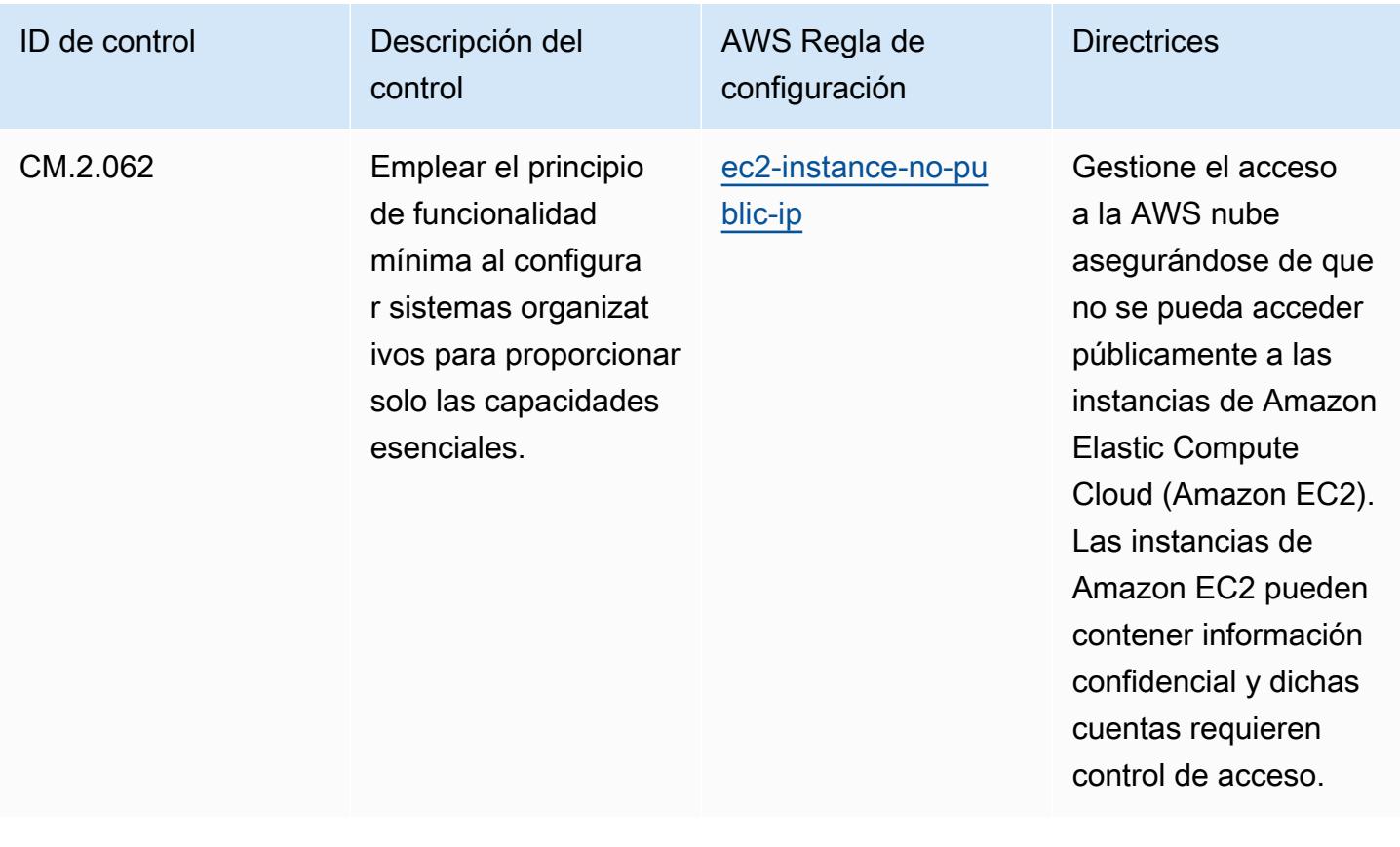

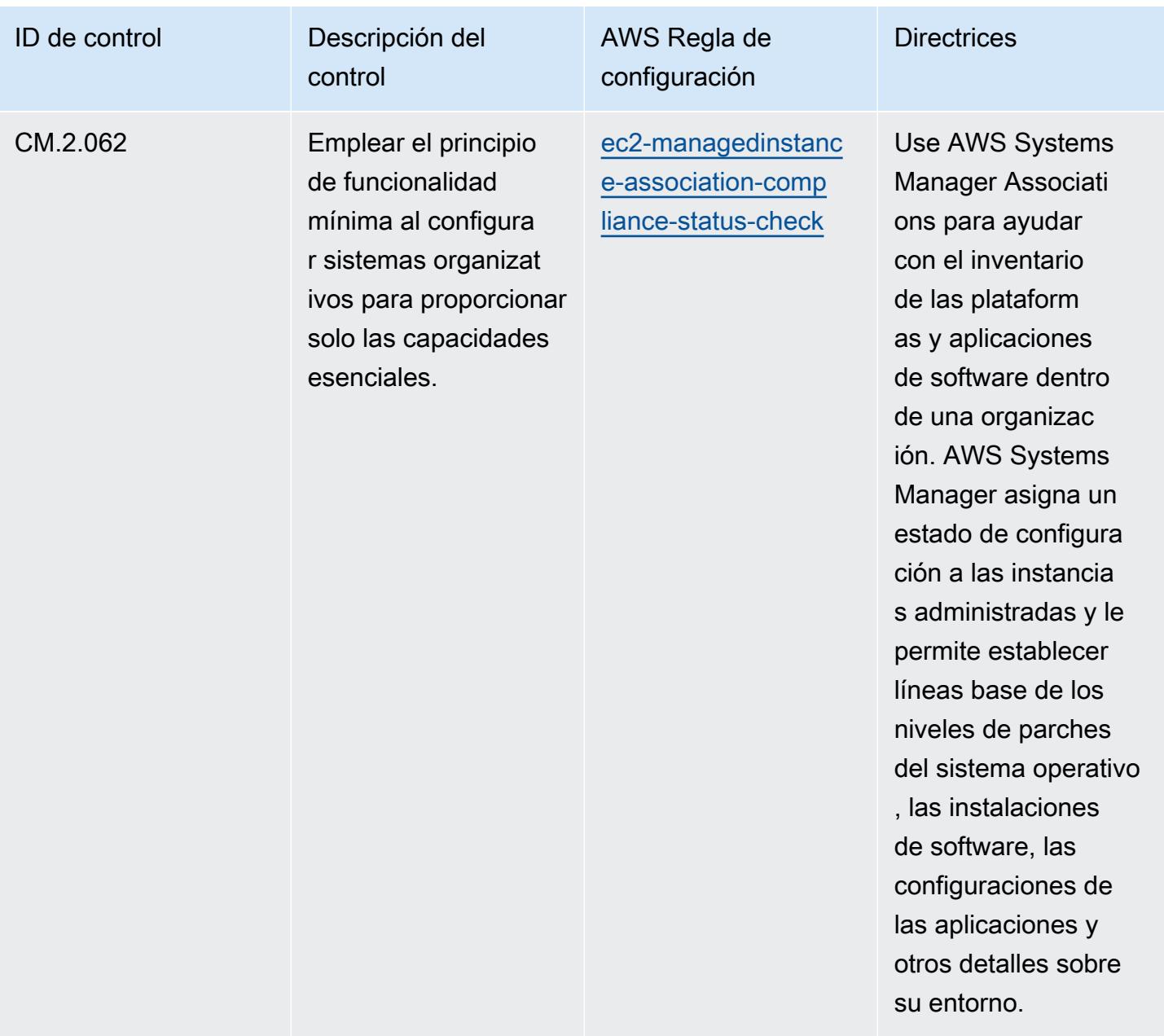

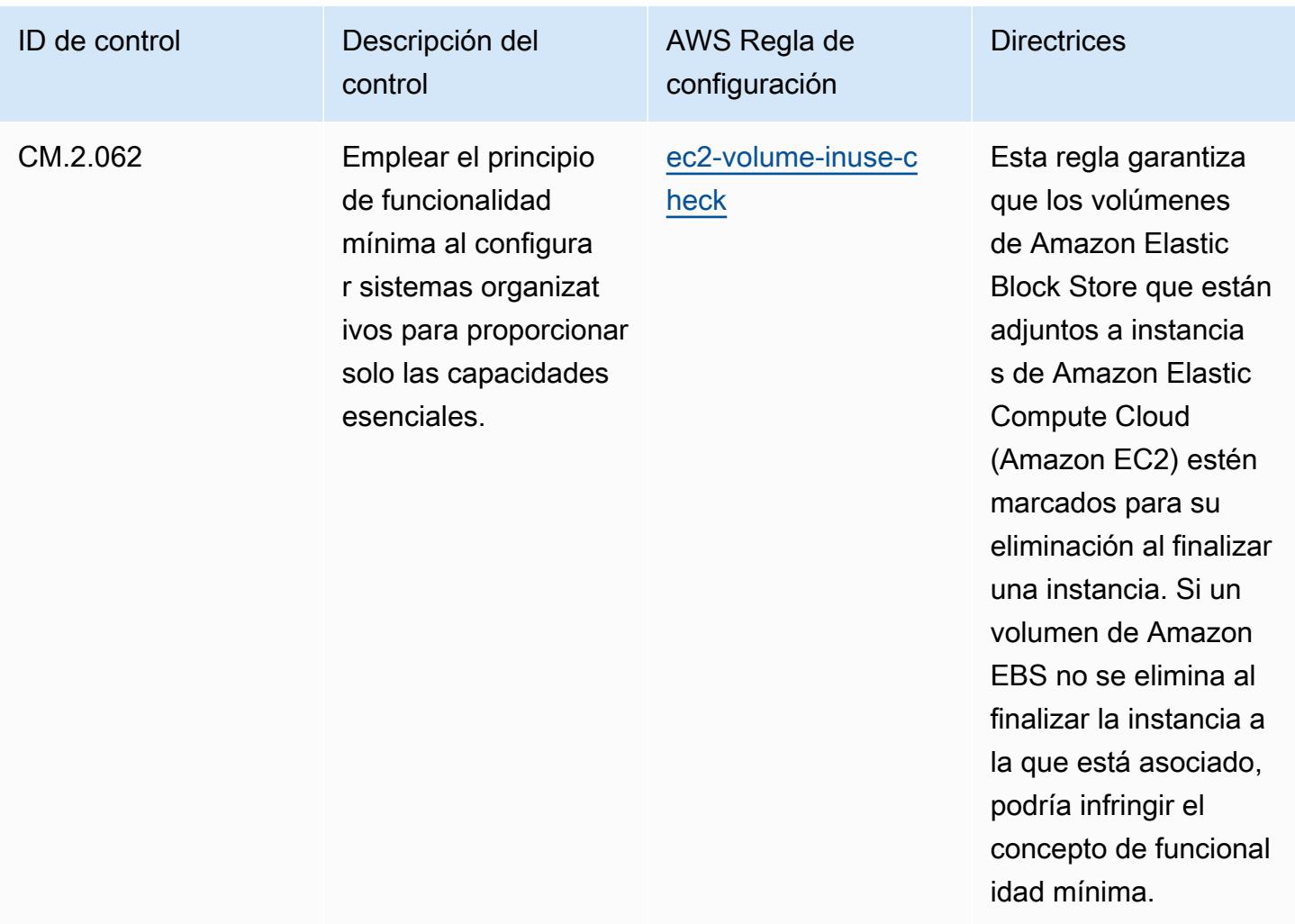

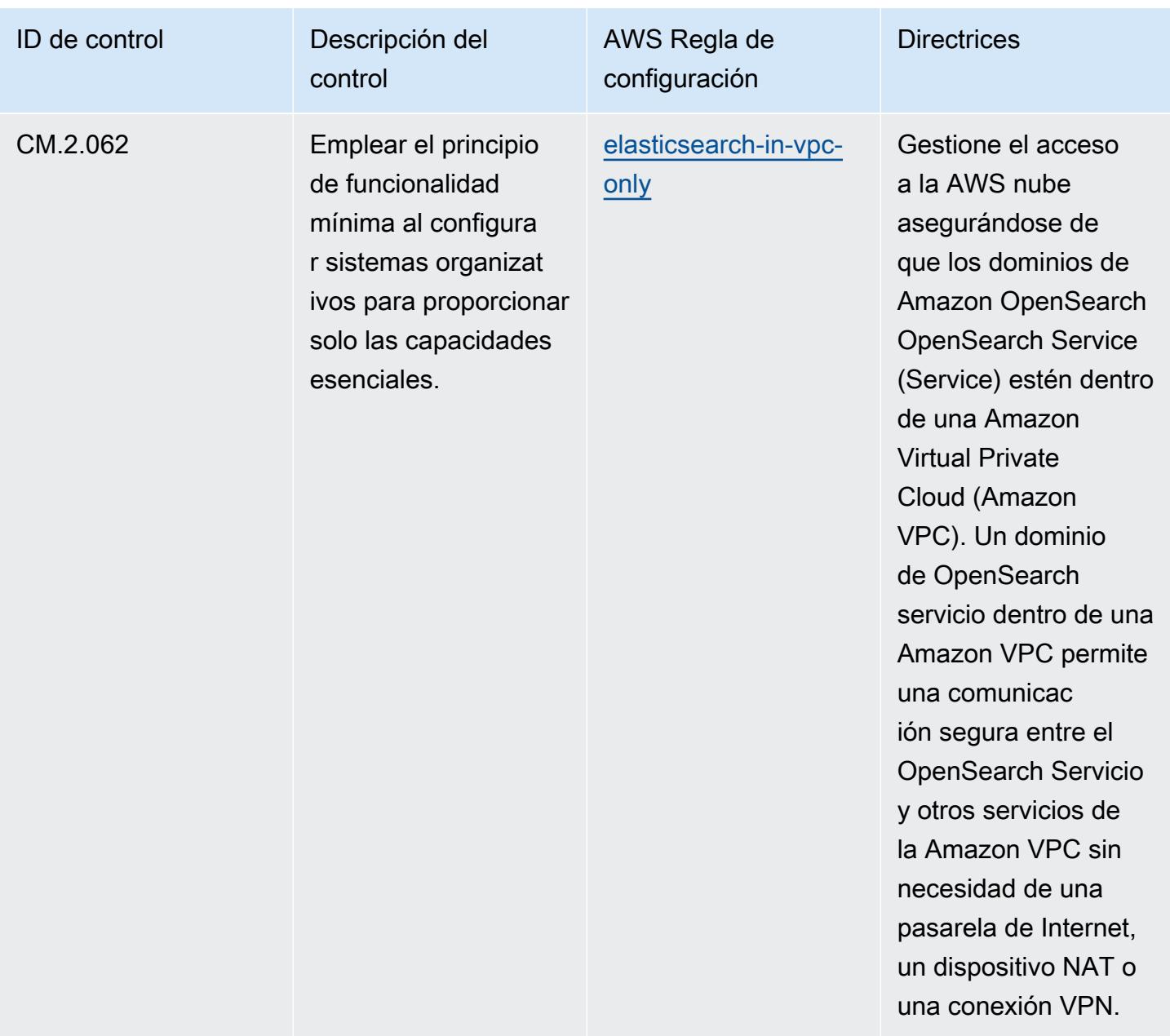

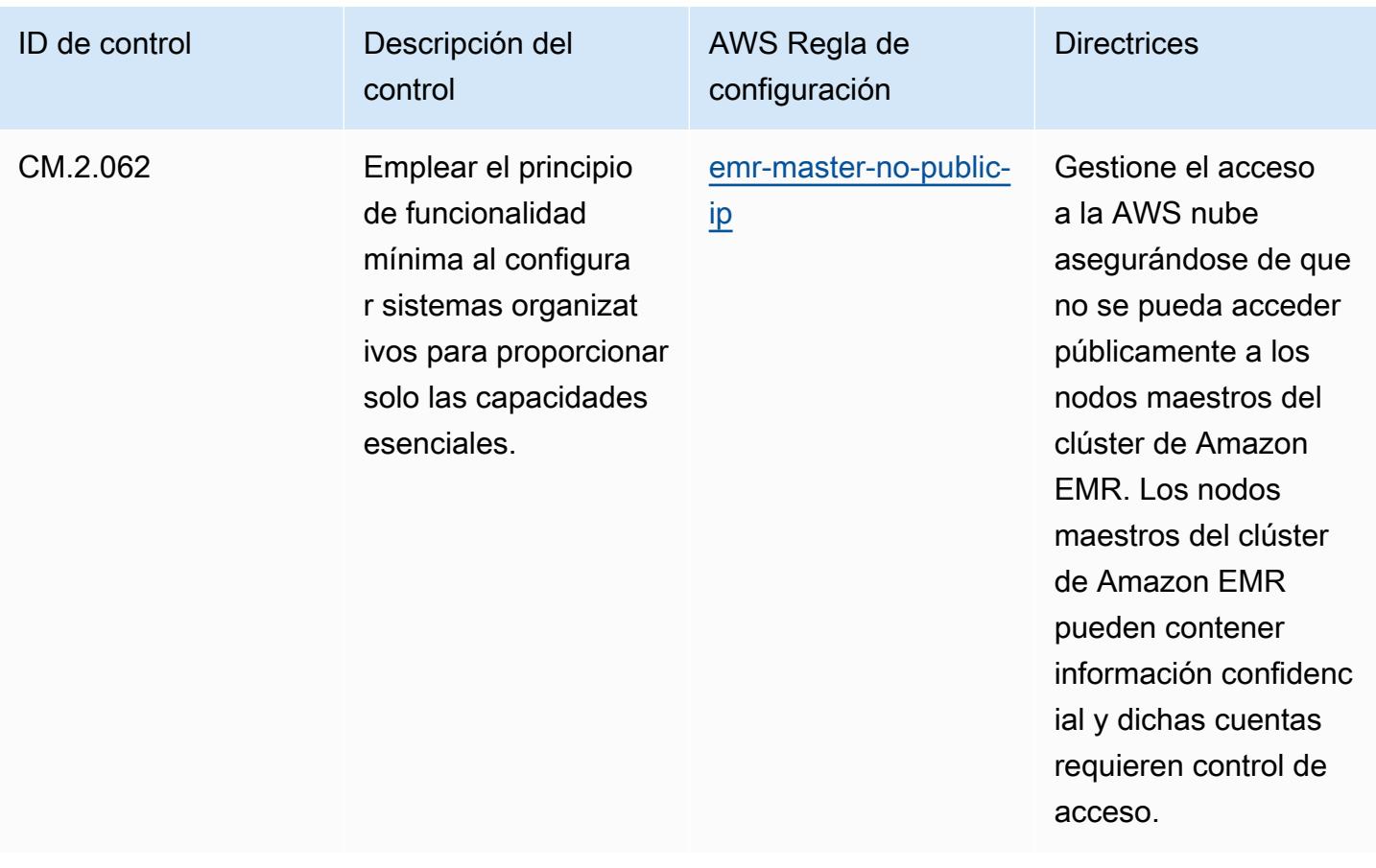

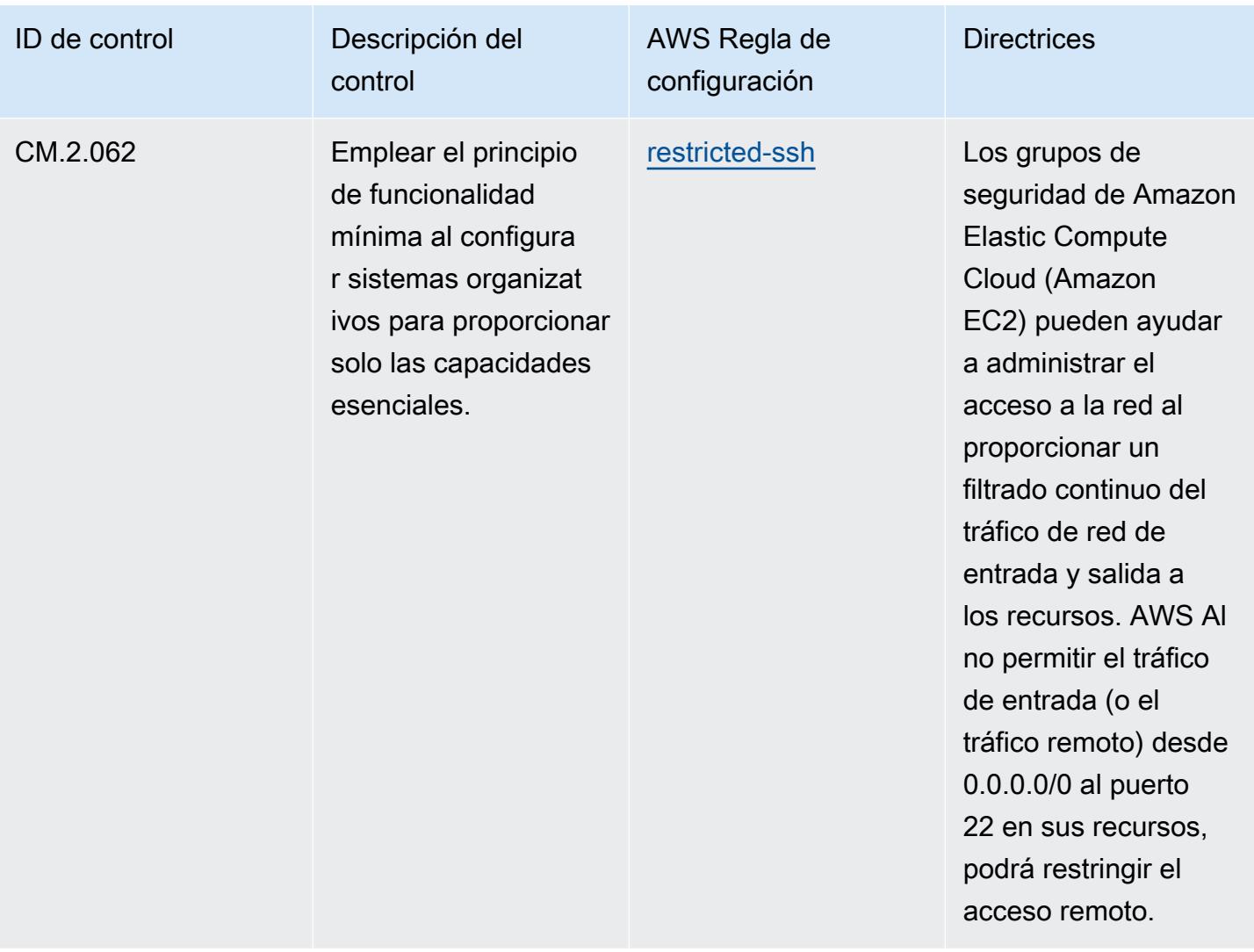

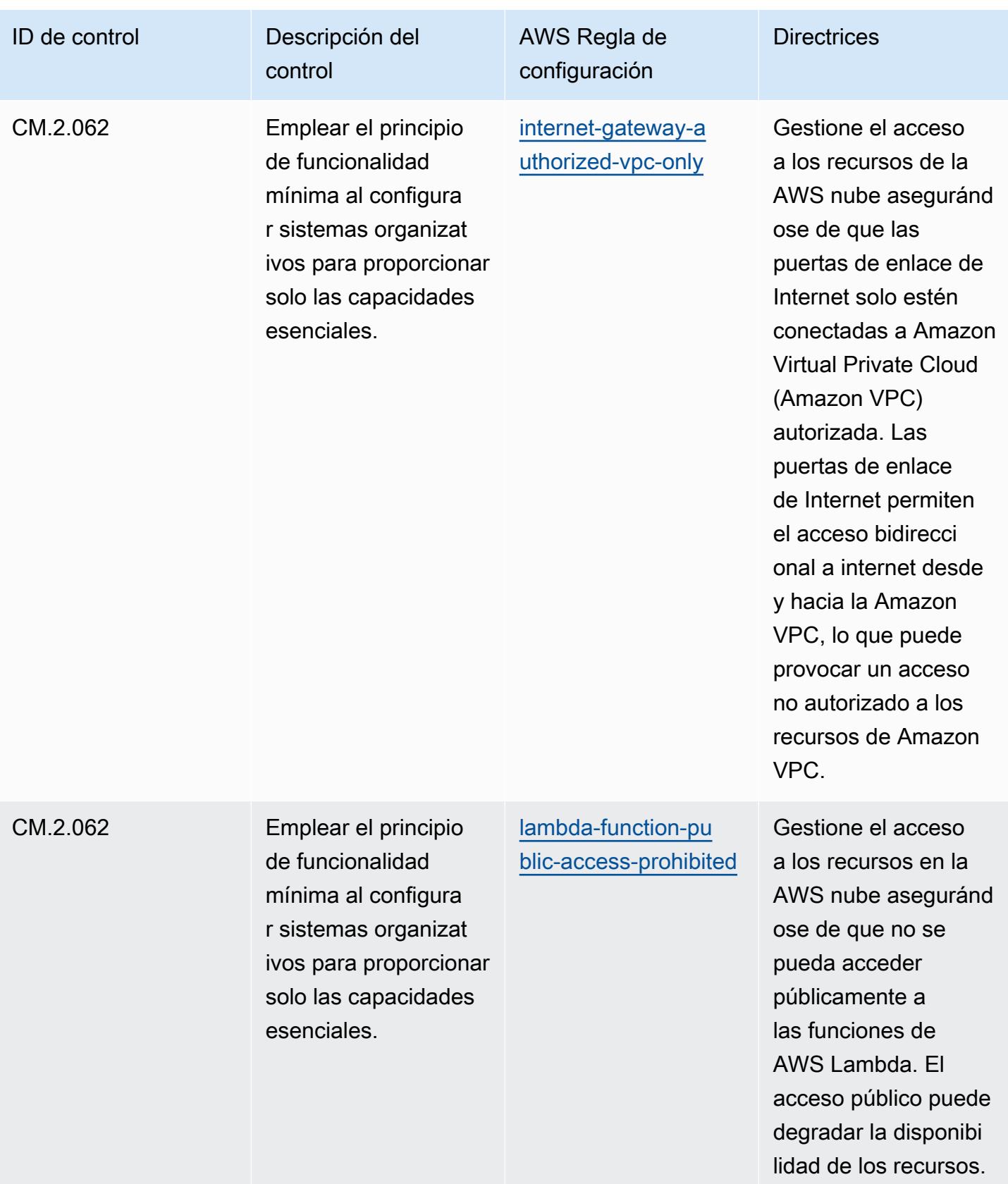

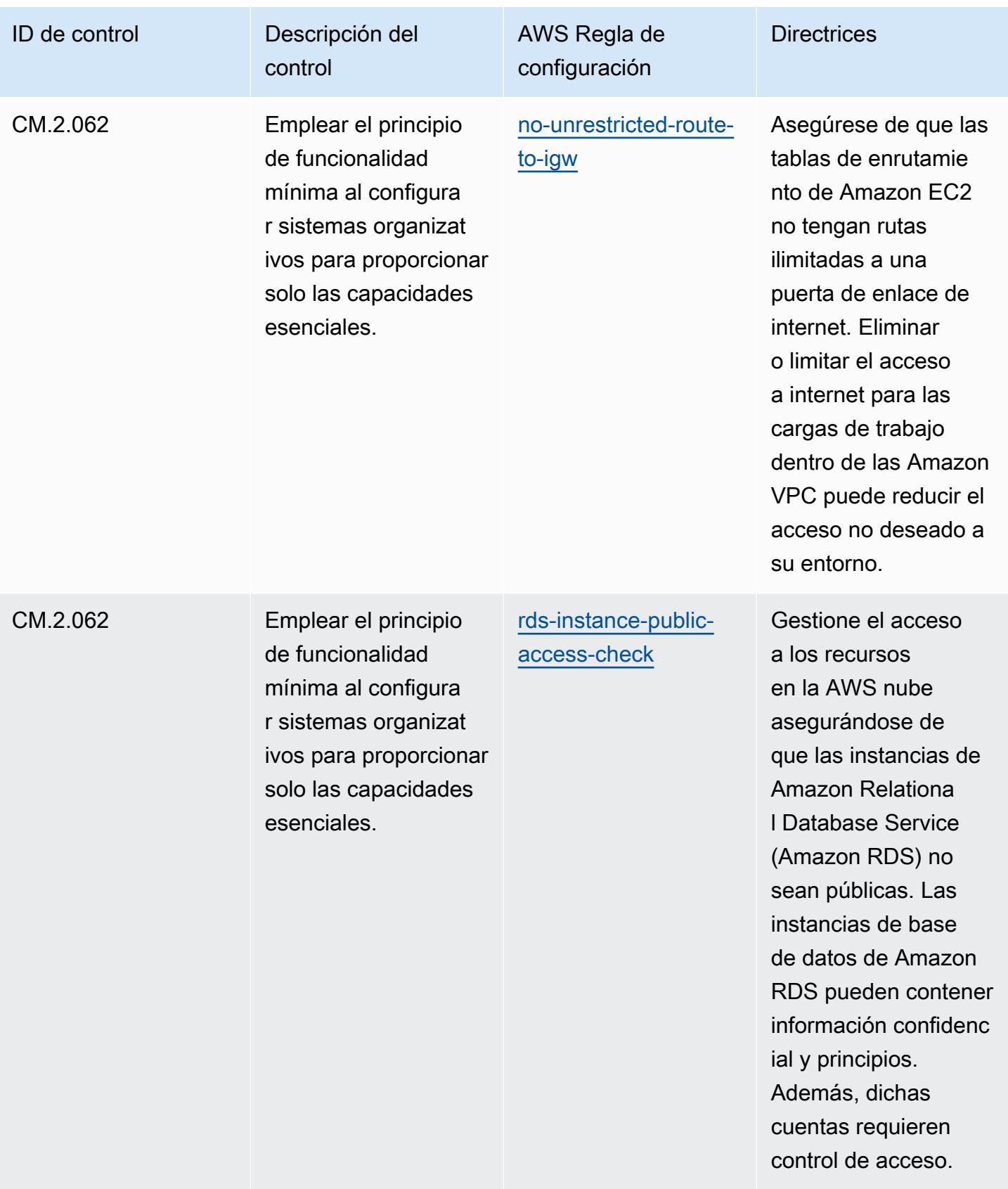

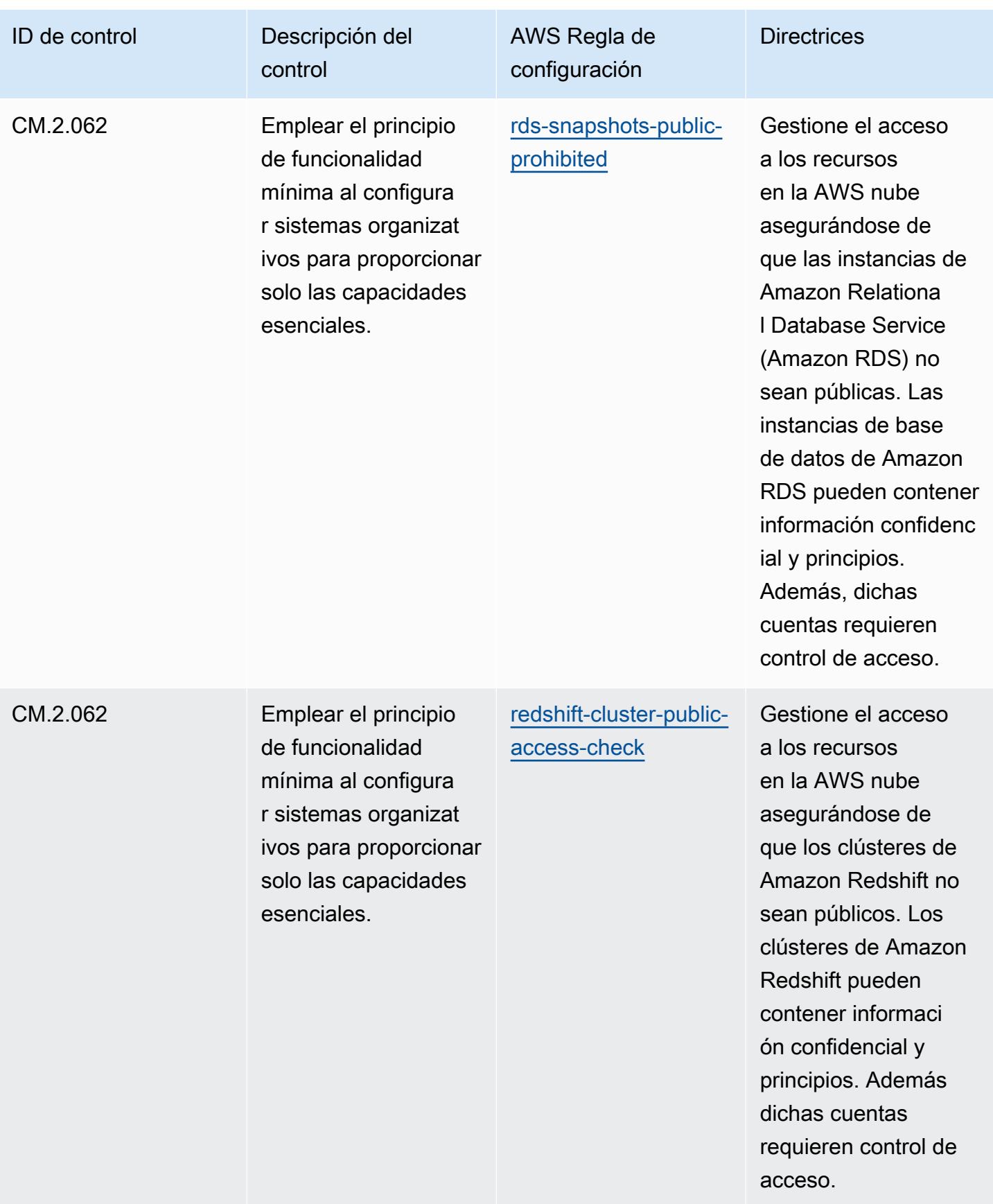

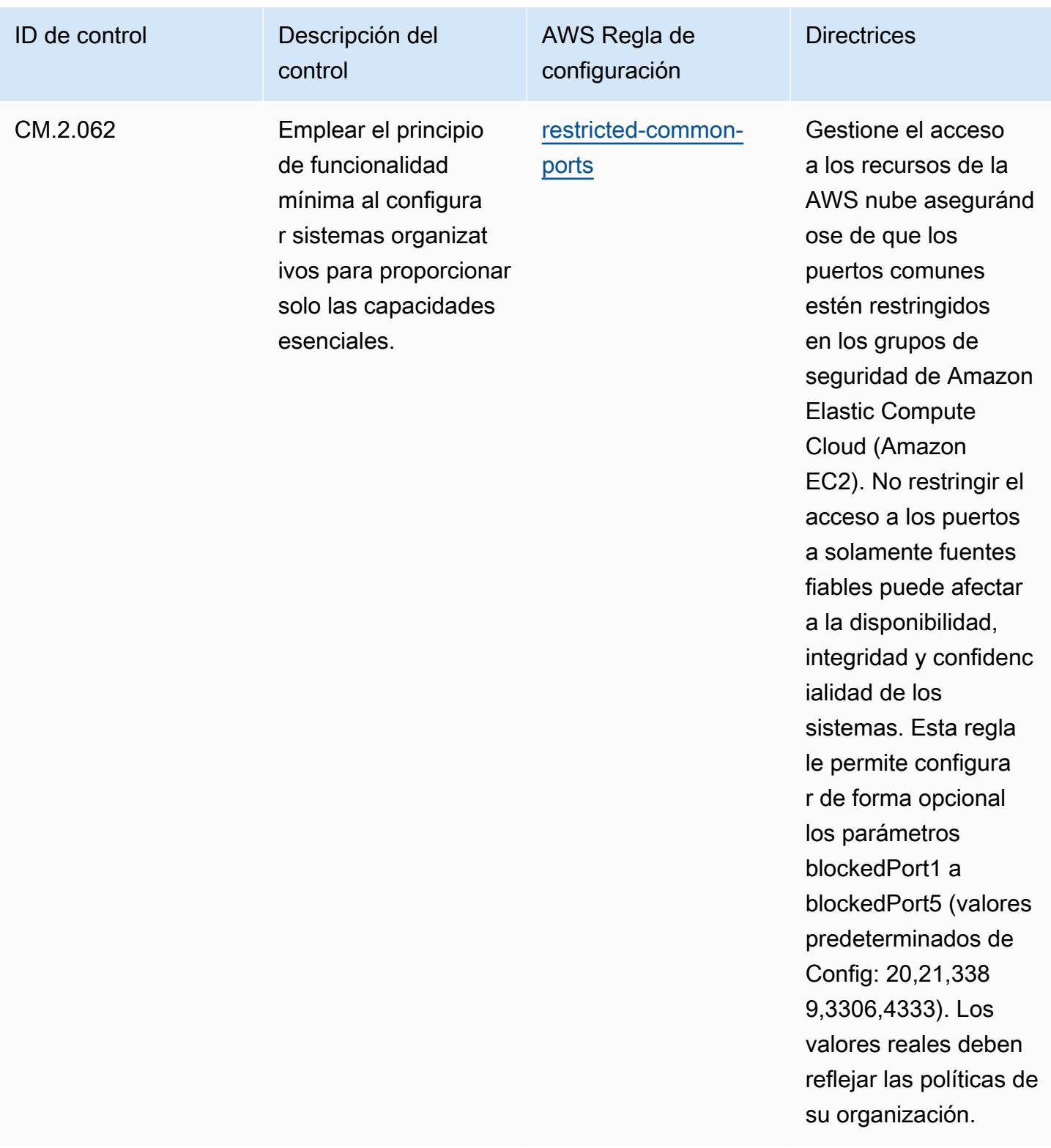

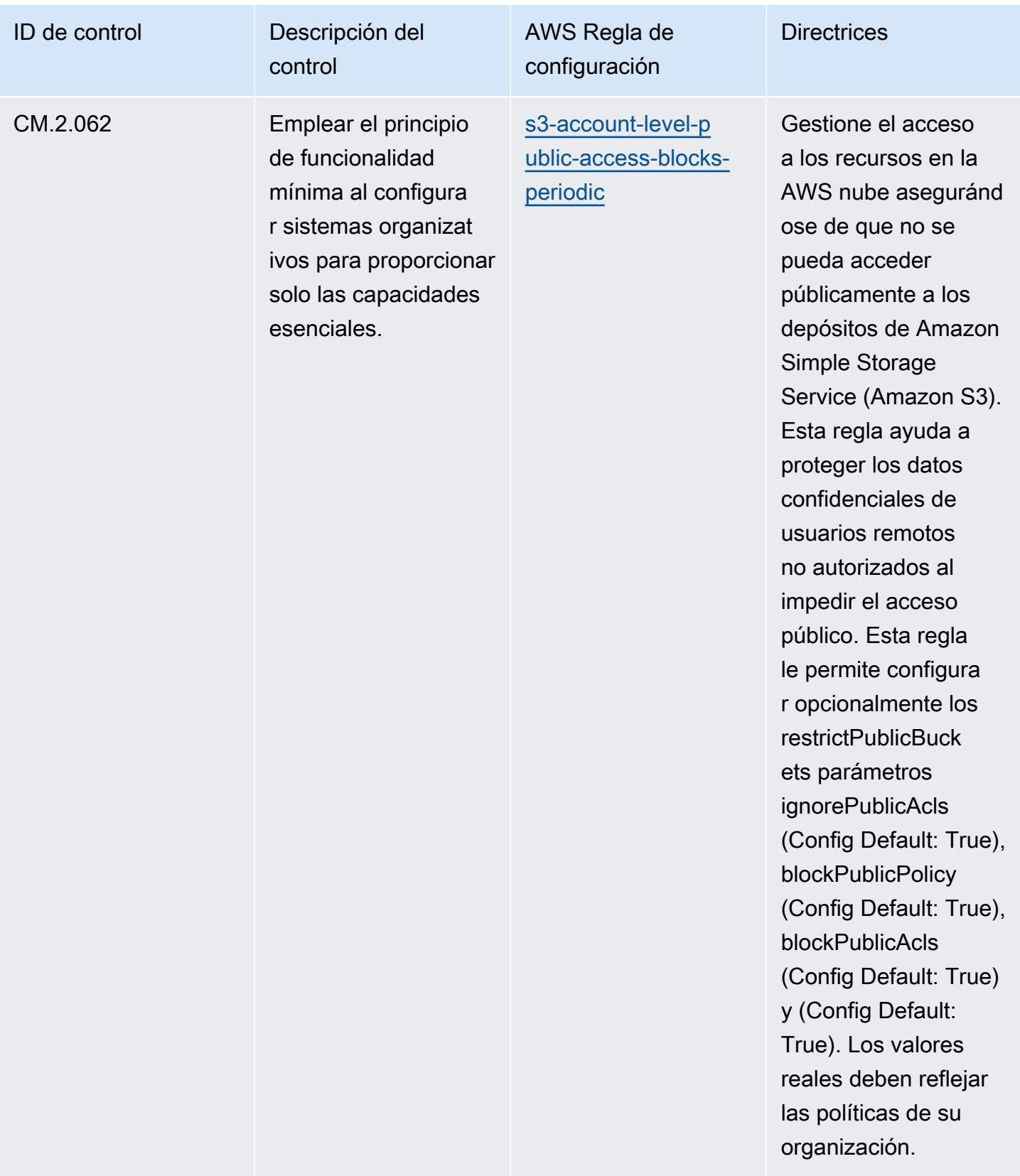

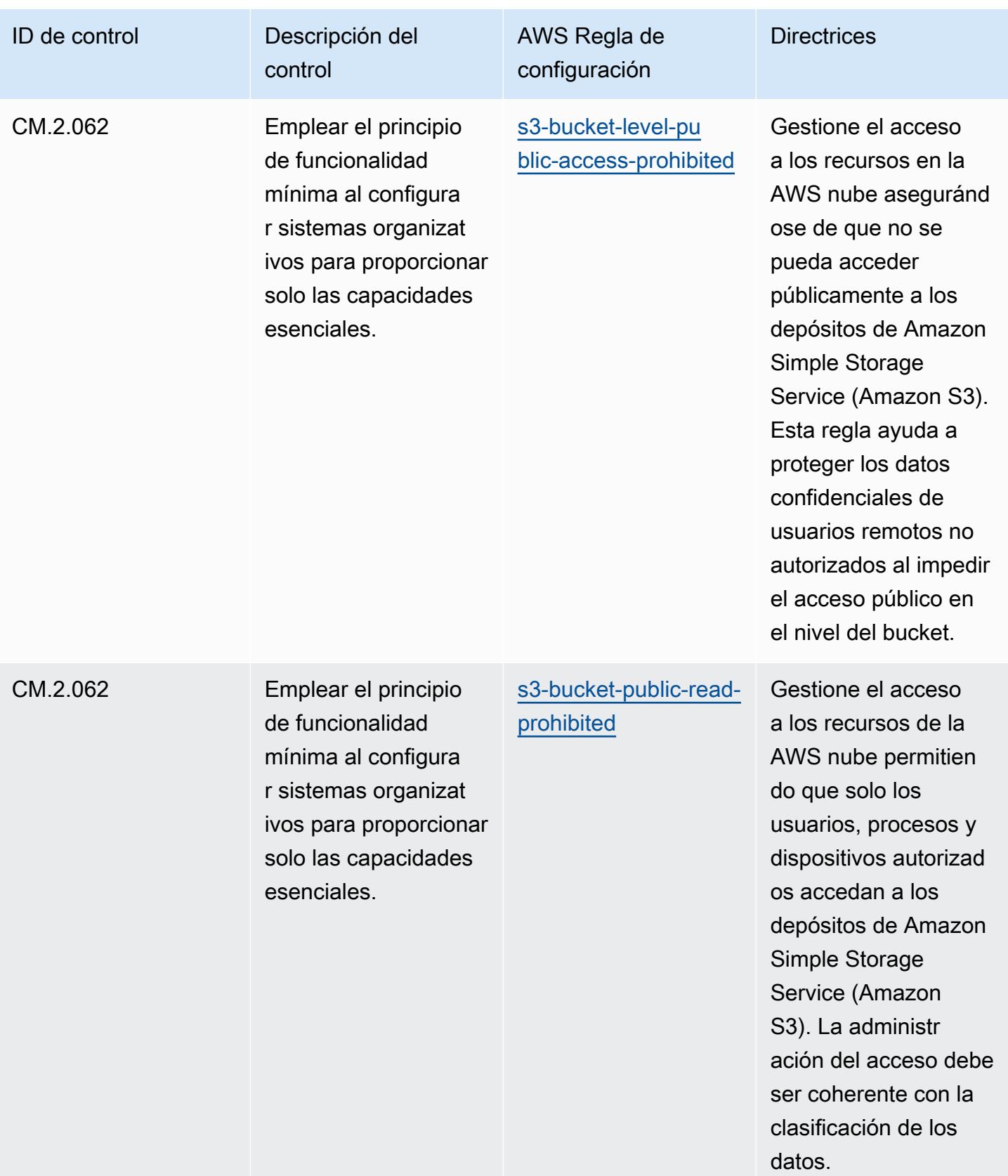

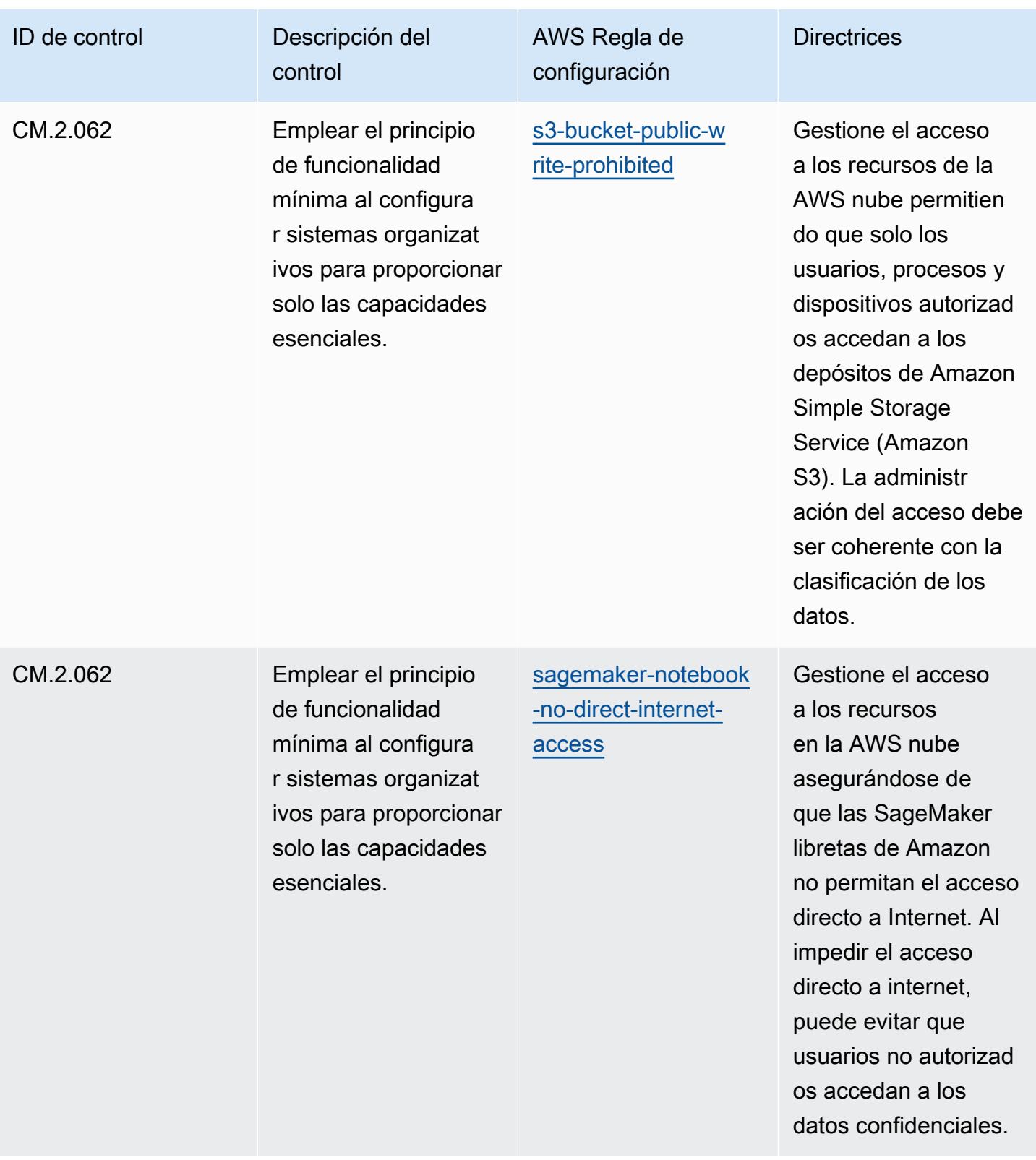

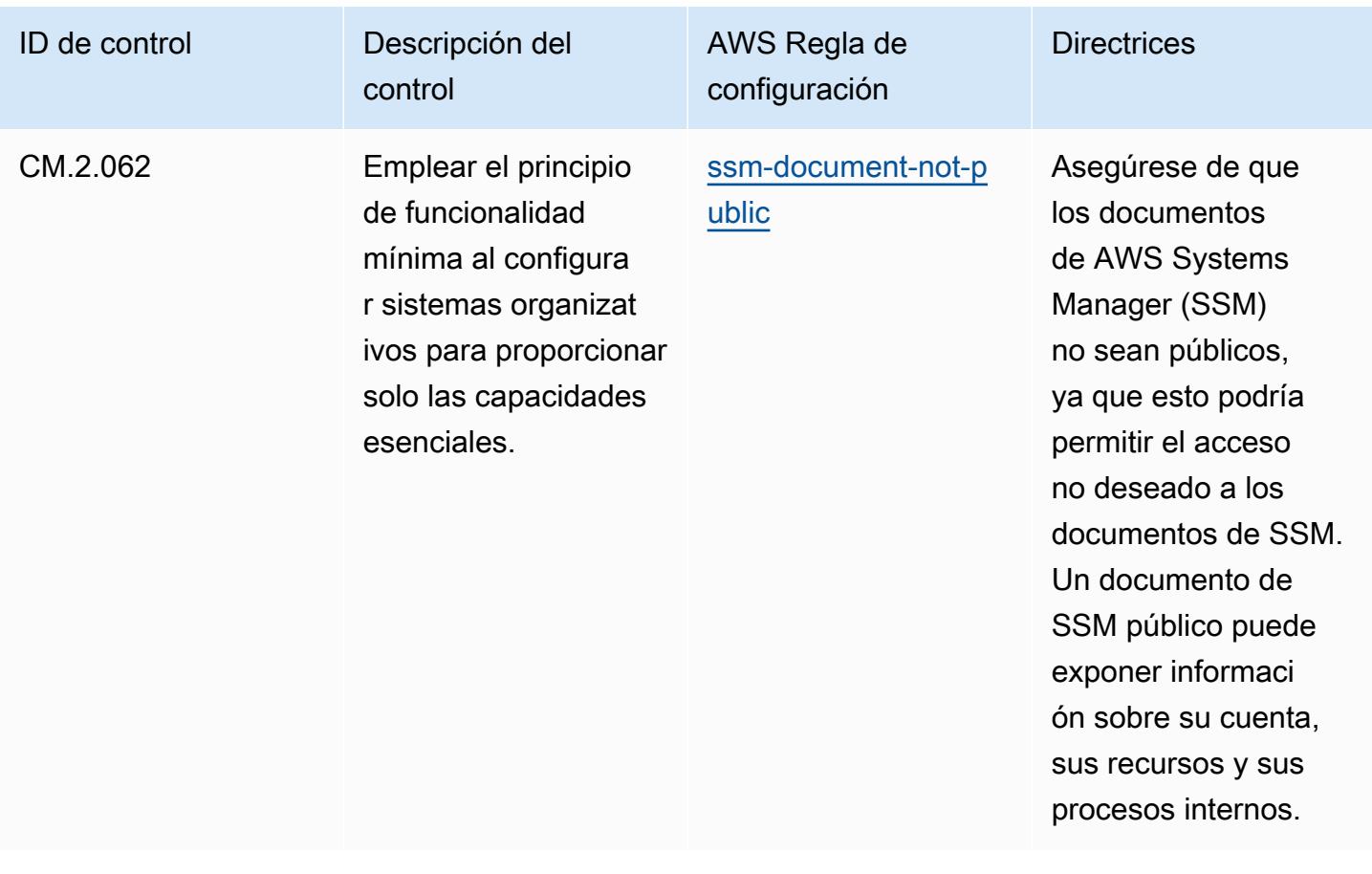

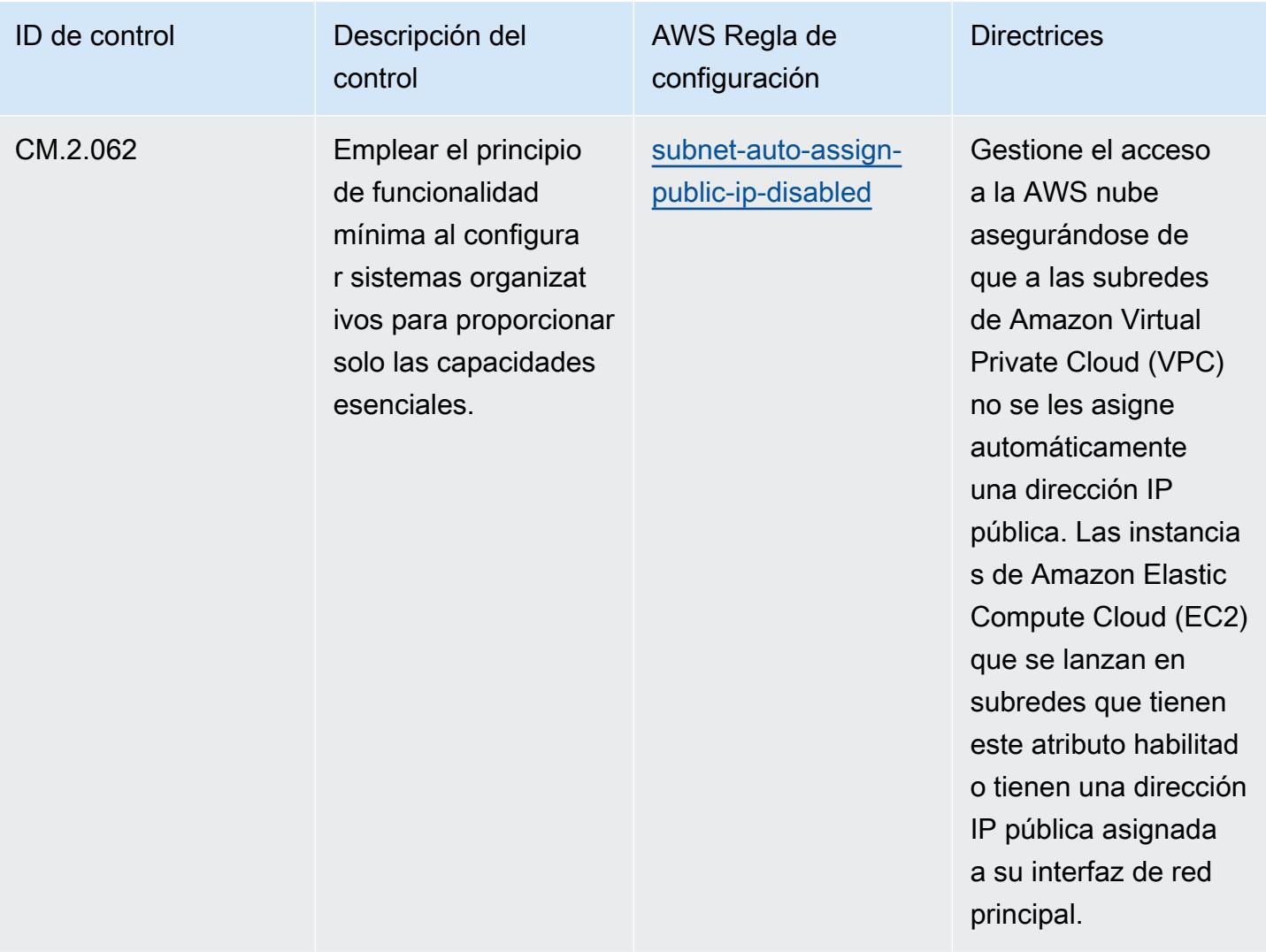

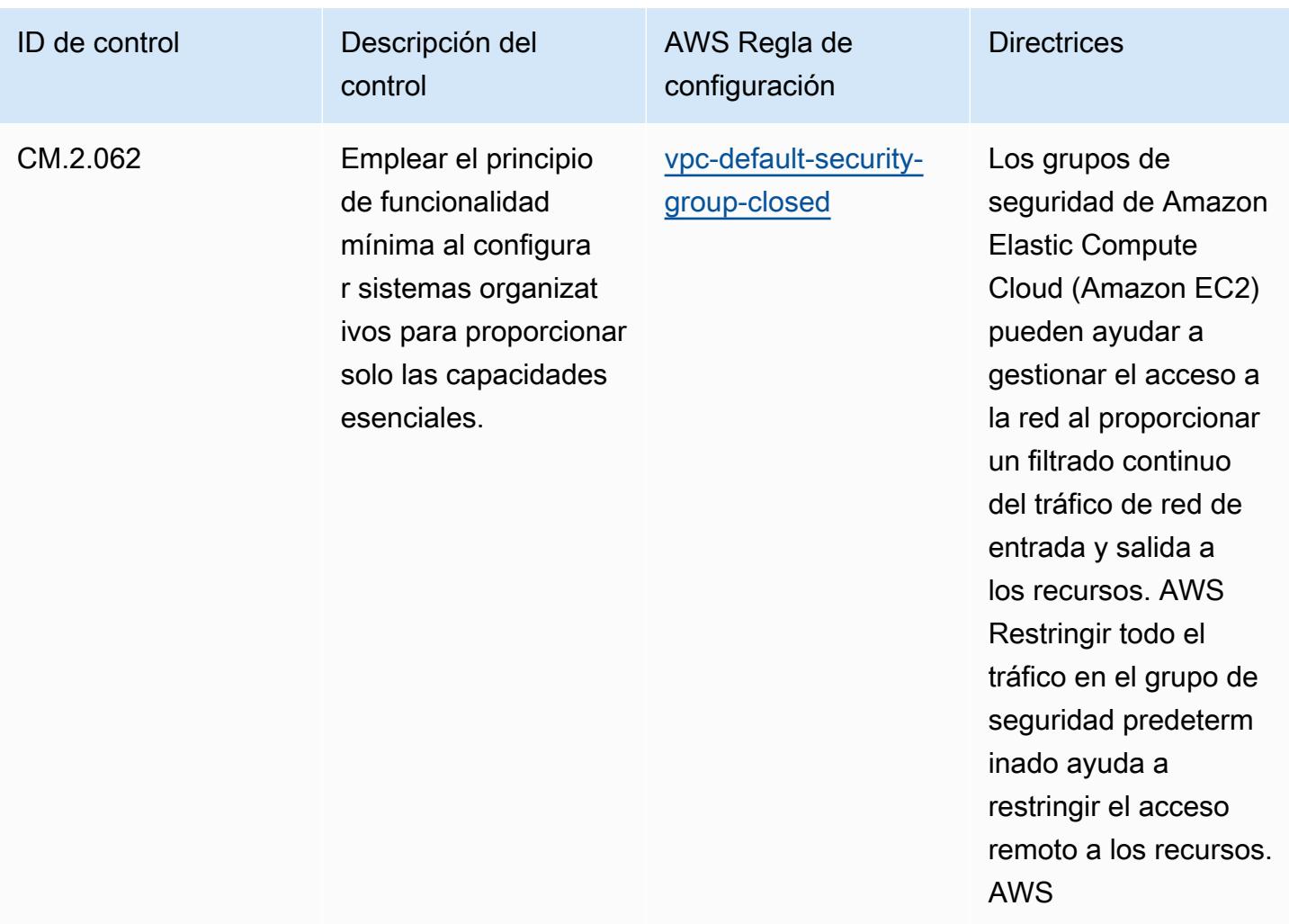

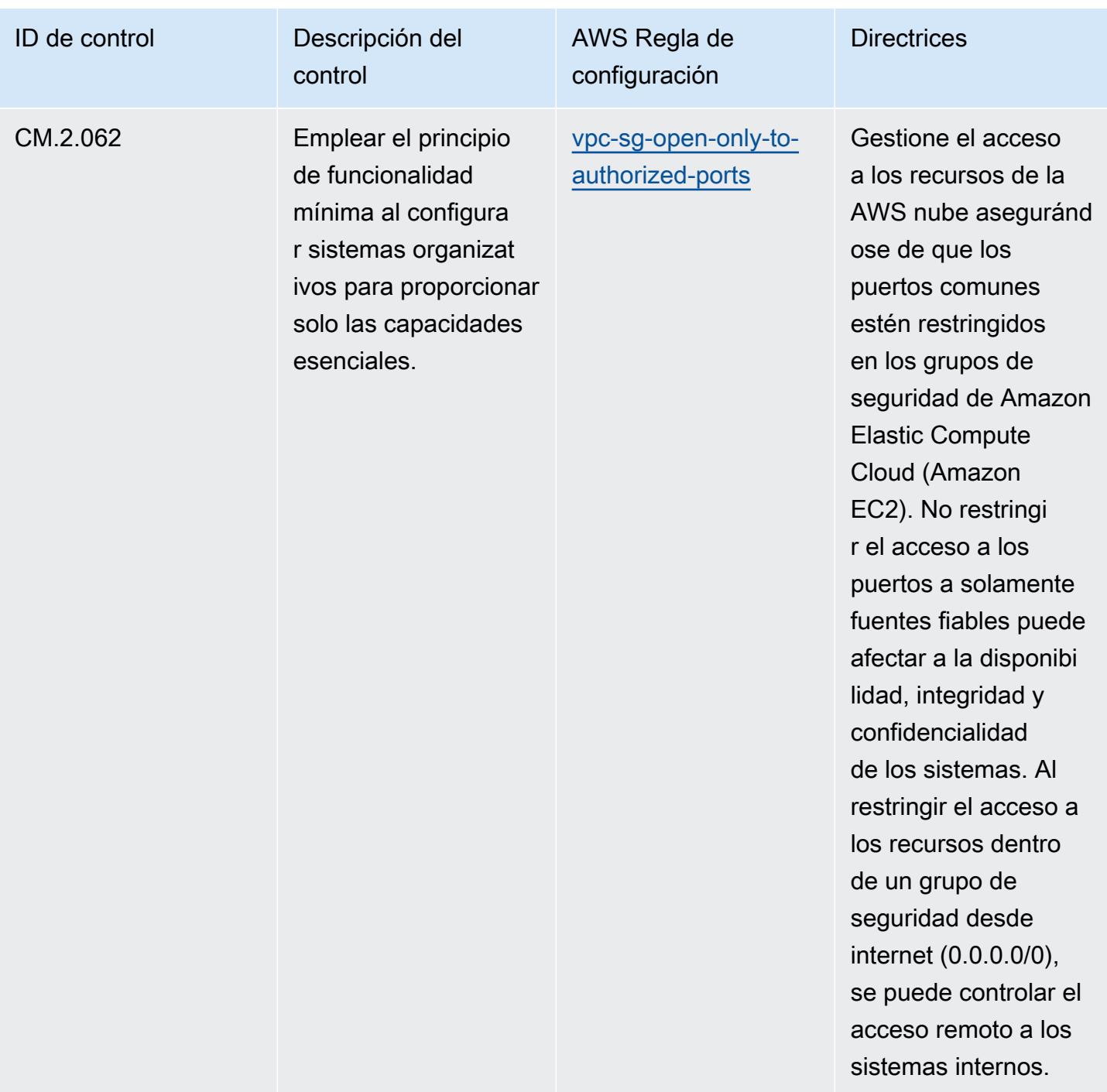

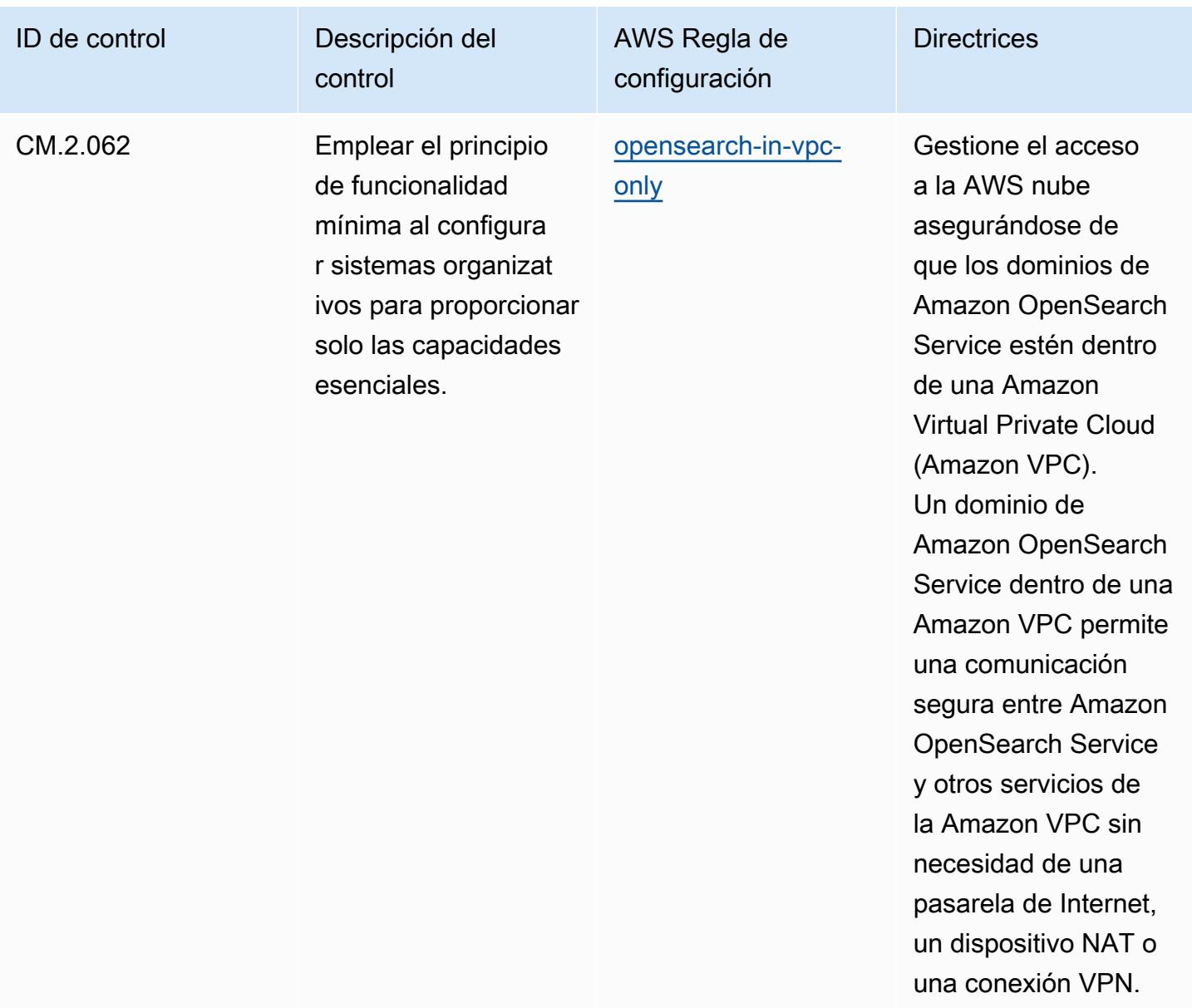

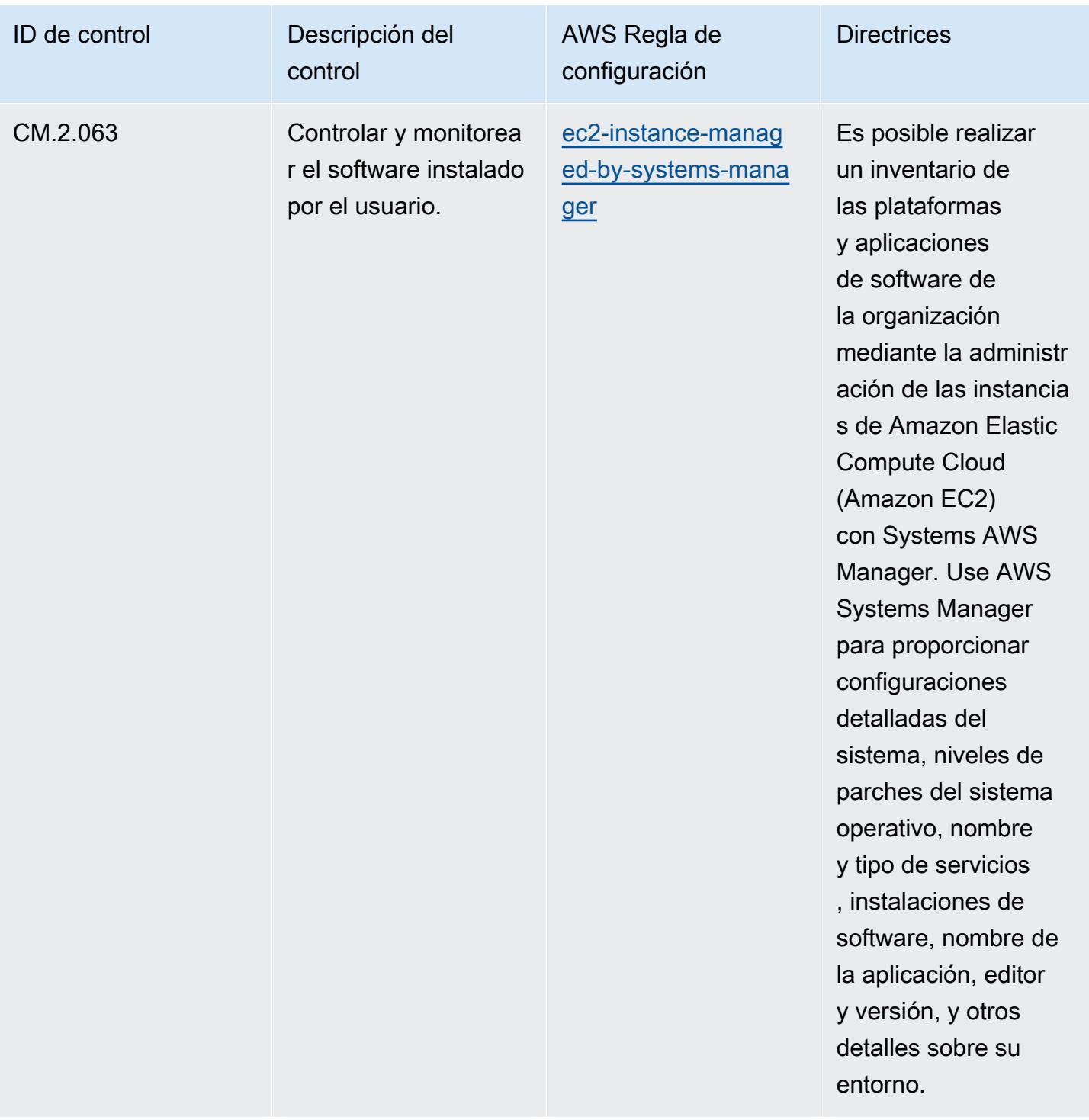

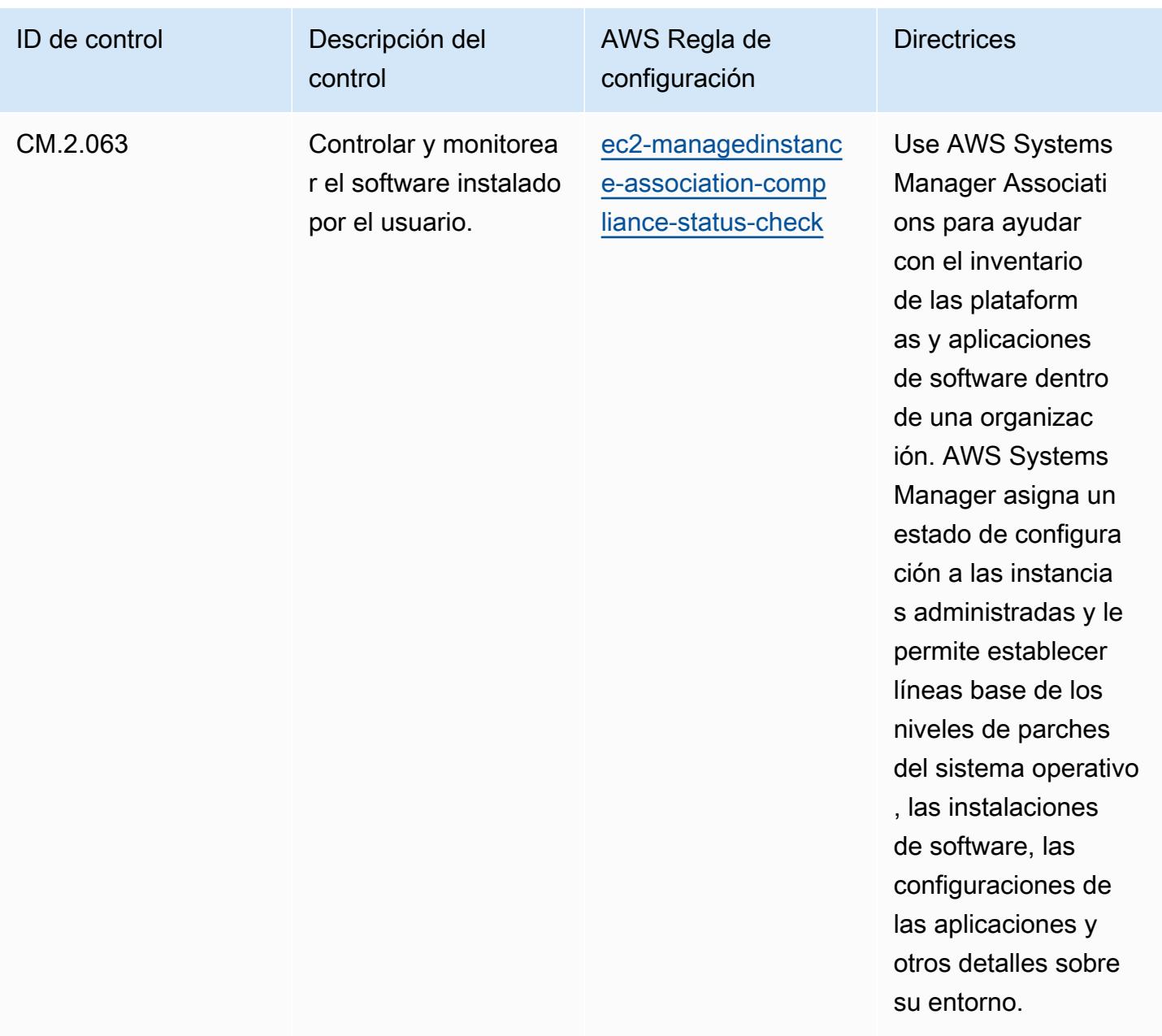

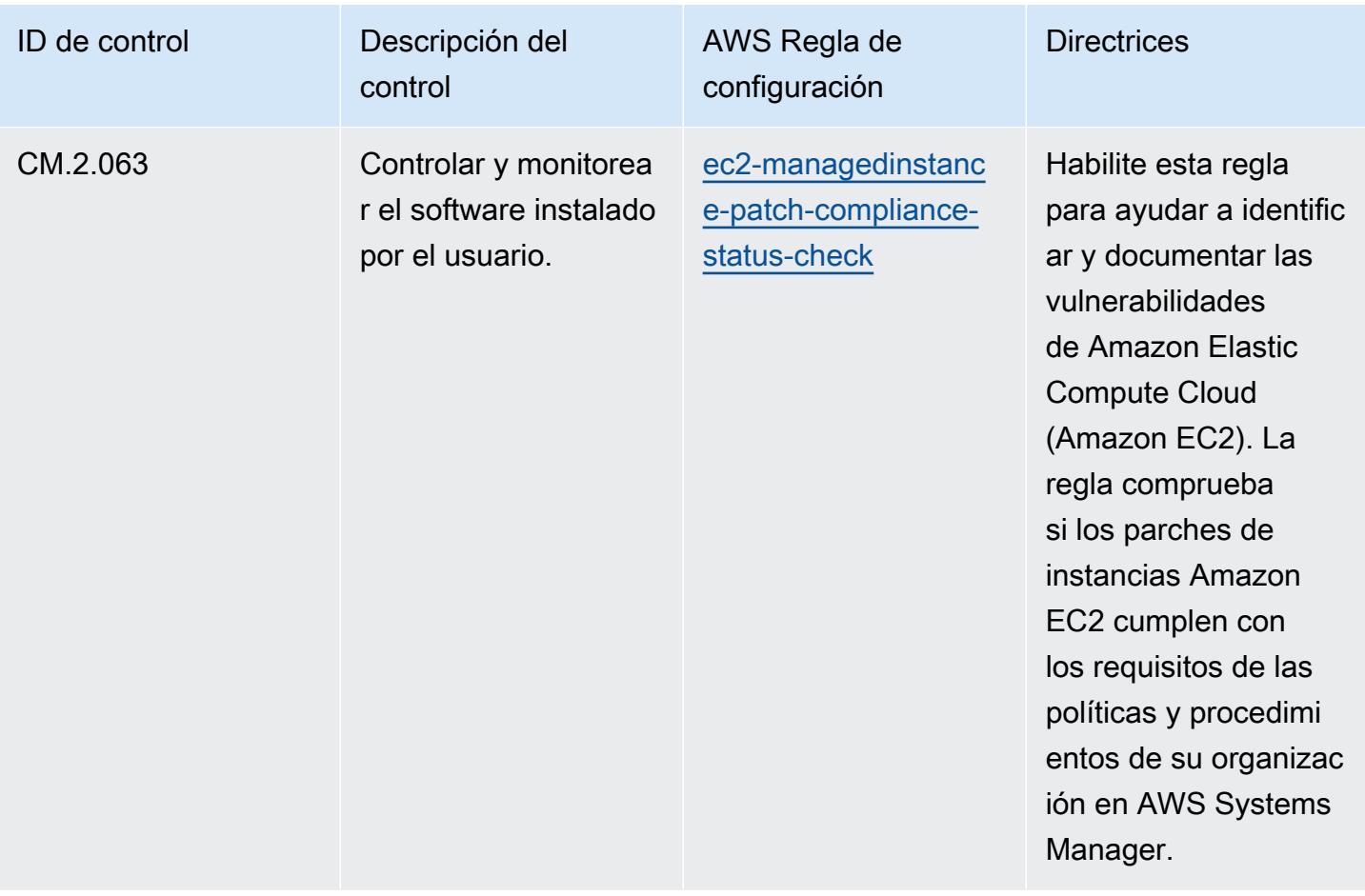

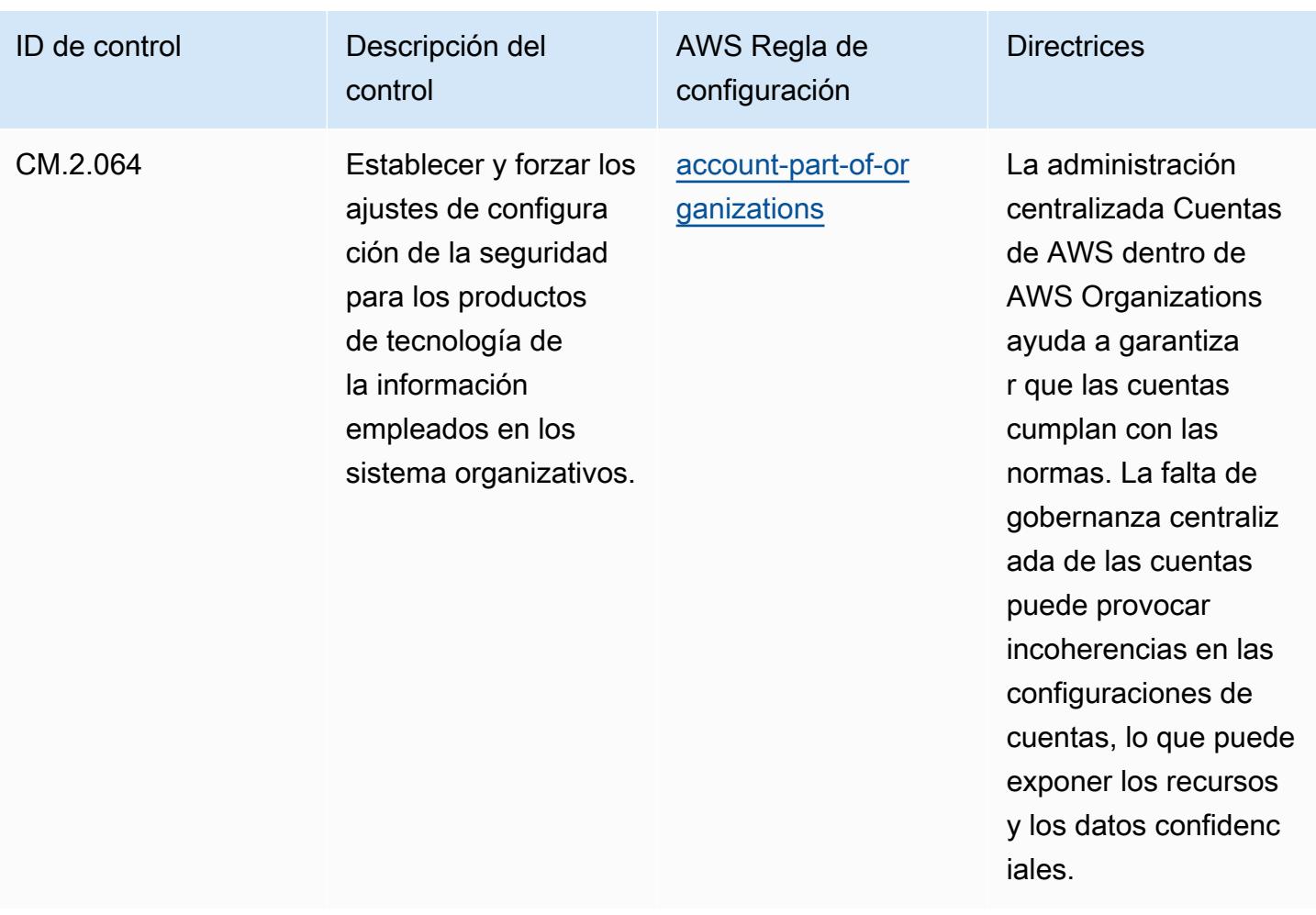

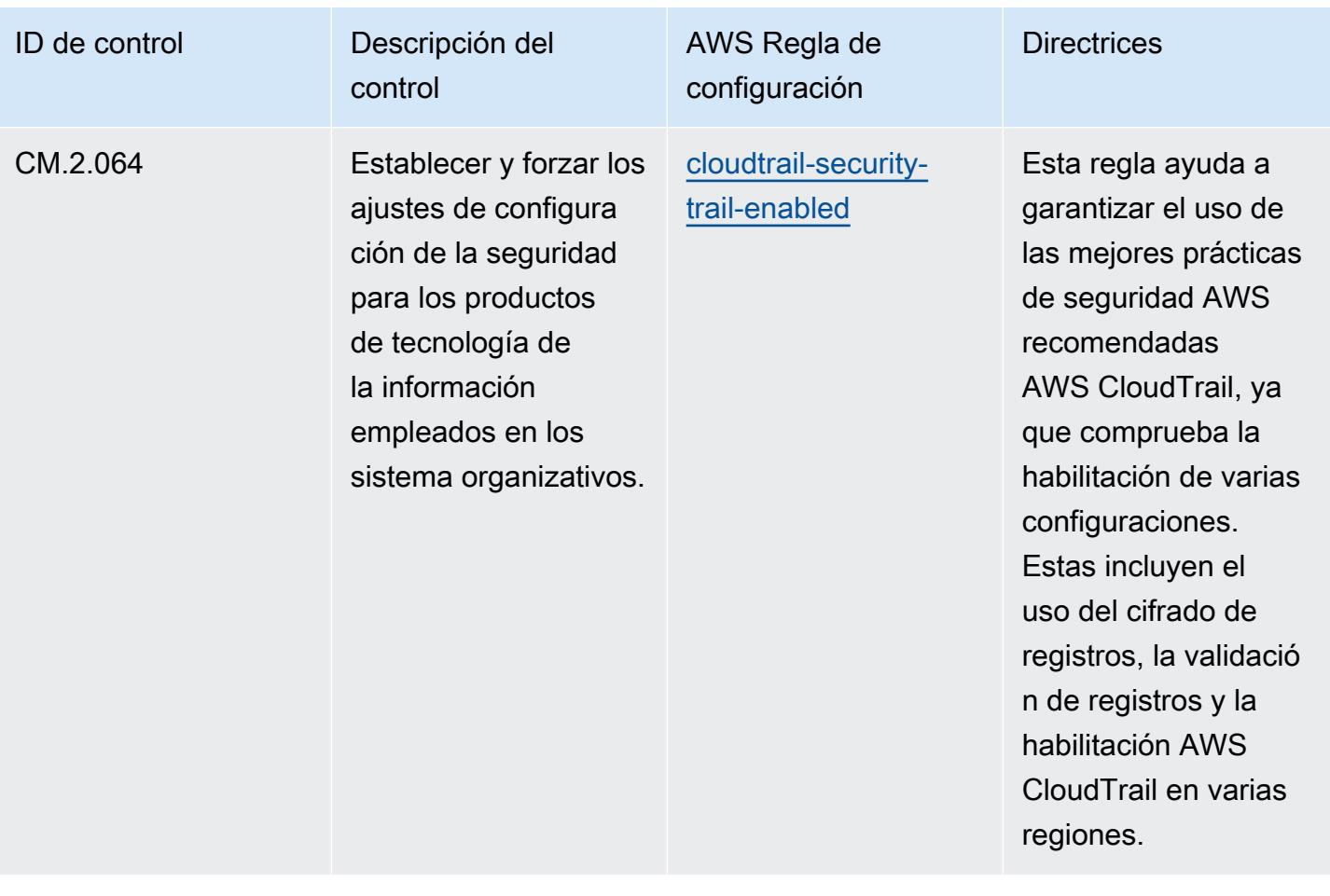

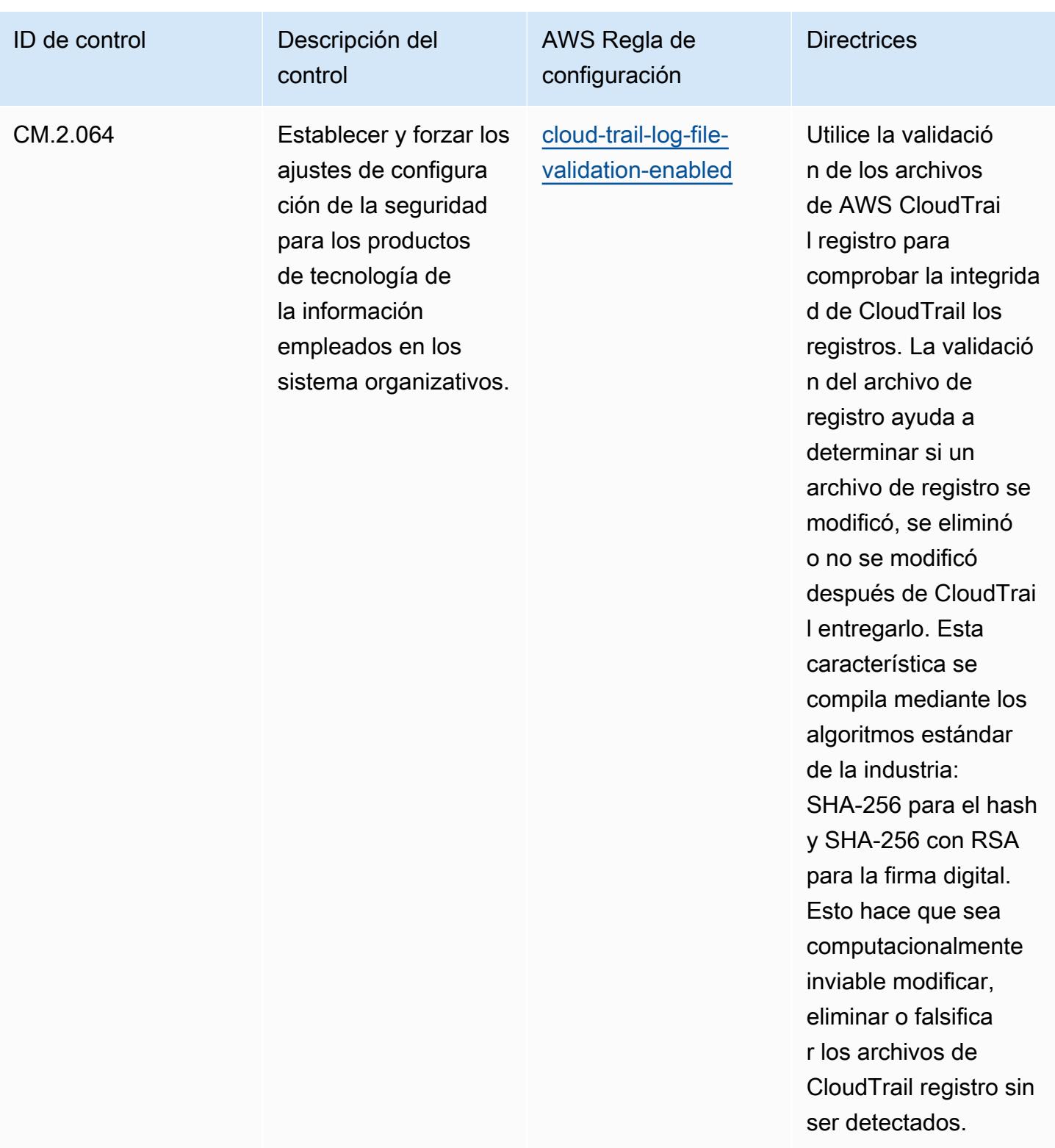

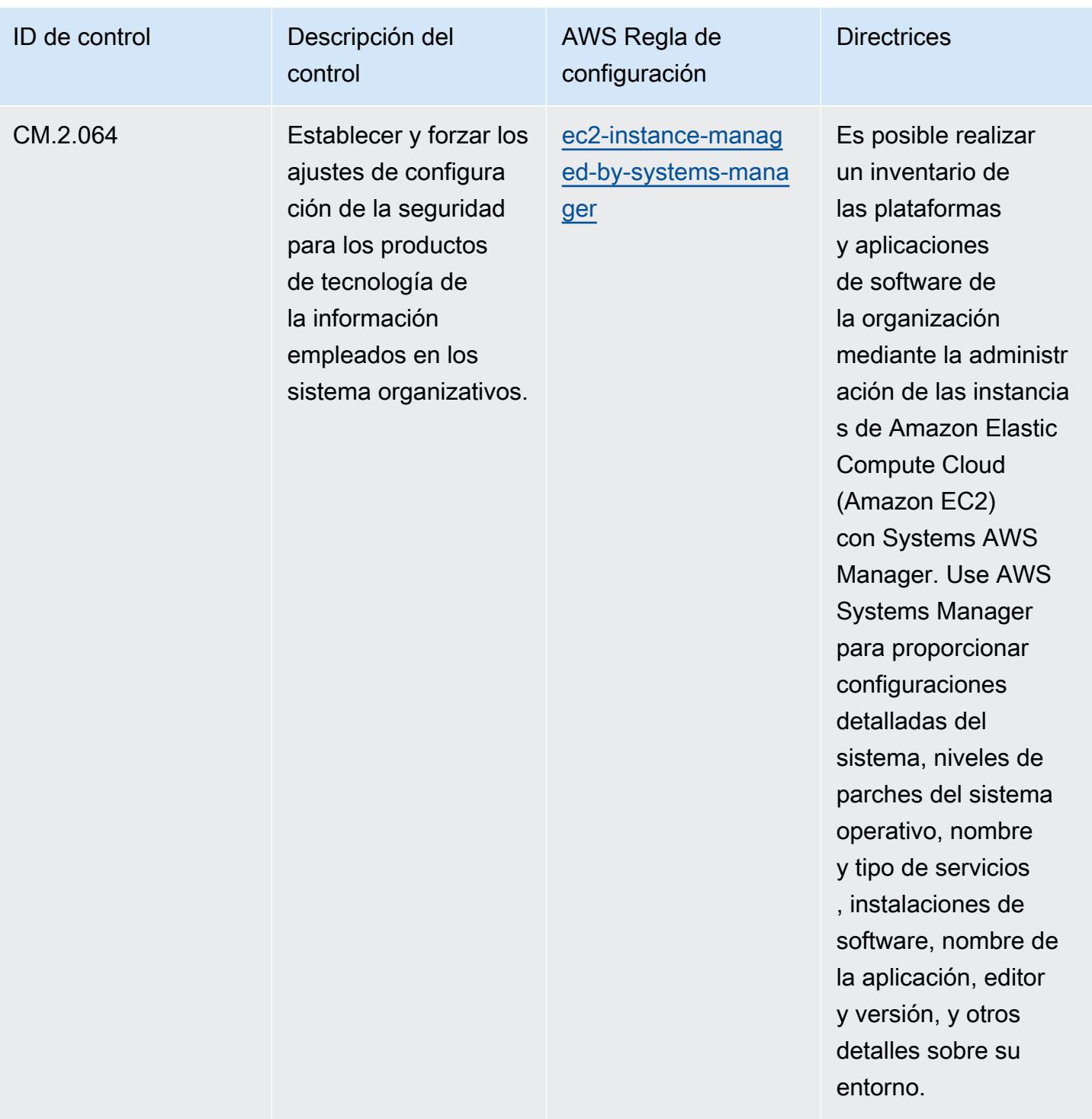

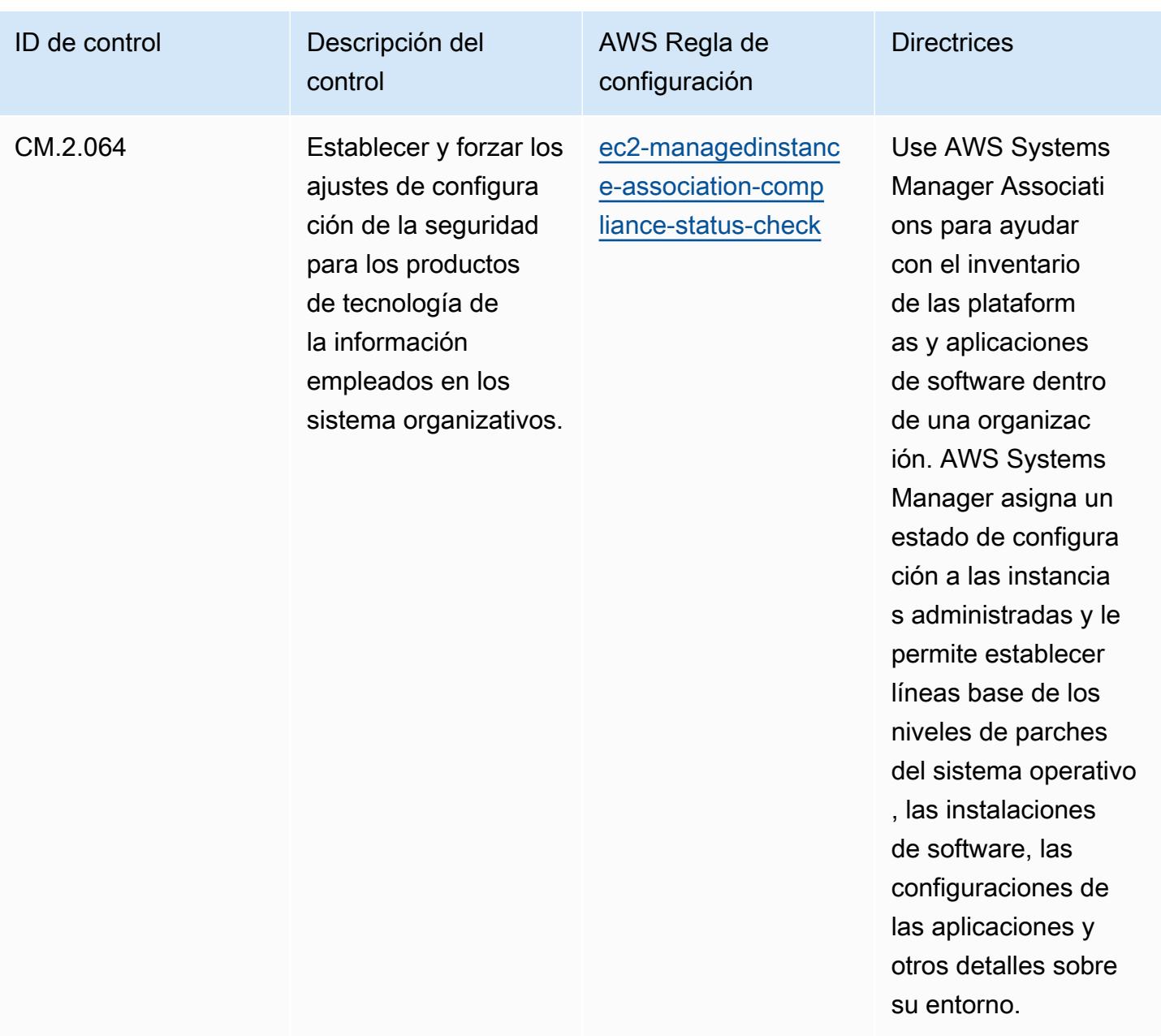

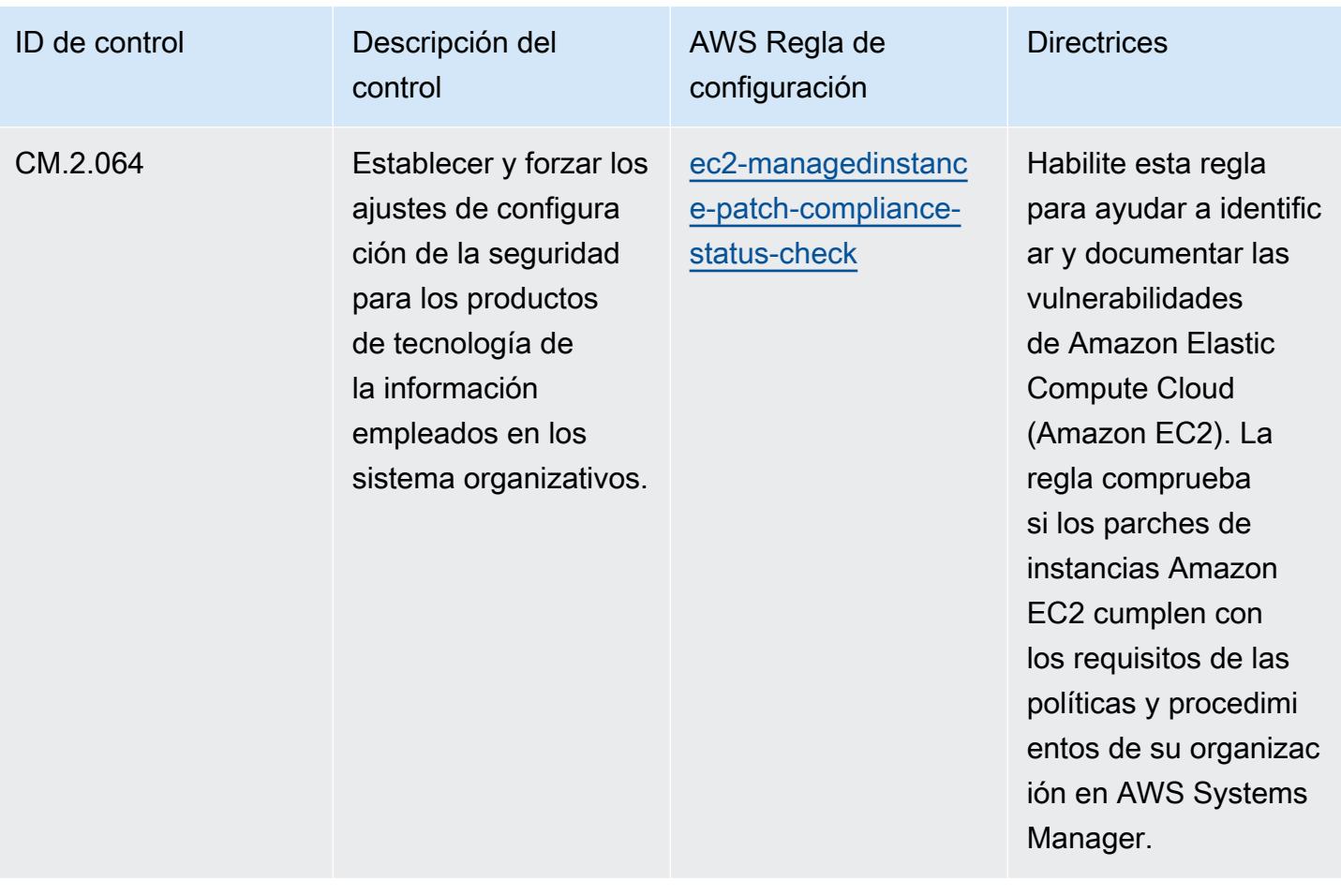

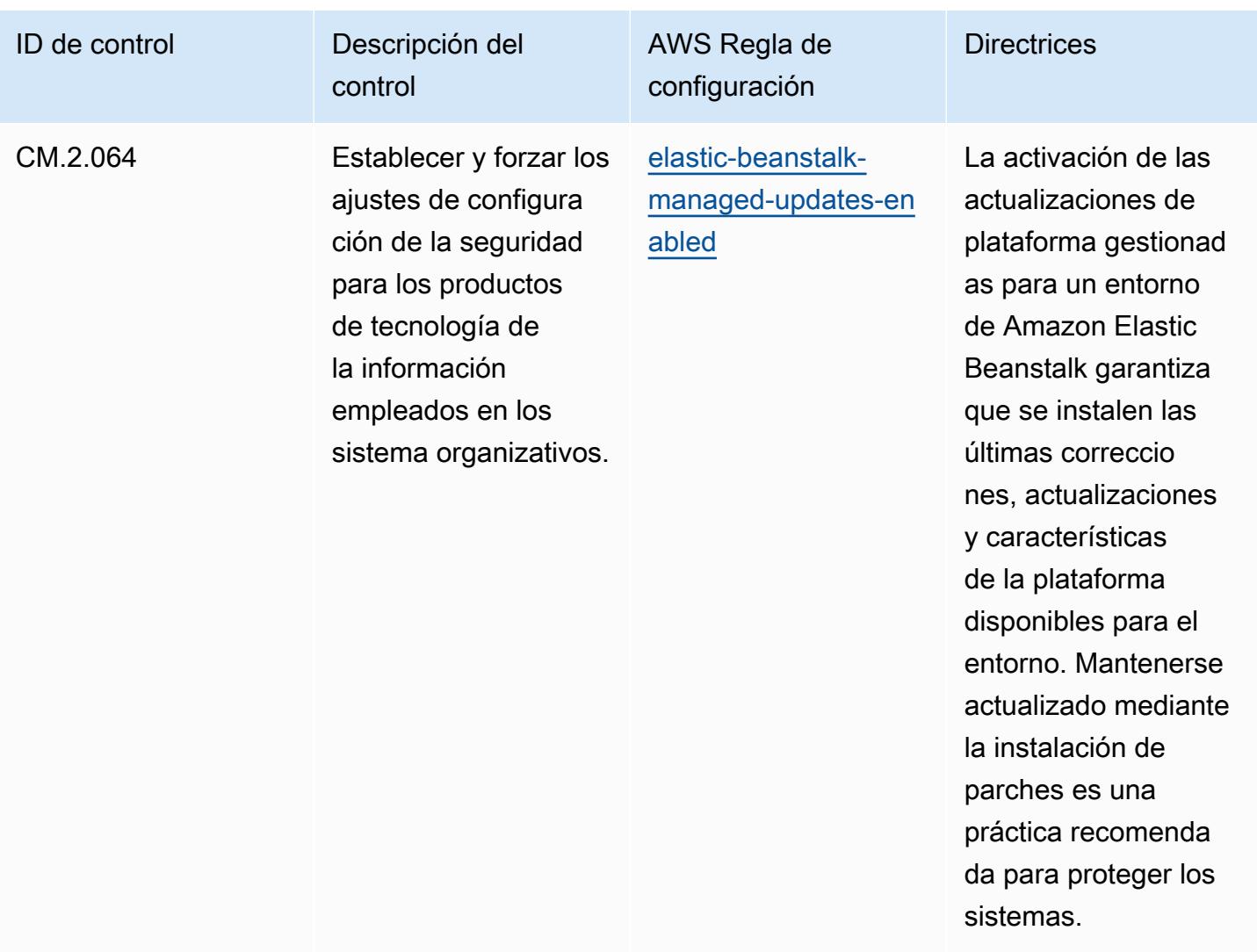
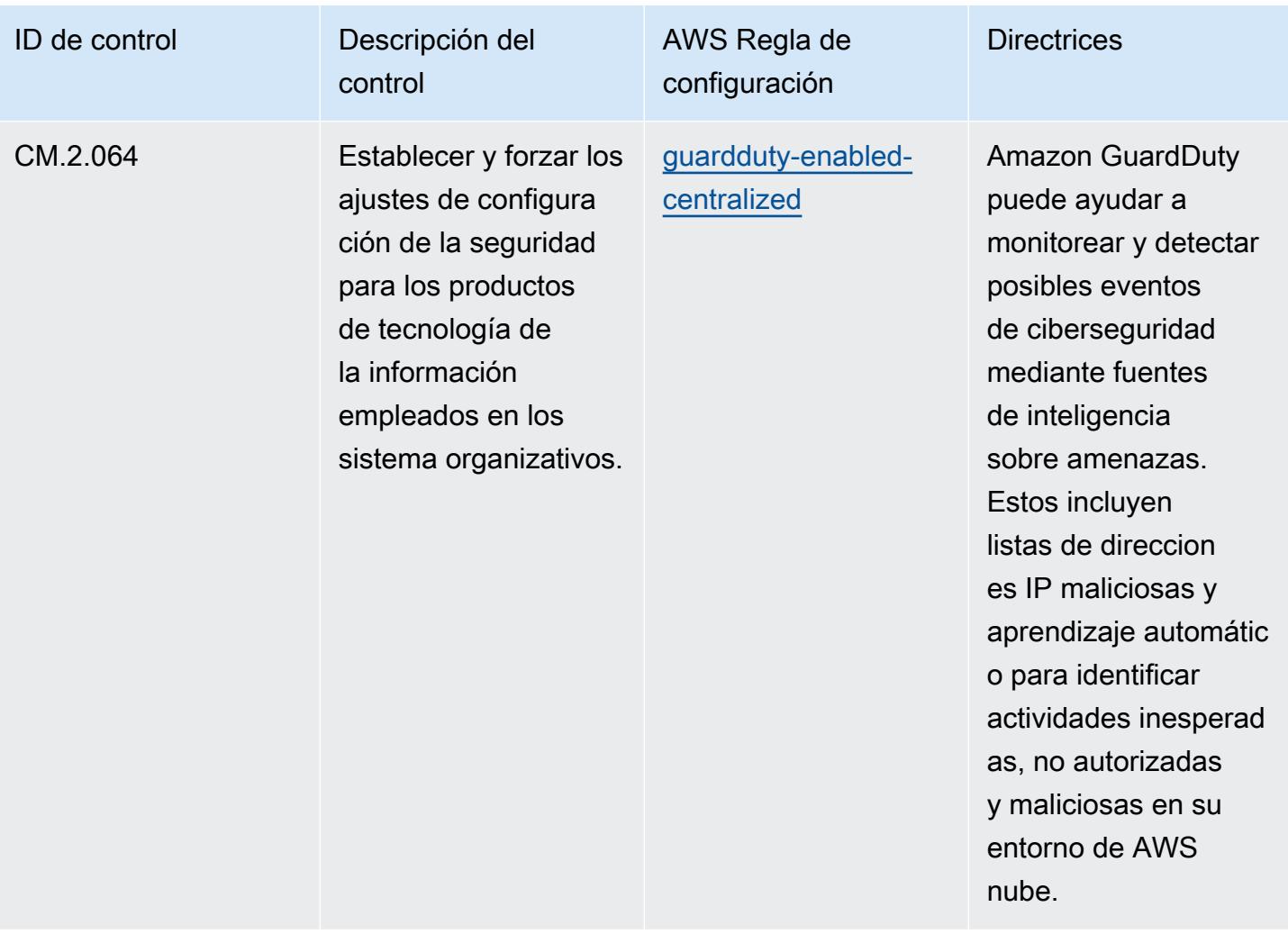

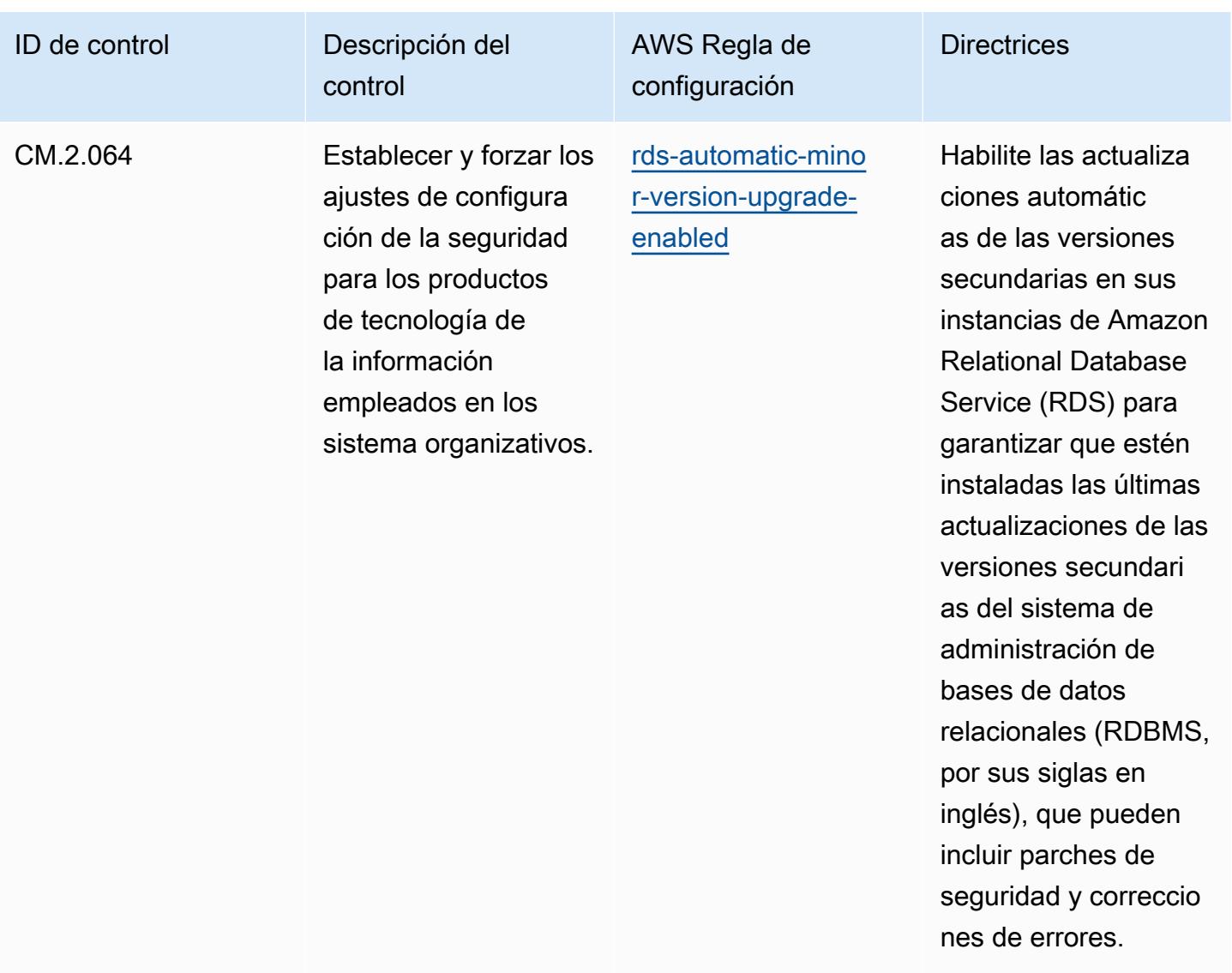

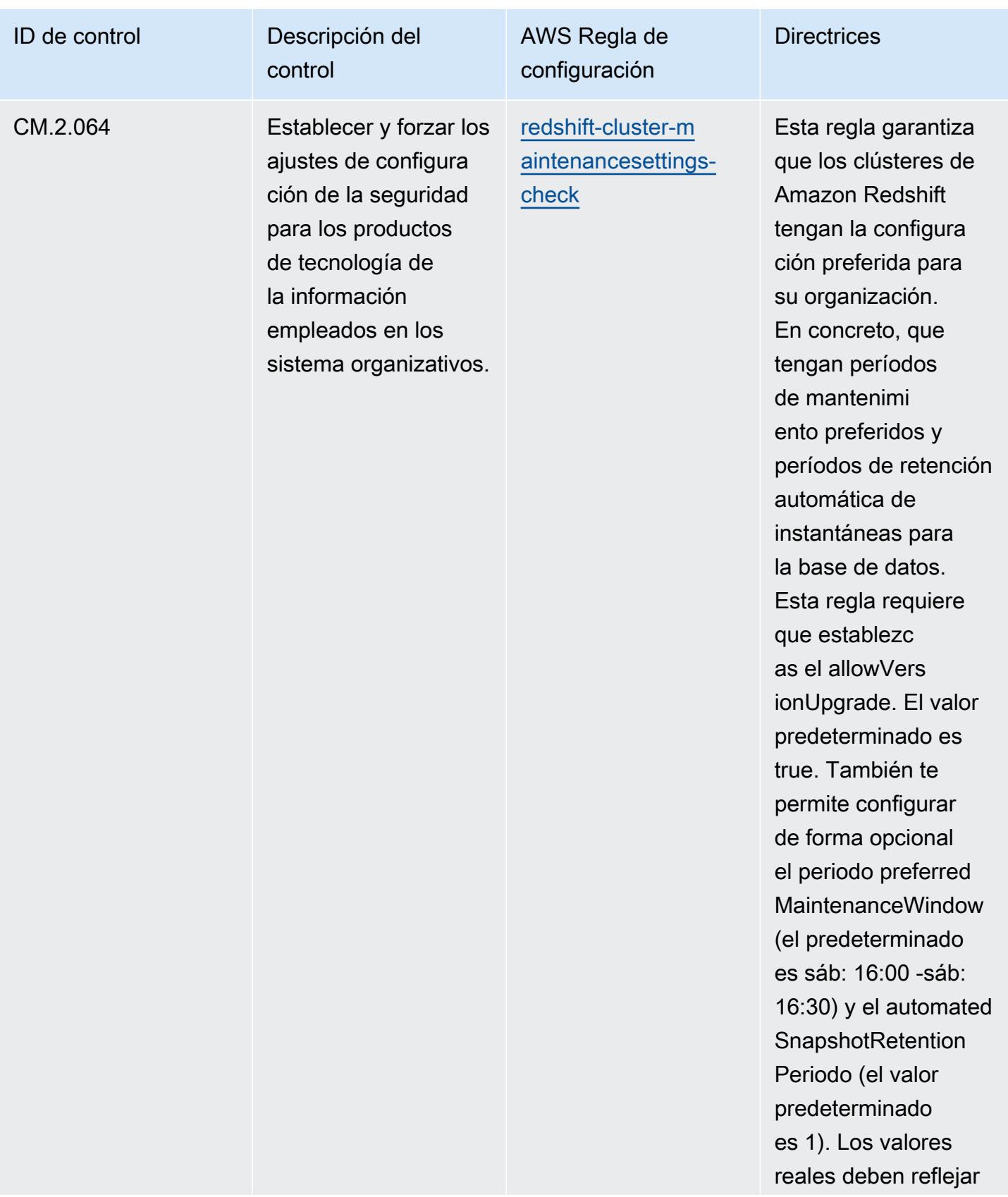

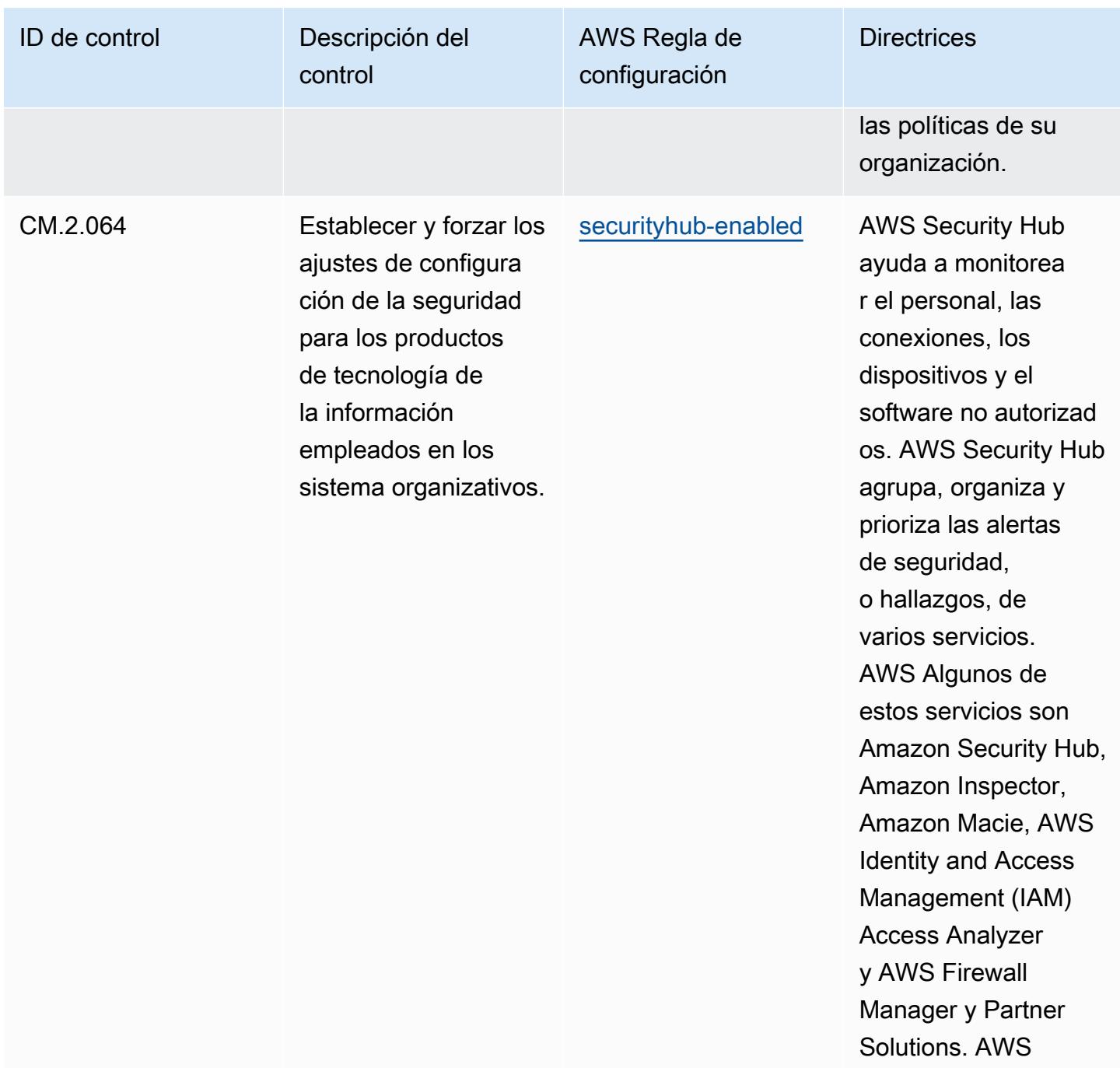

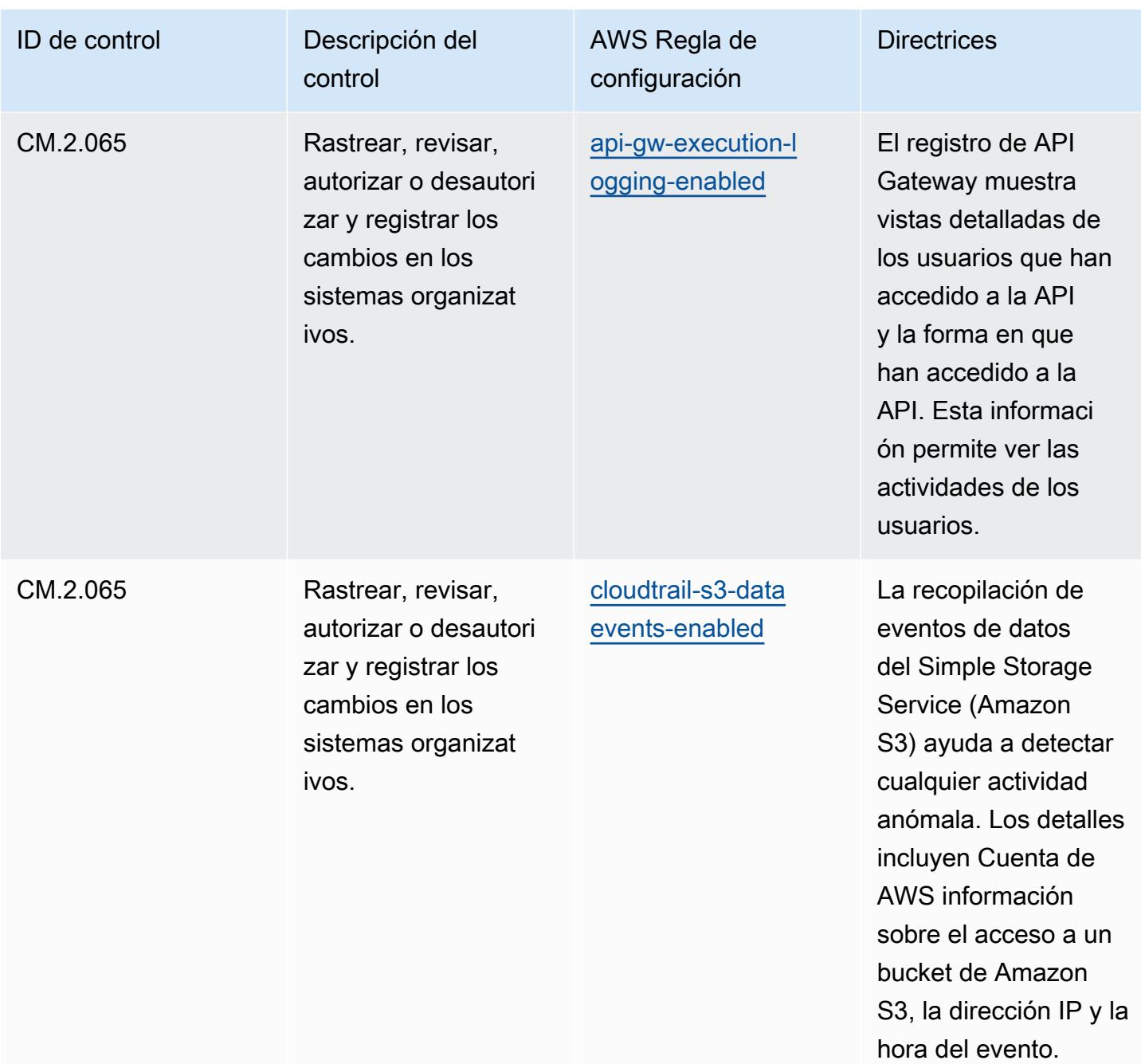

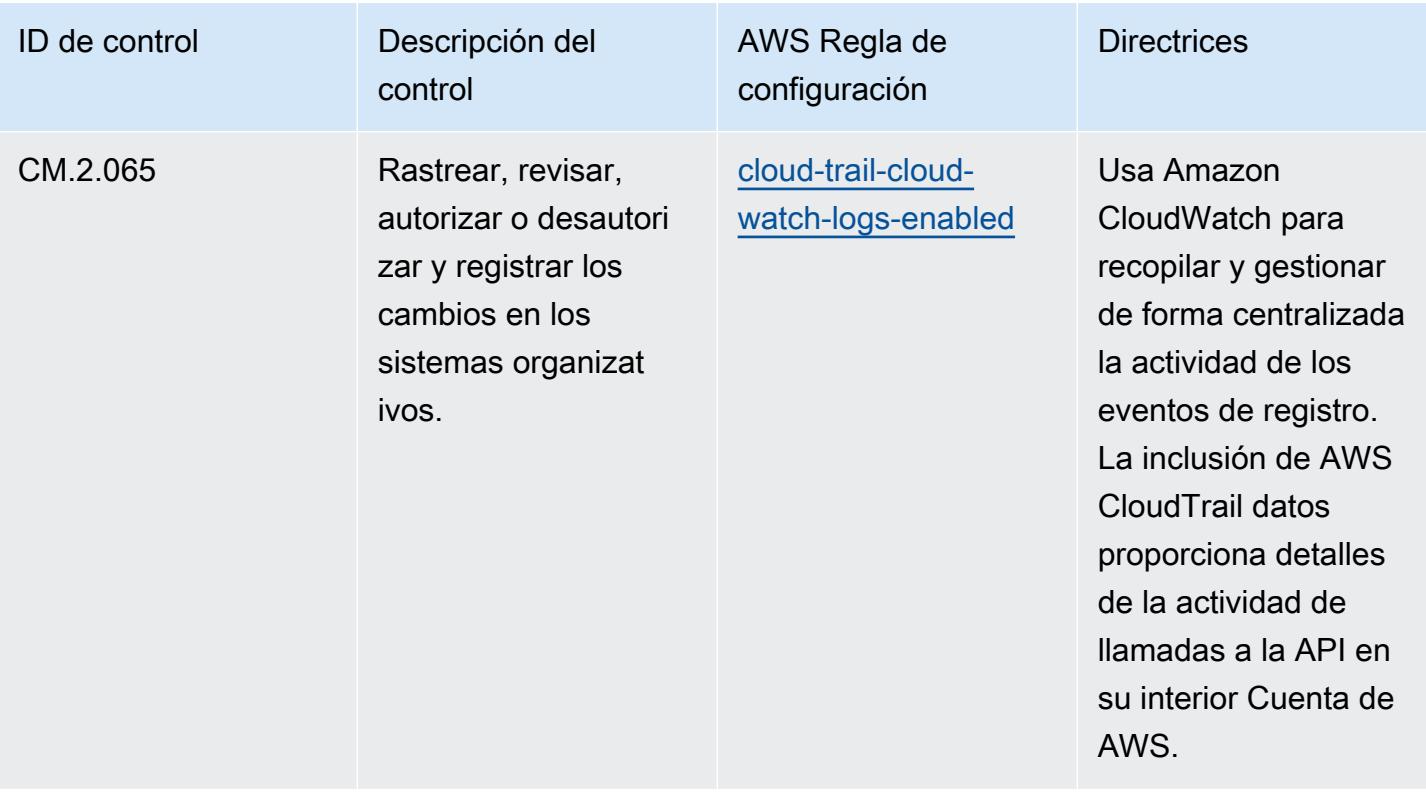

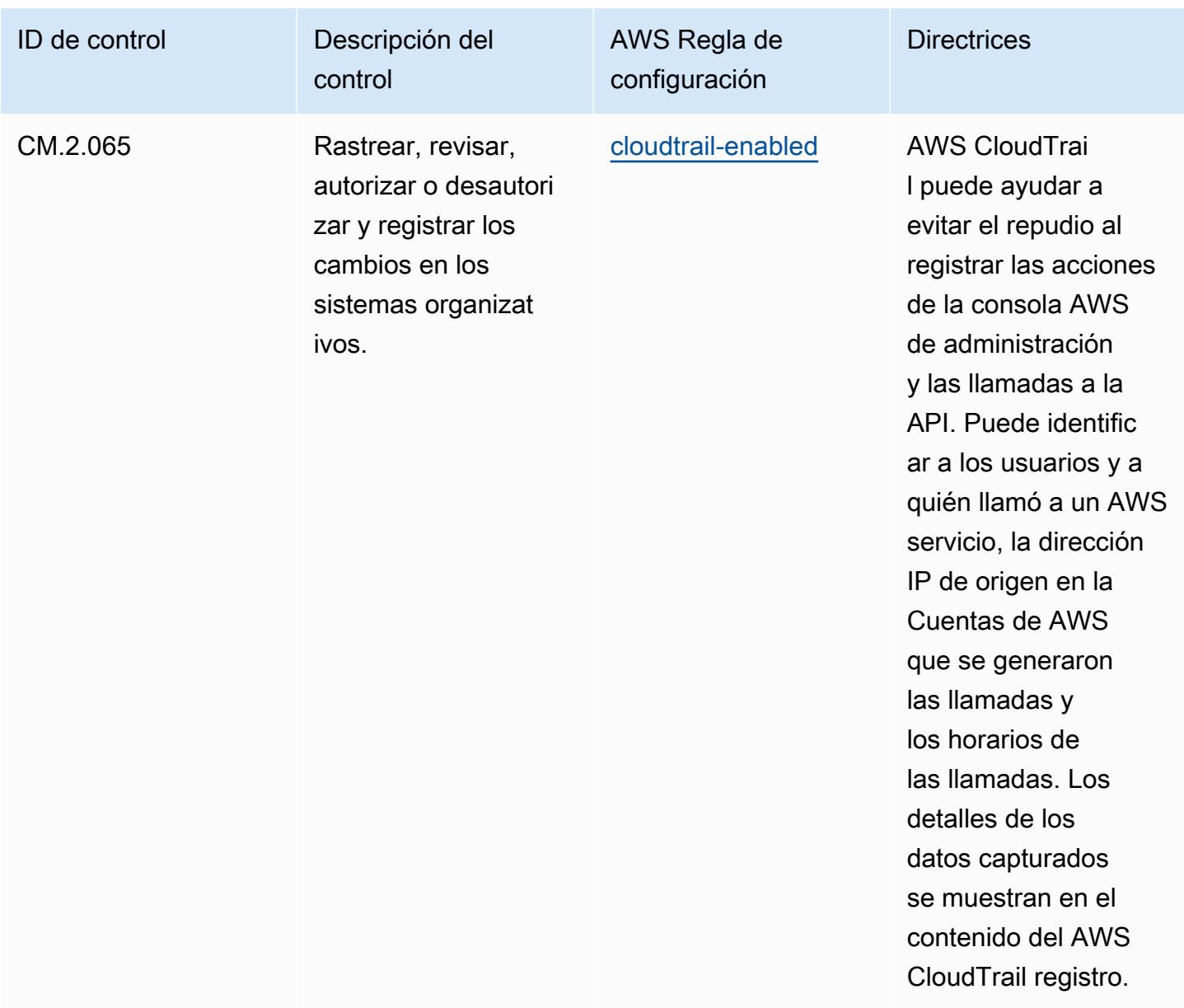

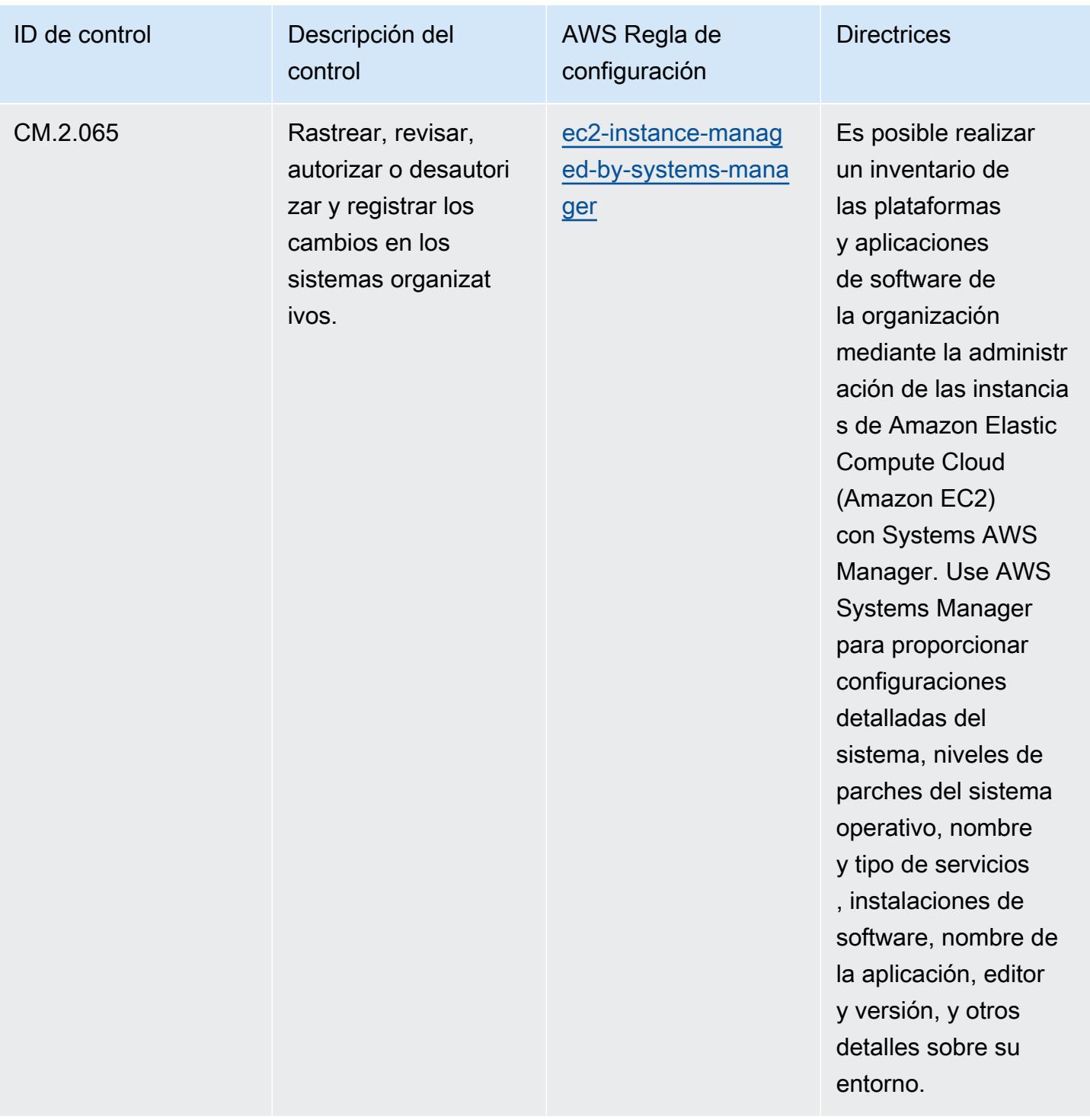

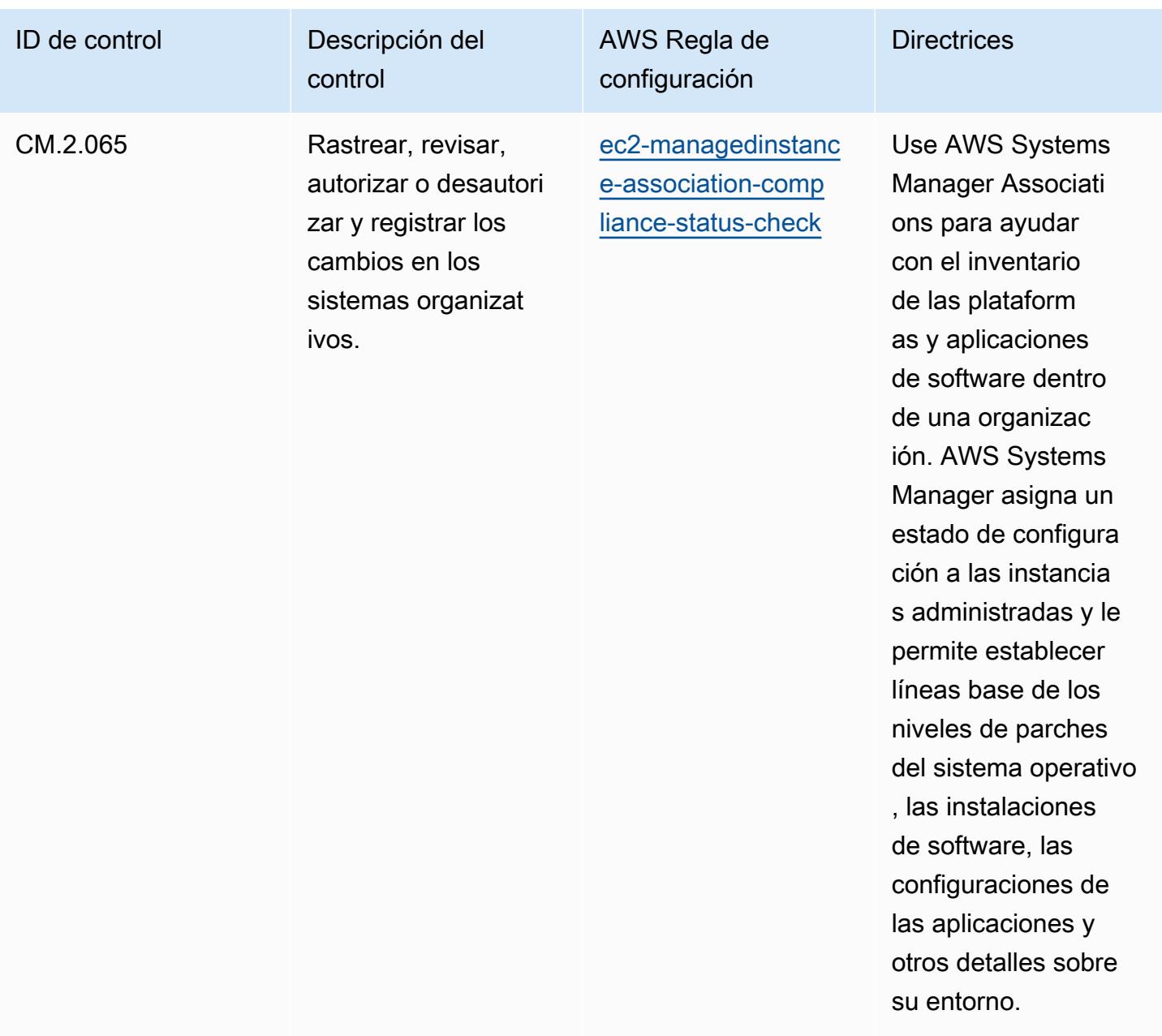

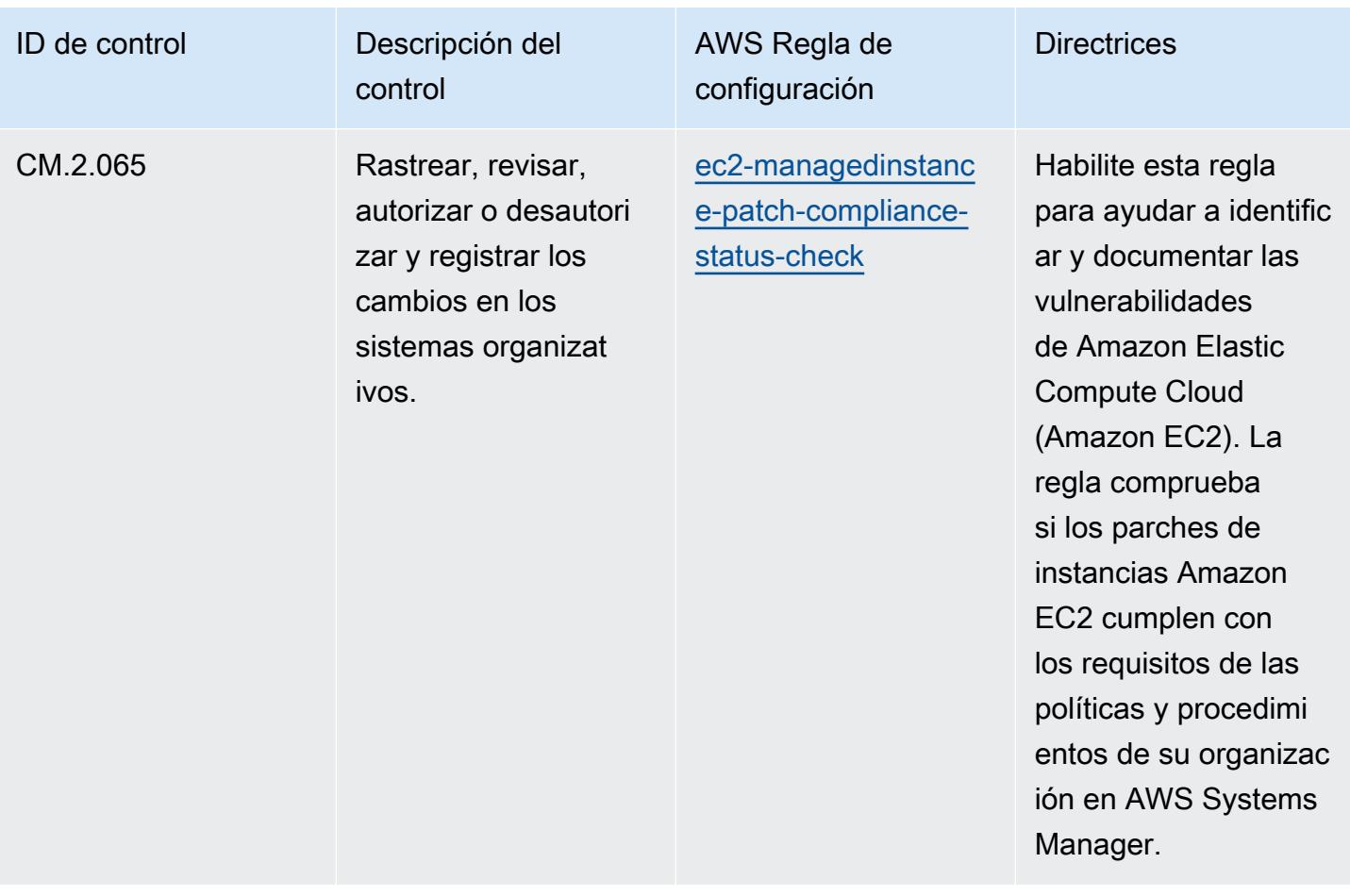

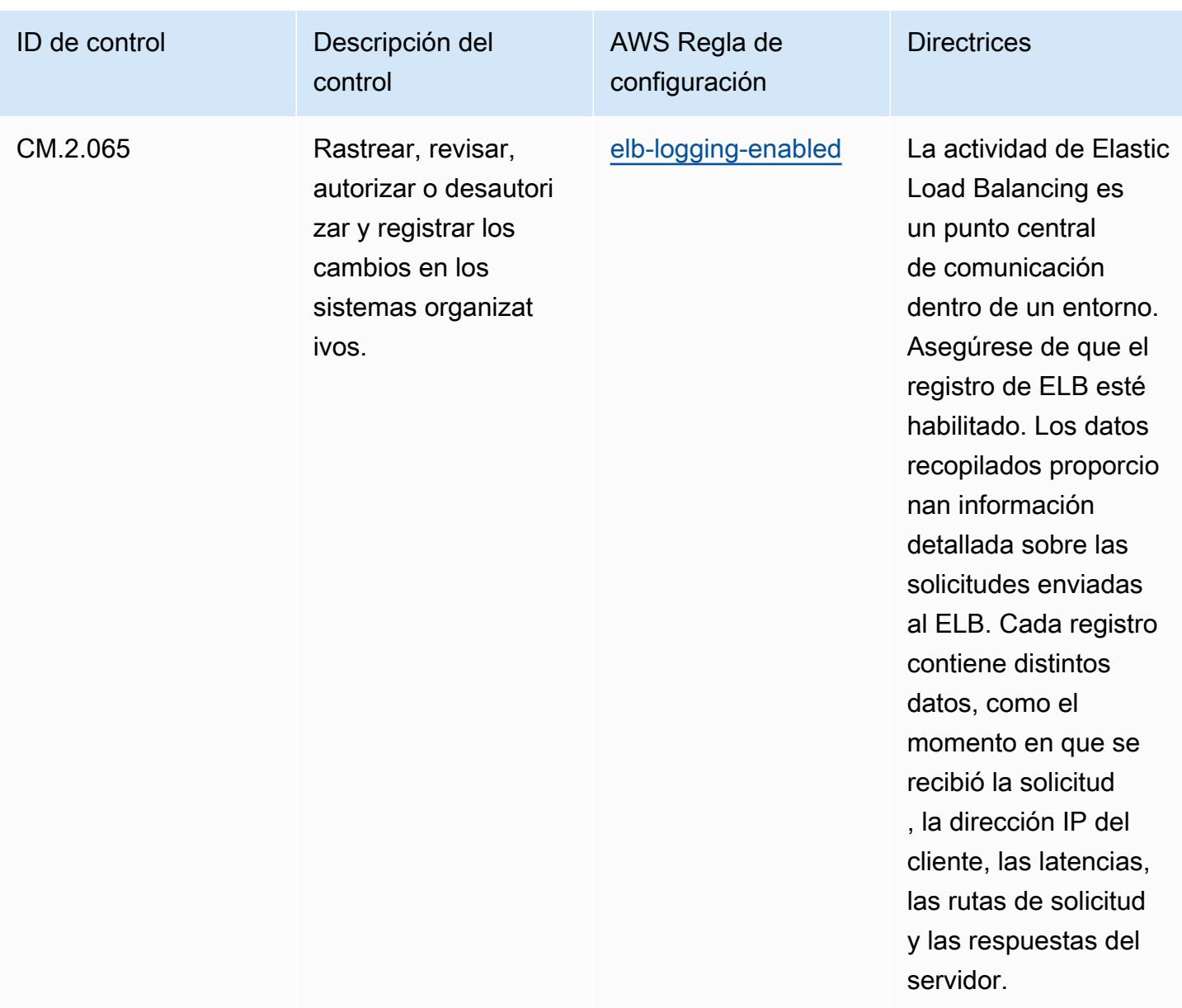

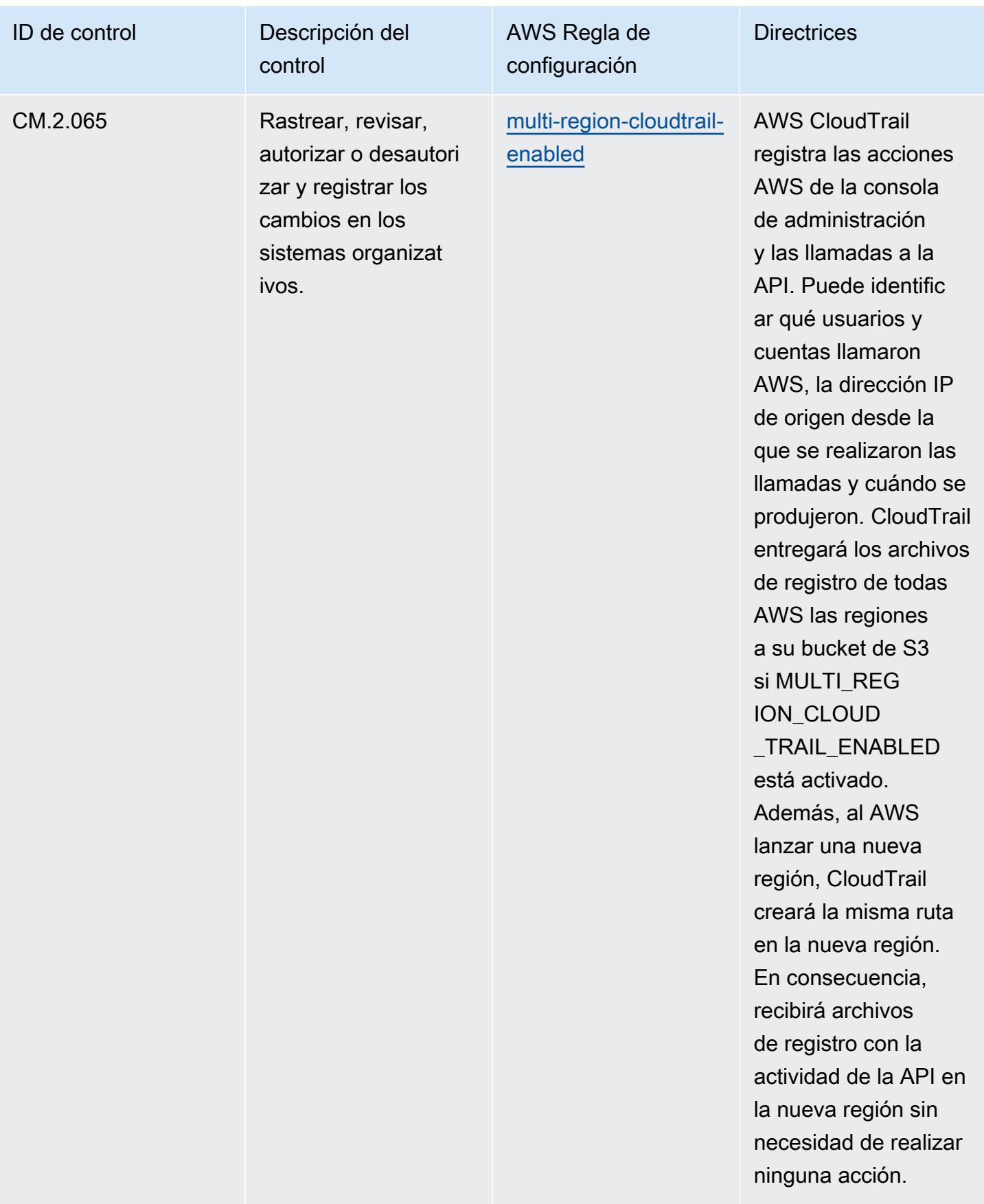

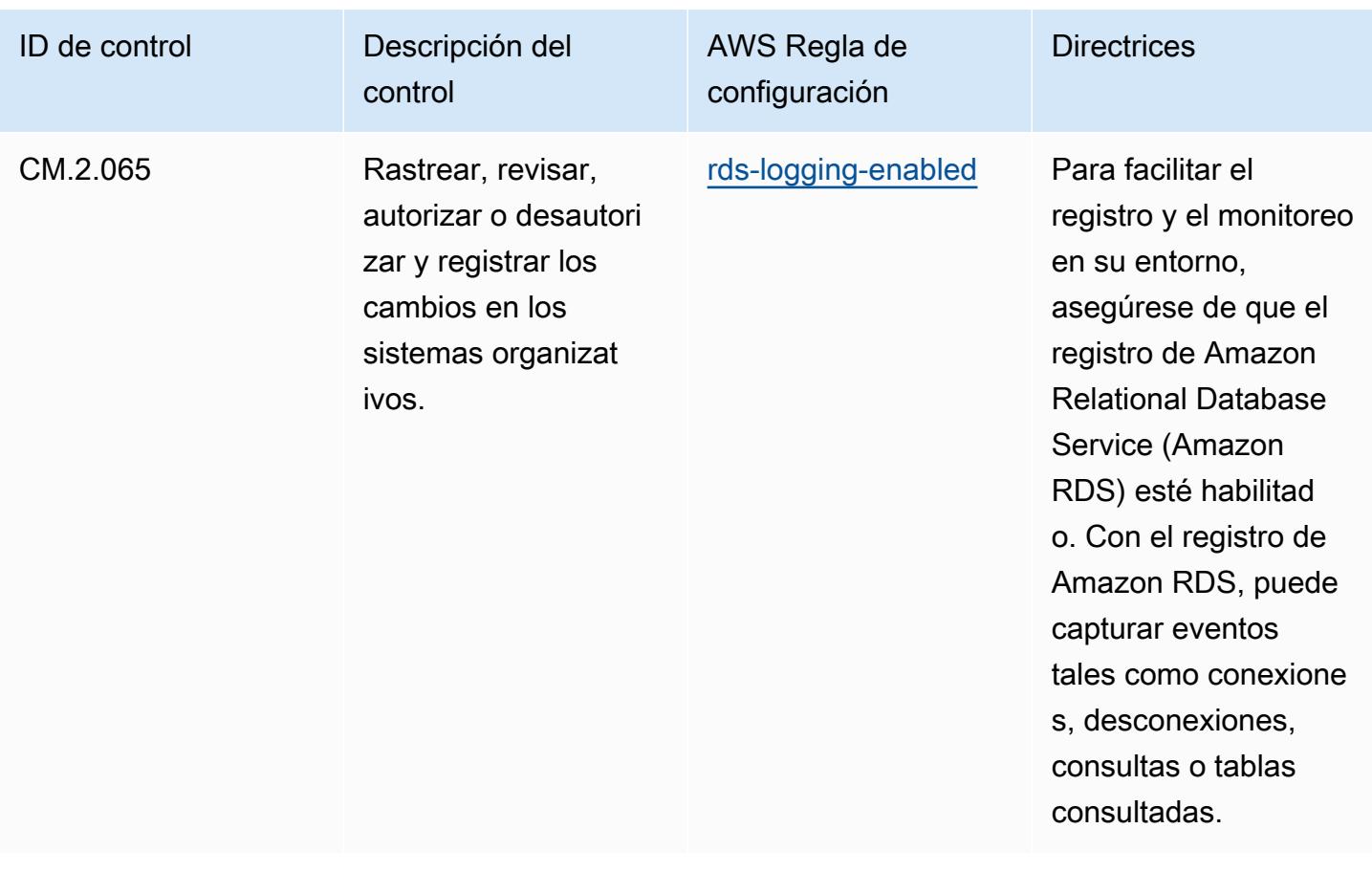

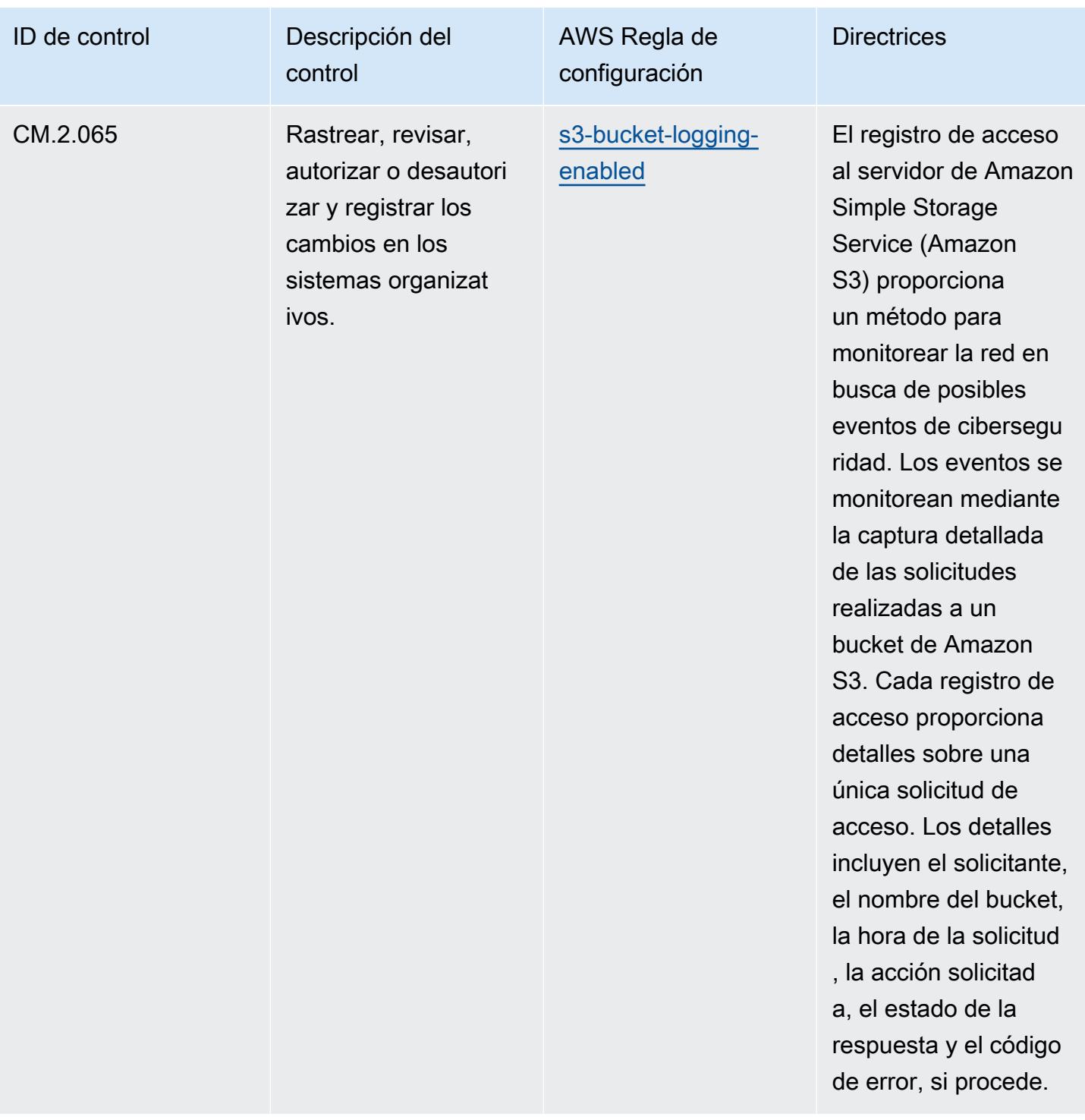

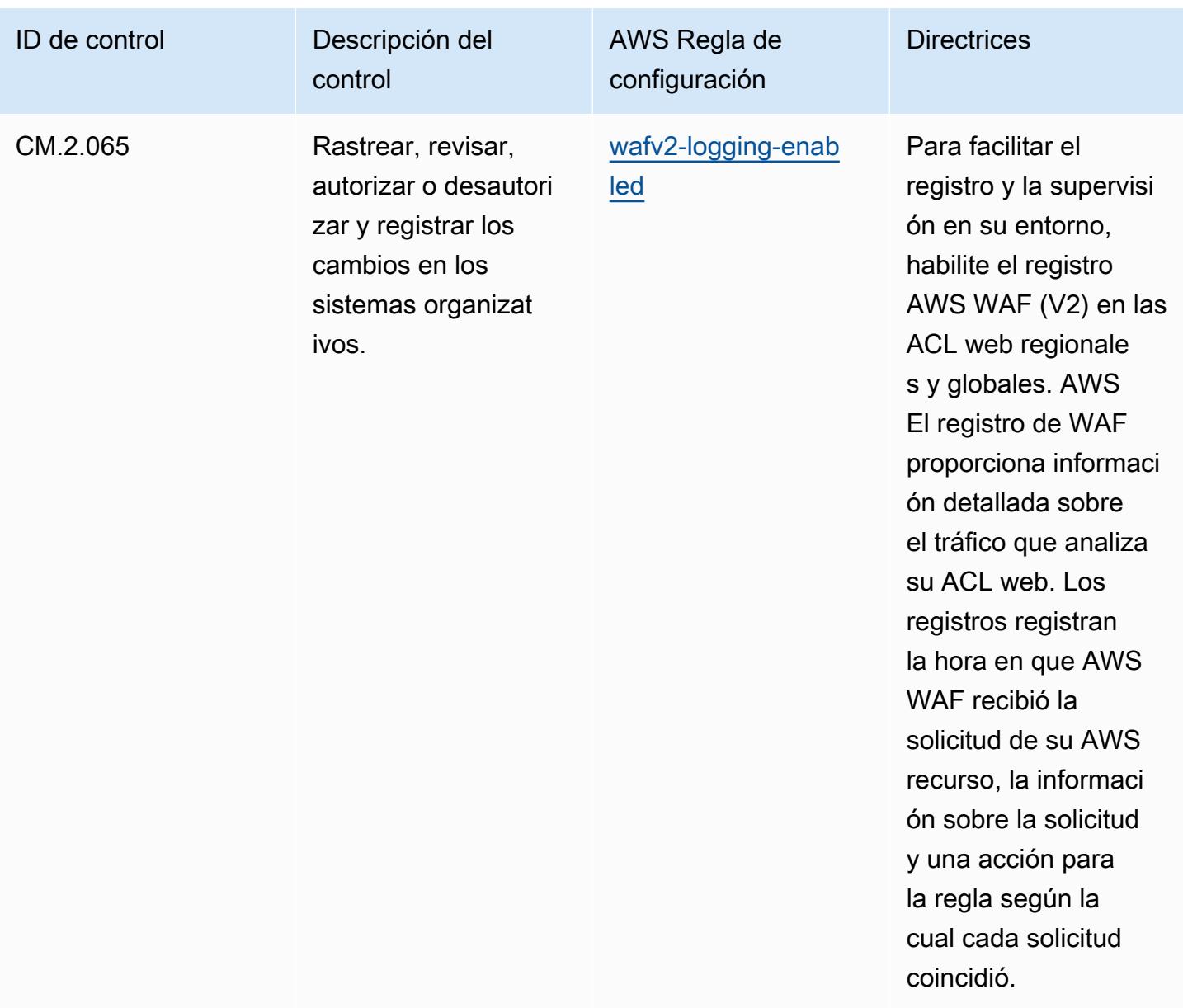

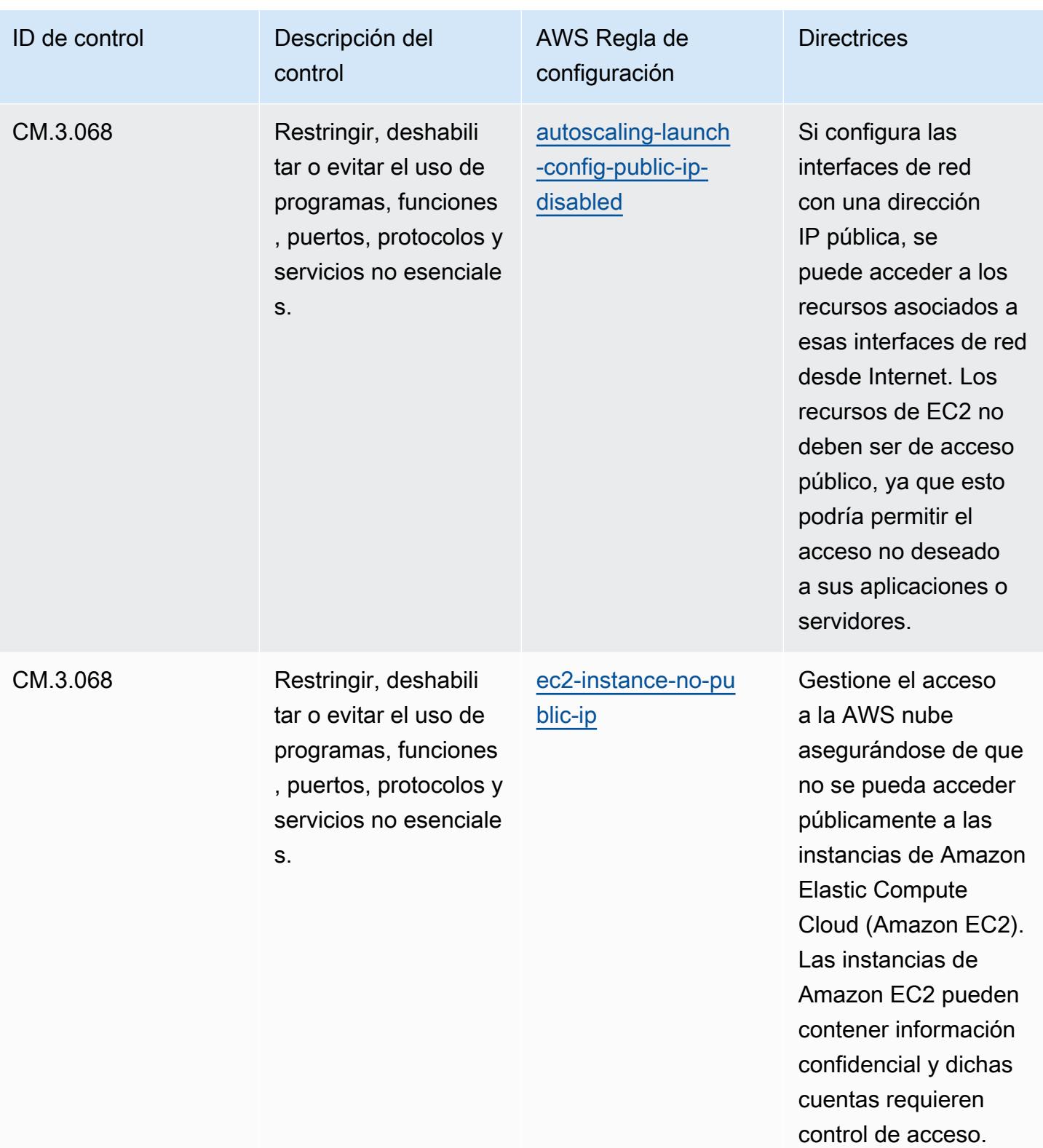

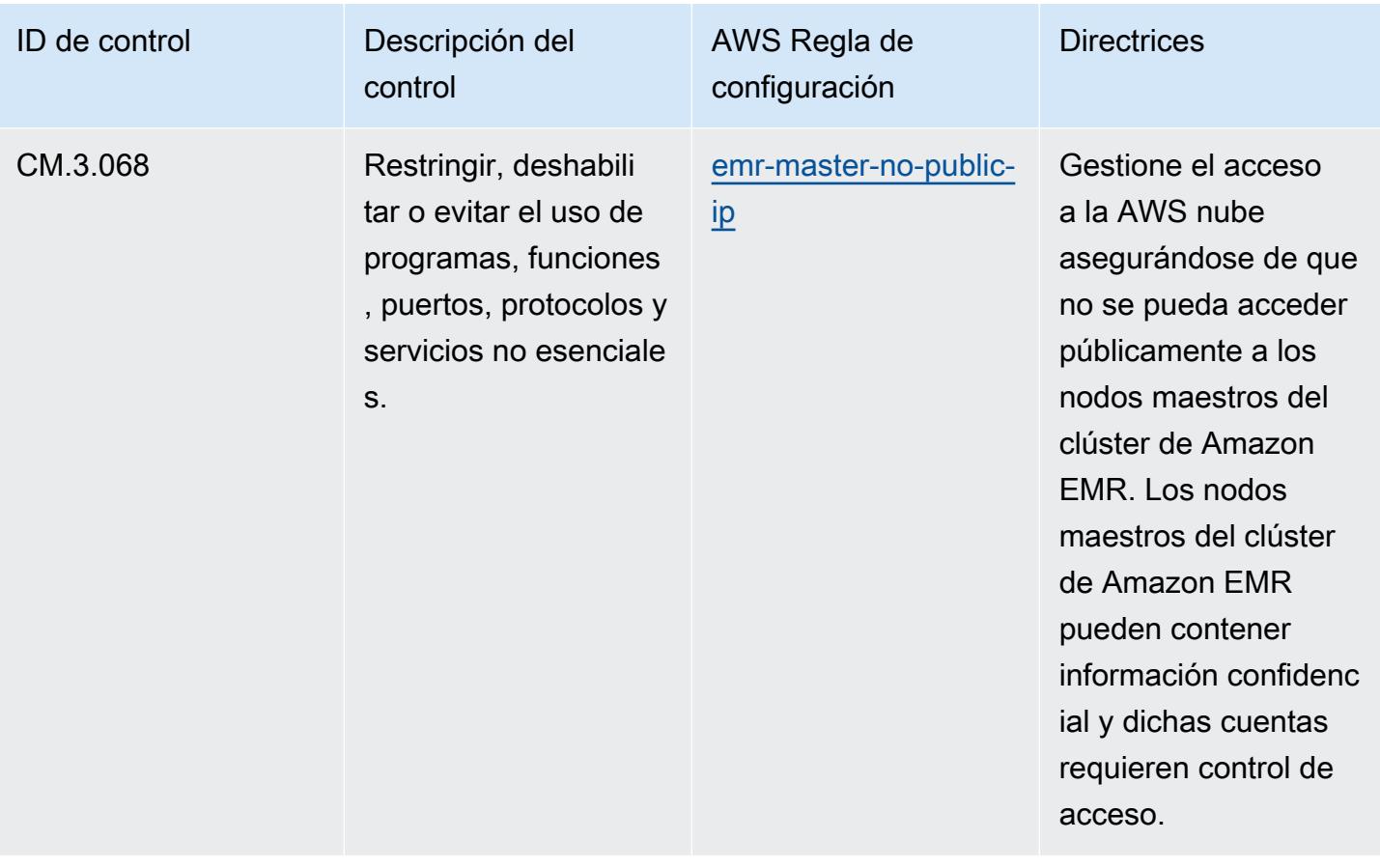

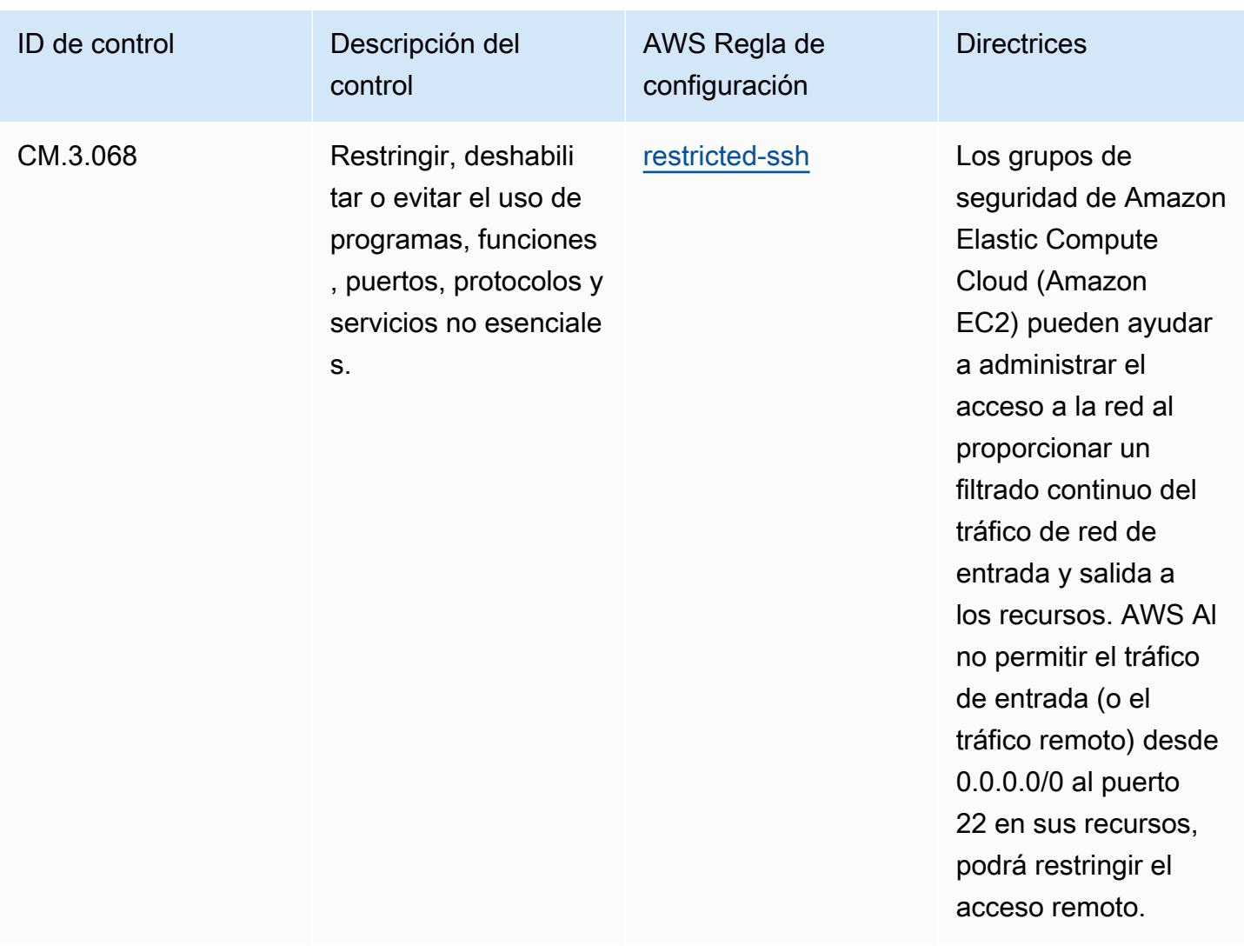

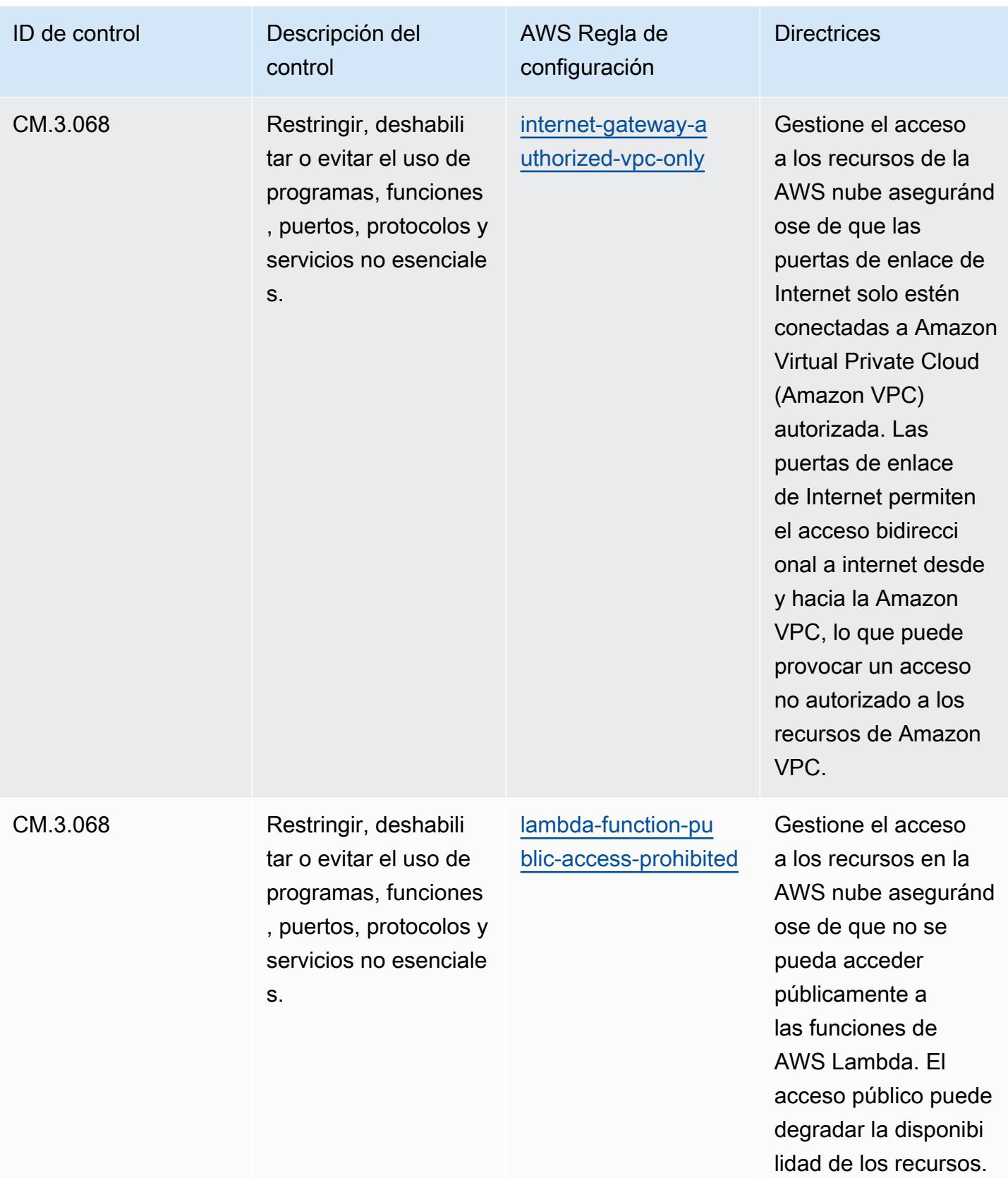

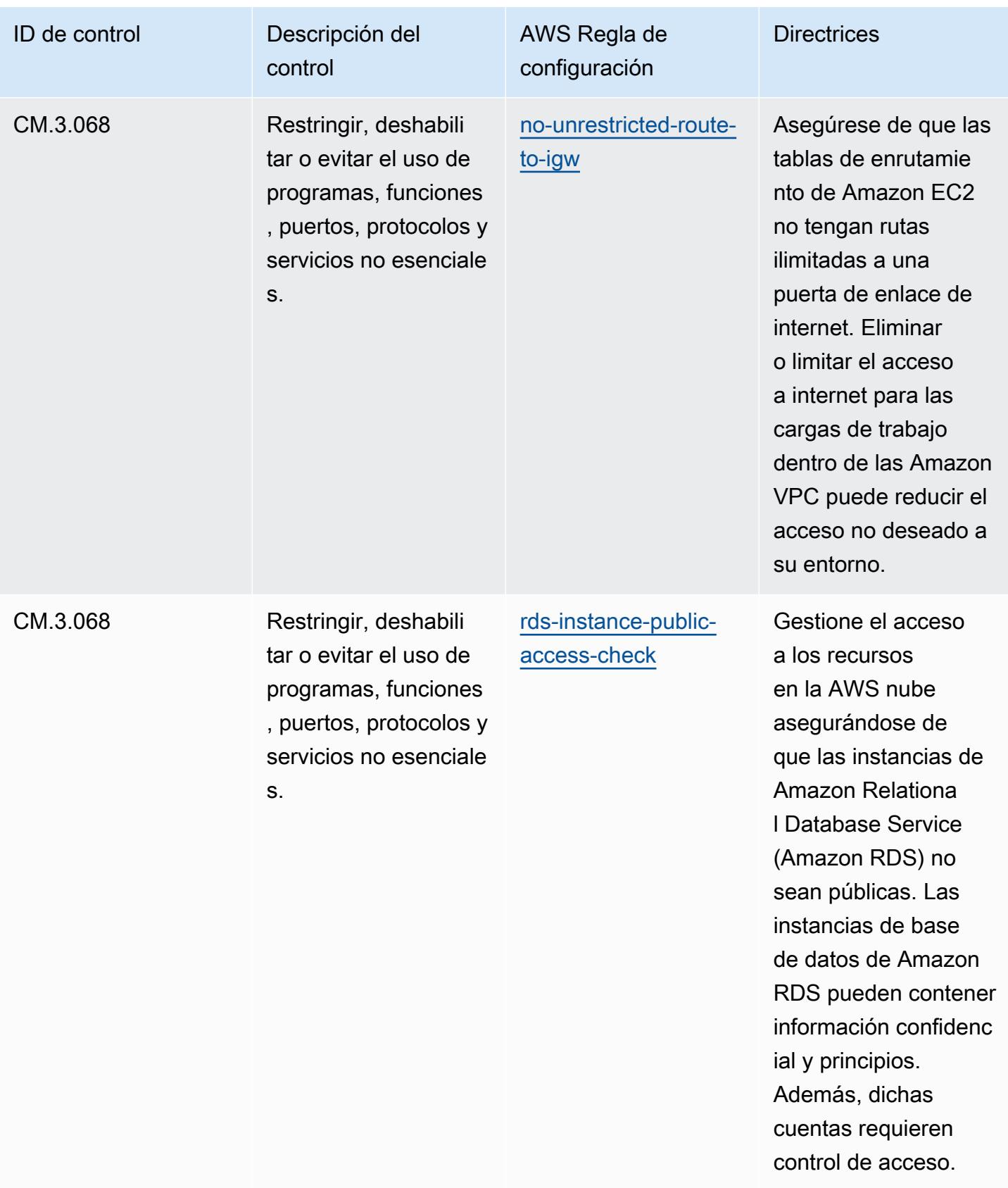

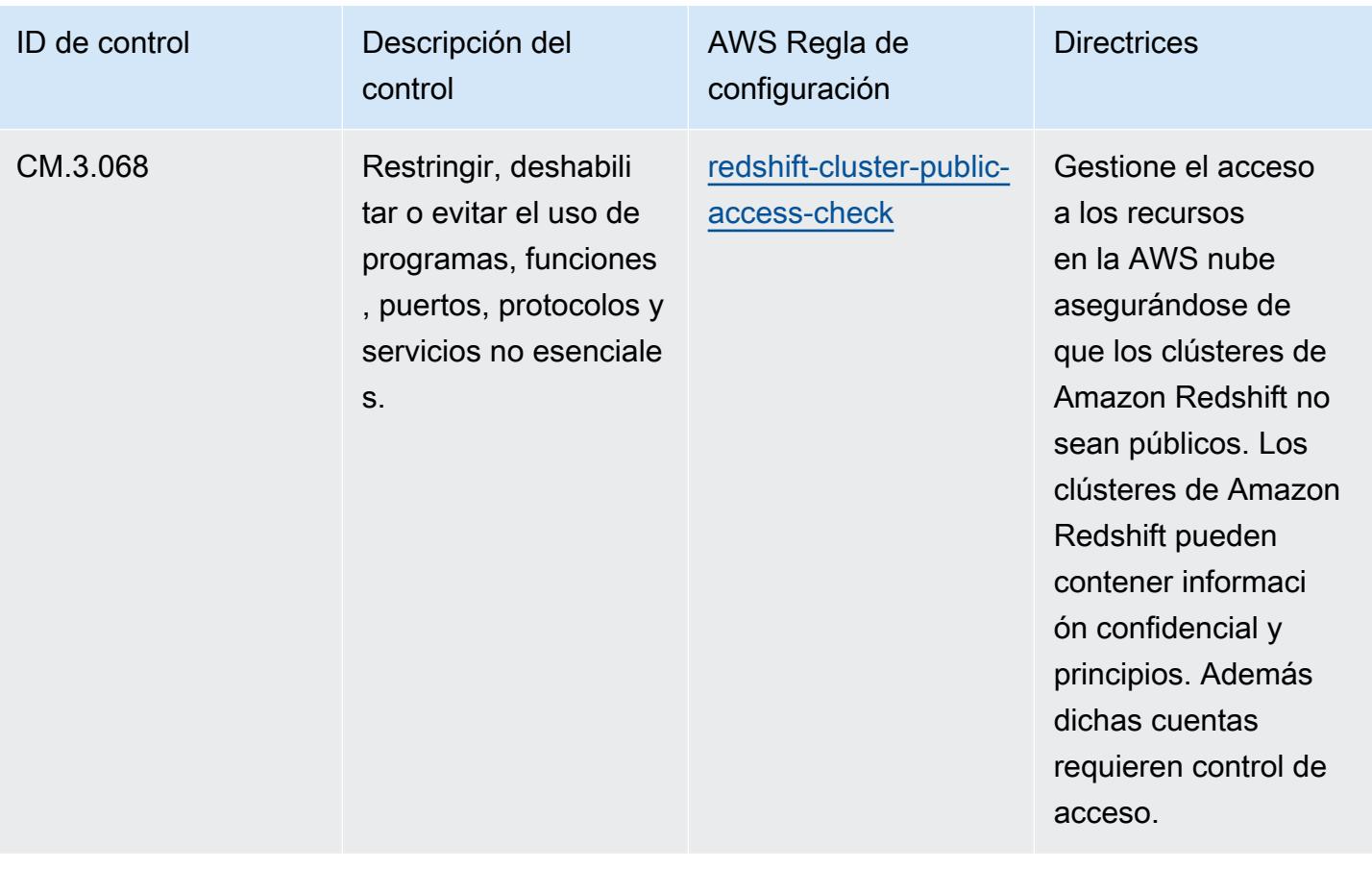

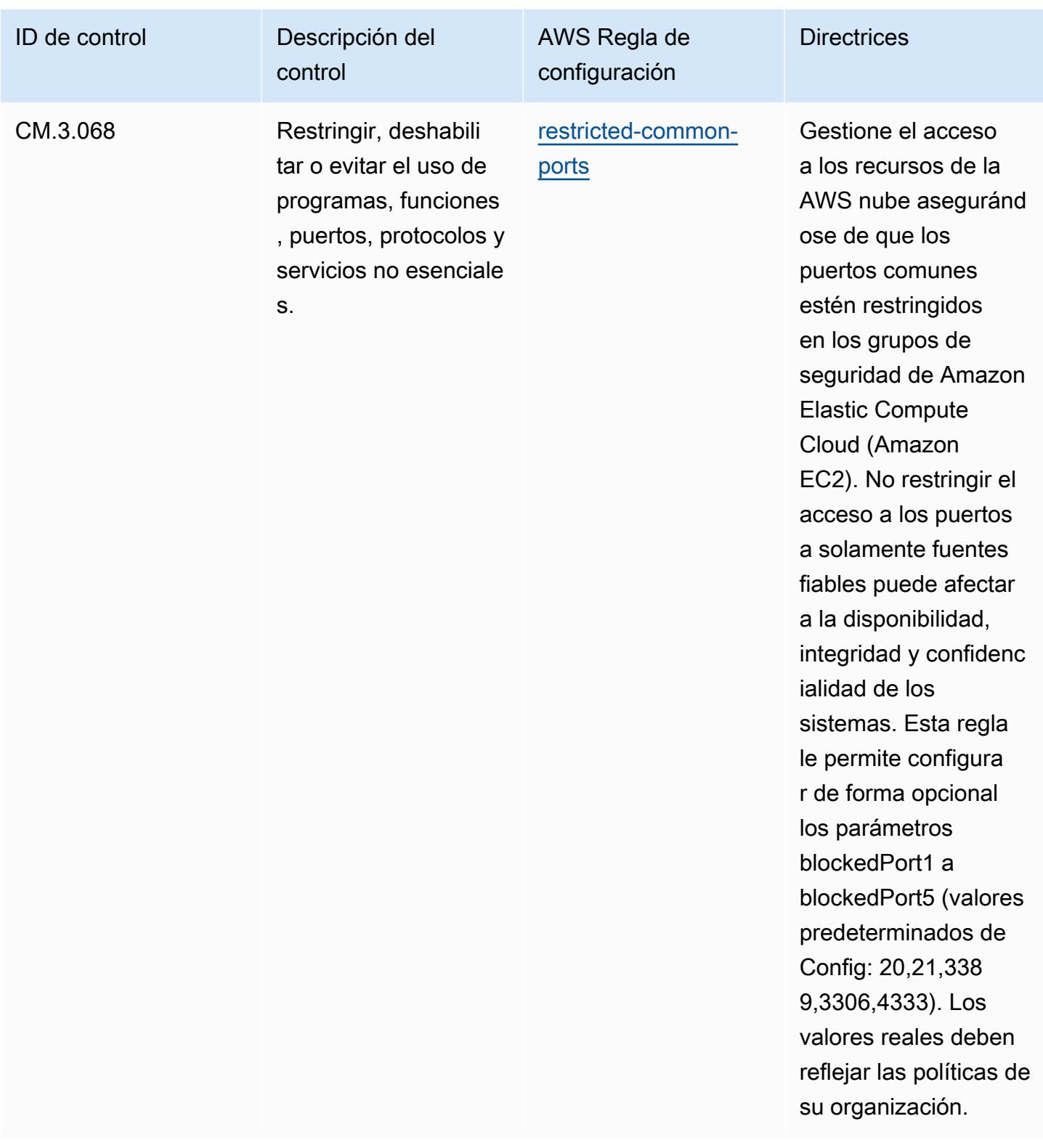

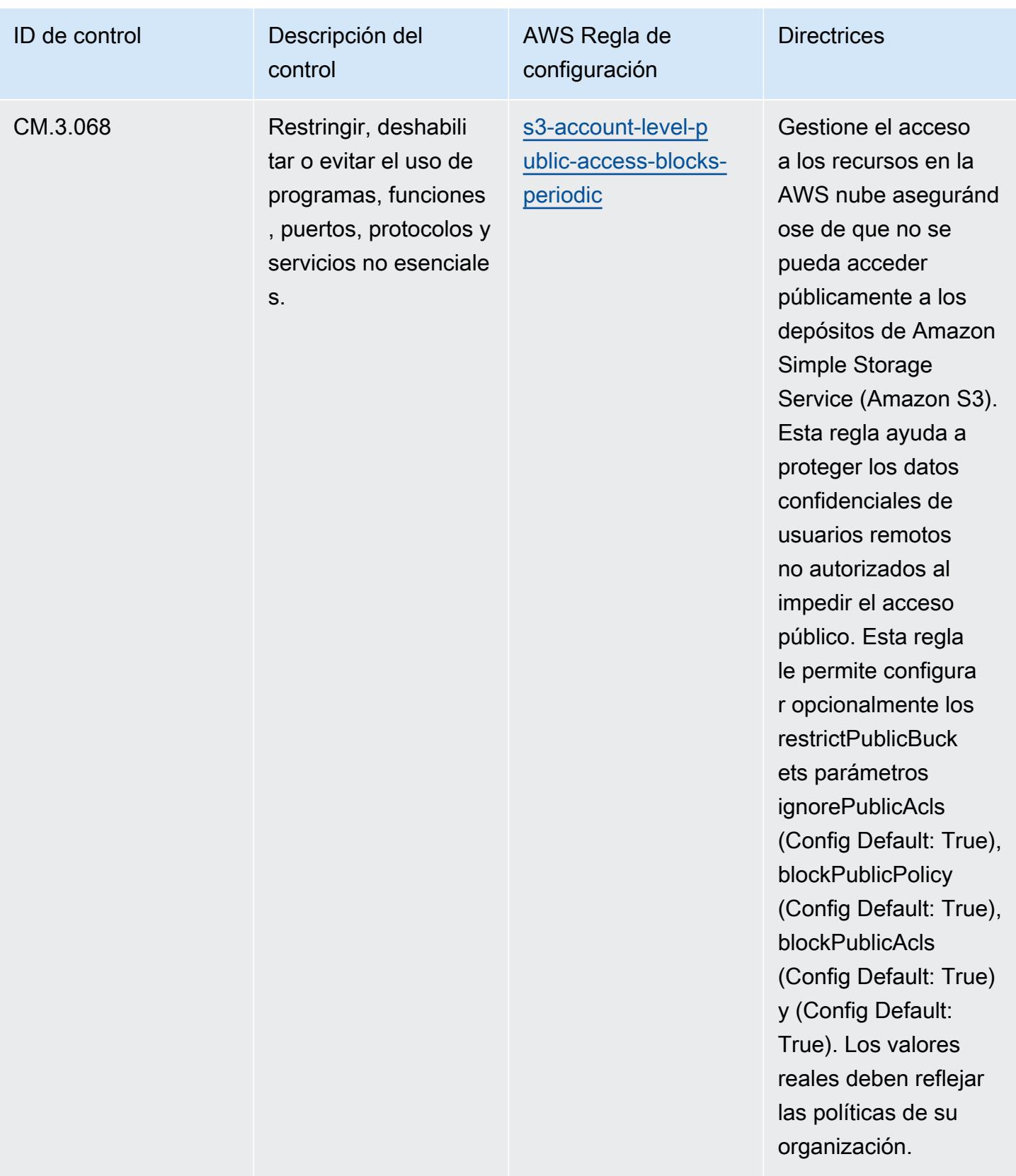

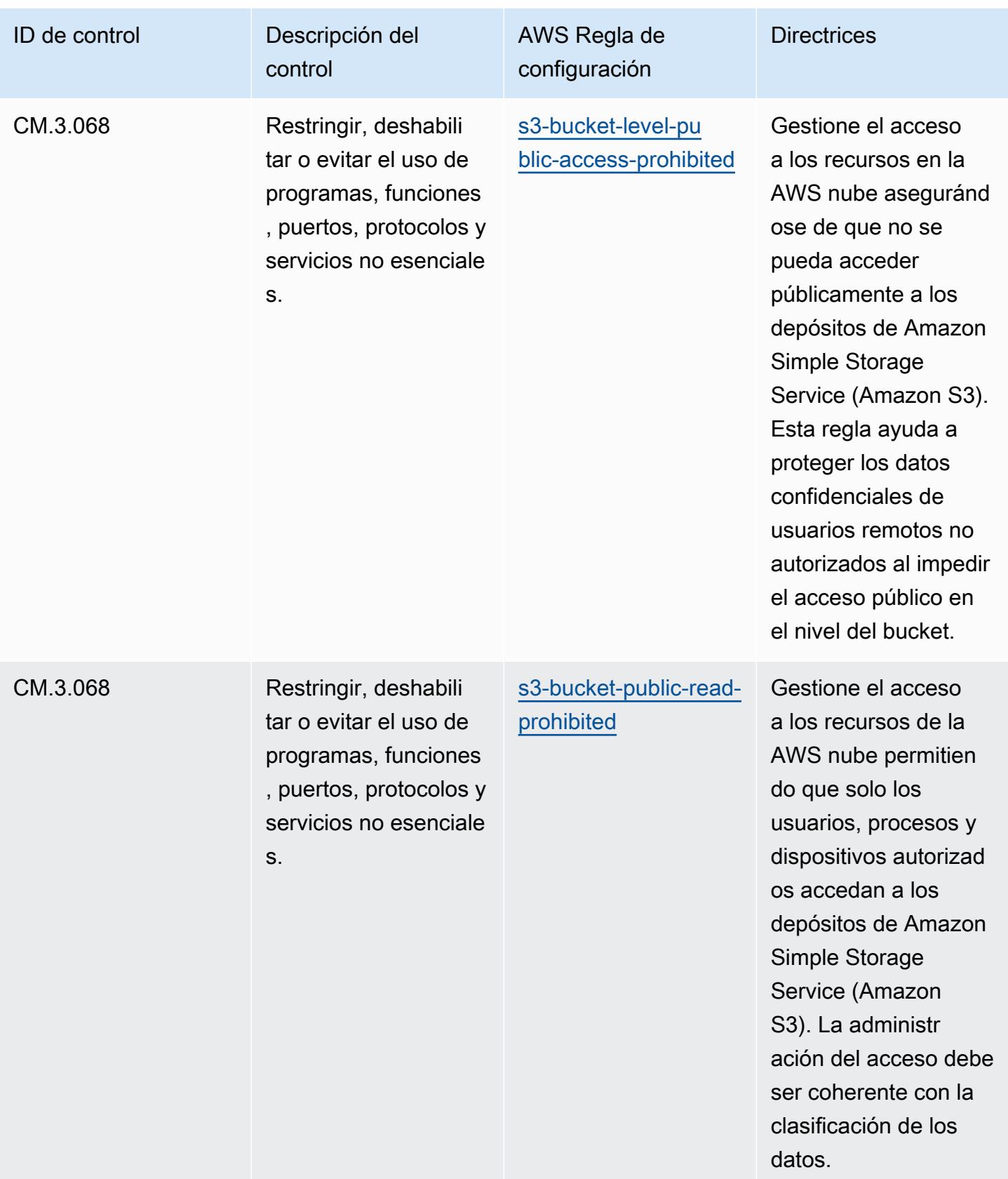

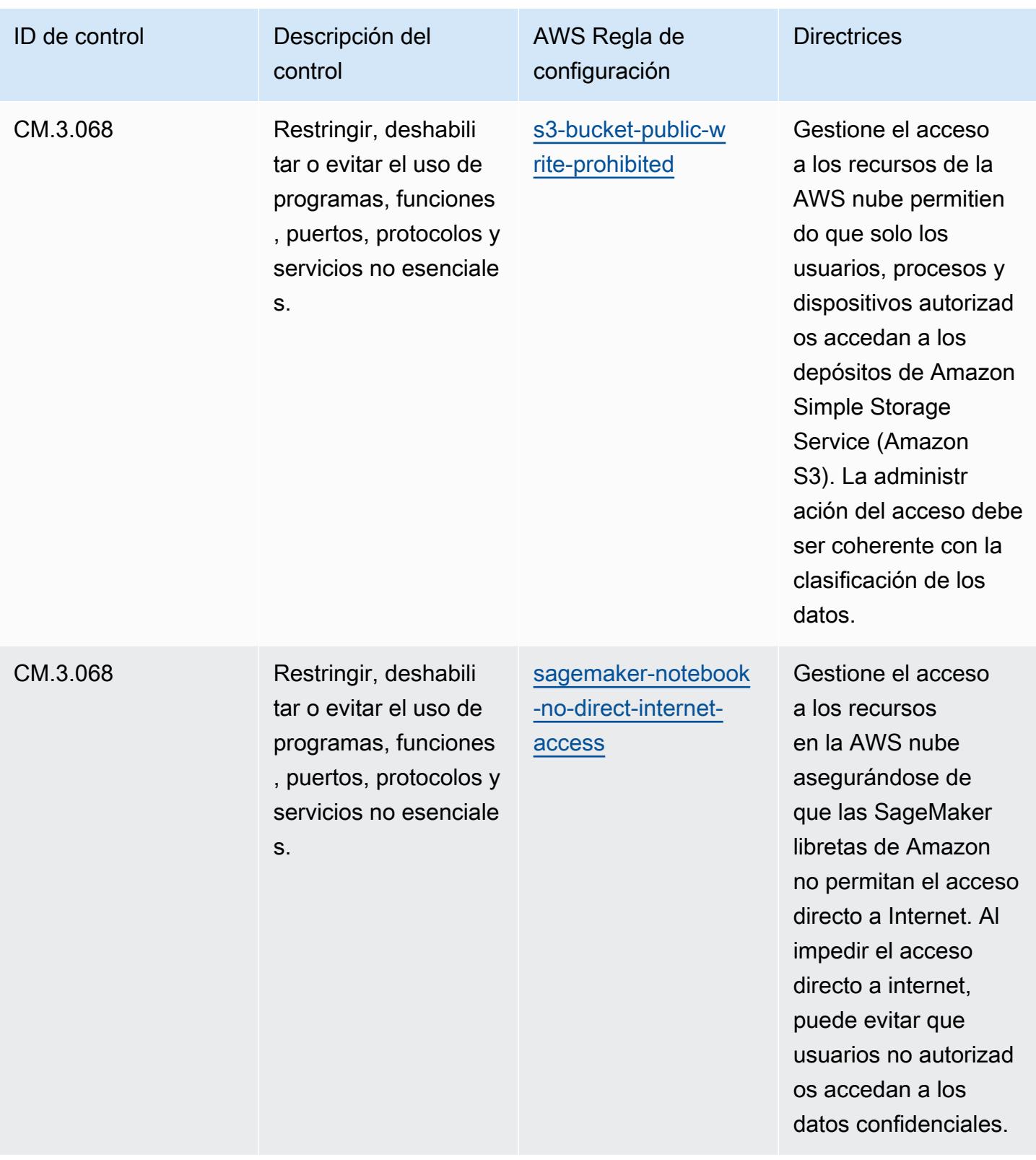

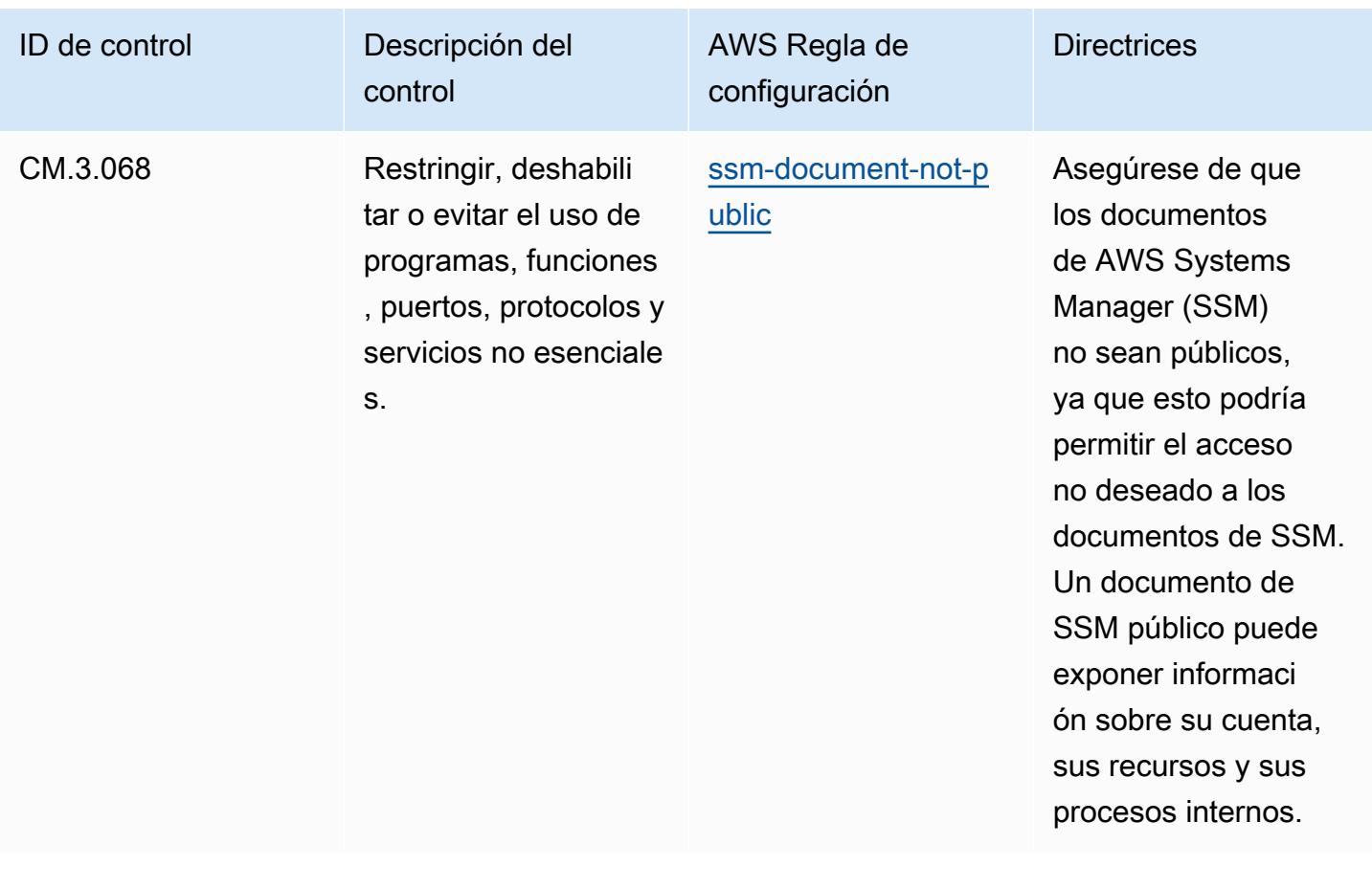

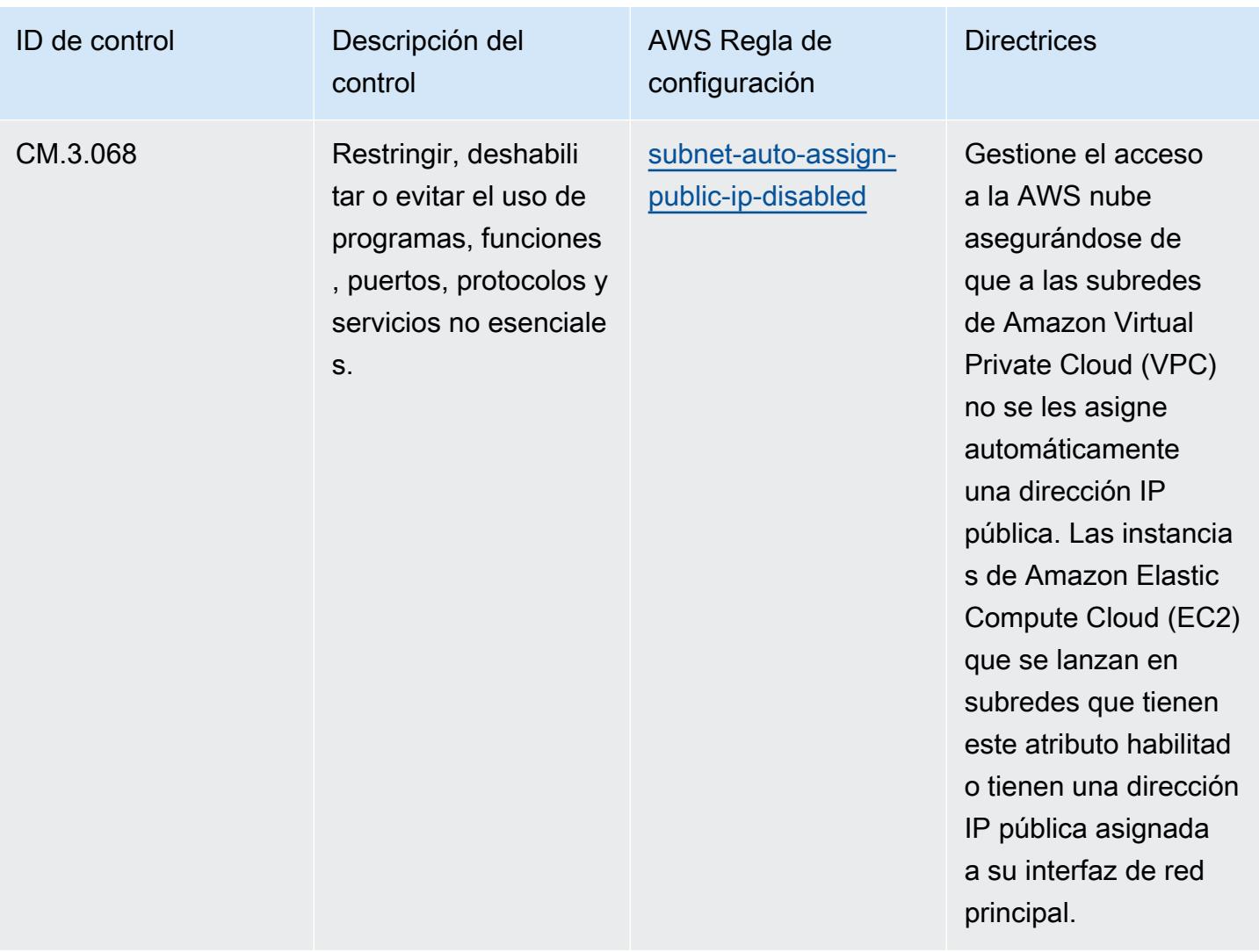

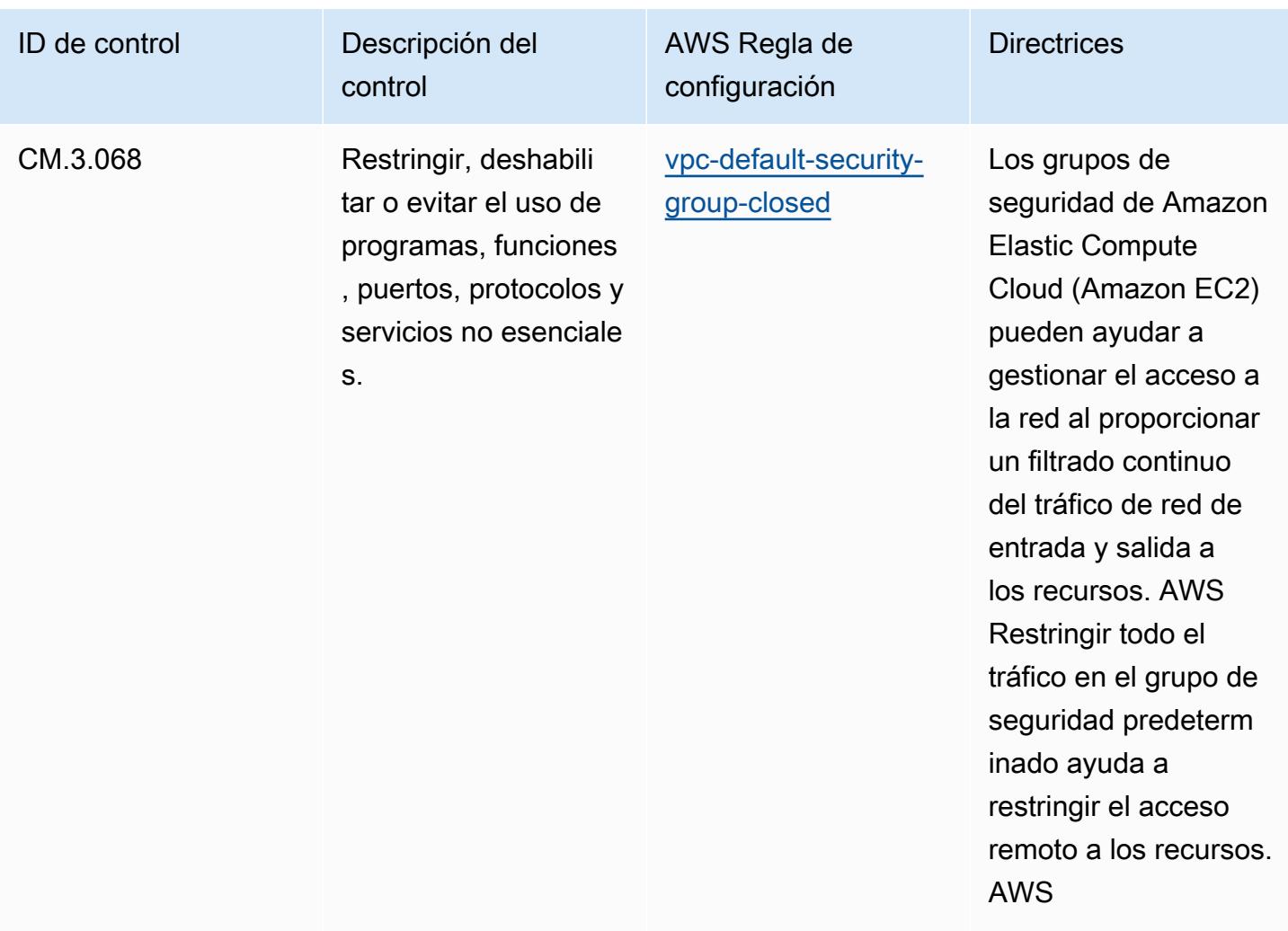

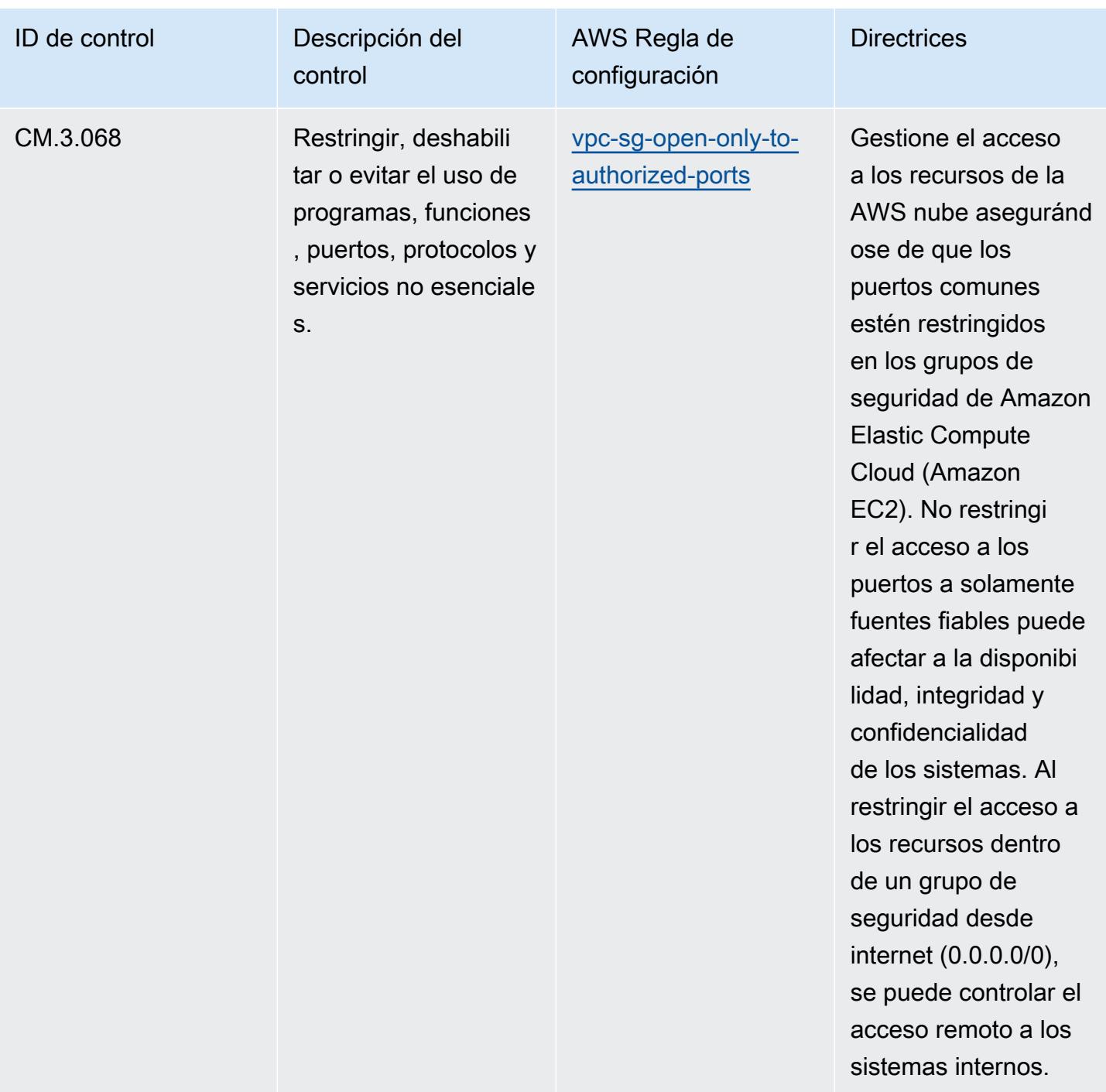

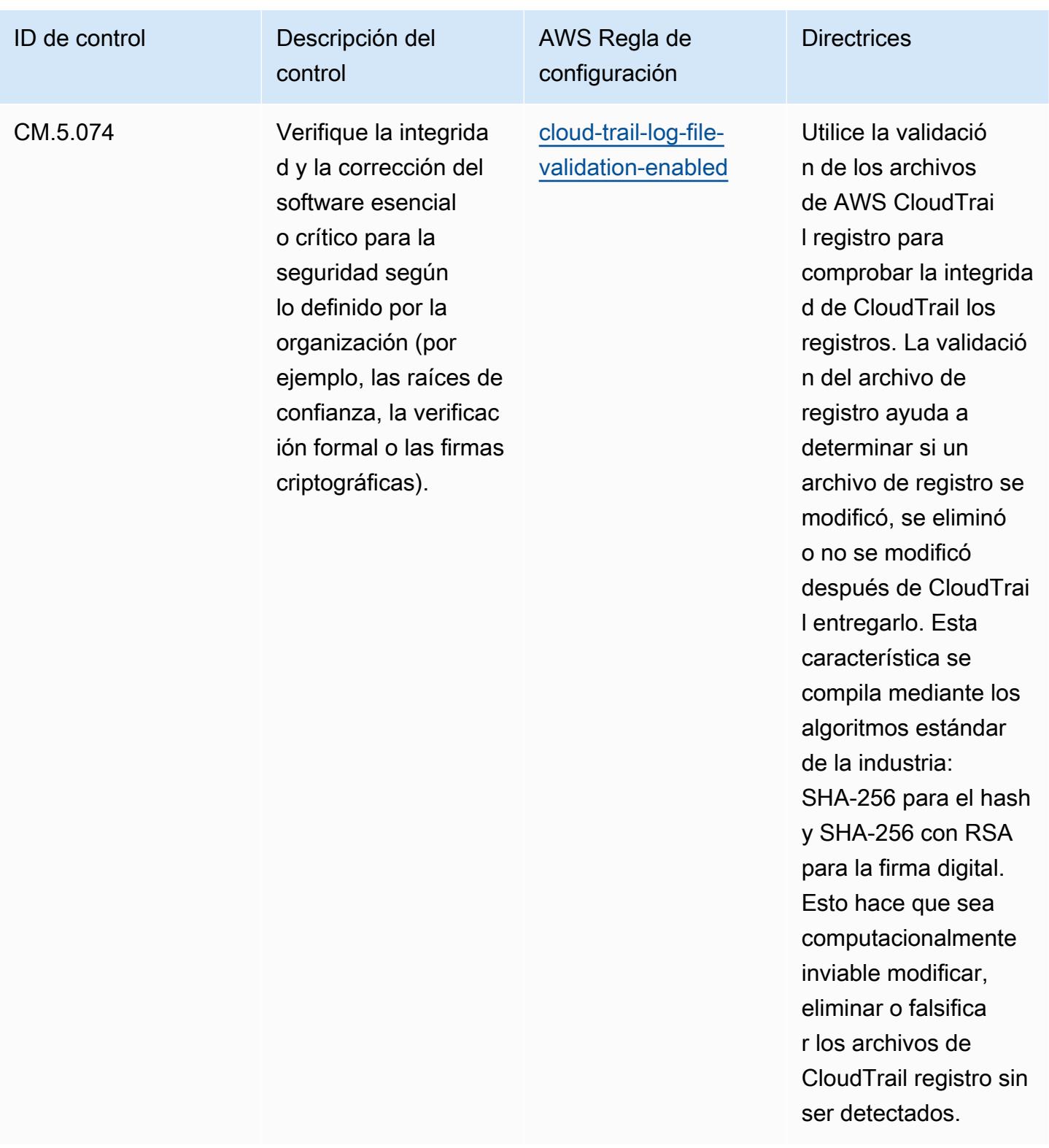

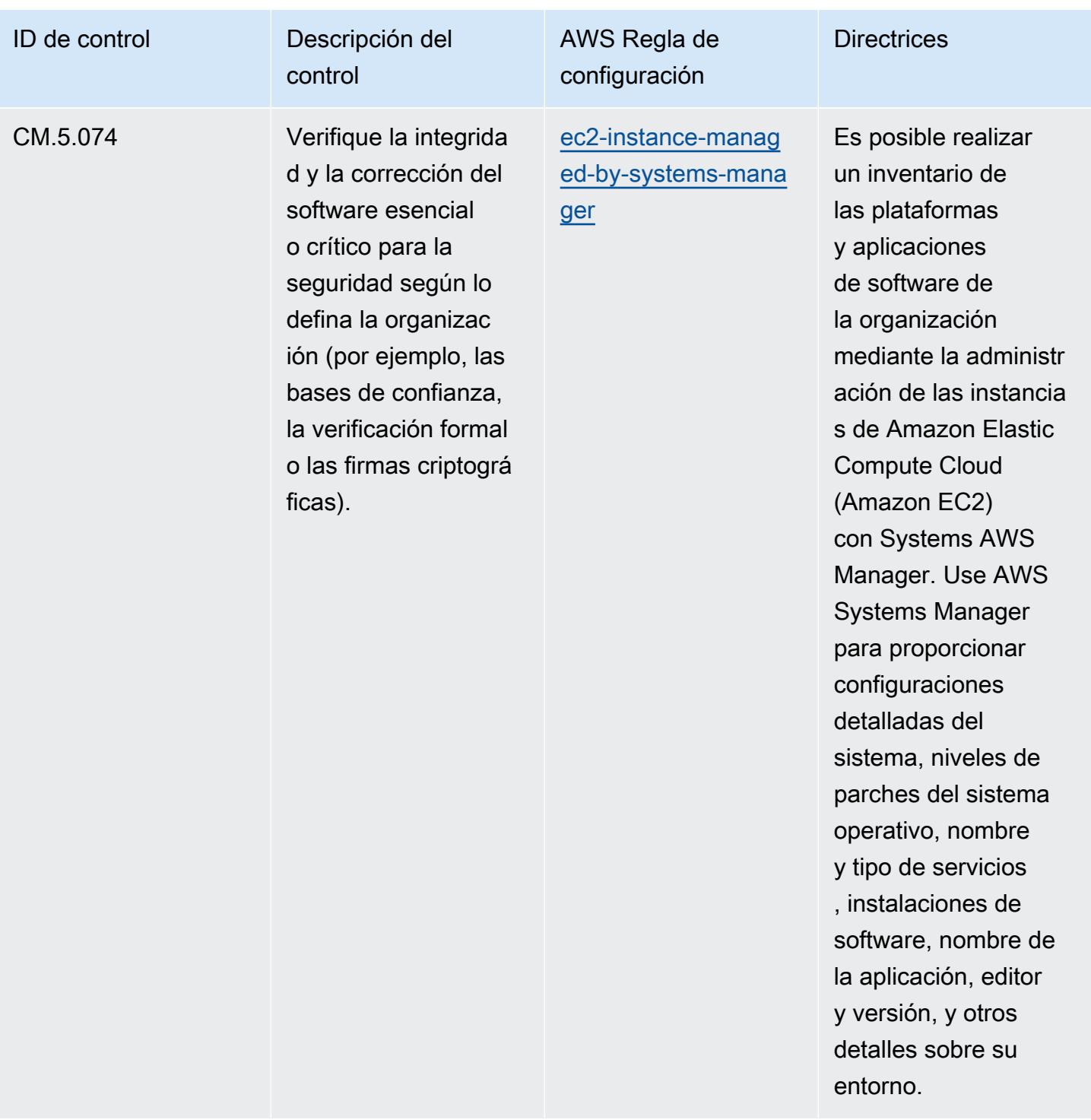

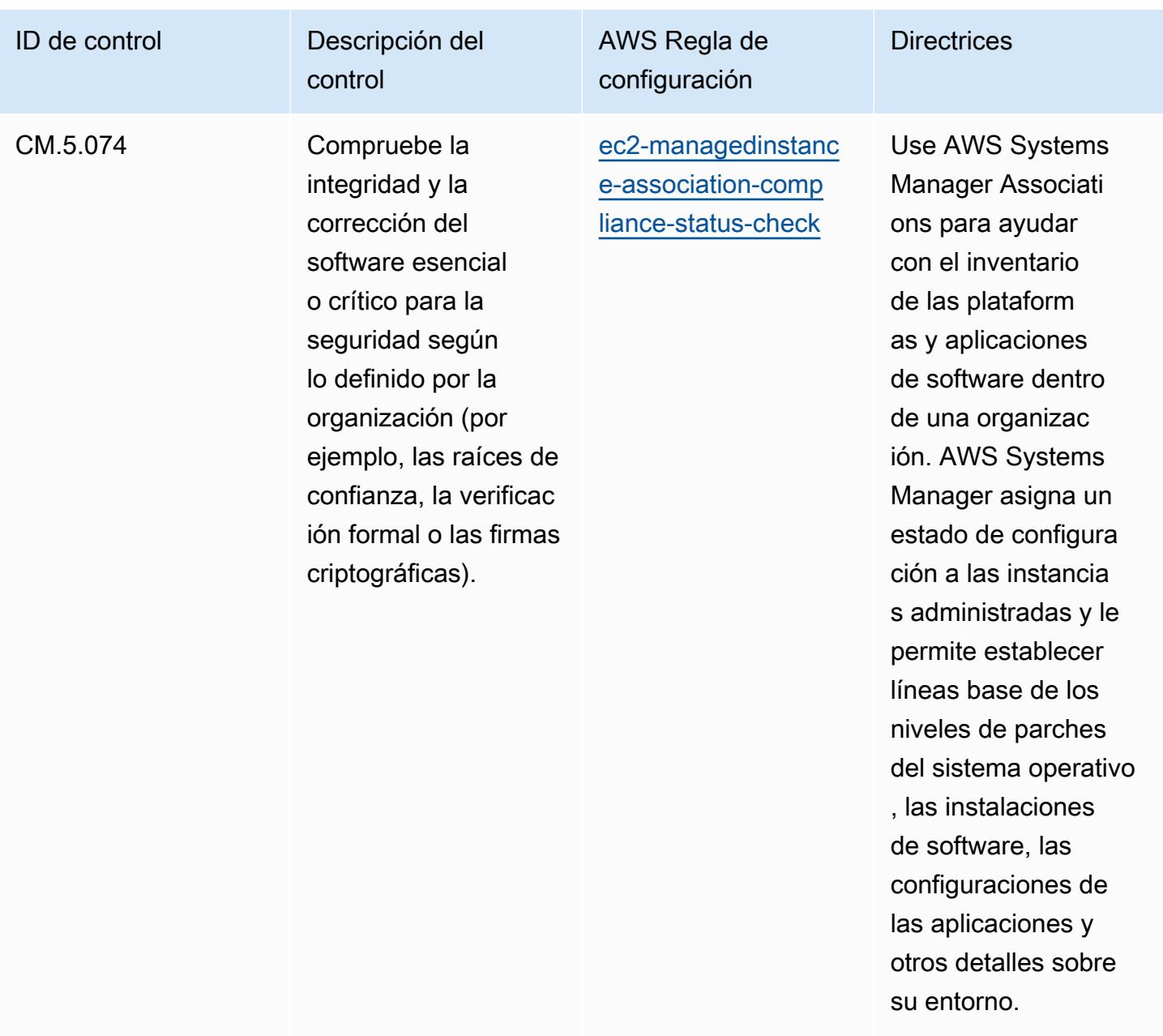

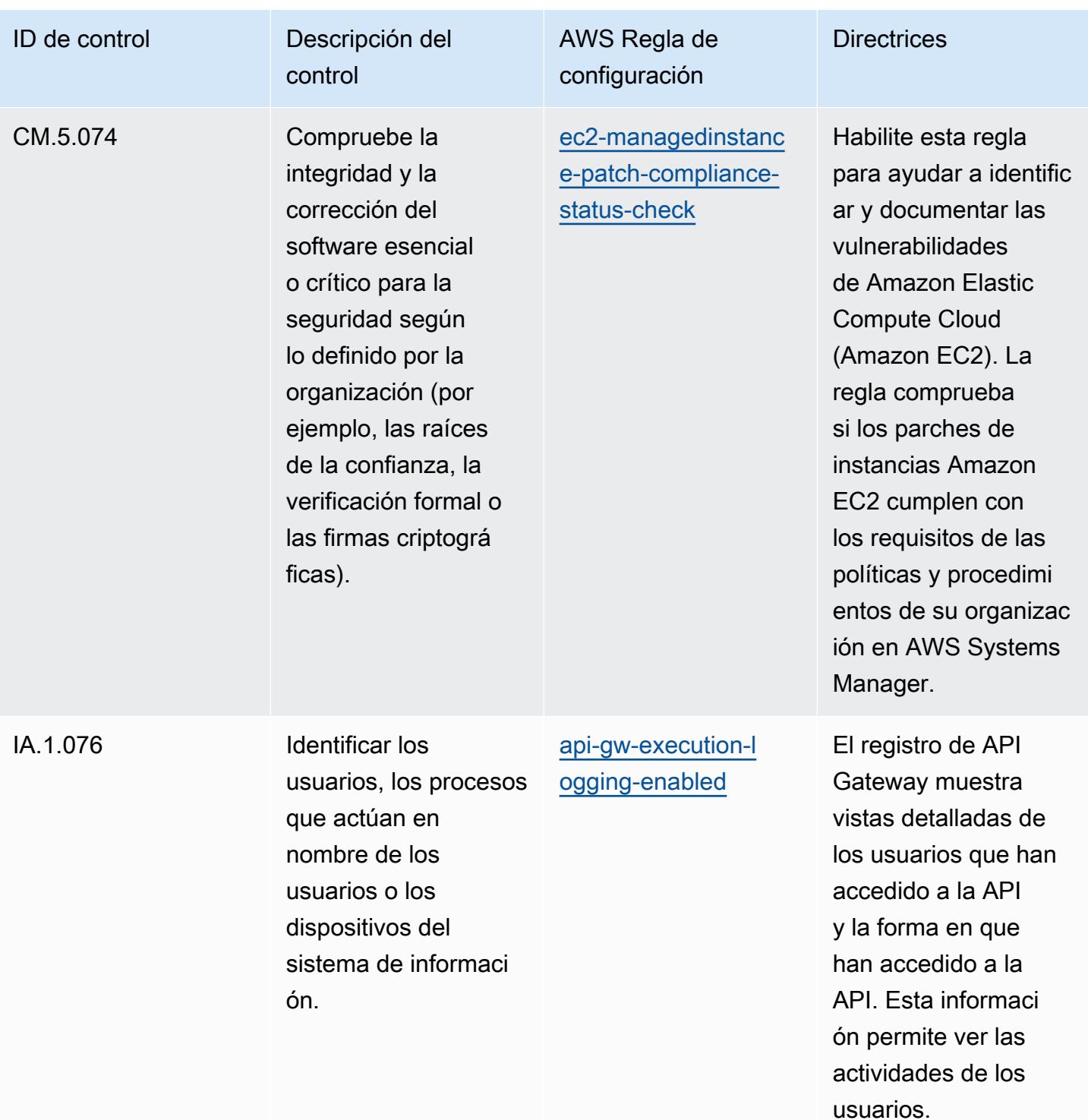

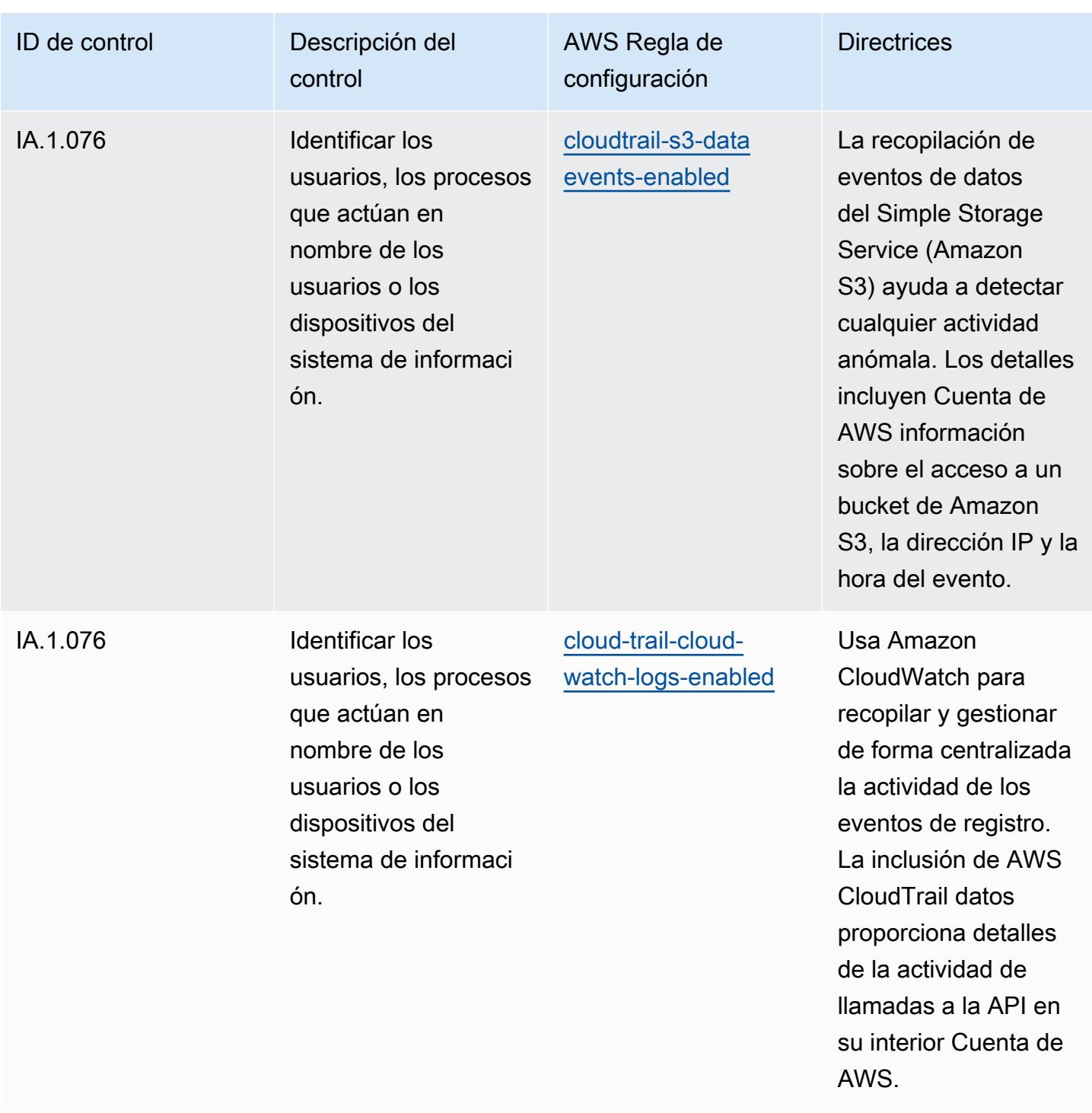

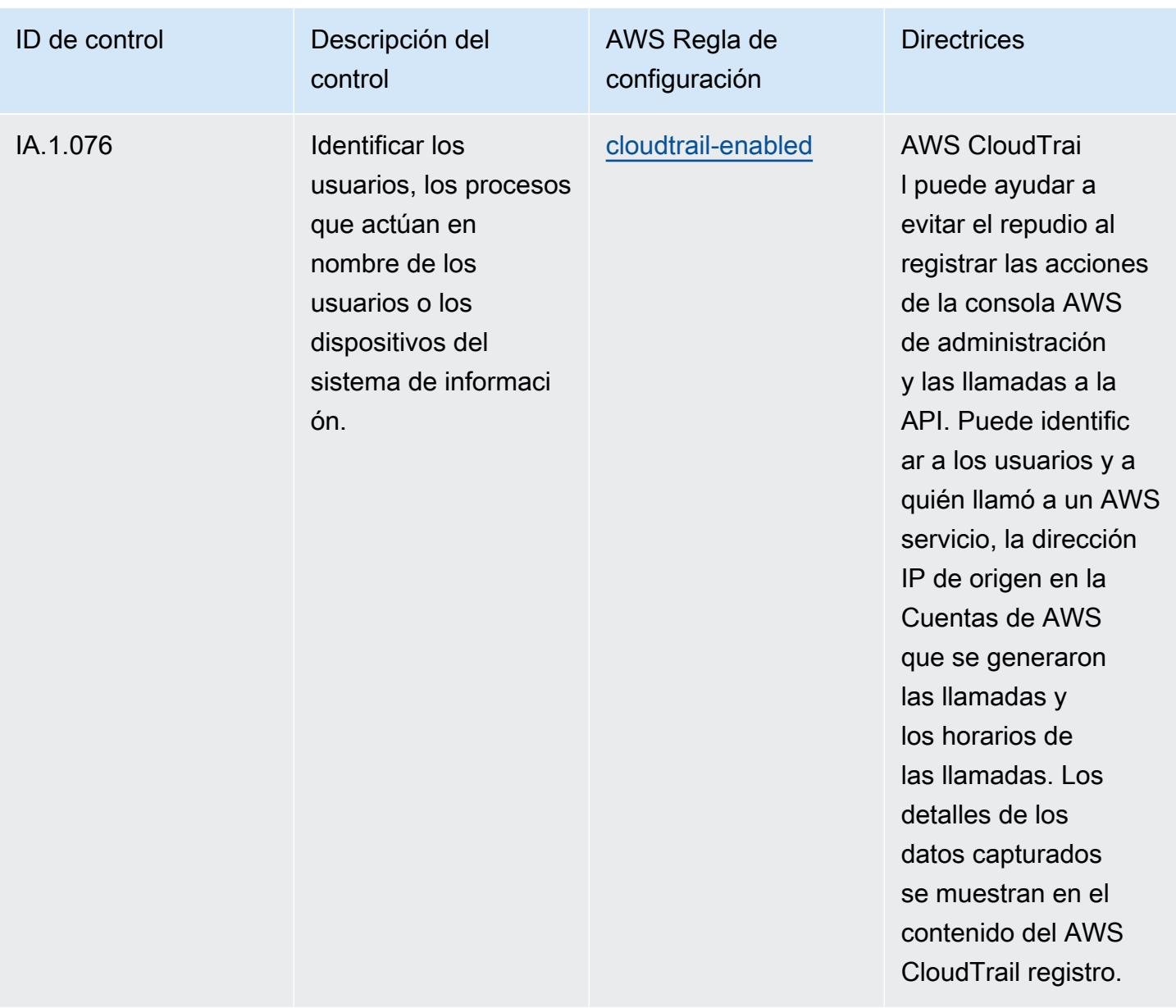

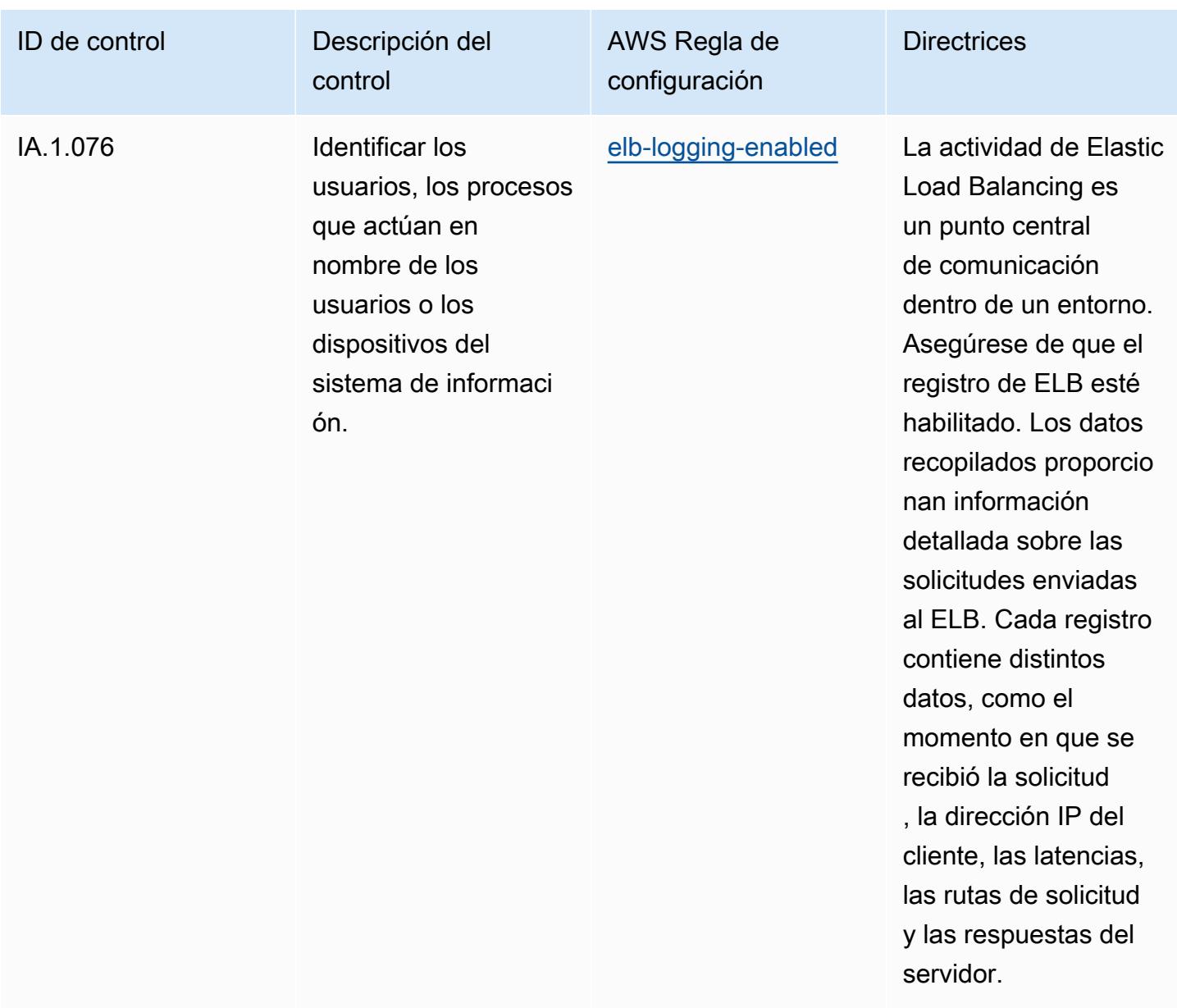
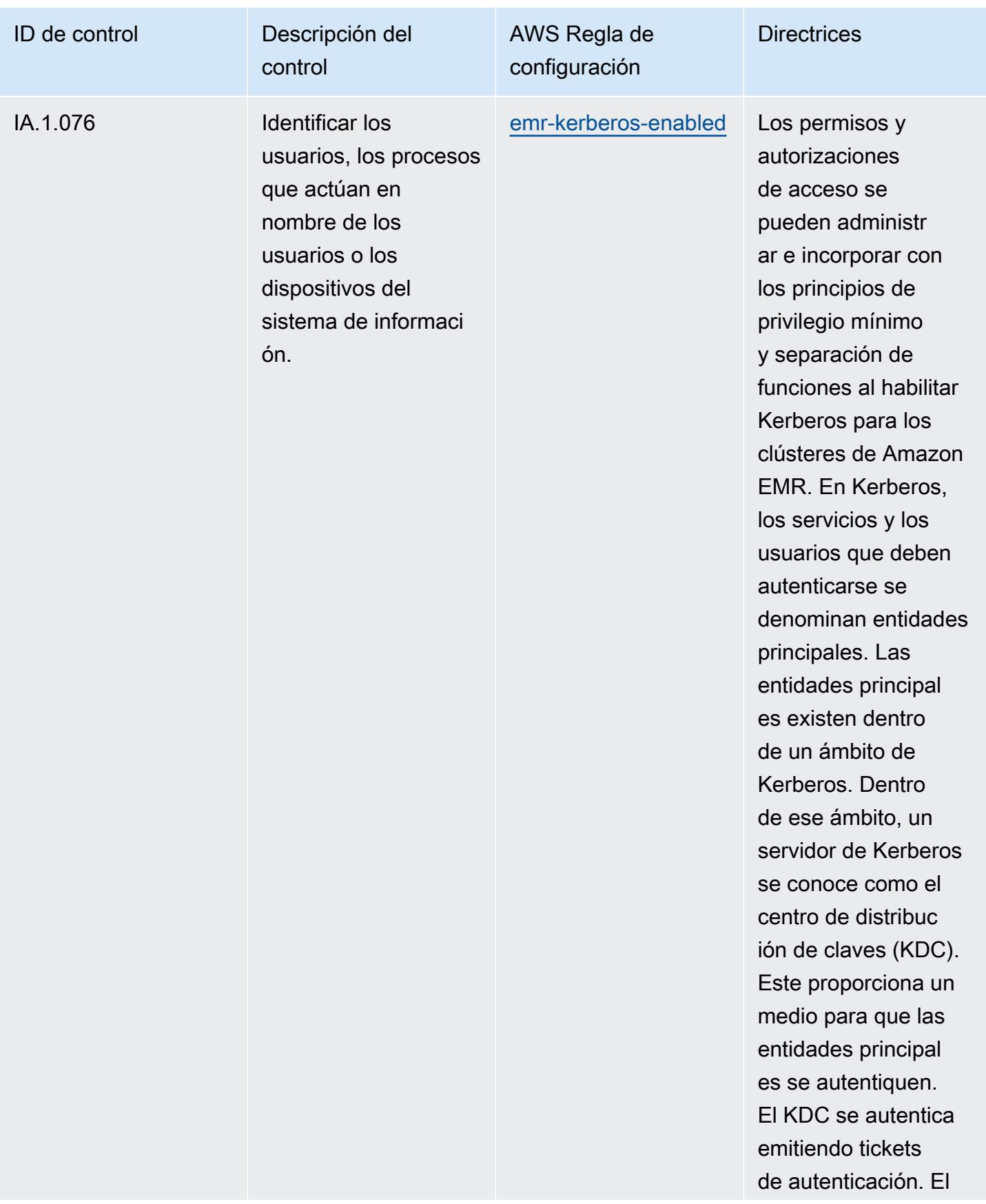

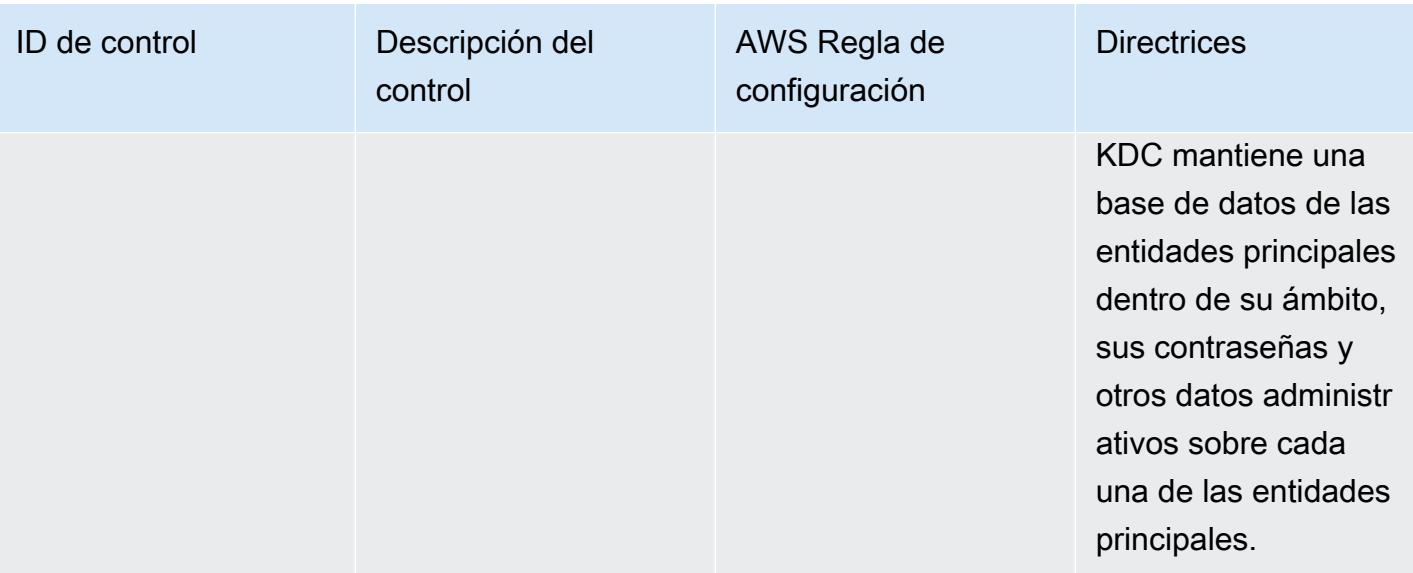

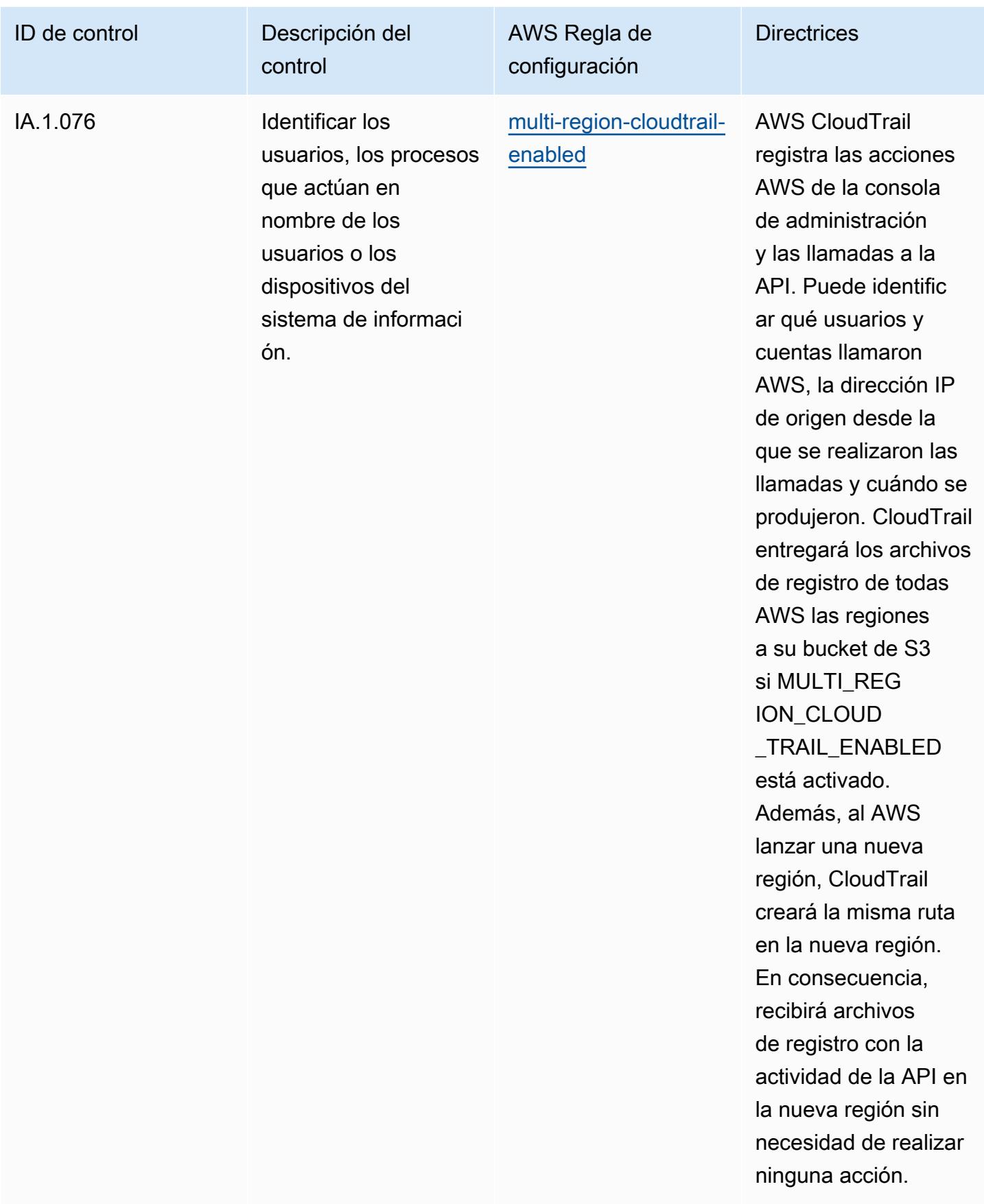

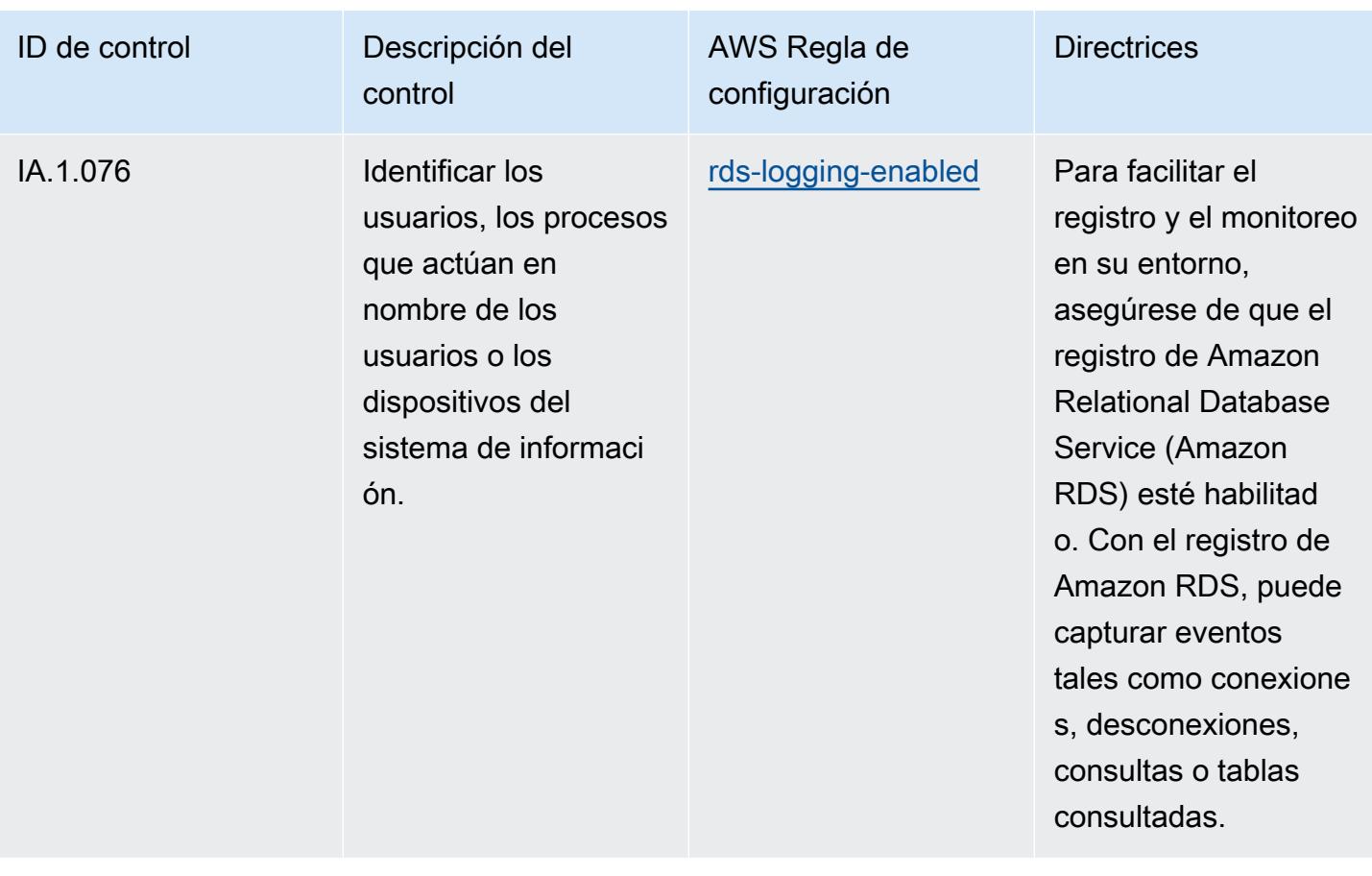

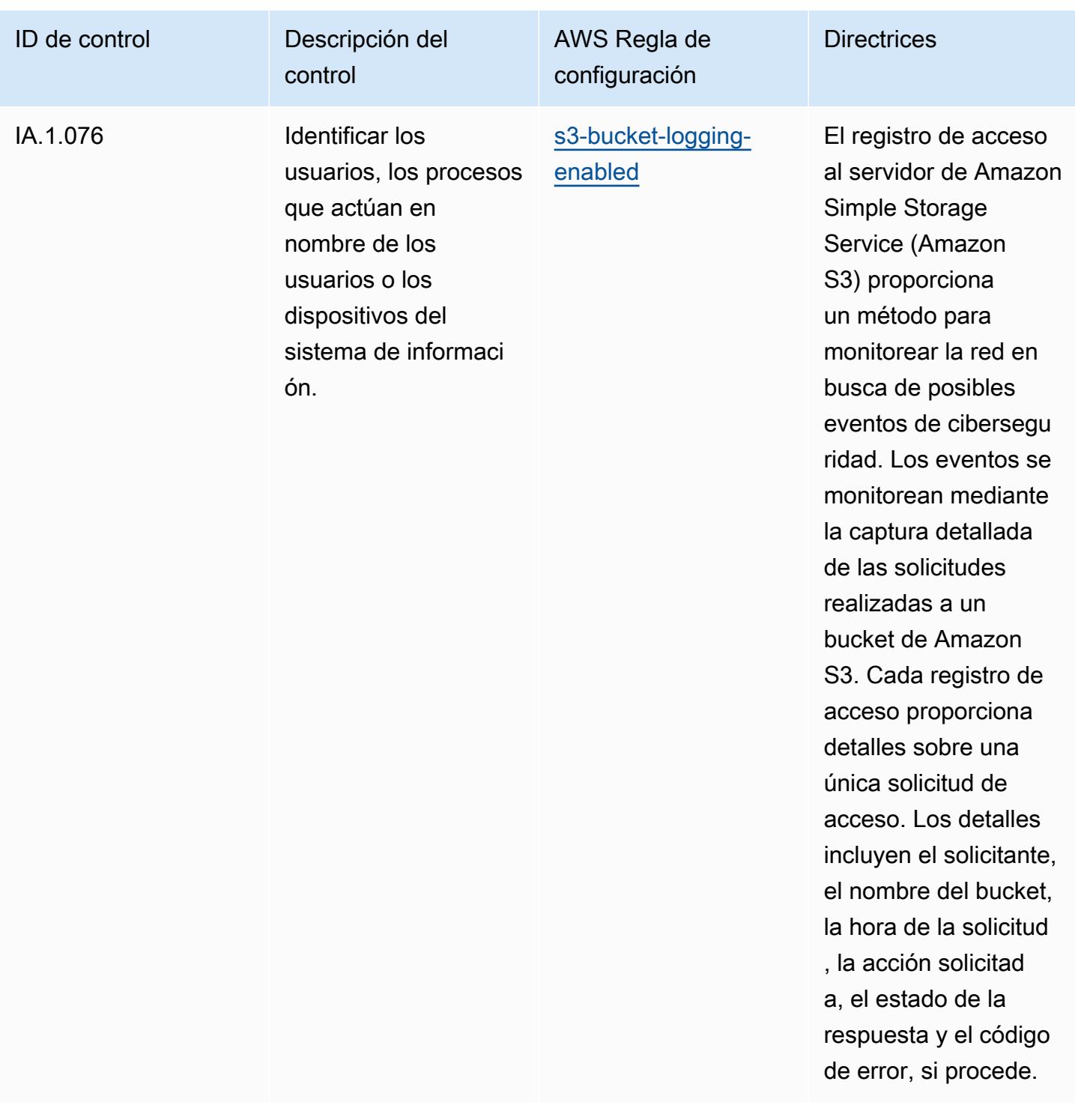

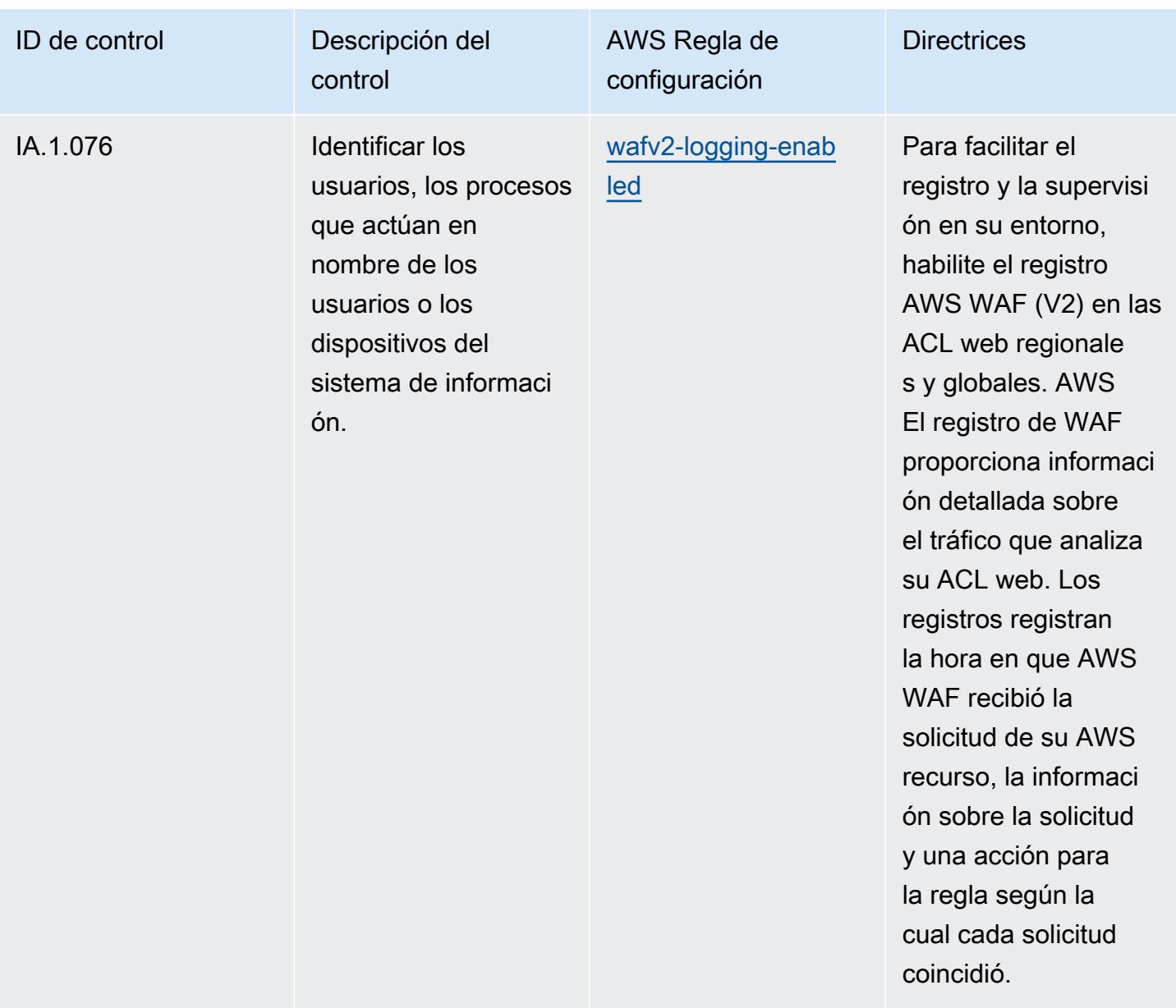

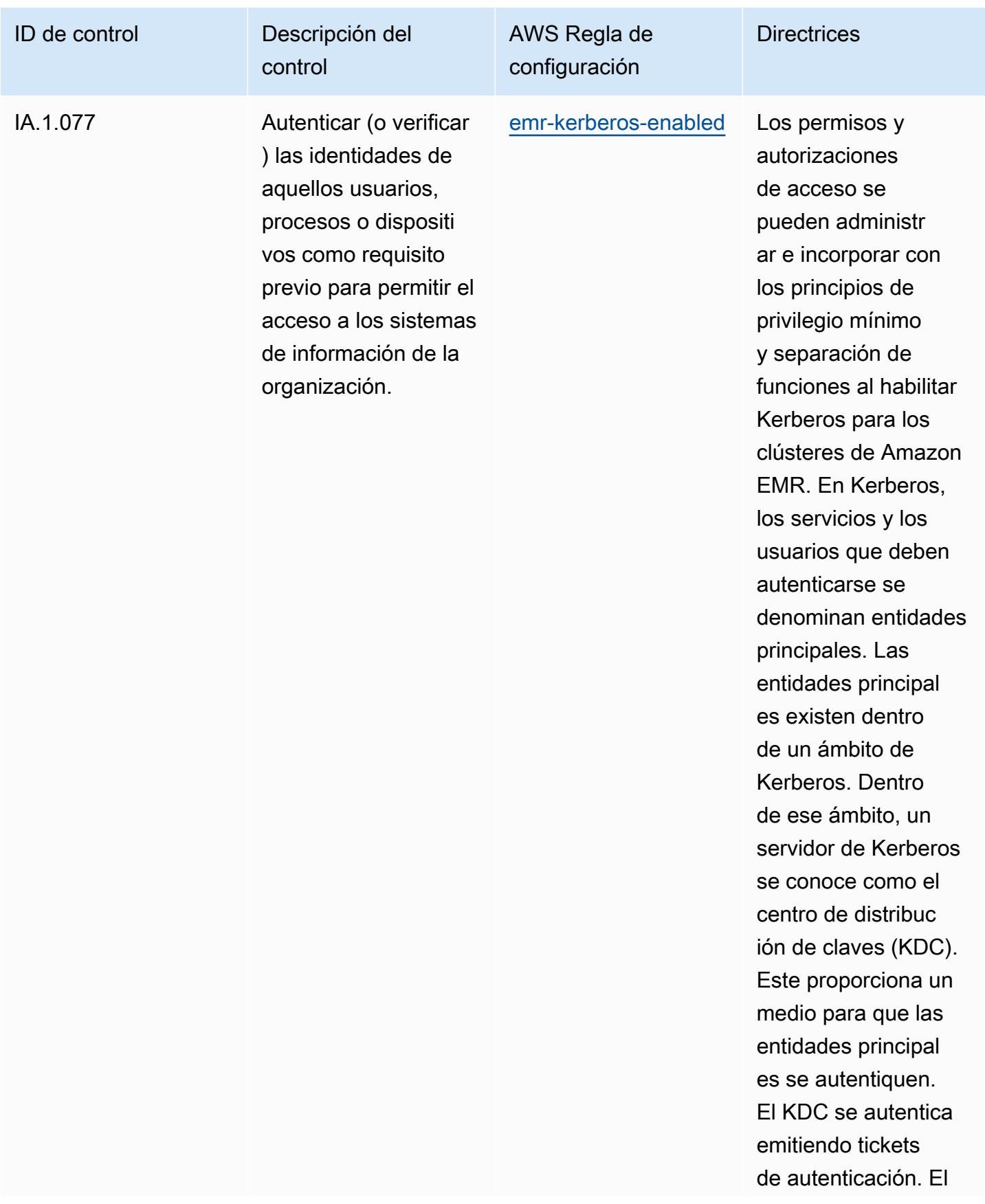

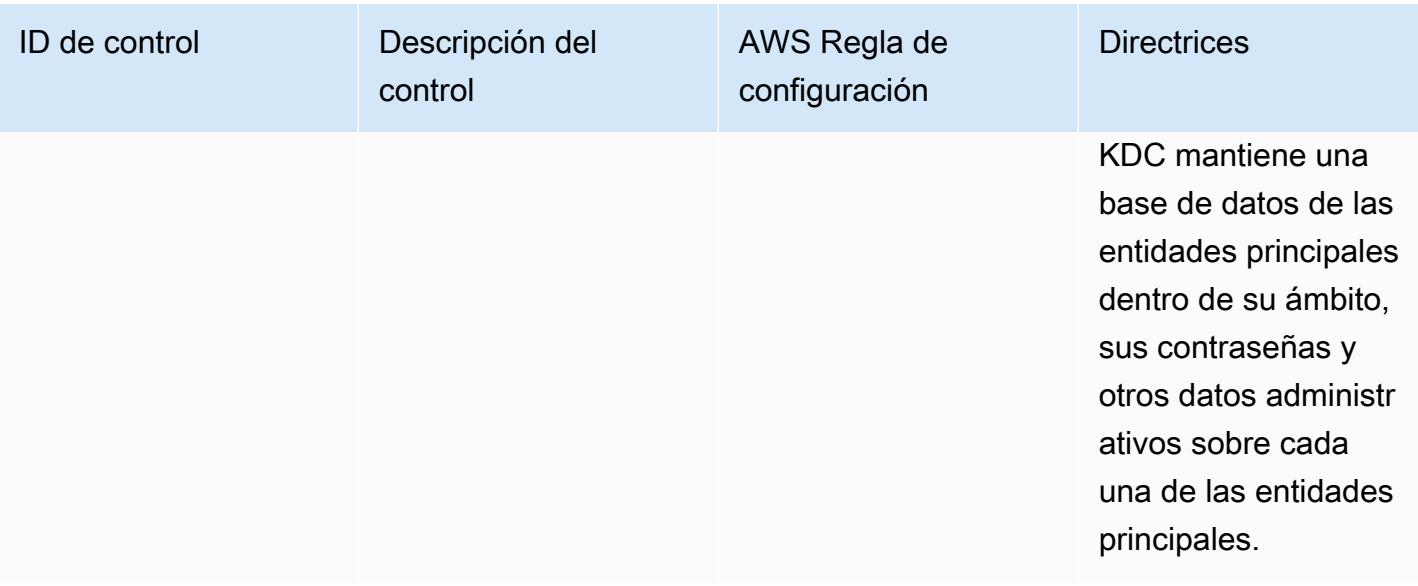

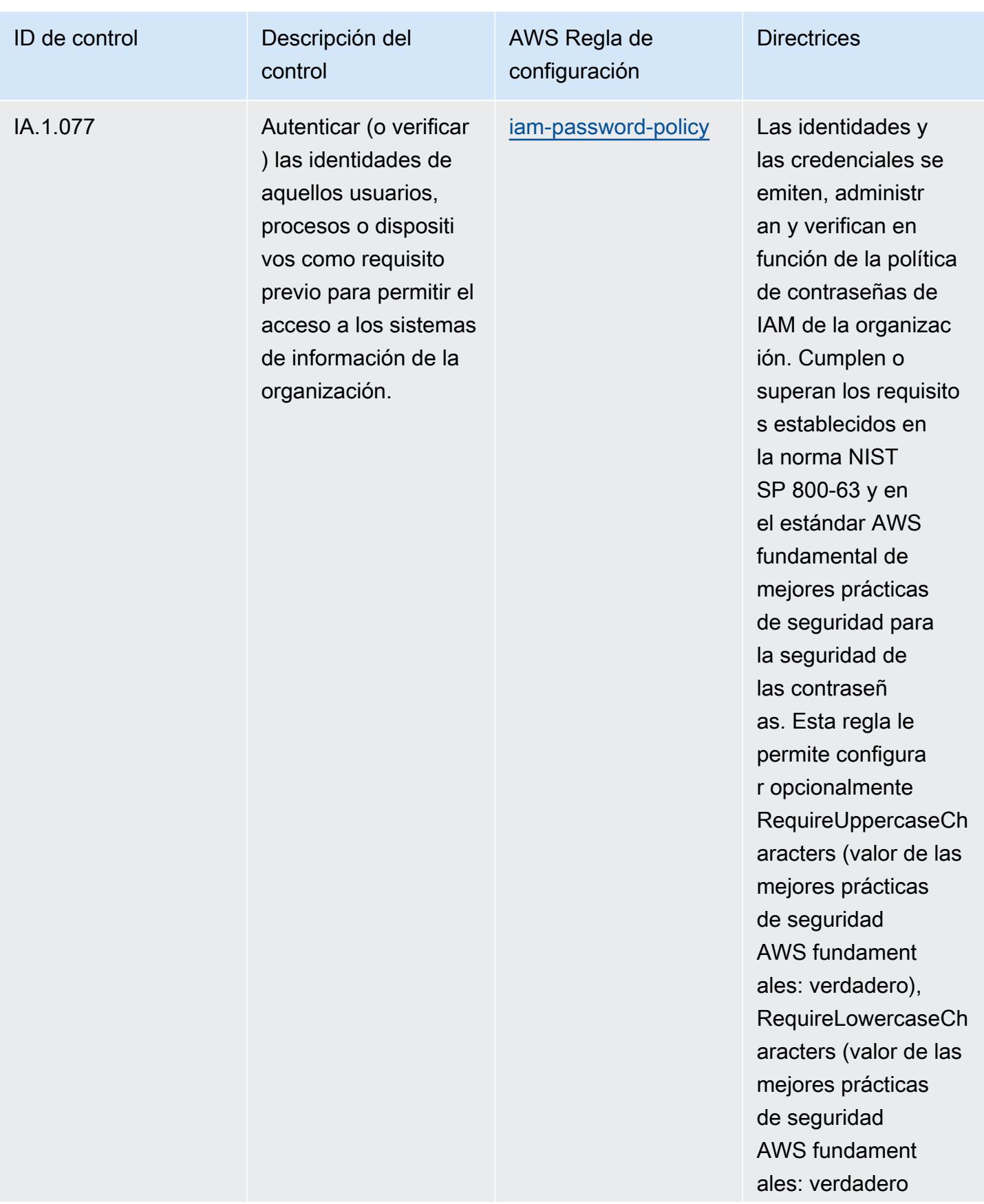

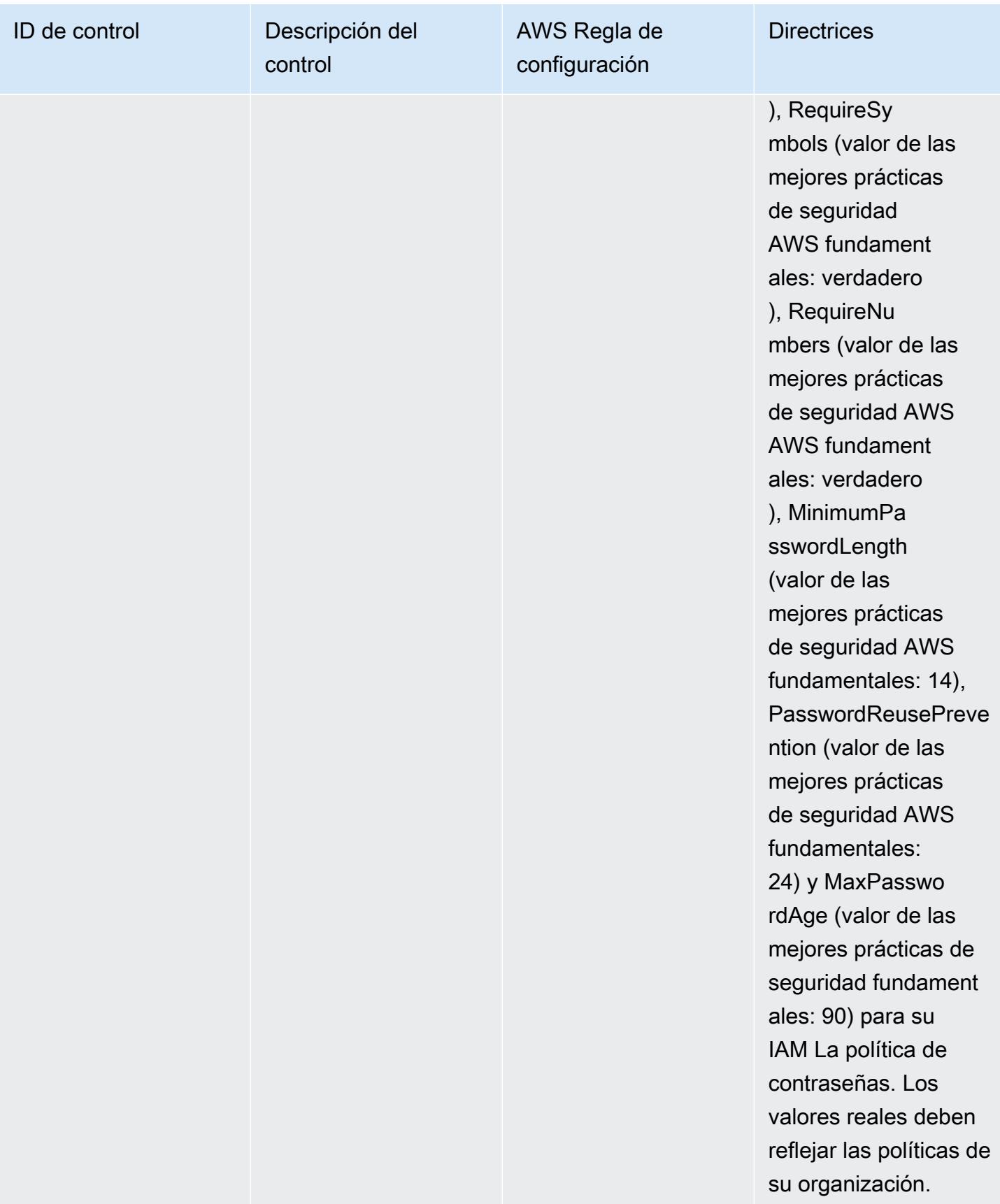

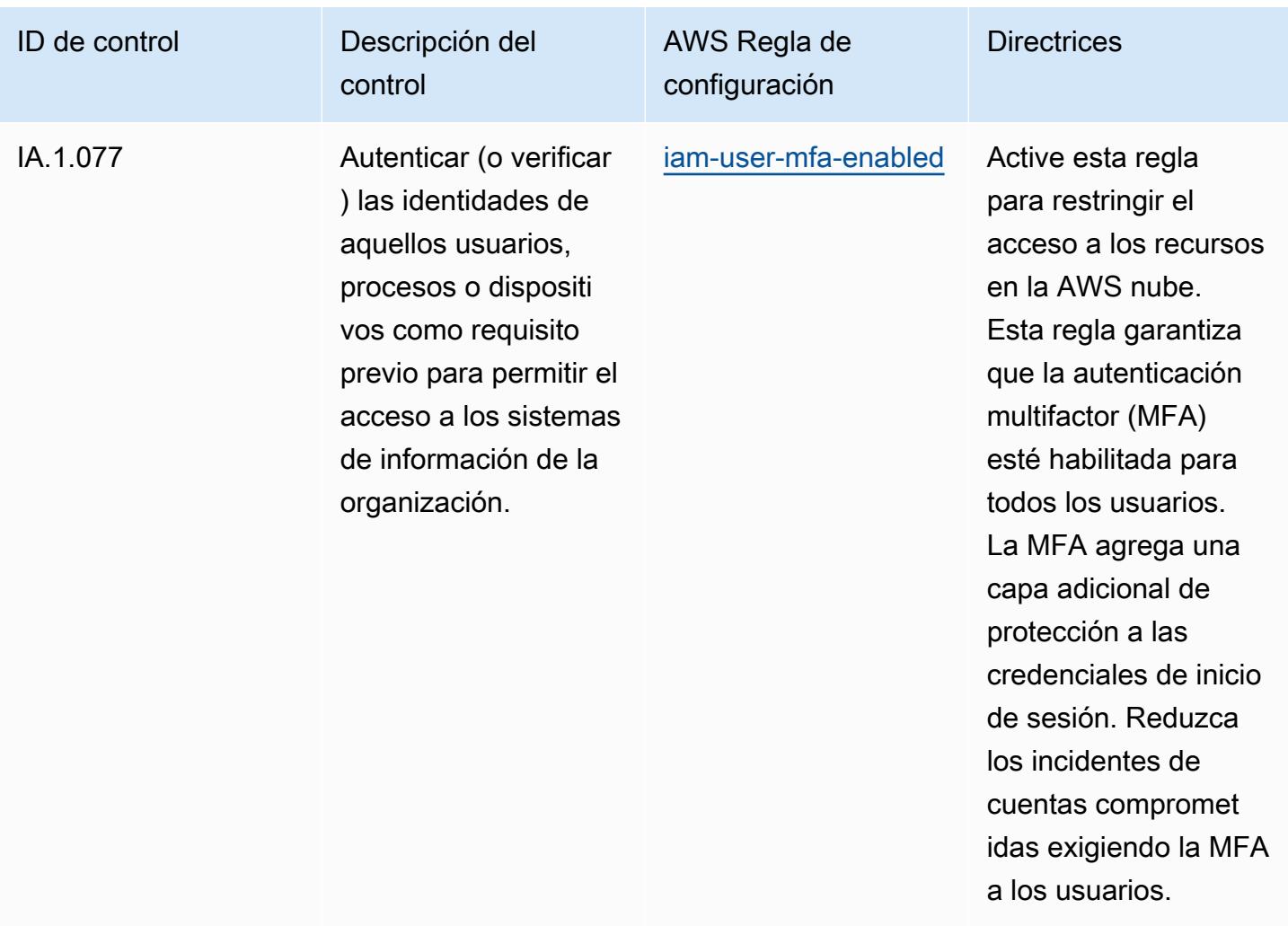

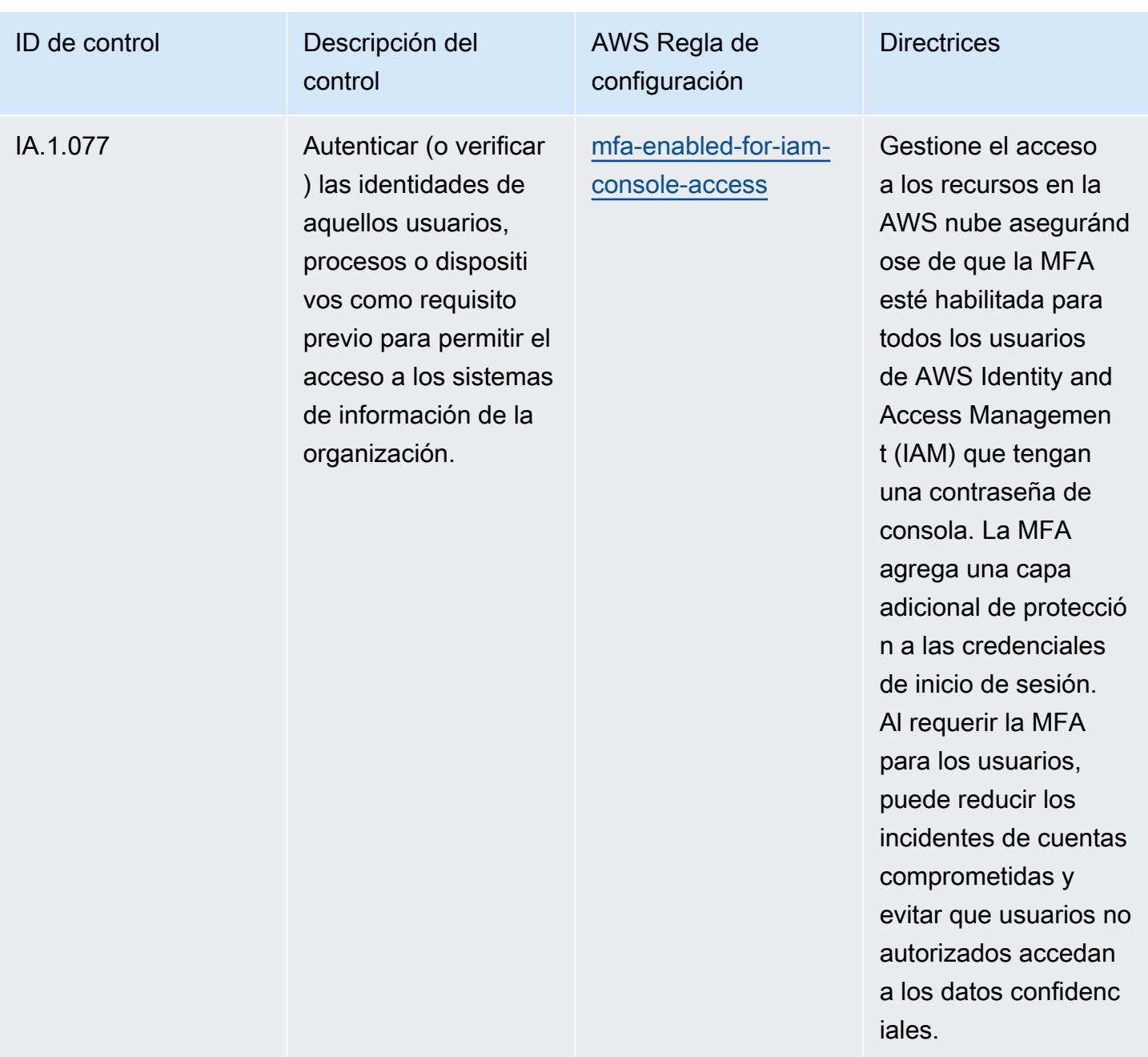

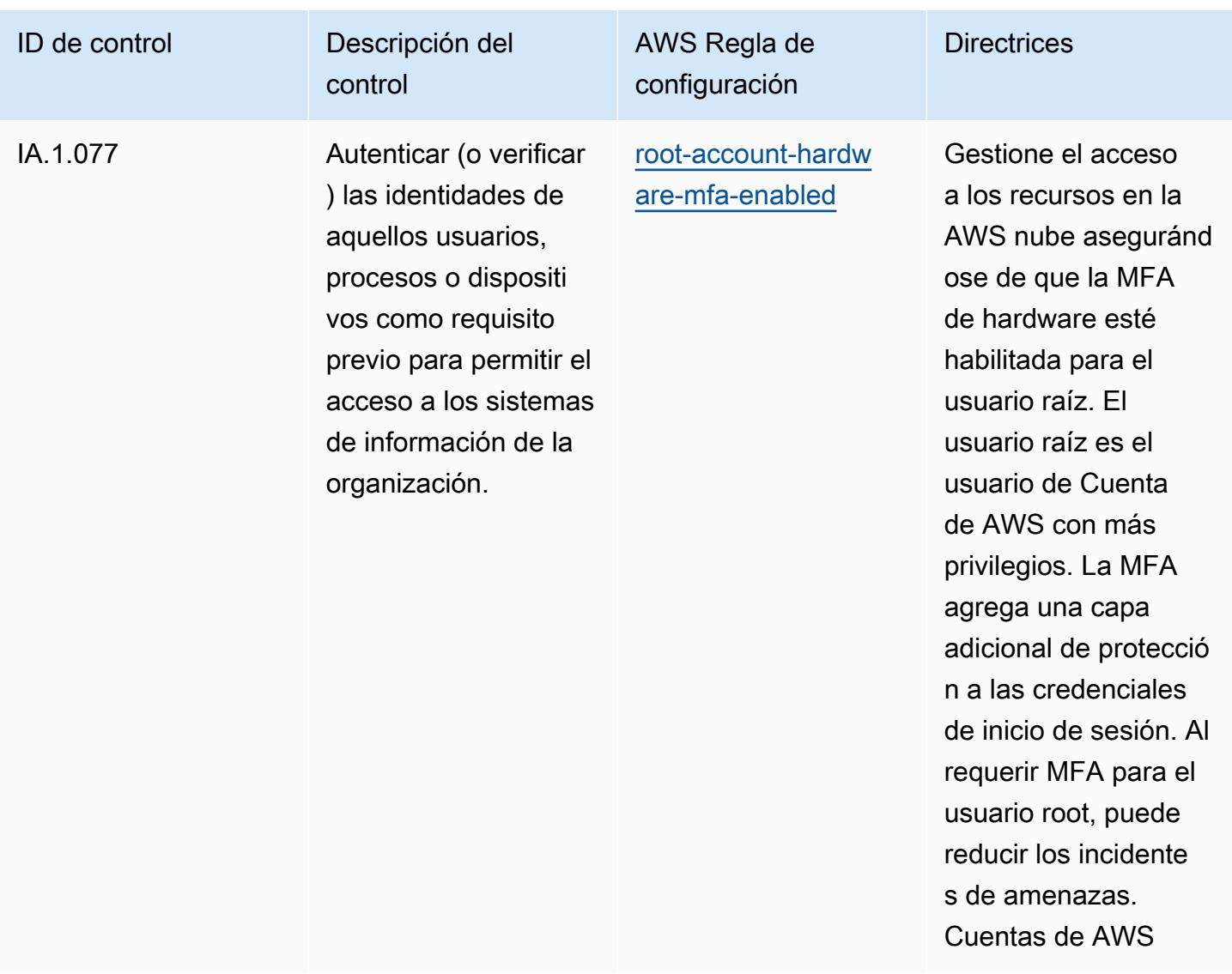

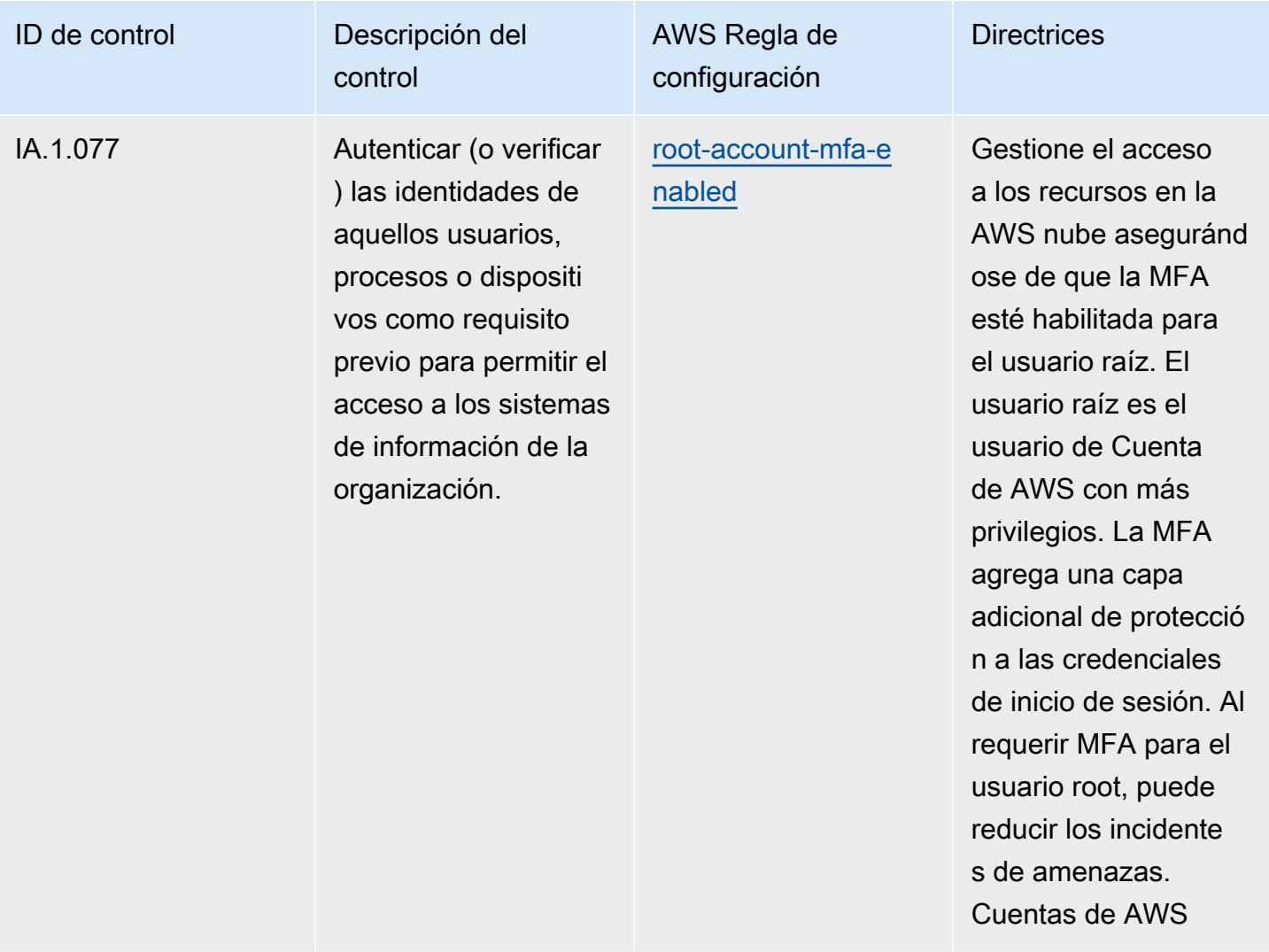

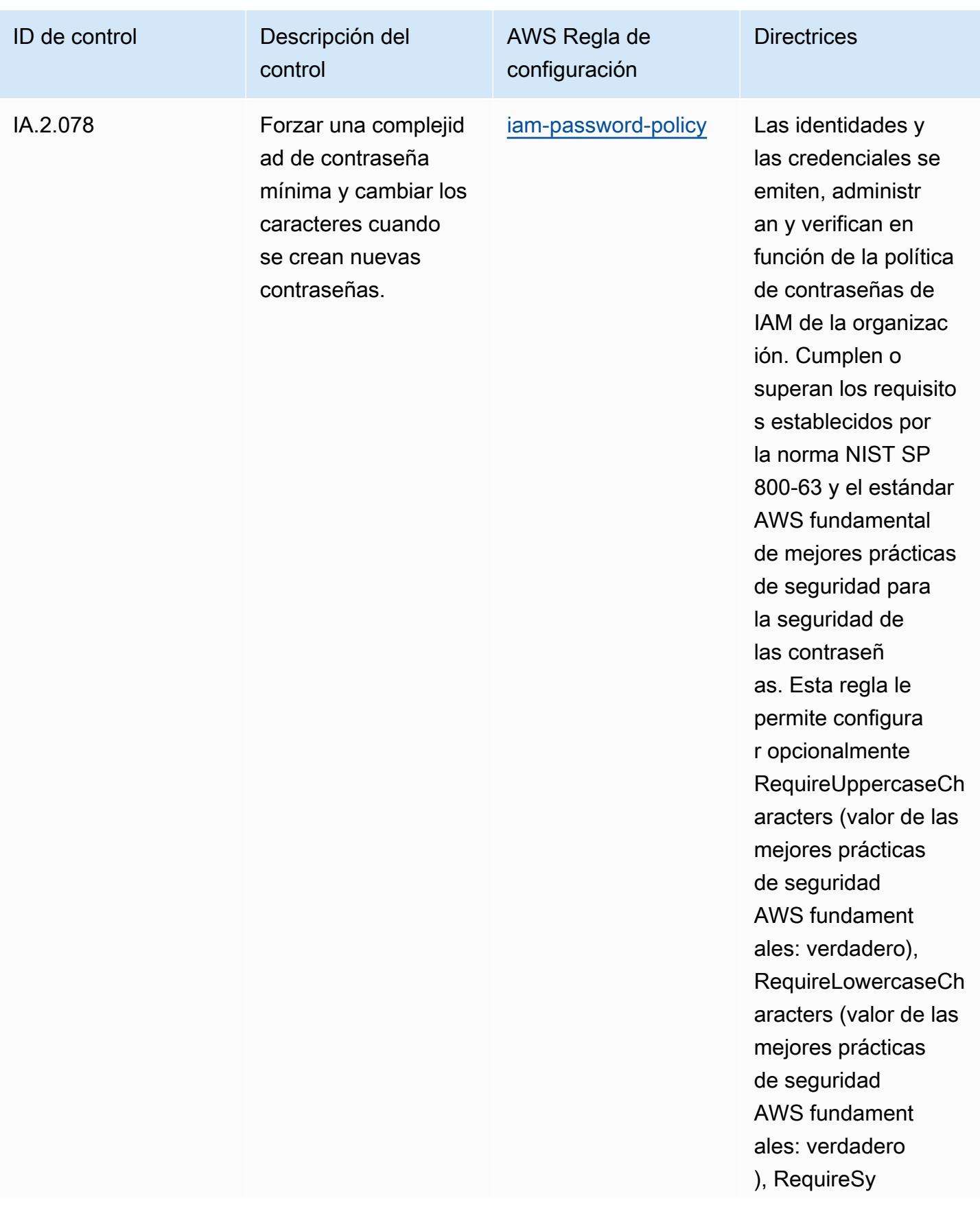

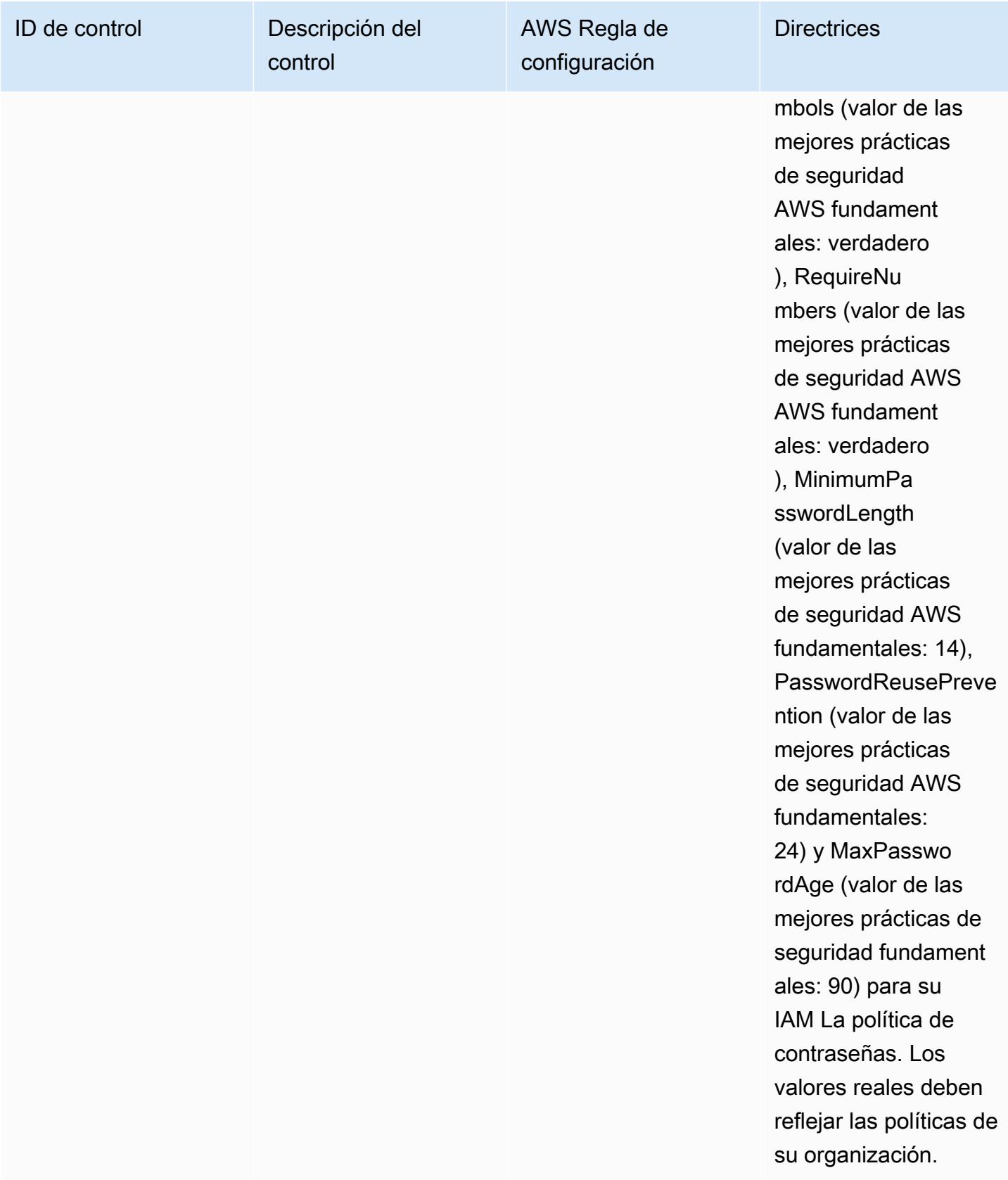

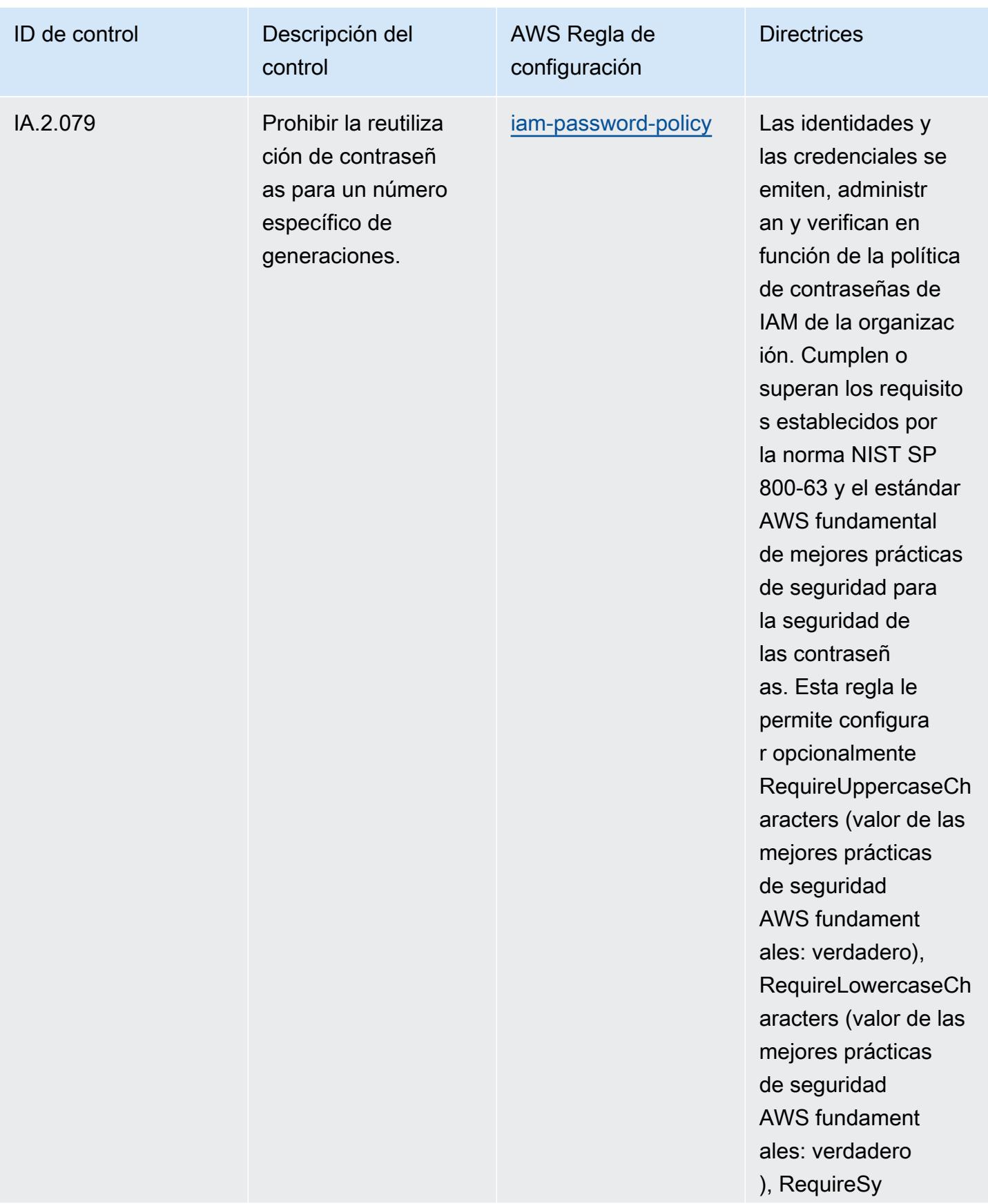

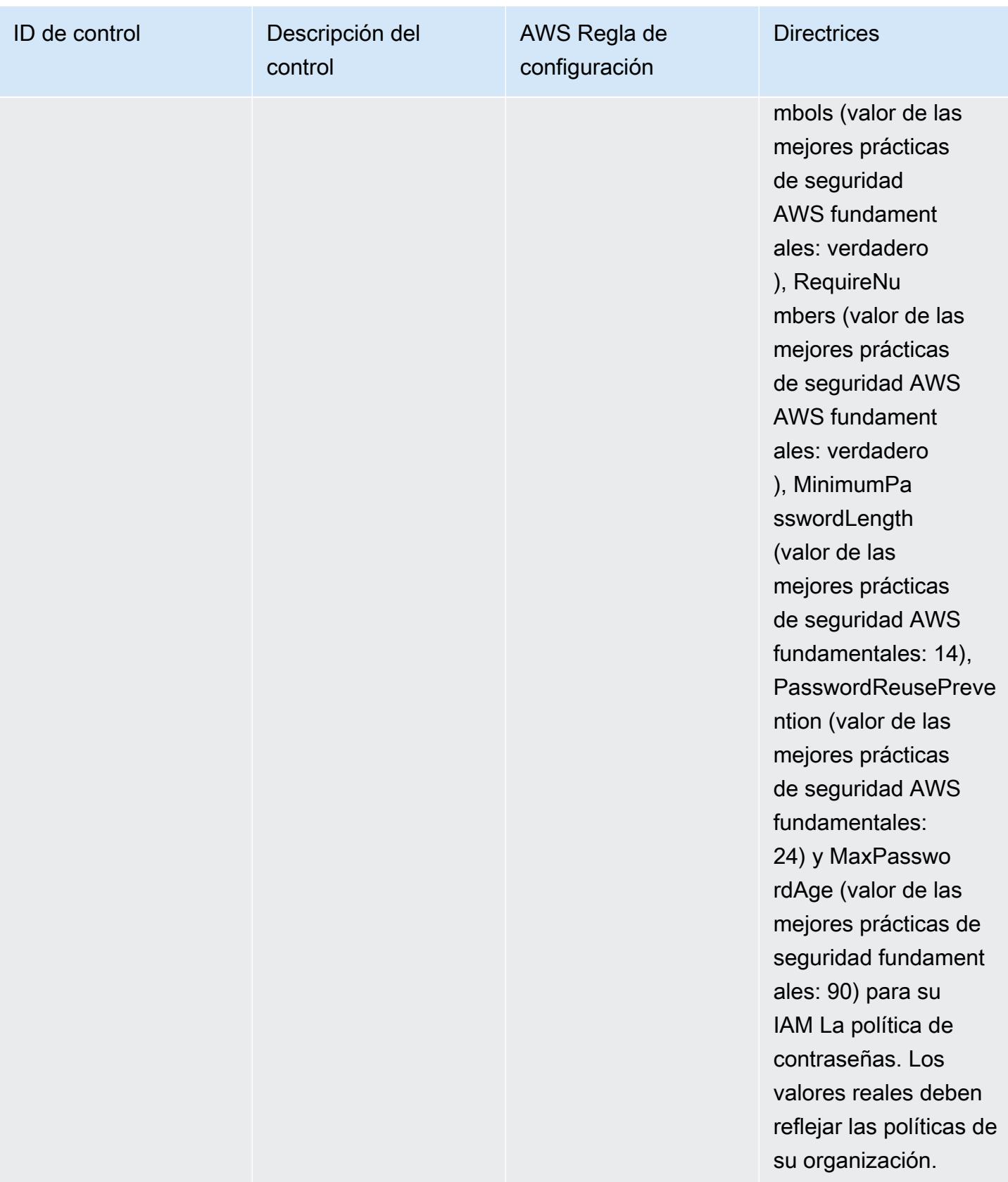

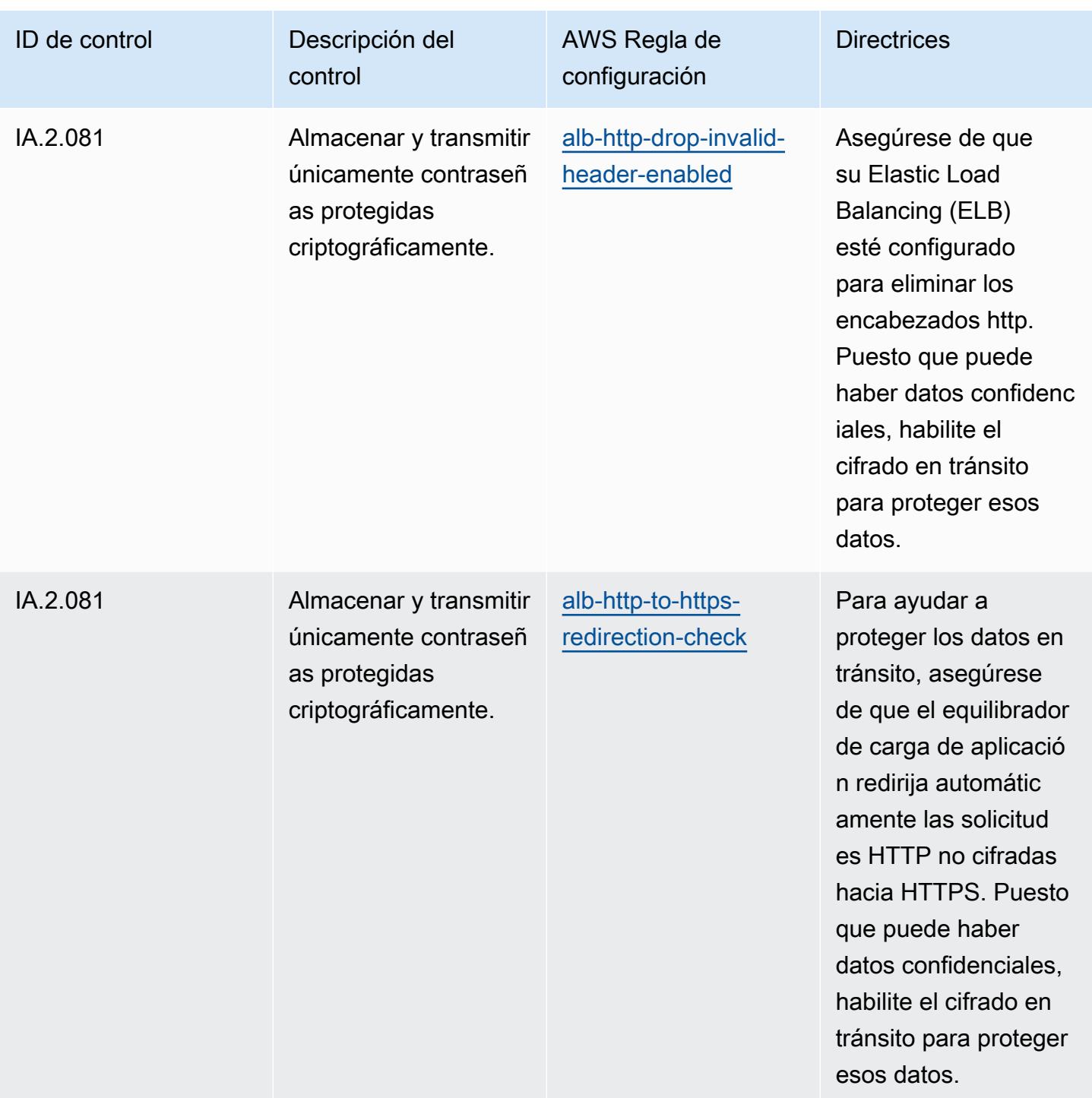

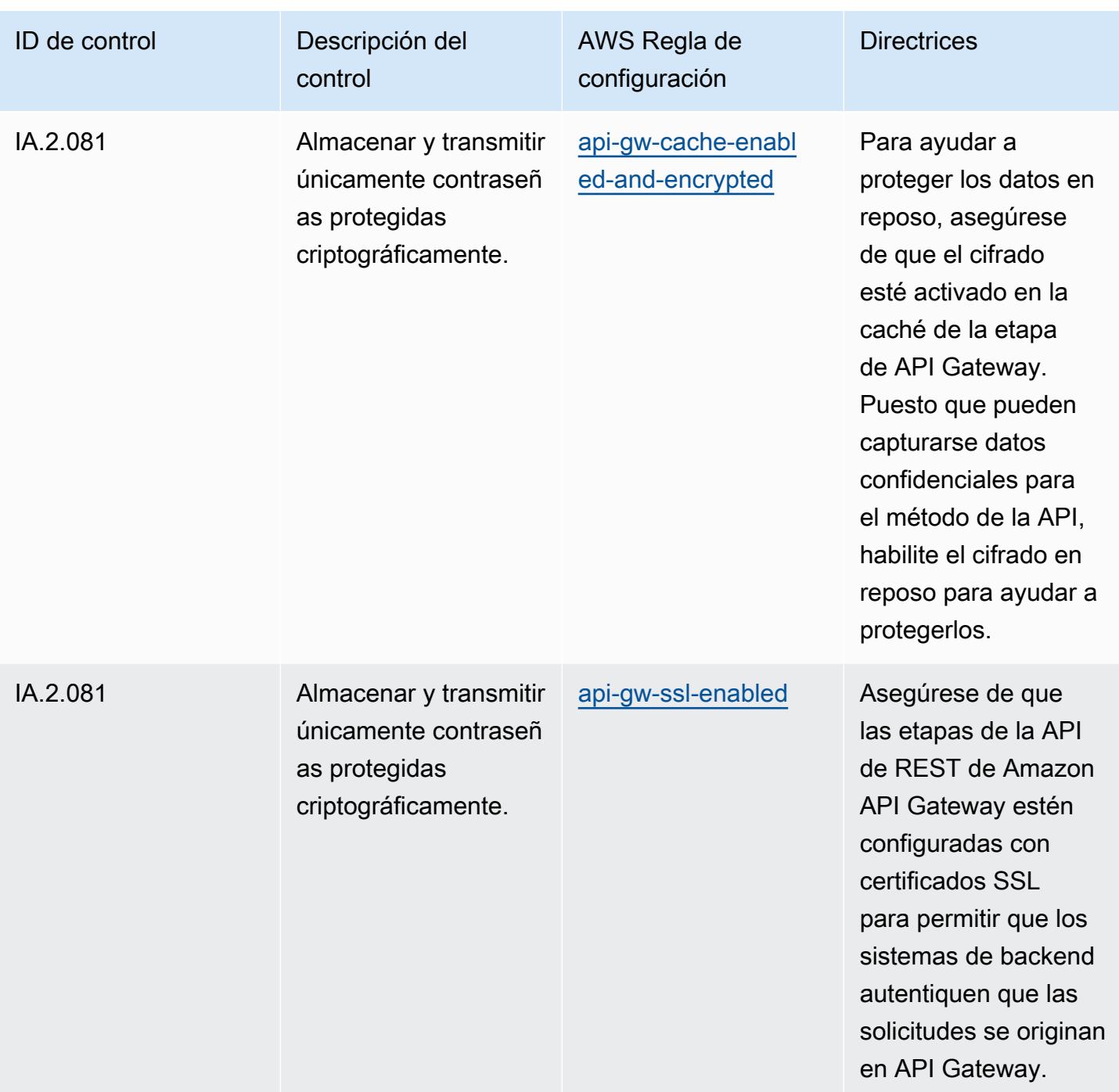

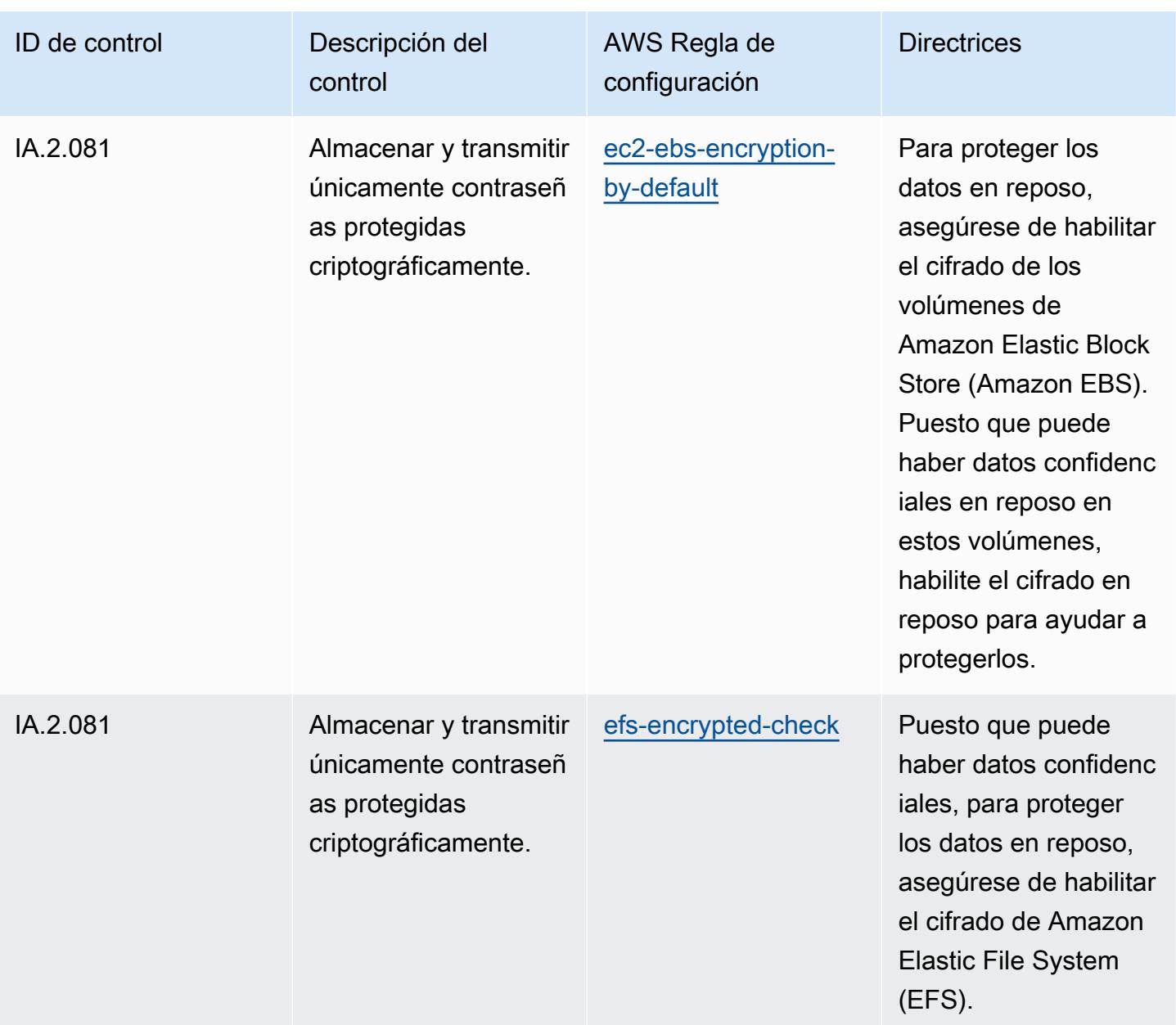

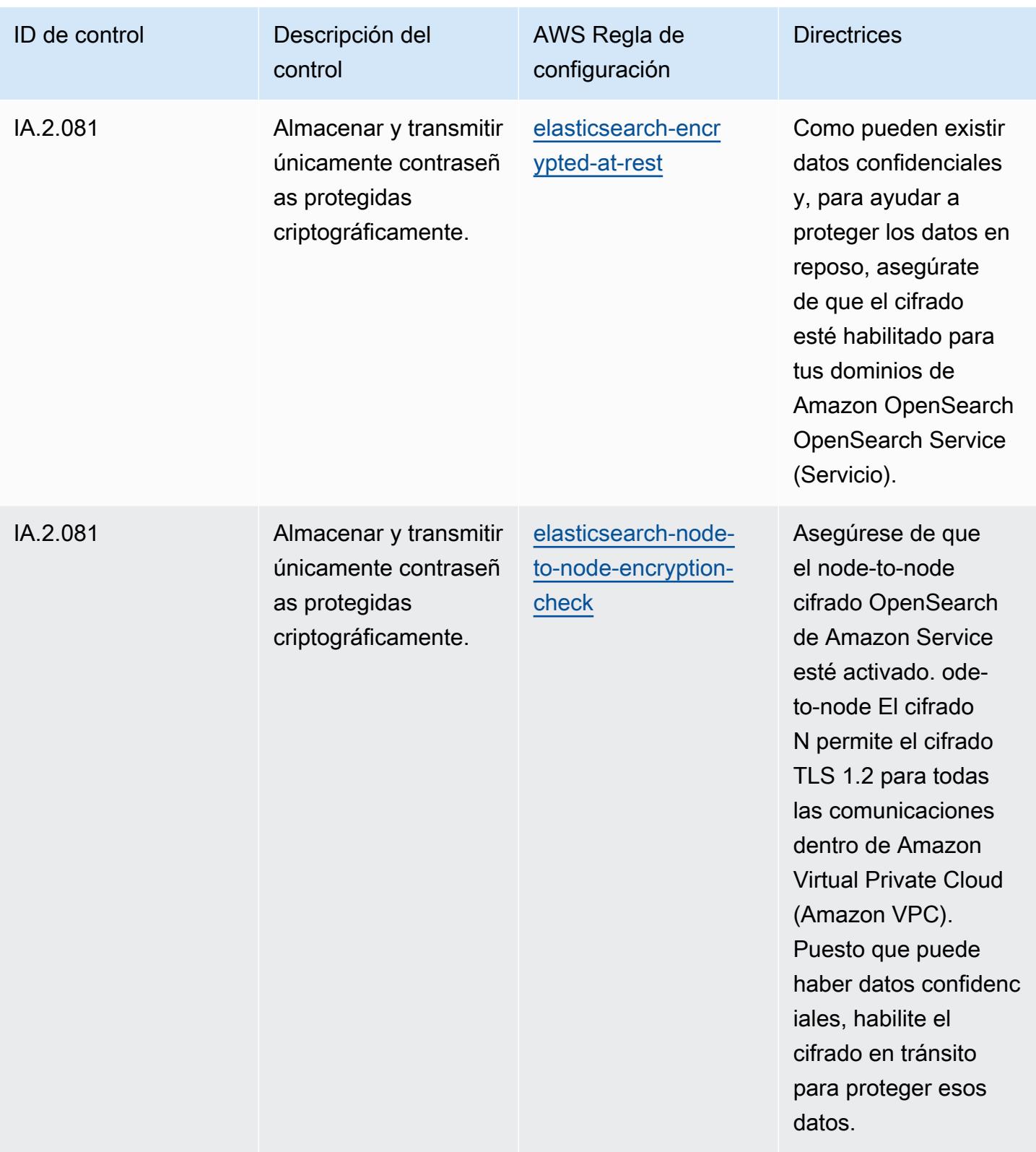

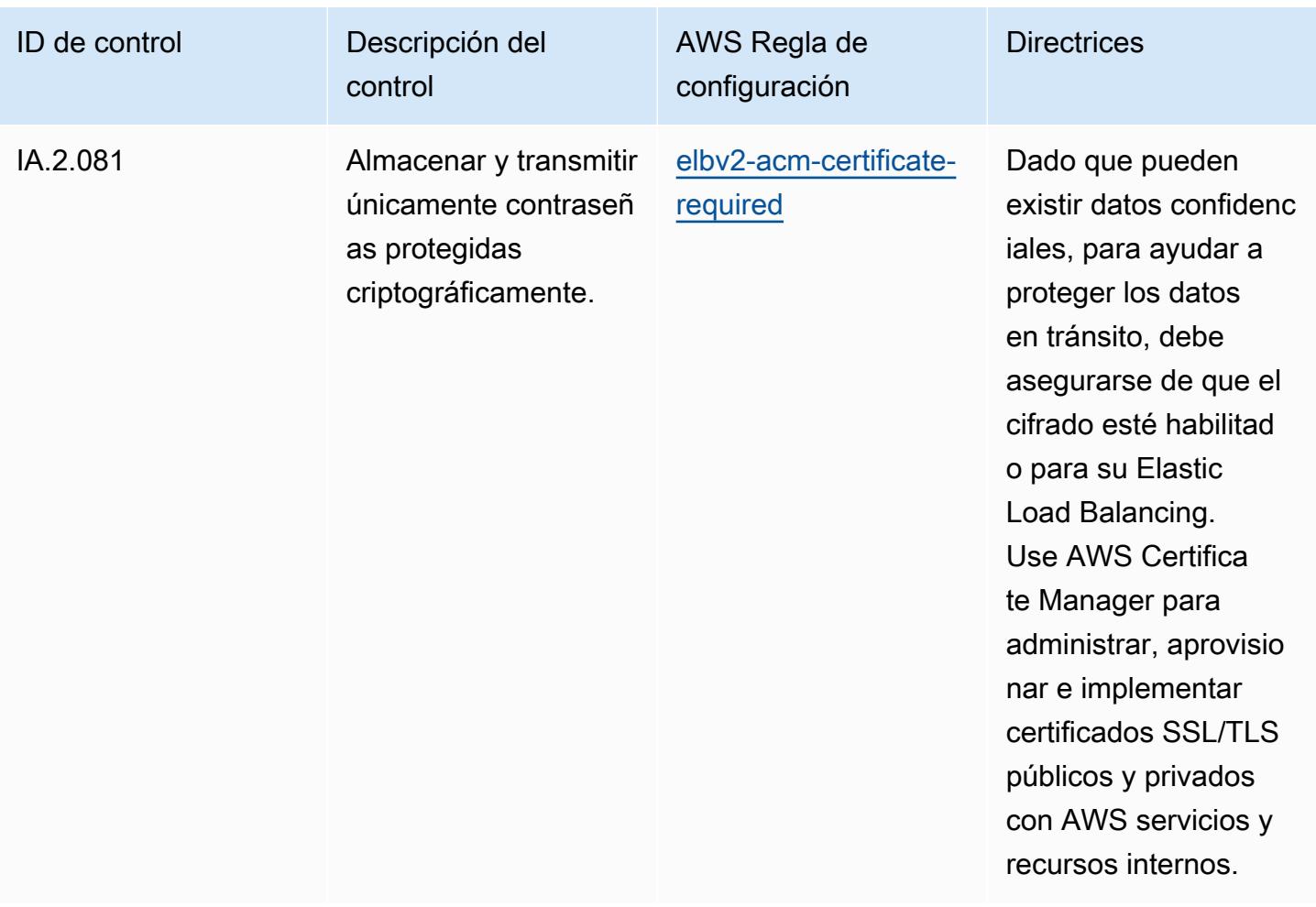

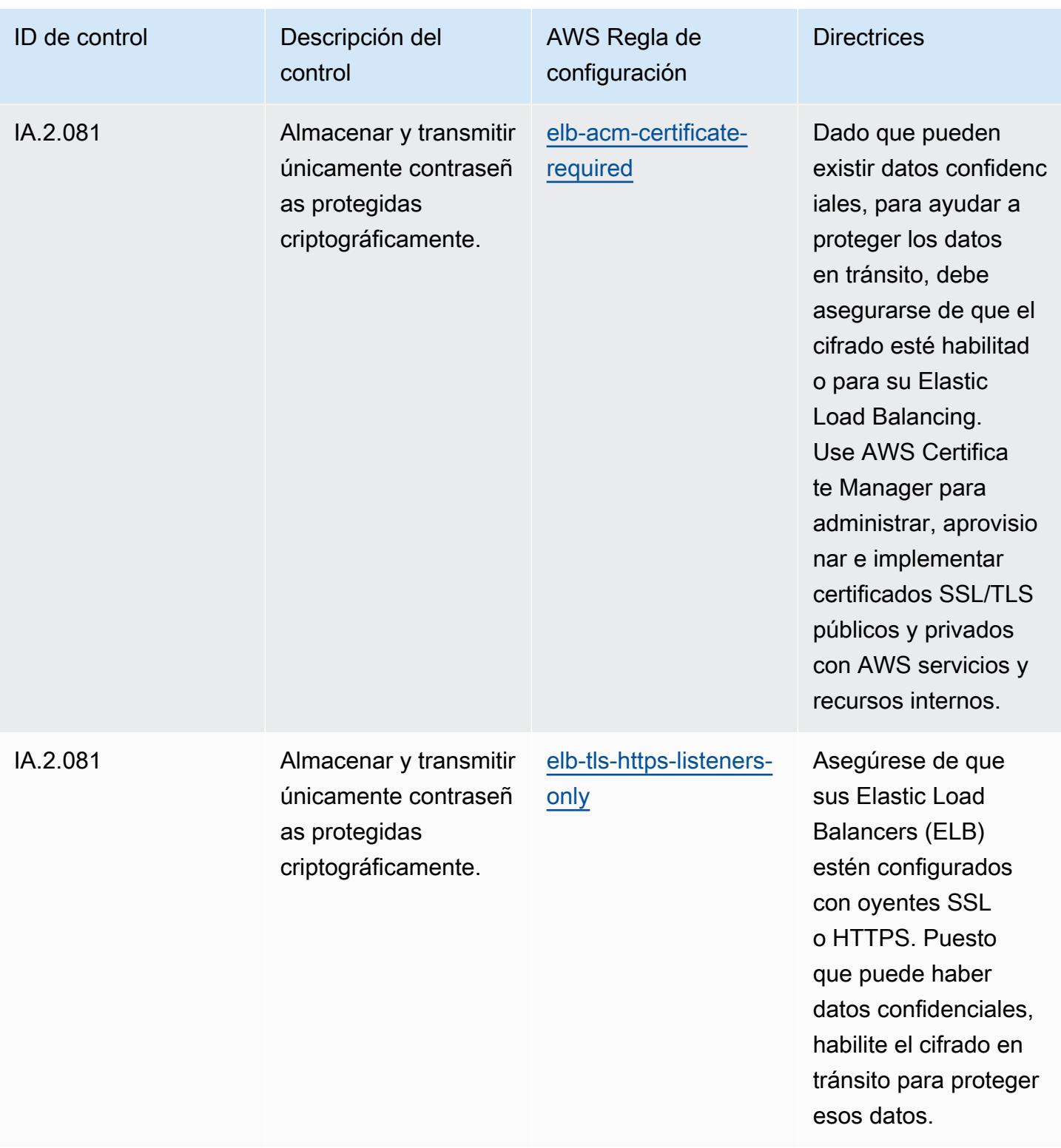

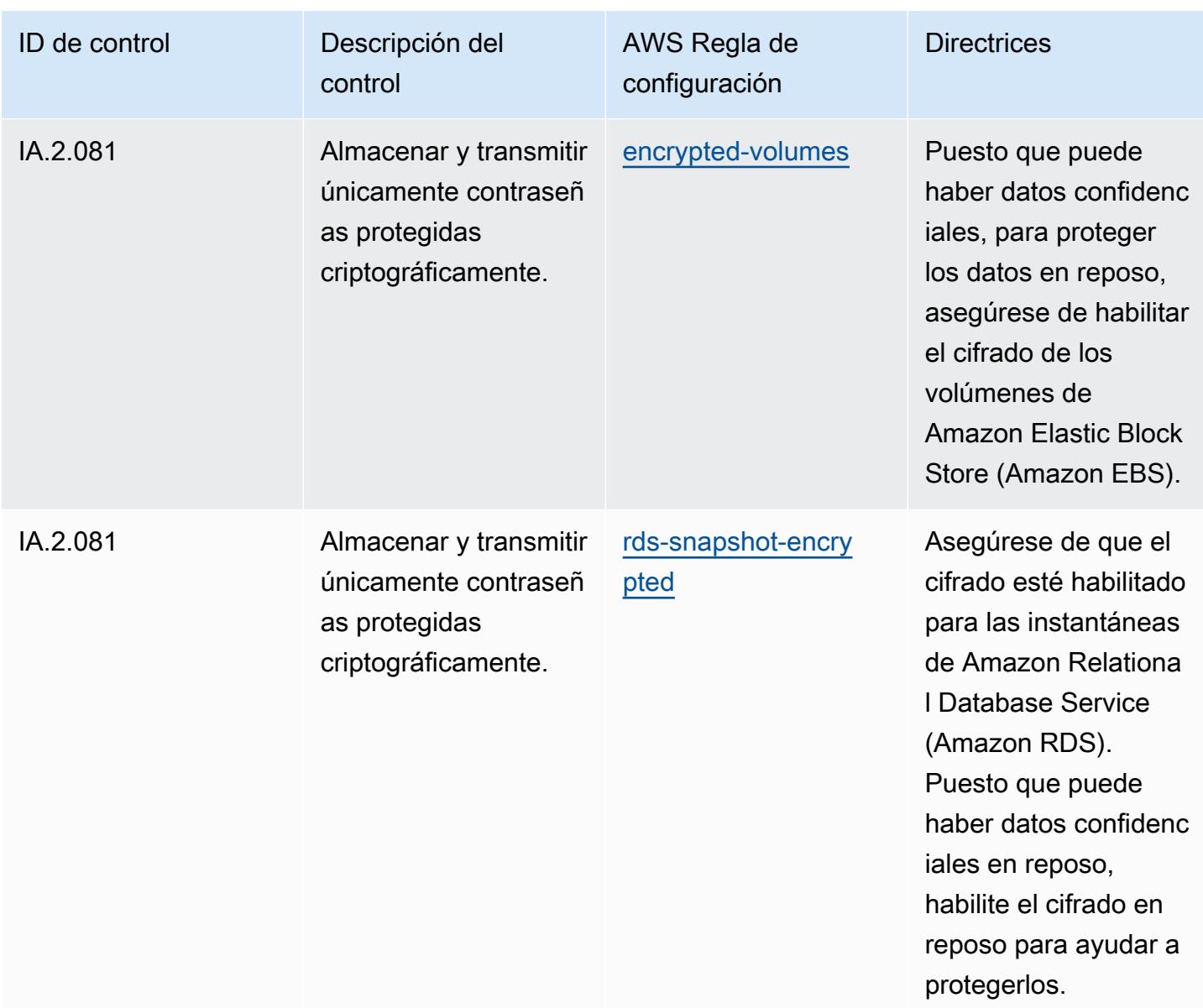

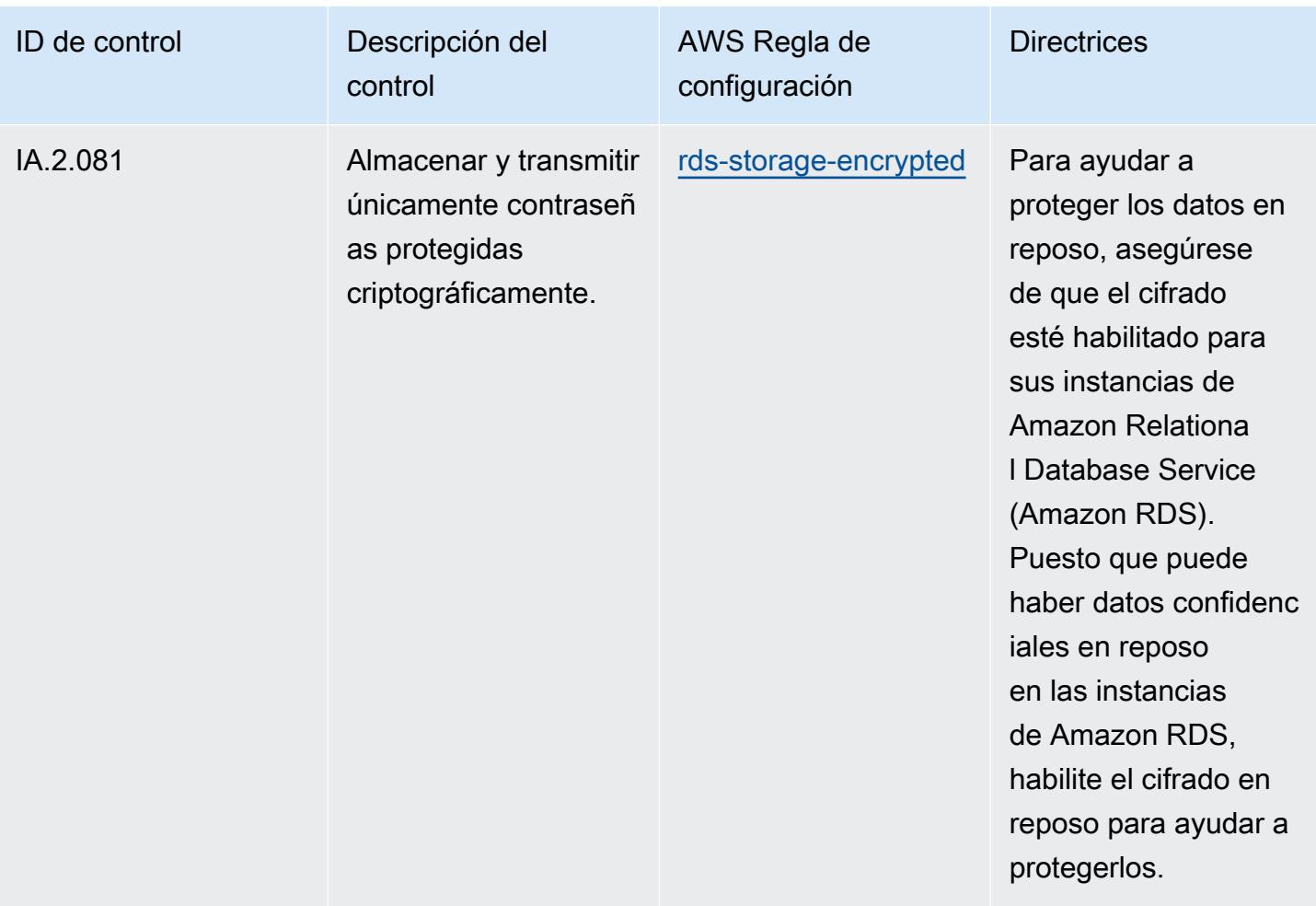

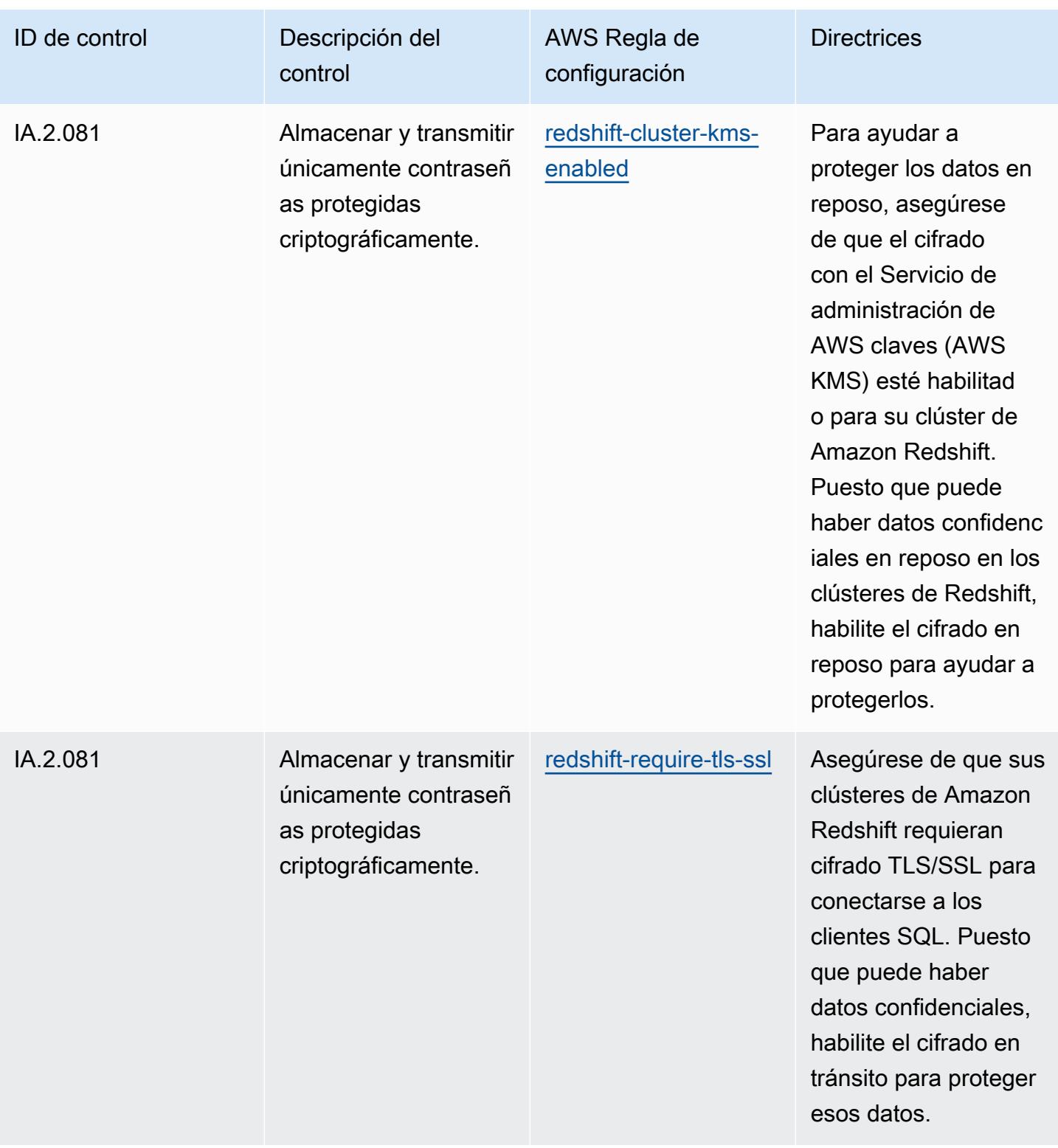

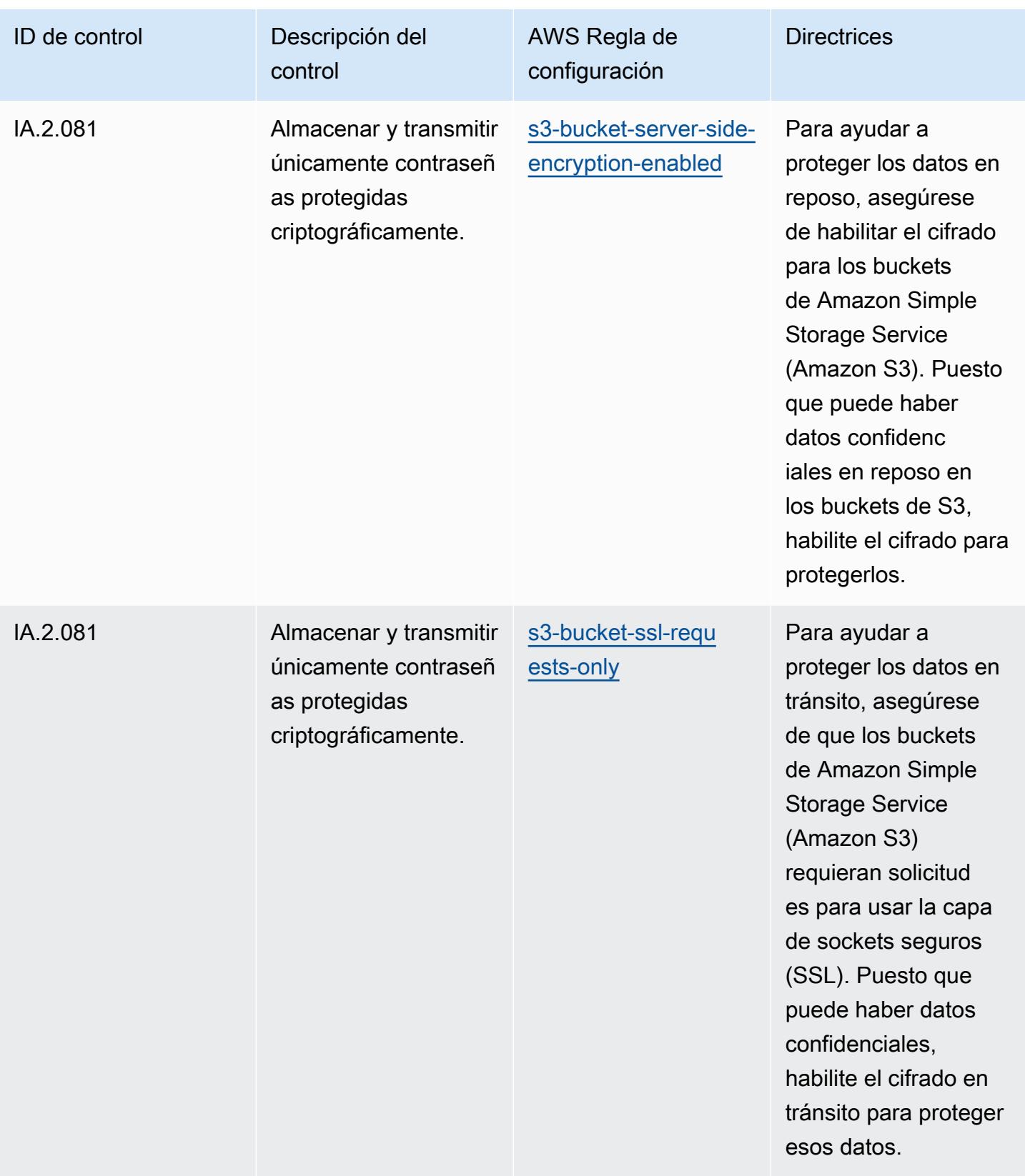

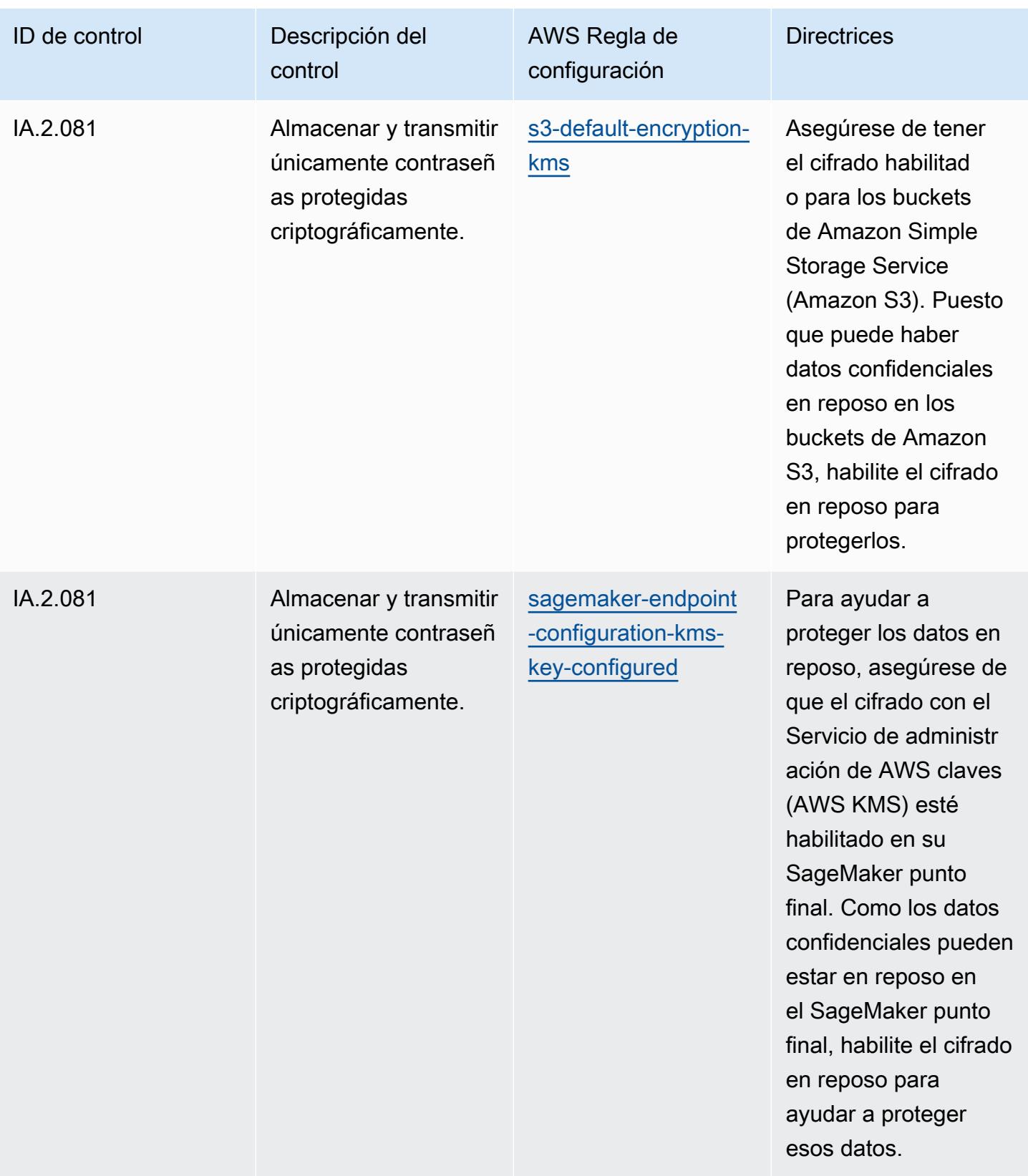

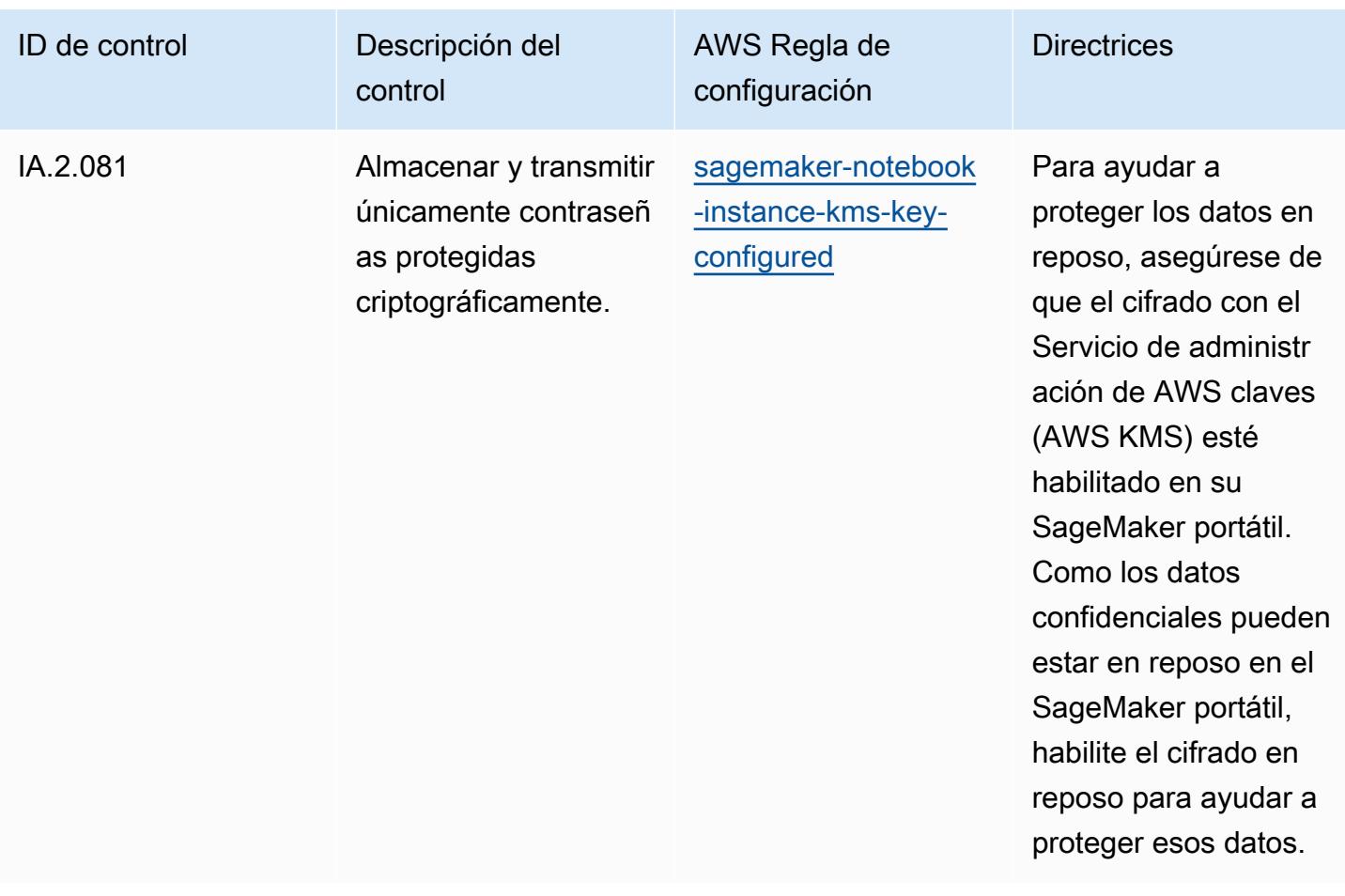

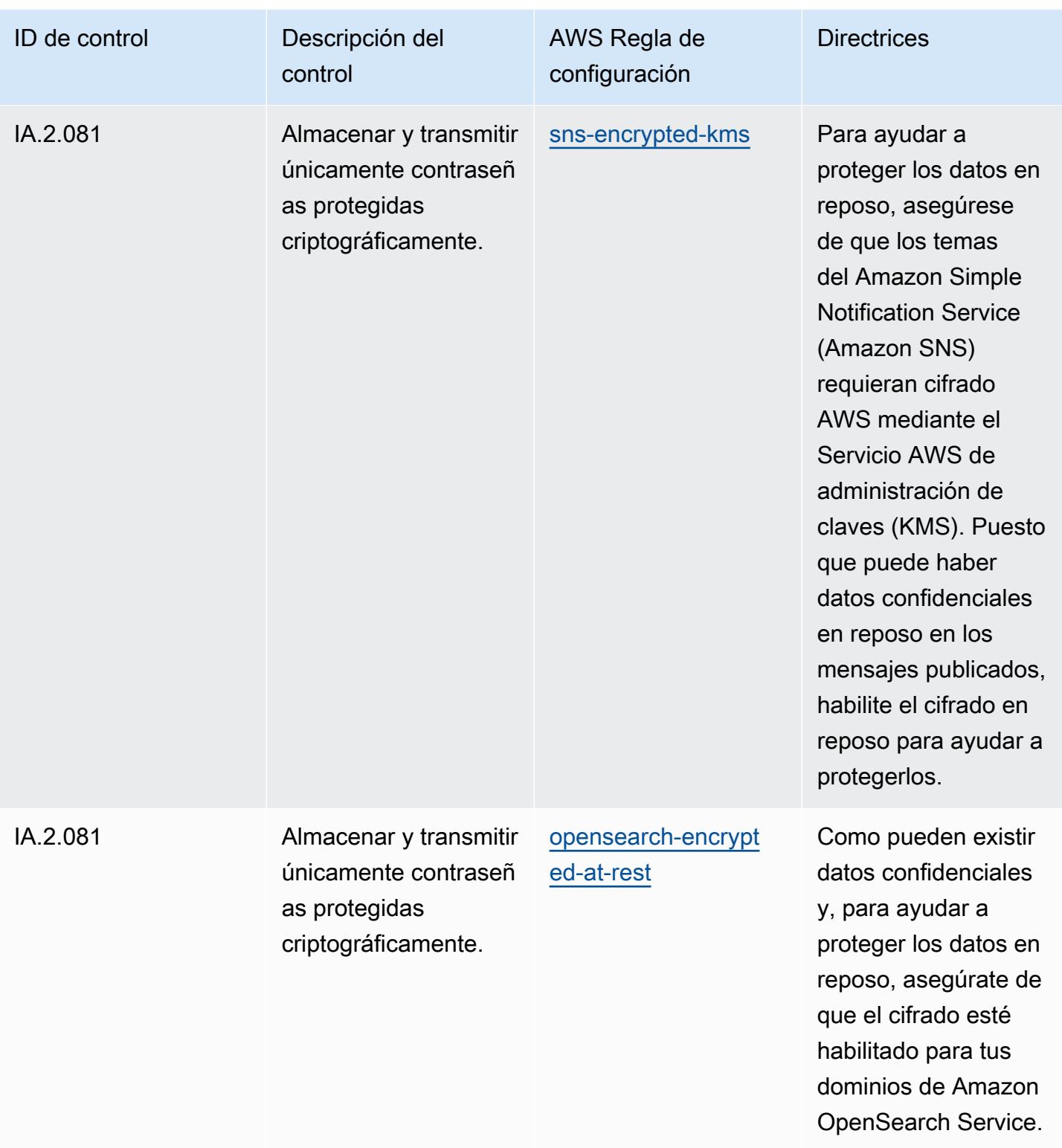

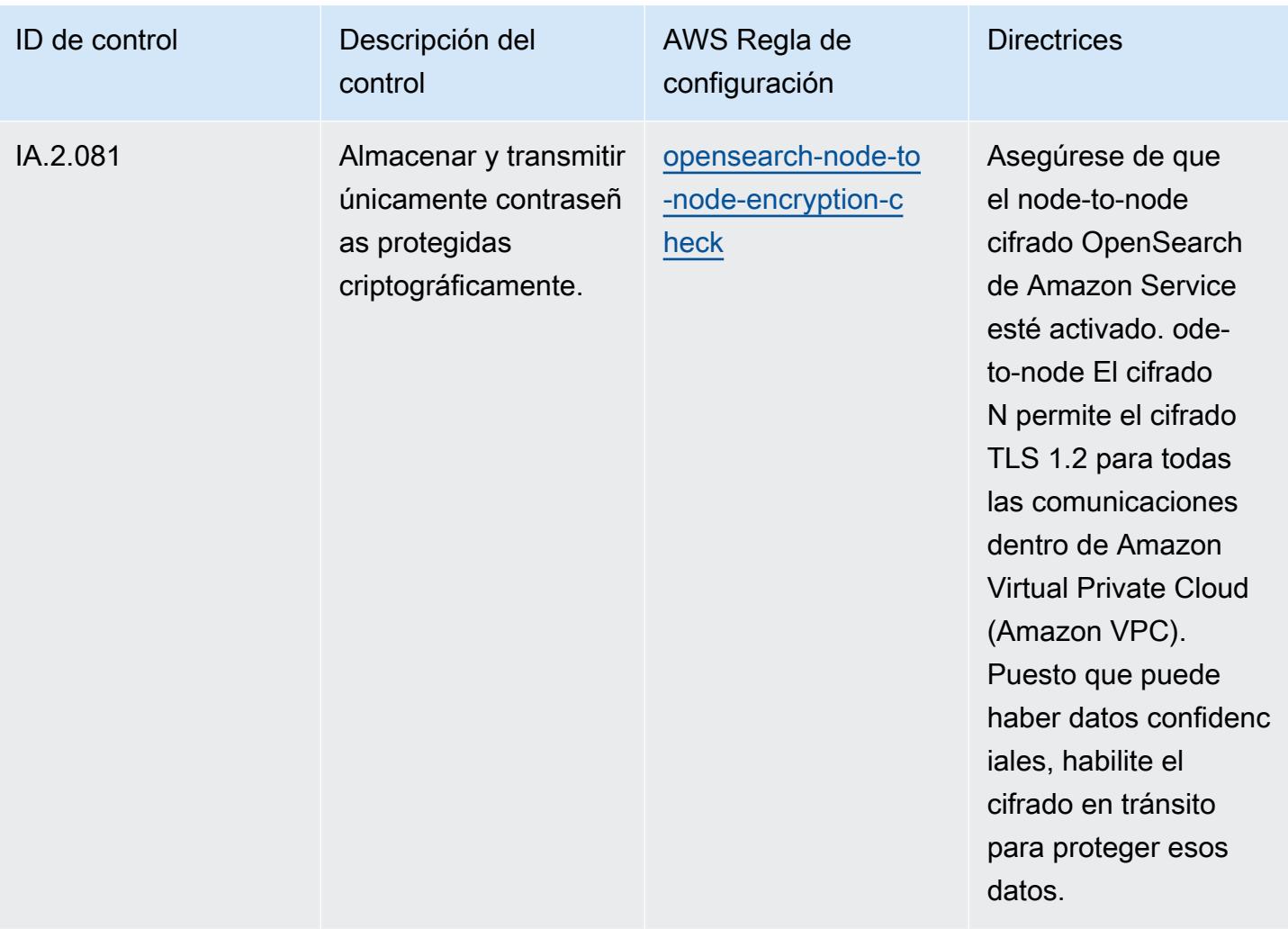

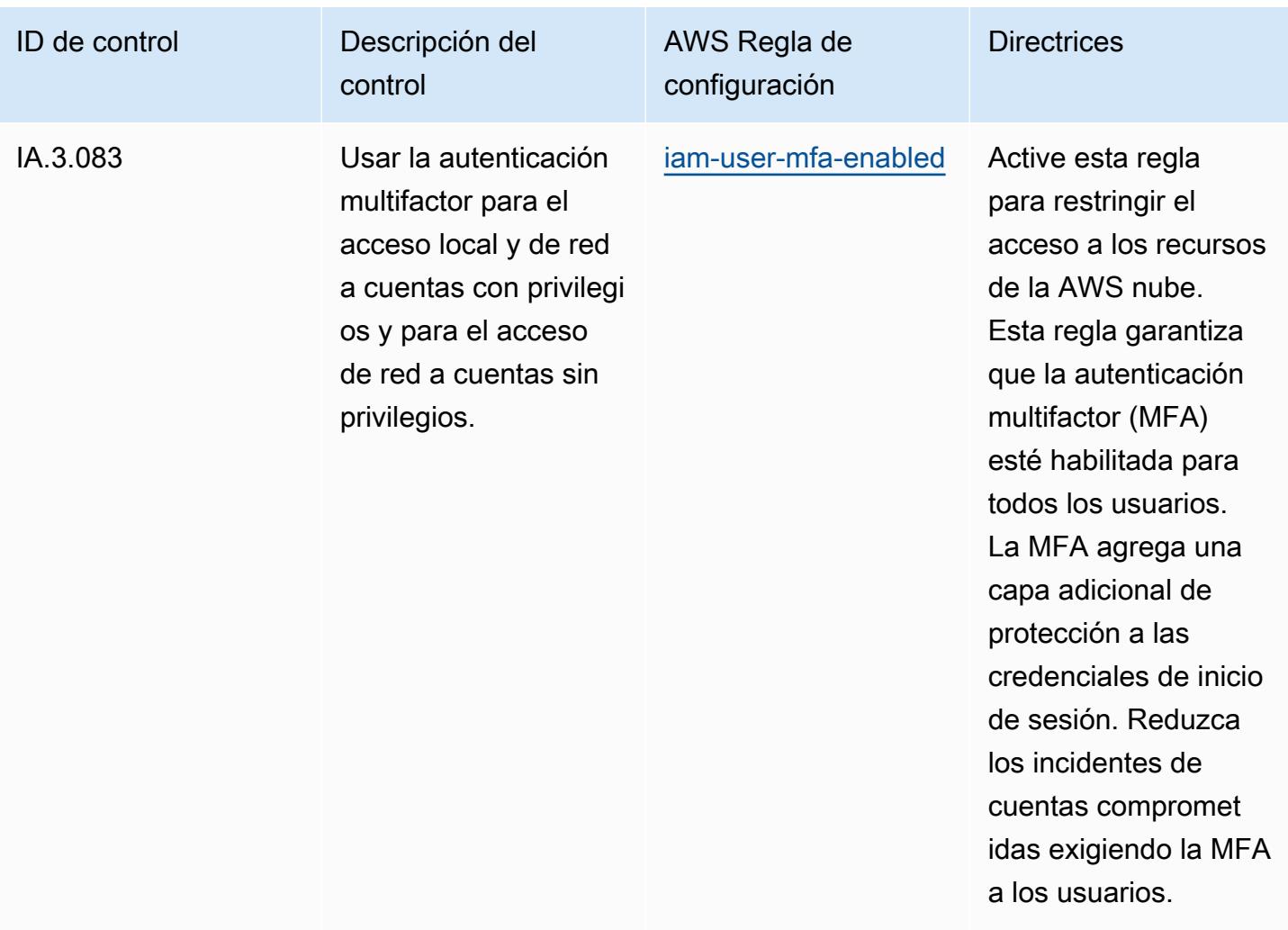

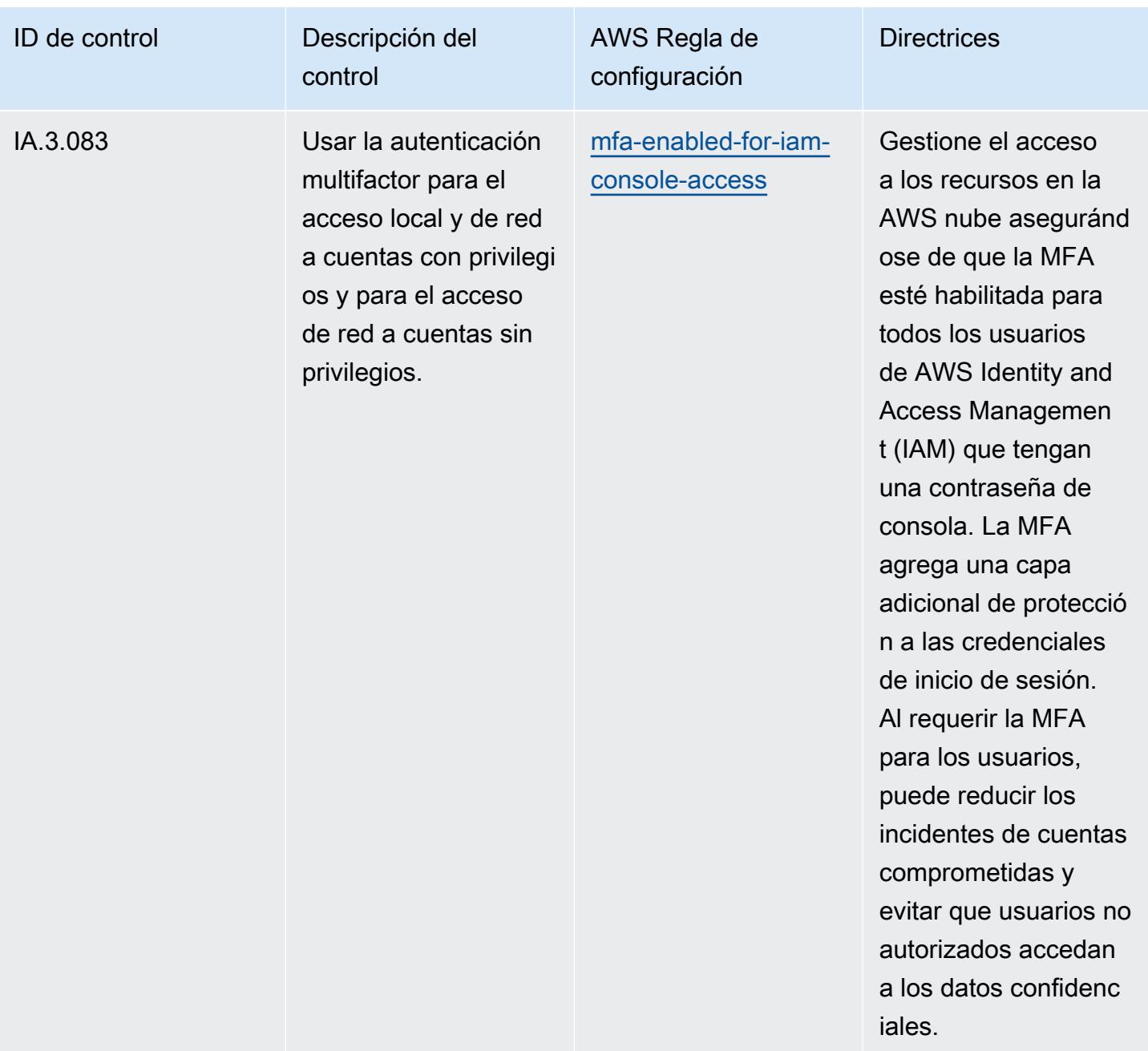

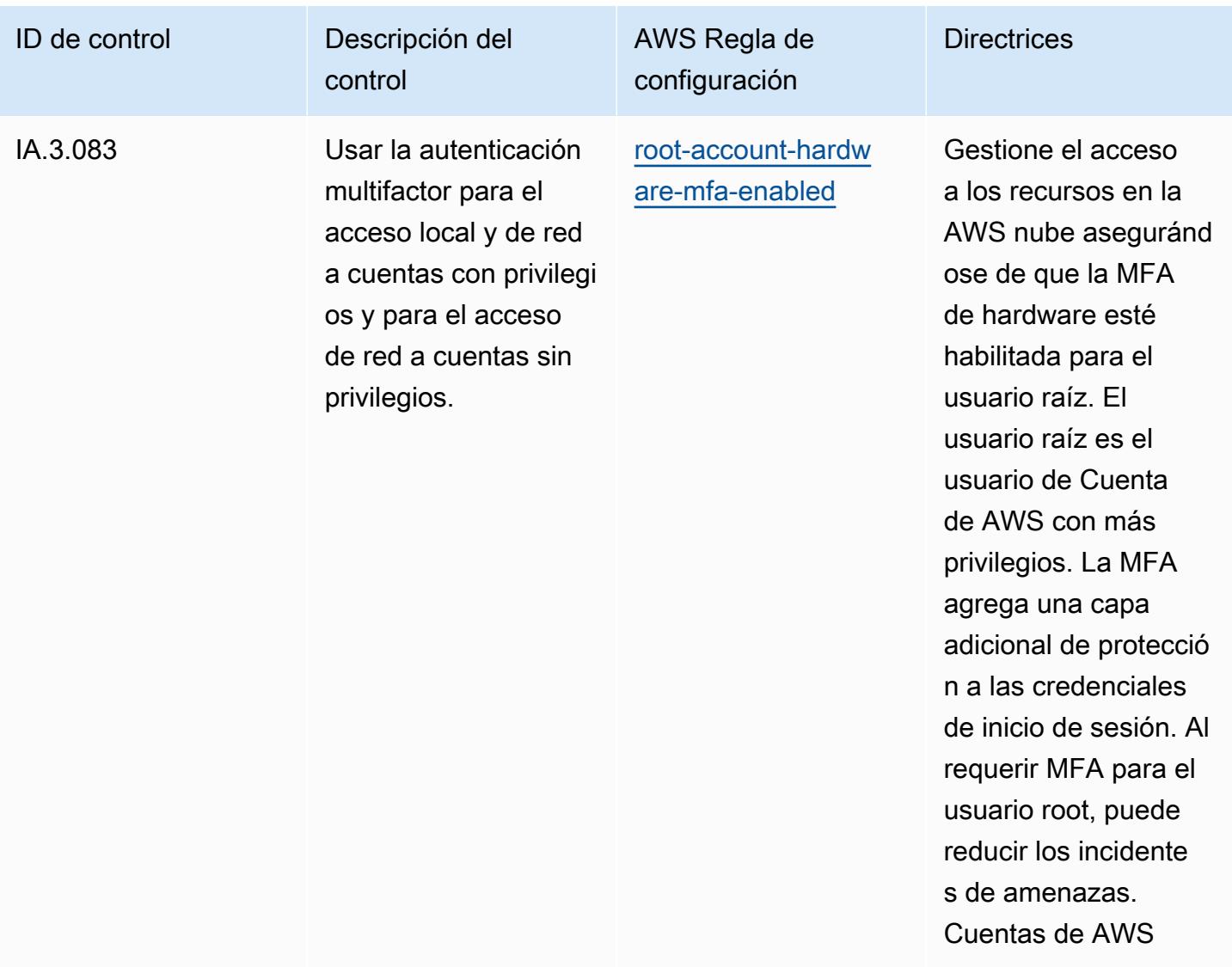

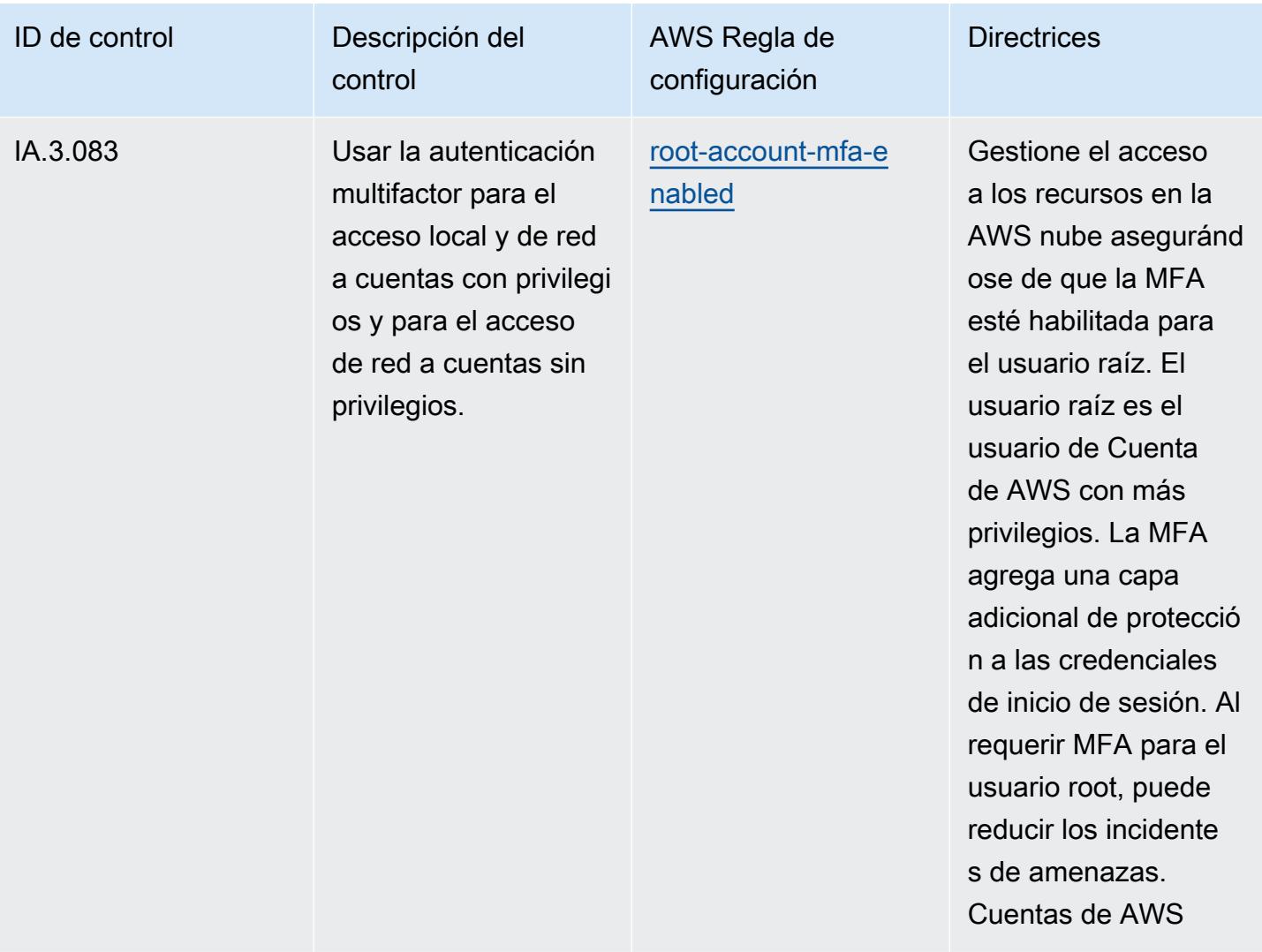
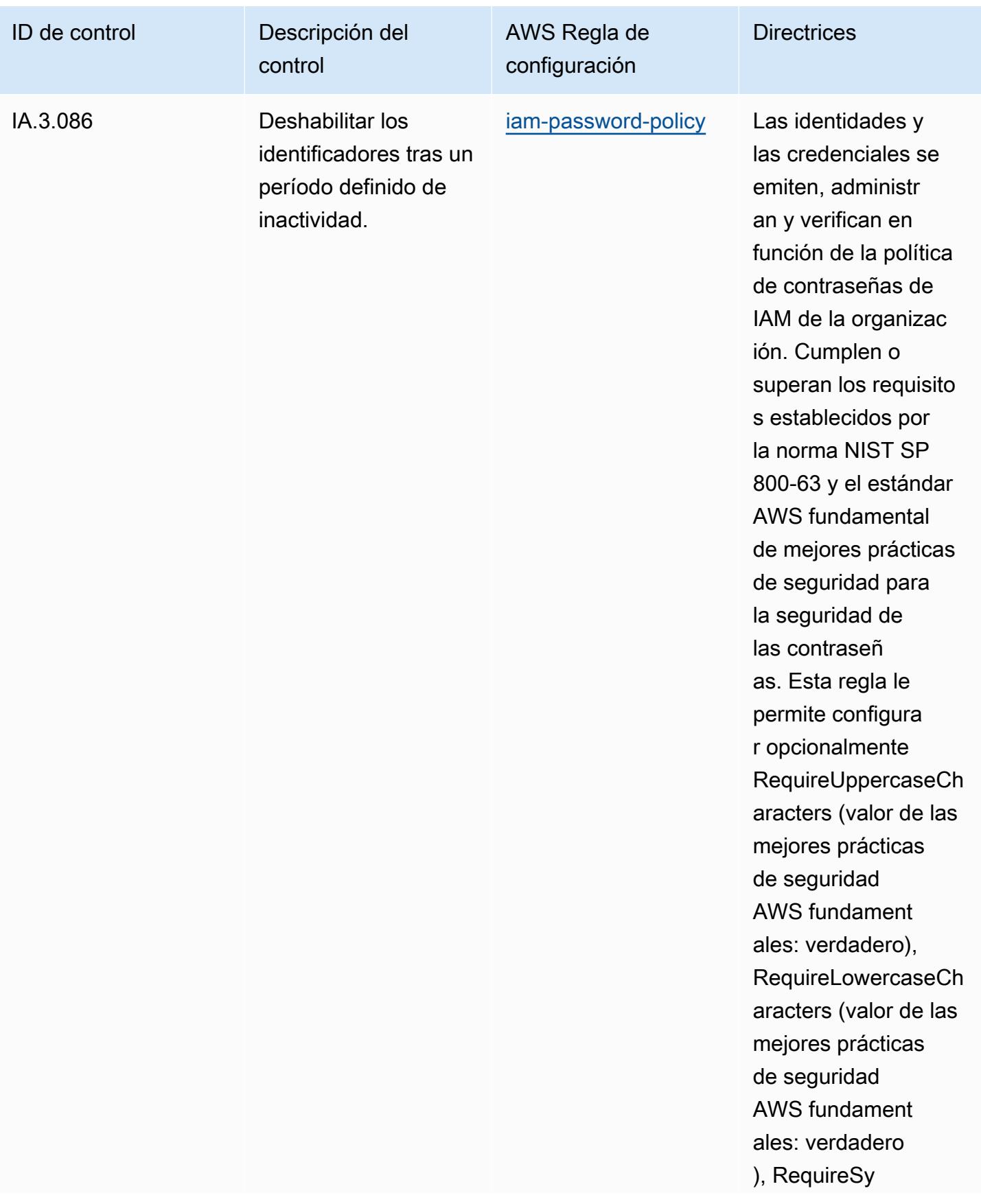

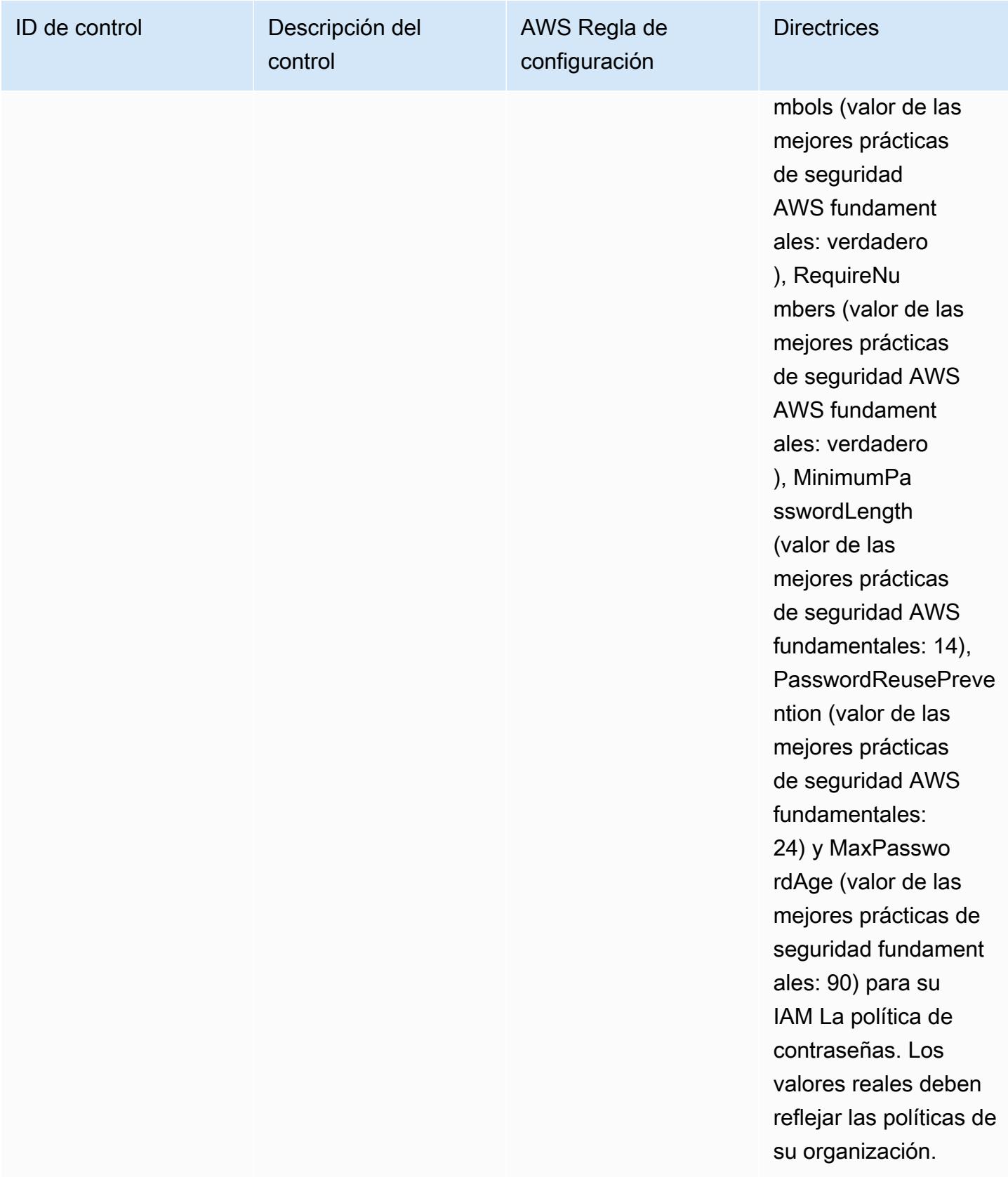

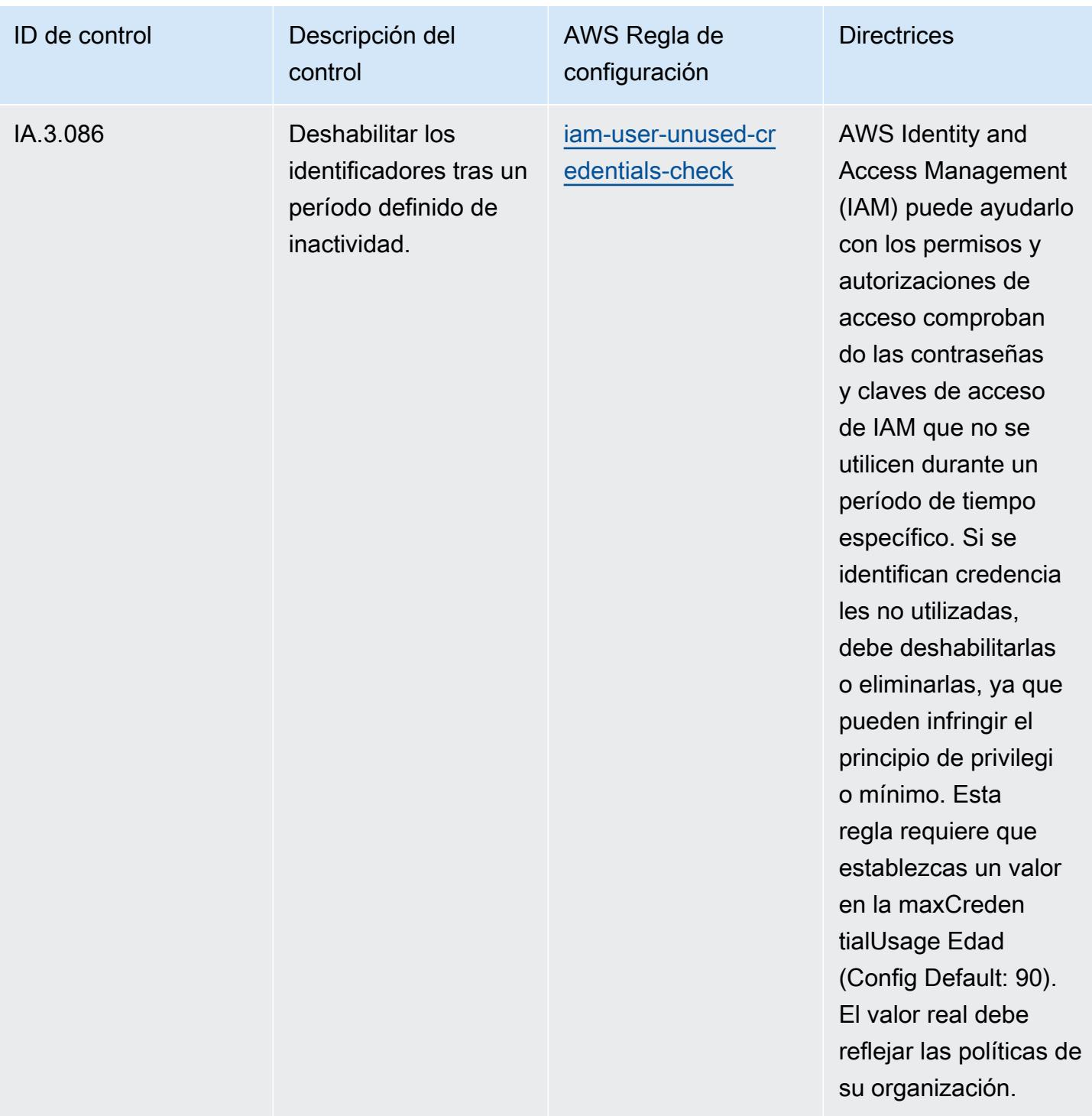

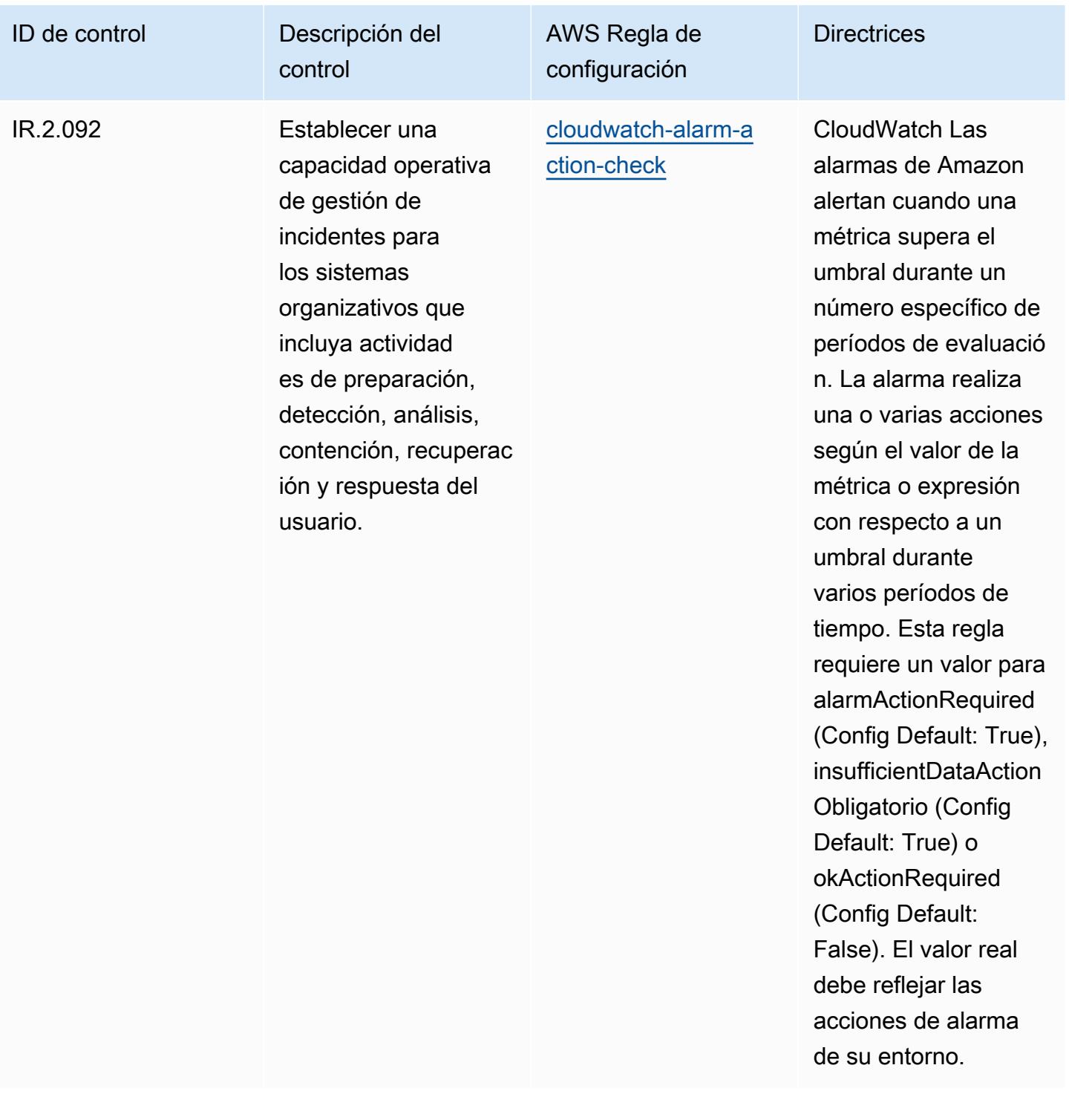

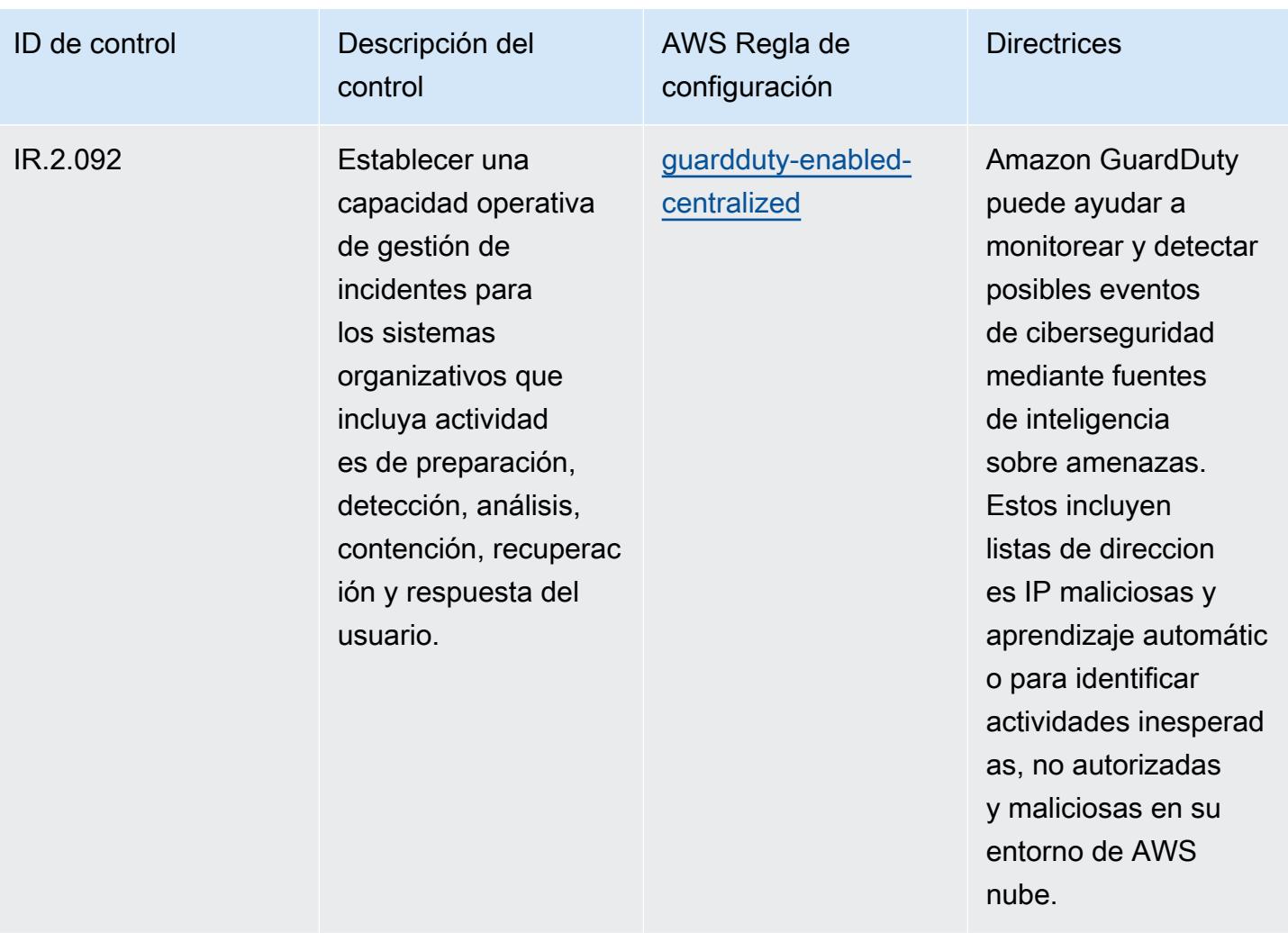

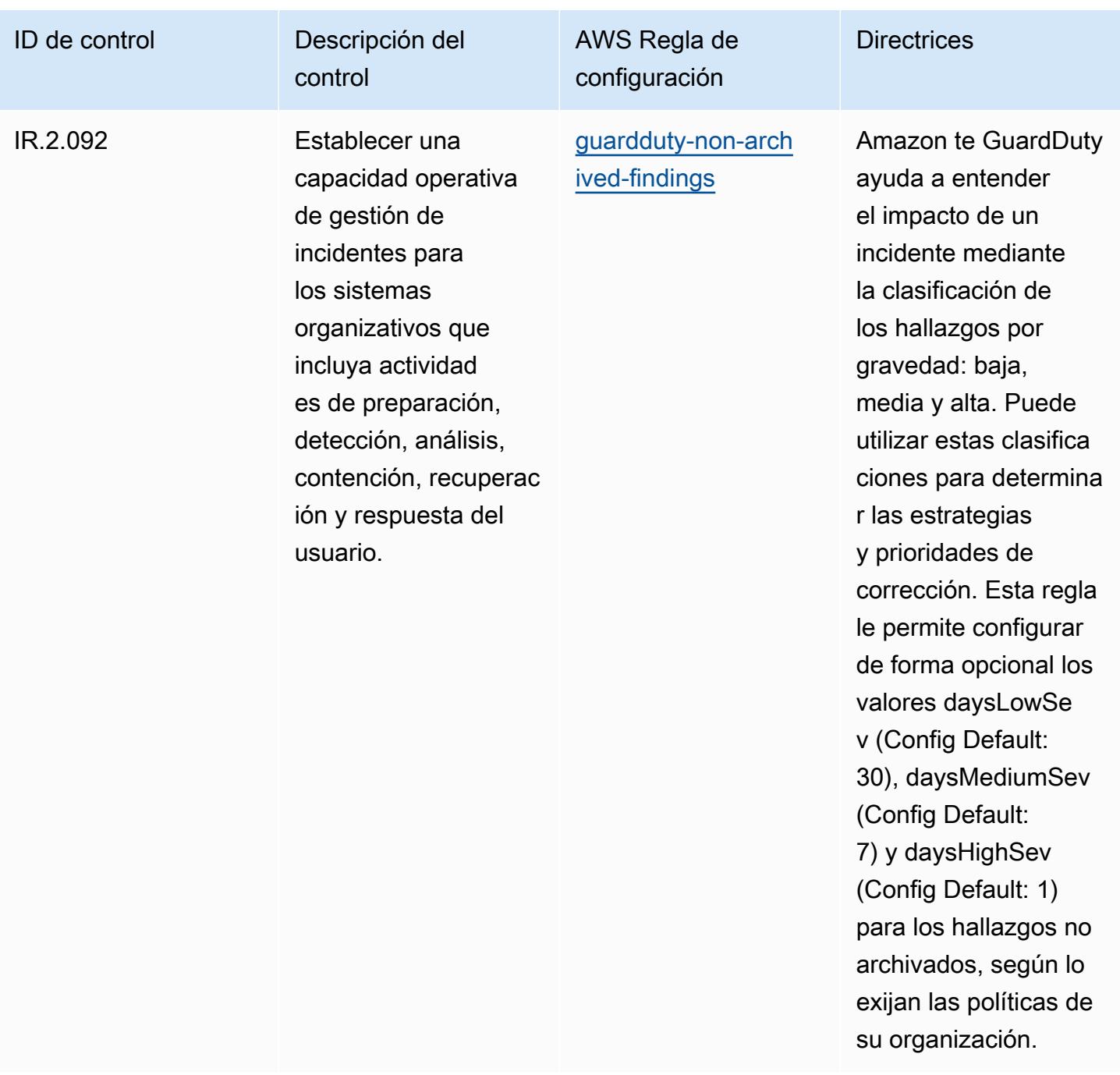

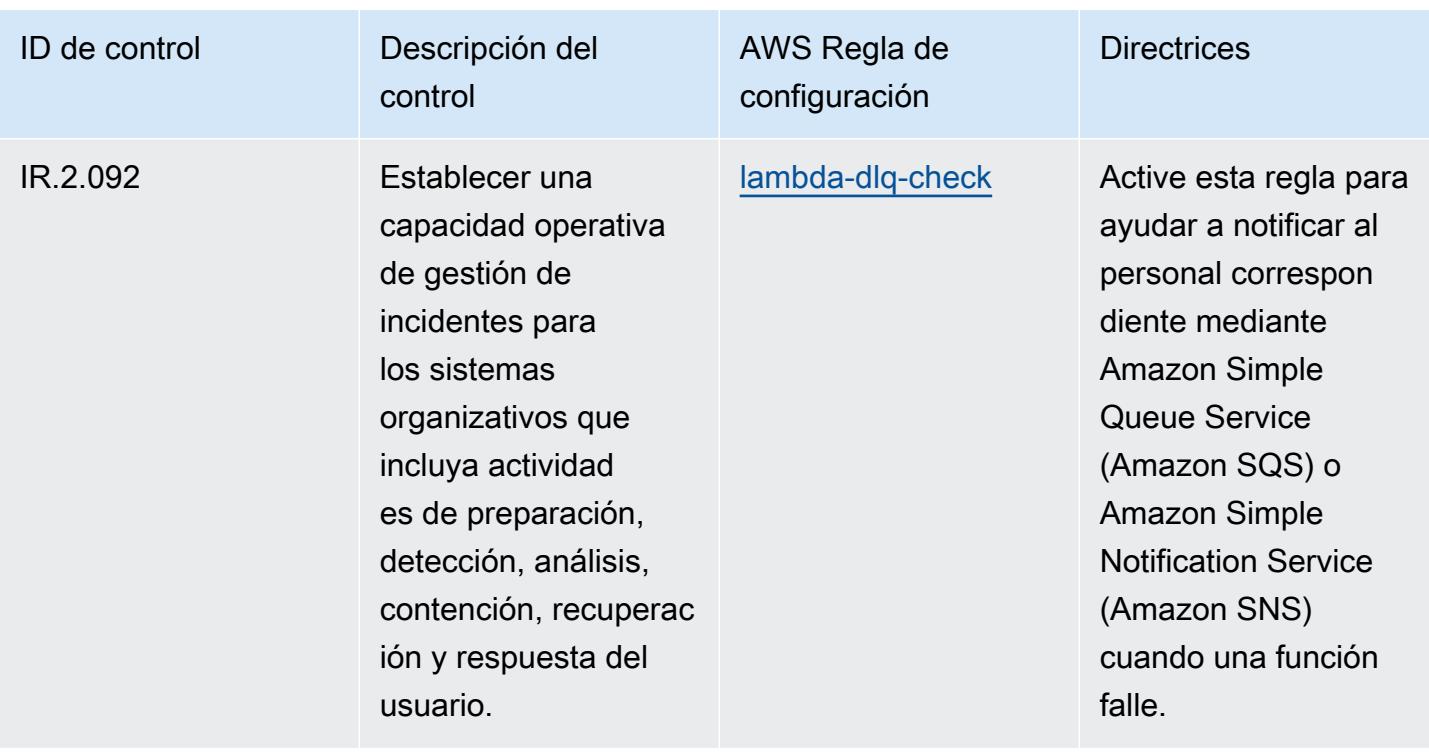

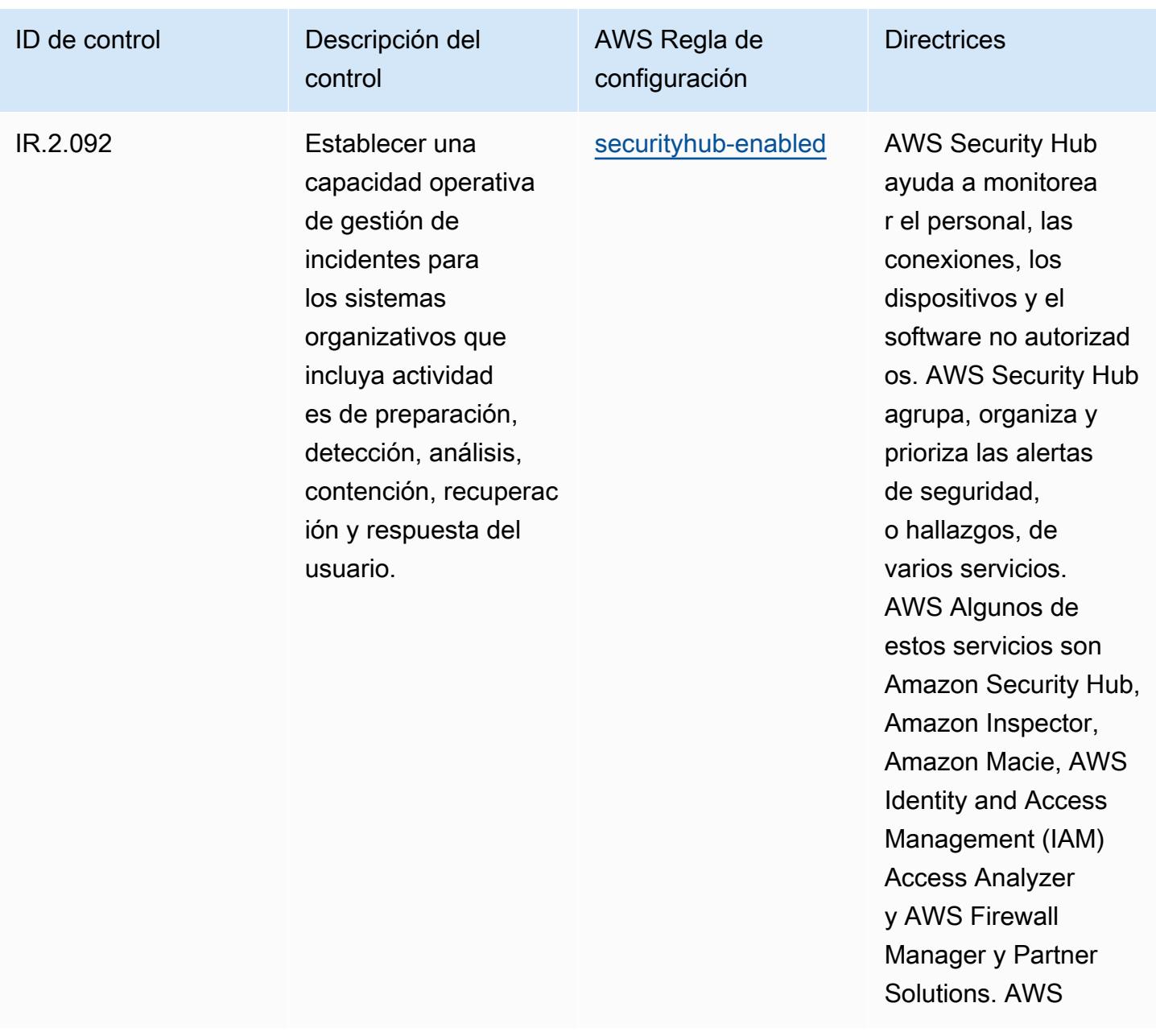

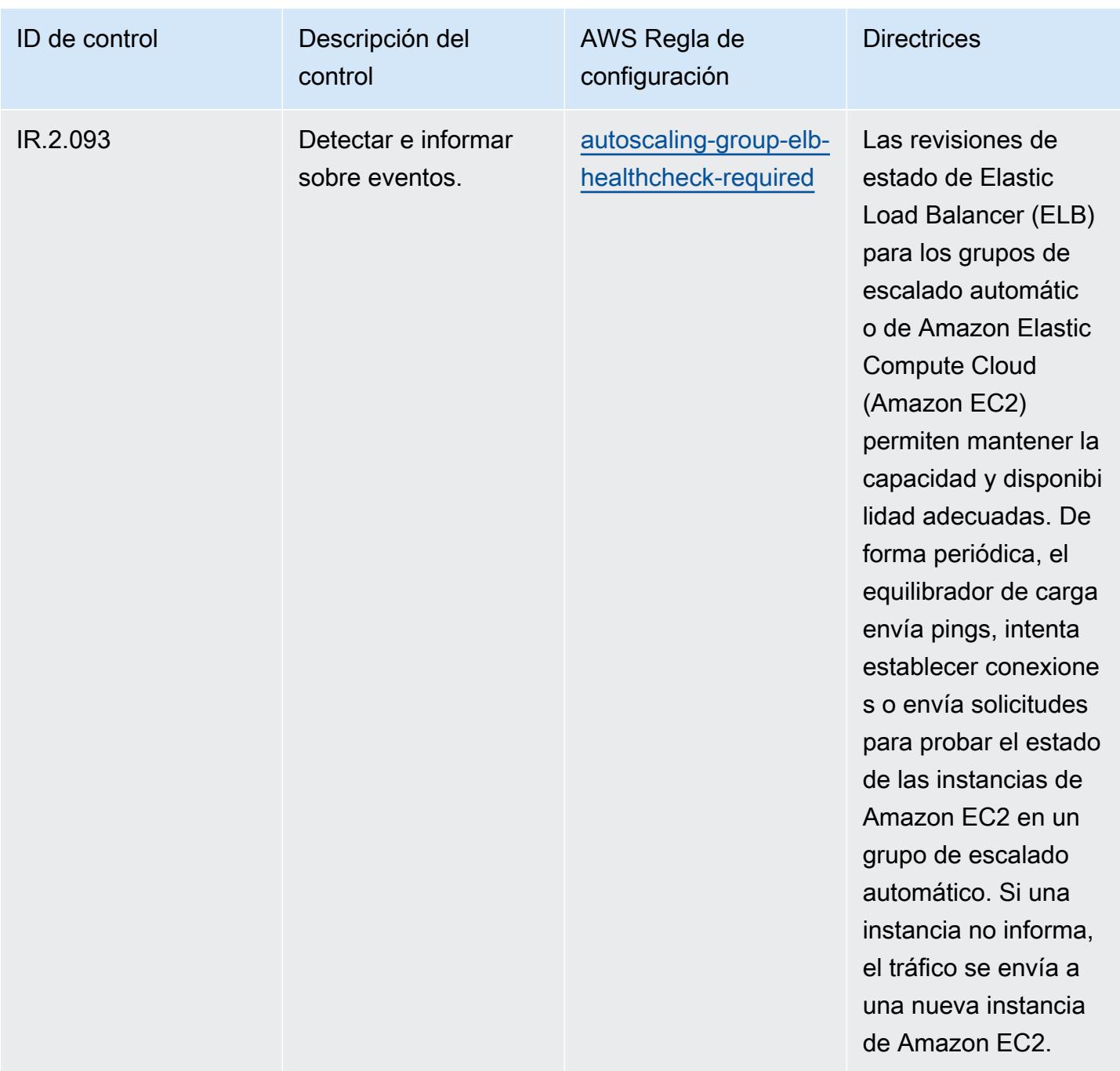

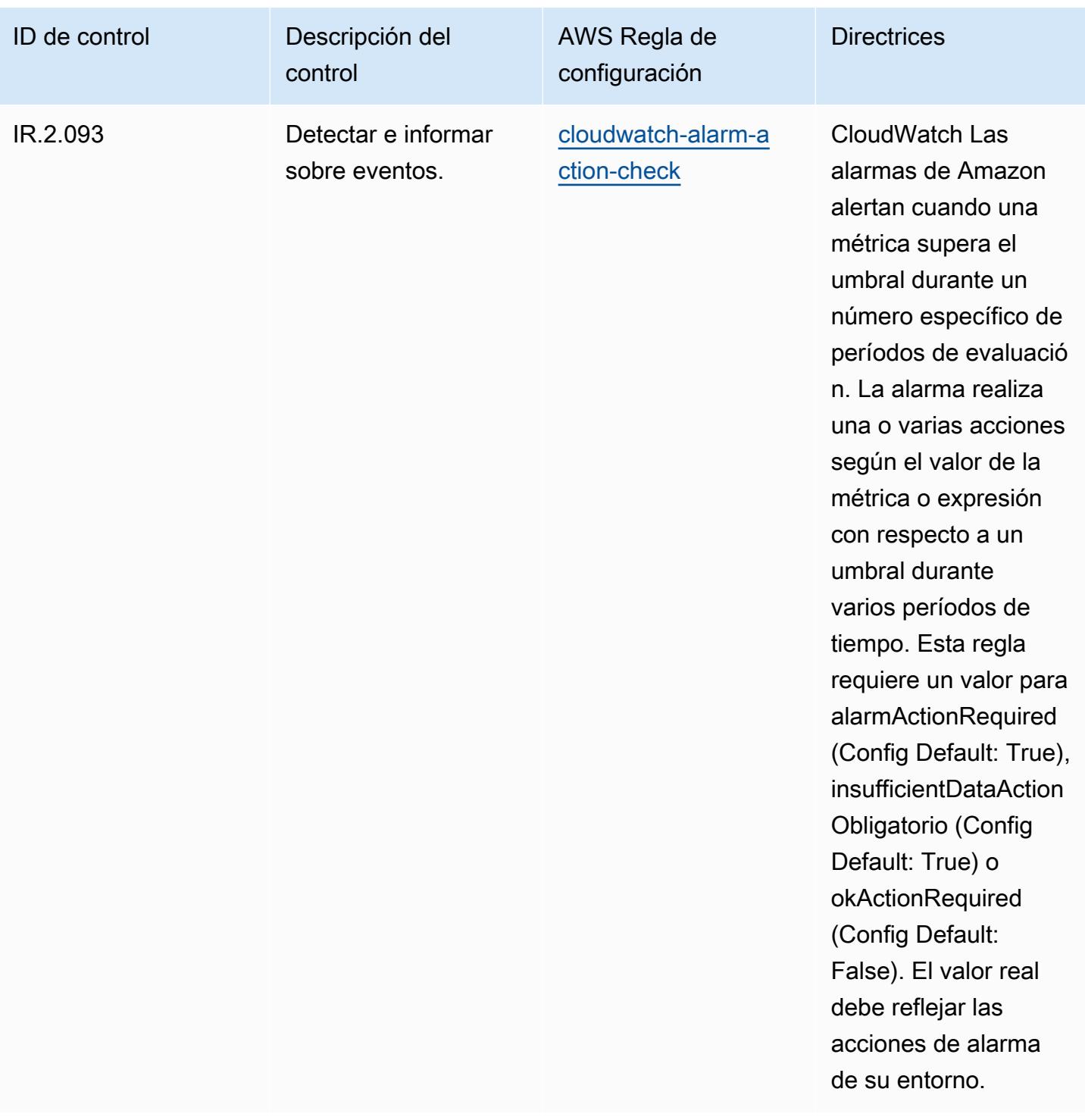

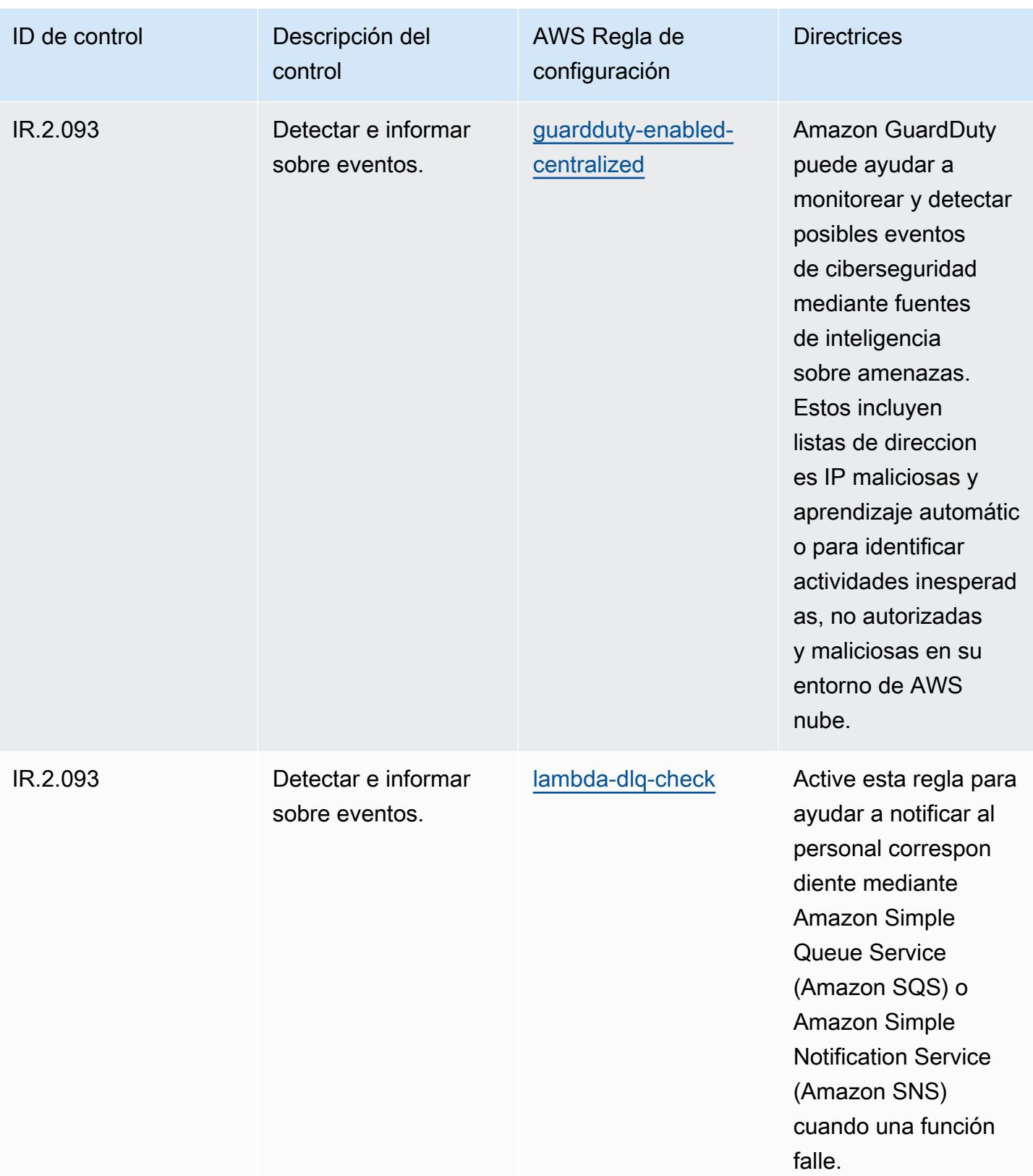

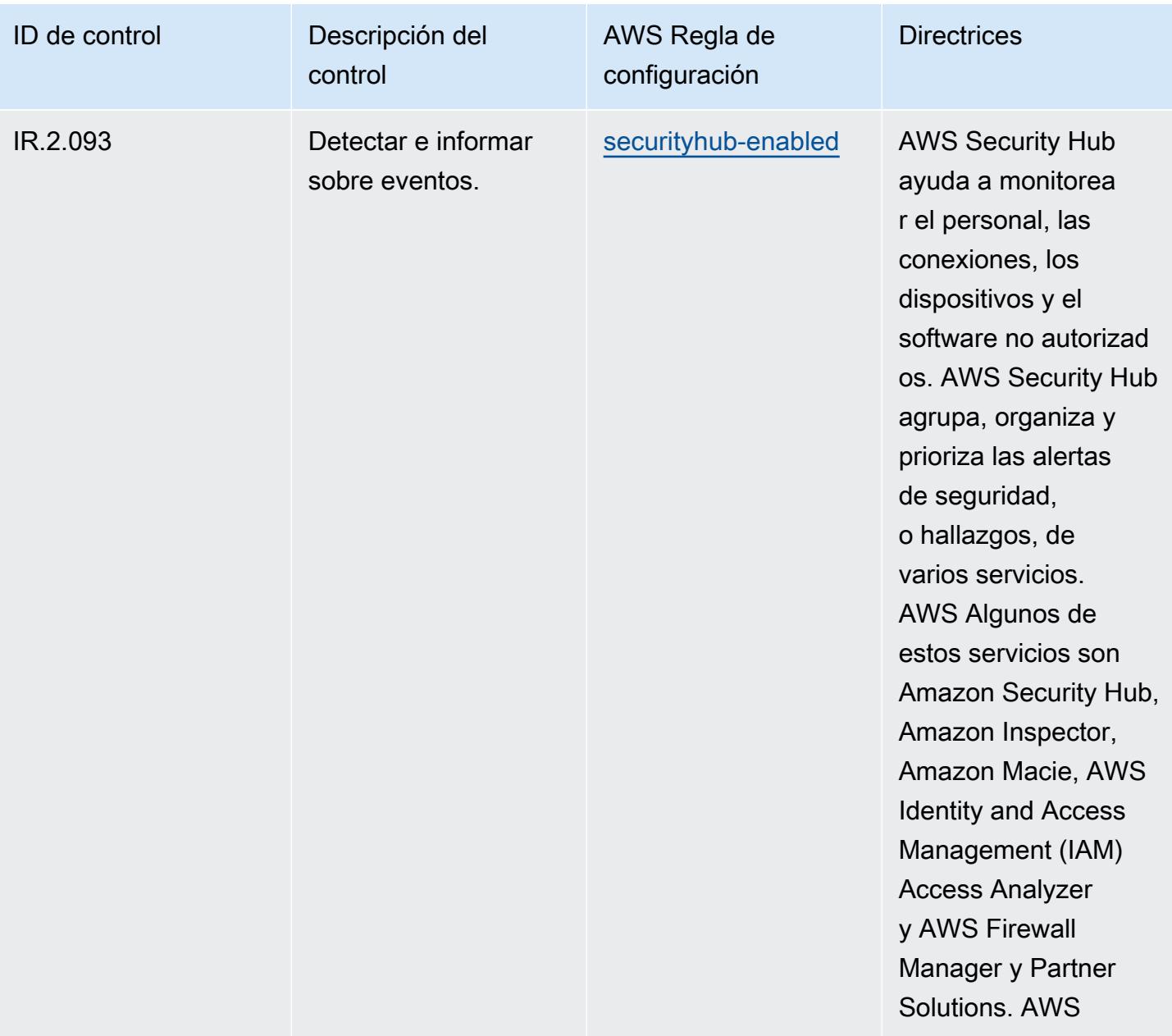

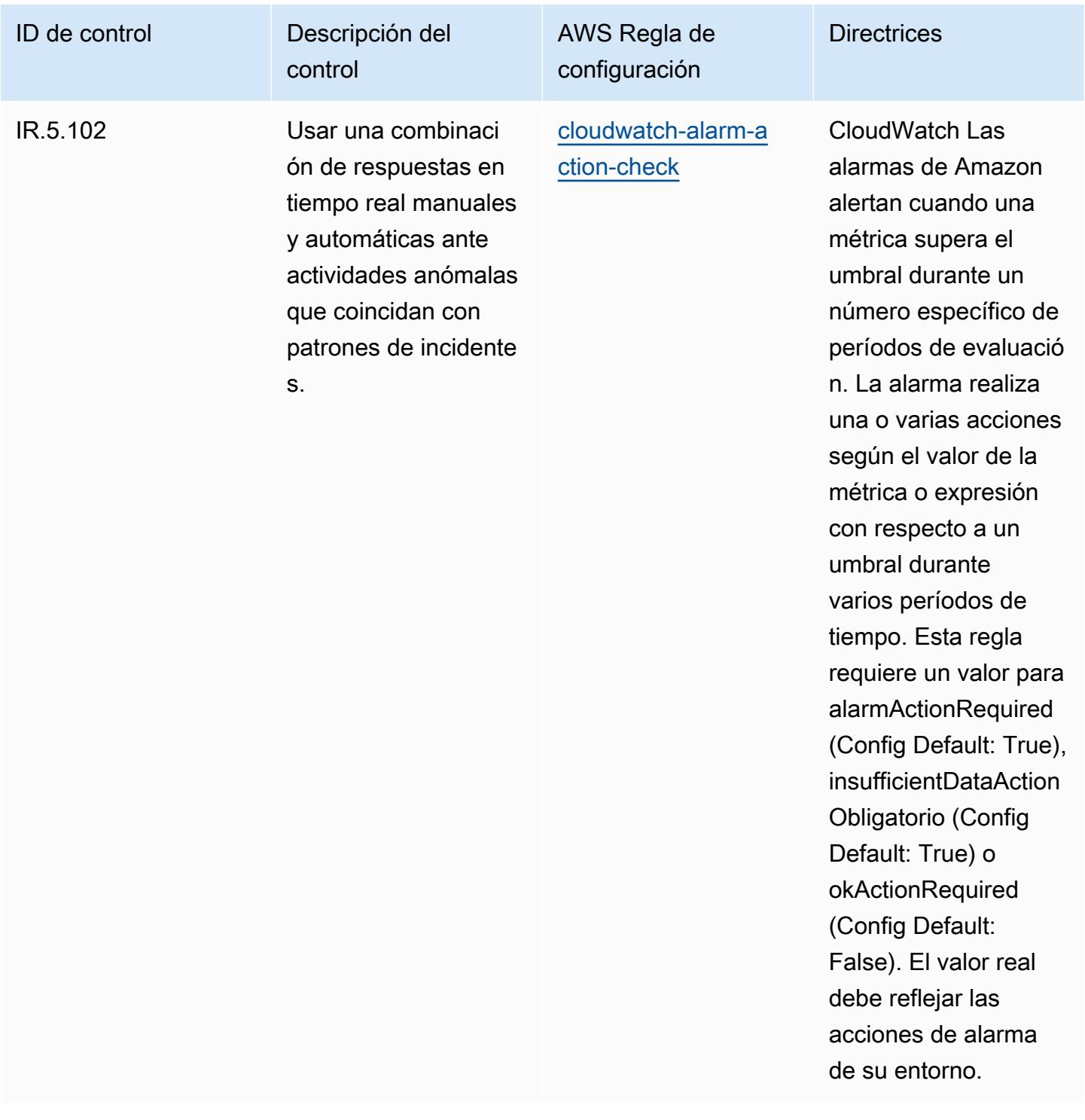

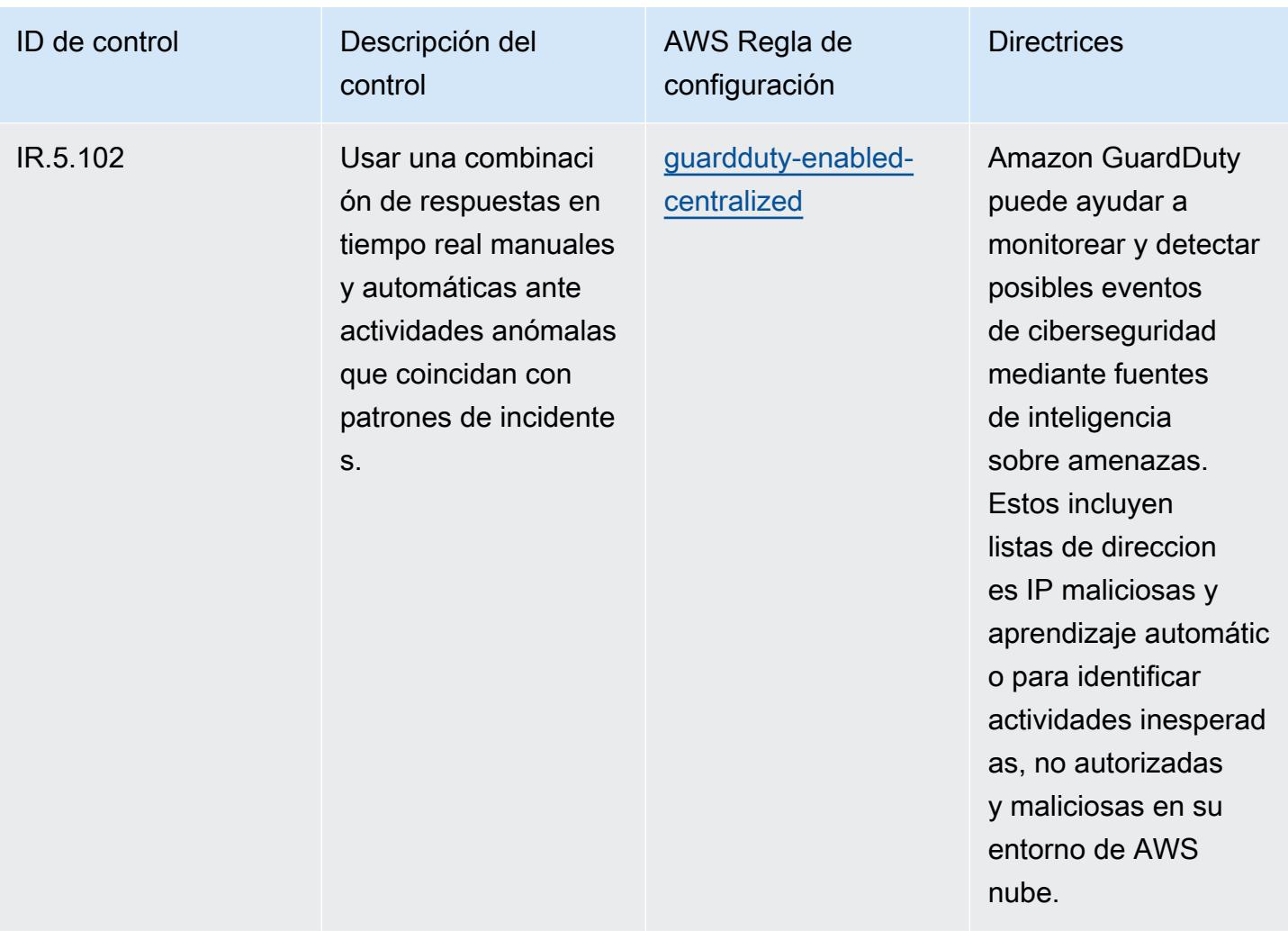

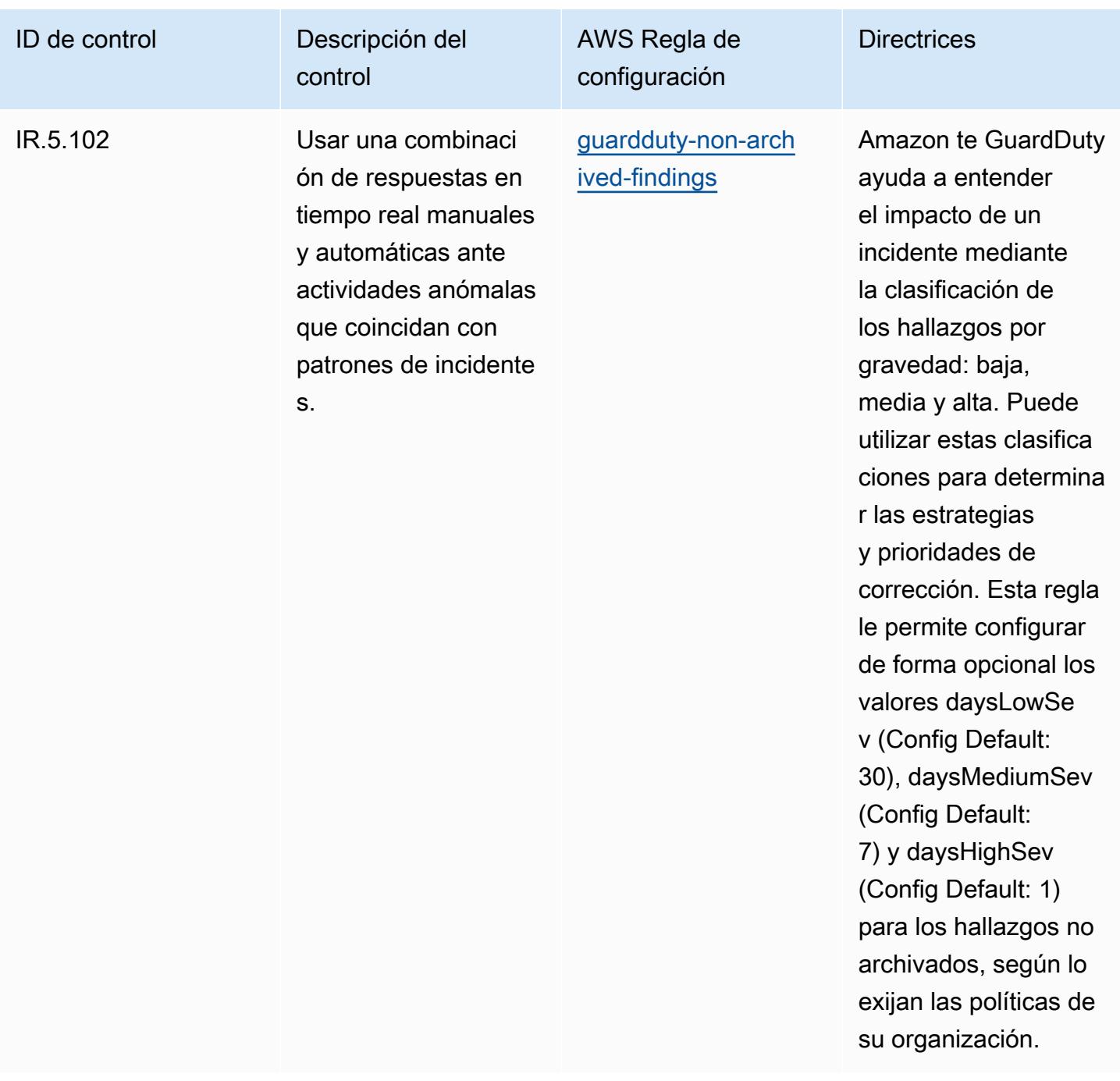

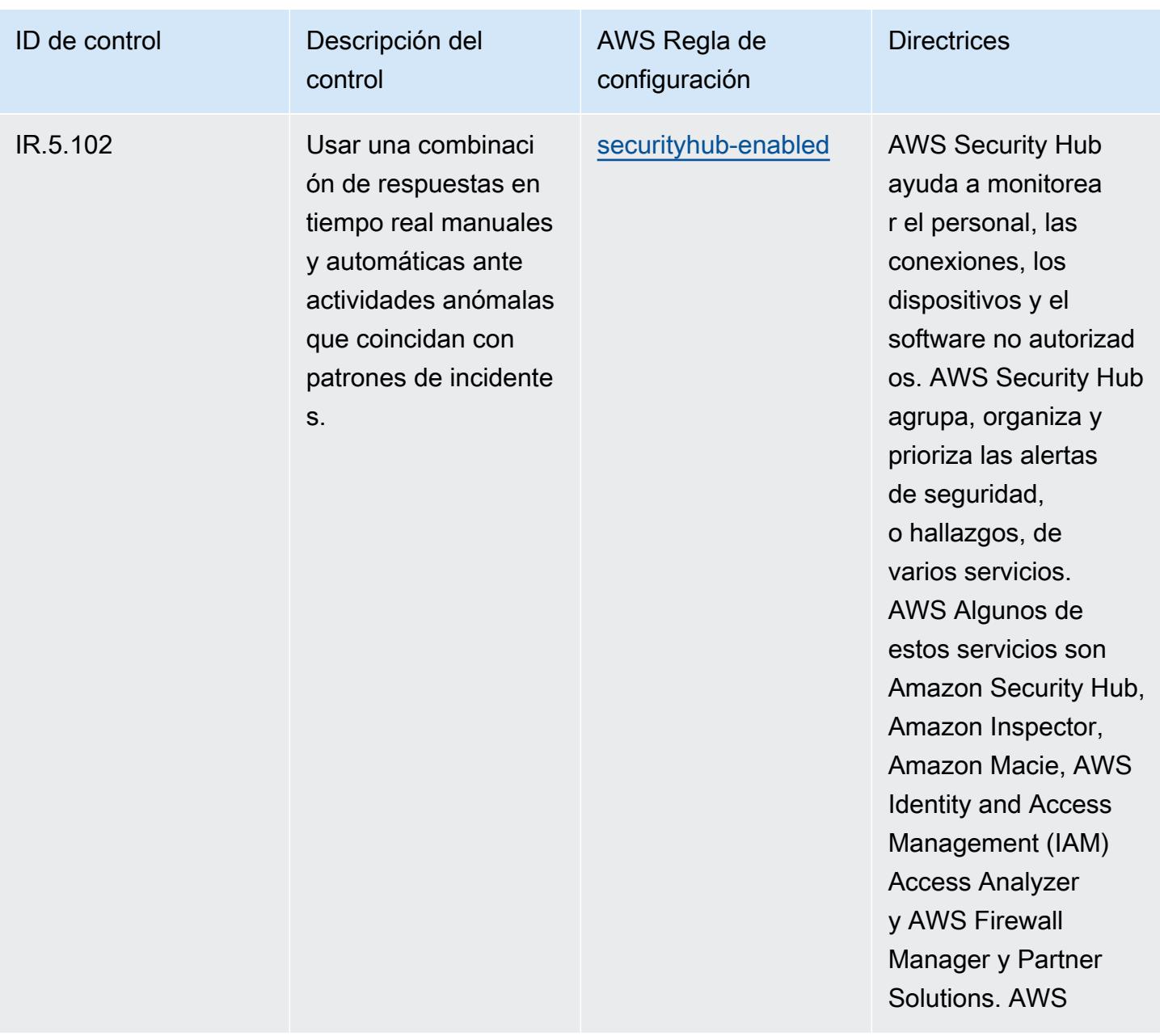

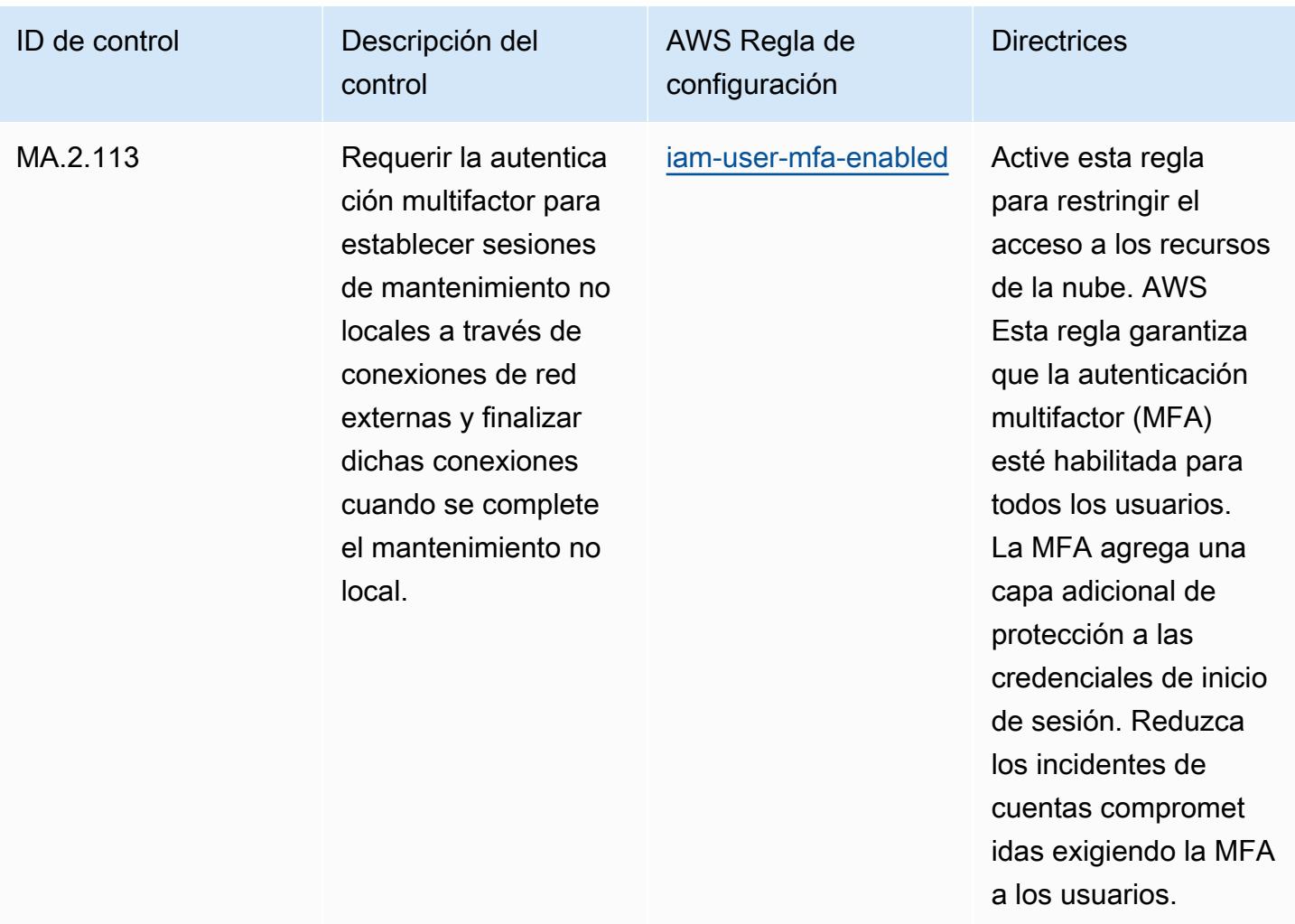

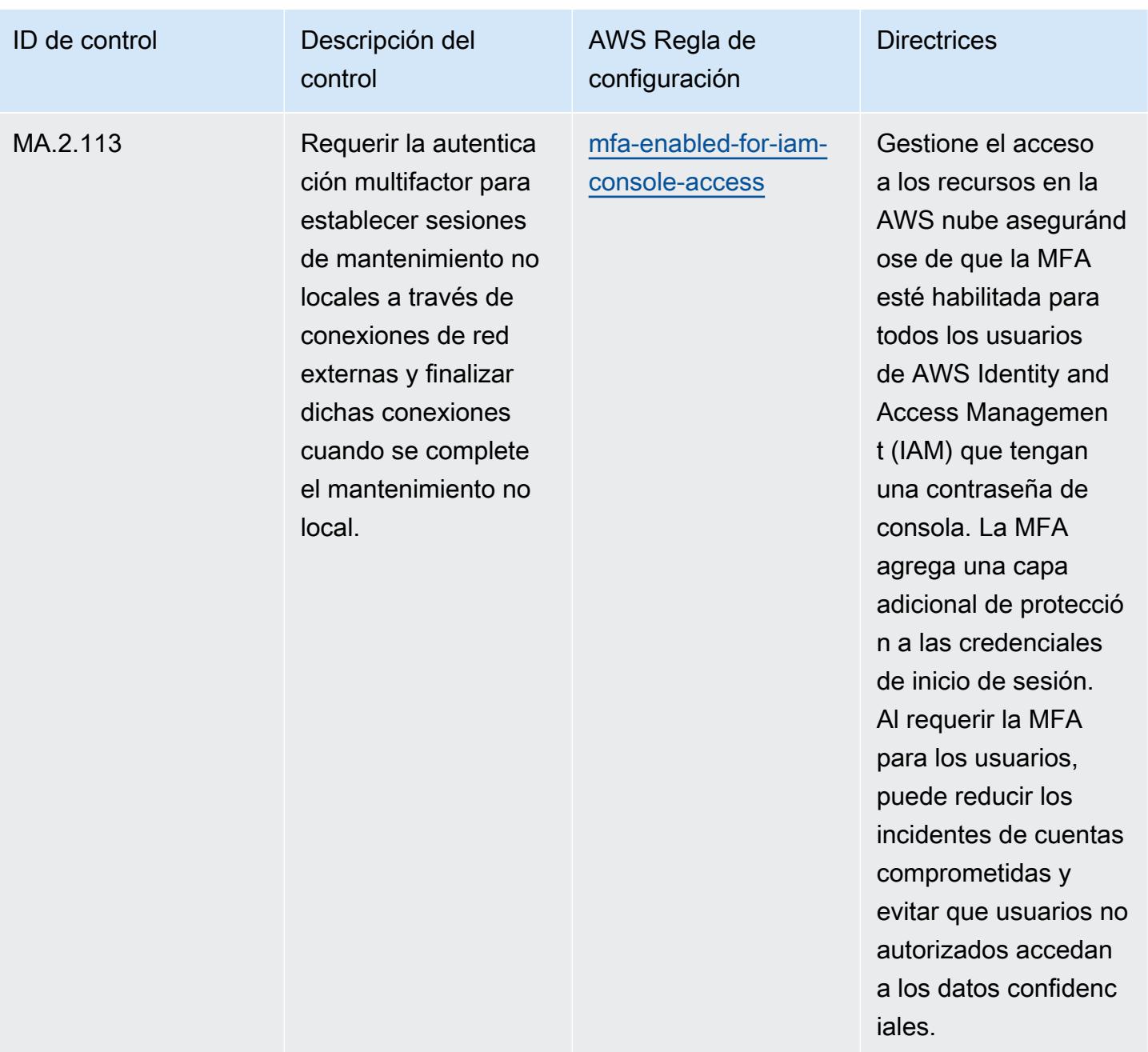

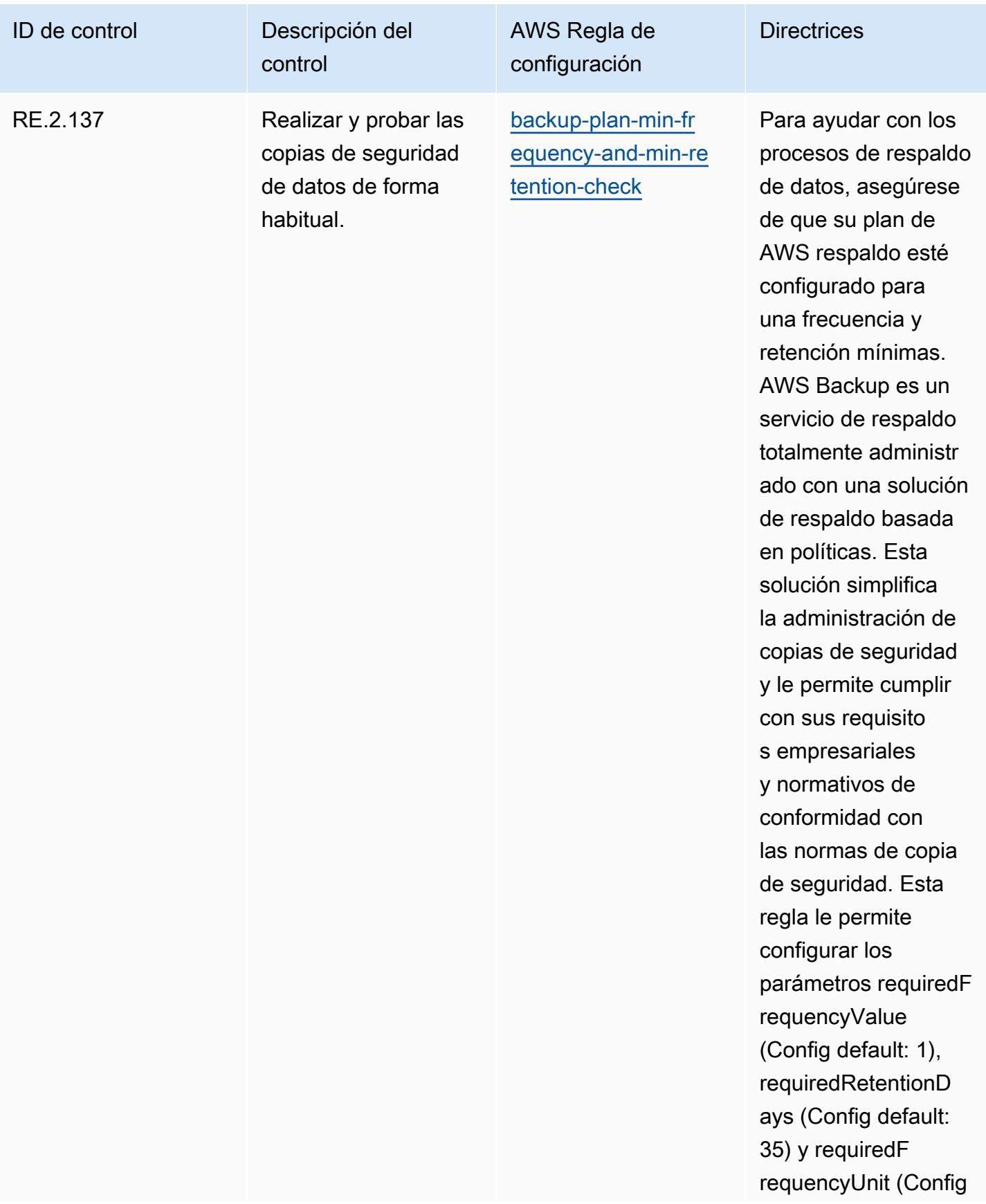

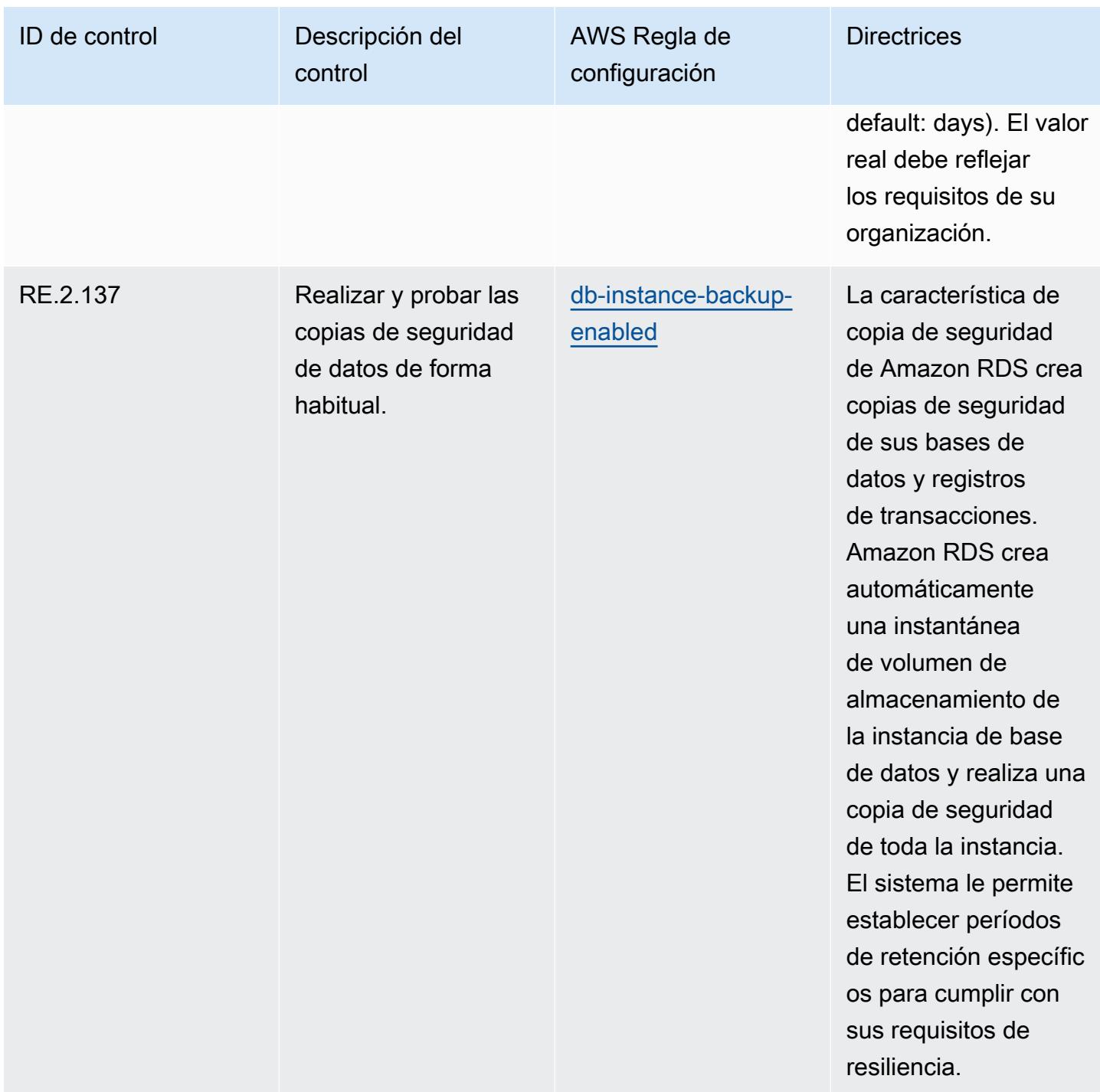

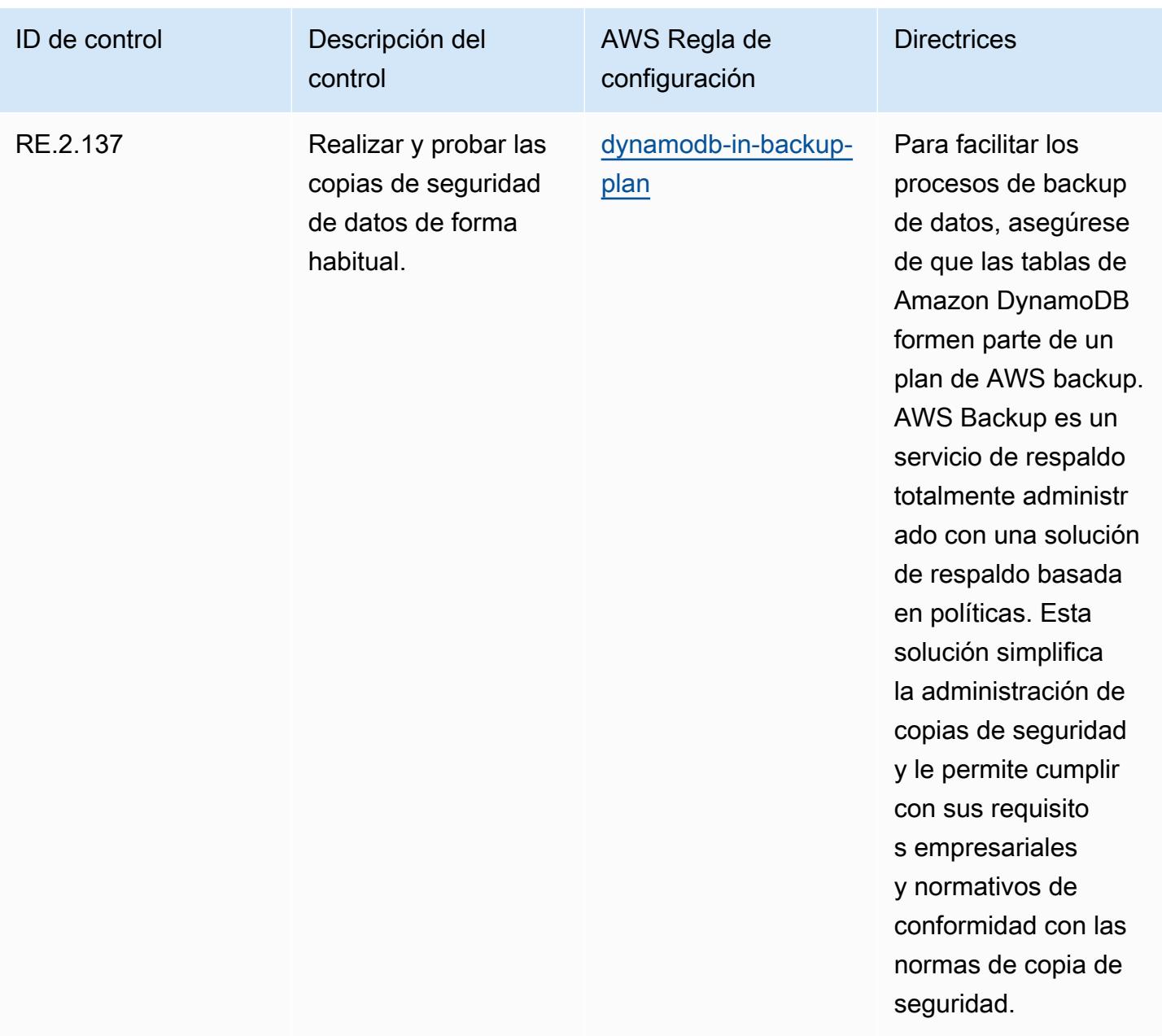

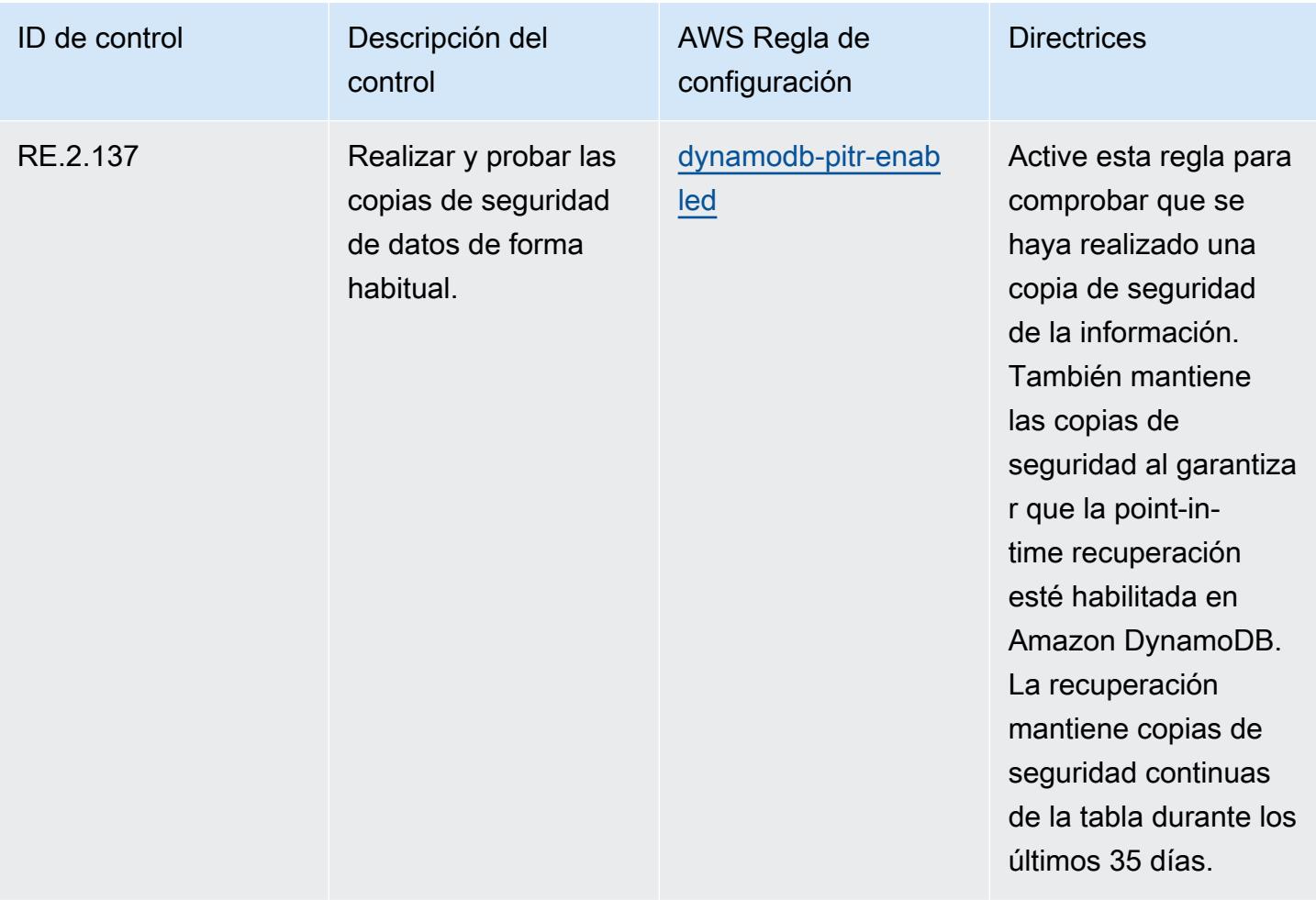

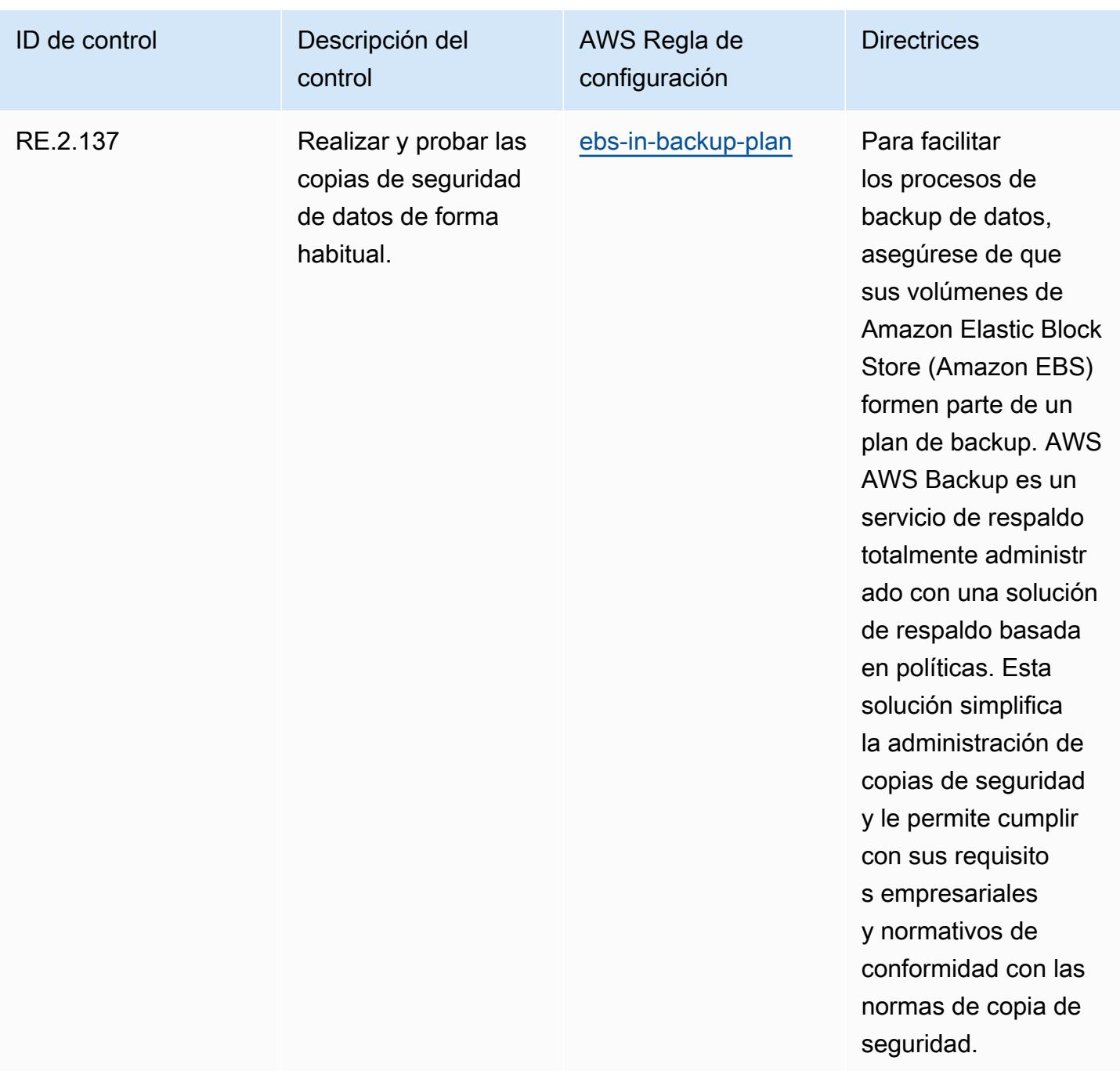

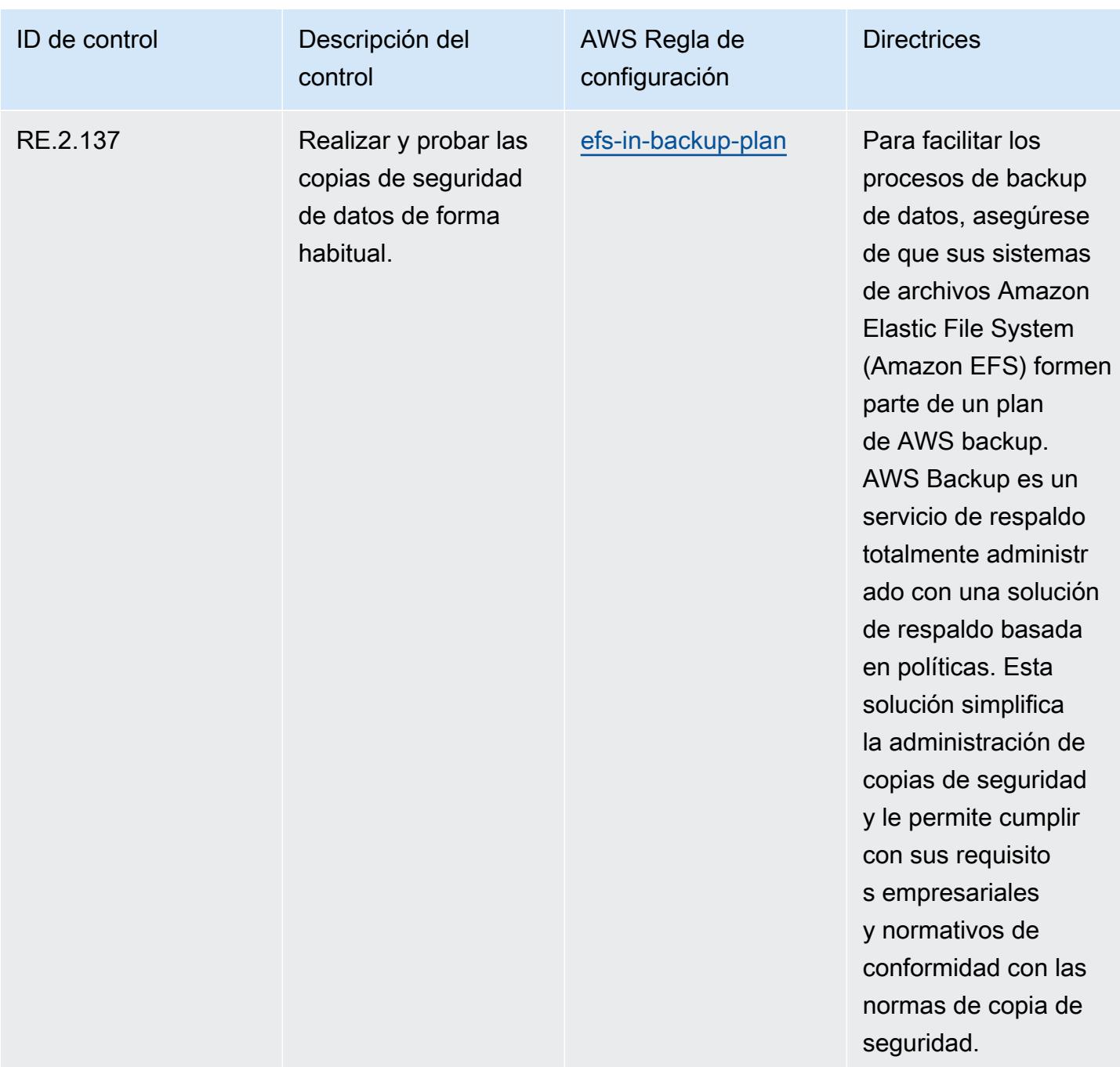

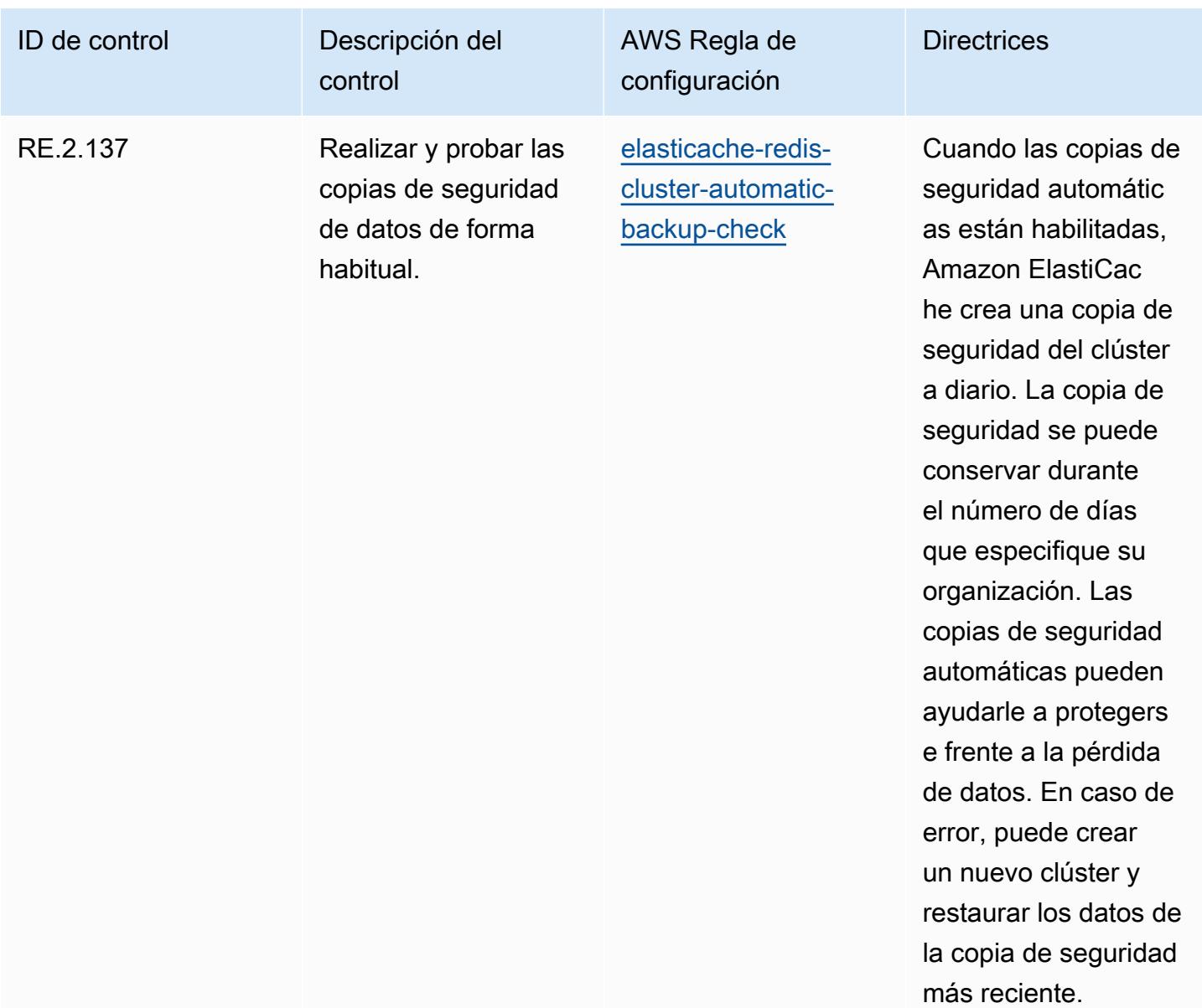

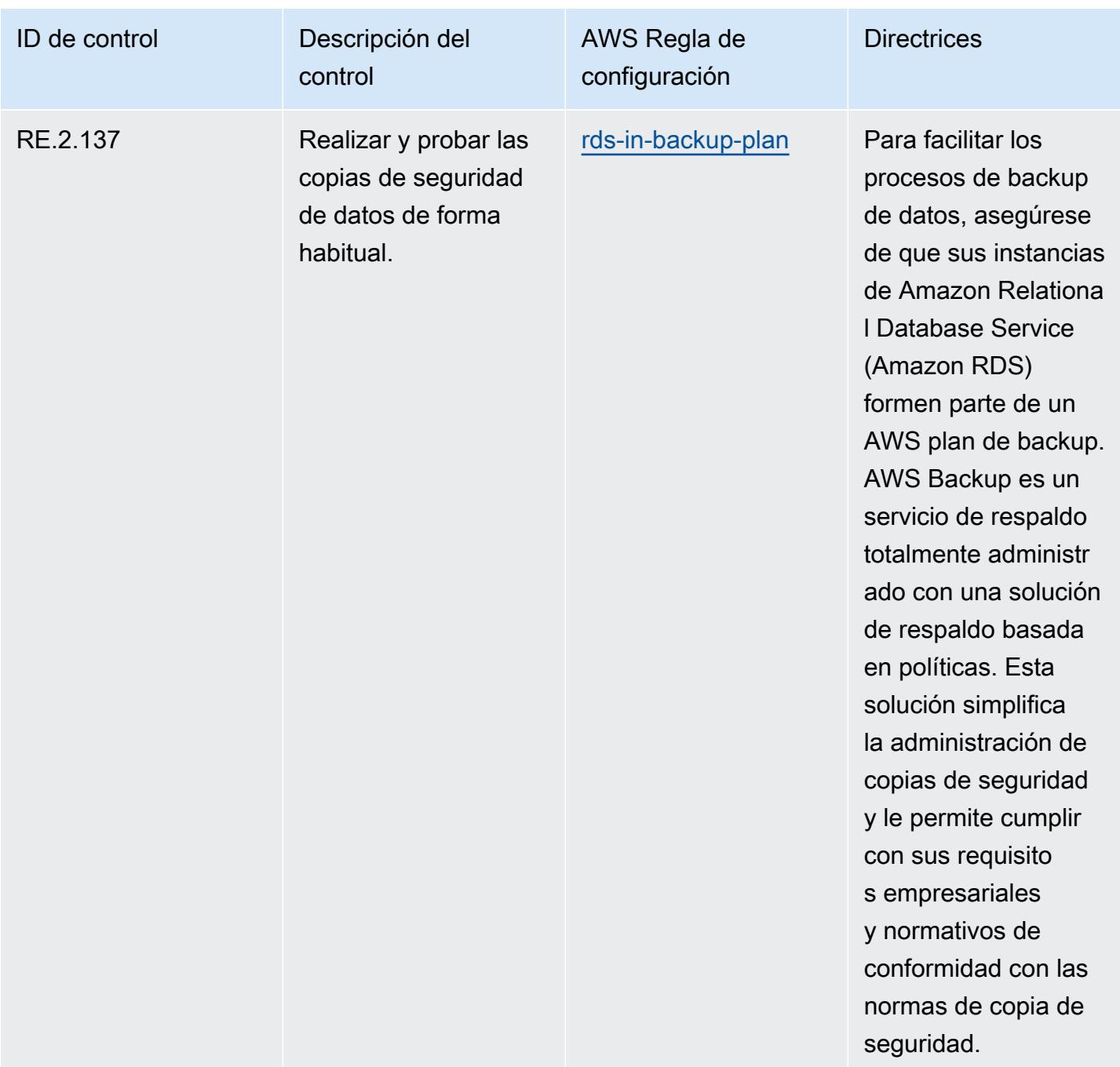

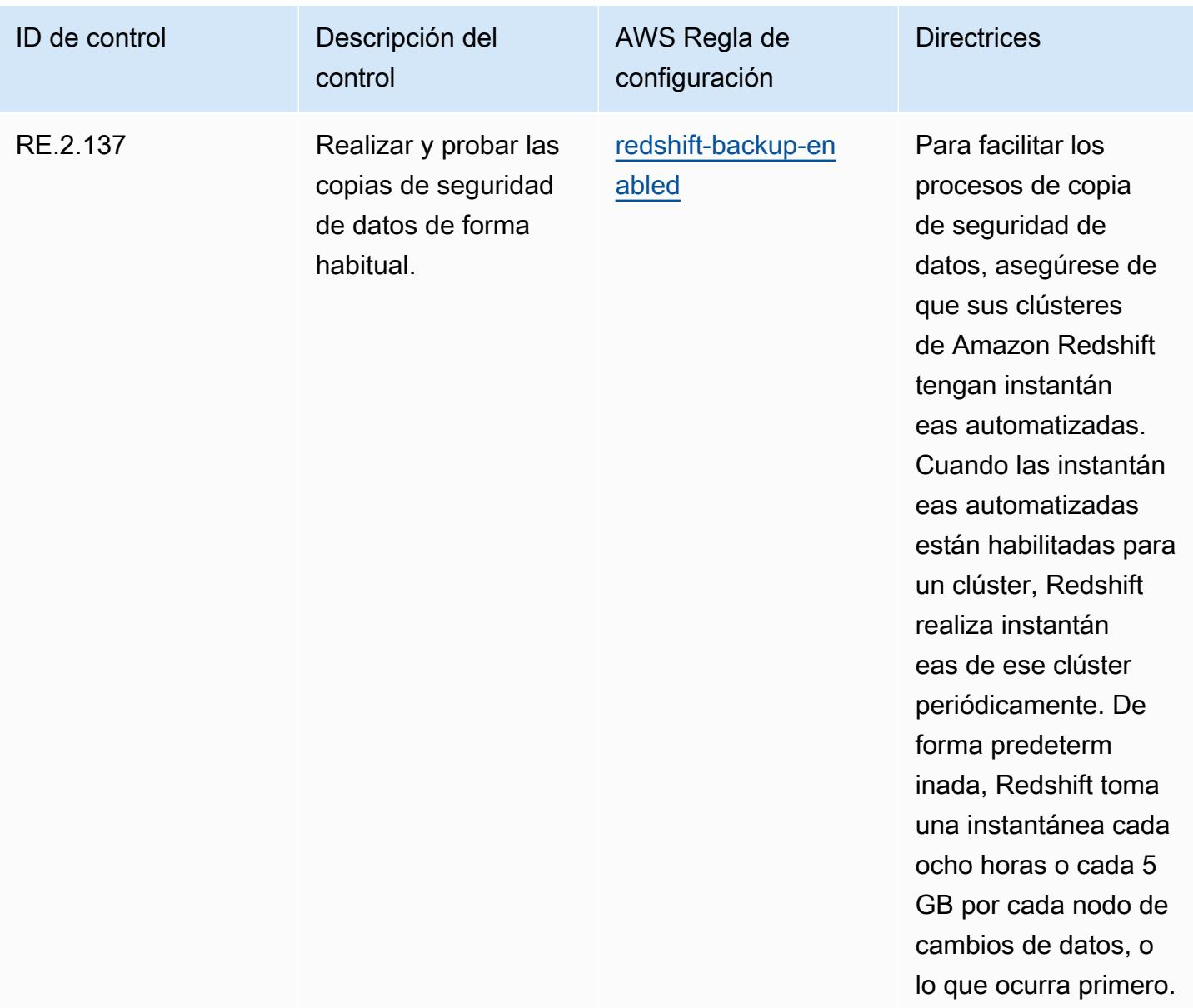

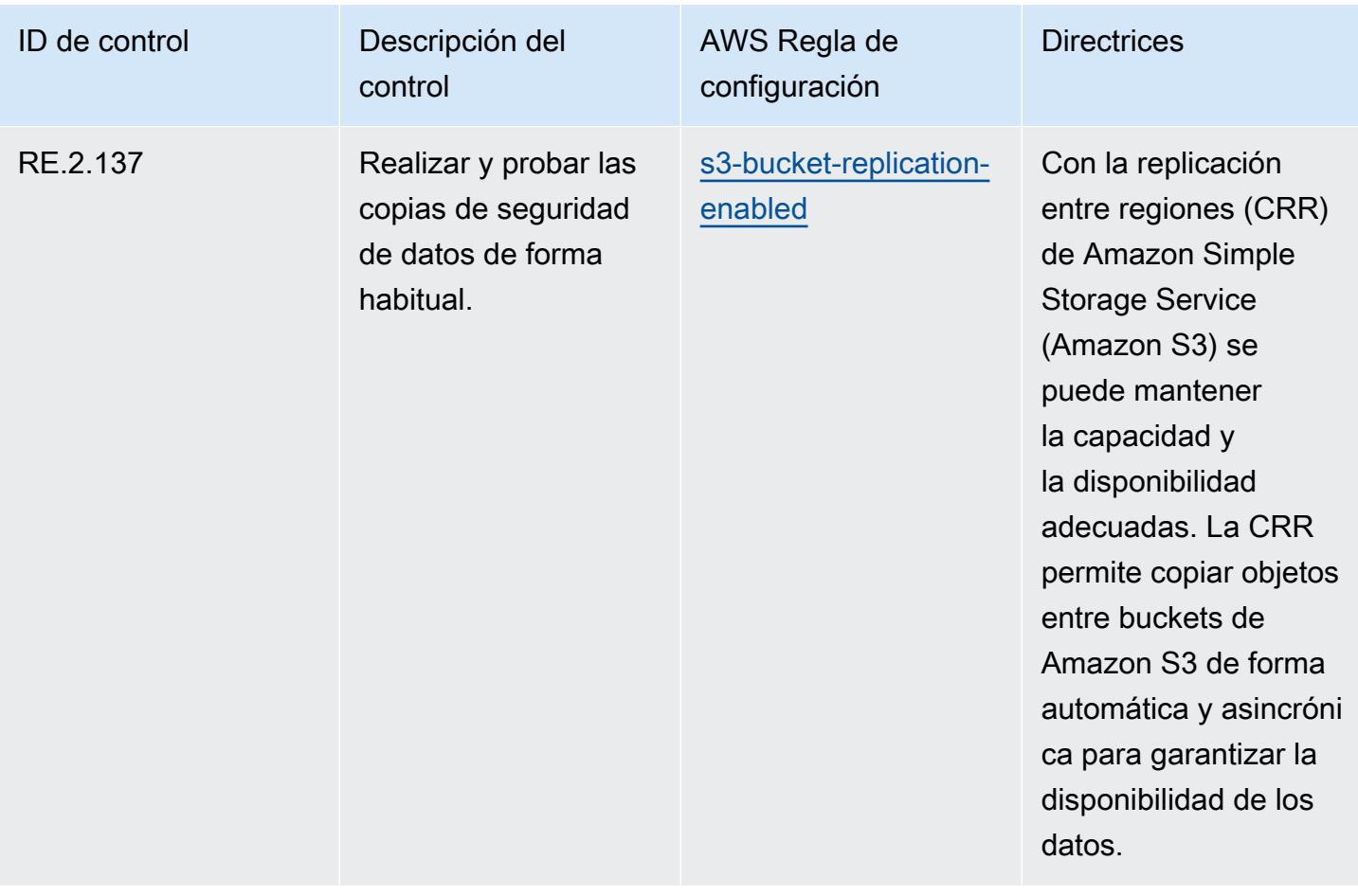

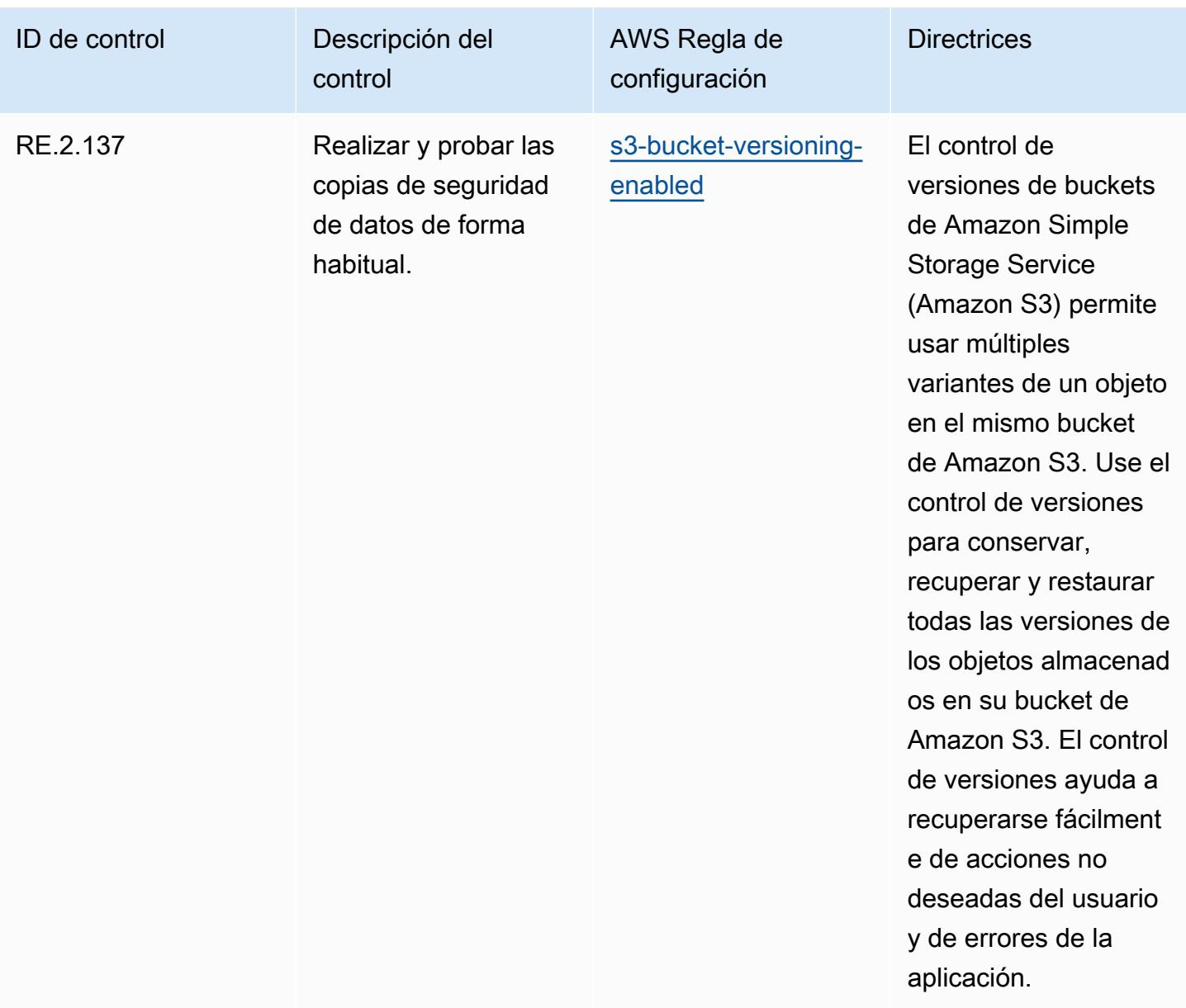

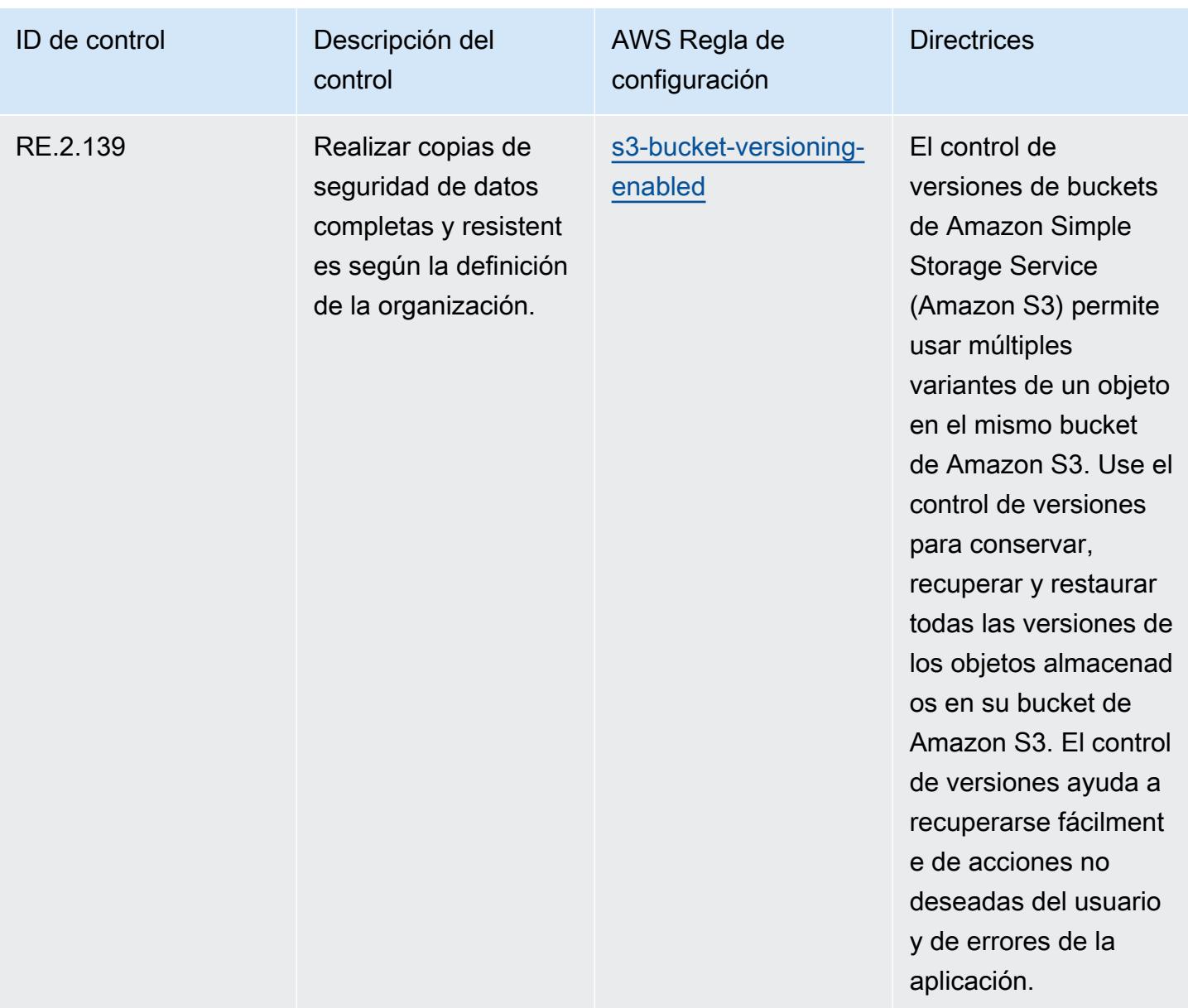

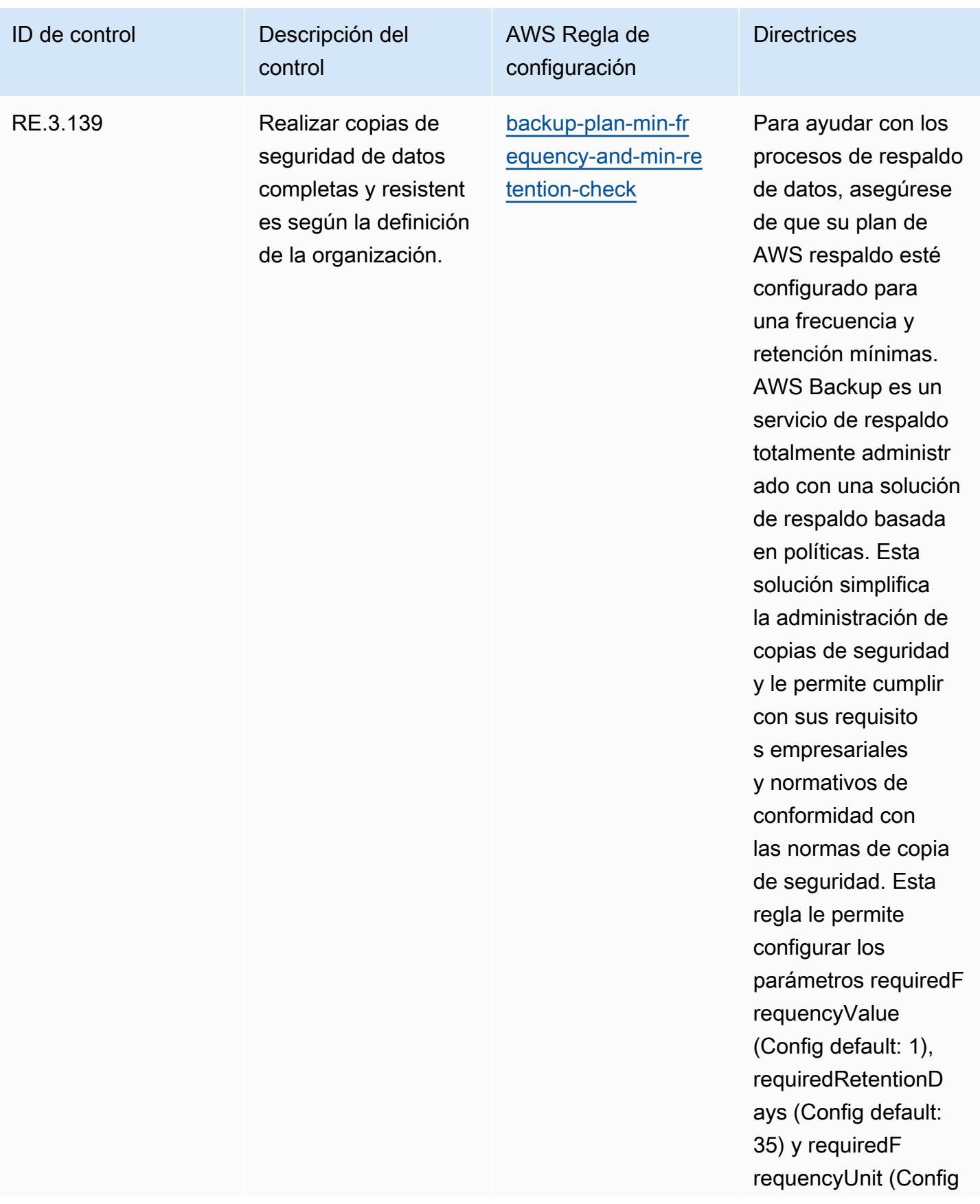

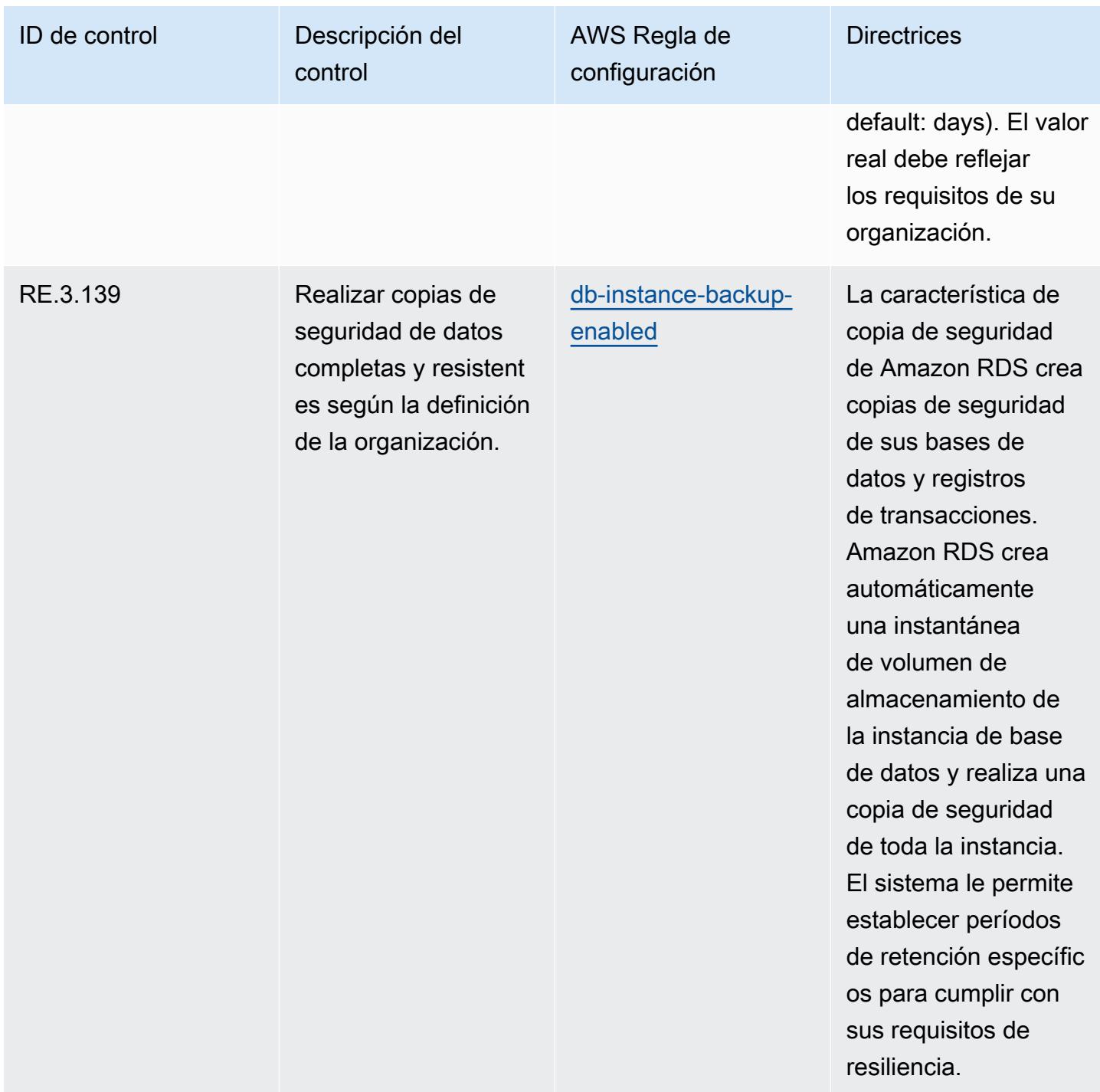

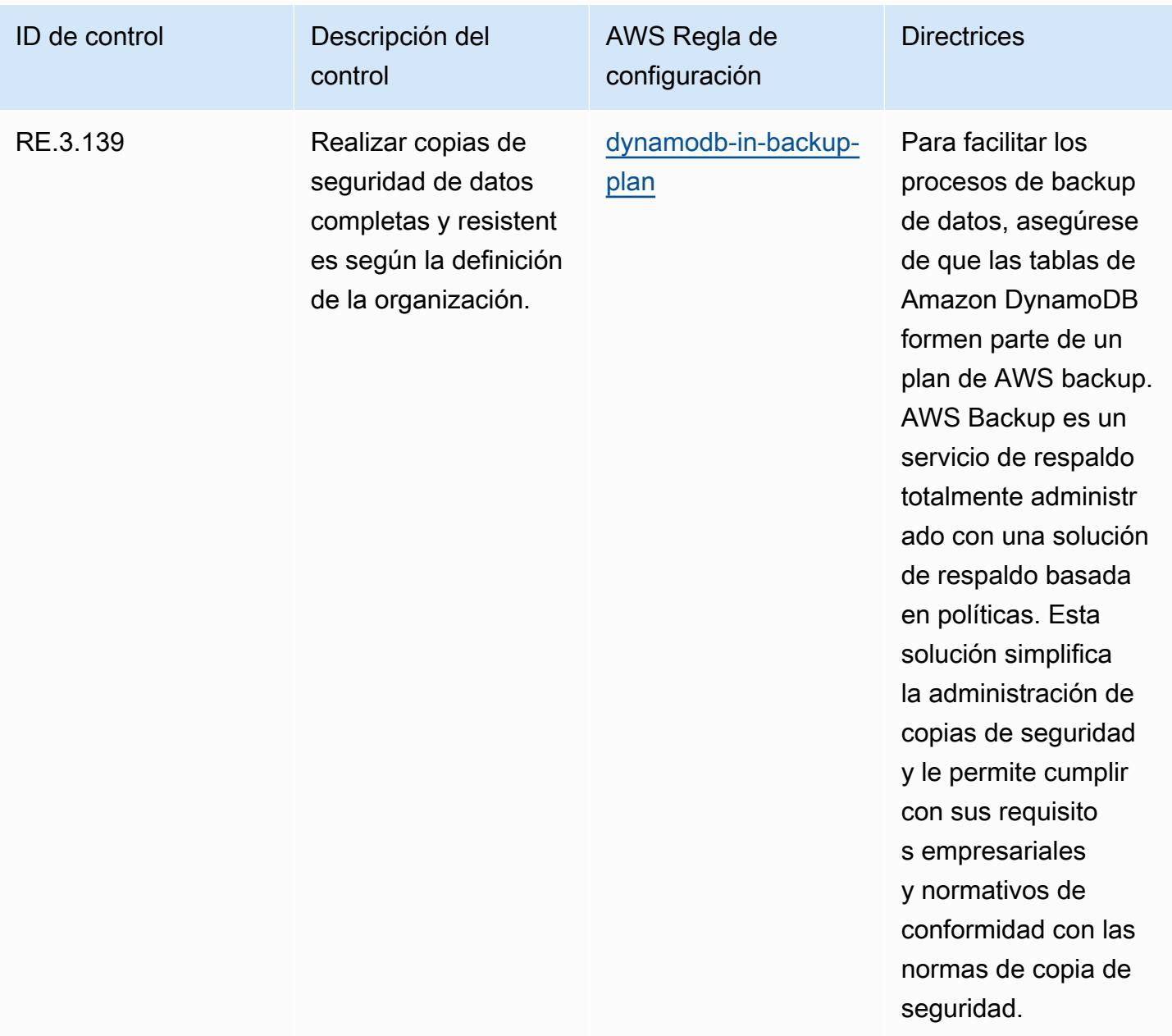

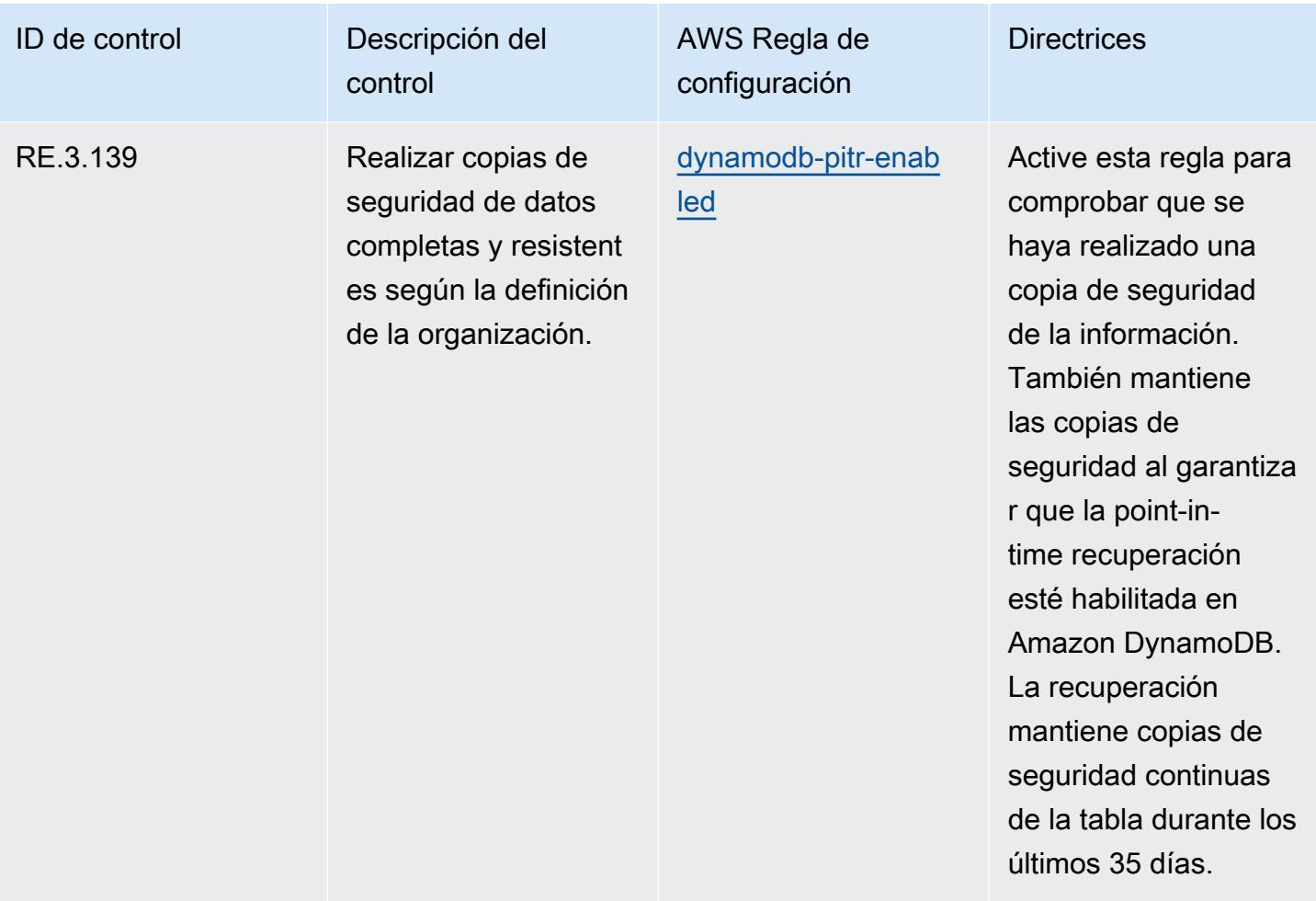

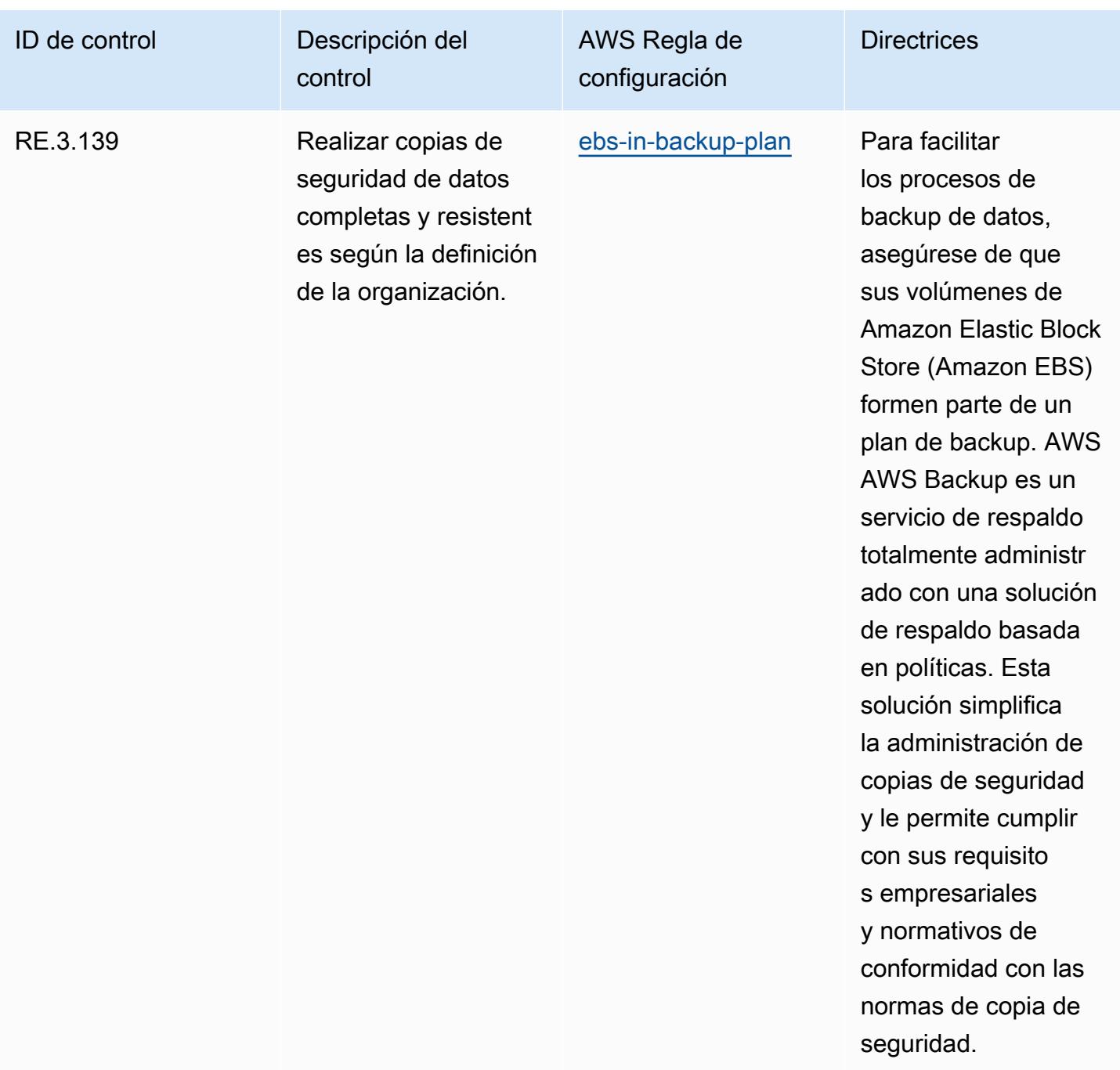

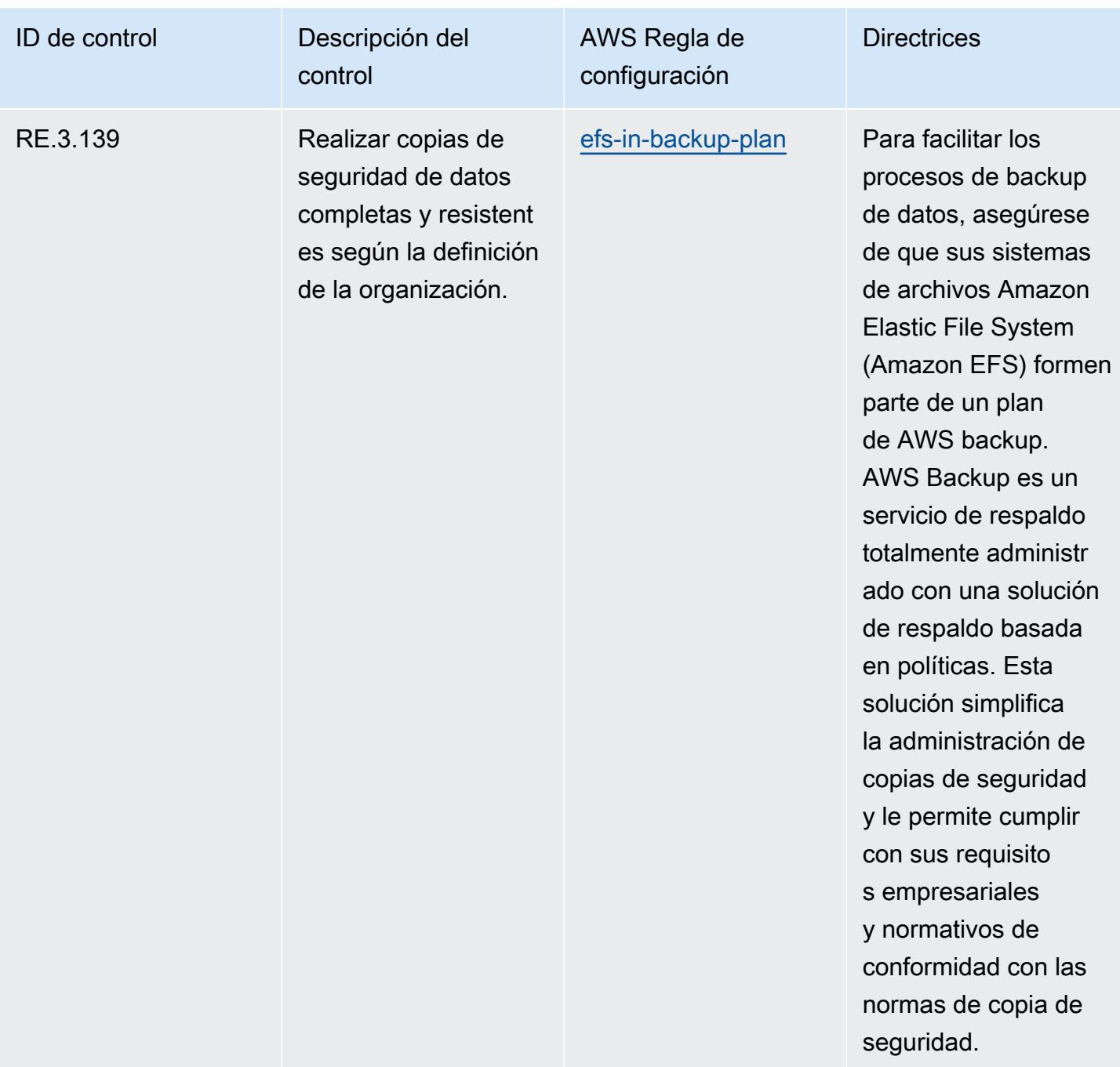
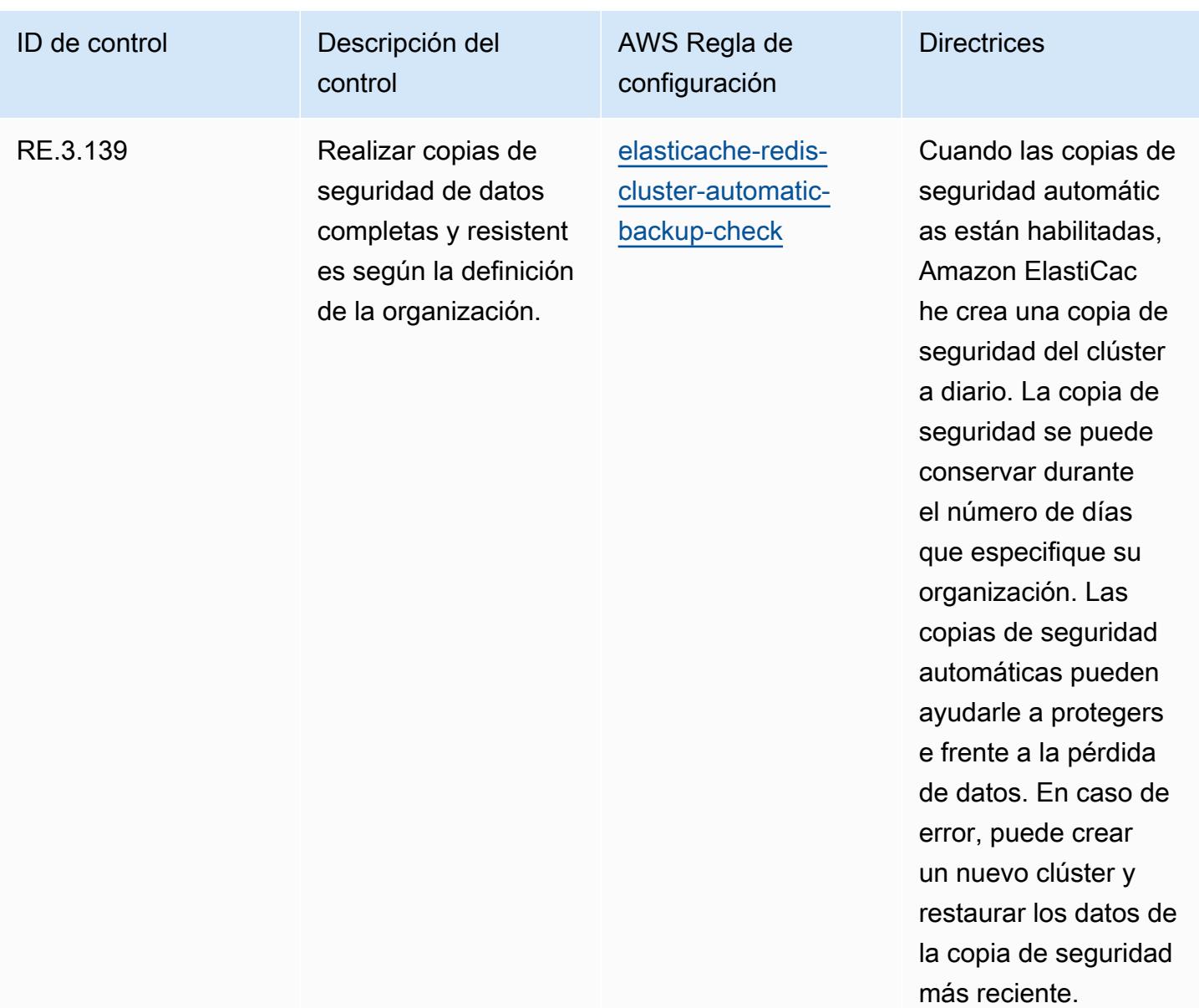

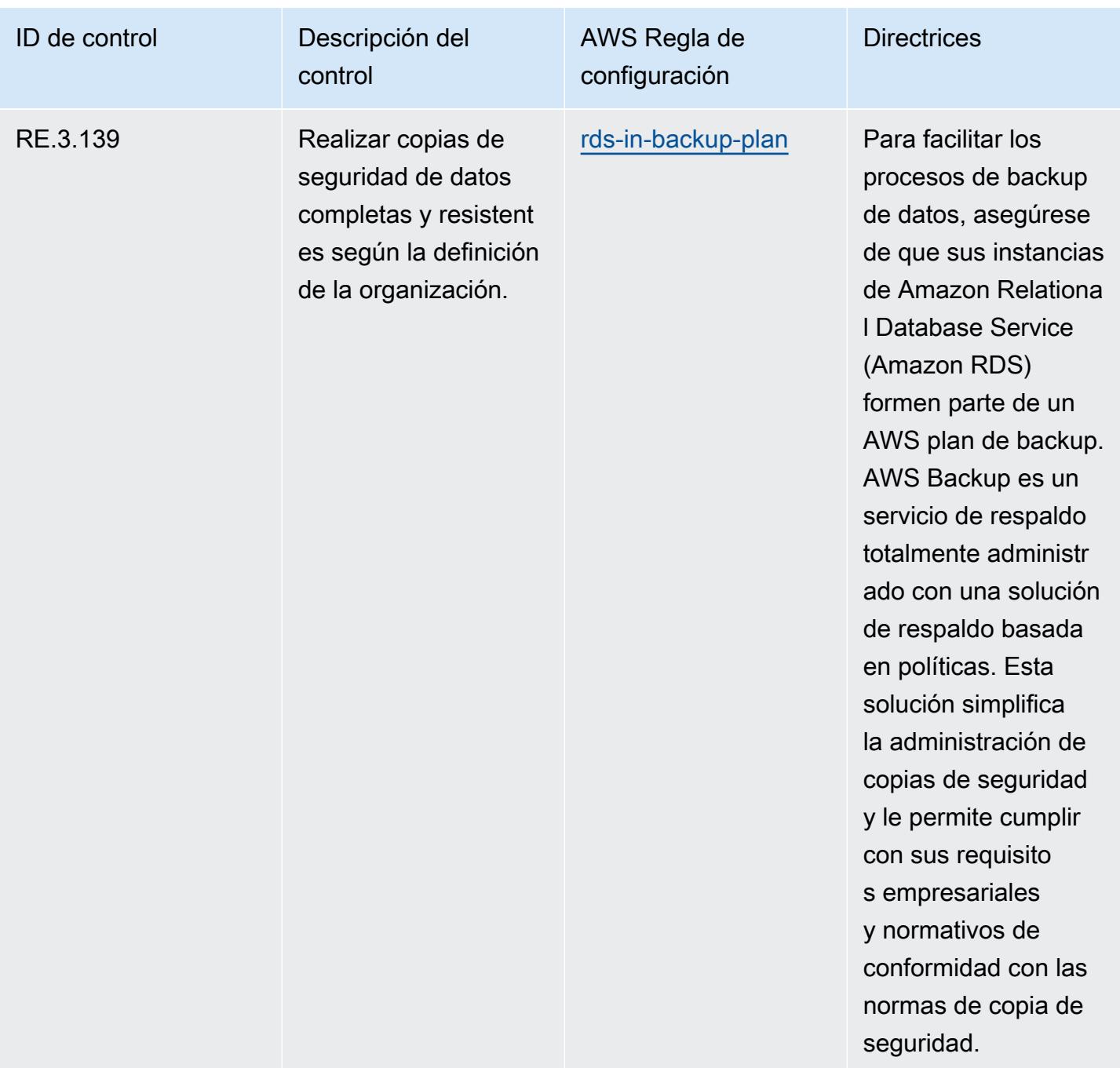

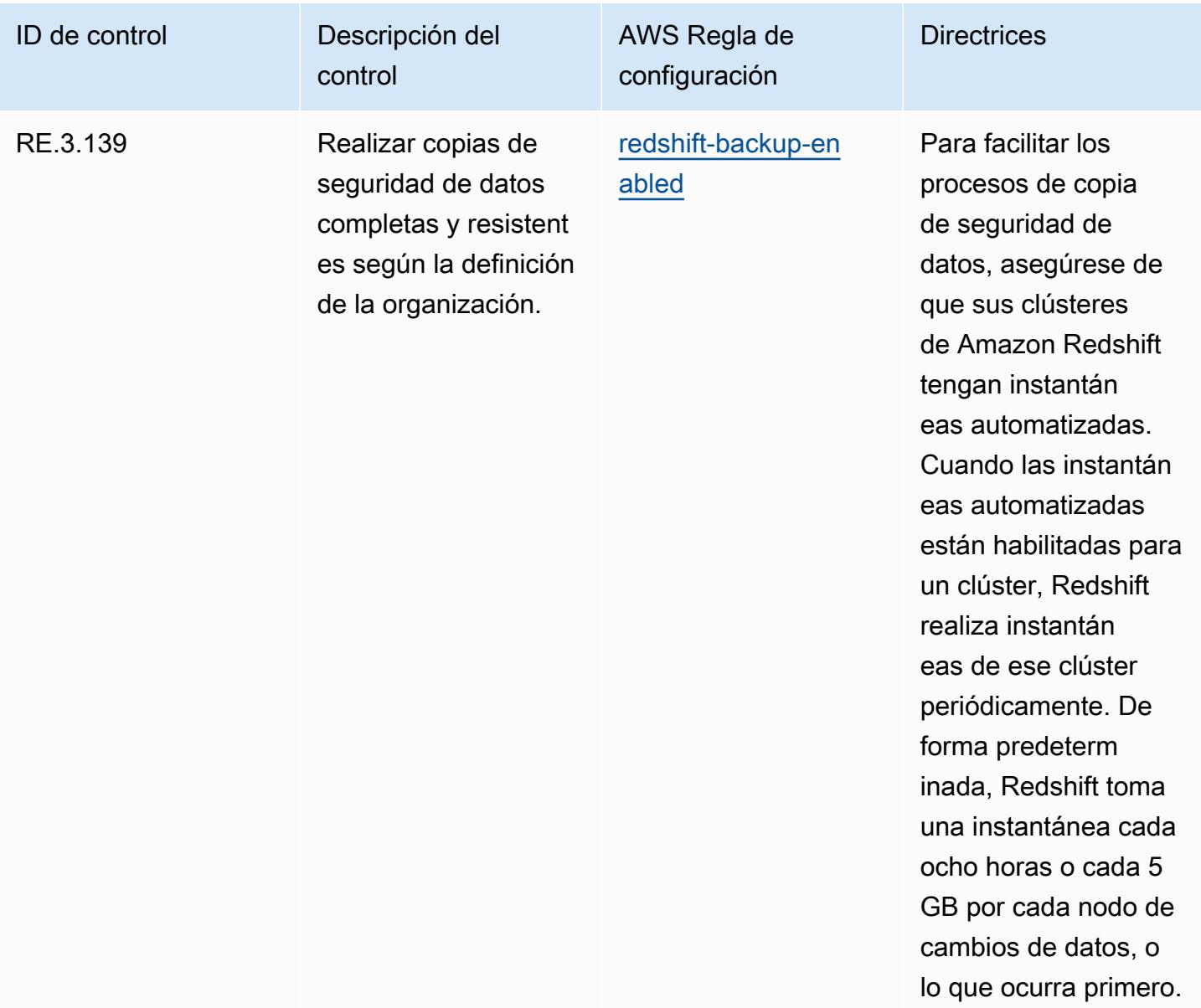

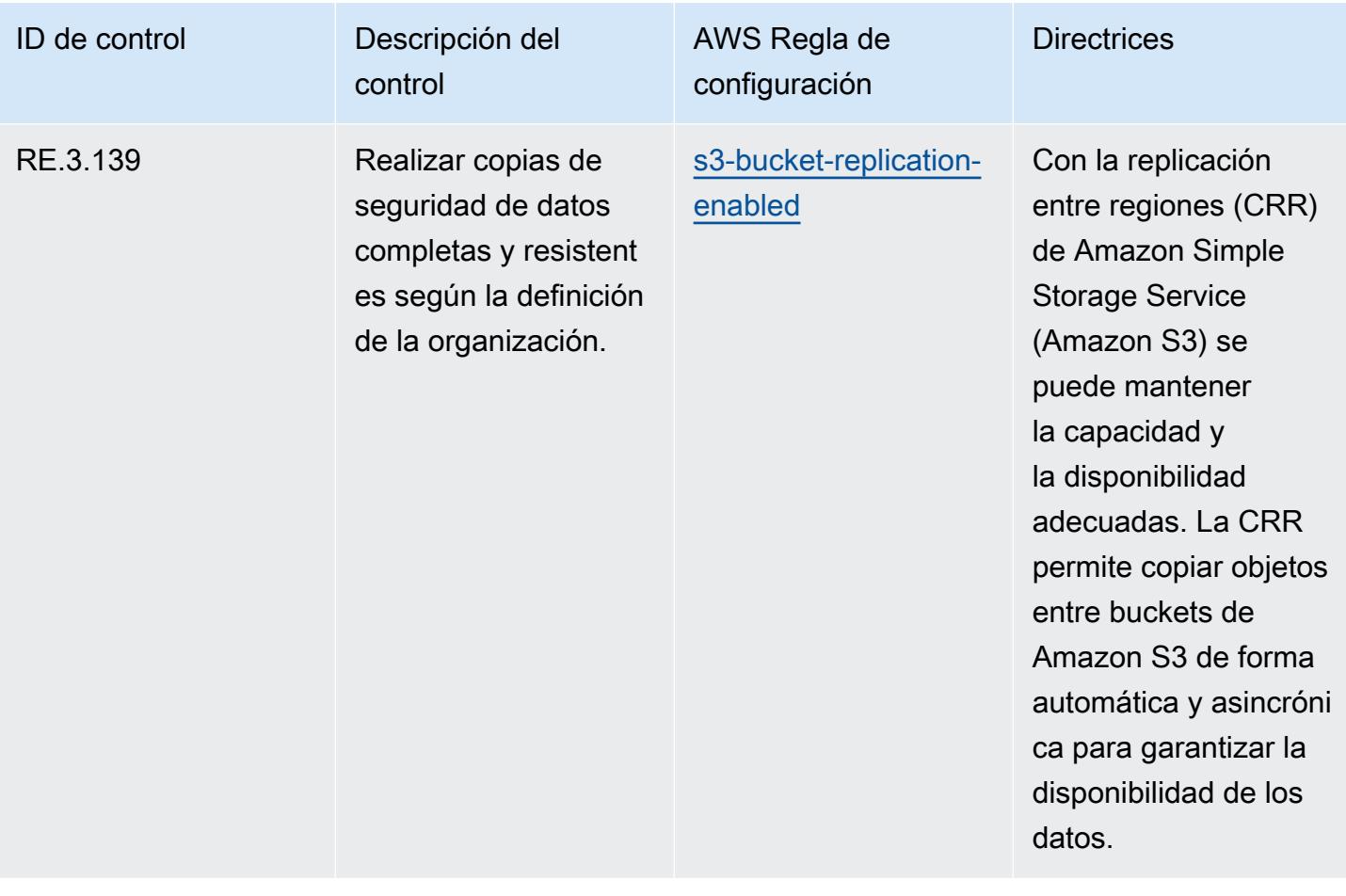

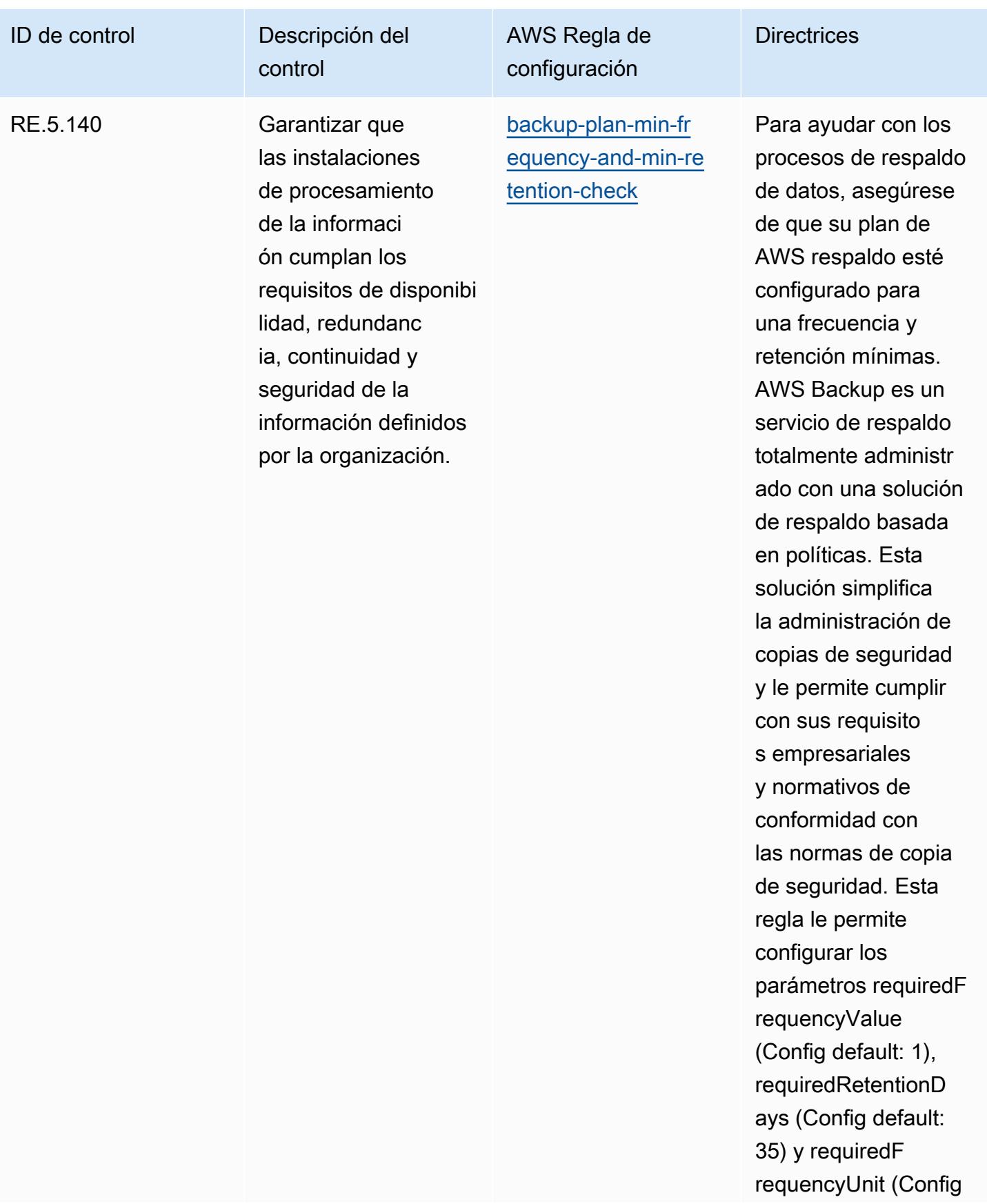

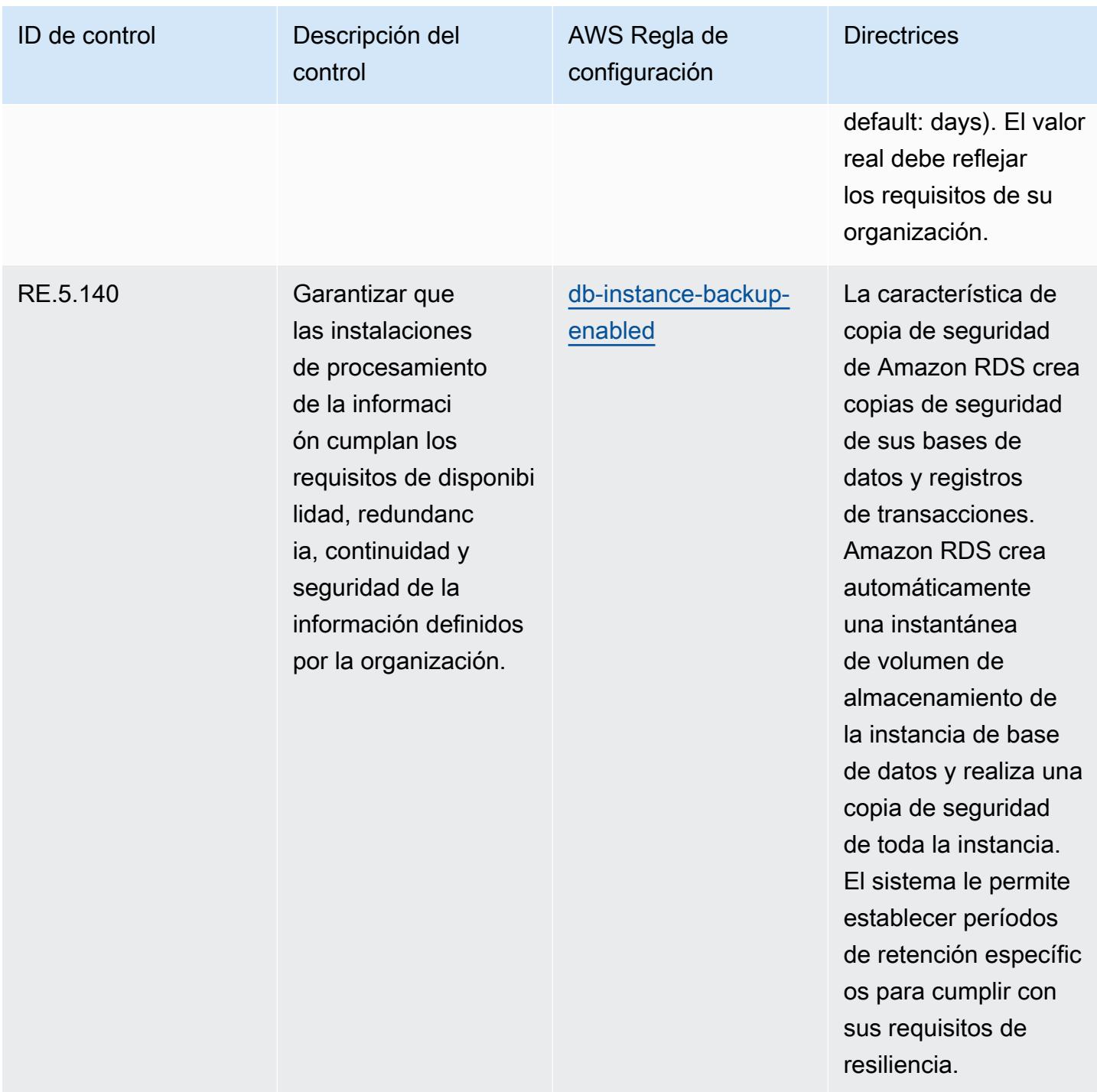

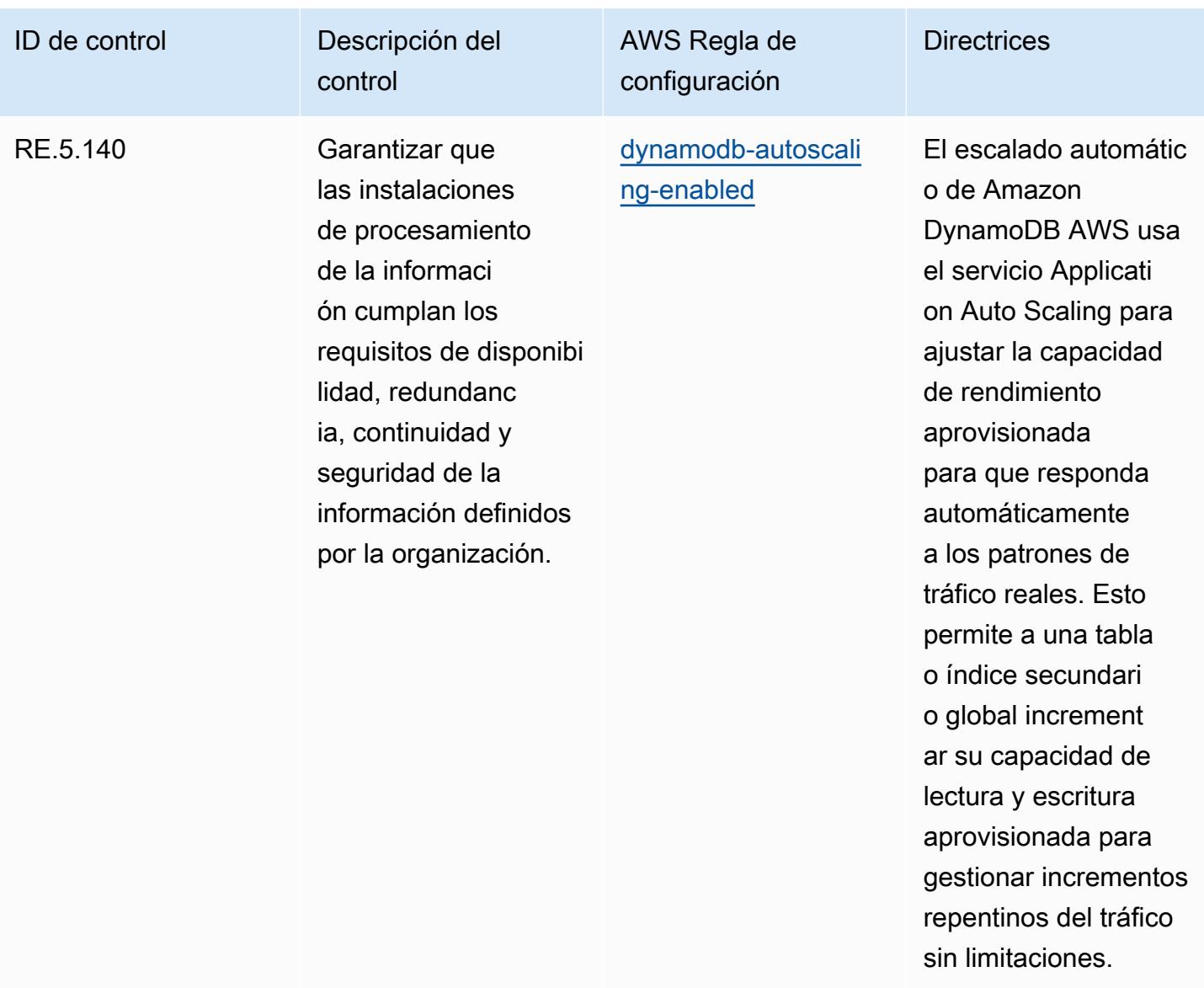

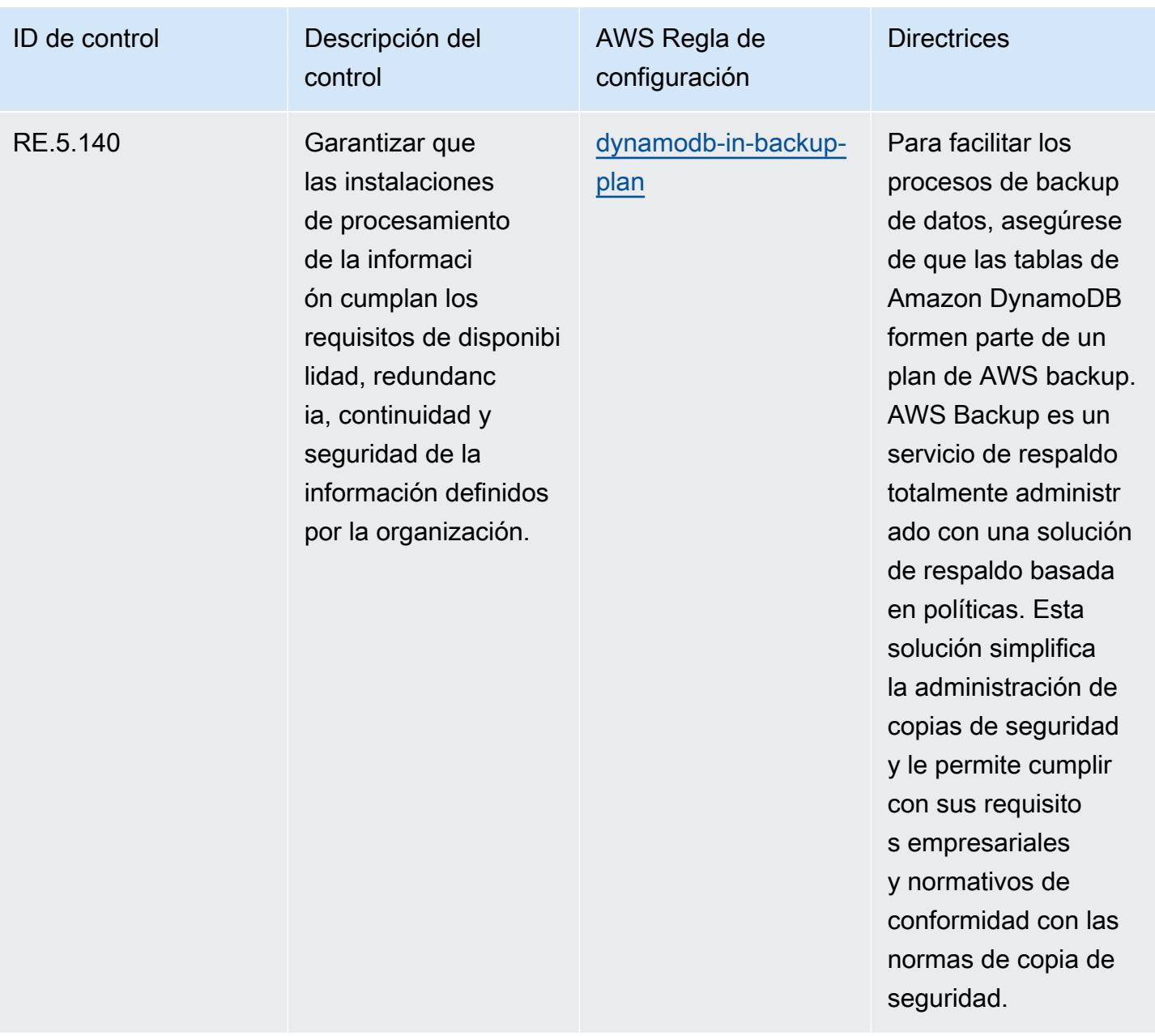

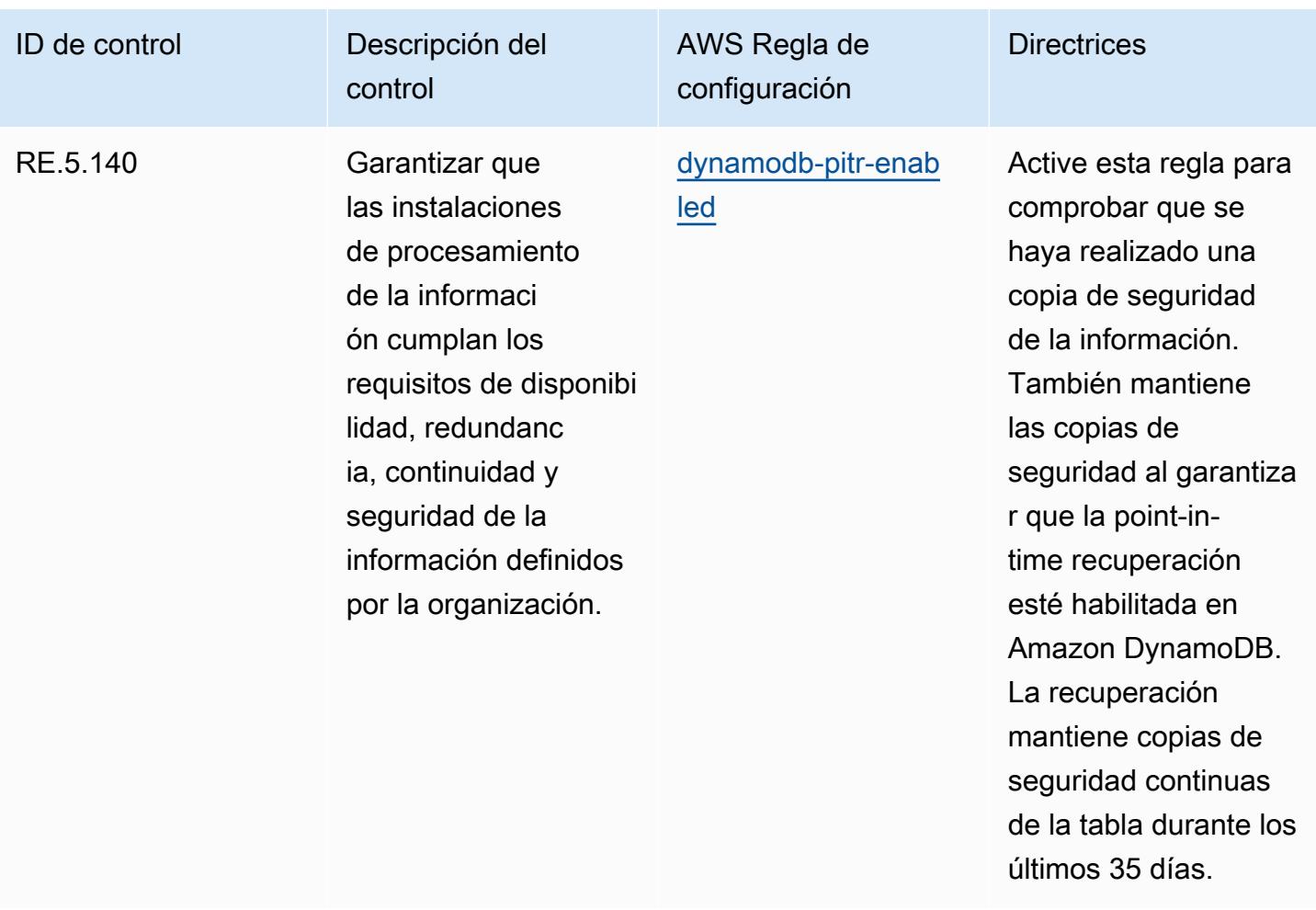

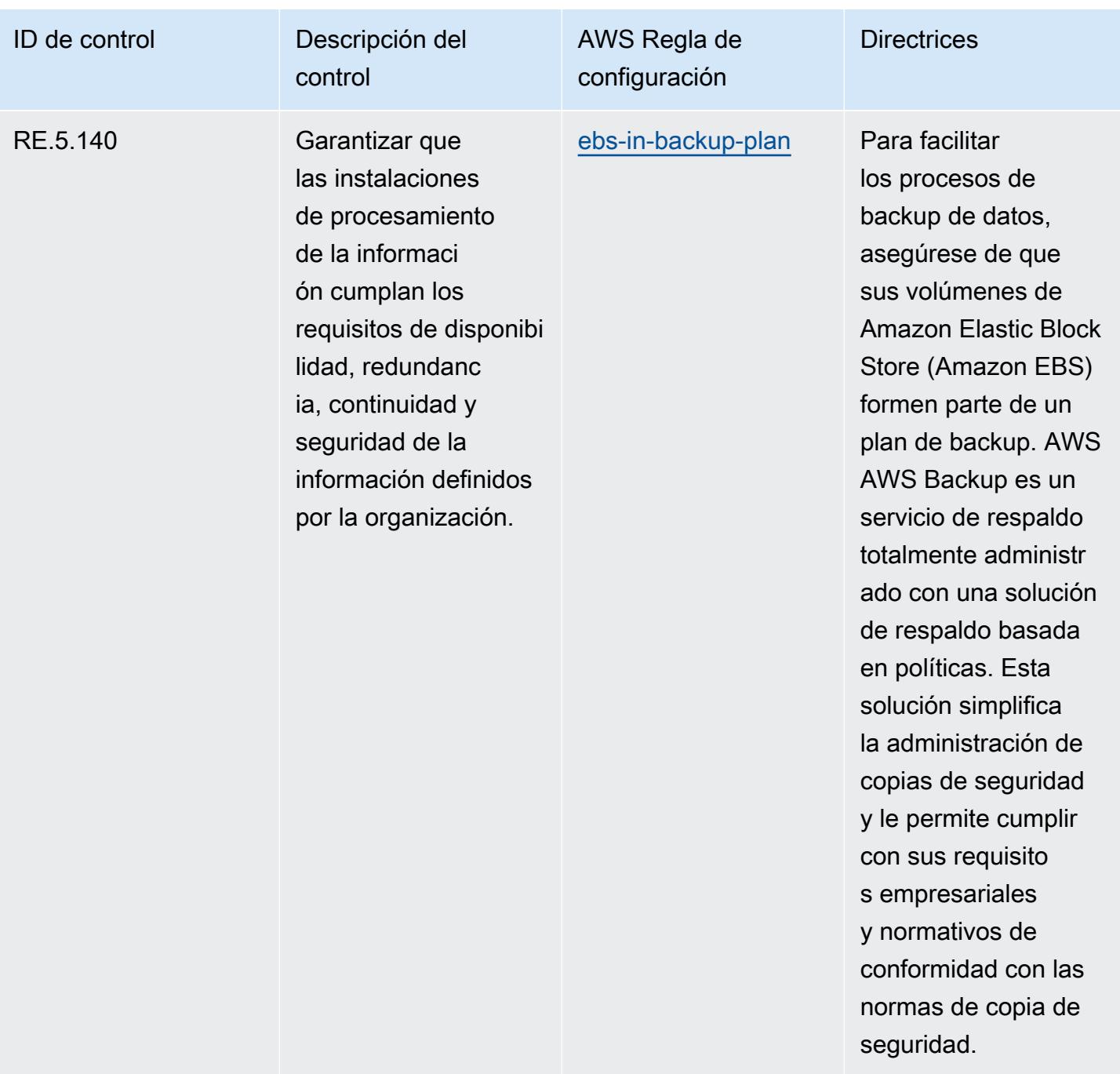

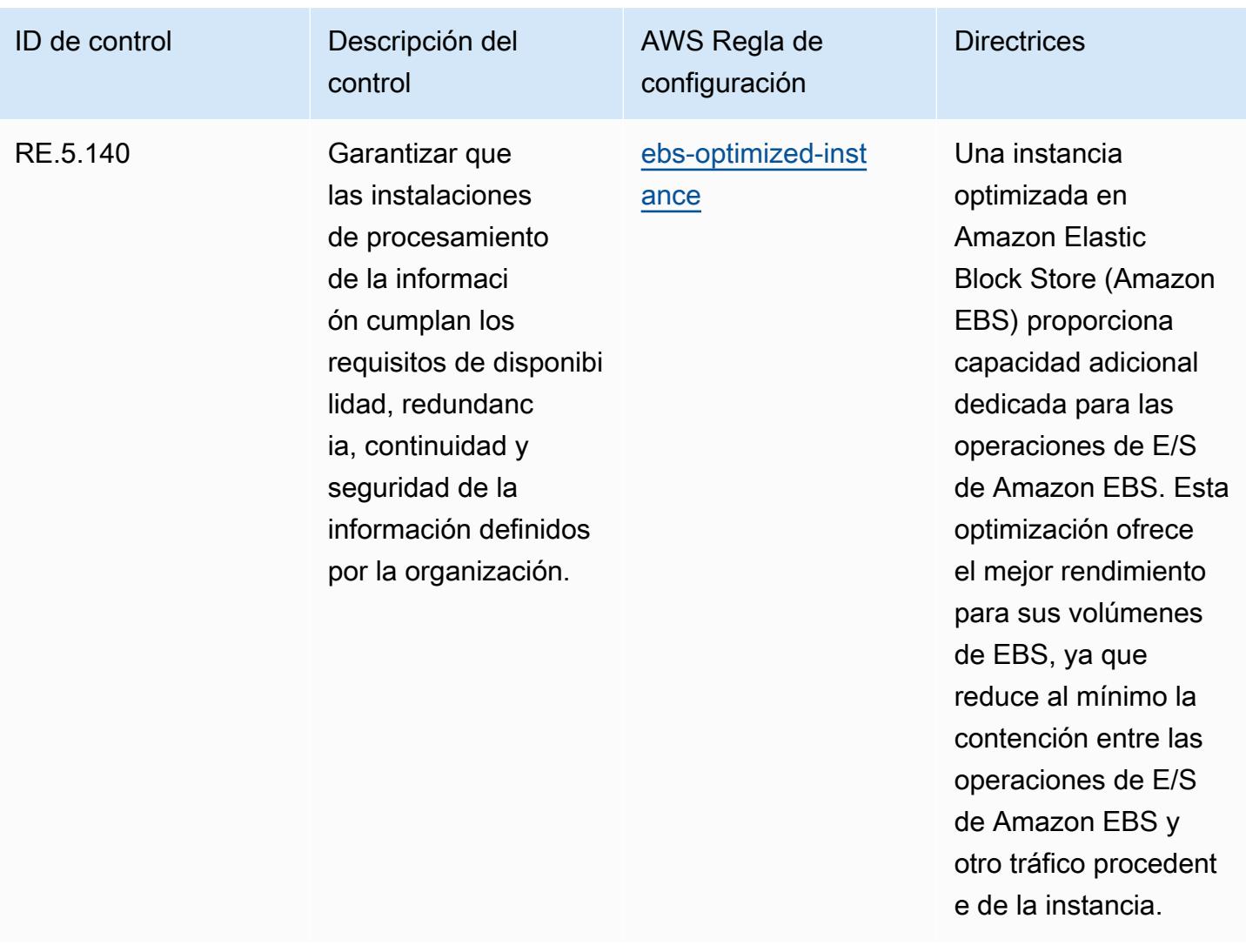

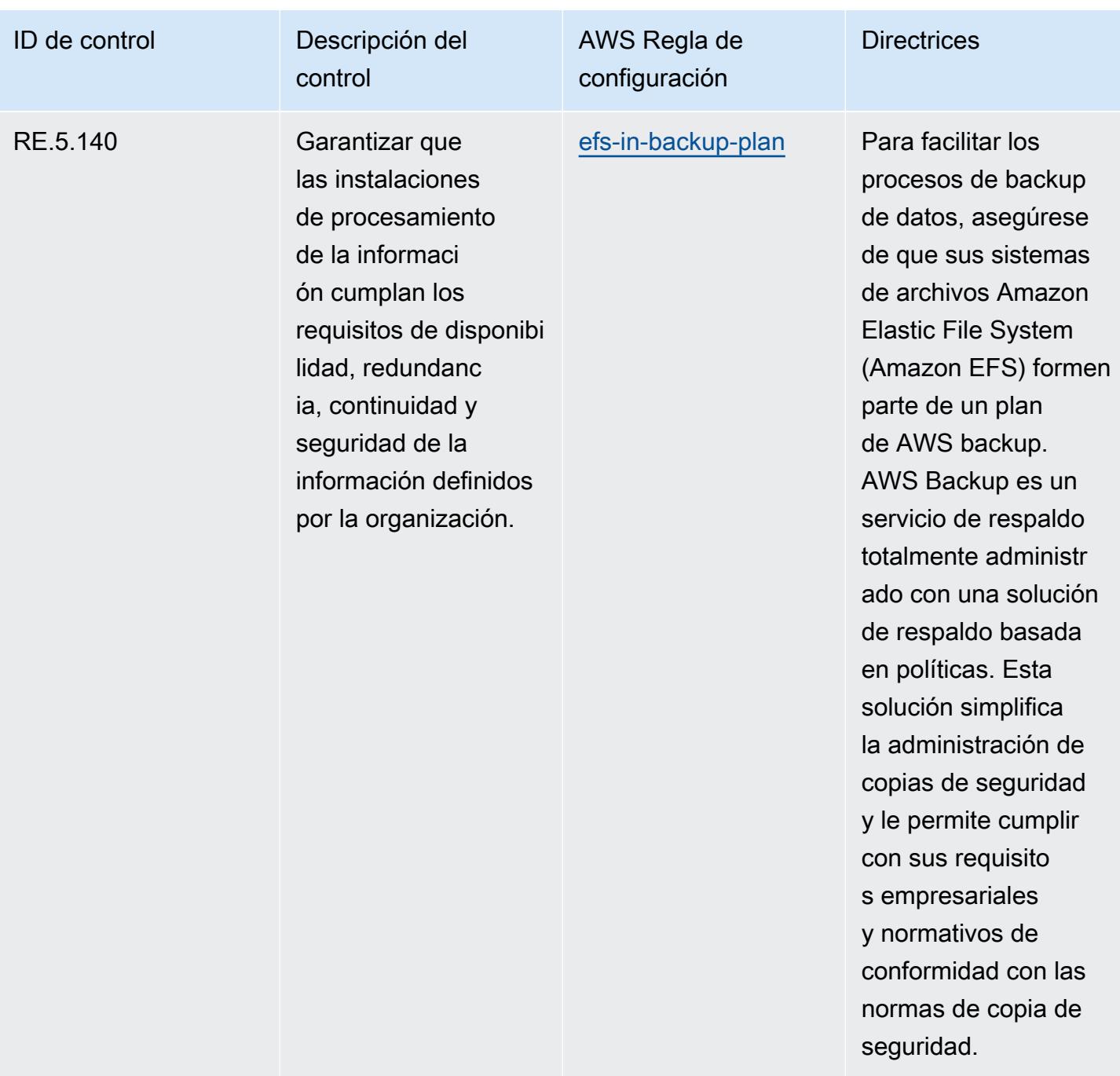

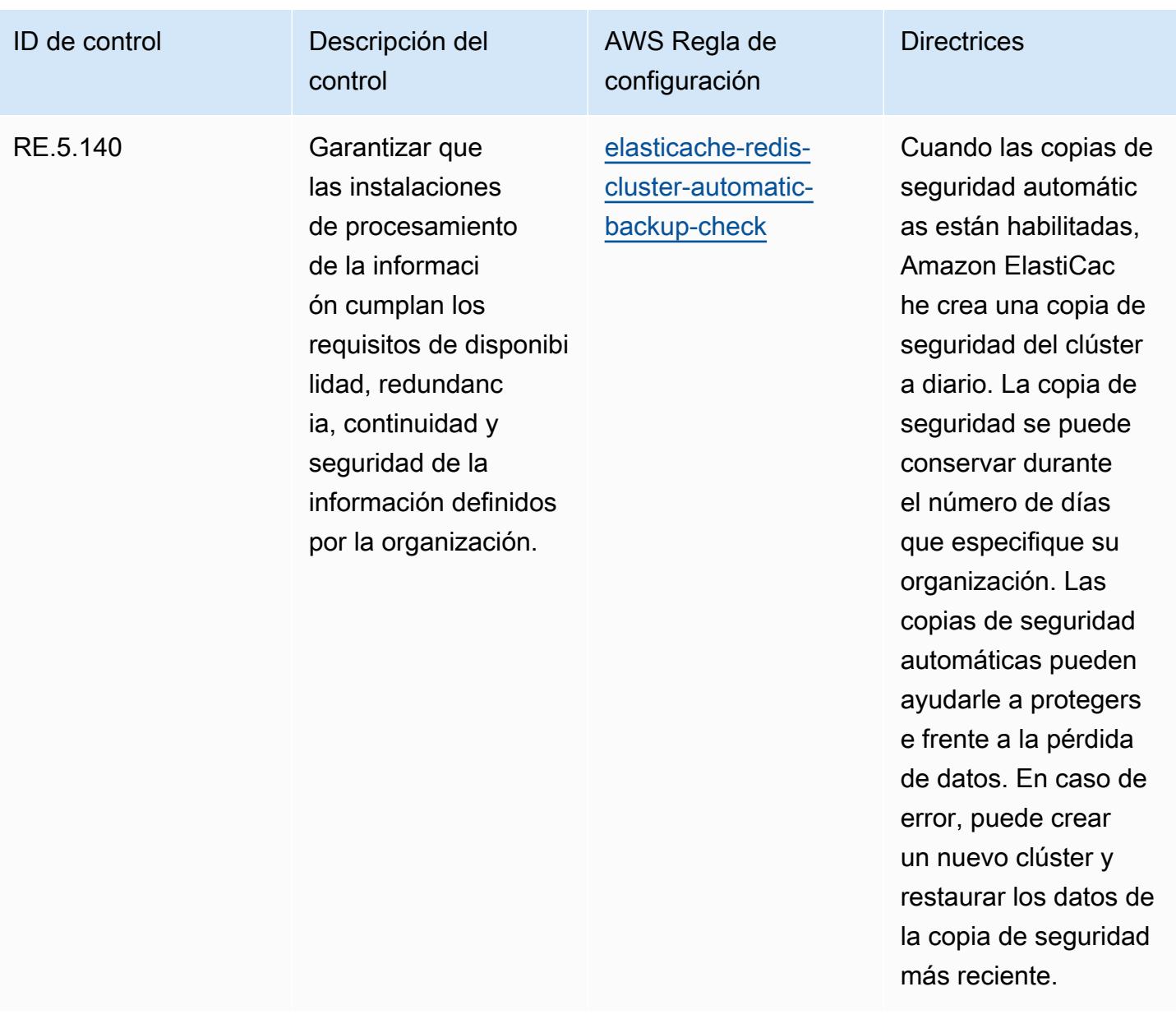

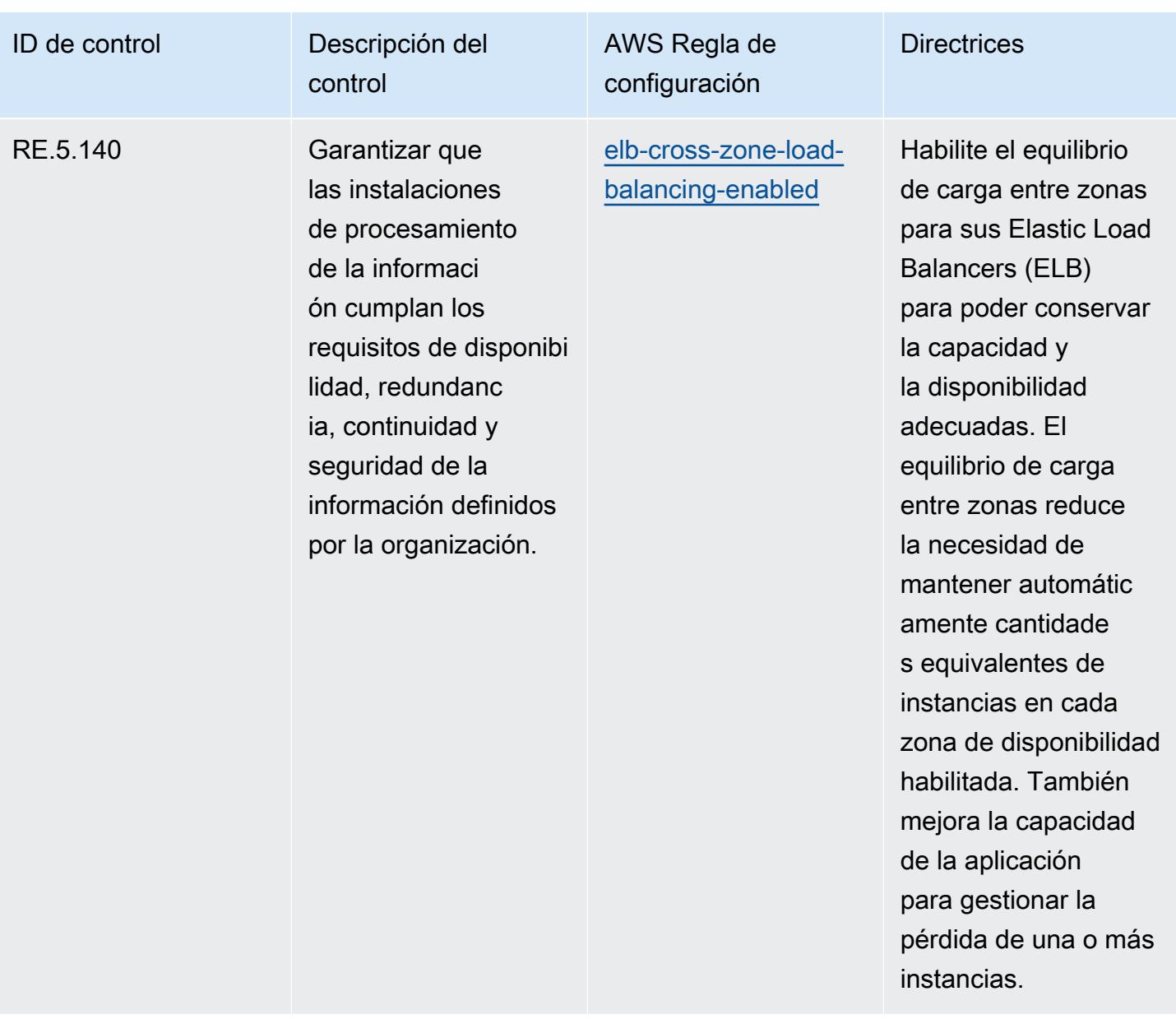

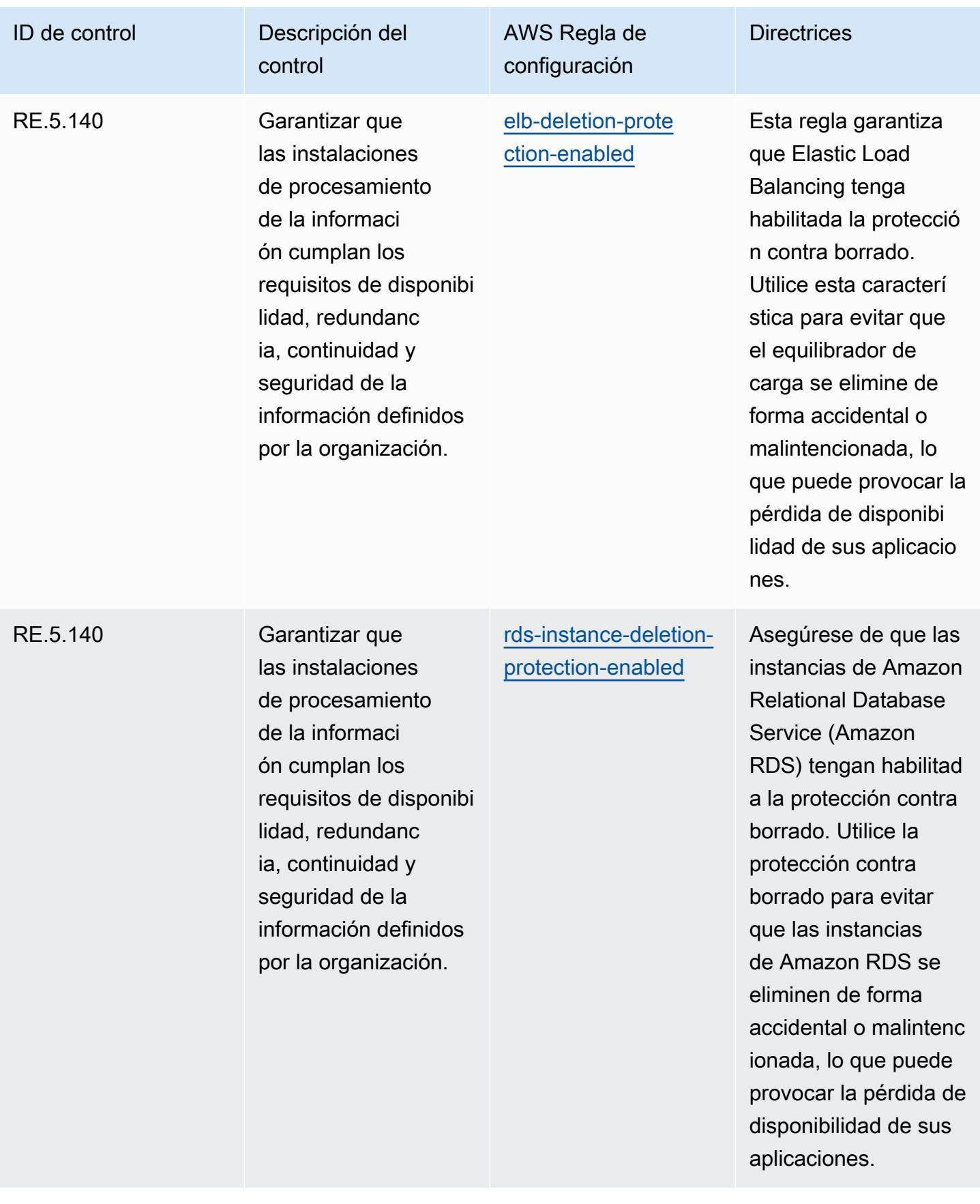

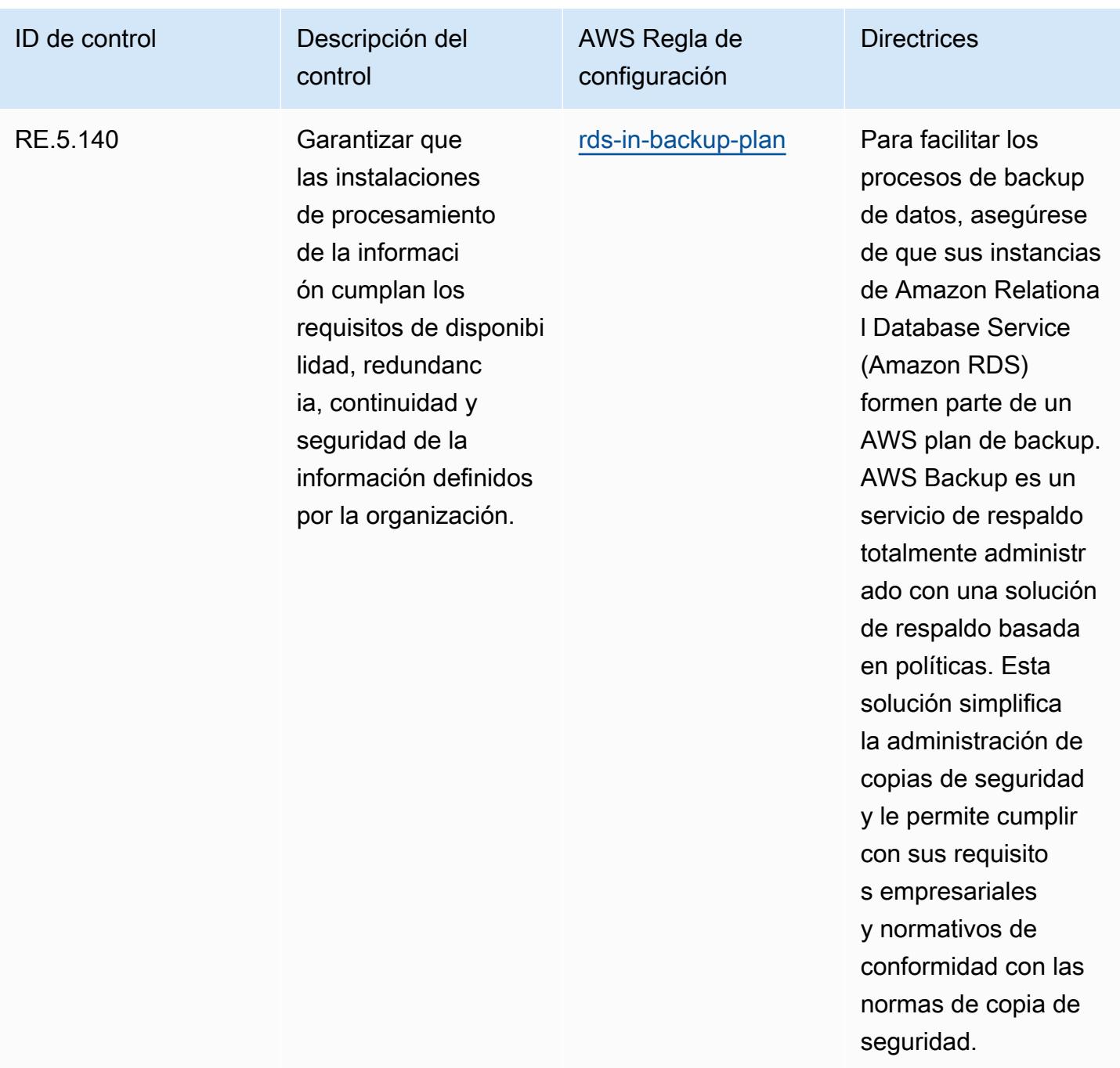

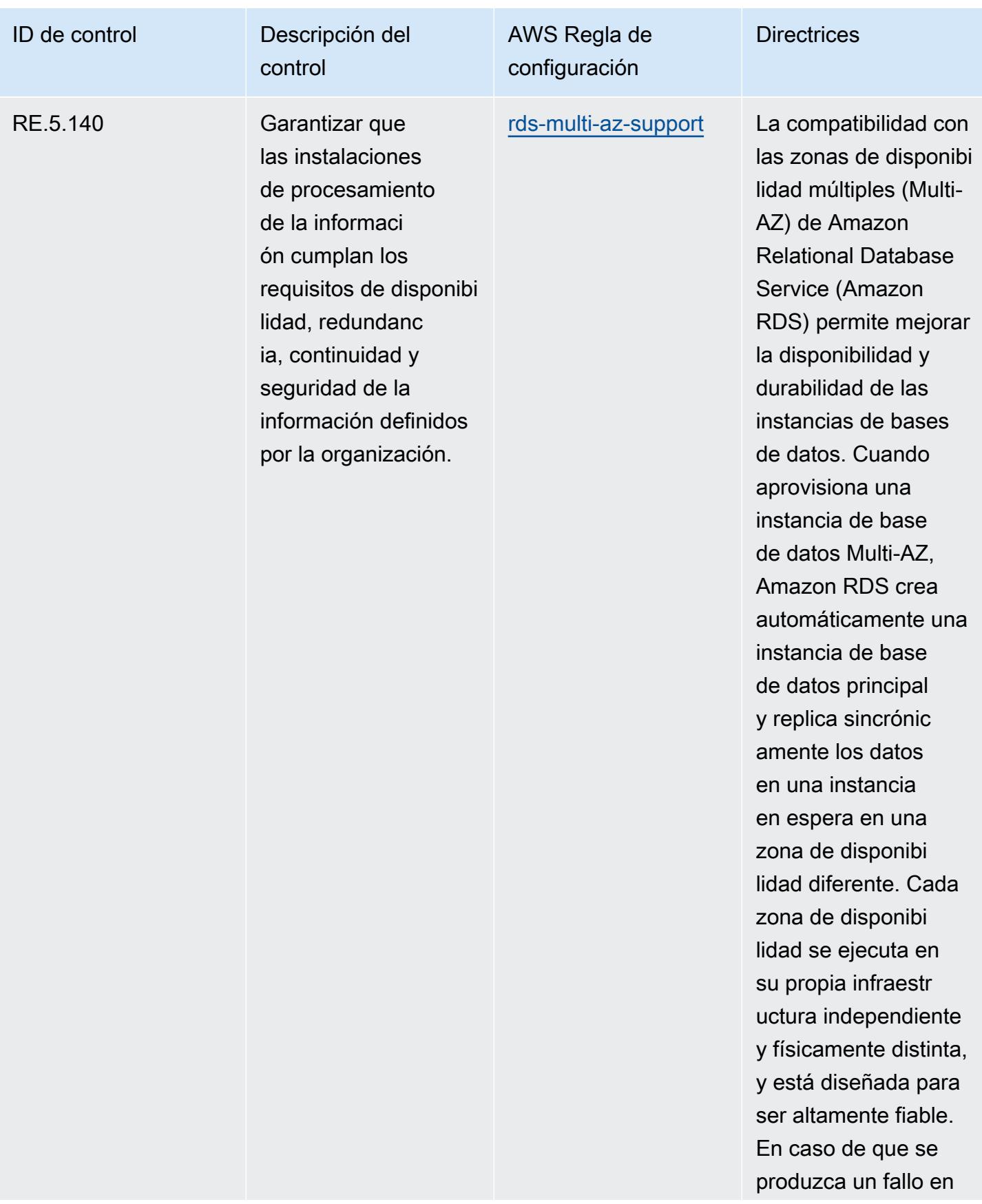

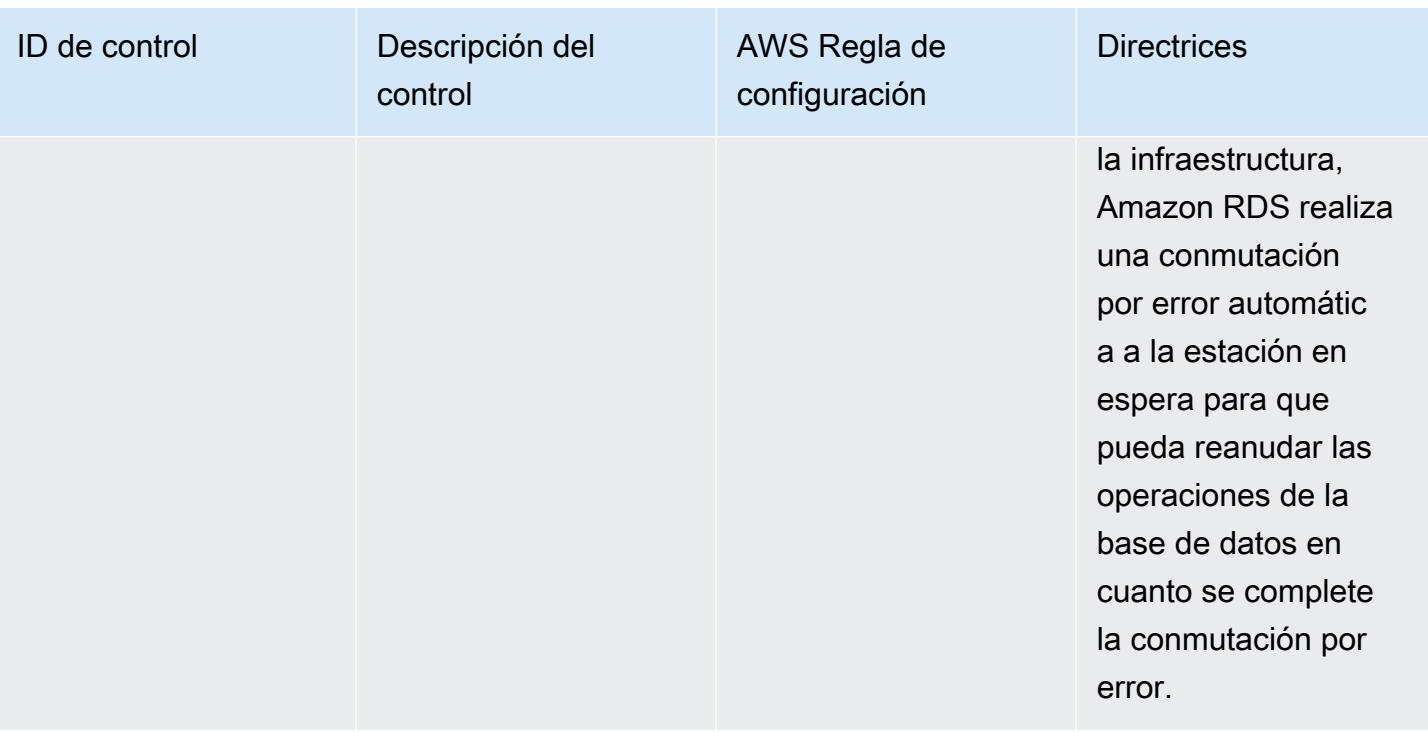

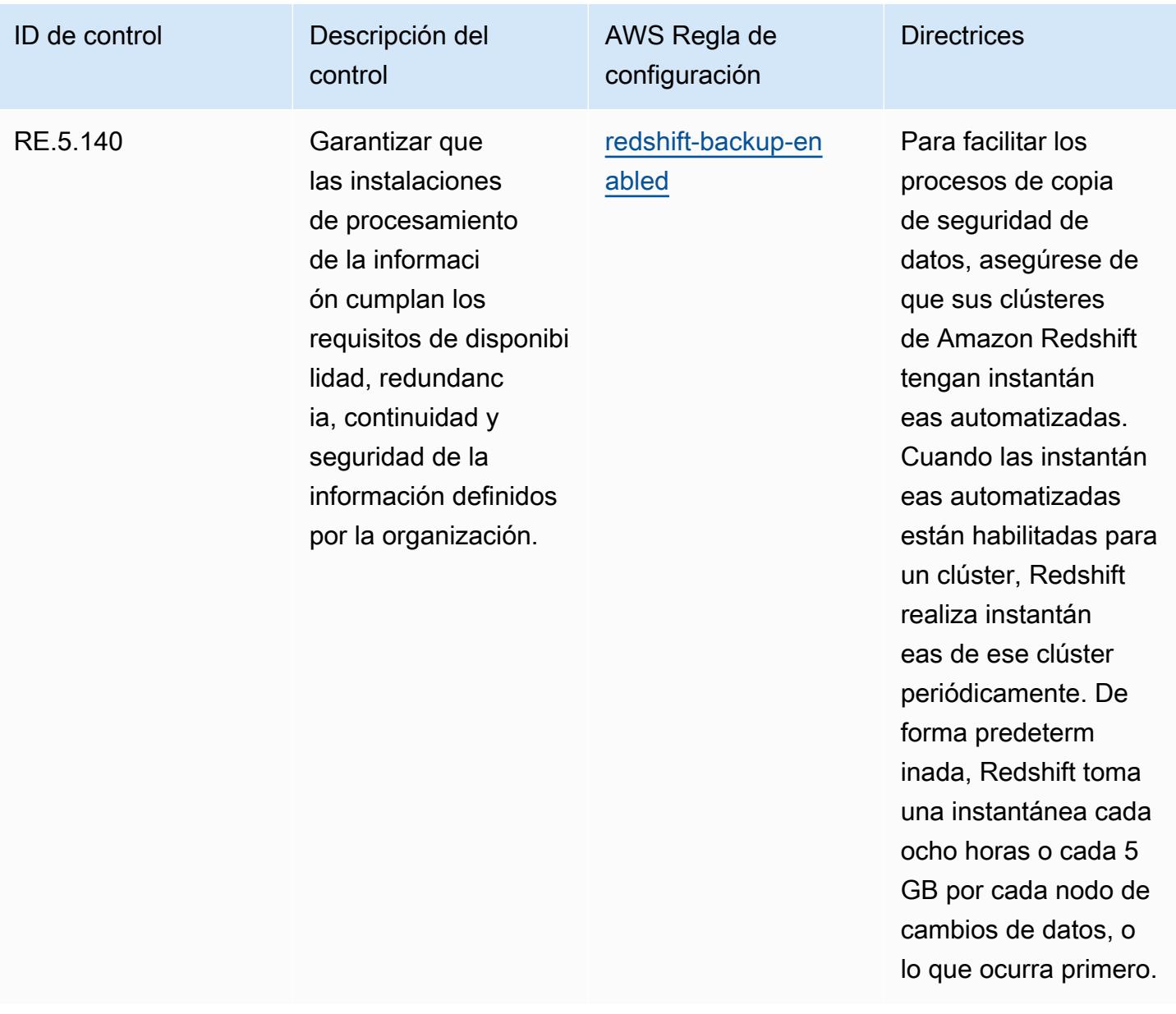

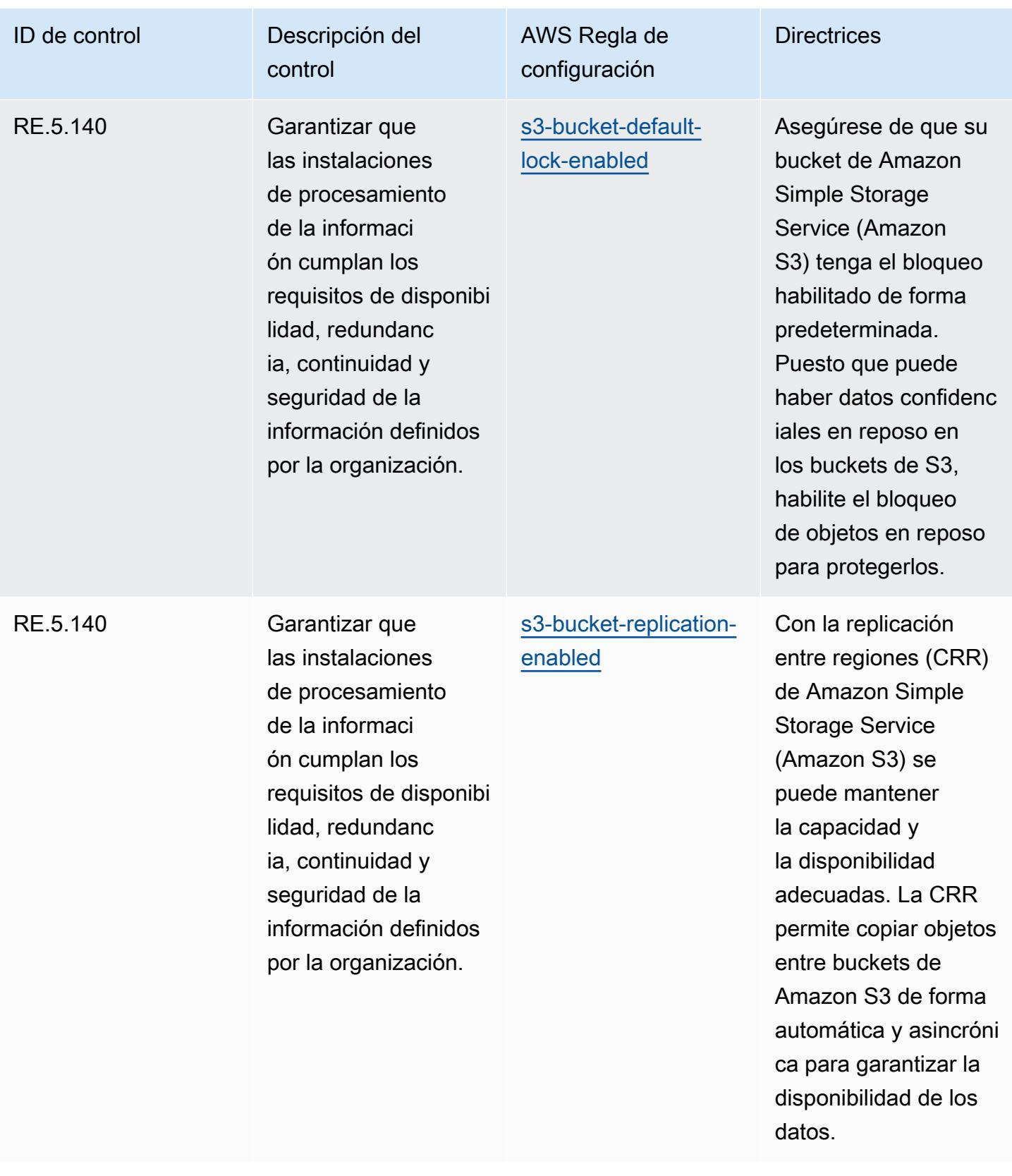

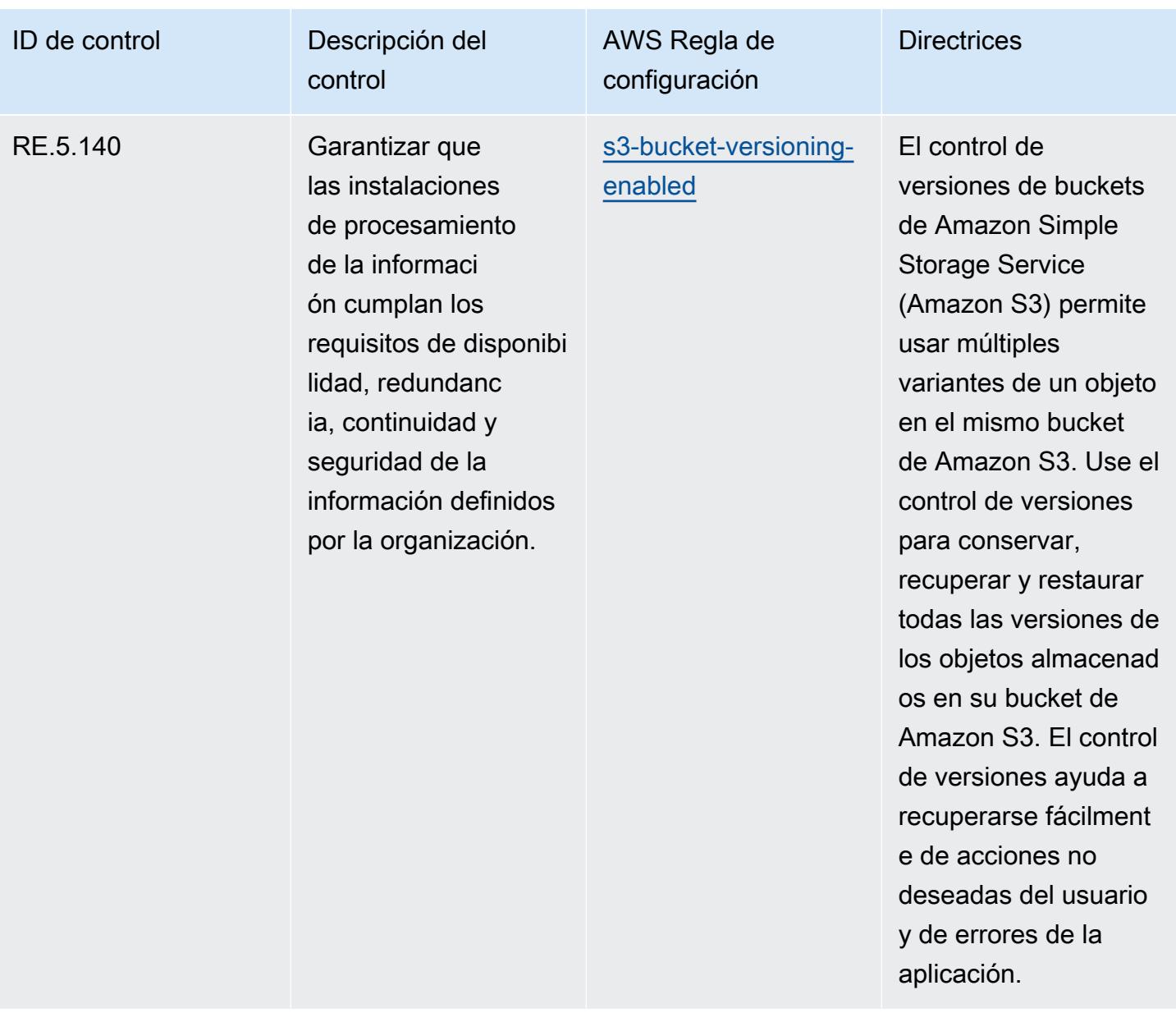

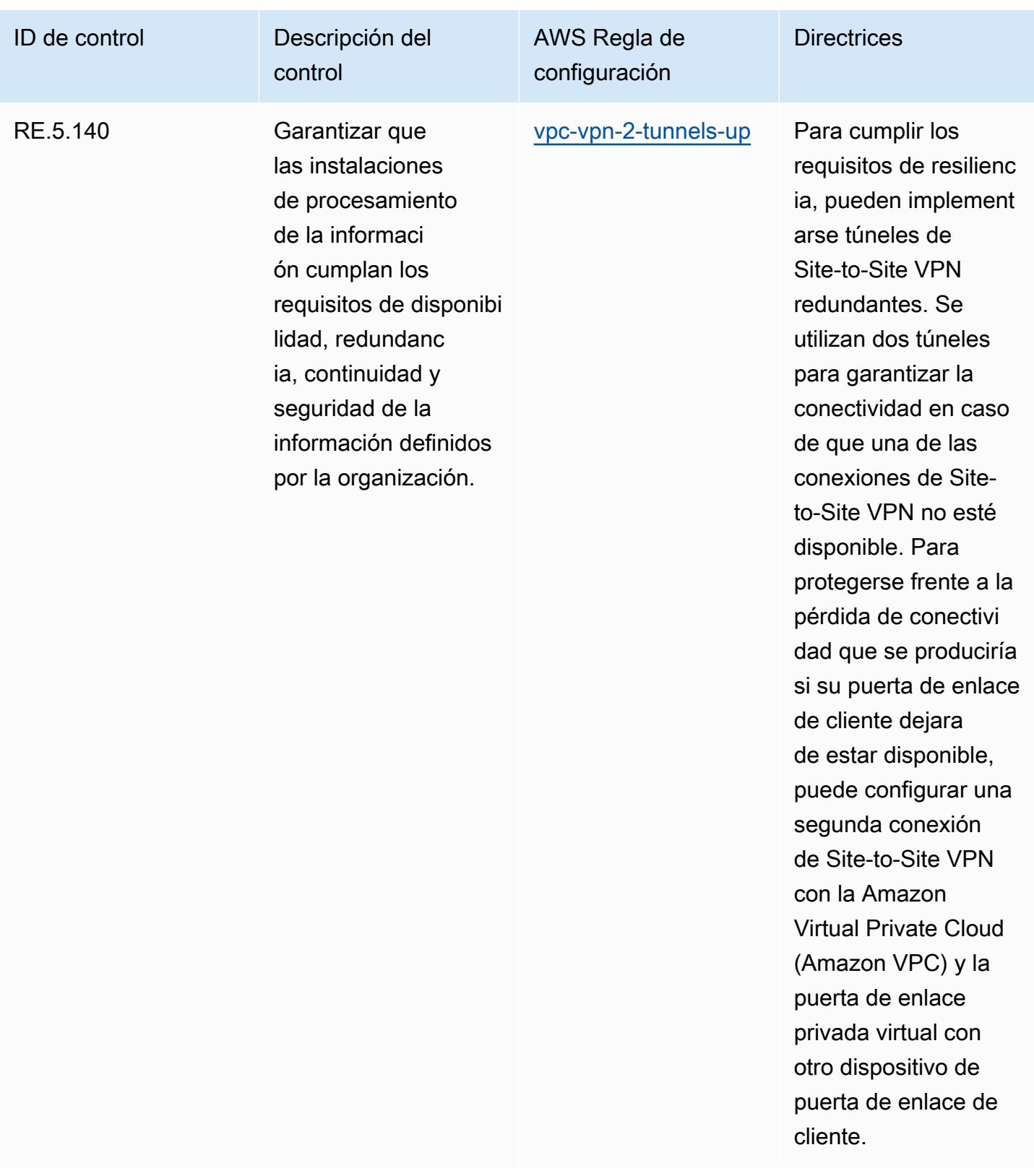

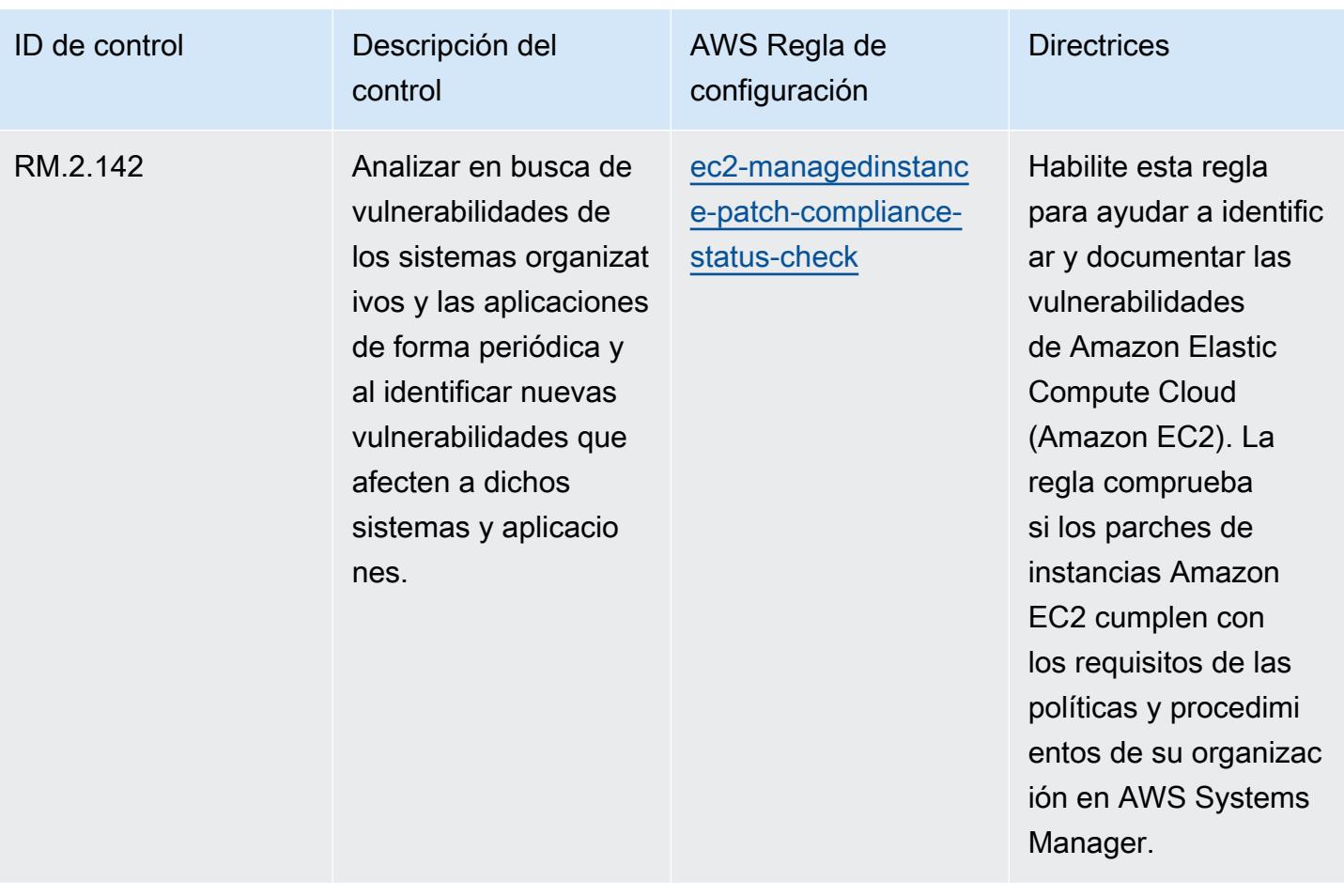

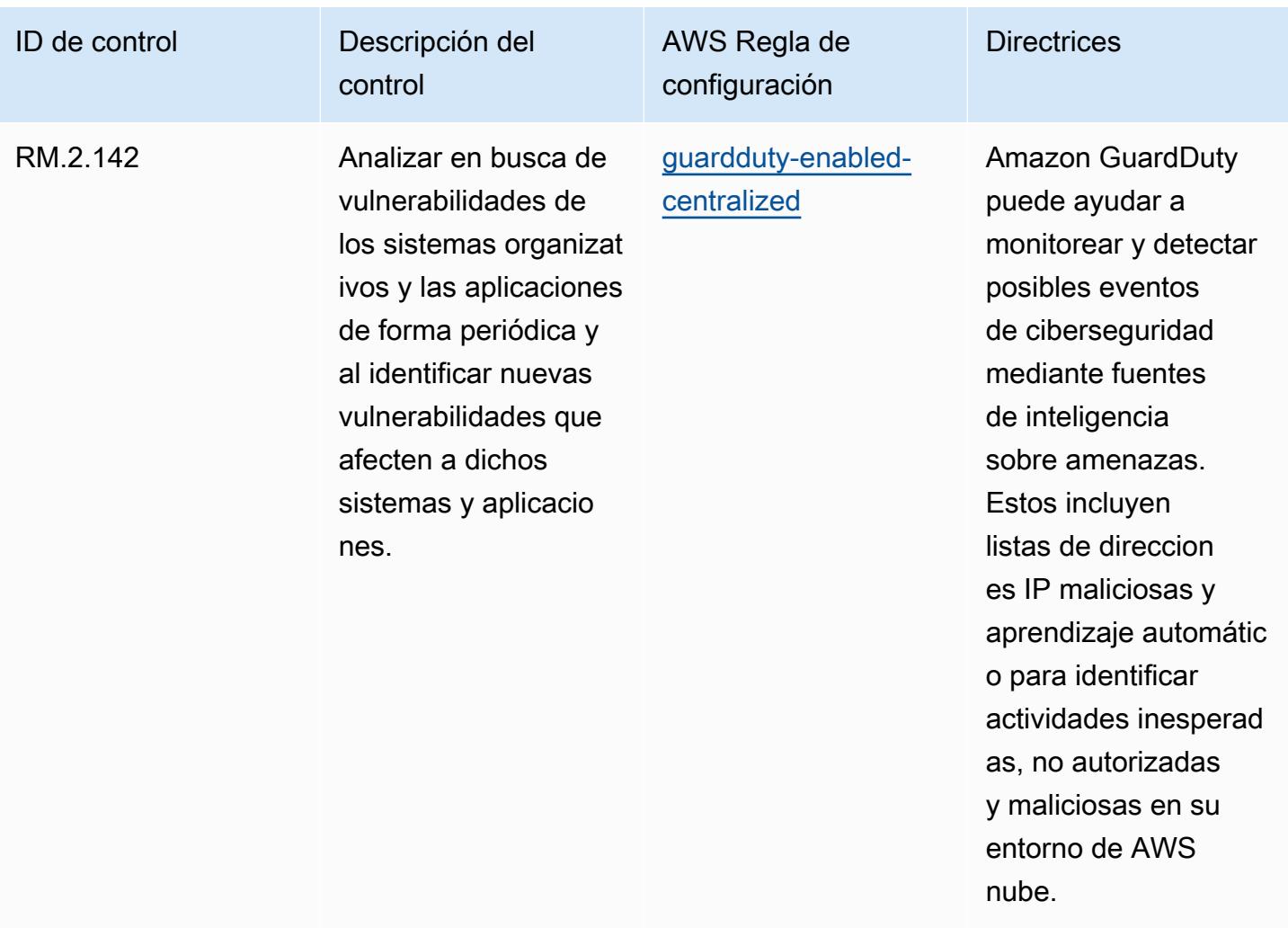

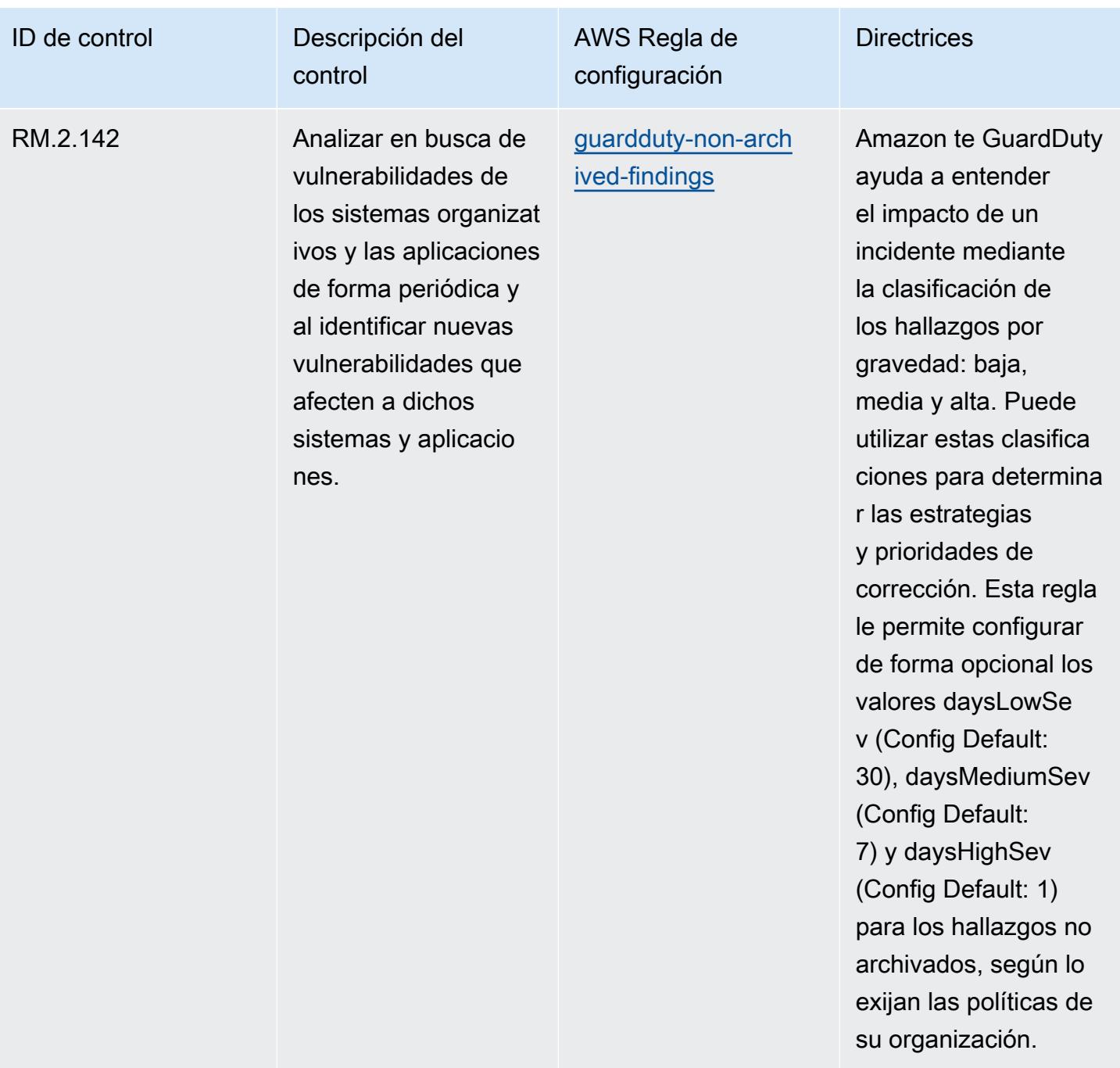

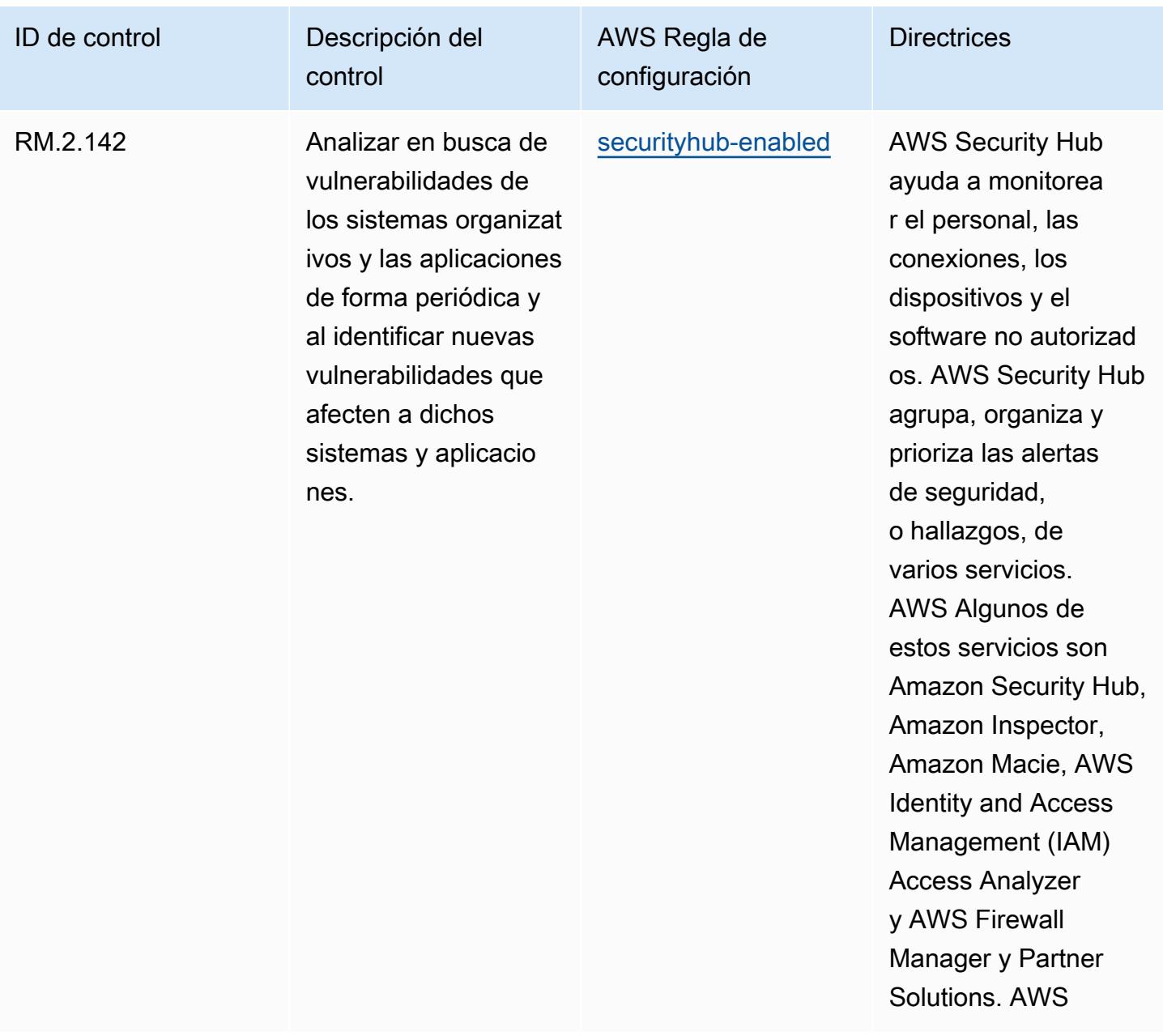

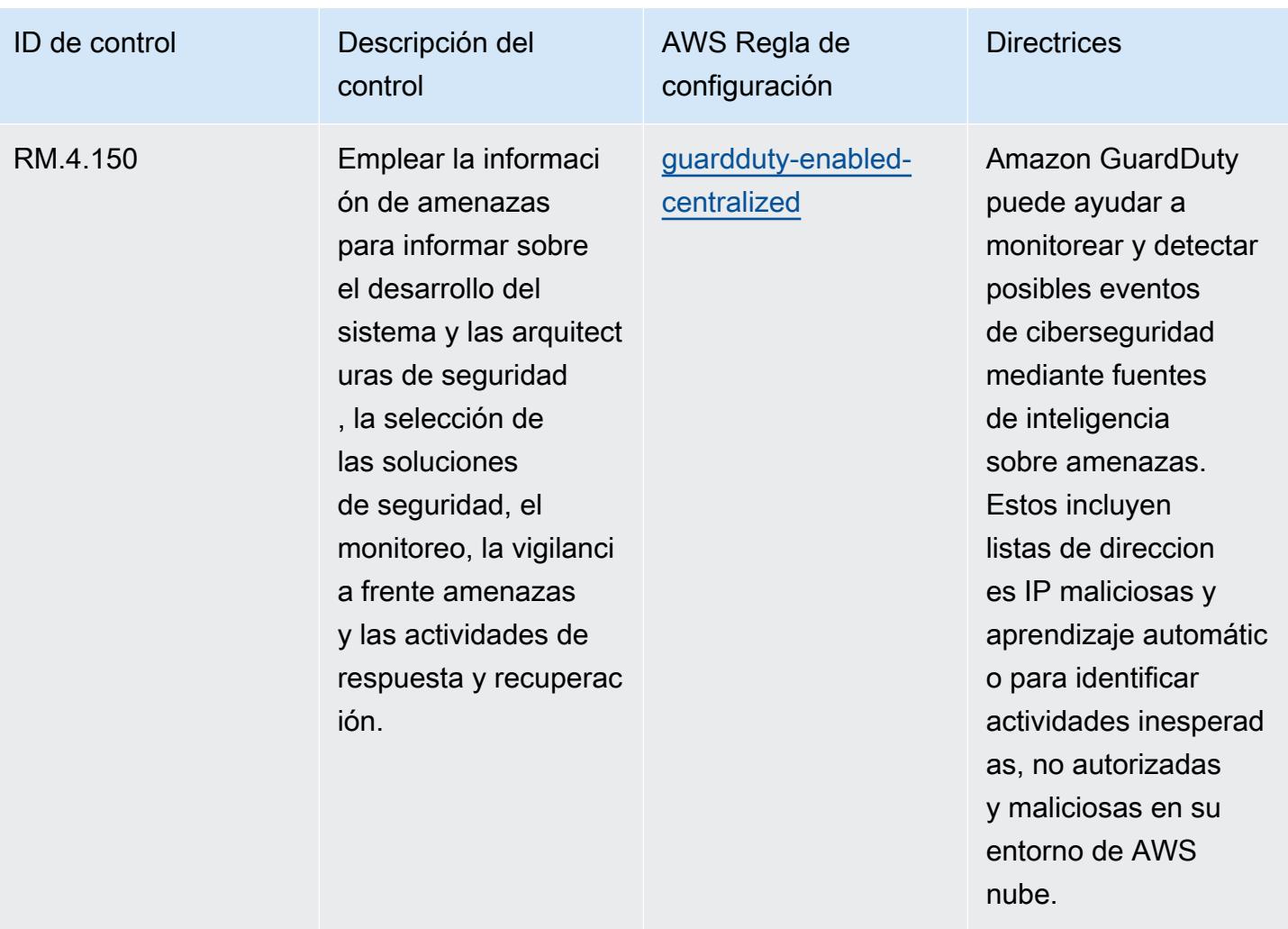

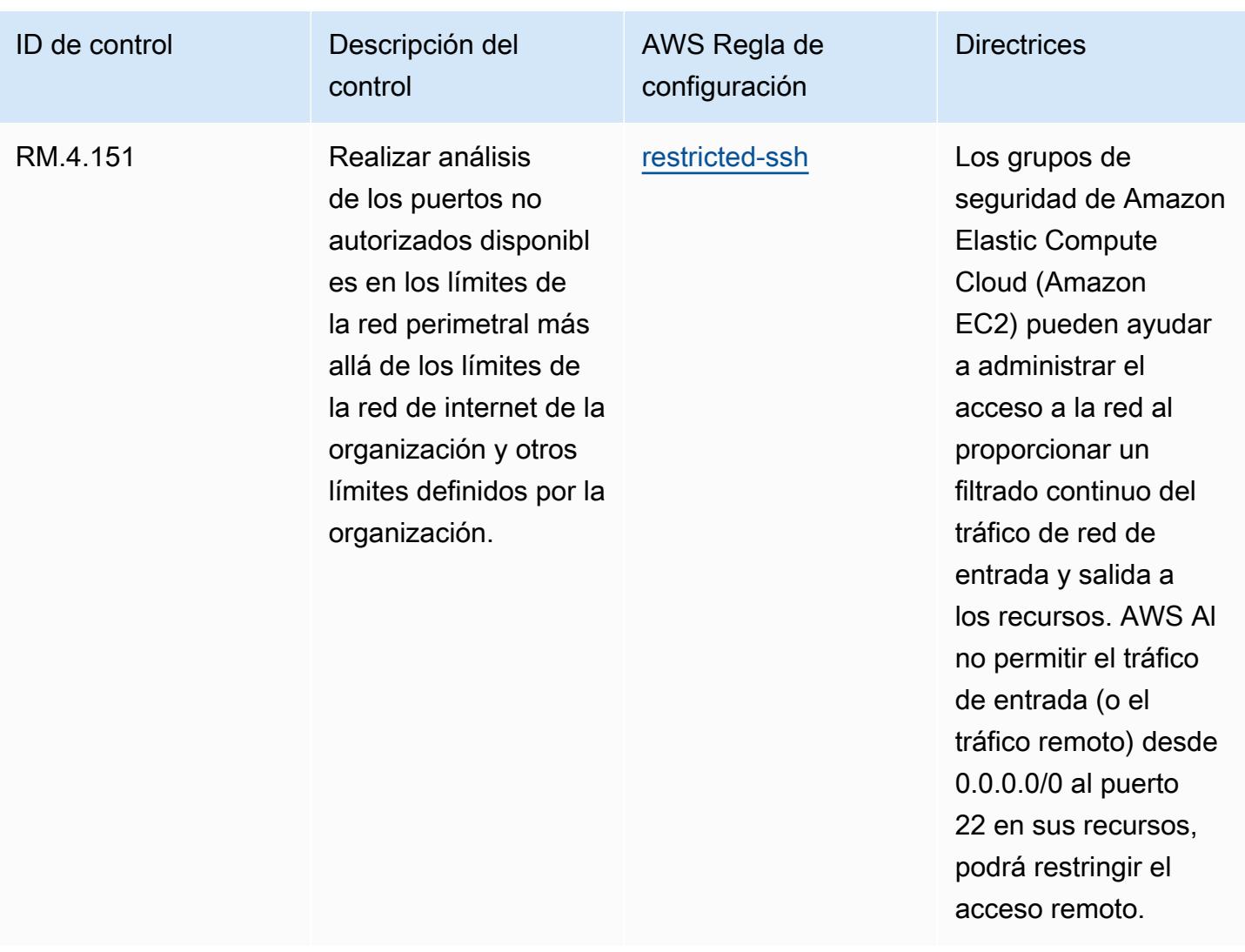

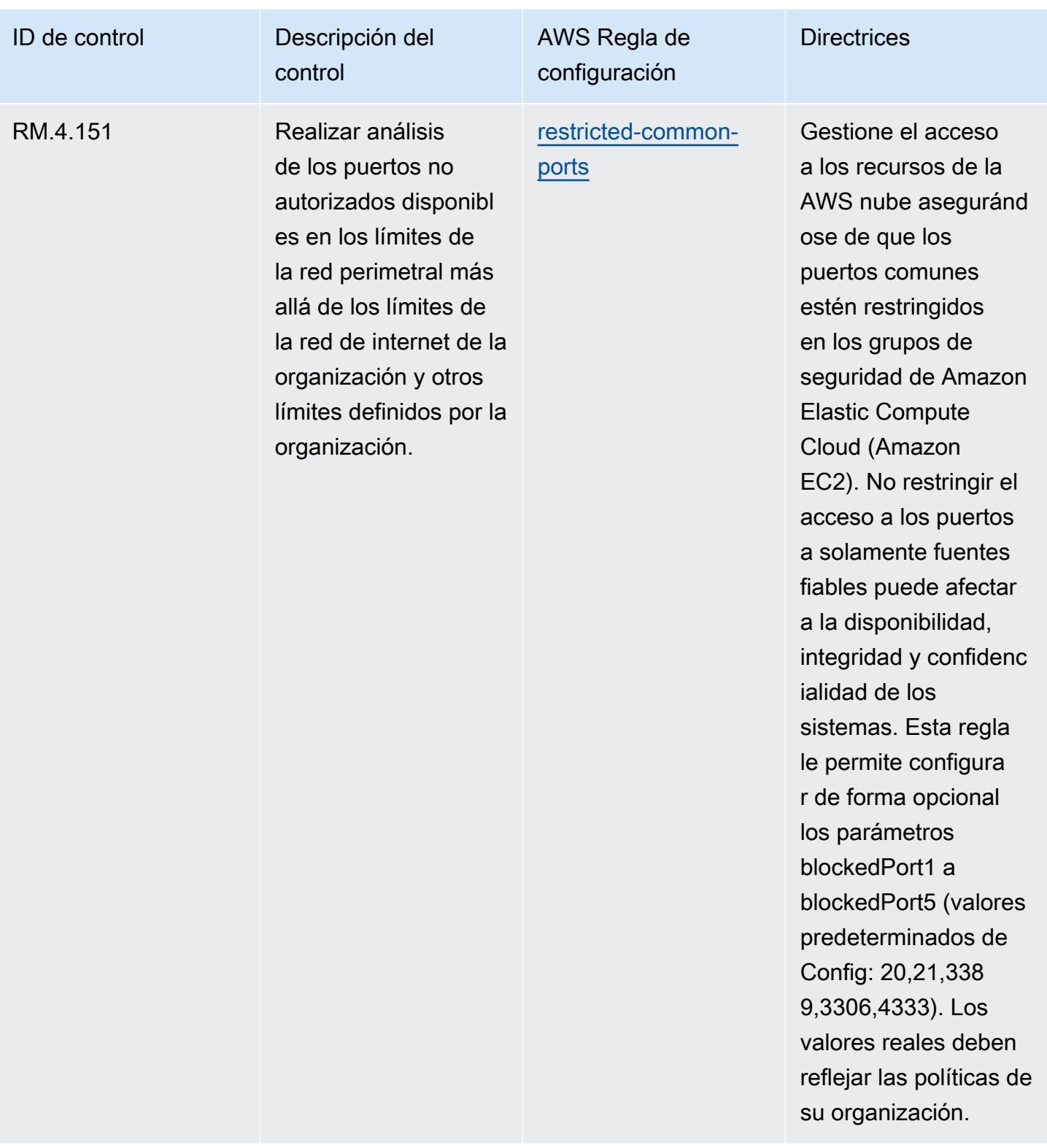

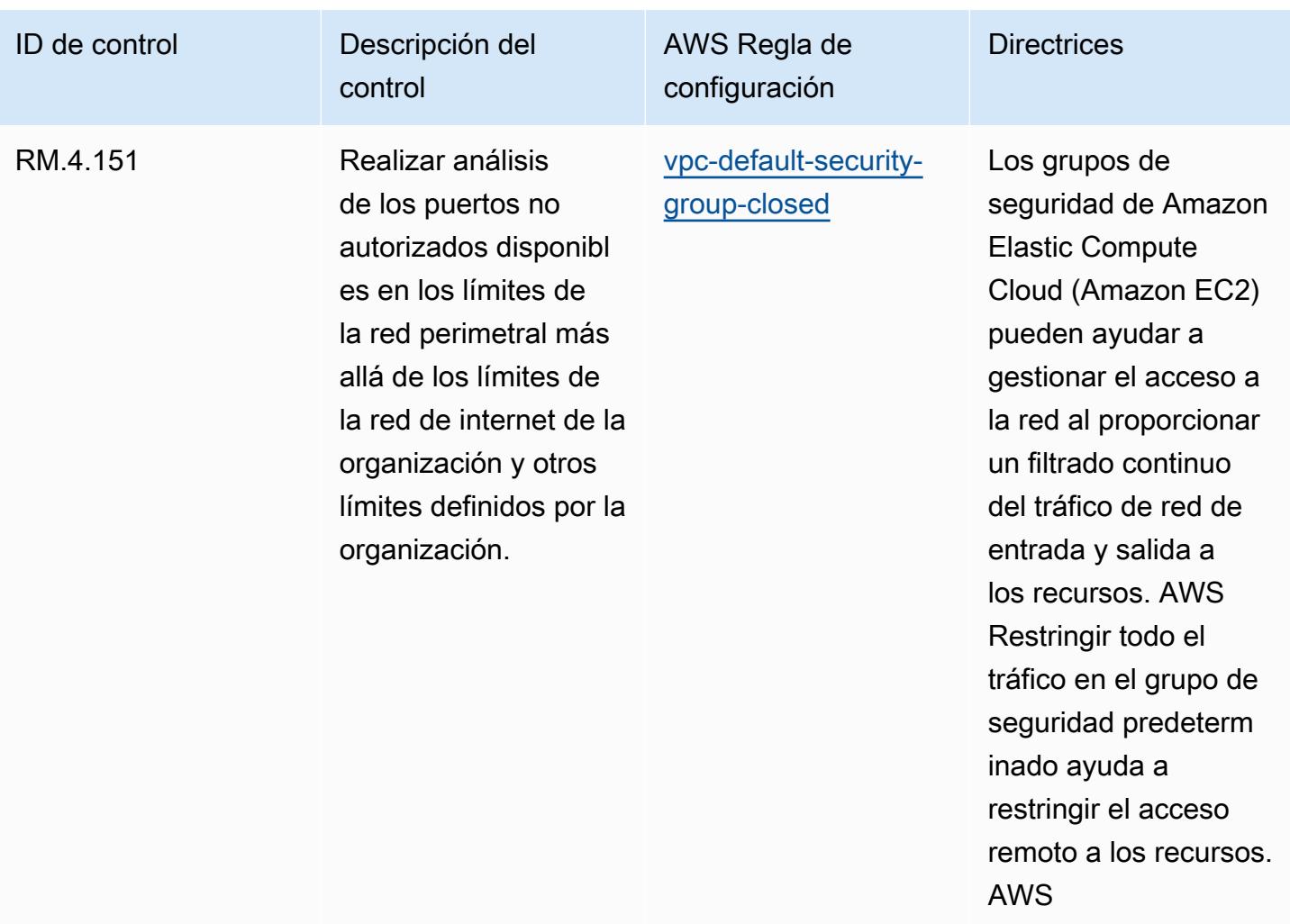

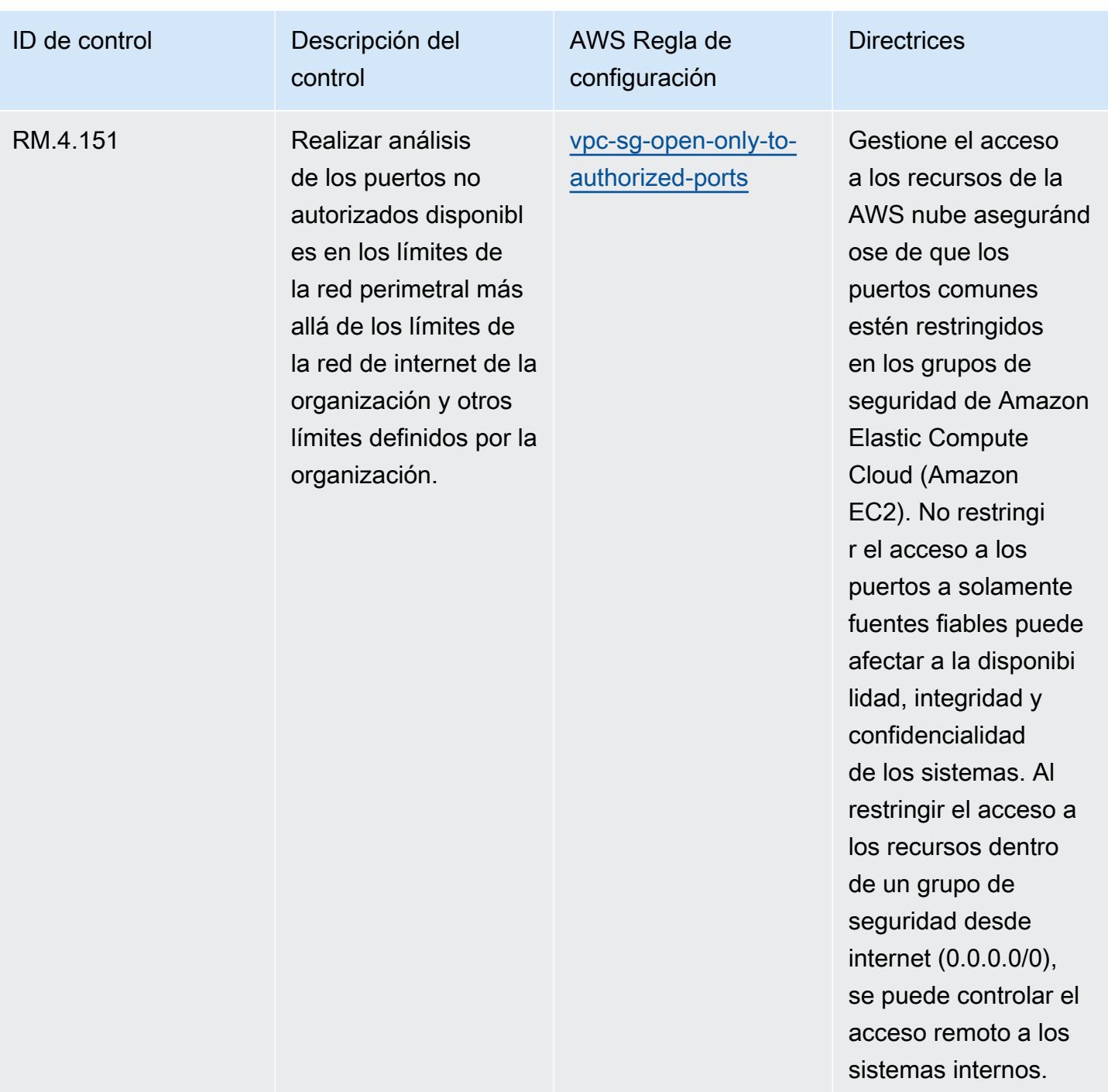

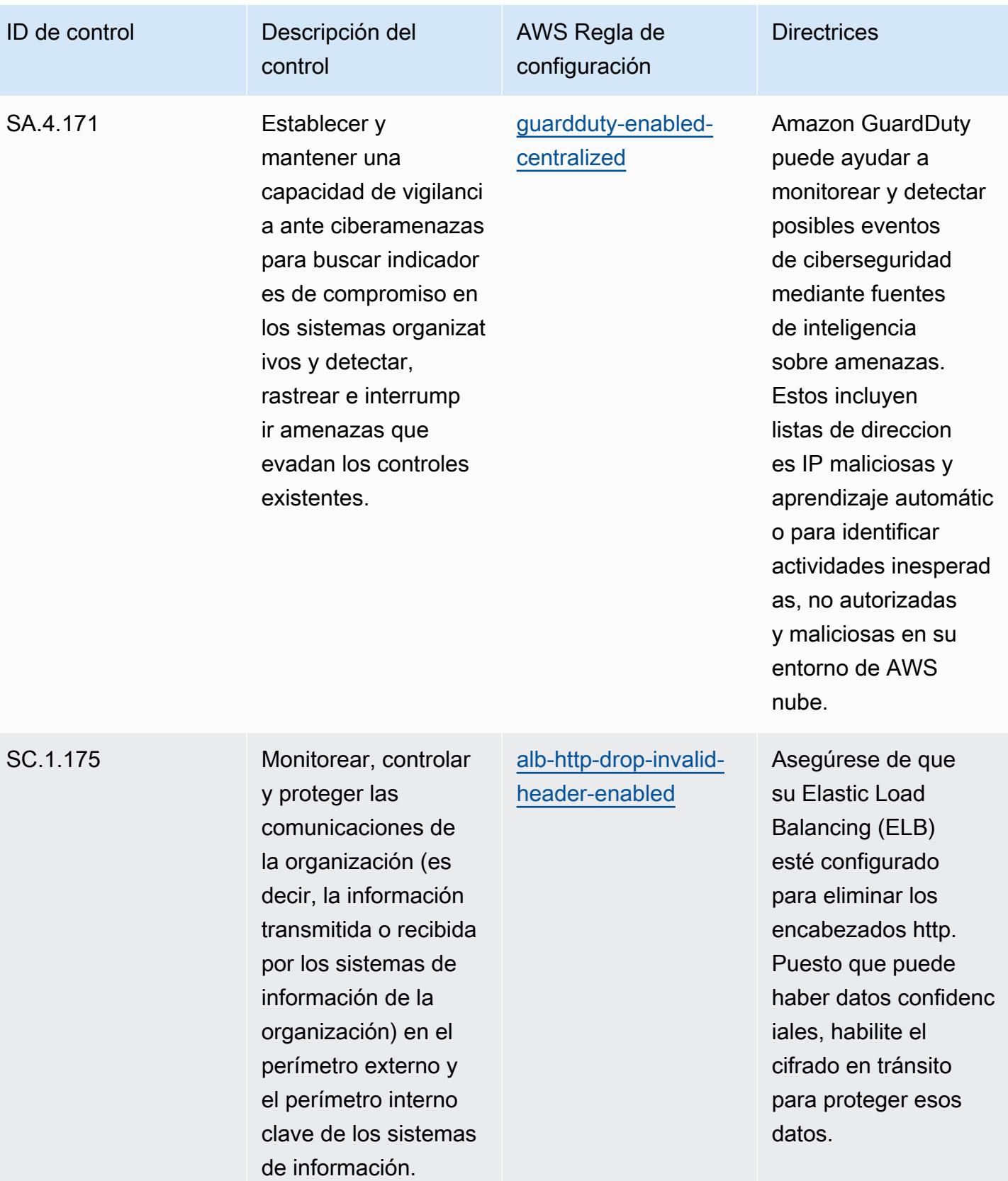

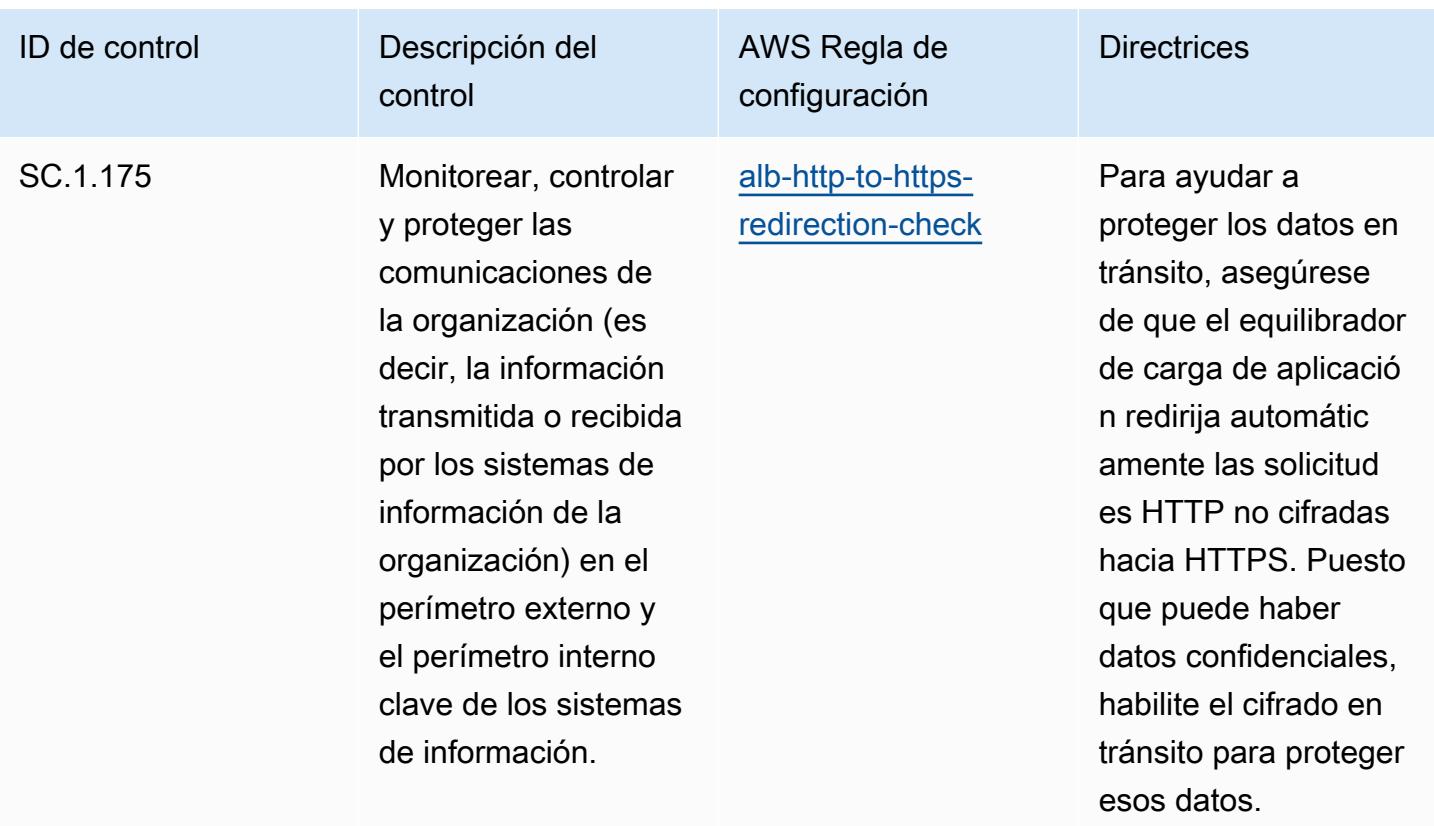

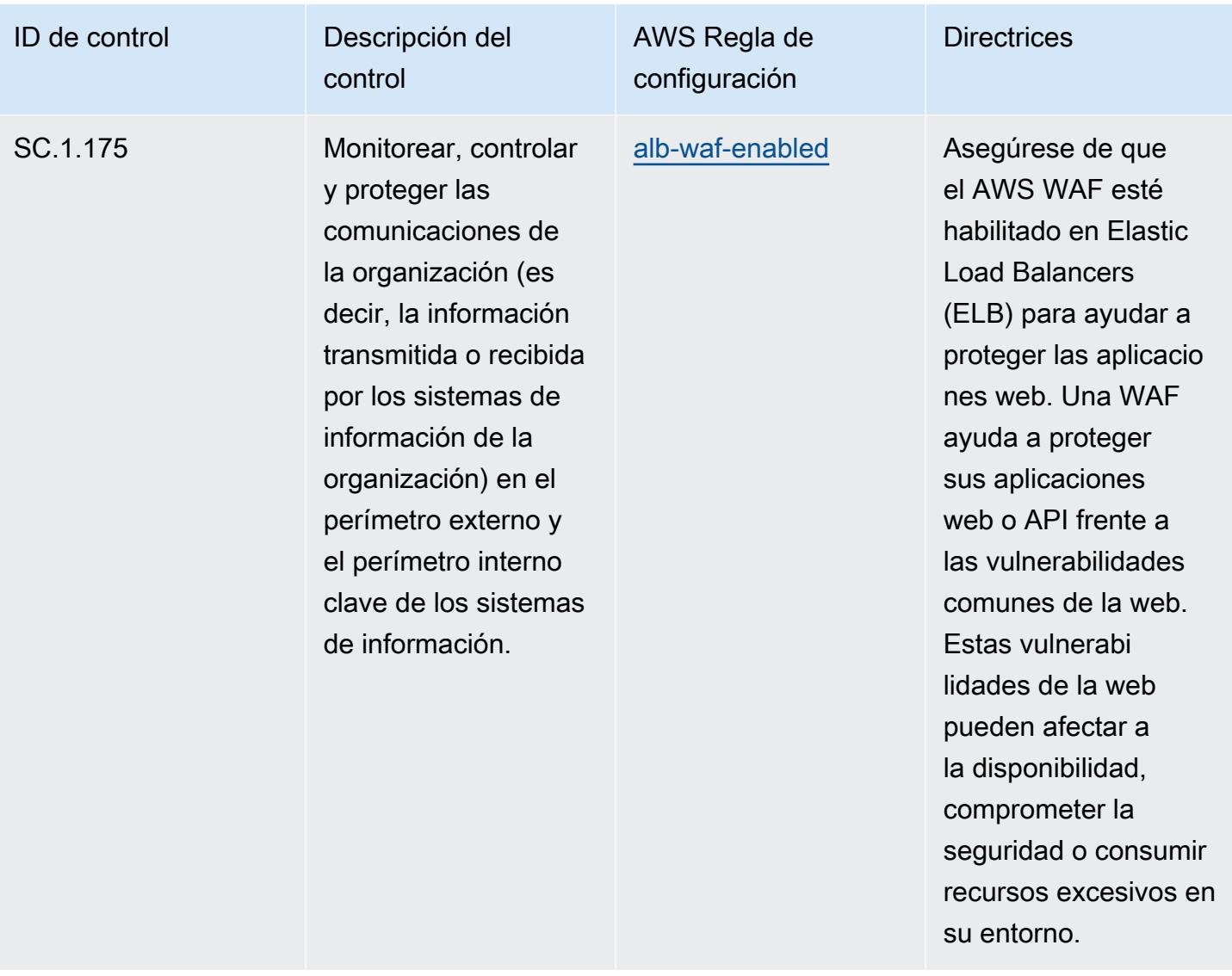

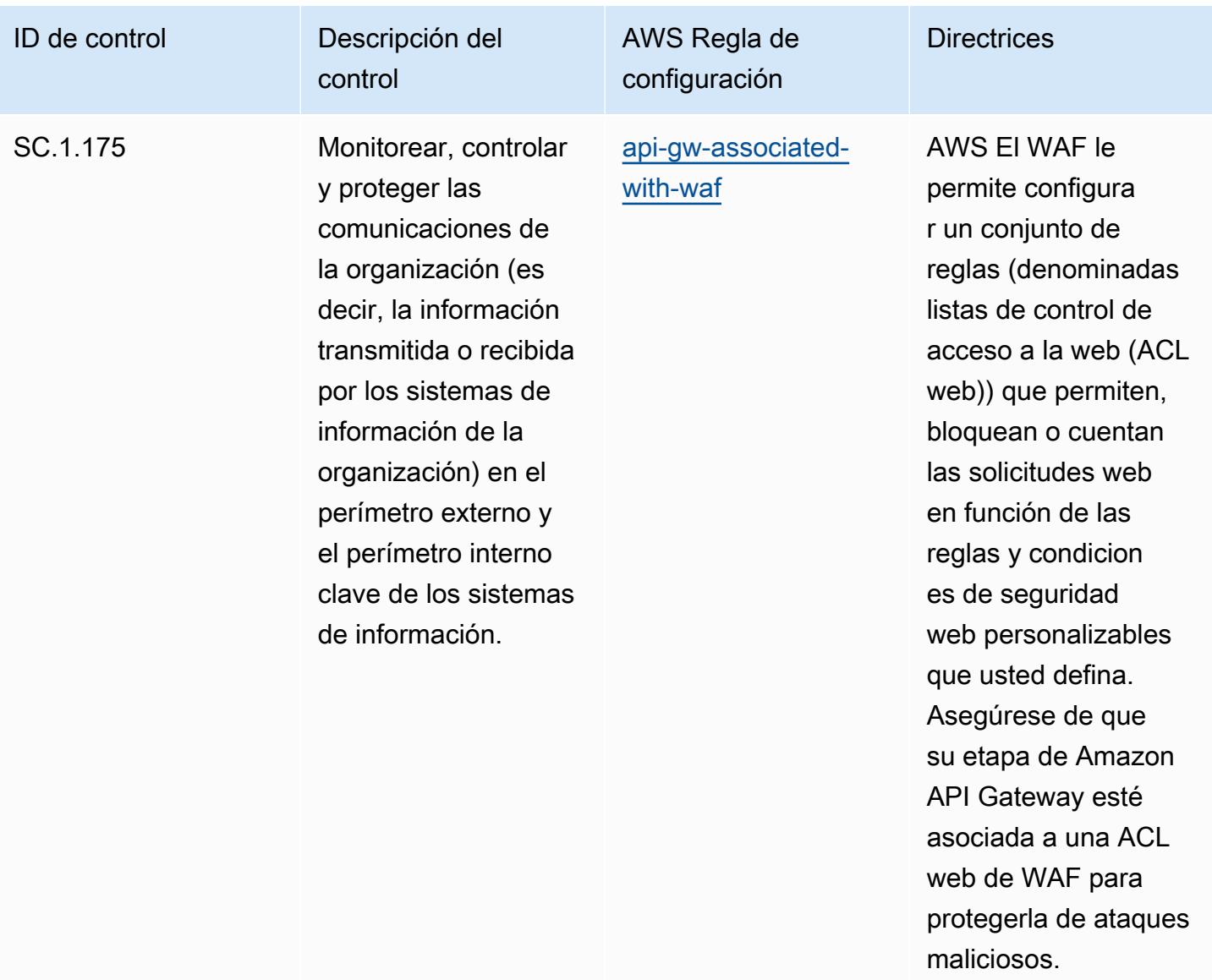

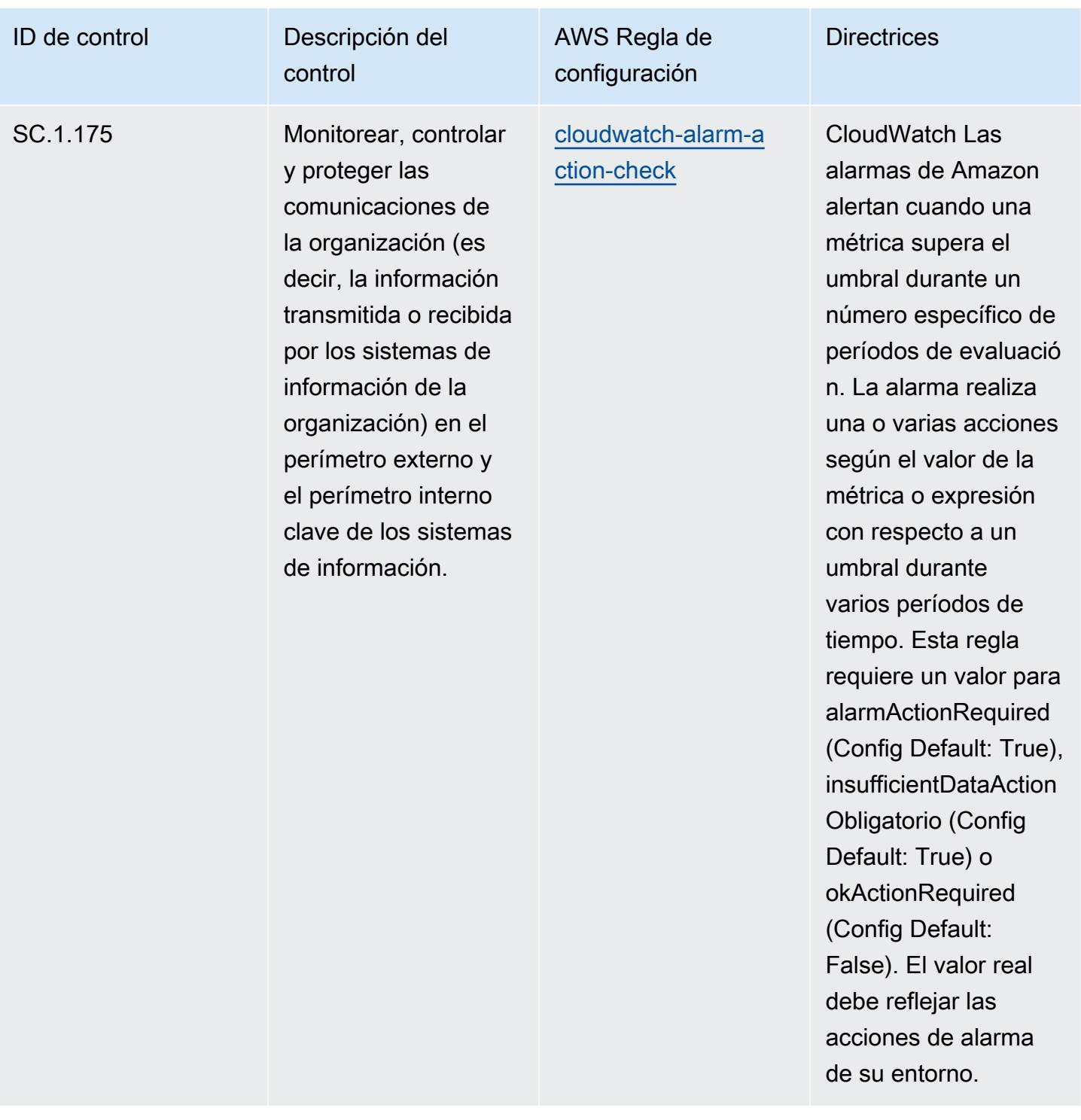
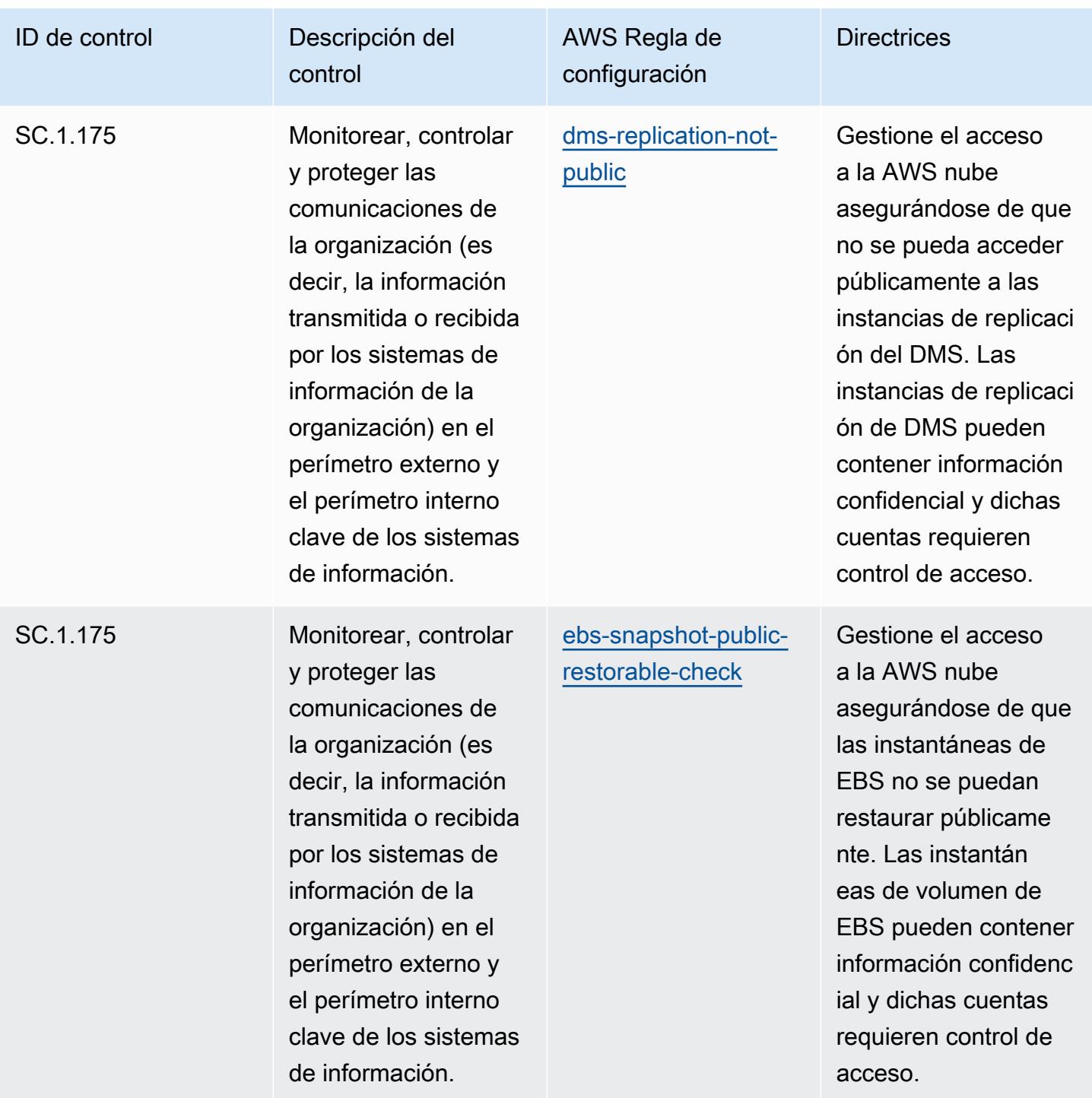

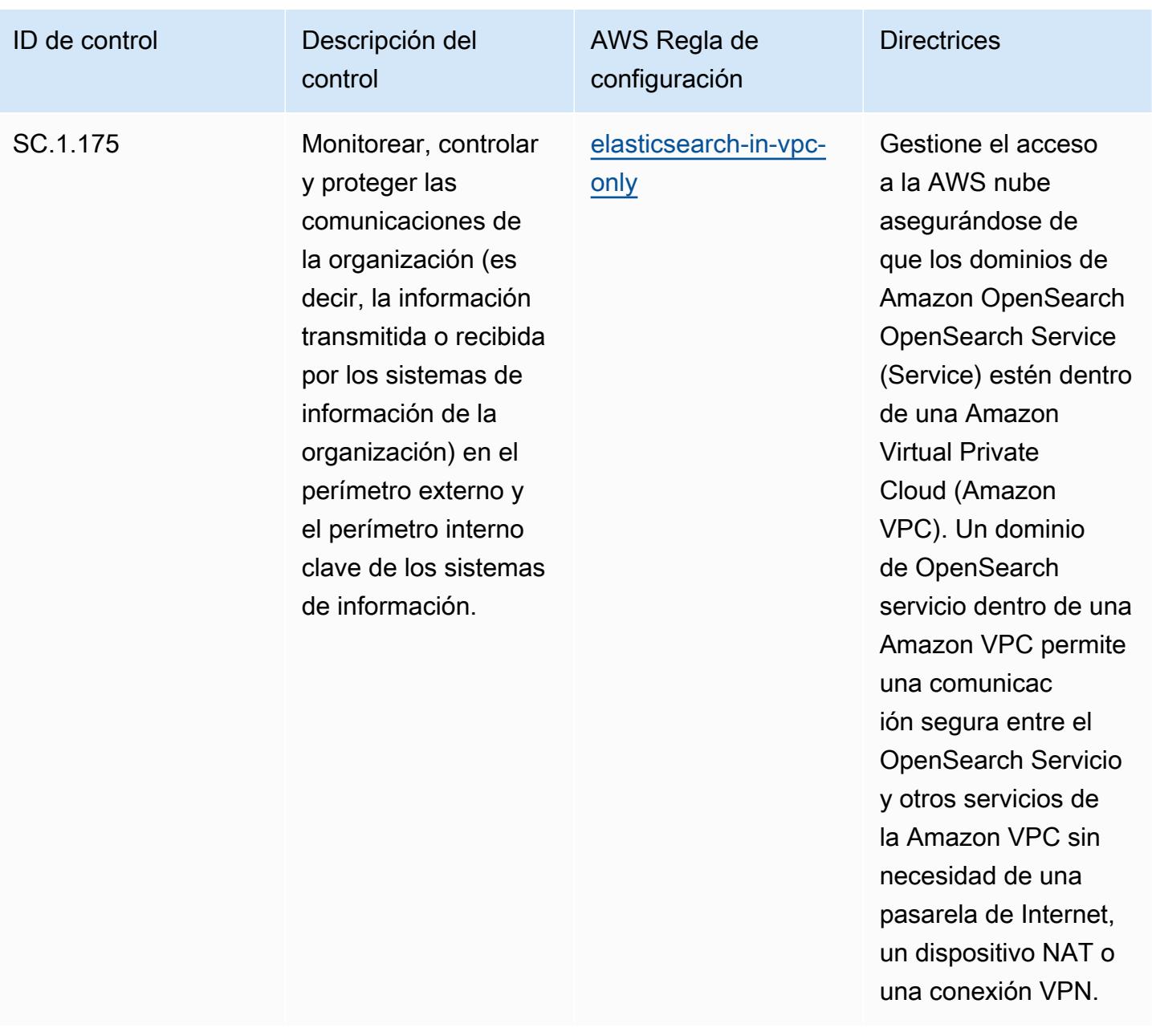

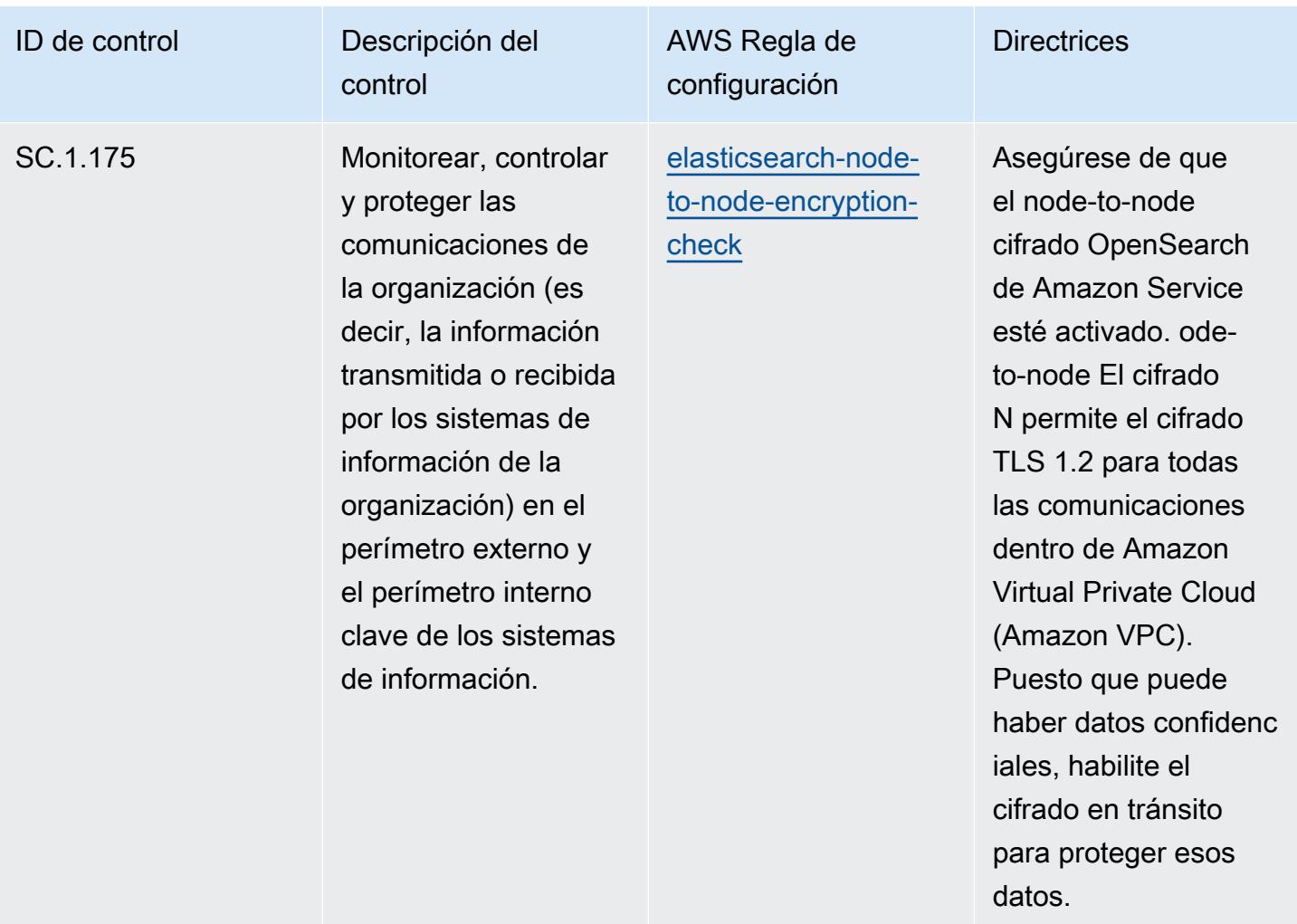

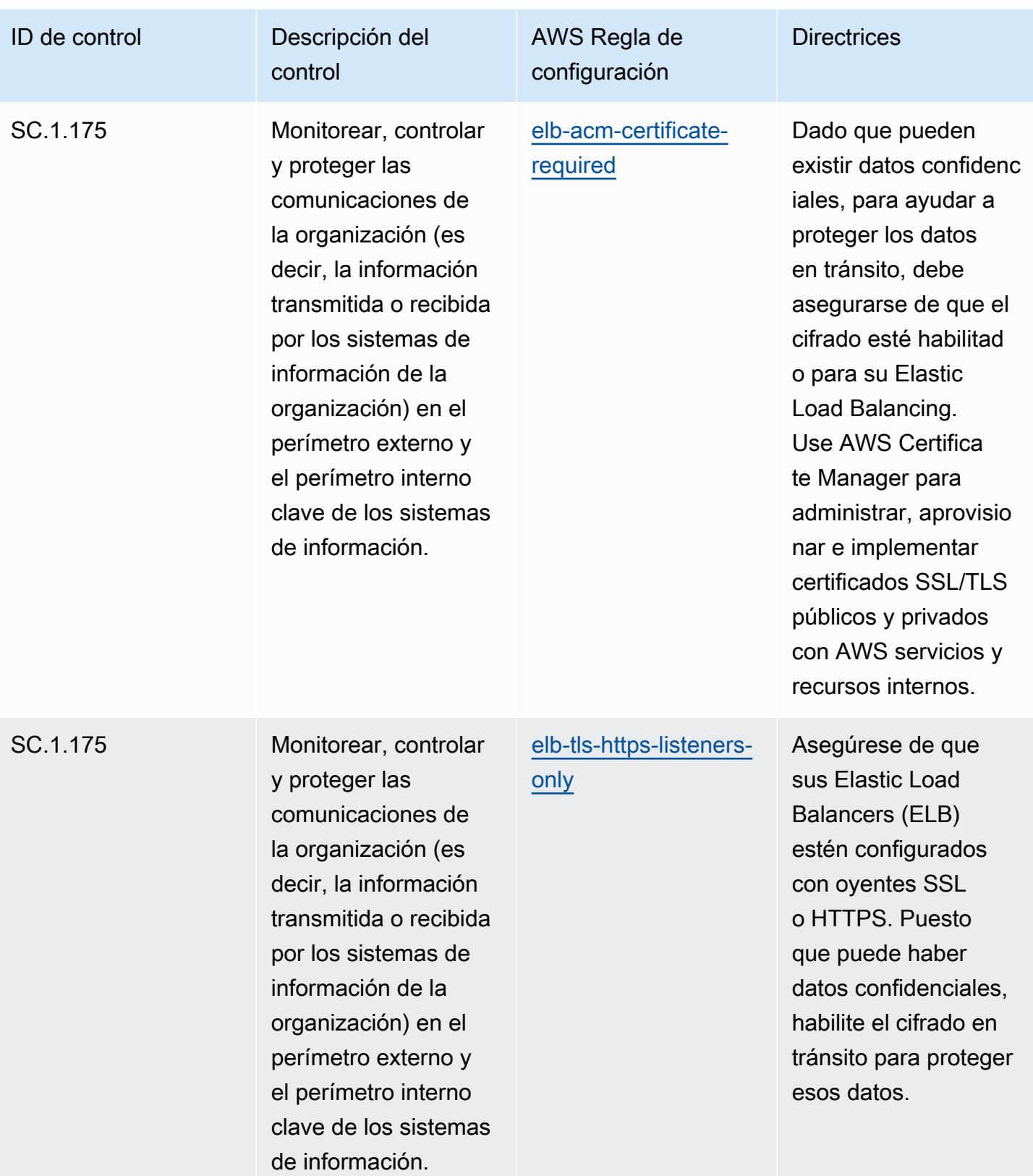

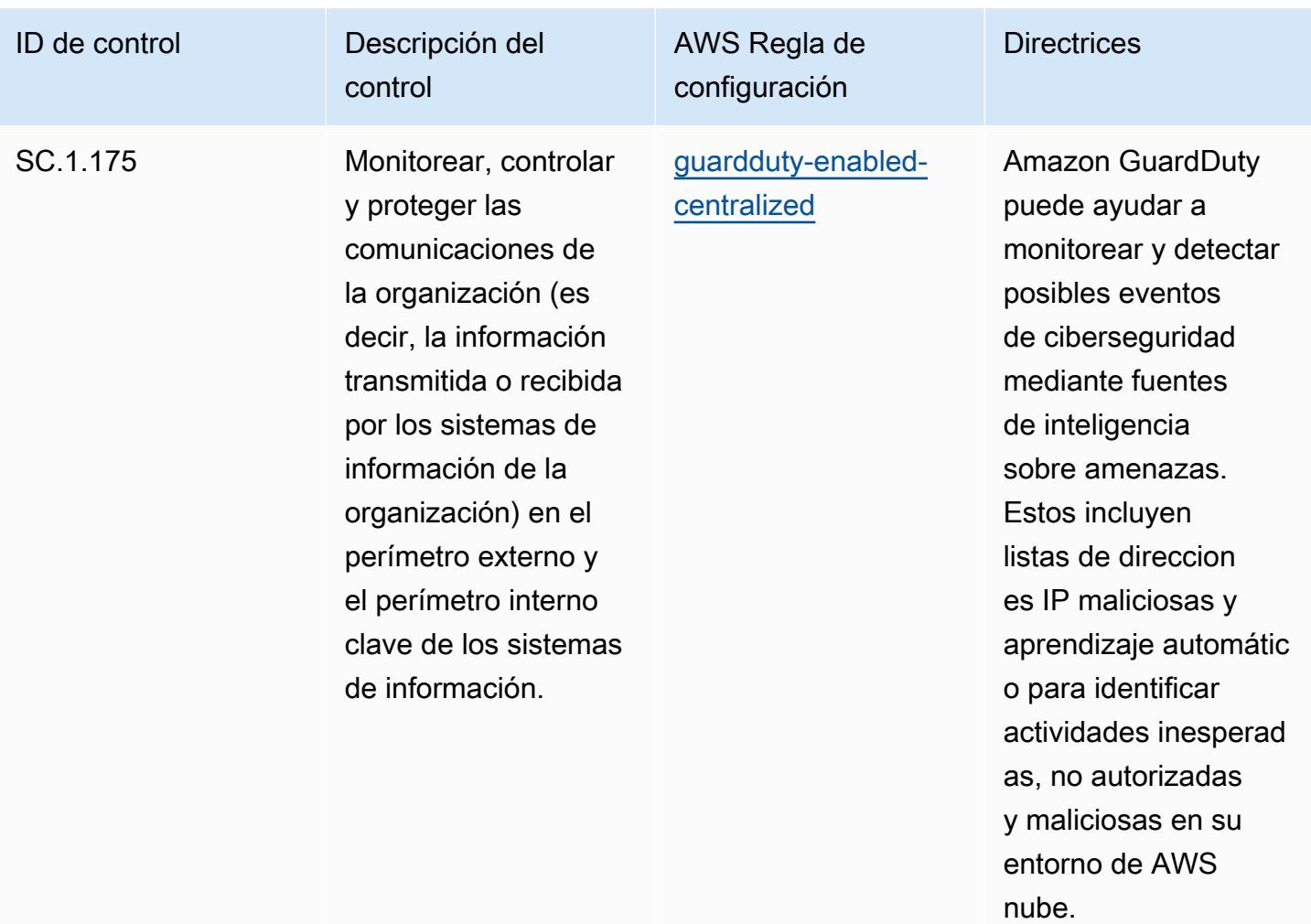

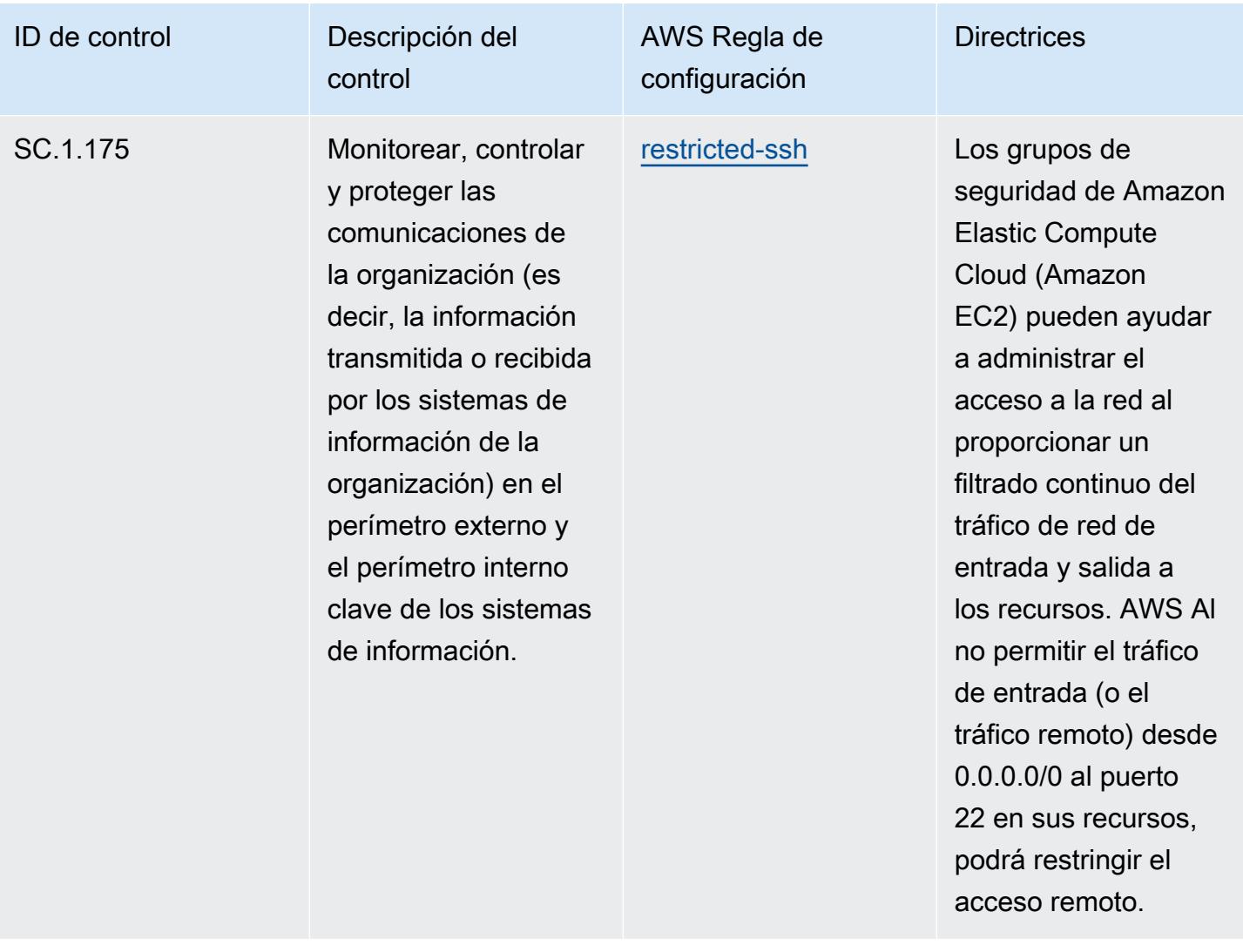

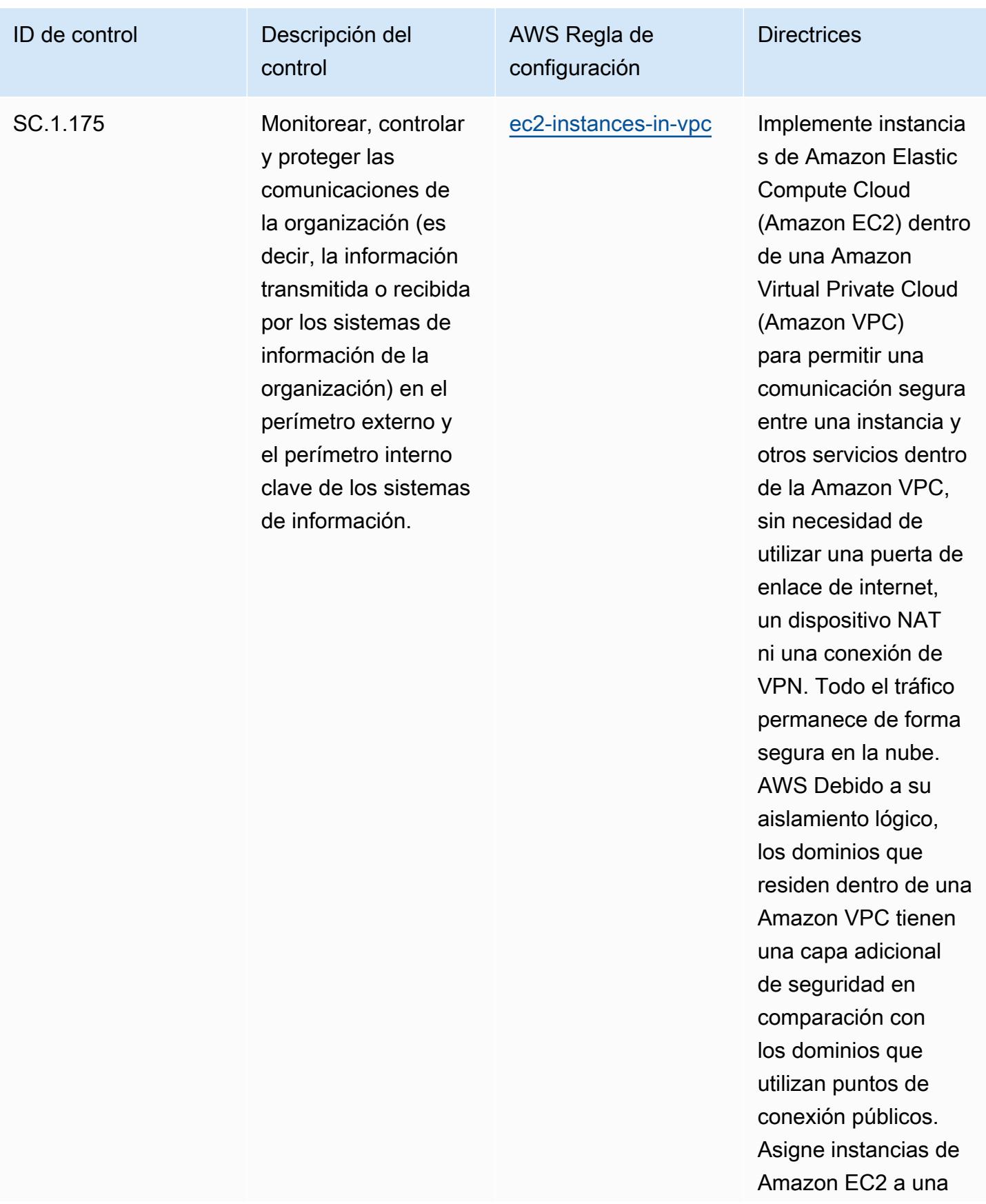

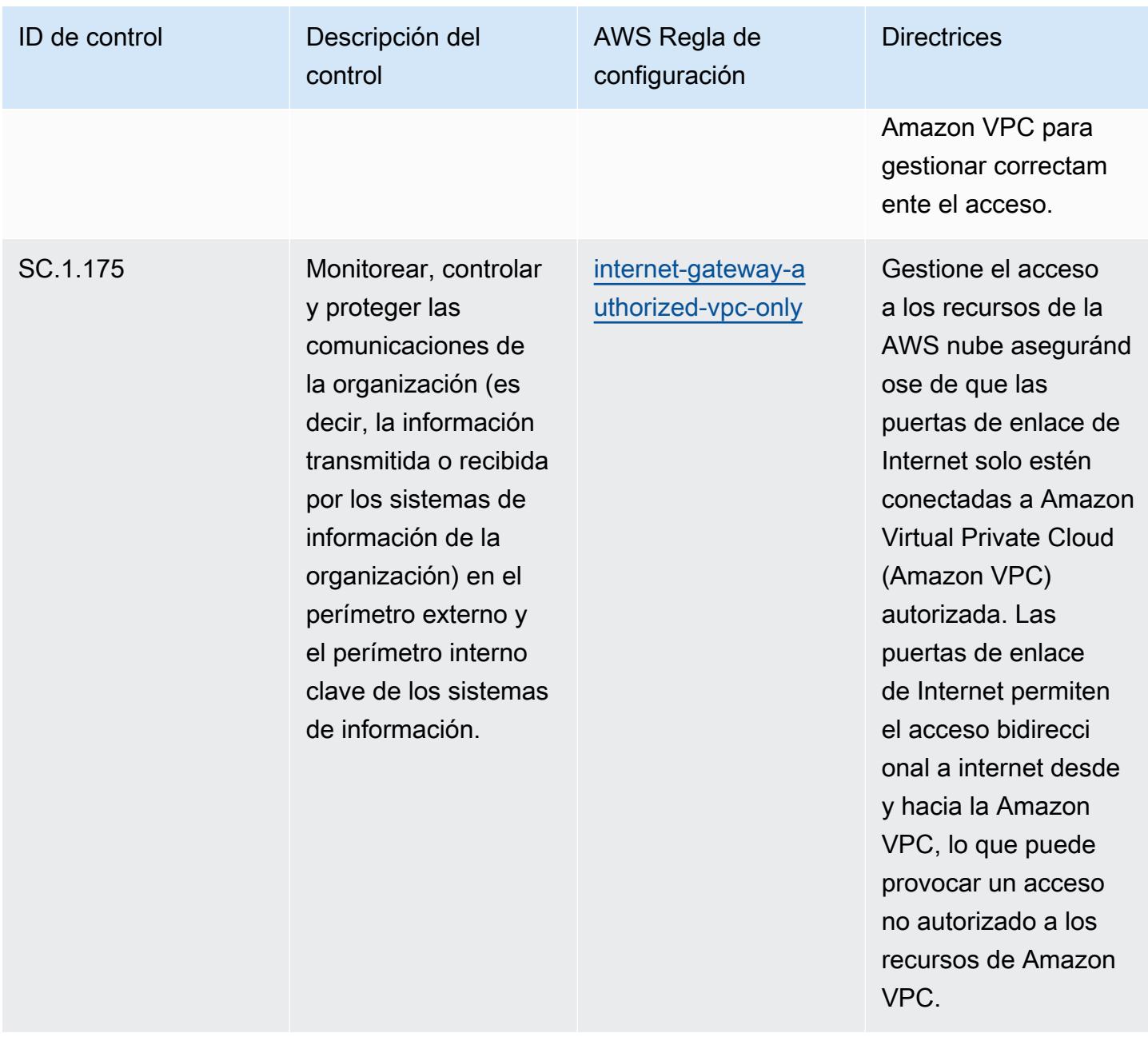

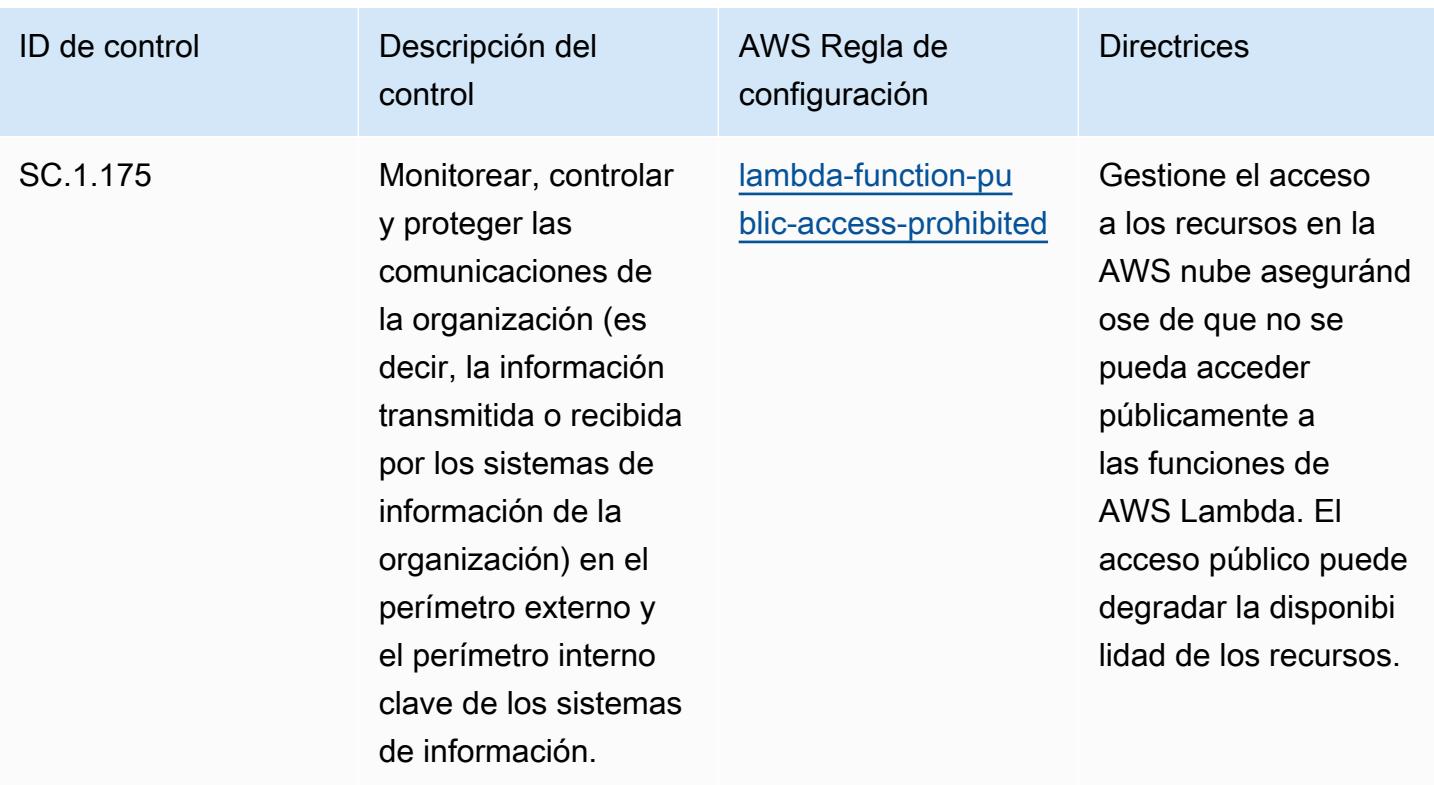

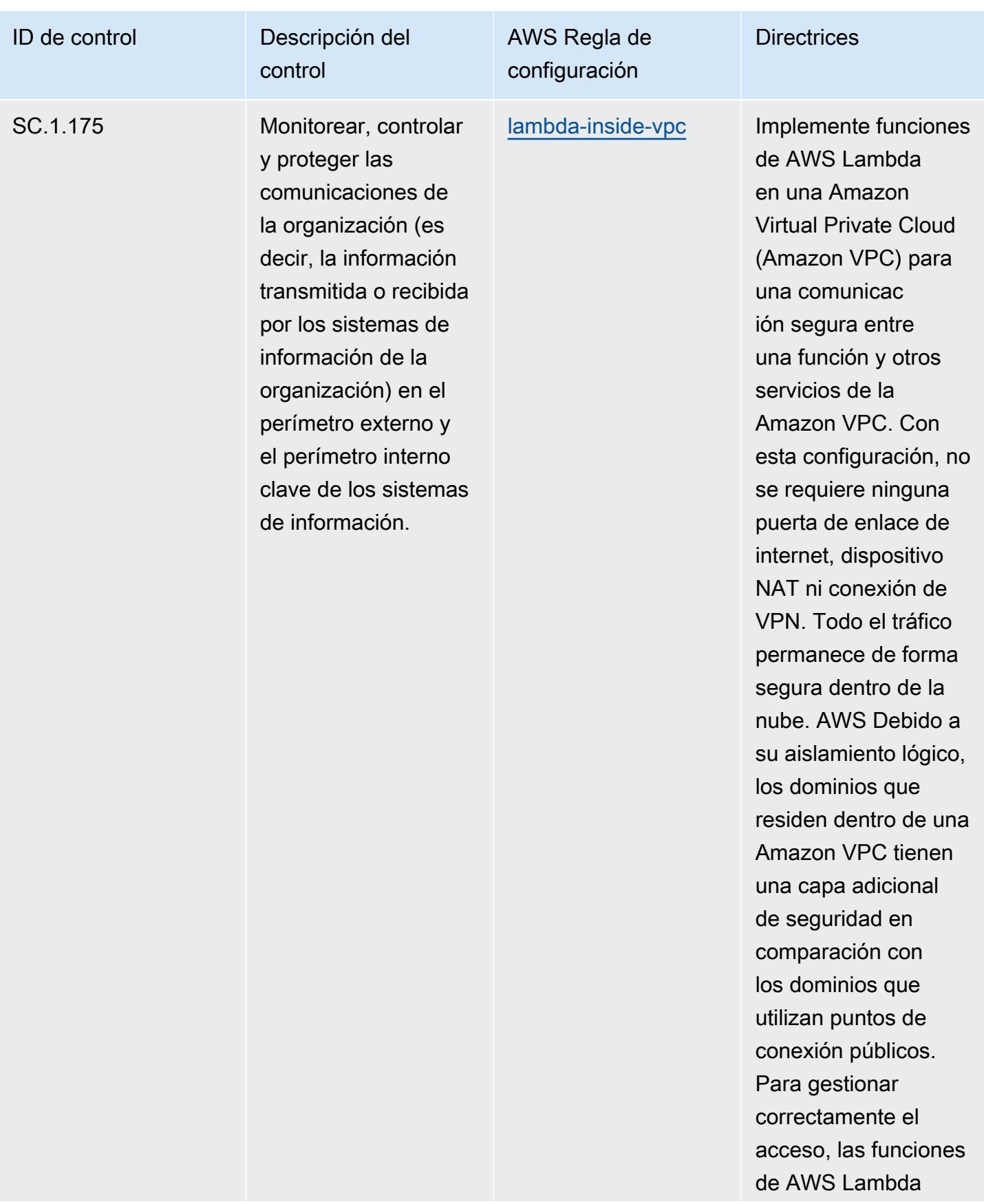

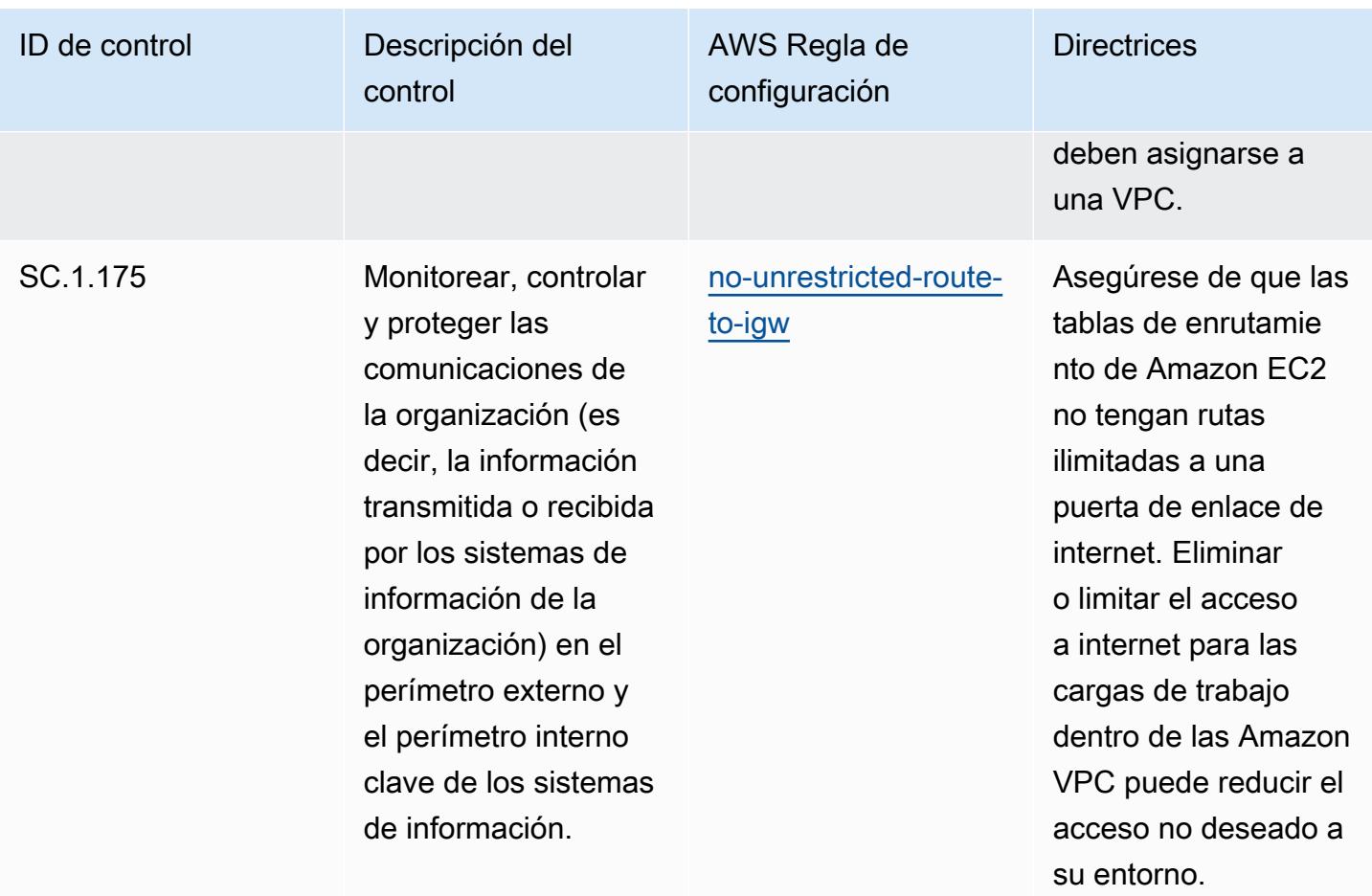

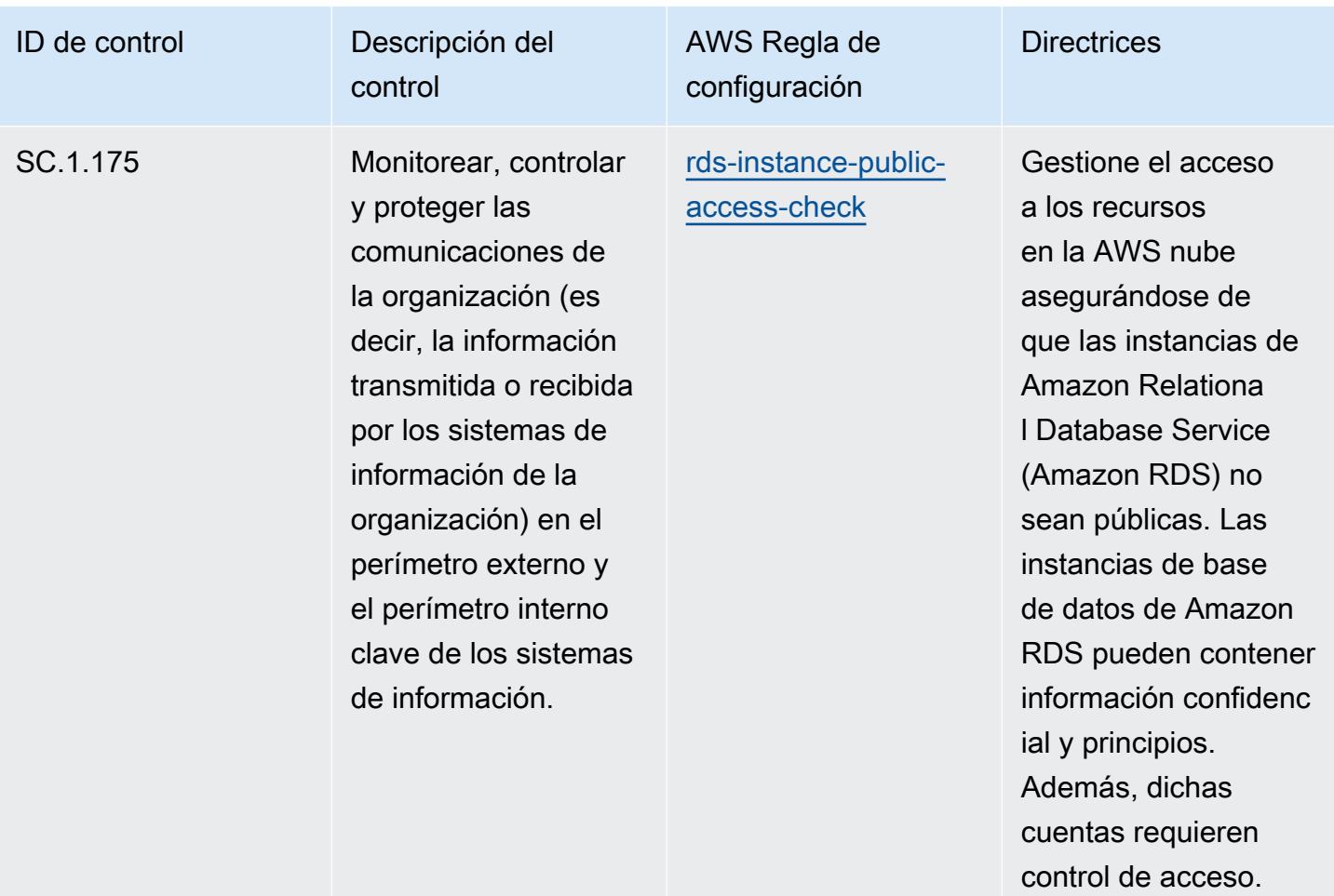

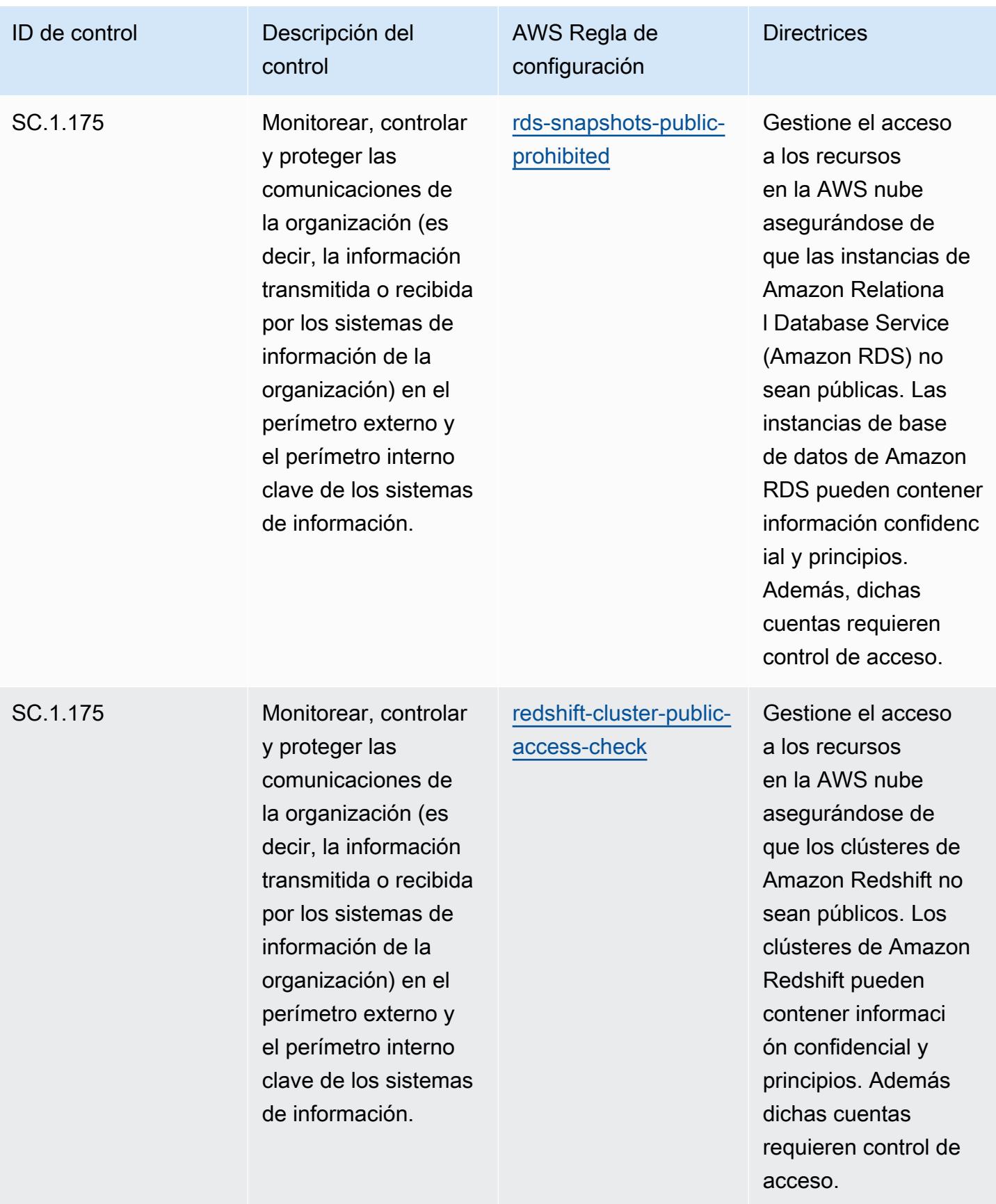

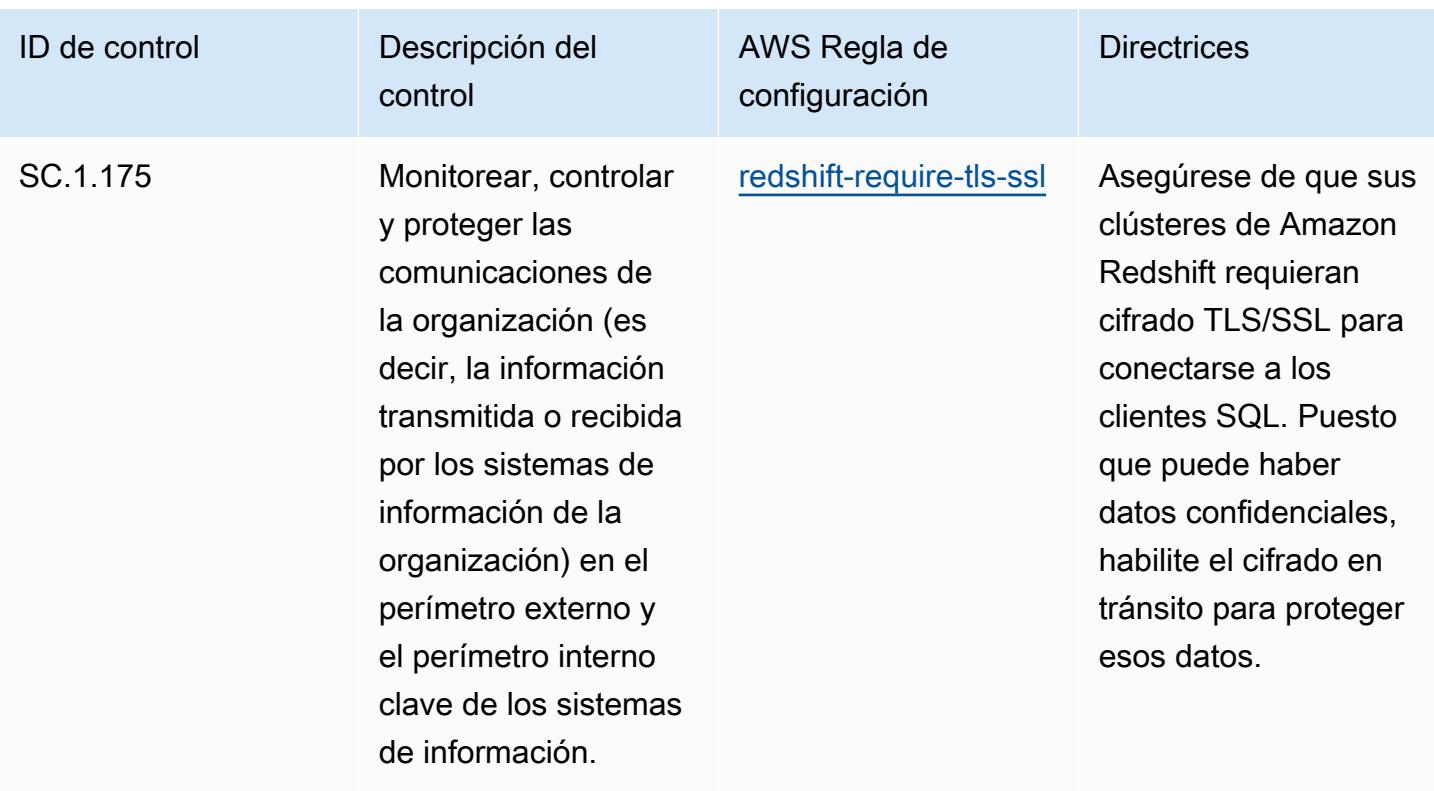

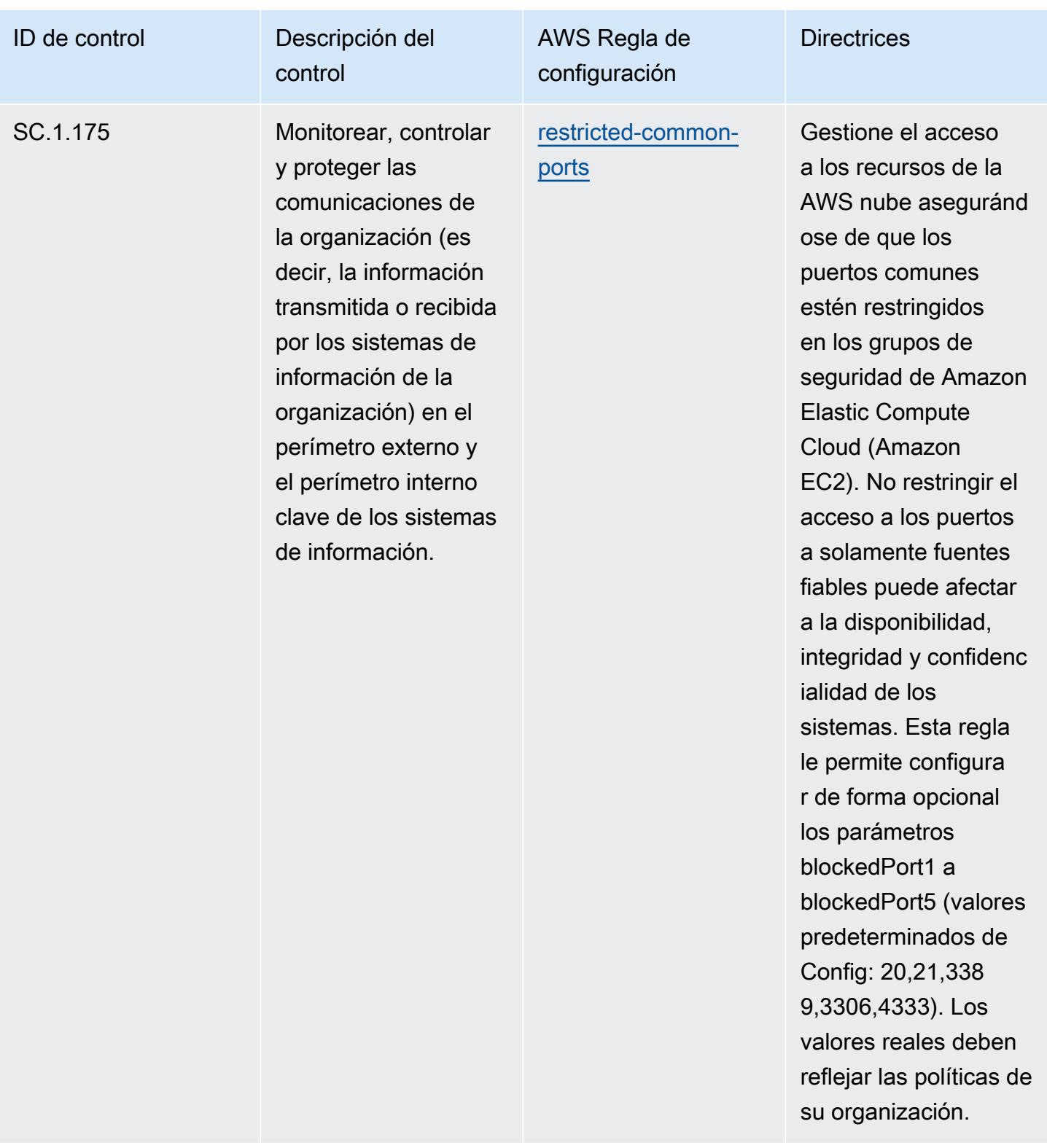

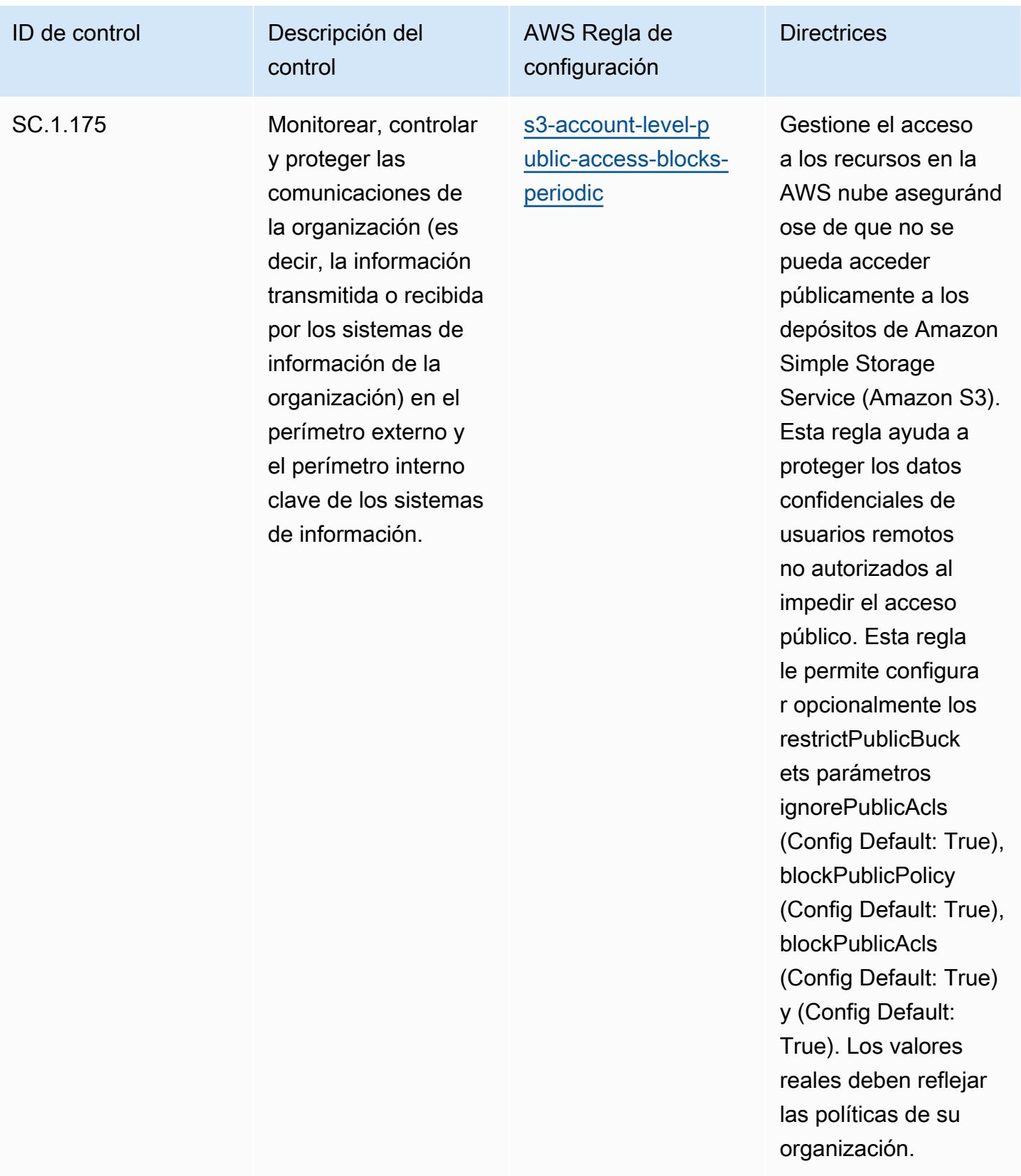

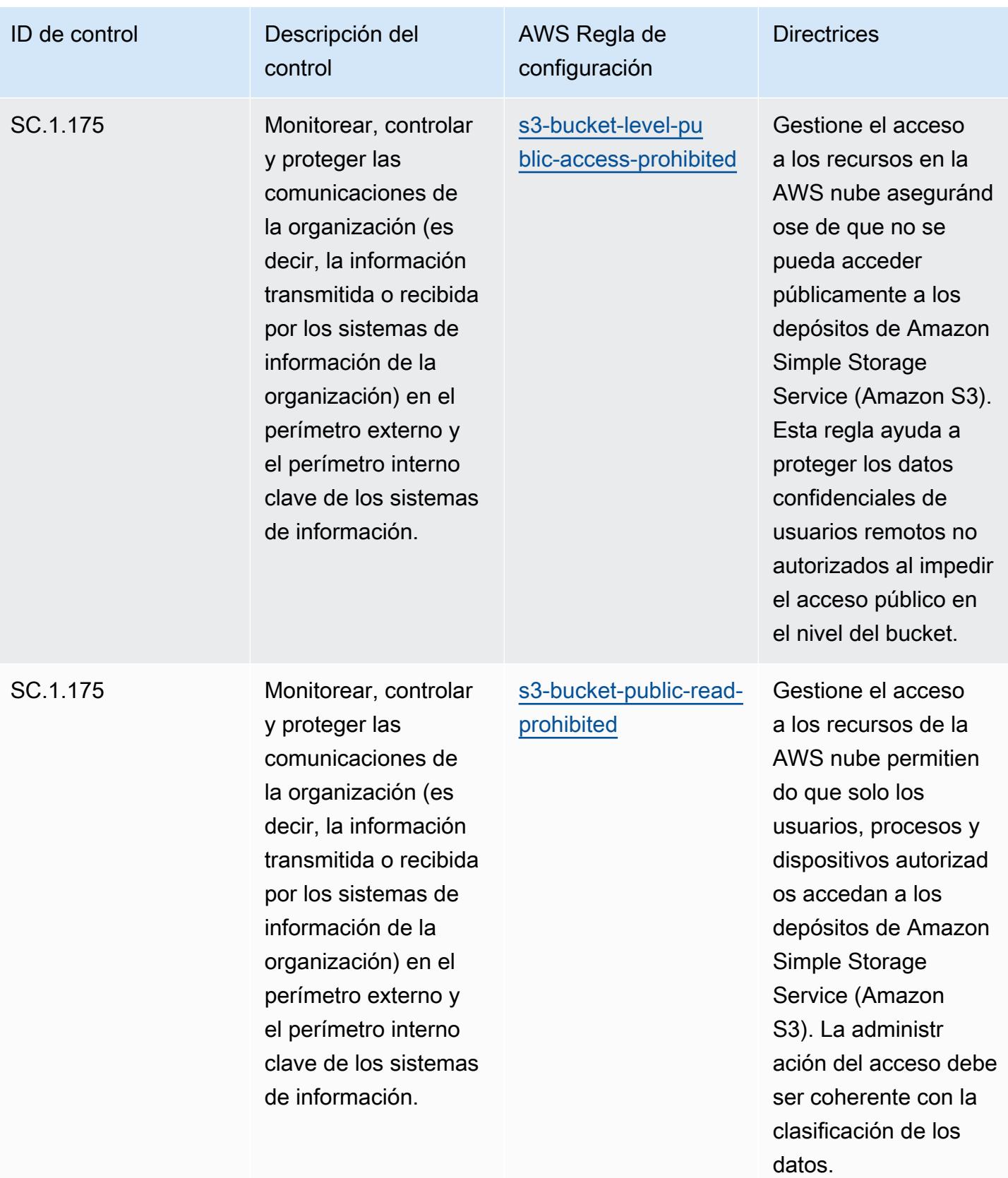

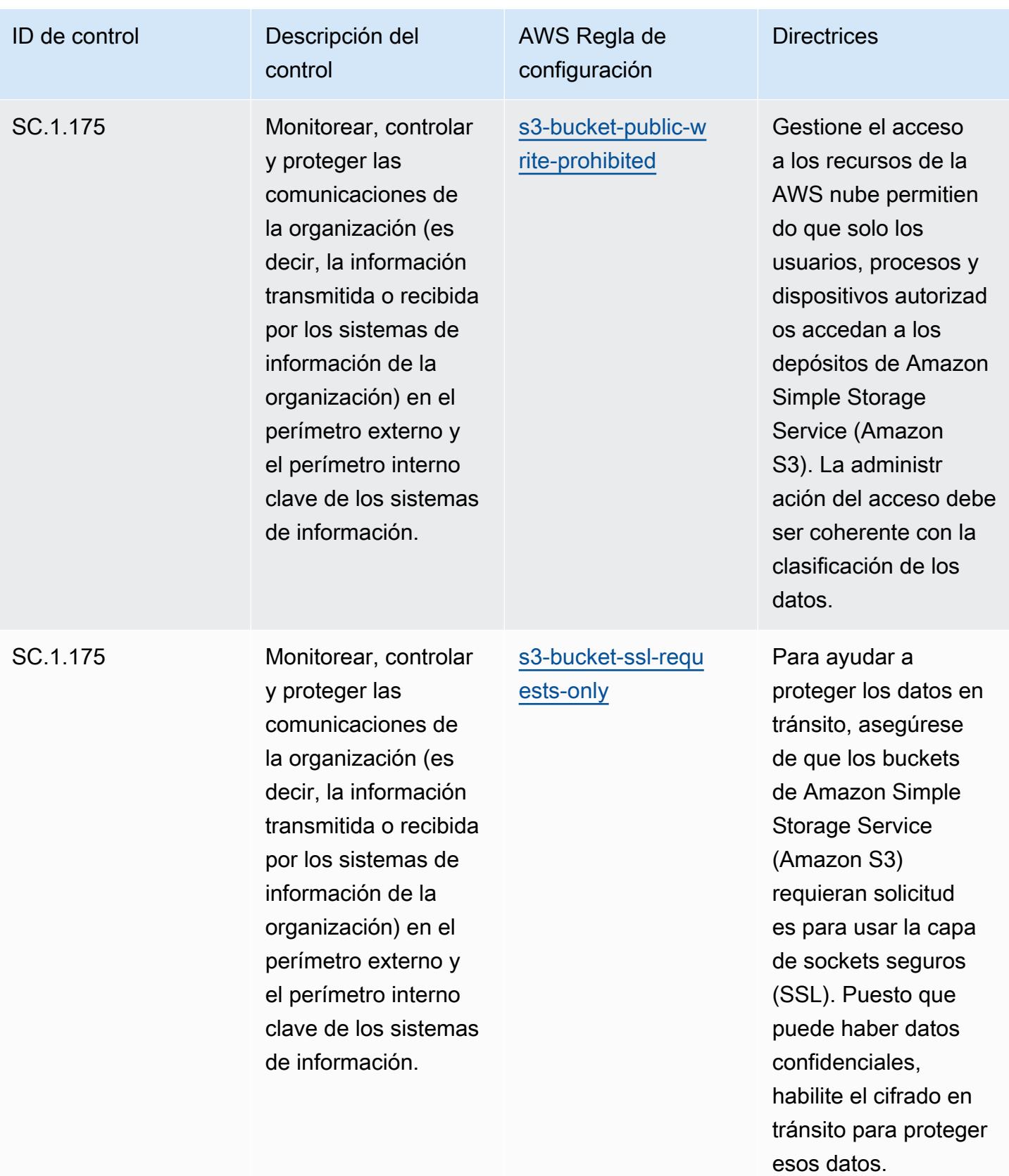

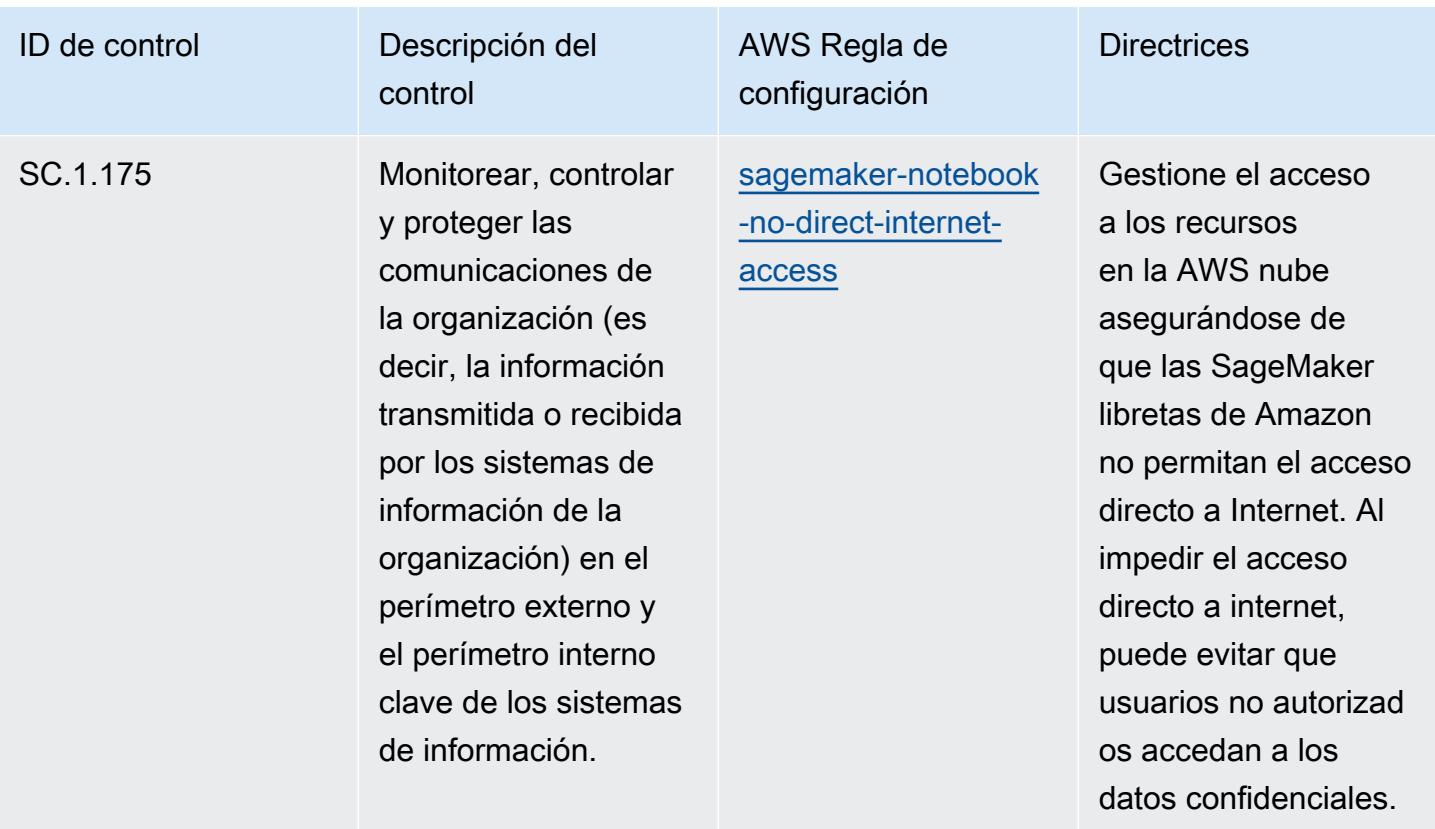

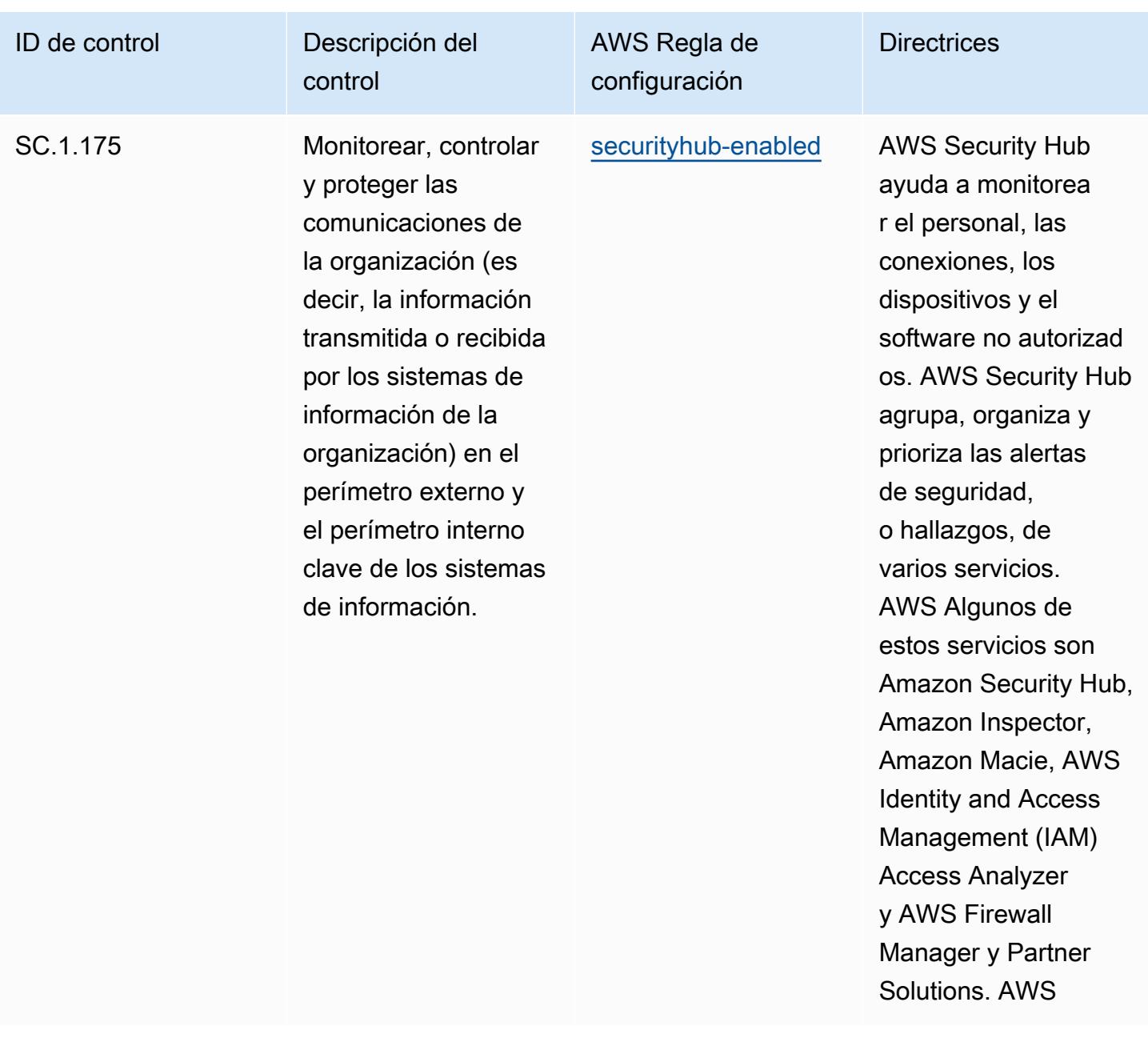

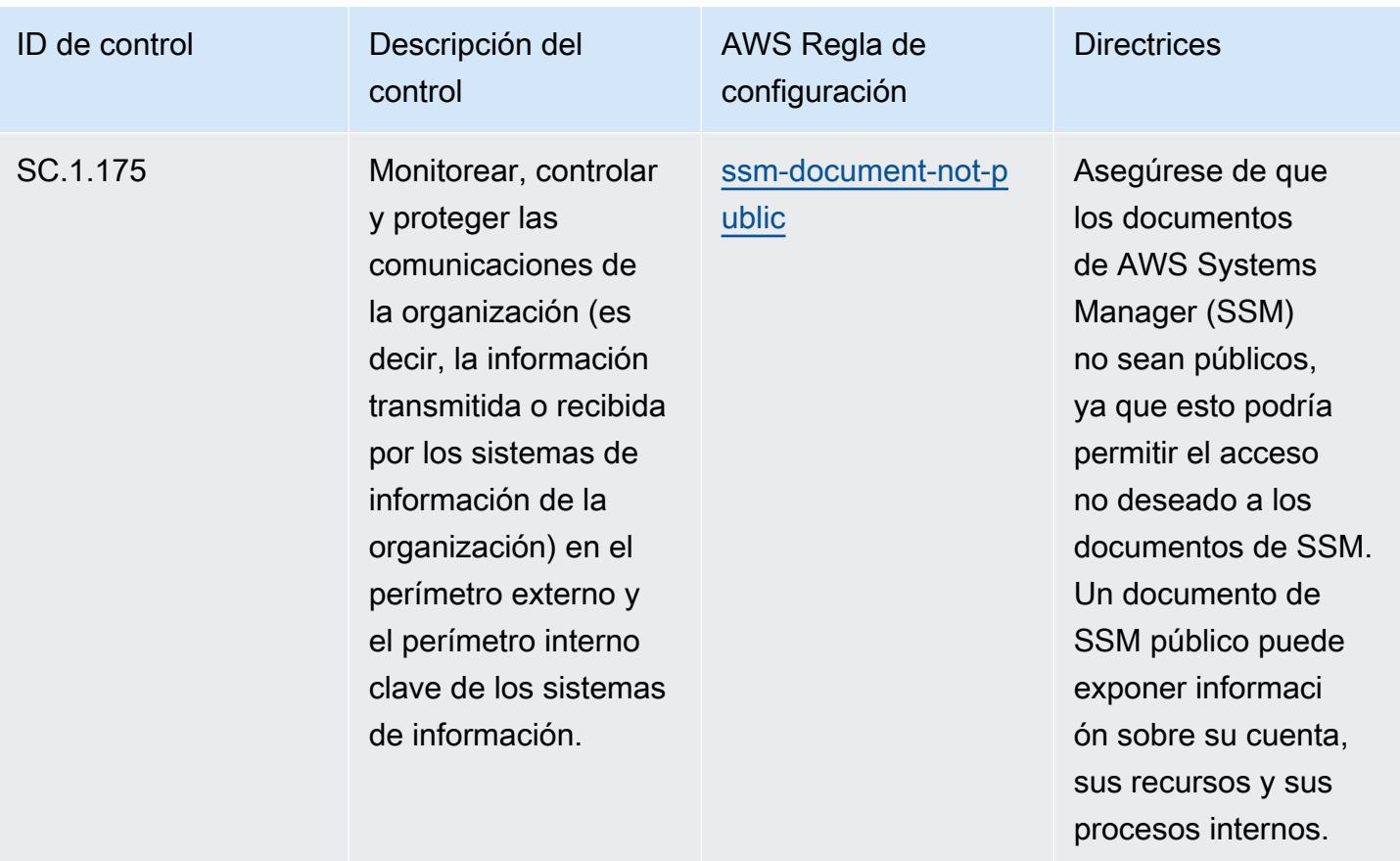

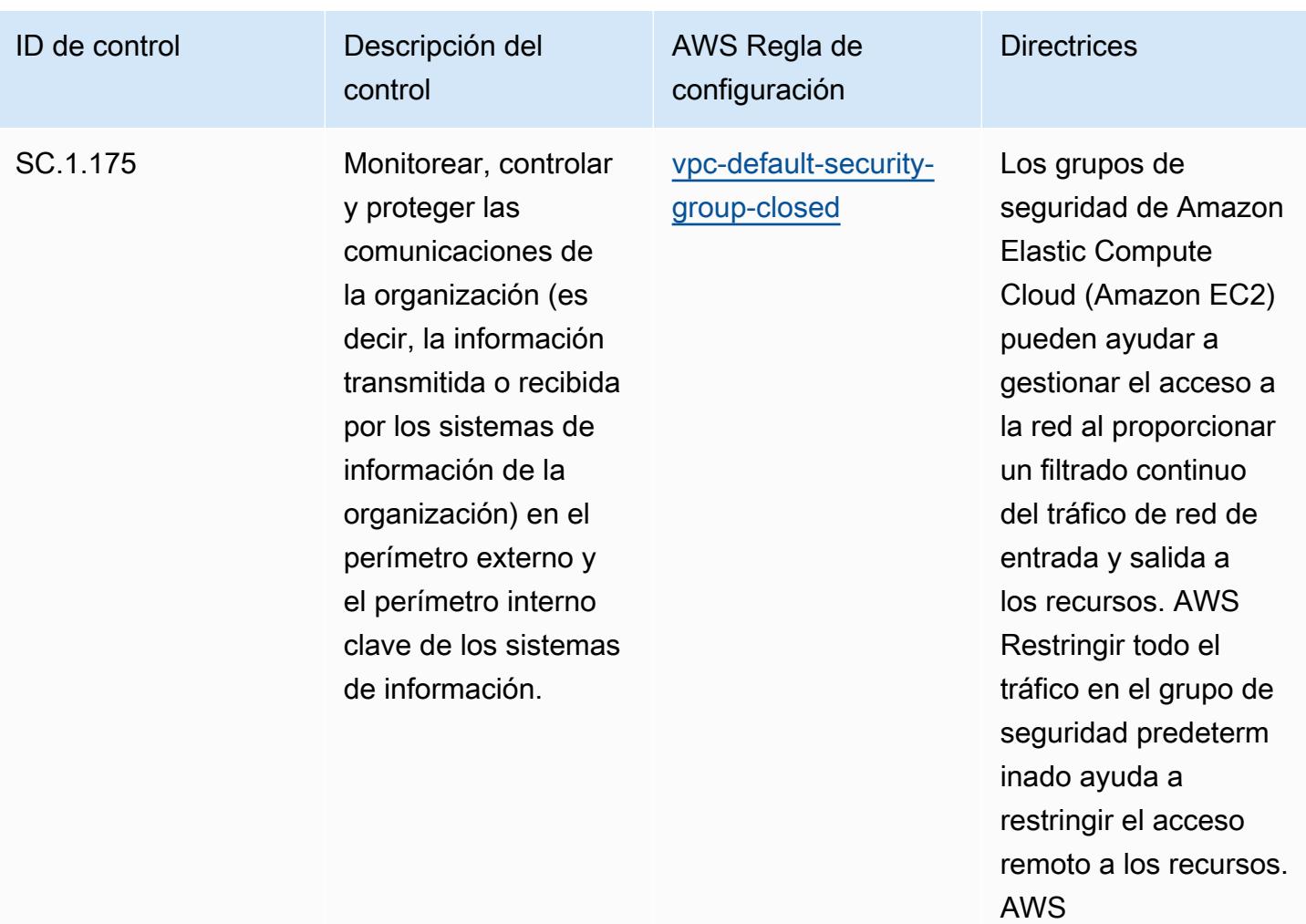

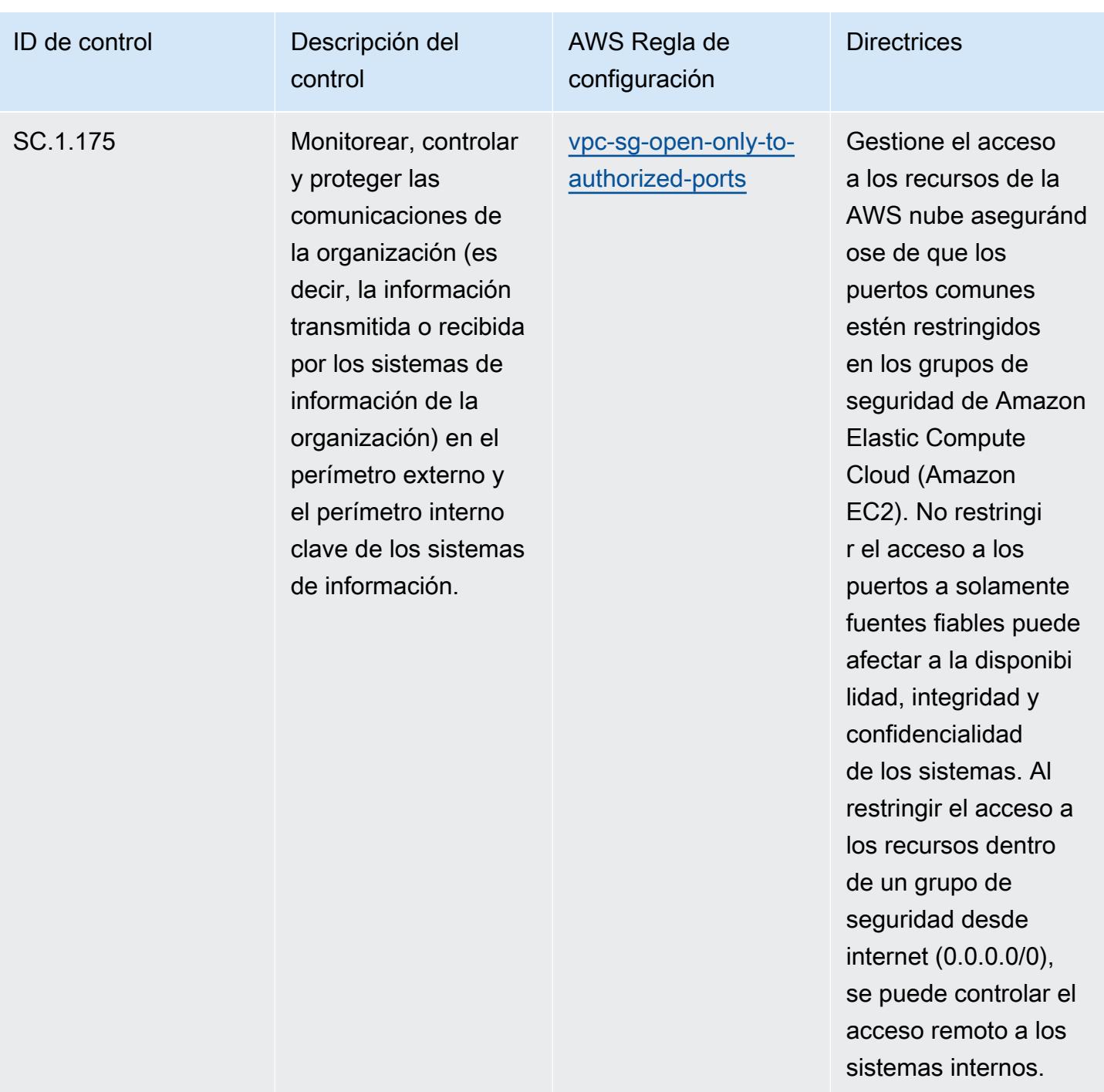

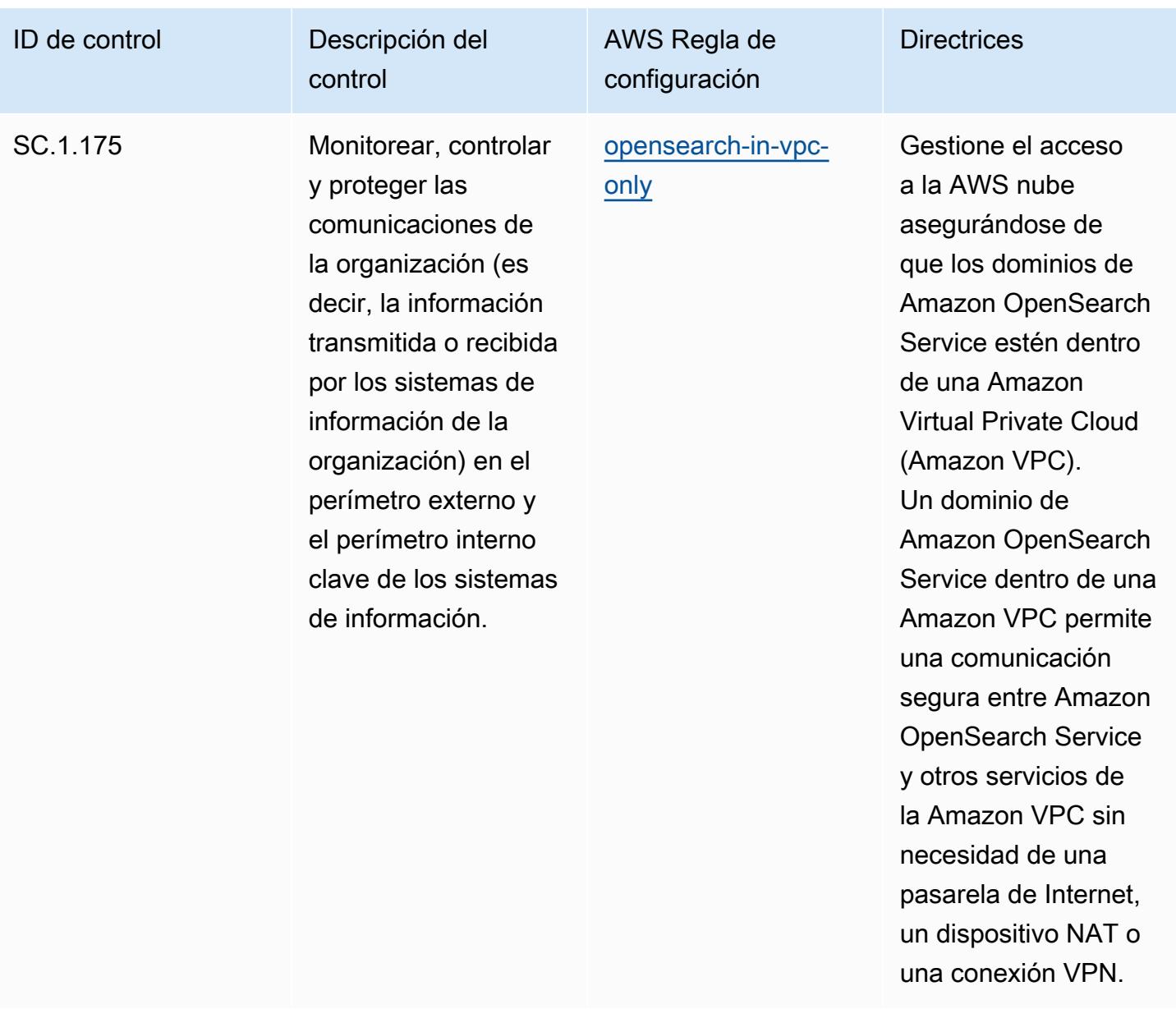

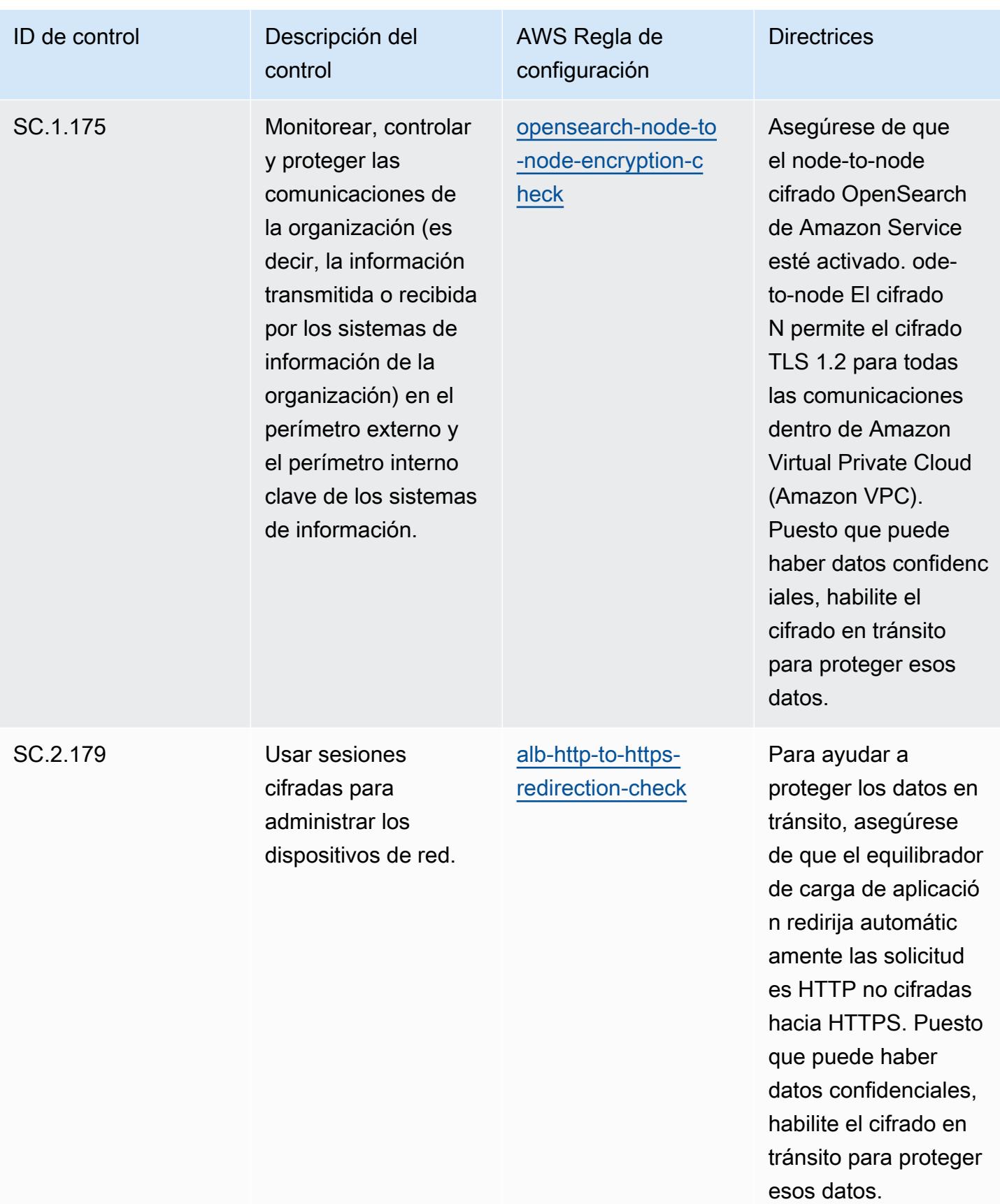

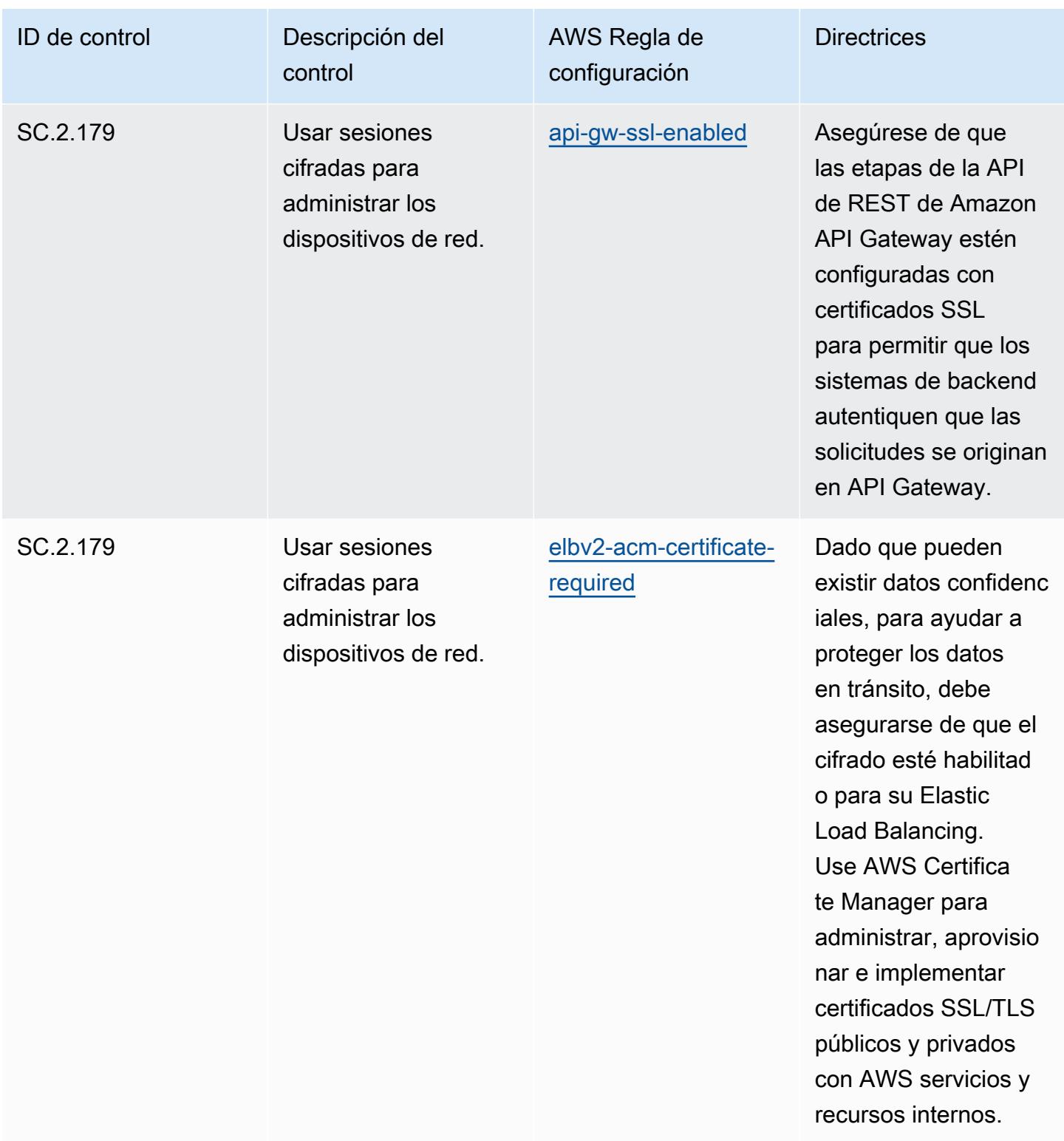

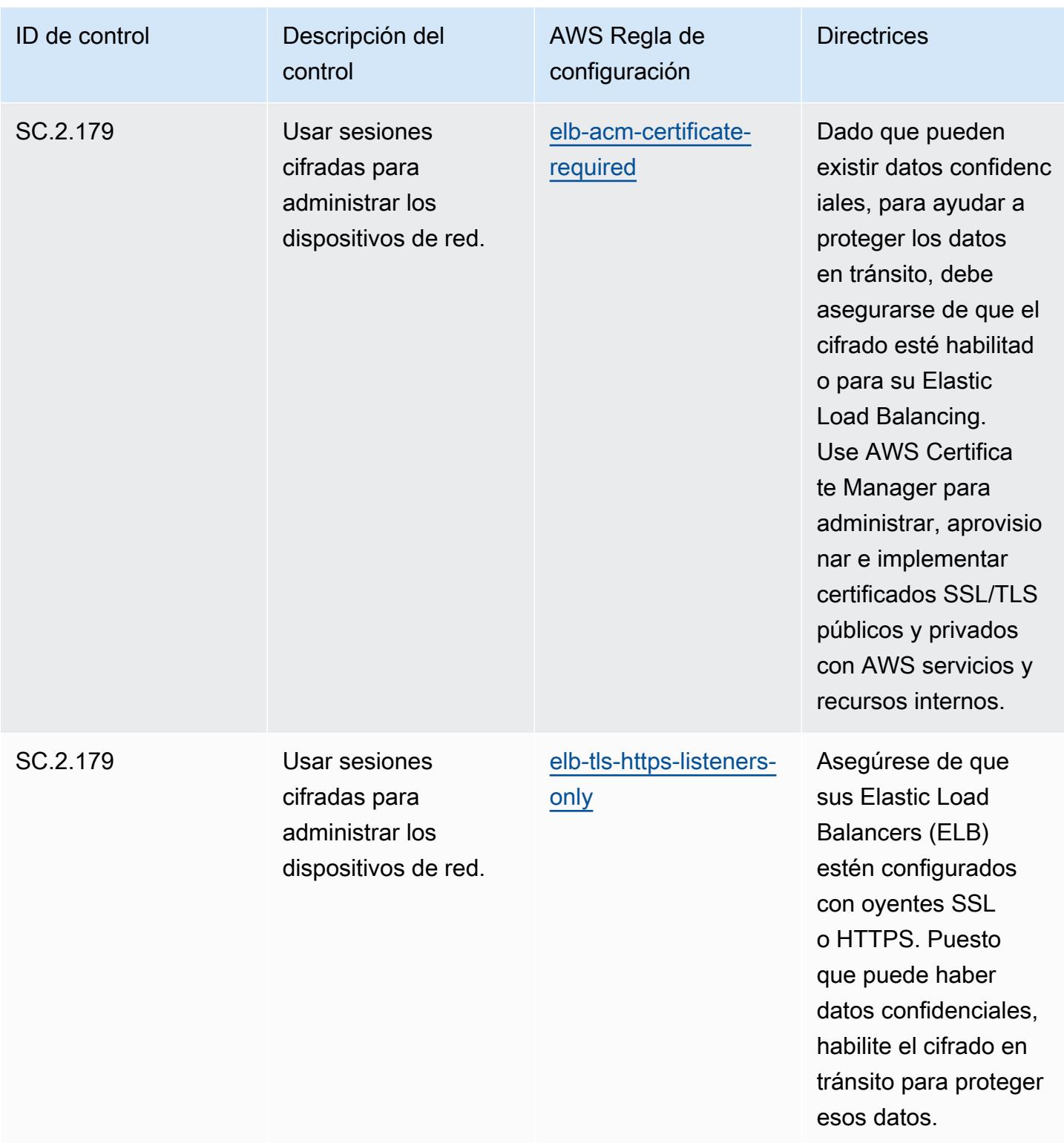

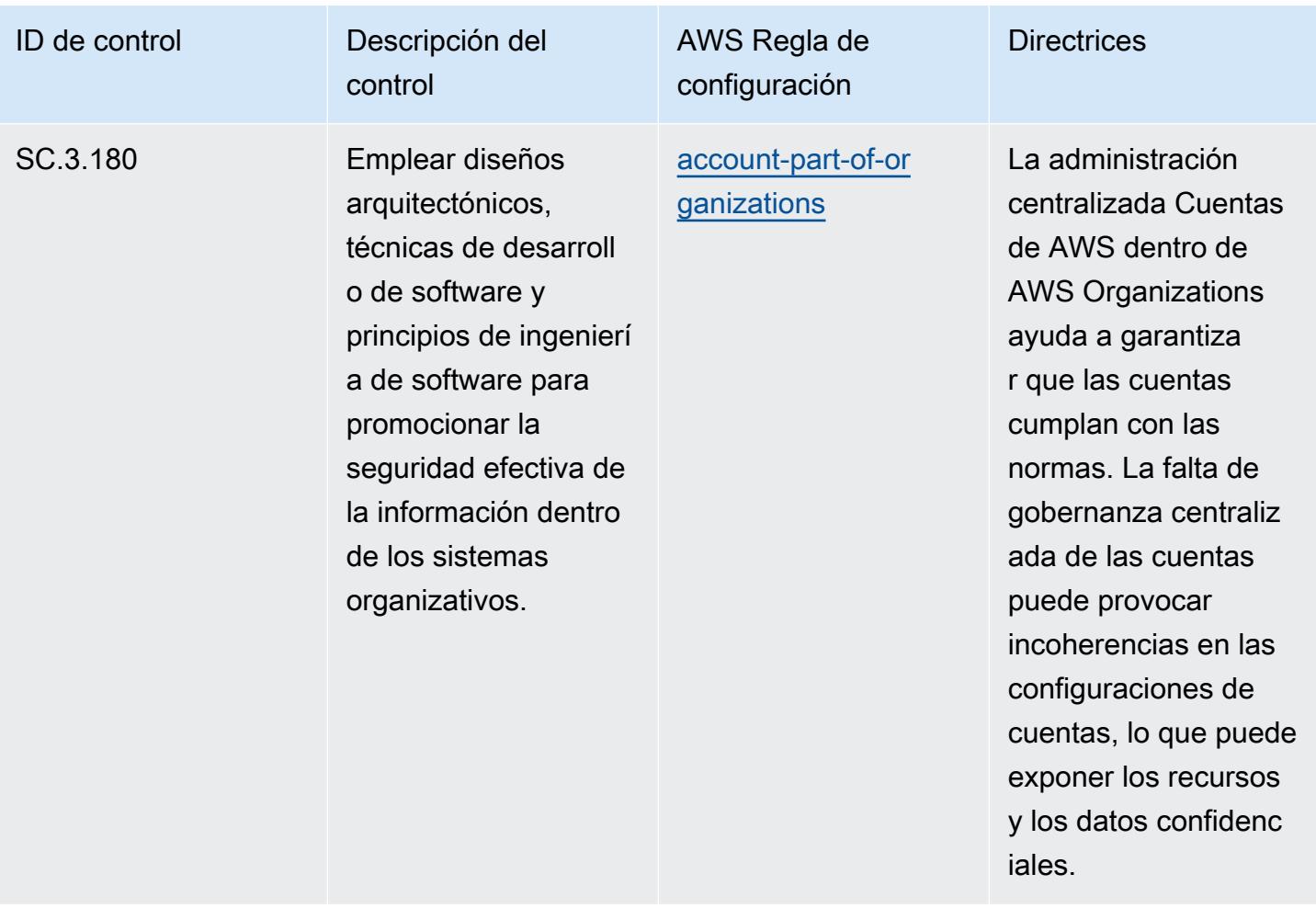

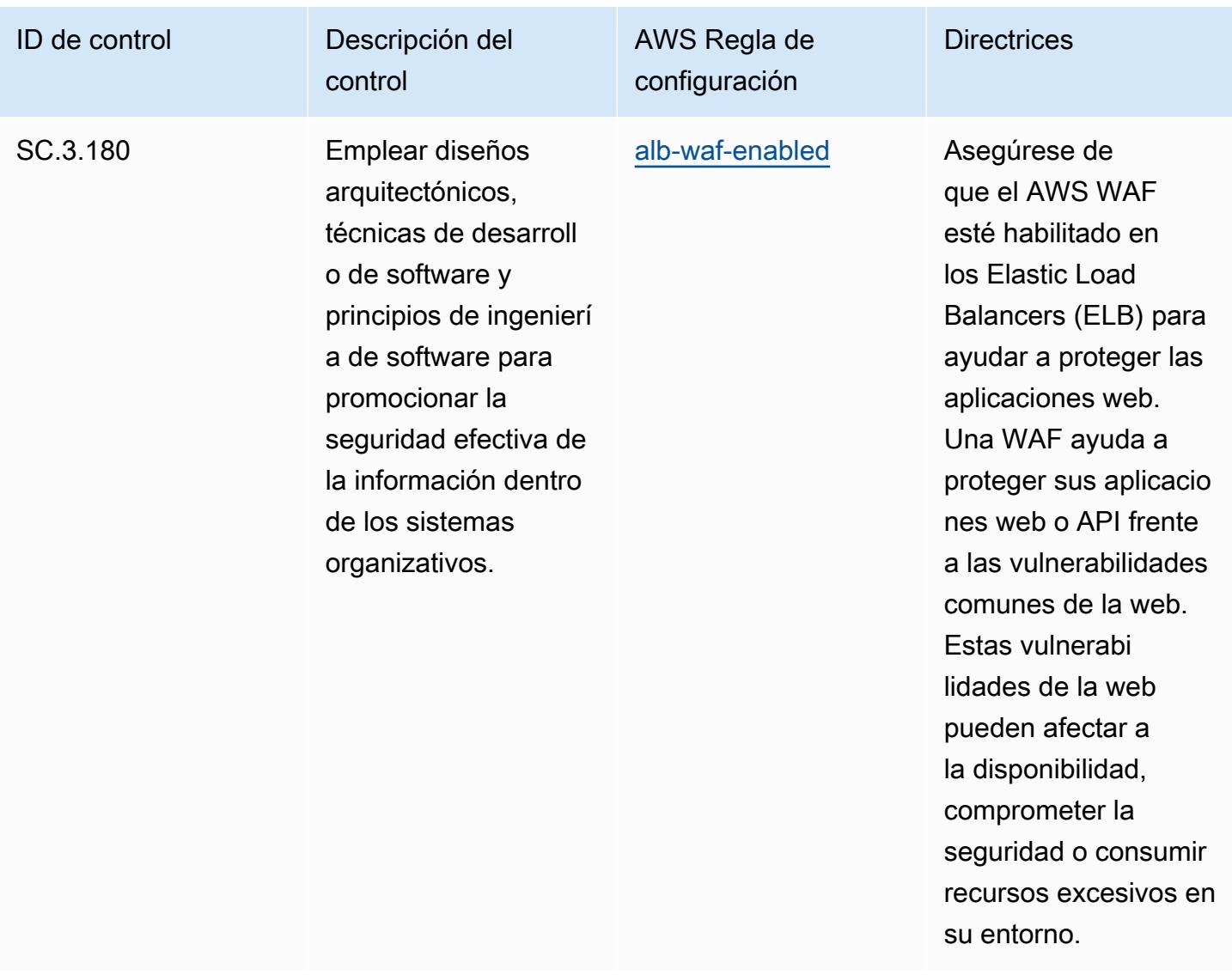

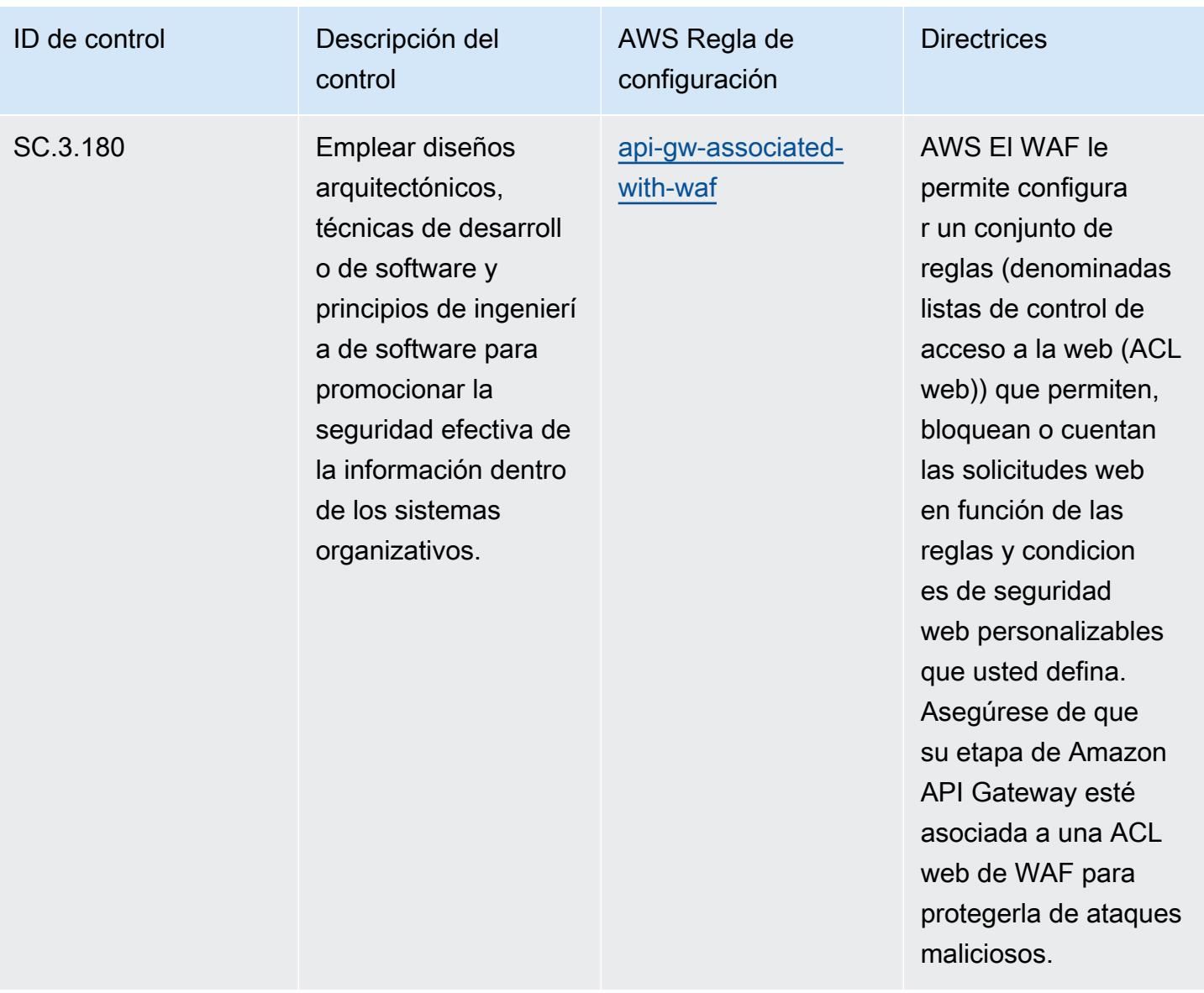

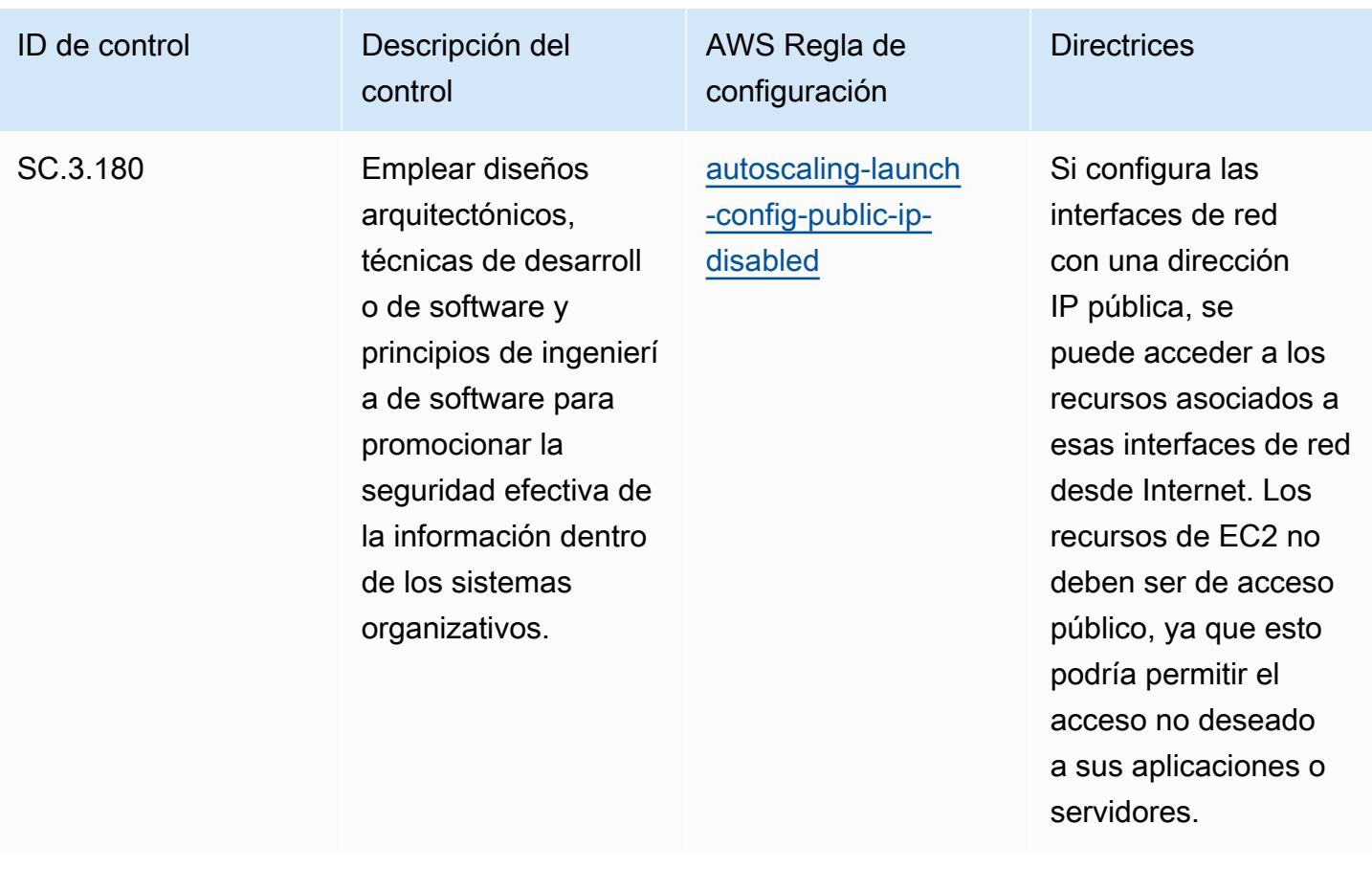

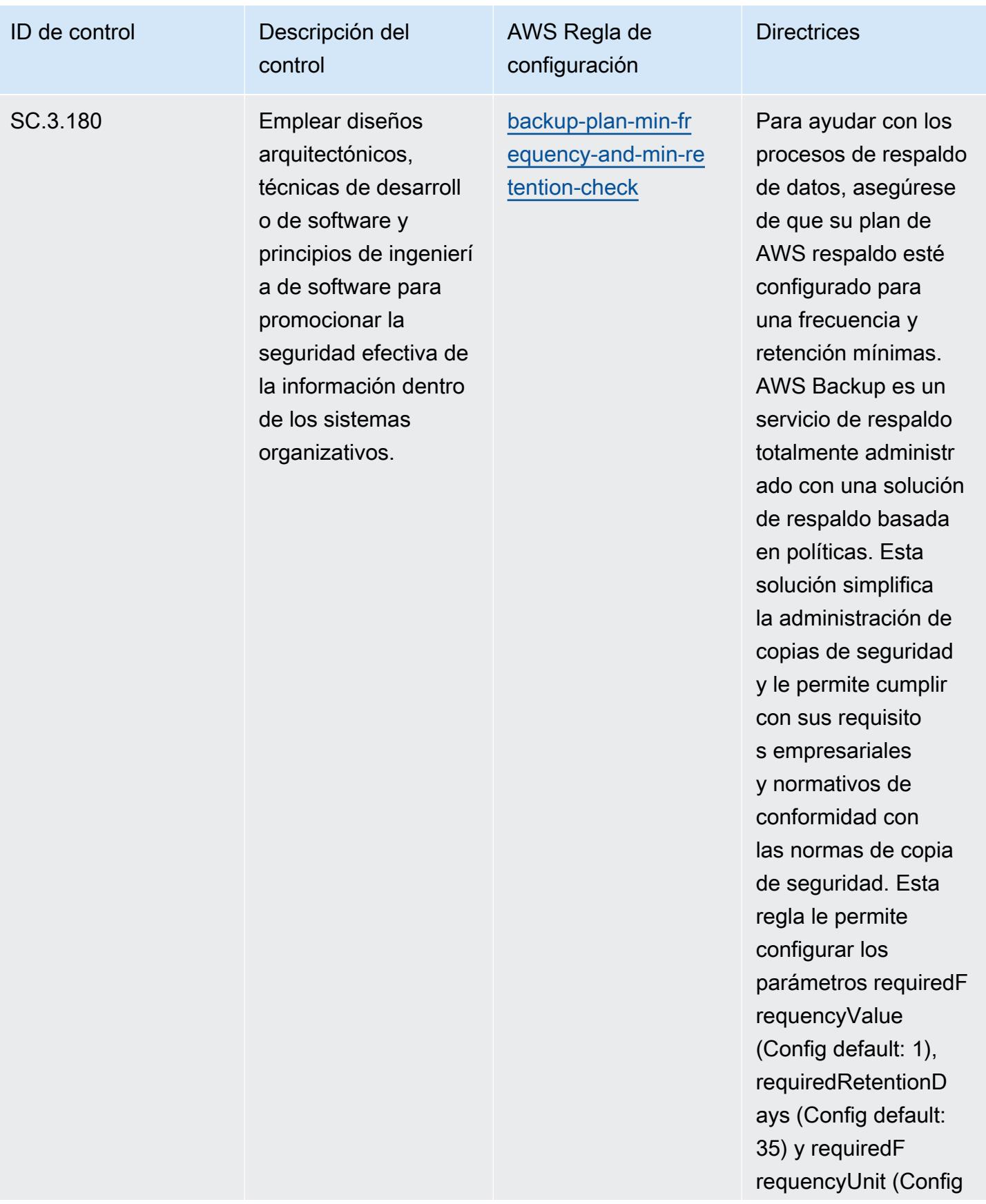

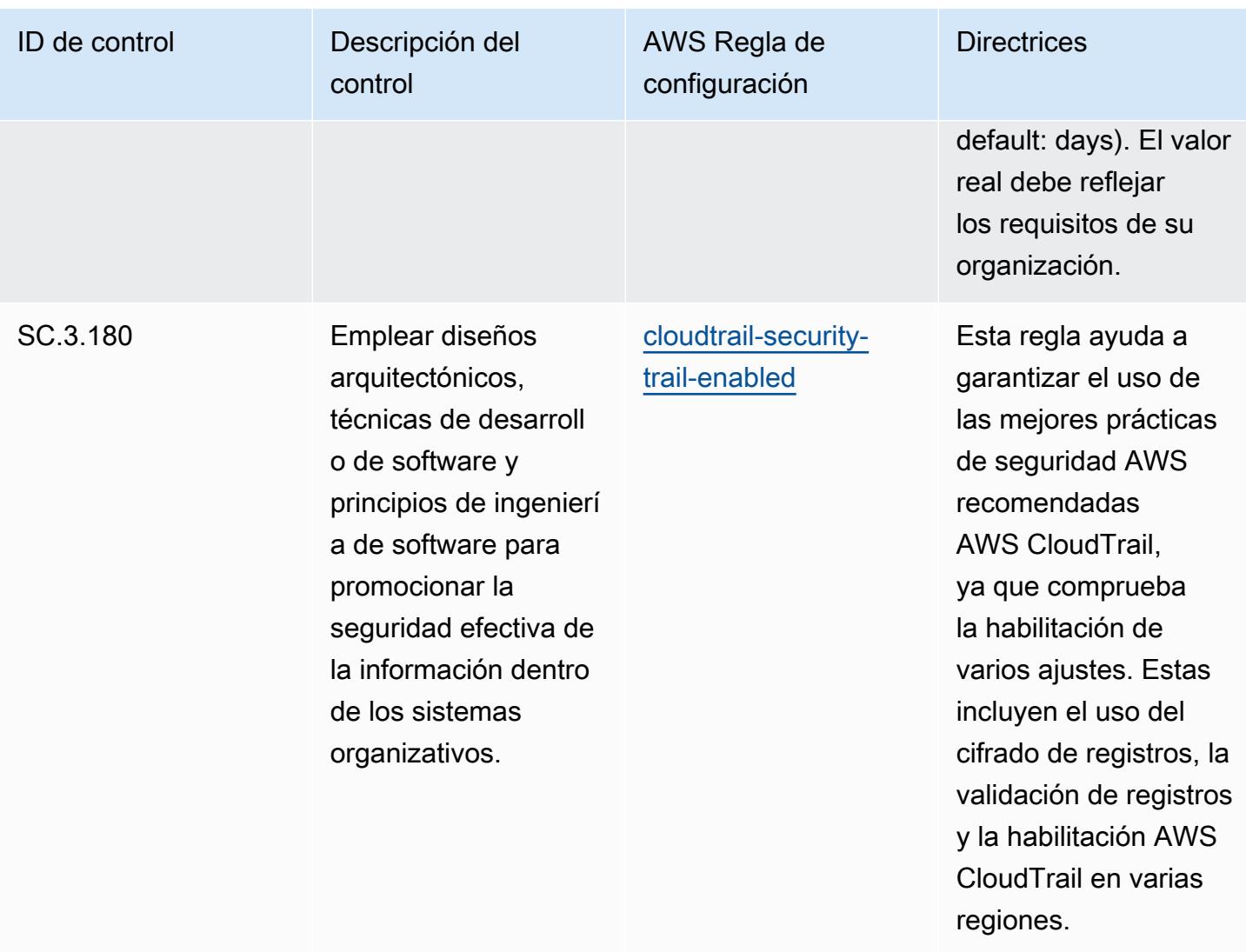

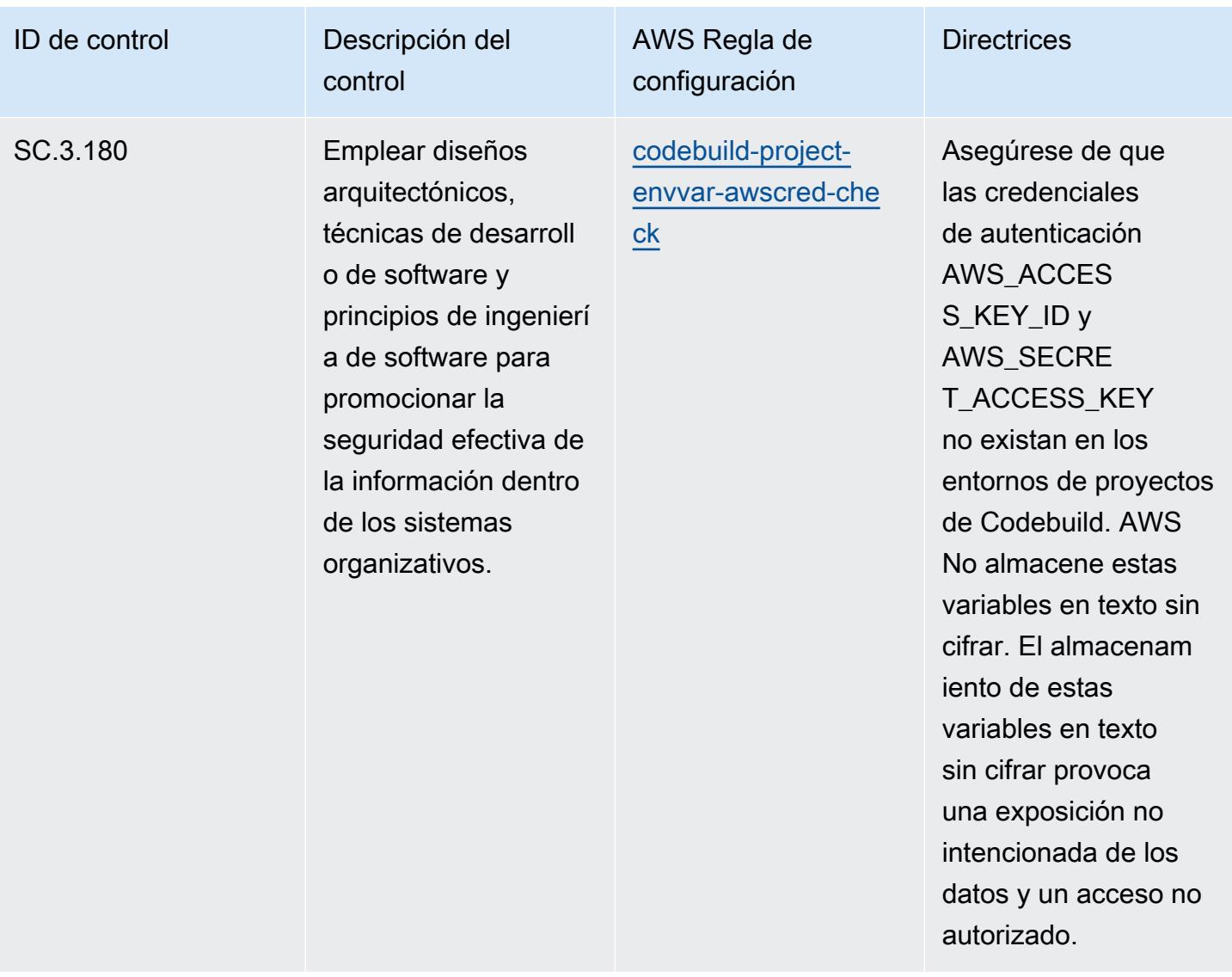

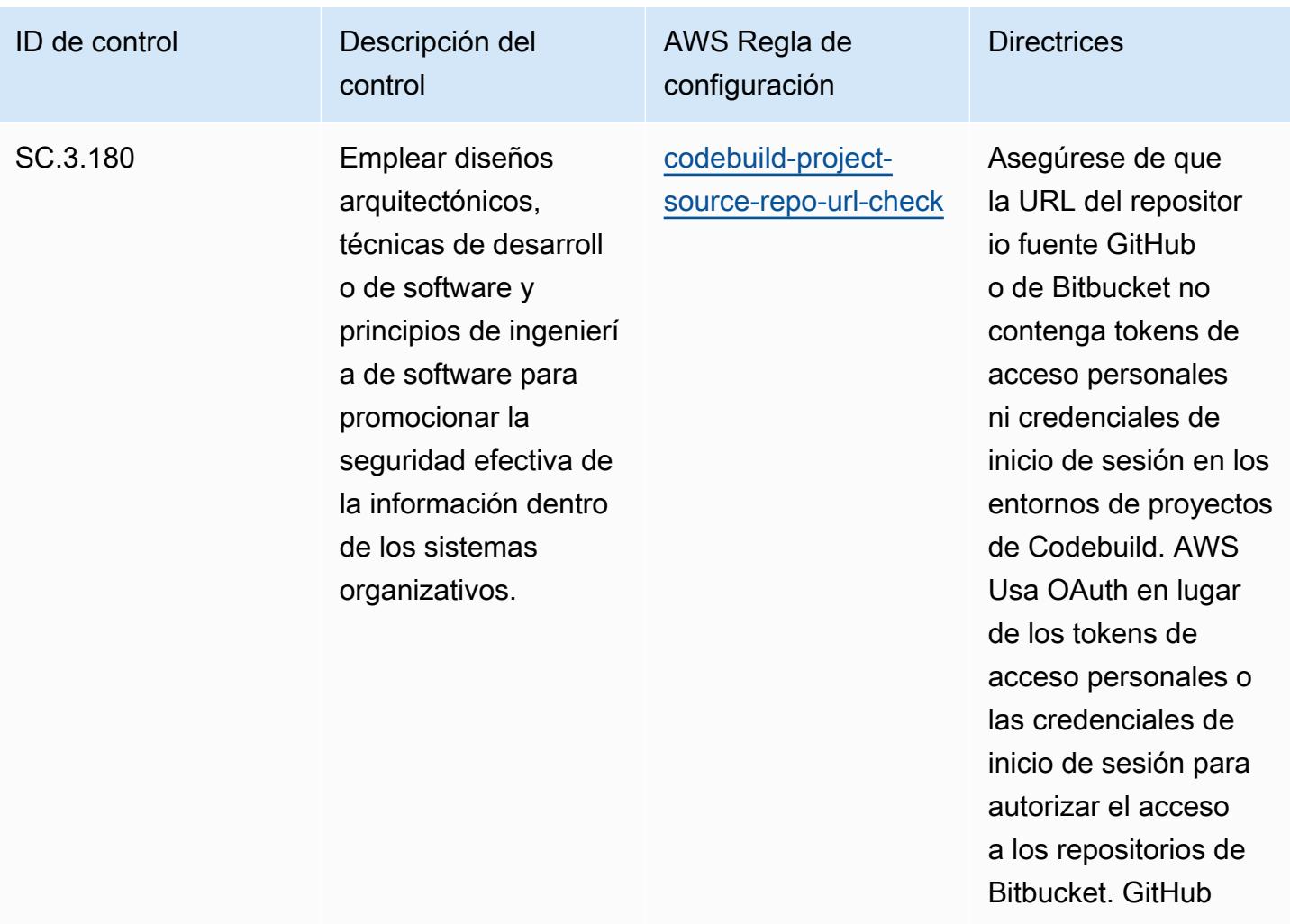

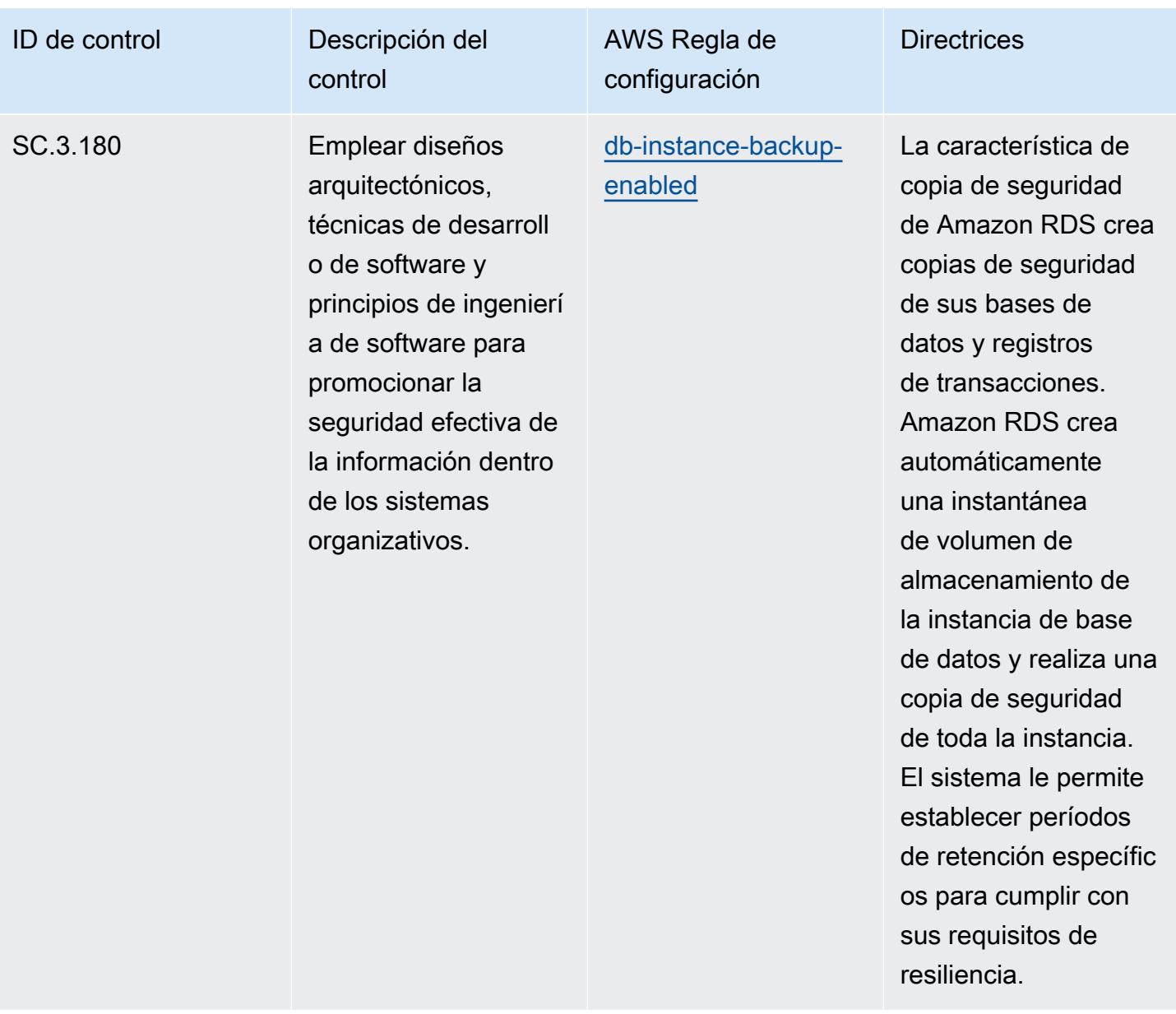
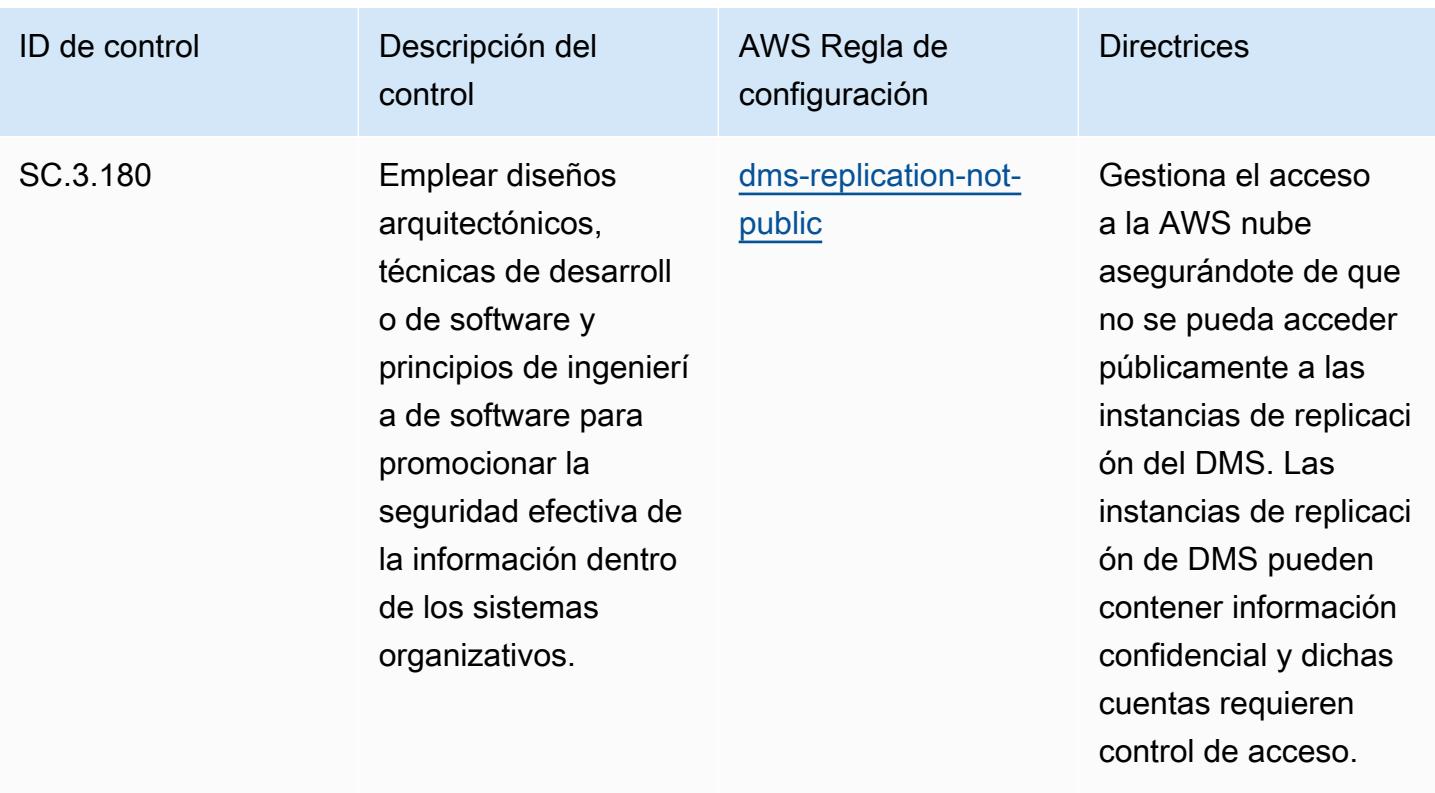

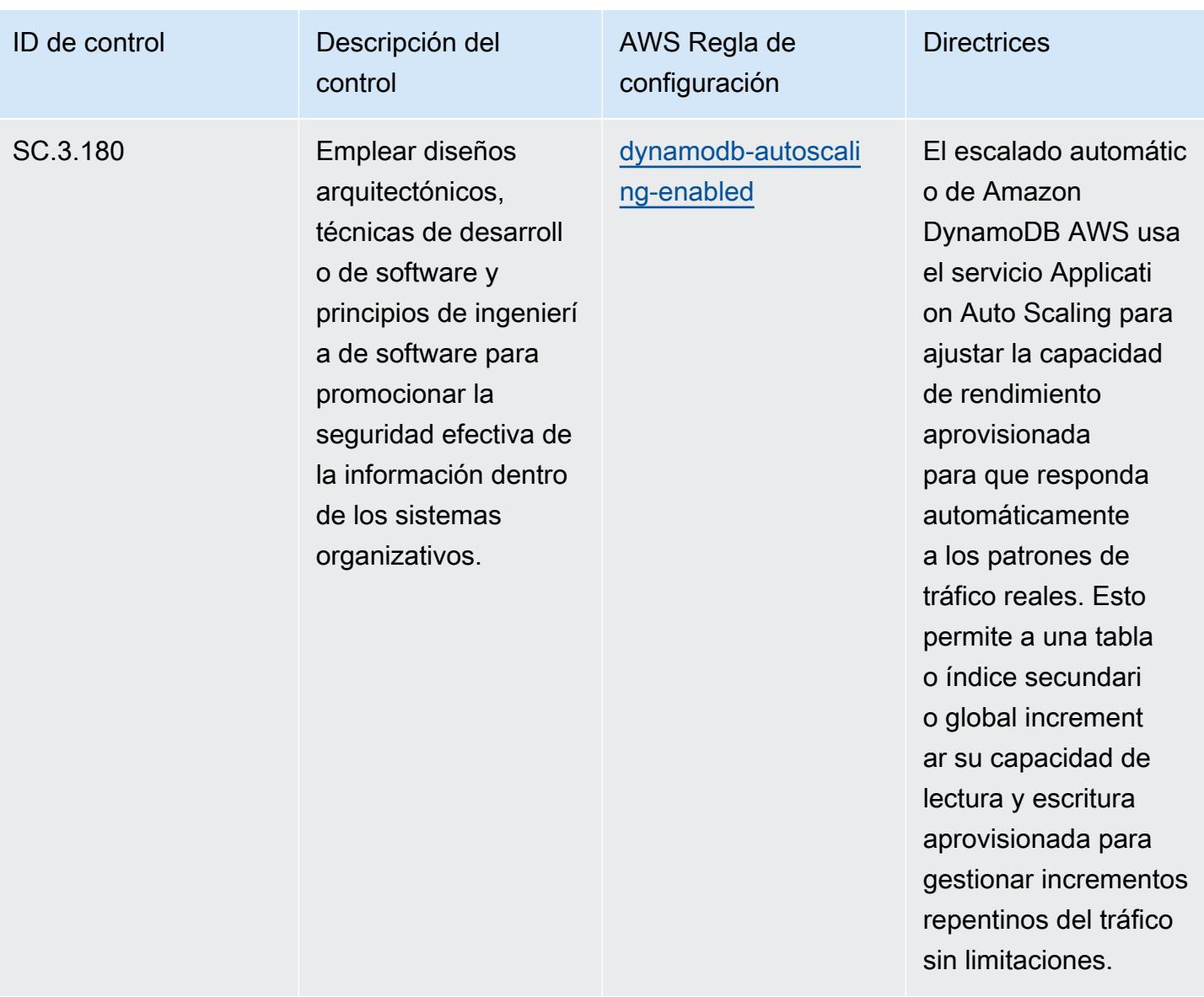

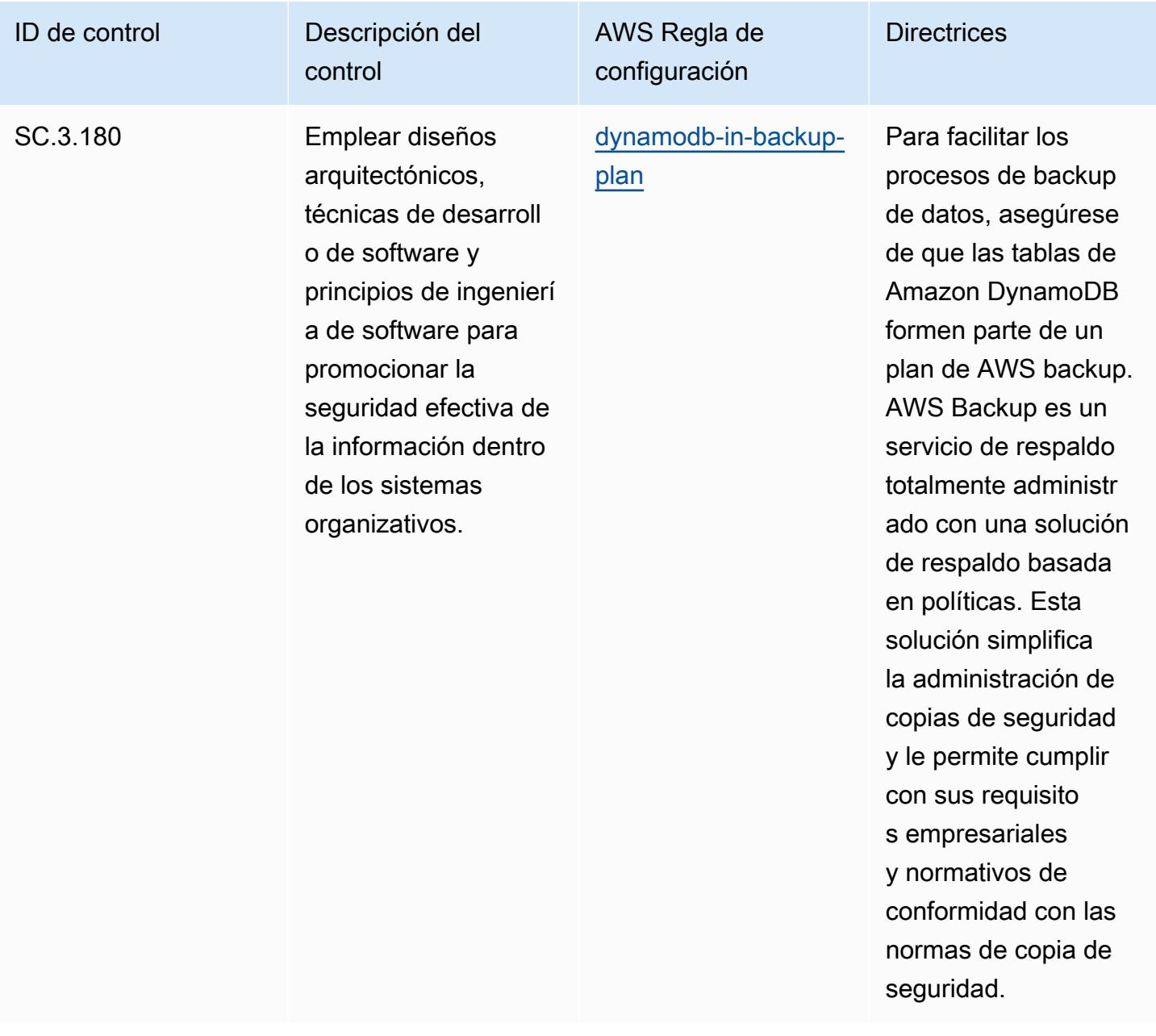

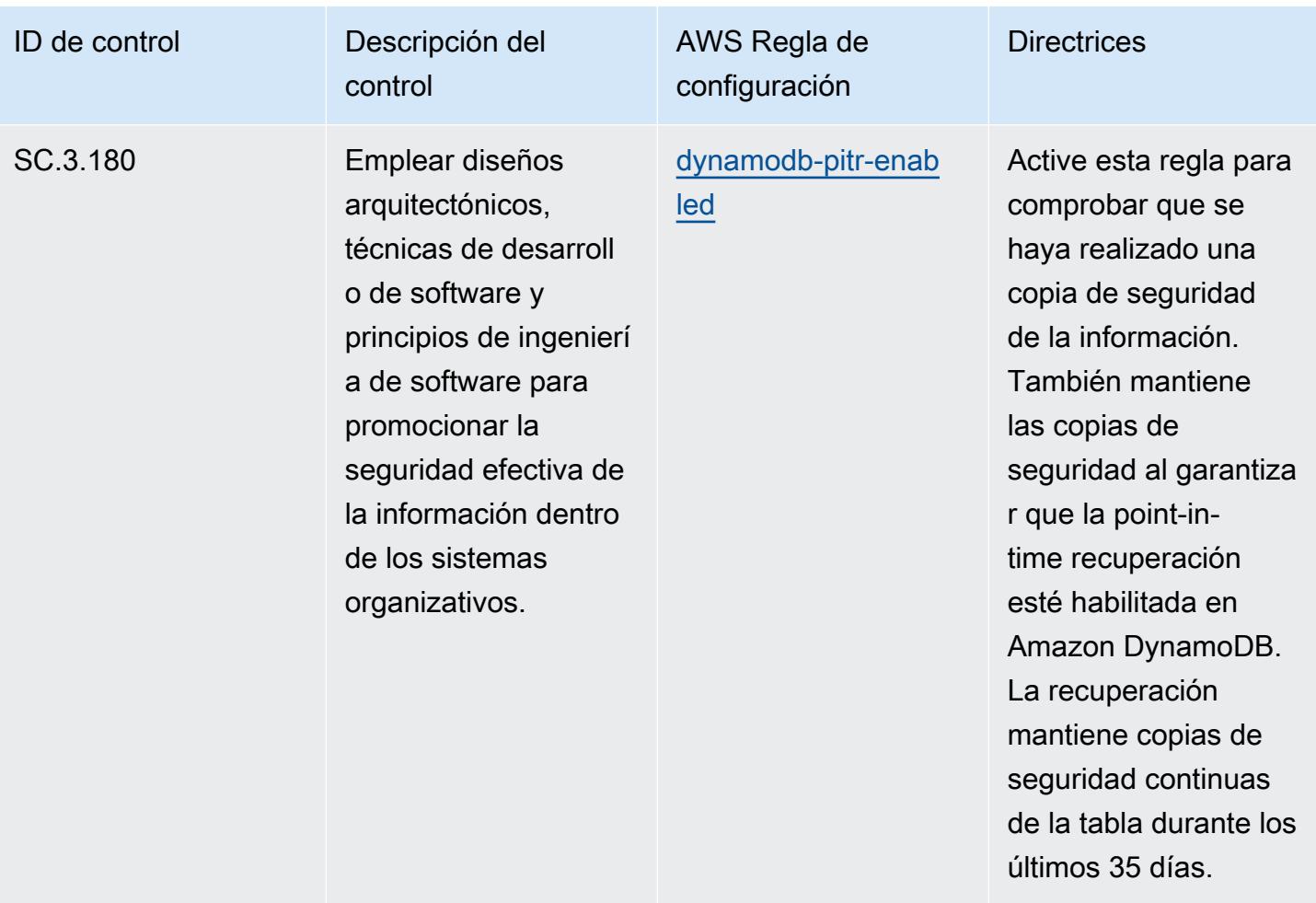

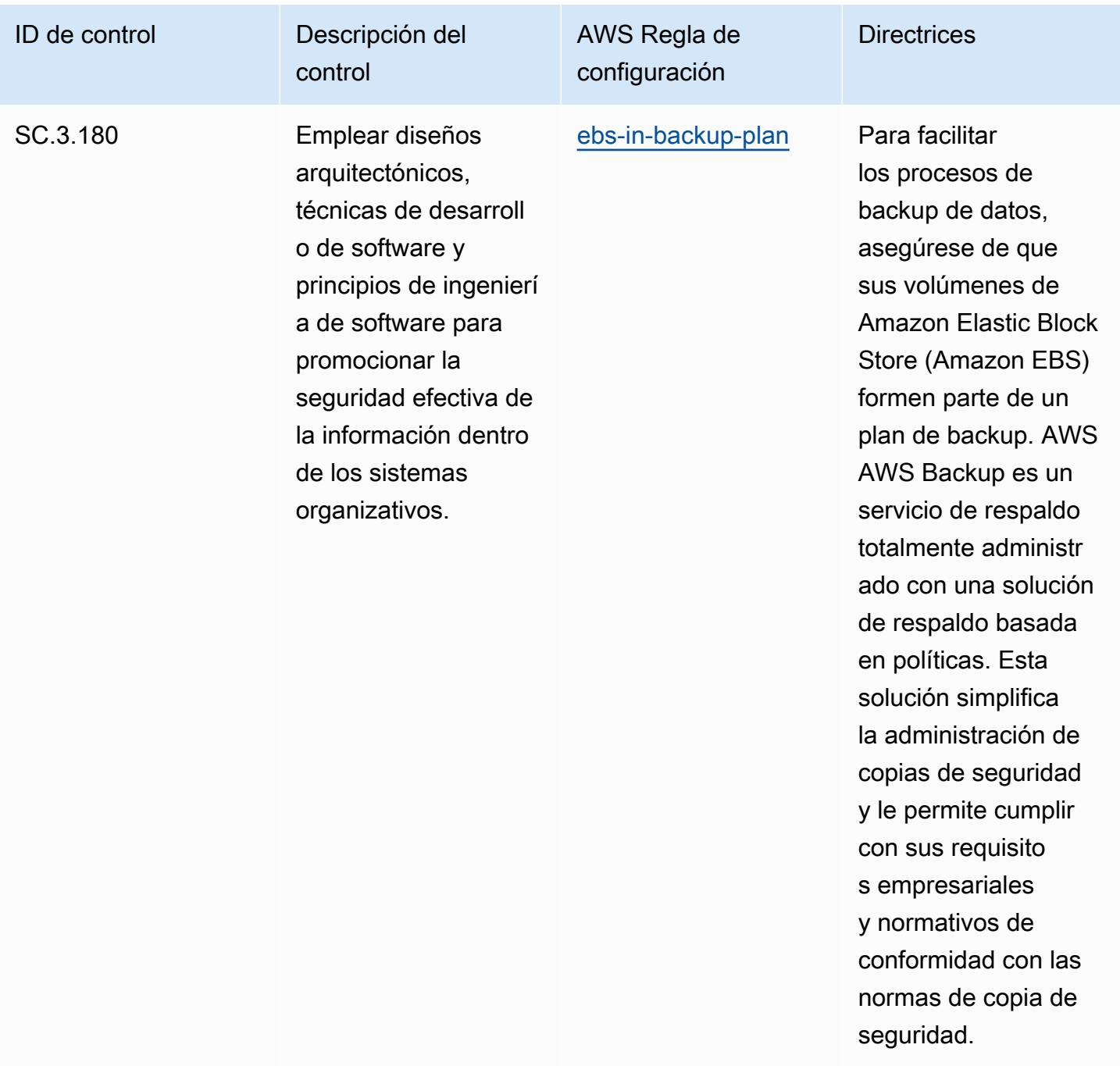

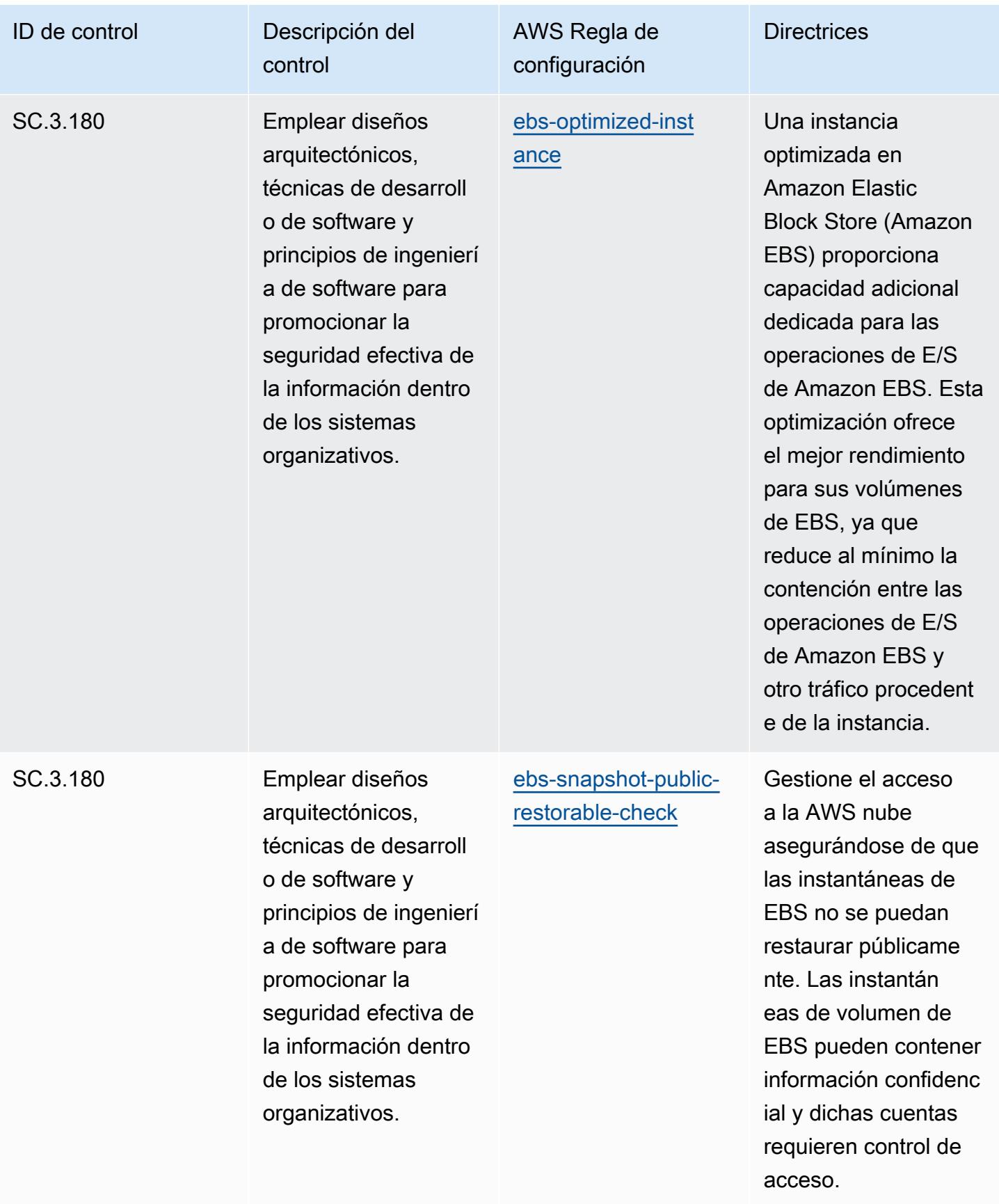

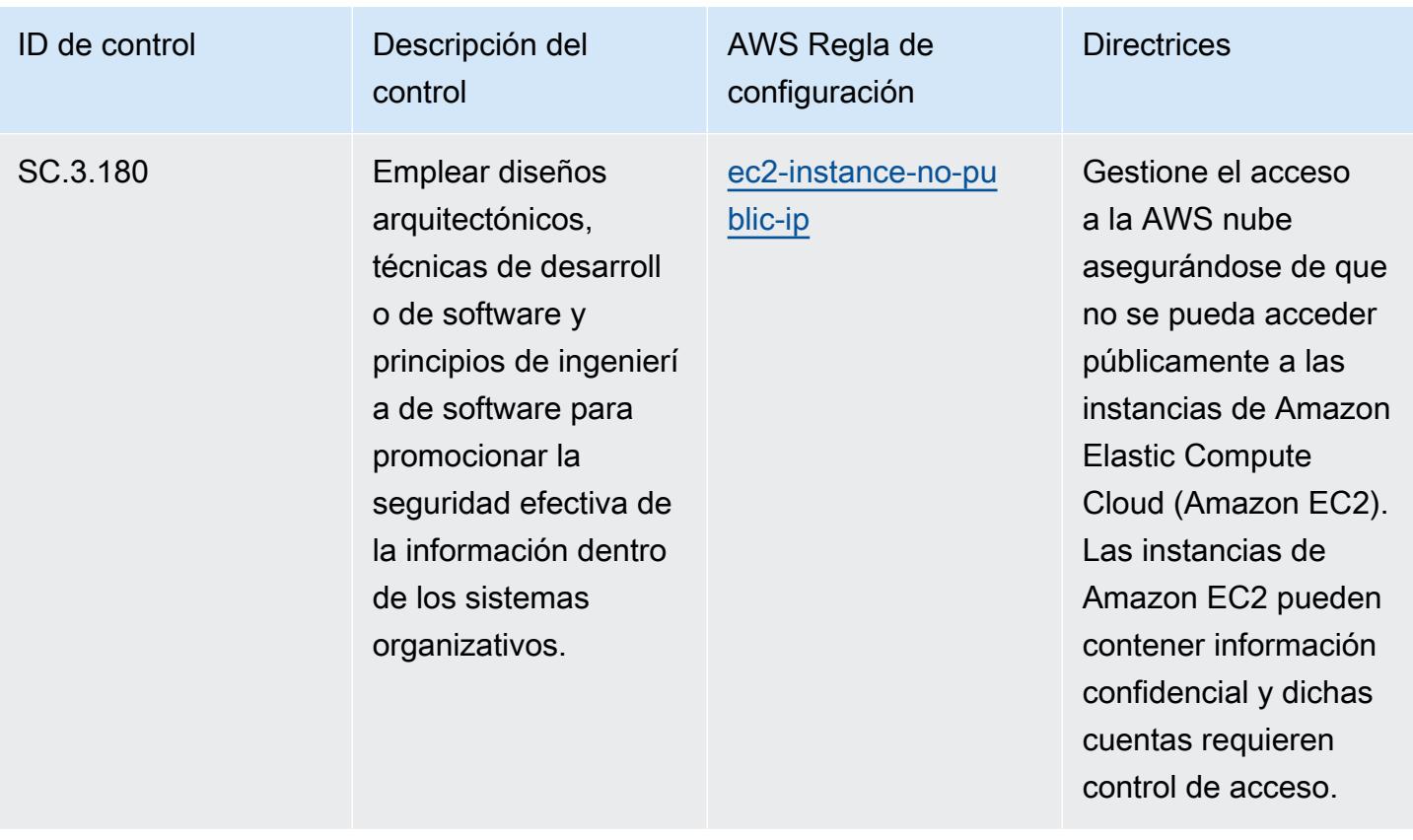

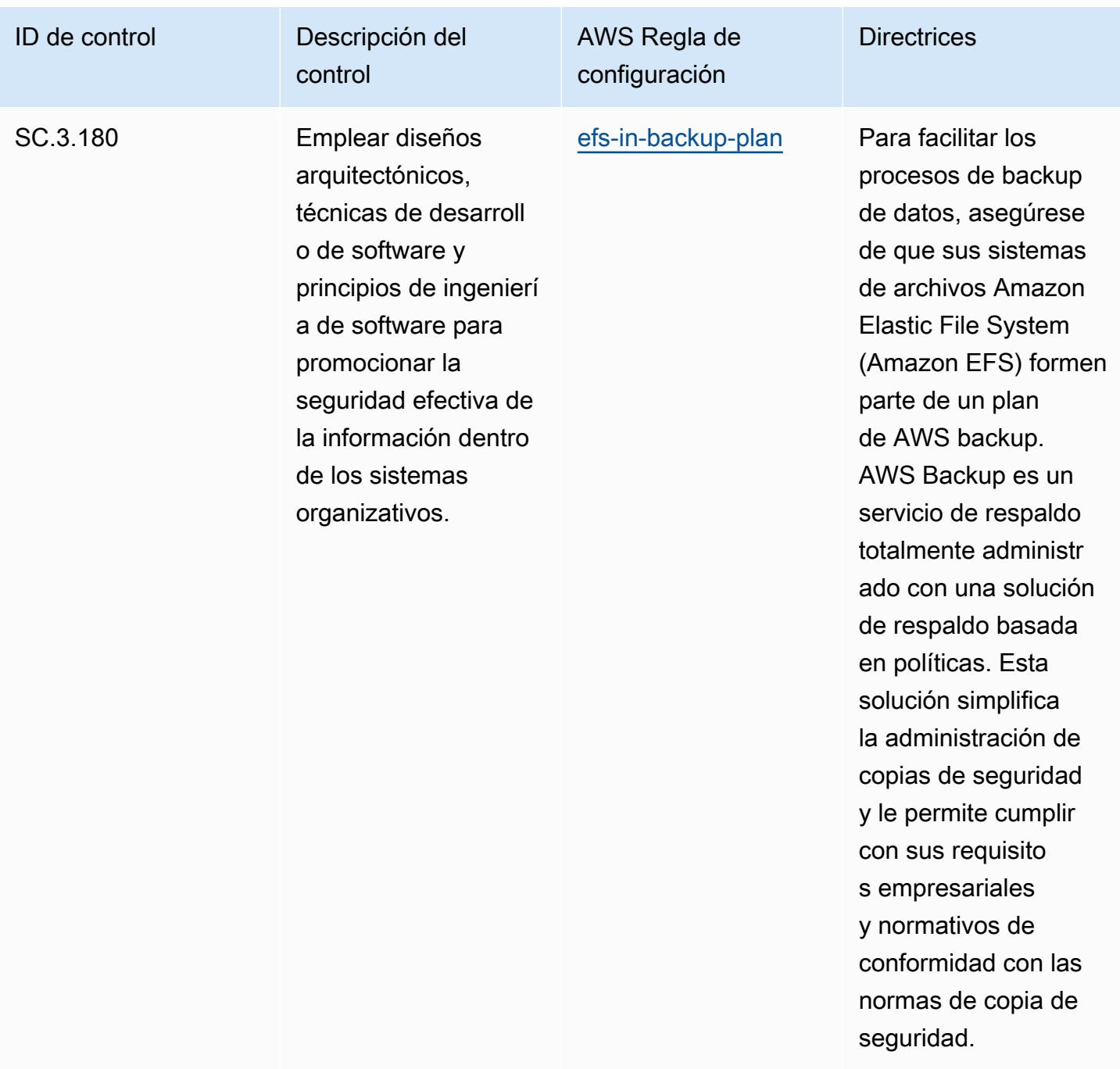

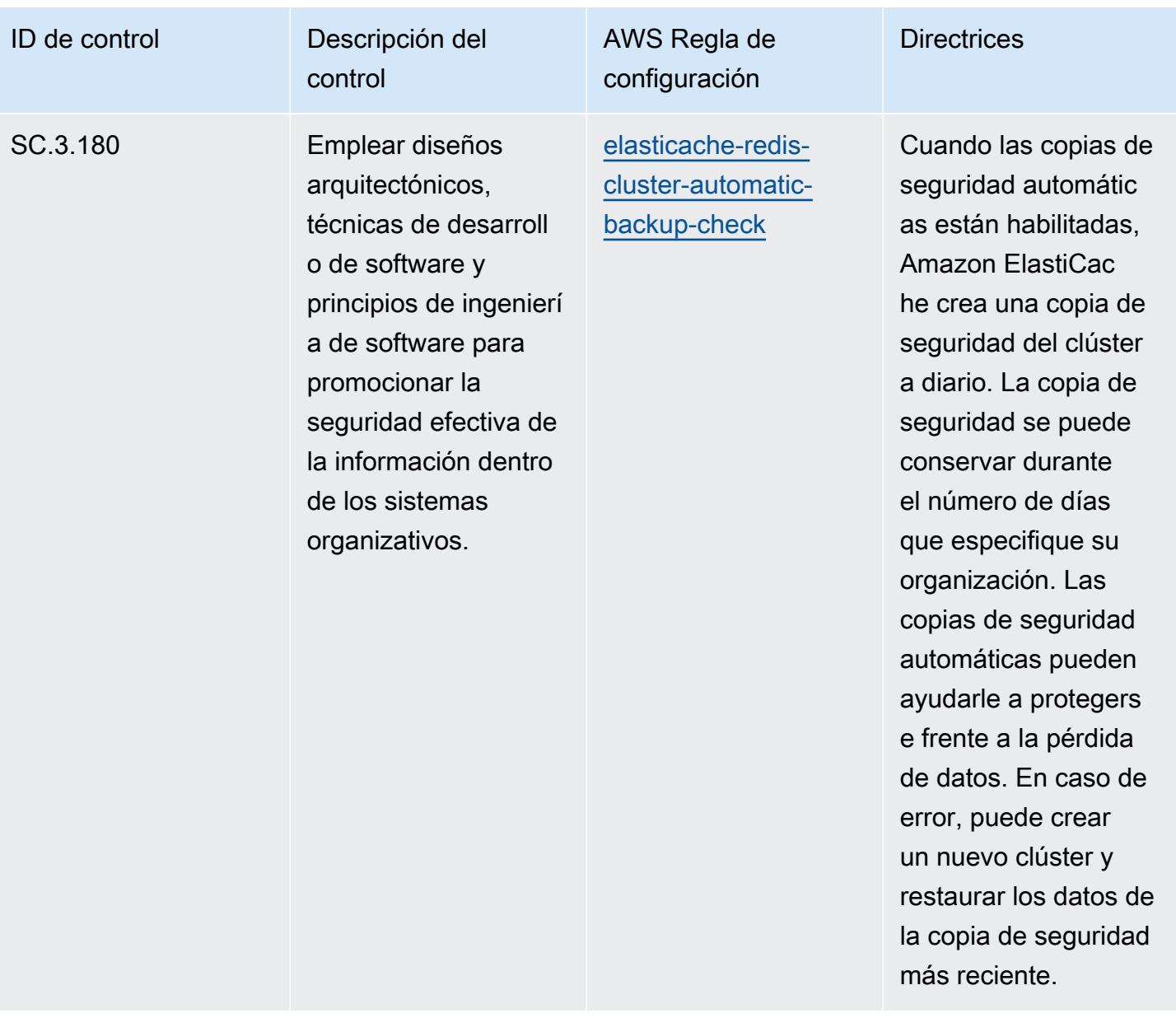

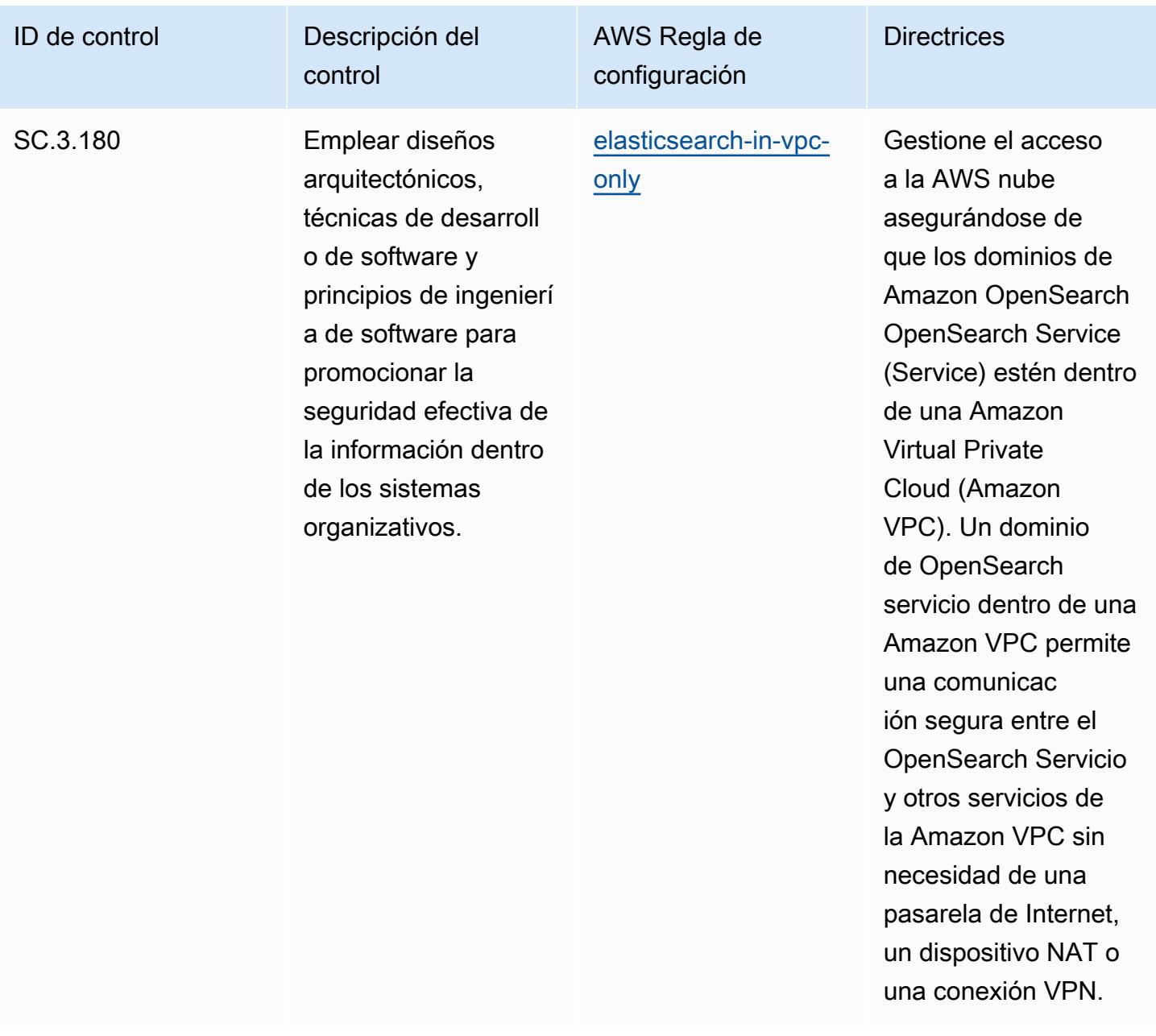

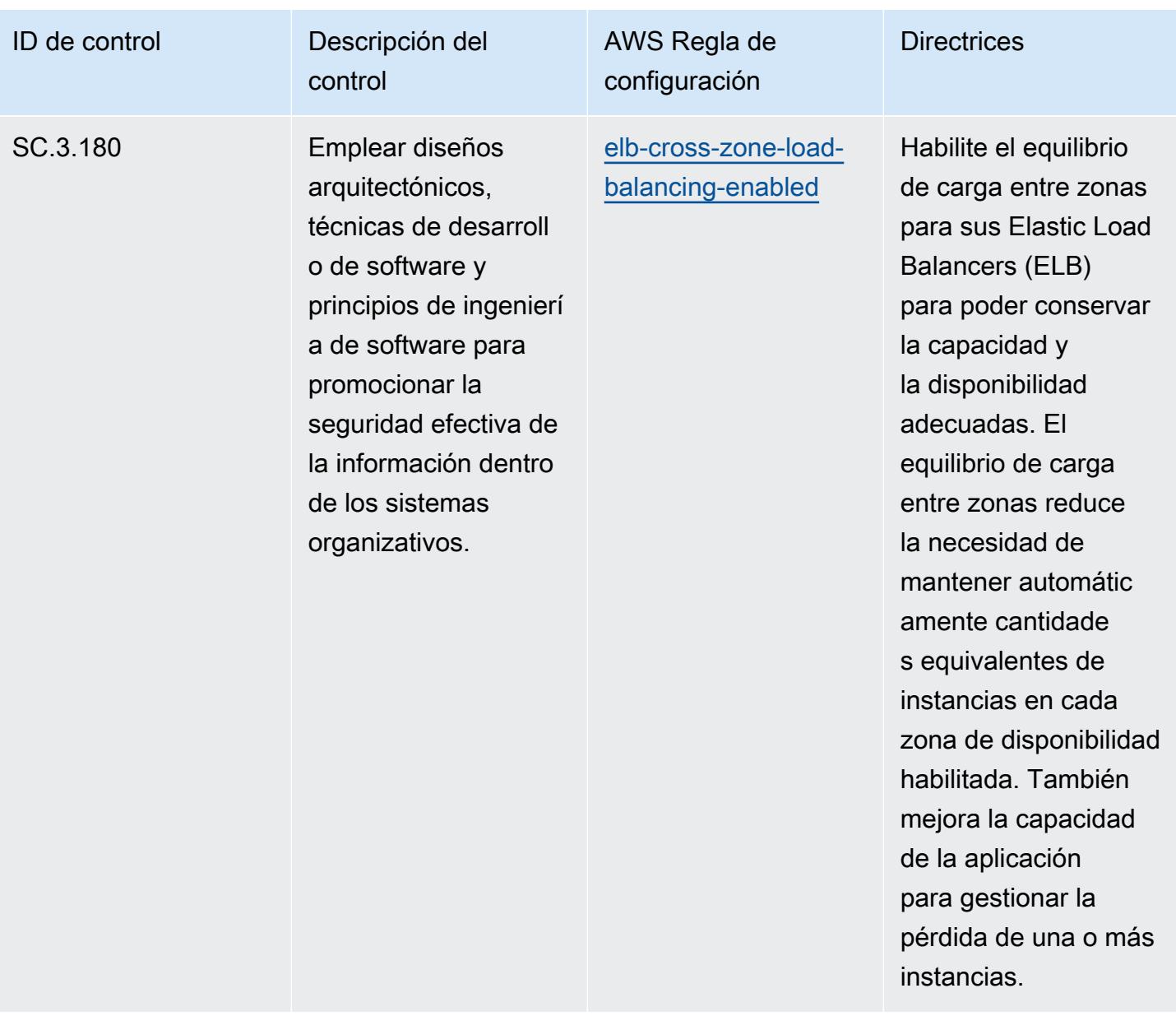

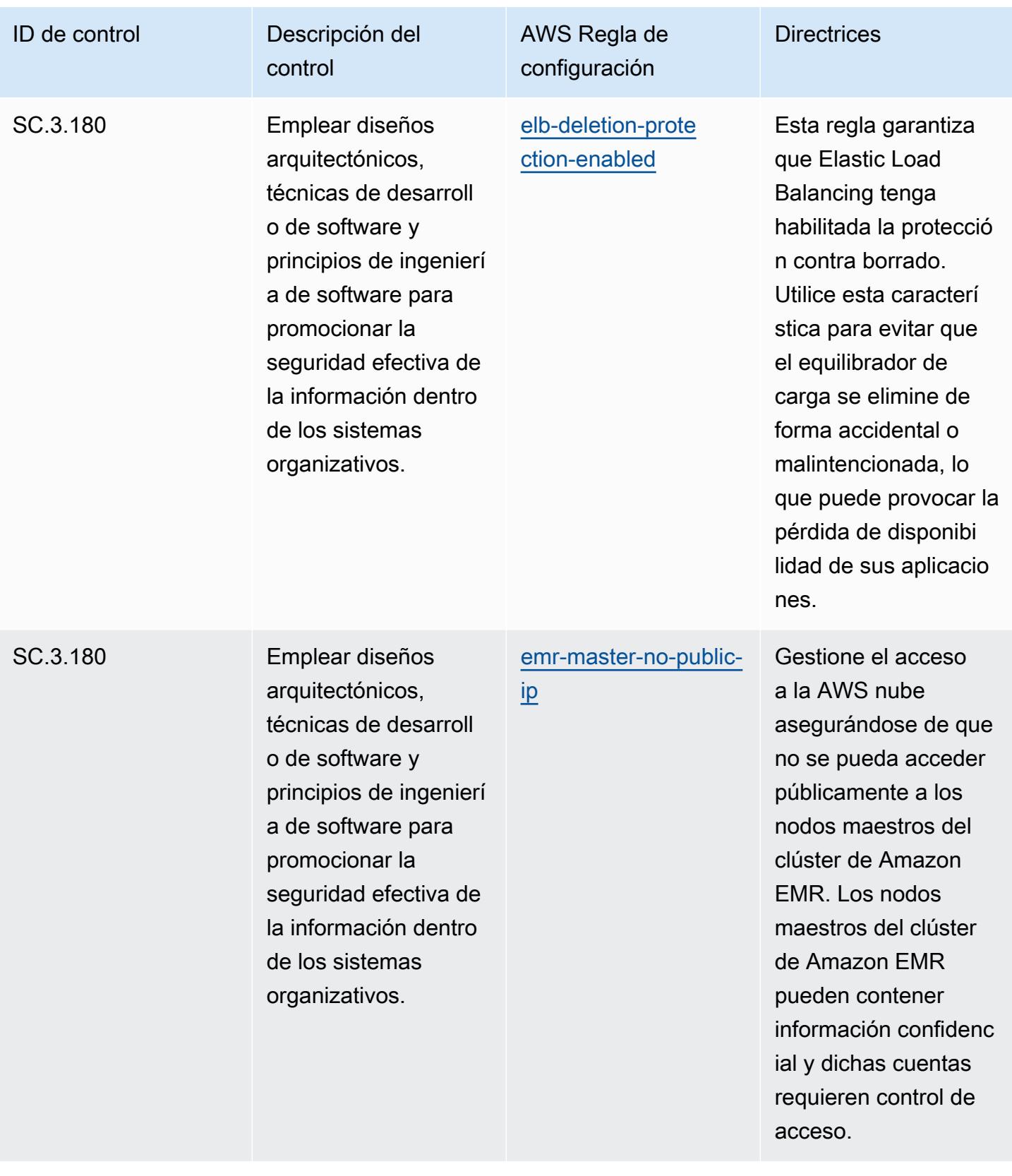

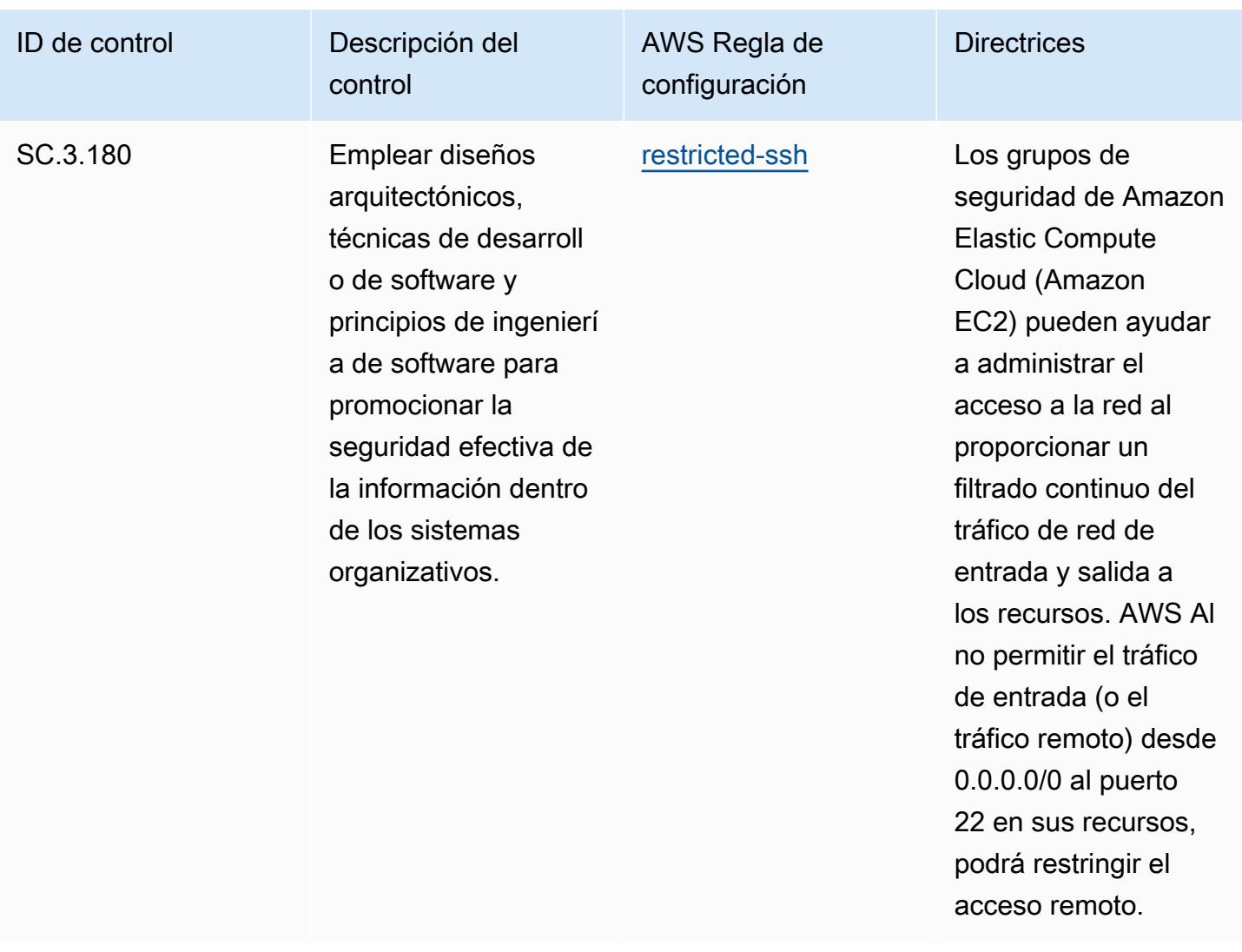

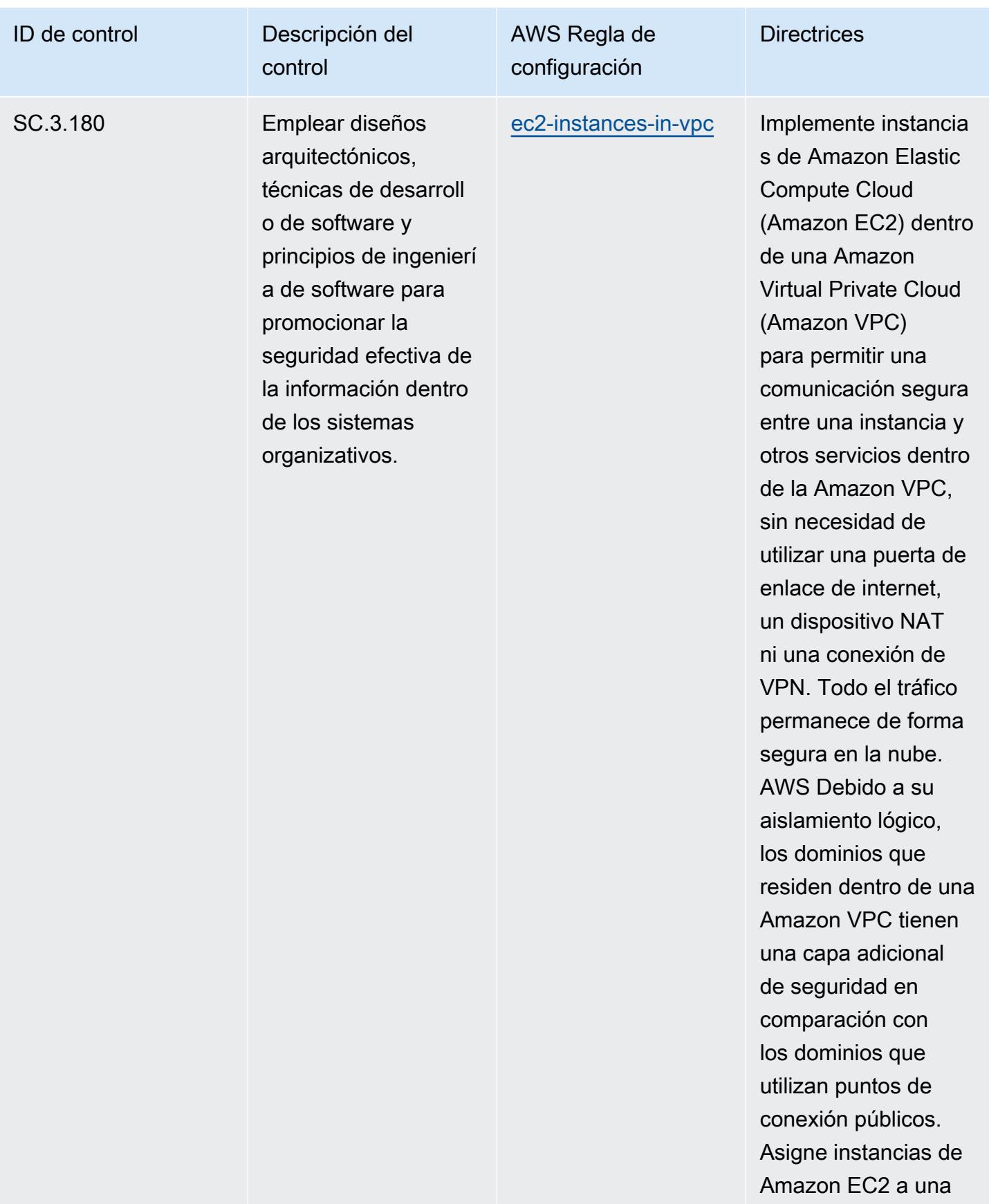

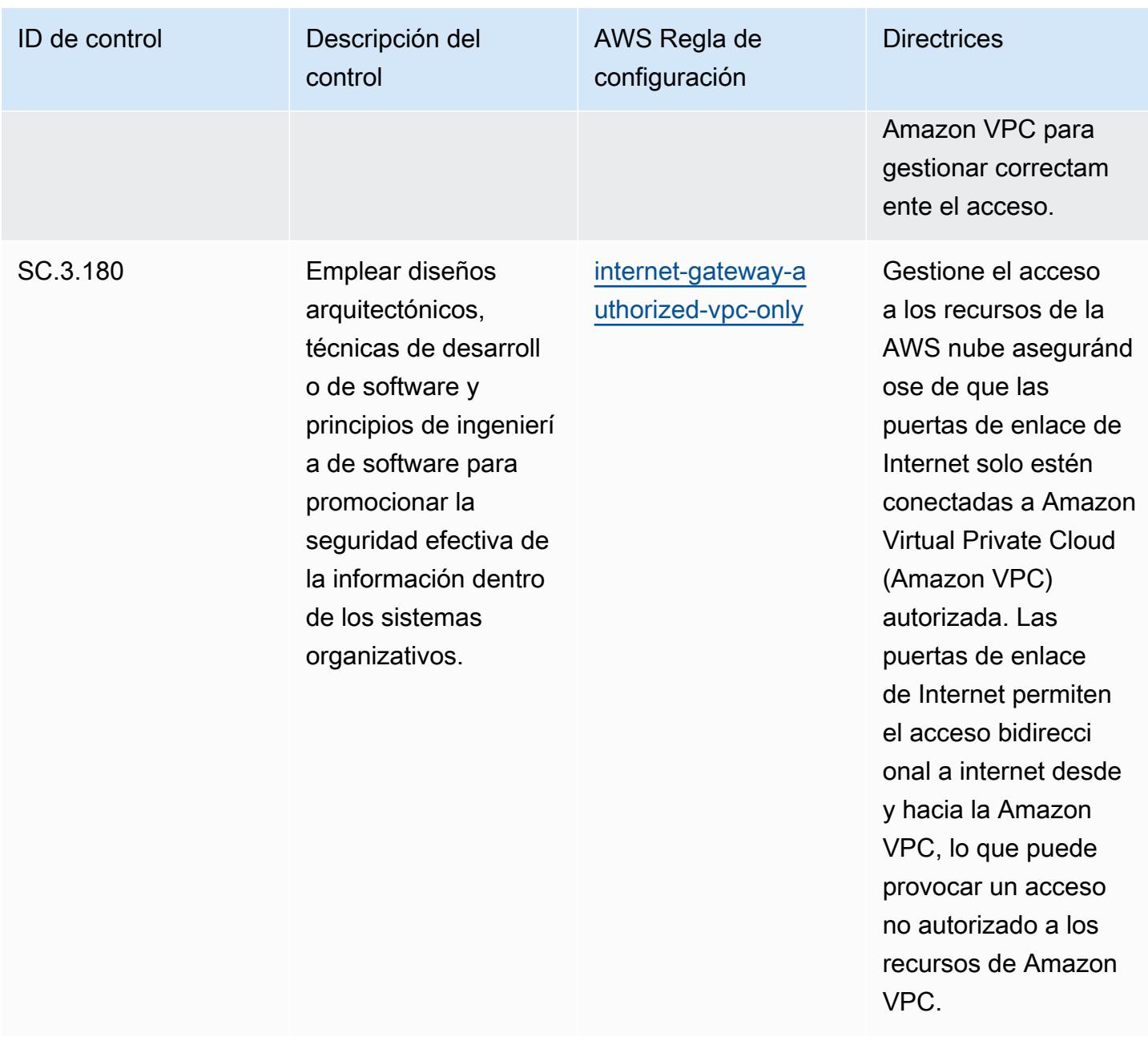

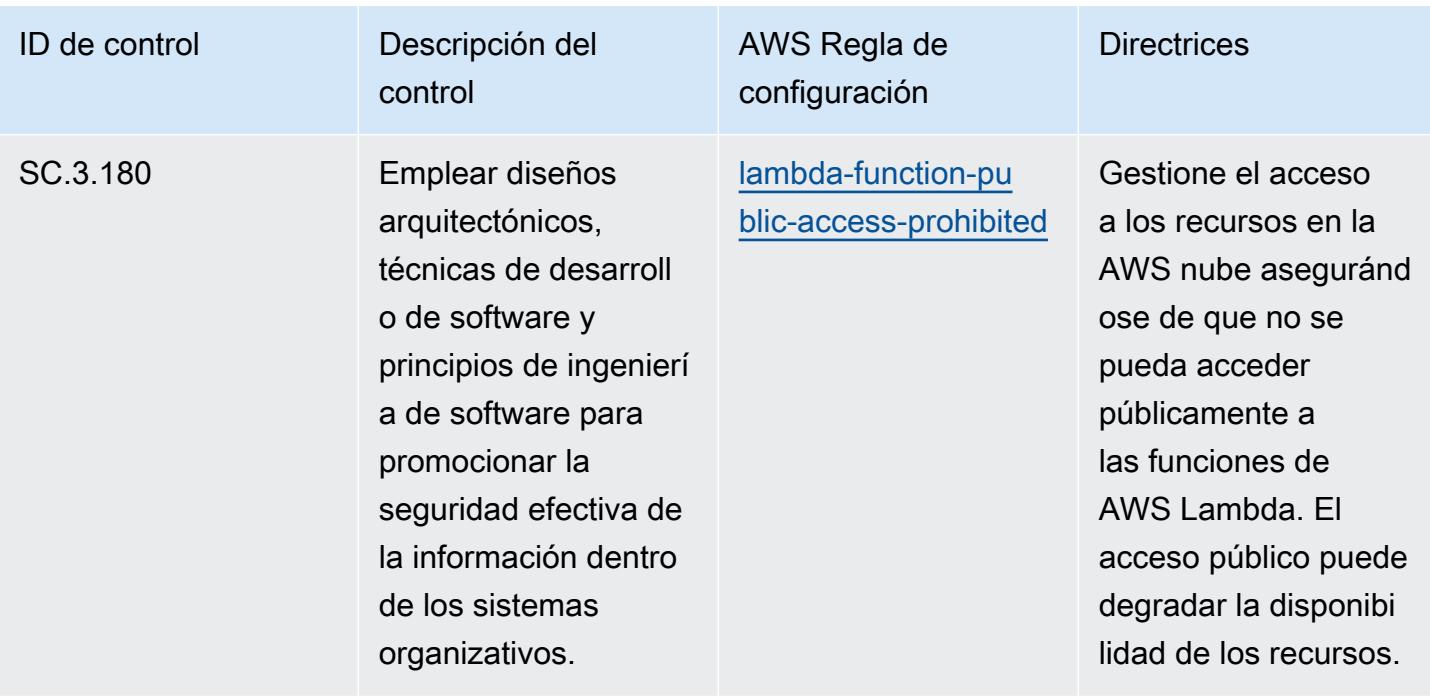

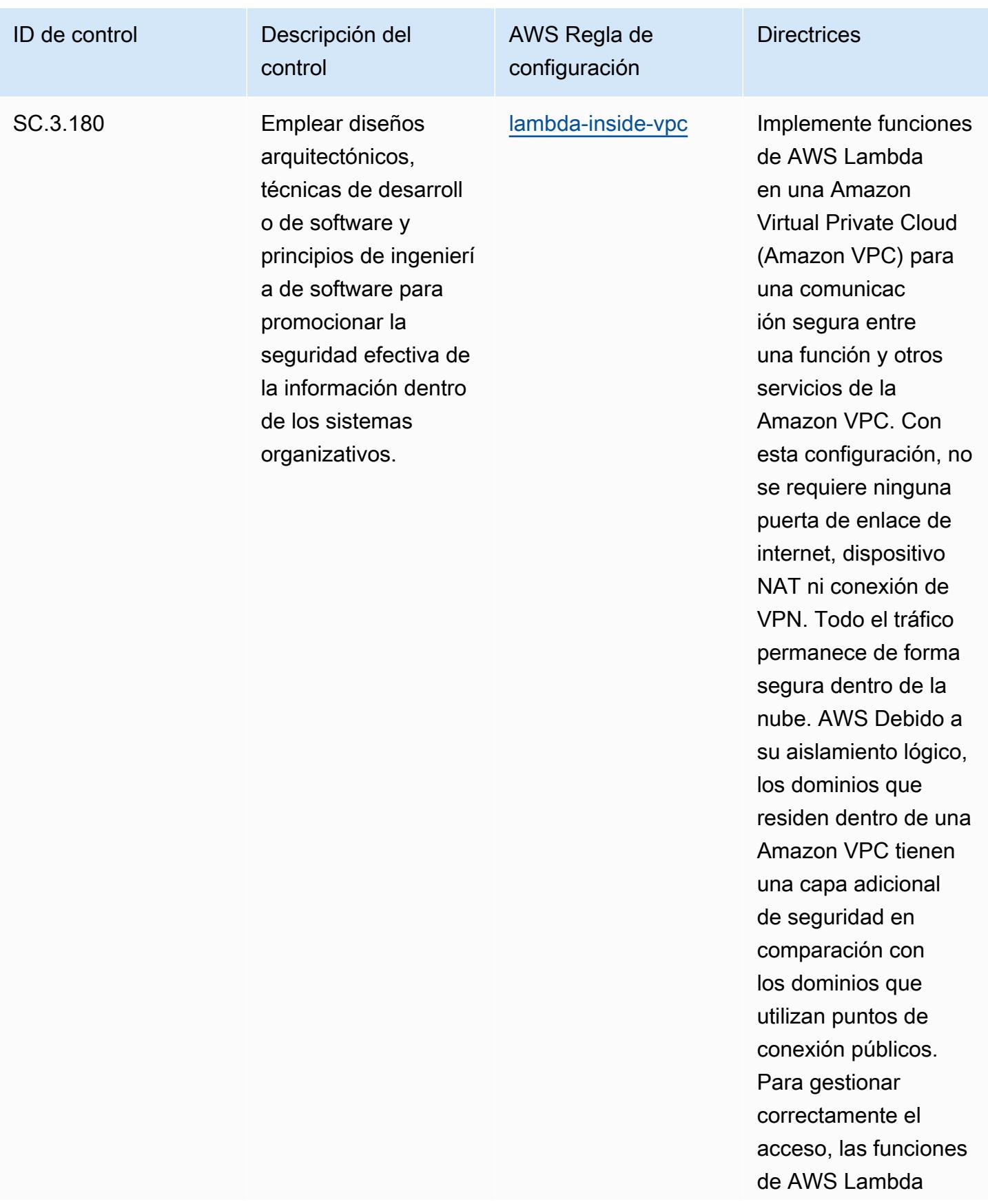

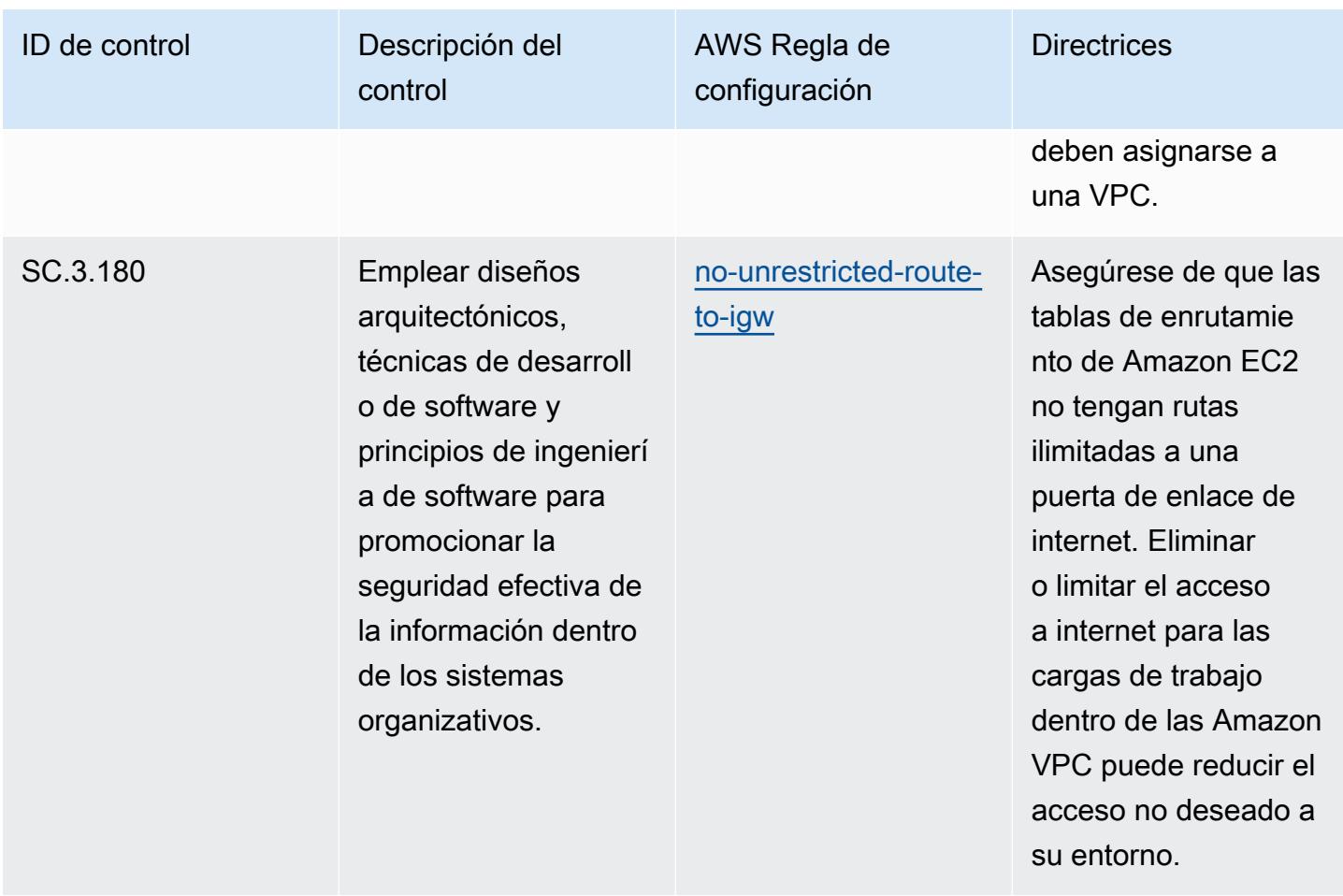

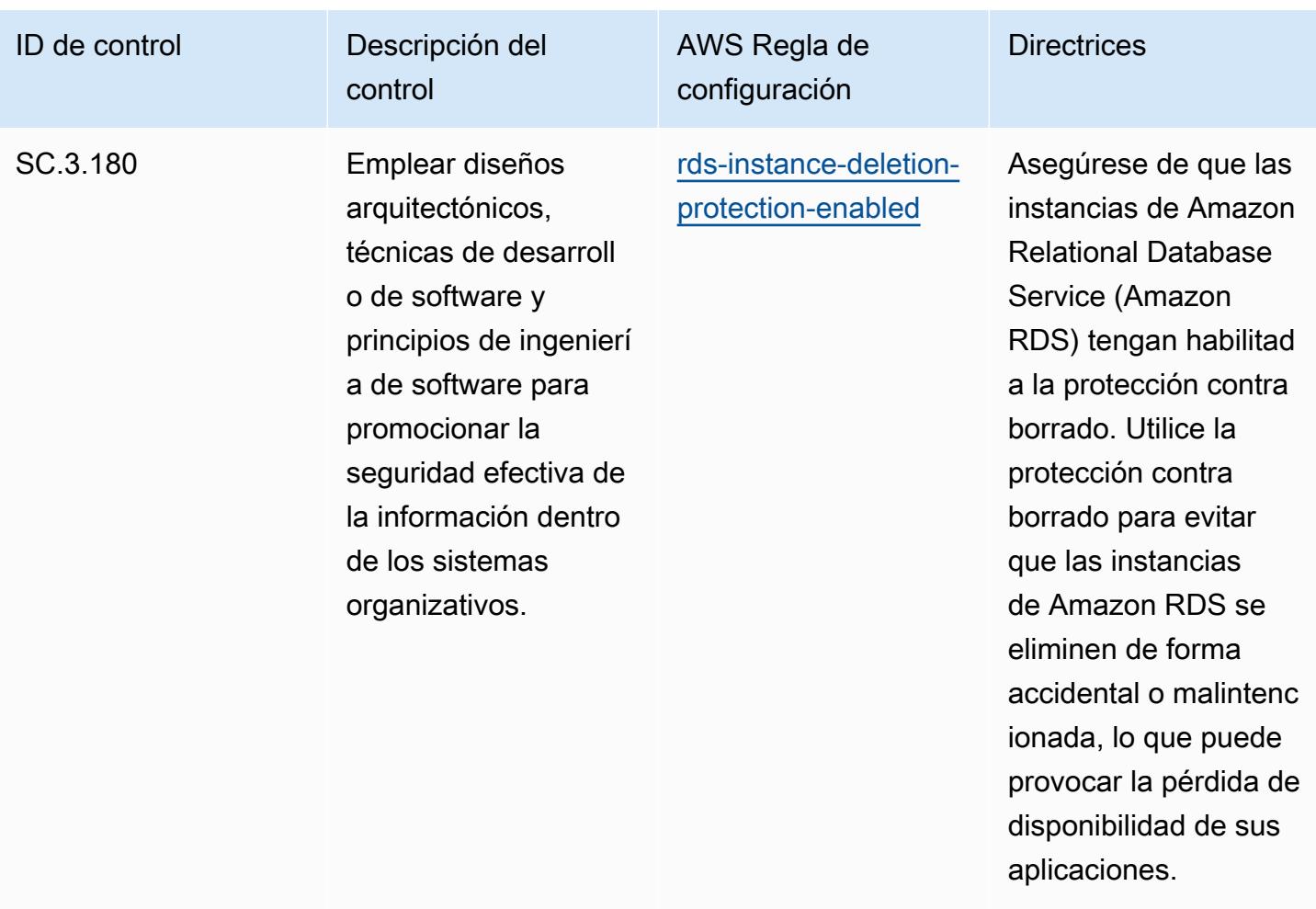

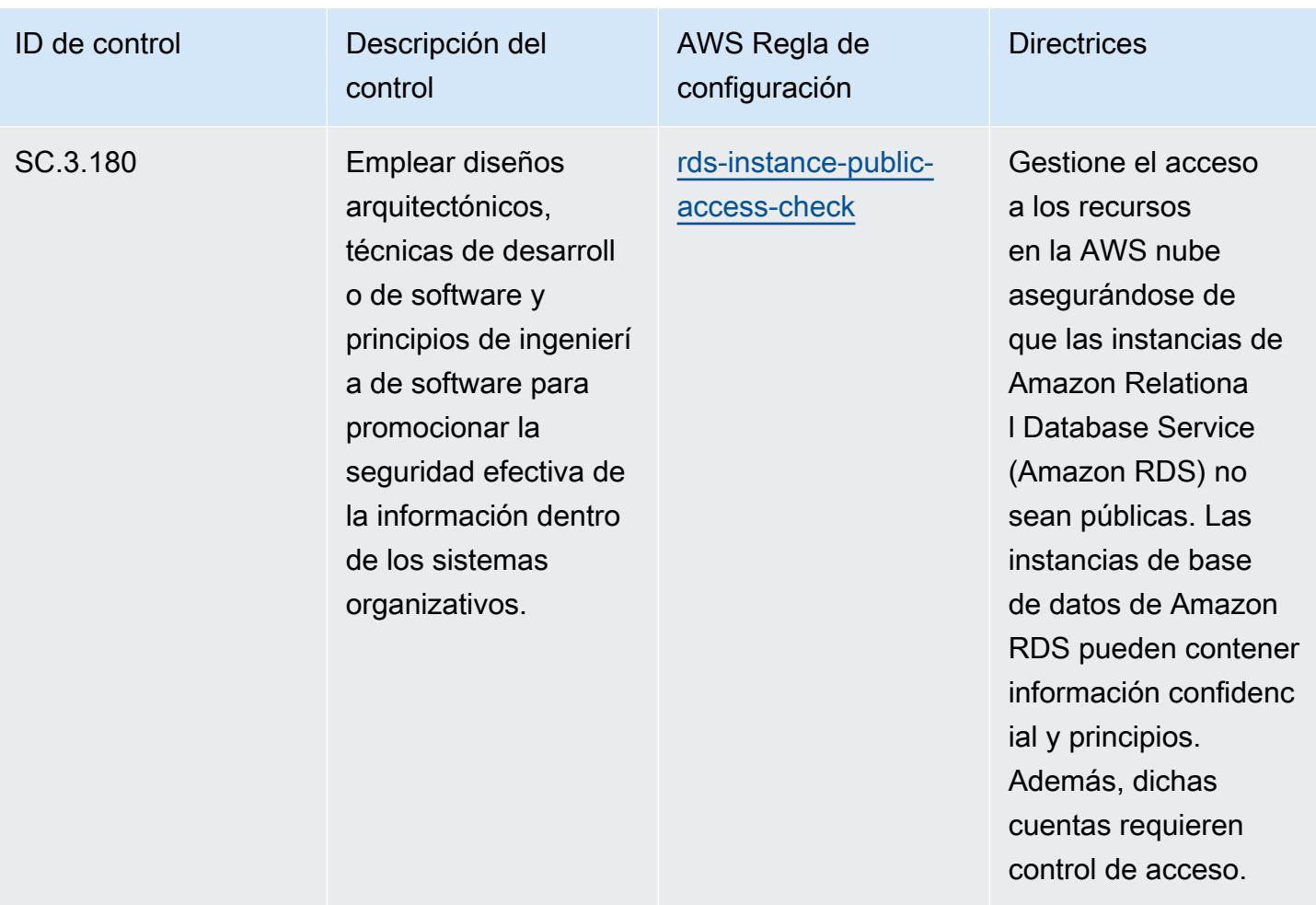

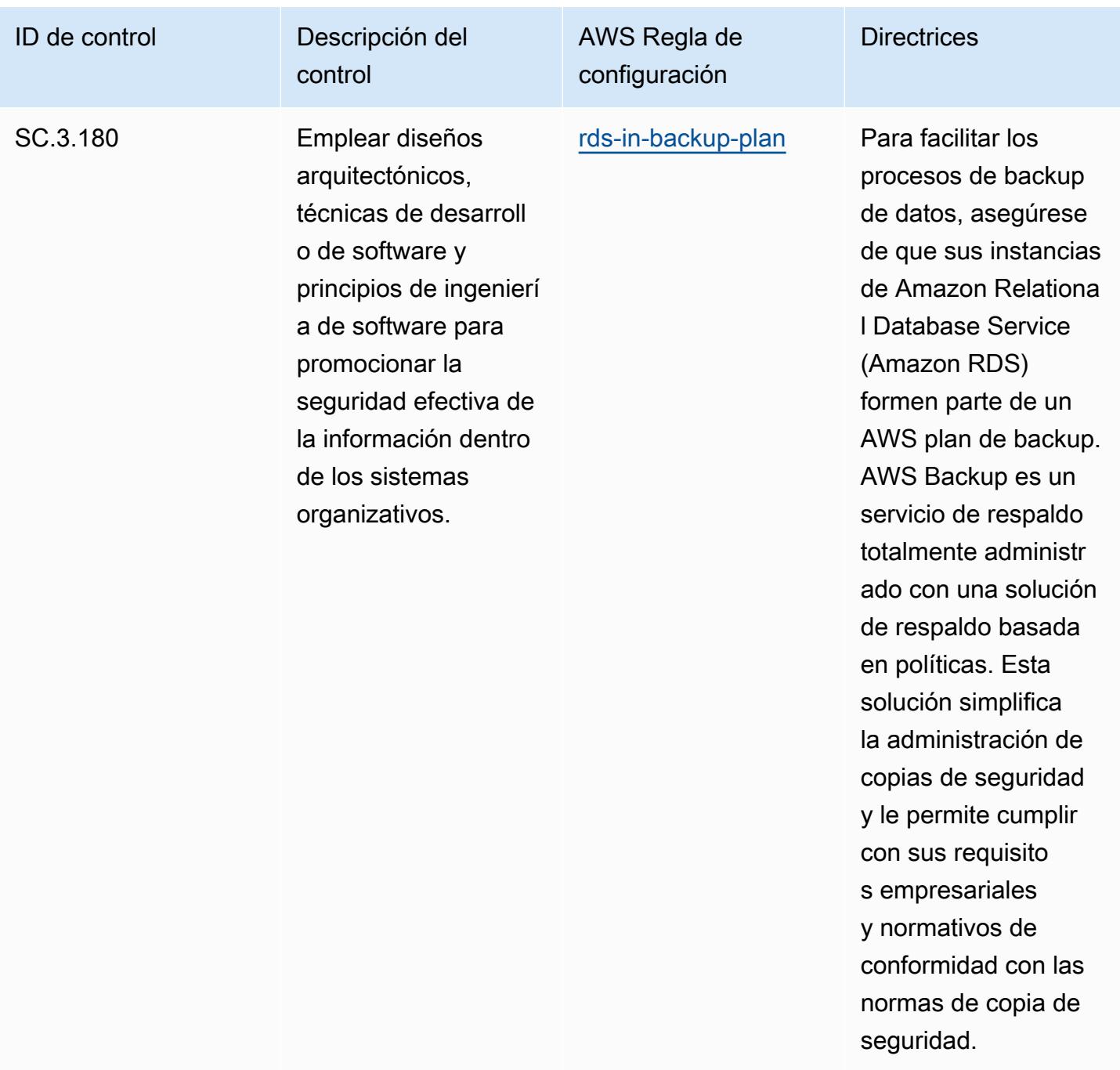

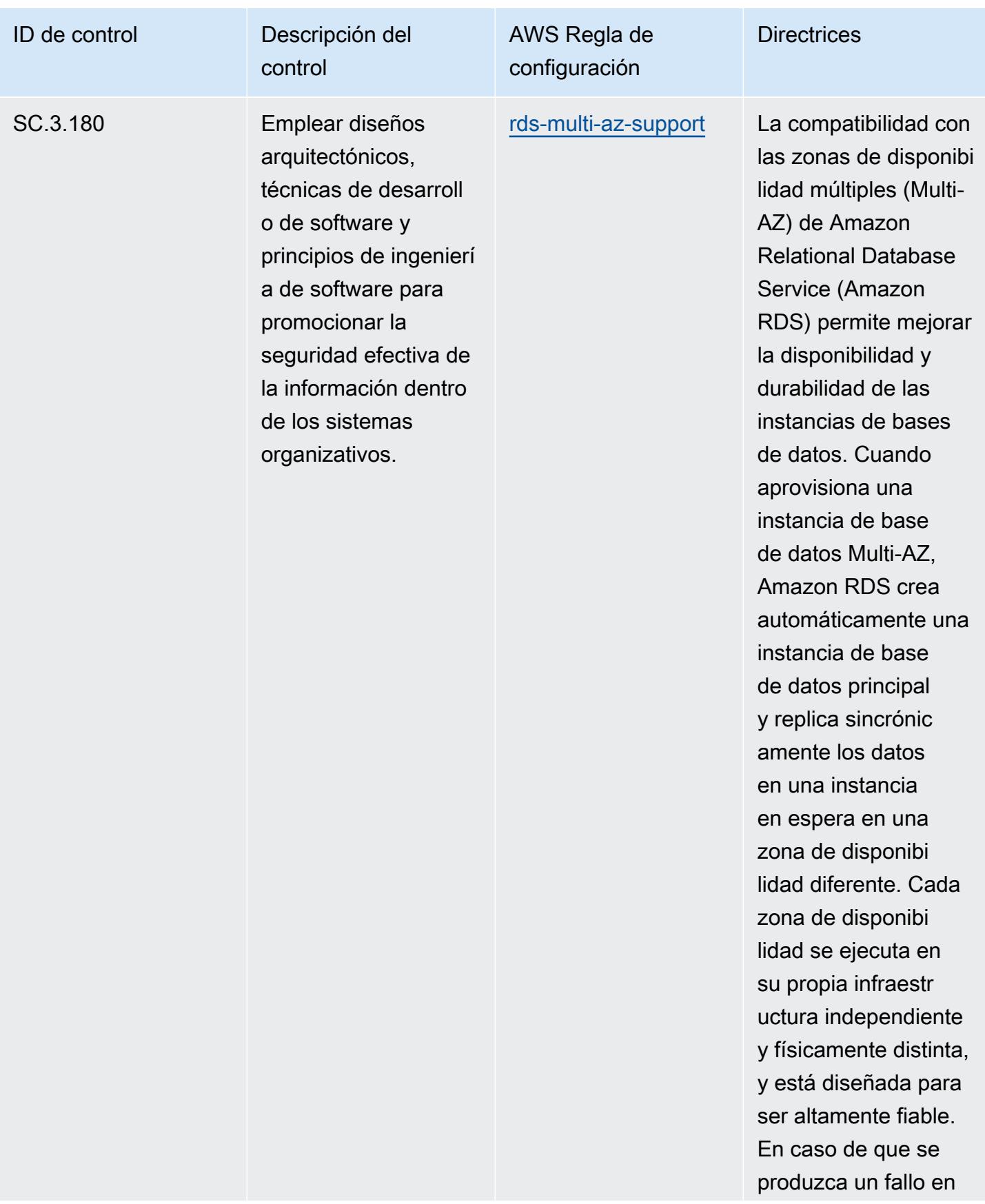

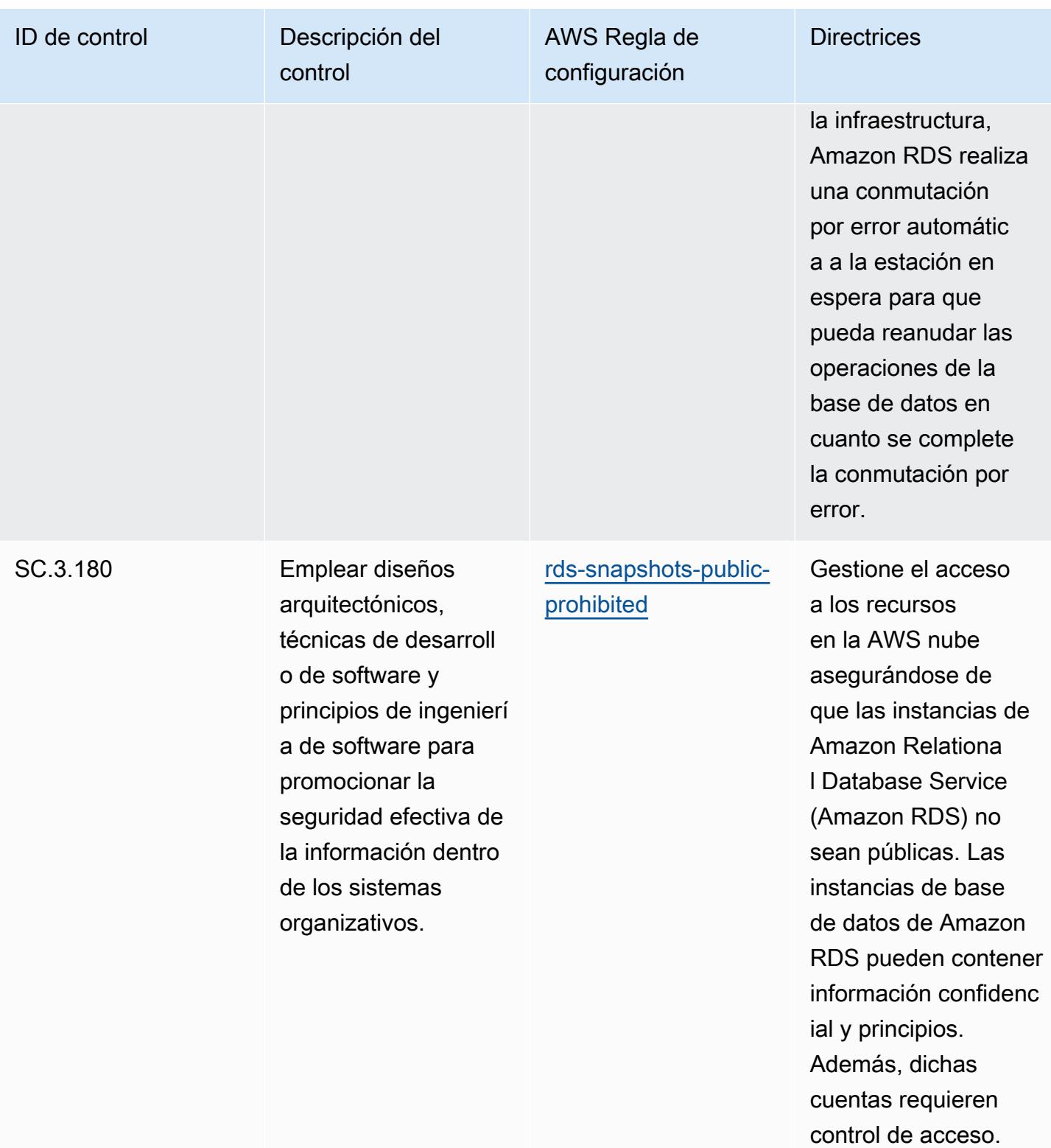

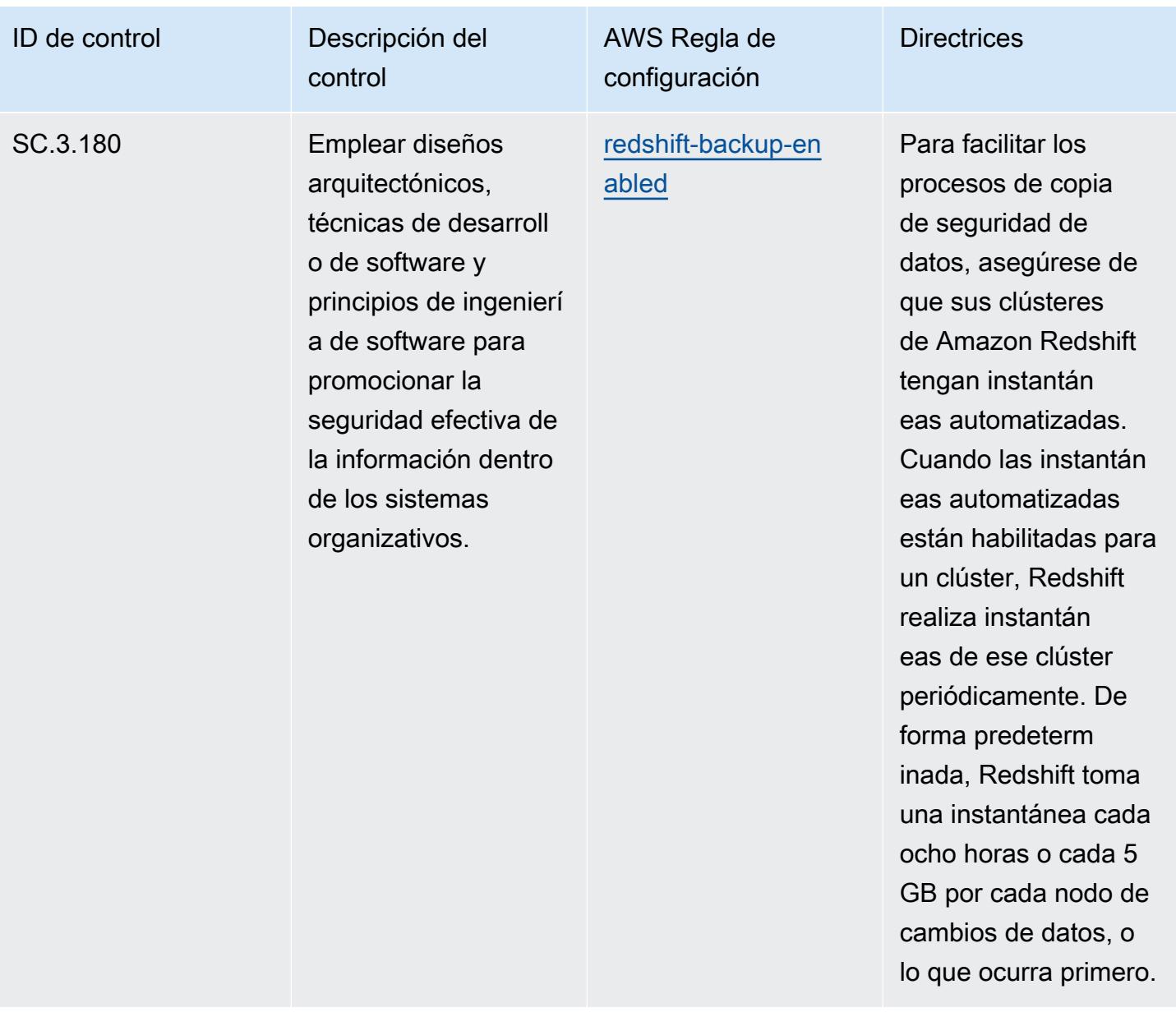

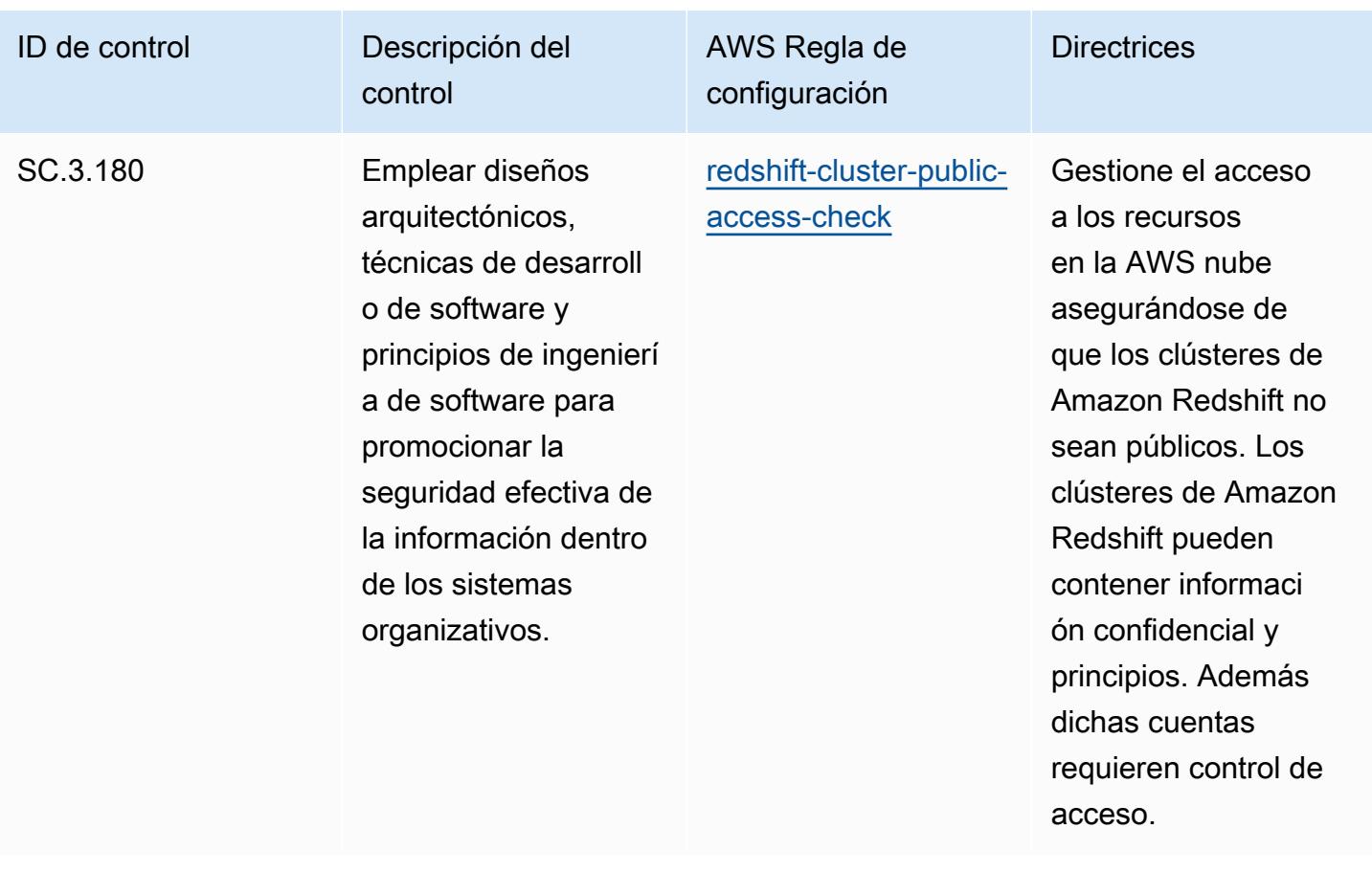

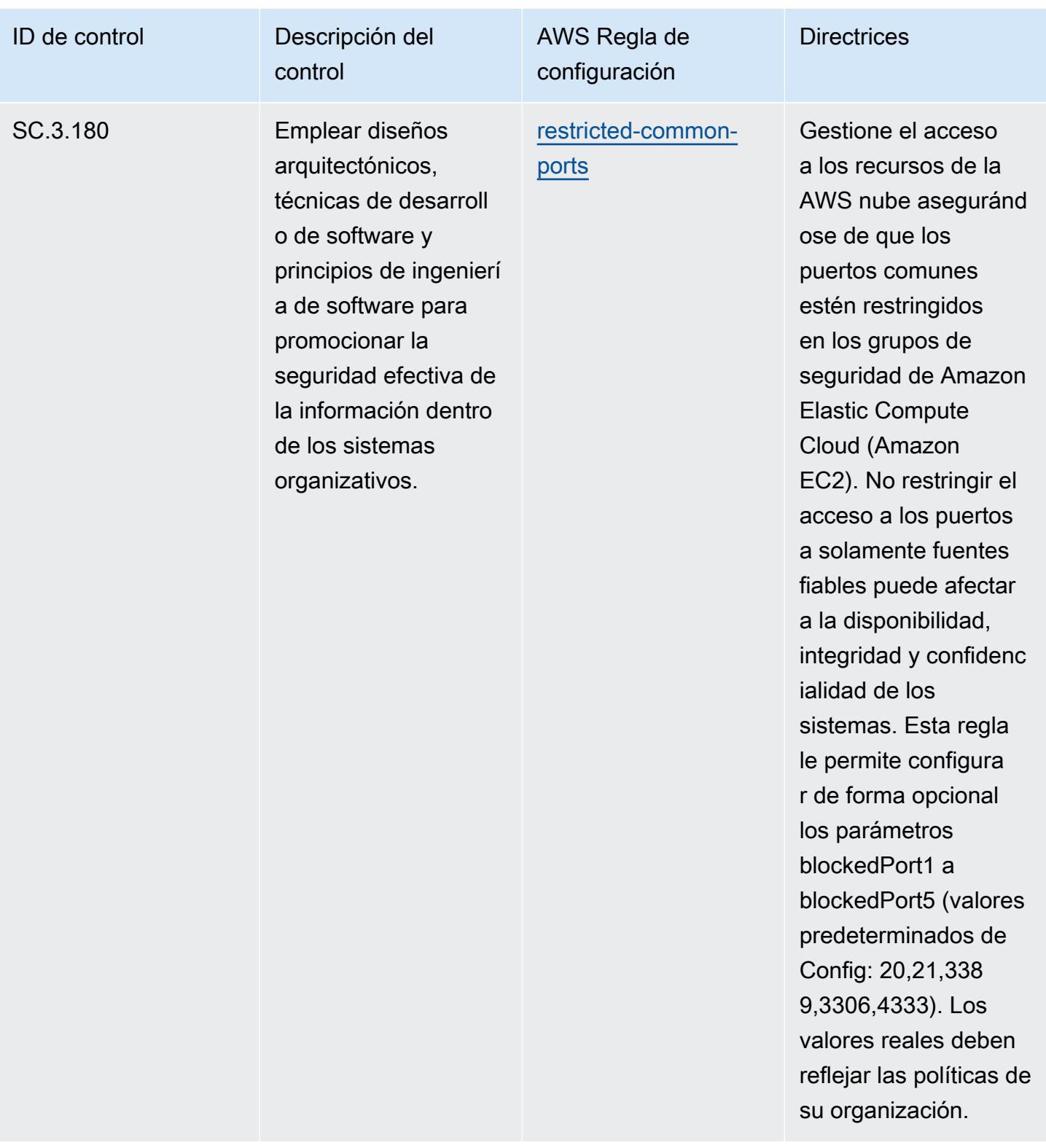

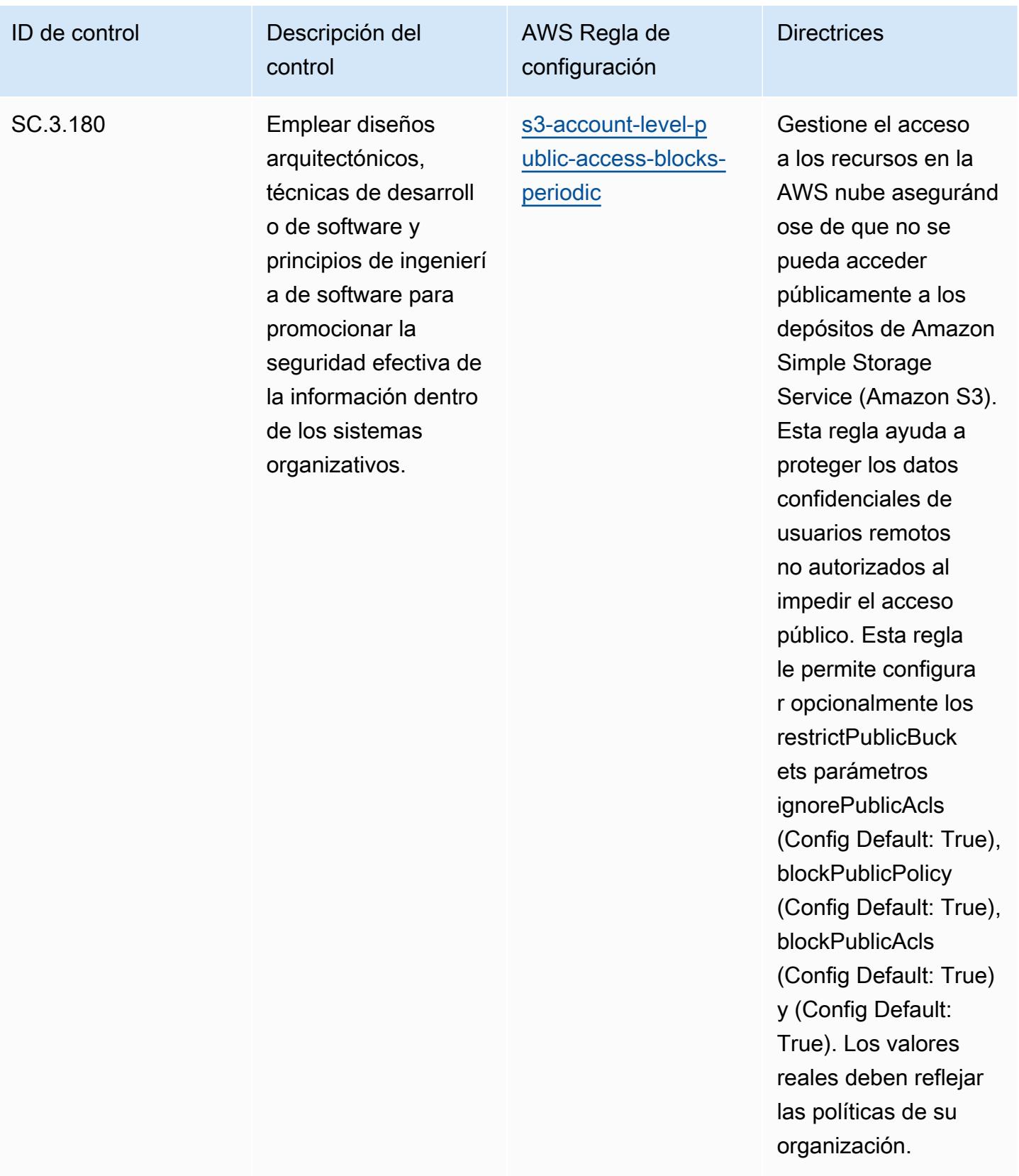

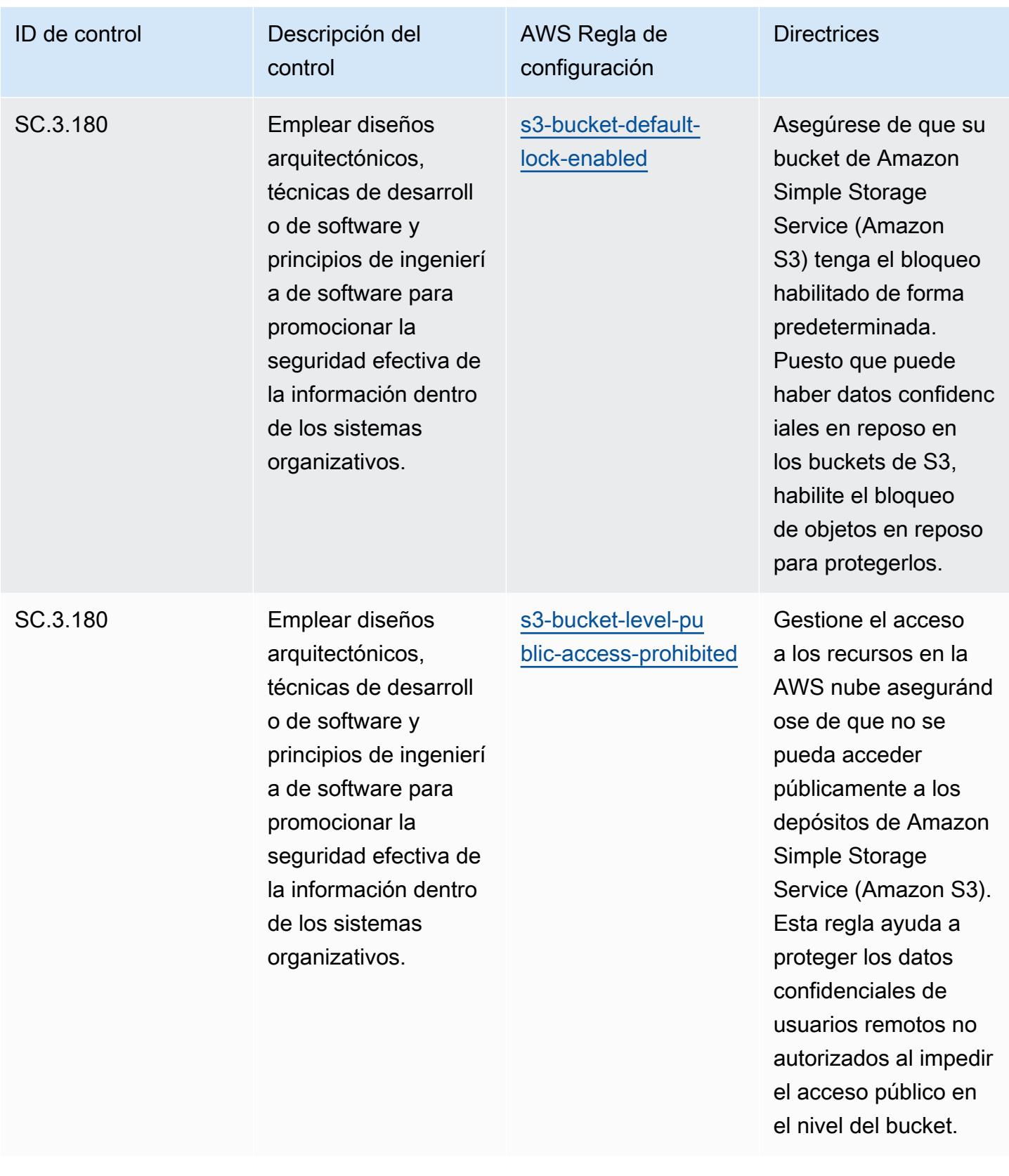

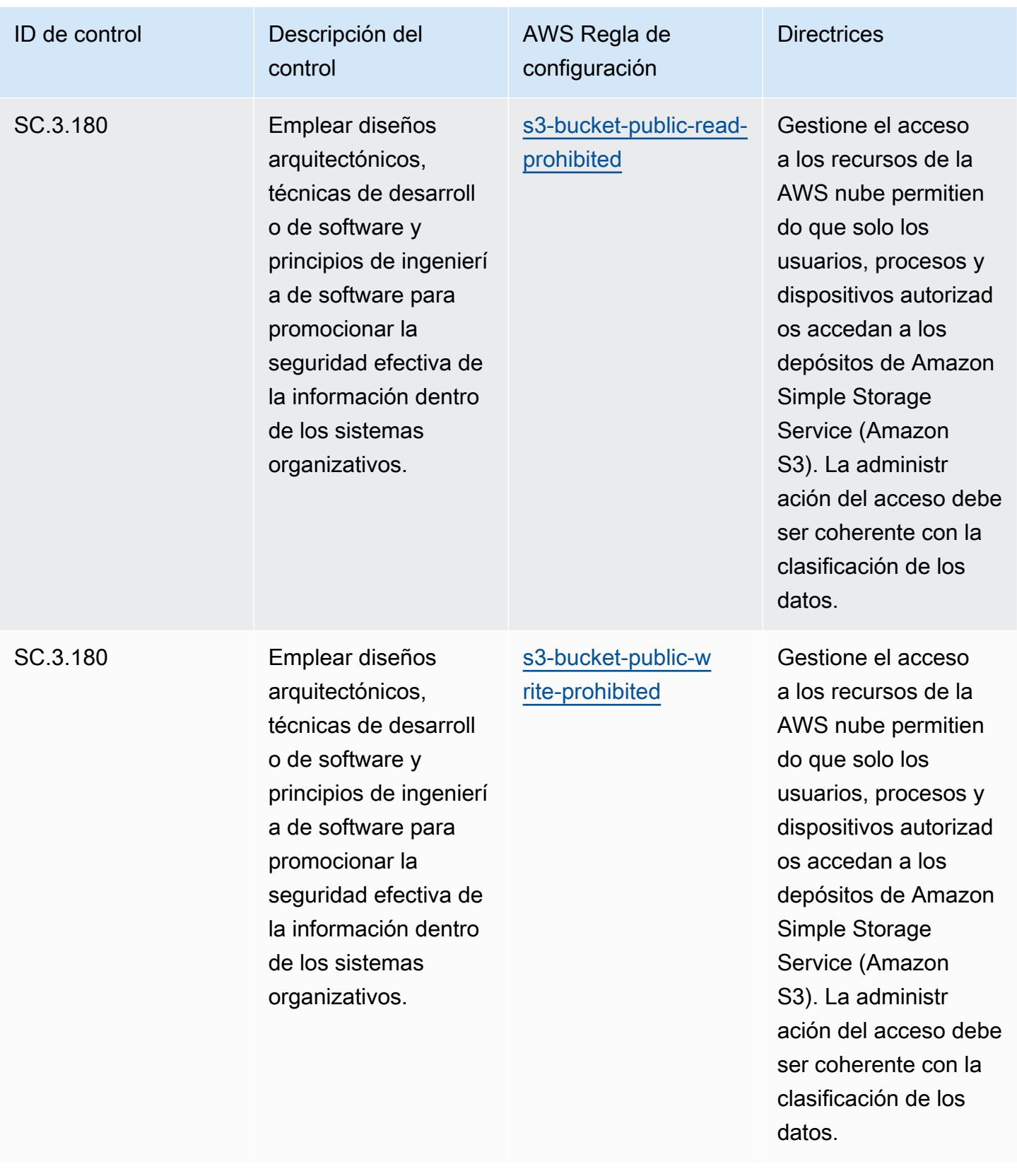

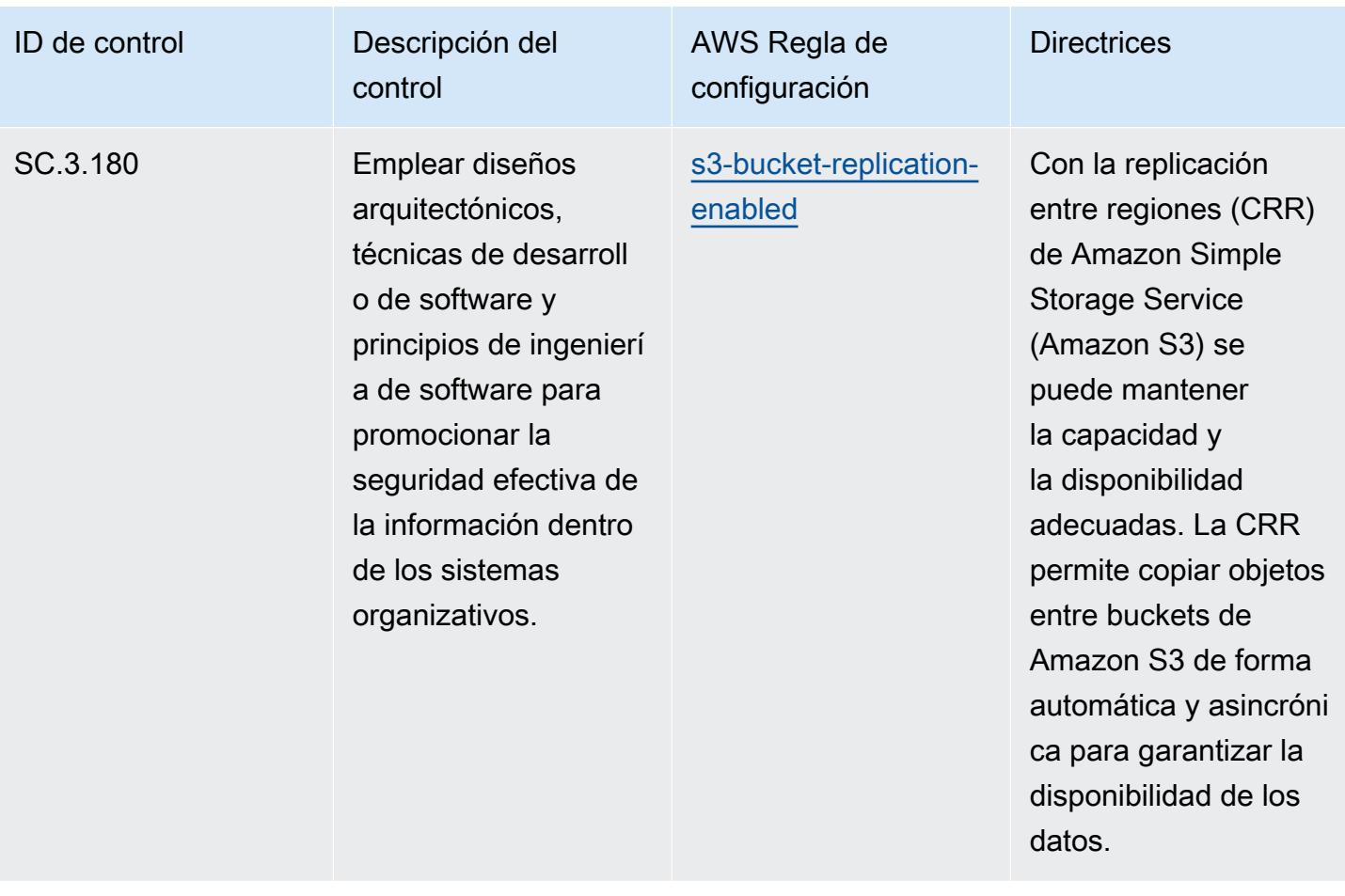

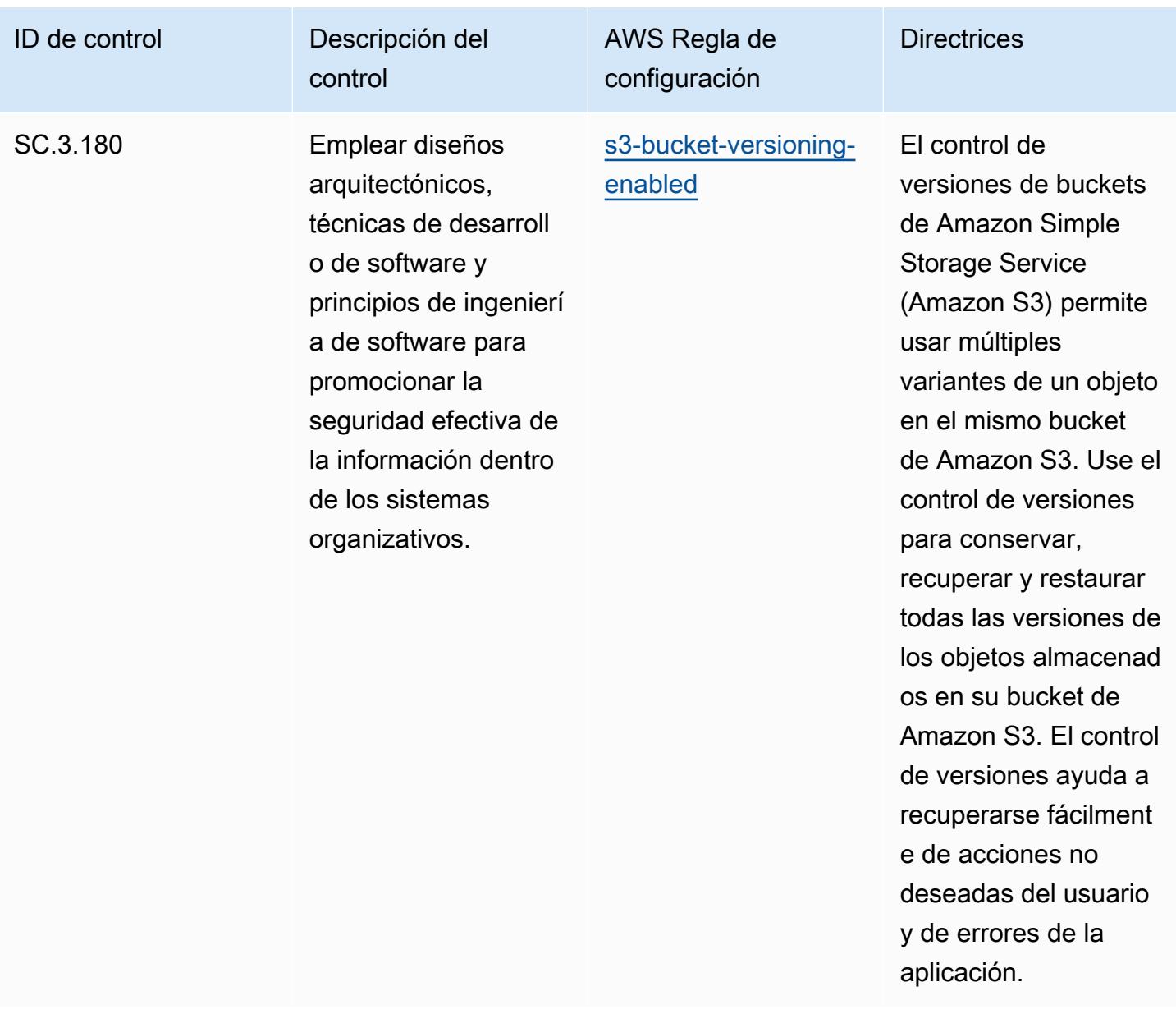

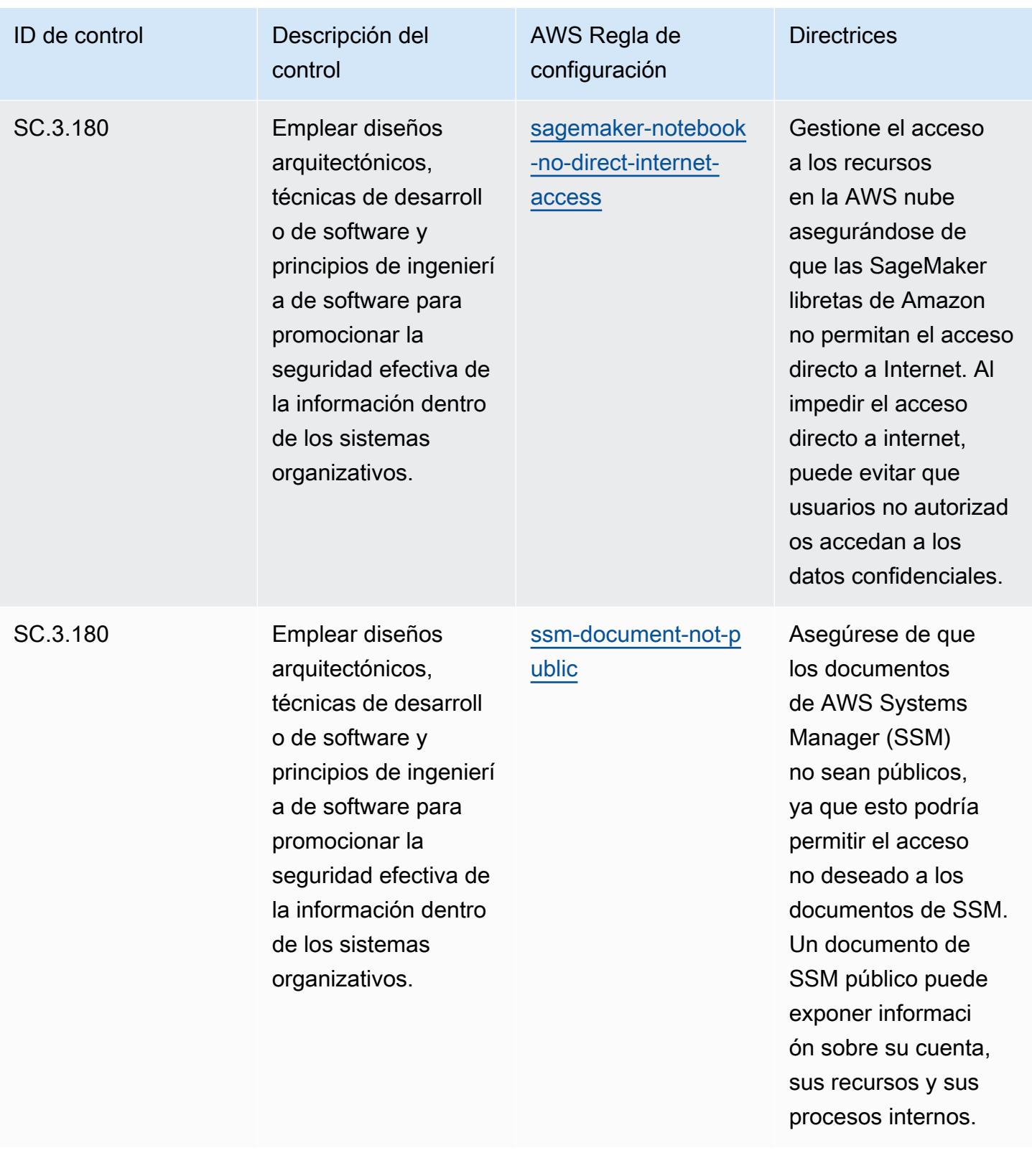

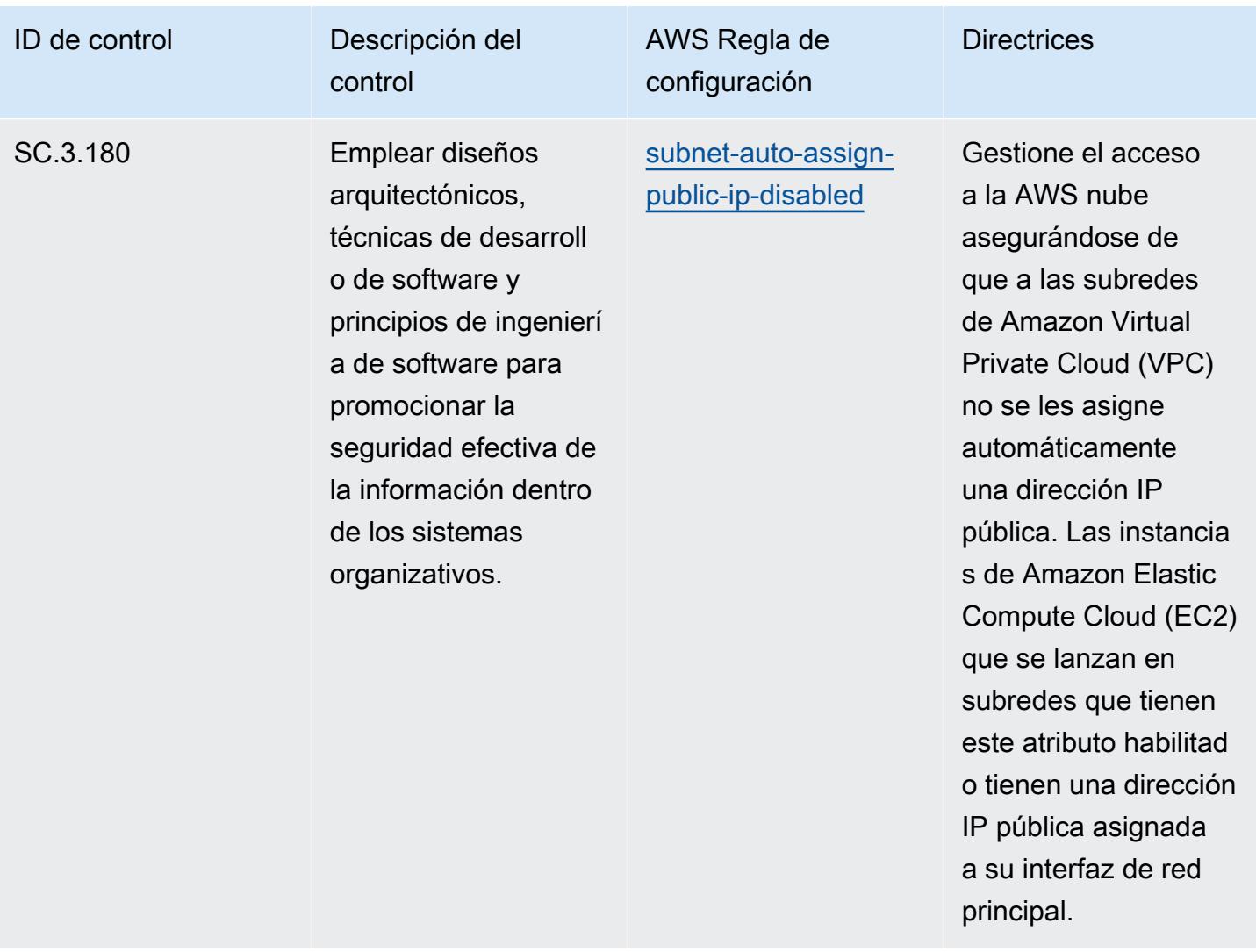

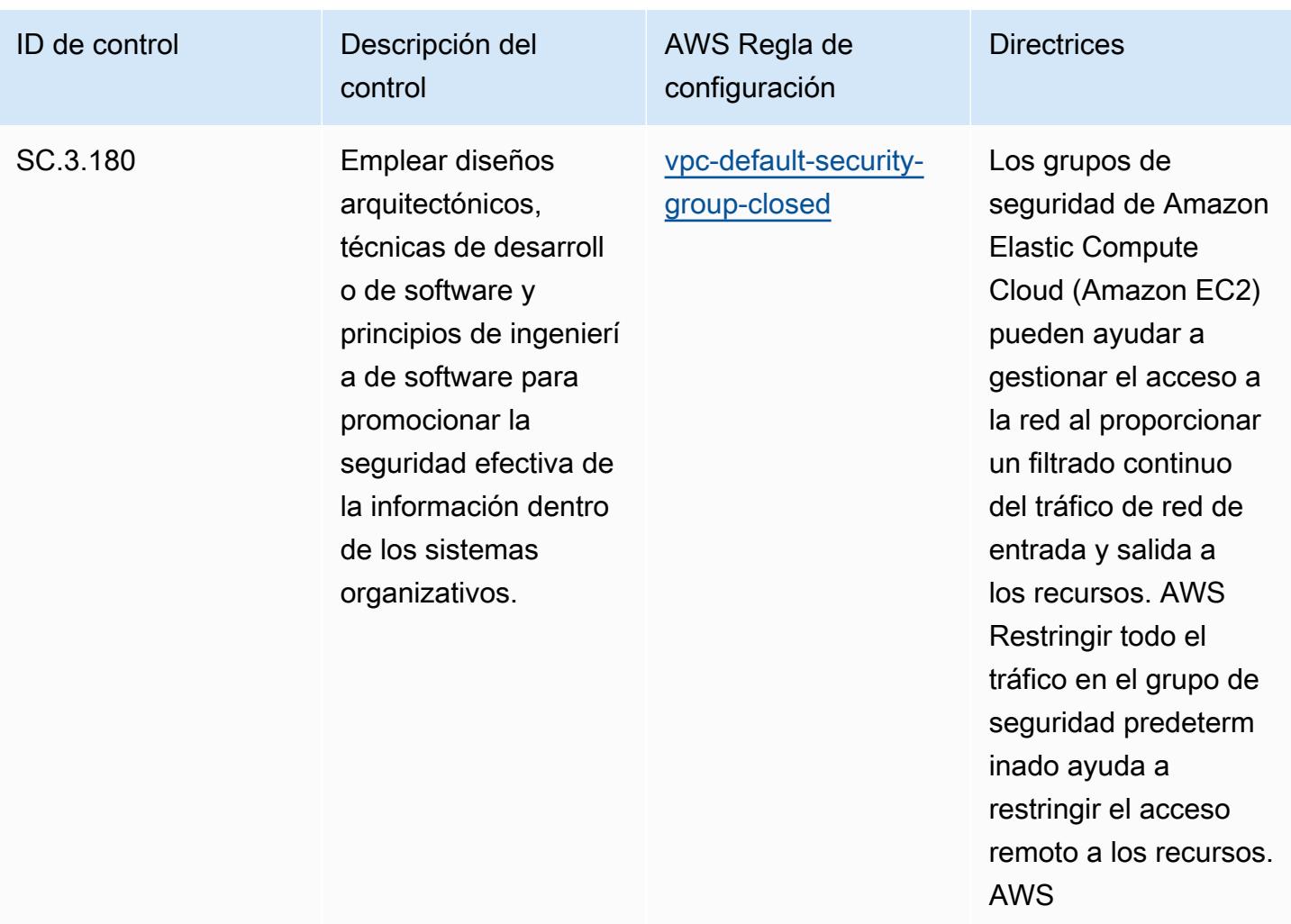

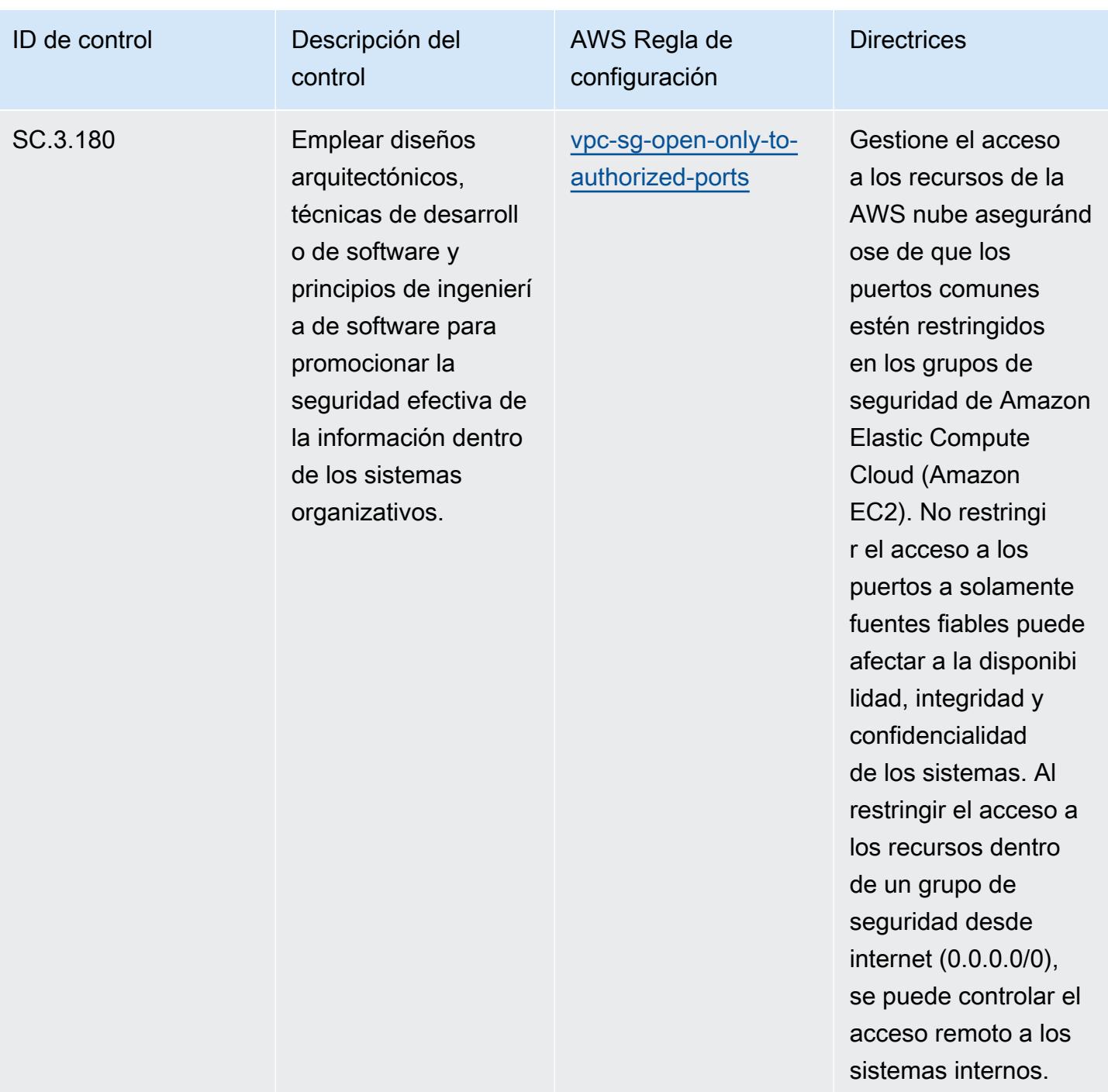

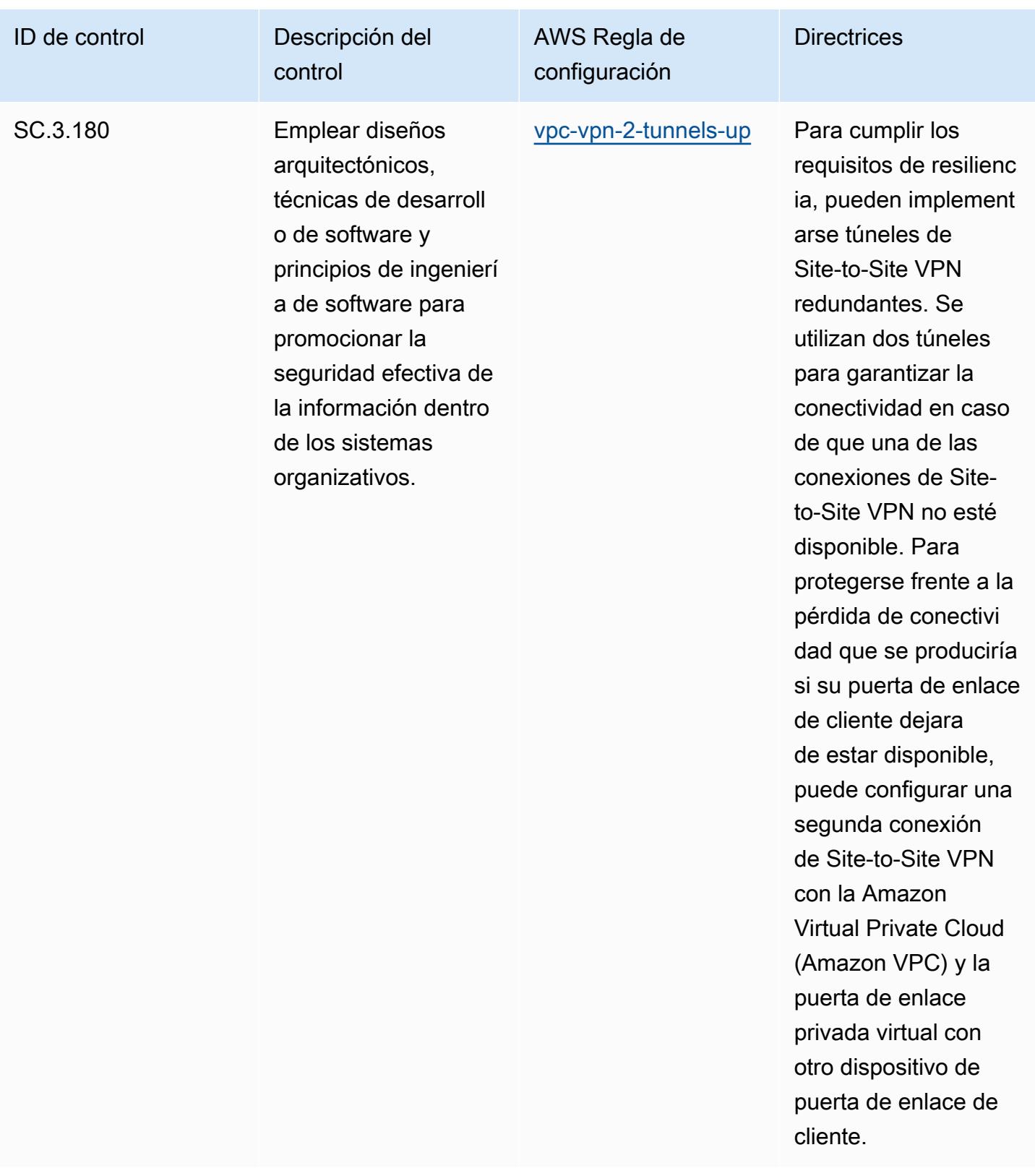
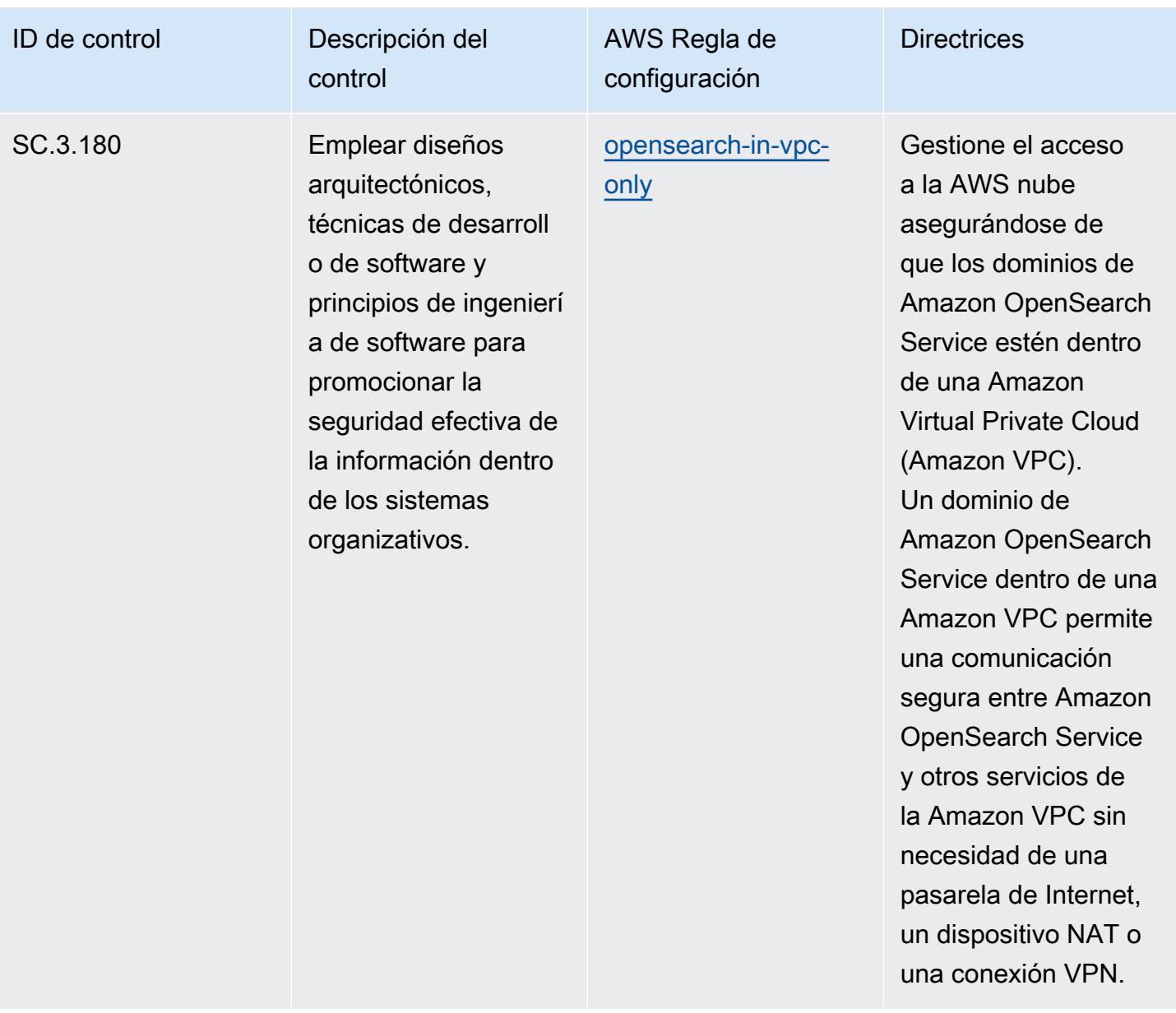

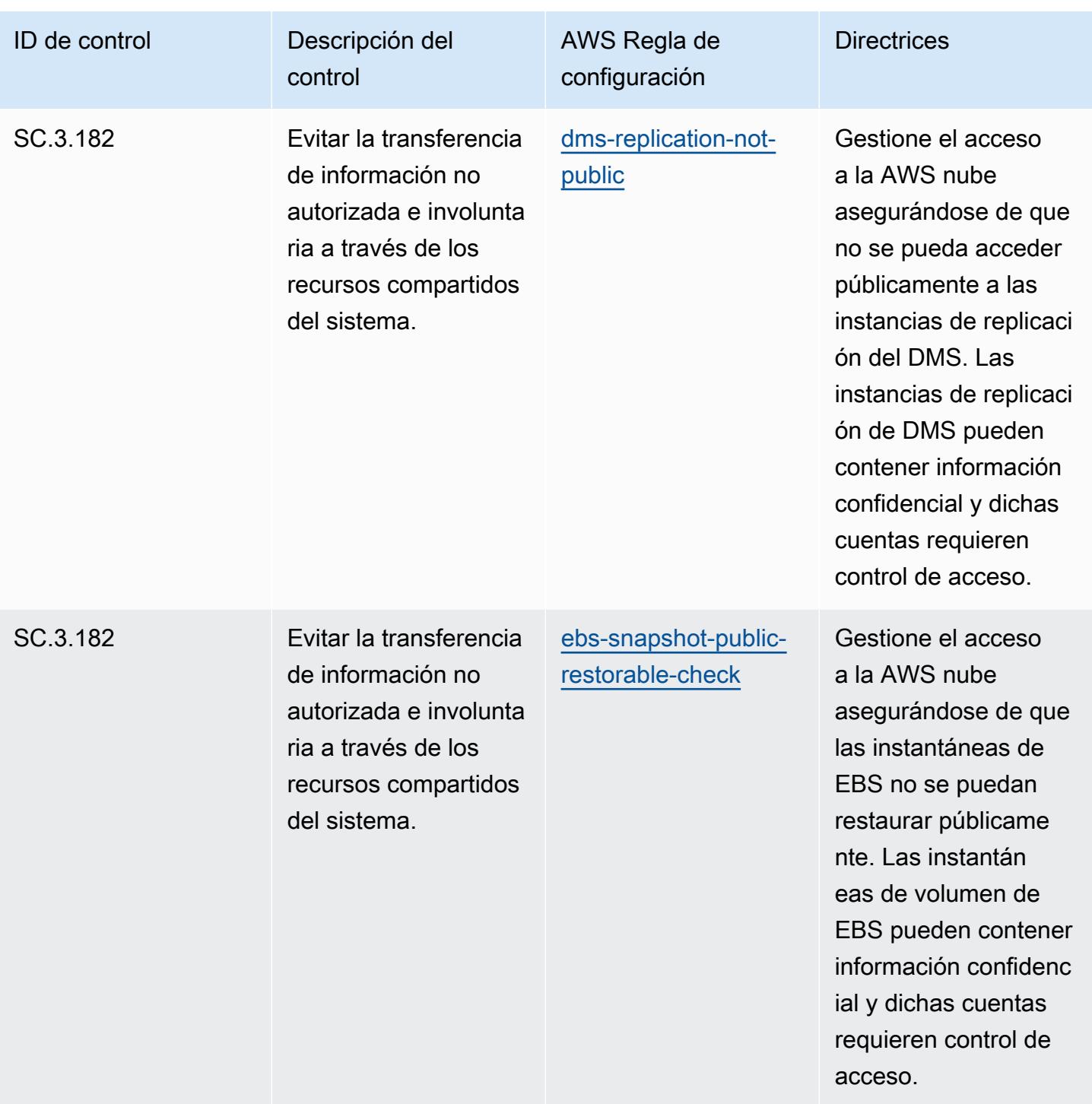

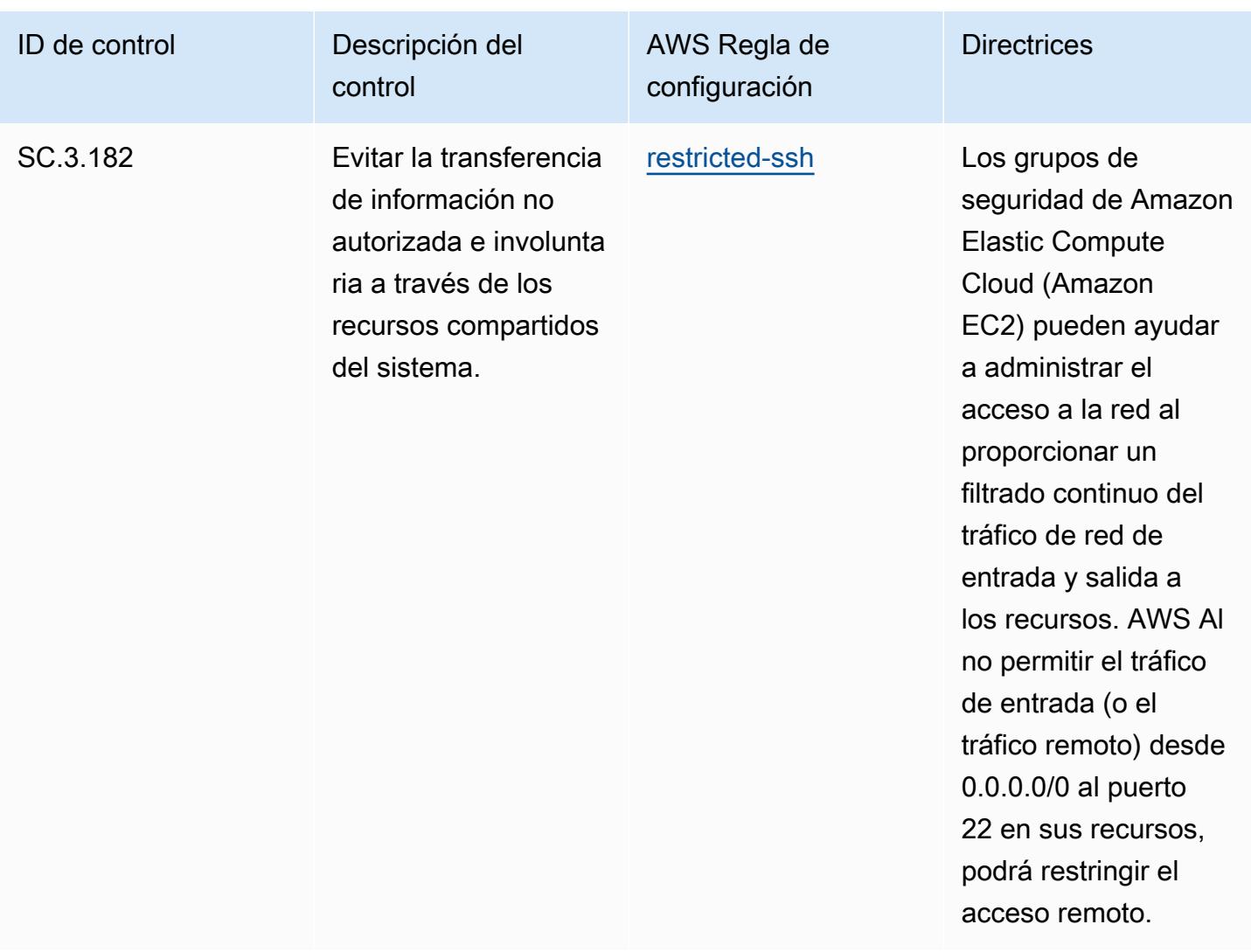

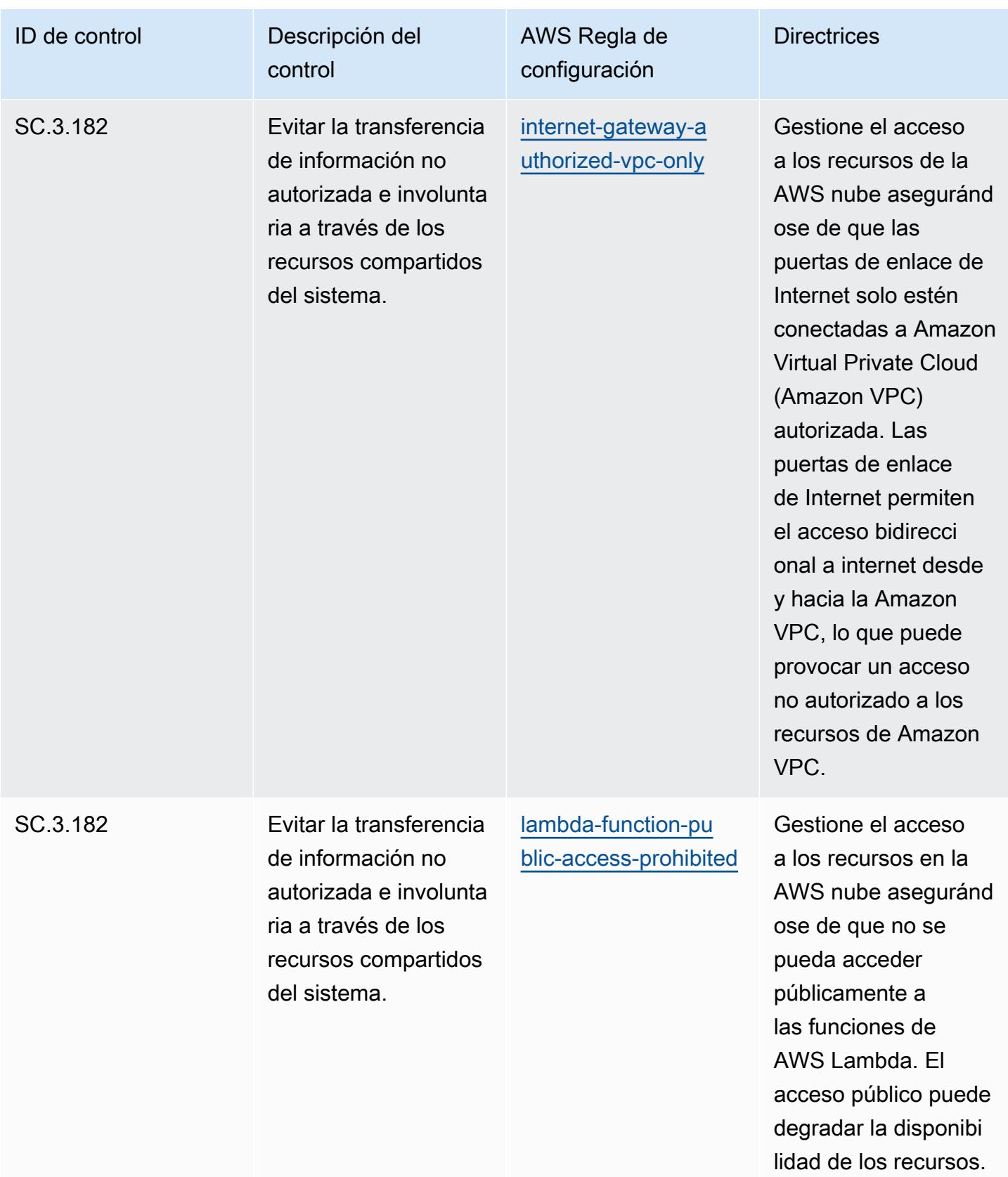

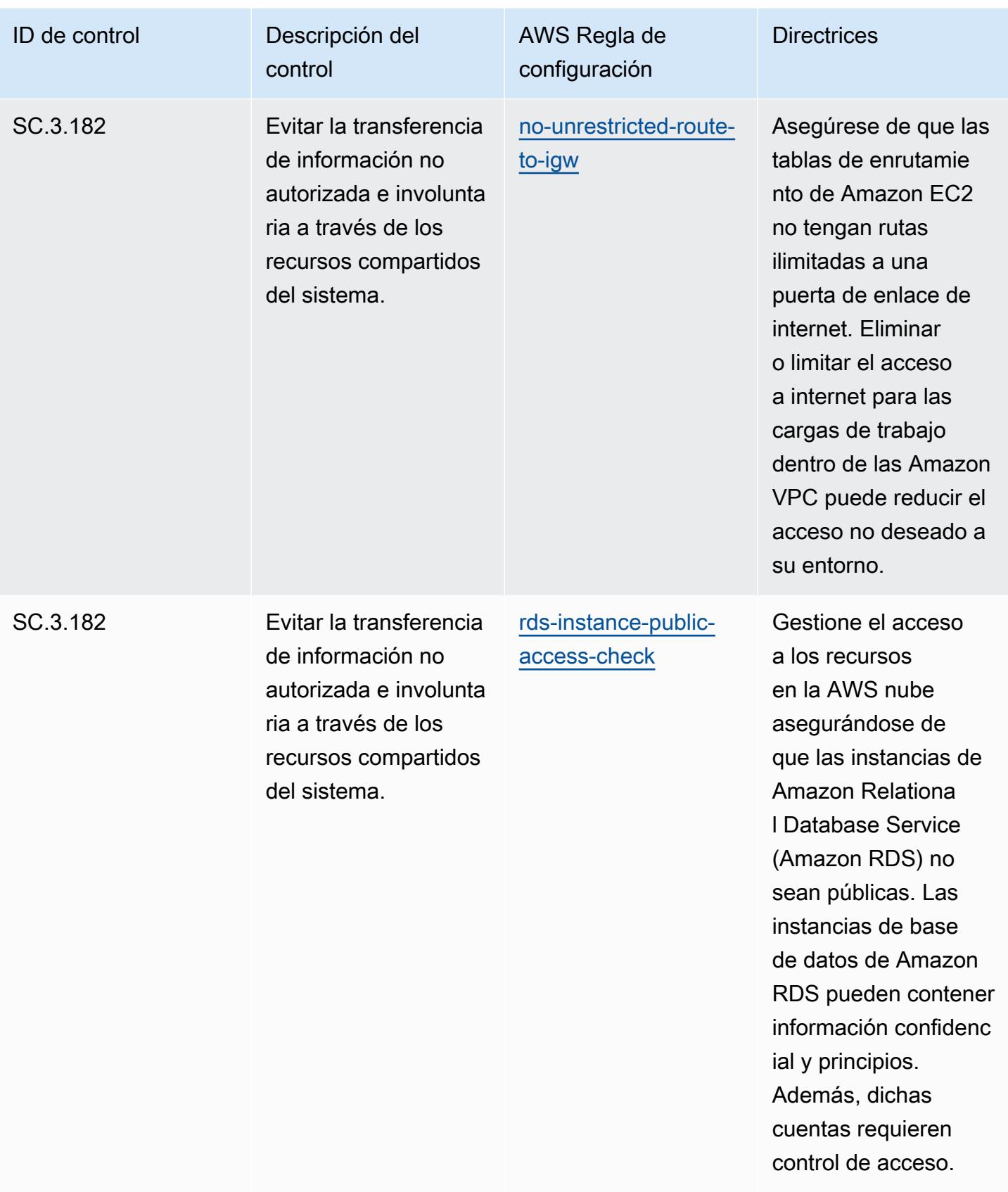

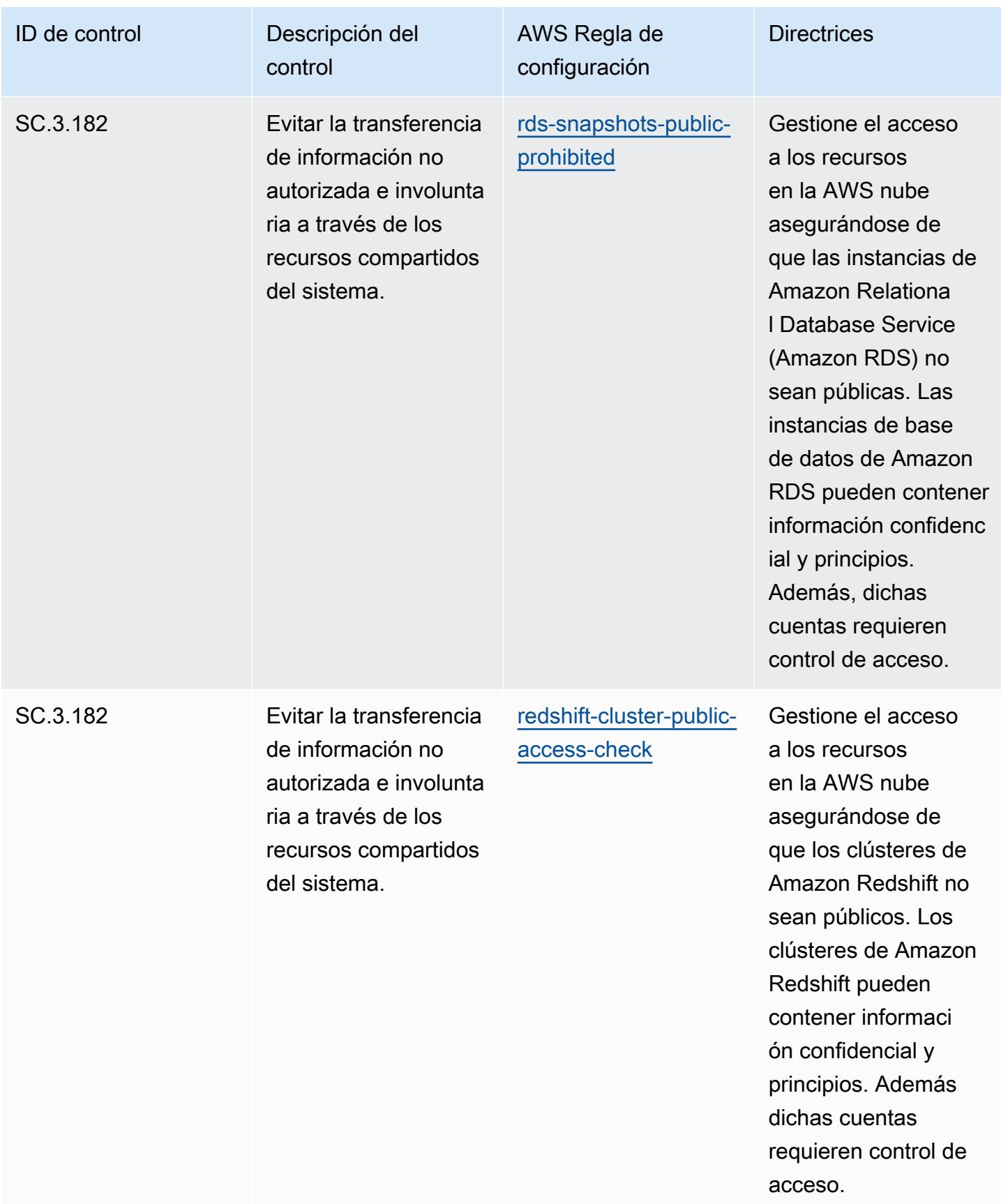

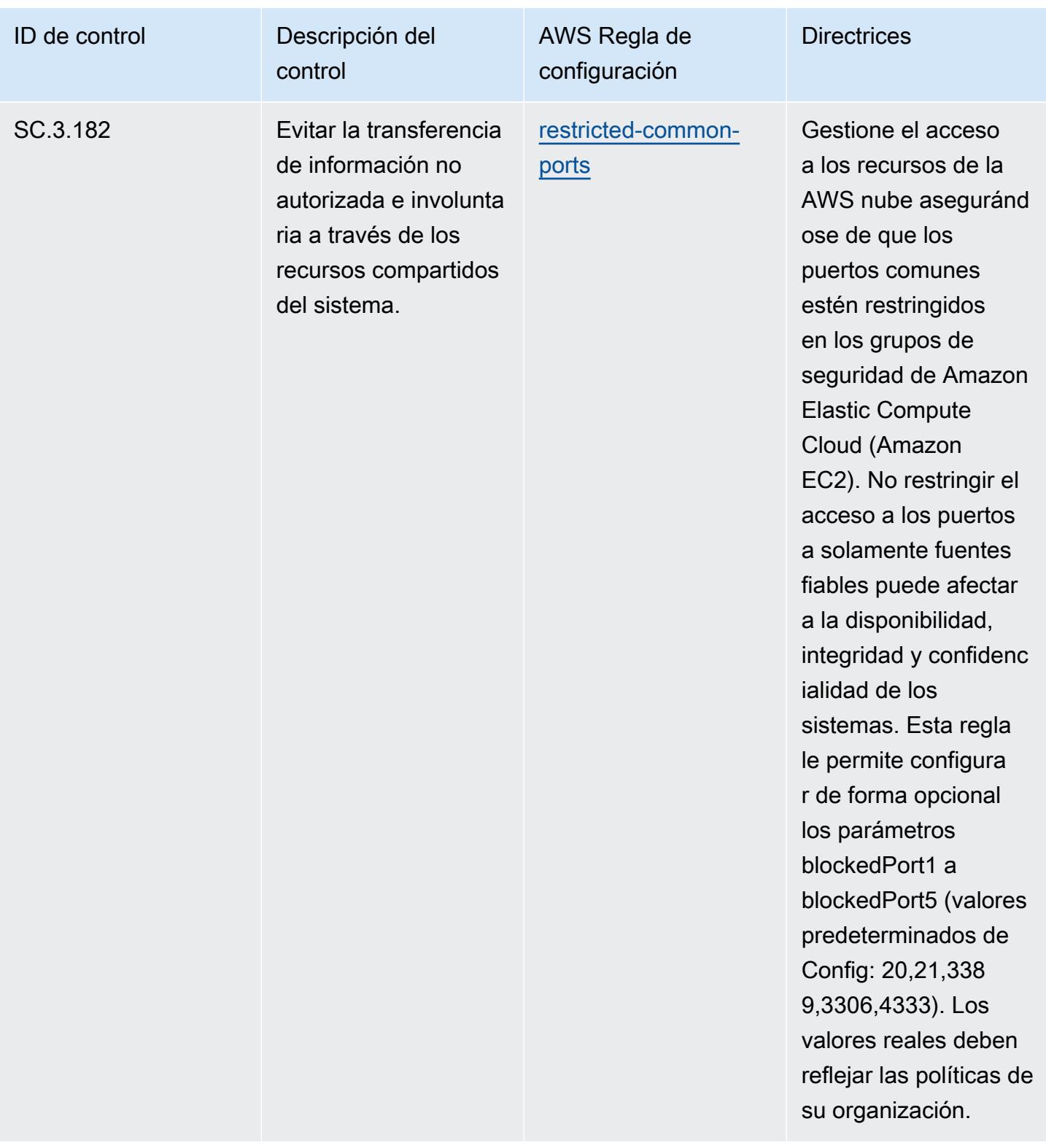

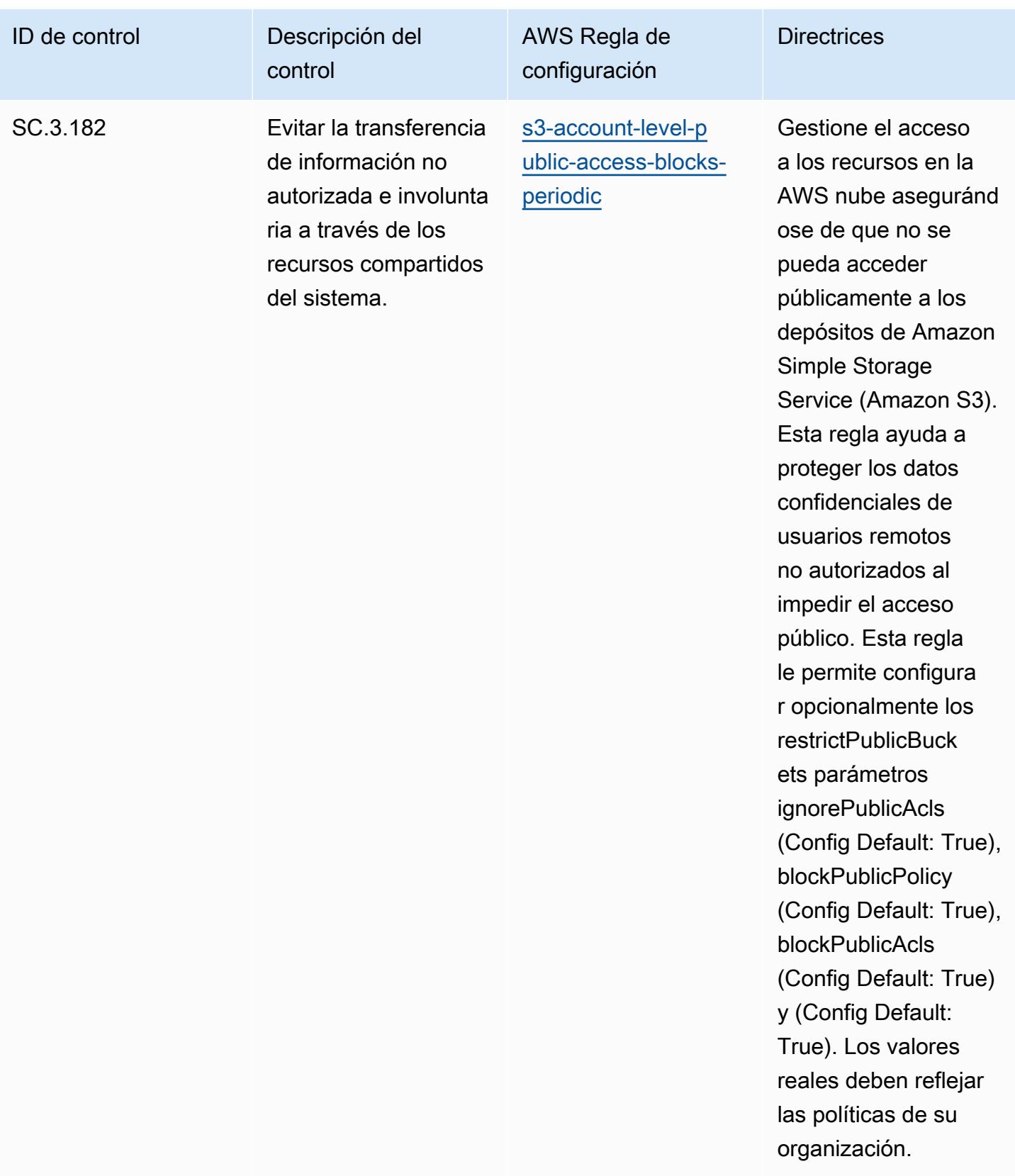

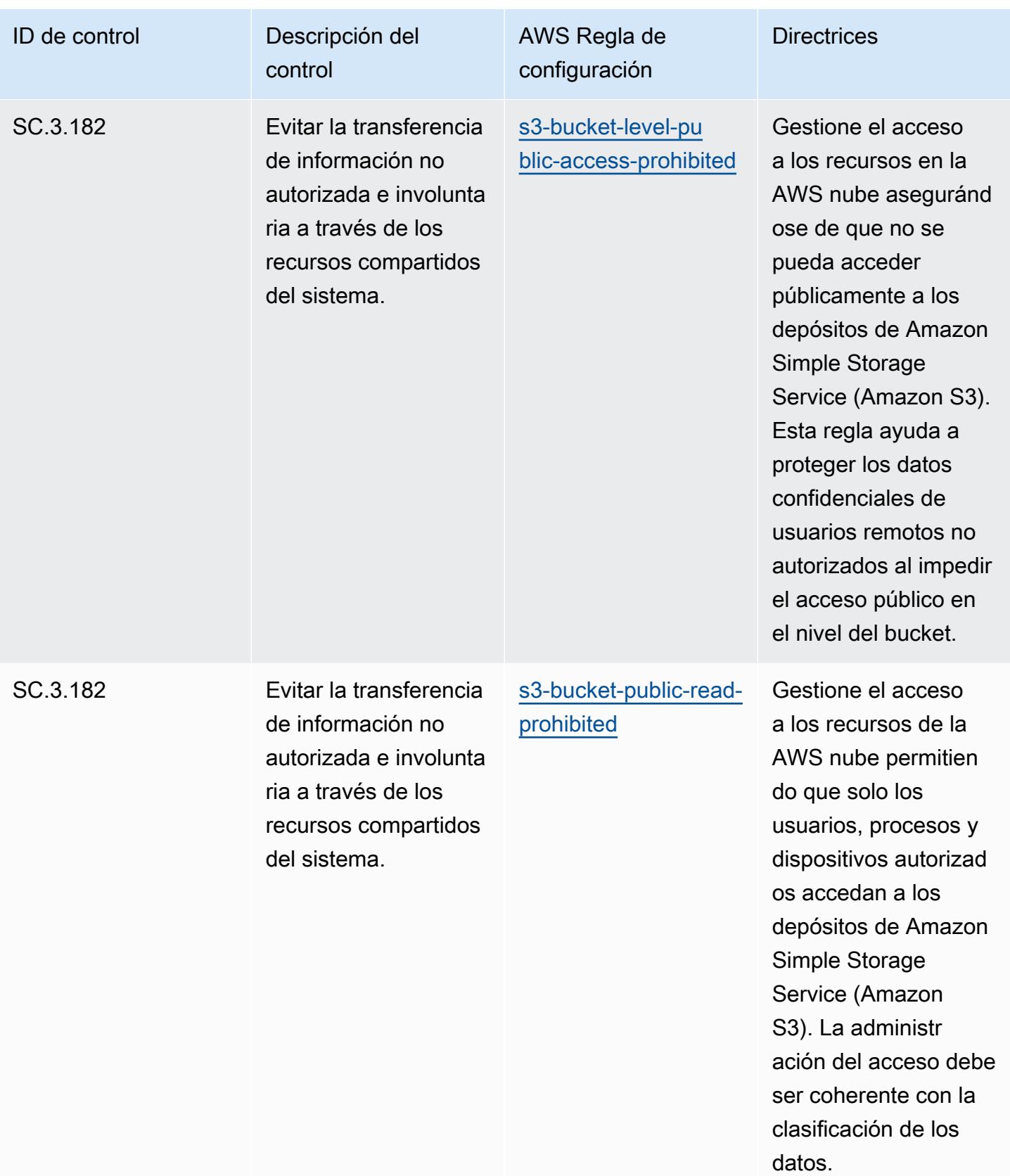

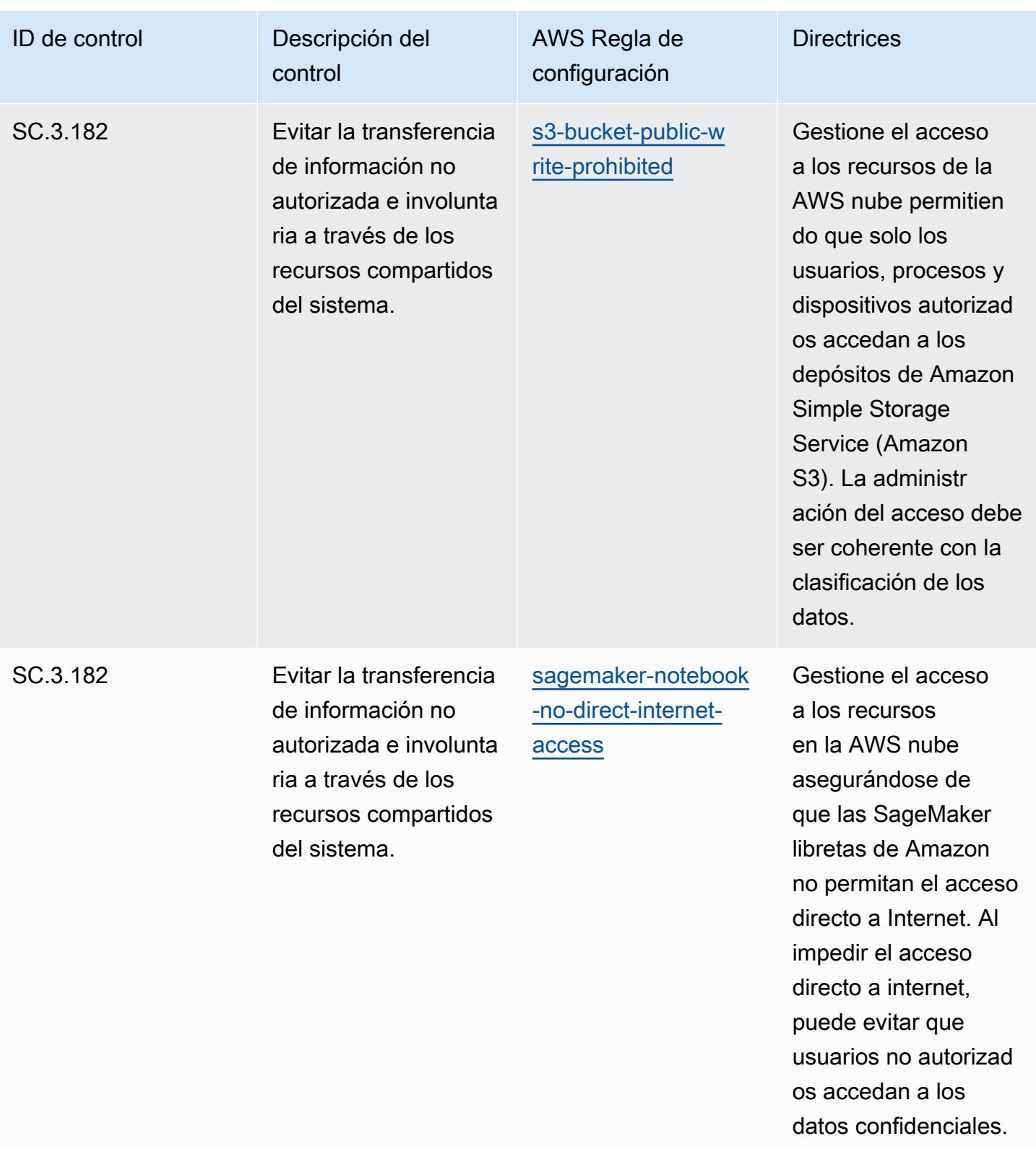

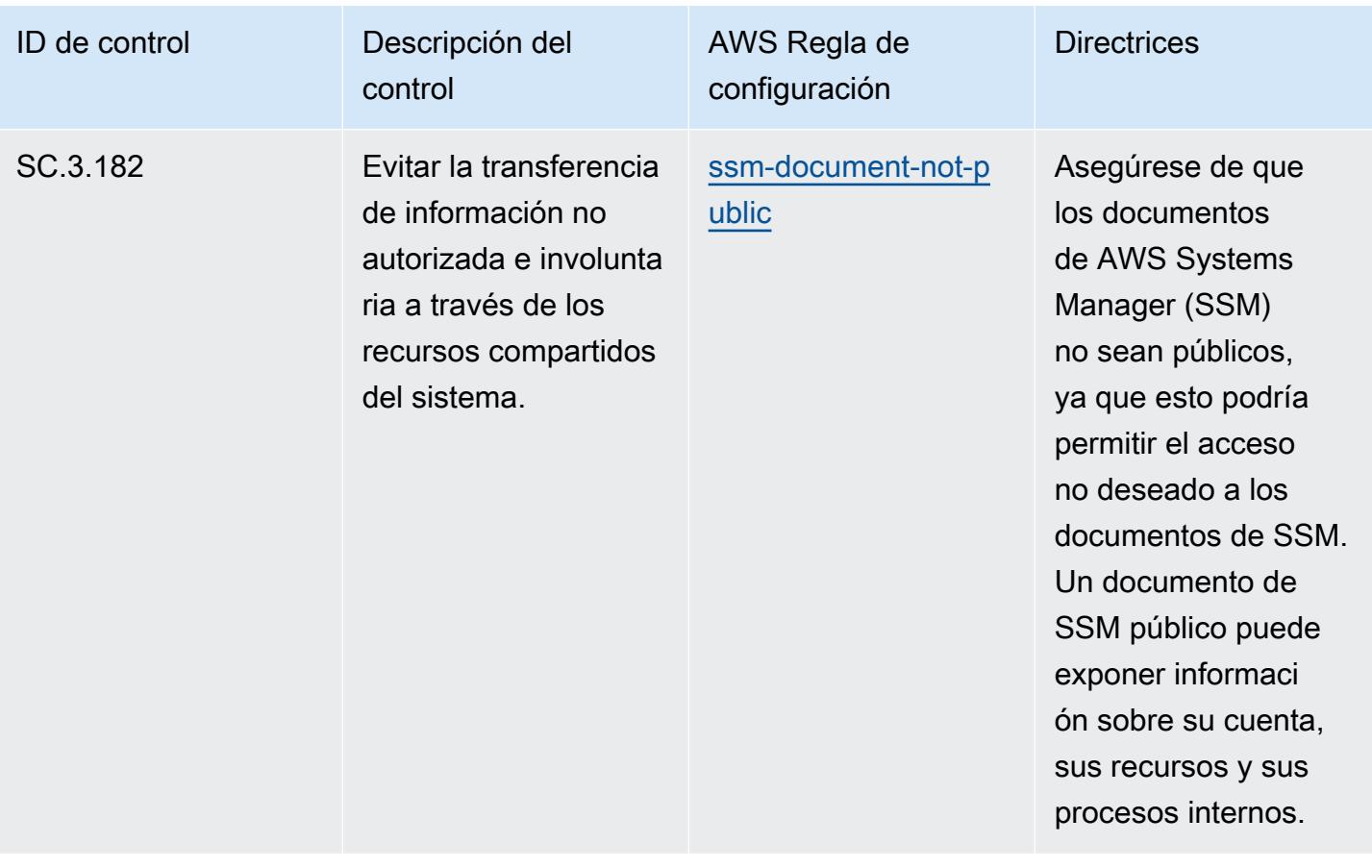

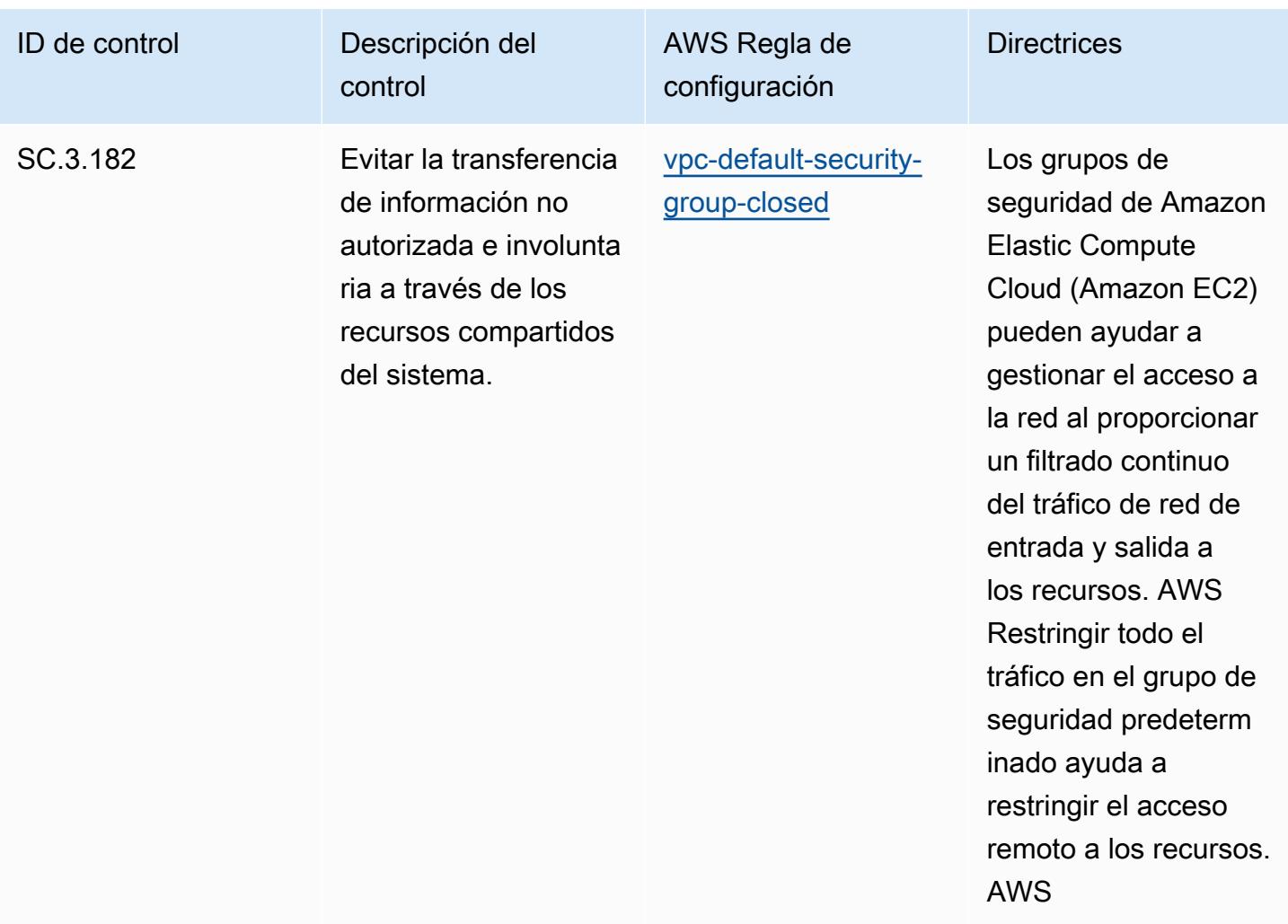

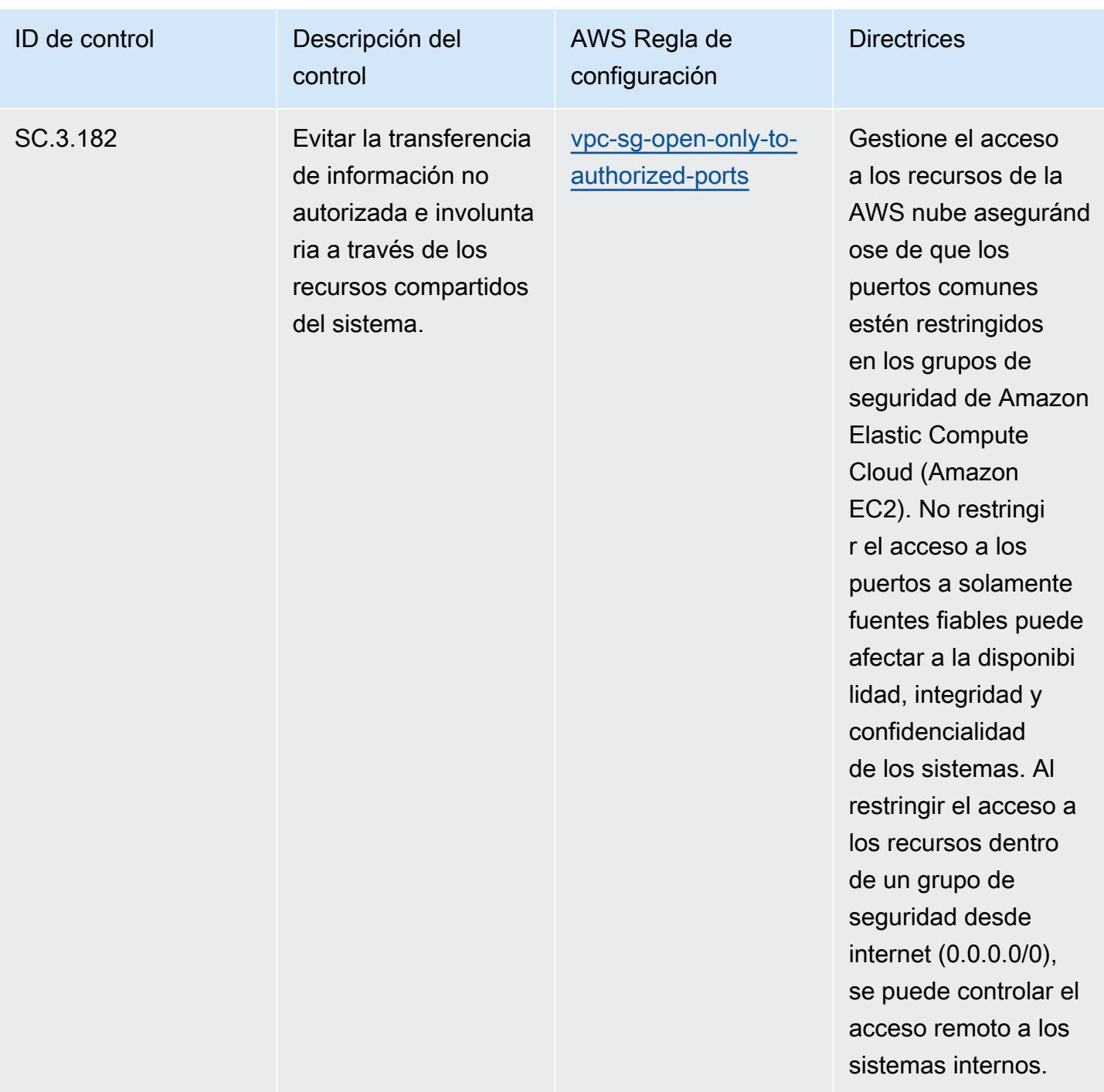

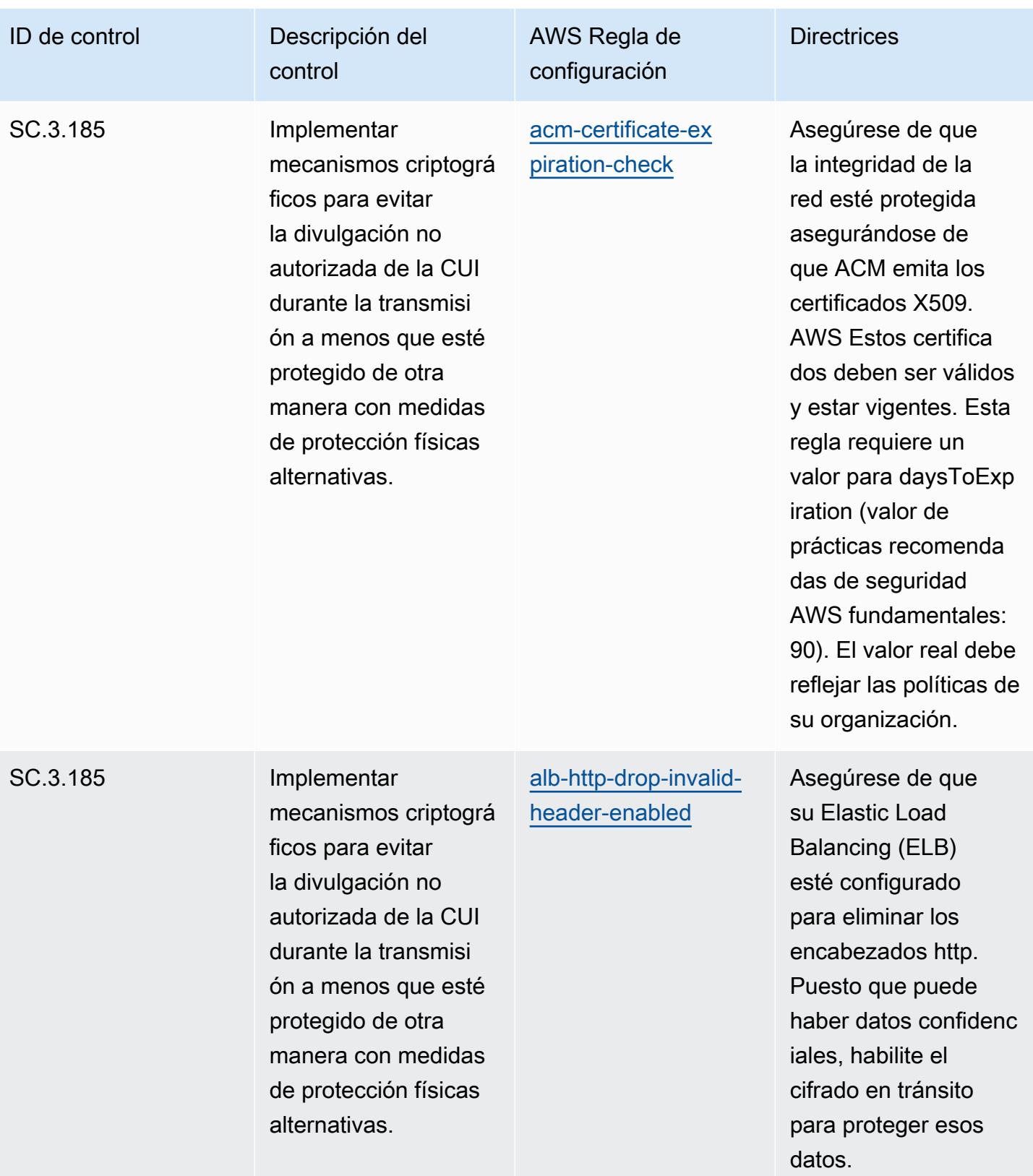

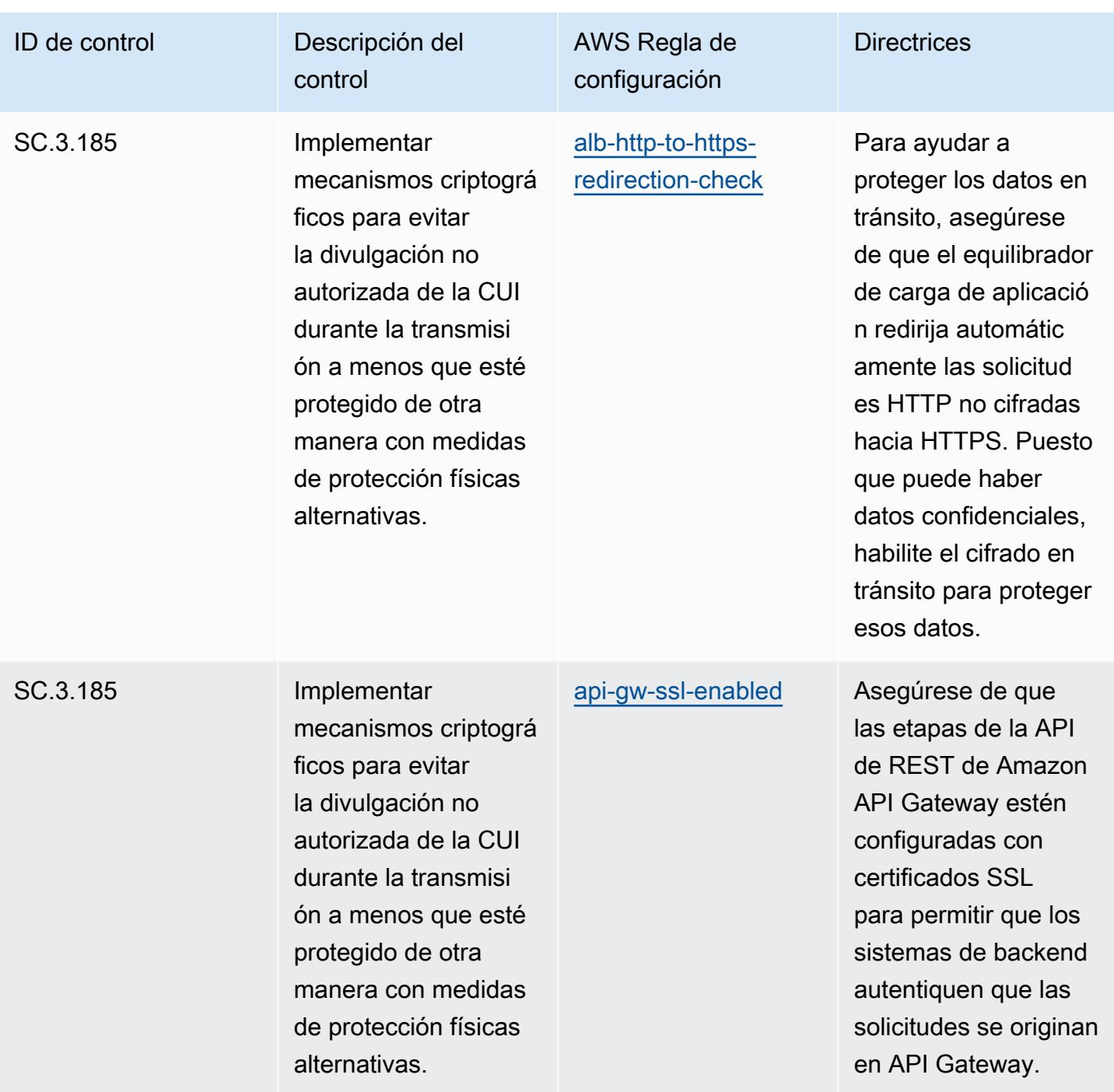

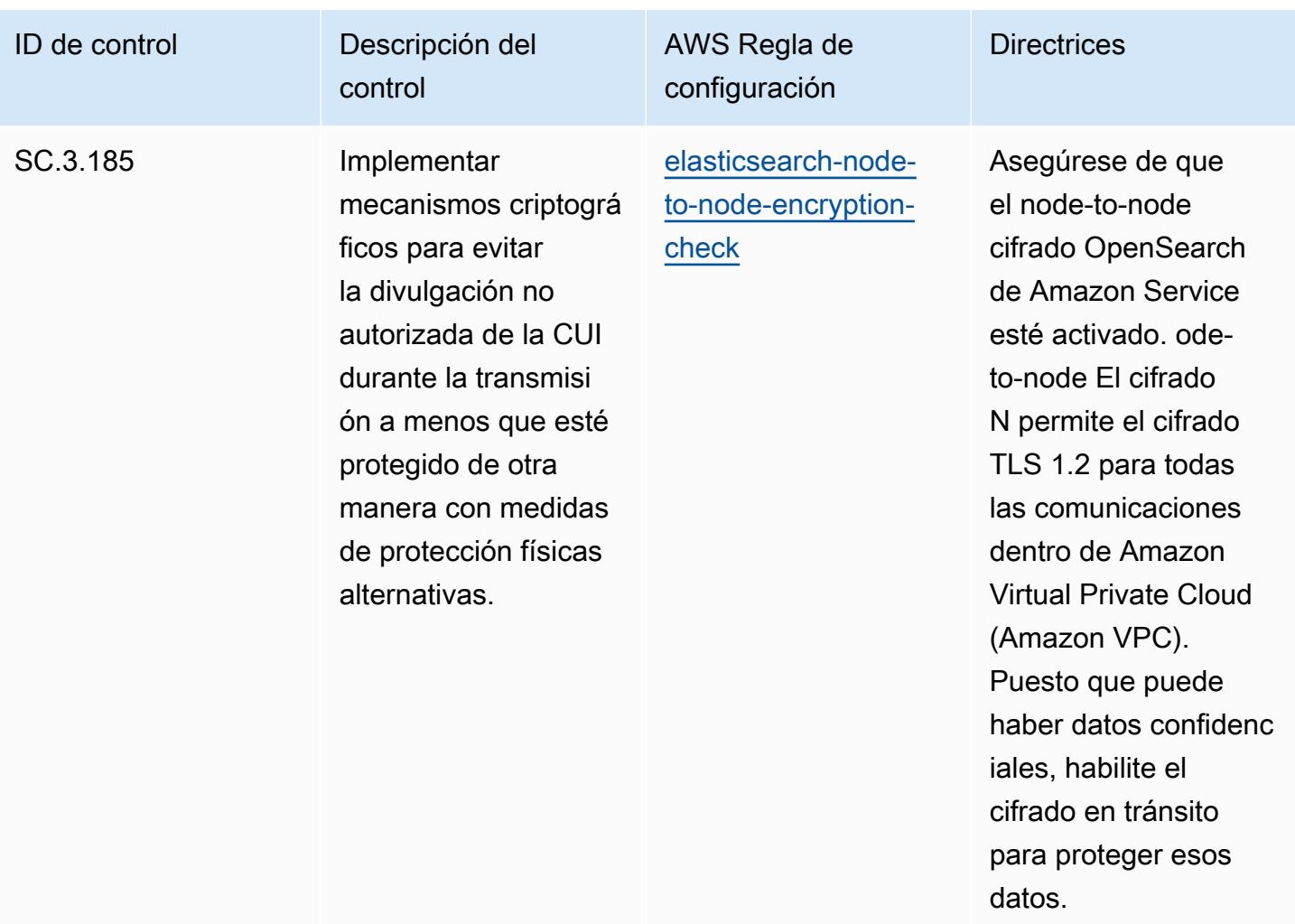

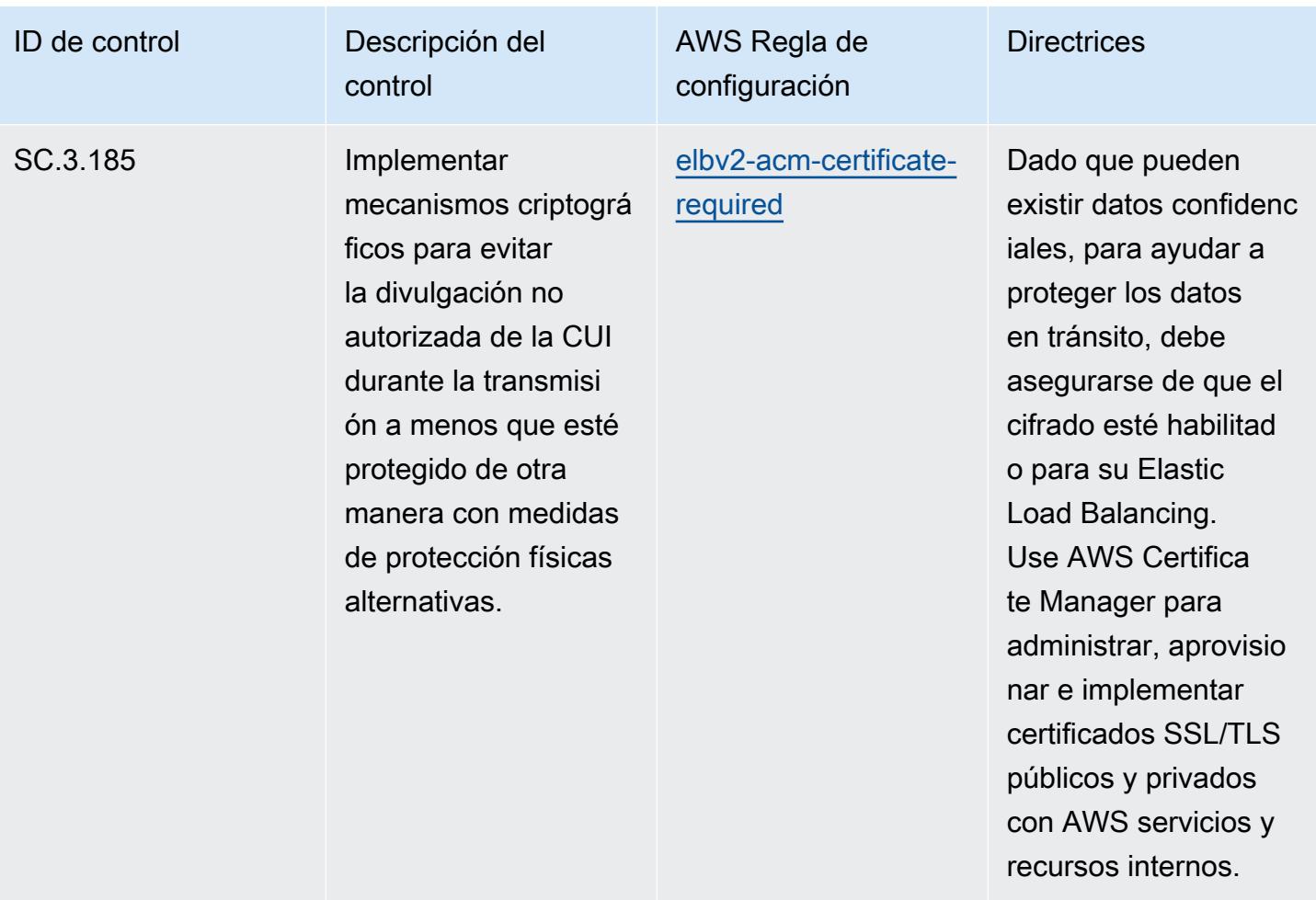

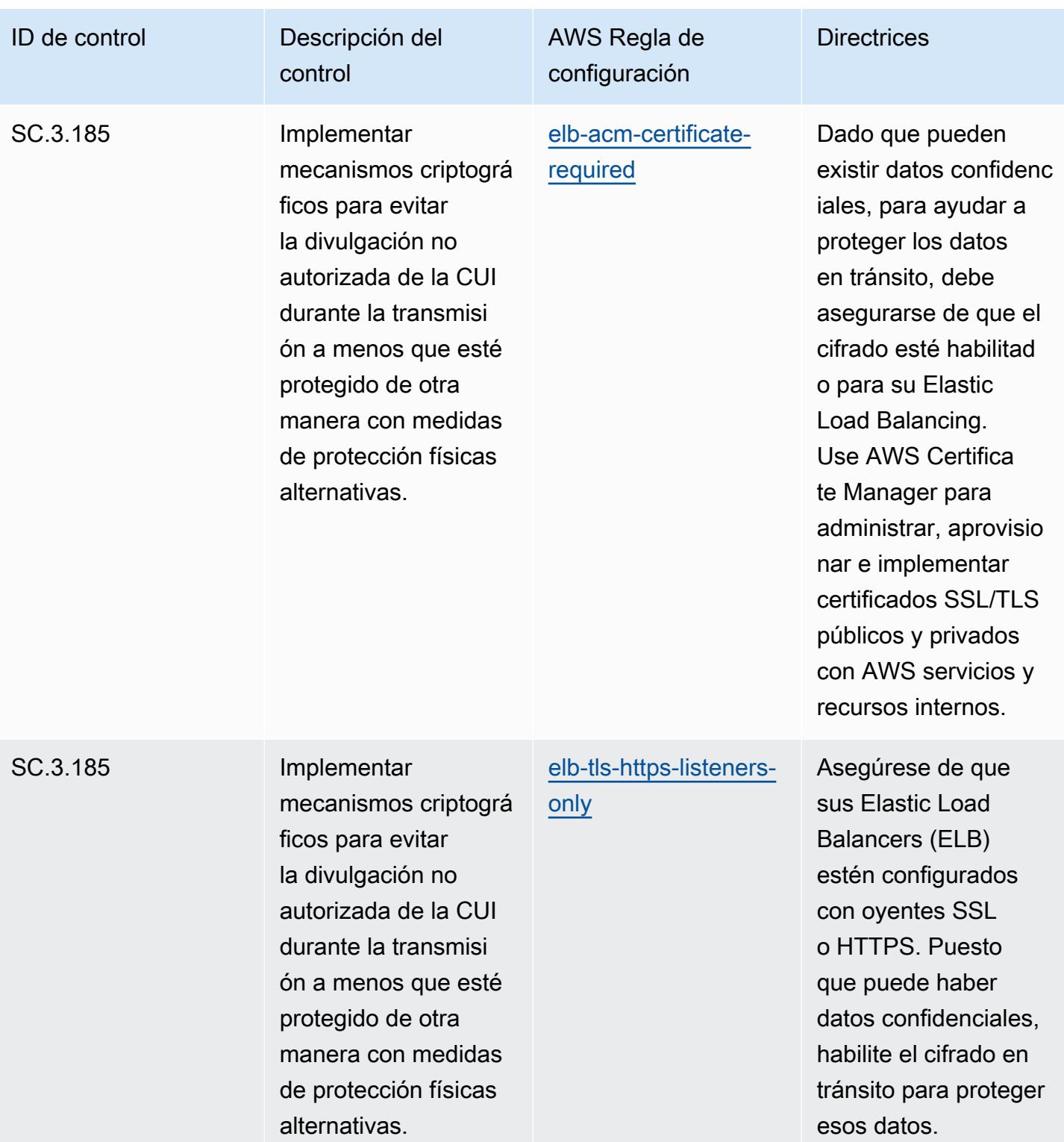

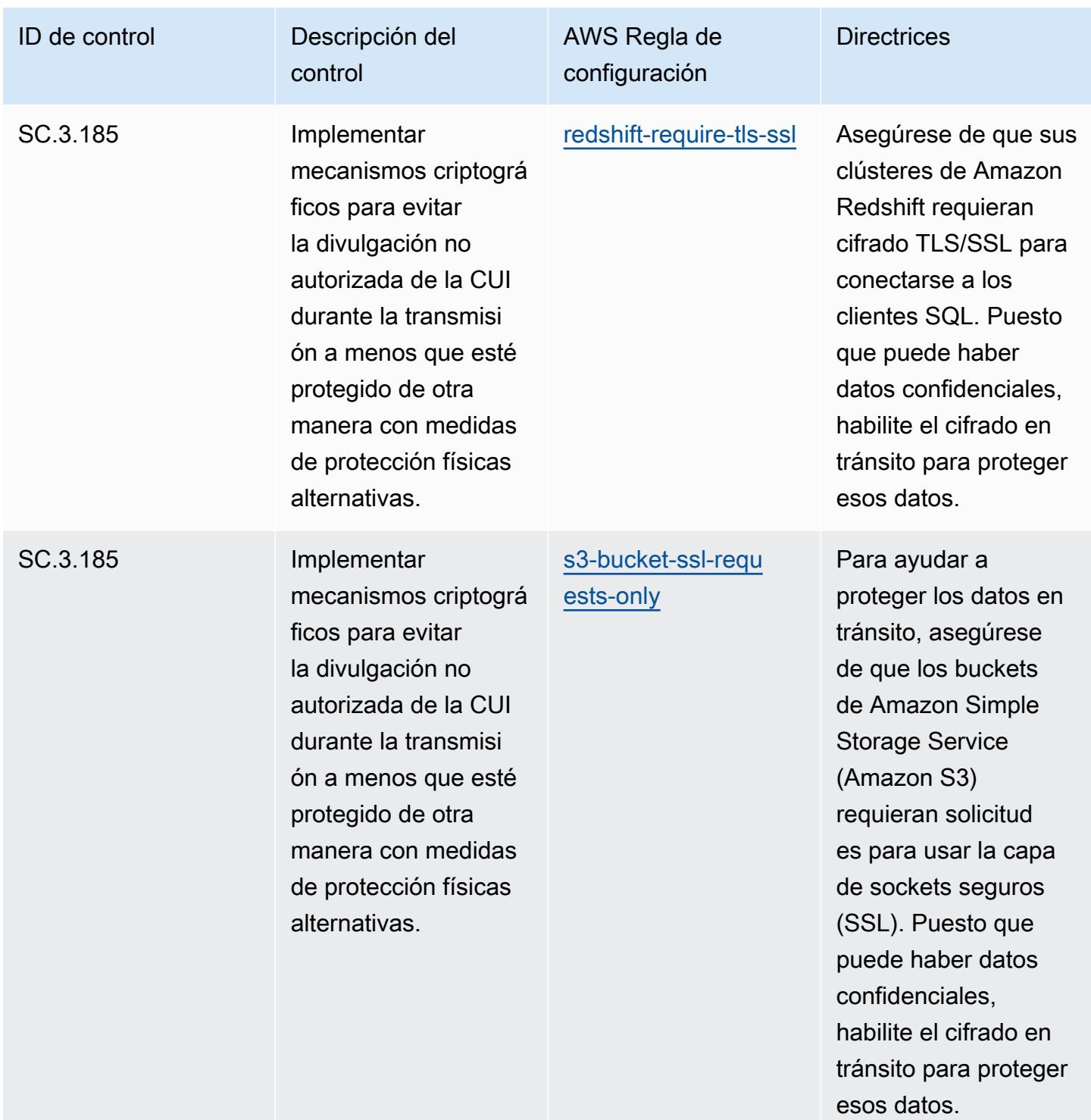

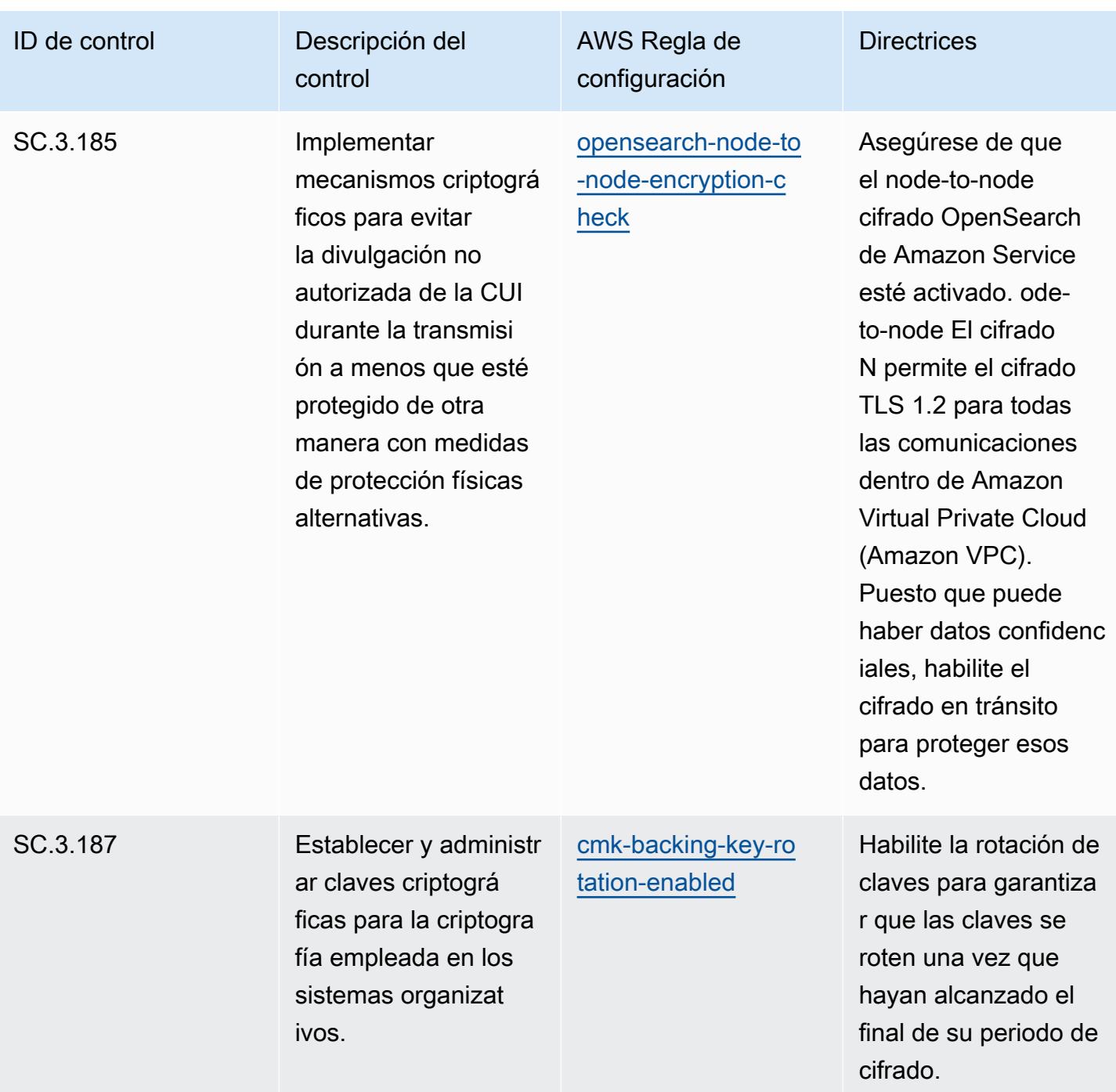

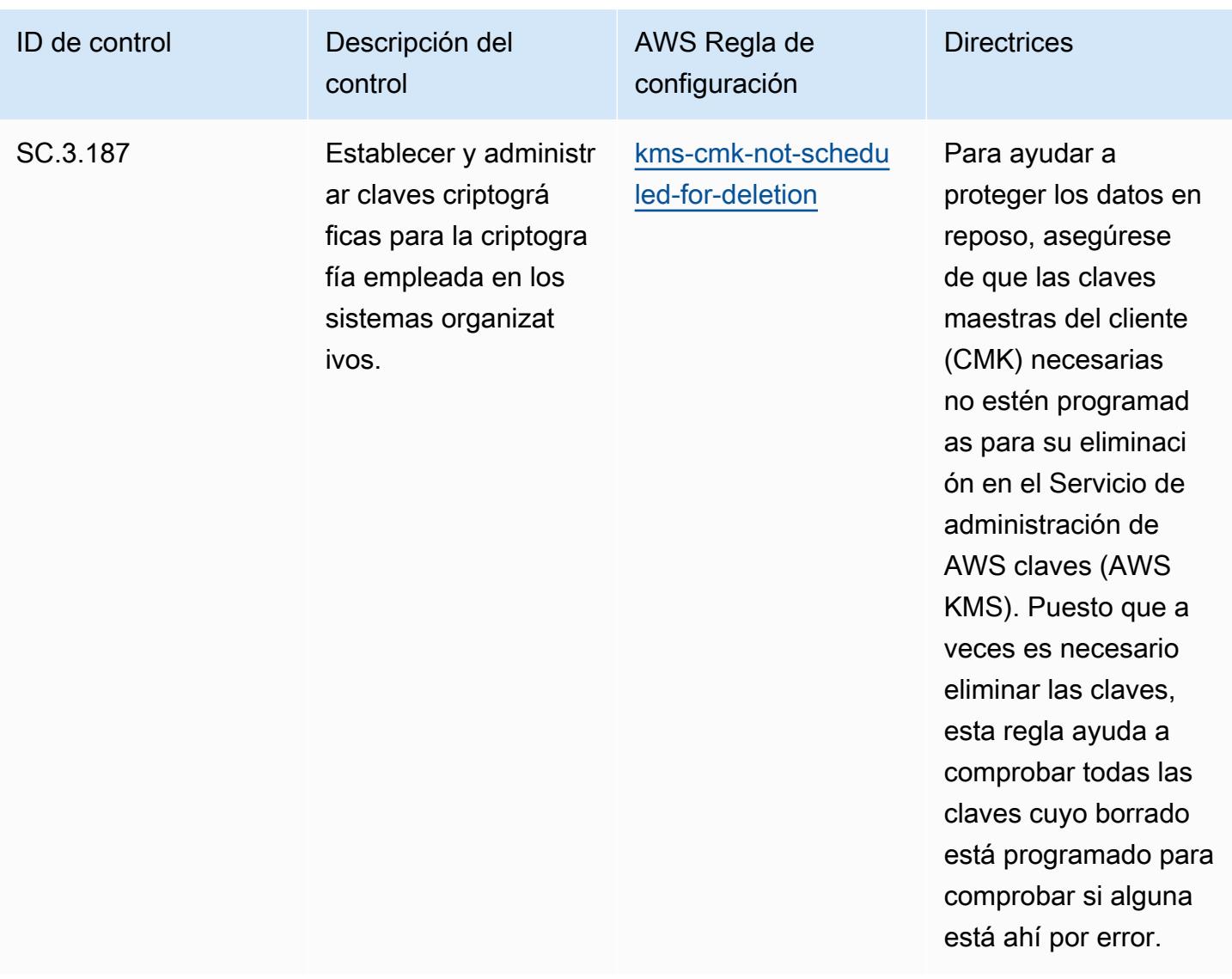

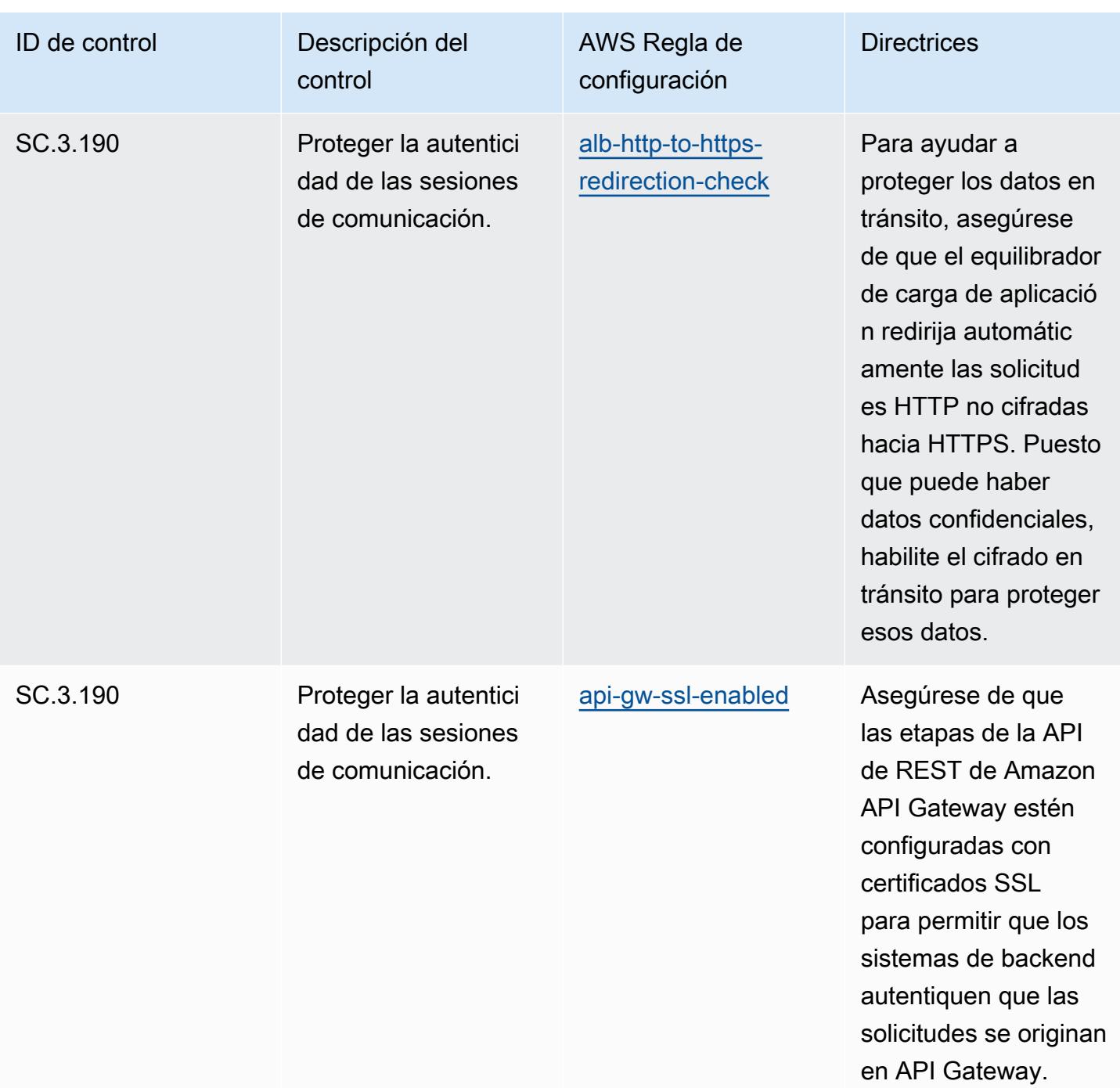

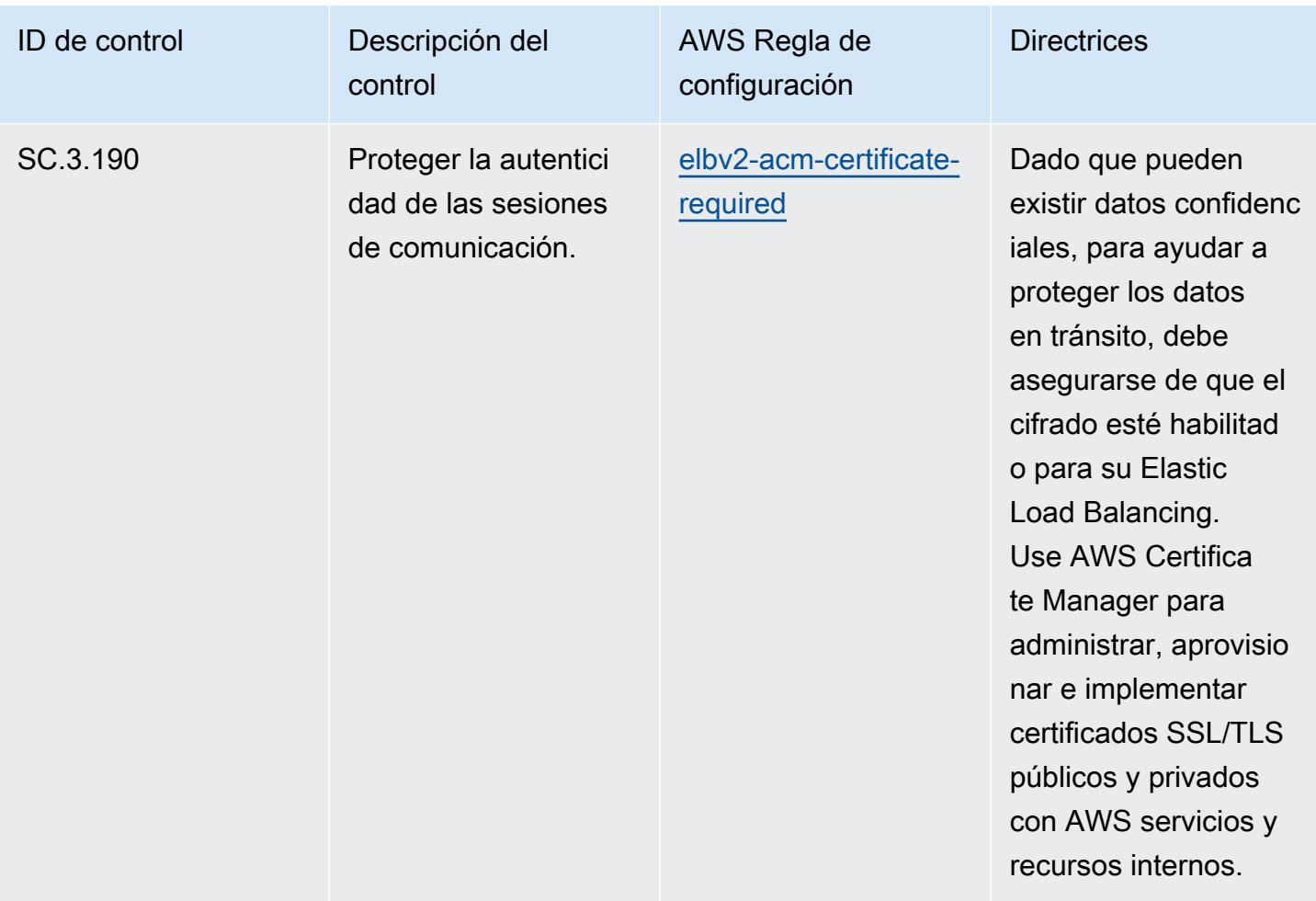

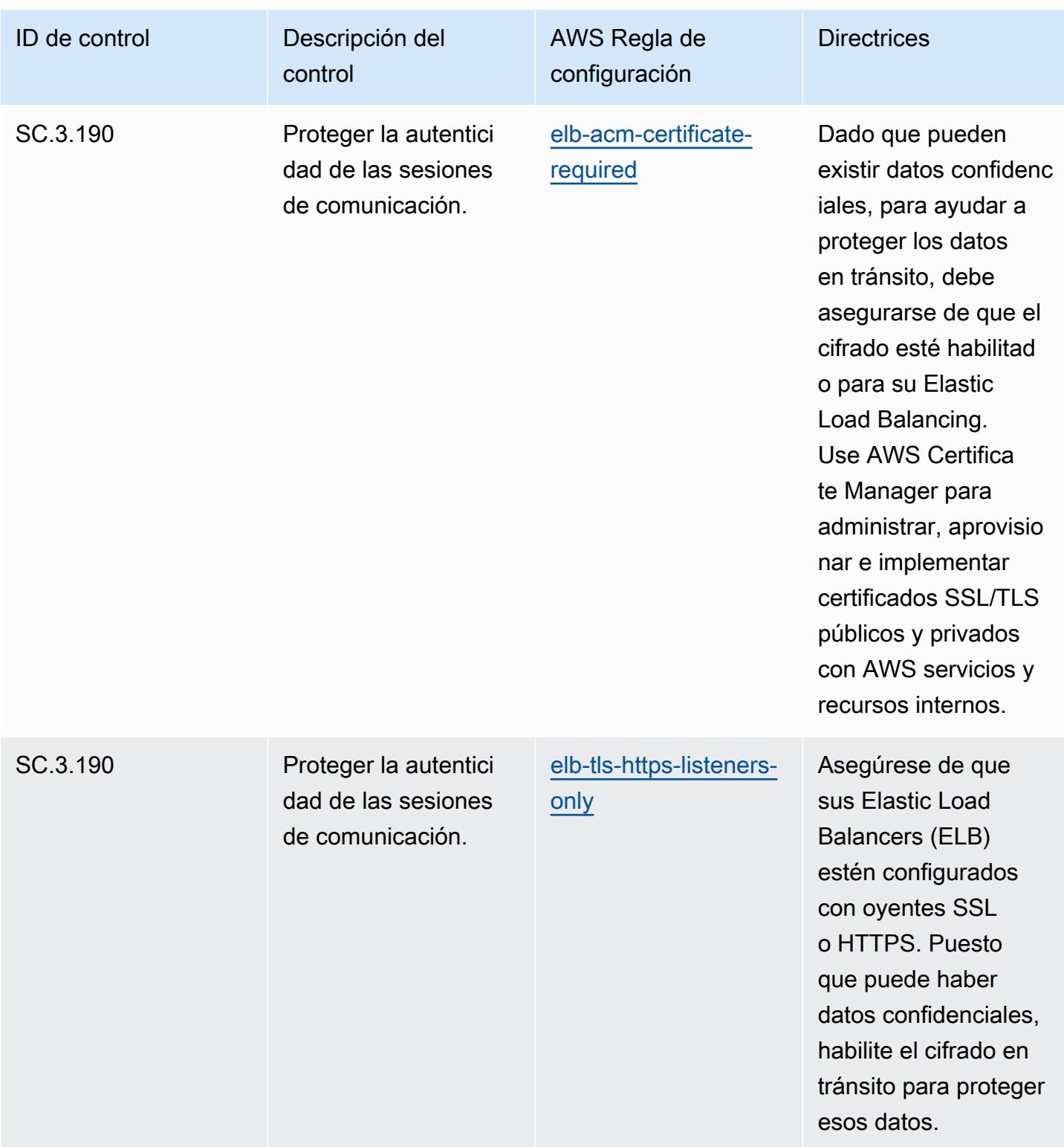

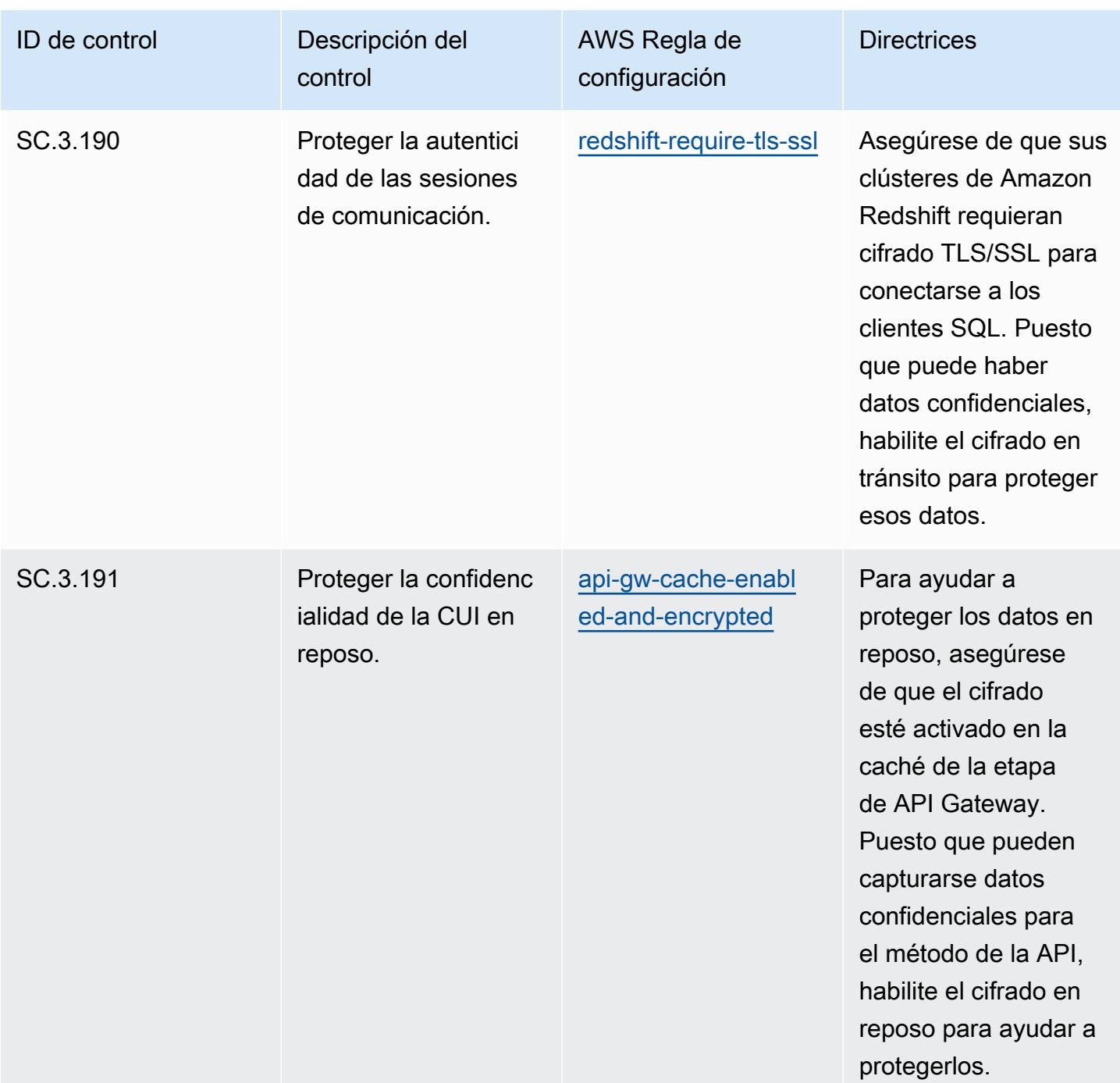

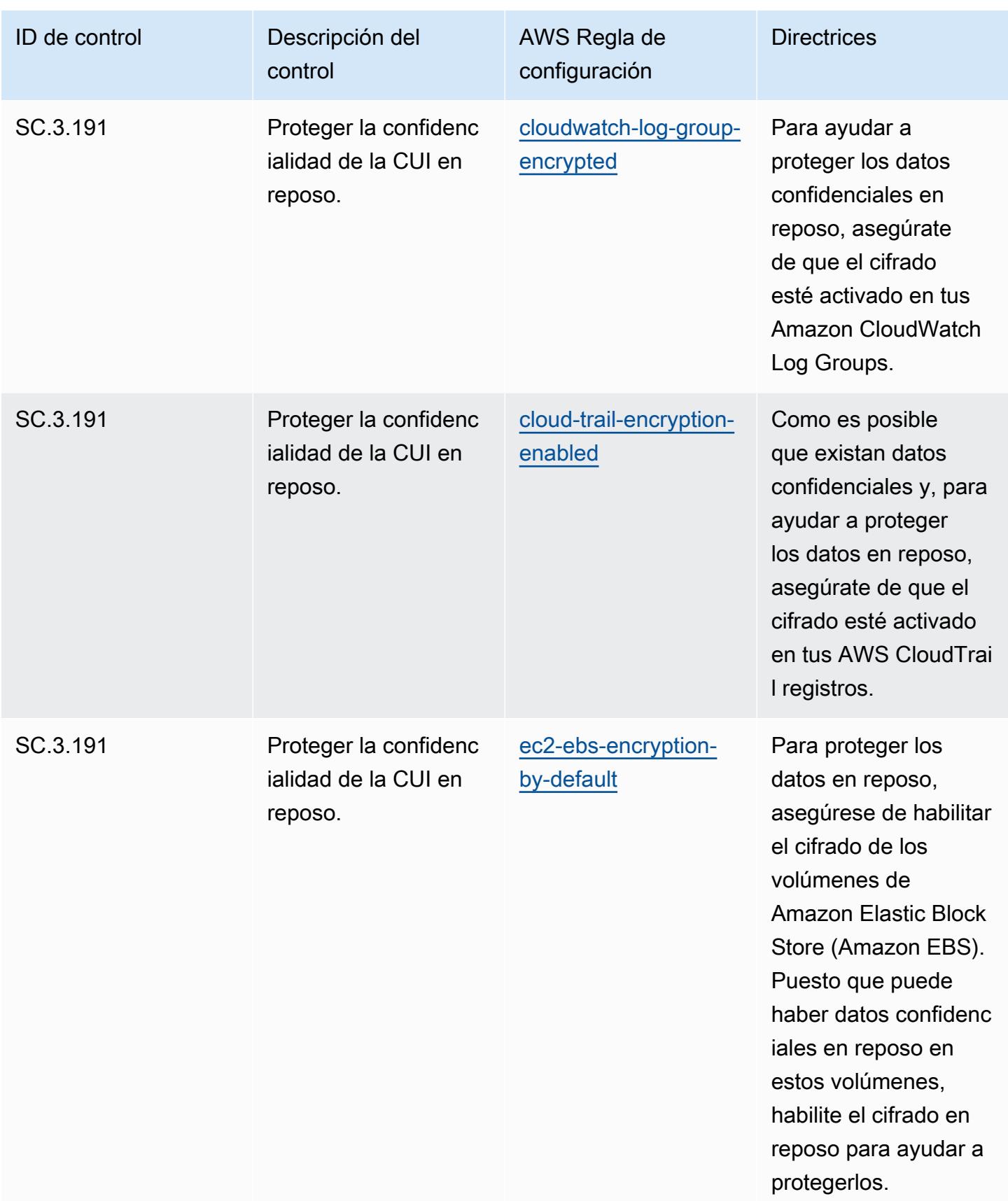

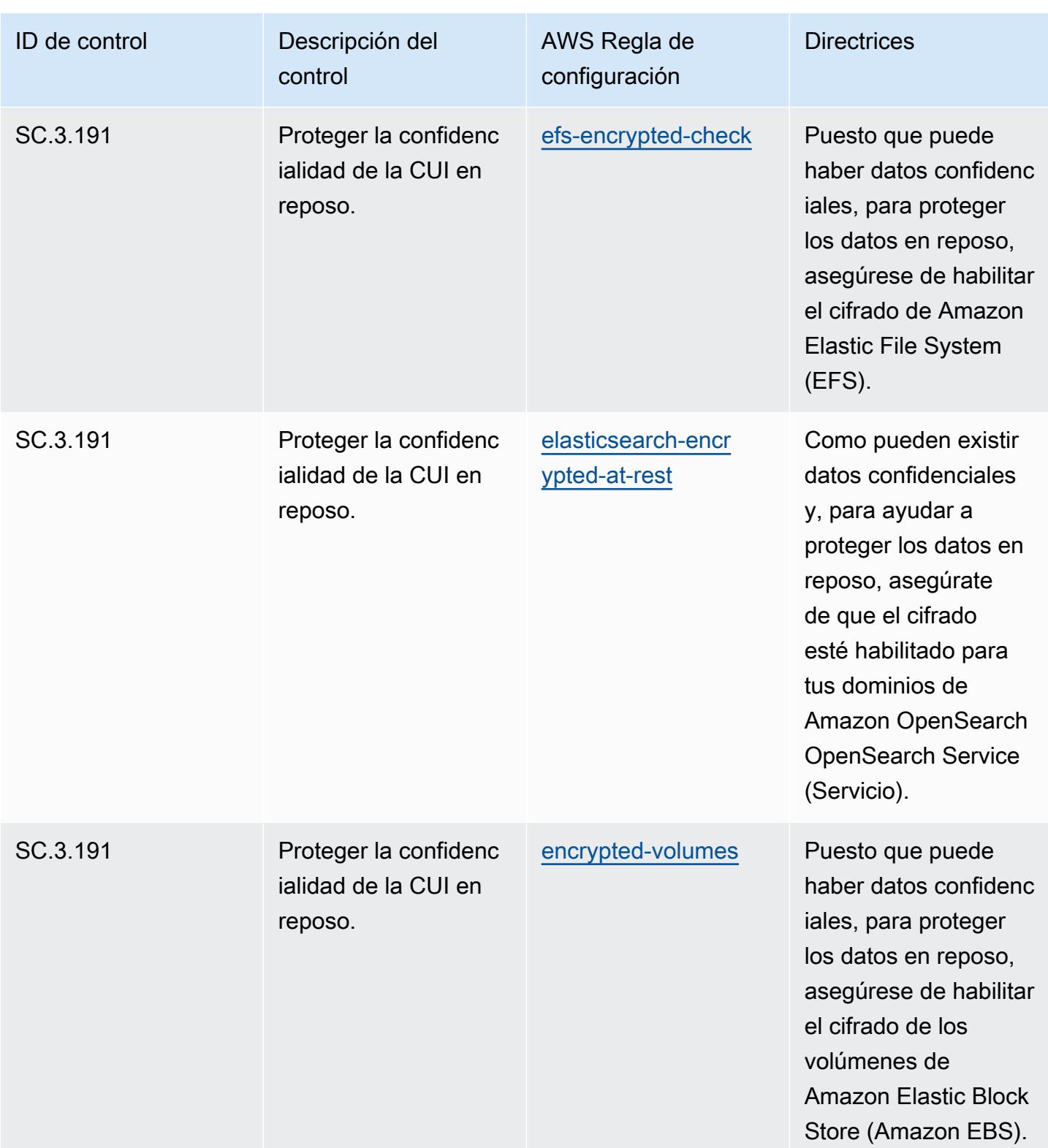

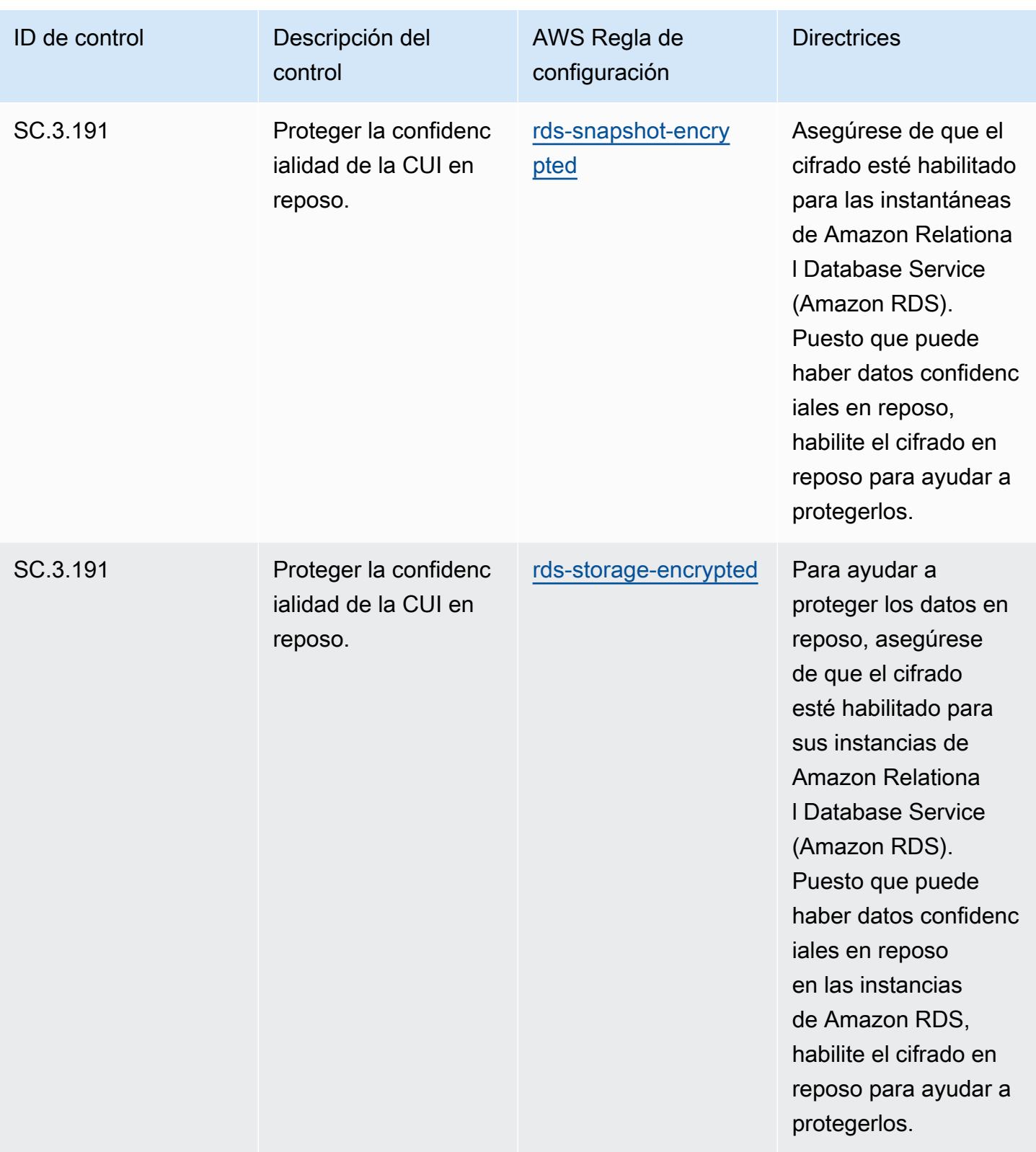

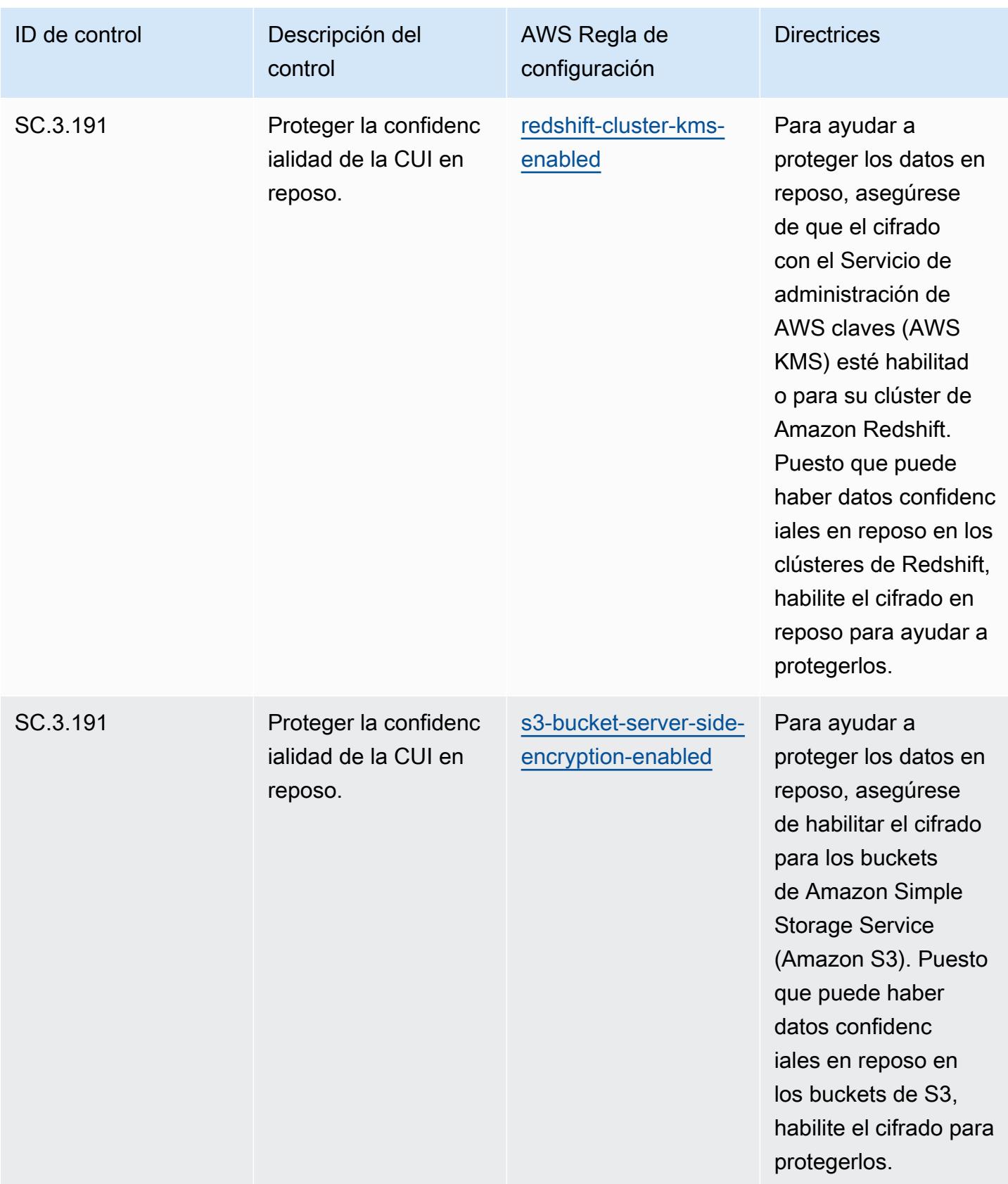

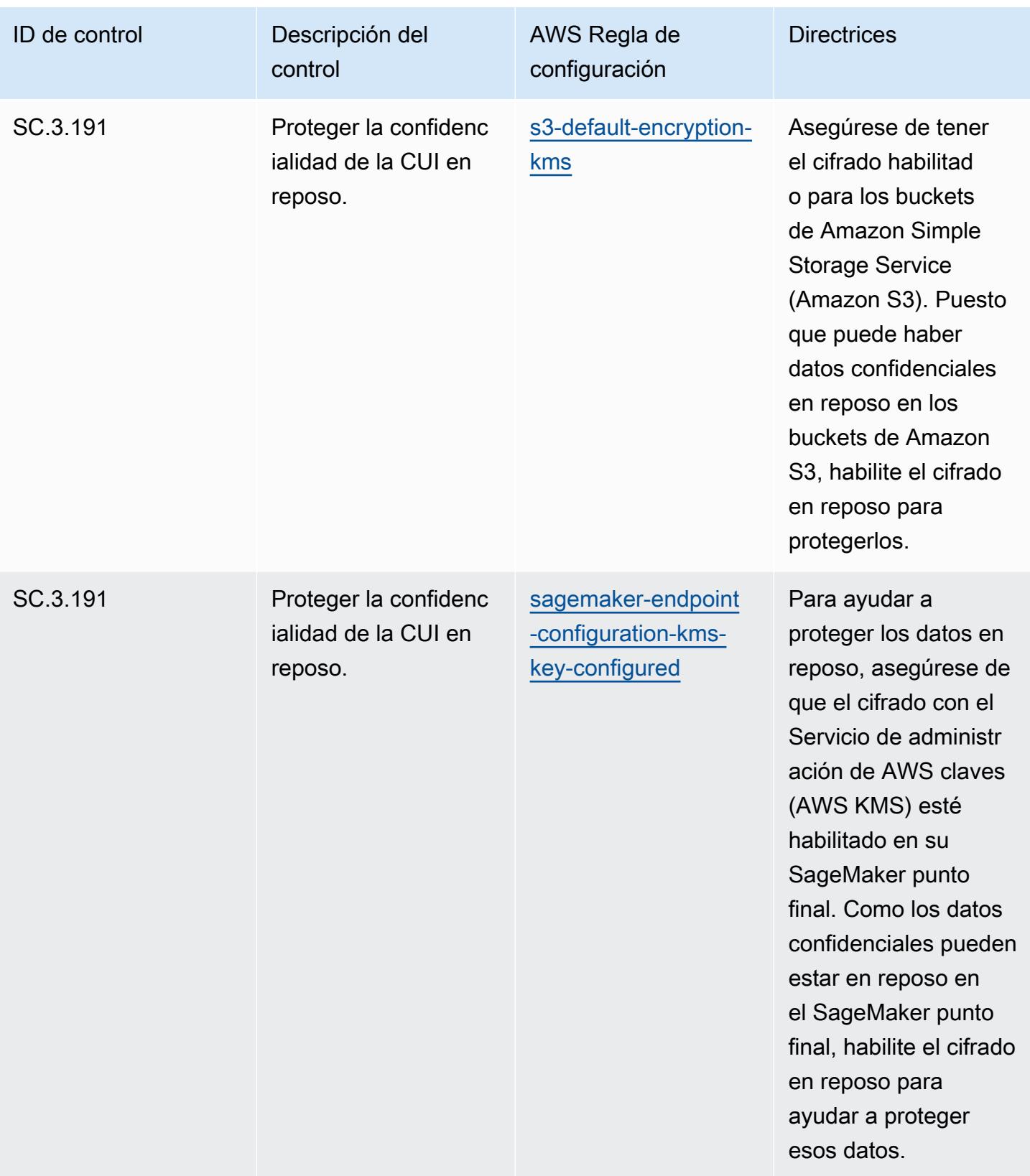

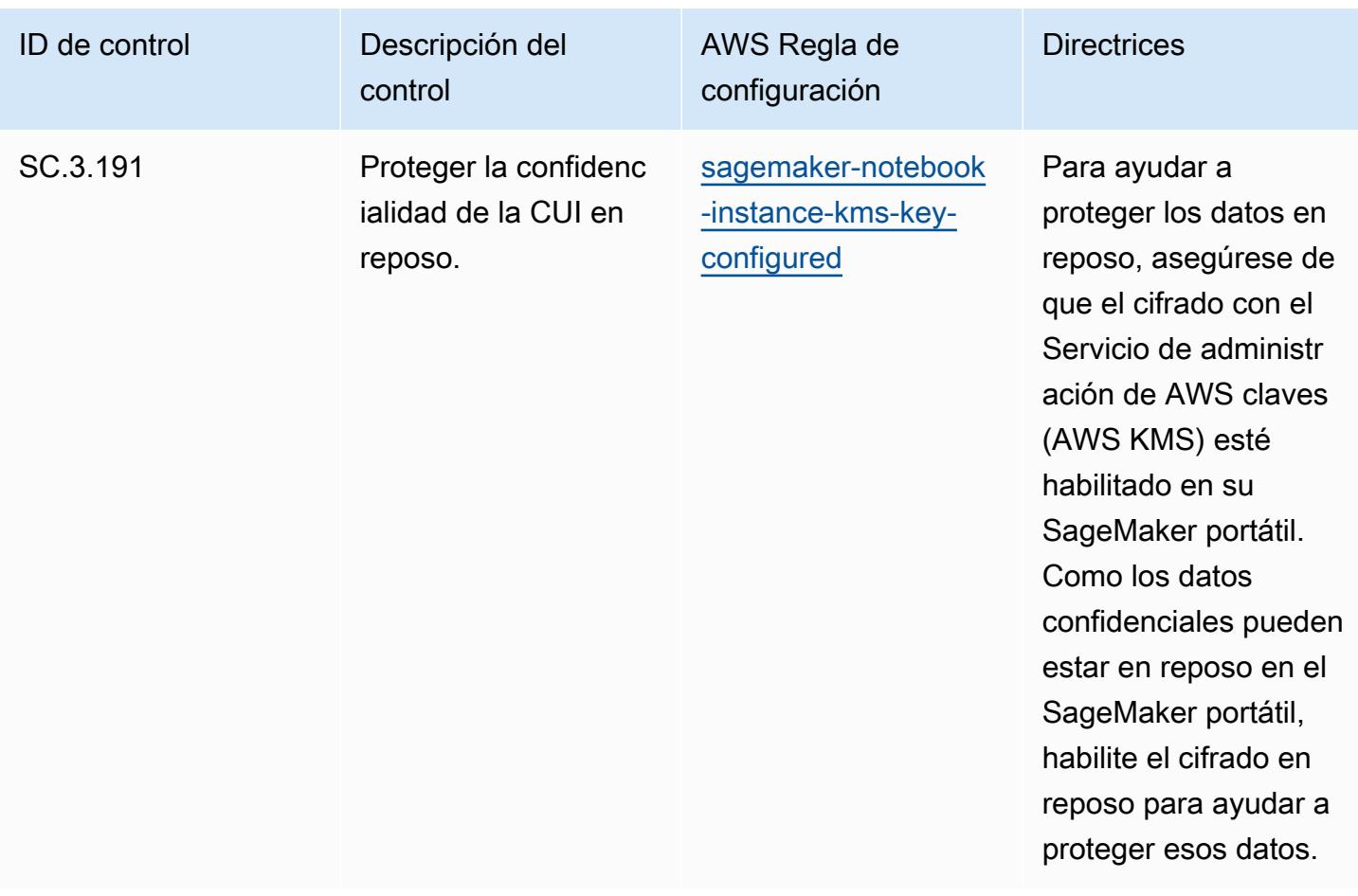

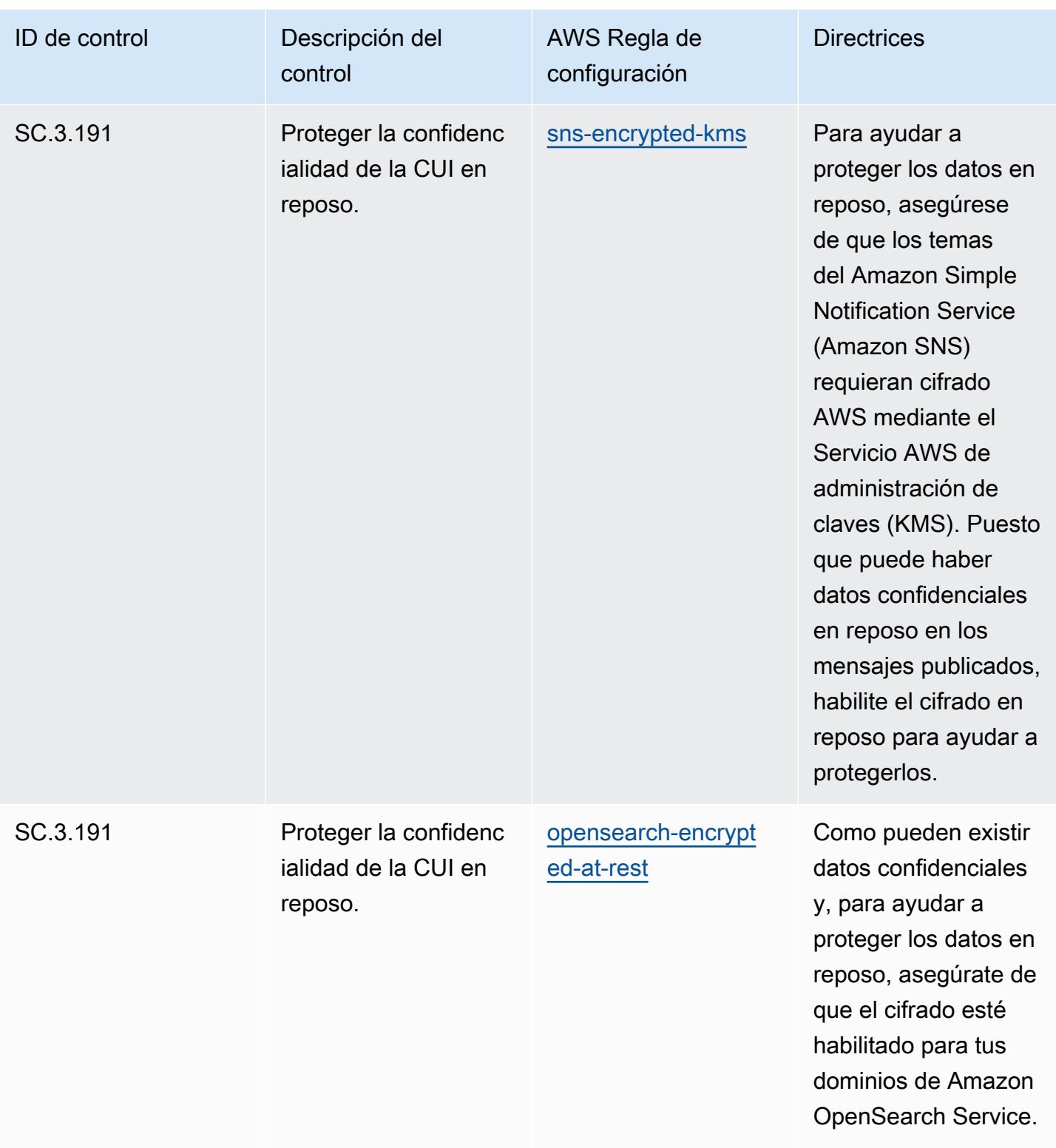

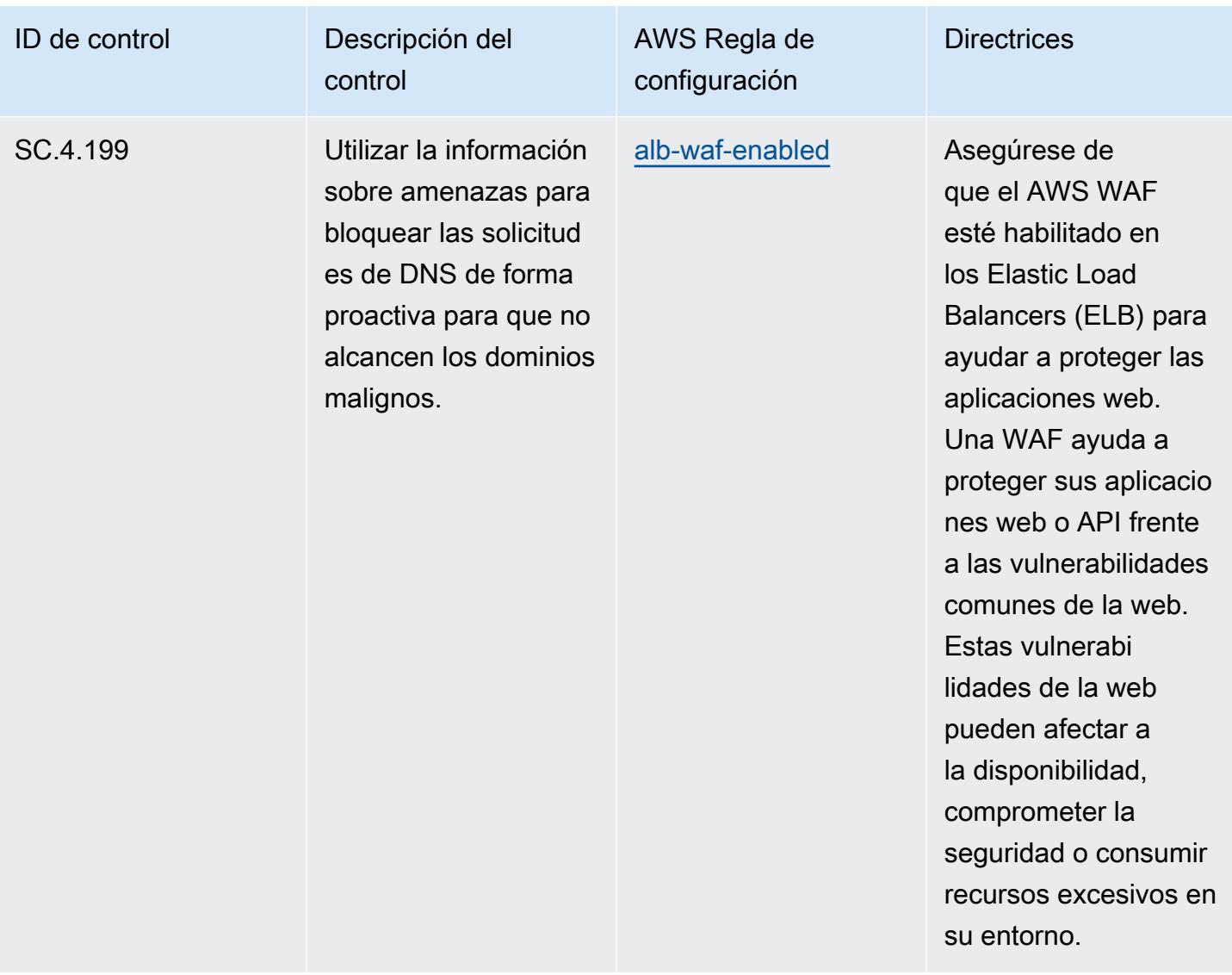

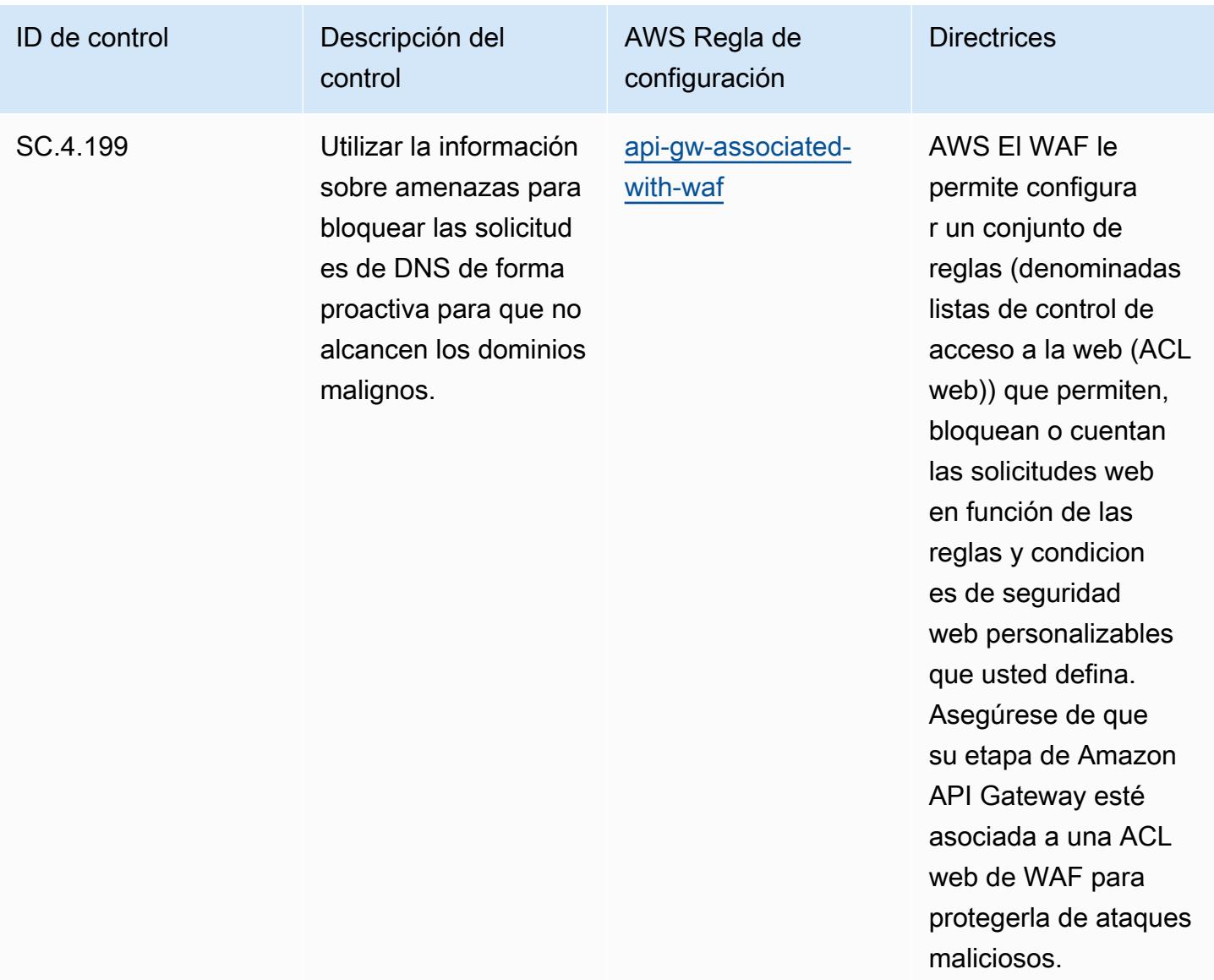

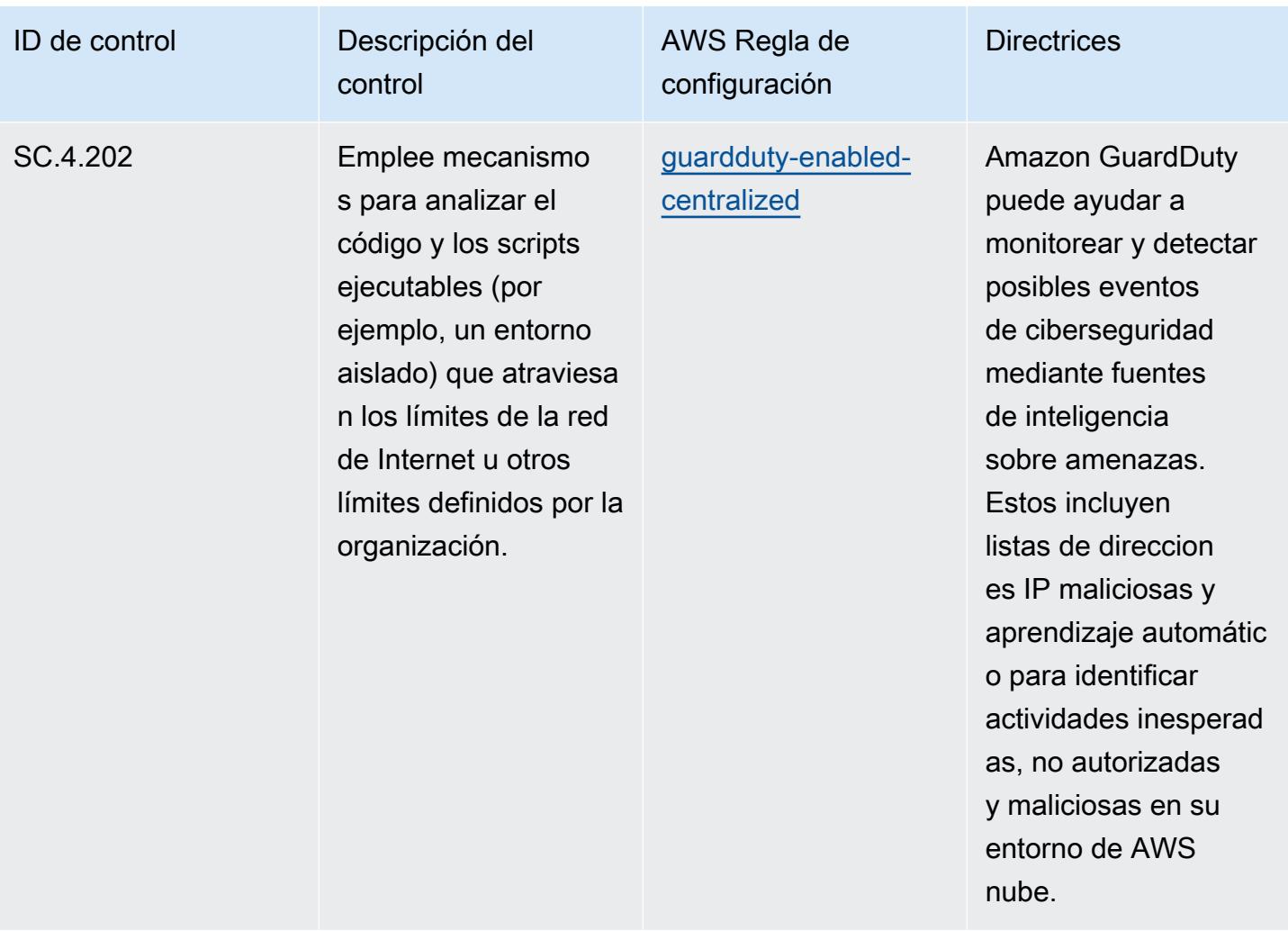

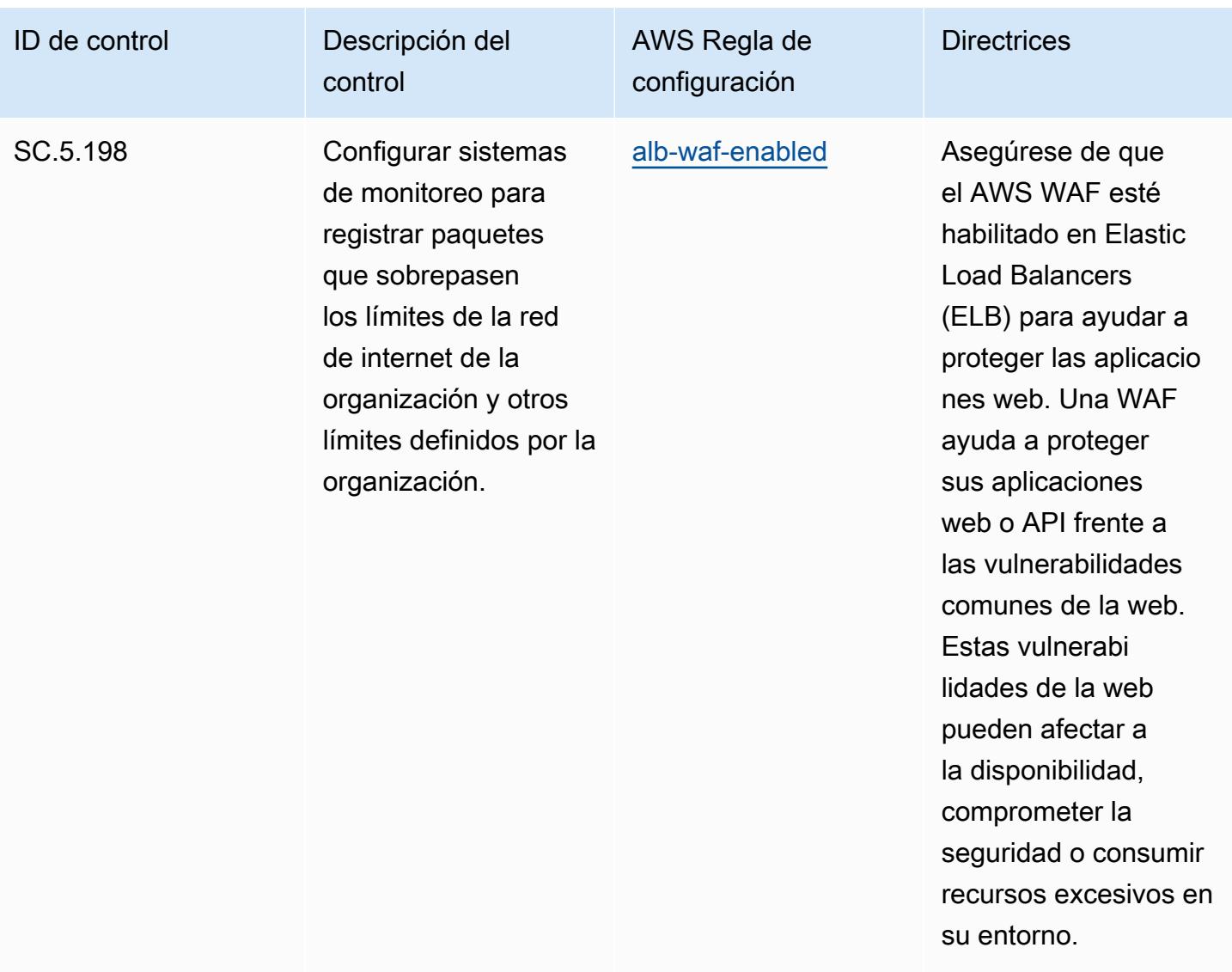
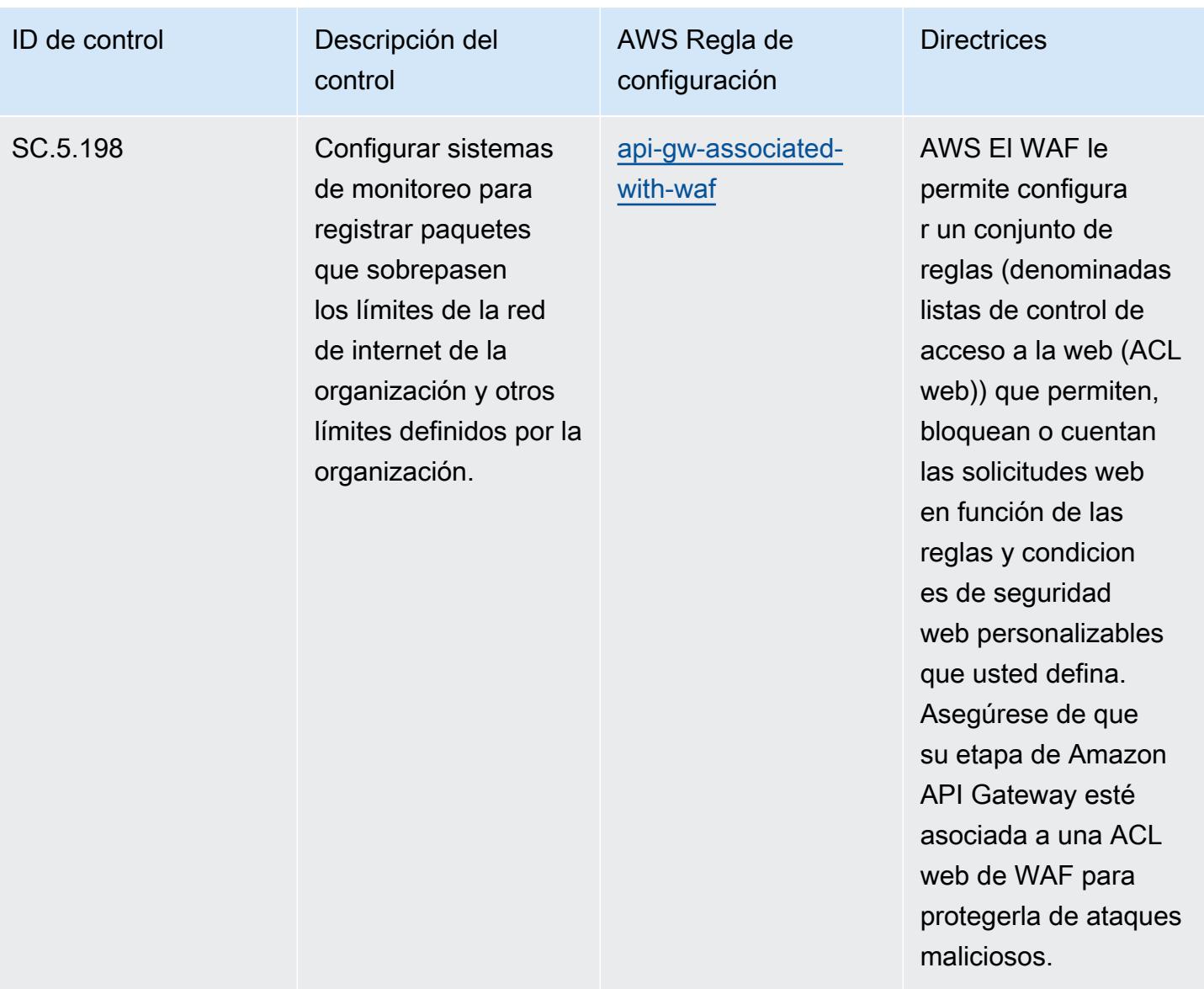

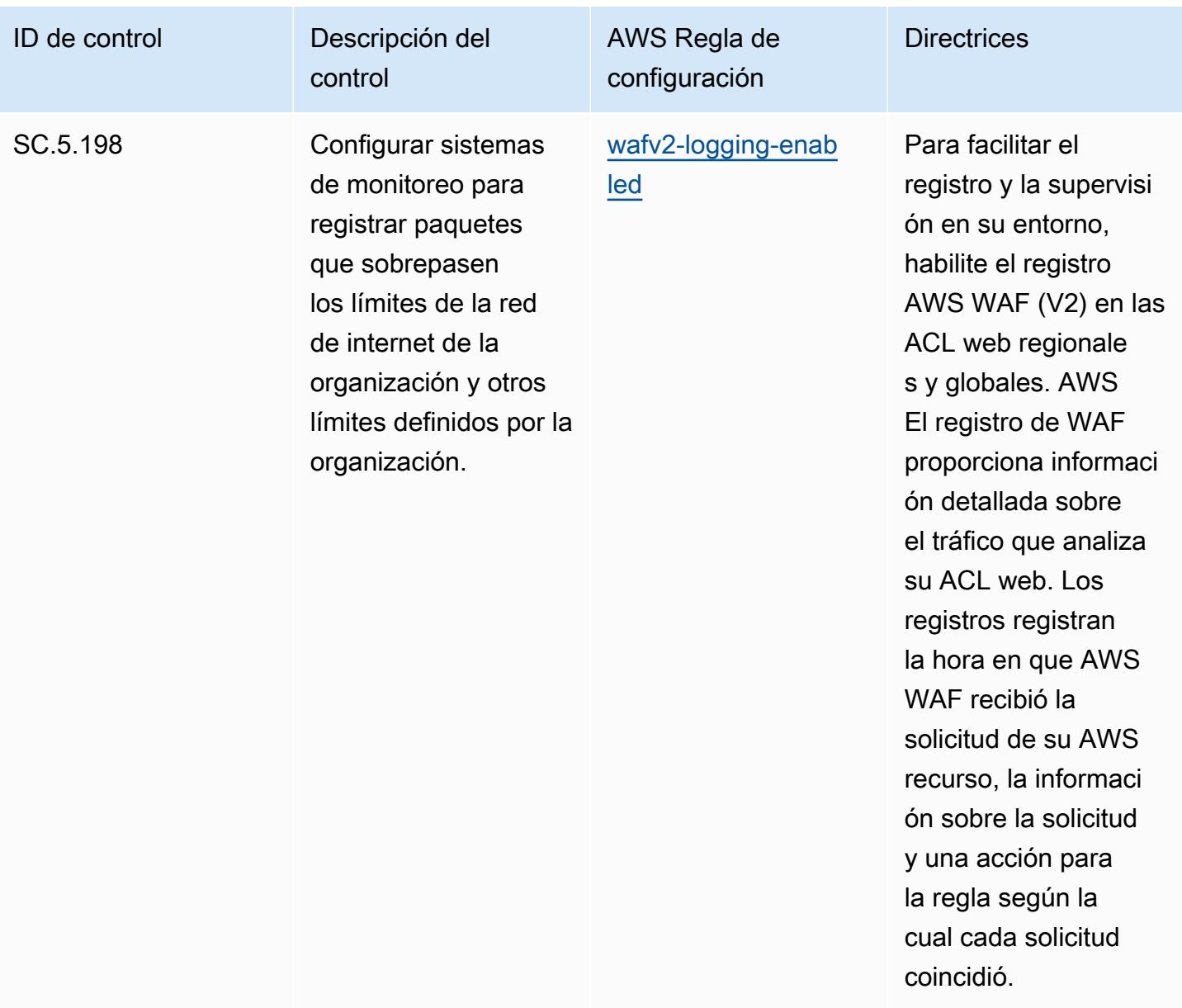

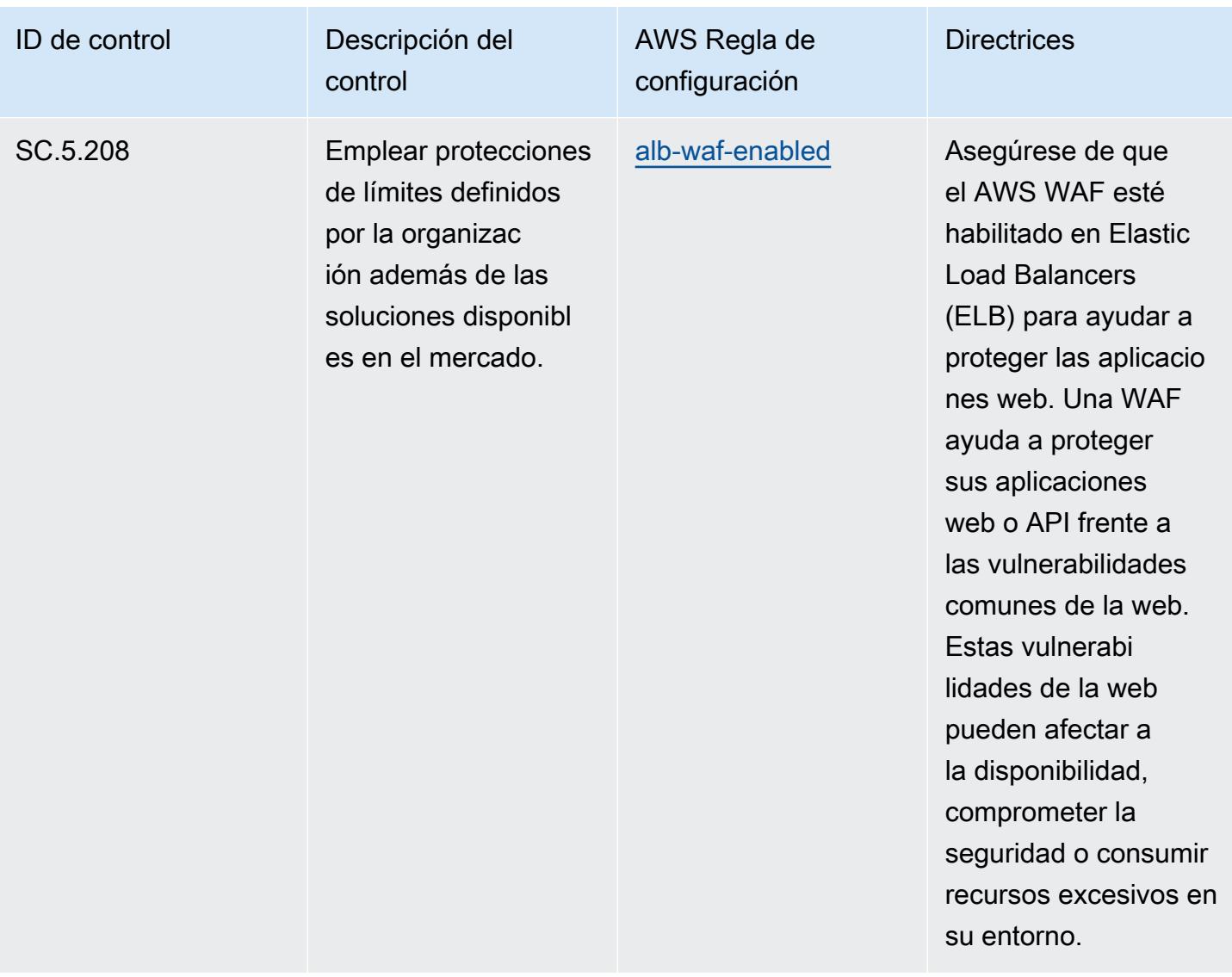

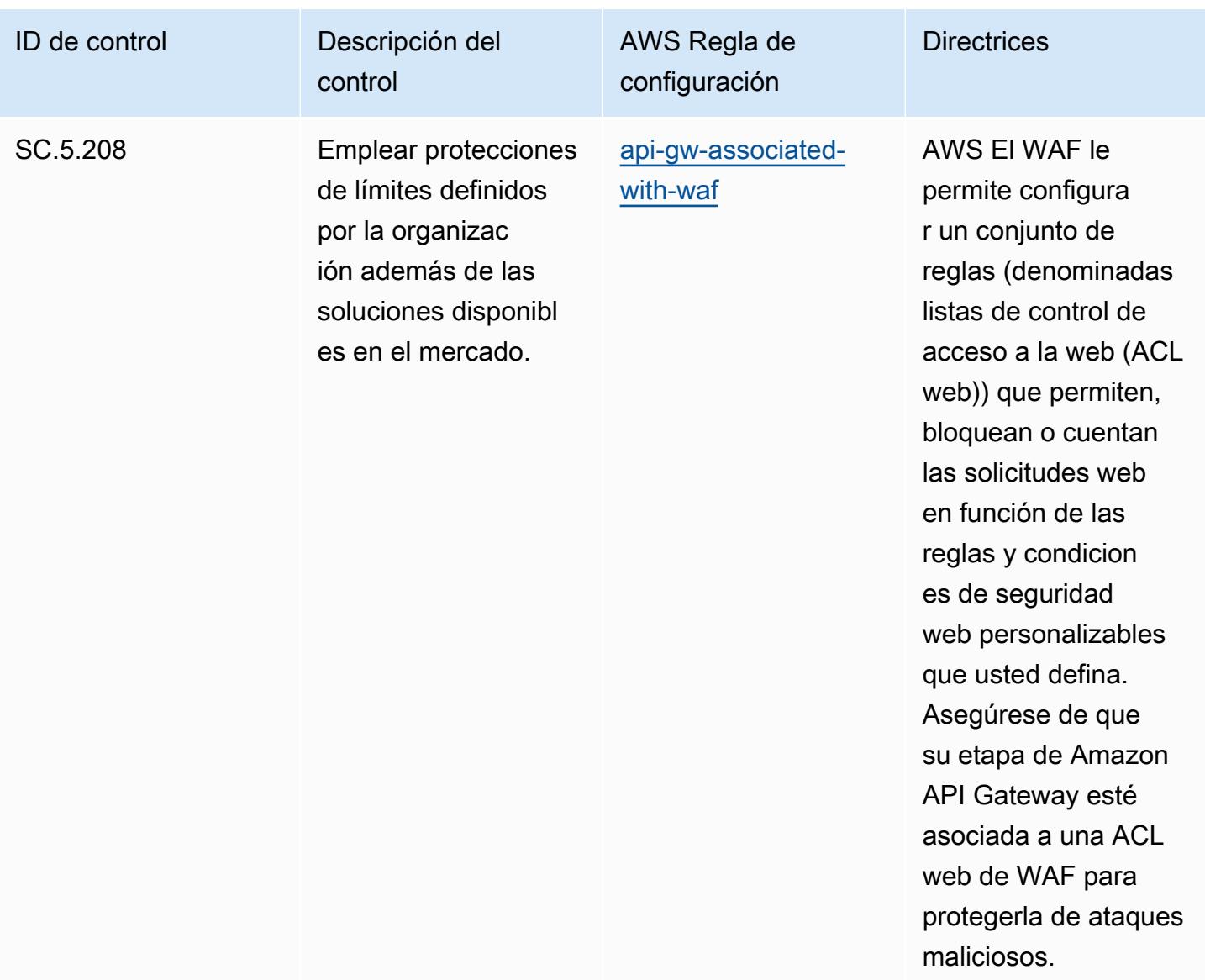

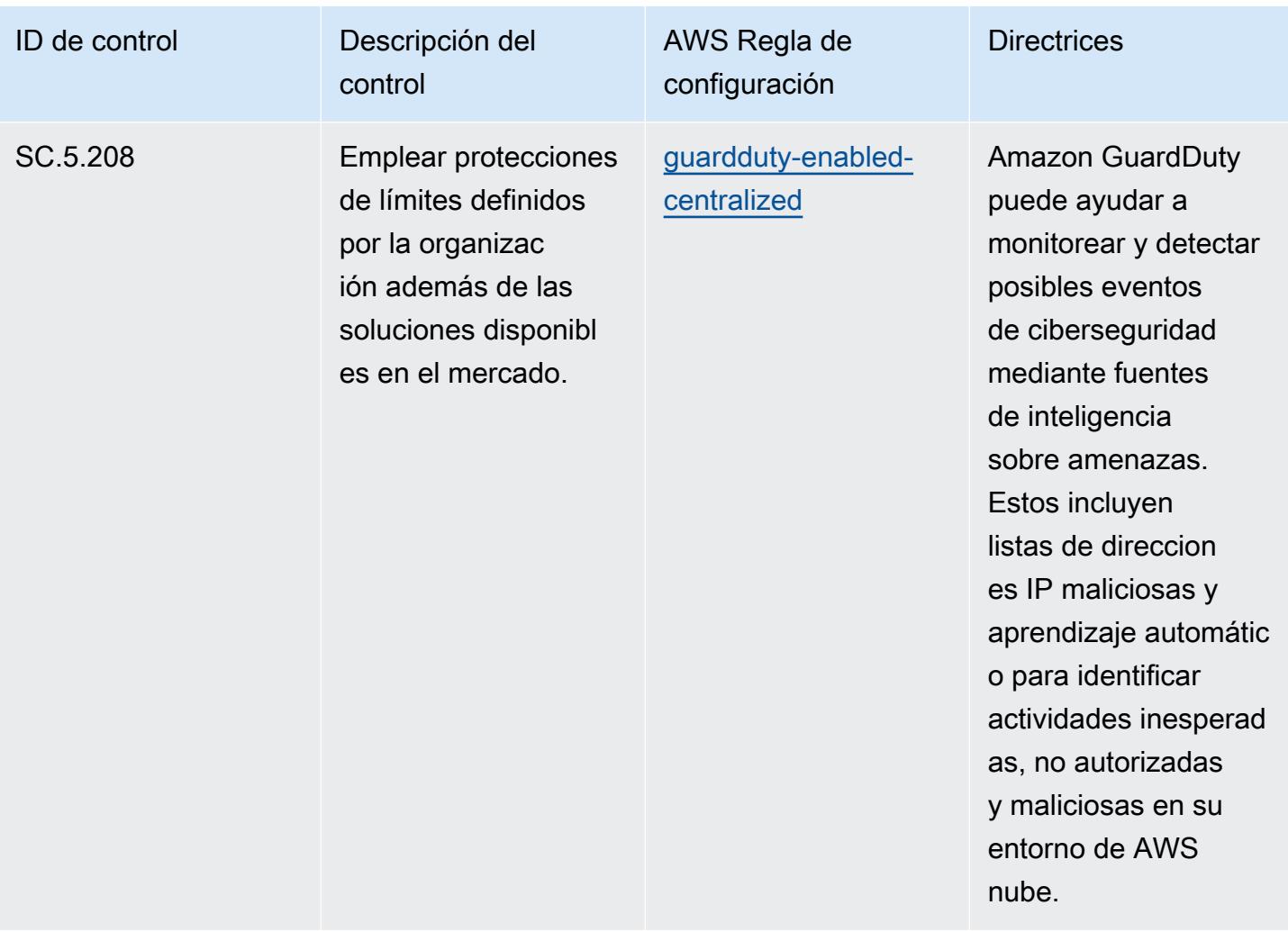

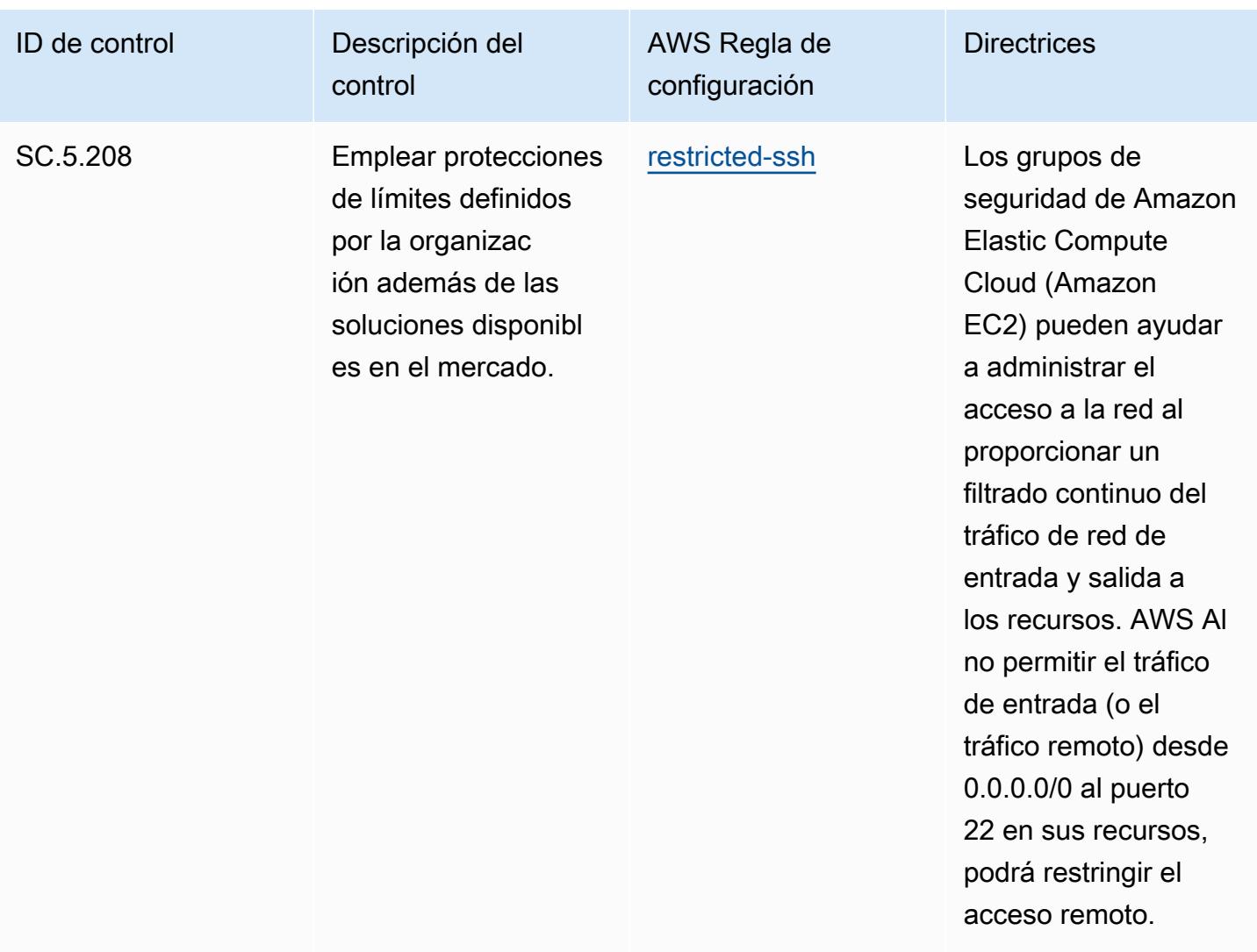

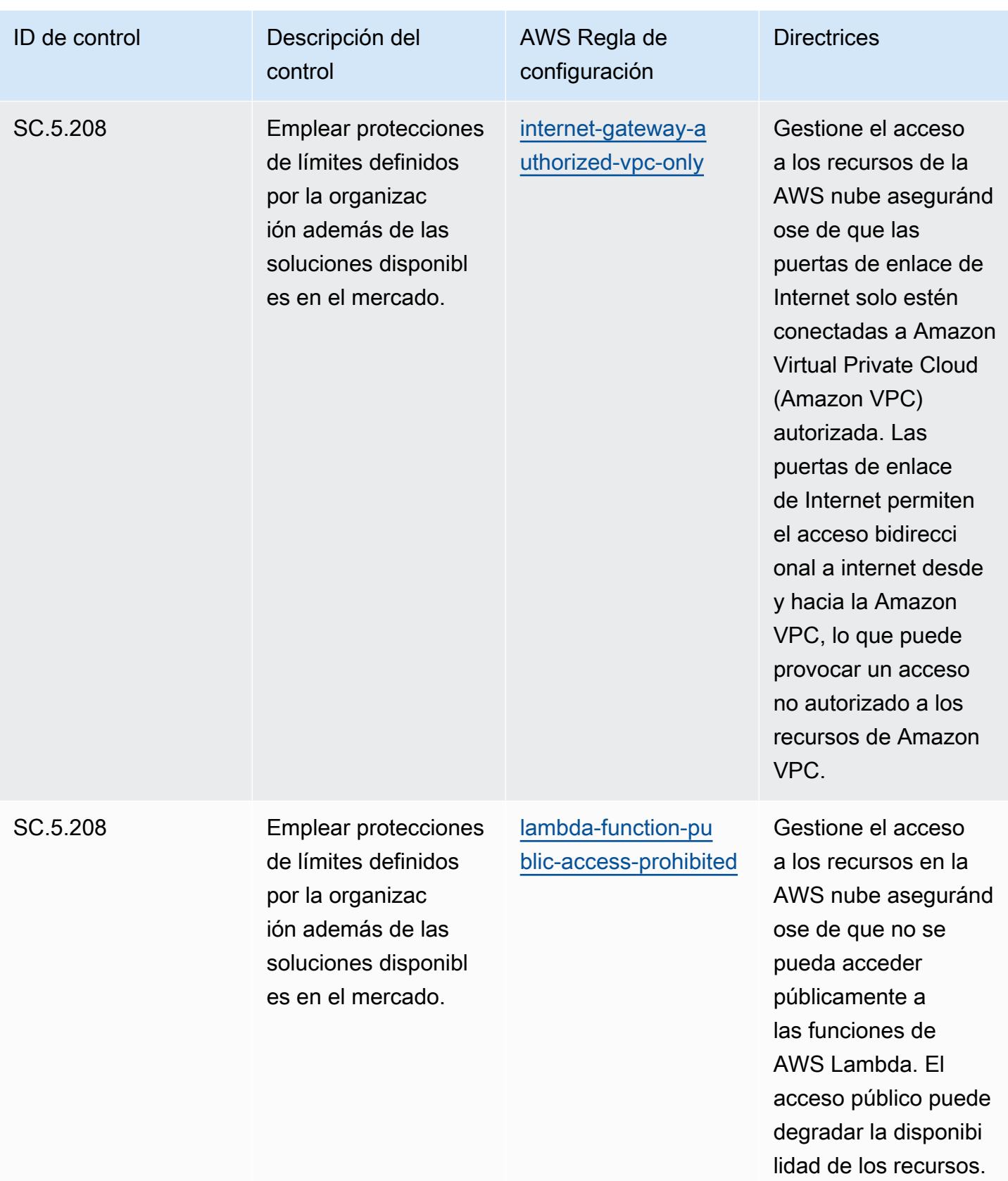

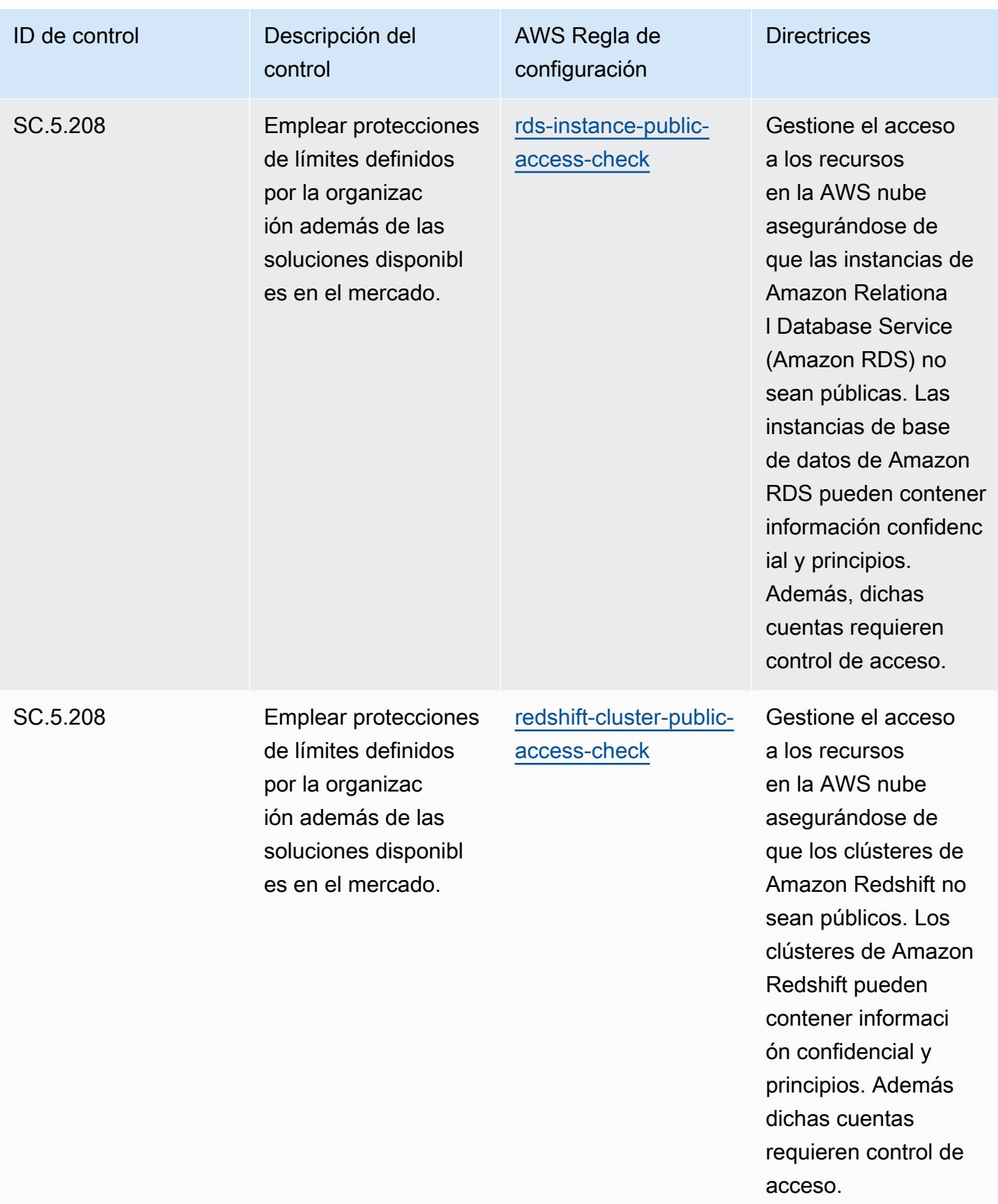

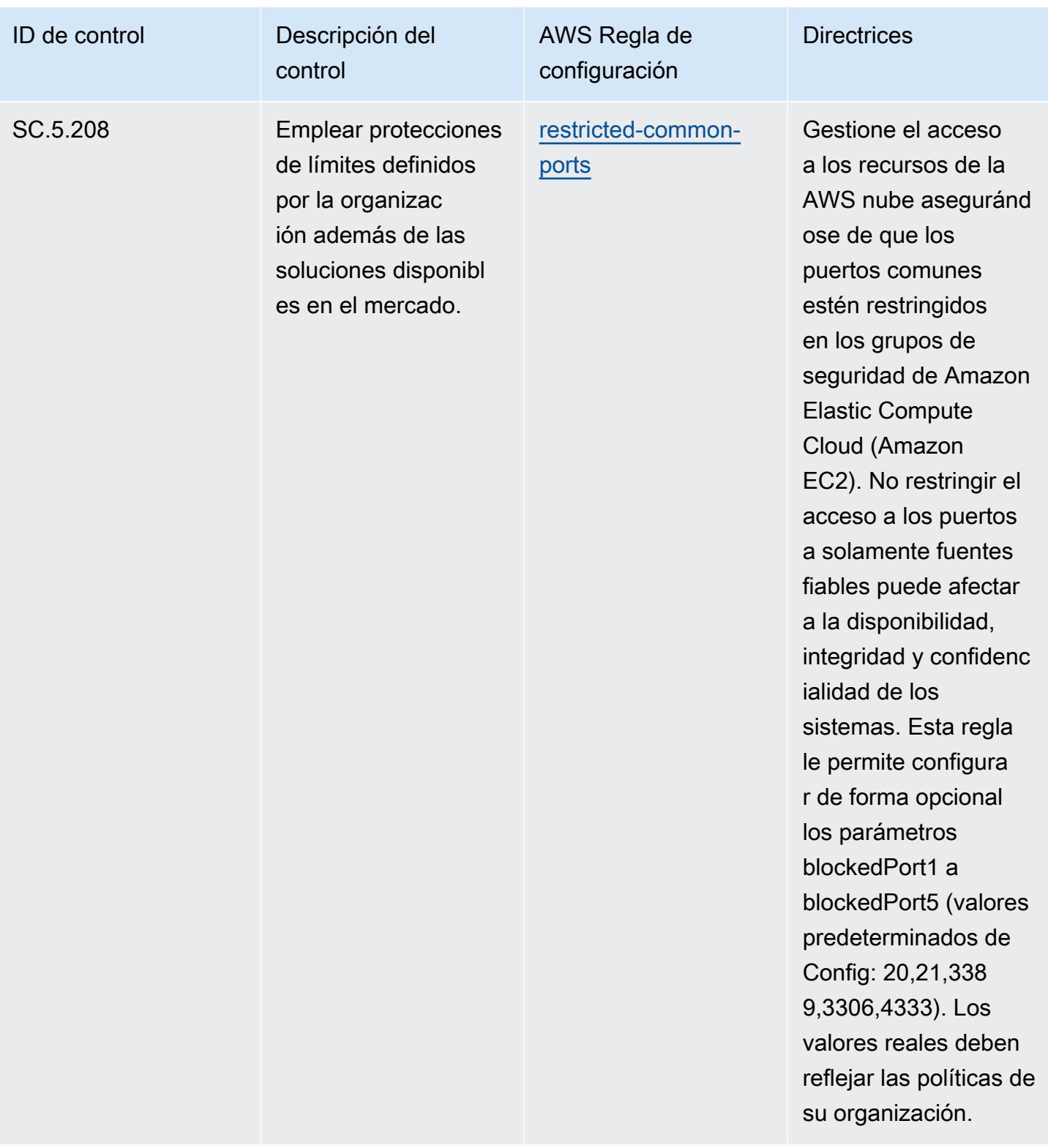

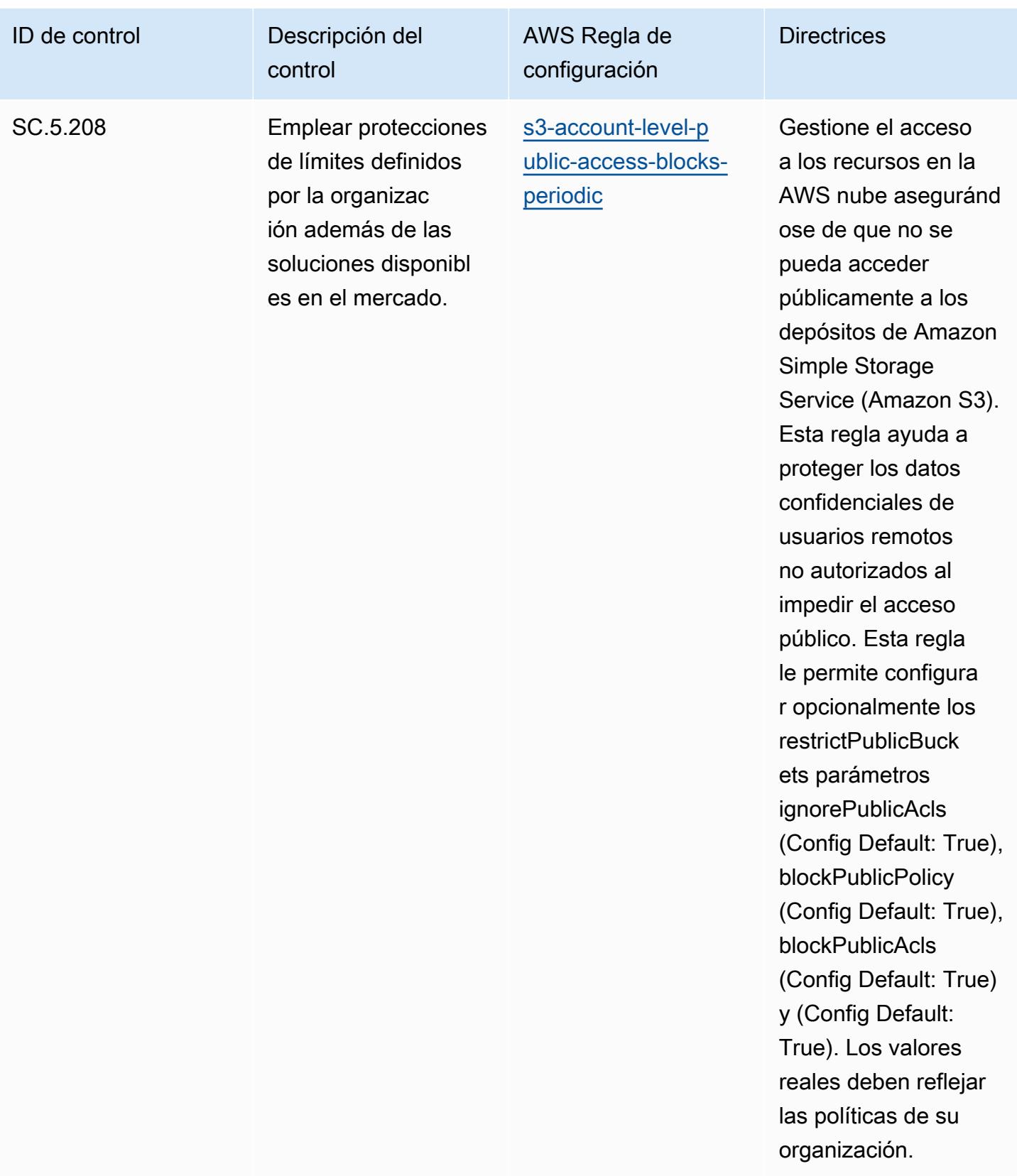

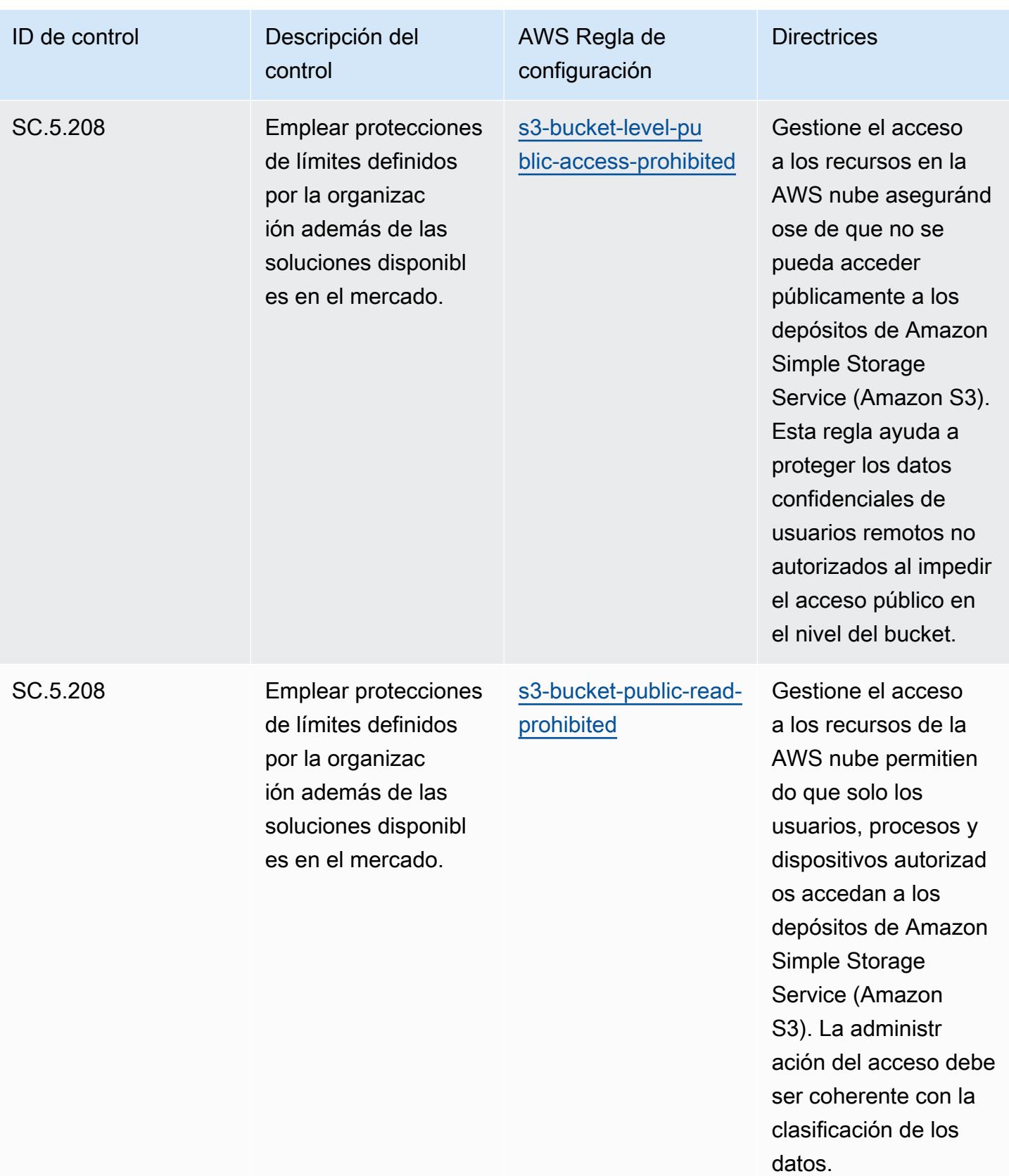

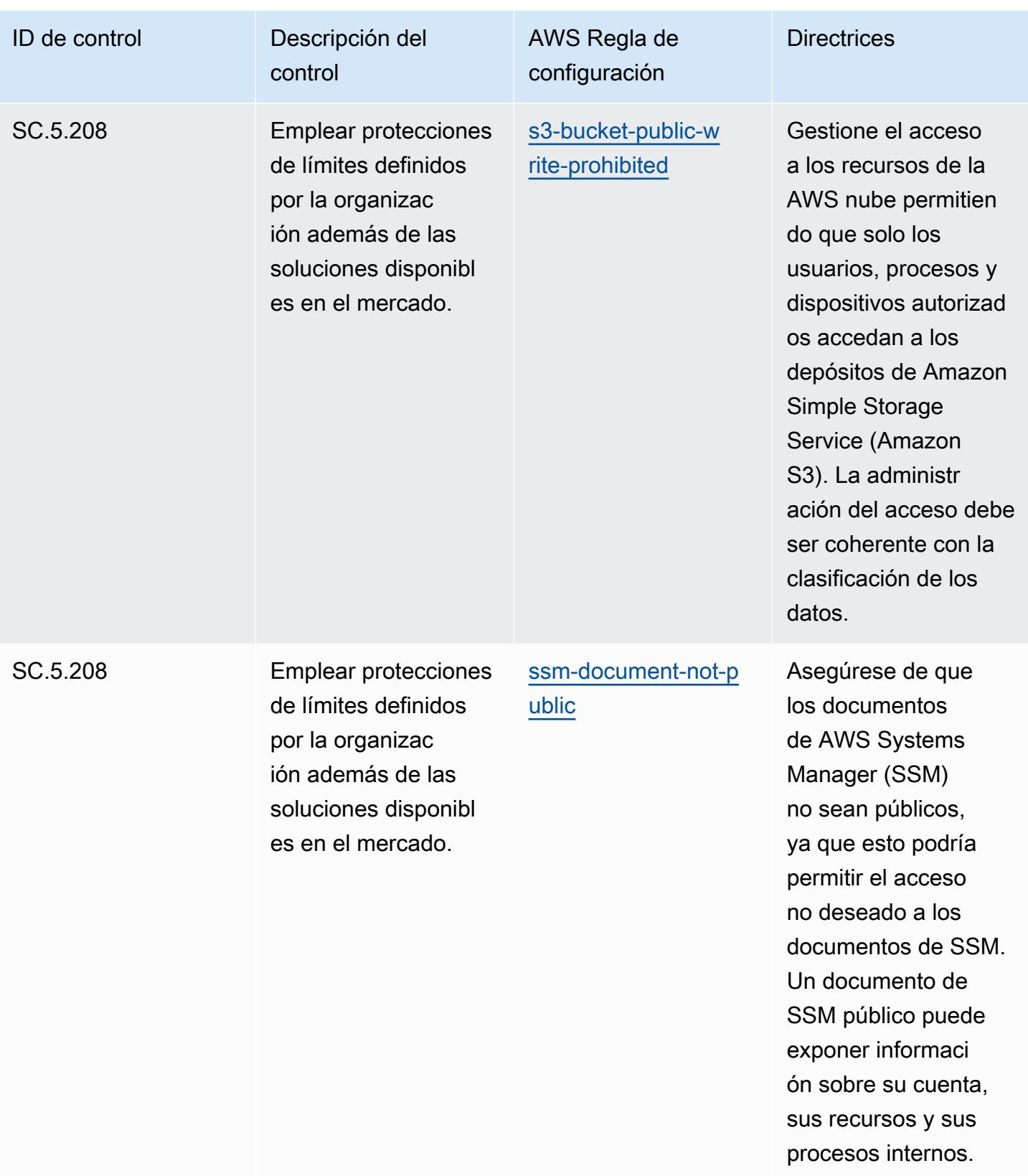

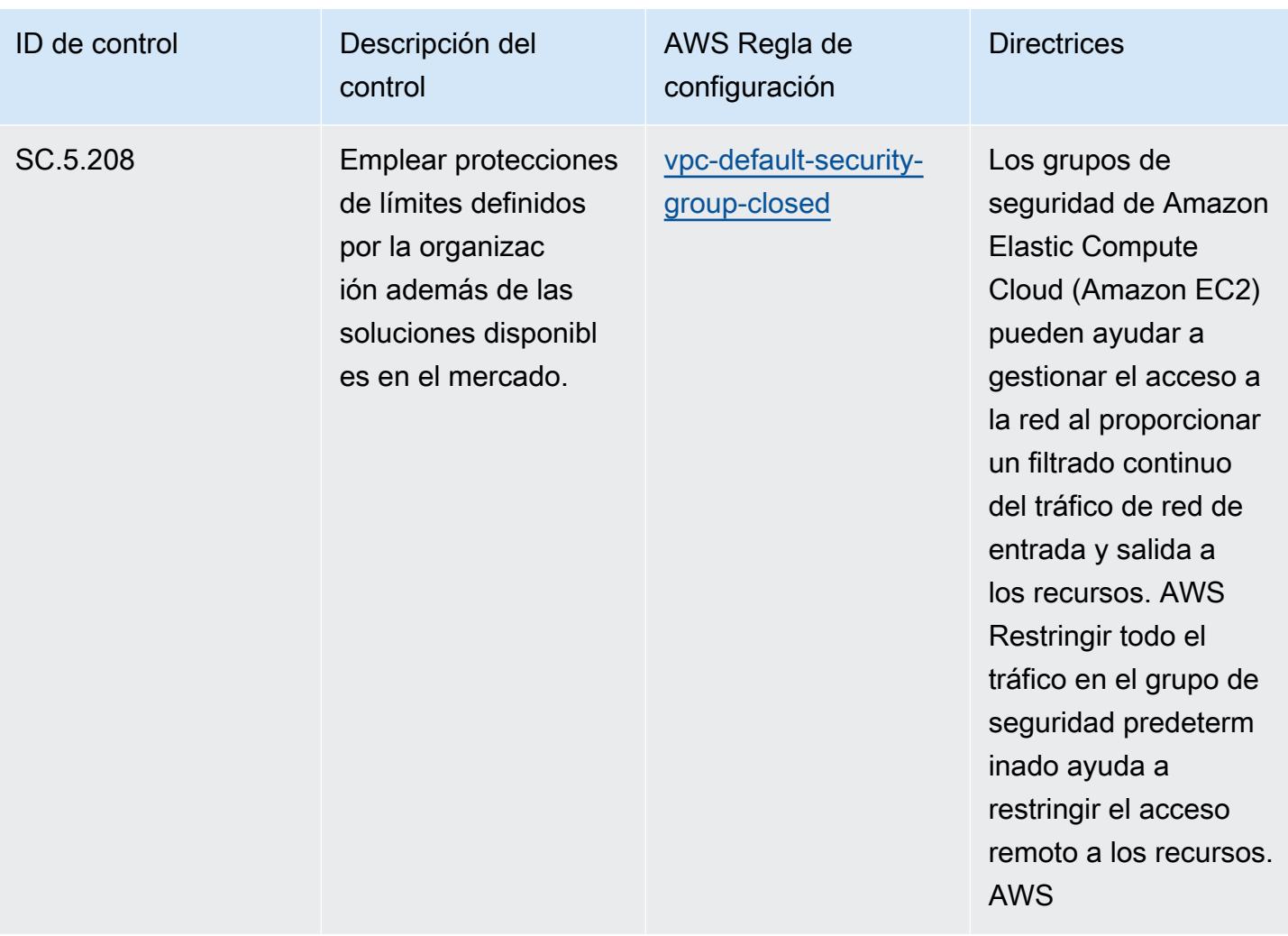

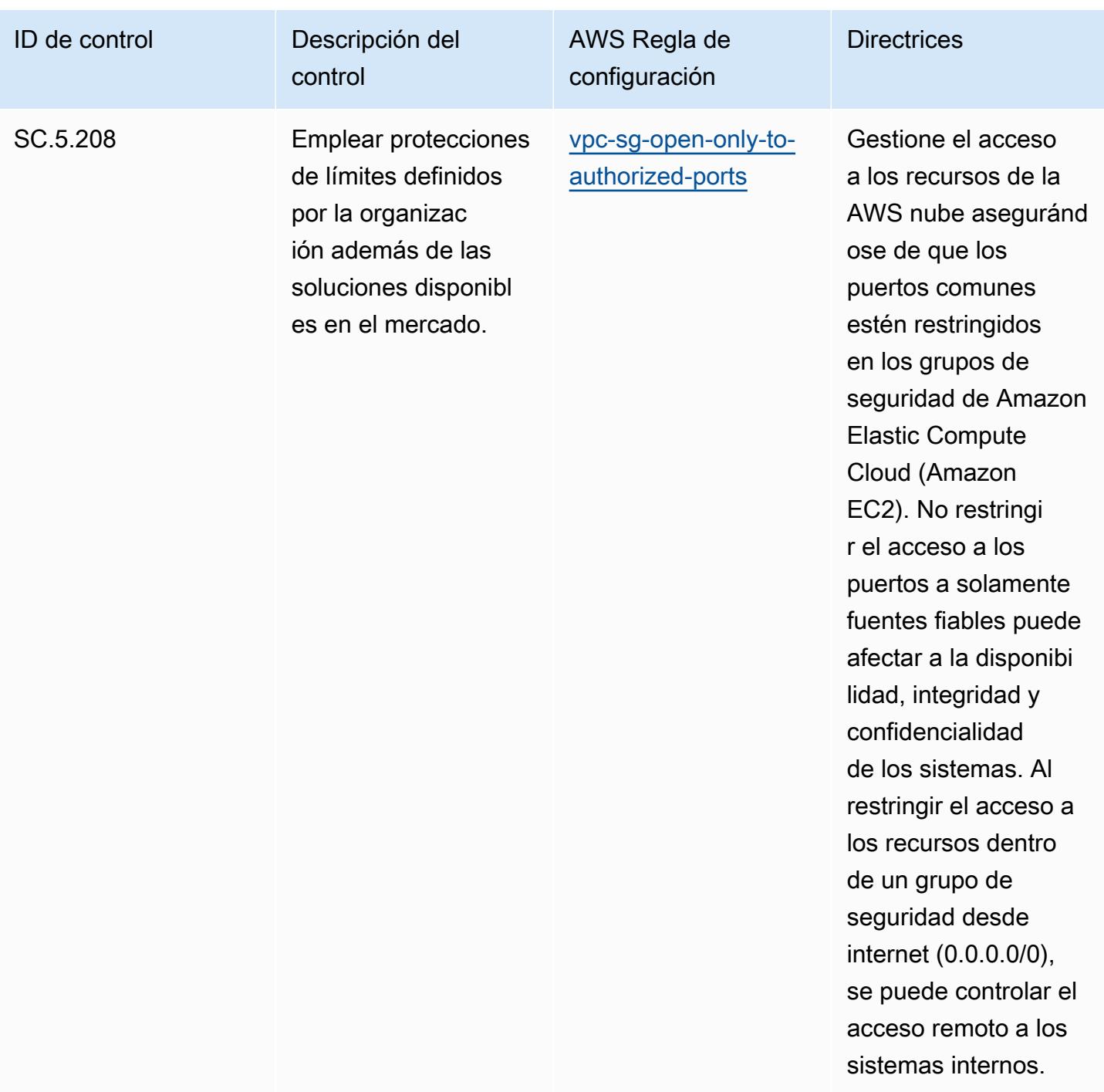

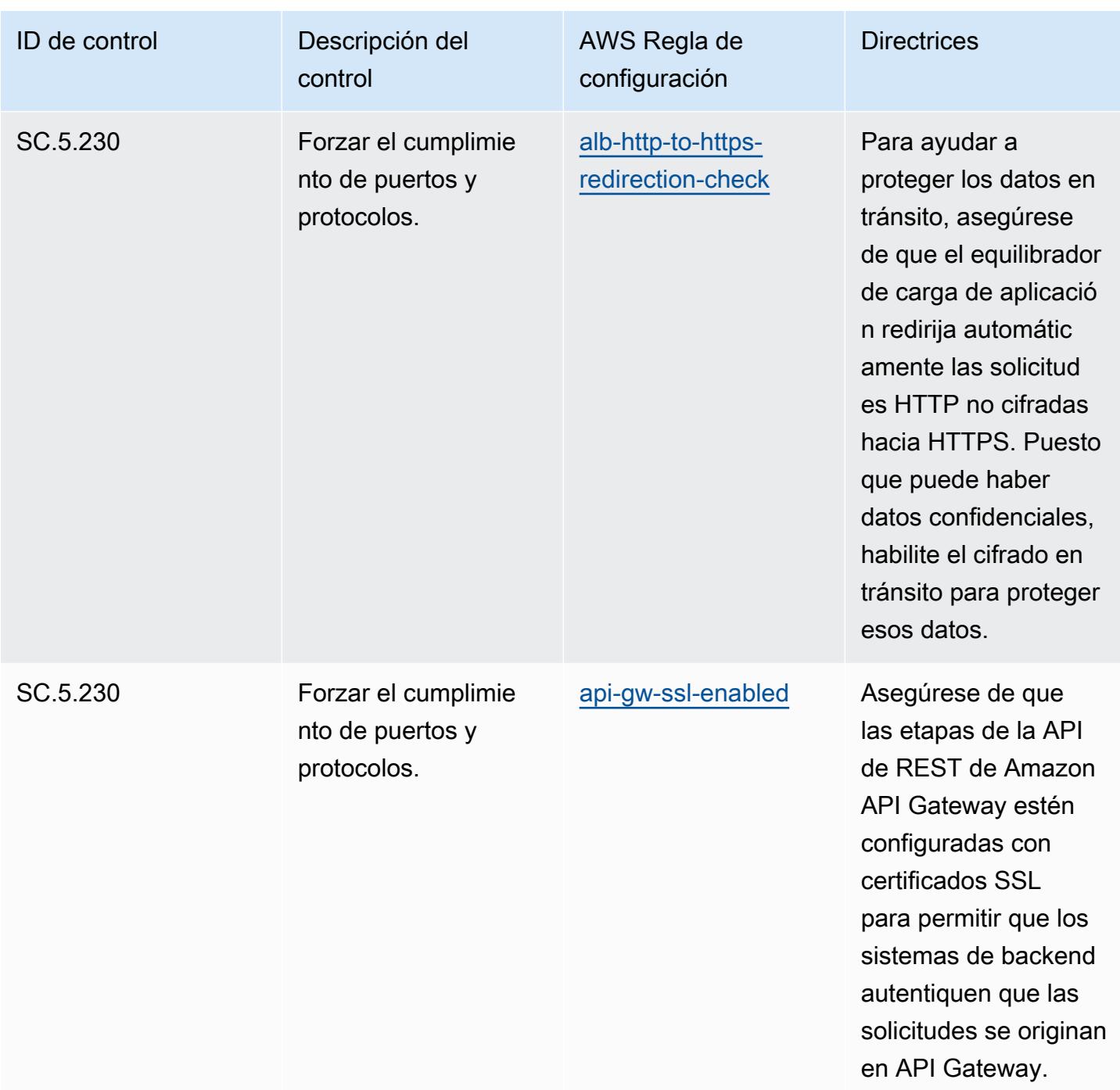

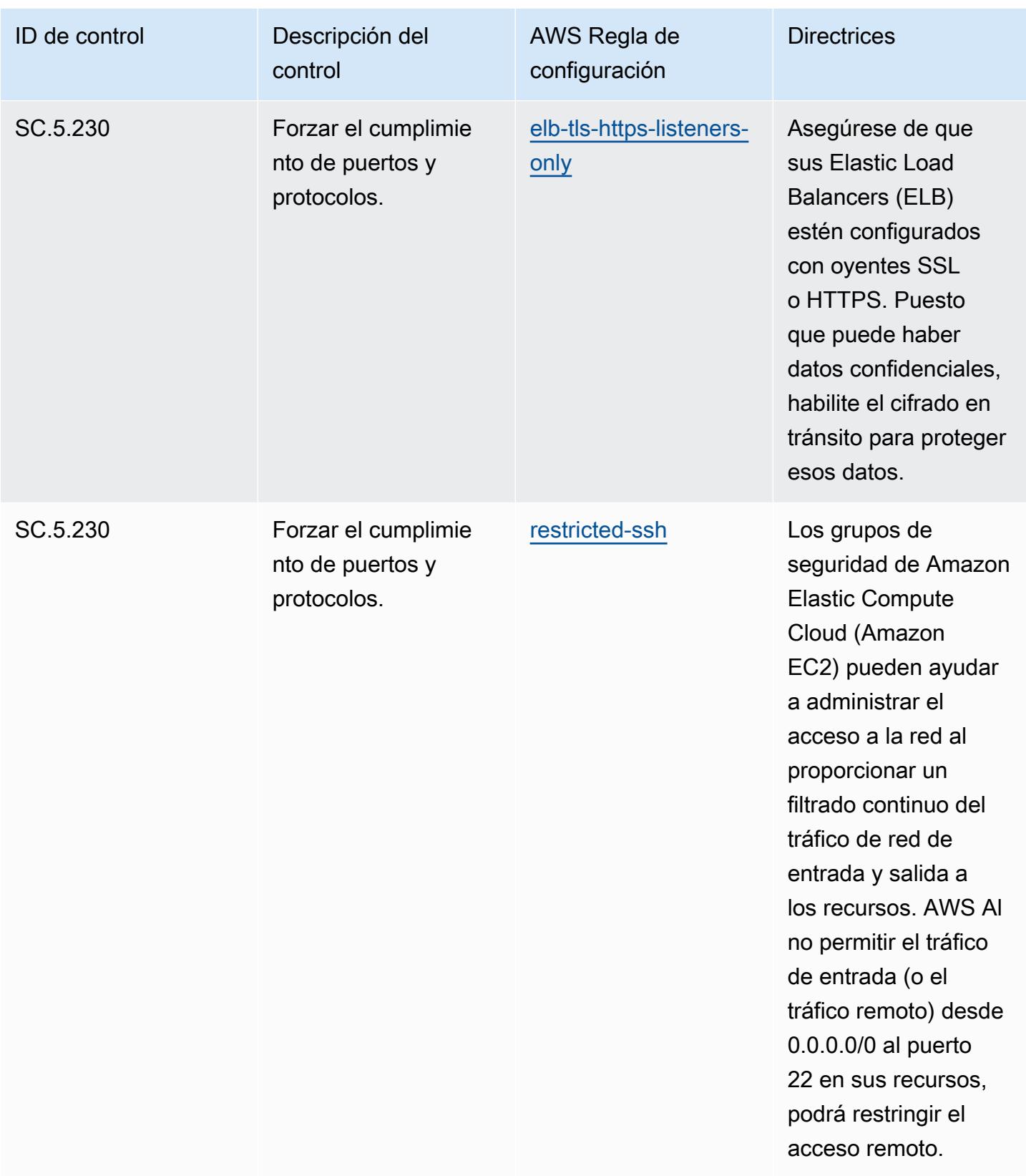

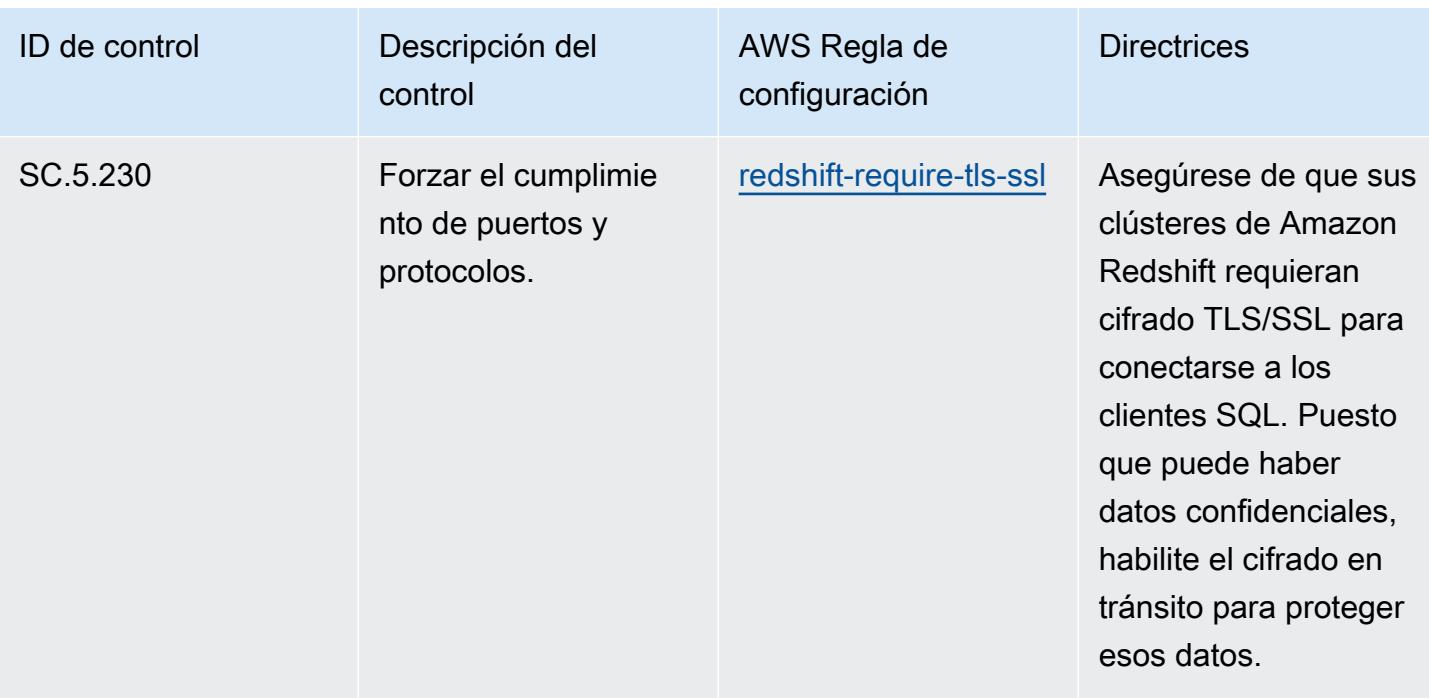

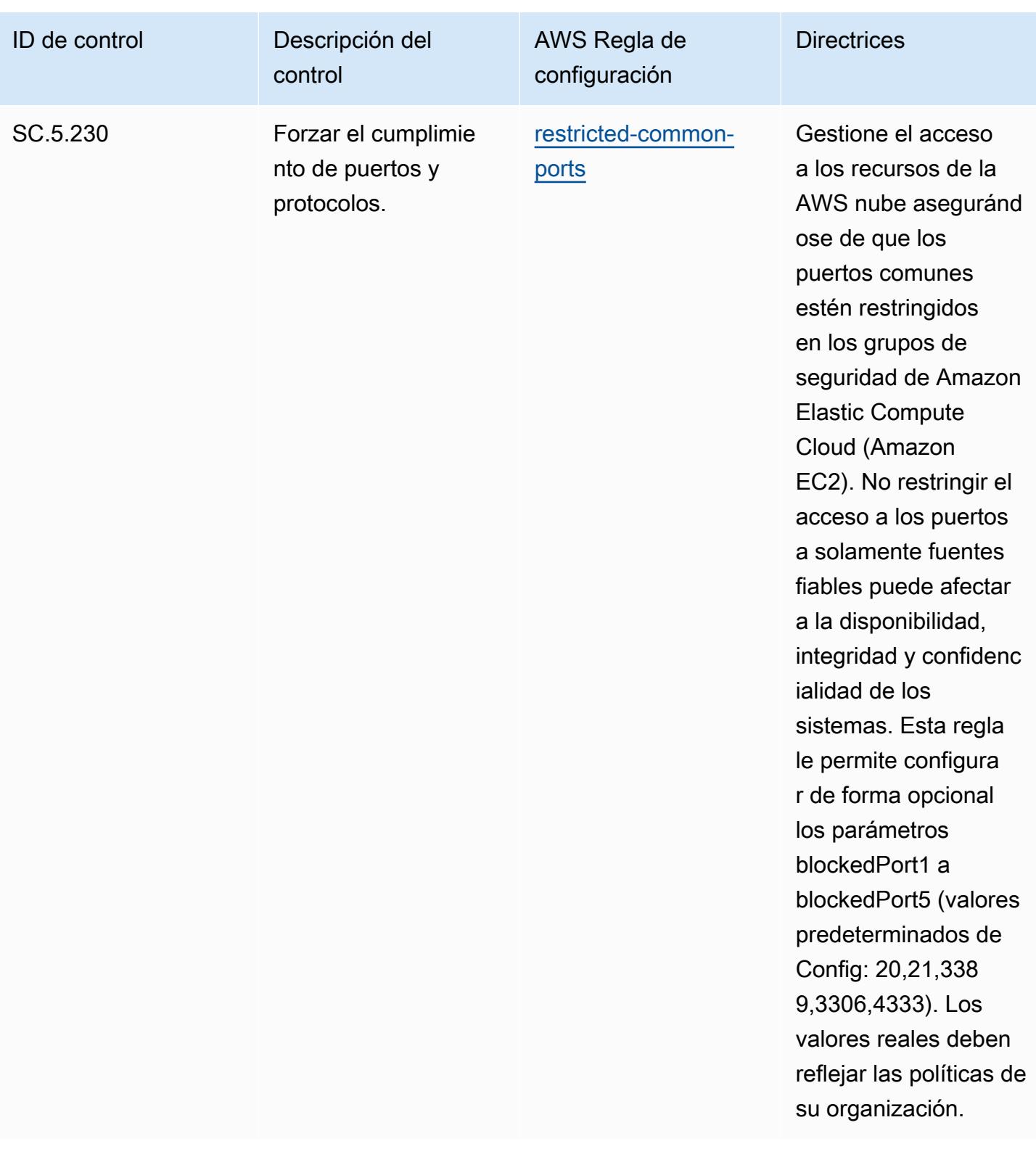

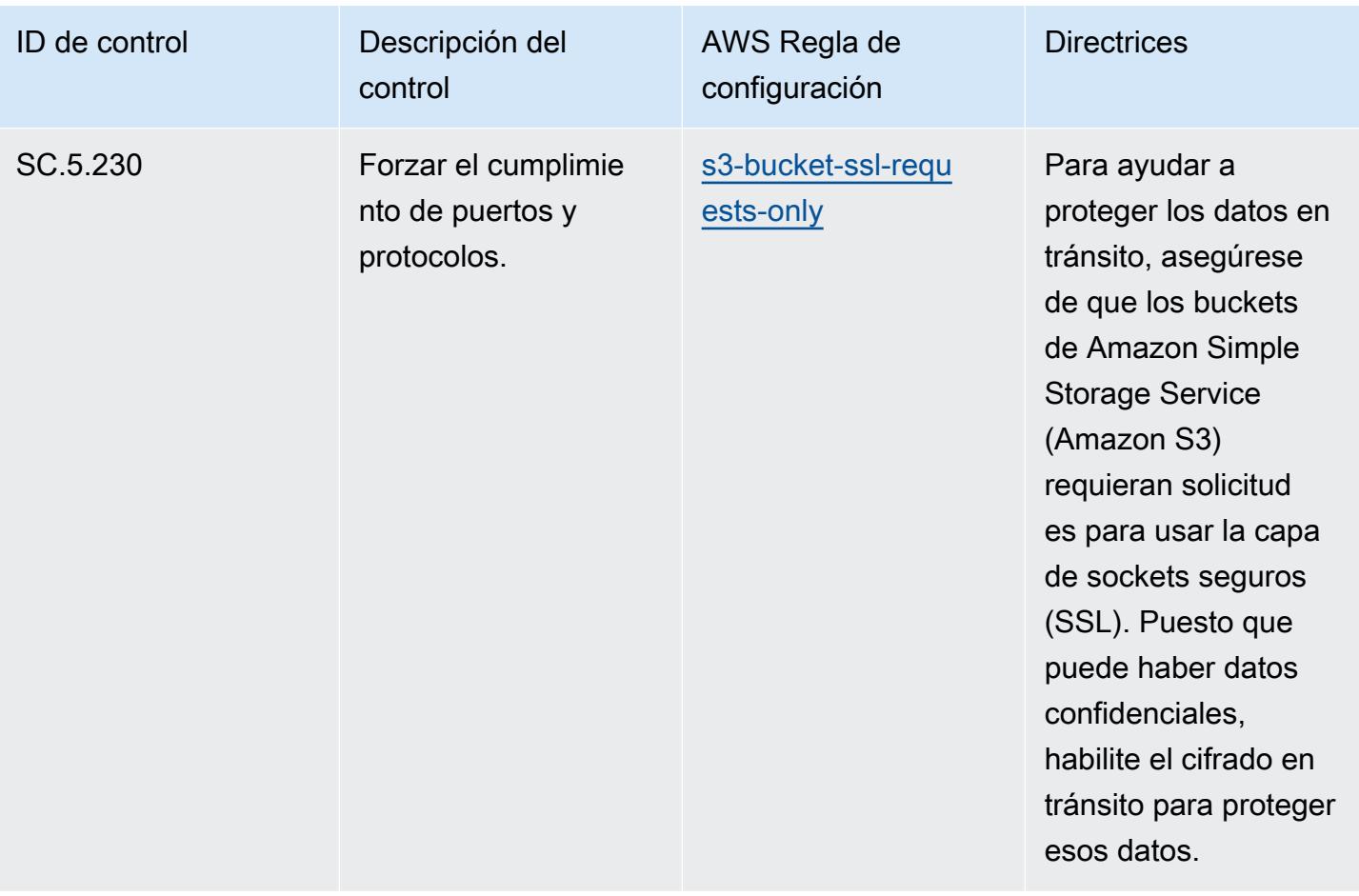

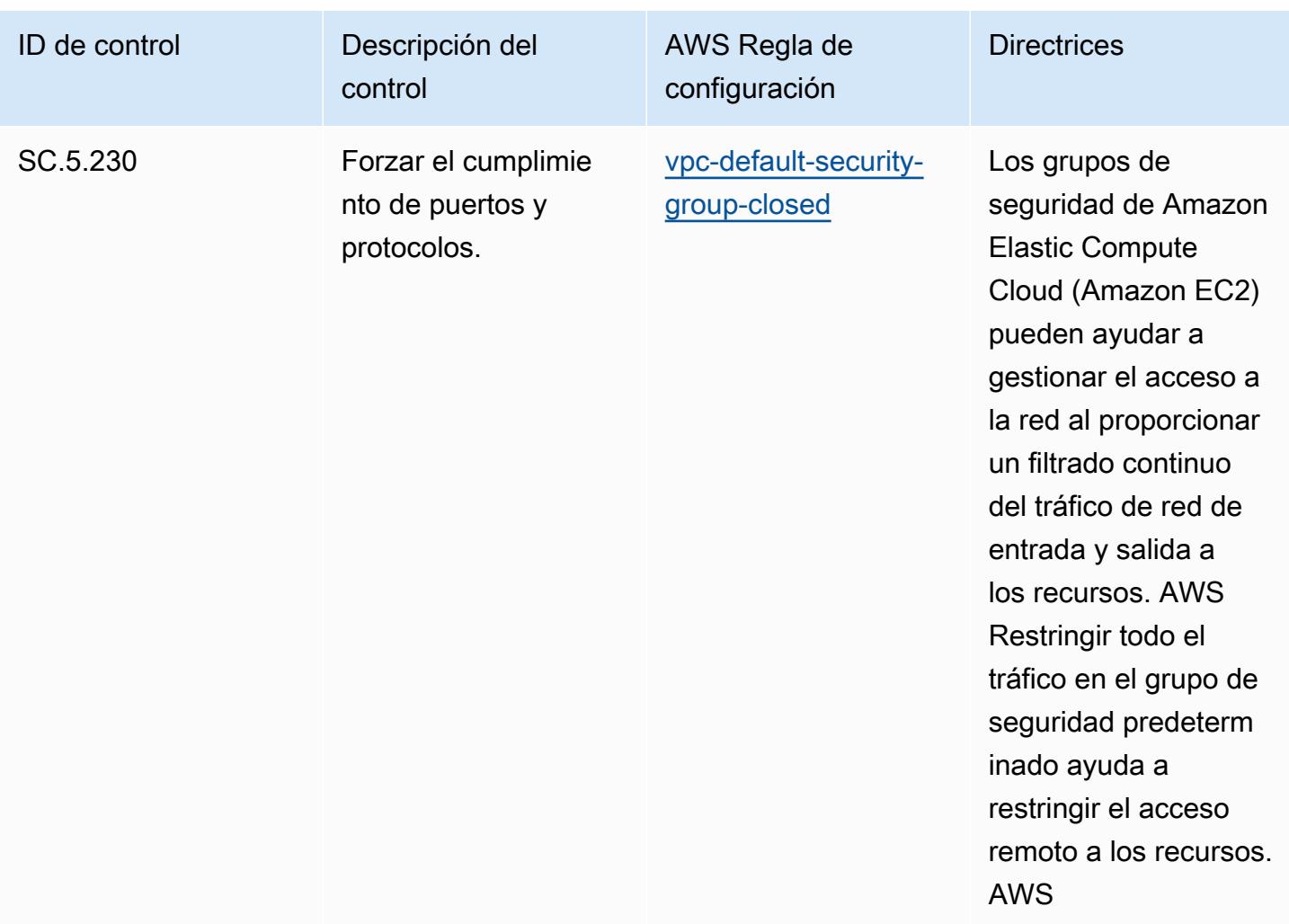

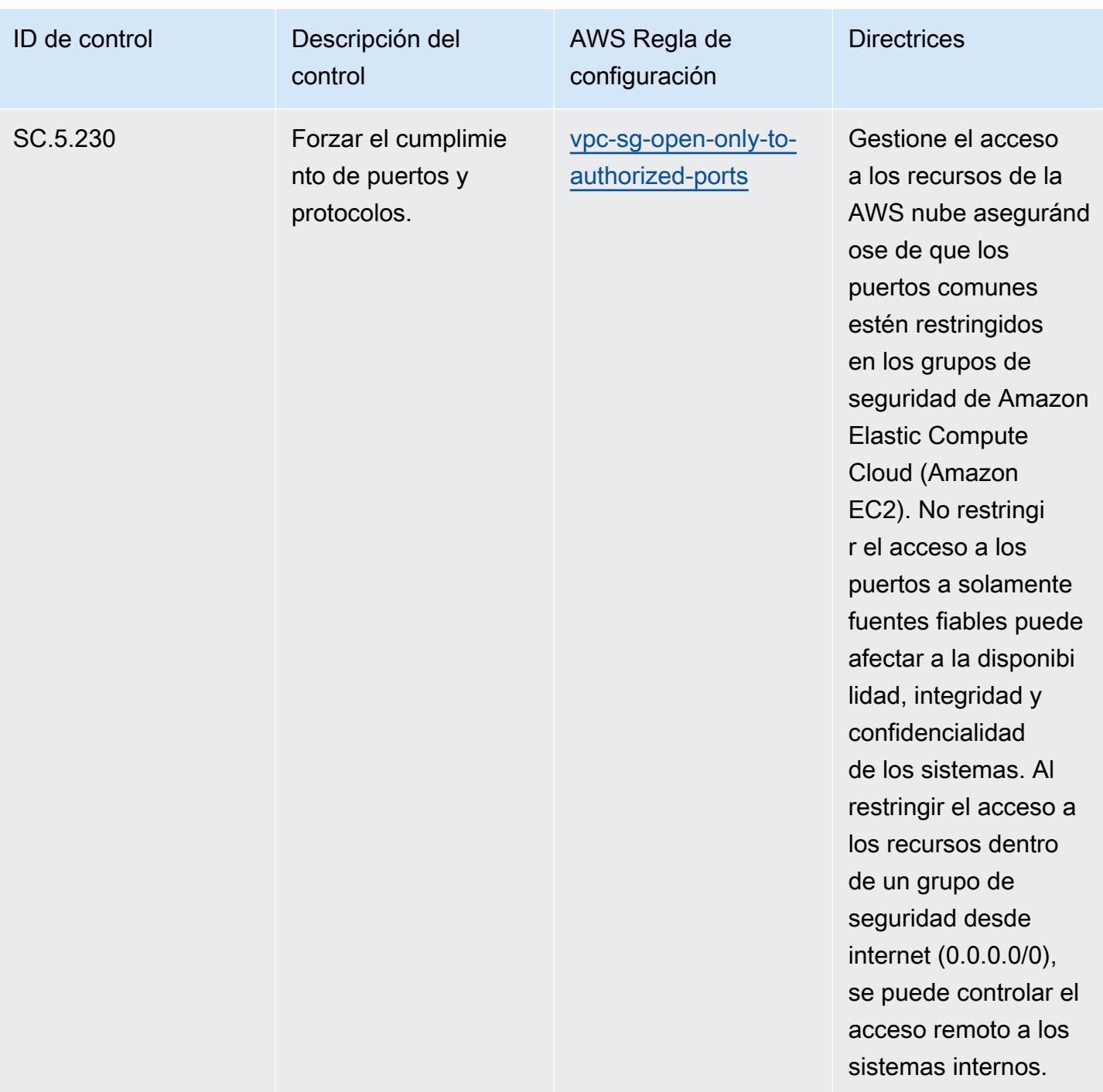

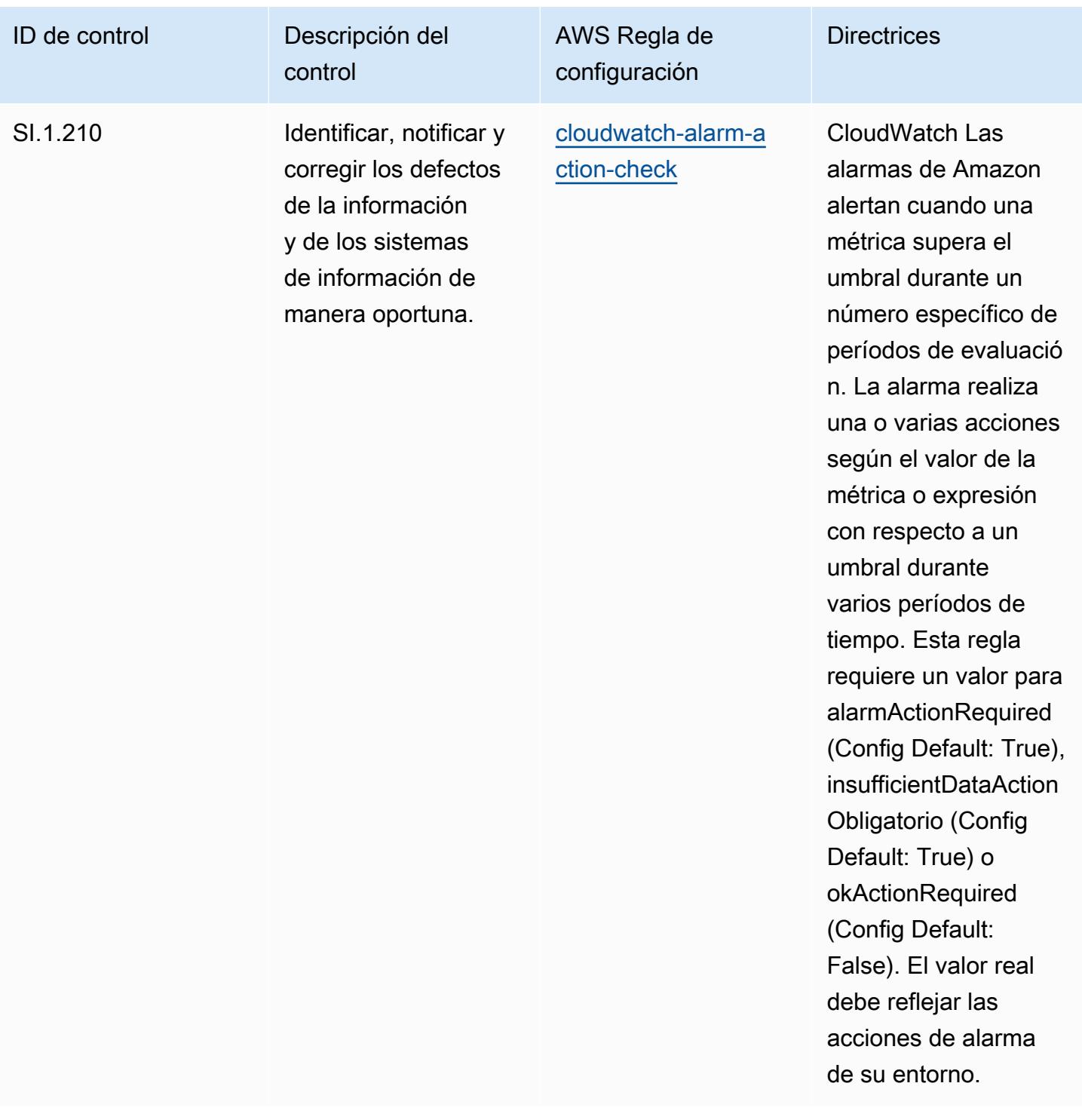

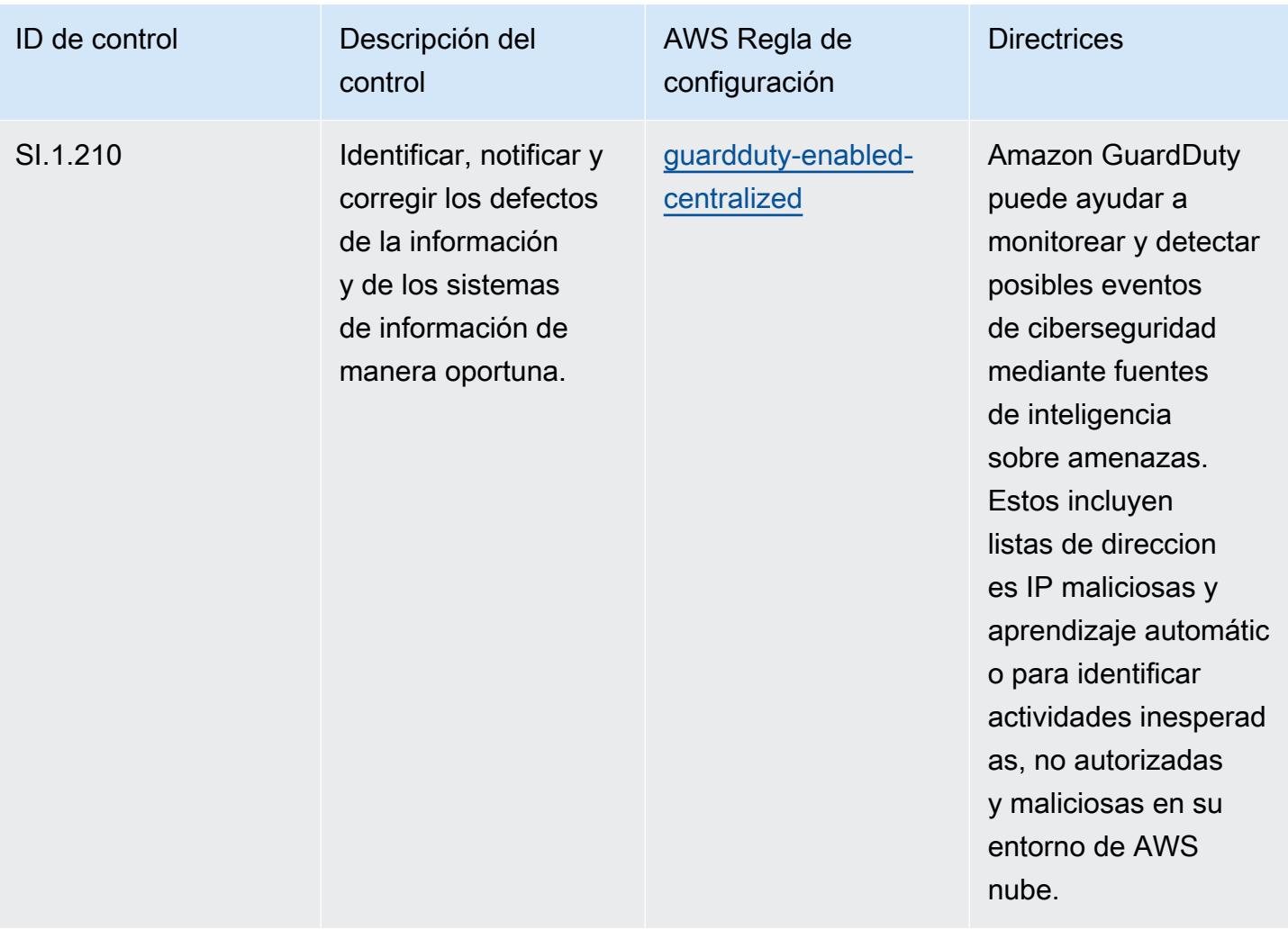

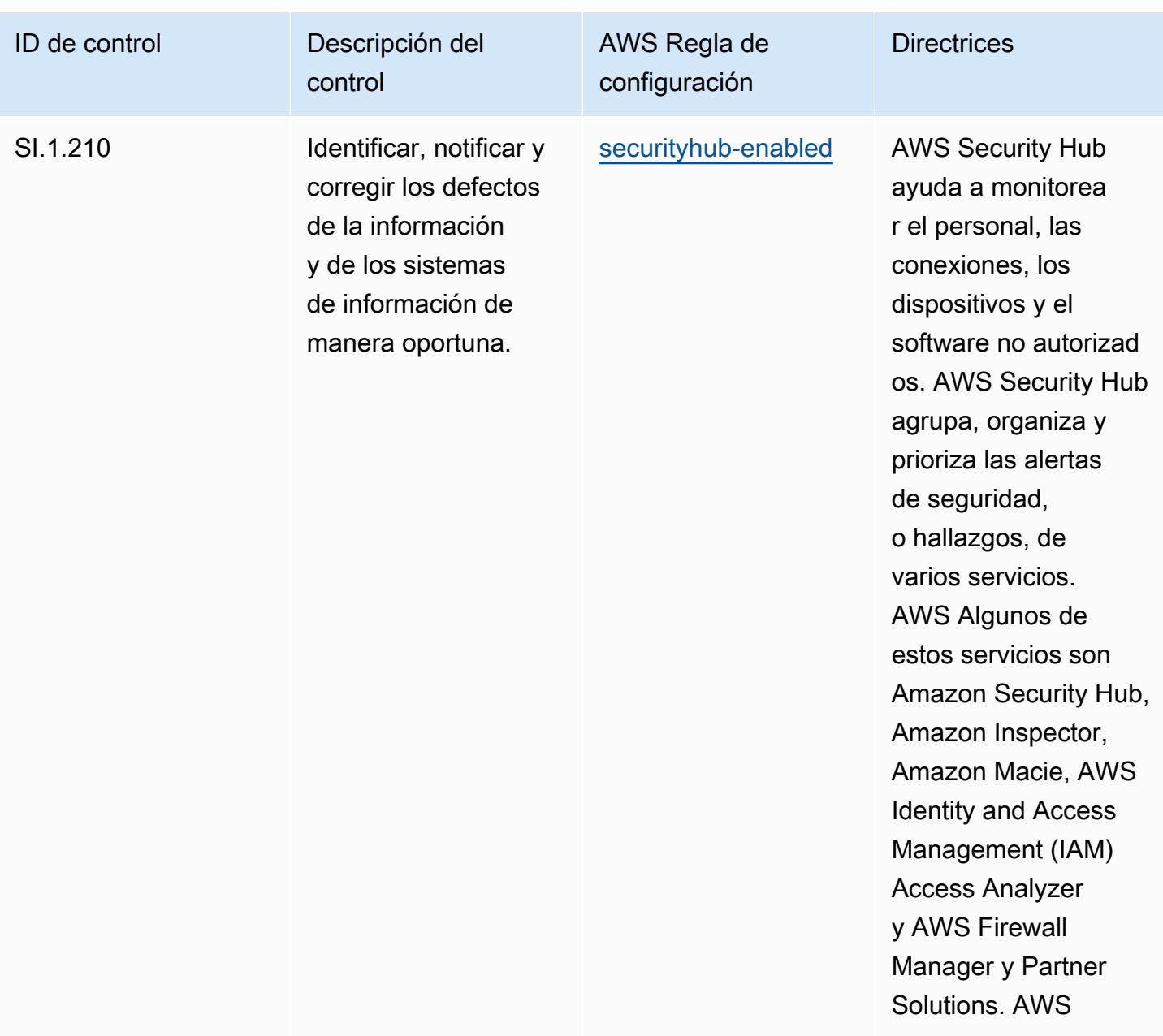

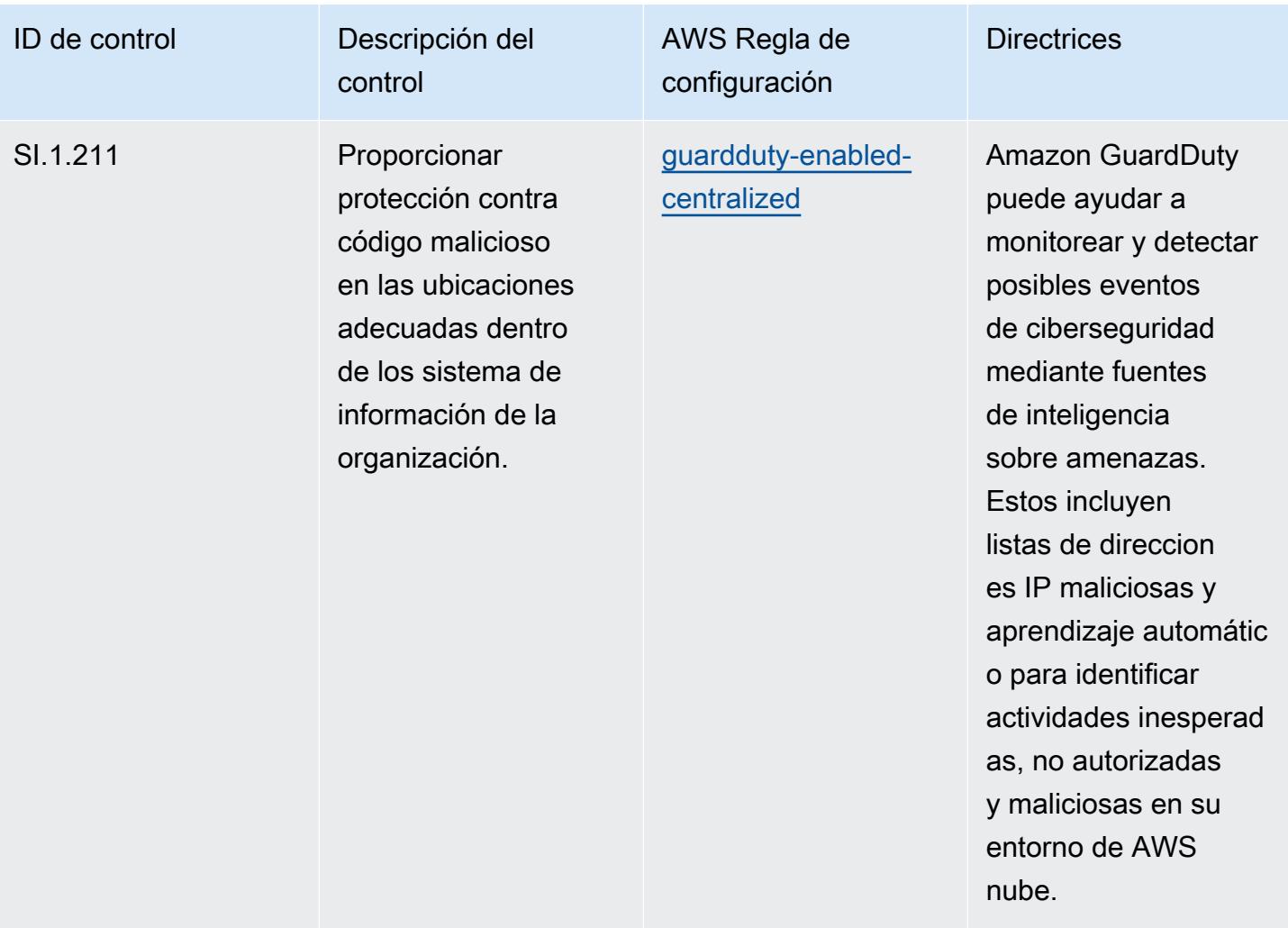

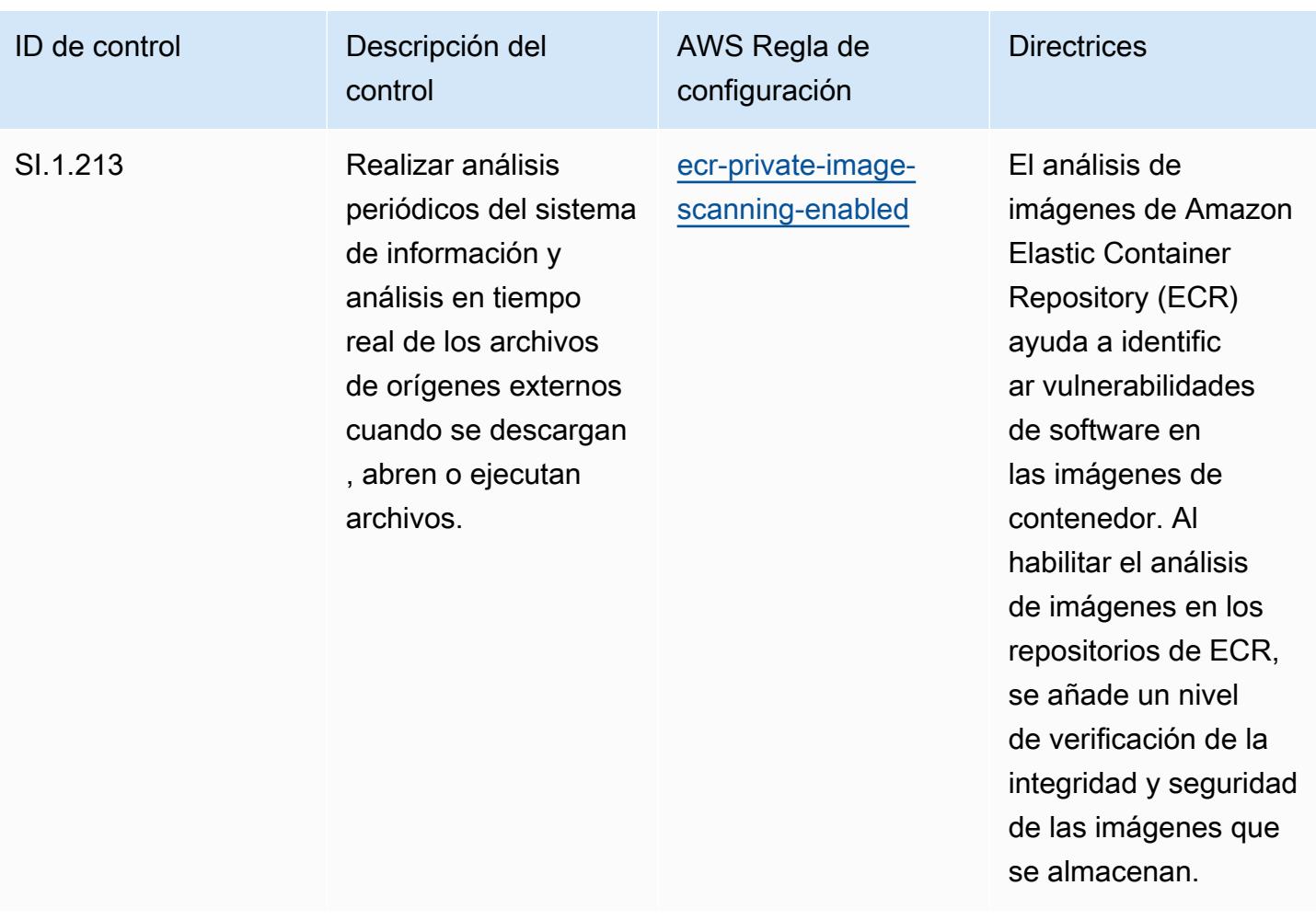

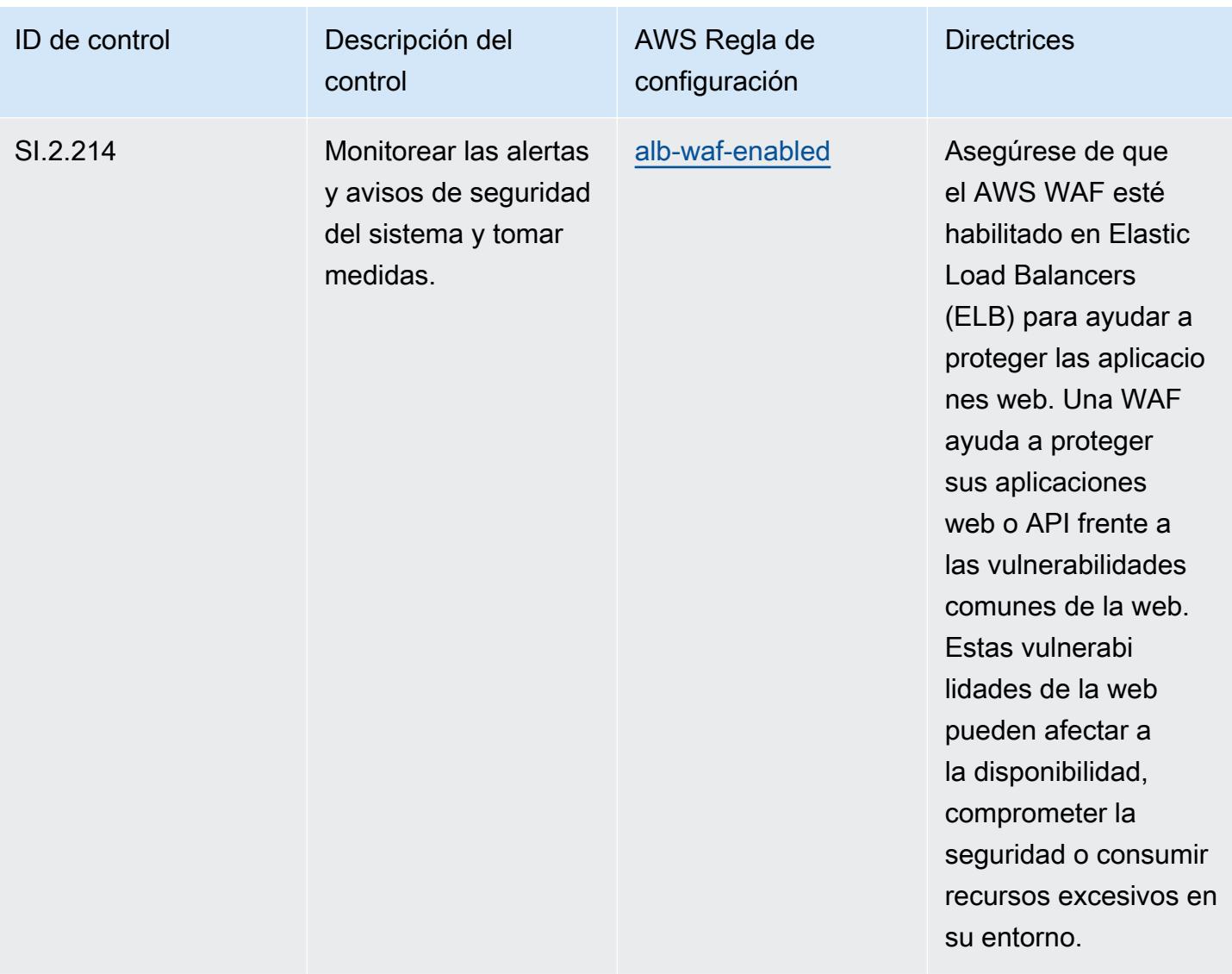

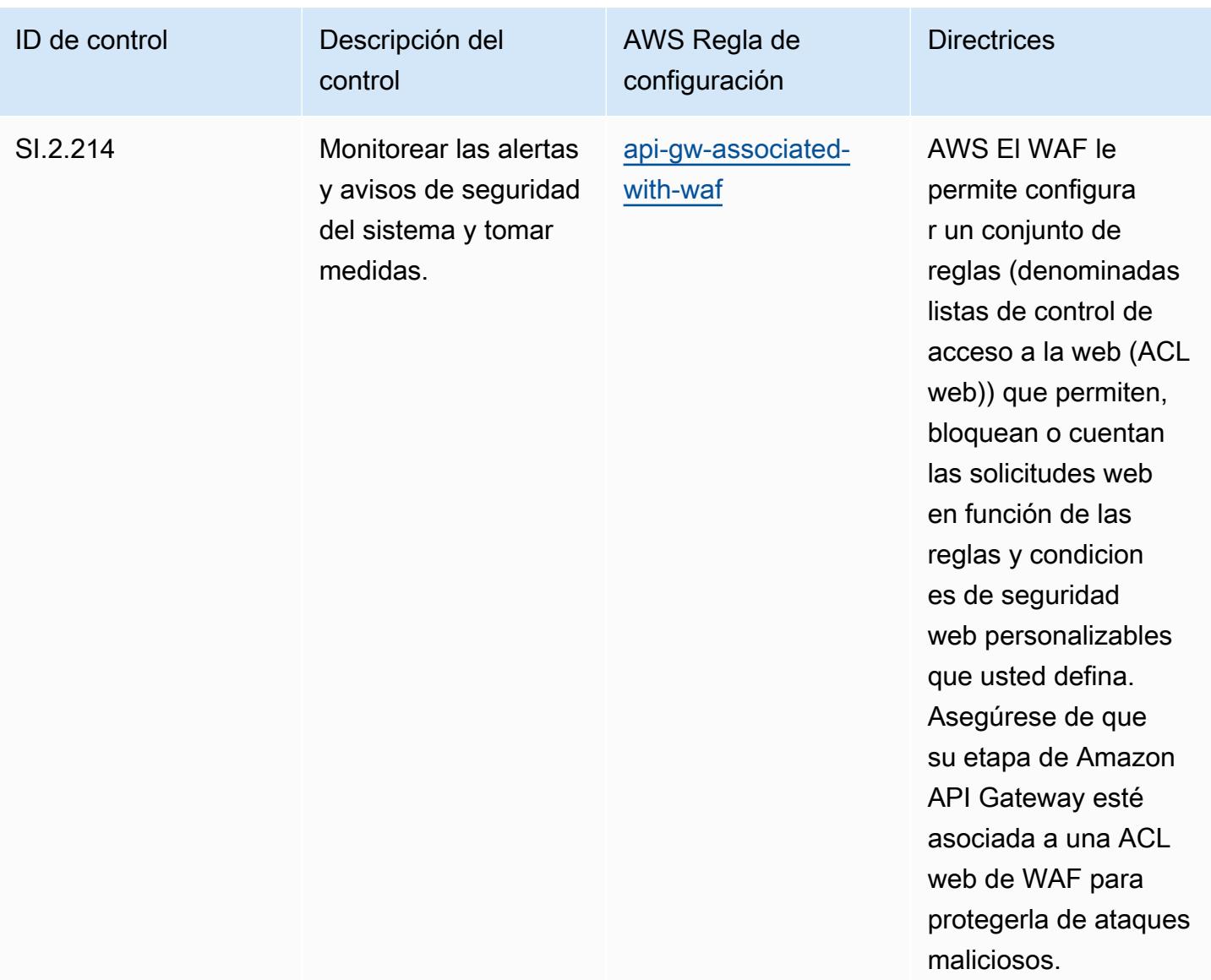

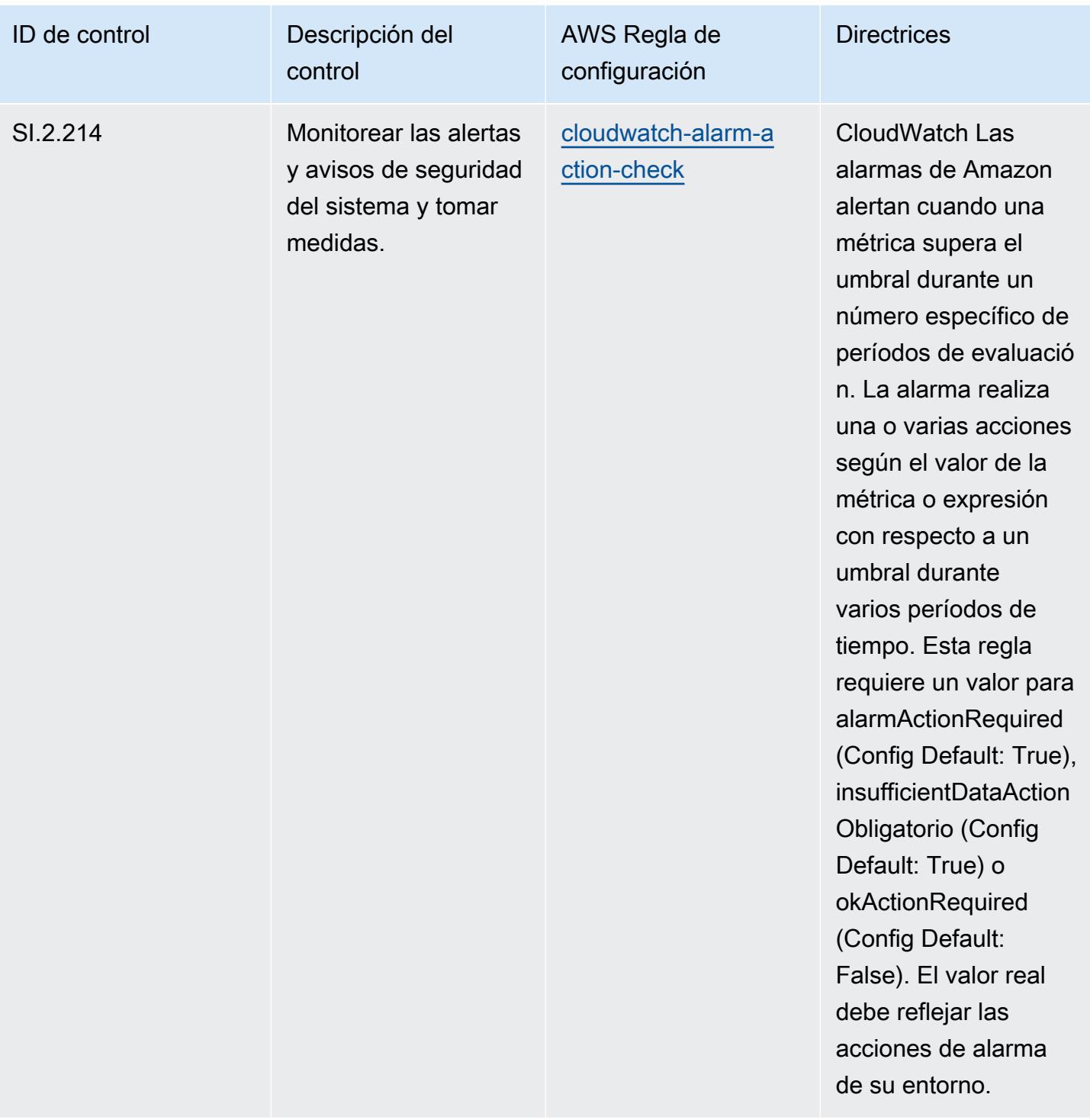

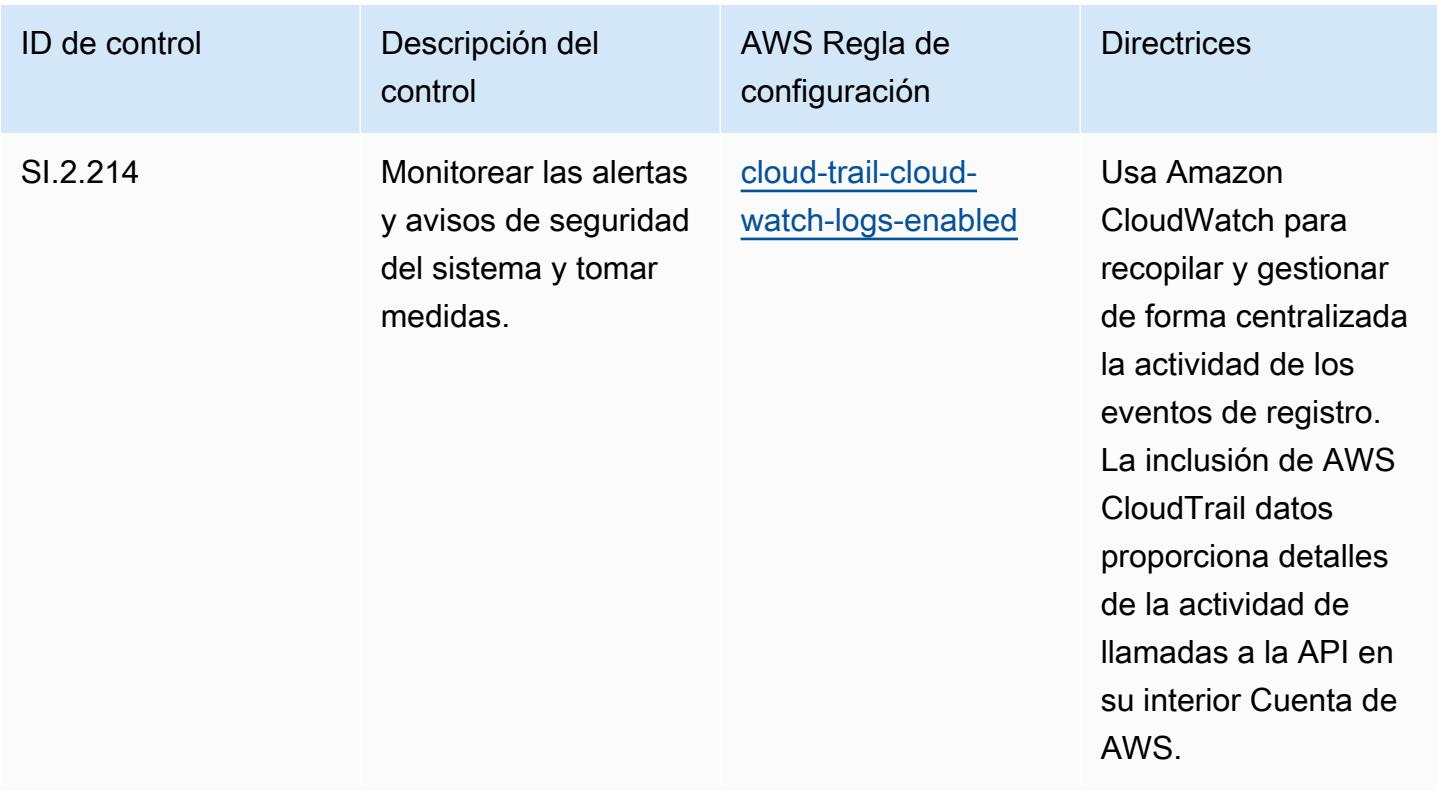

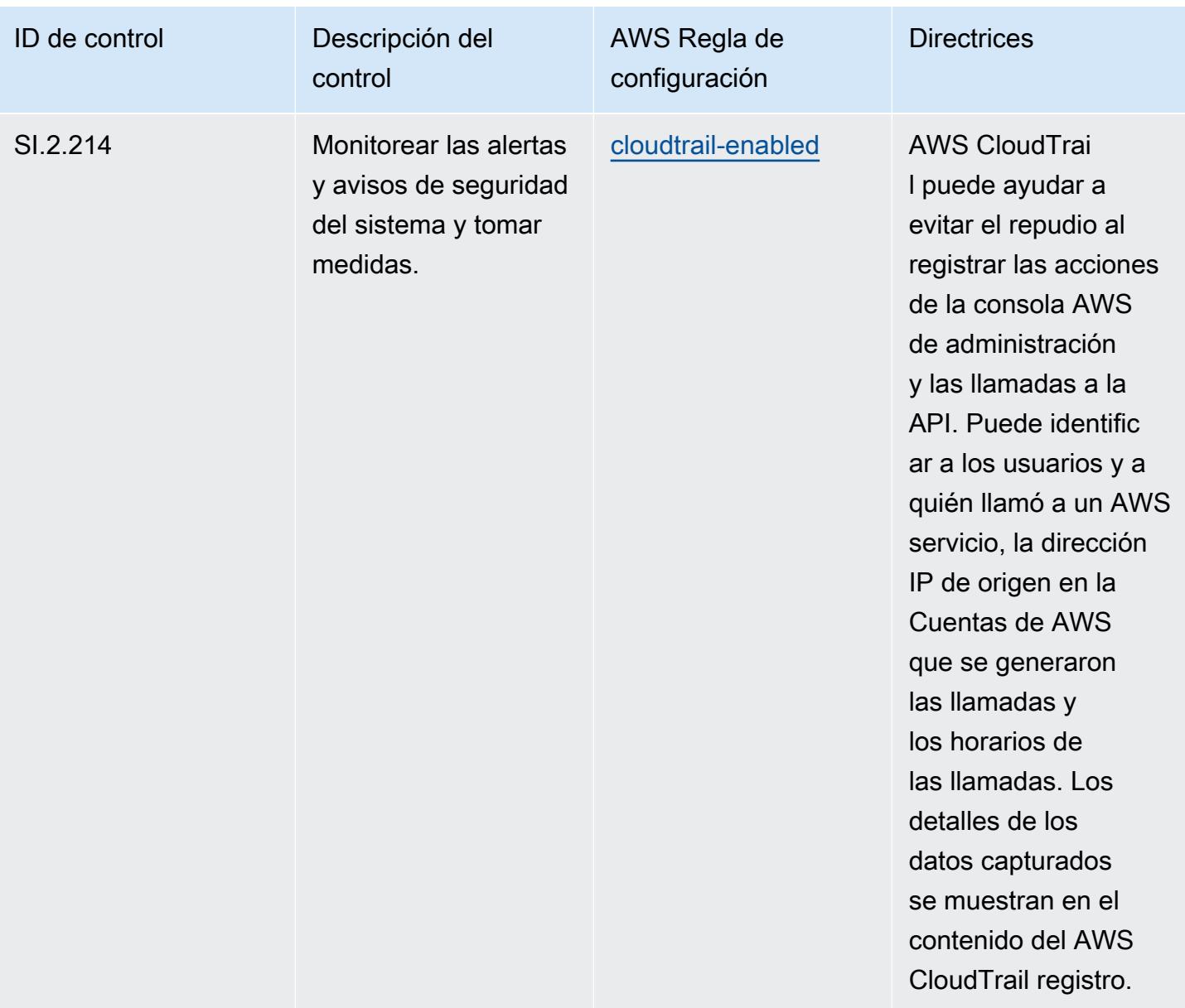

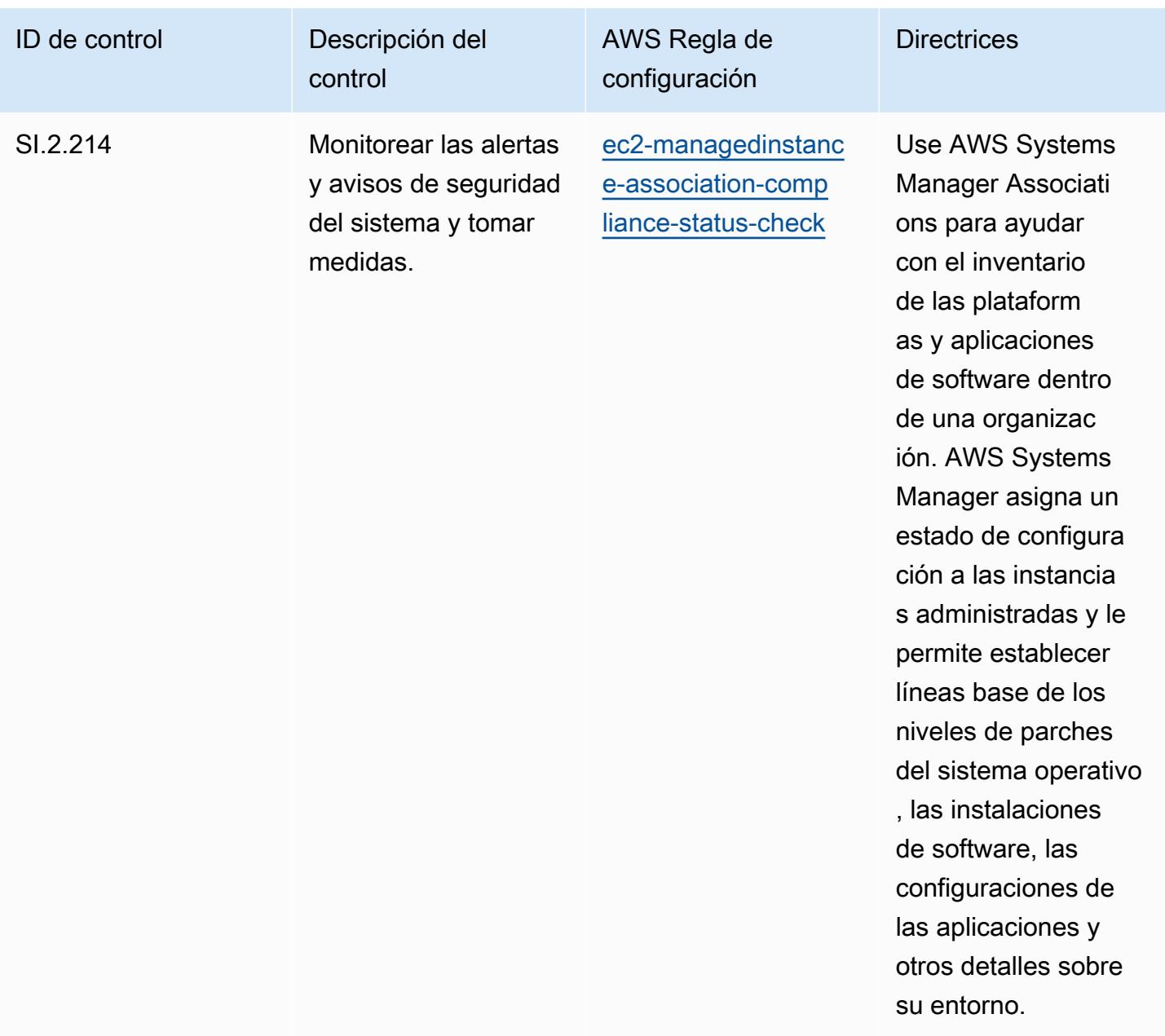

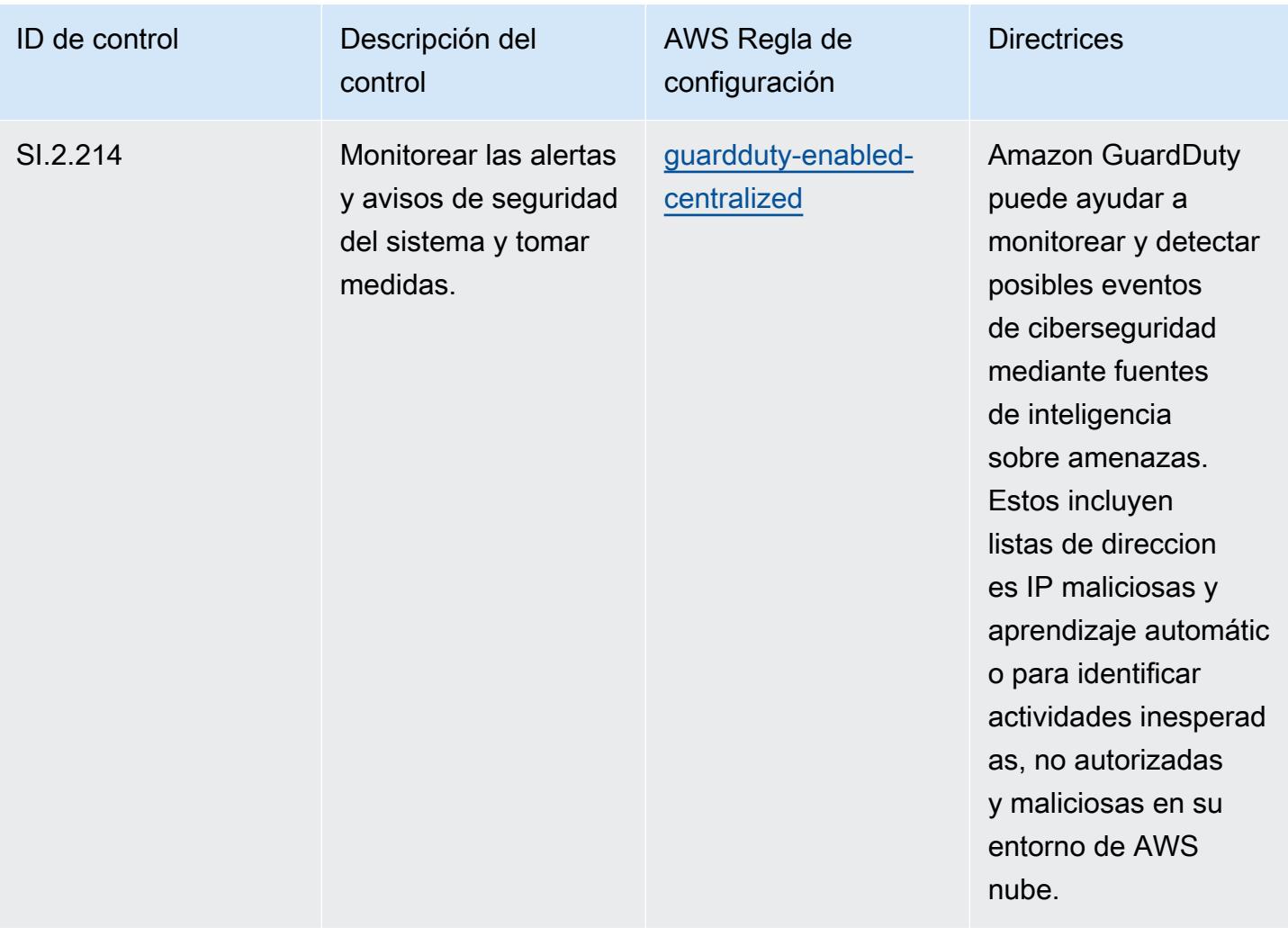

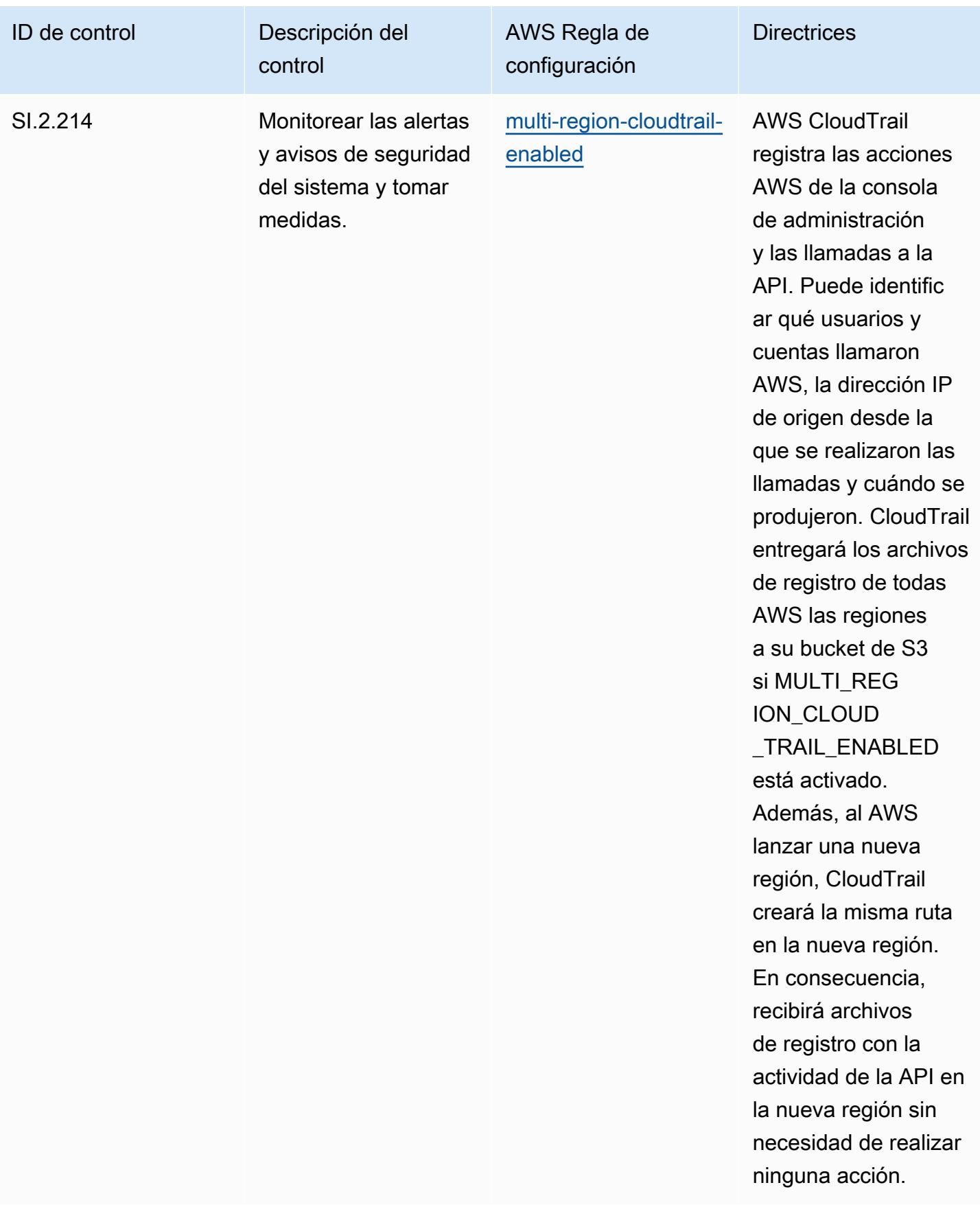

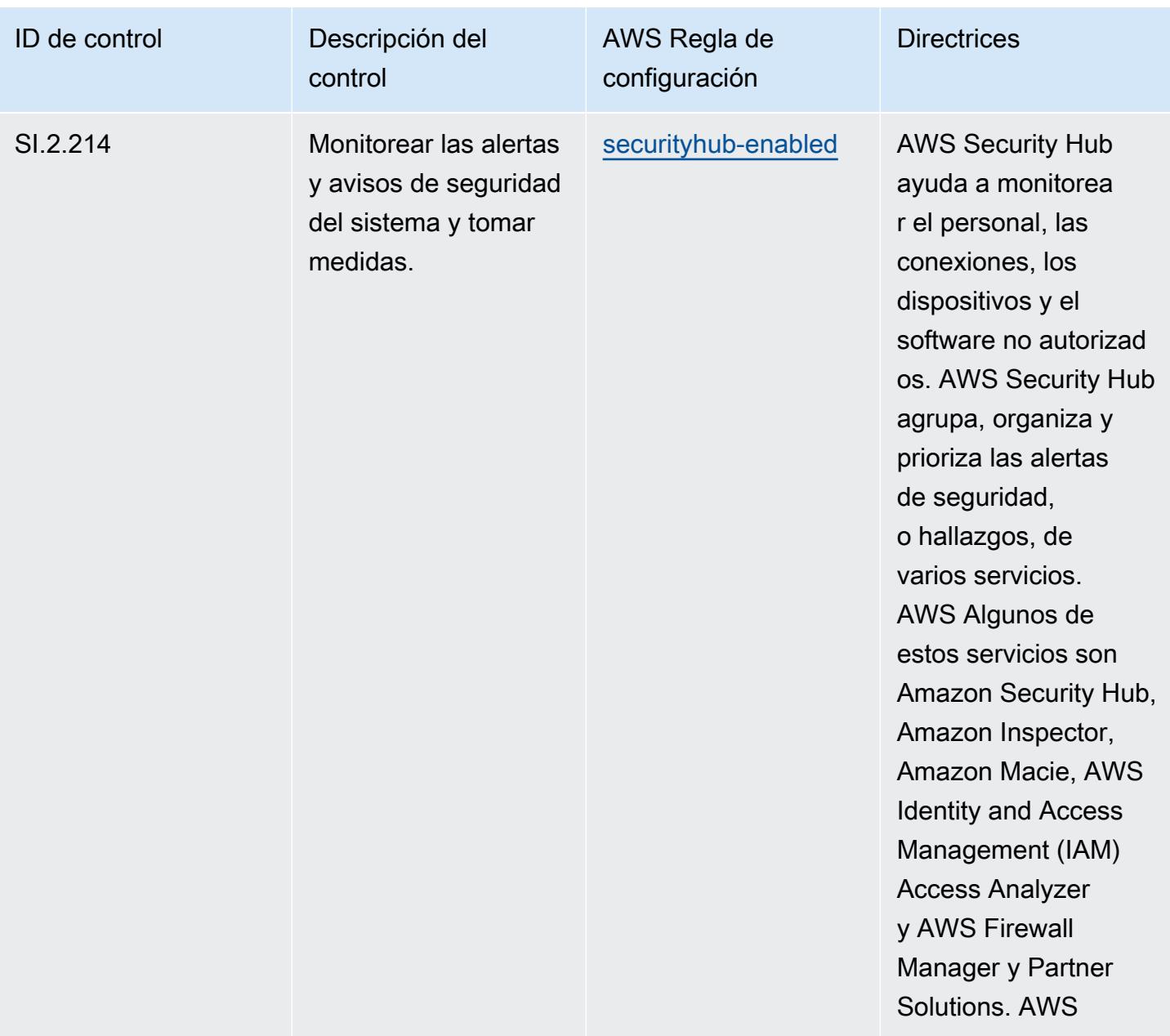

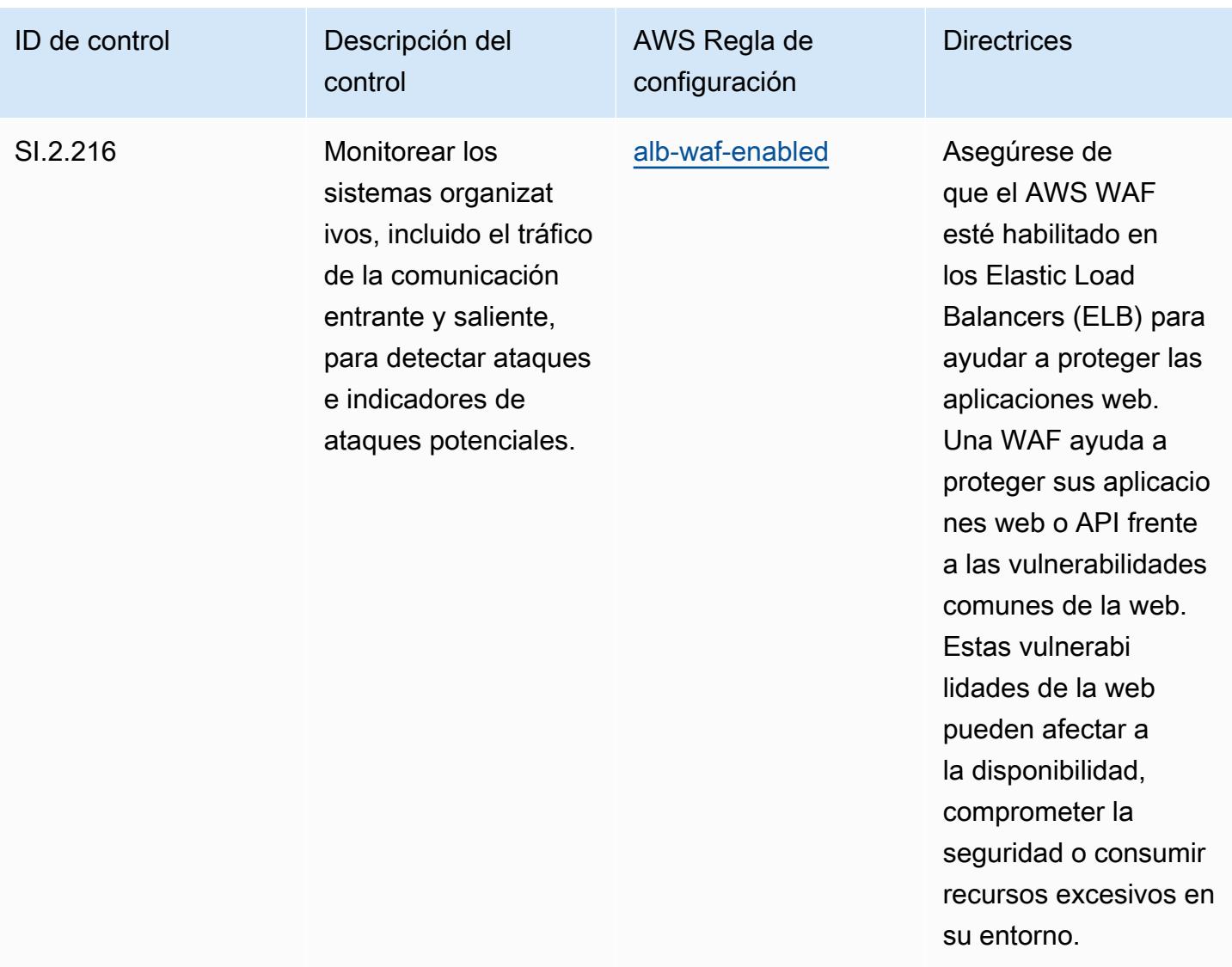
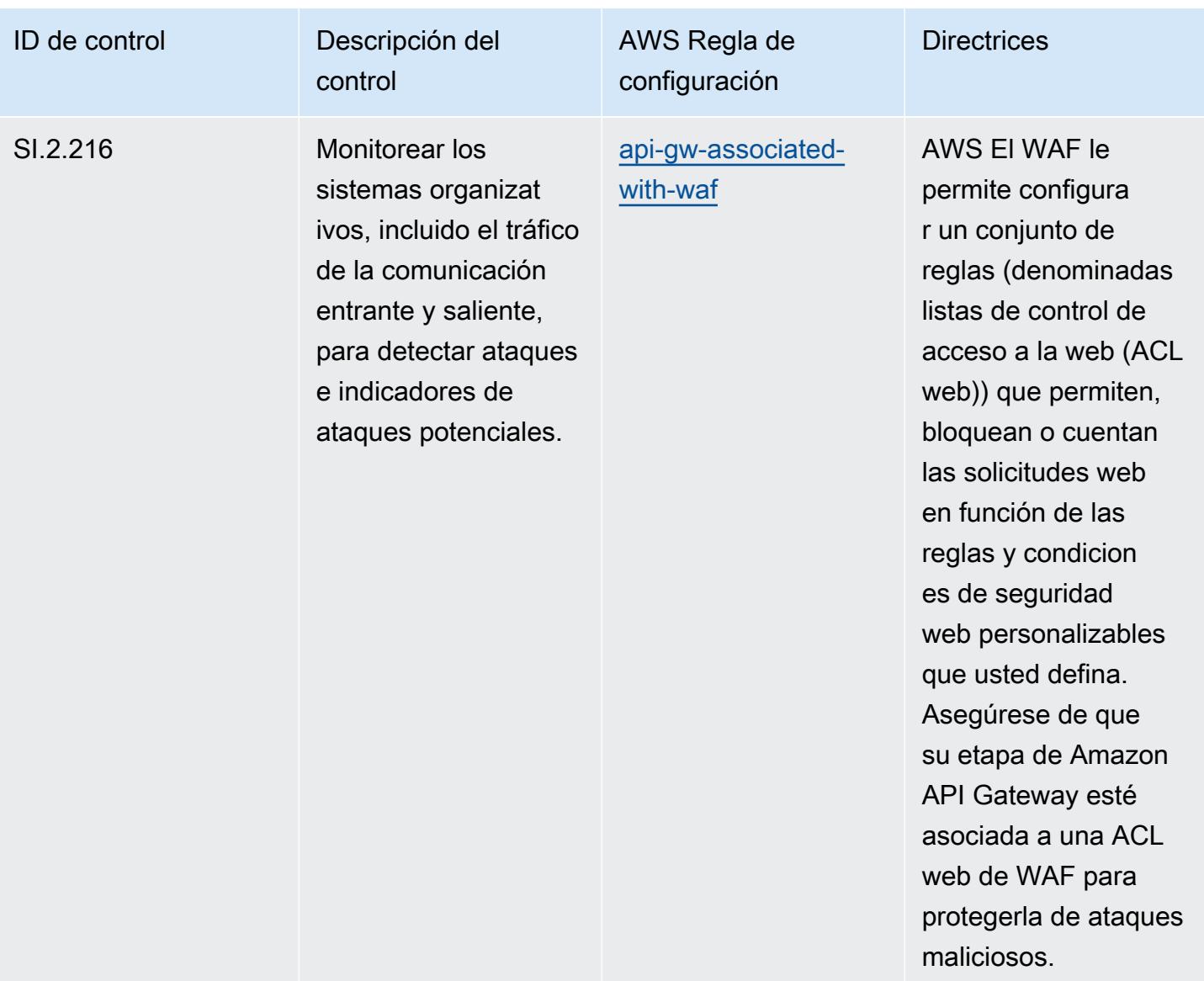

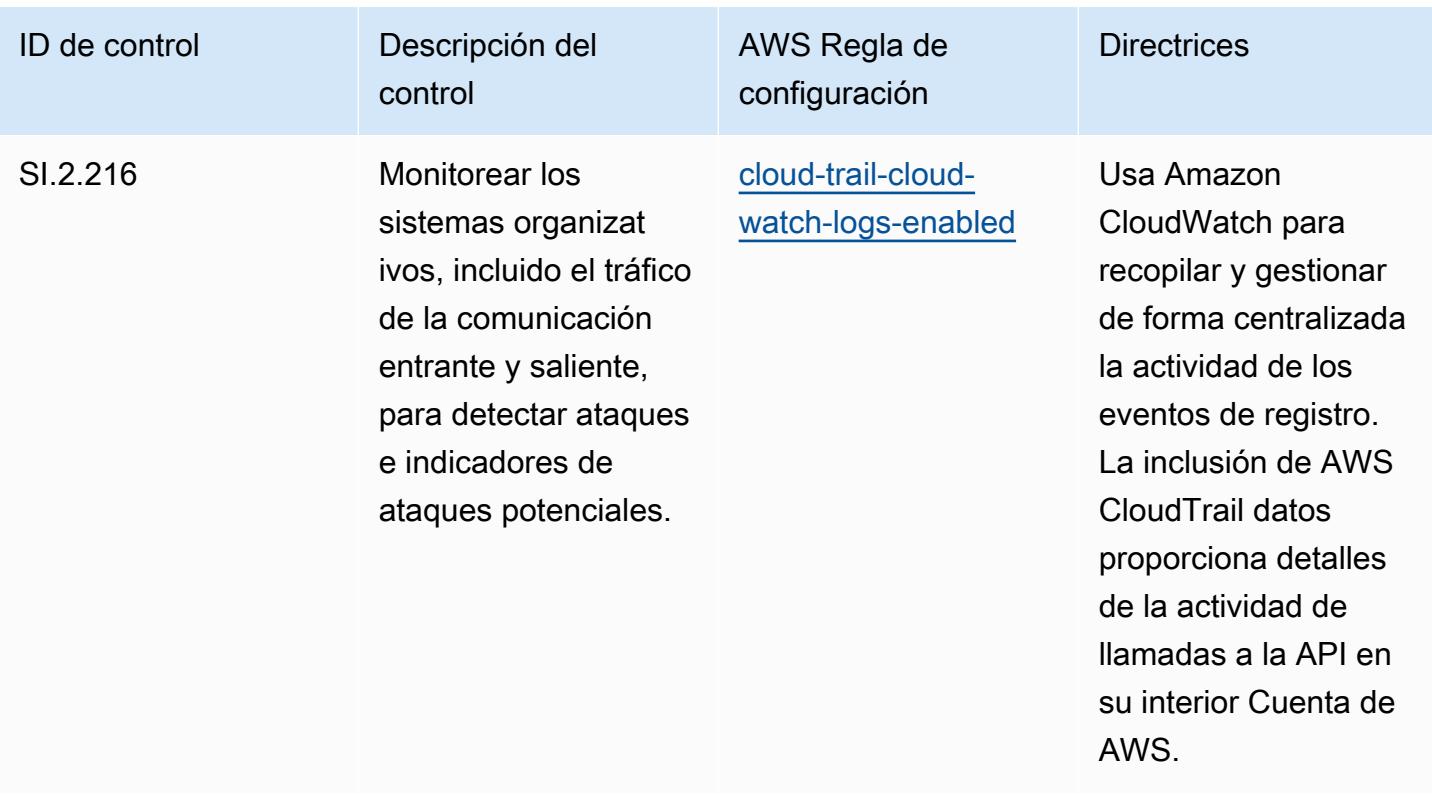

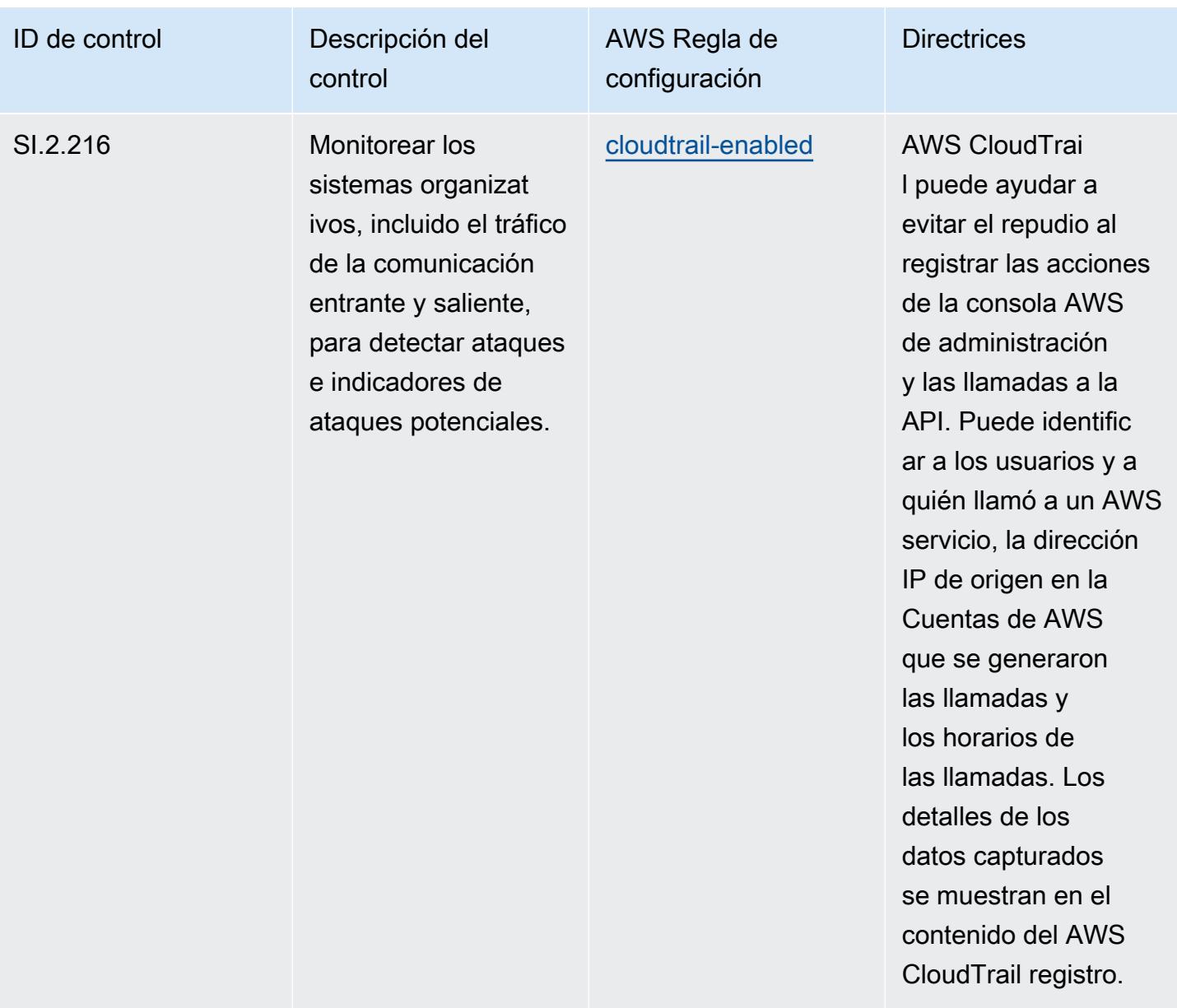

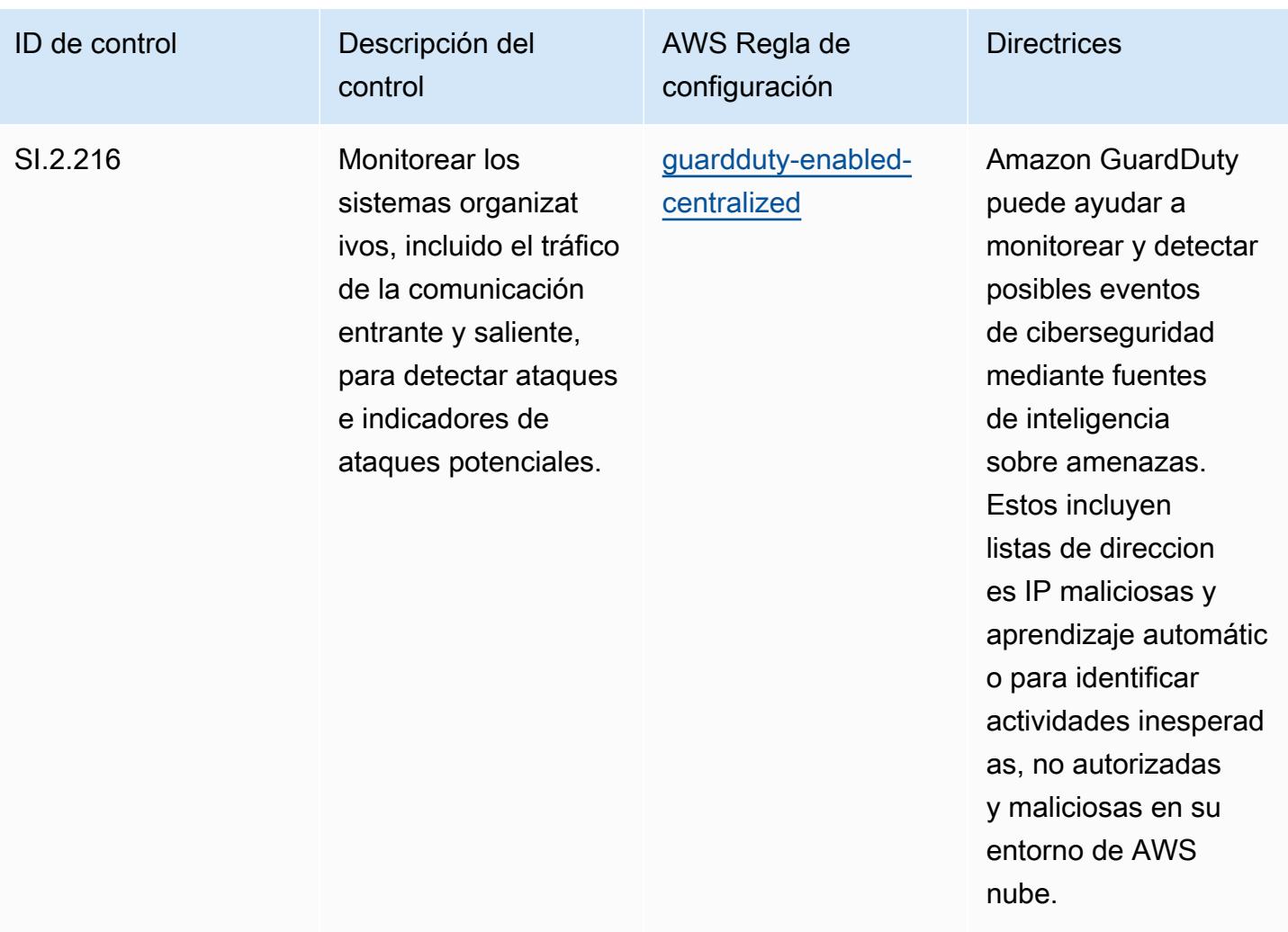

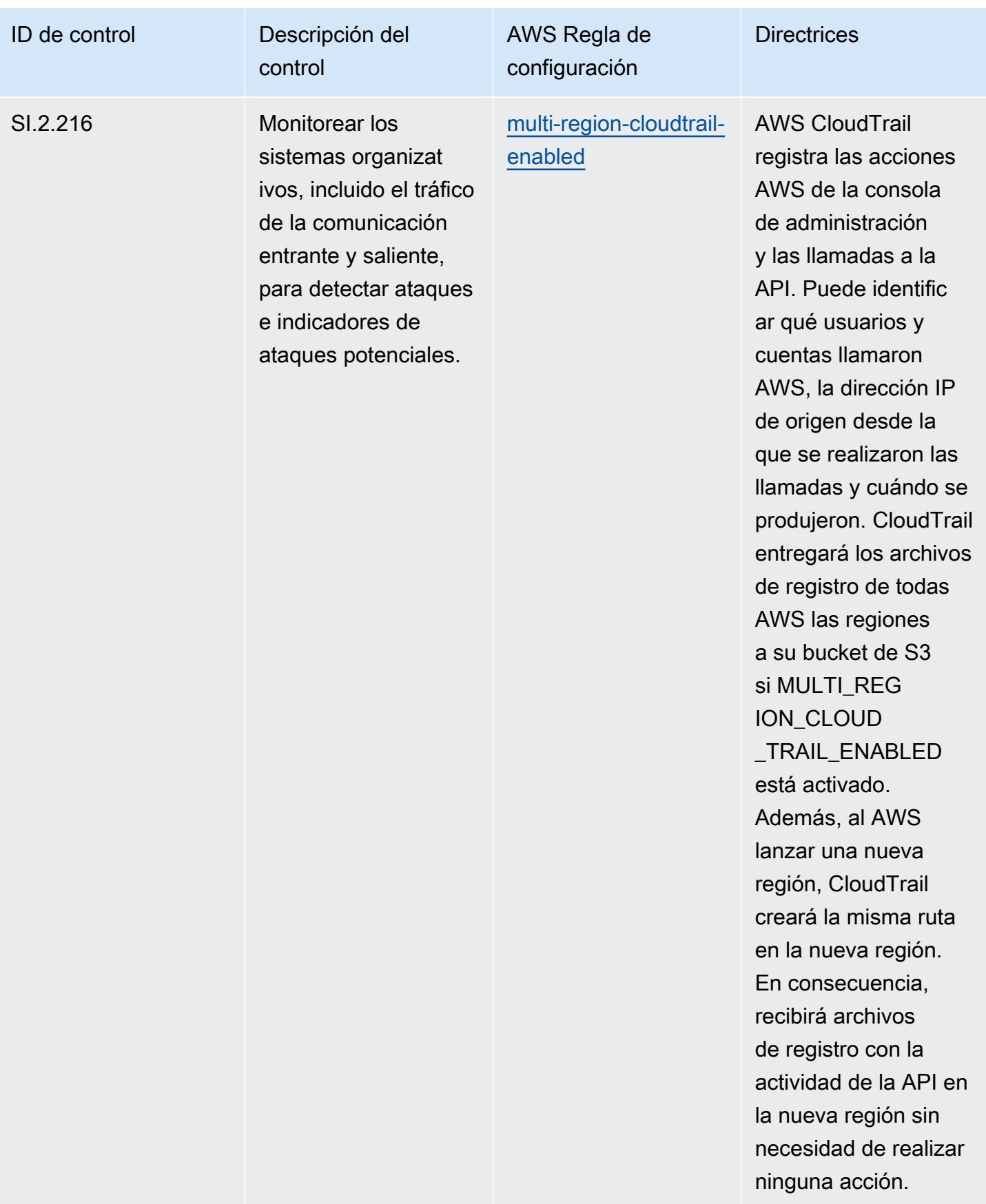

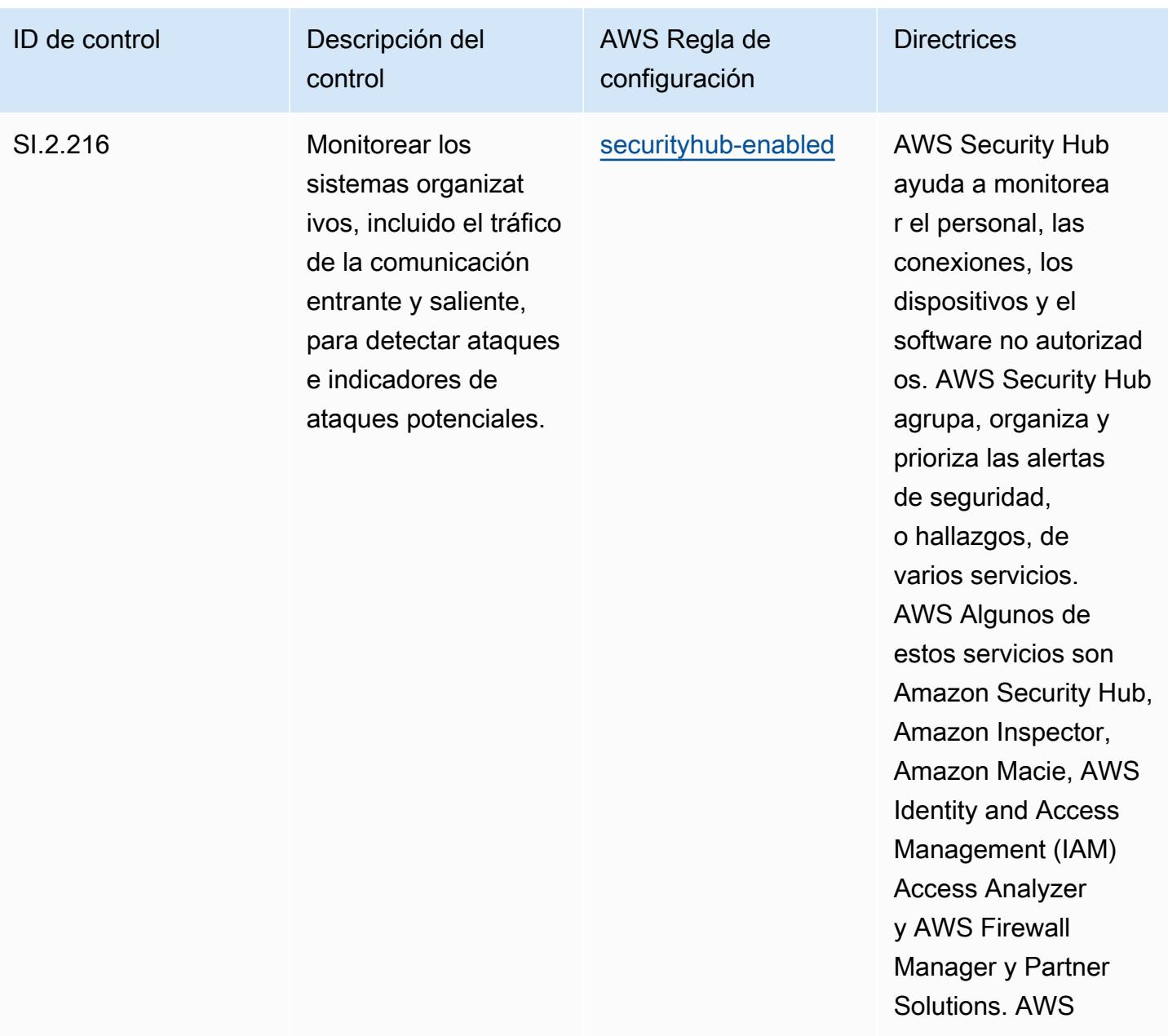

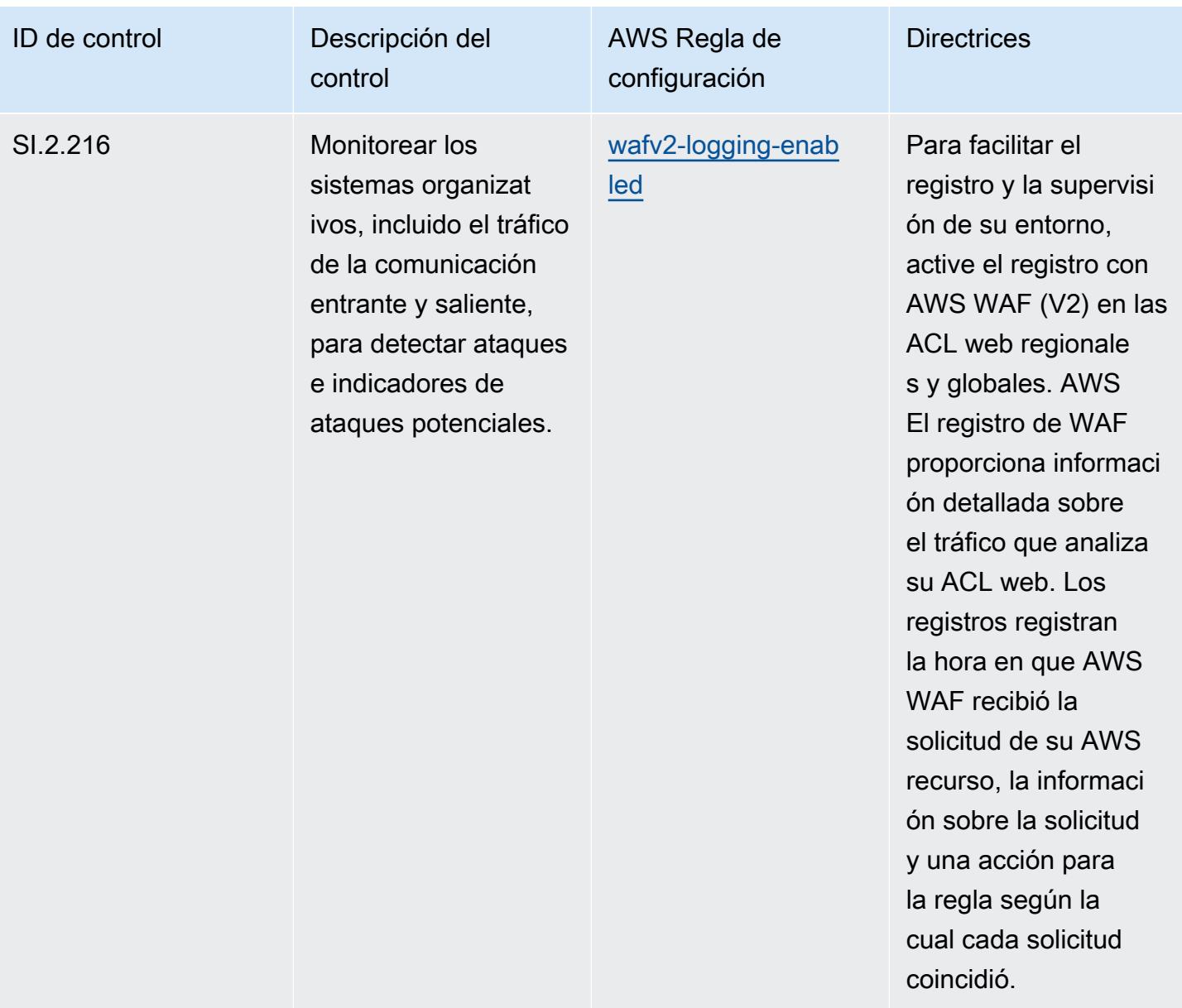

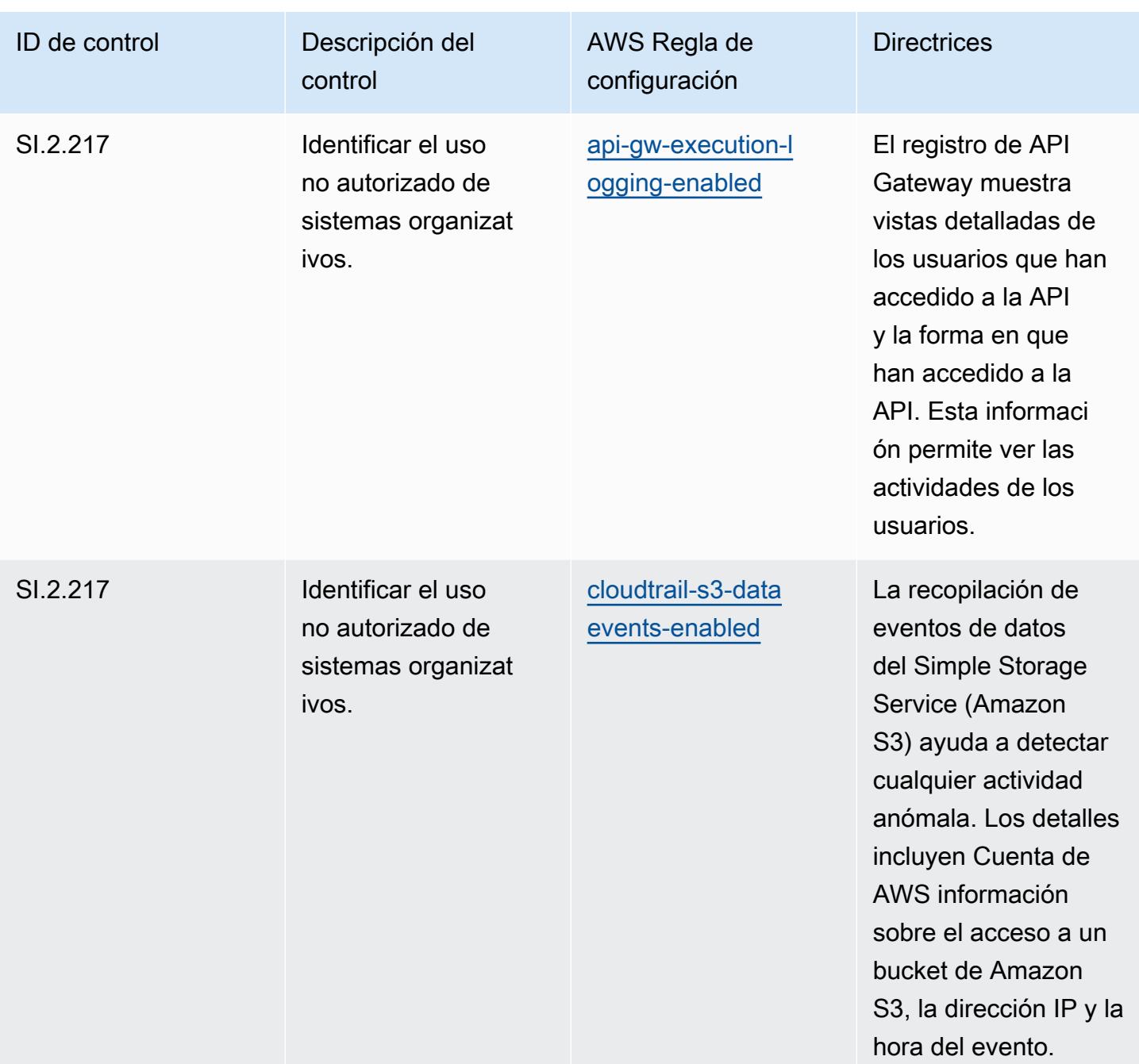

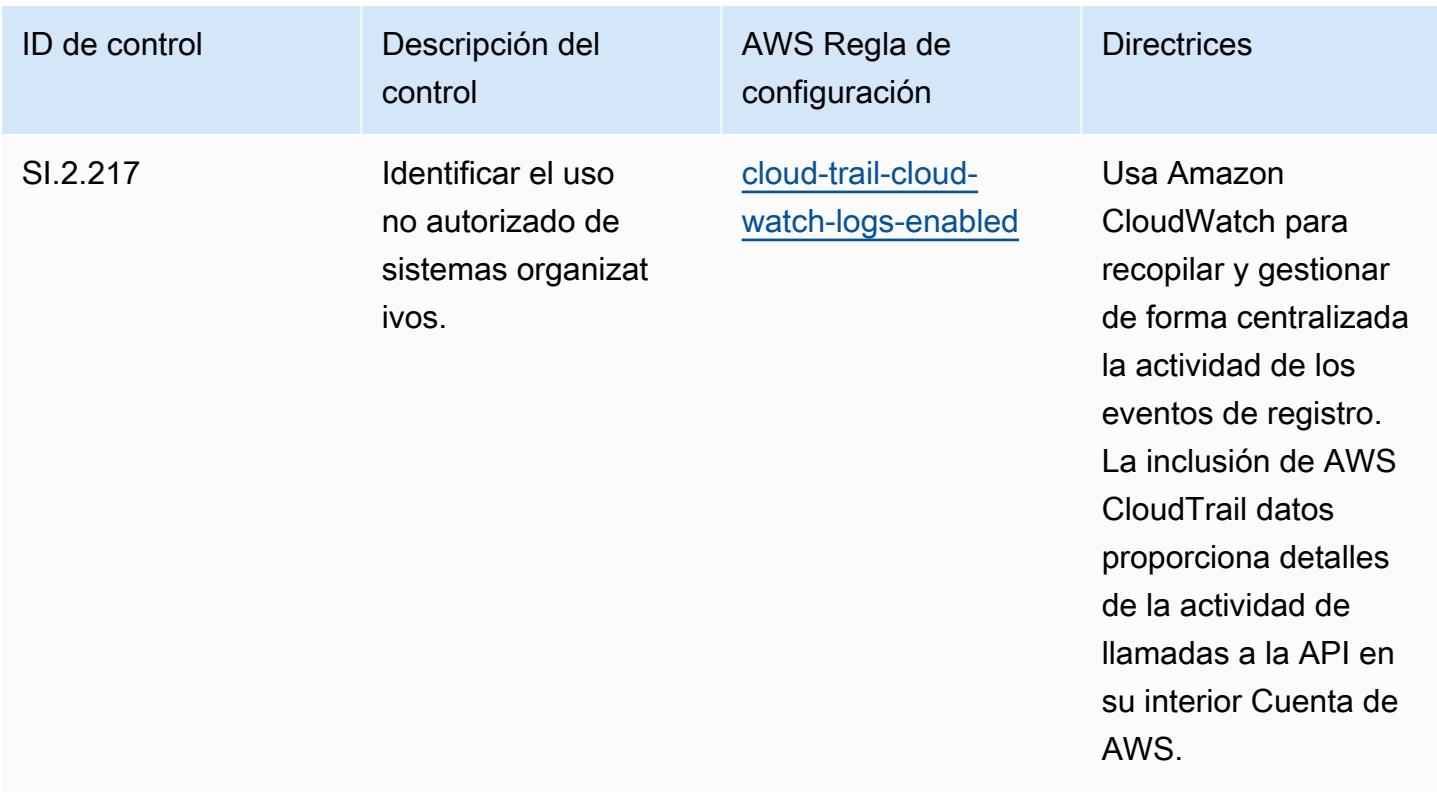

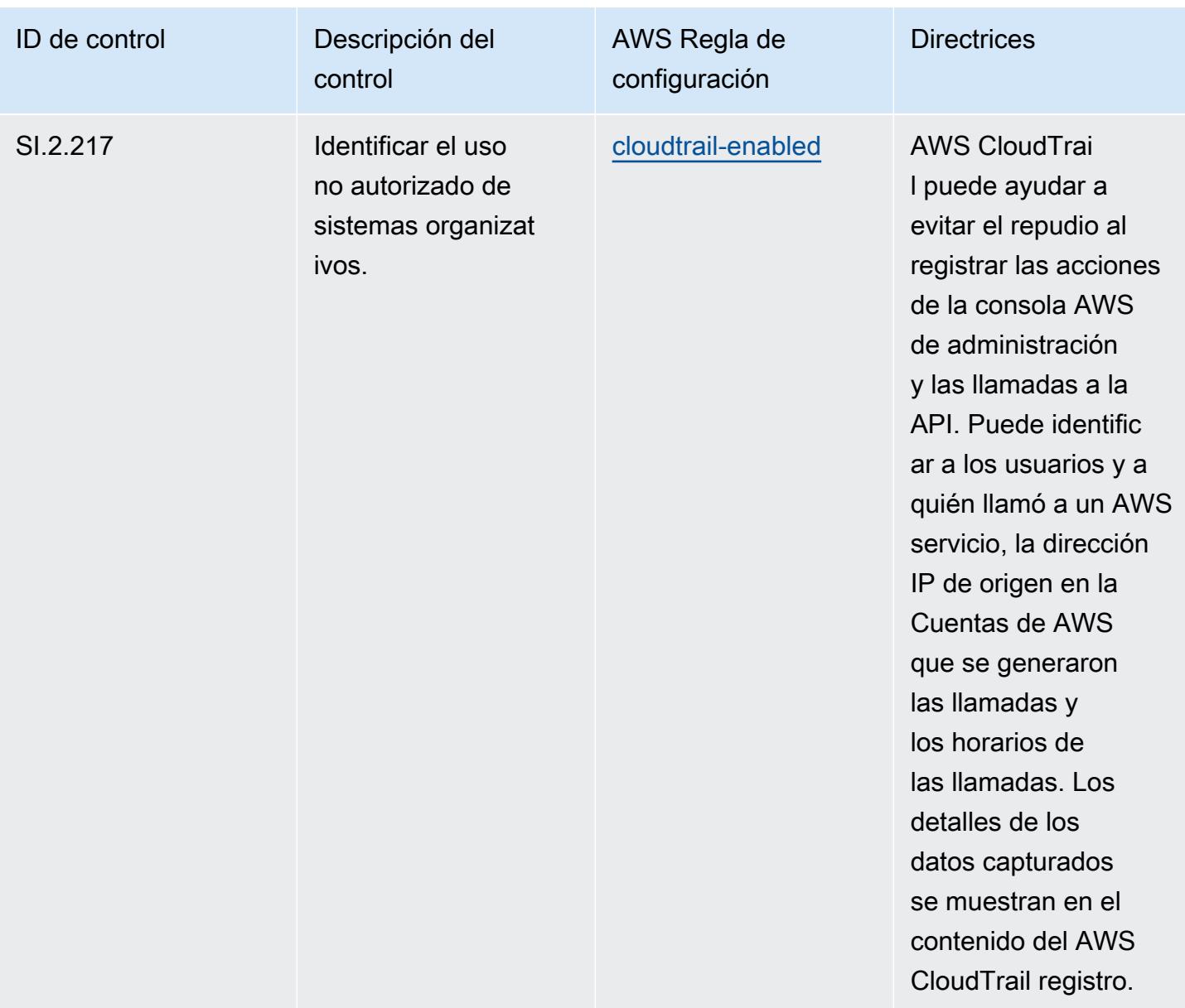

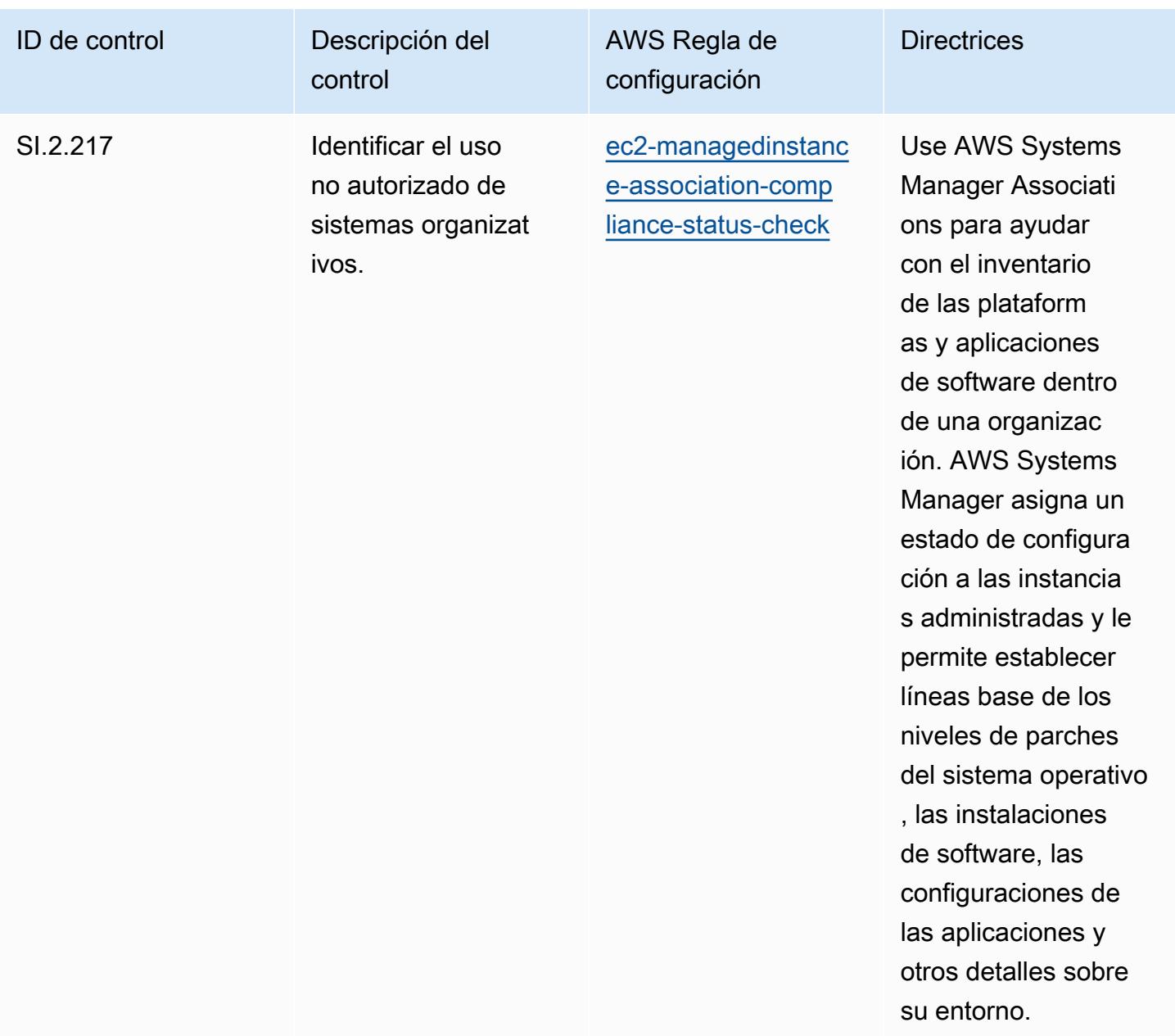

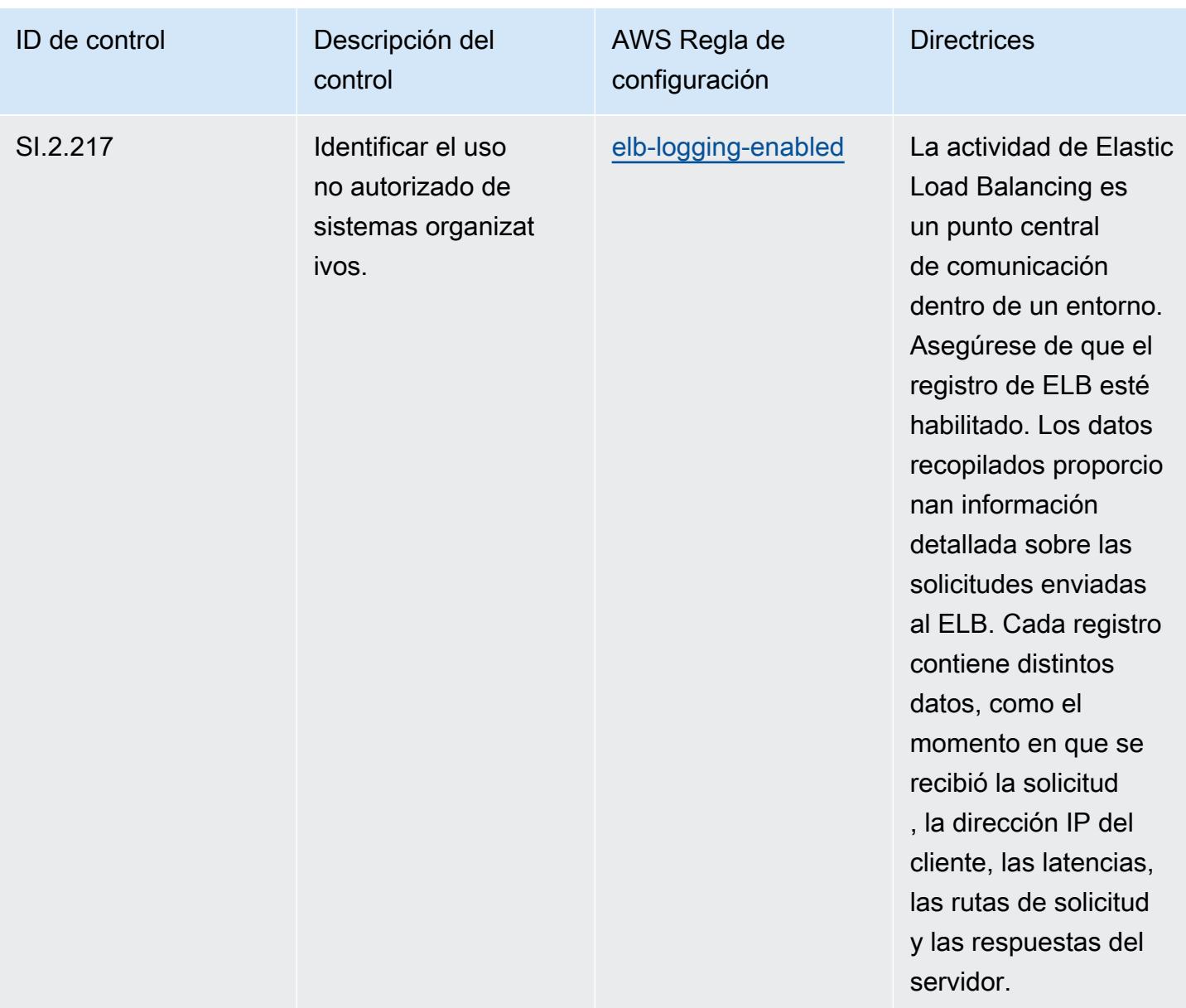

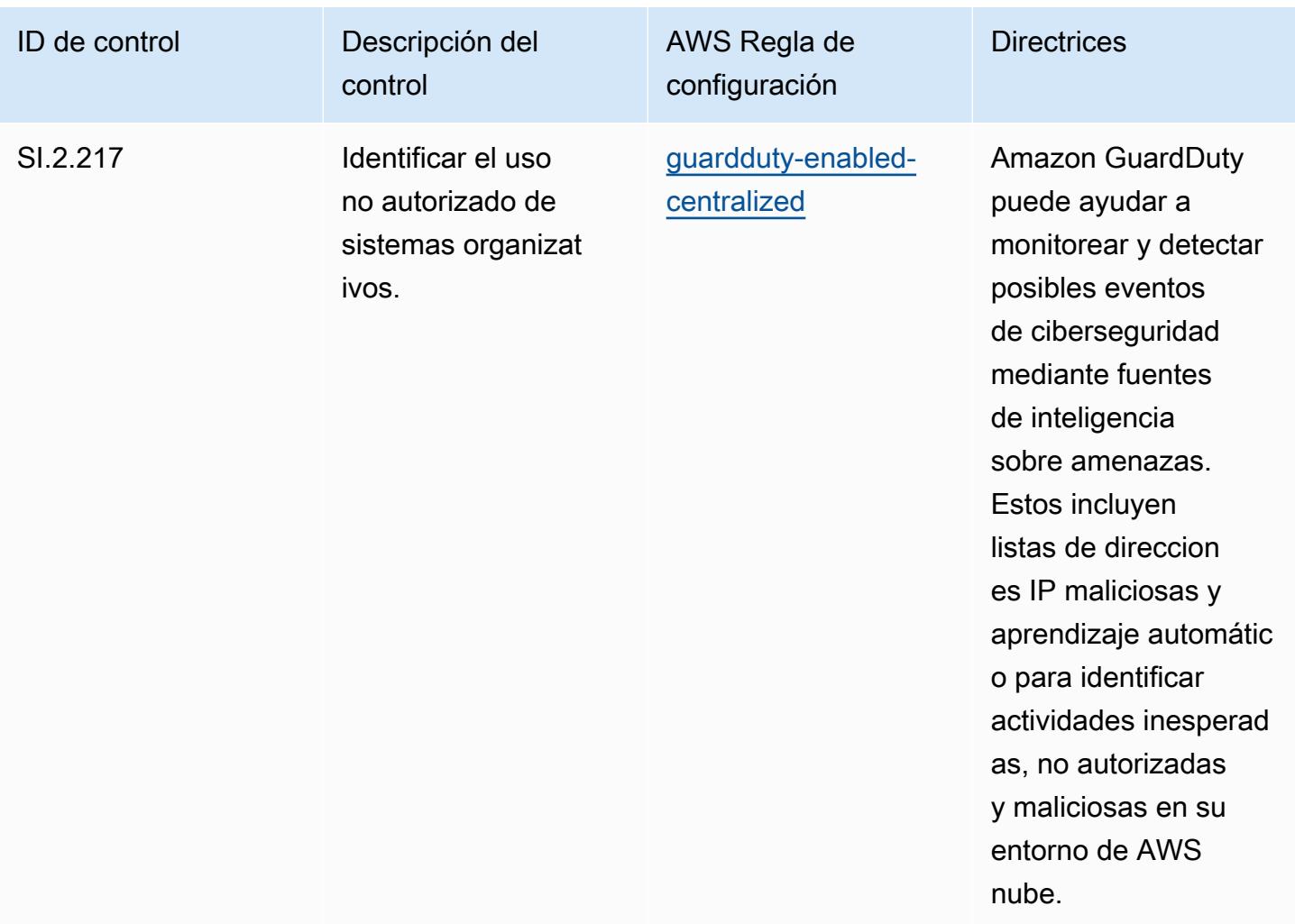

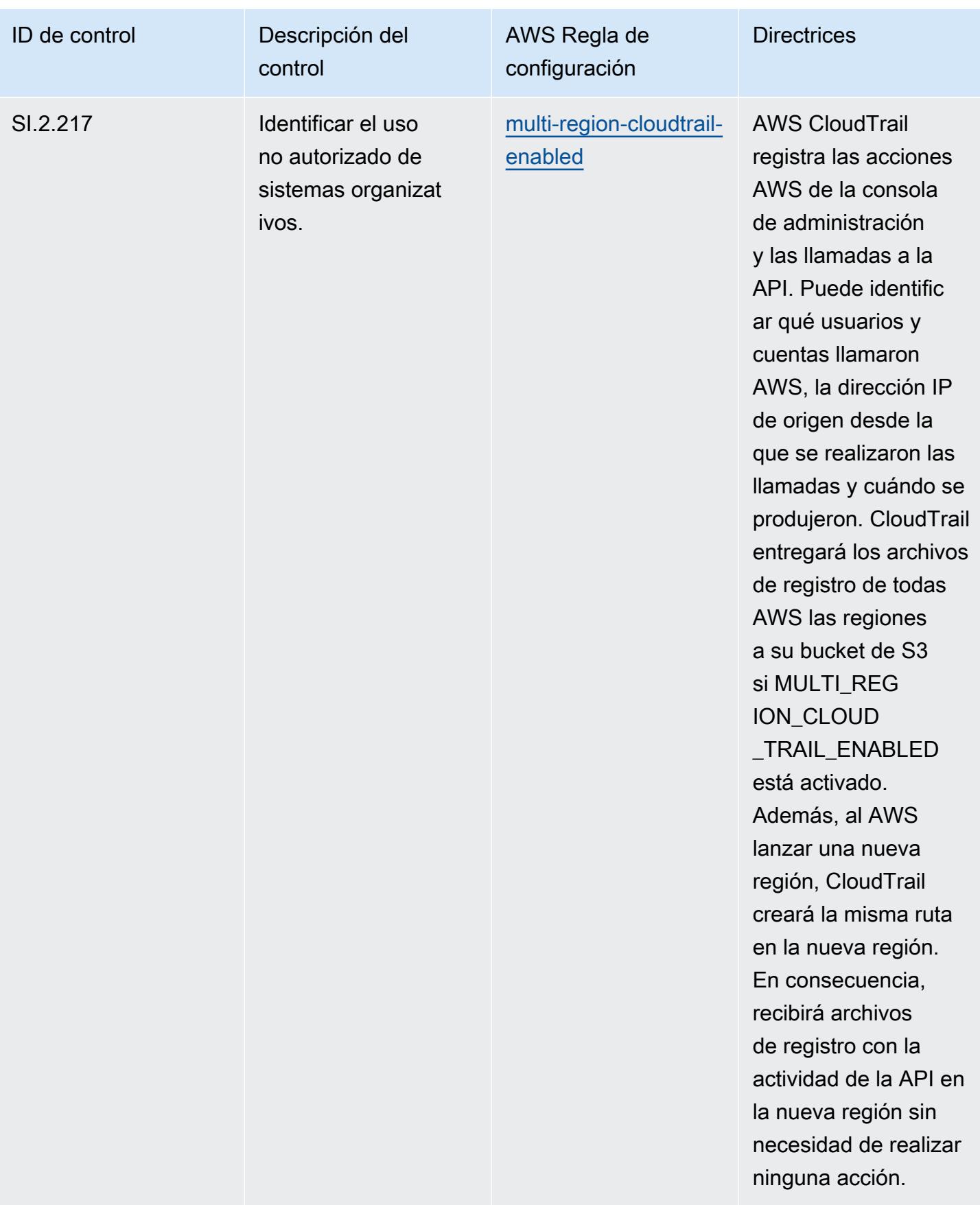

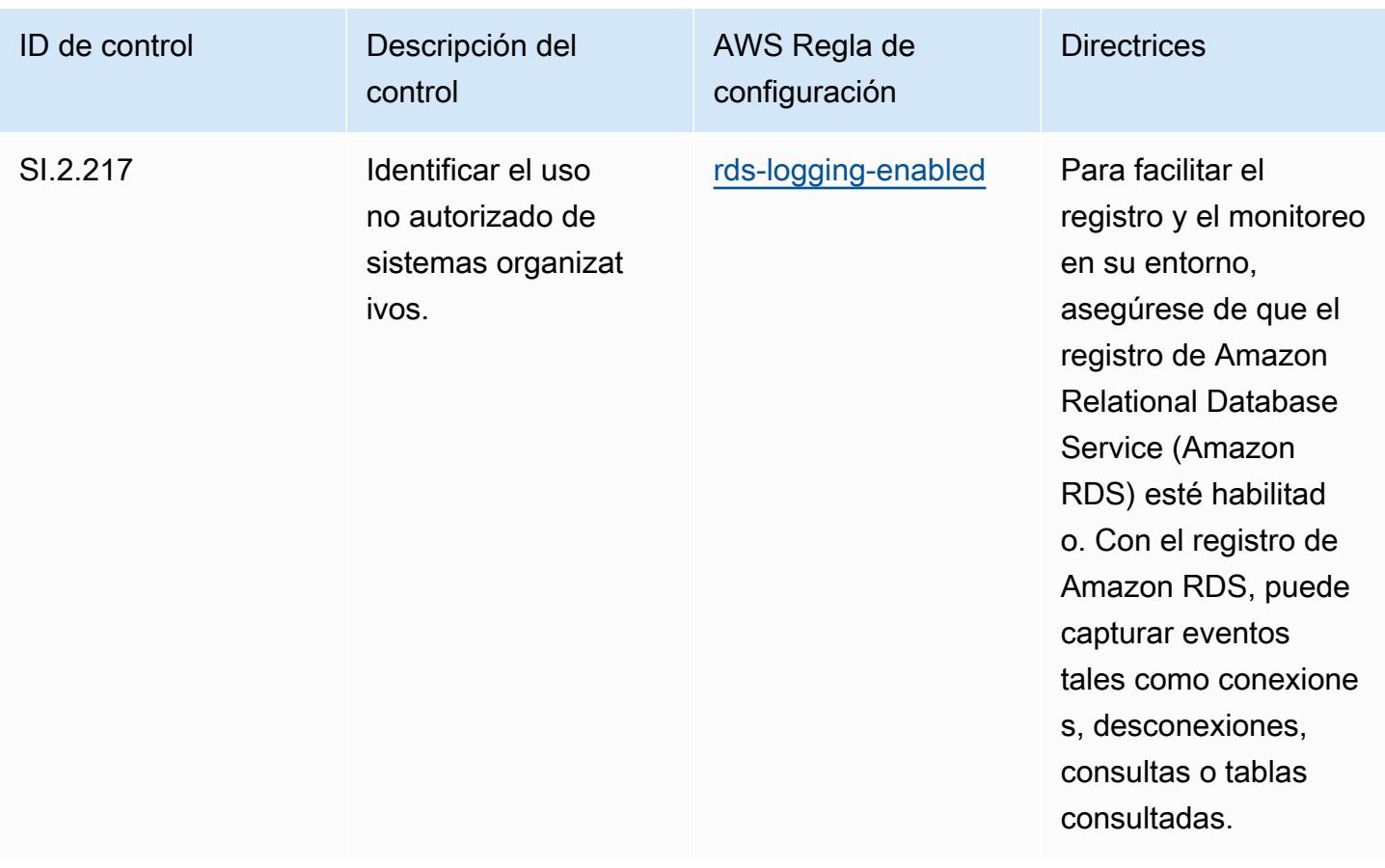

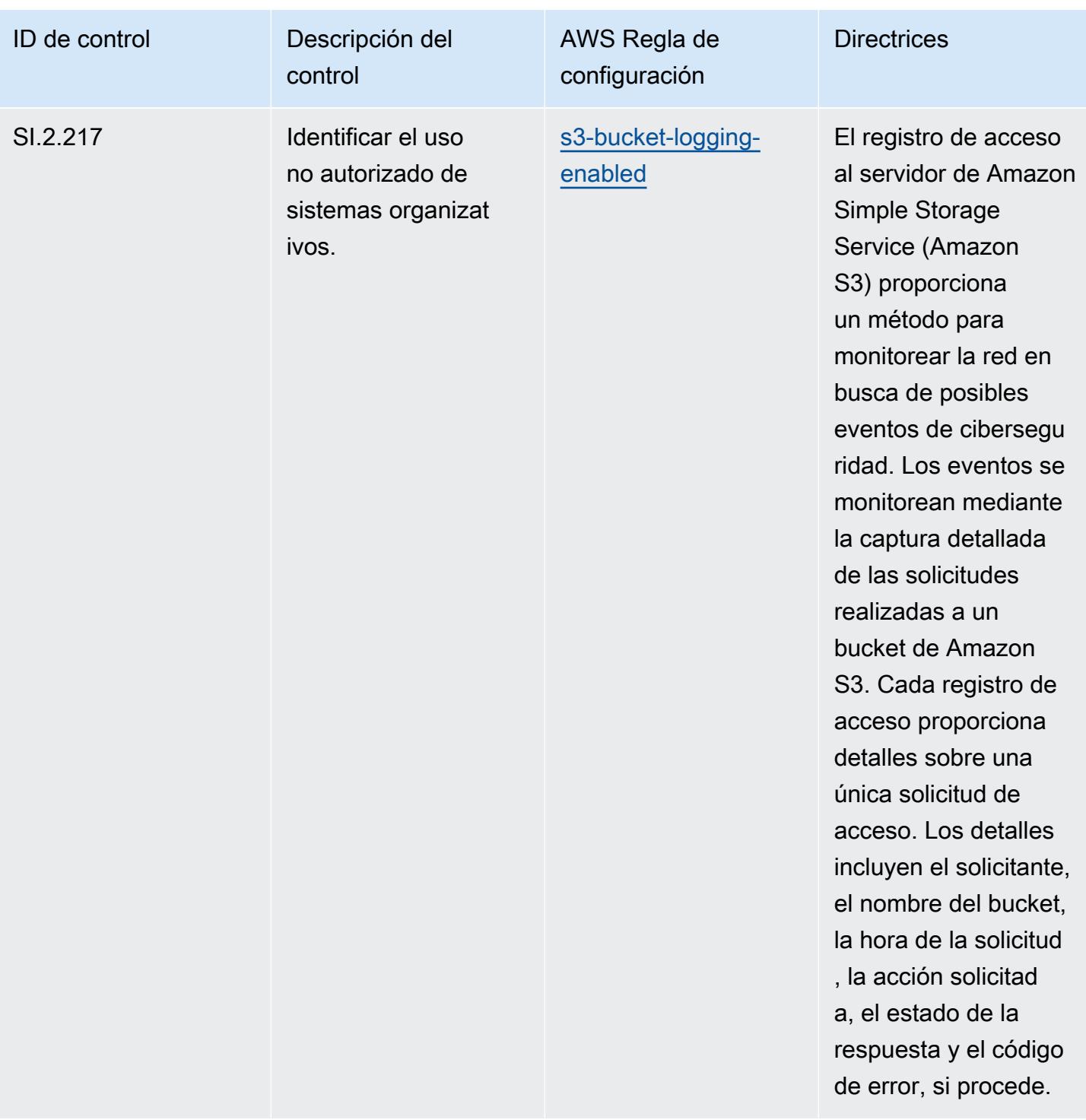

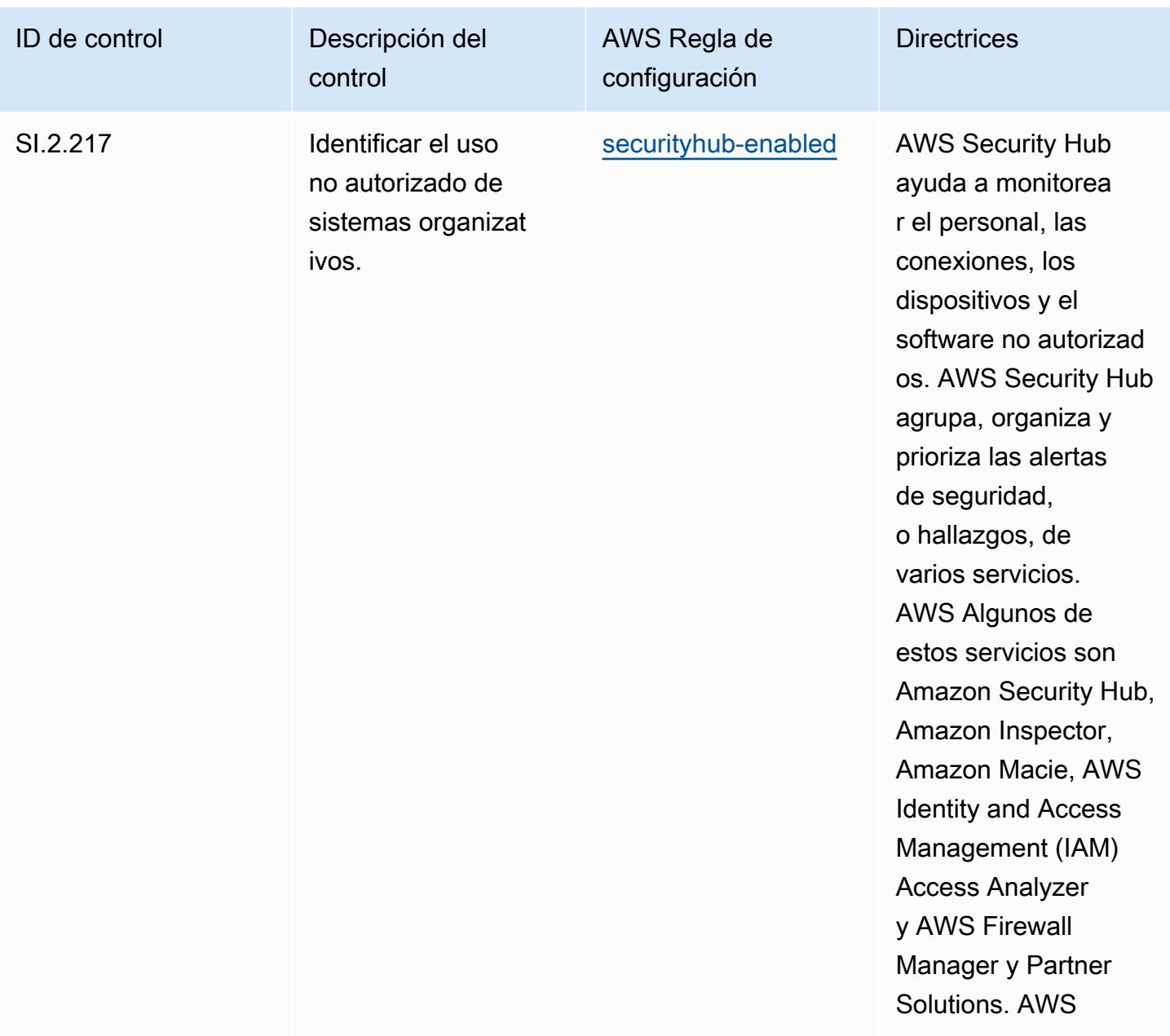

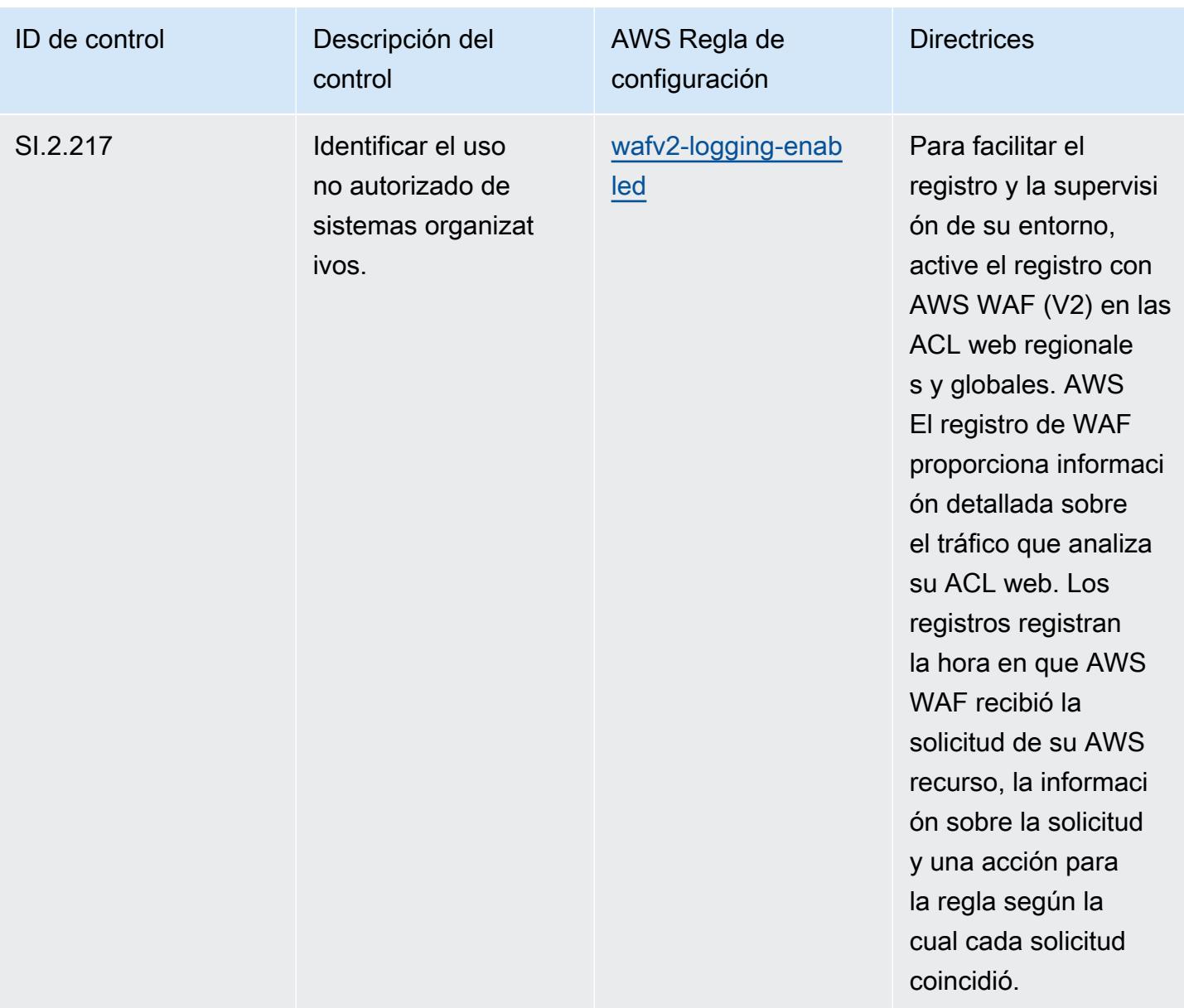

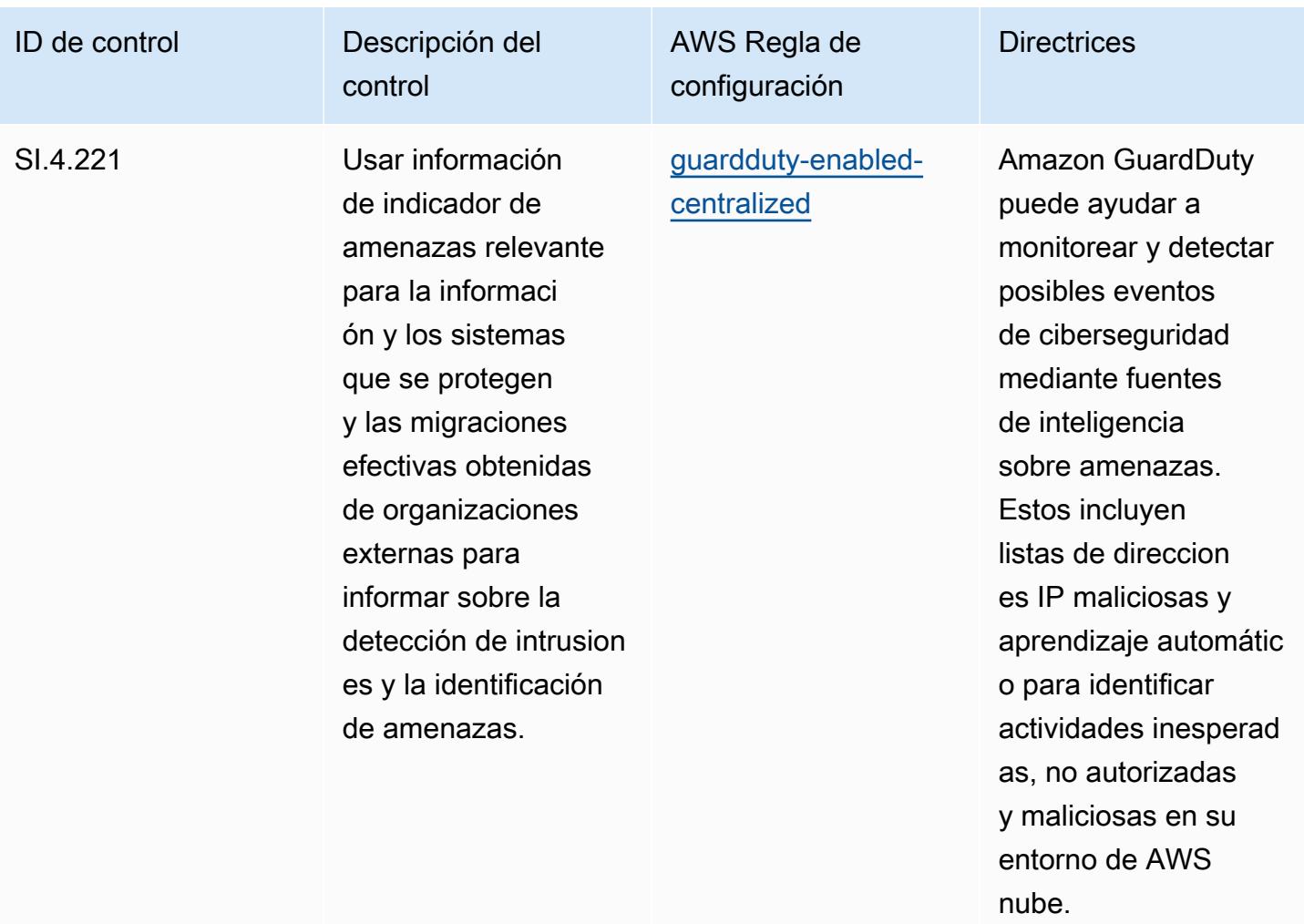

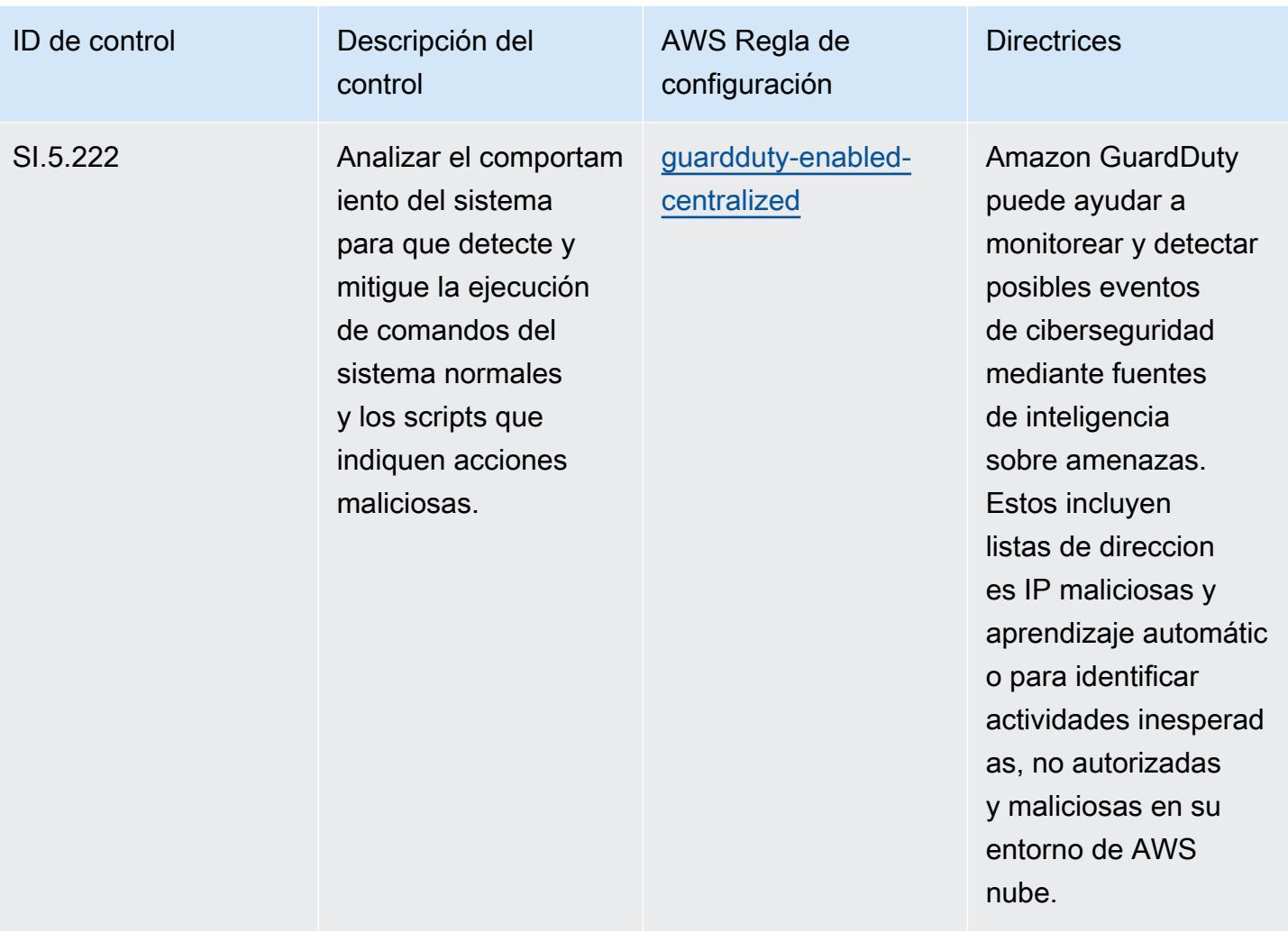

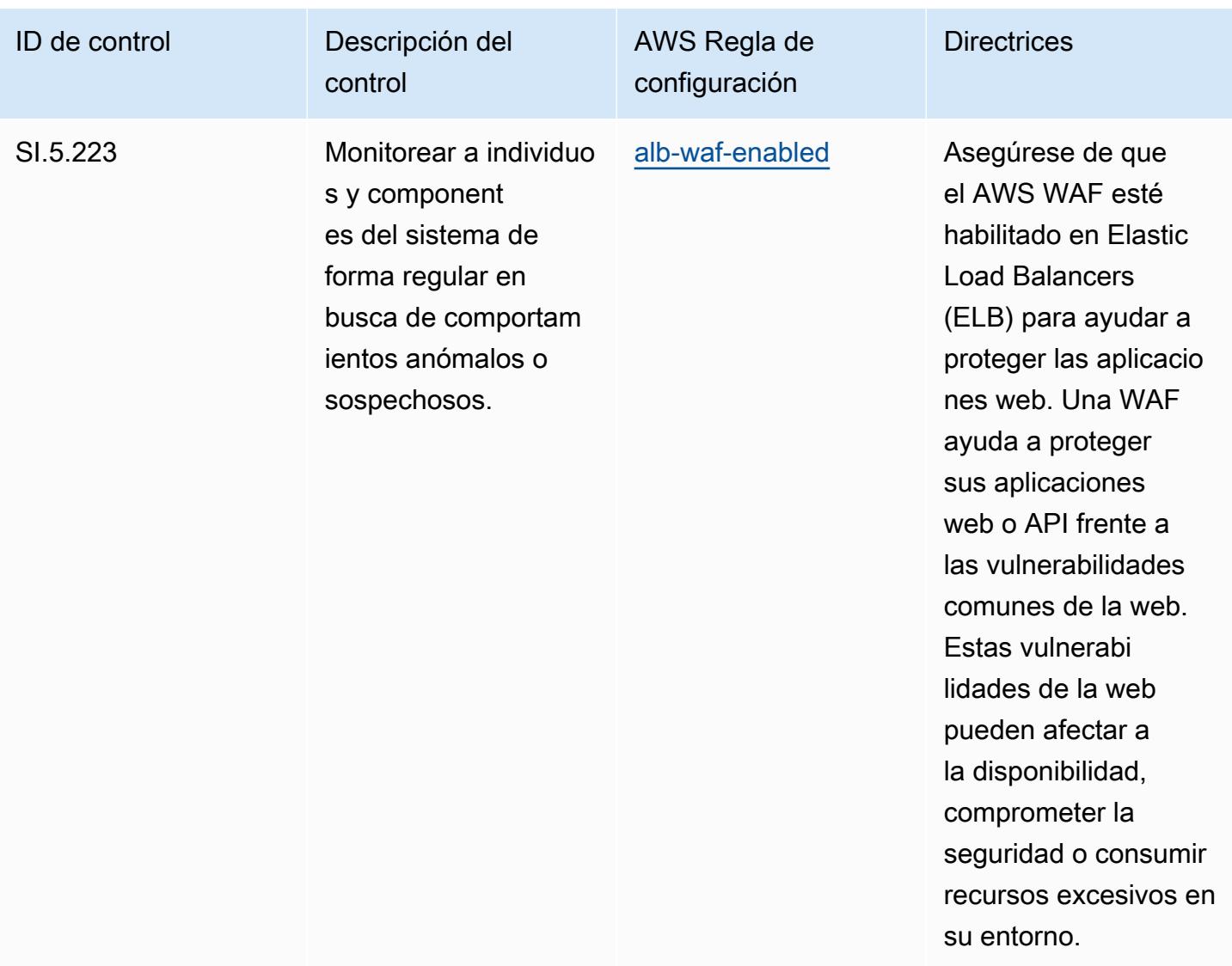

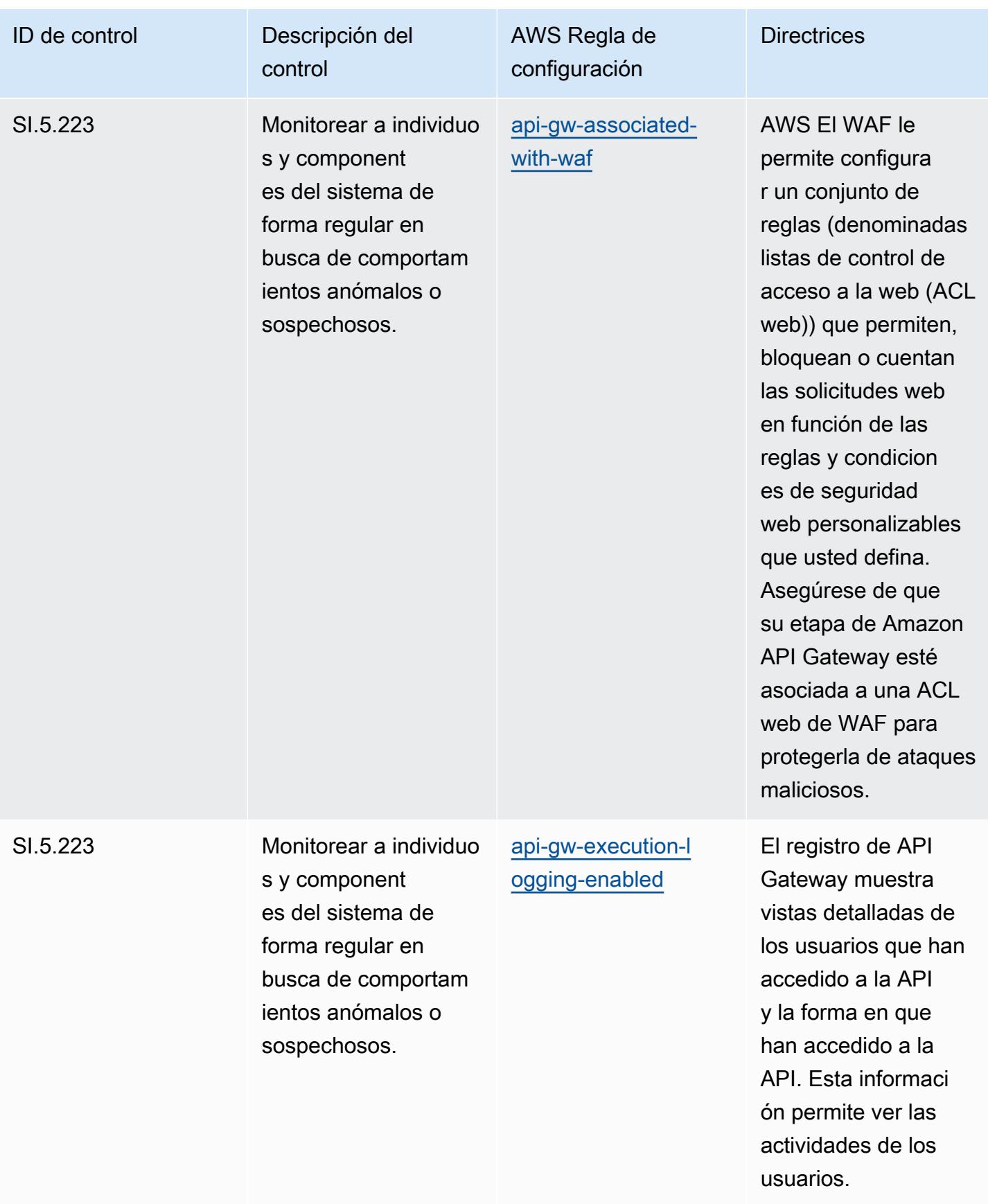

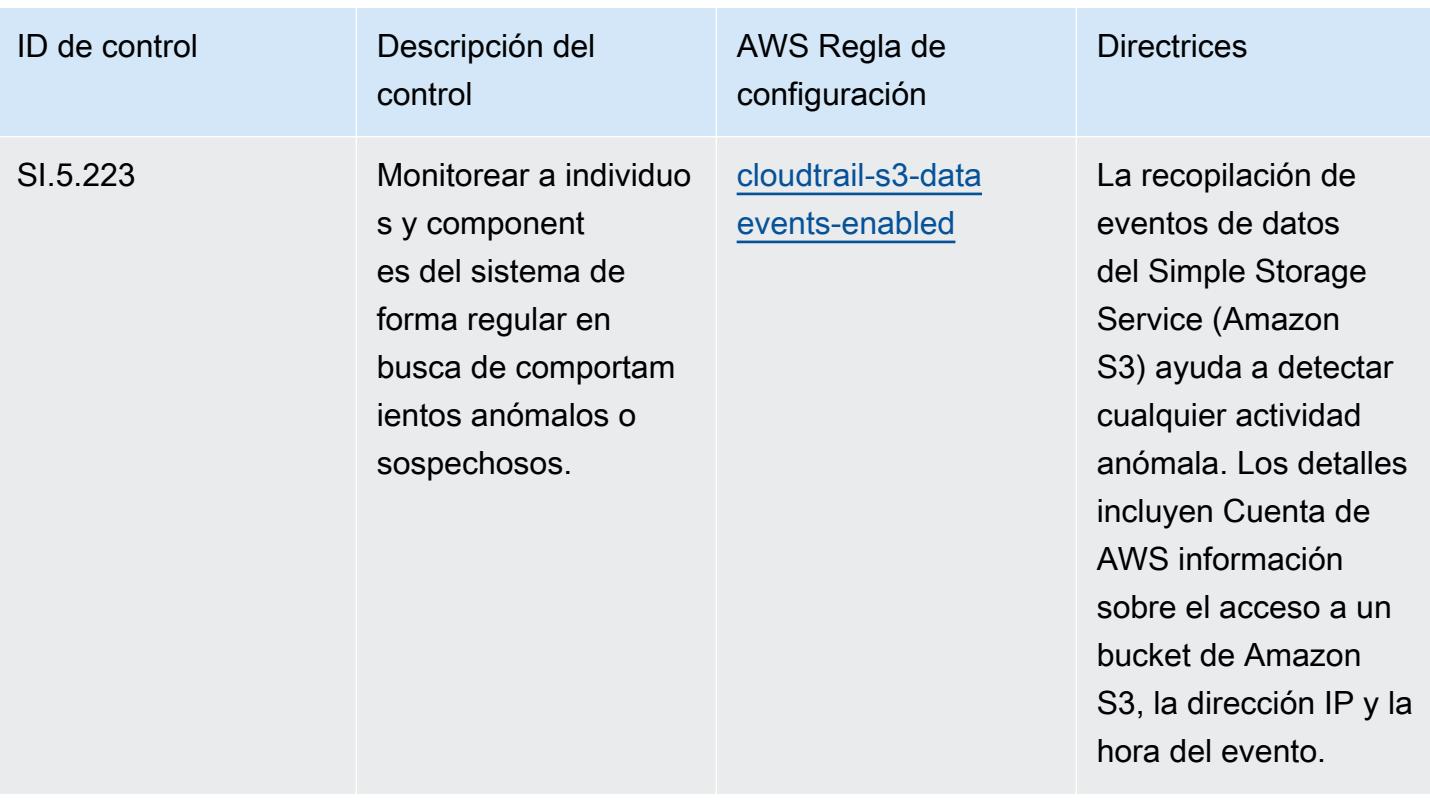

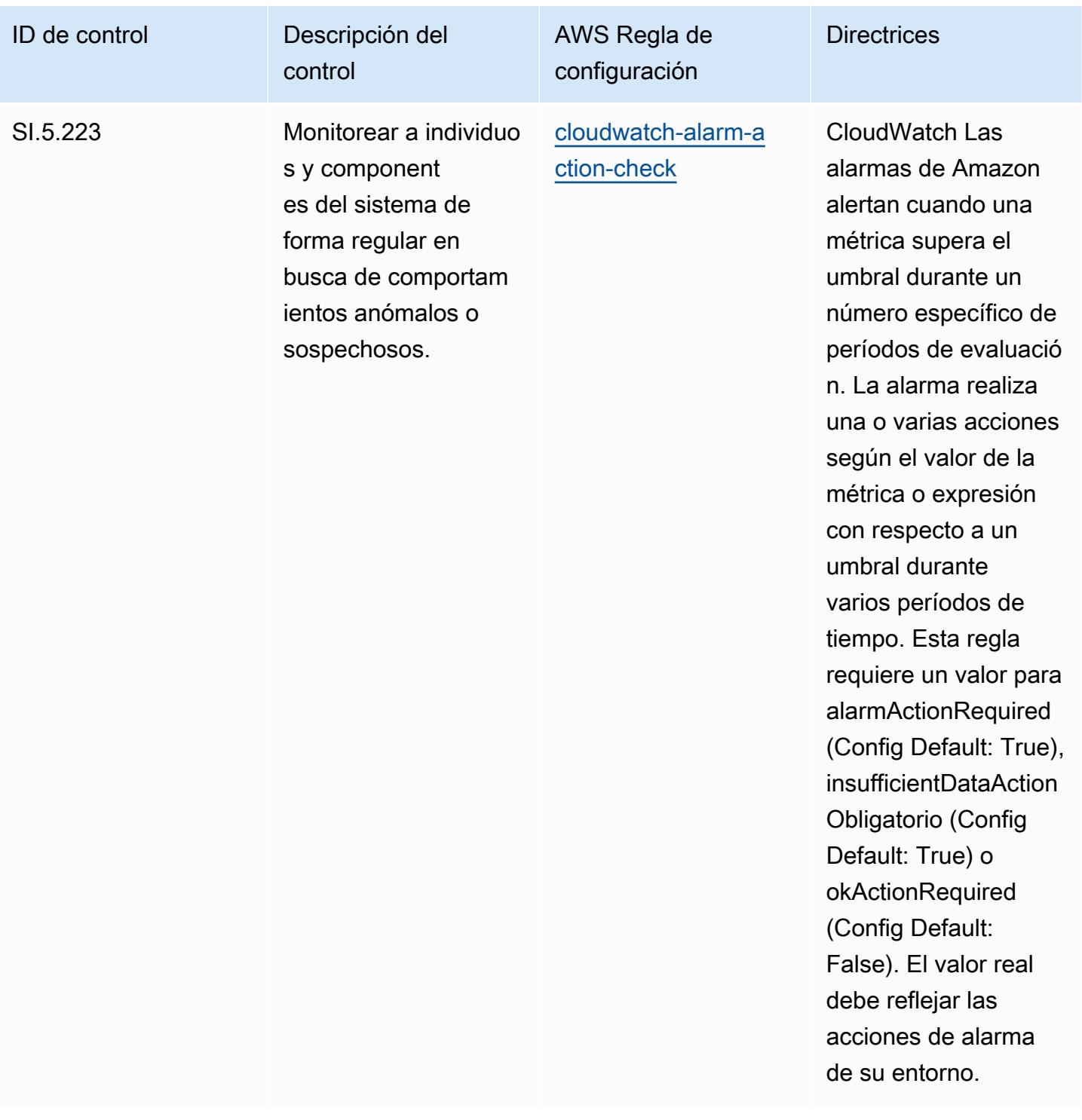

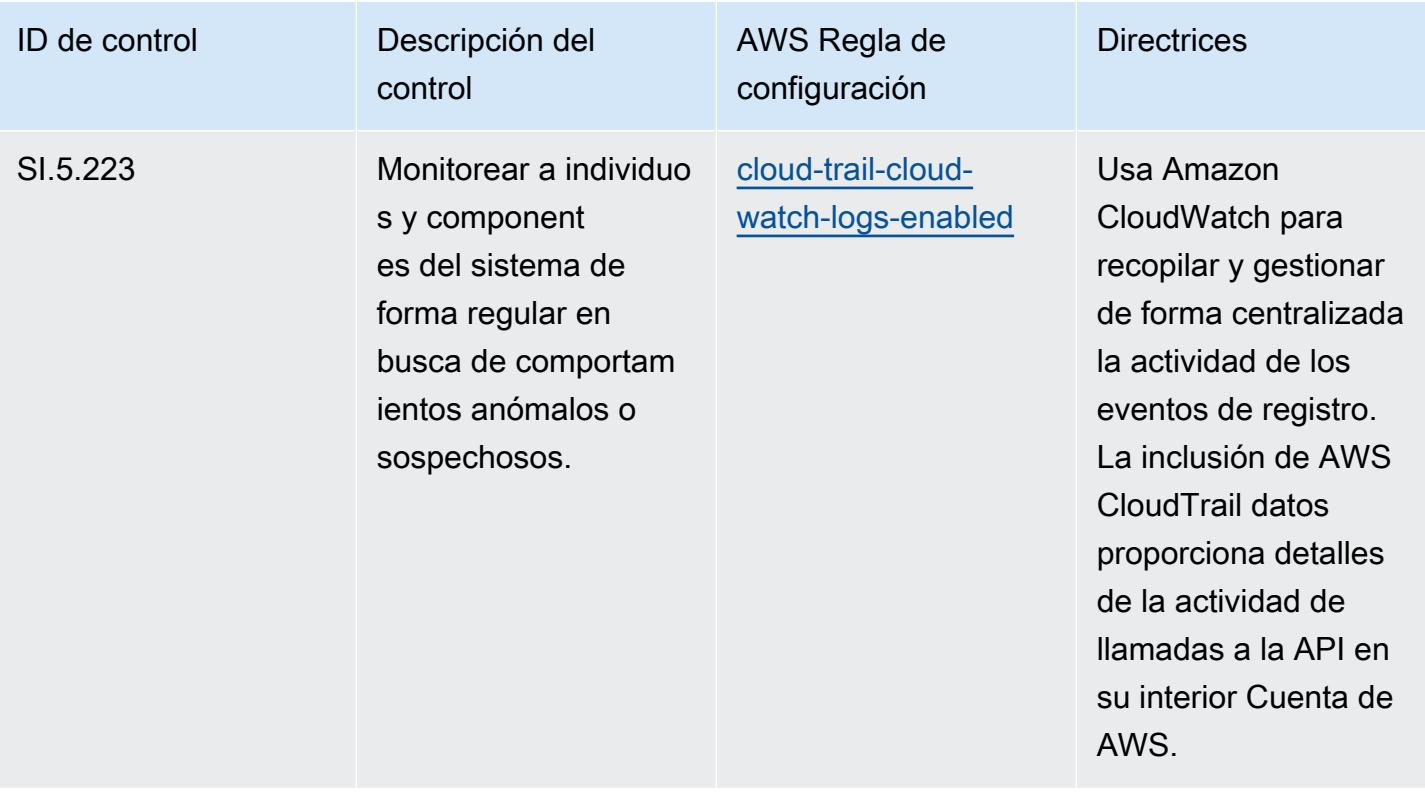

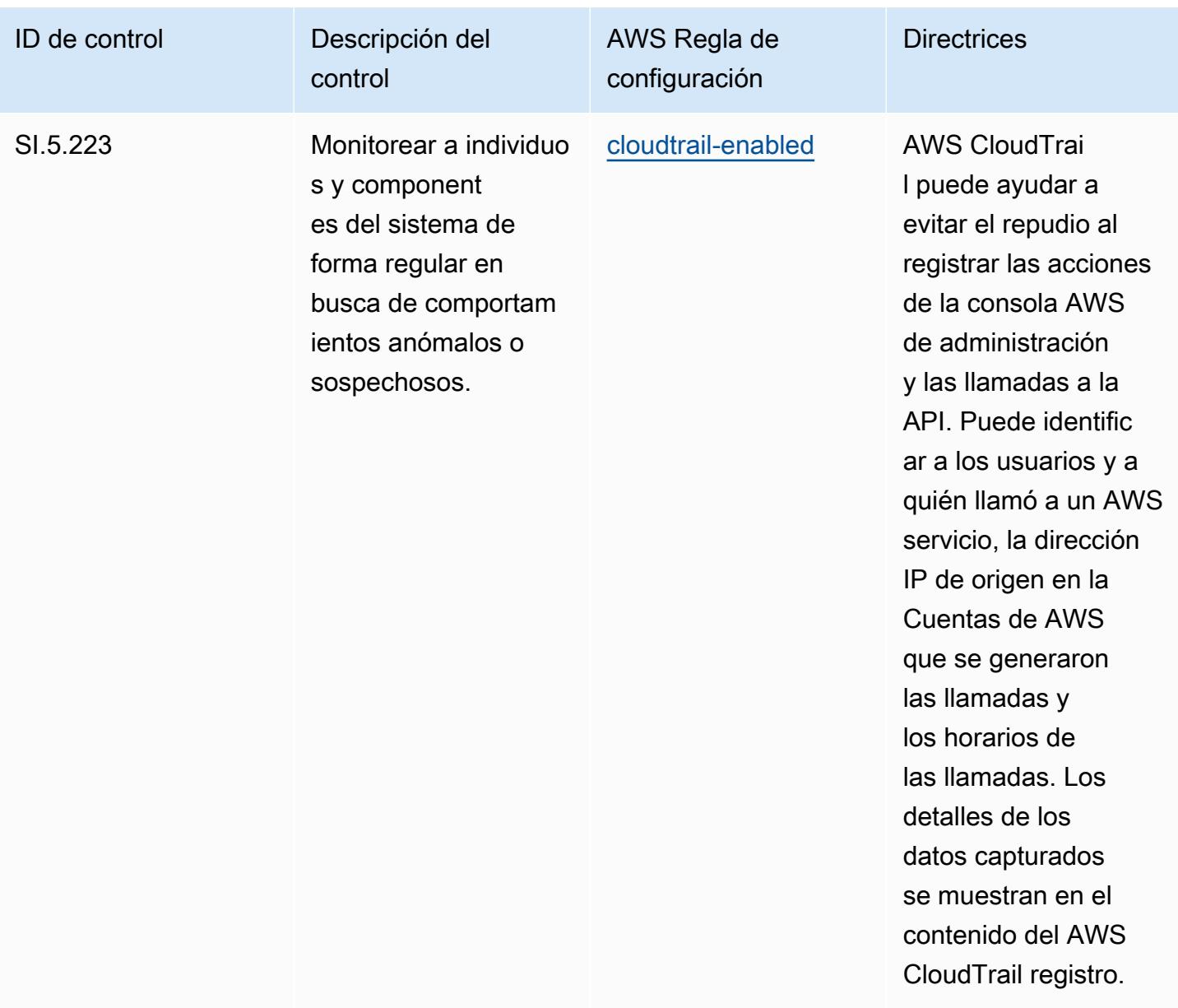

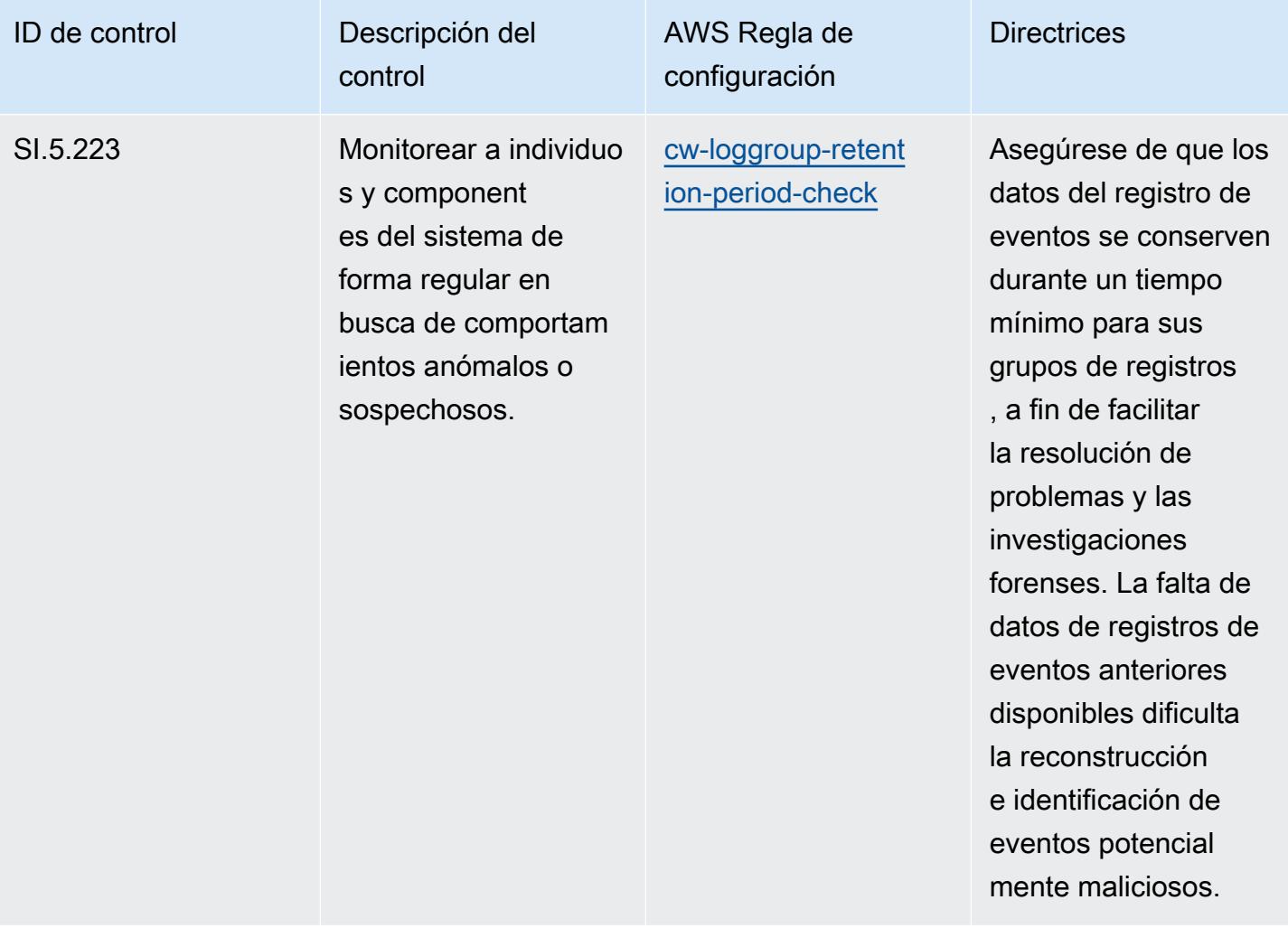

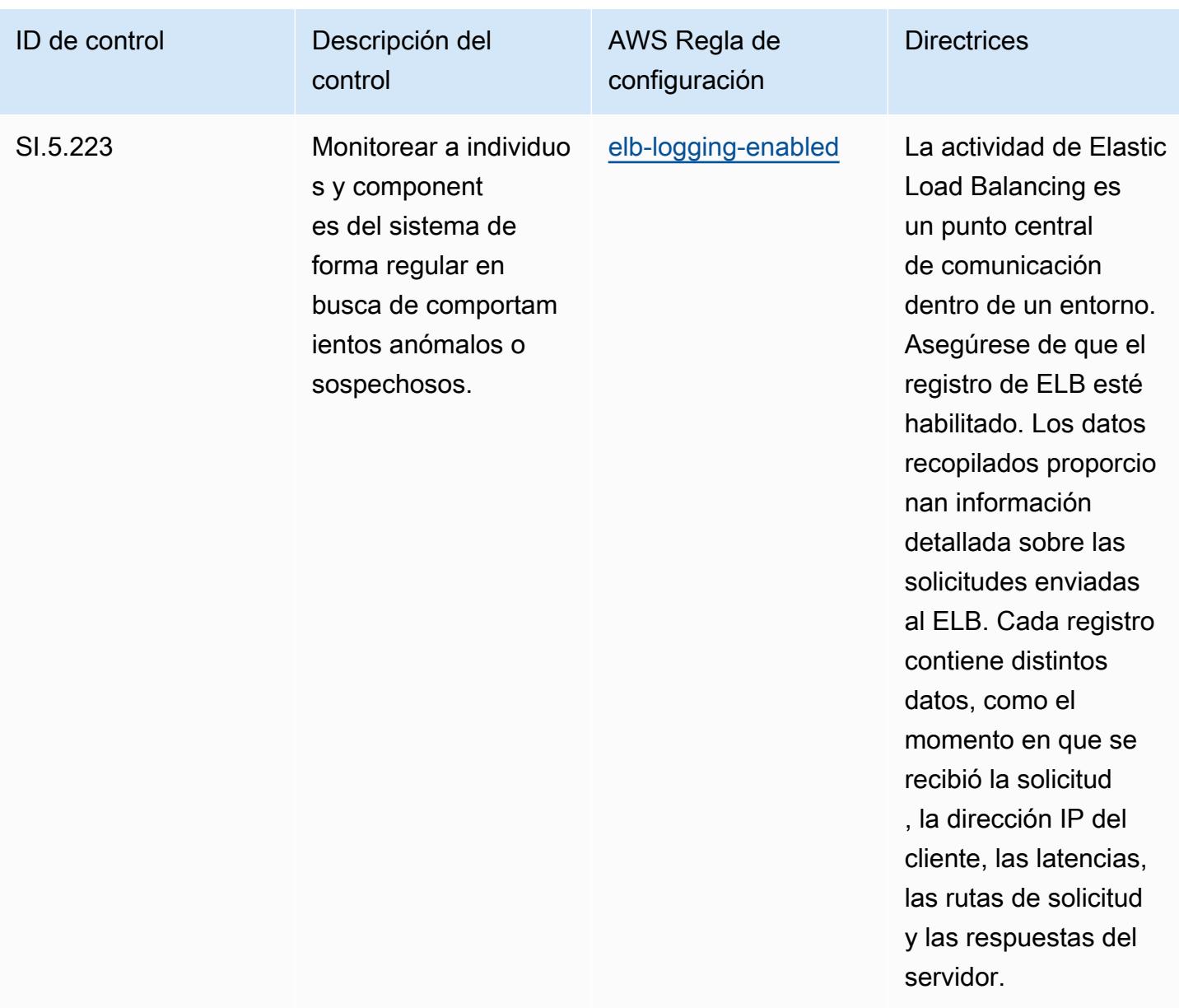

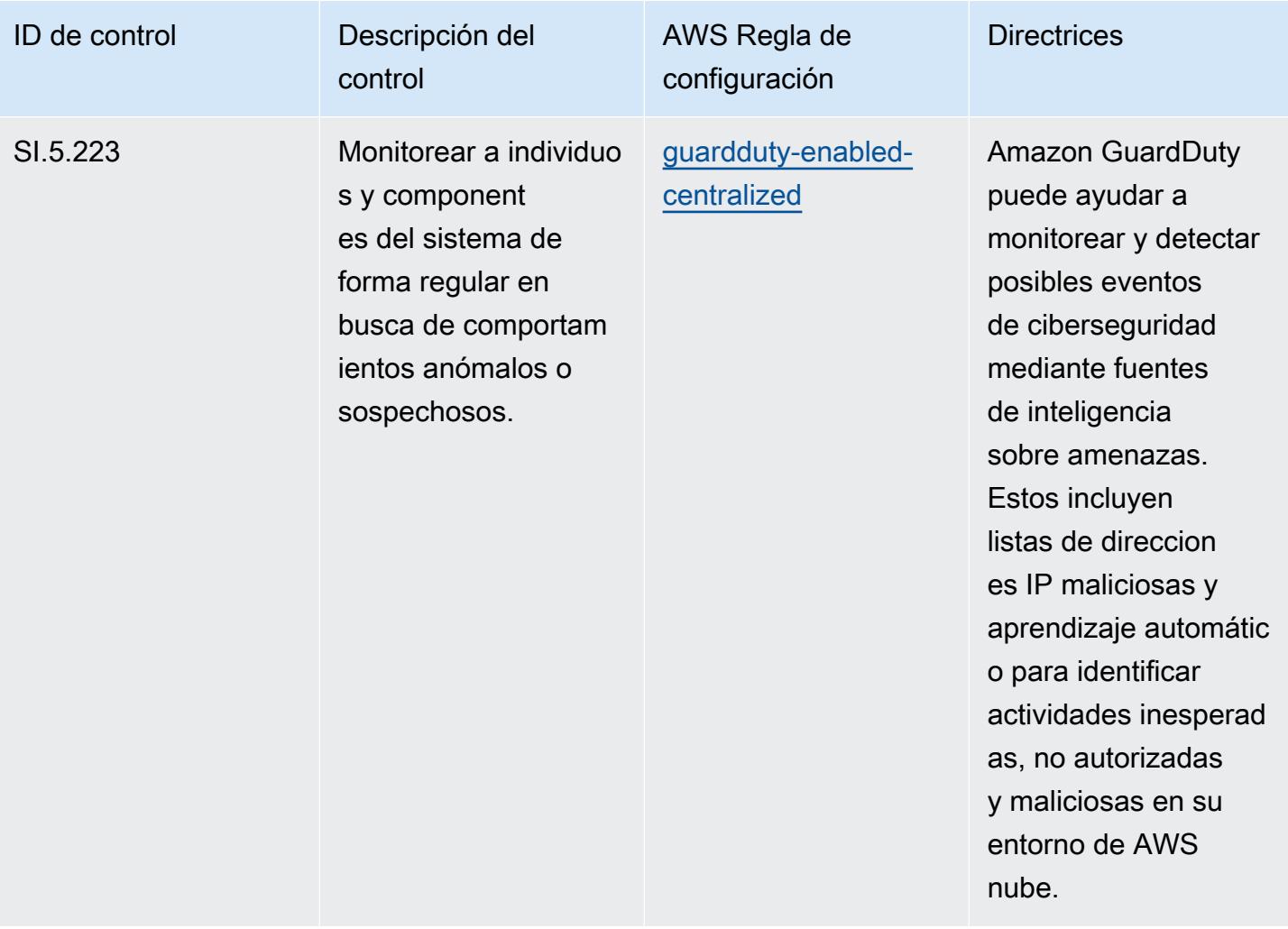

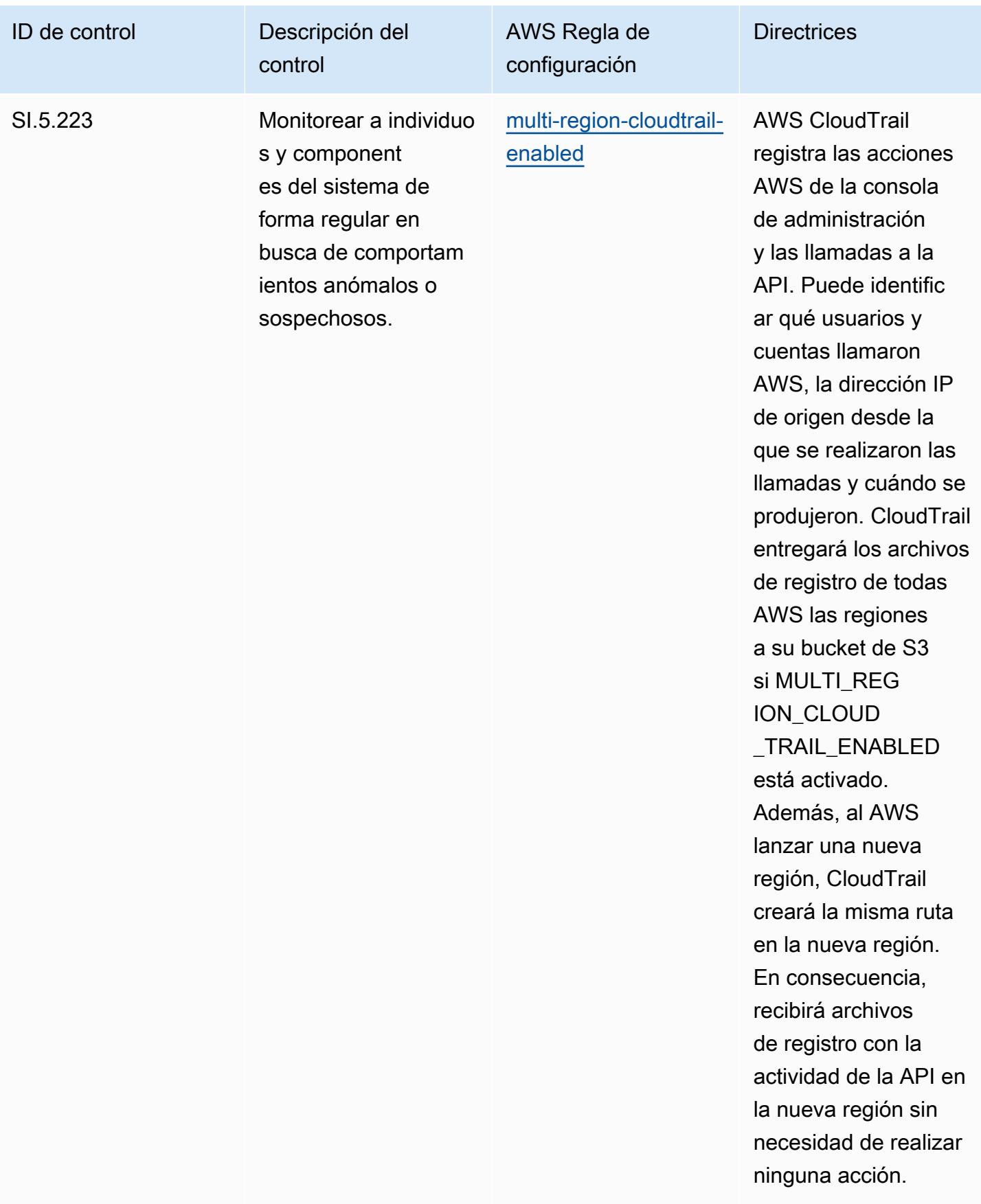

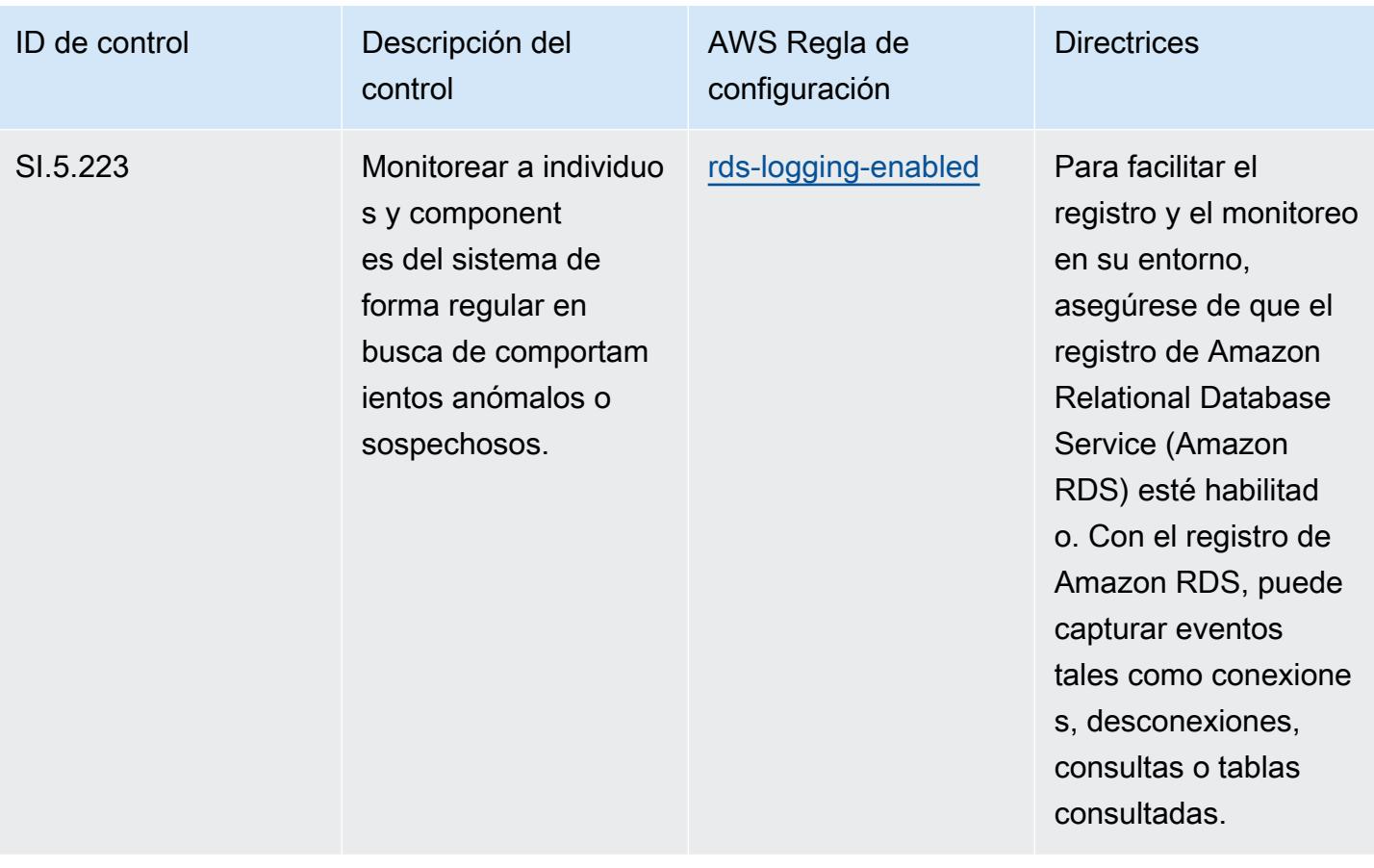

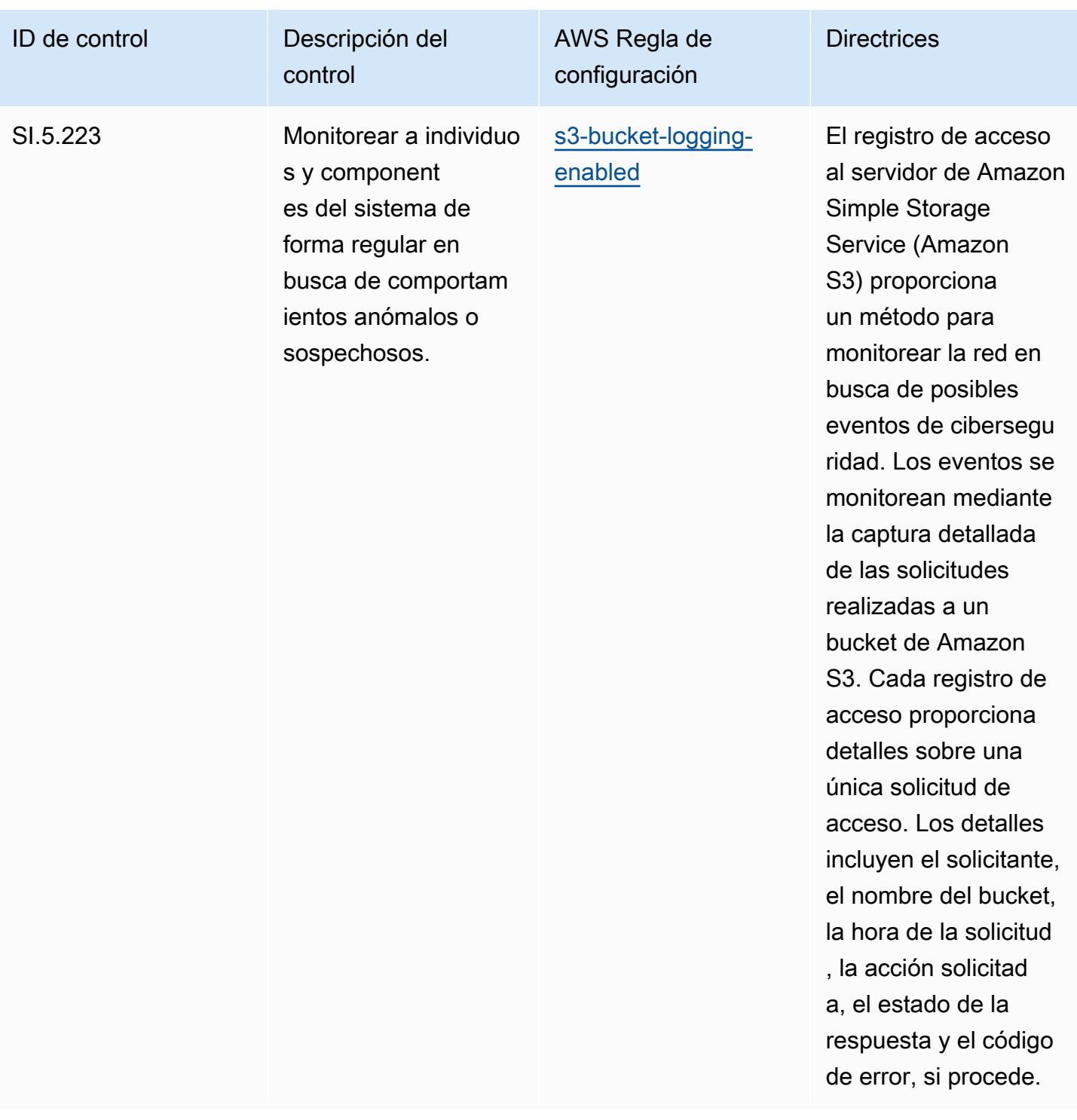

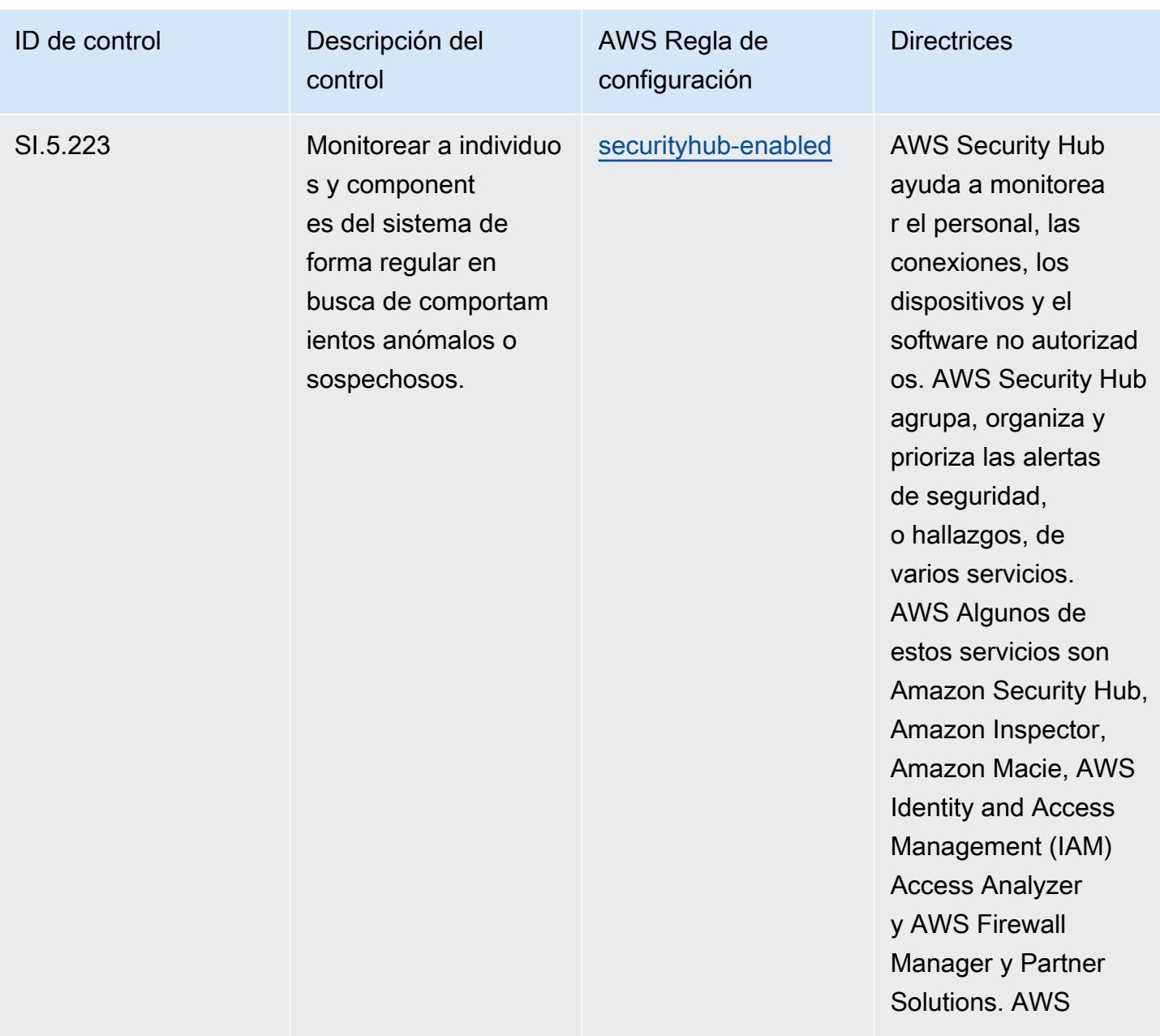

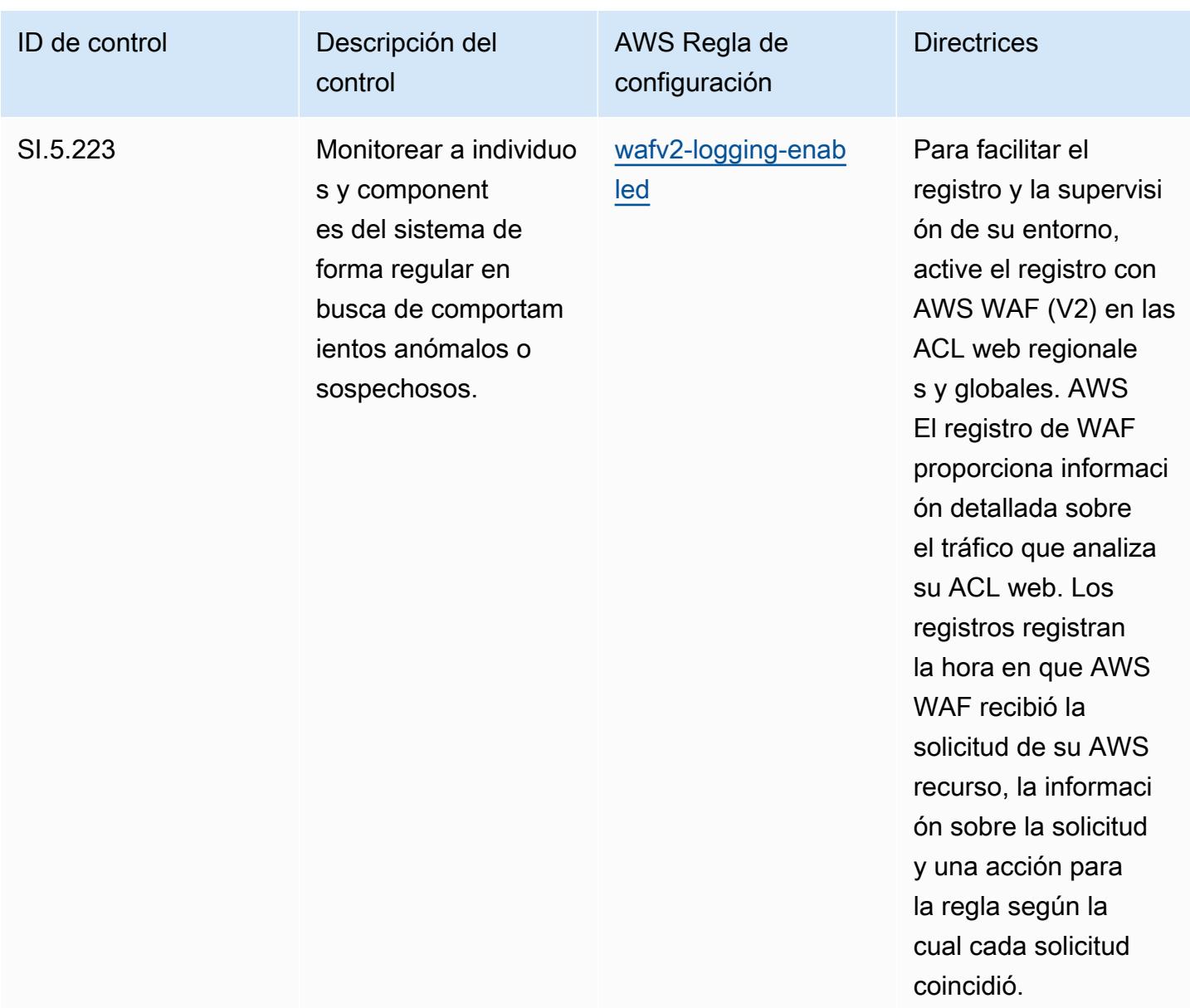

## Plantilla

La plantilla está disponible en GitHub: [Mejores prácticas operativas para la CMMC de nivel 5.](https://github.com/awslabs/aws-config-rules/blob/master/aws-config-conformance-packs/Operational-Best-Practices-for-CMMC-Level-5.yaml)

## Prácticas operativas recomendadas para la CMMC 2.0 de nivel 1

Los paquetes de conformidad proporcionan un marco de cumplimiento de uso general diseñado para permitirle crear controles de seguridad, operativos o de optimización de costes mediante reglas gestionadas o personalizadas AWS Config y acciones correctivas. AWS Config Los paquetes de conformidad, como plantillas de ejemplo, no están diseñados para garantizar plenamente el

cumplimiento de una norma de gobernanza o de conformidad específicas. Usted debe evaluar si su uso de los servicios cumple con los requisitos legales y normativos aplicables.

A continuación, se proporciona un ejemplo de mapeo entre la certificación del modelo de madurez de ciberseguridad (CMMC) 2.0 de nivel 1 y las reglas de Config AWS administradas. Cada regla de Config se aplica a un AWS recurso específico y se refiere a uno o más controles de nivel 1 de CMMC 2.0. Un control de la CMMC 2.0 de nivel 1 puede estar relacionado con varias reglas de Config. Consulte la siguiente tabla para obtener más detalles y orientación relacionados con estas asignaciones.

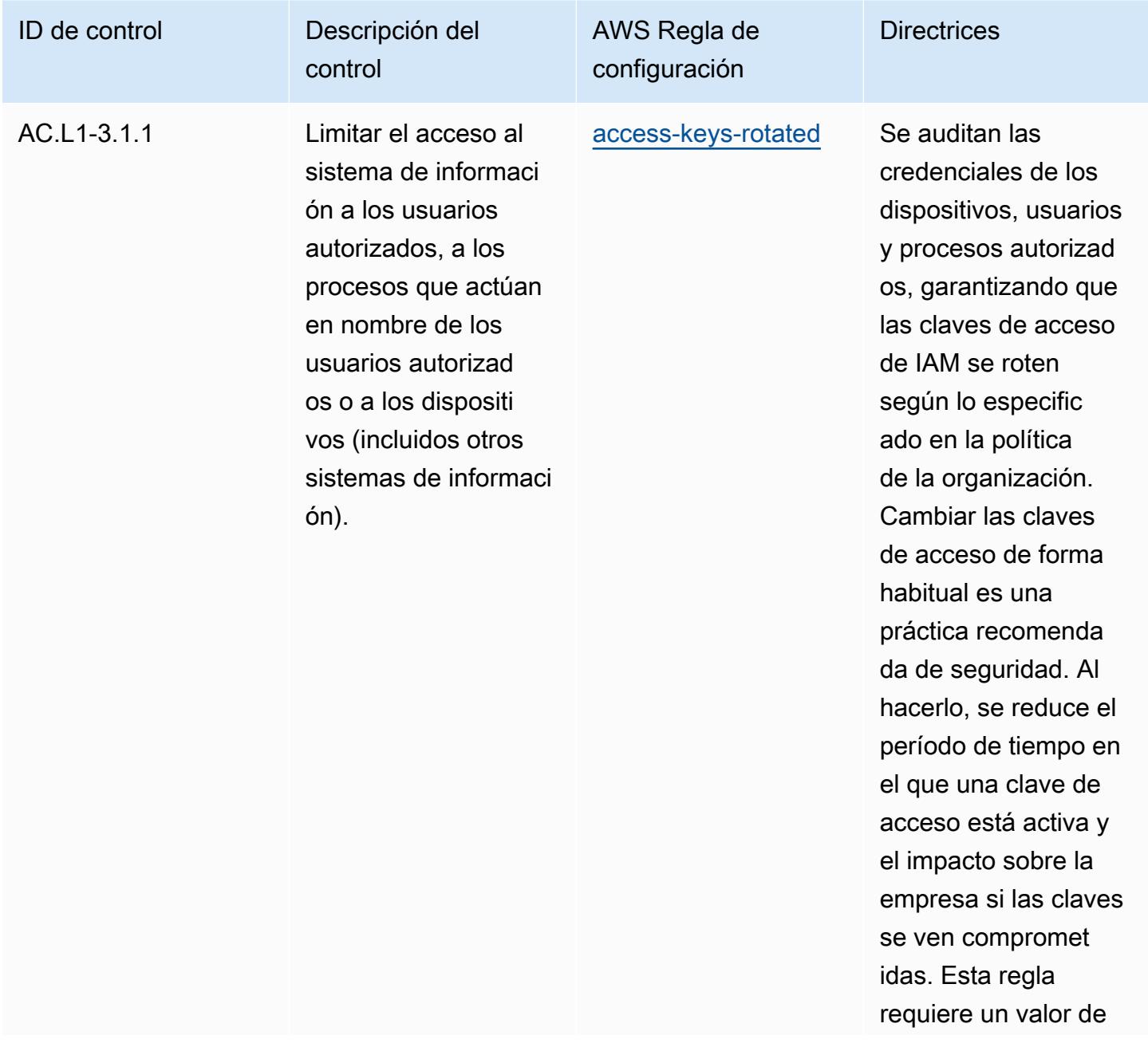

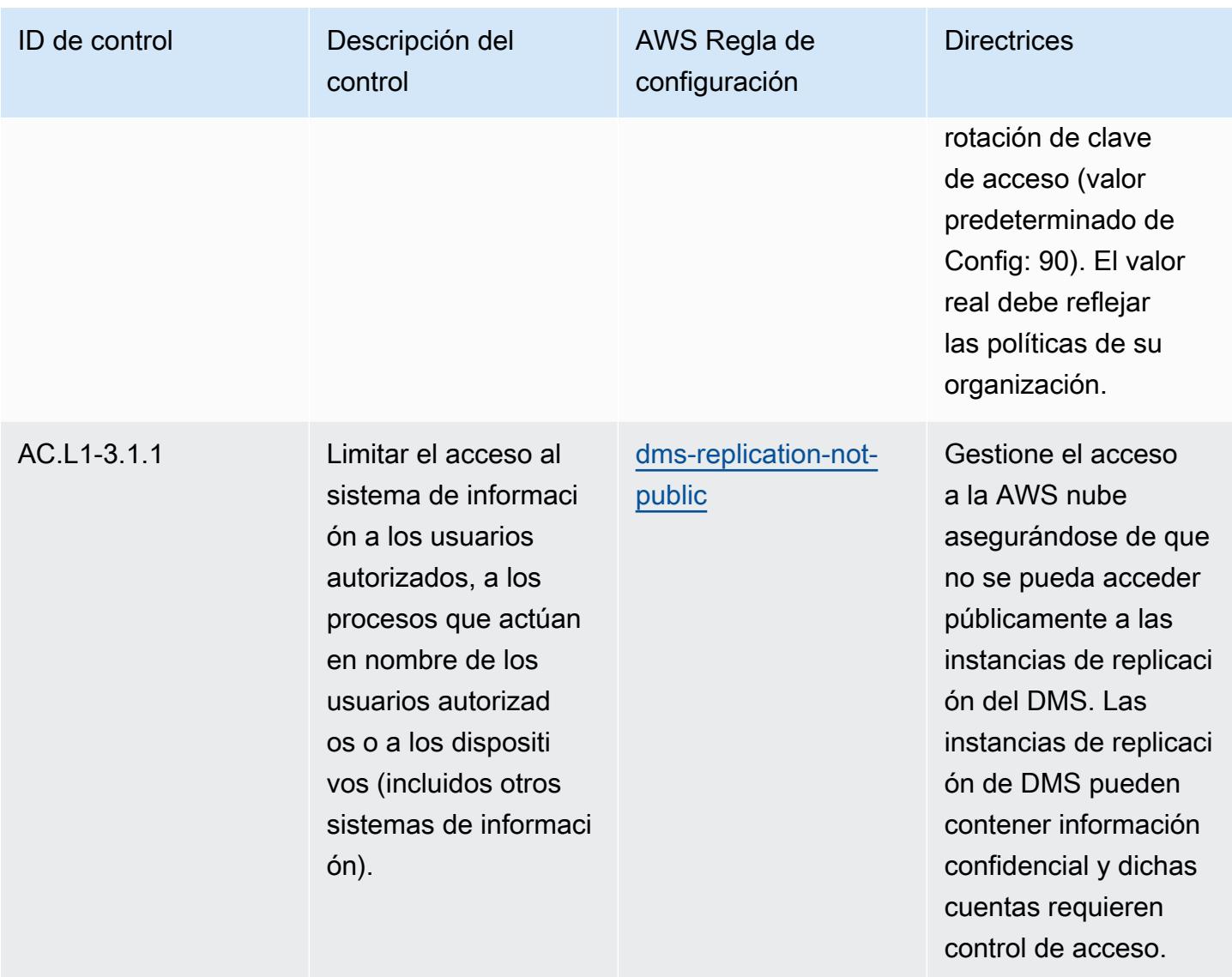
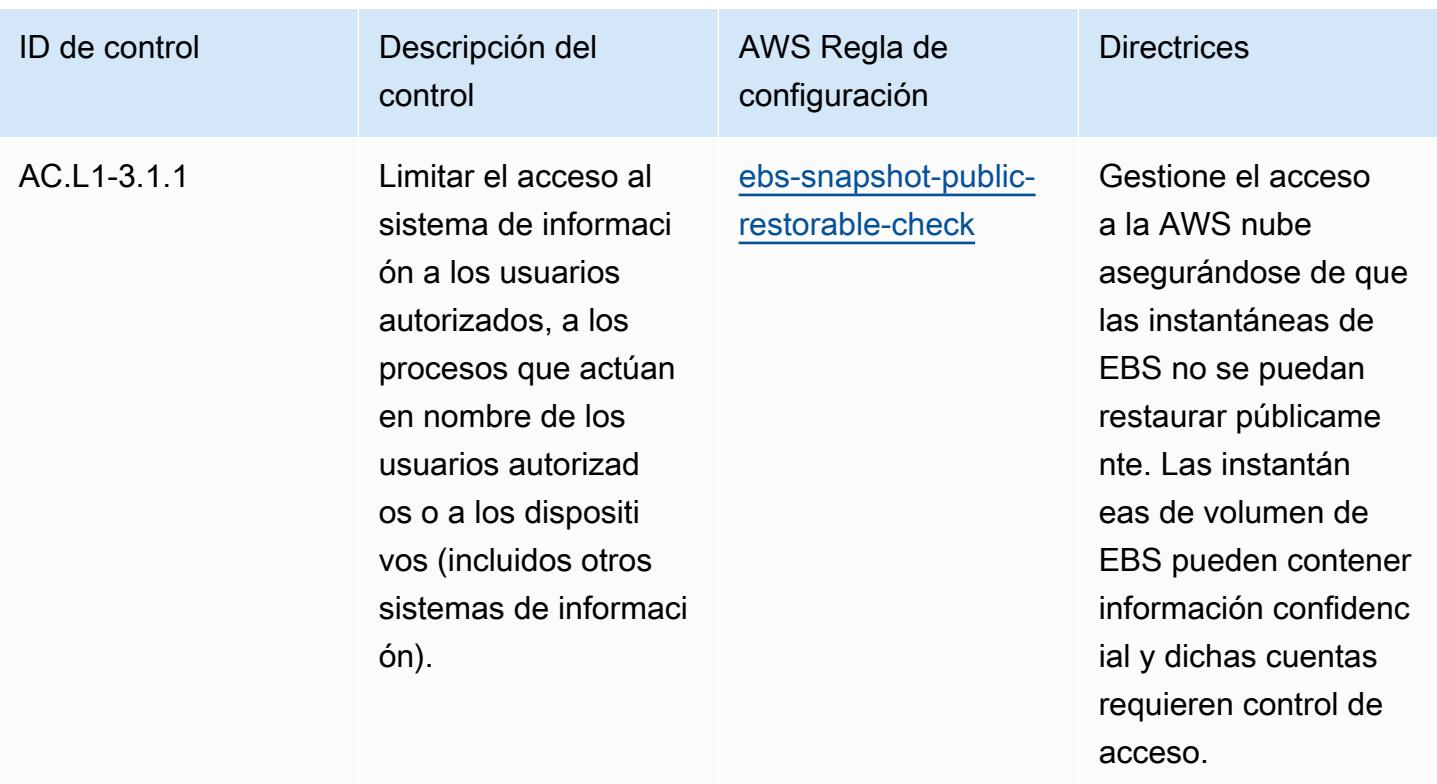

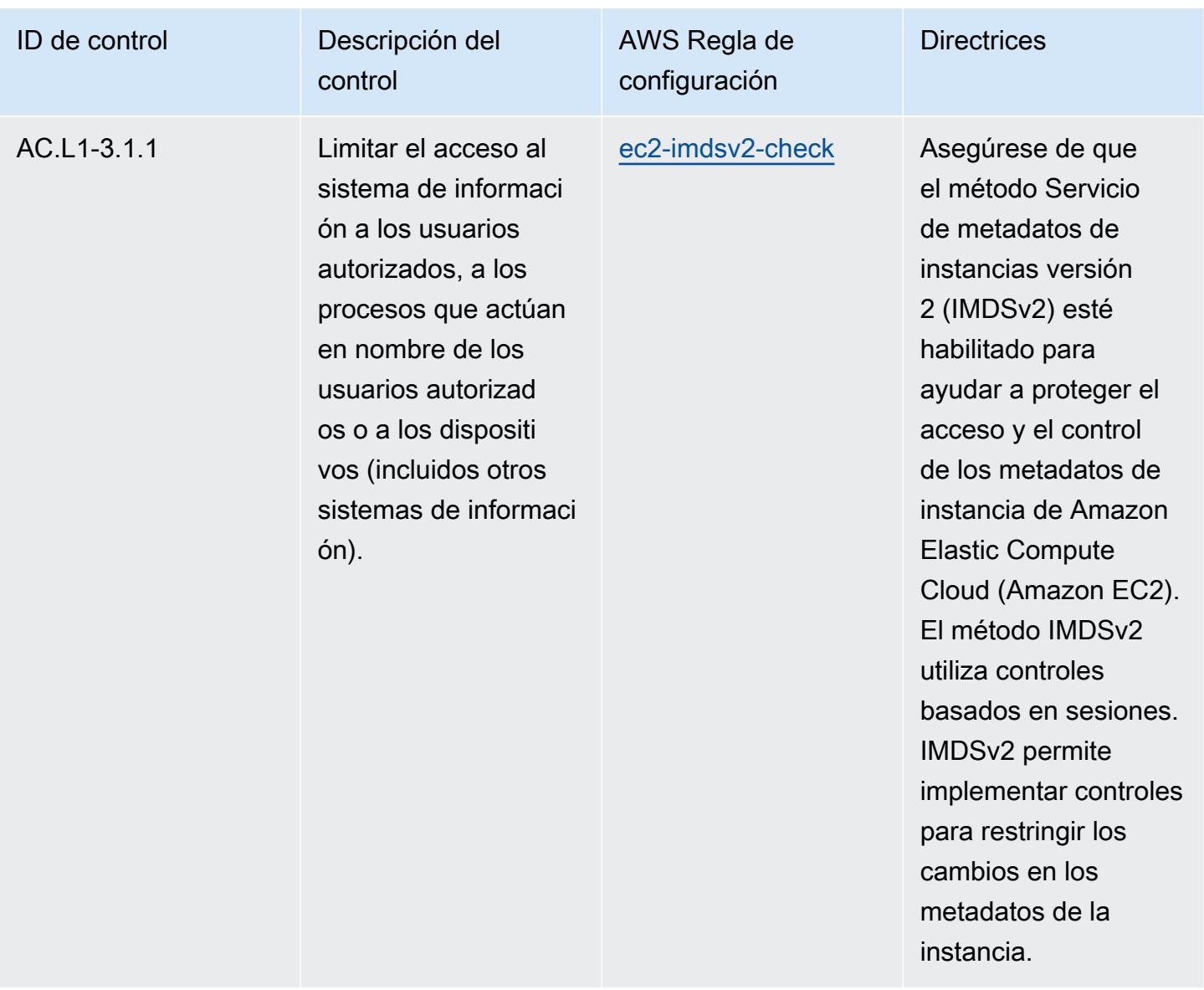

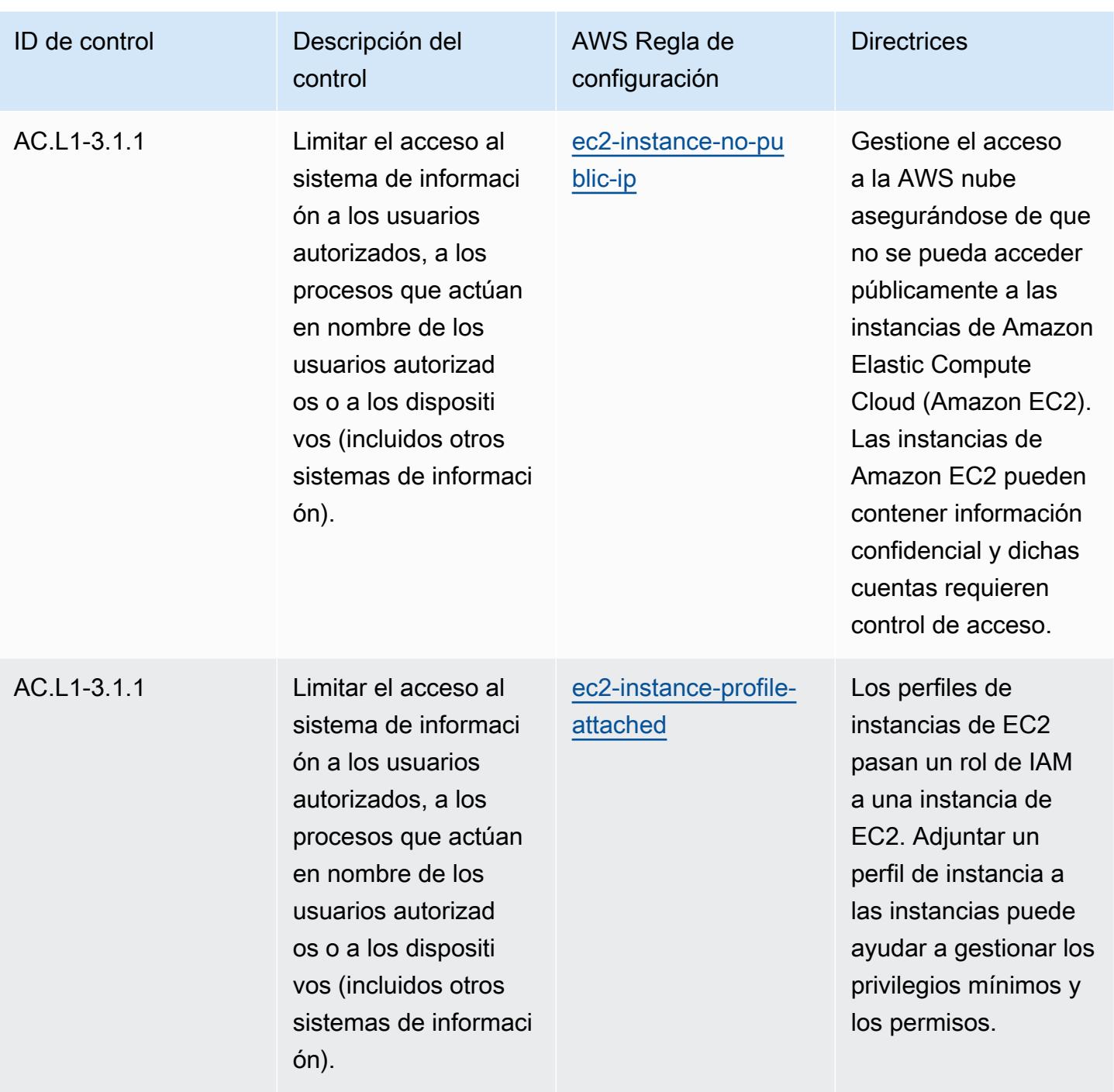

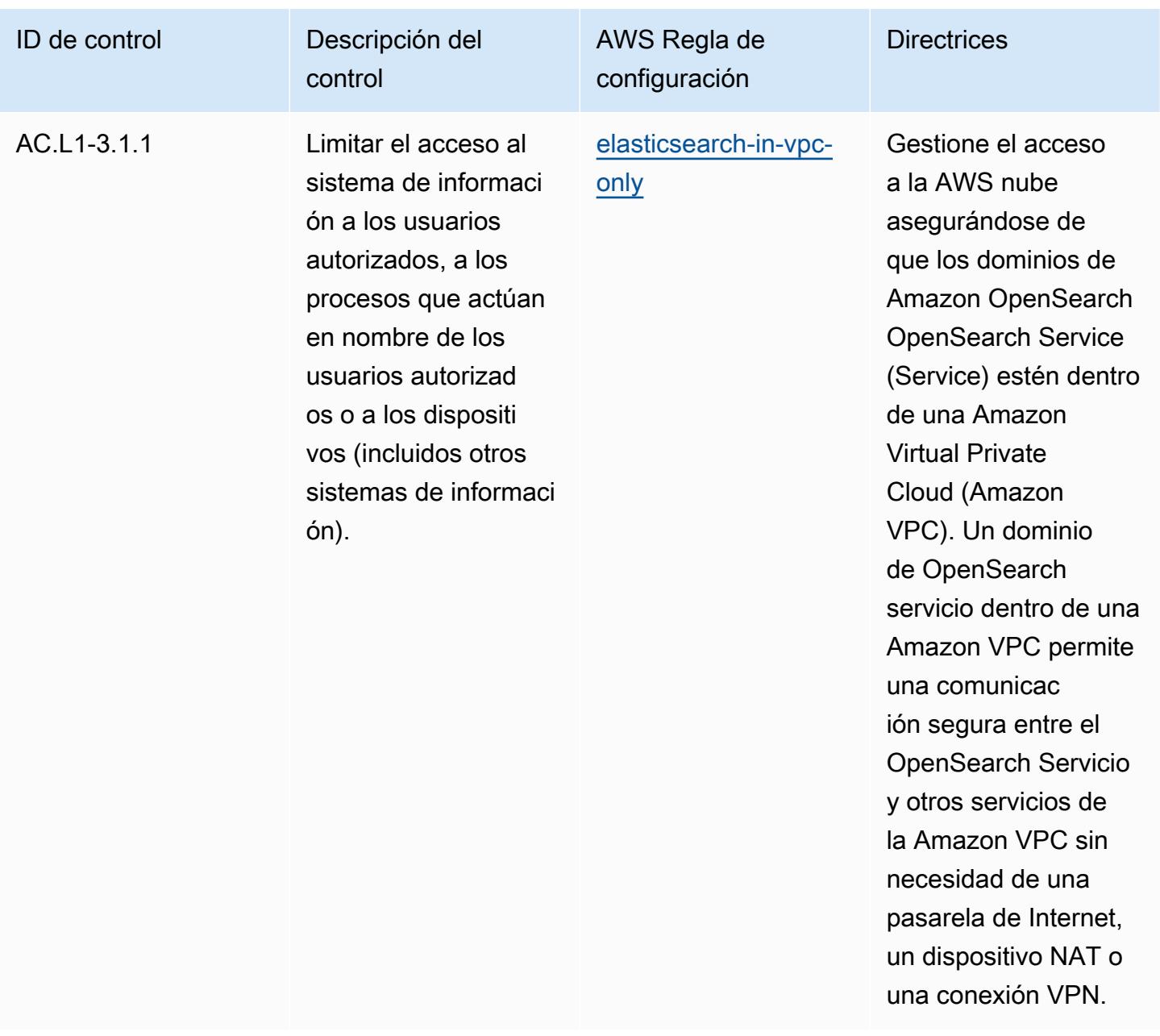

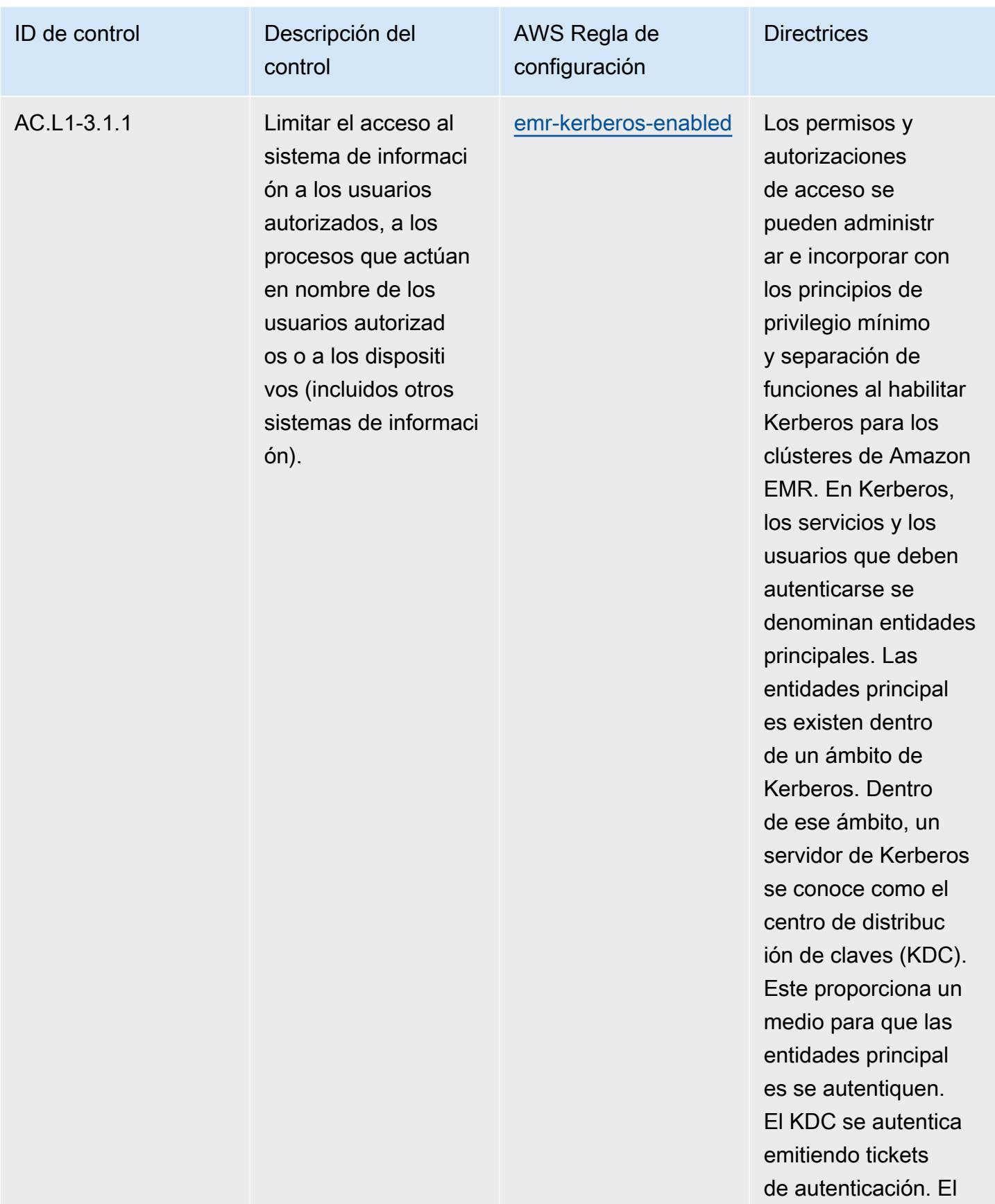

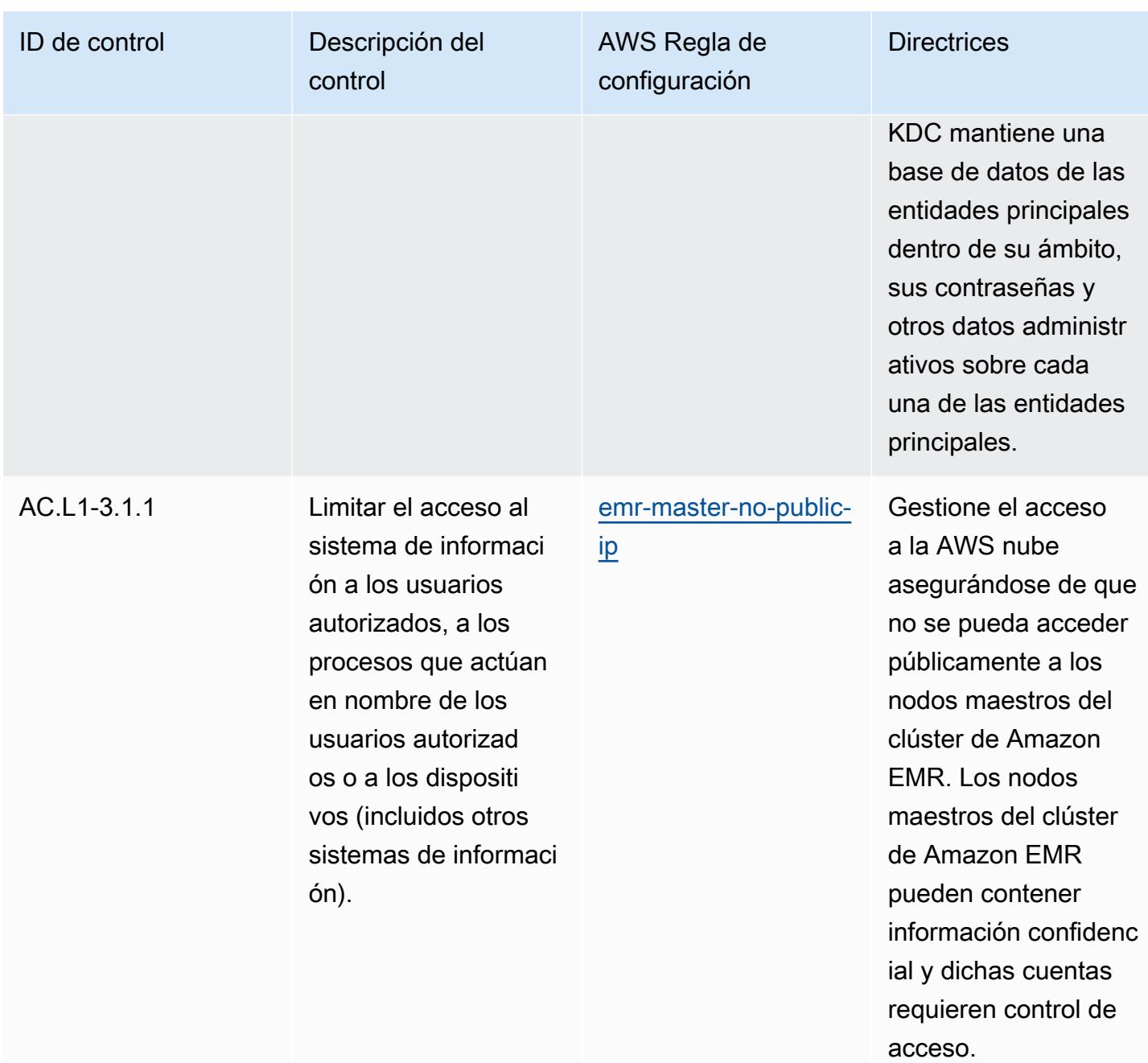

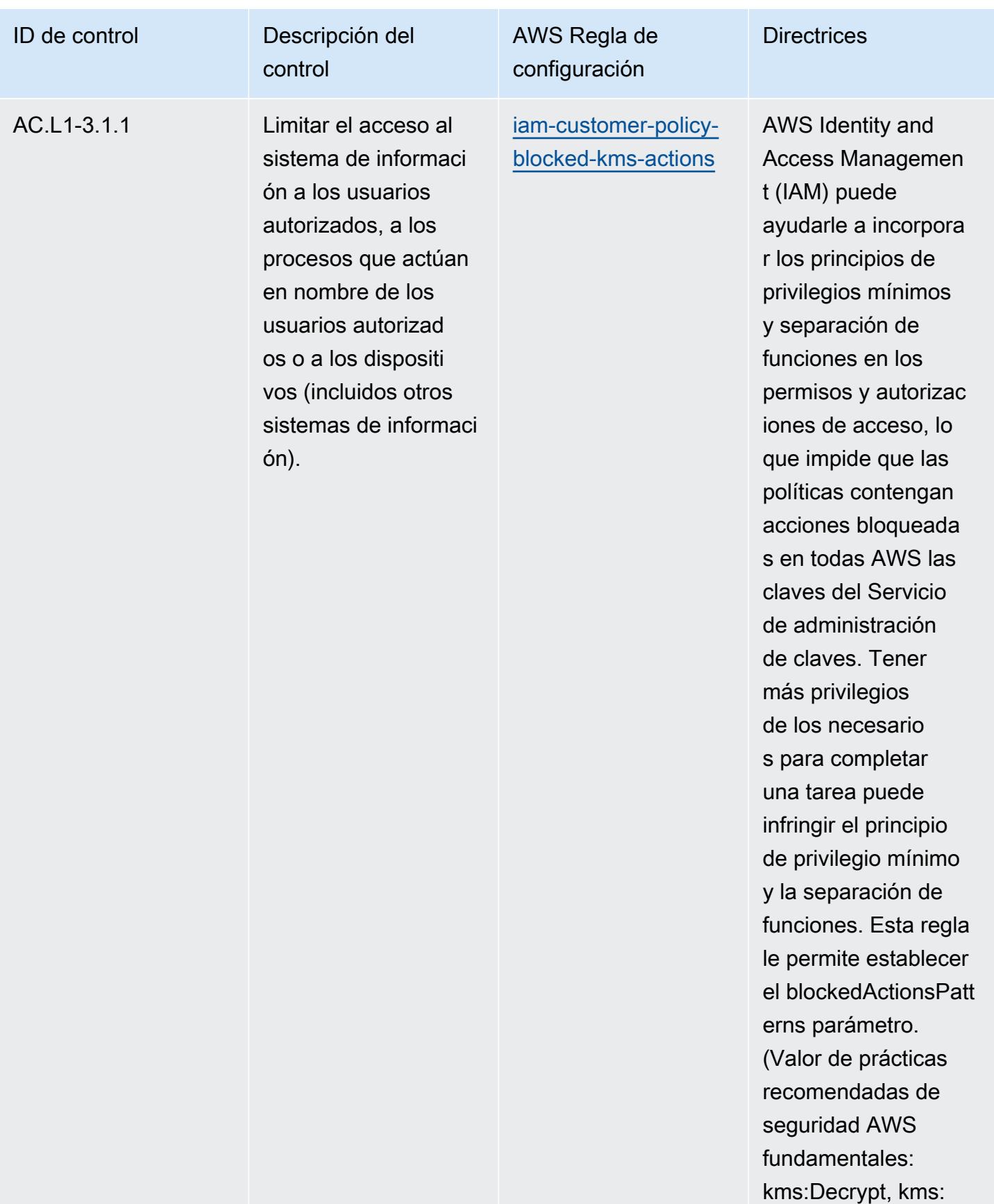

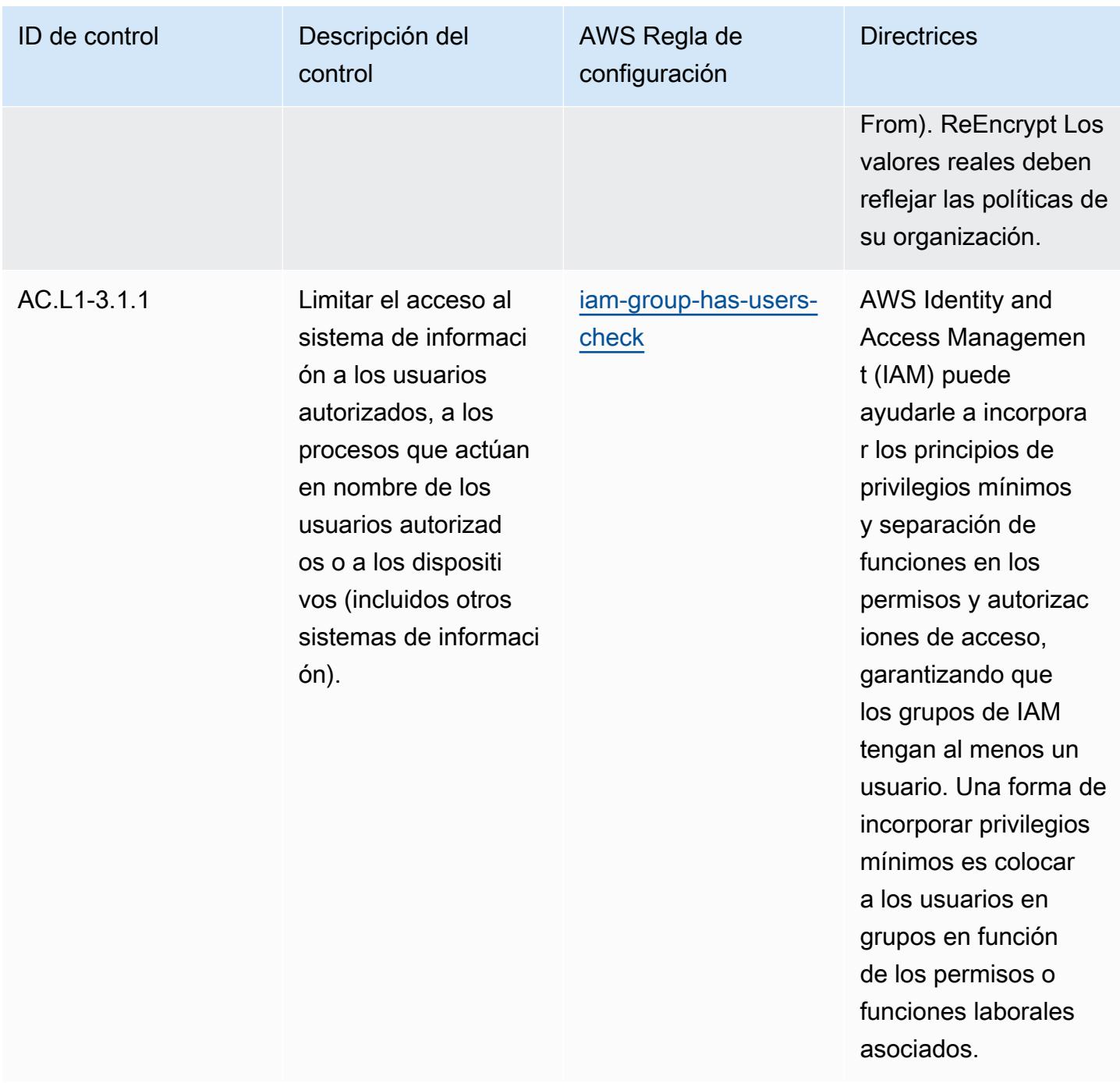

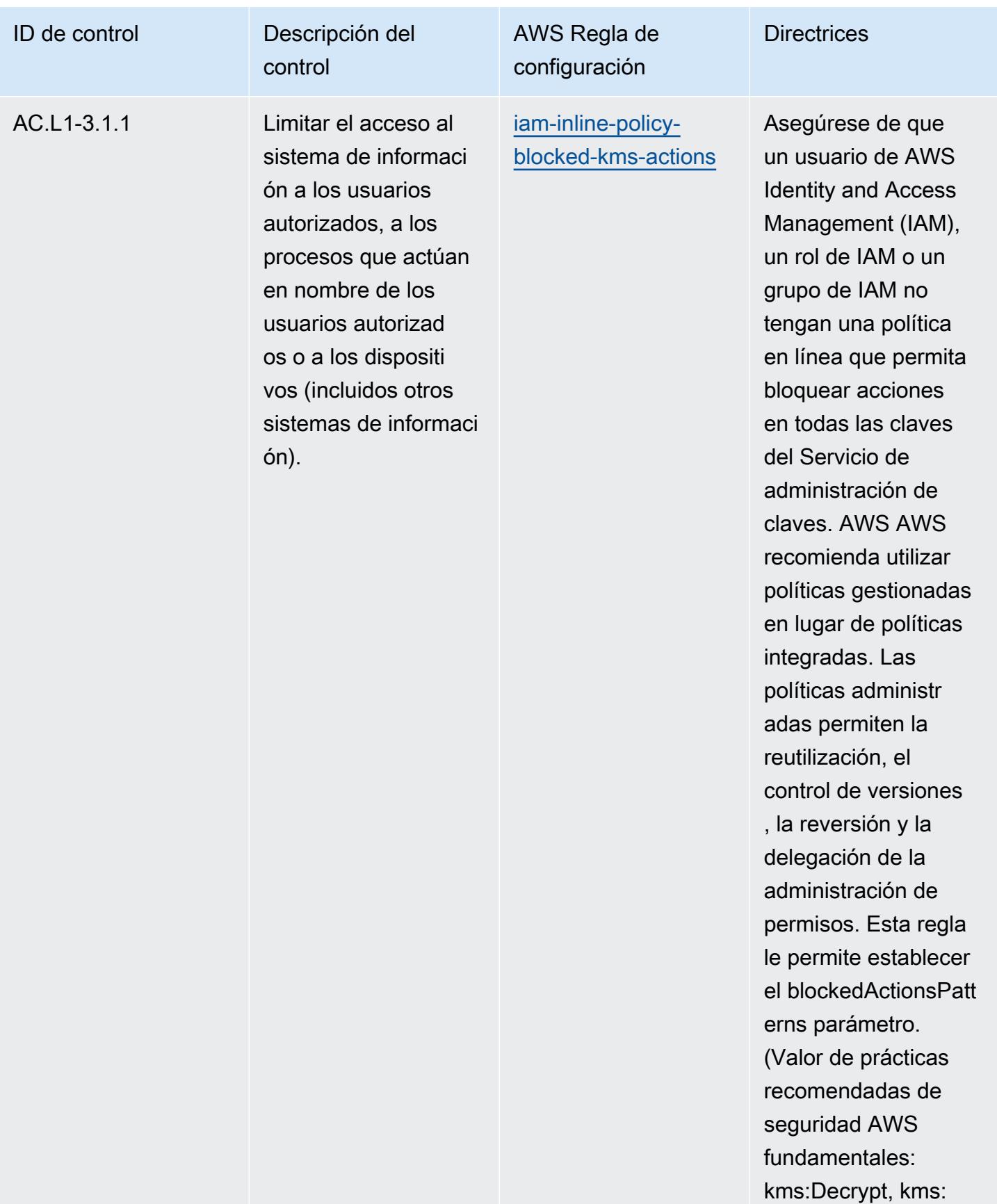

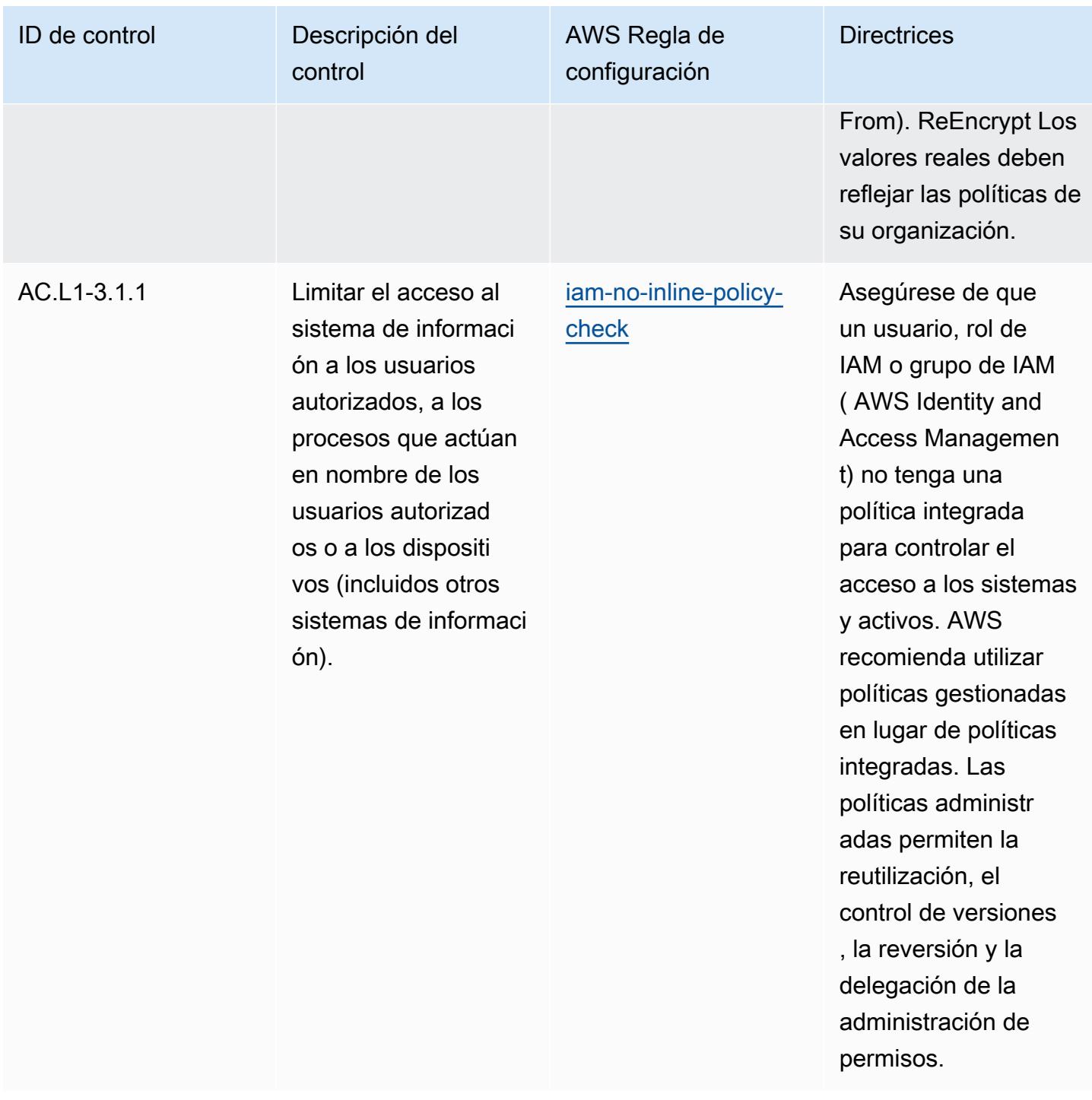

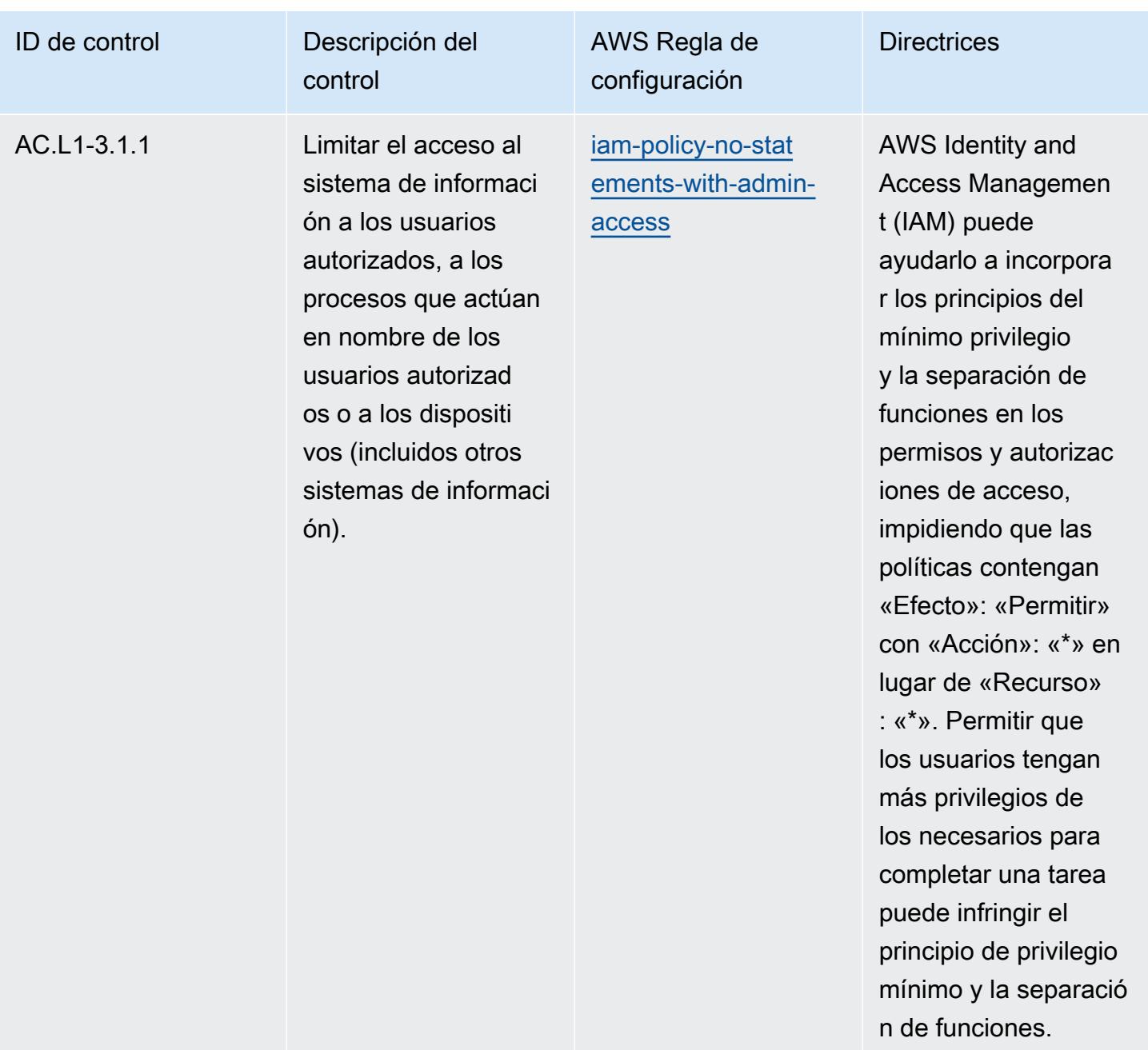

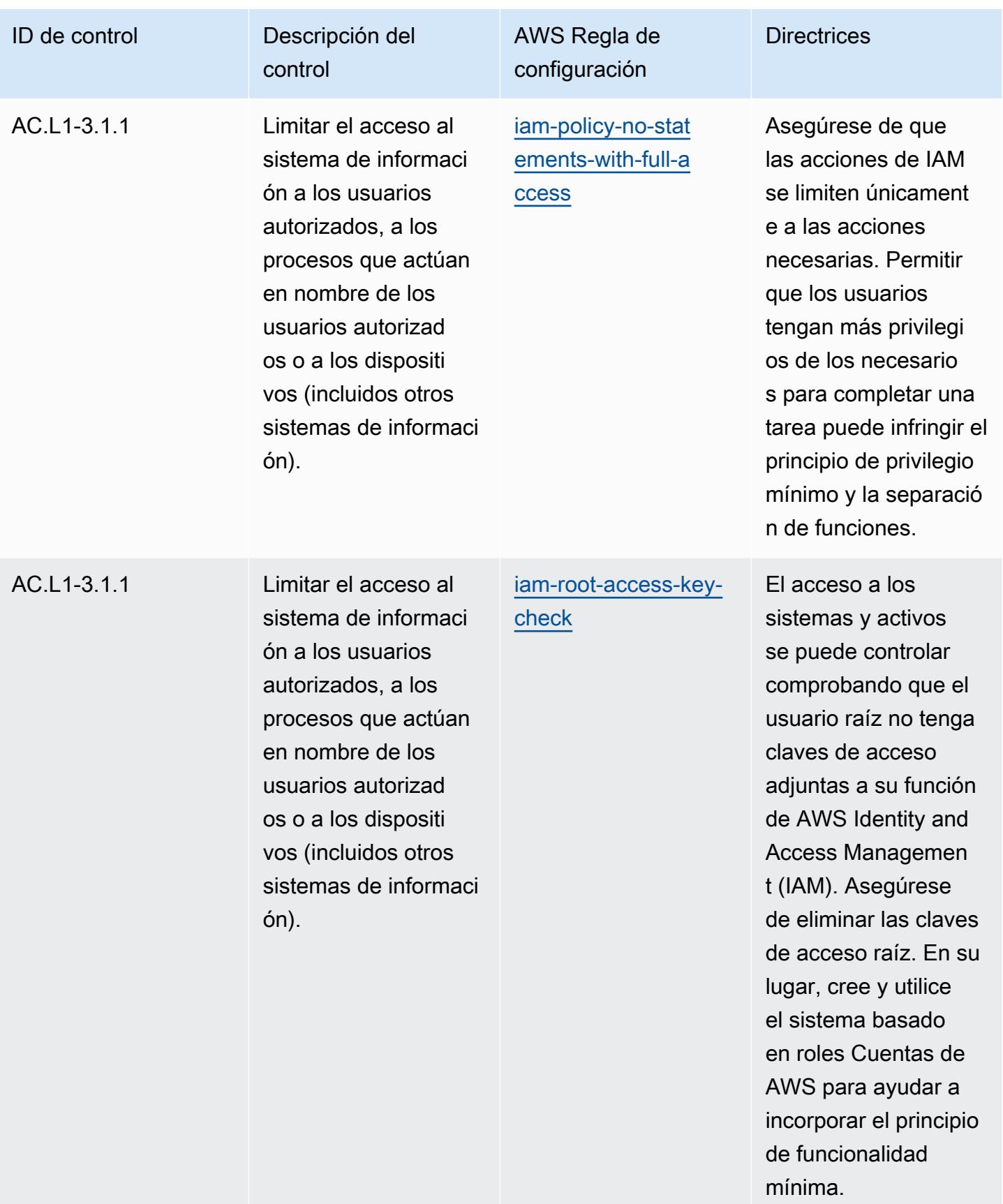

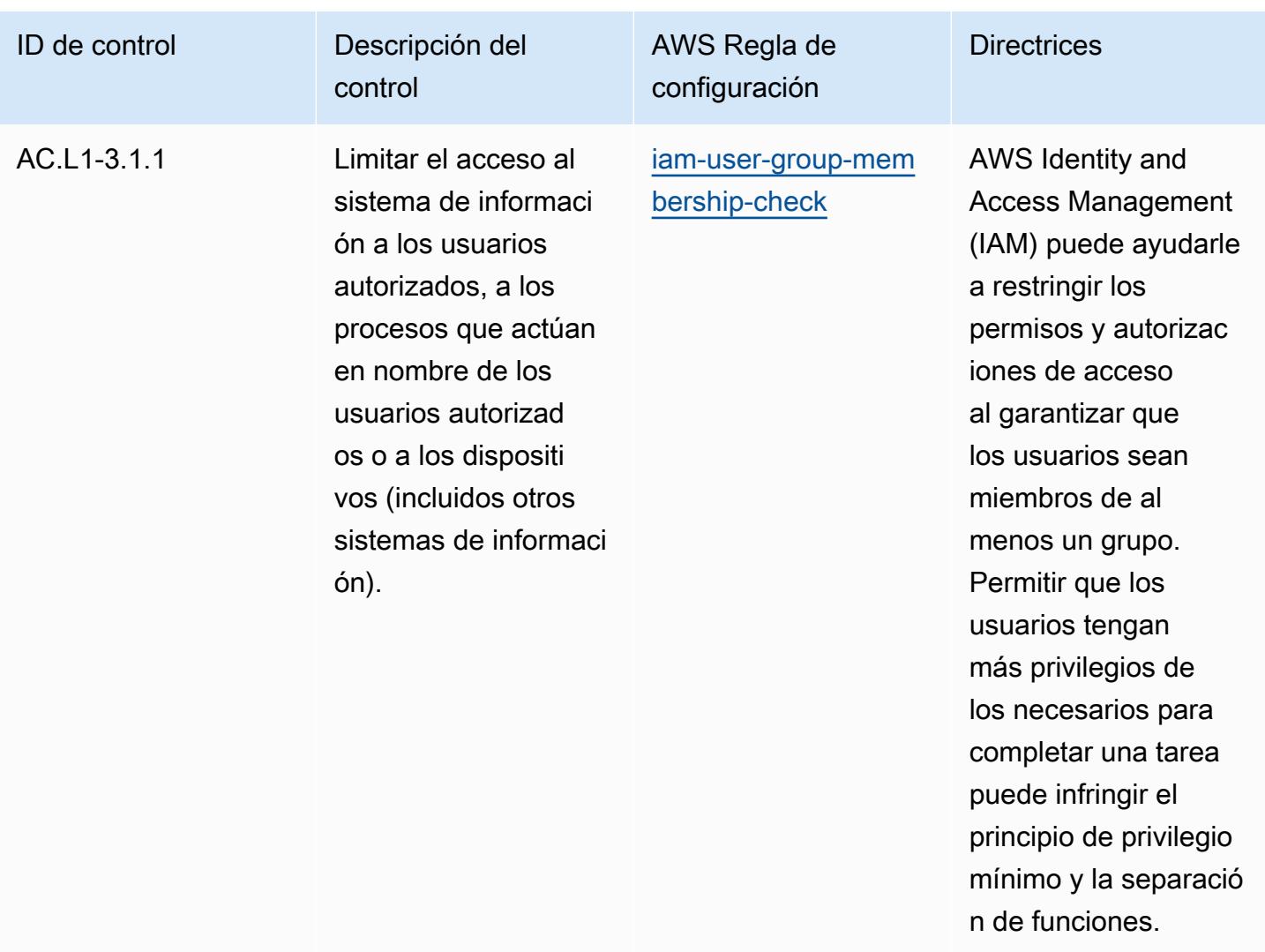

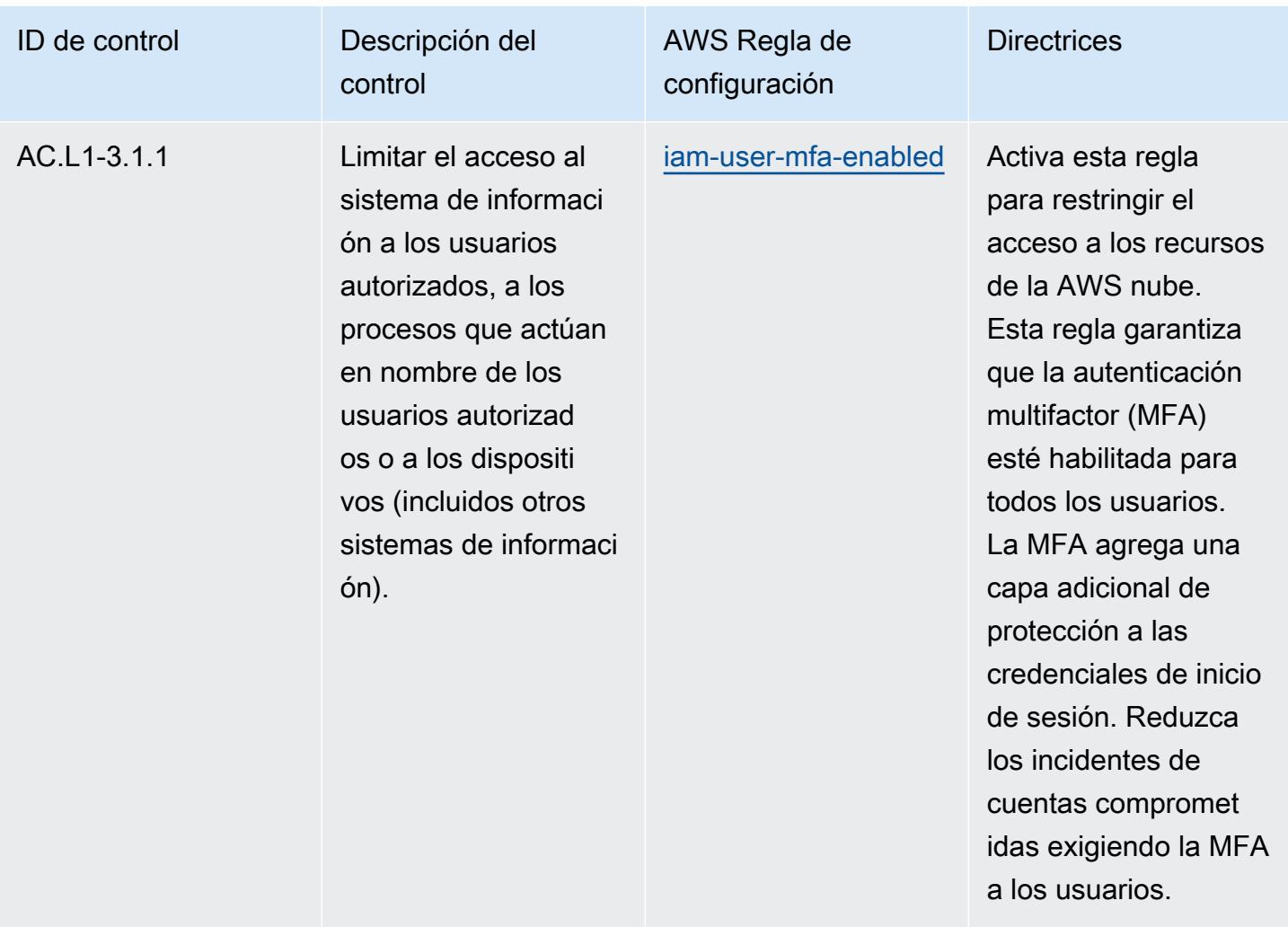

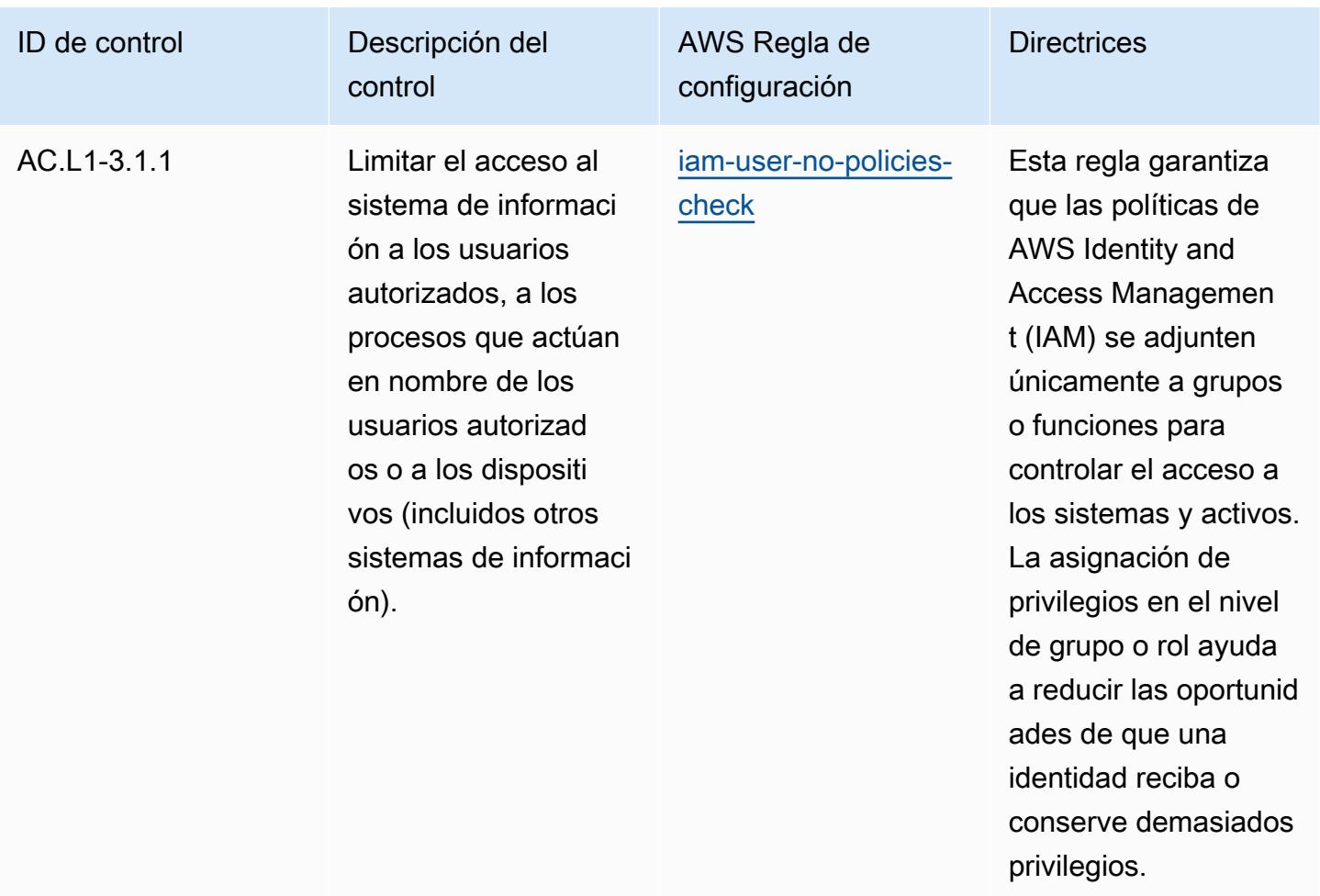

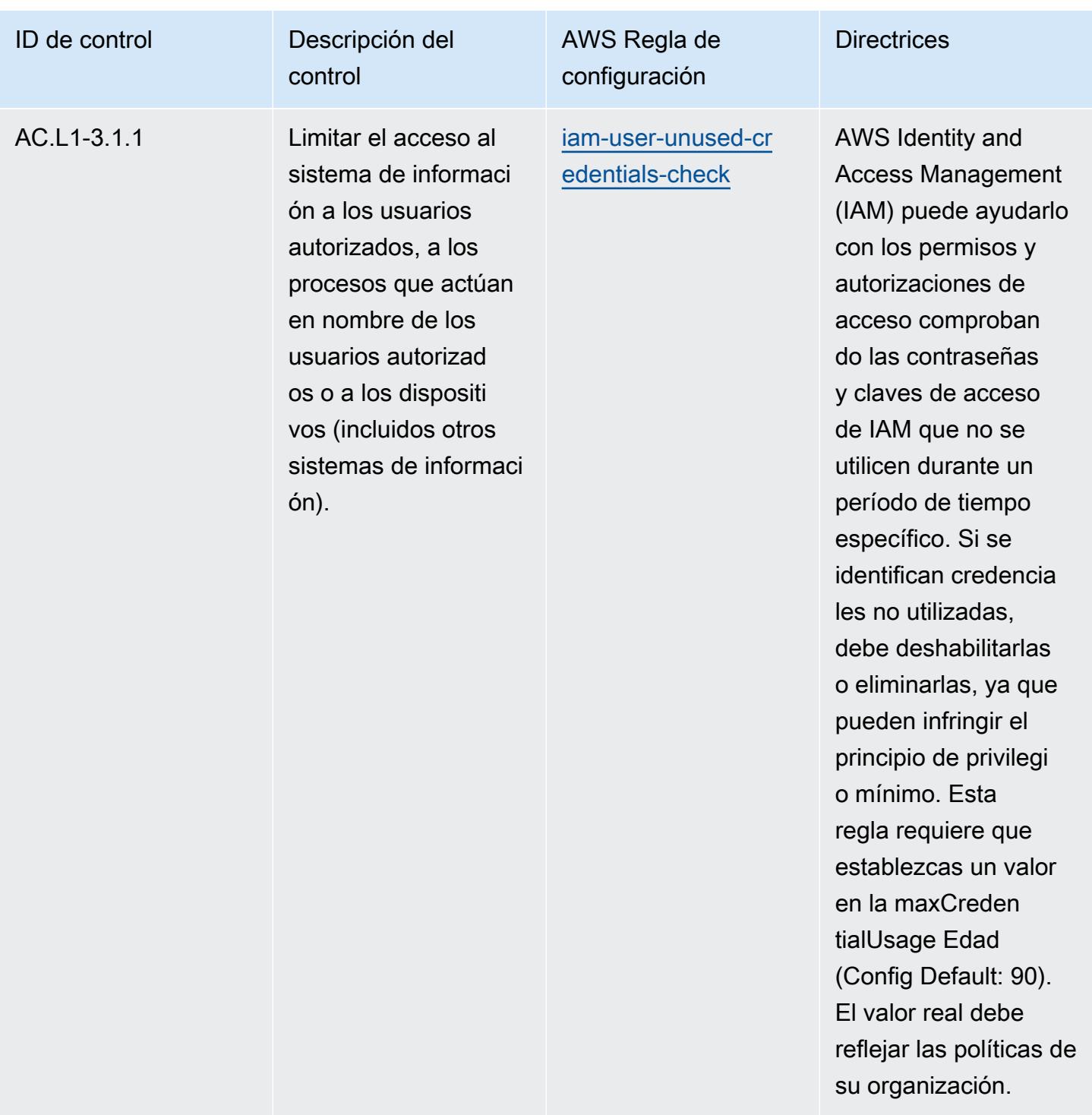

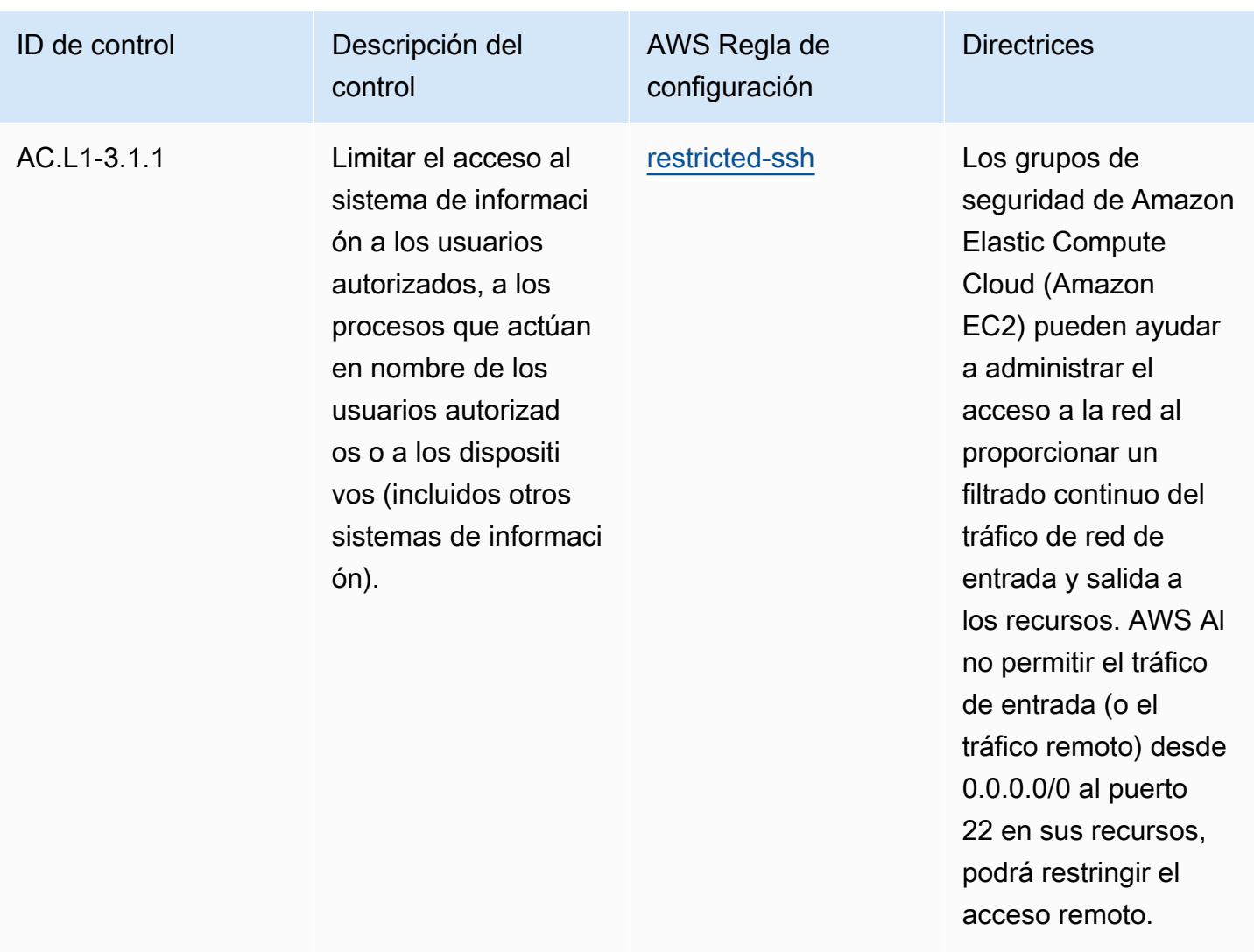

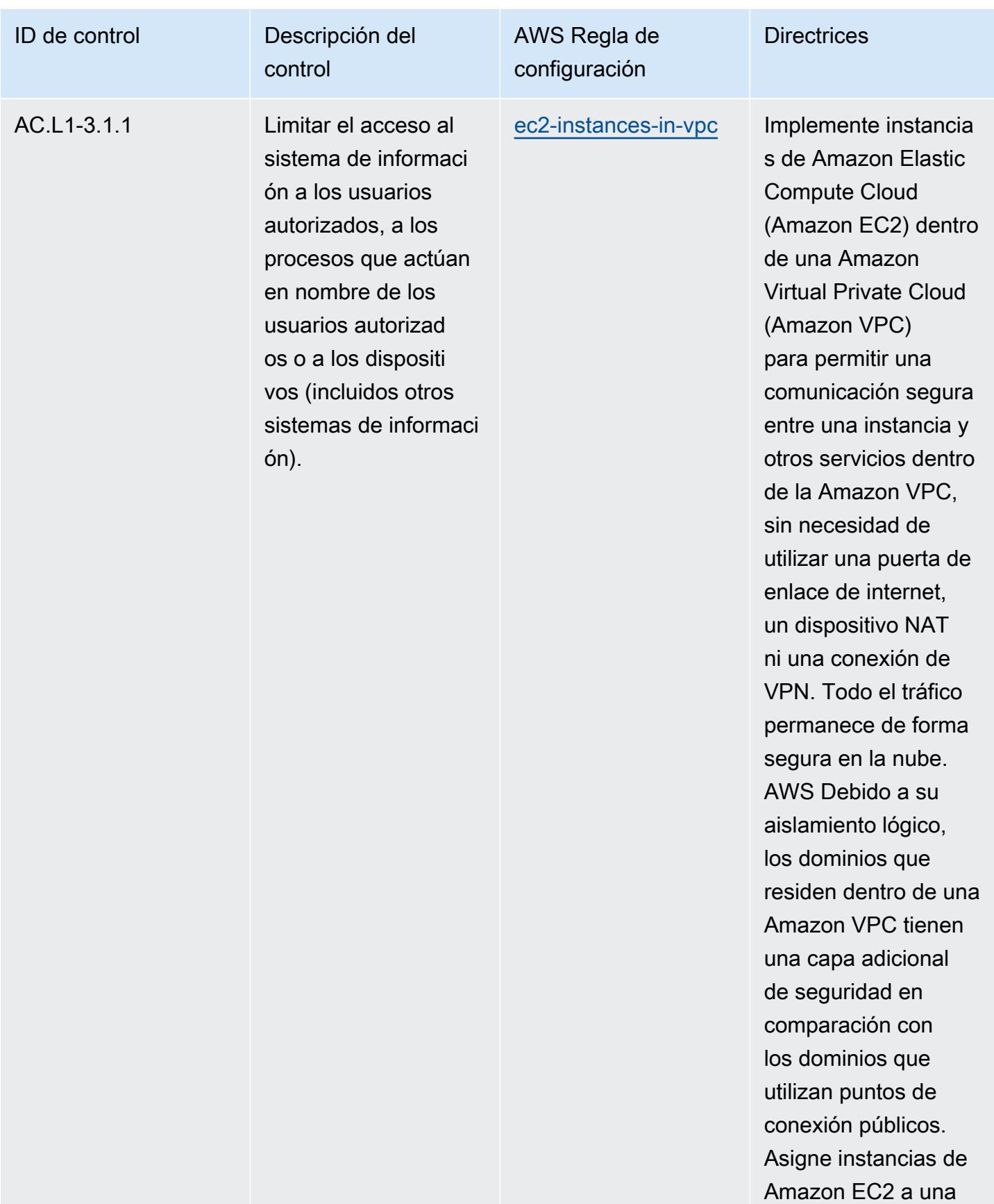

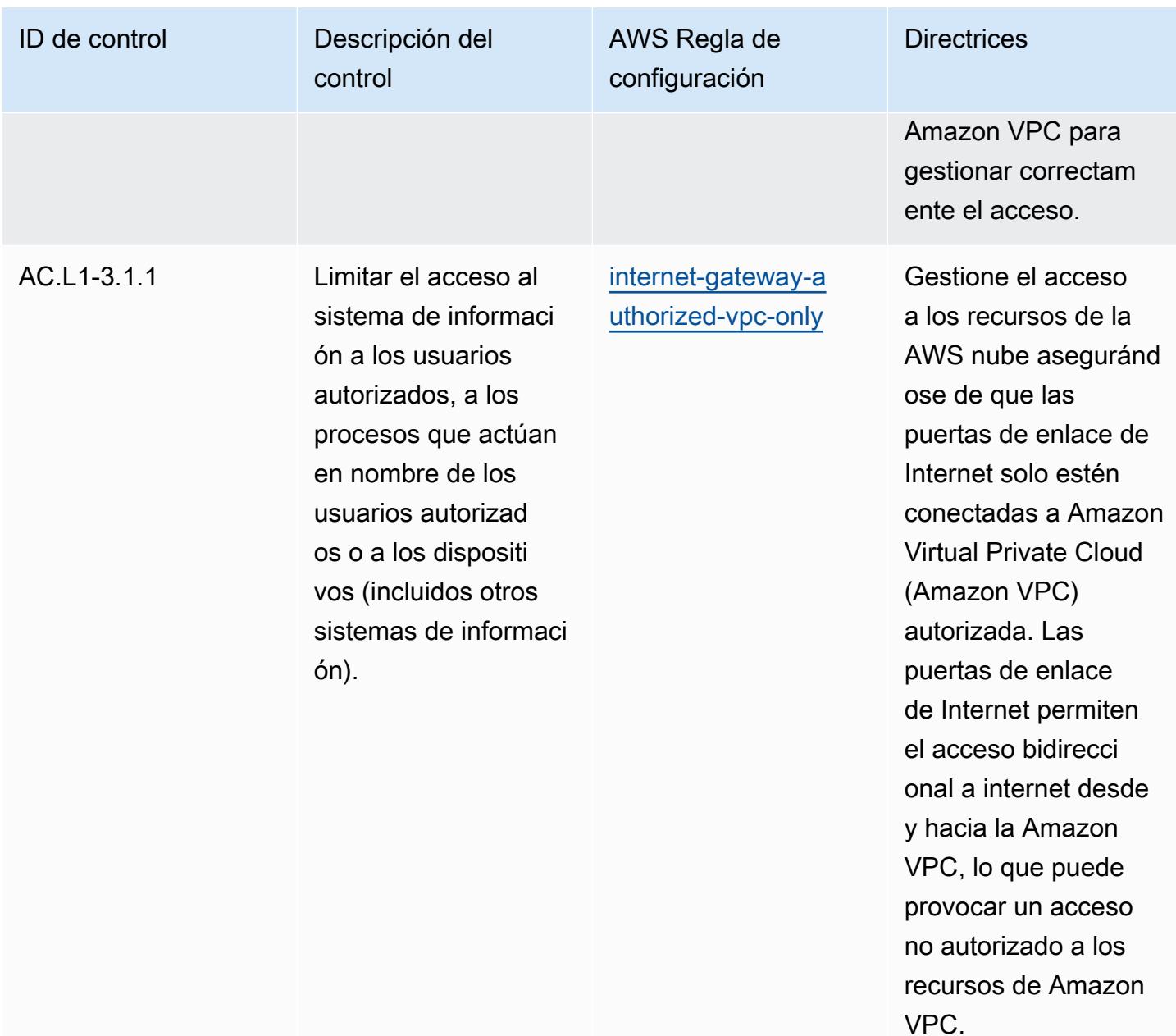

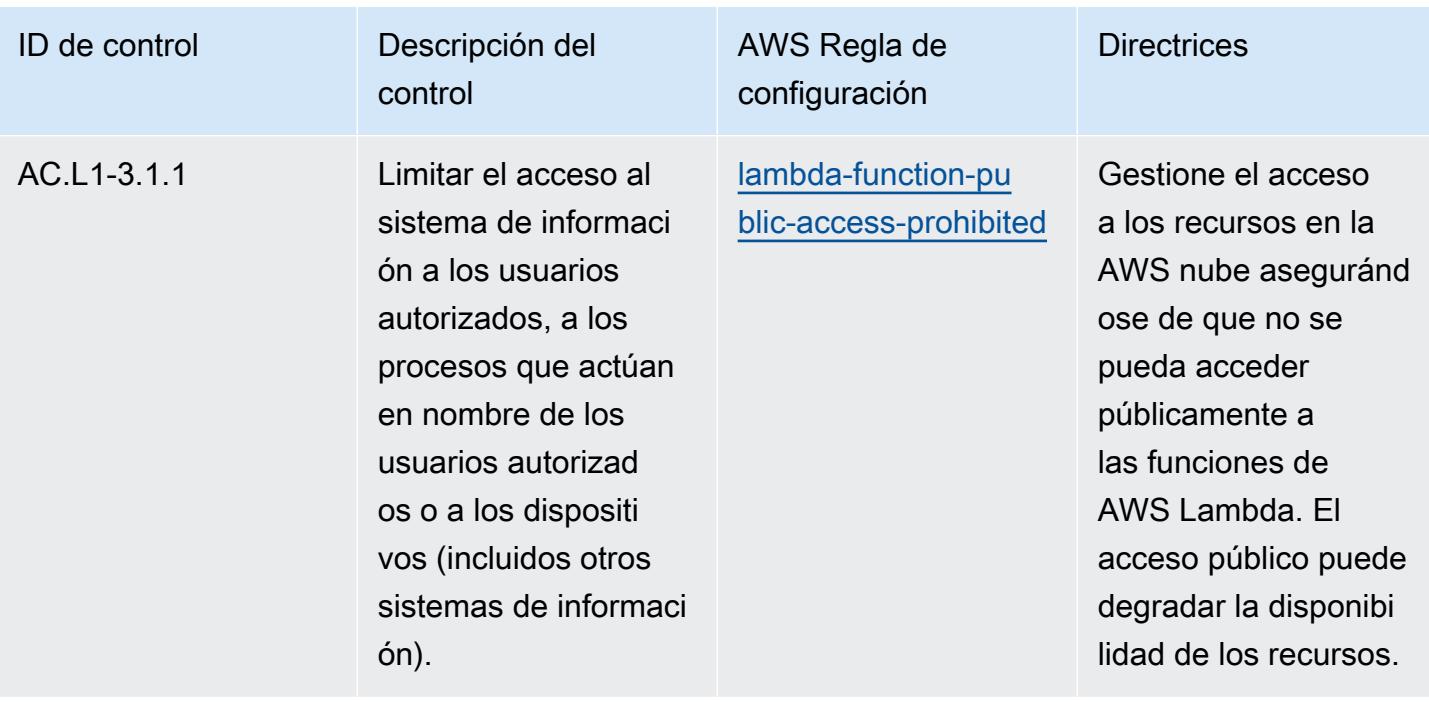

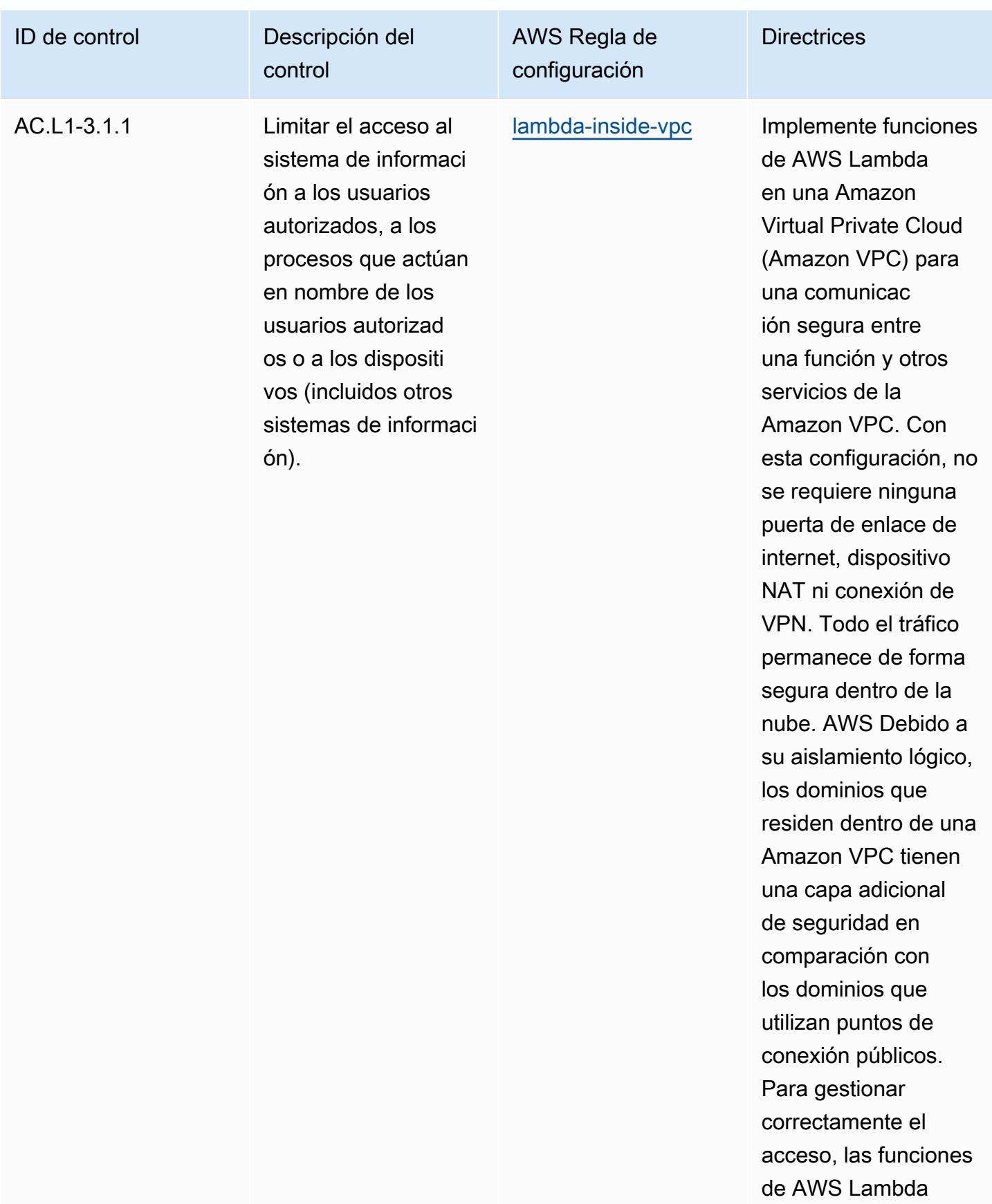

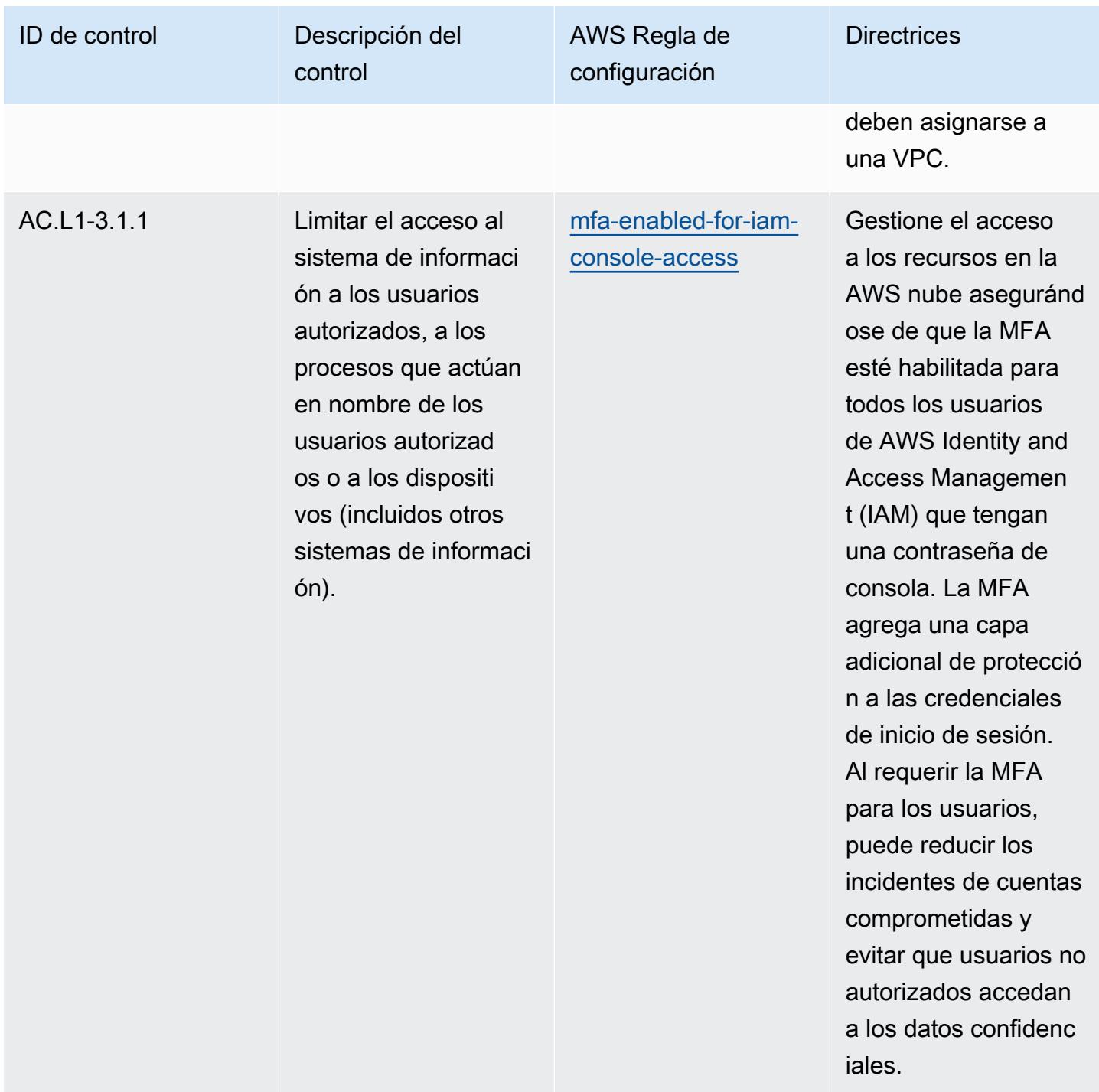

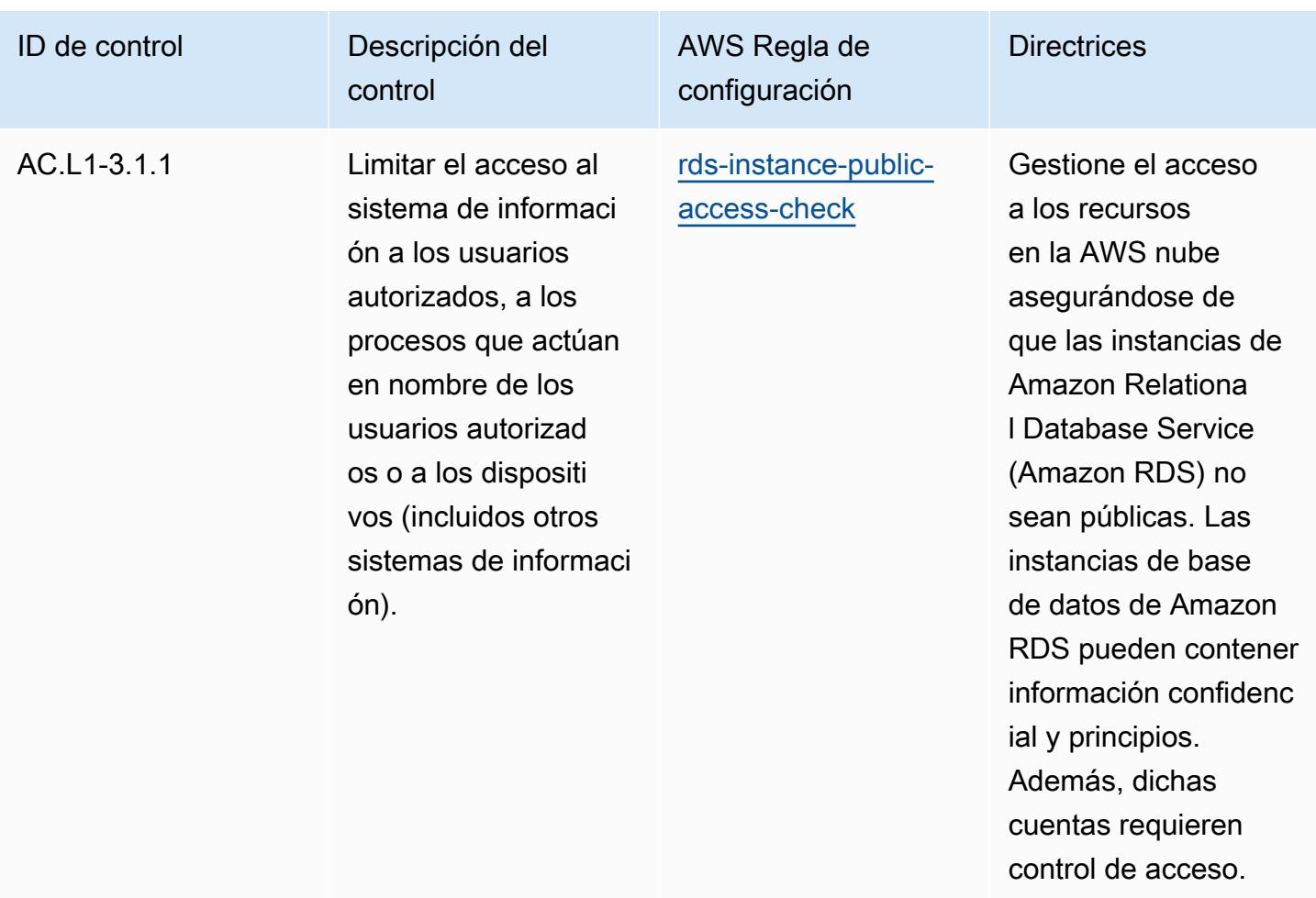

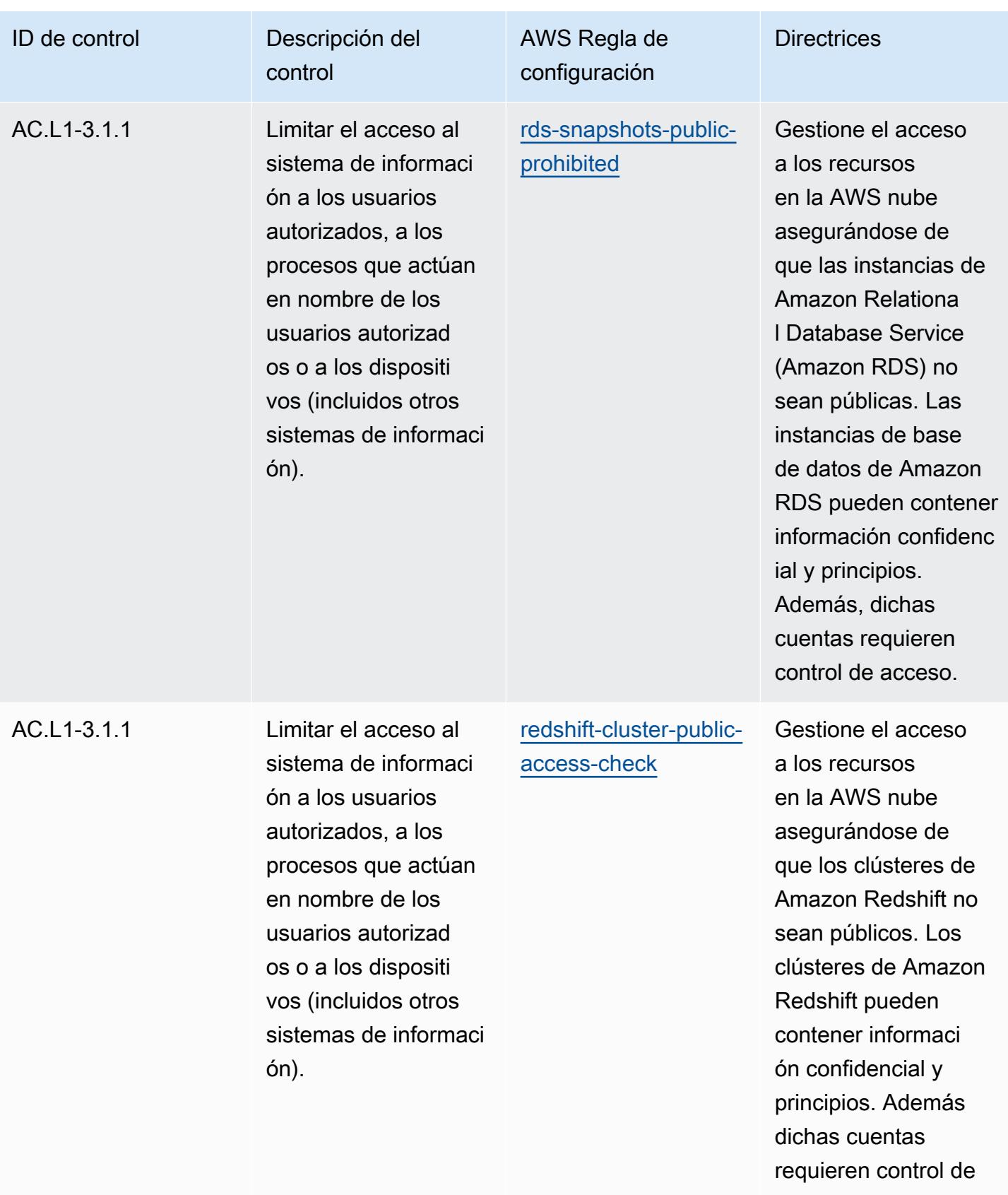

acceso.

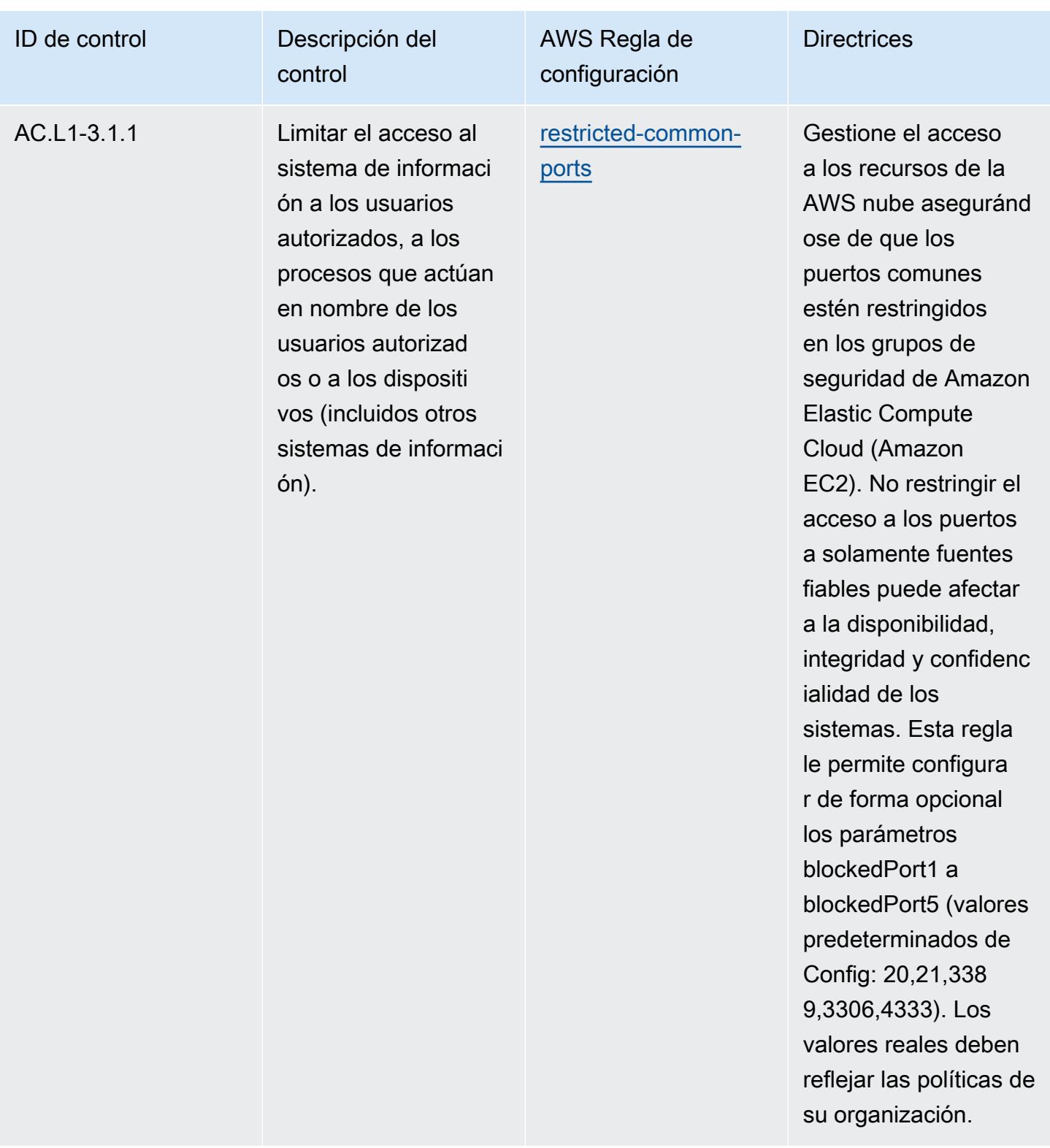

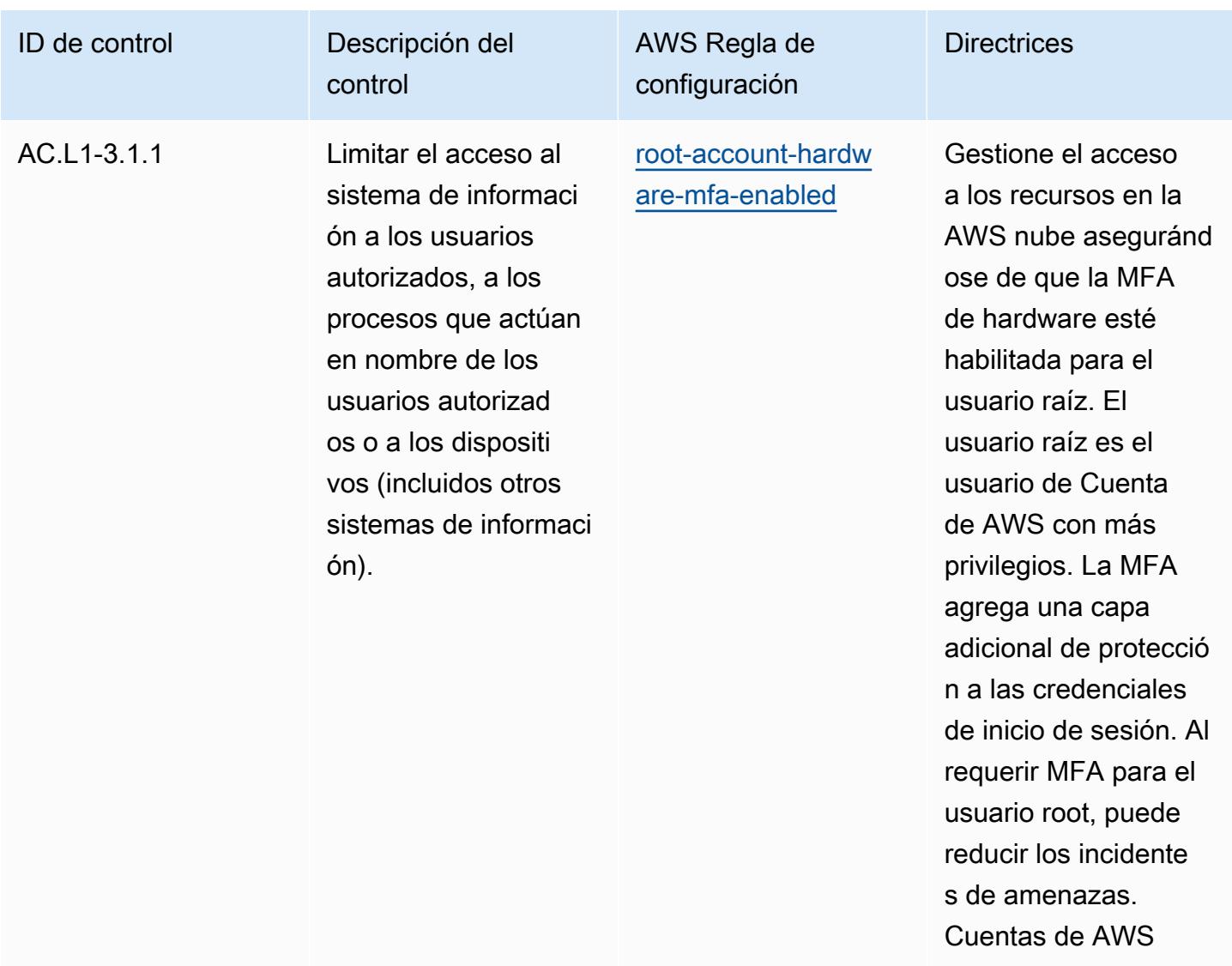

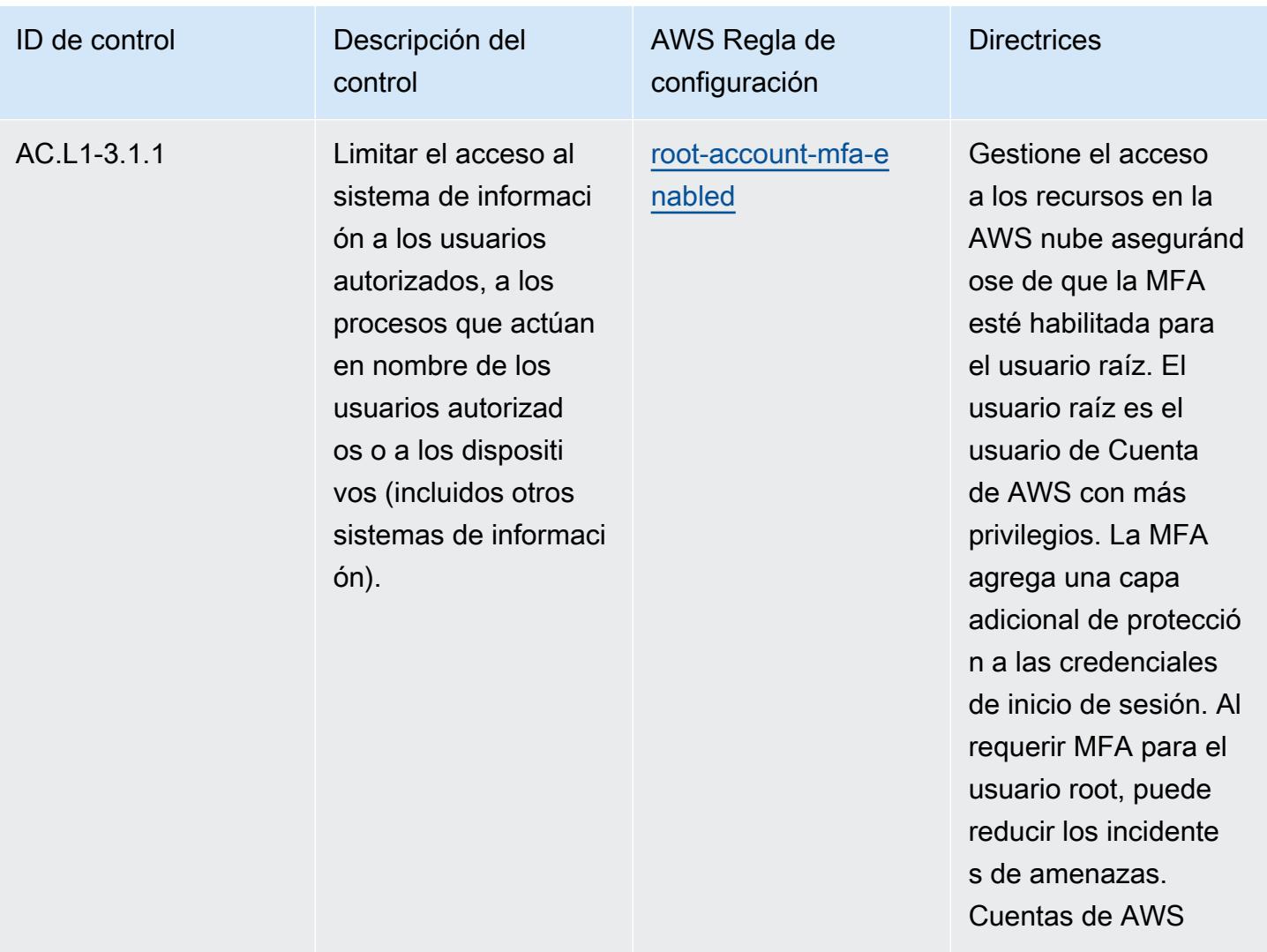

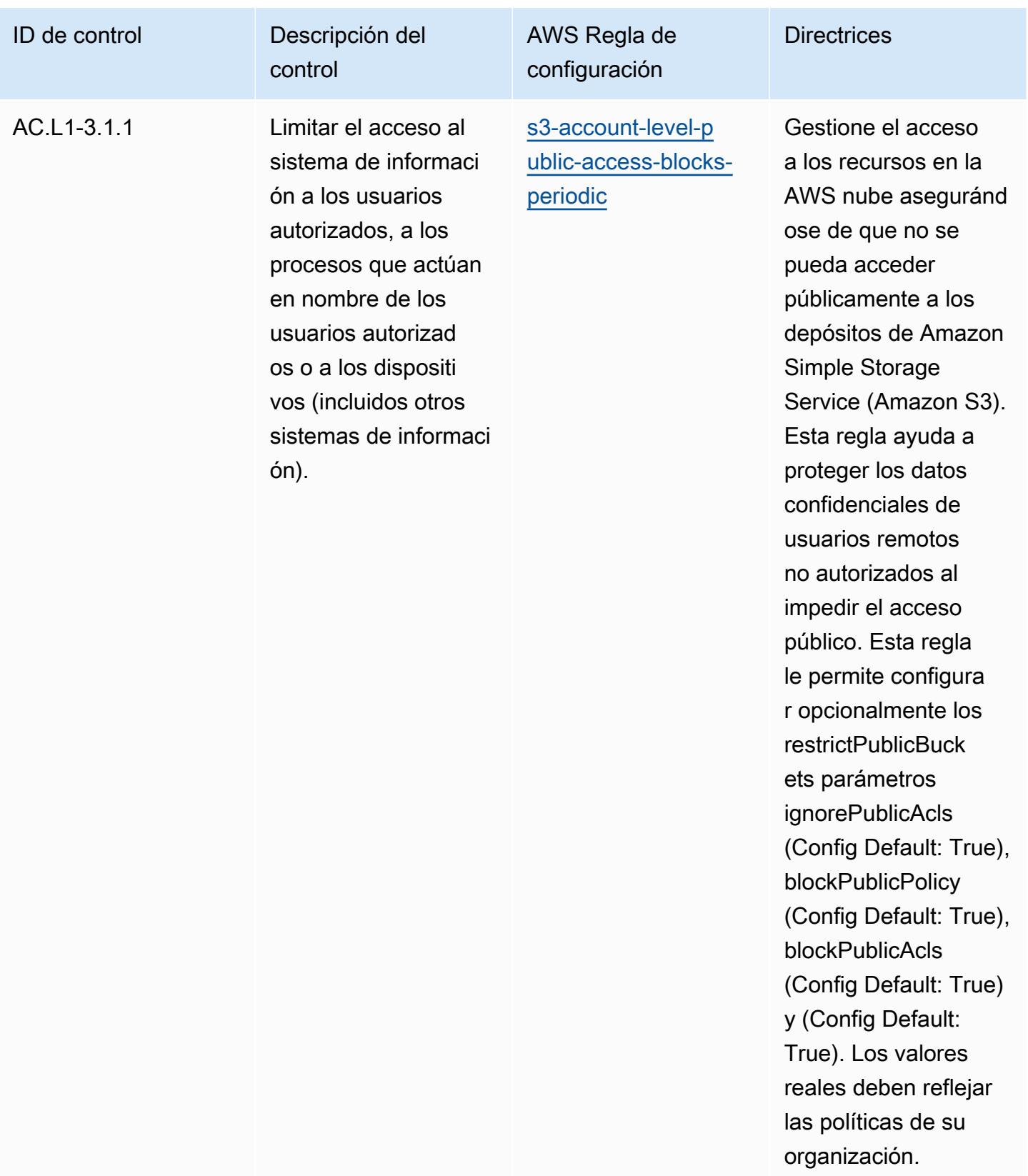

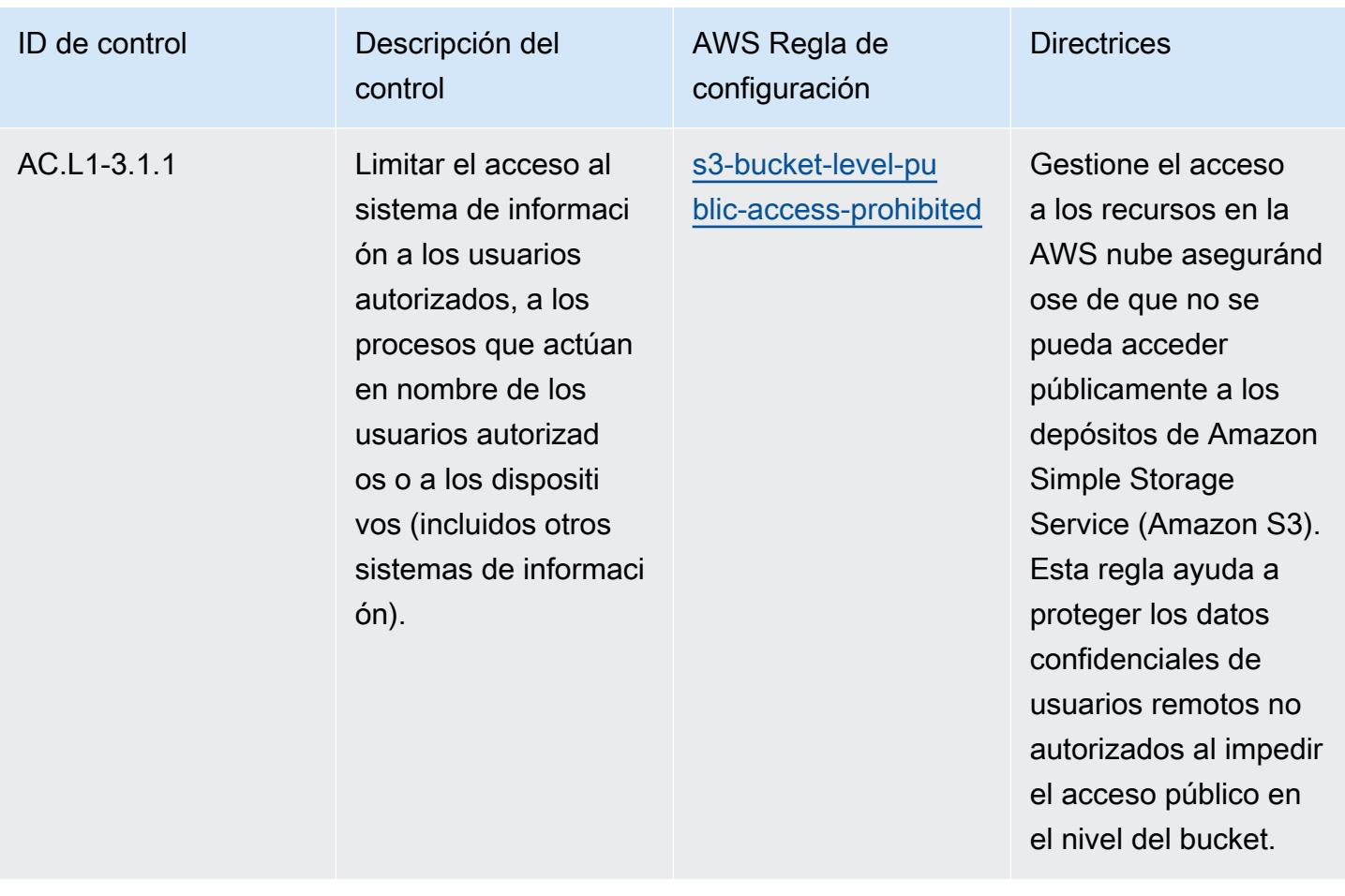

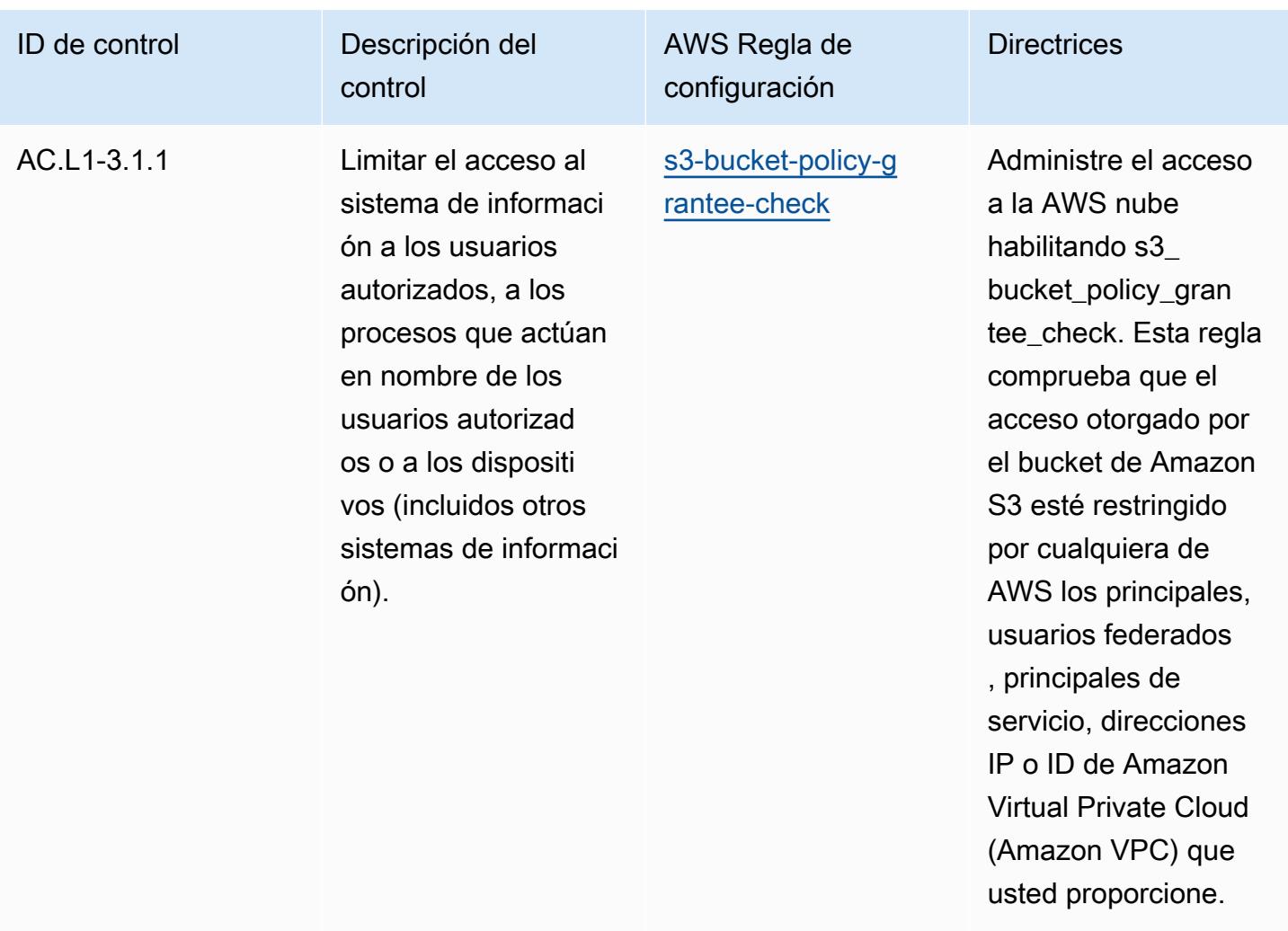

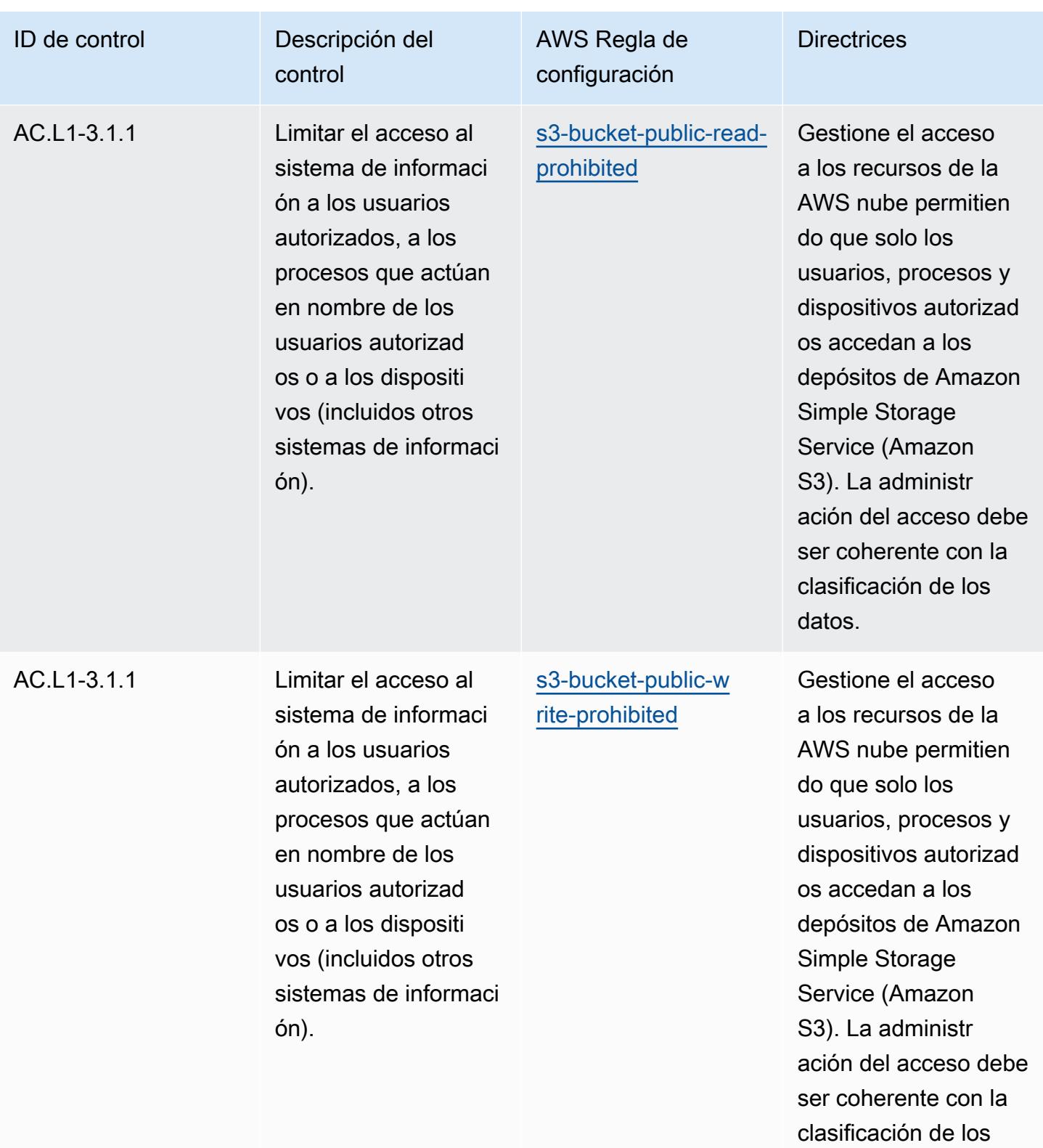

datos.

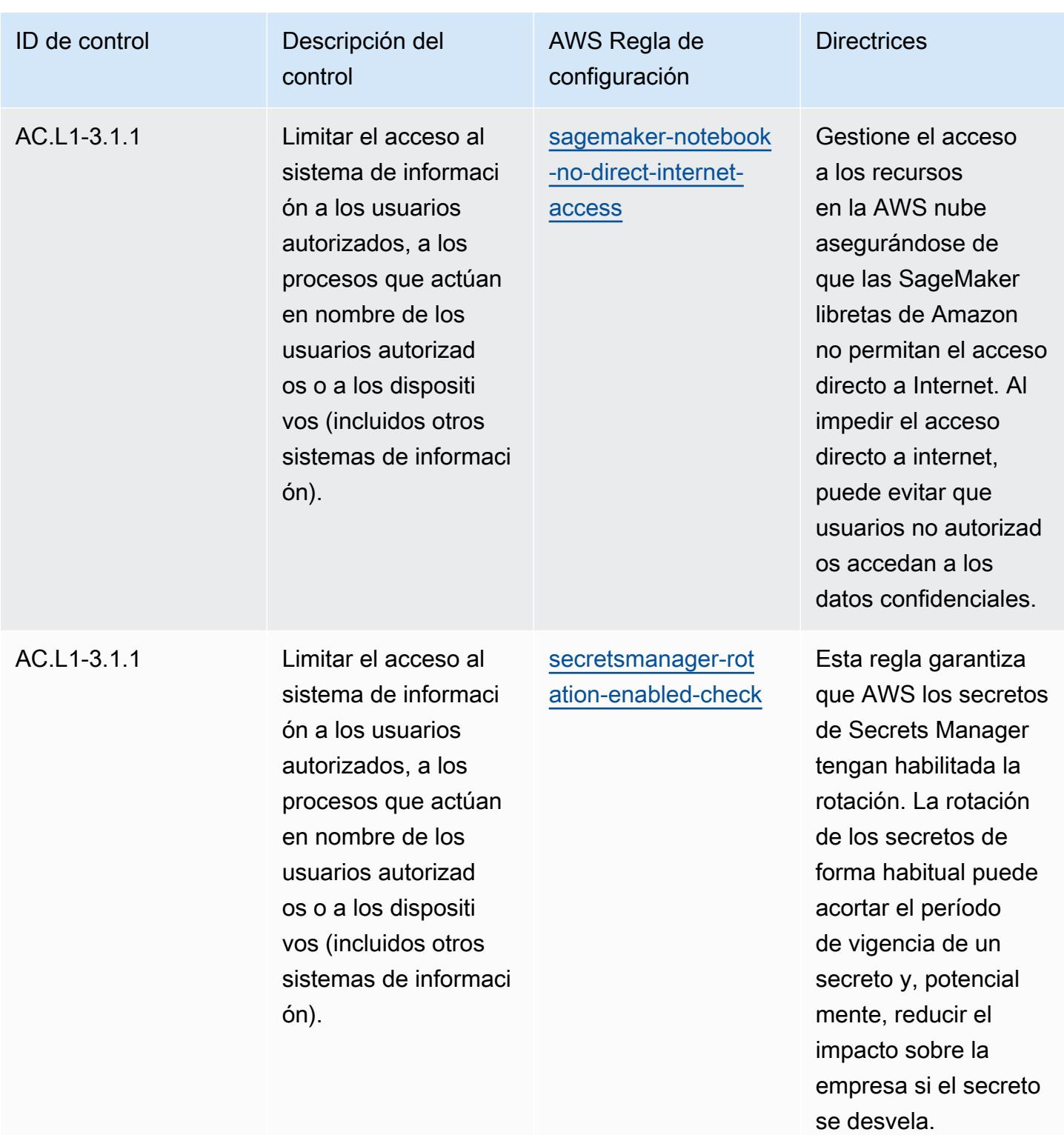

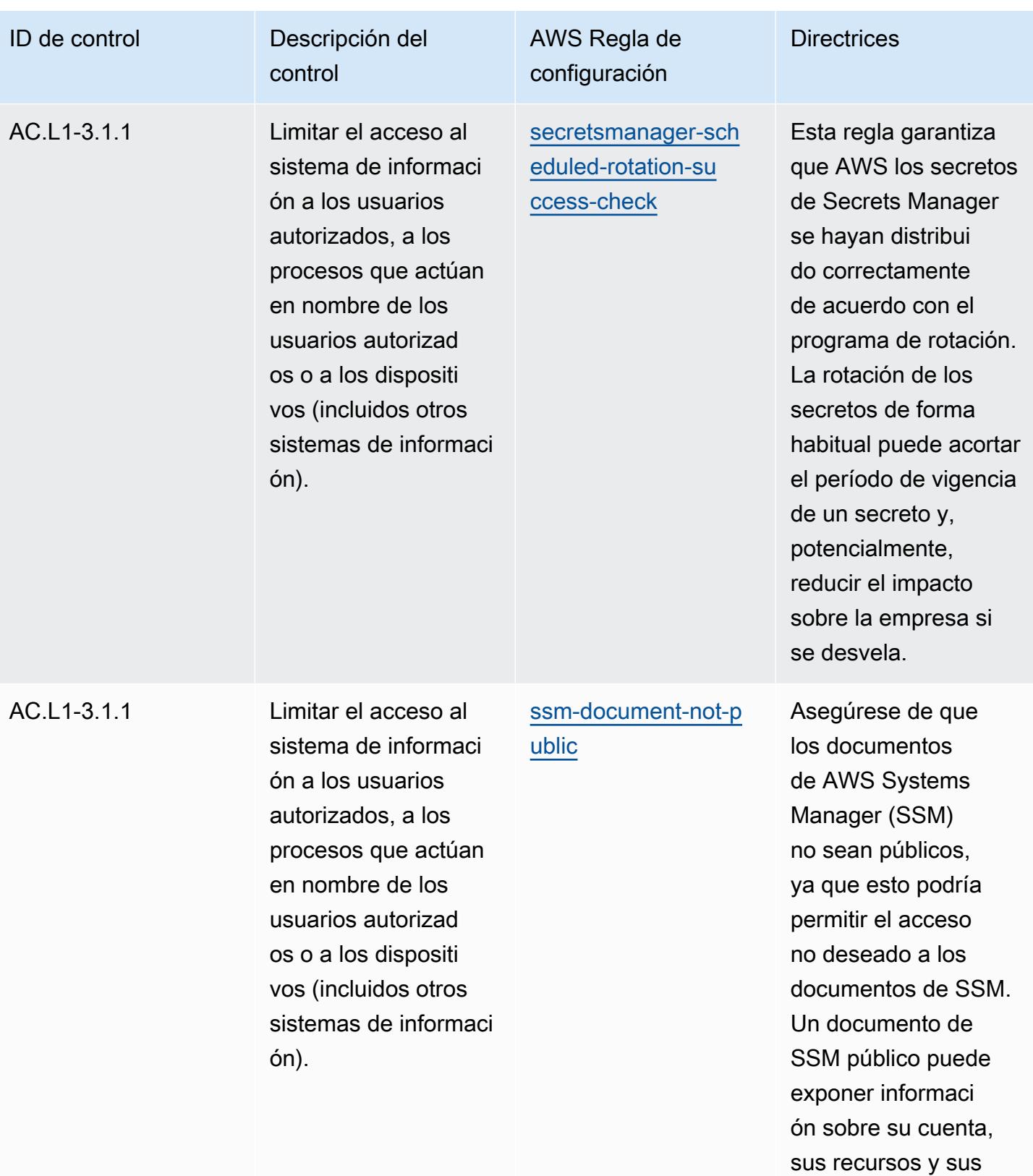

procesos internos.

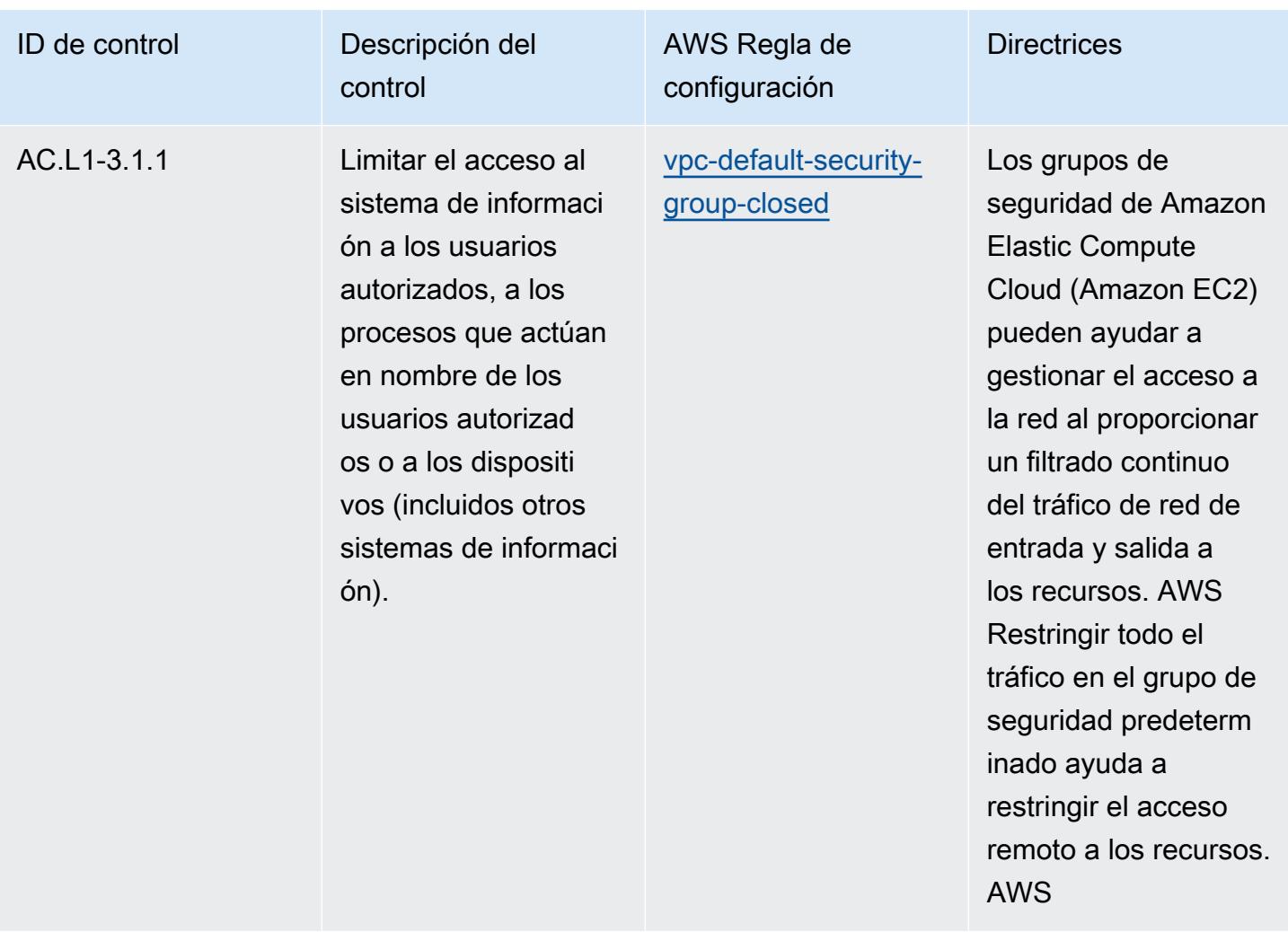

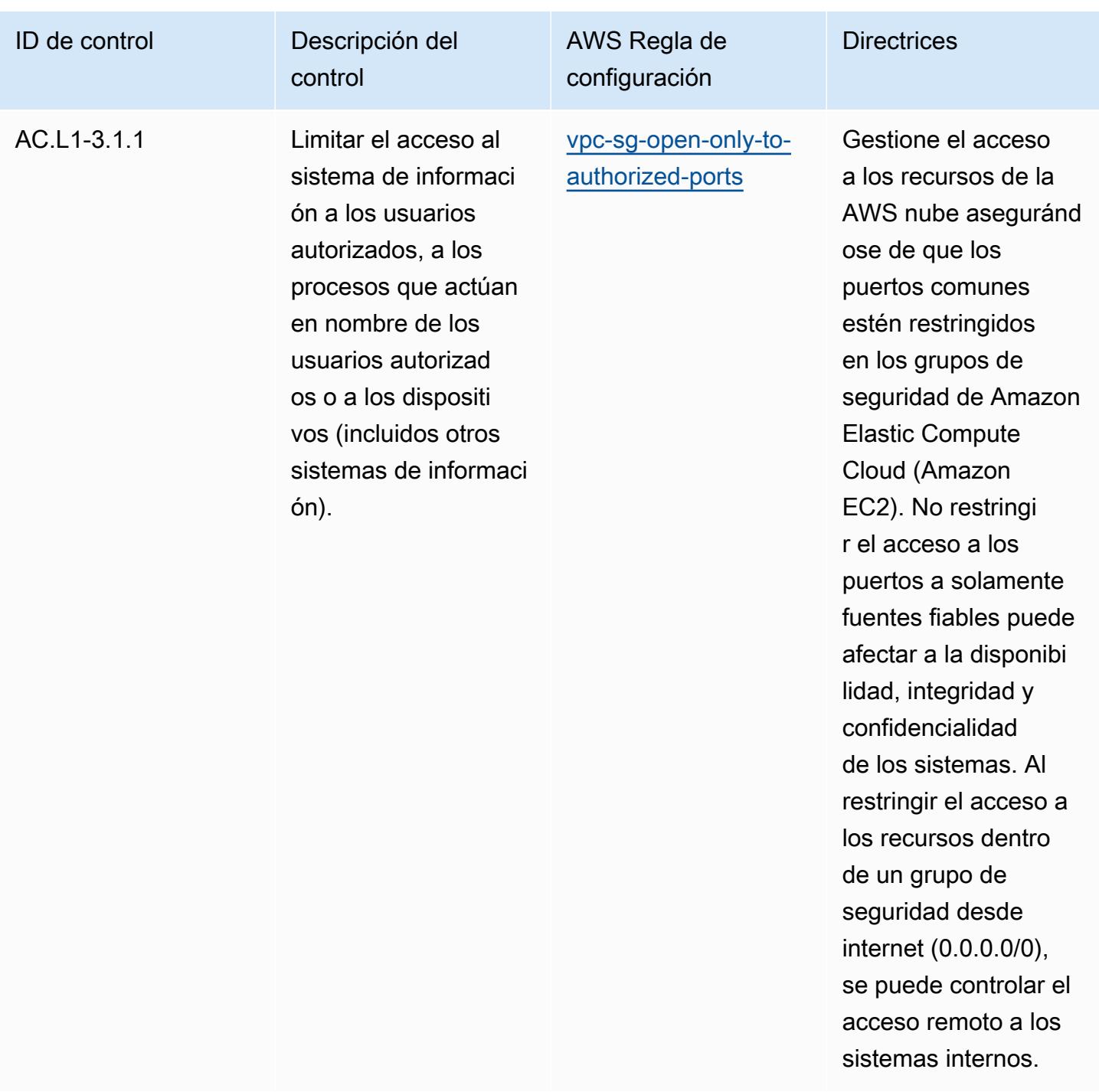

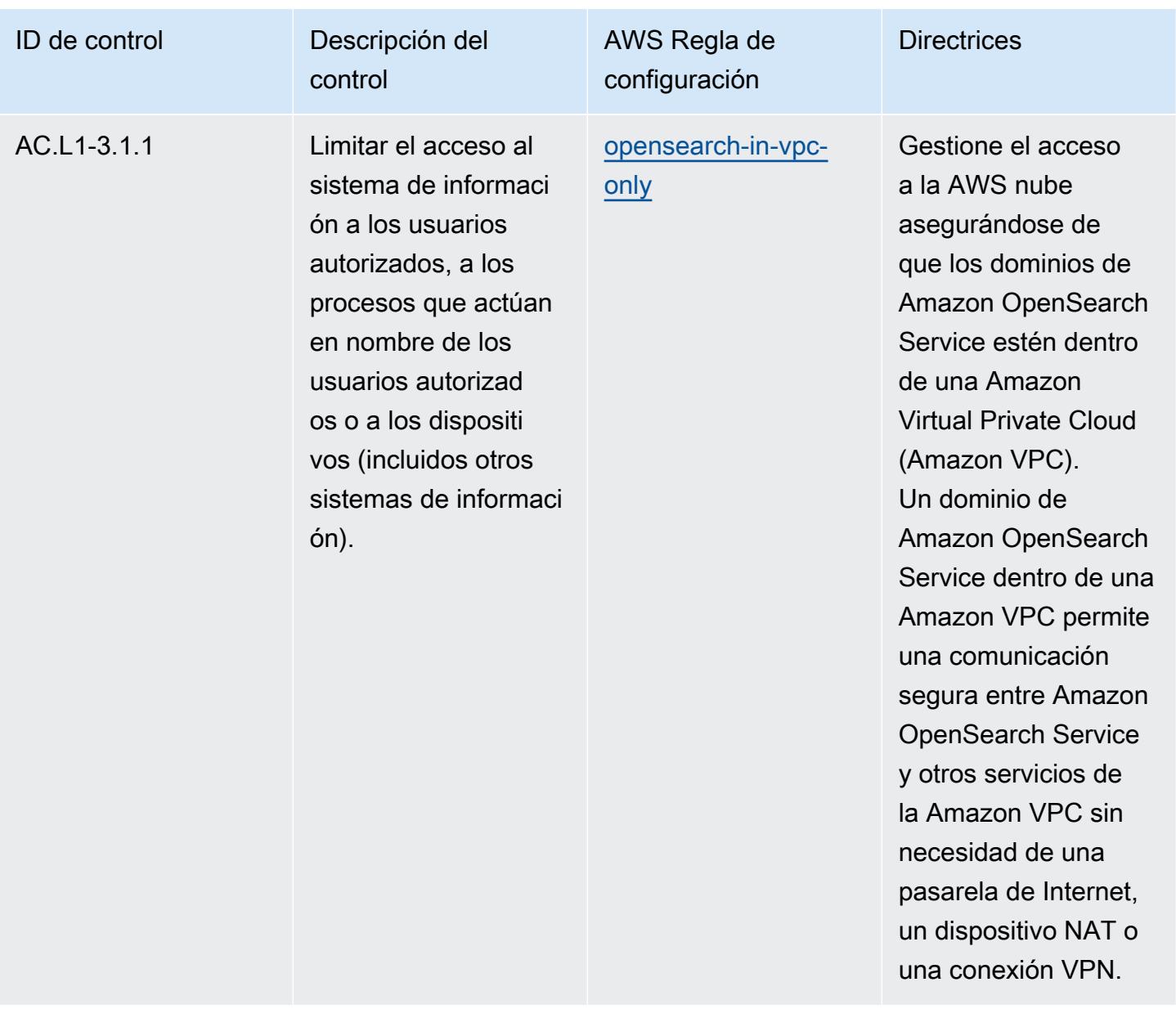
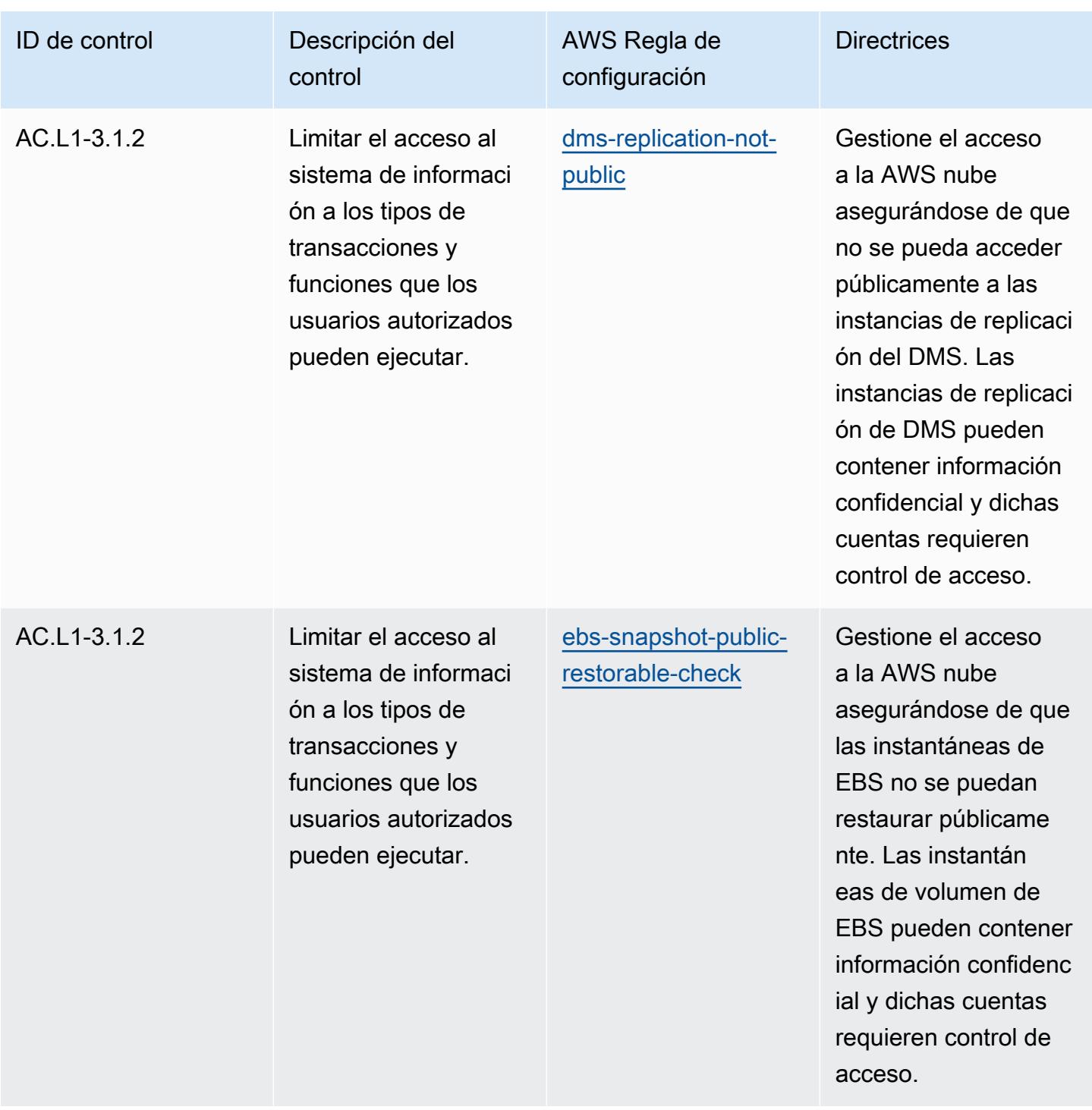

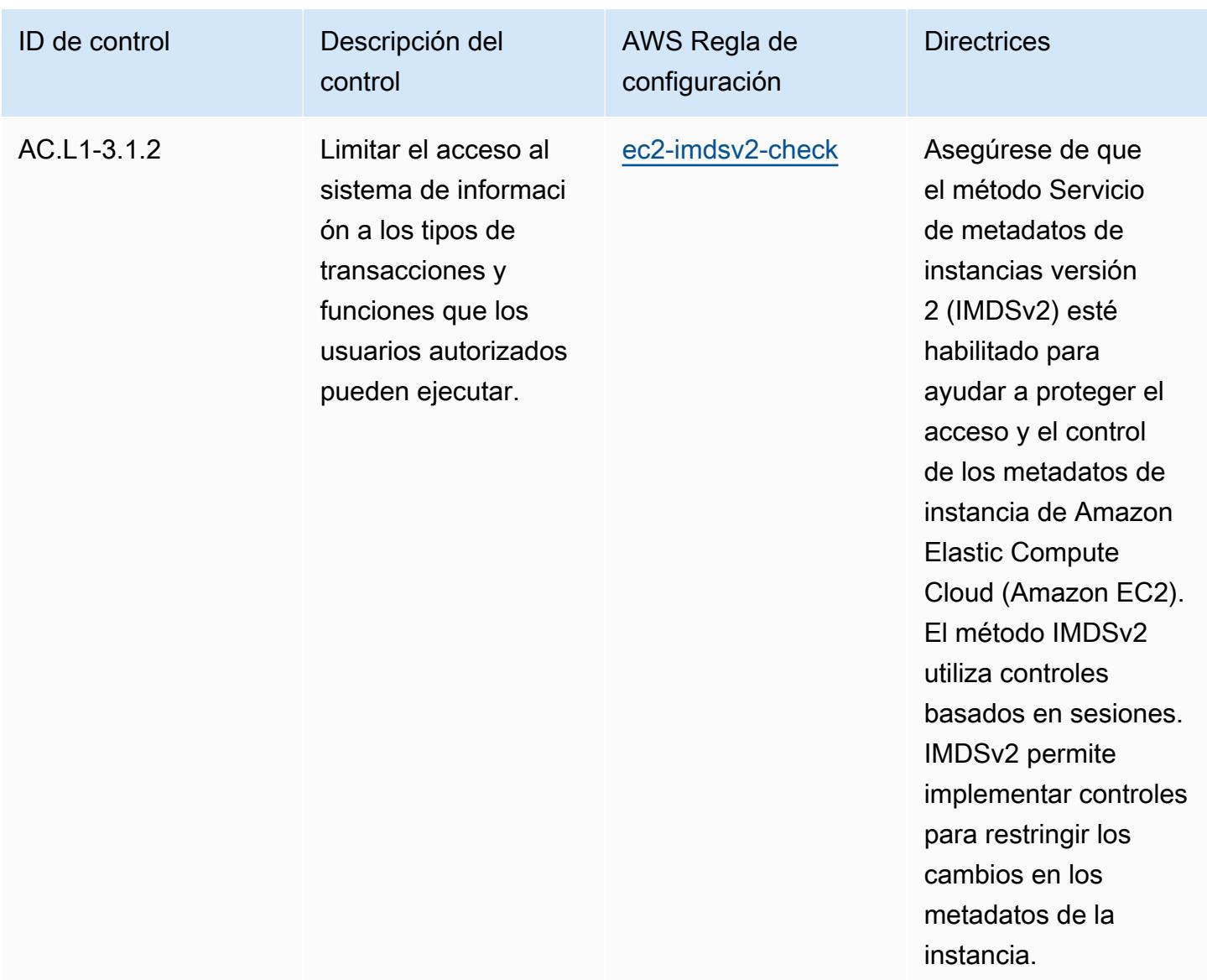

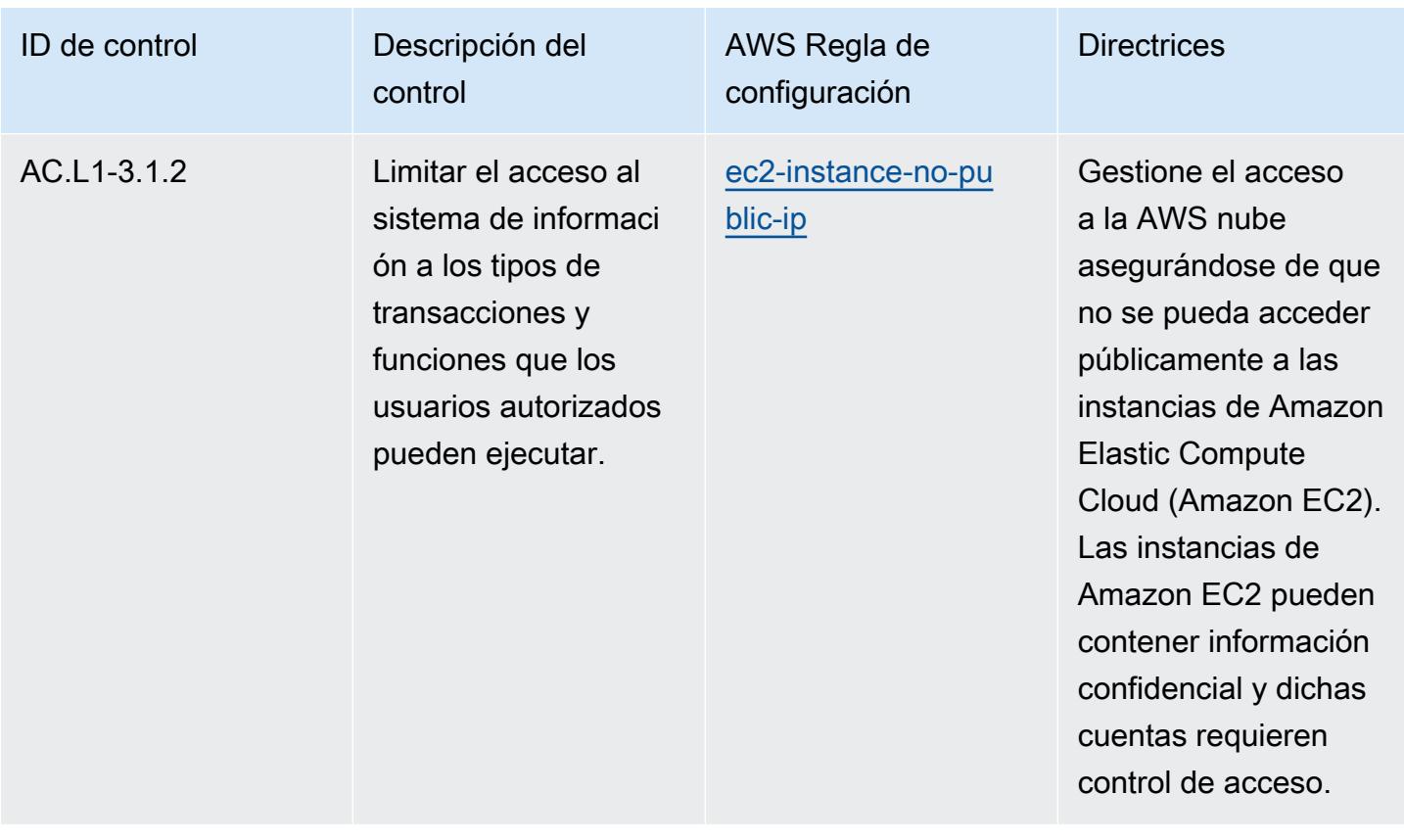

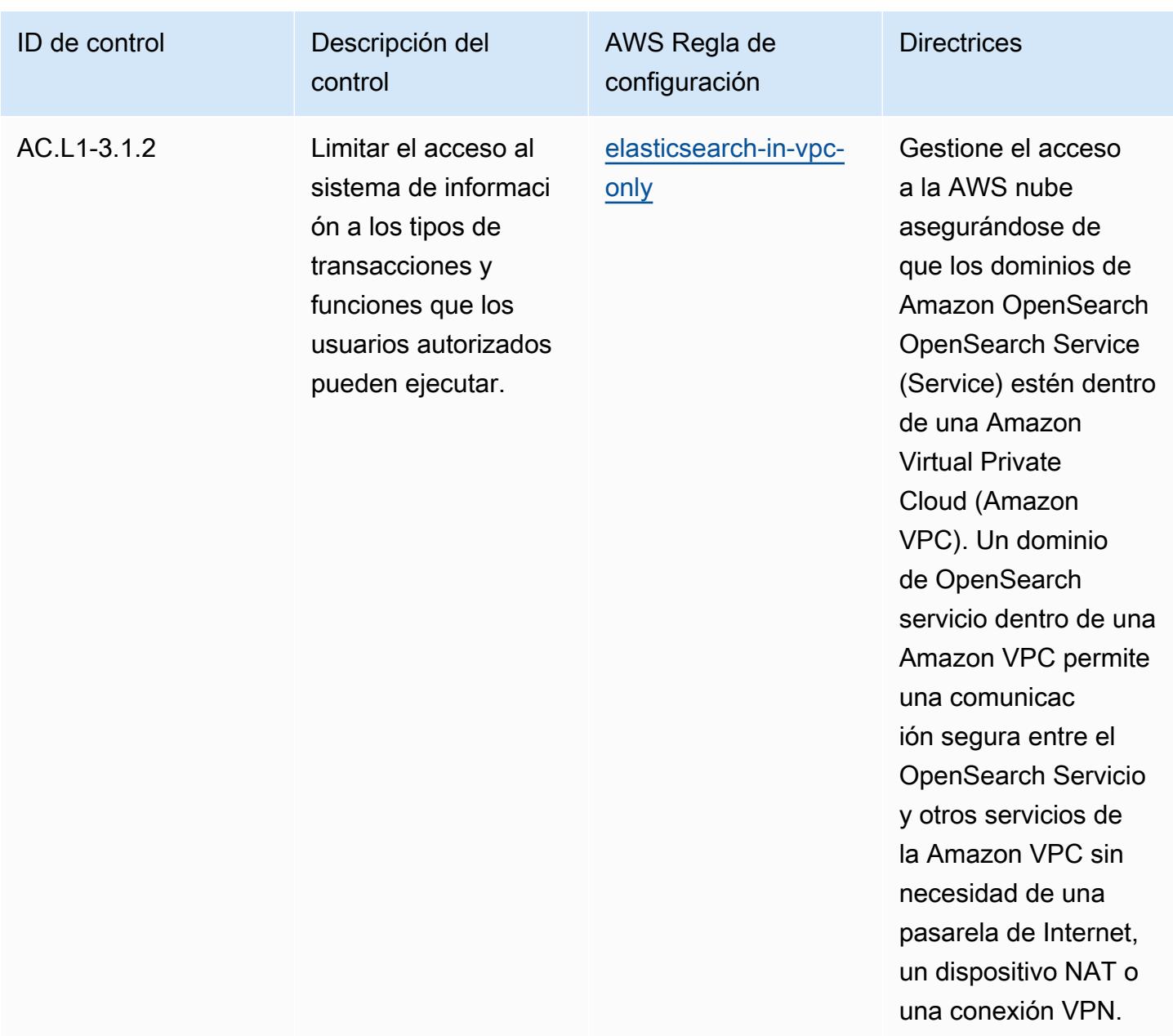

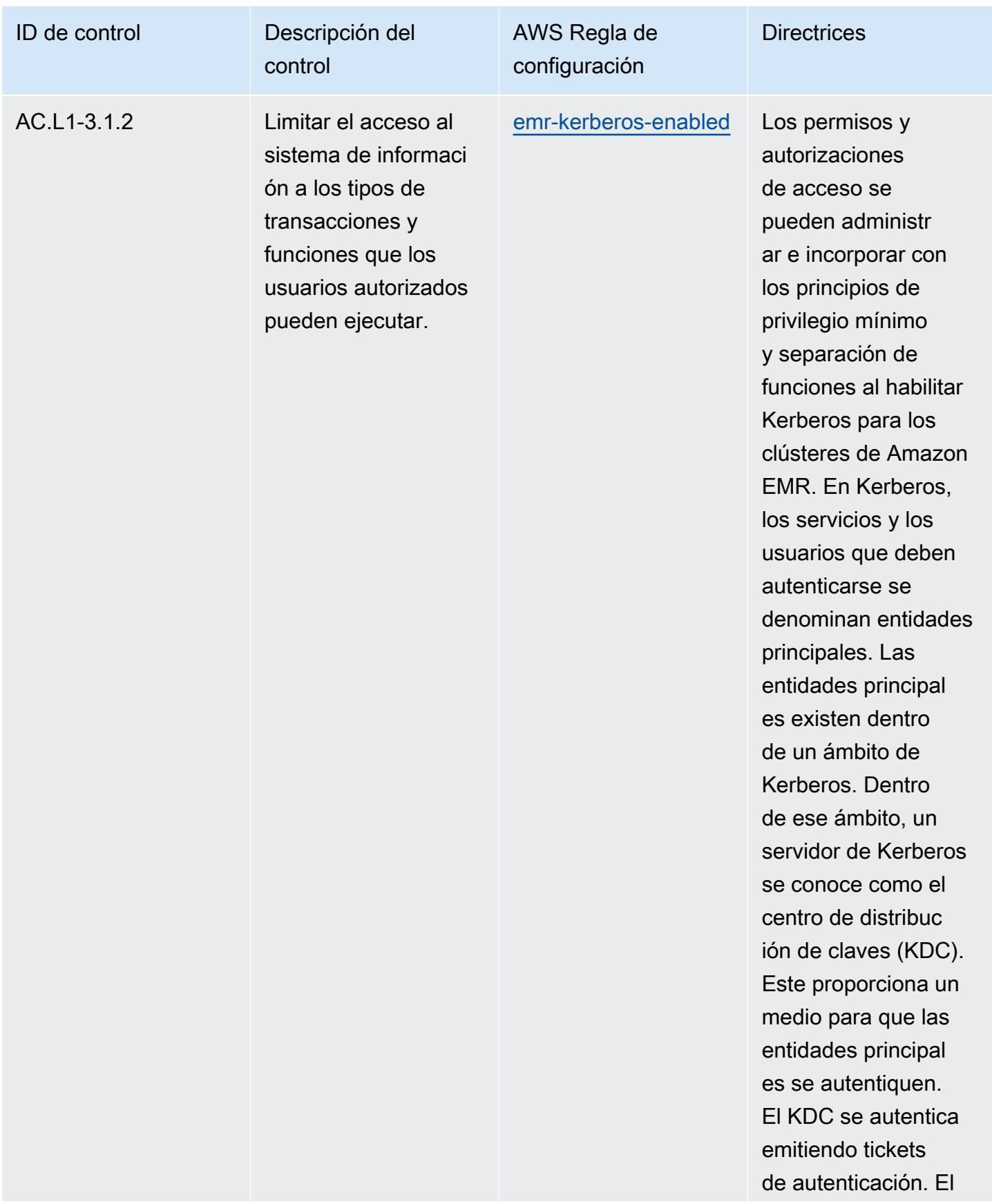

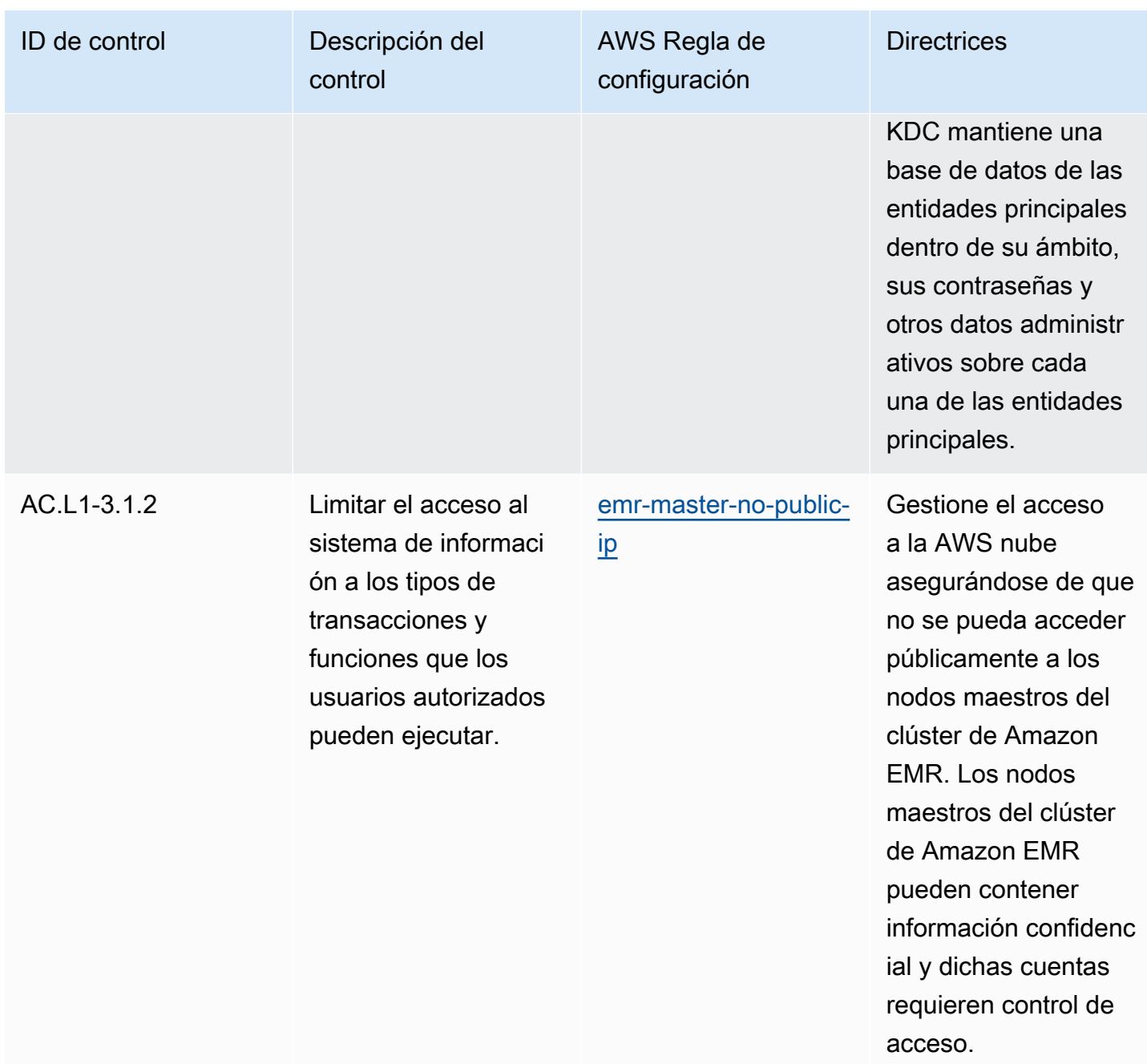

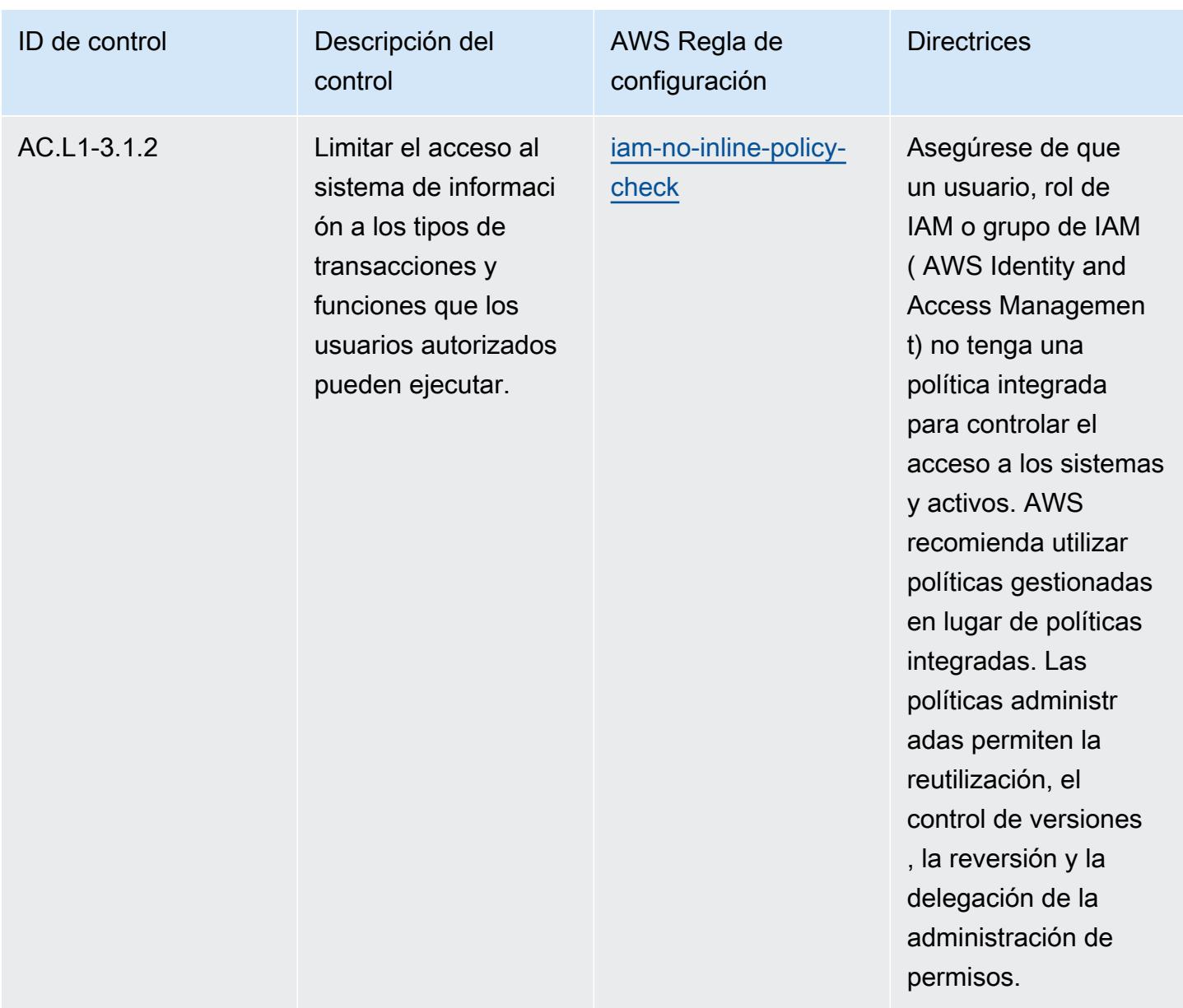

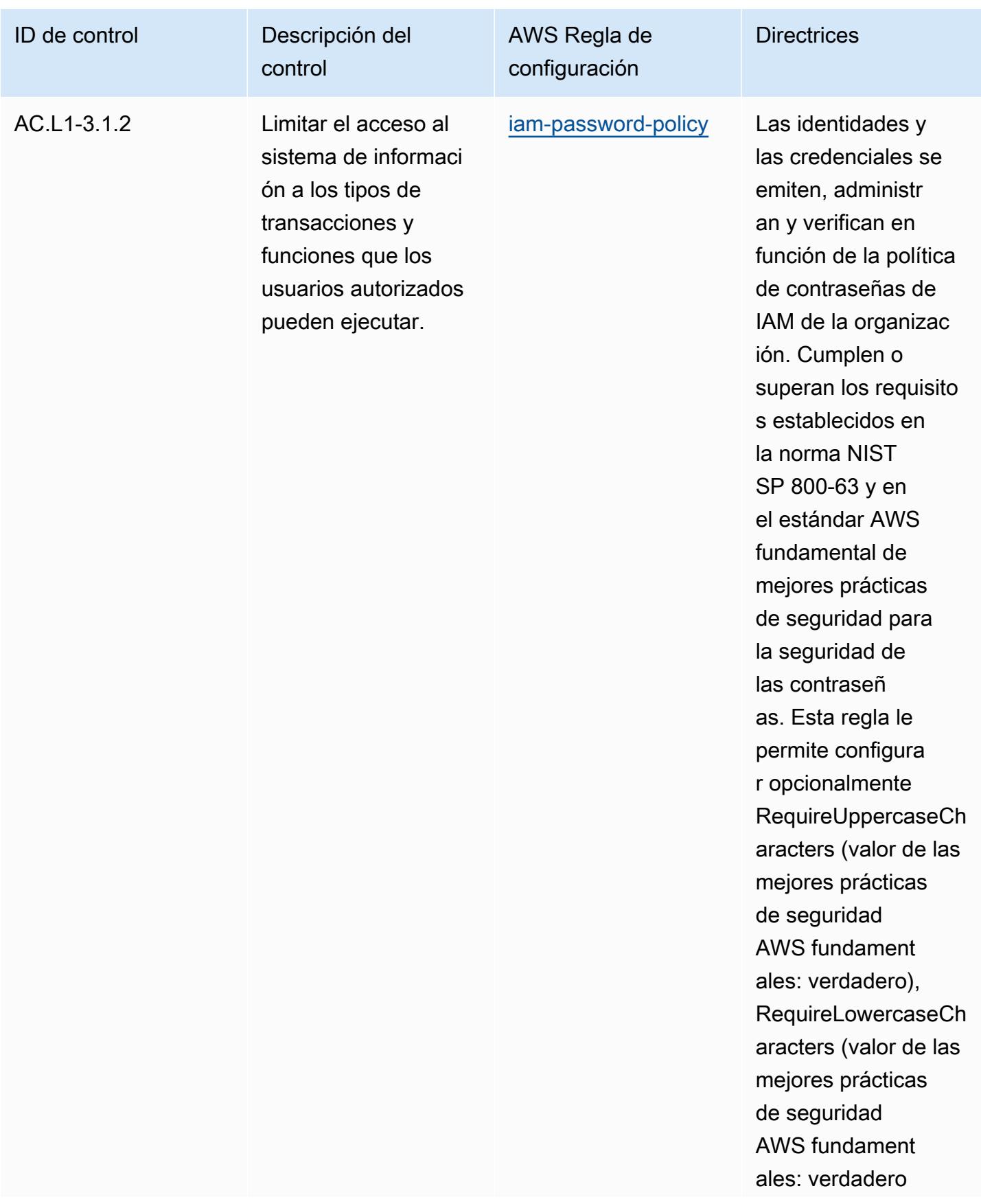

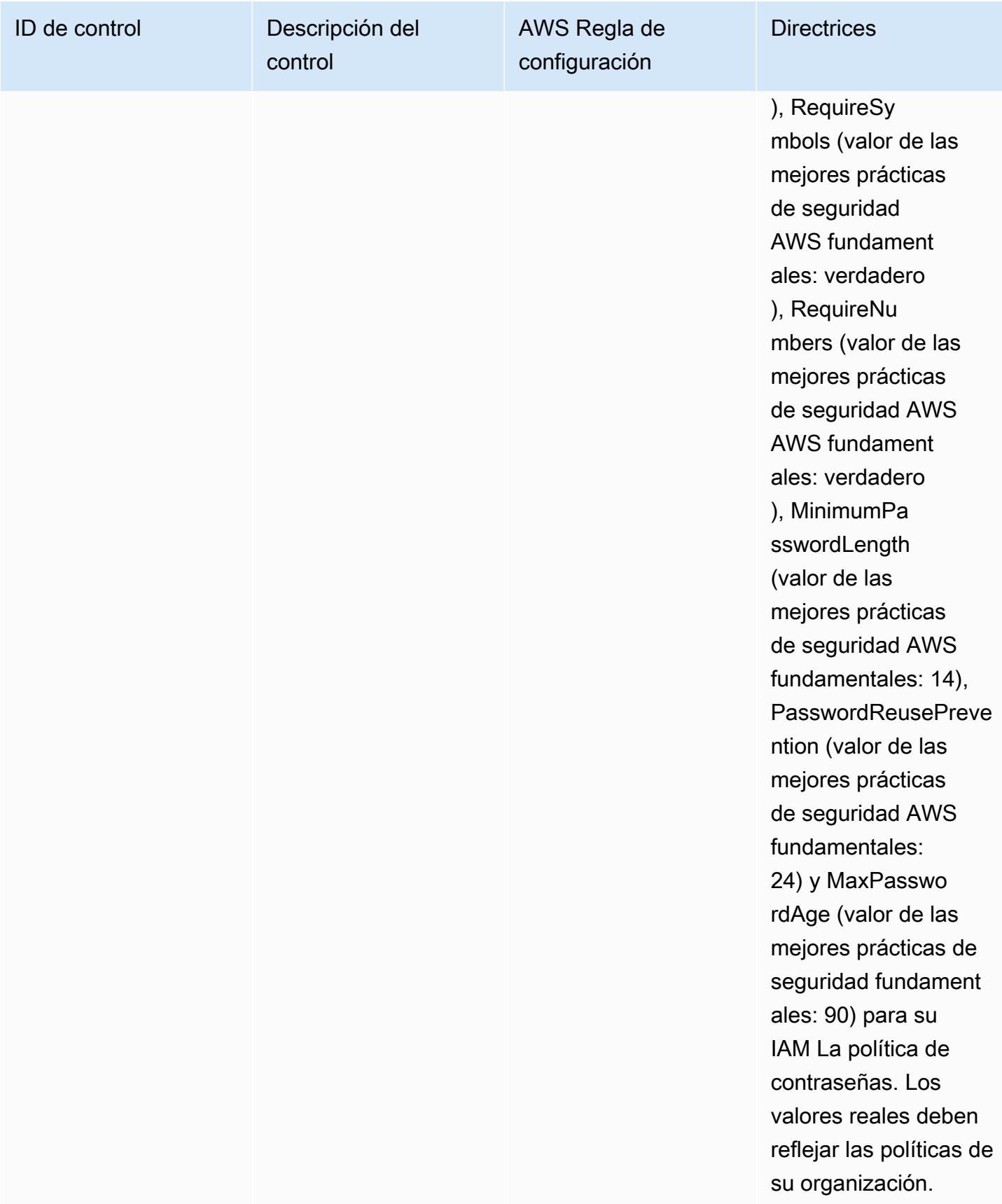

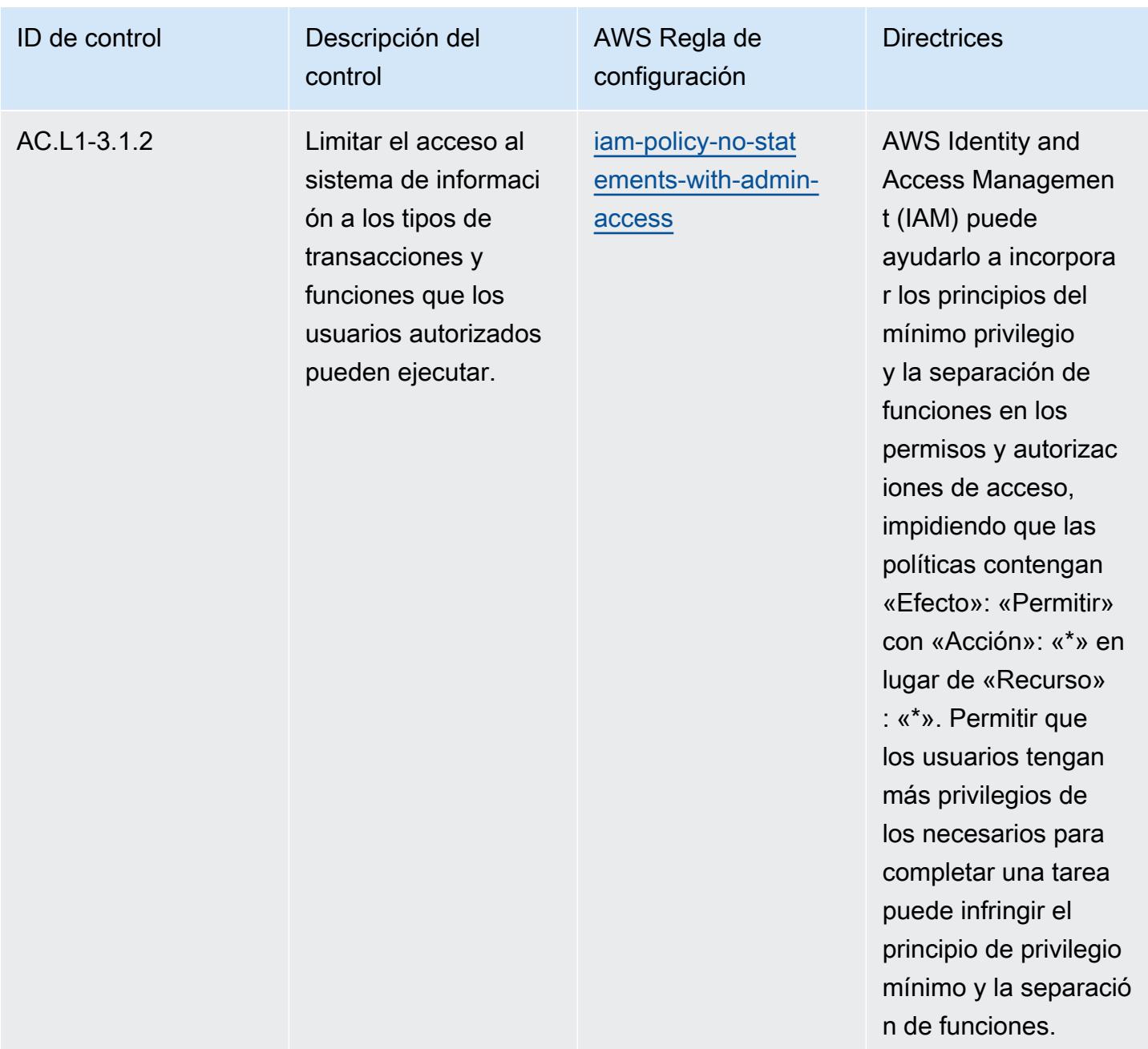

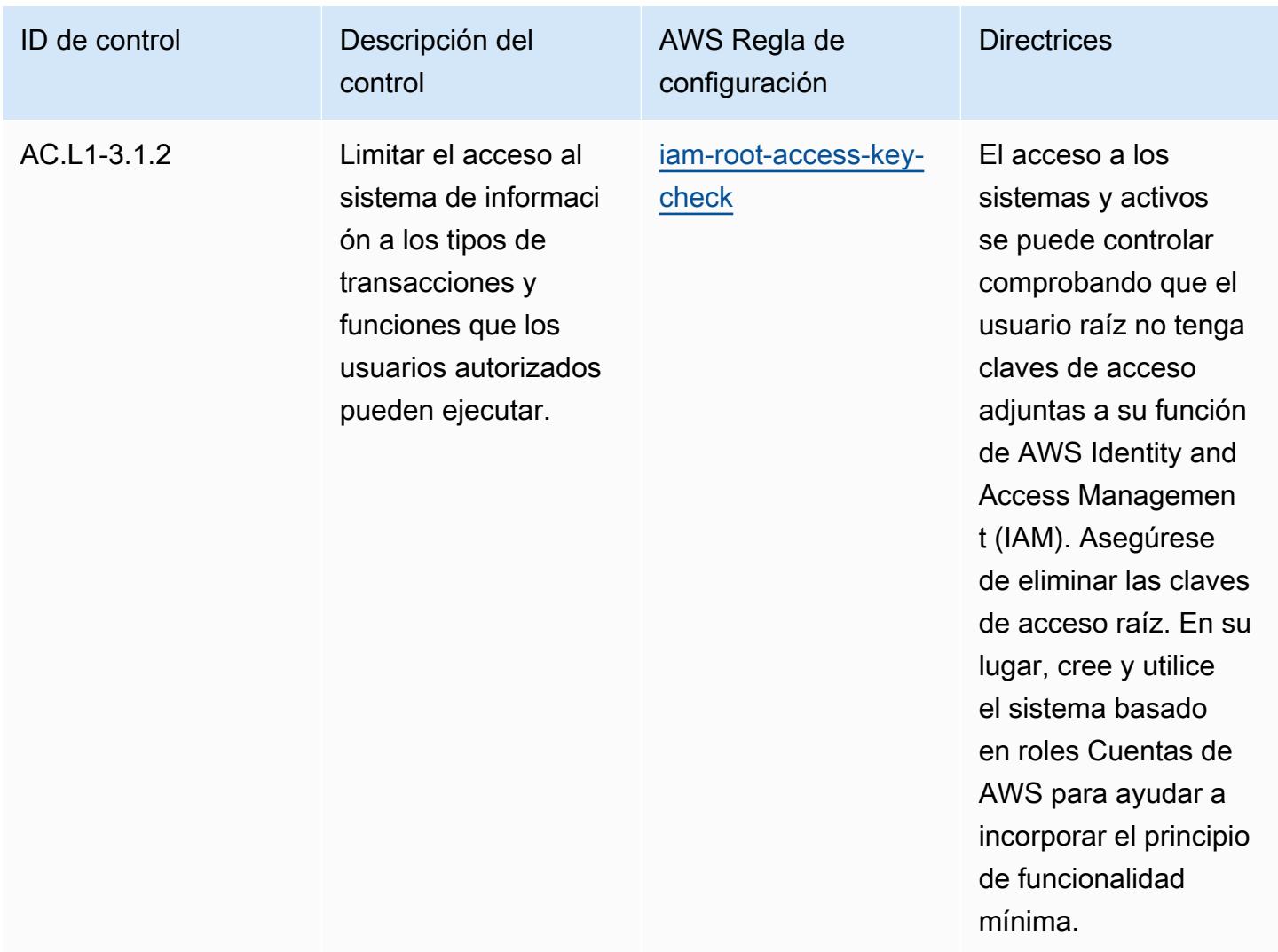

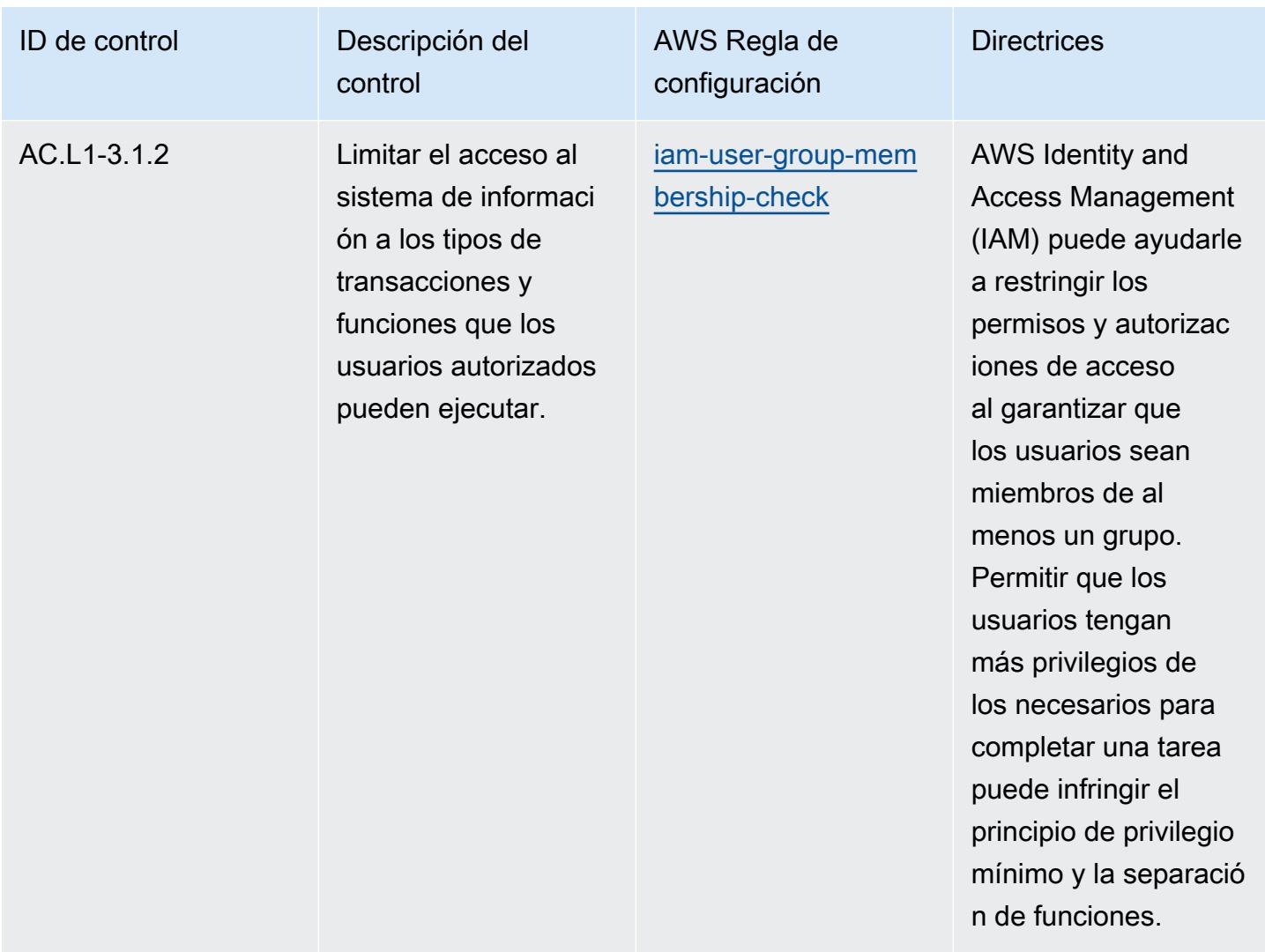

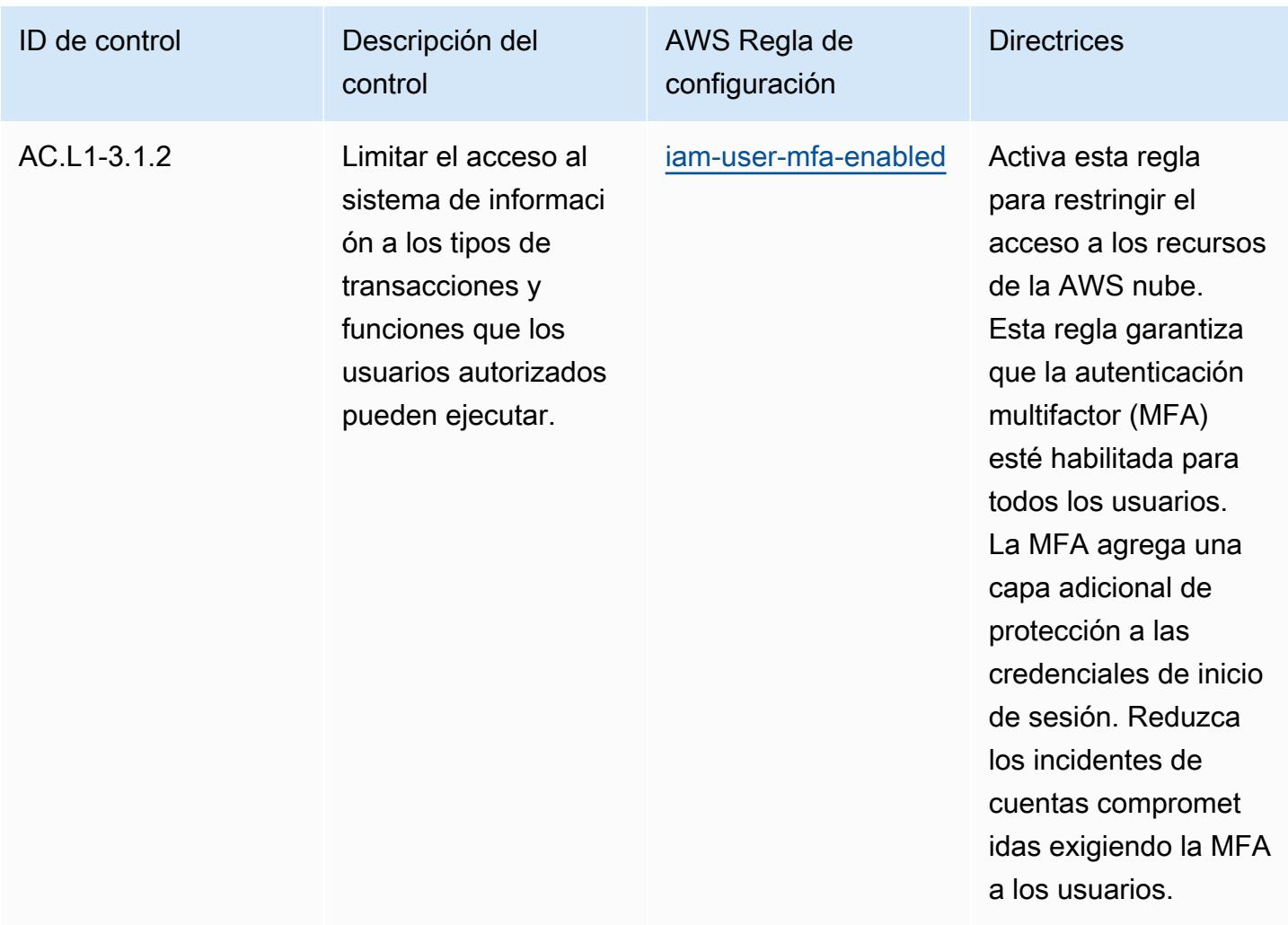

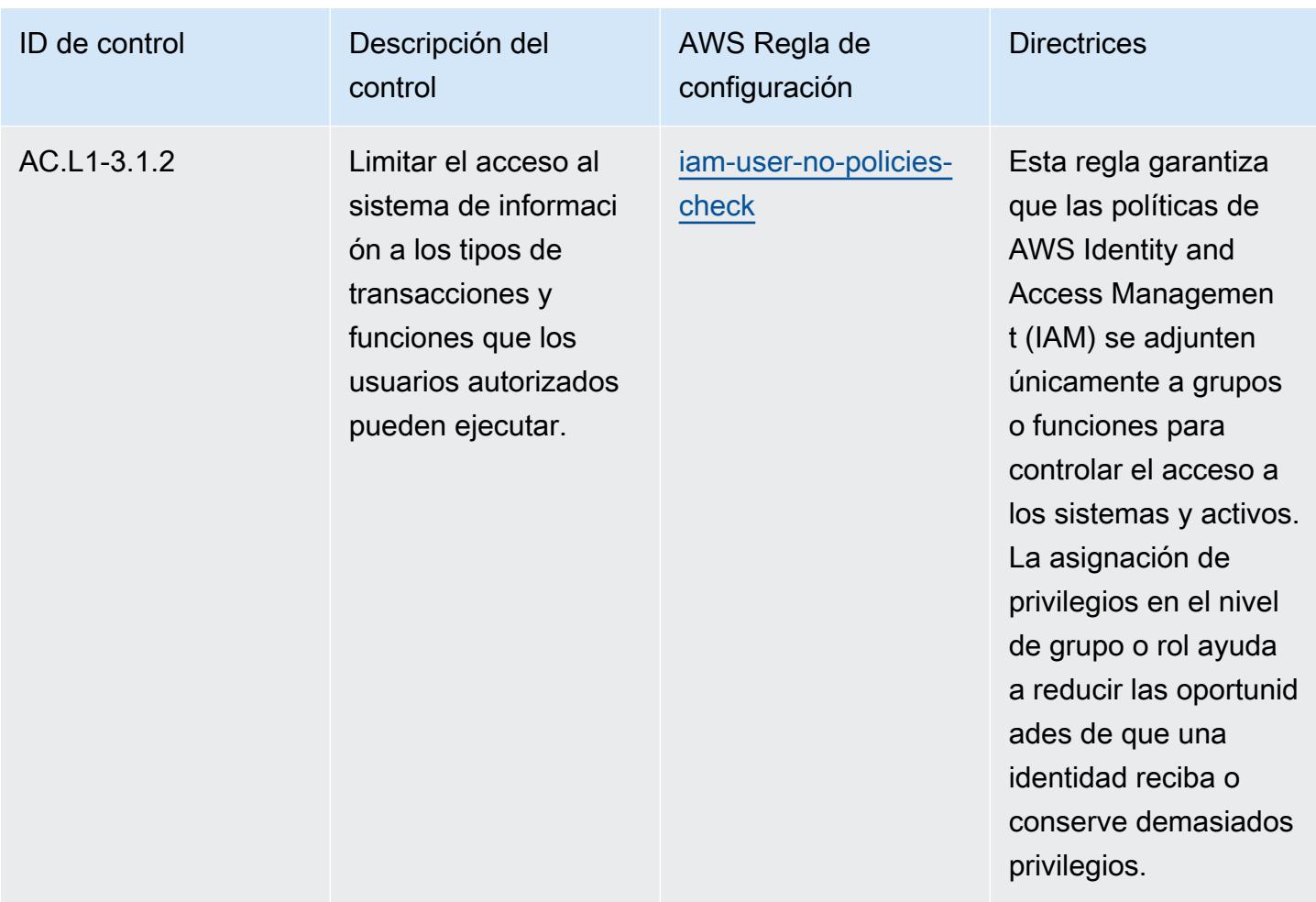

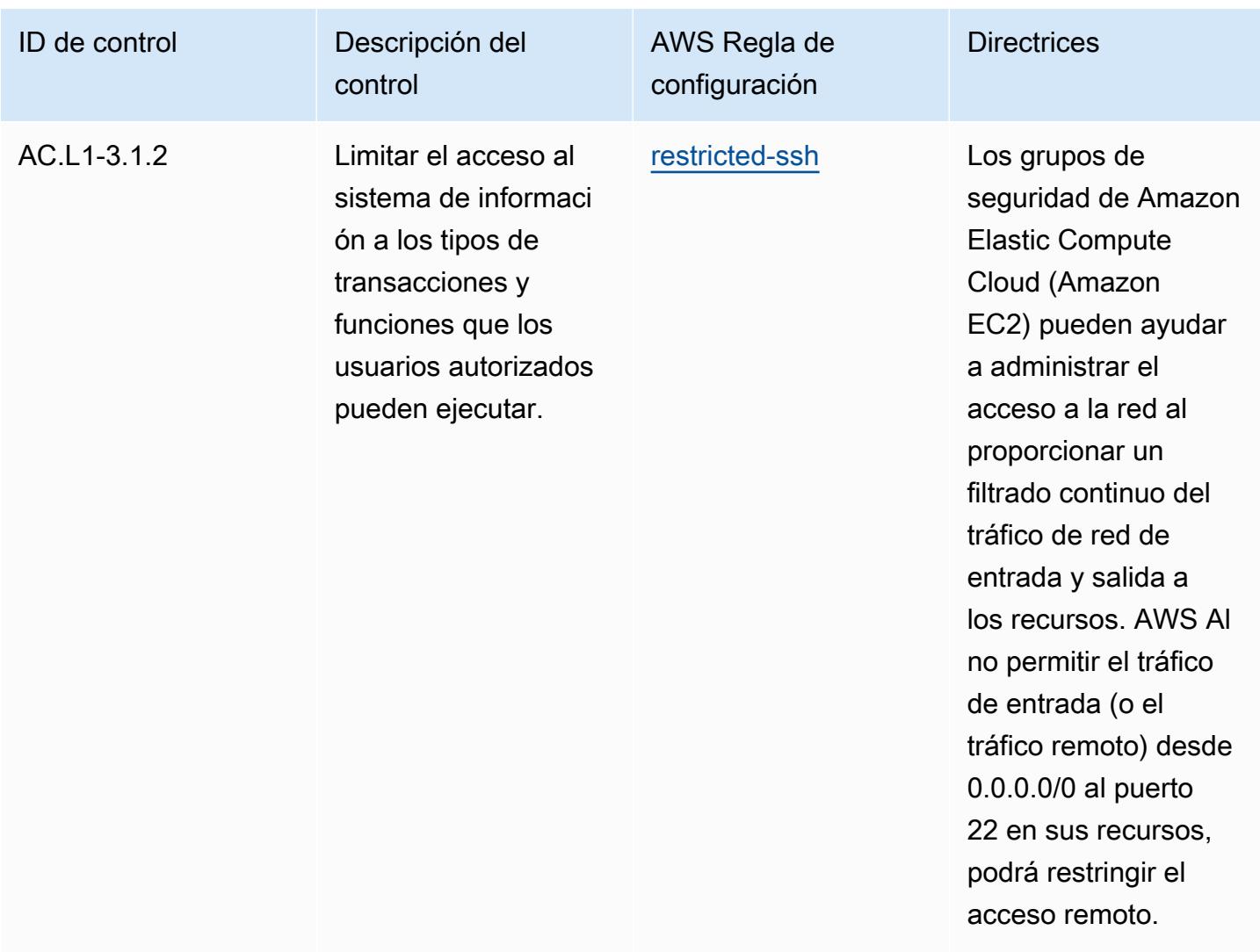

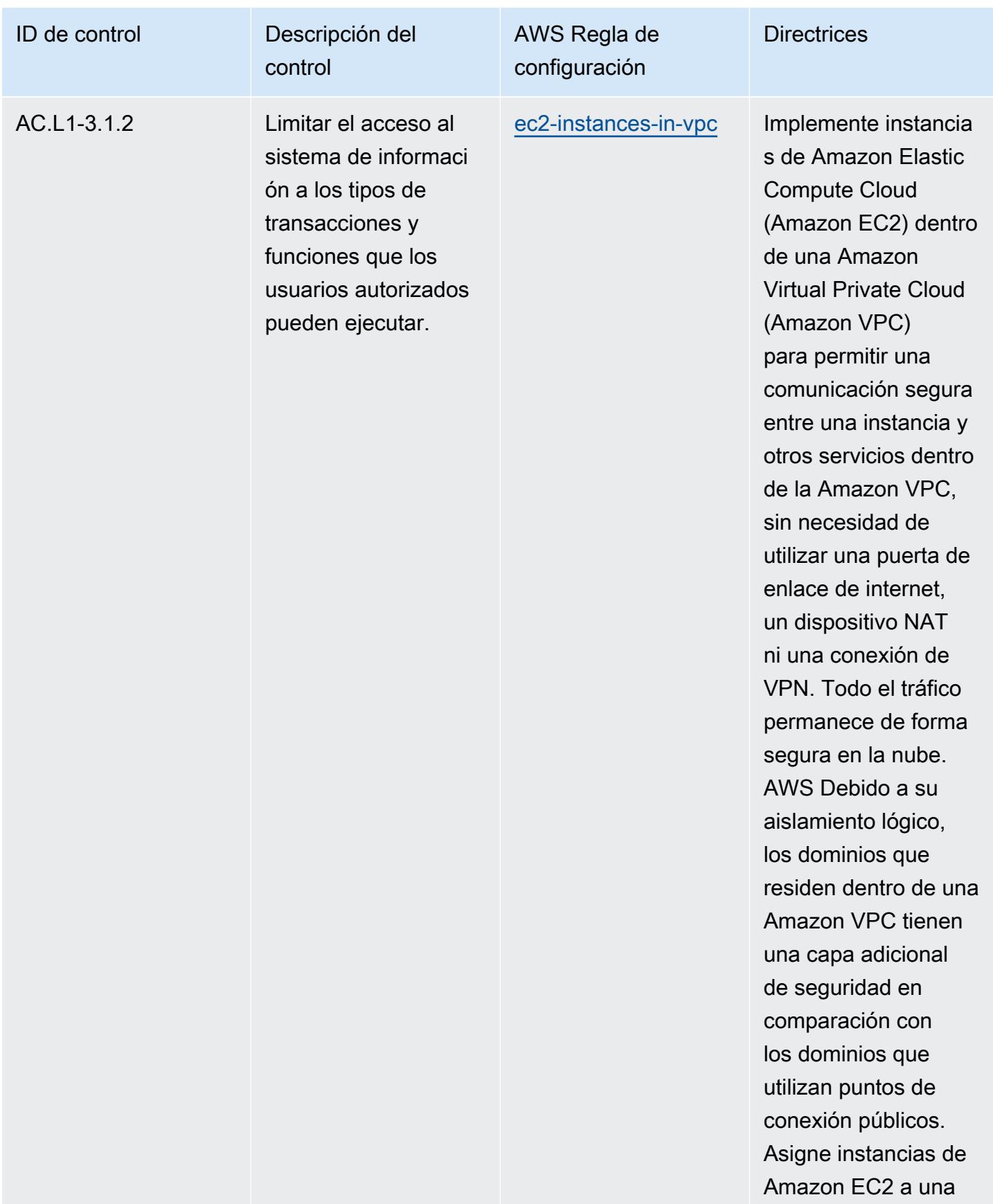

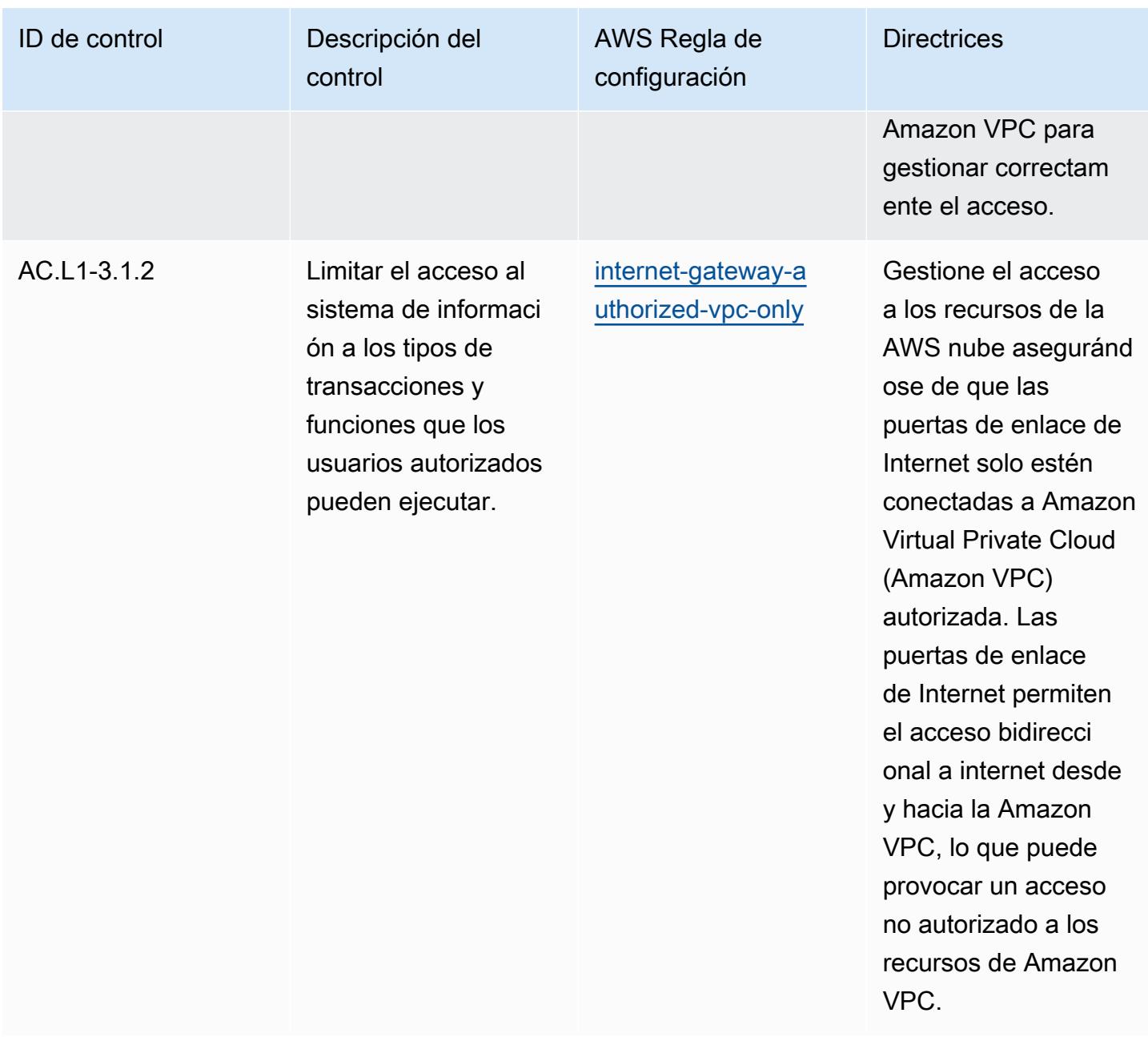

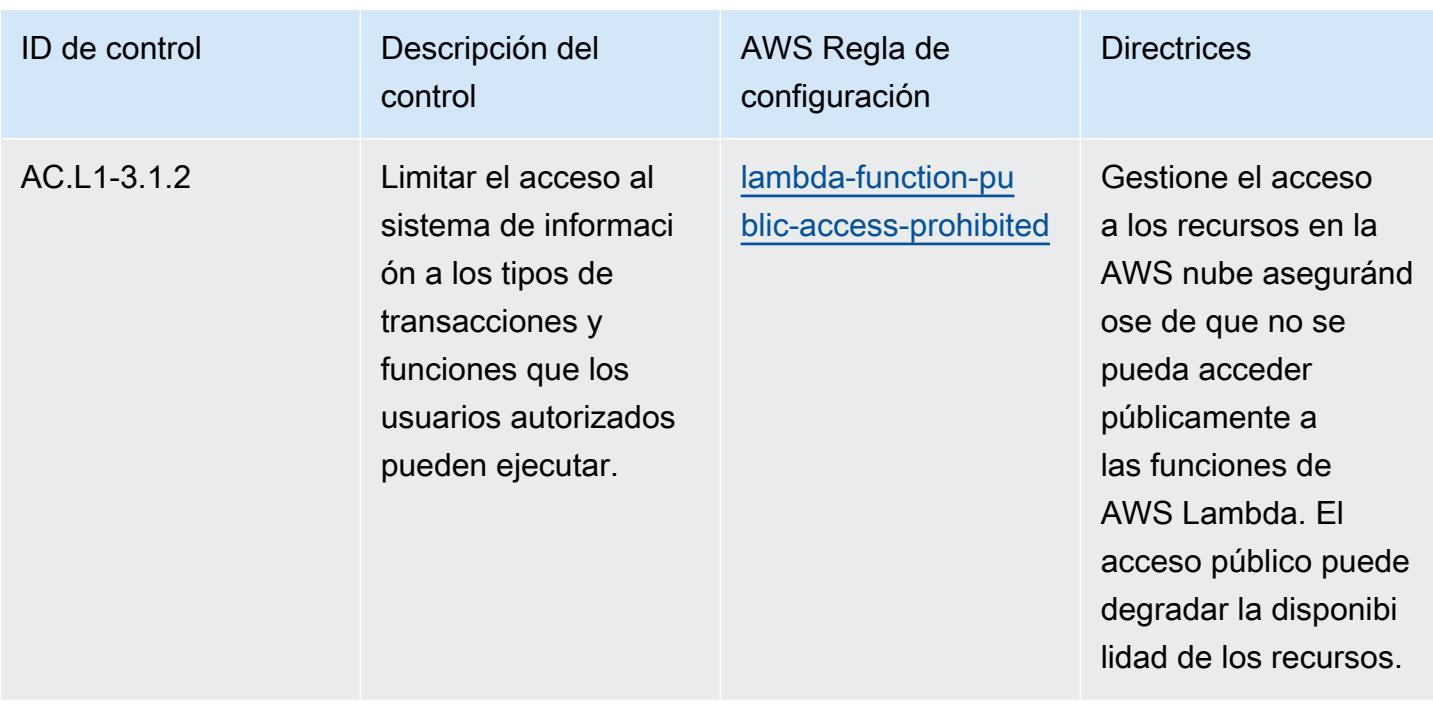

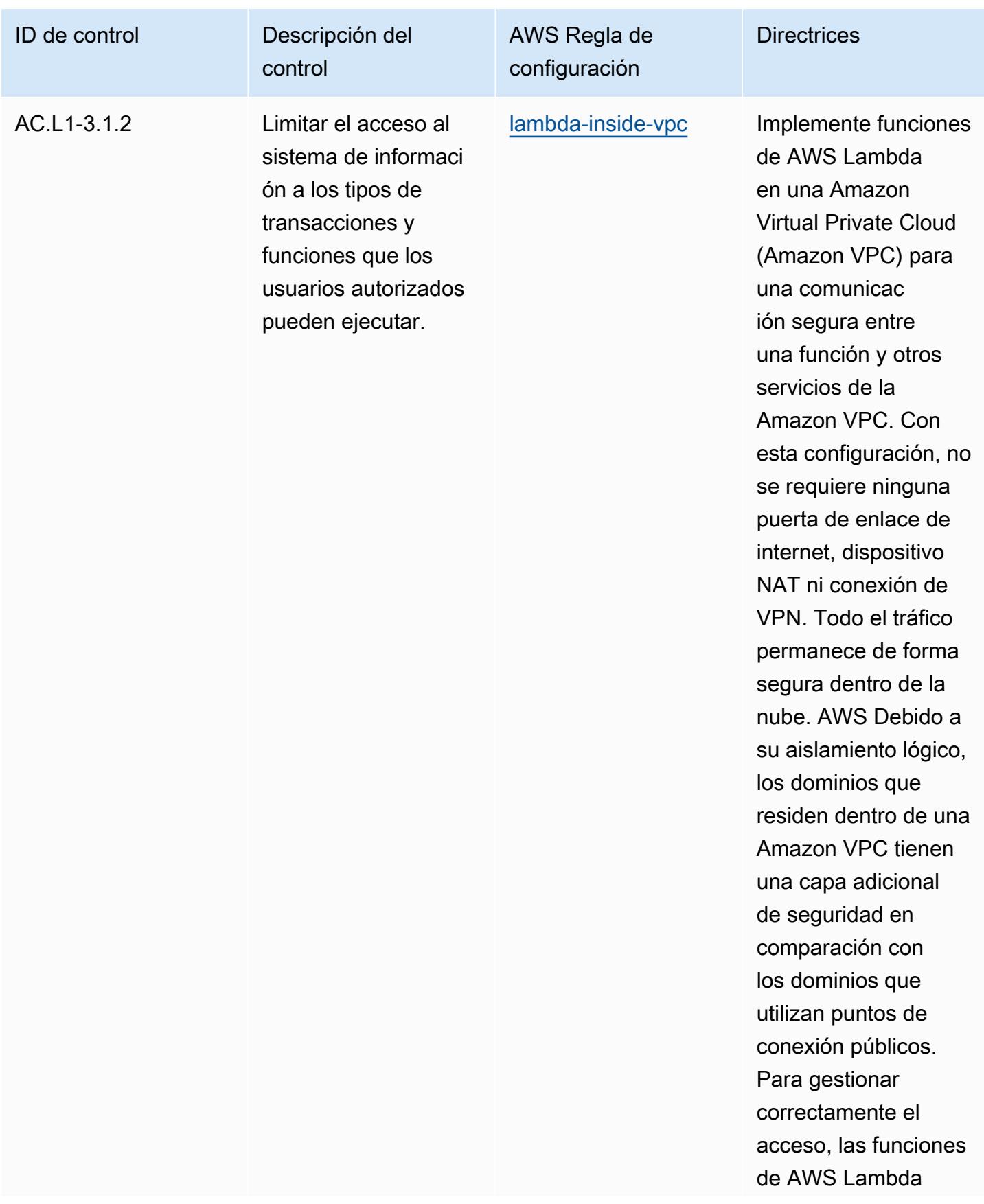

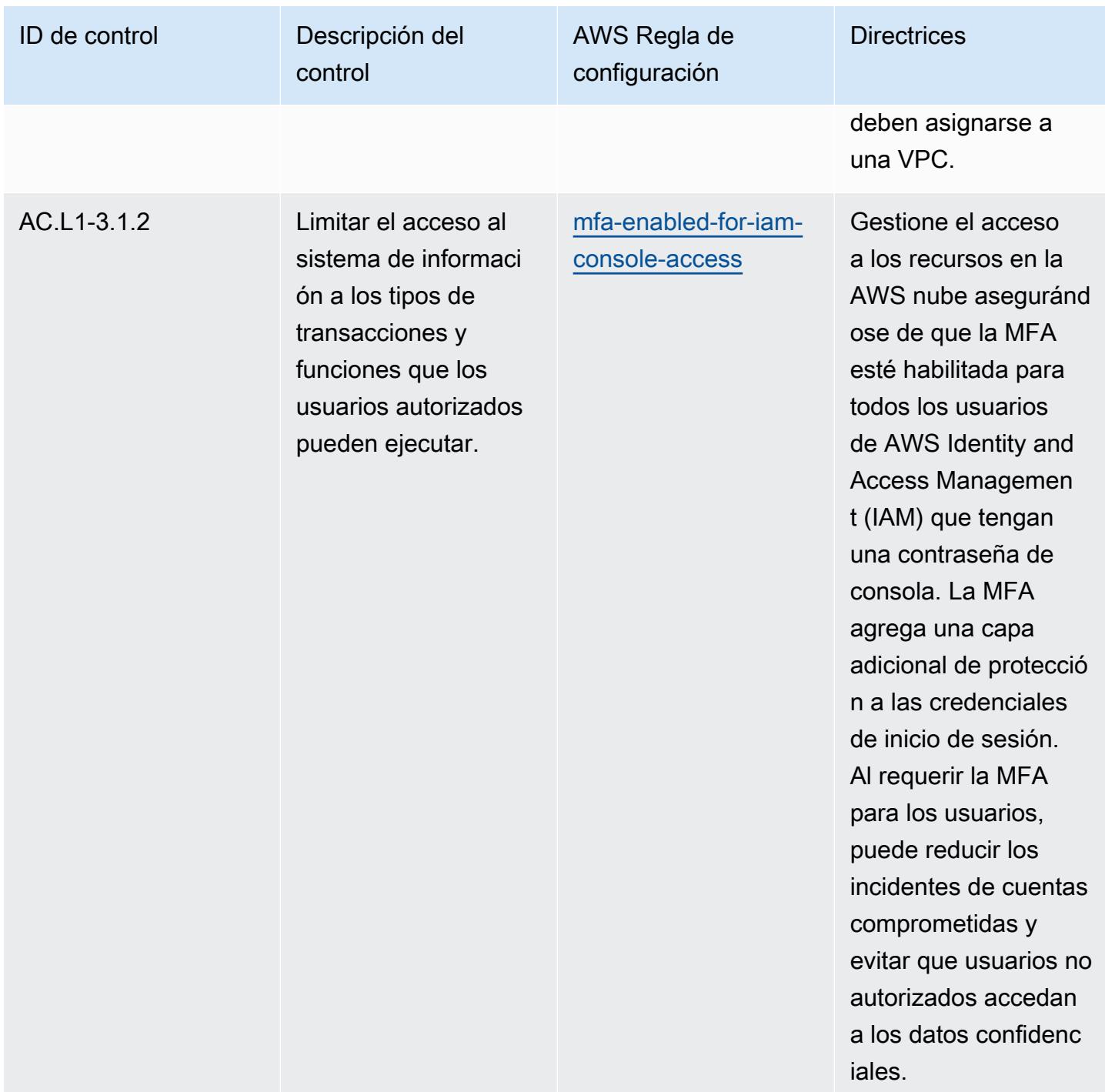

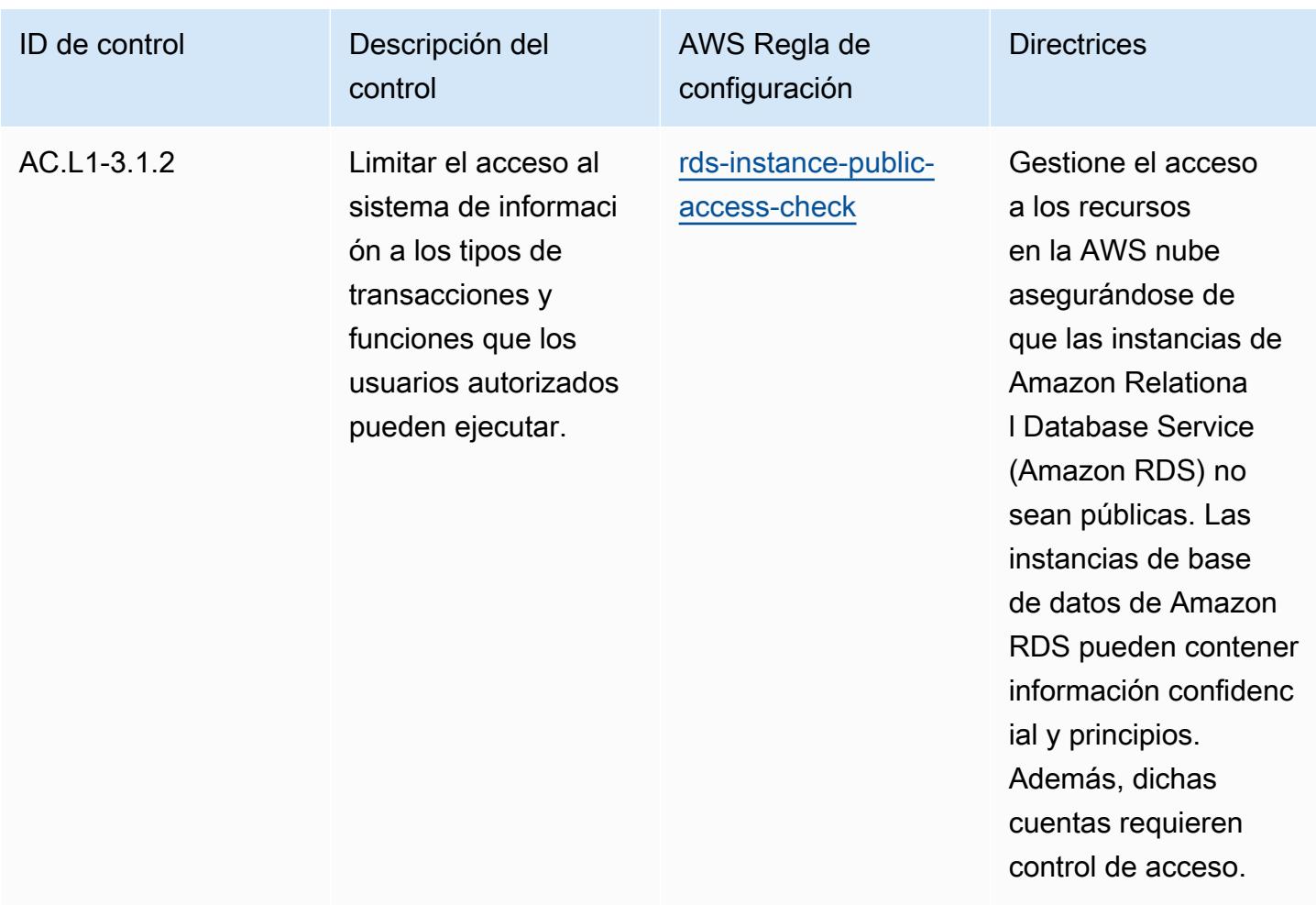

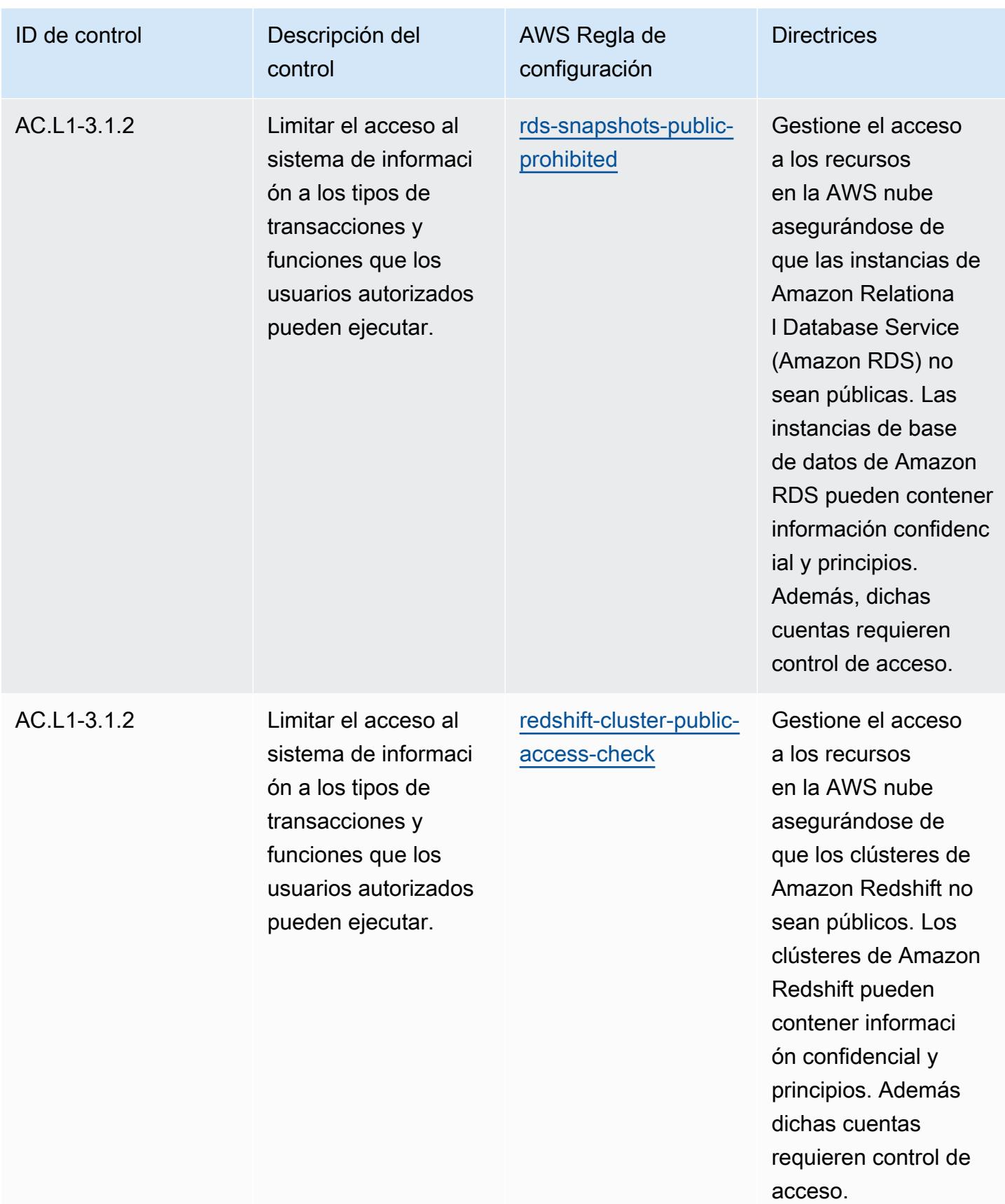

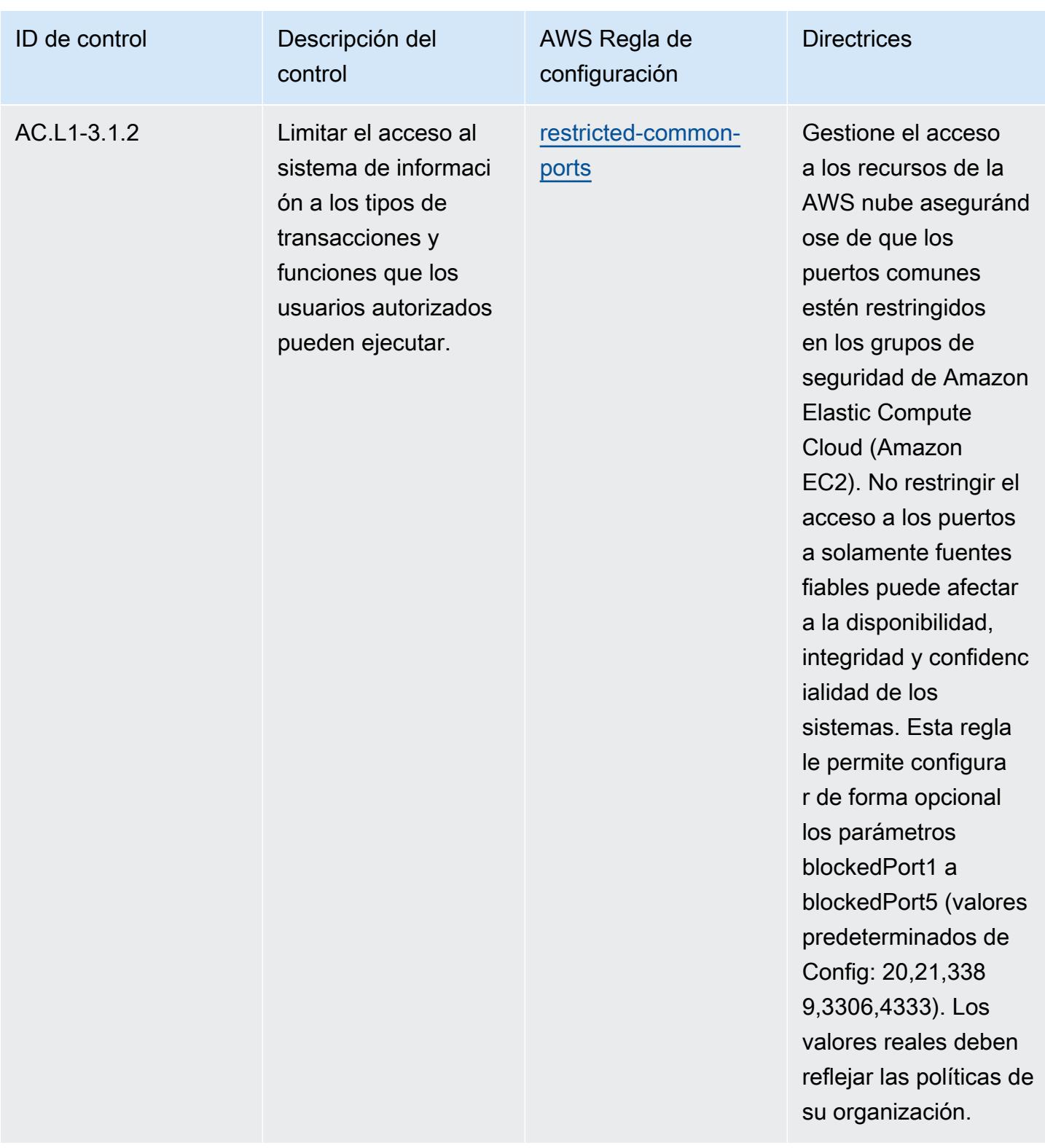

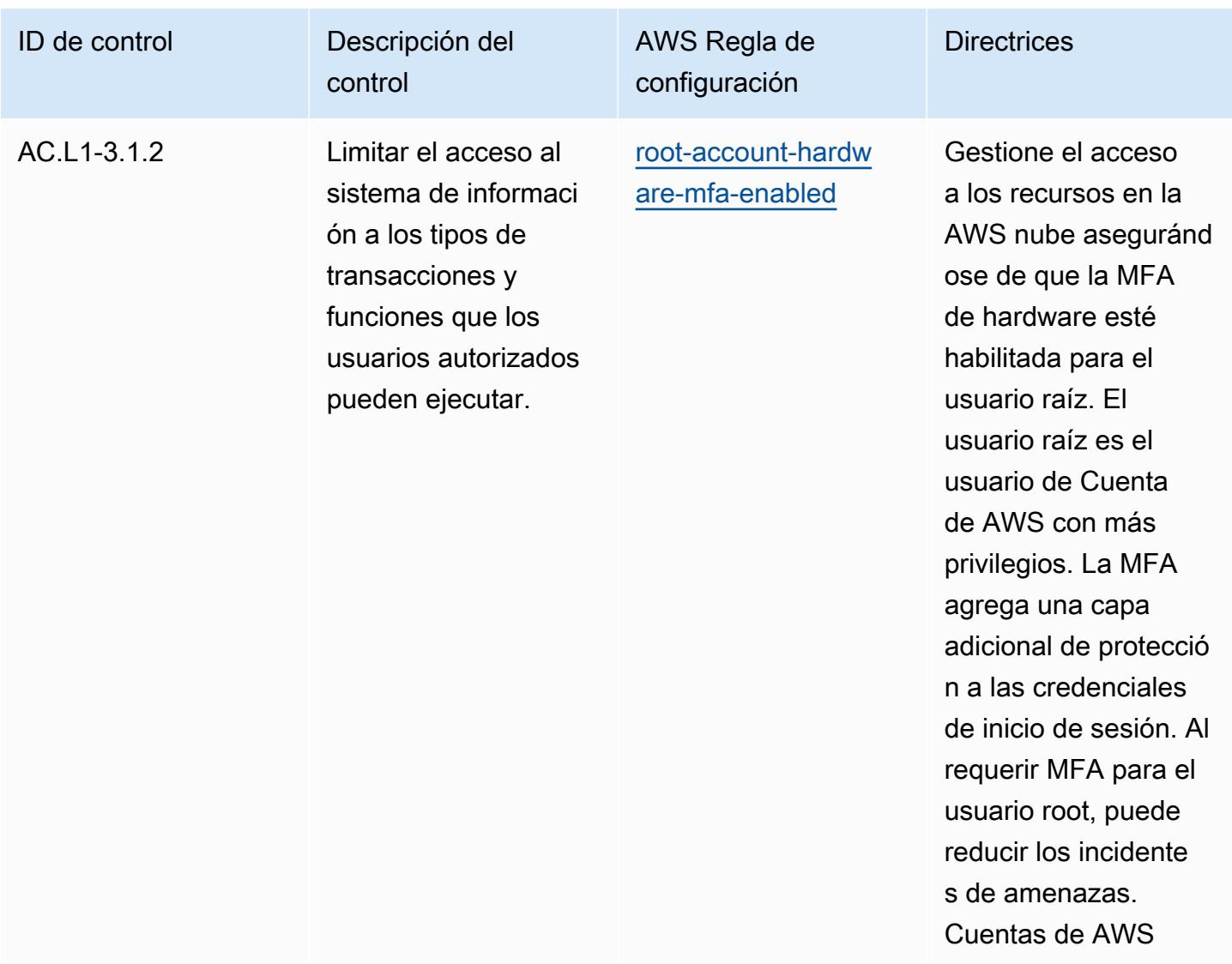

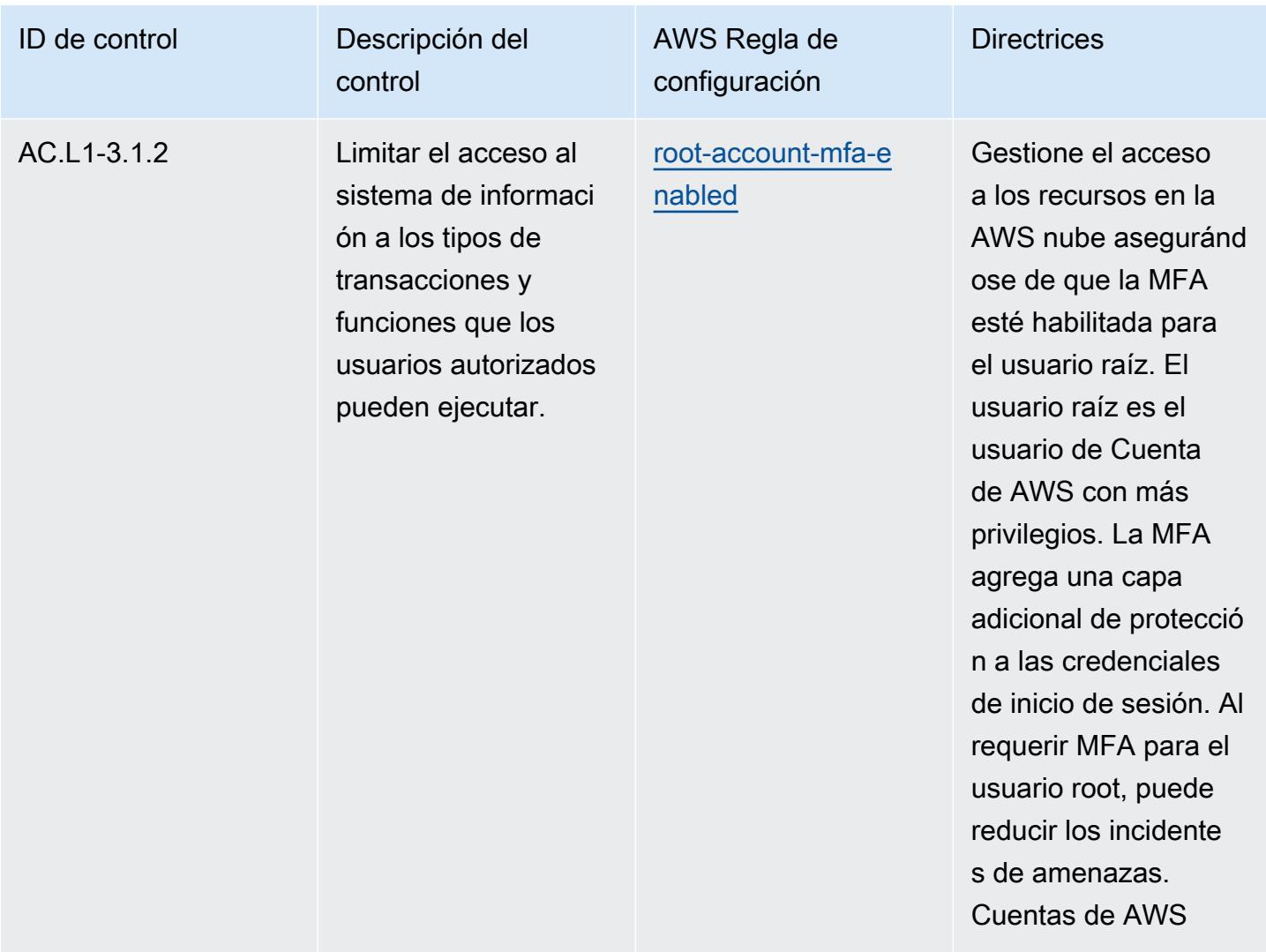

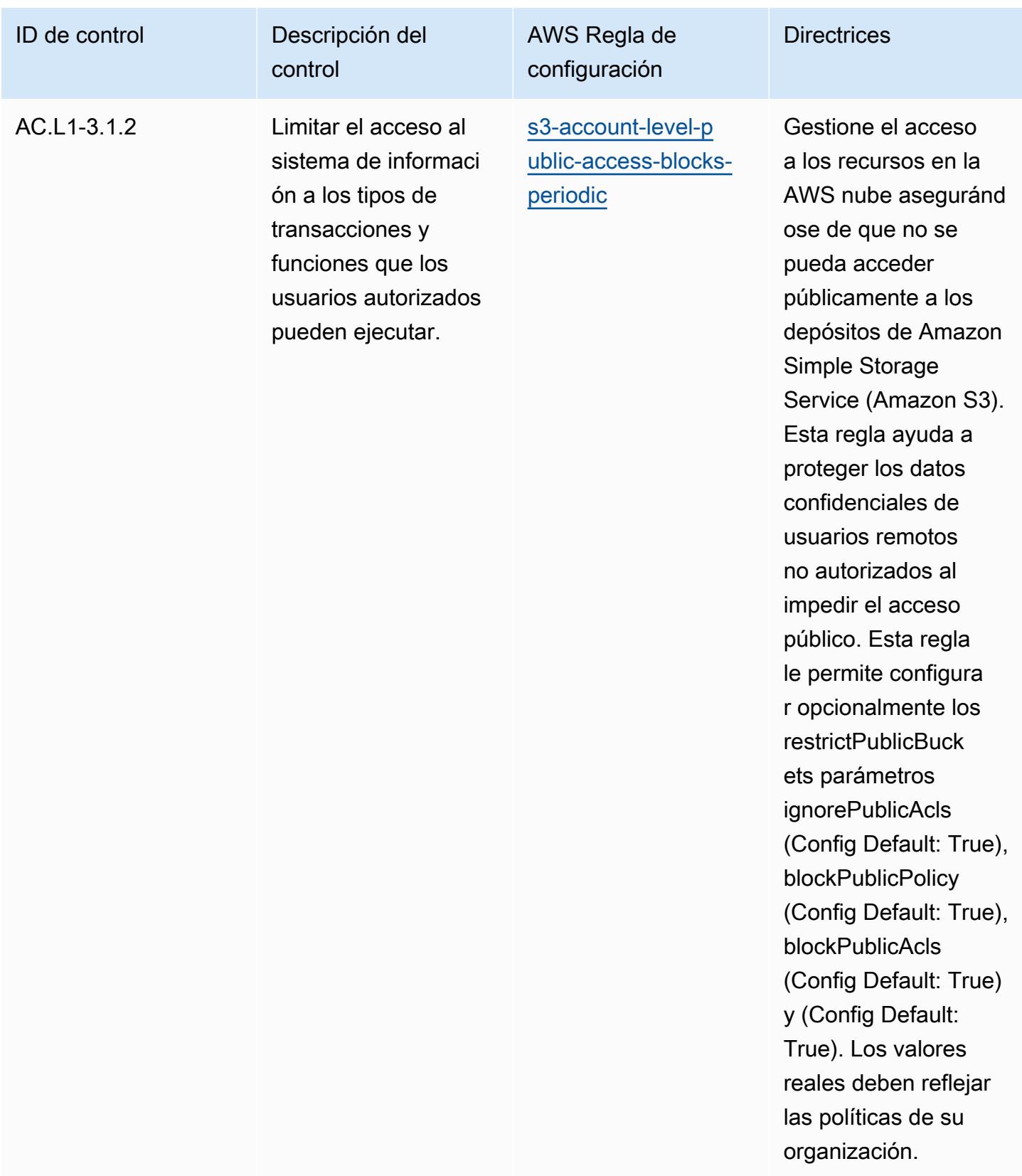

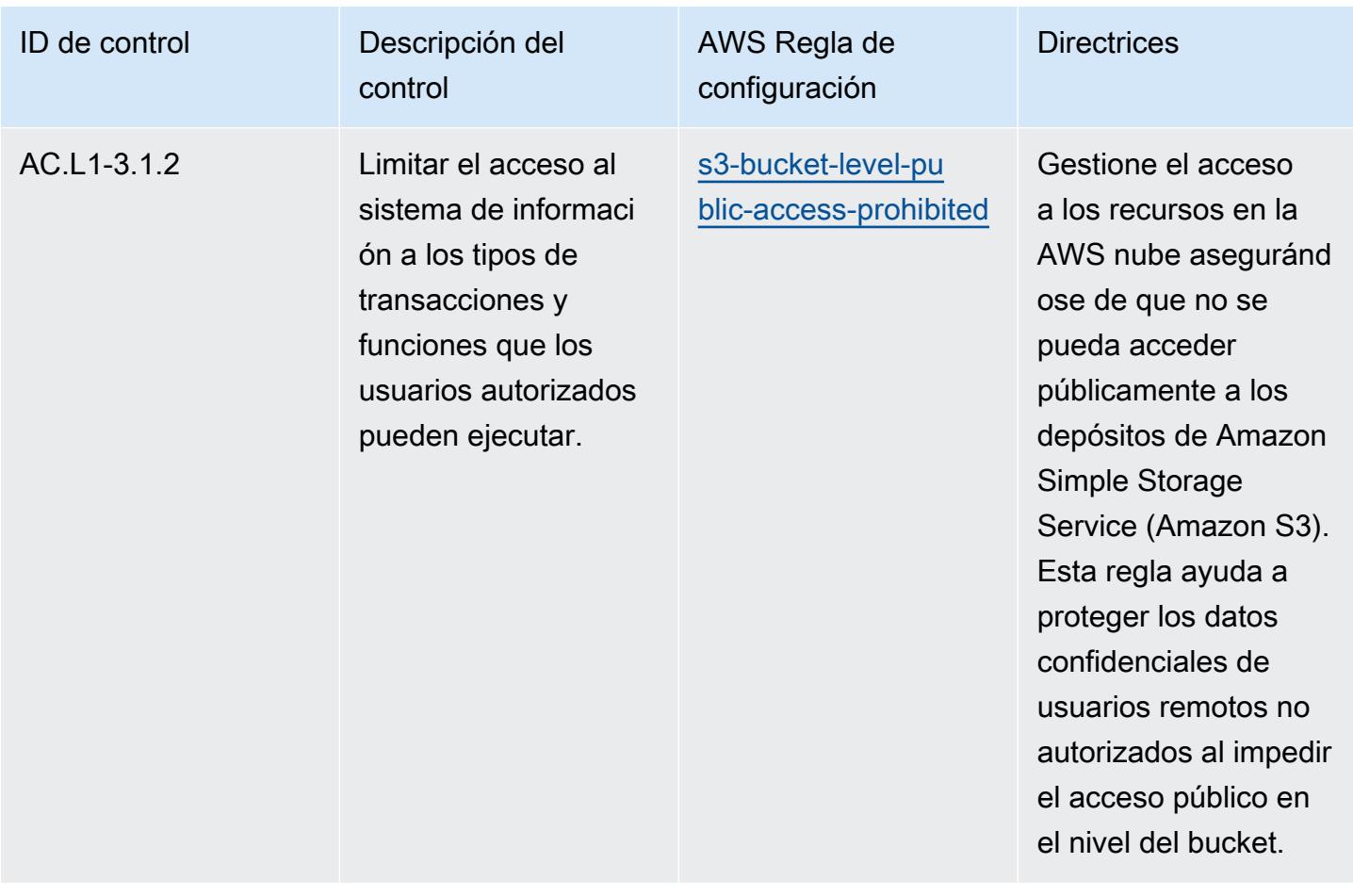

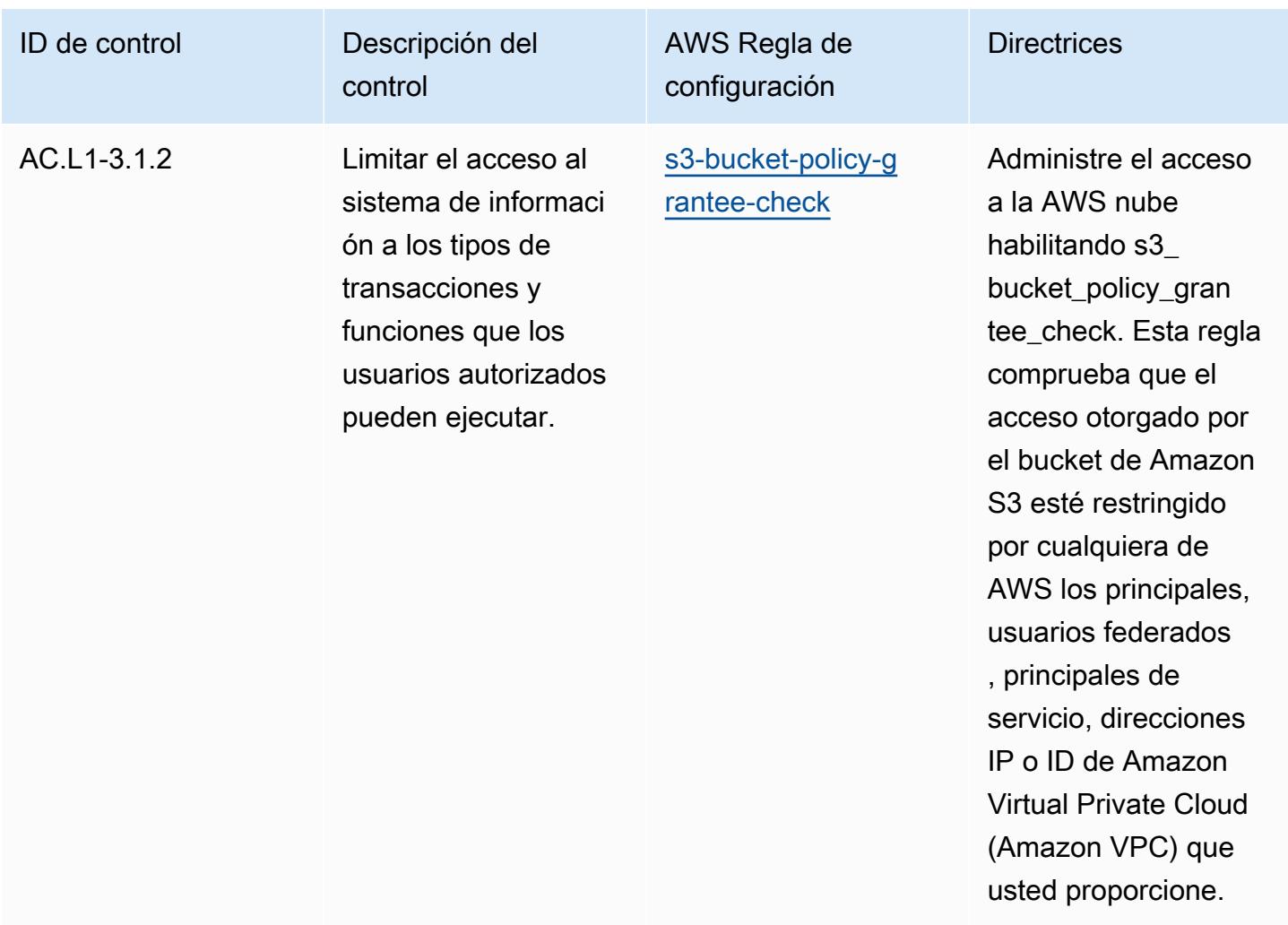

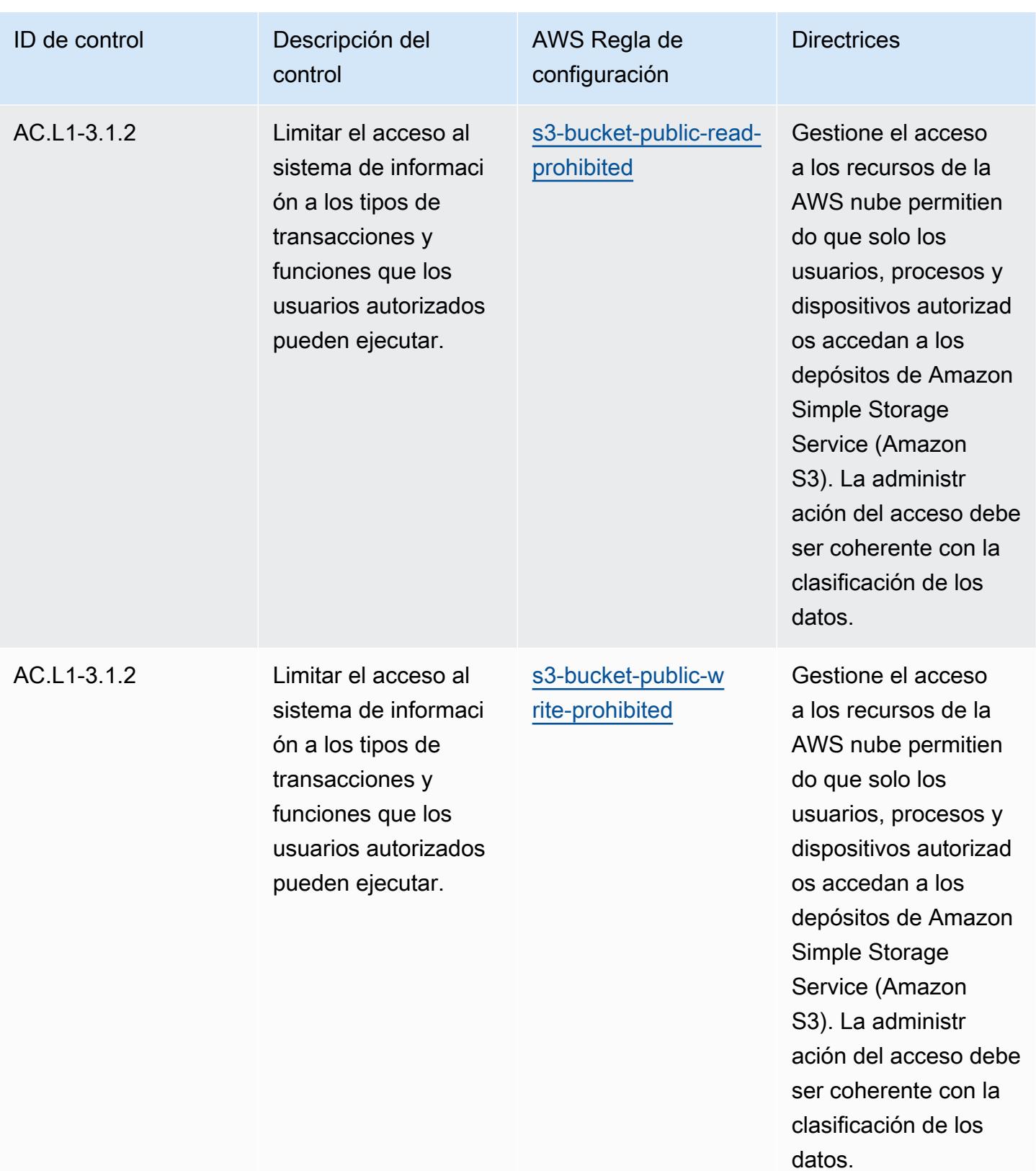

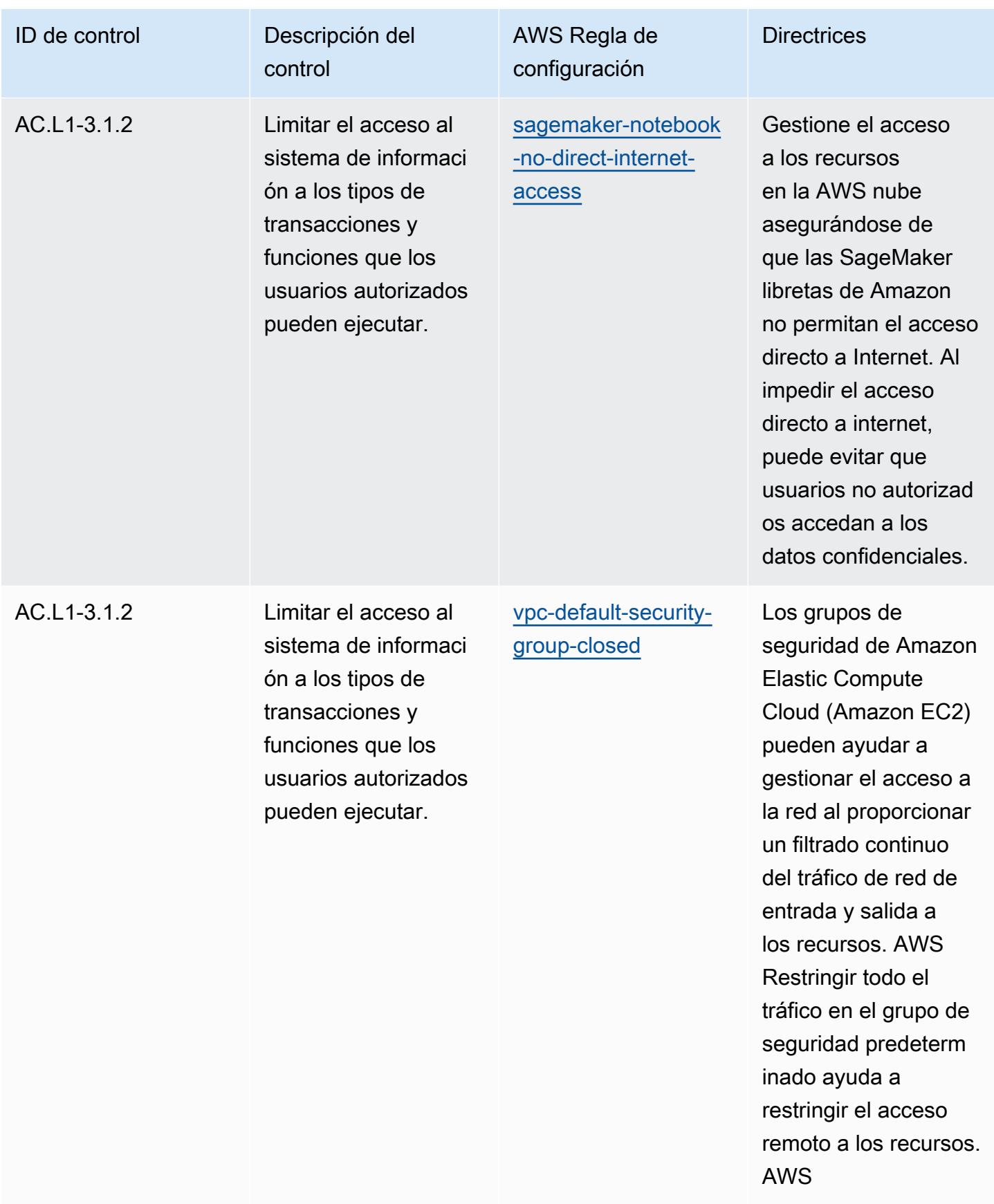

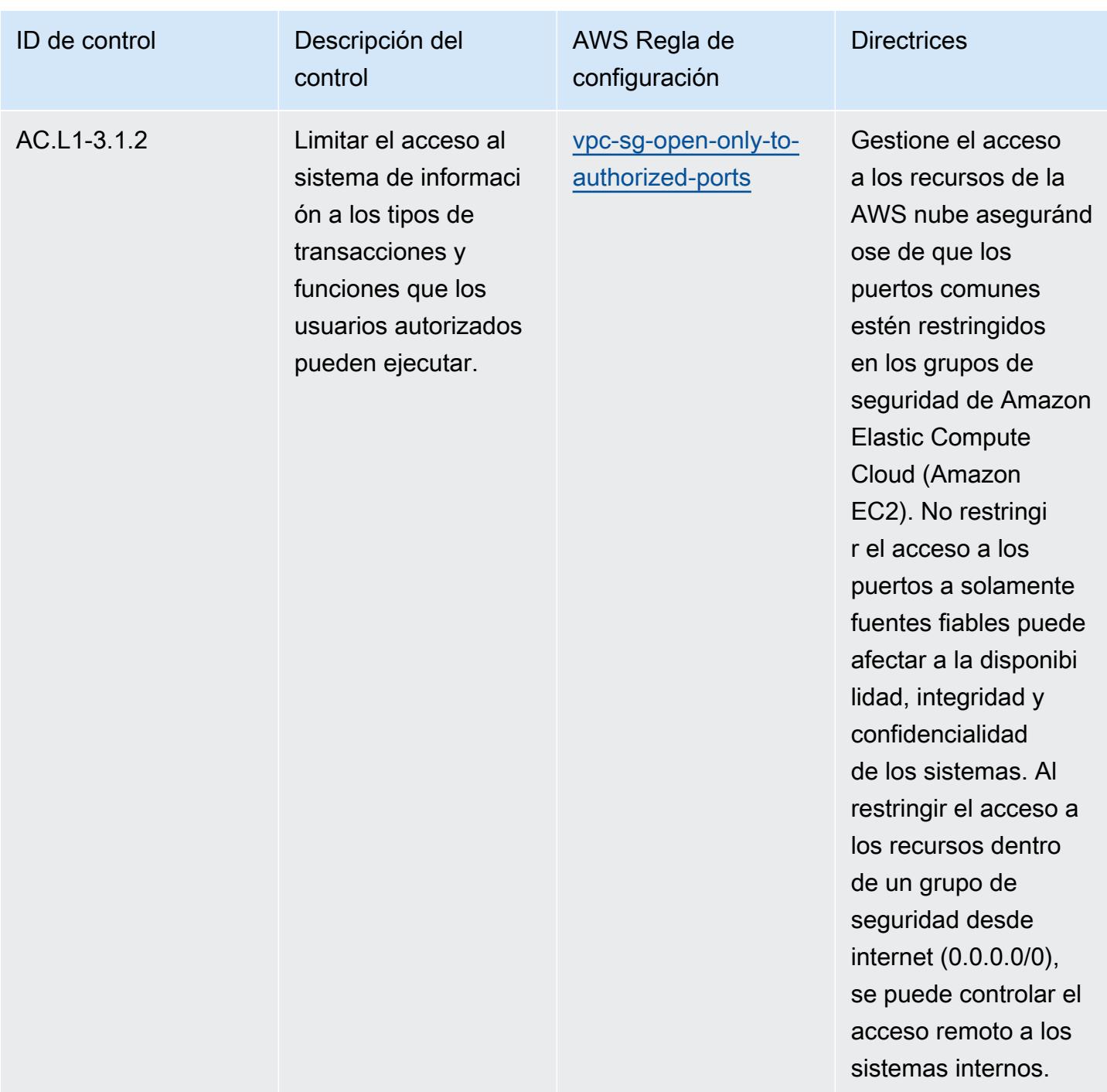

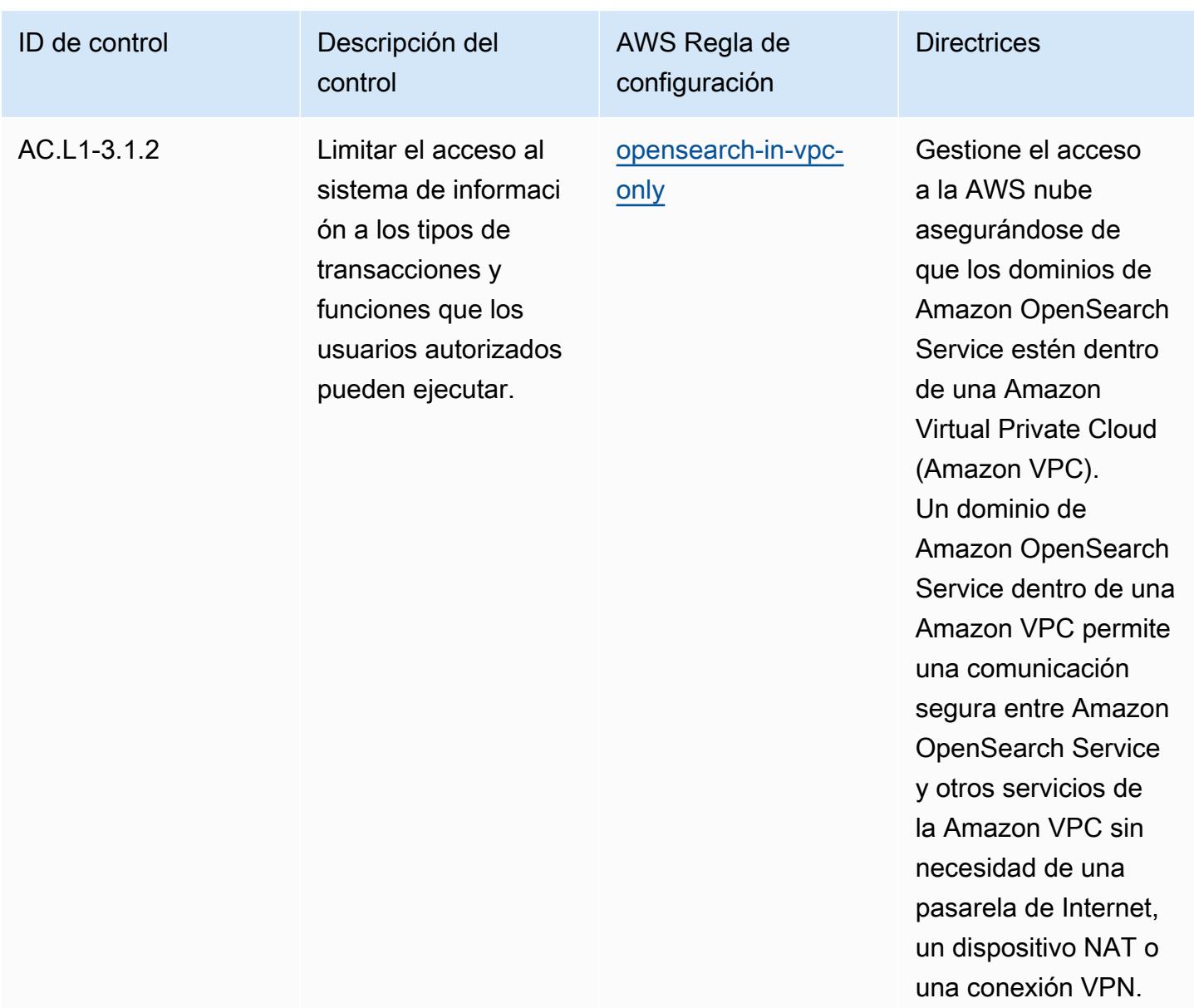

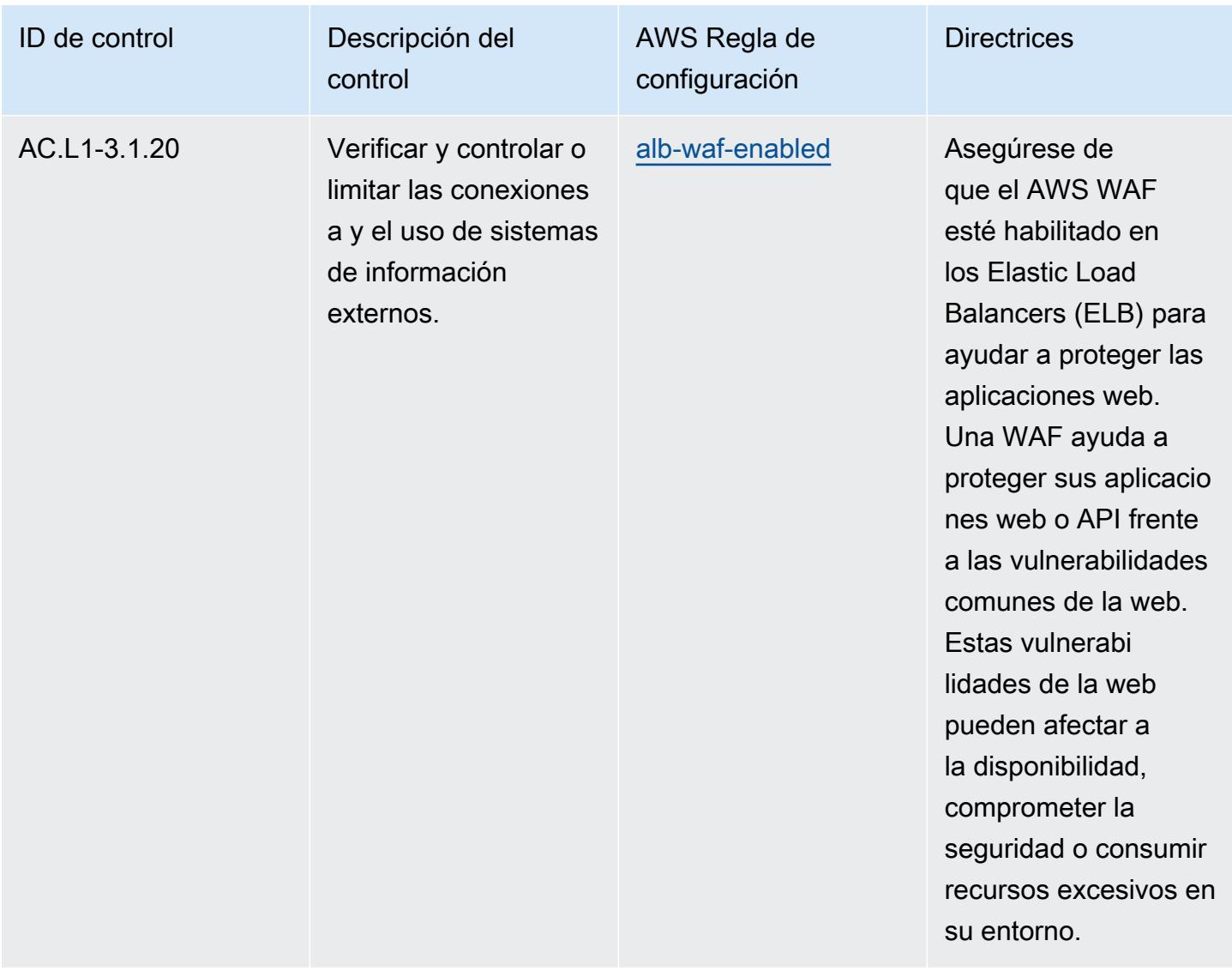

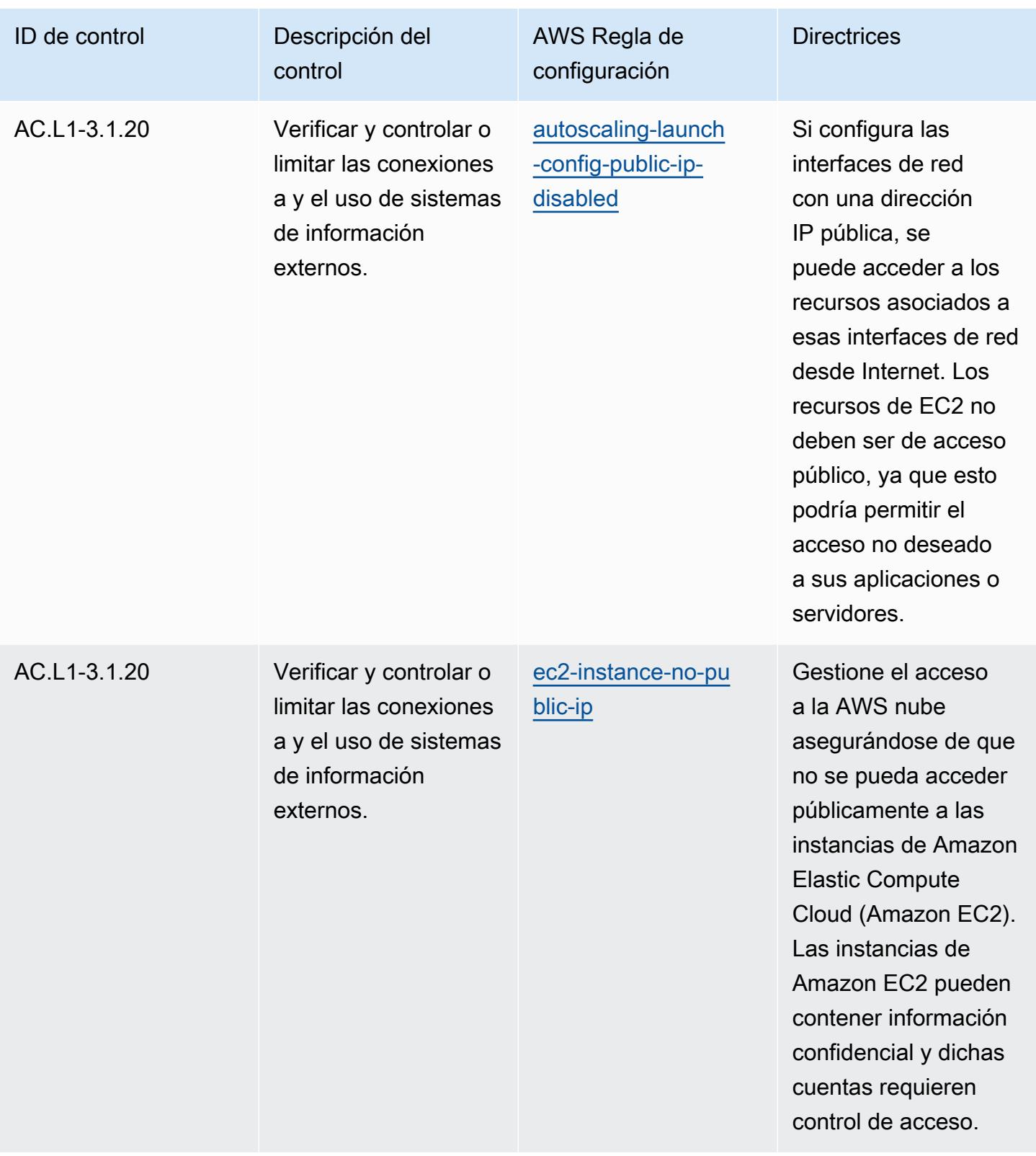

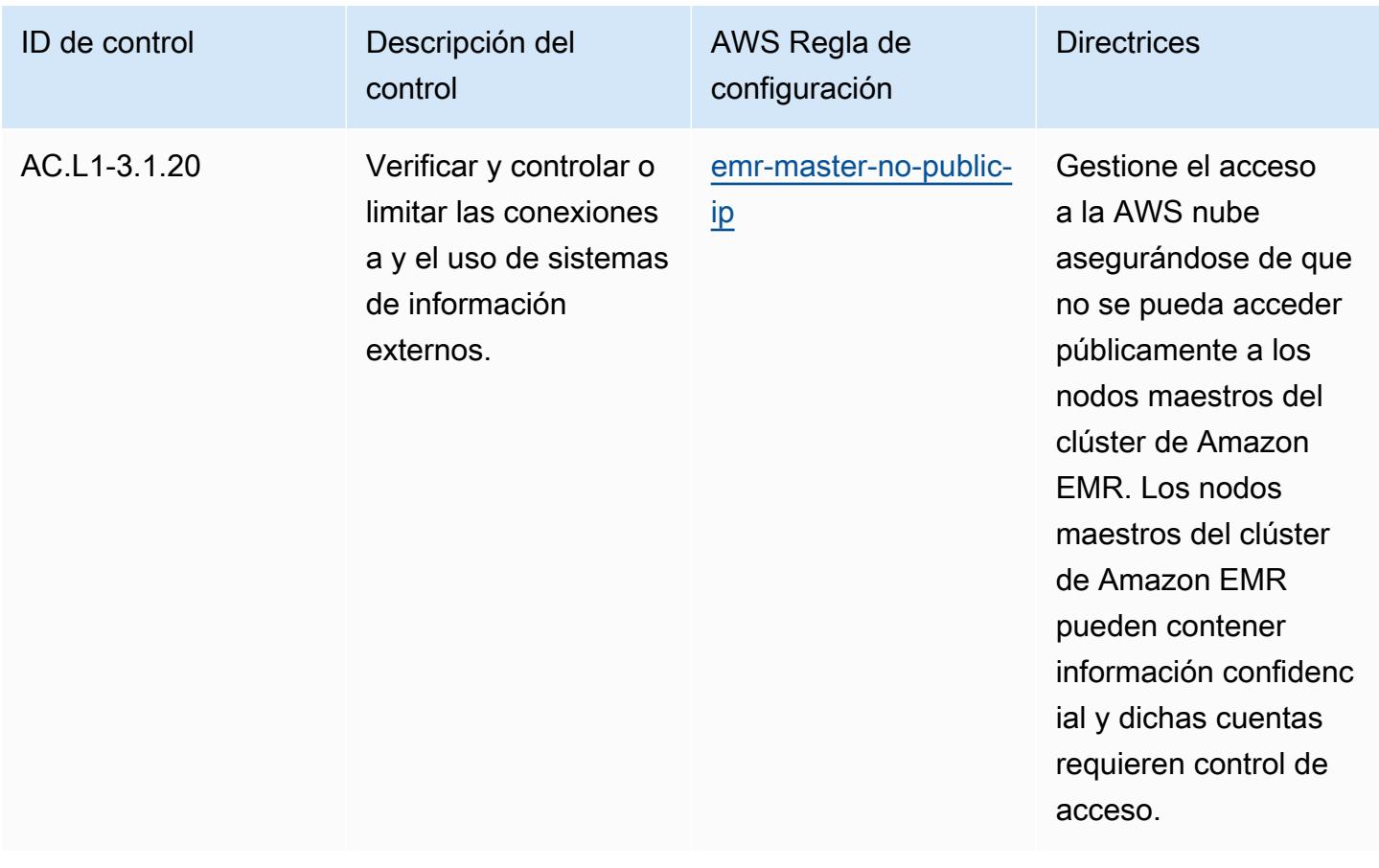

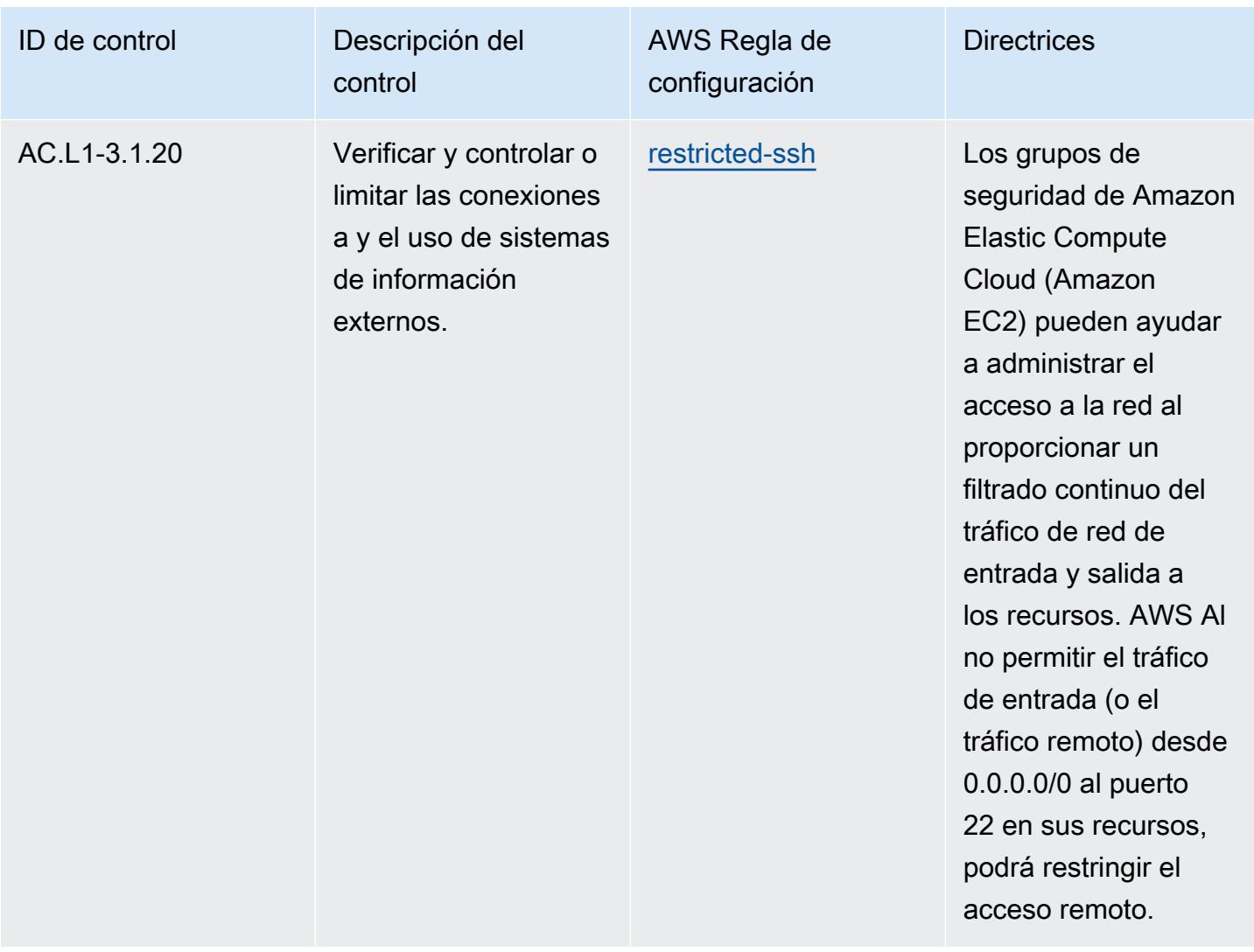
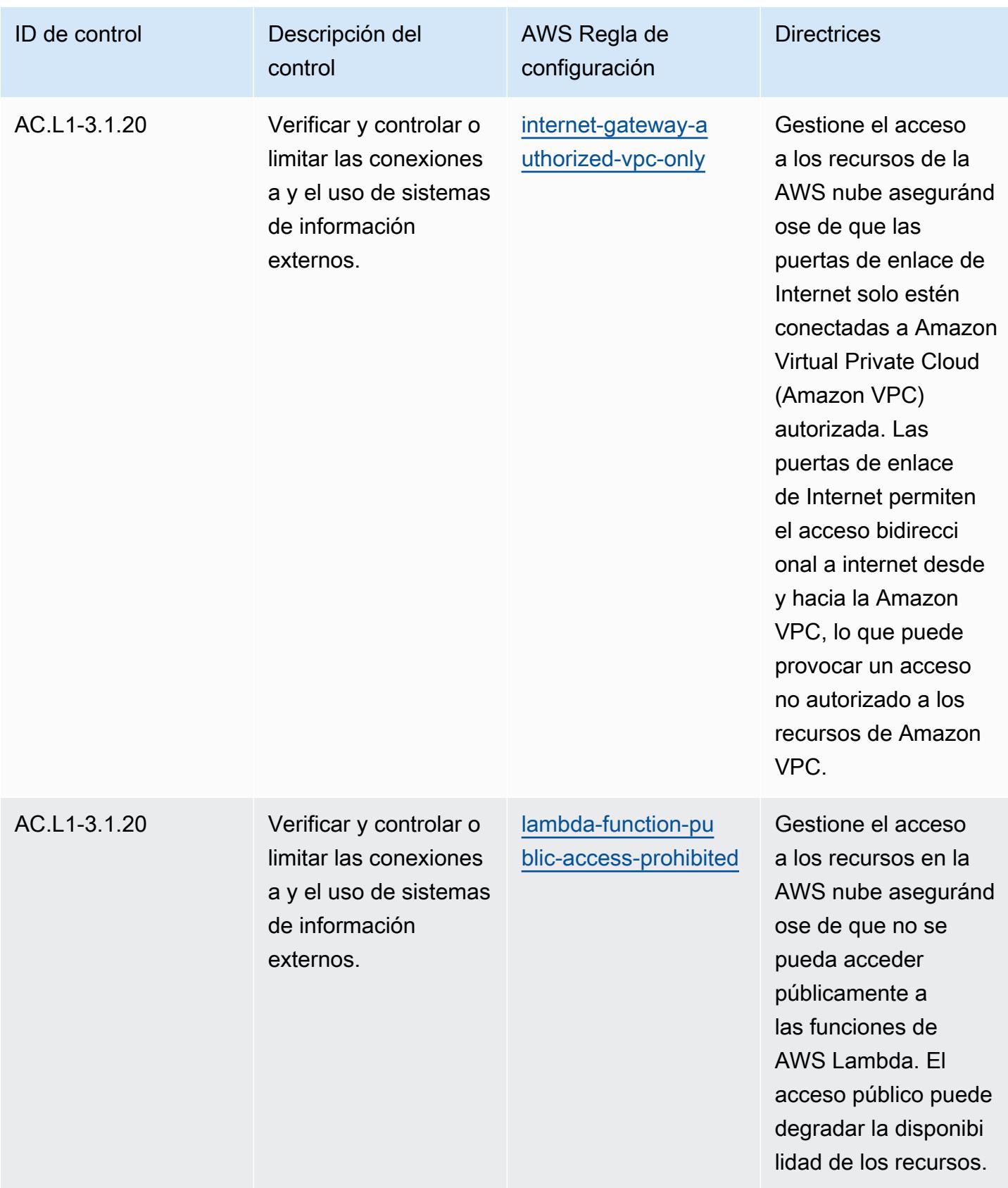

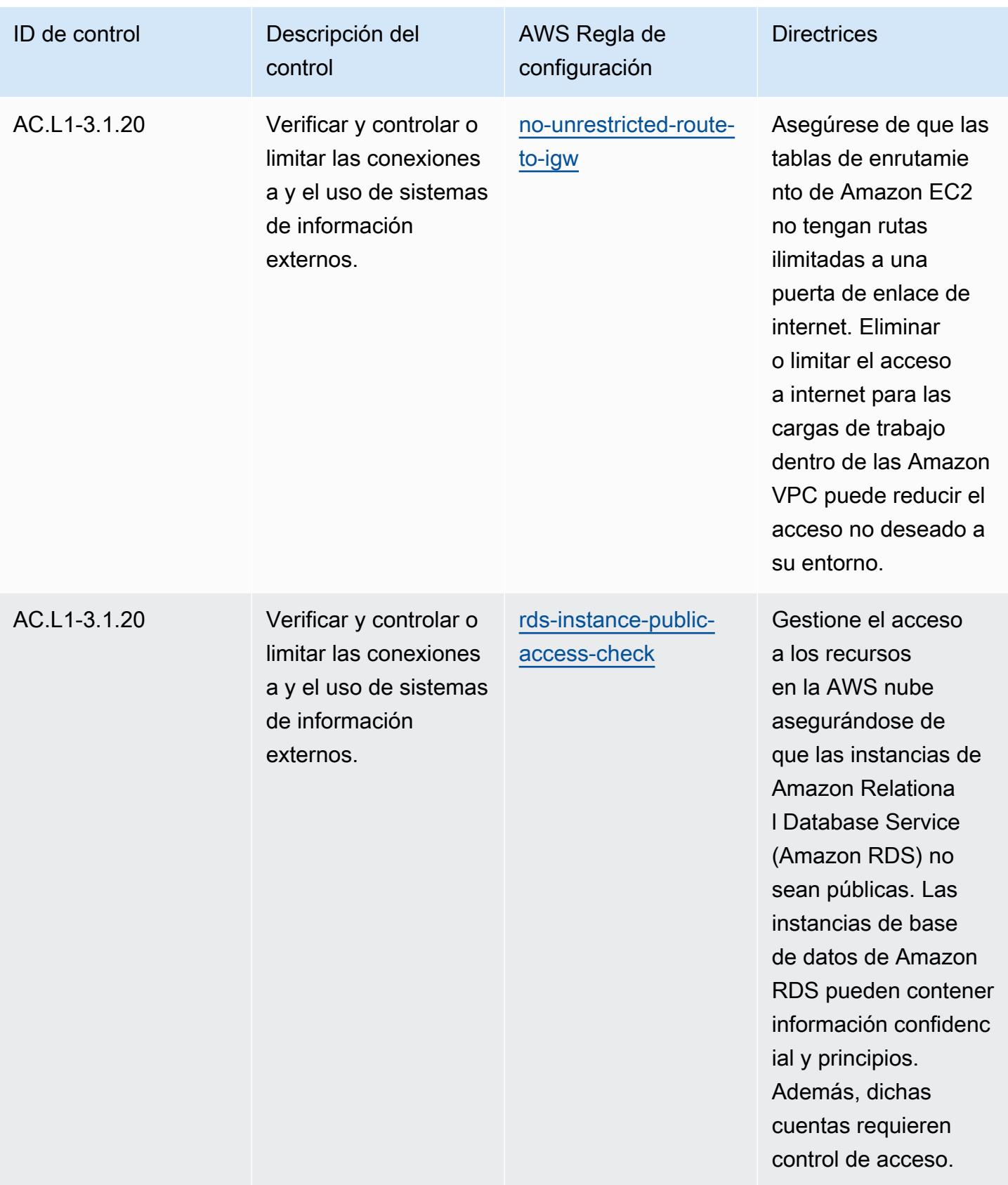

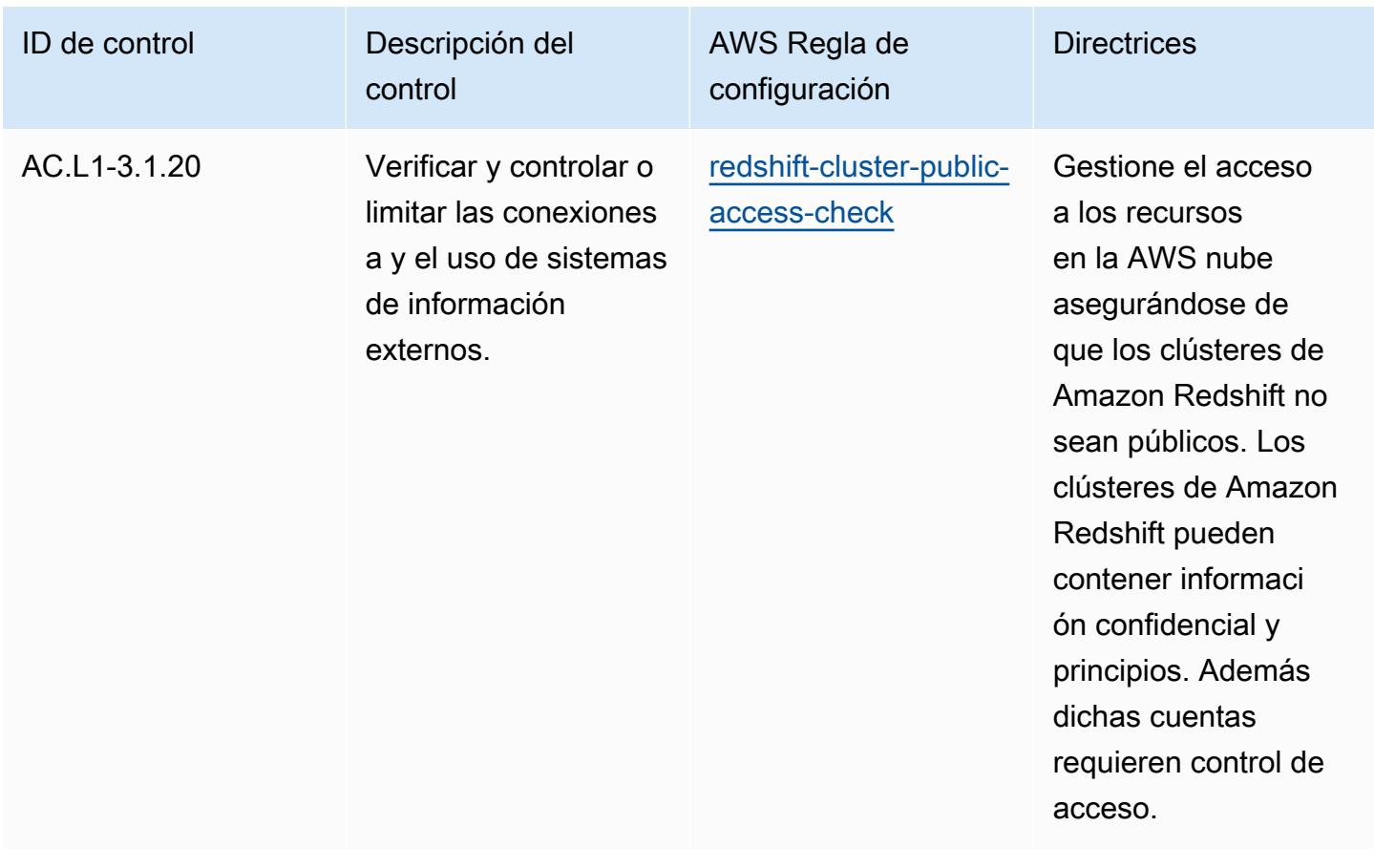

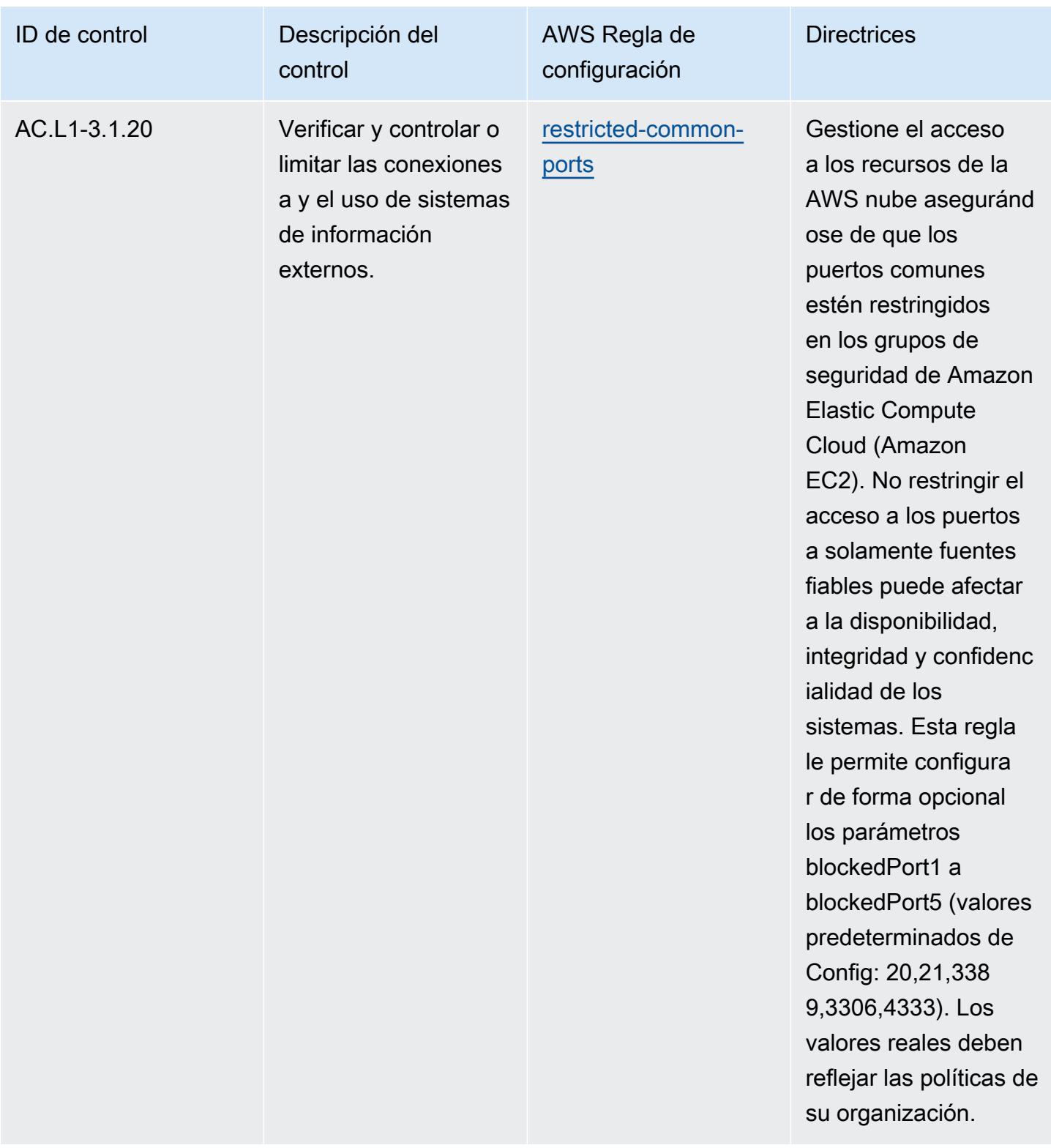

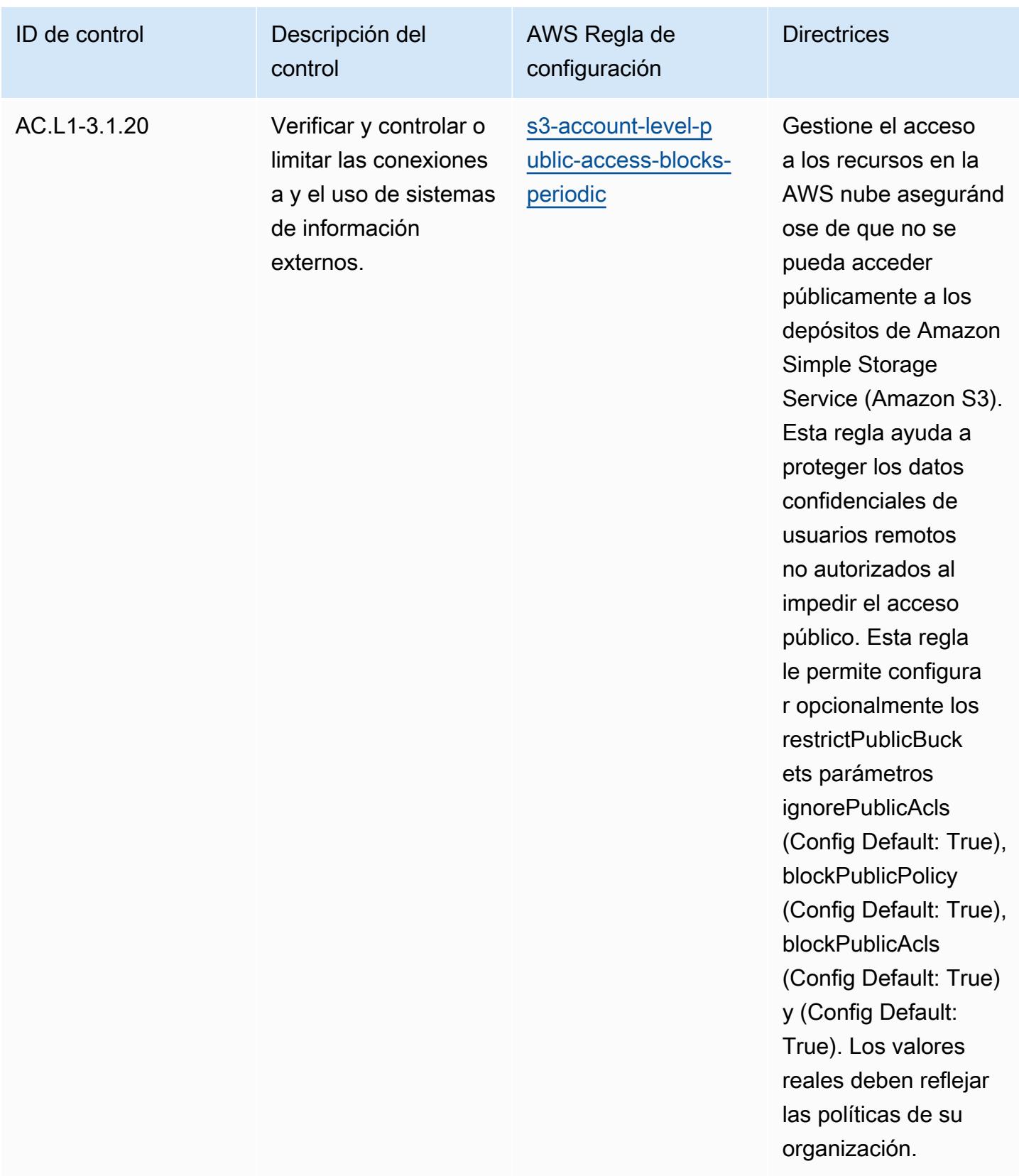

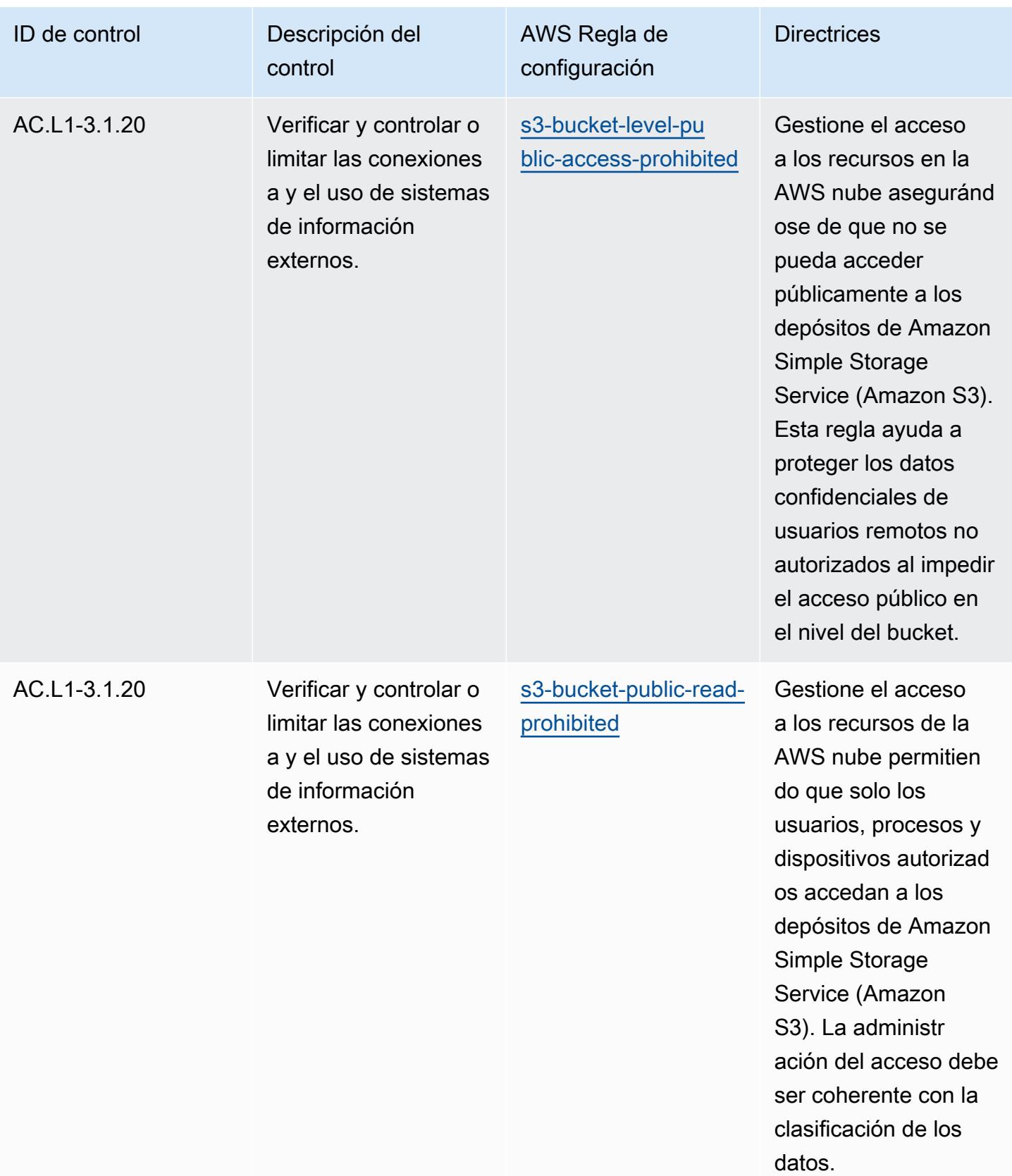

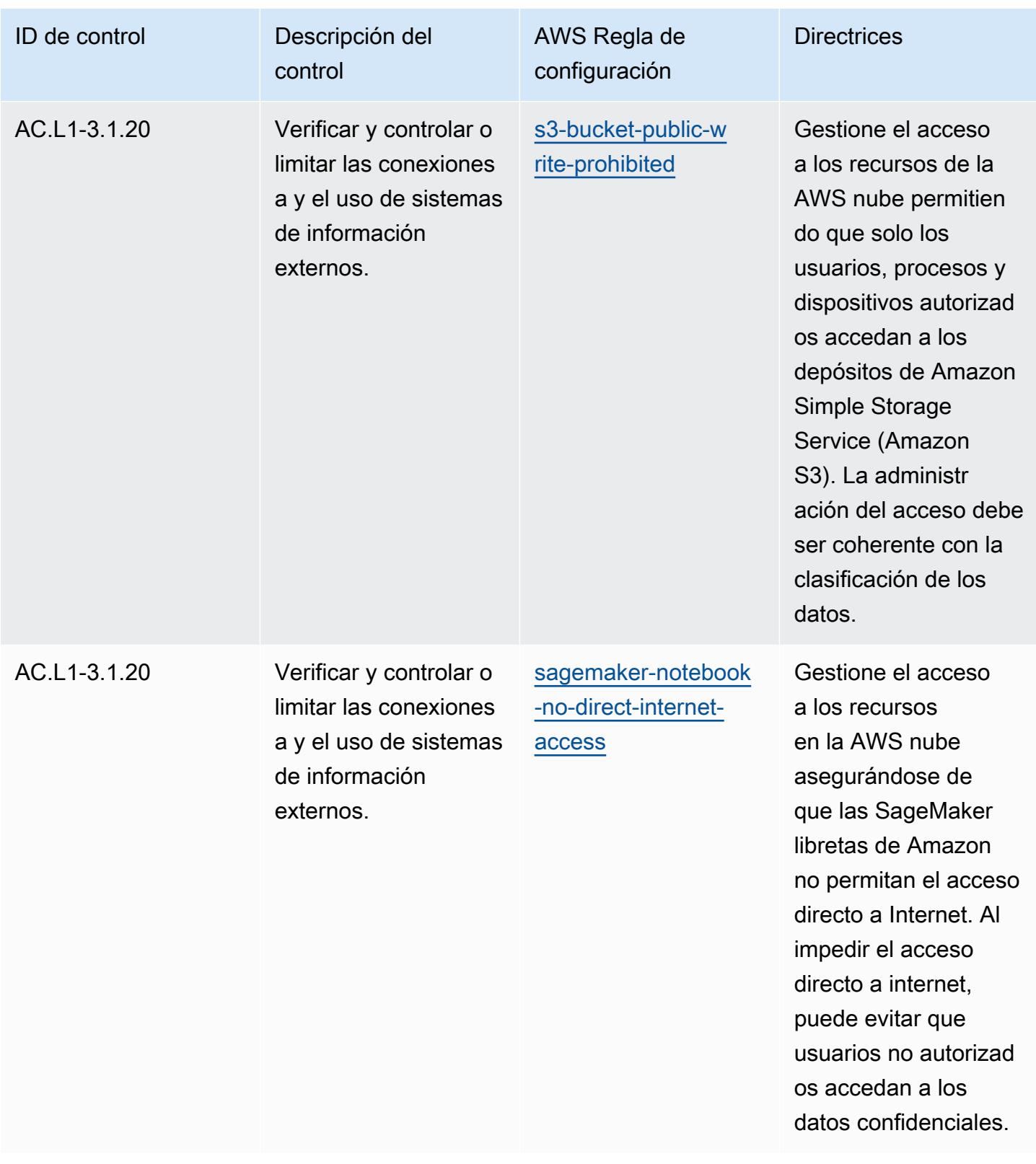

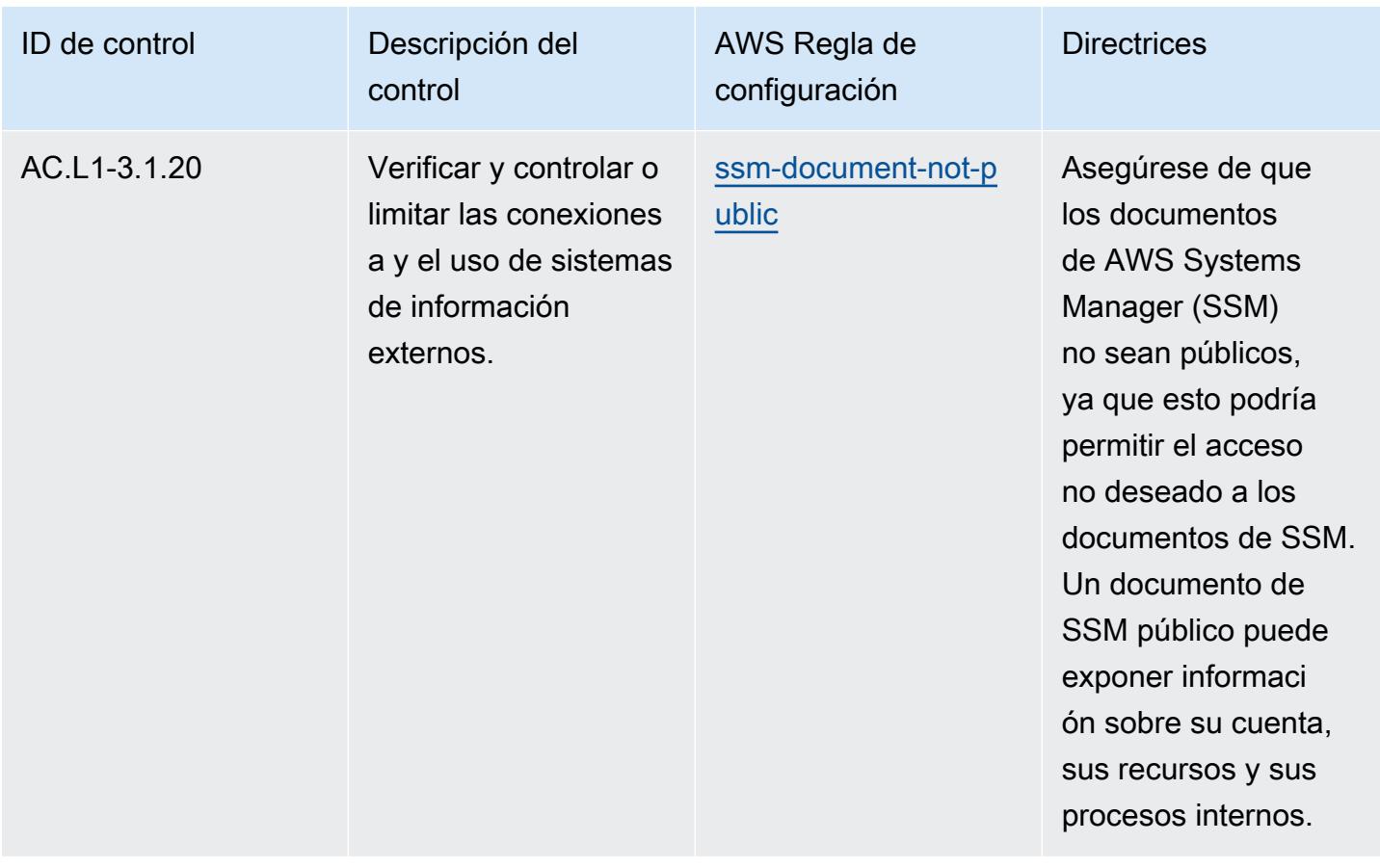

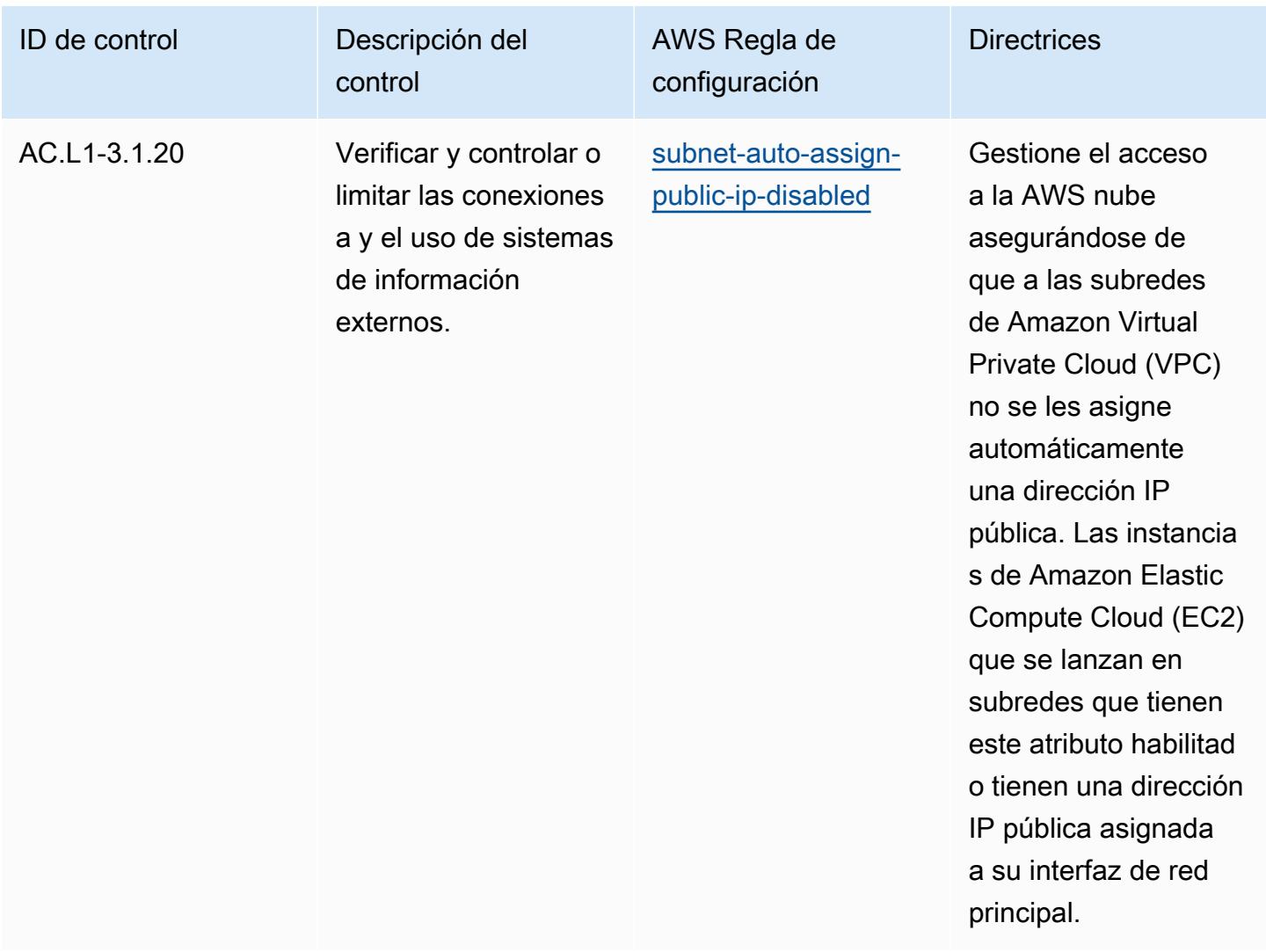

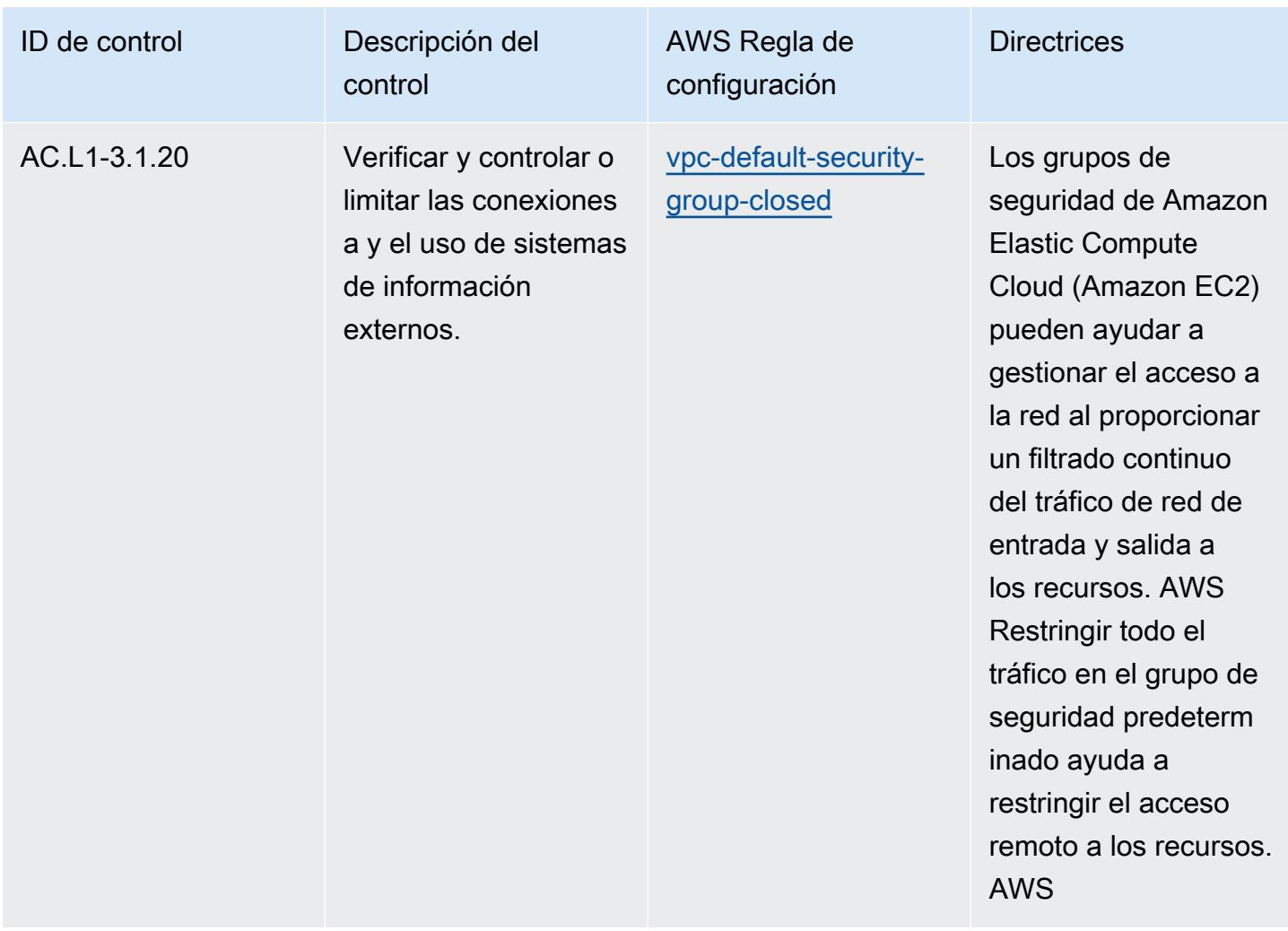

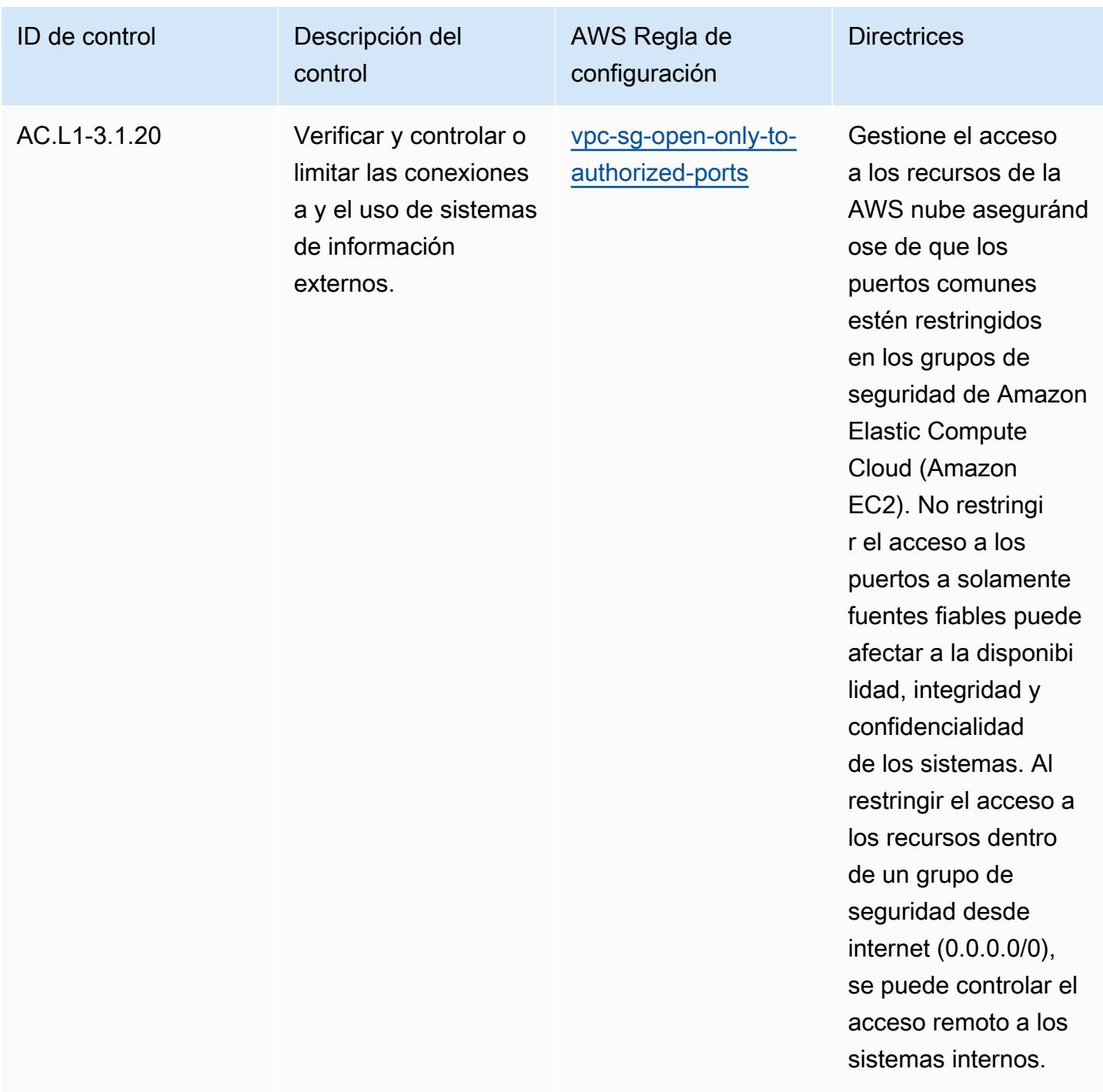

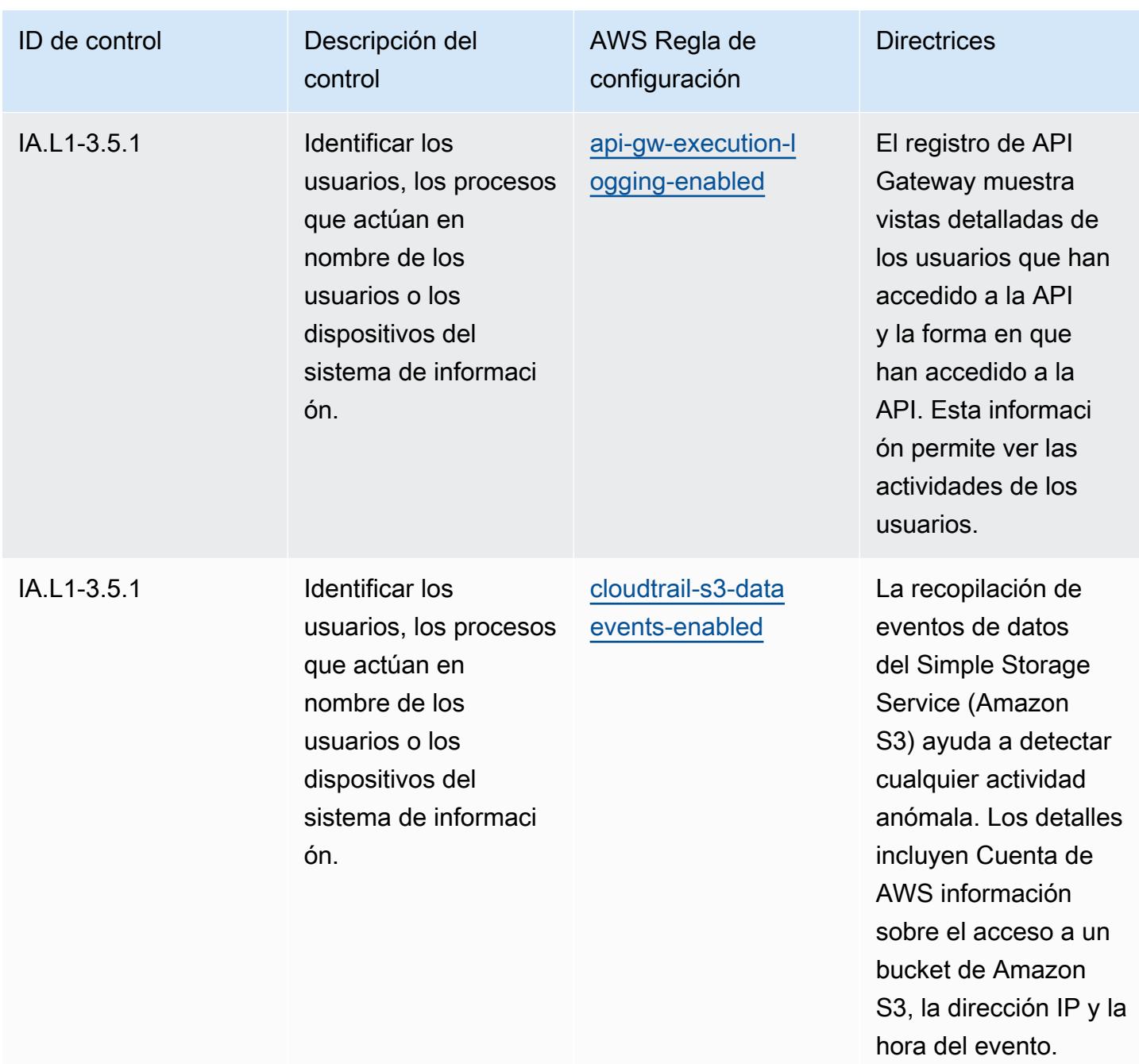

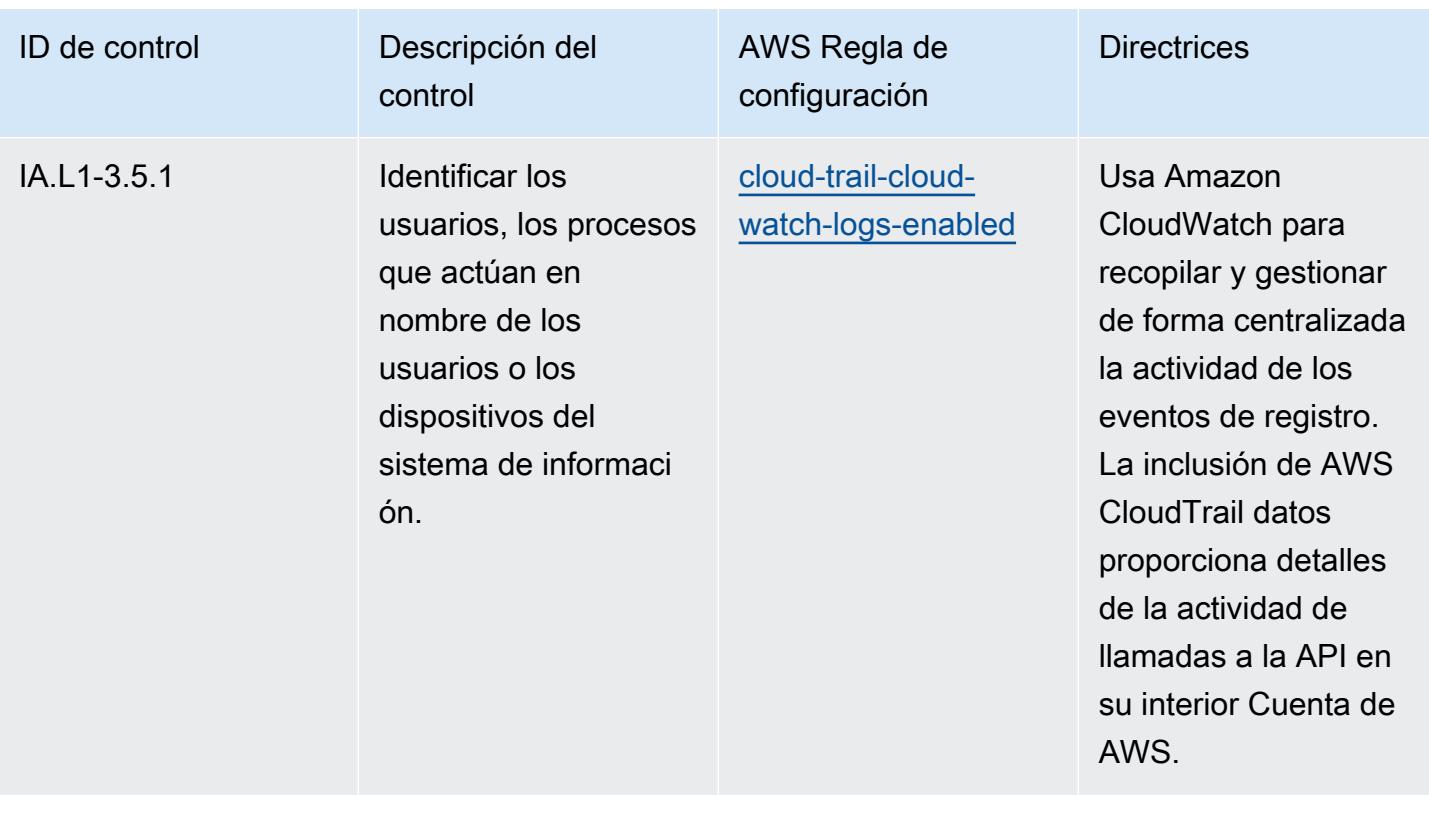

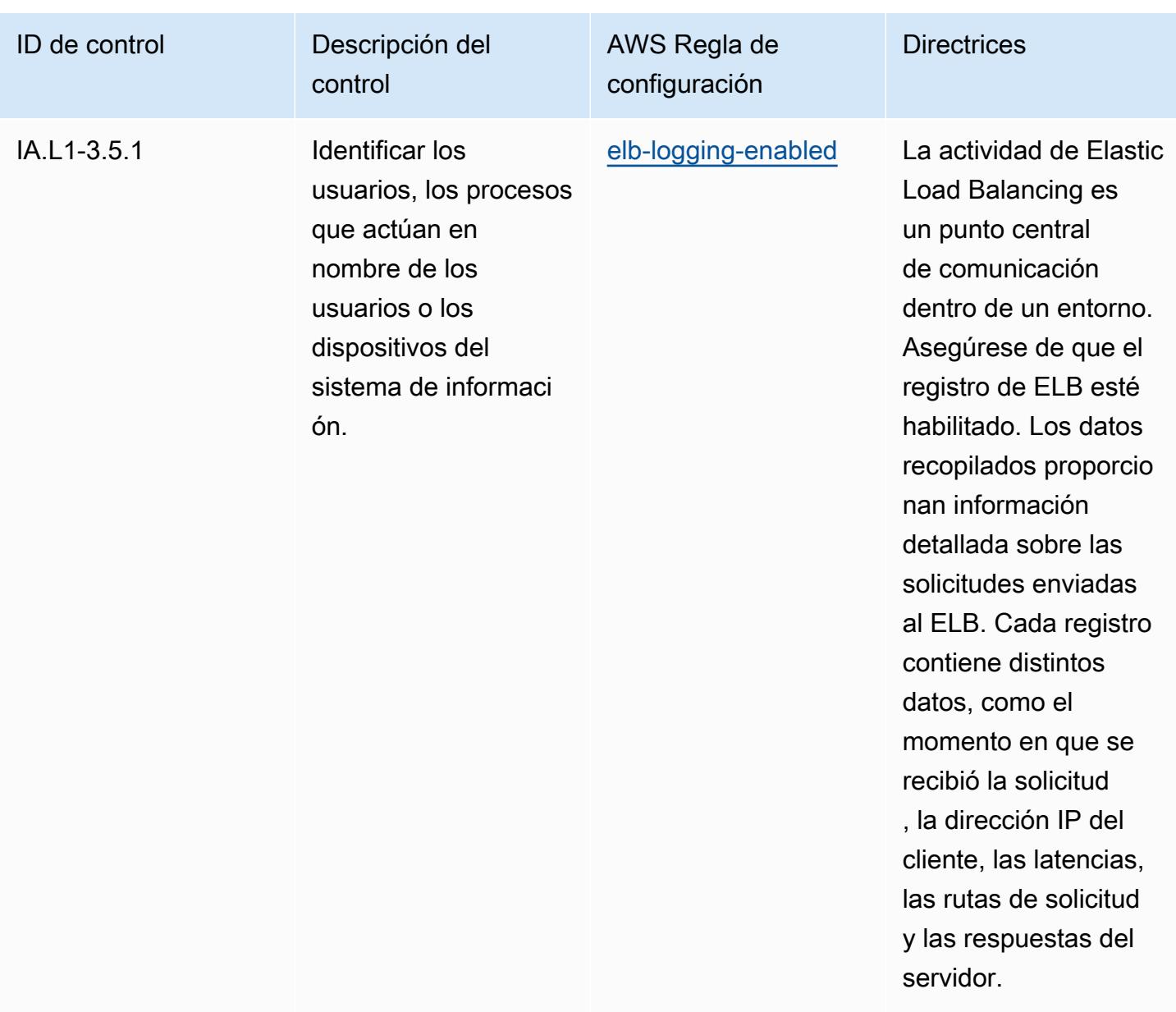

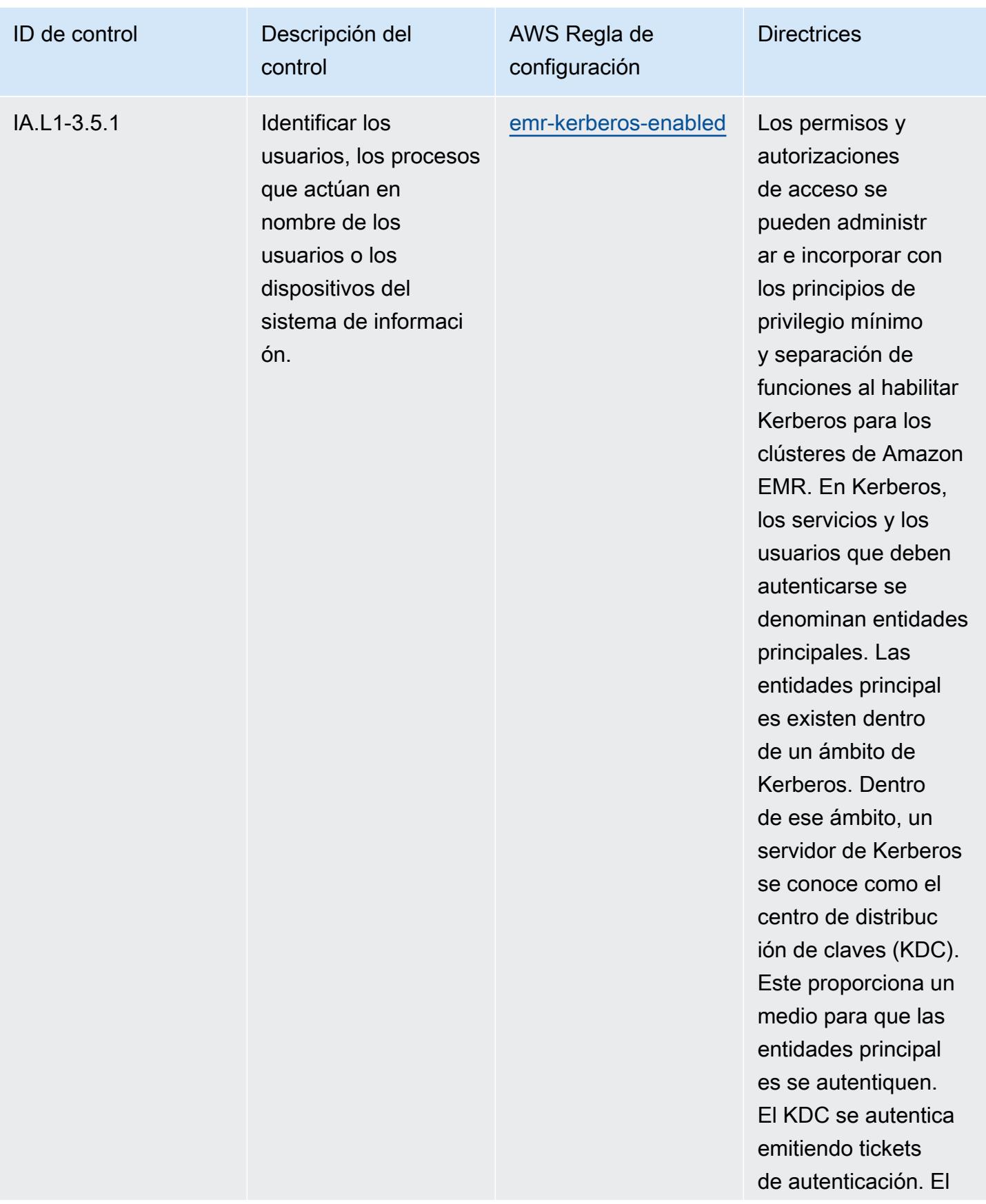

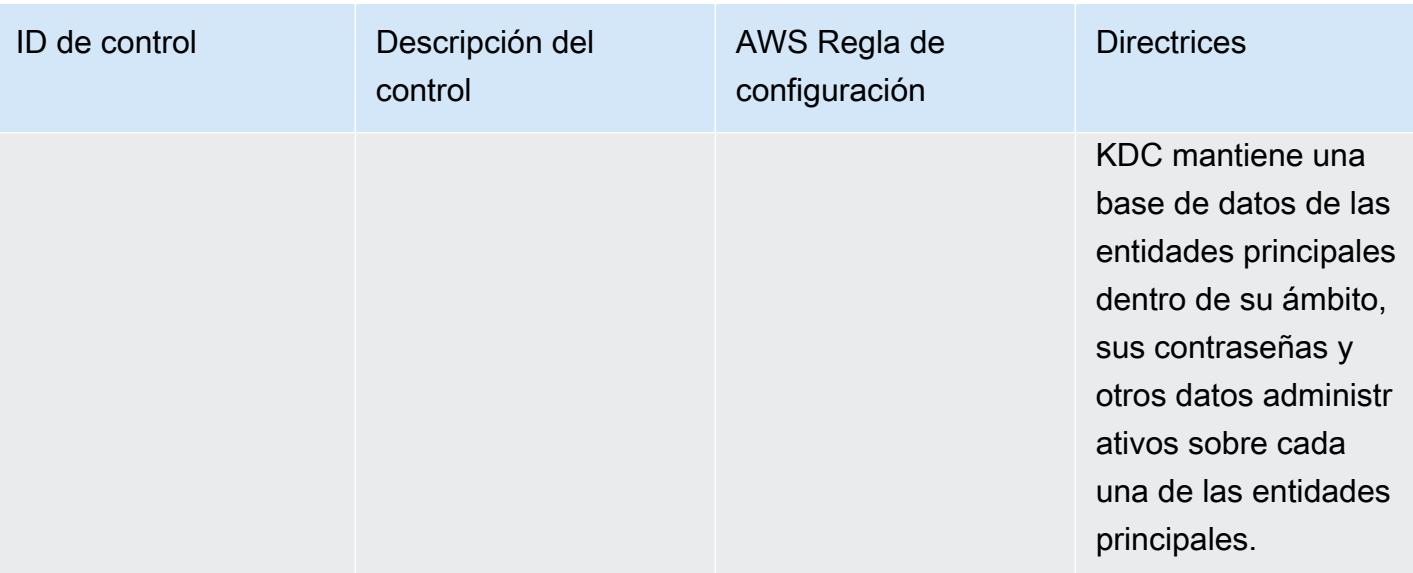

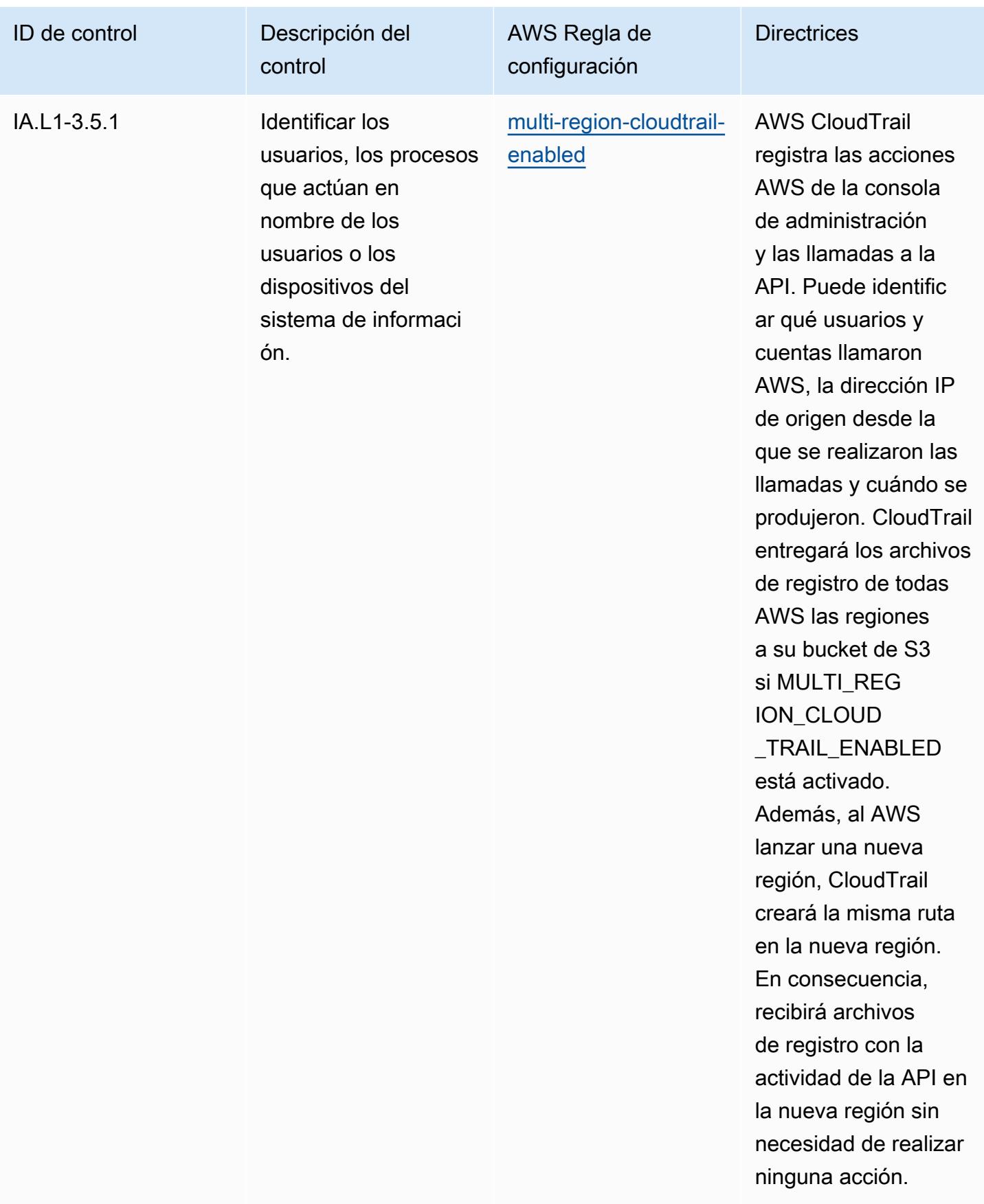

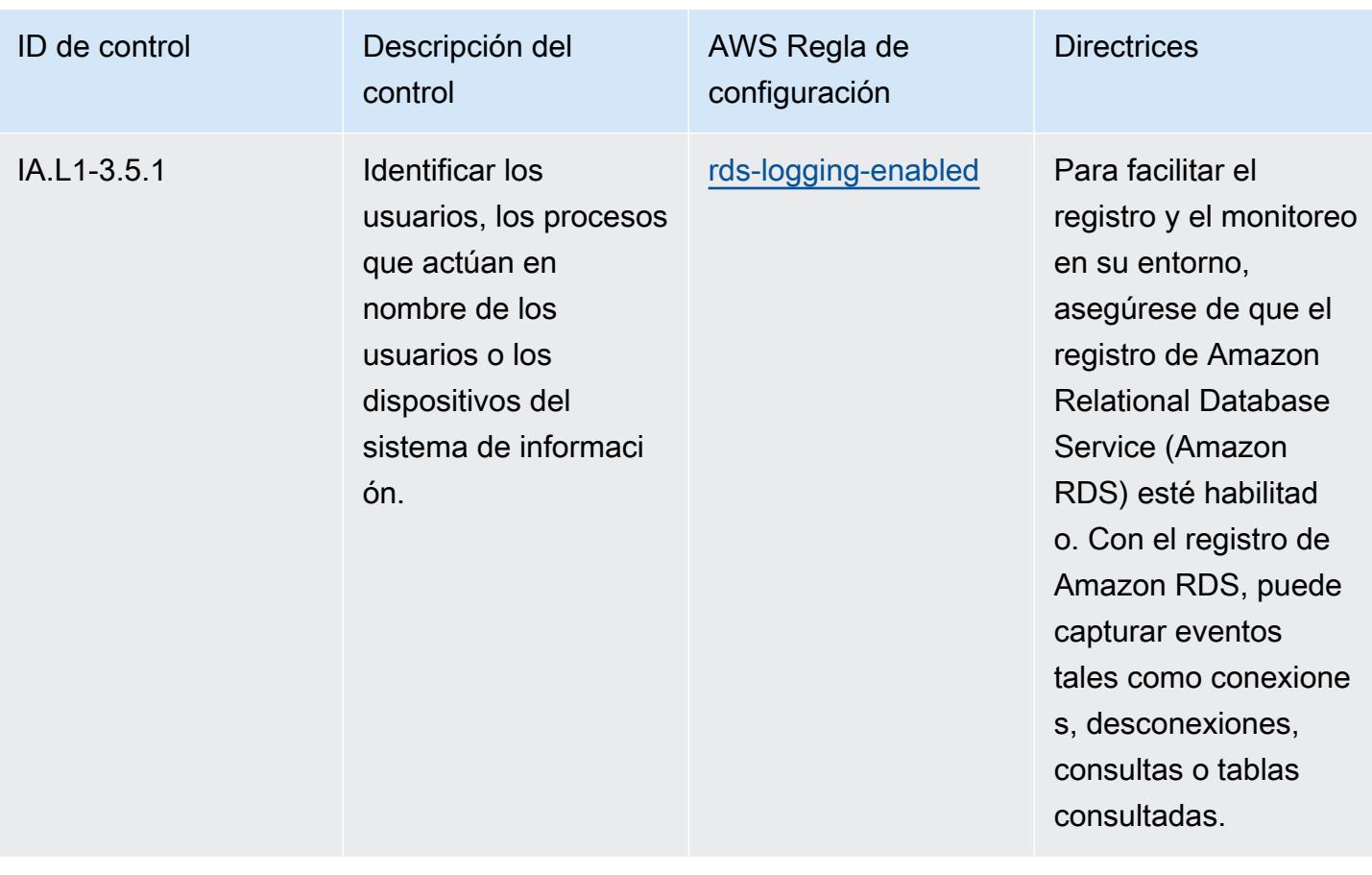

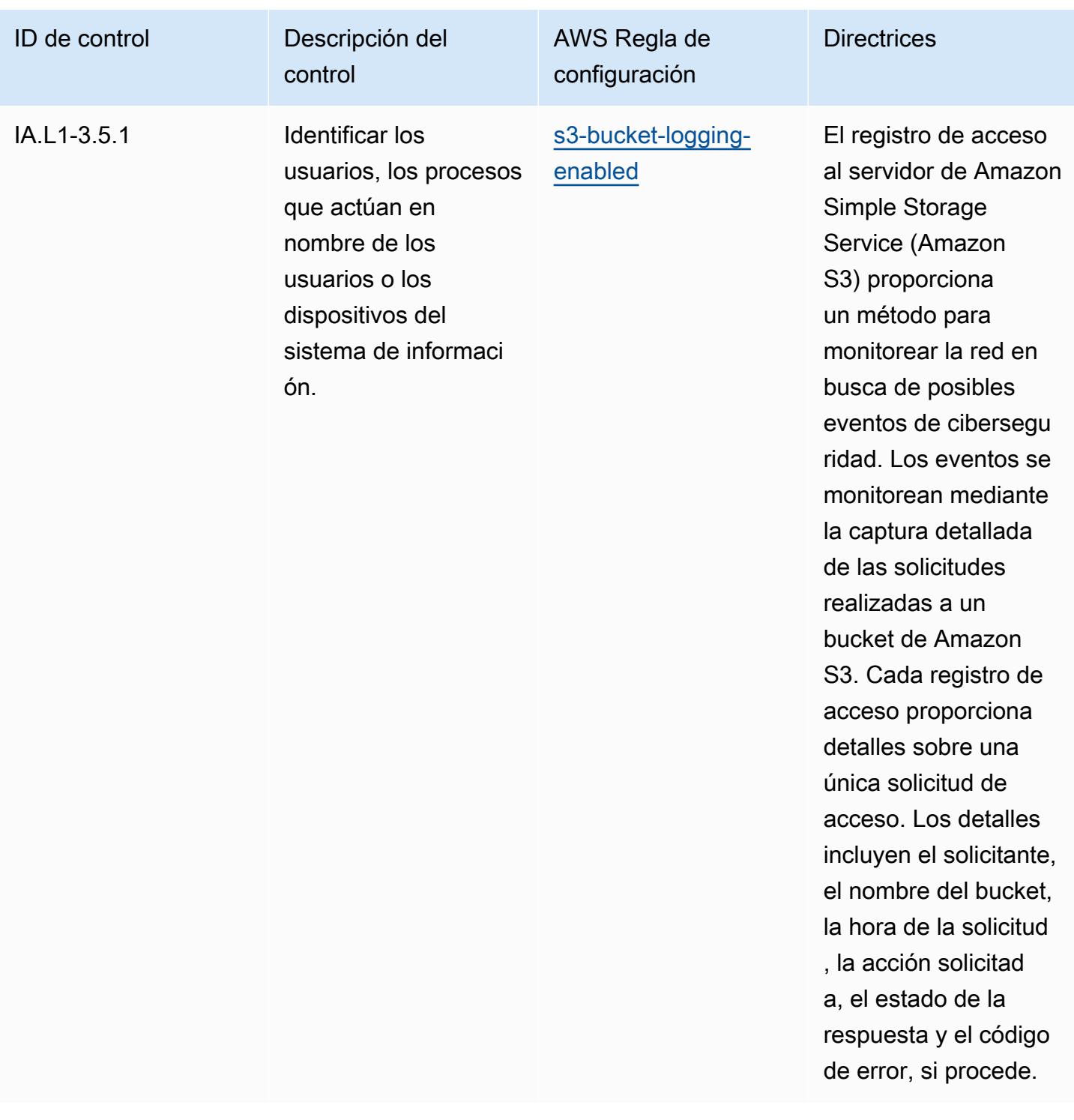

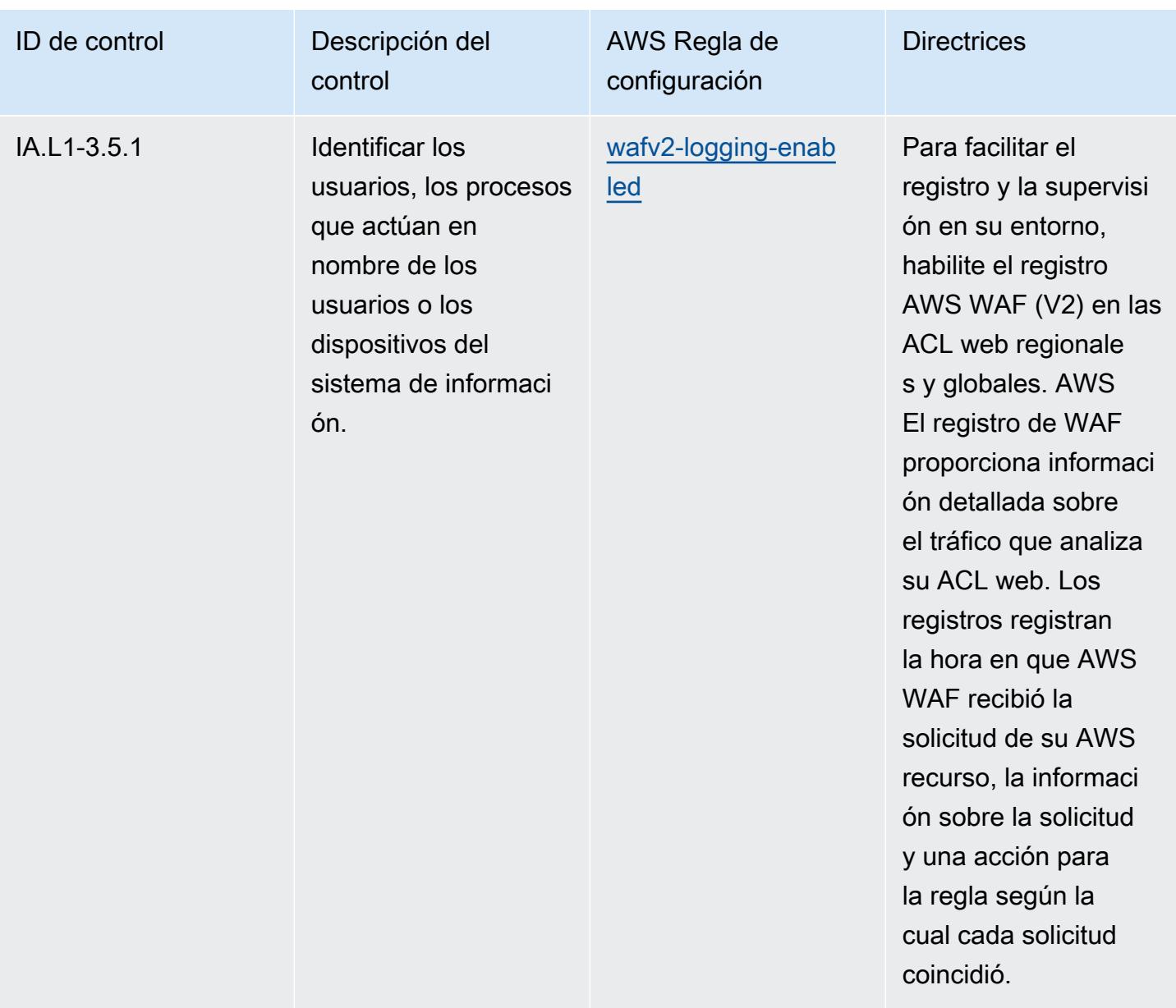

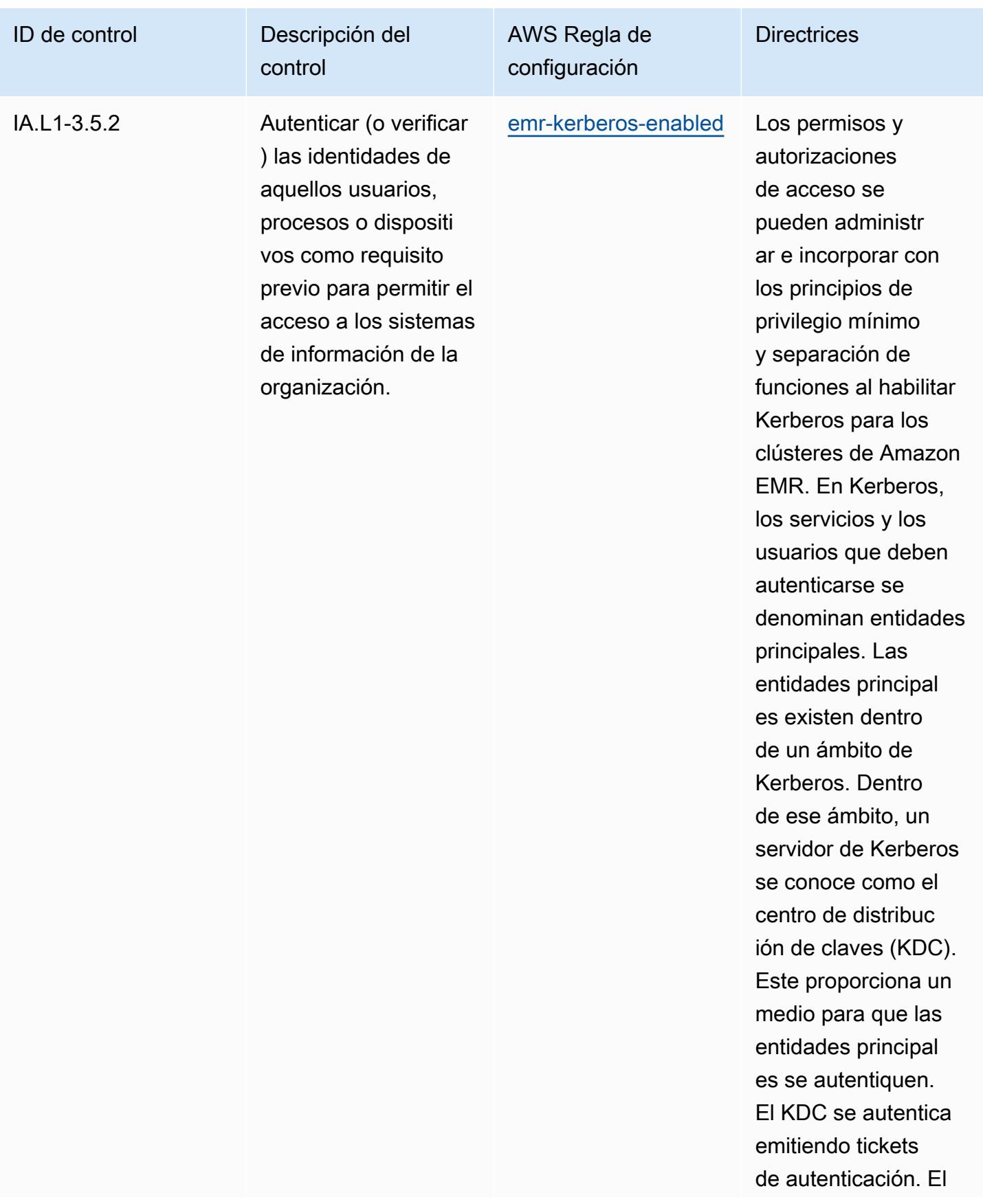

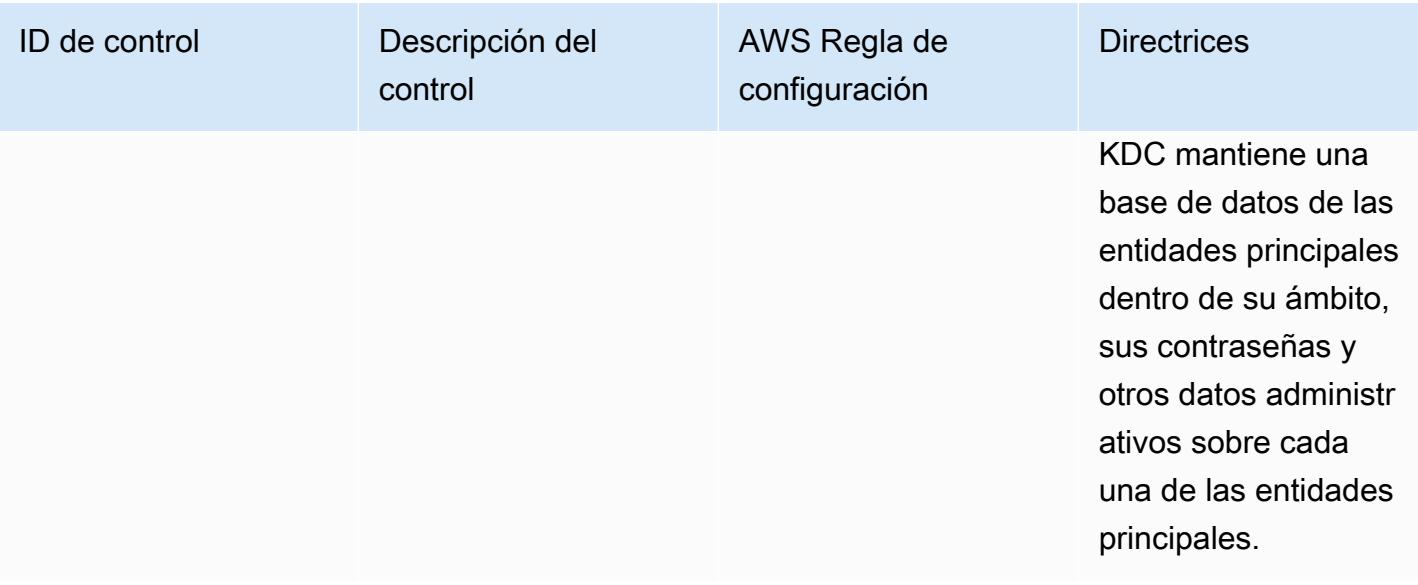

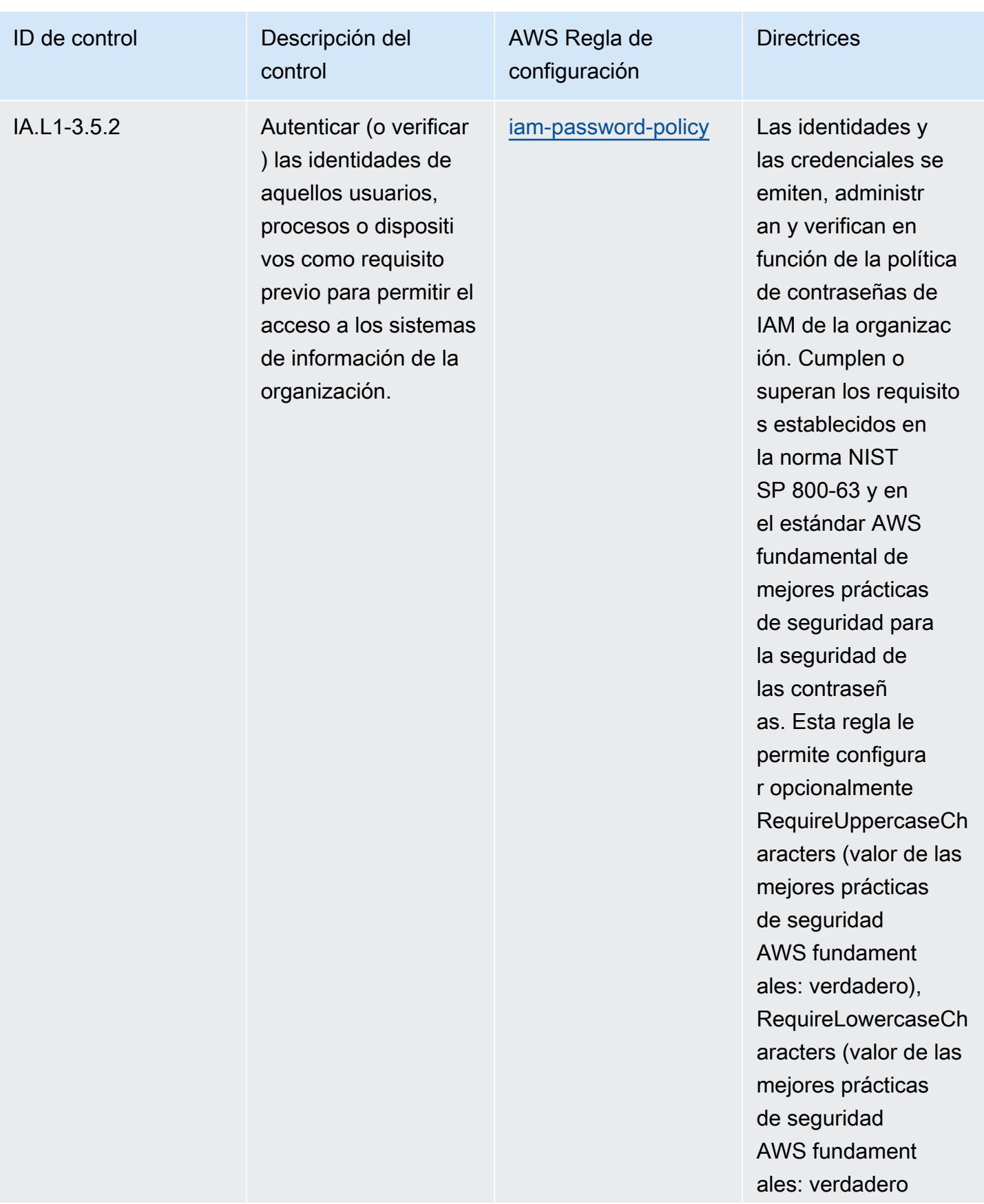

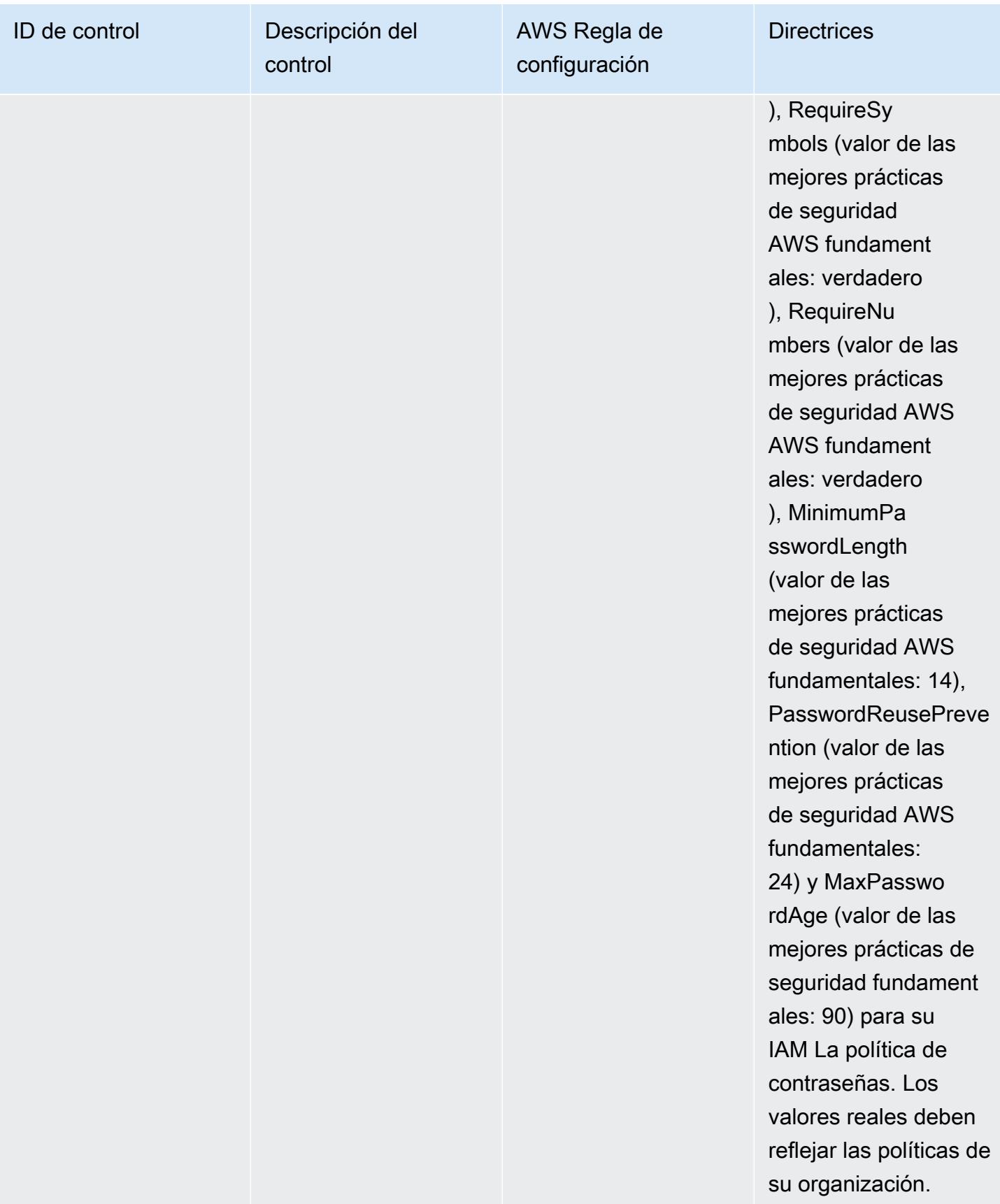

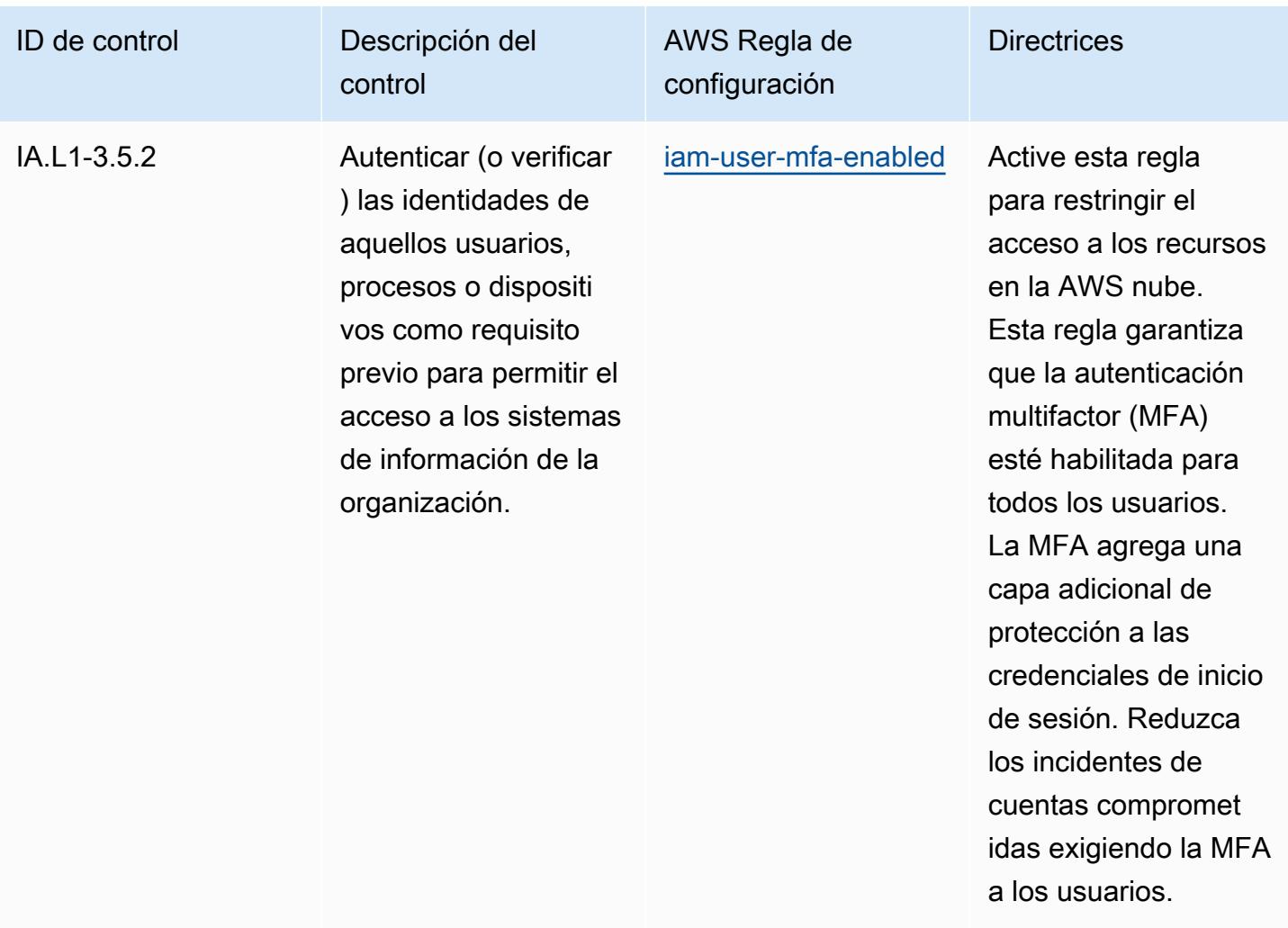

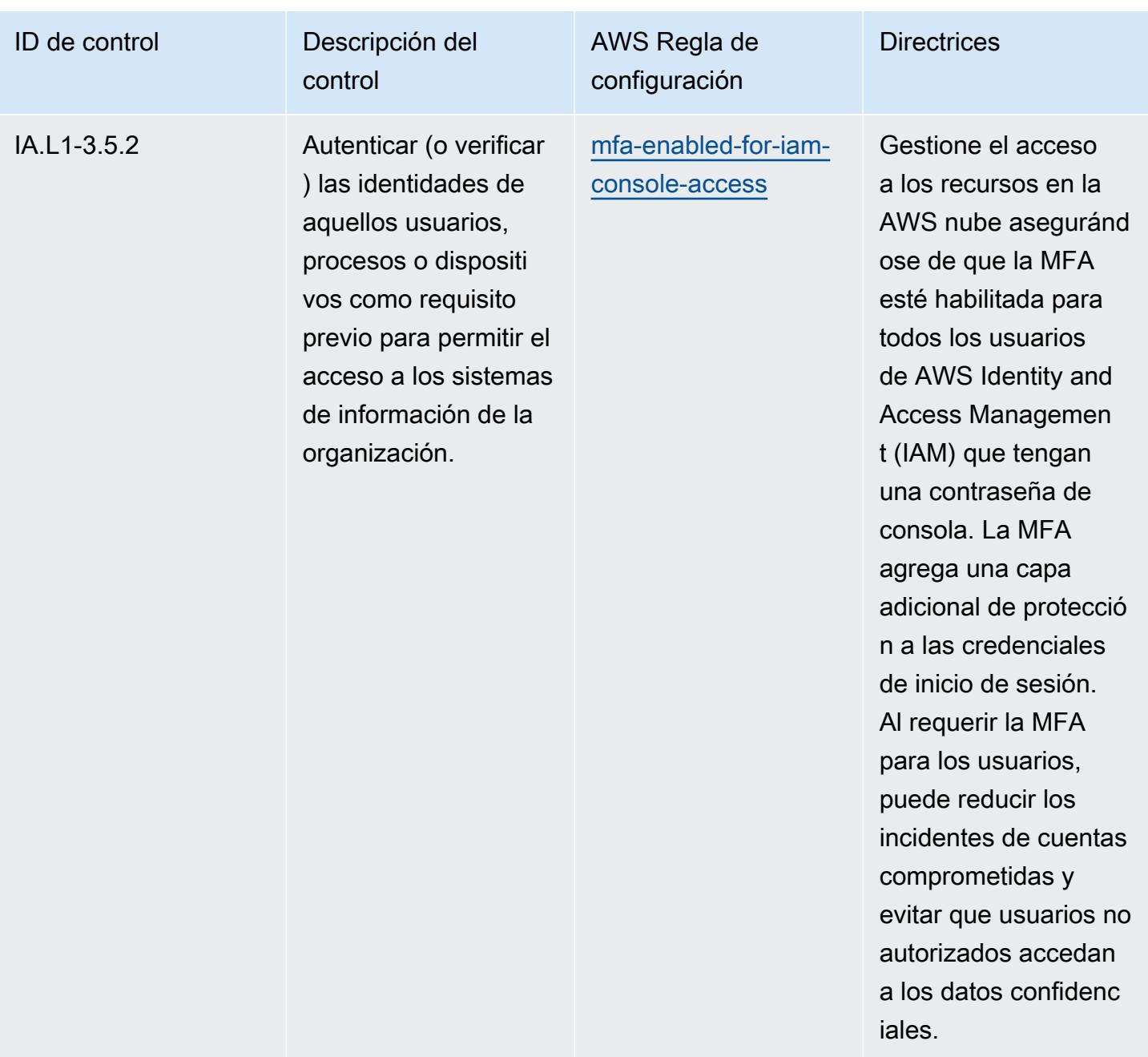

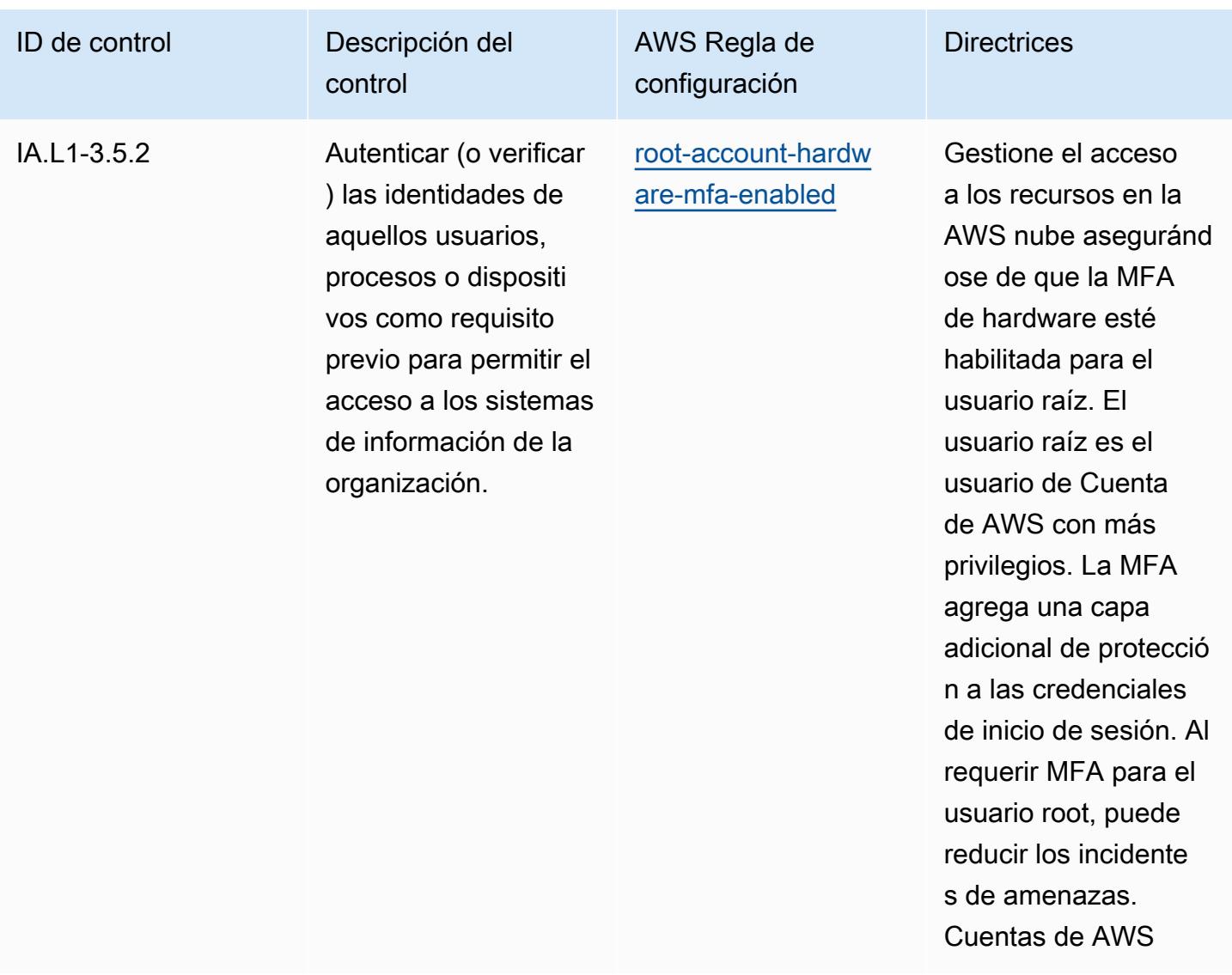

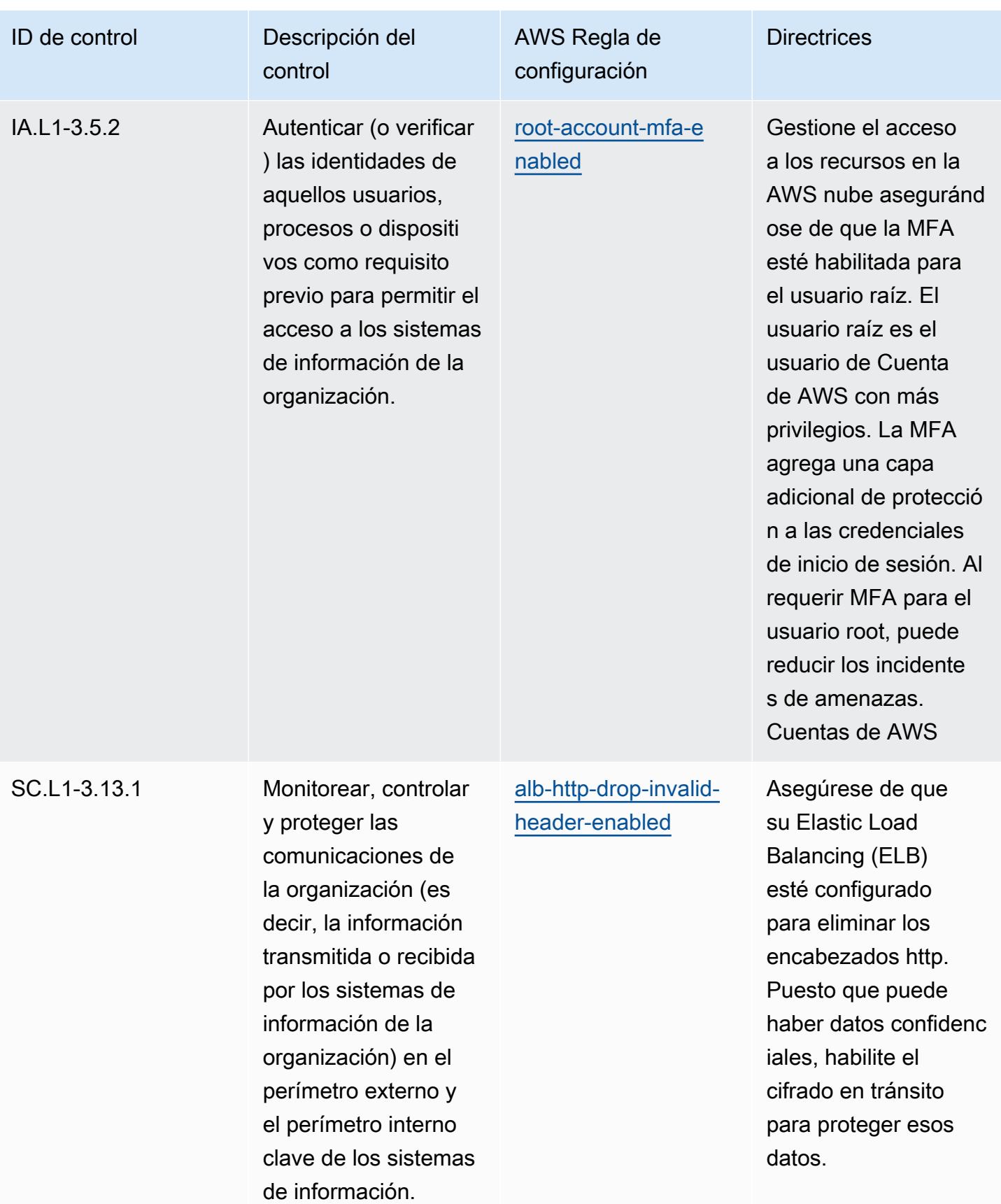

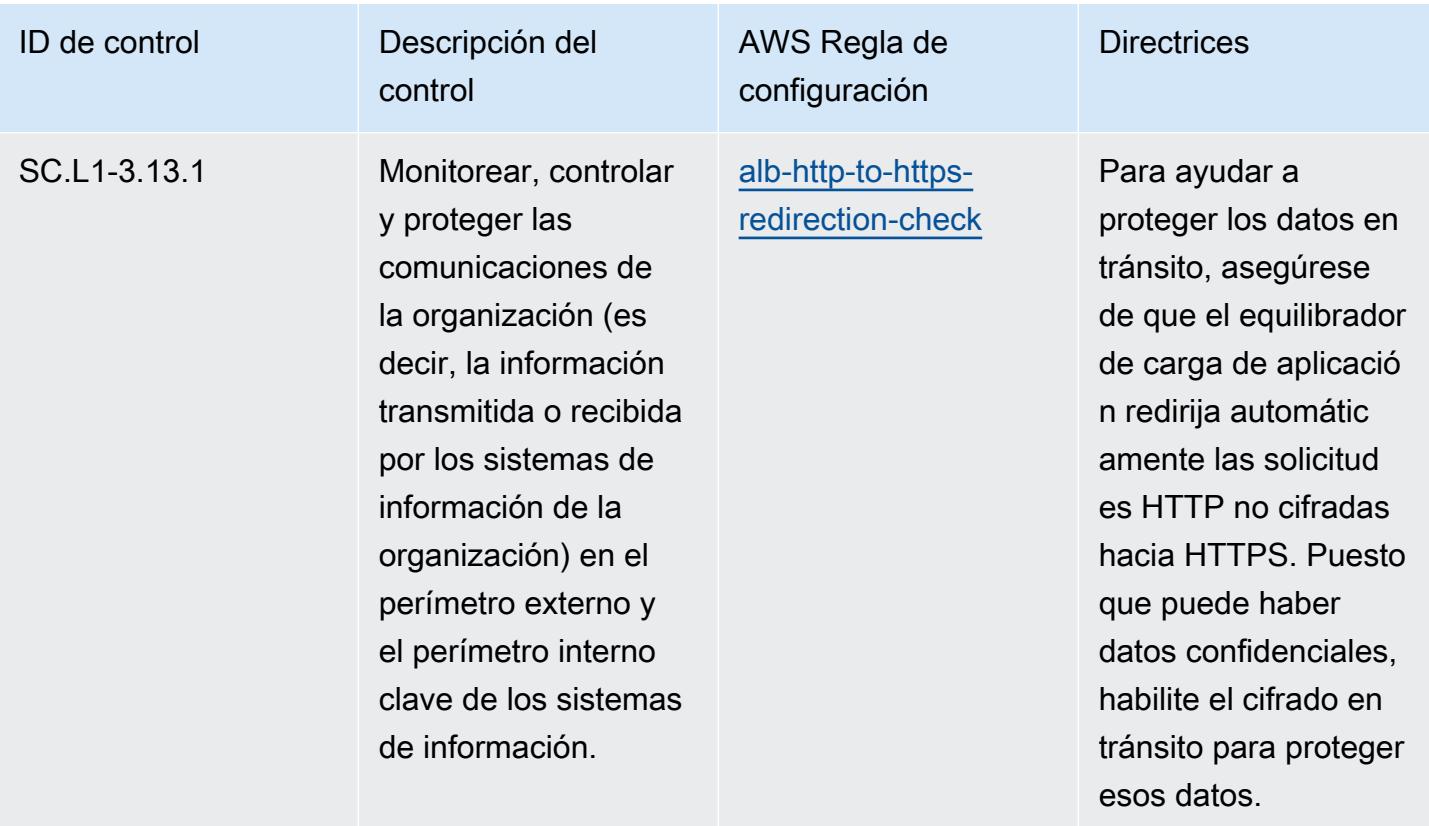

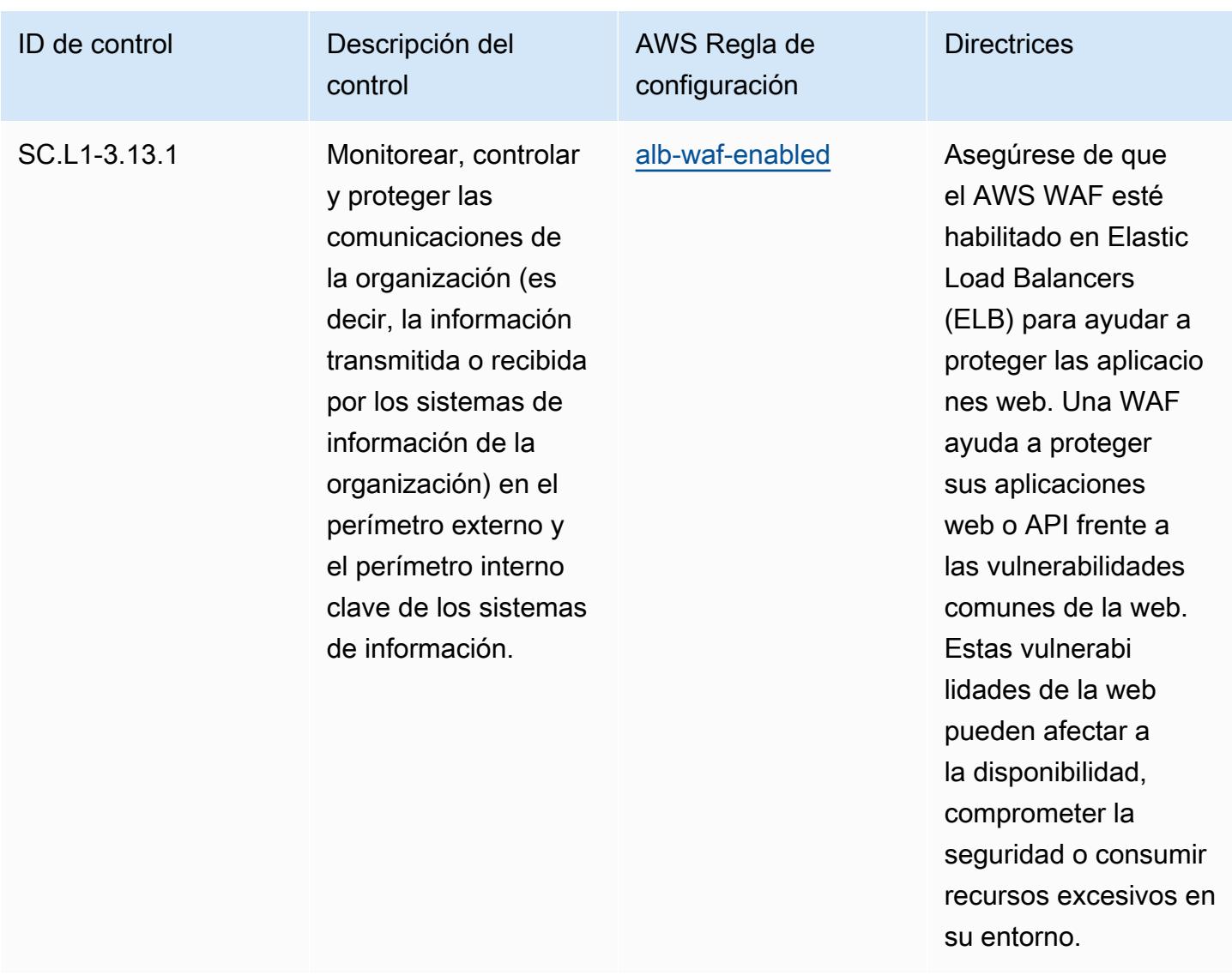

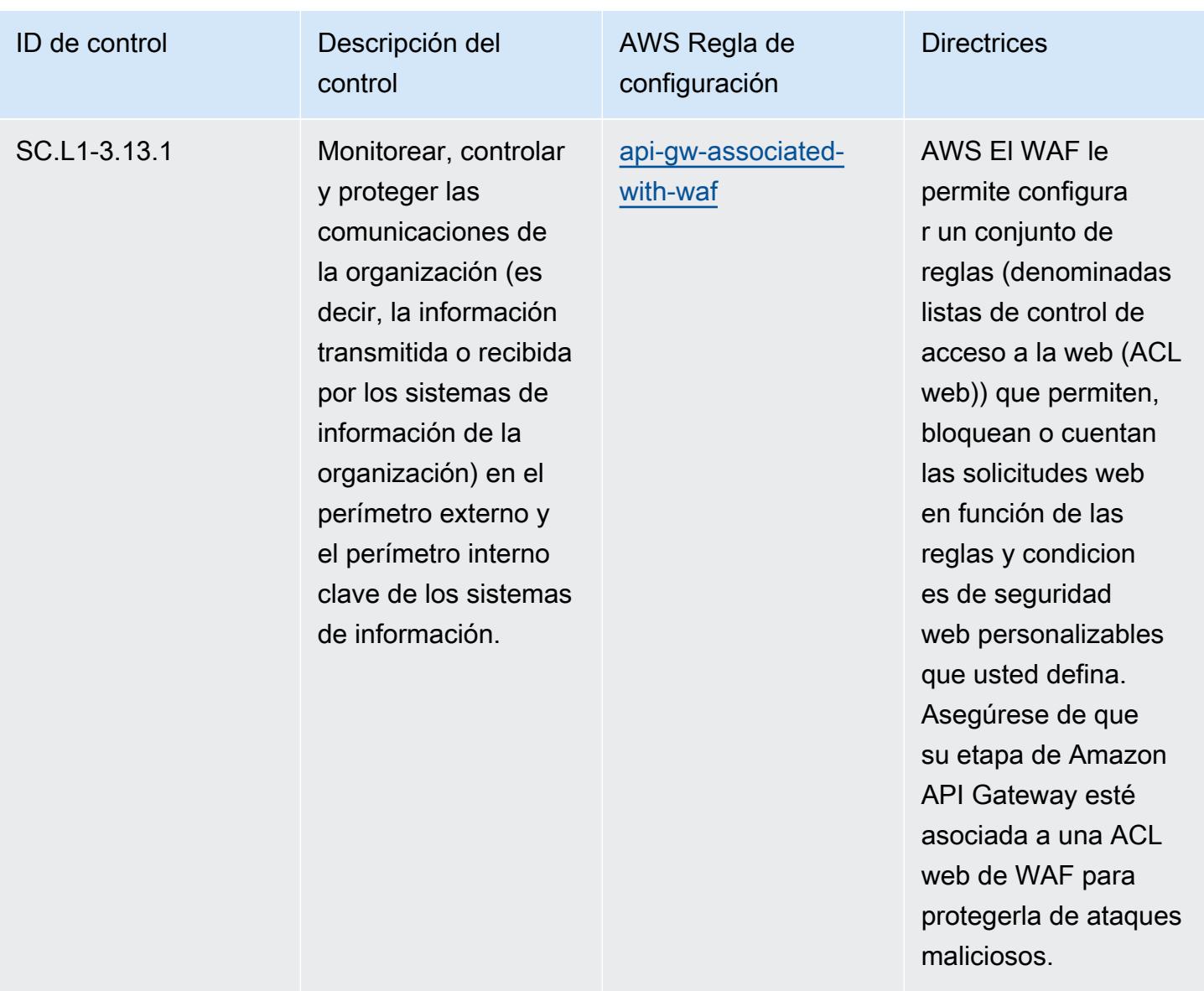

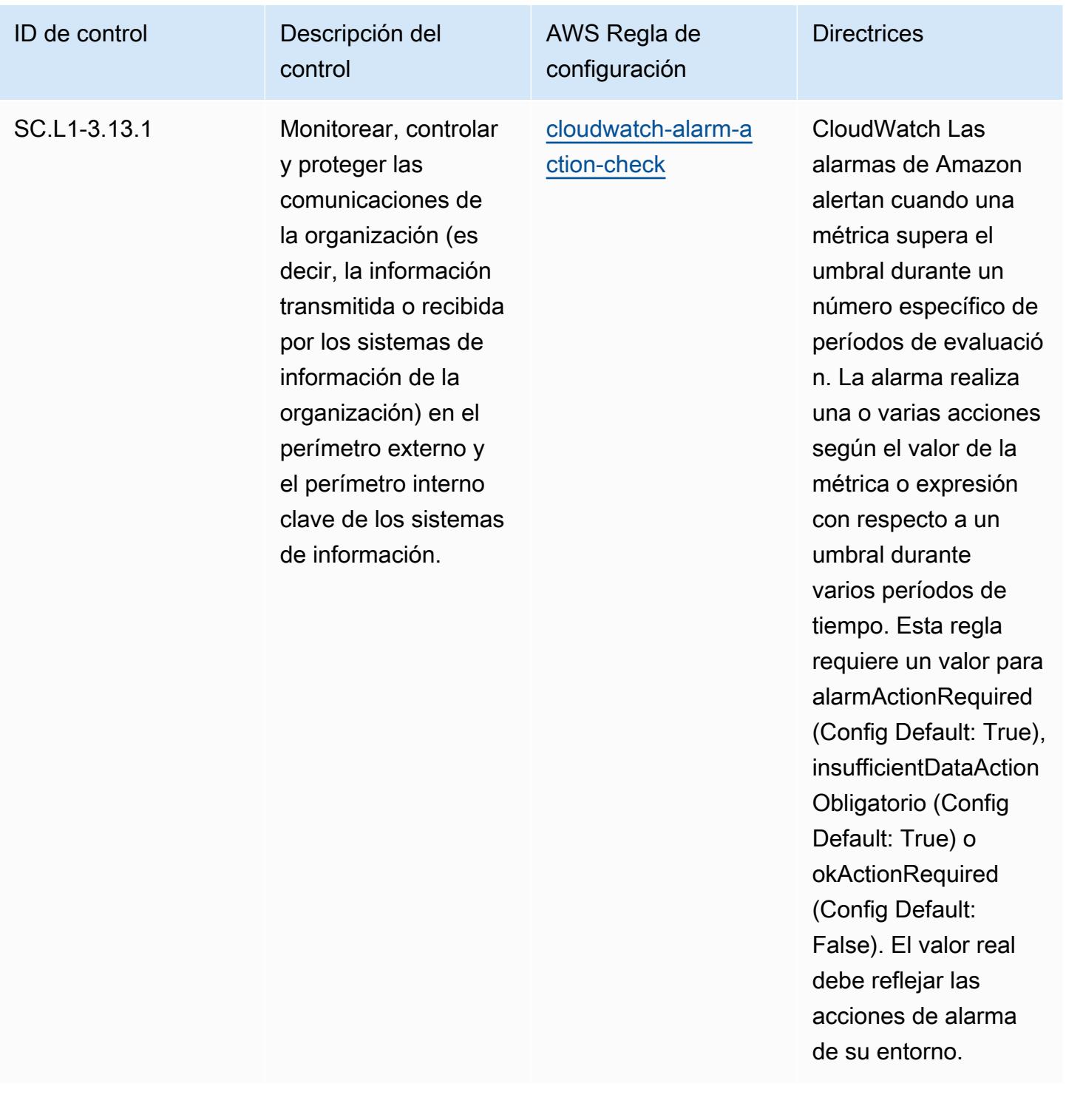

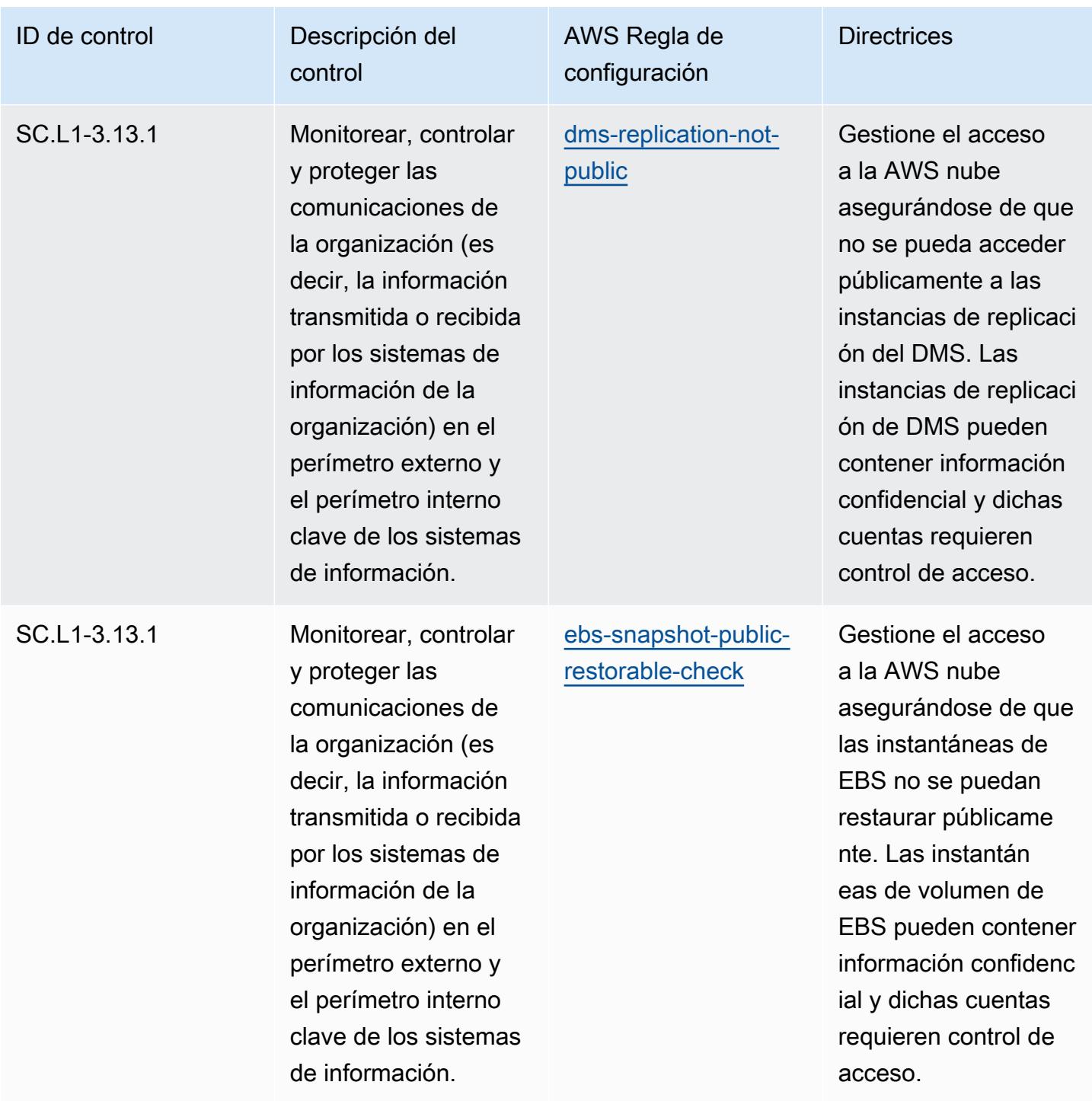

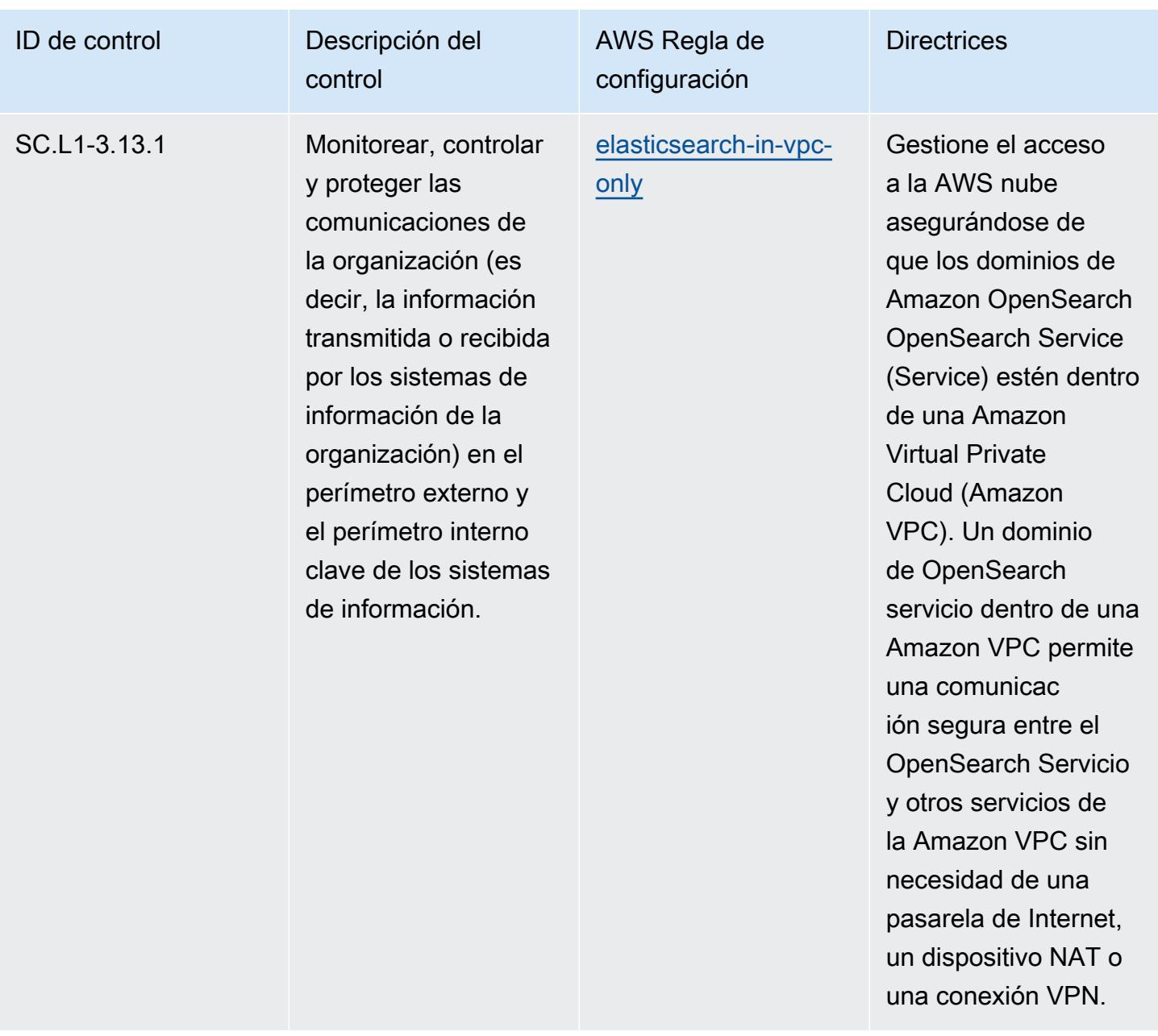

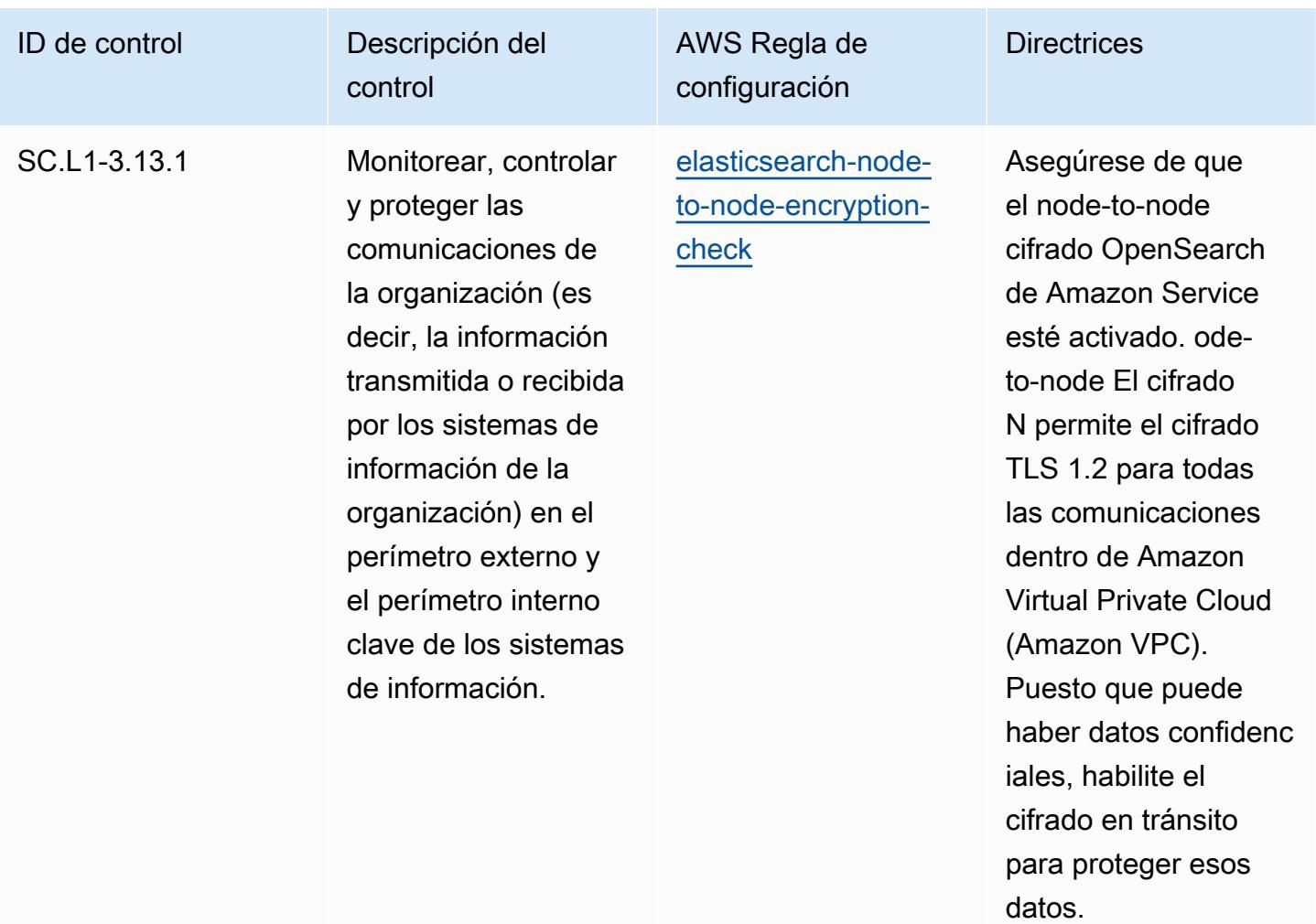

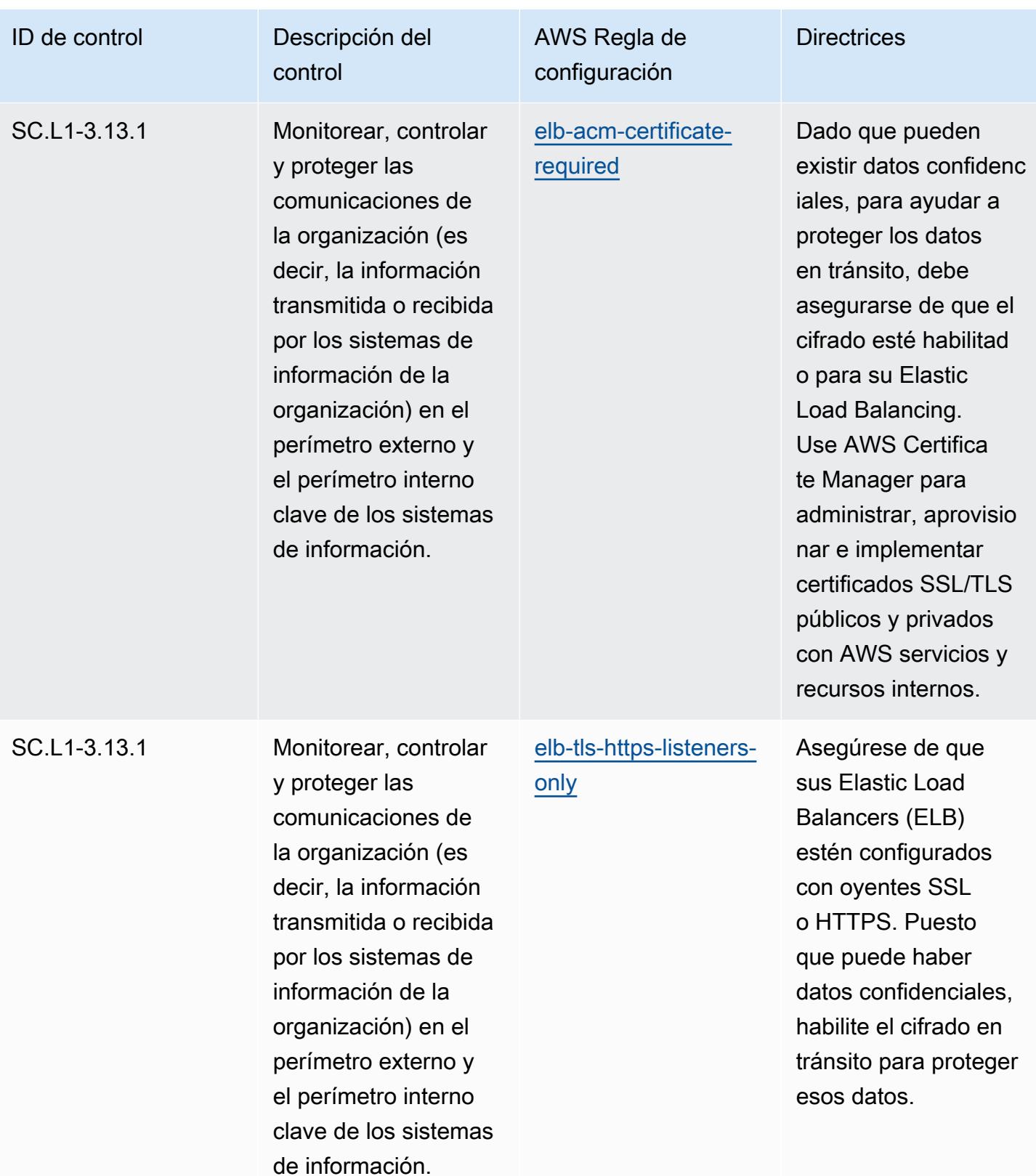
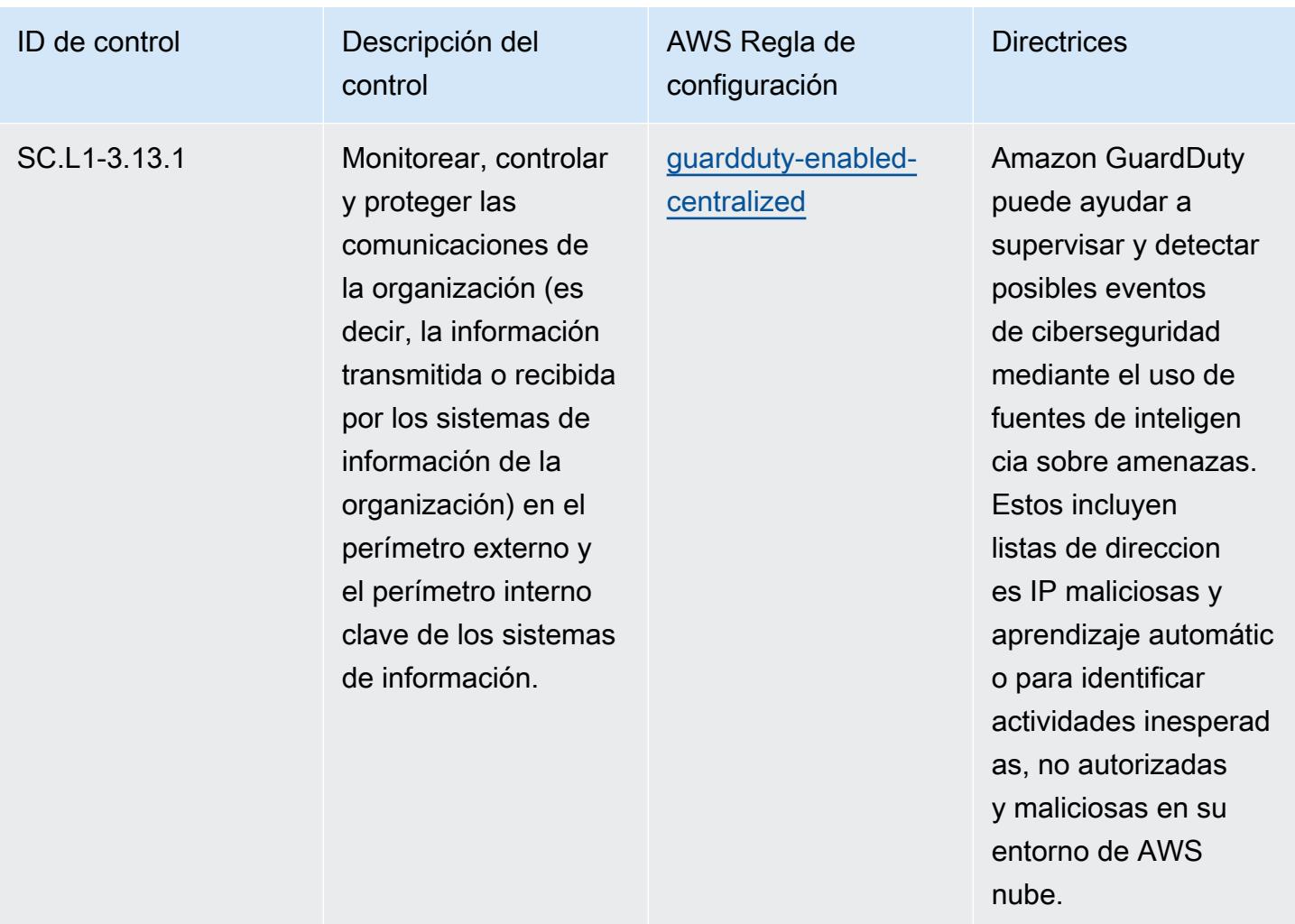

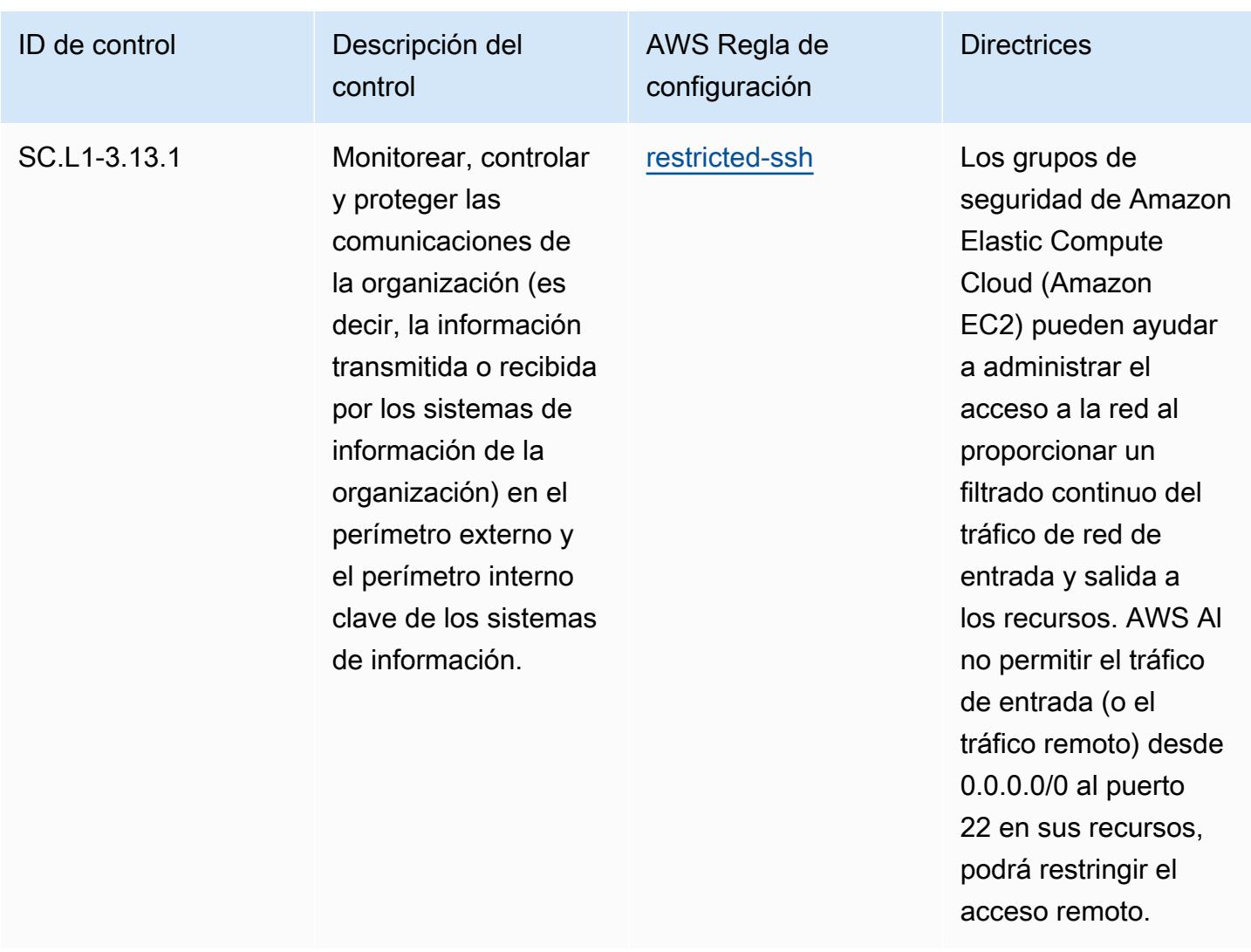

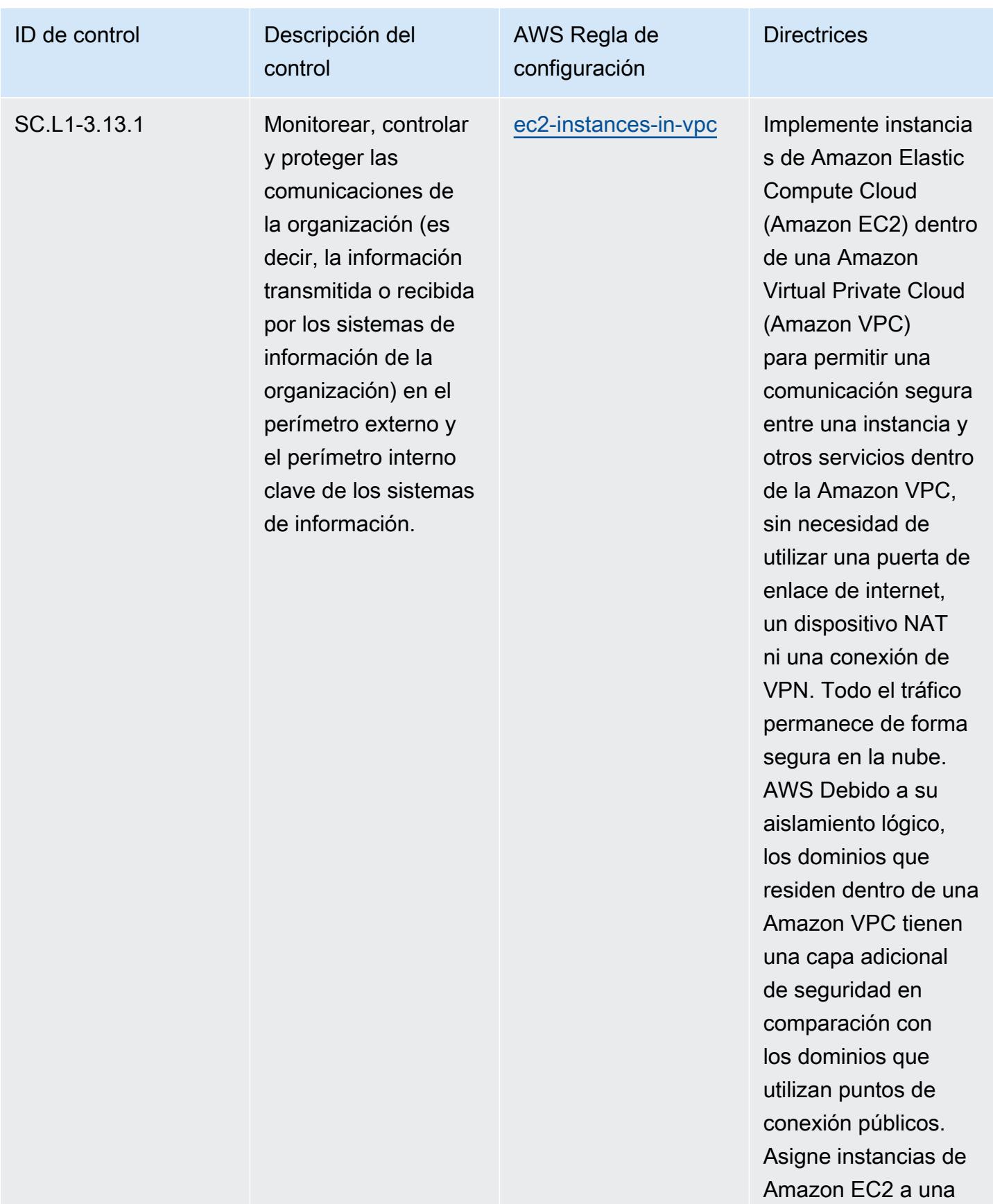

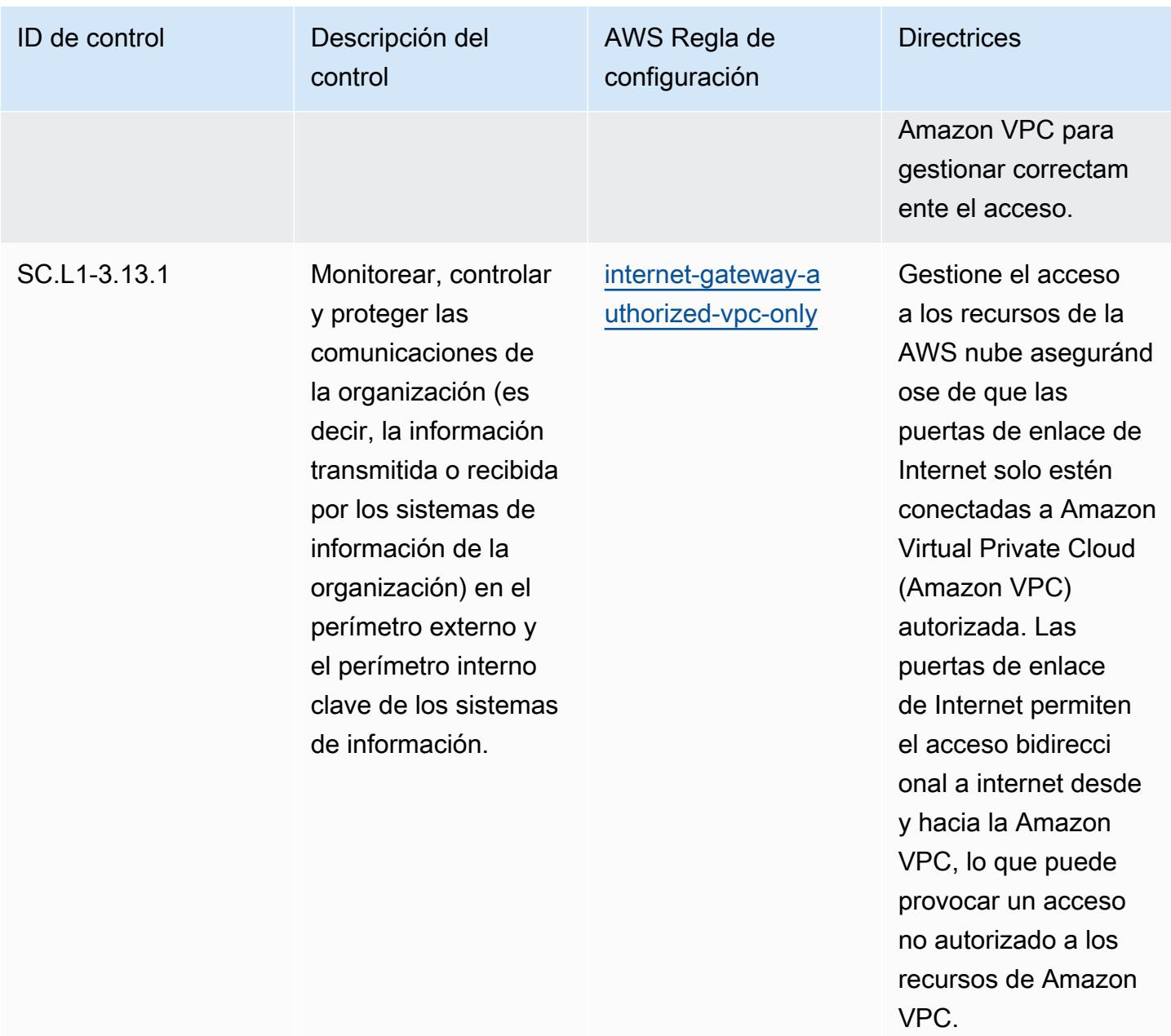

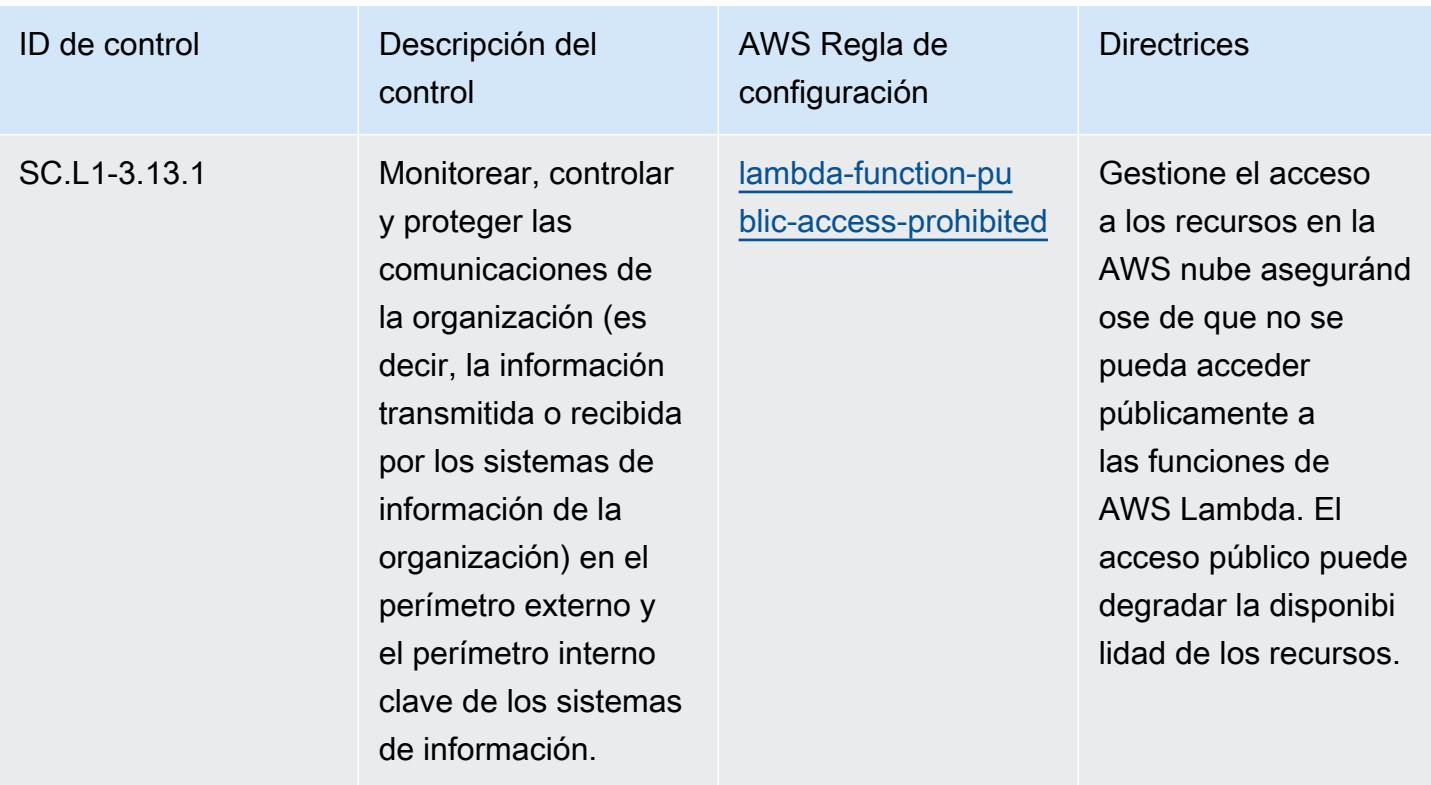

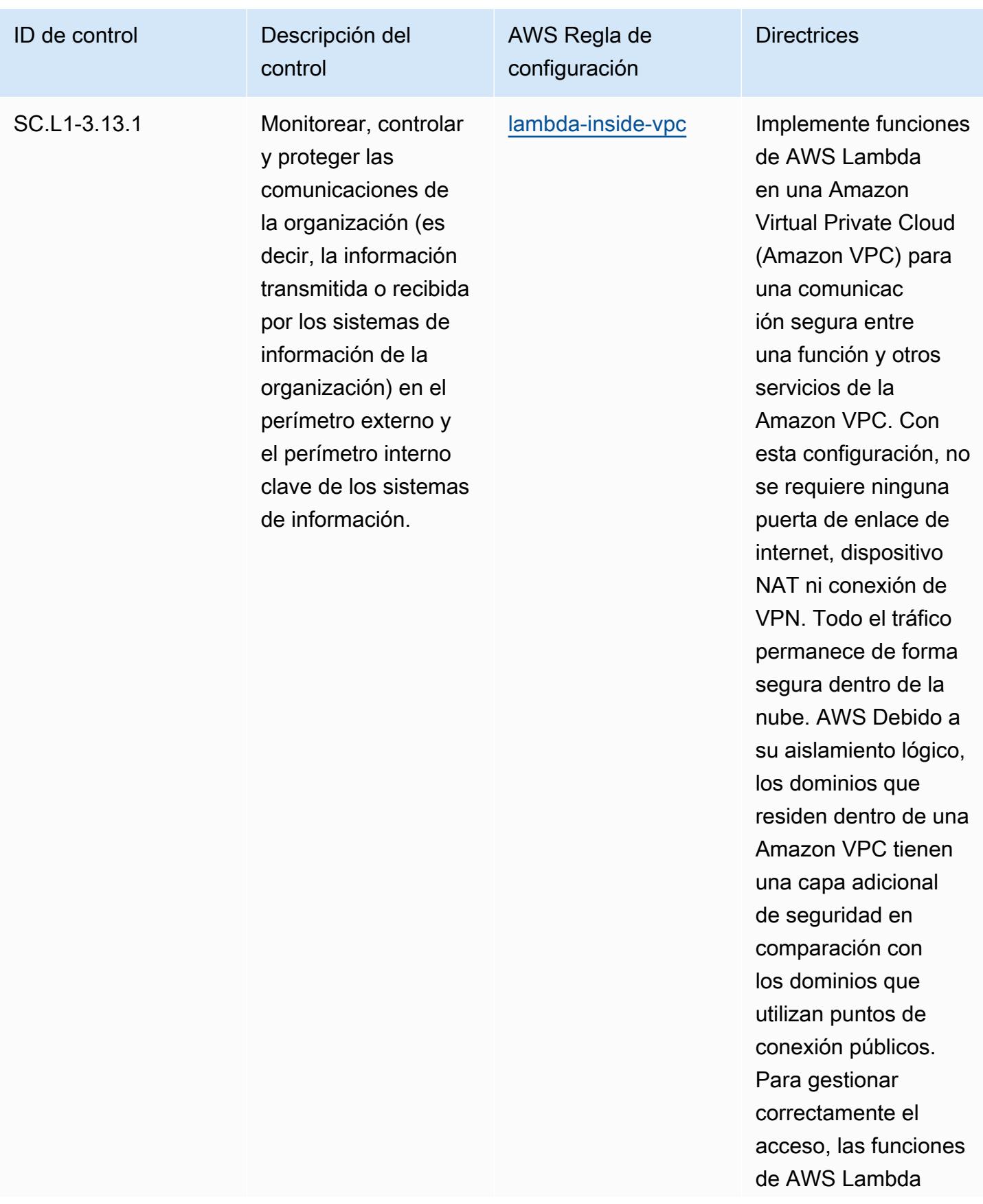

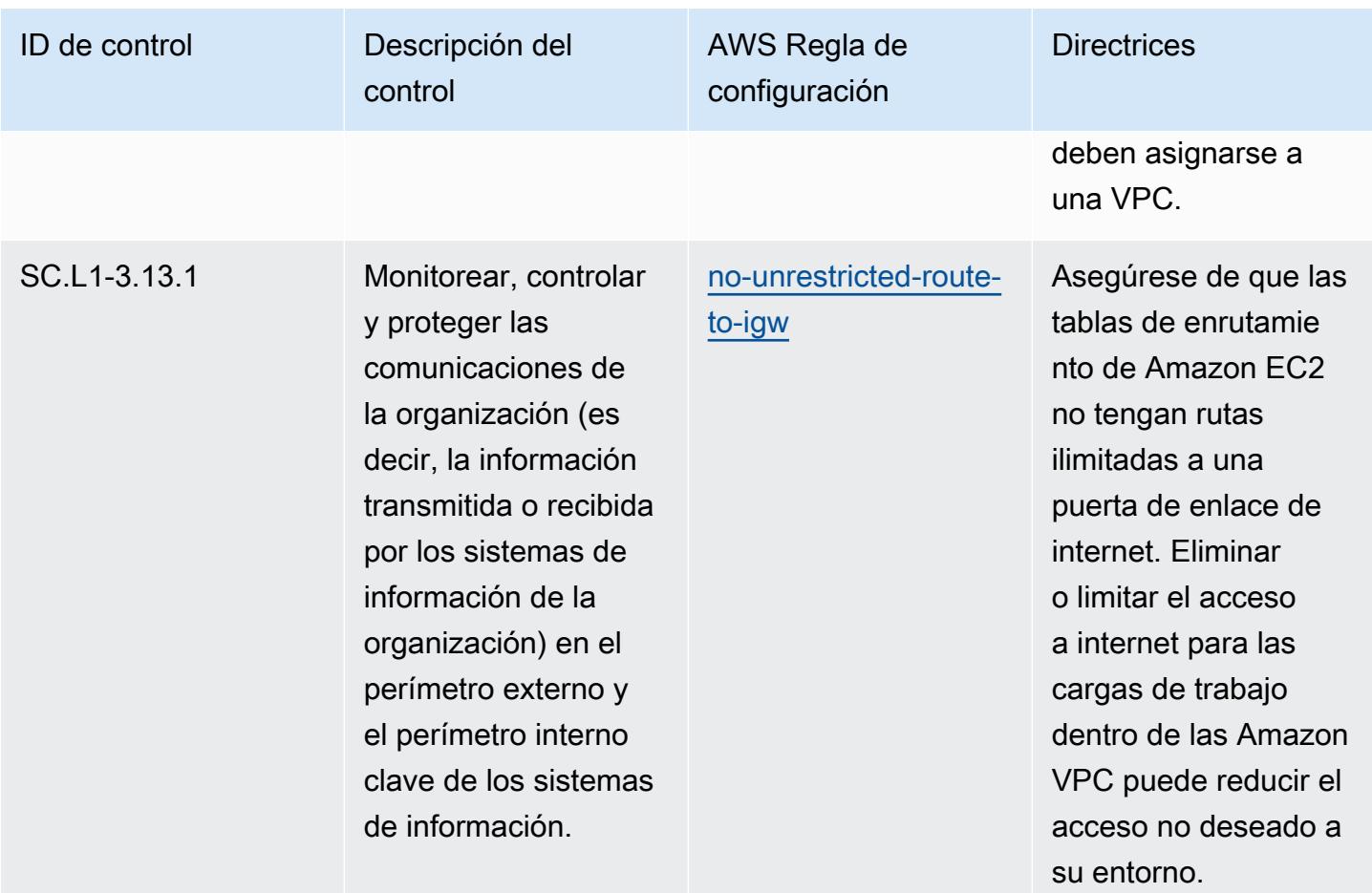

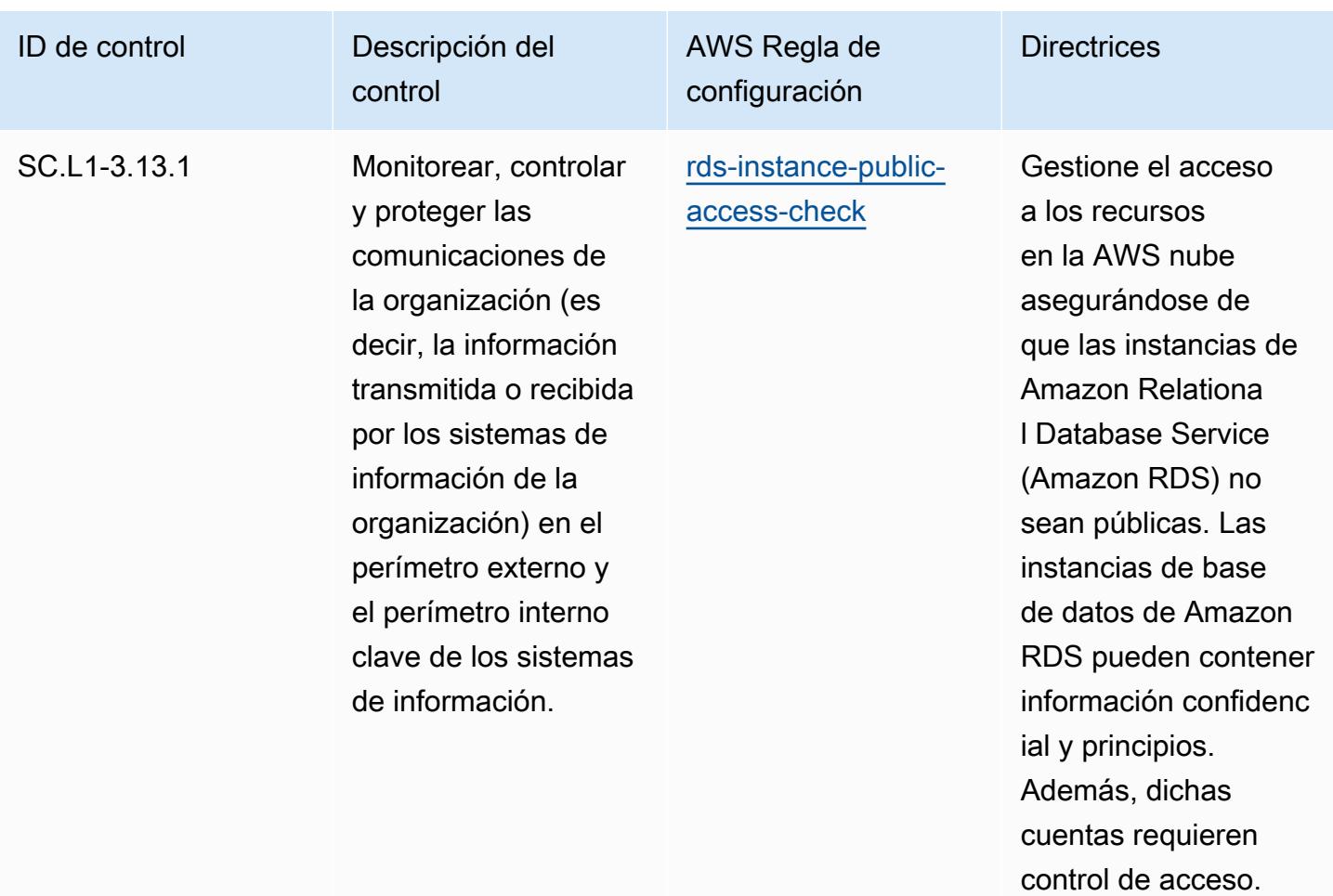

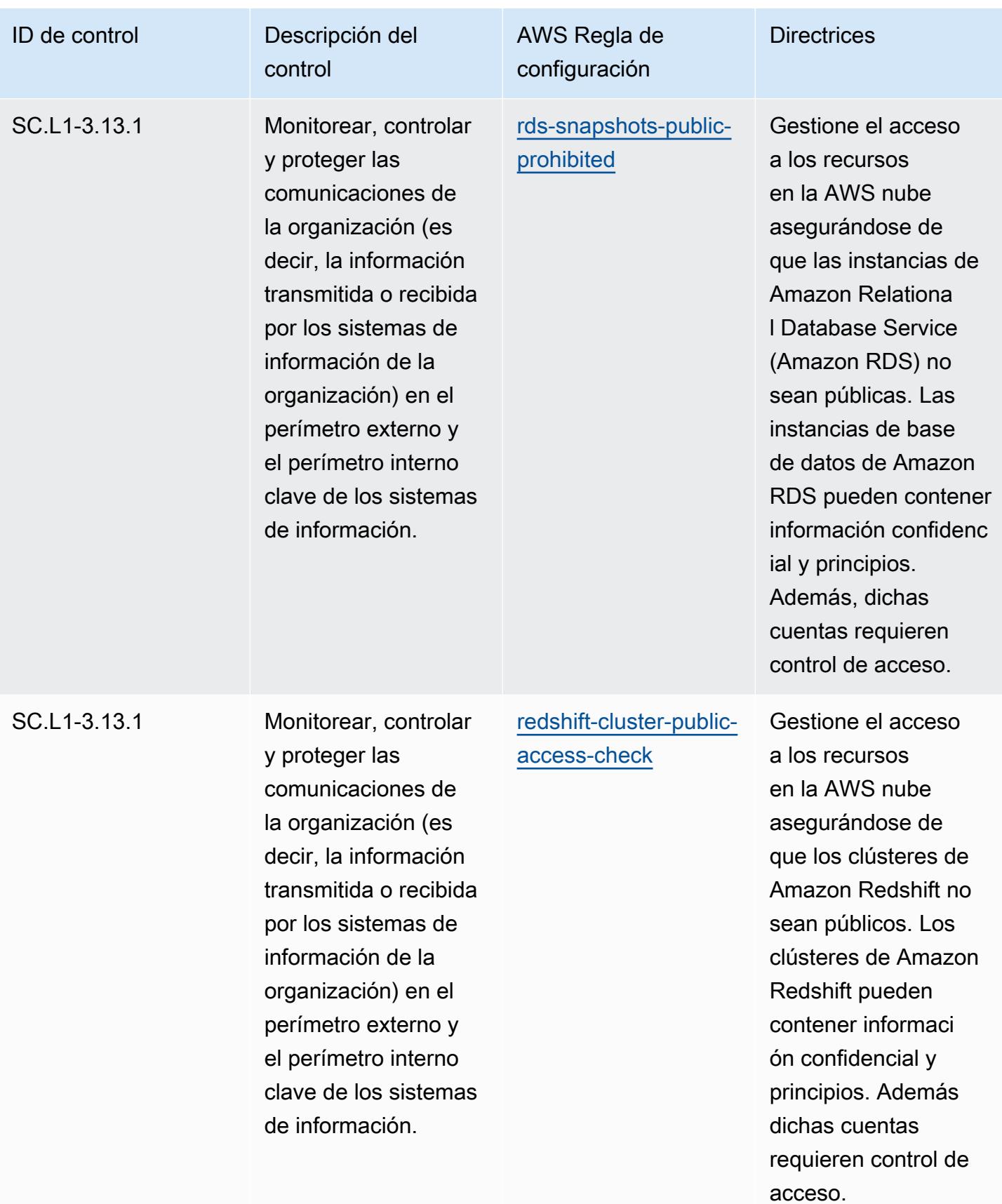

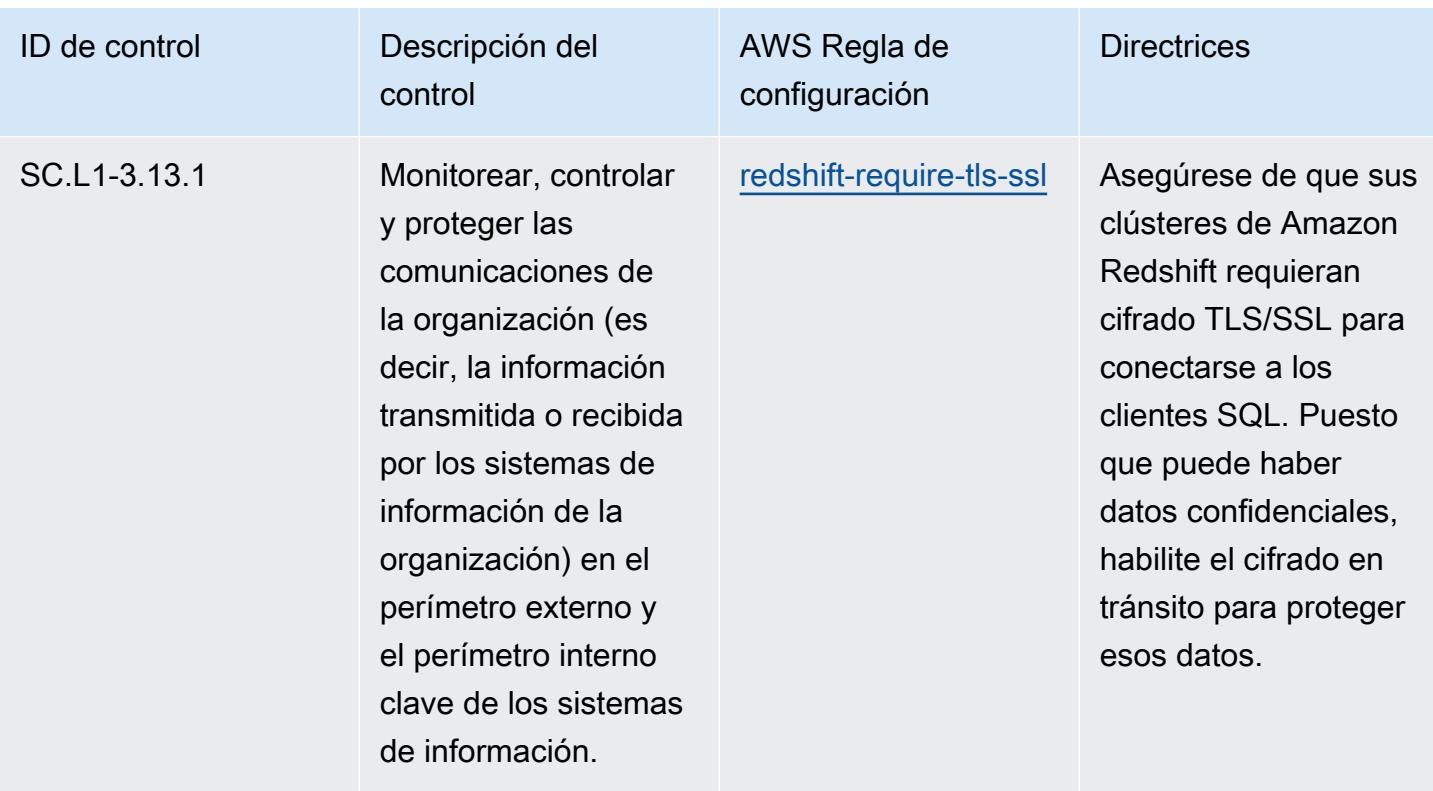

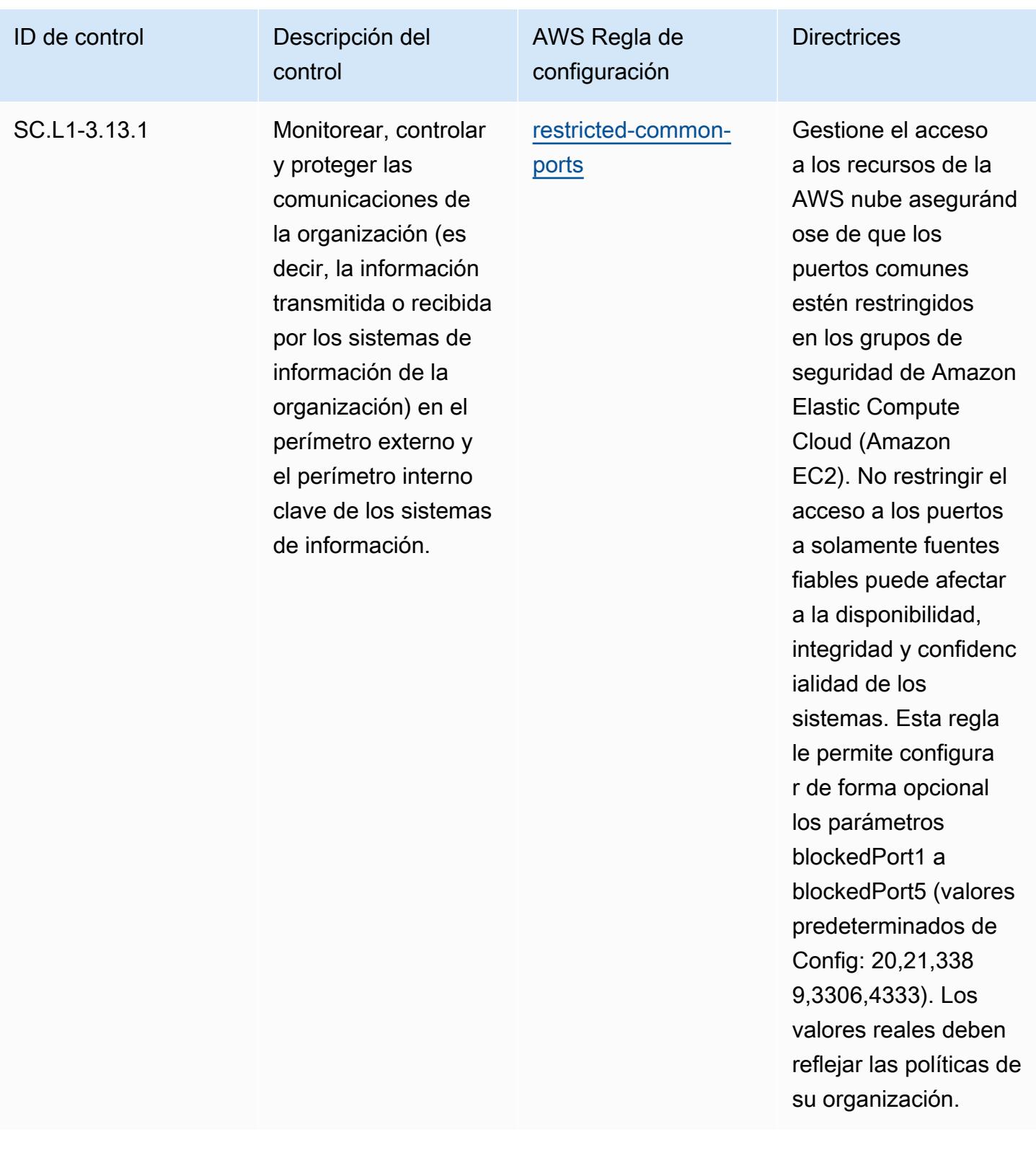

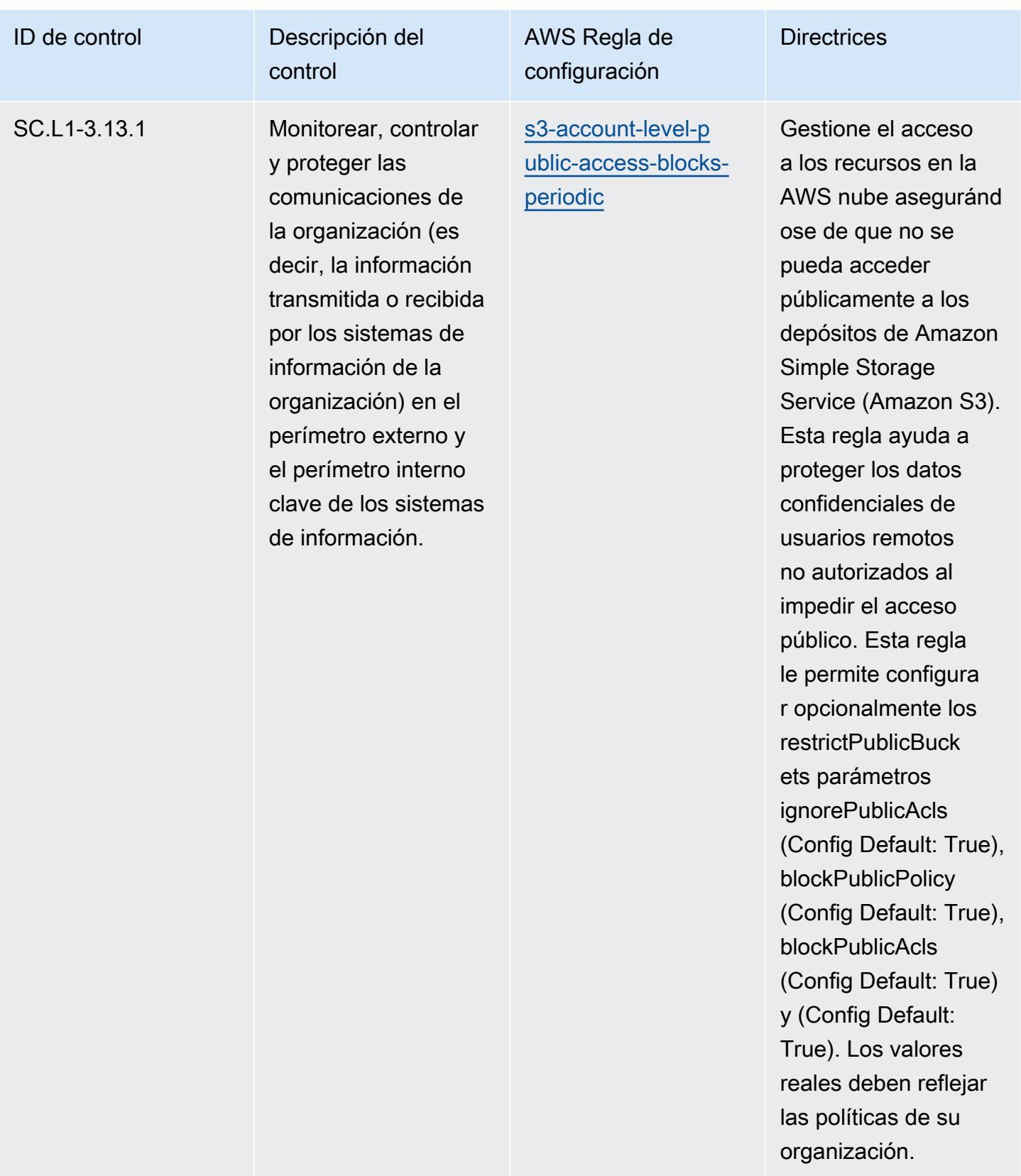

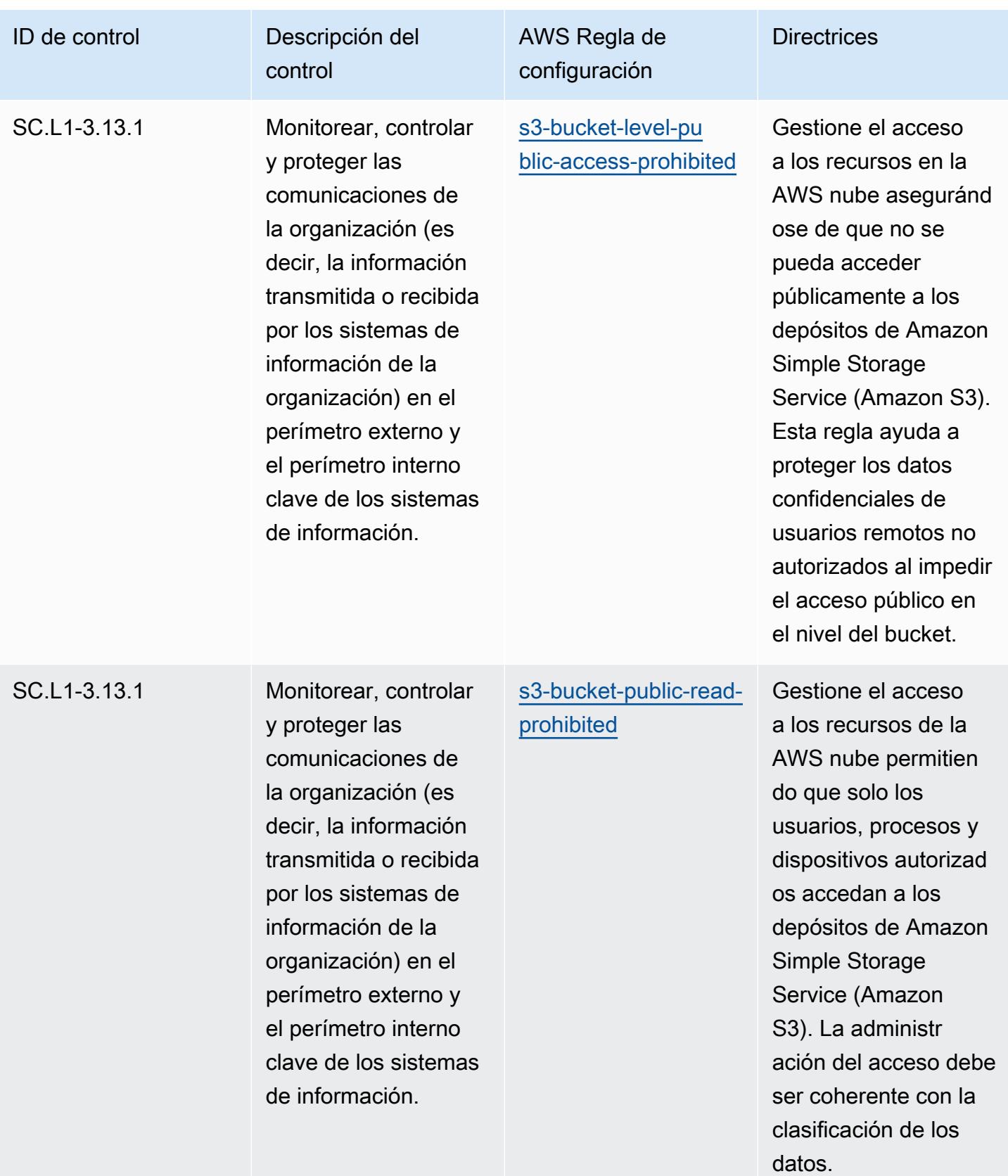

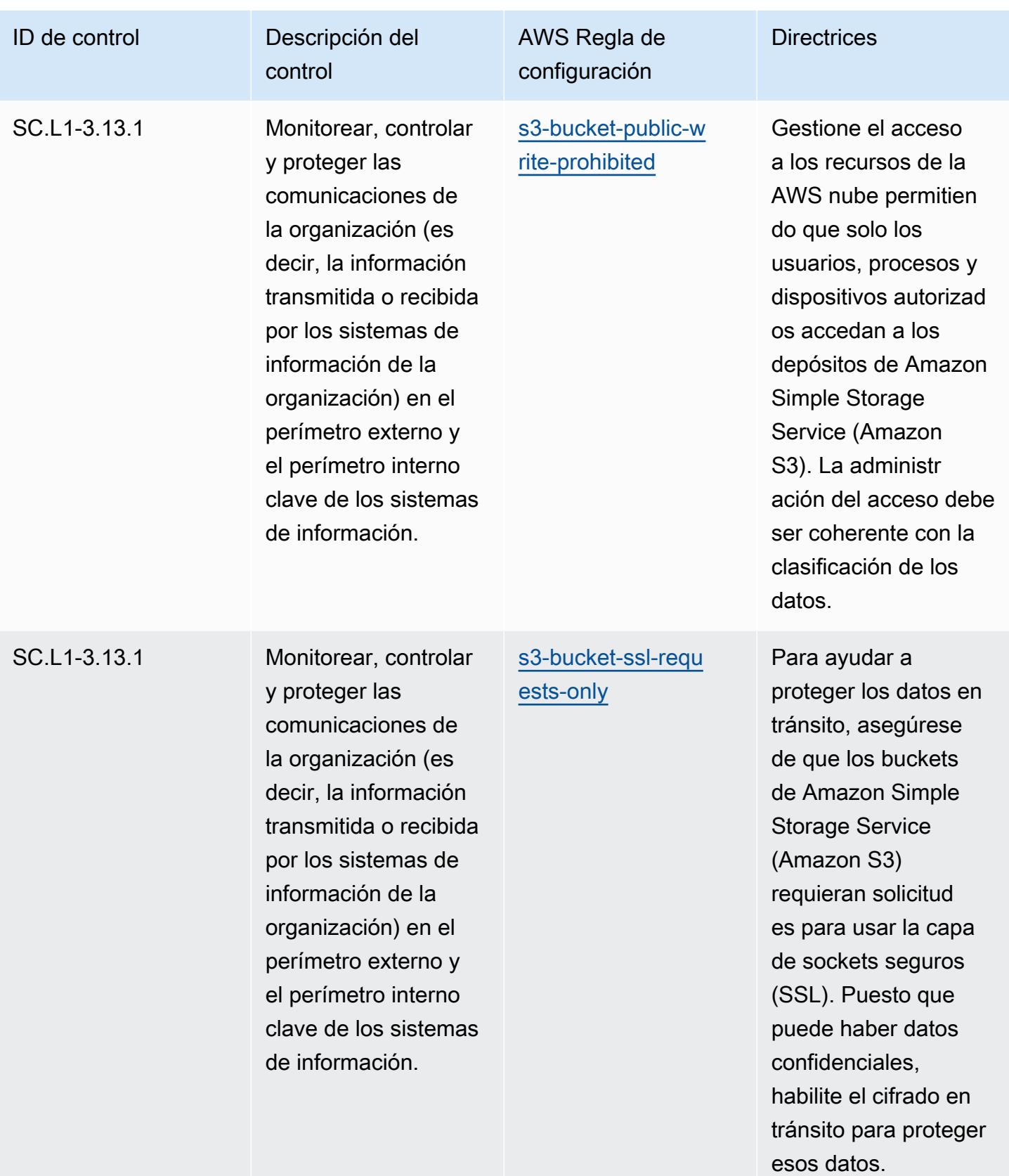

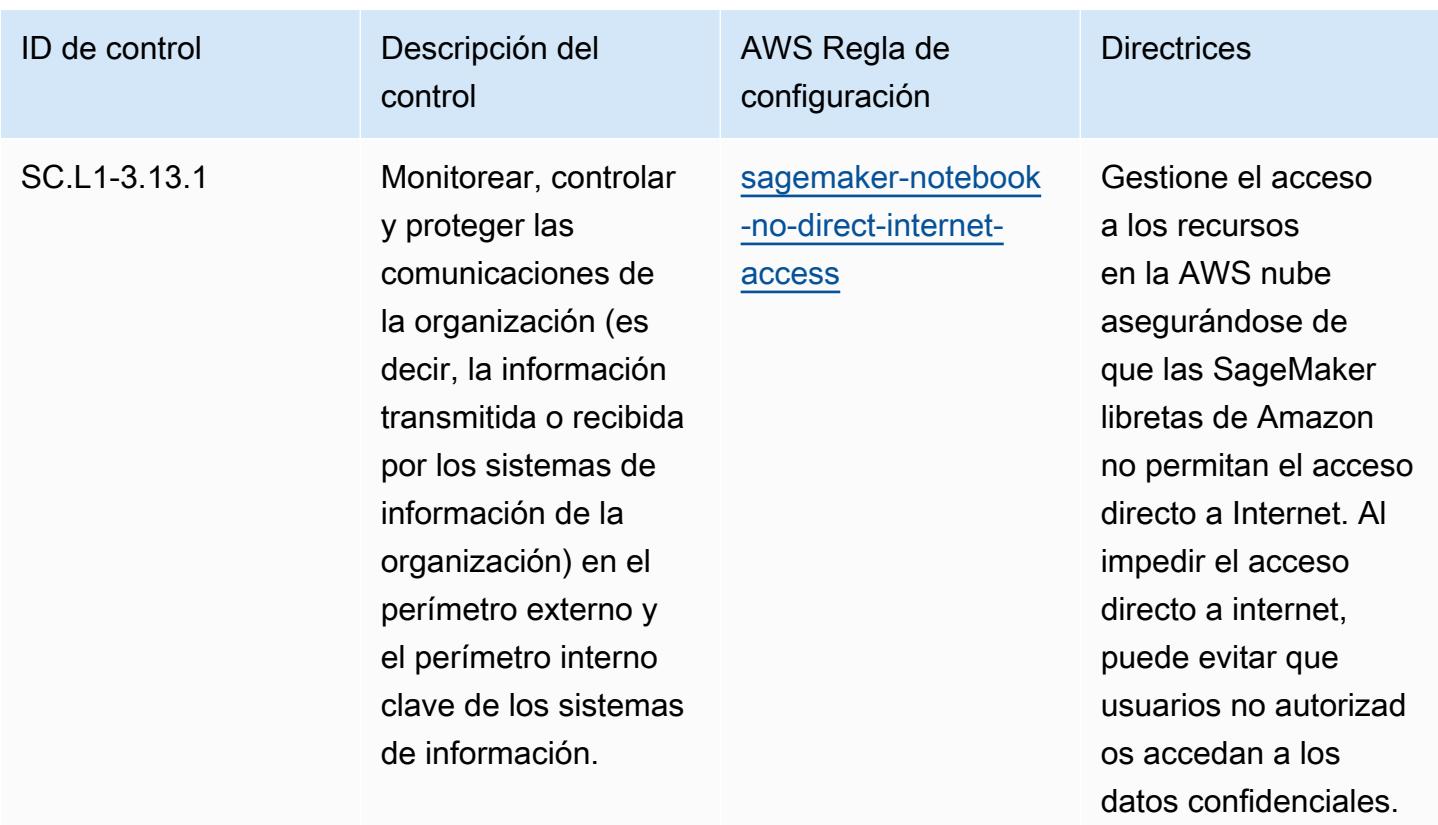

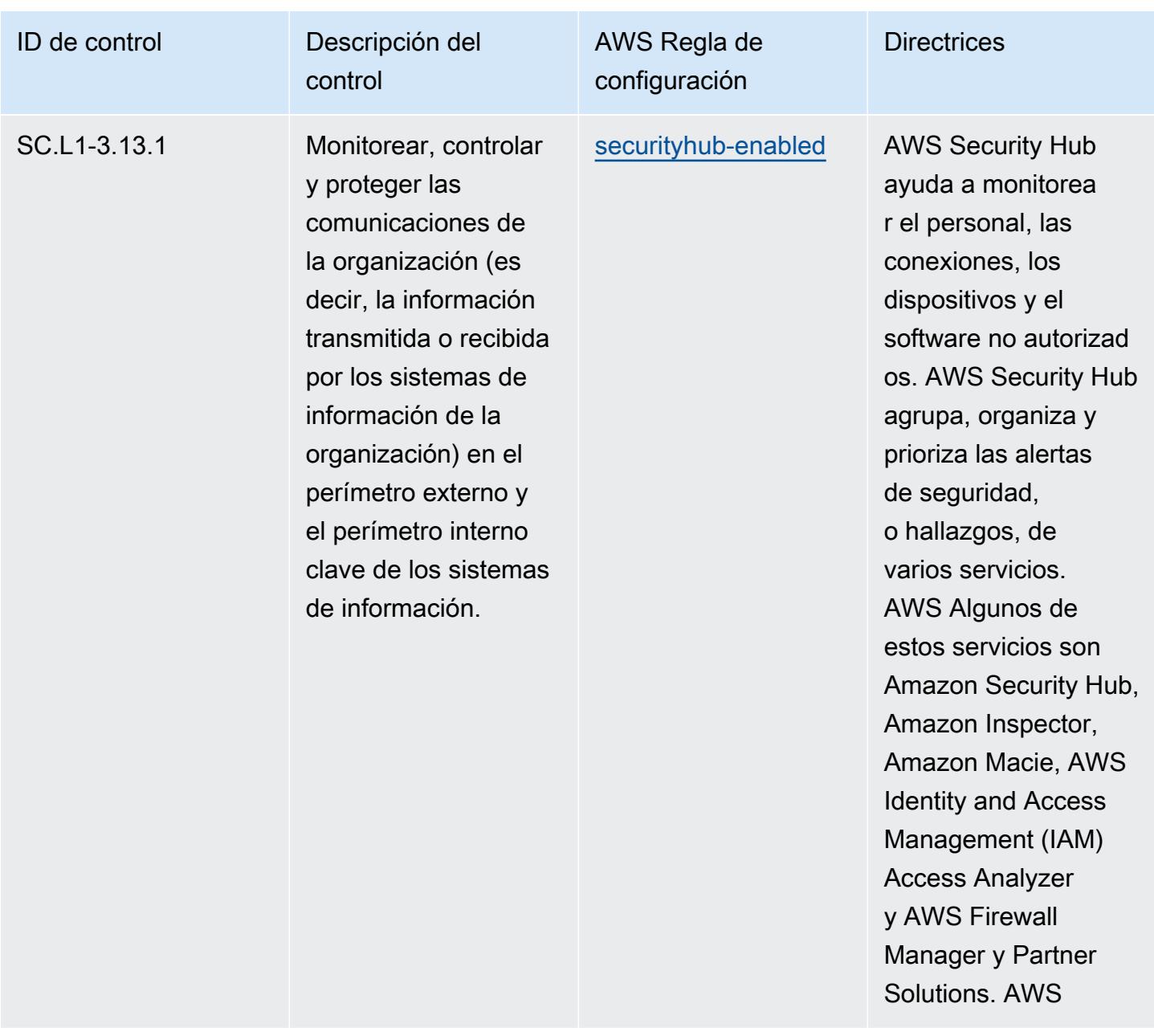

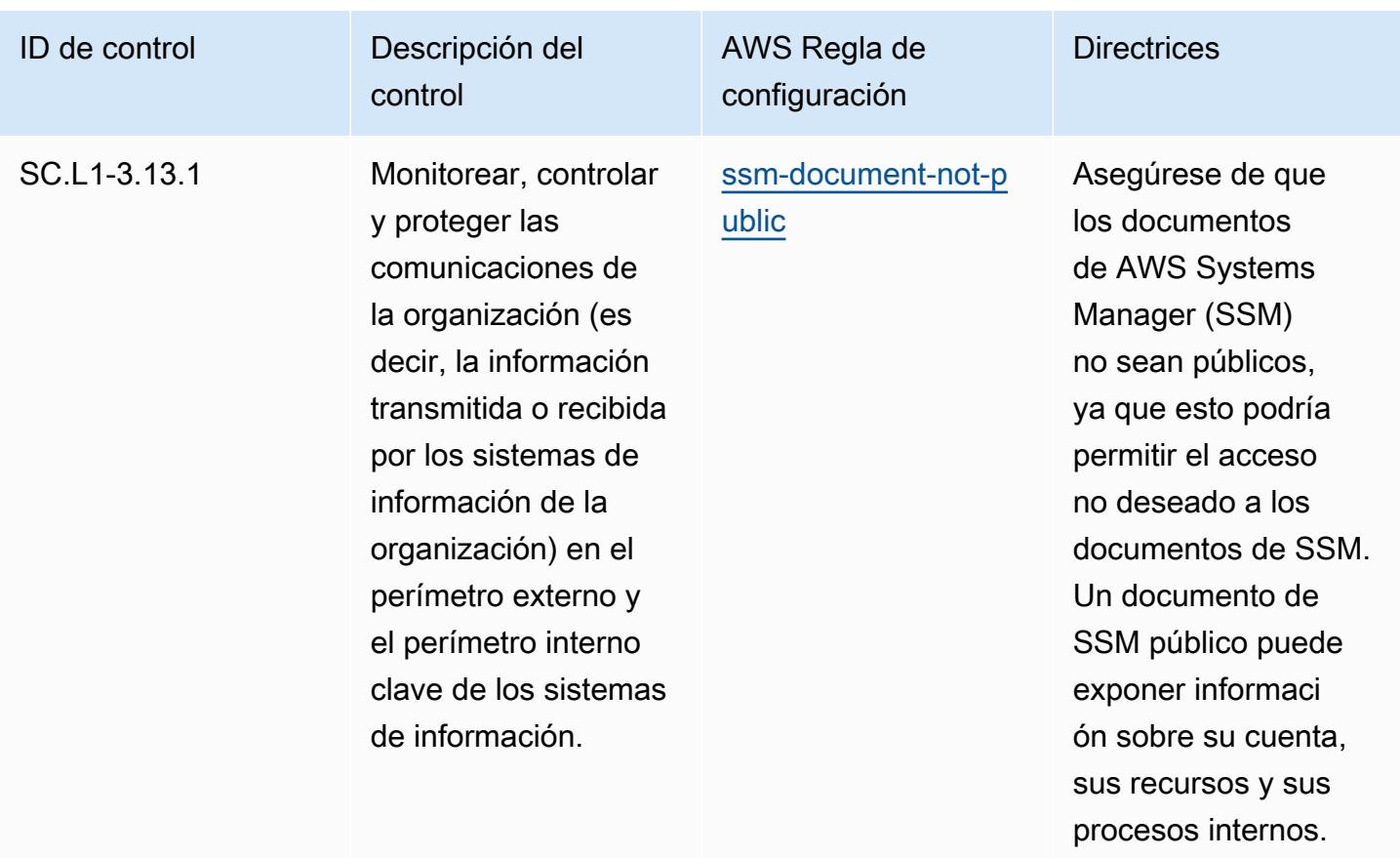

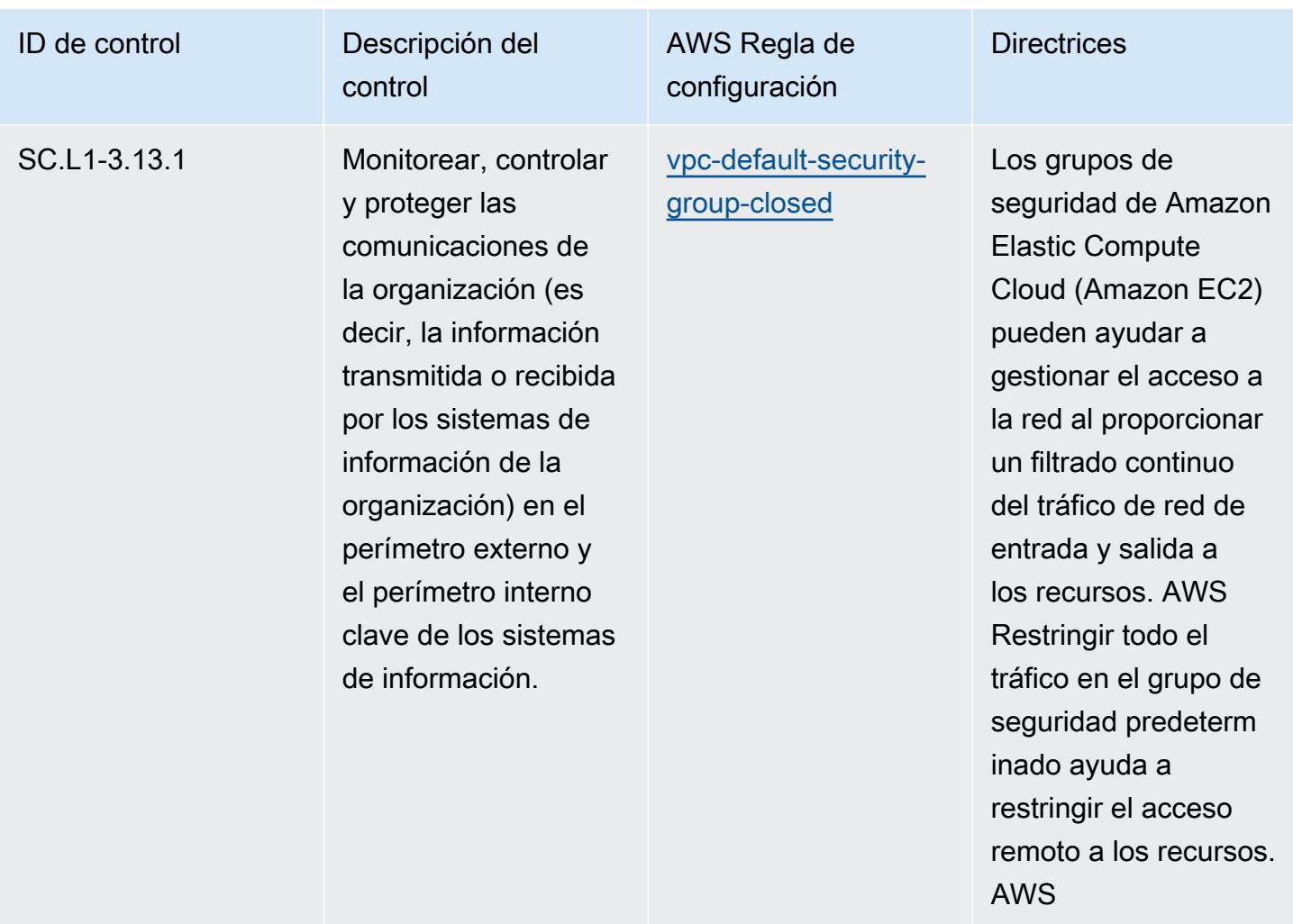

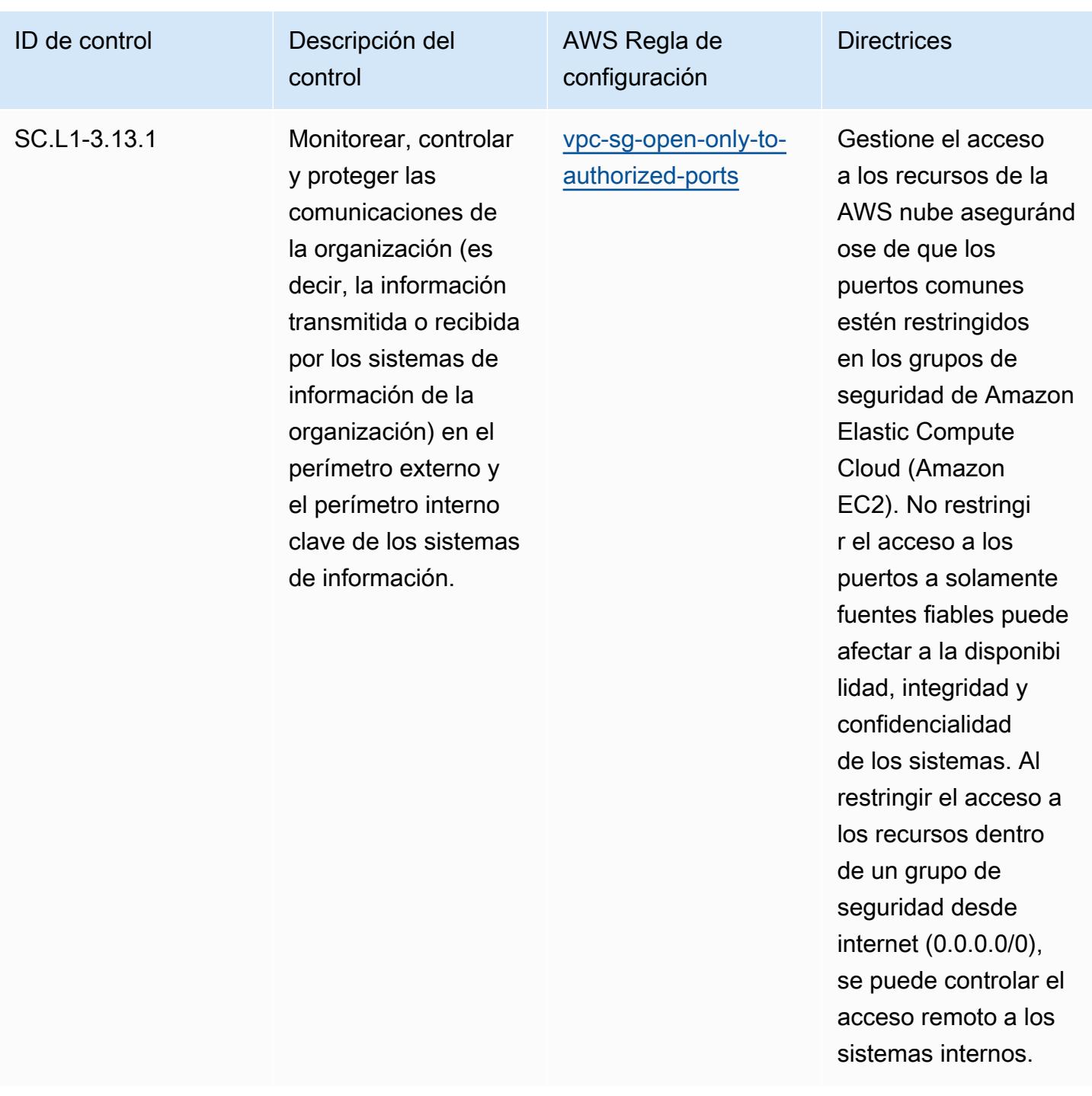

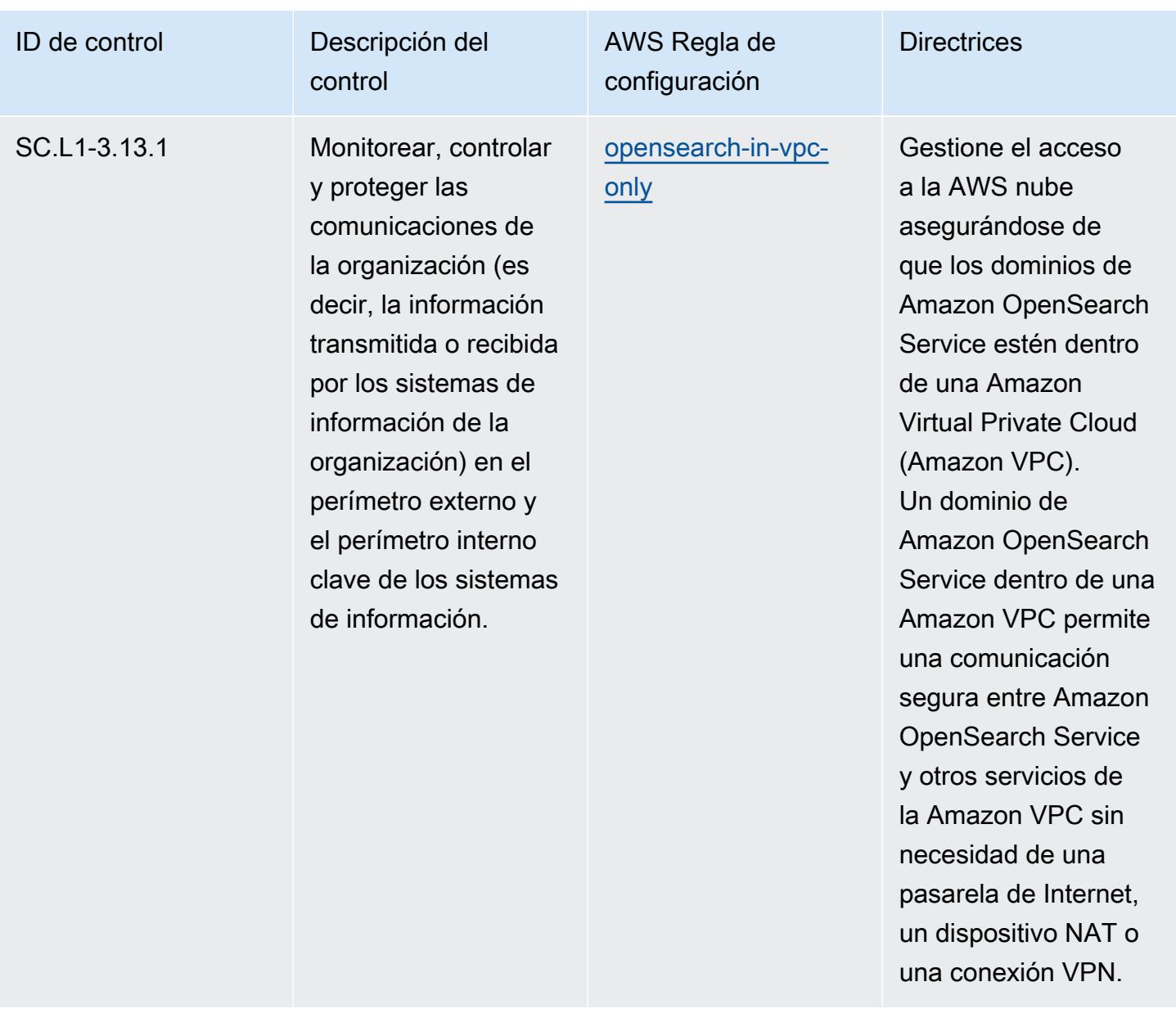

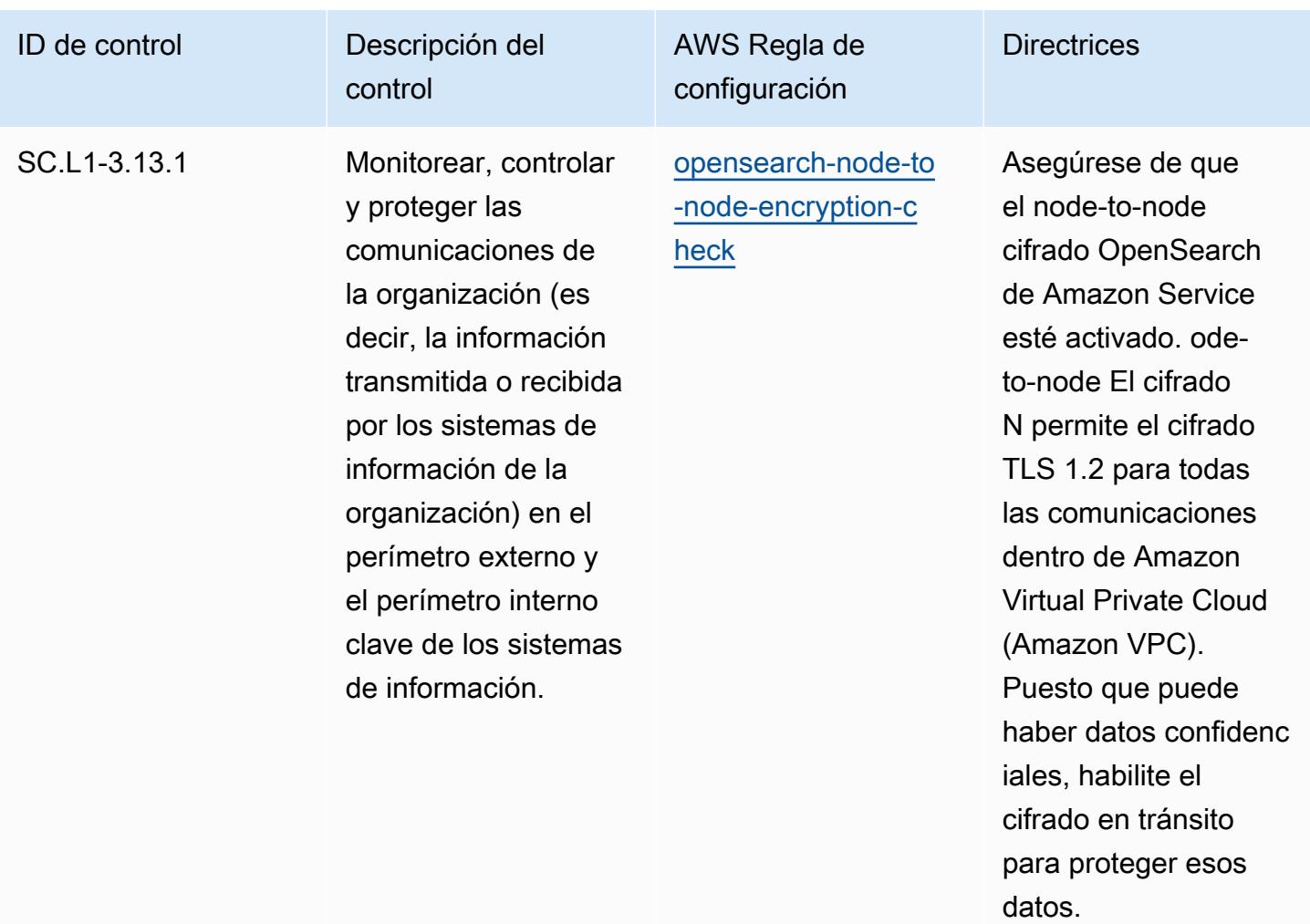

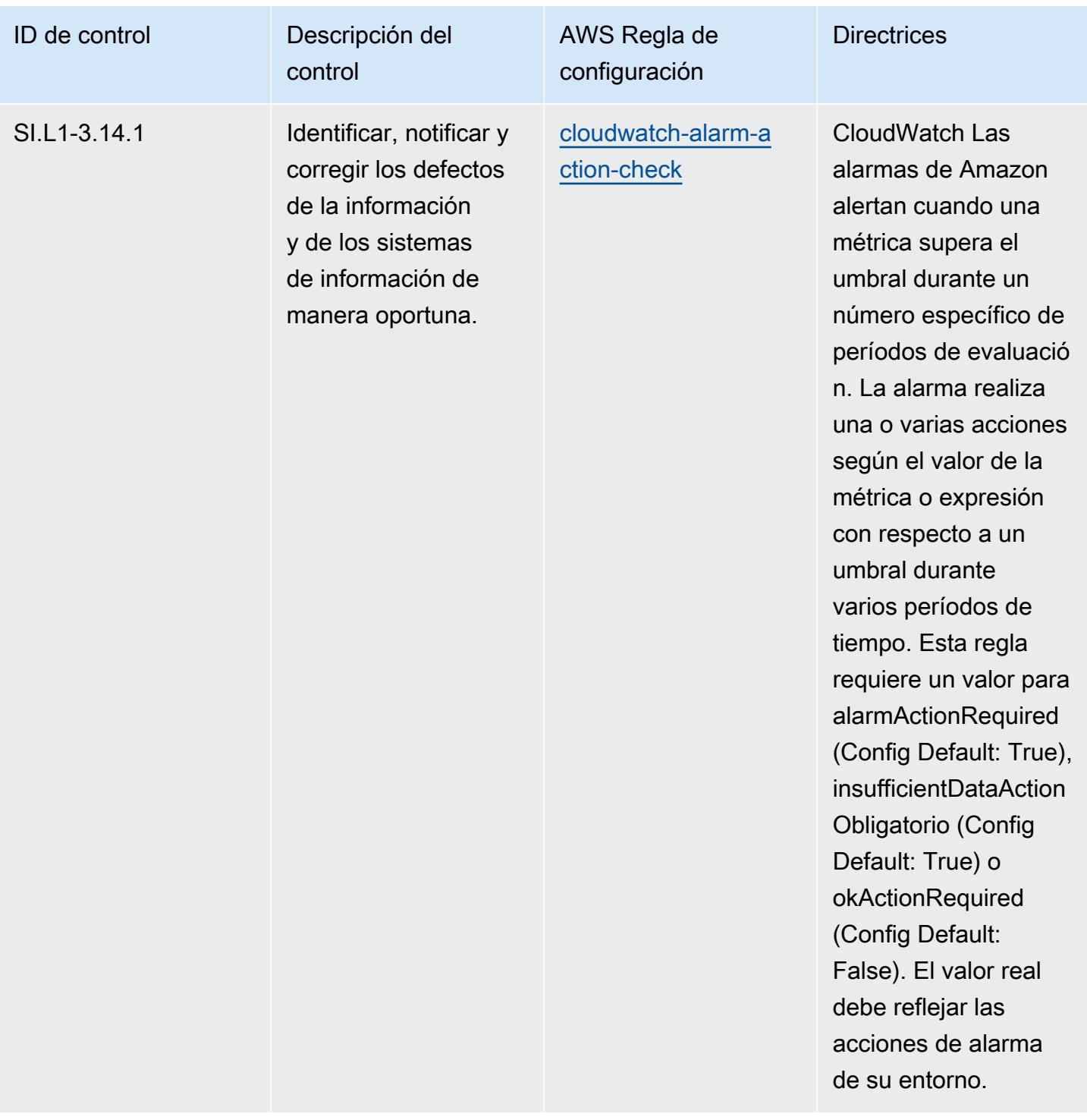

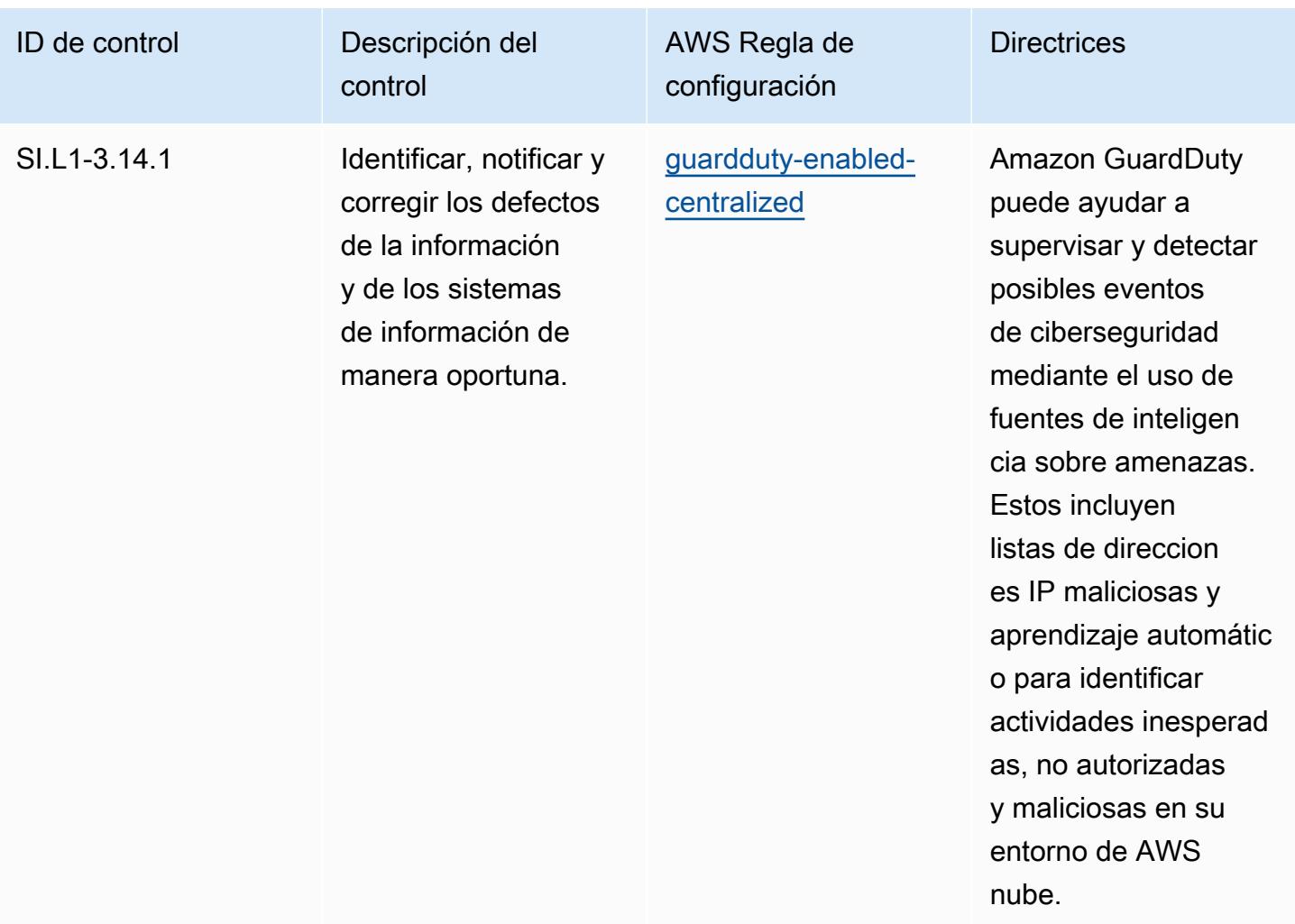

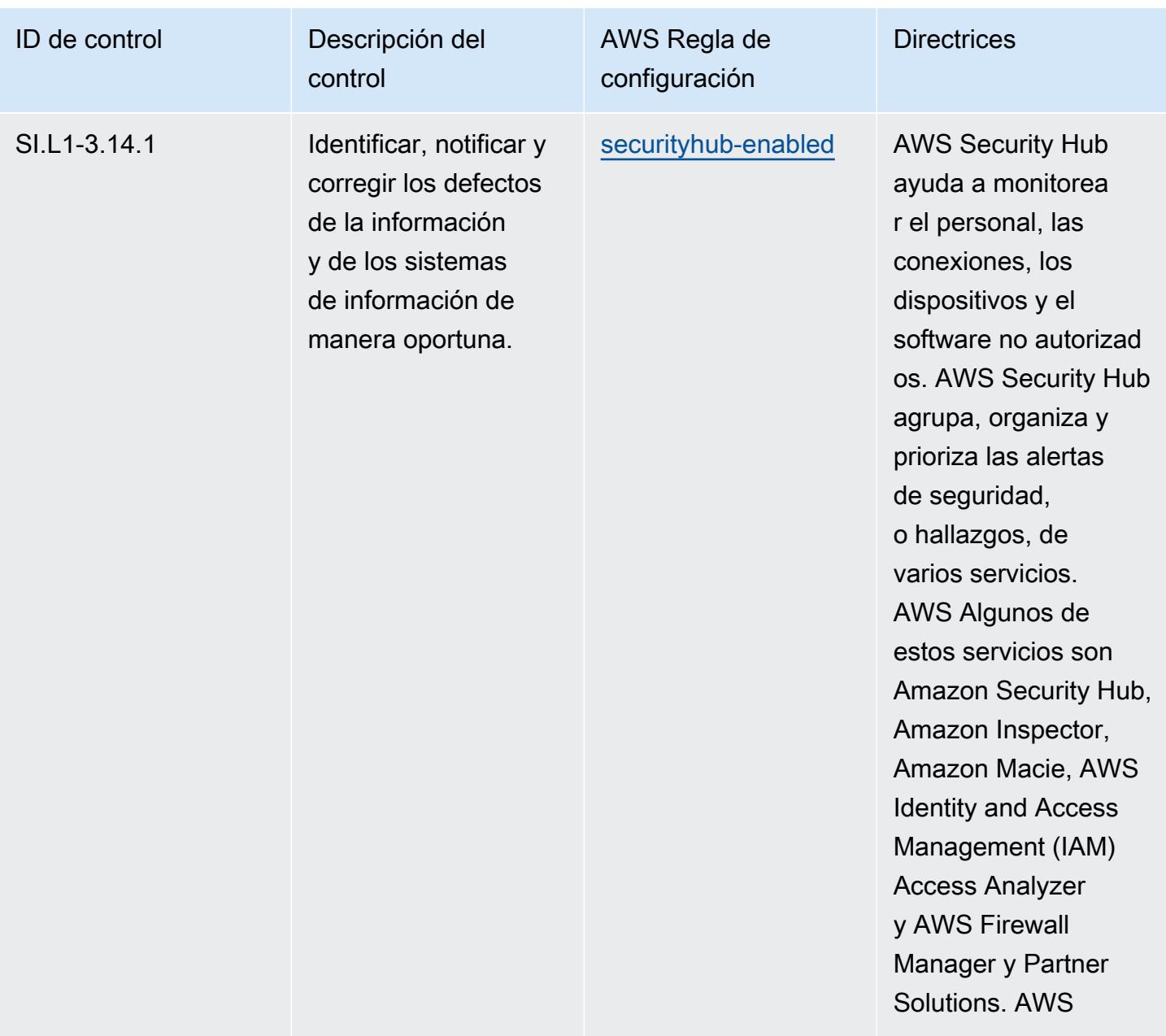

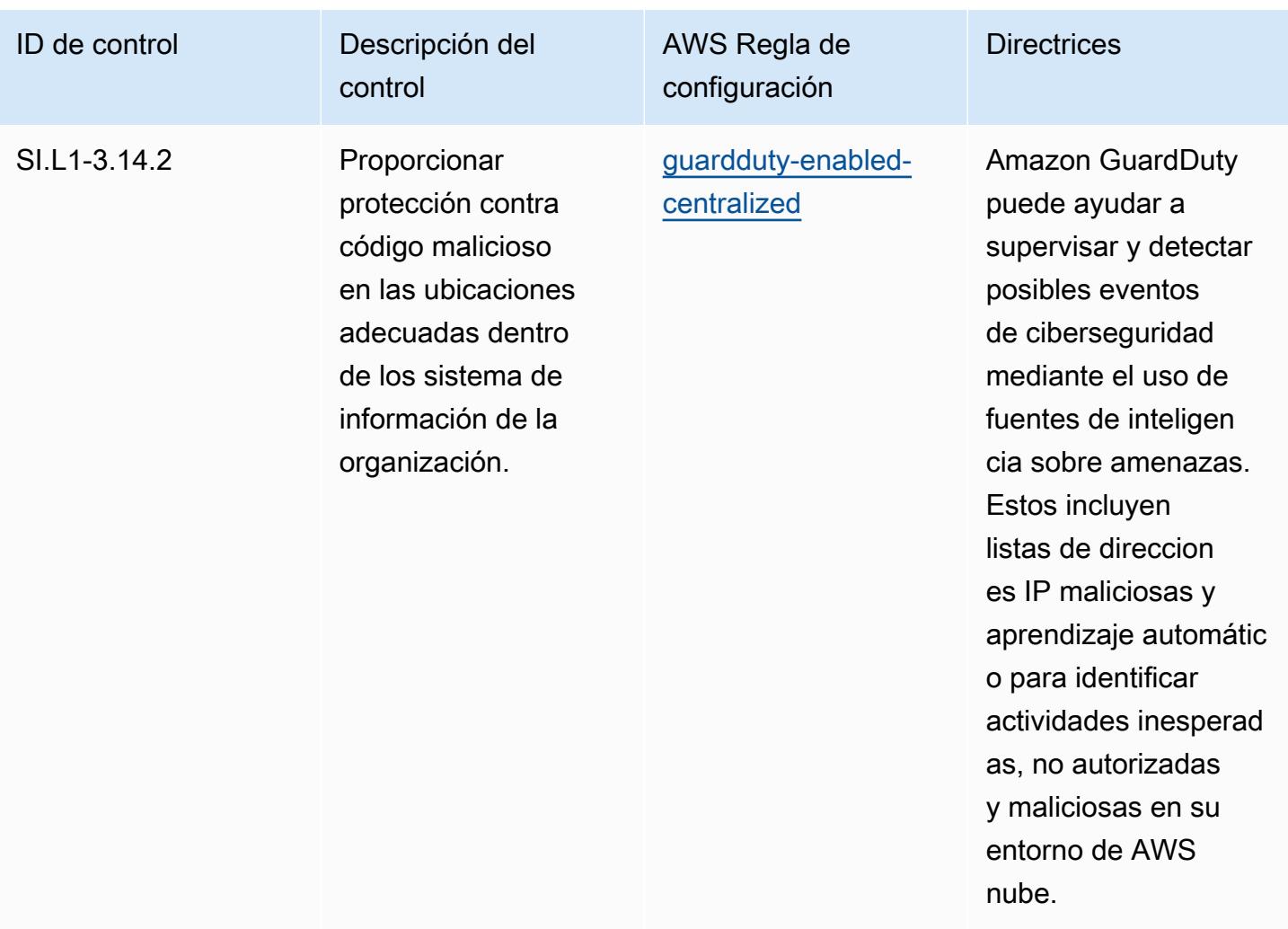

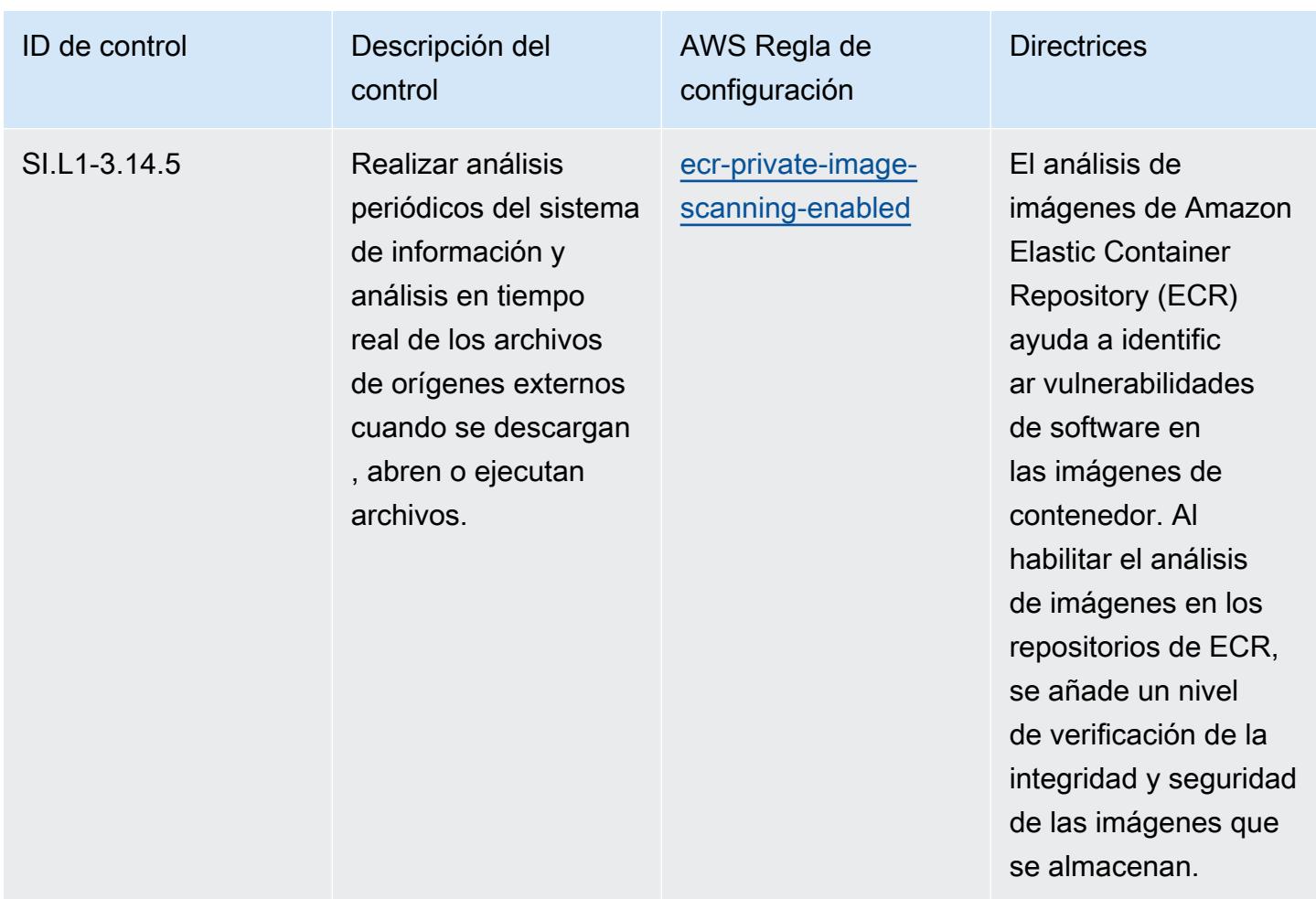

## Plantilla

La plantilla está disponible en GitHub: [Mejores prácticas operativas para la CMMC 2.0 de nivel 1.](https://github.com/awslabs/aws-config-rules/blob/master/aws-config-conformance-packs/Operational-Best-Practices-for-CMMC-2.0-Level-1.yaml)

## Prácticas operativas recomendadas para la CMMC 2.0 de nivel 2

Los paquetes de conformidad proporcionan un marco de cumplimiento de uso general diseñado para permitirle crear controles de seguridad, operativos o de optimización de costes mediante reglas gestionadas o personalizadas AWS Config y acciones correctivas. AWS Config Los paquetes de conformidad, como plantillas de ejemplo, no están diseñados para garantizar plenamente el cumplimiento de una norma de gobernanza o de conformidad específicas. Usted debe evaluar si su uso de los servicios cumple con los requisitos legales y normativos aplicables.

A continuación, se proporciona un ejemplo de mapeo entre la certificación del modelo de madurez de ciberseguridad (CMMC) 2.0 de nivel 2 y las reglas de Config AWS administradas. Cada regla de Config se aplica a un AWS recurso específico y se refiere a uno o más controles CMMC 2.0

de nivel 2. Un control de la CMMC 2.0 de nivel 2 puede estar relacionado con varias reglas de Config. Consulte la siguiente tabla para obtener más detalles y orientación relacionados con estas asignaciones.

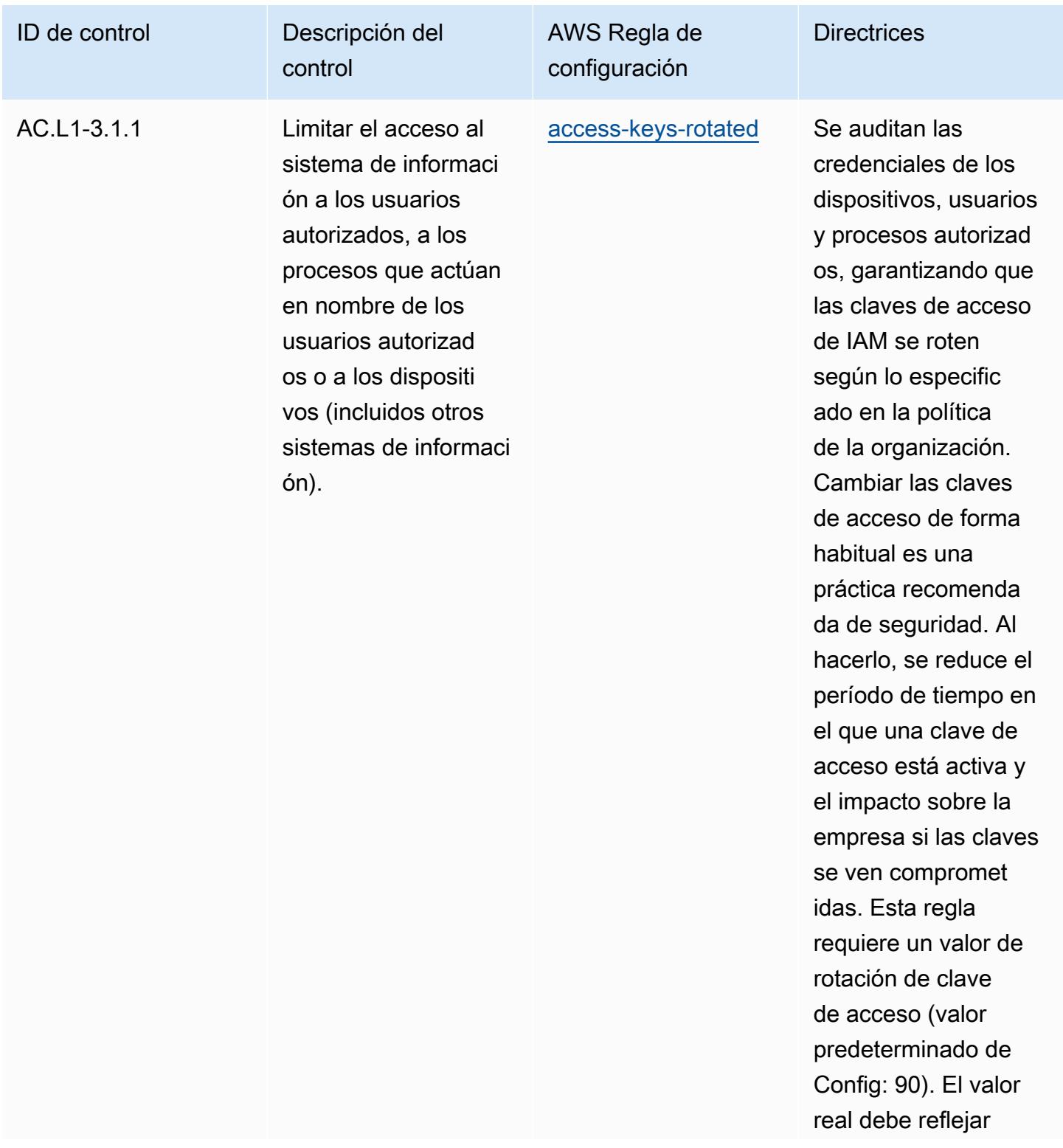

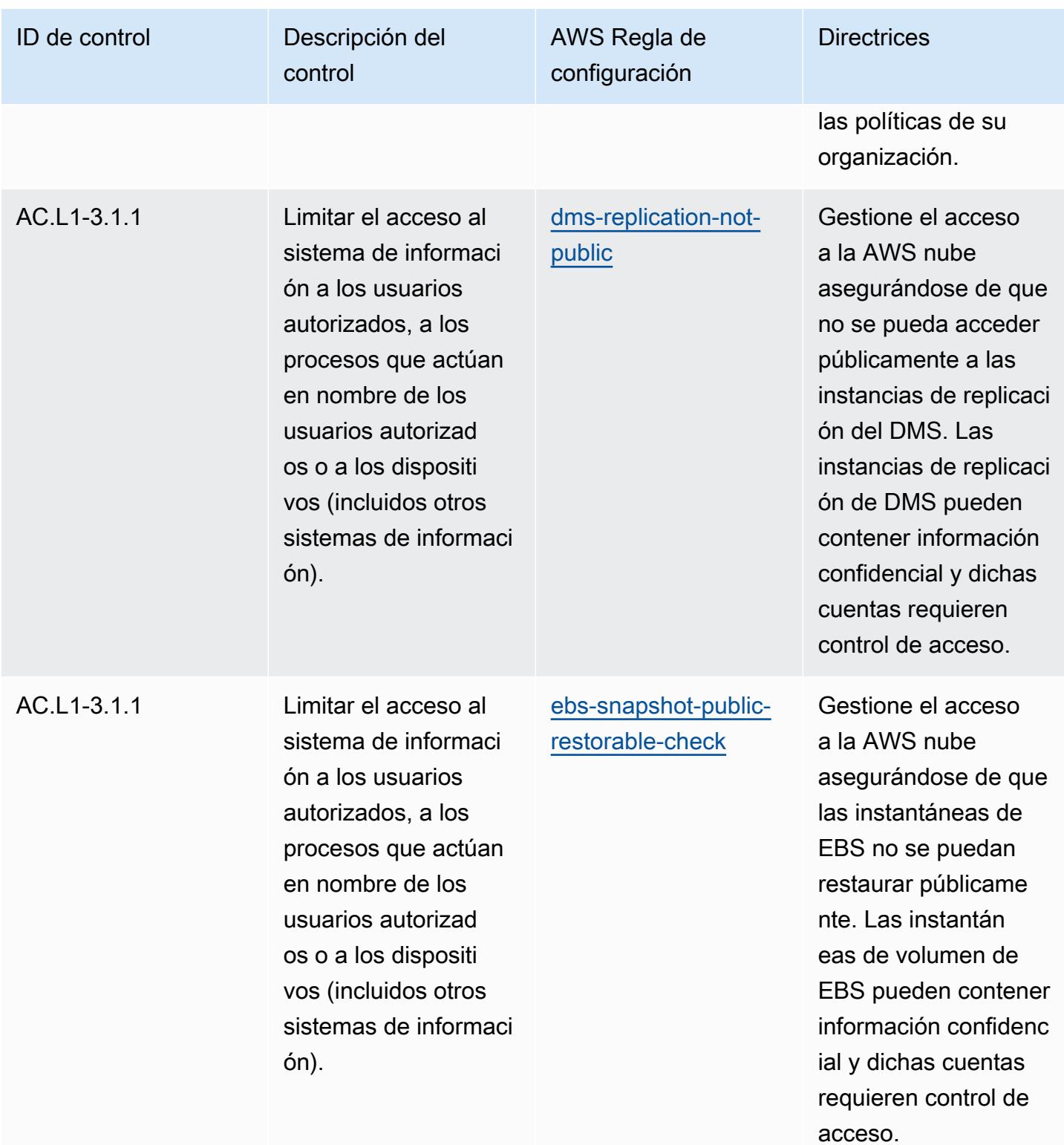

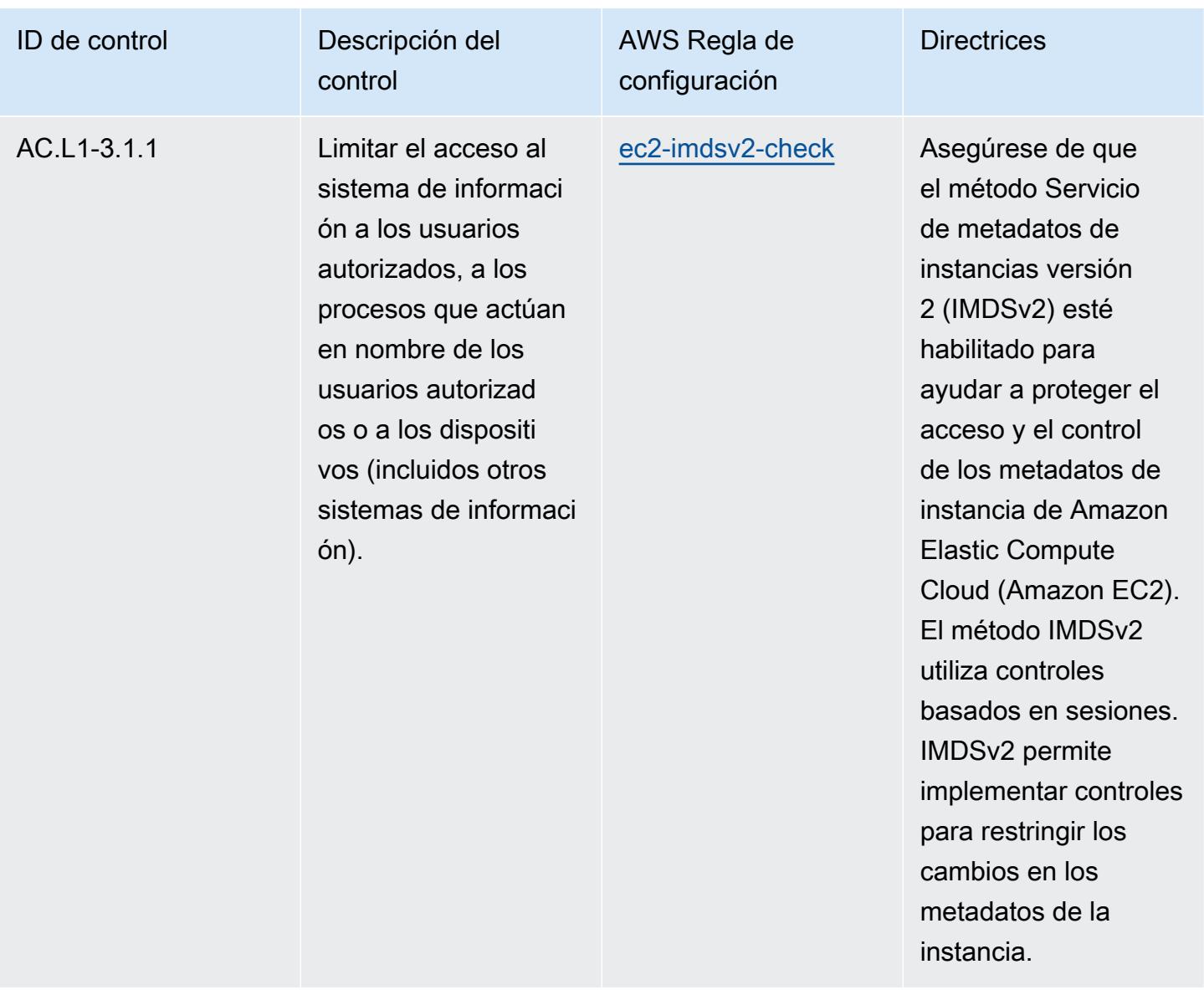

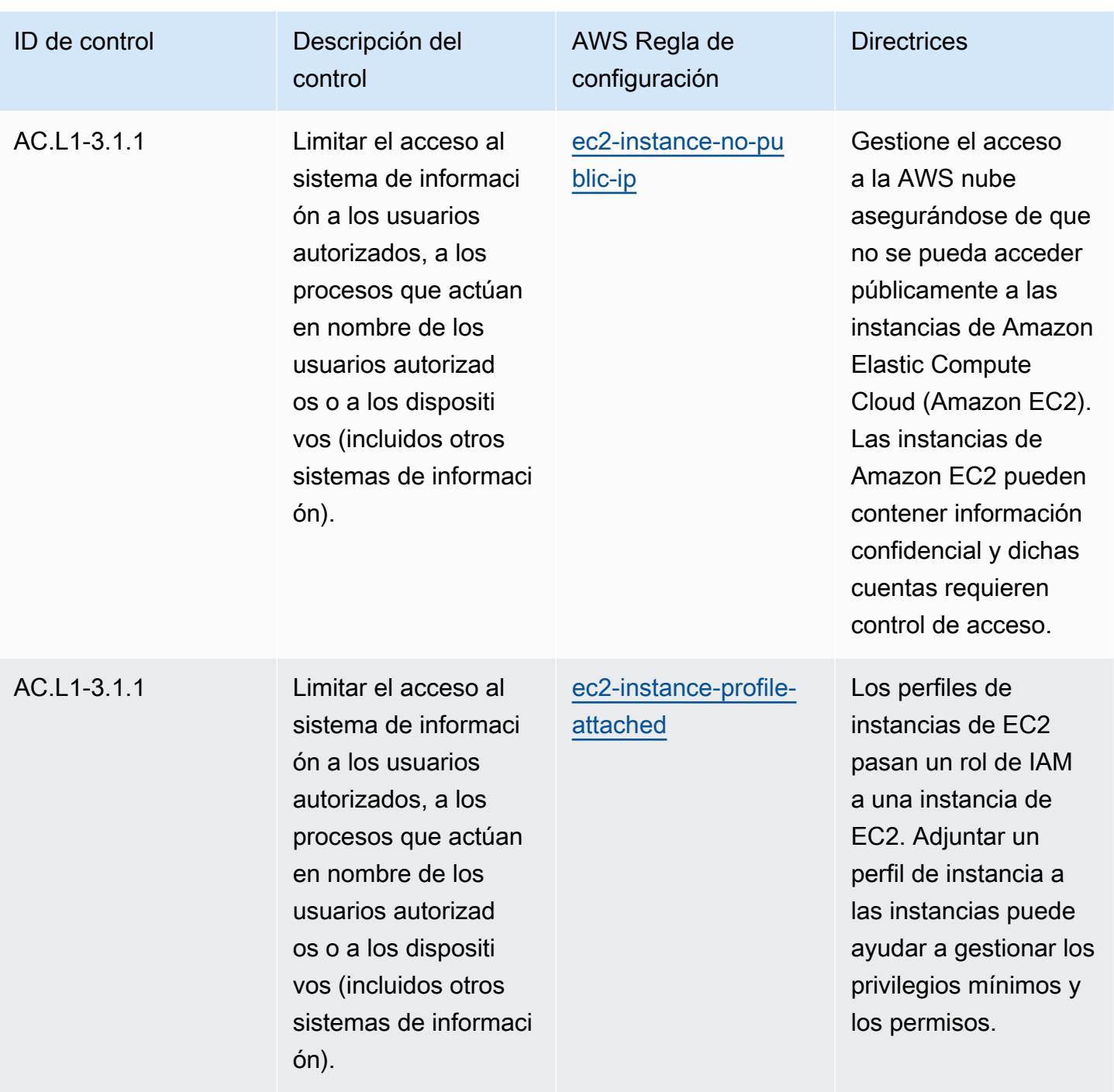

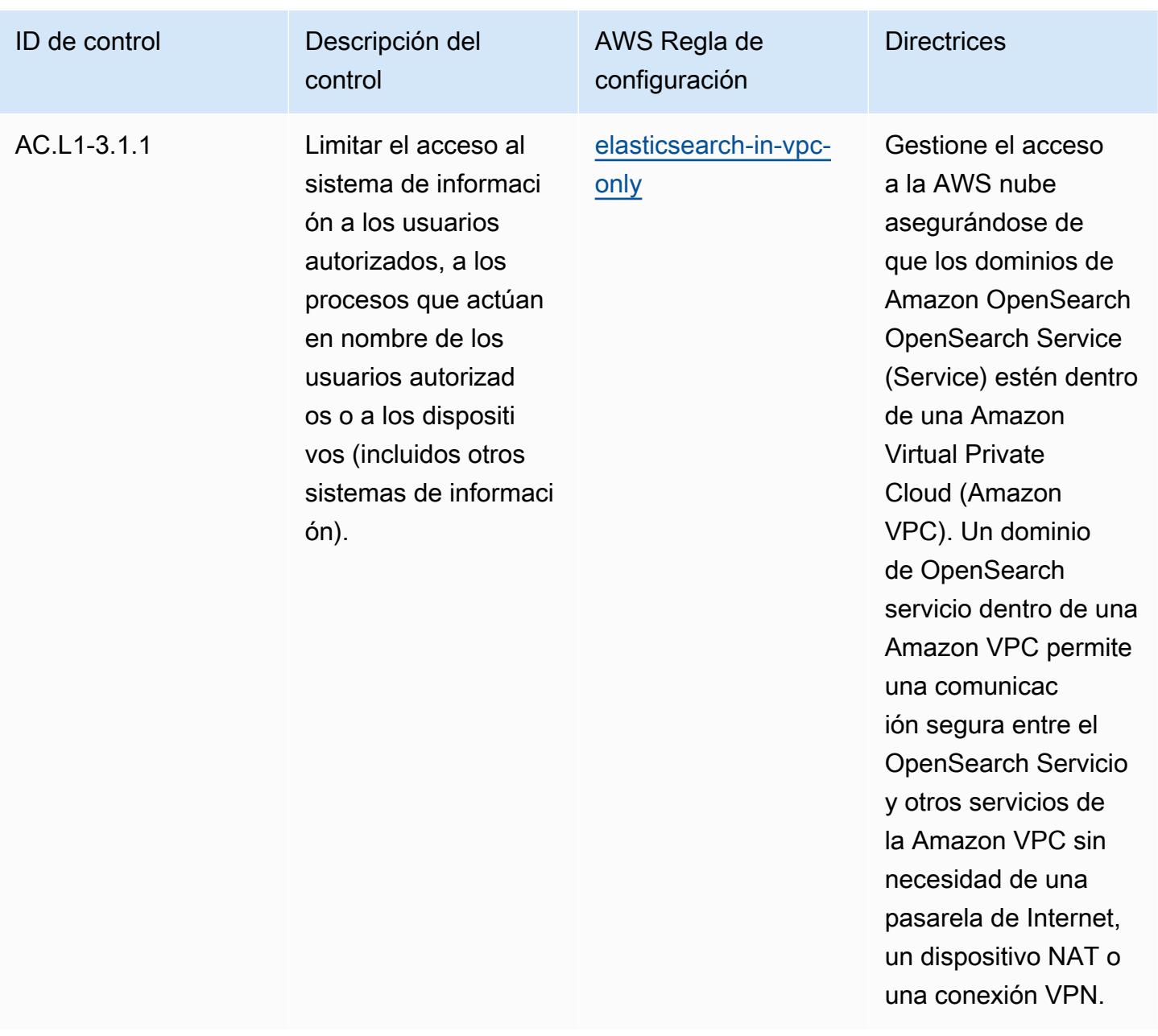

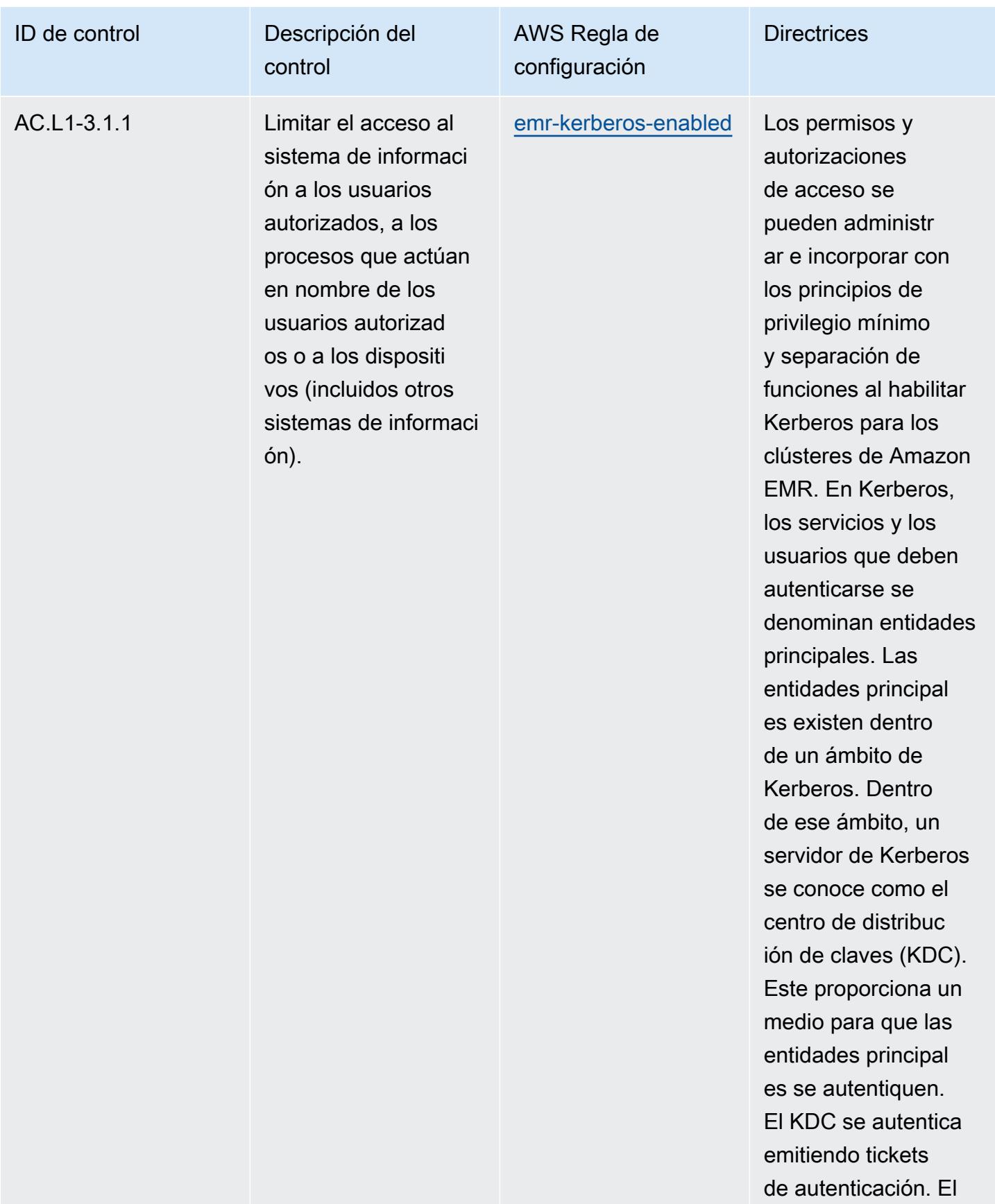

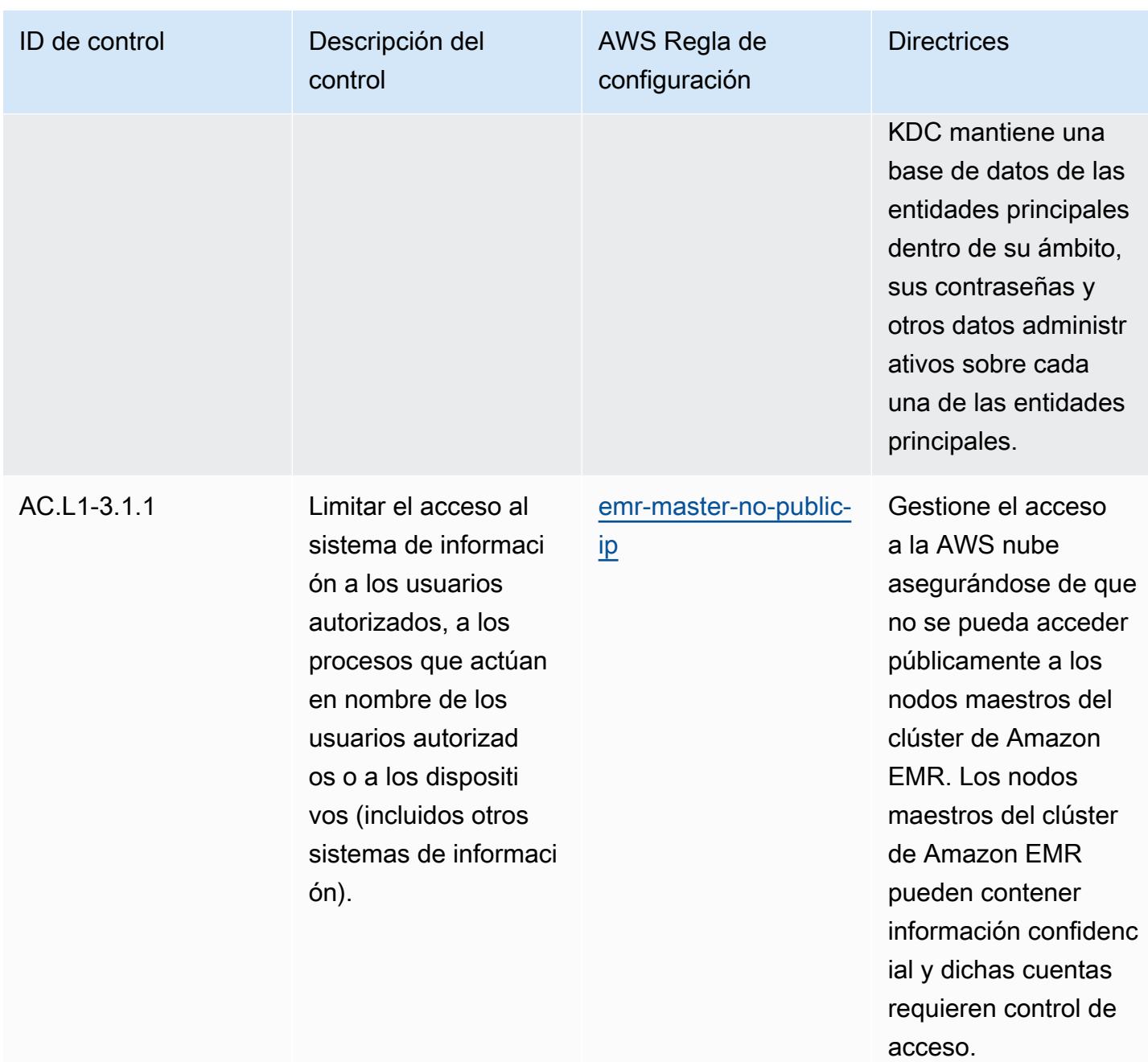

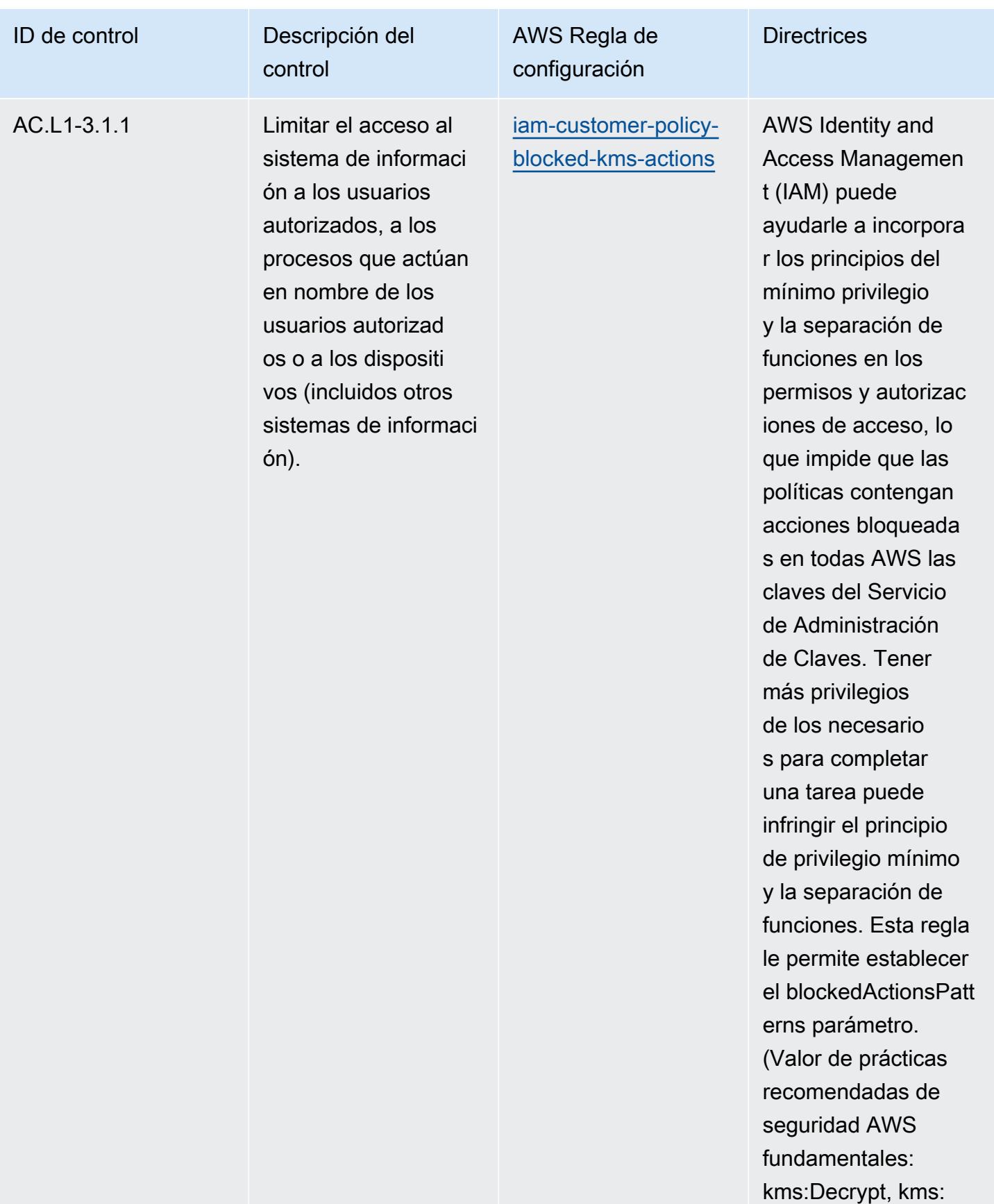

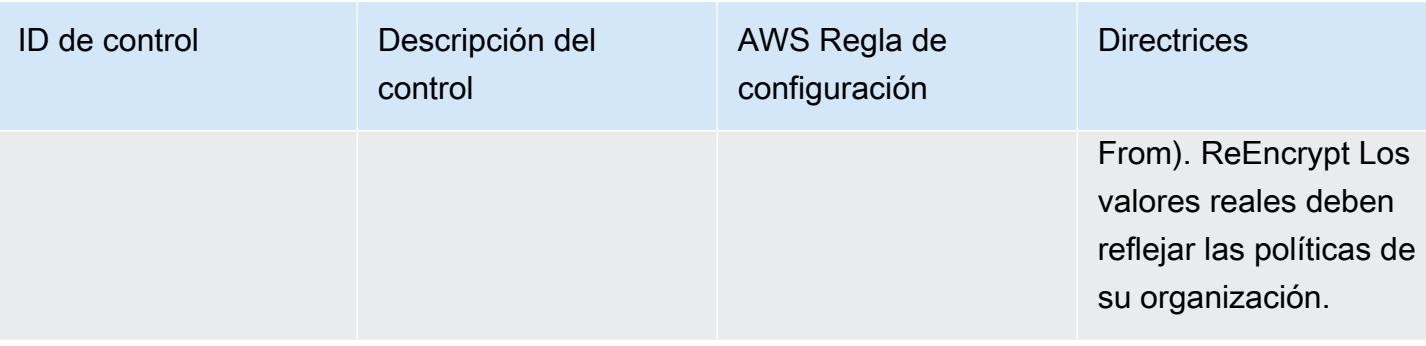

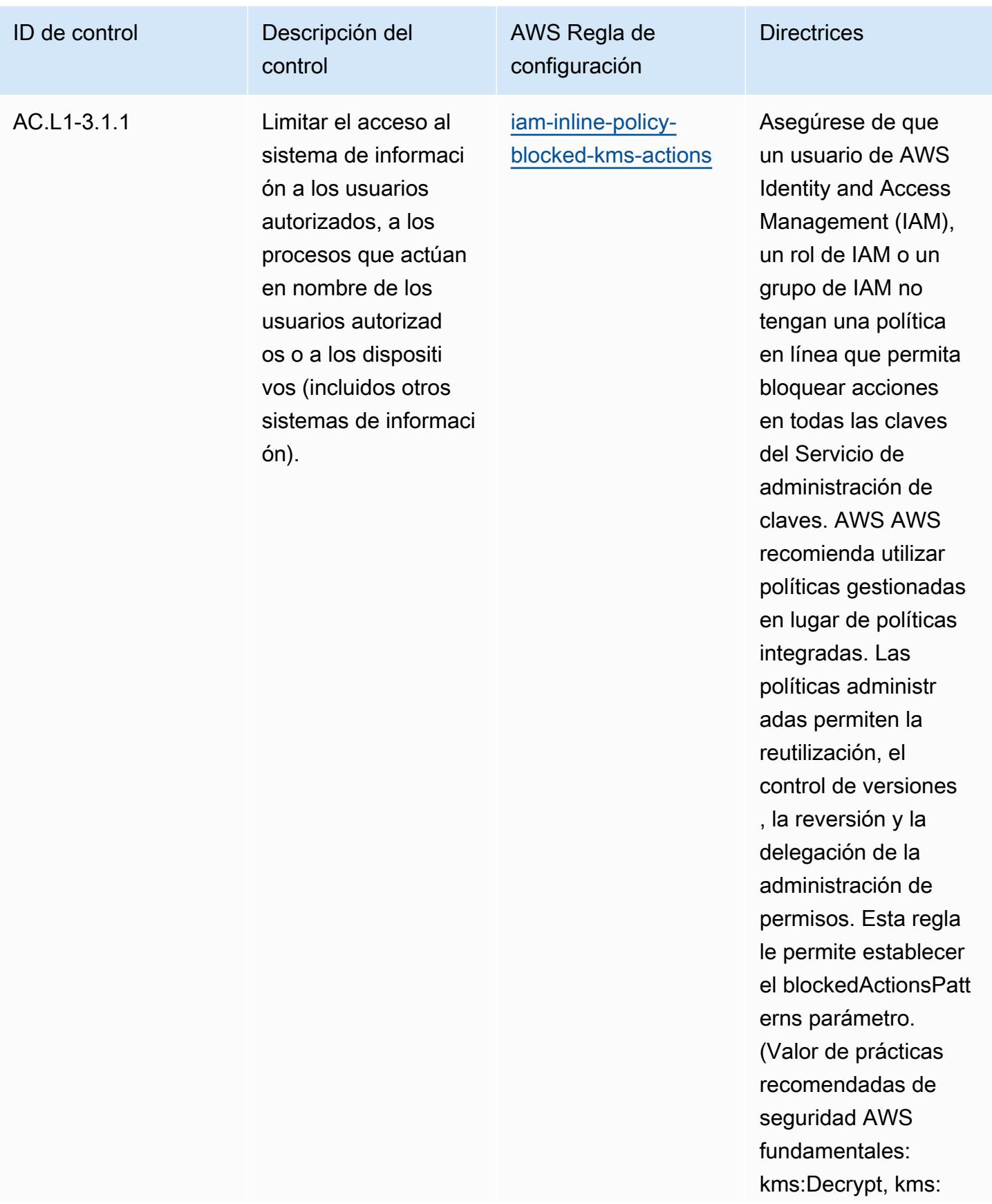
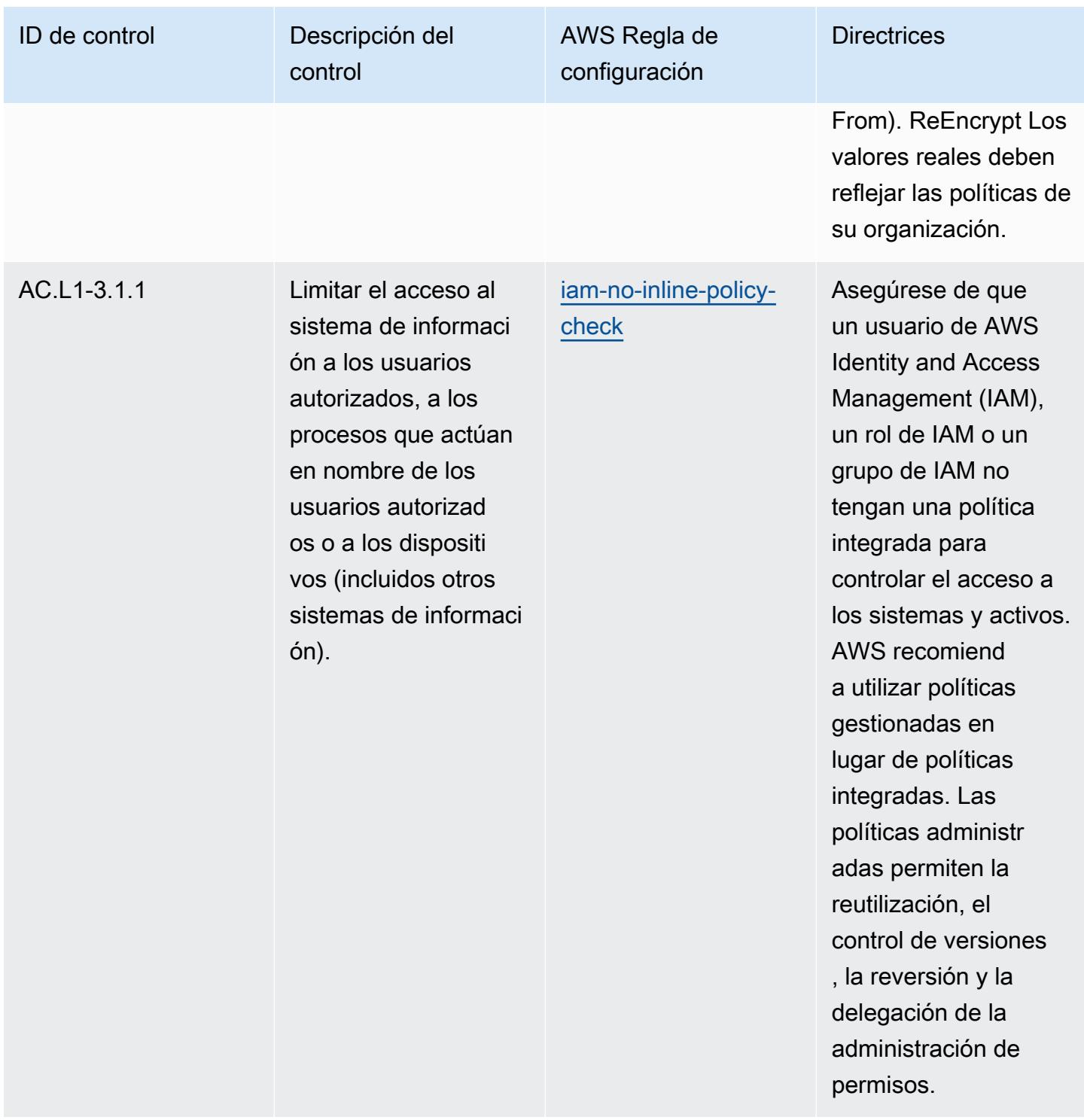

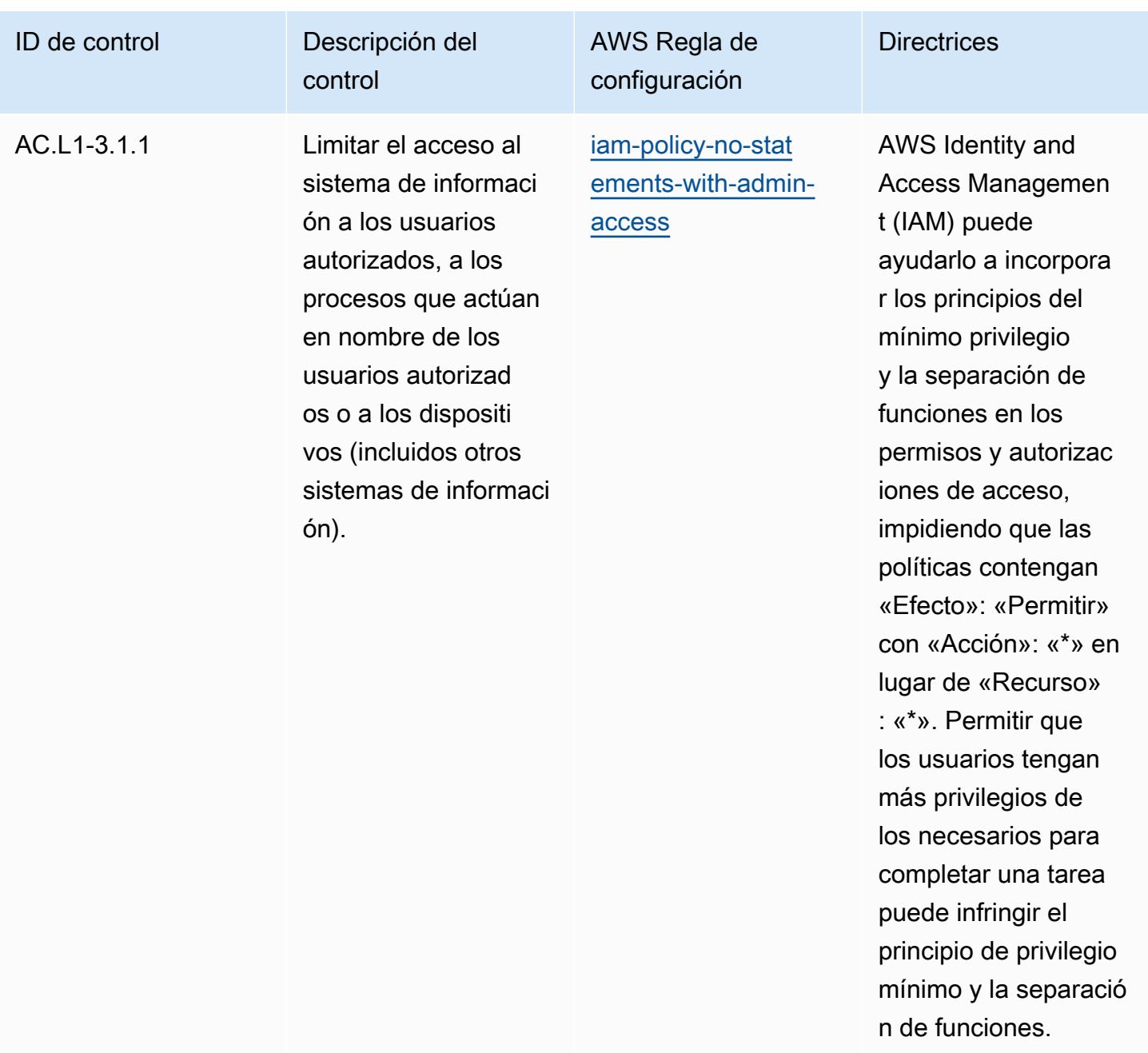

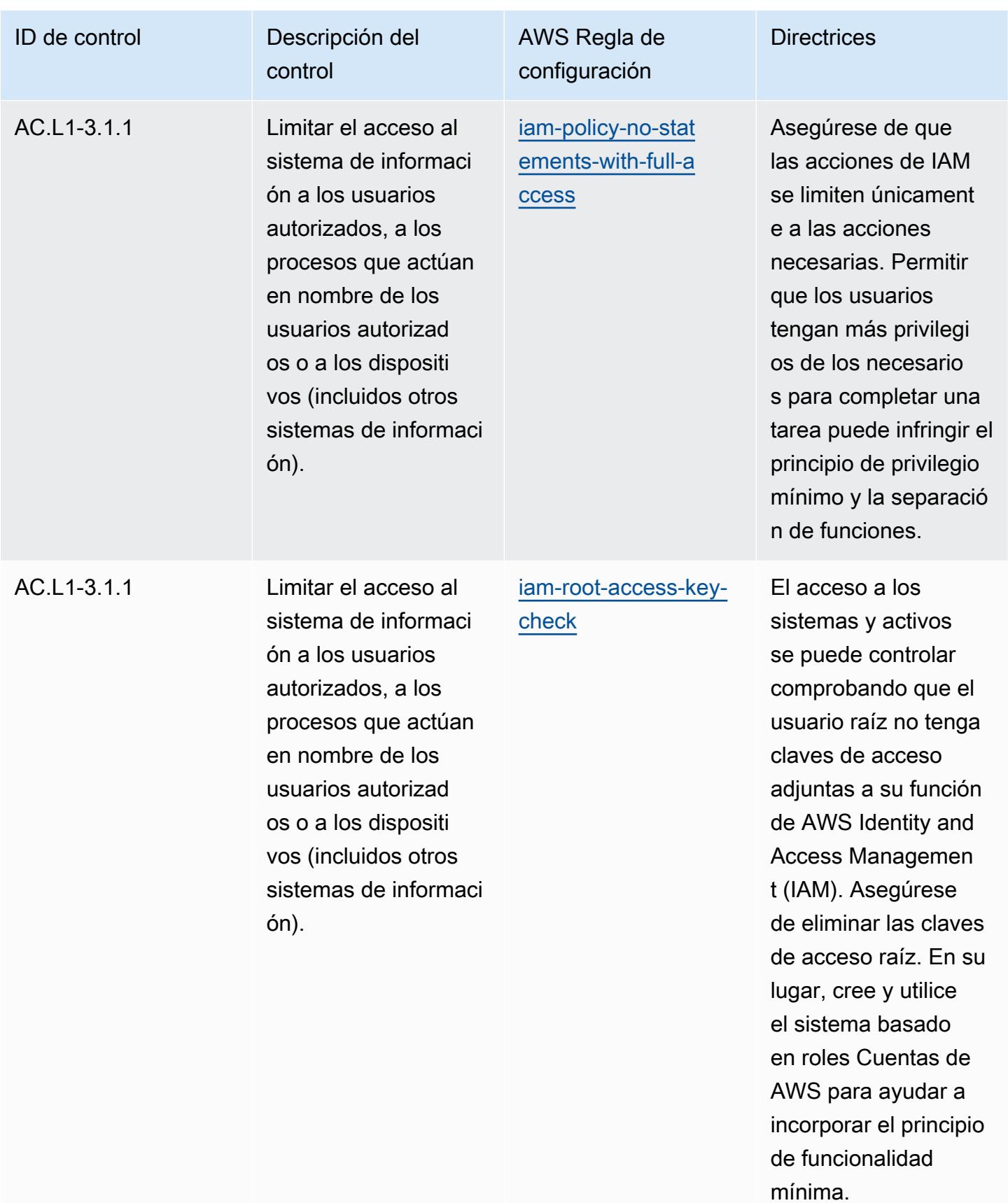

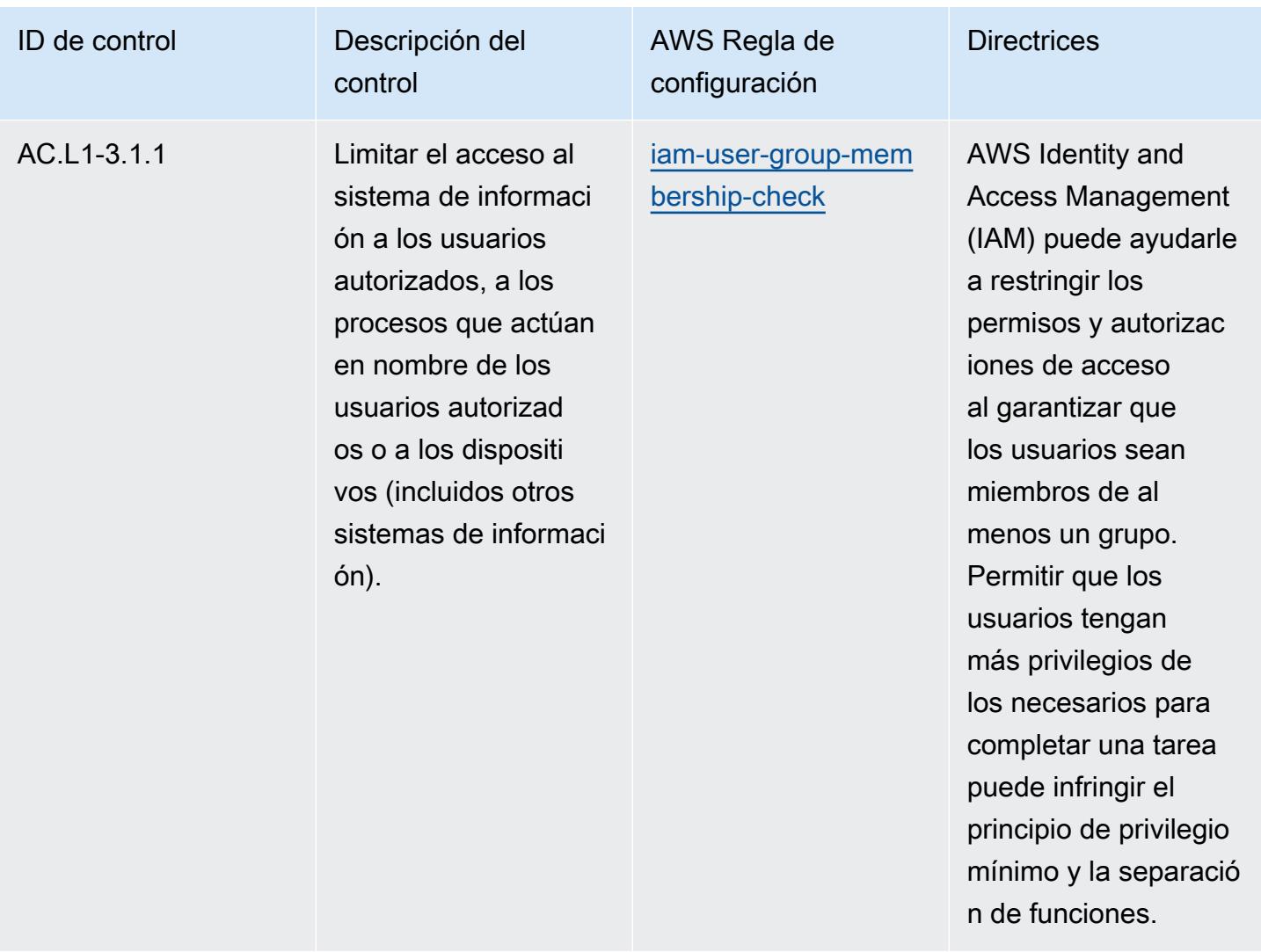

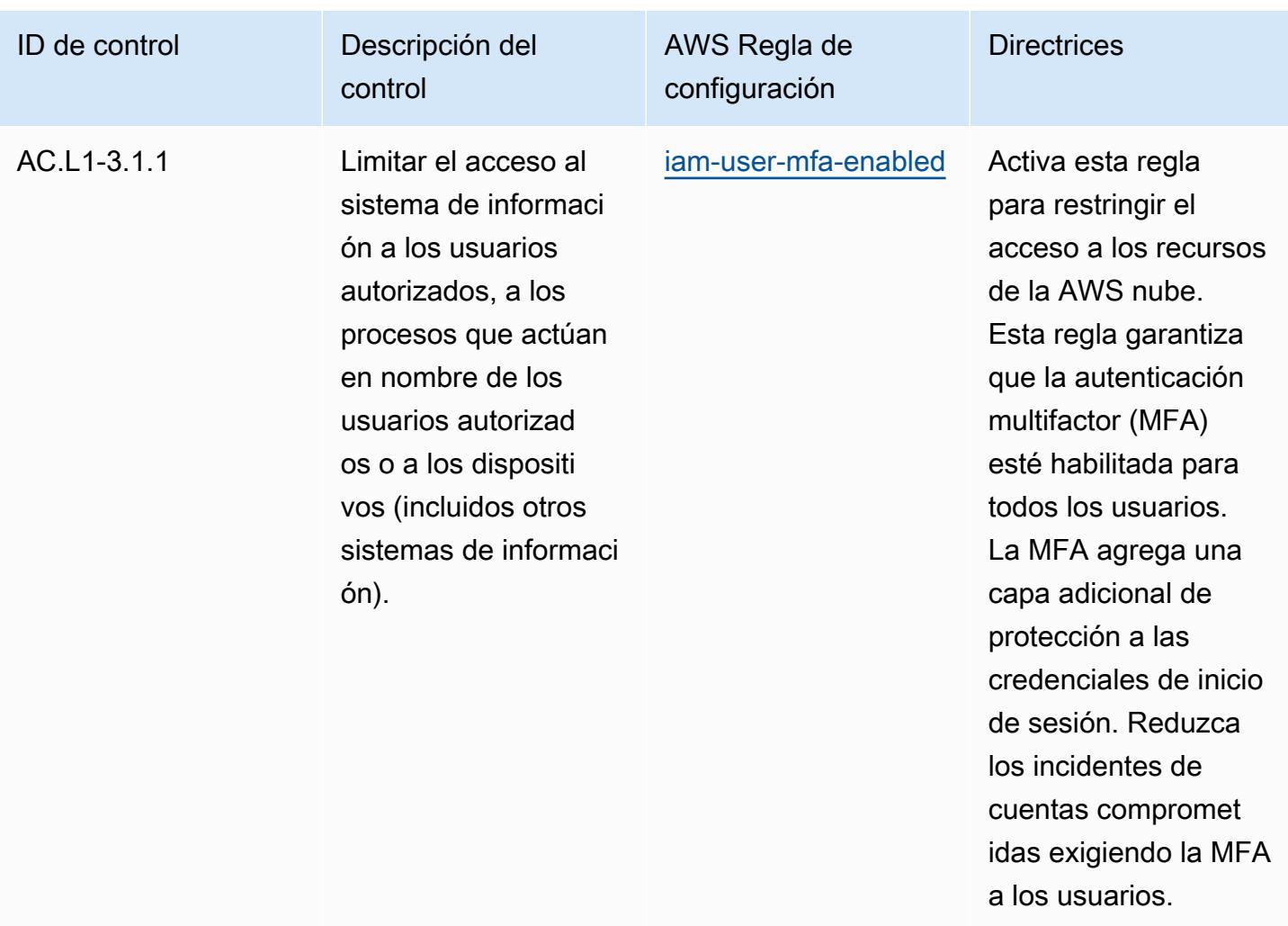

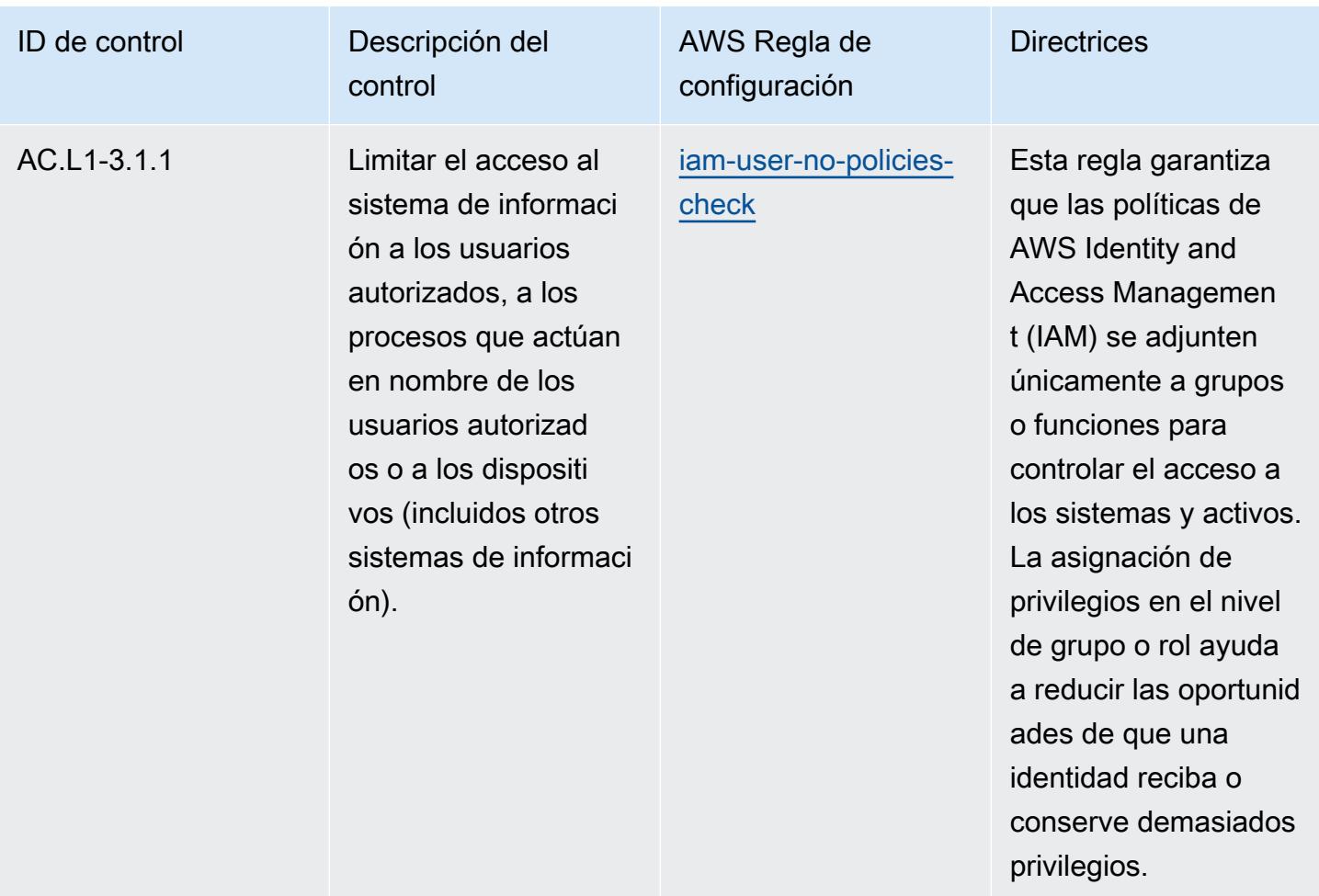

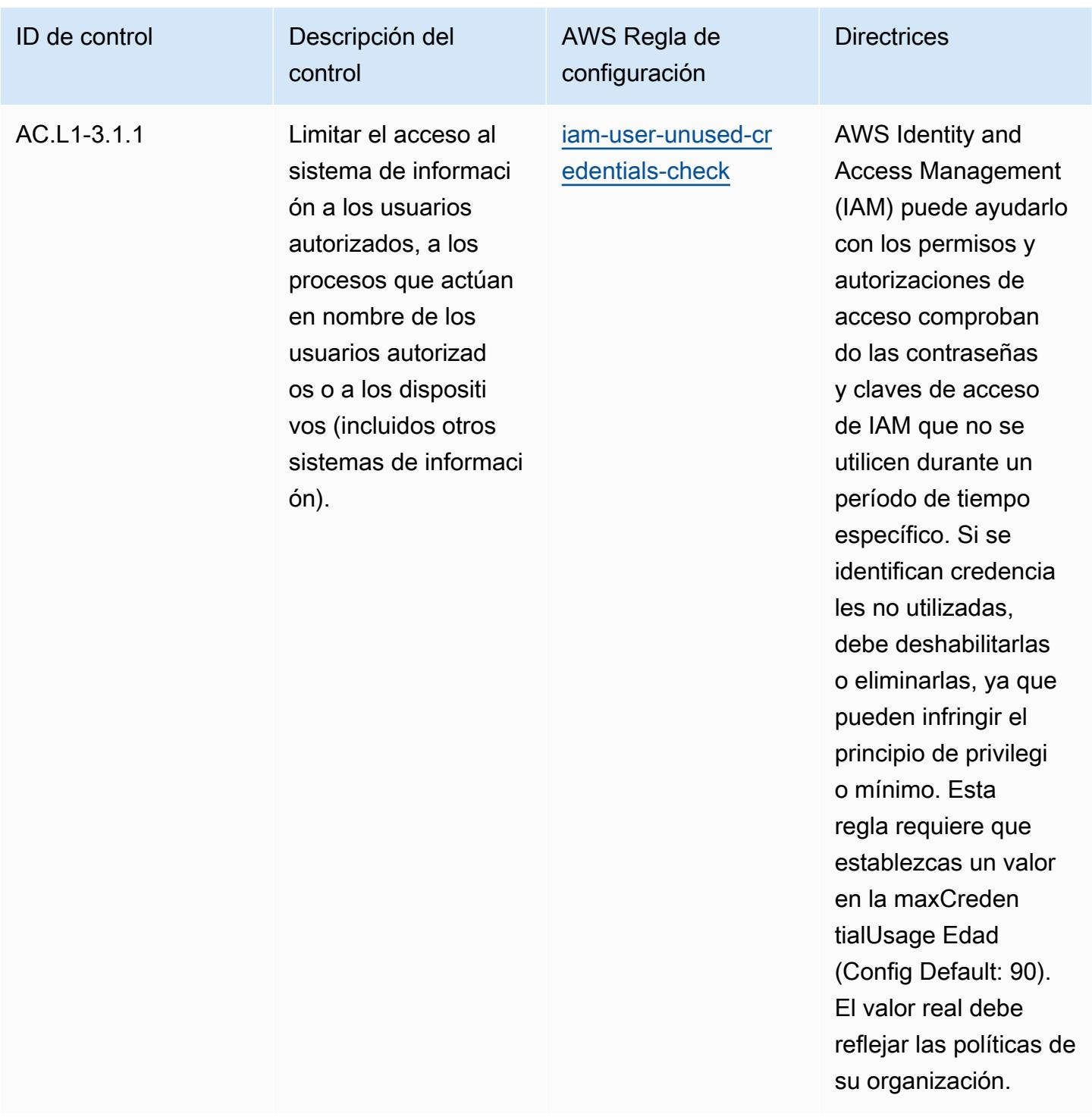

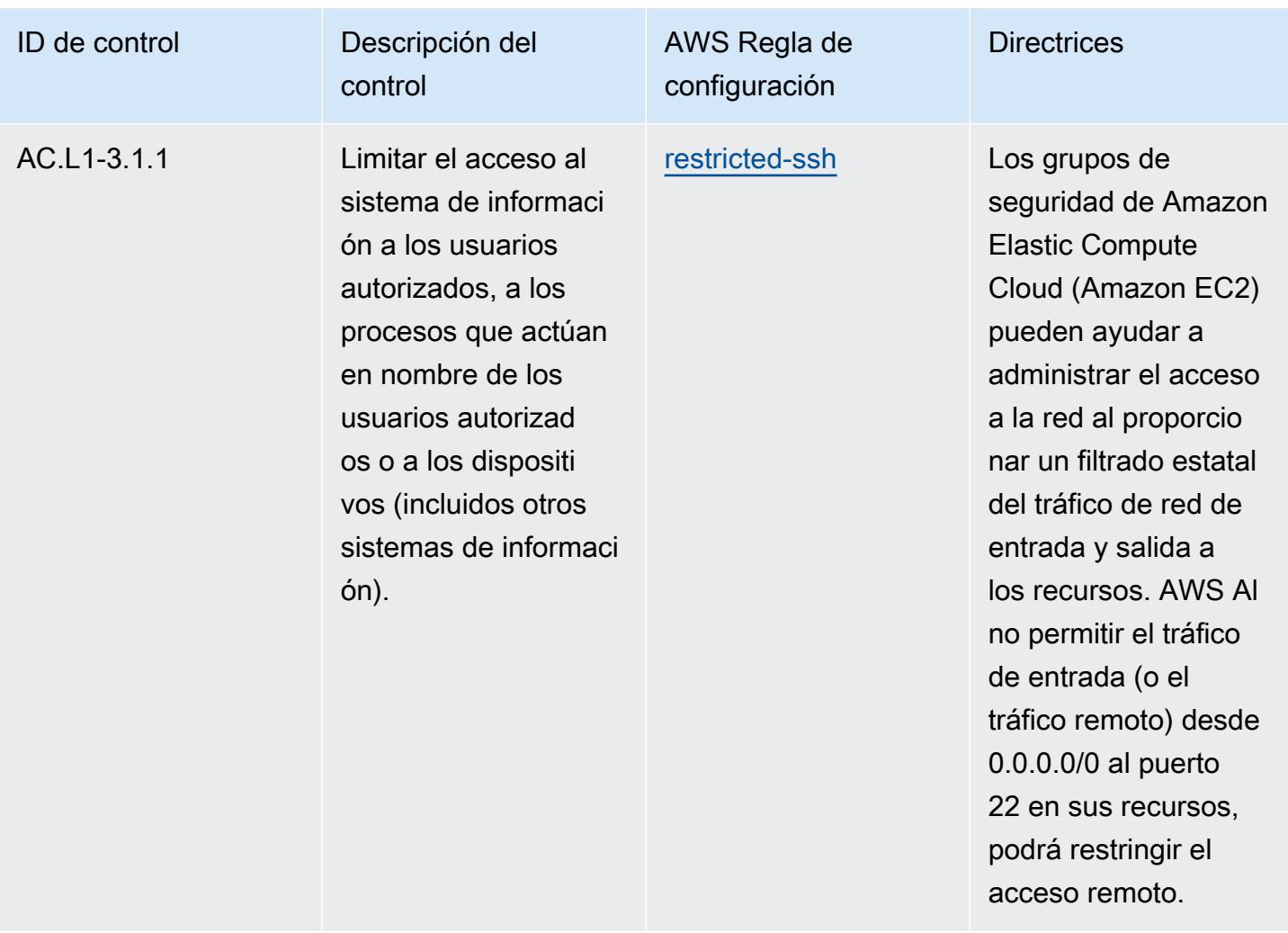

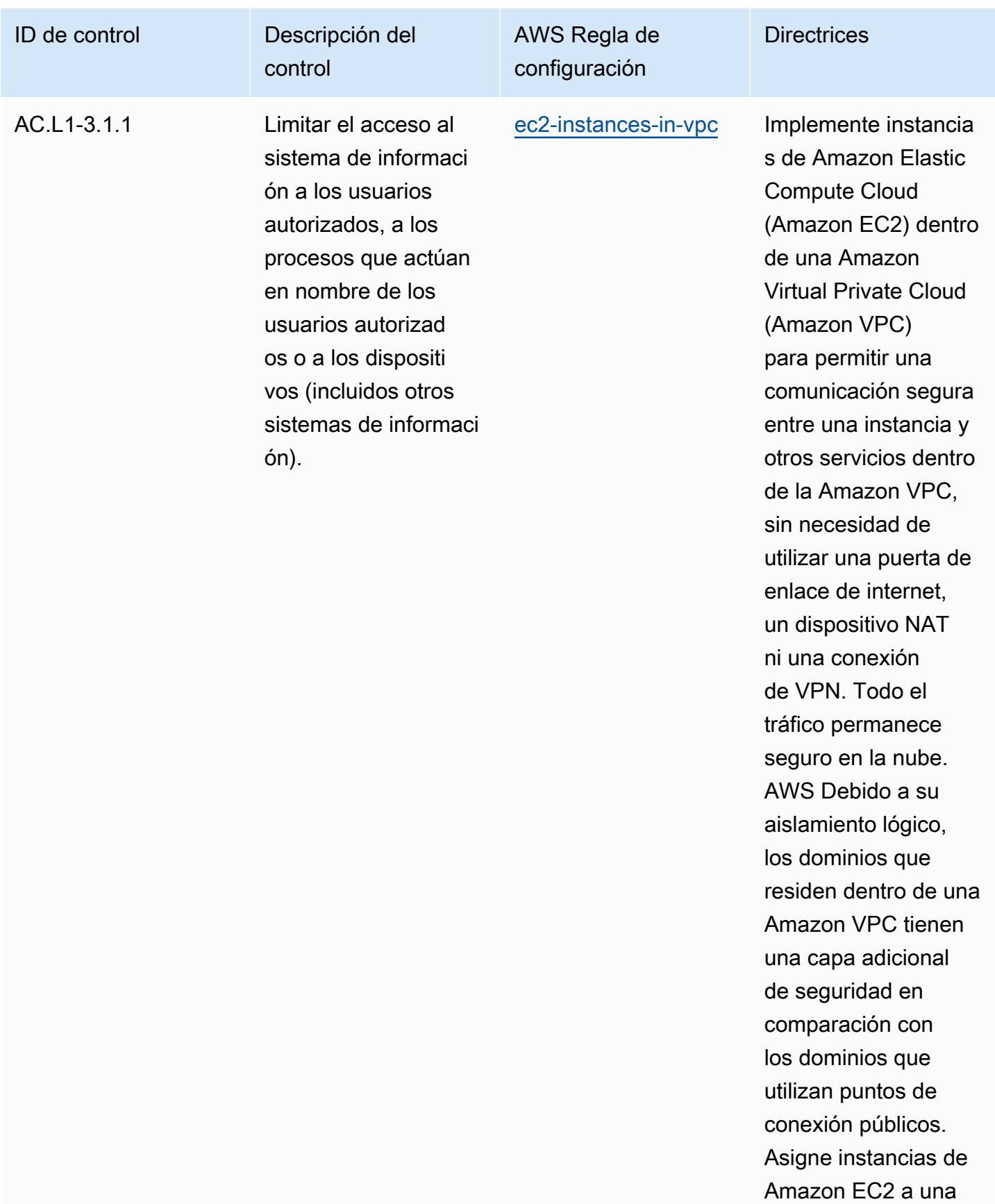

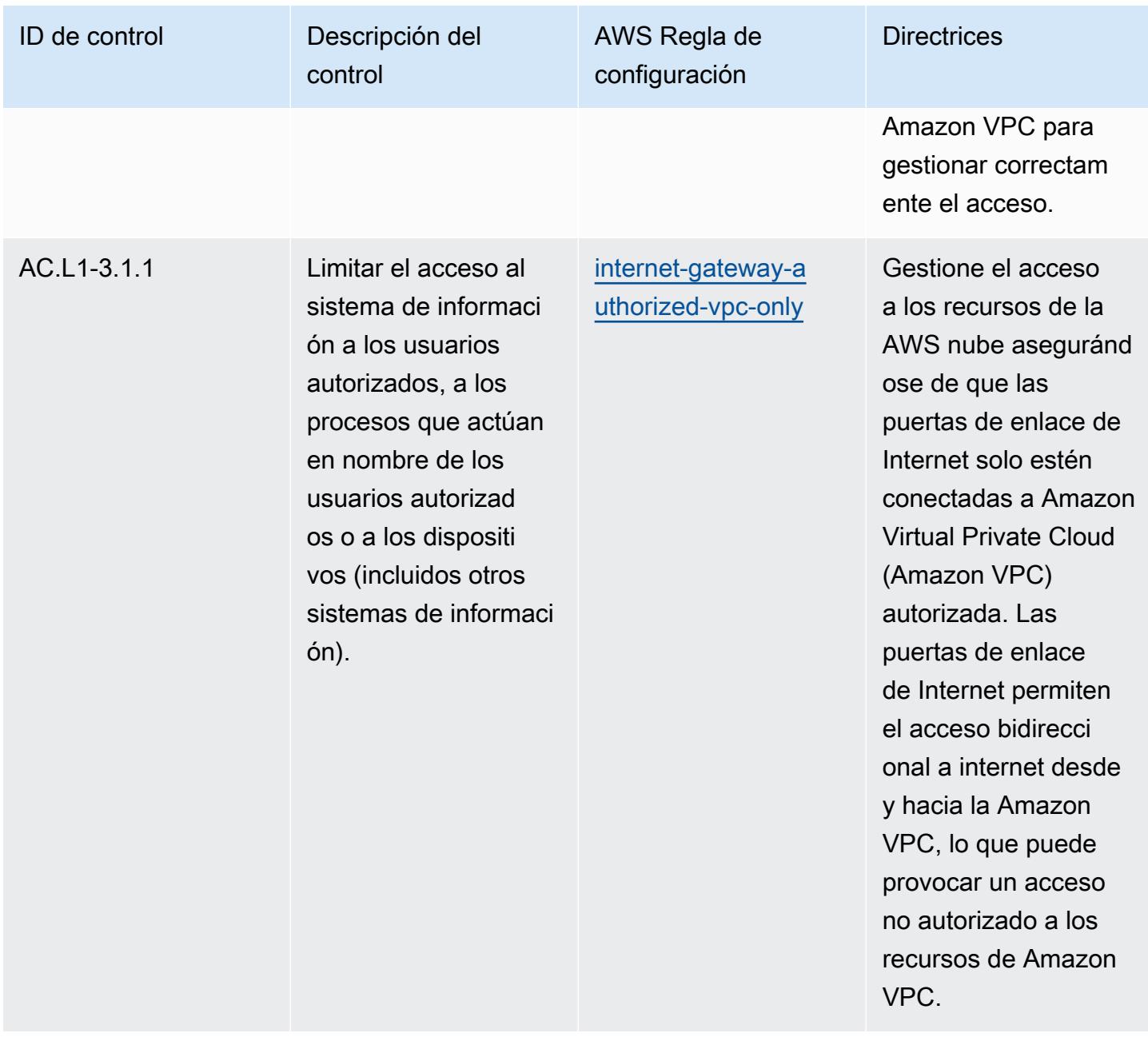

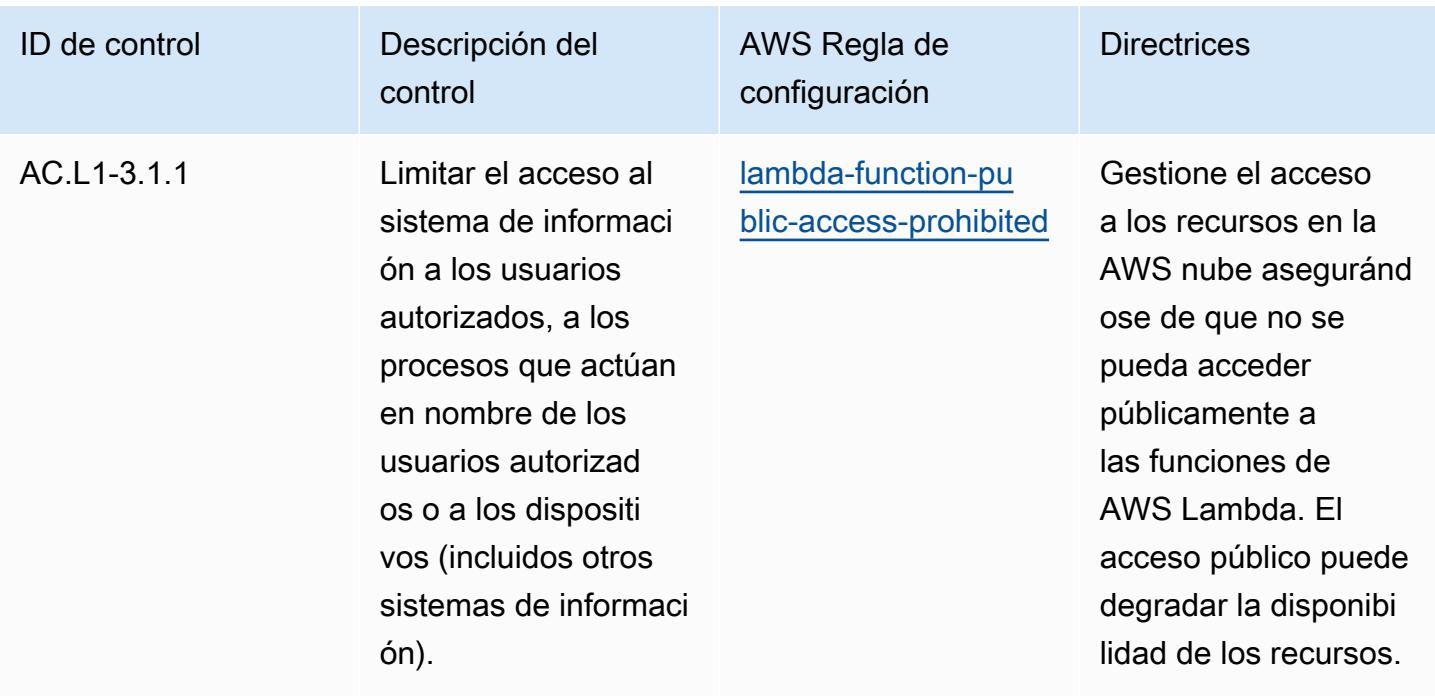

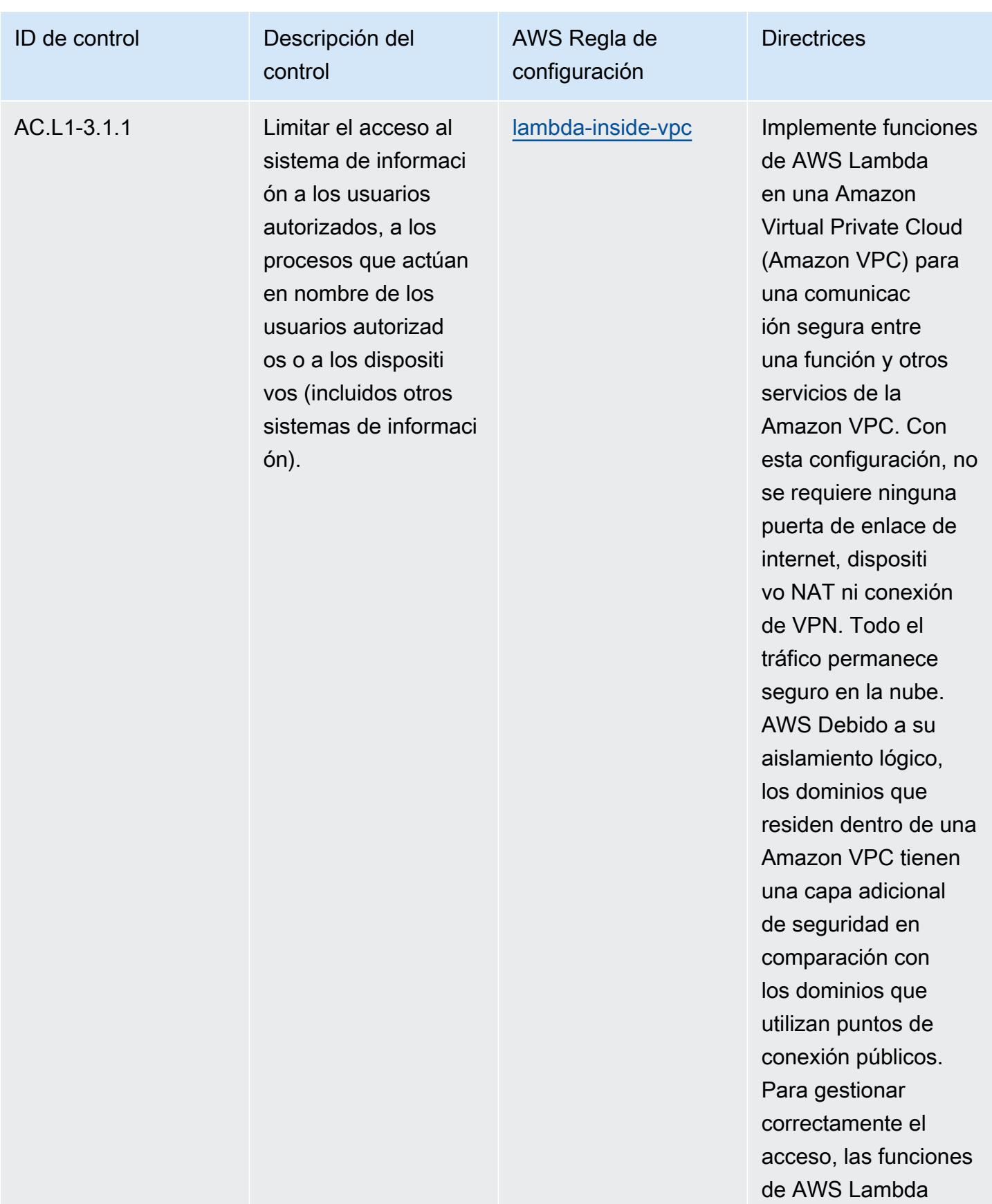

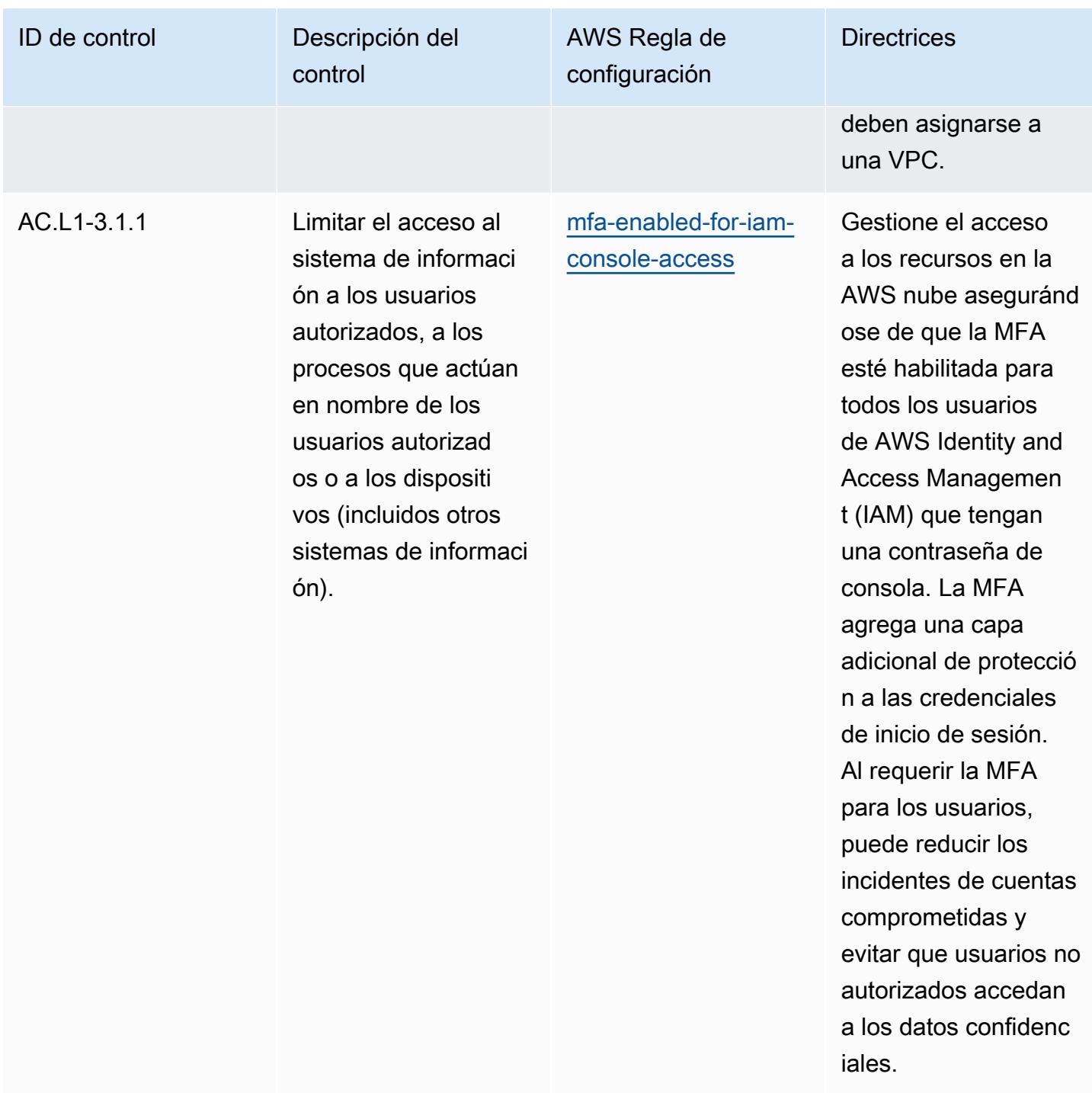

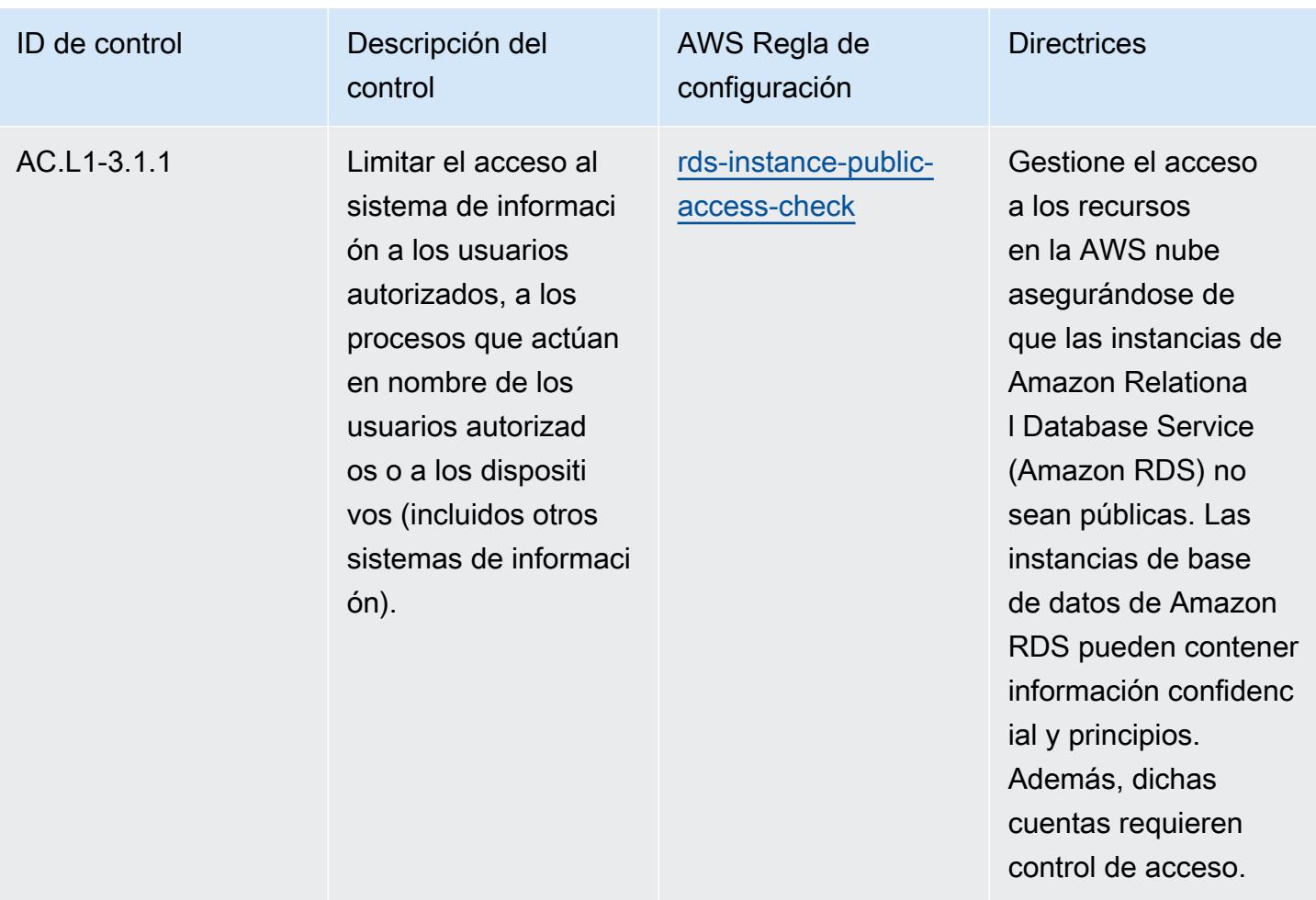

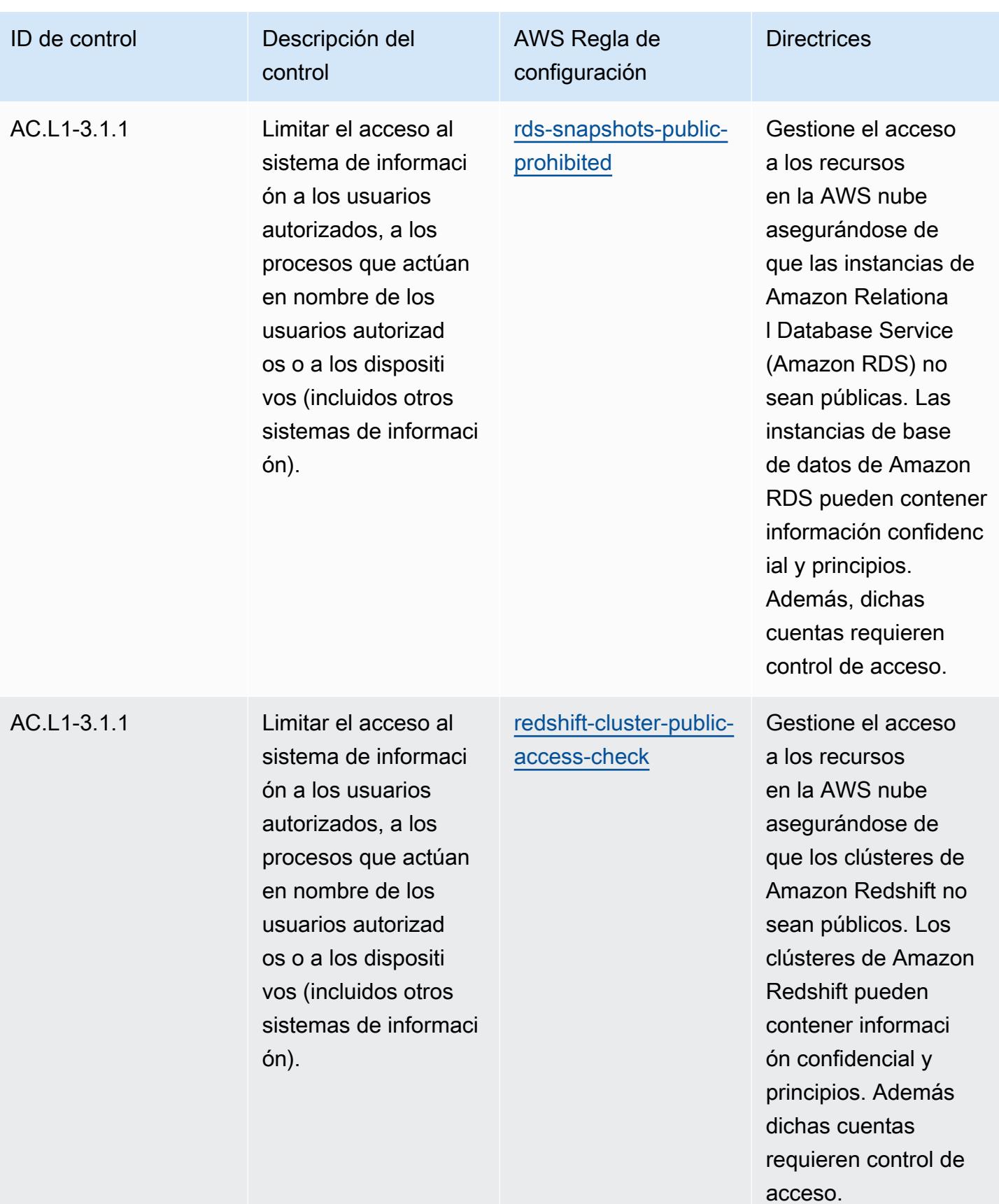

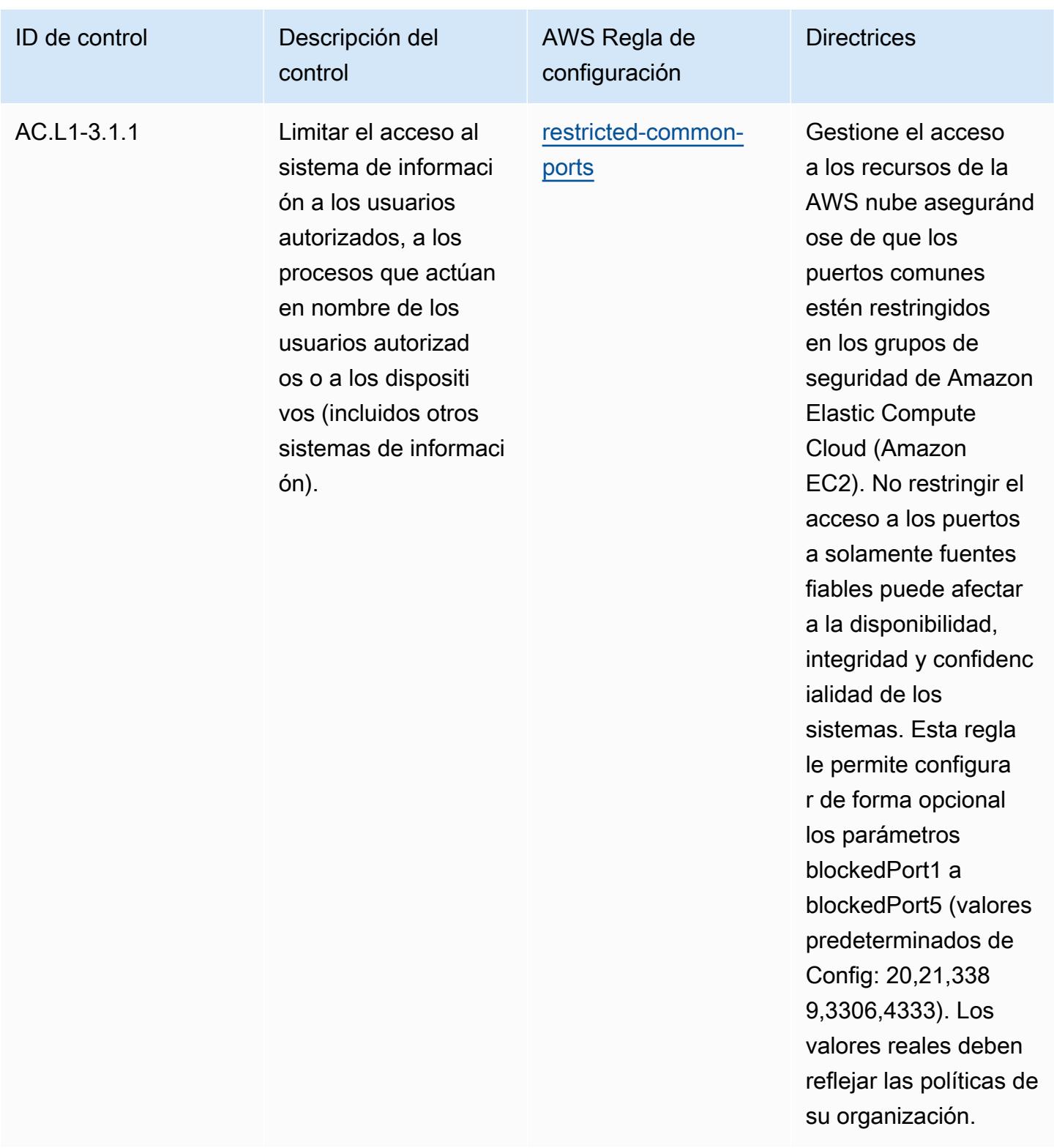

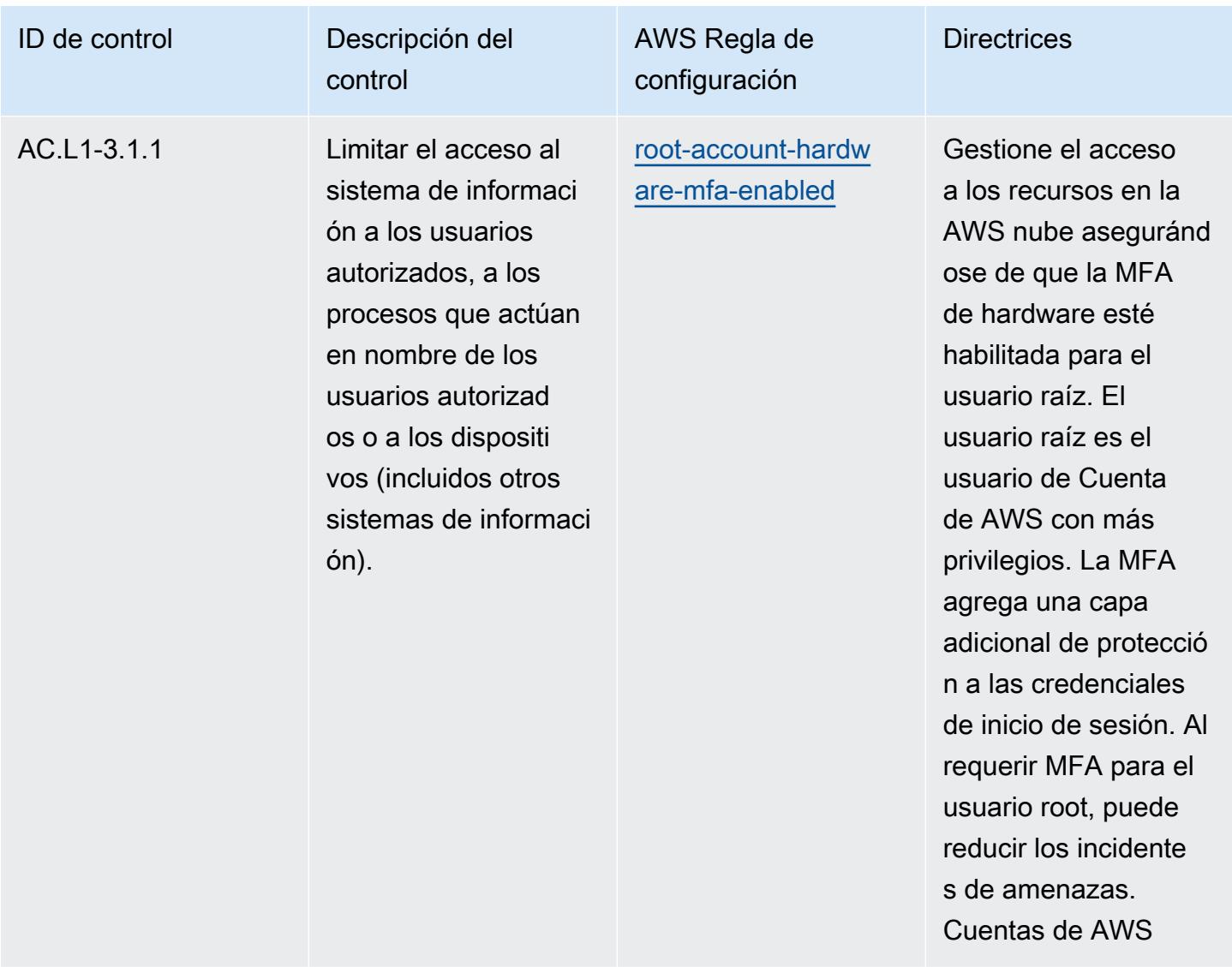

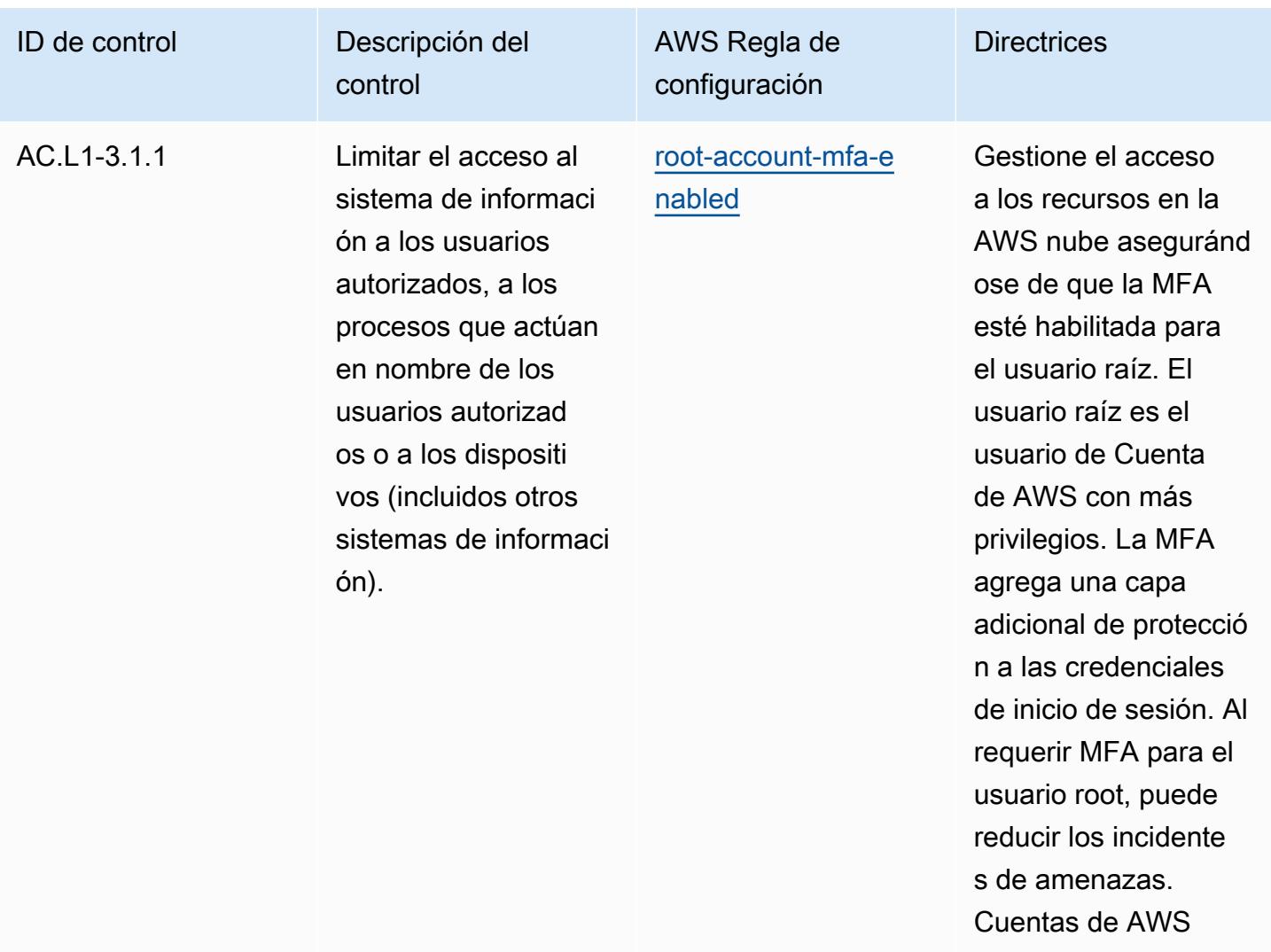

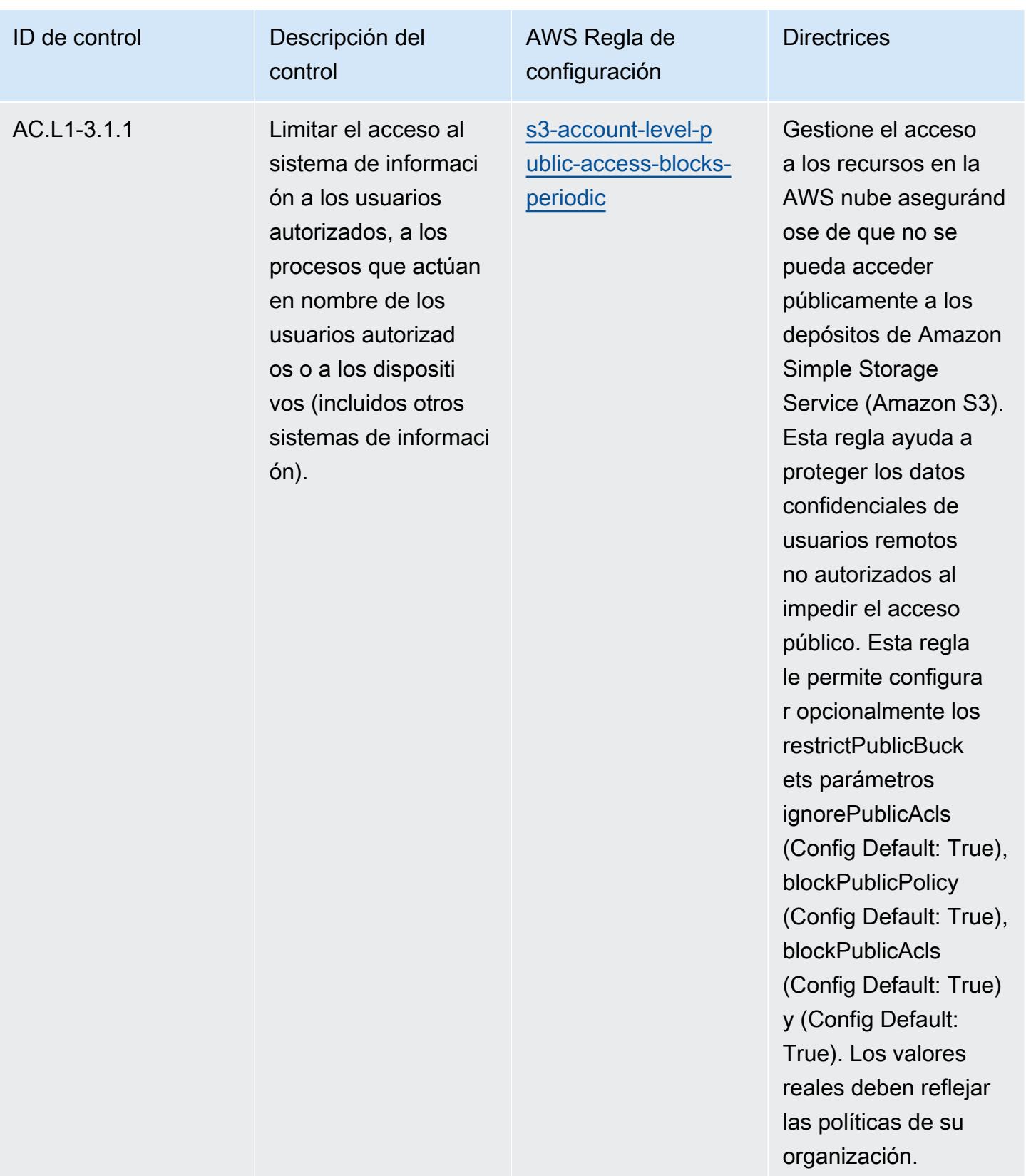

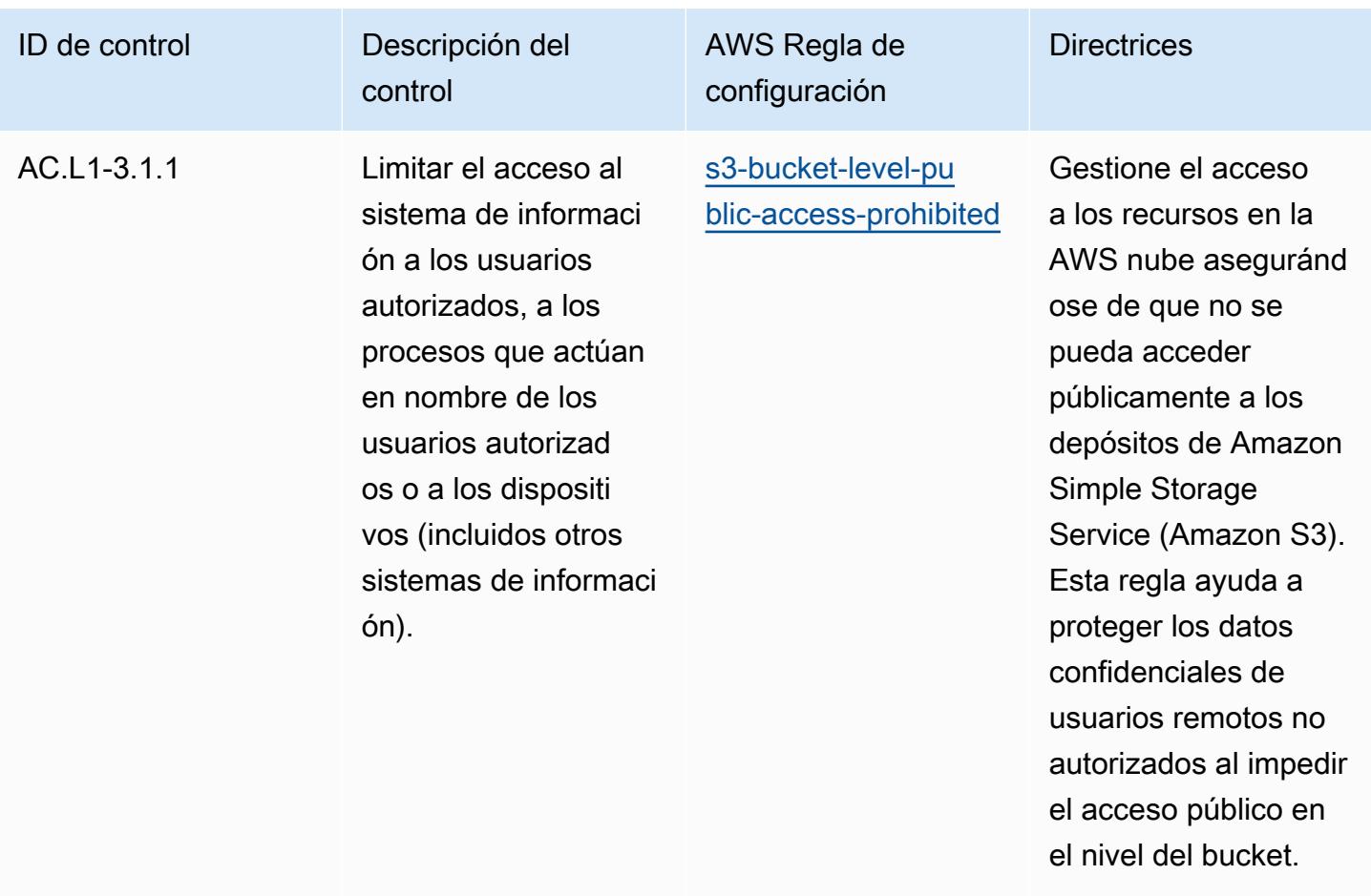

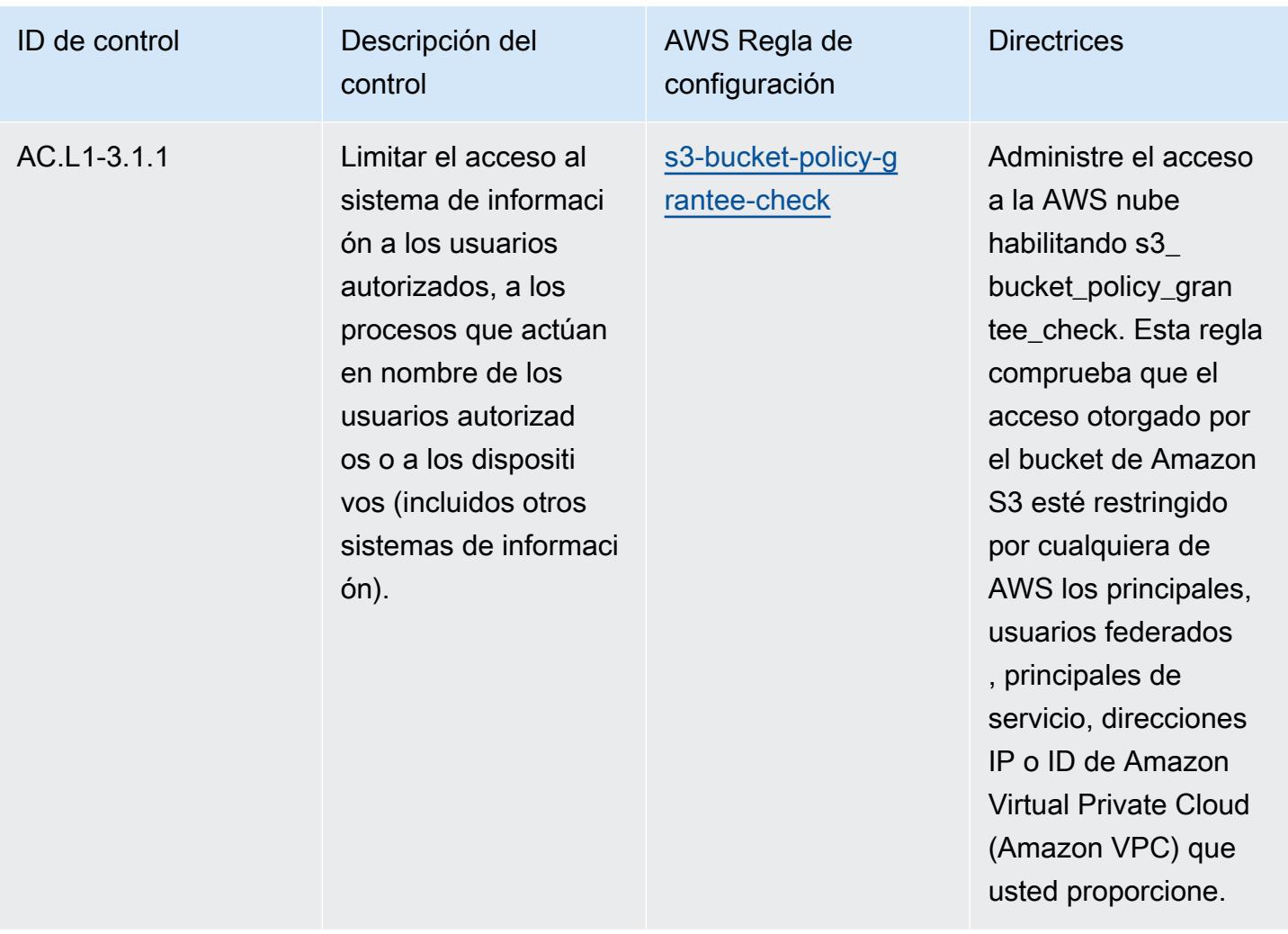

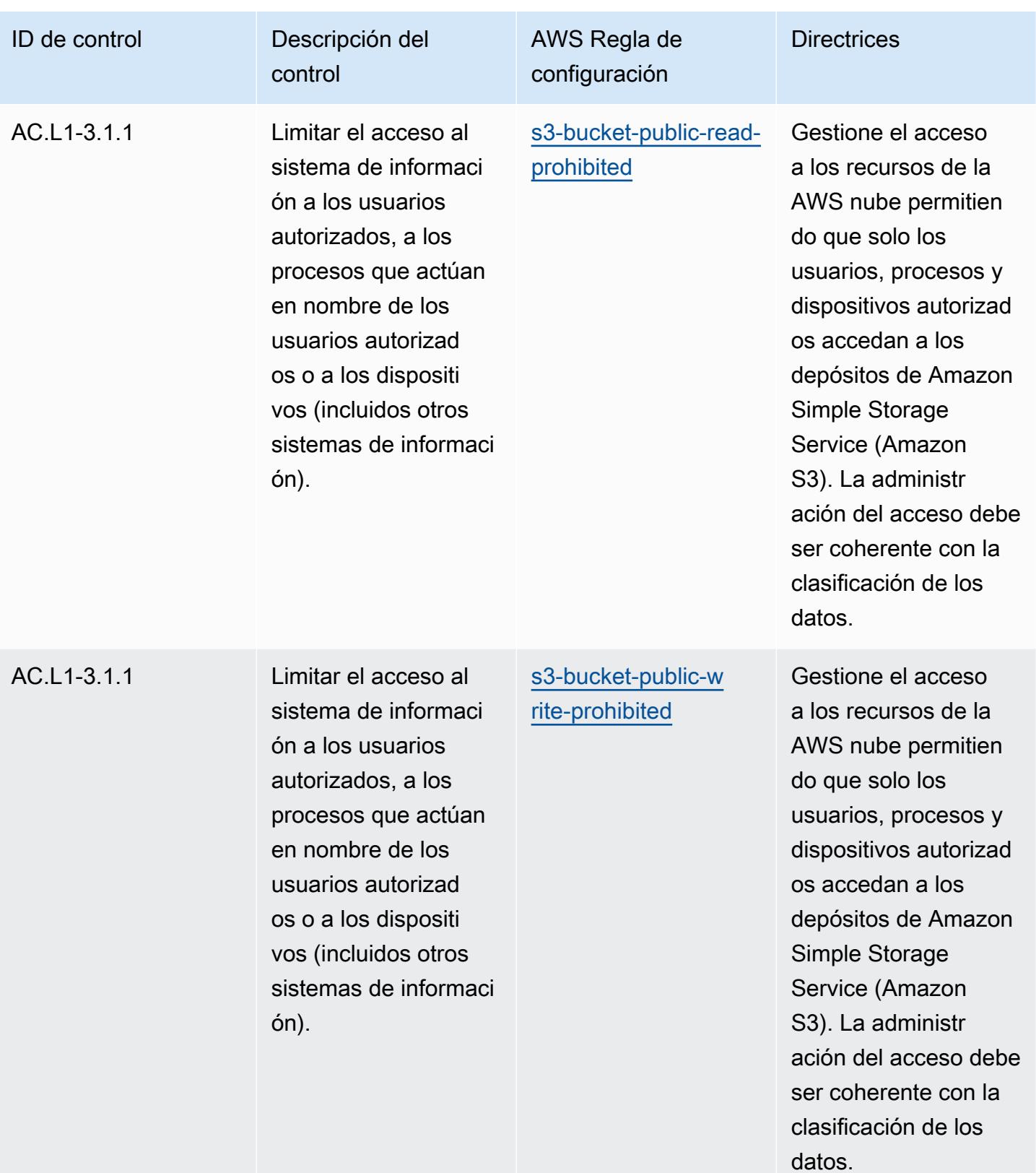

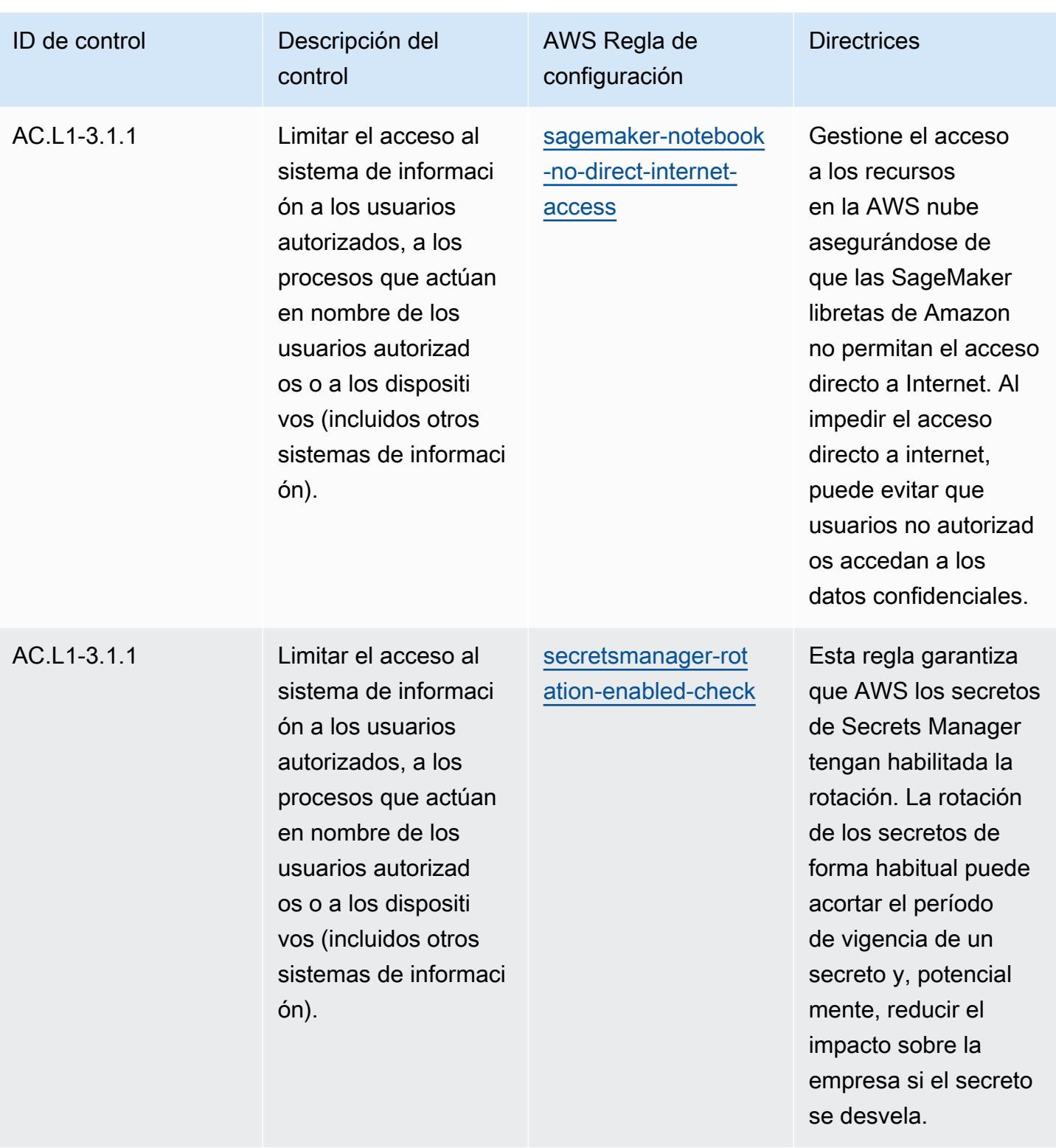

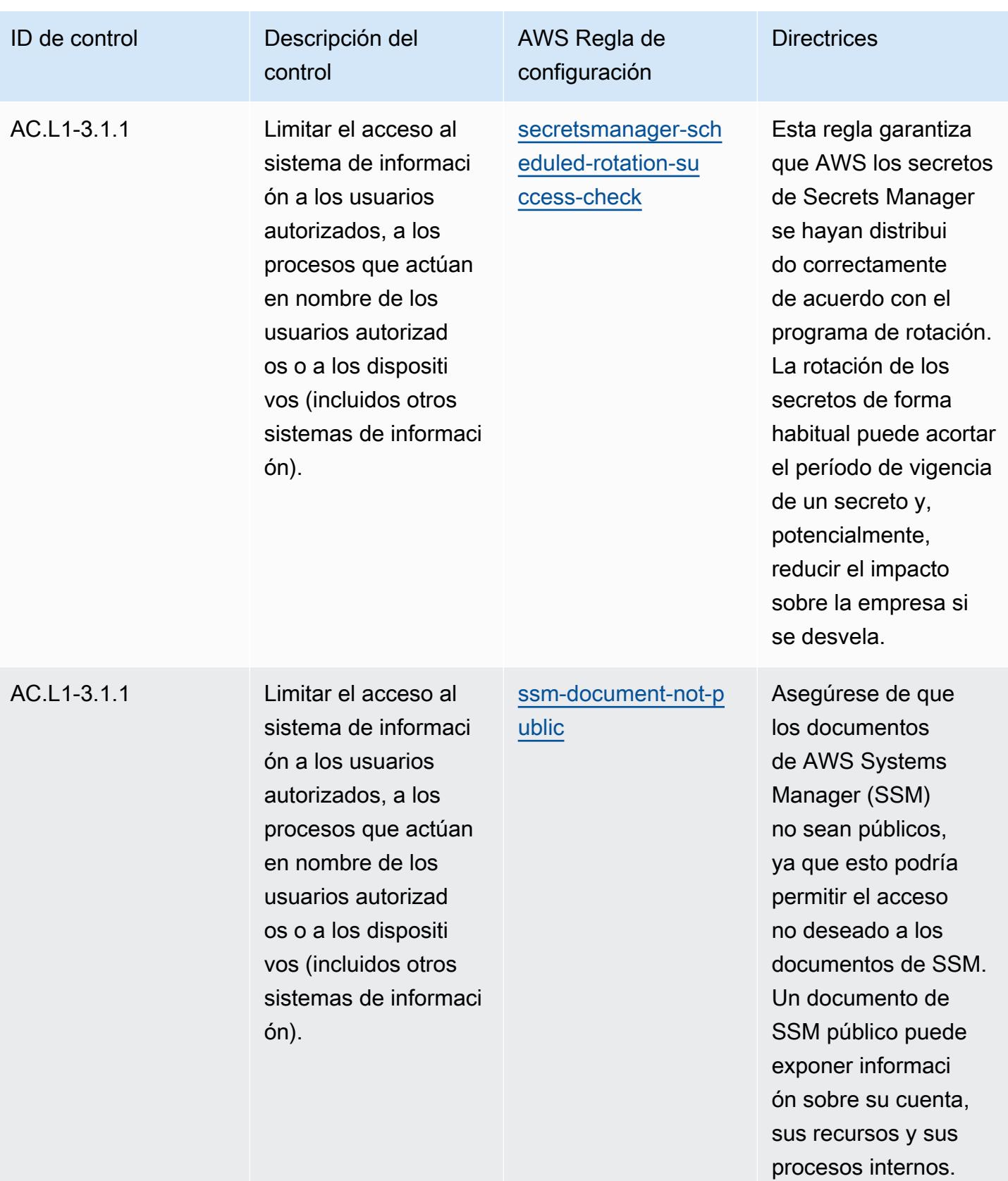

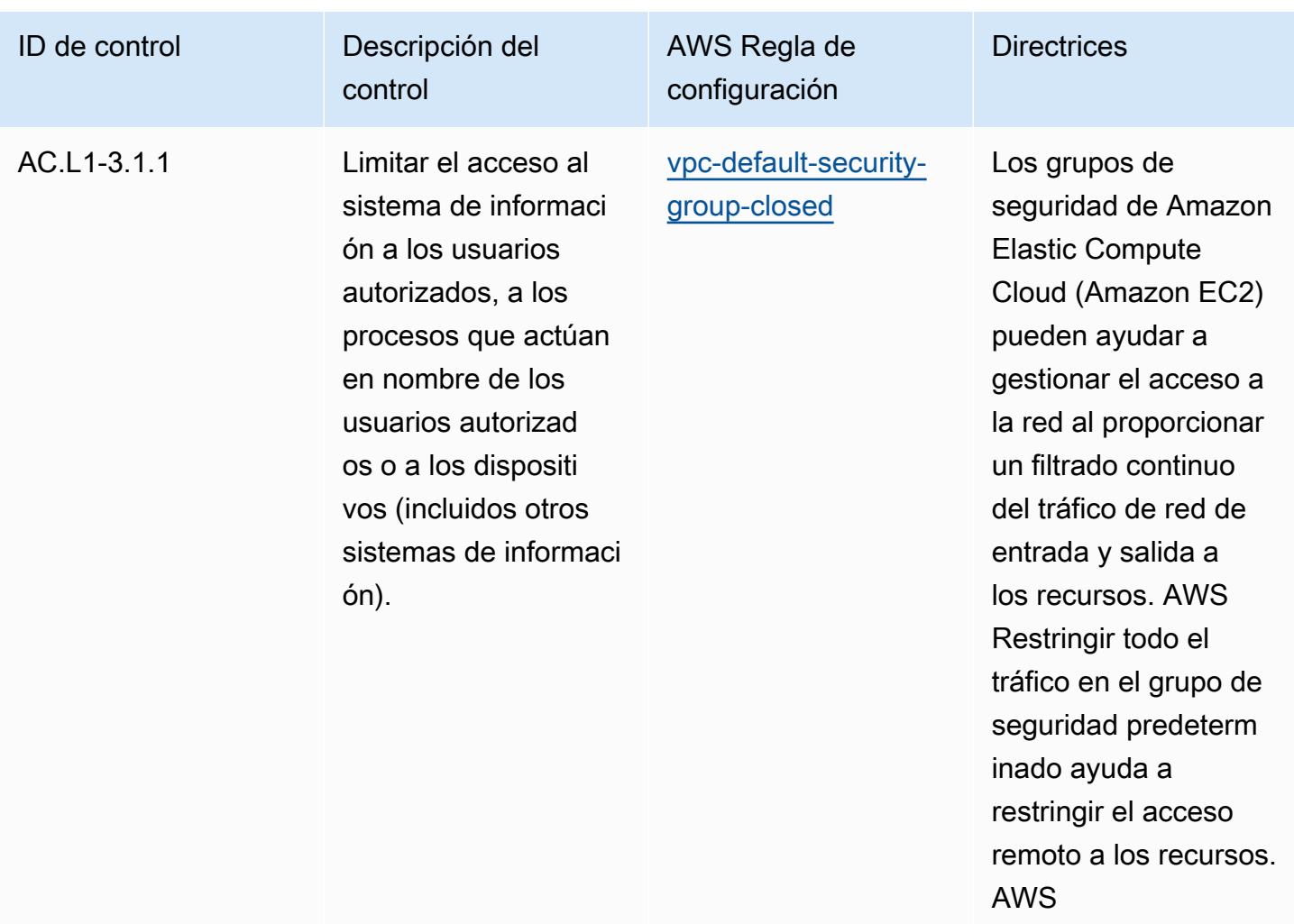

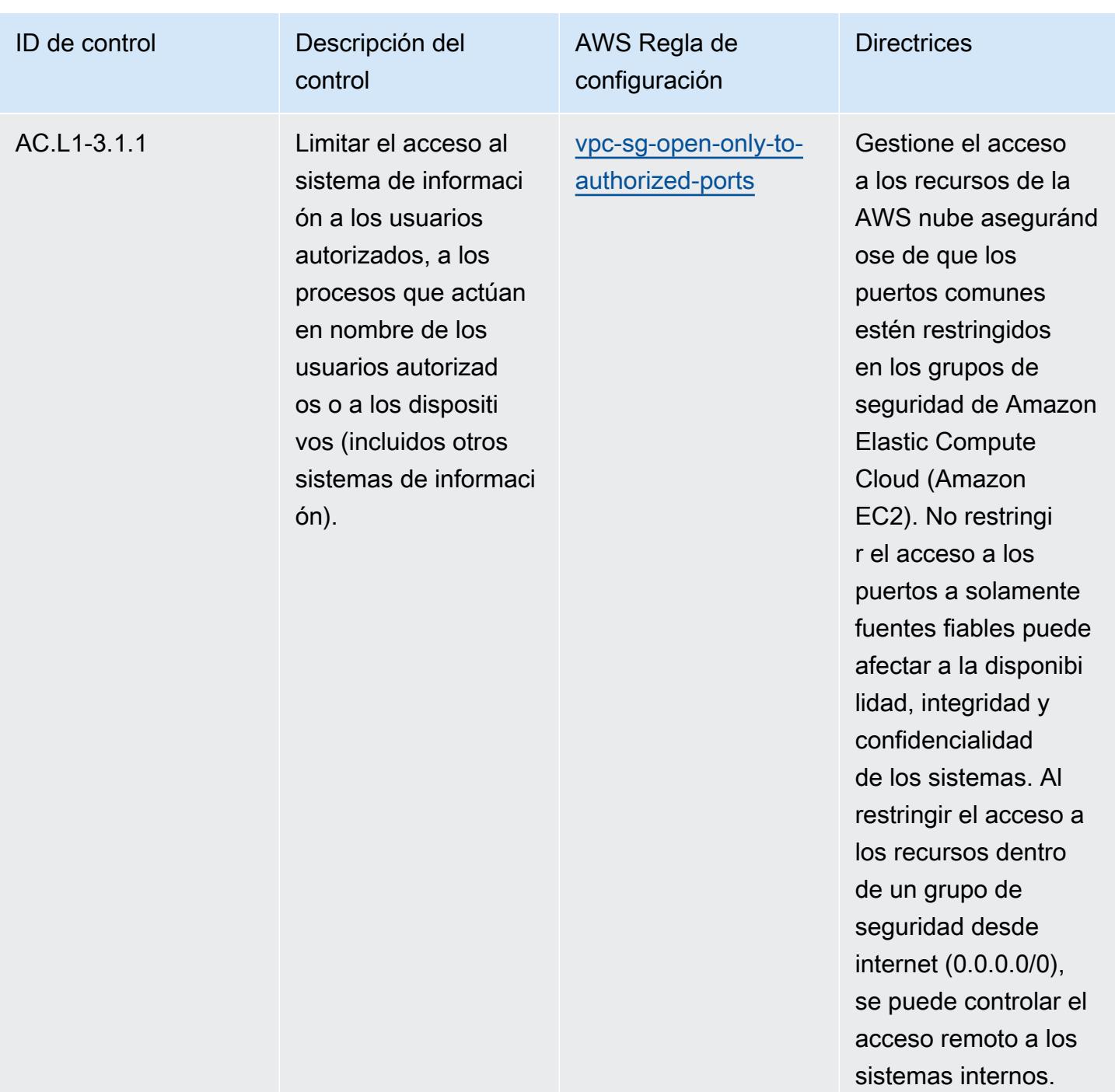

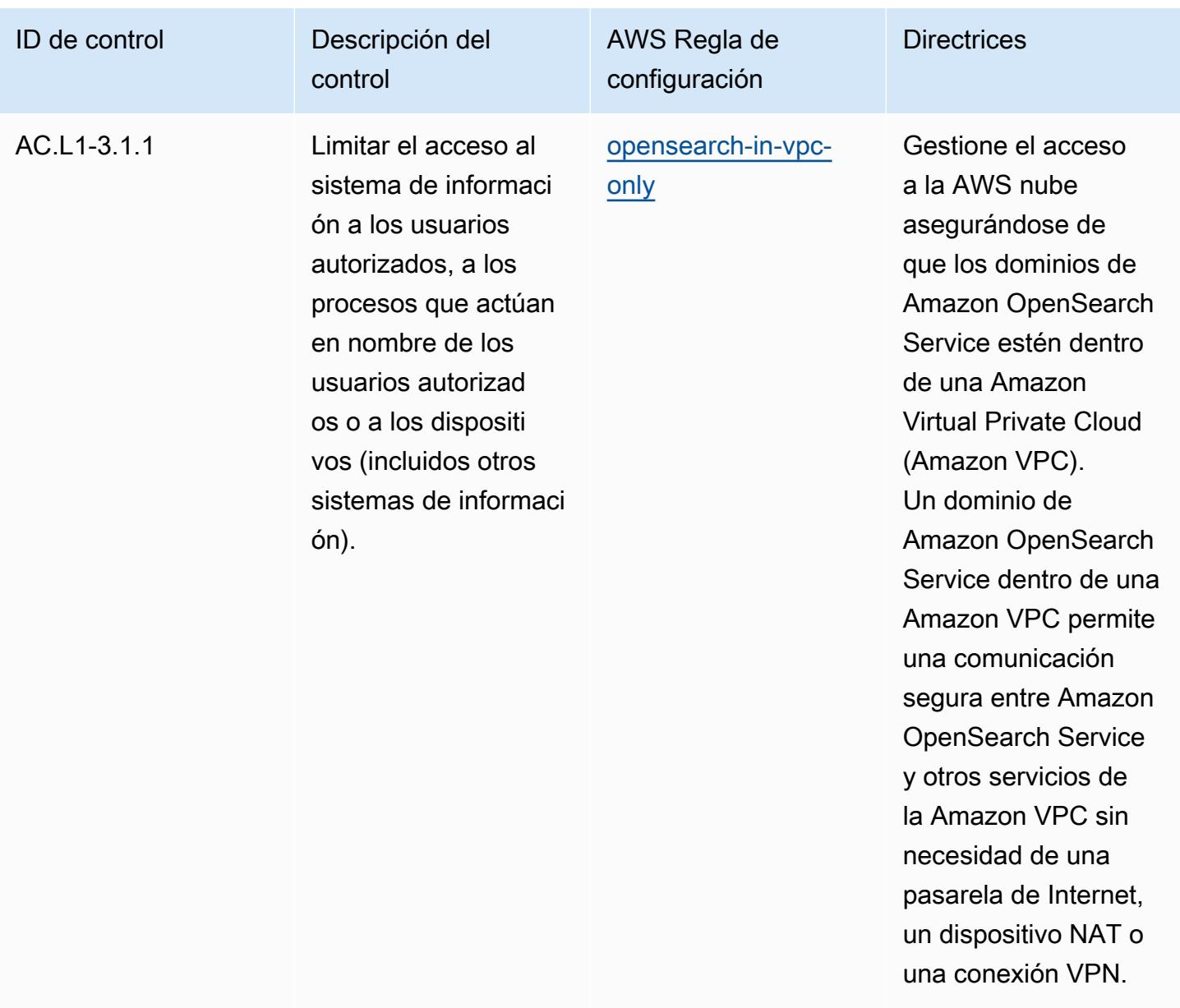

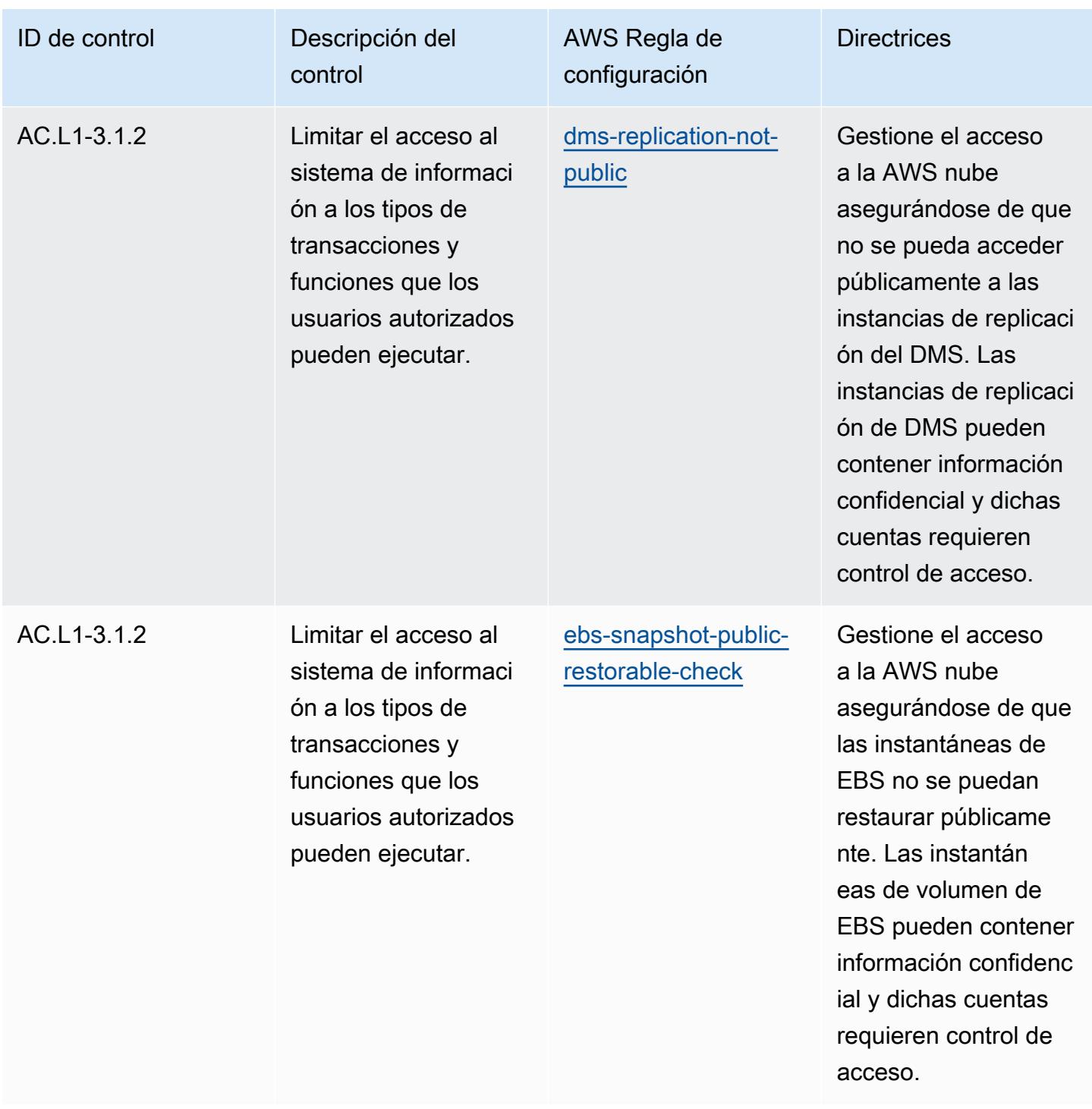

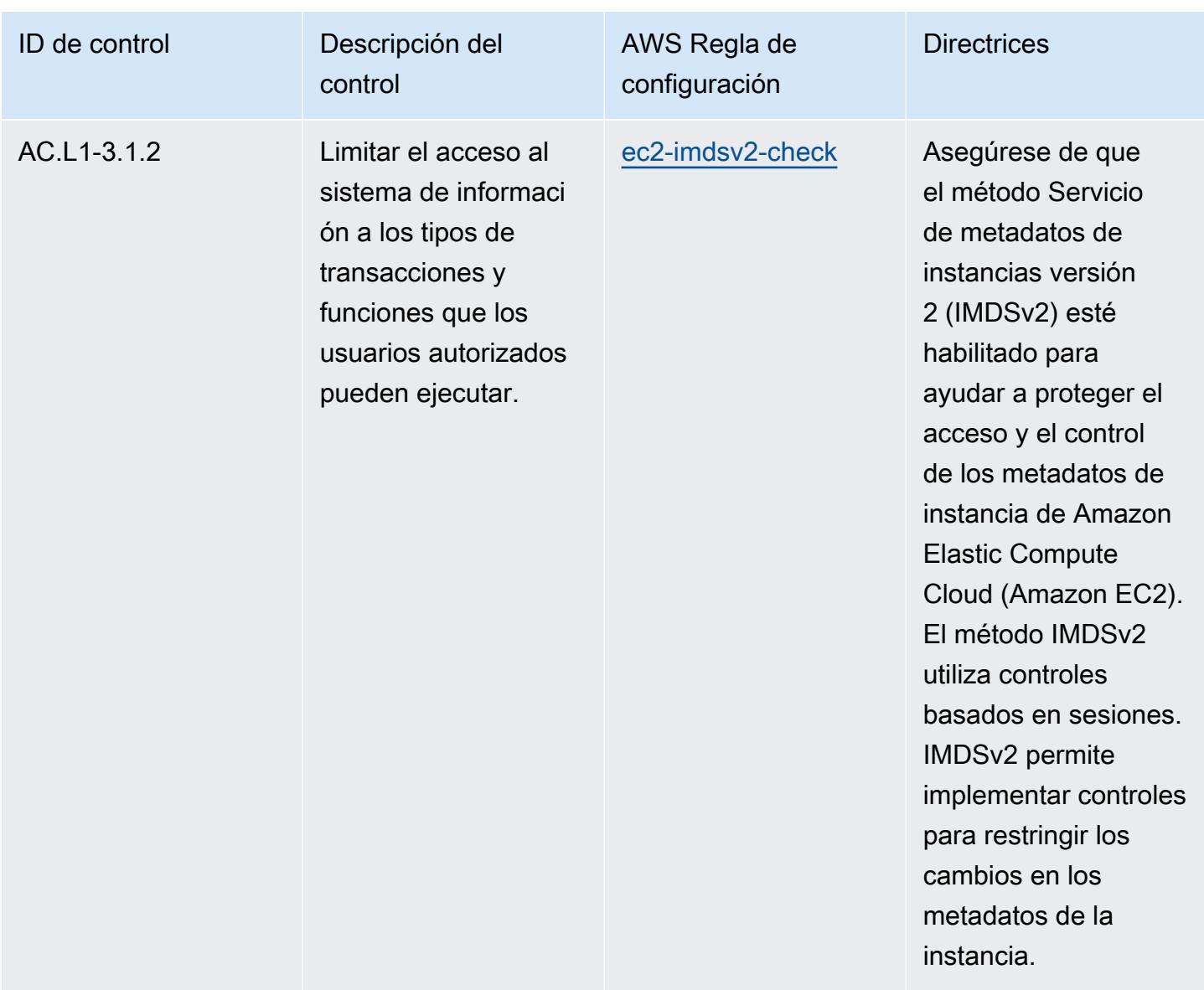

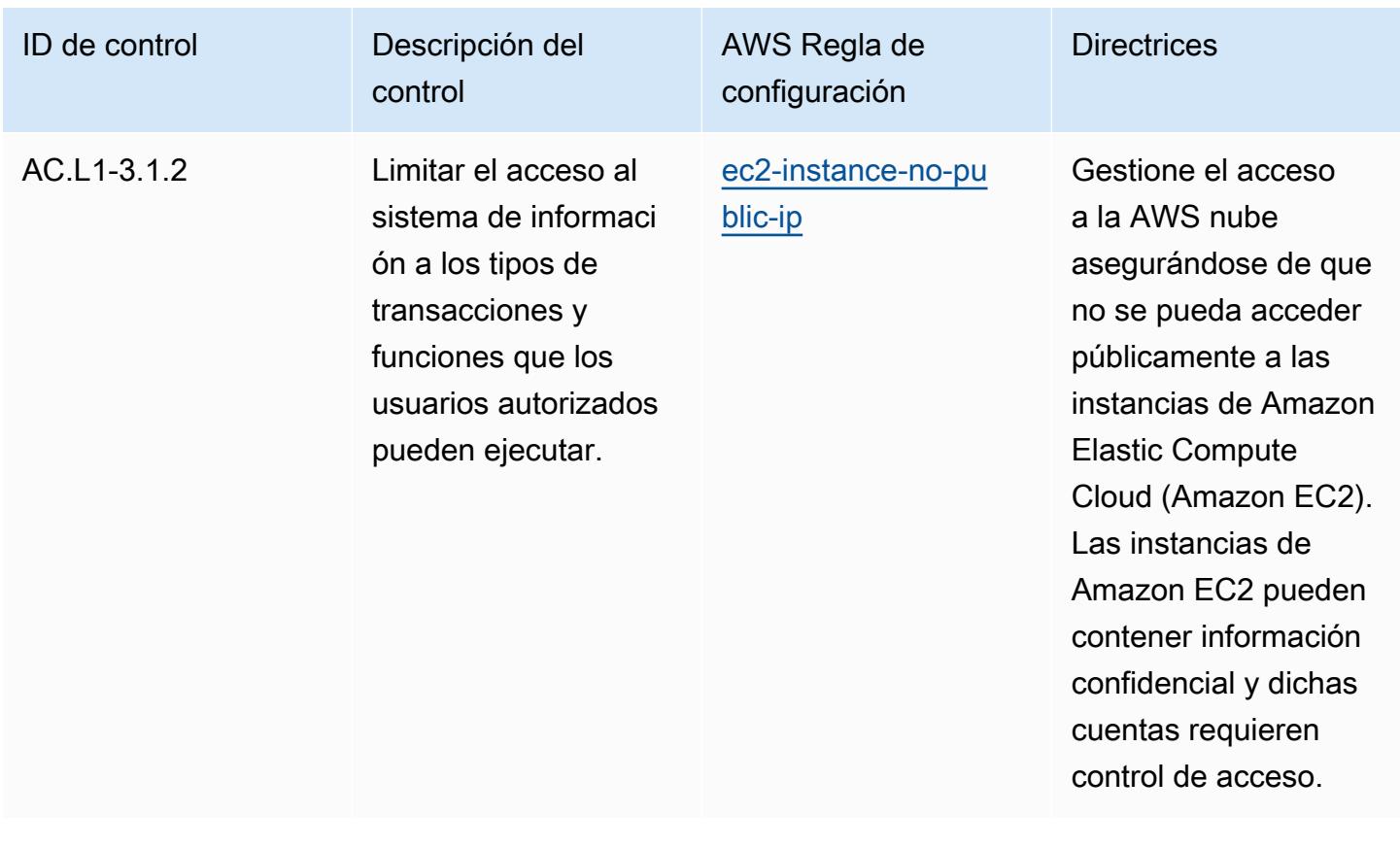

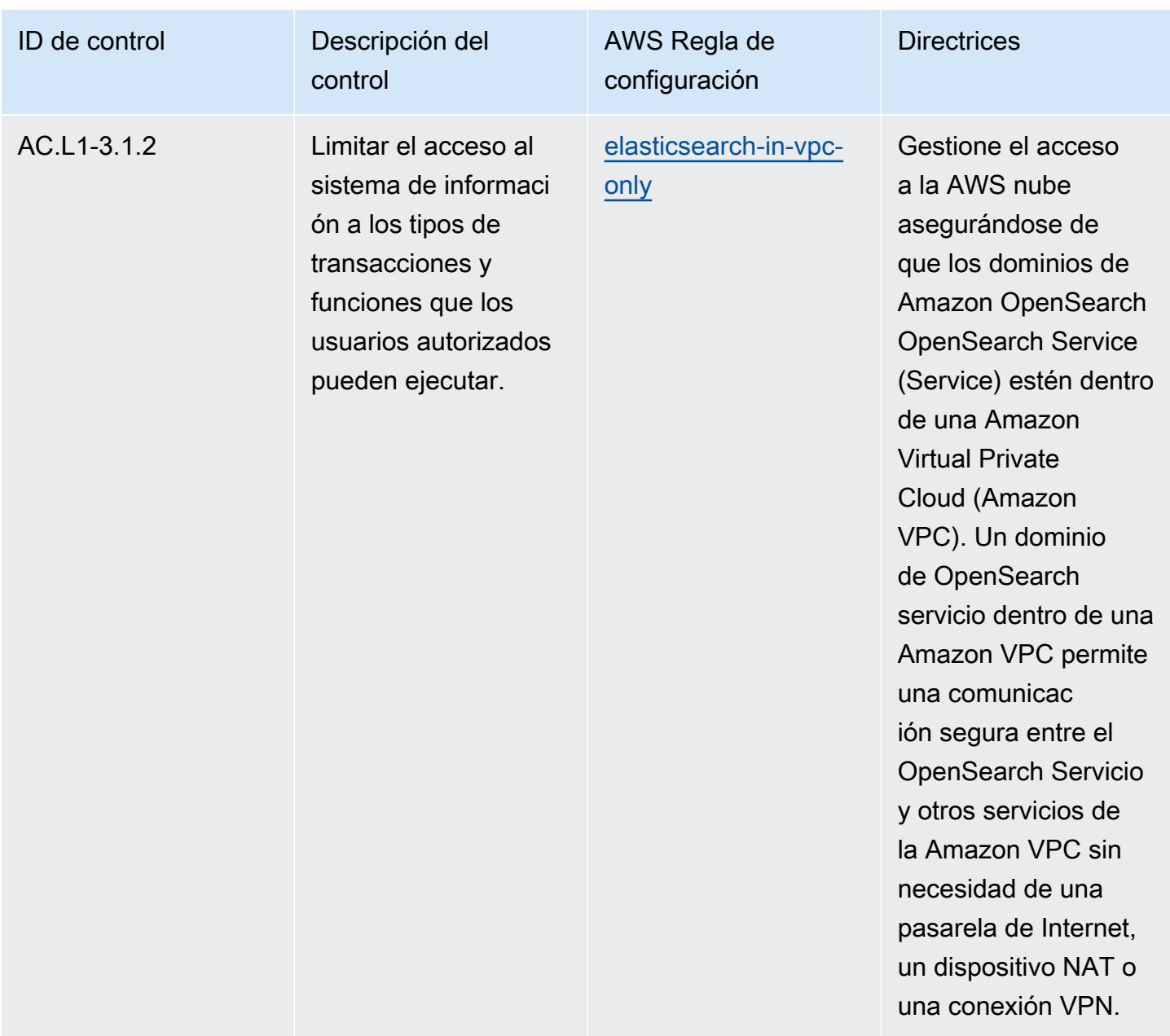

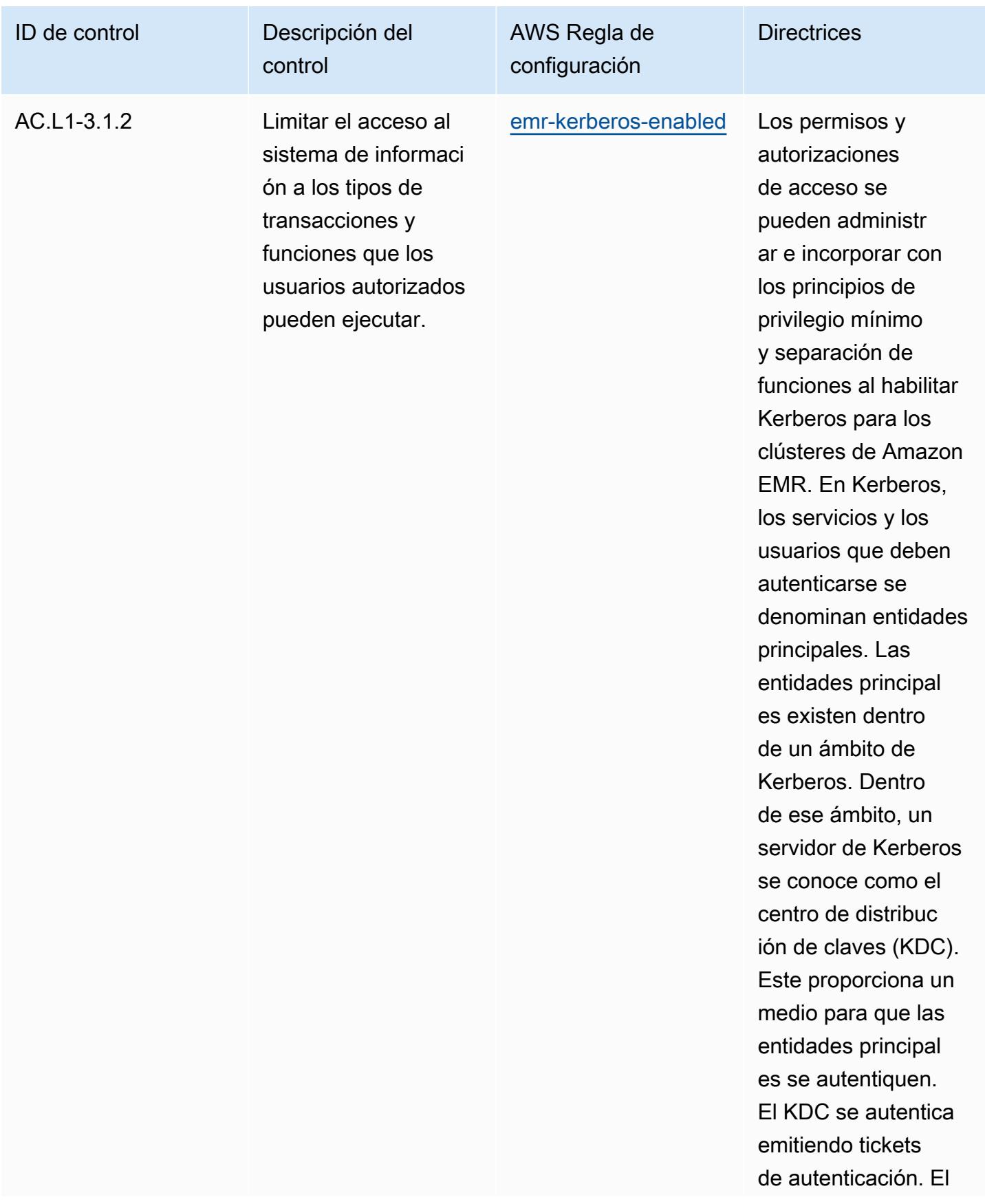

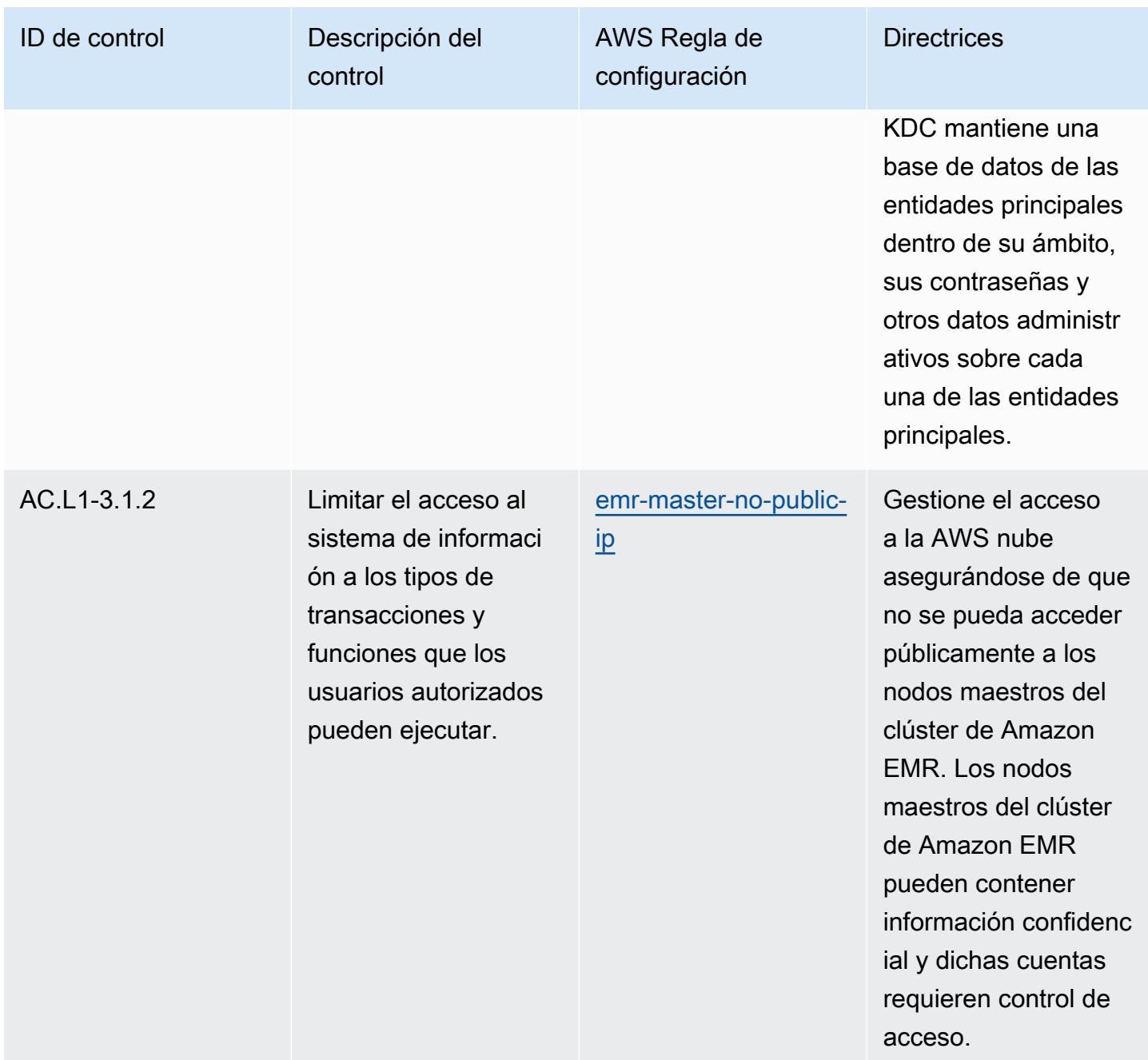

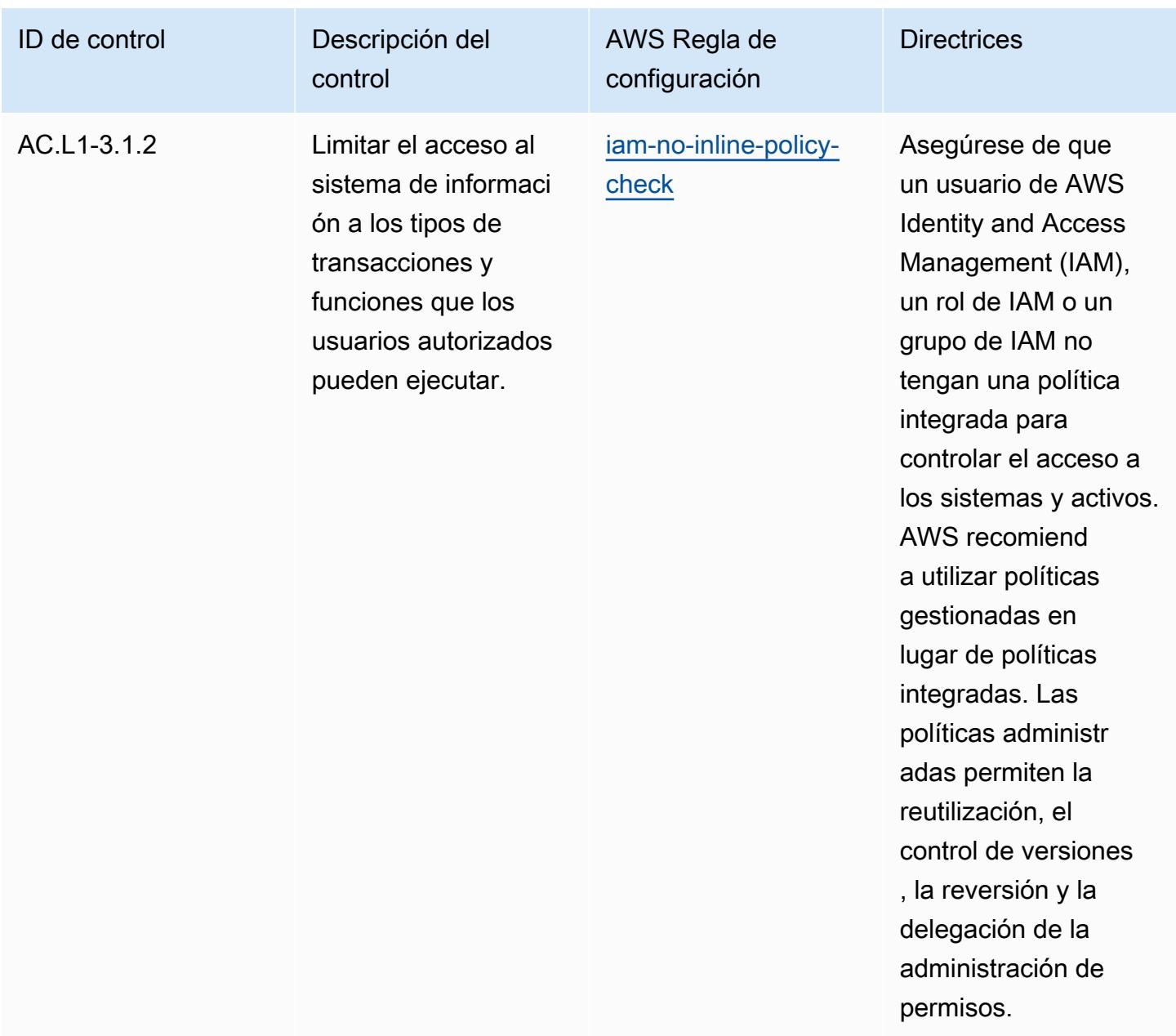

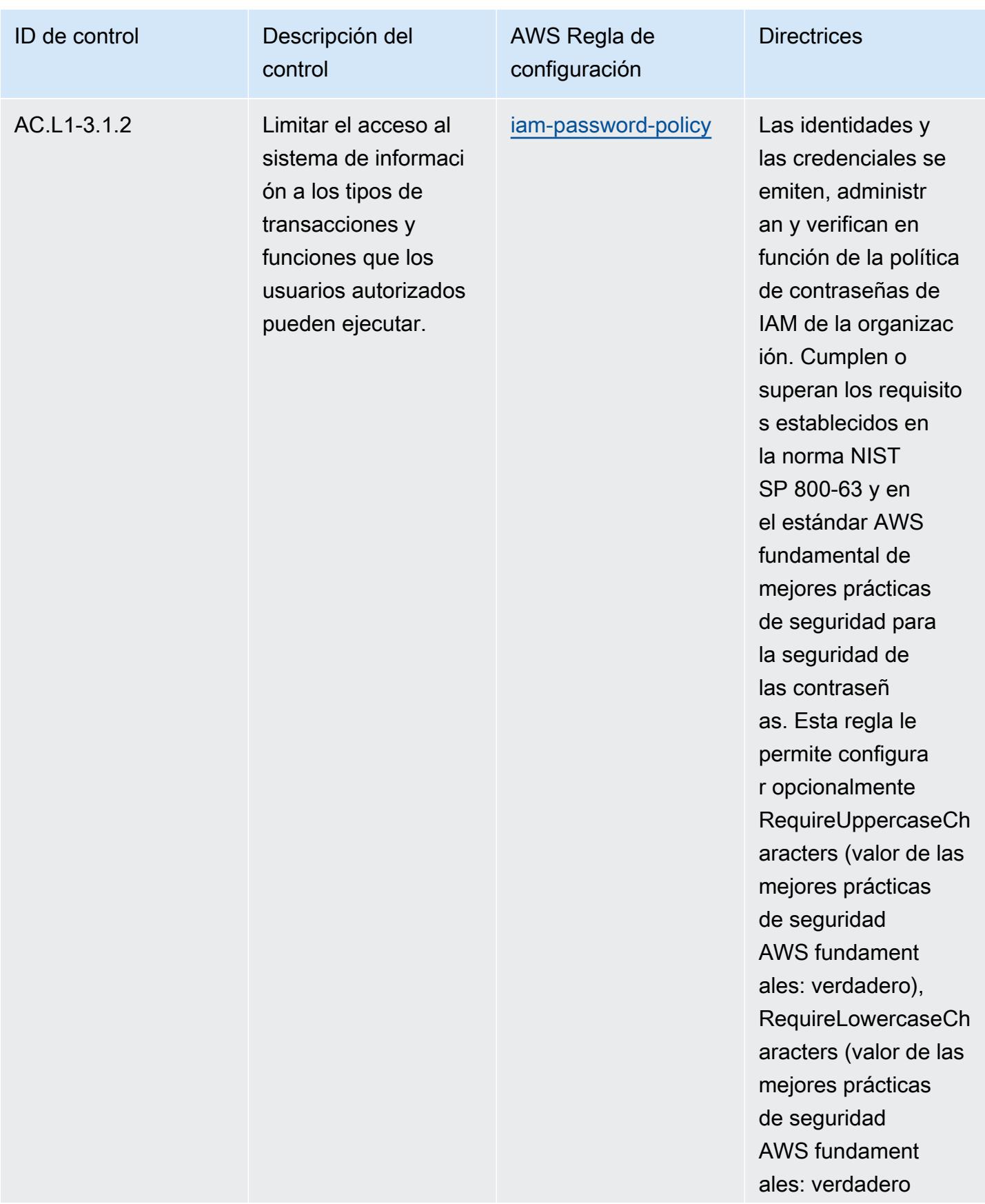

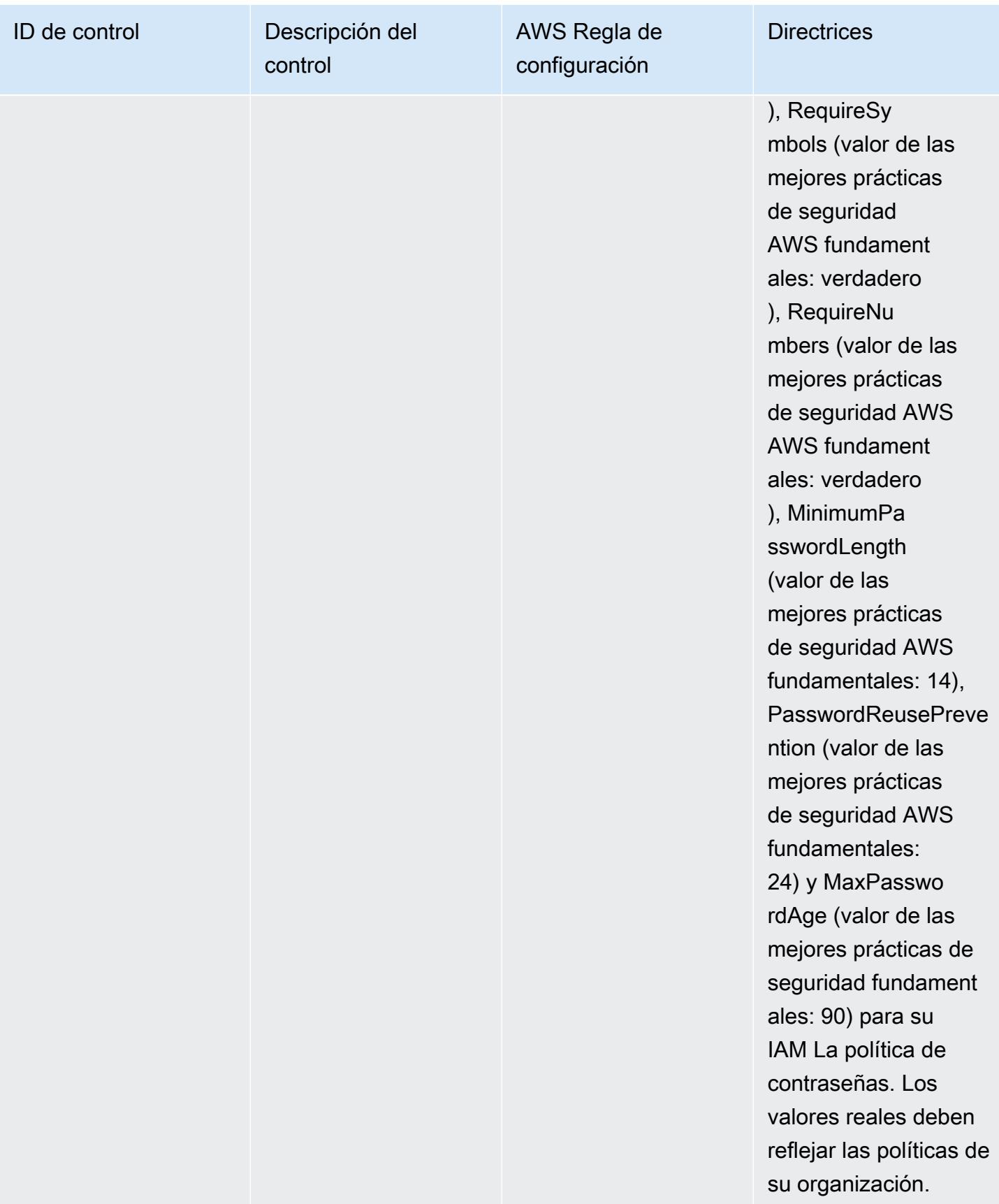
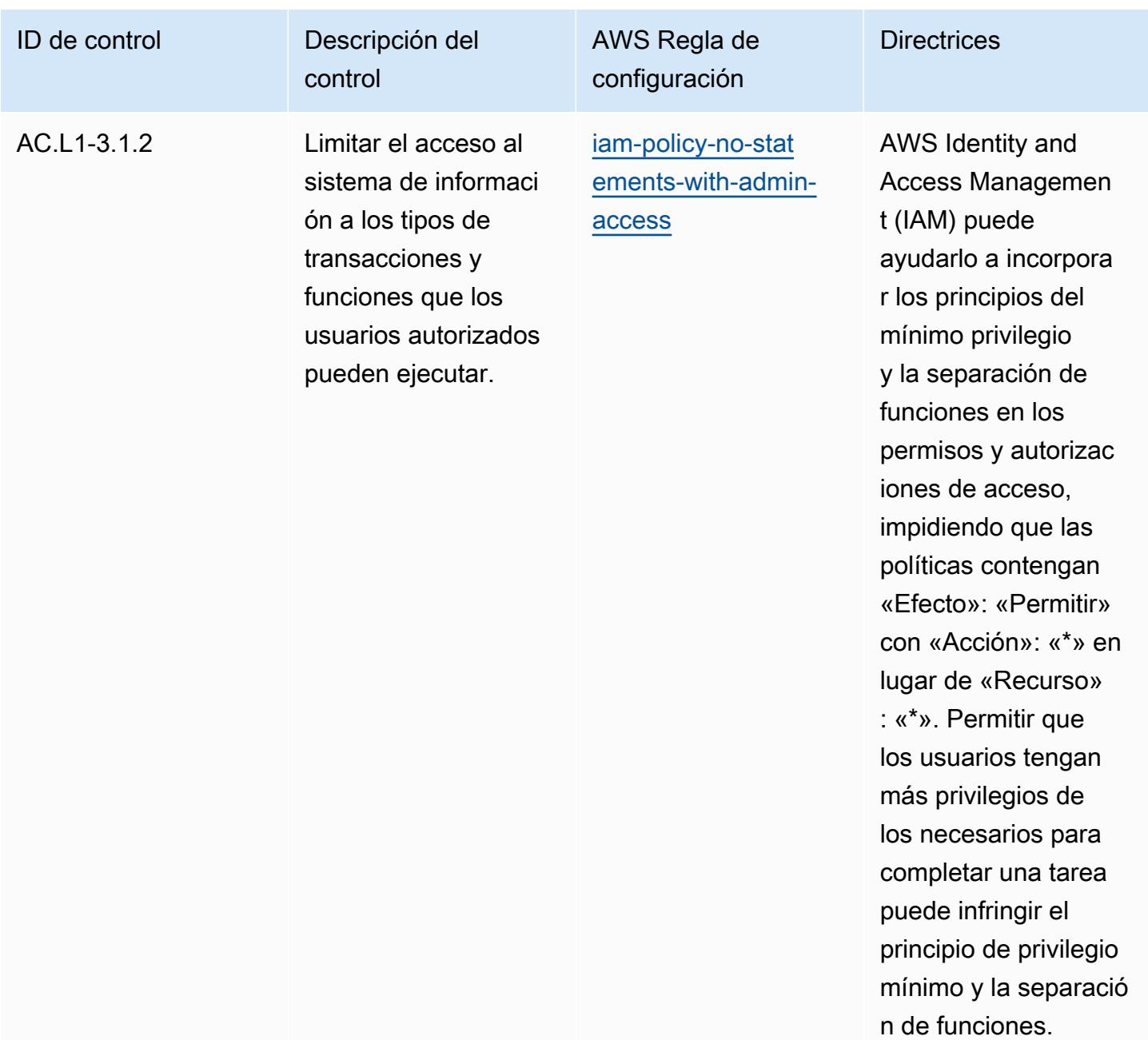

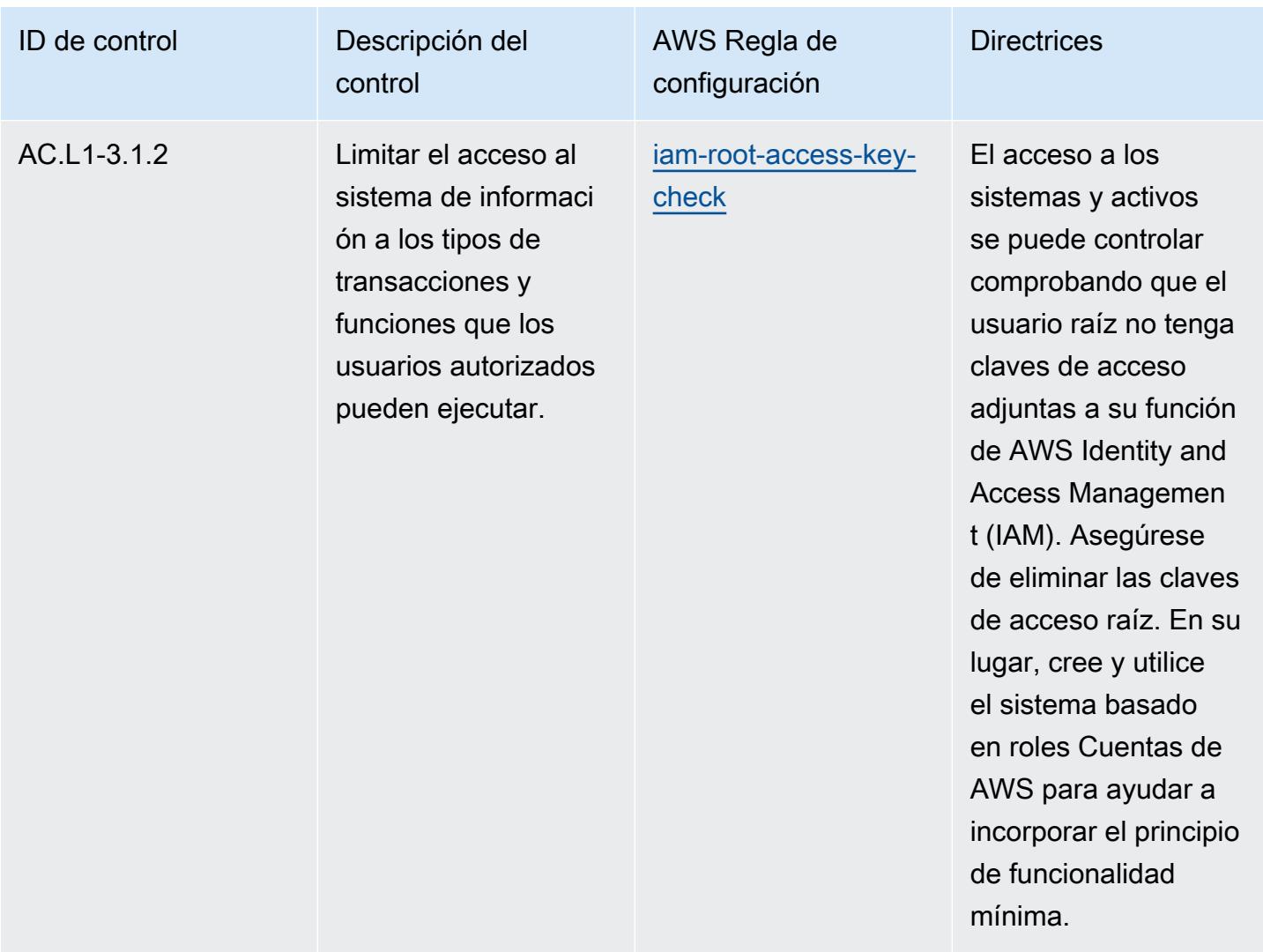

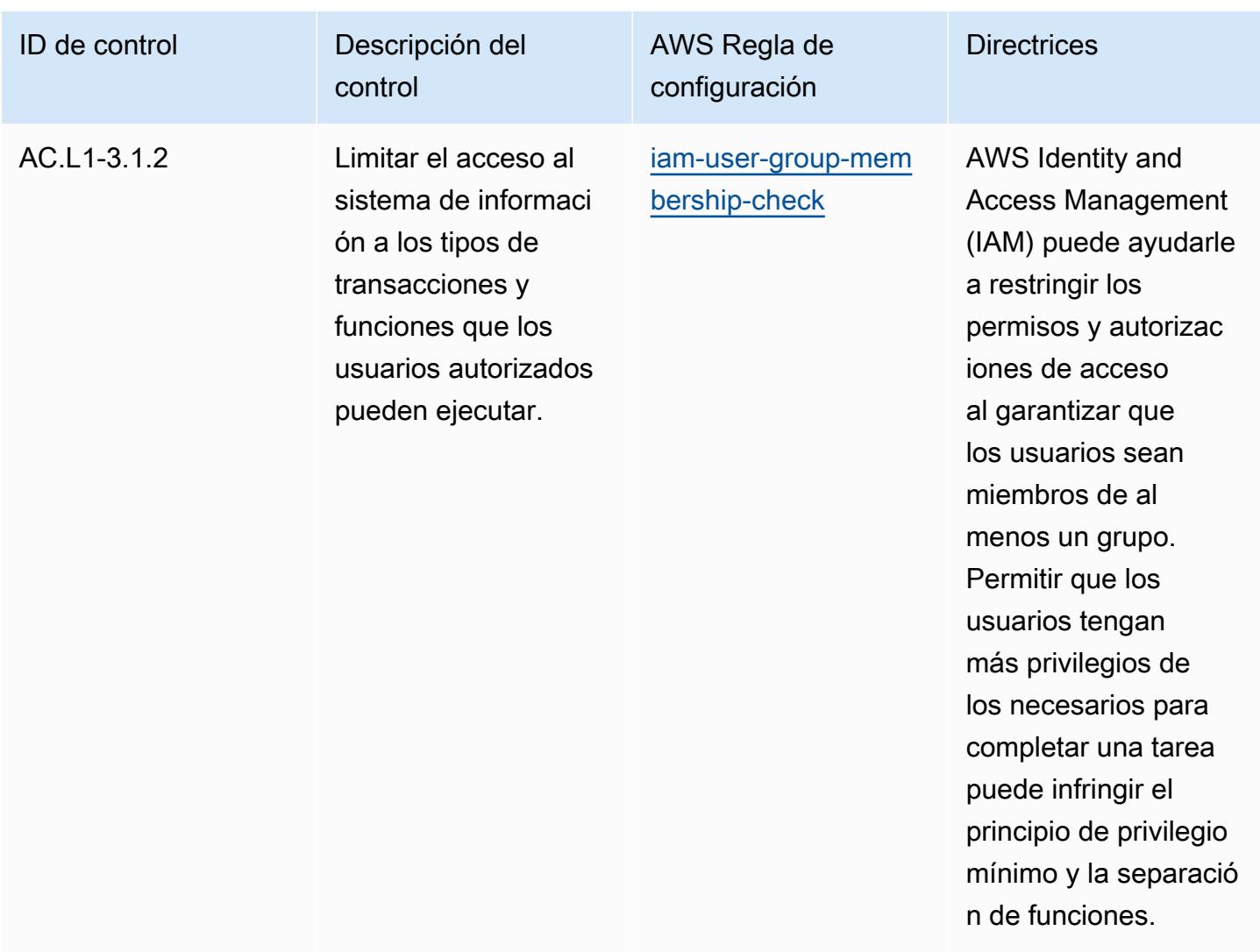

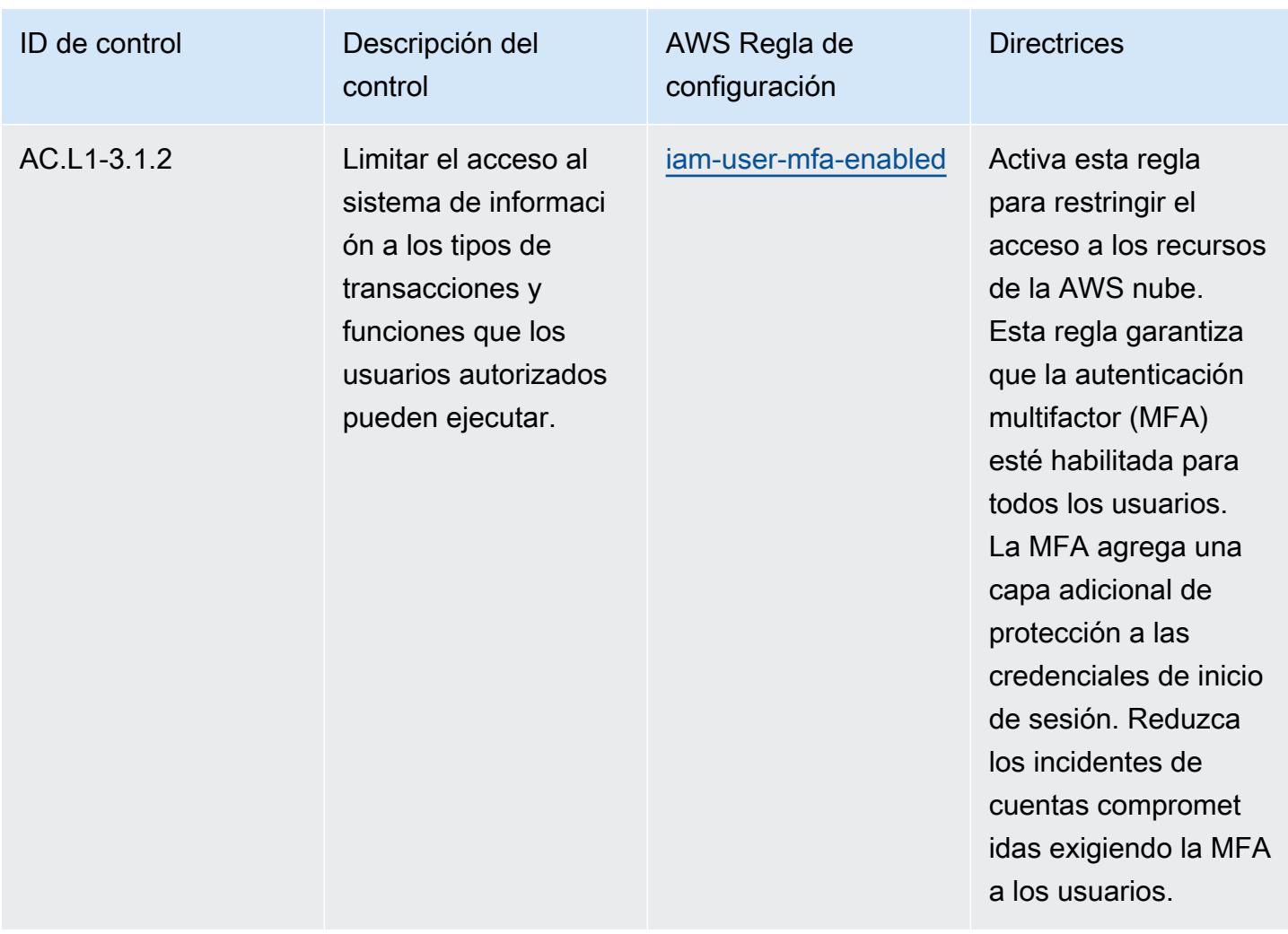

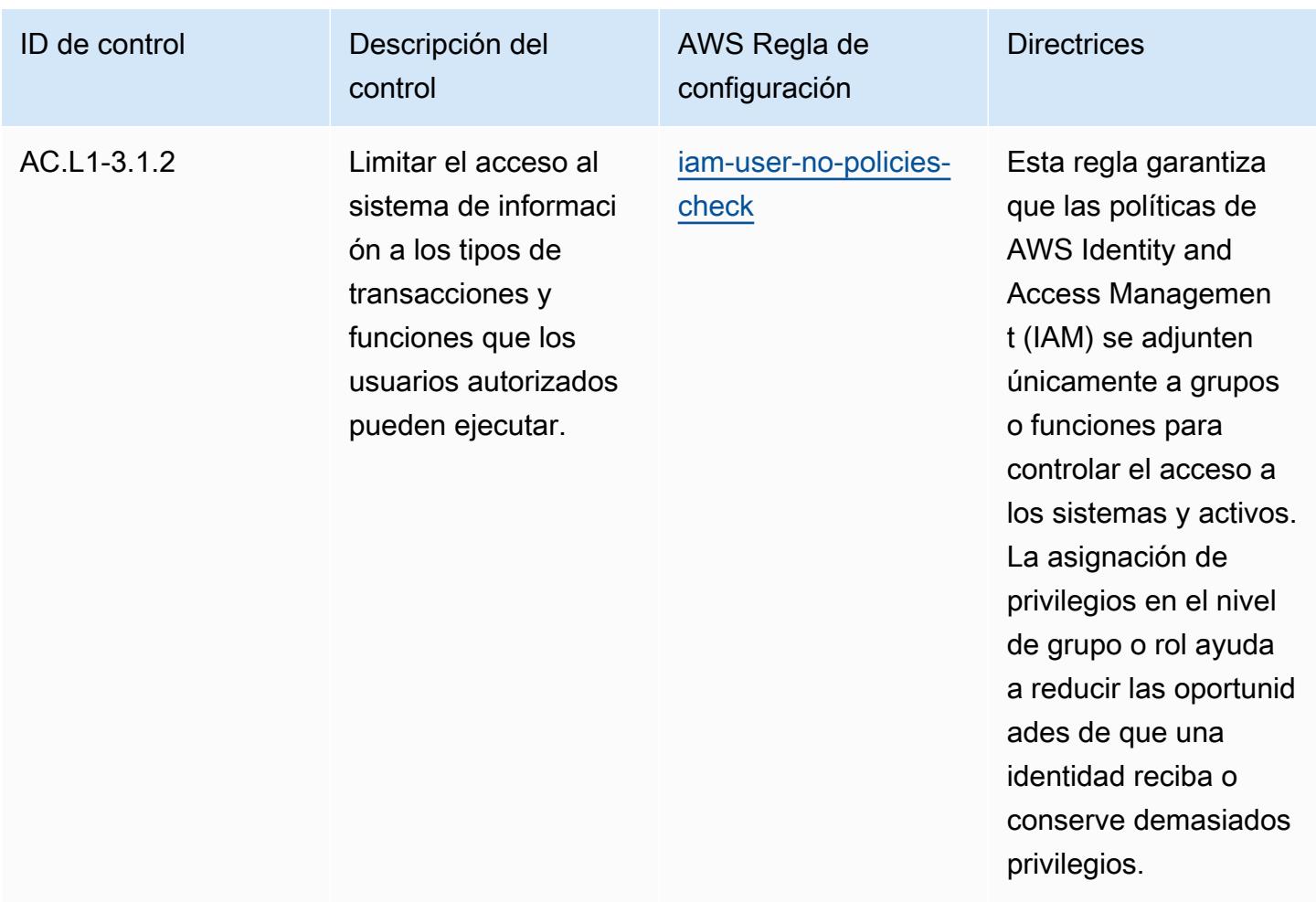

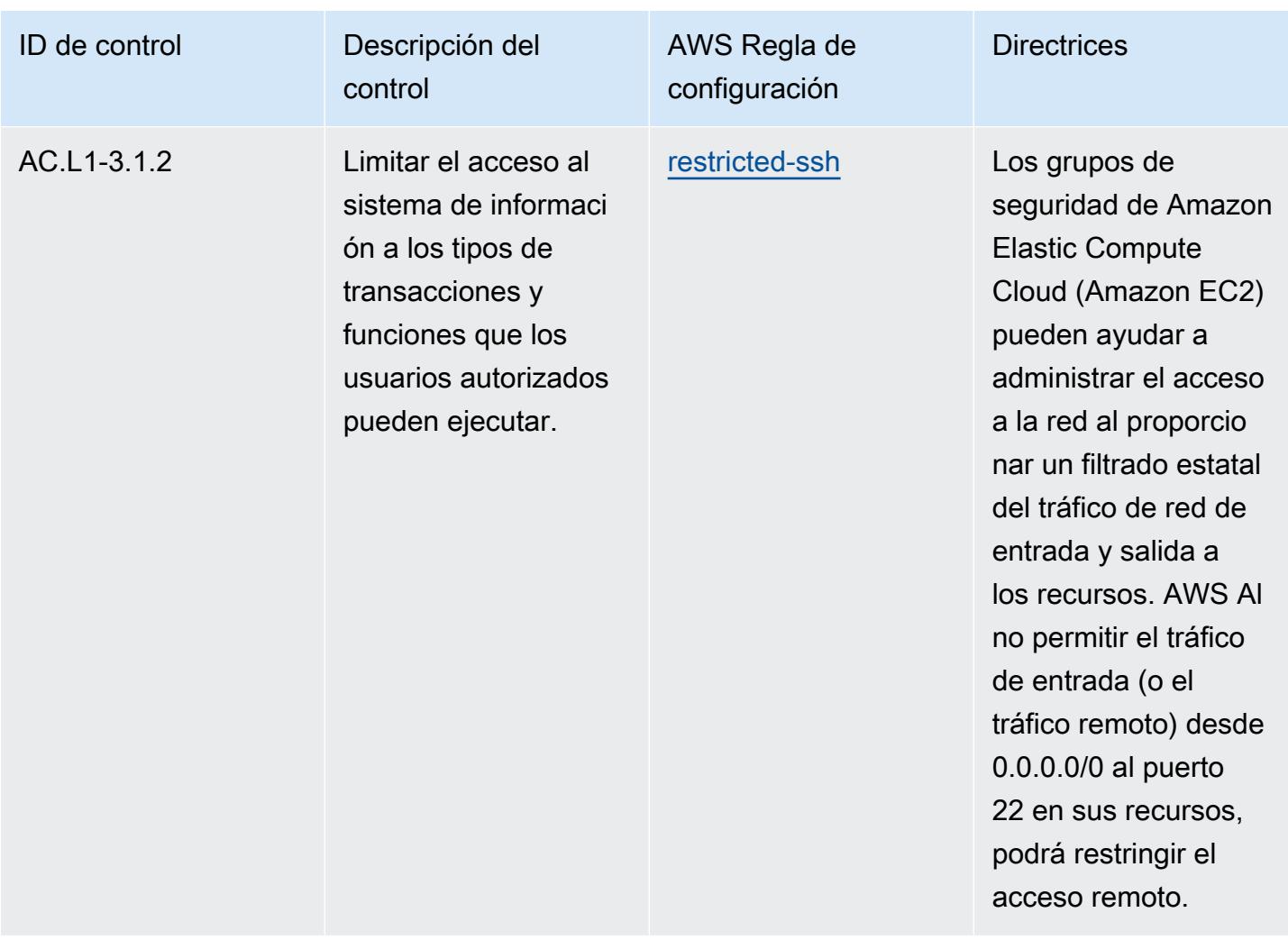

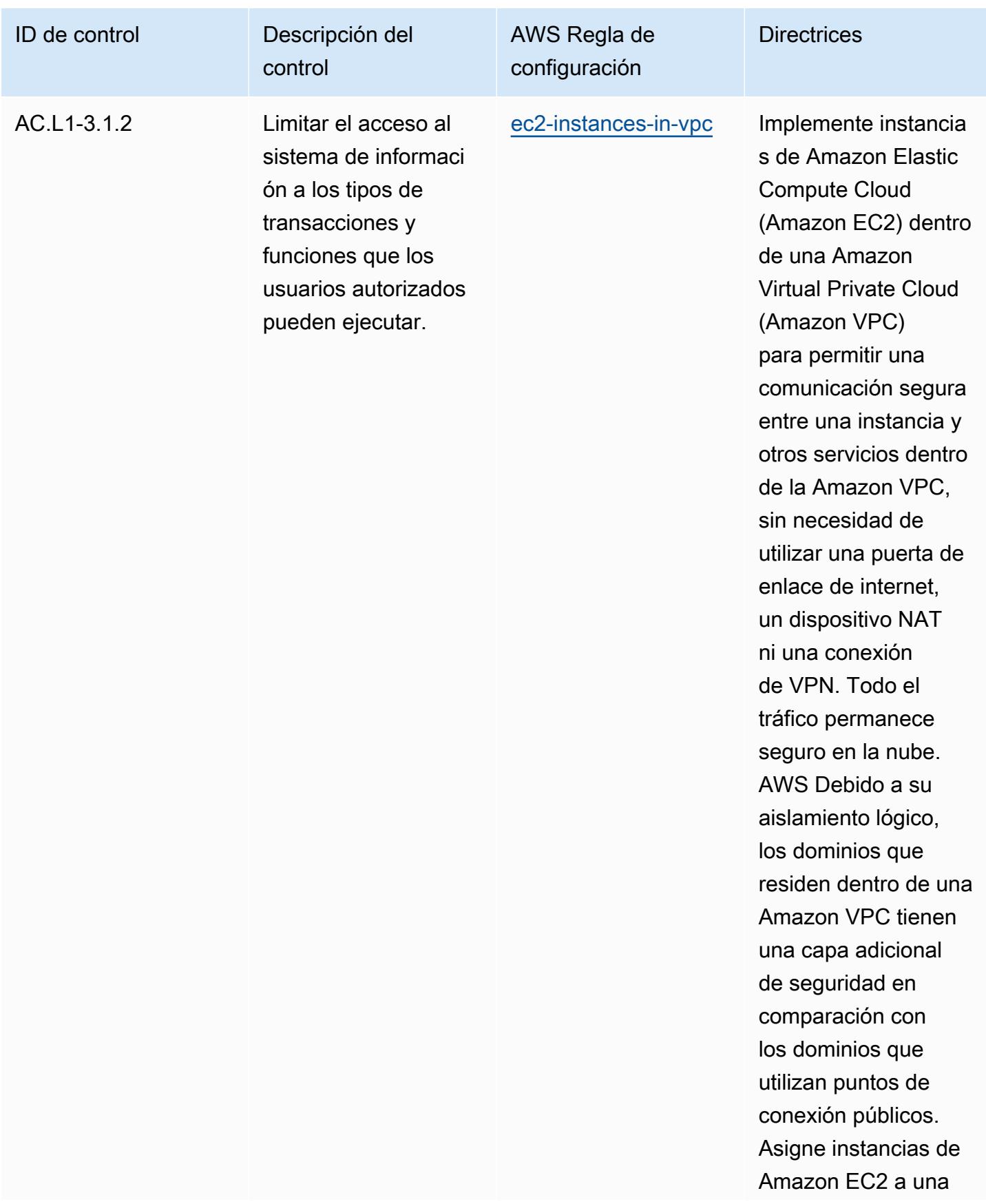

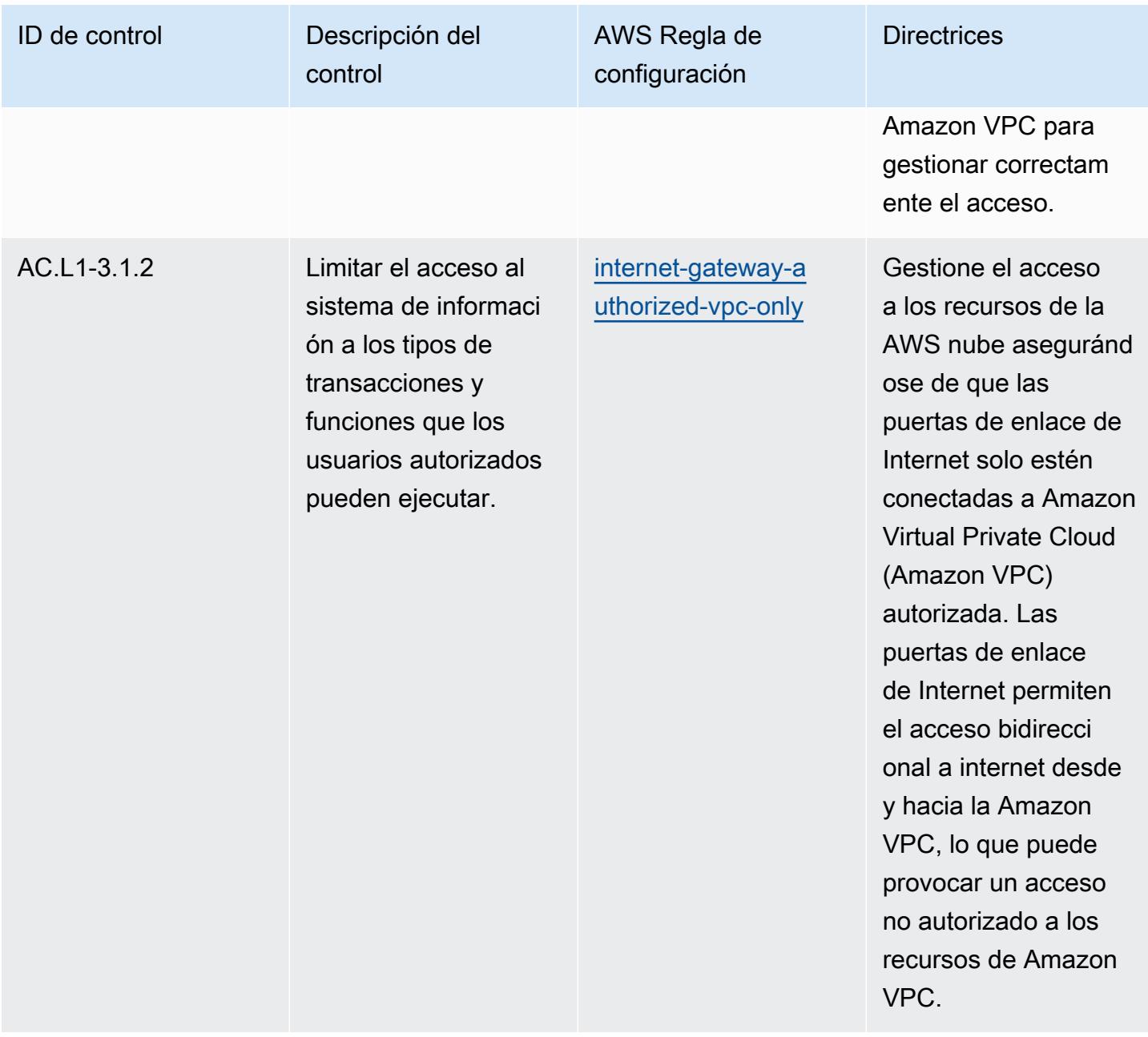

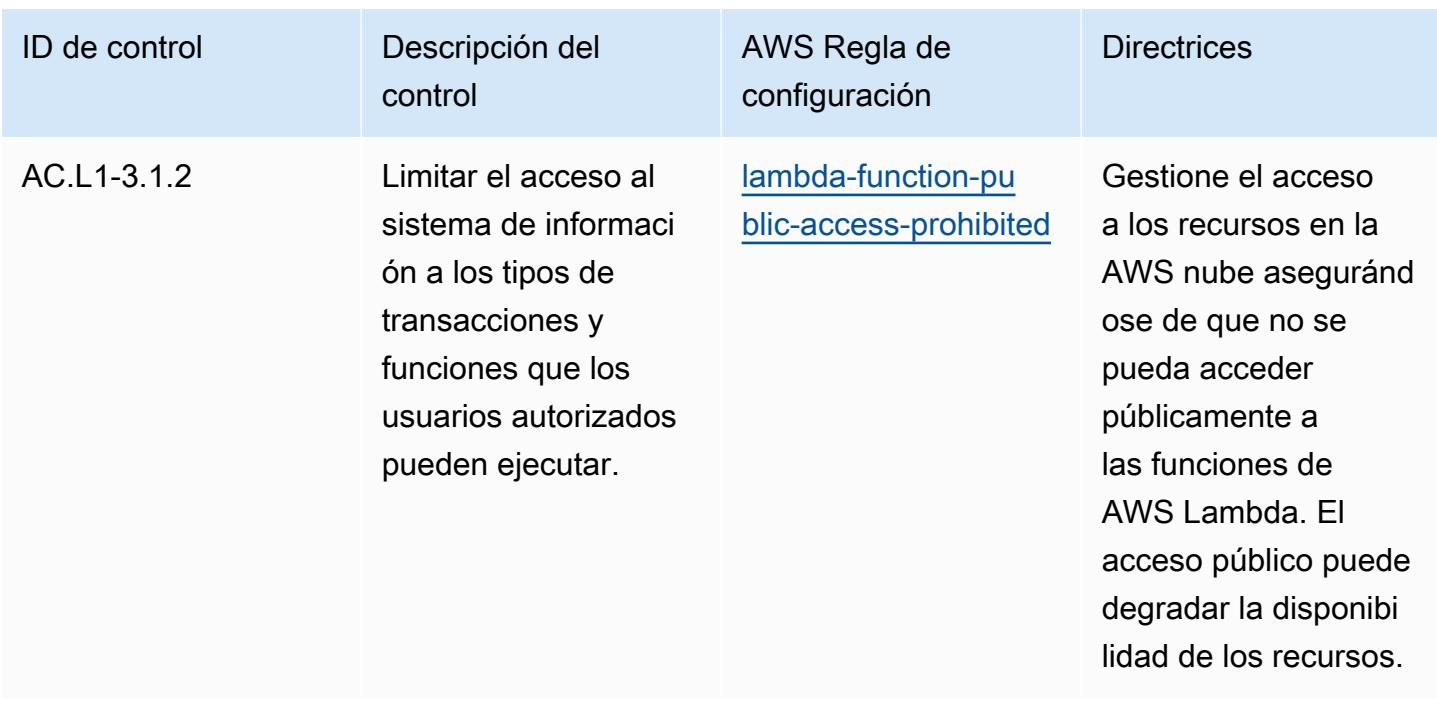

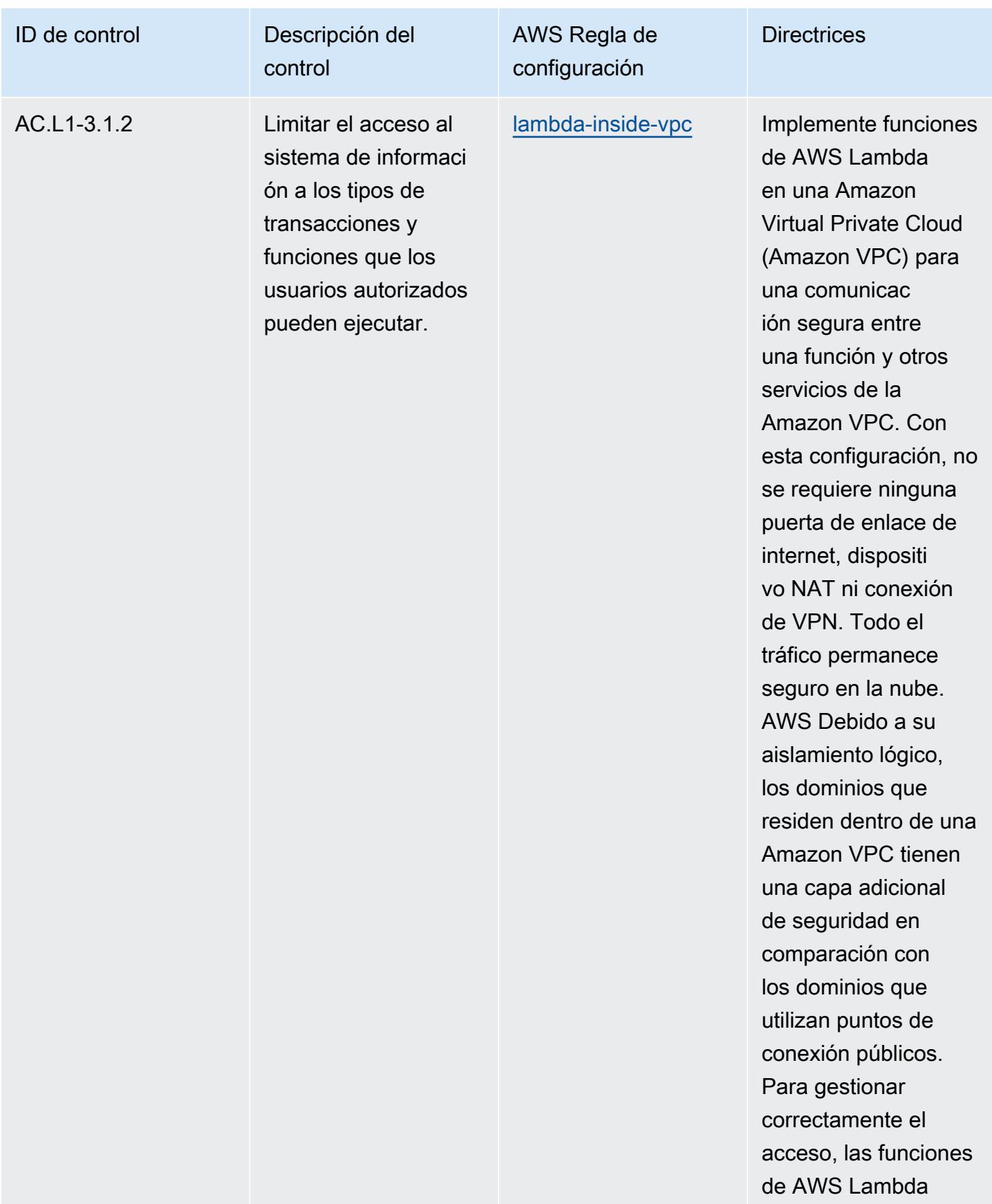

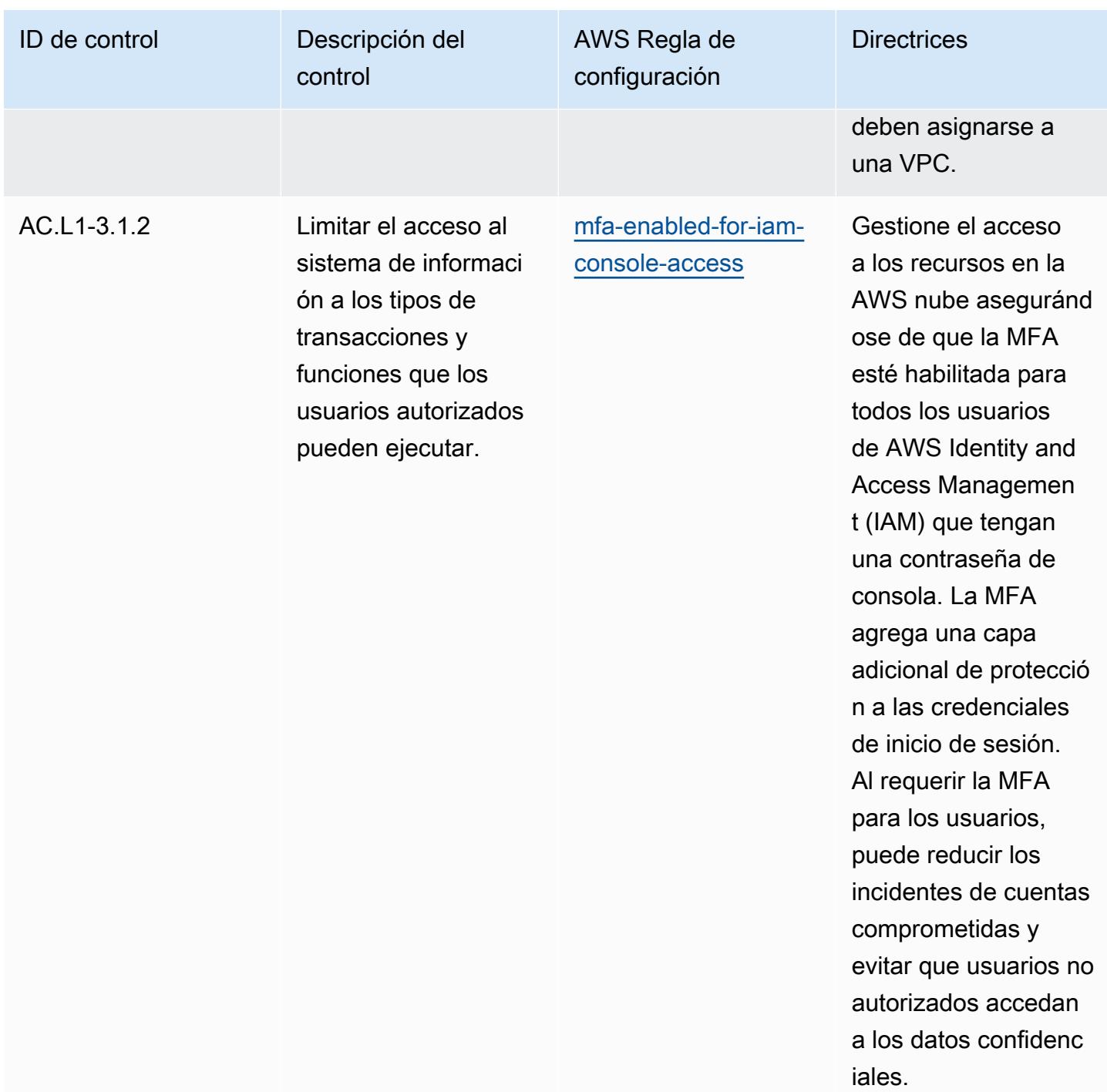

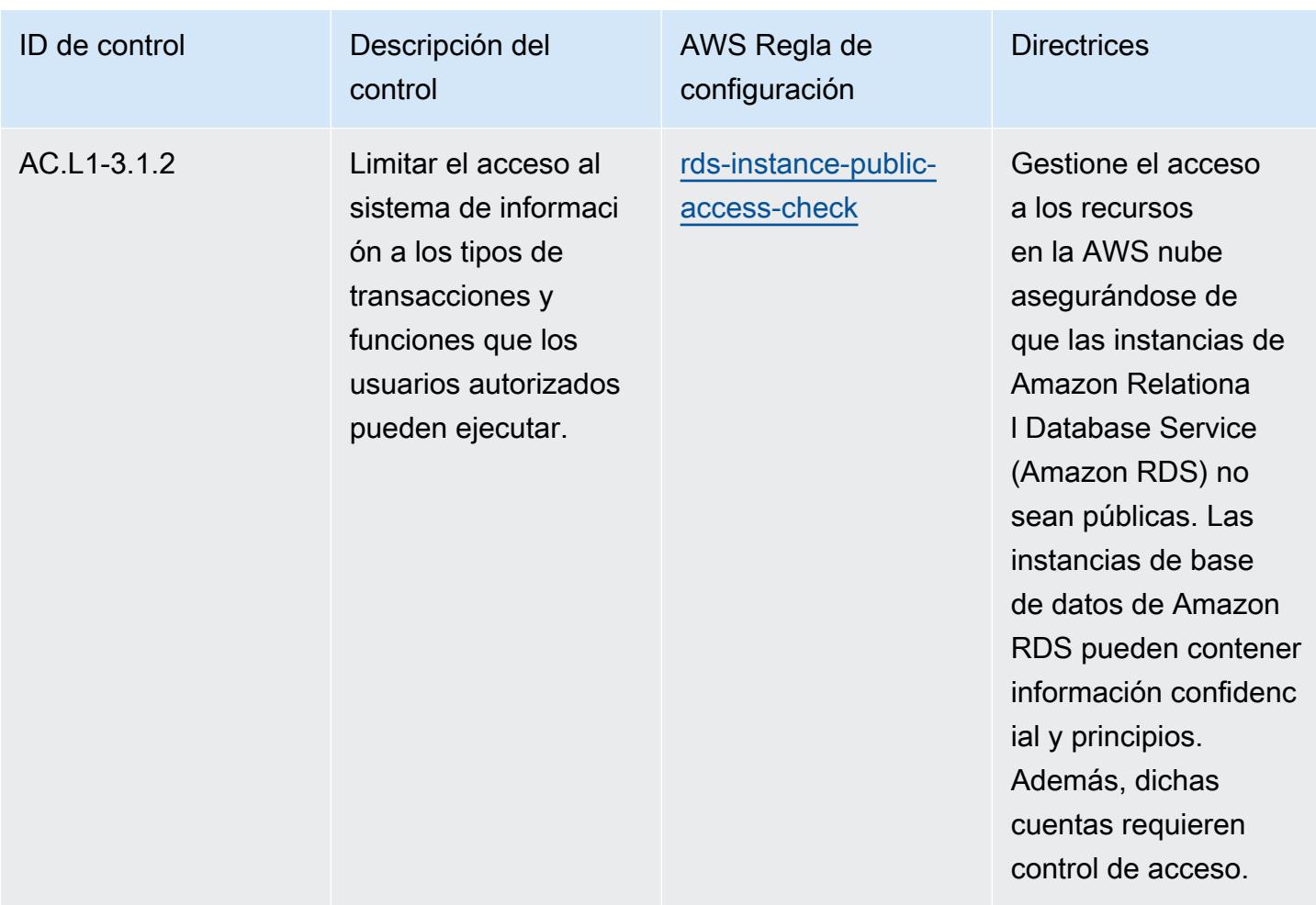

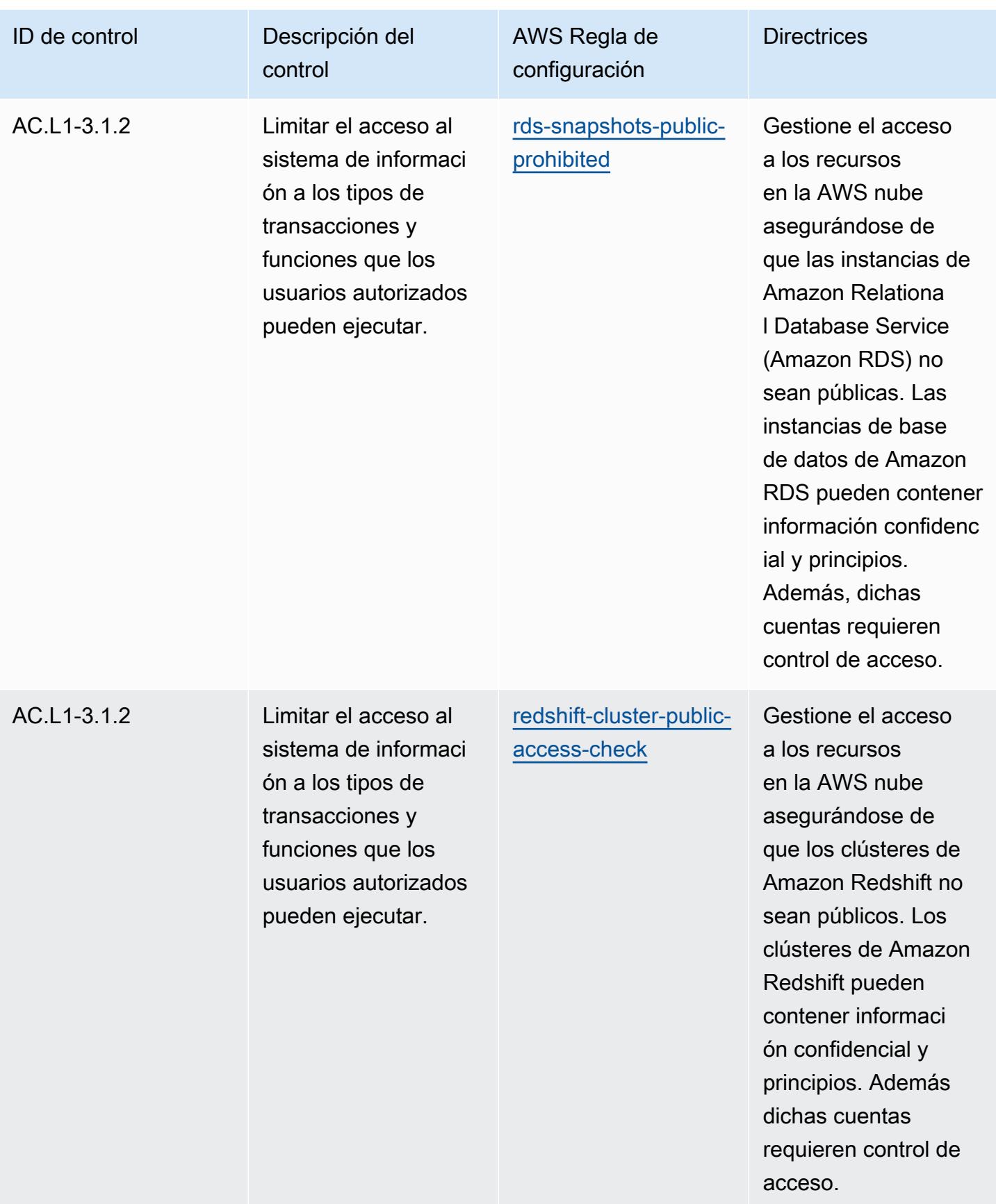

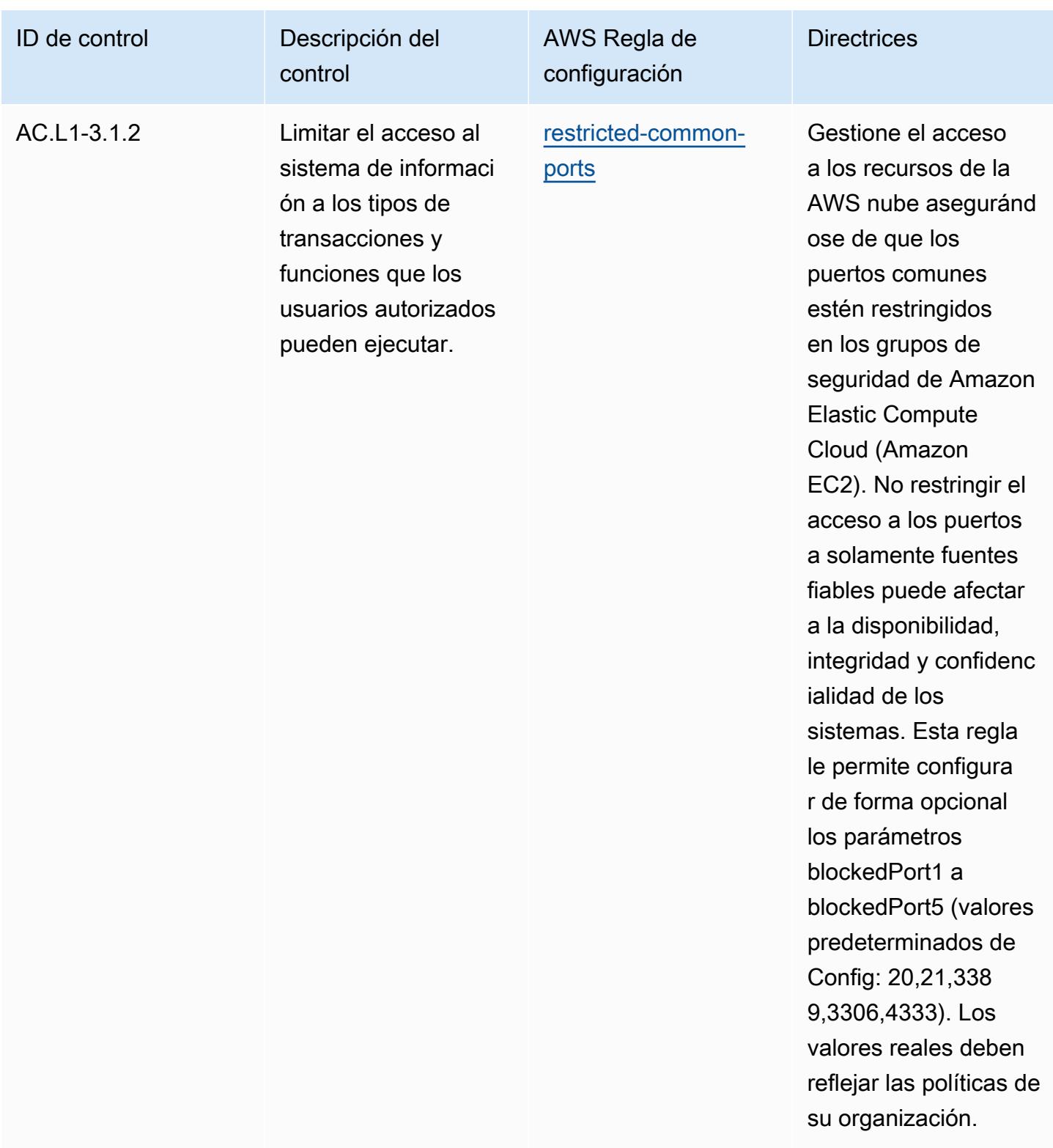

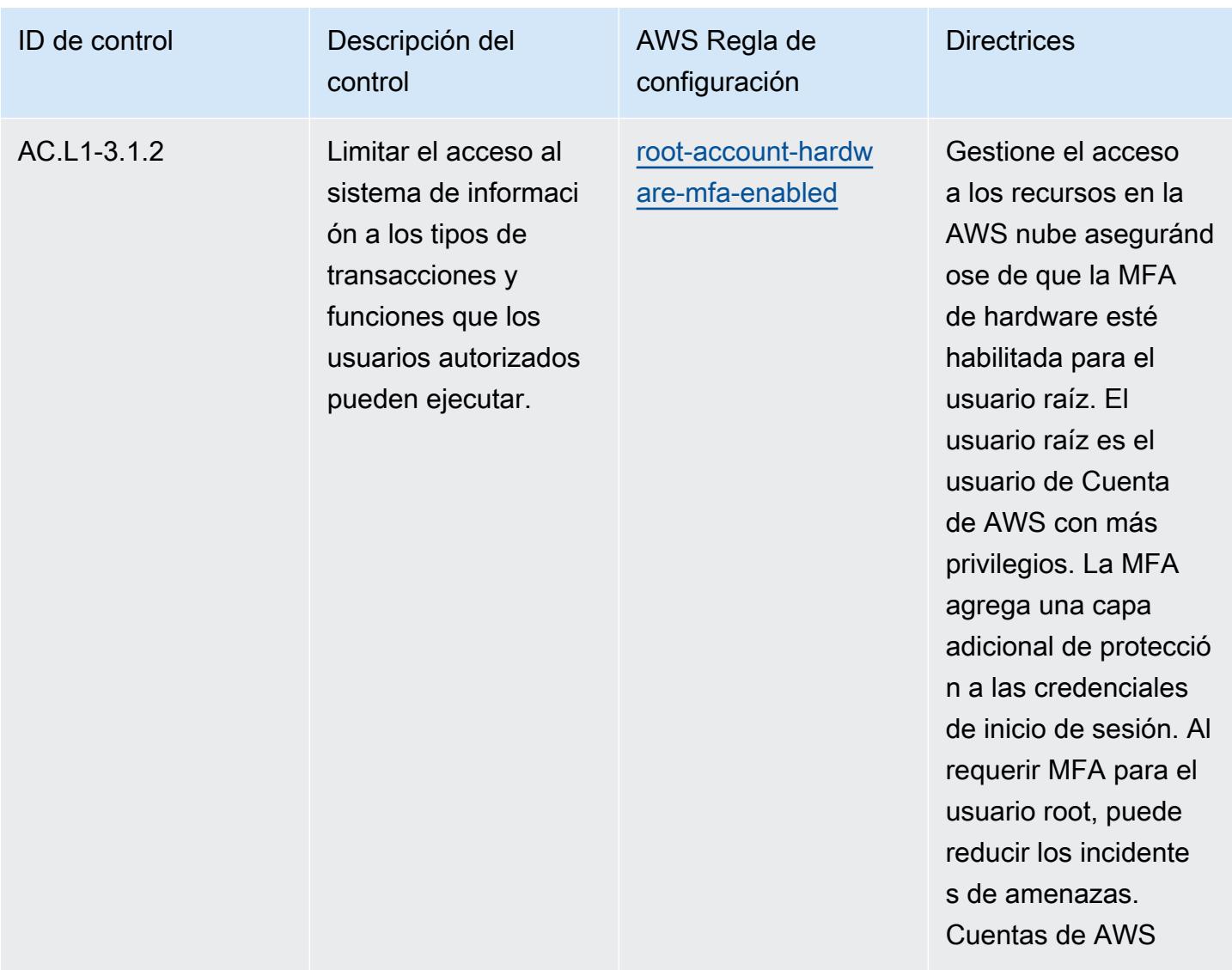

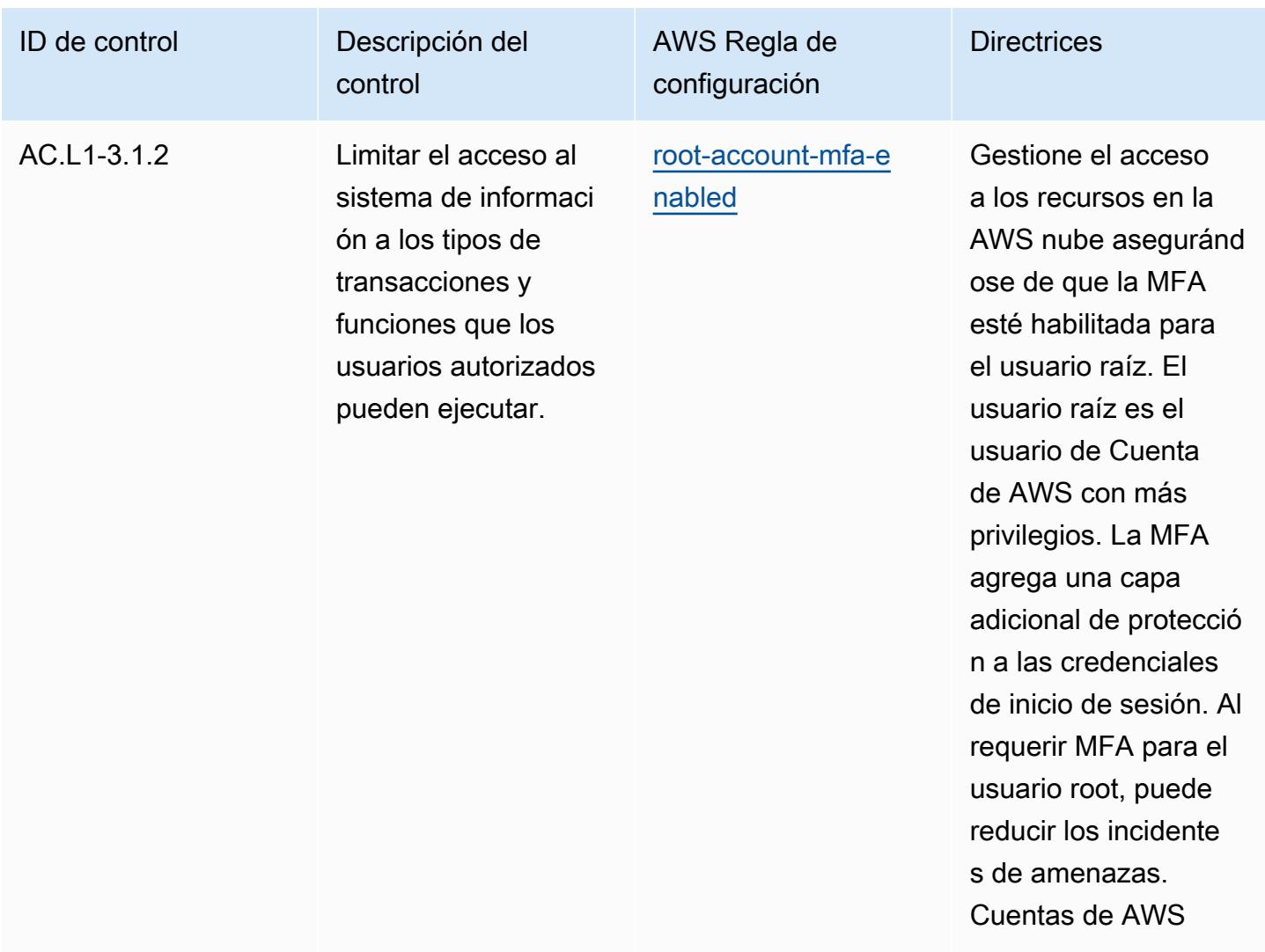

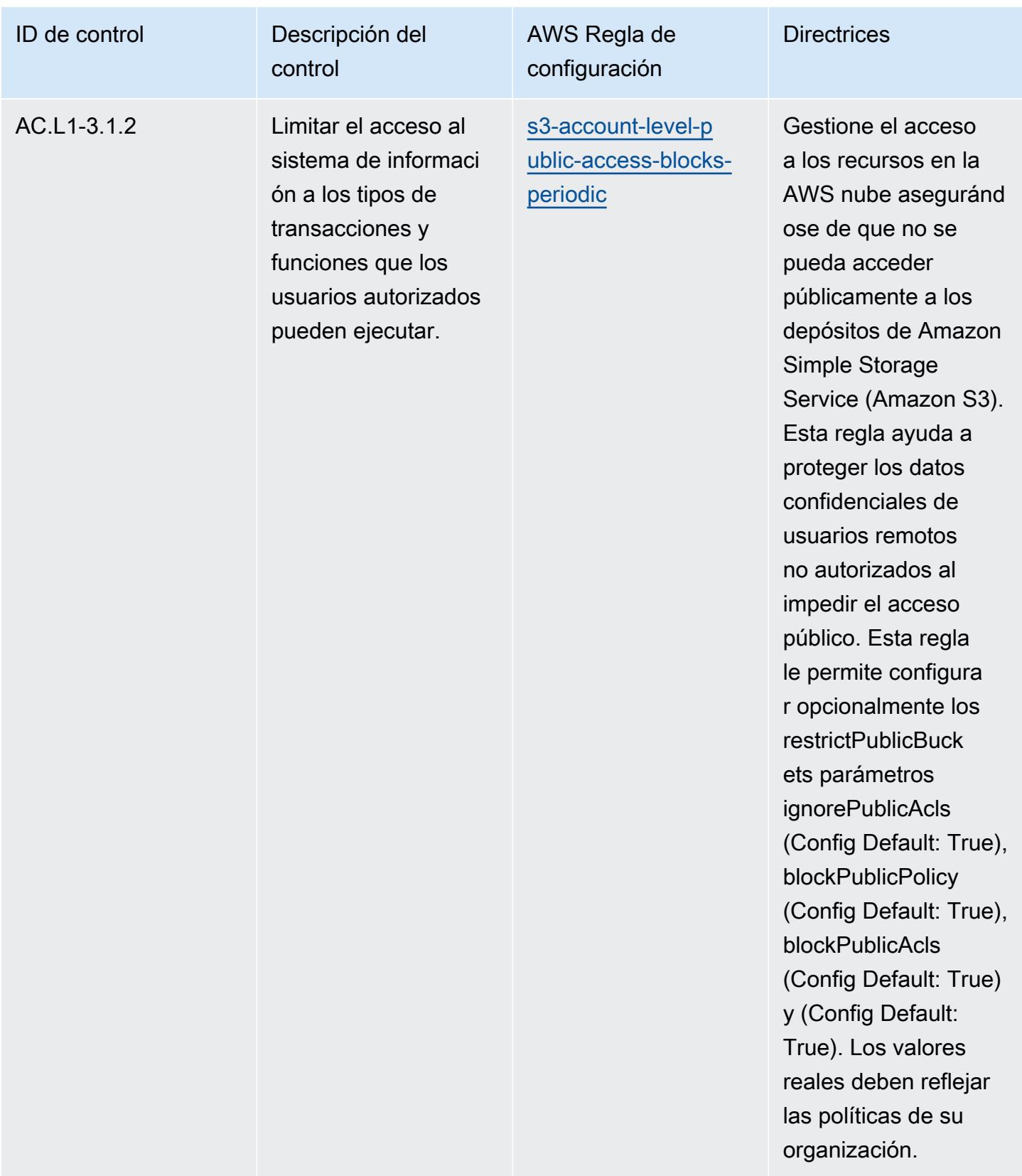

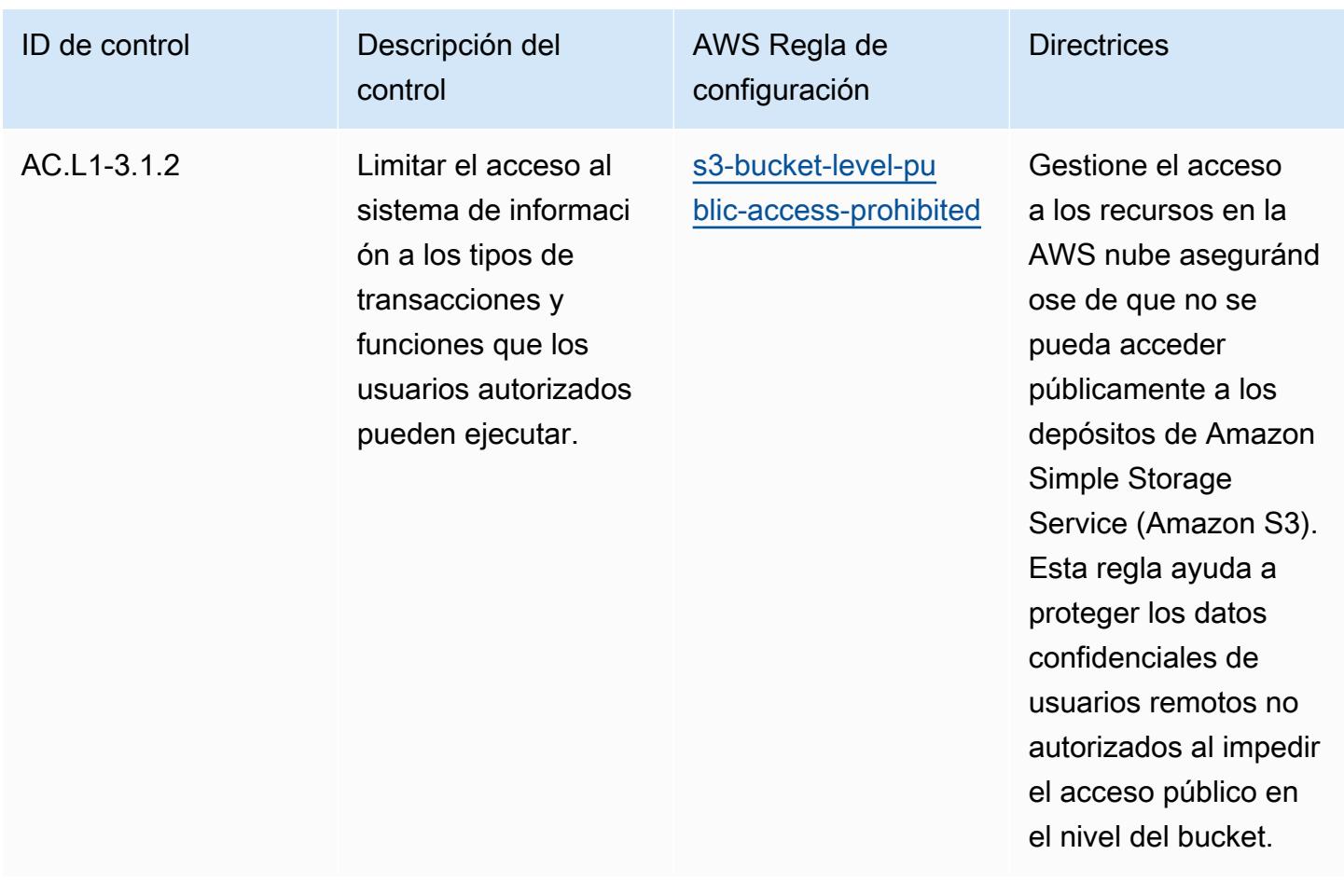

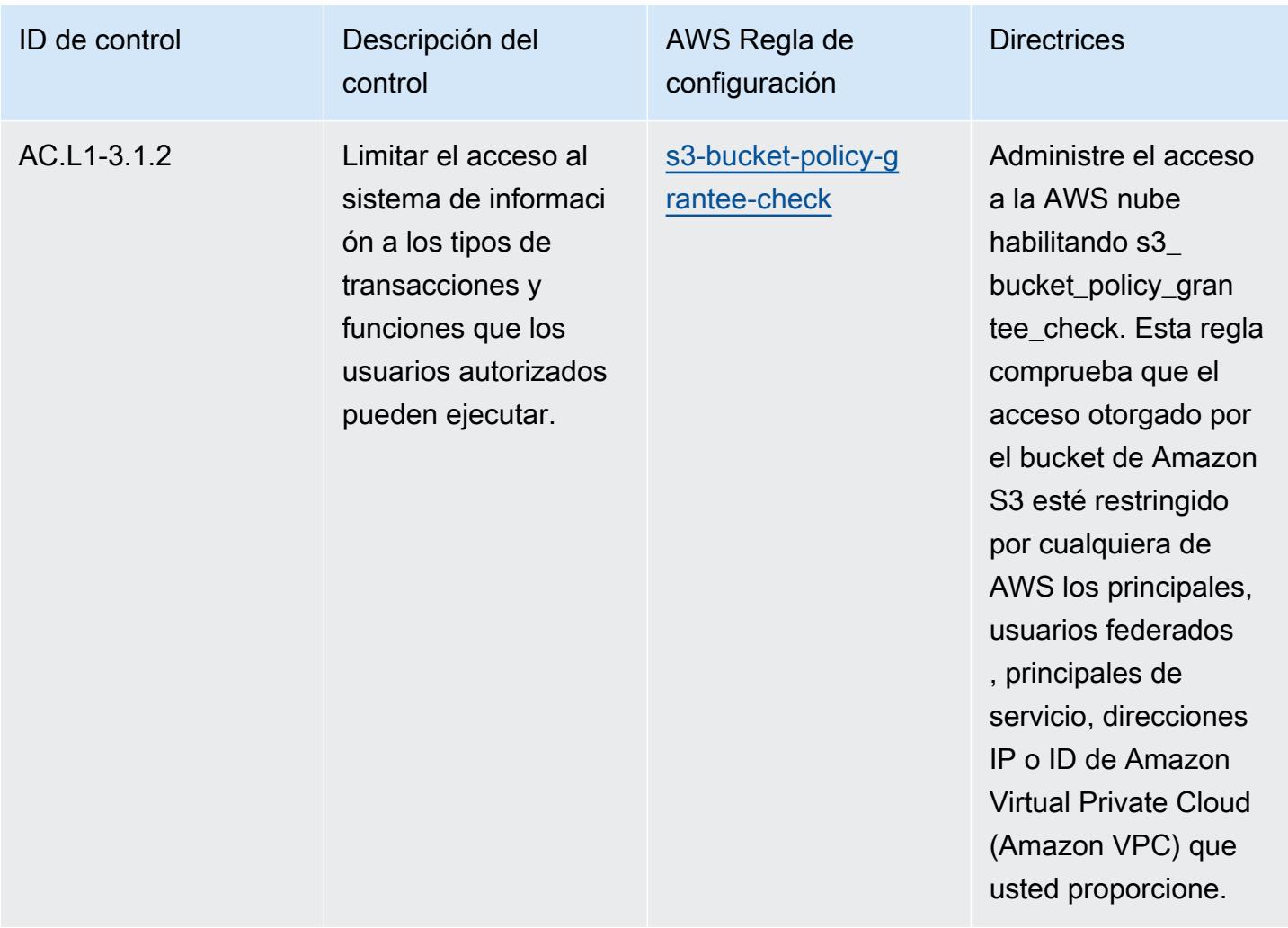

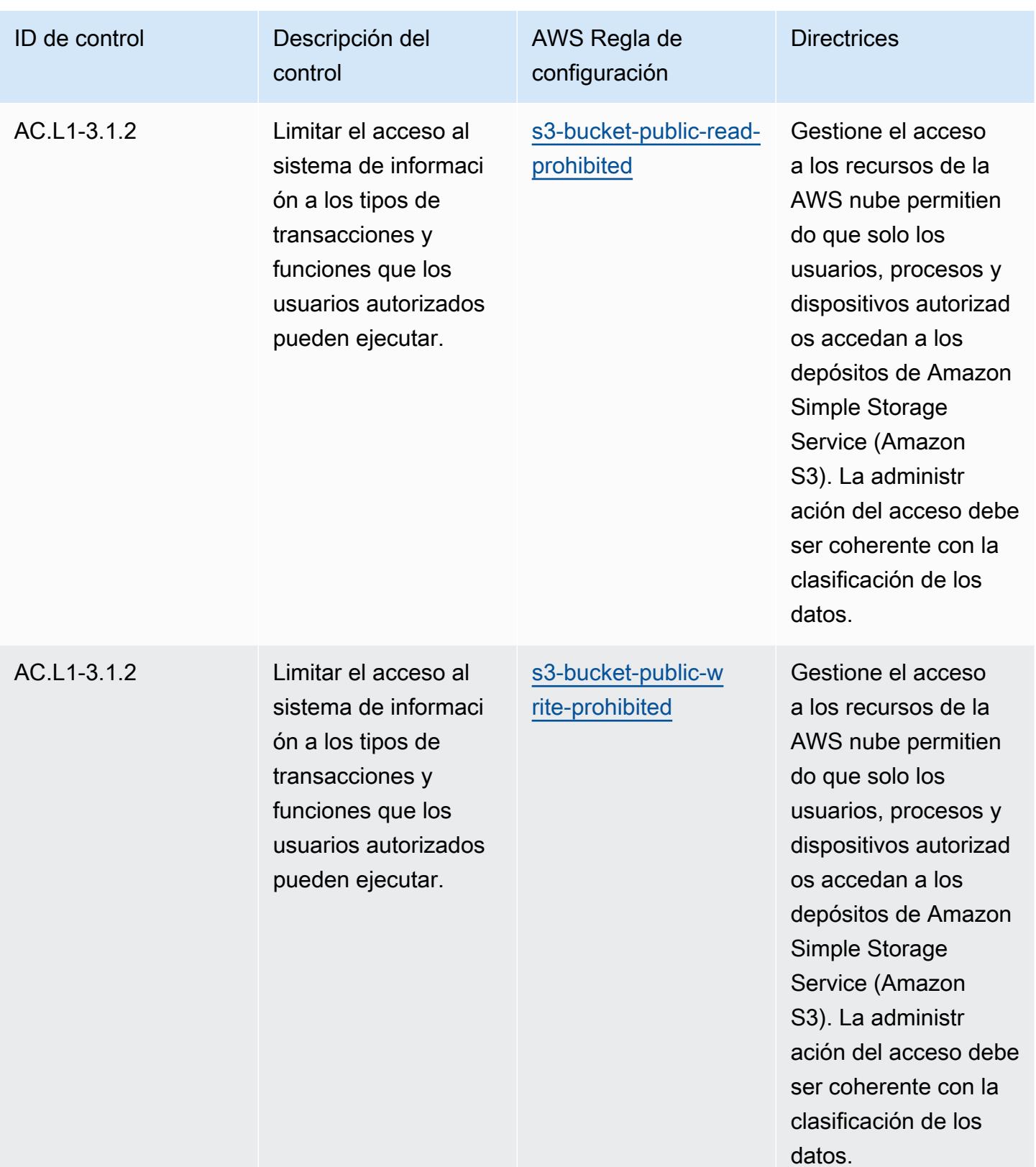

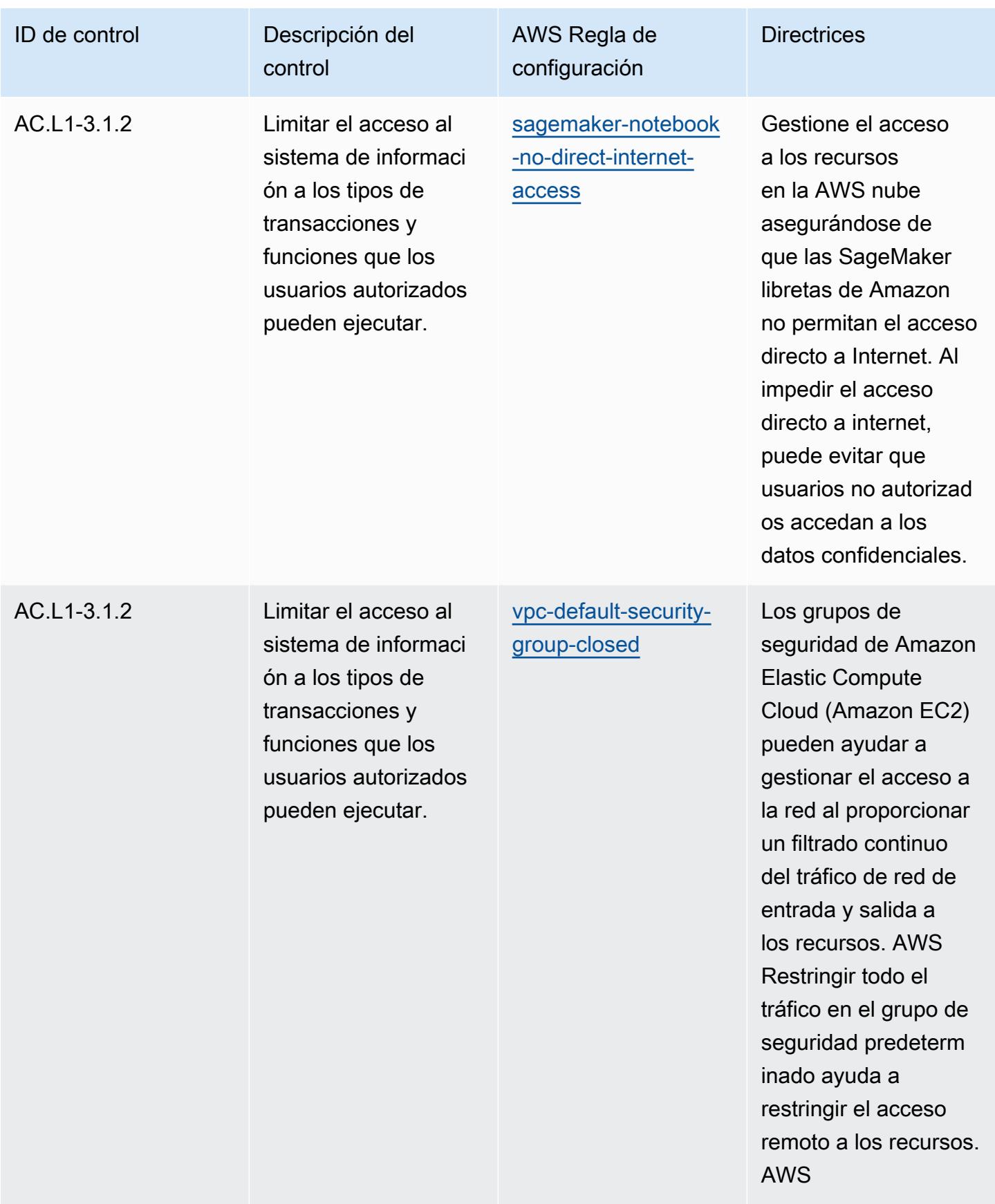

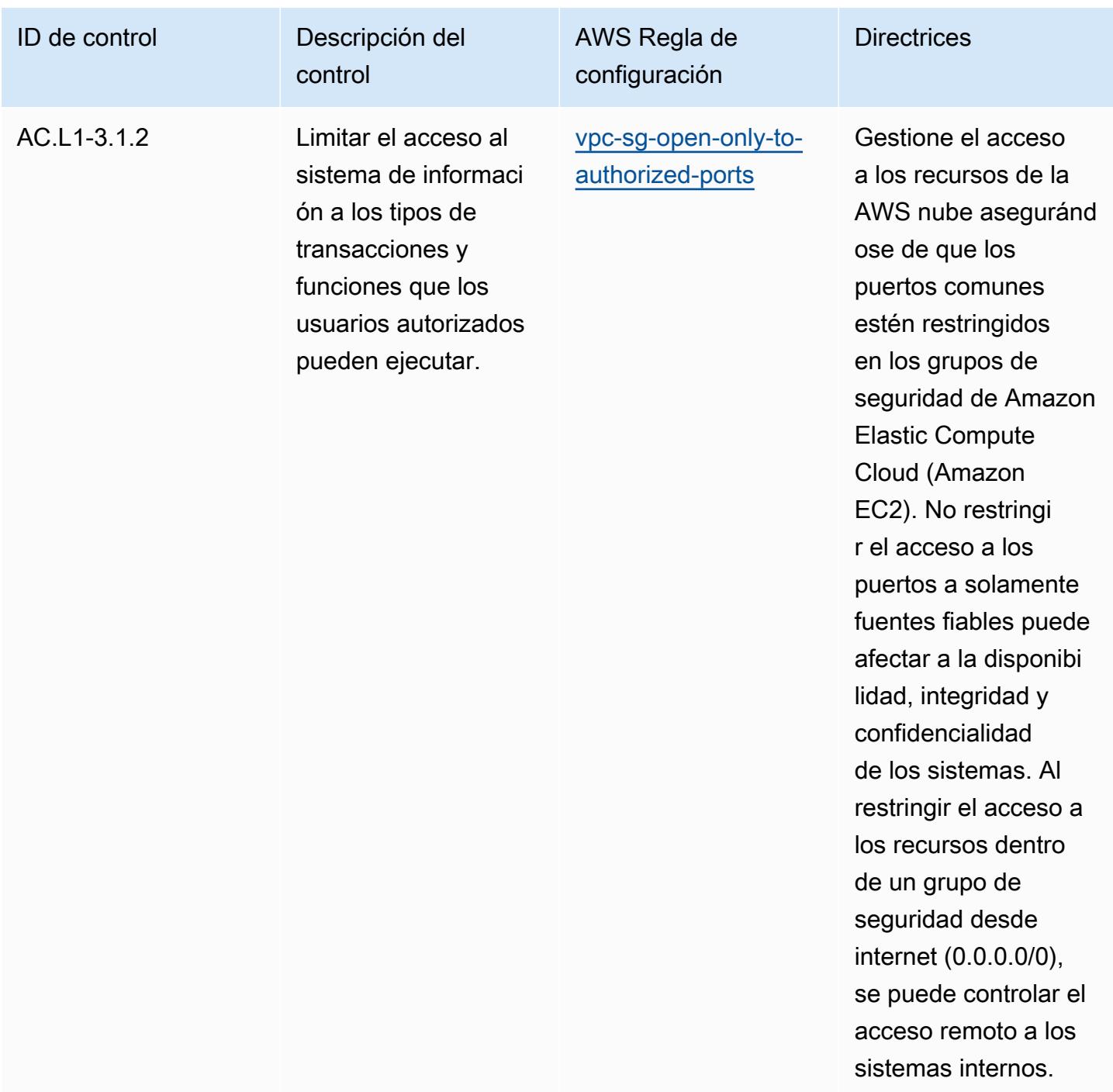

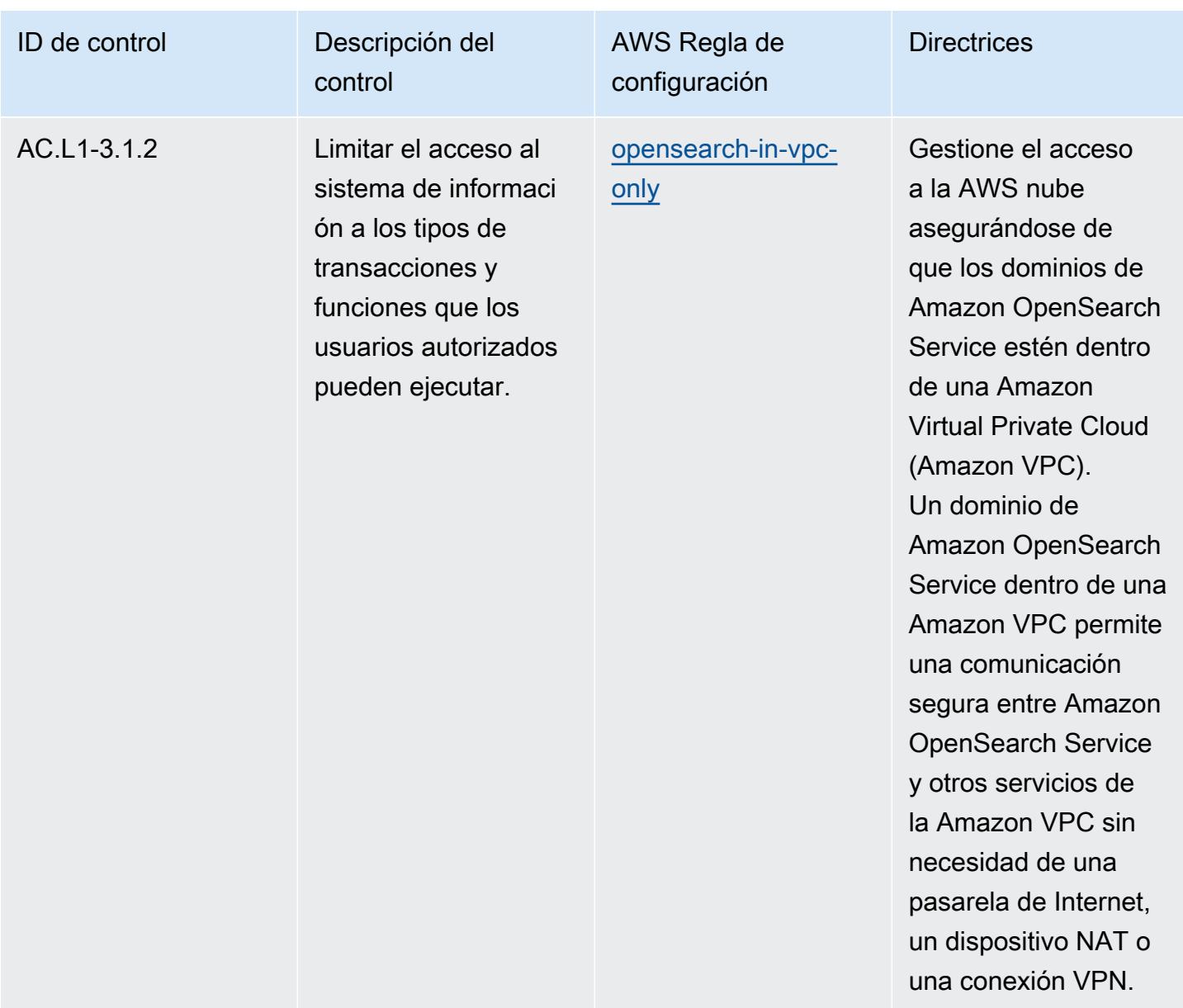

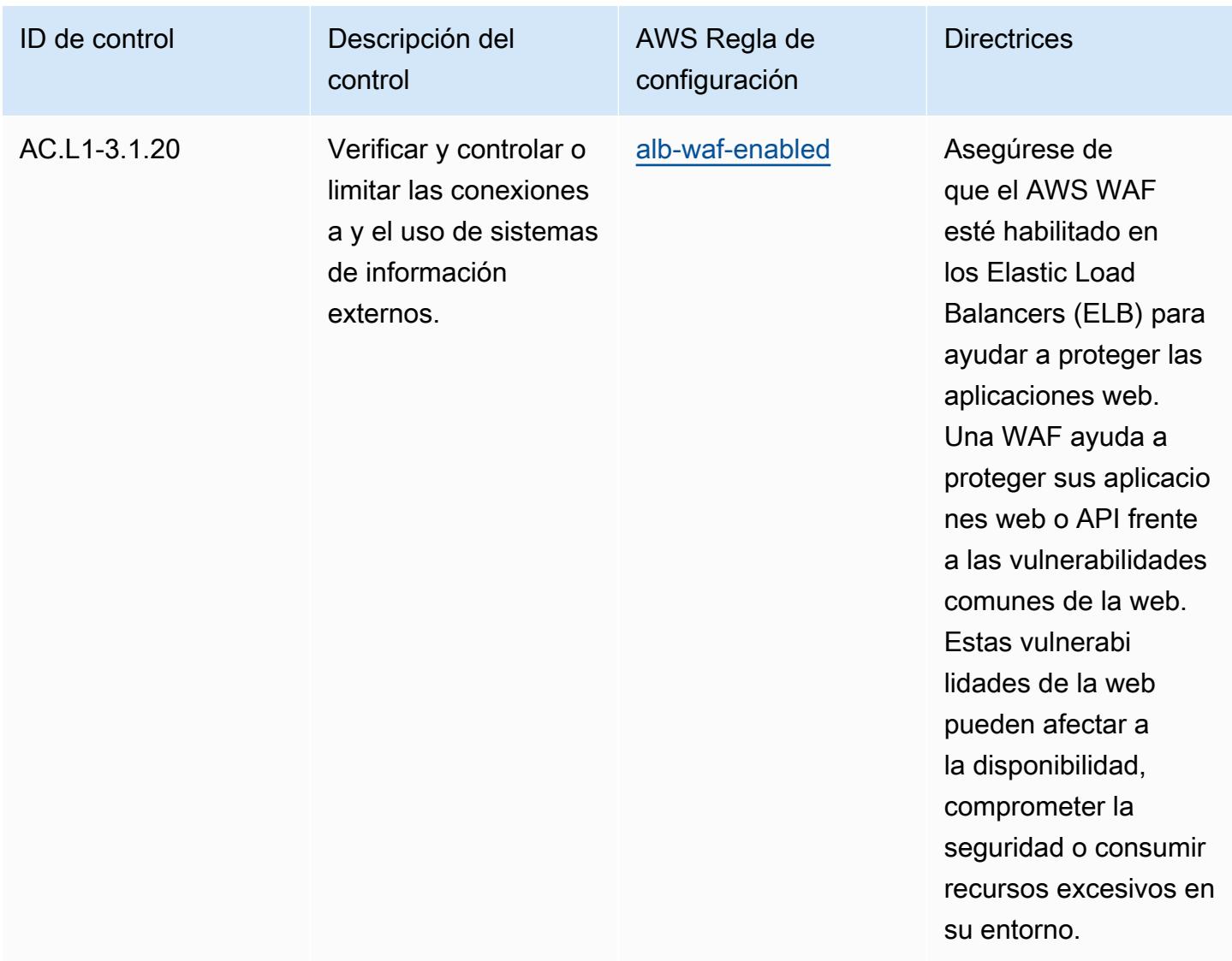

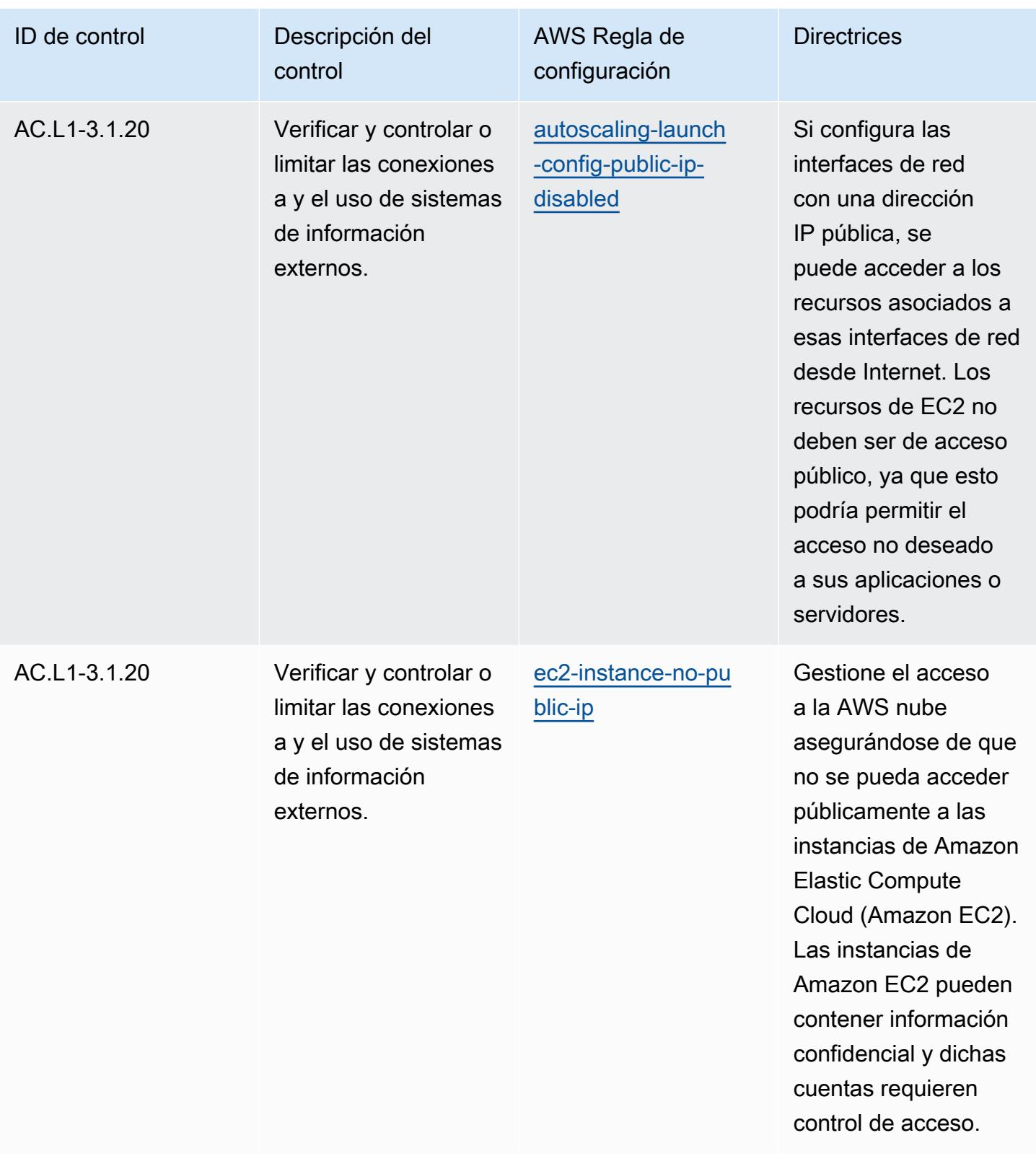

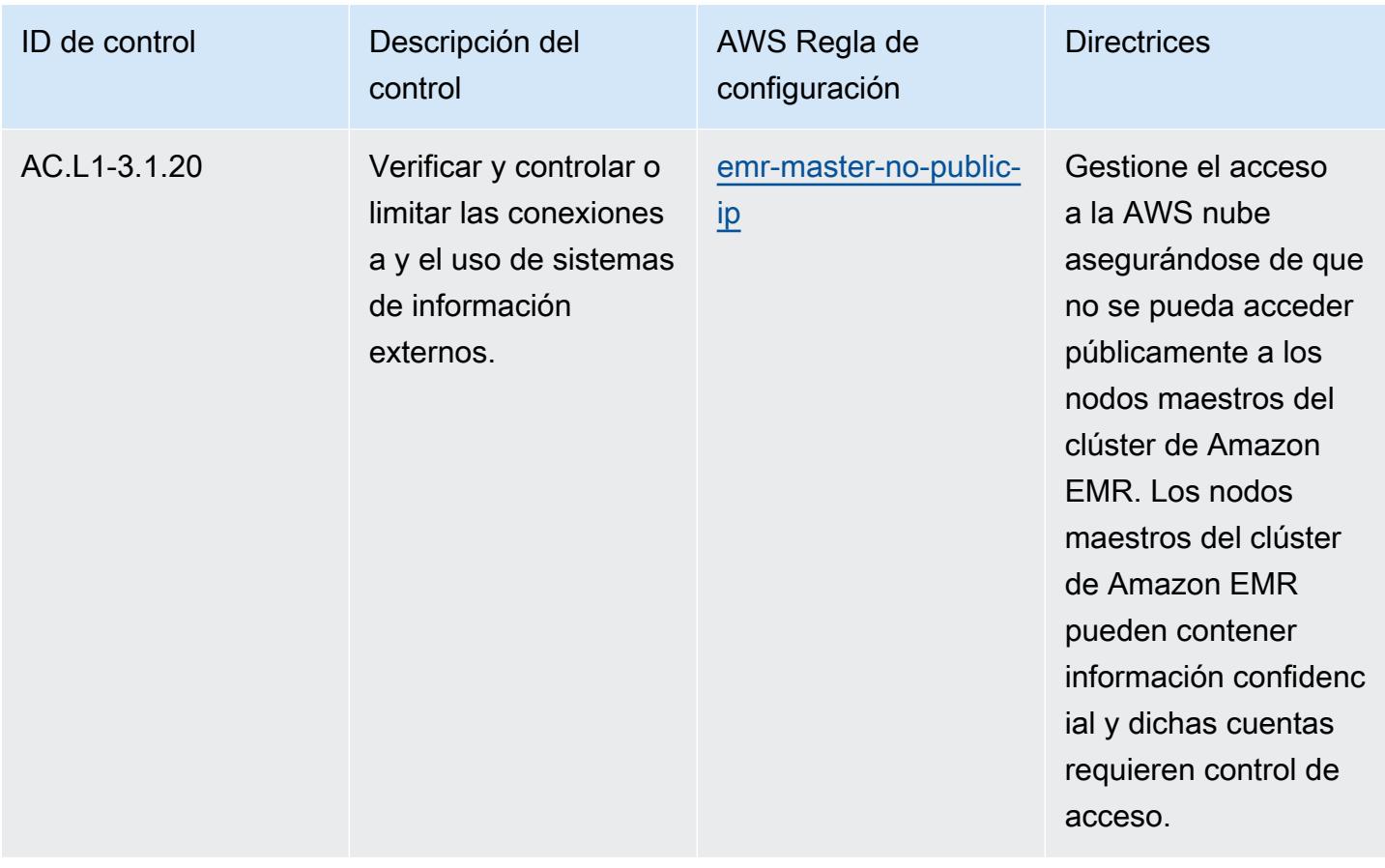

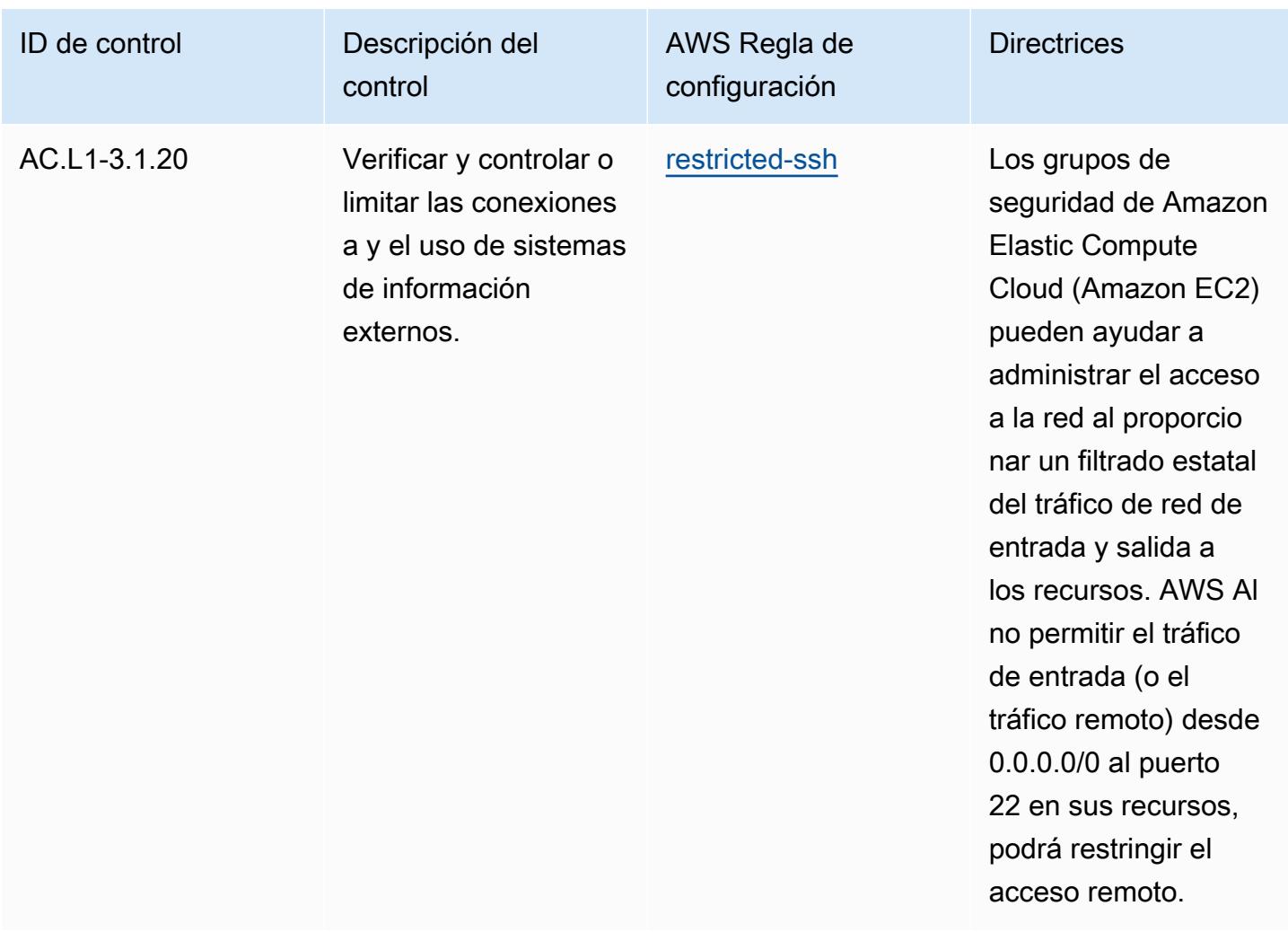

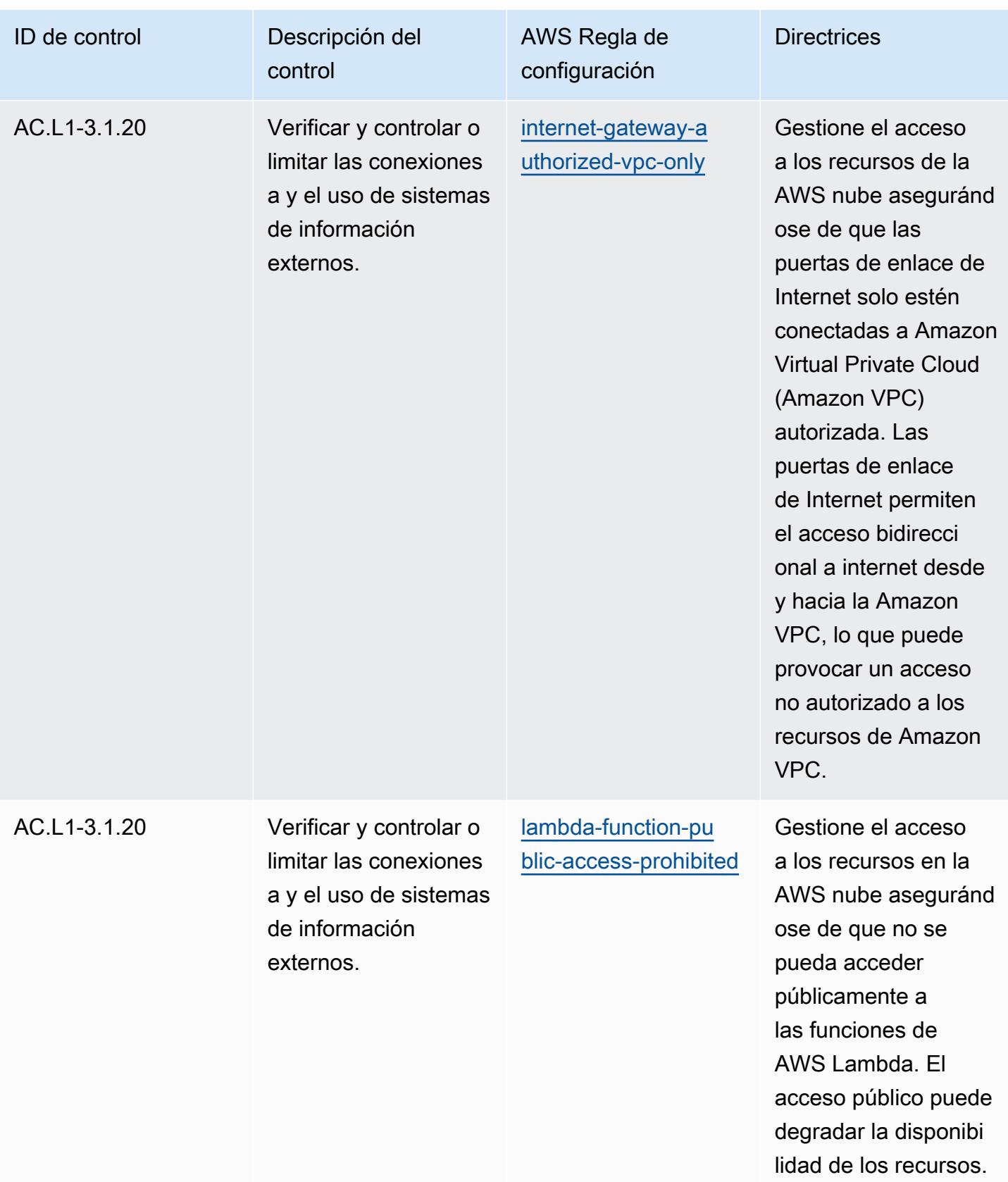

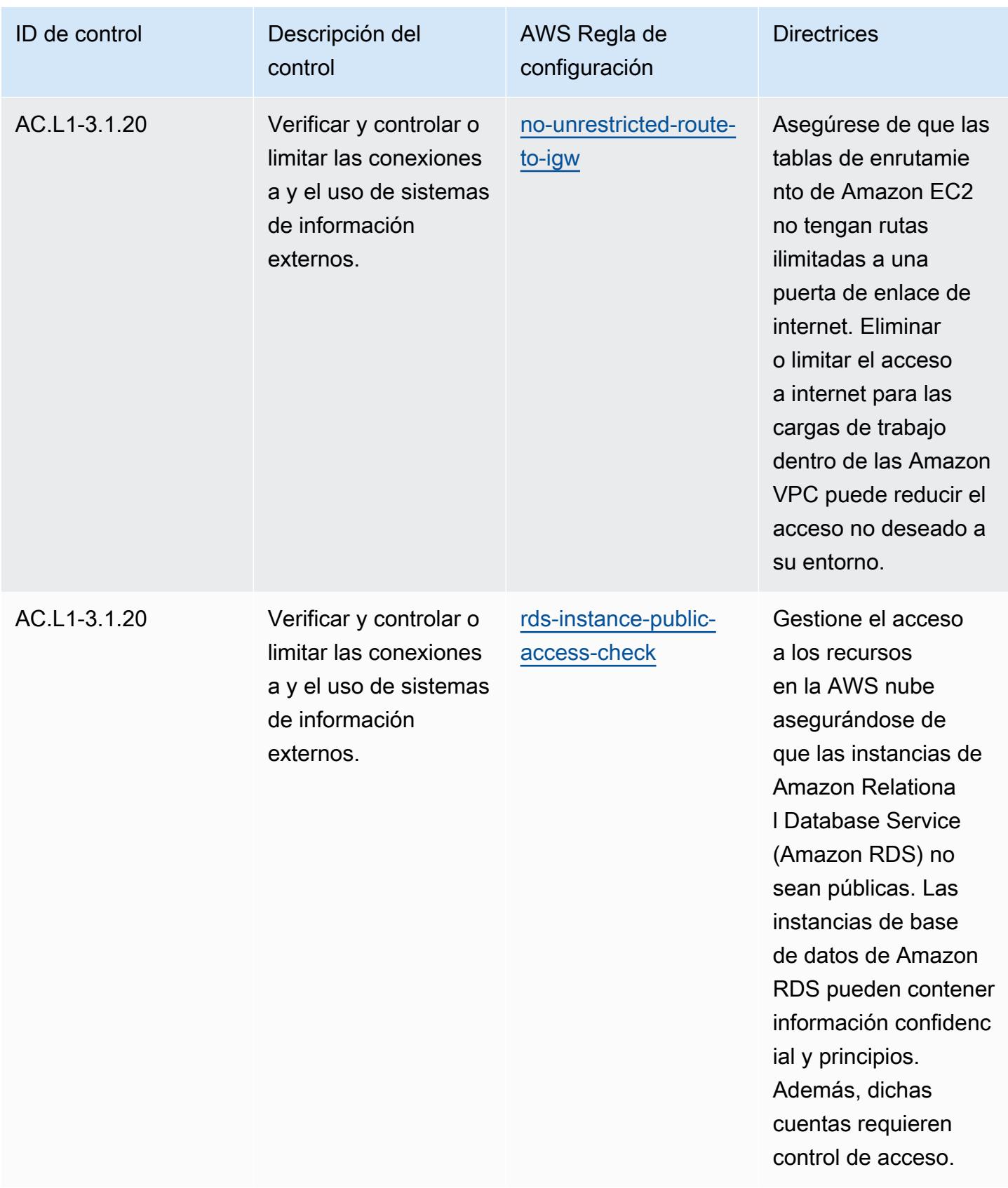

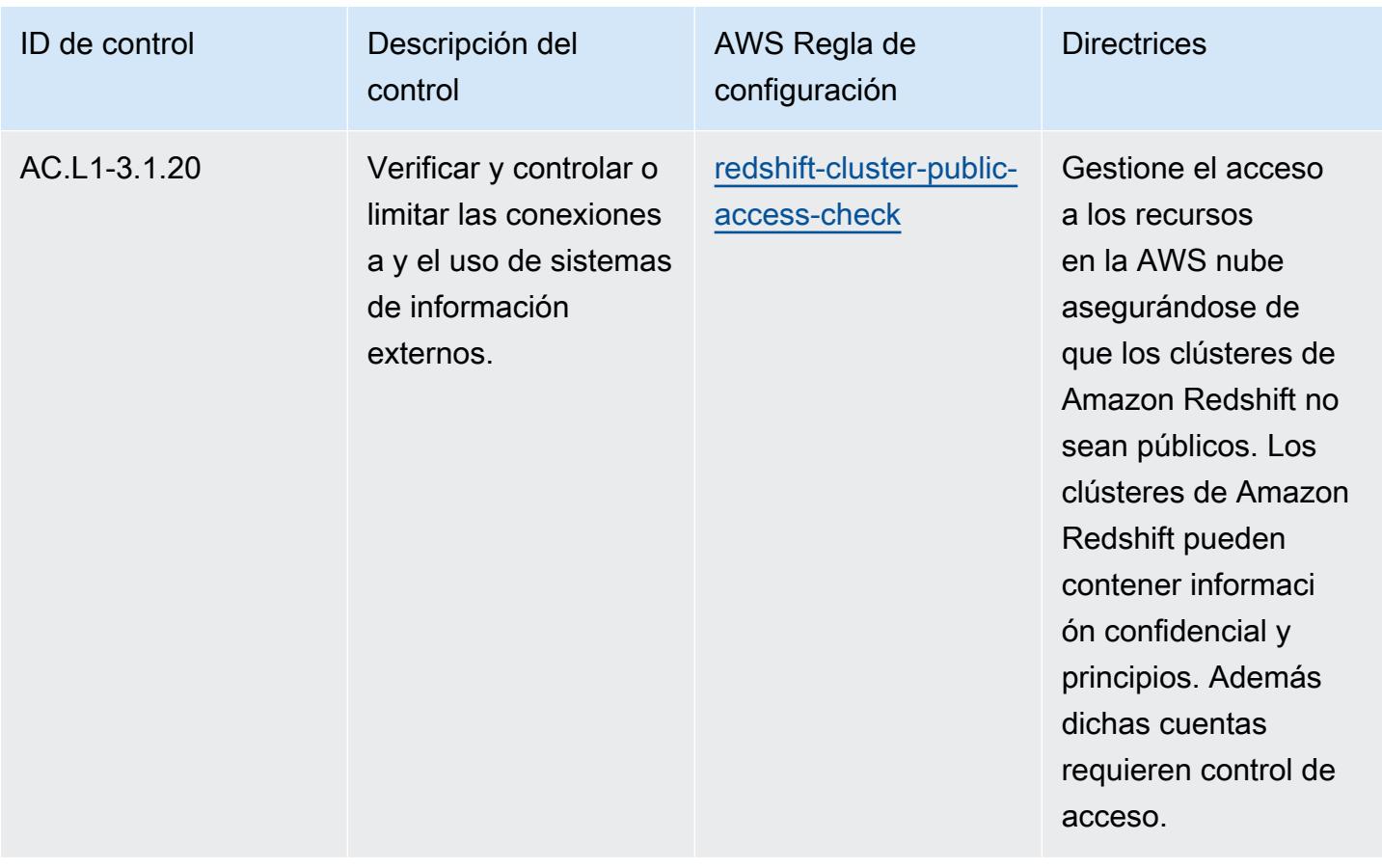

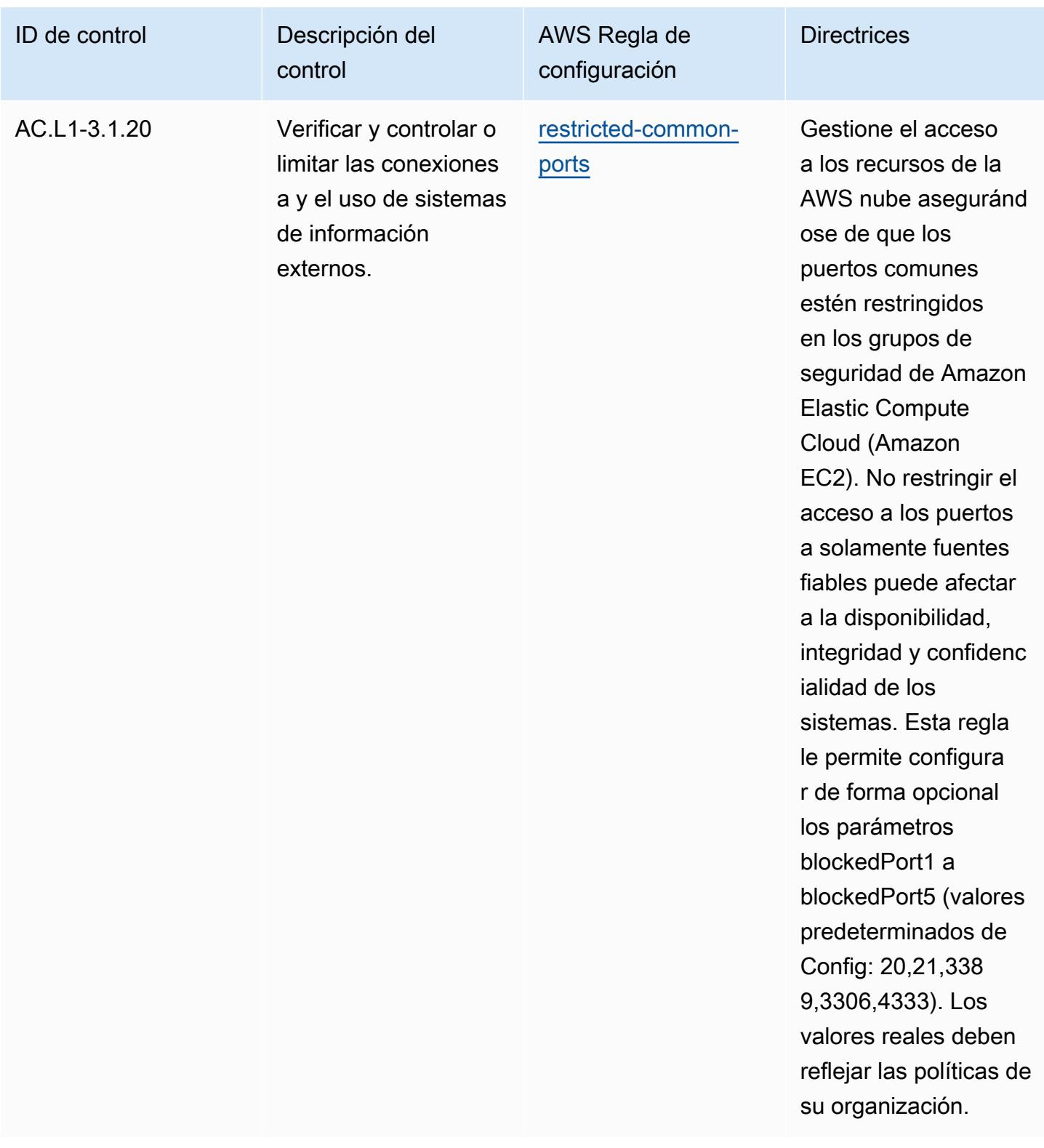

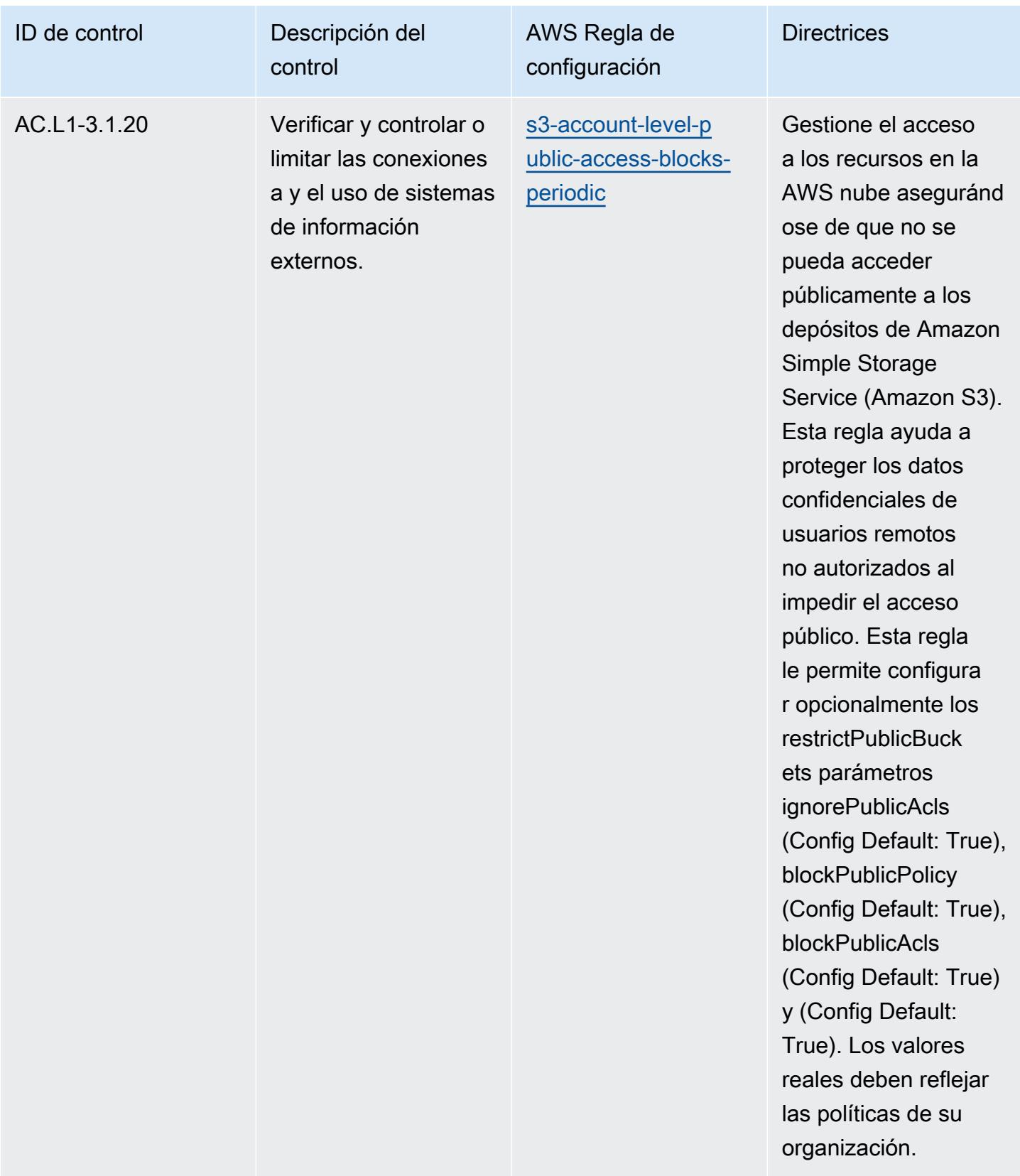

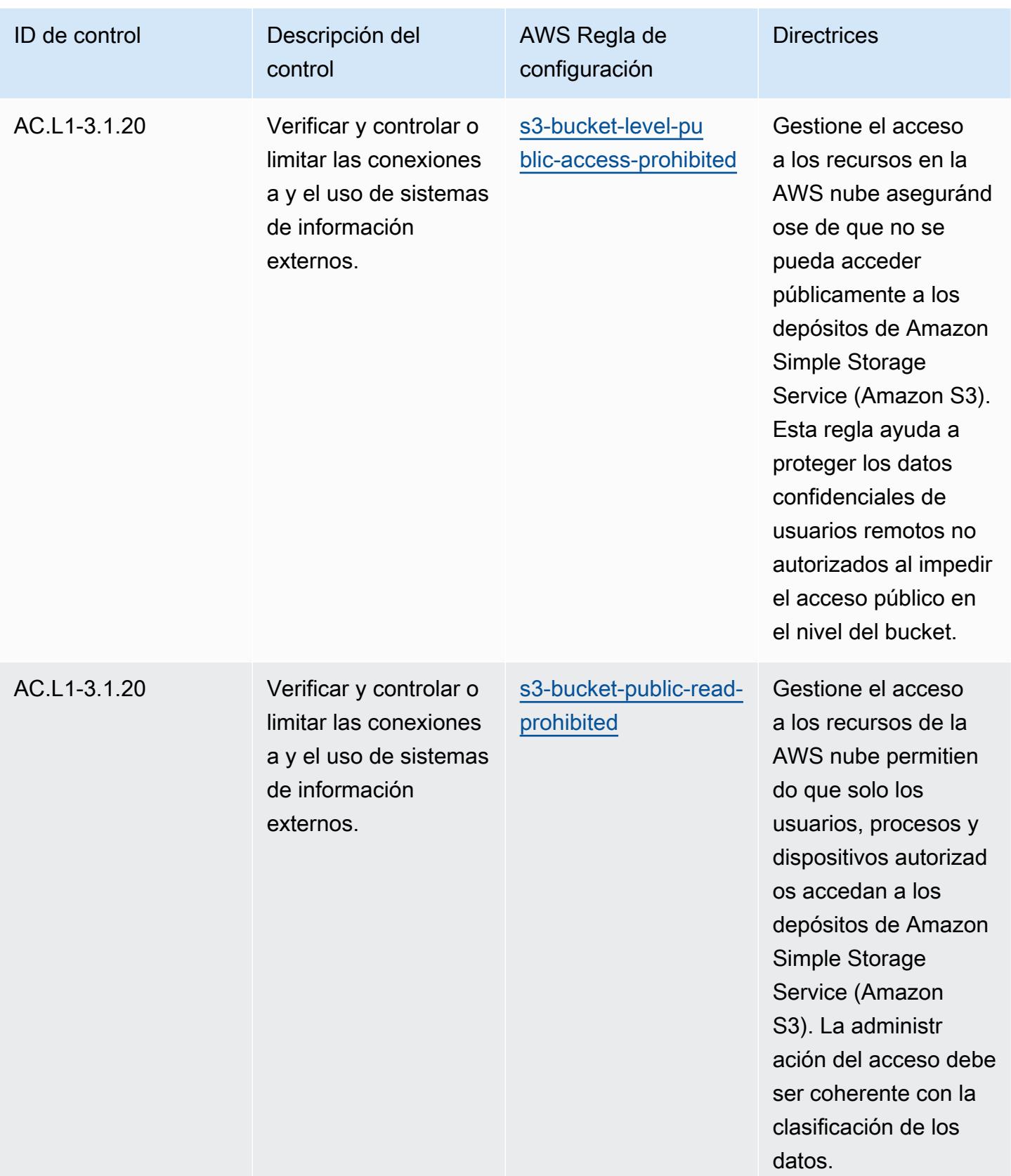

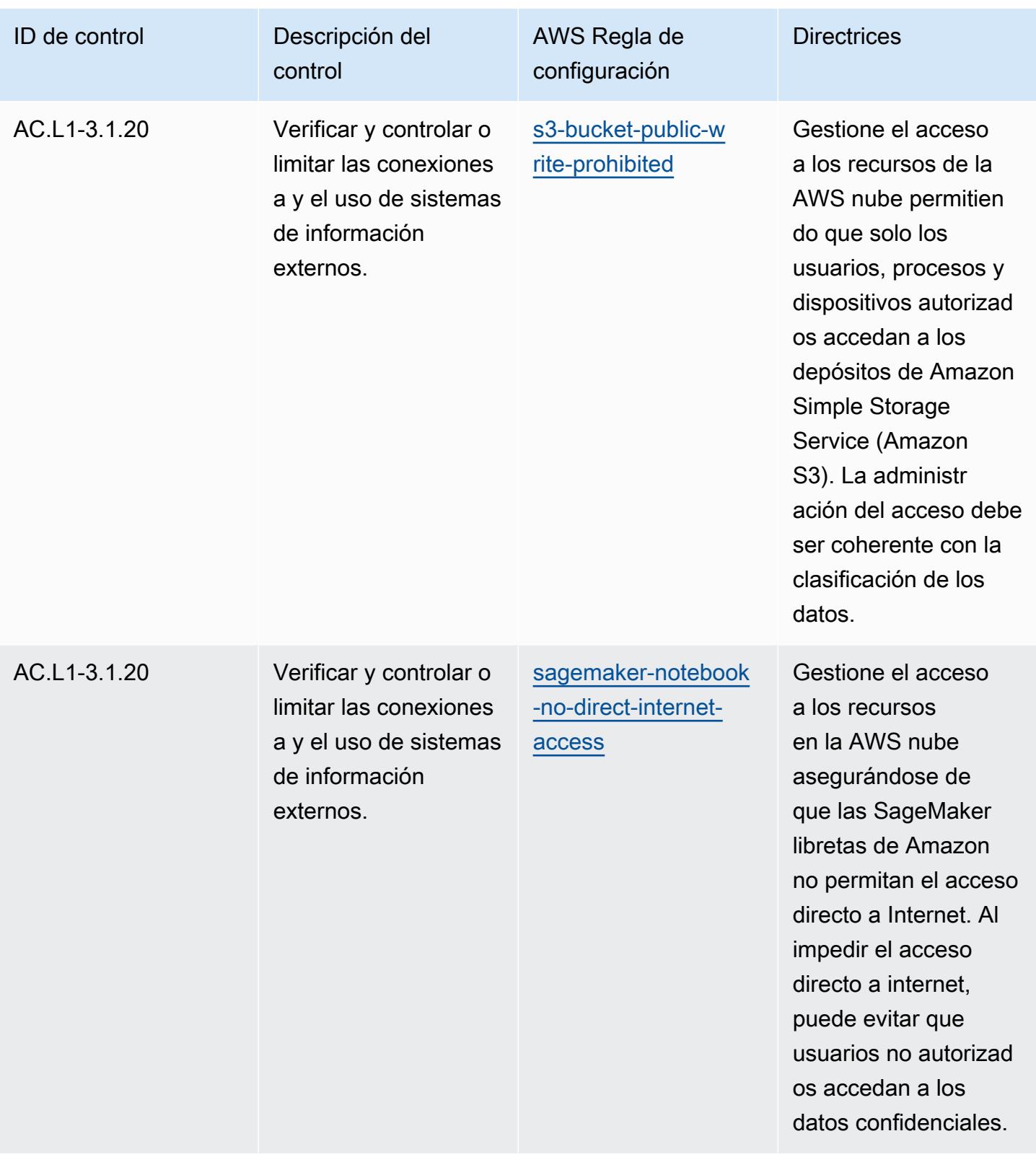

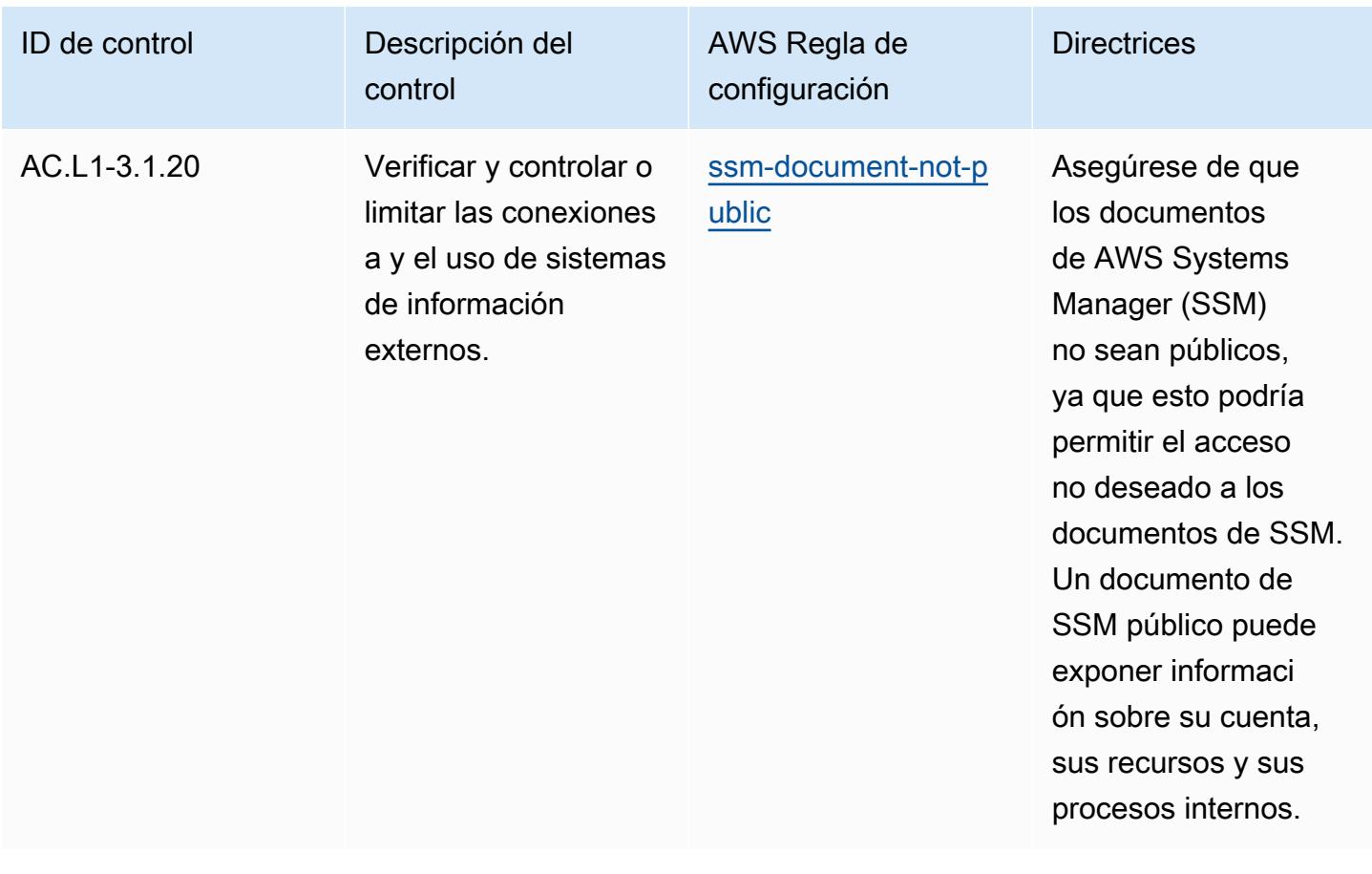

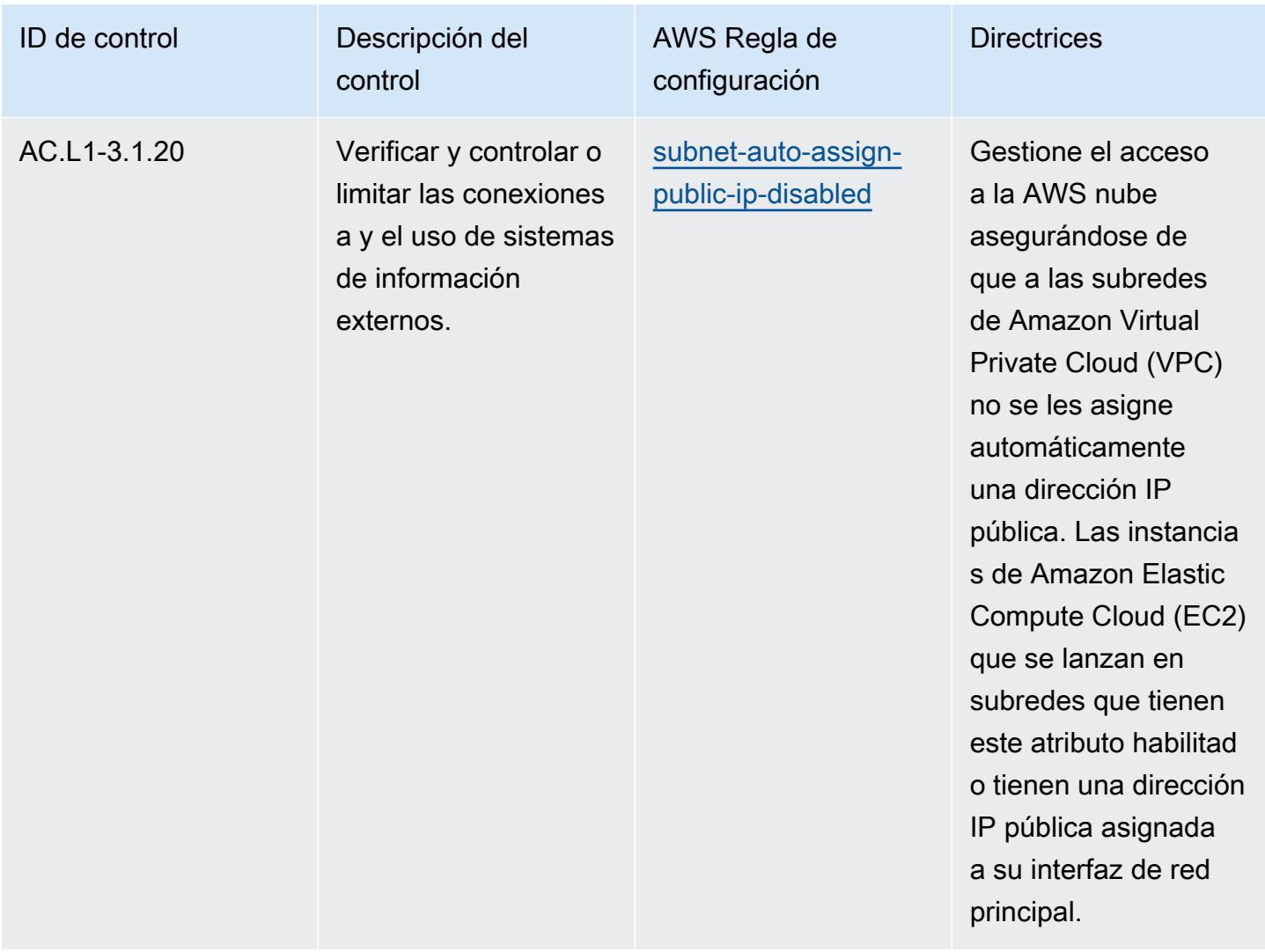
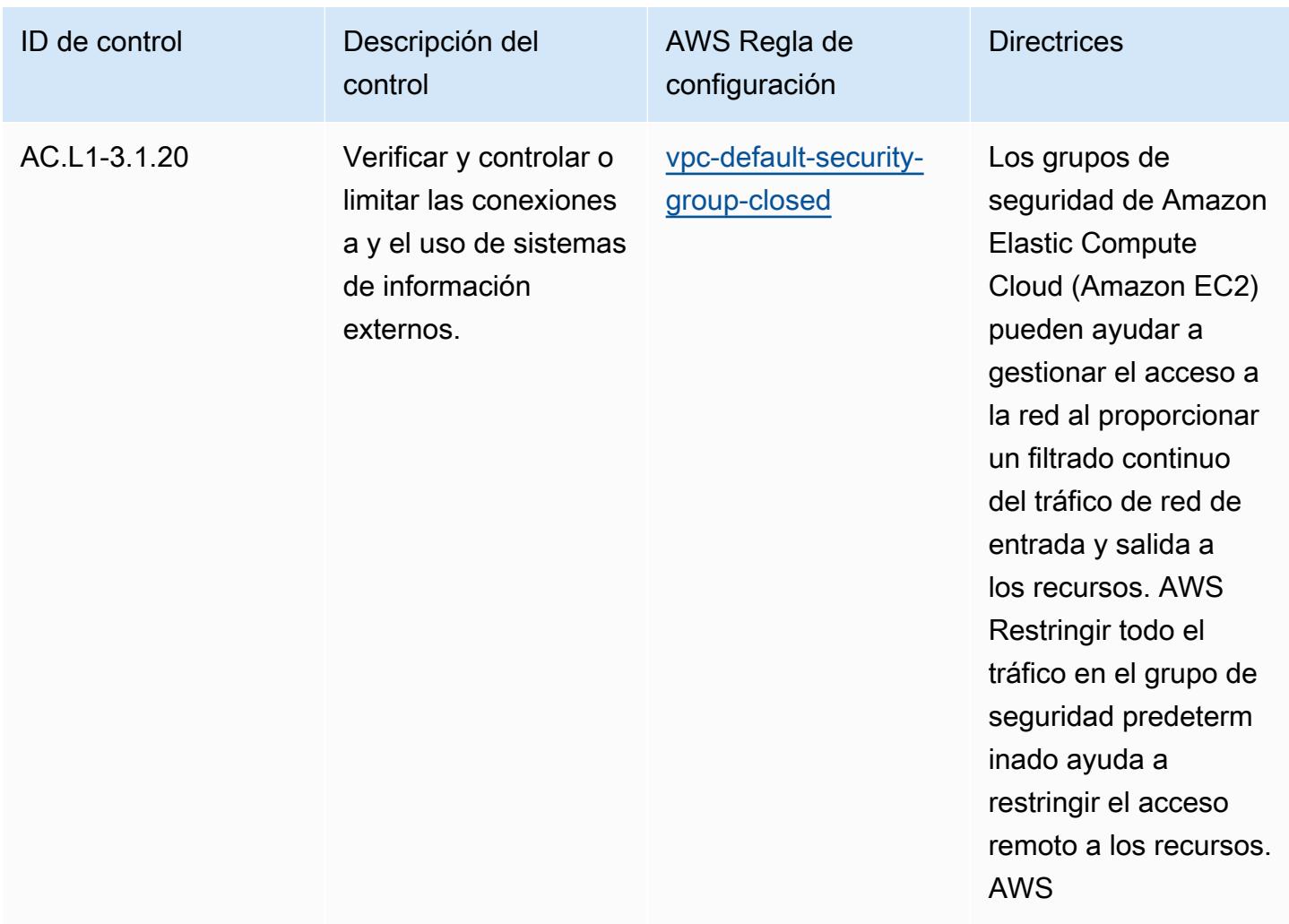

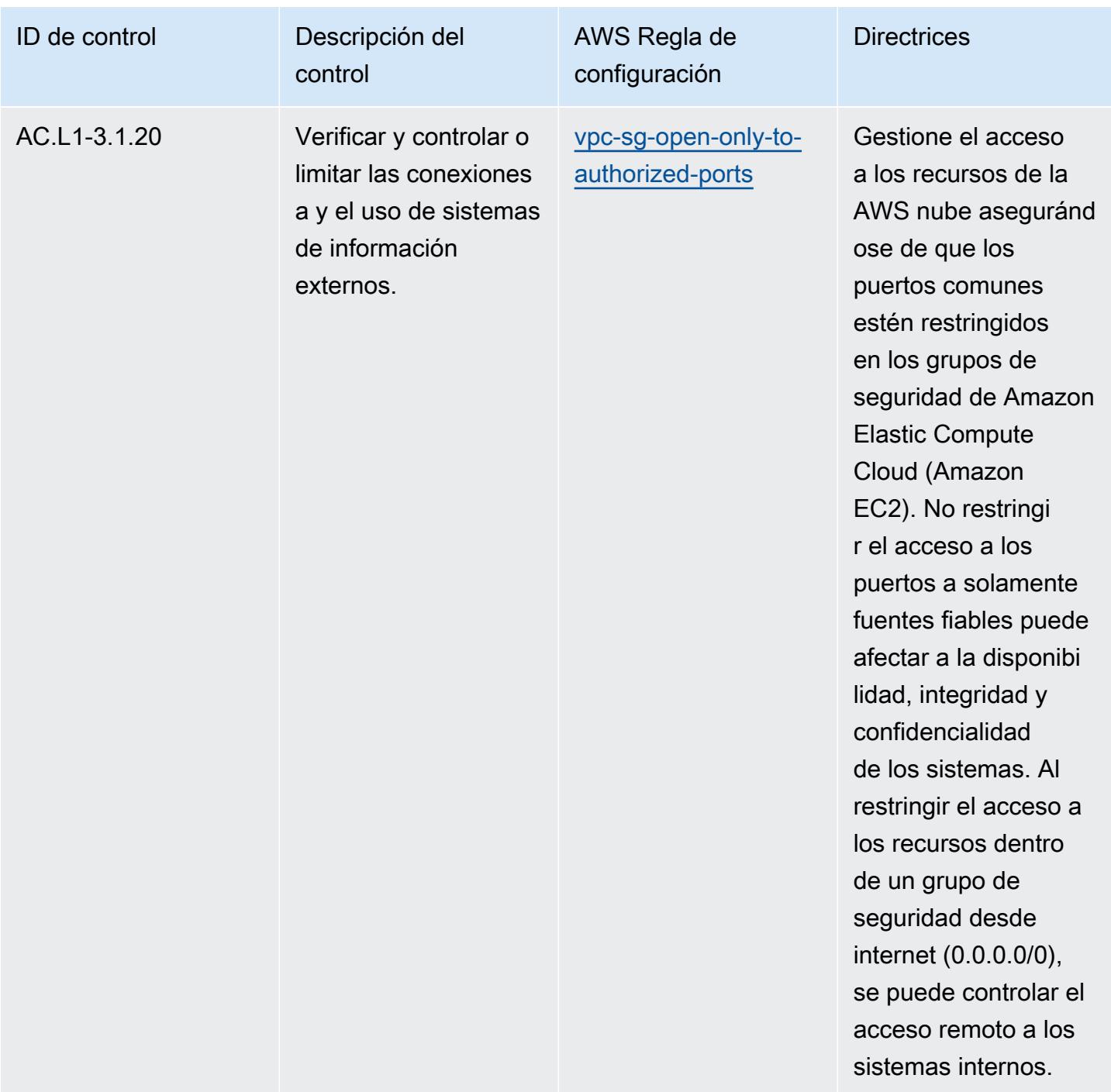

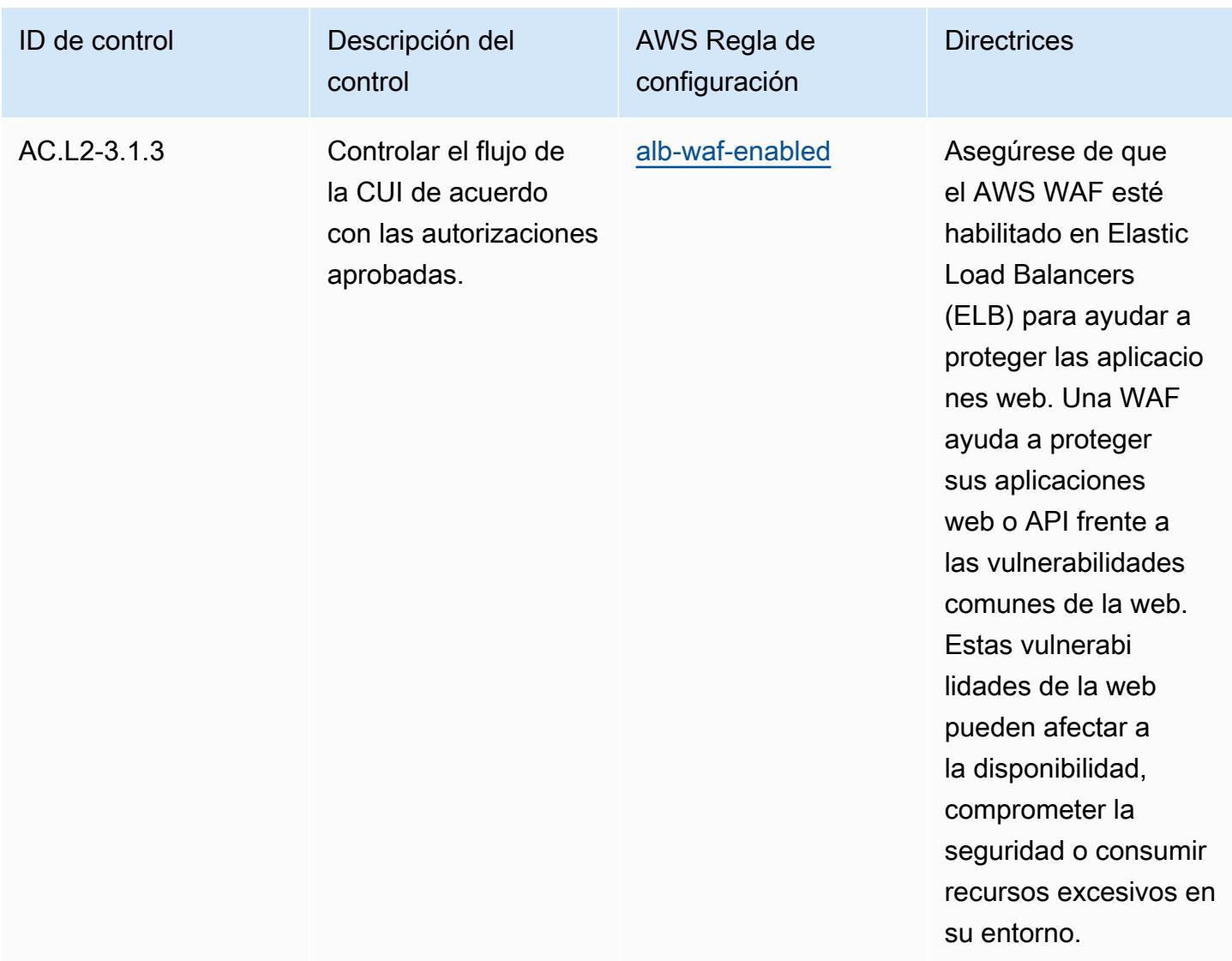

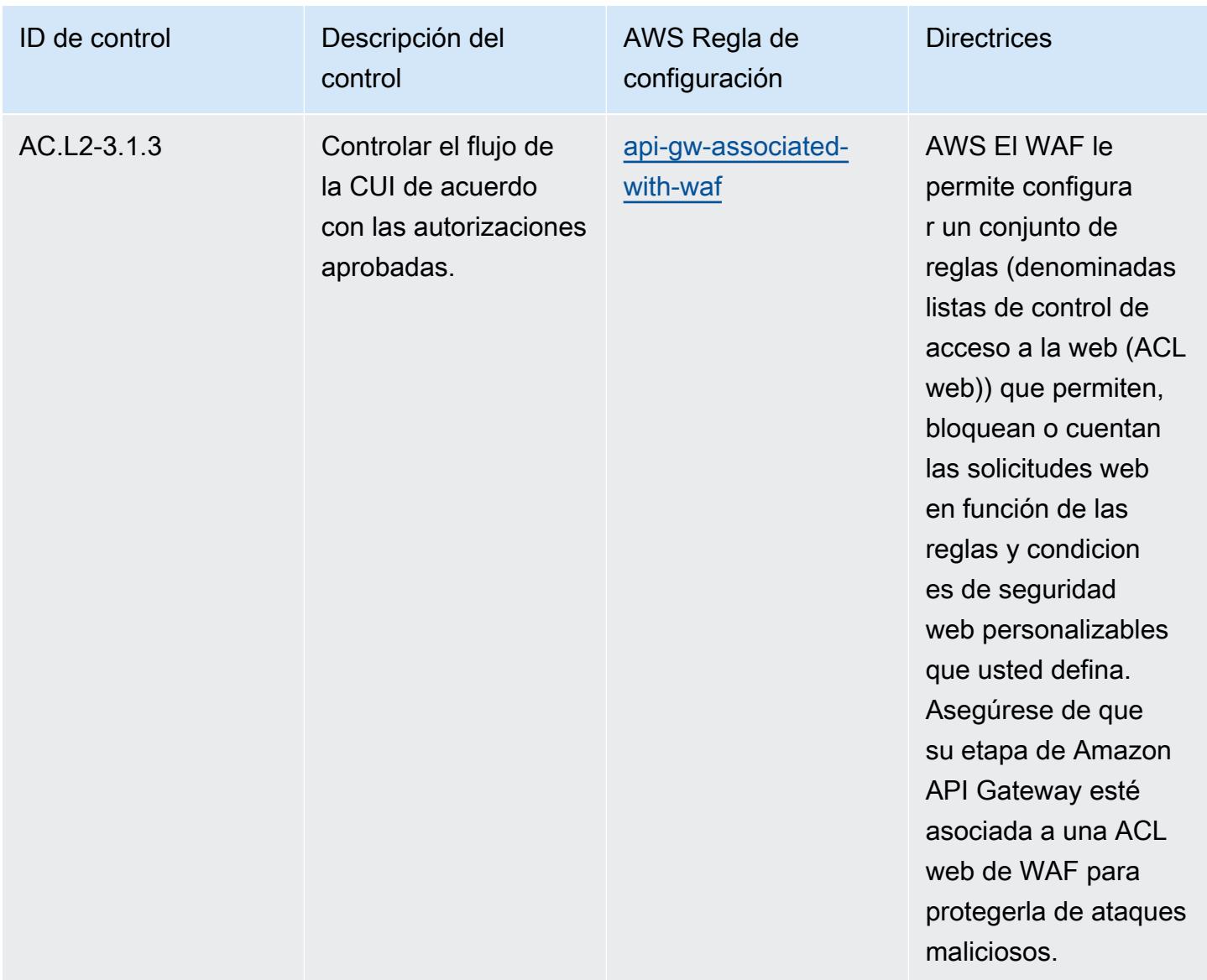

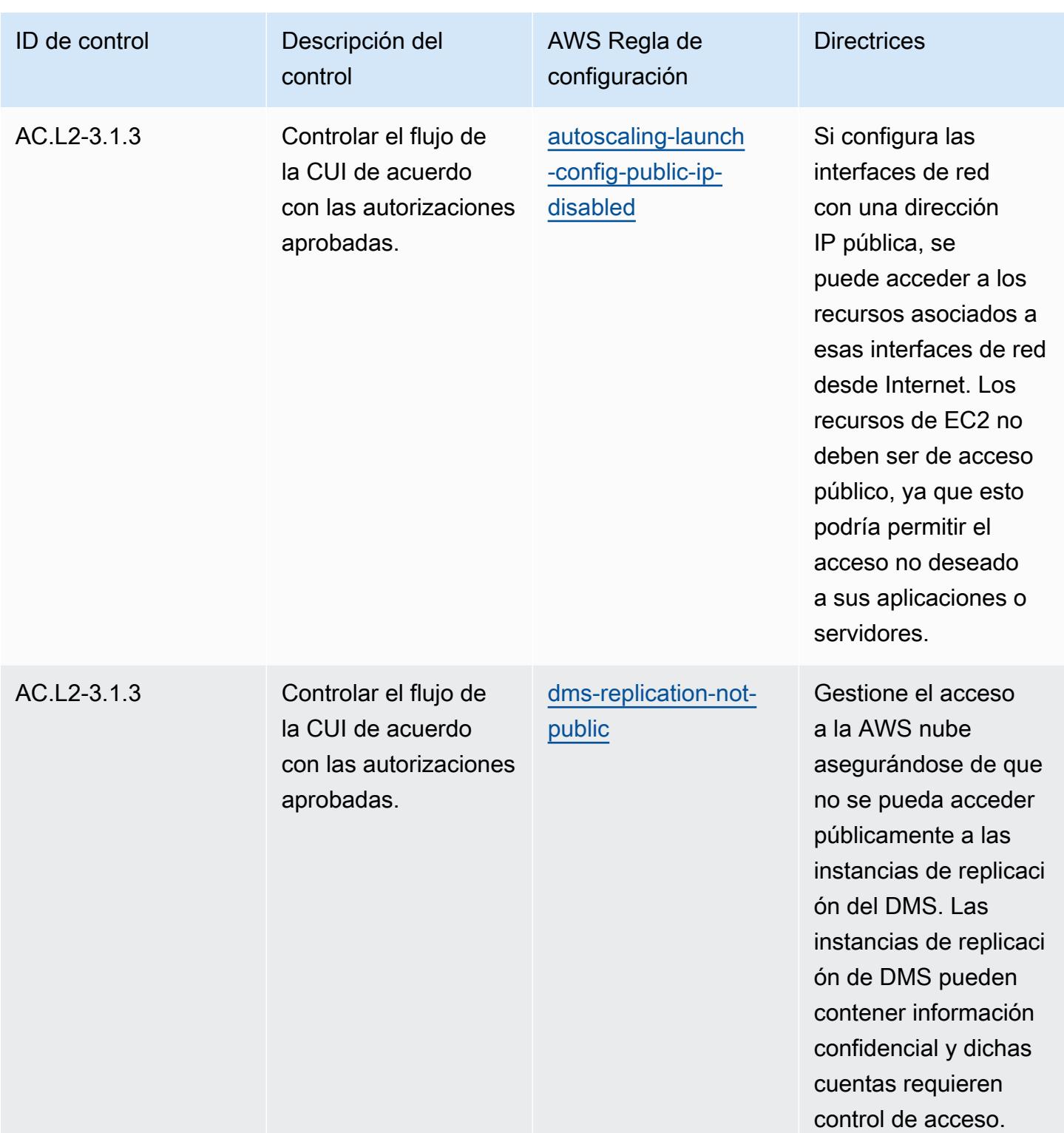

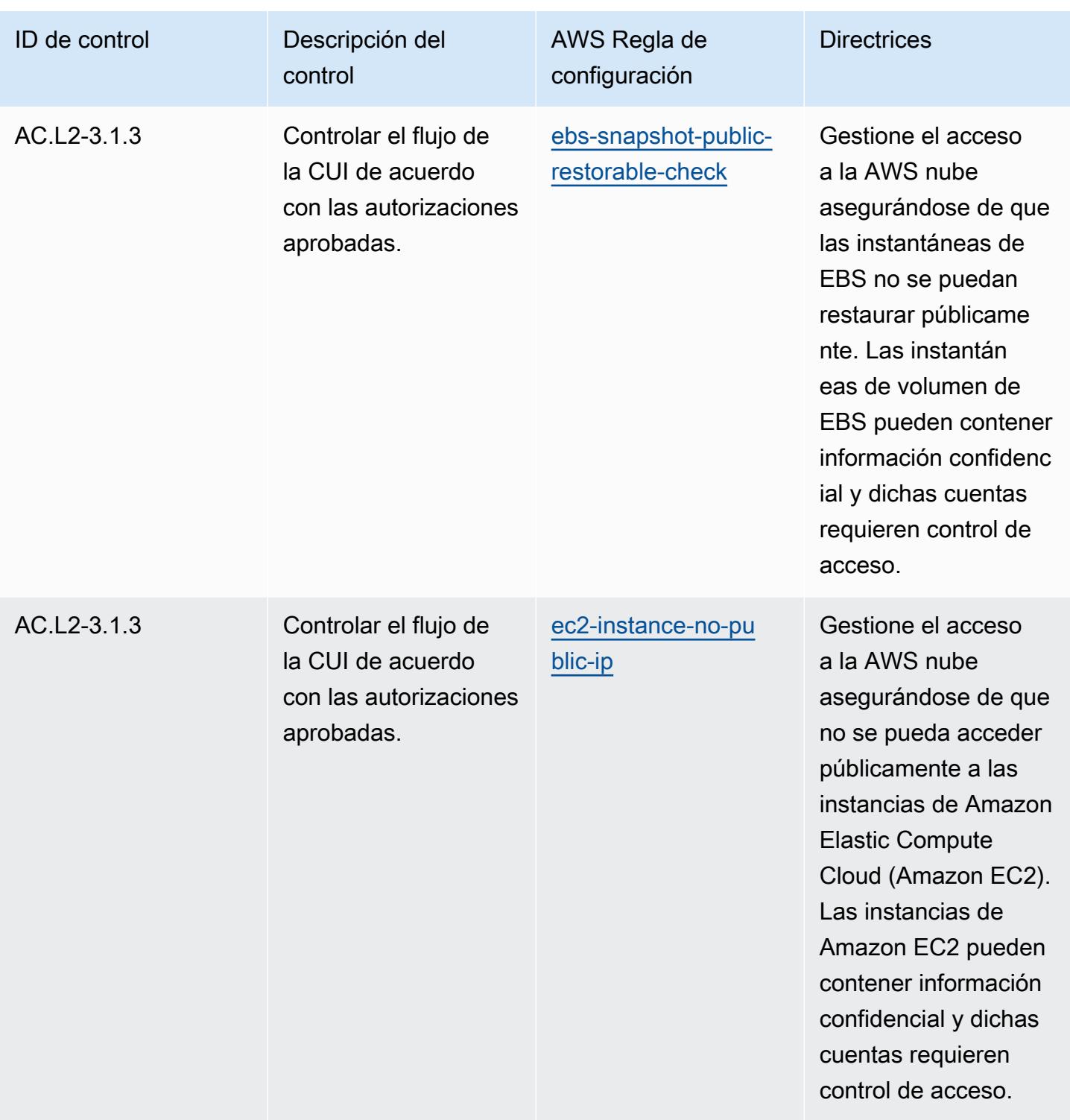

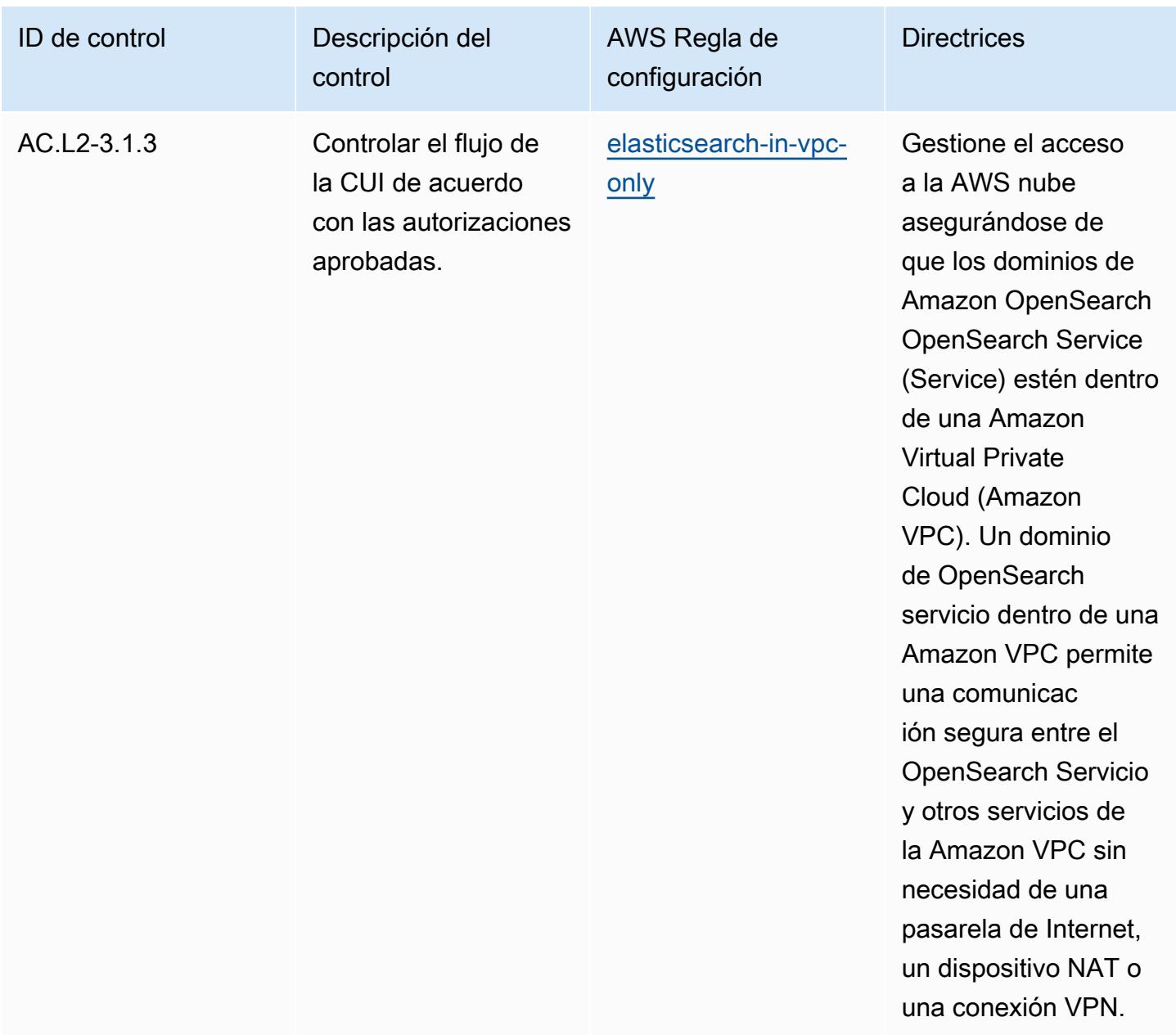

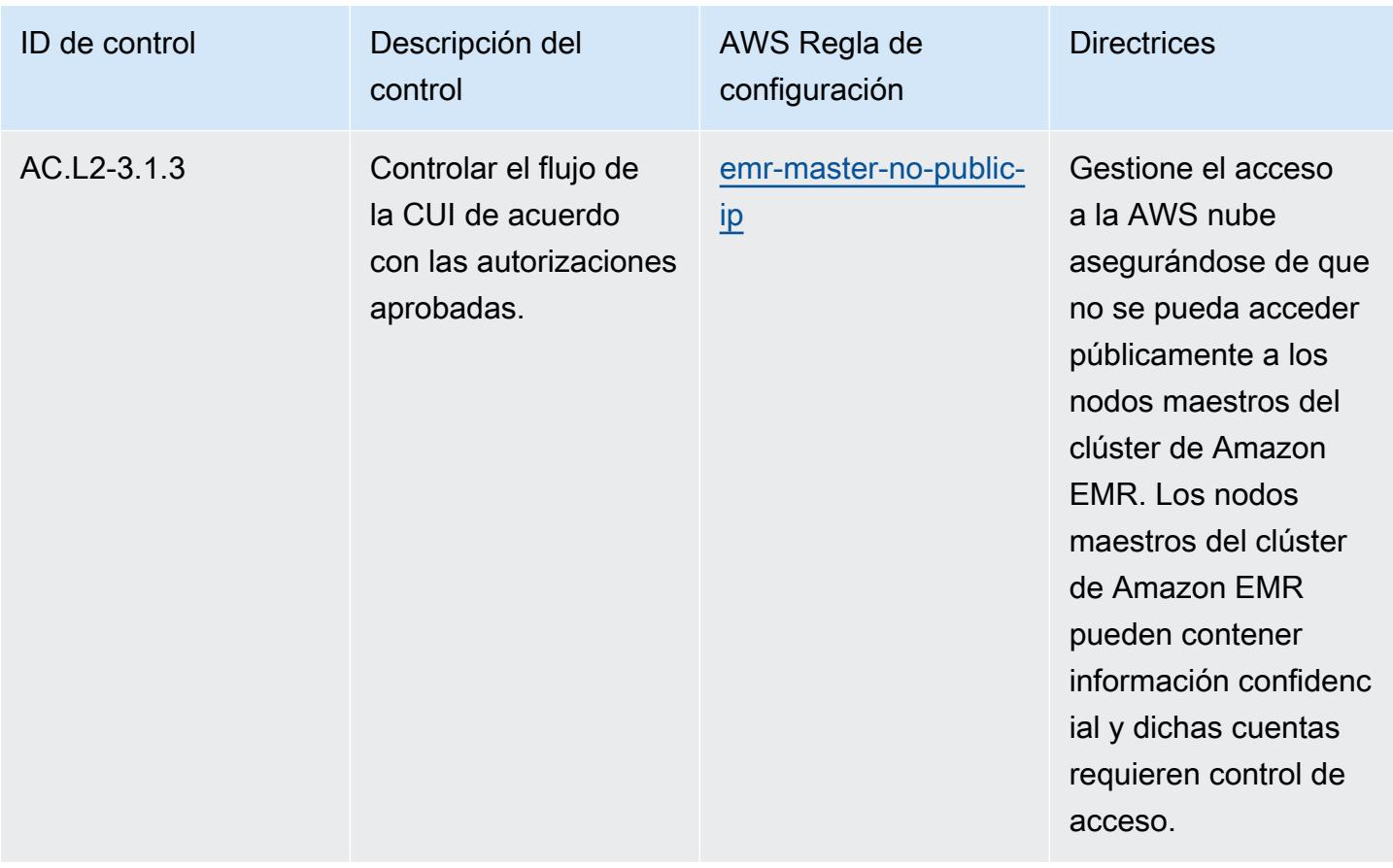

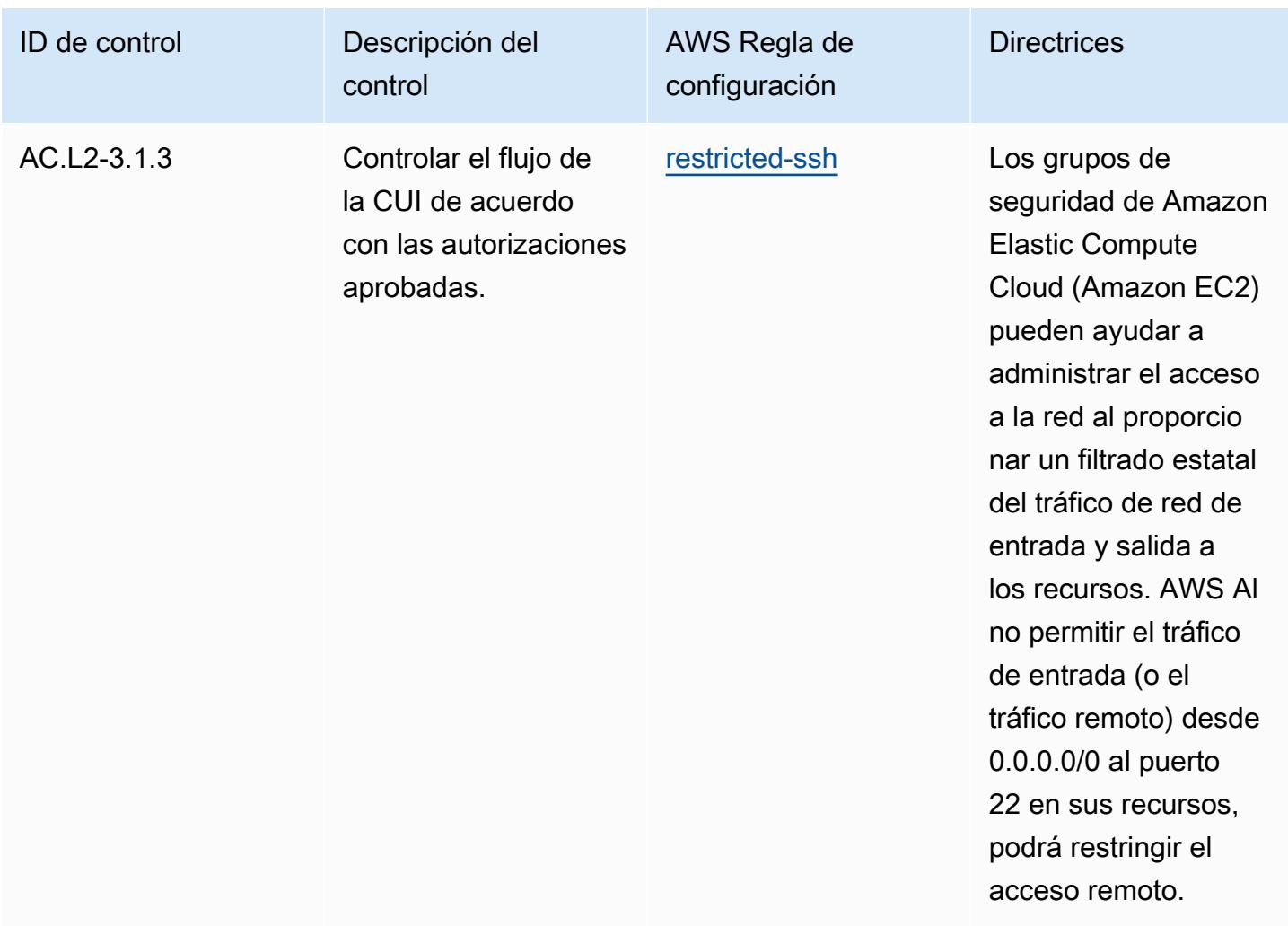

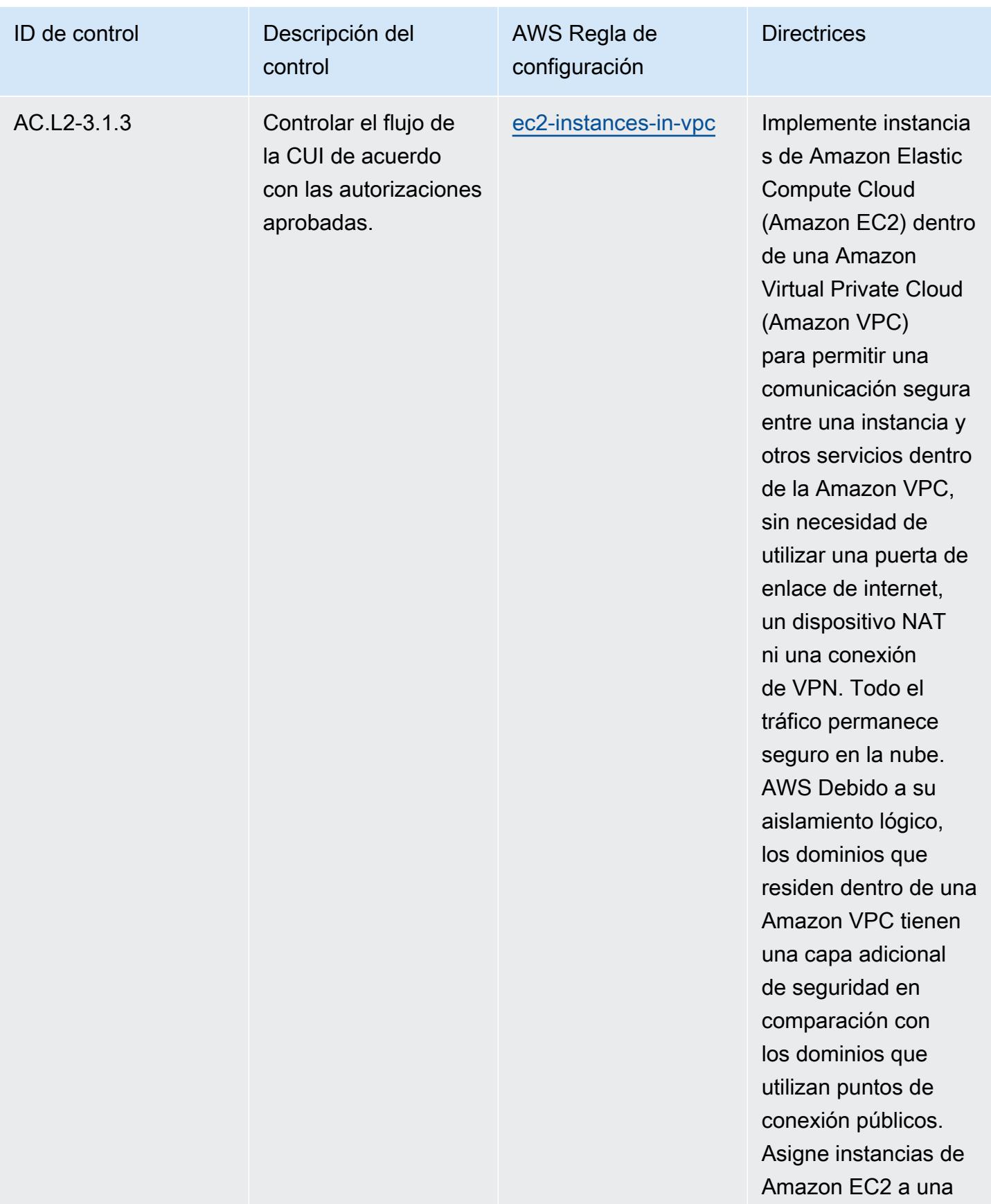

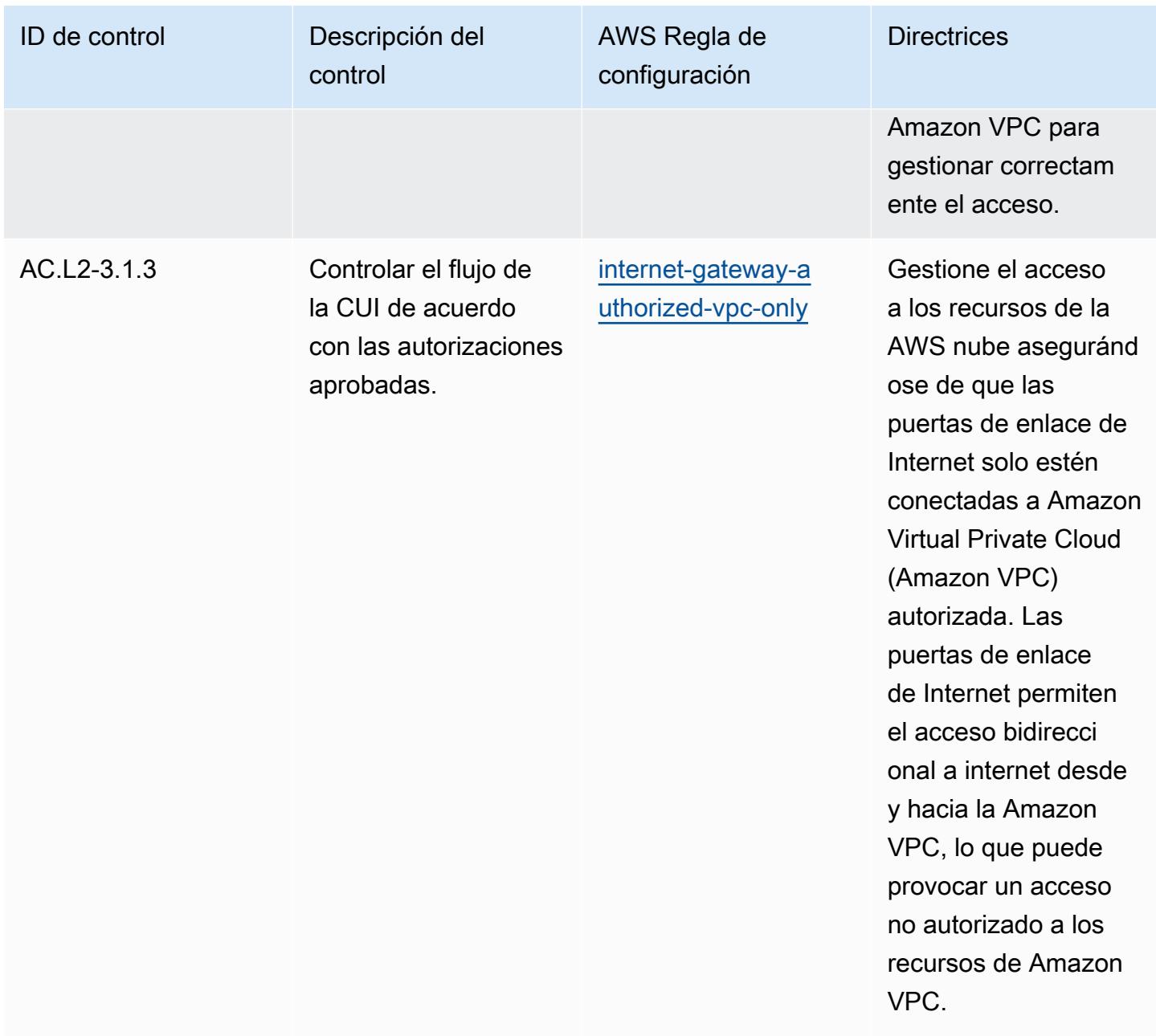

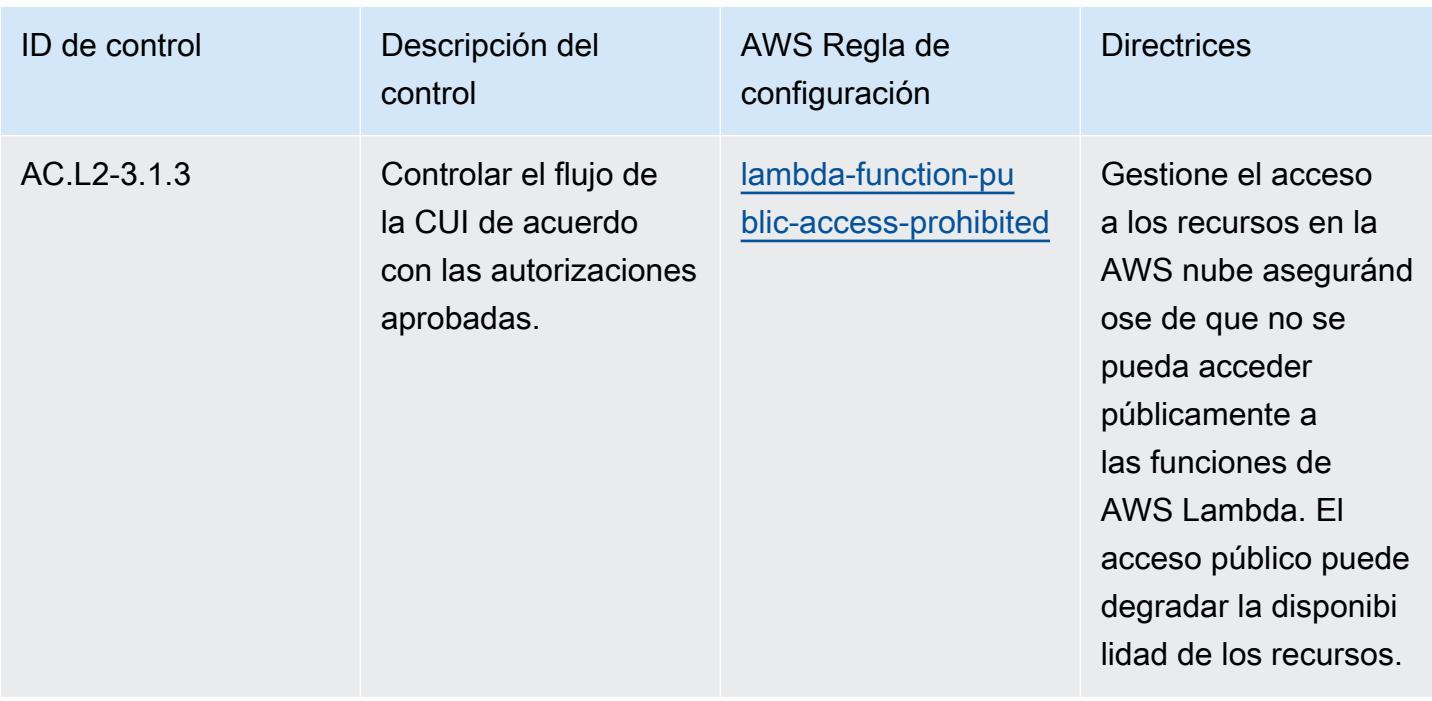

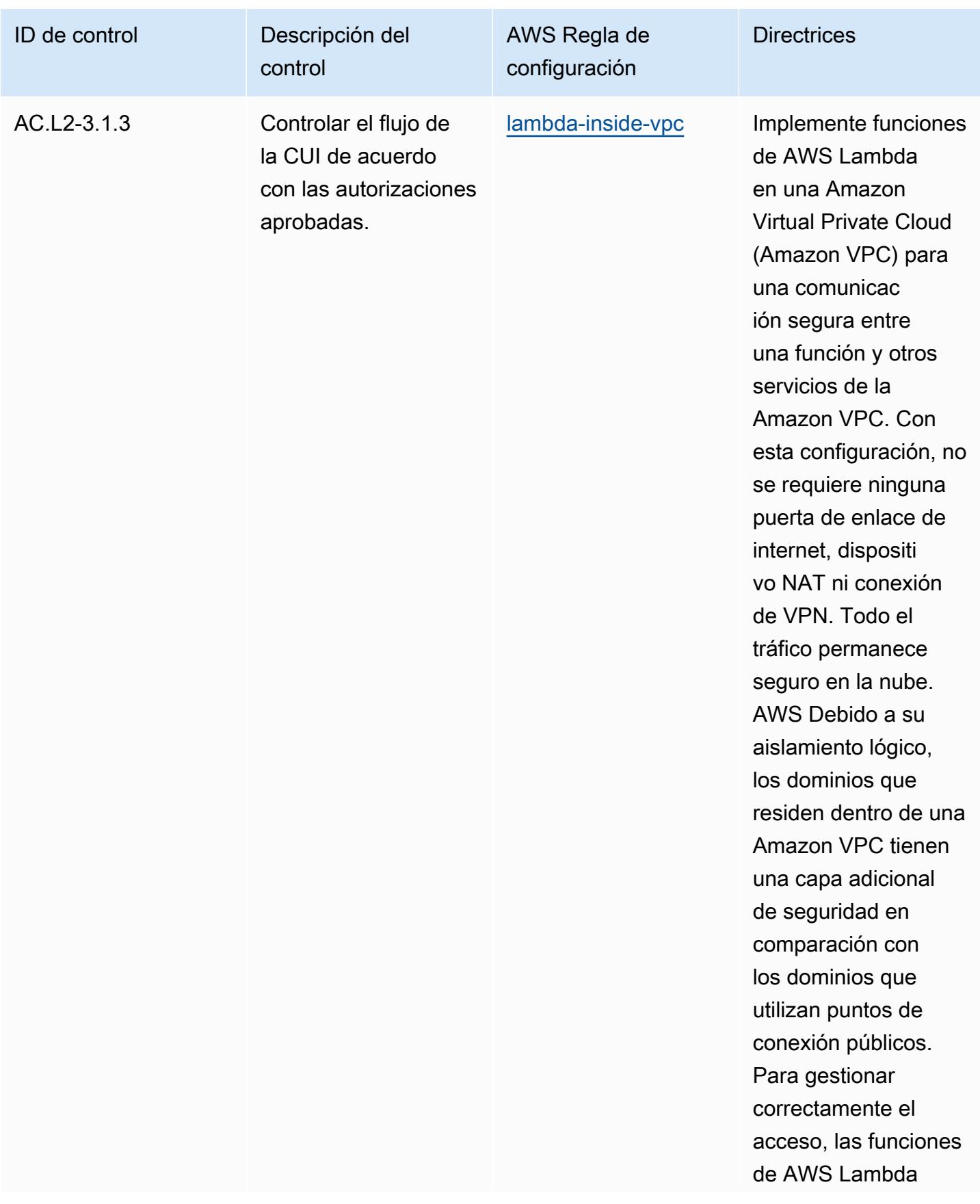

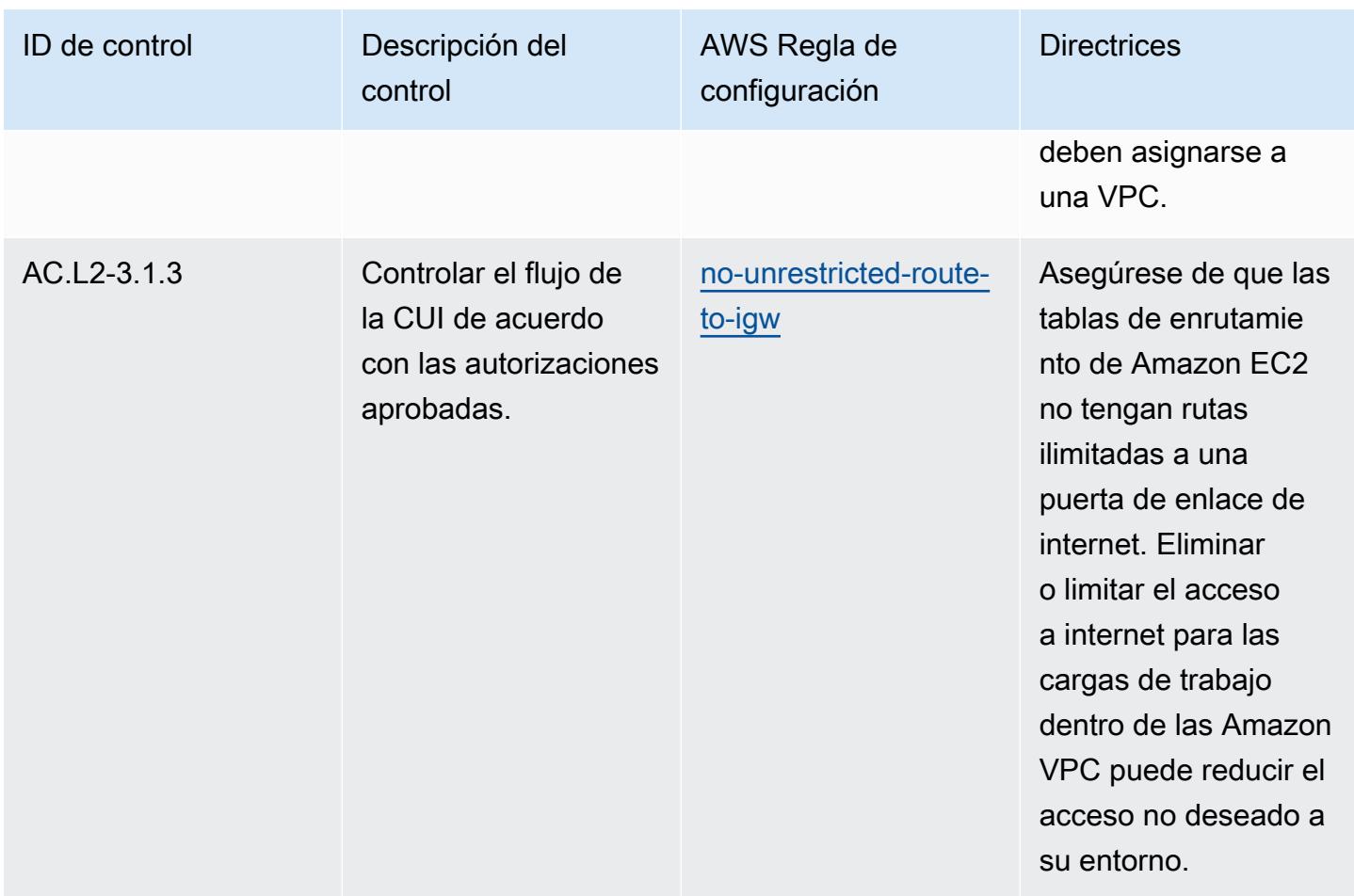

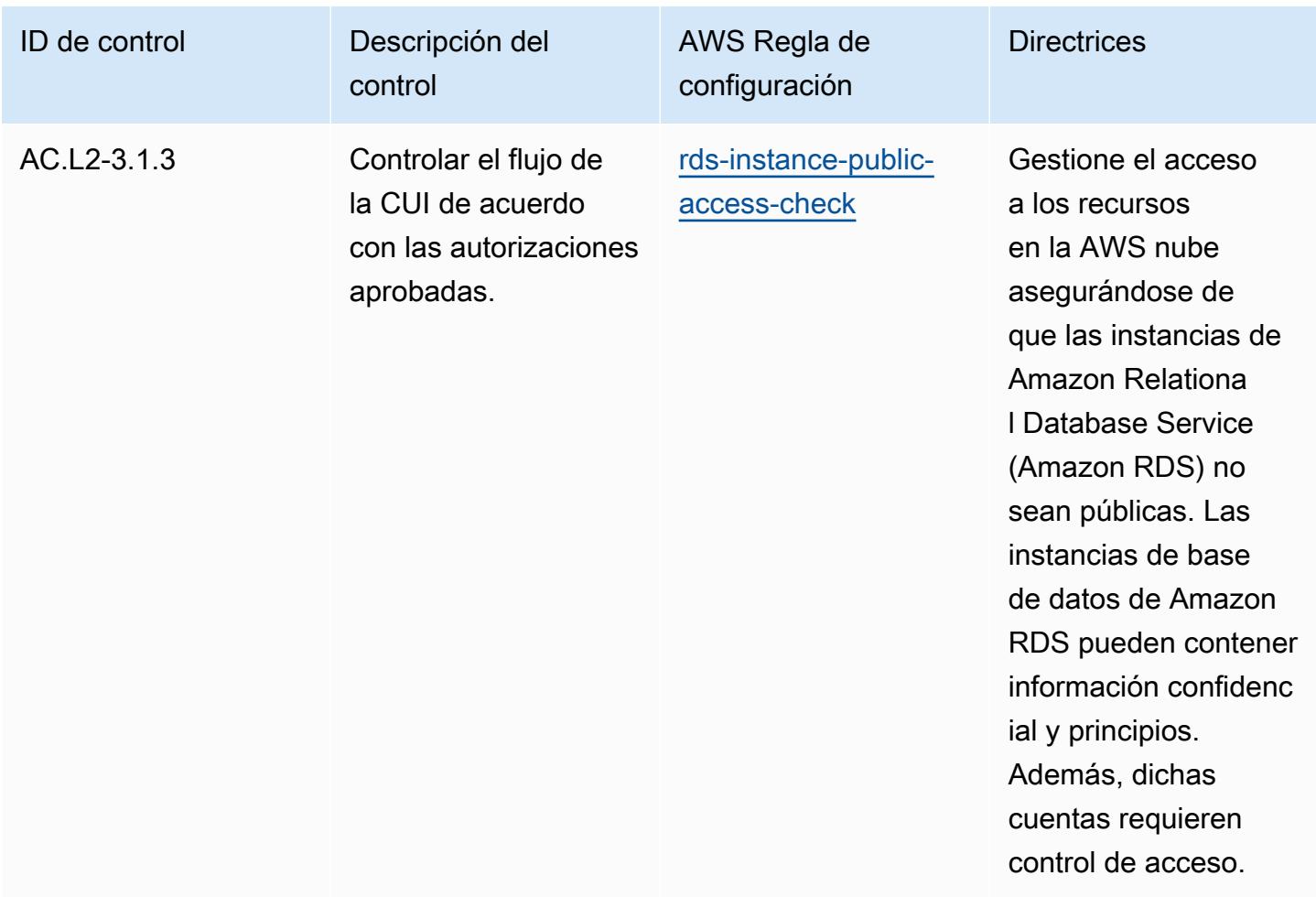

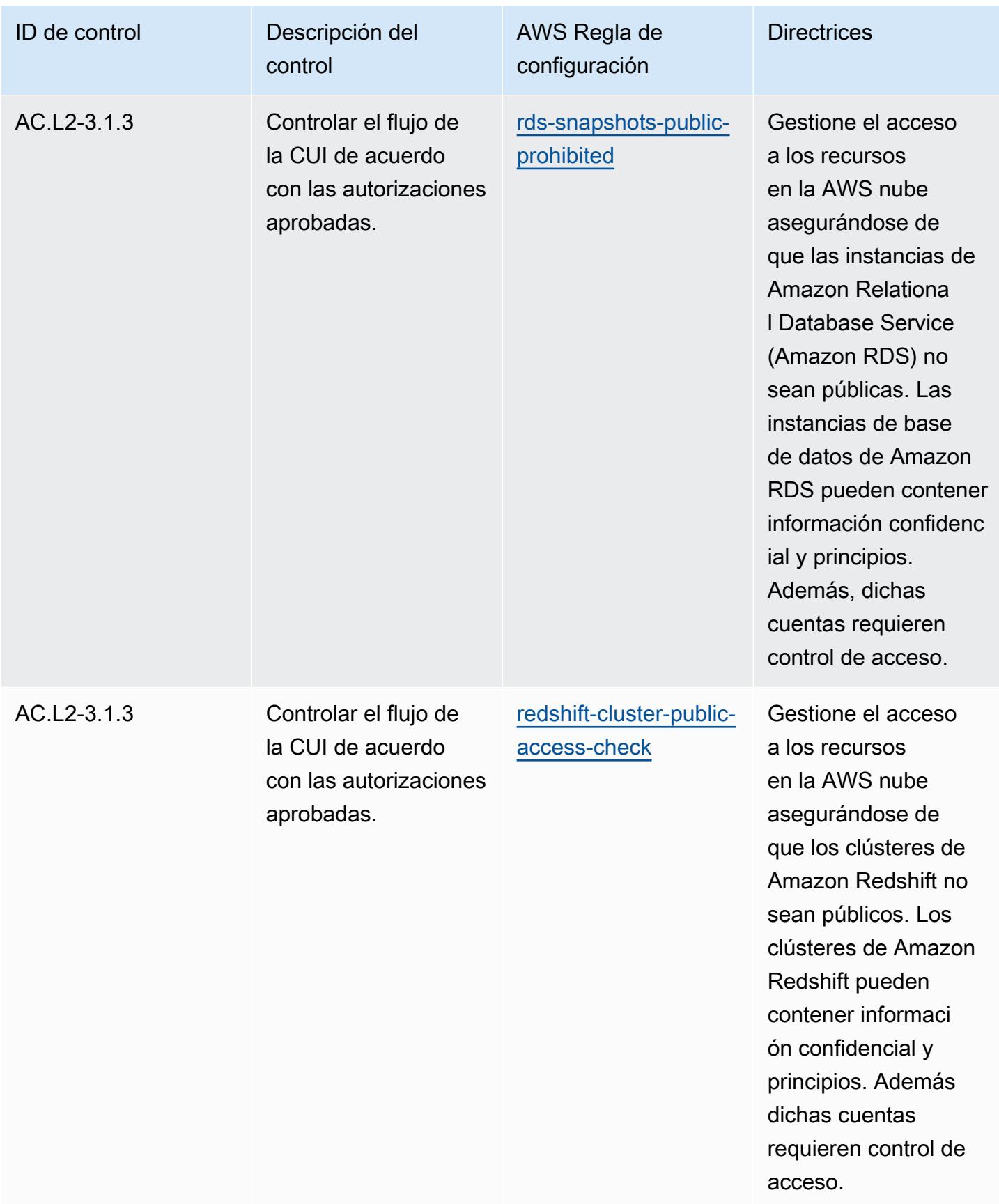

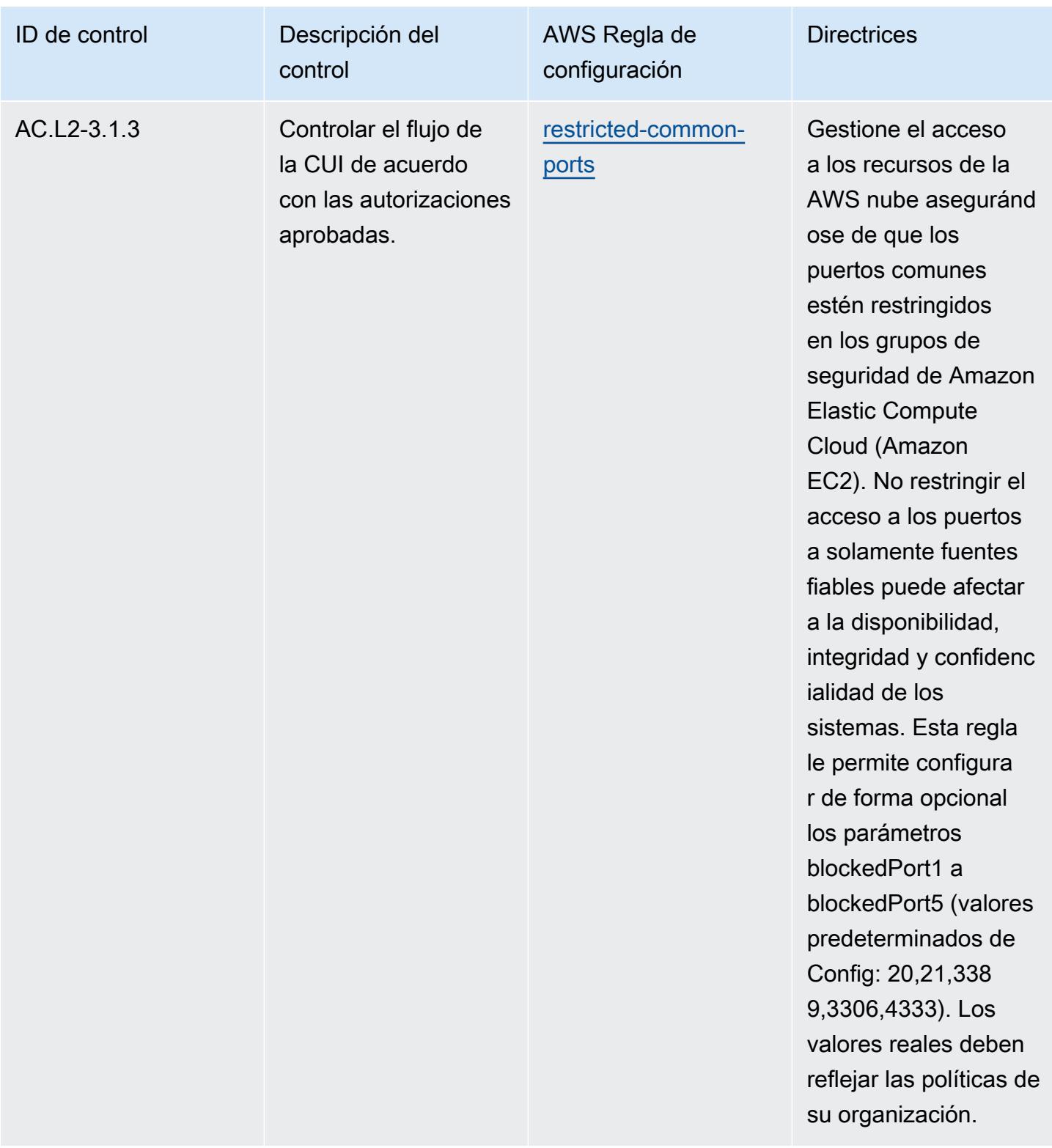

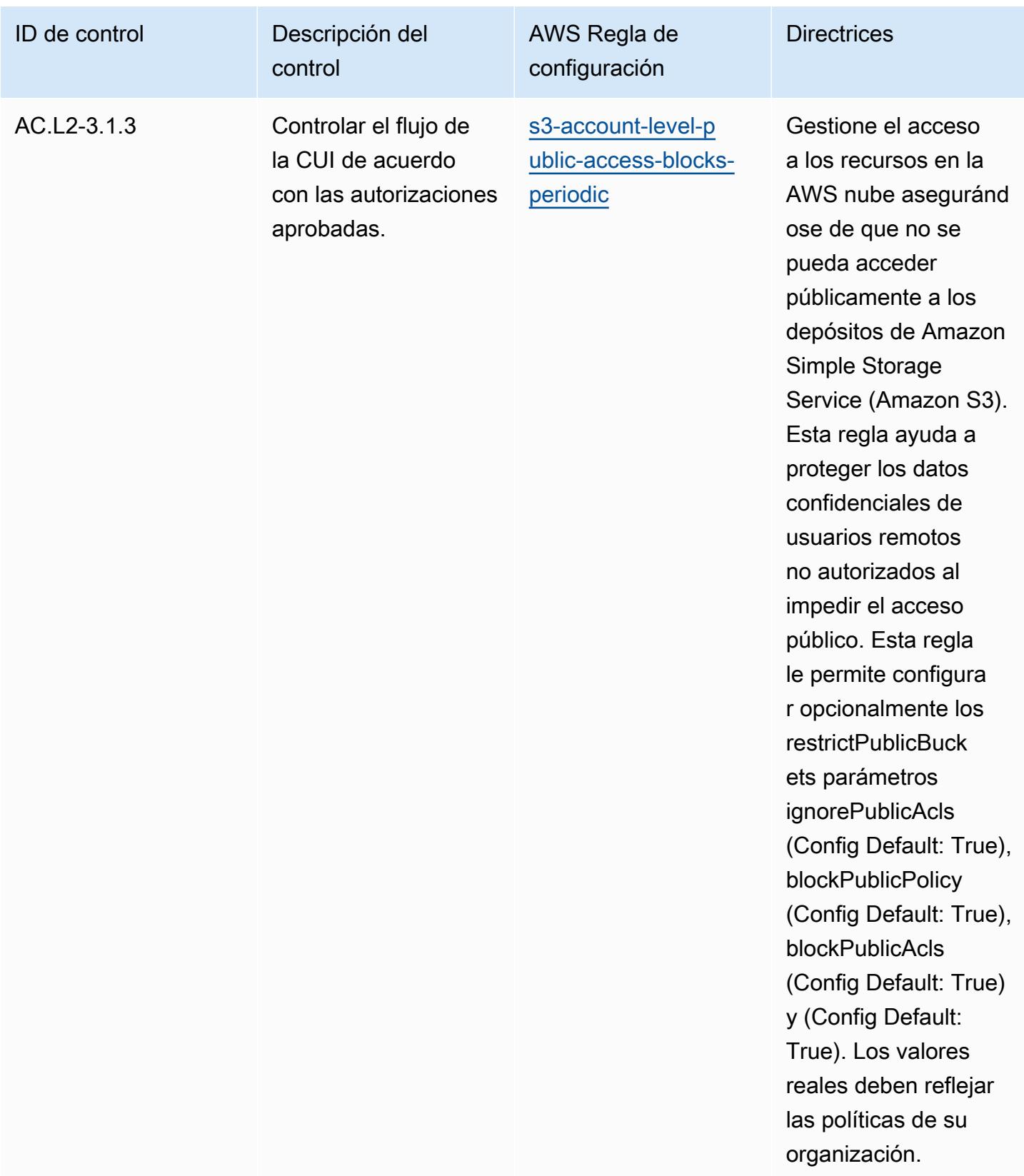

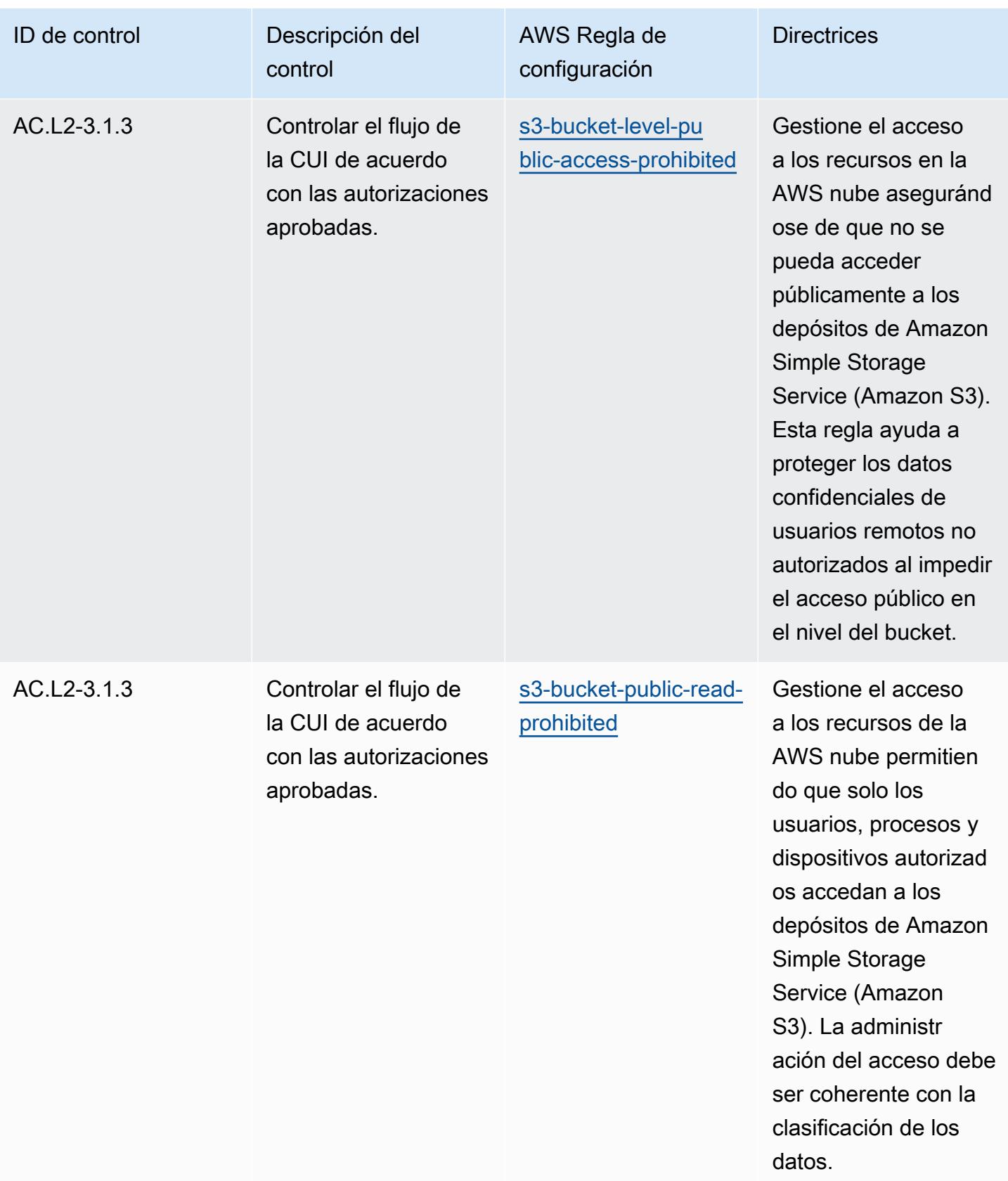

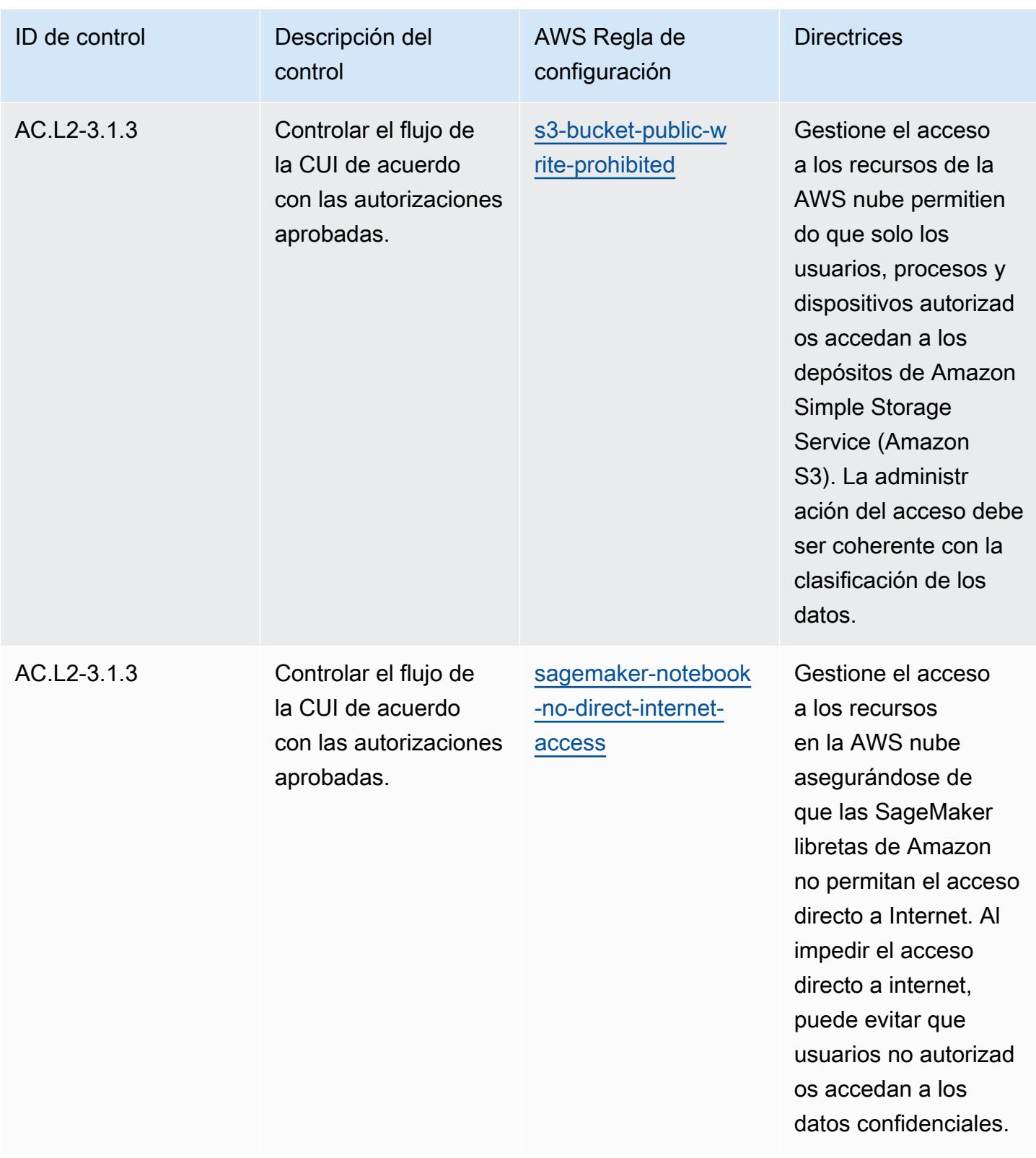

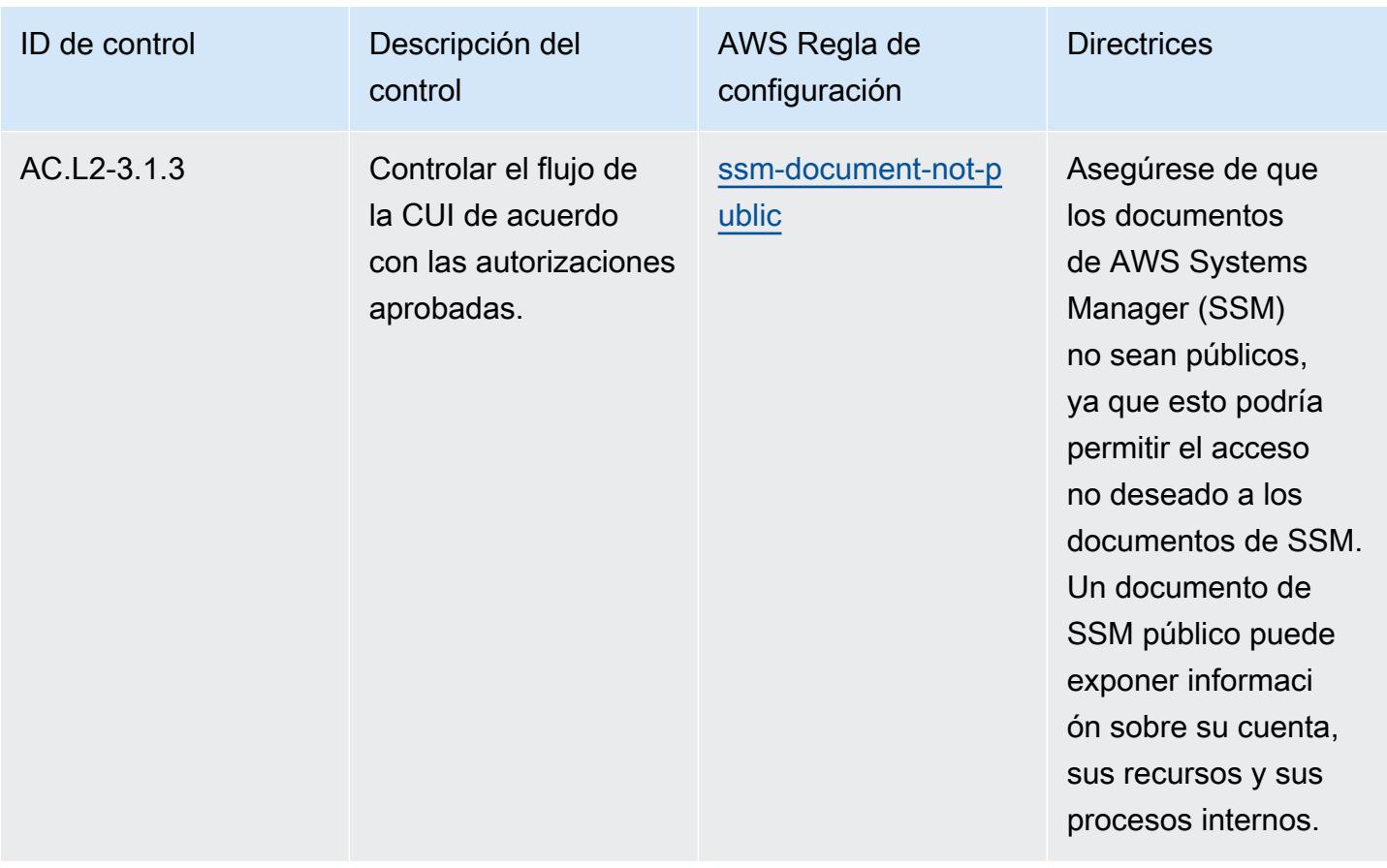

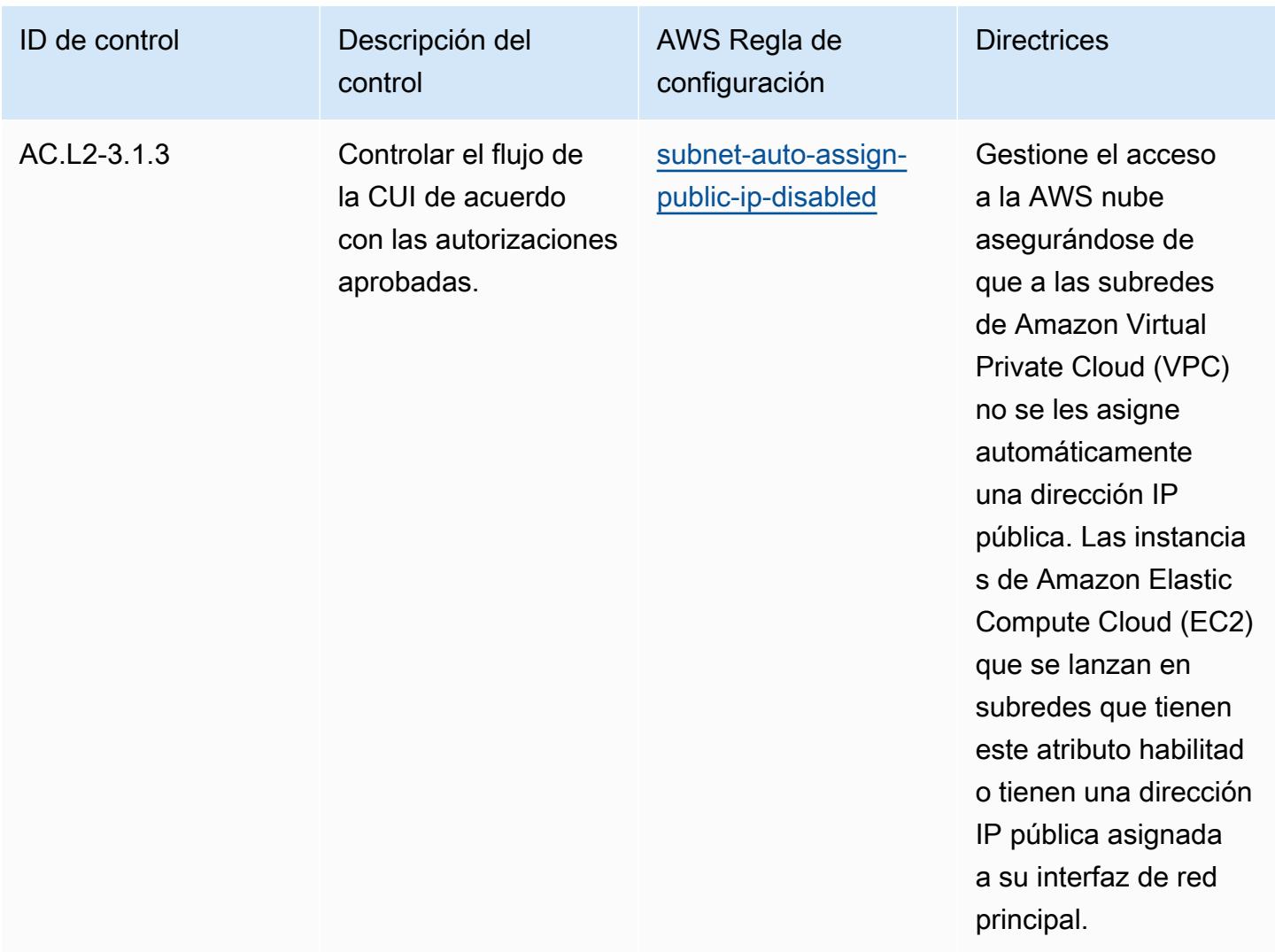

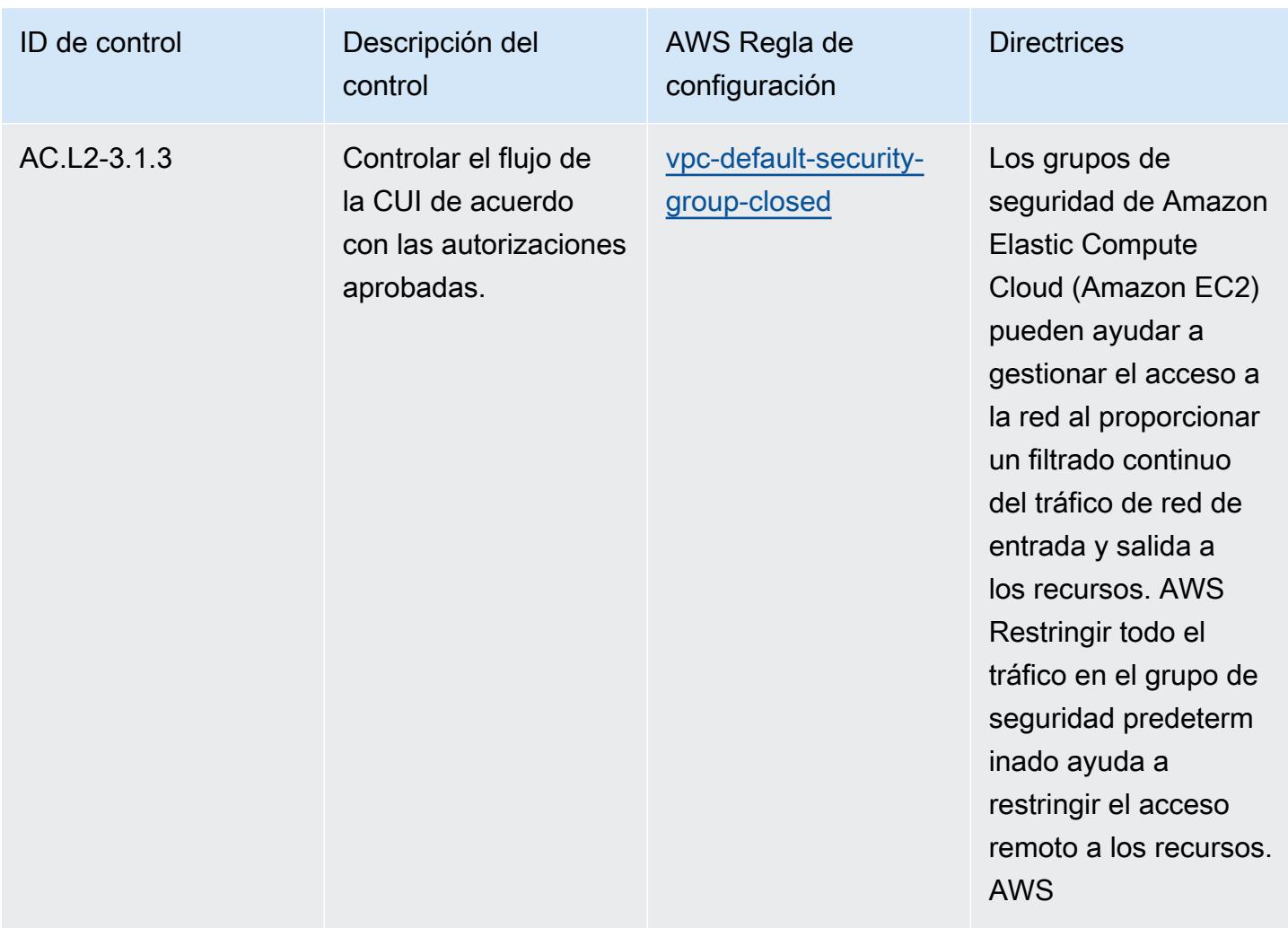

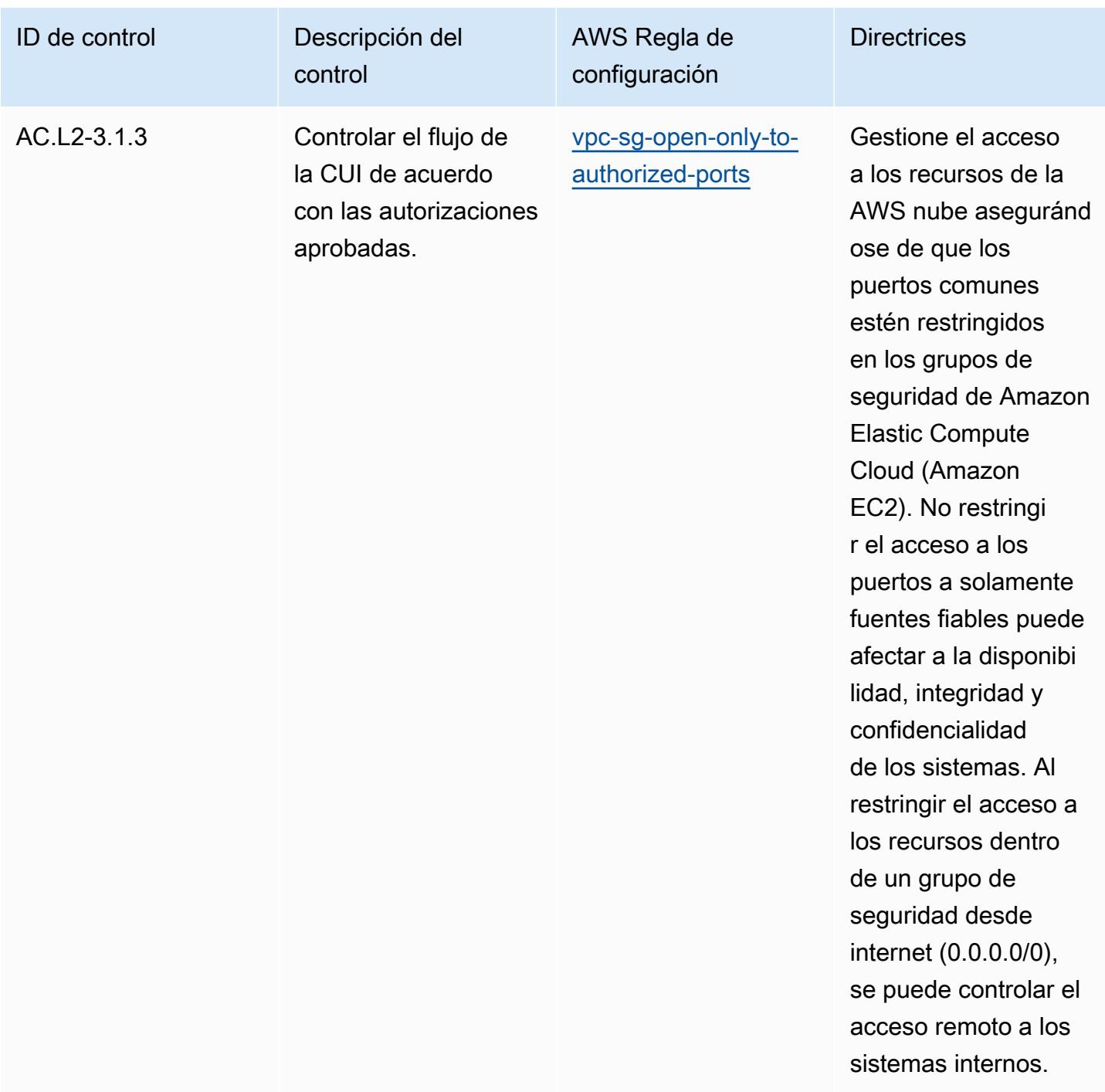

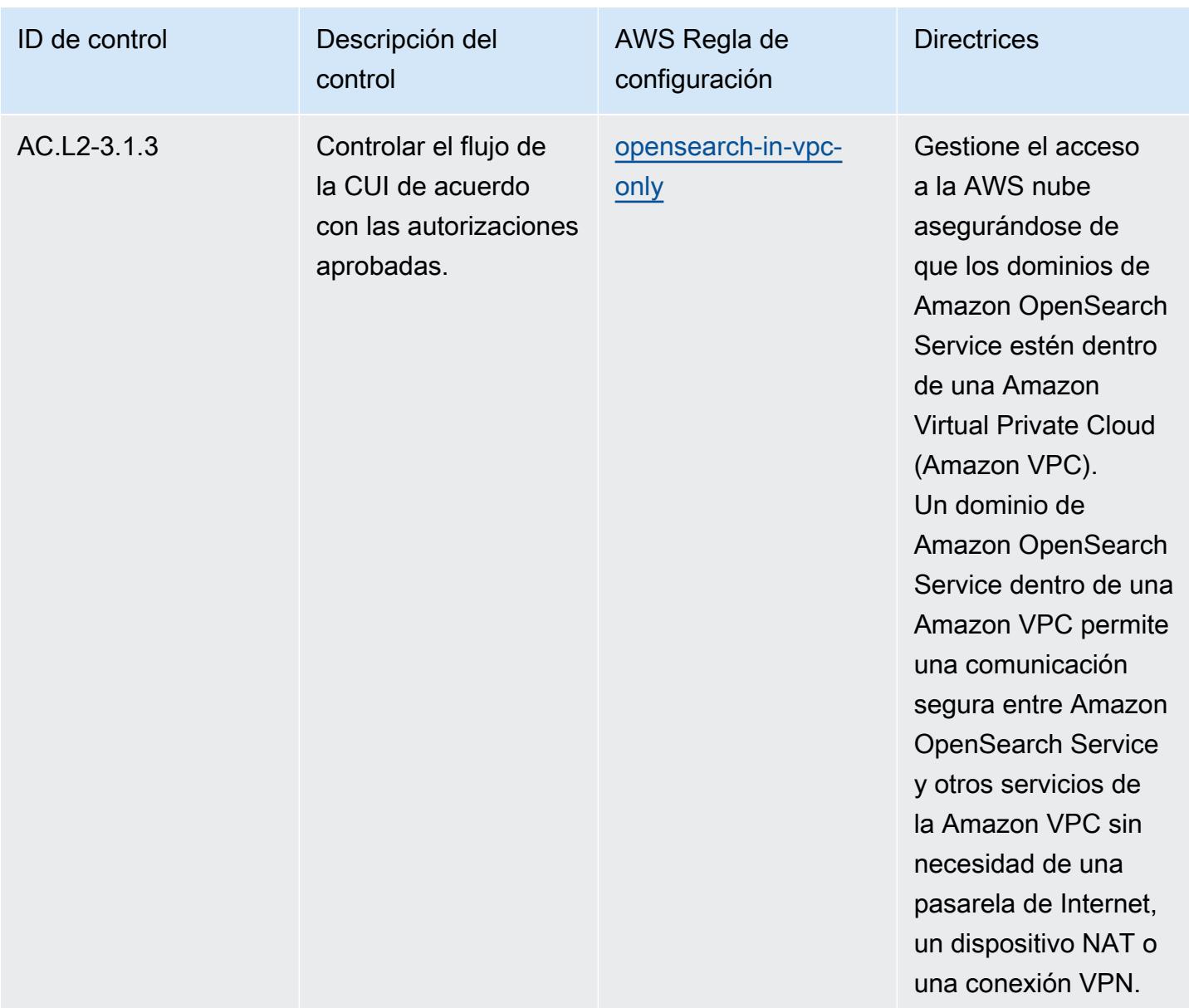

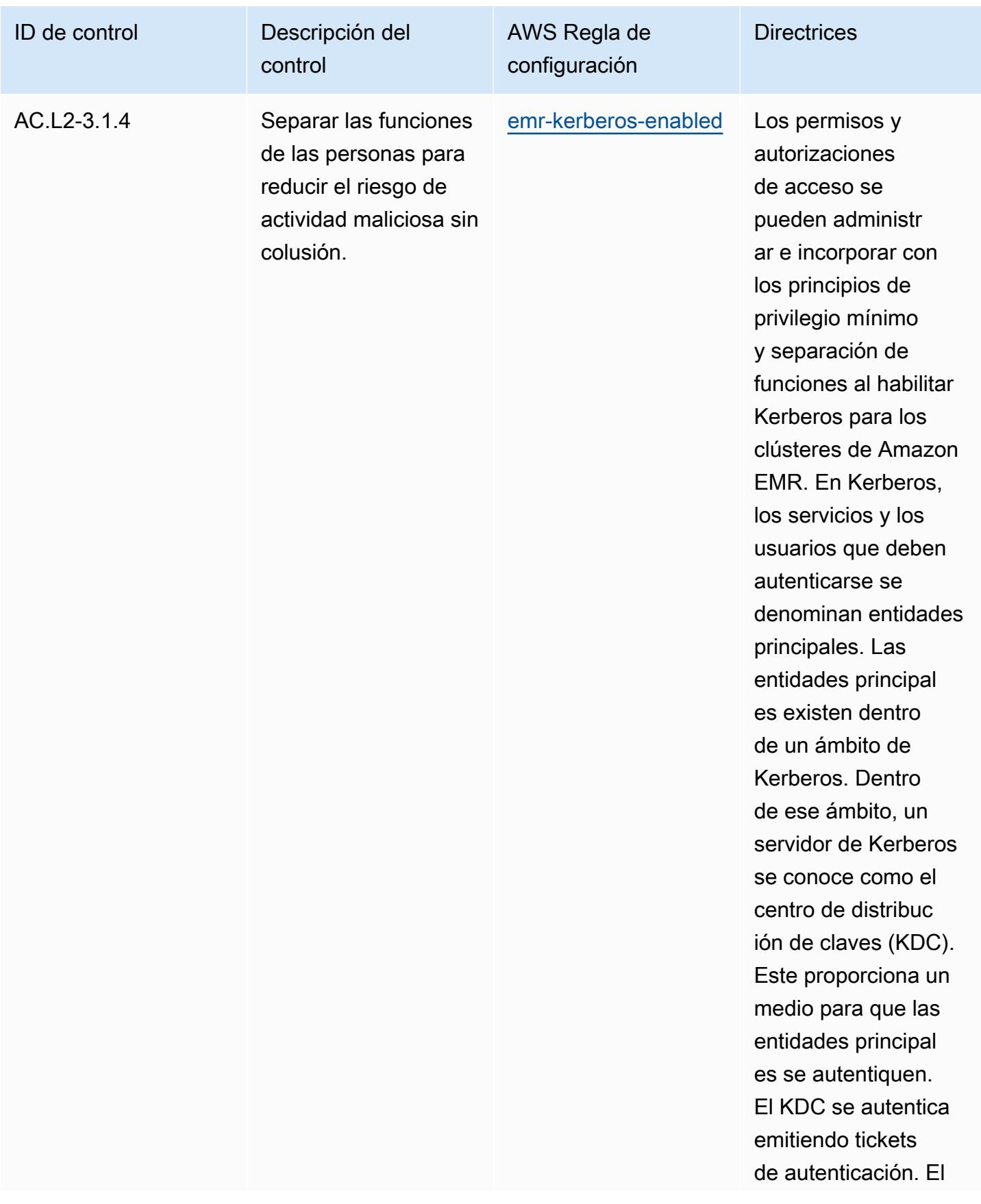

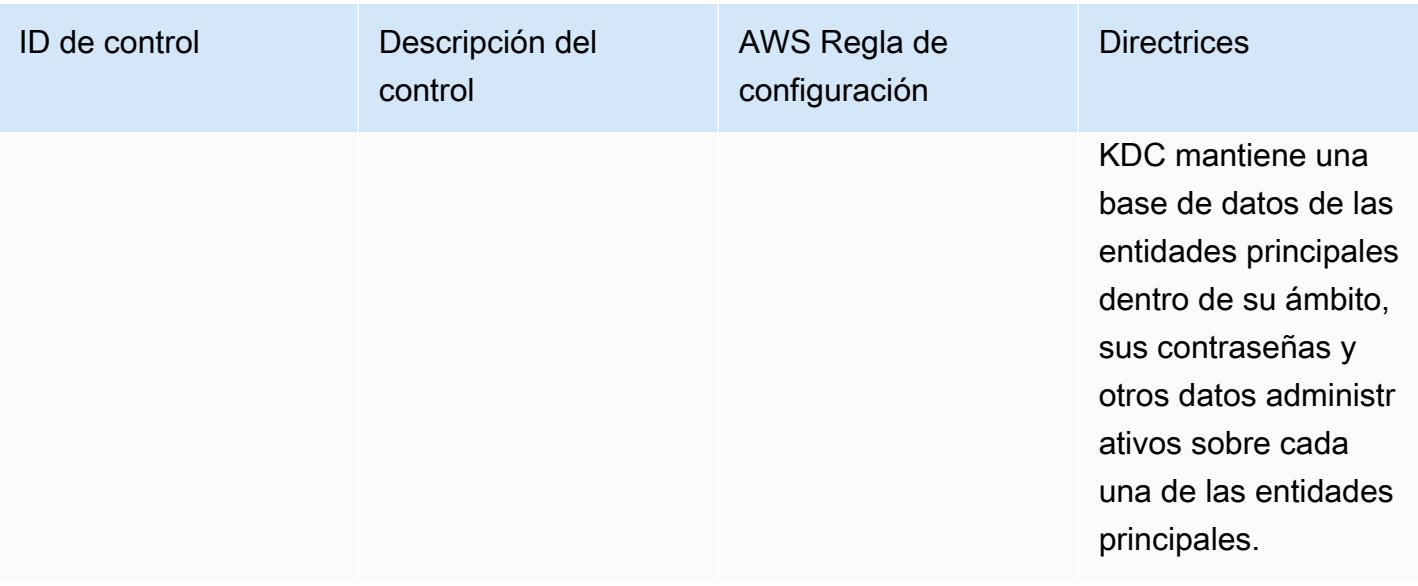

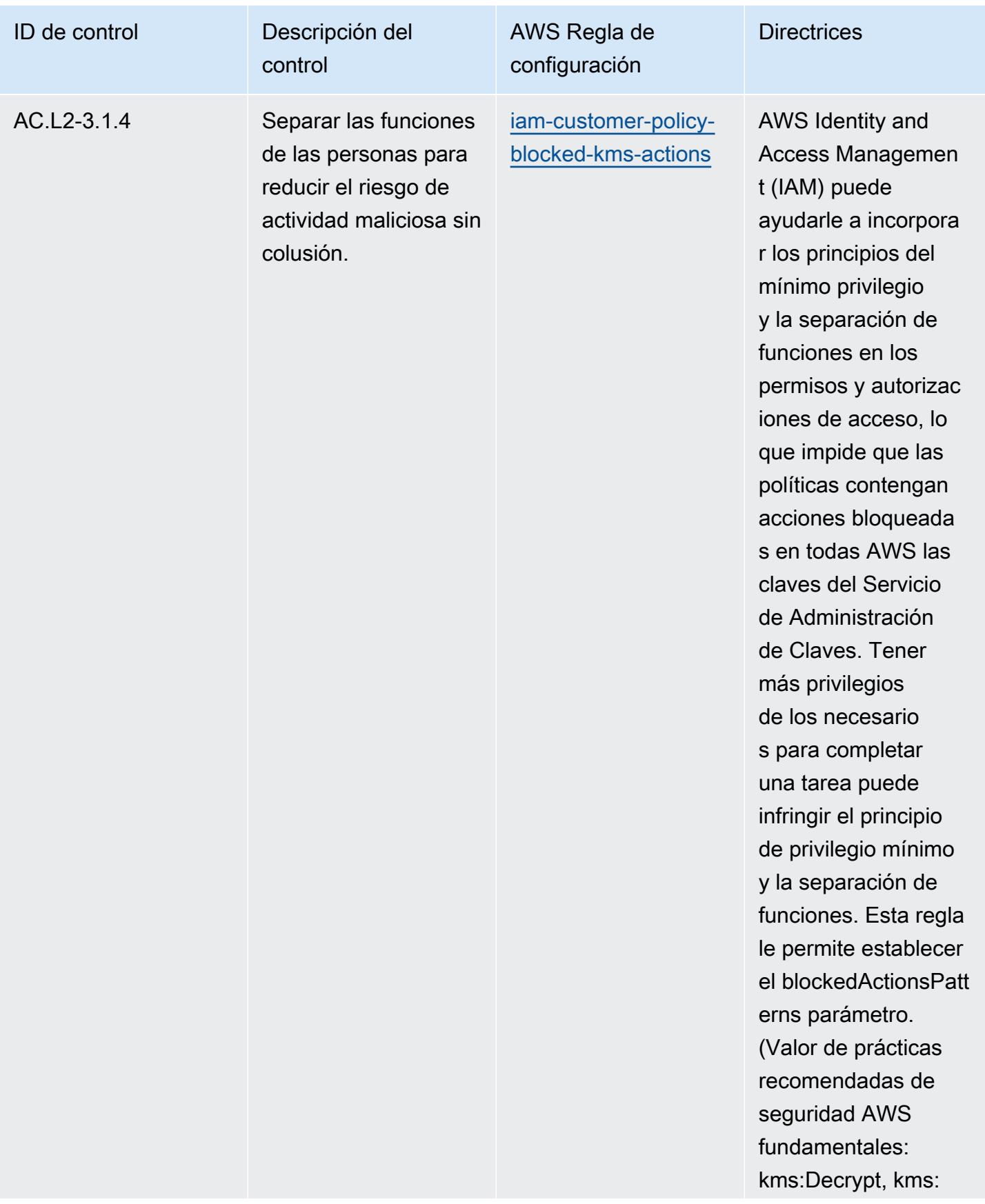

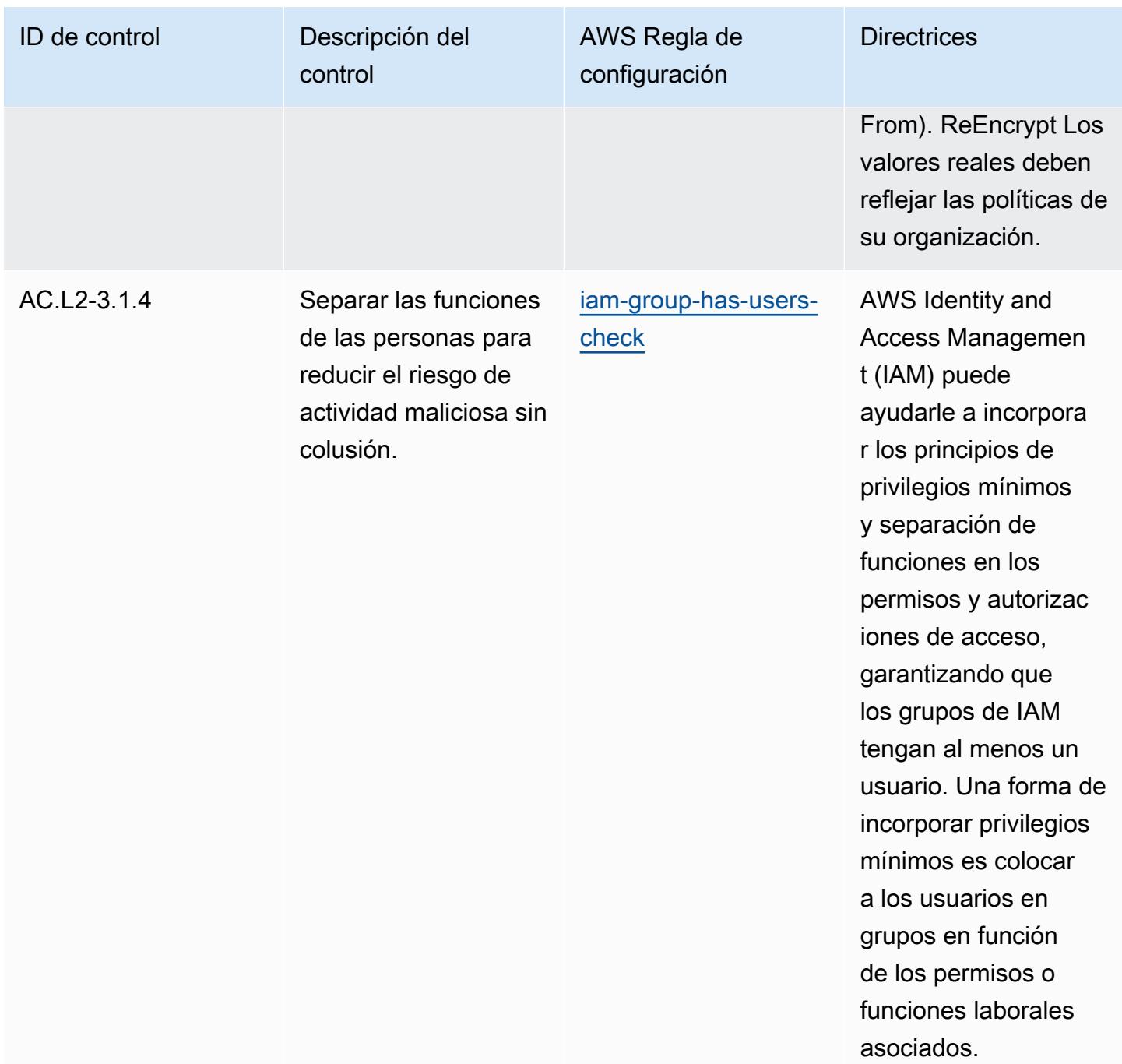

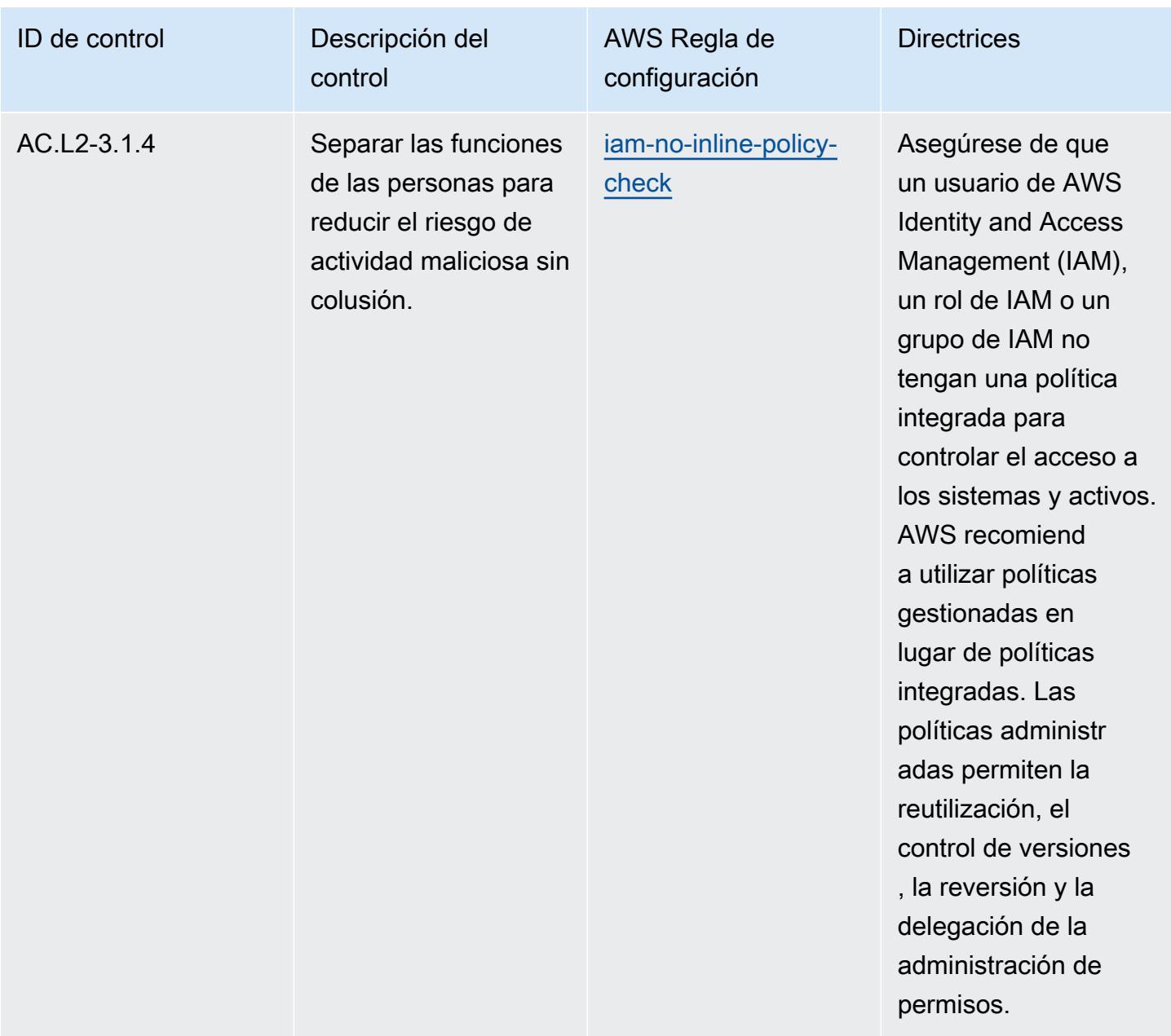

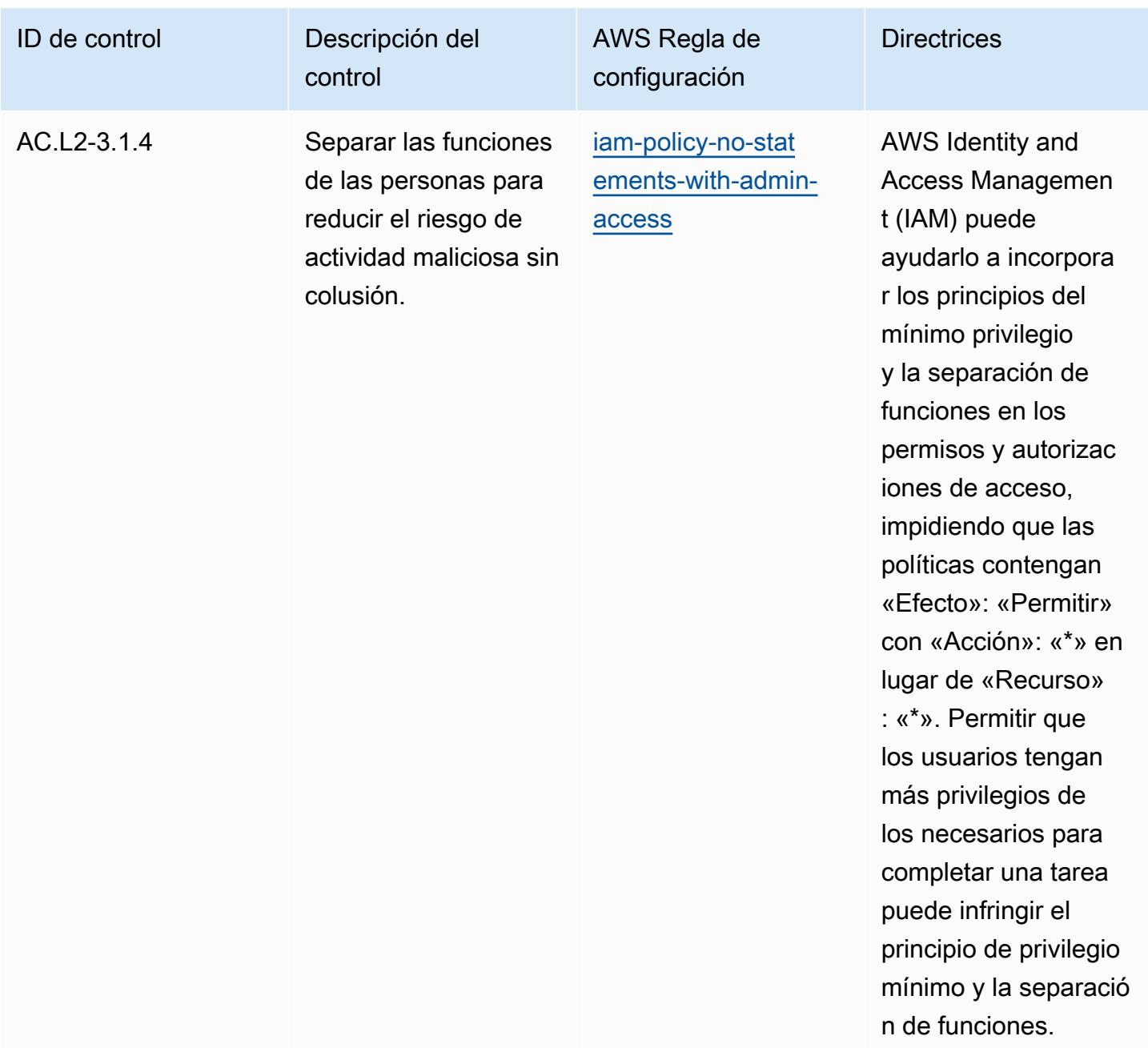

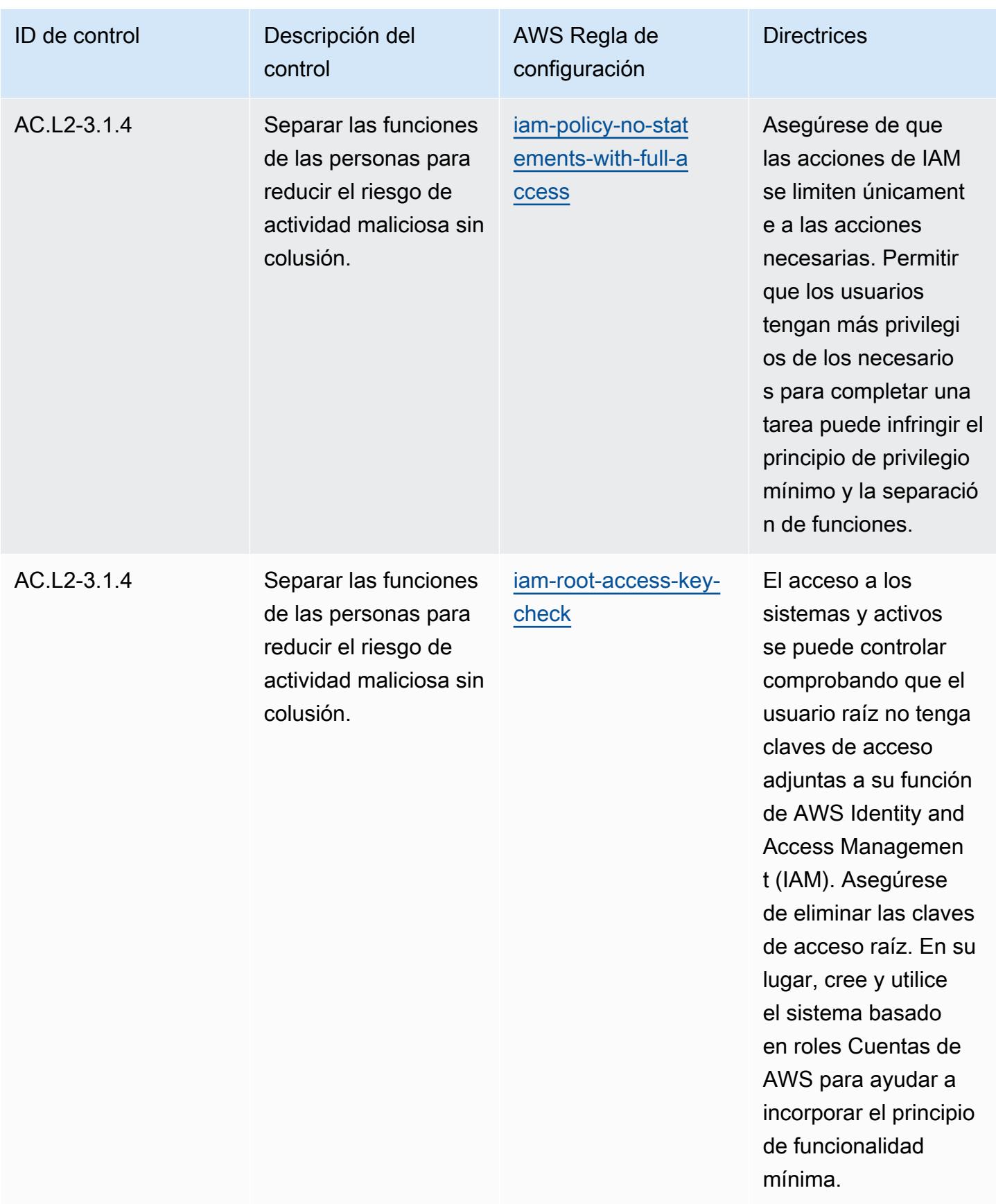

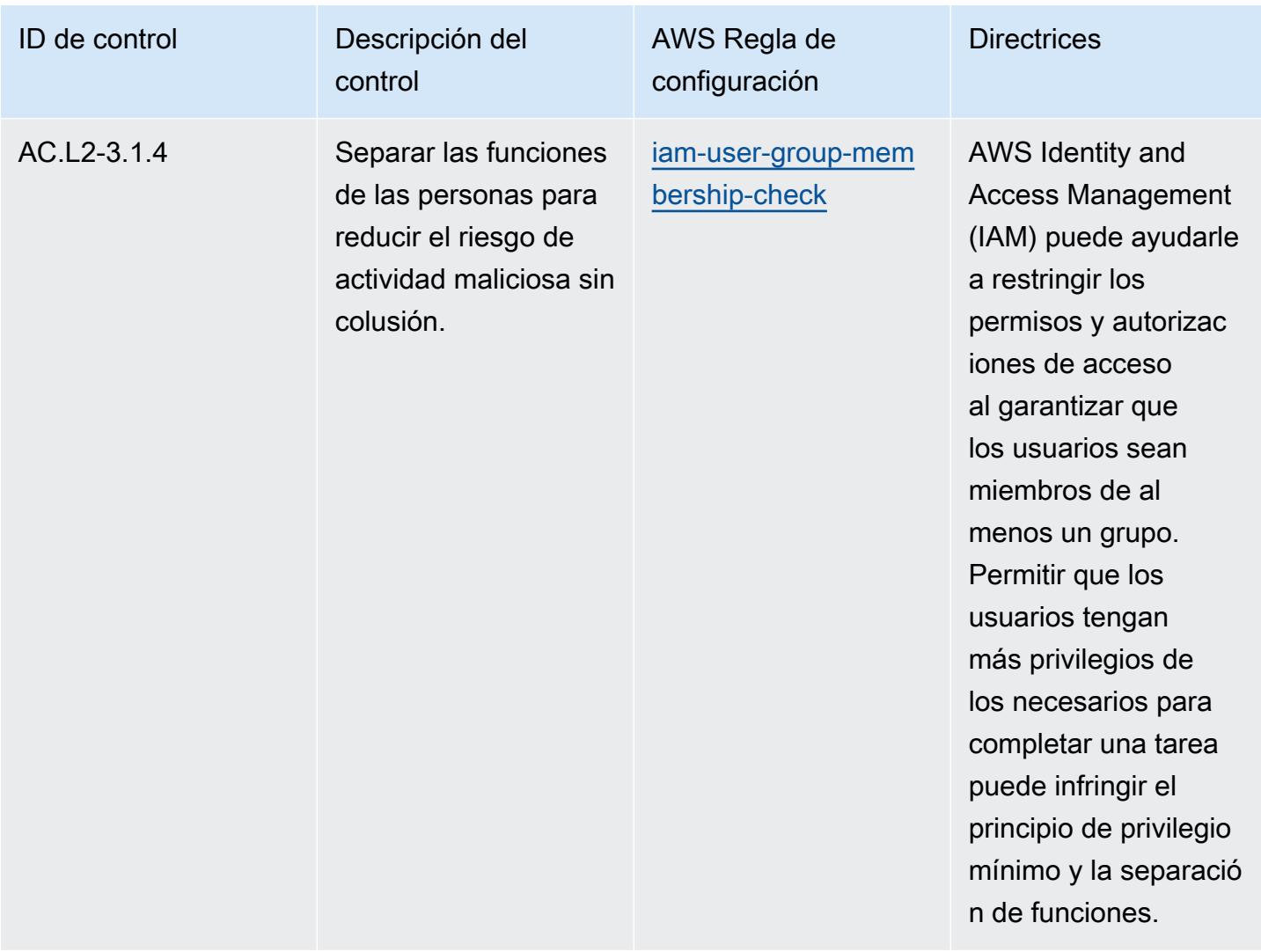

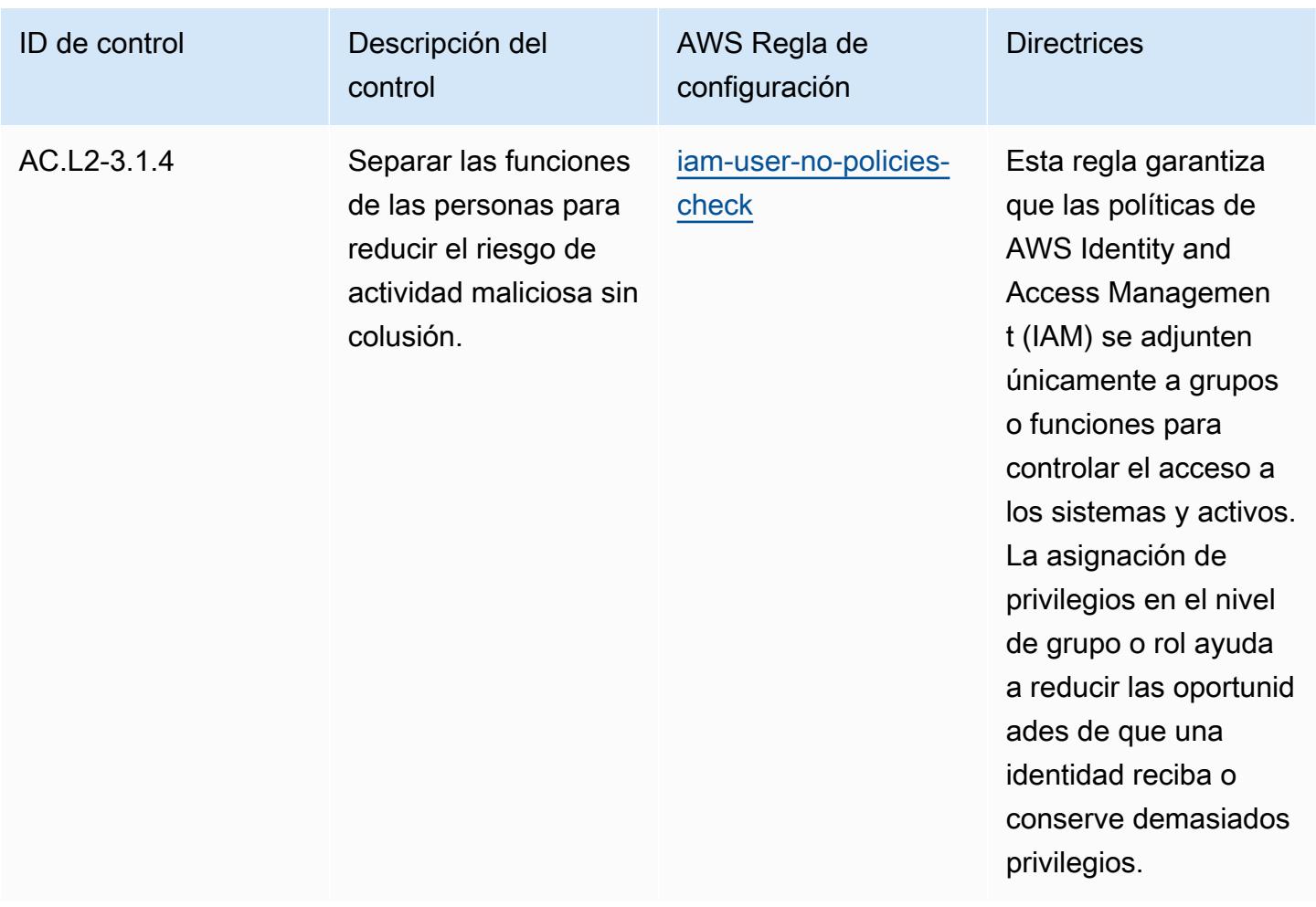

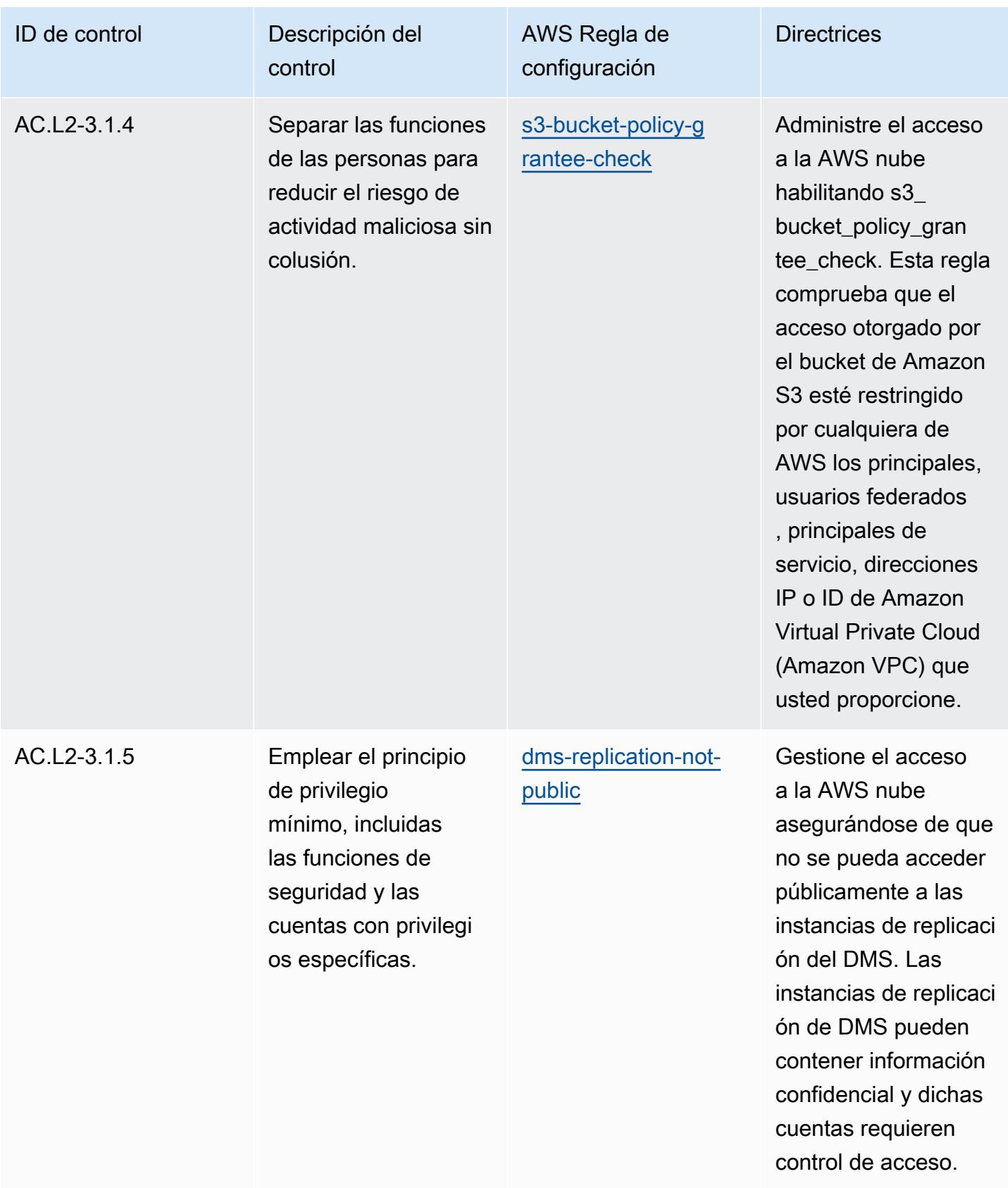

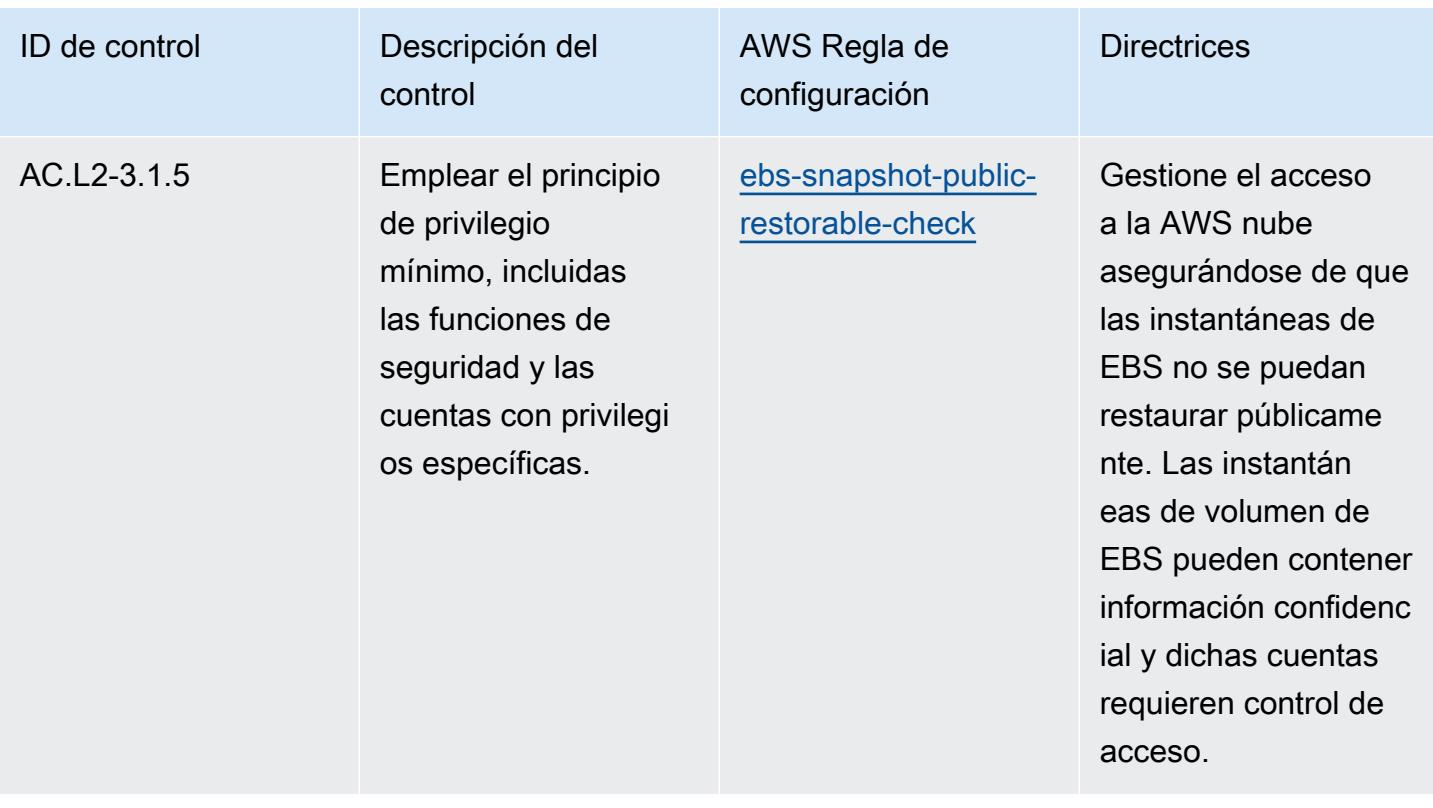
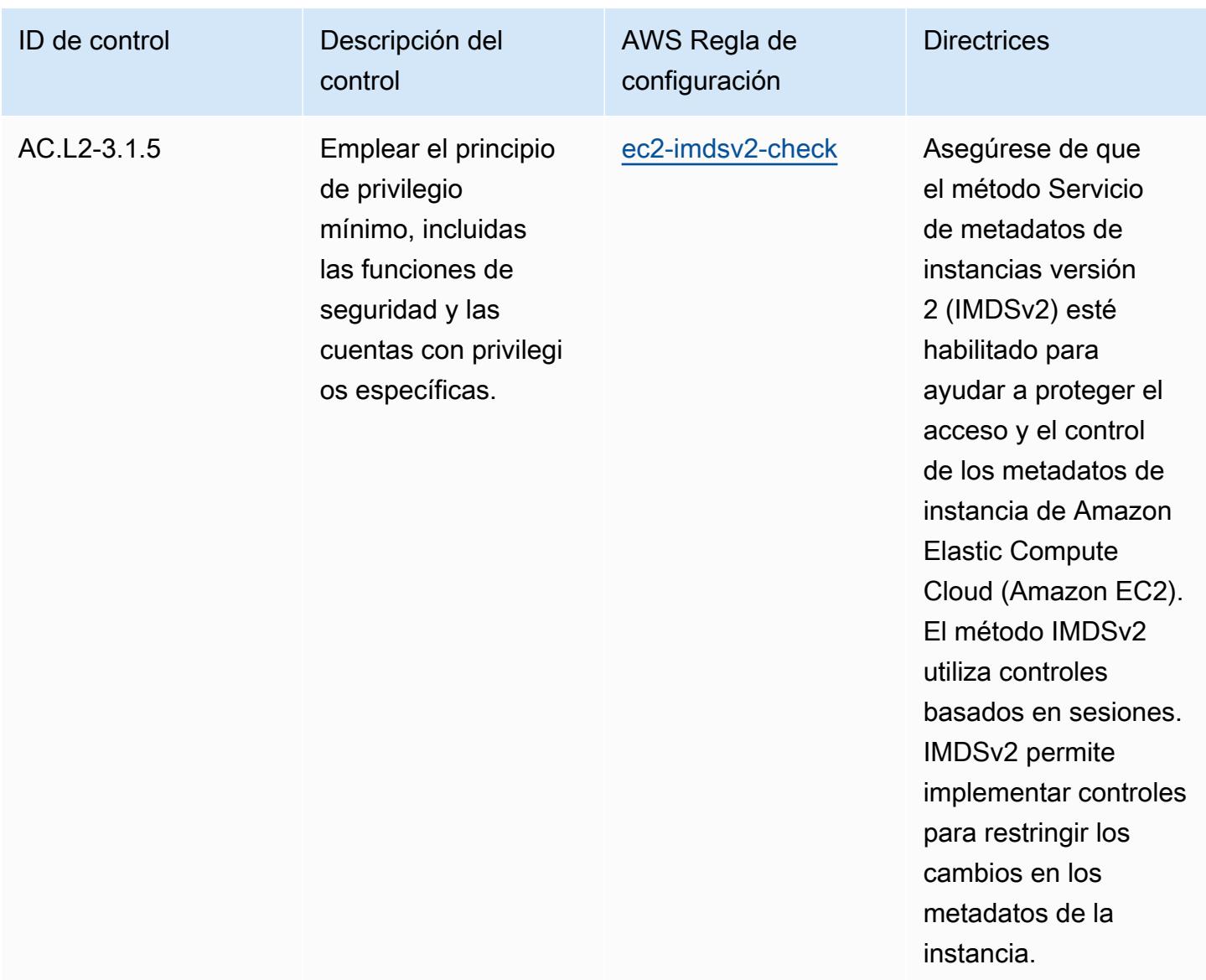

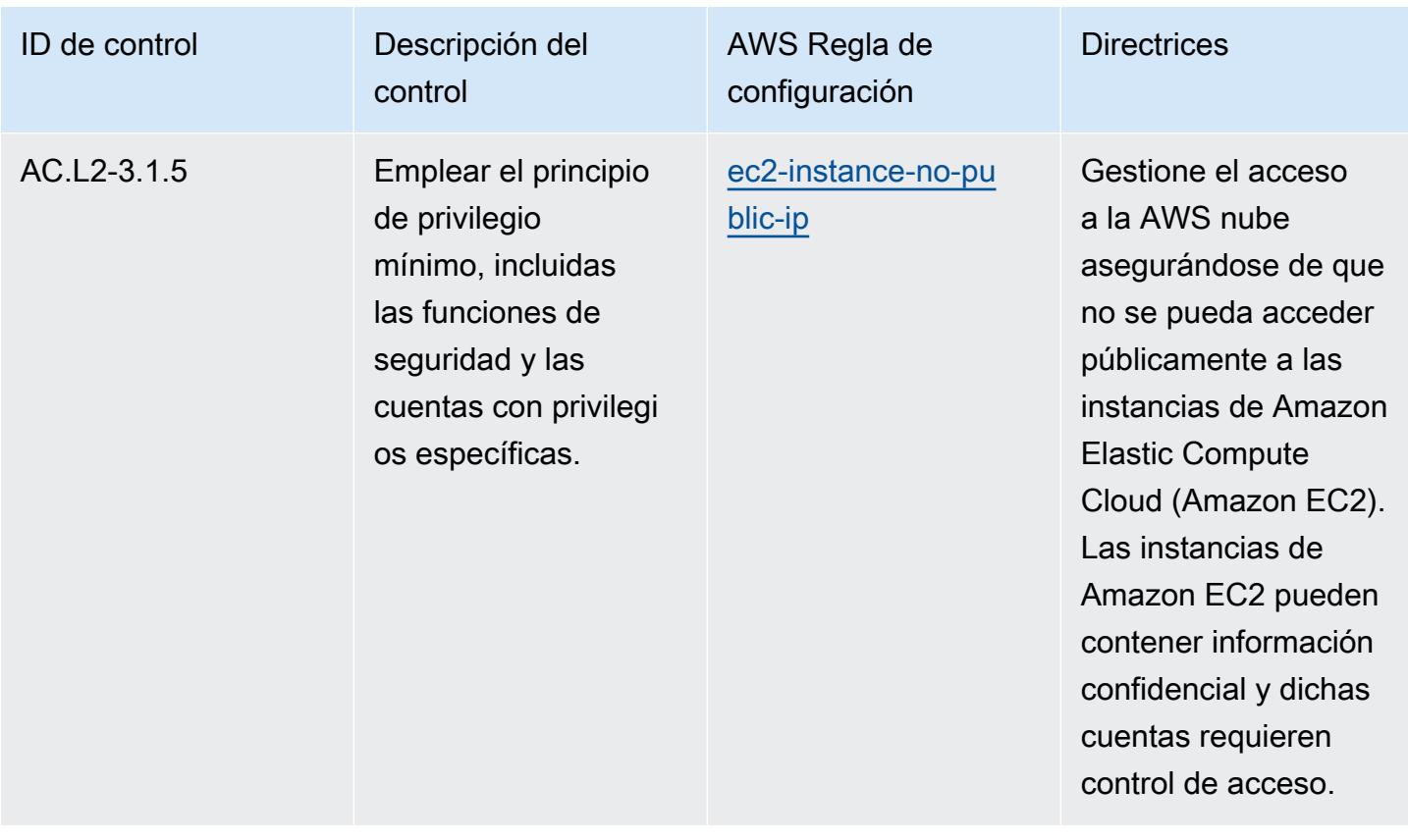

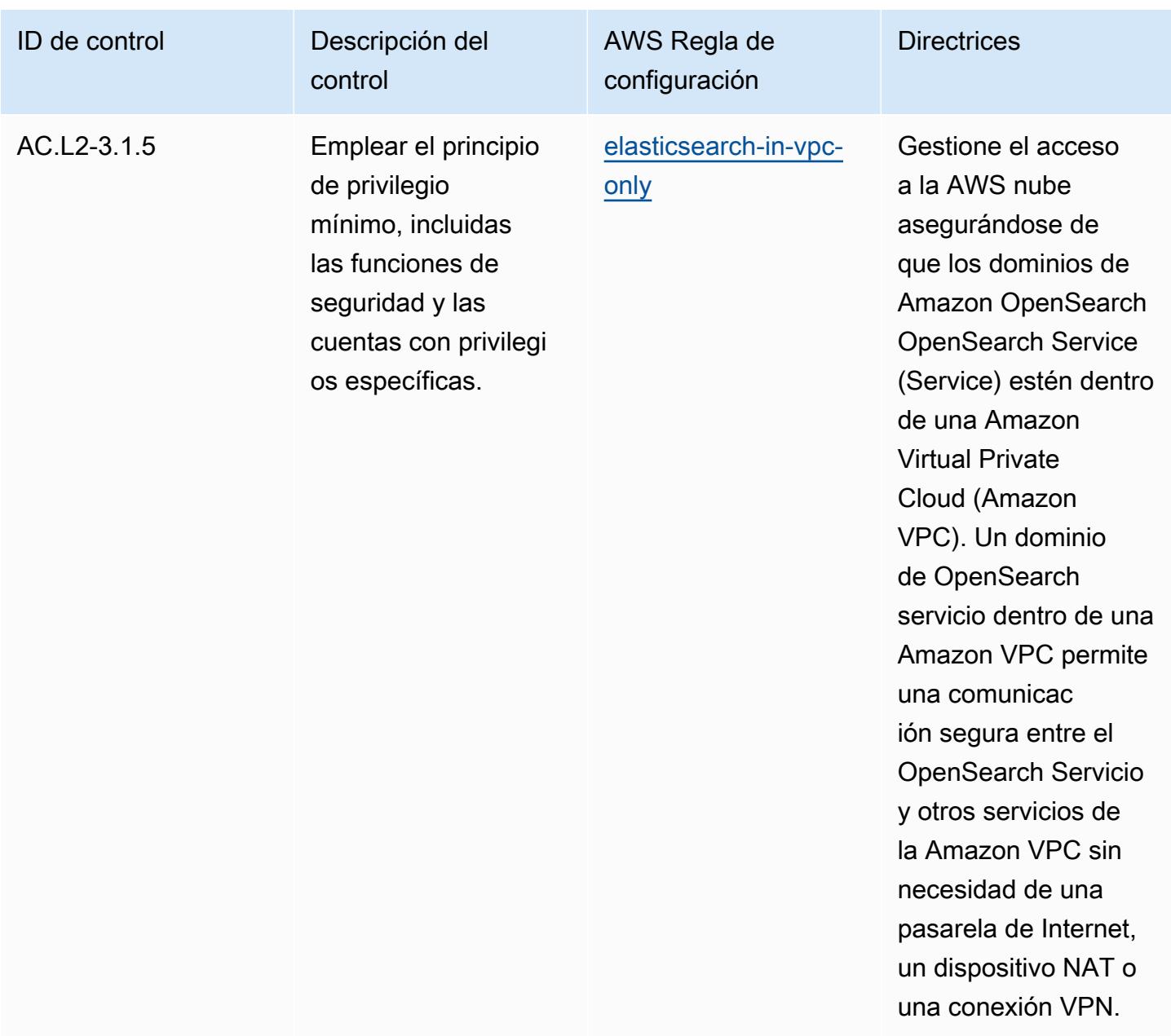

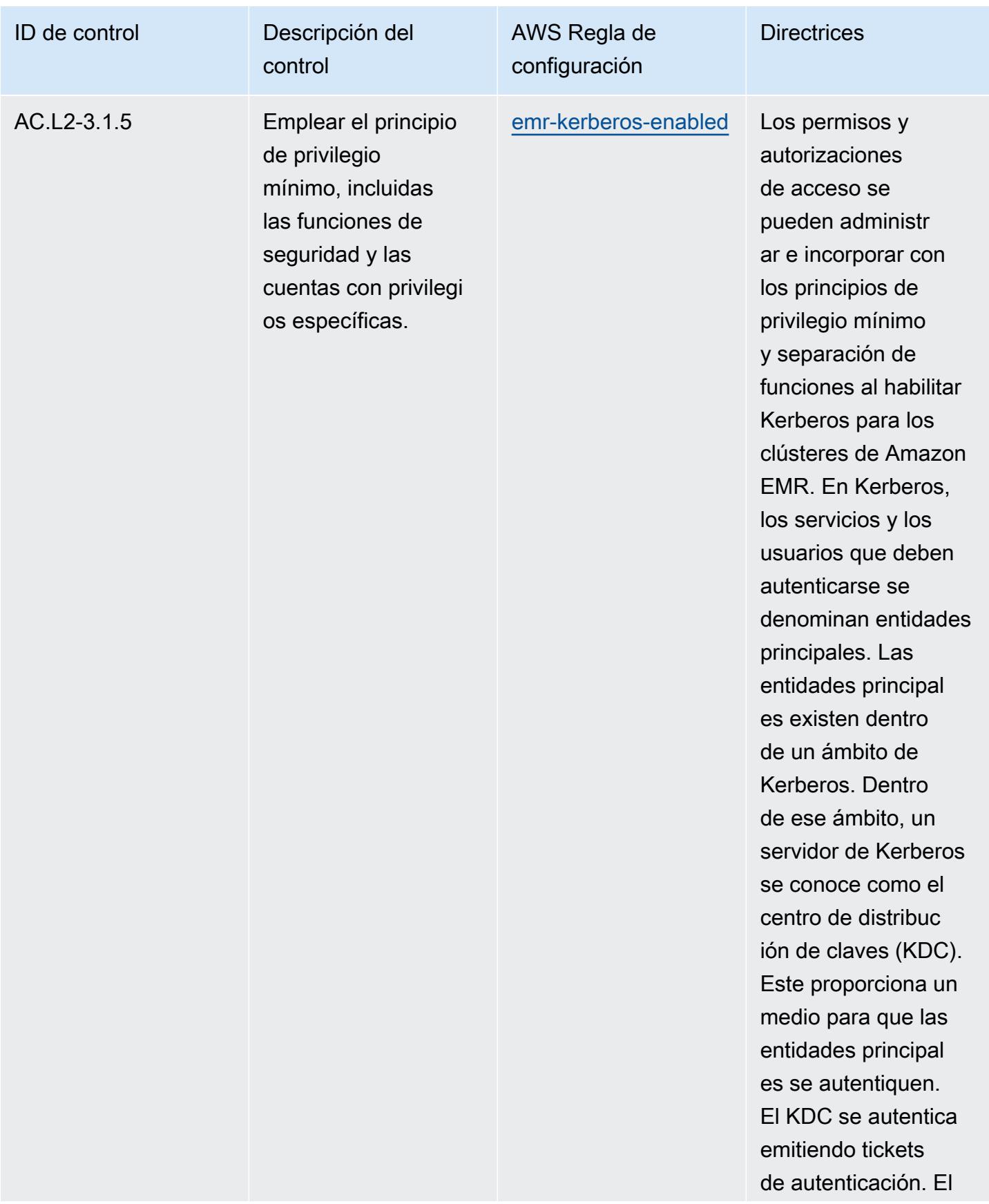

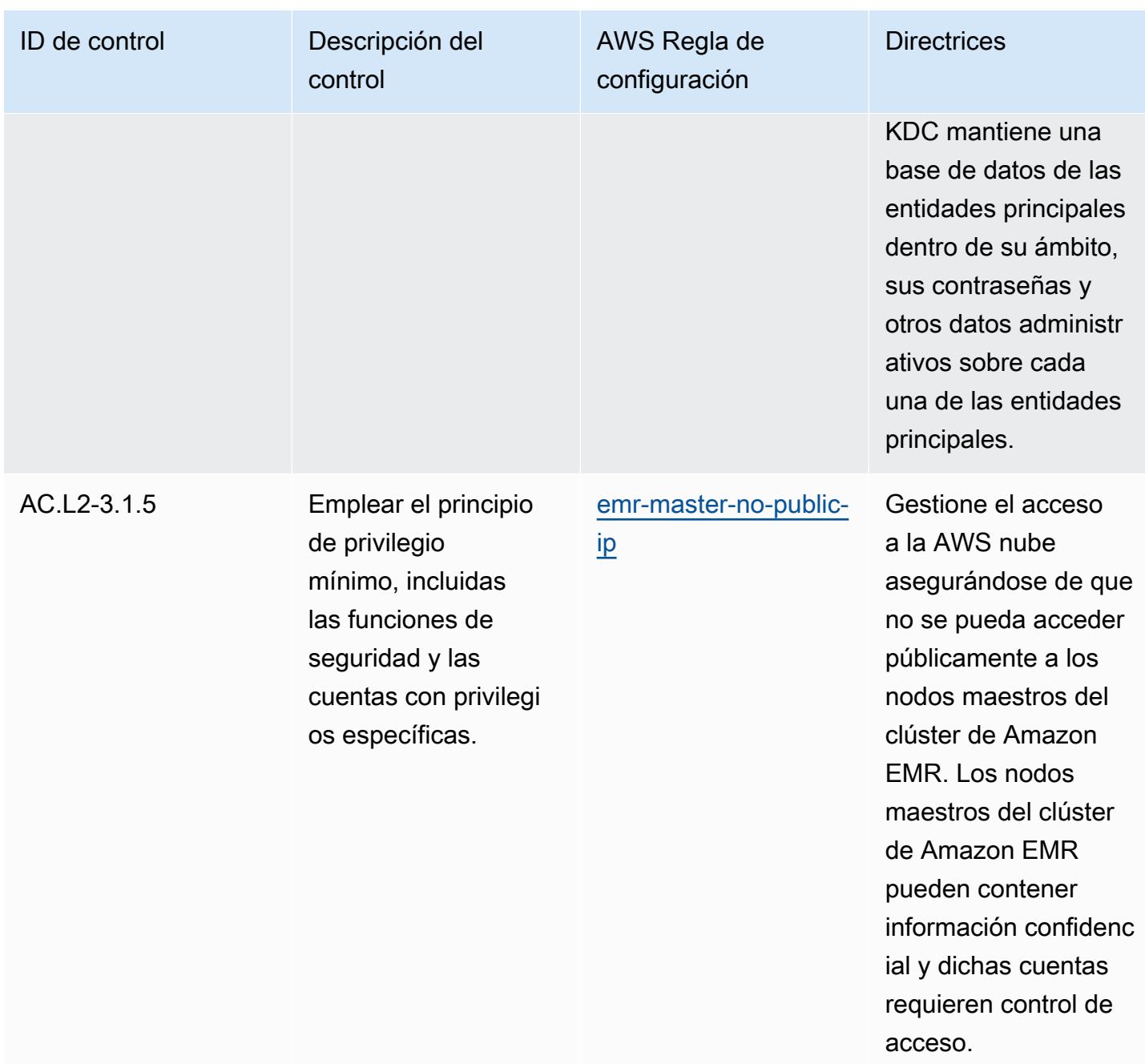

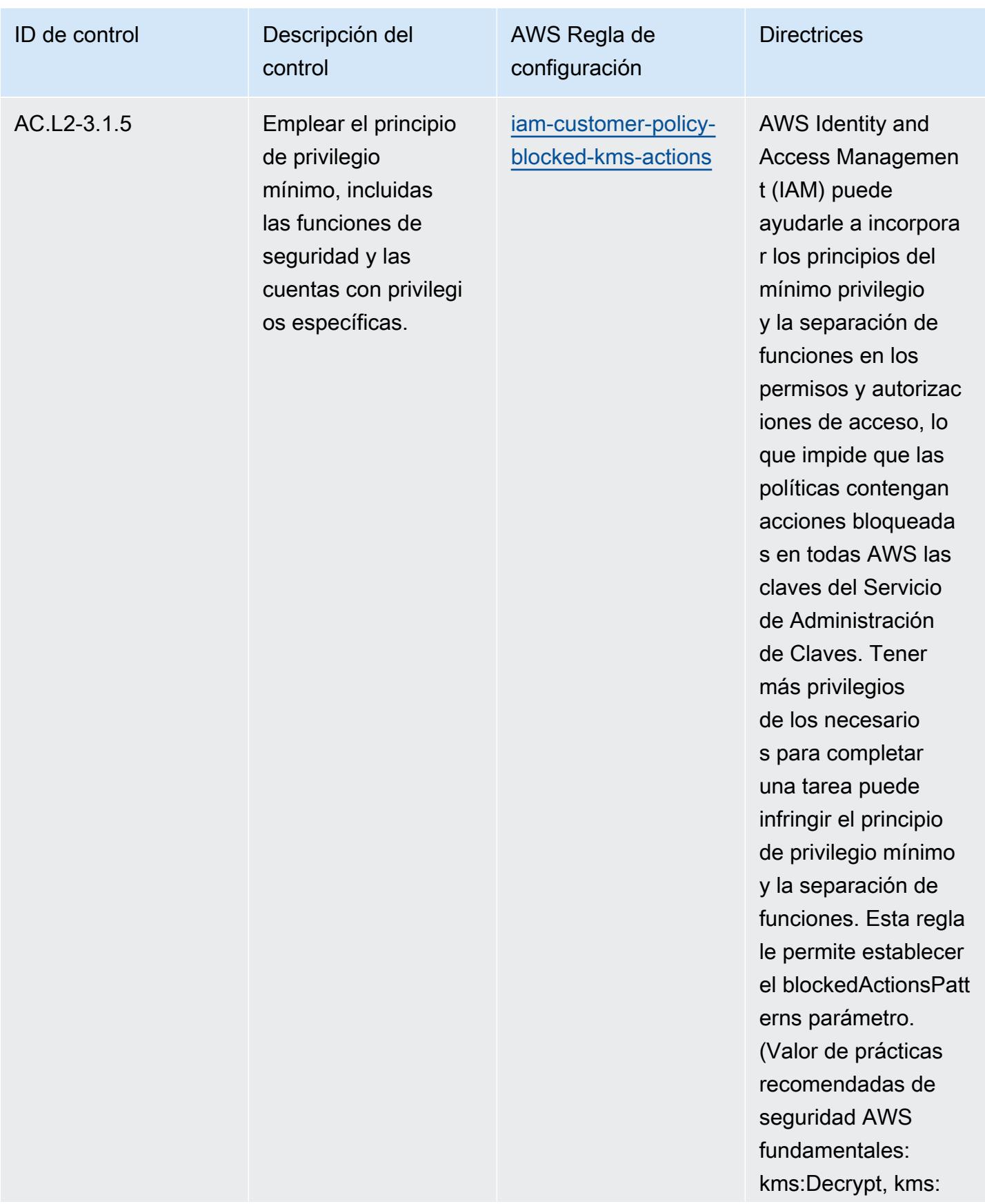

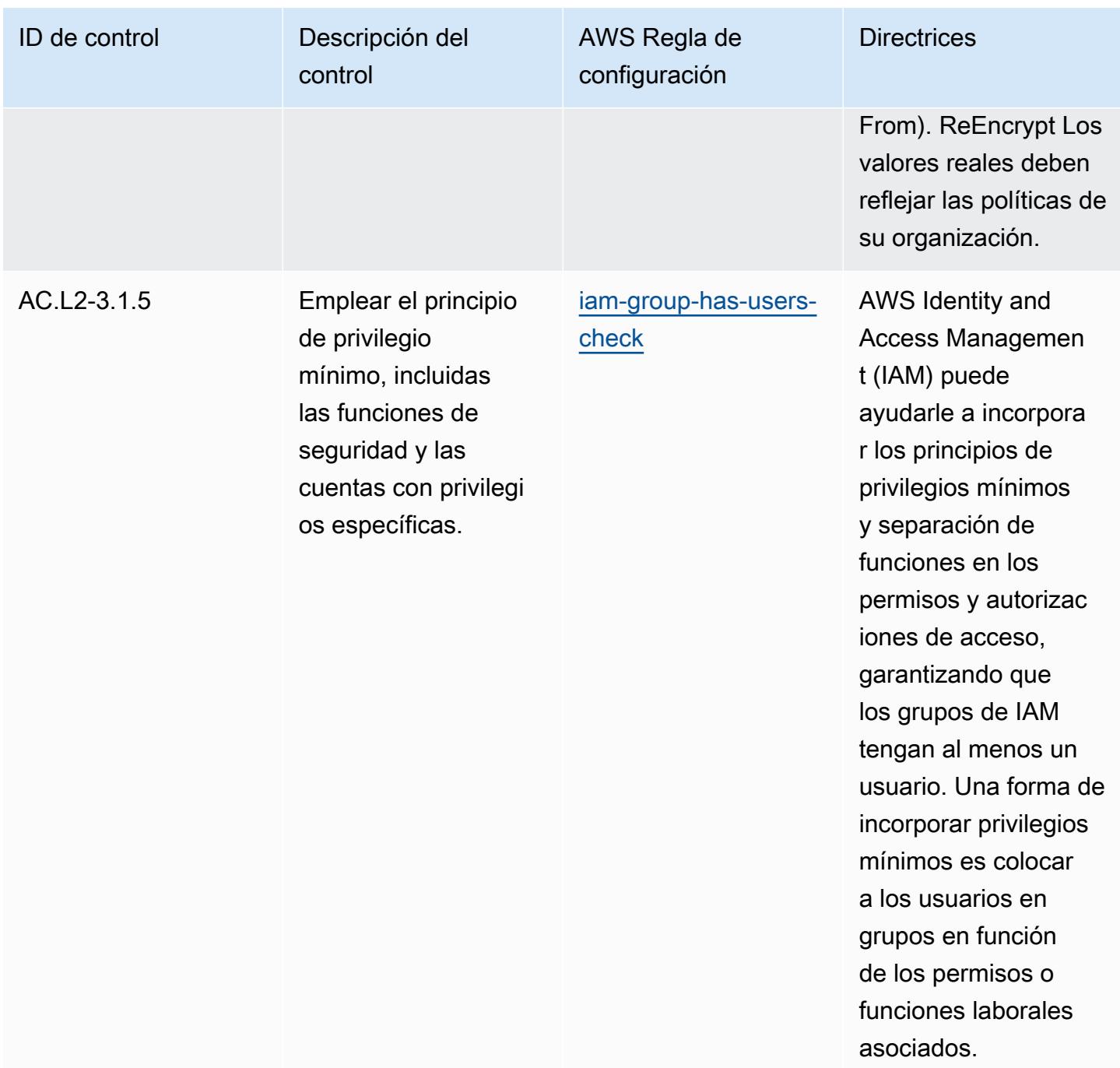

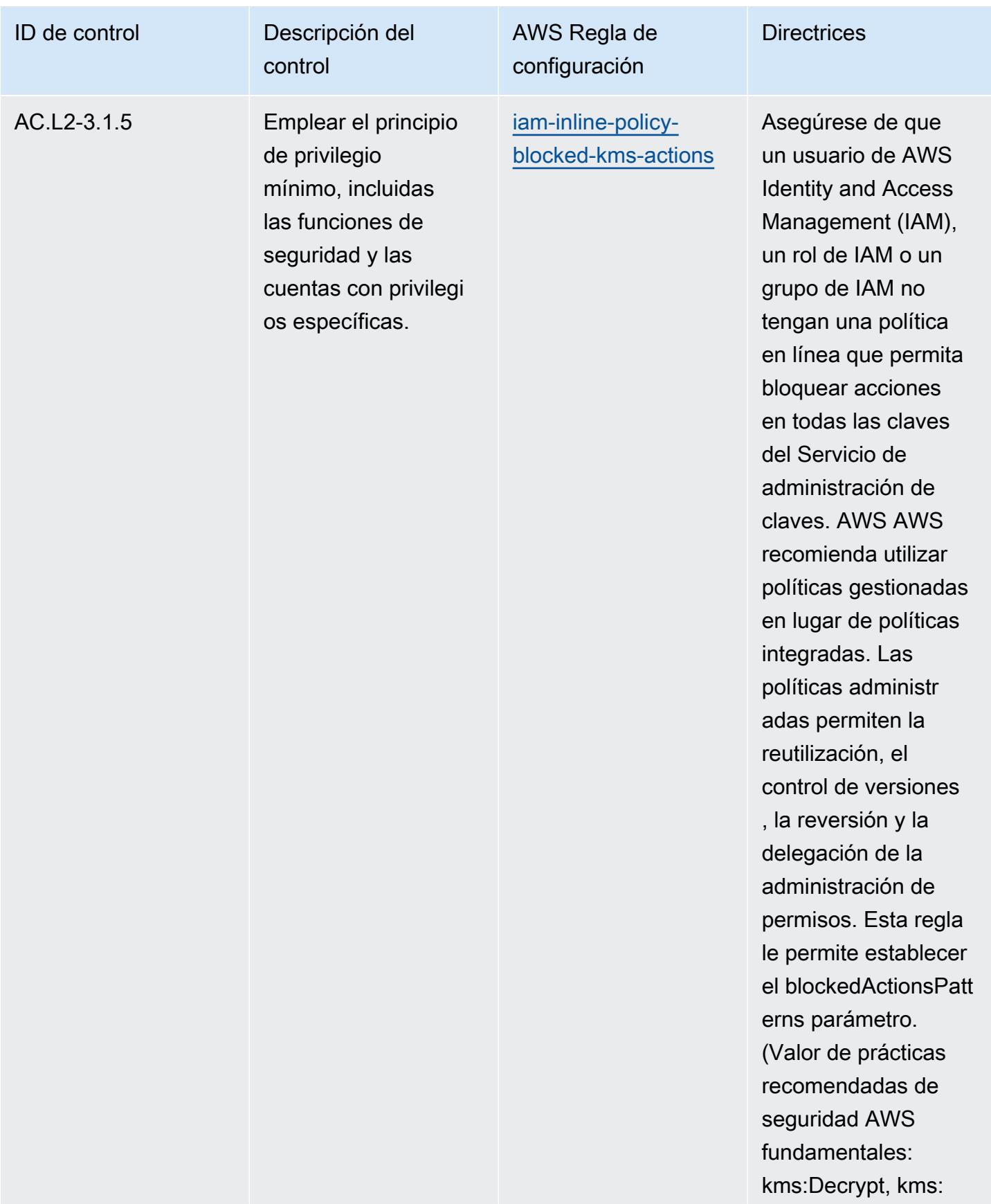

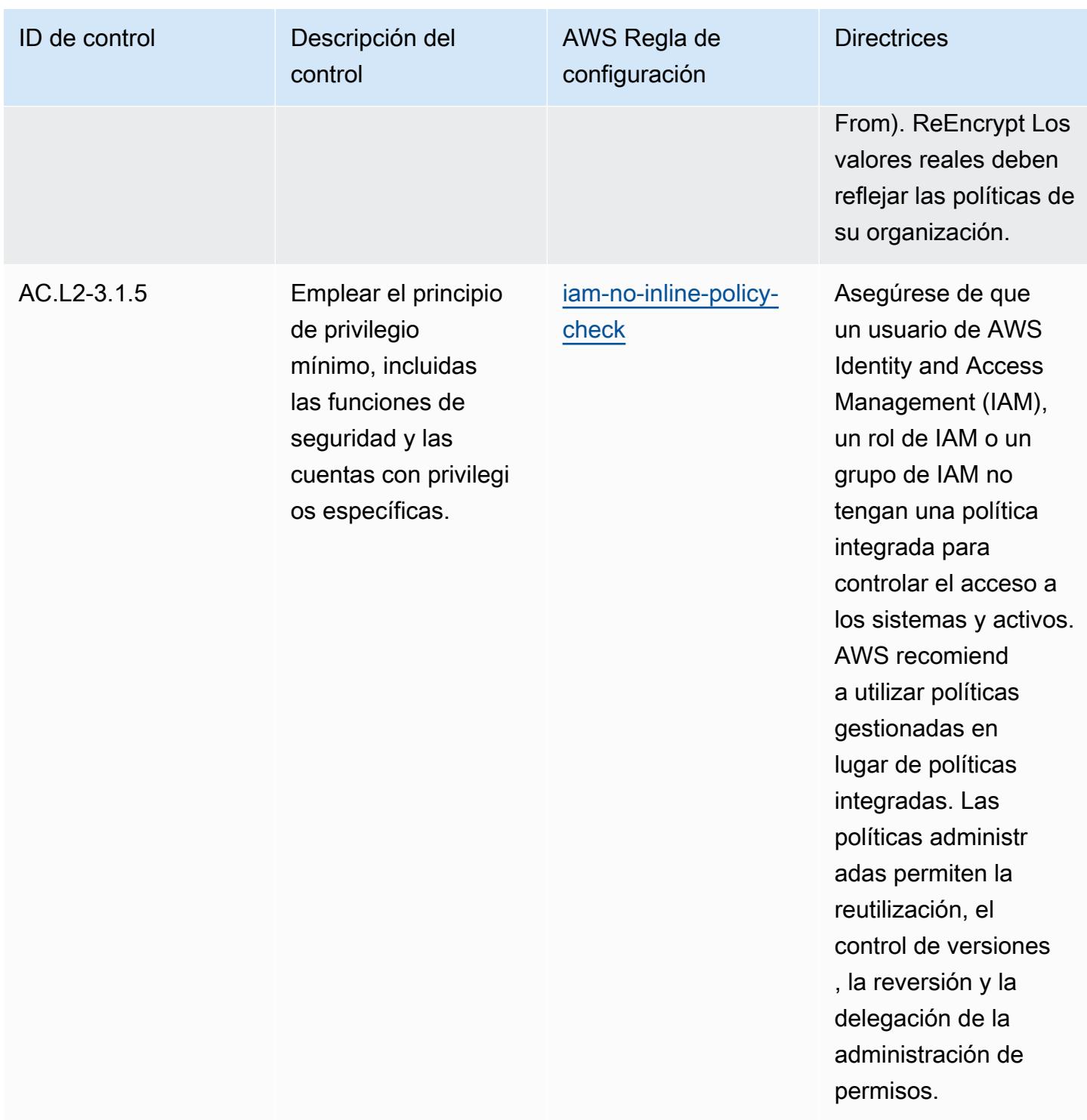

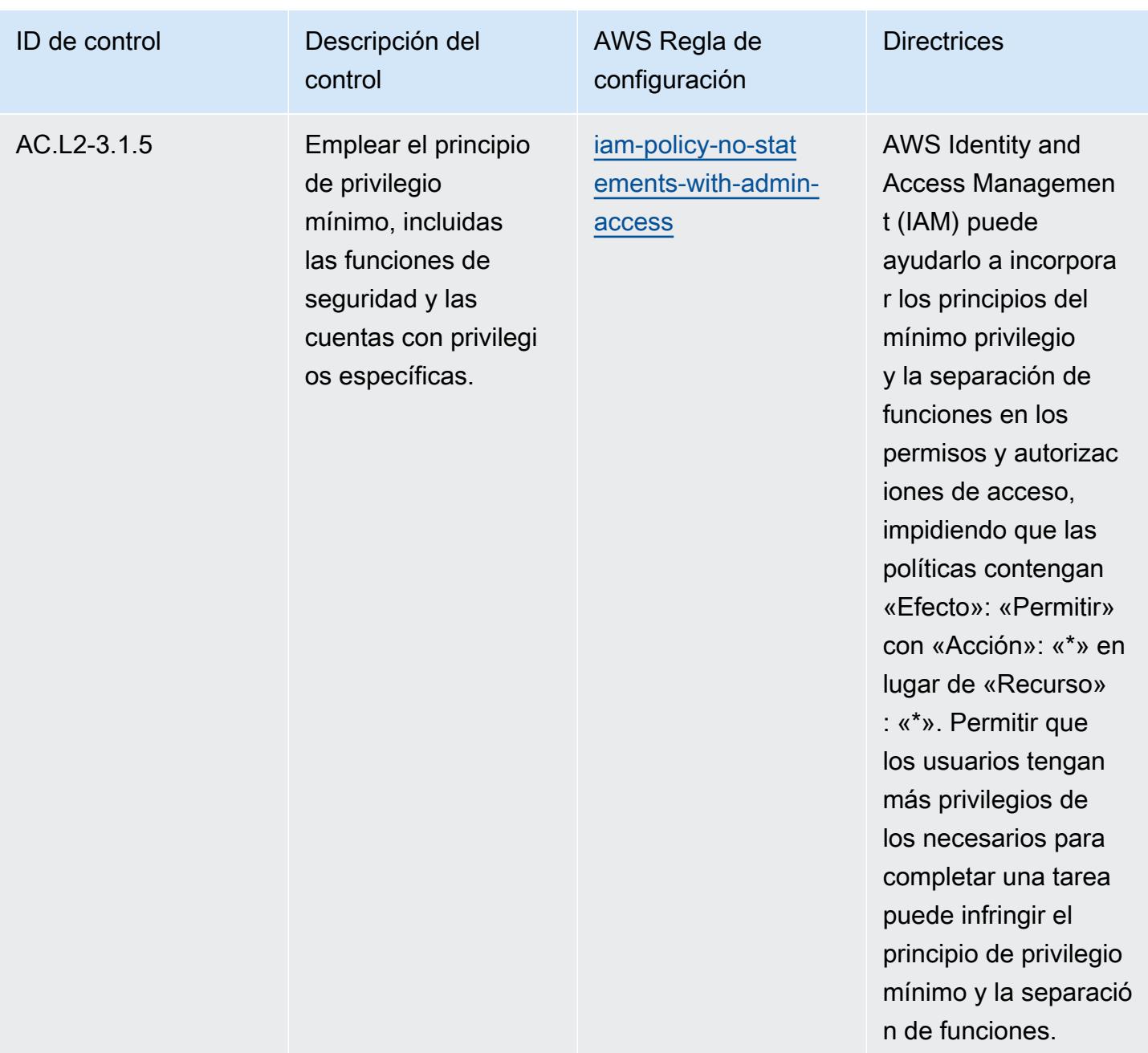

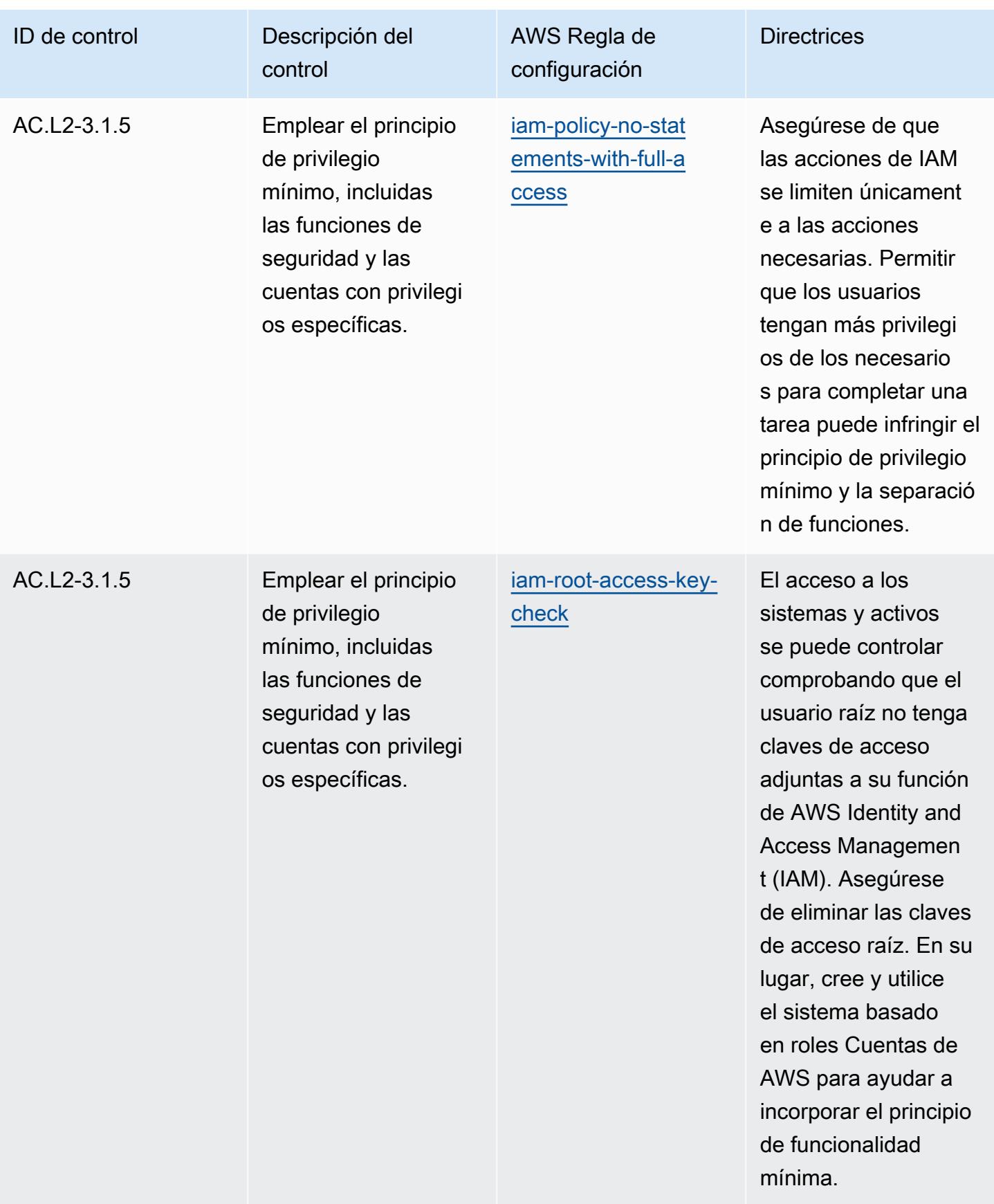

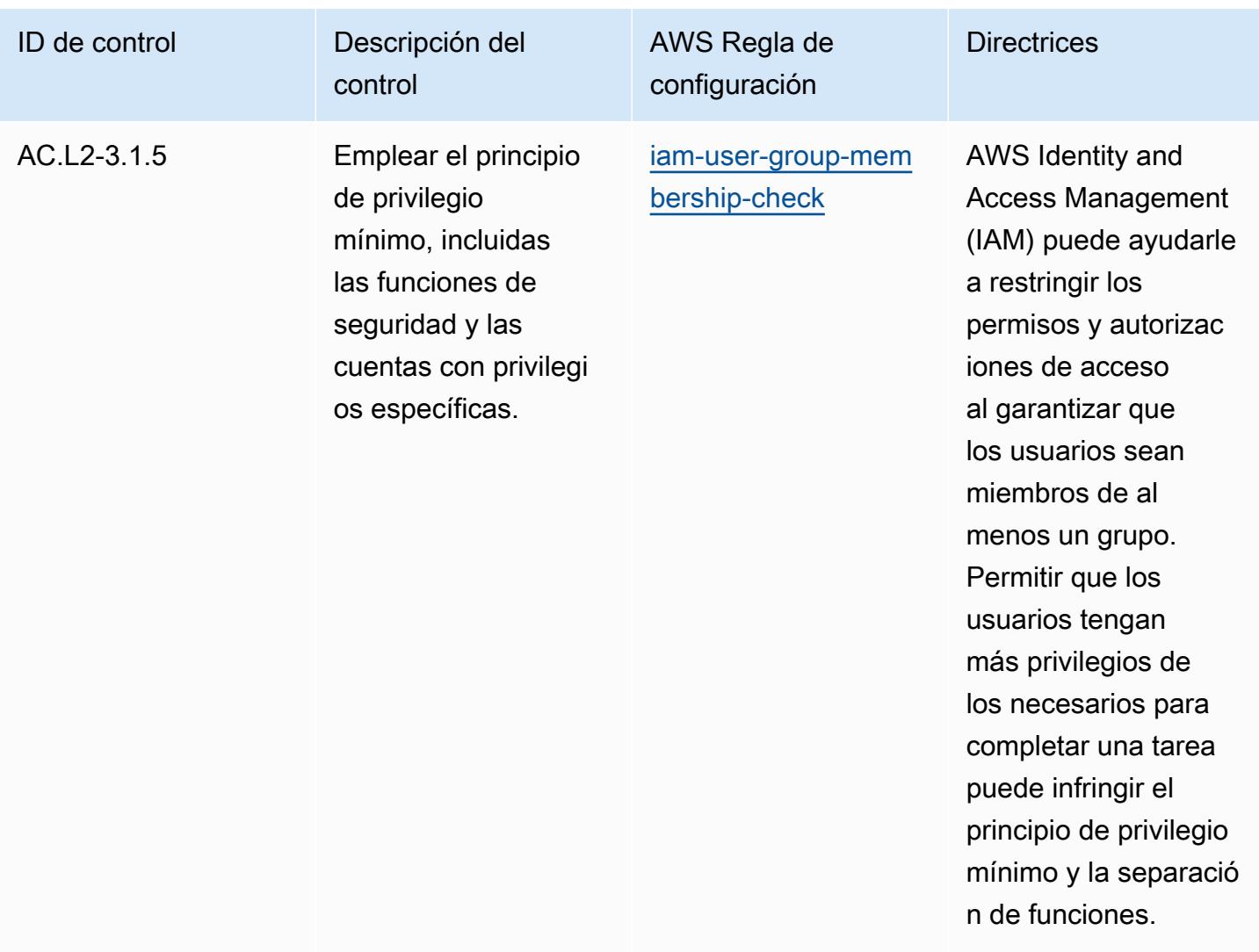

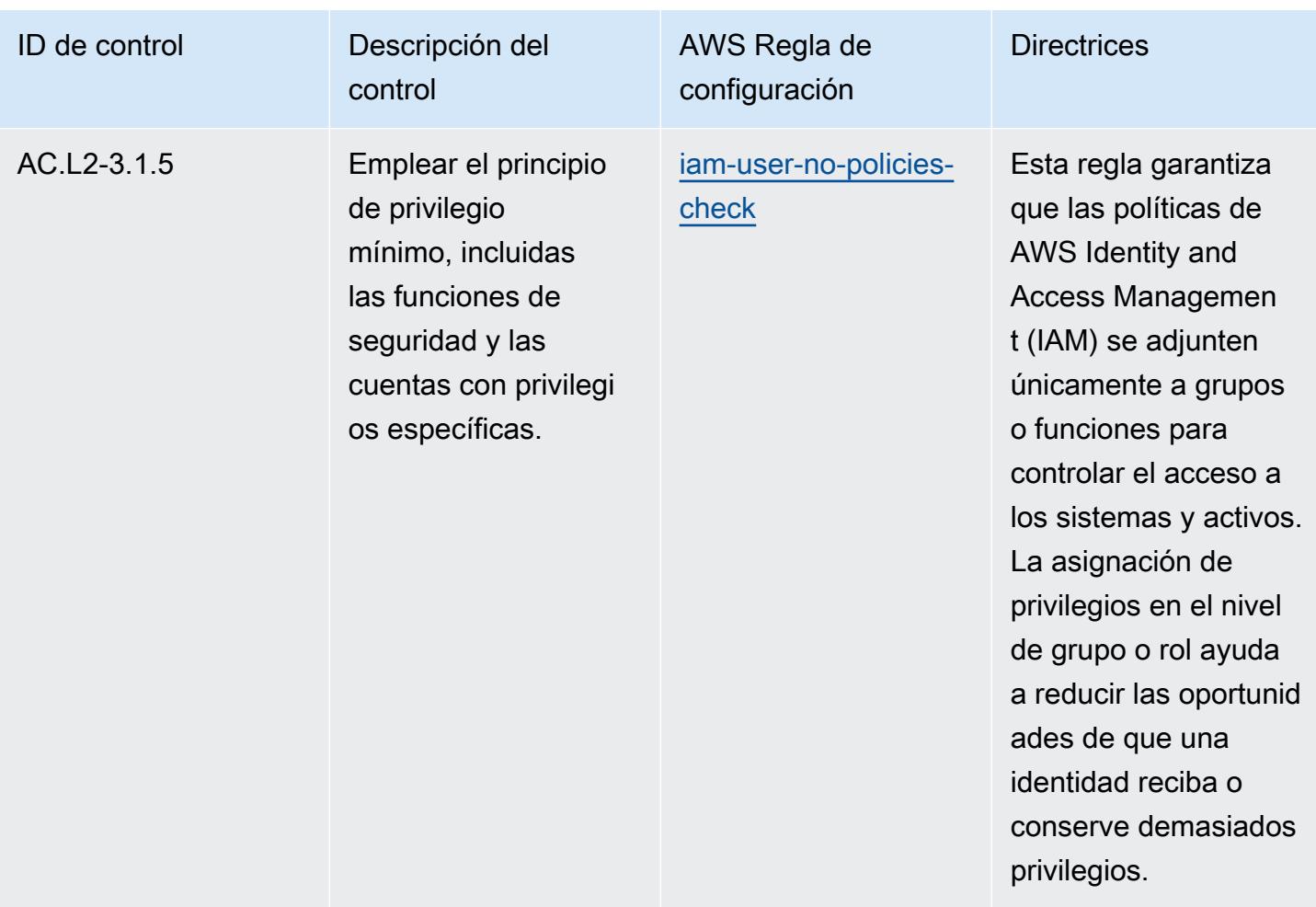

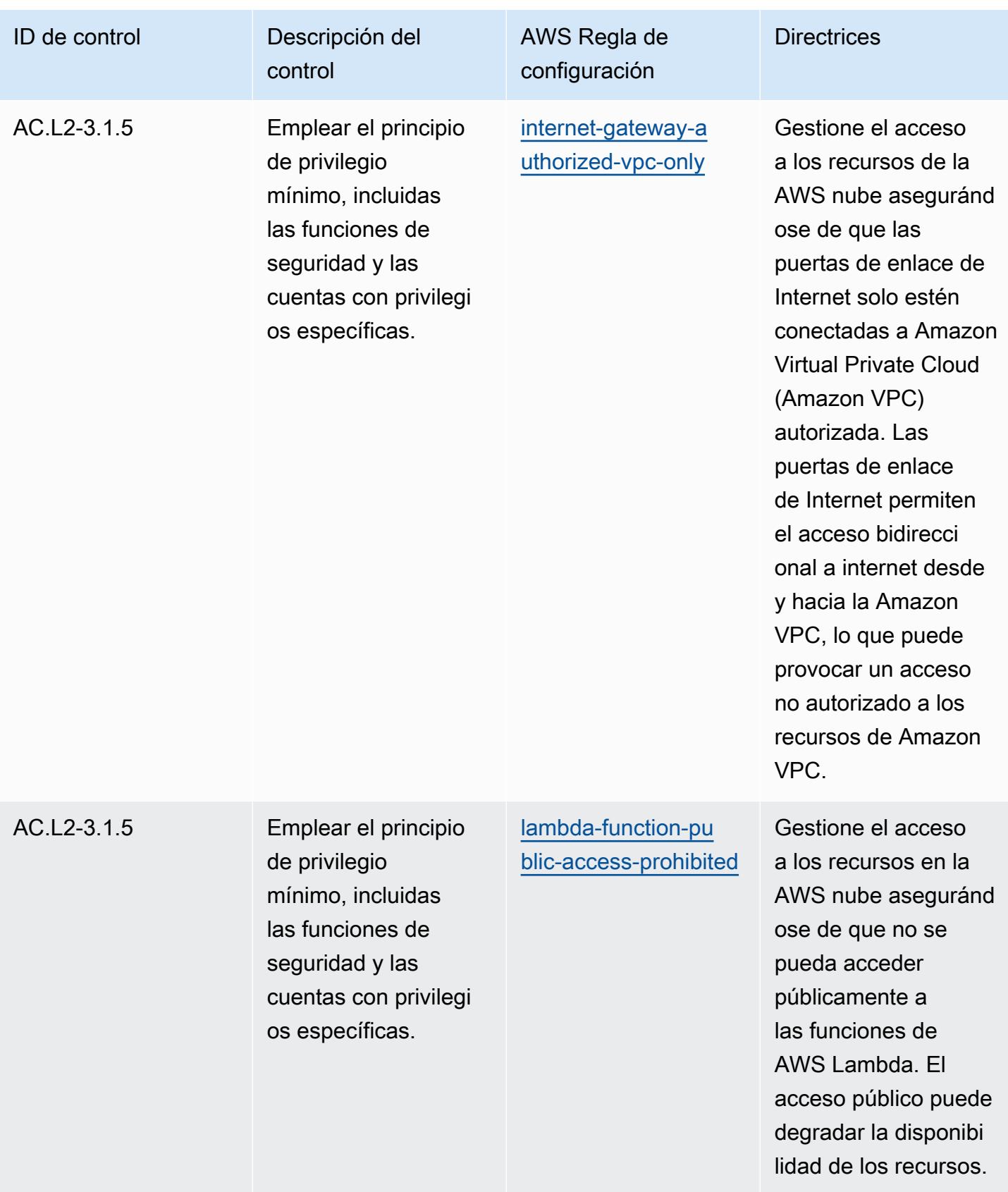

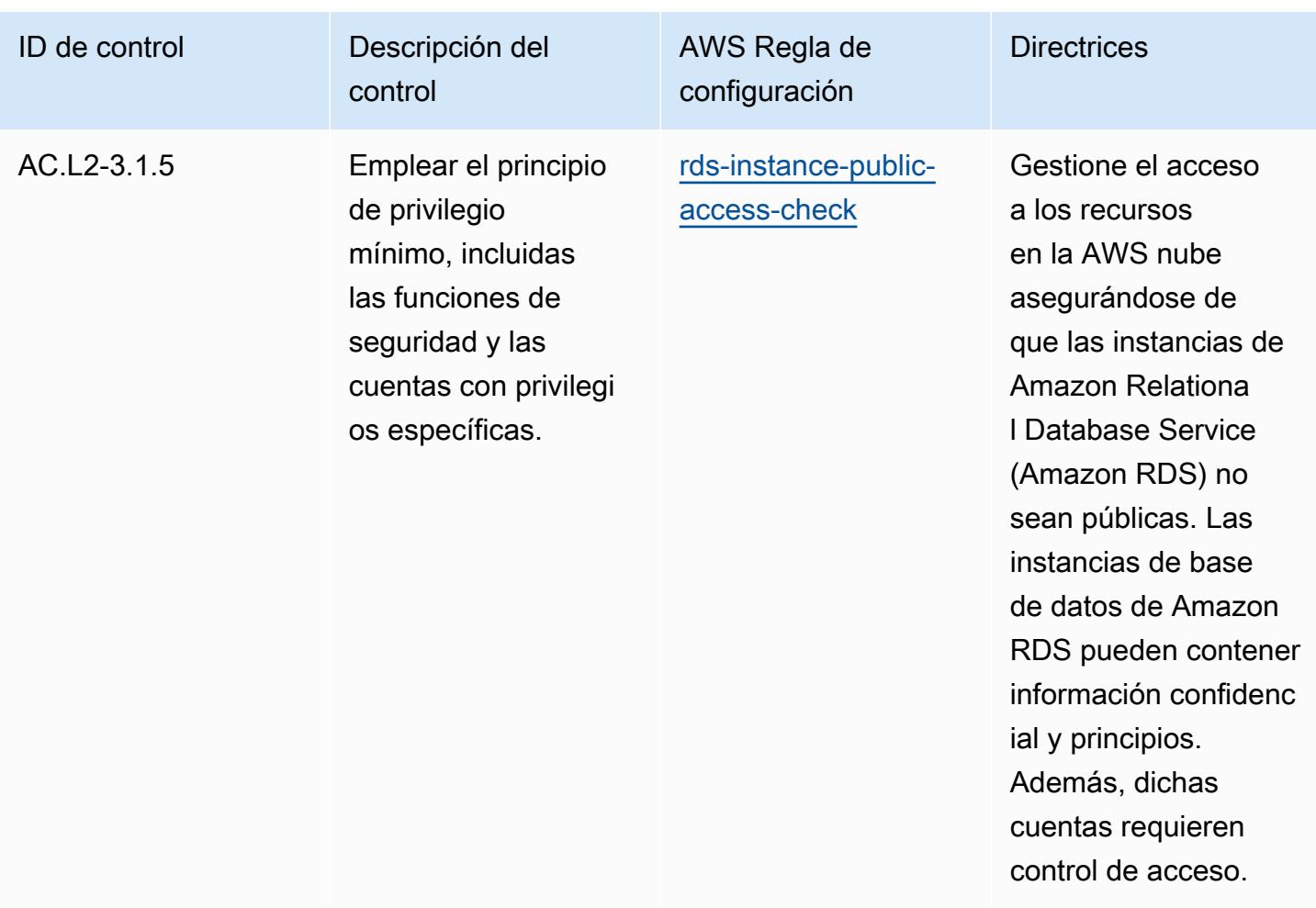

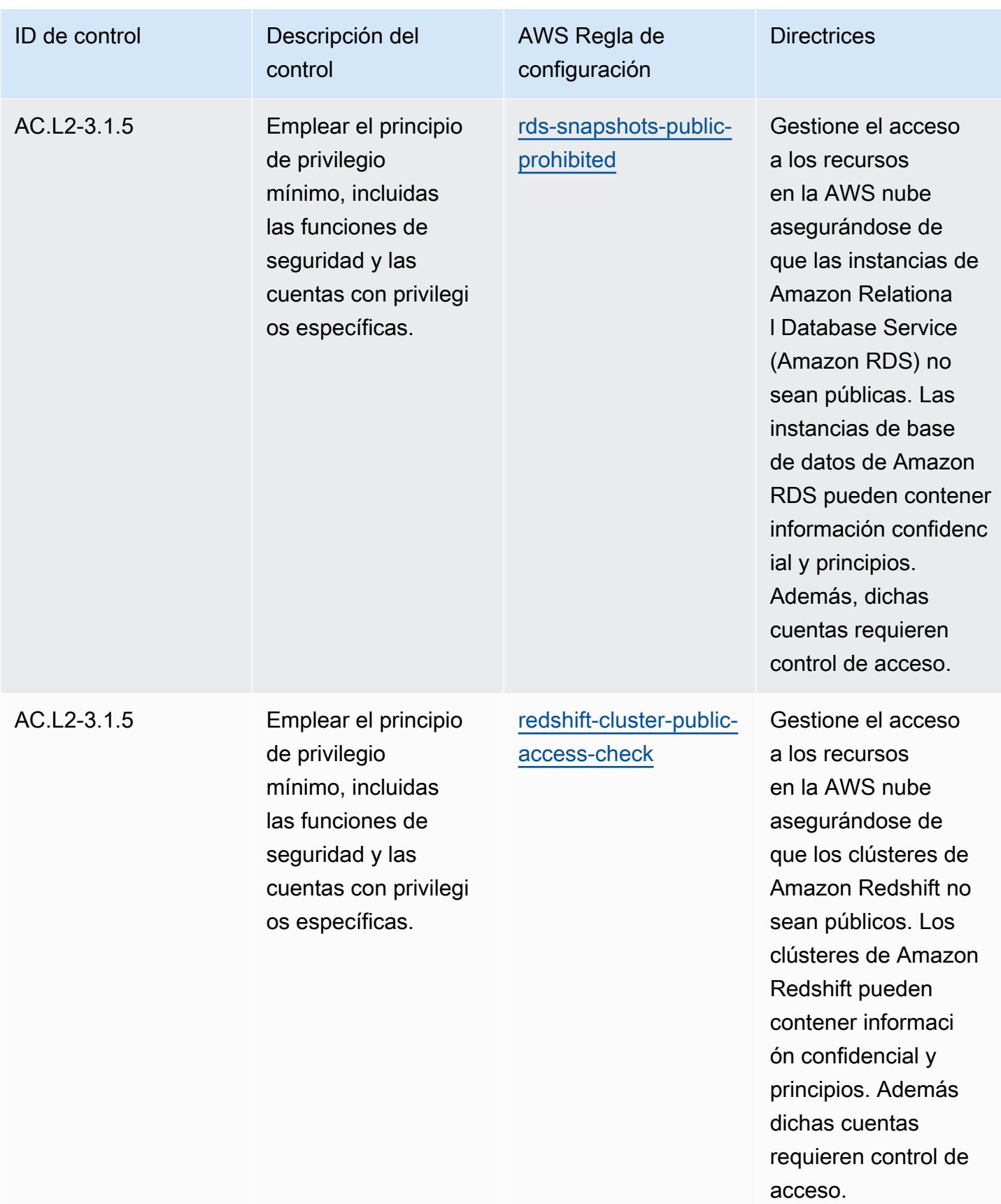

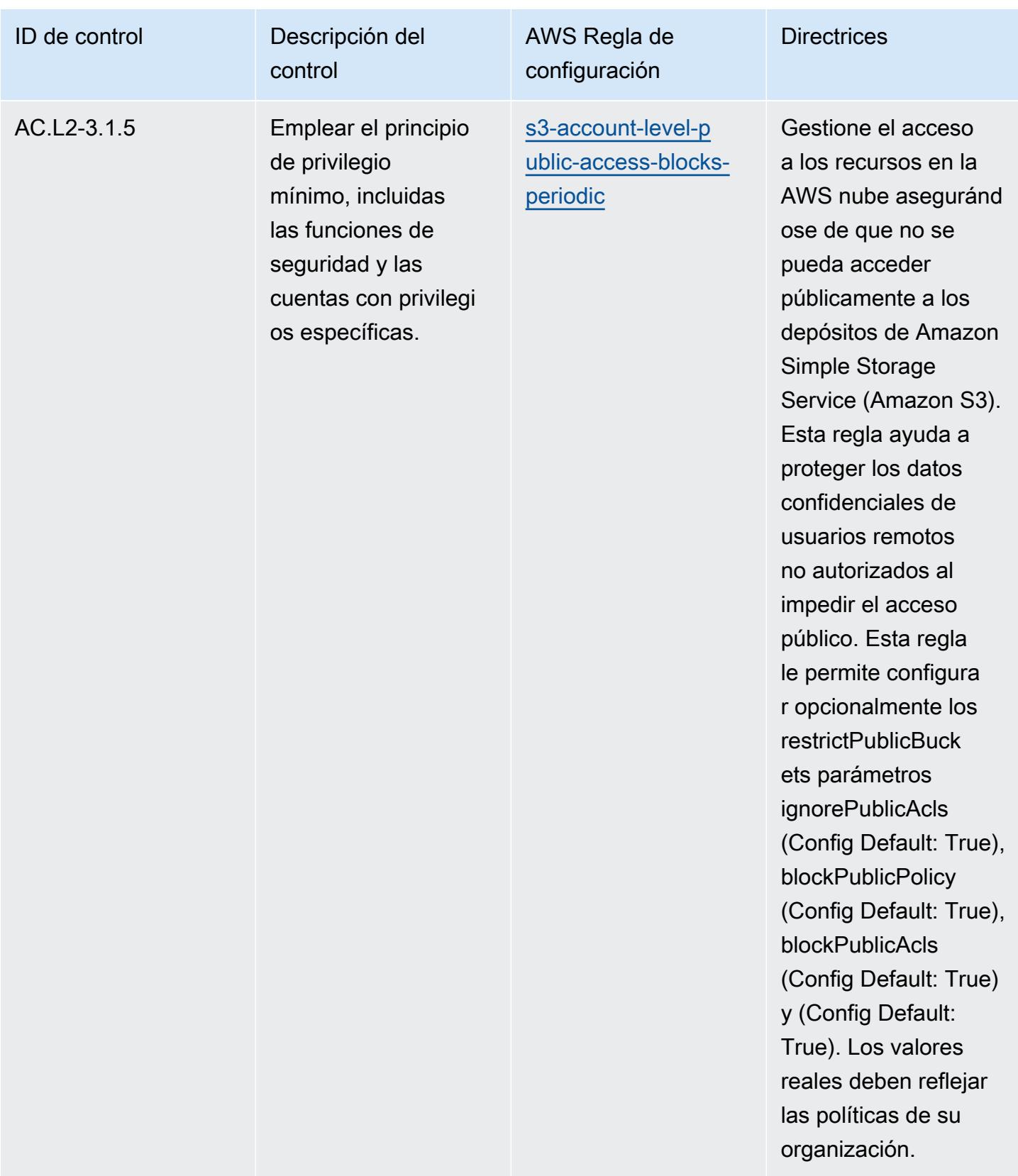

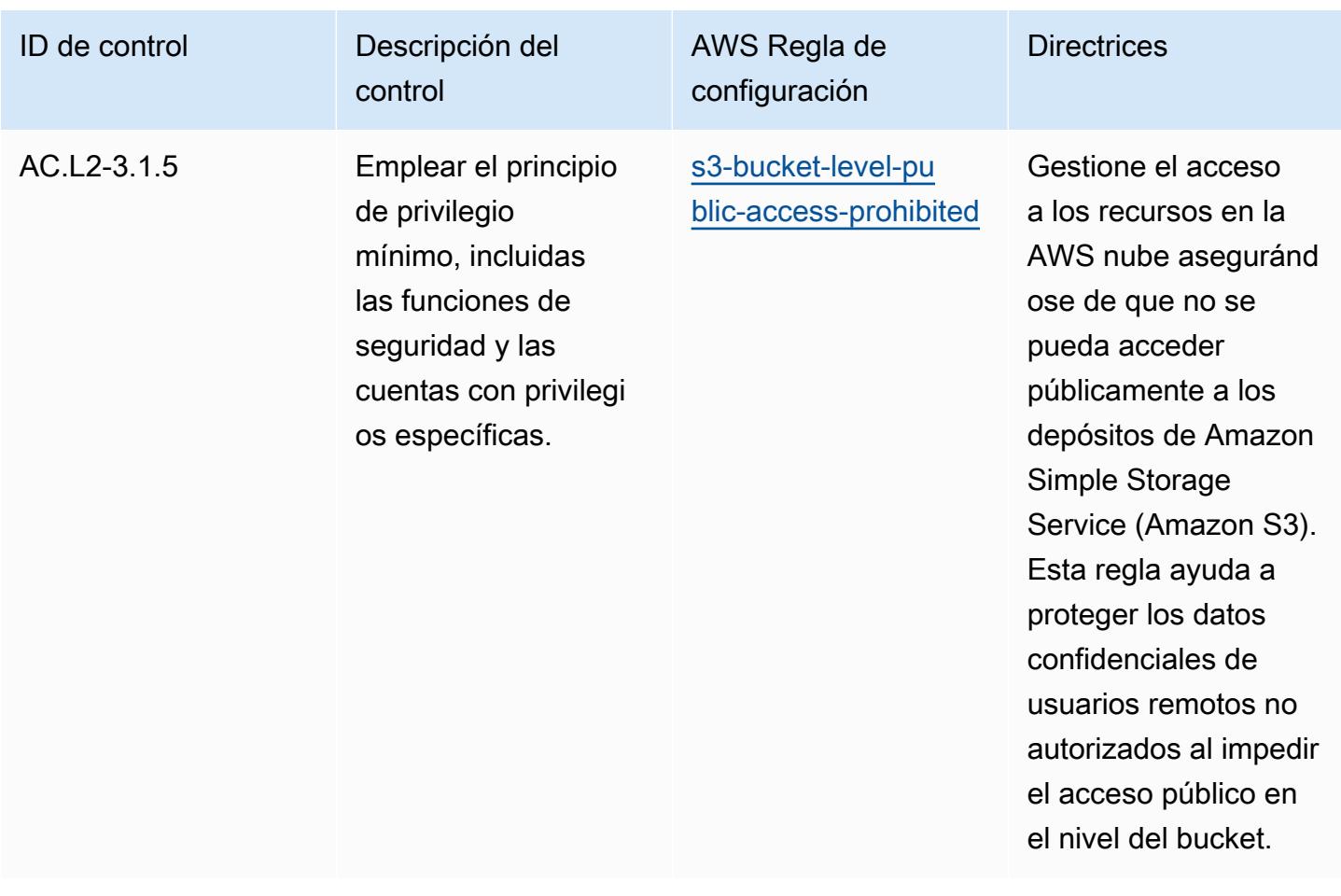

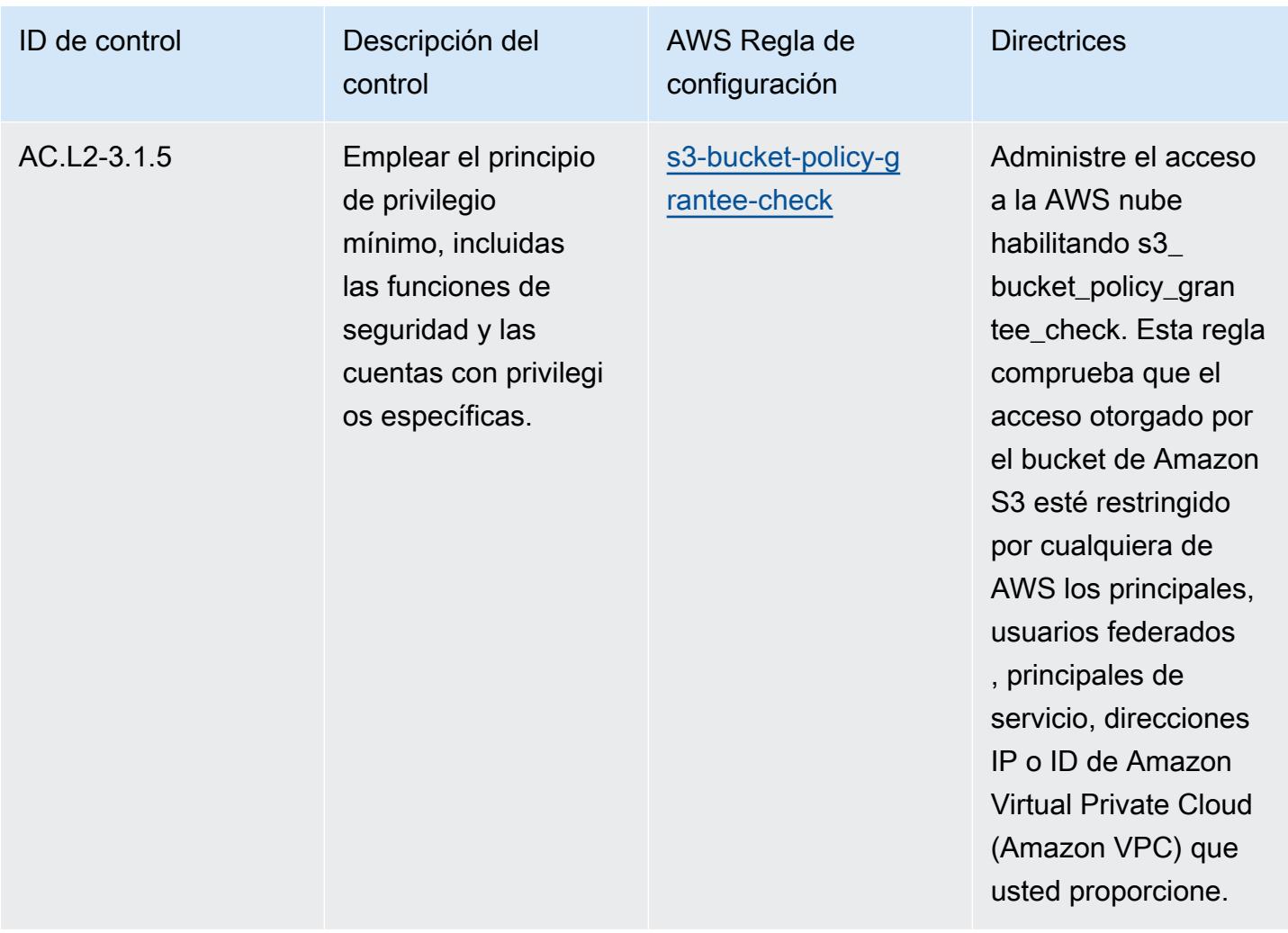

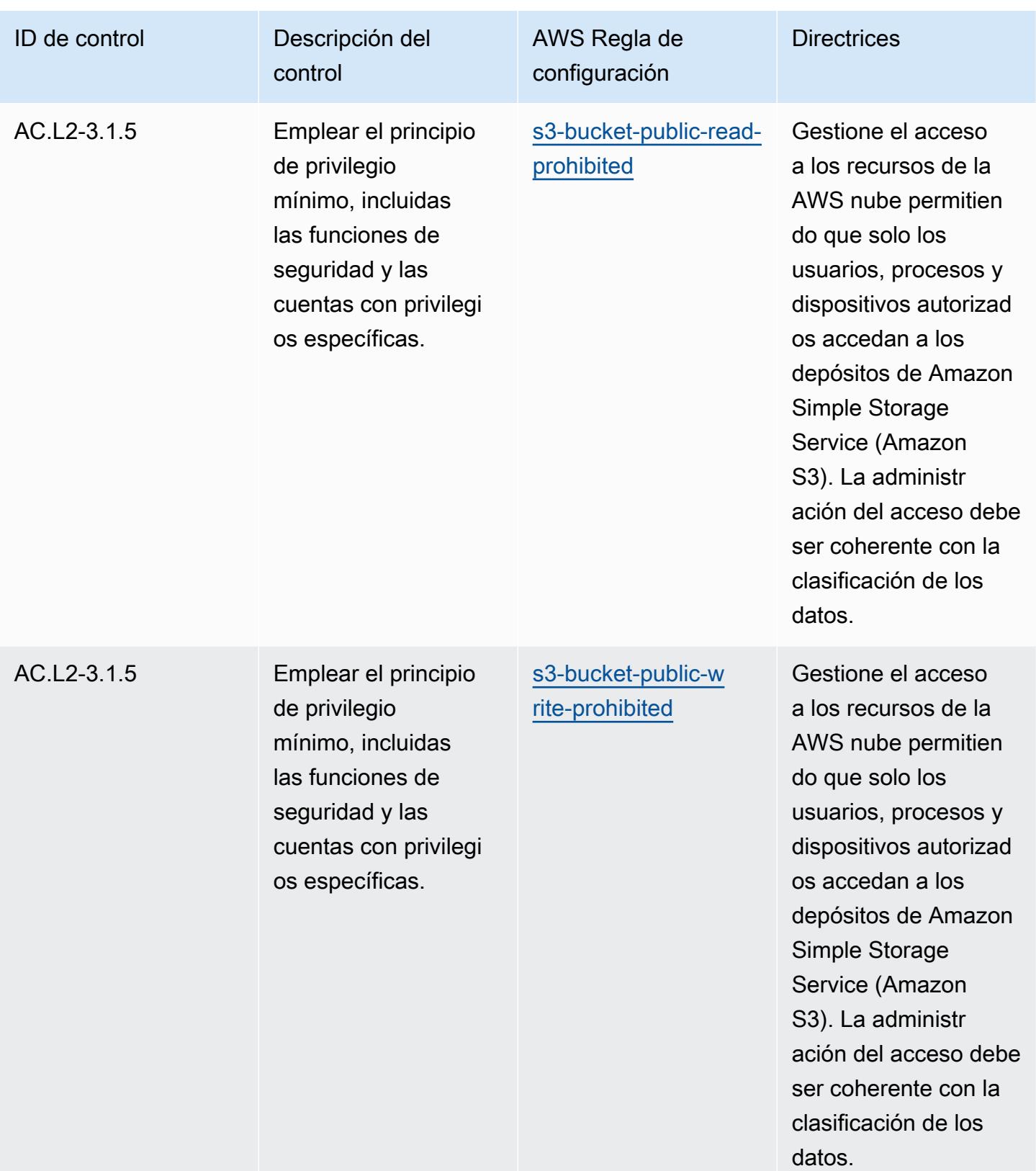

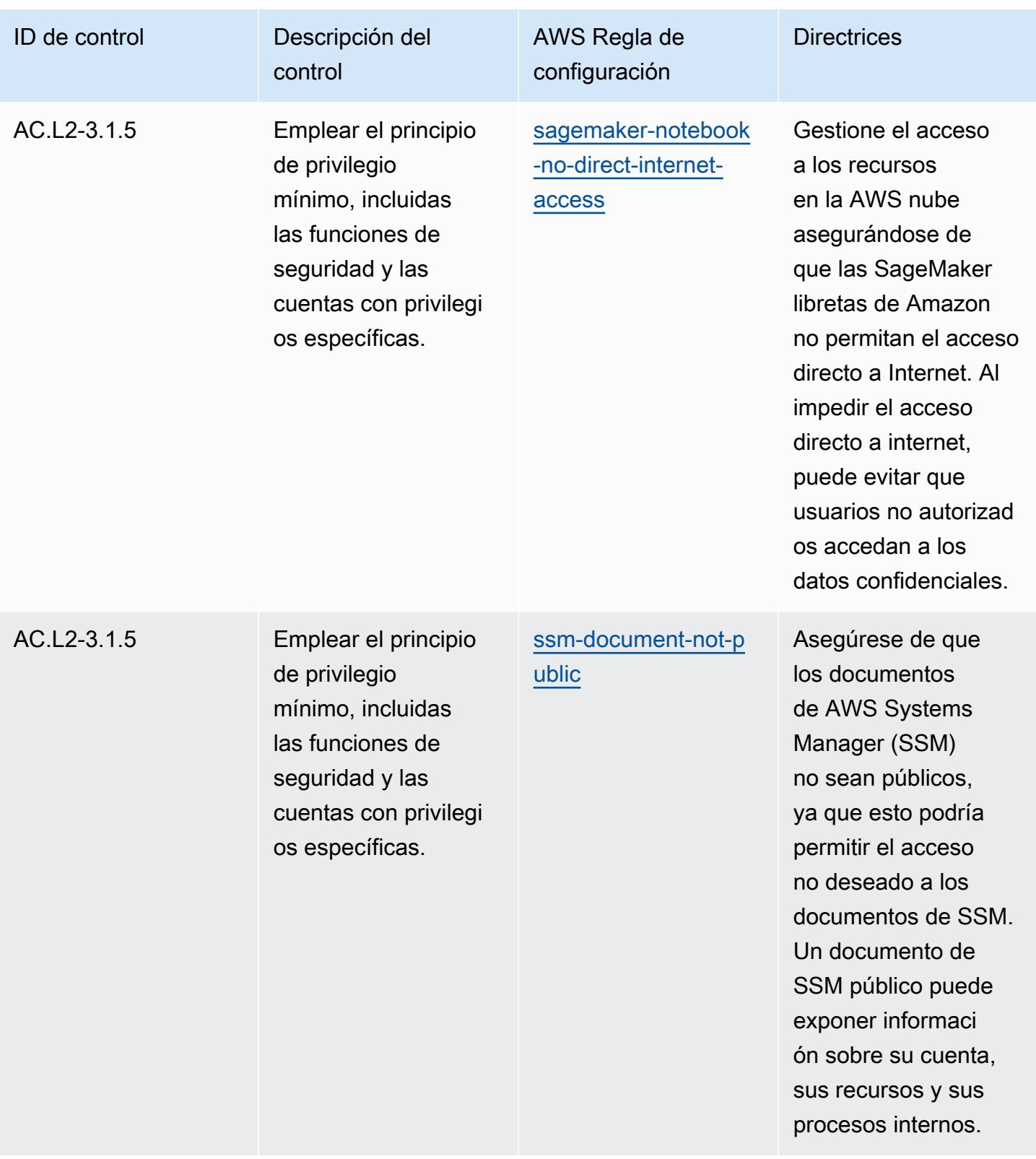

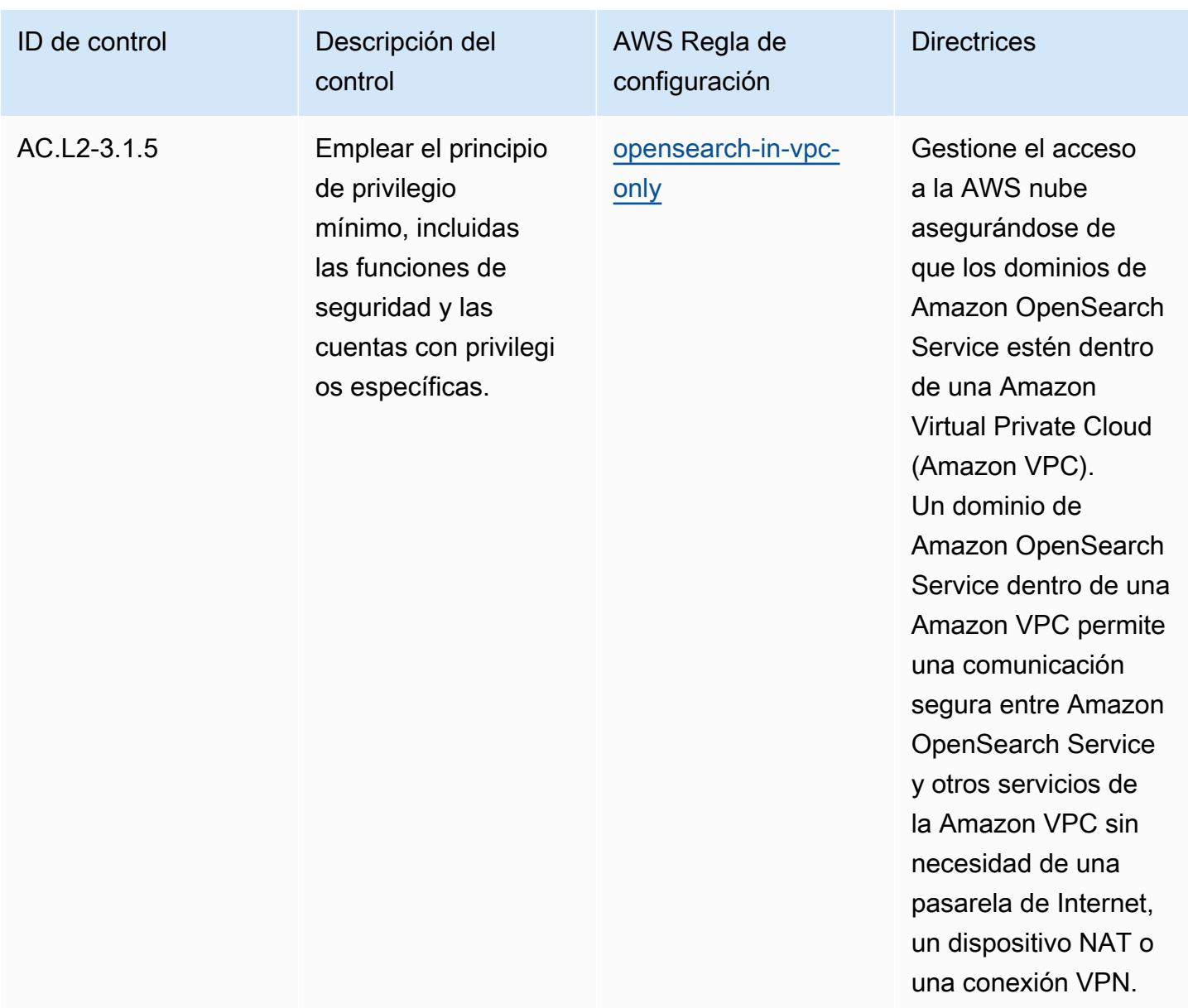

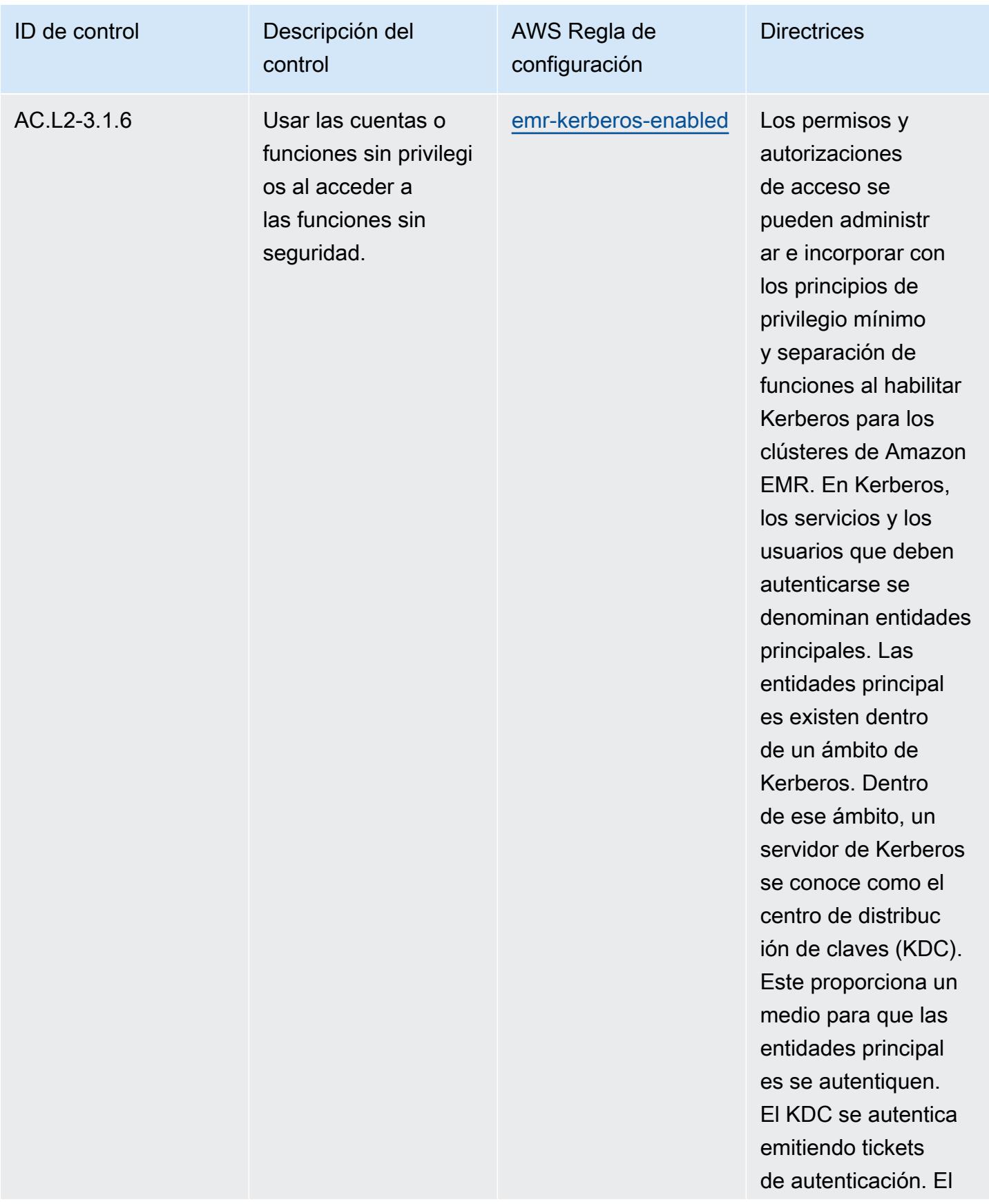

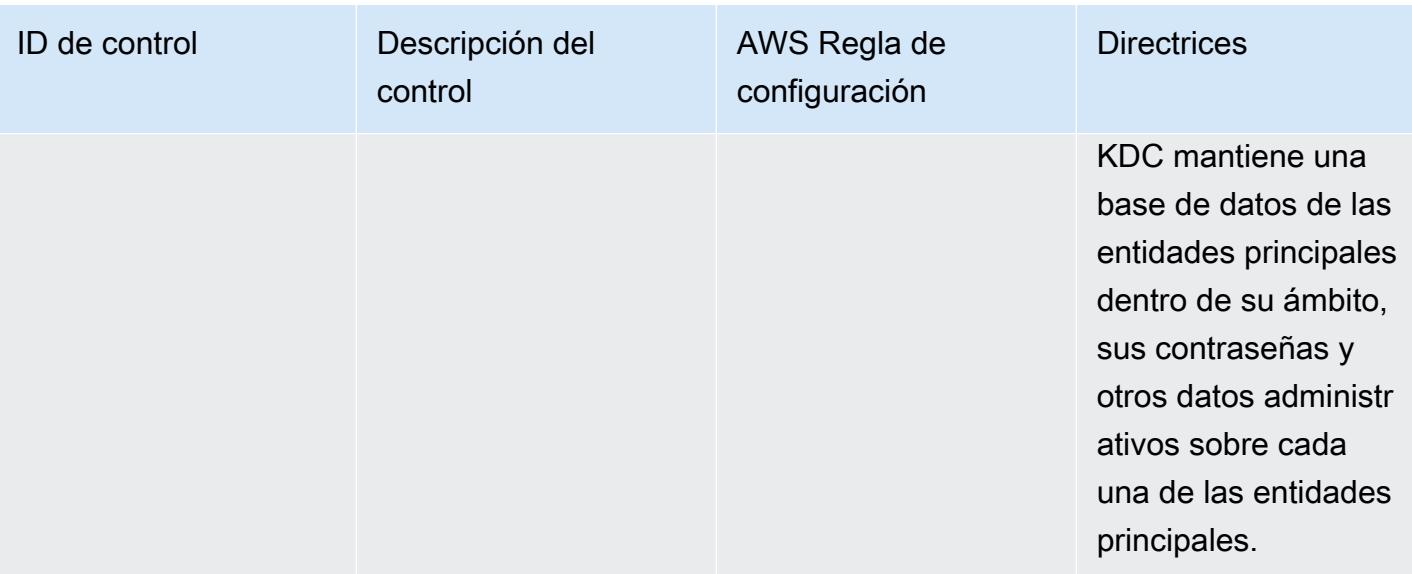

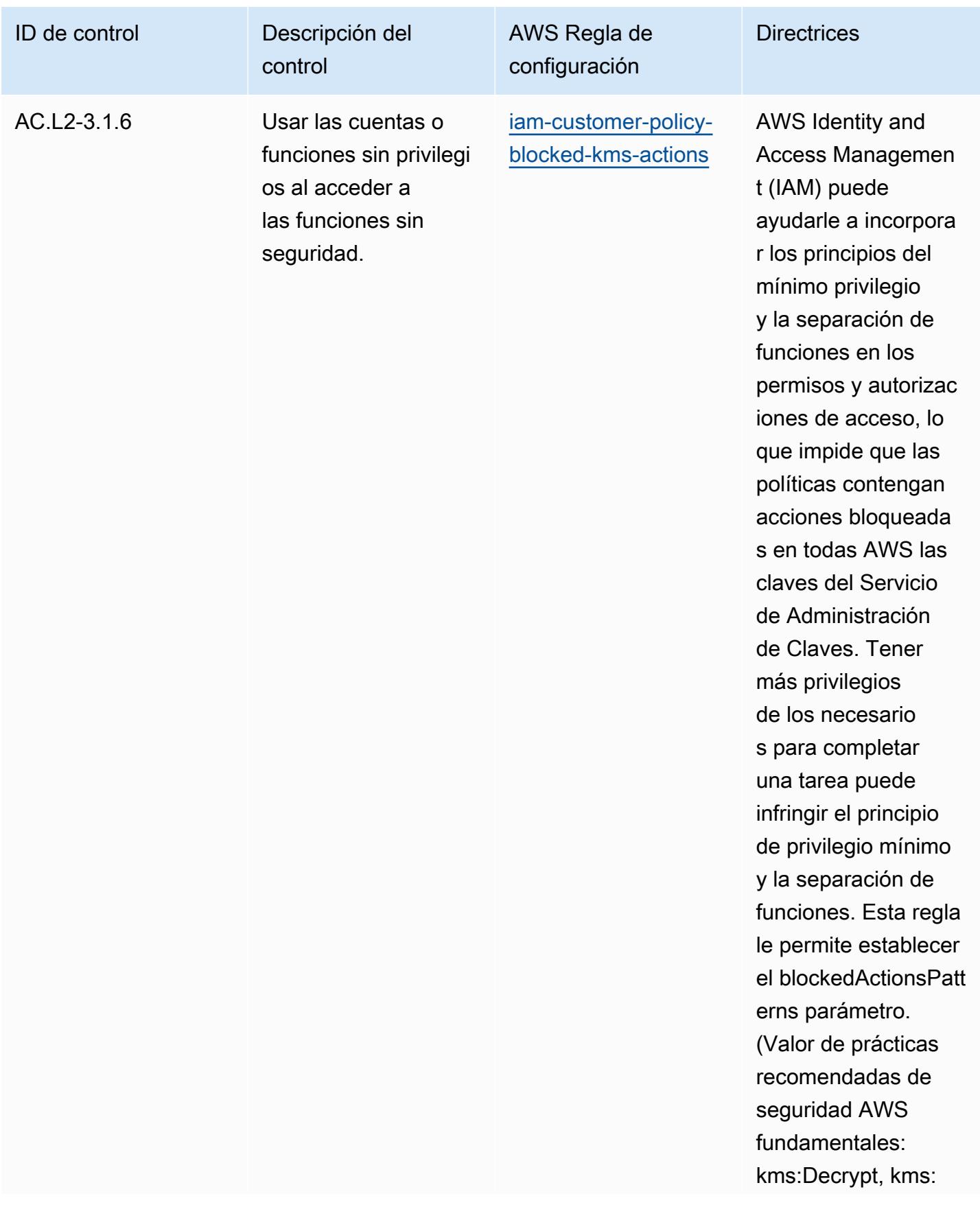

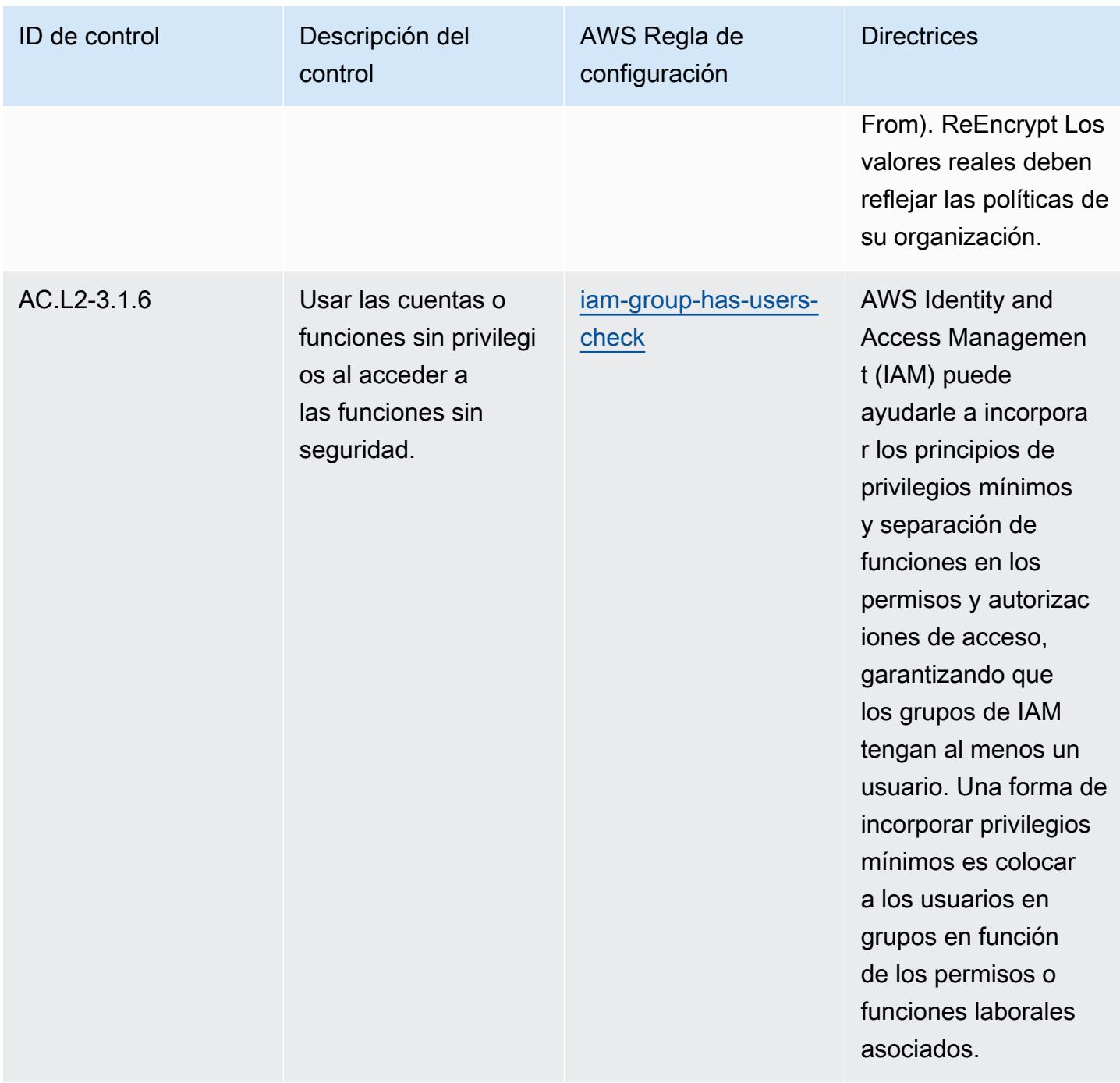

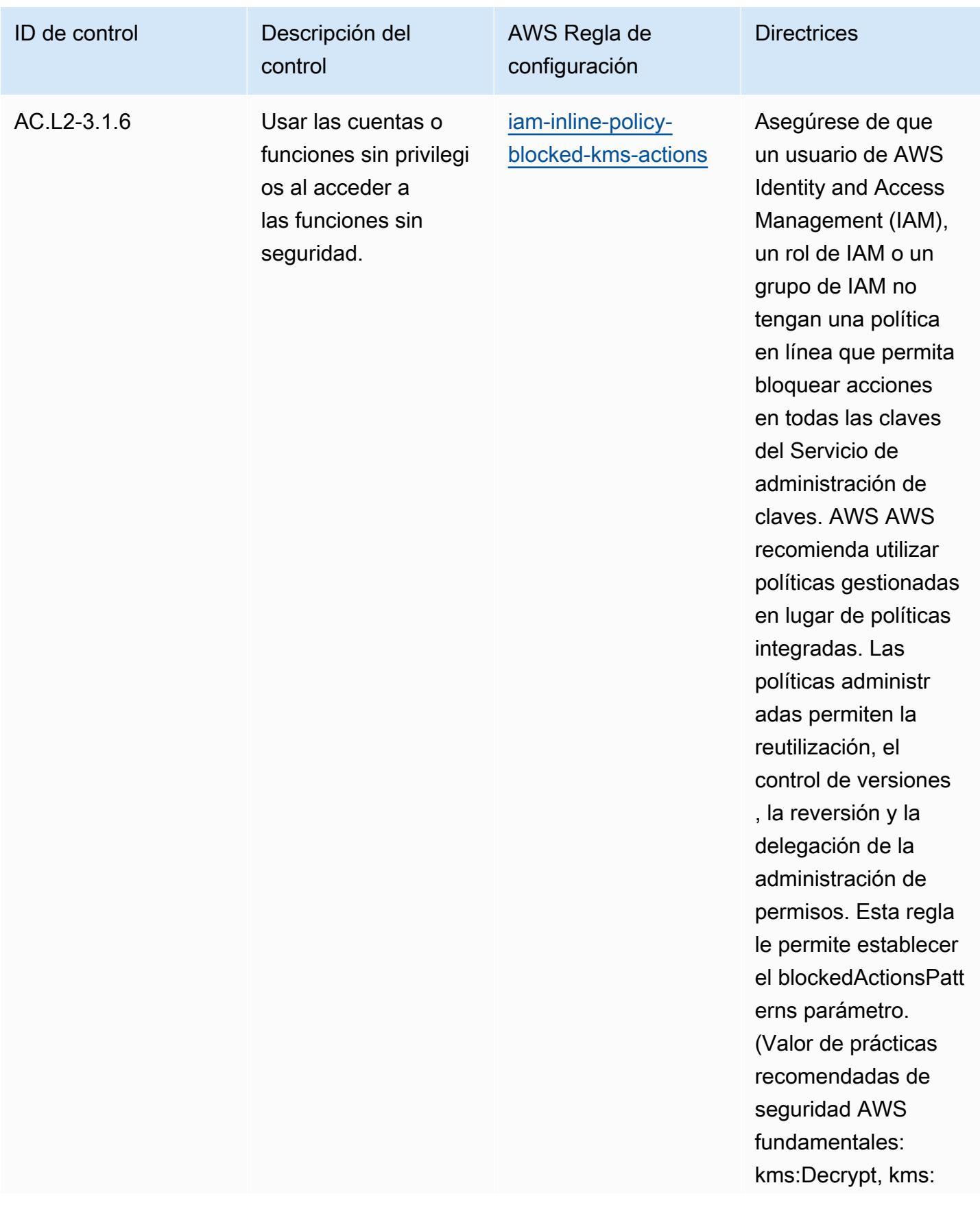

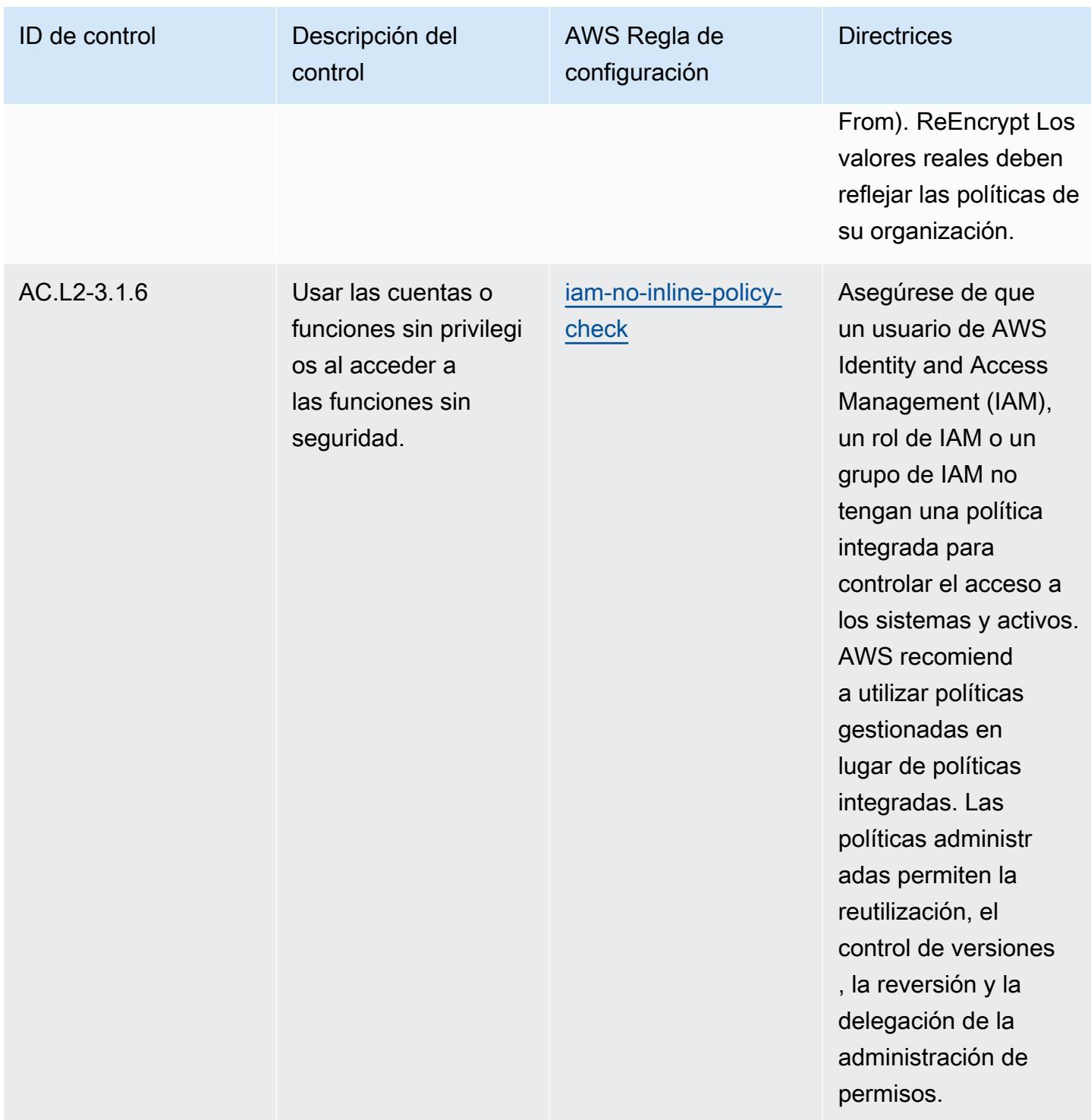

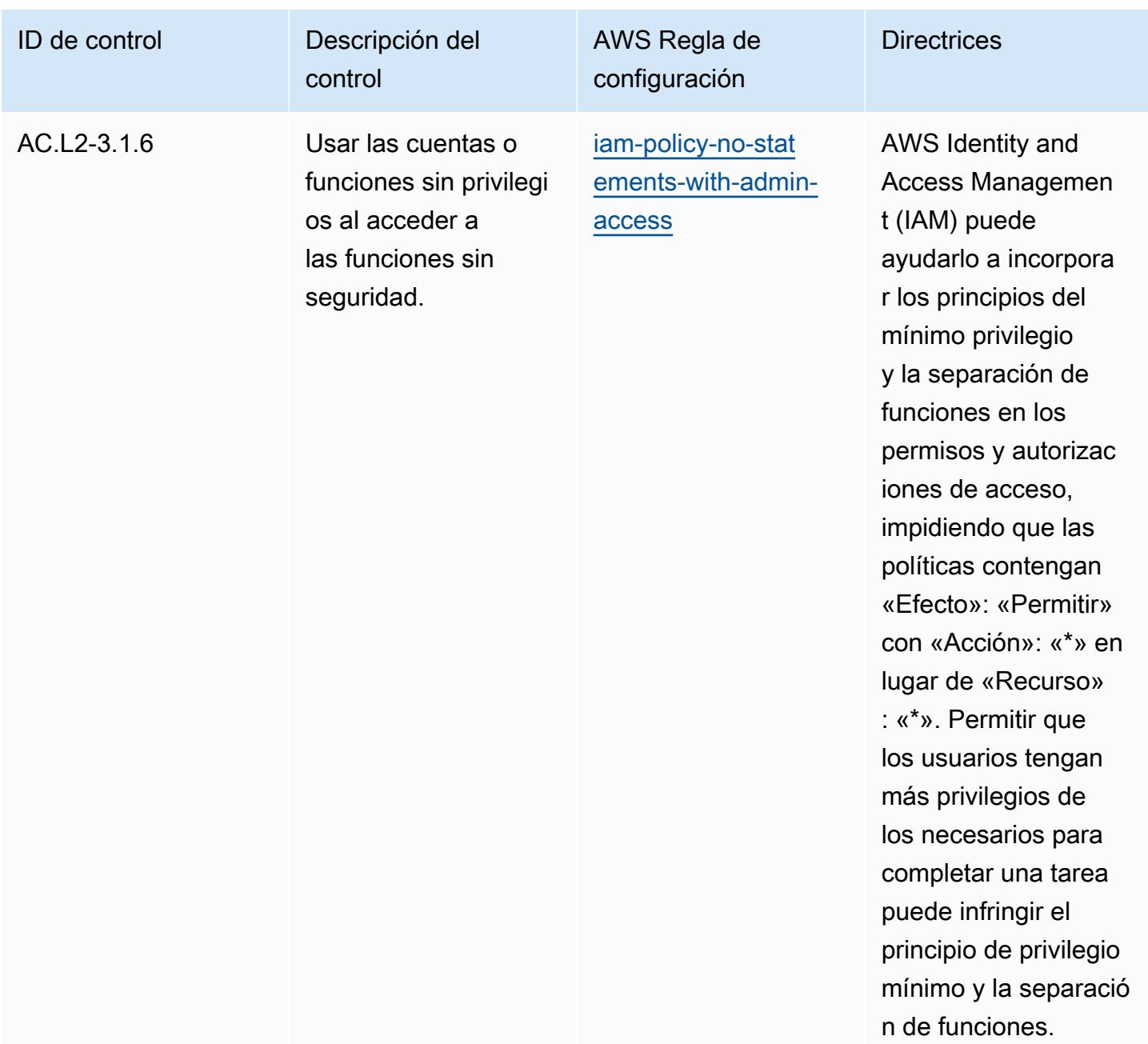

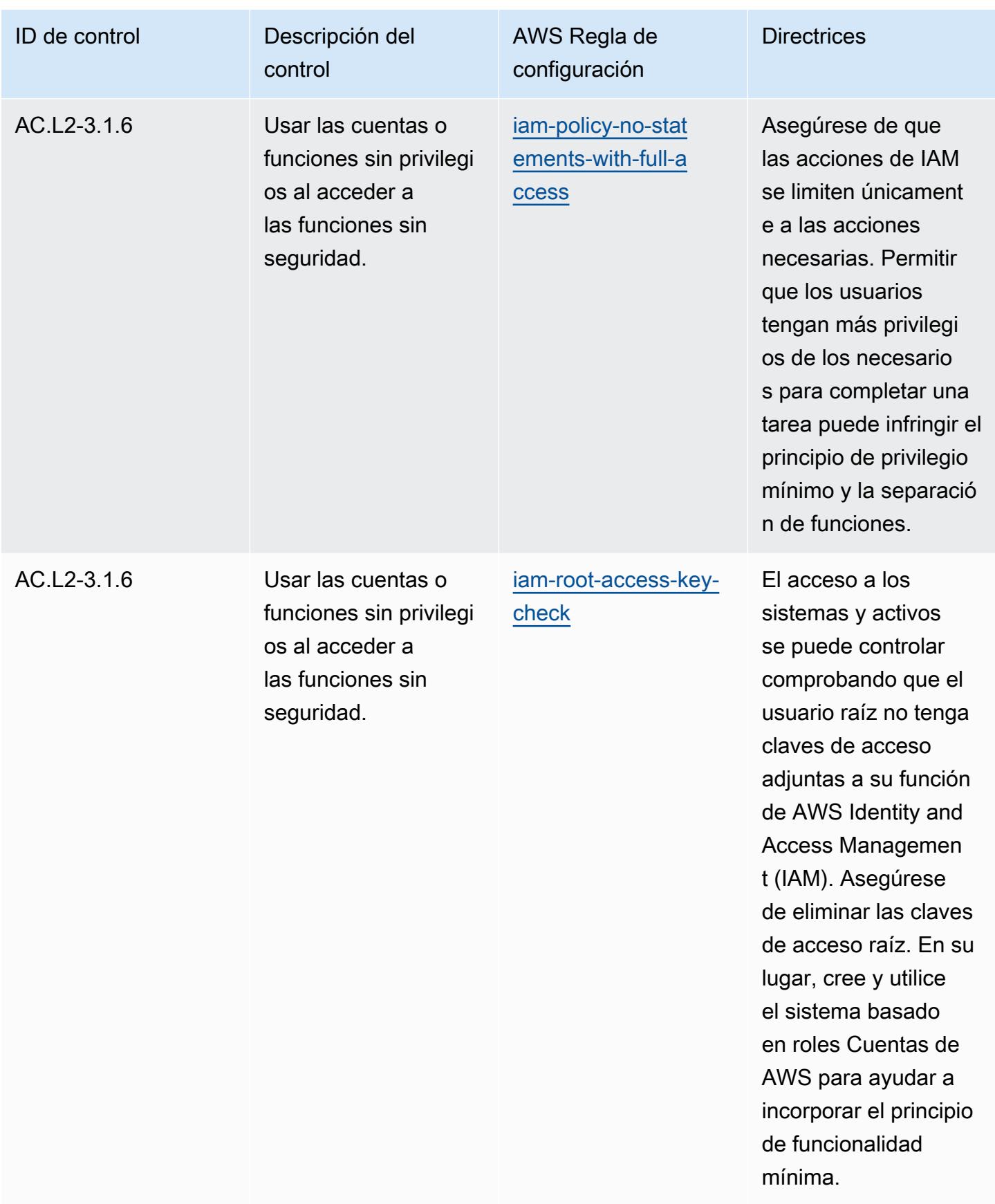

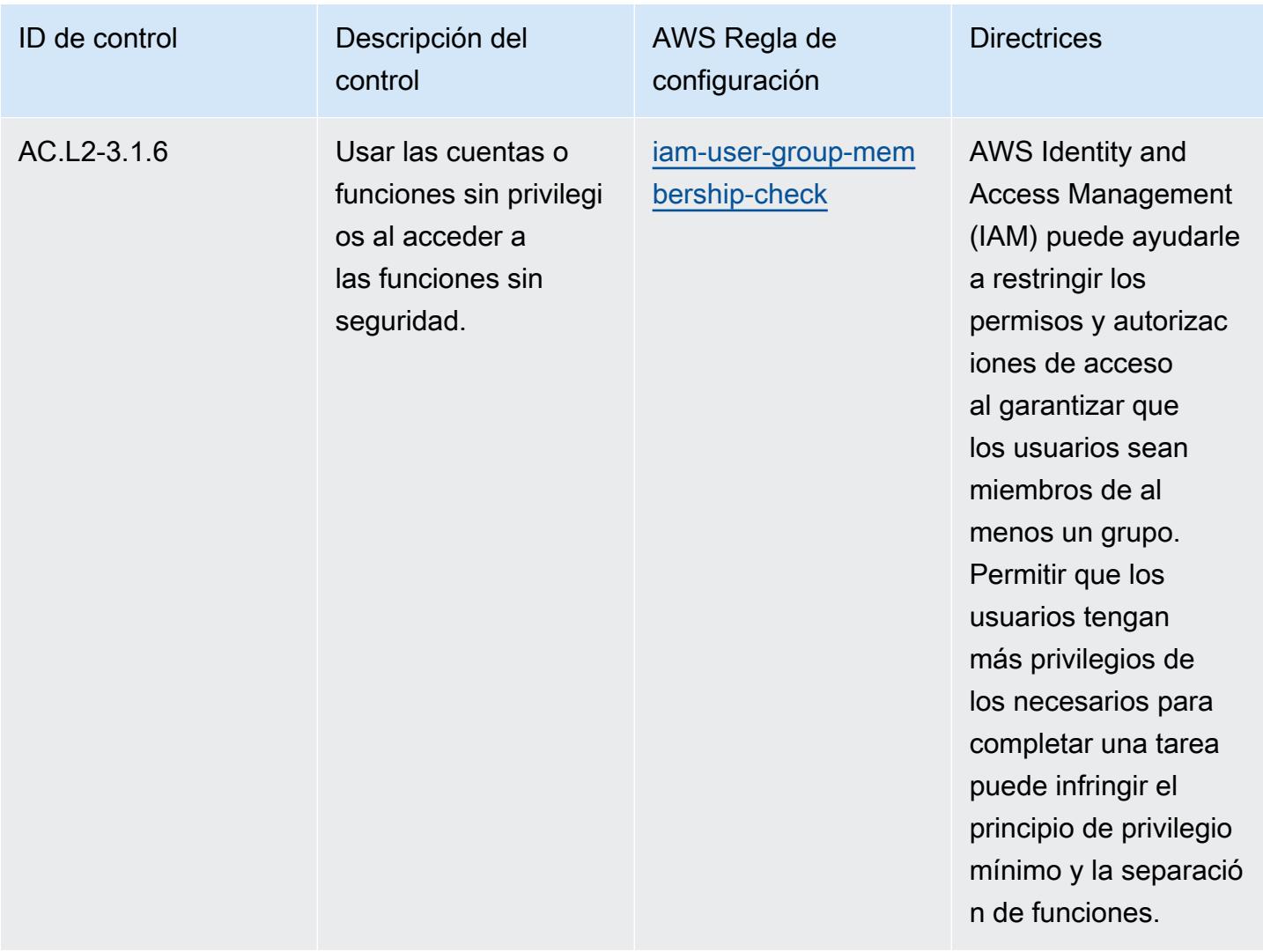

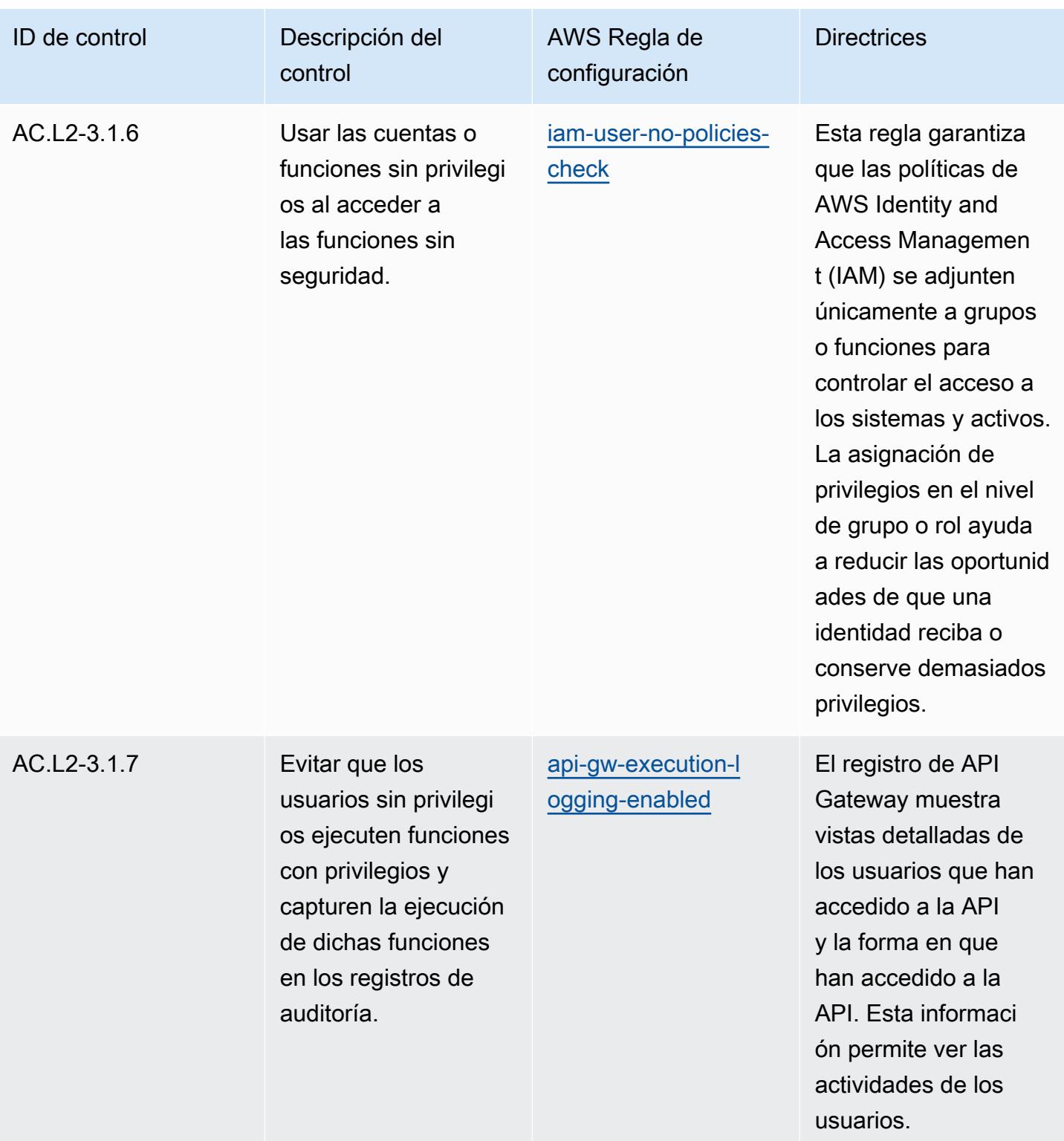

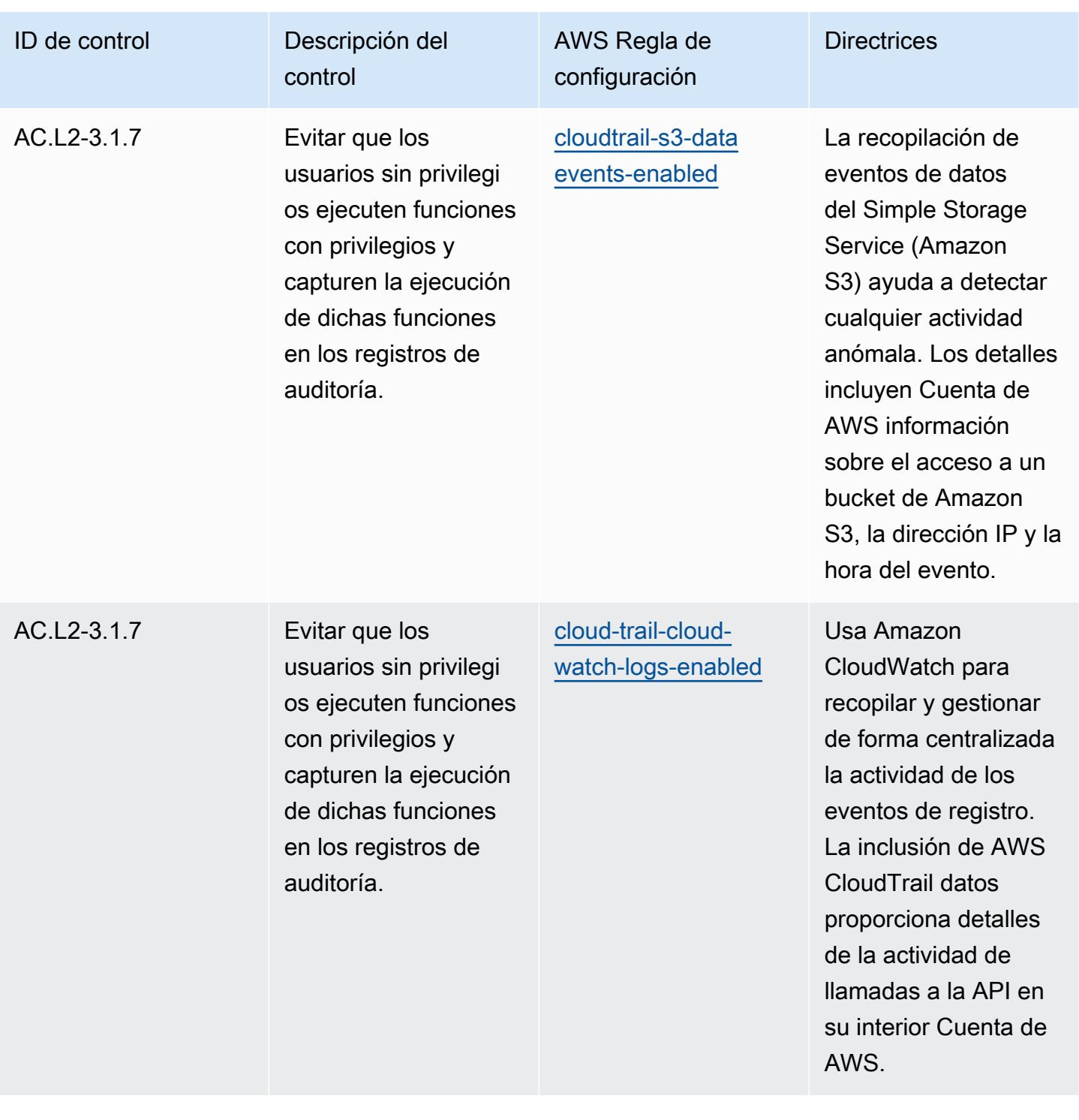

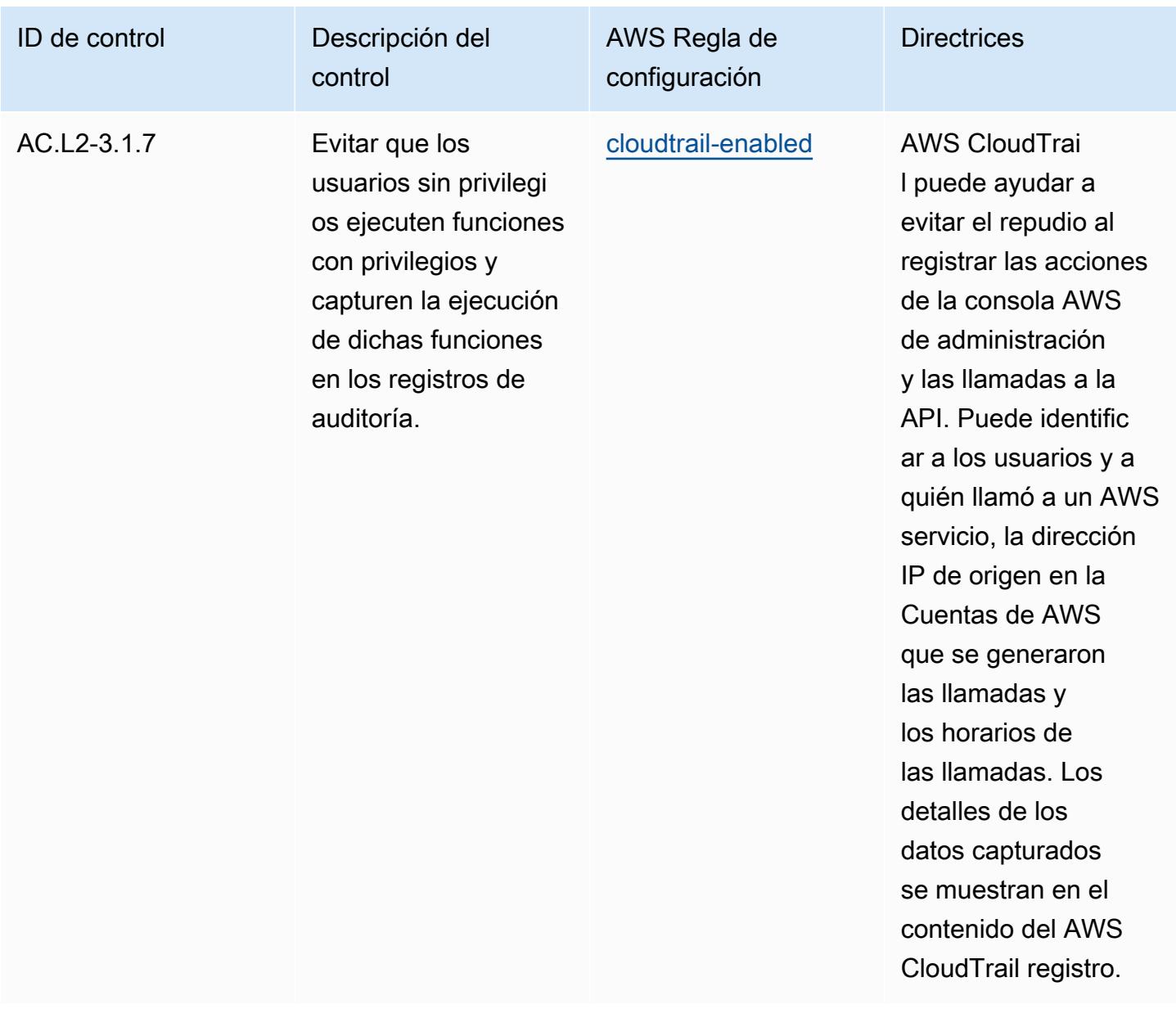

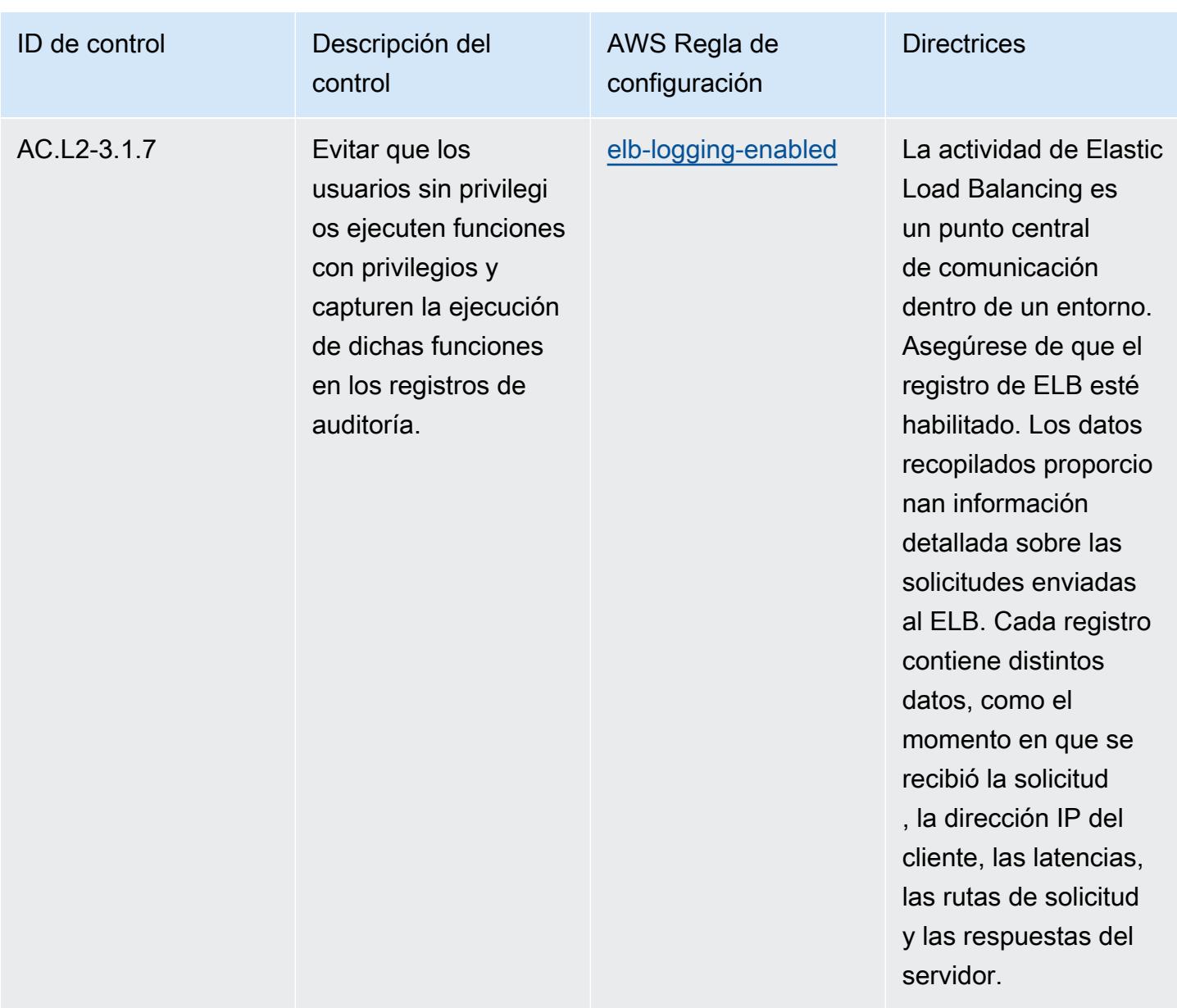

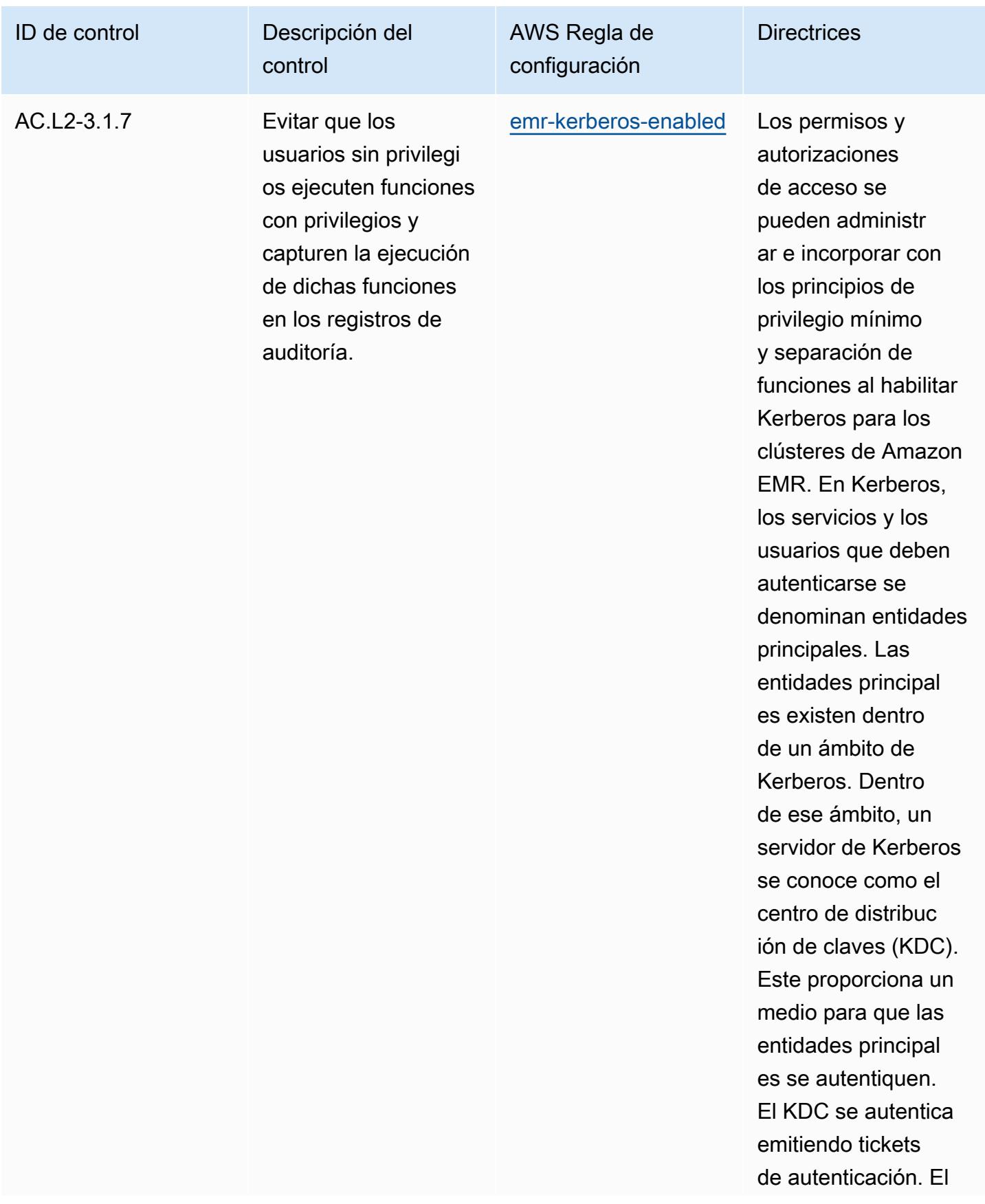
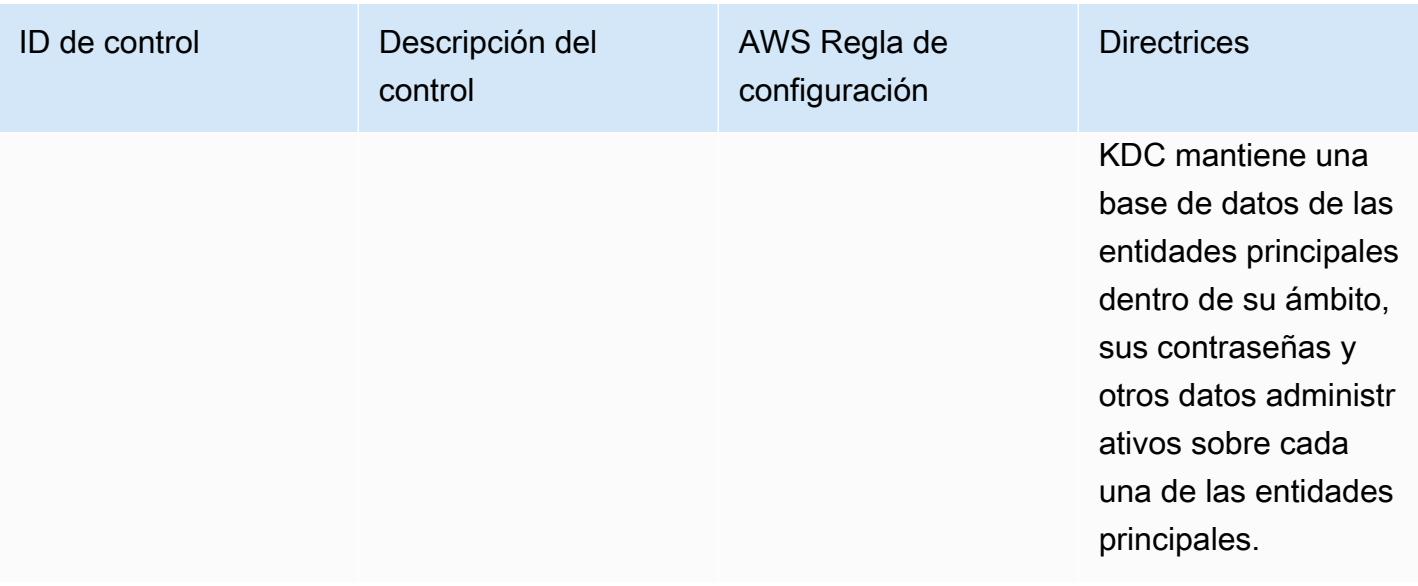

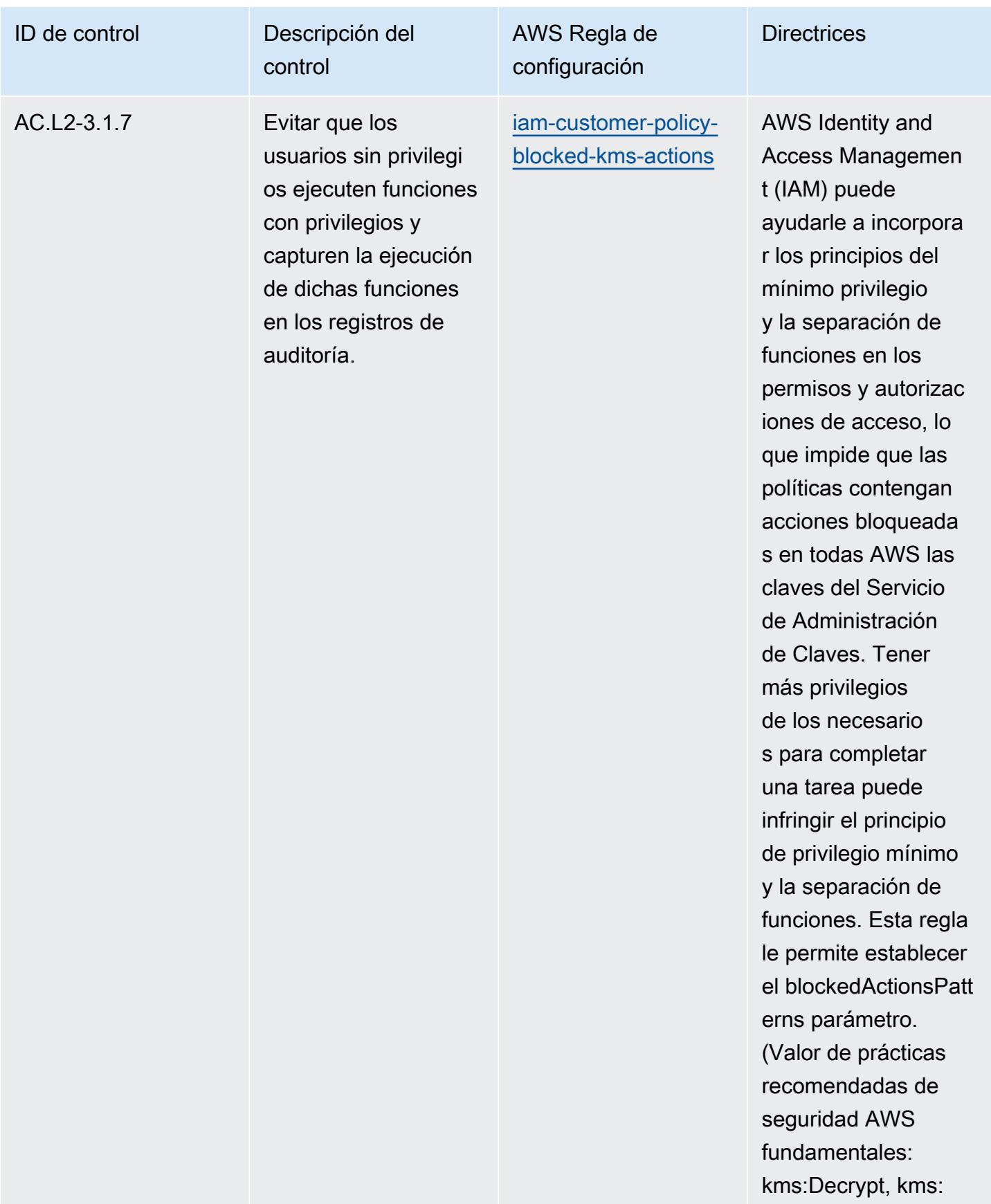

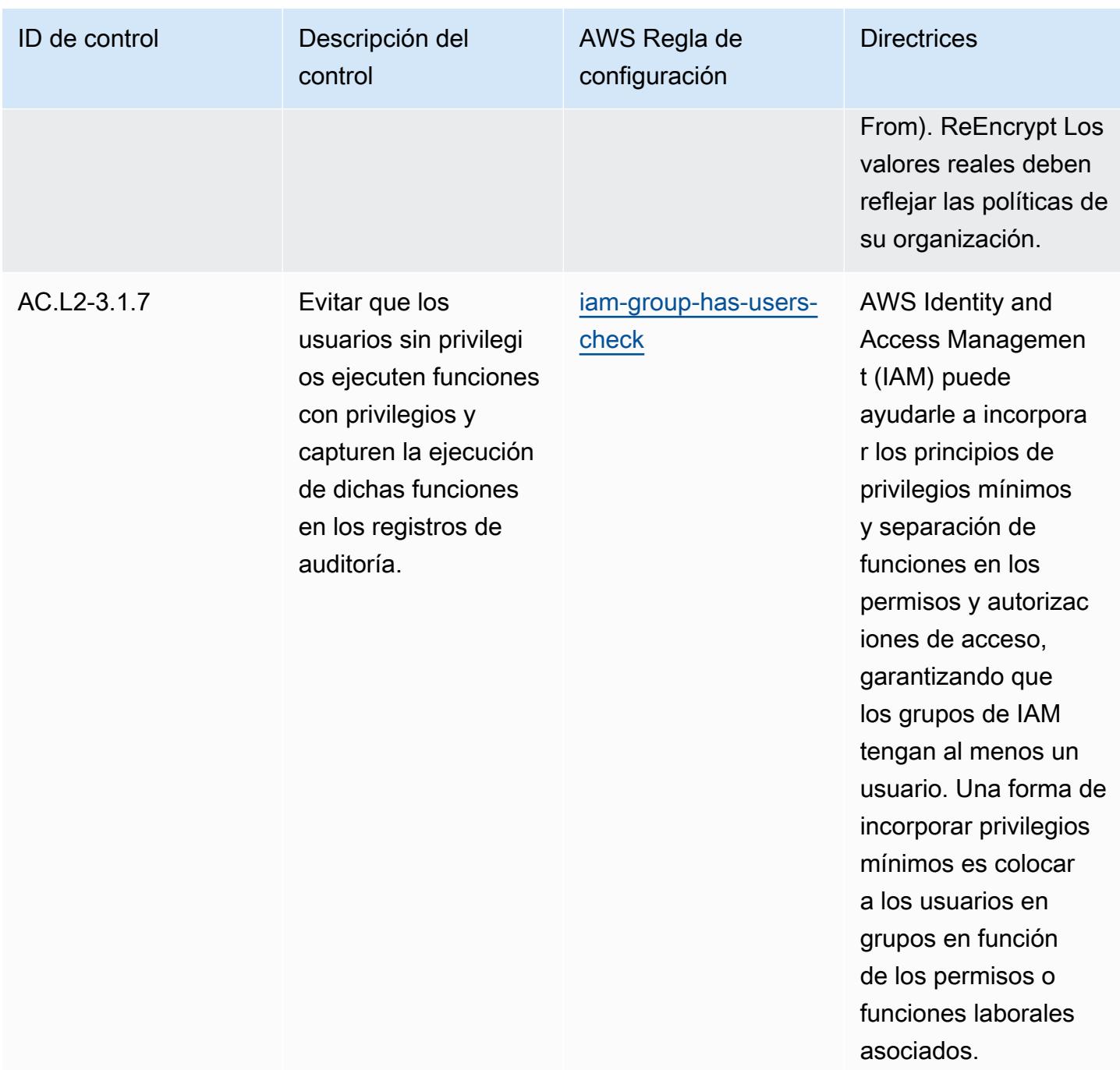

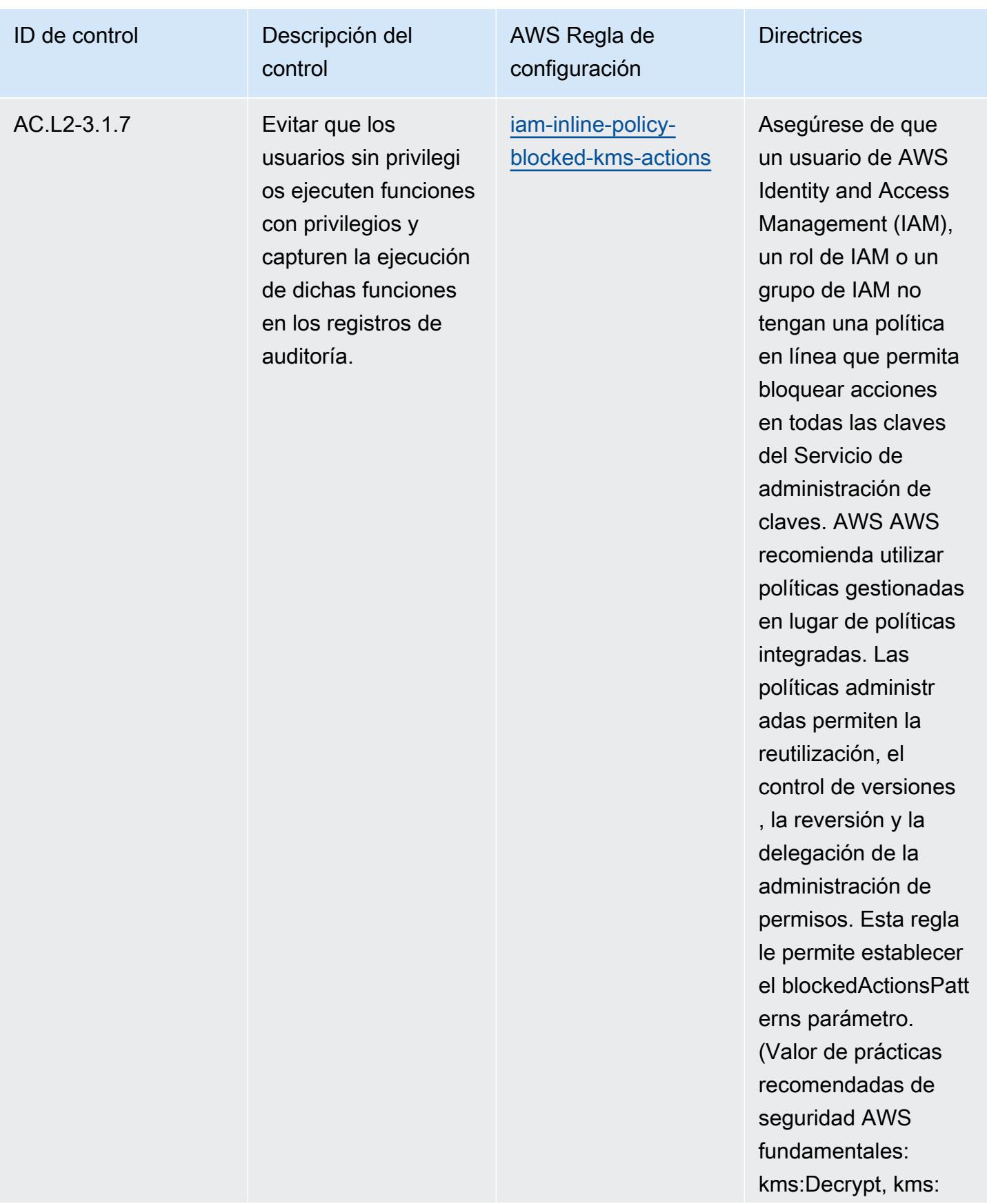

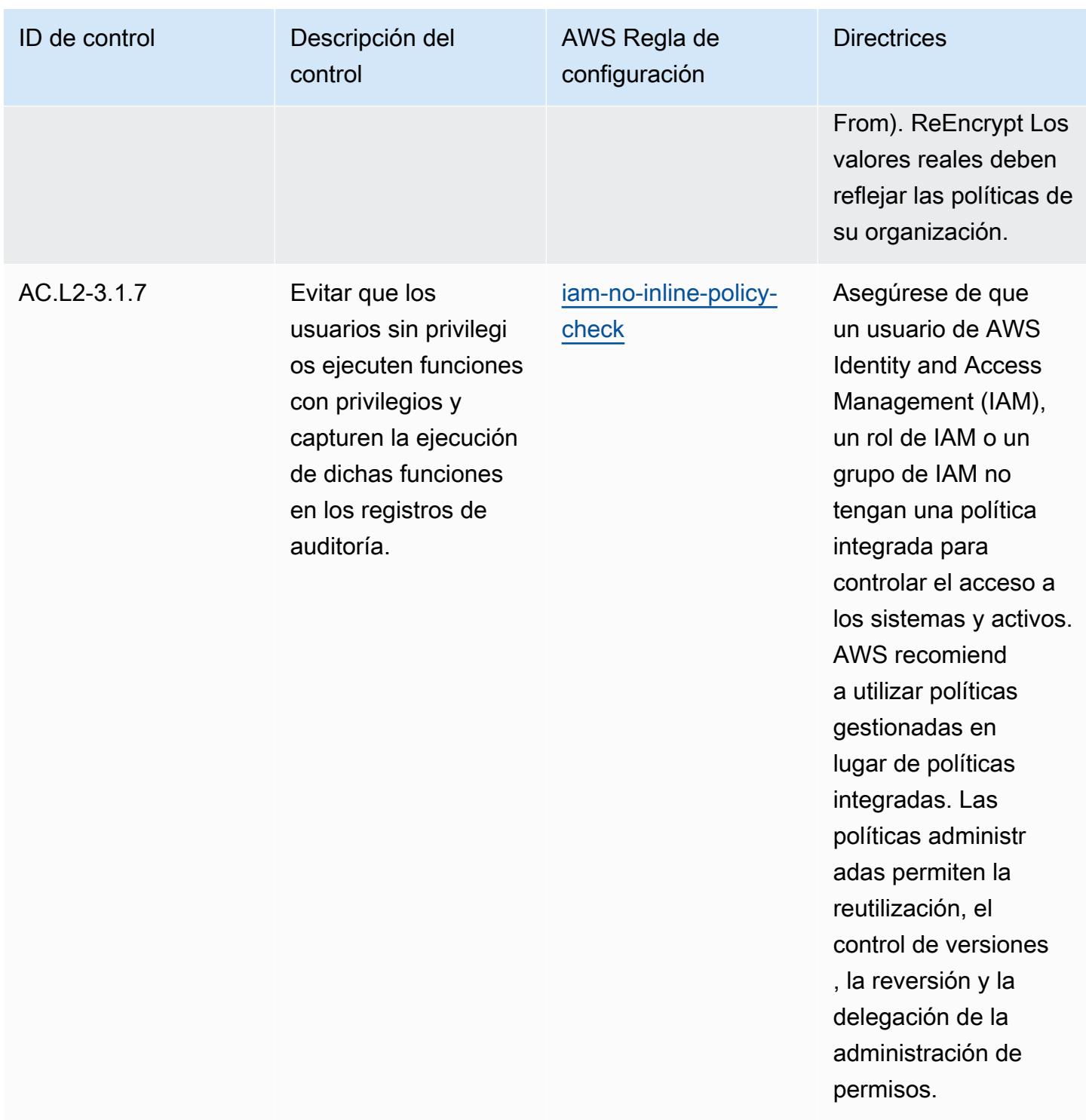

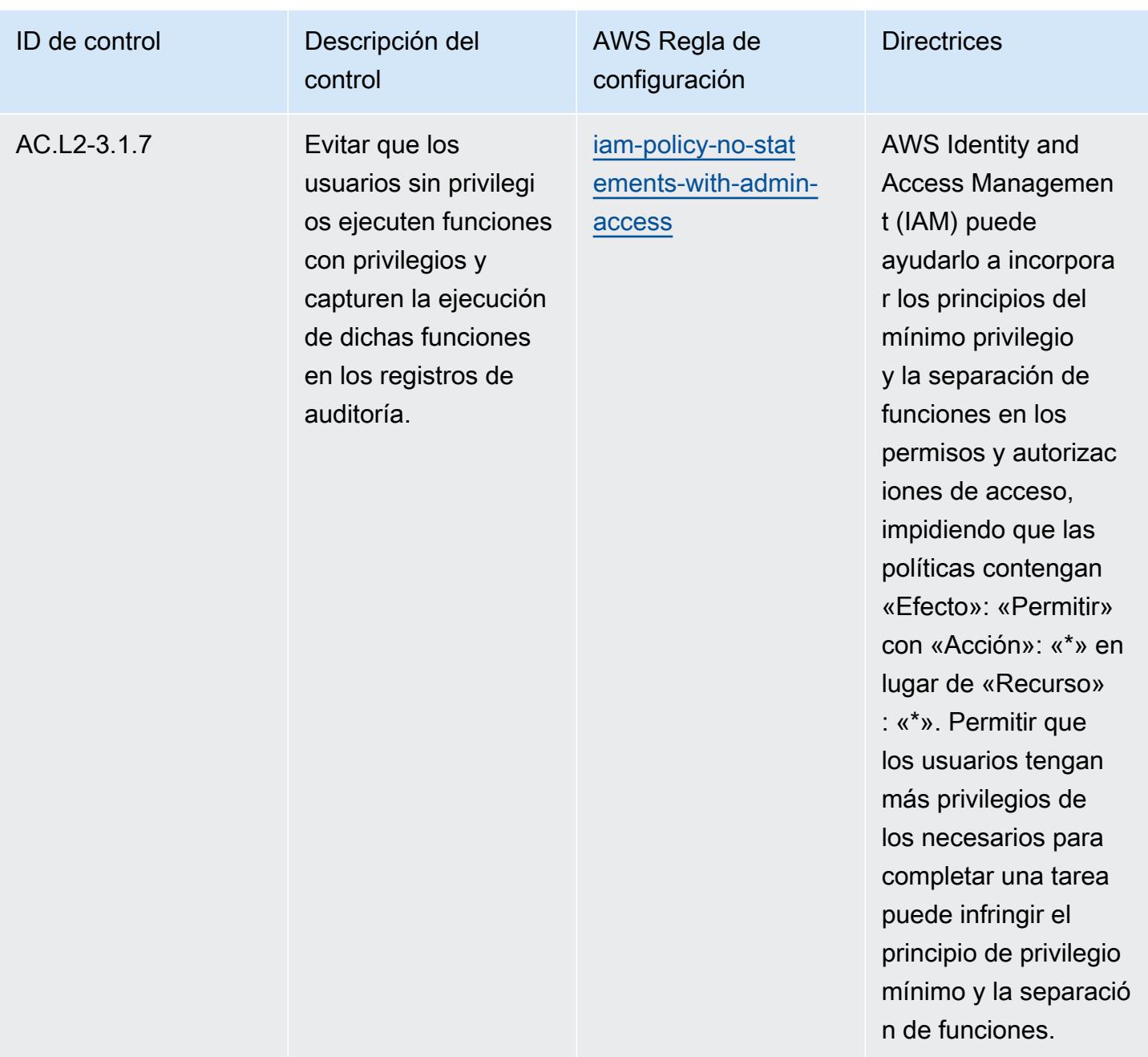

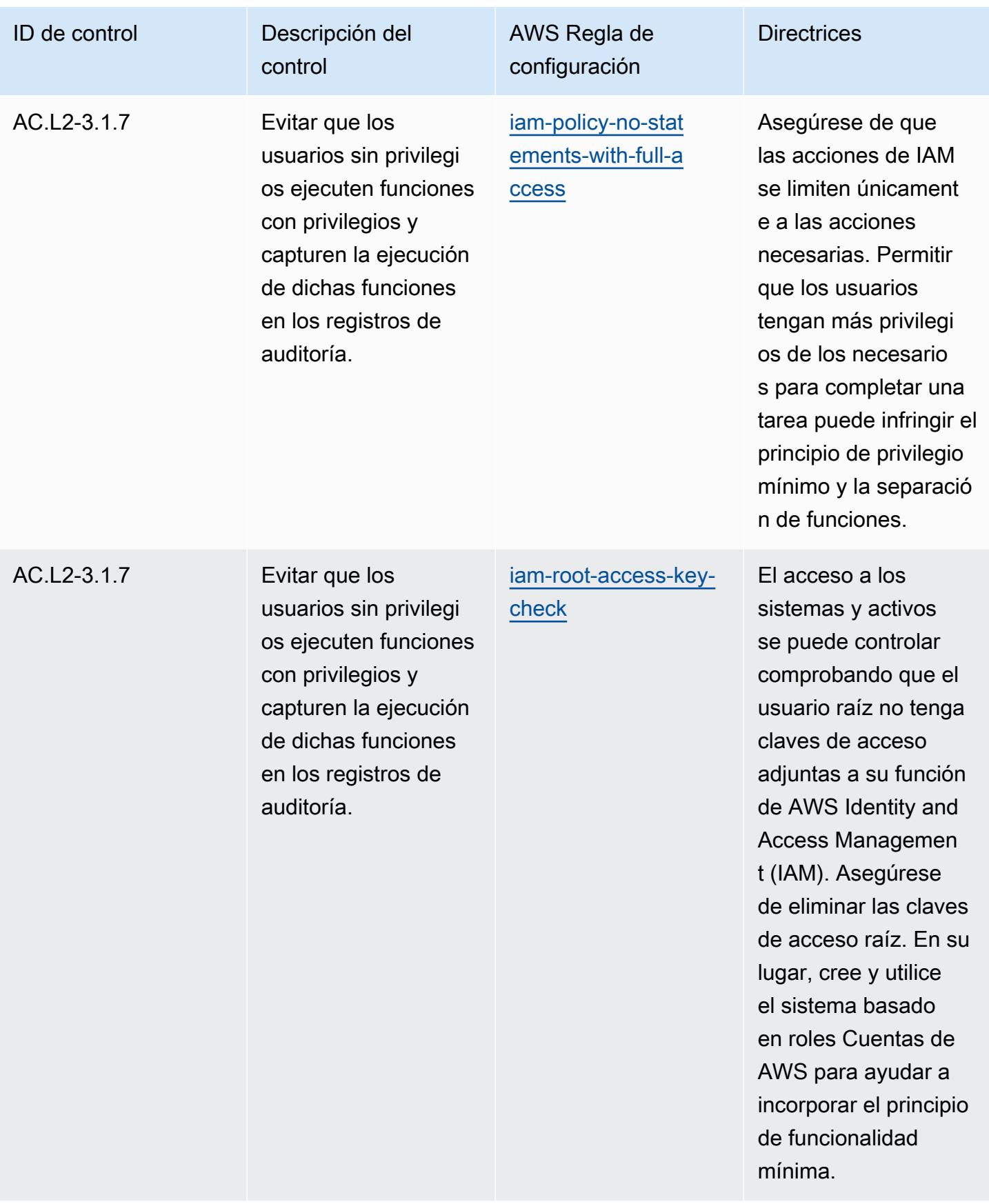

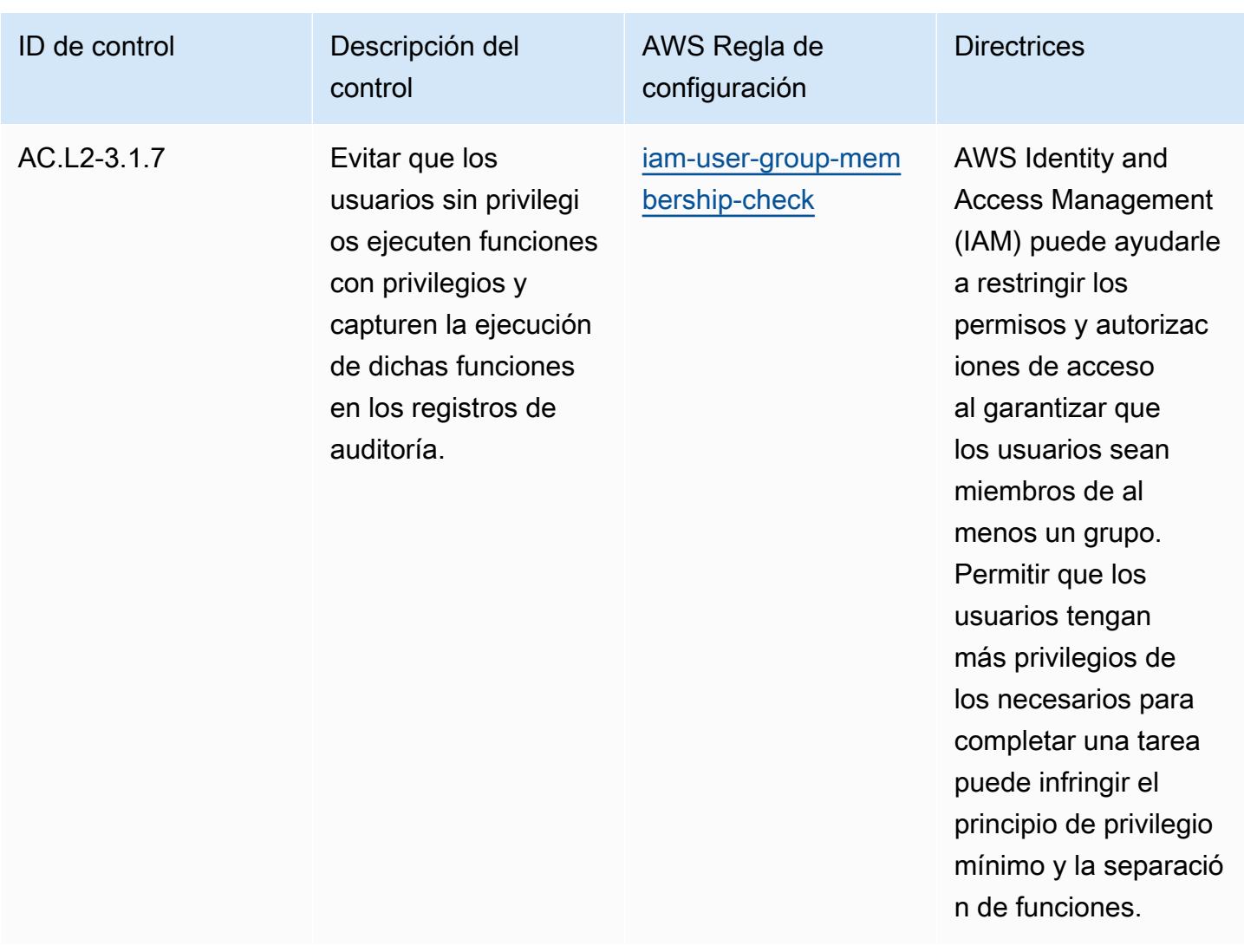

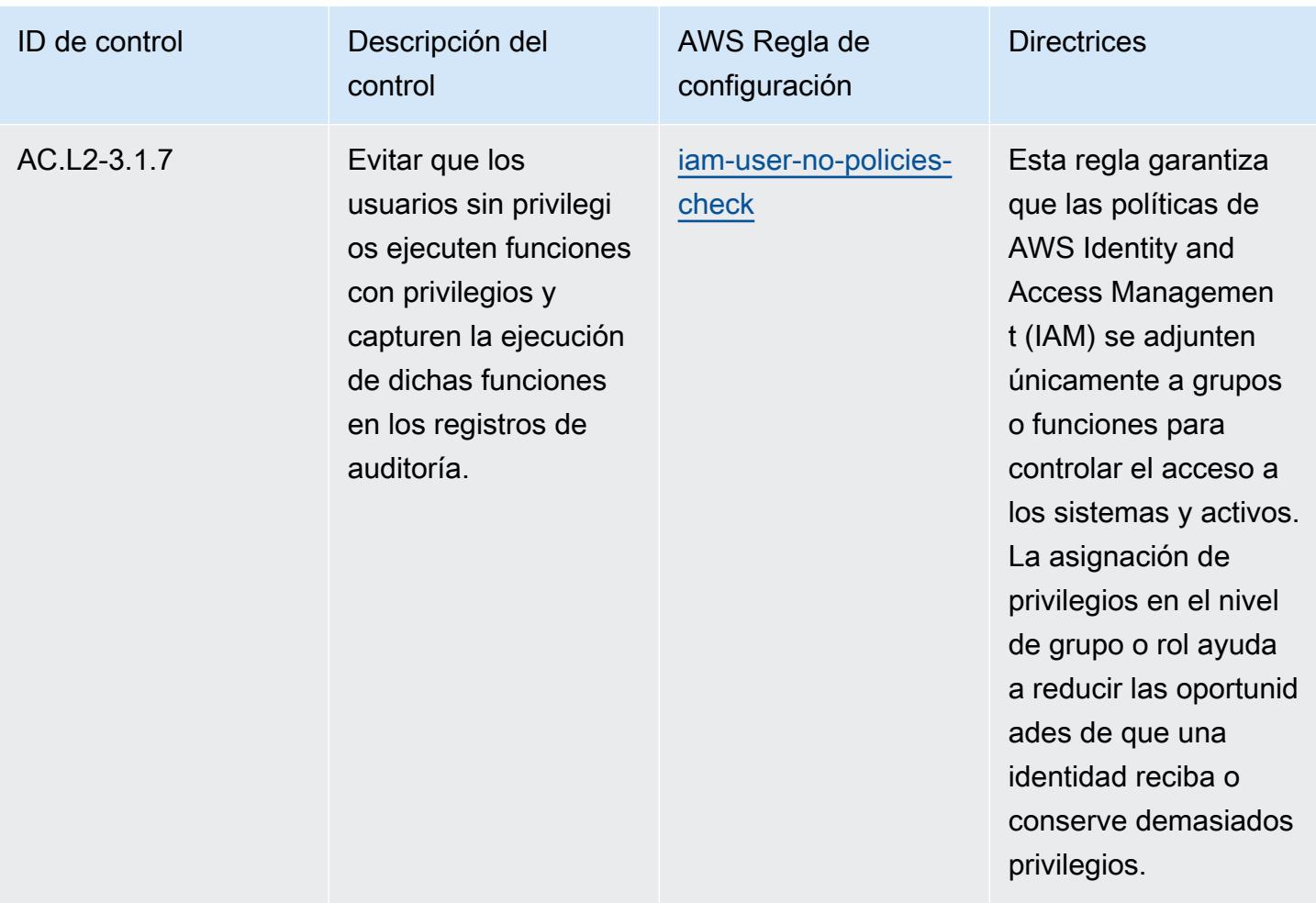

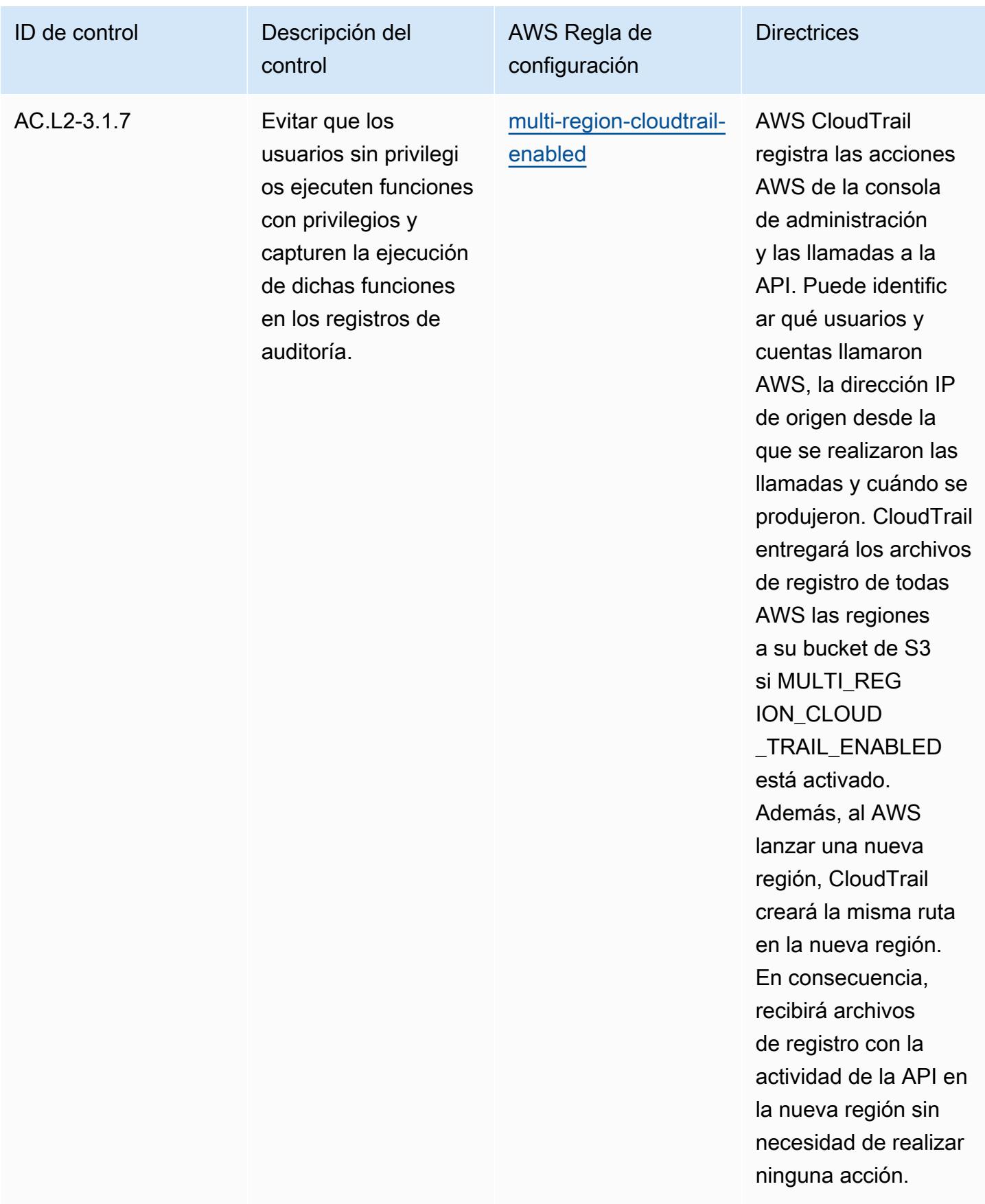

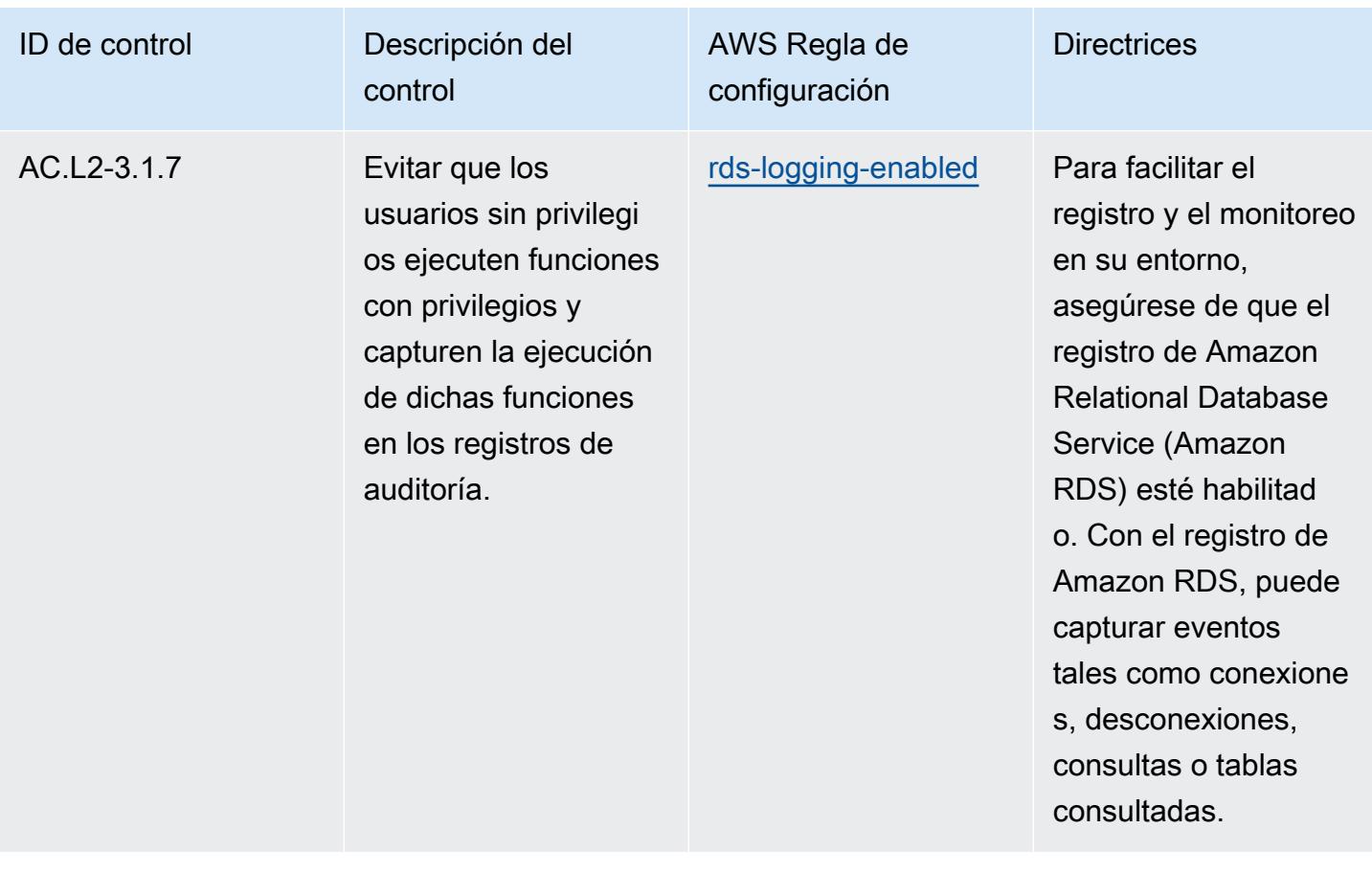

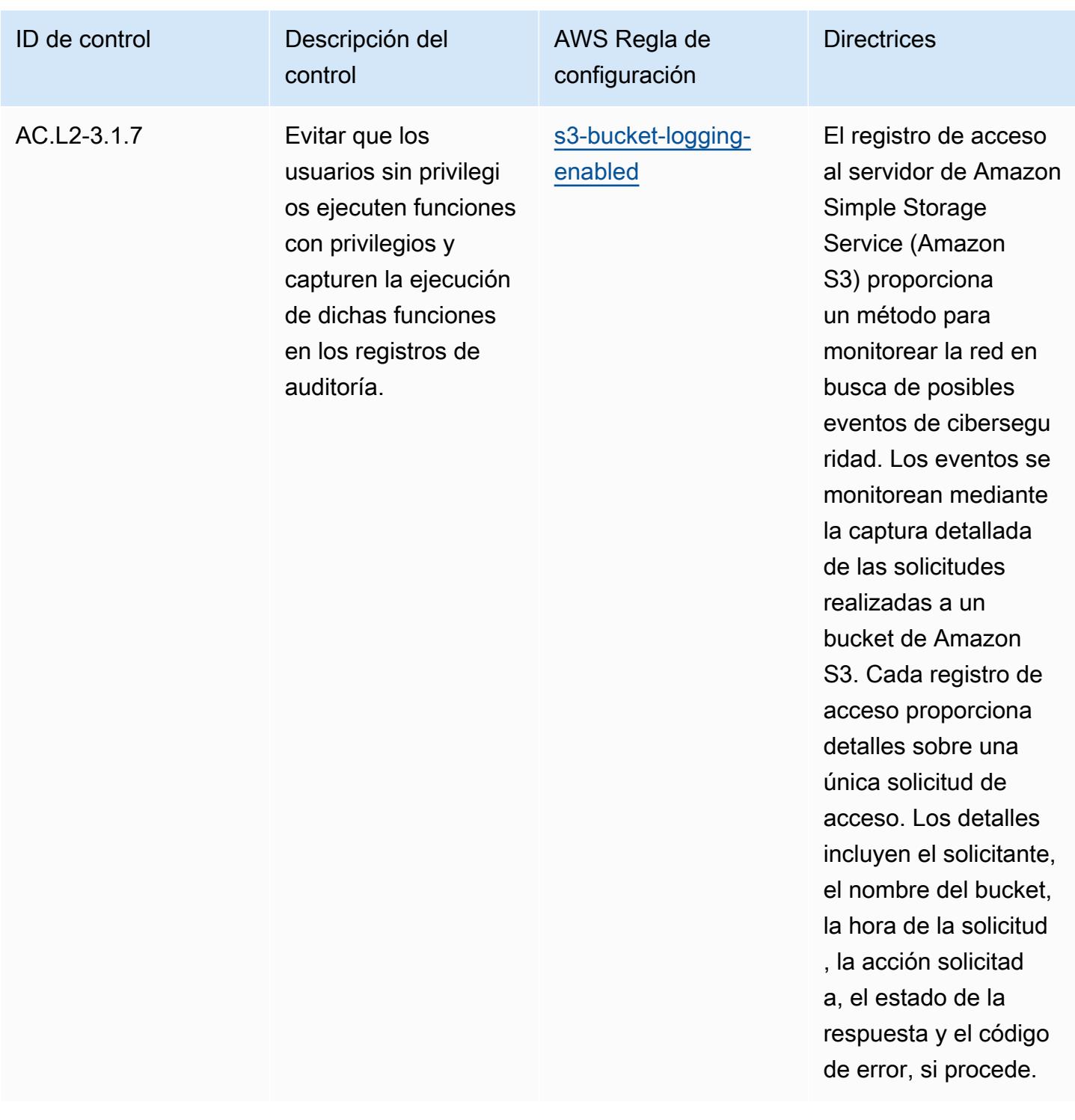

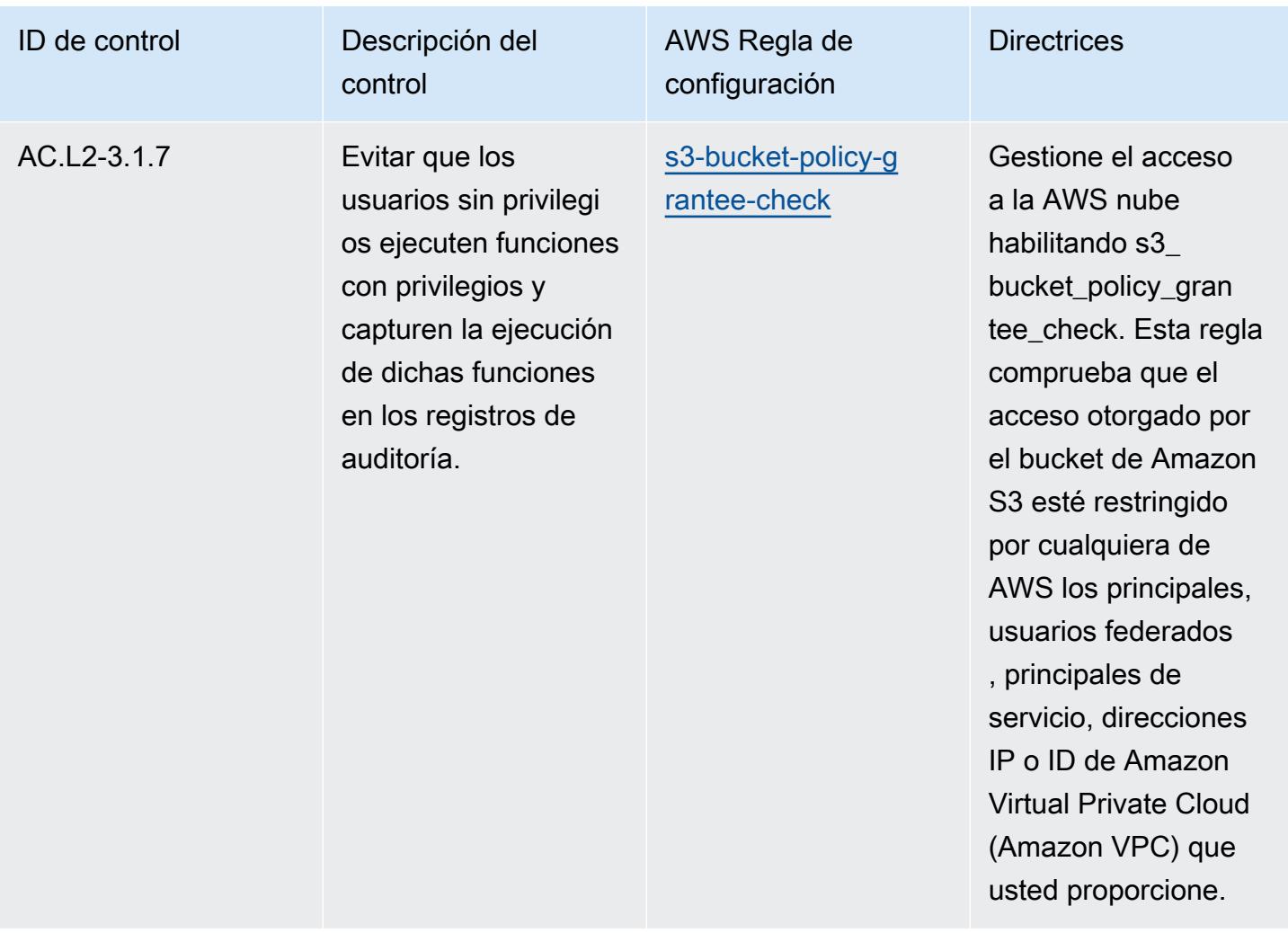

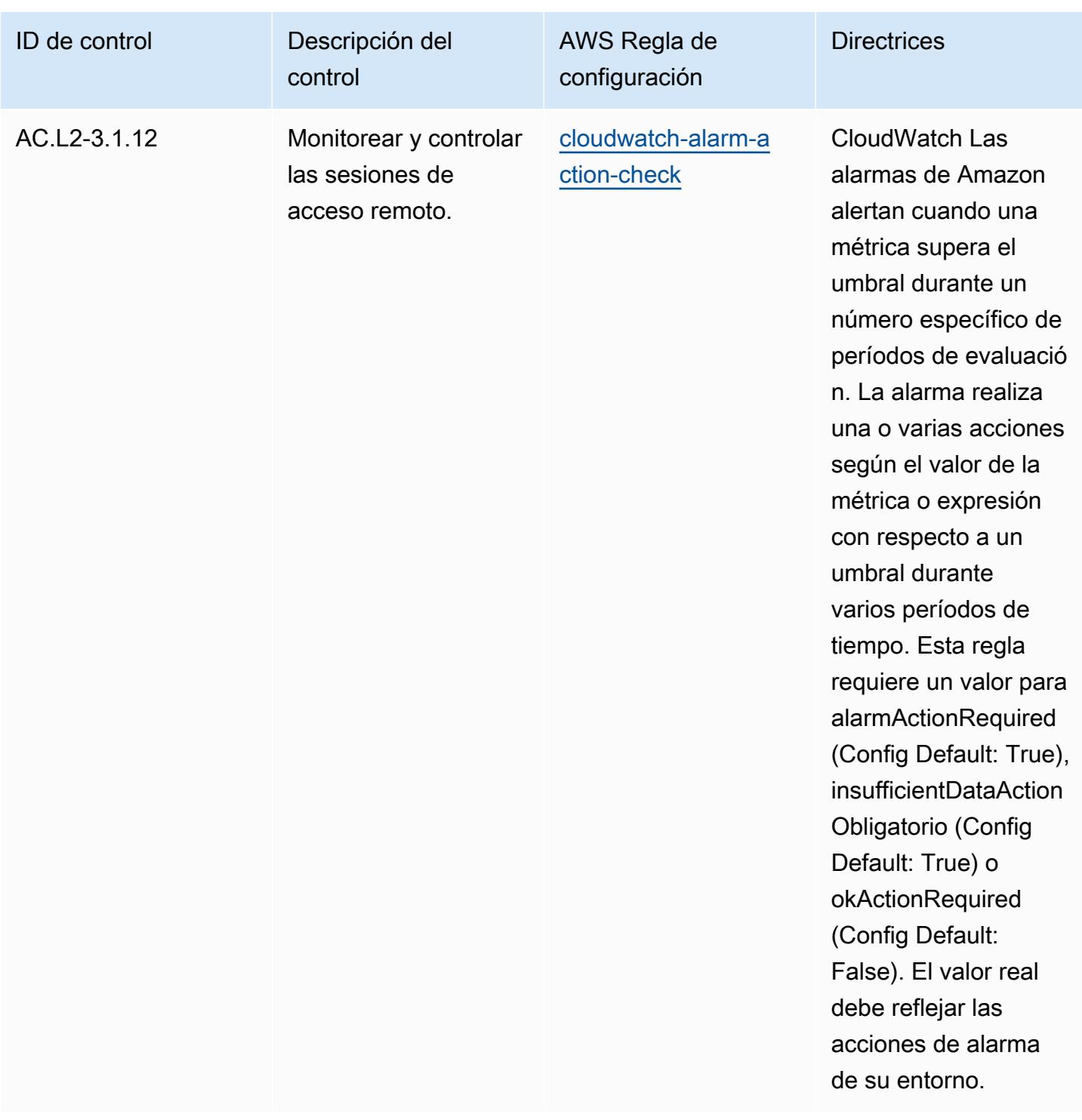

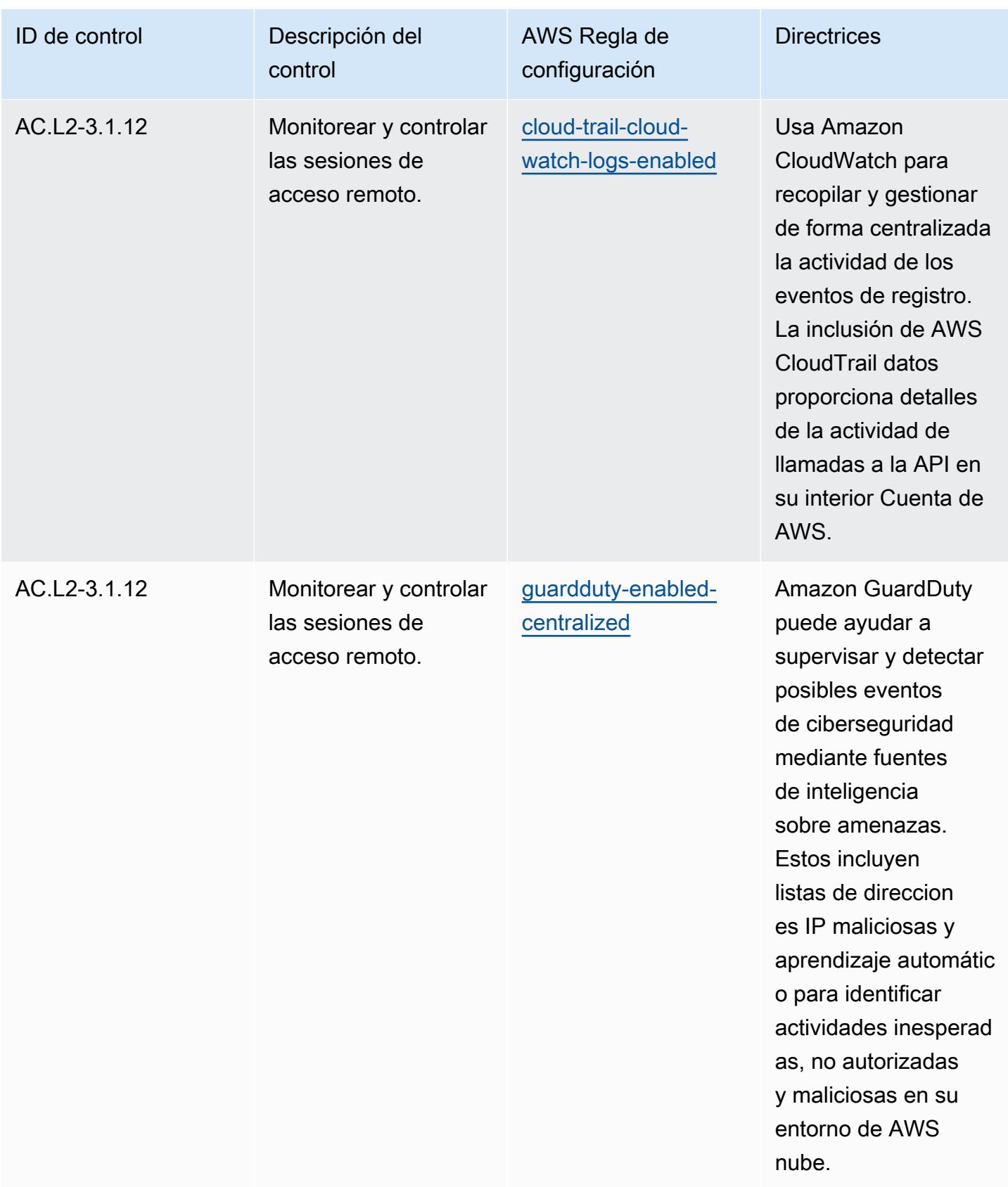

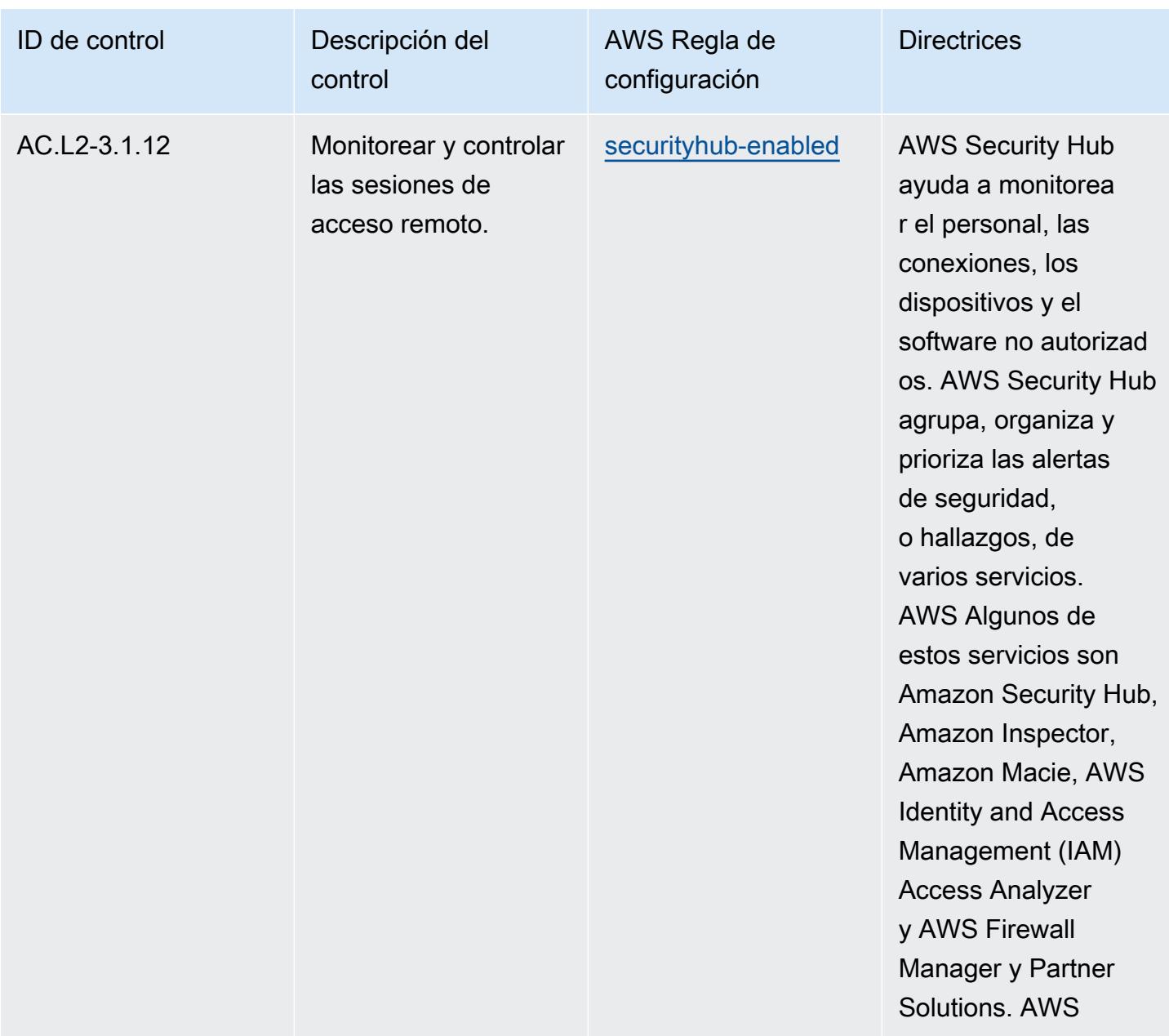

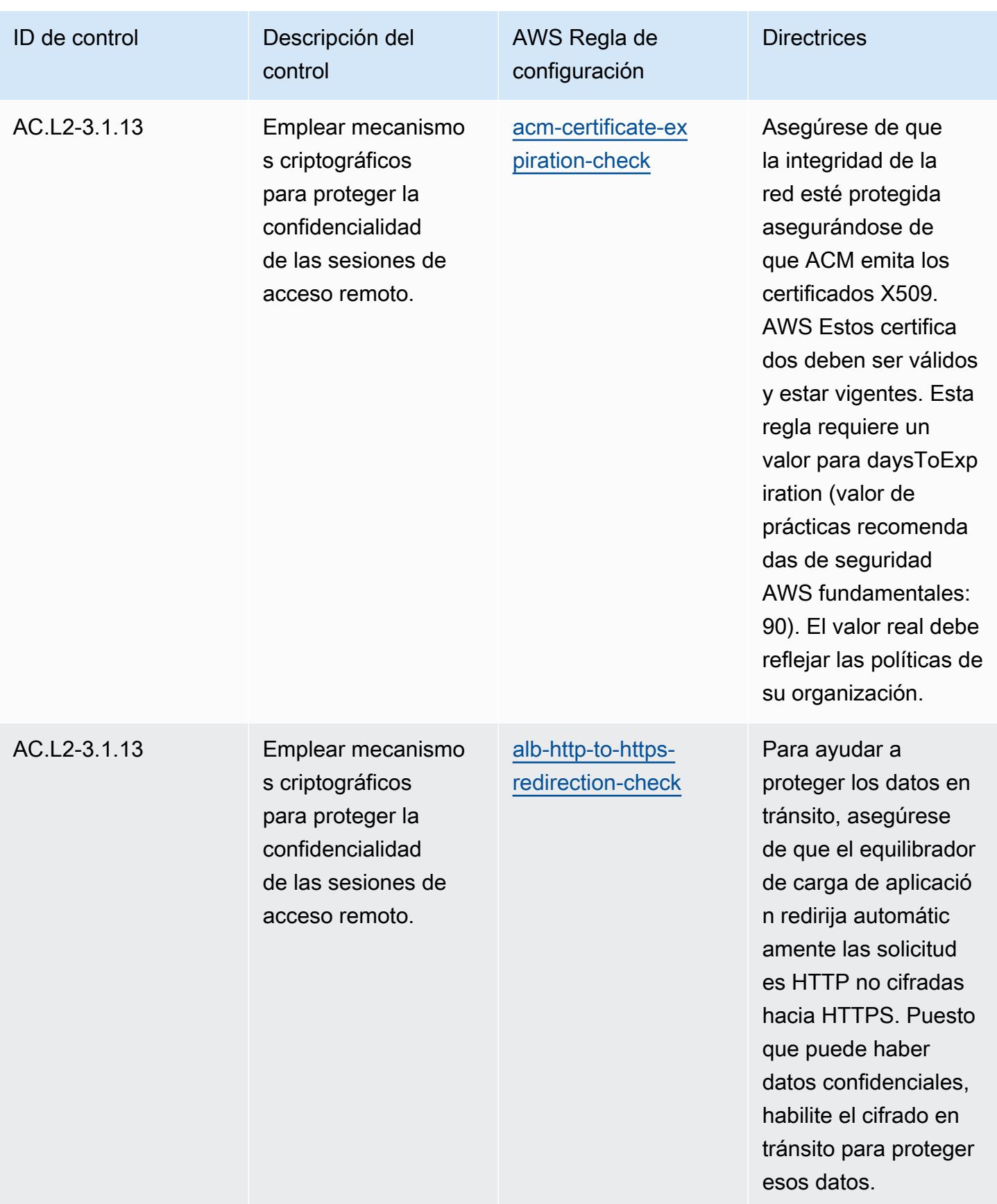

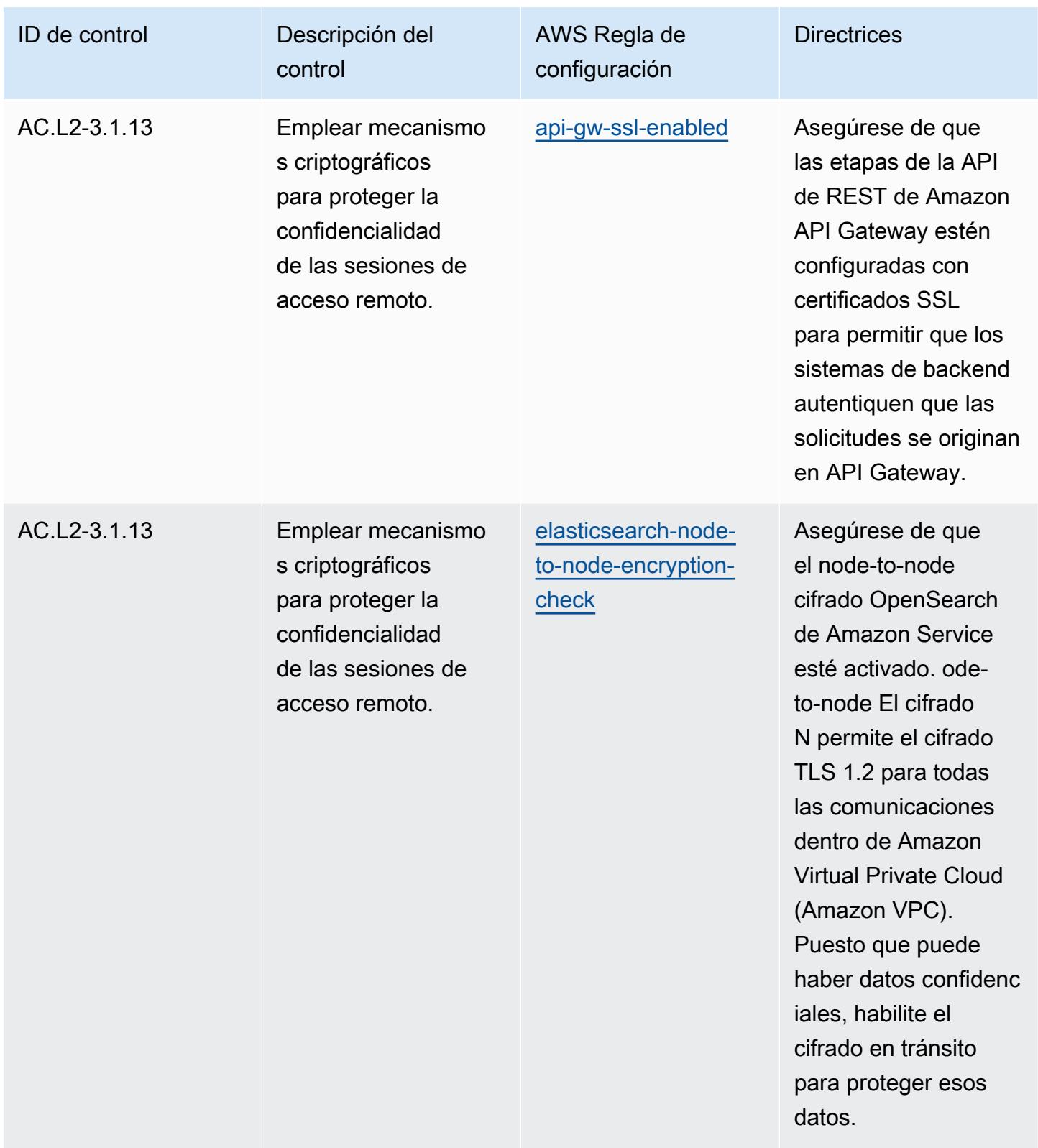

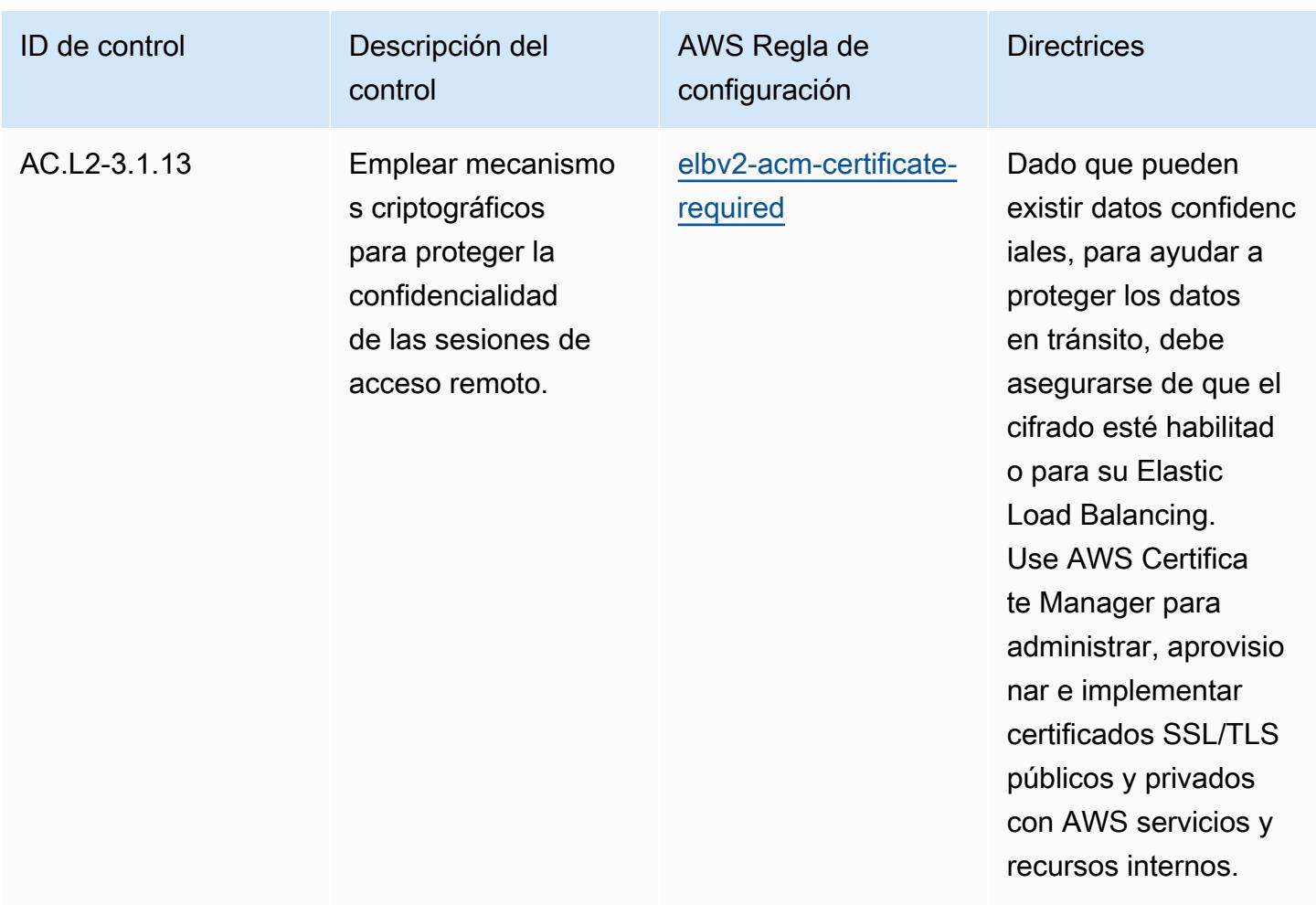

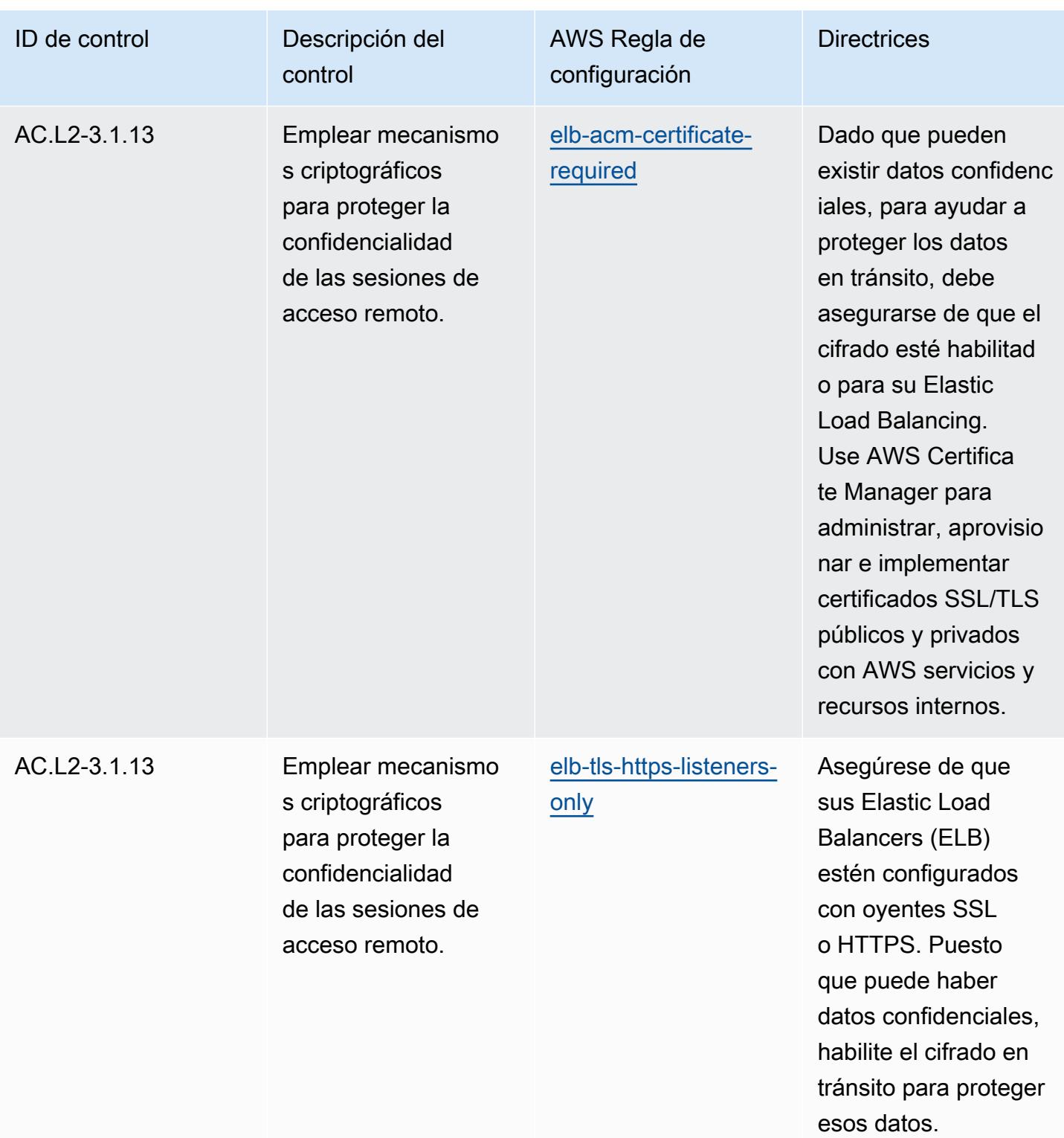

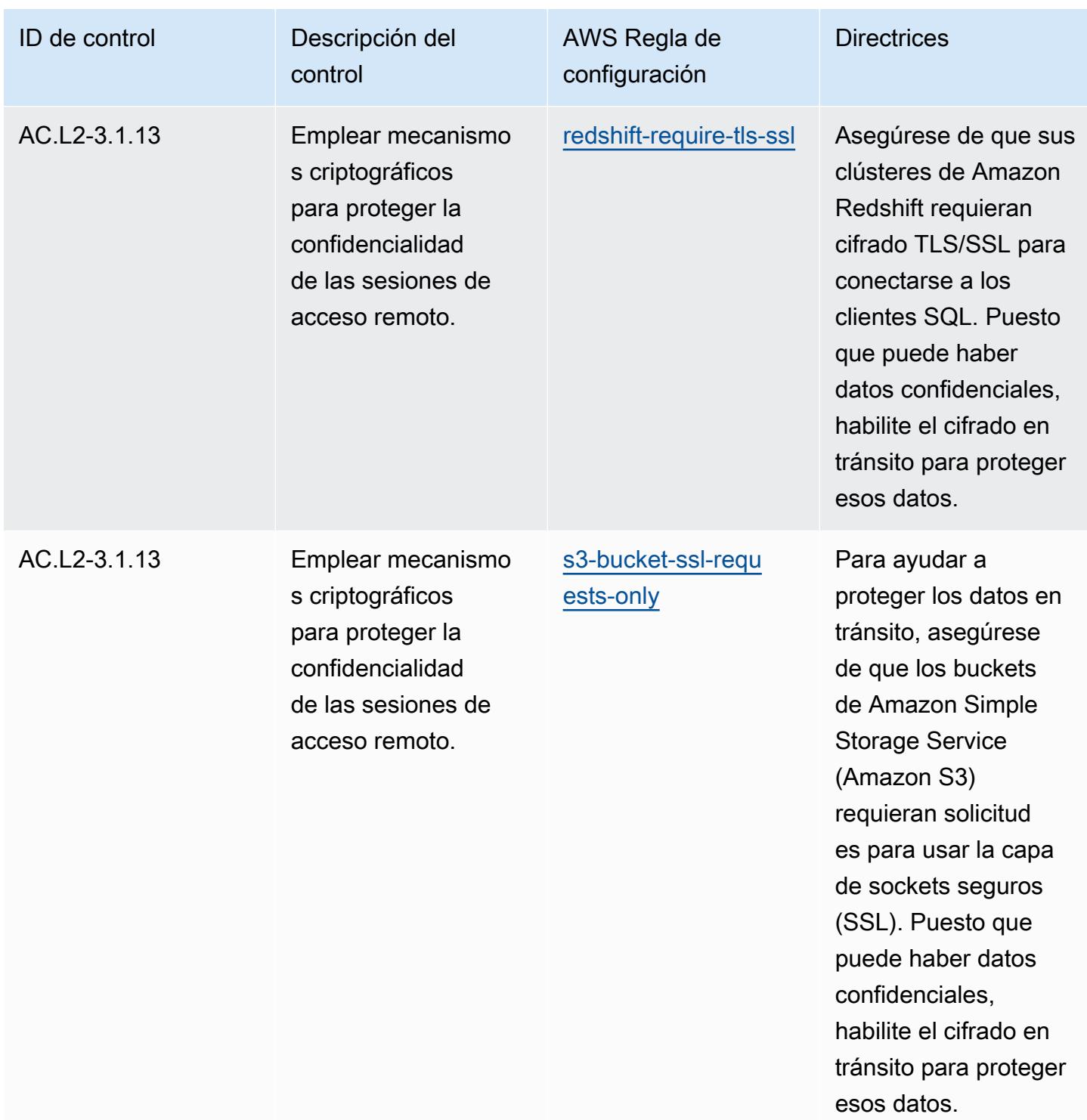

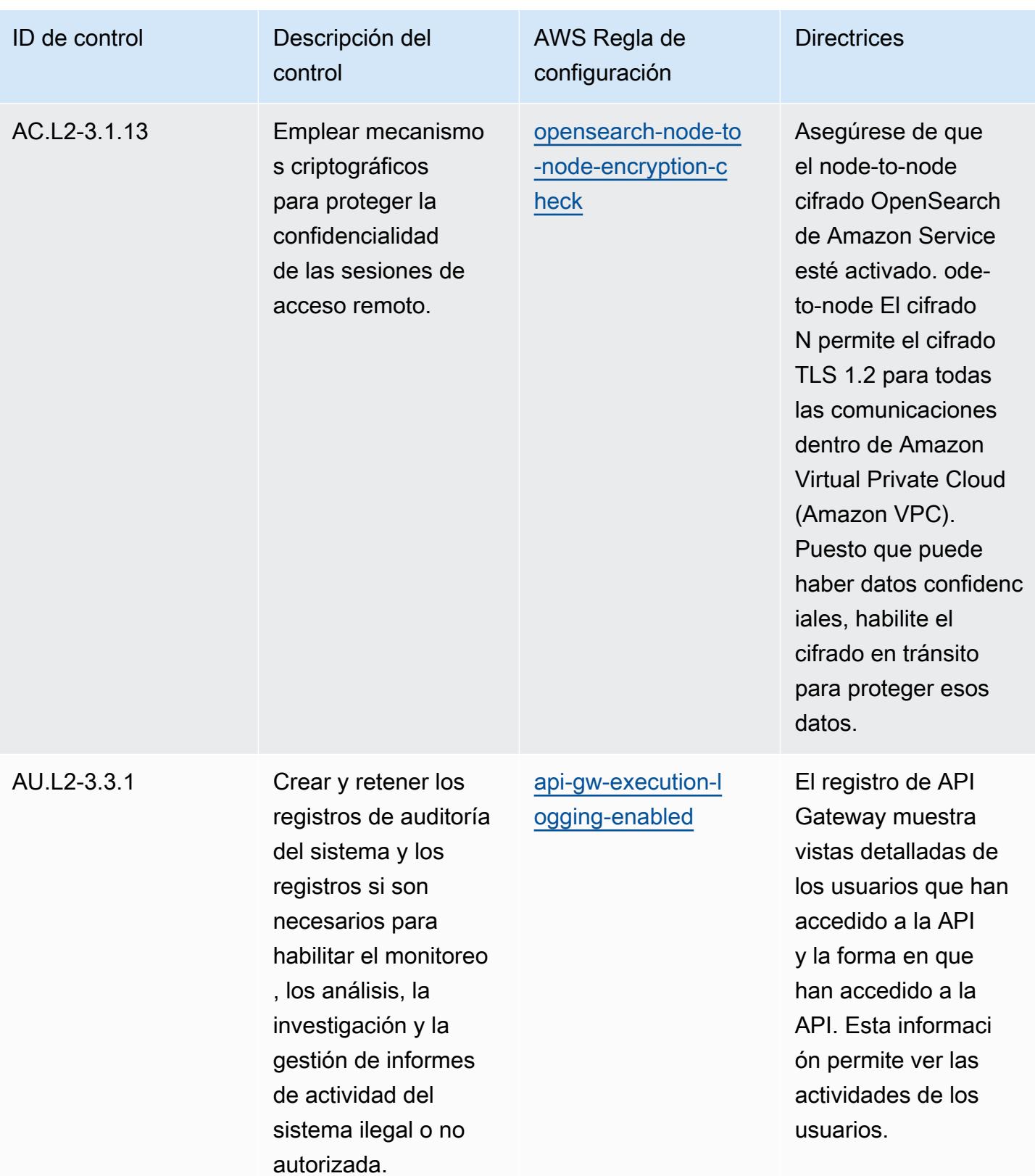

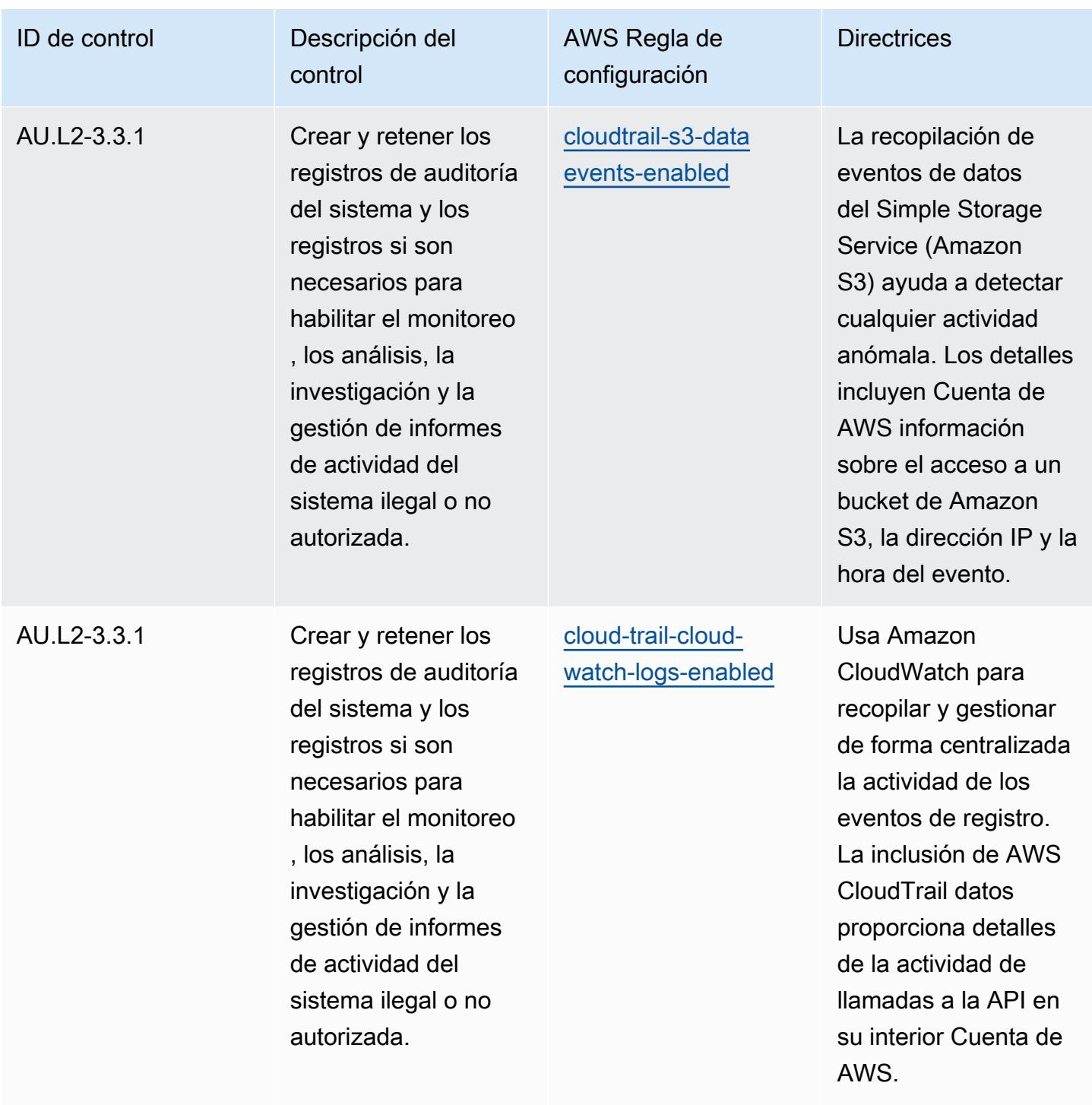

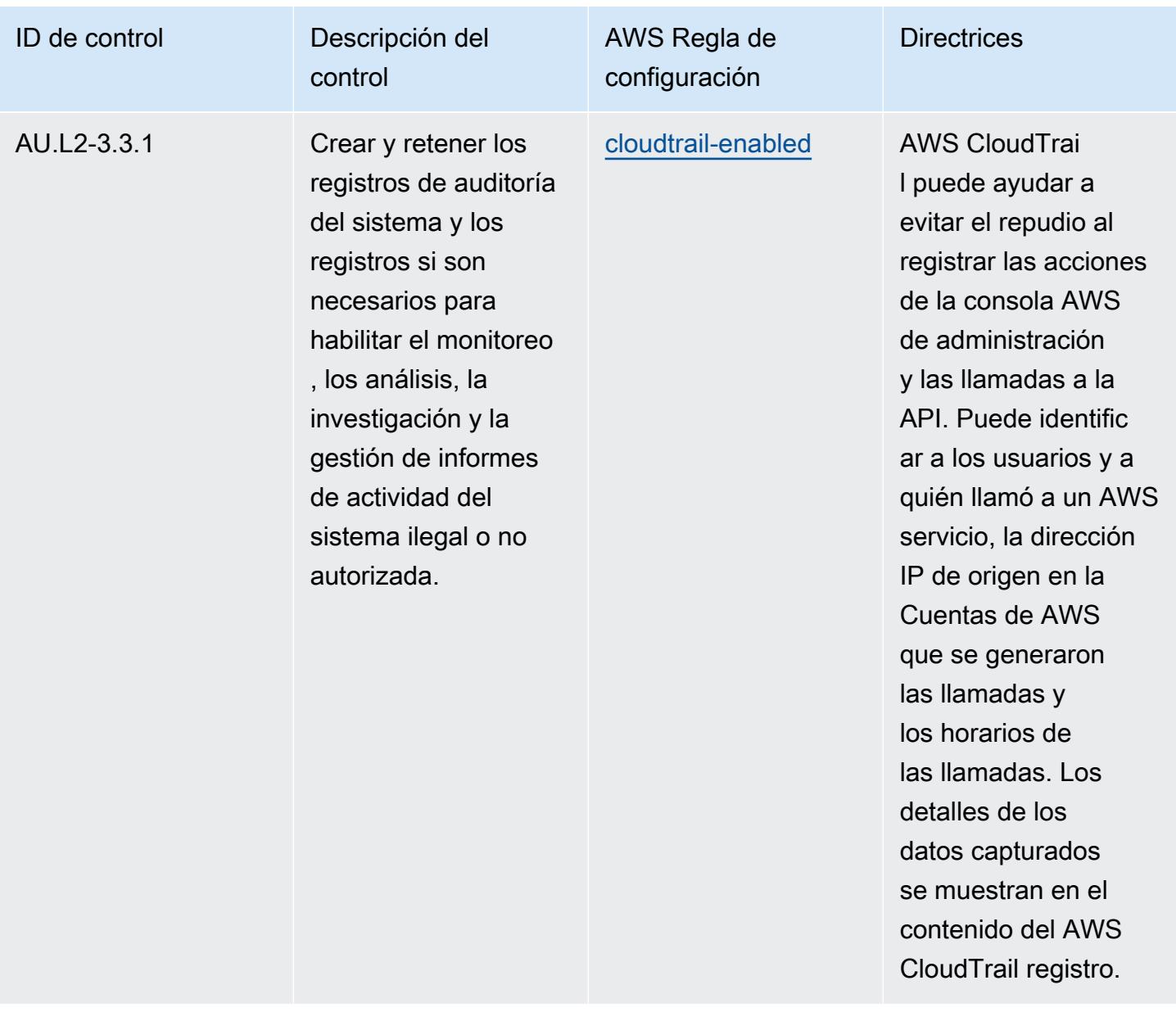

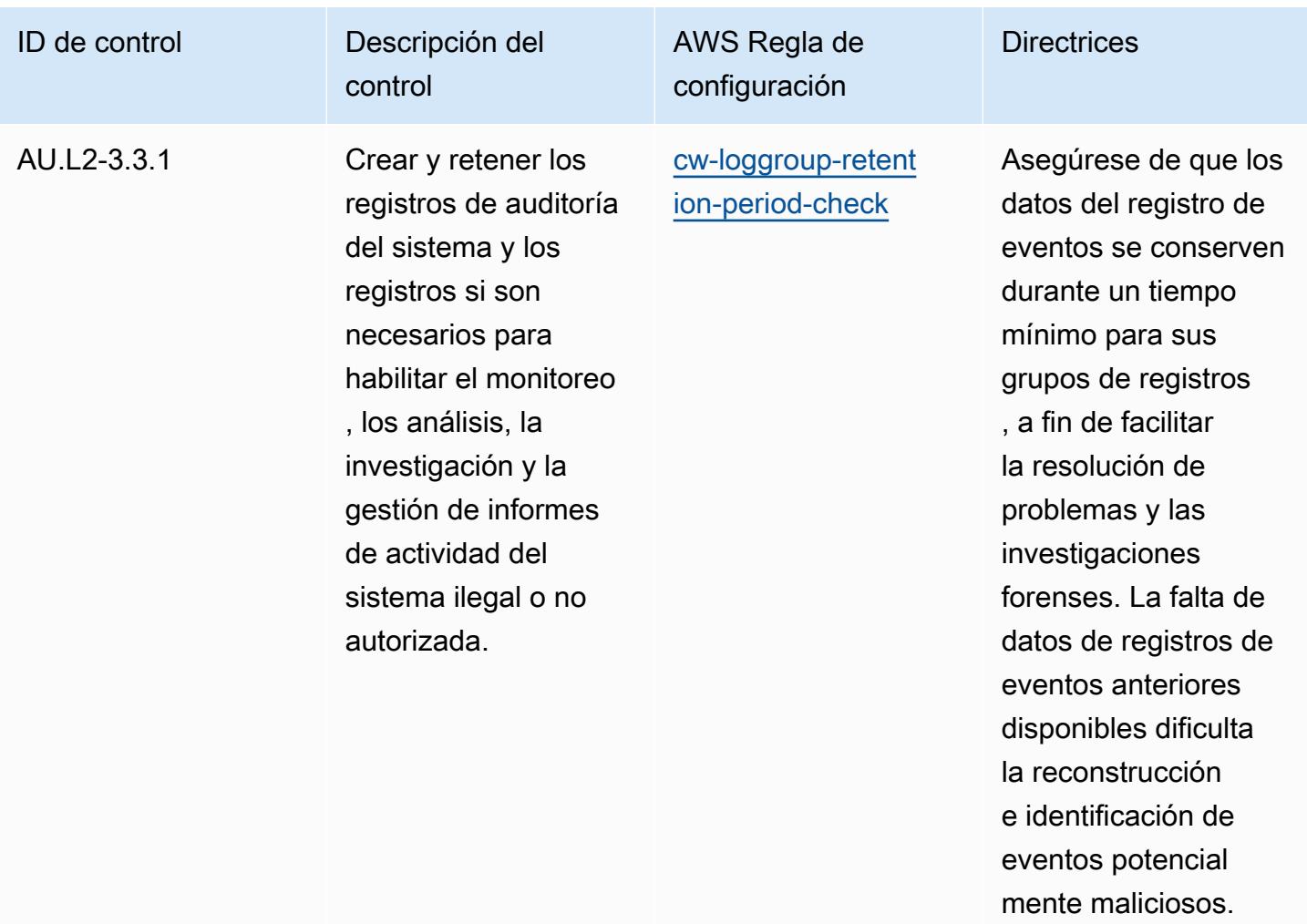

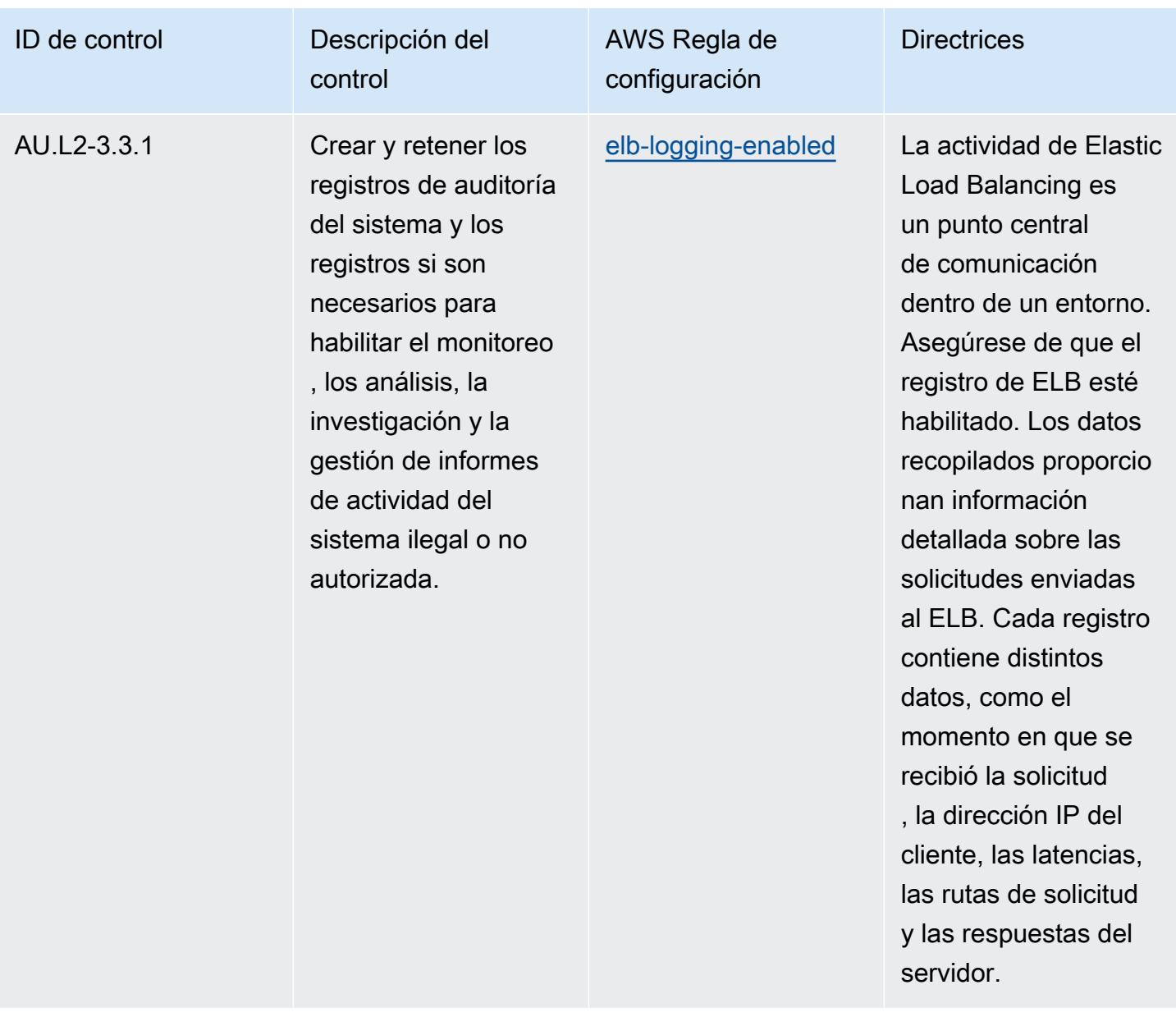

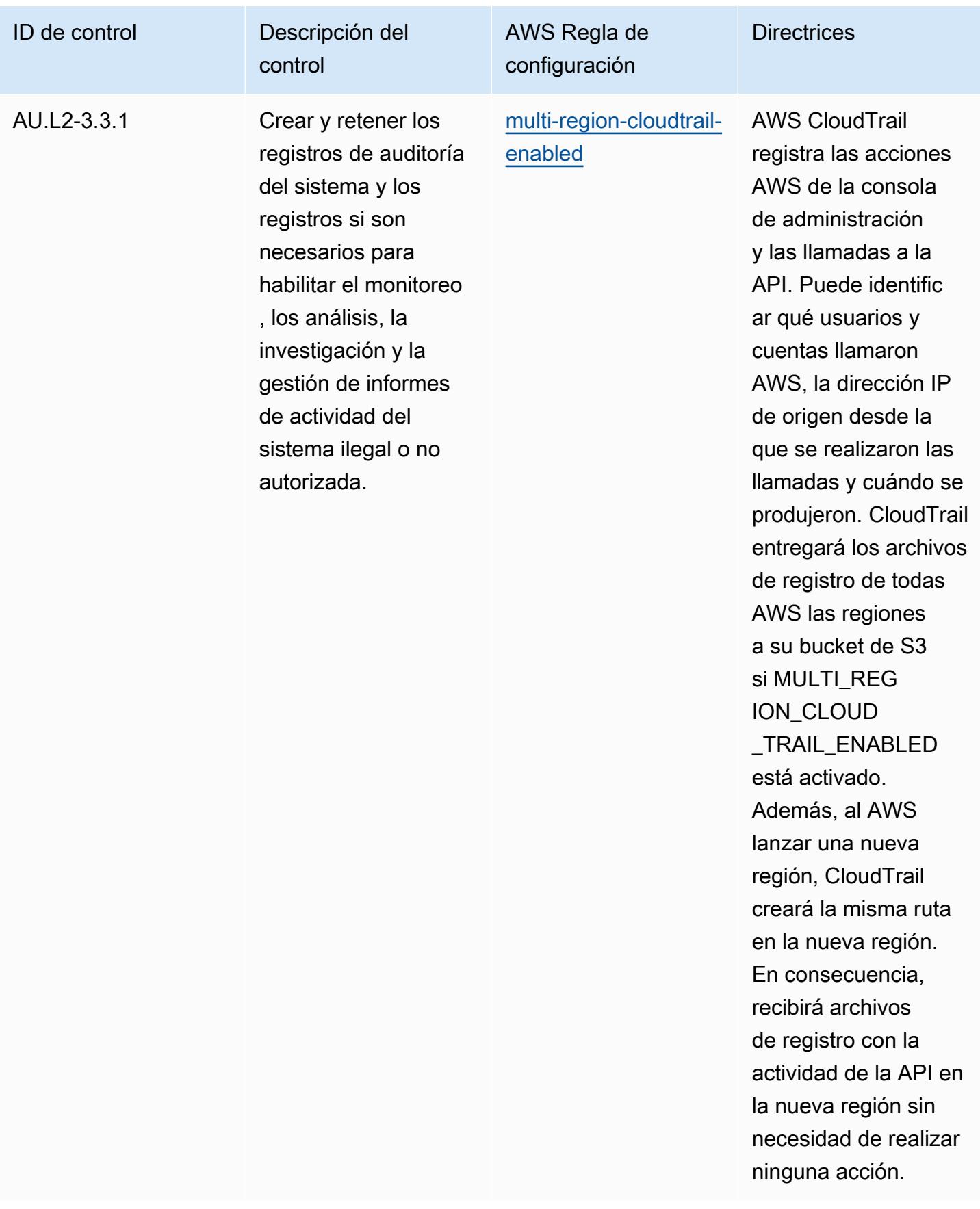

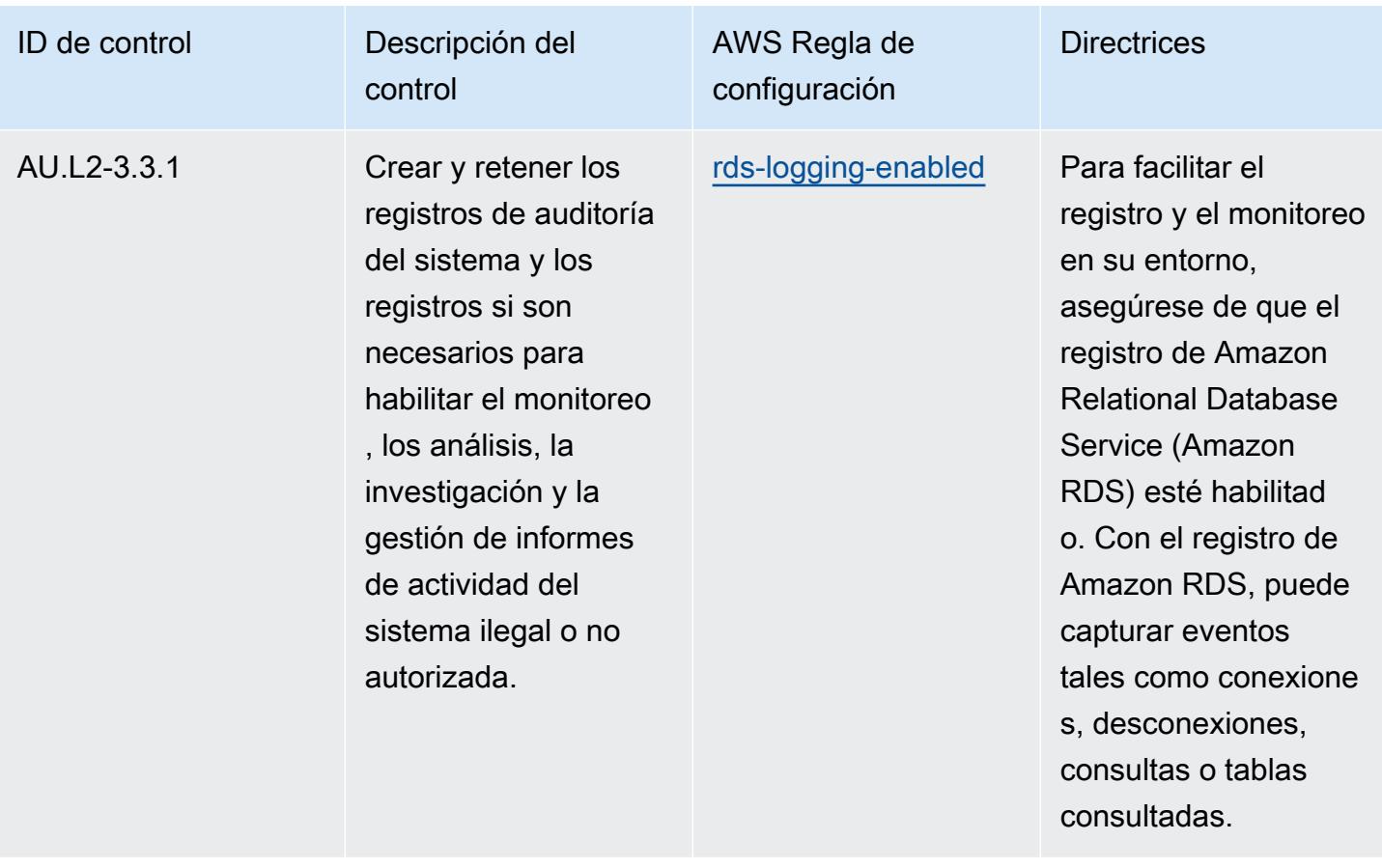

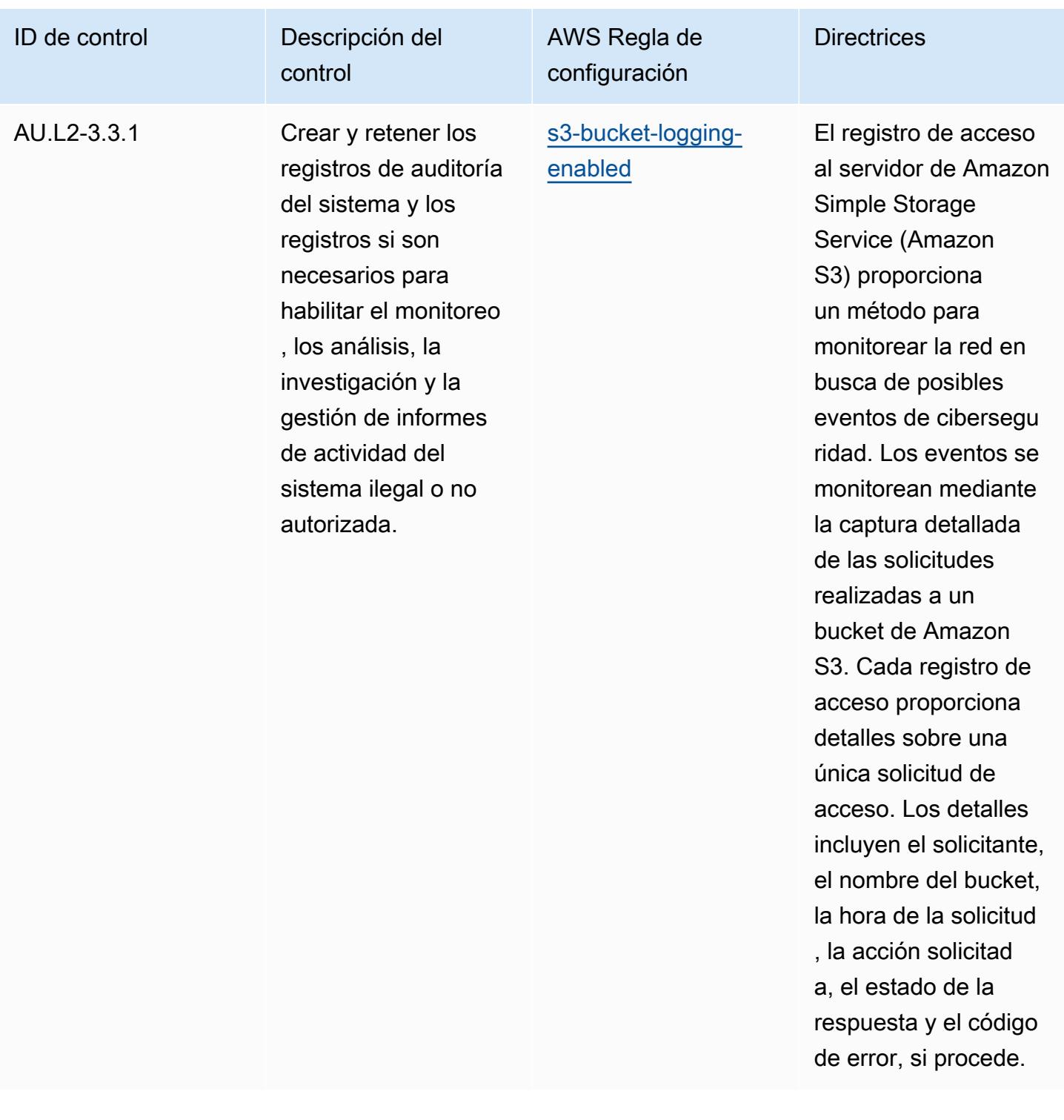

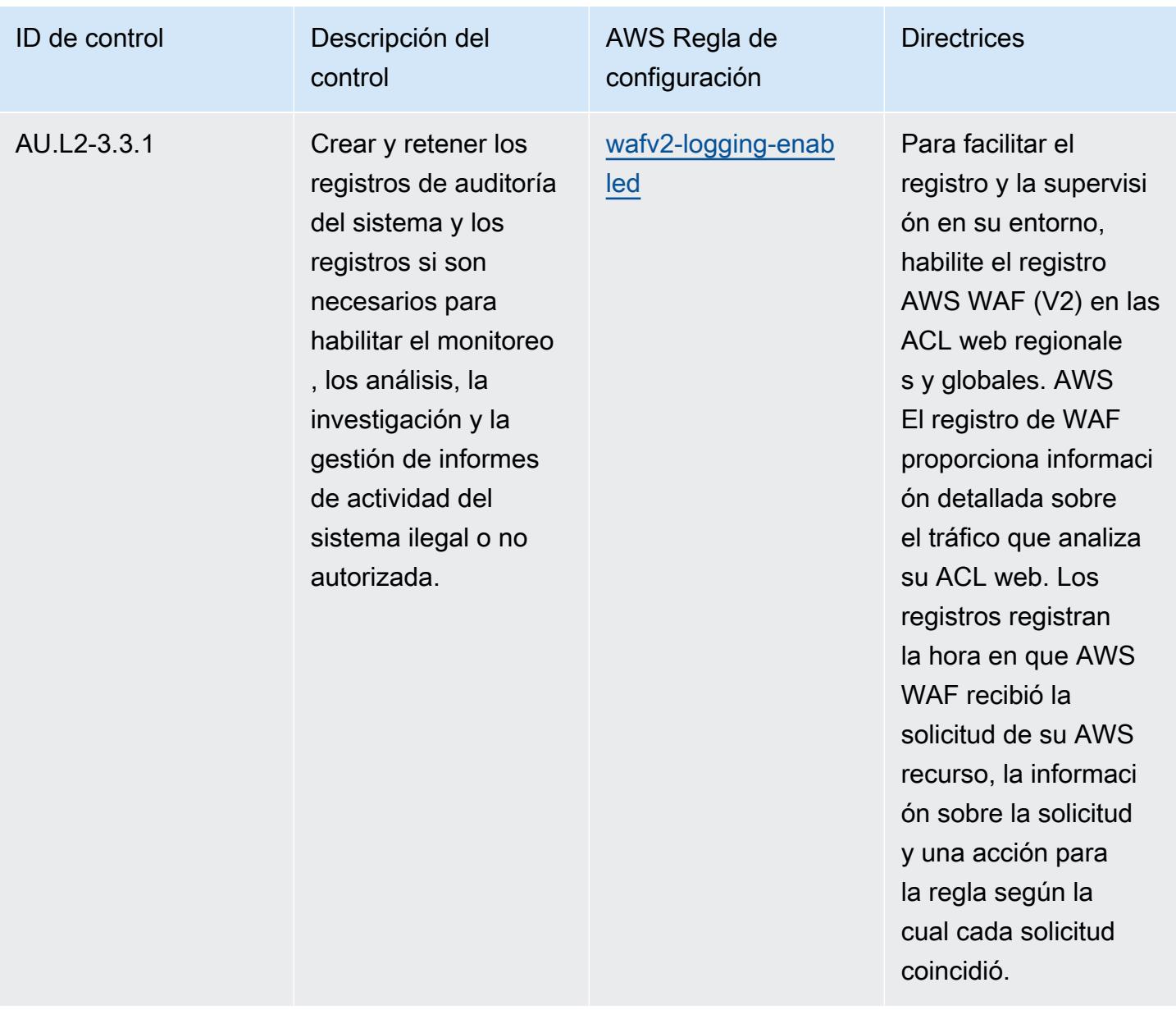

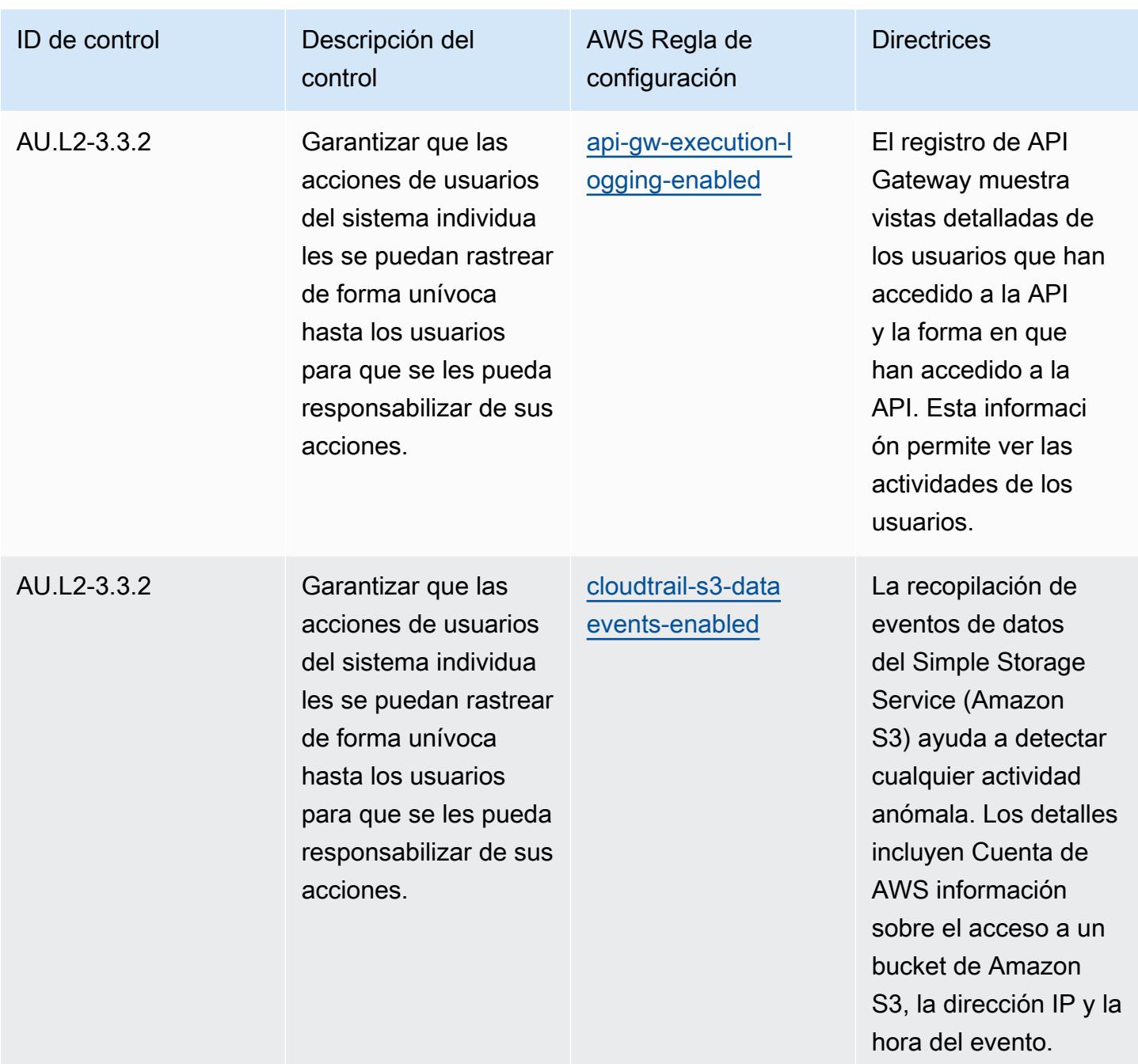

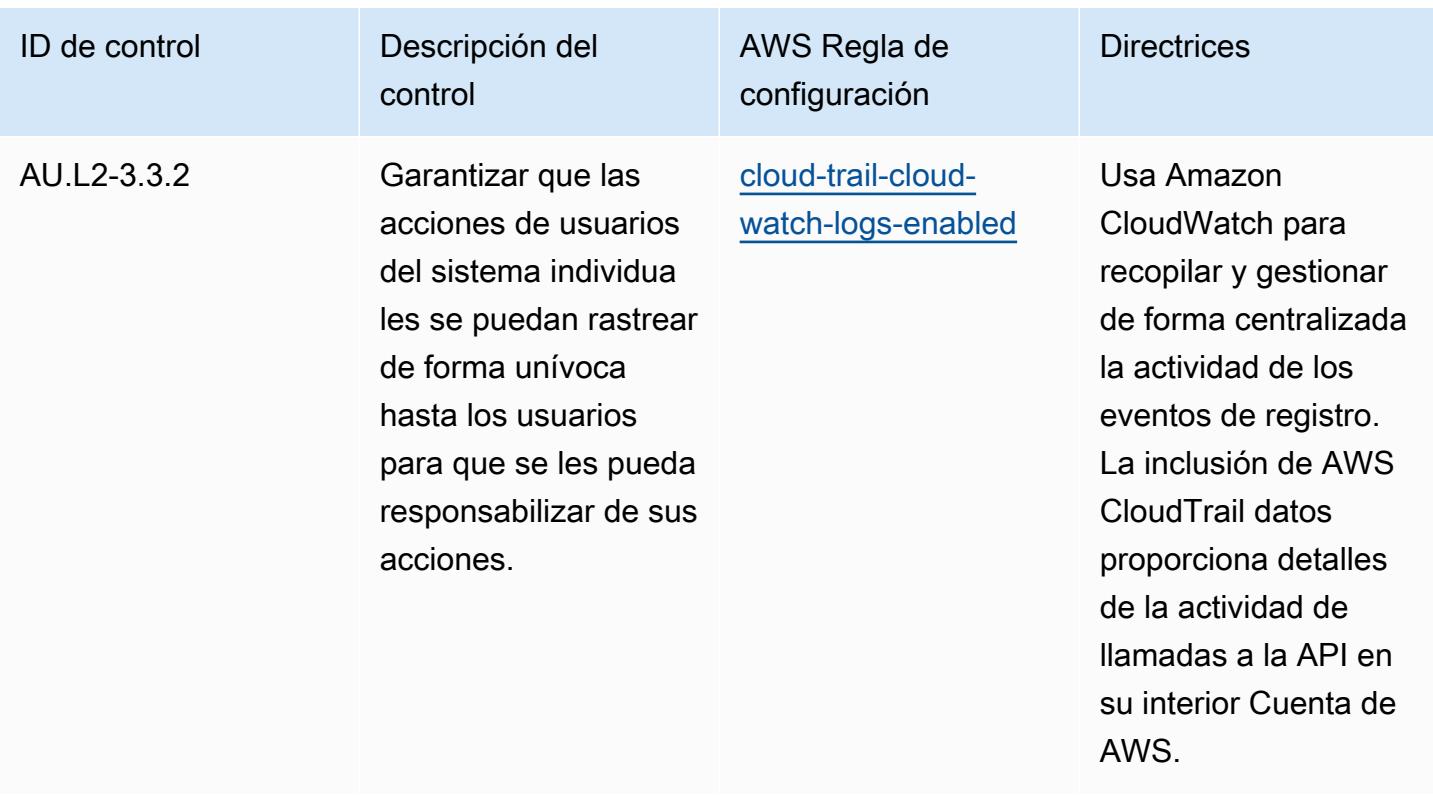

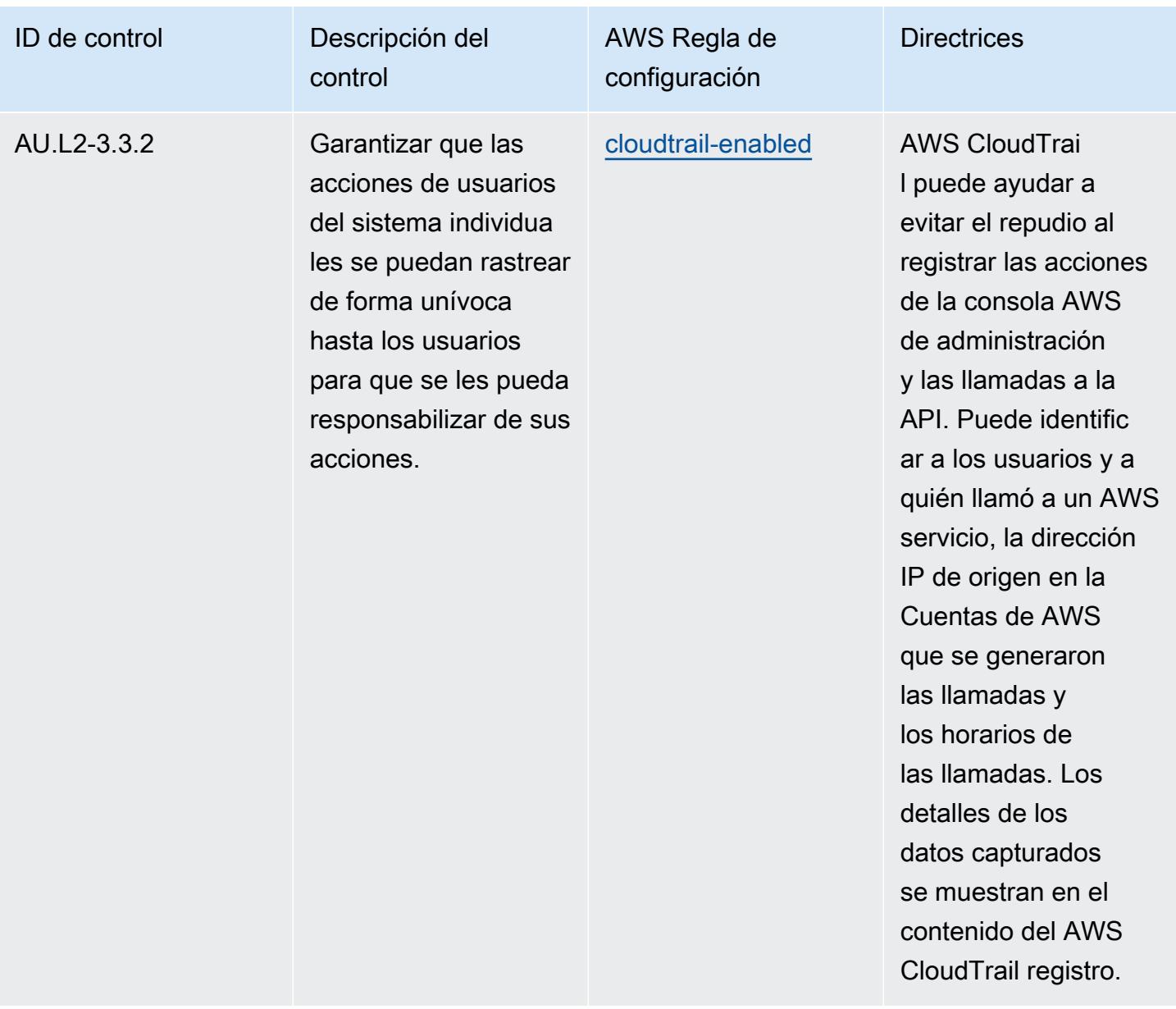

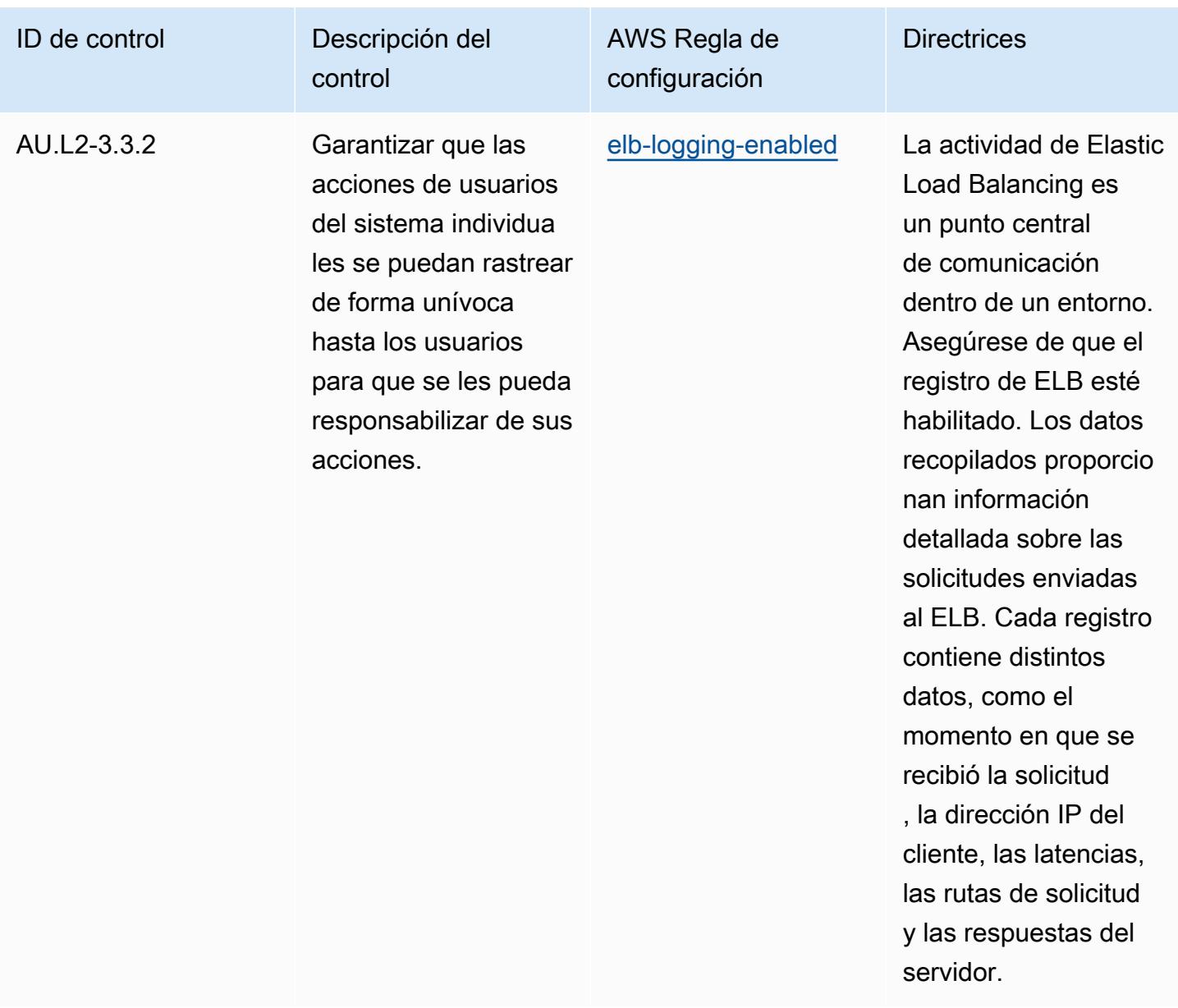

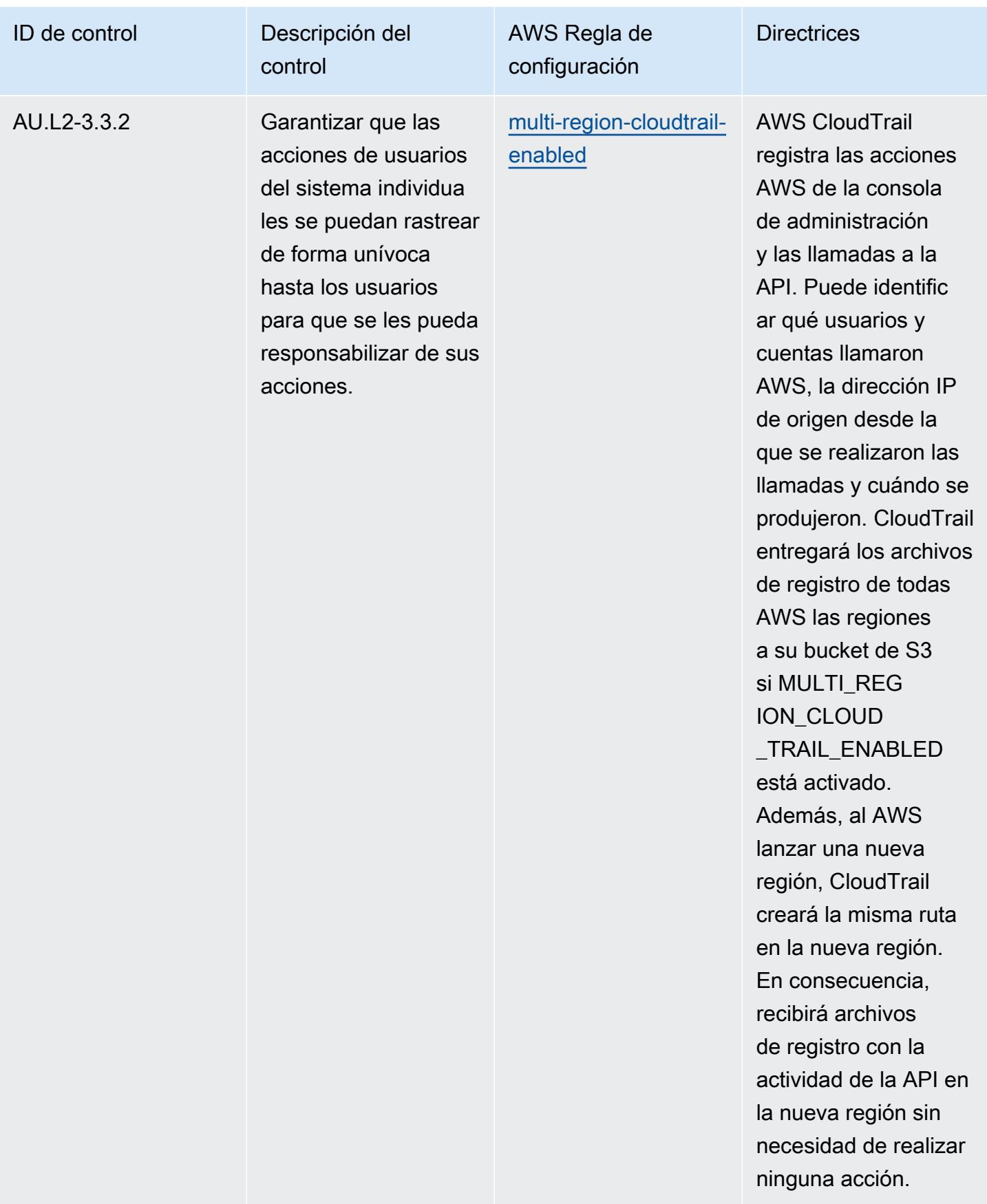

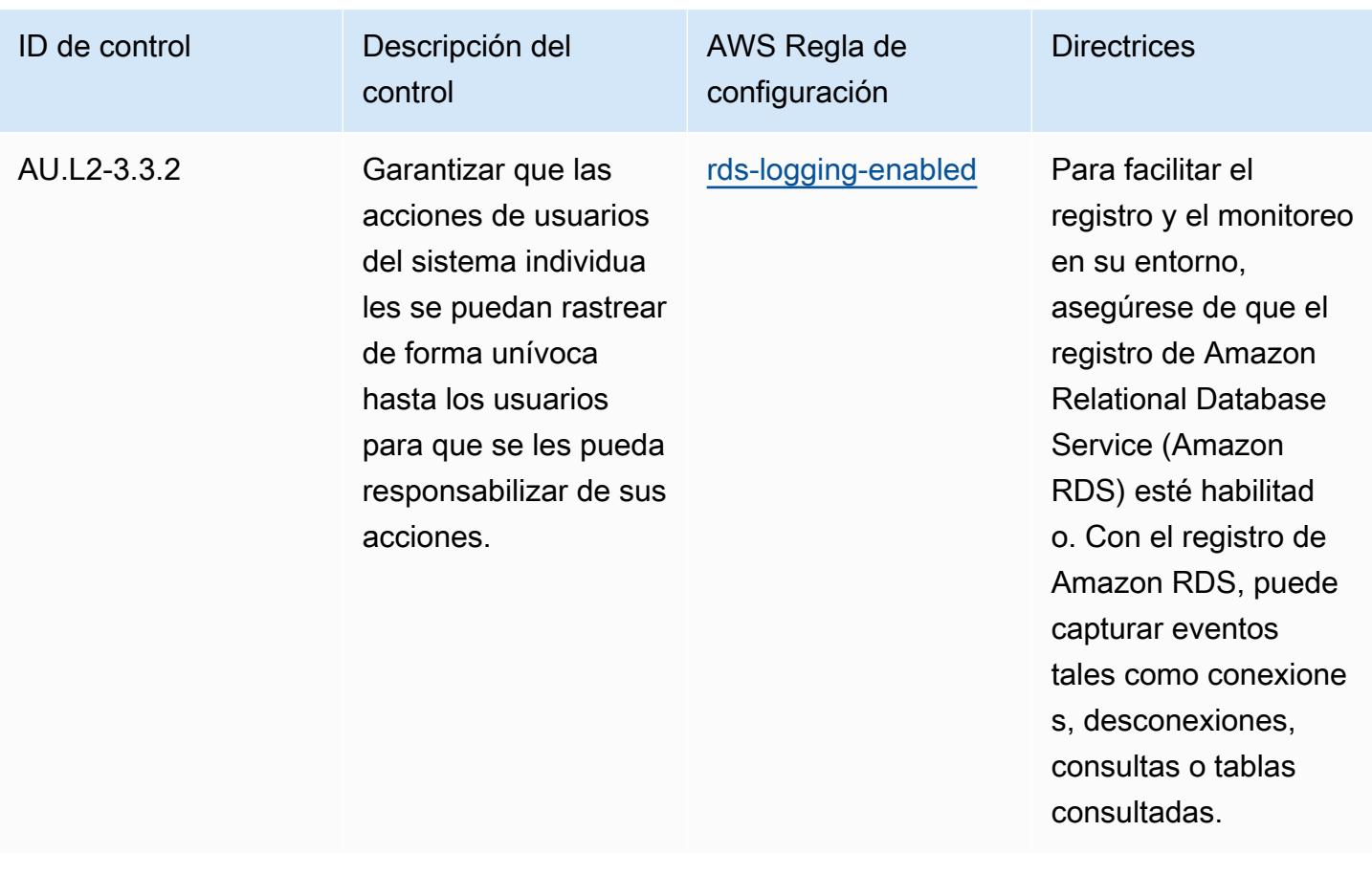
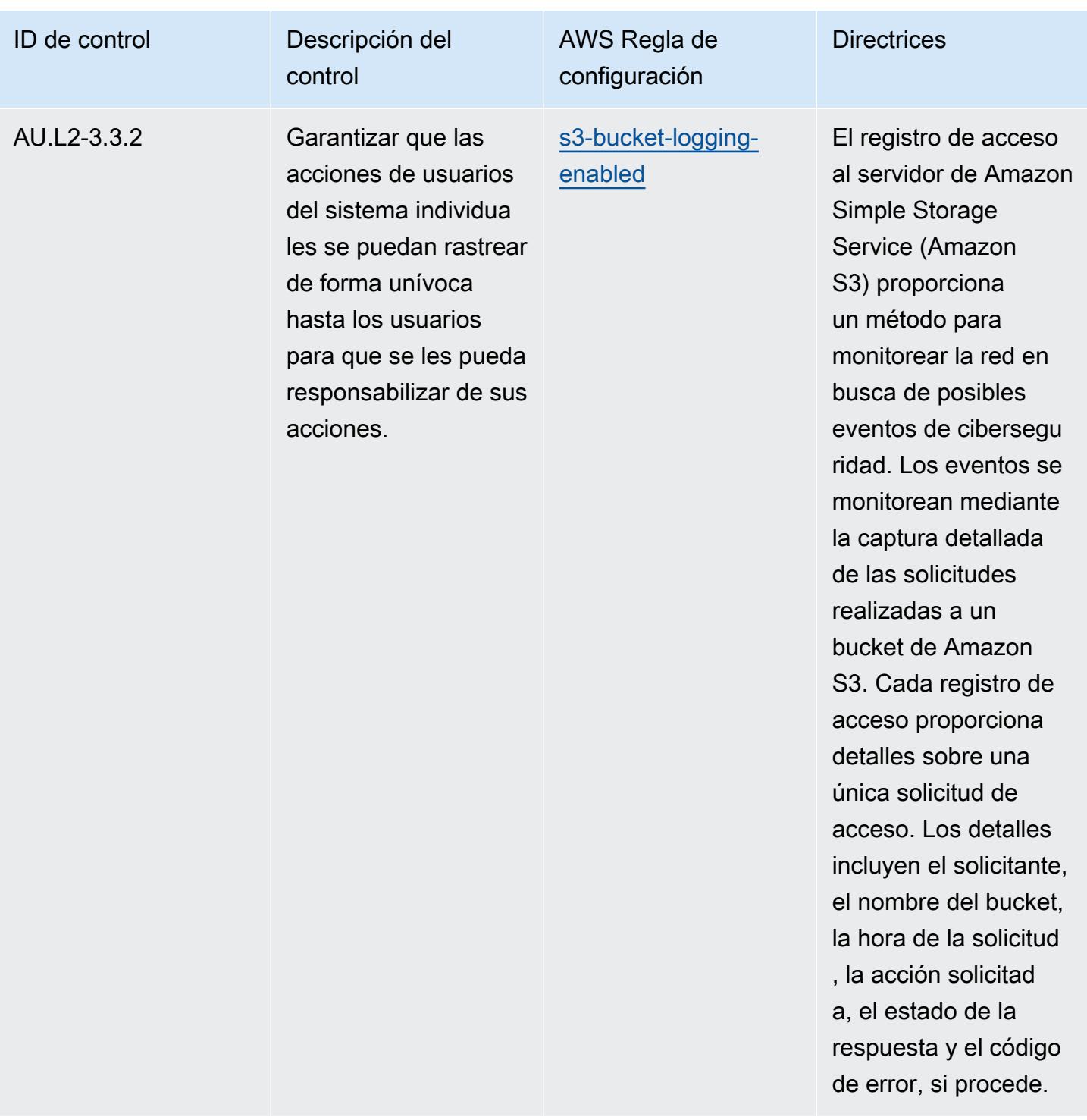

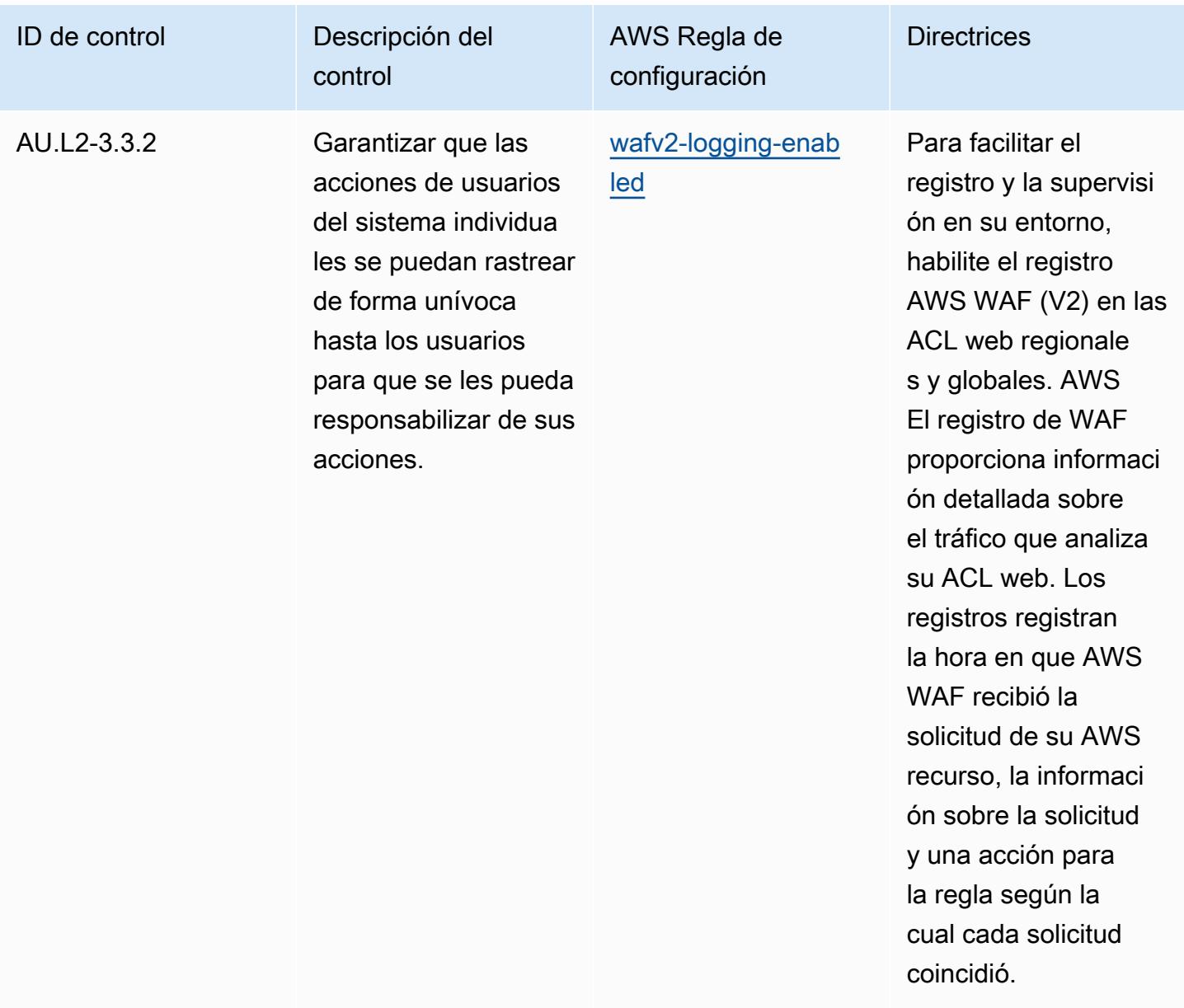

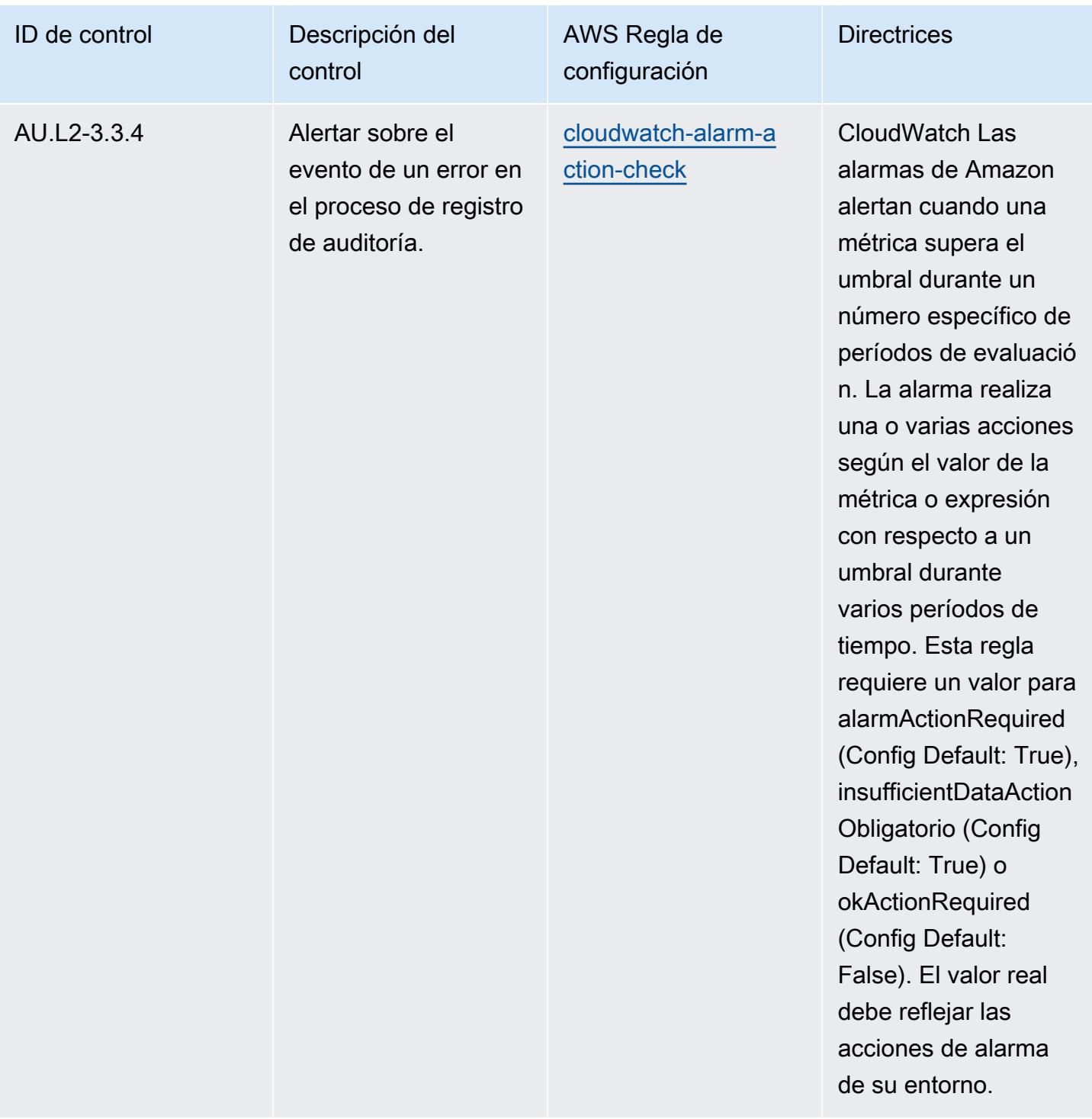

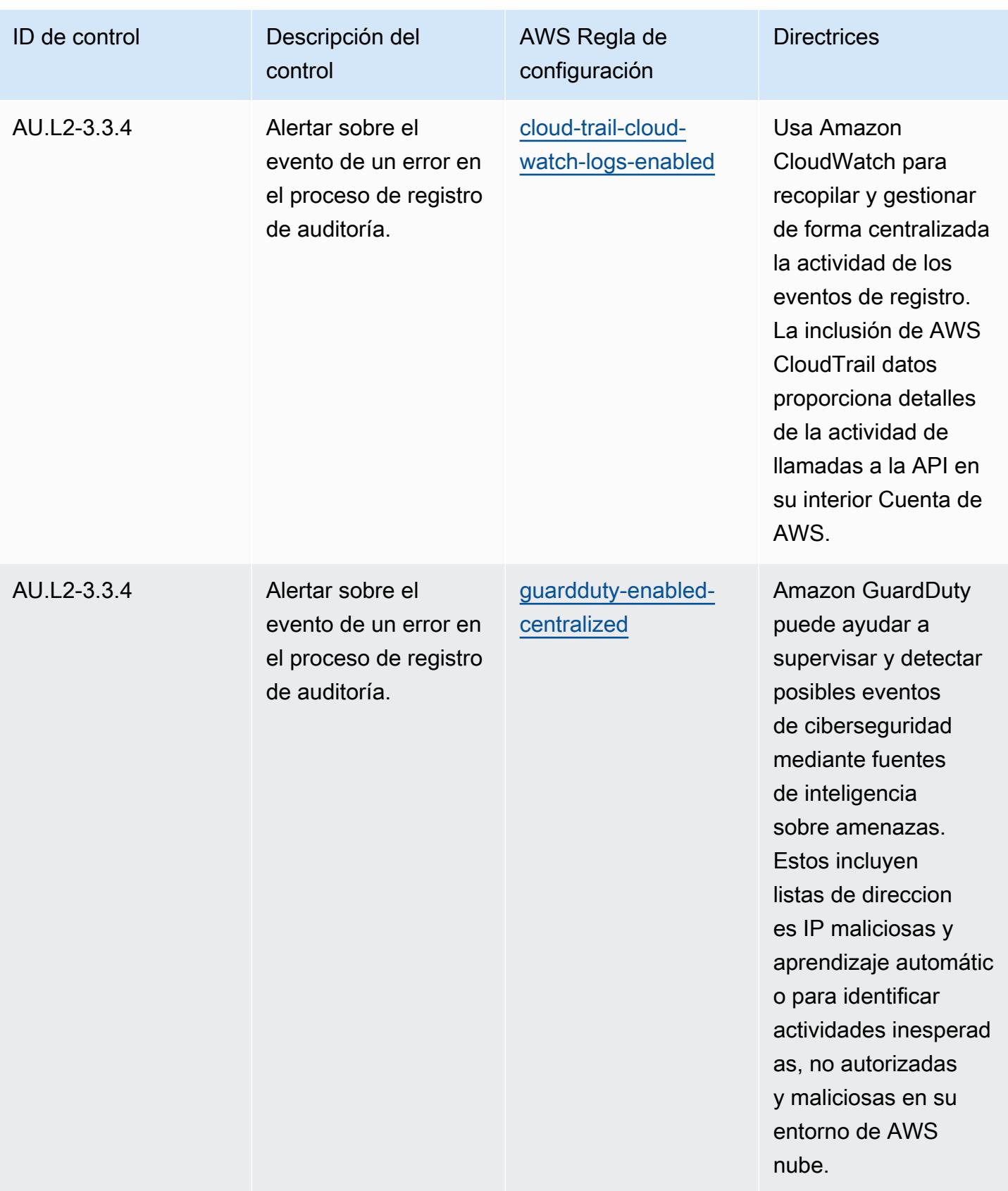

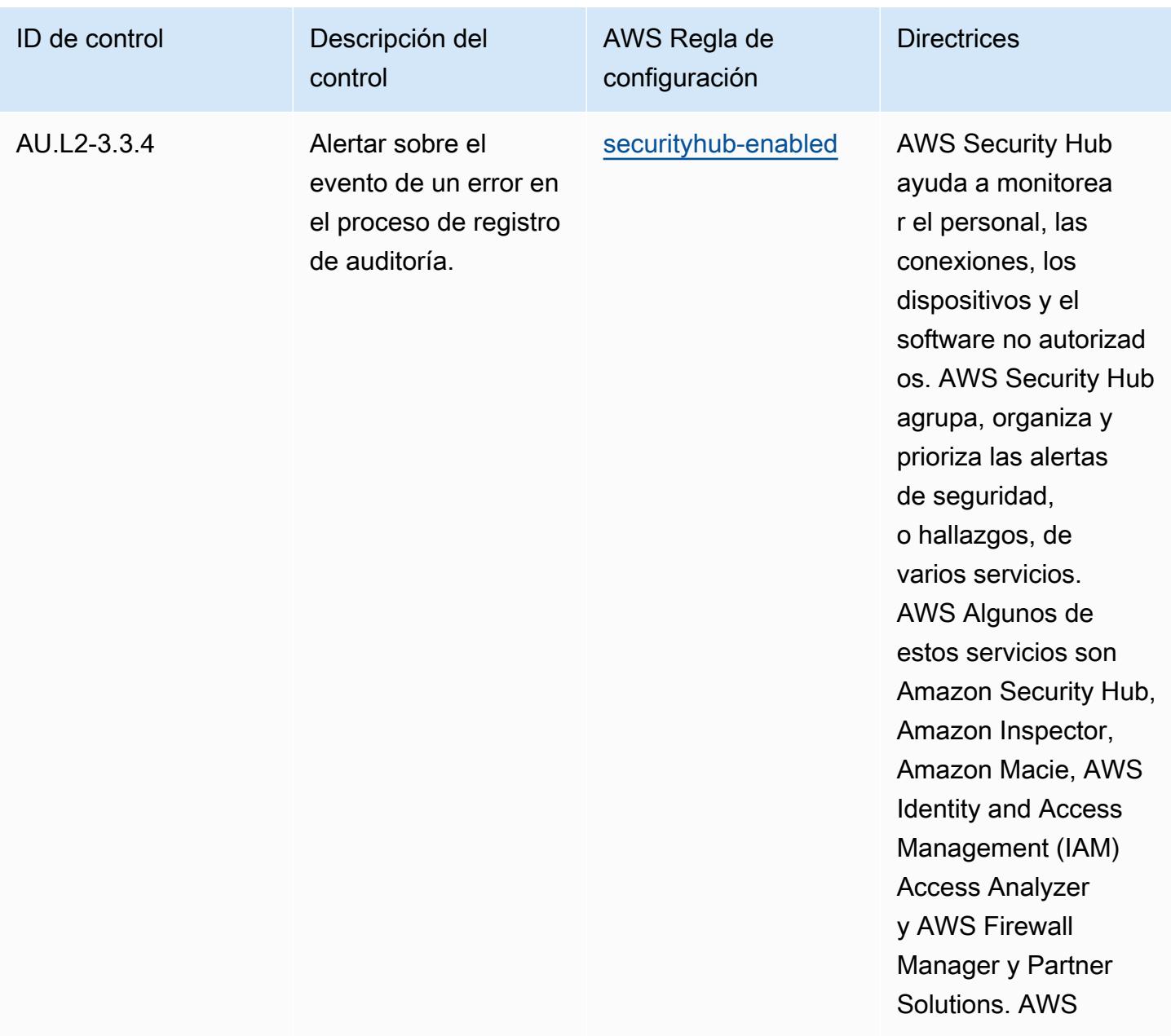

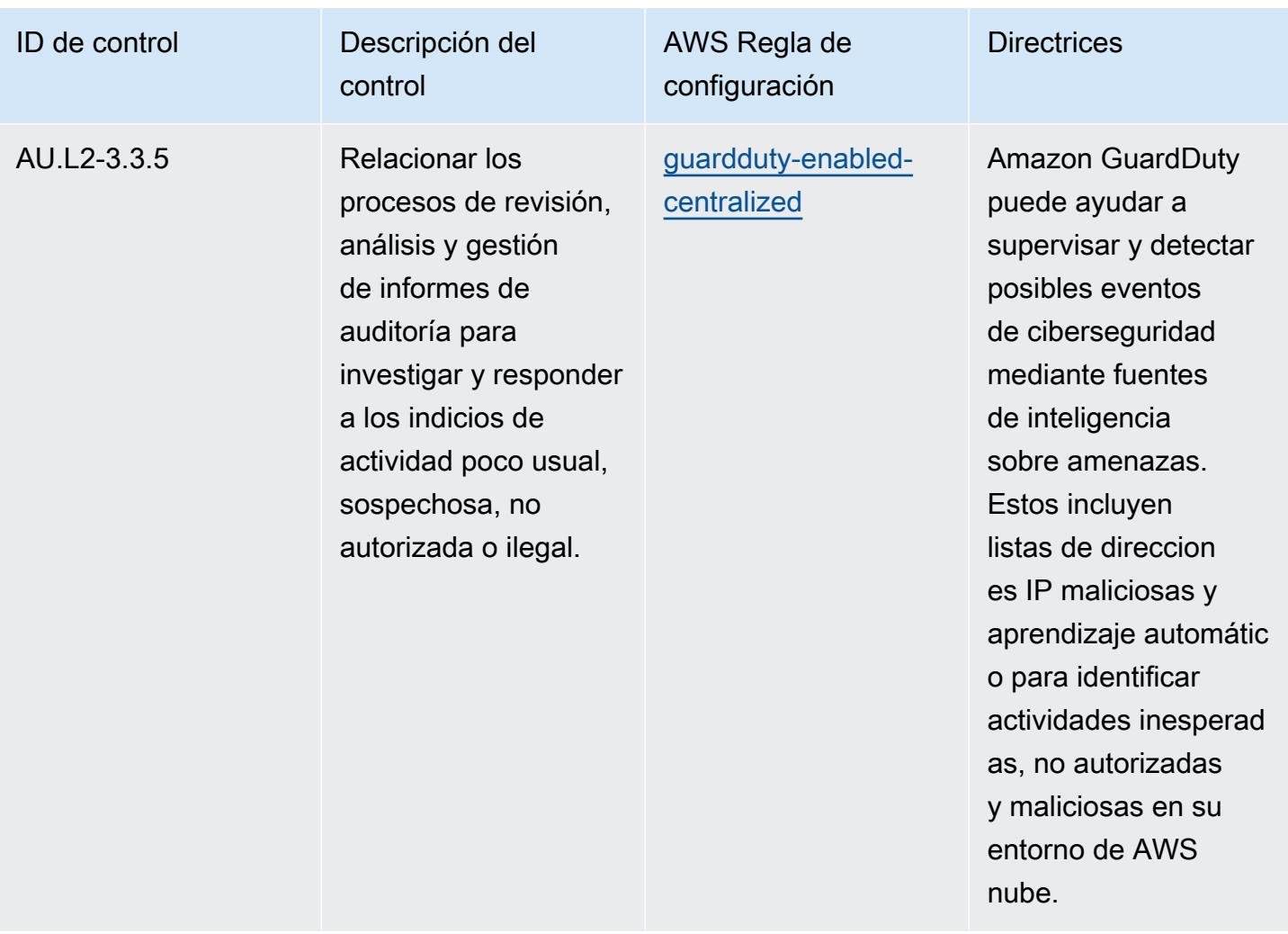

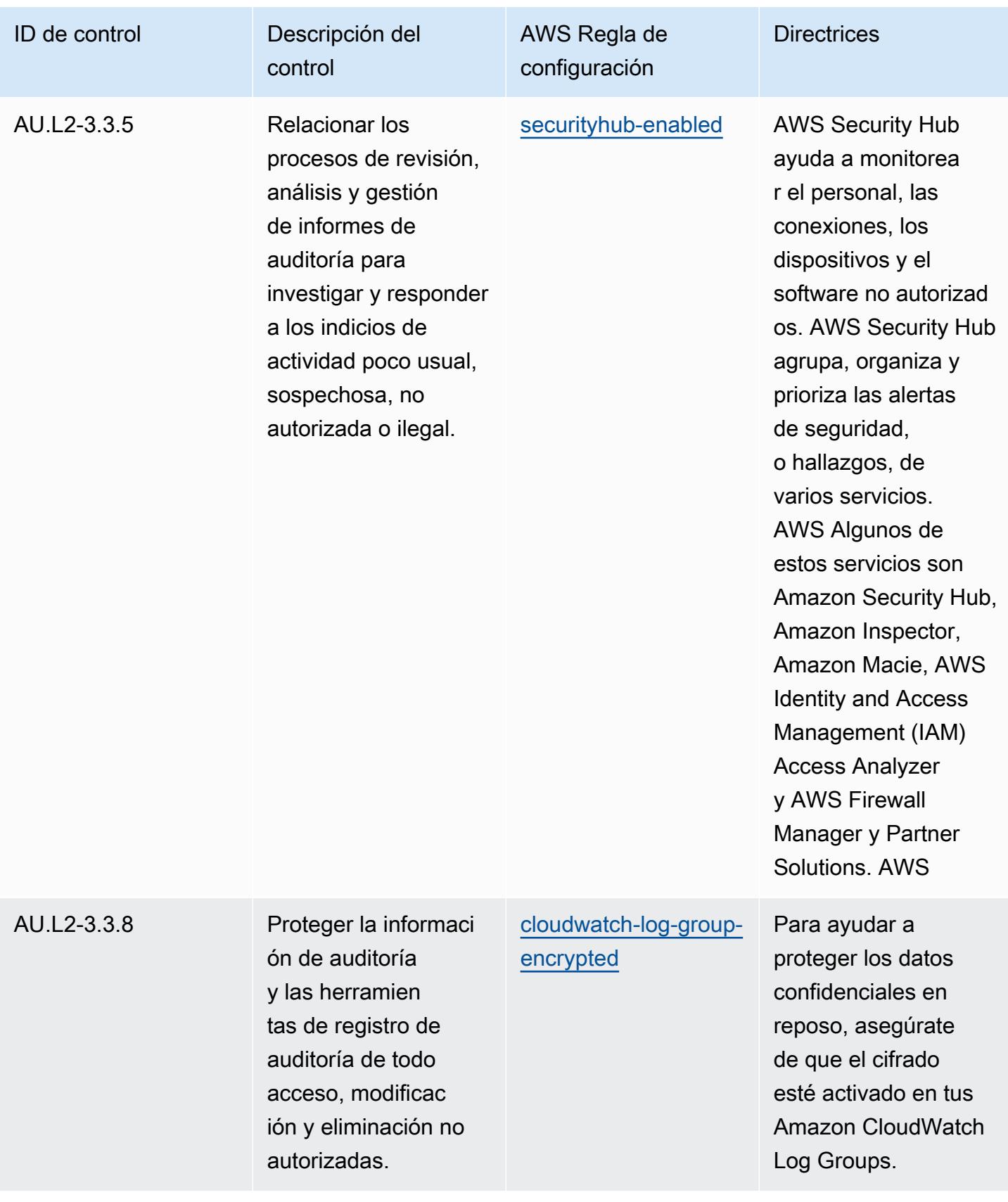

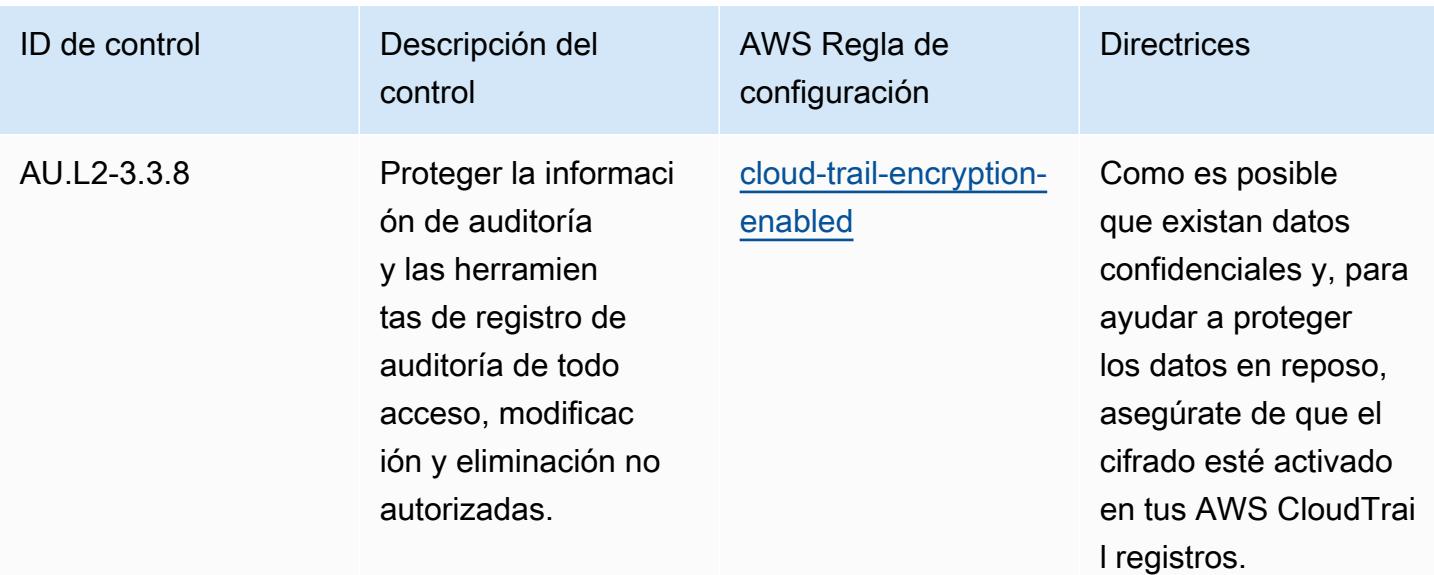

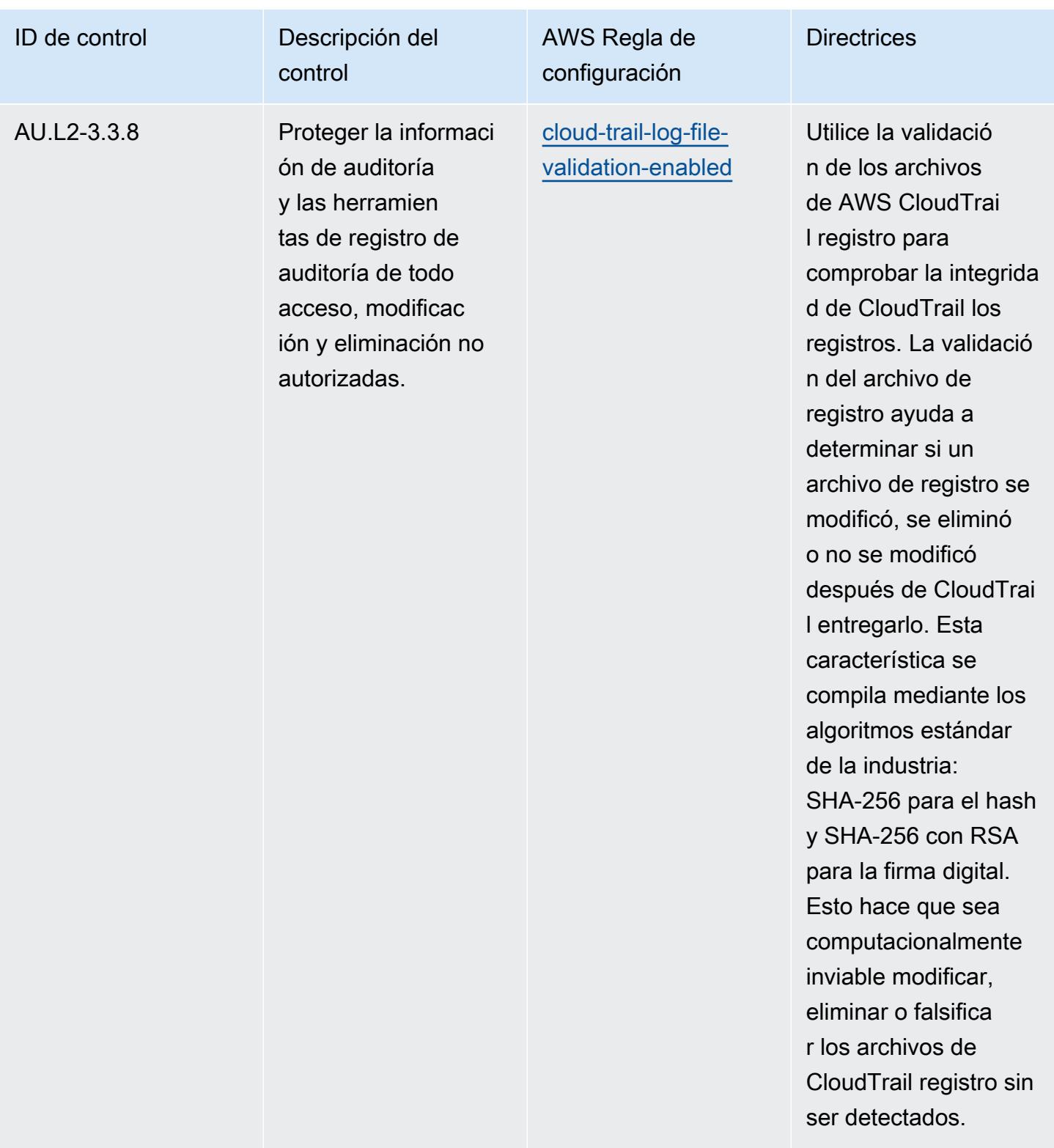

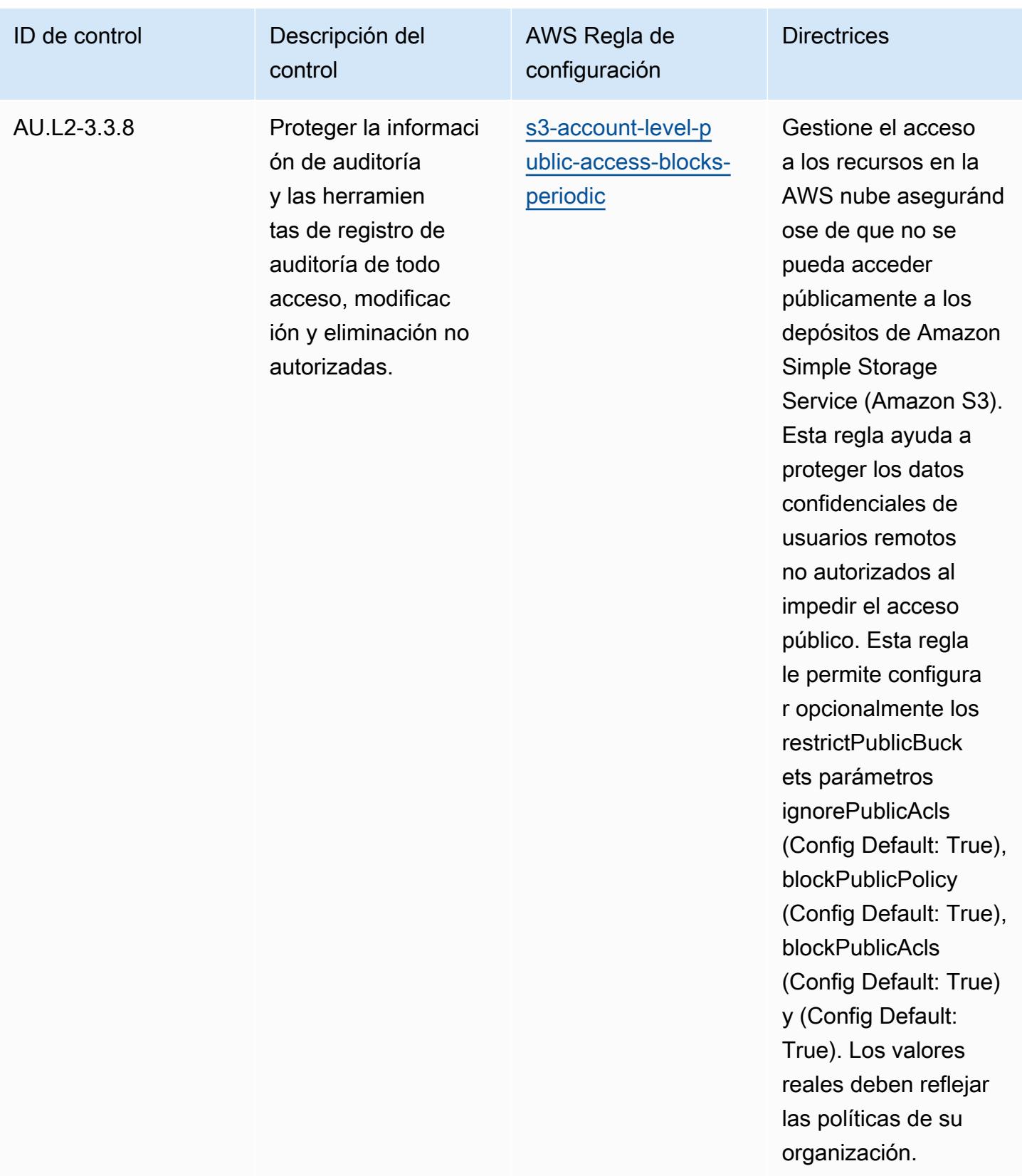

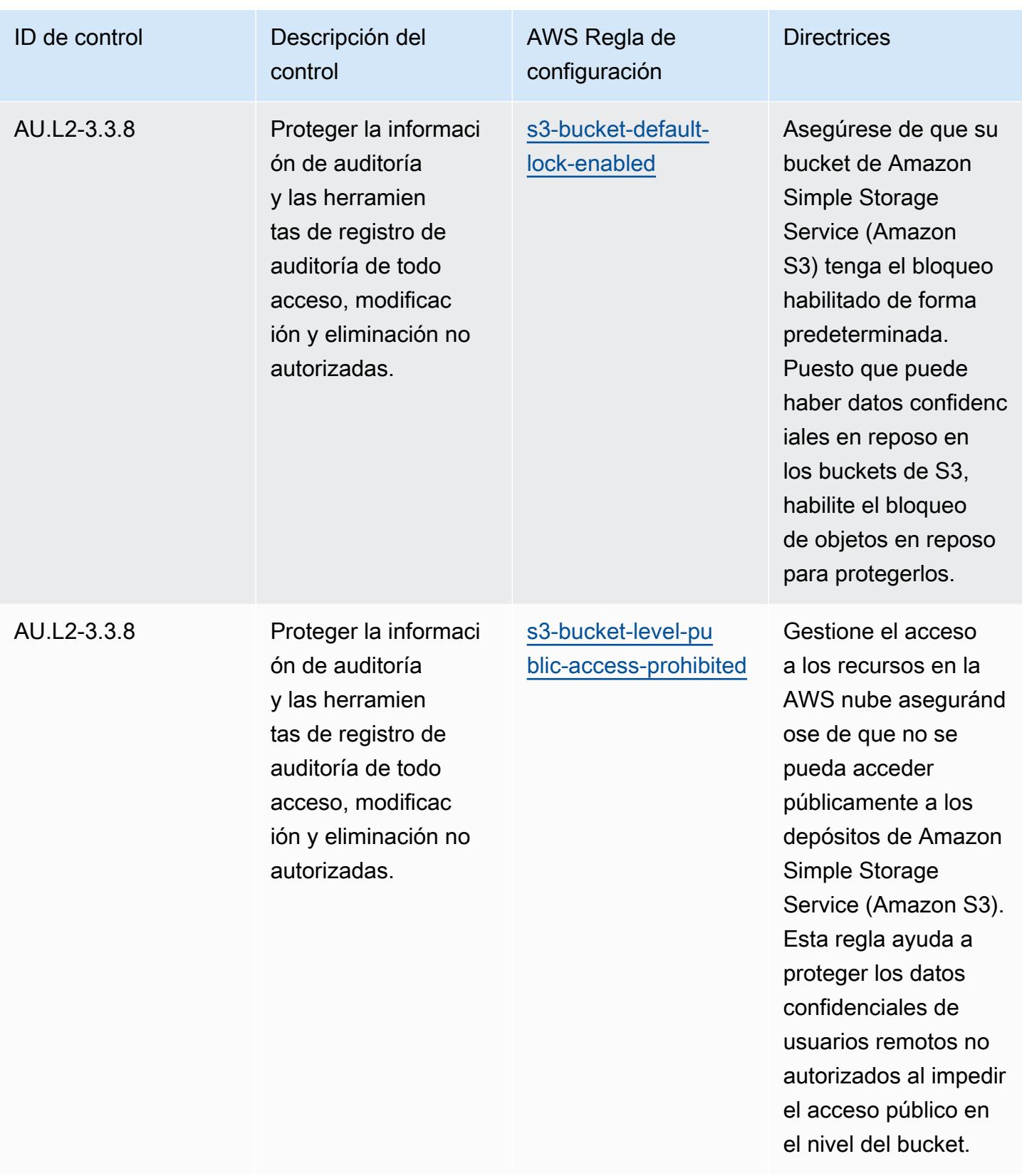

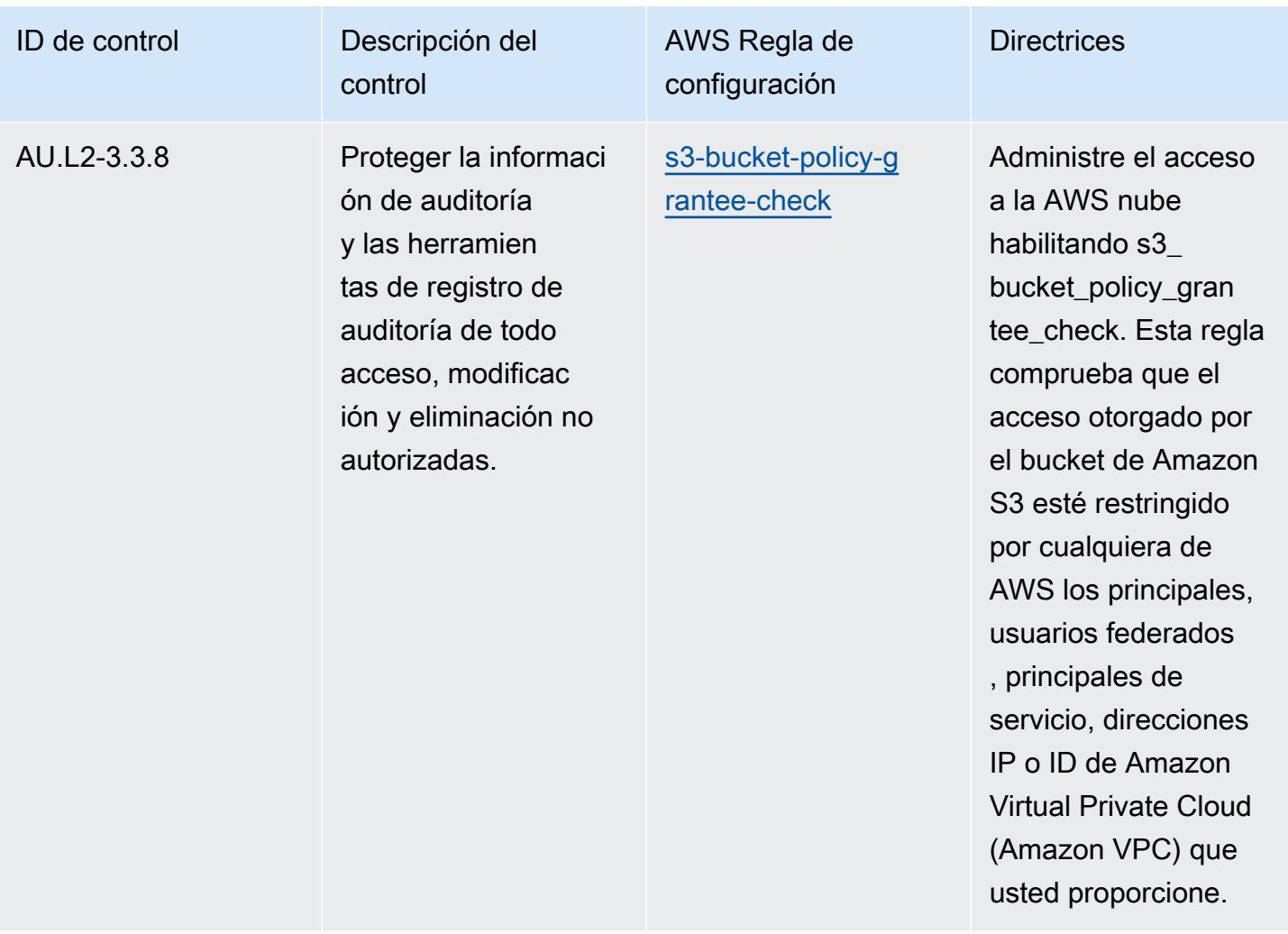

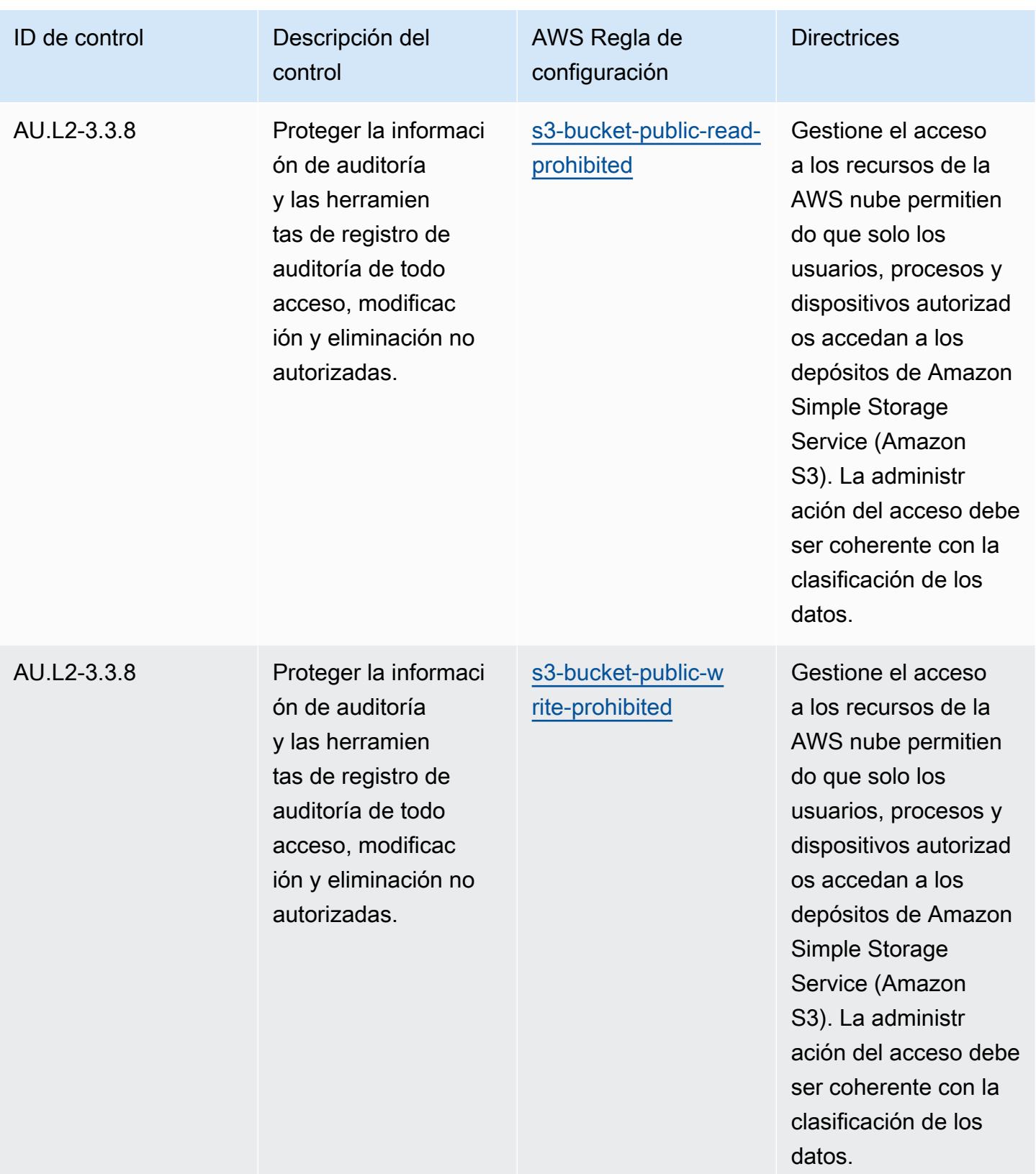

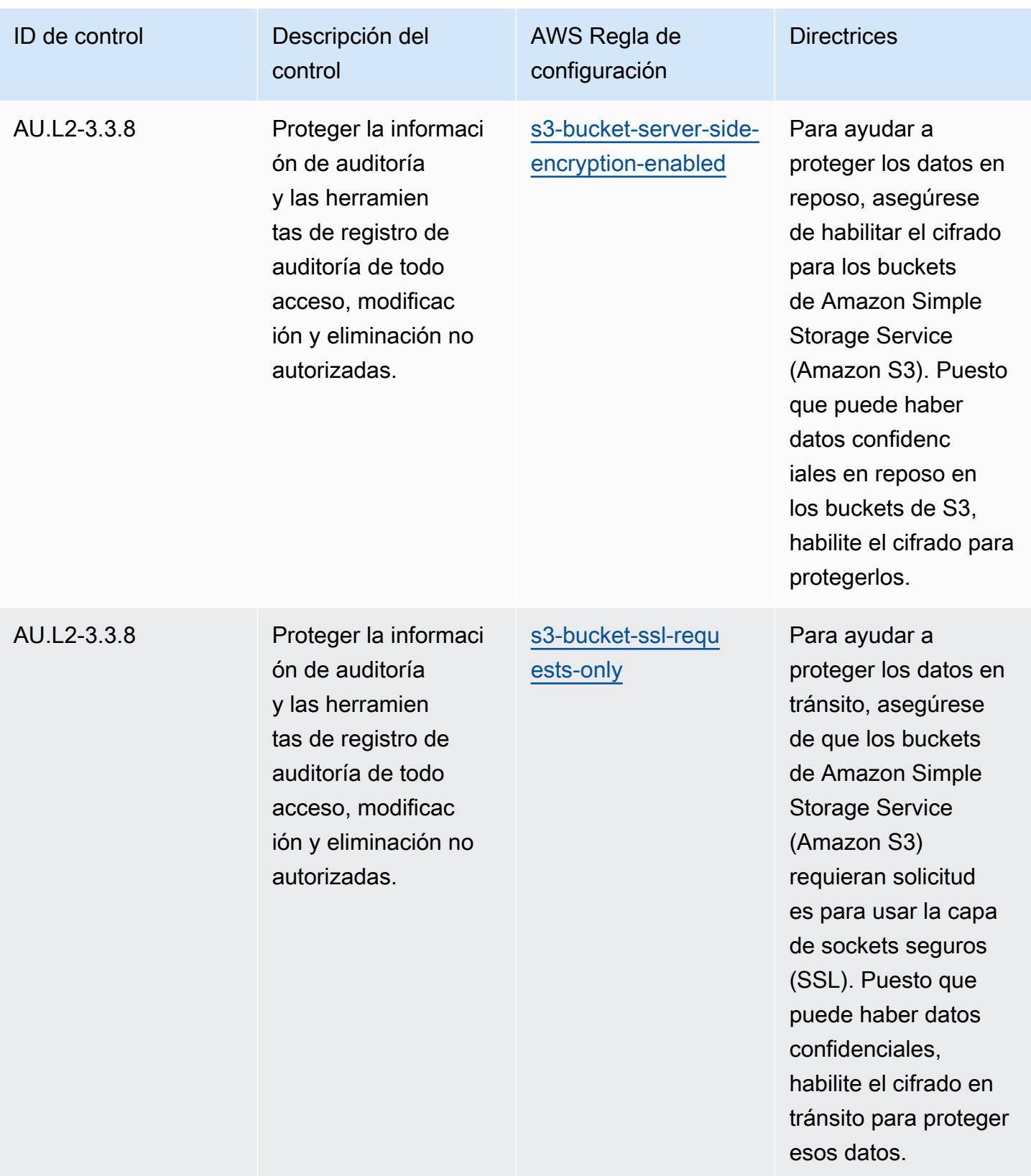

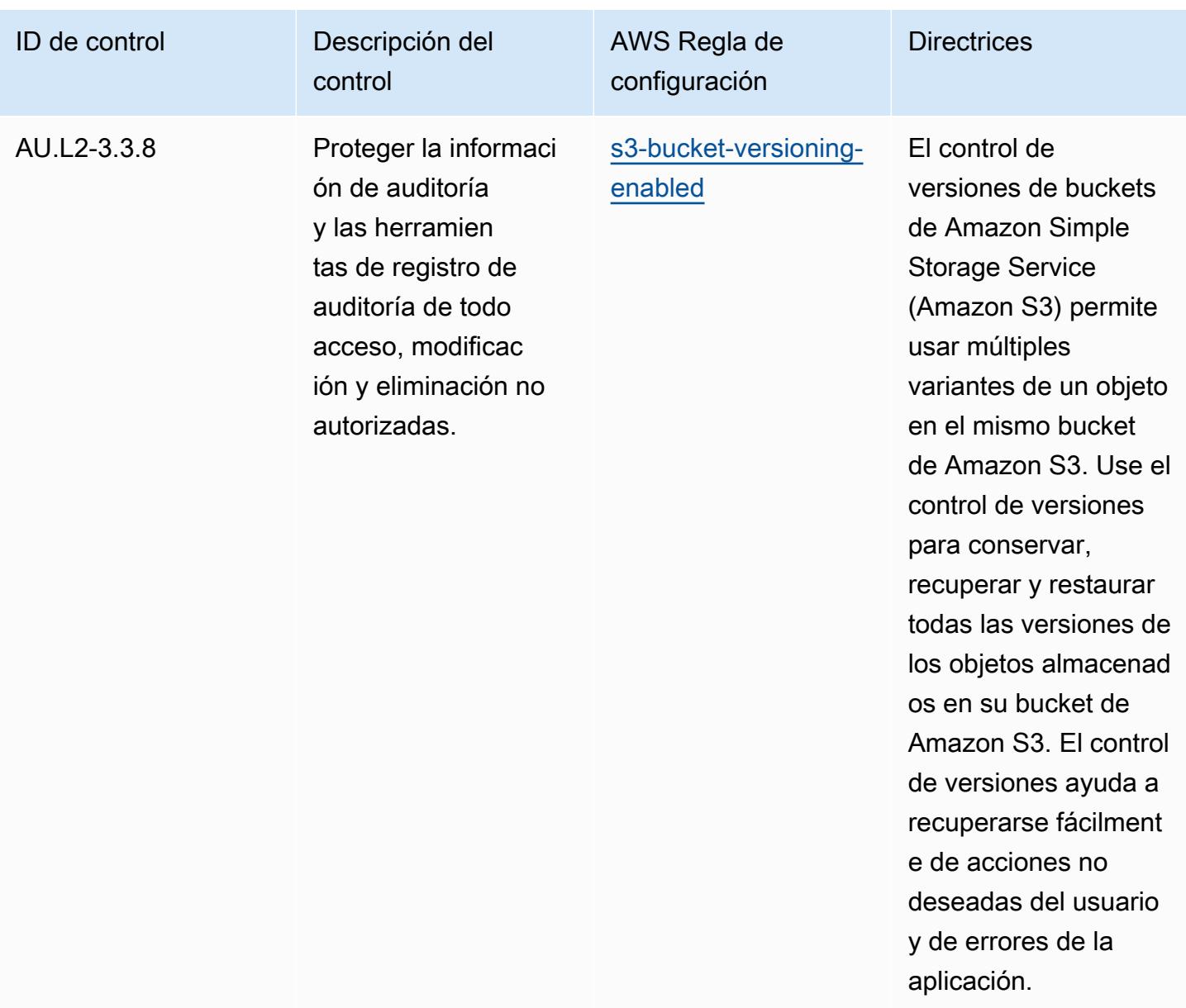

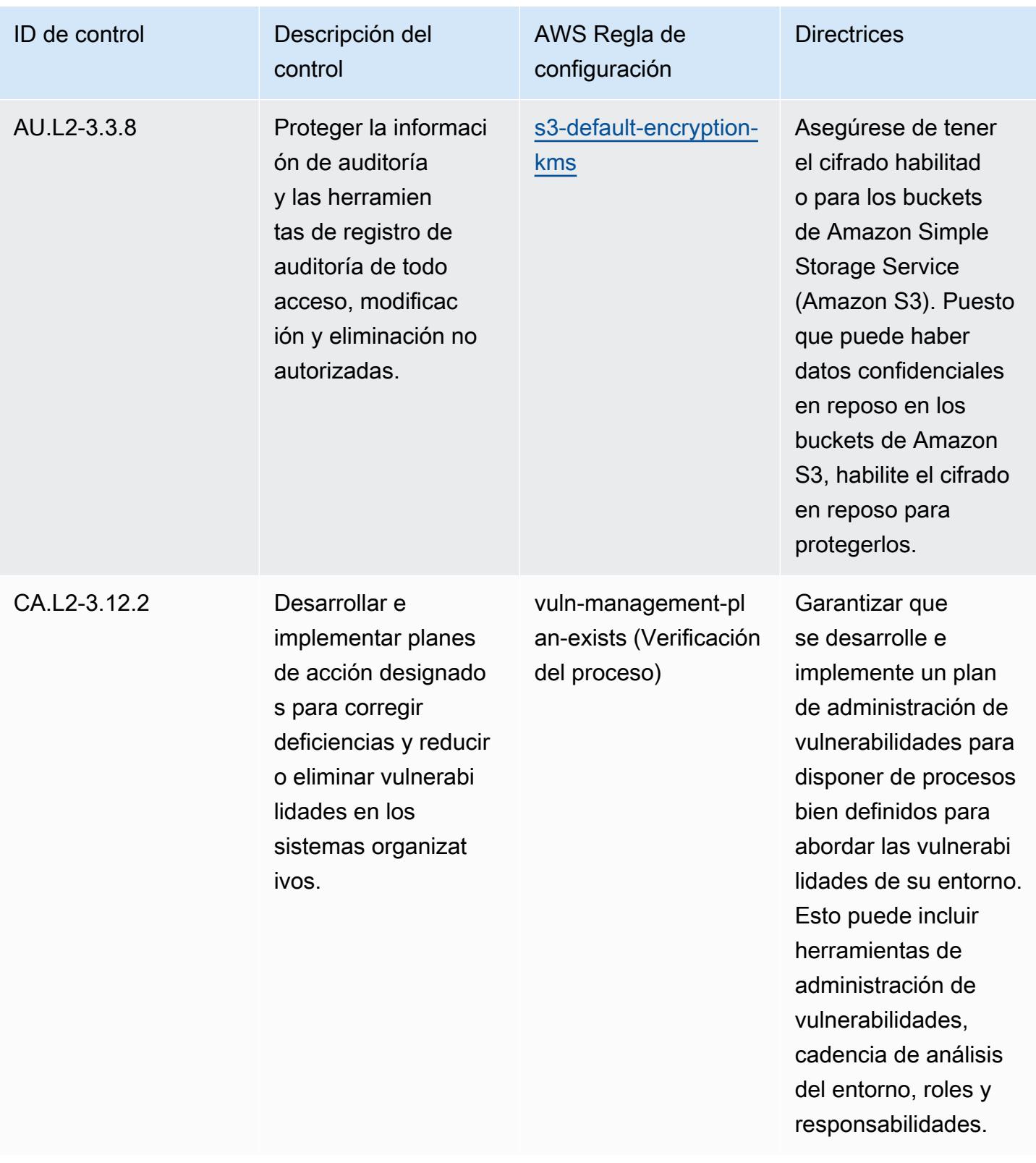

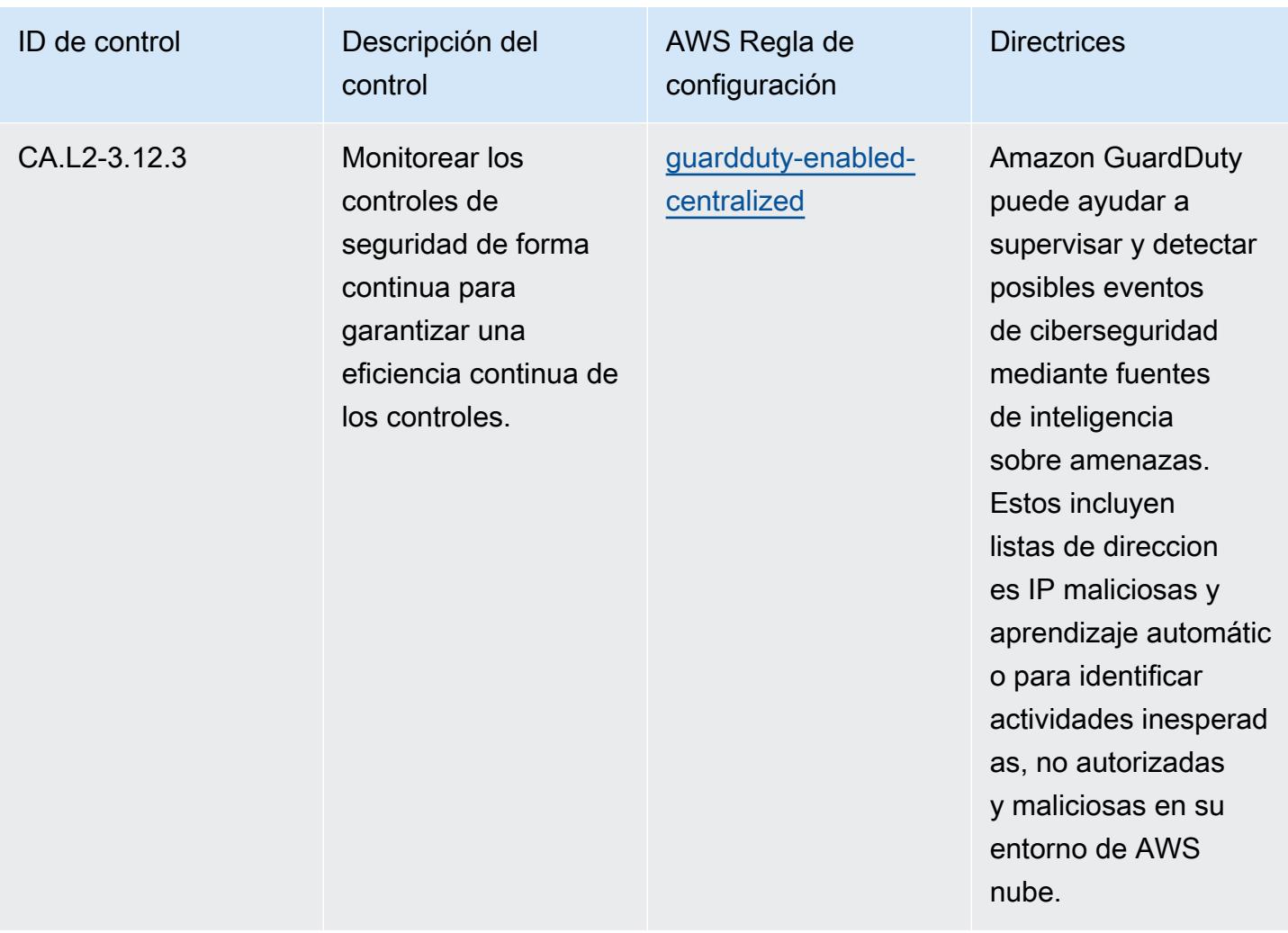

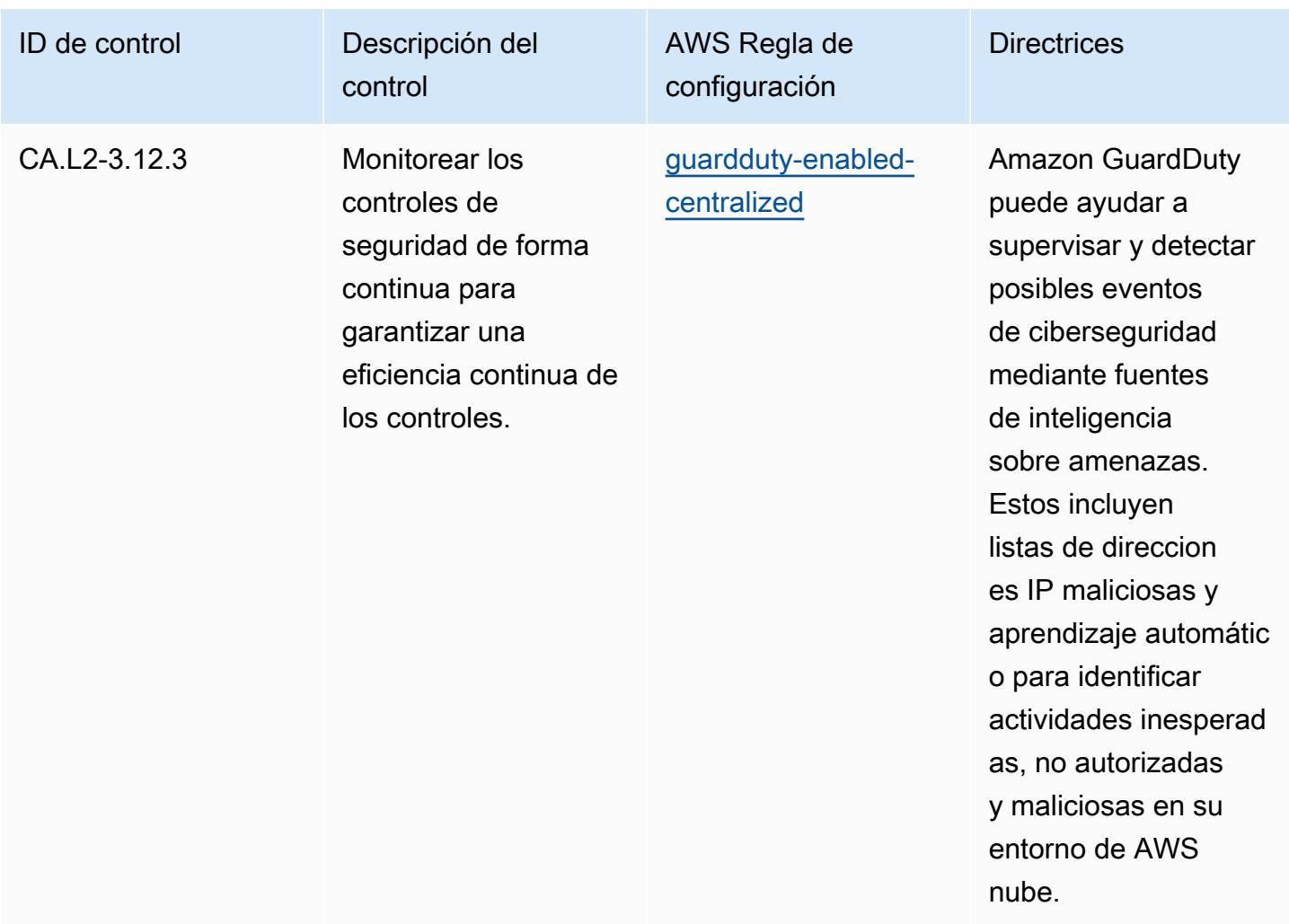

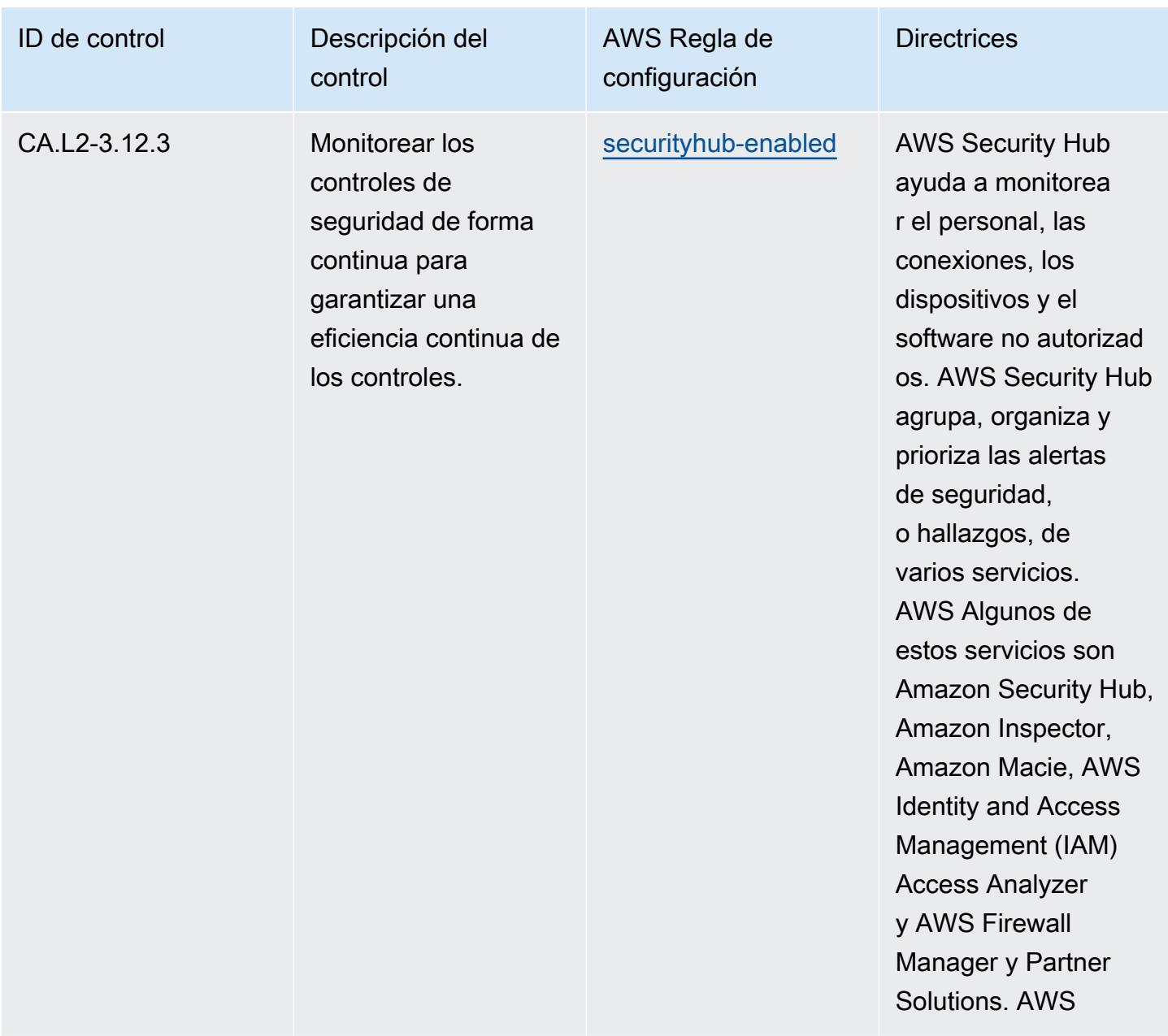

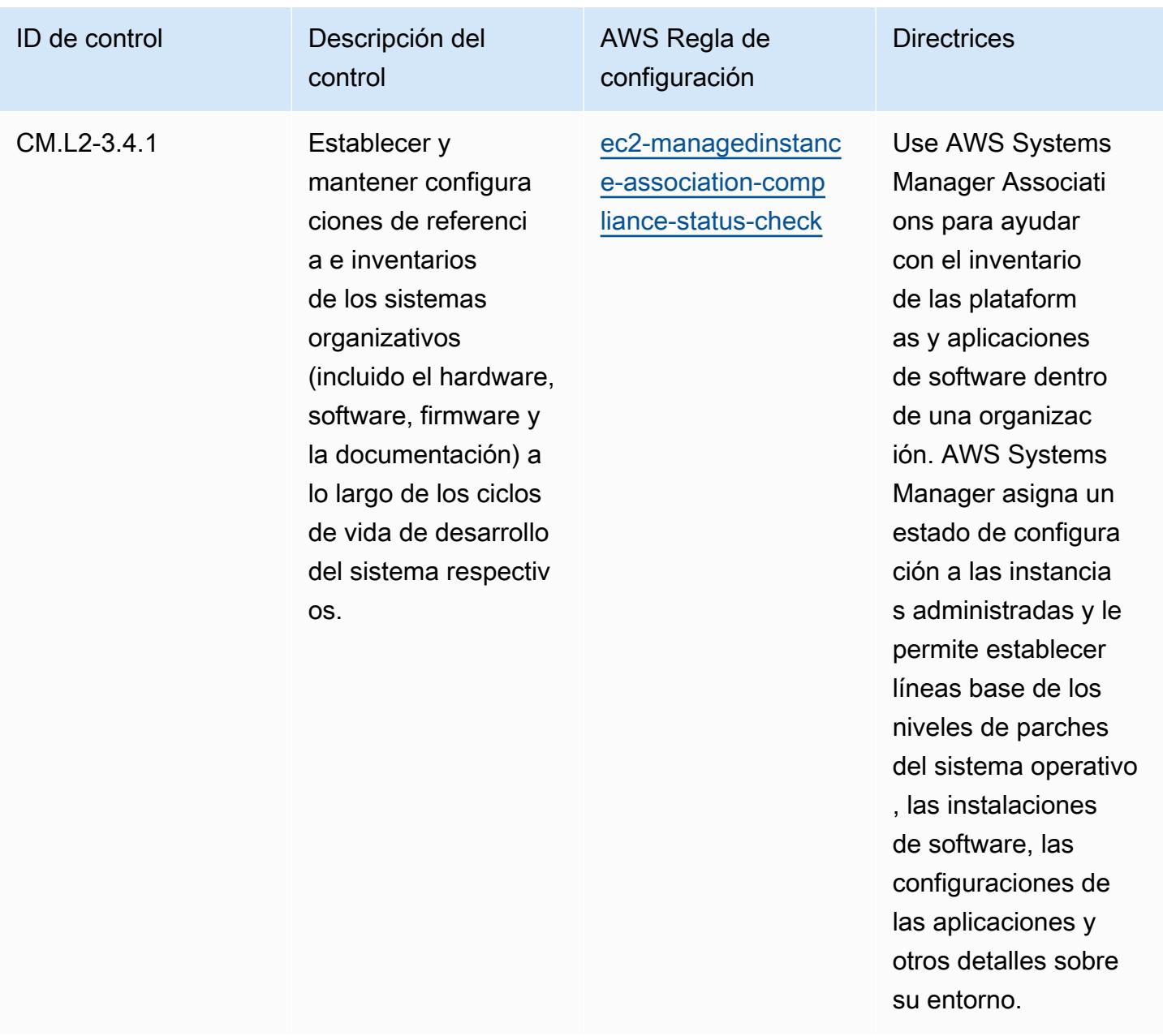

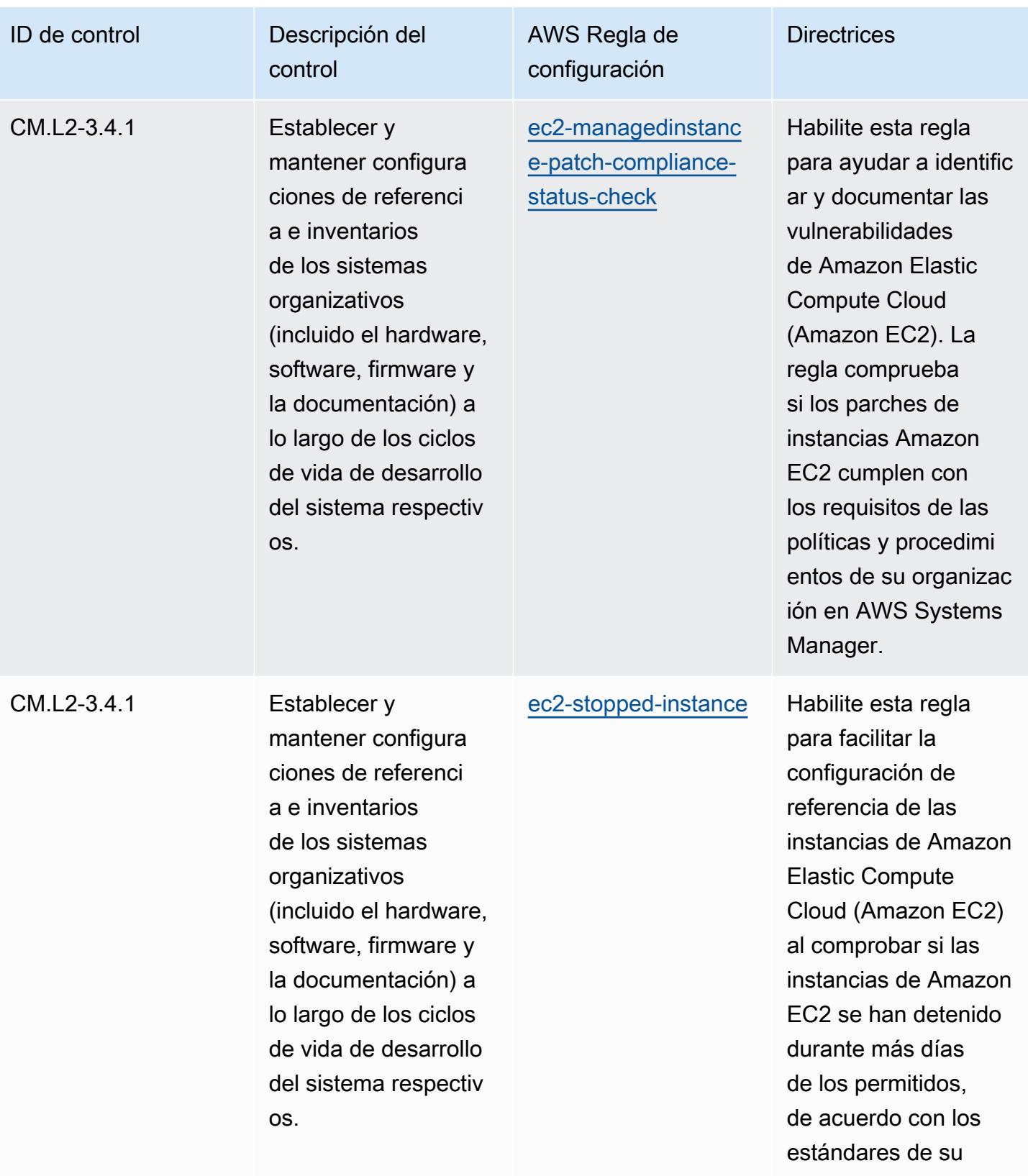

organización.

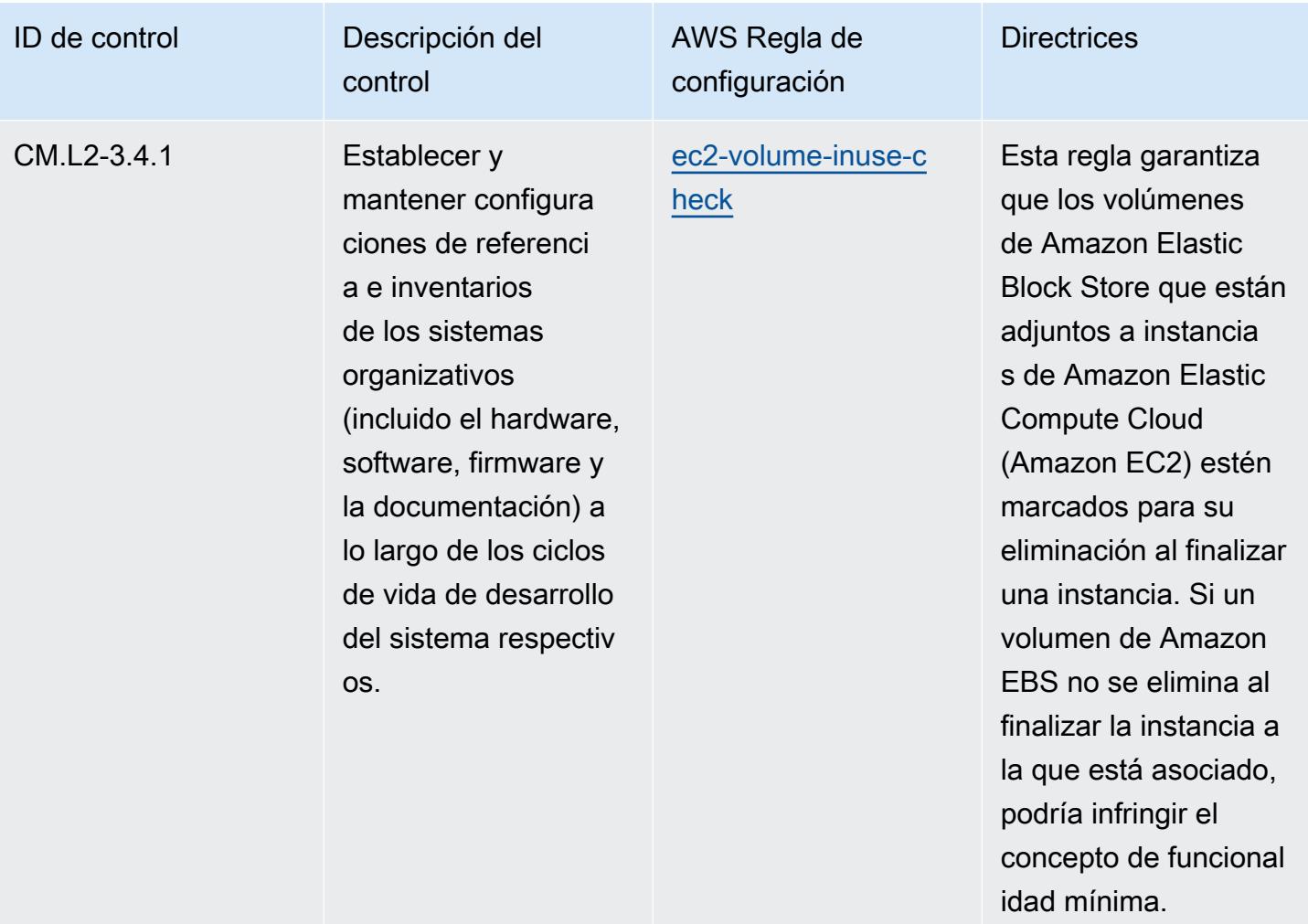

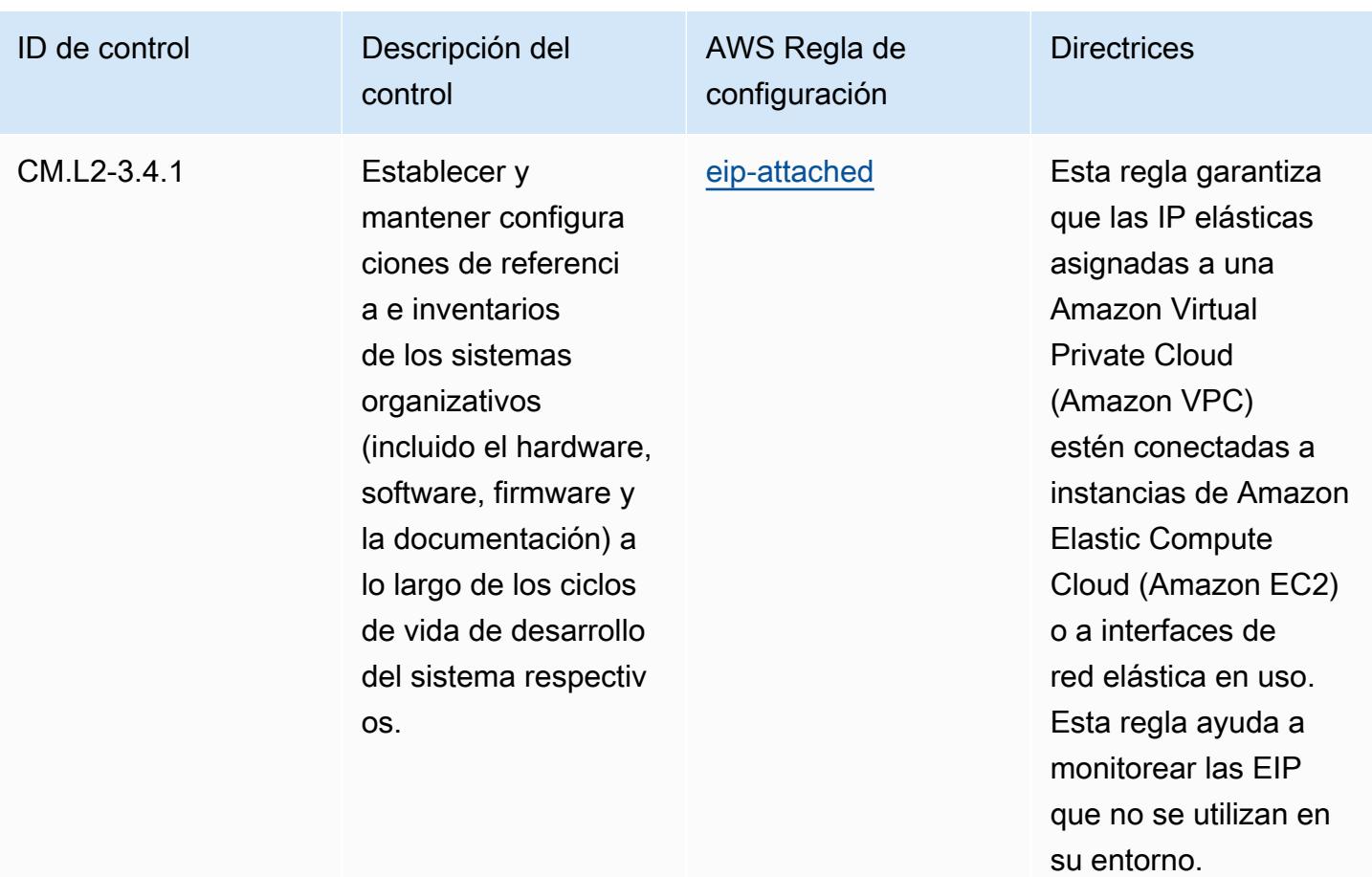

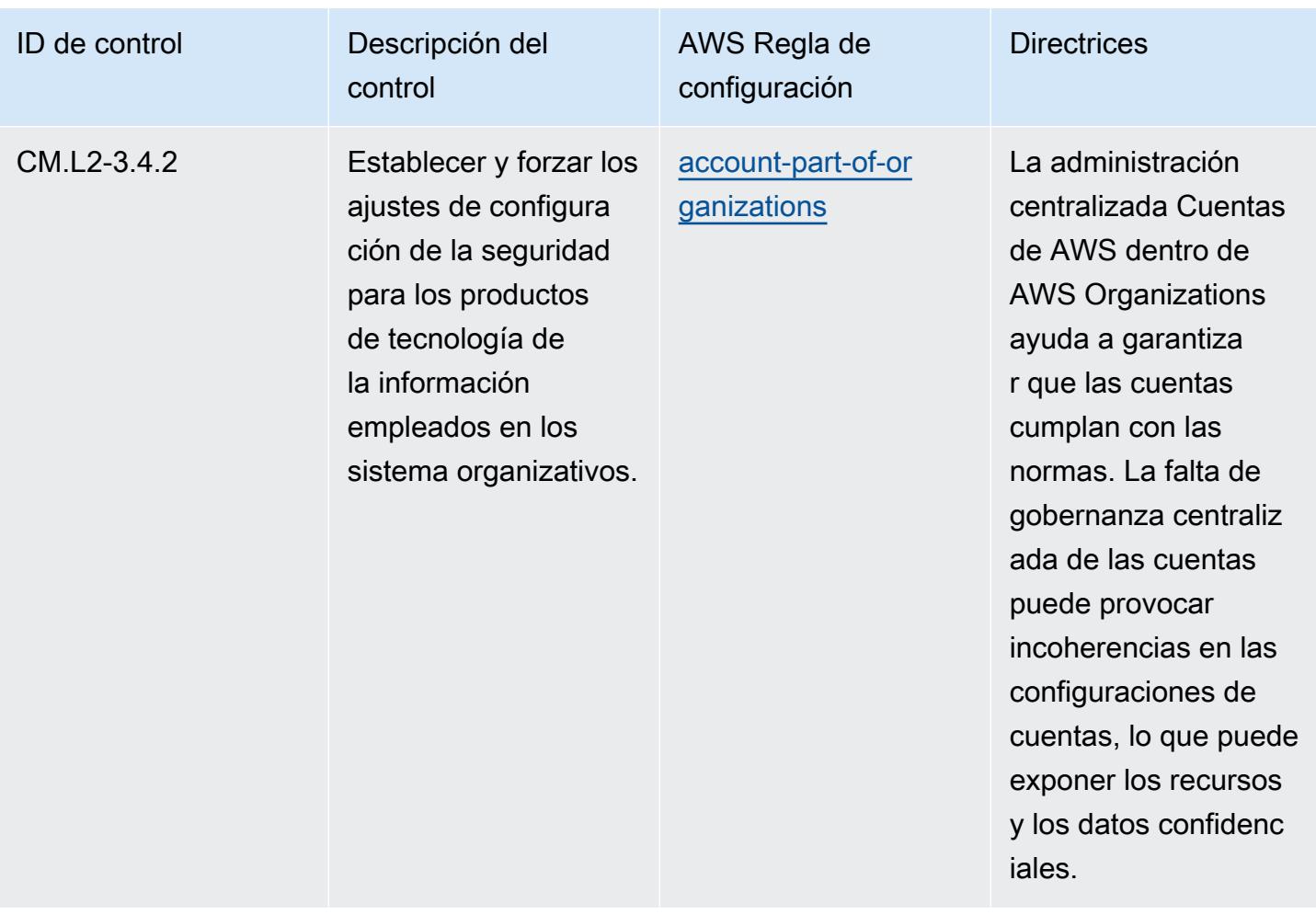

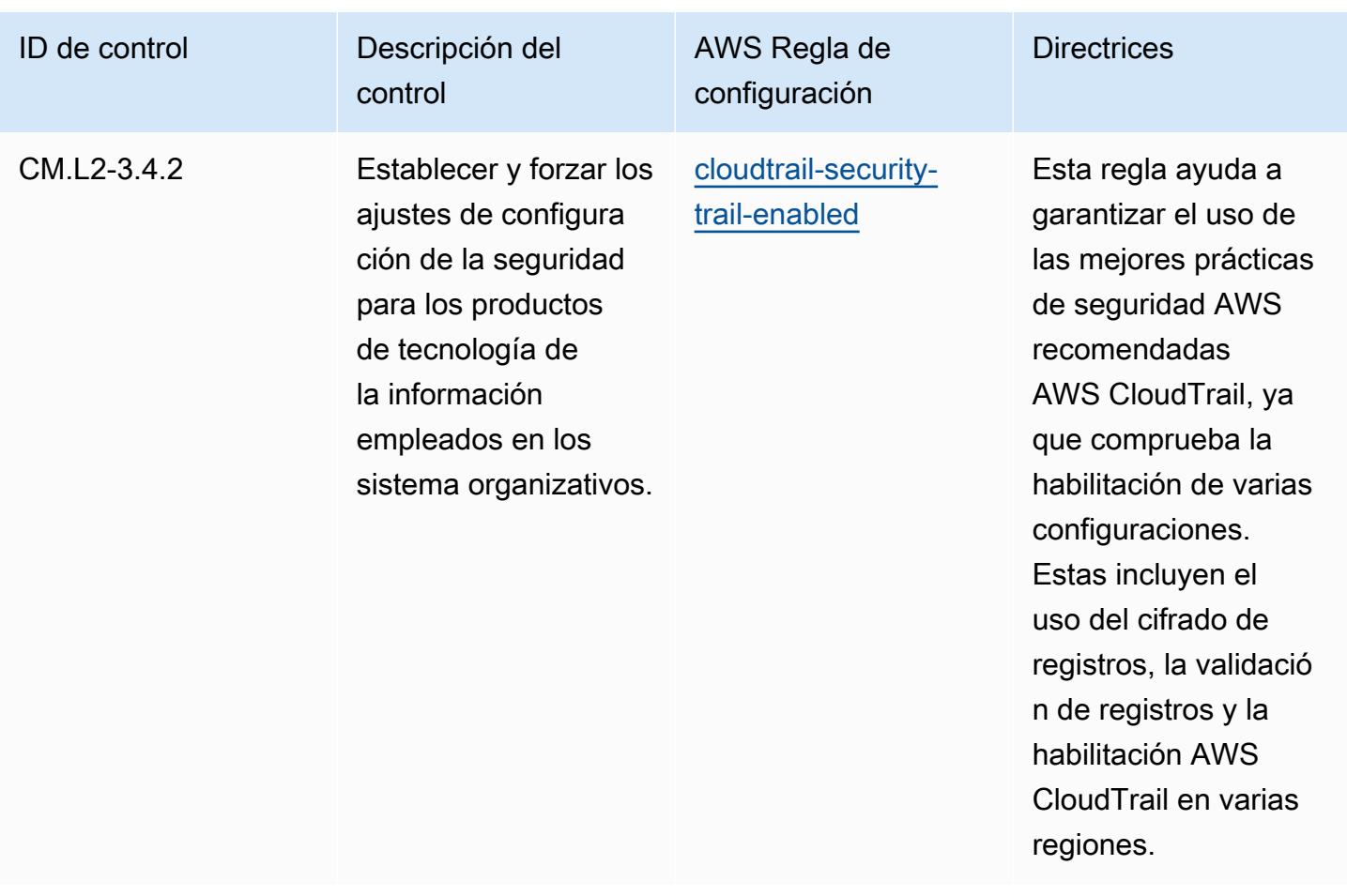

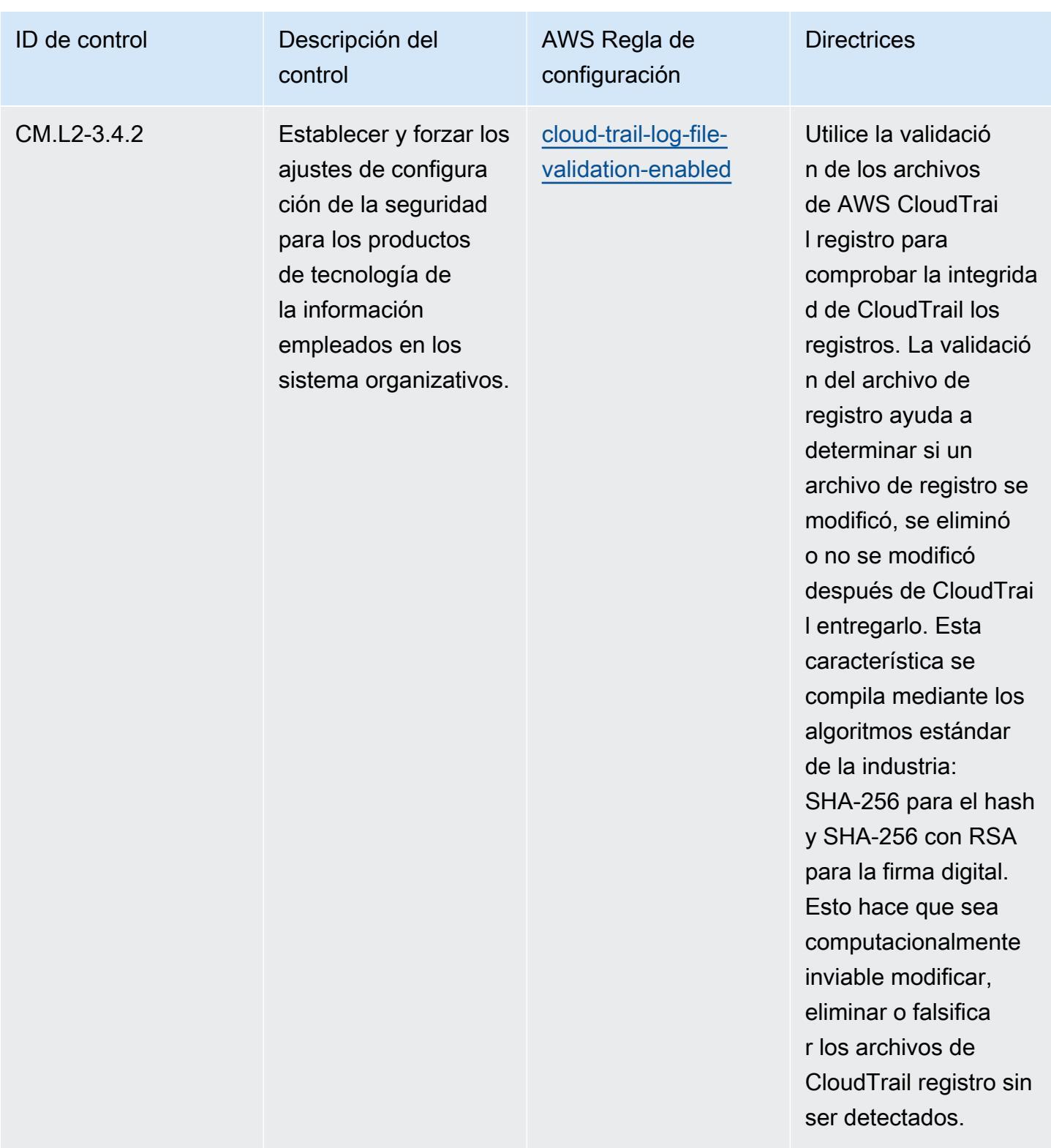

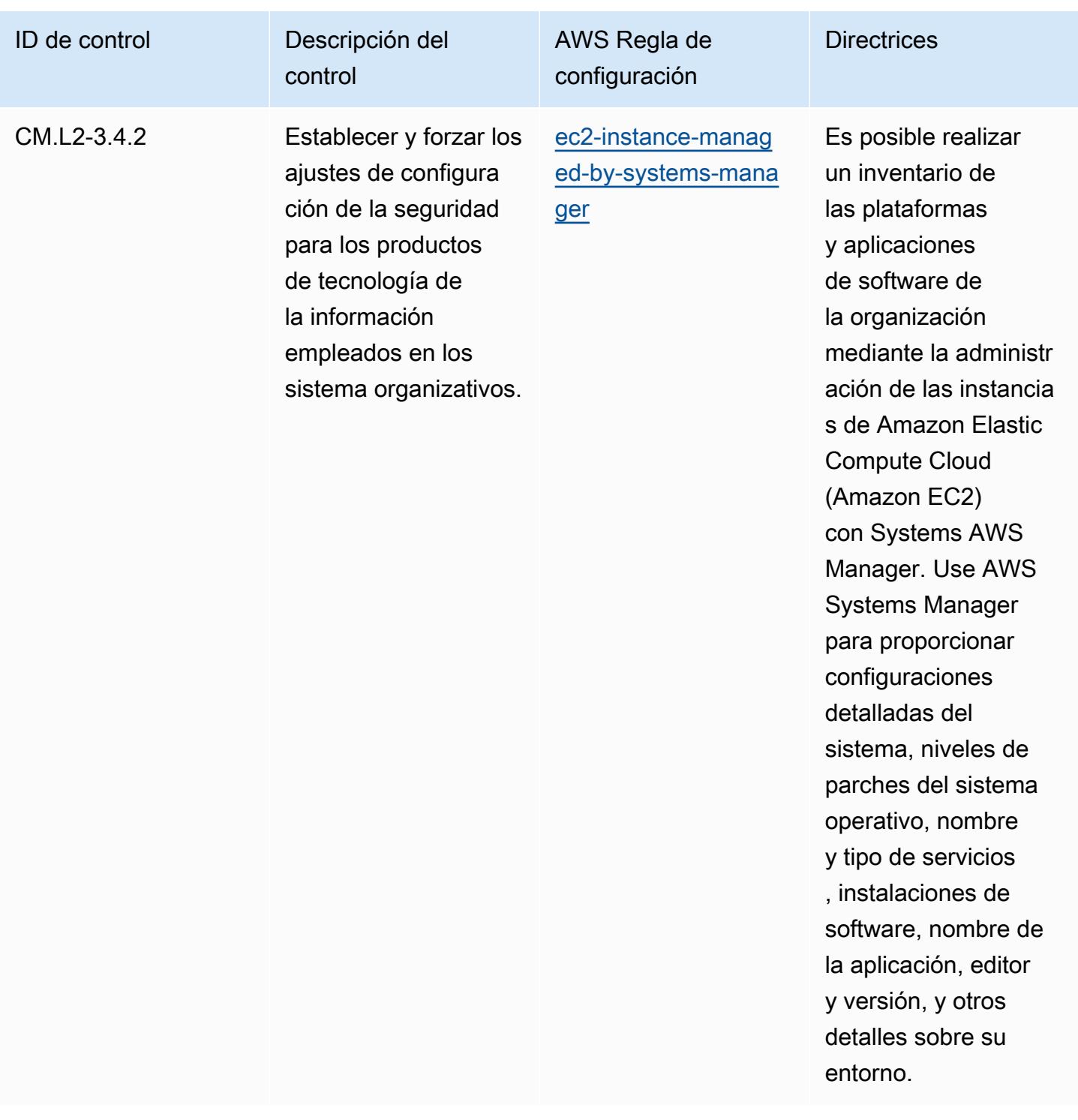

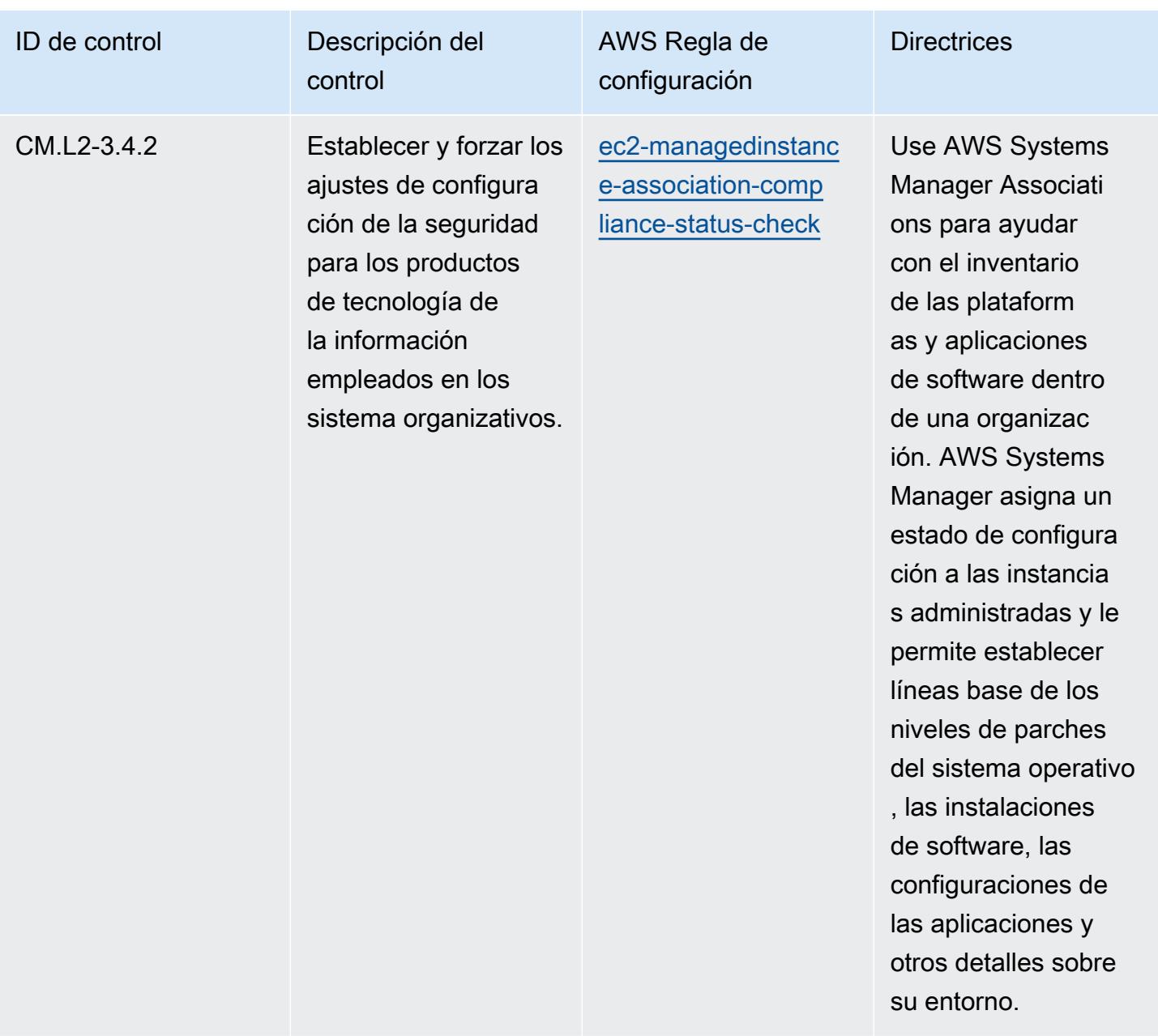

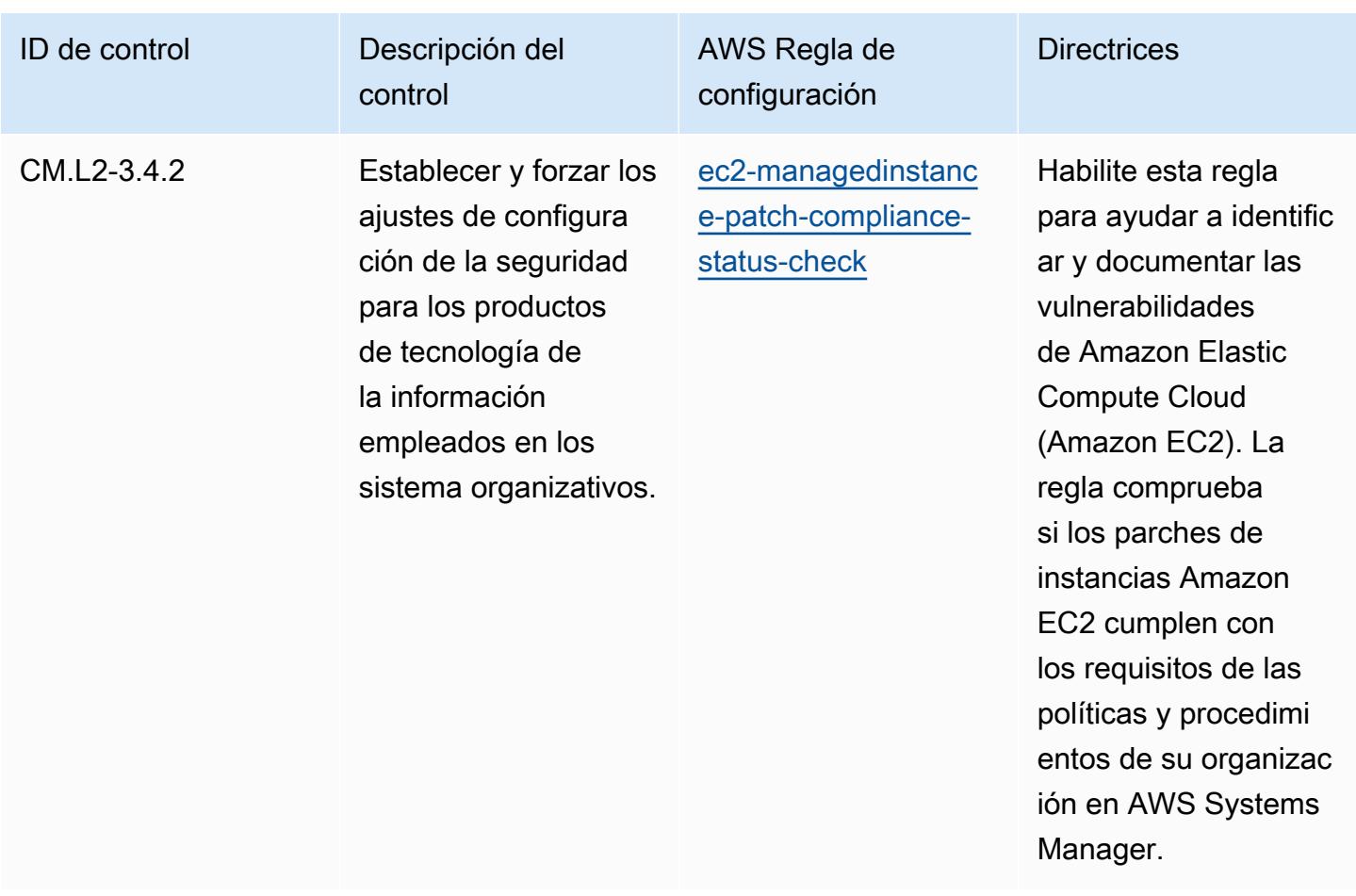

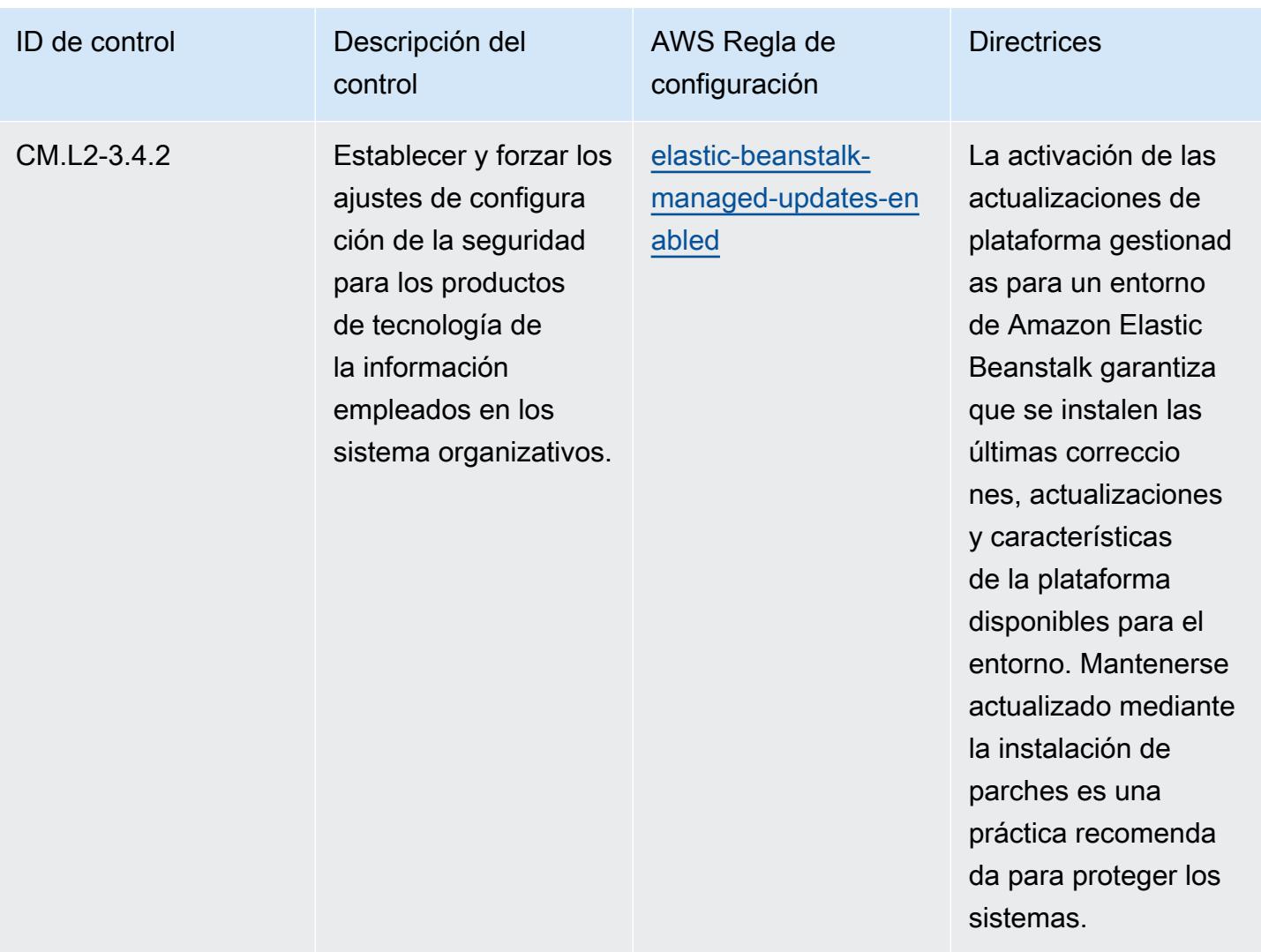

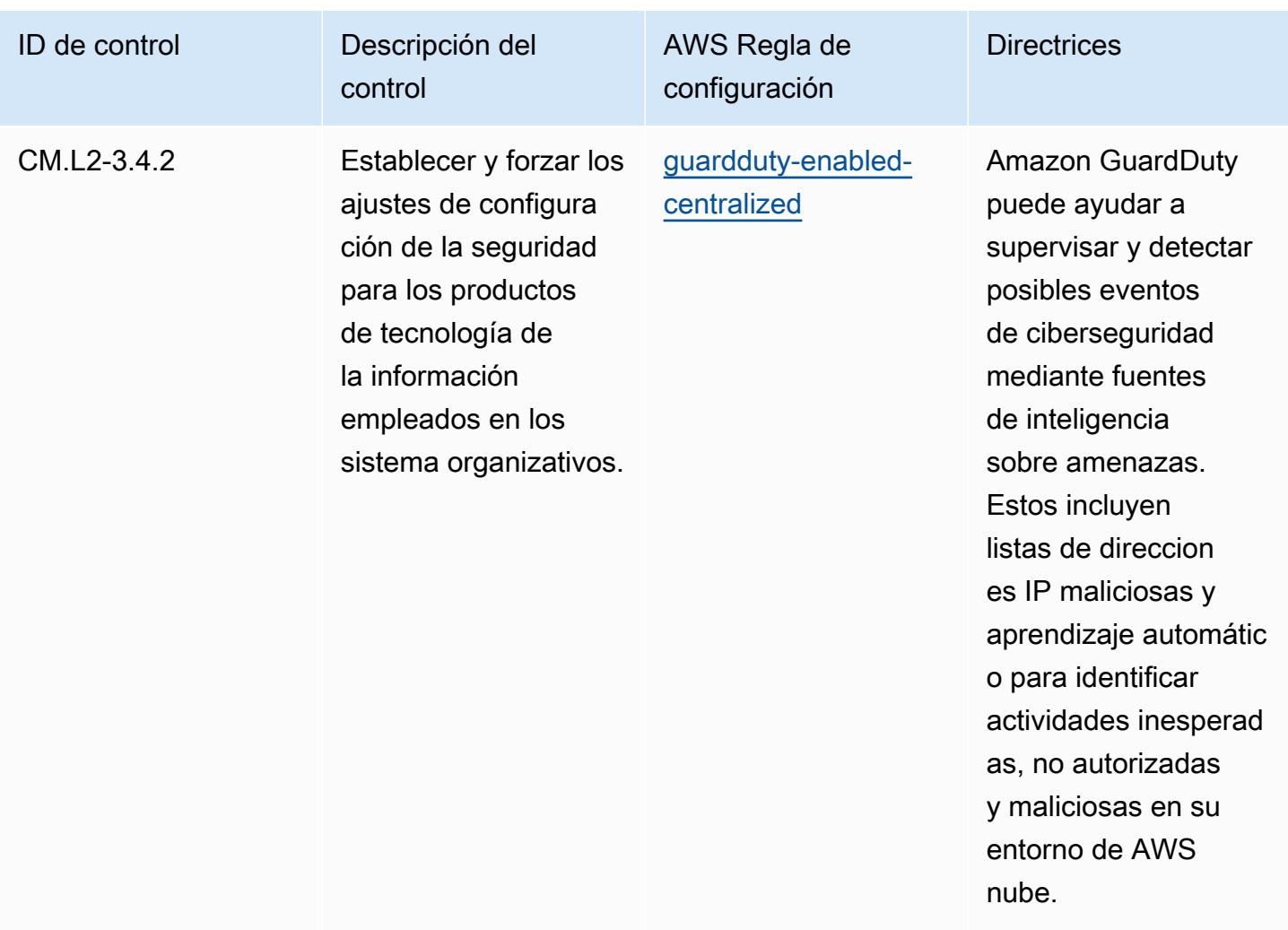

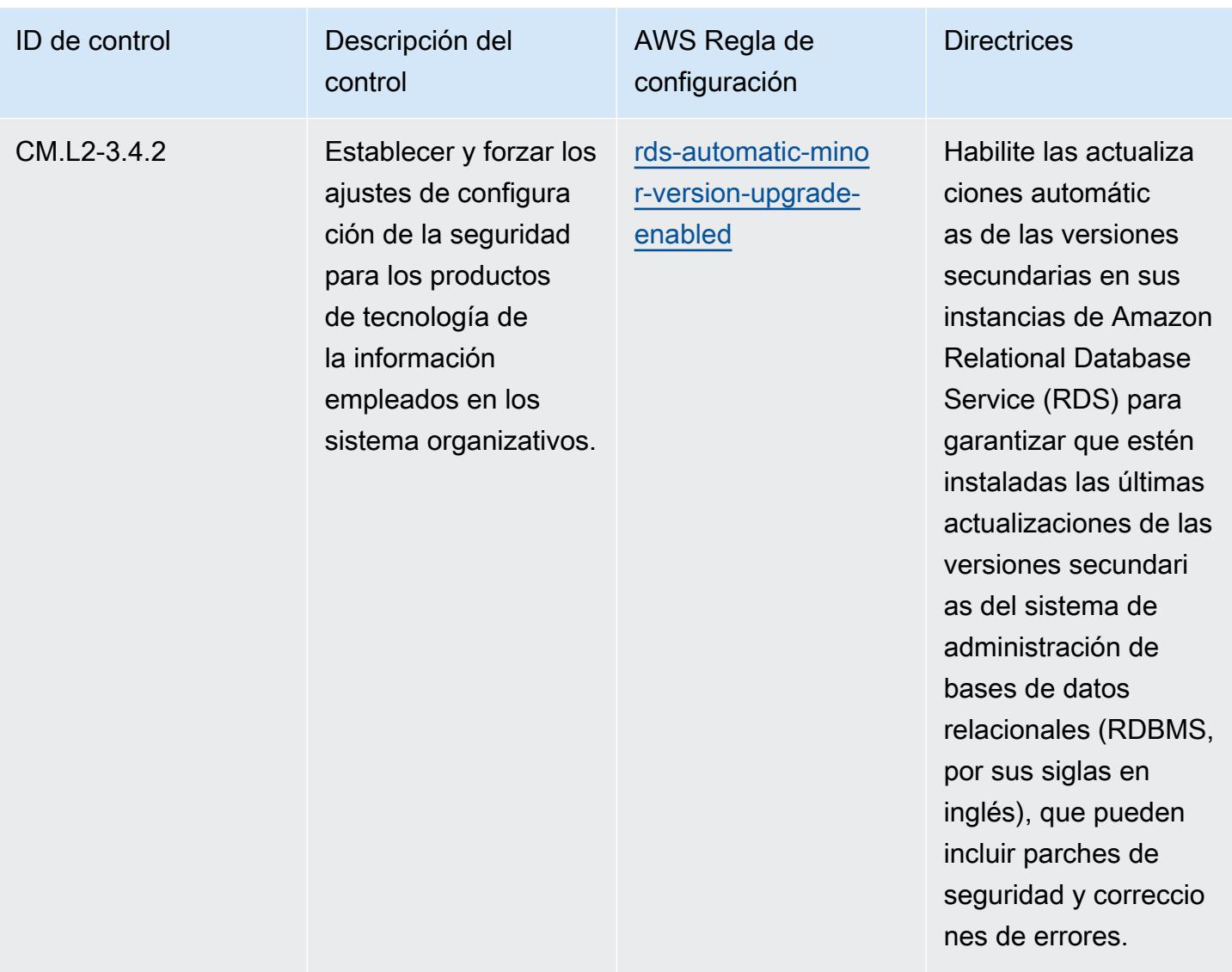

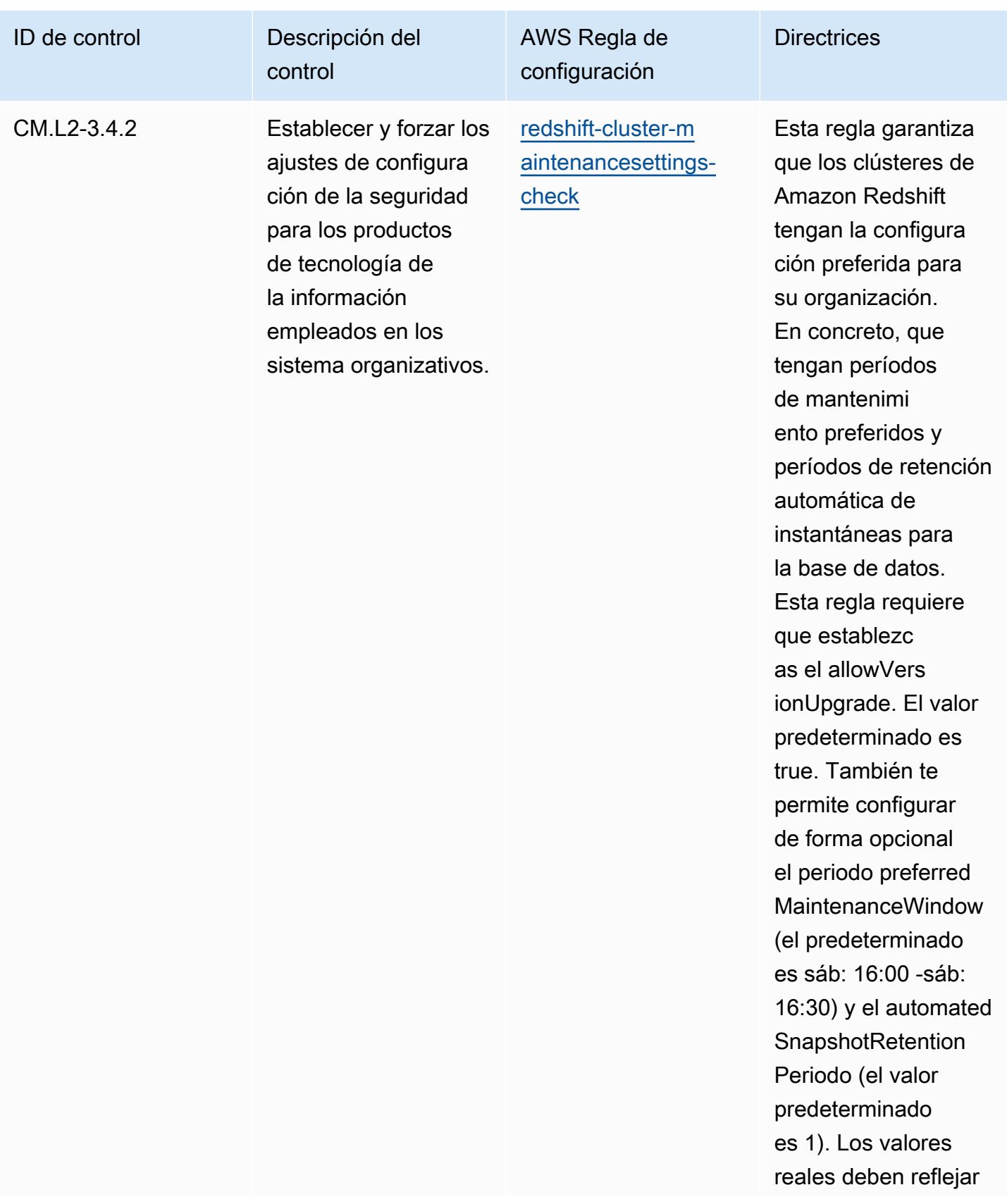

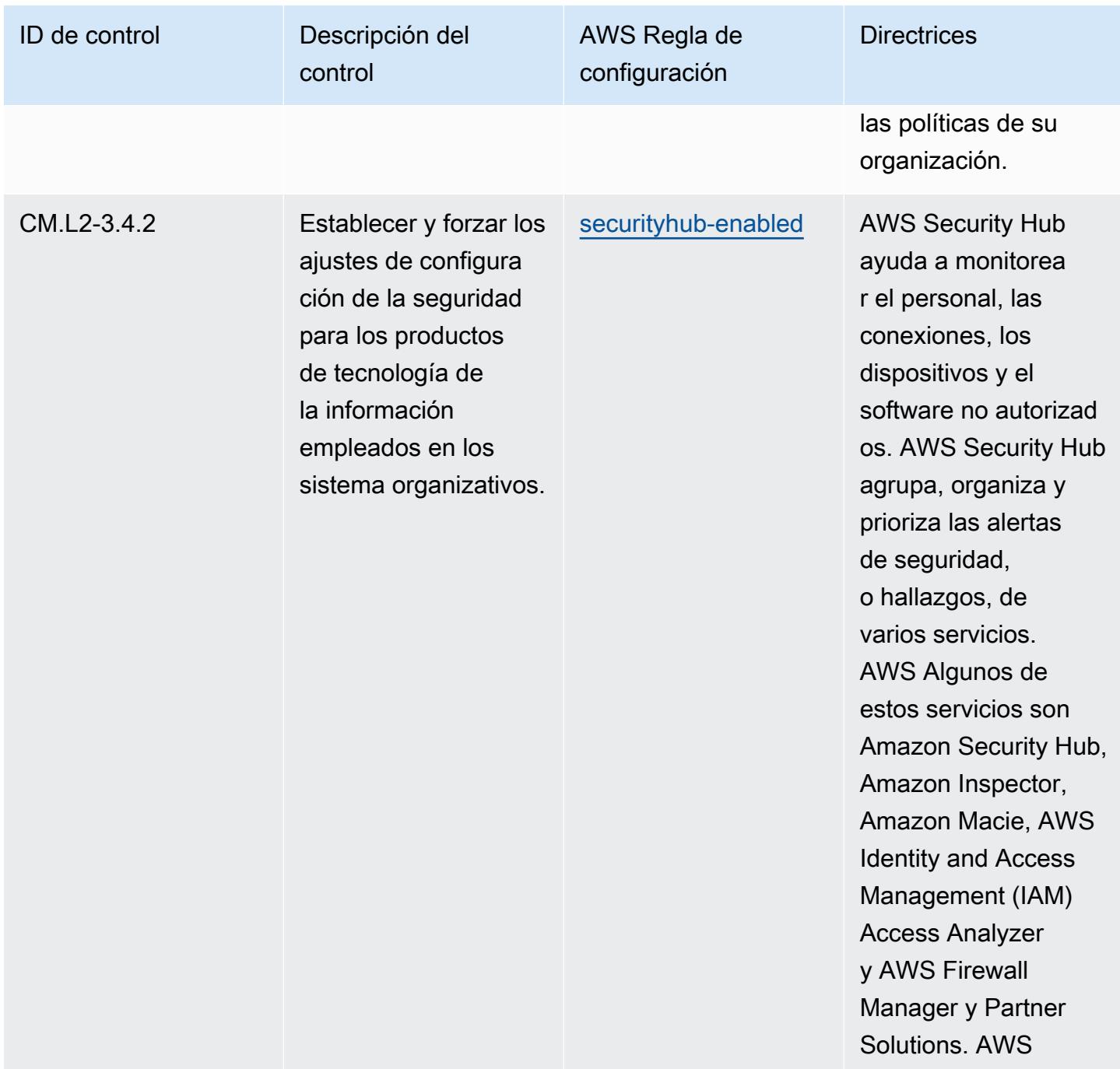

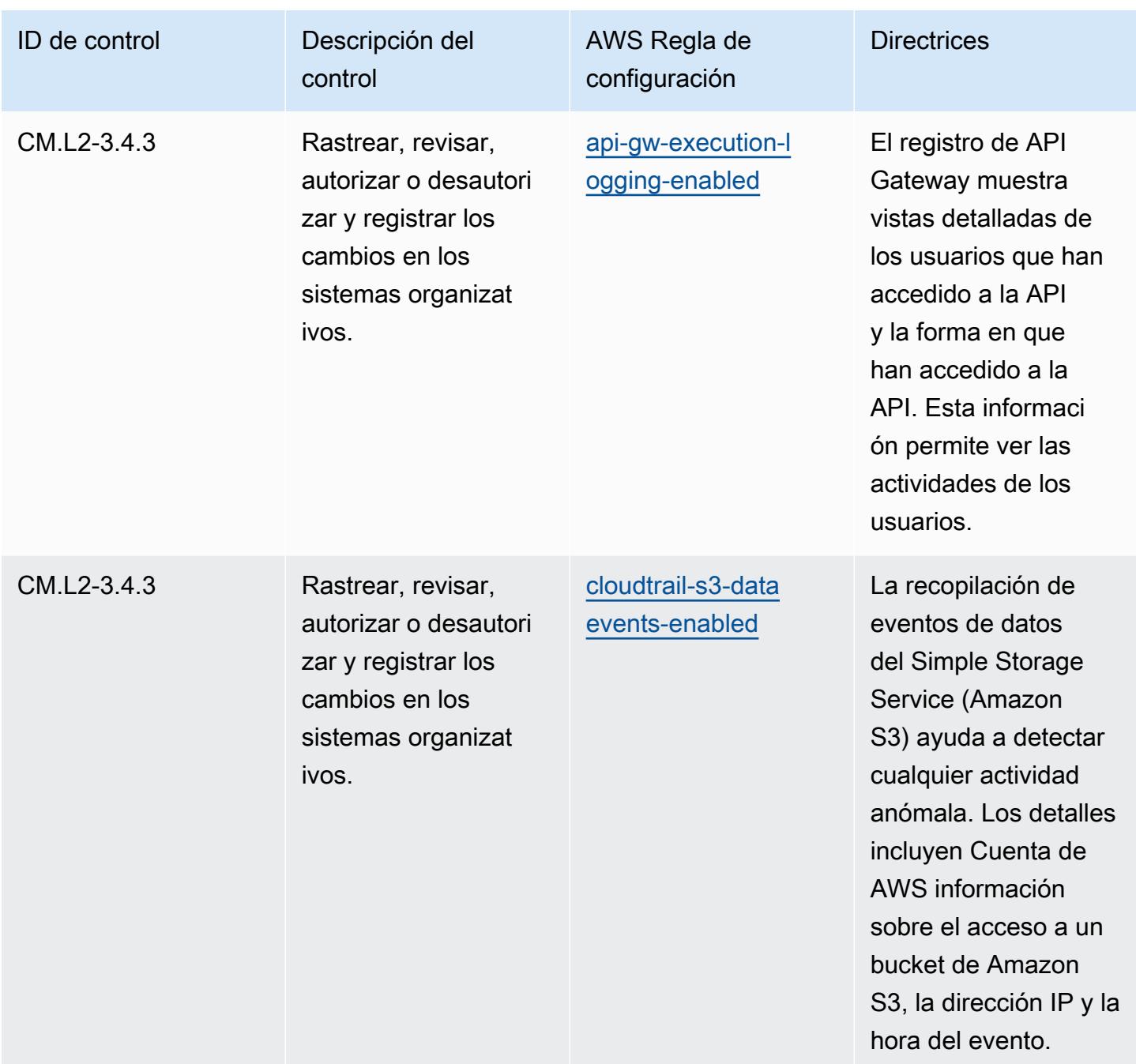

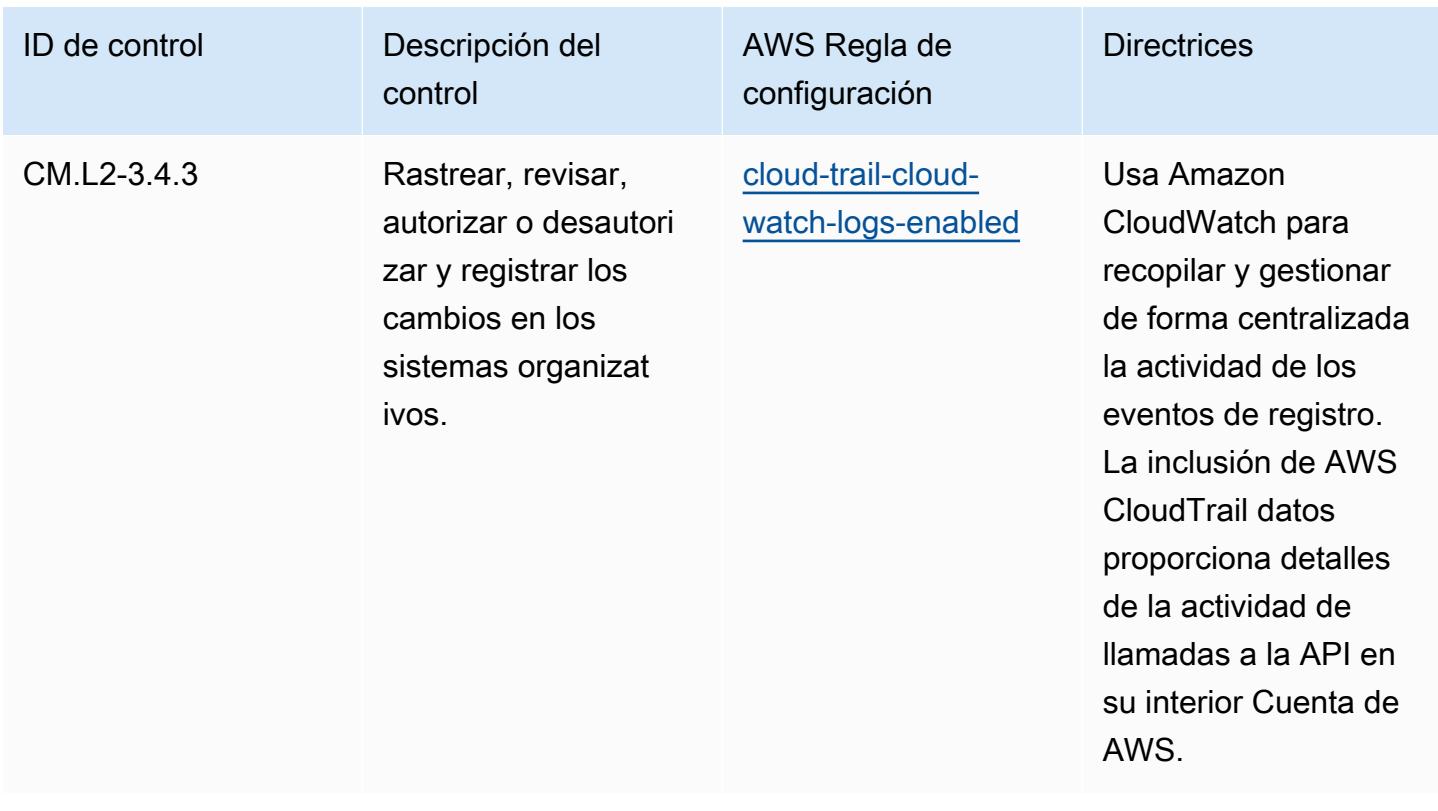
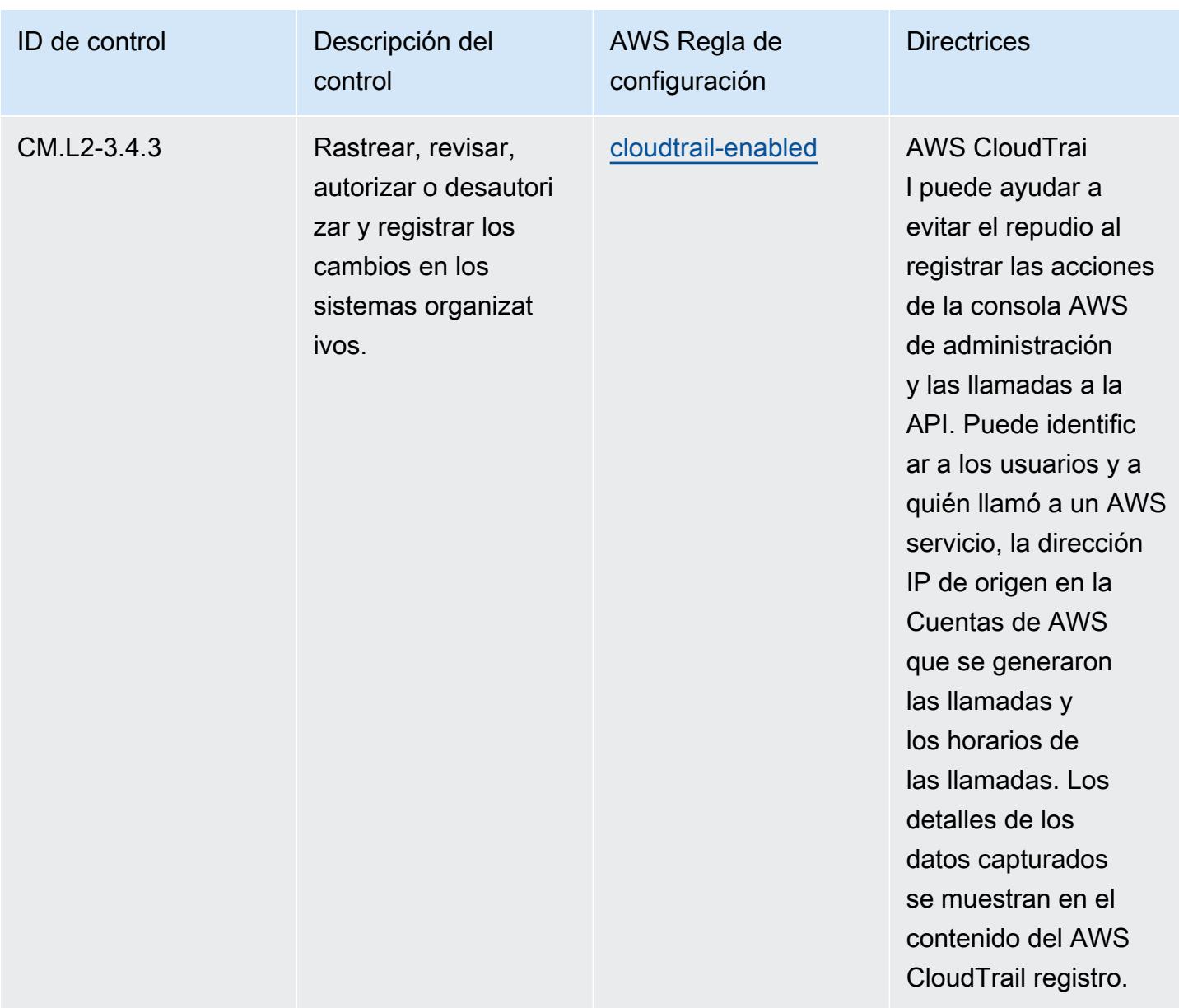

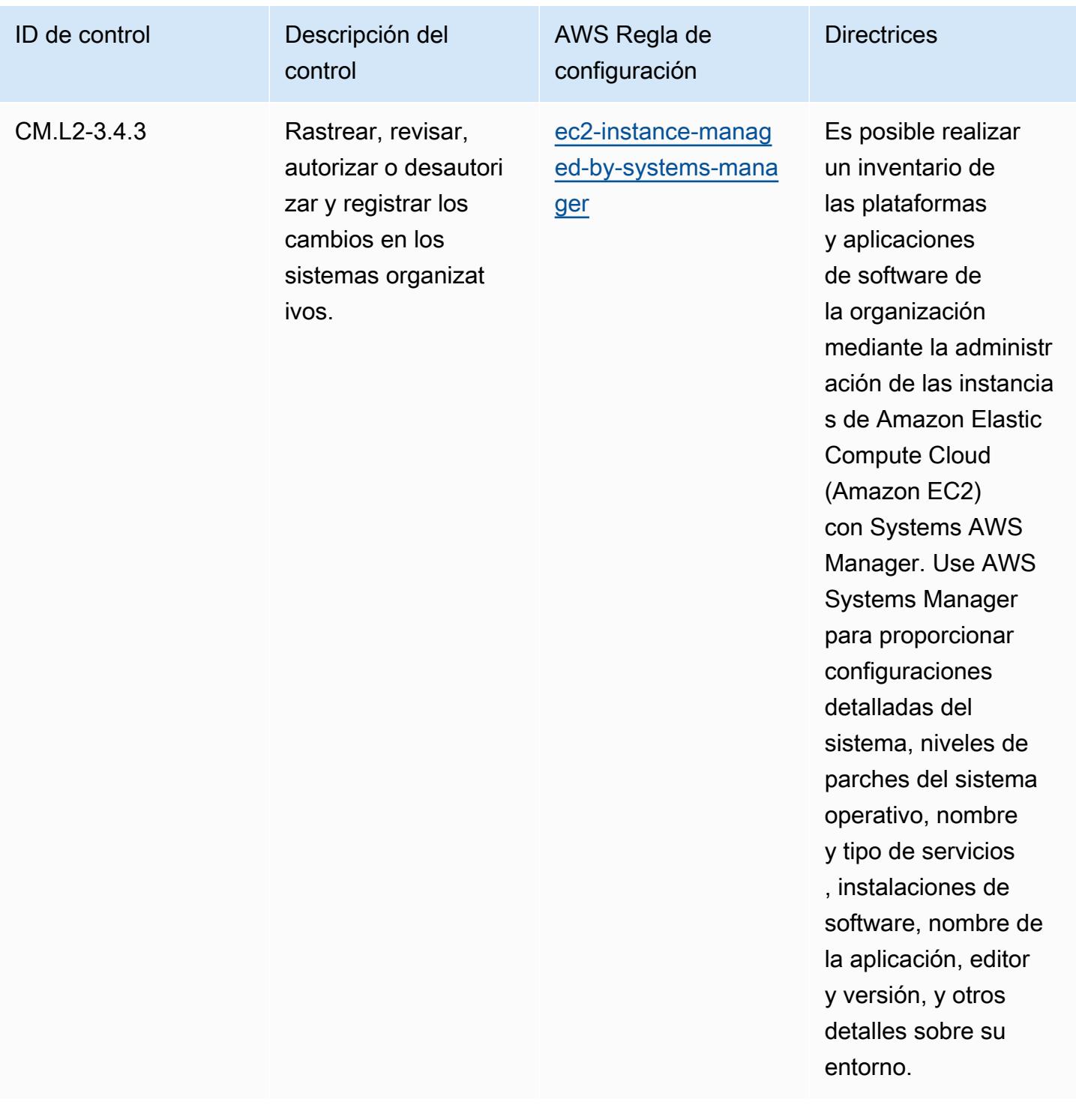

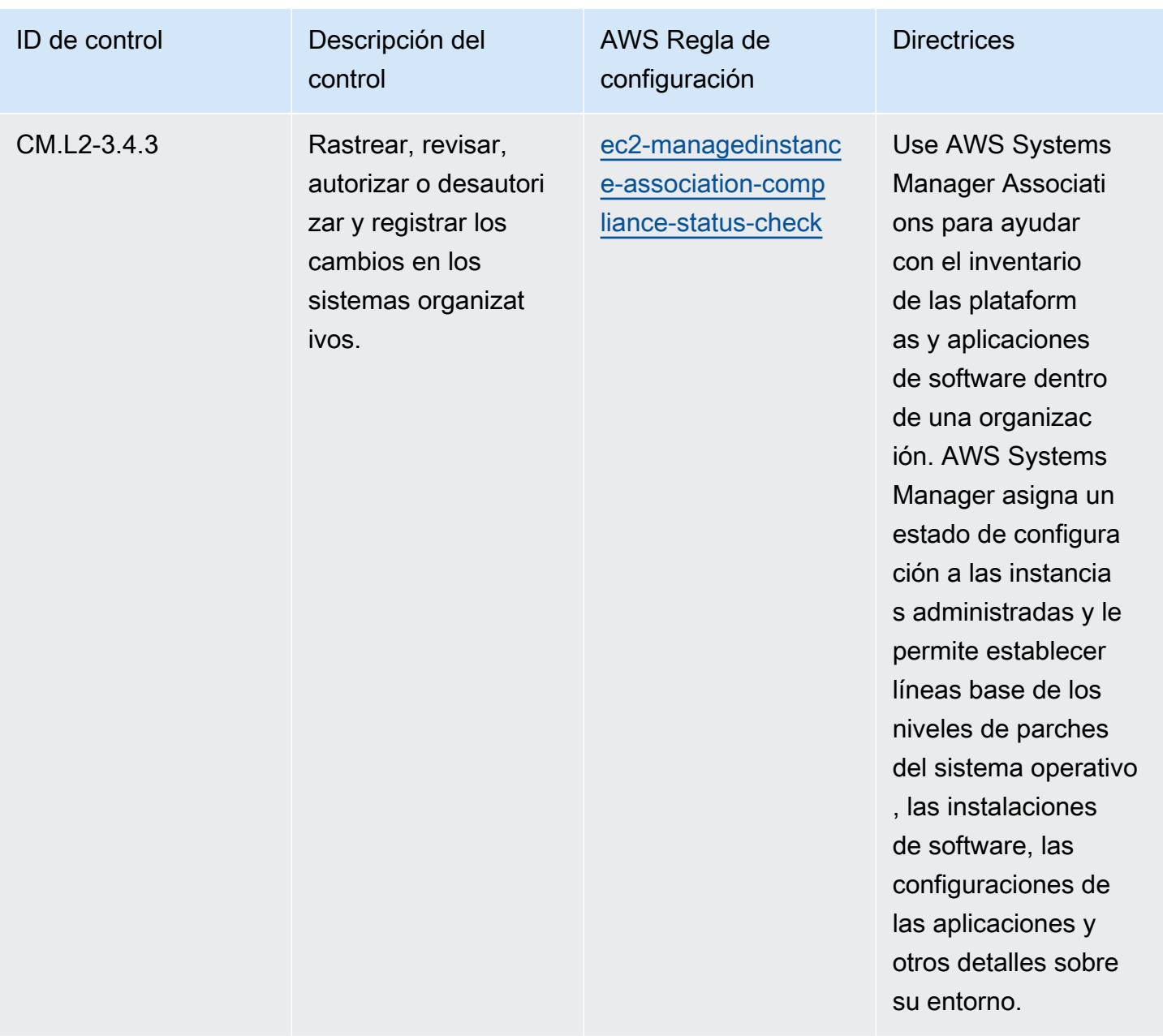

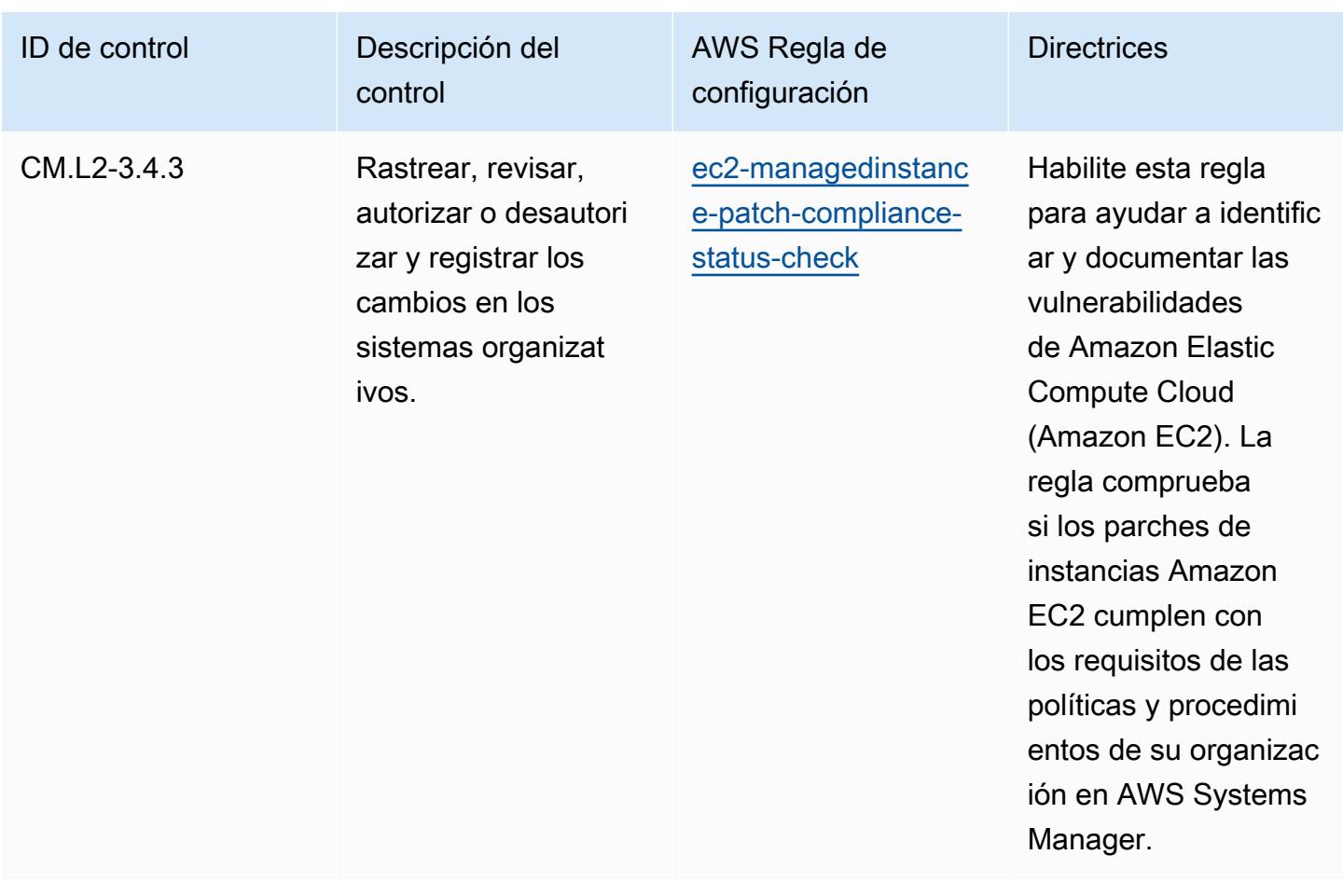

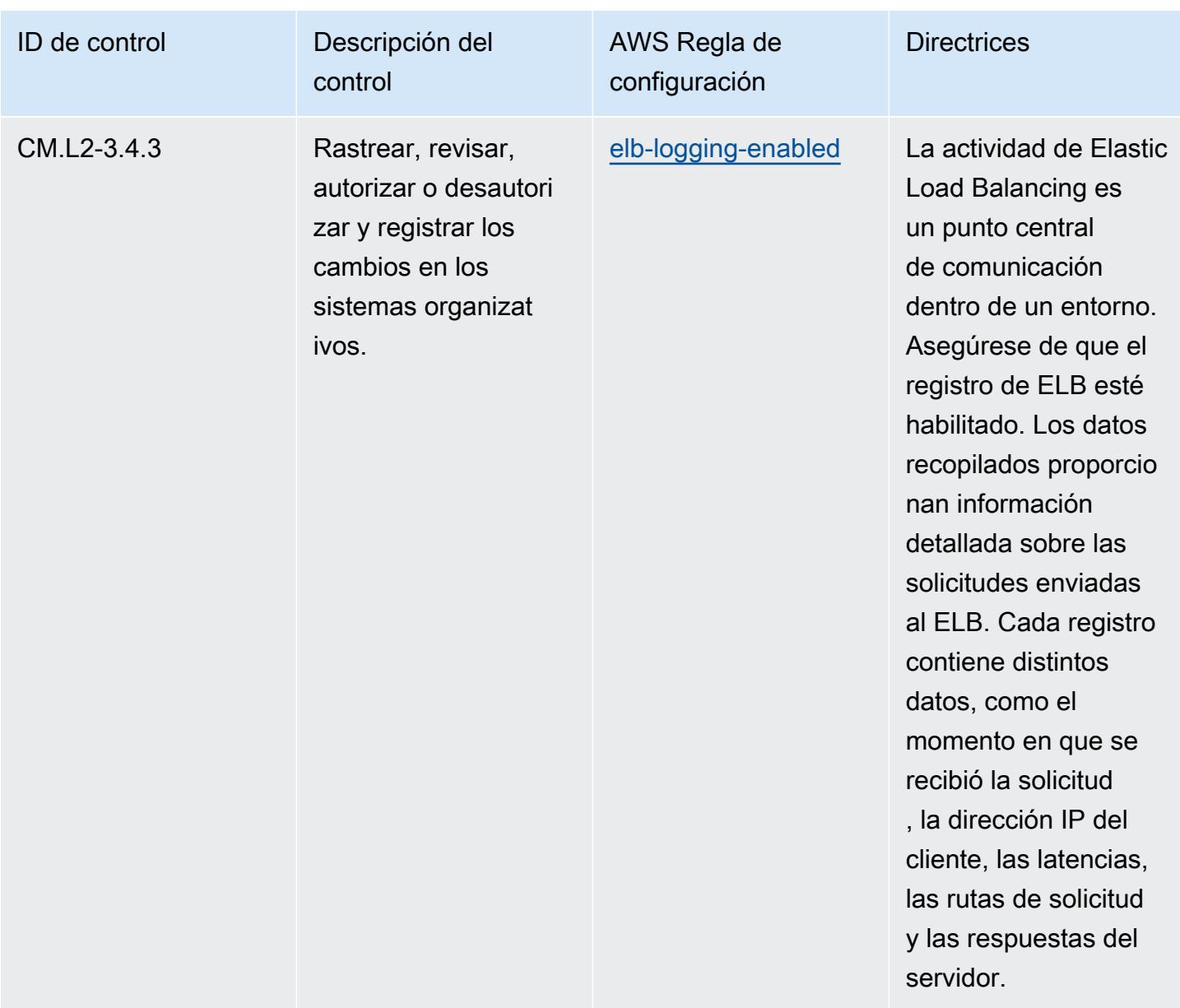

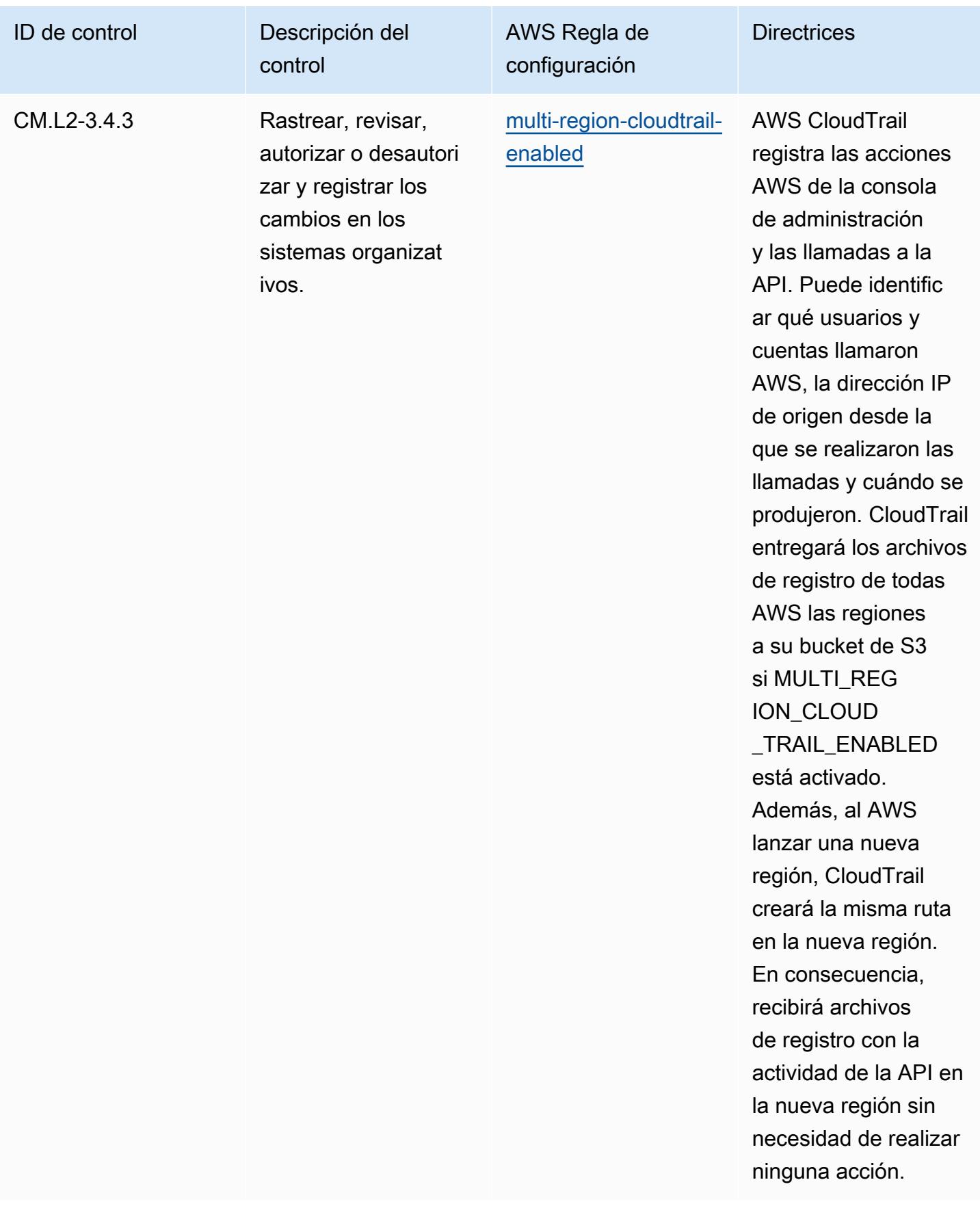

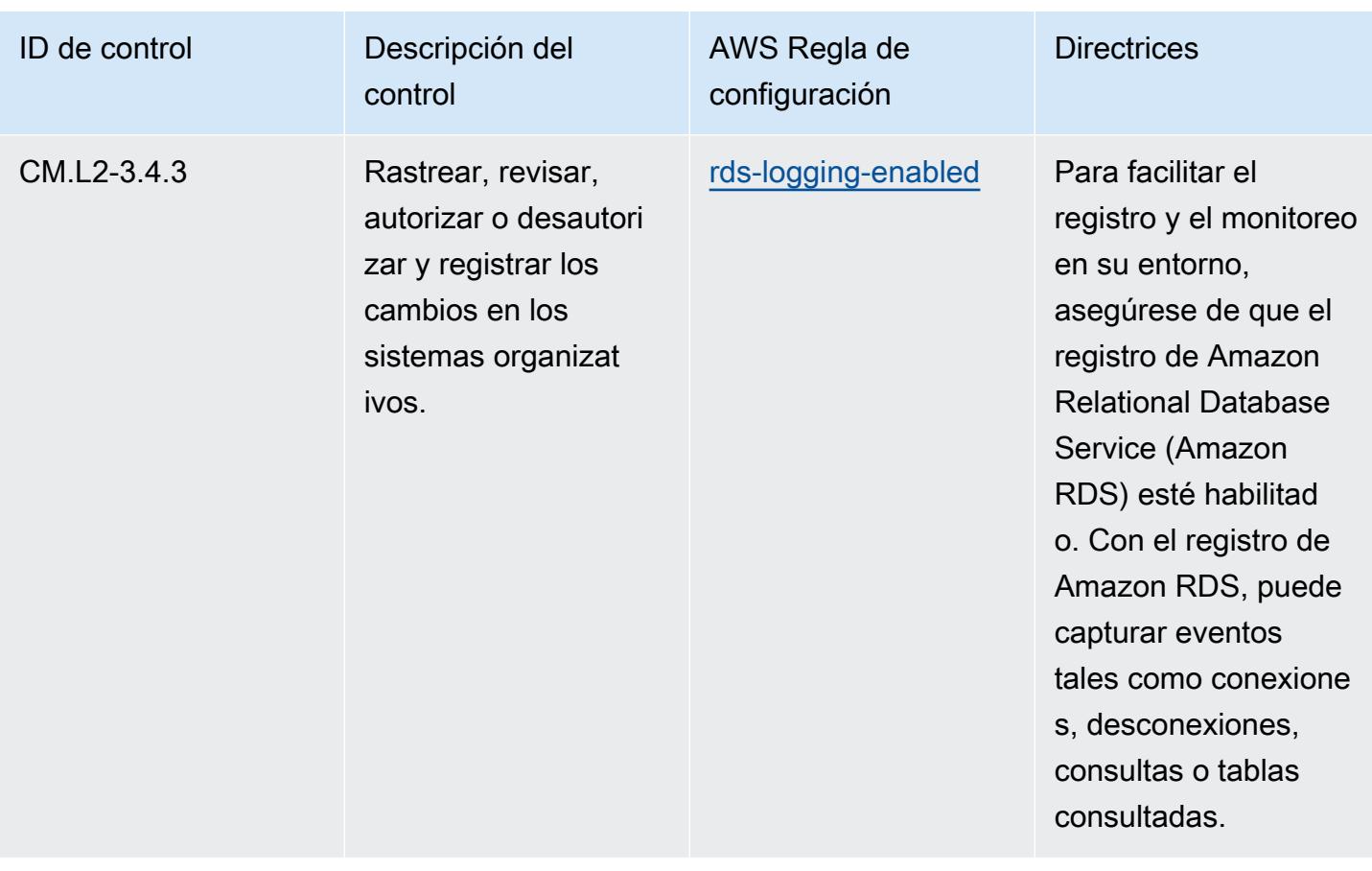

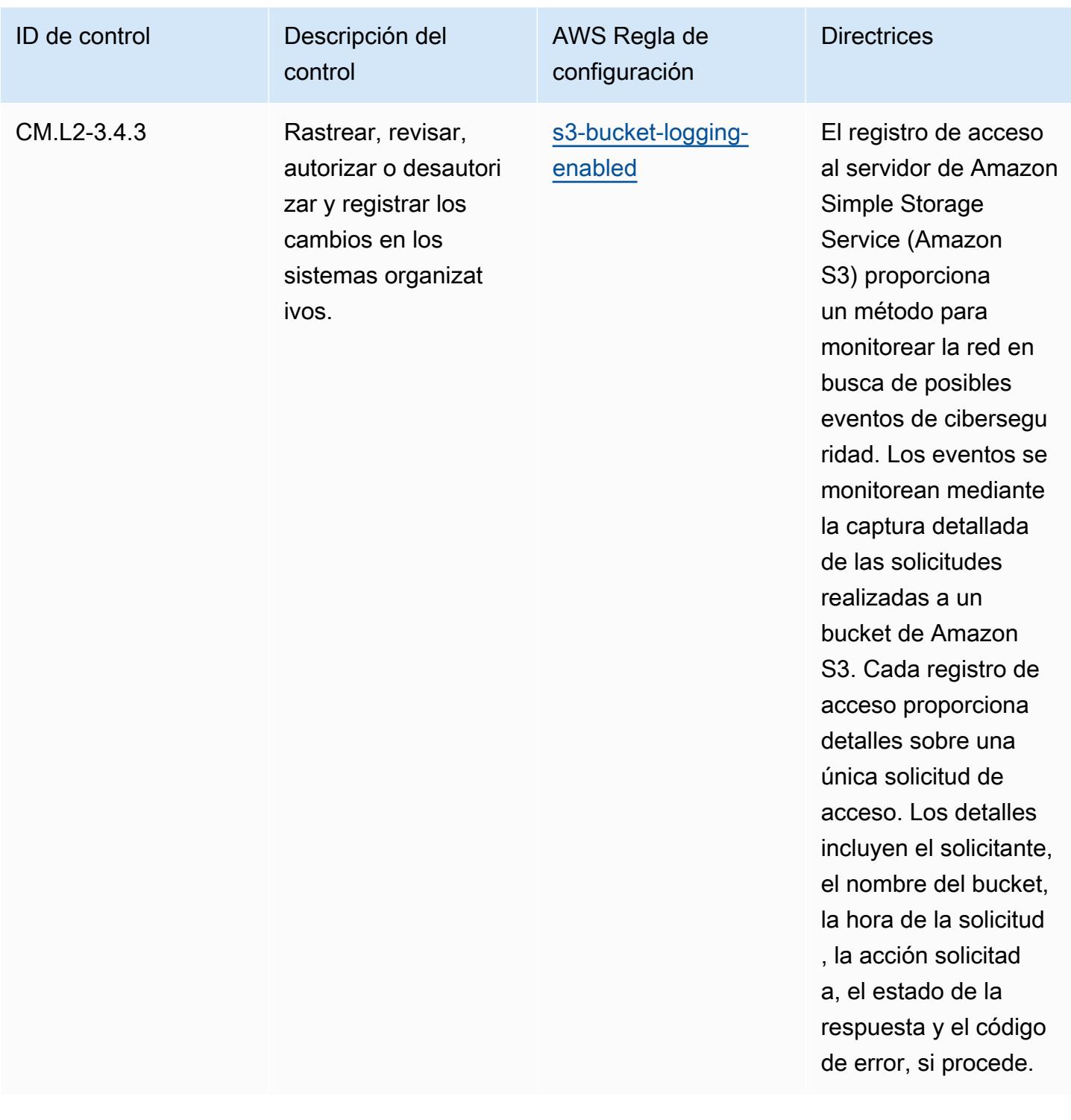

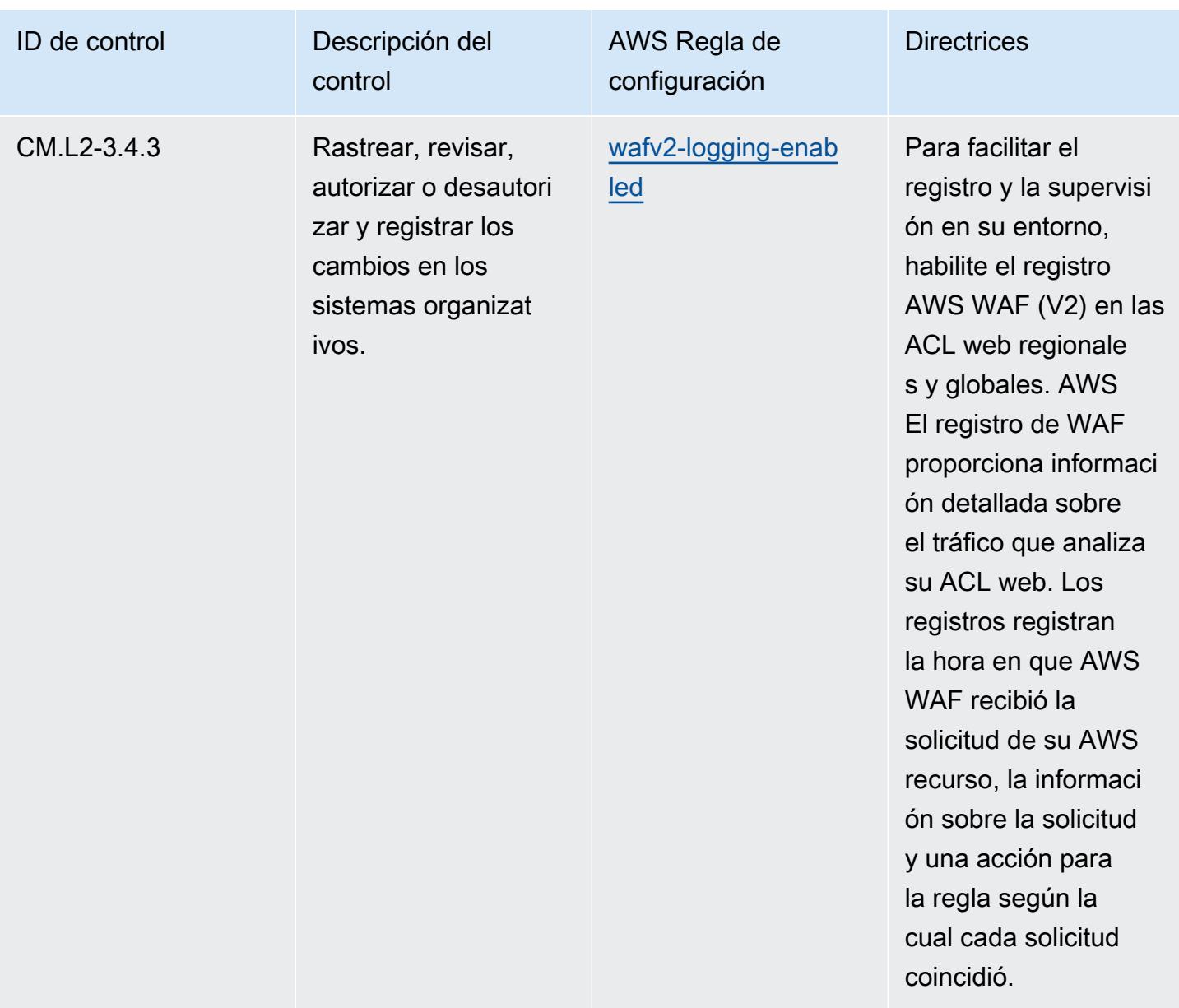

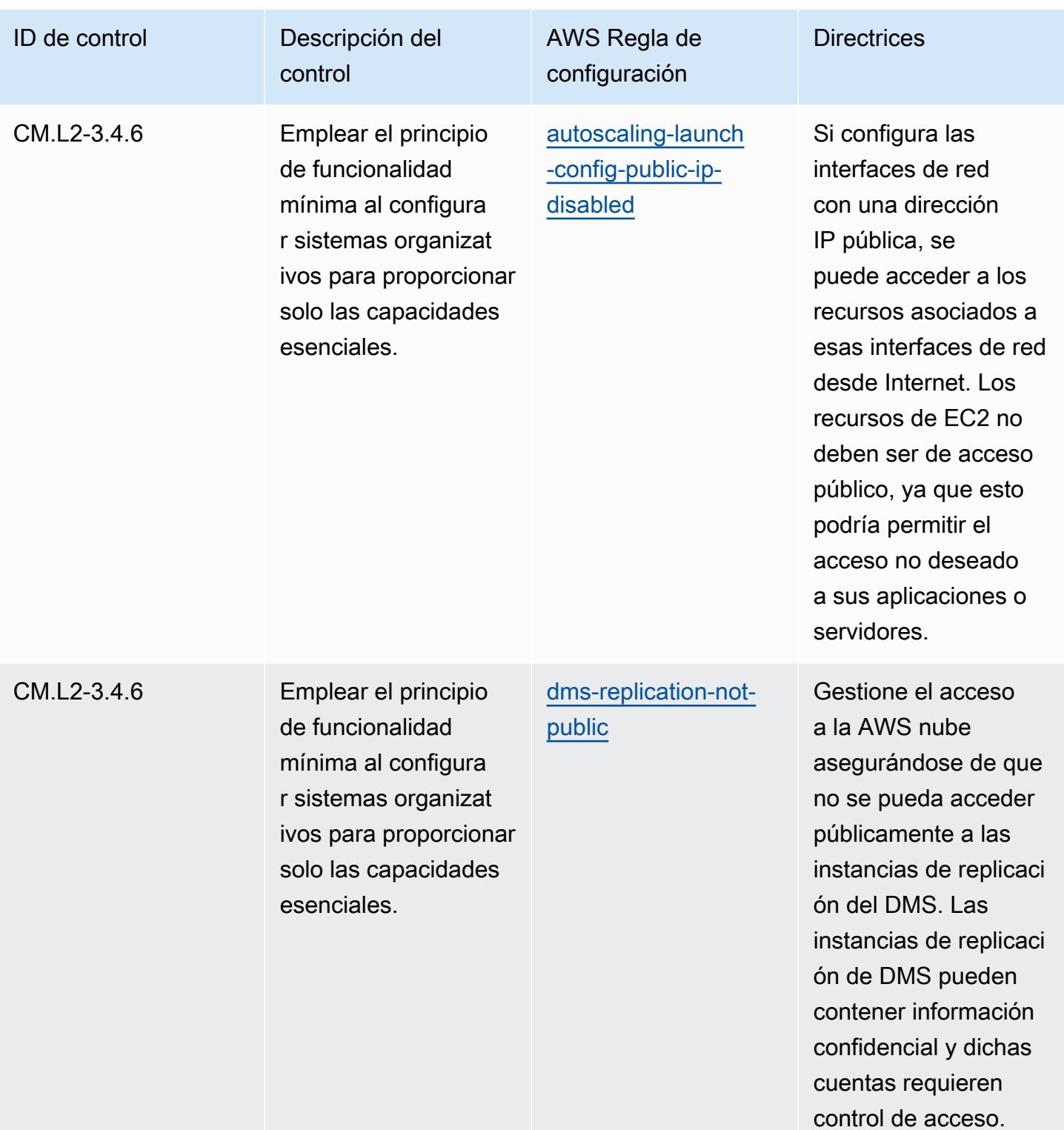

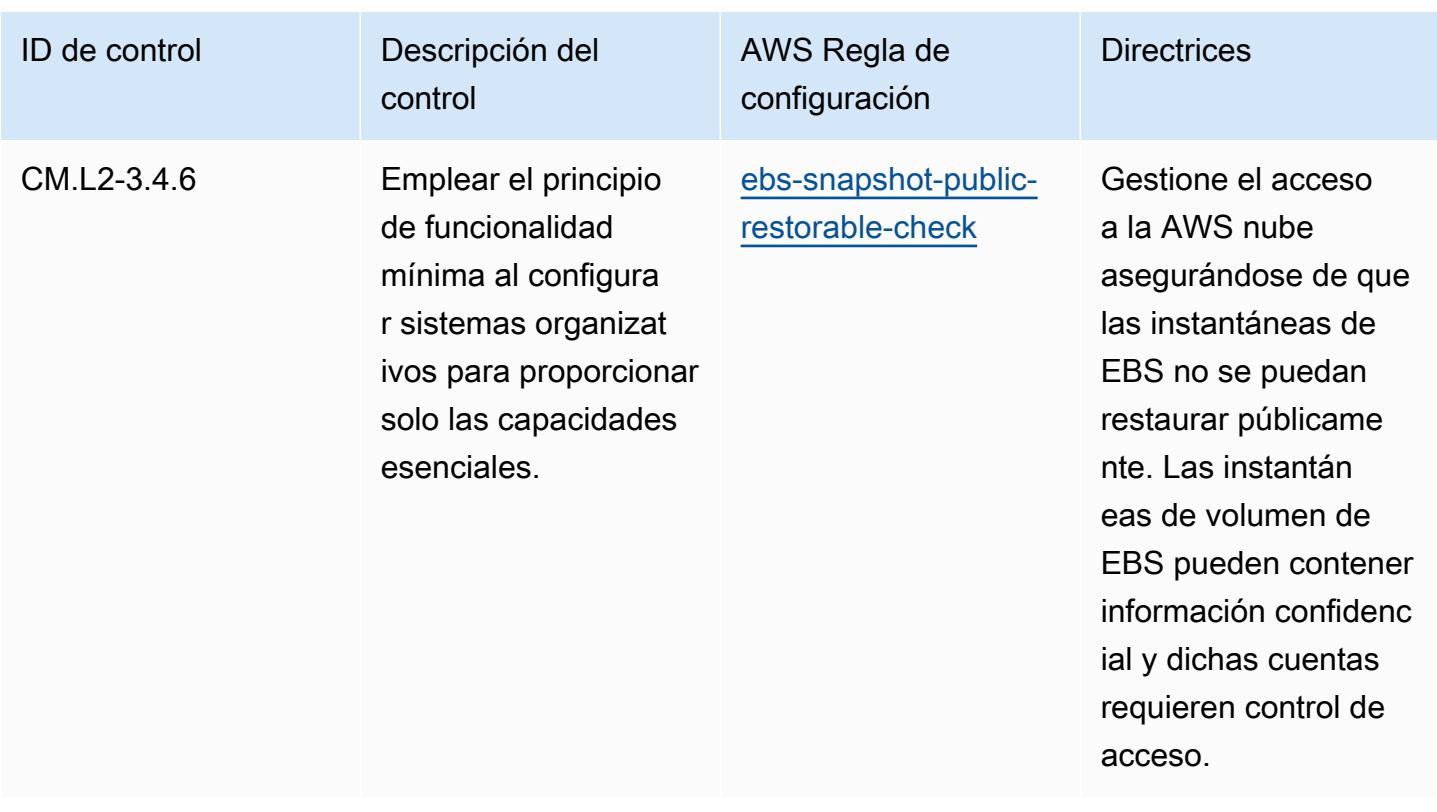

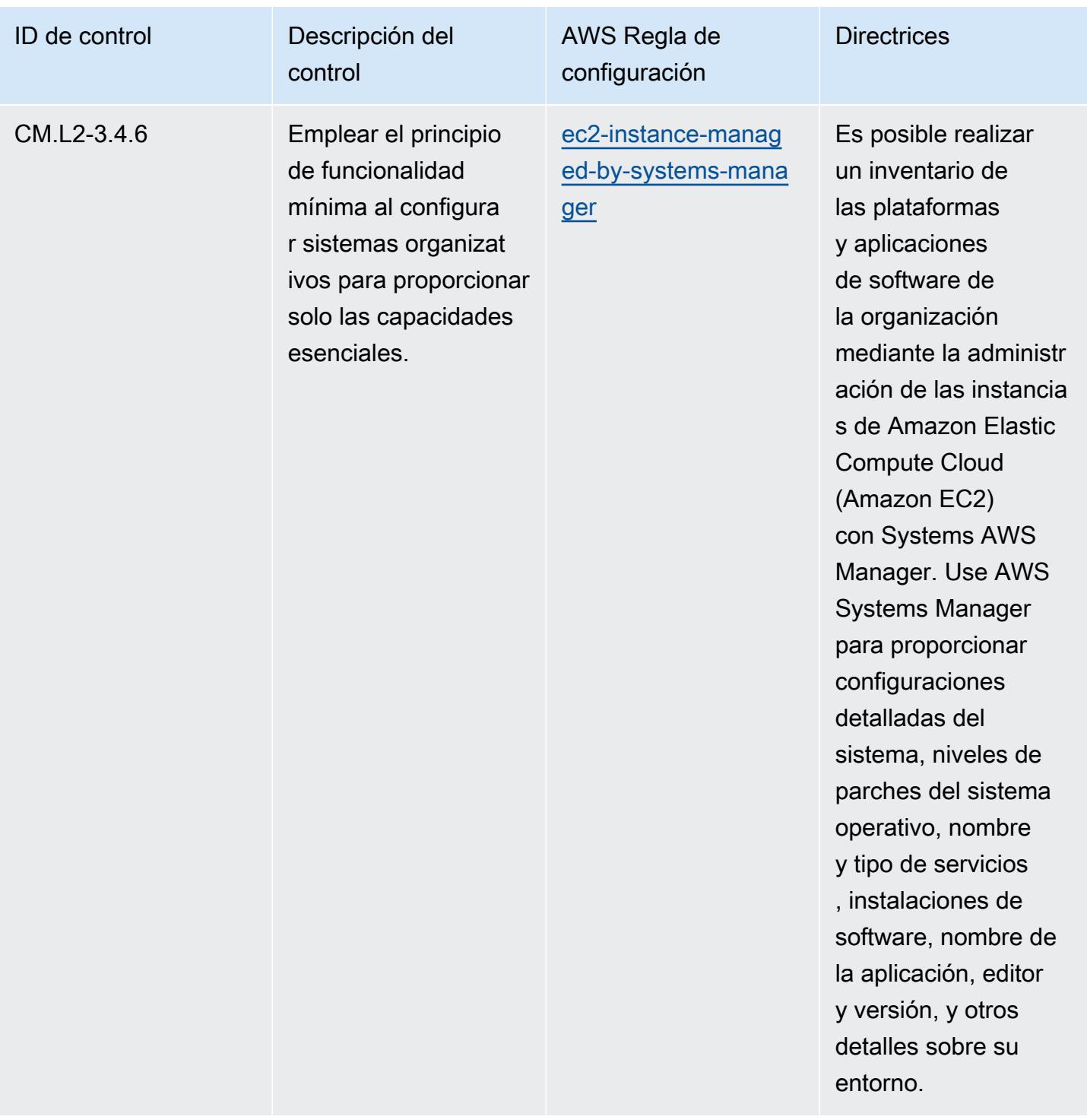

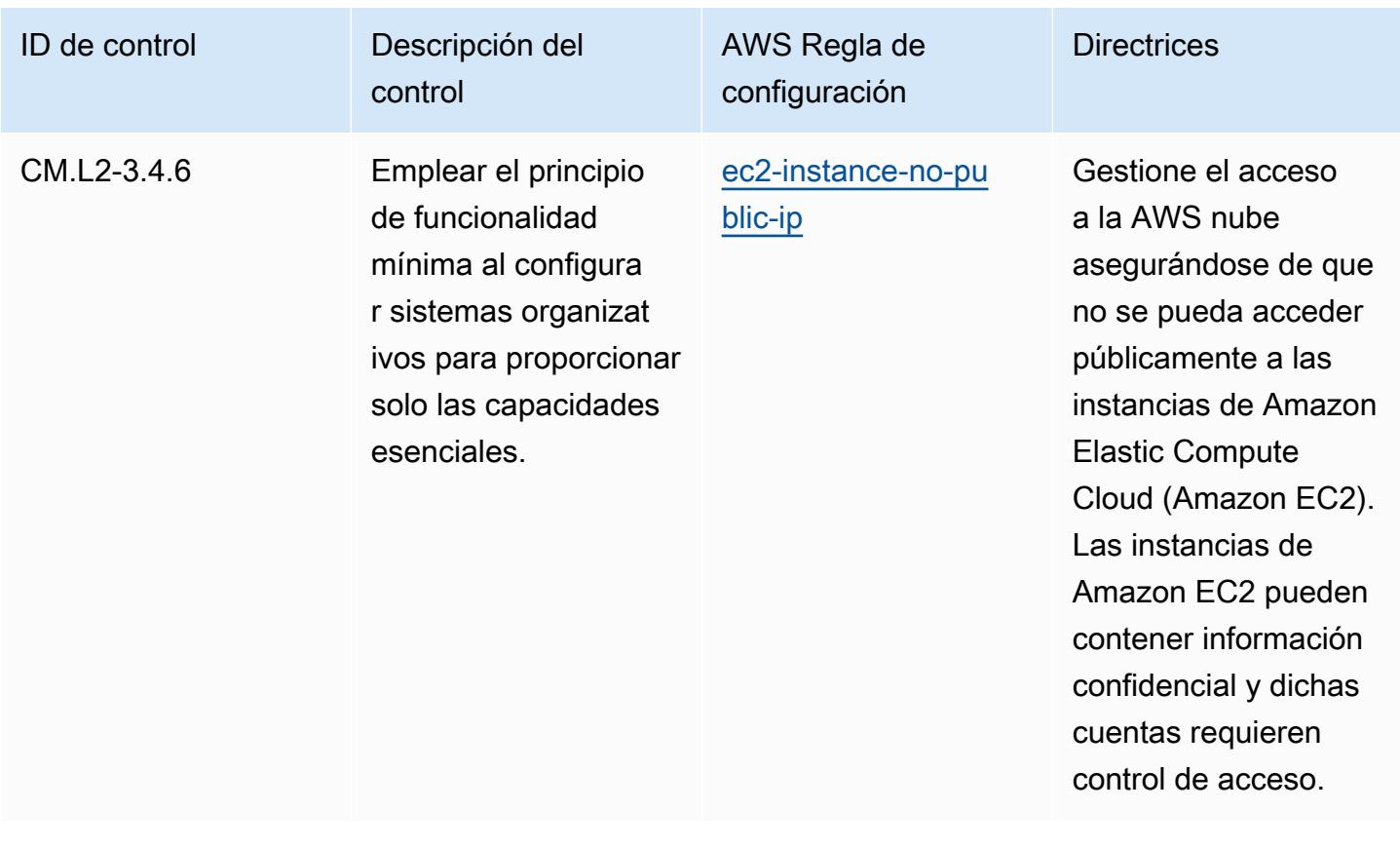

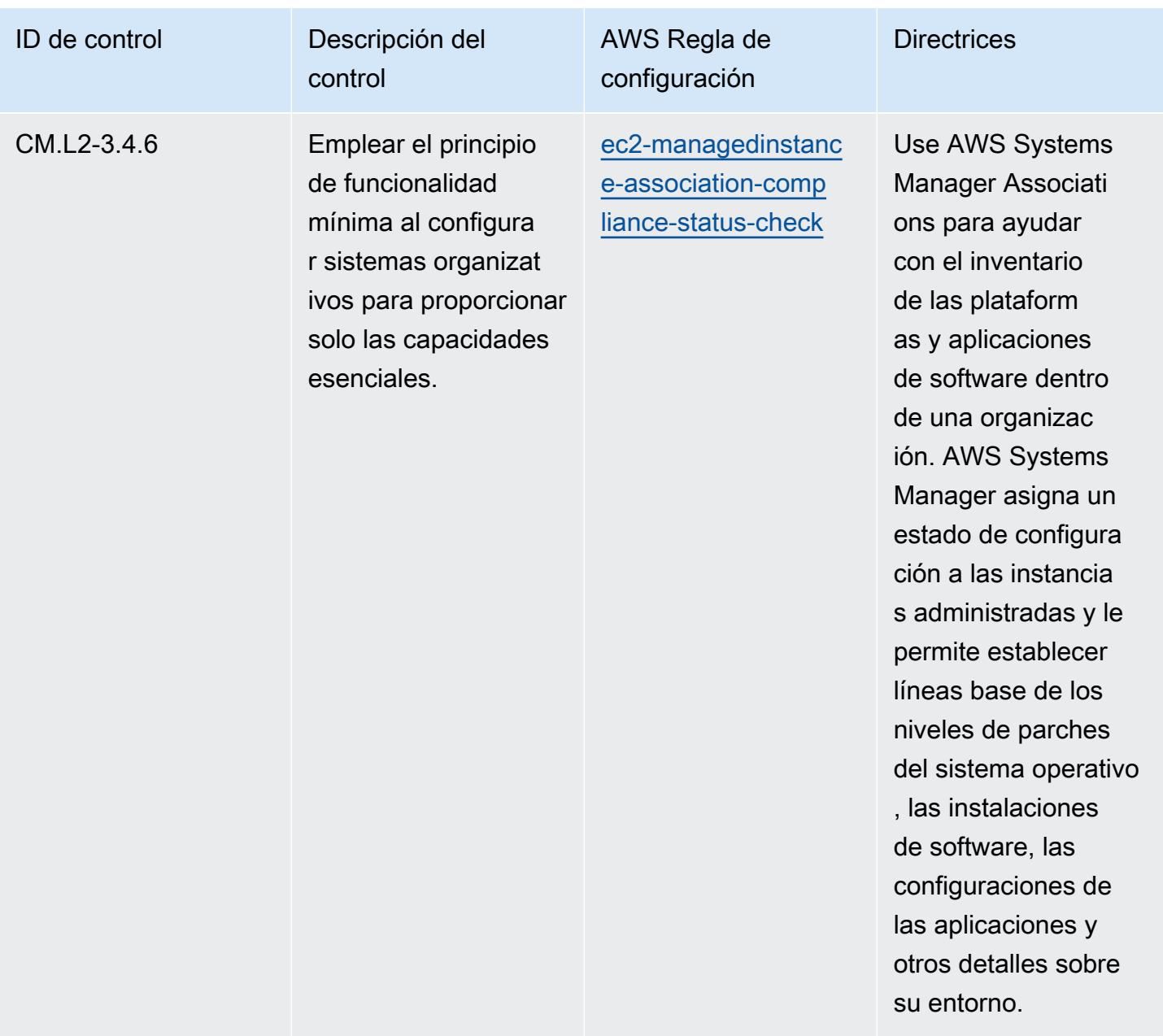

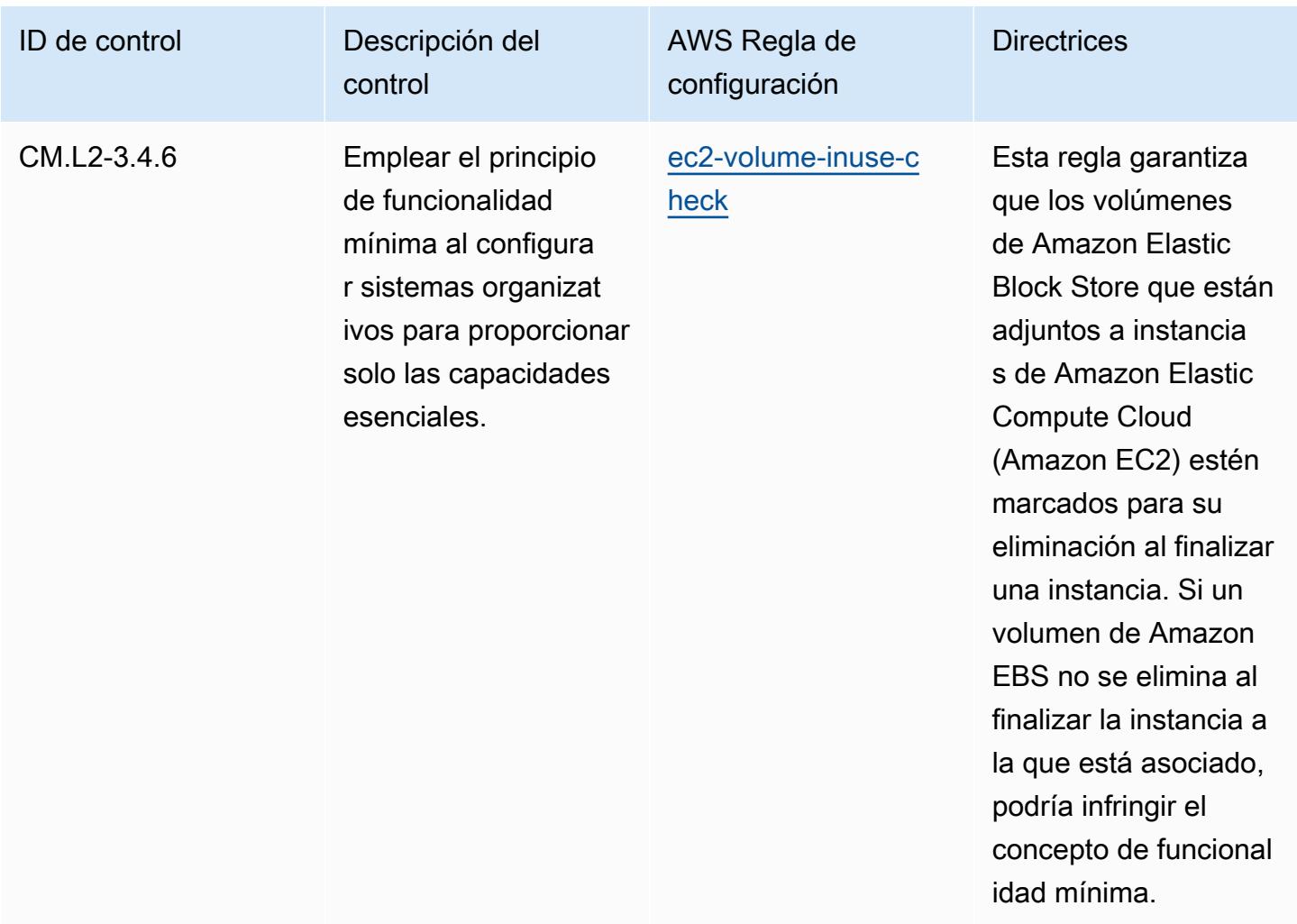

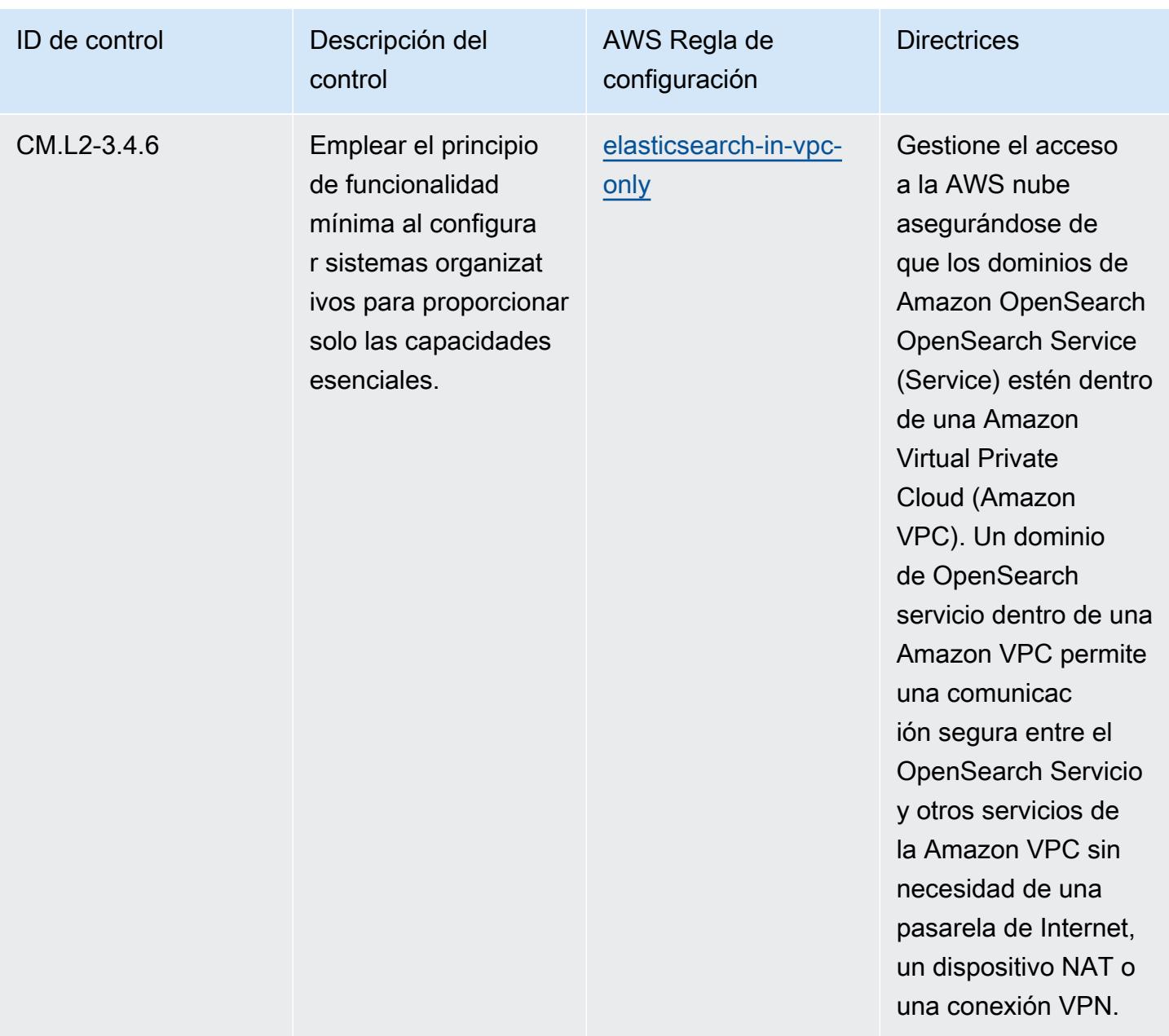

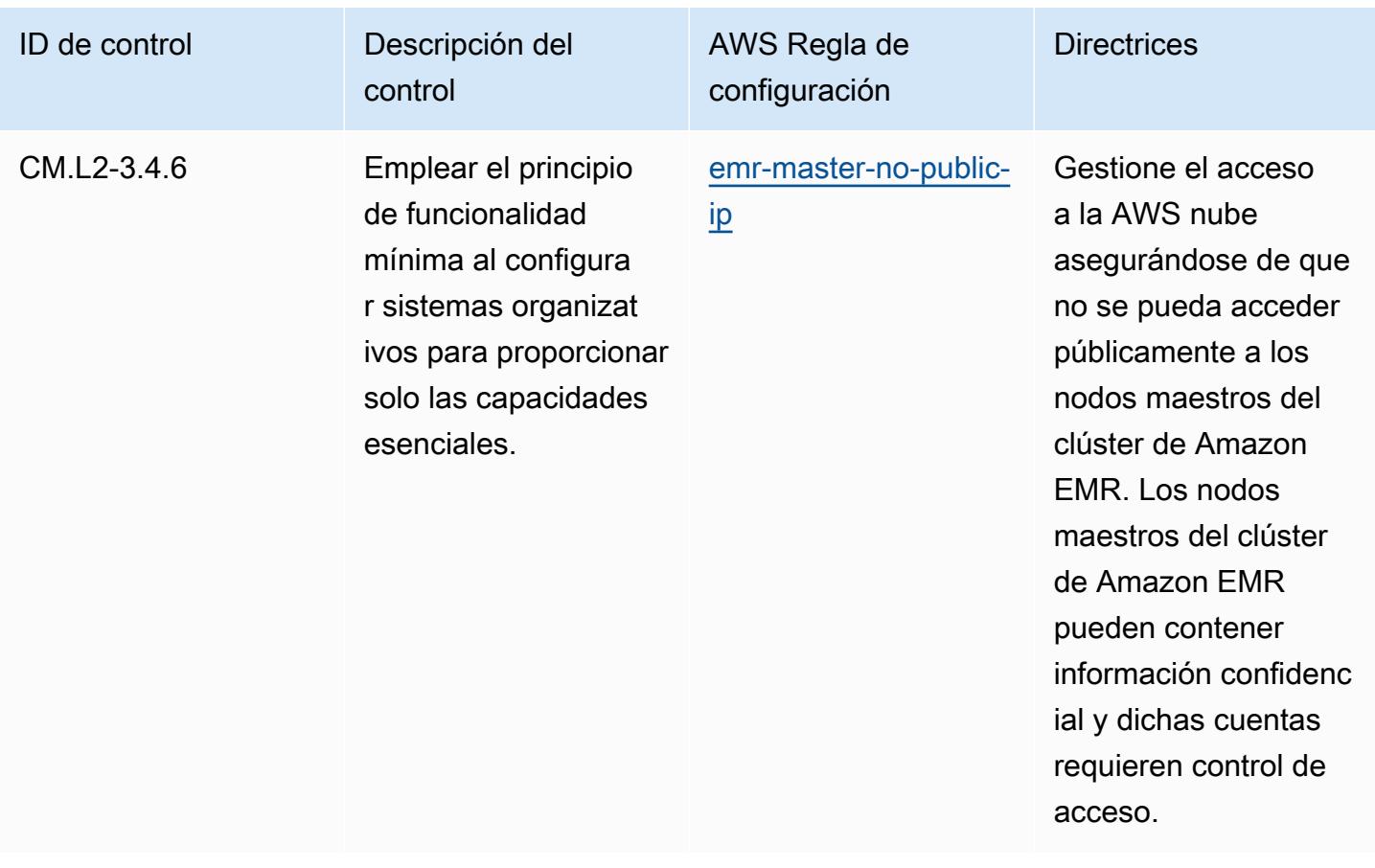

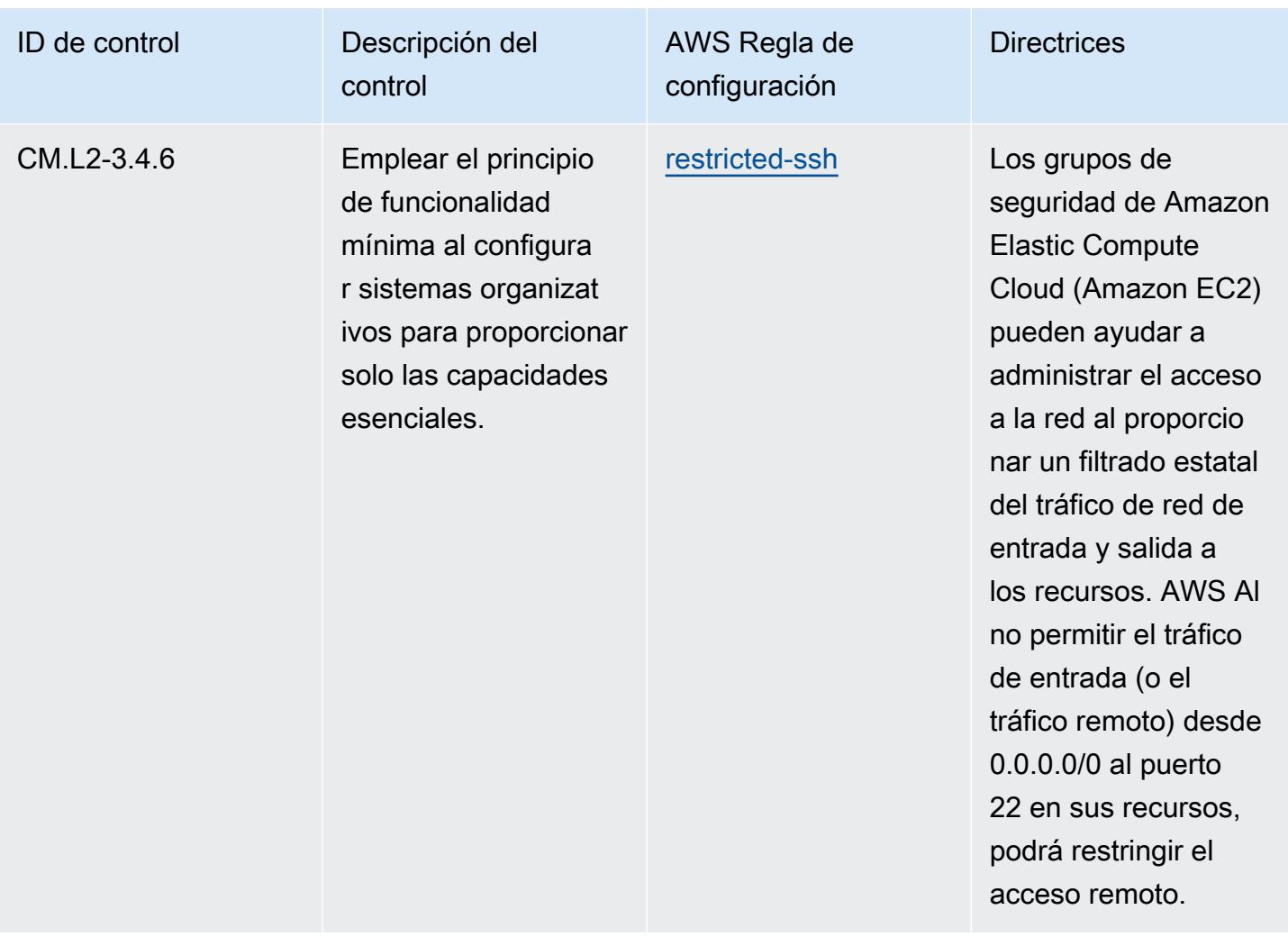

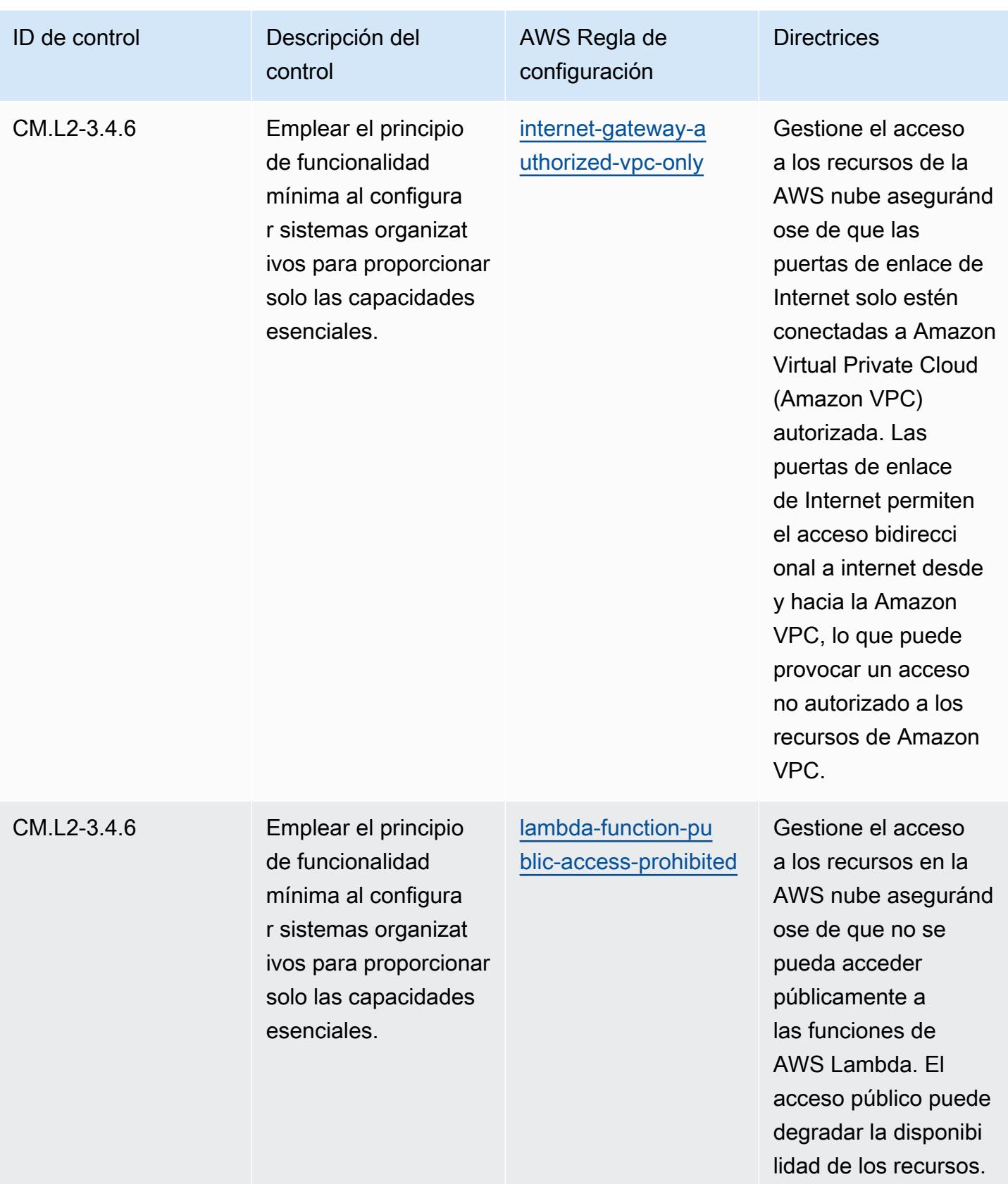

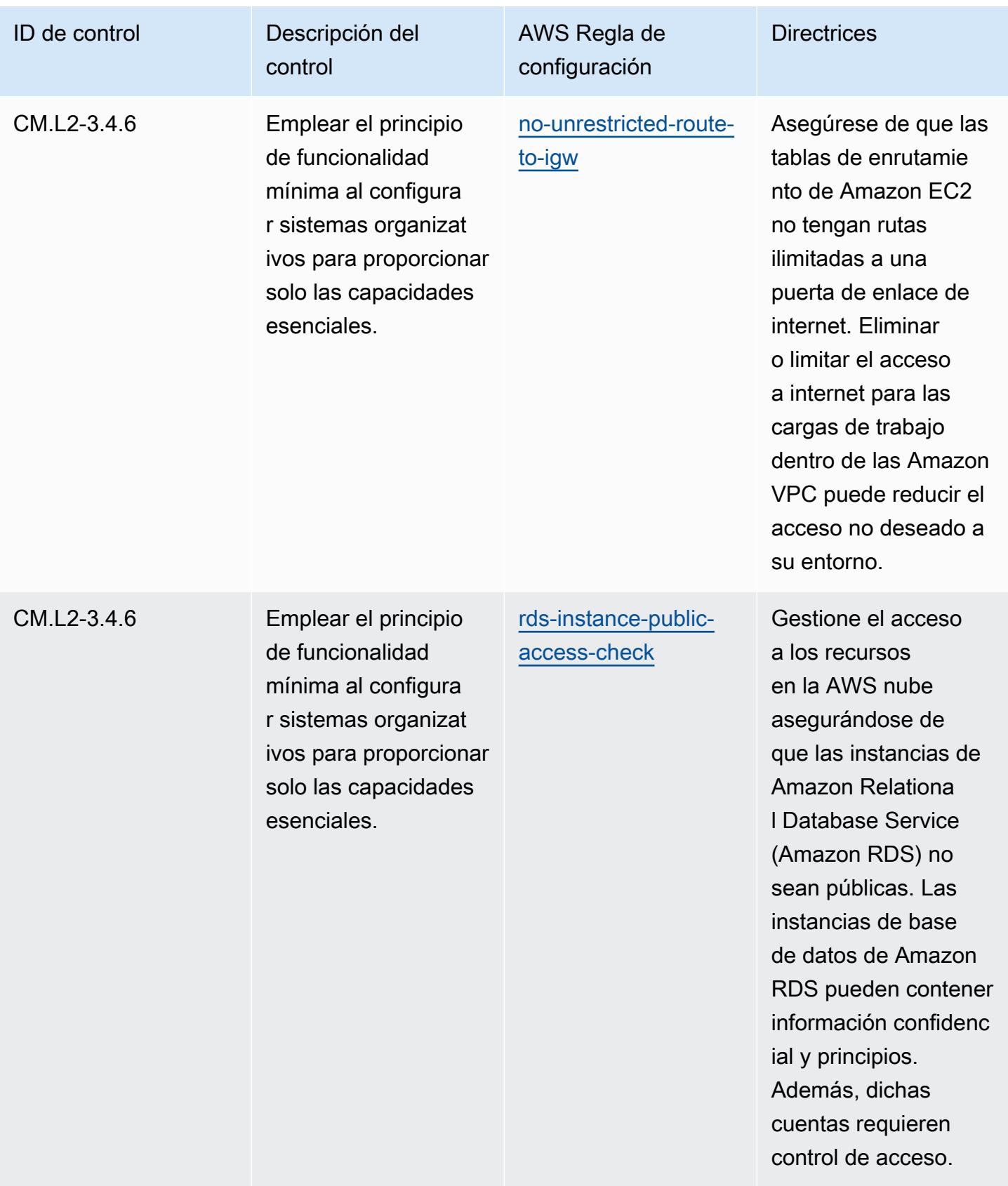

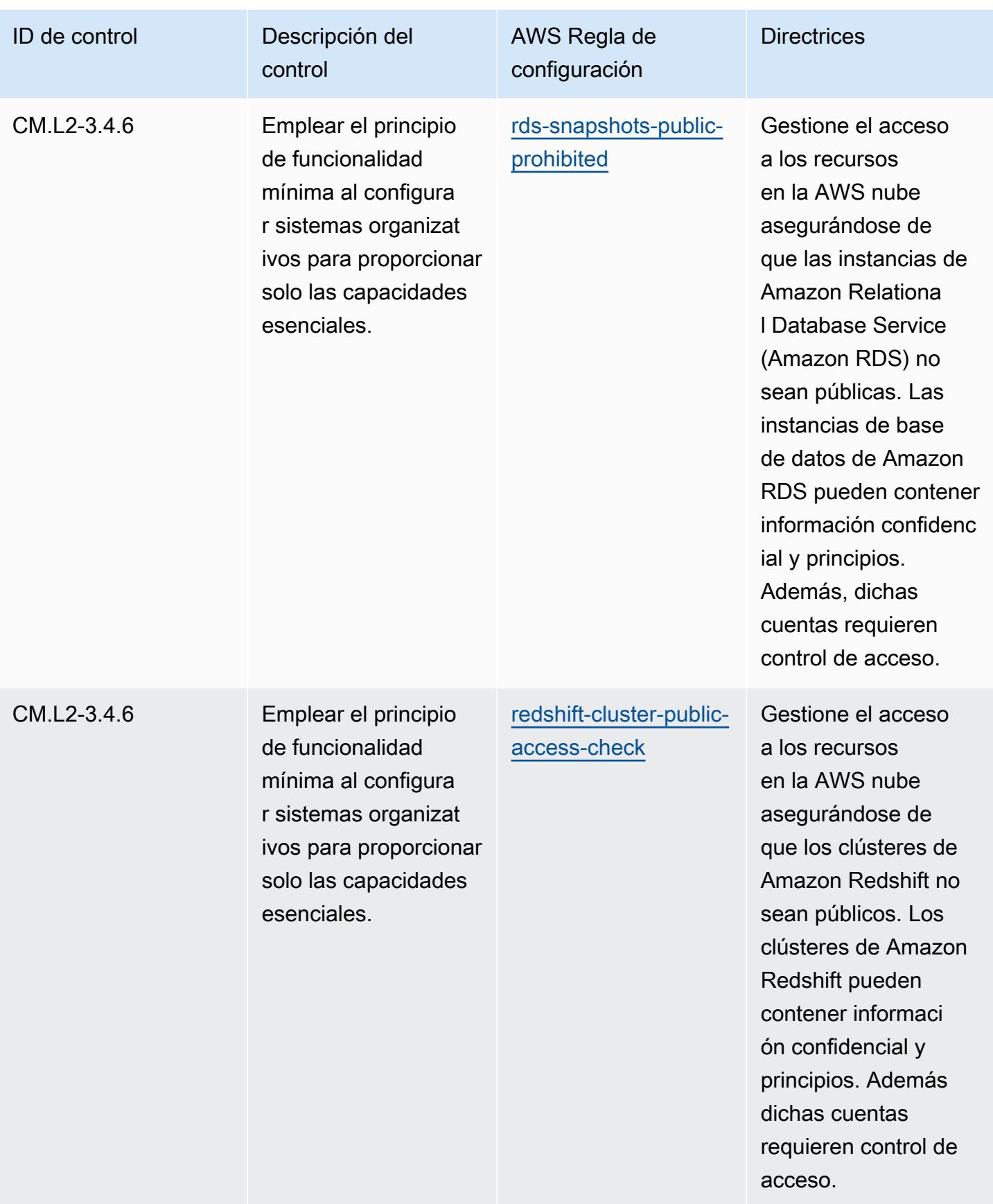

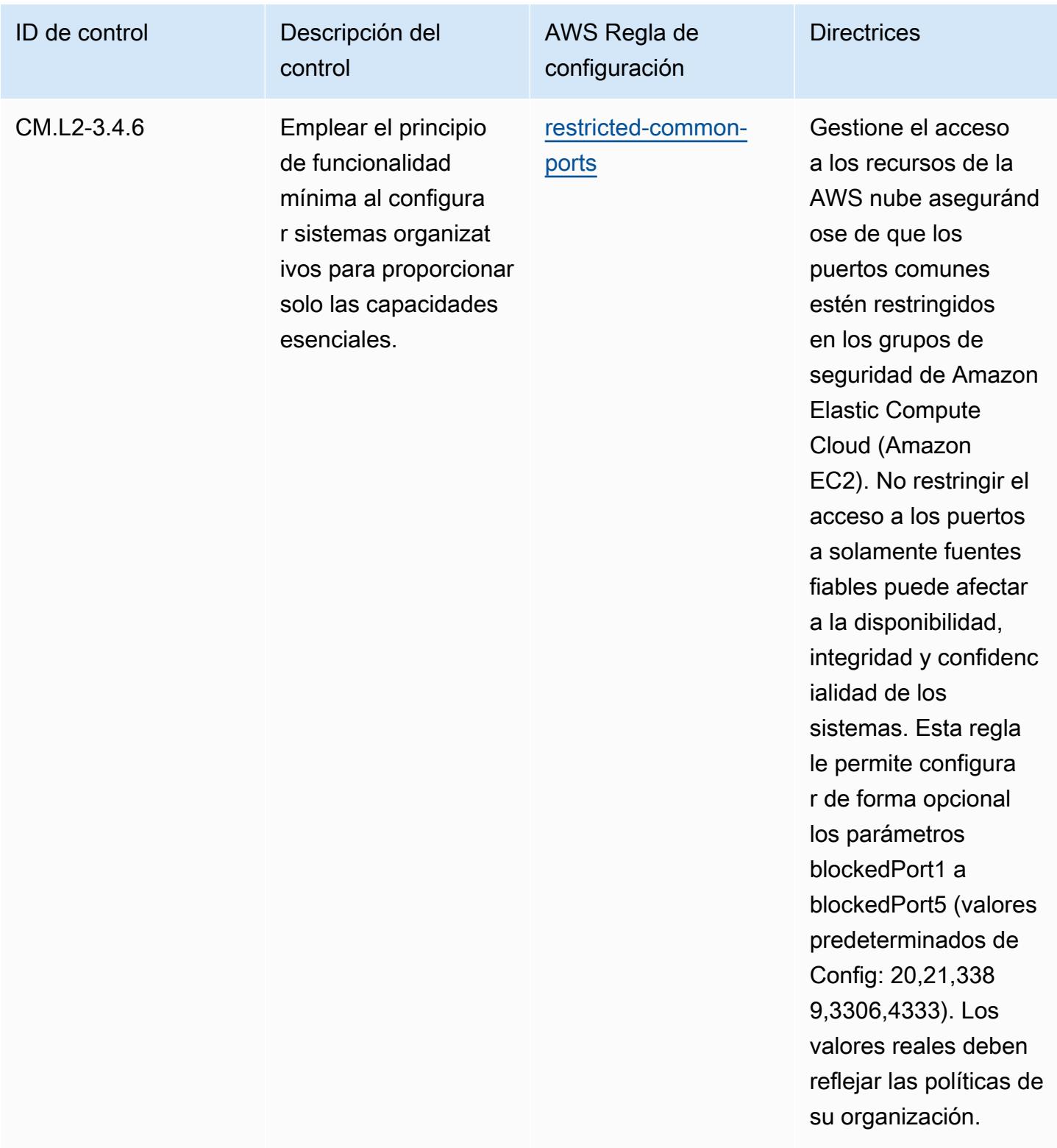

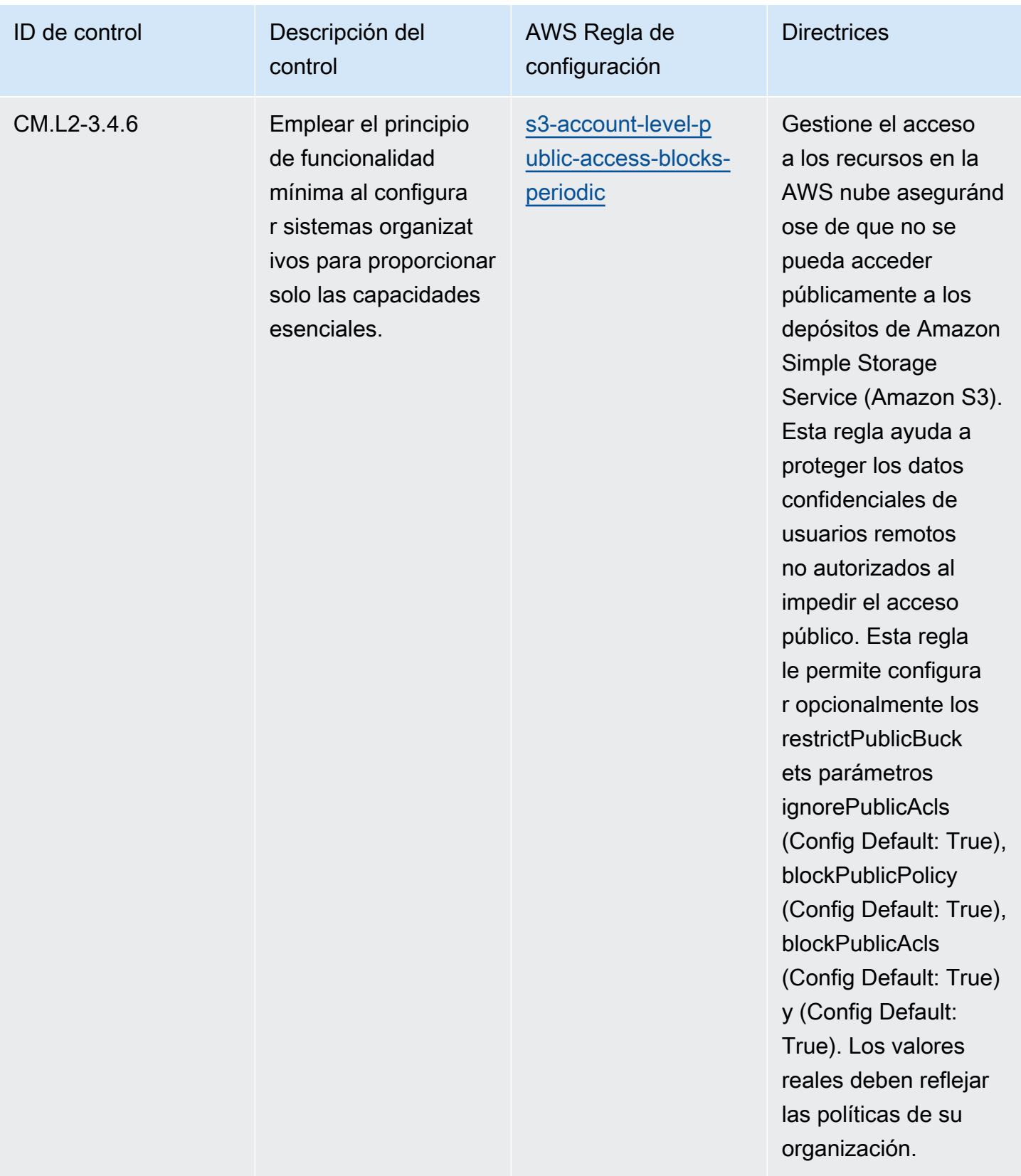

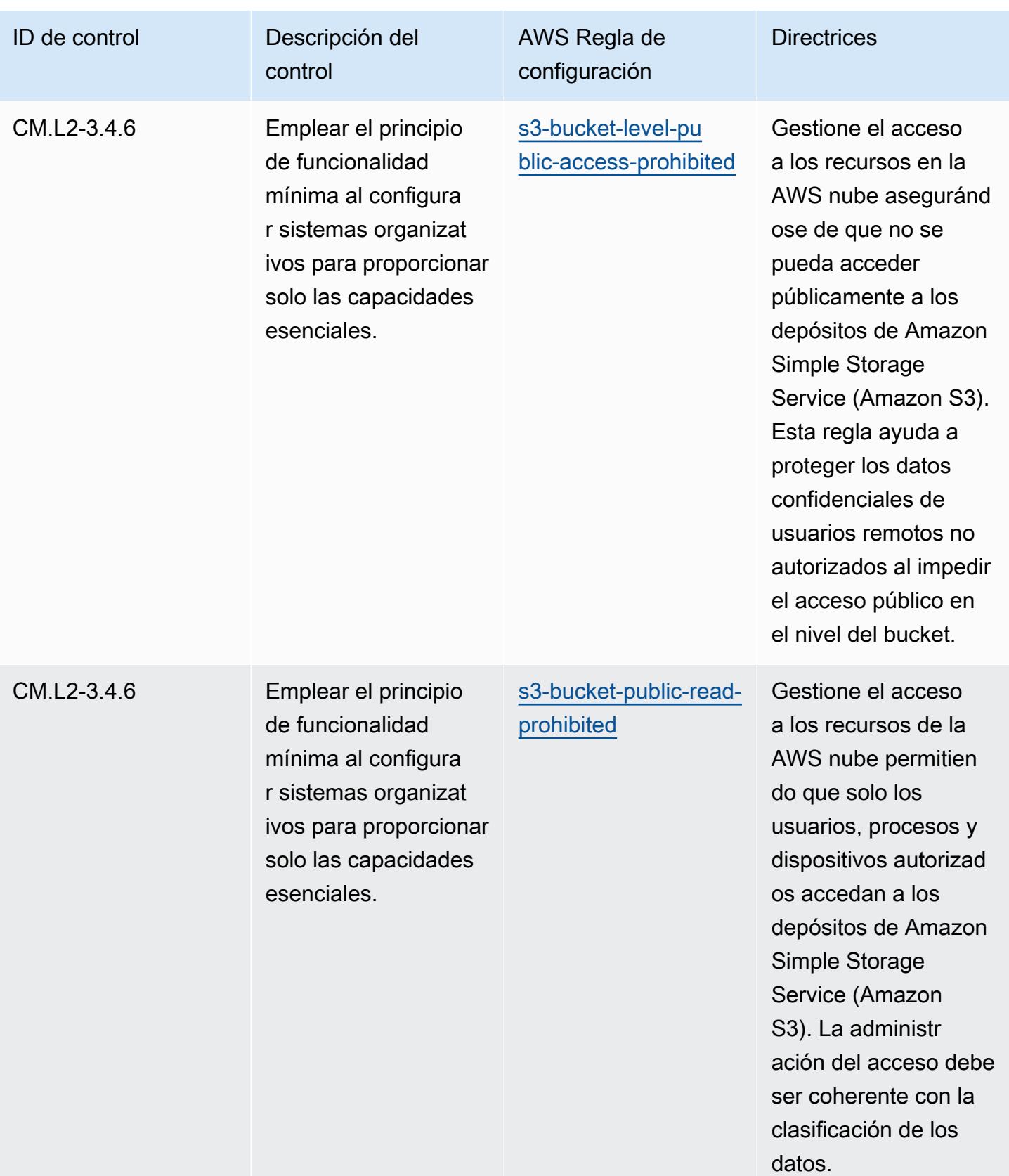

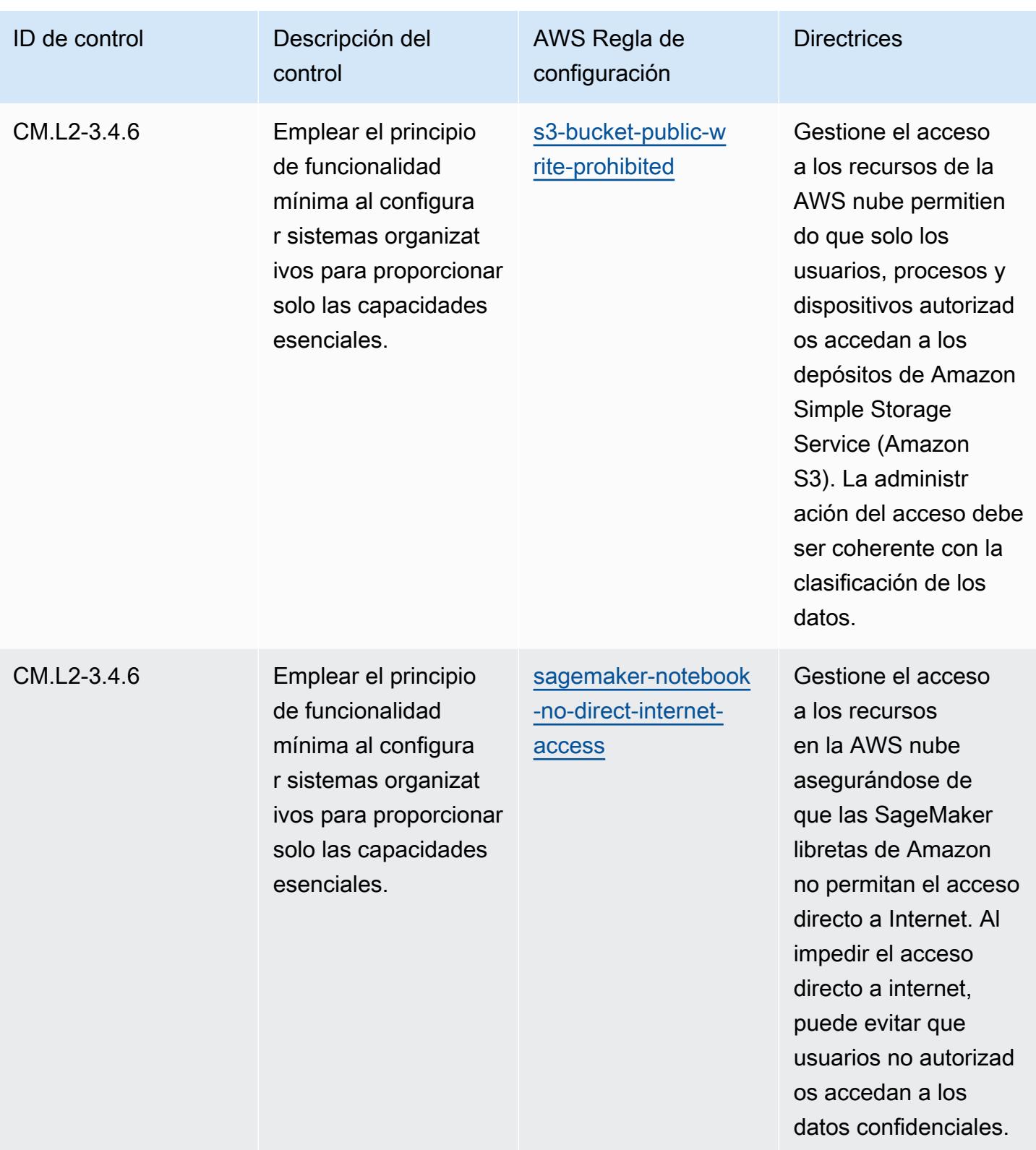

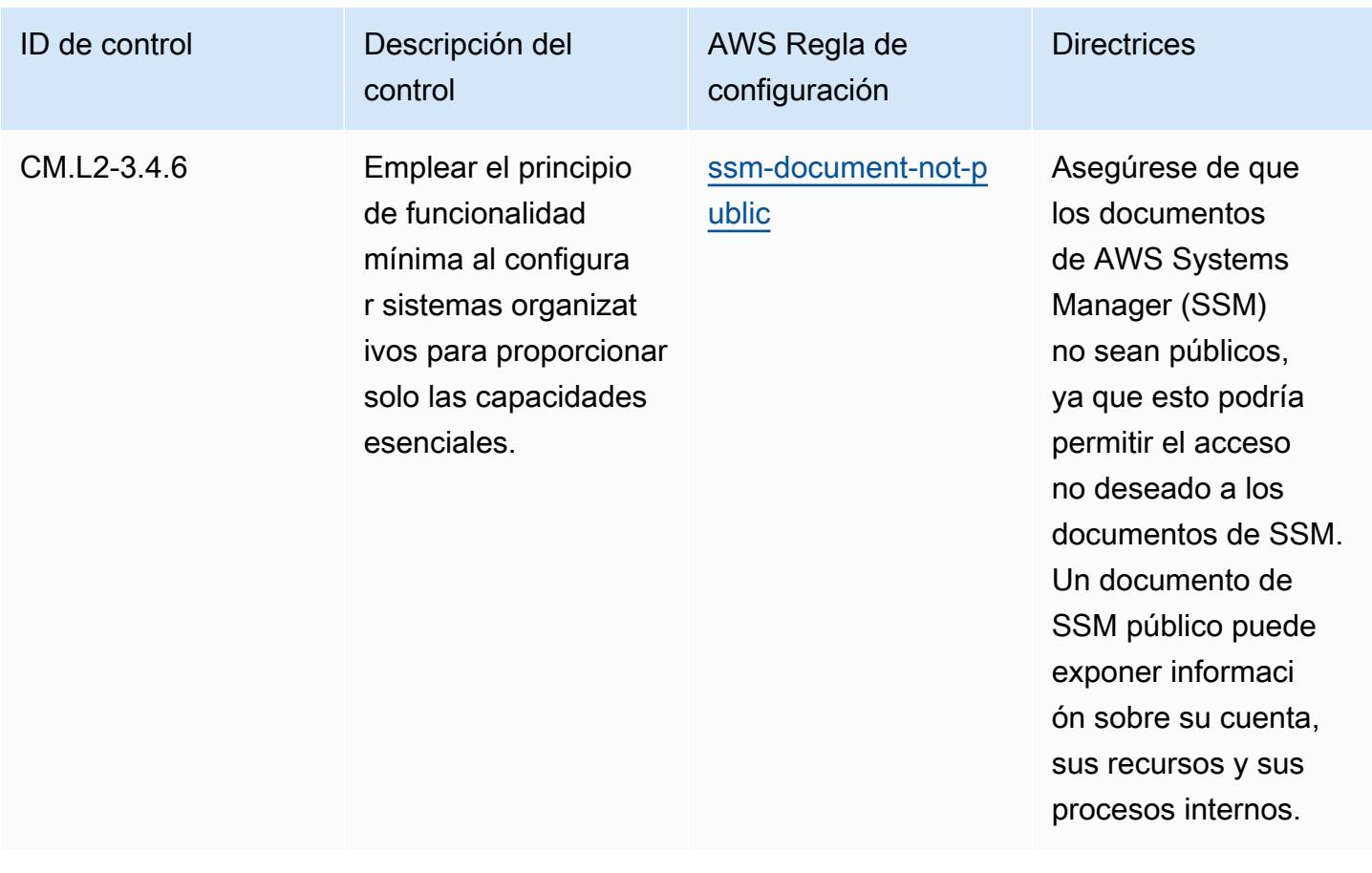

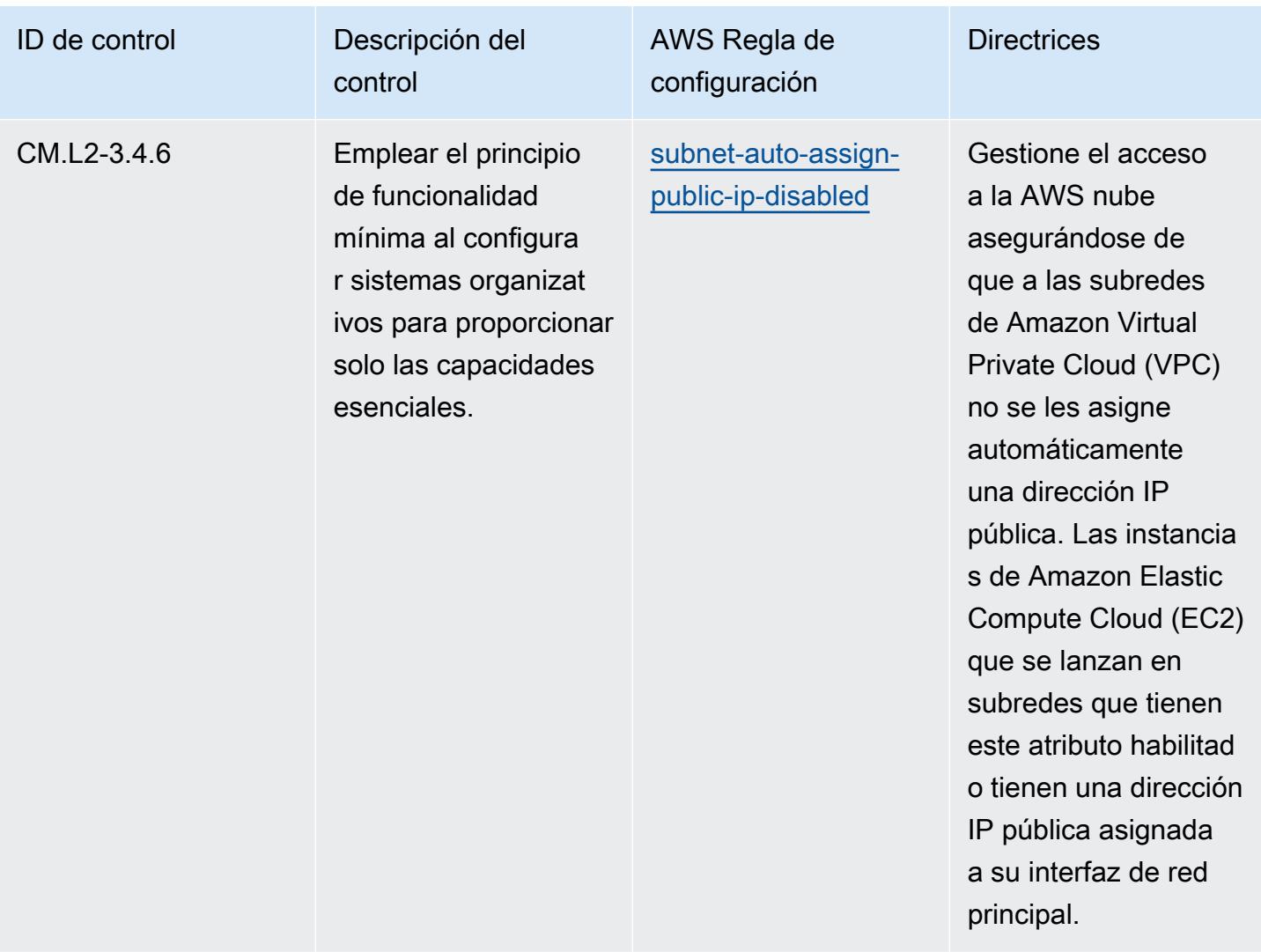

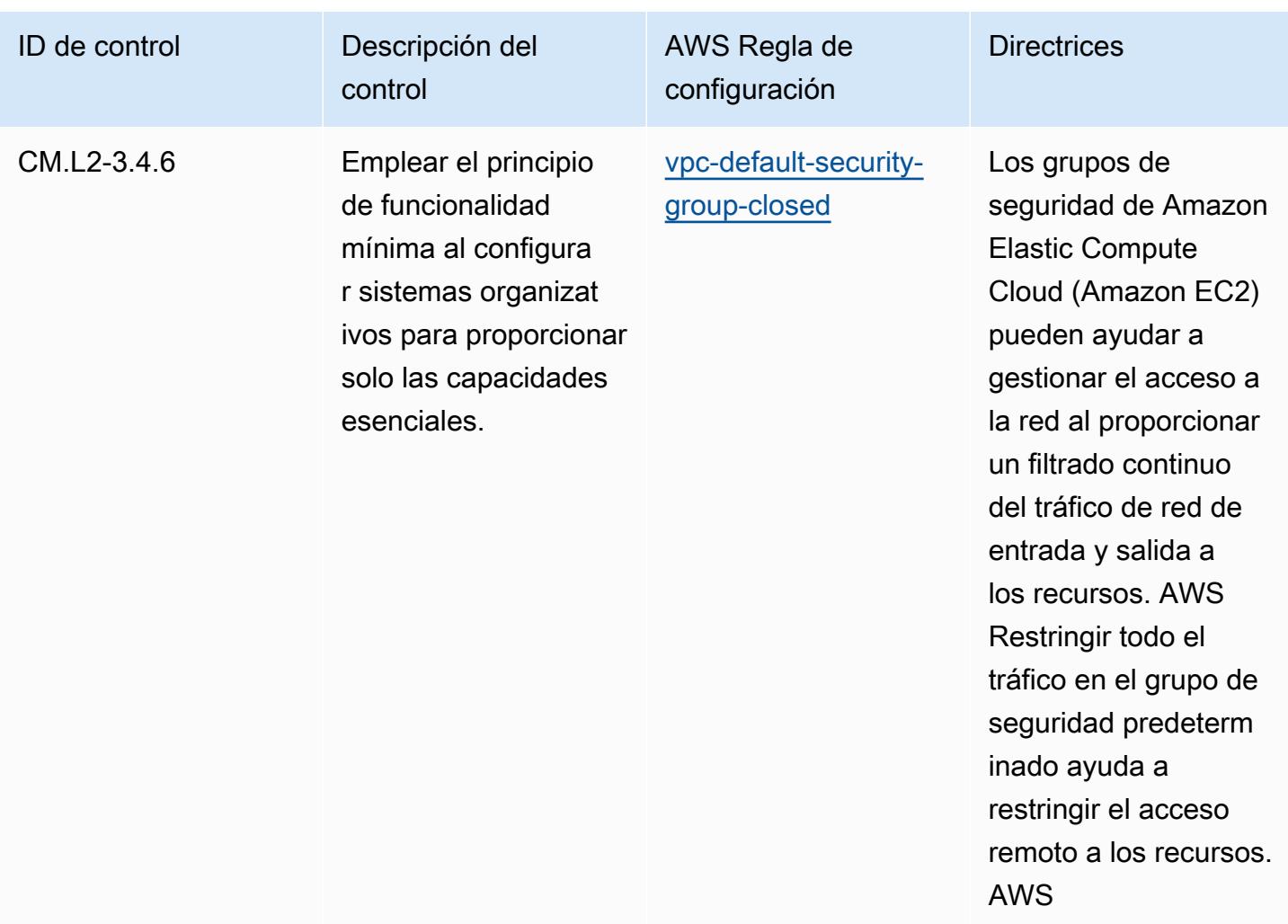

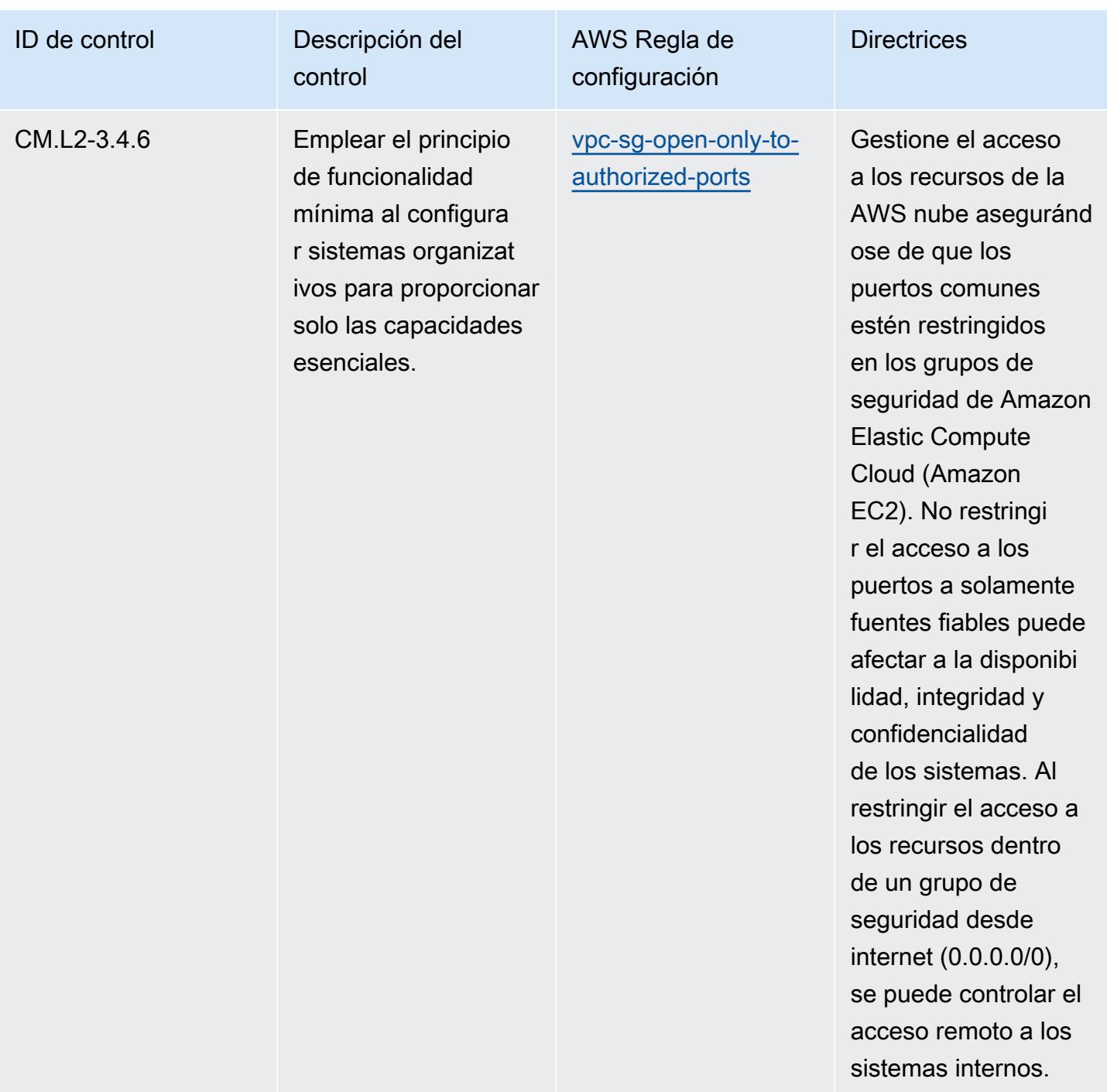

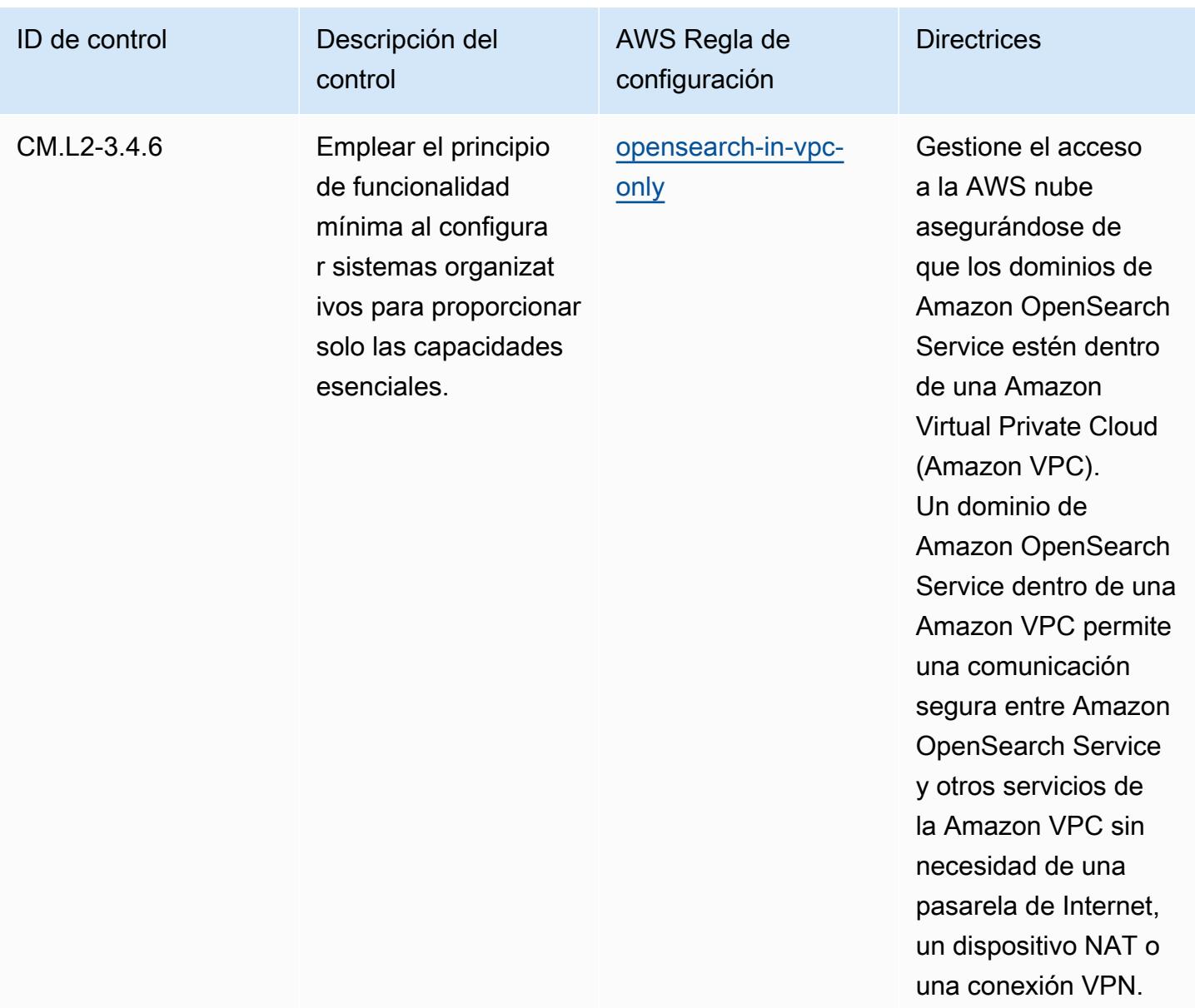

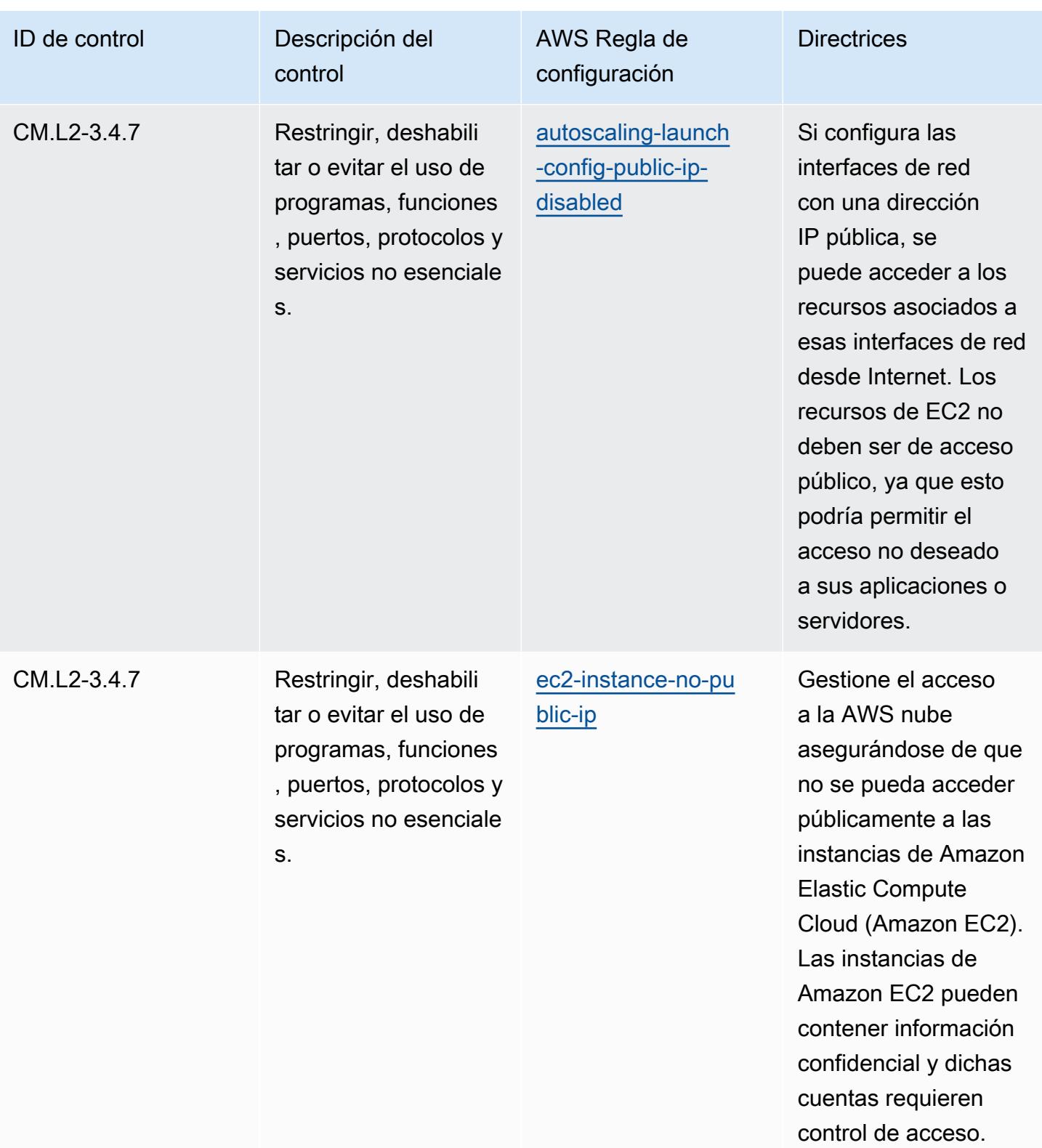

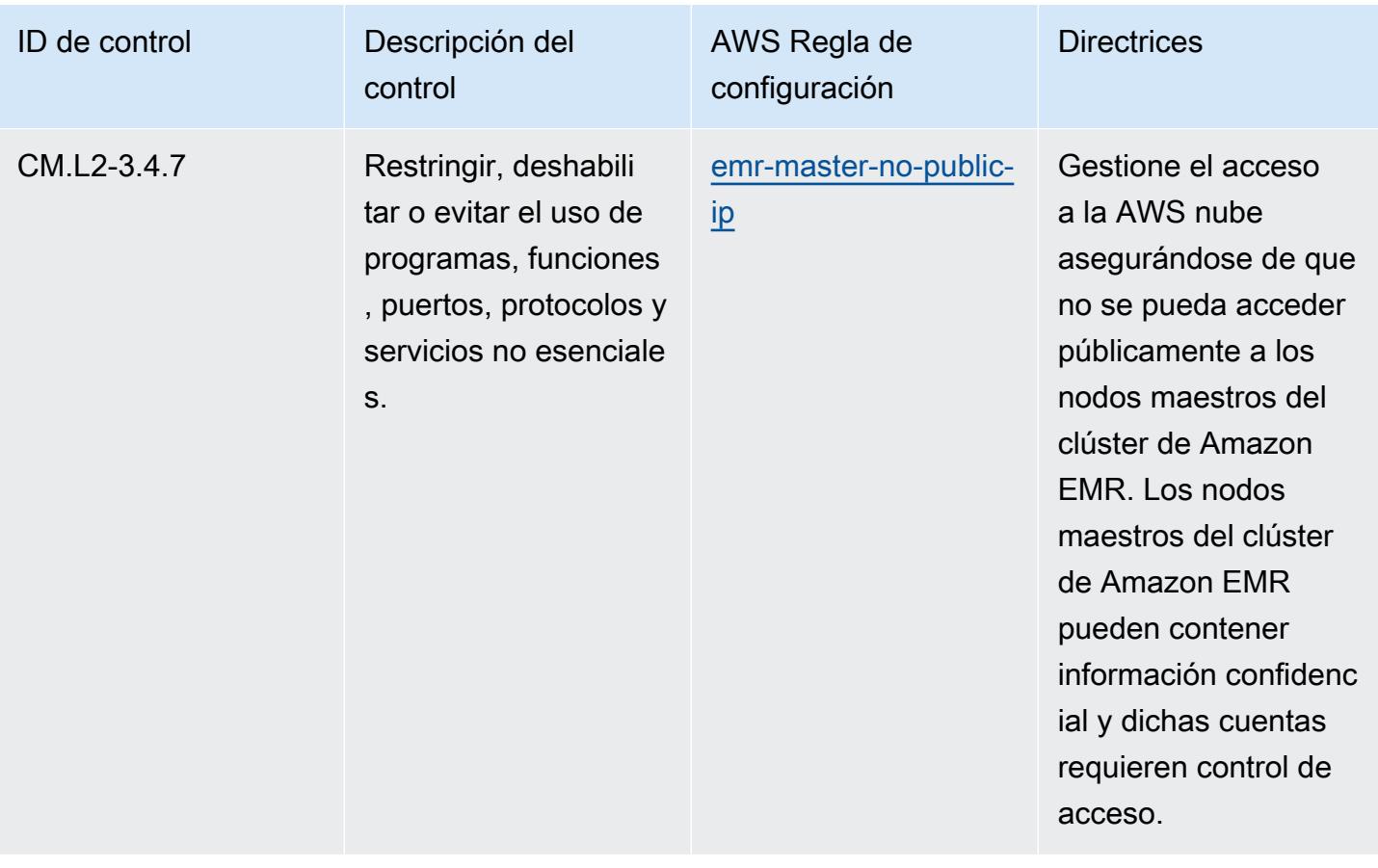

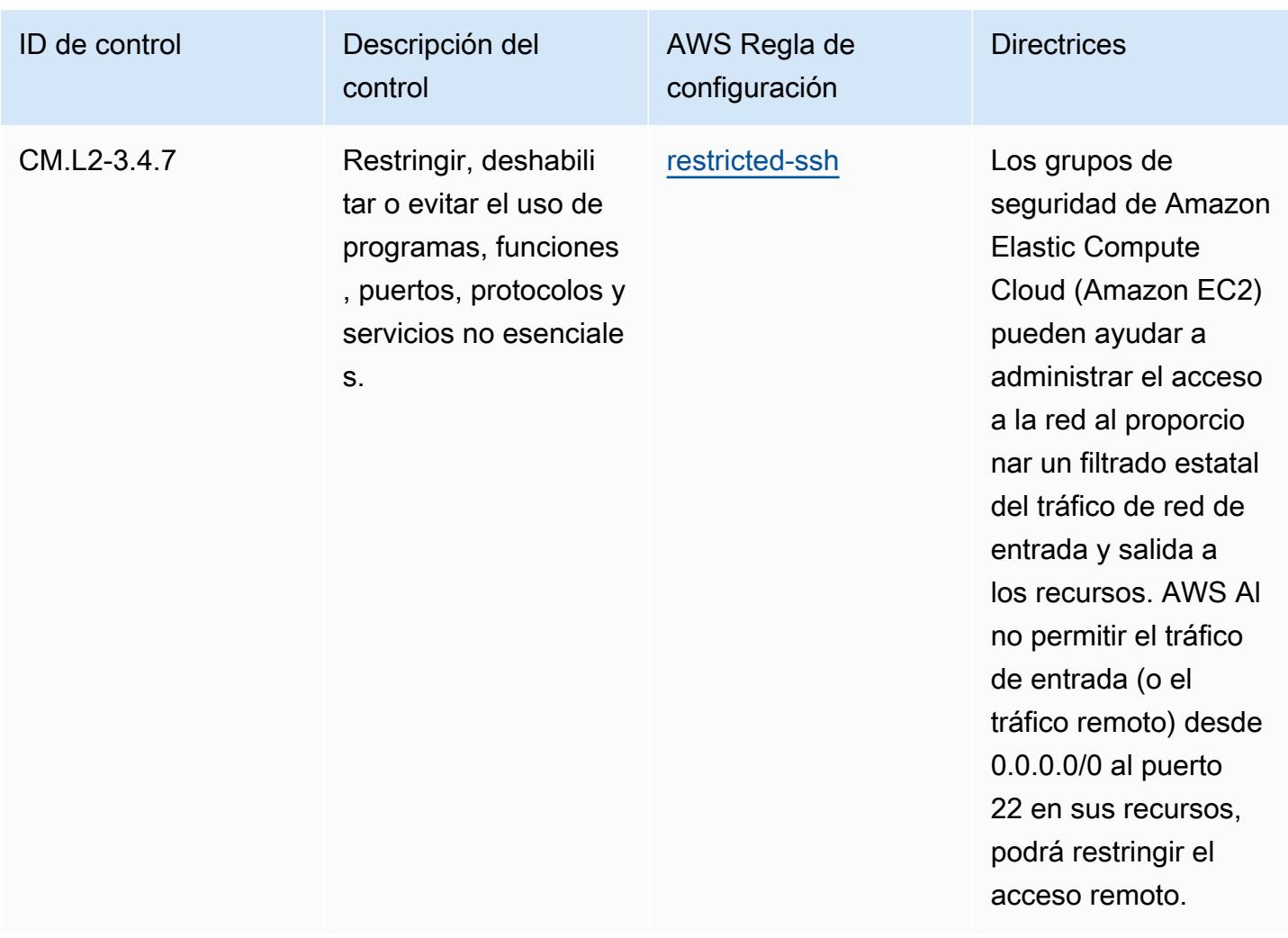

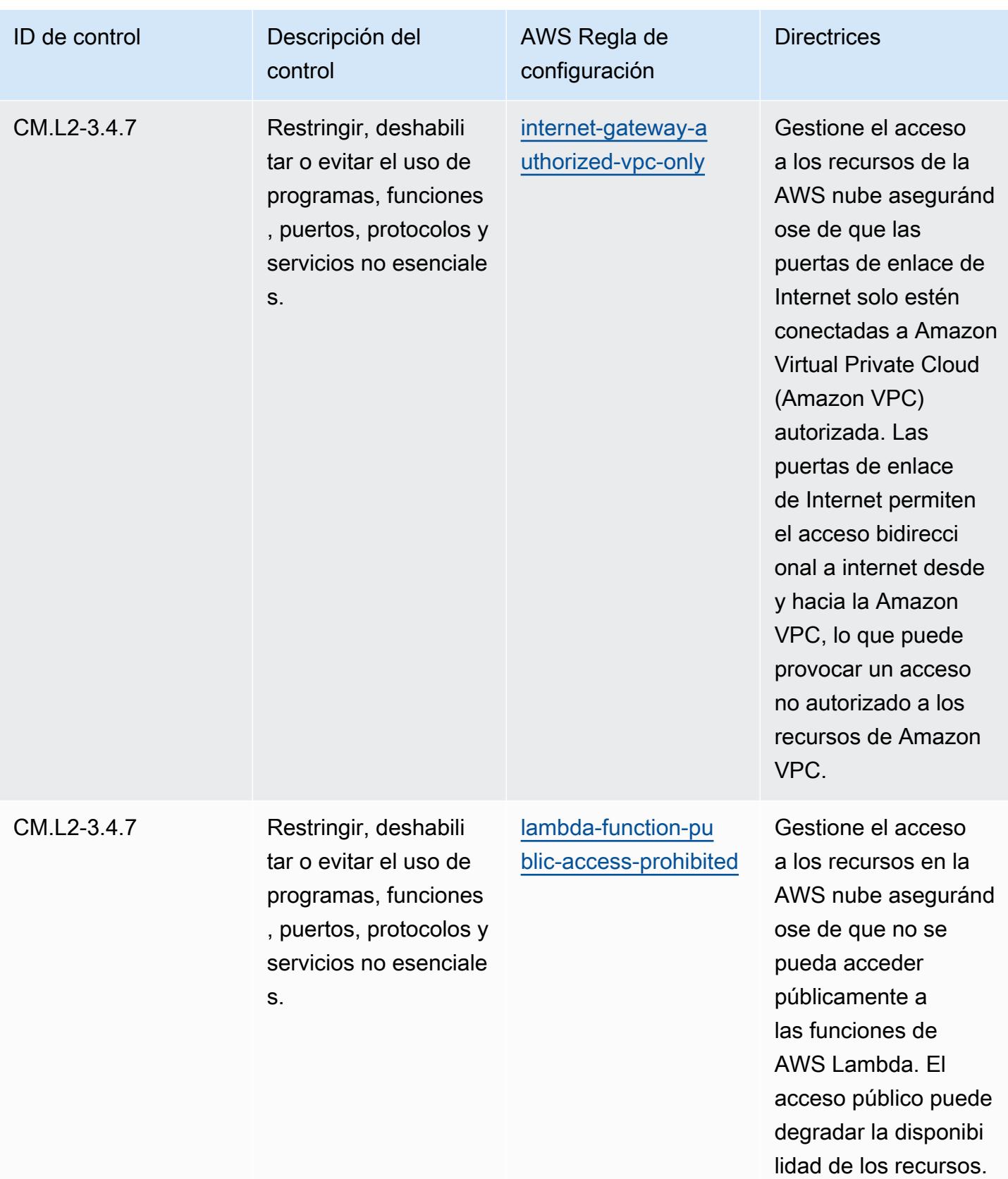

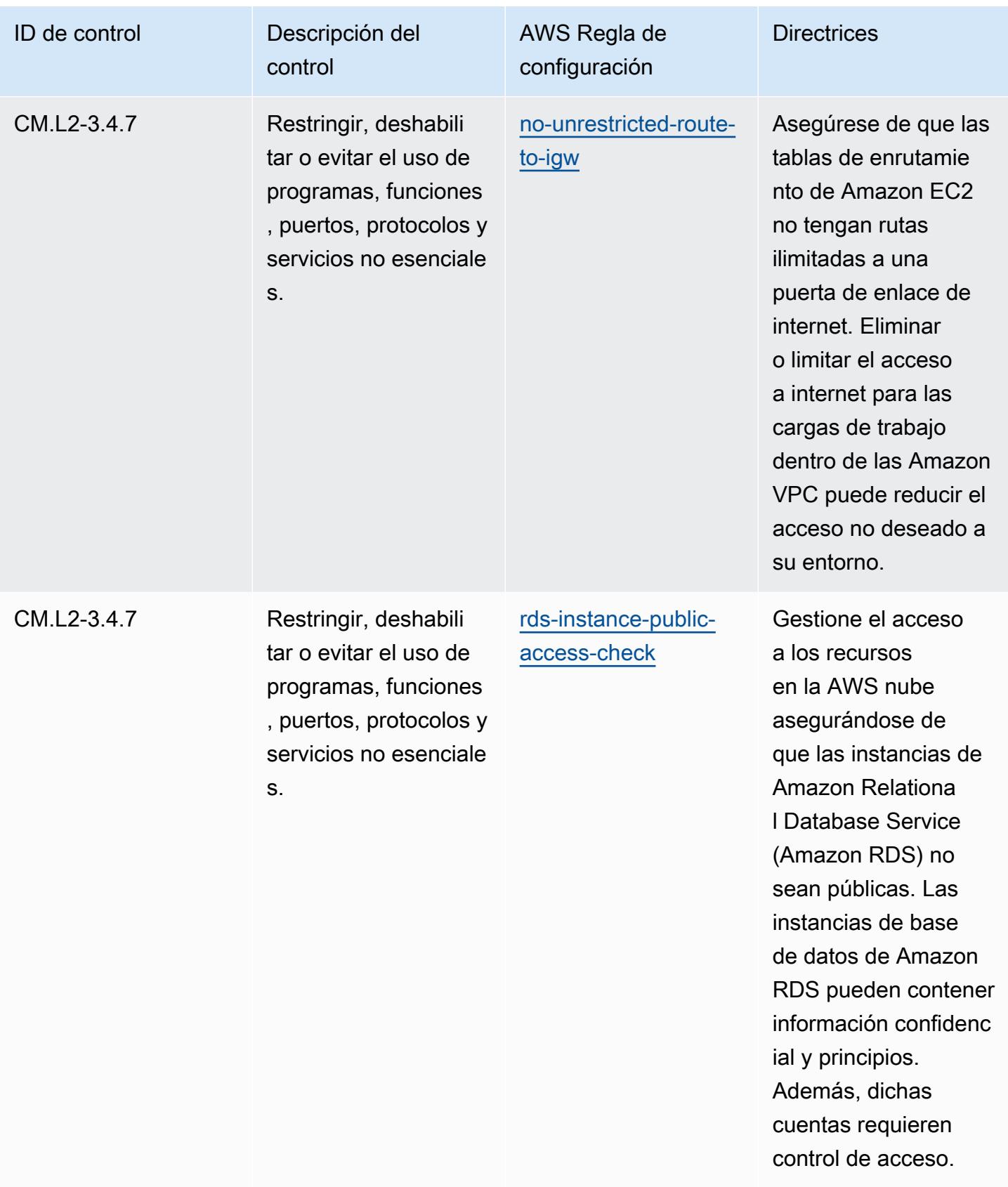

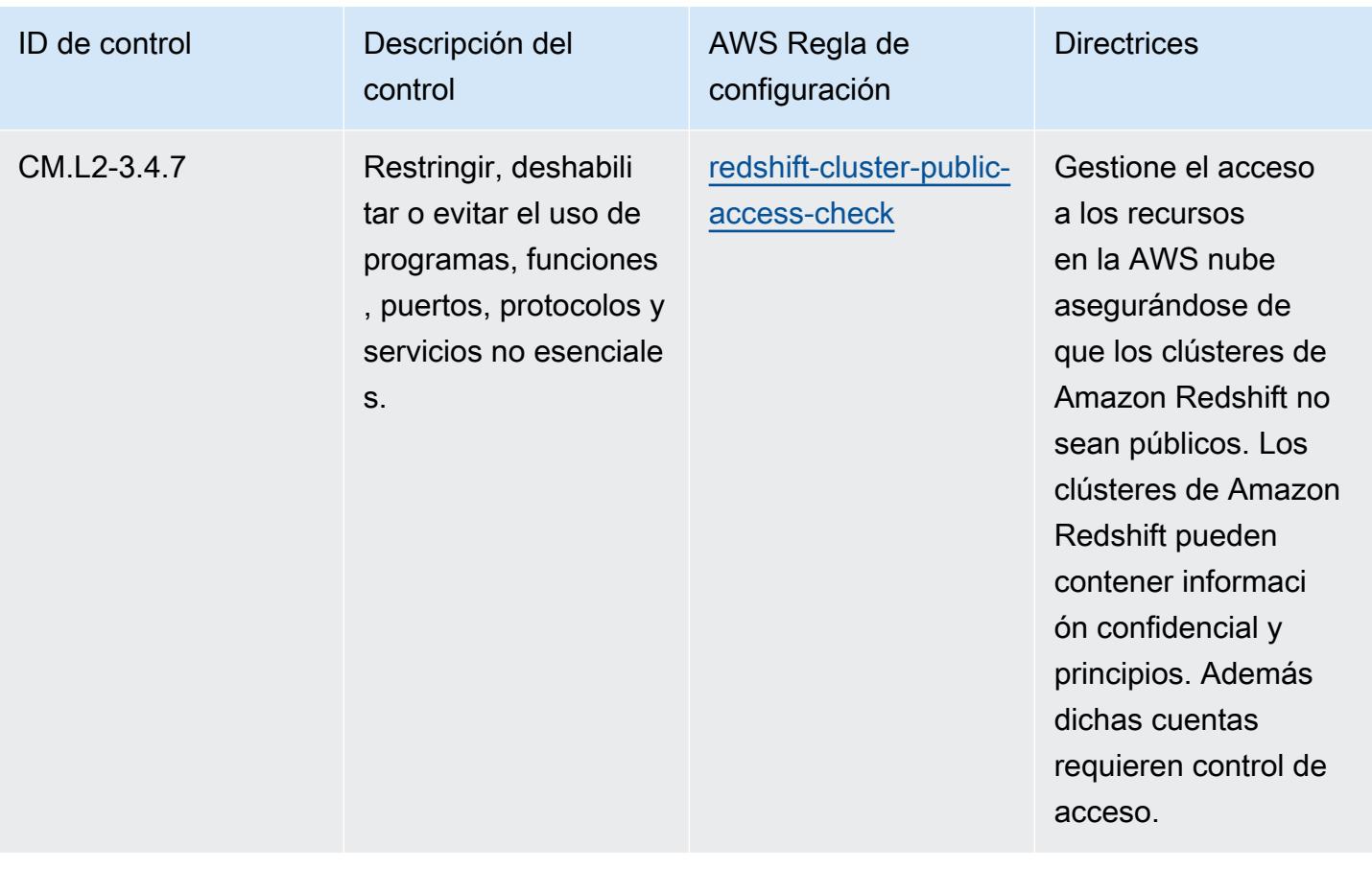
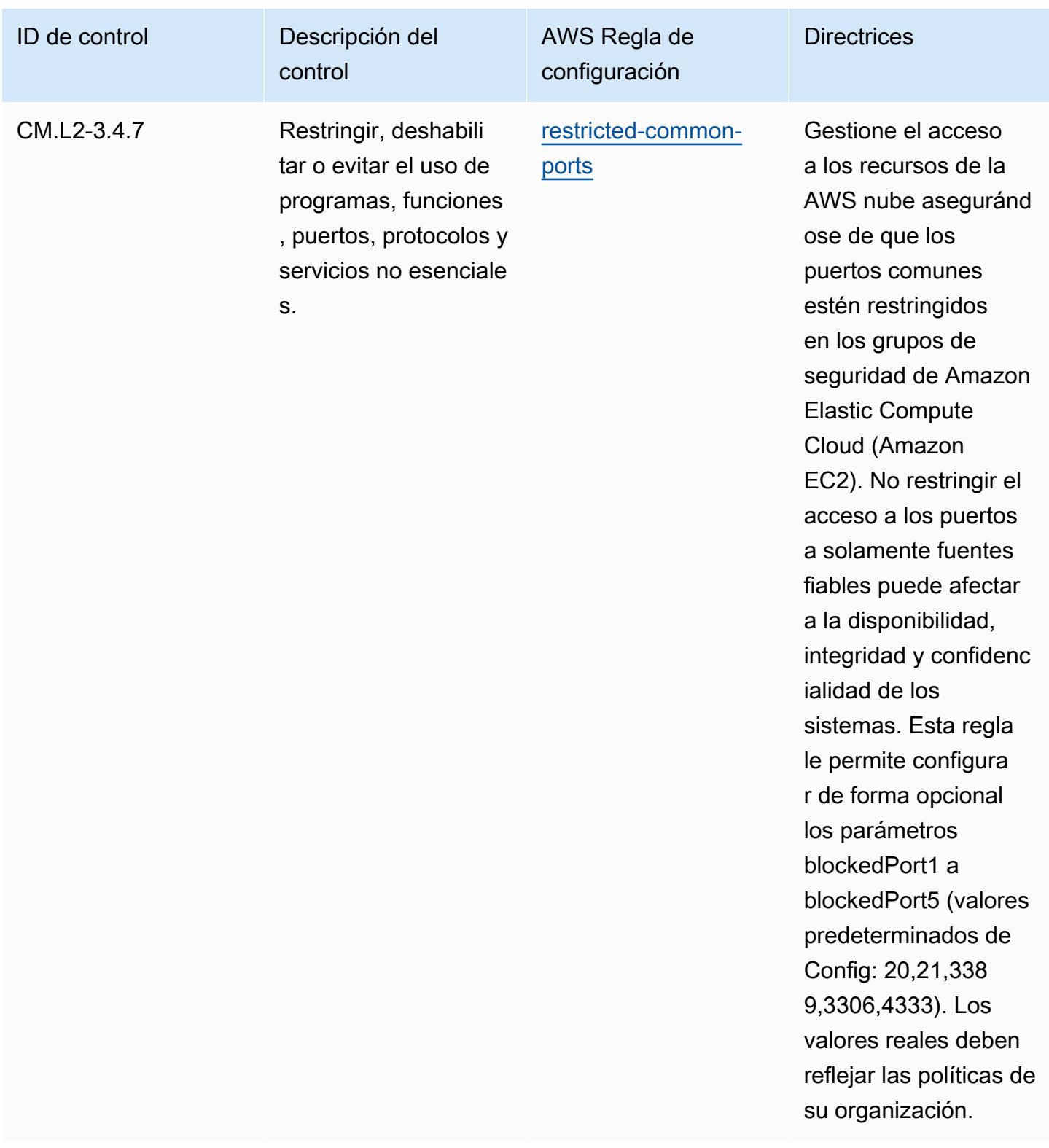

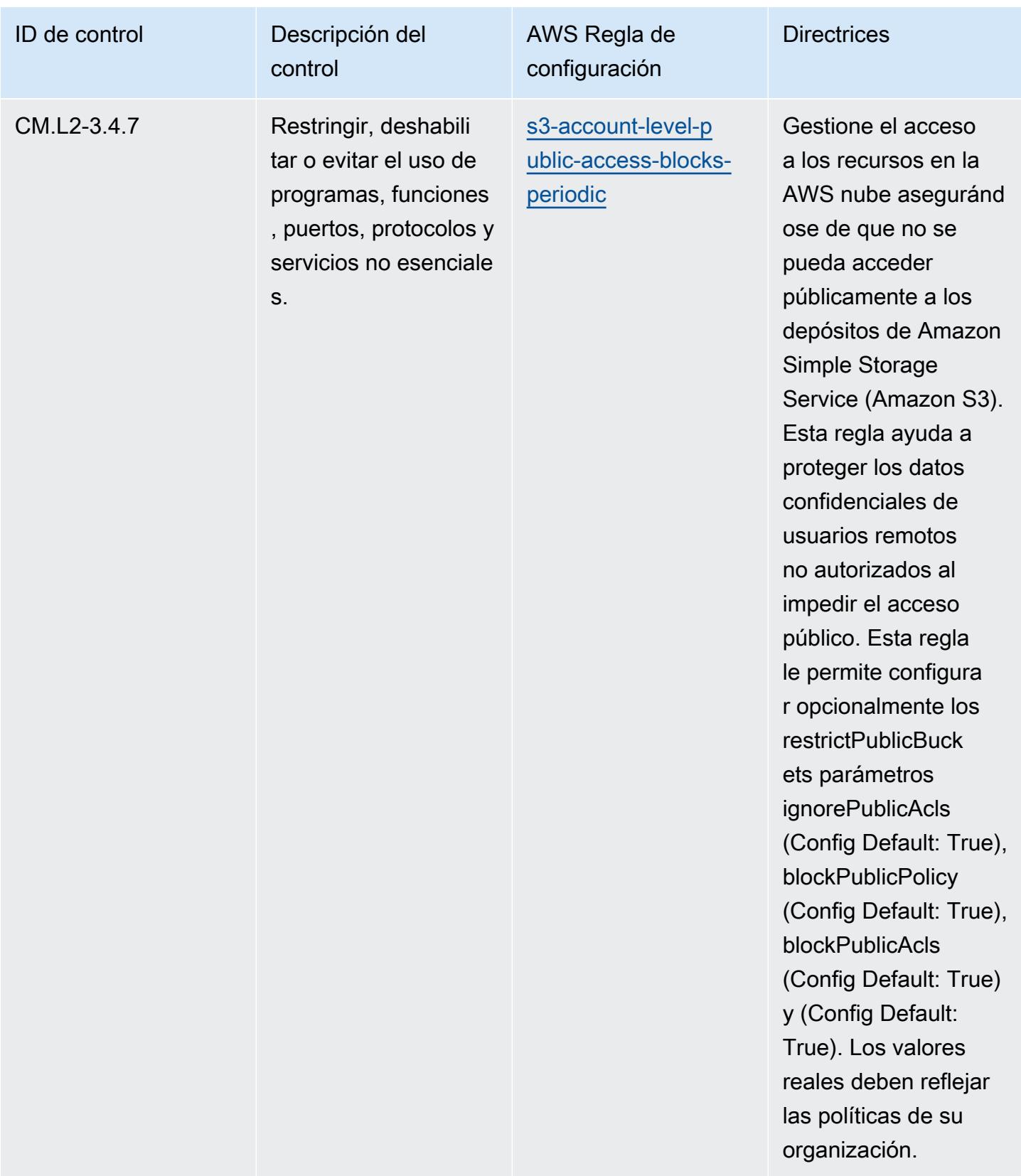

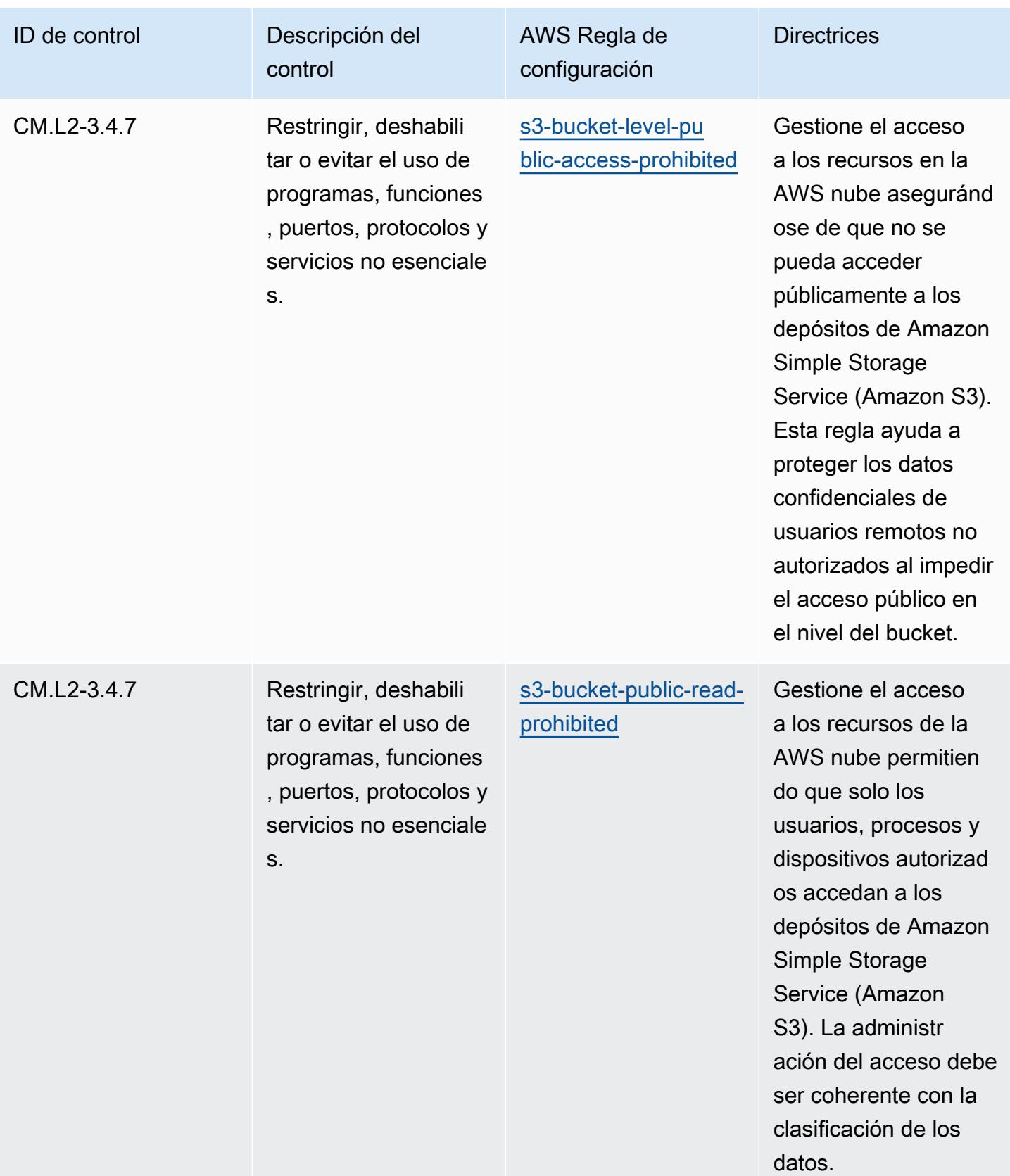

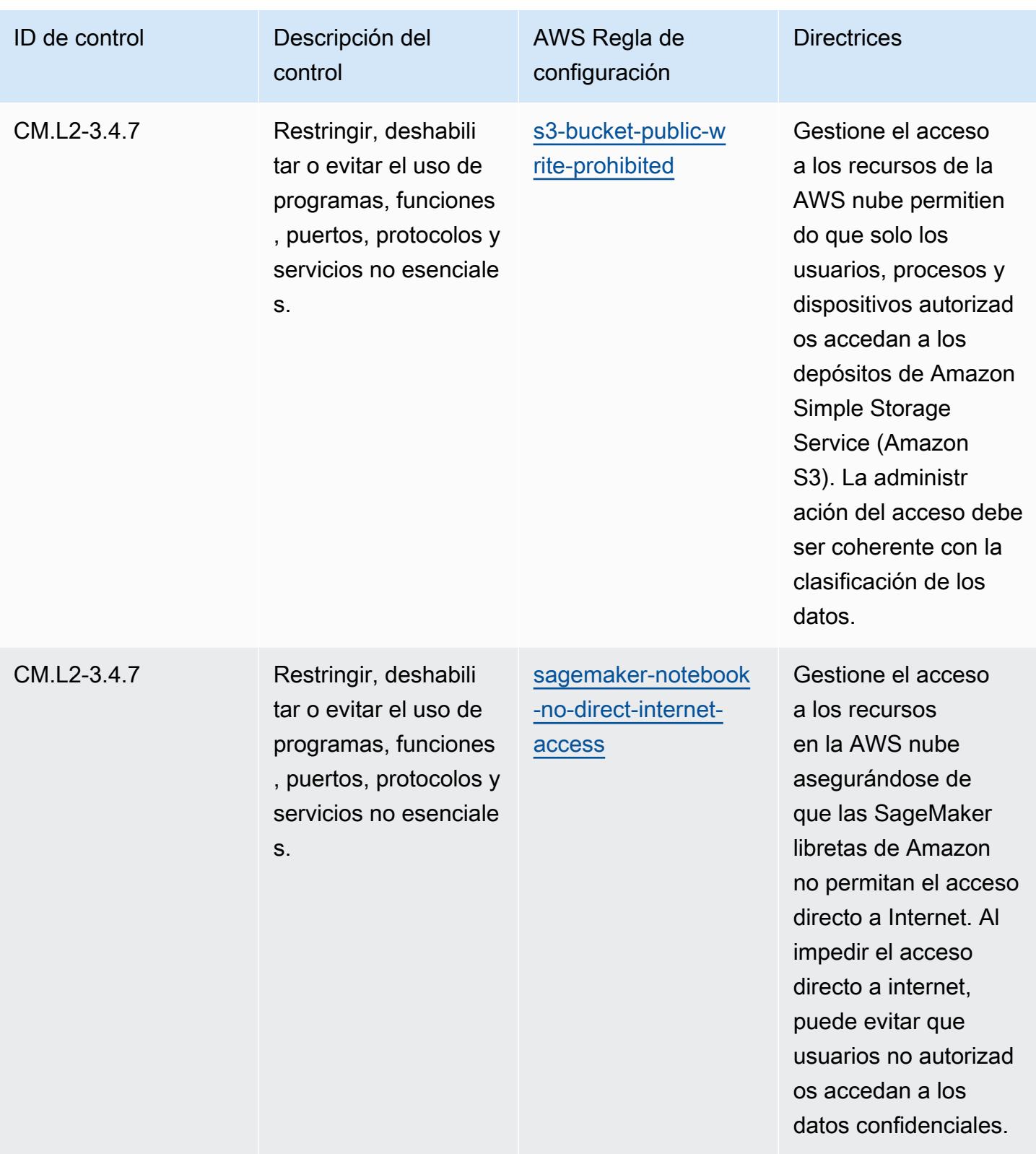

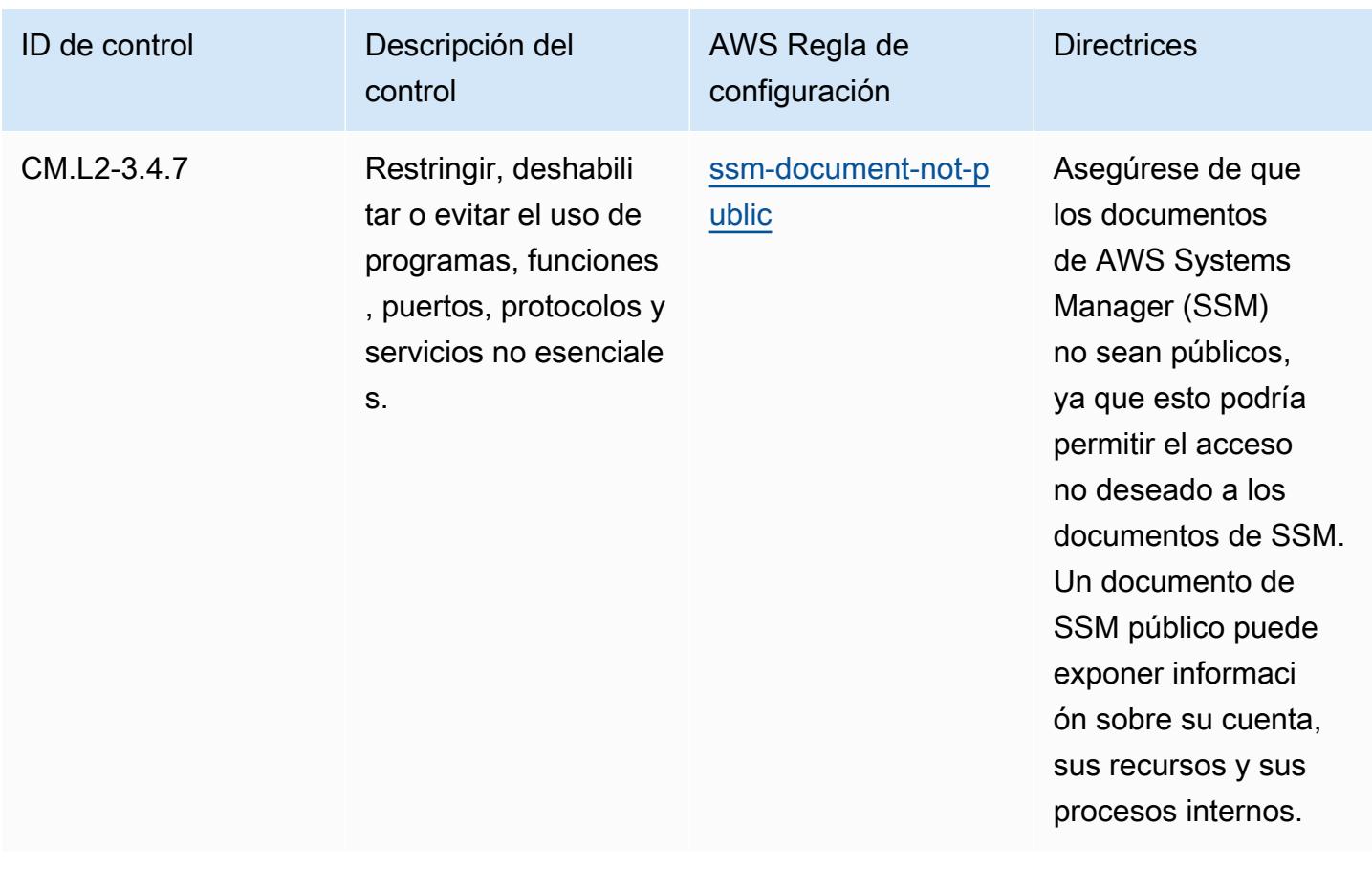

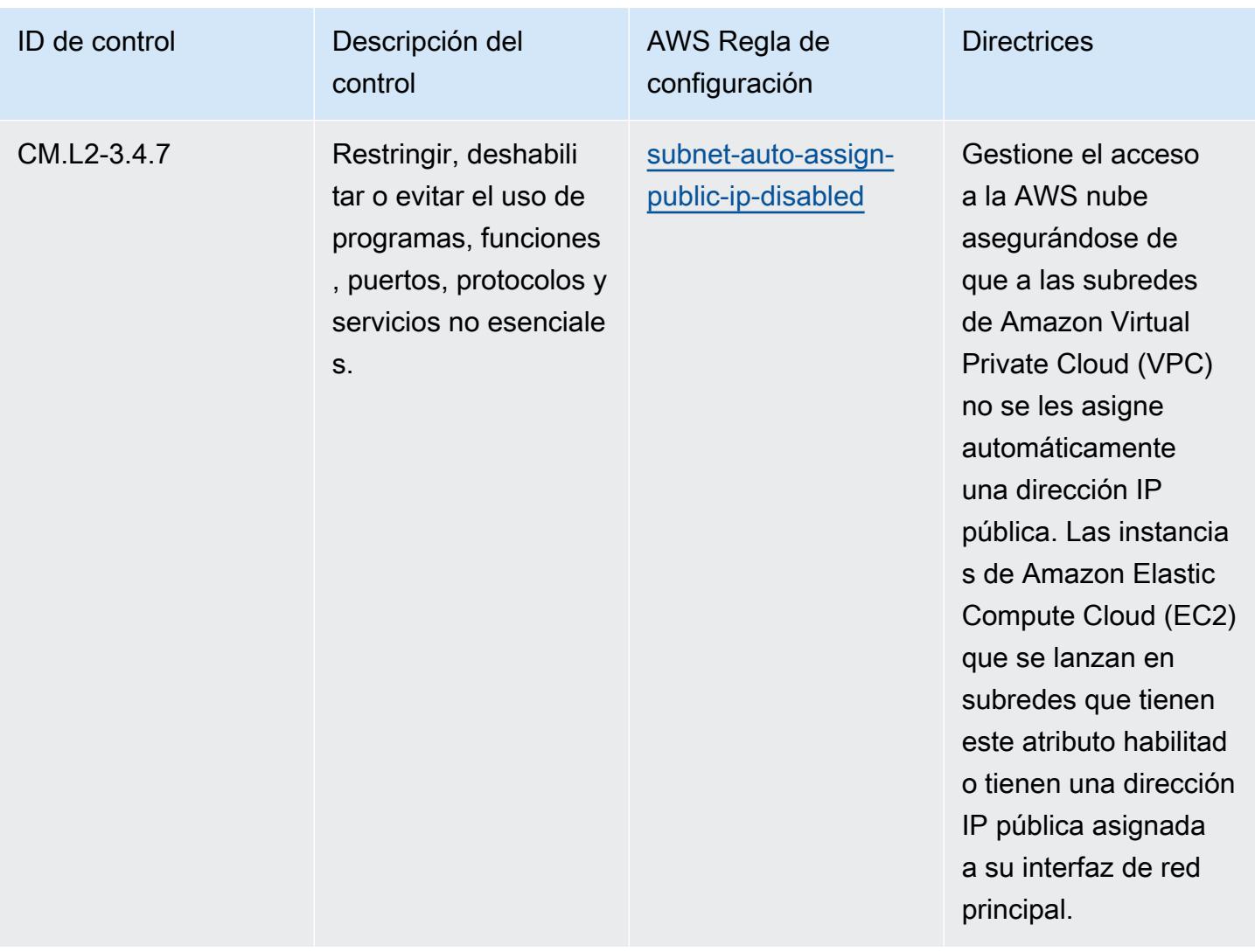

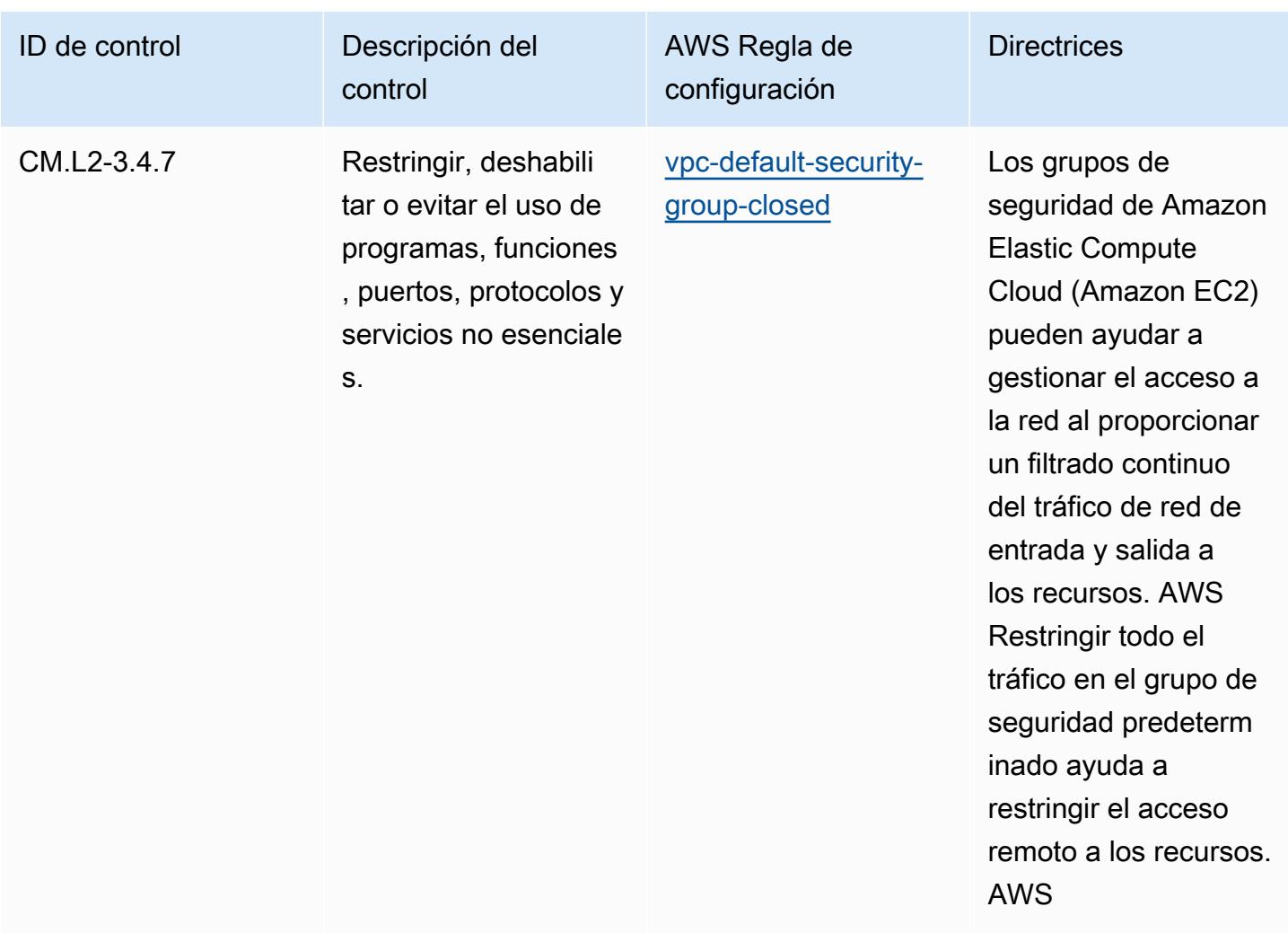

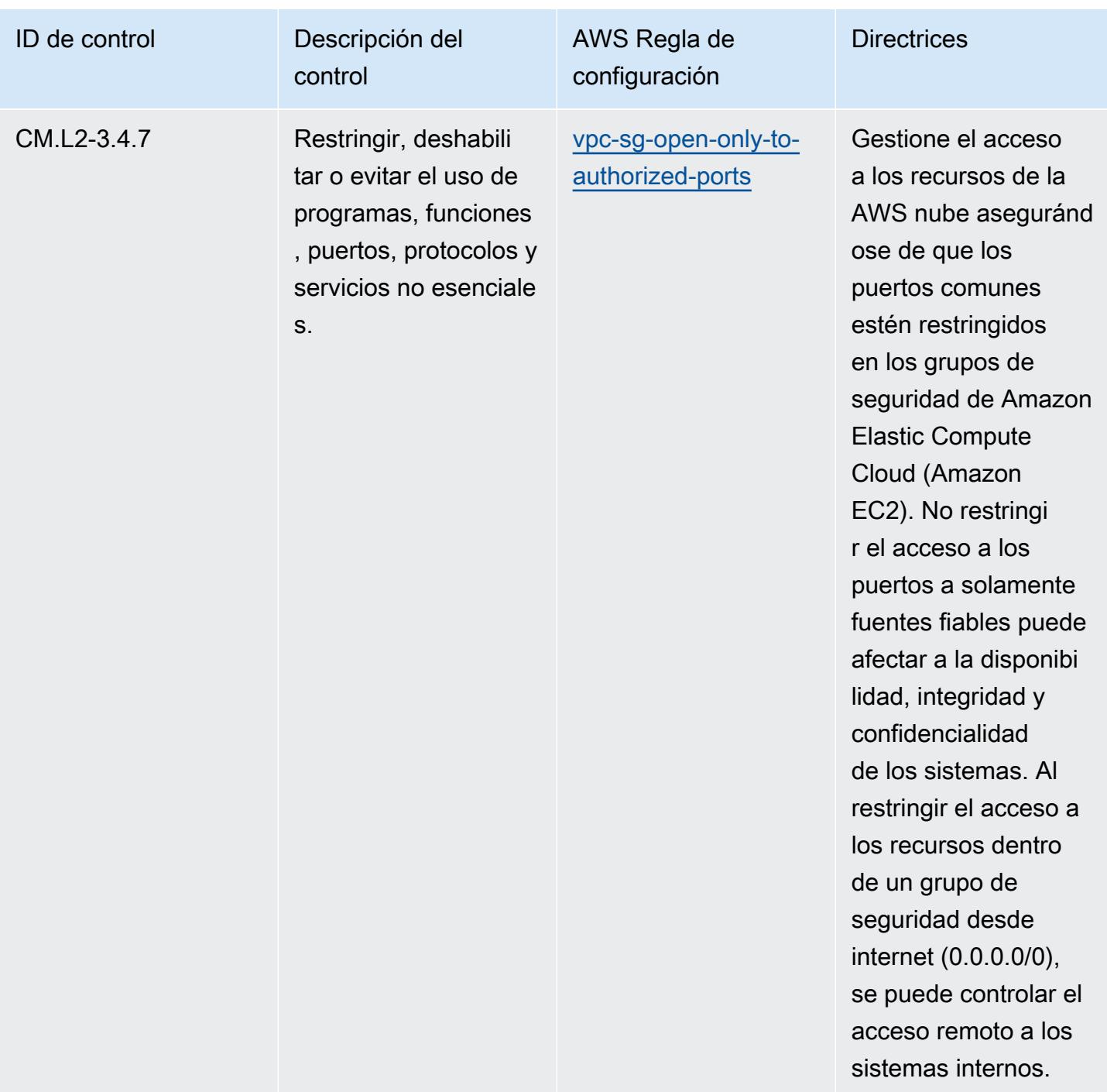

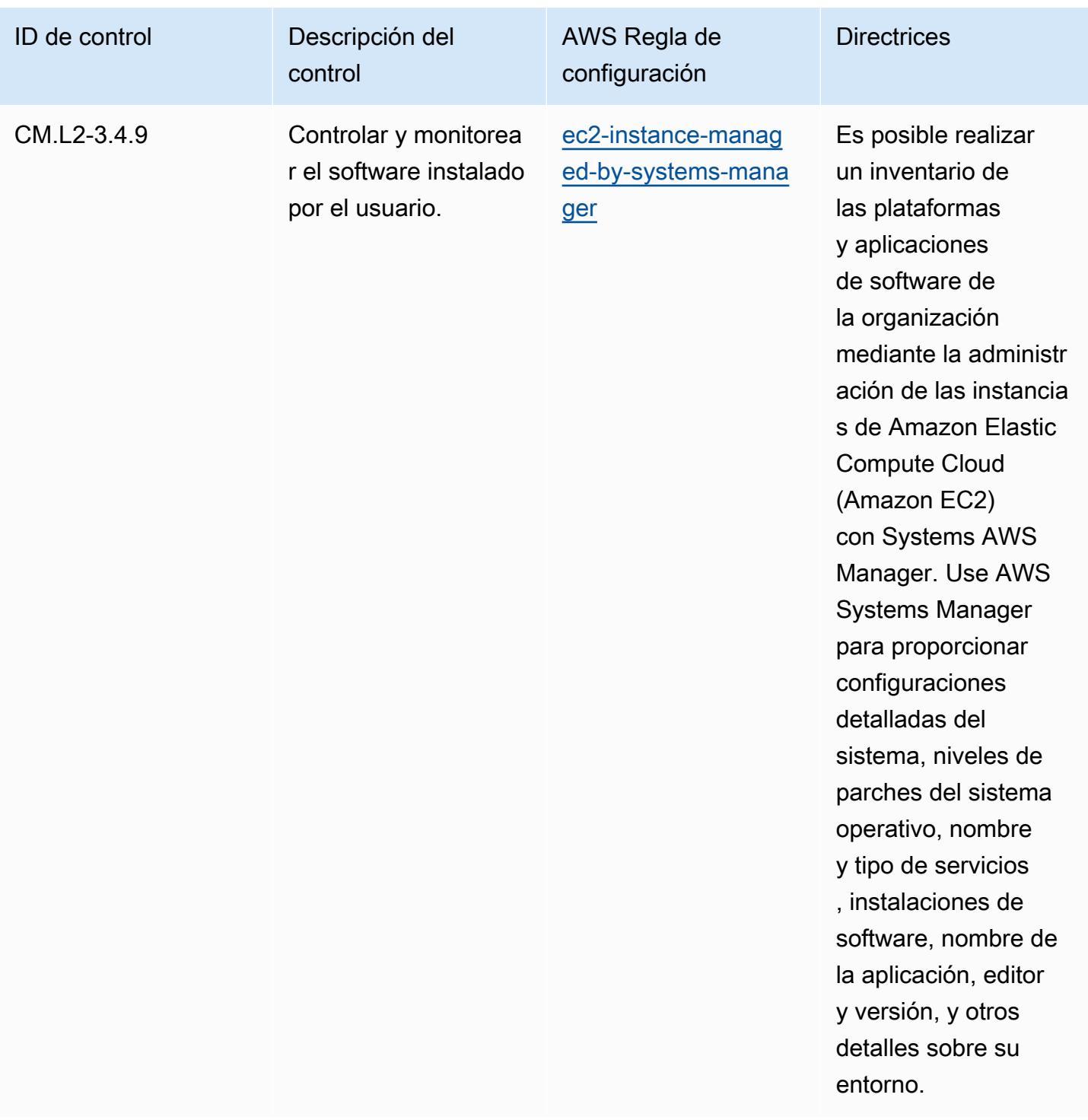

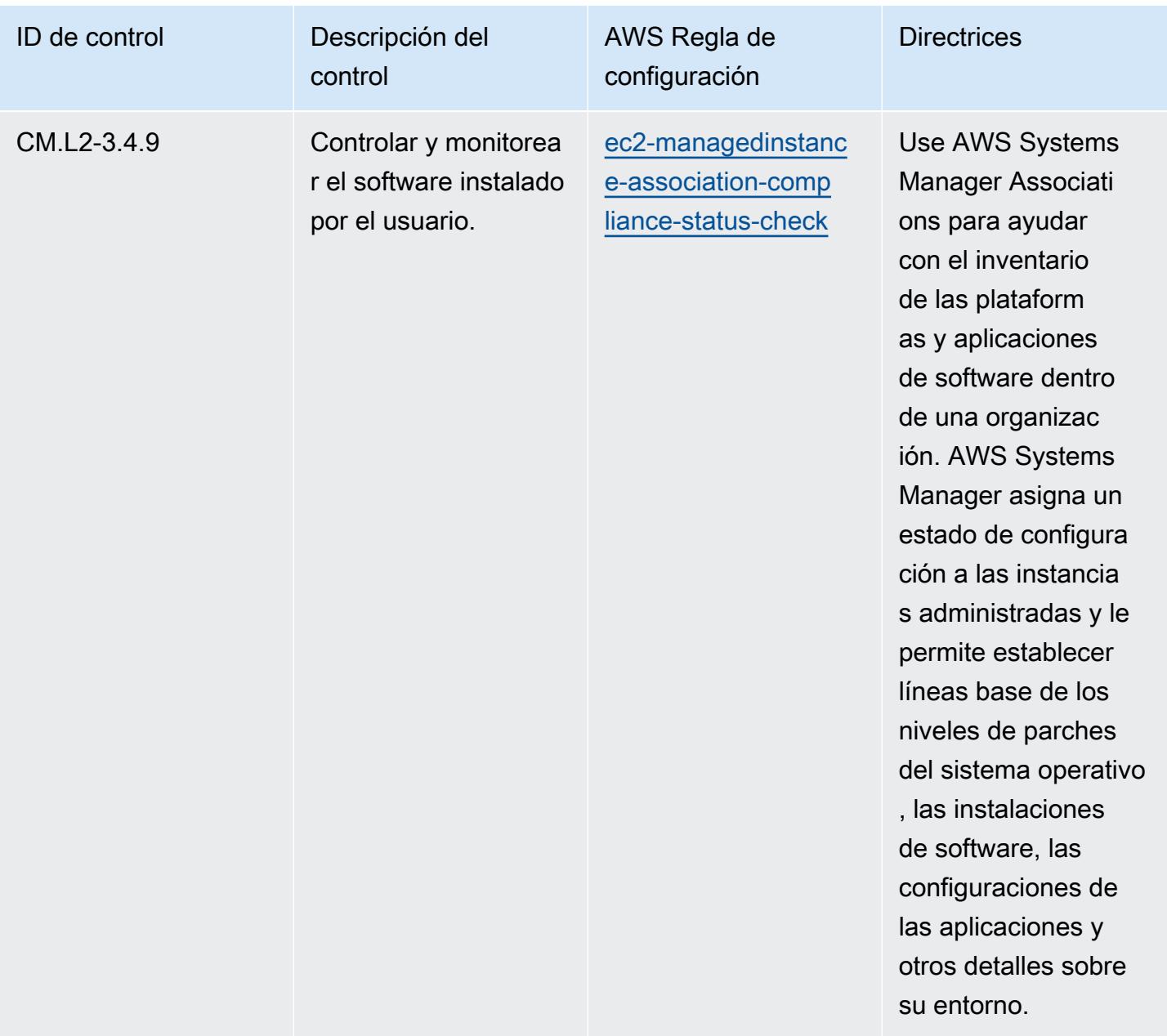

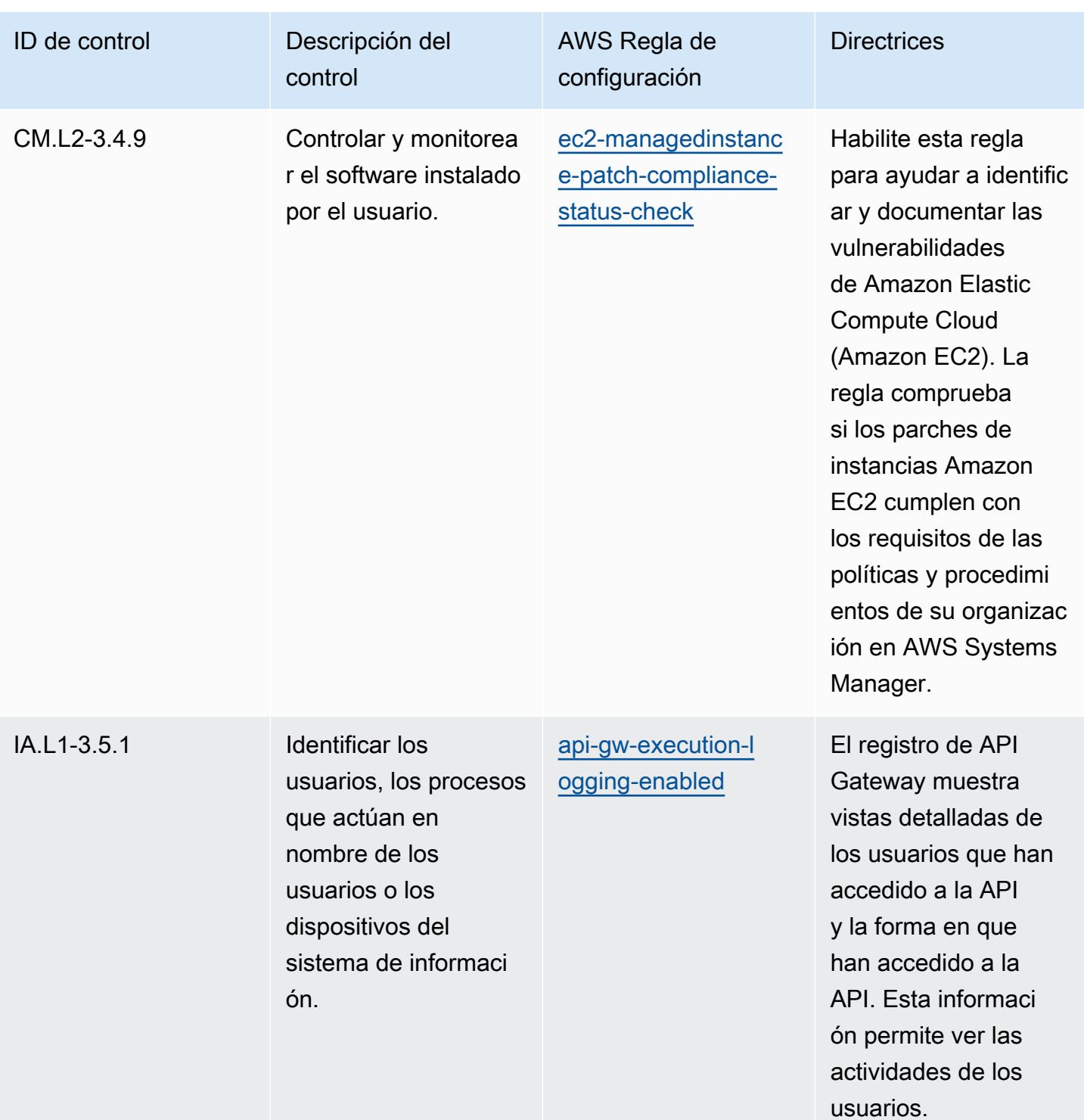

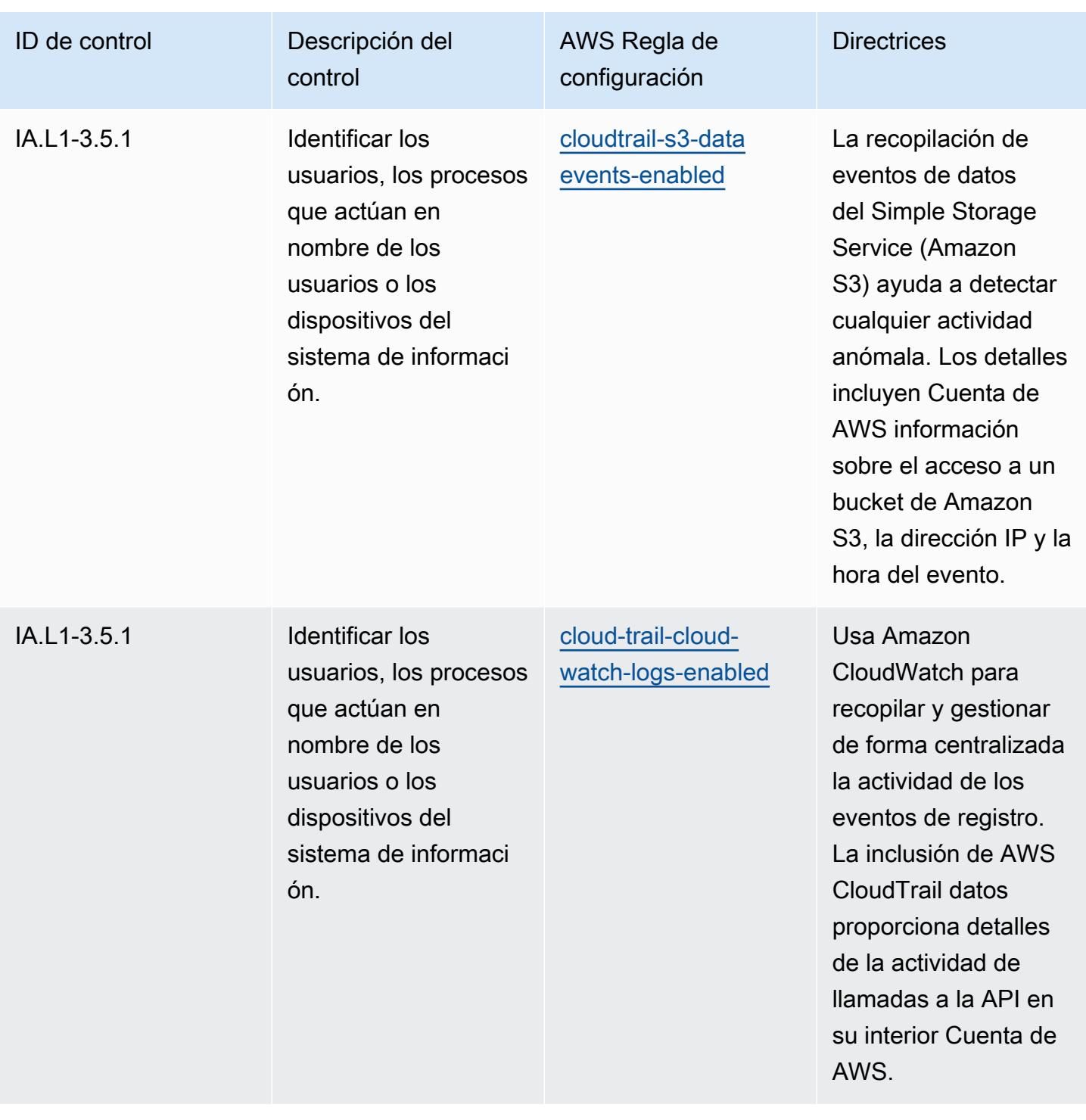

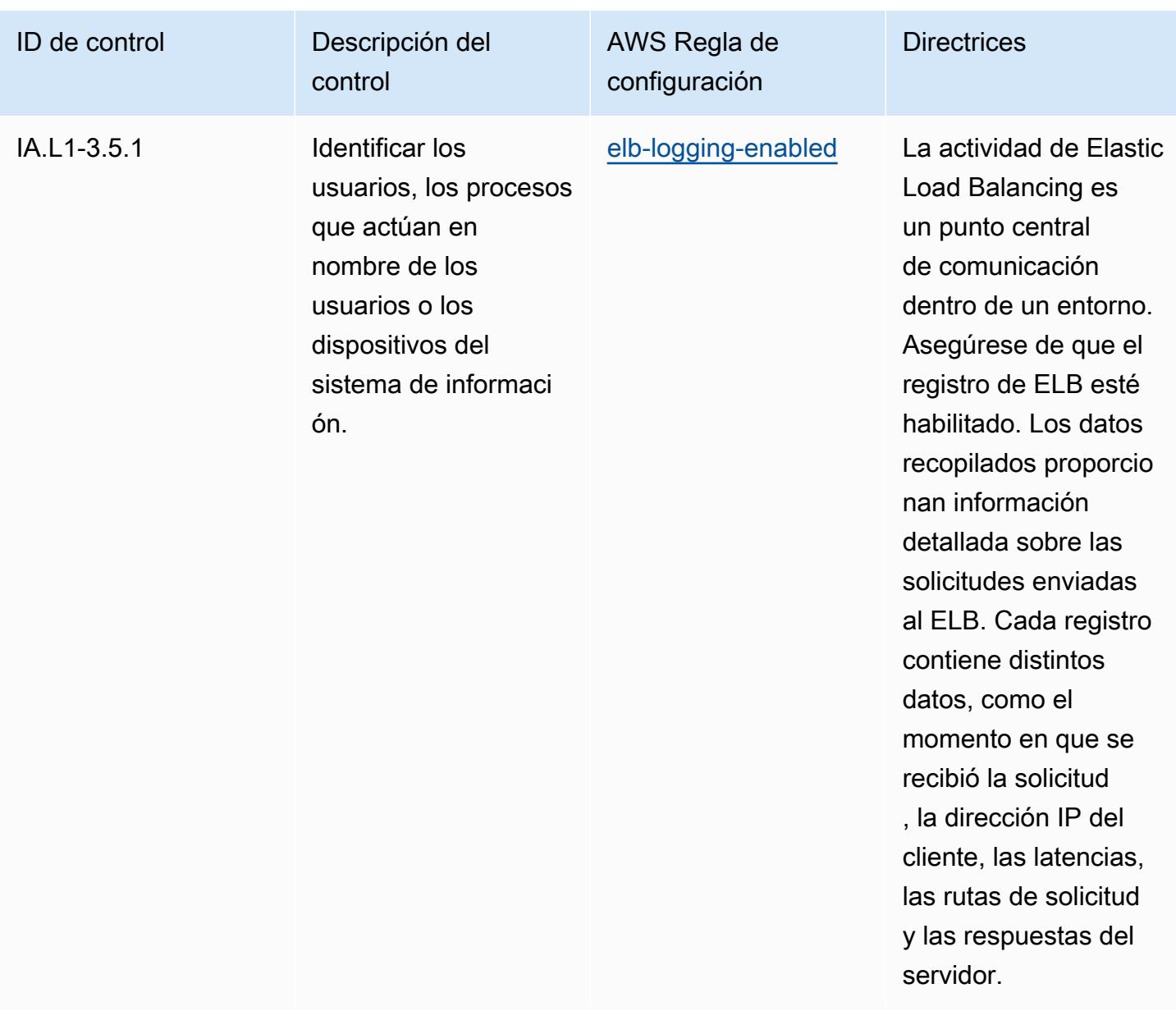

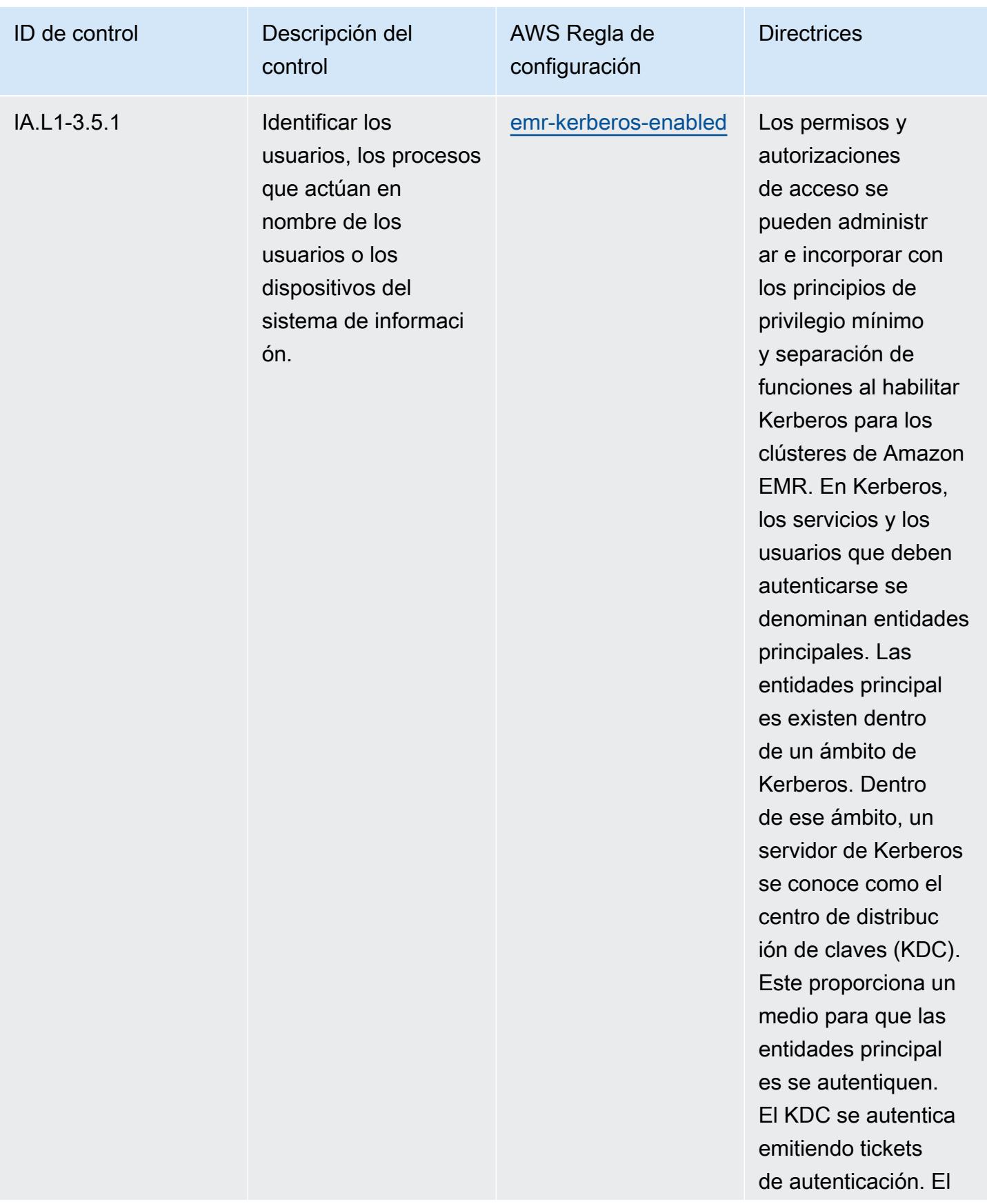

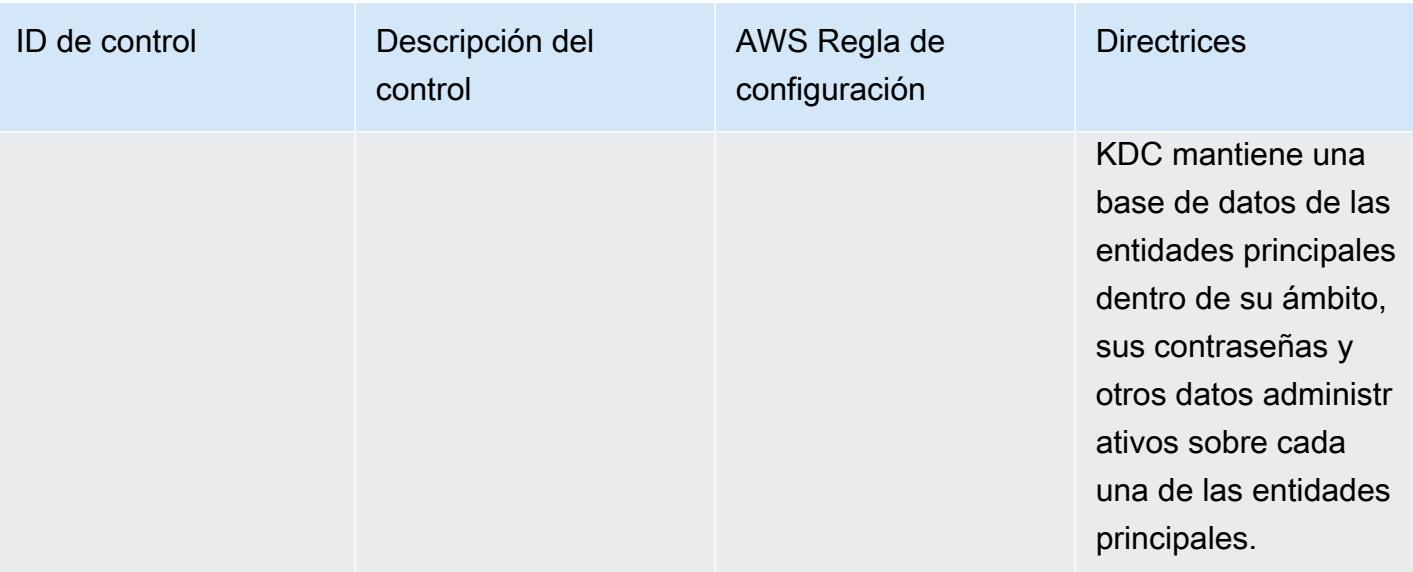

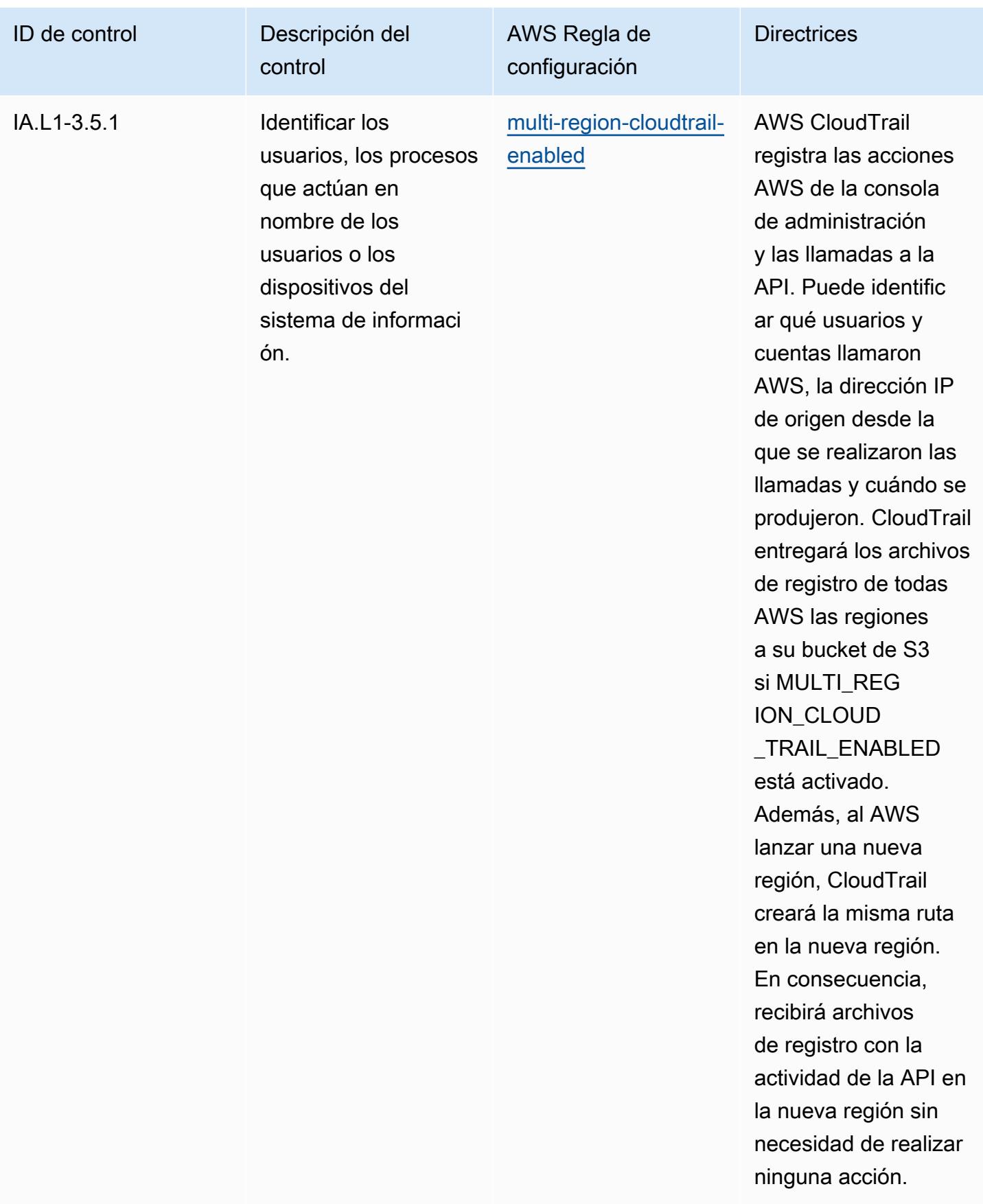

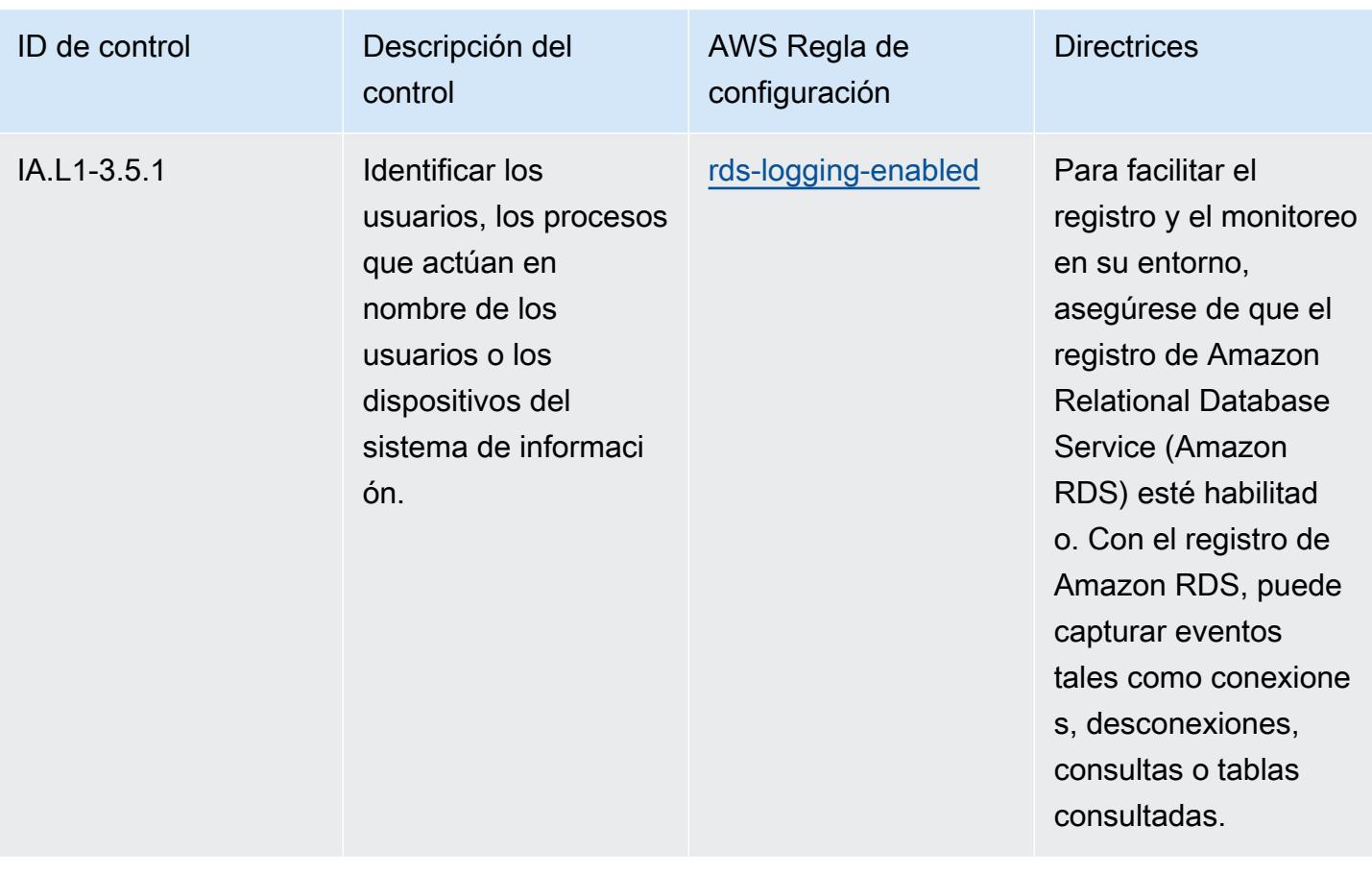

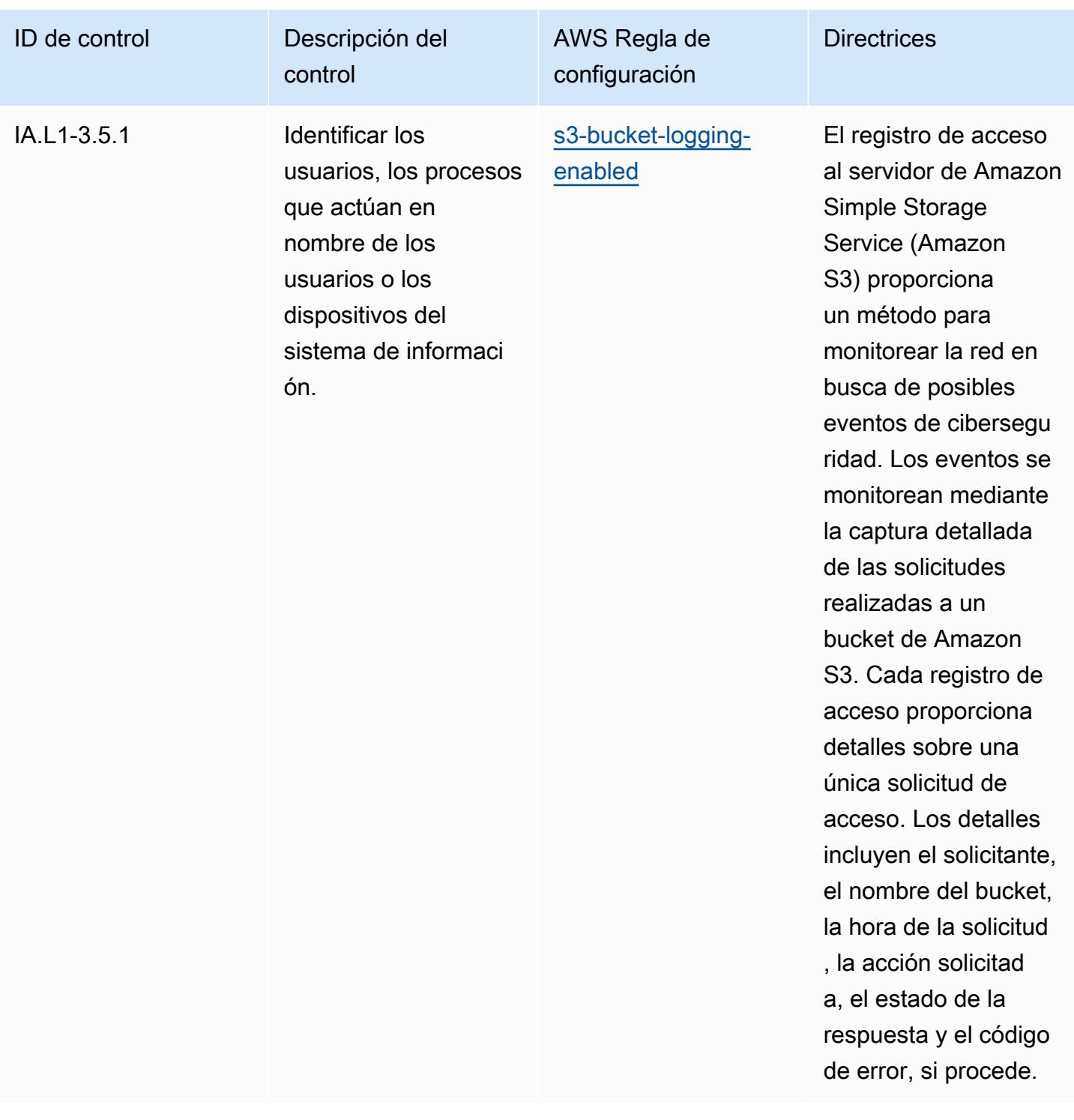

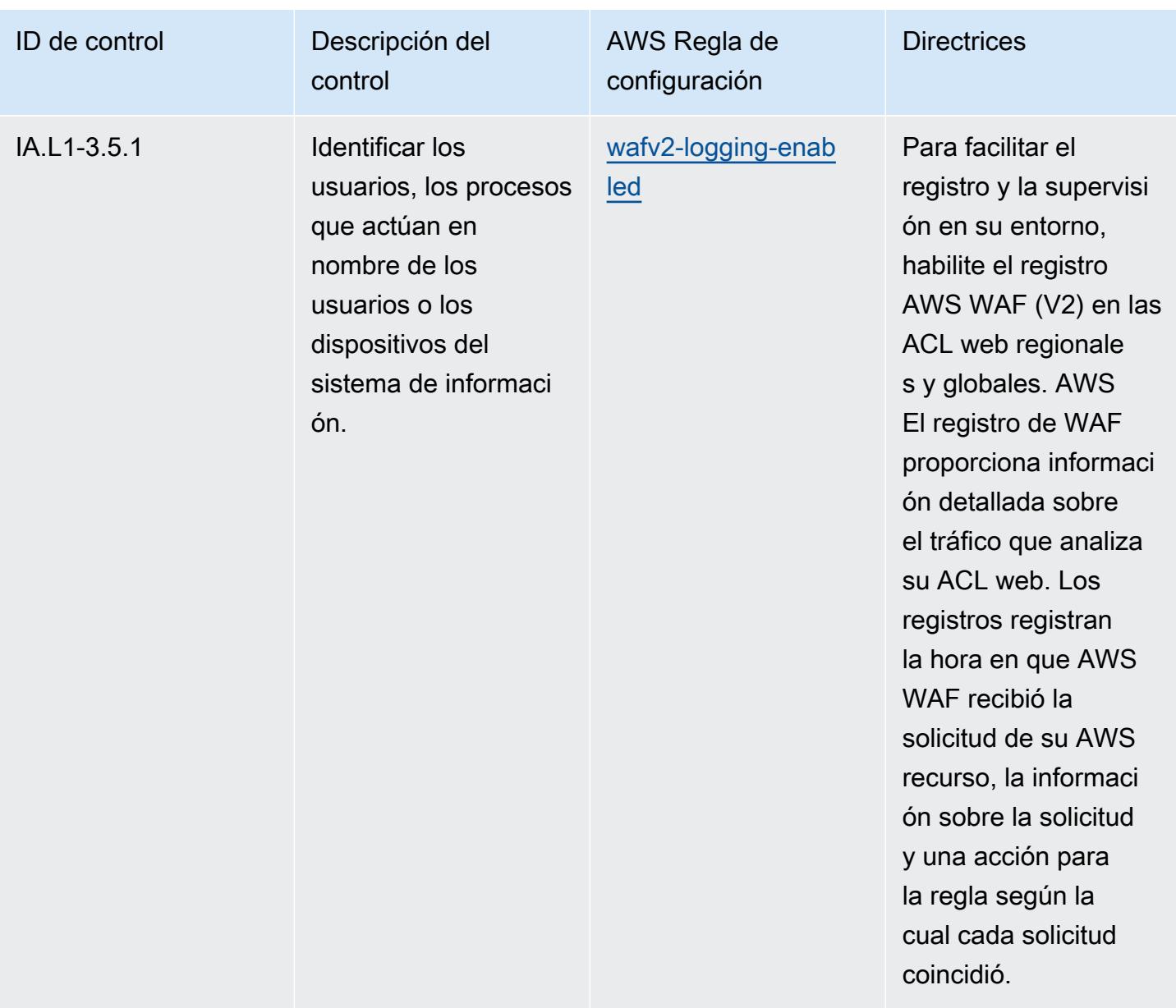

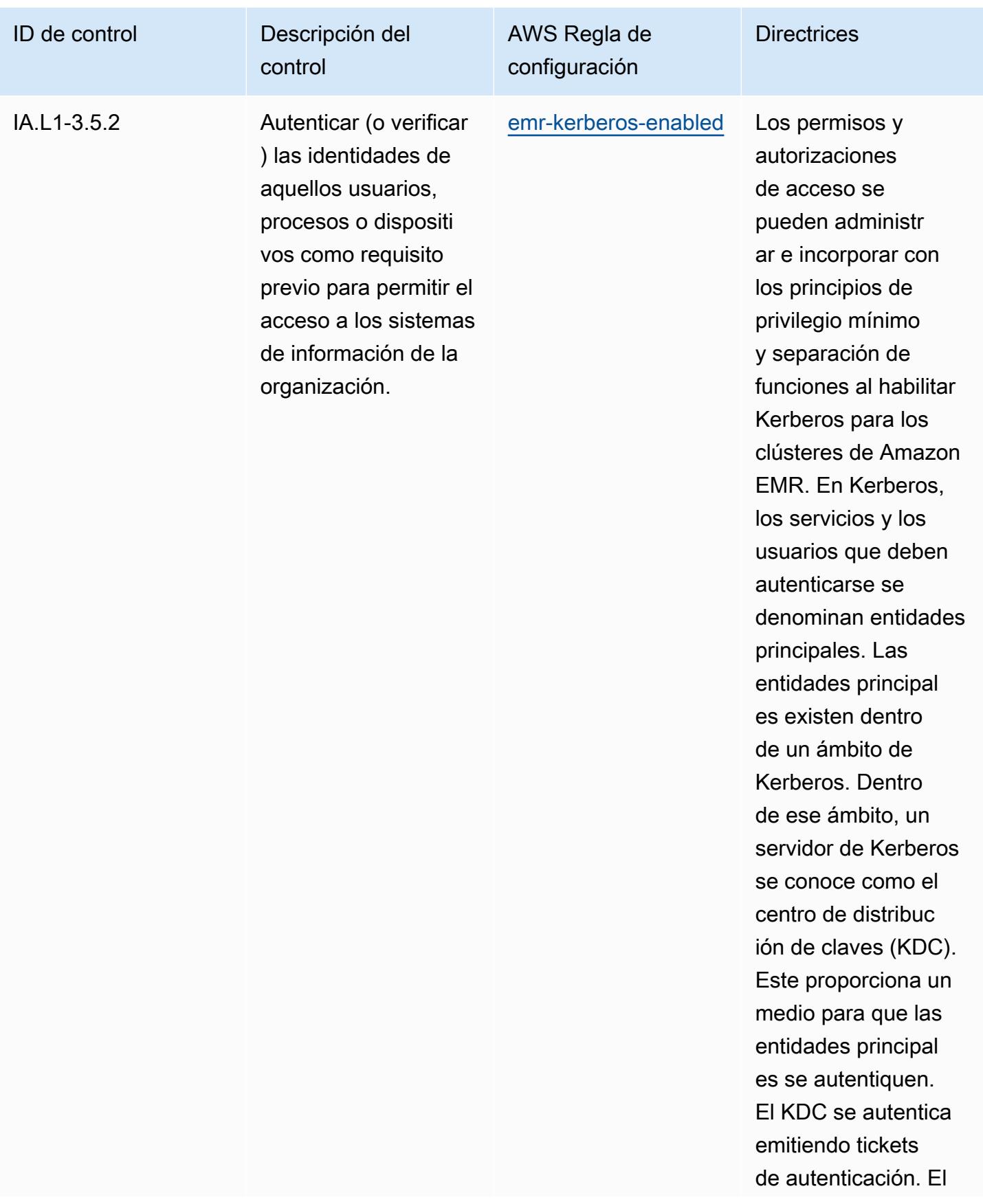

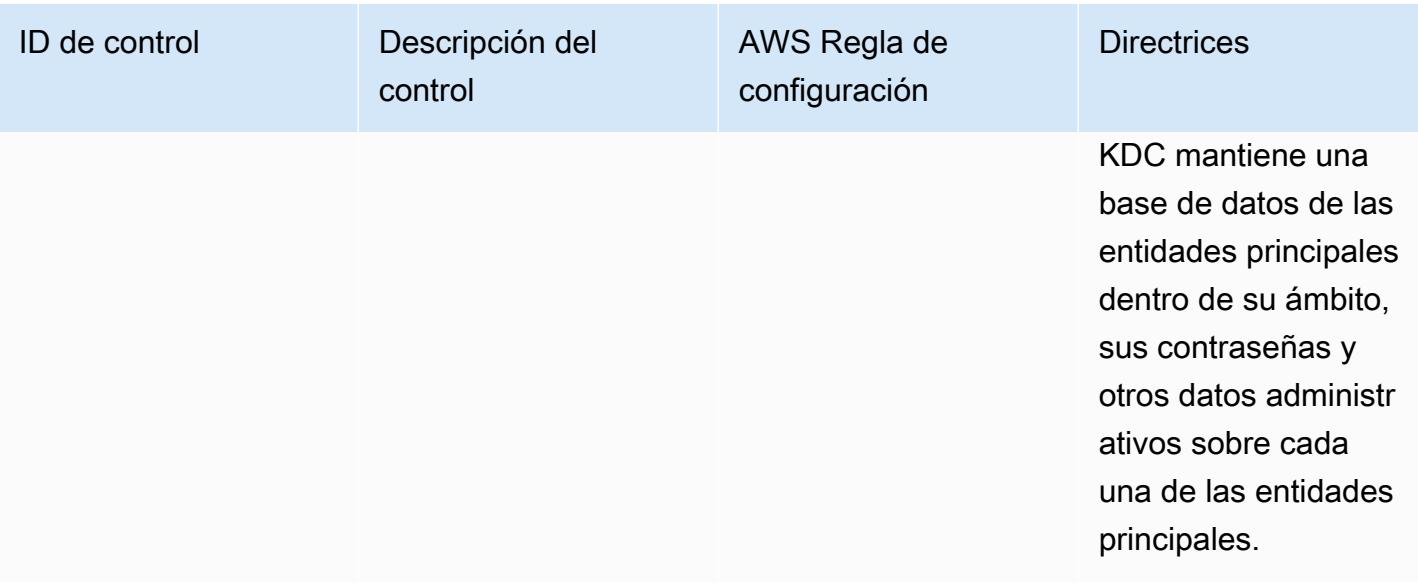

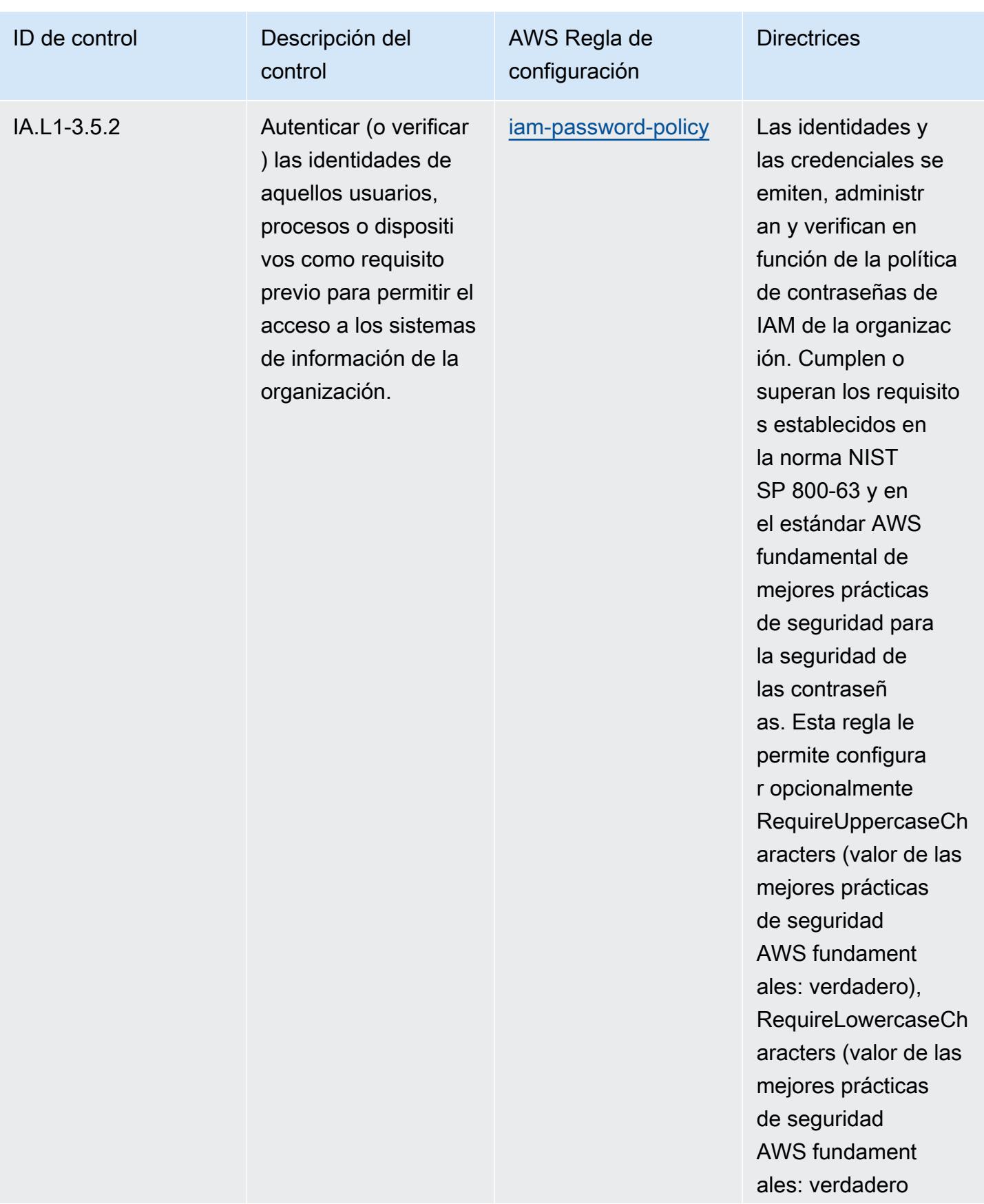

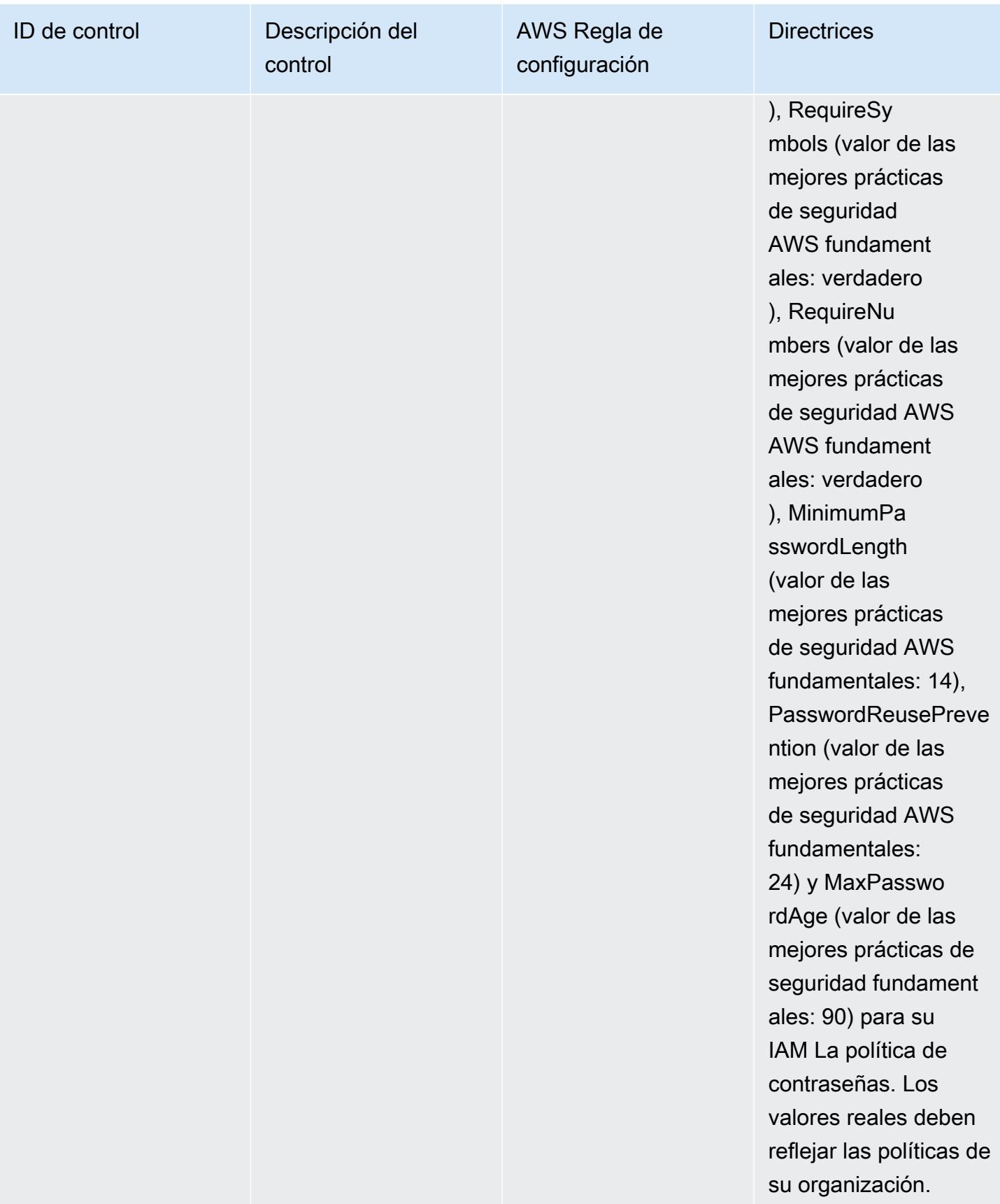

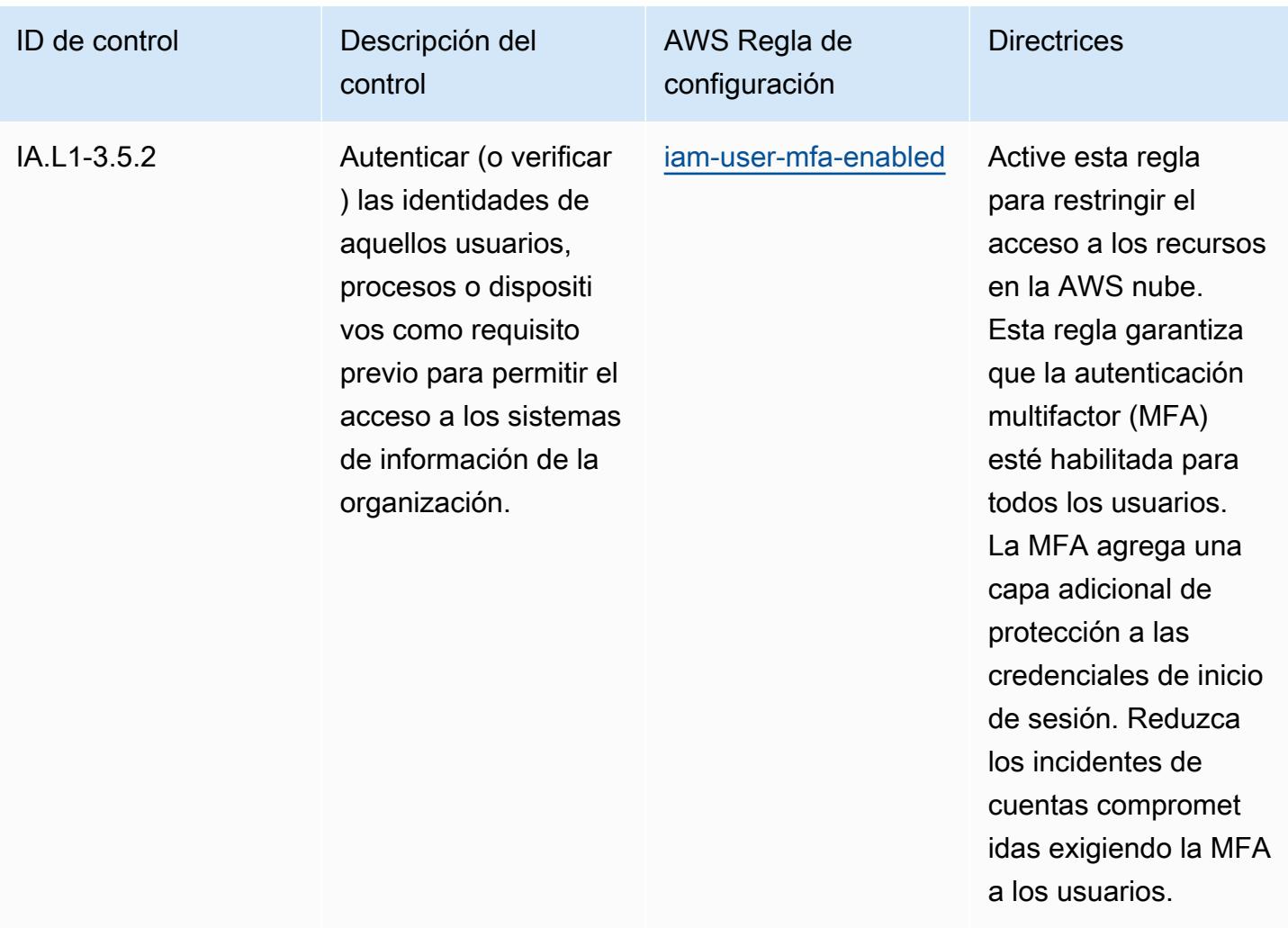

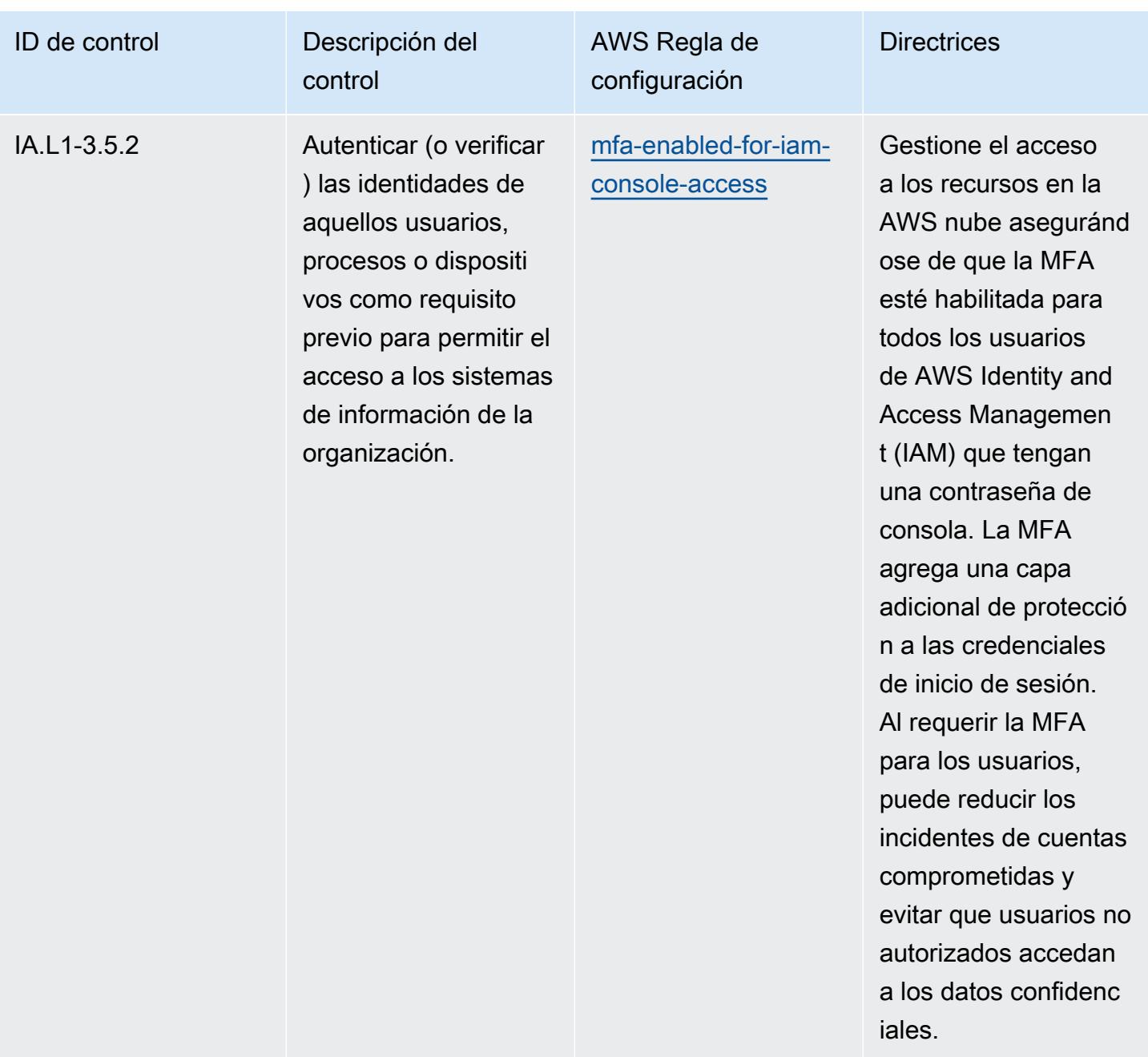

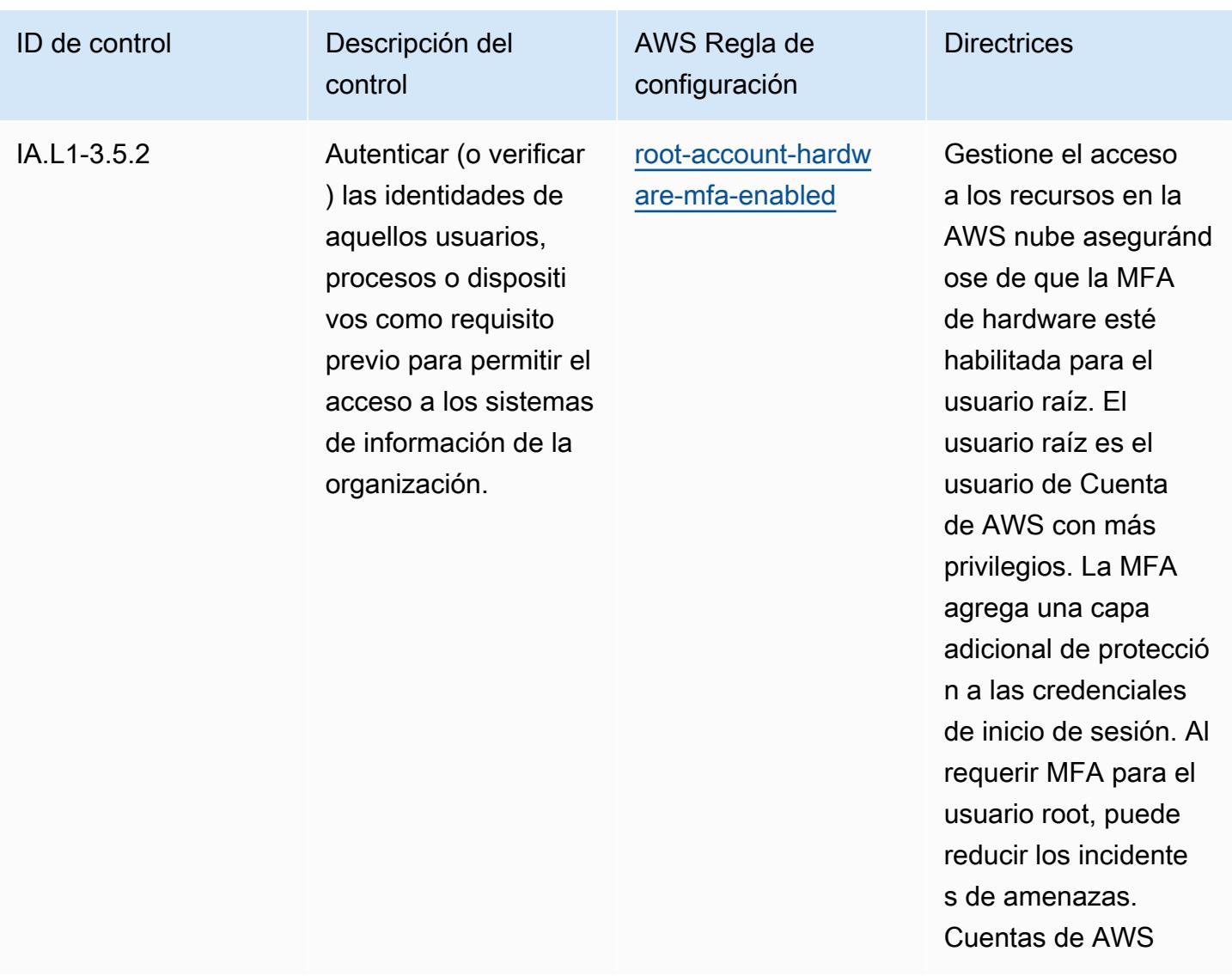

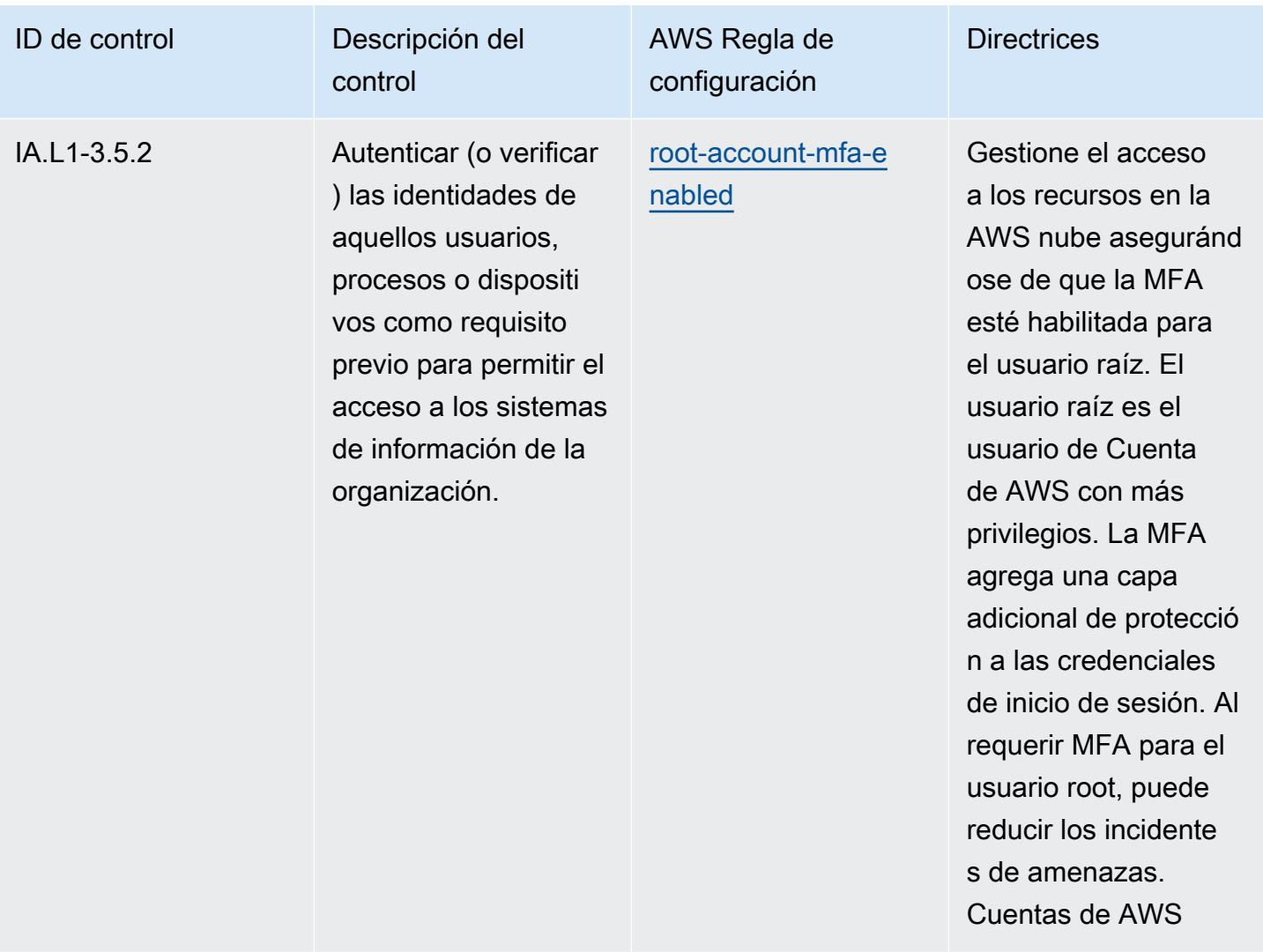

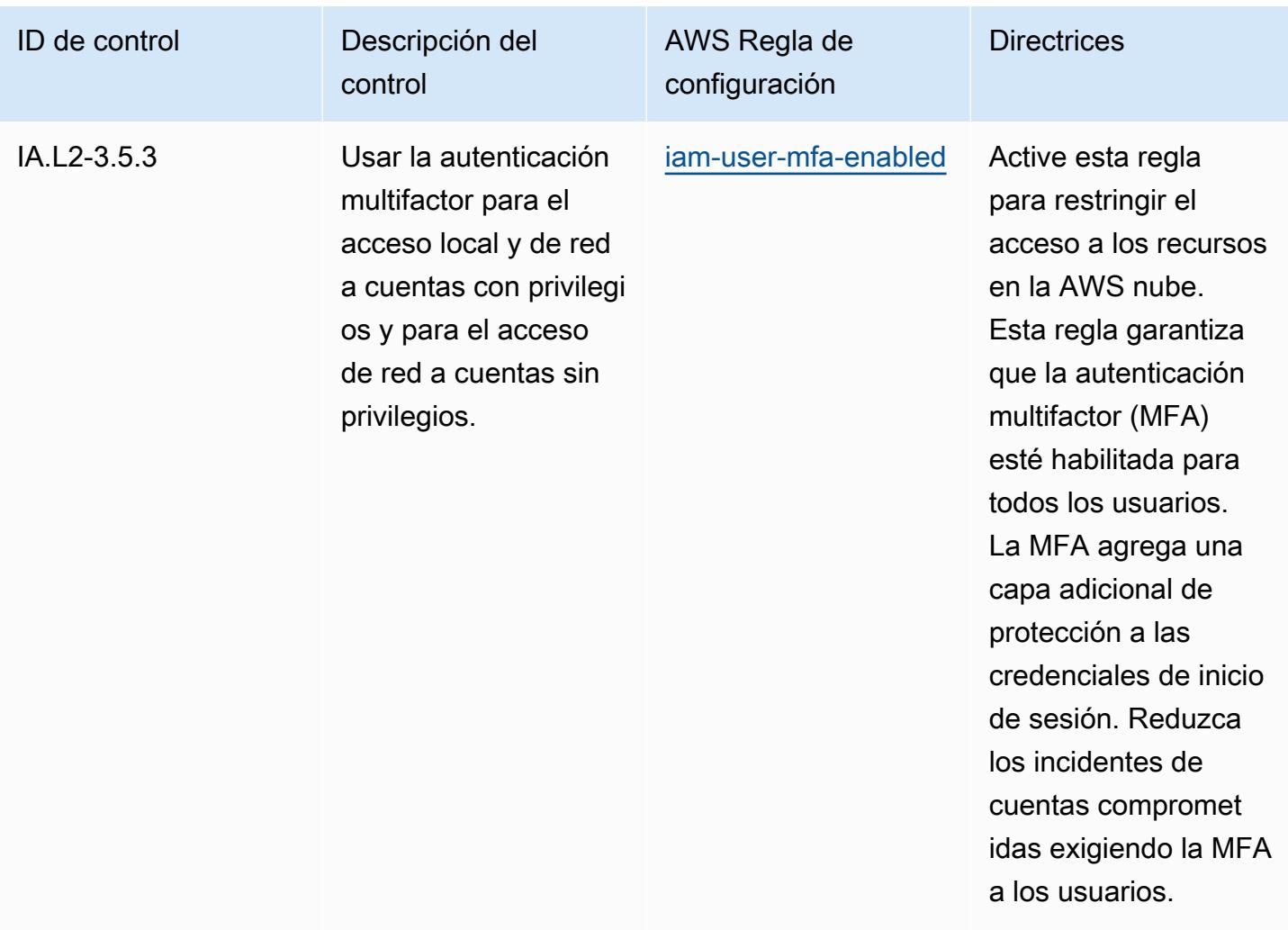

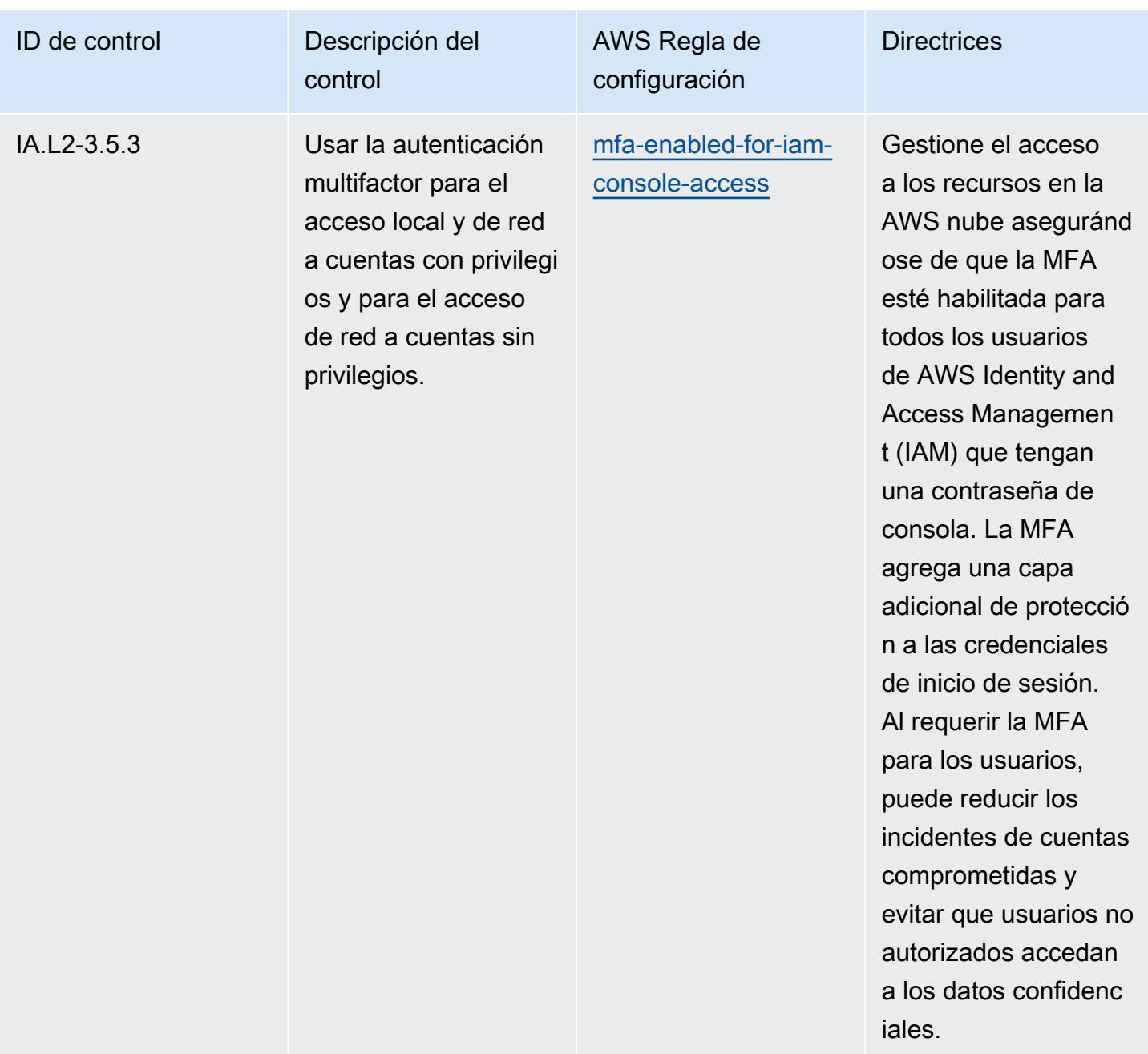

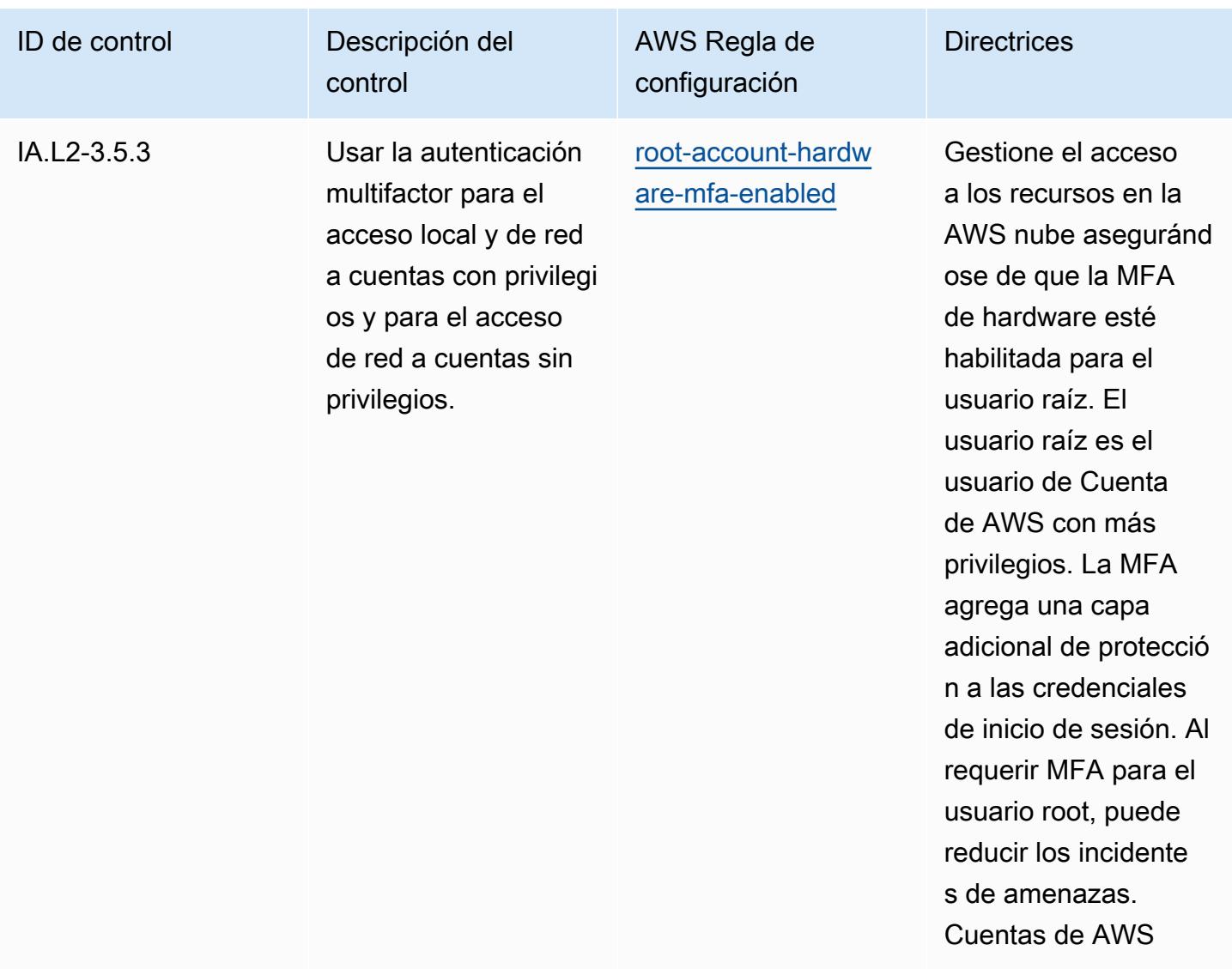

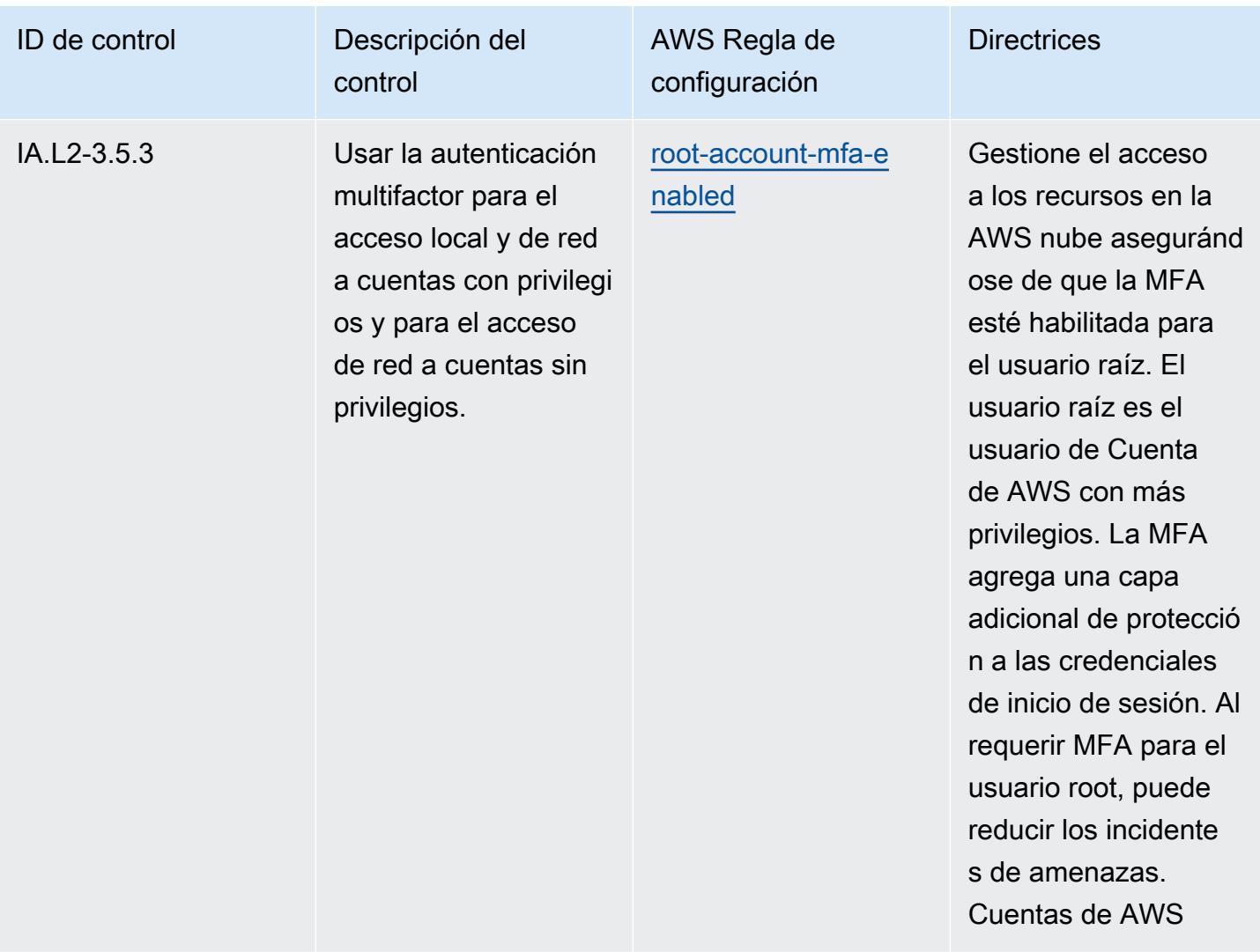

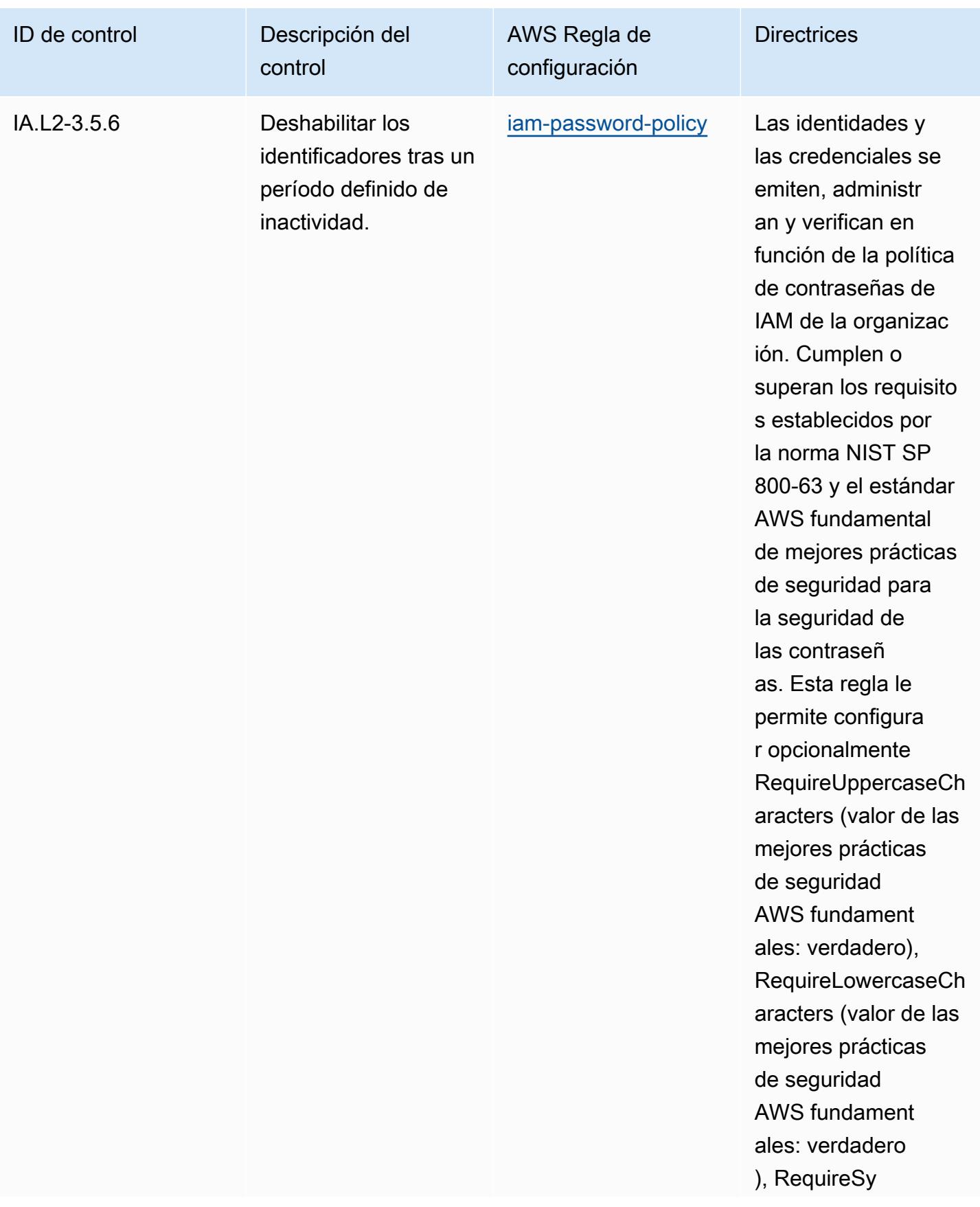

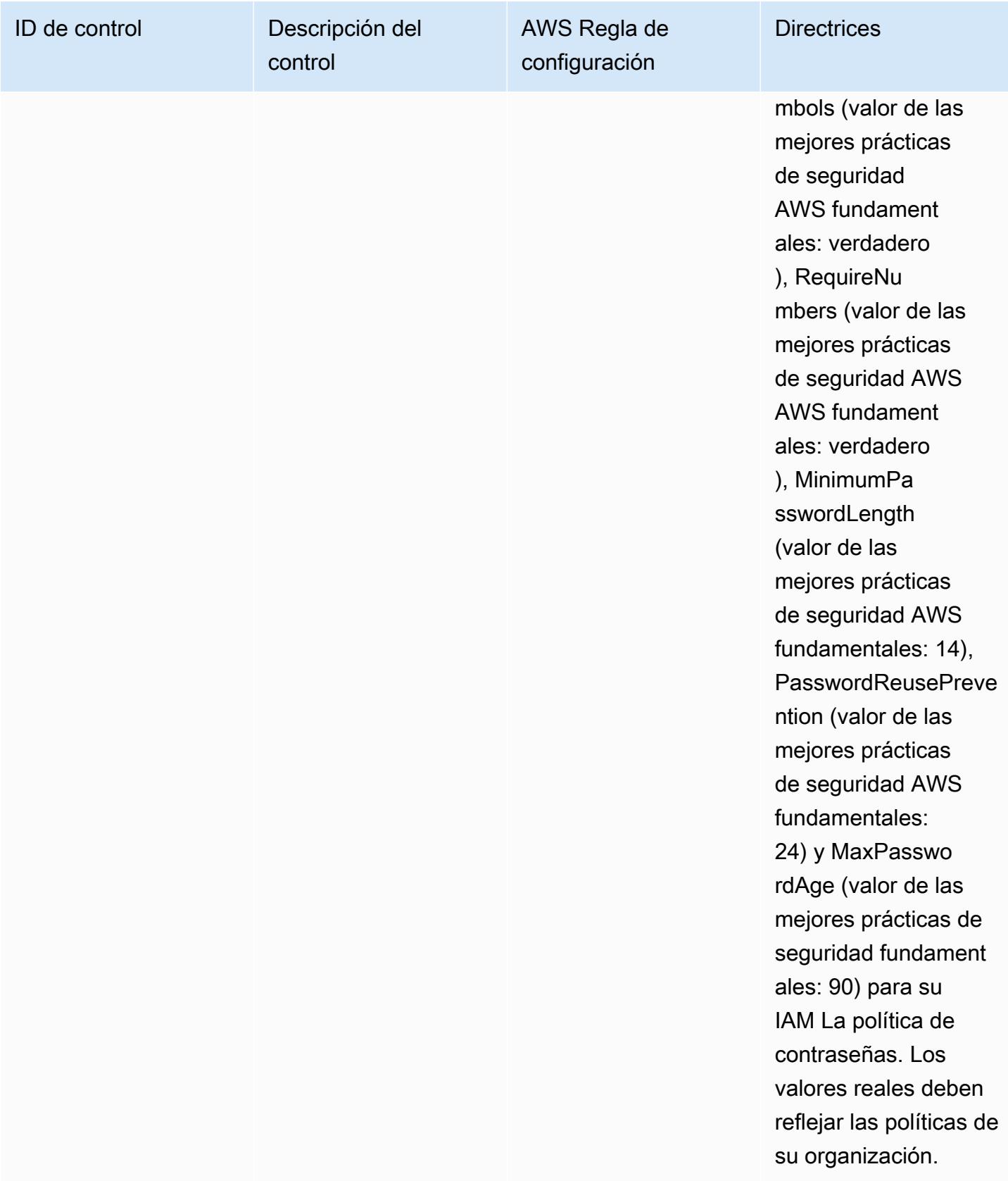

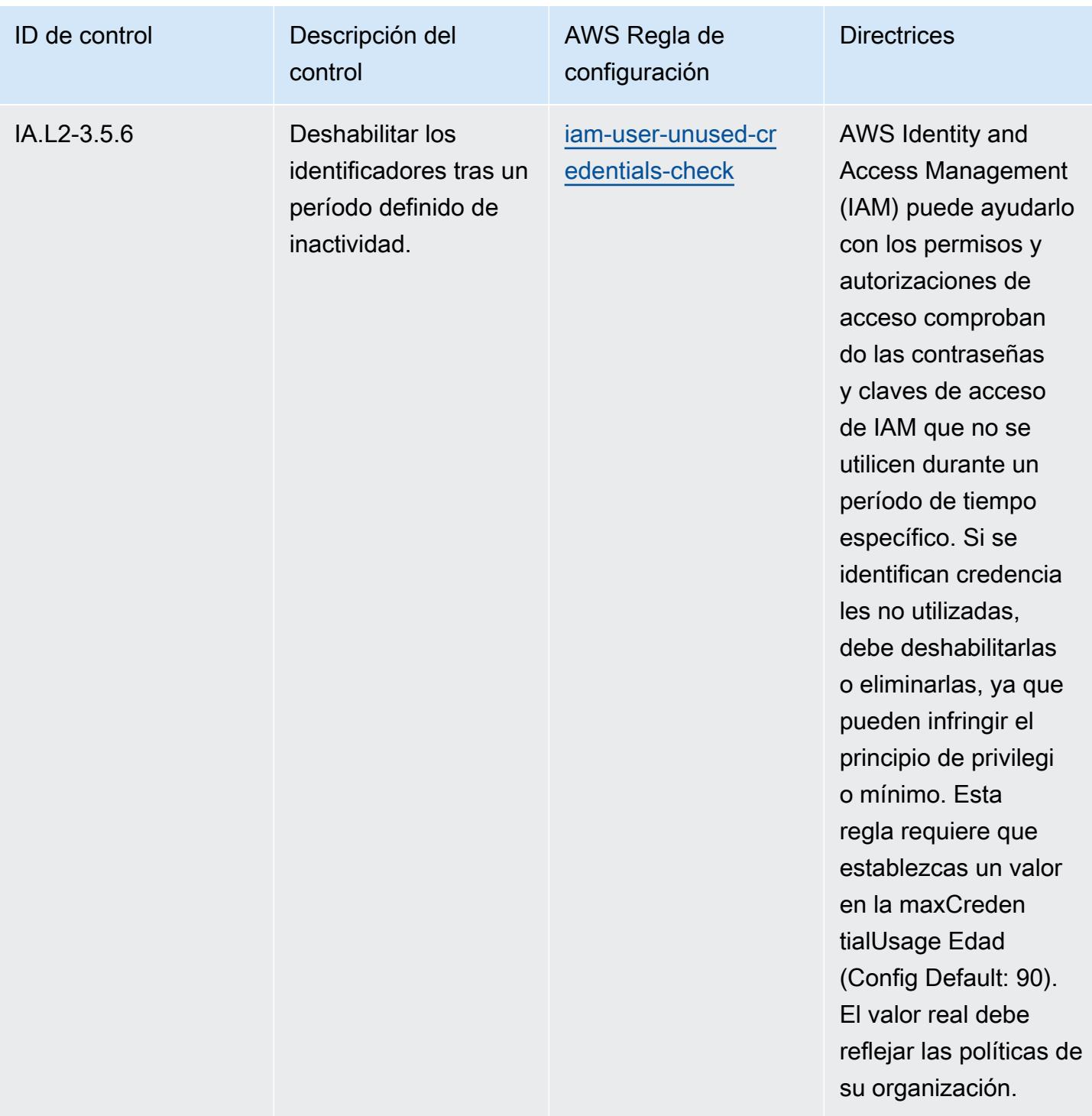

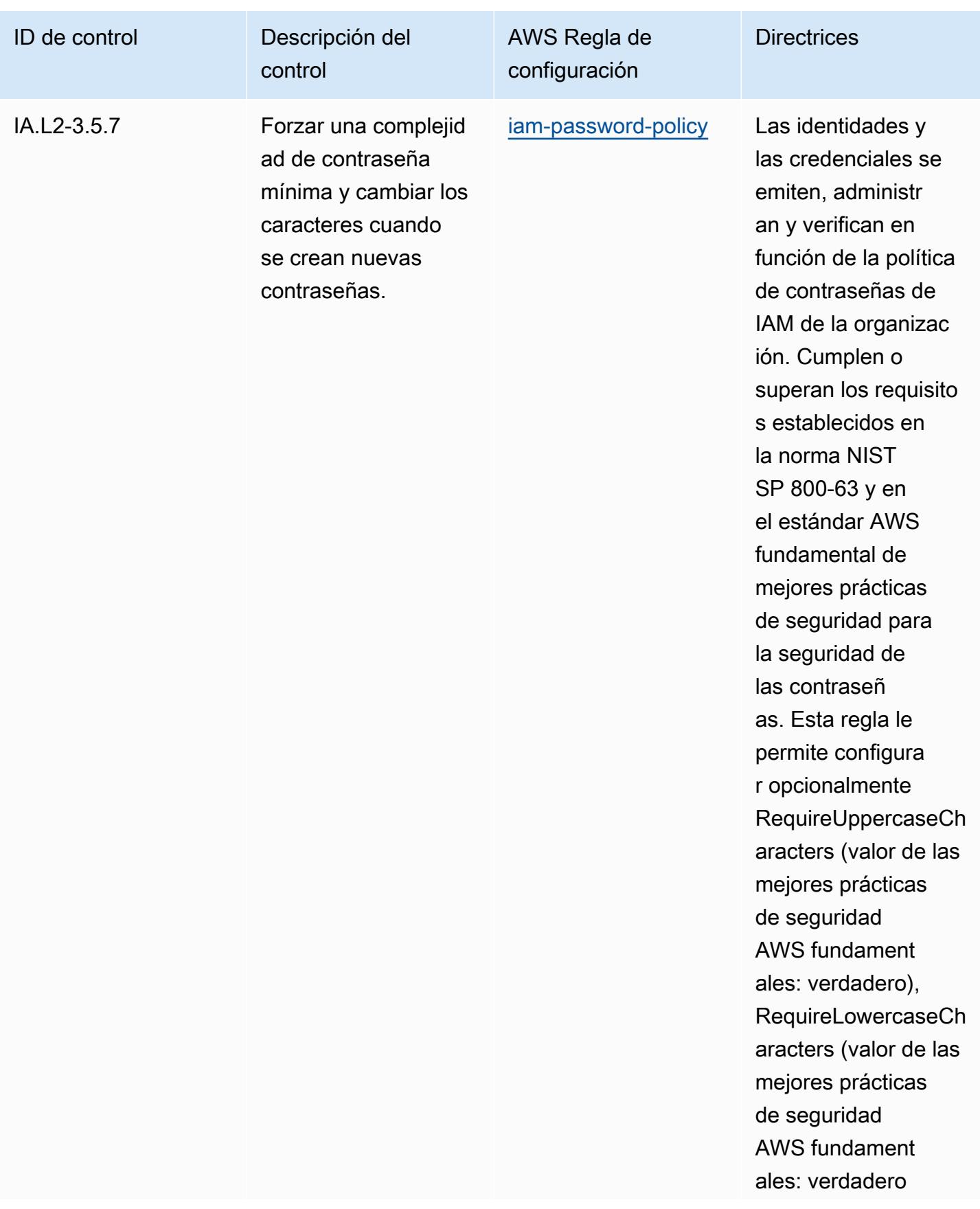

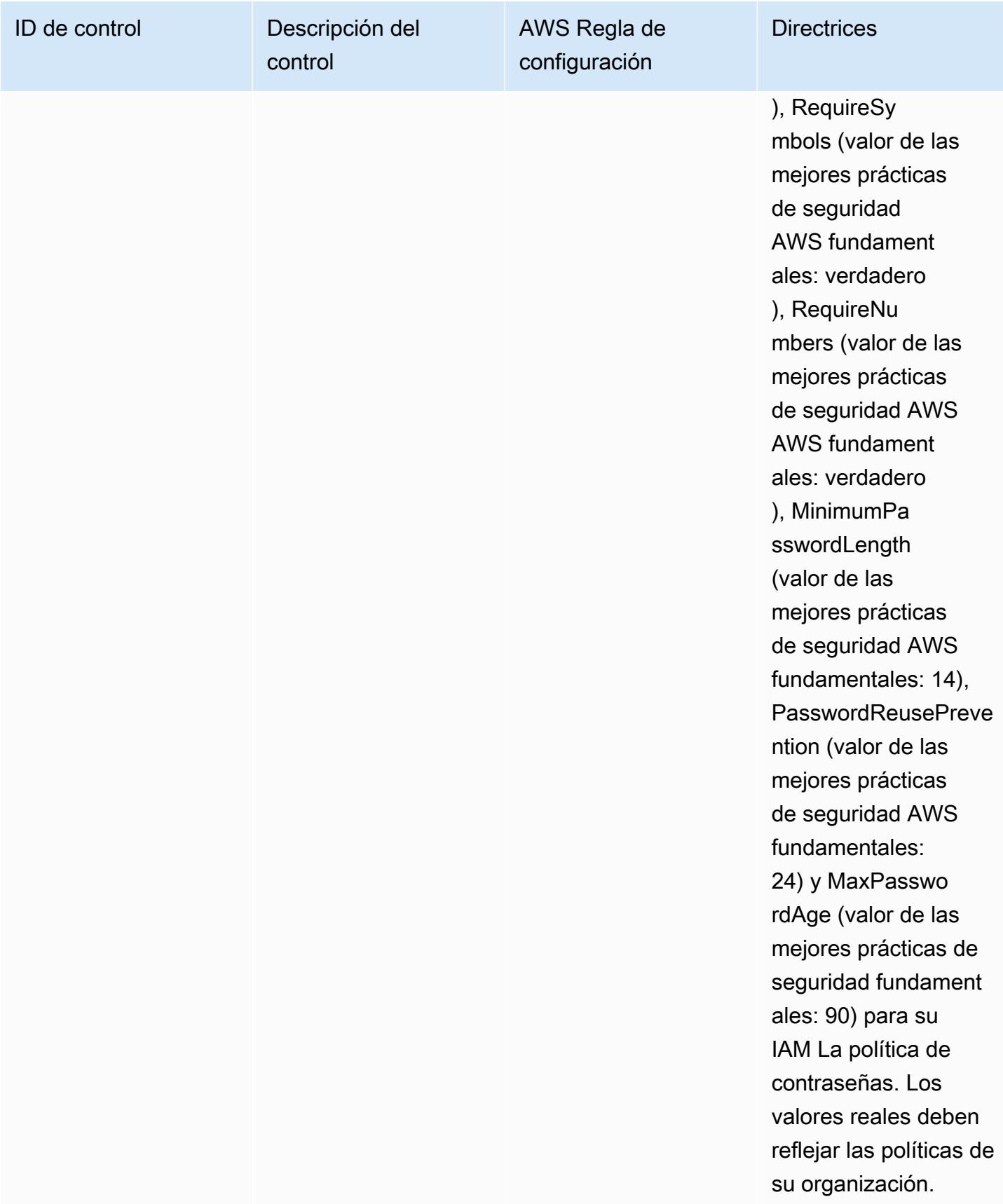
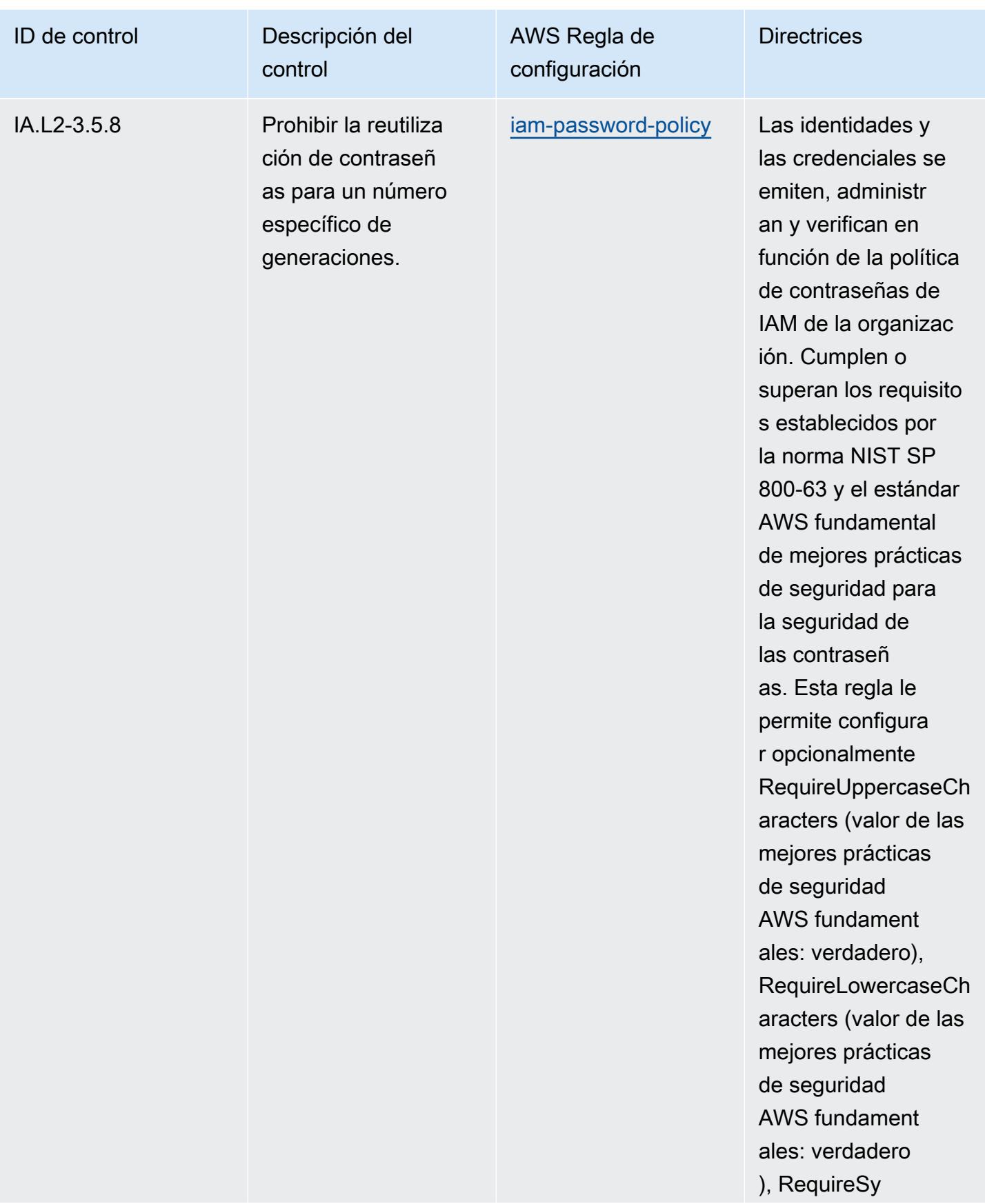

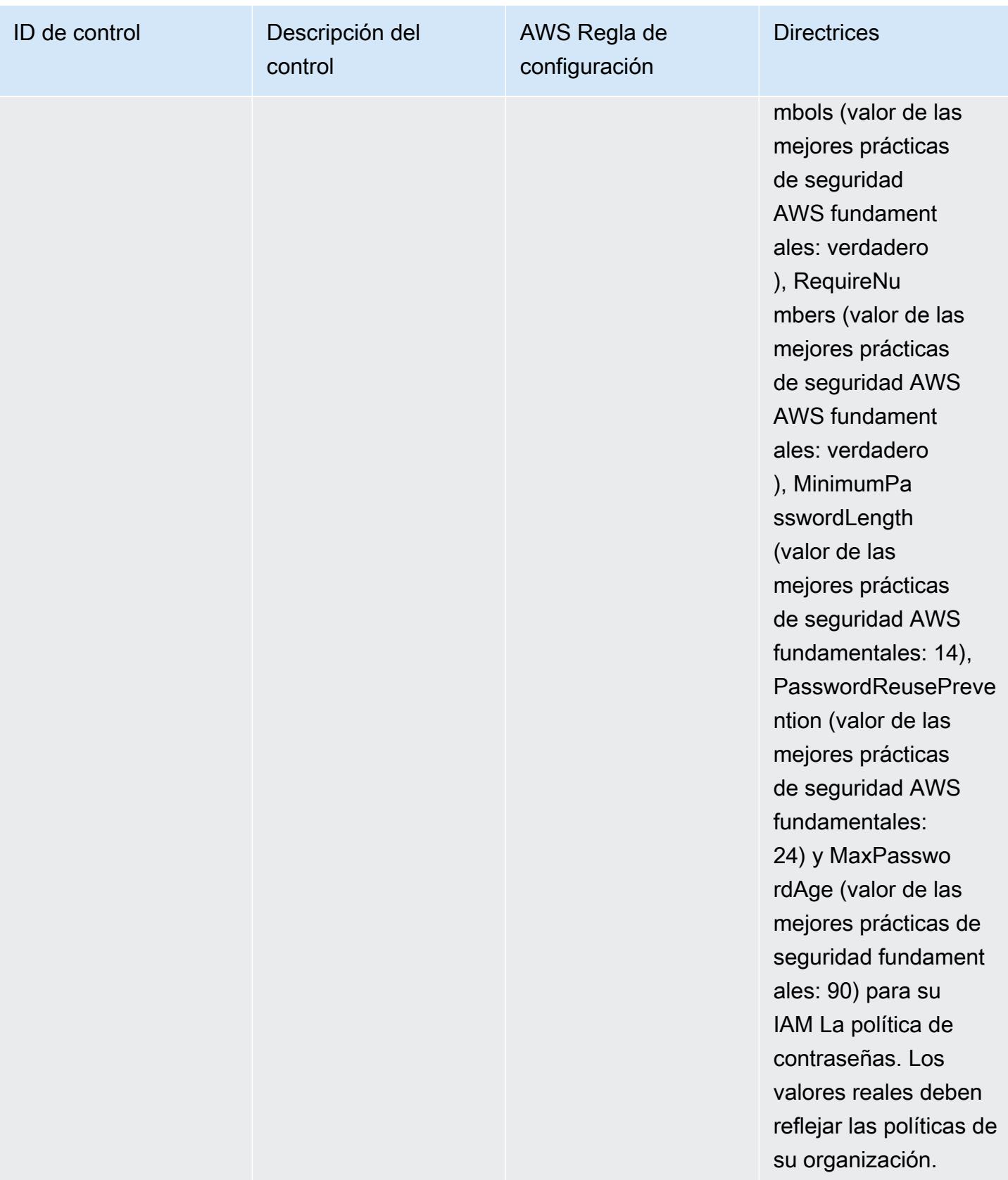

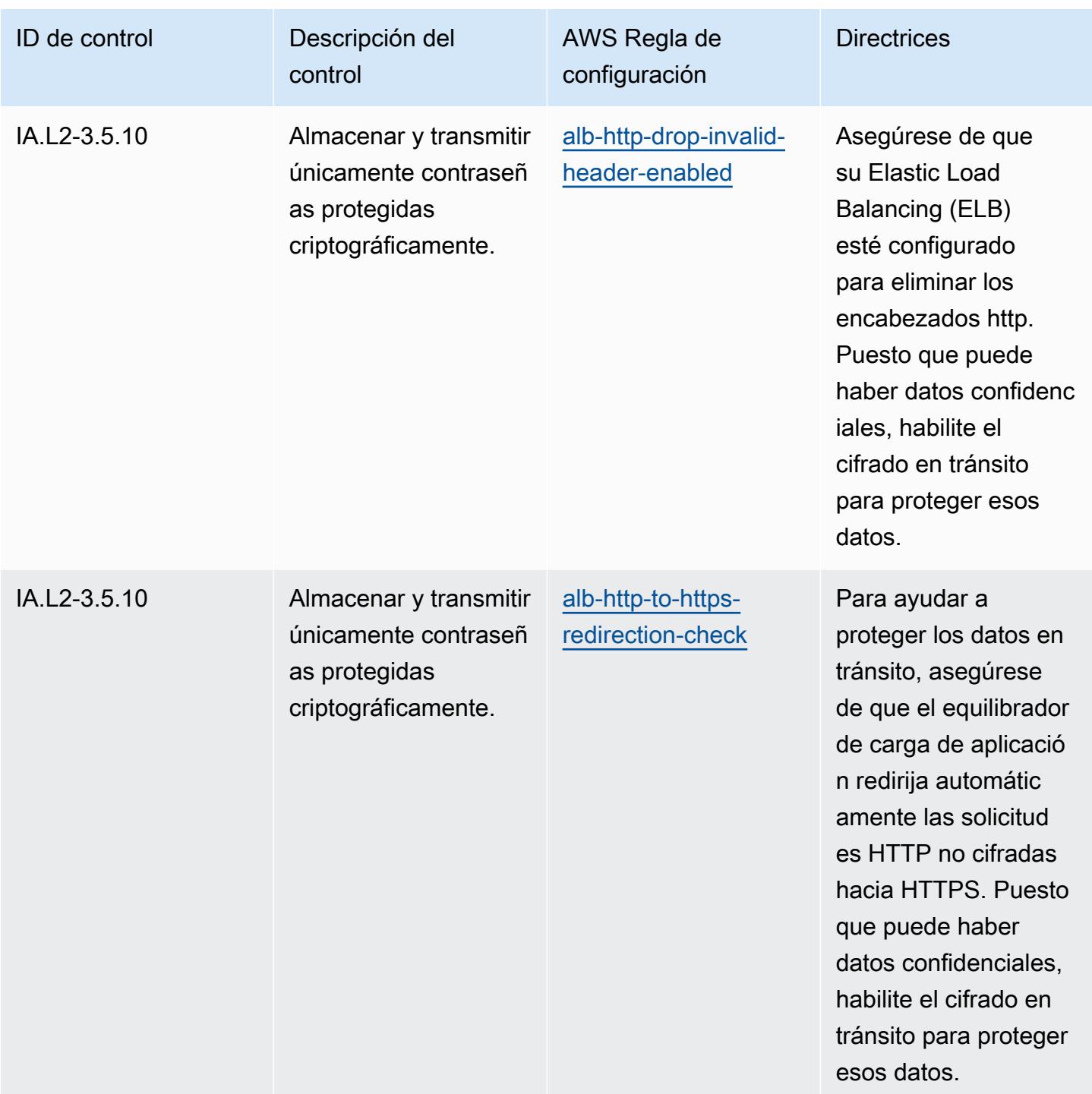

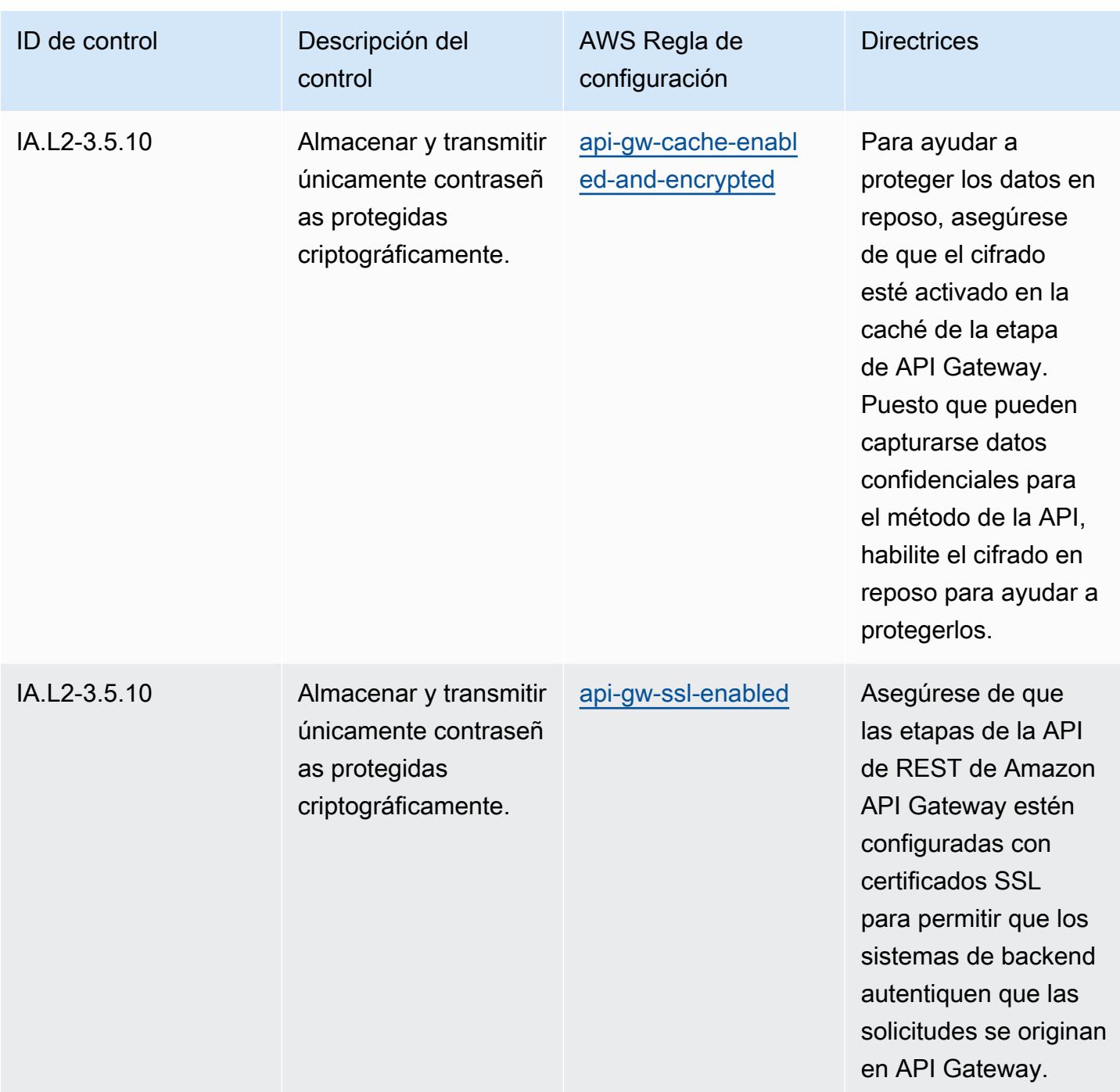

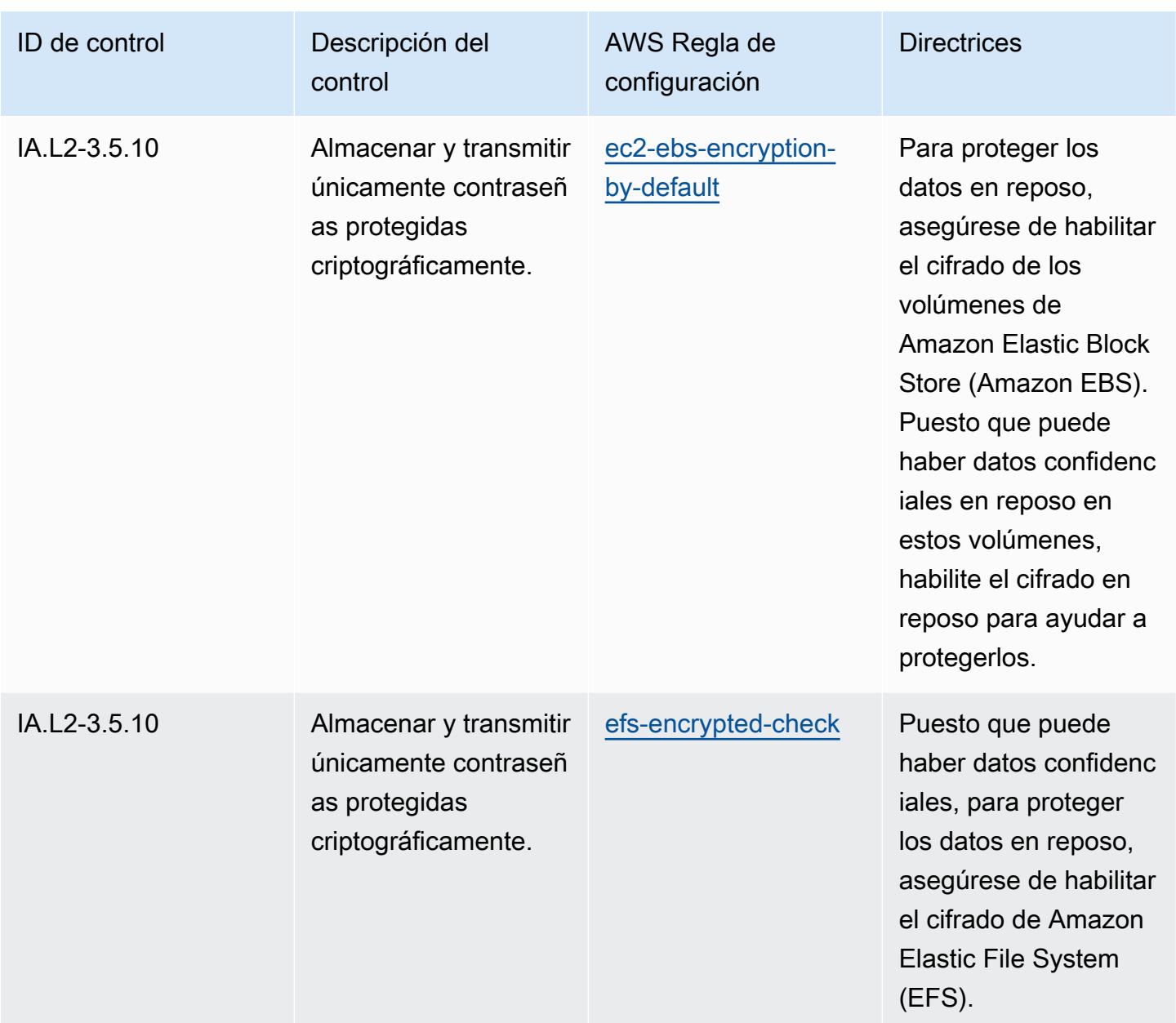

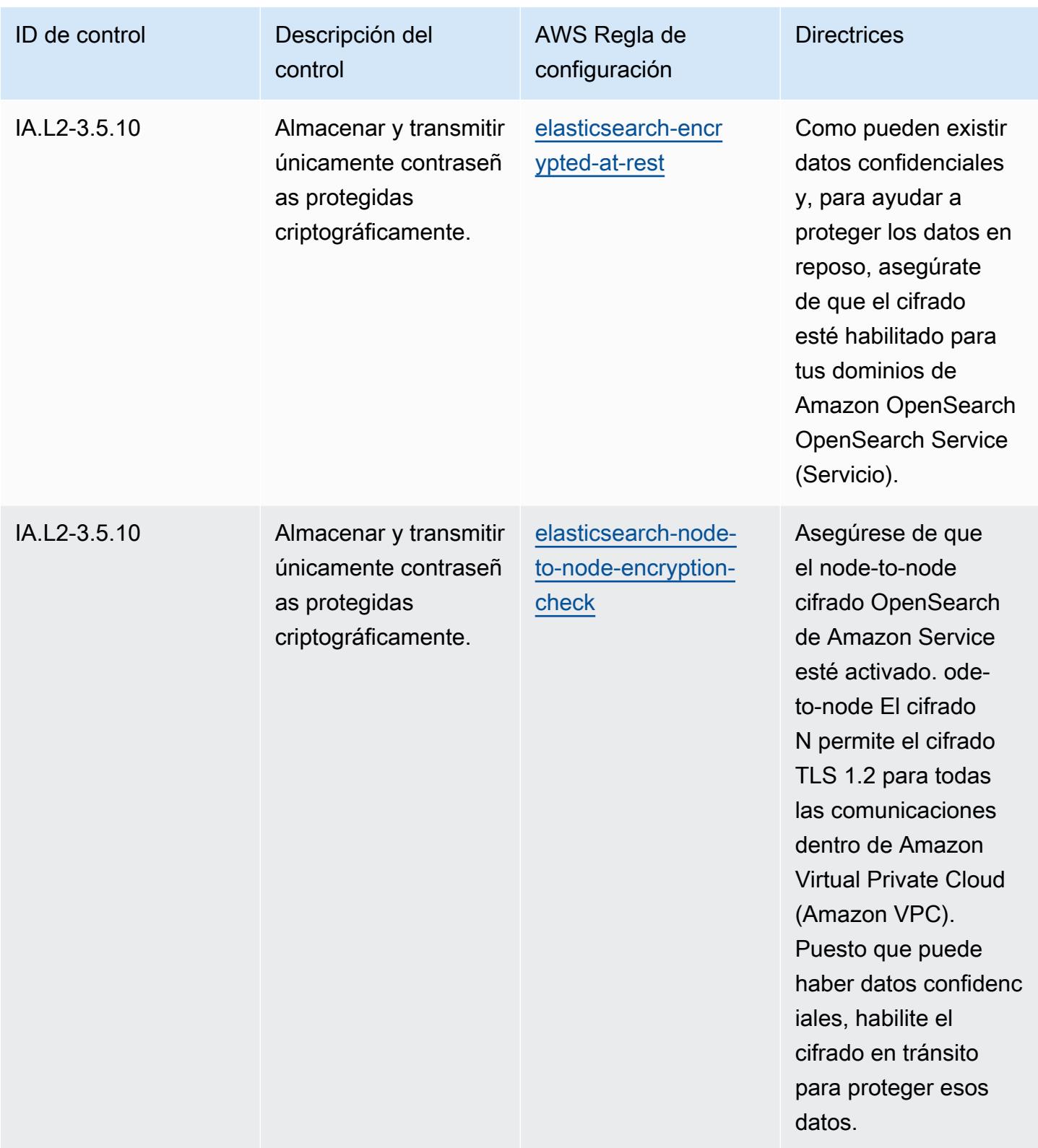

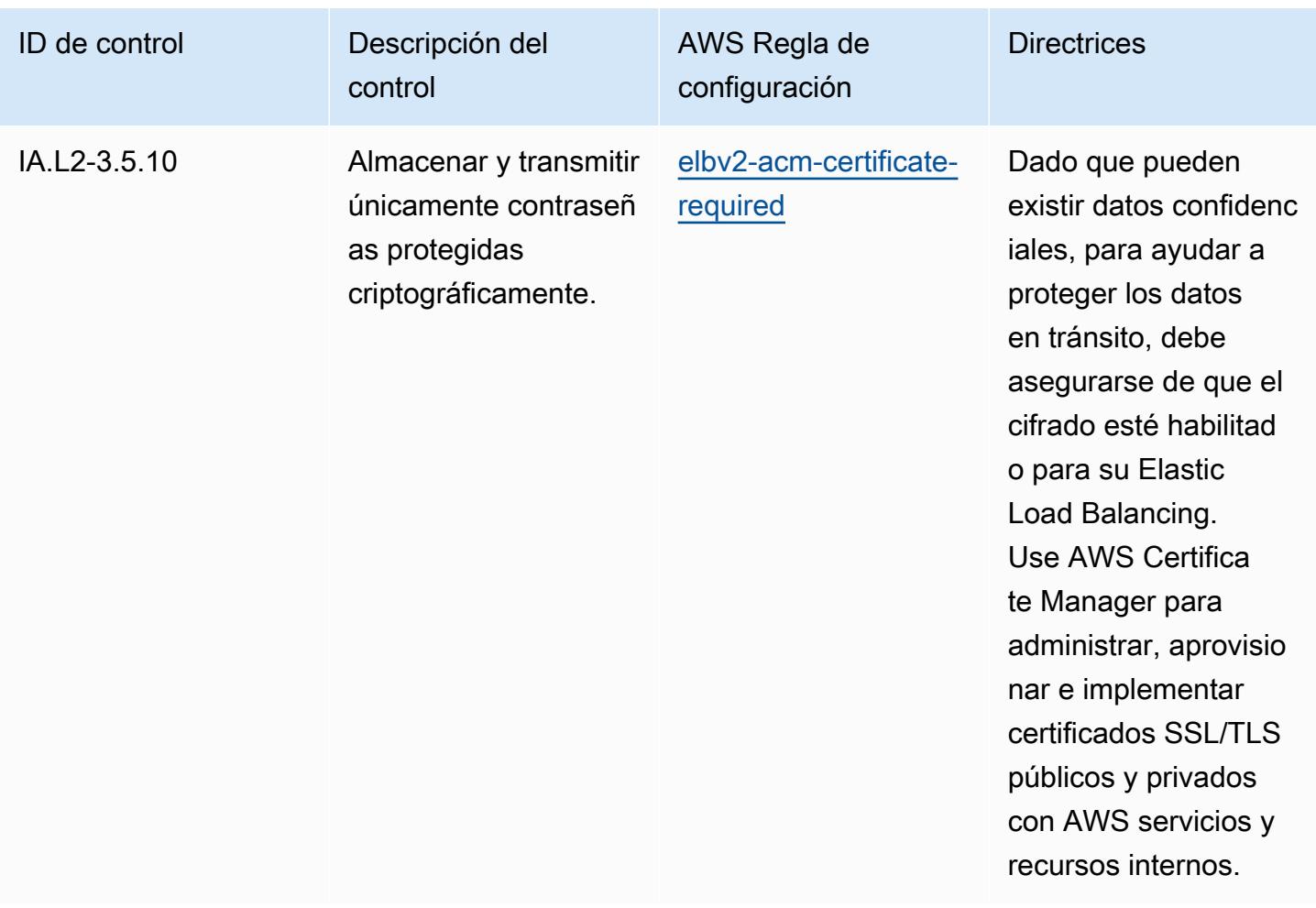

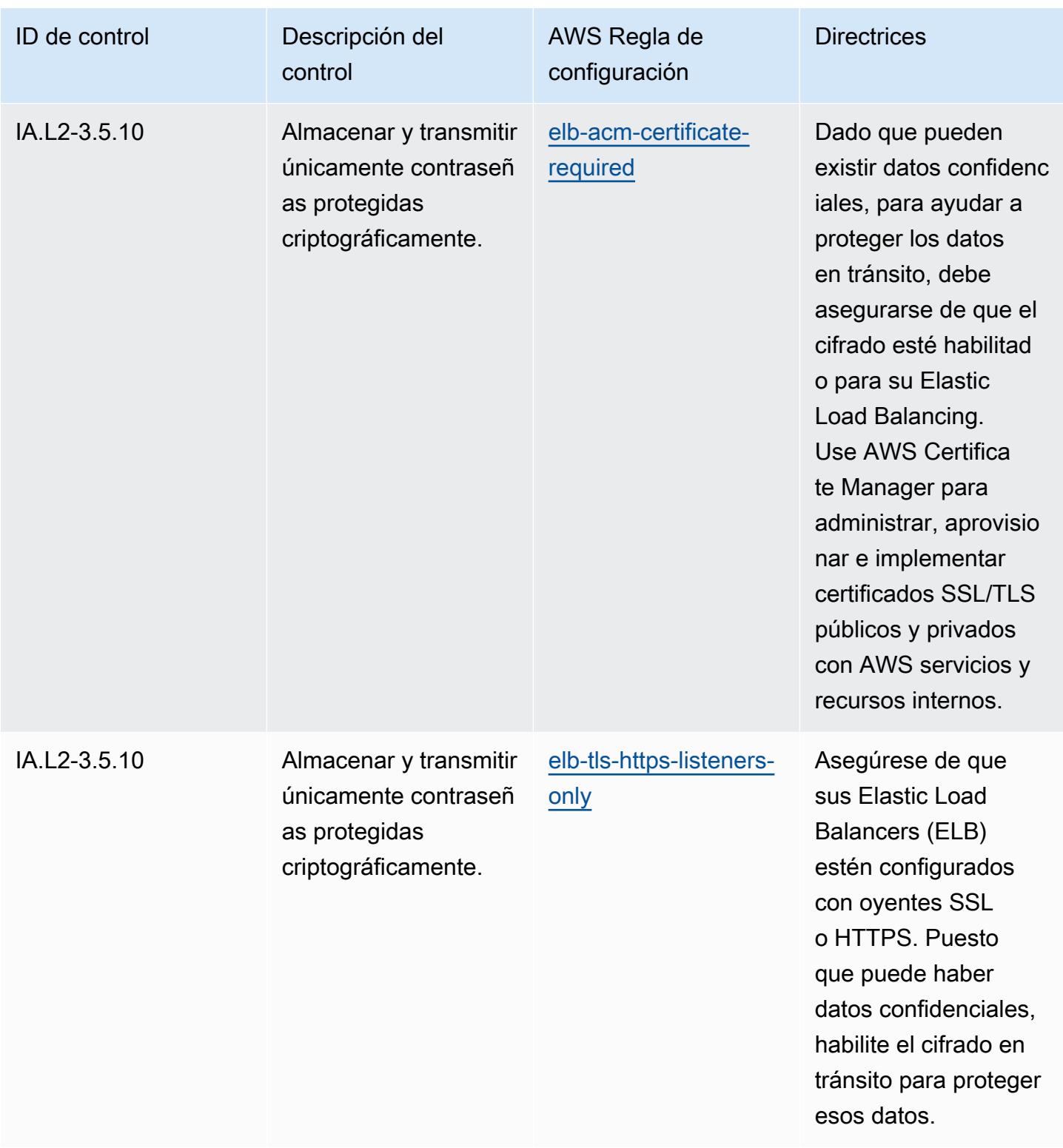

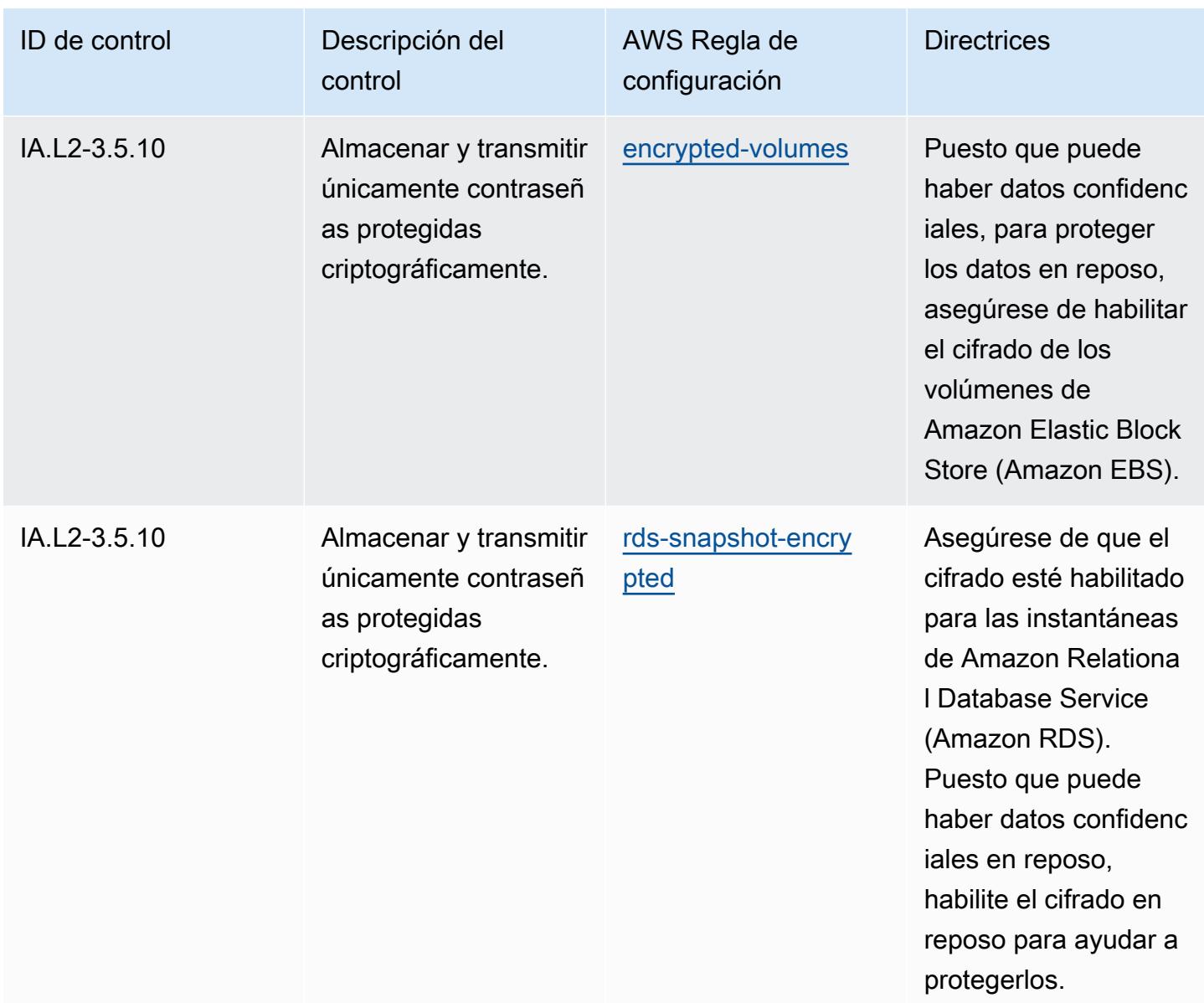

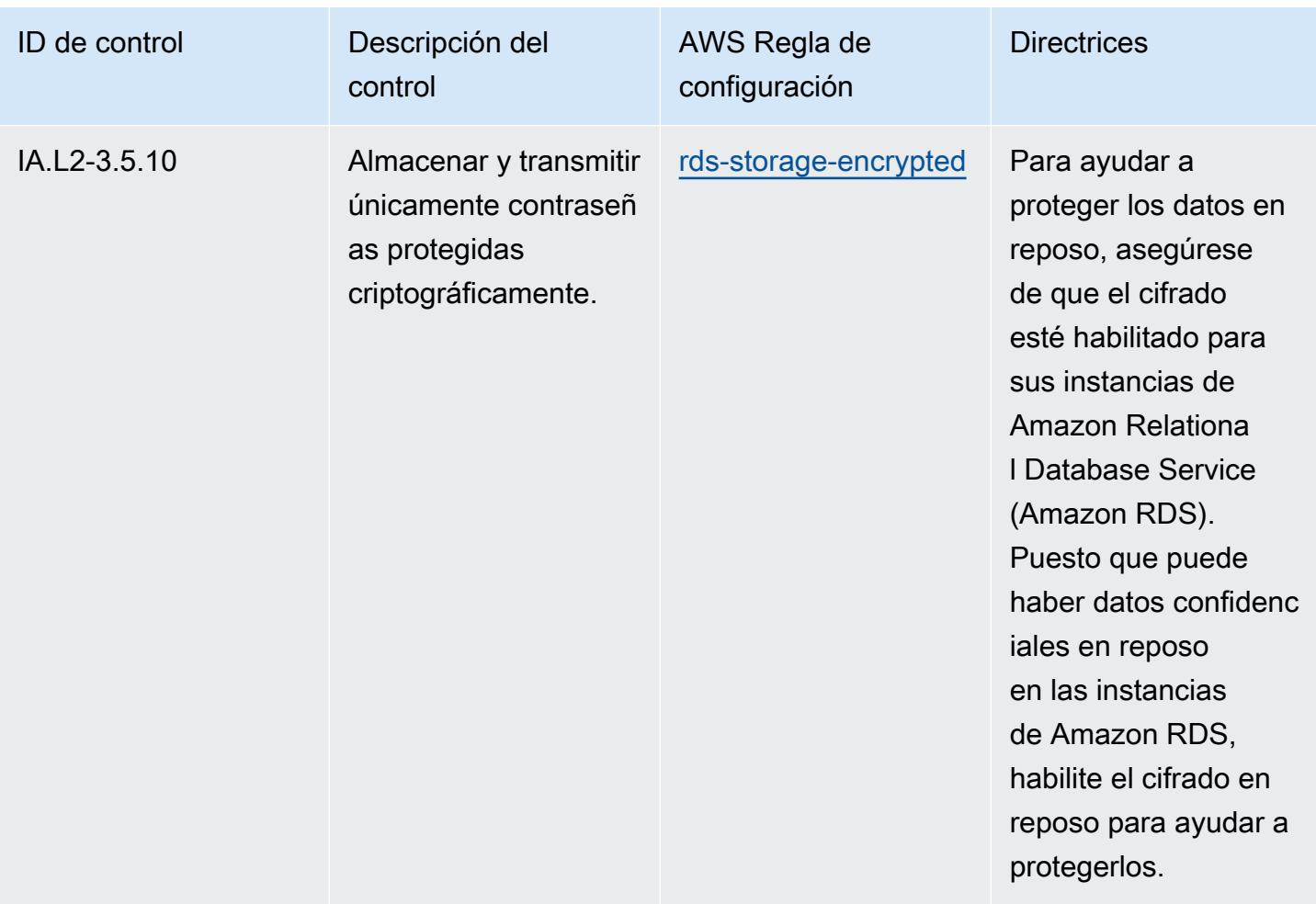

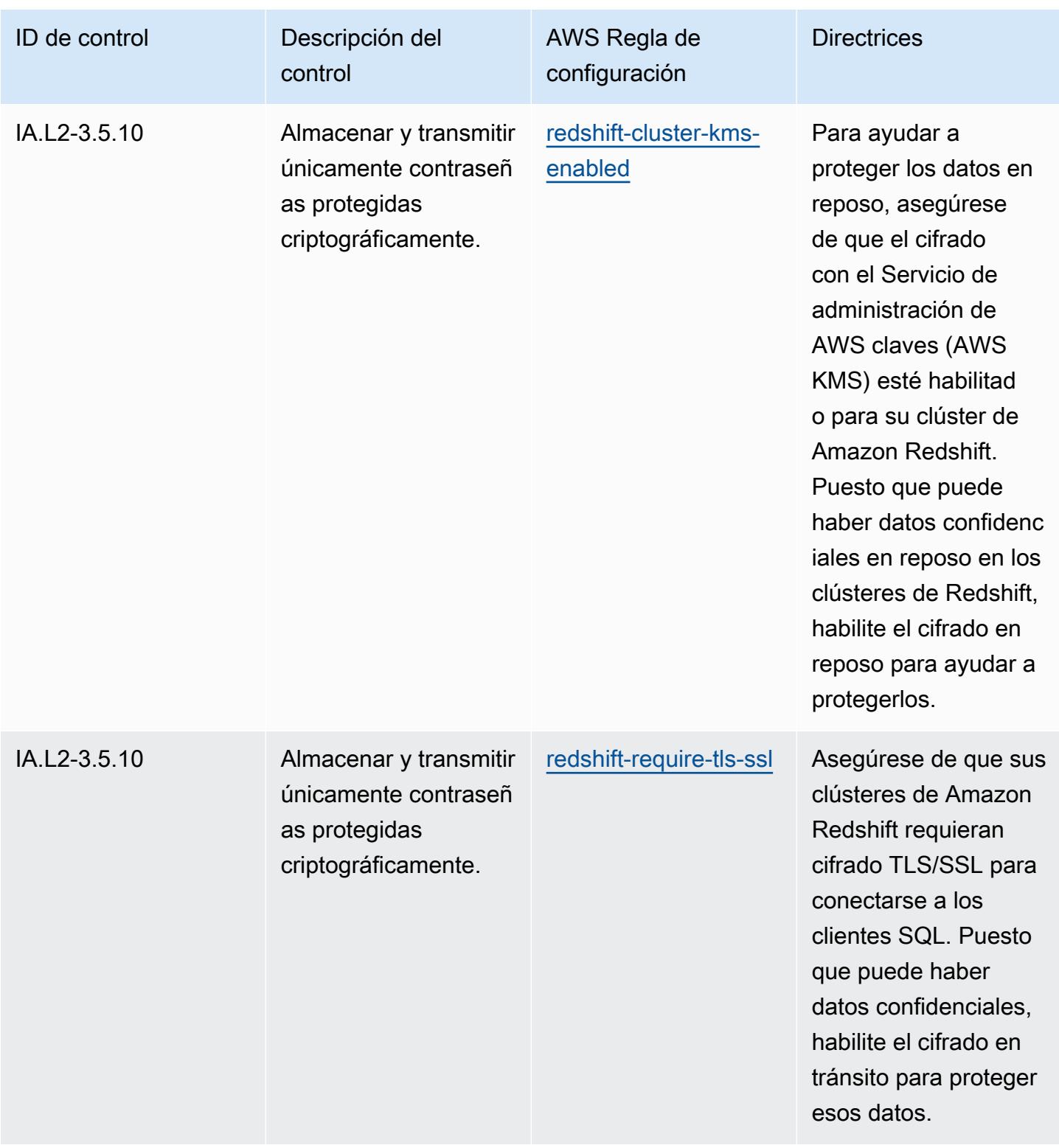

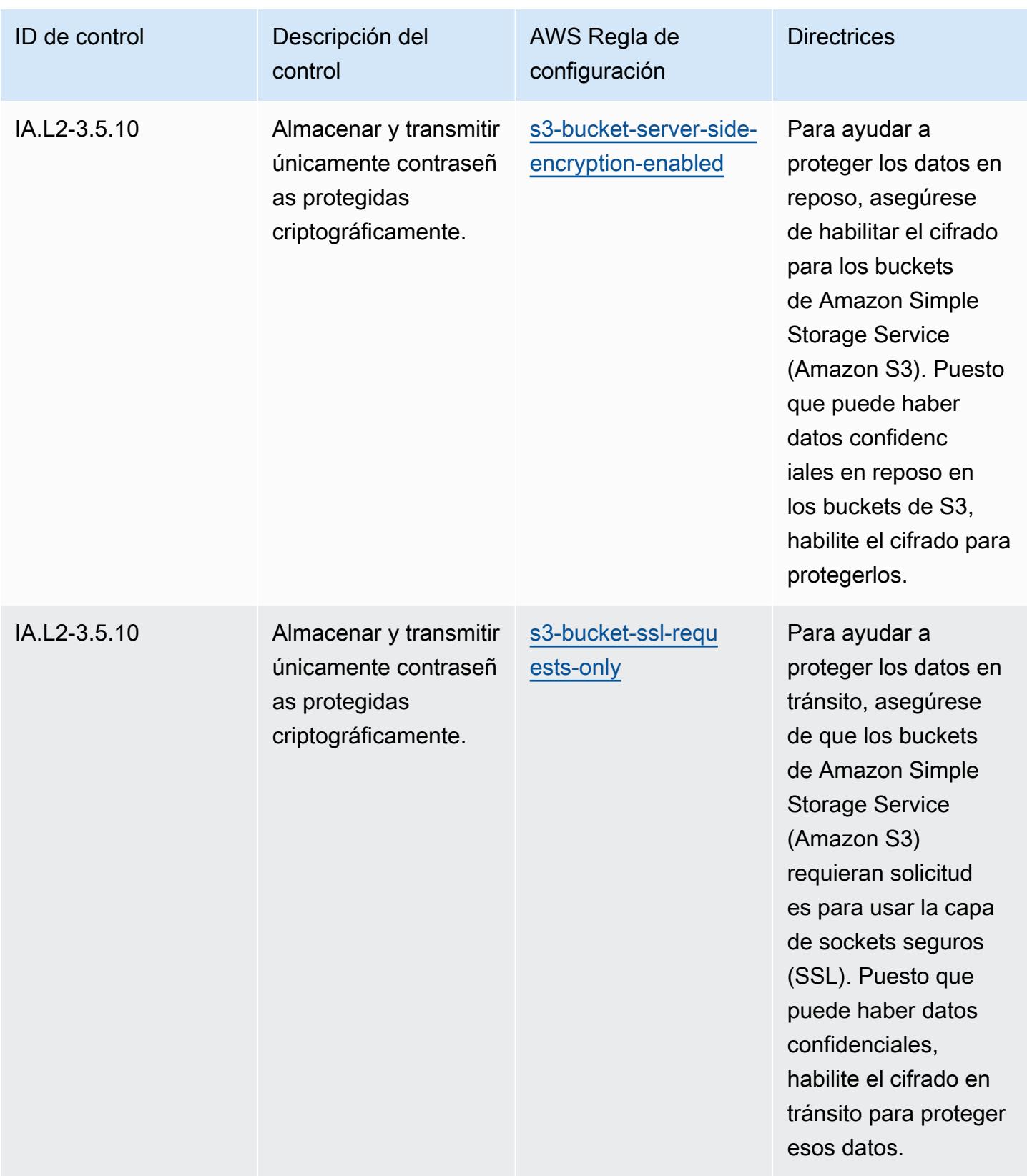

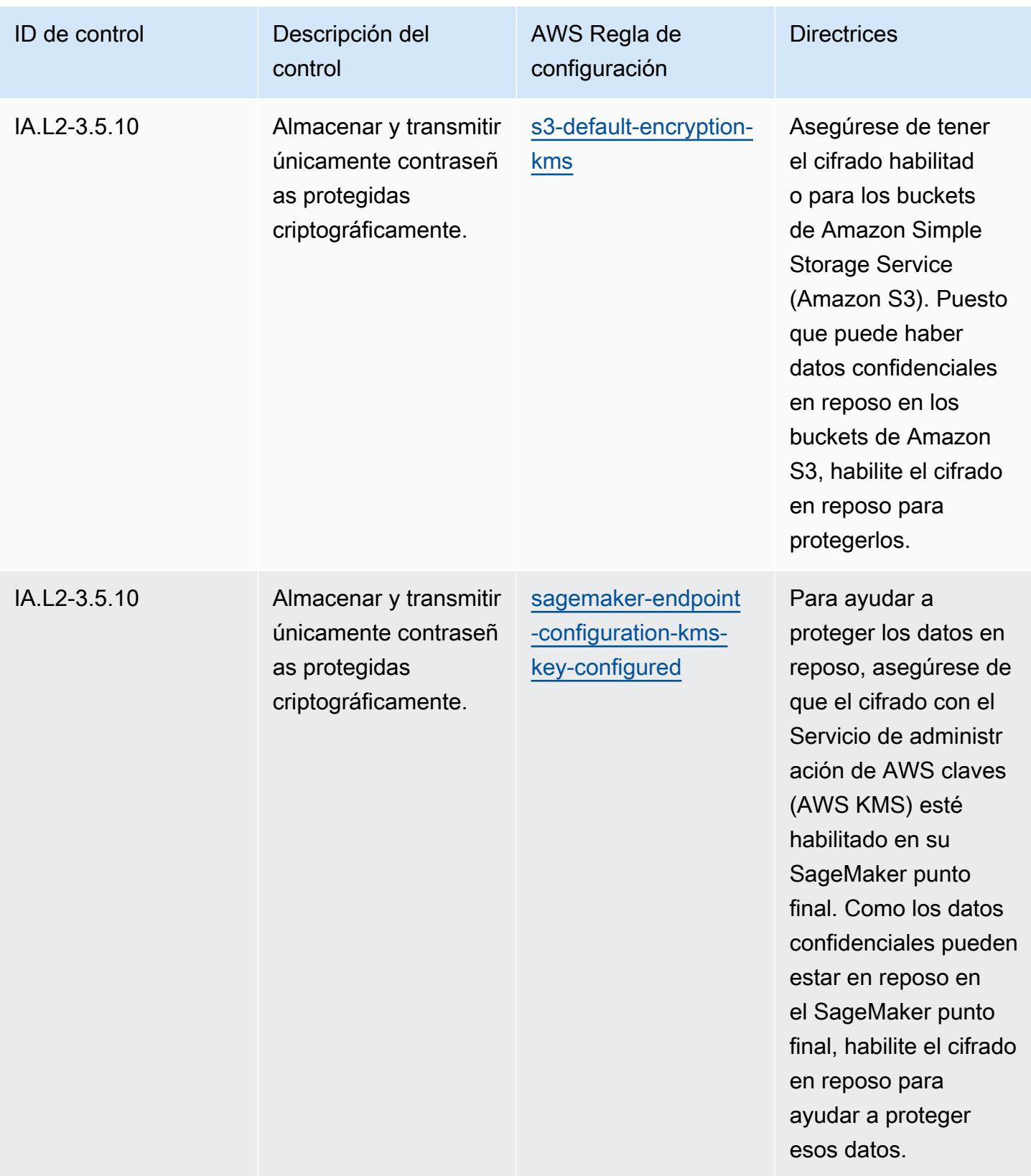

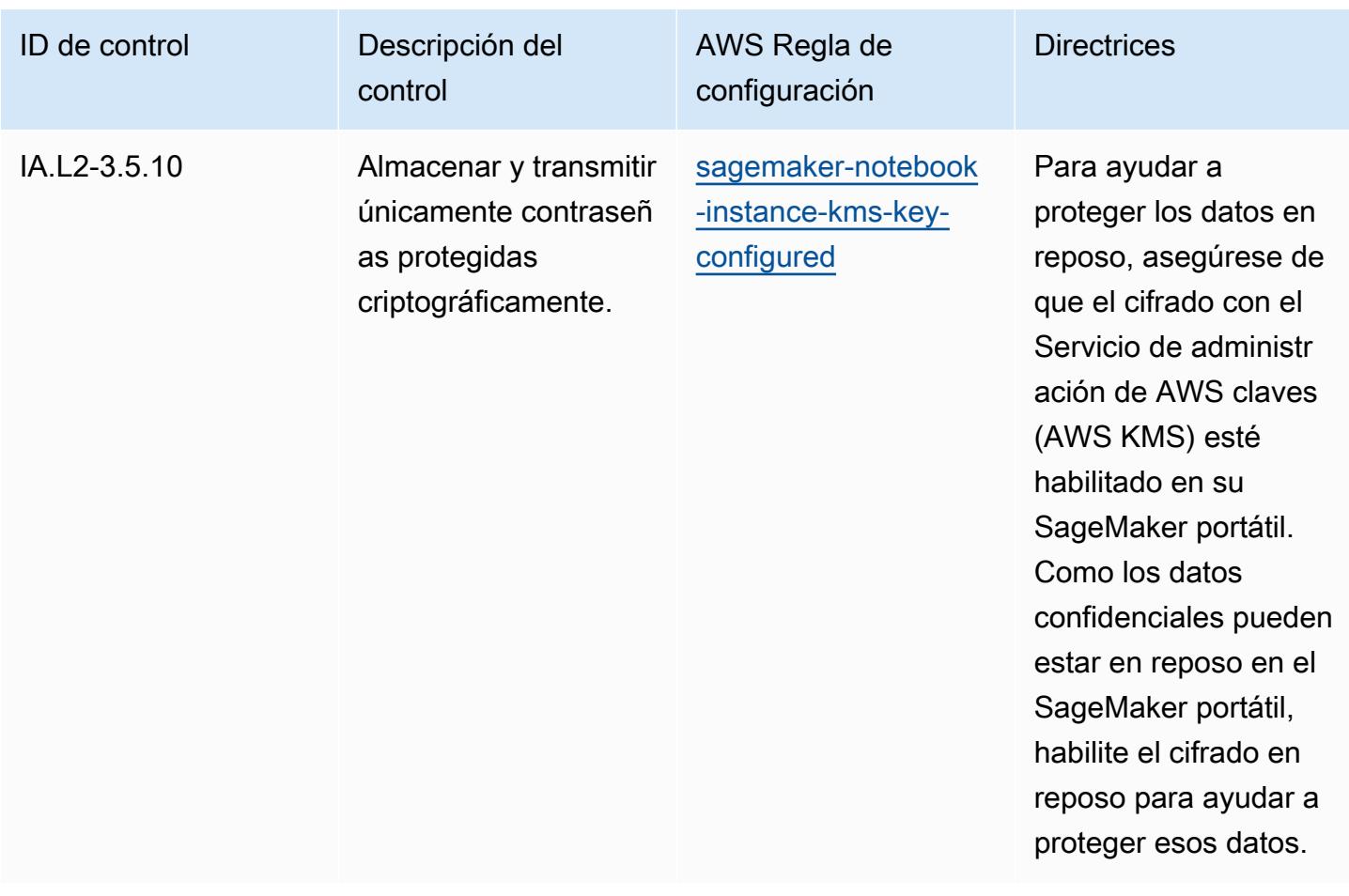

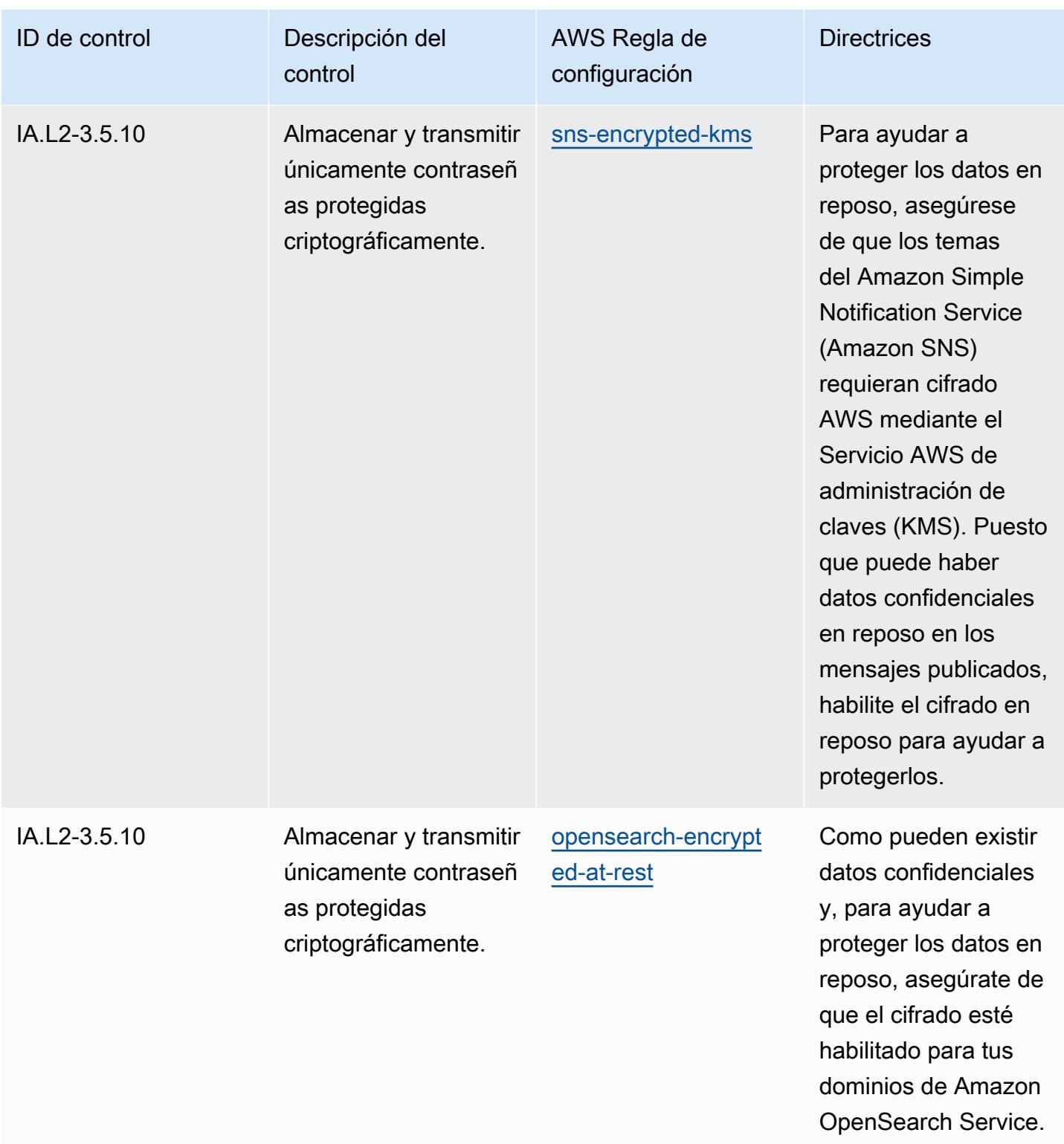

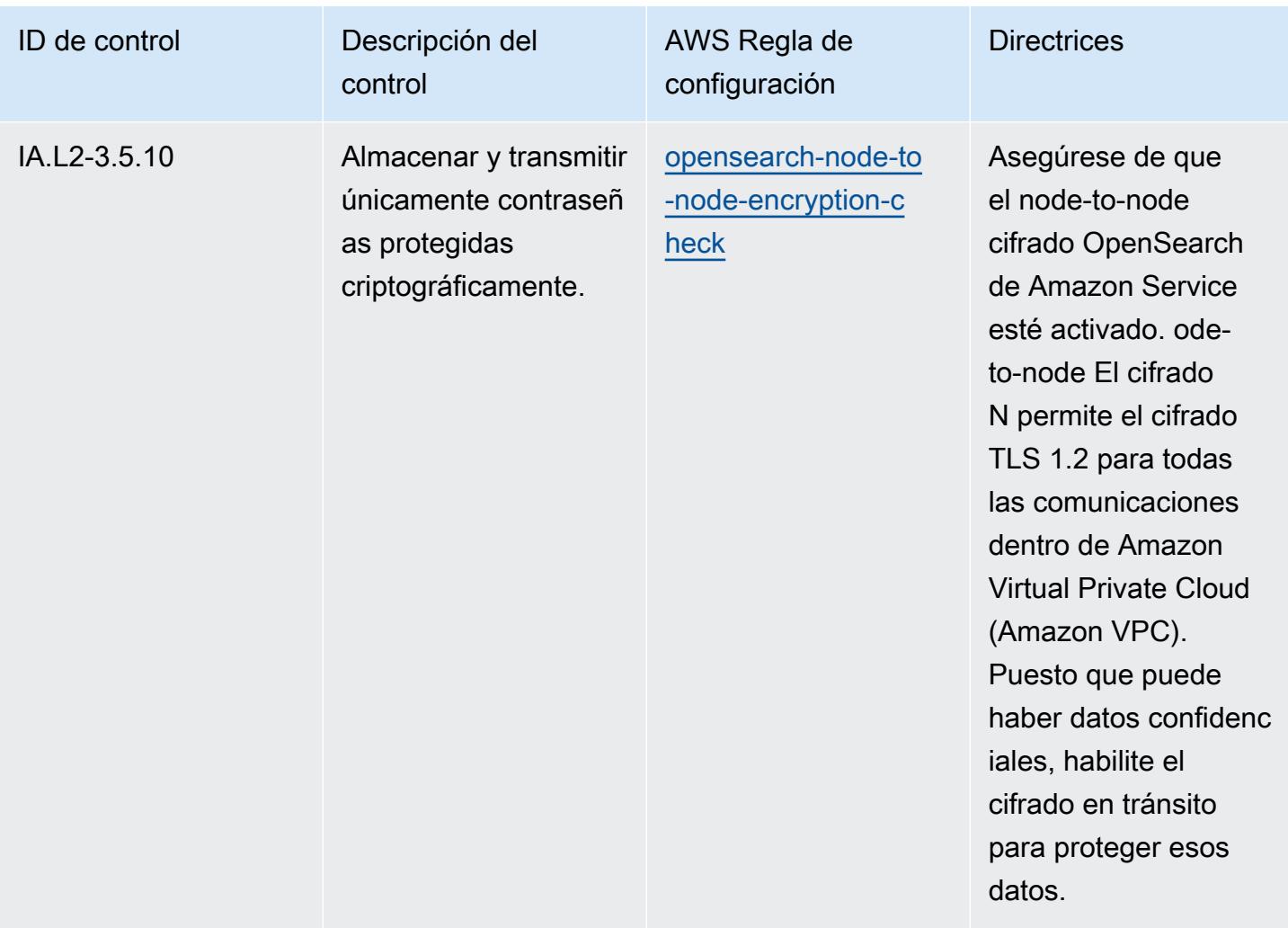

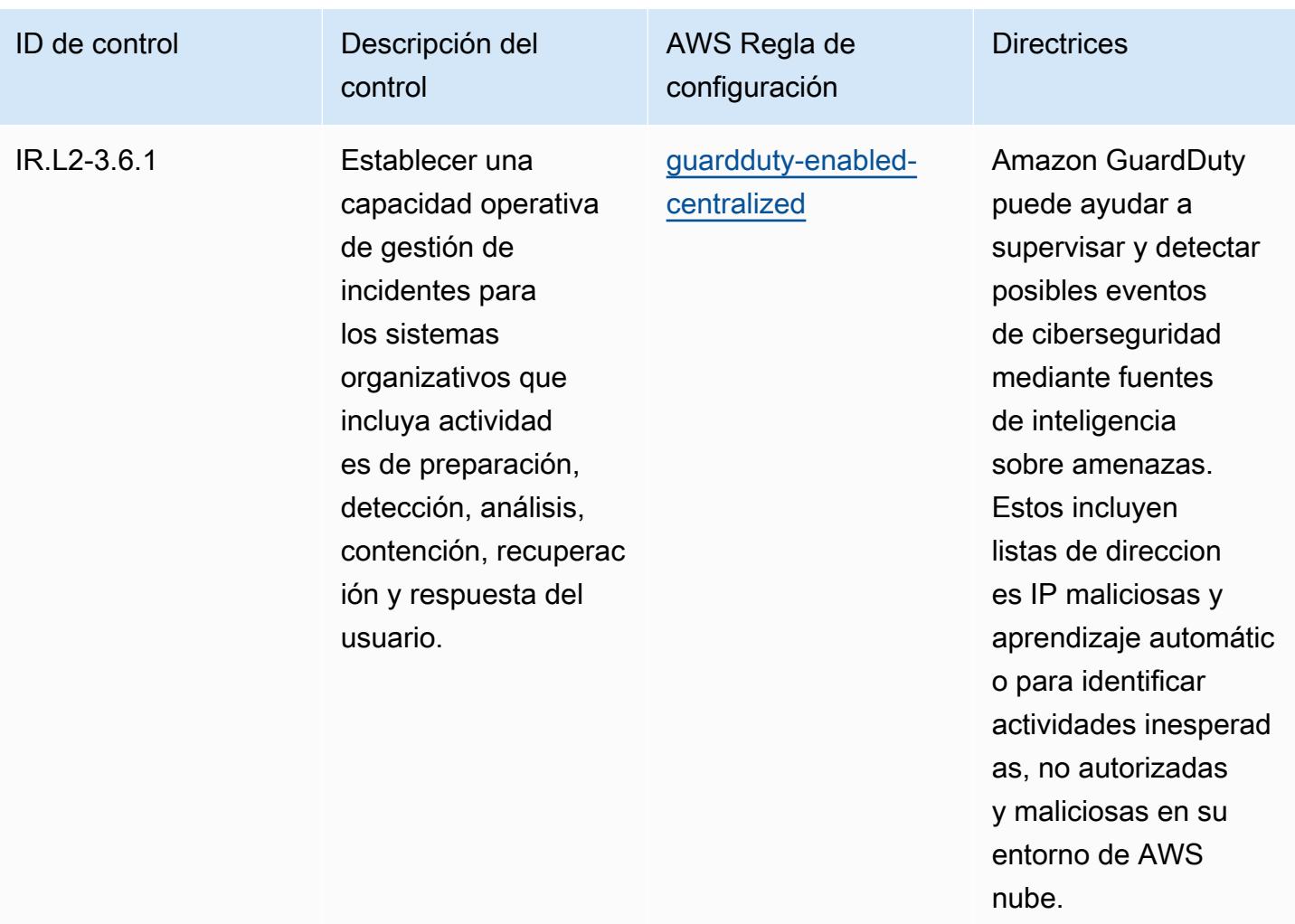

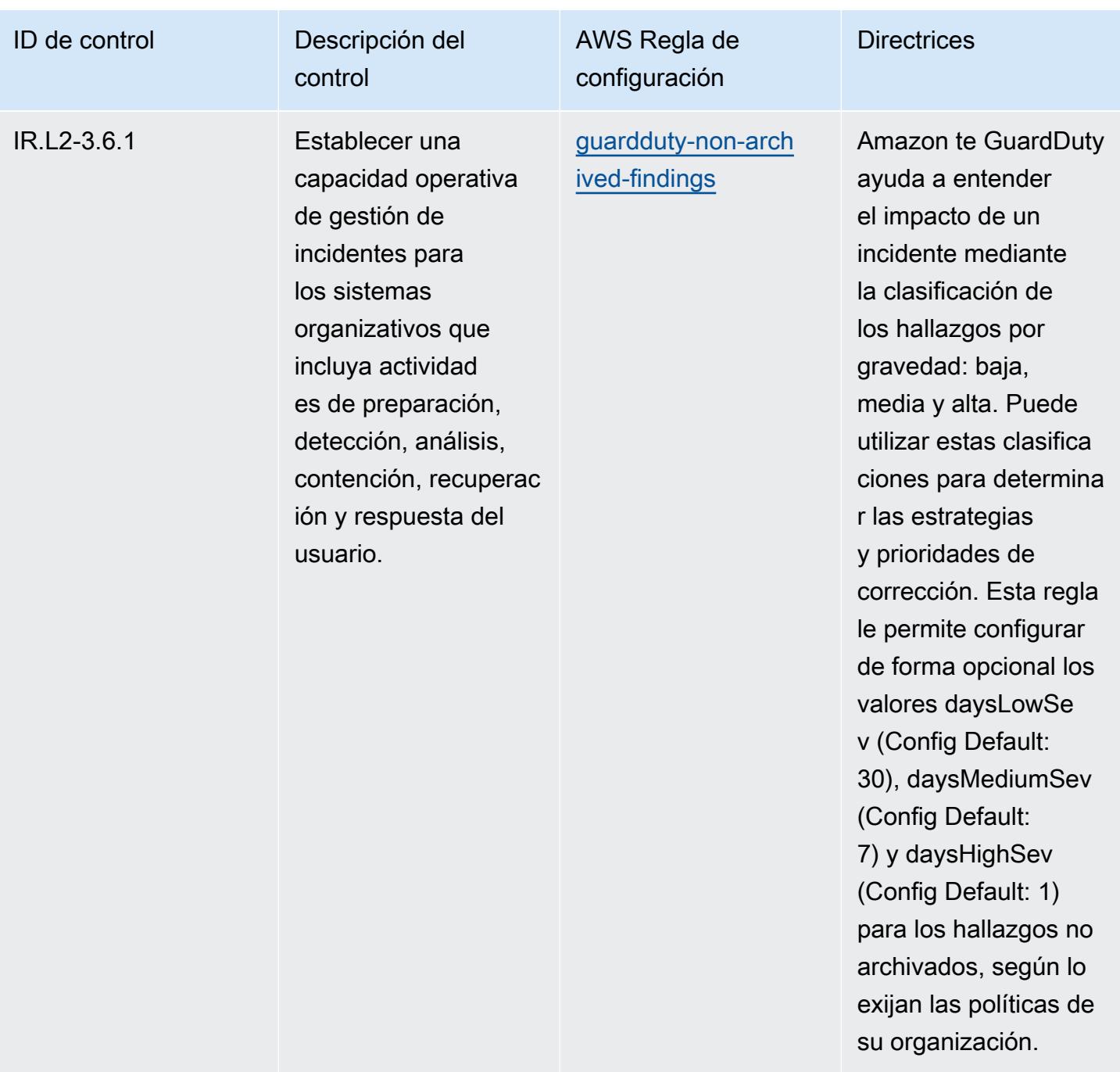

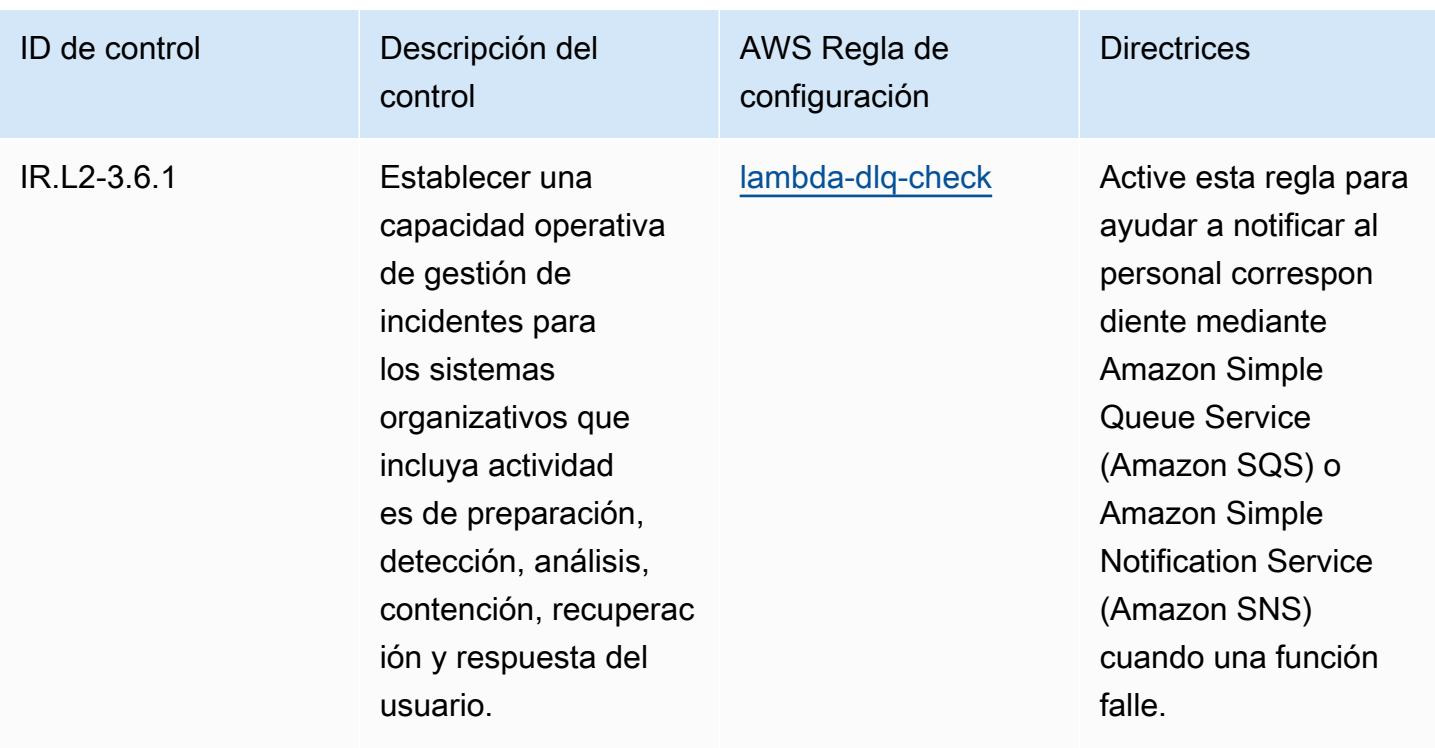

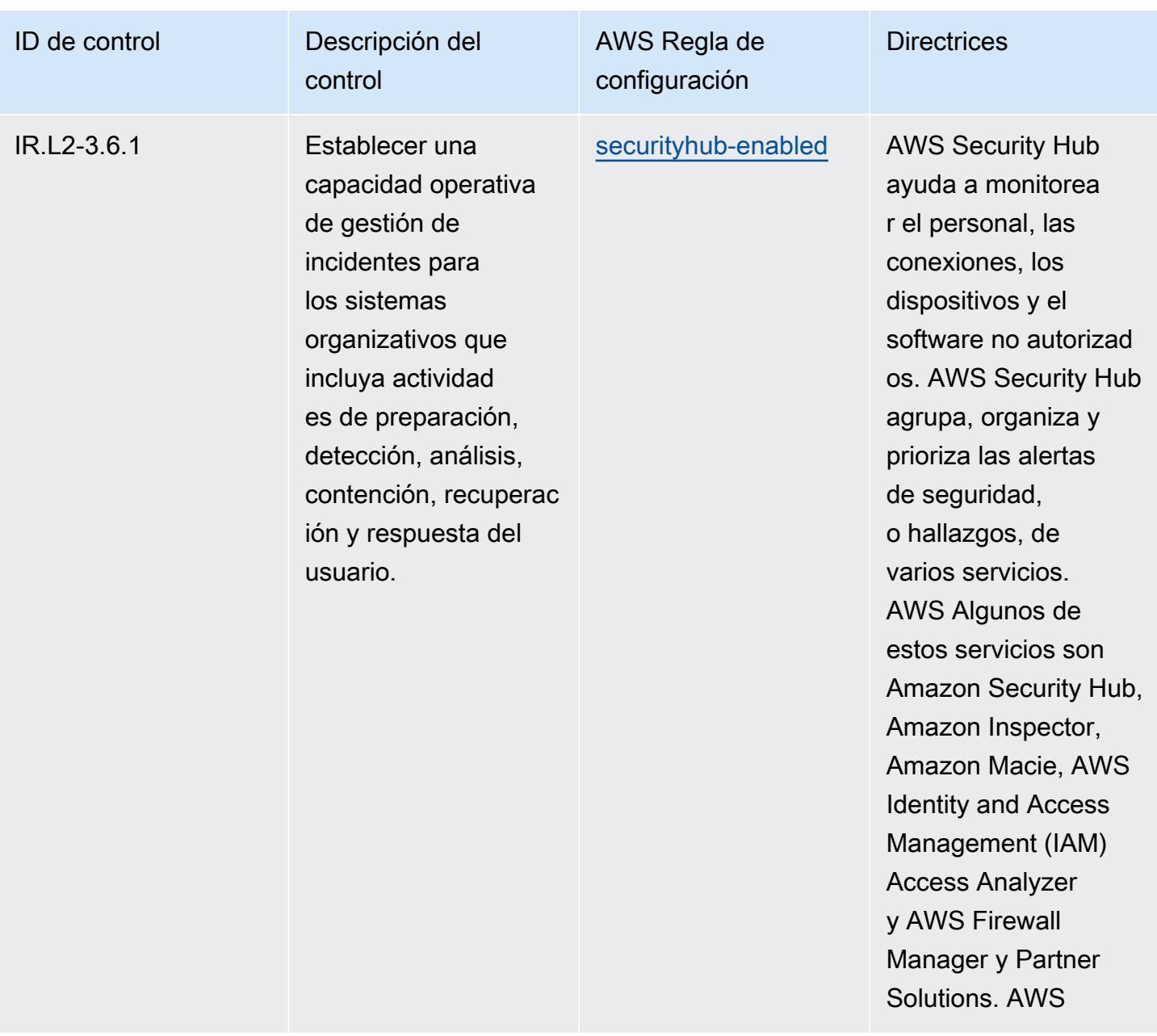

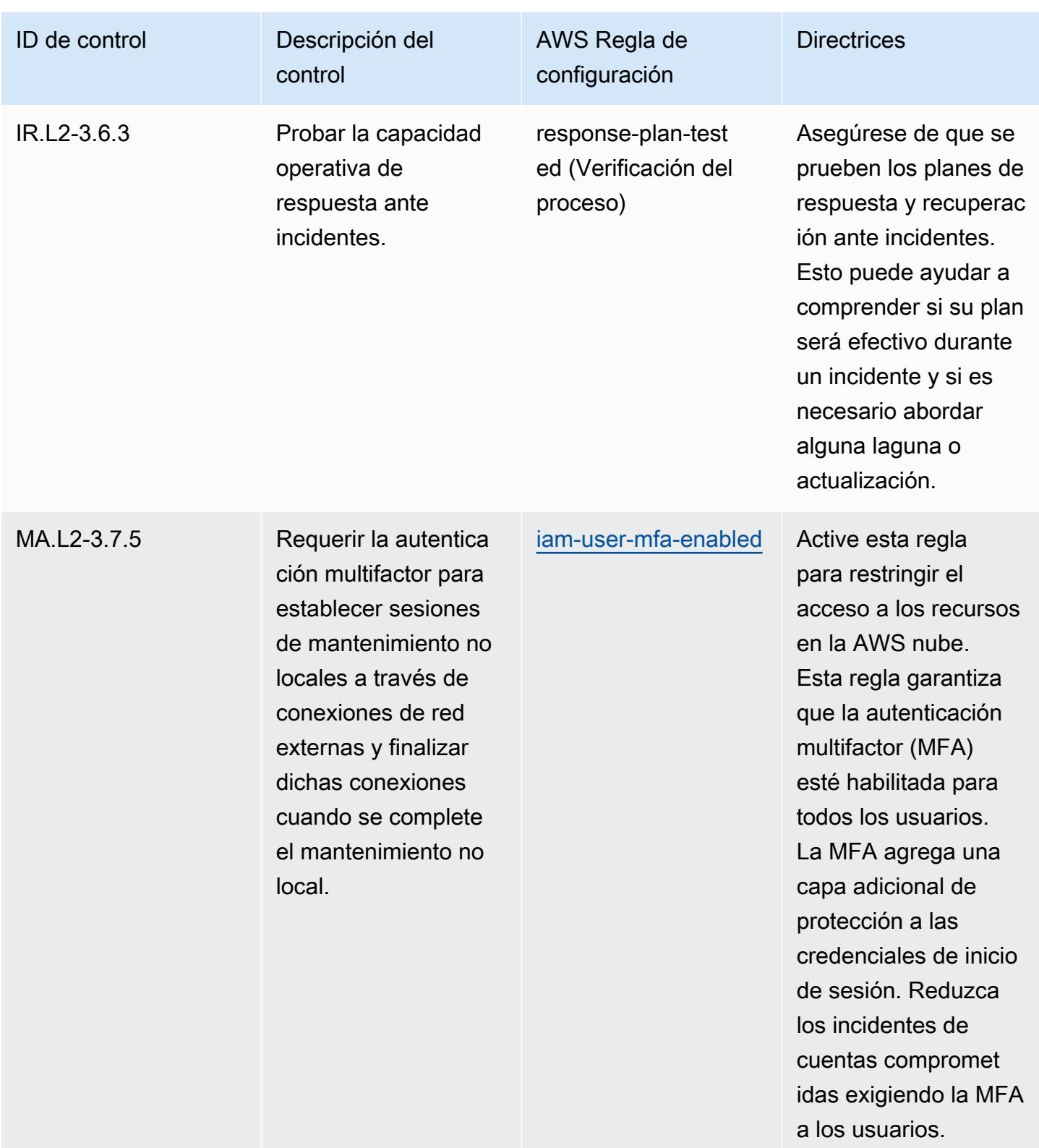

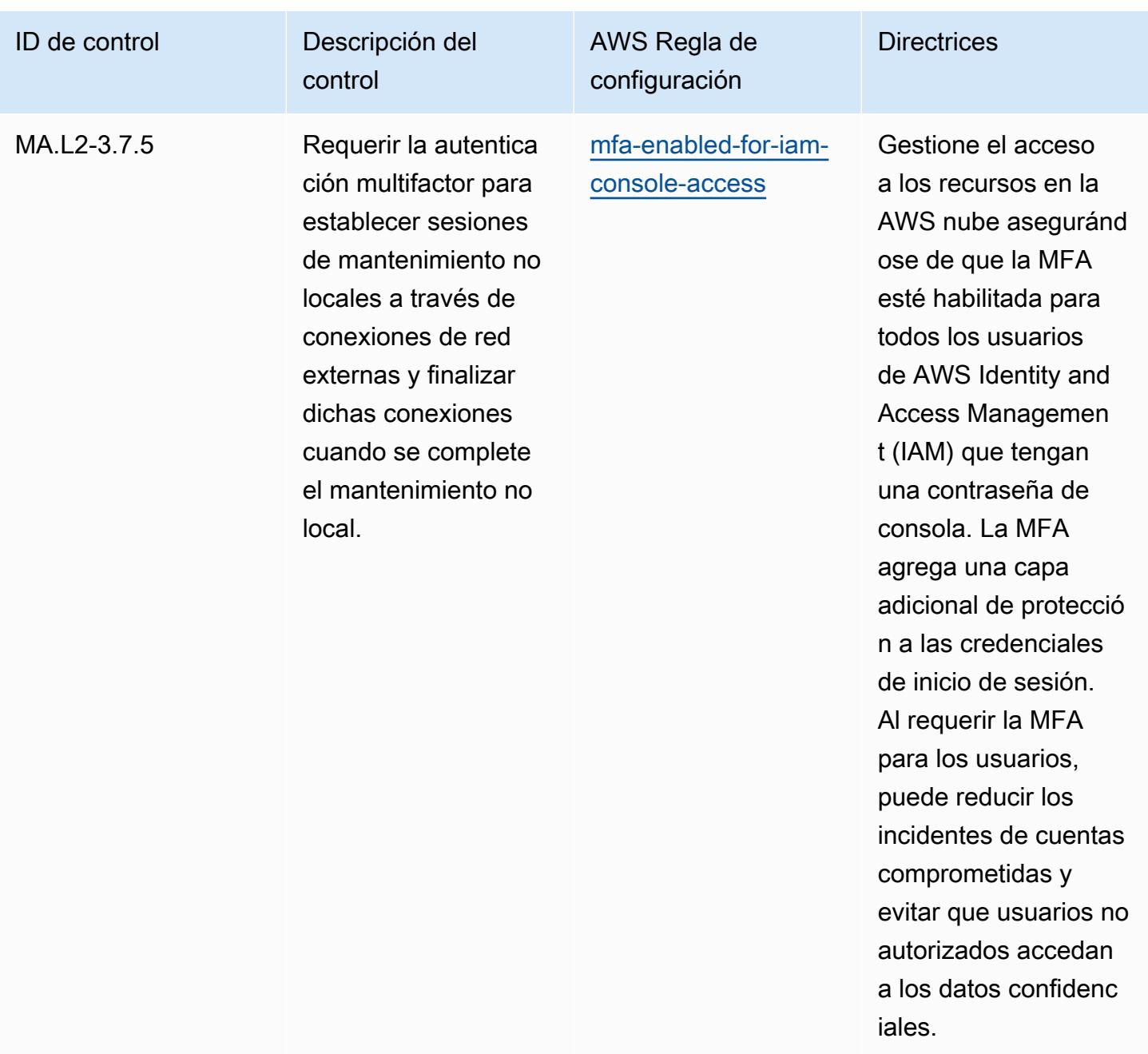

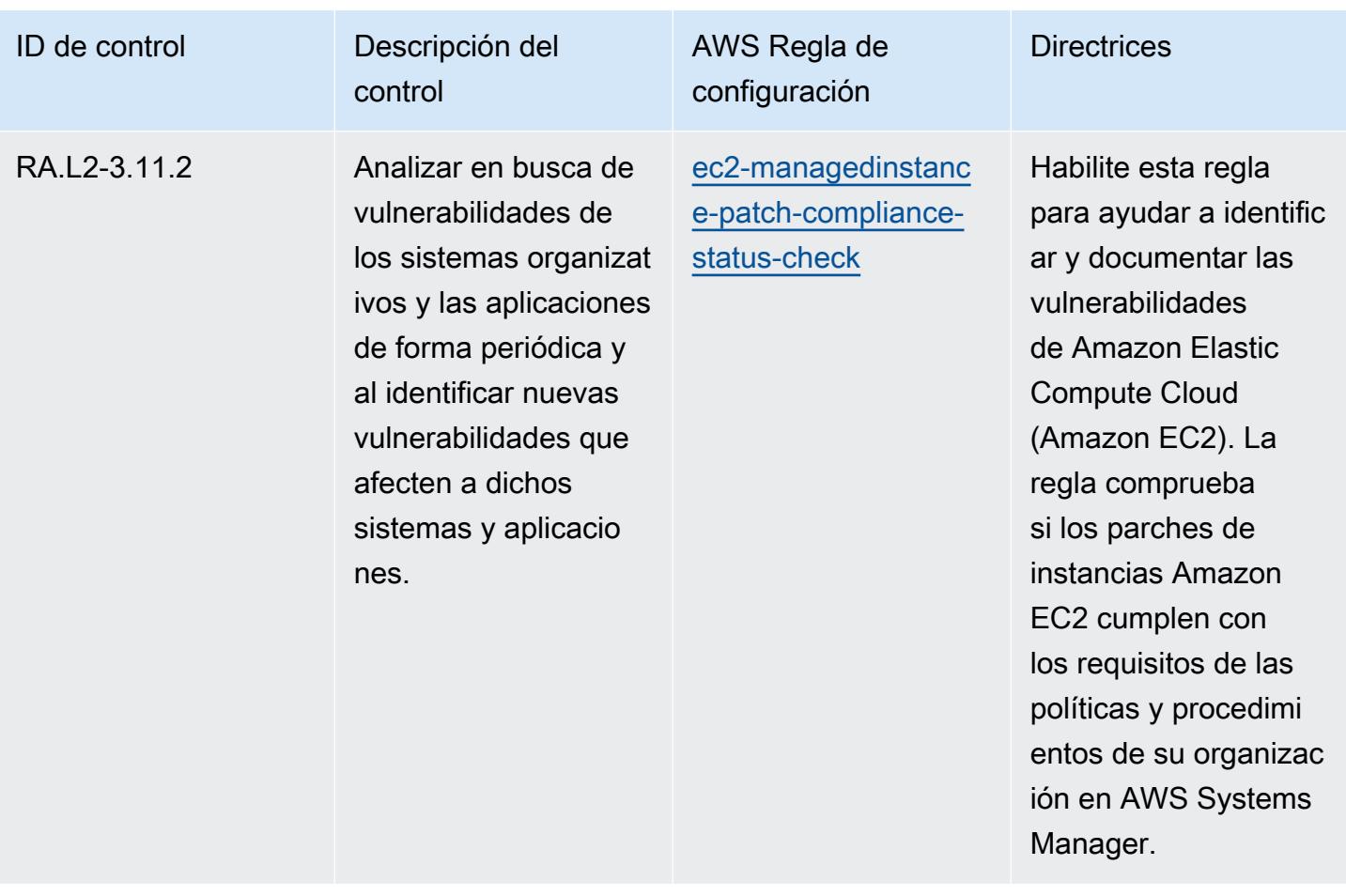

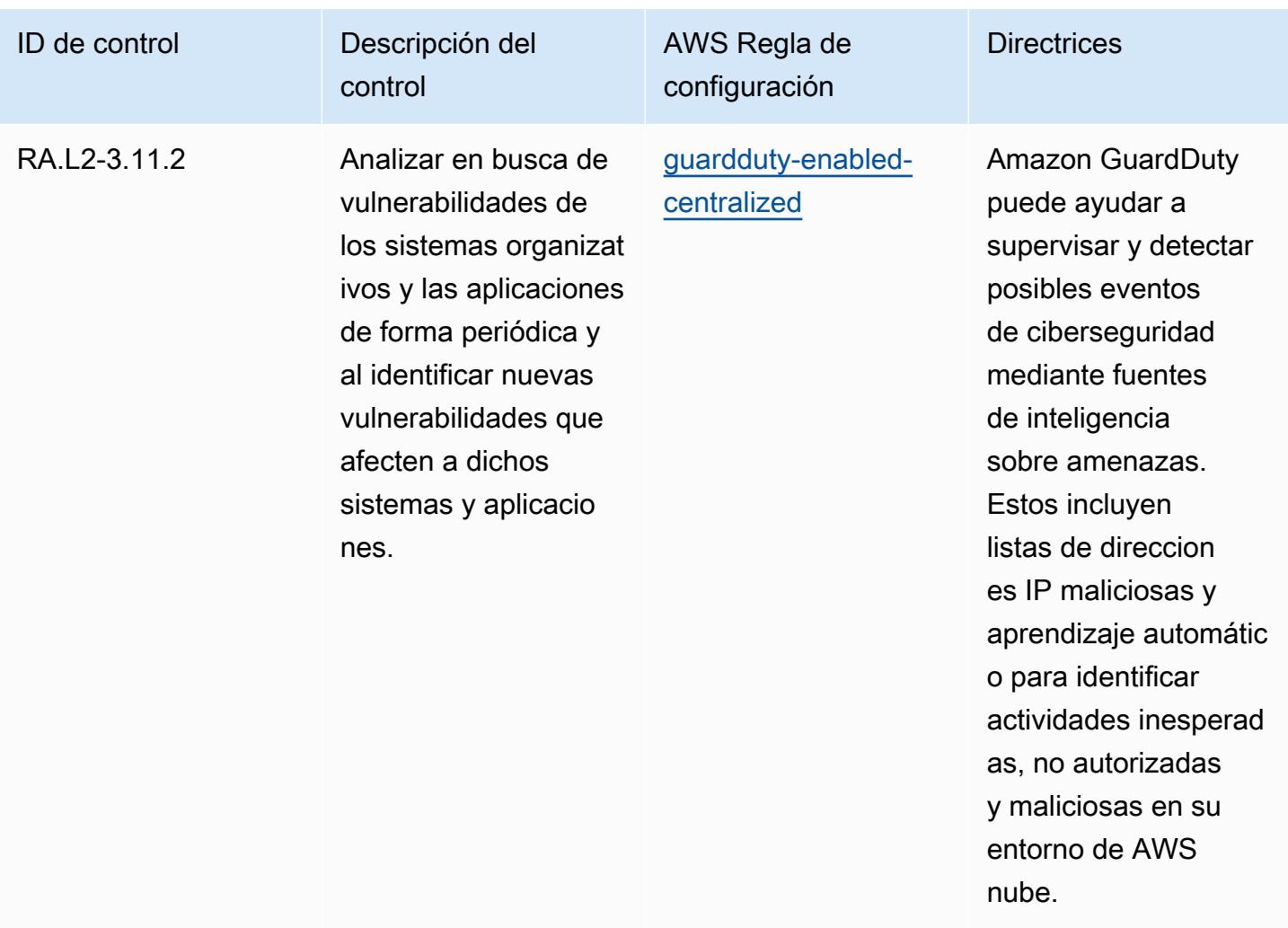

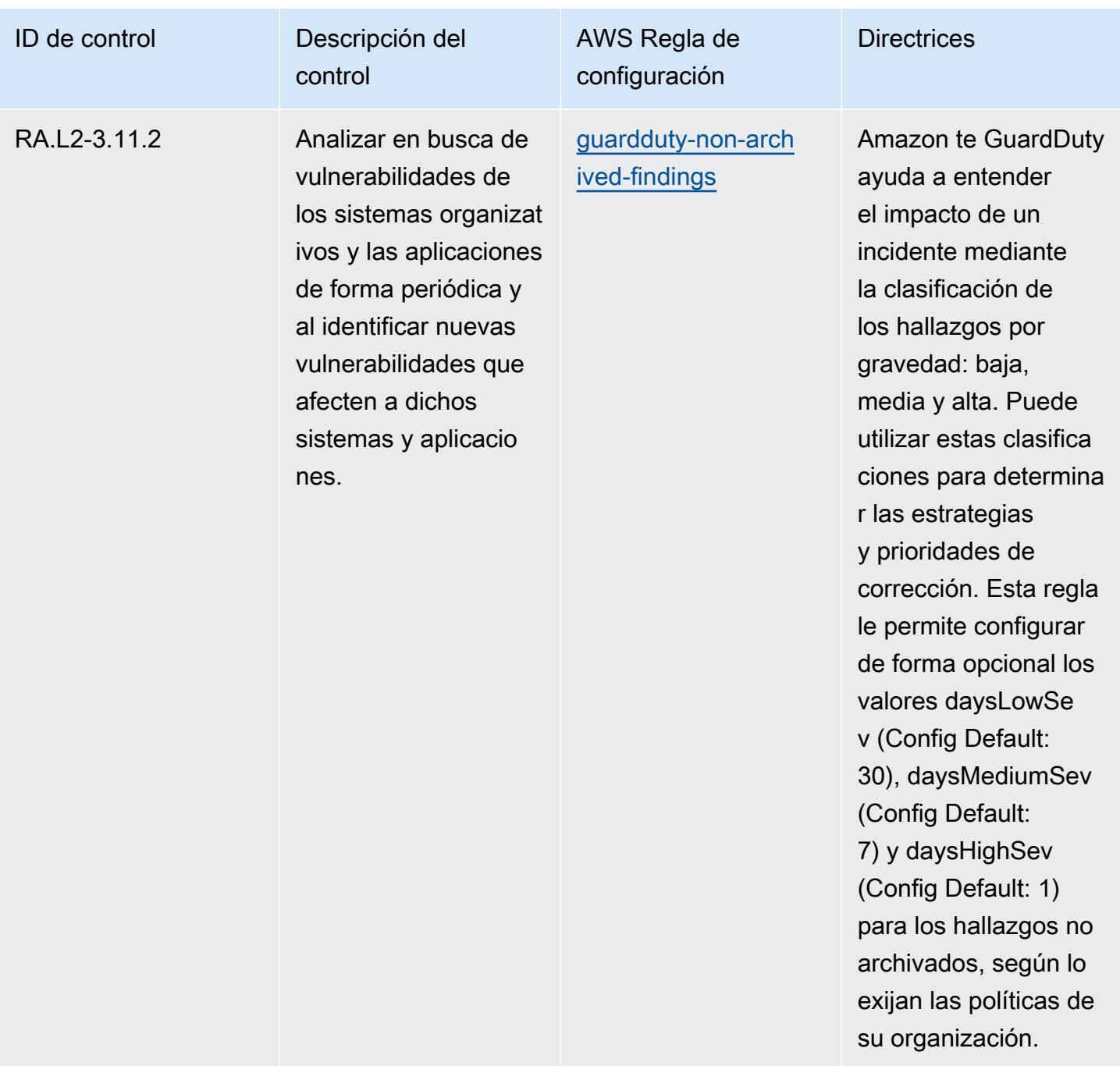

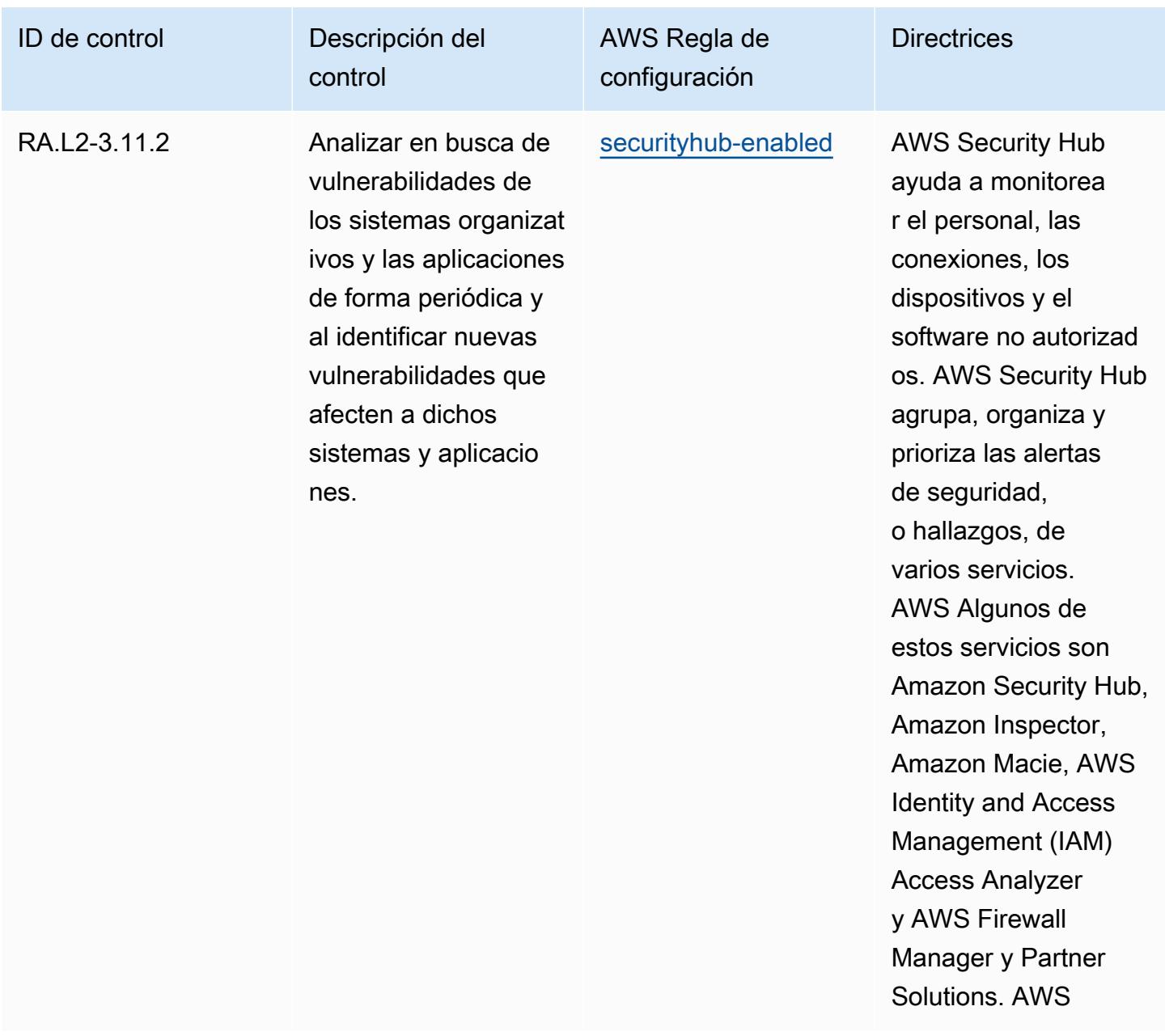

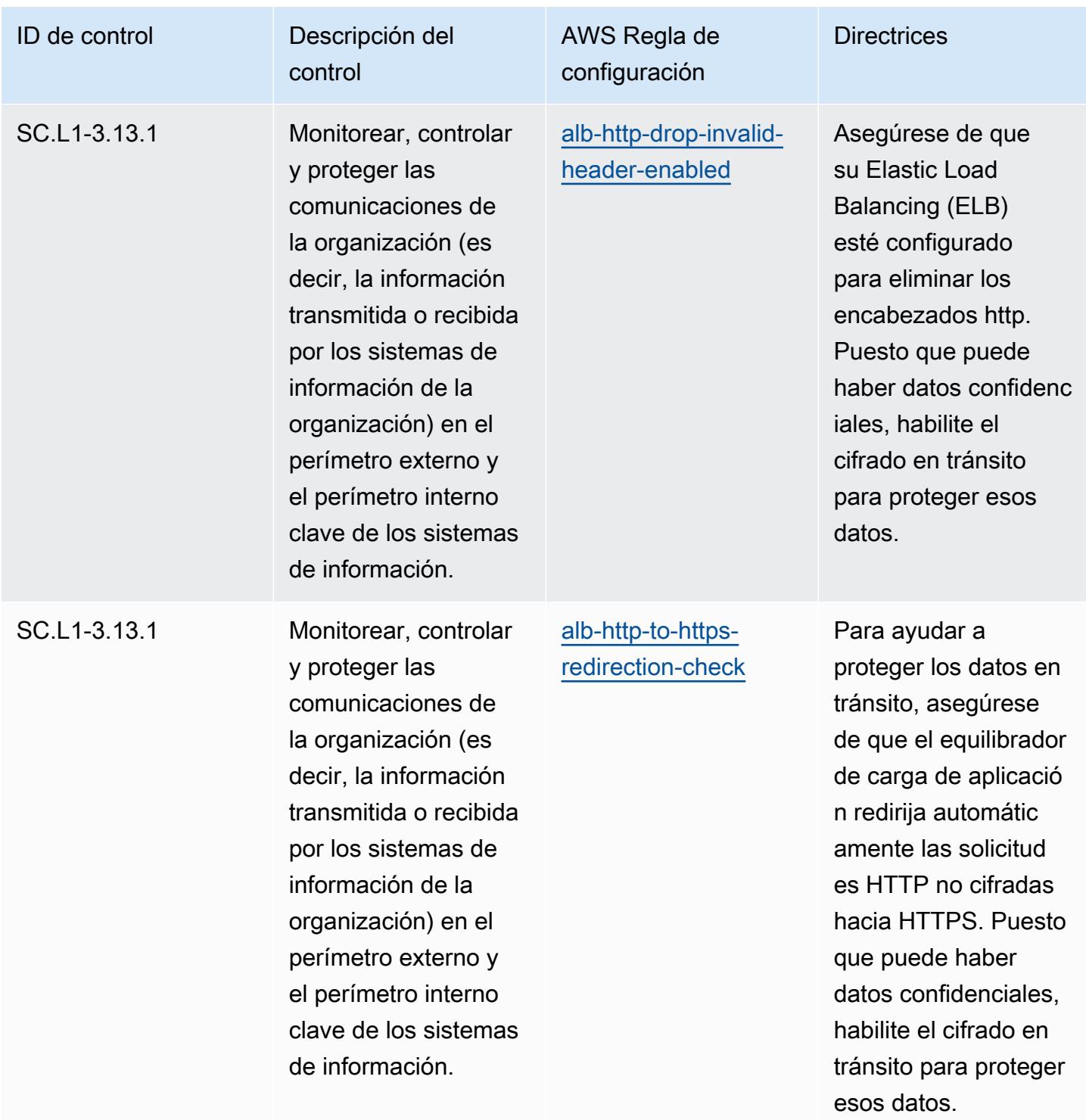

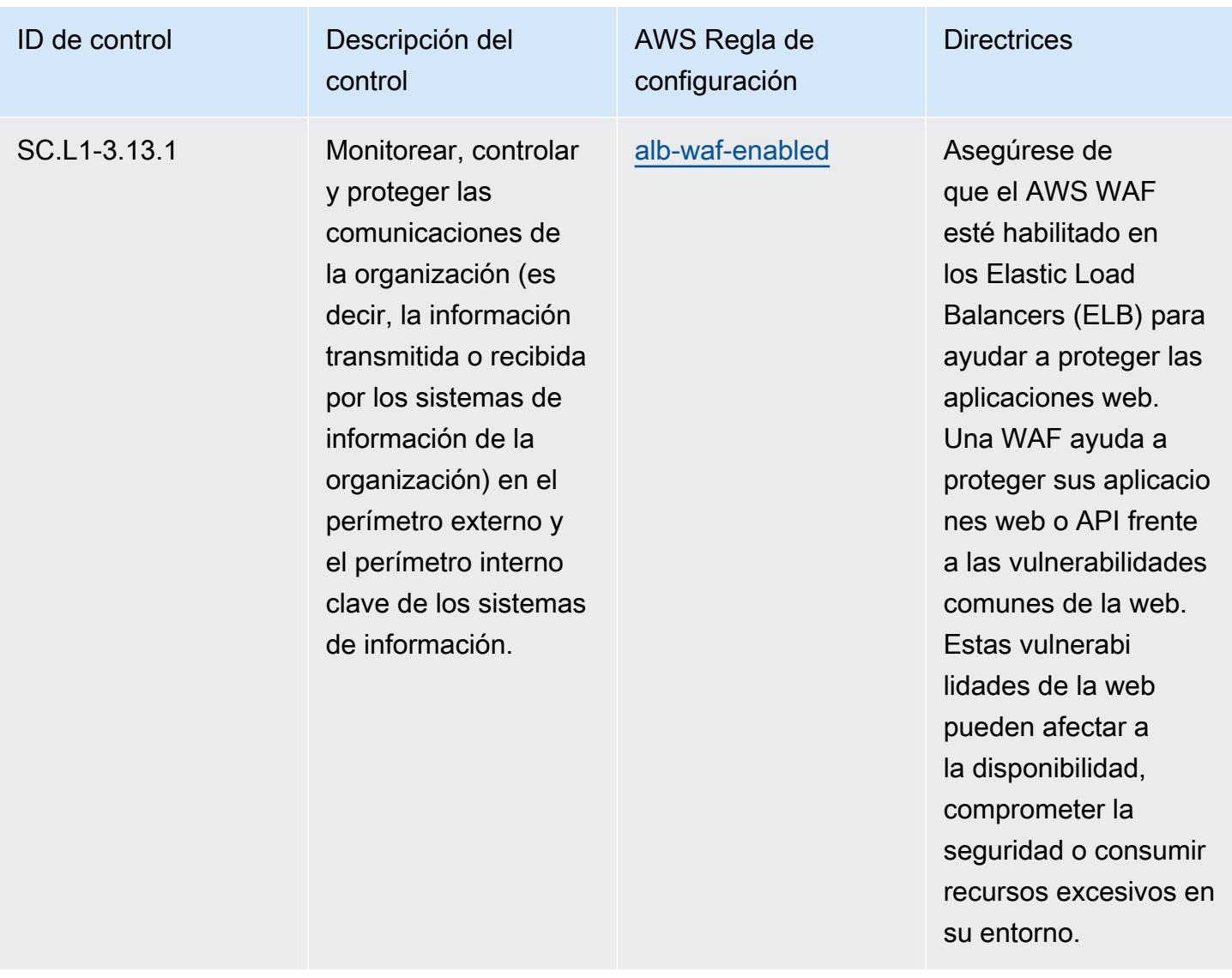

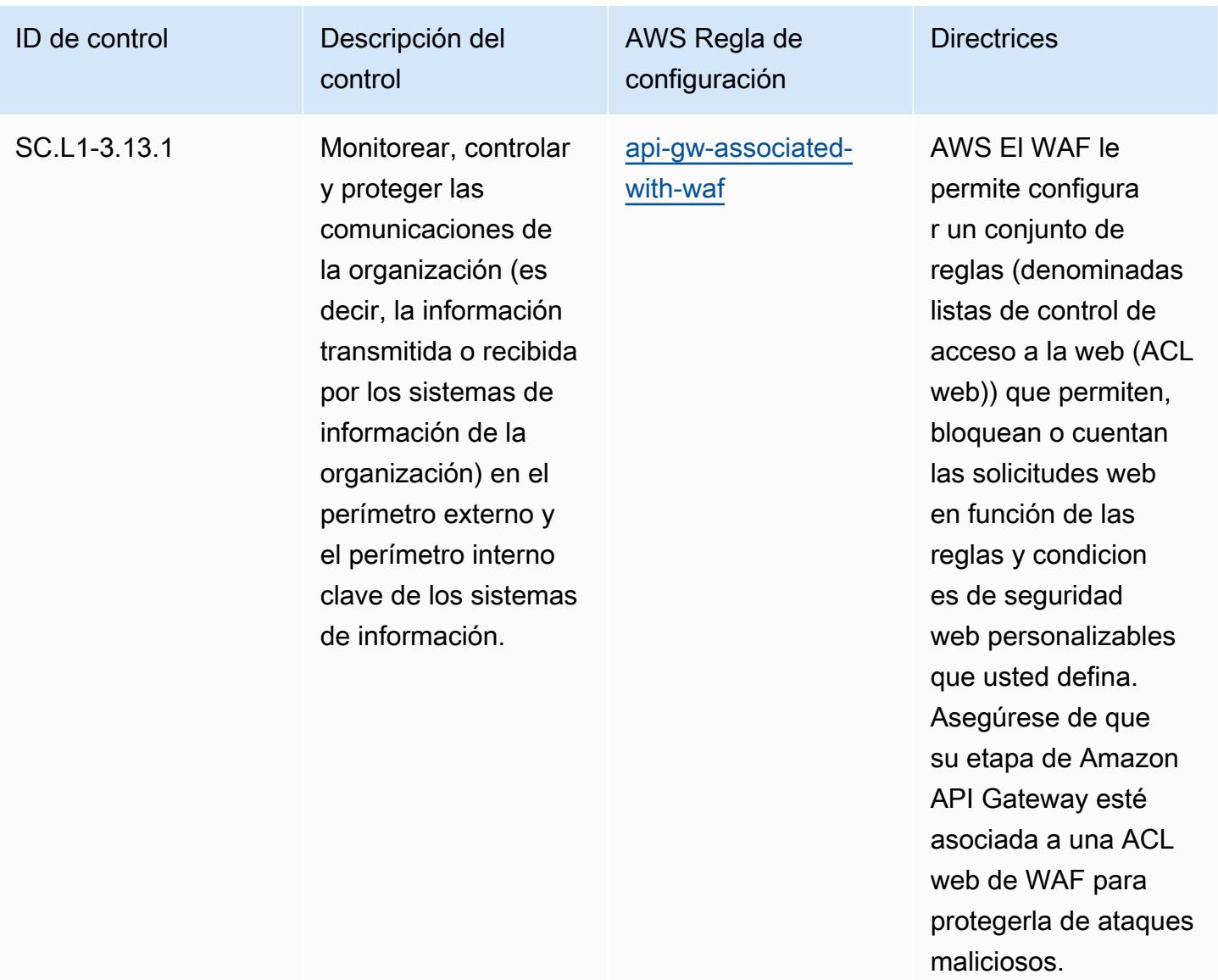

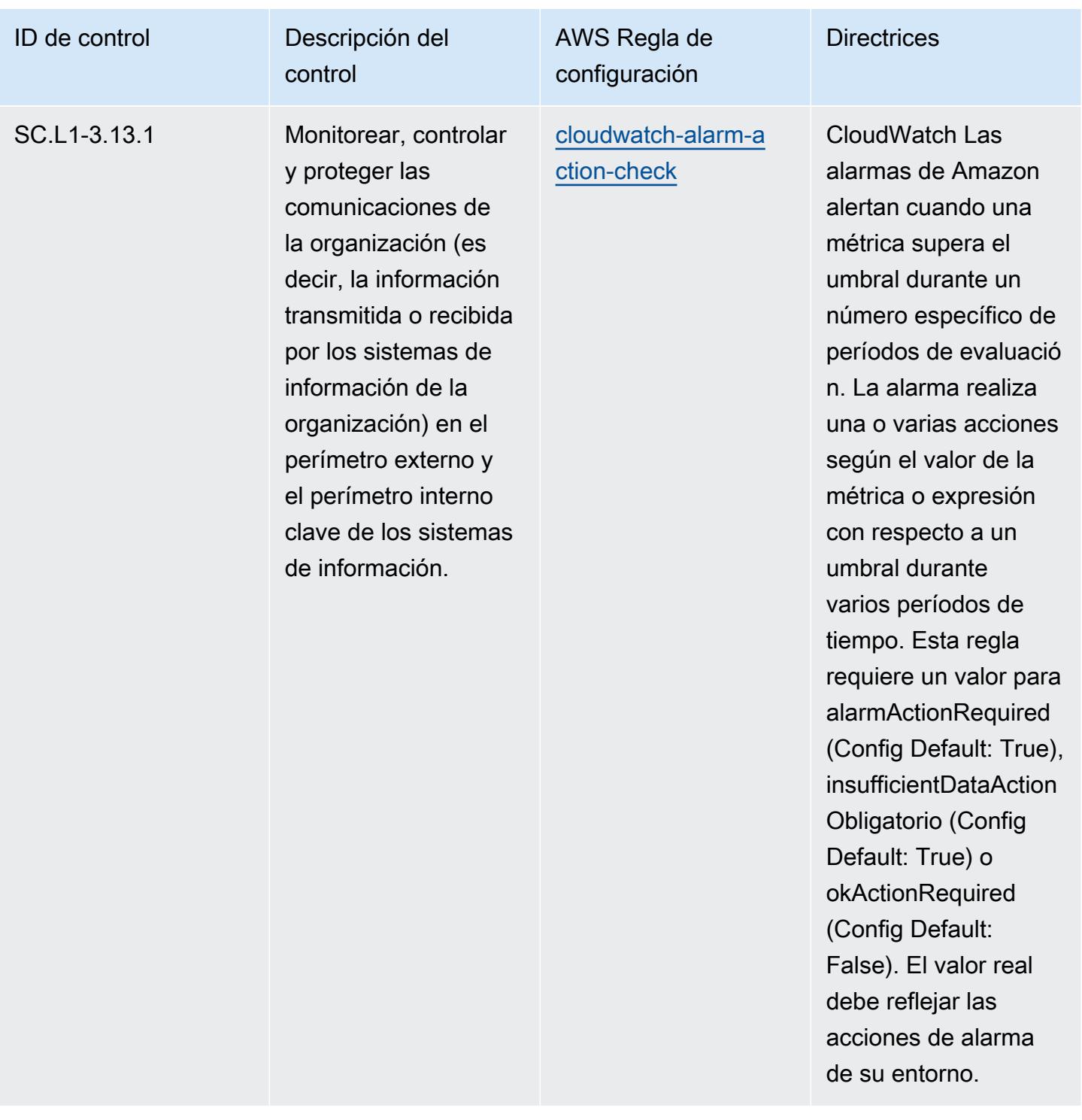

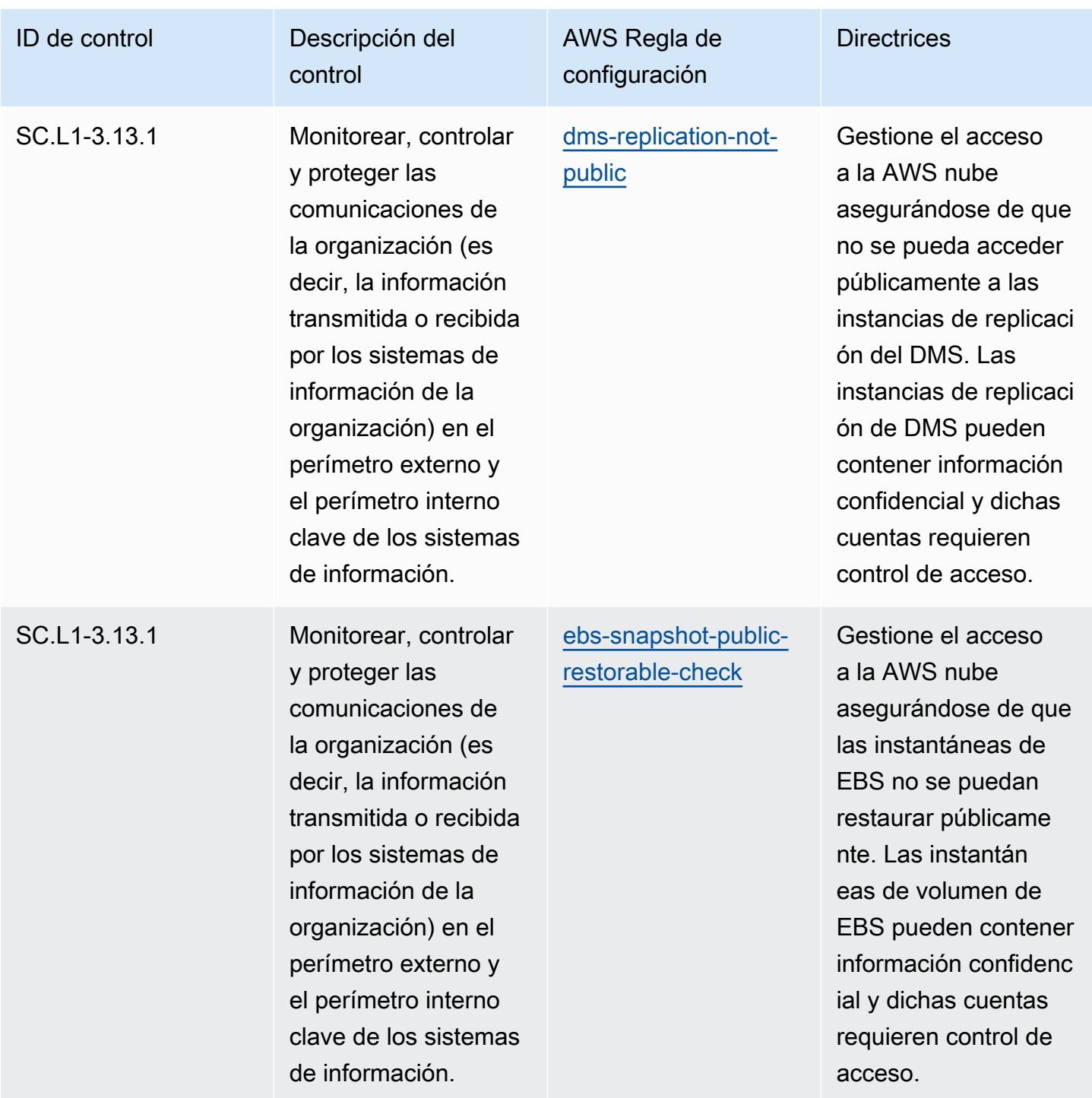

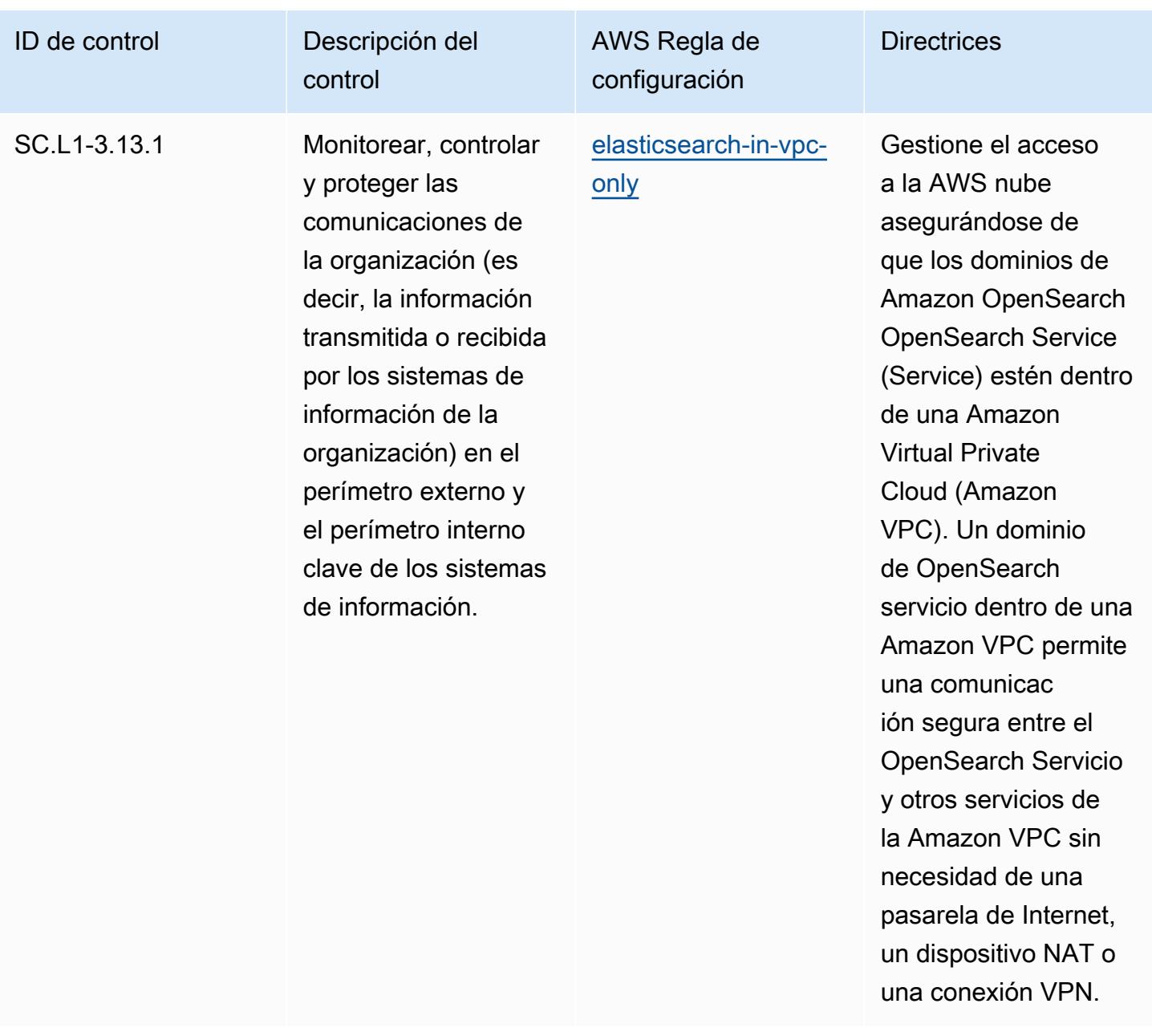

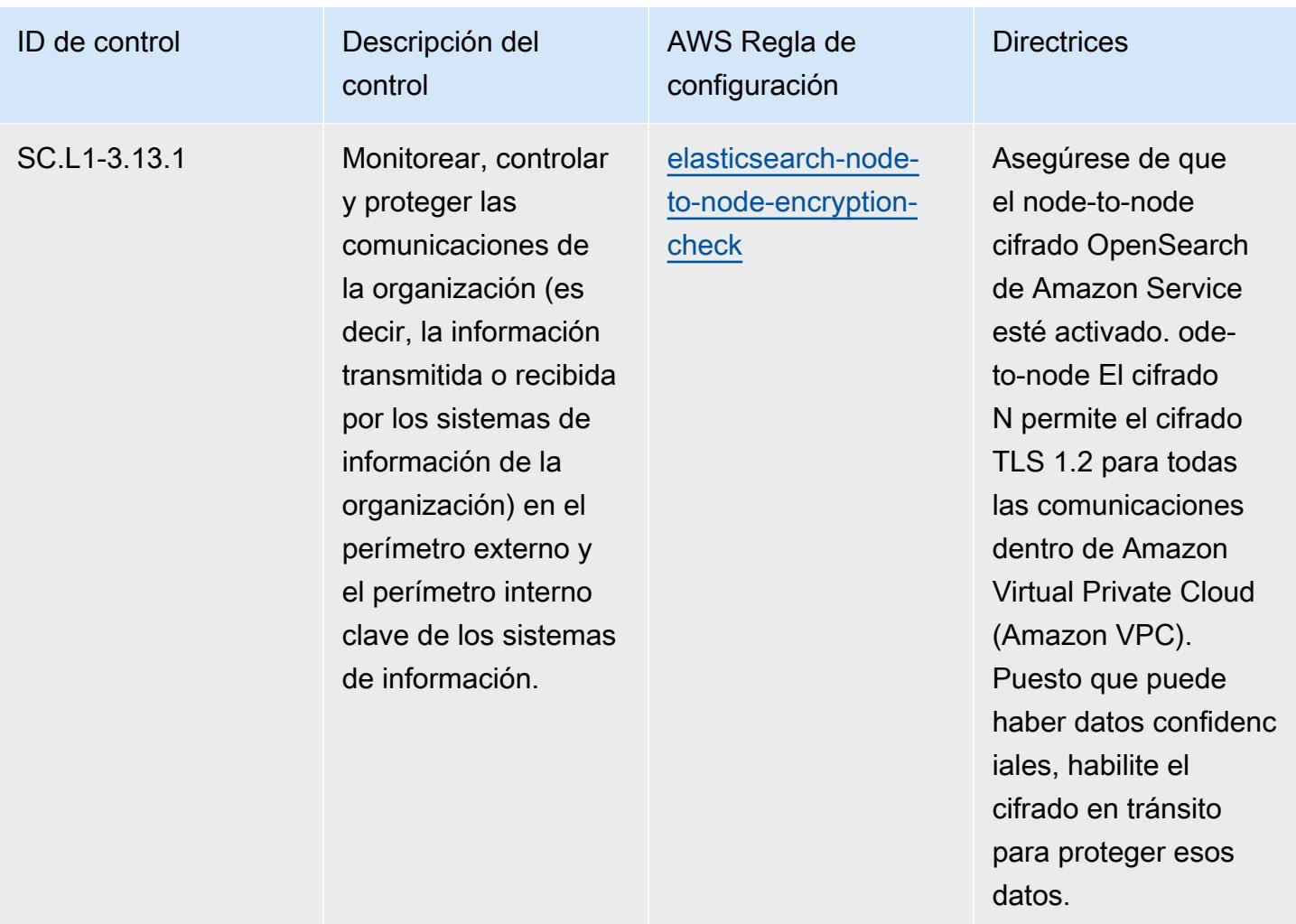

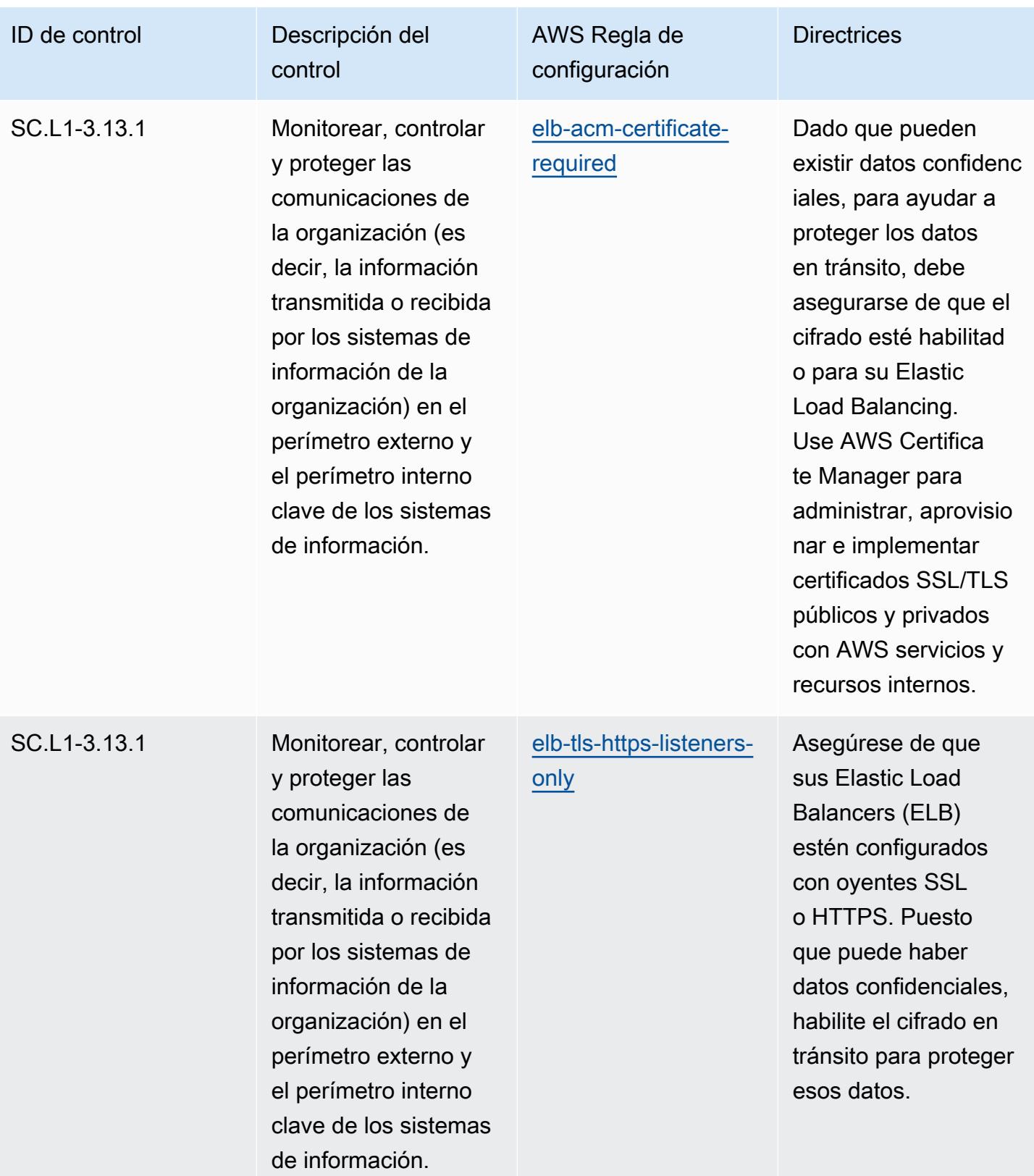

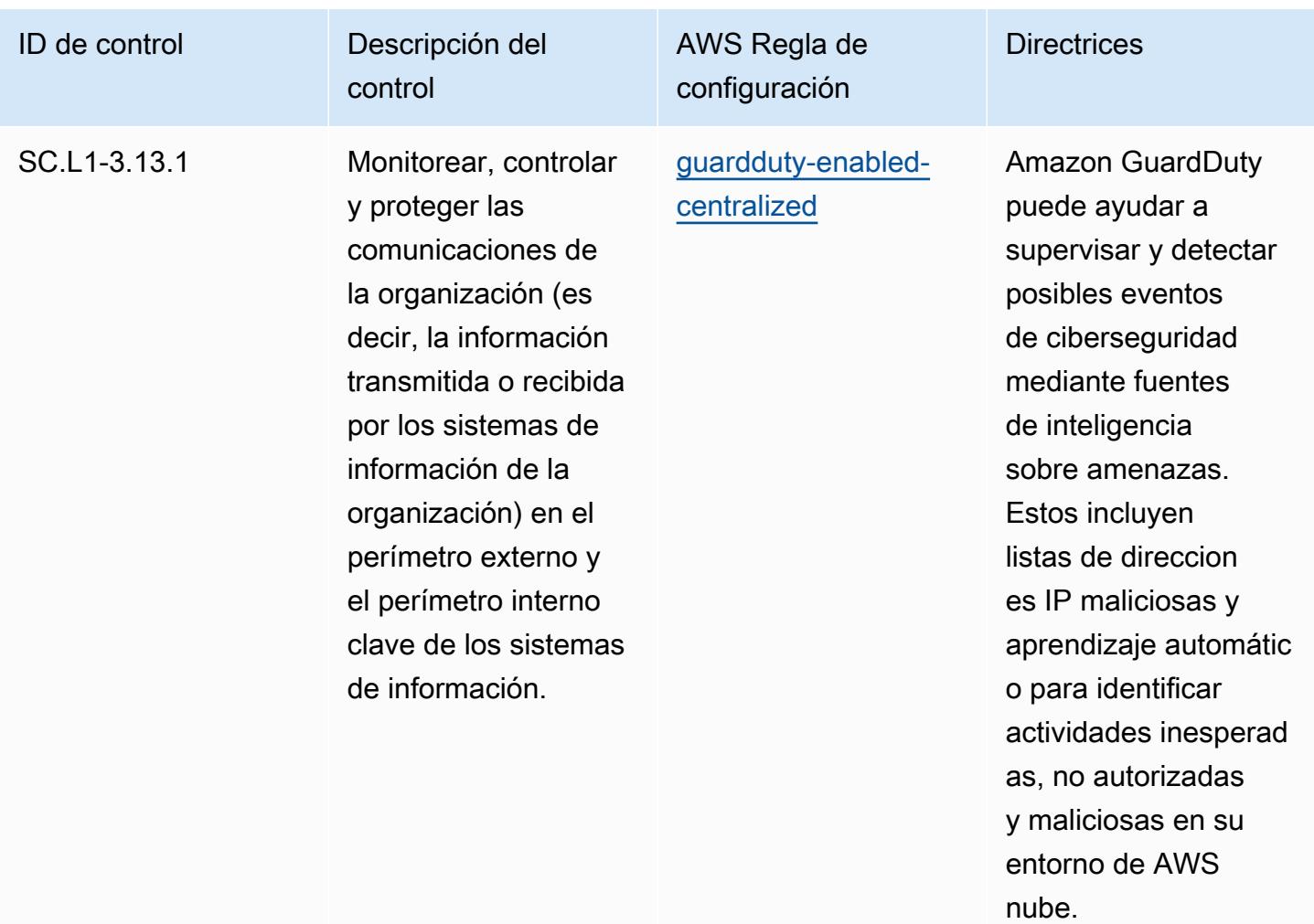

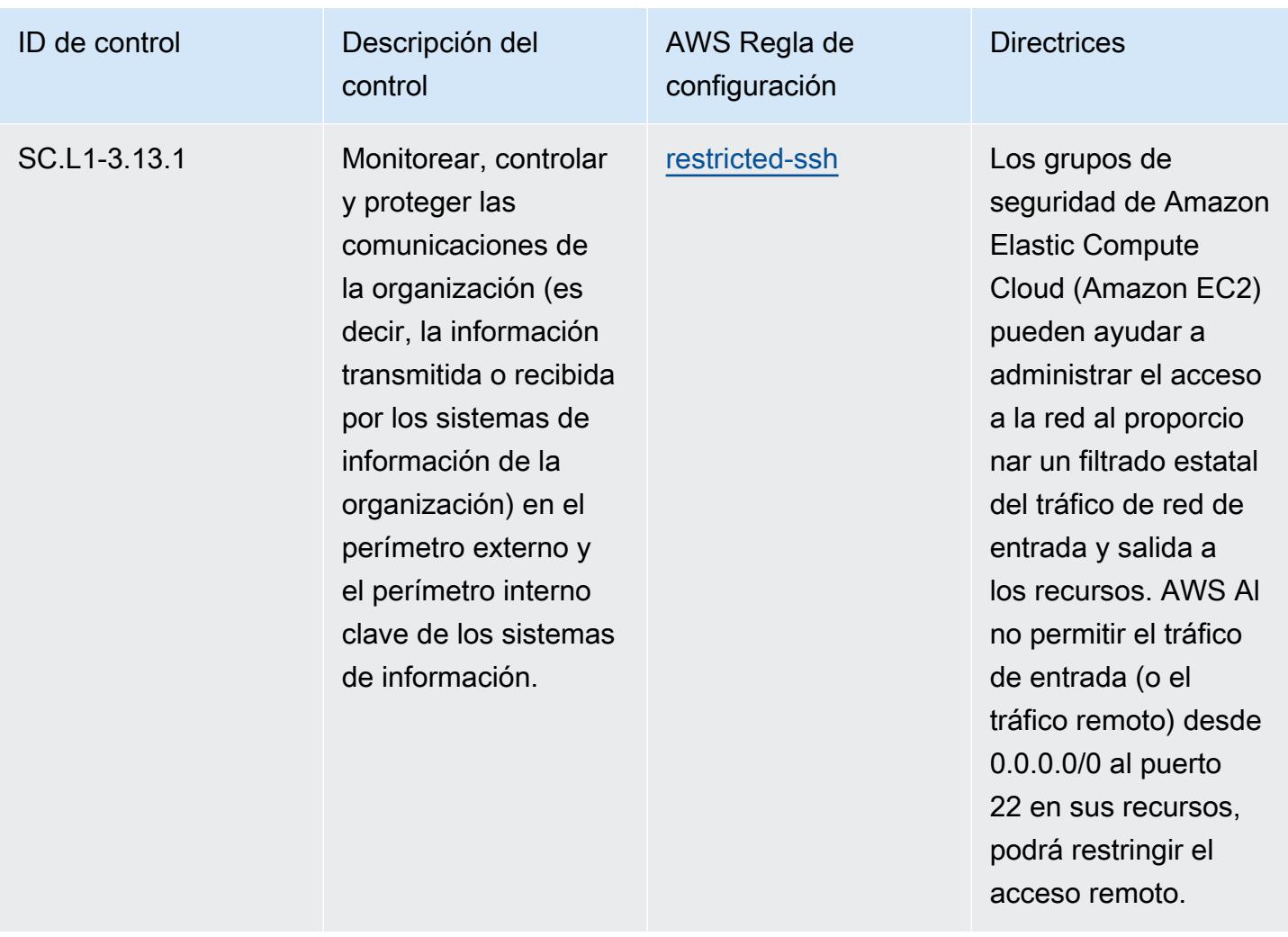
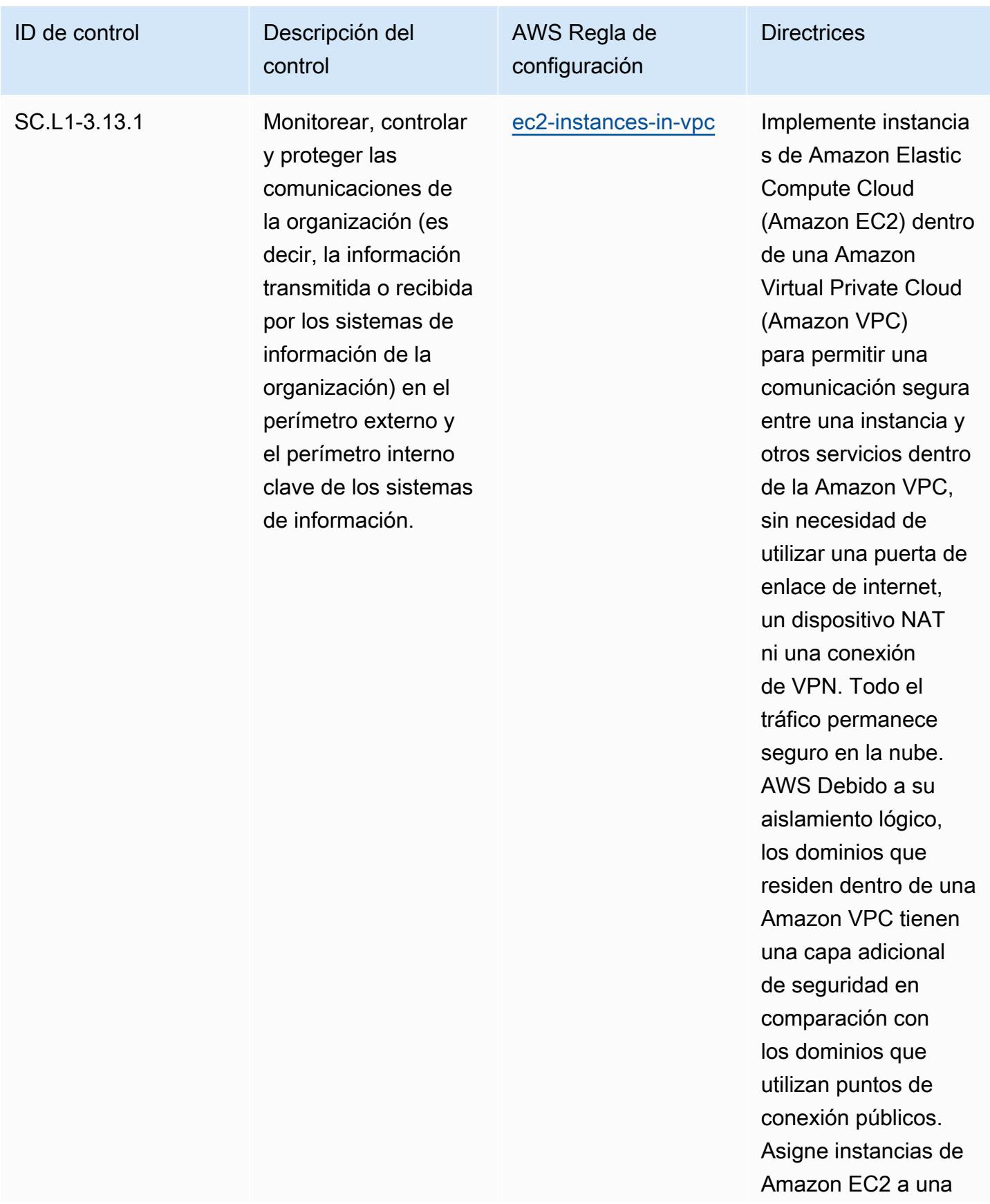

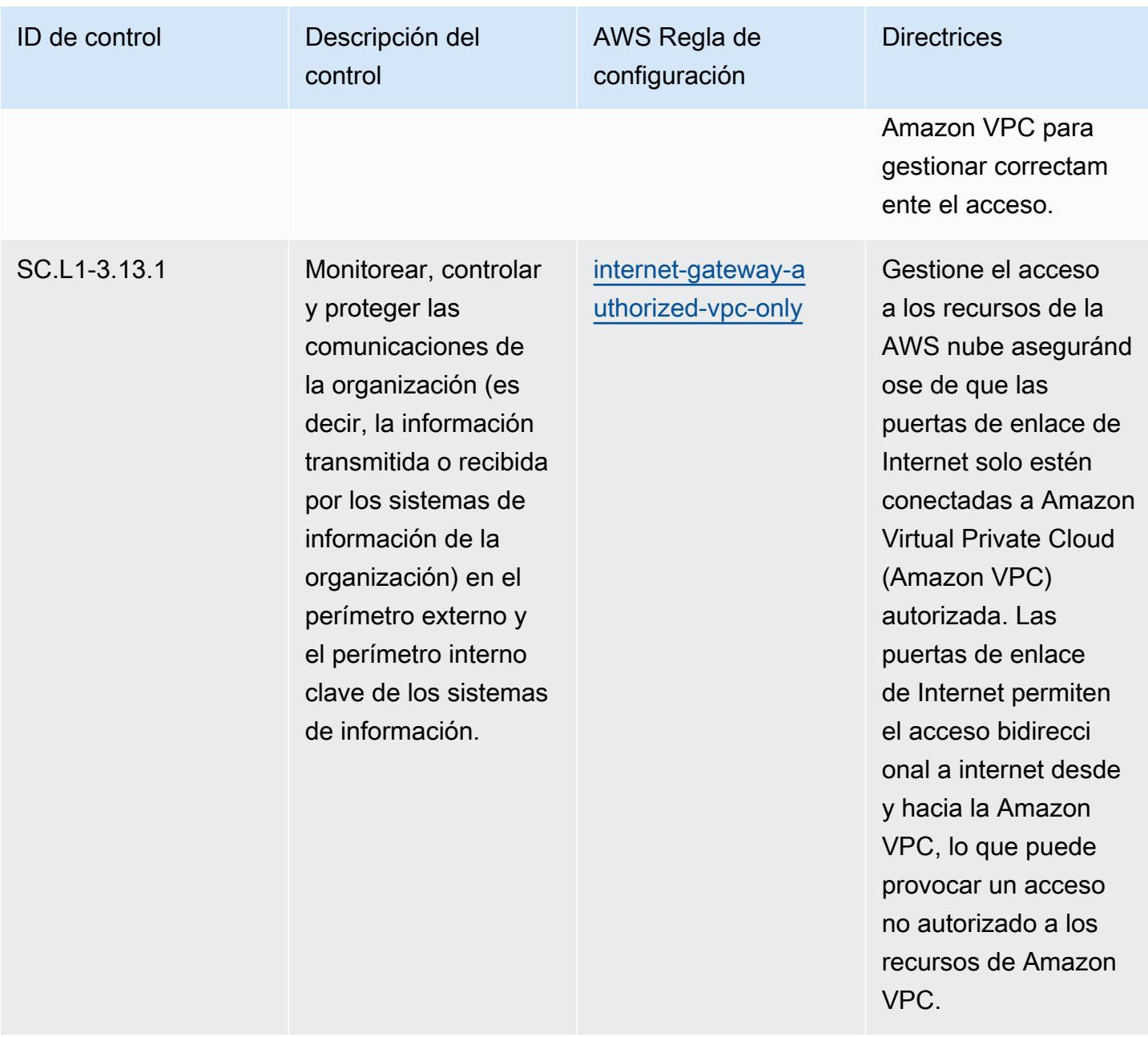

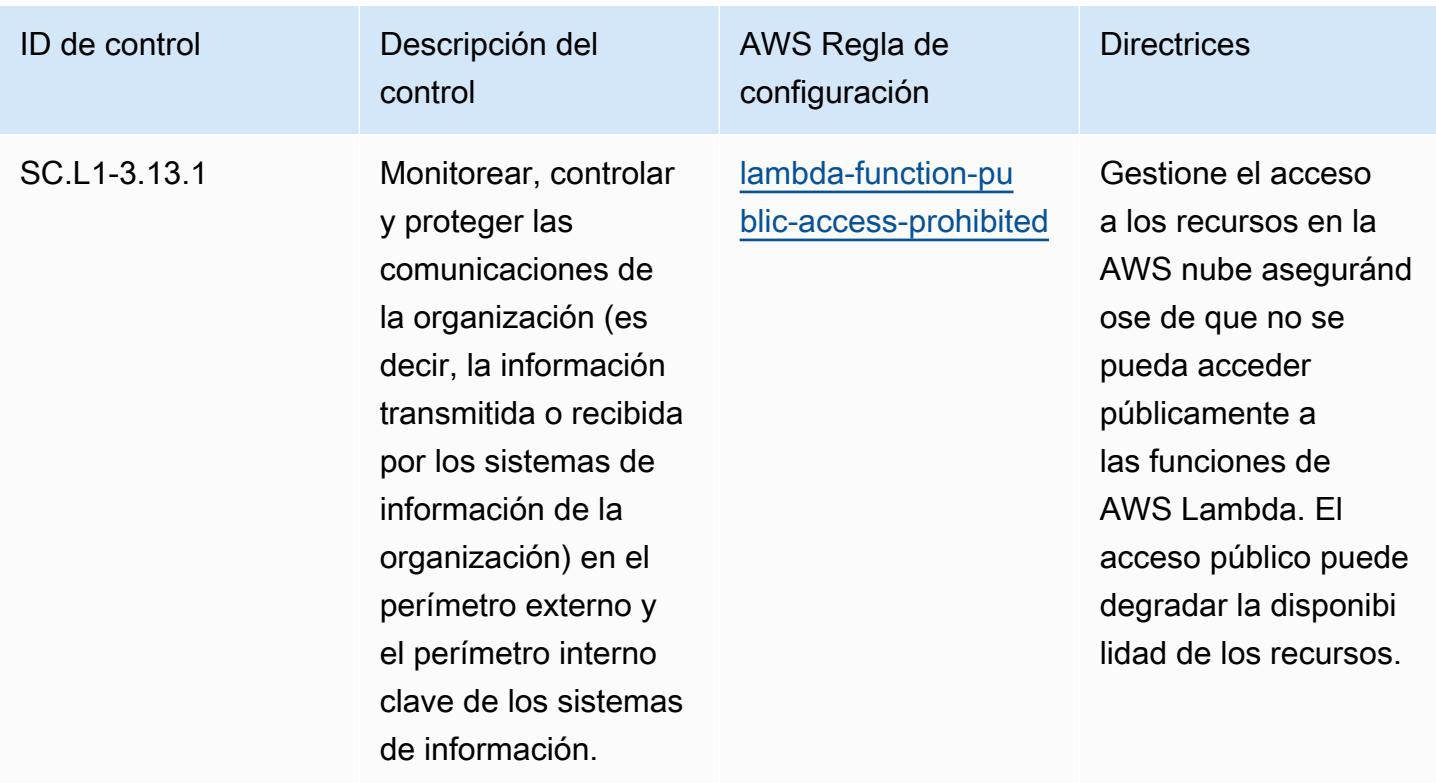

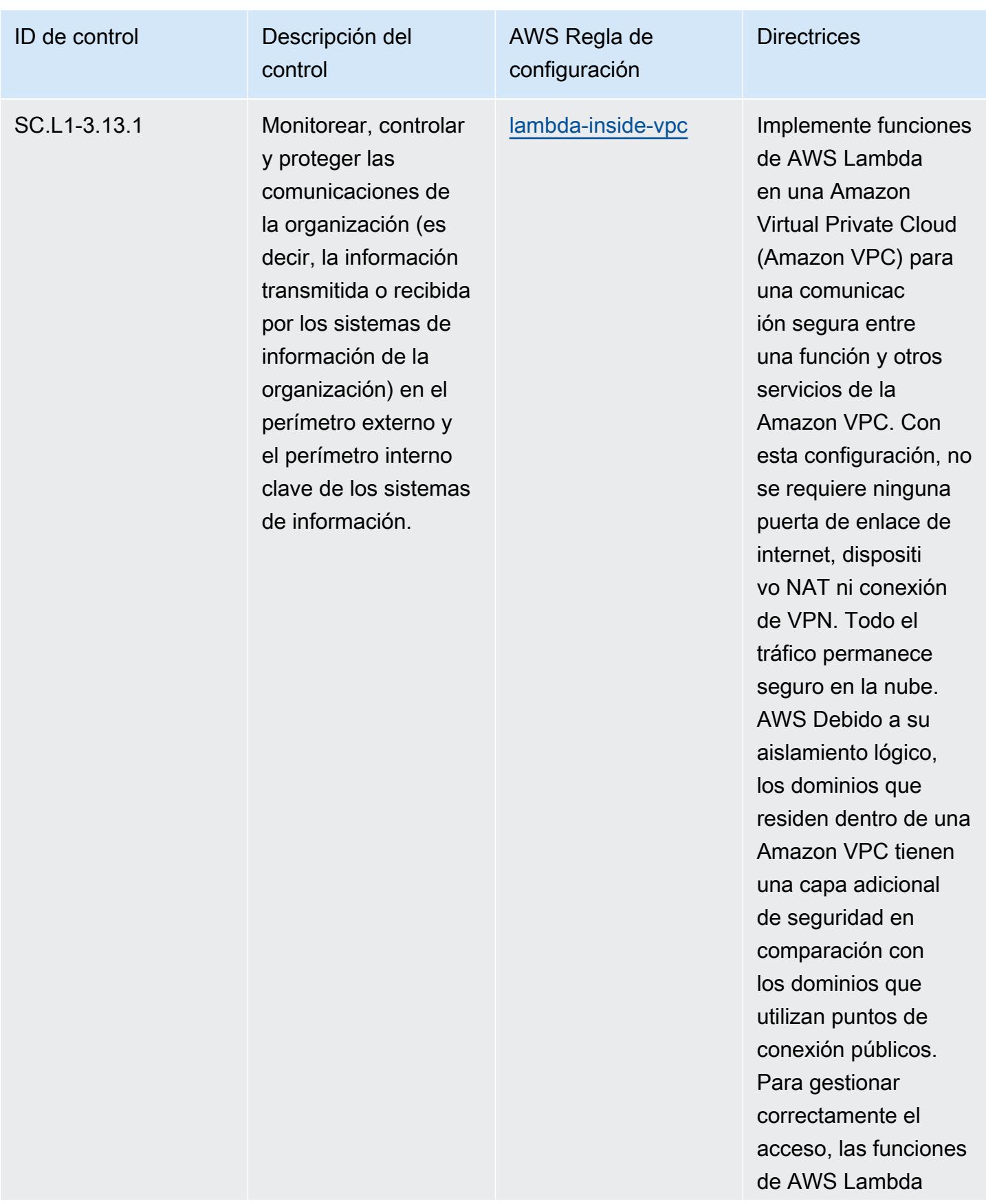

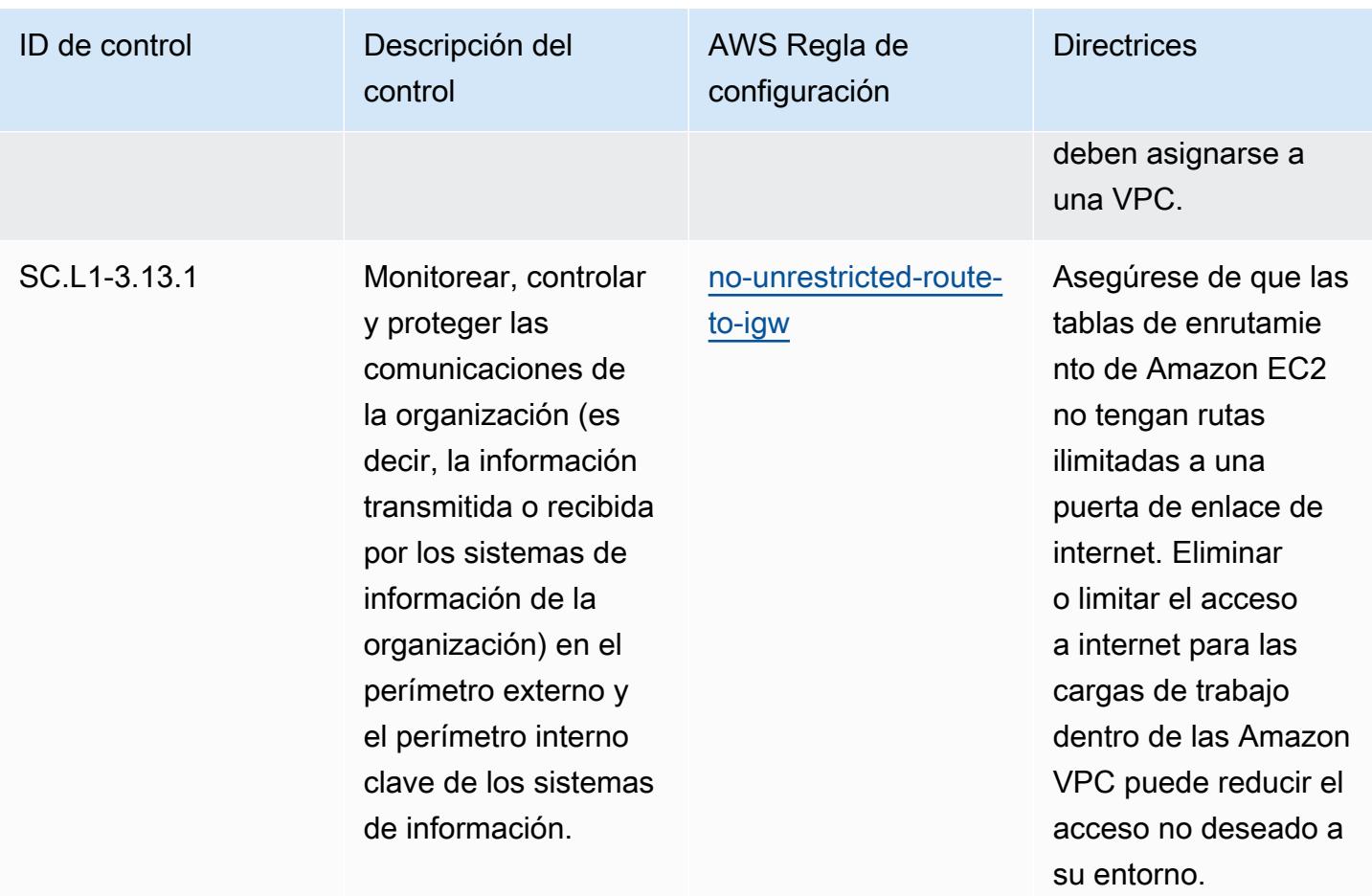

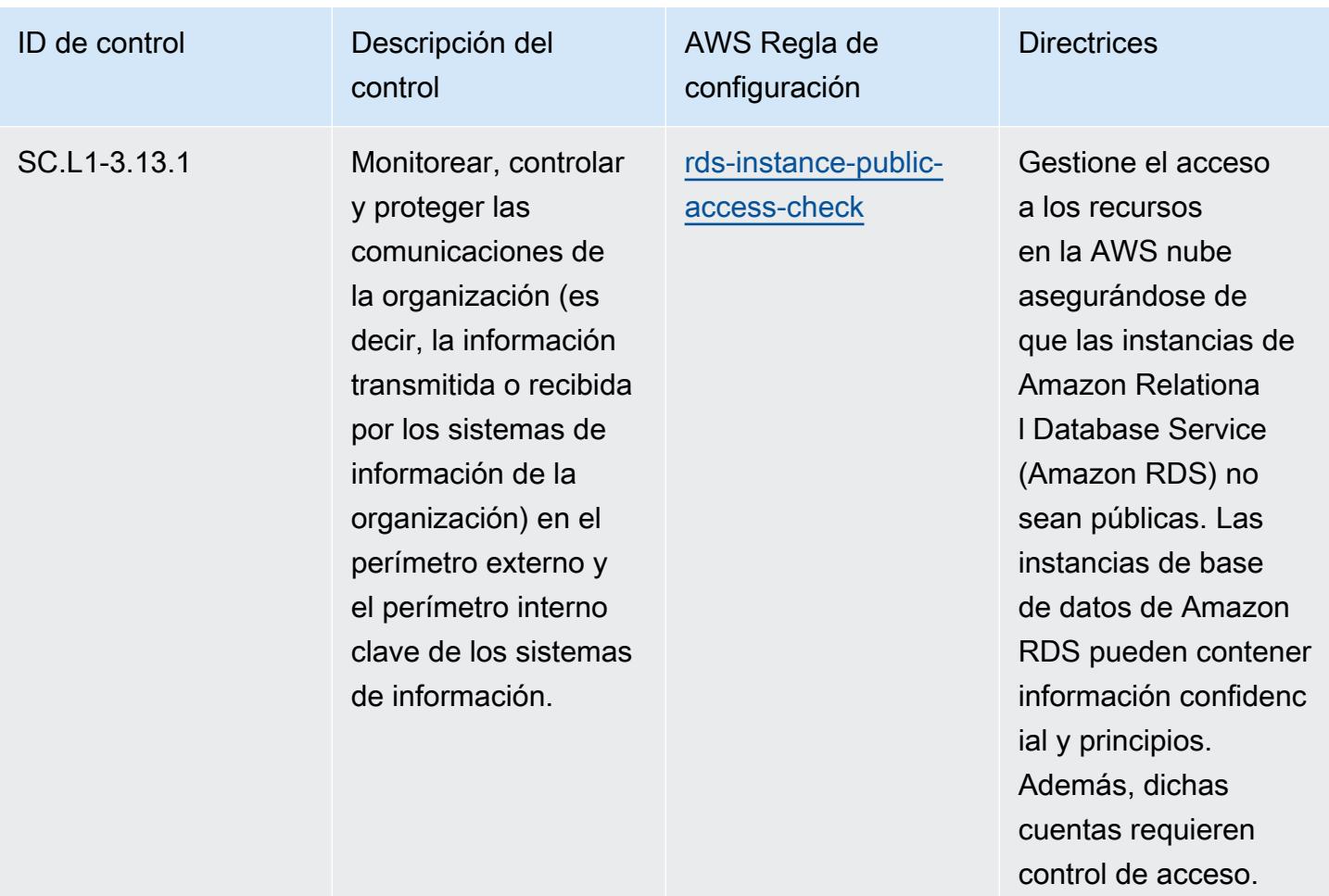

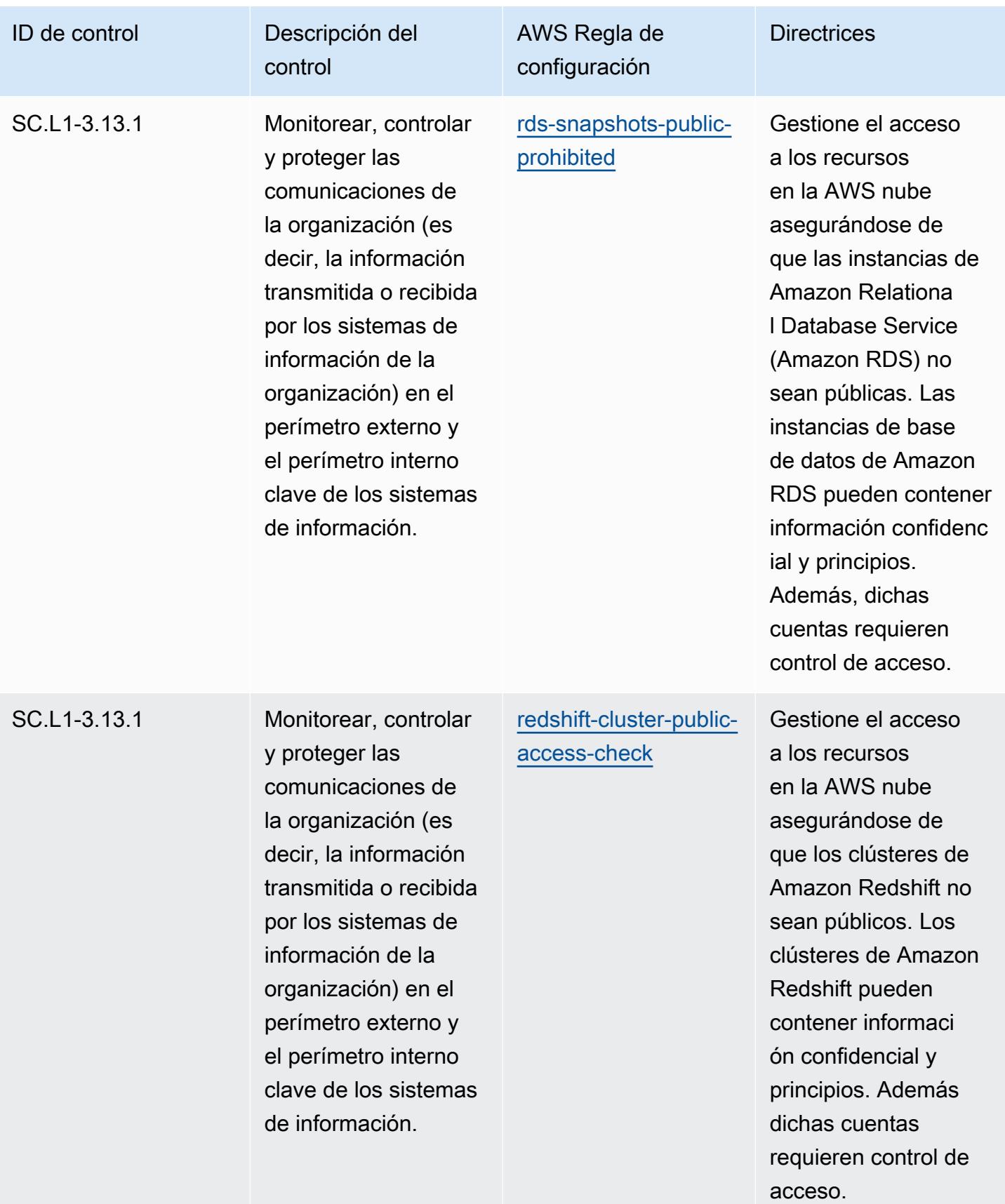

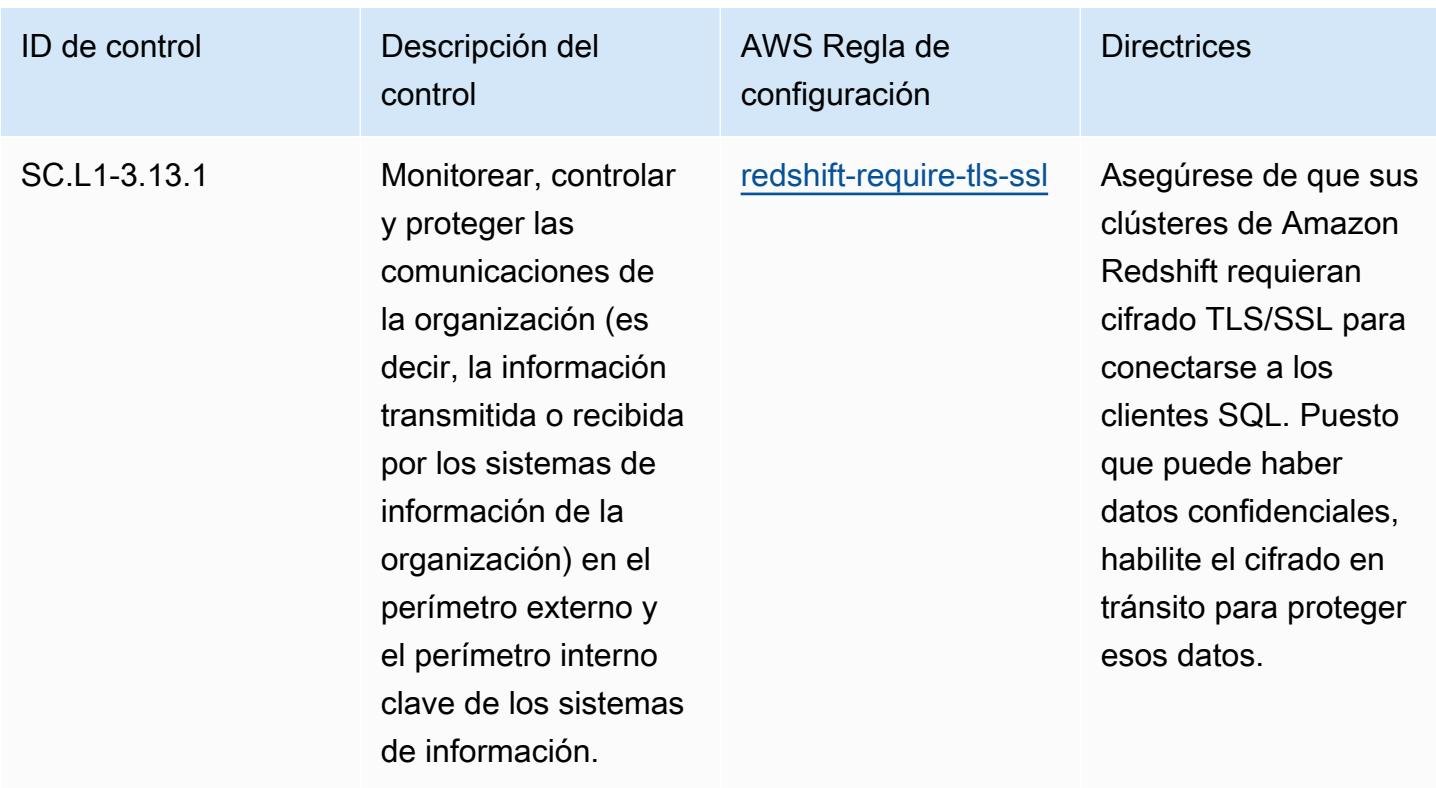

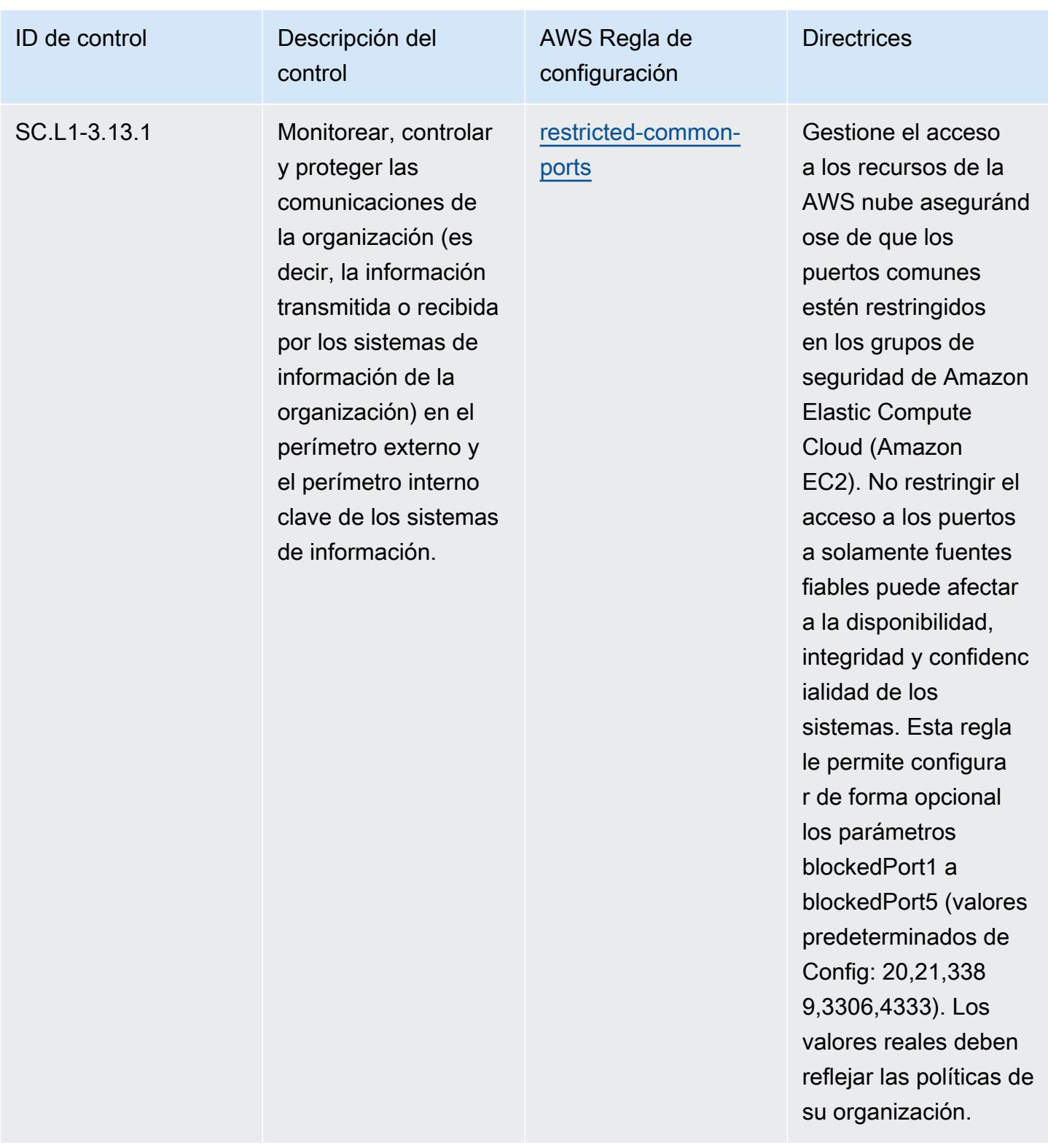

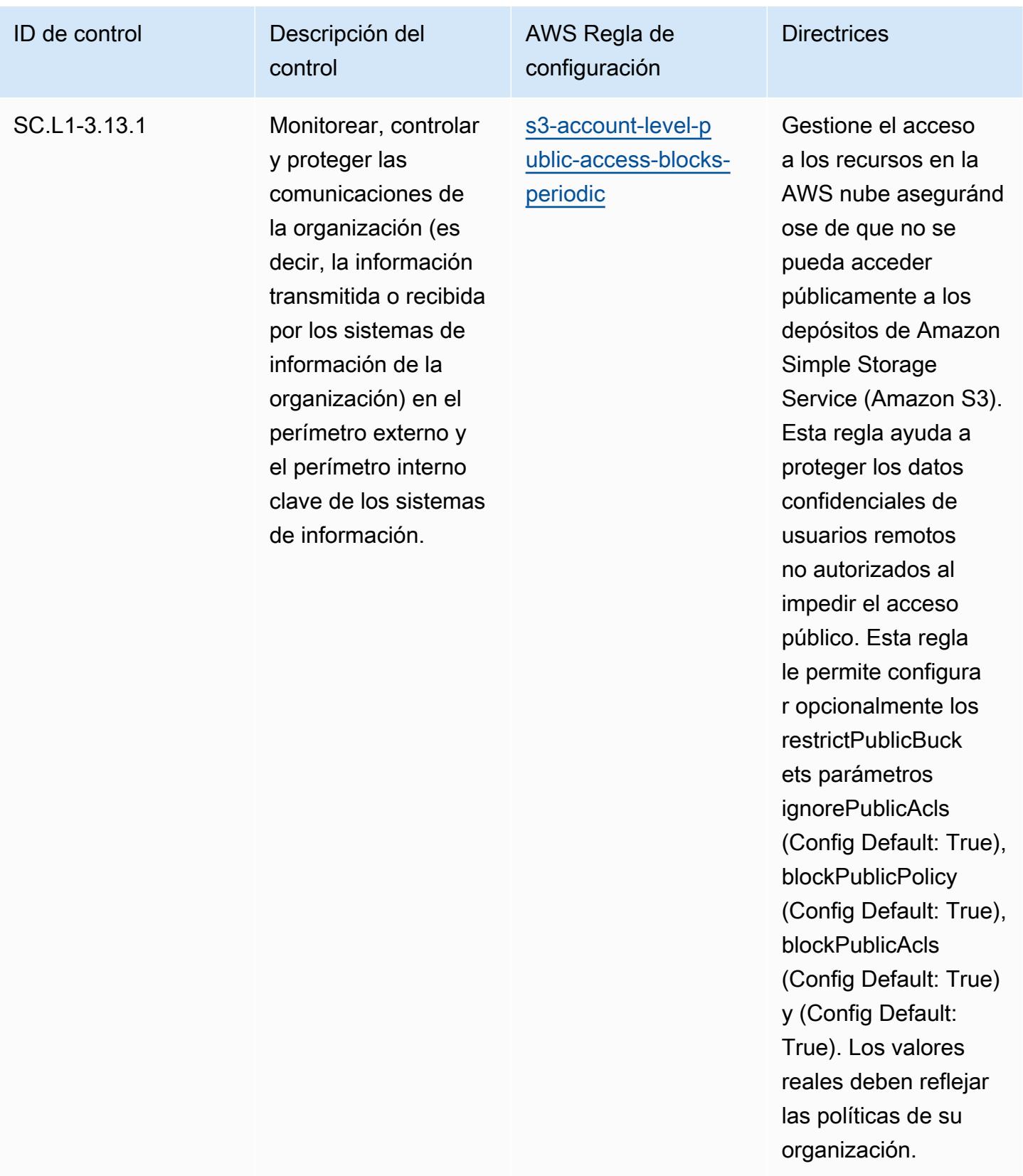

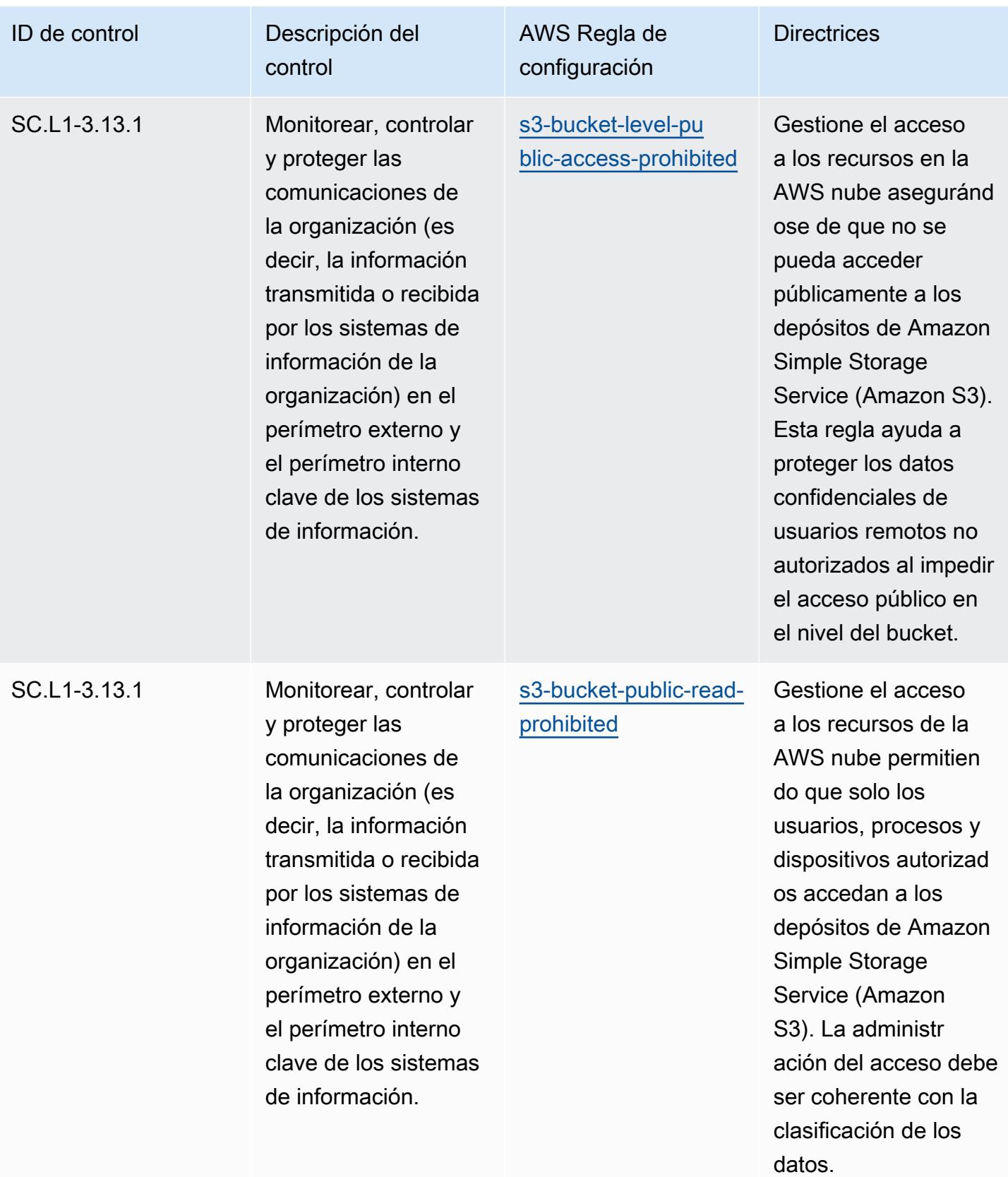

Prácticas operativas recomendadas para la CMMC 2.0 de nivel 2 8273

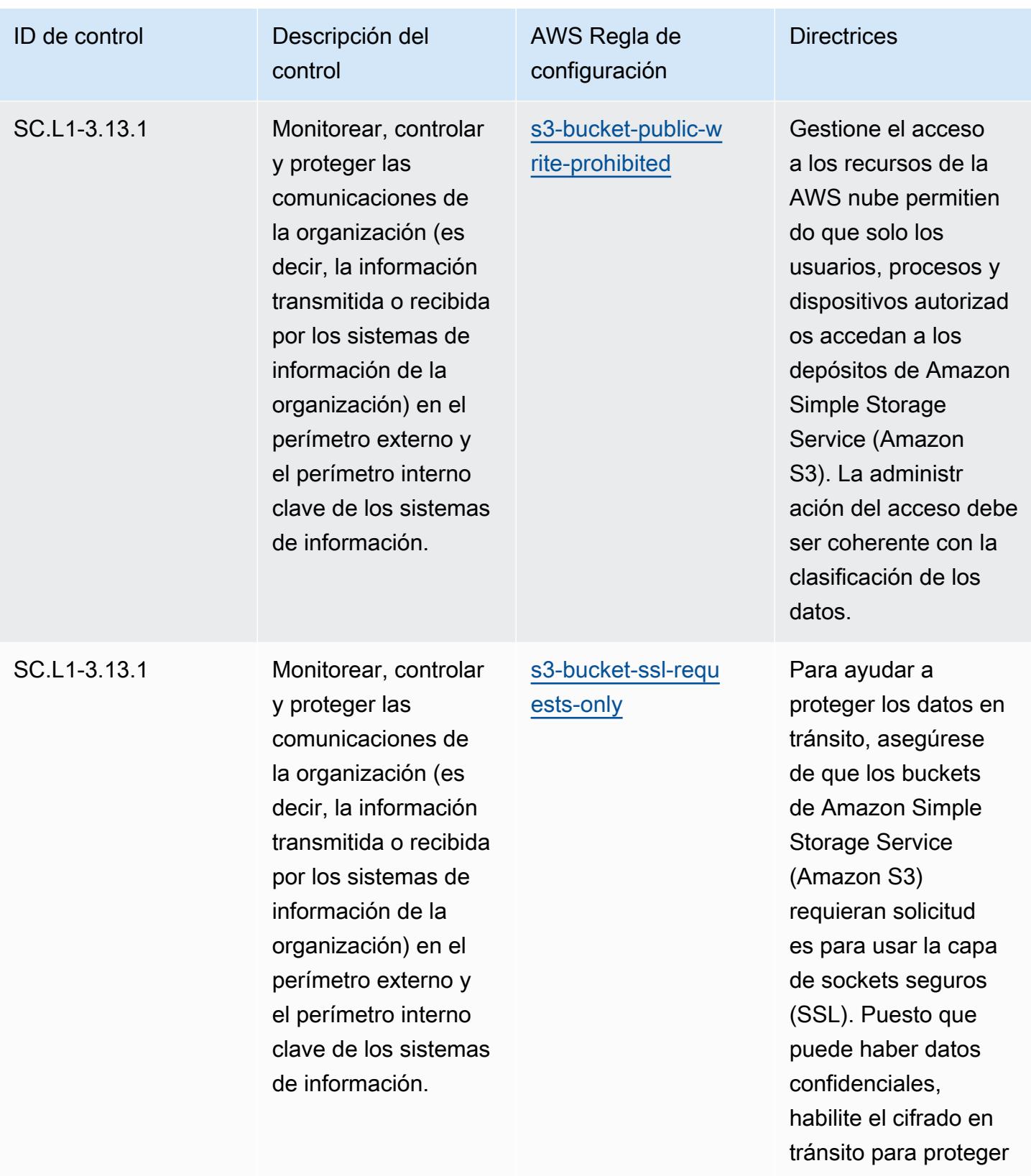

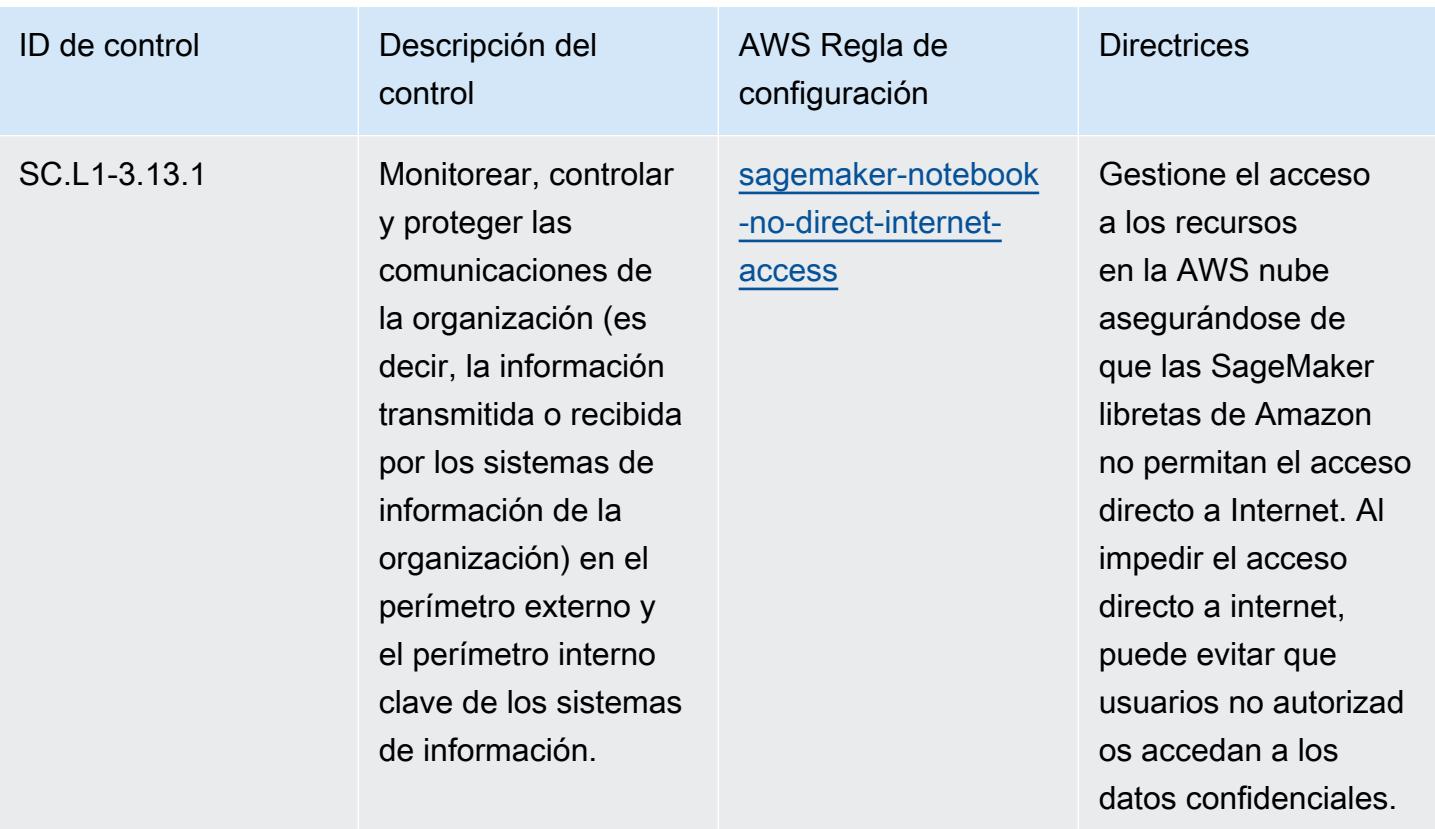

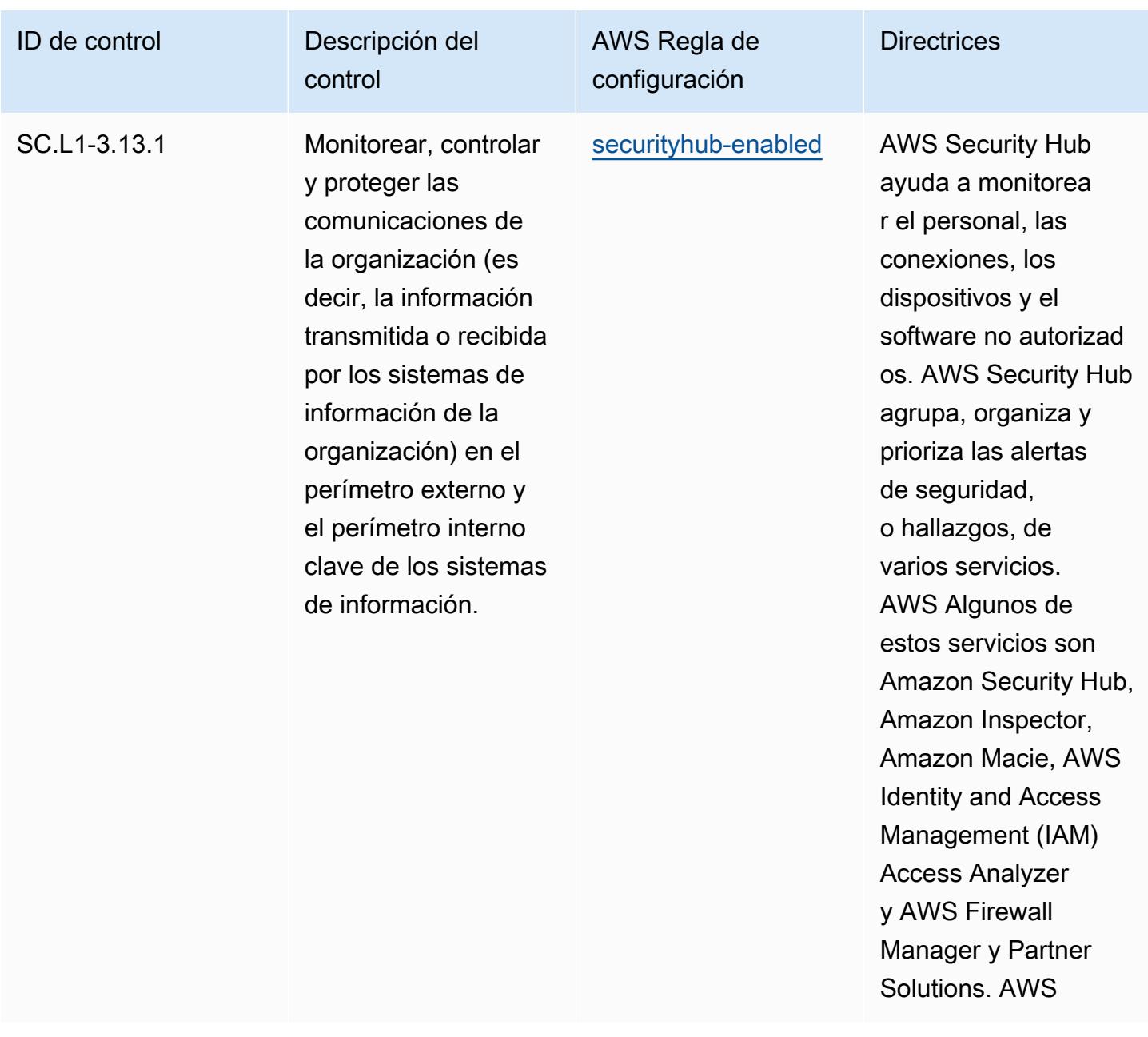

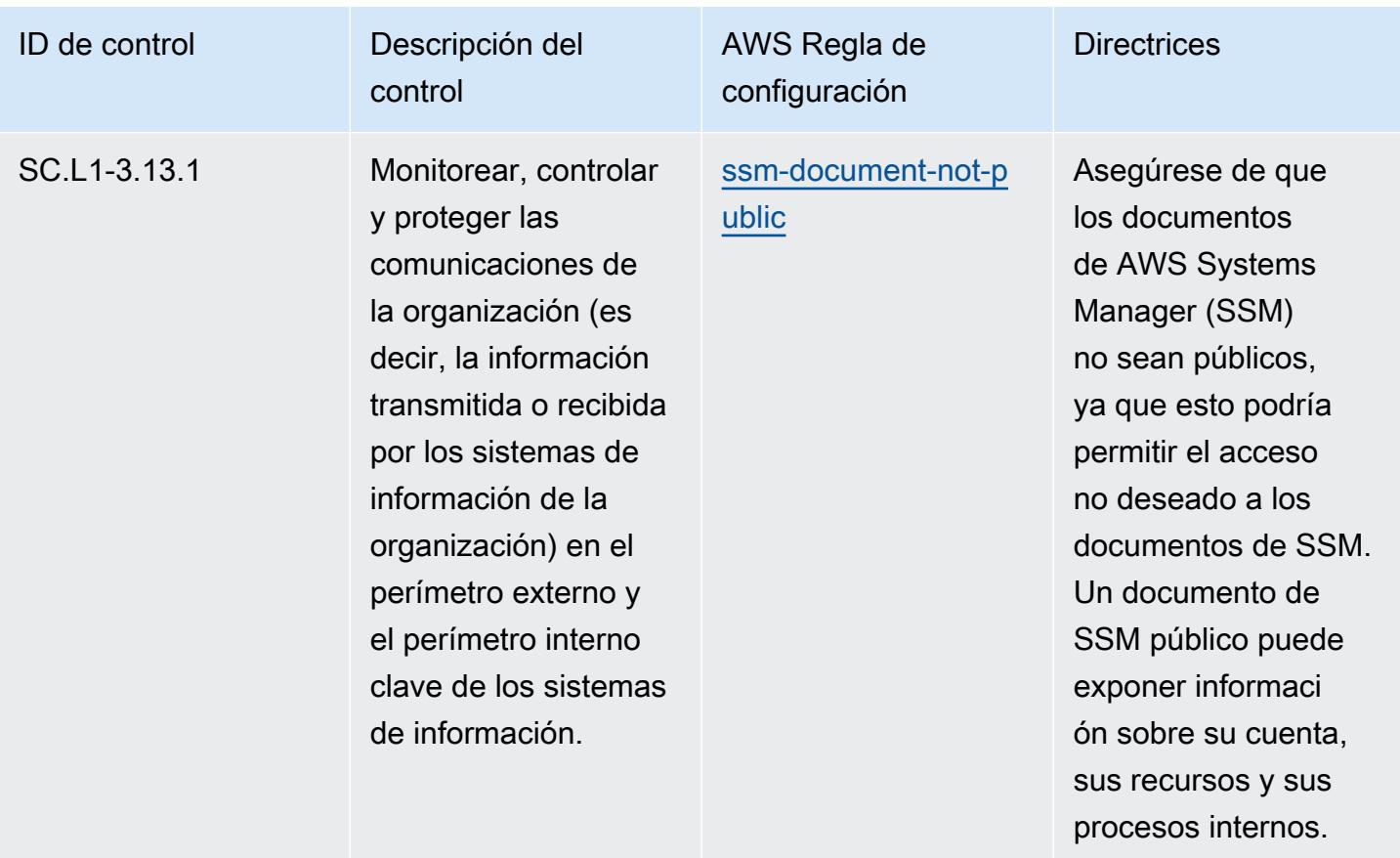

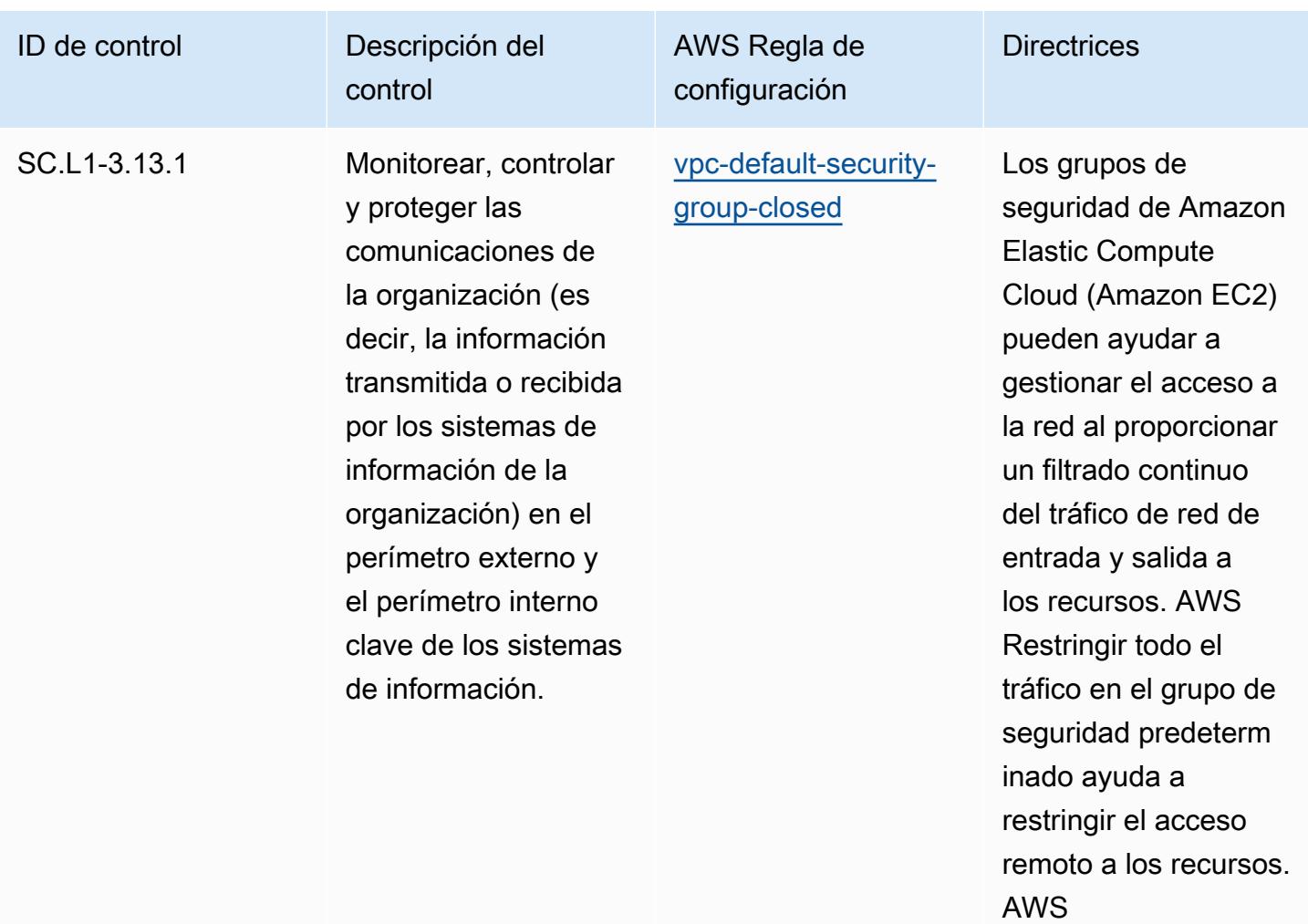

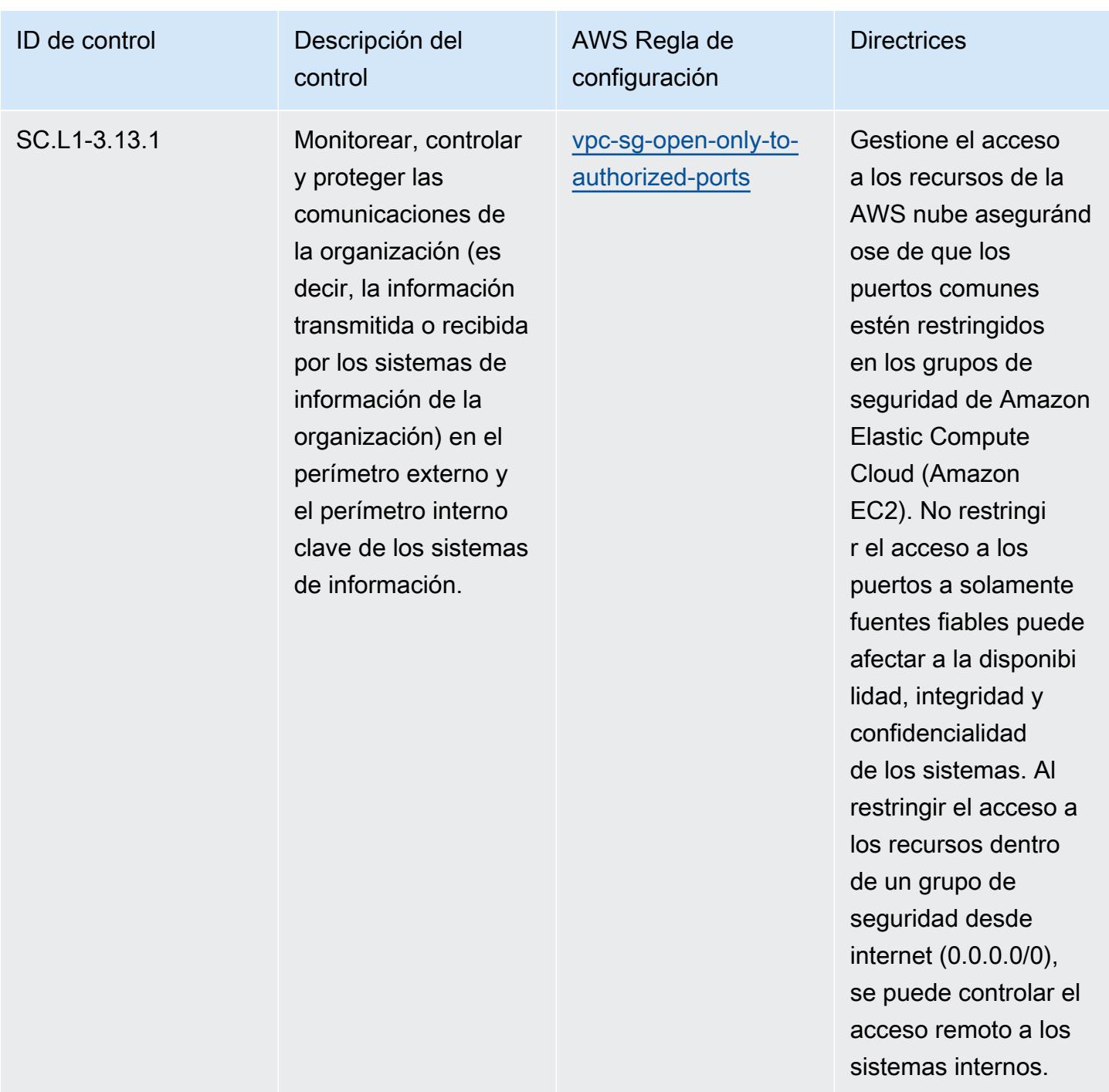

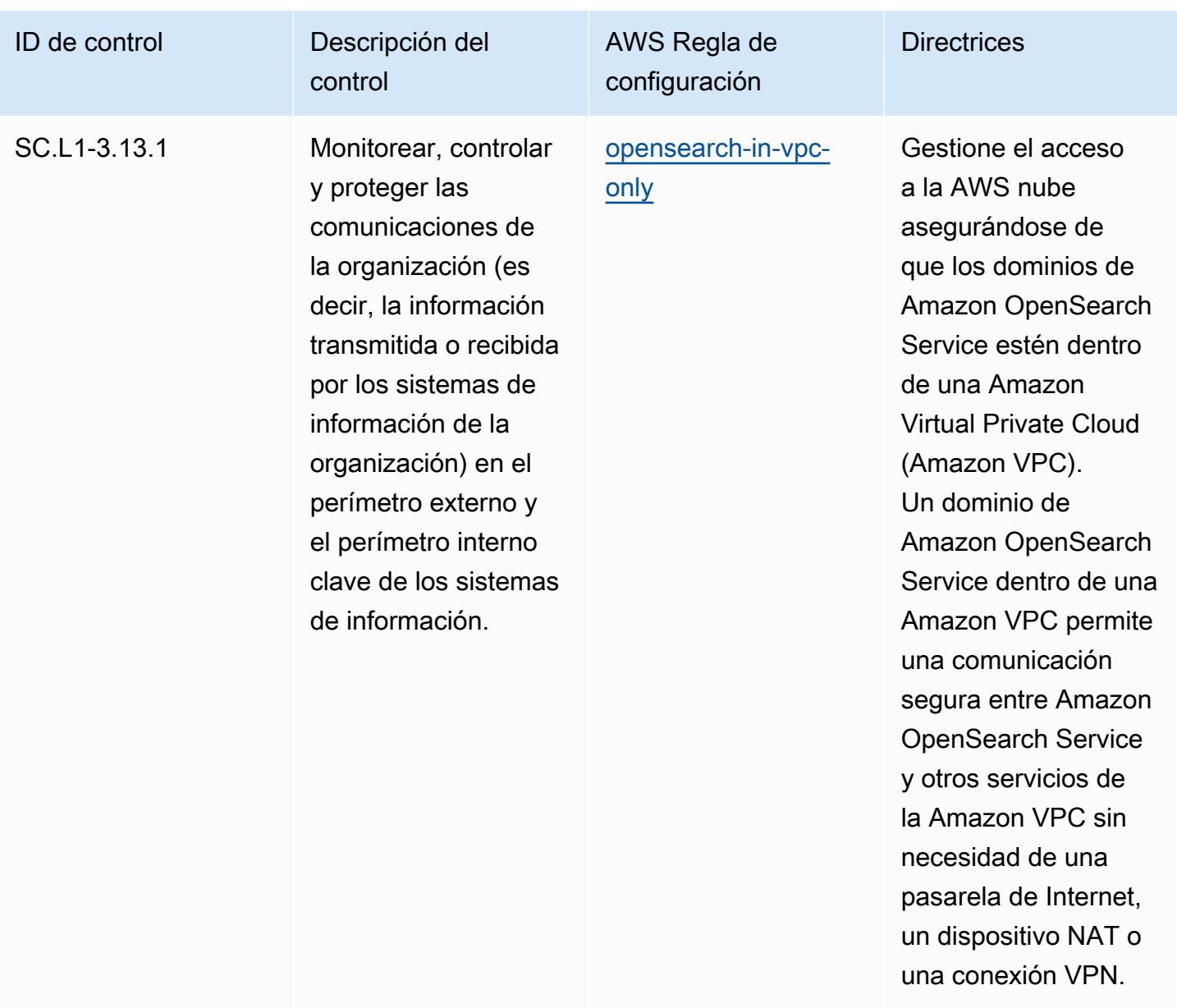

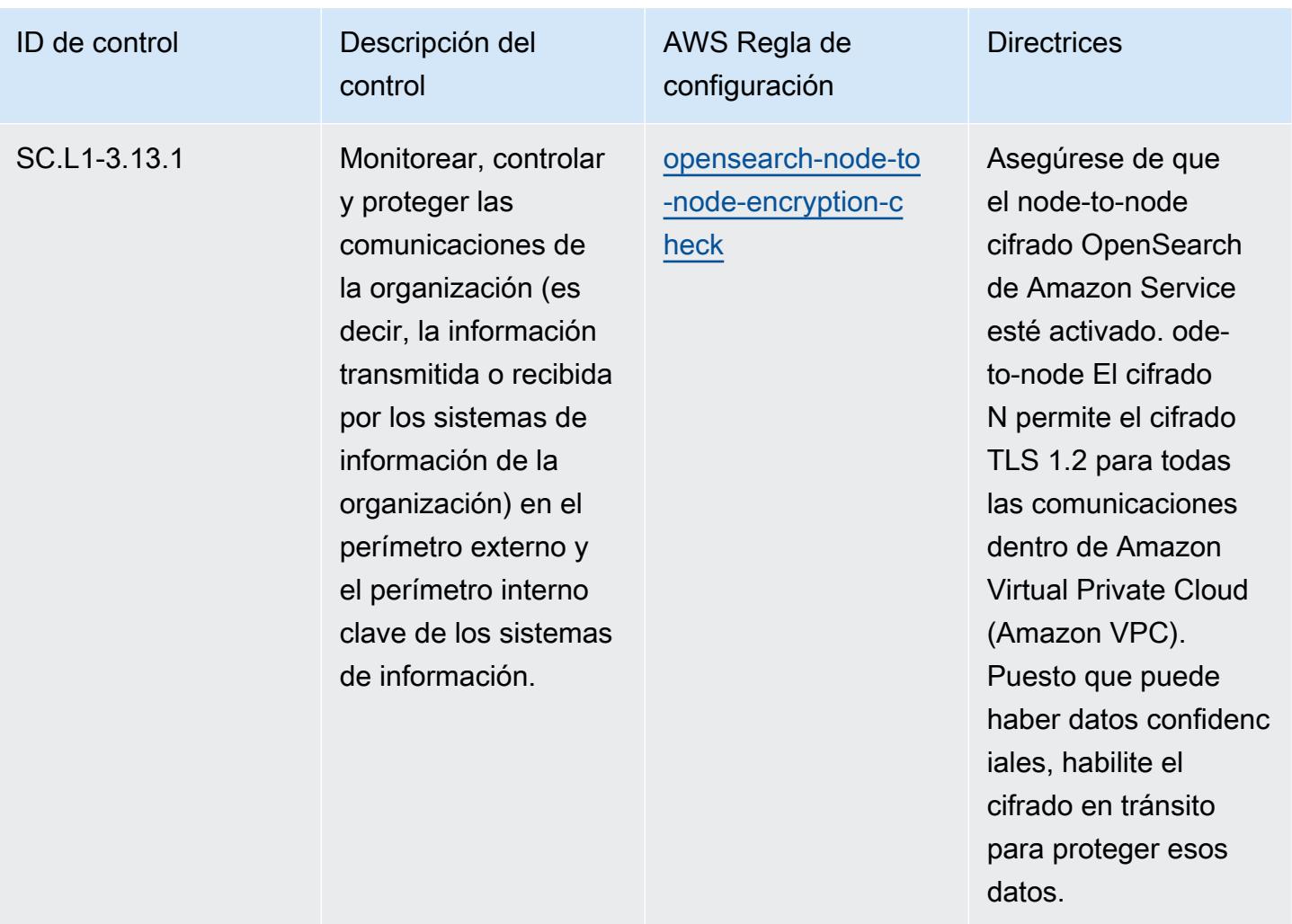

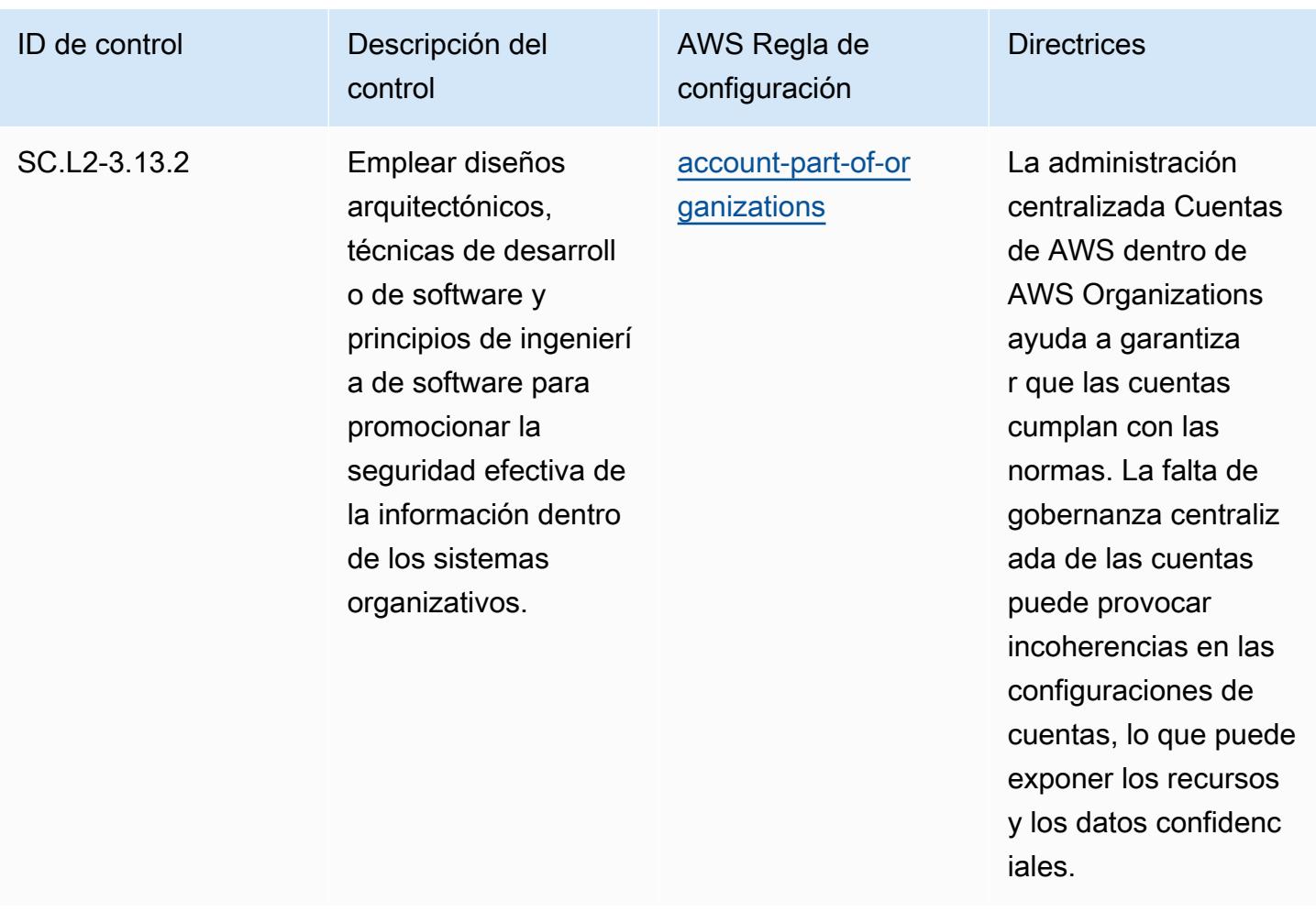

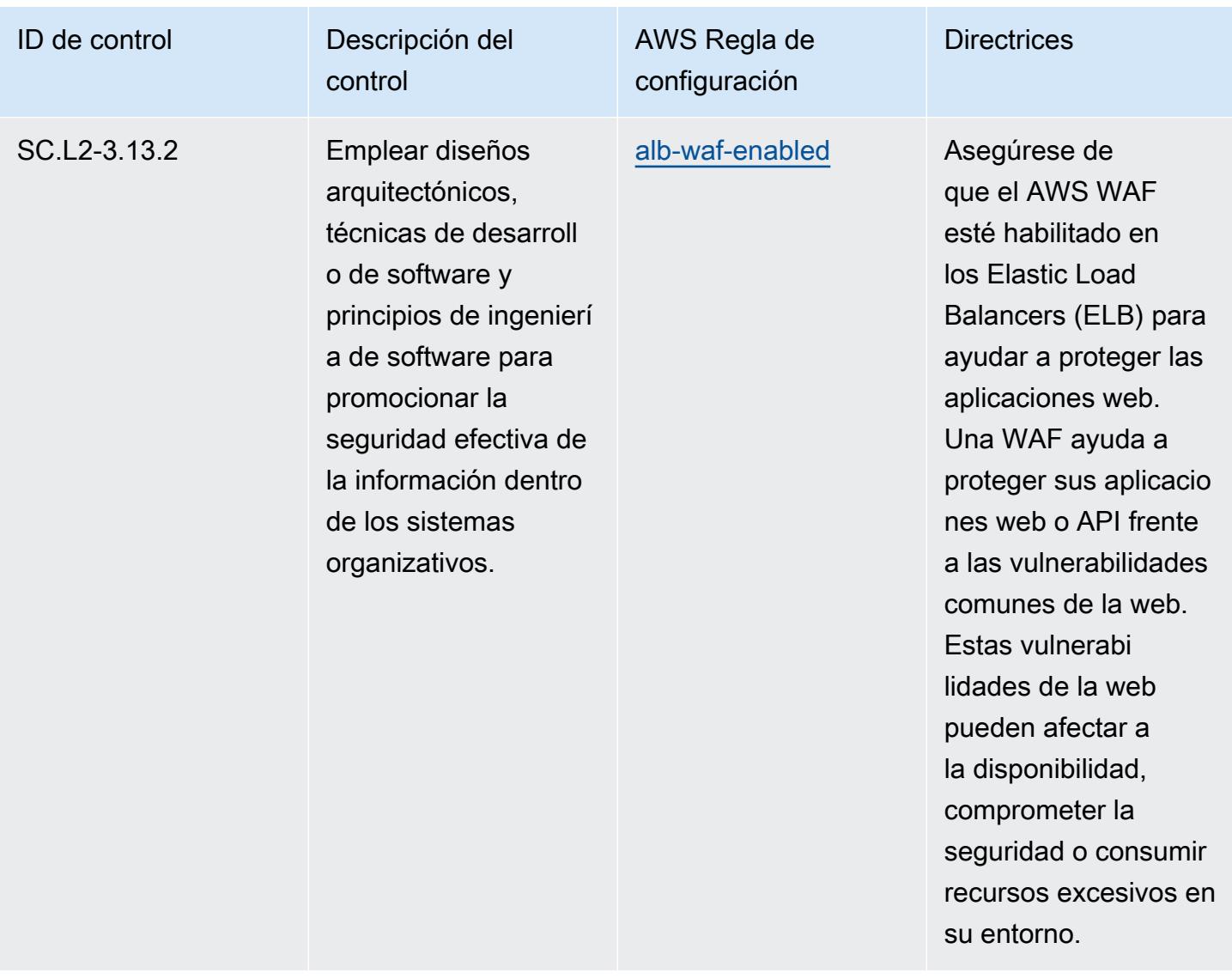

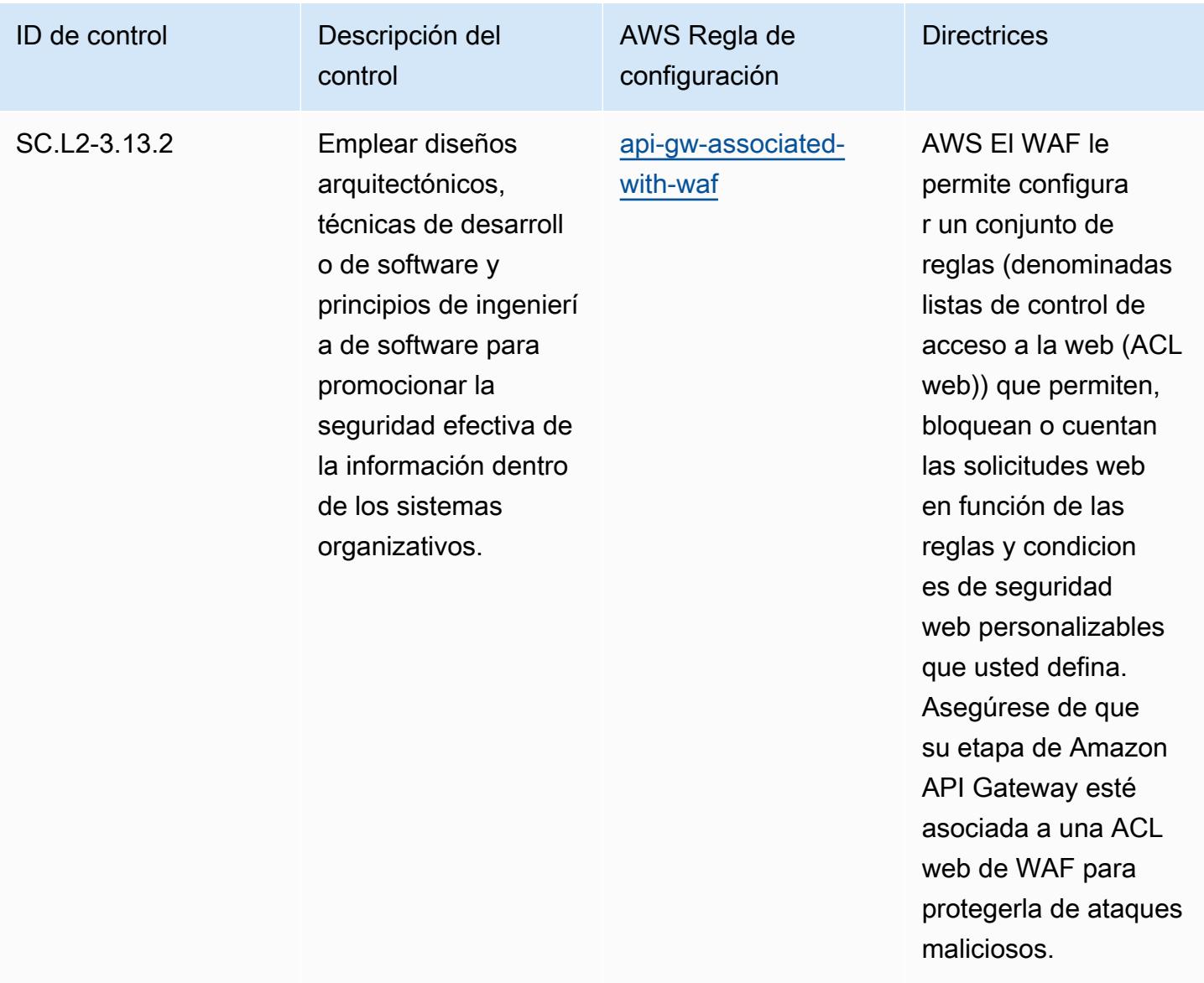

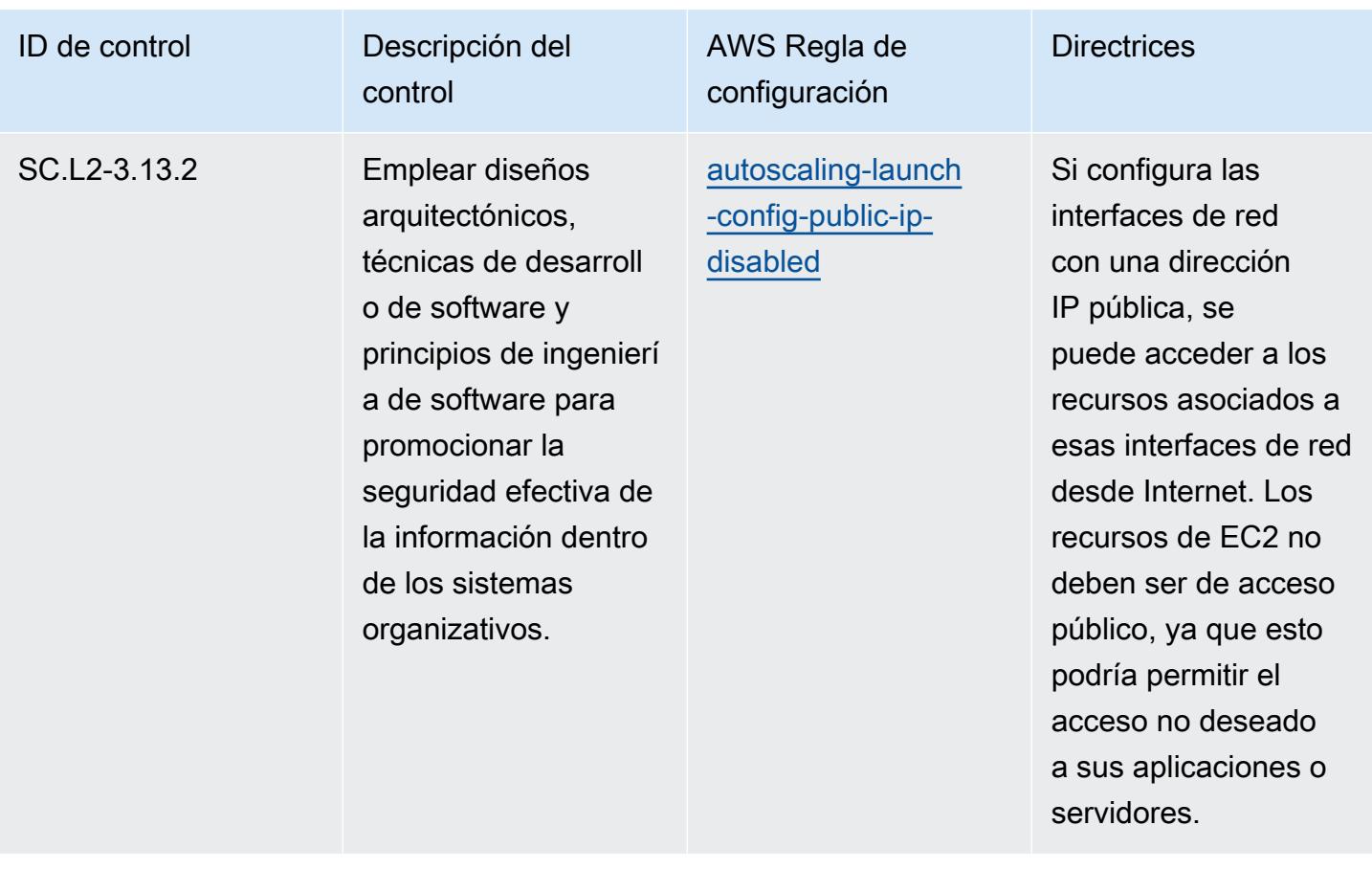

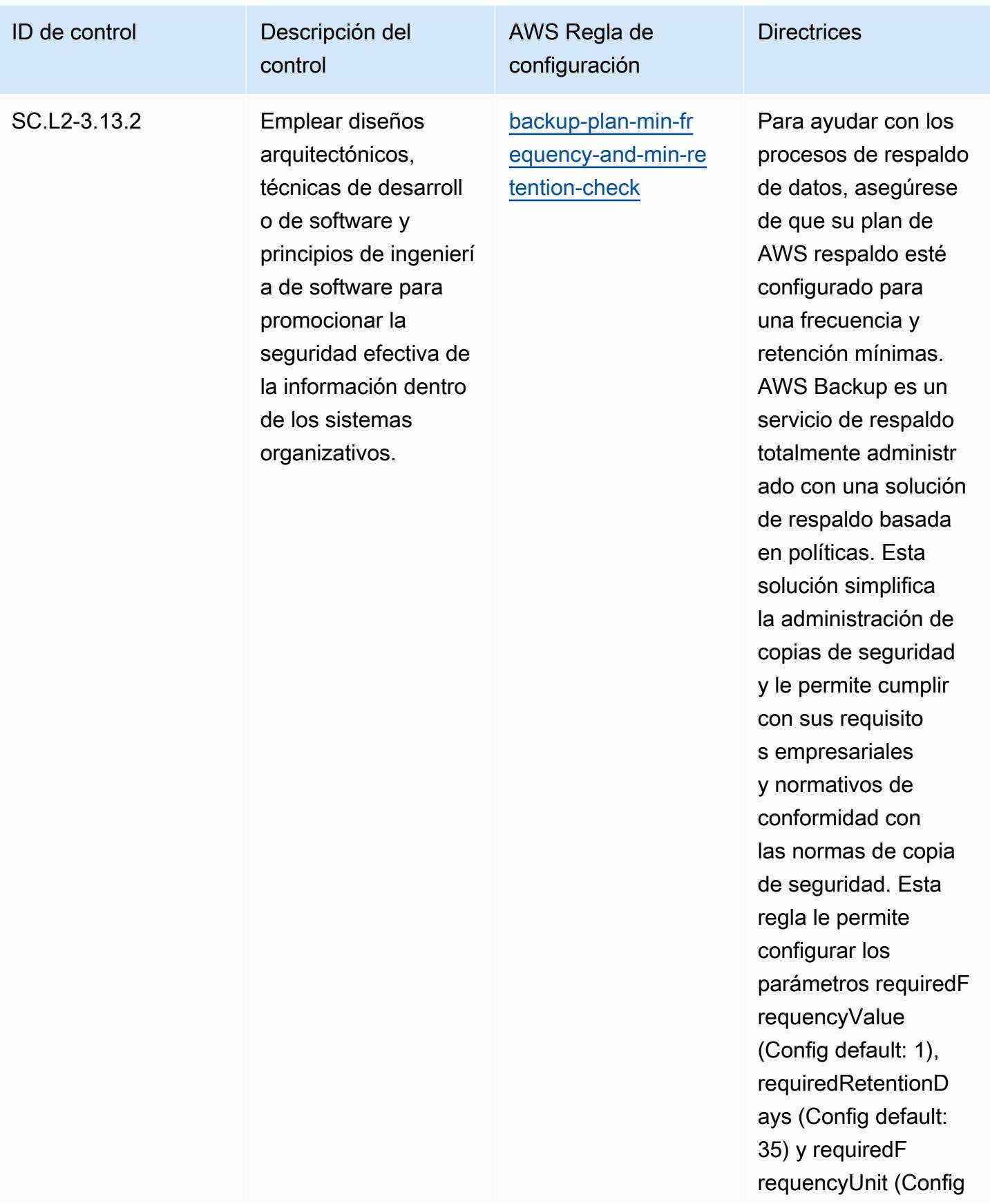

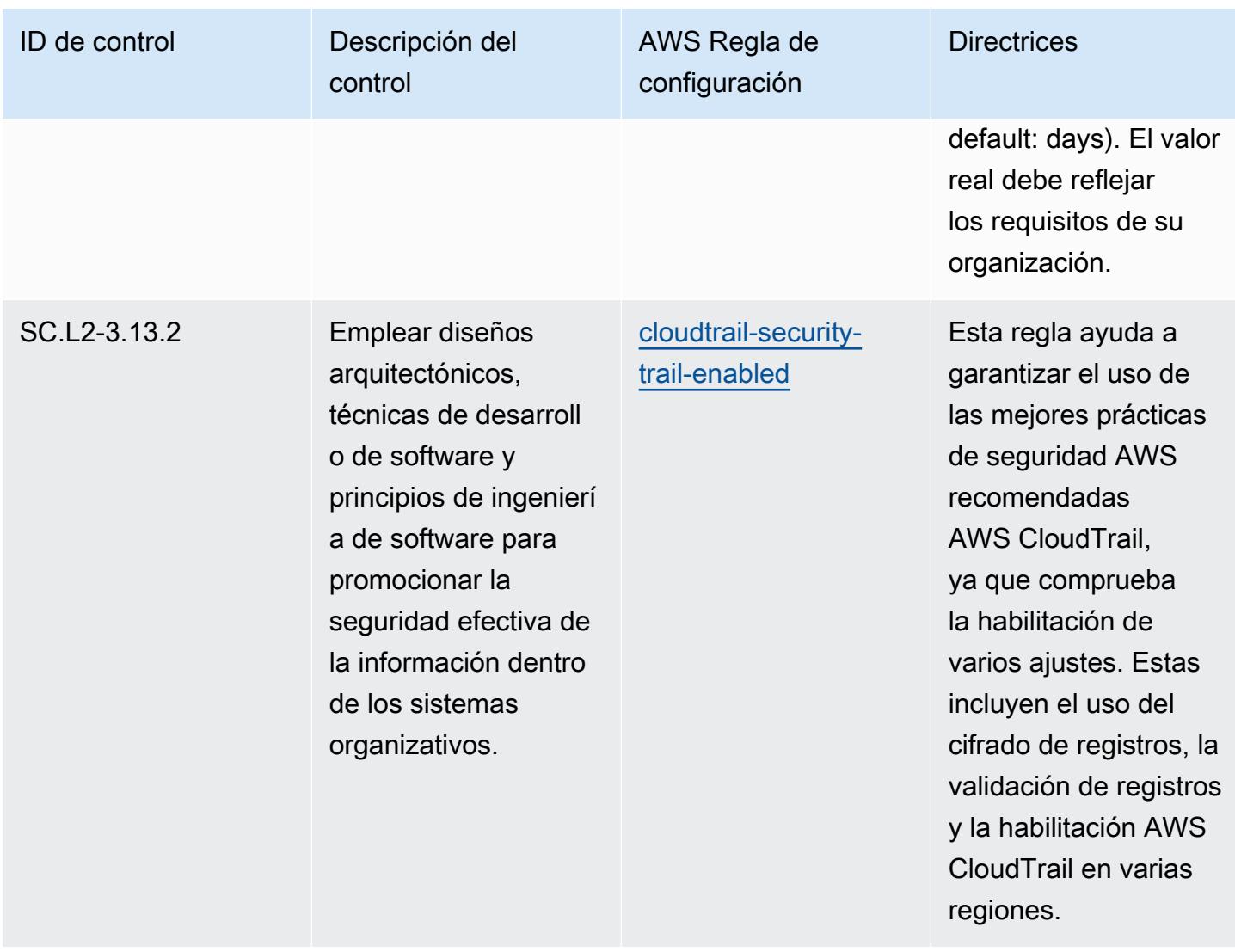

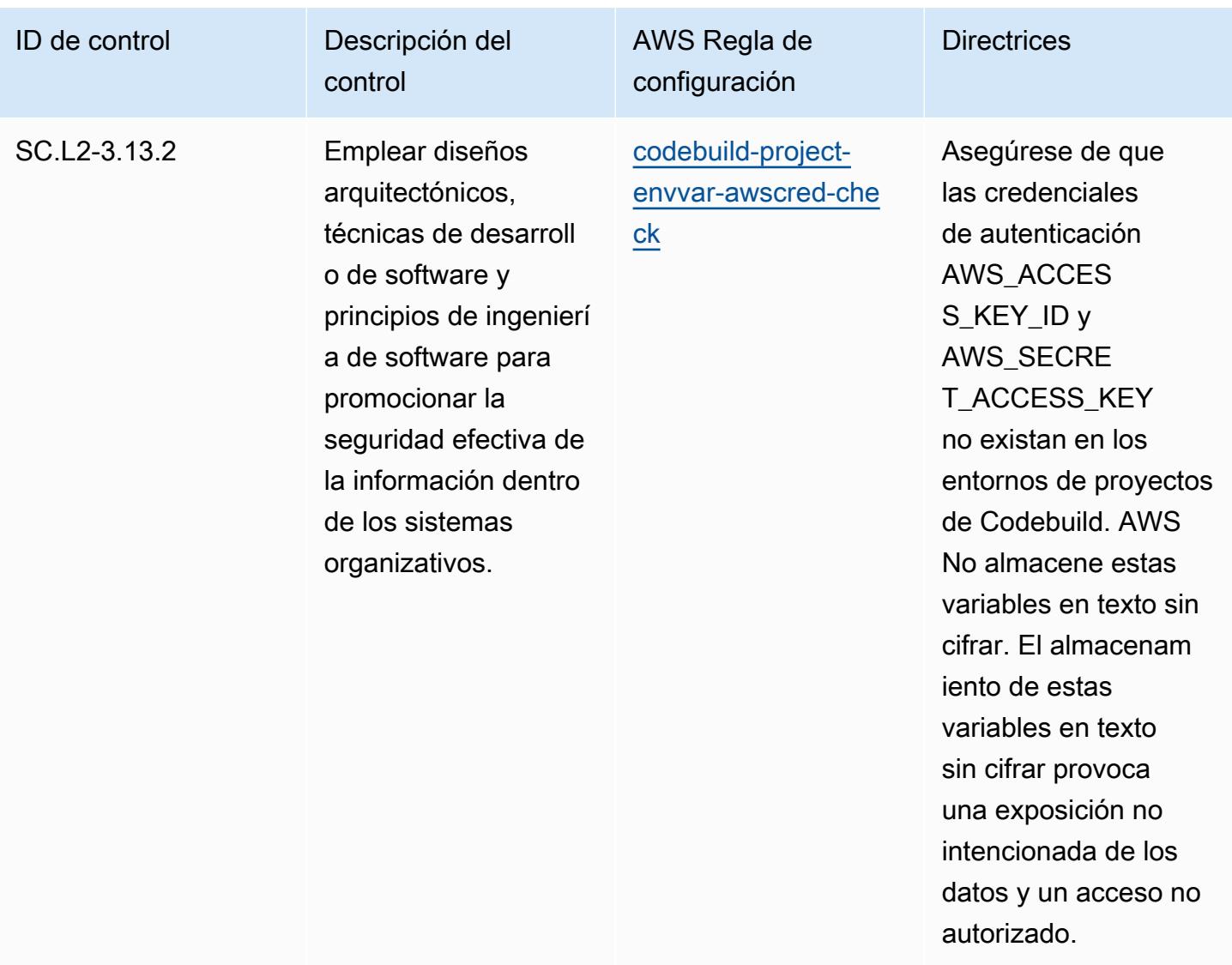

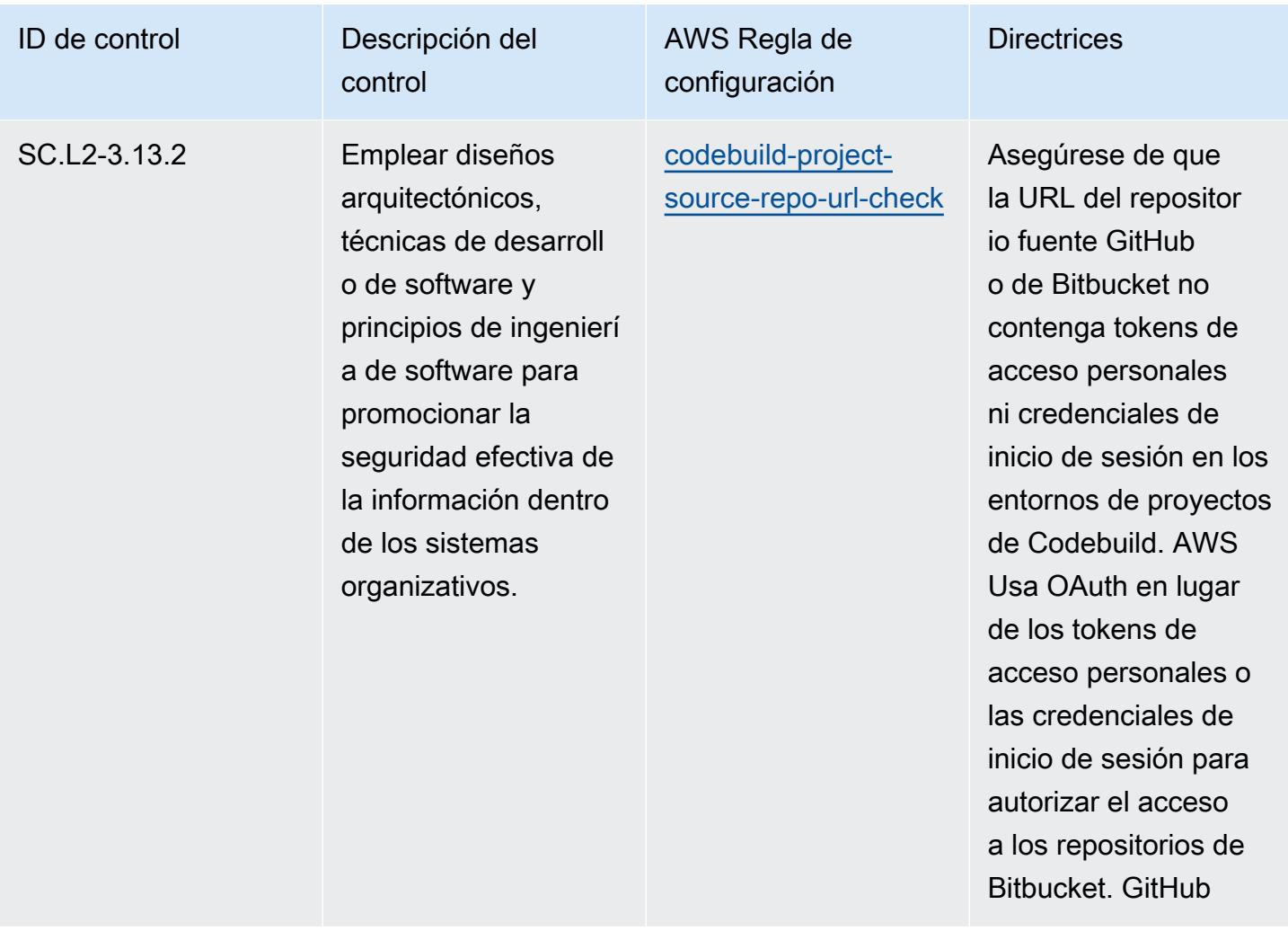

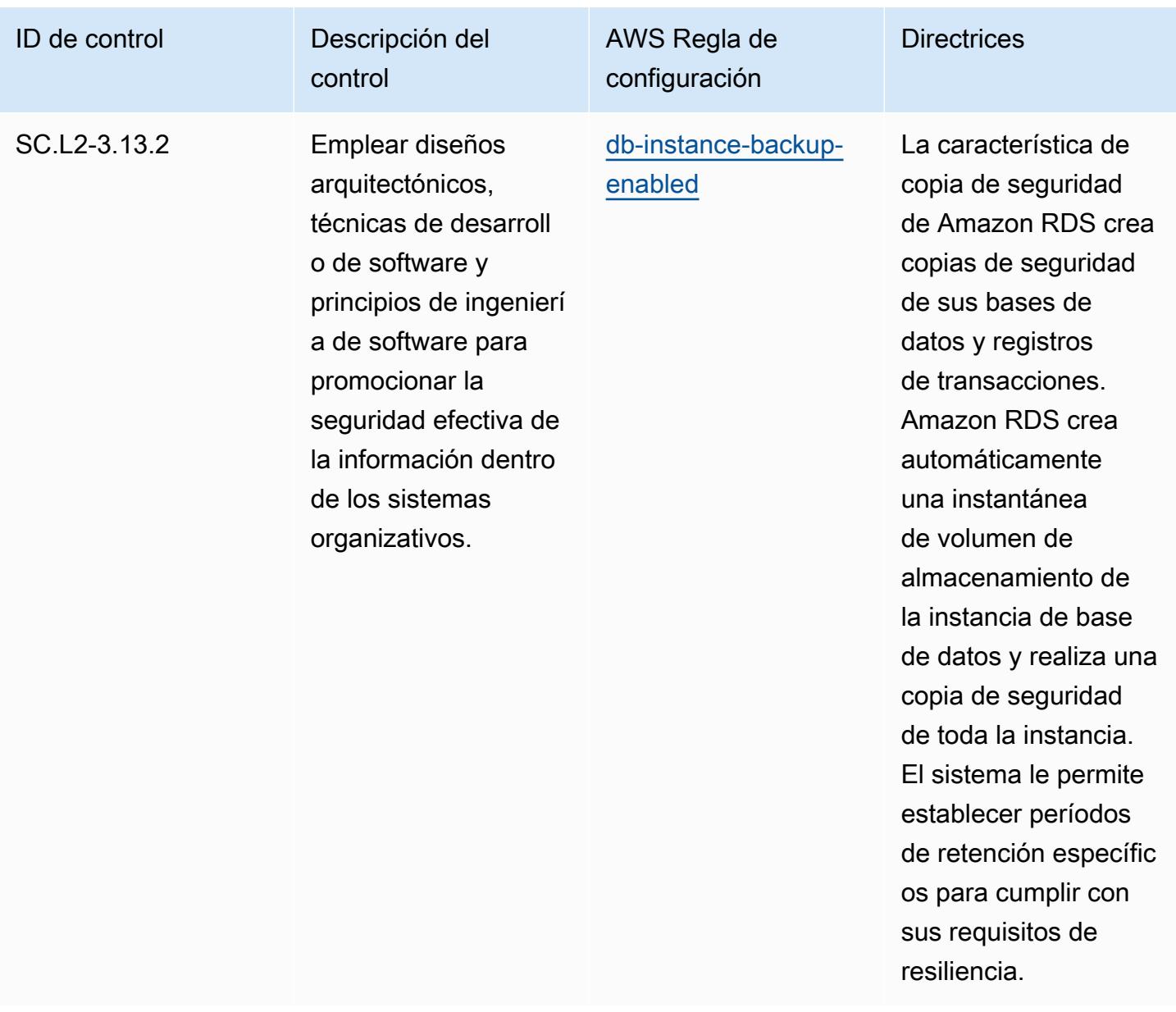

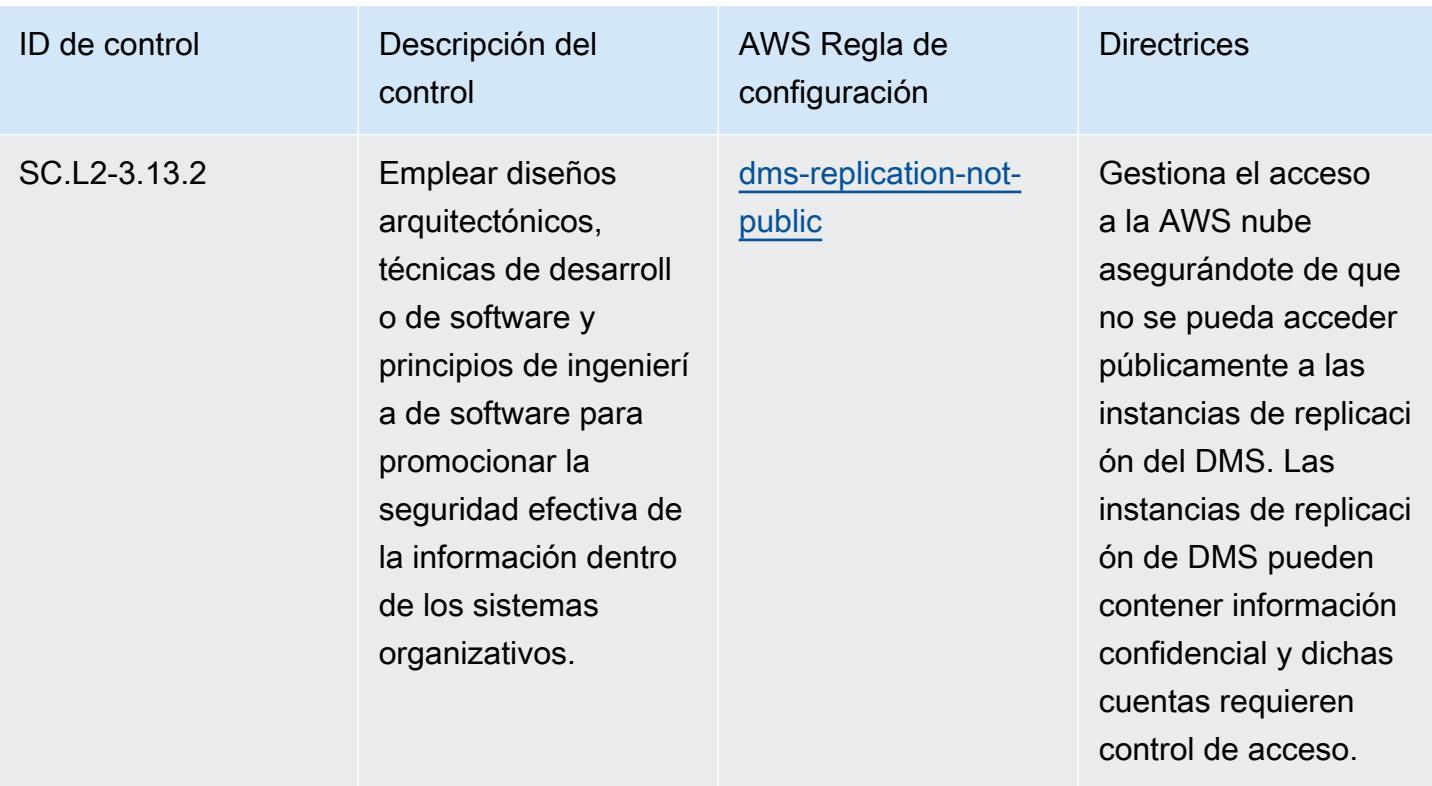

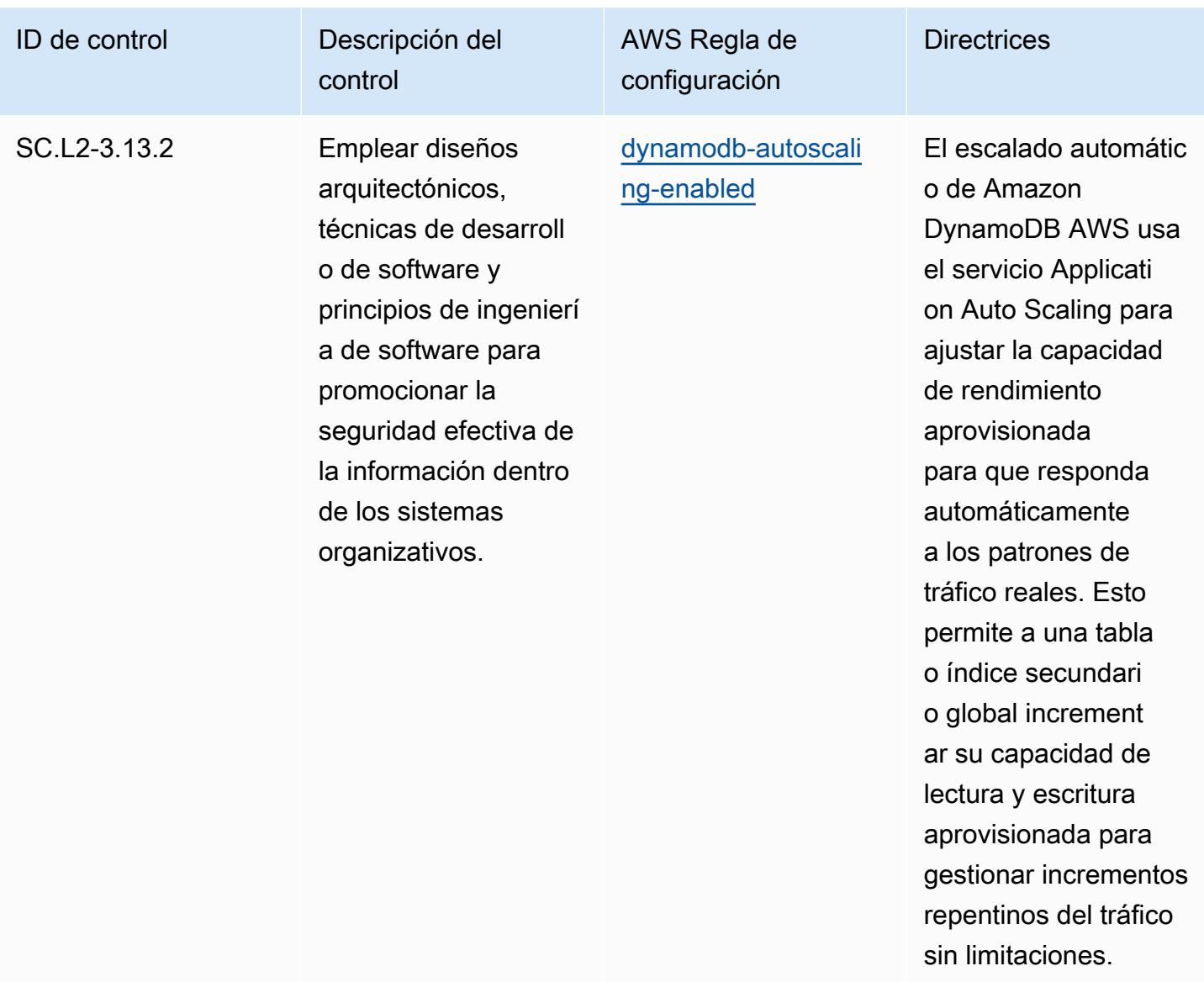

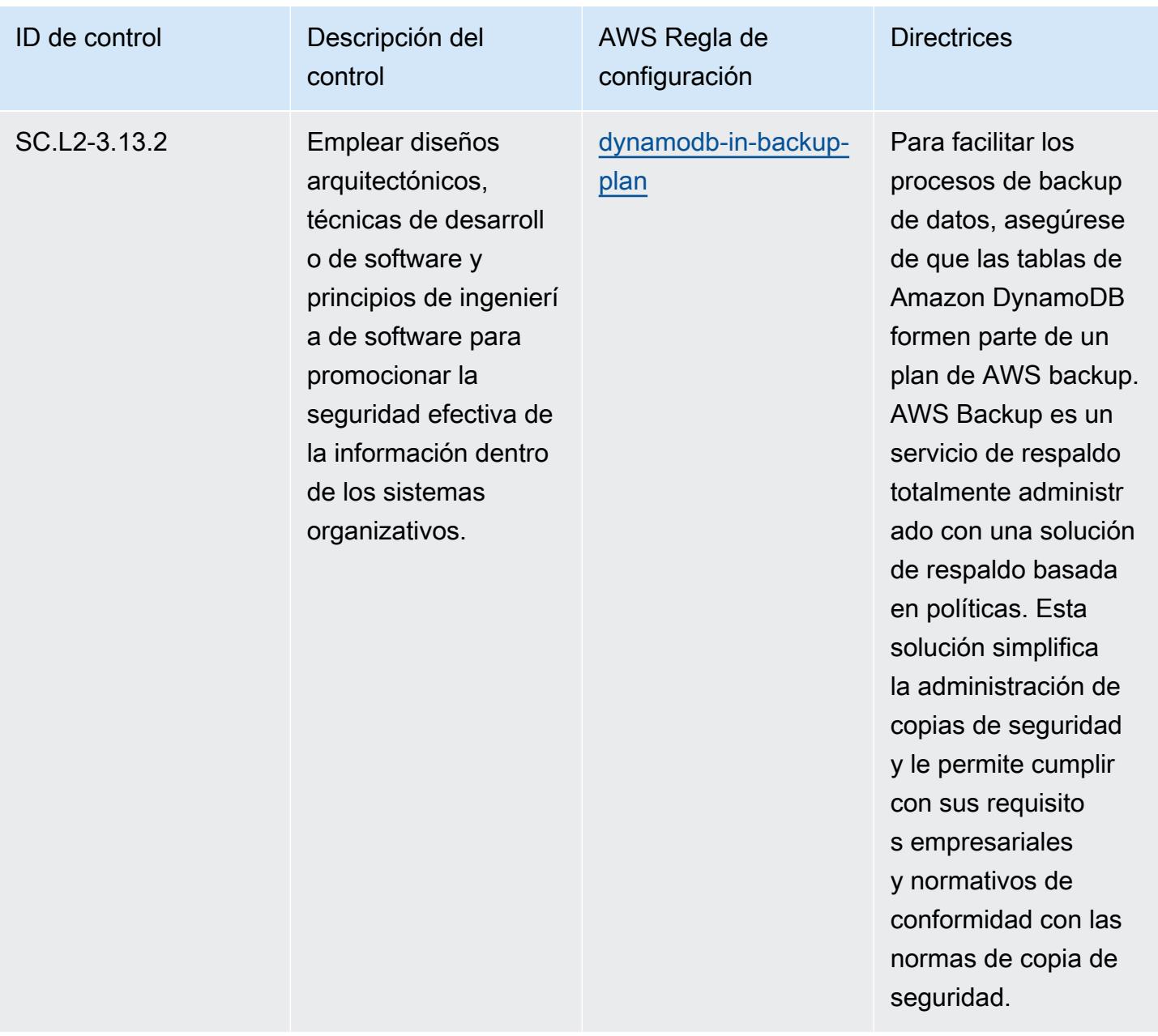

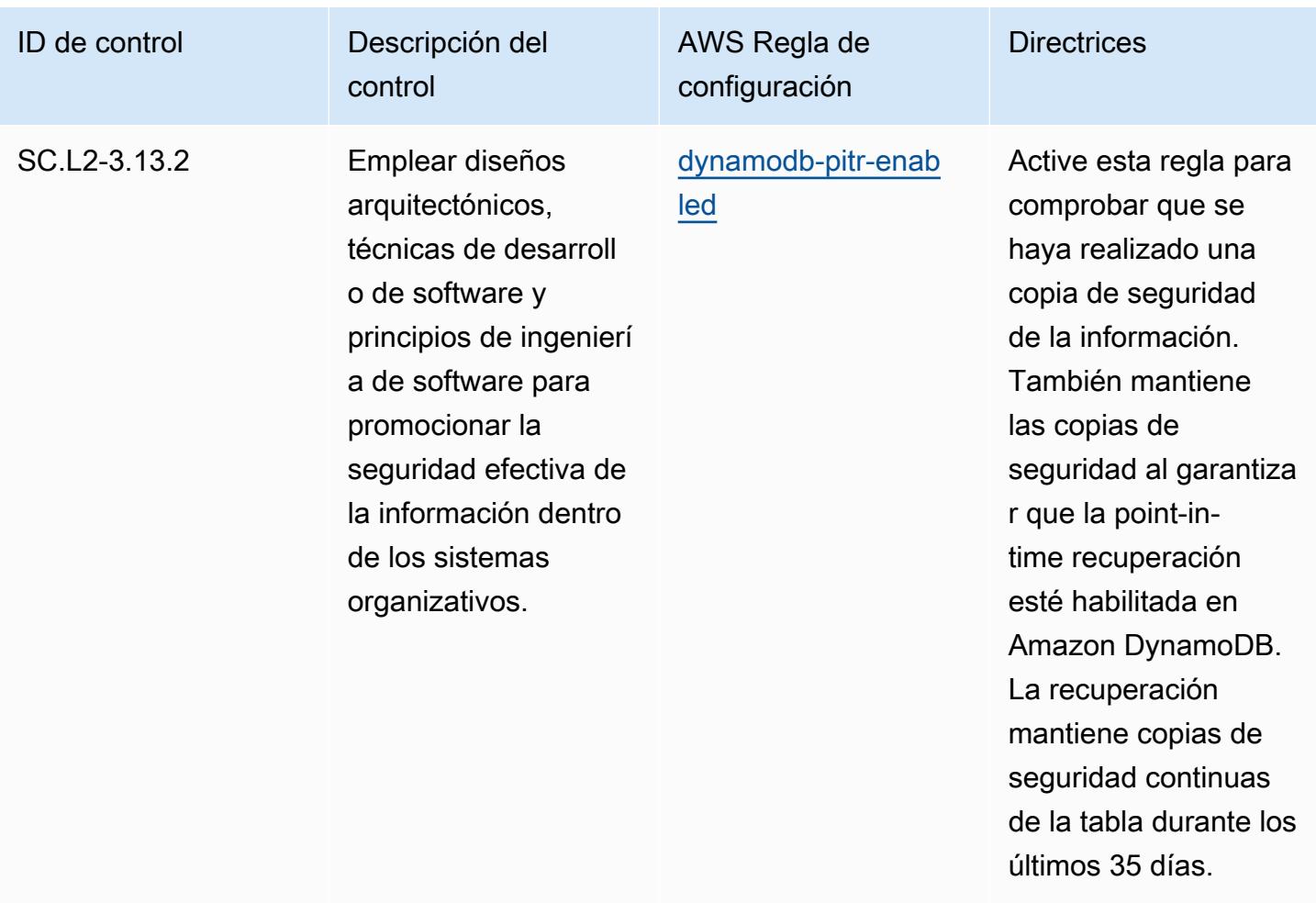

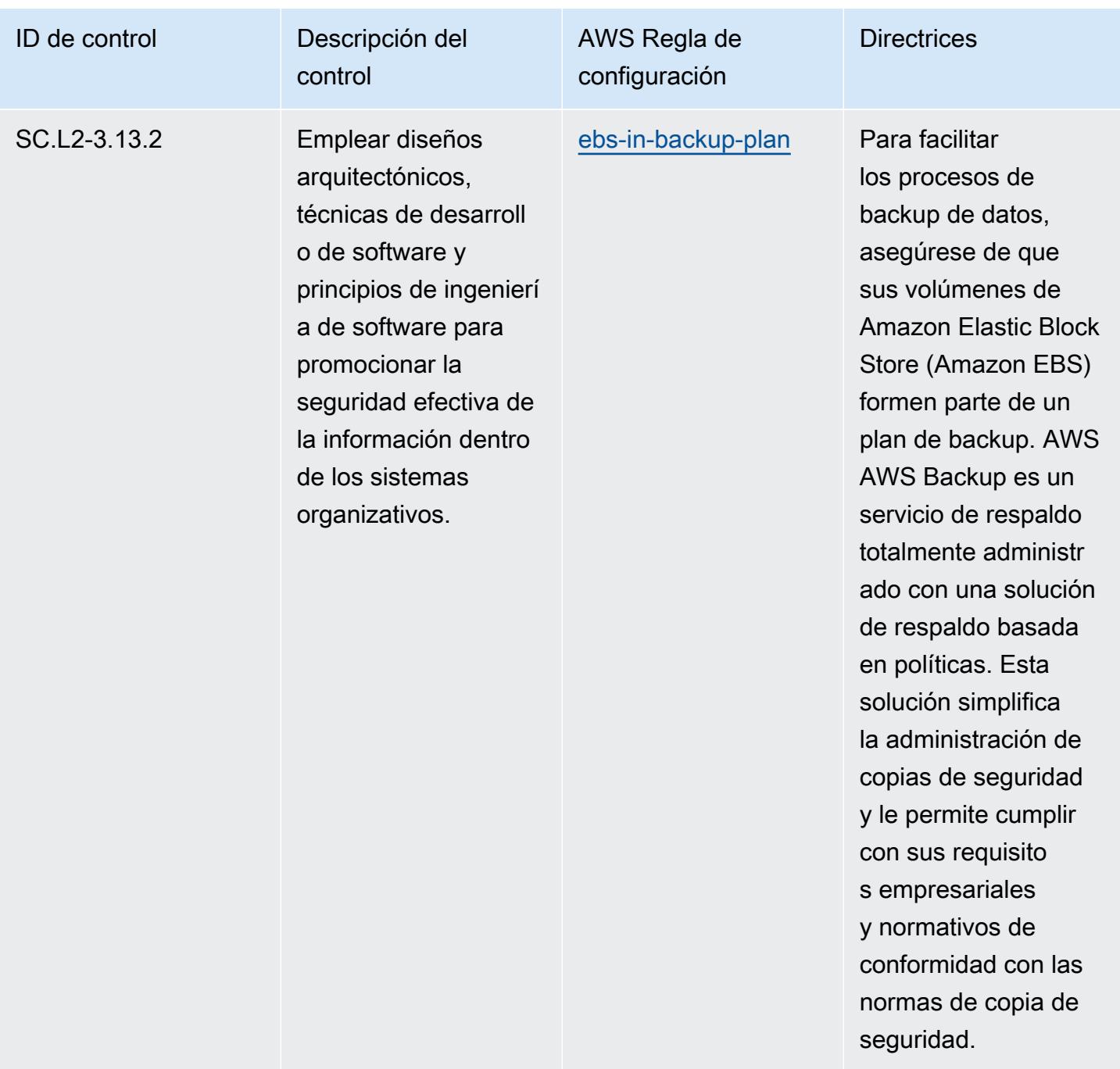

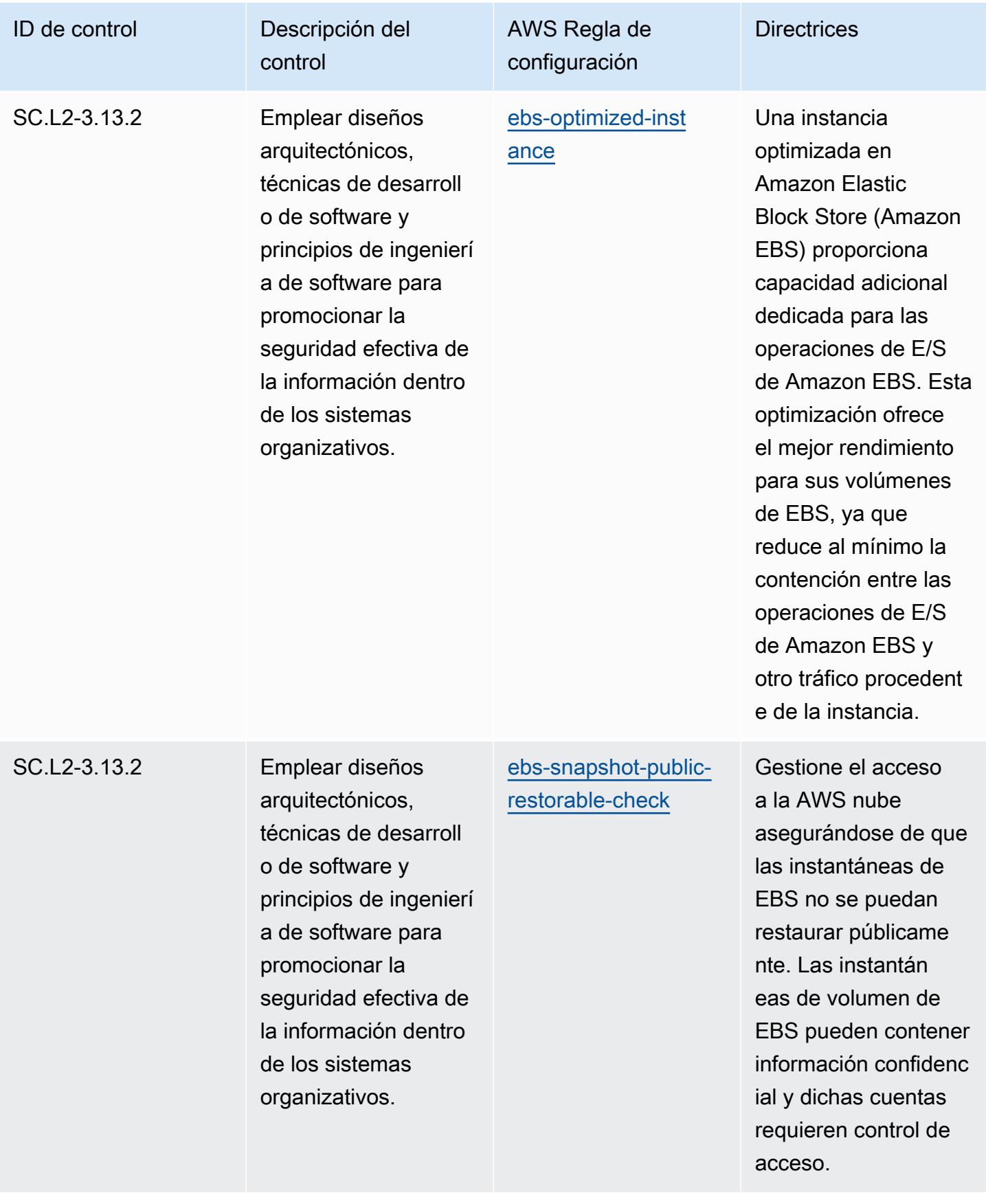

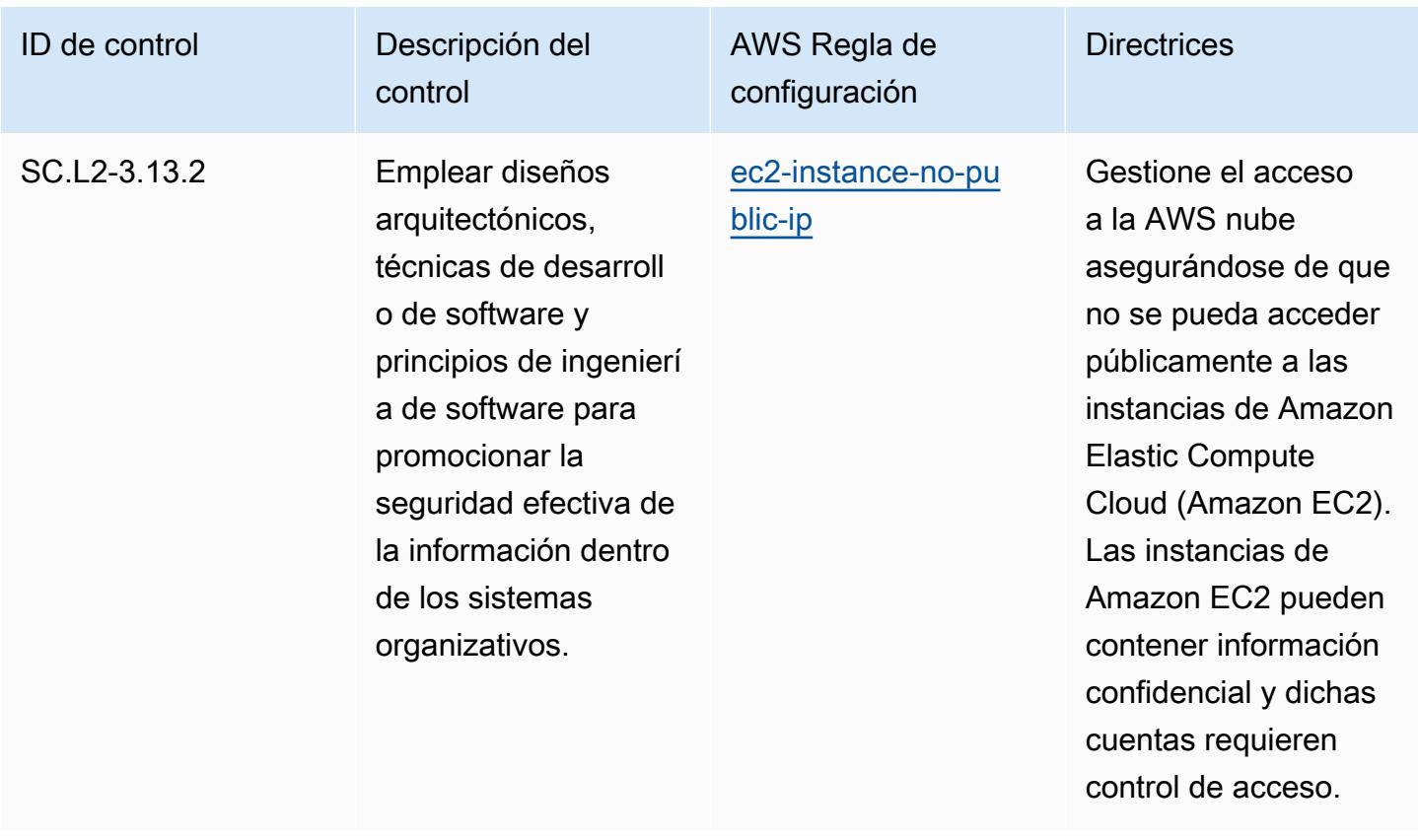

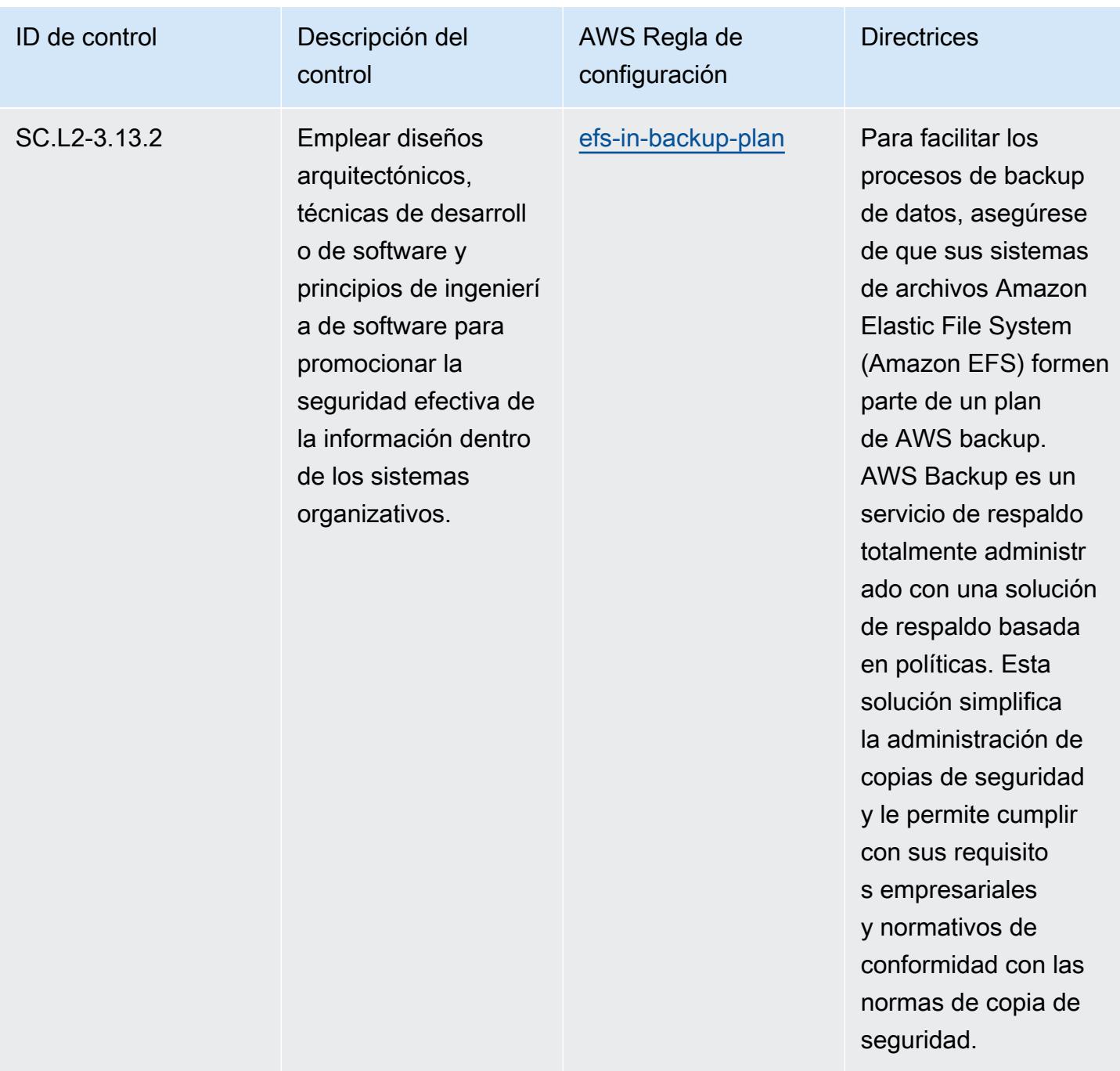
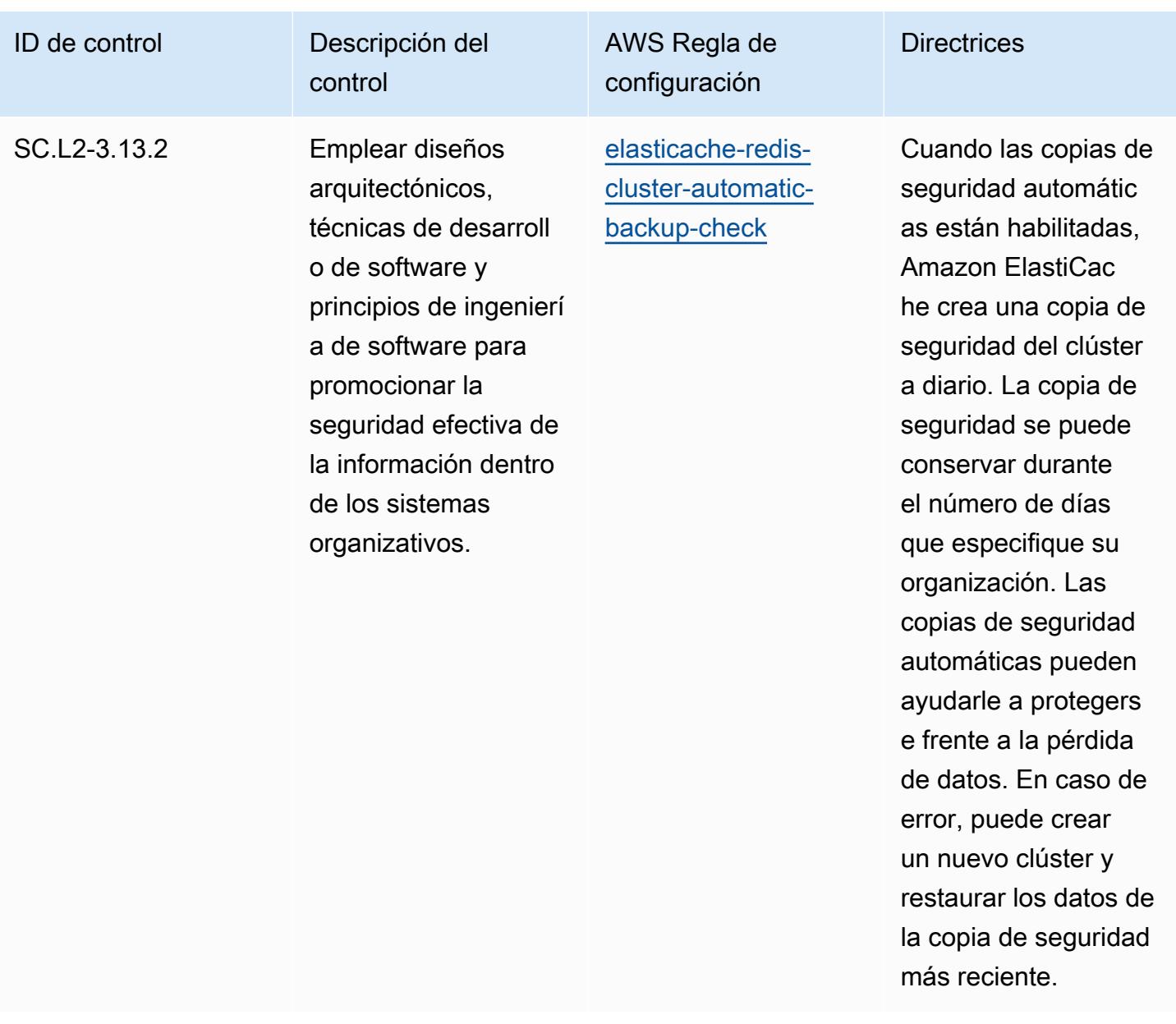

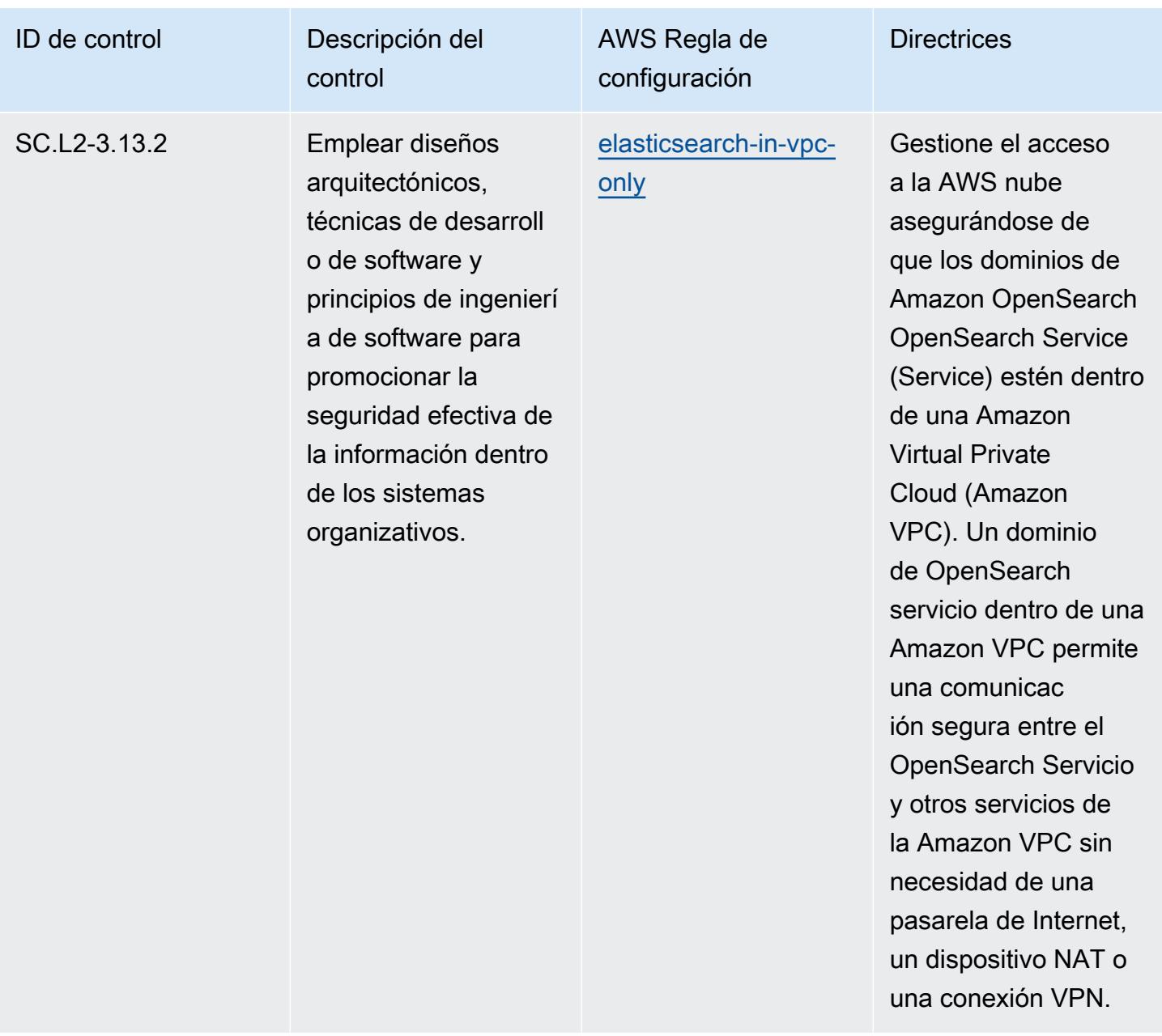

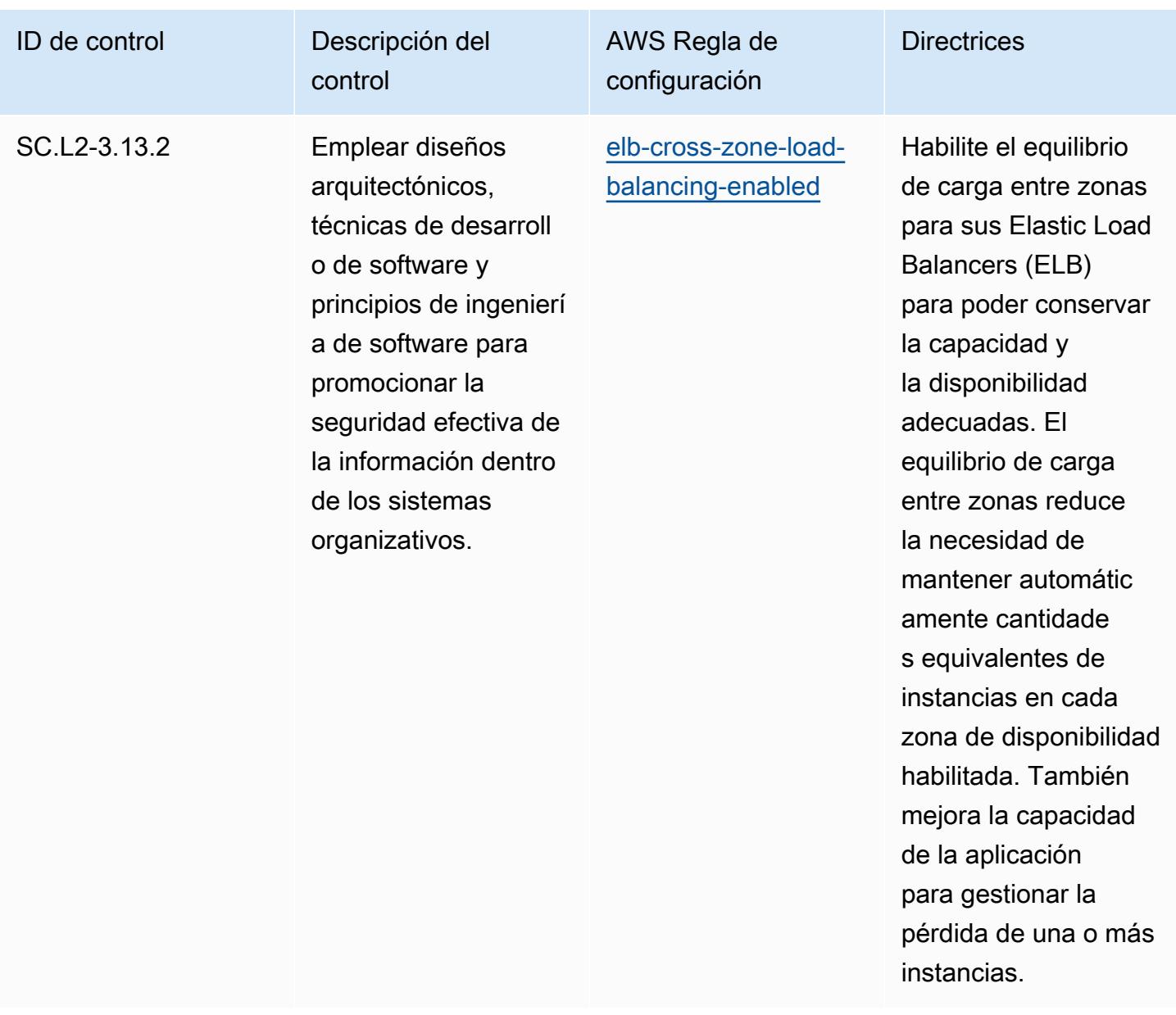

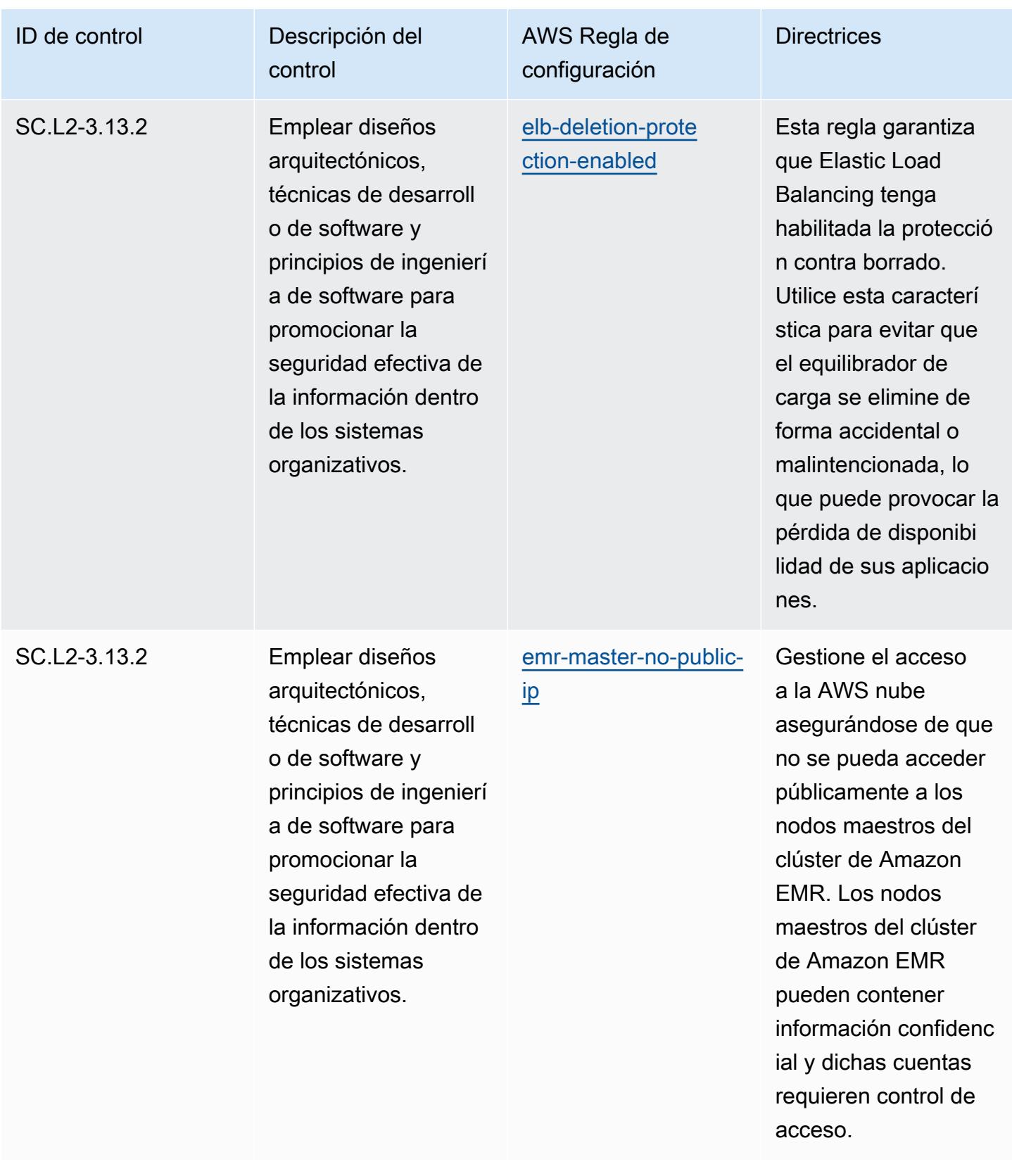

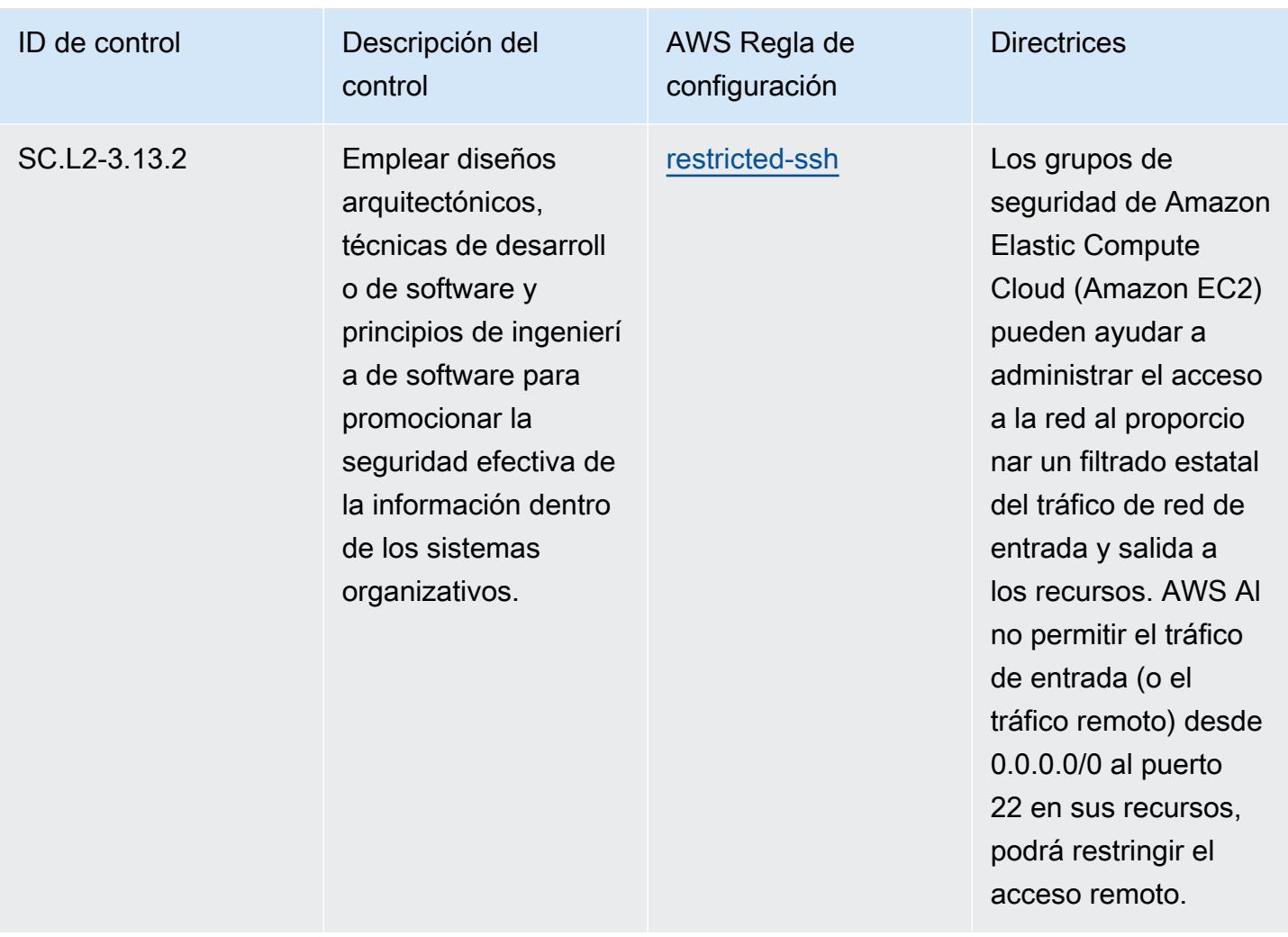

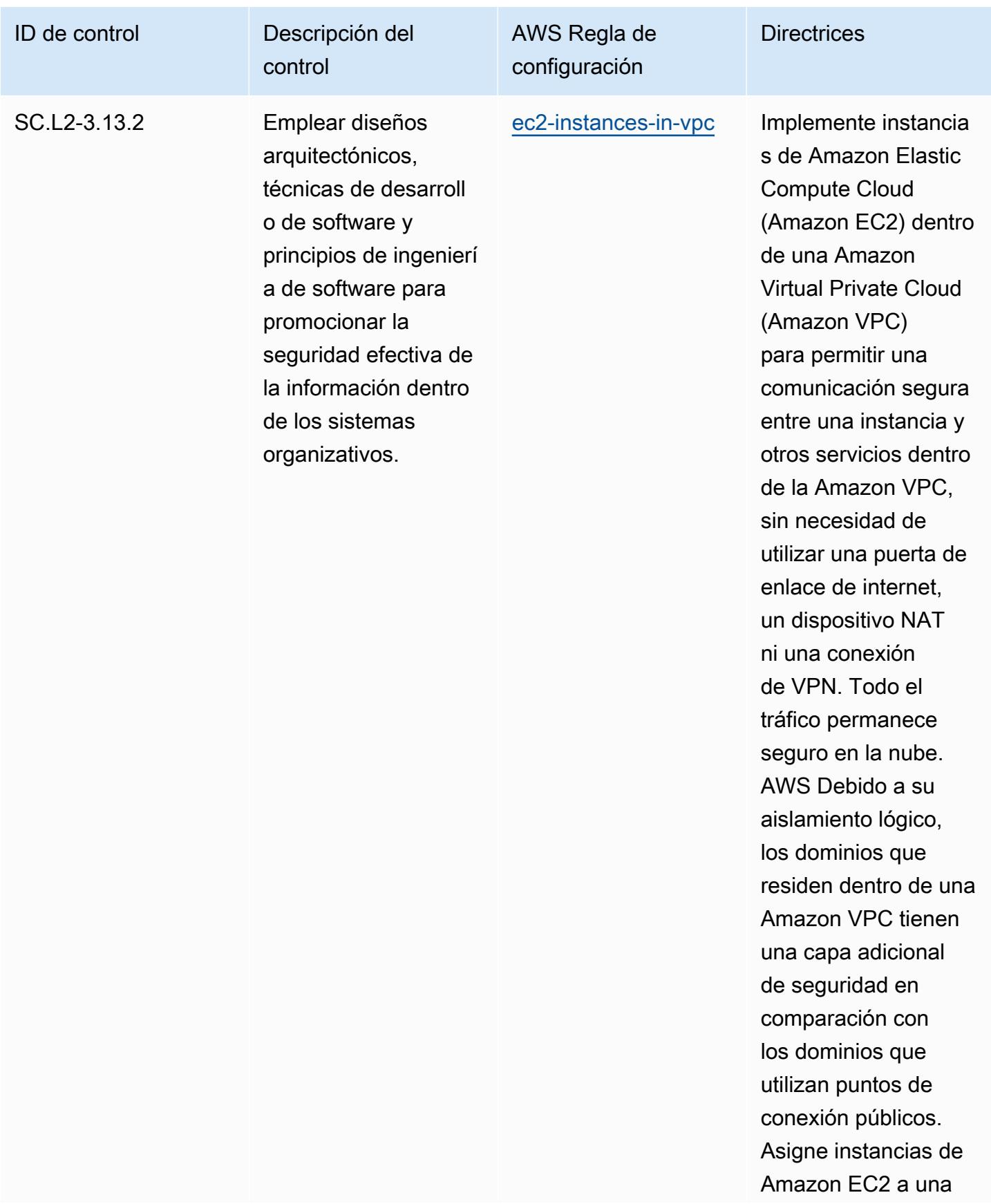

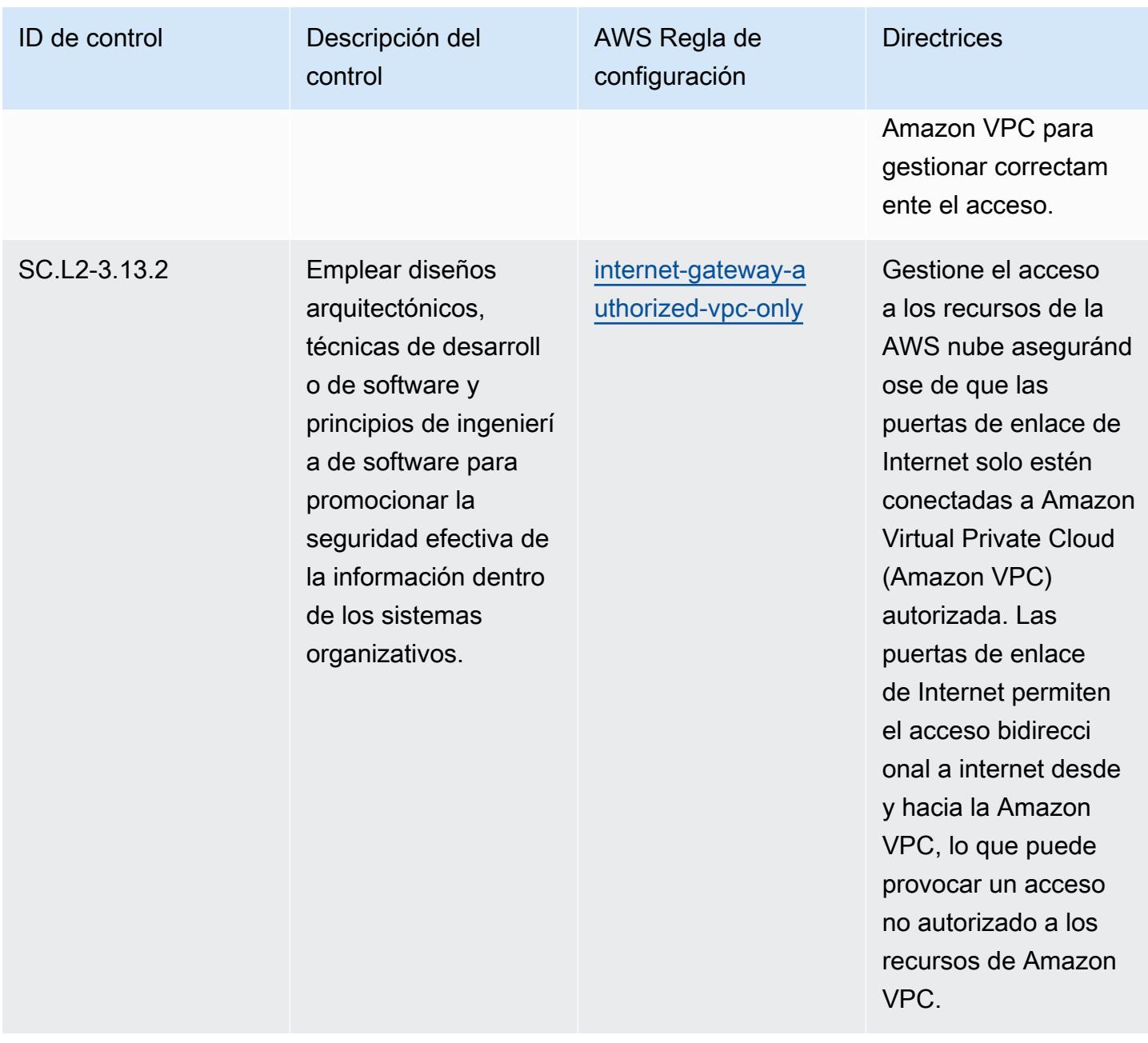

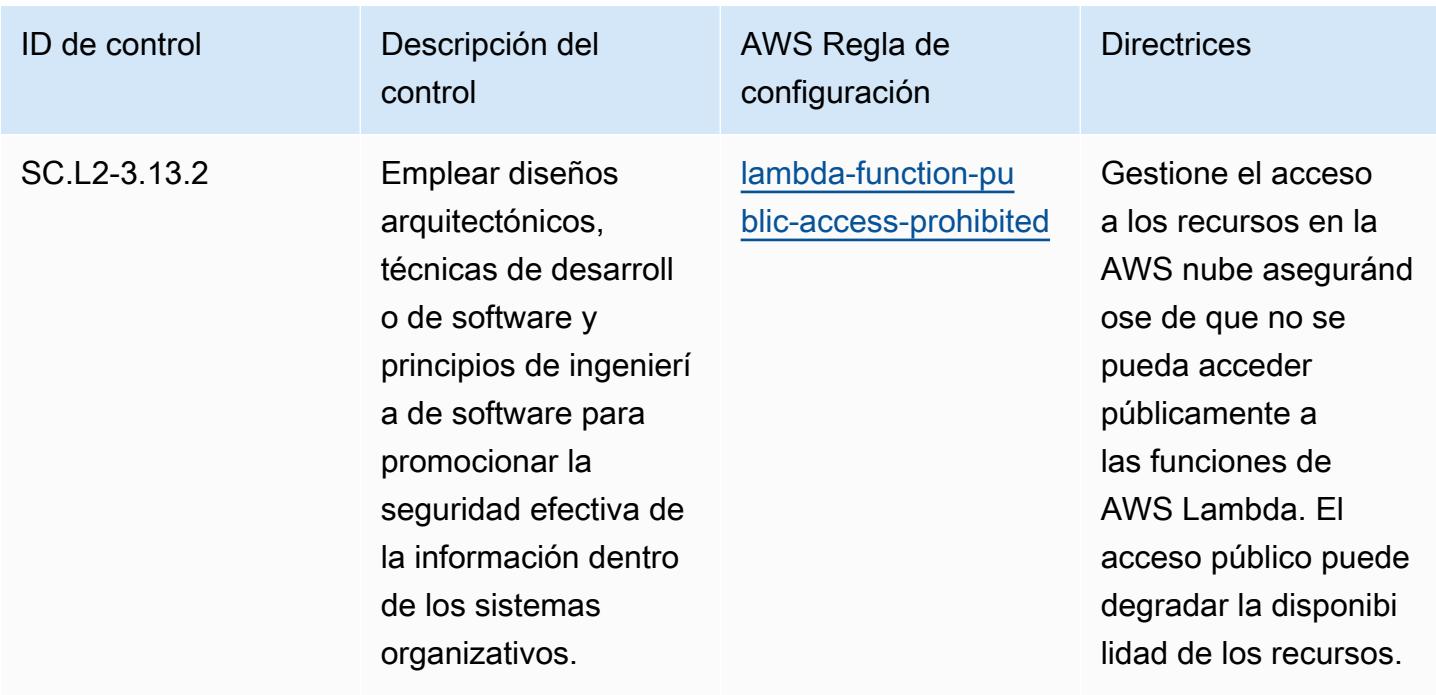

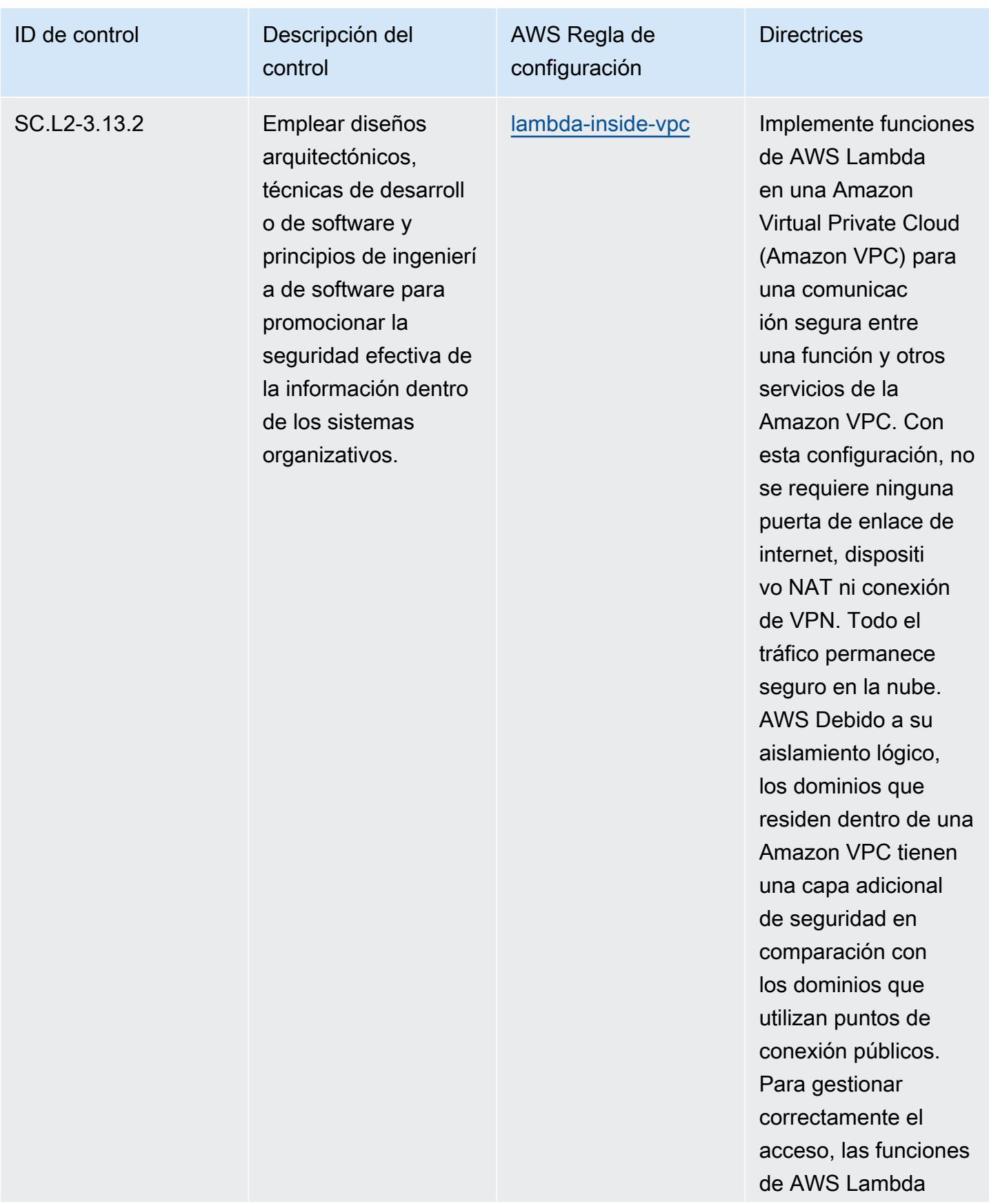

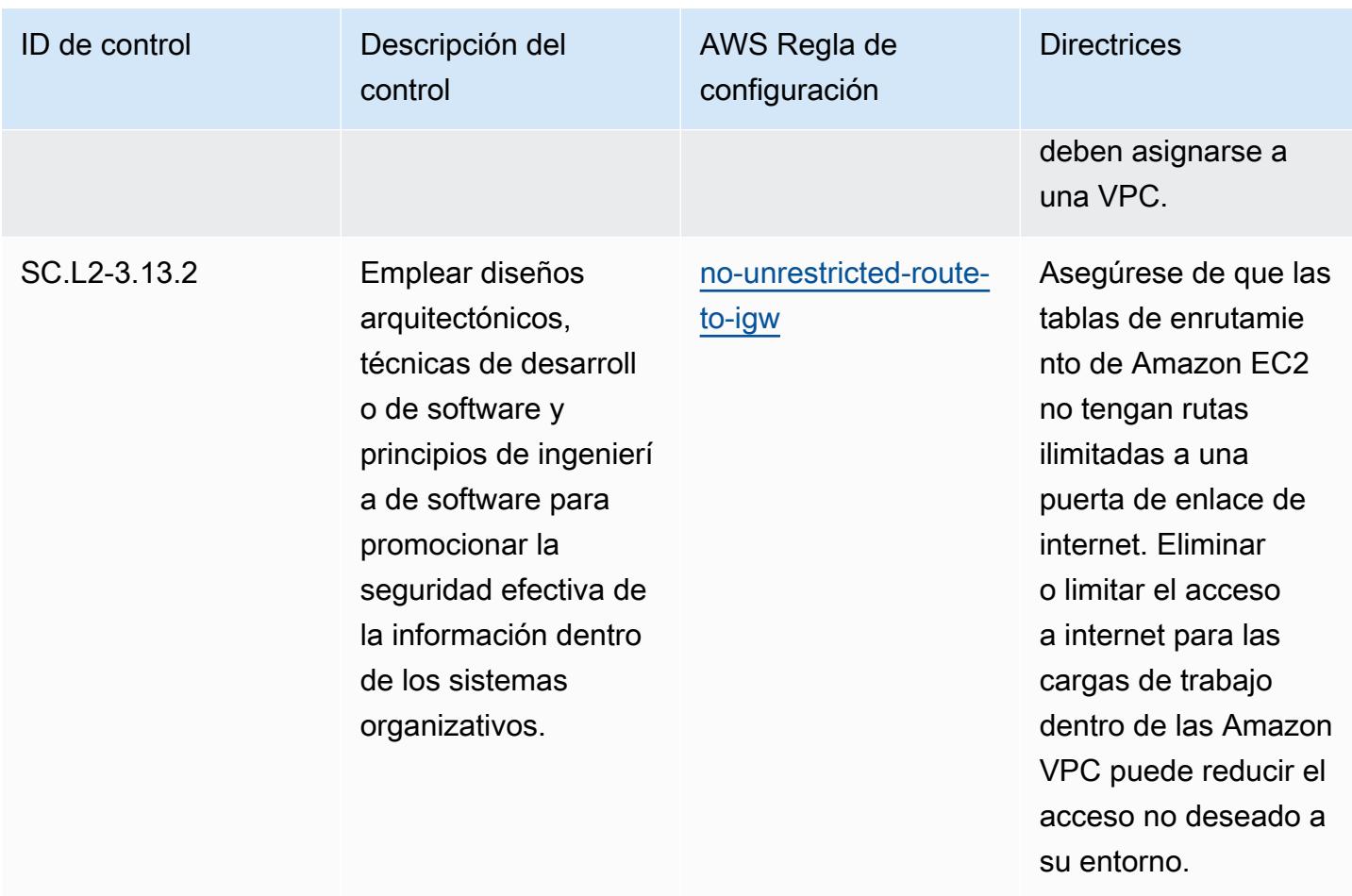

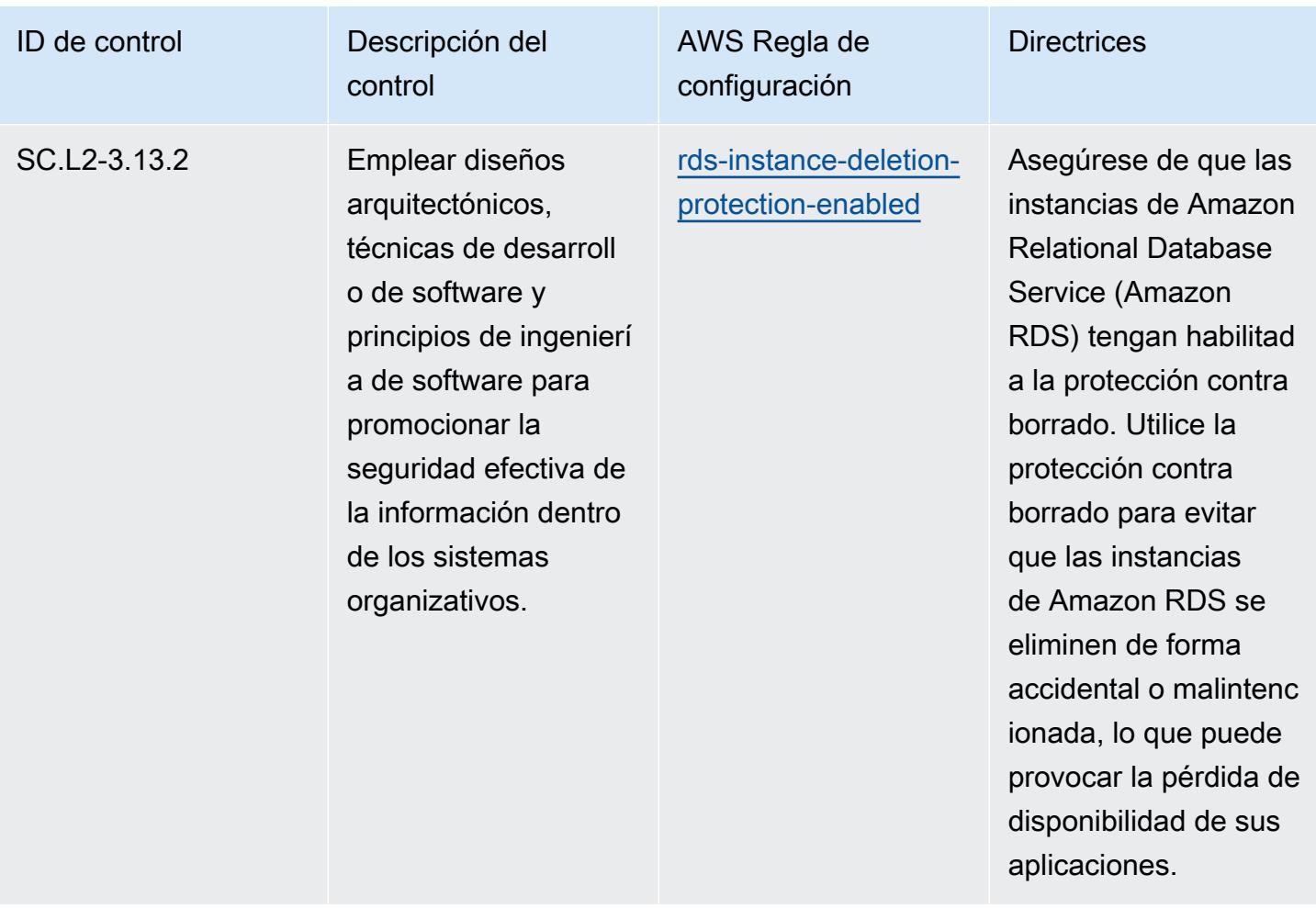

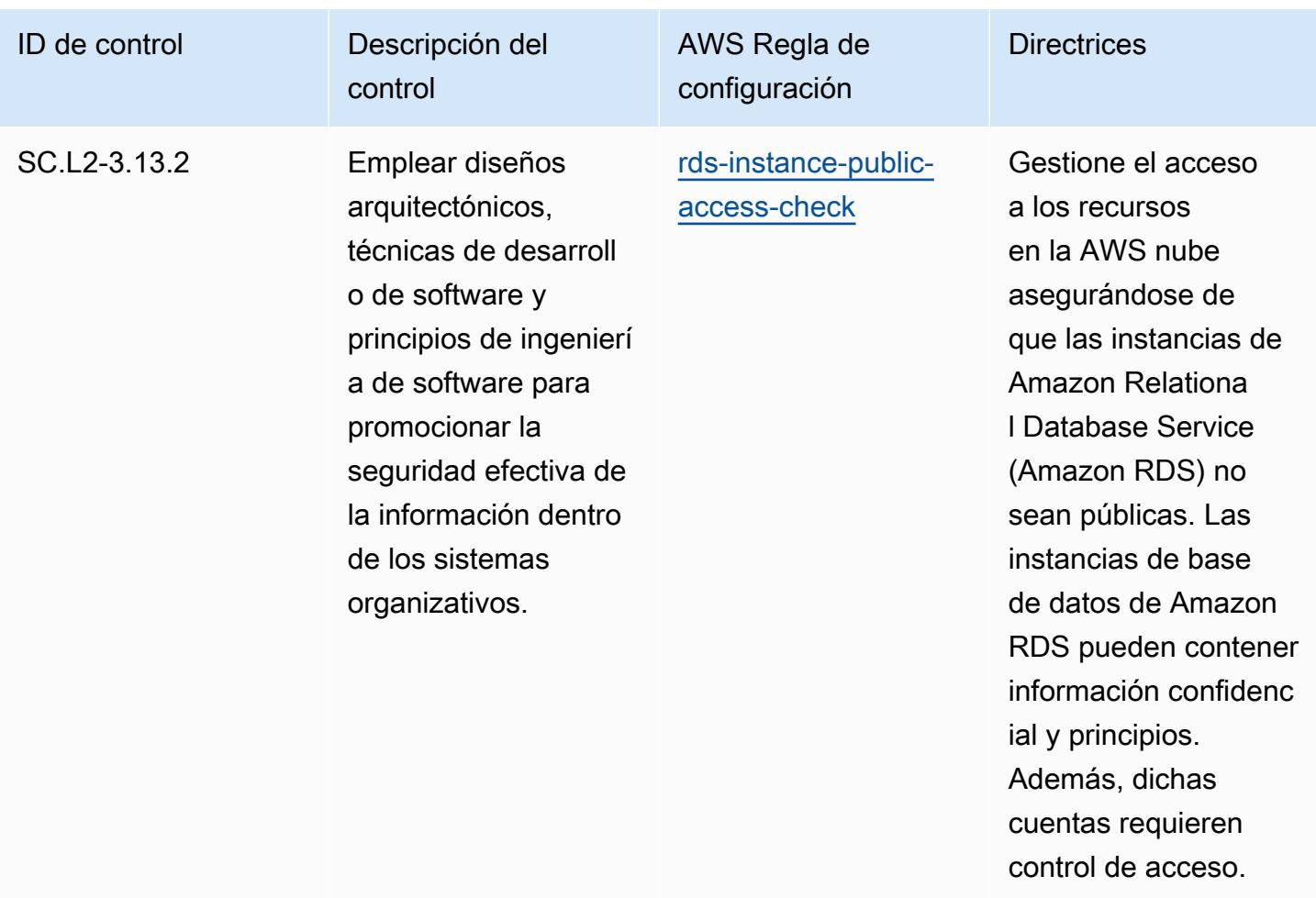

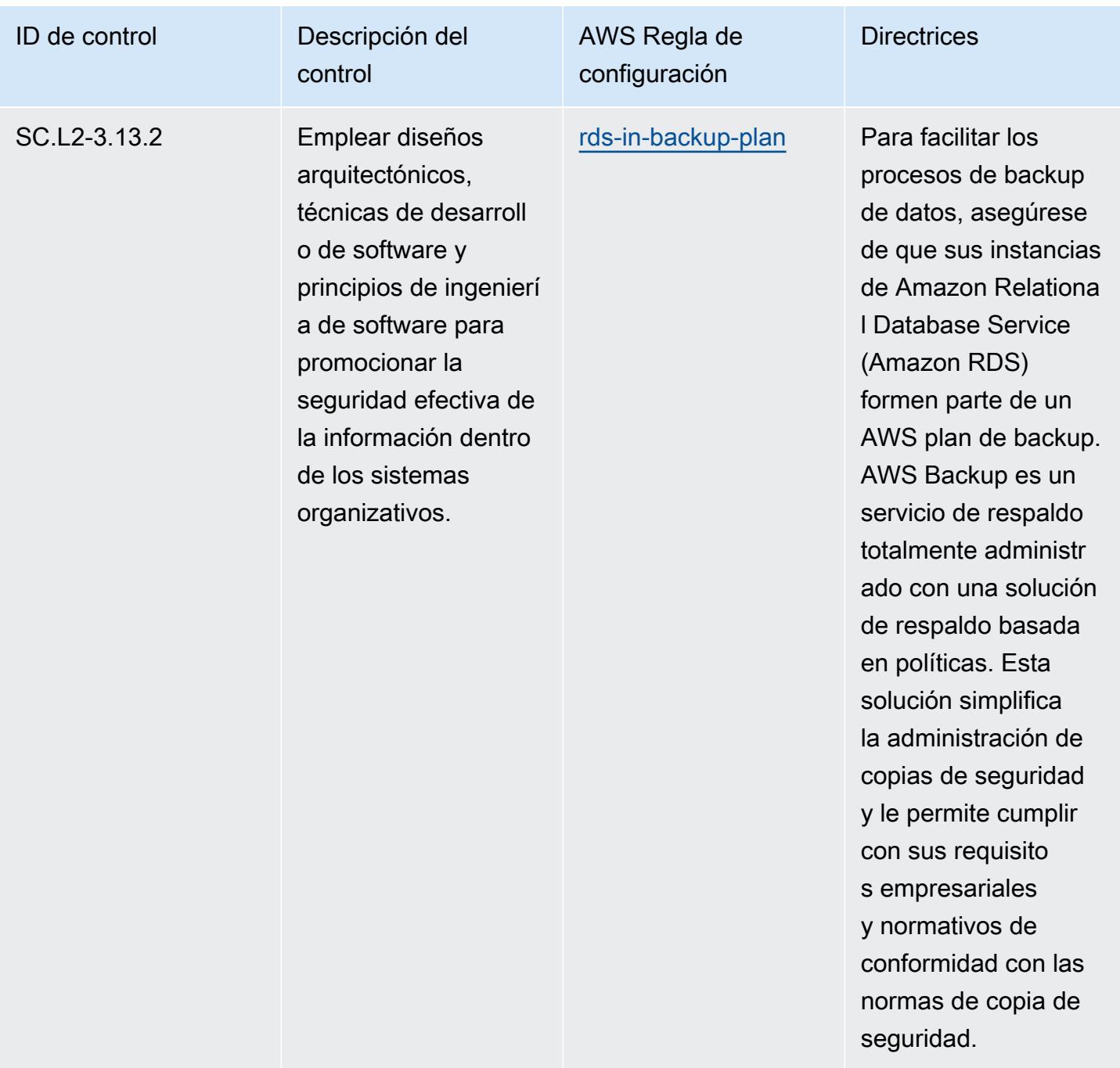

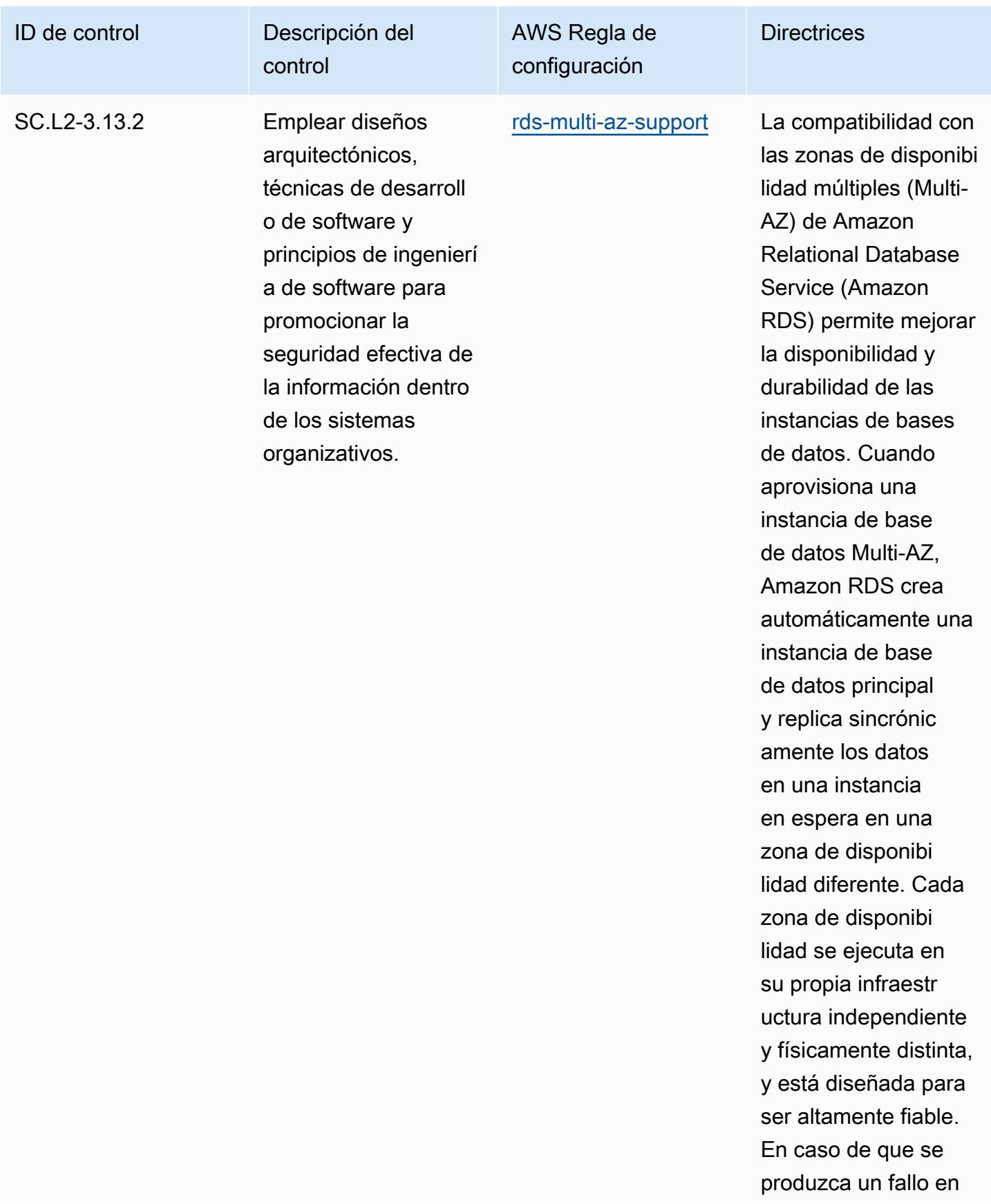

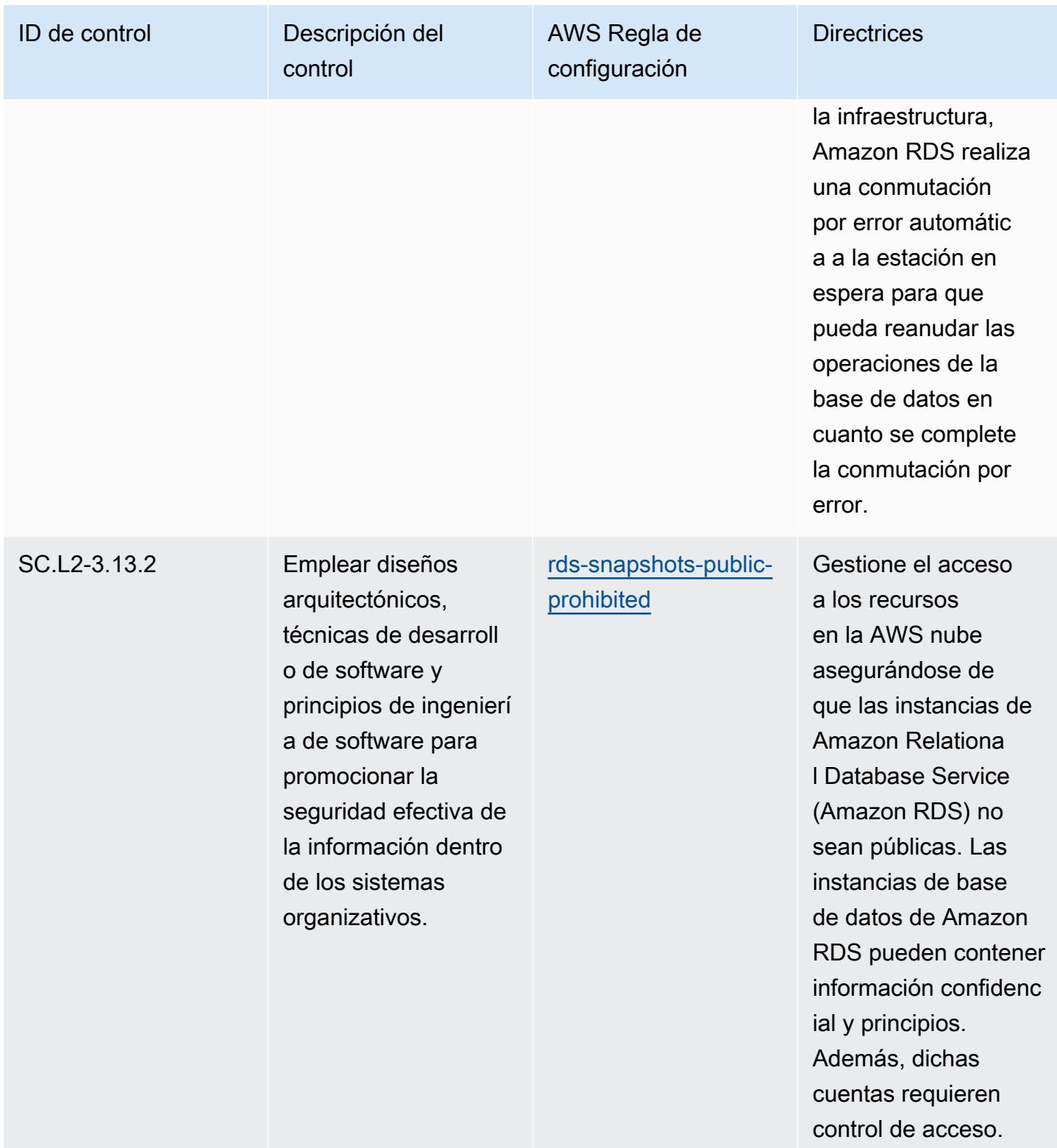

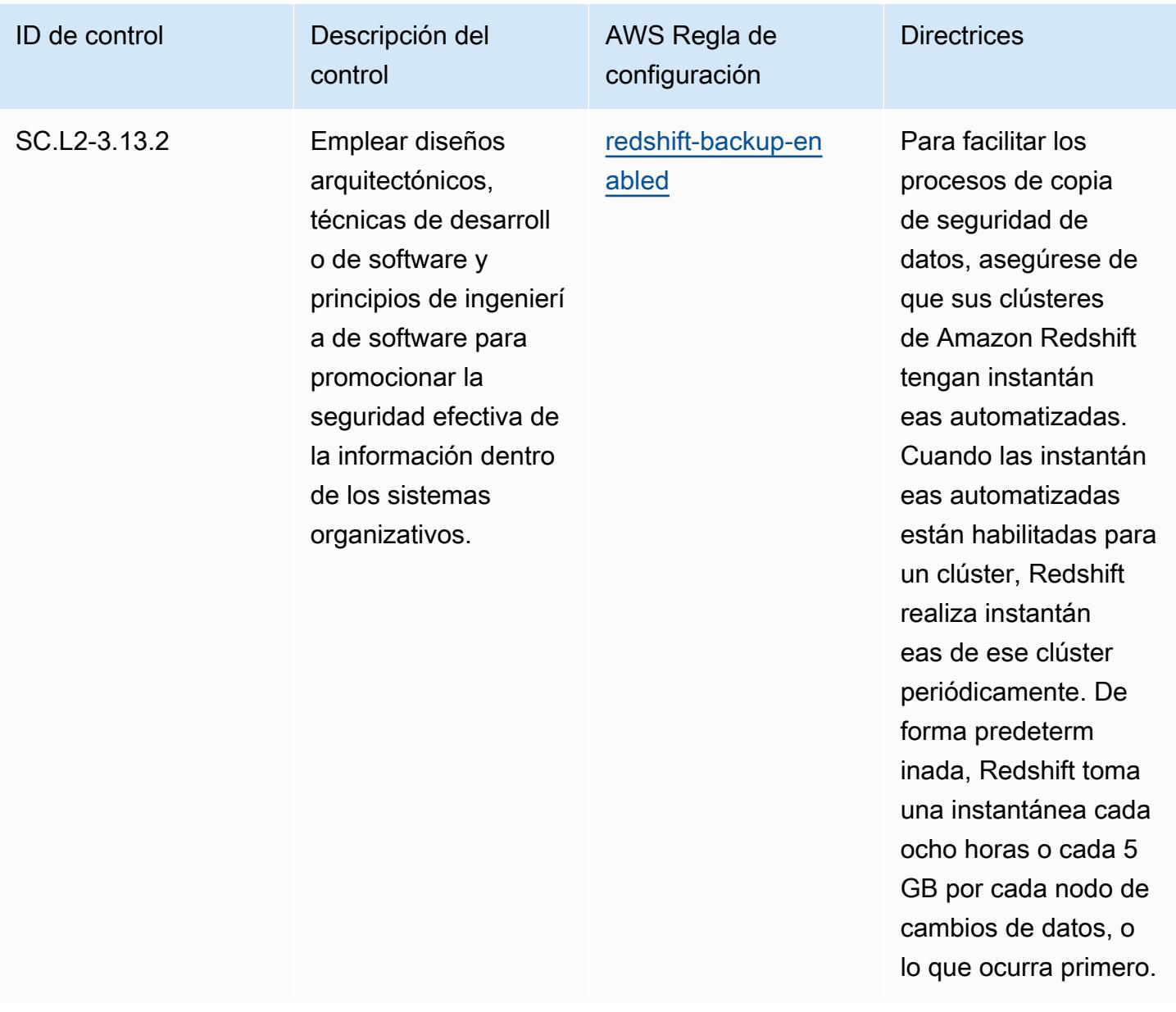

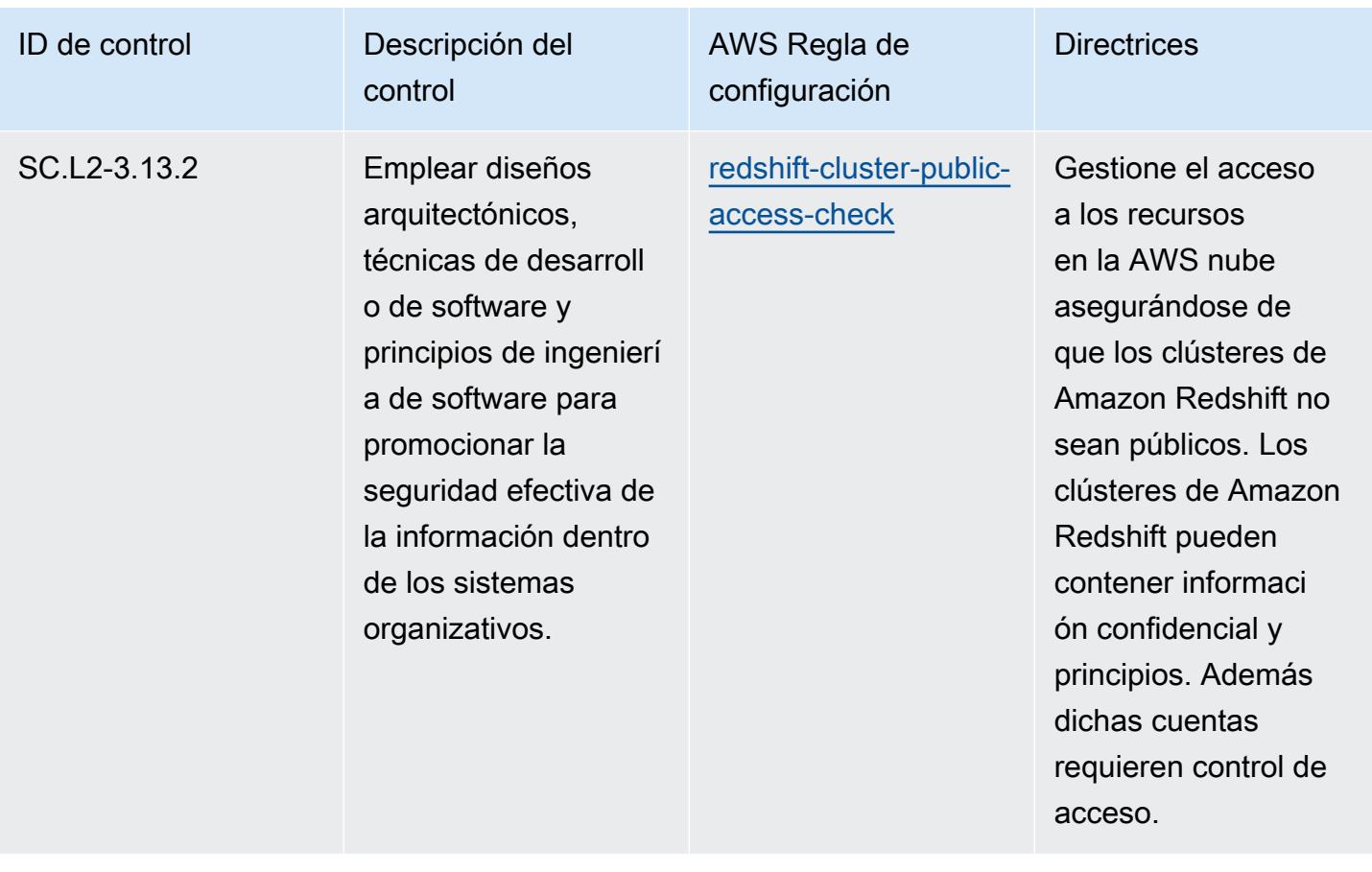

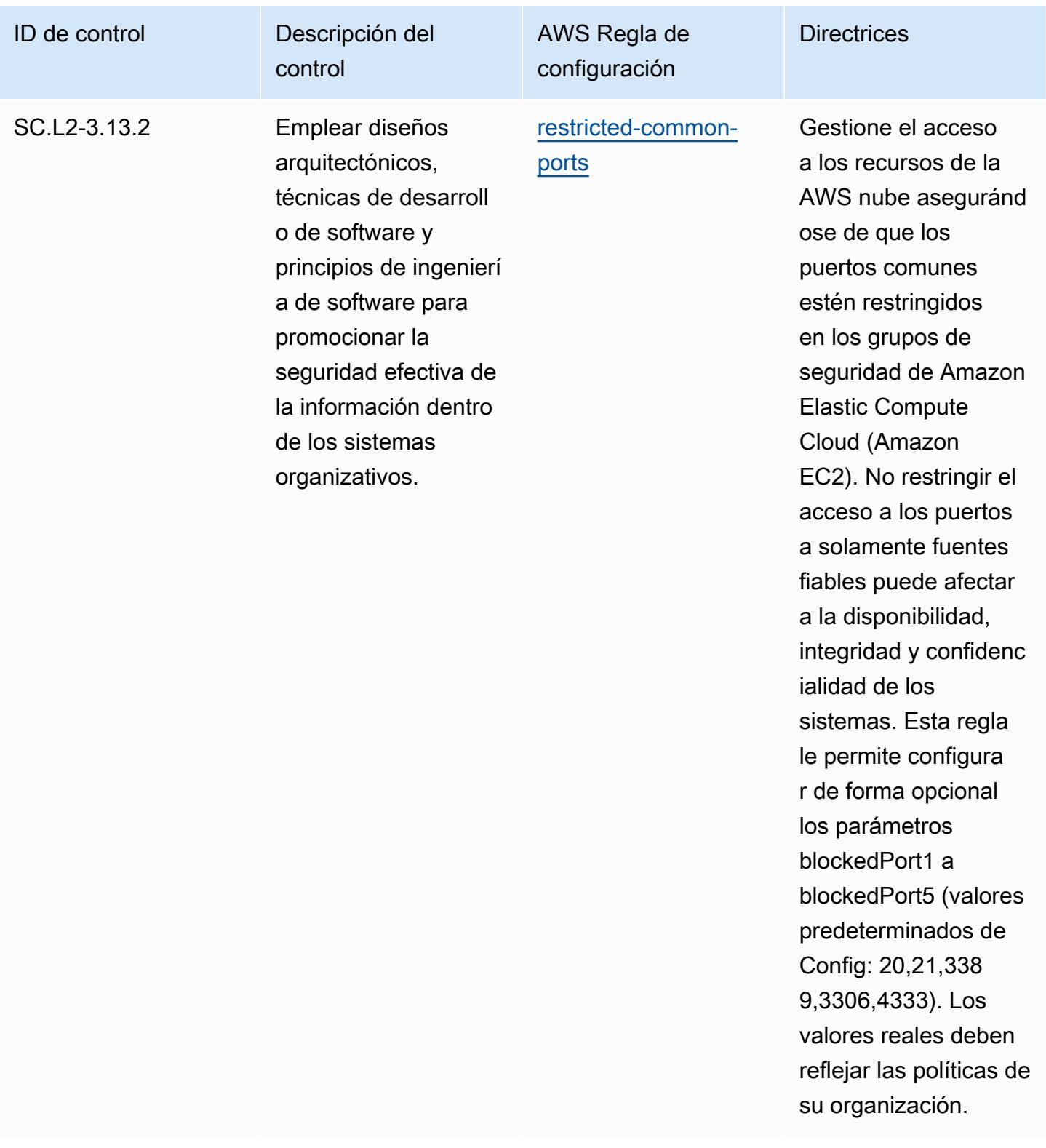

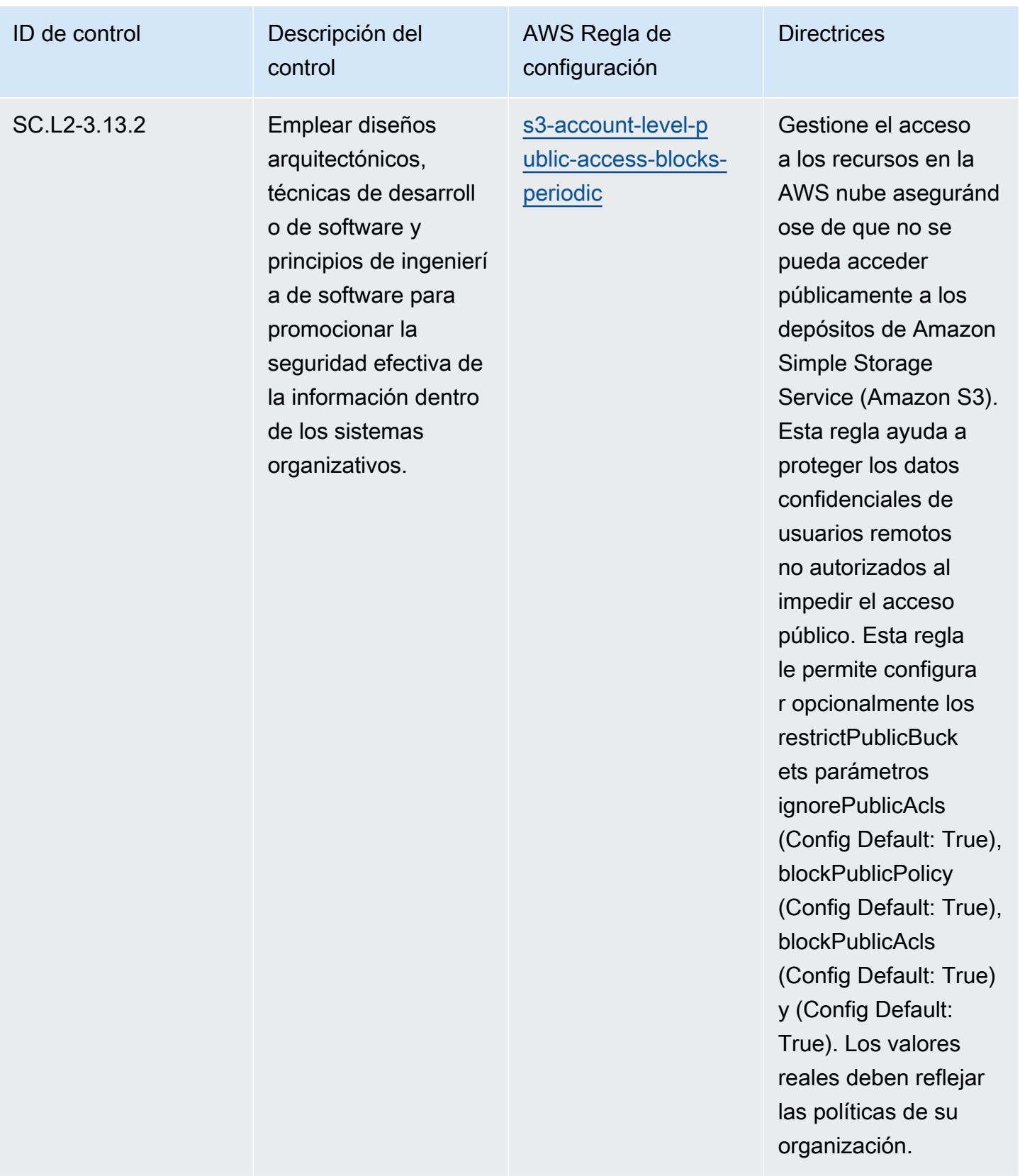

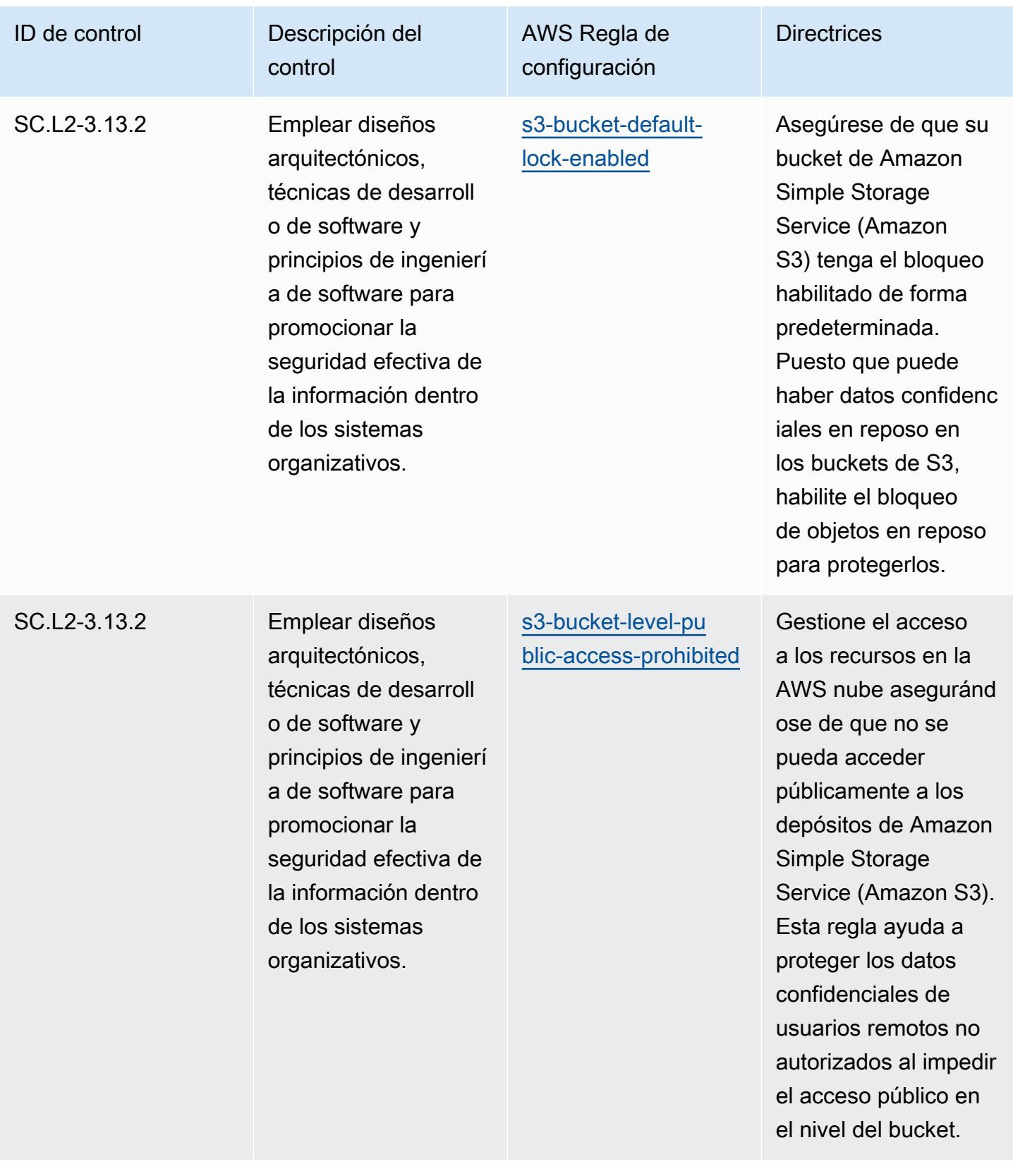

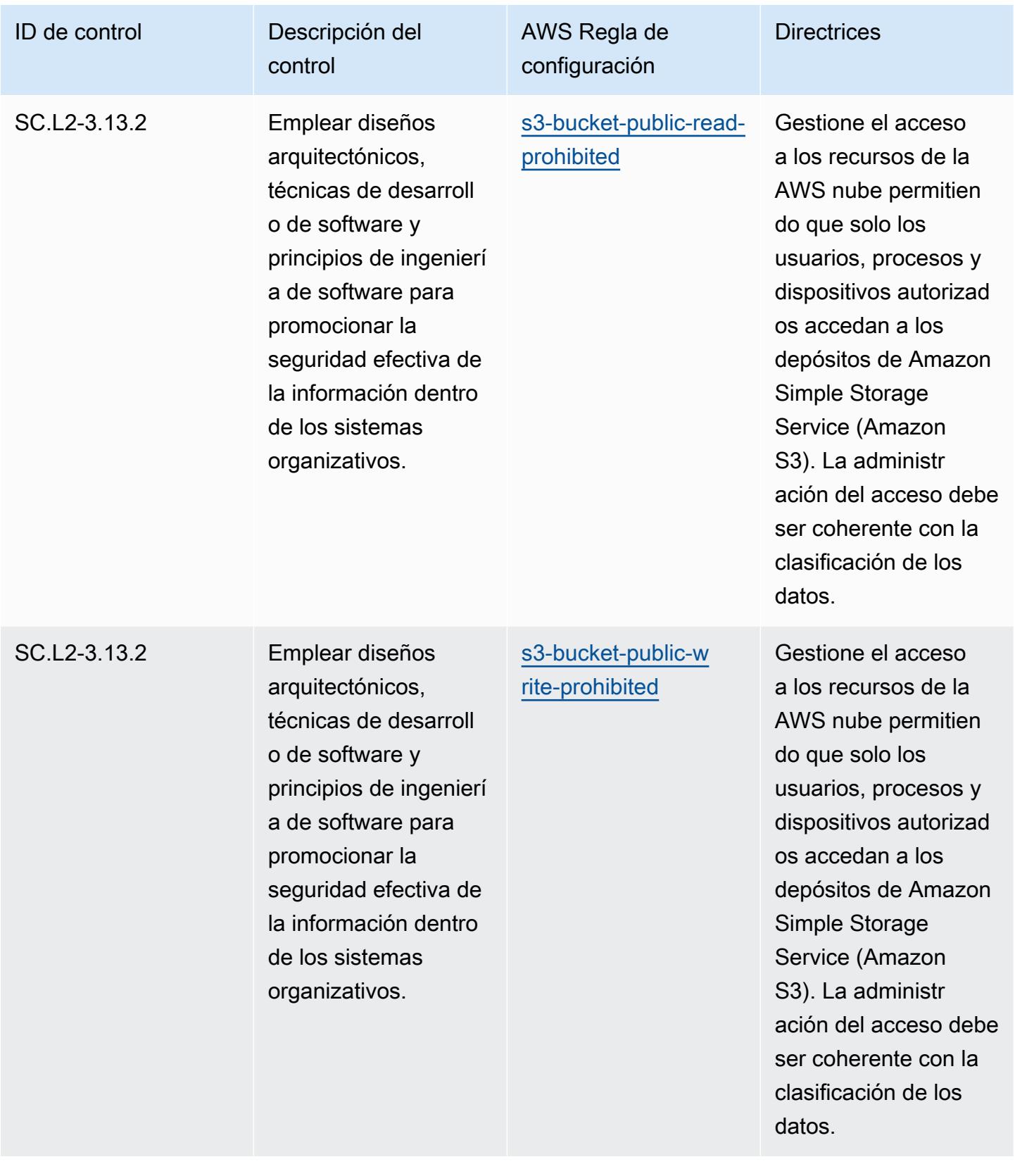

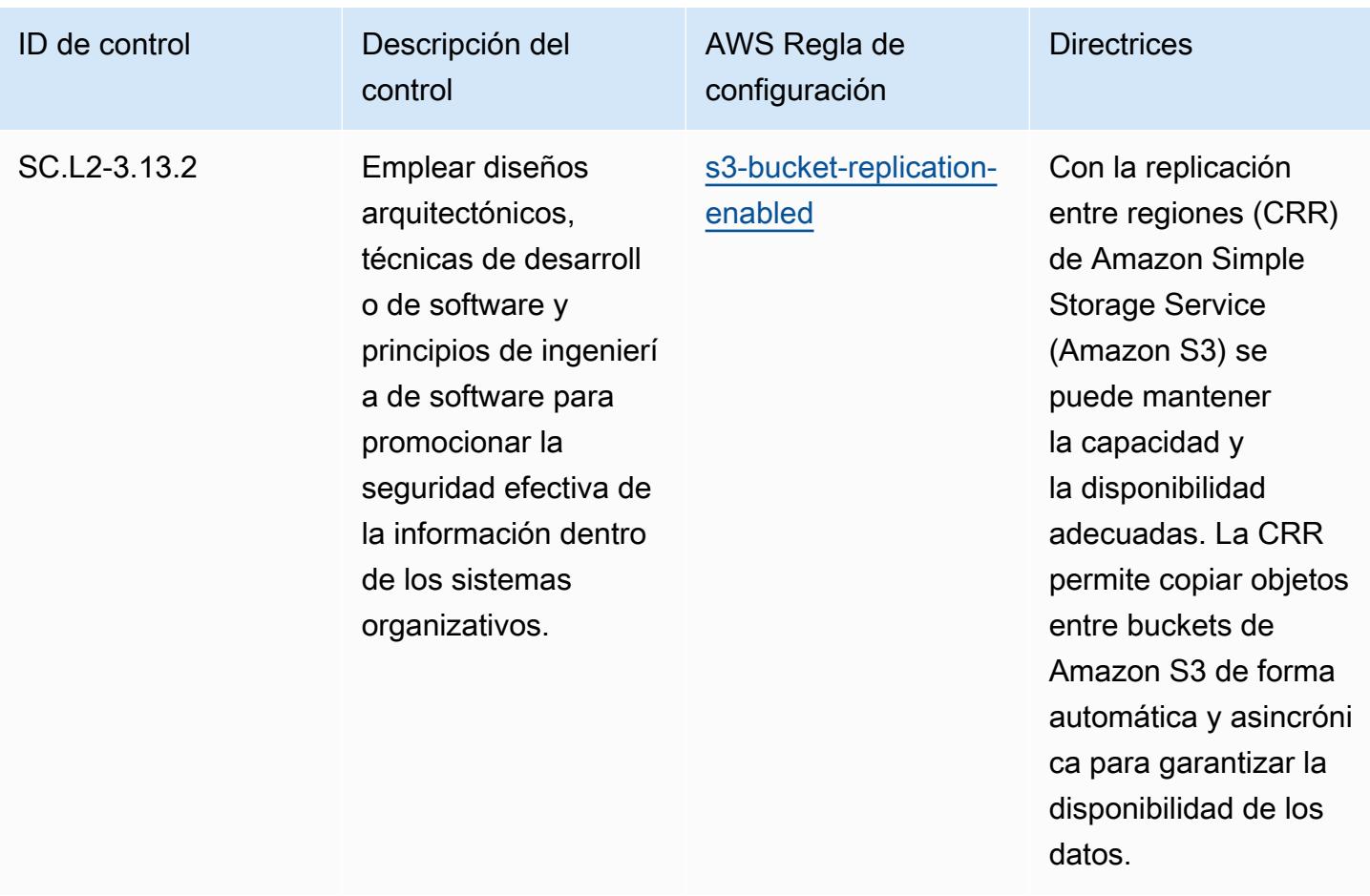

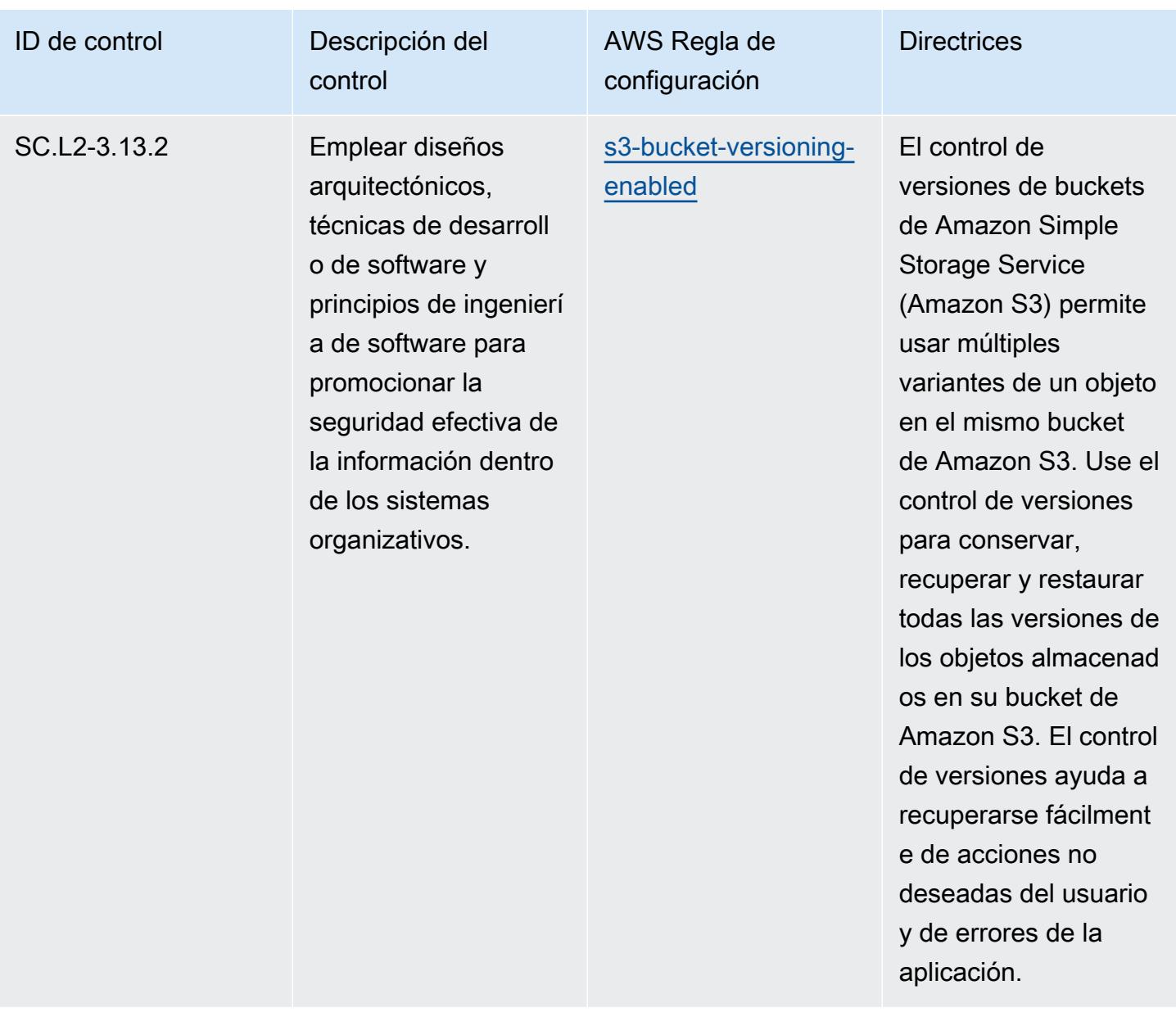

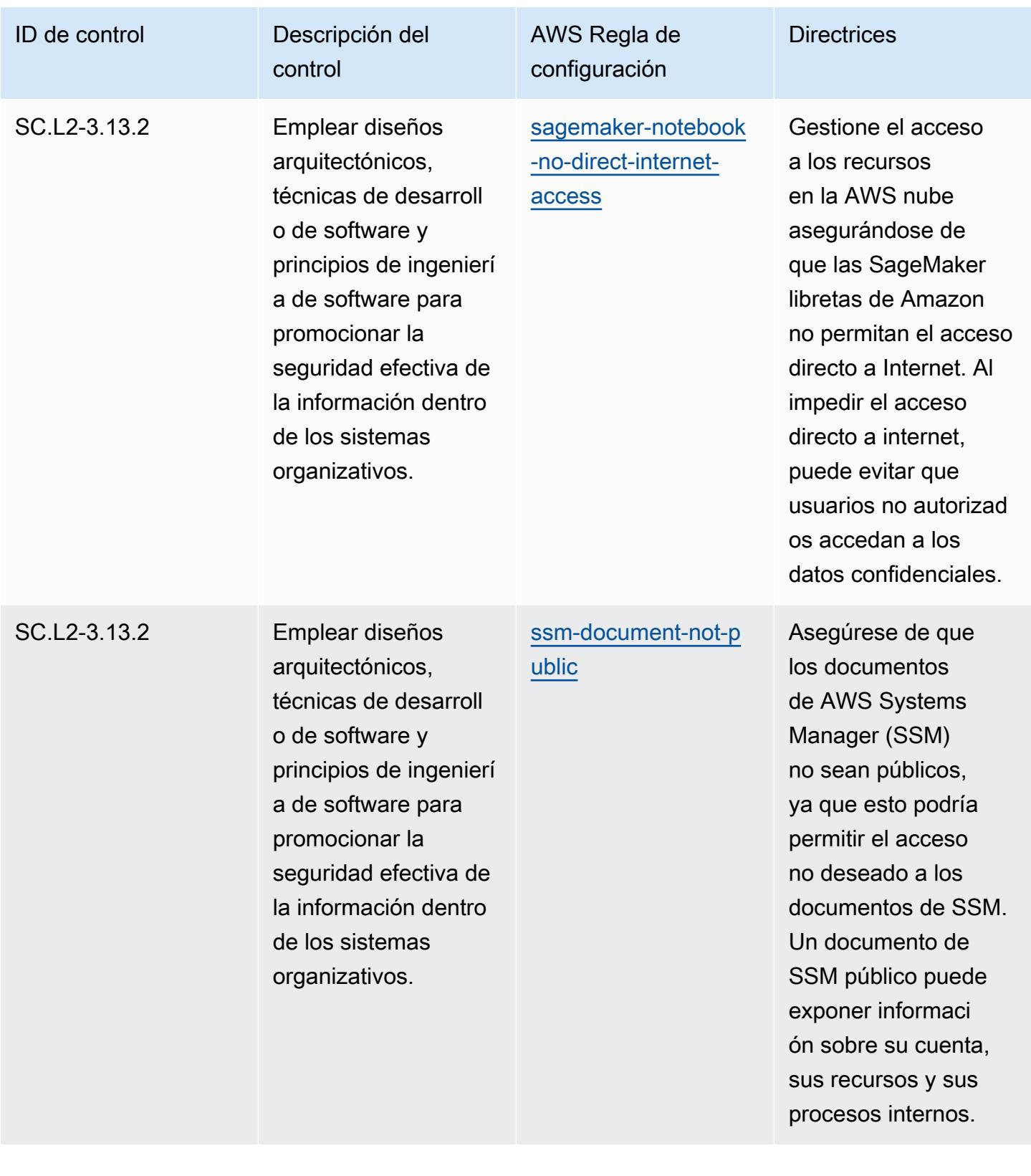

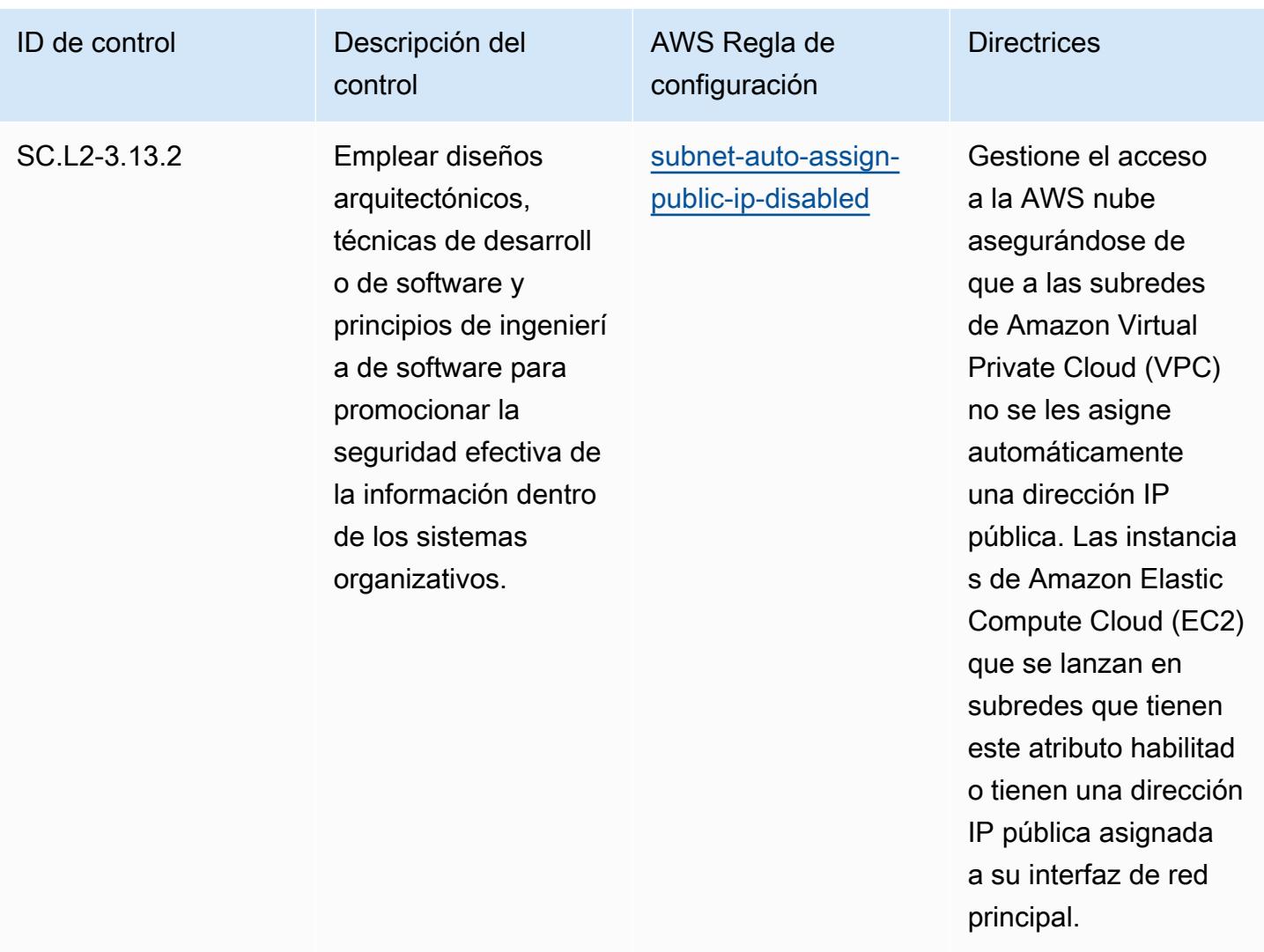

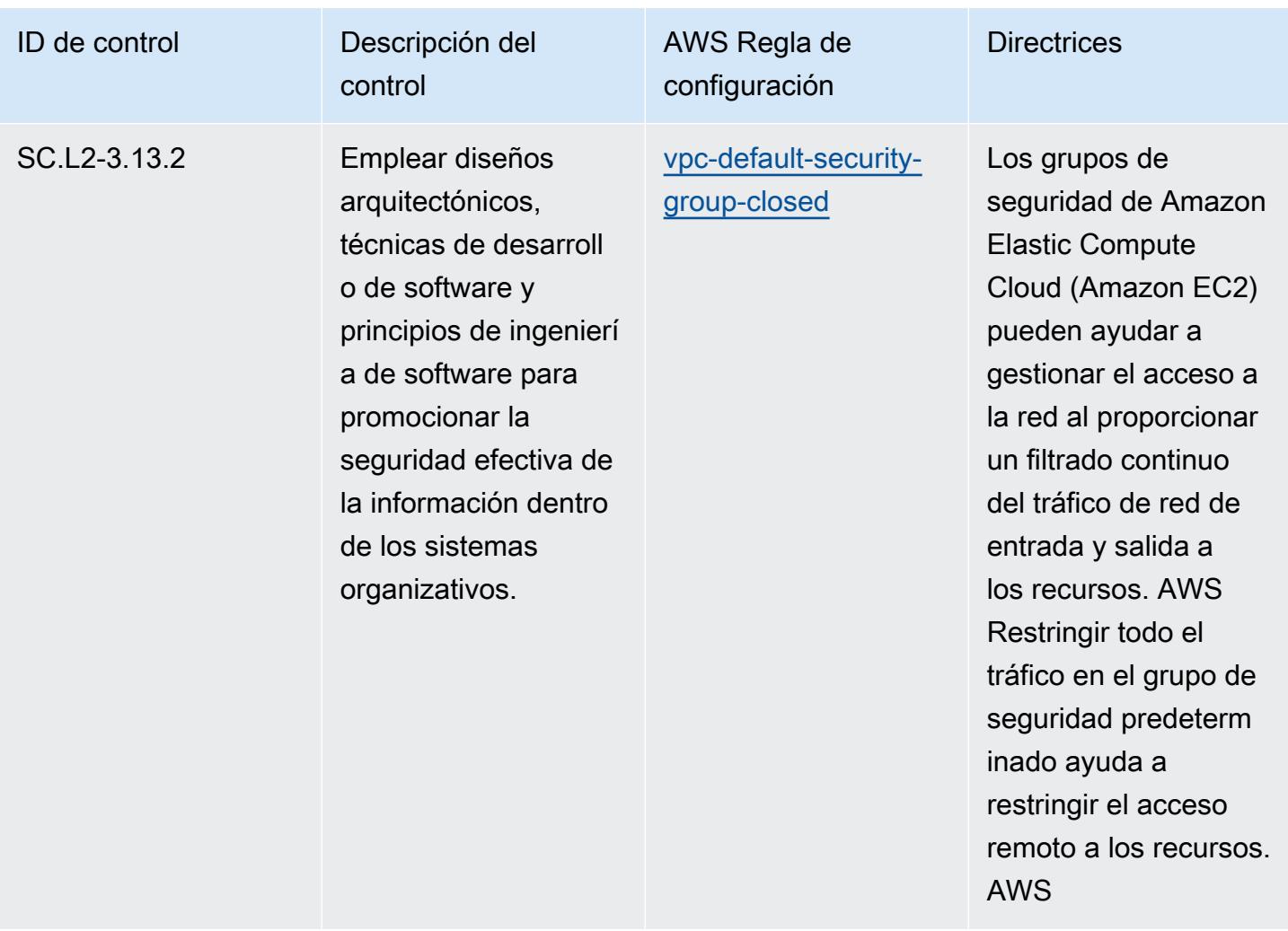

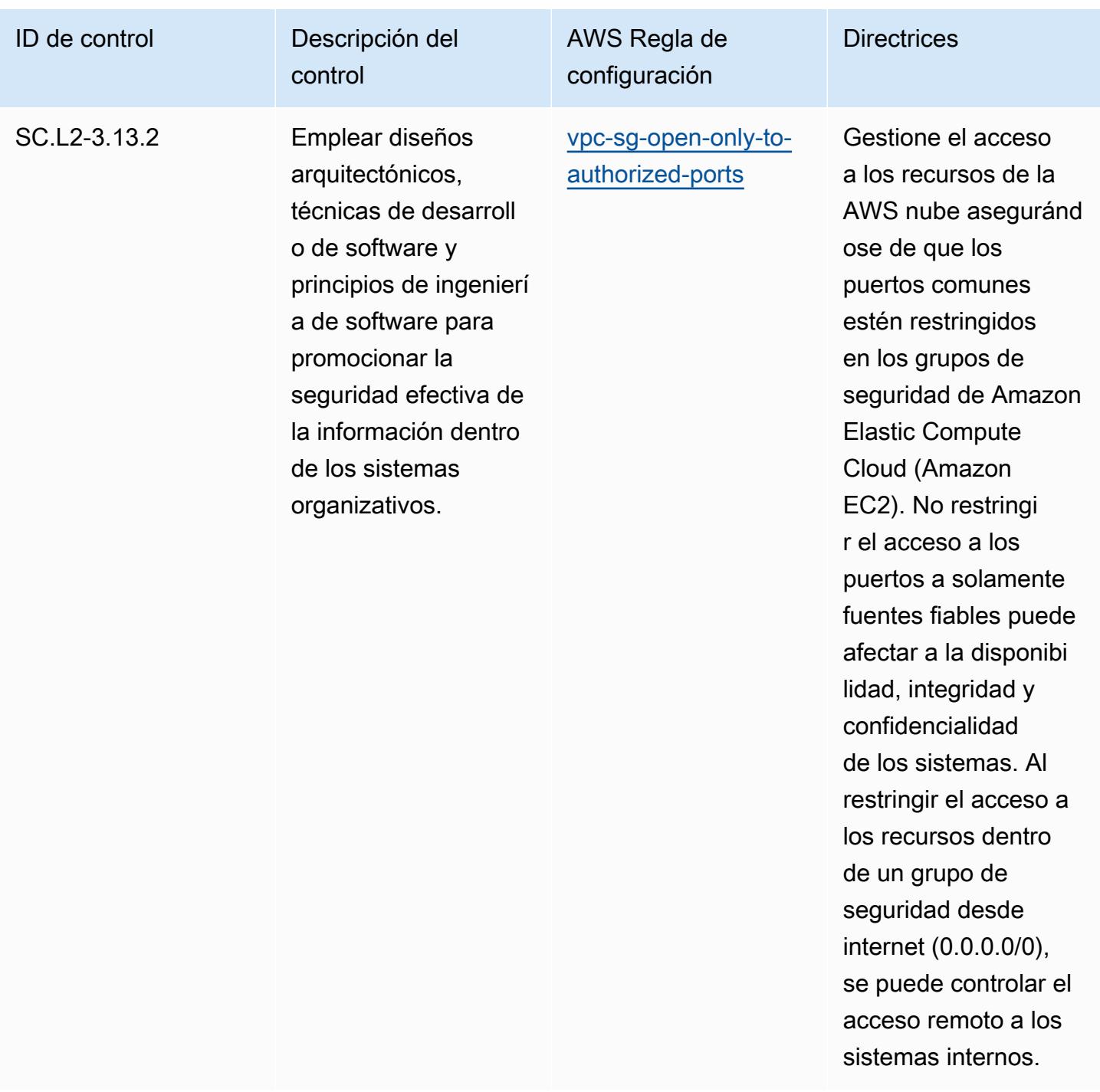

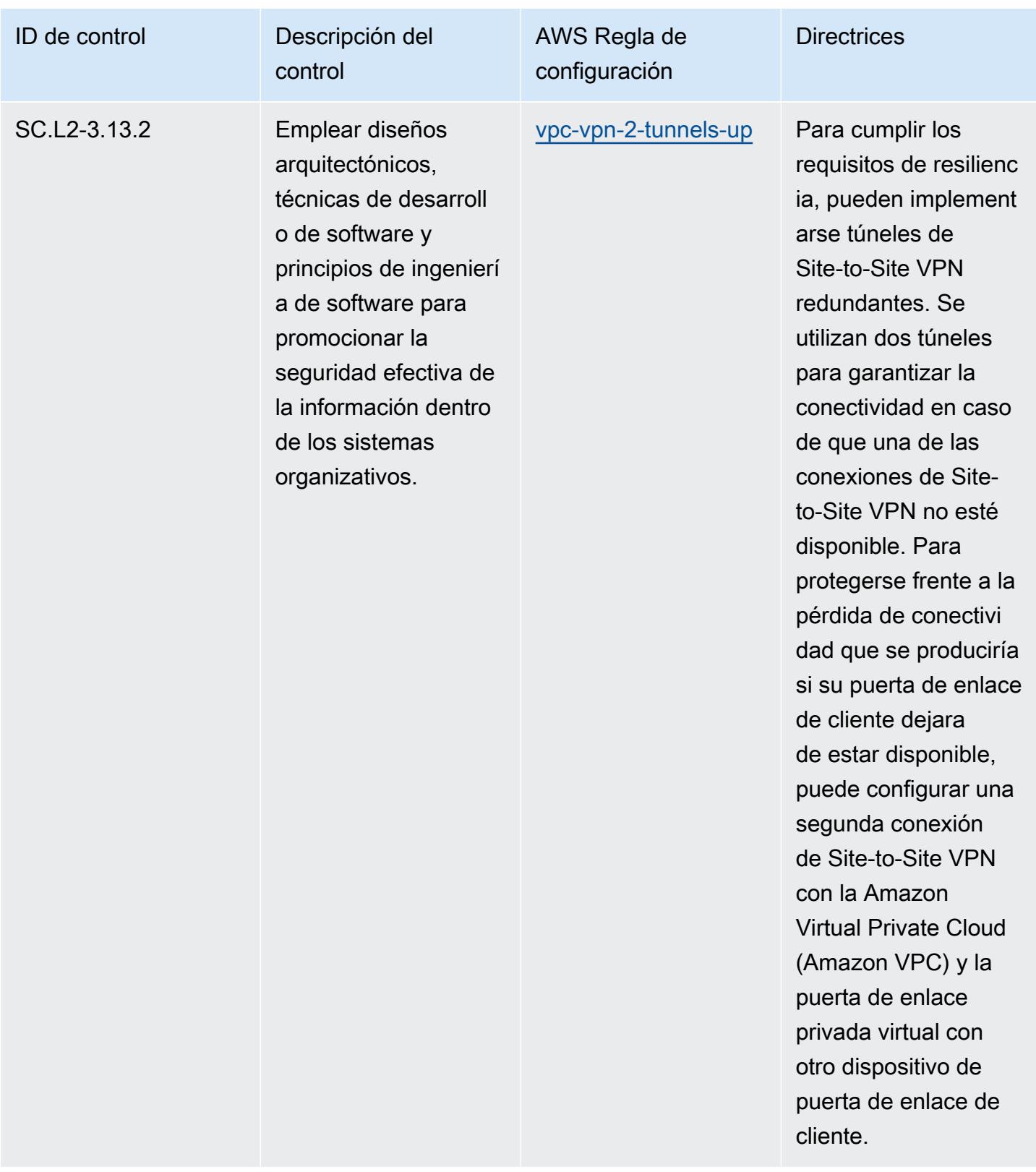

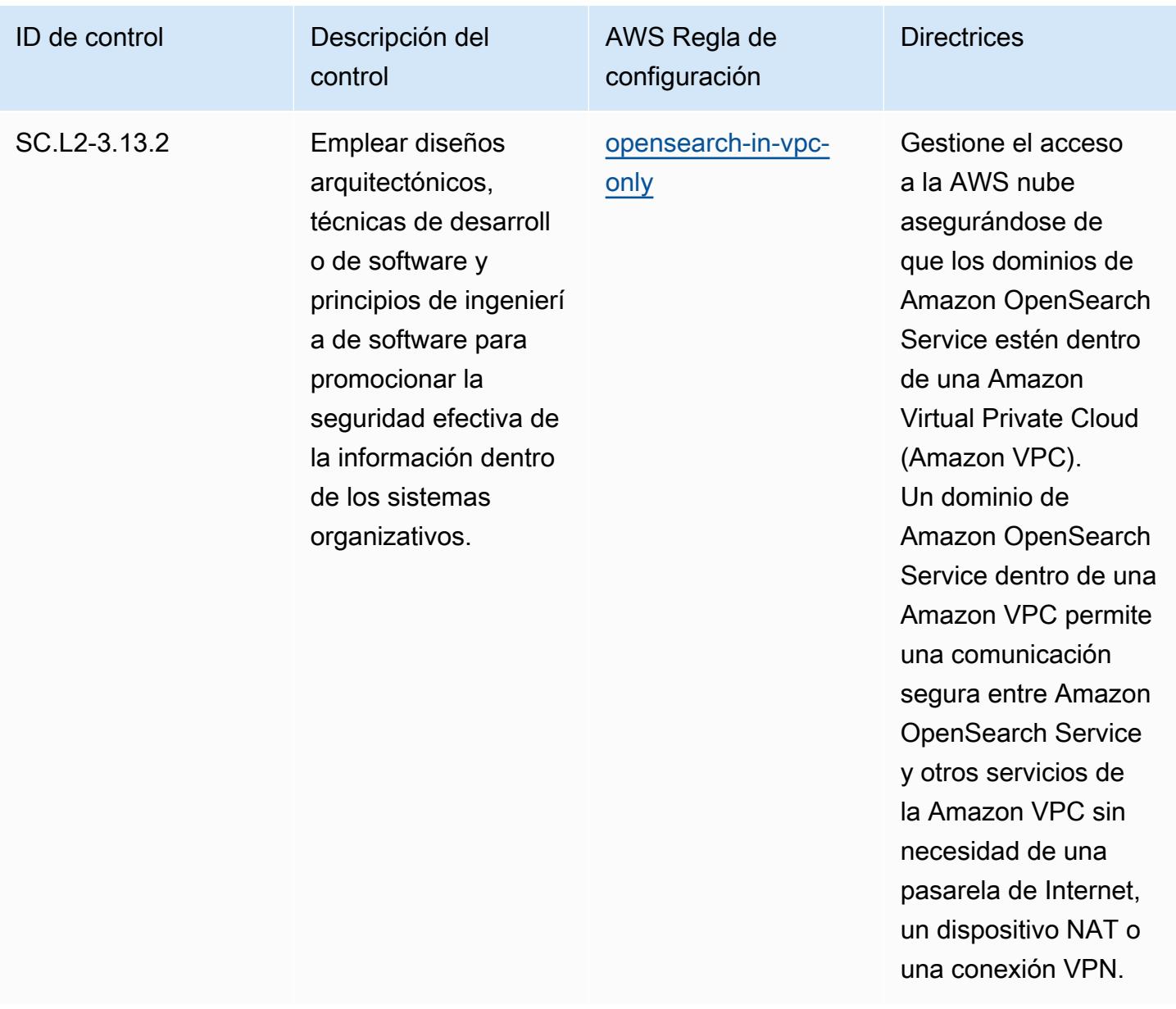

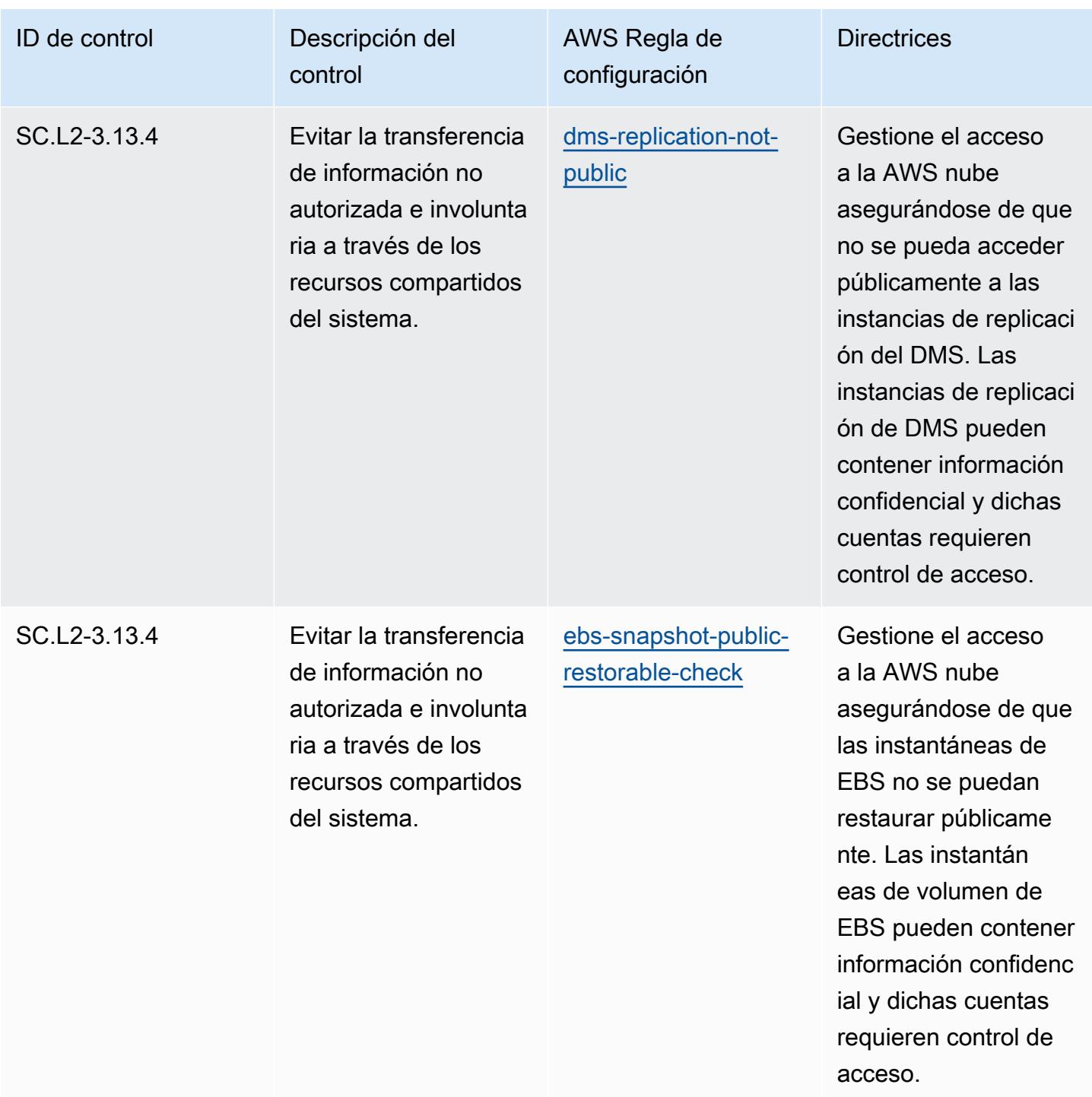

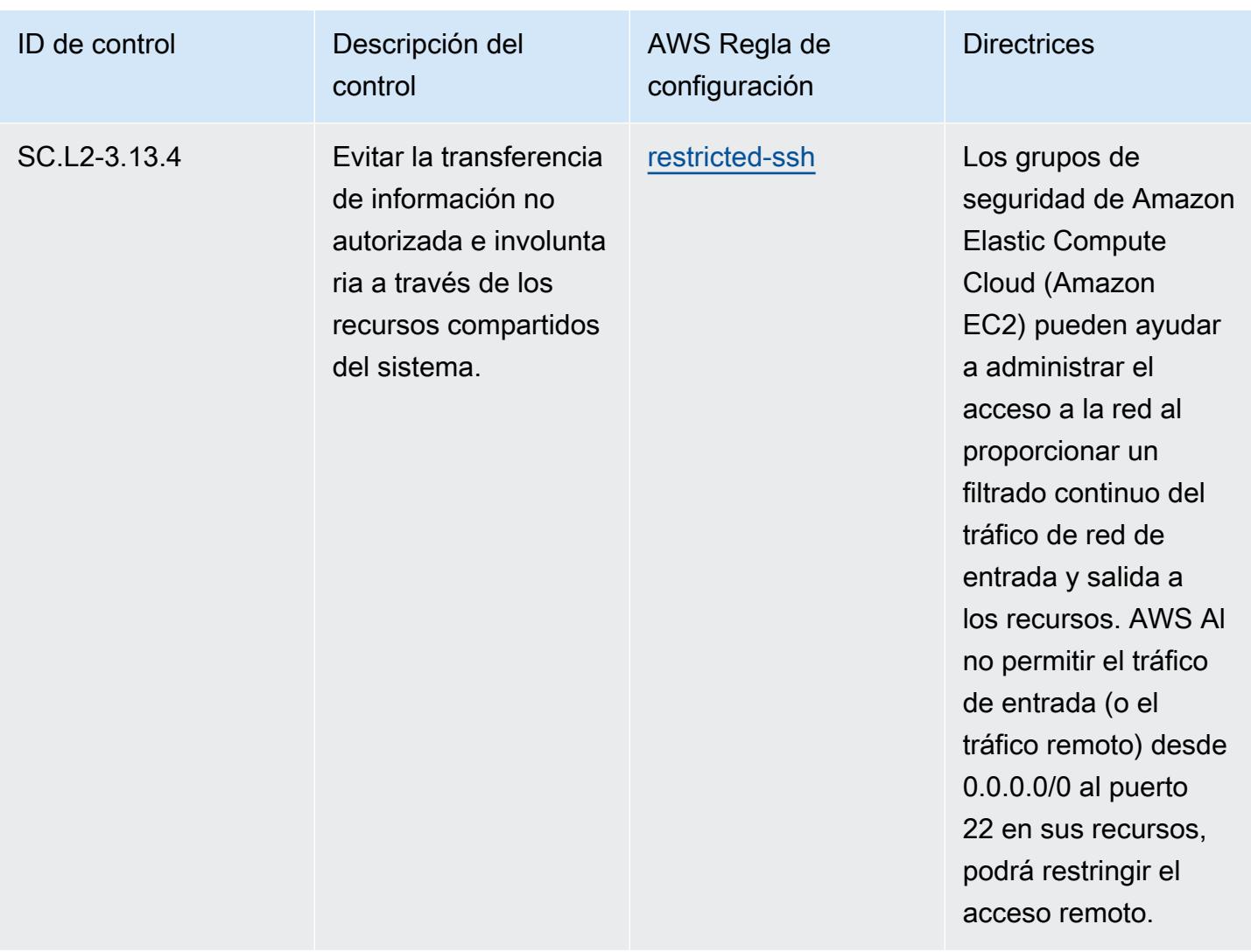

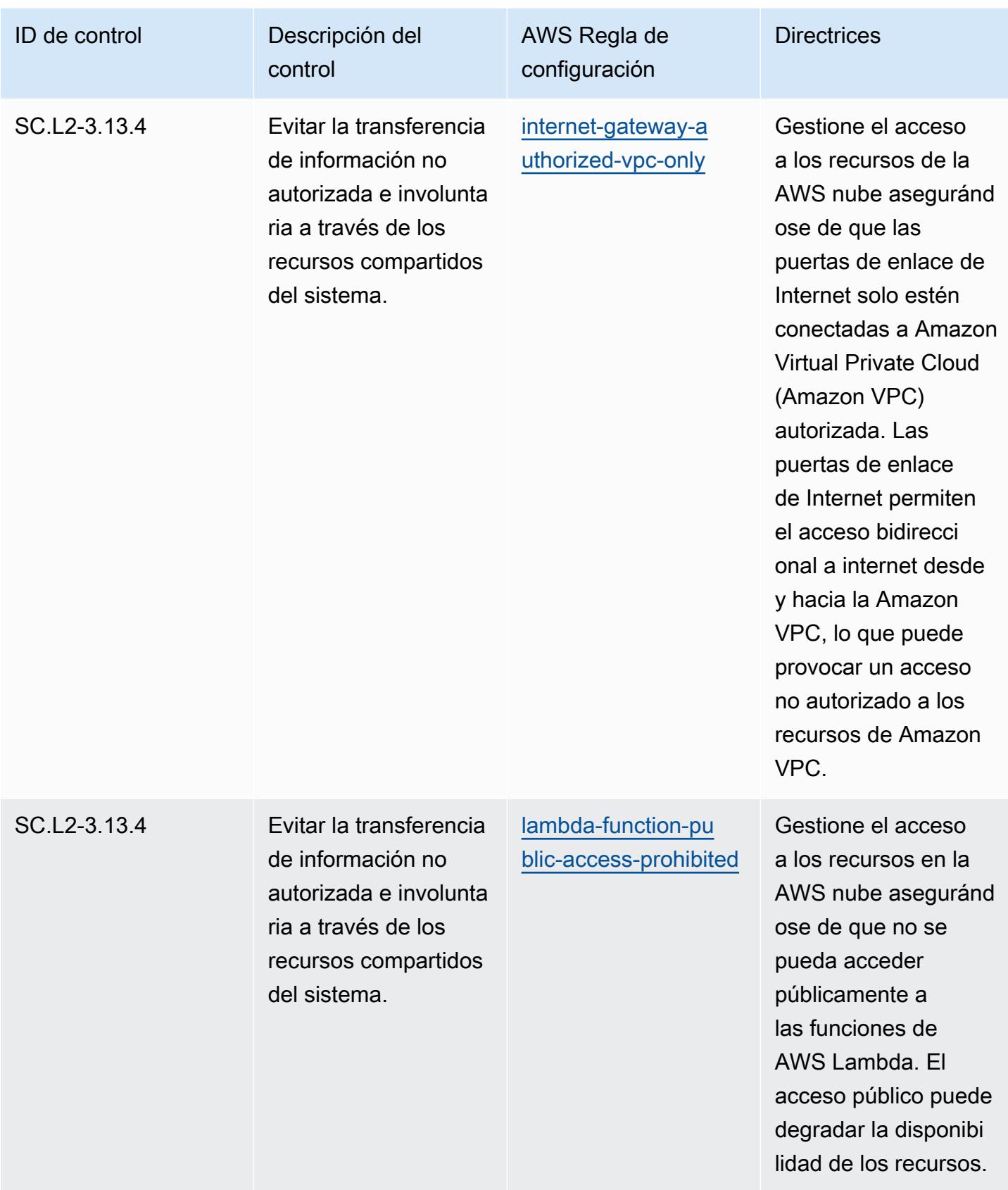

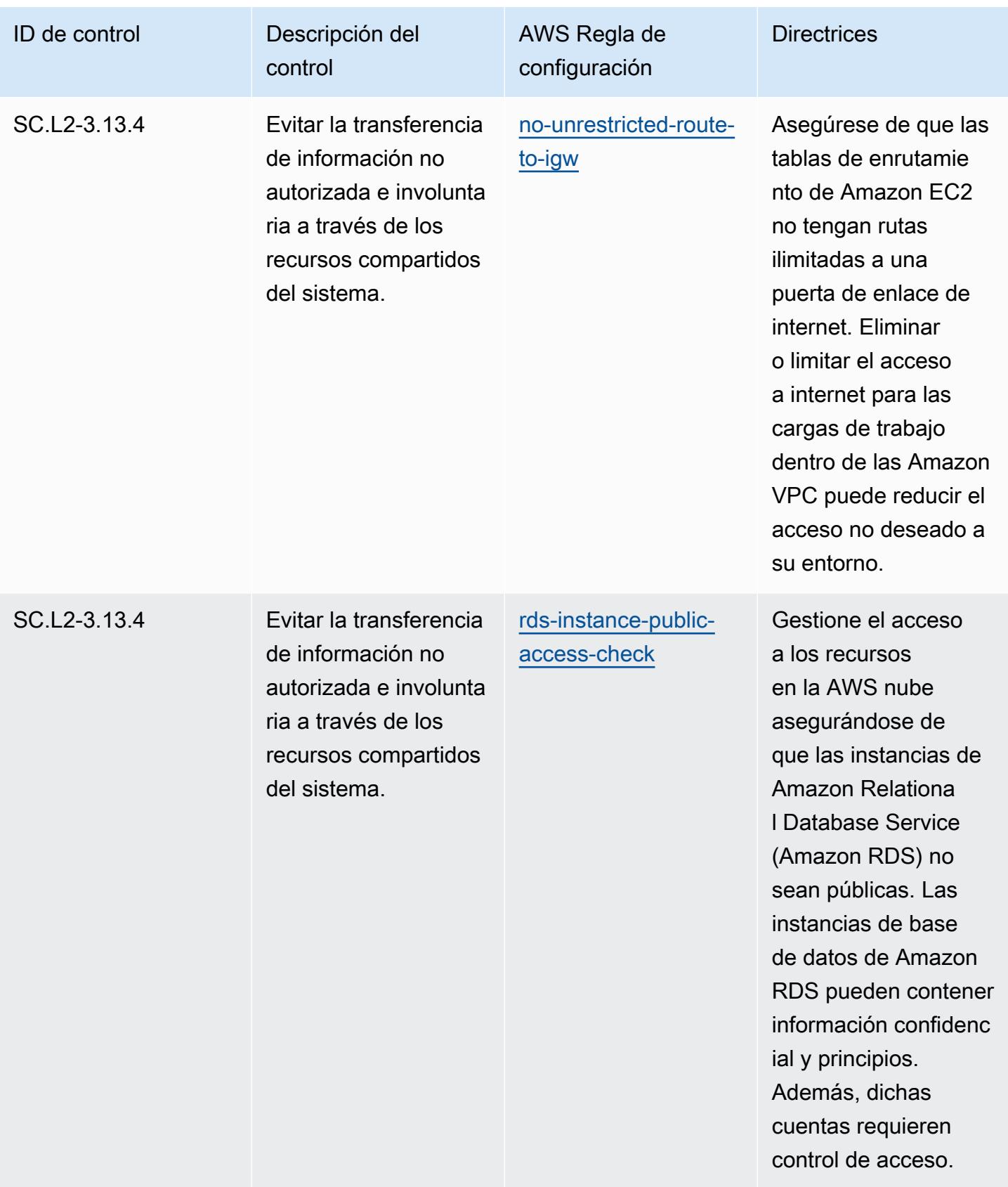

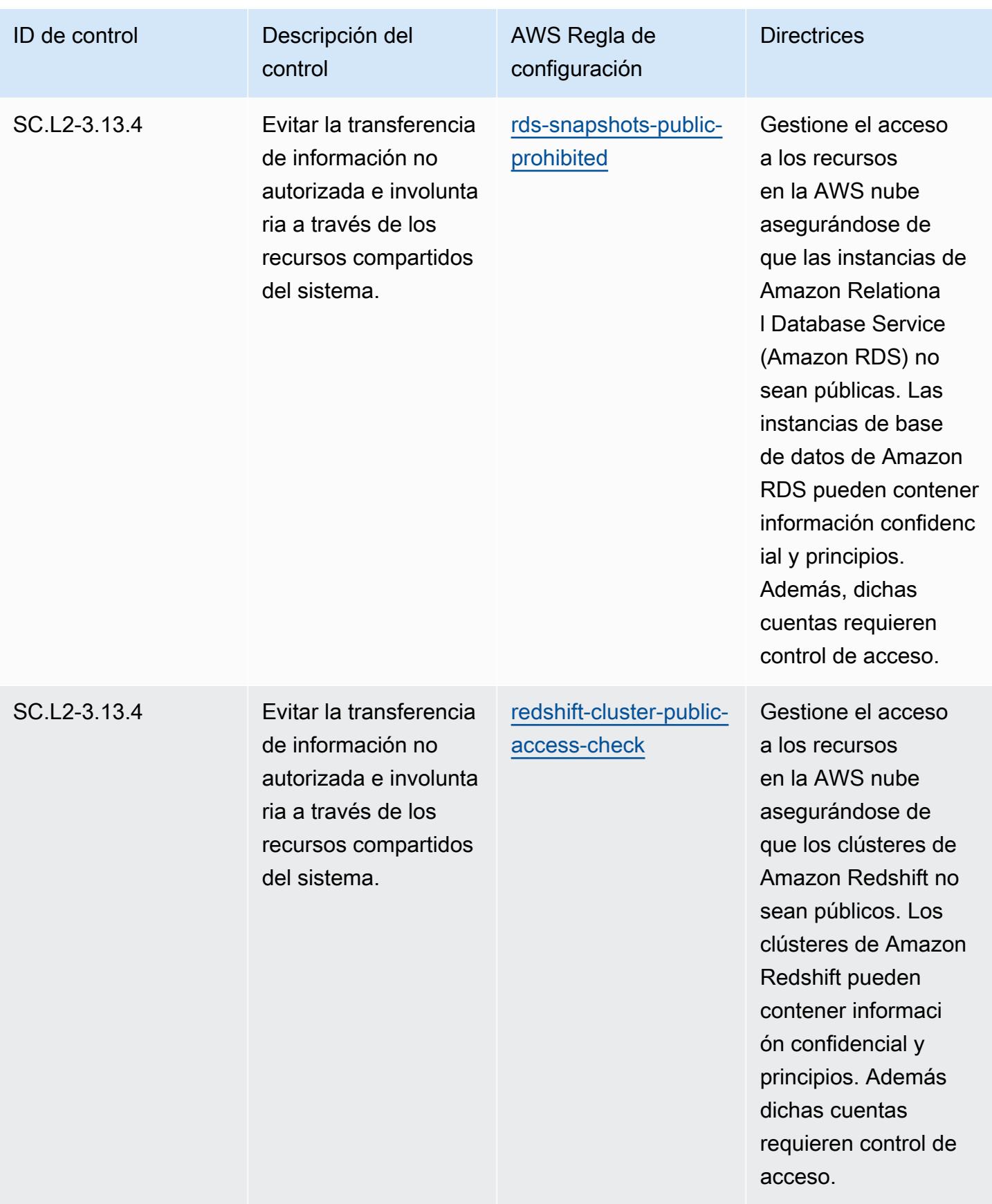

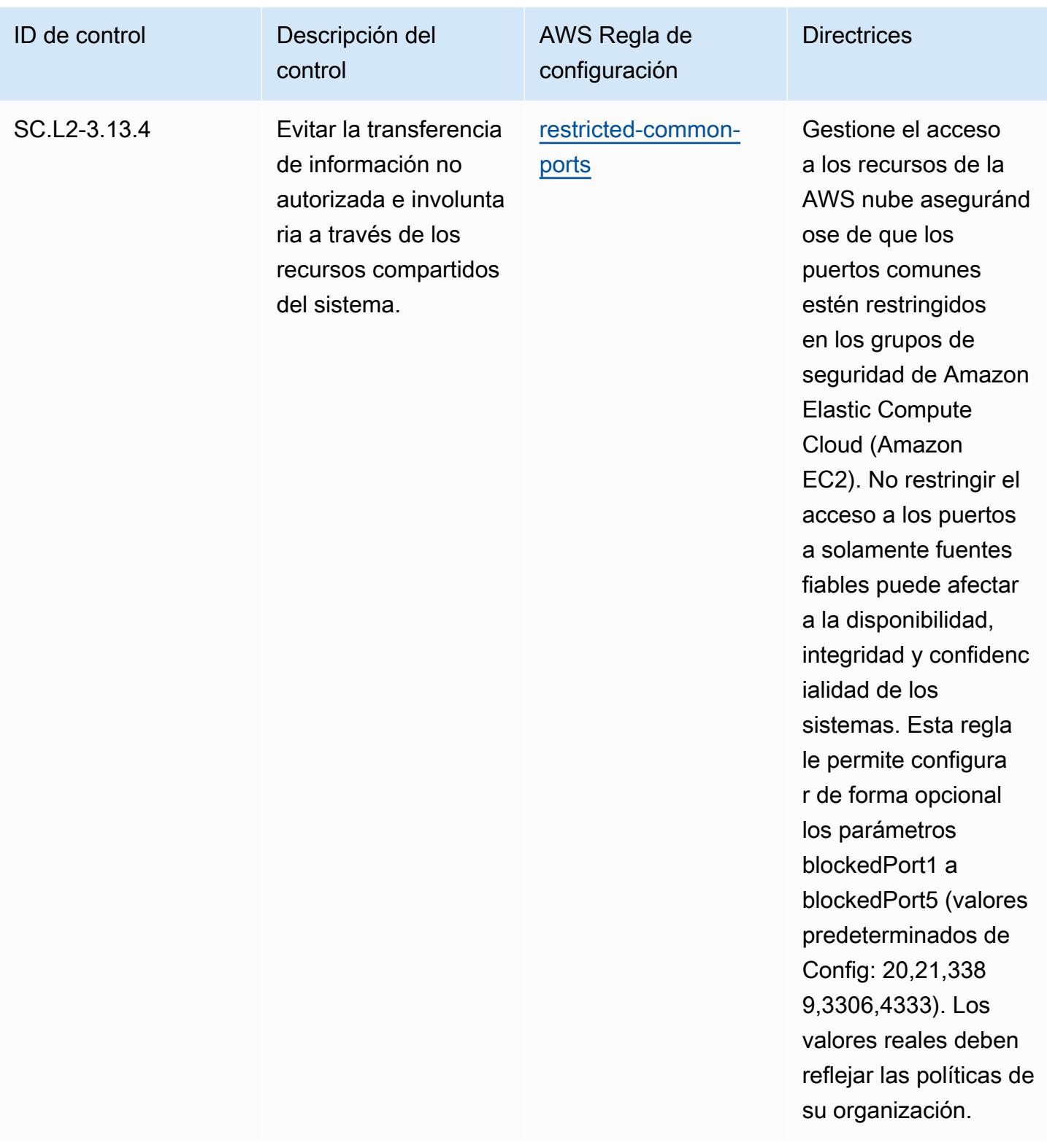

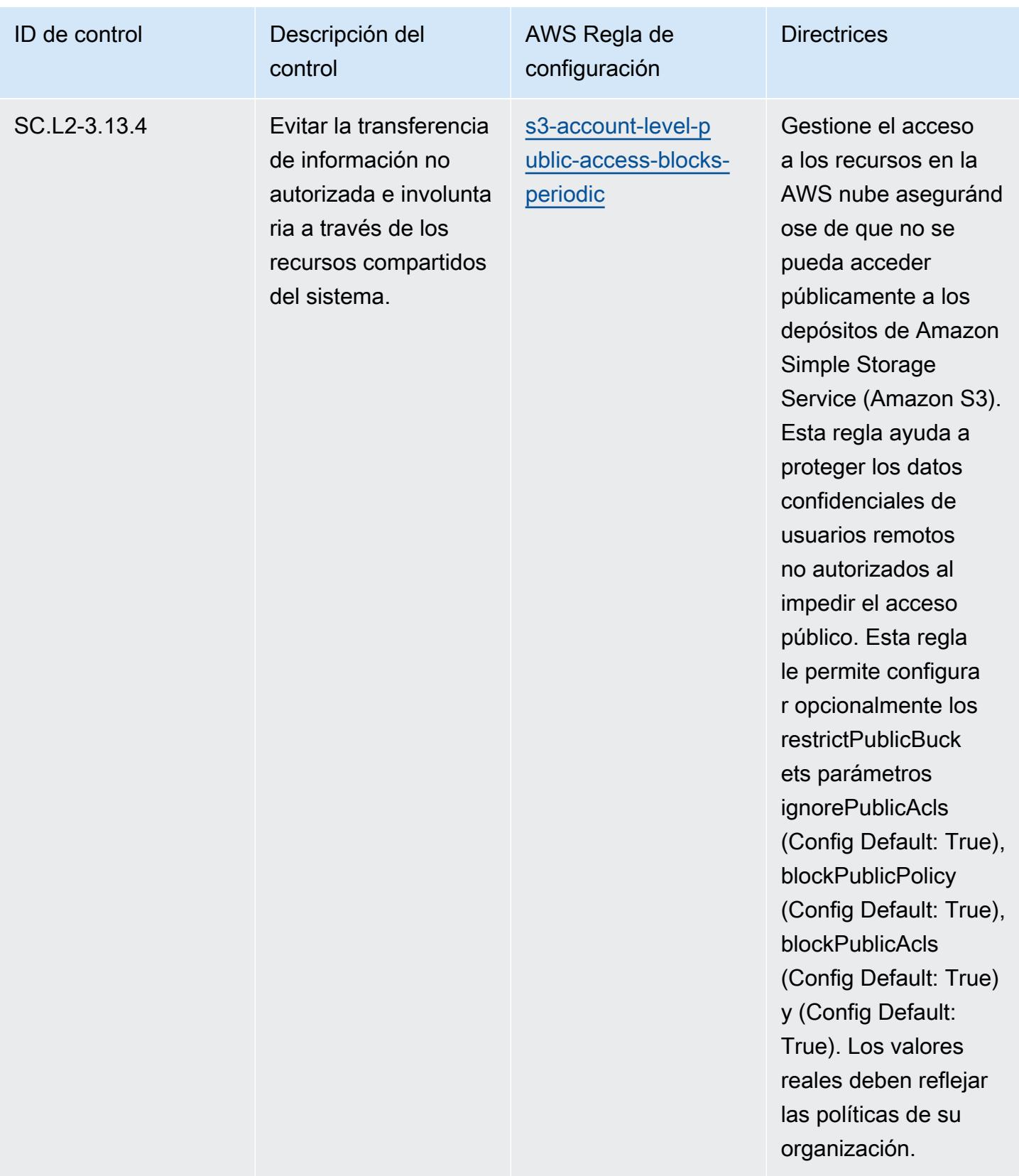
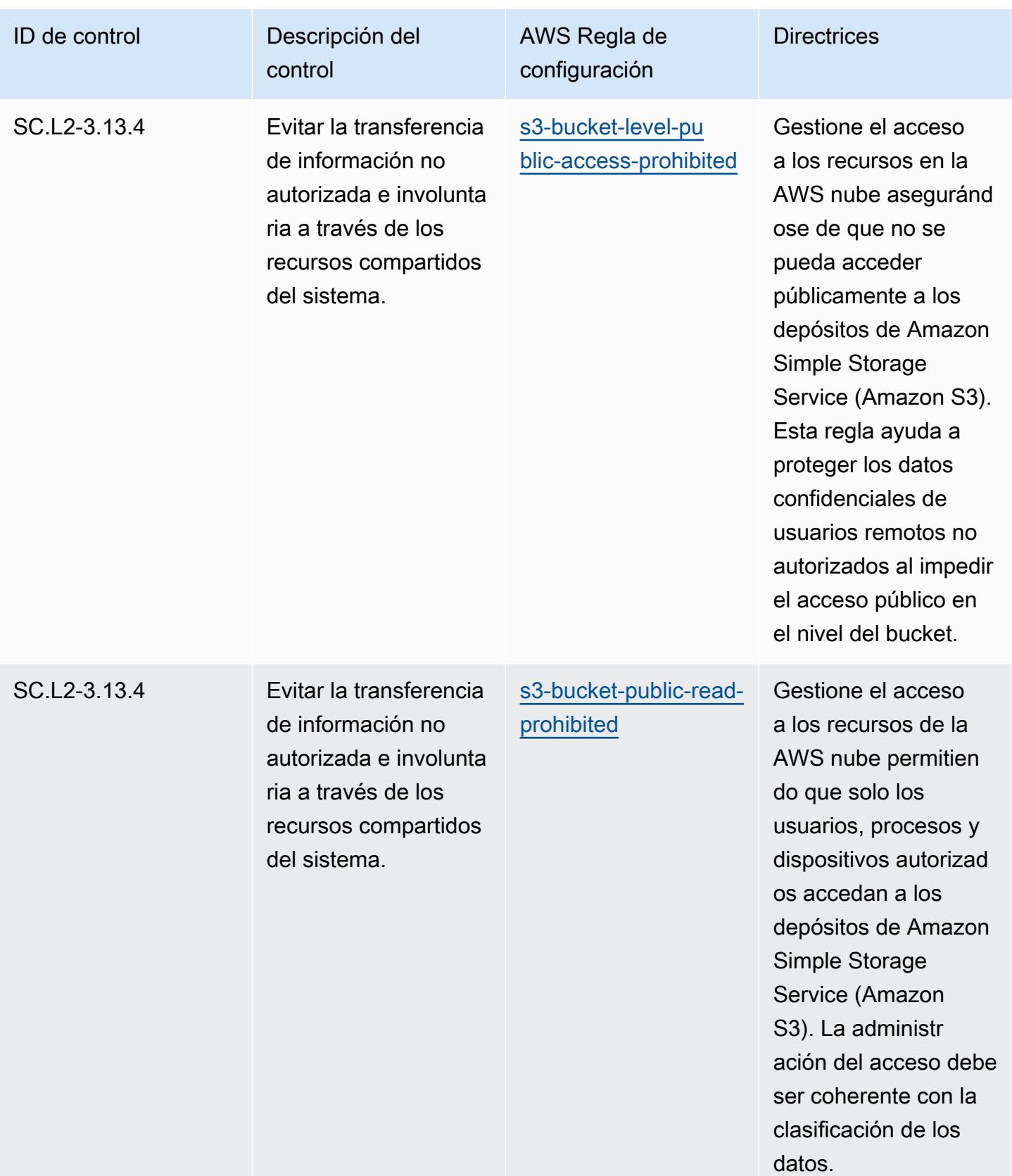

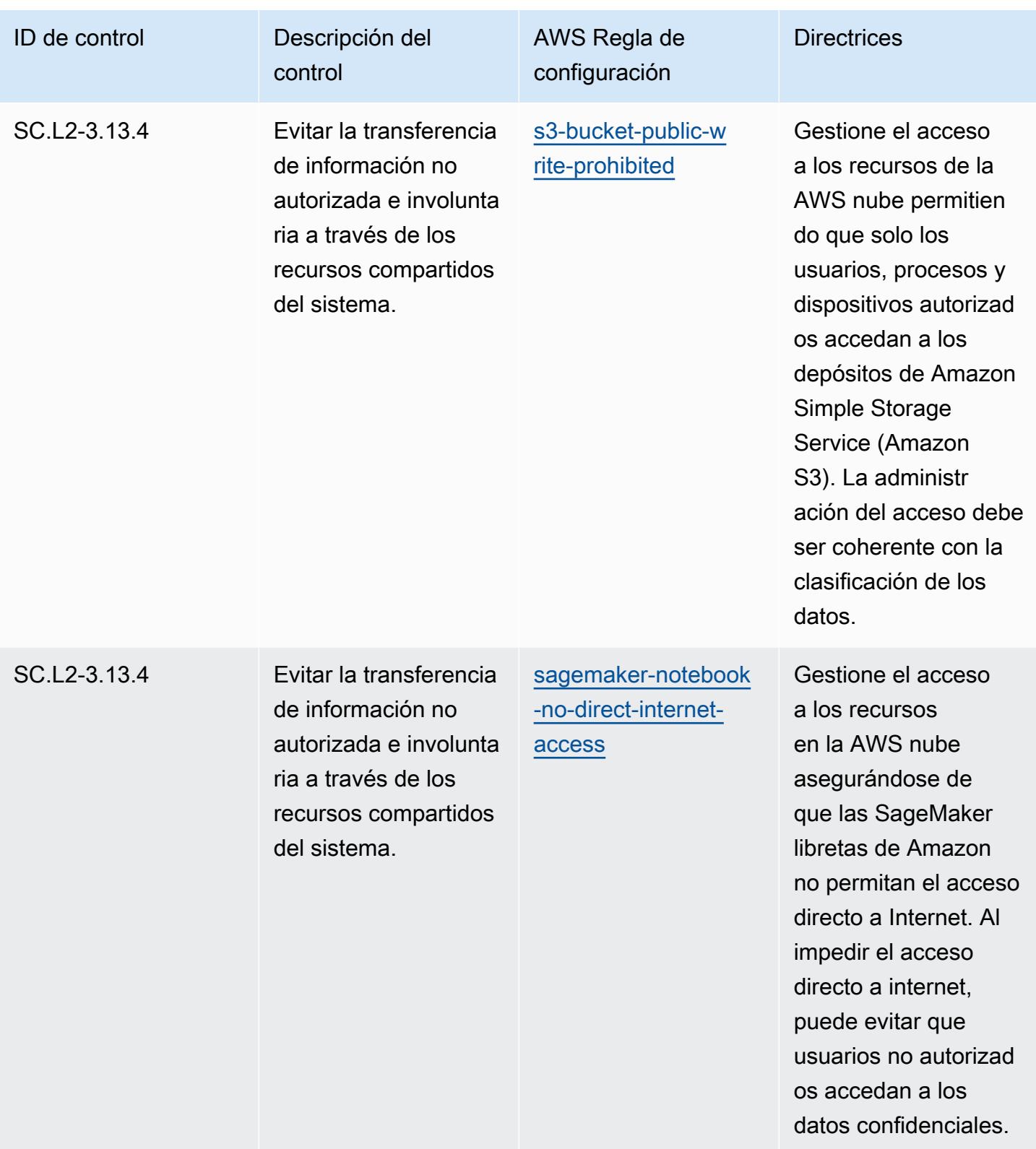

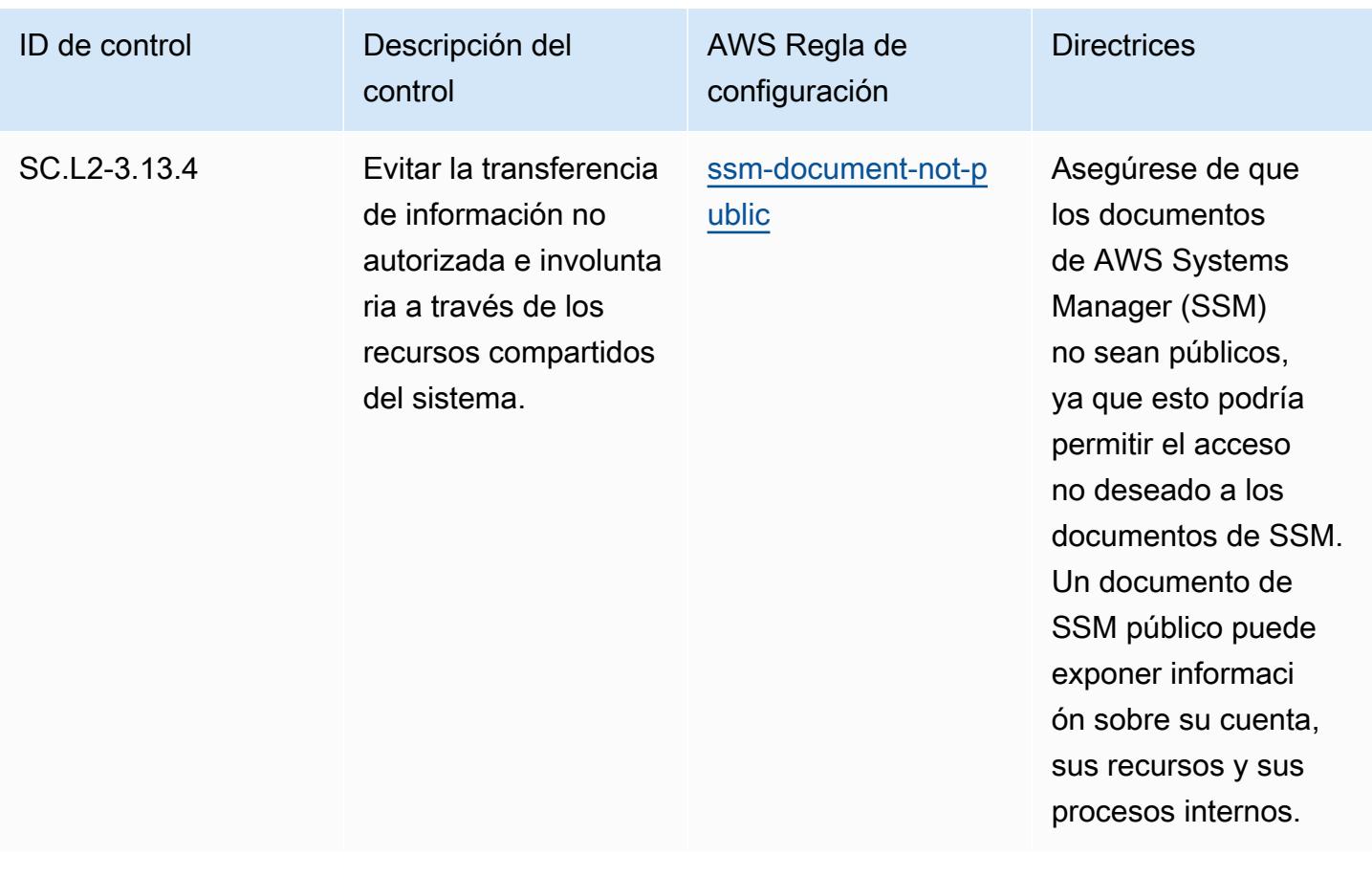

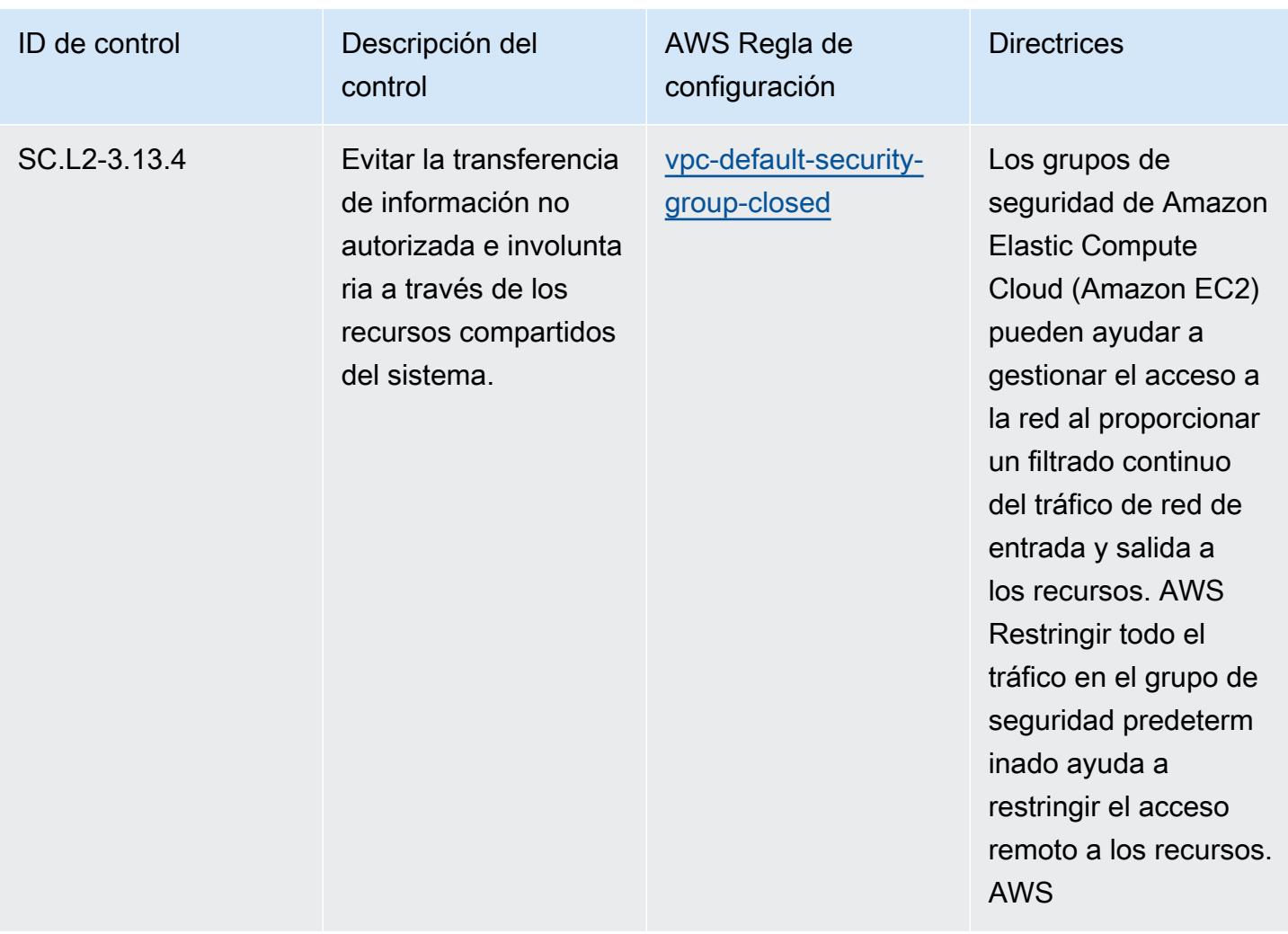

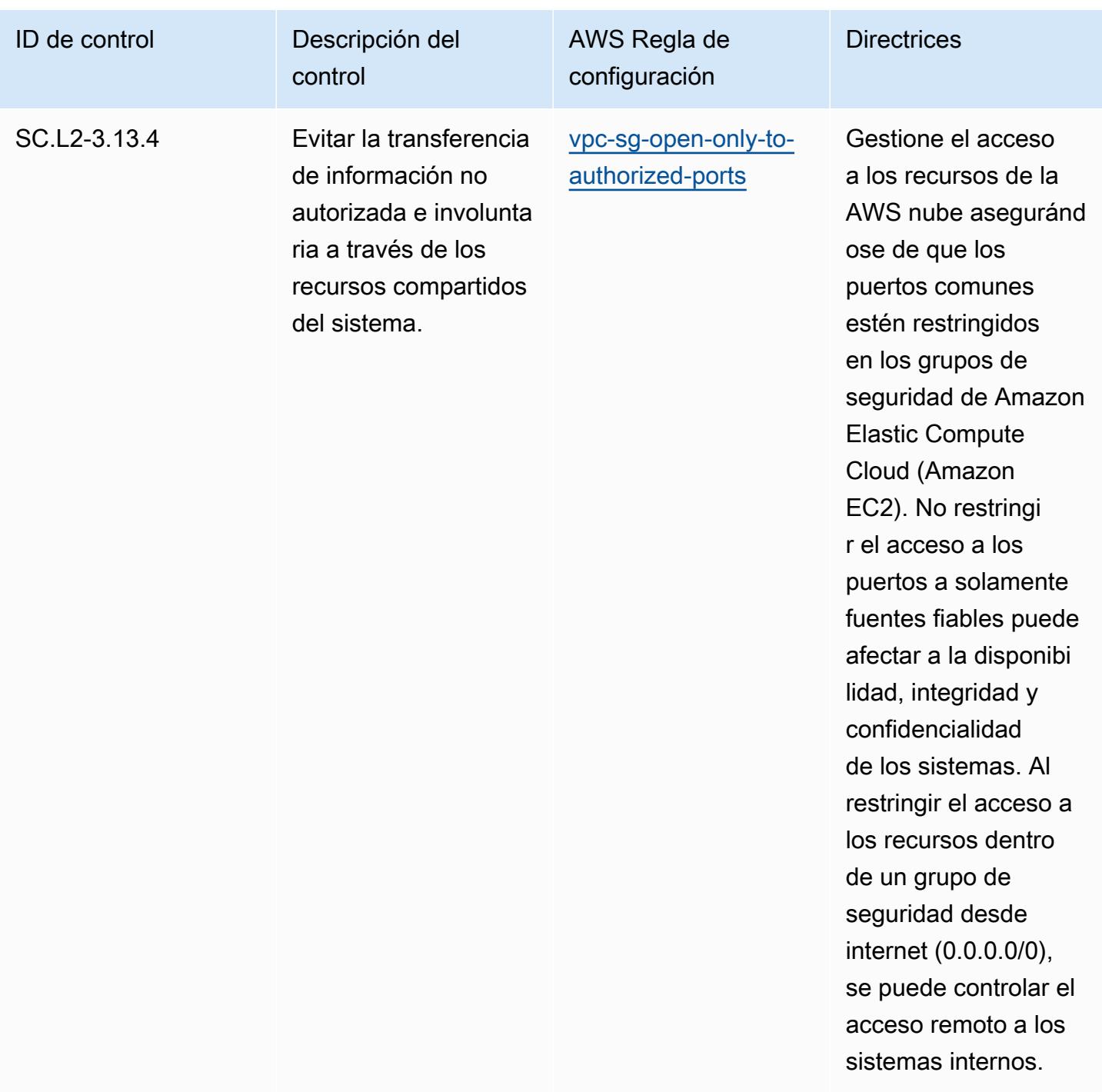

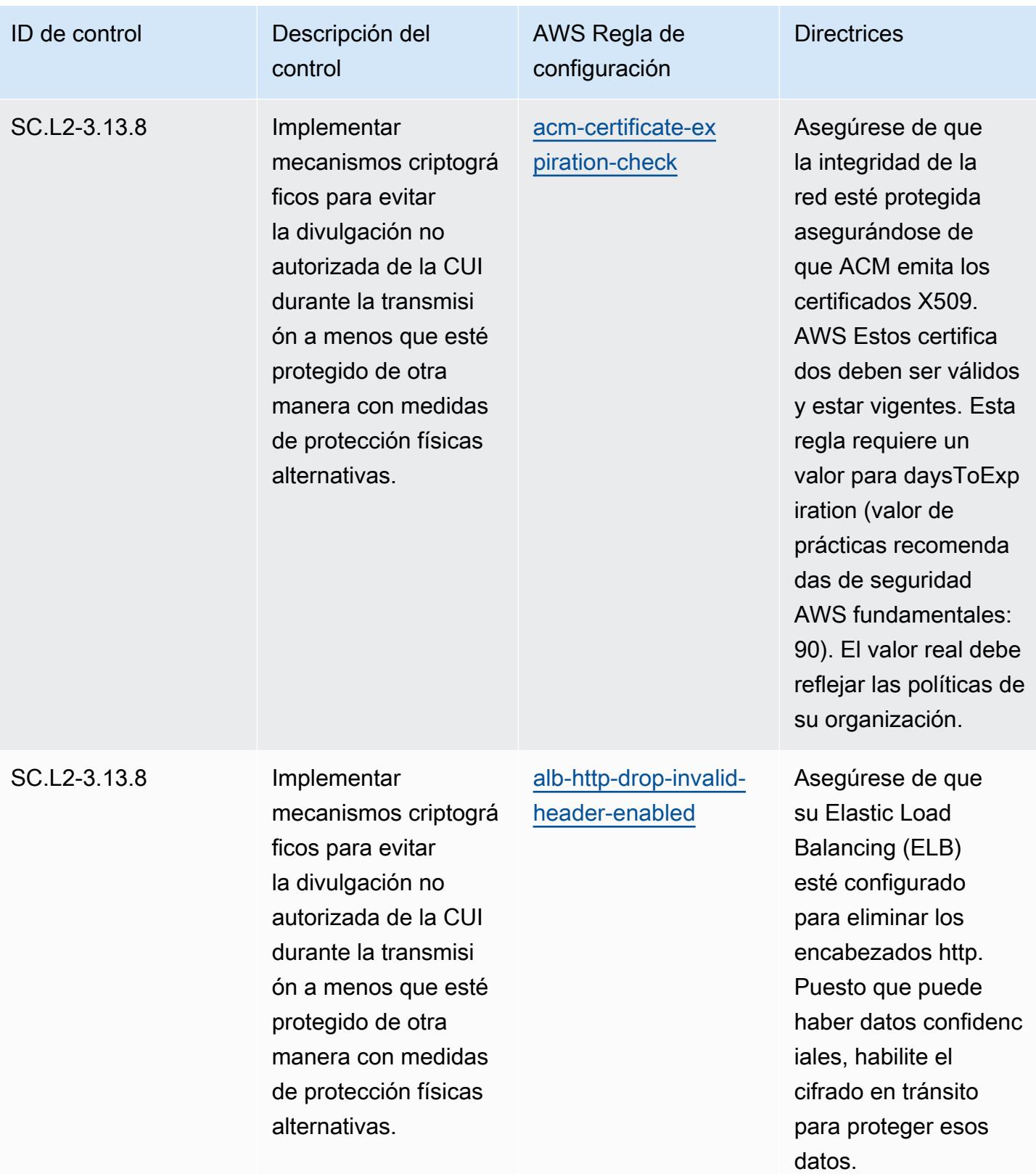

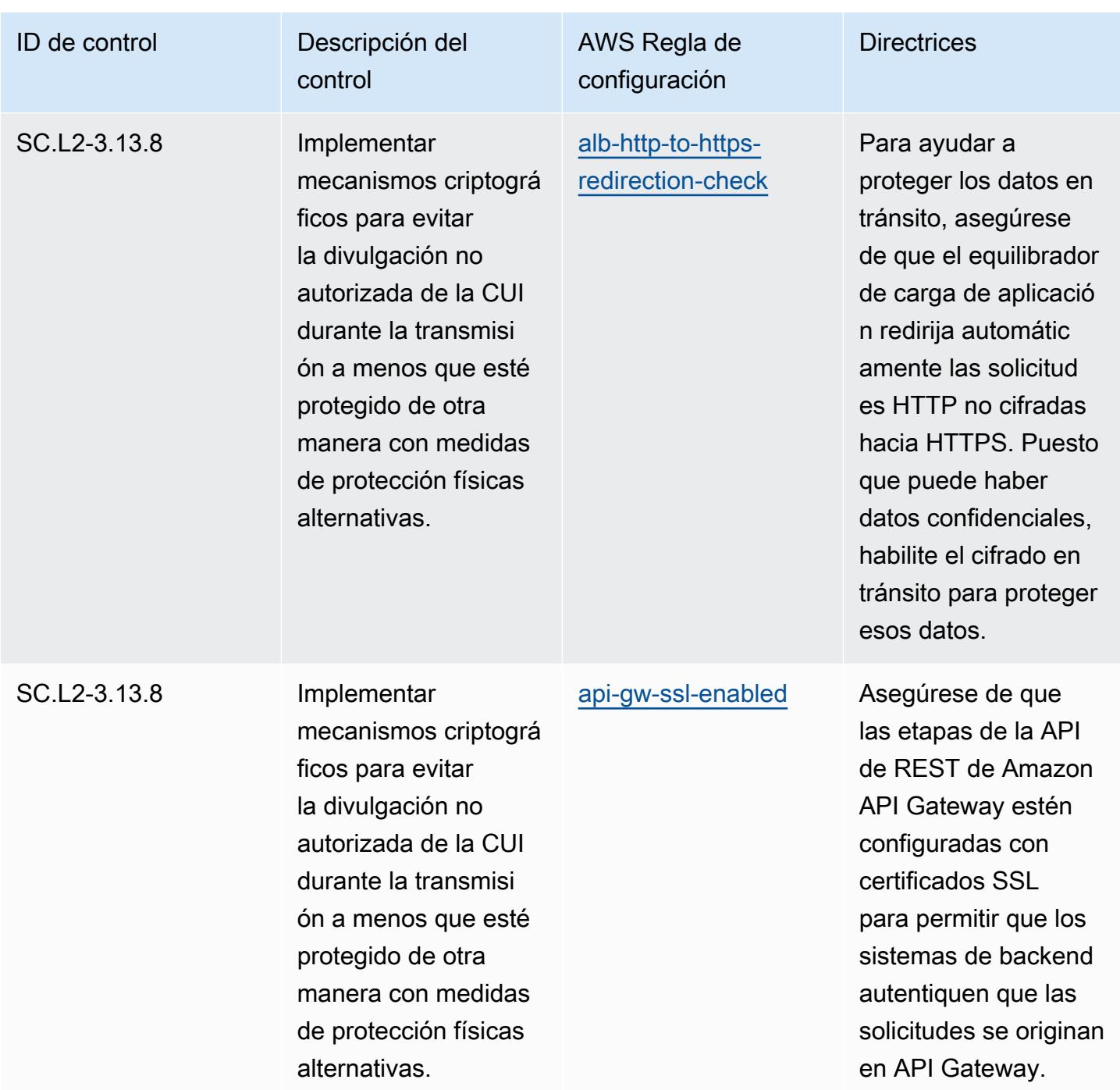

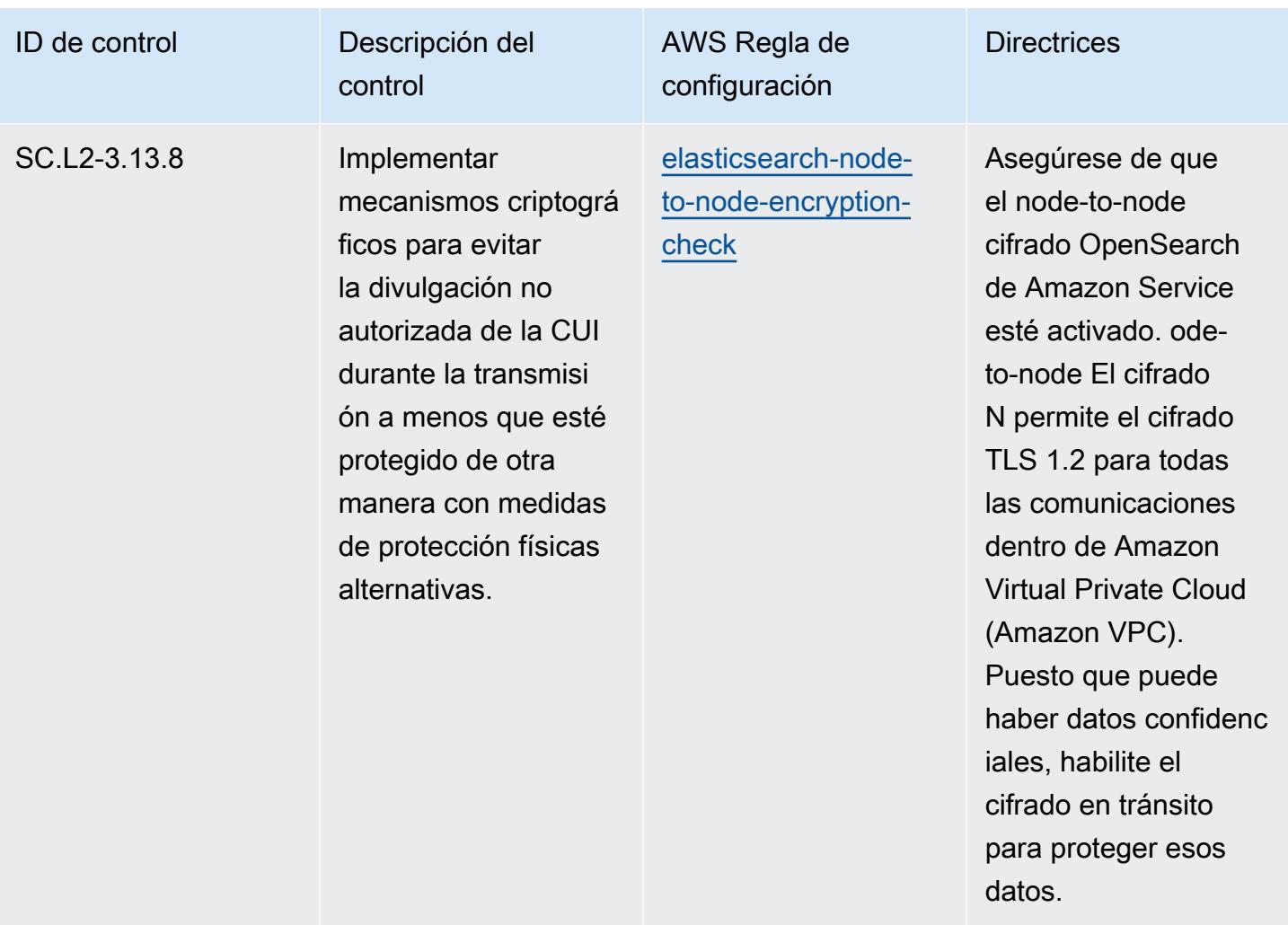

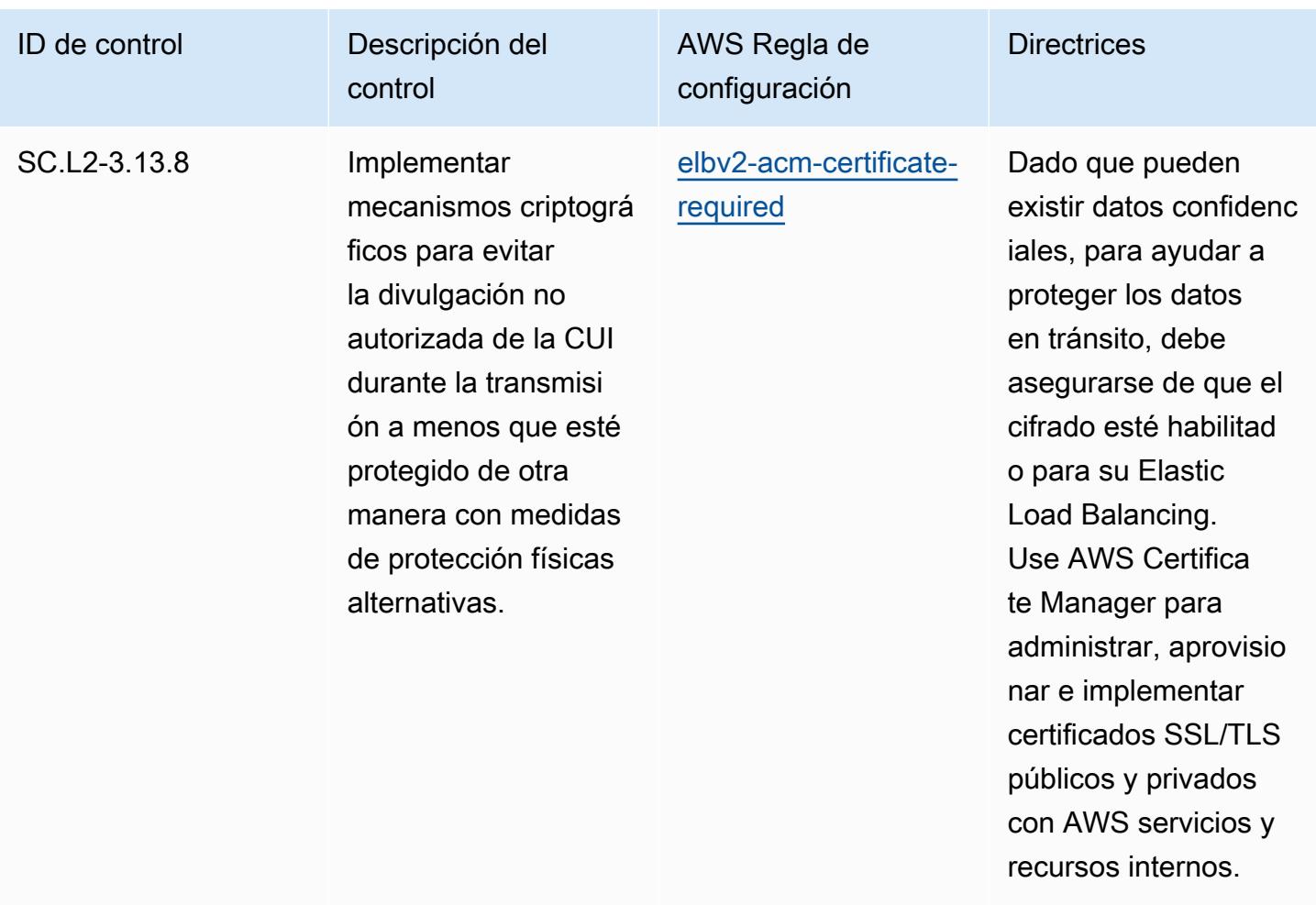

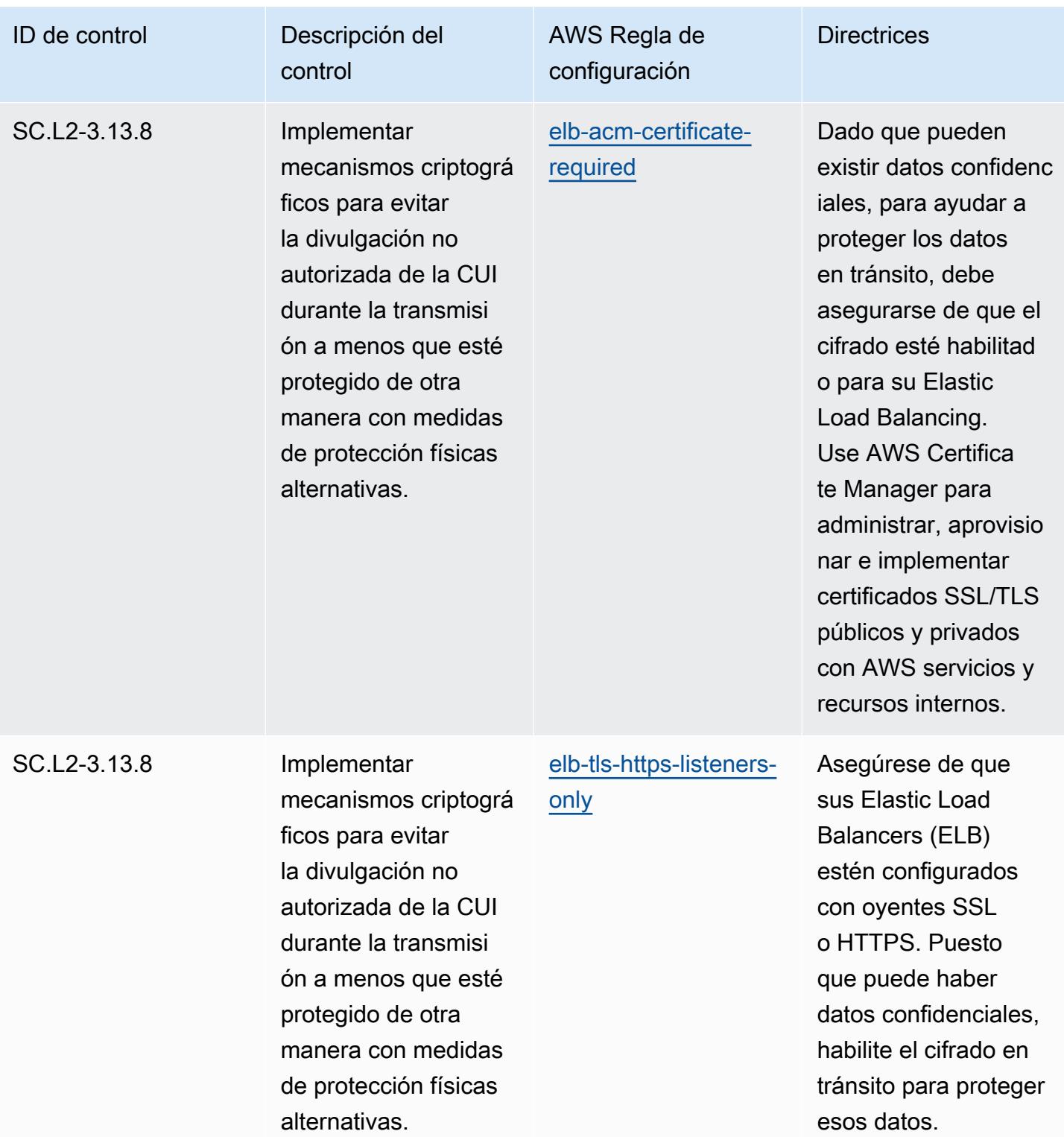

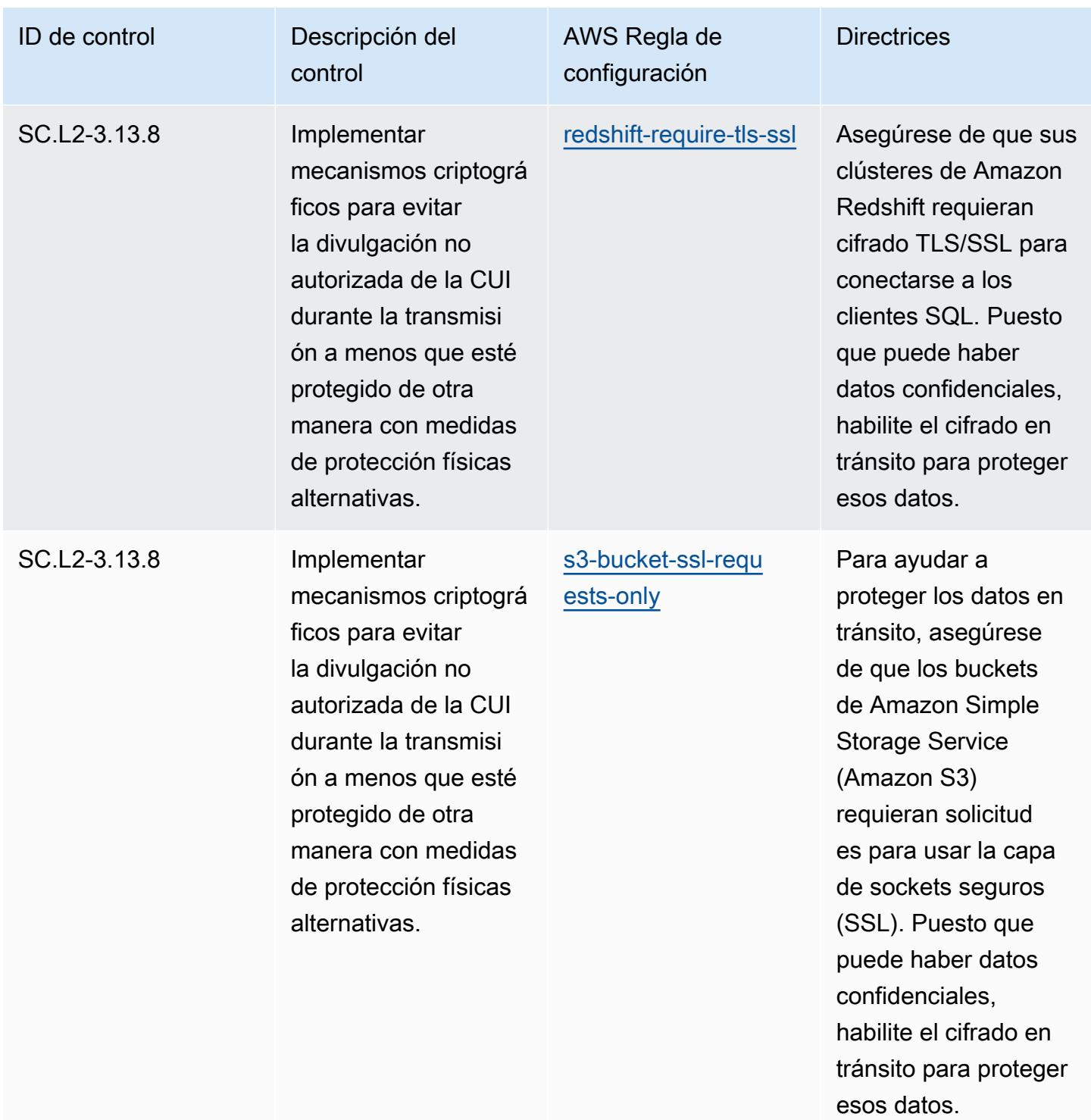

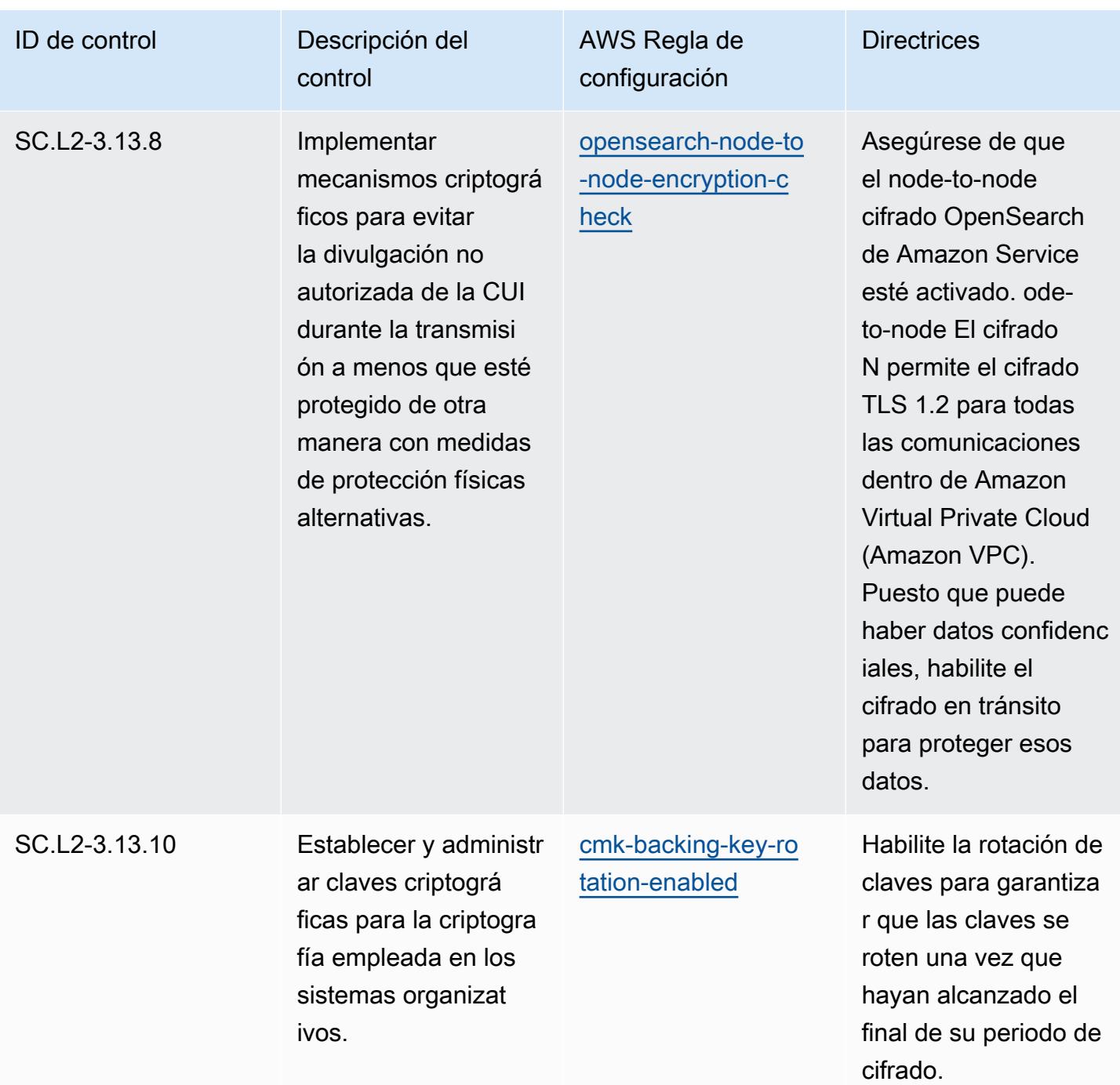

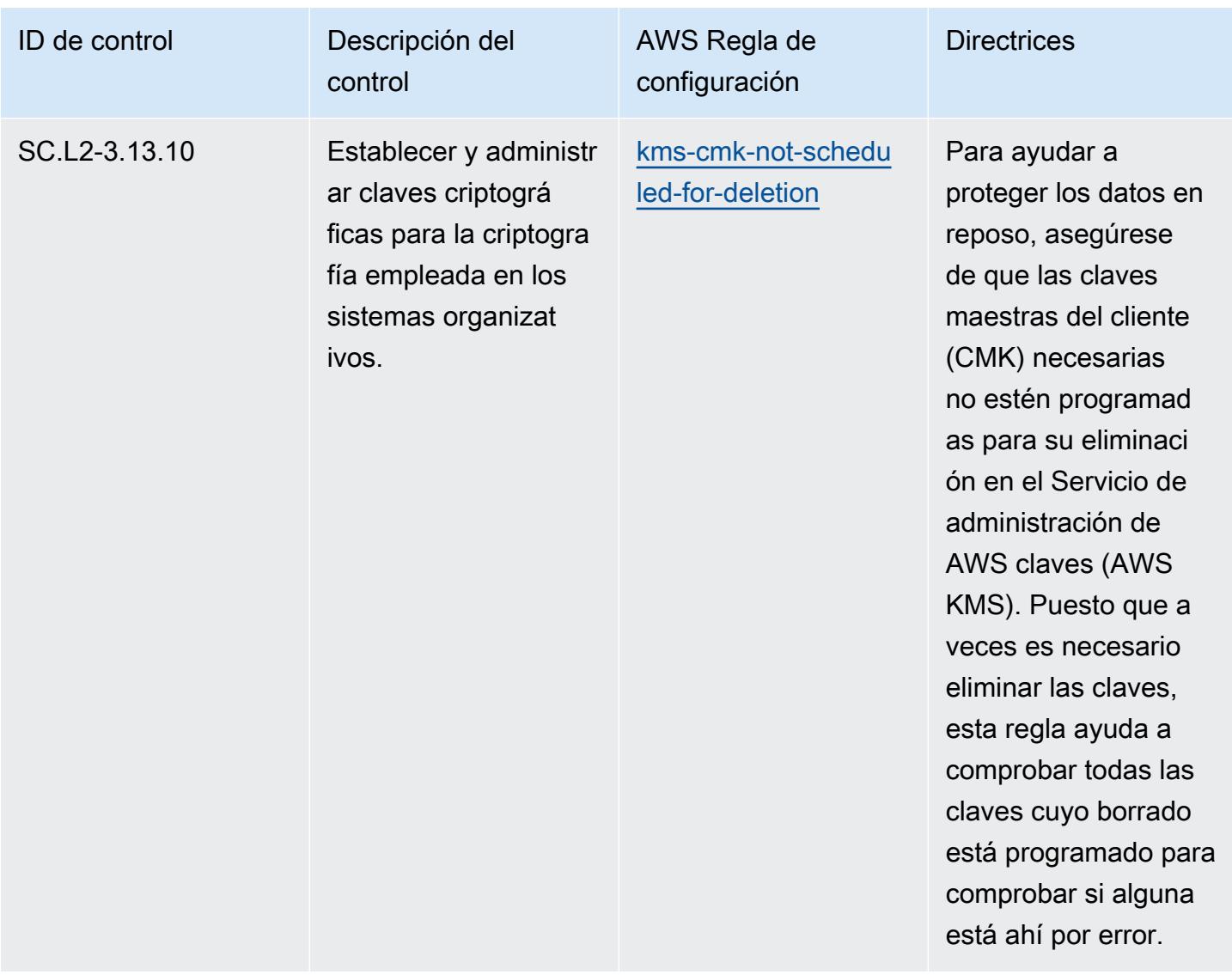

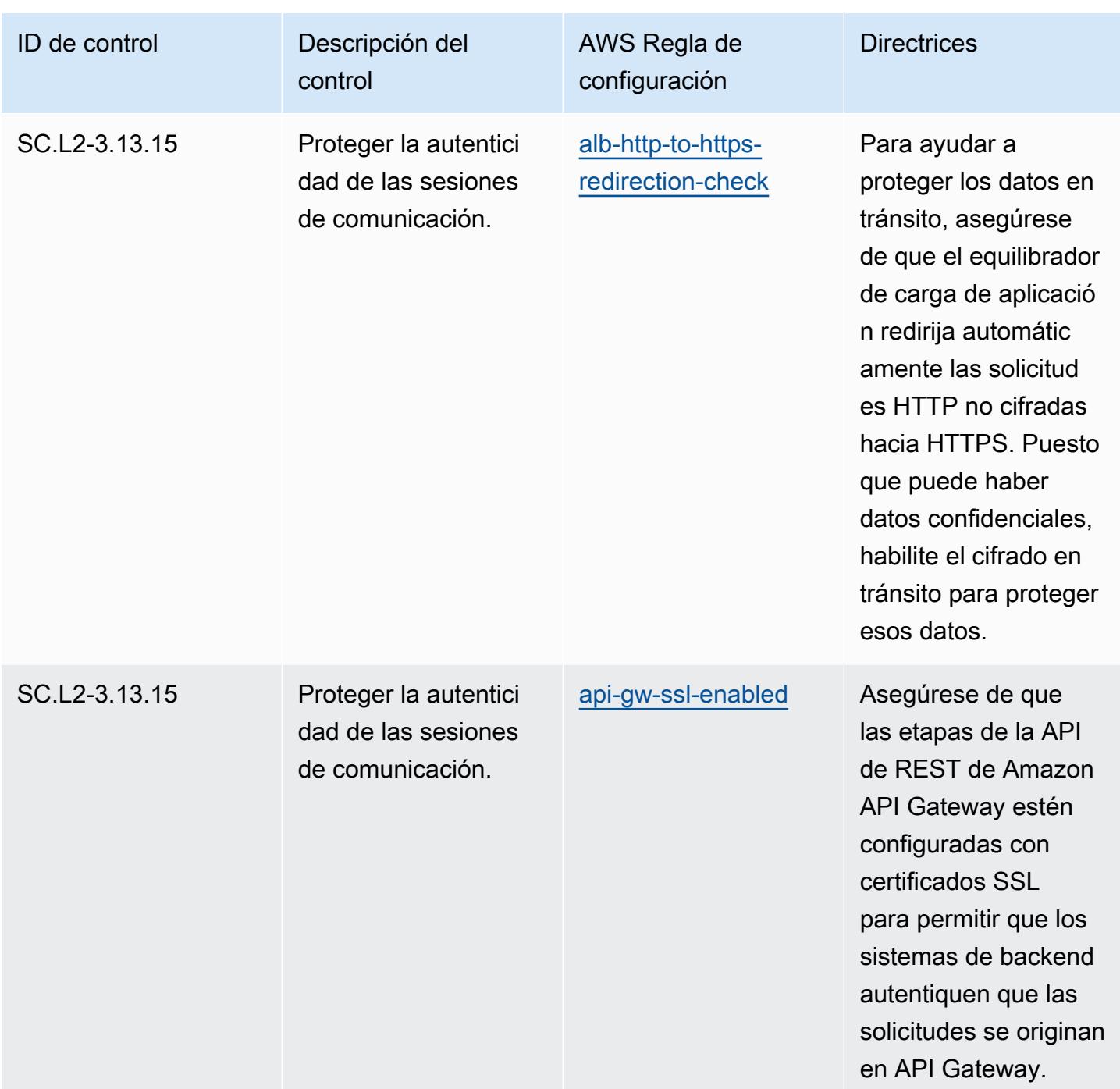

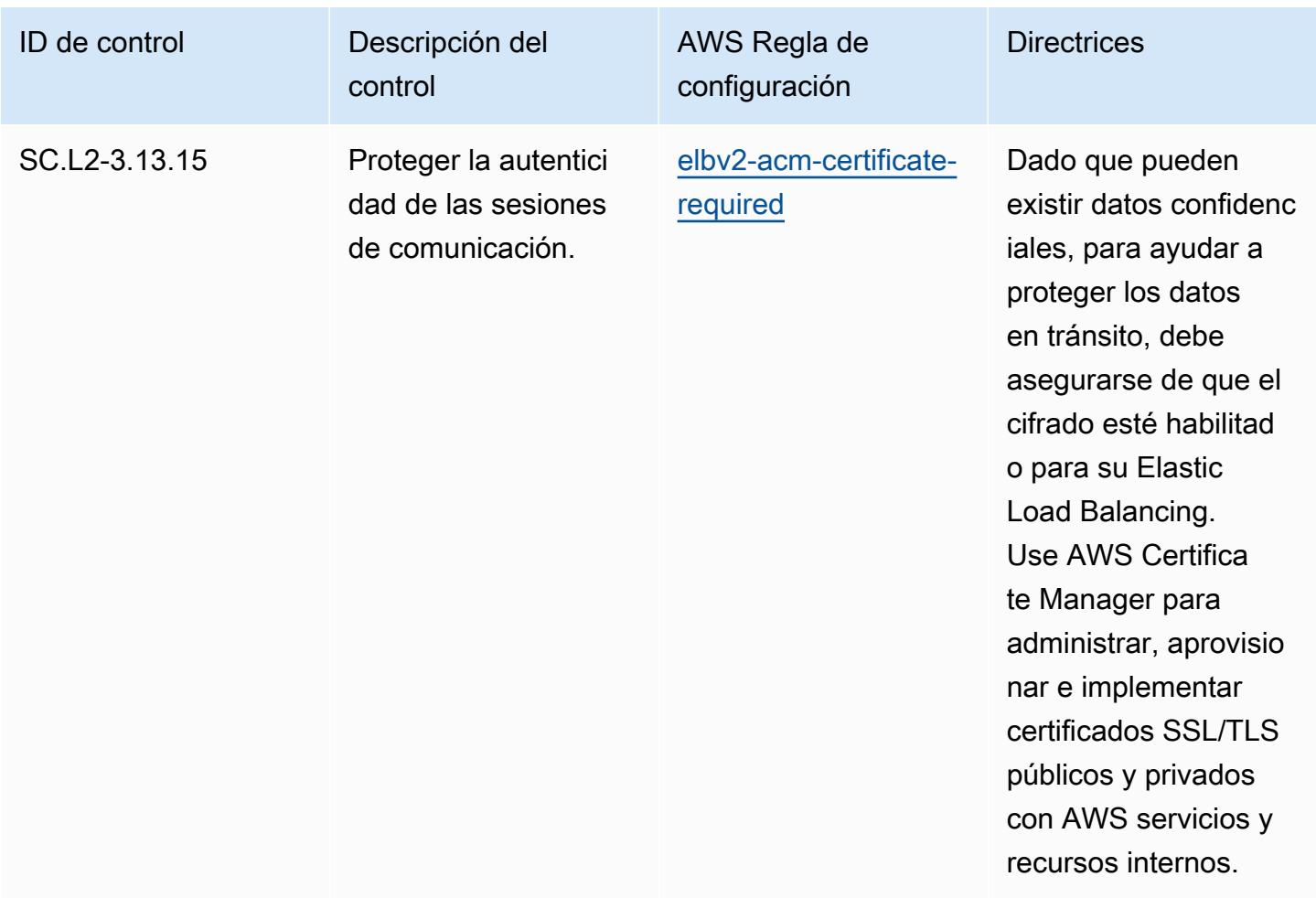

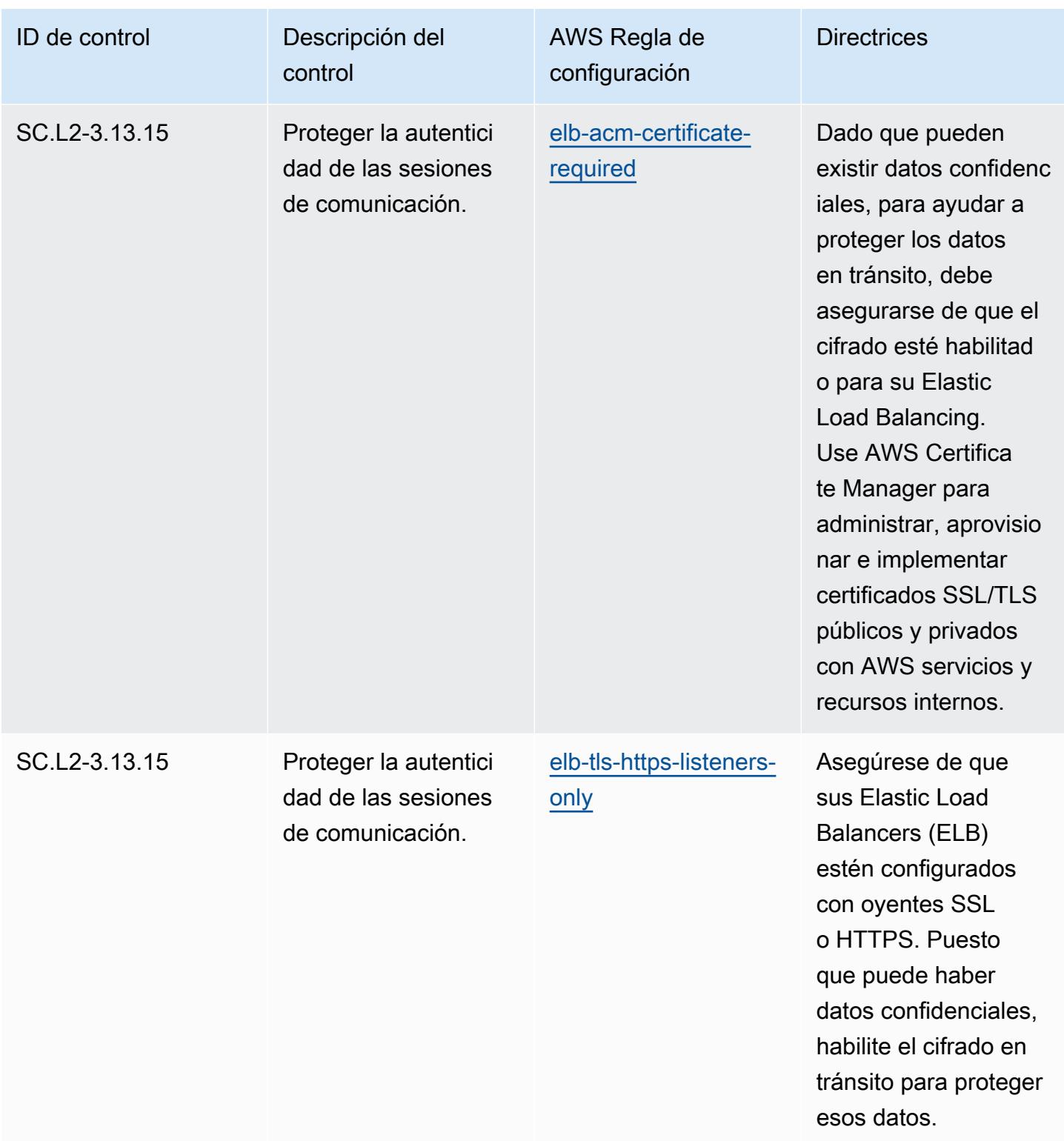

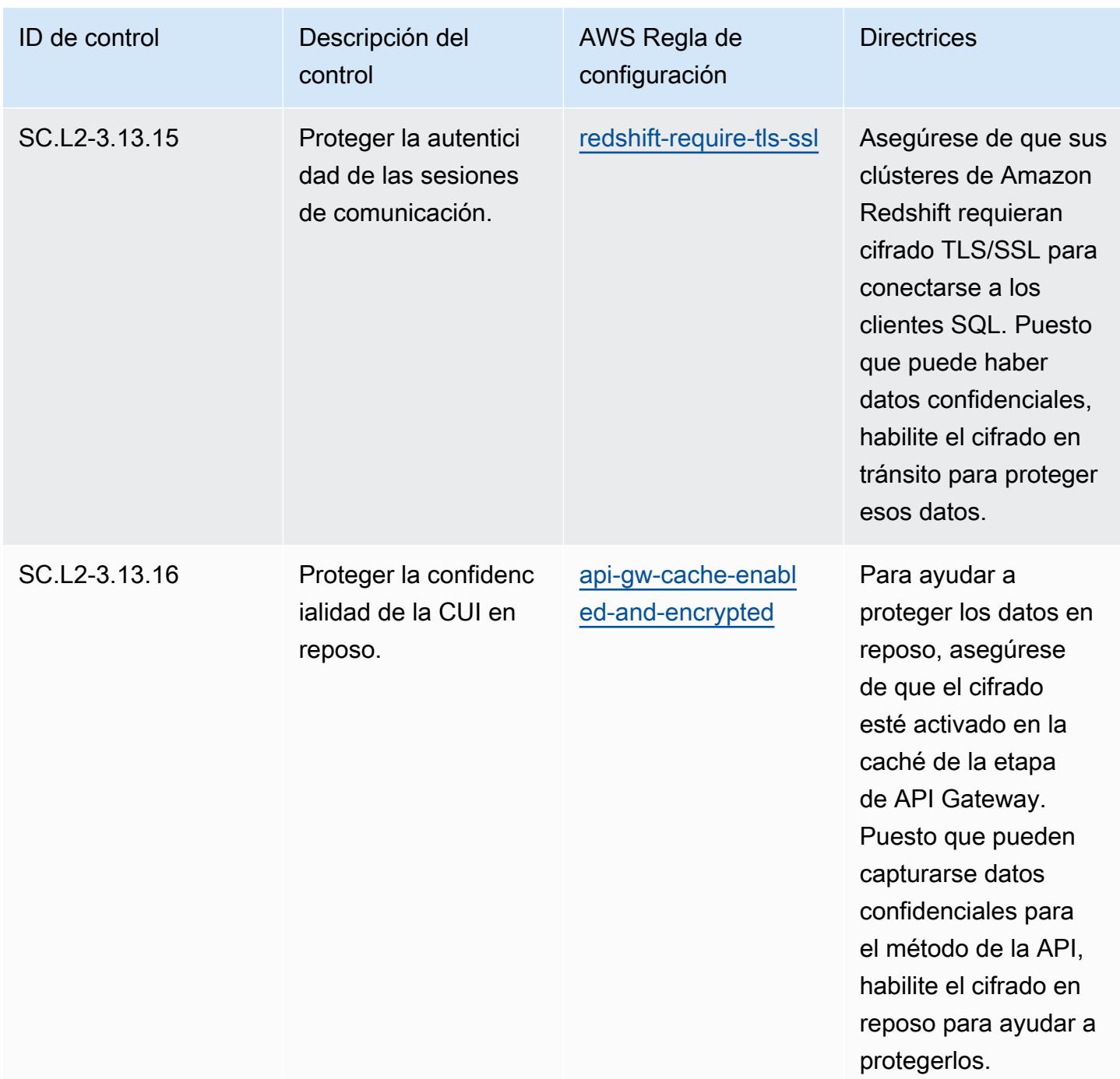

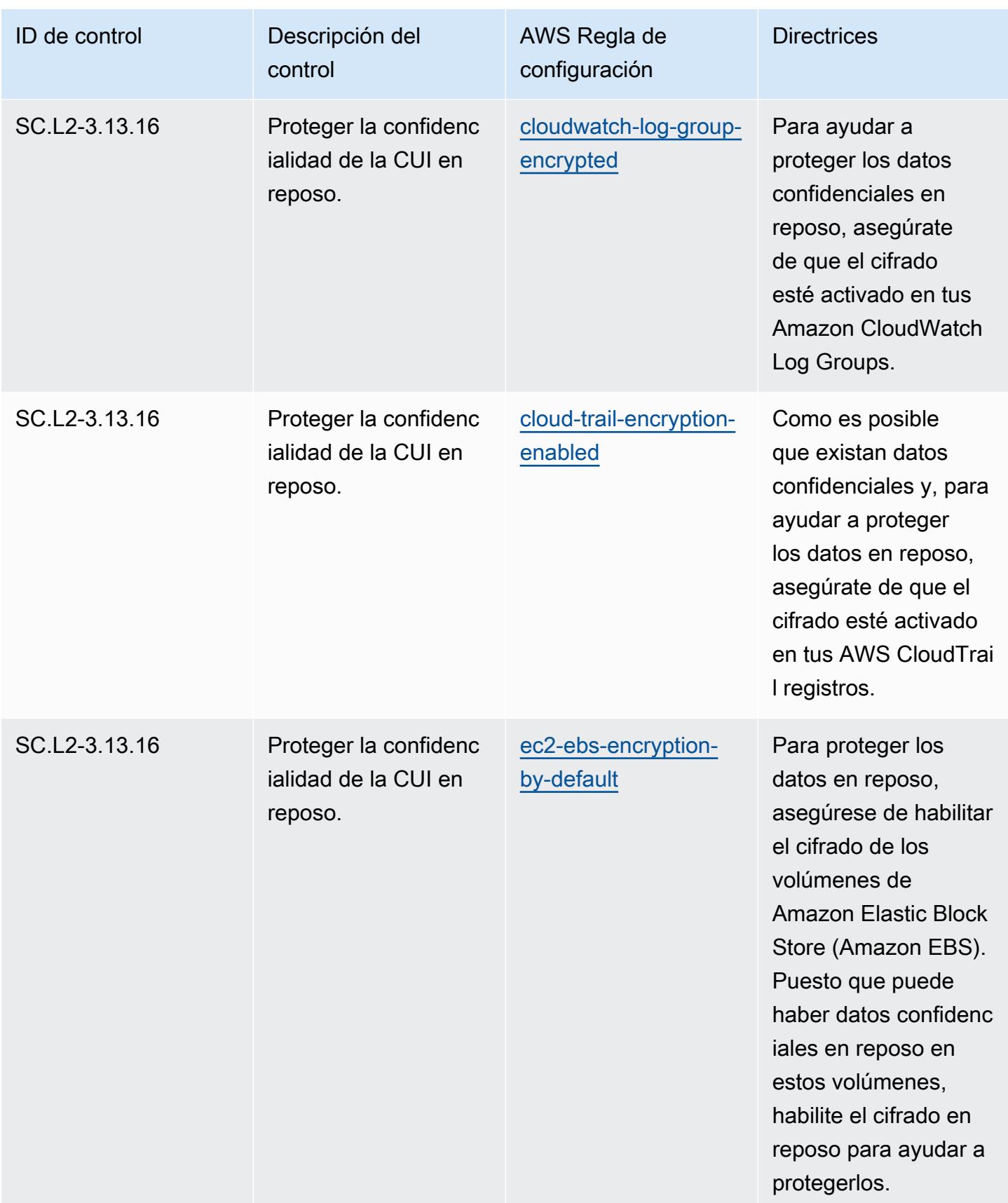

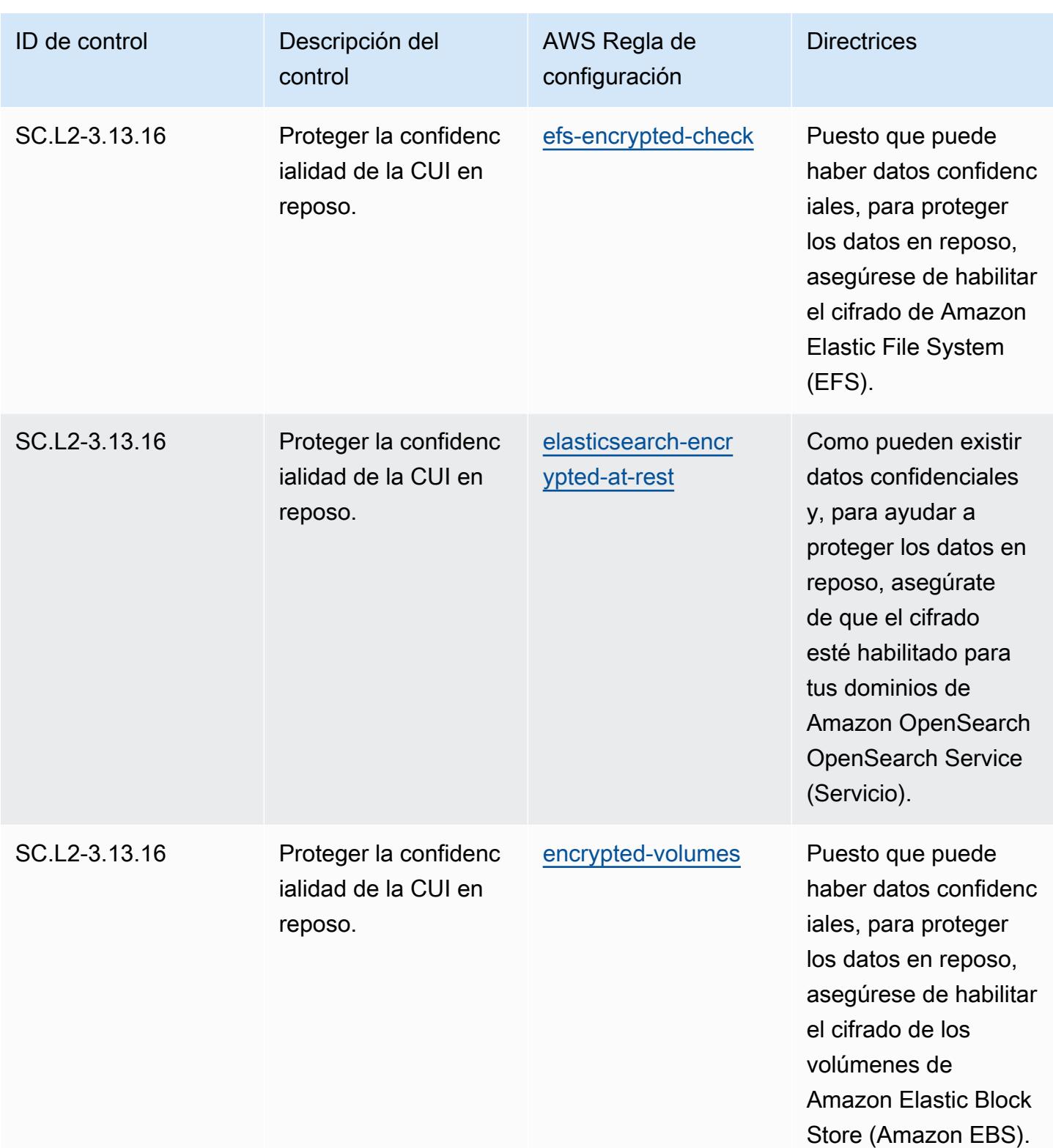

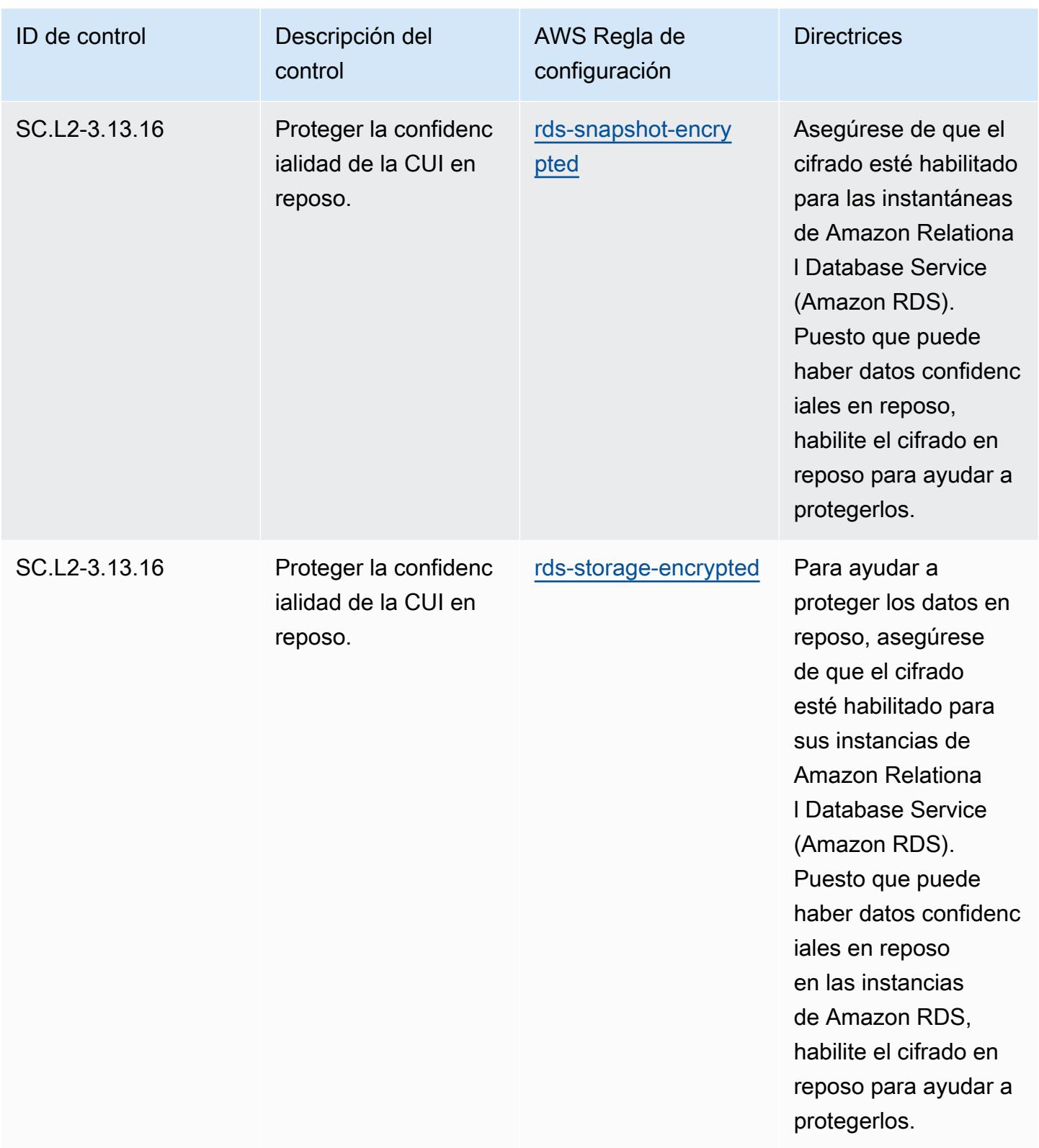

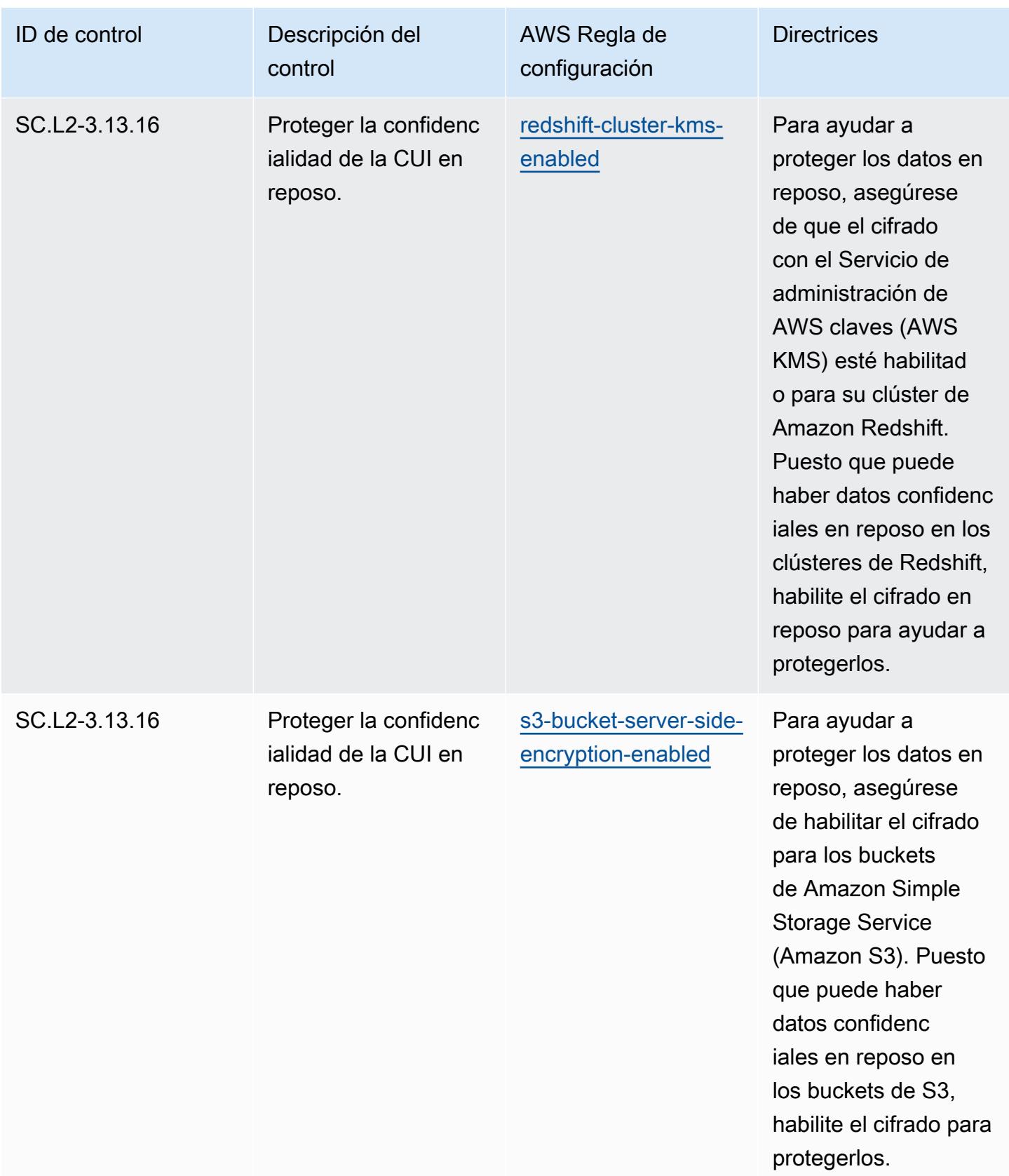

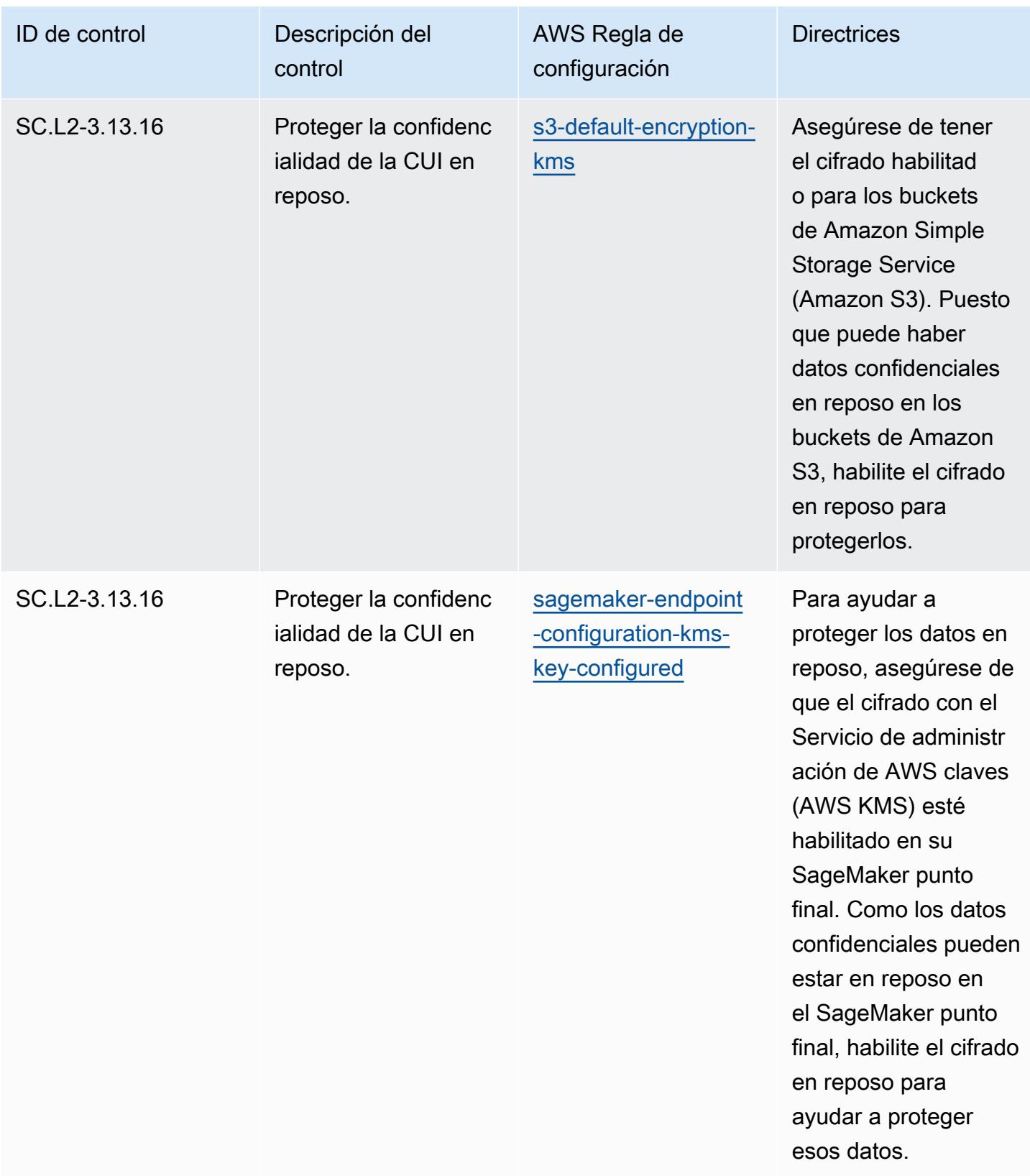

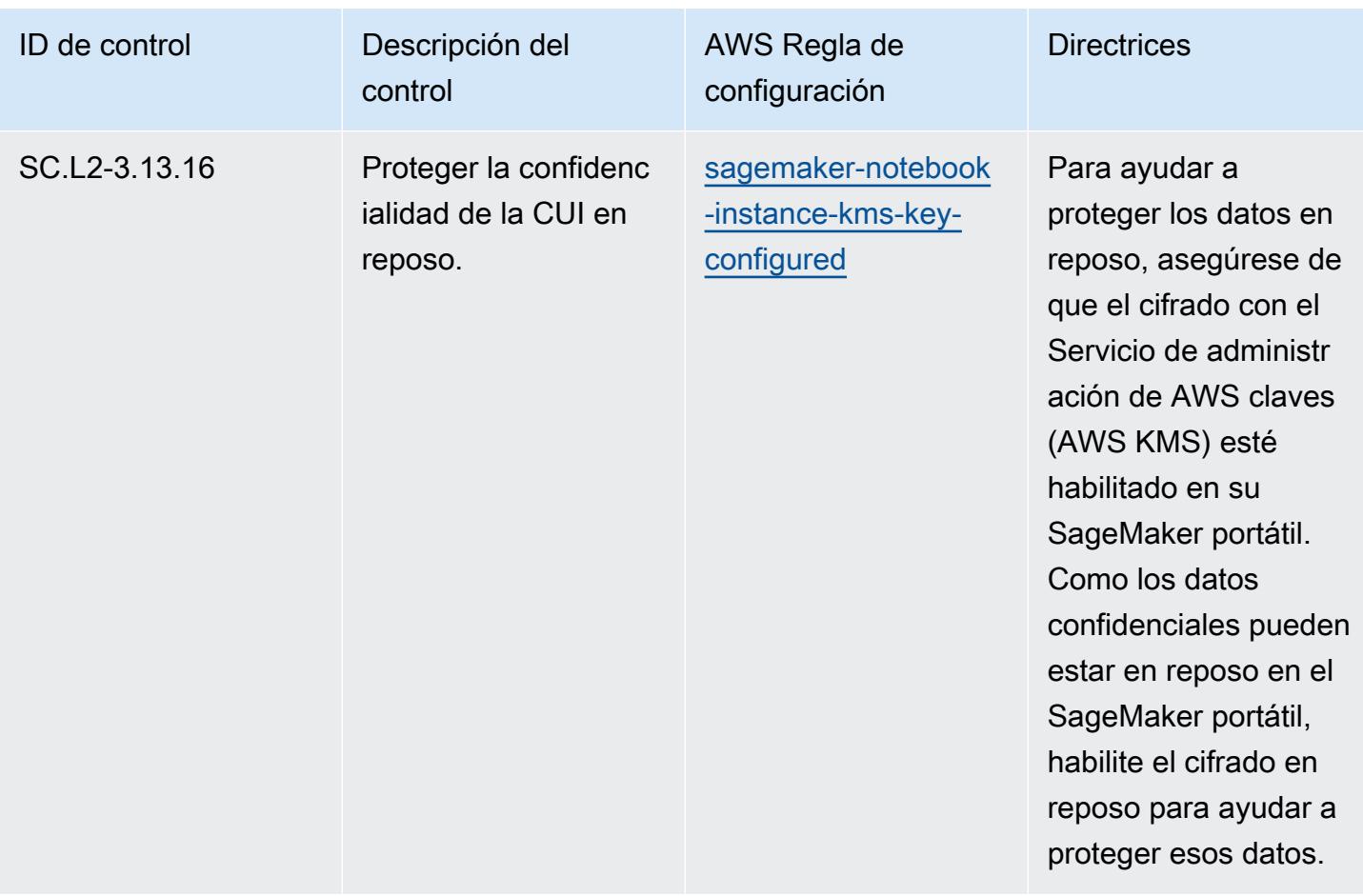

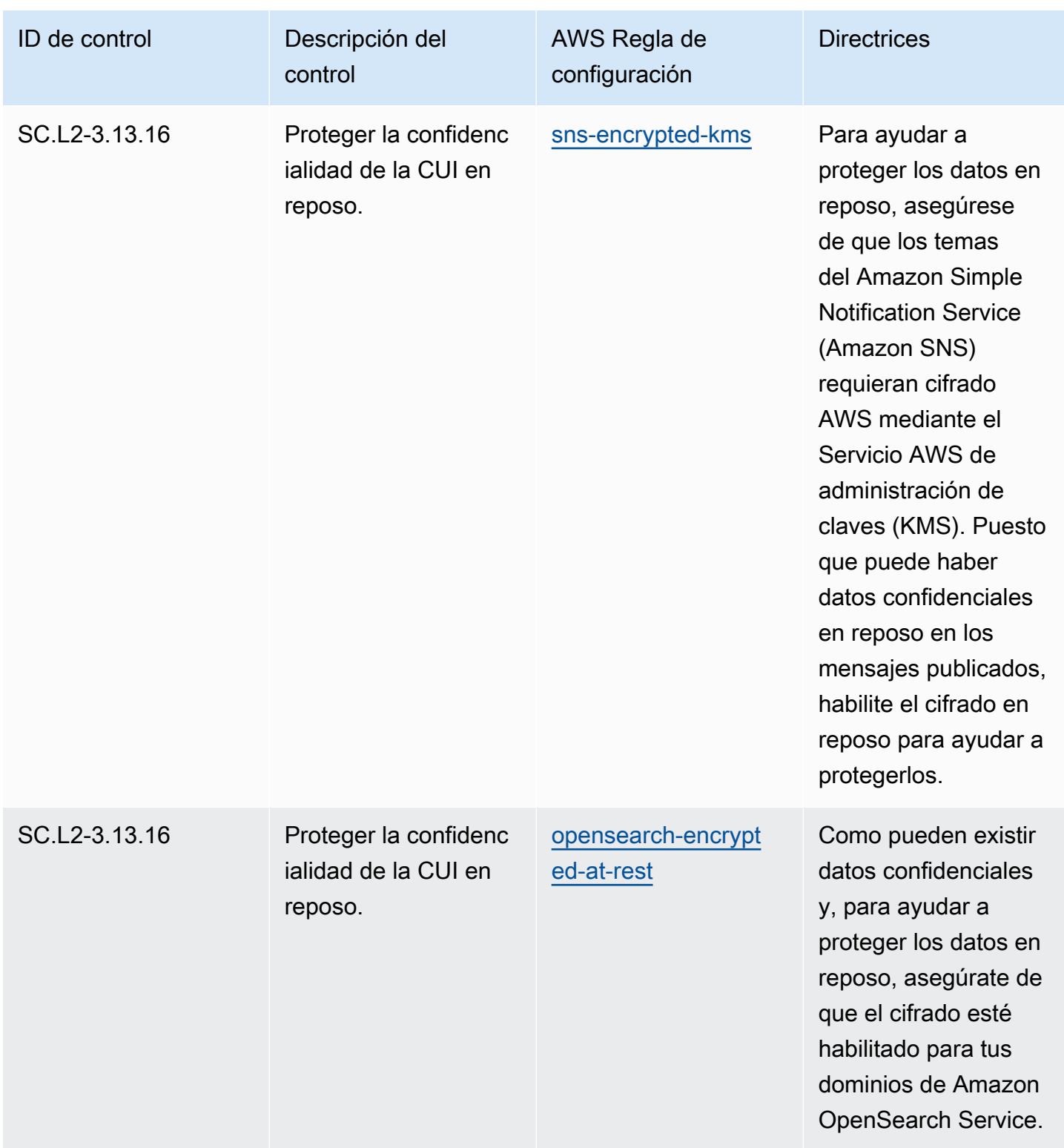

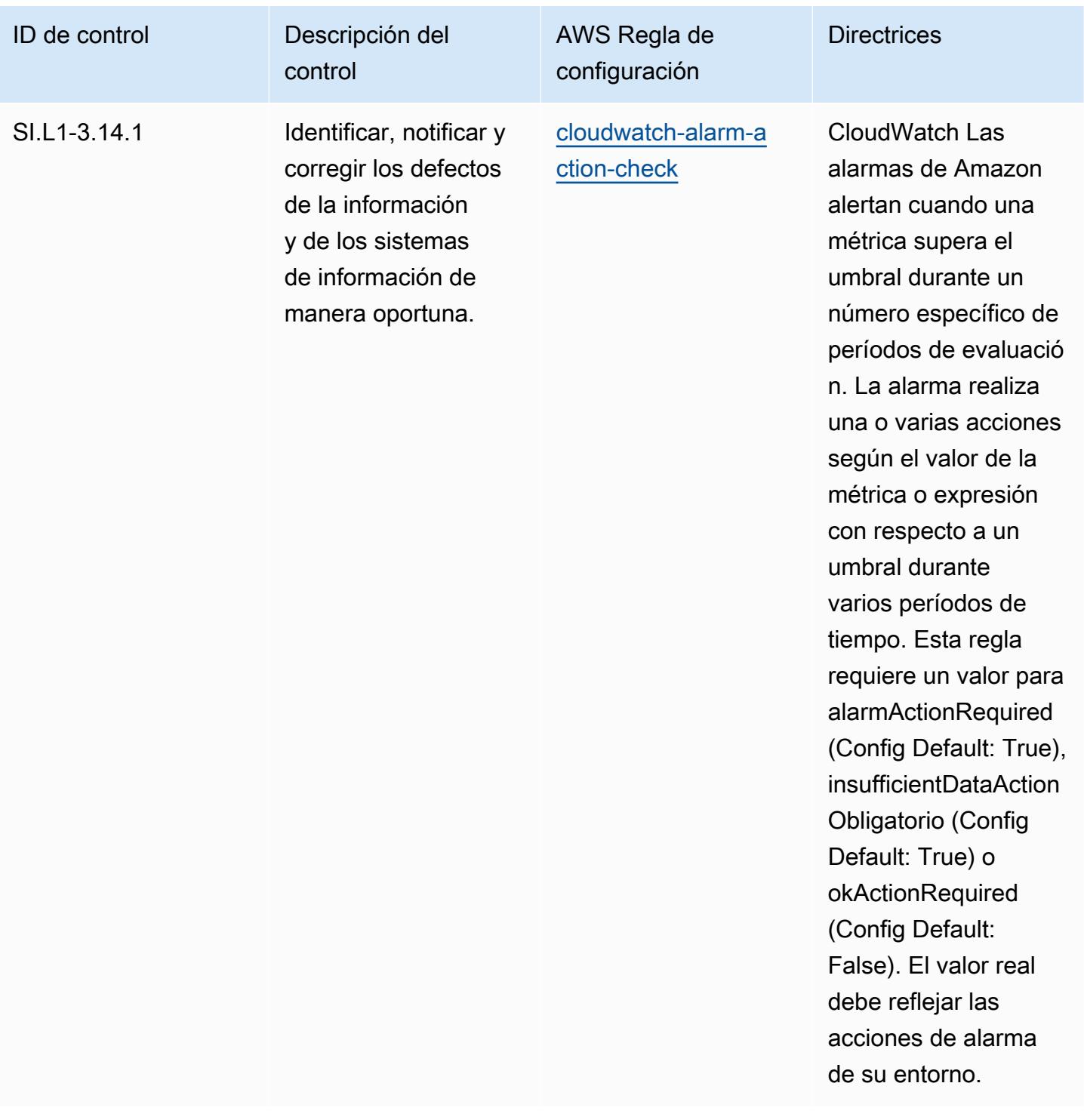

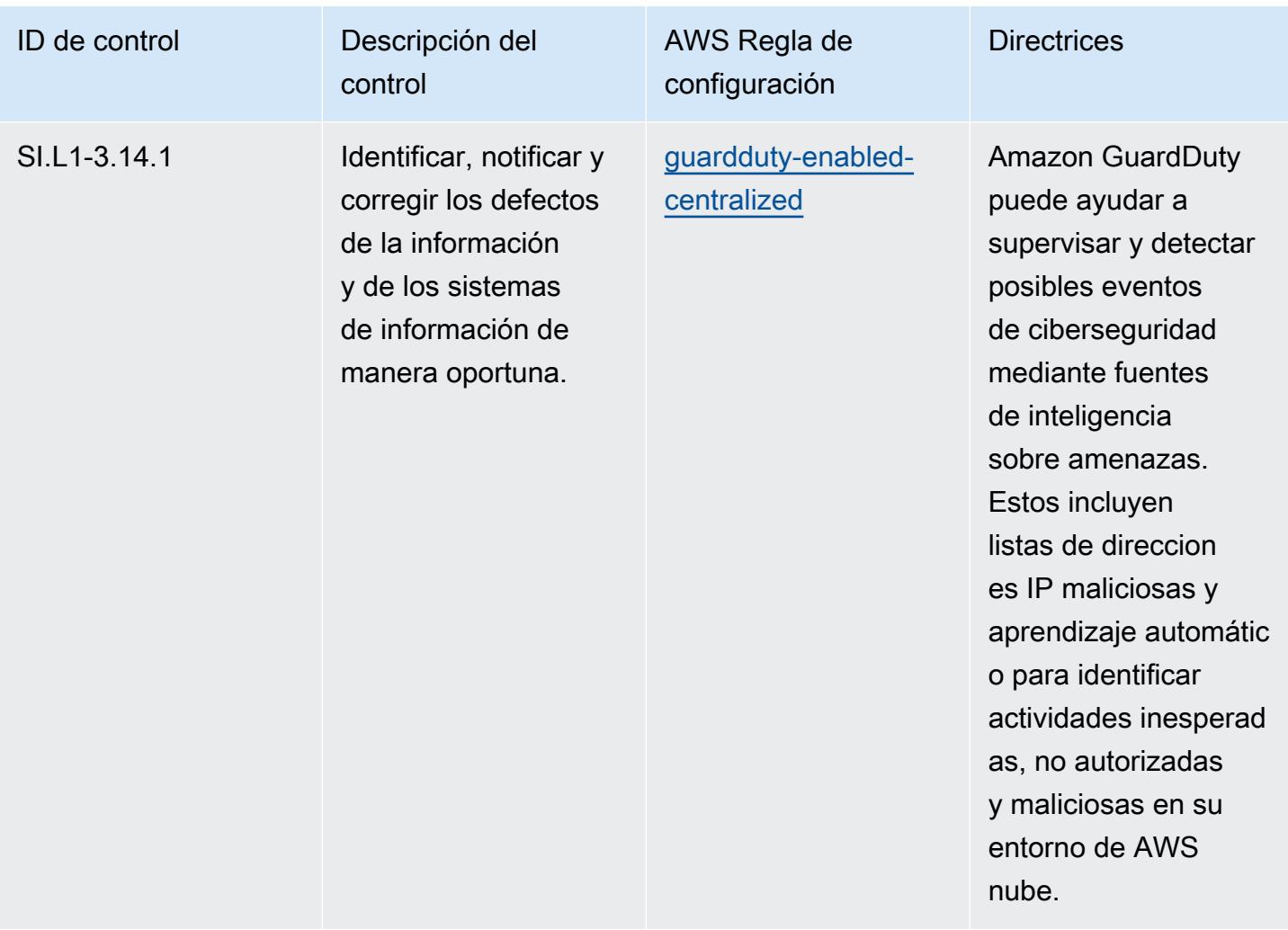

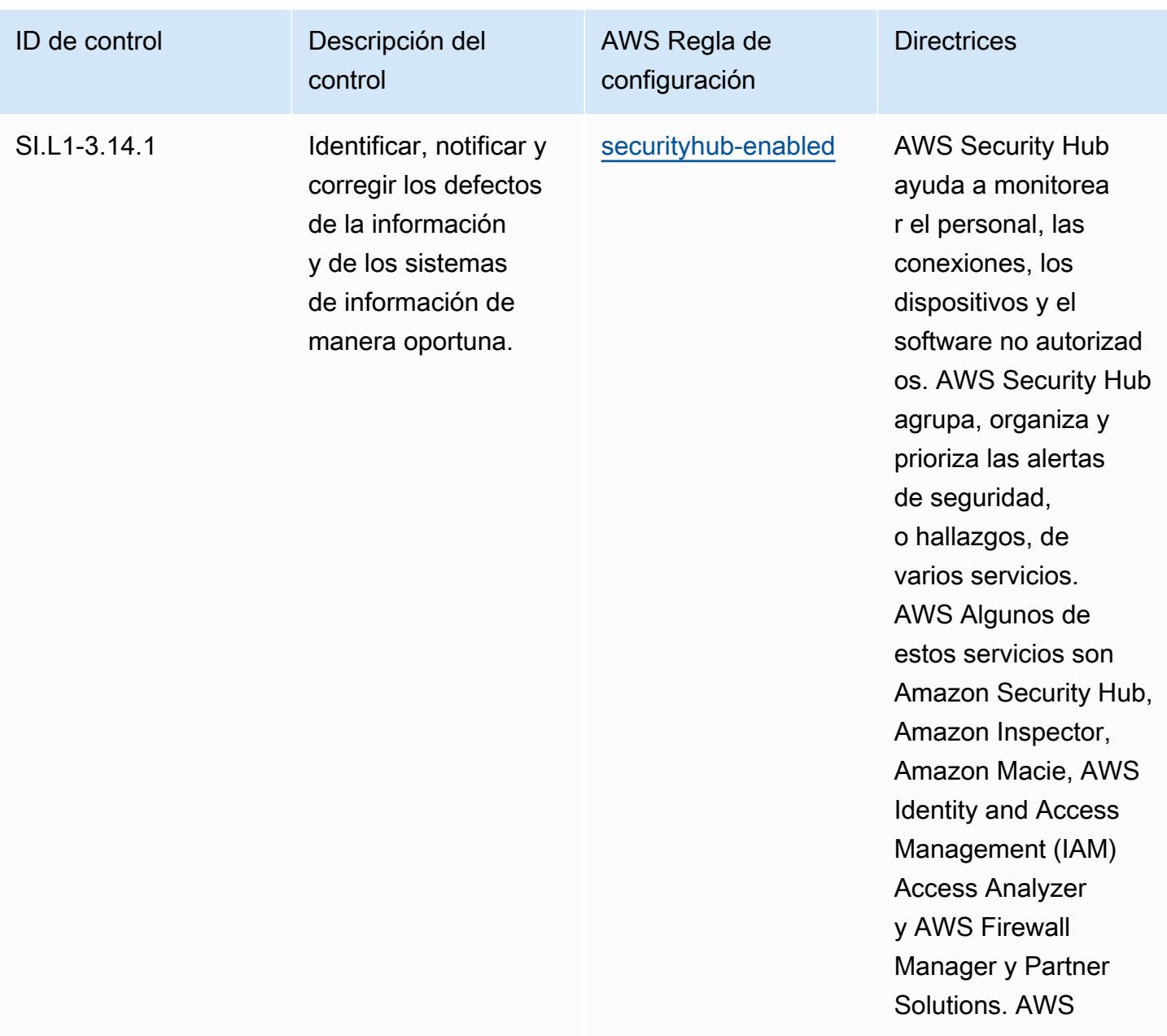

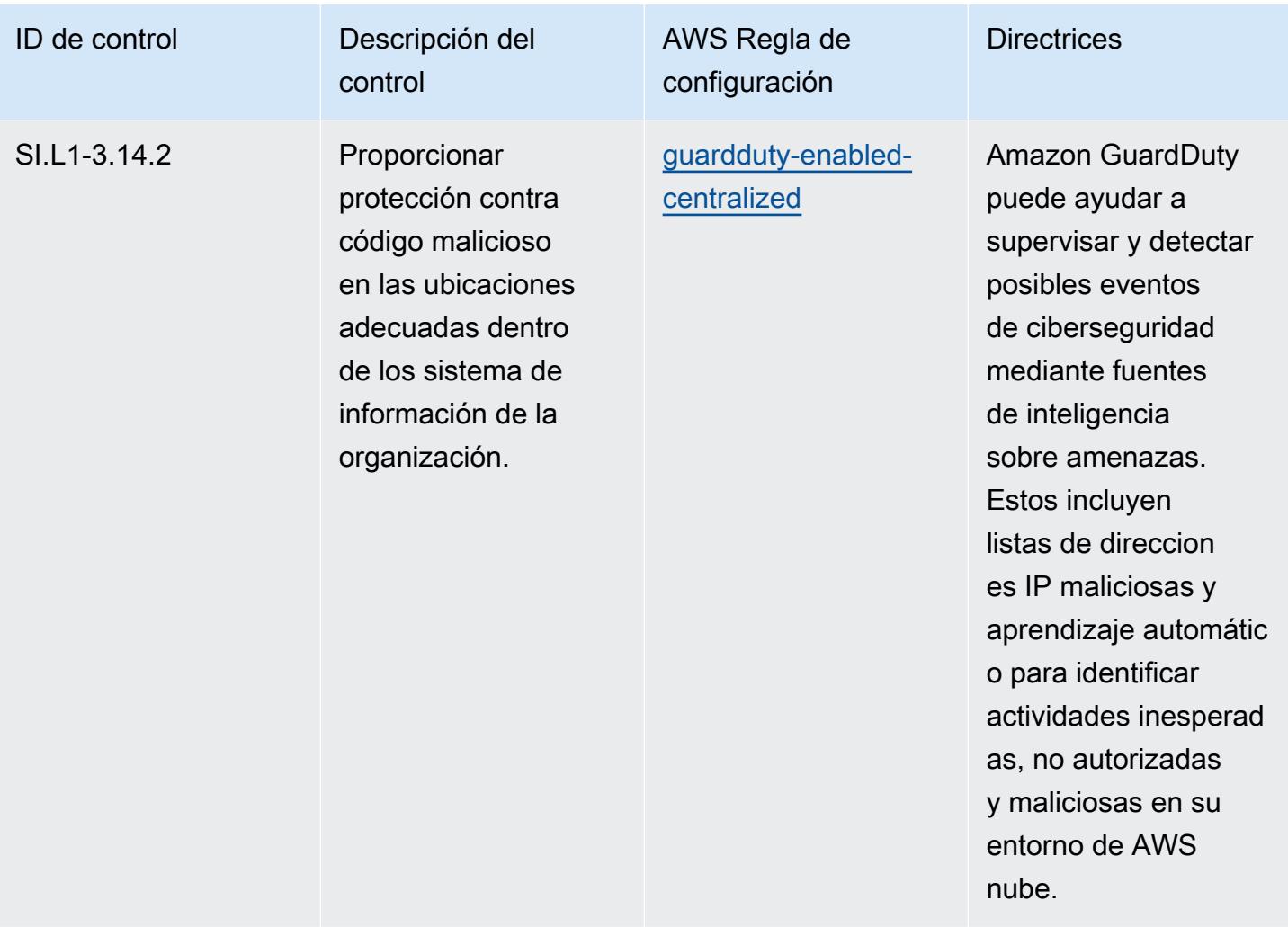

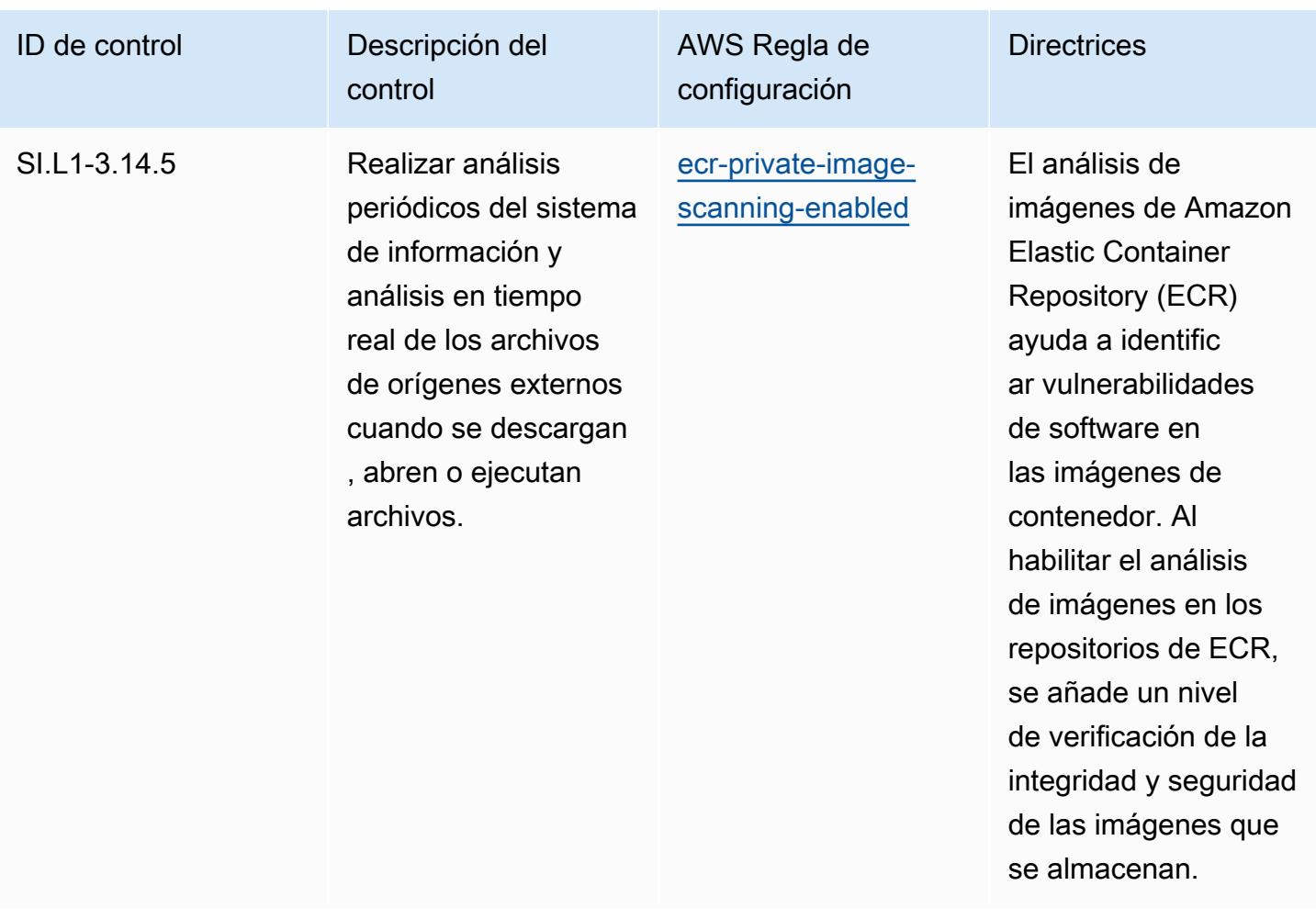

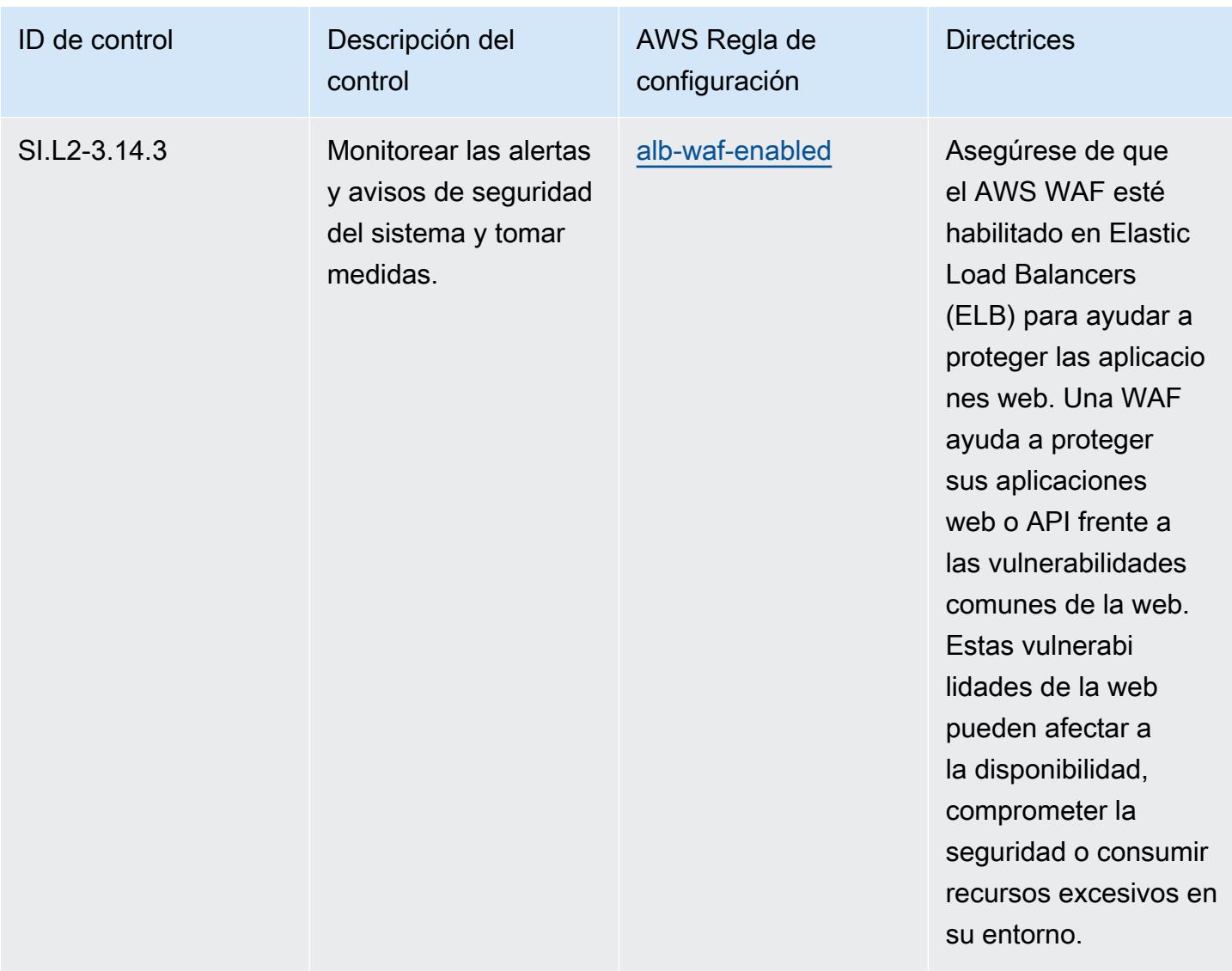

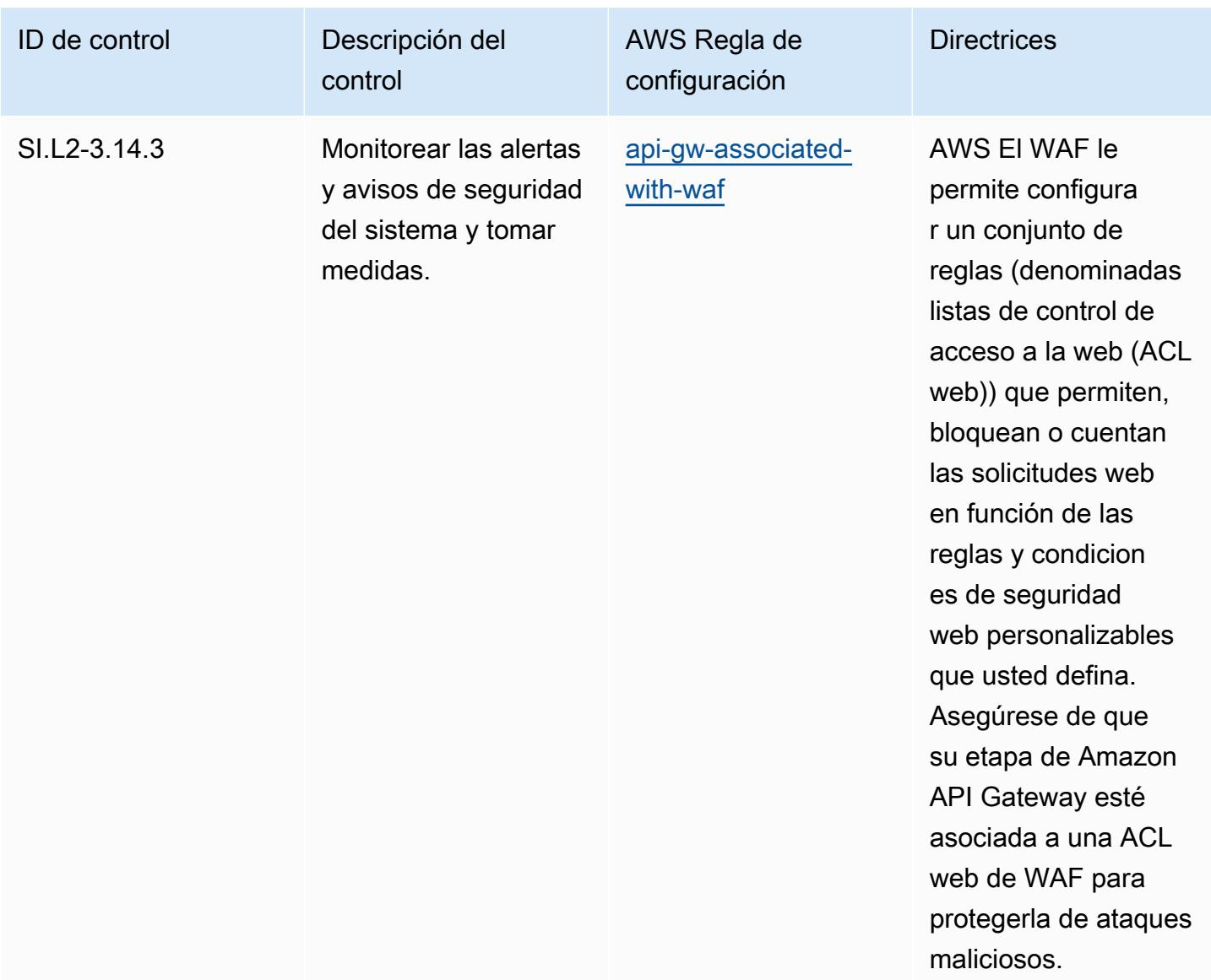

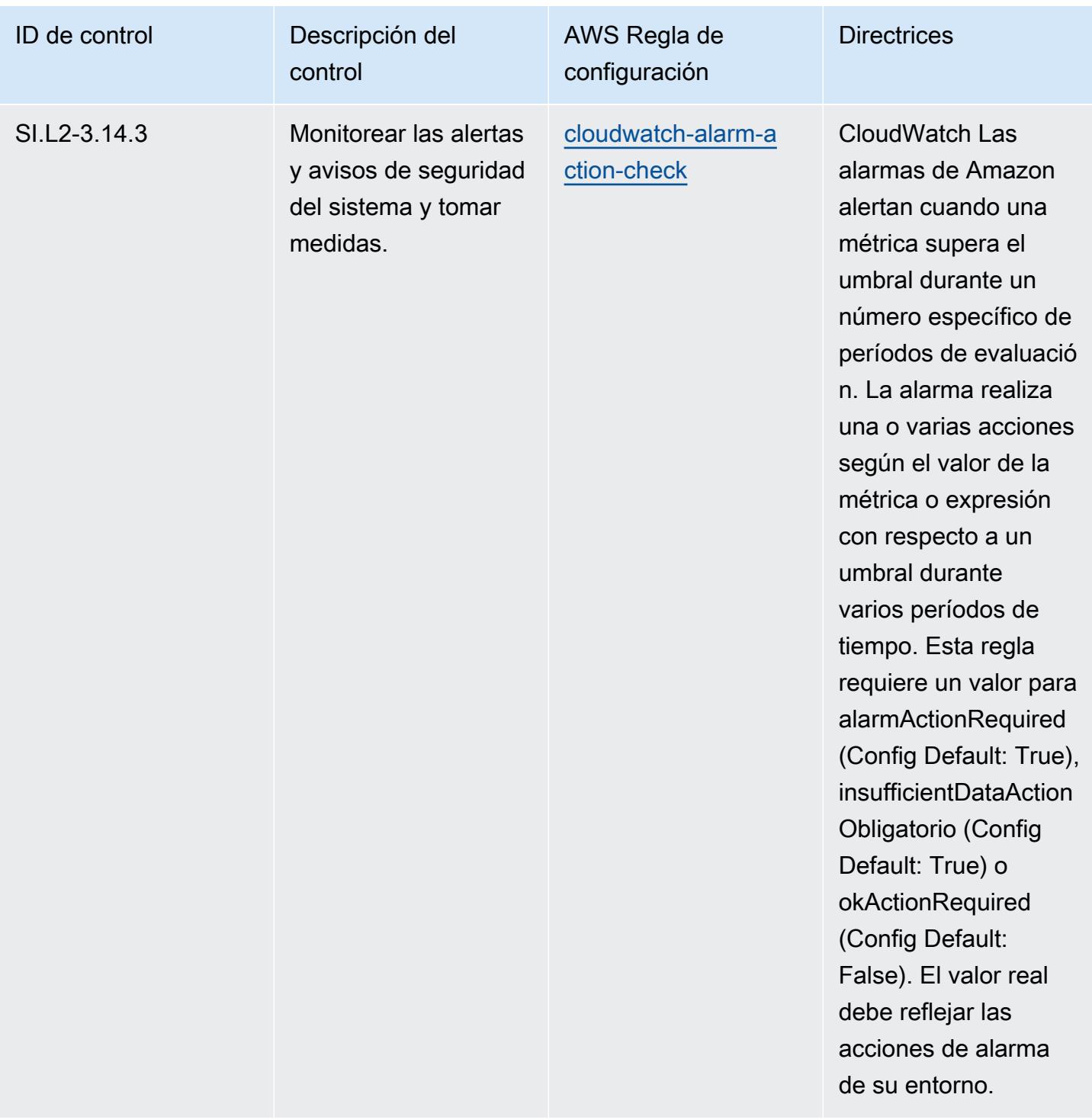

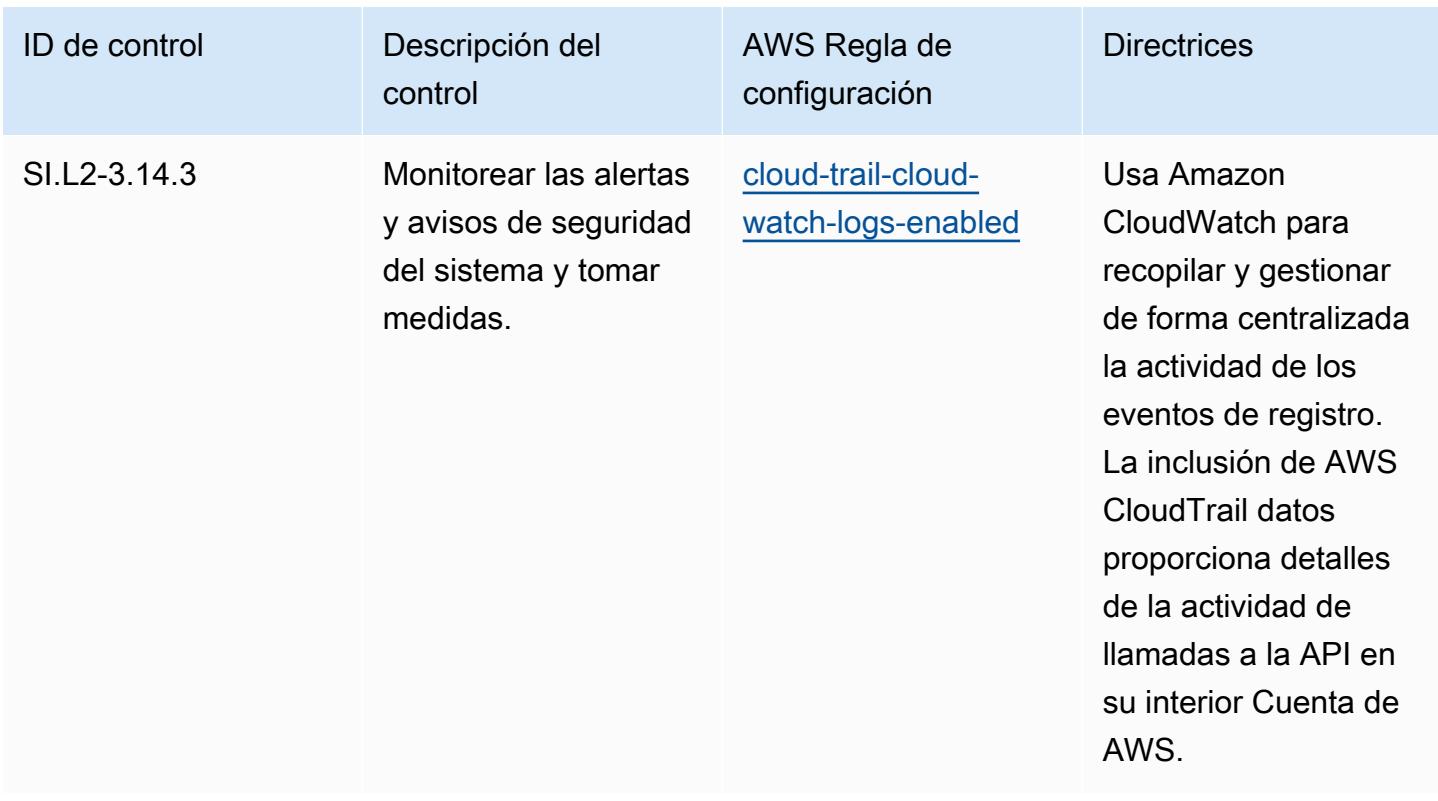

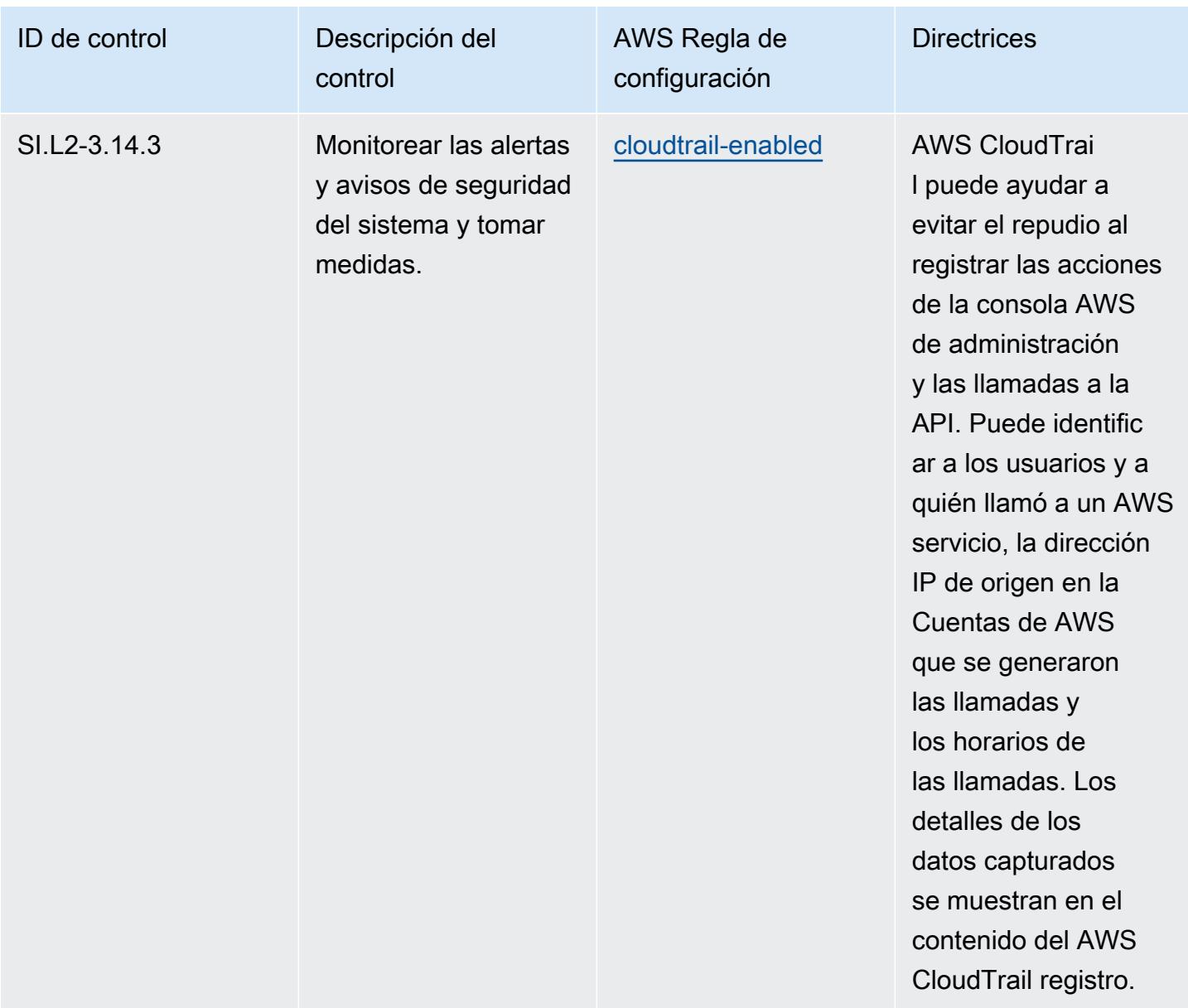

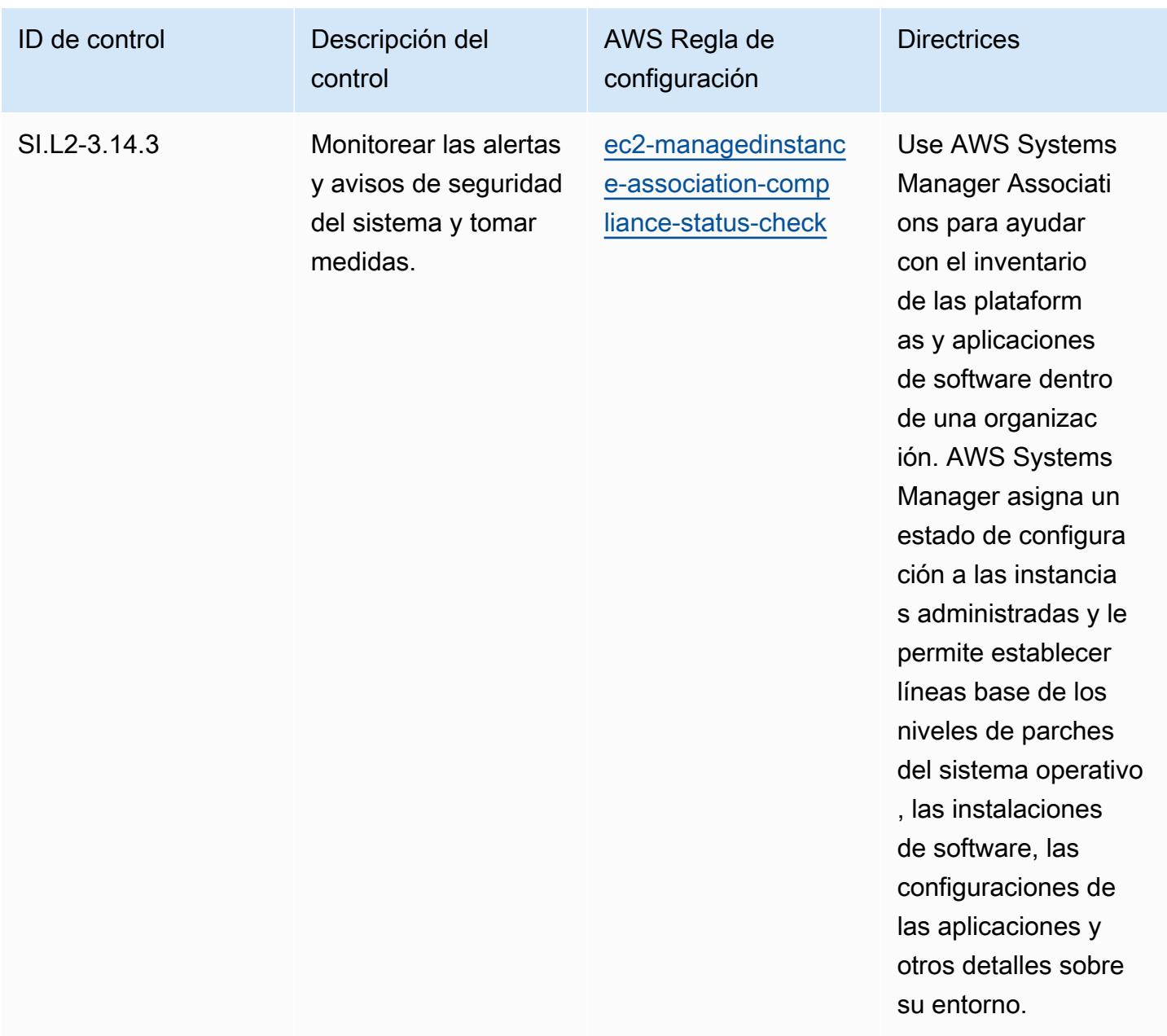

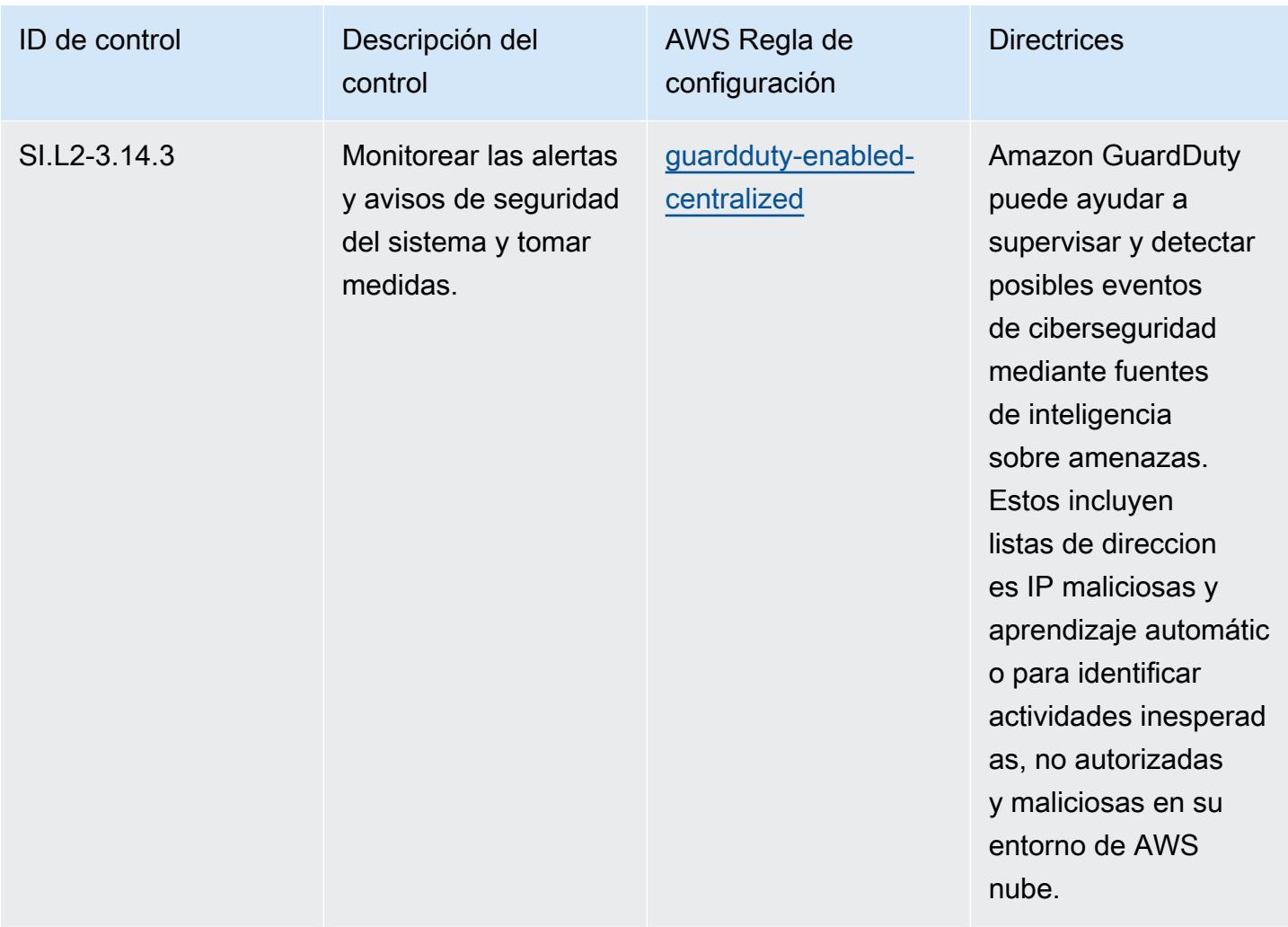
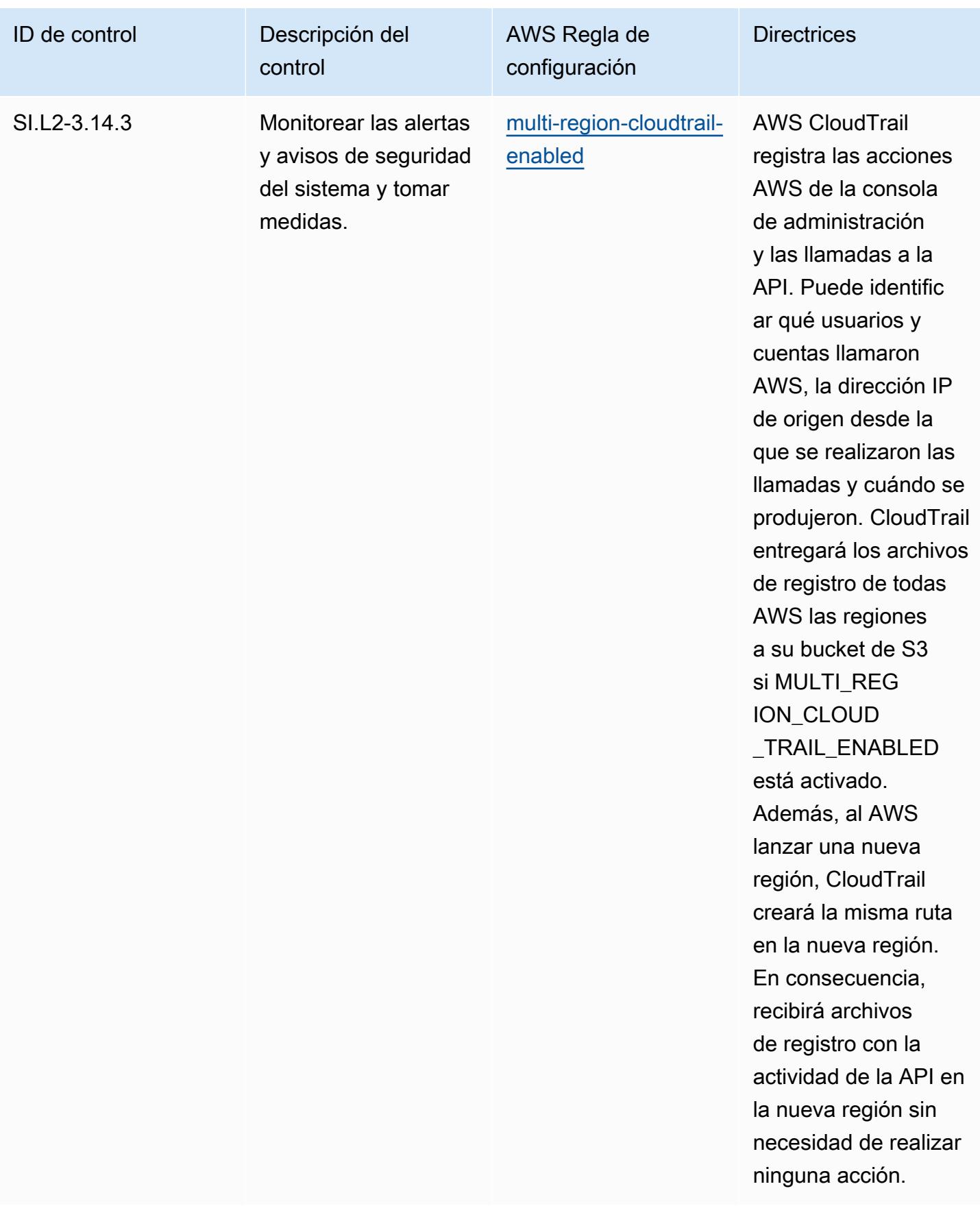

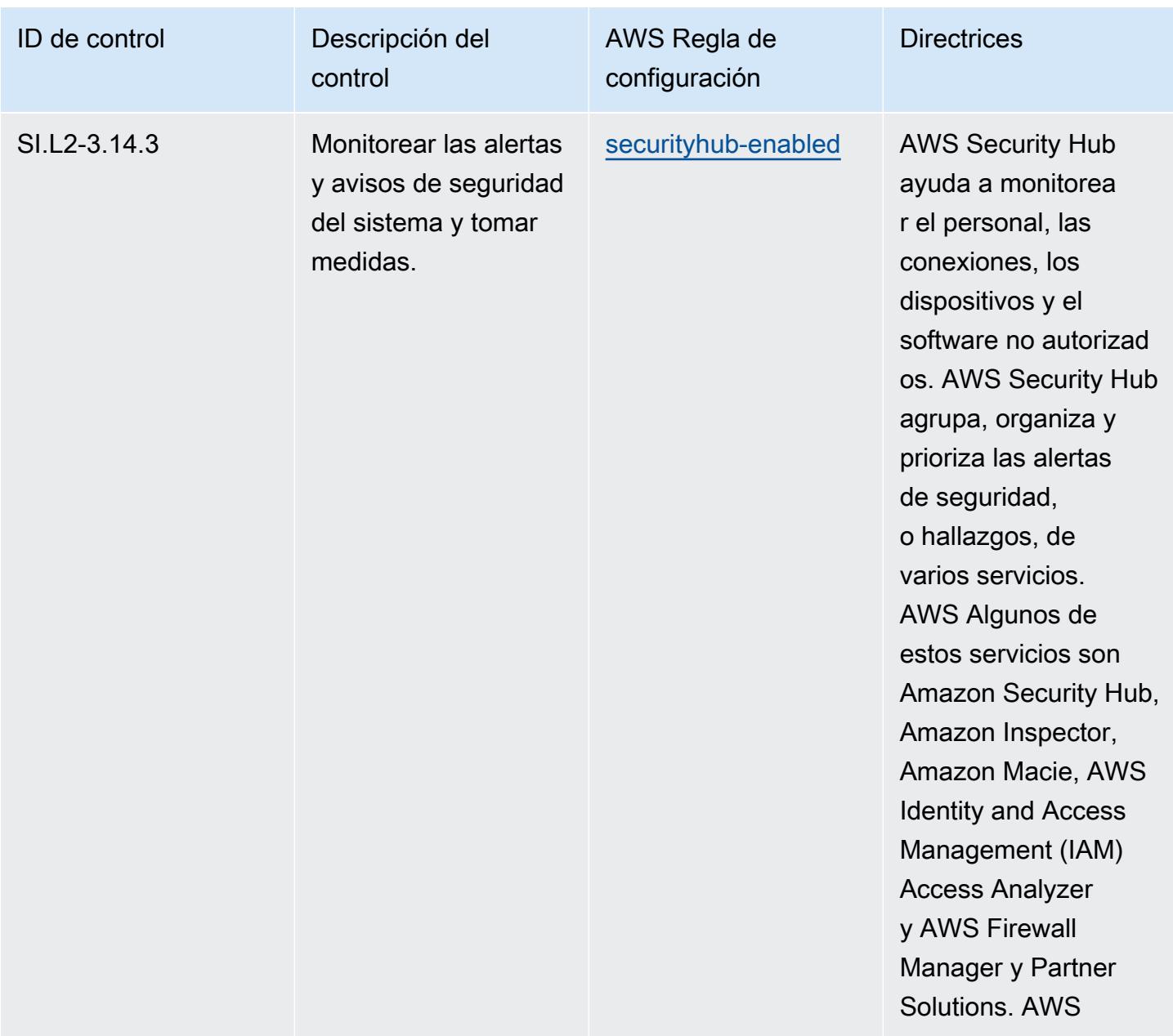

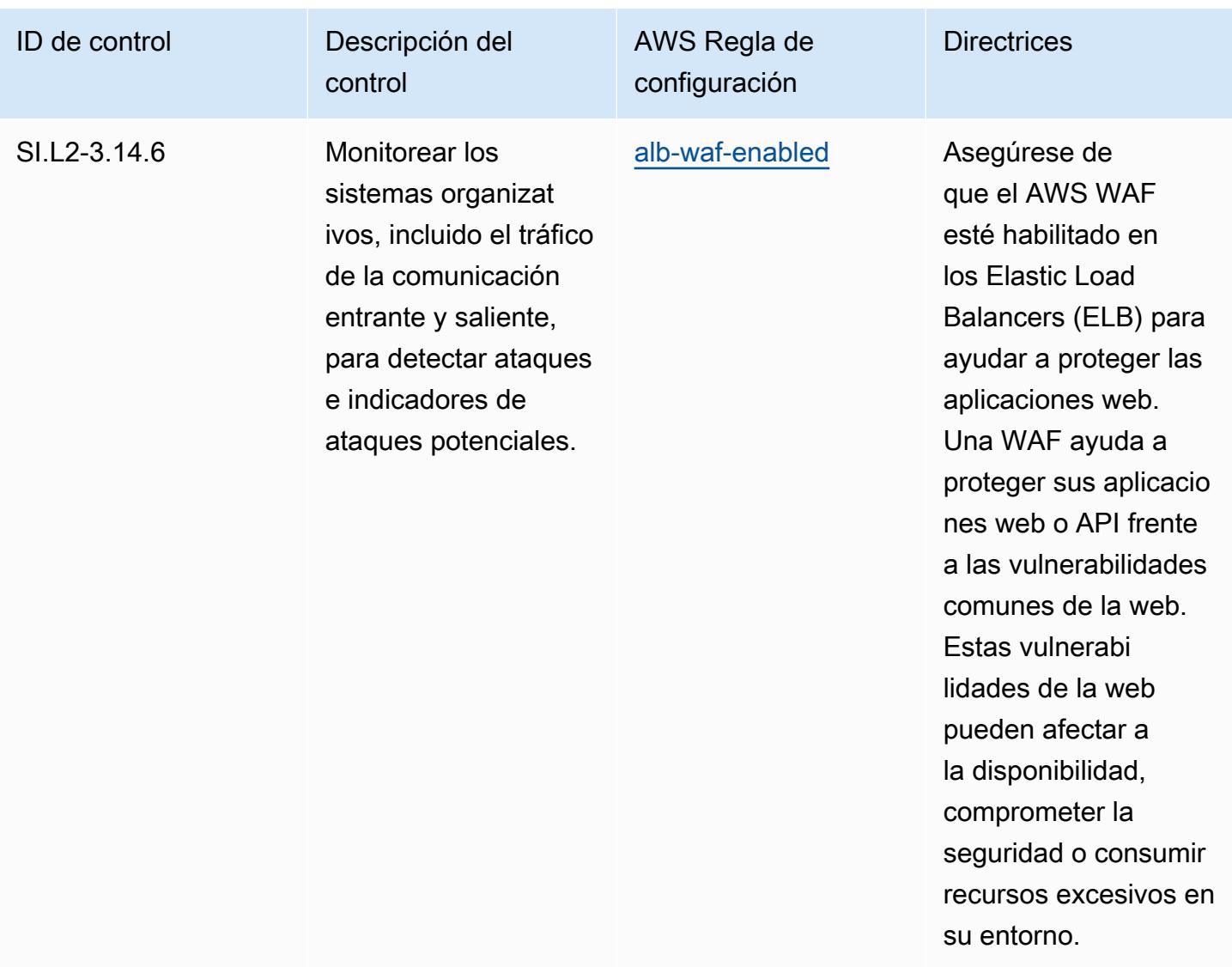

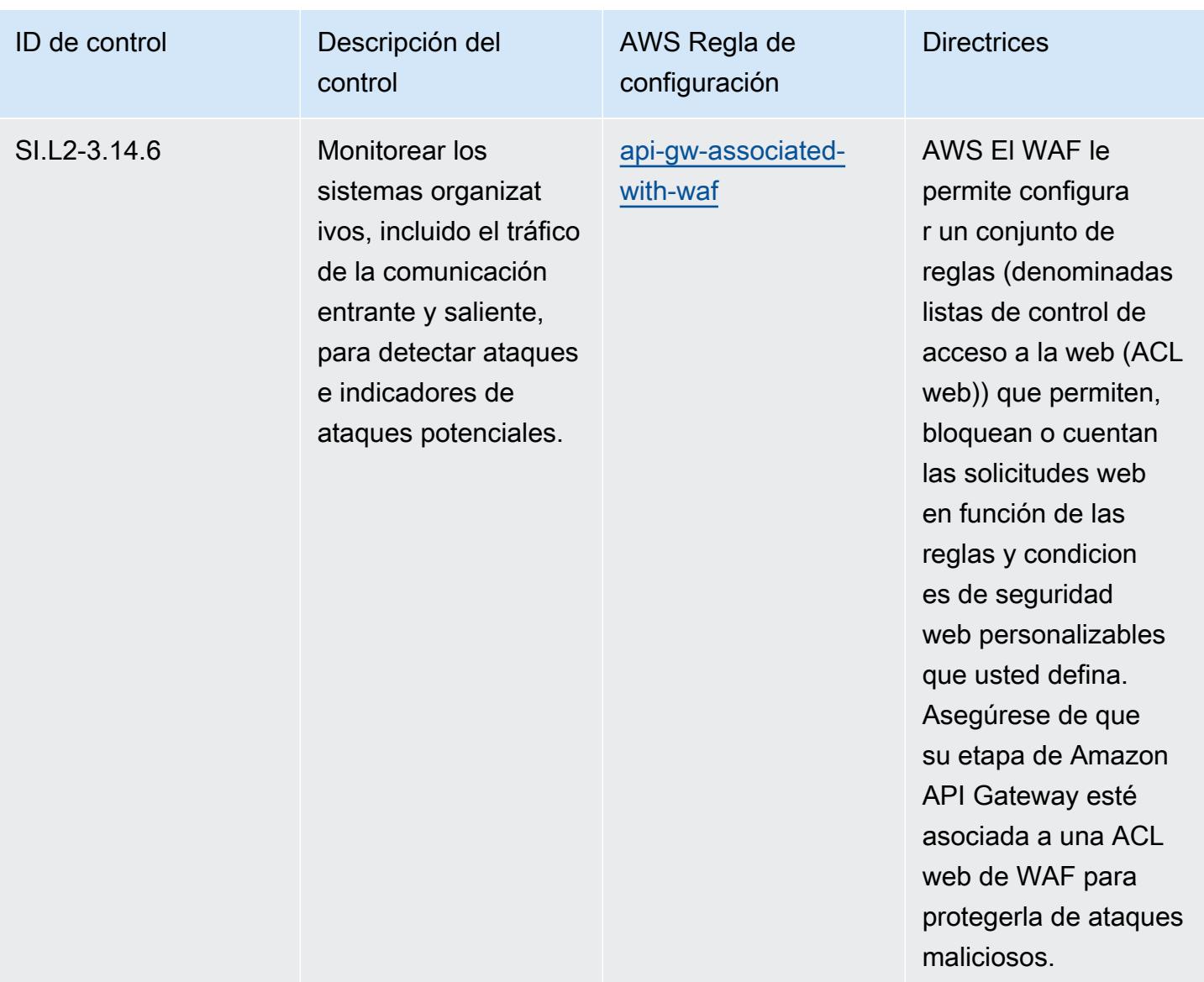

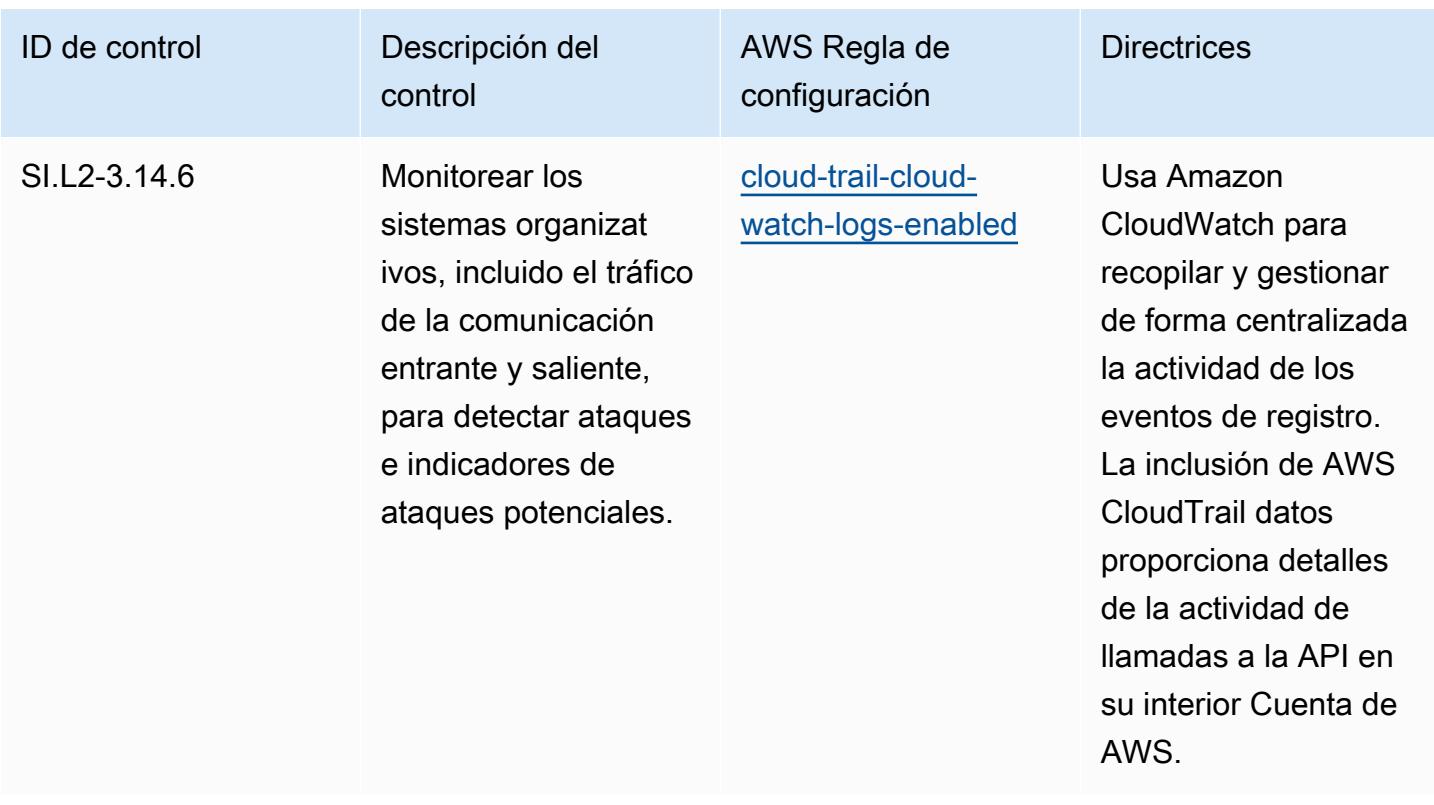

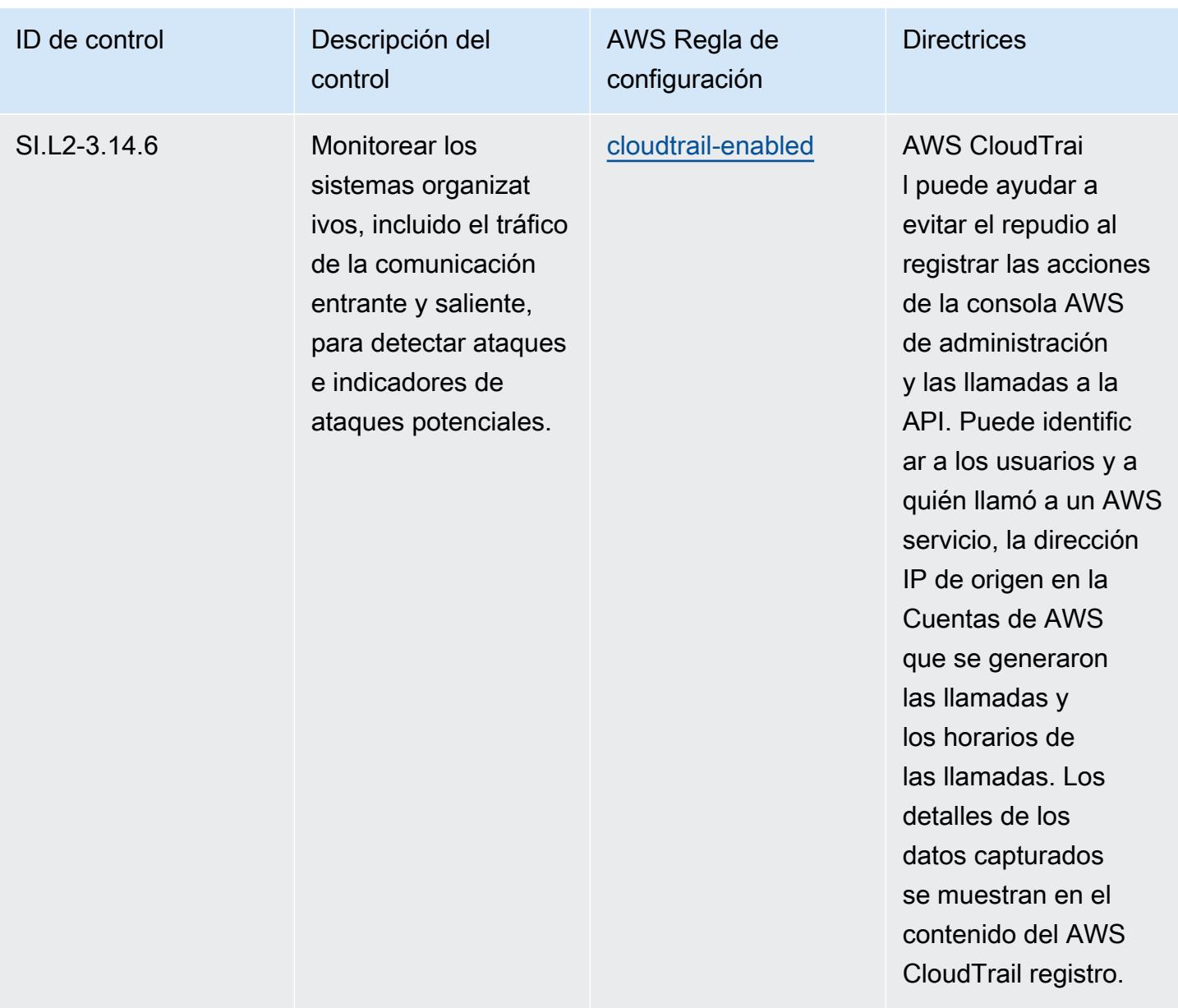

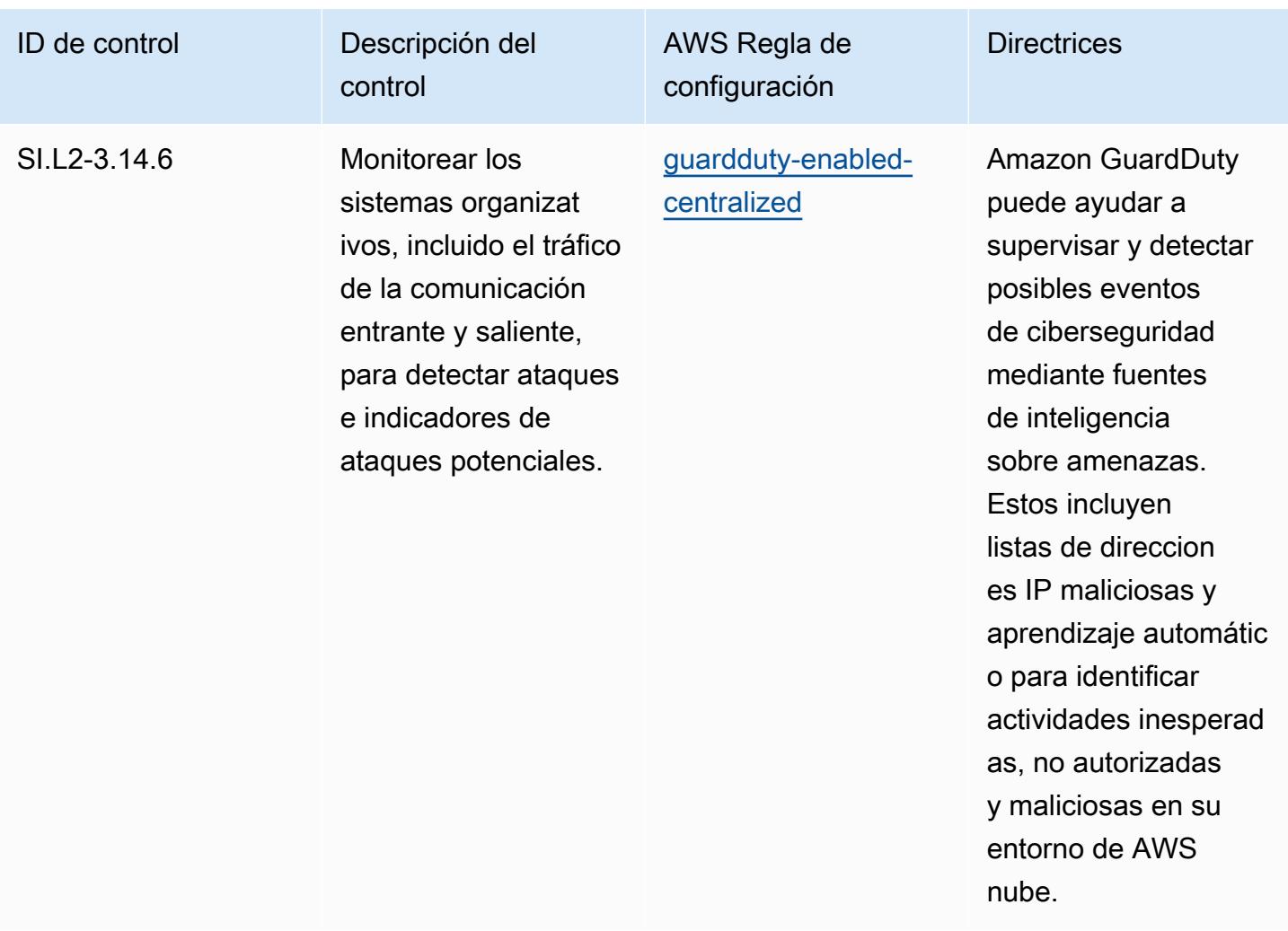

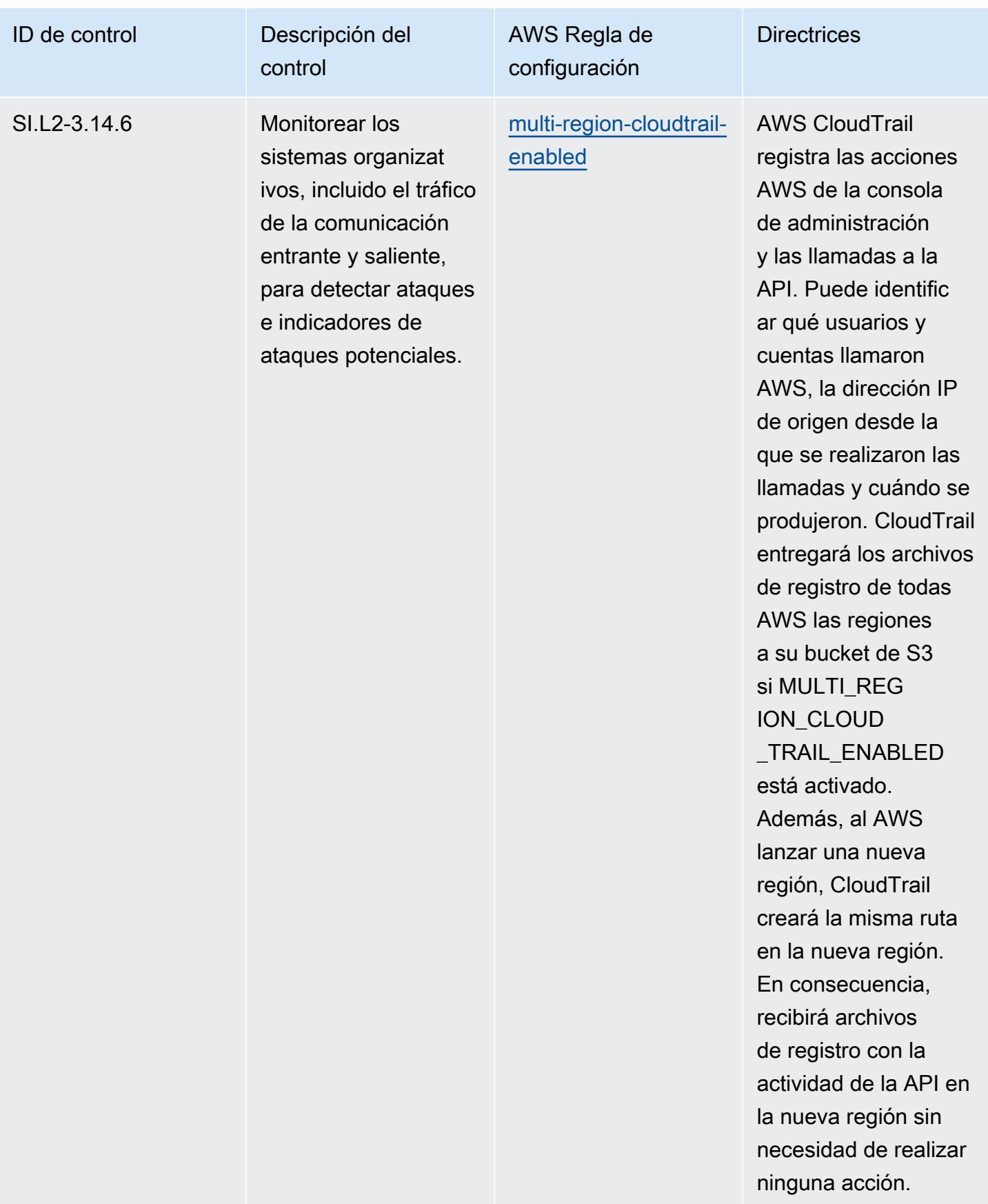

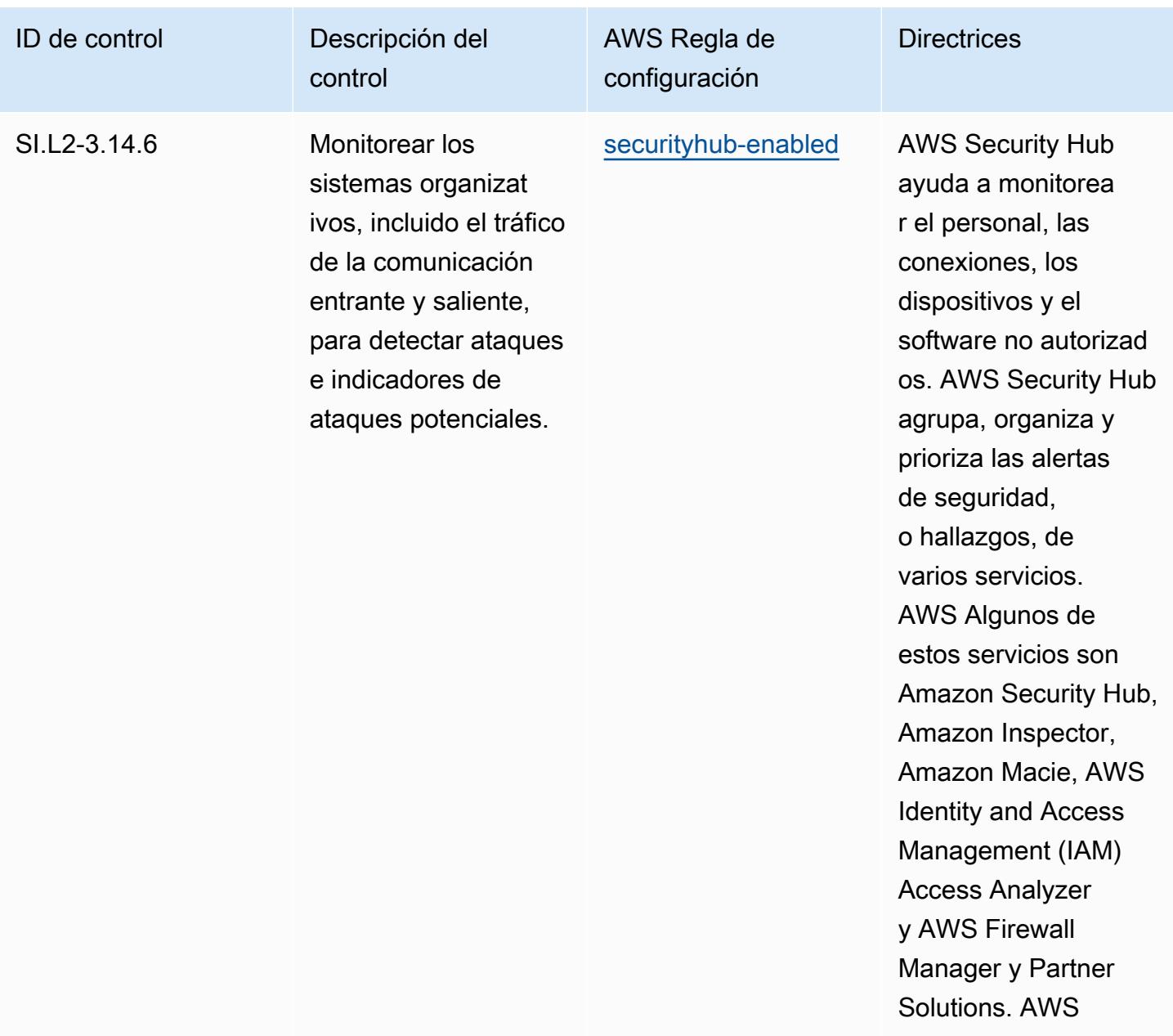

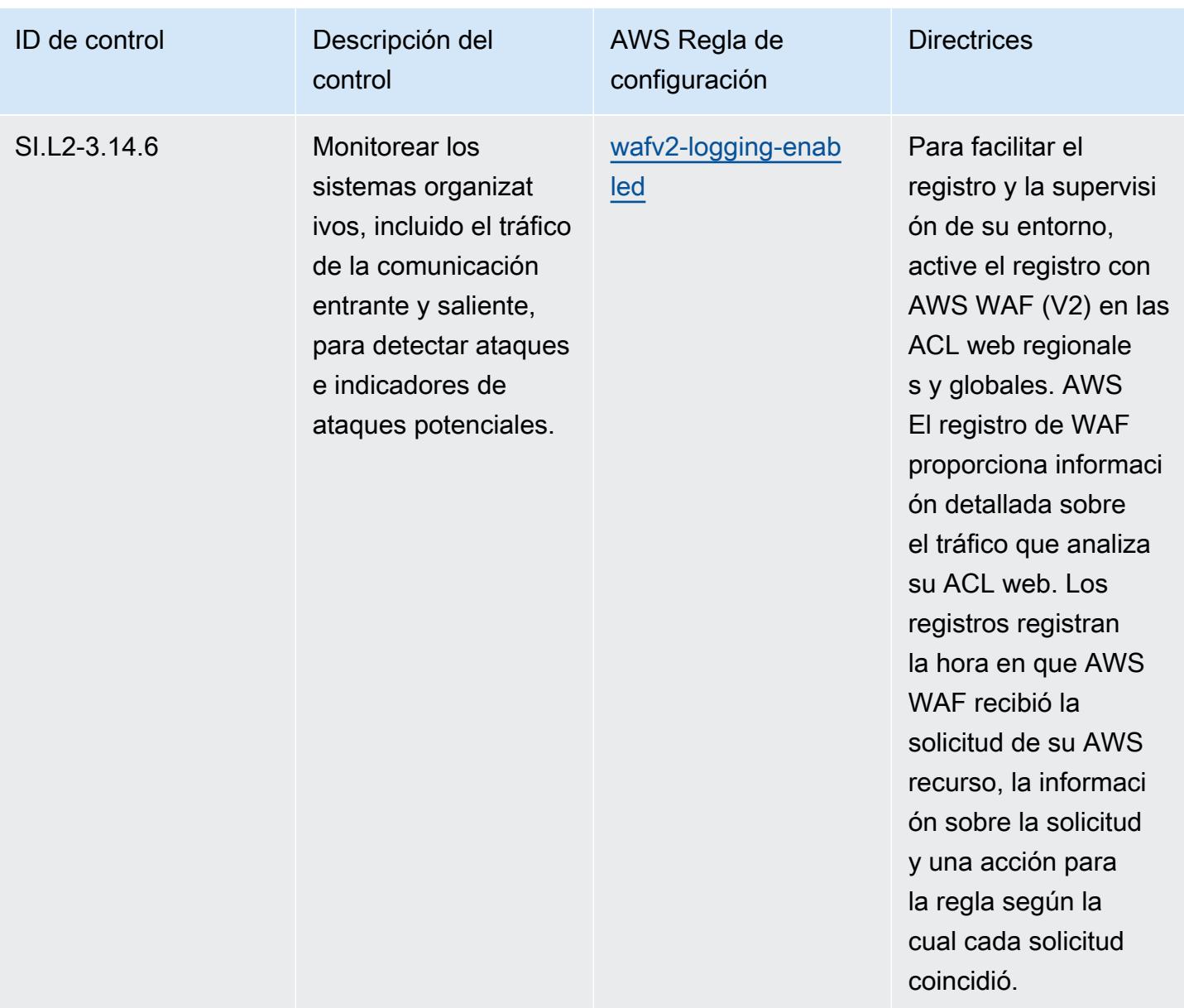

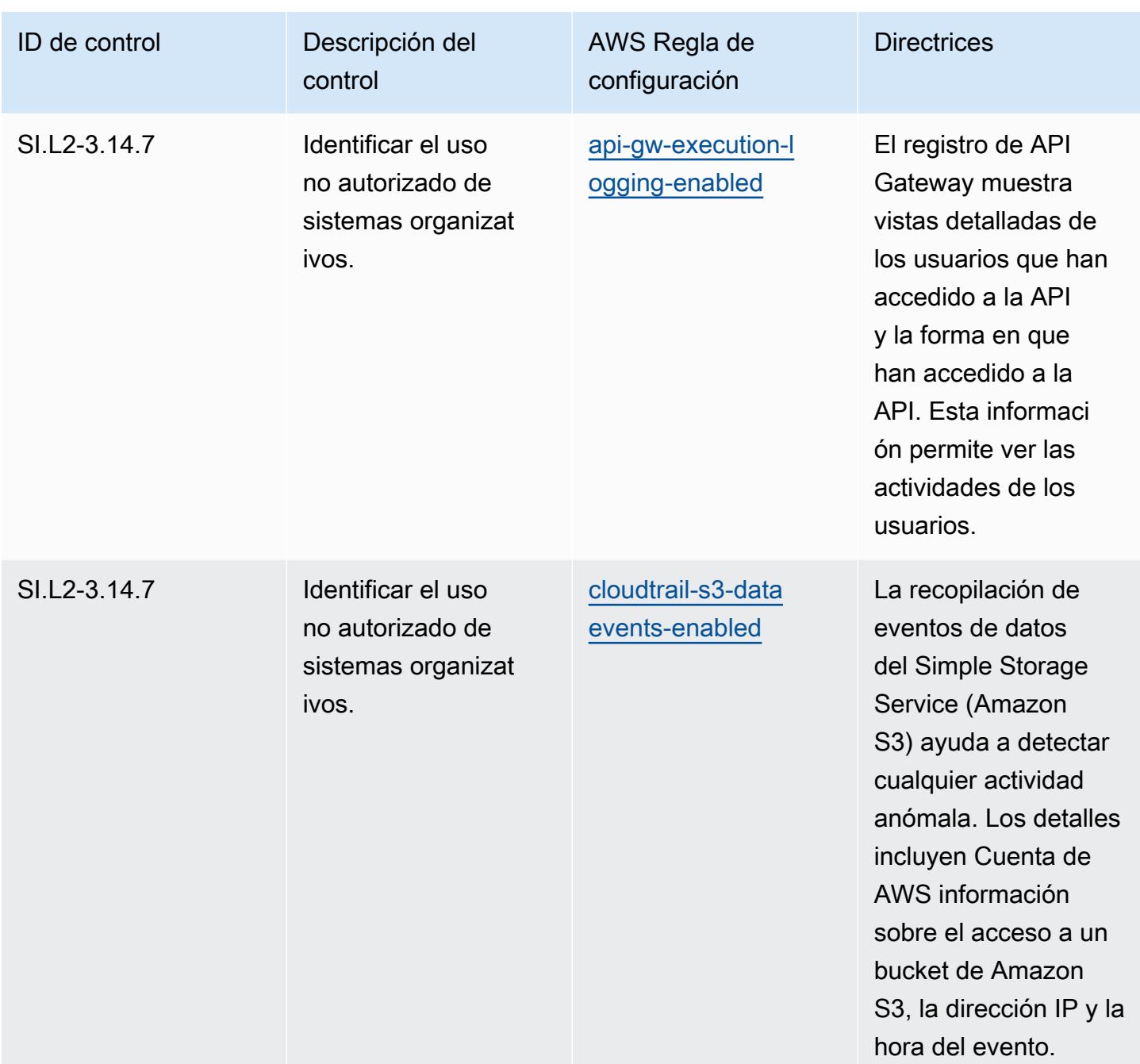

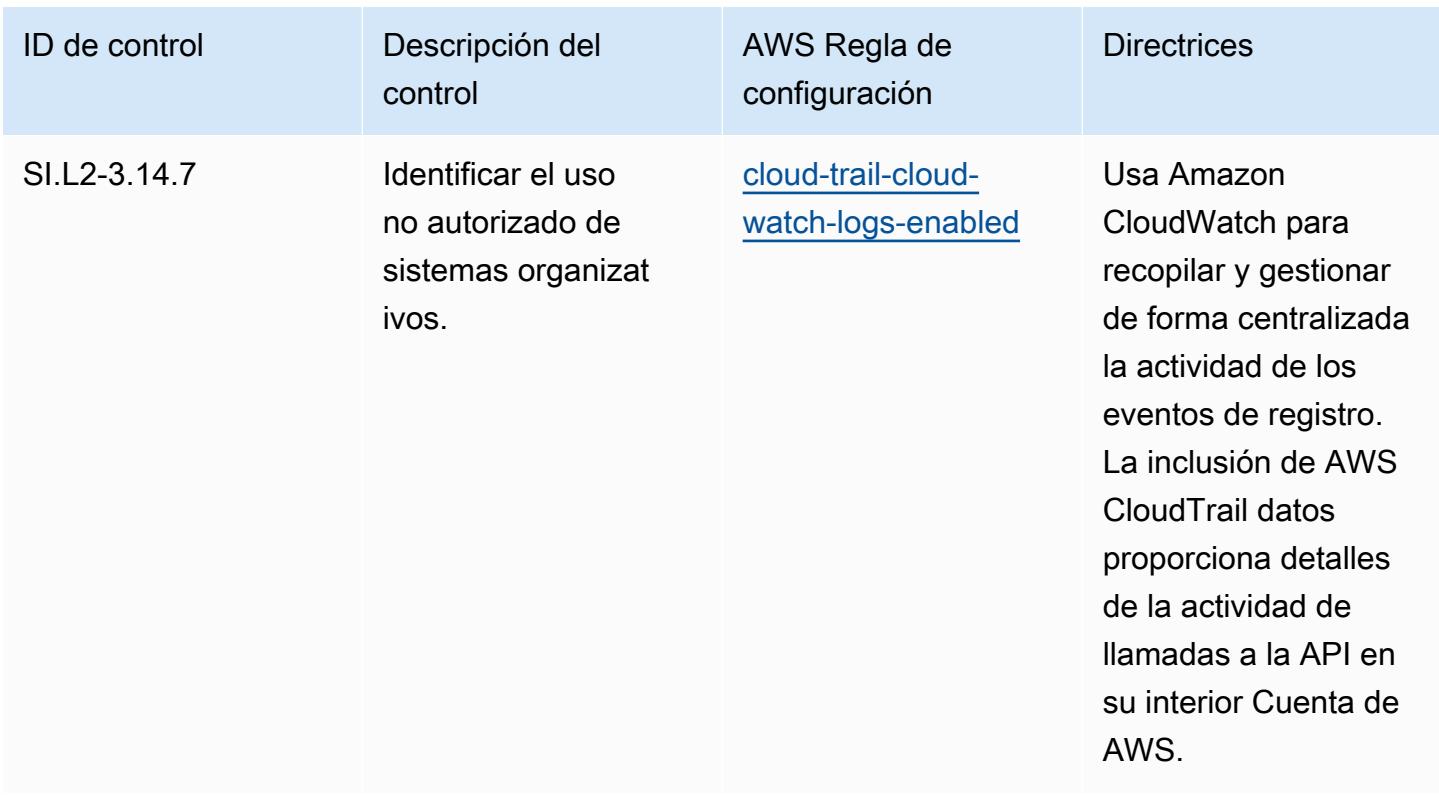

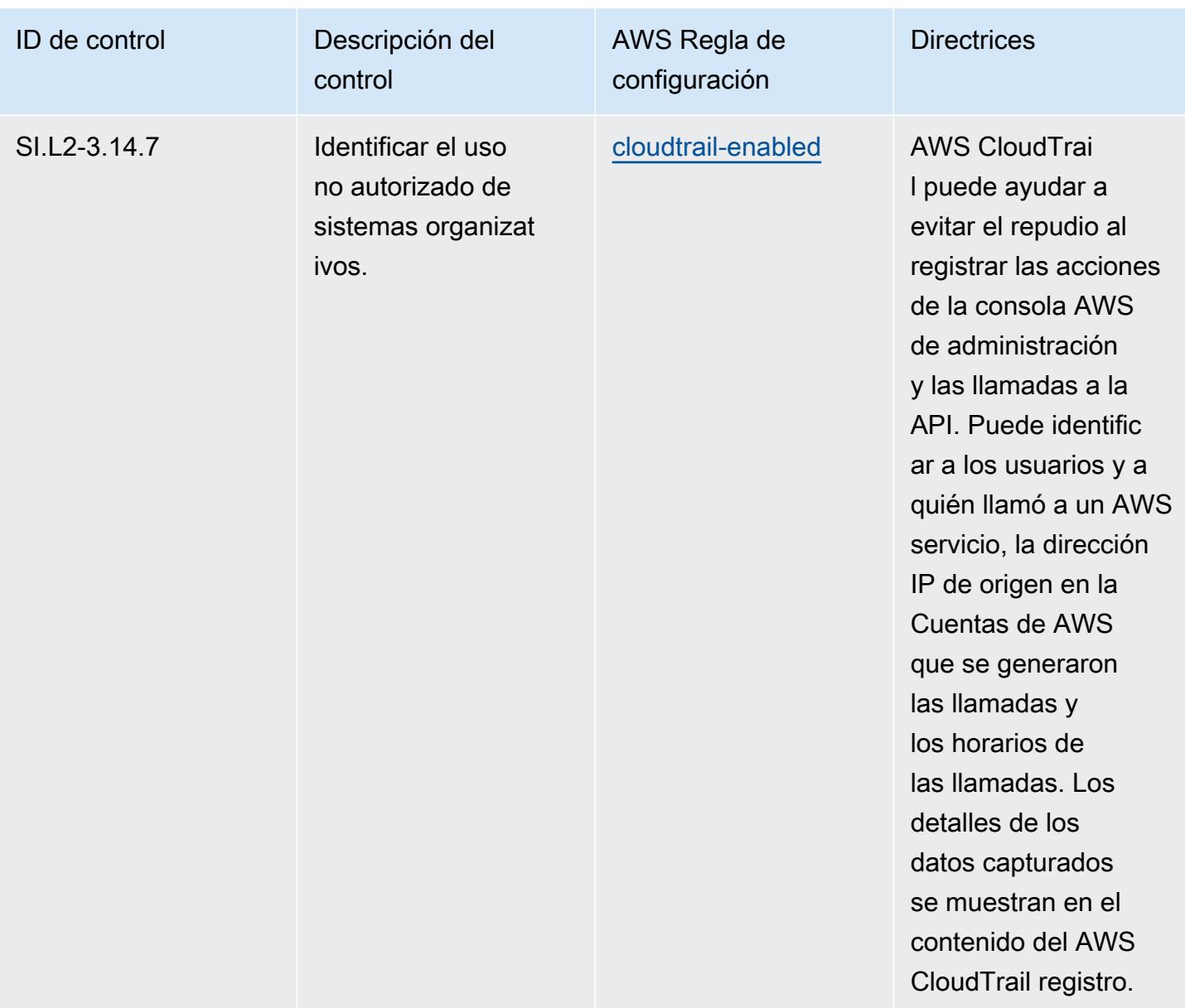

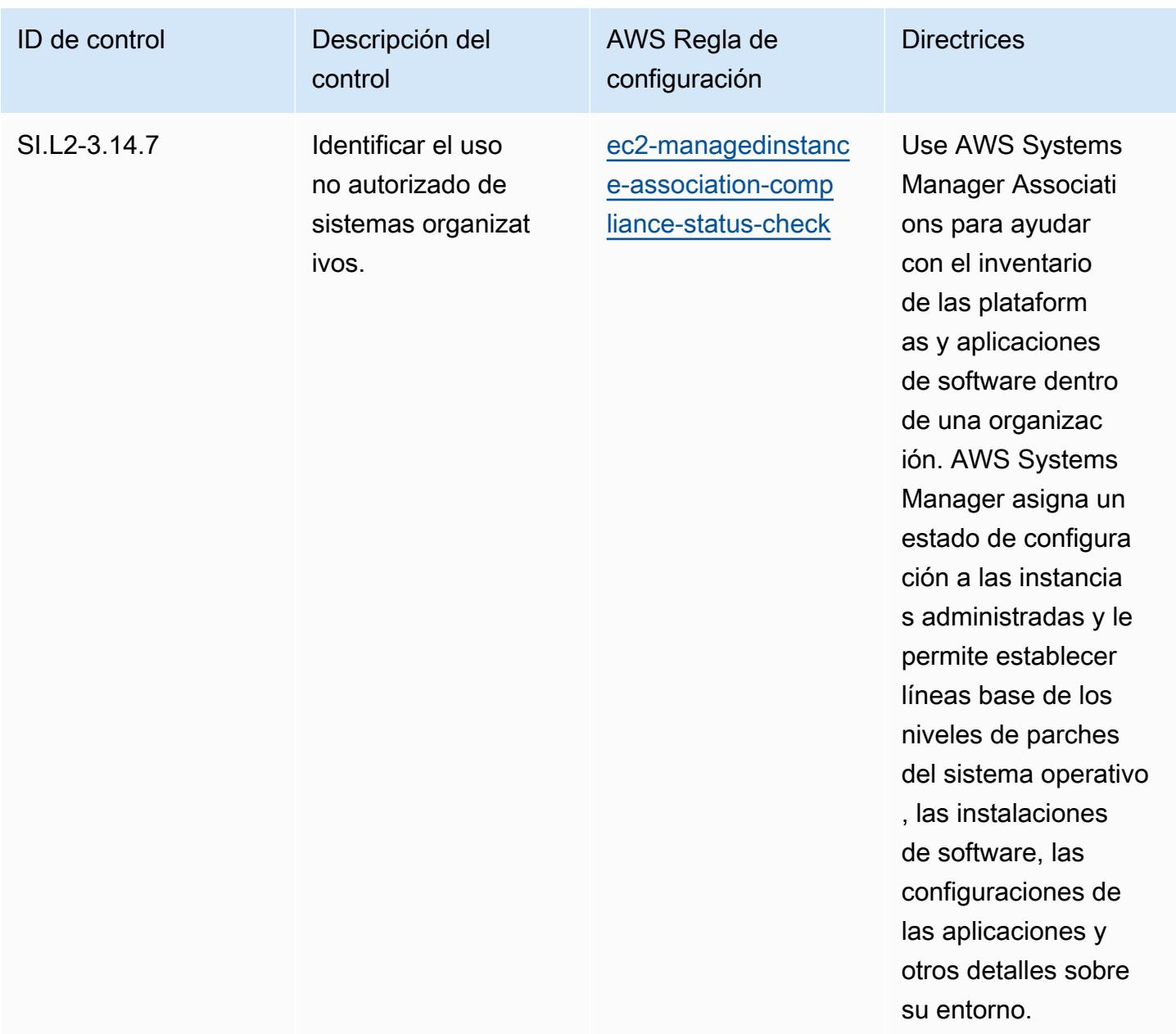

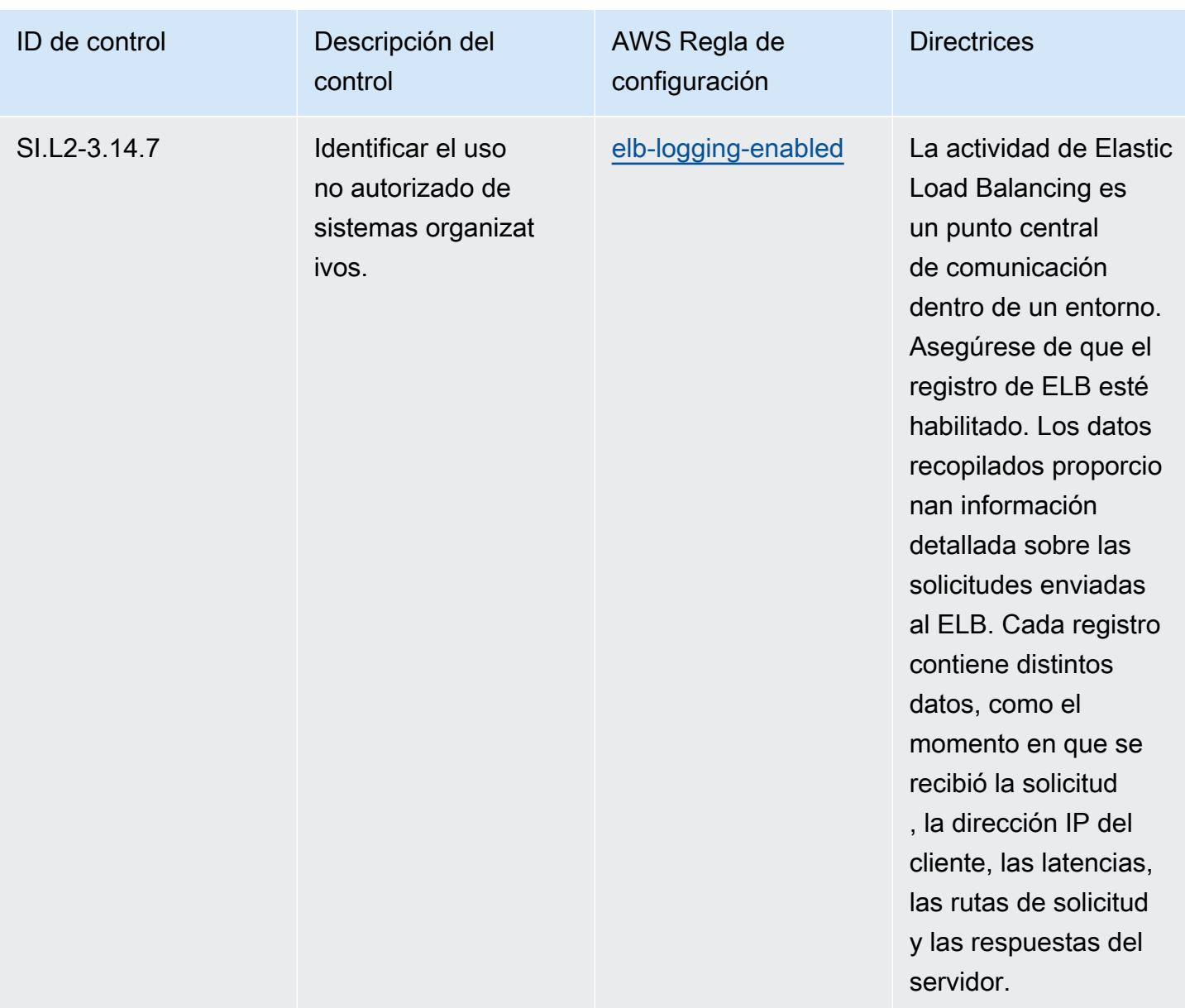

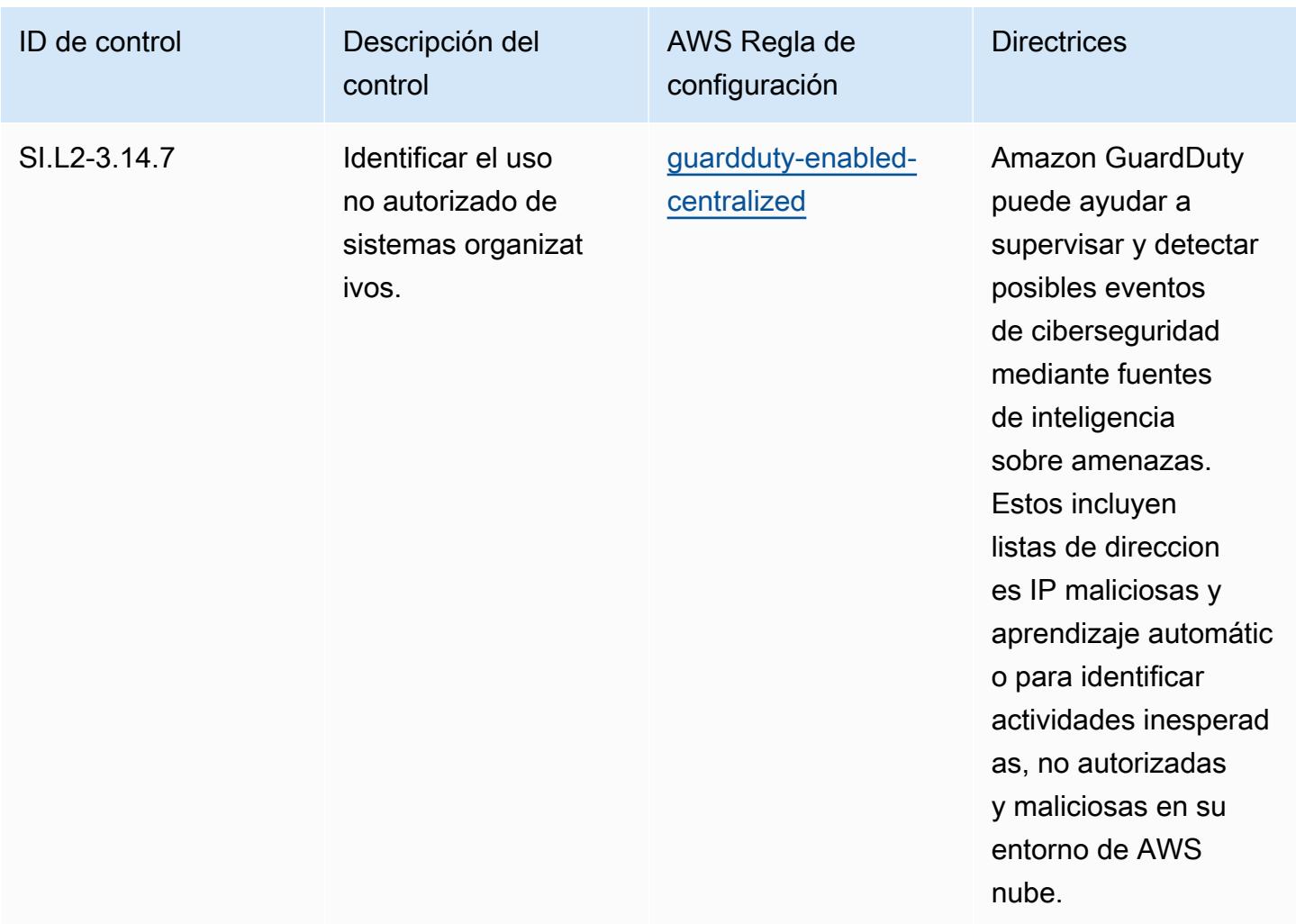

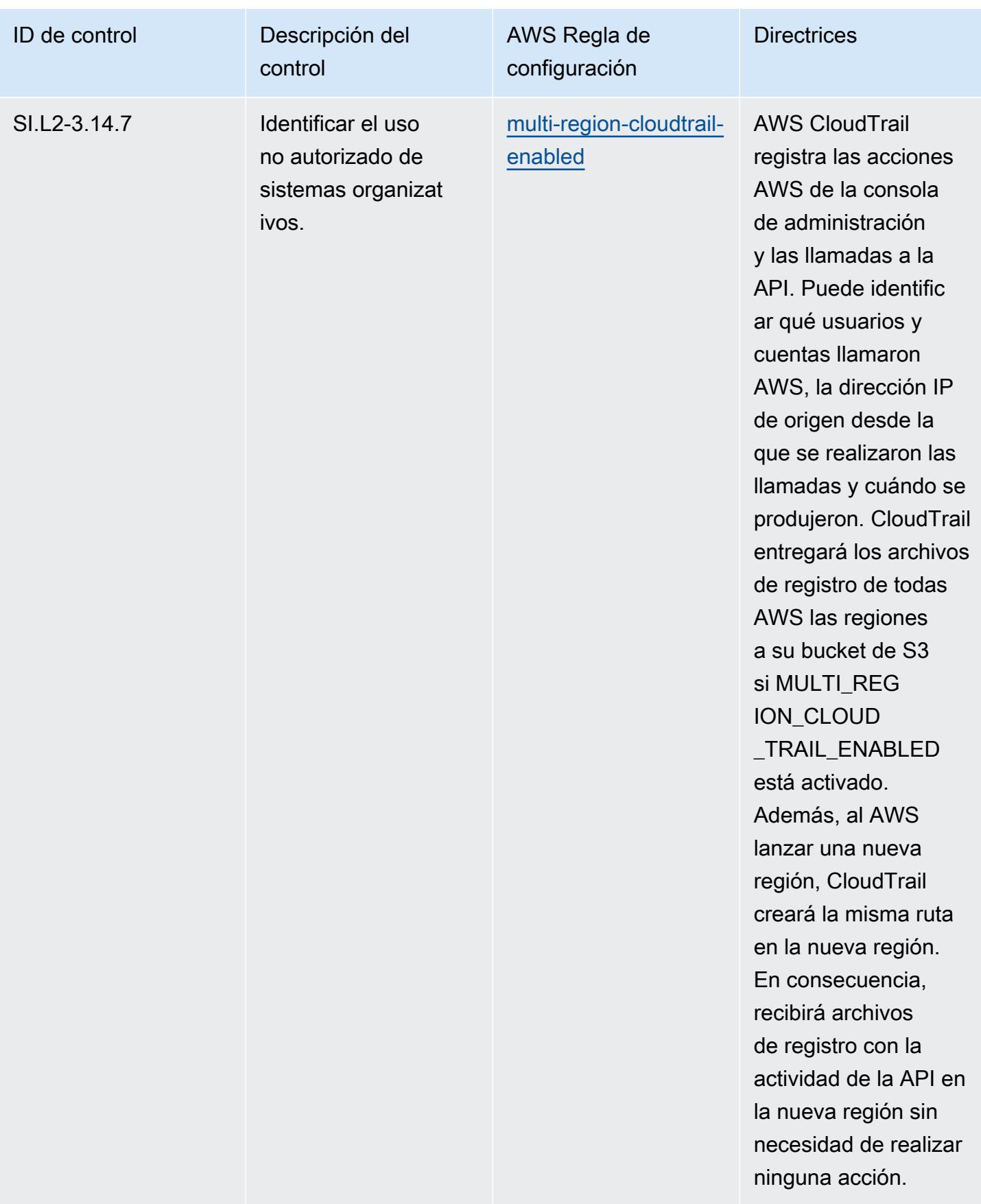

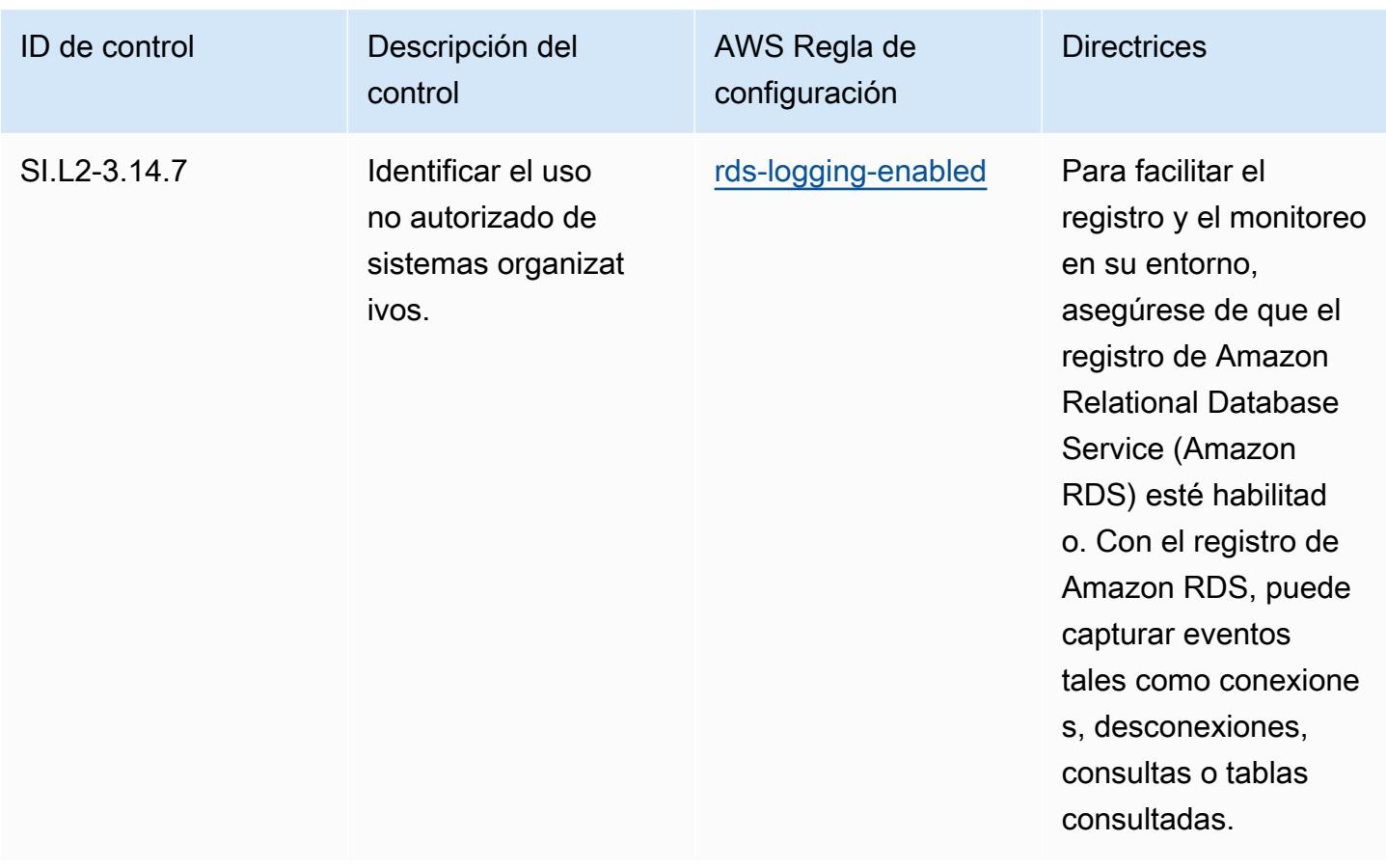

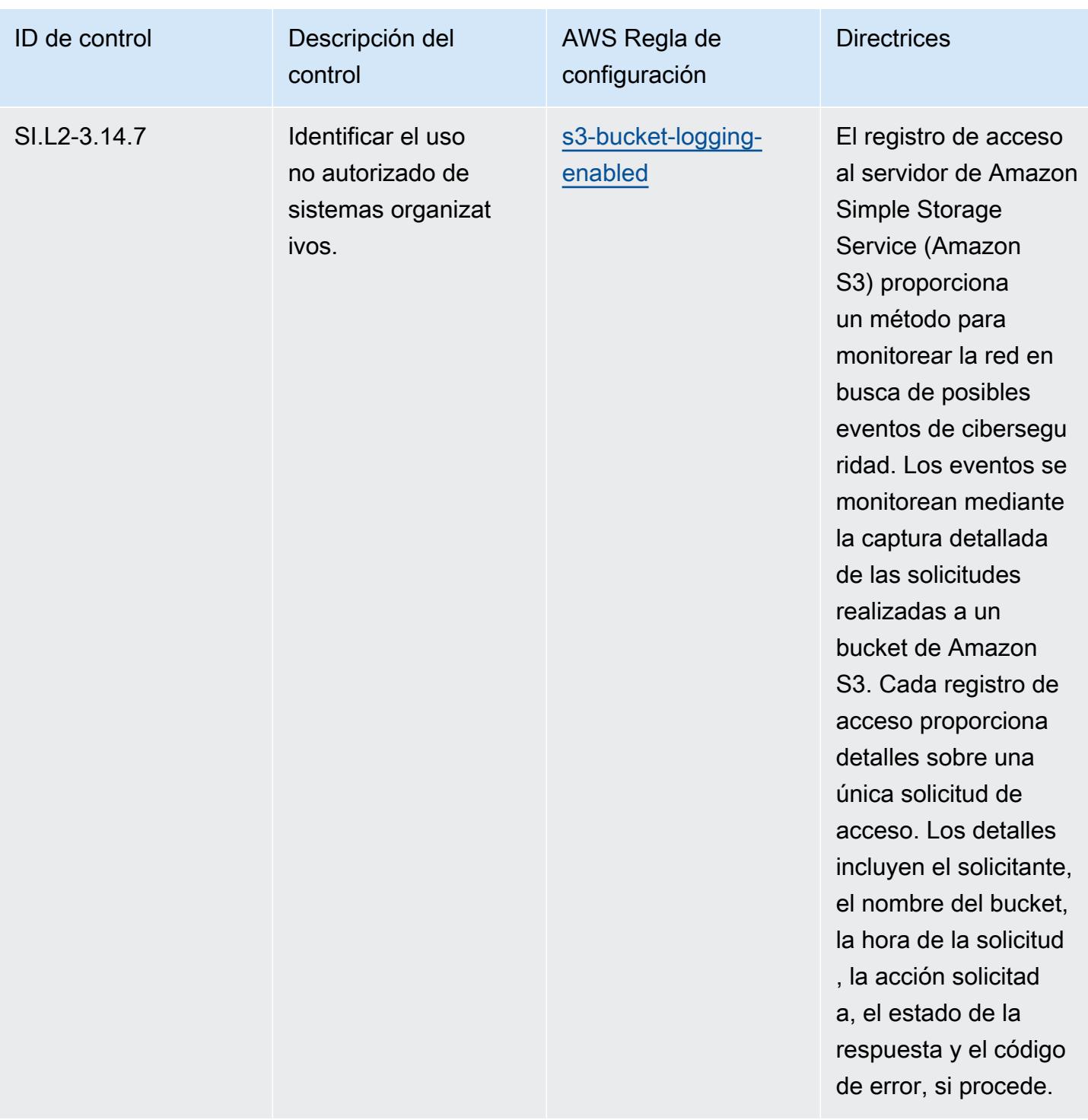

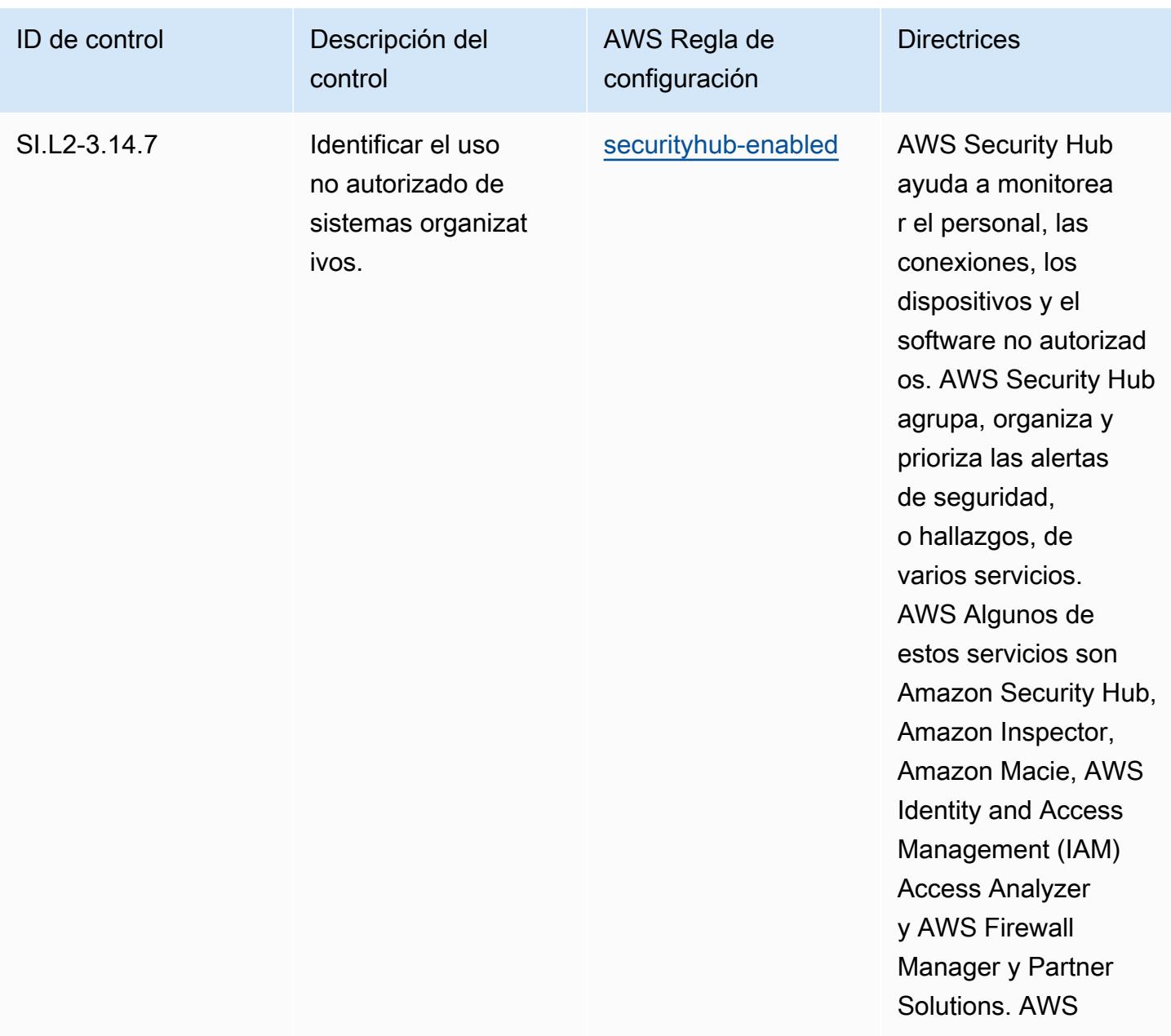

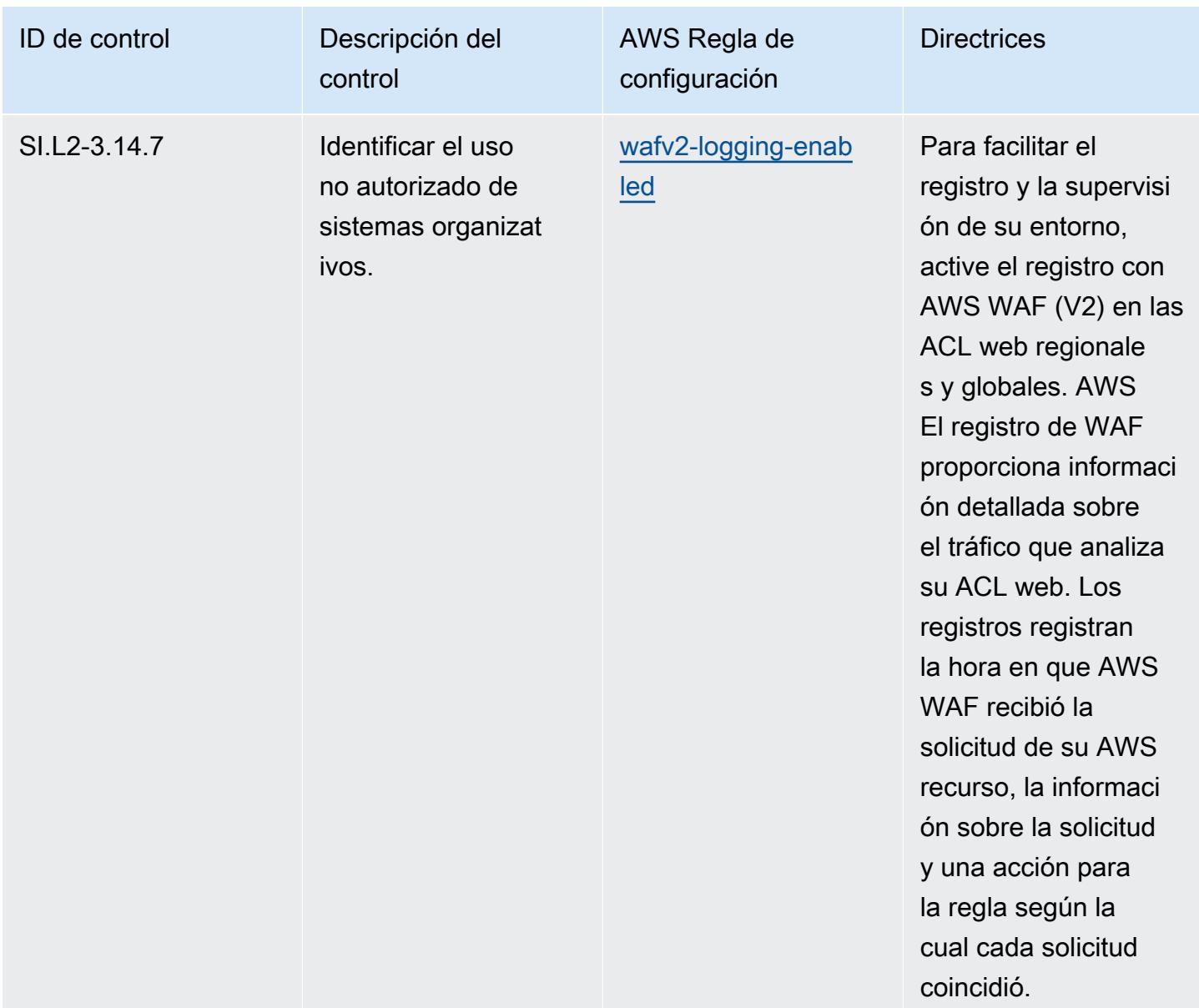

## Plantilla

La plantilla está disponible en GitHub: [Mejores prácticas operativas para la CMMC 2.0 de nivel 2.](https://github.com/awslabs/aws-config-rules/blob/master/aws-config-conformance-packs/Operational-Best-Practices-for-CMMC-2.0-Level-2.yaml)

#### Prácticas operativas recomendadas para servicios de computación

Este paquete de conformidad contiene AWS Config reglas basadas en los servicios de cómputo. Para obtener más información, consulte [Informática para cualquier carga de trabajo.](https://aws.amazon.com/products/compute/) Para ver una lista de todas las reglas administradas compatibles AWS Config, consulta la [Lista de reglas AWS](https://docs.aws.amazon.com/config/latest/developerguide/managed-rules-by-aws-config.html) [Config administradas.](https://docs.aws.amazon.com/config/latest/developerguide/managed-rules-by-aws-config.html)

Consulte la Parameters sección de la siguiente plantilla para ver los nombres y las descripciones de los parámetros necesarios.

La plantilla está disponible en GitHub: [Mejores prácticas operativas para los servicios de](https://github.com/awslabs/aws-config-rules/blob/master/aws-config-conformance-packs/Operational-Best-Practices-for-Compute-Services.yaml)  [computación](https://github.com/awslabs/aws-config-rules/blob/master/aws-config-conformance-packs/Operational-Best-Practices-for-Compute-Services.yaml).

### Prácticas operativas recomendadas para la resiliencia de datos

Para obtener una lista de todas las reglas administradas compatibles AWS Config, consulte [Lista de](https://docs.aws.amazon.com/config/latest/developerguide/managed-rules-by-aws-config.html)  [reglas AWS Config administradas](https://docs.aws.amazon.com/config/latest/developerguide/managed-rules-by-aws-config.html).

Consulte la Parameters sección de la siguiente plantilla para ver los nombres y las descripciones de los parámetros necesarios.

La plantilla está disponible en GitHub: [Mejores prácticas operativas para la resiliencia de los datos.](https://github.com/awslabs/aws-config-rules/blob/master/aws-config-conformance-packs/Operational-Best-Practices-for-Data-Resiliency.yaml)

## Prácticas operativas recomendadas para servicios de bases de datos

Este paquete de conformidad contiene AWS Config reglas basadas en los servicios de bases de datos. Para obtener más información, consulte [Bases de datos en AWS](https://aws.amazon.com/products/databases/). Para obtener una lista de todas las reglas administradas compatibles AWS Config, consulte [la Lista de reglas AWS Config](https://docs.aws.amazon.com/config/latest/developerguide/managed-rules-by-aws-config.html)  [administradas.](https://docs.aws.amazon.com/config/latest/developerguide/managed-rules-by-aws-config.html)

Consulte la Parameters sección de la siguiente plantilla para ver los nombres y las descripciones de los parámetros necesarios.

La plantilla está disponible en GitHub: [Mejores prácticas operativas para los servicios de bases de](https://github.com/awslabs/aws-config-rules/blob/master/aws-config-conformance-packs/Operational-Best-Practices-for-Database-Services.yaml)  [datos](https://github.com/awslabs/aws-config-rules/blob/master/aws-config-conformance-packs/Operational-Best-Practices-for-Database-Services.yaml).

## Prácticas operativas recomendadas para lagos de datos y servicios de análisis

Este paquete de conformidad contiene AWS Config reglas para los lagos de datos y los servicios de análisis. Para obtener más información, consulte [Lagos de datos y análisis en AWS.](https://aws.amazon.com/big-data/datalakes-and-analytics/) Para obtener una lista de todas las reglas administradas compatibles AWS Config, consulte [Lista de reglas AWS](https://docs.aws.amazon.com/config/latest/developerguide/managed-rules-by-aws-config.html)  [Config administradas.](https://docs.aws.amazon.com/config/latest/developerguide/managed-rules-by-aws-config.html)

Consulte la Parameters sección de la siguiente plantilla para ver los nombres y las descripciones de los parámetros necesarios.

La plantilla está disponible en GitHub: [Mejores prácticas operativas para lagos de datos y servicios](https://github.com/awslabs/aws-config-rules/blob/master/aws-config-conformance-packs/Operational-Best-Practices-for-Datalakes-and-Analytics-Services.yaml) [de análisis.](https://github.com/awslabs/aws-config-rules/blob/master/aws-config-conformance-packs/Operational-Best-Practices-for-Datalakes-and-Analytics-Services.yaml)

## Prácticas operativas recomendadas para DevOps

Este paquete de conformidad contiene AWS Config reglas basadas en su DevOps interior AWS. Para obtener una lista de todas las reglas administradas compatibles AWS Config, consulte la [Lista](https://docs.aws.amazon.com/config/latest/developerguide/managed-rules-by-aws-config.html)  [de reglas AWS Config administradas.](https://docs.aws.amazon.com/config/latest/developerguide/managed-rules-by-aws-config.html)

Consulte la Parameters sección de la siguiente plantilla para ver los nombres y las descripciones de los parámetros necesarios.

La plantilla está disponible en GitHub: [Mejores prácticas operativas para DevOps](https://github.com/awslabs/aws-config-rules/blob/master/aws-config-conformance-packs/Operational-Best-Practices-for-DevOps.yaml).

## Prácticas operativas recomendadas para EC2

Este paquete de conformidad contiene AWS Config reglas basadas en EC2. Para obtener una lista de todas las reglas administradas compatibles AWS Config, consulte la [Lista de reglas AWS Config](https://docs.aws.amazon.com/config/latest/developerguide/managed-rules-by-aws-config.html)  [administradas.](https://docs.aws.amazon.com/config/latest/developerguide/managed-rules-by-aws-config.html)

Consulte la Parameters sección de la siguiente plantilla para ver los nombres y las descripciones de los parámetros necesarios.

La plantilla está disponible en GitHub: [Mejores prácticas operativas para EC2](https://github.com/awslabs/aws-config-rules/blob/master/aws-config-conformance-packs/Operational-Best-Practices-for-EC2.yaml).

## Prácticas operativas recomendadas para el cifrado y la administración de claves

Para obtener una lista de todas las reglas administradas compatibles AWS Config, consulte [Lista de](https://docs.aws.amazon.com/config/latest/developerguide/managed-rules-by-aws-config.html)  [reglas AWS Config administradas](https://docs.aws.amazon.com/config/latest/developerguide/managed-rules-by-aws-config.html).

Consulte la Parameters sección de la siguiente plantilla para ver los nombres y las descripciones de los parámetros necesarios.

La plantilla está disponible en GitHub: [Mejores prácticas operativas para el cifrado y la gestión de](https://github.com/awslabs/aws-config-rules/blob/master/aws-config-conformance-packs/Operational-Best-Practices-for-Encryption-and-Keys.yaml) [claves](https://github.com/awslabs/aws-config-rules/blob/master/aws-config-conformance-packs/Operational-Best-Practices-for-Encryption-and-Keys.yaml).

# Prácticas operativas recomendadas para la guía de ciberseguridad para pymes de la ENISA

Los paquetes de conformidad proporcionan un marco de cumplimiento de uso general diseñado para permitirle crear controles de seguridad, operativos o de optimización de costes mediante reglas gestionadas o personalizadas AWS Config y acciones correctivas. AWS Config Los paquetes de conformidad, como plantillas de ejemplo, no están diseñados para garantizar plenamente el cumplimiento de una norma de gobernanza o de conformidad específicas. Usted debe evaluar si su uso de los servicios cumple con los requisitos legales y normativos aplicables.

A continuación se proporciona un ejemplo de mapeo entre la guía de ciberseguridad para pymes de la Agencia de la Unión Europea para la Ciberseguridad (ENISA) y las reglas de Config AWS gestionadas. Cada regla de Config se aplica a un AWS recurso específico y se refiere a una o más guías de ciberseguridad de ENISA para controles de pymes. Un control de la guía de ciberseguridad para pymes de la ENISA puede relacionarse con varias reglas de Config. Consulte la siguiente tabla para obtener más detalles y orientación relacionados con estas asignaciones.

Este ejemplo de plantilla de paquete de conformidad contiene asignaciones de controles adaptados de la guía de ciberseguridad para pymes de la ENISA. La guía de ciberseguridad para pymes de la ENISA está disponible en [Guía de ciberseguridad para pymes: 12 pasos para proteger su empresa.](https://www.enisa.europa.eu/publications/cybersecurity-guide-for-smes)

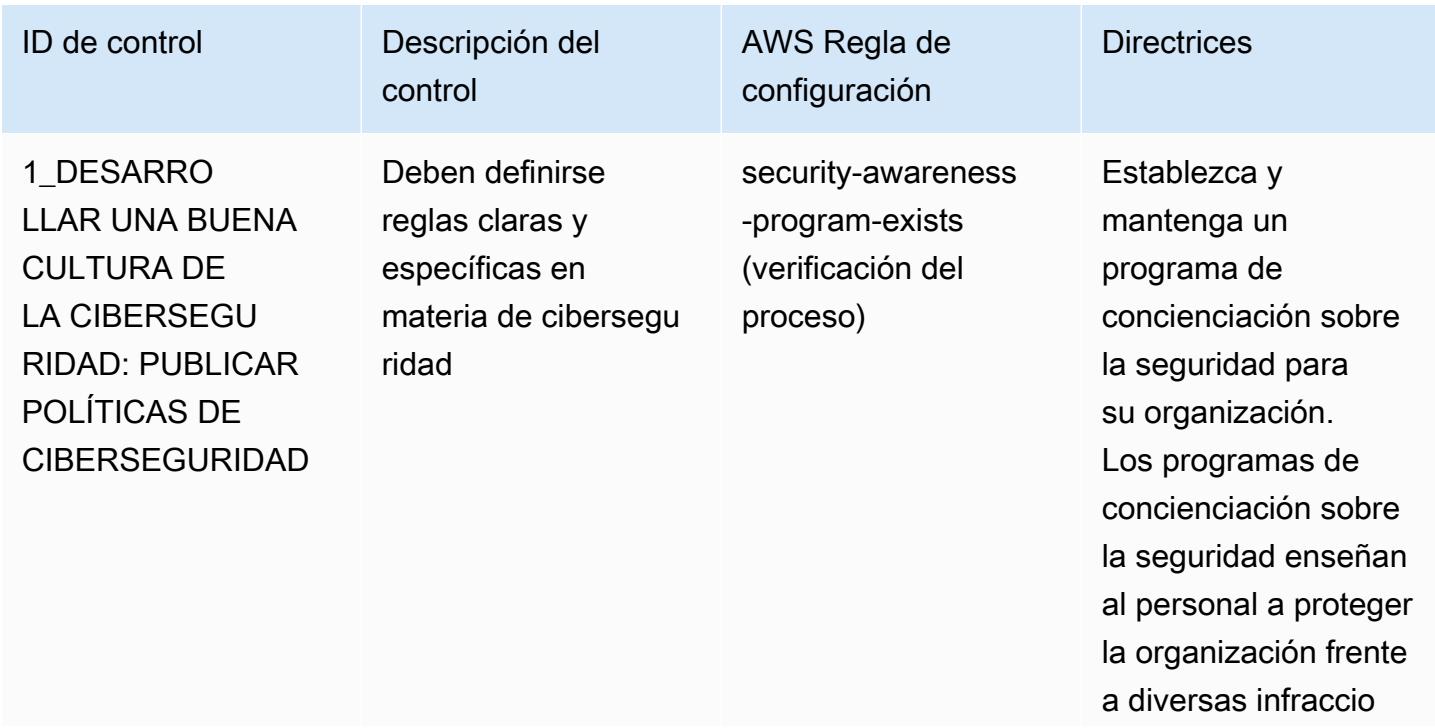

en cuestión apliquen medidas de seguridad

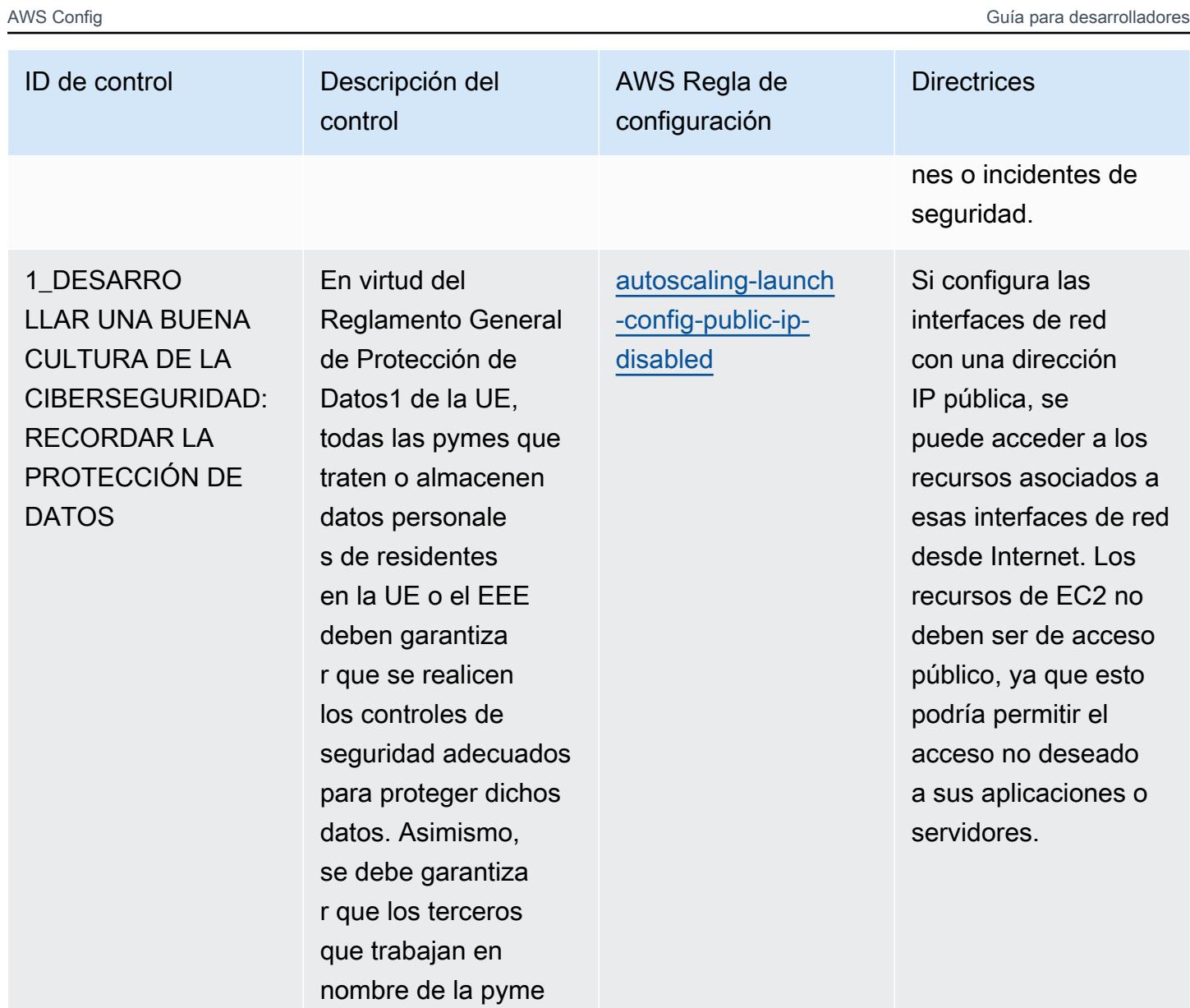

**Directrices** 

## ID de control **Descripción** del

1\_DESARRO LLAR UNA BUENA CULTURA DE LA CIBERSEGURIDAD: RECORDAR LA PROTECCIÓN DE DATOS

En virtud del Reglamento General de Protección de Datos1 de la UE, todas las pymes que traten o almacenen datos personale s de residentes en la UE o el EEE deben garantiza r que se realicen los controles de seguridad adecuados para proteger dichos datos. Asimismo, se debe garantiza r que los terceros que trabajan en nombre de la pyme en cuestión apliquen medidas de seguridad adecuadas.

control

configuración [dms-replication-not](https://docs.aws.amazon.com/config/latest/developerguide/dms-replication-not-public.html)[public](https://docs.aws.amazon.com/config/latest/developerguide/dms-replication-not-public.html)

AWS Regla de

Gestione el acceso a la AWS nube asegurándose de que no se pueda acceder públicamente a las instancias de replicaci ón del DMS. Las instancias de replicaci ón de DMS pueden contener información confidencial y dichas cuentas requieren control de acceso.

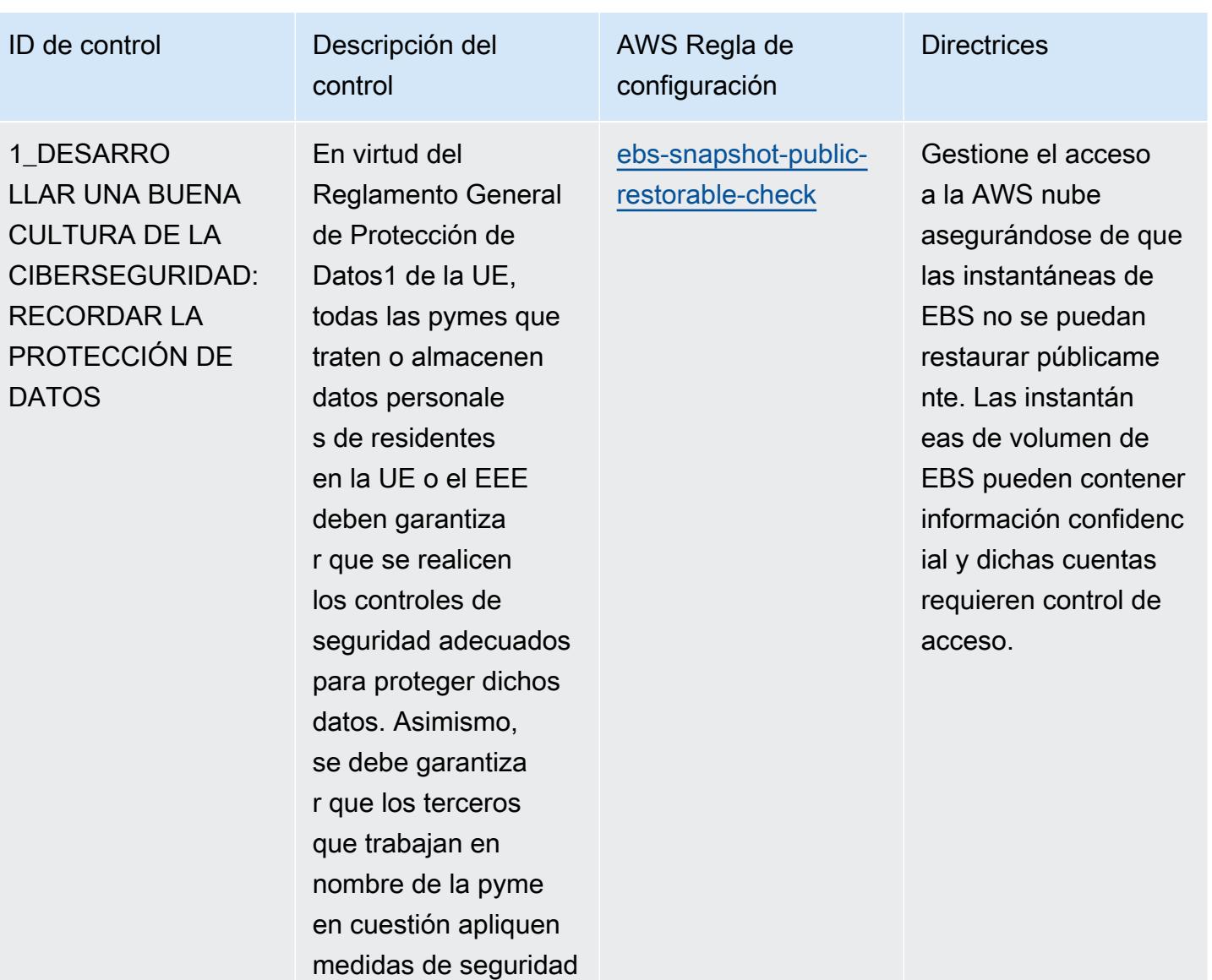

**Directrices** 

#### ID de control **Descripción** del

1\_DESARRO LLAR UNA BUENA CULTURA DE LA CIBERSEGURIDAD: RECORDAR LA PROTECCIÓN DE DATOS

En virtud del Reglamento General de Protección de Datos1 de la UE, todas las pymes que traten o almacenen datos personale s de residentes en la UE o el EEE deben garantiza r que se realicen los controles de seguridad adecuados para proteger dichos datos. Asimismo, se debe garantiza r que los terceros que trabajan en nombre de la pyme en cuestión apliquen medidas de seguridad adecuadas.

control

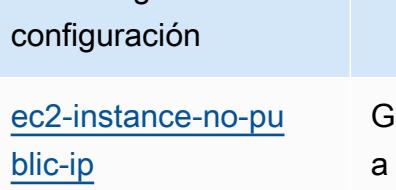

AWS Regla de

estione el acceso la AWS nube asegurándose de que no se pueda acceder públicamente a las instancias de Amazon Elastic Compute Cloud (Amazon EC2). Las instancias de Amazon EC2 pueden contener información confidencial y dichas cuentas requieren control de acceso.

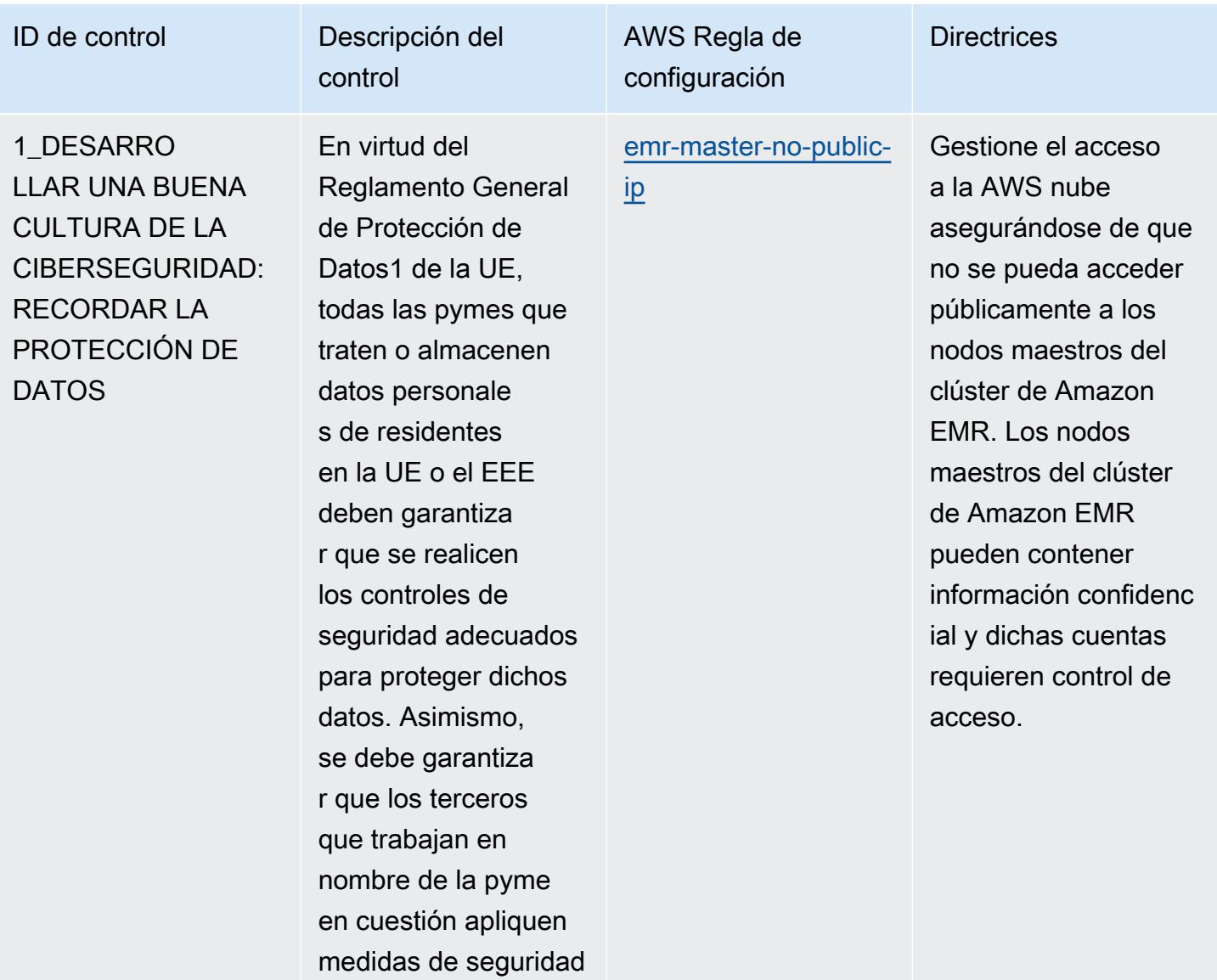

AWS Config Guía para desarrolladores en la contradores de la contradores de la contradores de la contradores de la contradores de la contradores de la contradores de la contradores de la contradores de la contradores de la

#### ID de control **Descripción** del

1\_DESARRO LLAR UNA BUENA CULTURA DE LA CIBERSEGURIDAD: RECORDAR LA PROTECCIÓN DE **DATOS** 

En virtud del Reglamento General de Protección de Datos1 de la UE, todas las pymes que traten o almacenen datos personale s de residentes en la UE o el EEE deben garantiza r que se realicen los controles de seguridad adecuados para proteger dichos datos. Asimismo, se debe garantiza r que los terceros que trabajan en nombre de la pyme en cuestión apliquen medidas de seguridad adecuadas.

control

AWS Regla de configuración

[lambda-function-pu](https://docs.aws.amazon.com/config/latest/developerguide/lambda-function-public-access-prohibited.html) [blic-access-prohibited](https://docs.aws.amazon.com/config/latest/developerguide/lambda-function-public-access-prohibited.html) **Directrices** Gestione el acceso a los recursos en la AWS nube aseguránd ose de que no se pueda acceder públicamente a las funciones de AWS Lambda. El acceso público puede degradar la disponibi lidad de los recursos.

and a configure of the controllation of the controllation of the controllation of the controllation of the controllation of the controllation of the controllation of the controllation of the controllation of the controllat

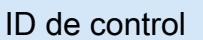

1\_DESARRO LLAR UNA BUENA CULTURA DE LA CIBERSEGURIDAD: RECORDAR LA PROTECCIÓN DE **DATOS** 

En virtud del Reglamento General de Protección de Datos1 de la UE, todas las pymes que traten o almacenen datos personale s de residentes en la UE o el EEE deben garantiza r que se realicen los controles de seguridad adecuados para proteger dichos datos. Asimismo, se debe garantiza r que los terceros que trabajan en nombre de la pyme en cuestión apliquen medidas de seguridad adecuadas.

Descripción del

control

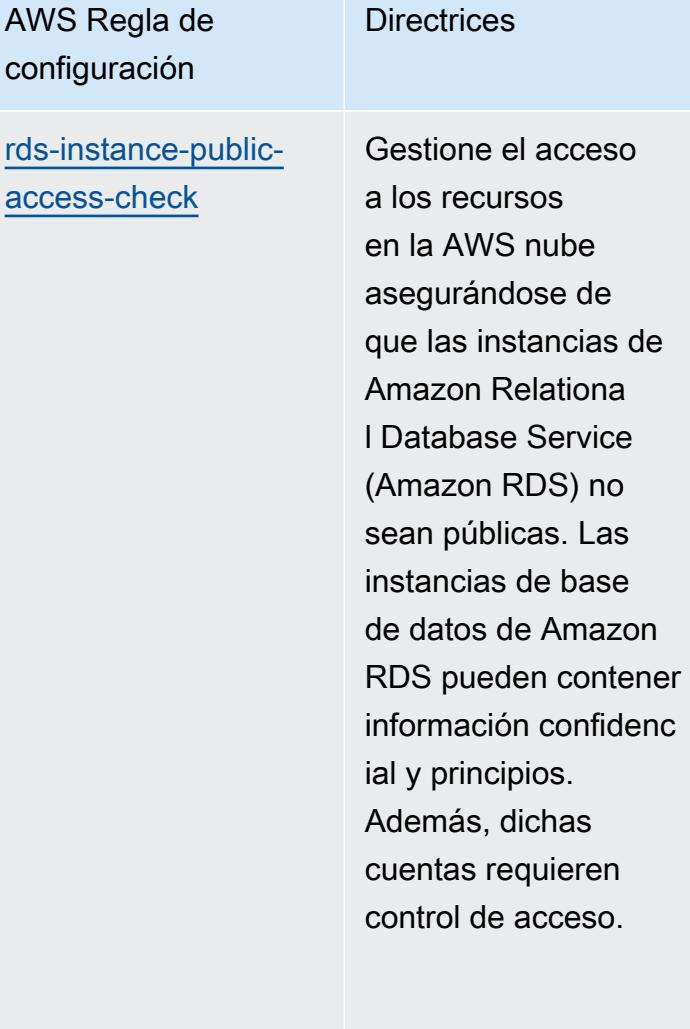

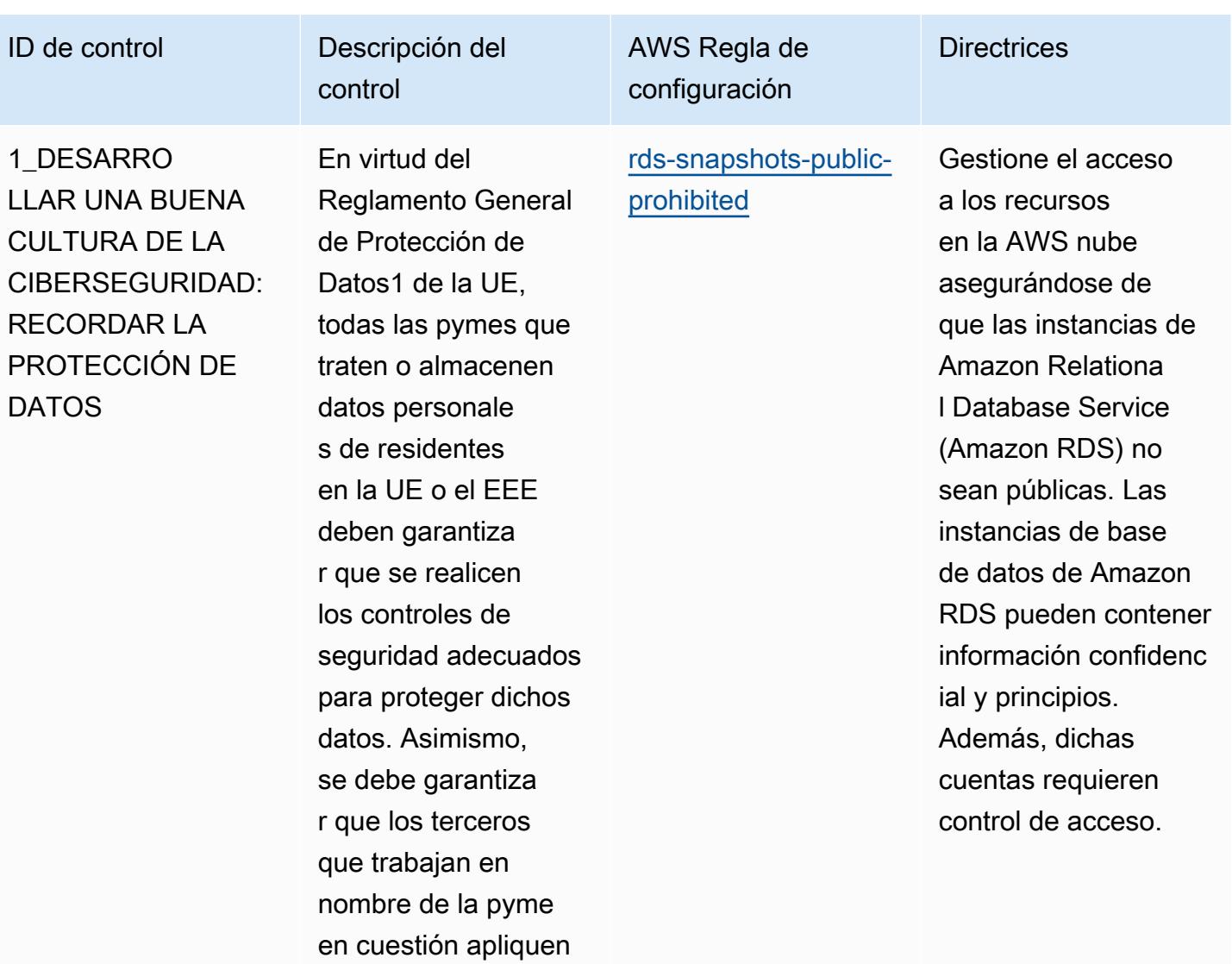

medidas de seguridad

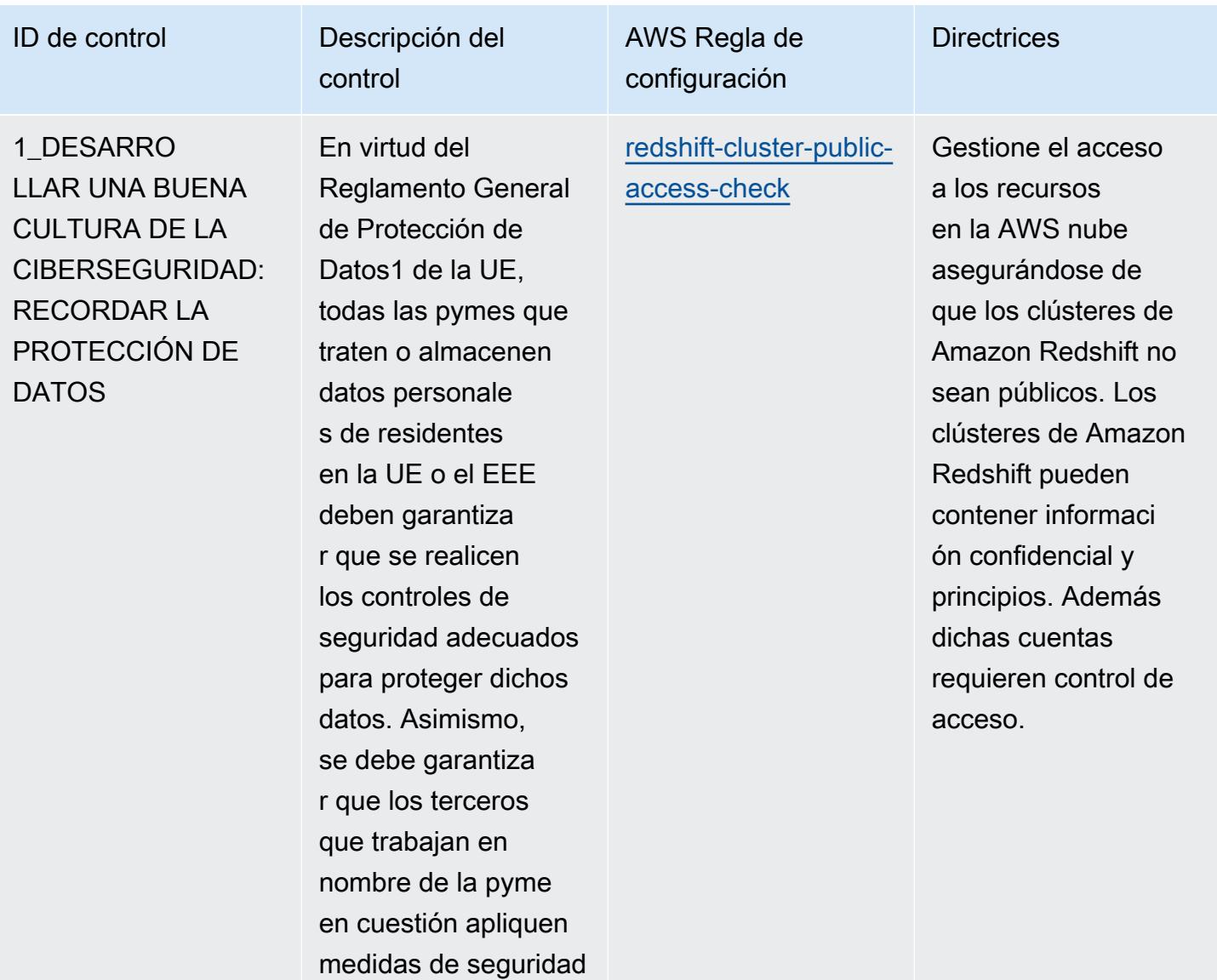

**Directrices** 

#### ID de control **Descripción** del

1\_DESARRO LLAR UNA BUENA CULTURA DE LA CIBERSEGURIDAD: RECORDAR LA PROTECCIÓN DE DATOS

En virtud del Reglamento General de Protección de Datos1 de la UE, todas las pymes que traten o almacenen datos personale s de residentes en la UE o el EEE deben garantiza r que se realicen los controles de seguridad adecuados para proteger dichos datos. Asimismo, se debe garantiza r que los terceros que trabajan en nombre de la pyme en cuestión apliquen medidas de seguridad adecuadas.

control

configuración [s3-account-level-p](https://docs.aws.amazon.com/config/latest/developerguide/s3-account-level-public-access-blocks-periodic.html) 

AWS Regla de

[ublic-access-blocks](https://docs.aws.amazon.com/config/latest/developerguide/s3-account-level-public-access-blocks-periodic.html)[periodic](https://docs.aws.amazon.com/config/latest/developerguide/s3-account-level-public-access-blocks-periodic.html)

Gestione el acceso a los recursos en la AWS nube aseguránd ose de que no se pueda acceder públicamente a los depósitos de Amazon Simple Storage Service (Amazon S3). Esta regla ayuda a proteger los datos confidenciales de usuarios remotos no autorizados al impedir el acceso público. Esta regla le permite configura r opcionalmente los restrictPublicBuck ets parámetros ignorePublicAcls (Config Default: True), blockPublicPolicy (Config Default: True), blockPublicAcls (Config Default: True) y (Config Default: True). Los valores reales deben reflejar las políticas de su organización.

datos

al impedir

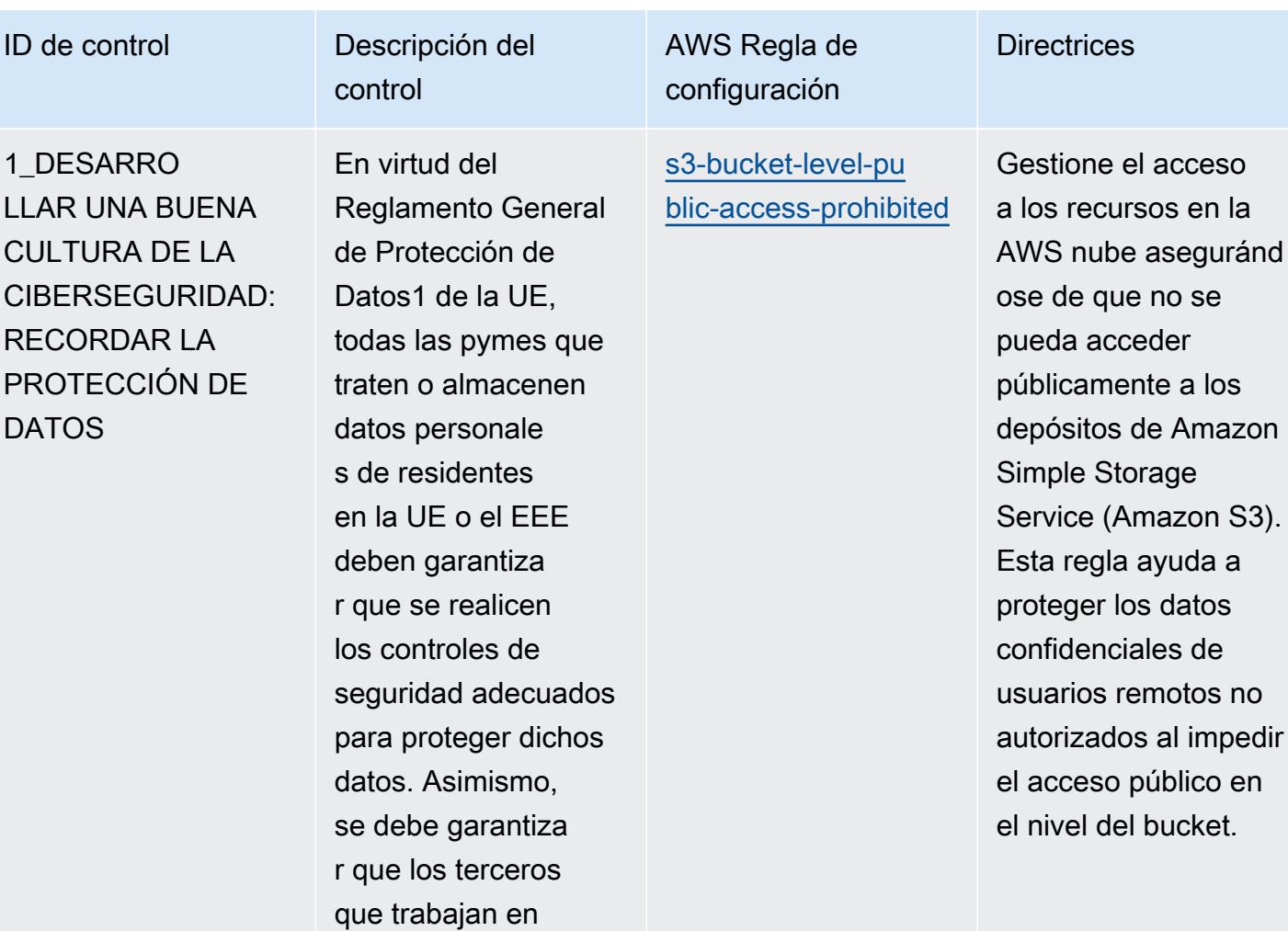

nombre de la pyme en cuestión apliquen medidas de seguridad

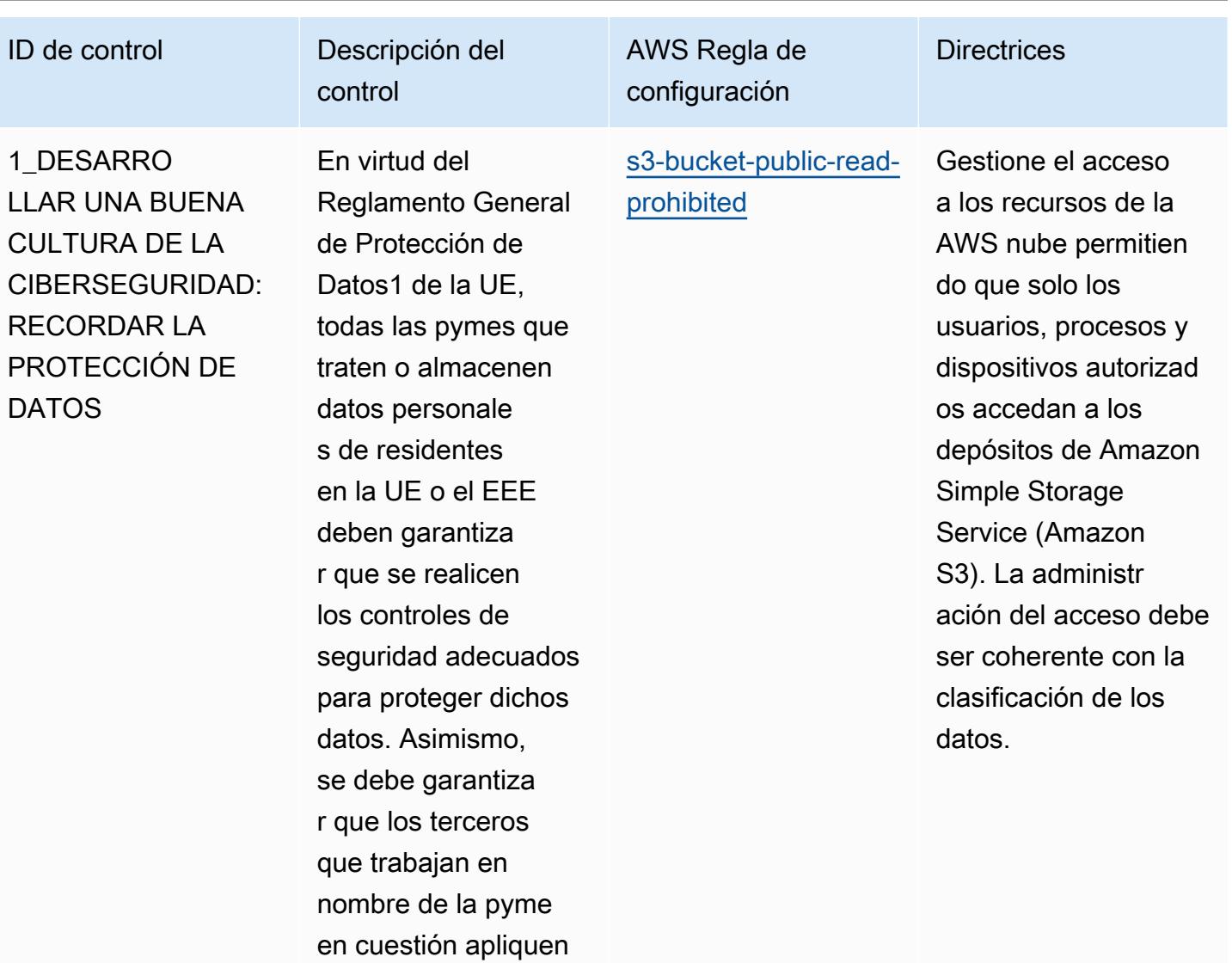

medidas de seguridad
# ID de control **Descripción** del

1\_DESARRO LLAR UNA BUENA CULTURA DE LA CIBERSEGURIDAD: RECORDAR LA PROTECCIÓN DE DATOS

En virtud del Reglamento General de Protección de Datos1 de la UE, todas las pymes que traten o almacenen datos personale s de residentes en la UE o el EEE deben garantiza r que se realicen los controles de seguridad adecuados para proteger dichos datos. Asimismo, se debe garantiza r que los terceros que trabajan en nombre de la pyme en cuestión apliquen medidas de seguridad adecuadas.

control

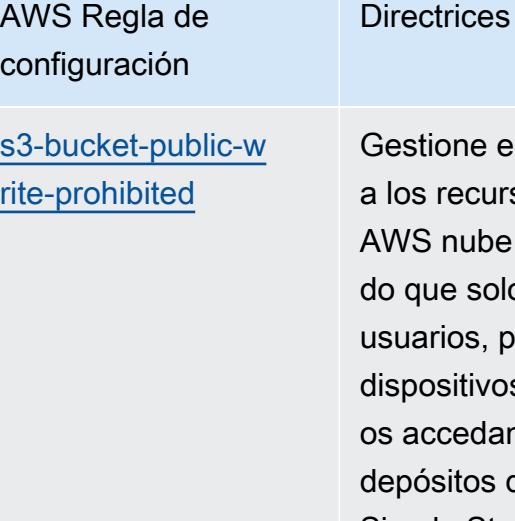

ne el acceso ecursos de la ube permitien solo los os, procesos y itivos autorizad edan a los tos de Amazon Simple Storage Service (Amazon S3). La administr ación del acceso debe ser coherente con la clasificación de los datos.

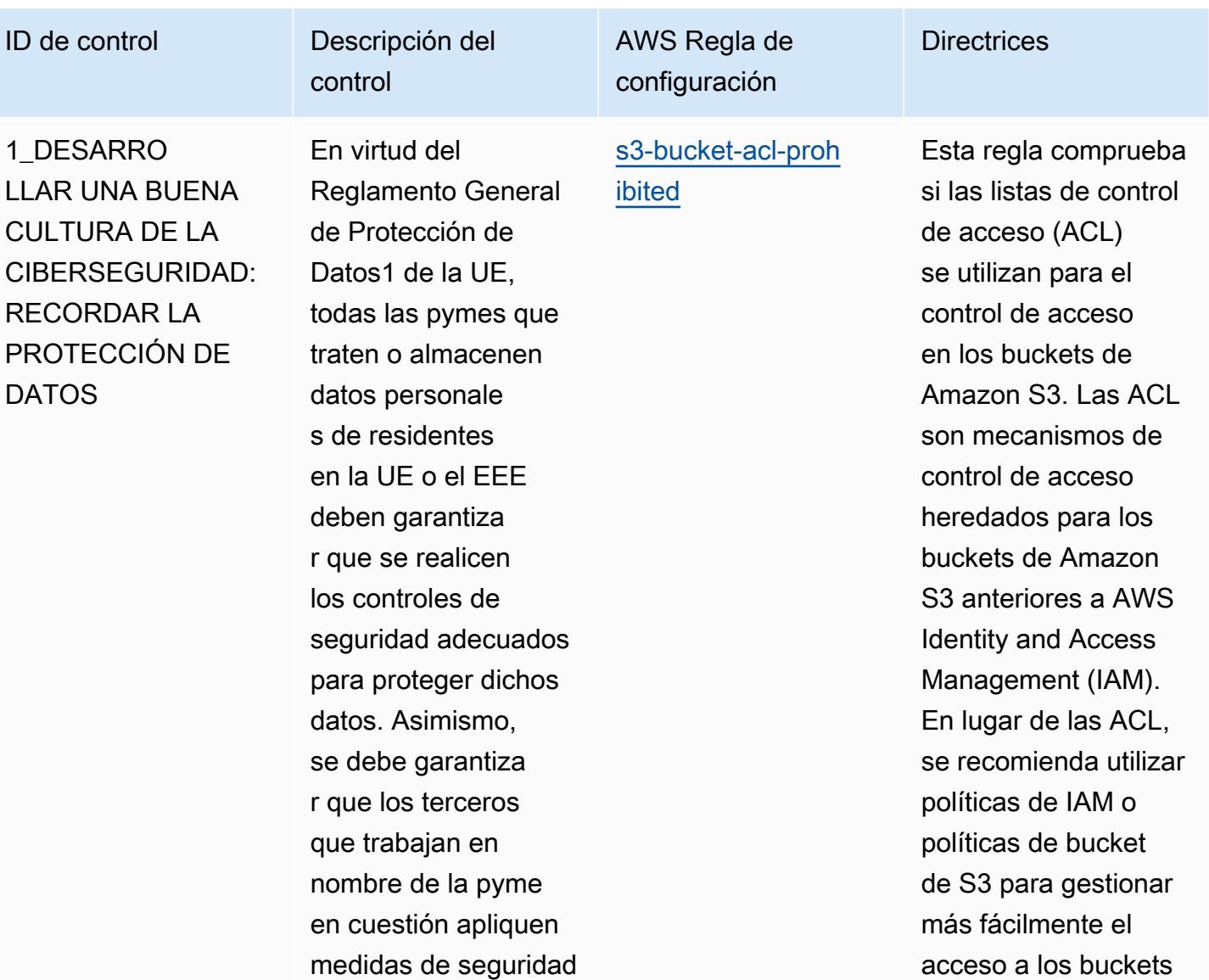

adecuadas.

de S3.

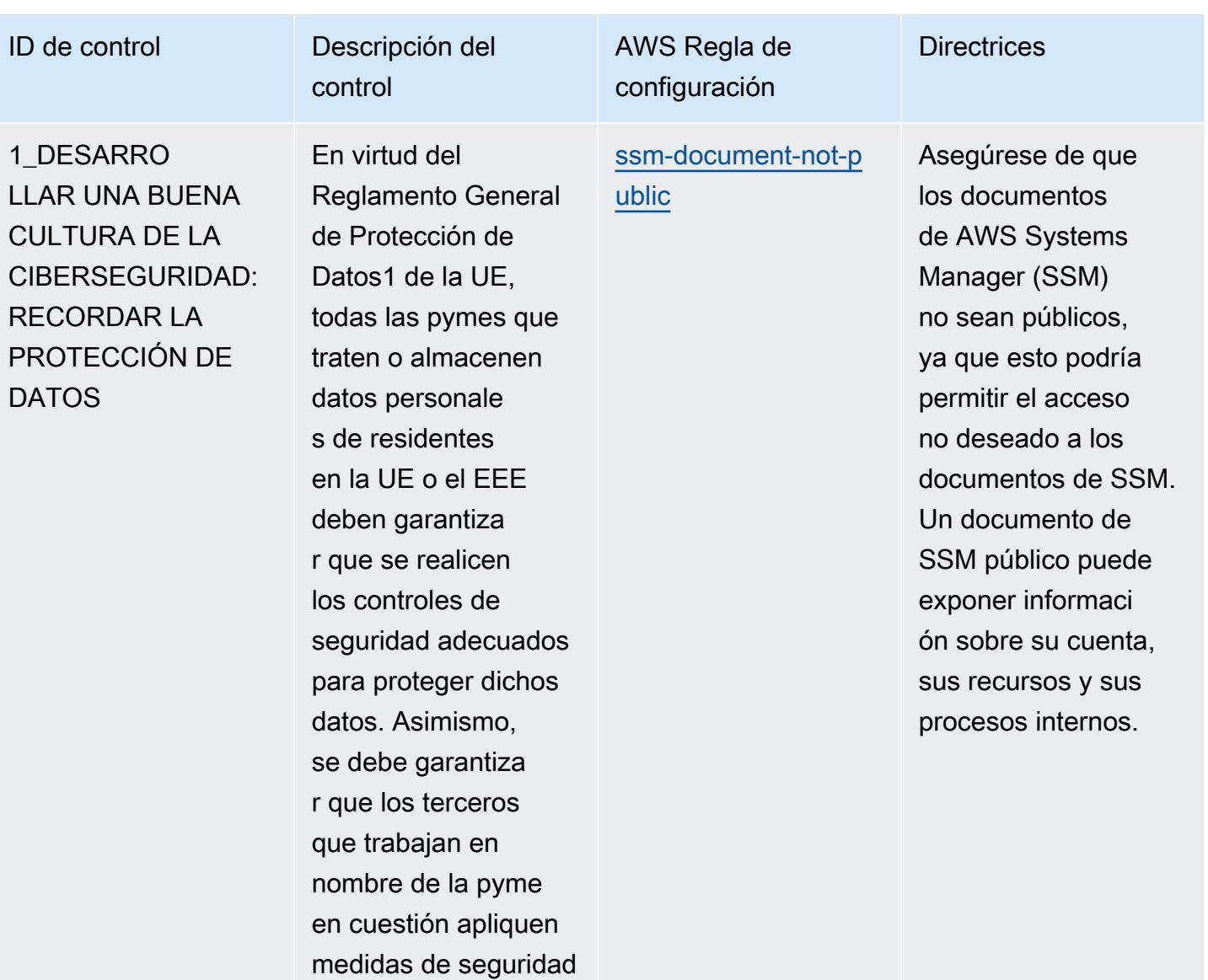

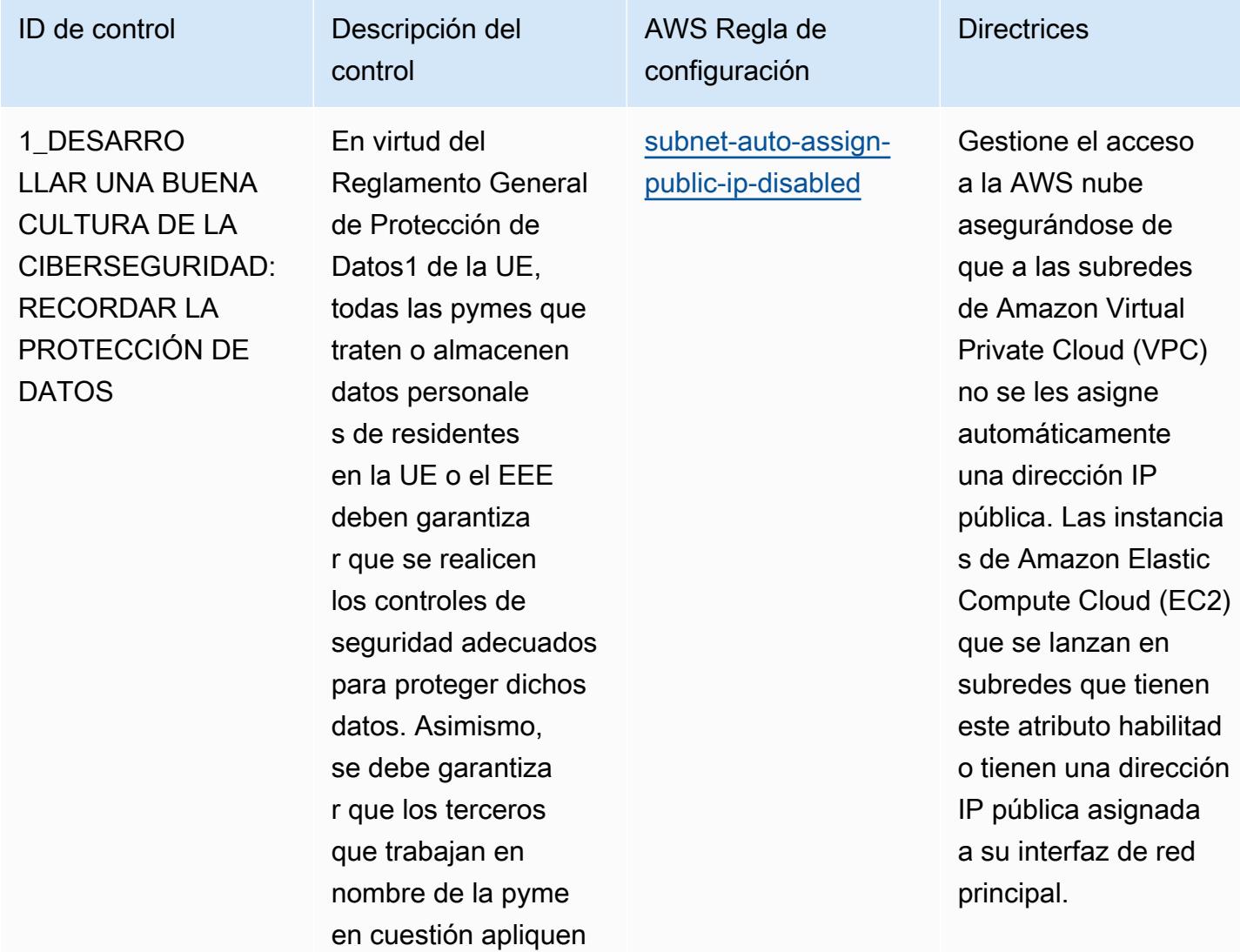

medidas de seguridad

**Directrices** 

# ID de control Descripción del

1\_DESARRO LLAR UNA BUENA CULTURA DE LA CIBERSEGURIDAD: RECORDAR LA PROTECCIÓN DE **DATOS** 

En virtud del Reglamento General de Protección de Datos1 de la UE, todas las pymes que traten o almacenen datos personale s de residentes en la UE o el EEE deben garantiza r que se realicen los controles de seguridad adecuados para proteger dichos datos. Asimismo, se debe garantiza r que los terceros que trabajan en nombre de la pyme en cuestión apliquen medidas de seguridad adecuadas.

control

AWS Regla de configuración

[alb-http-to-https](https://docs.aws.amazon.com/config/latest/developerguide/alb-http-to-https-redirection-check.html)[redirection-check](https://docs.aws.amazon.com/config/latest/developerguide/alb-http-to-https-redirection-check.html) Para ayudar a proteger los datos en tránsito, asegúrese de que el equilibrador de carga de aplicació n redirija automátic amente las solicitud es HTTP no cifradas hacia HTTPS. Puesto que puede haber datos confidenciales, habilite el cifrado en tránsito para proteger esos datos.

AWS Config Guía para desarrolladores en la contradores de la contradores de la contradores de la contradores de la contradores de la contradores de la contradores de la contradores de la contradores de la contradores de la

**Directrices** 

**DATOS** 

#### ID de control Descripción del control 1\_DESARRO LLAR UNA BUENA CULTURA DE LA CIBERSEGURIDAD: RECORDAR LA PROTECCIÓN DE En virtud del Reglamento General de Protección de Datos1 de la UE, todas las pymes que traten o almacenen

datos personale s de residentes en la UE o el EEE deben garantiza r que se realicen los controles de seguridad adecuados para proteger dichos datos. Asimismo, se debe garantiza r que los terceros que trabajan en nombre de la pyme en cuestión apliquen medidas de seguridad adecuadas.

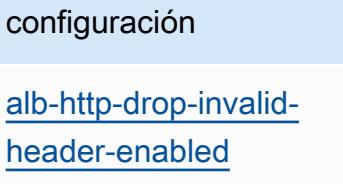

AWS Regla de

Asegúrese de que su Elastic Load Balancing (ELB) esté configurado para eliminar los encabezados http. Puesto que puede haber datos confidenc iales, habilite el cifrado en tránsito para proteger esos datos.

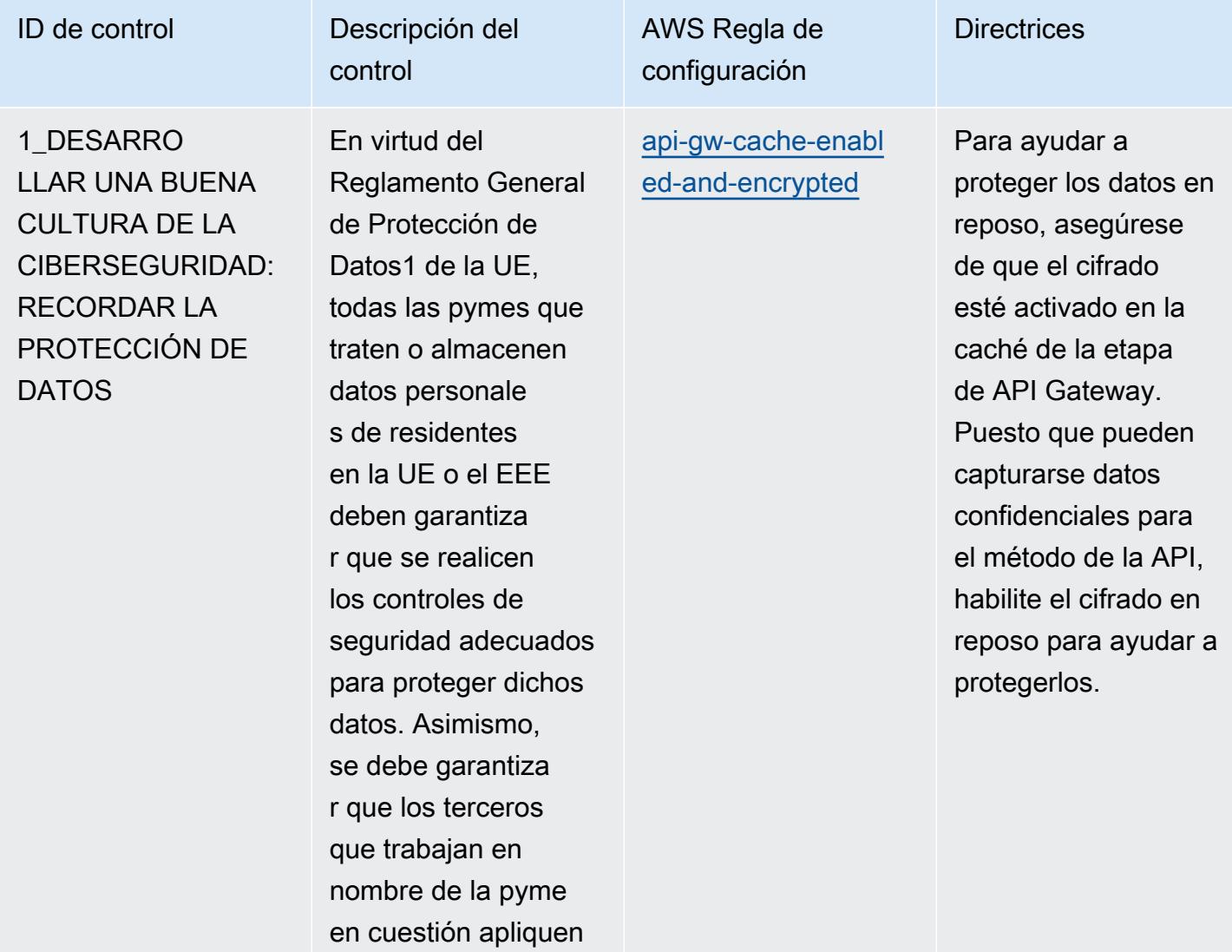

medidas de seguridad

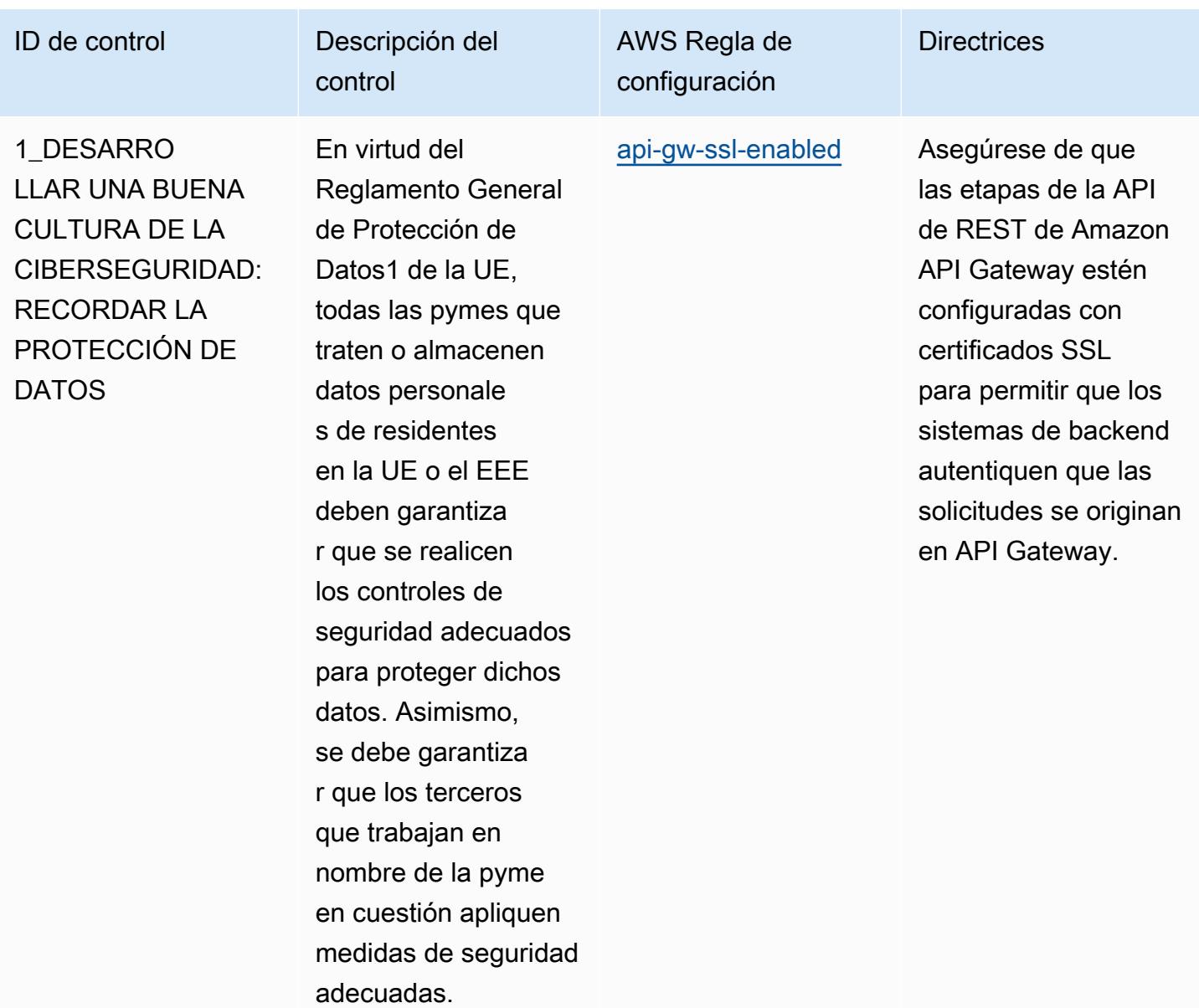

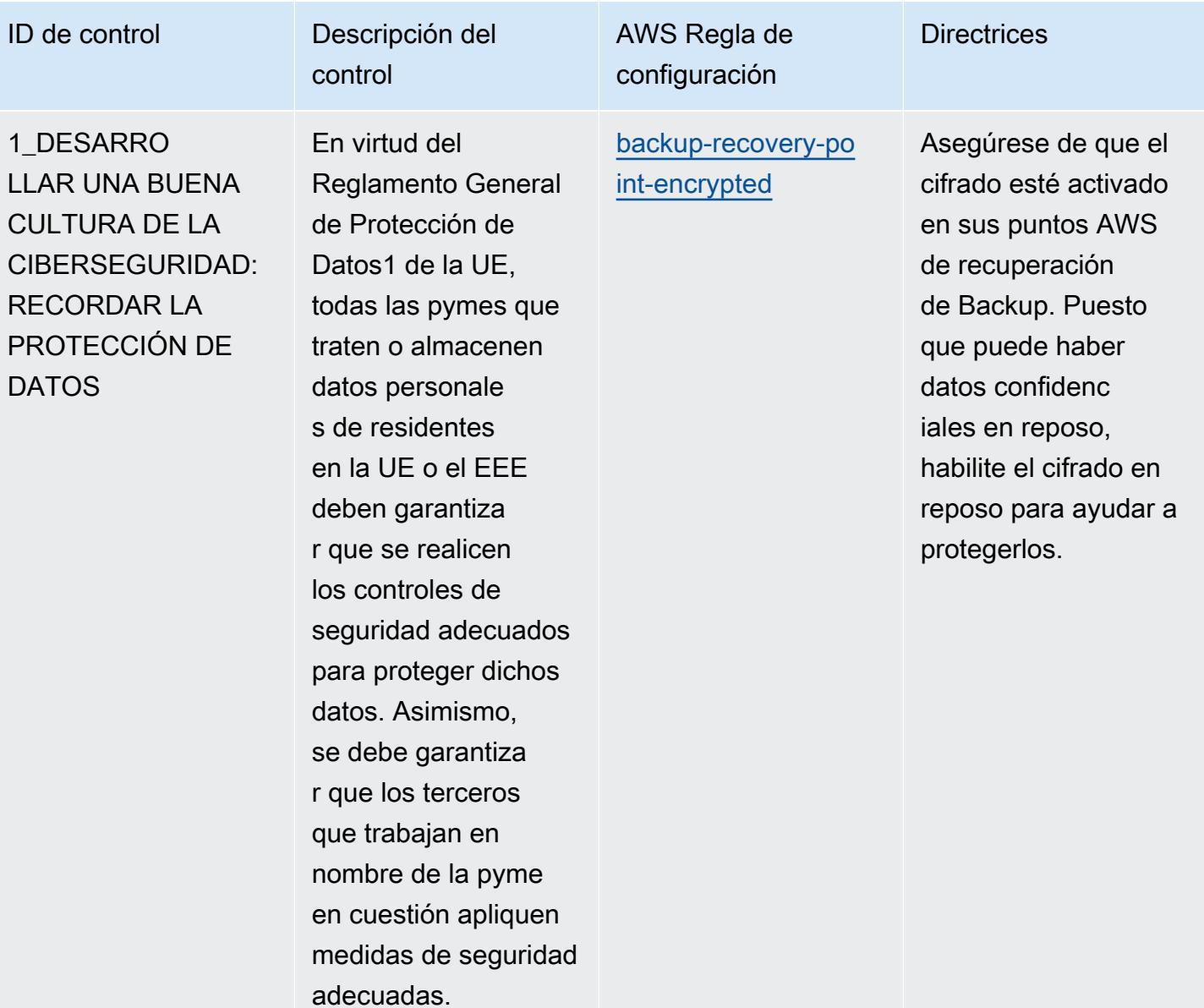

**Directrices** 

## ID de control Descripción del

1\_DESARRO LLAR UNA BUENA CULTURA DE LA CIBERSEGURIDAD: RECORDAR LA PROTECCIÓN DE DATOS

En virtud del Reglamento General de Protección de Datos1 de la UE, todas las pymes que traten o almacenen datos personale s de residentes en la UE o el EEE deben garantiza r que se realicen los controles de seguridad adecuados para proteger dichos datos. Asimismo, se debe garantiza r que los terceros que trabajan en nombre de la pyme en cuestión apliquen medidas de seguridad adecuadas.

control

AWS Regla de configuración

[backup-recovery-po](https://docs.aws.amazon.com/config/latest/developerguide/backup-recovery-point-manual-deletion-disabled.html)  [int-manual-deletion](https://docs.aws.amazon.com/config/latest/developerguide/backup-recovery-point-manual-deletion-disabled.html)[disabled](https://docs.aws.amazon.com/config/latest/developerguide/backup-recovery-point-manual-deletion-disabled.html)

Asegúrese de que sus puntos AWS de recuperación de Backup tengan adjunta una política basada en los recursos que impida la eliminación de los puntos de recuperac ión. El uso de una política basada en los recursos para evitar eliminar puntos de recuperación ayuda a evitar que se eliminen de forma accidental o intencionada.

AWS Config Guía para desarrolladores en la contradores de la contradores de la contradores de la contradores de la contradores de la contradores de la contradores de la contradores de la contradores de la contradores de la

# ID de control Descripción del

1\_DESARRO LLAR UNA BUENA CULTURA DE LA CIBERSEGURIDAD: RECORDAR LA PROTECCIÓN DE **DATOS** 

En virtud del Reglamento General de Protección de Datos1 de la UE, todas las pymes que traten o almacenen datos personale s de residentes en la UE o el EEE deben garantiza r que se realicen los controles de seguridad adecuados para proteger dichos datos. Asimismo, se debe garantiza r que los terceros que trabajan en nombre de la pyme en cuestión apliquen medidas de seguridad adecuadas.

control

[cloud-trail-encryption](https://docs.aws.amazon.com/config/latest/developerguide/cloud-trail-encryption-enabled.html)[enabled](https://docs.aws.amazon.com/config/latest/developerguide/cloud-trail-encryption-enabled.html)

AWS Regla de configuración

> Como es posible que existan datos confidenciales y, para ayudar a proteger los datos en reposo, asegúrese de que el cifrado esté activado en sus AWS CloudTrail registros.

**Directrices** 

#### ID de control Descripción del control AWS Regla de configuración **Directrices** 1\_DESARRO LLAR UNA BUENA CULTURA DE LA CIBERSEGURIDAD: RECORDAR LA PROTECCIÓN DE DATOS En virtud del Reglamento General de Protección de Datos1 de la UE, todas las pymes que traten o almacenen datos personale s de residentes en la UE o el EEE deben garantiza r que se realicen los controles de seguridad adecuados para proteger dichos [dynamodb-table-enc](https://docs.aws.amazon.com/config/latest/developerguide/dynamodb-table-encrypted-kms.html) [rypted-kms](https://docs.aws.amazon.com/config/latest/developerguide/dynamodb-table-encrypted-kms.html) Asegúrese de que el

datos. Asimismo, se debe garantiza r que los terceros que trabajan en

nombre de la pyme en cuestión apliquen medidas de seguridad

adecuadas.

cifrado esté habilitad o para las tablas de Amazon DynamoDB. Puesto que puede haber datos confidenc iales en reposo en estas tablas, habilite el cifrado en reposo para ayudar a protegerlos. De forma predeterminada, las tablas de DynamoDB se AWS cifran con una clave maestra del cliente (CMK) propia.

# ID de control Descripción del

1\_DESARRO LLAR UNA BUENA CULTURA DE LA CIBERSEGURIDAD: RECORDAR LA PROTECCIÓN DE **DATOS** 

En virtud del Reglamento General de Protección de Datos1 de la UE, todas las pymes que traten o almacenen datos personale s de residentes en la UE o el EEE deben garantiza r que se realicen los controles de seguridad adecuados para proteger dichos datos. Asimismo, se debe garantiza r que los terceros que trabajan en nombre de la pyme en cuestión apliquen medidas de seguridad adecuadas.

control

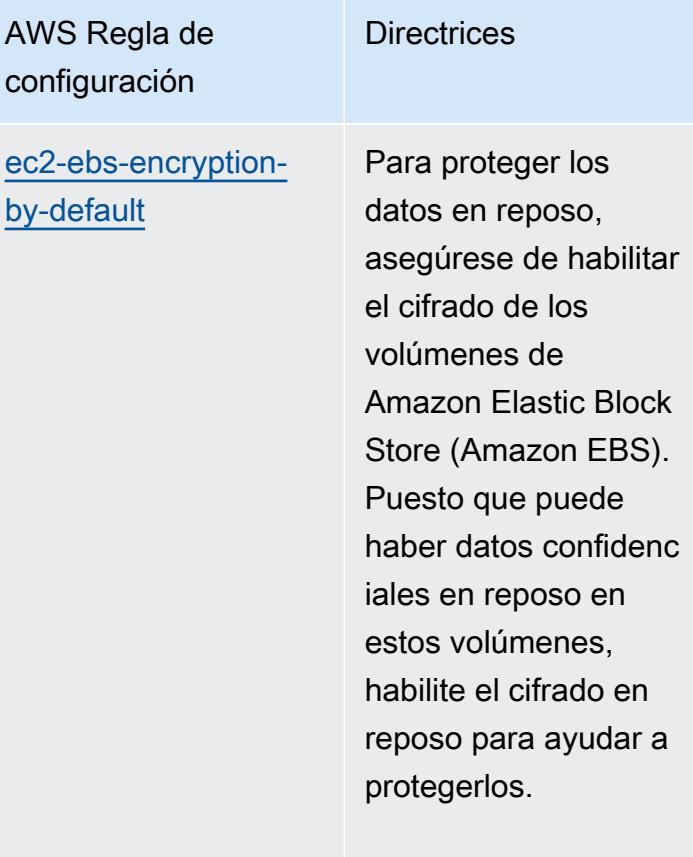

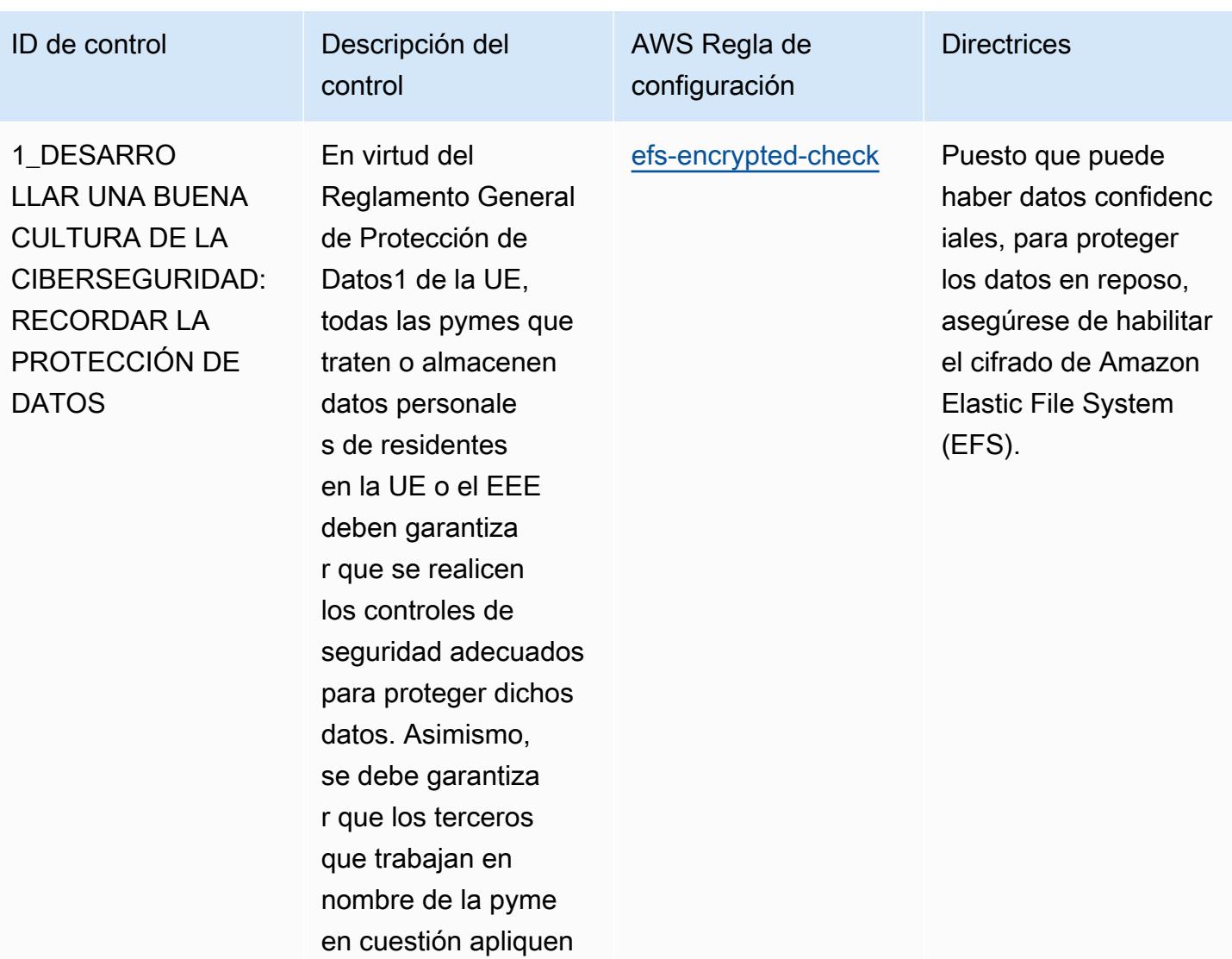

medidas de seguridad

AWS Config Guía para desarrolladores en la contradores de la contradores de la contradores de la contradores de la contradores de la contradores de la contradores de la contradores de la contradores de la contradores de la

**Directrices** 

# ID de control Descripción del

1\_DESARRO LLAR UNA BUENA CULTURA DE LA CIBERSEGURIDAD: RECORDAR LA PROTECCIÓN DE DATOS

En virtud del Reglamento General de Protección de Datos1 de la UE, todas las pymes que traten o almacenen datos personale s de residentes en la UE o el EEE deben garantiza r que se realicen los controles de seguridad adecuados para proteger dichos datos. Asimismo, se debe garantiza r que los terceros que trabajan en nombre de la pyme en cuestión apliquen medidas de seguridad adecuadas.

control

AWS Regla de configuración [elasticsearch-encr](https://docs.aws.amazon.com/config/latest/developerguide/elasticsearch-encrypted-at-rest.html)

[ypted-at-rest](https://docs.aws.amazon.com/config/latest/developerguide/elasticsearch-encrypted-at-rest.html)

Dado que pueden existir datos confidenc iales, para ayudar a proteger los datos en reposo, asegúrese de que el cifrado esté activado en sus dominios de Amazon Elasticsearch Service (Amazon ES).

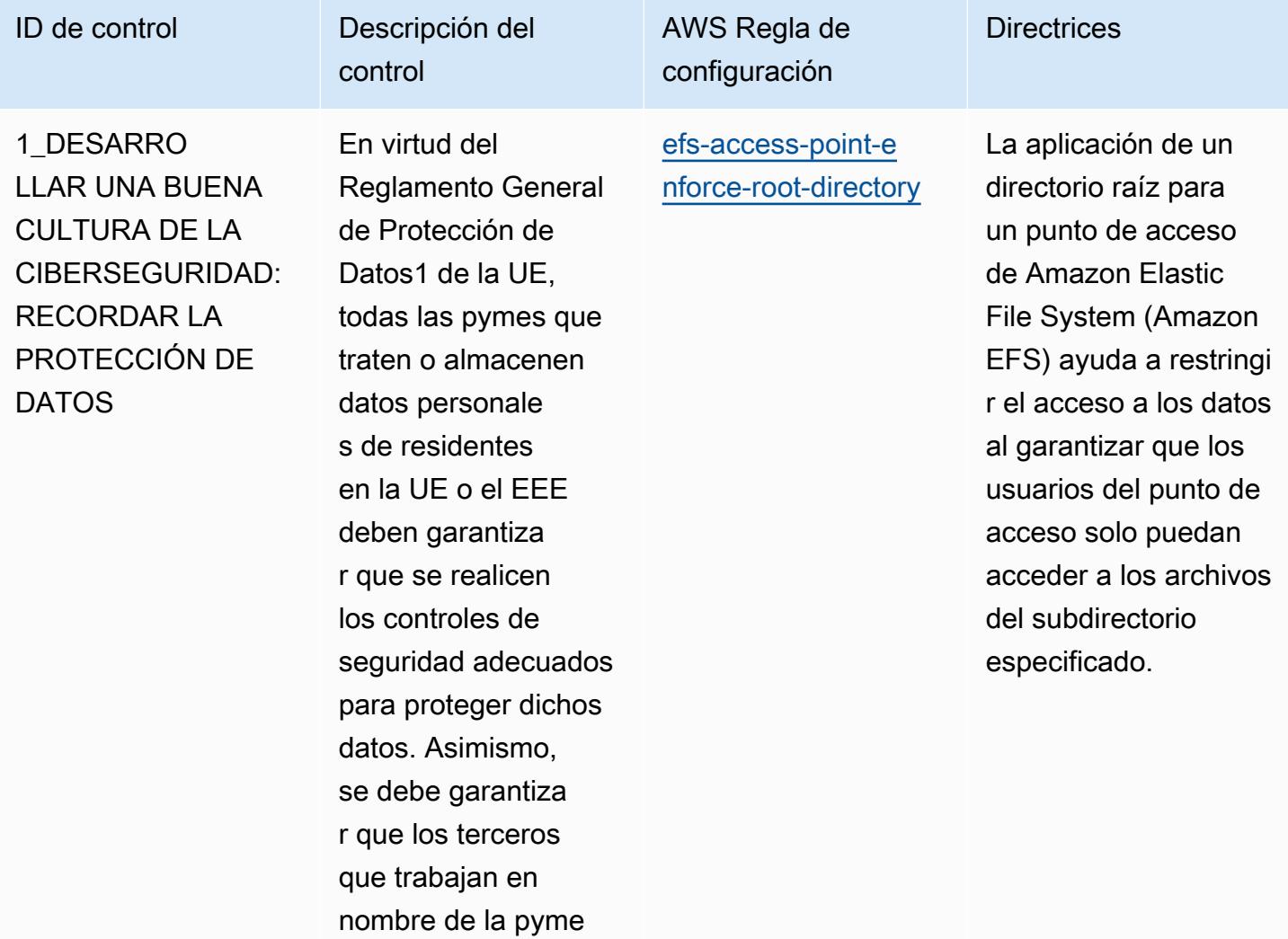

en cuestión apliquen medidas de seguridad

**Directrices** 

# ID de control **Descripción** del

1\_DESARRO LLAR UNA BUENA CULTURA DE LA CIBERSEGURIDAD: RECORDAR LA PROTECCIÓN DE **DATOS** 

En virtud del Reglamento General de Protección de Datos1 de la UE, todas las pymes que traten o almacenen datos personale s de residentes en la UE o el EEE deben garantiza r que se realicen los controles de seguridad adecuados para proteger dichos datos. Asimismo, se debe garantiza r que los terceros que trabajan en nombre de la pyme en cuestión apliquen medidas de seguridad adecuadas.

control

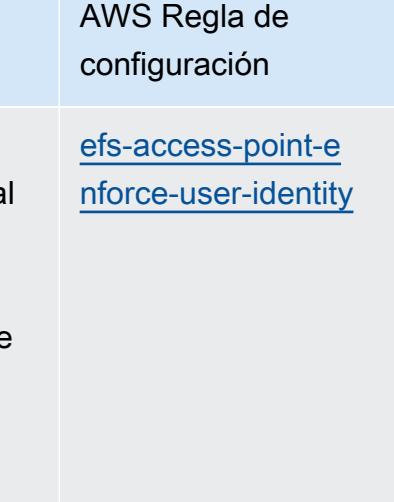

Para ayudar a implementar el principio de privilegio mínimo, asegúrese de que la aplicación por parte de los usuarios esté habilitada en el Amazon Elastic File System (Amazon EFS). Cuando está habilitada, Amazon EFS reemplaza los ID de usuario y grupo del cliente de NFS por la identidad configura da en el punto de acceso para todas las operaciones del sistema de archivos y solo permite el acceso a esta identidad de usuario obligatoria.

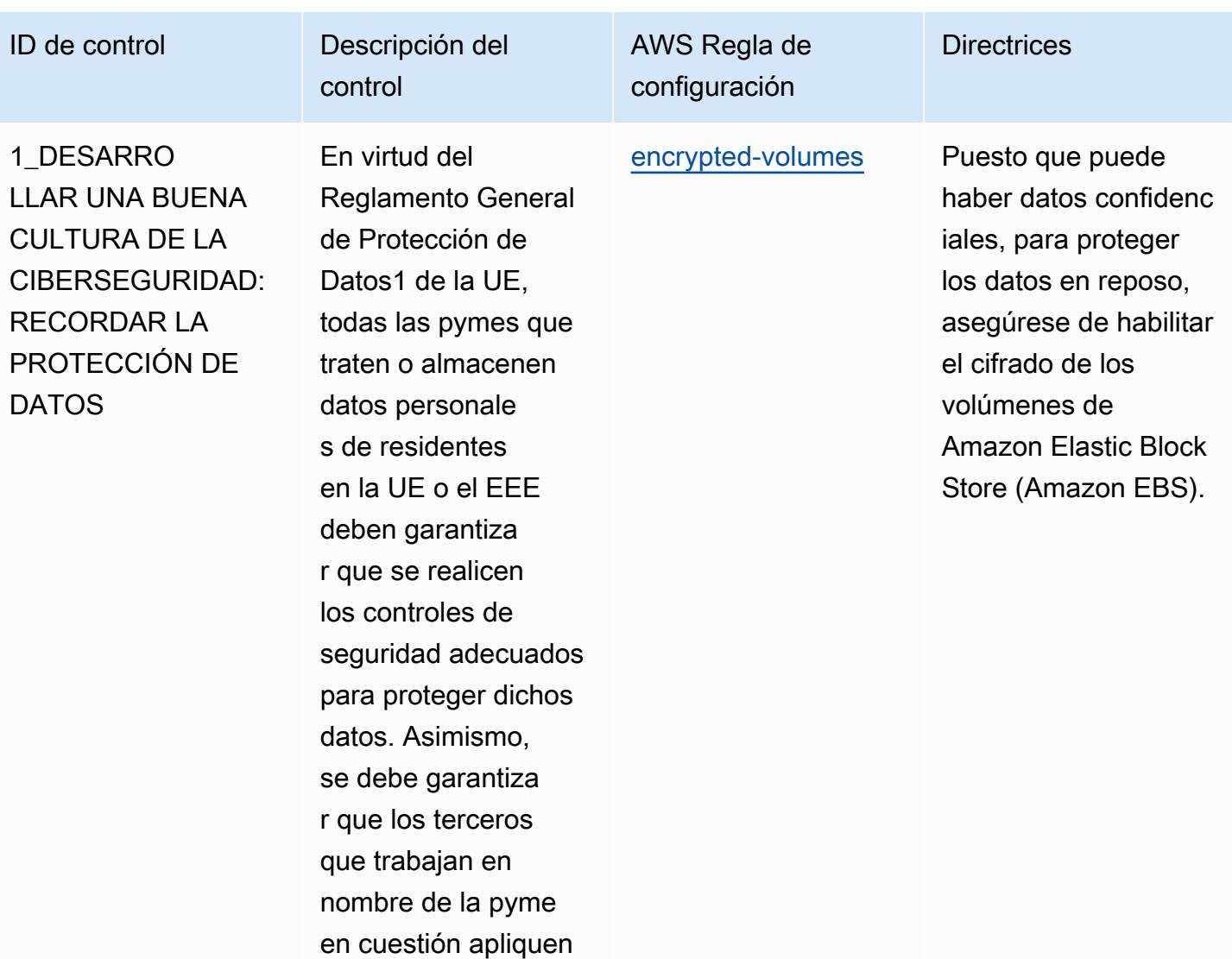

medidas de seguridad

**Directrices** 

## ID de control **Descripción** del

1\_DESARRO LLAR UNA BUENA CULTURA DE LA CIBERSEGURIDAD: RECORDAR LA PROTECCIÓN DE **DATOS** 

En virtud del Reglamento General de Protección de Datos1 de la UE, todas las pymes que traten o almacenen datos personale s de residentes en la UE o el EEE deben garantiza r que se realicen los controles de seguridad adecuados para proteger dichos datos. Asimismo, se debe garantiza r que los terceros que trabajan en nombre de la pyme en cuestión apliquen medidas de seguridad adecuadas.

control

AWS Regla de configuración [cloud-trail-log-file](https://docs.aws.amazon.com/config/latest/developerguide/cloud-trail-log-file-validation-enabled.html)[validation-enabled](https://docs.aws.amazon.com/config/latest/developerguide/cloud-trail-log-file-validation-enabled.html)

Utilice la validación de los archivos de AWS CloudTrail registro para comprobar la integridad de los registros. CloudTrai l La validación del archivo de registro ayuda a determina r si un archivo de registro se modificó, se eliminó o no se modificó después de CloudTrail entregarlo. Esta característica se compila mediante los algoritmos estándar de la industria: SHA-256 para el hash y SHA-256 con RSA para la firma digital. Esto hace que sea computacionalmente inviable modificar, eliminar o falsifica r los archivos de CloudTrail registro sin ser detectados.

AWS Config Guía para desarrolladores en la contradores de la contradores de la contradores de la contradores de la contradores de la contradores de la contradores de la contradores de la contradores de la contradores de la

# ID de control Descripción del

1\_DESARRO LLAR UNA BUENA CULTURA DE LA CIBERSEGURIDAD: RECORDAR LA PROTECCIÓN DE **DATOS** 

En virtud del Reglamento General de Protección de Datos1 de la UE, todas las pymes que traten o almacenen datos personale s de residentes en la UE o el EEE deben garantiza r que se realicen los controles de seguridad adecuados para proteger dichos datos. Asimismo, se debe garantiza r que los terceros que trabajan en nombre de la pyme en cuestión apliquen medidas de seguridad adecuadas.

control

[cloudwatch-log-group](https://docs.aws.amazon.com/config/latest/developerguide/cloudwatch-log-group-encrypted.html)[encrypted](https://docs.aws.amazon.com/config/latest/developerguide/cloudwatch-log-group-encrypted.html)

AWS Regla de configuración

> Para ayudar a proteger los datos confidenciales en reposo, asegúrate de que el cifrado esté activado en tus Amazon CloudWatch Log Groups.

**Directrices** 

# ID de control Descripción del

1\_DESARRO LLAR UNA BUENA CULTURA DE LA CIBERSEGURIDAD: RECORDAR LA PROTECCIÓN DE **DATOS** 

En virtud del Reglamento General de Protección de Datos1 de la UE, todas las pymes que traten o almacenen datos personale s de residentes en la UE o el EEE deben garantiza r que se realicen los controles de seguridad adecuados para proteger dichos datos. Asimismo, se debe garantiza r que los terceros que trabajan en nombre de la pyme en cuestión apliquen medidas de seguridad adecuadas.

control

AWS Regla de configuración

[codebuild-project](https://docs.aws.amazon.com/config/latest/developerguide/codebuild-project-artifact-encryption.html)[artifact-encryption](https://docs.aws.amazon.com/config/latest/developerguide/codebuild-project-artifact-encryption.html) Para ayudar a proteger los datos confidenciales en reposo, asegúrese de que el cifrado de sus AWS CodeBuild artefactos esté activado.

**Directrices** 

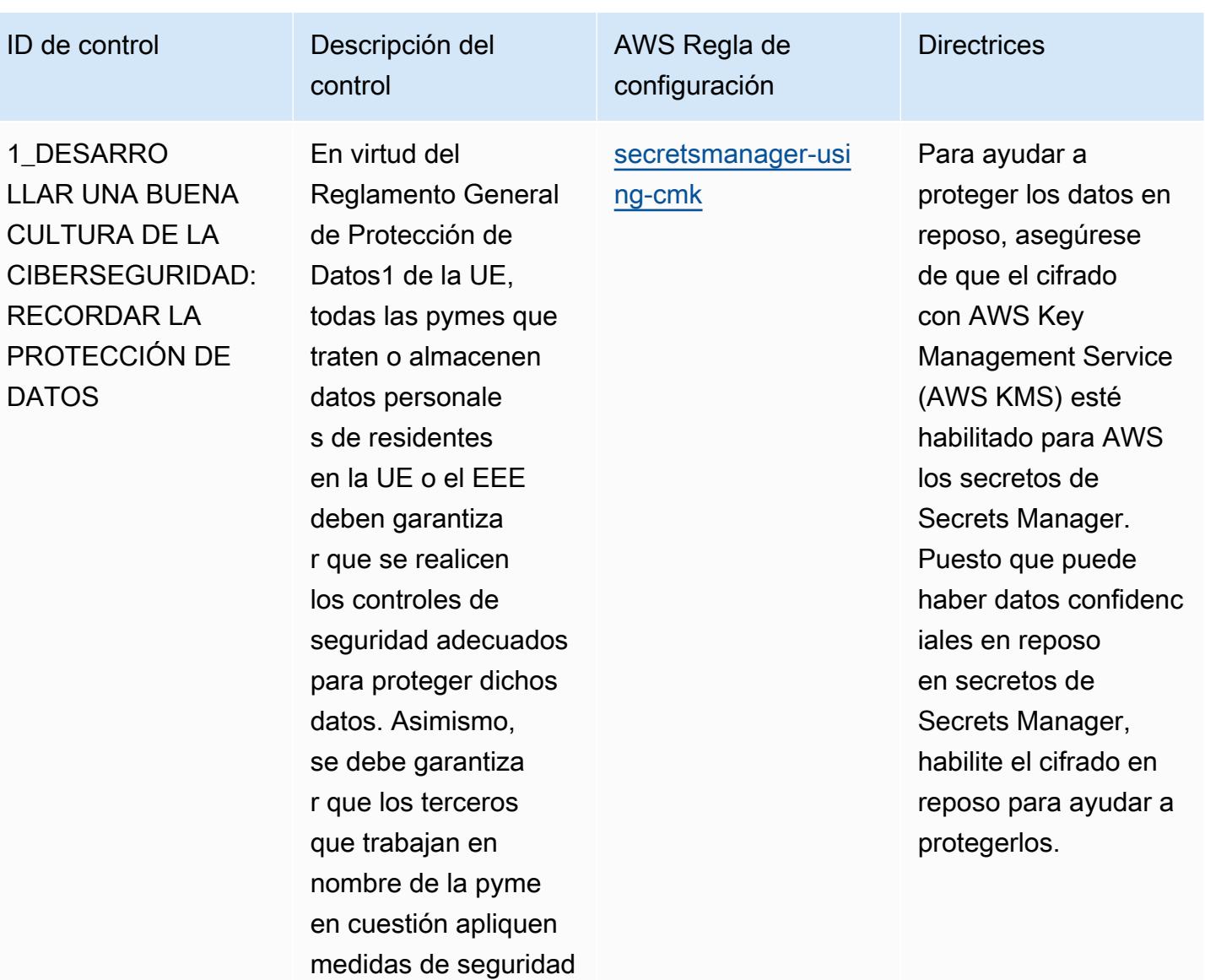

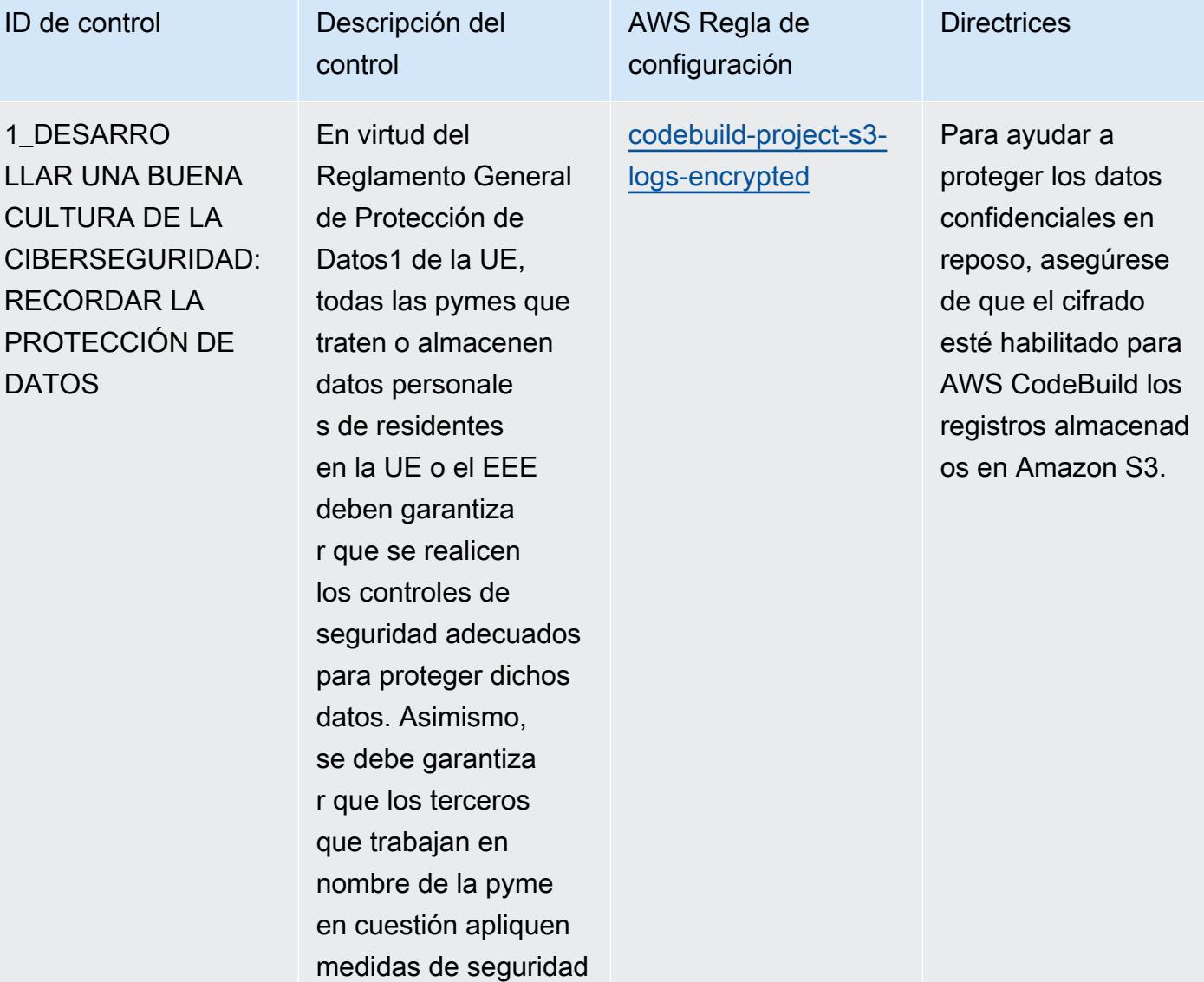

# ID de control Descripción del

1\_DESARRO LLAR UNA BUENA CULTURA DE LA CIBERSEGURIDAD: RECORDAR LA PROTECCIÓN DE **DATOS** 

En virtud del Reglamento General de Protección de Datos1 de la UE, todas las pymes que traten o almacenen datos personale s de residentes en la UE o el EEE deben garantiza r que se realicen los controles de seguridad adecuados para proteger dichos datos. Asimismo, se debe garantiza r que los terceros que trabajan en nombre de la pyme en cuestión apliquen medidas de seguridad adecuadas.

control

AWS Regla de configuración **Directrices** [opensearch-encrypt](https://docs.aws.amazon.com/config/latest/developerguide/opensearch-encrypted-at-rest.html)  [ed-at-rest](https://docs.aws.amazon.com/config/latest/developerguide/opensearch-encrypted-at-rest.html)

Como pueden existir datos confidenciales y, para ayudar a proteger los datos en reposo, asegúrate de que el cifrado esté habilitado para tus dominios de Amazon OpenSearch Service.

**Directrices** 

### ID de control Descripción del

1\_DESARRO LLAR UNA BUENA CULTURA DE LA CIBERSEGURIDAD: RECORDAR LA PROTECCIÓN DE **DATOS** 

En virtud del Reglamento General de Protección de Datos1 de la UE, todas las pymes que traten o almacenen datos personale s de residentes en la UE o el EEE deben garantiza r que se realicen los controles de seguridad adecuados para proteger dichos datos. Asimismo, se debe garantiza r que los terceros que trabajan en nombre de la pyme en cuestión apliquen medidas de seguridad adecuadas.

control

AWS Regla de configuración

[elasticsearch-node](https://docs.aws.amazon.com/config/latest/developerguide/elasticsearch-node-to-node-encryption-check.html)[to-node-encryption](https://docs.aws.amazon.com/config/latest/developerguide/elasticsearch-node-to-node-encryption-check.html)[check](https://docs.aws.amazon.com/config/latest/developerguide/elasticsearch-node-to-node-encryption-check.html)

Asegúrese de que el node-to-node cifrado de Amazon Elasticse arch Service esté activado. ode-tonode El cifrado N permite el cifrado TLS 1.2 para todas las comunicaciones dentro de Amazon Virtual Private Cloud (Amazon VPC). Puesto que puede haber datos confidenc iales, habilite el cifrado en tránsito para proteger esos datos.

**Directrices** 

## ID de control Descripción del

1\_DESARRO LLAR UNA BUENA CULTURA DE LA CIBERSEGURIDAD: RECORDAR LA PROTECCIÓN DE DATOS

En virtud del Reglamento General de Protección de Datos1 de la UE, todas las pymes que traten o almacenen datos personale s de residentes en la UE o el EEE deben garantiza r que se realicen los controles de seguridad adecuados para proteger dichos datos. Asimismo, se debe garantiza r que los terceros que trabajan en nombre de la pyme en cuestión apliquen medidas de seguridad adecuadas.

control

configuración [opensearch-node-to](https://docs.aws.amazon.com/config/latest/developerguide/opensearch-node-to-node-encryption-check.html)

AWS Regla de

[-node-encryption-c](https://docs.aws.amazon.com/config/latest/developerguide/opensearch-node-to-node-encryption-check.html)  [heck](https://docs.aws.amazon.com/config/latest/developerguide/opensearch-node-to-node-encryption-check.html)

Asegúrese de que el node-to-node cifrado OpenSearch de Amazon Service esté activado. odeto-node El cifrado N permite el cifrado TLS 1.2 para todas las comunicaciones dentro de Amazon Virtual Private Cloud (Amazon VPC). Puesto que puede haber datos confidenc iales, habilite el cifrado en tránsito para proteger esos datos.

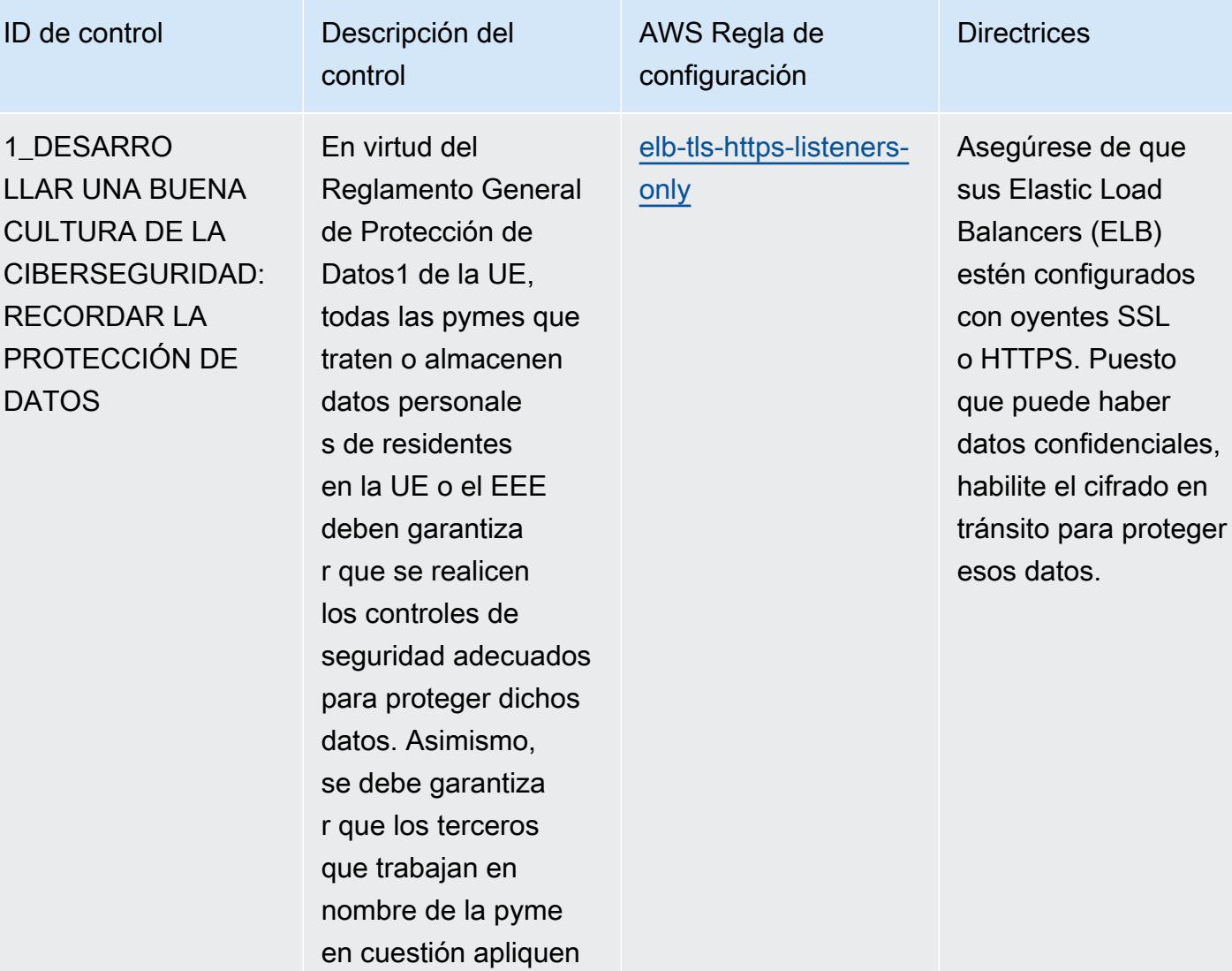

medidas de seguridad

recursos internos.

#### ID de control Descripción del control AWS Regla de configuración **Directrices** 1\_DESARRO LLAR UNA BUENA CULTURA DE LA CIBERSEGURIDAD: RECORDAR LA PROTECCIÓN DE DATOS En virtud del Reglamento General de Protección de Datos1 de la UE, todas las pymes que traten o almacenen datos personale s de residentes en la UE o el EEE deben garantiza r que se realicen los controles de seguridad adecuados para proteger dichos datos. Asimismo, se debe garantiza [elb-acm-certificate](https://docs.aws.amazon.com/config/latest/developerguide/elb-acm-certificate-required.html)[required](https://docs.aws.amazon.com/config/latest/developerguide/elb-acm-certificate-required.html) Dado que pueden existir datos confidenc iales, para ayudar a proteger los datos en tránsito, debe asegurarse de que el cifrado esté habilitad o para su Elastic Load Balancing. Use AWS Certifica te Manager para administrar, aprovisio nar e implementar certificados SSL/TLS públicos y privados con AWS servicios y

r que los terceros que trabajan en

nombre de la pyme en cuestión apliquen medidas de seguridad

## ID de control **Descripción** del

1\_DESARRO LLAR UNA BUENA CULTURA DE LA CIBERSEGURIDAD: RECORDAR LA PROTECCIÓN DE DATOS

En virtud del Reglamento General de Protección de Datos1 de la UE, todas las pymes que traten o almacenen datos personale s de residentes en la UE o el EEE deben garantiza r que se realicen los controles de seguridad adecuados para proteger dichos datos. Asimismo, se debe garantiza r que los terceros que trabajan en nombre de la pyme en cuestión apliquen medidas de seguridad adecuadas.

control

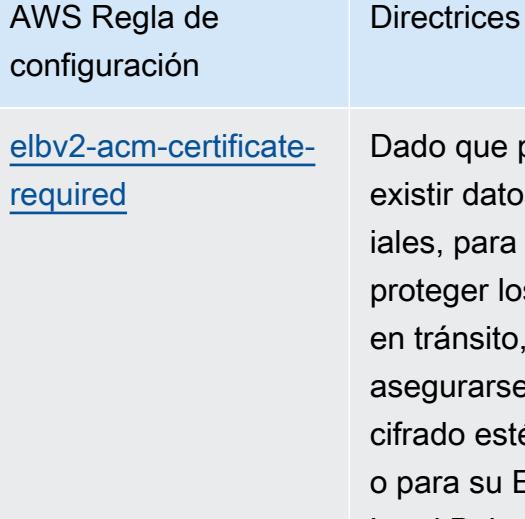

pueden existion confidence ayudar a s datos debe e de que el é habilitad  $E$ lastic Load Balancing. Use AWS Certifica te Manager para administrar, aprovisio nar e implementar certificados SSL/TLS públicos y privados con AWS servicios y recursos internos.

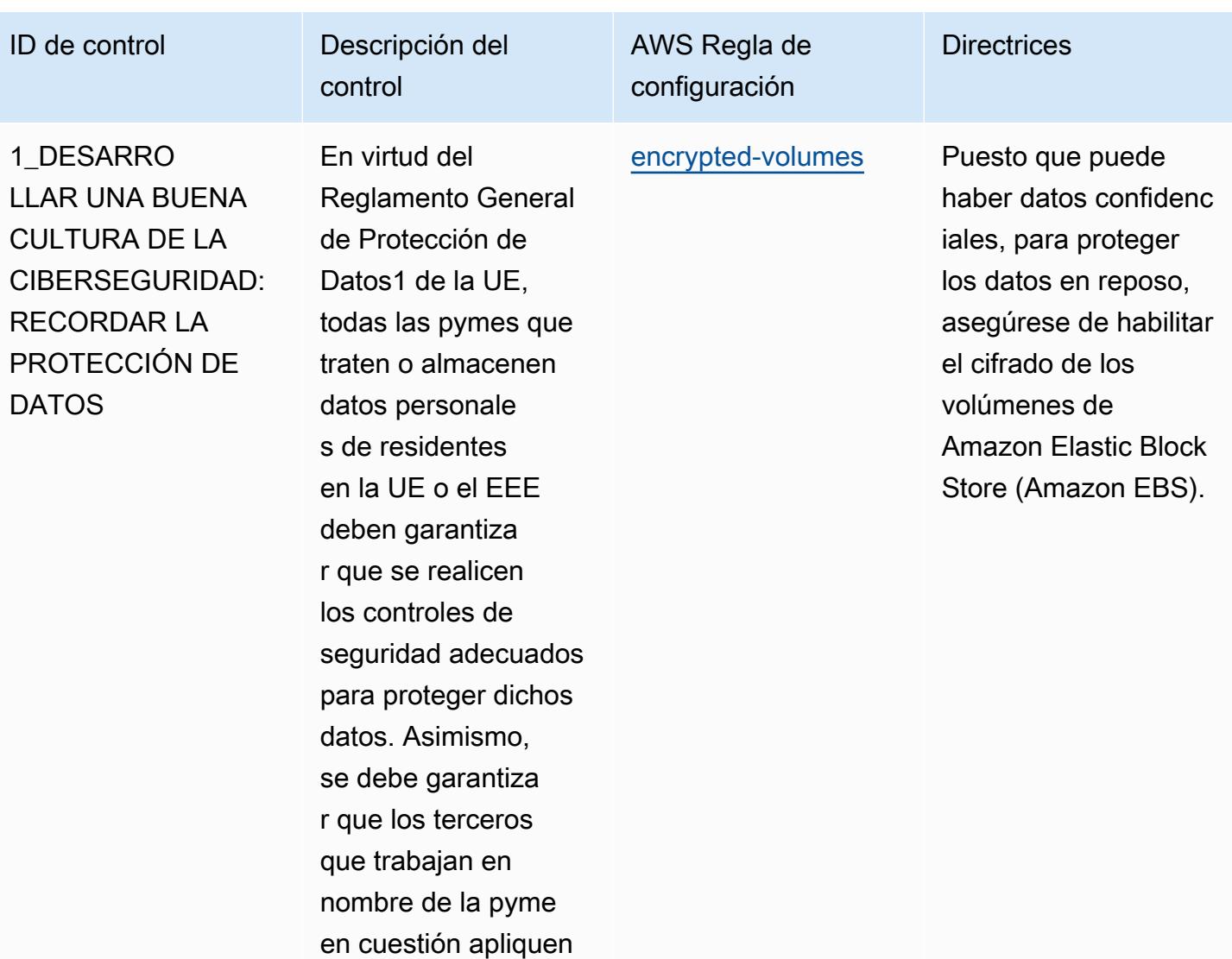

medidas de seguridad

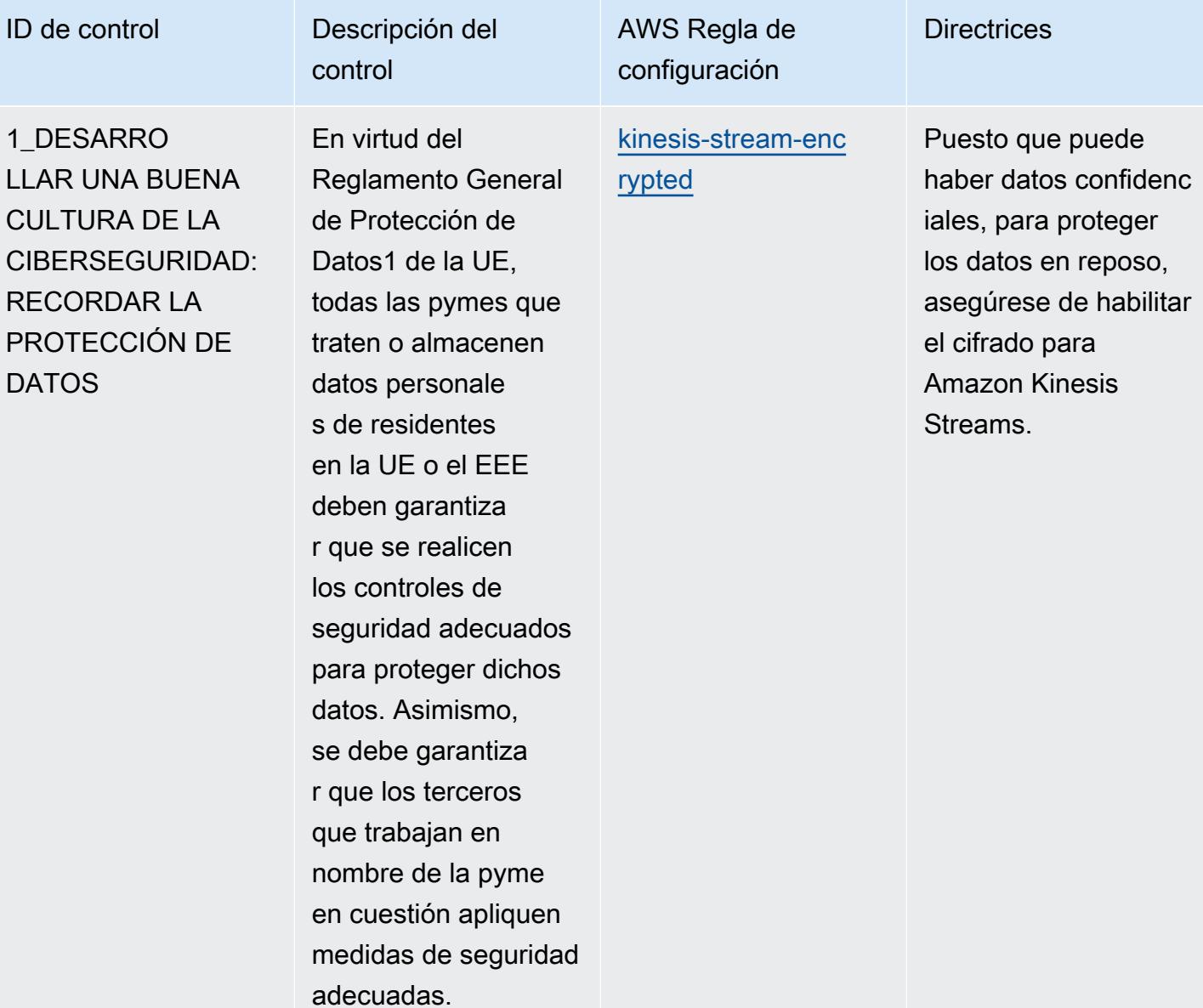

**Directrices** 

# ID de control Descripción del

1\_DESARRO LLAR UNA BUENA CULTURA DE LA CIBERSEGURIDAD: RECORDAR LA PROTECCIÓN DE DATOS

En virtud del Reglamento General de Protección de Datos1 de la UE, todas las pymes que traten o almacenen datos personale s de residentes en la UE o el EEE deben garantiza r que se realicen los controles de seguridad adecuados para proteger dichos datos. Asimismo, se debe garantiza r que los terceros que trabajan en nombre de la pyme en cuestión apliquen medidas de seguridad adecuadas.

control

AWS Regla de configuración

[iam-policy-no-stat](https://docs.aws.amazon.com/config/latest/developerguide/iam-policy-no-statements-with-admin-access.html) [ements-with-admin](https://docs.aws.amazon.com/config/latest/developerguide/iam-policy-no-statements-with-admin-access.html)[access](https://docs.aws.amazon.com/config/latest/developerguide/iam-policy-no-statements-with-admin-access.html)

AWS Identity and Access Managemen t (IAM) puede ayudarlo a incorpora r los principios del mínimo privilegio y la separación de funciones en los permisos y autorizac iones de acceso, impidiendo que las políticas contengan «Efecto»: «Permitir» con «Acción»: «\*» en lugar de «Recurso» : «\*». Permitir que los usuarios tengan más privilegios de los necesarios para completar una tarea puede infringir el principio de privilegio mínimo y la separació n de funciones.

#### ID de control Descripción del control AWS Regla de configuración **Directrices** 1\_DESARRO LLAR UNA BUENA CULTURA DE LA CIBERSEGURIDAD: RECORDAR LA PROTECCIÓN DE **DATOS** En virtud del Reglamento General de Protección de Datos1 de la UE, todas las pymes que traten o almacenen datos personale s de residentes en la UE o el EEE deben garantiza r que se realicen los controles de seguridad adecuados para proteger dichos datos. Asimismo, se debe garantiza r que los terceros [iam-policy-no-stat](https://docs.aws.amazon.com/config/latest/developerguide/iam-policy-no-statements-with-full-access.html) [ements-with-full-a](https://docs.aws.amazon.com/config/latest/developerguide/iam-policy-no-statements-with-full-access.html) [ccess](https://docs.aws.amazon.com/config/latest/developerguide/iam-policy-no-statements-with-full-access.html)

que trabajan en

adecuadas.

nombre de la pyme en cuestión apliquen medidas de seguridad Asegúrese de que las acciones de IAM se limiten únicament e a las acciones necesarias. Permitir que los usuarios tengan más privilegi os de los necesario s para completar una tarea puede infringir el principio de privilegio mínimo y la separació n de funciones.

Prácticas operativas recomendadas para la guía de ciberseguridad para pymes de la ENISA 8439

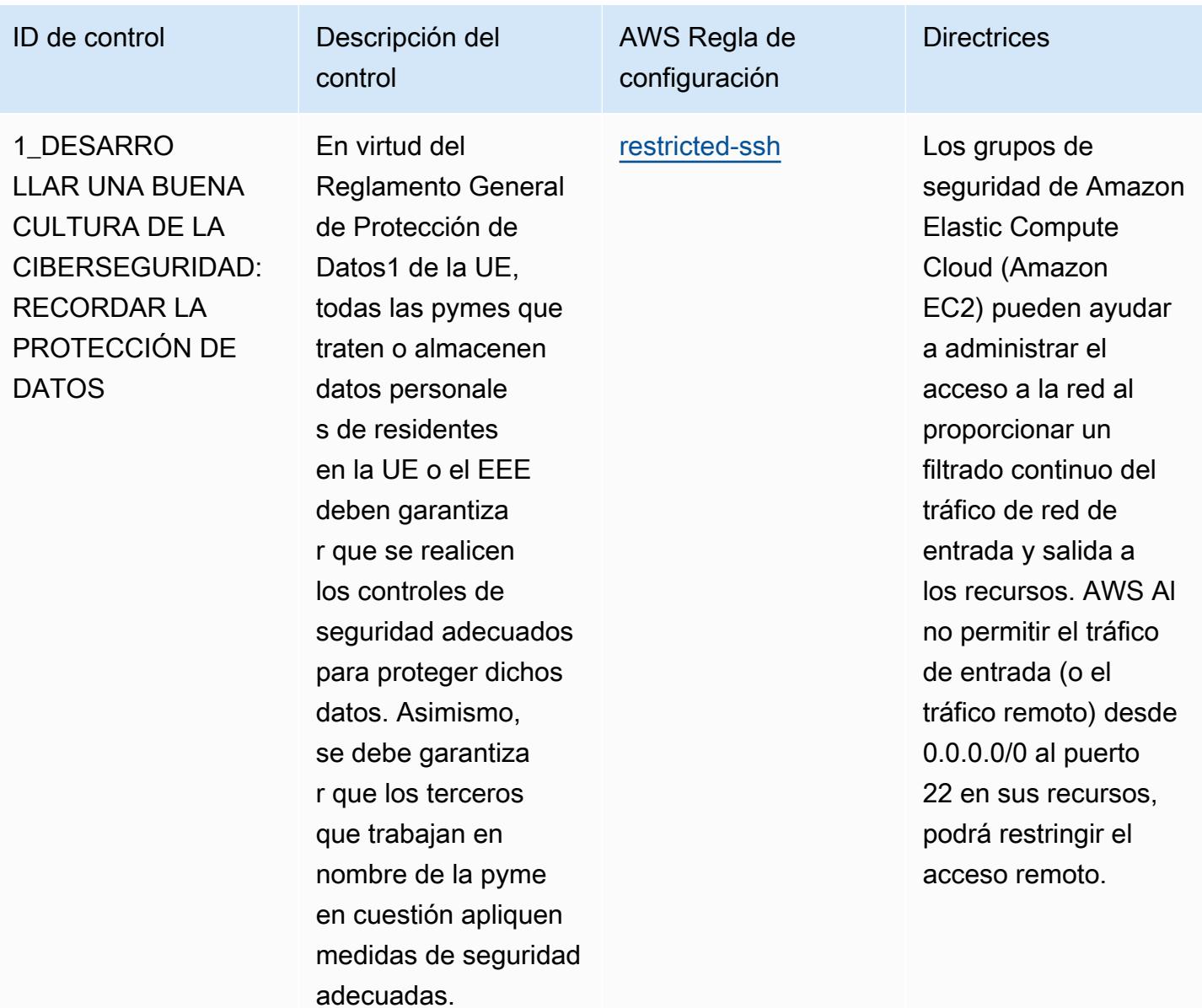

Amazon

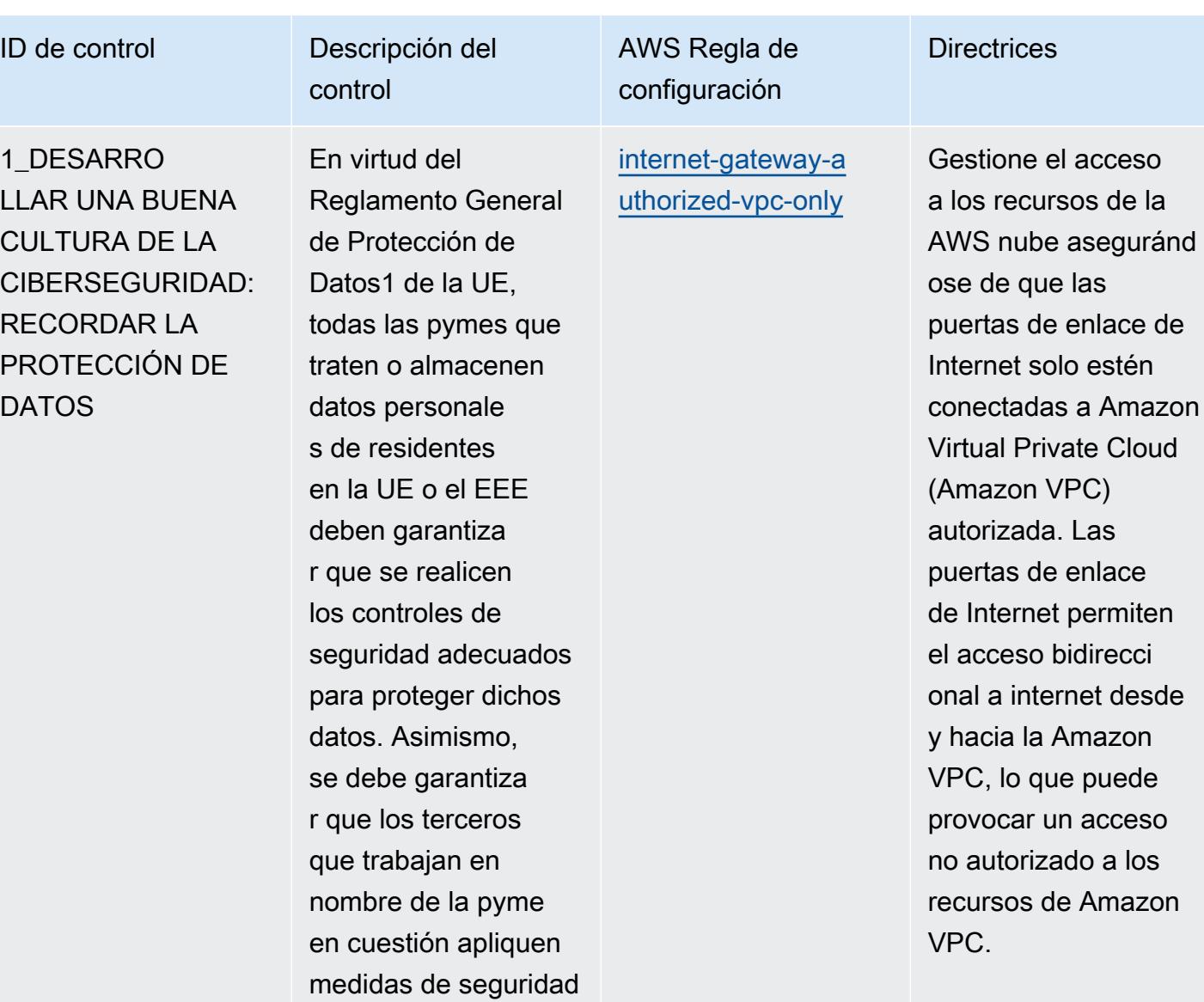

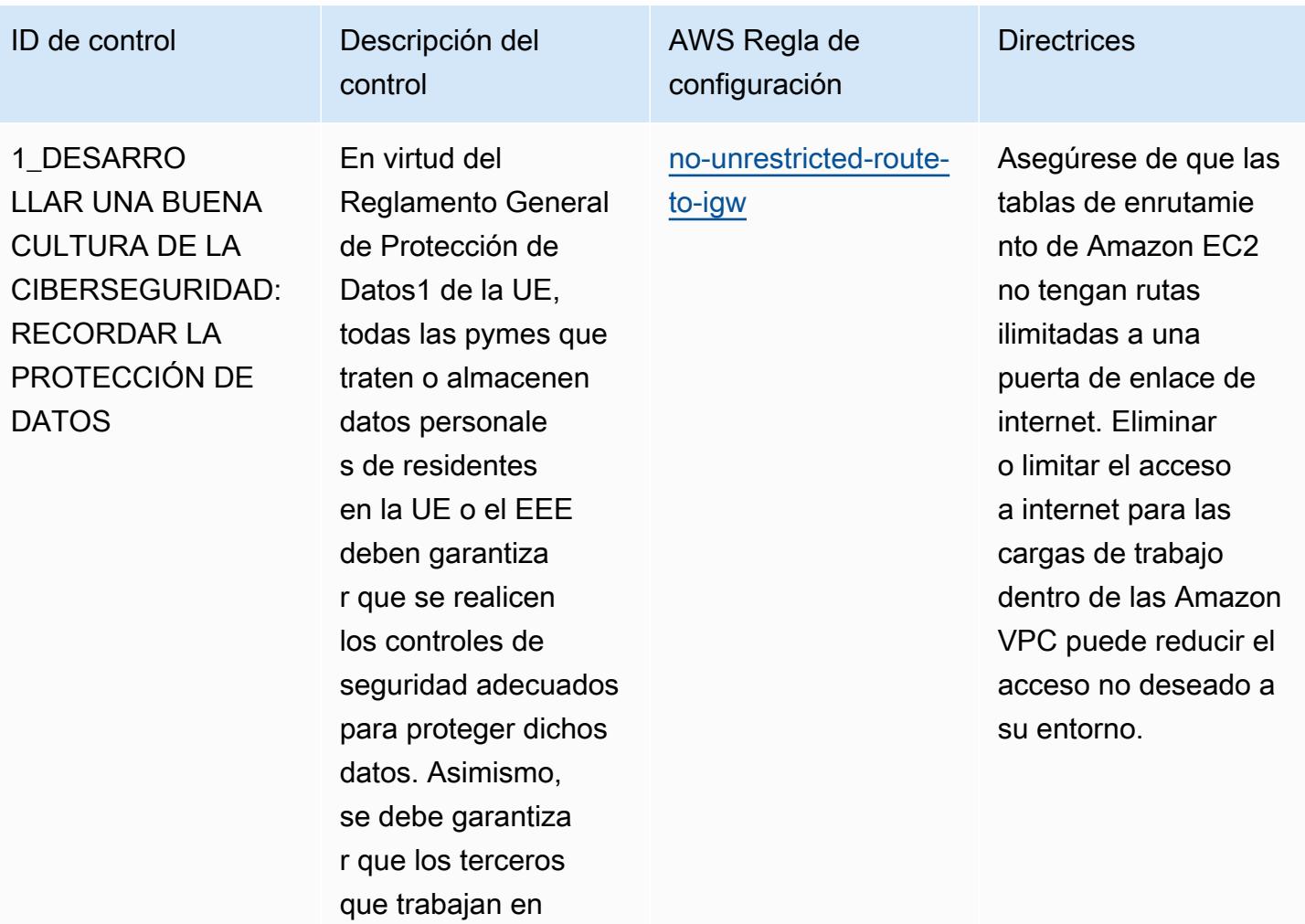

nombre de la pyme en cuestión apliquen medidas de seguridad
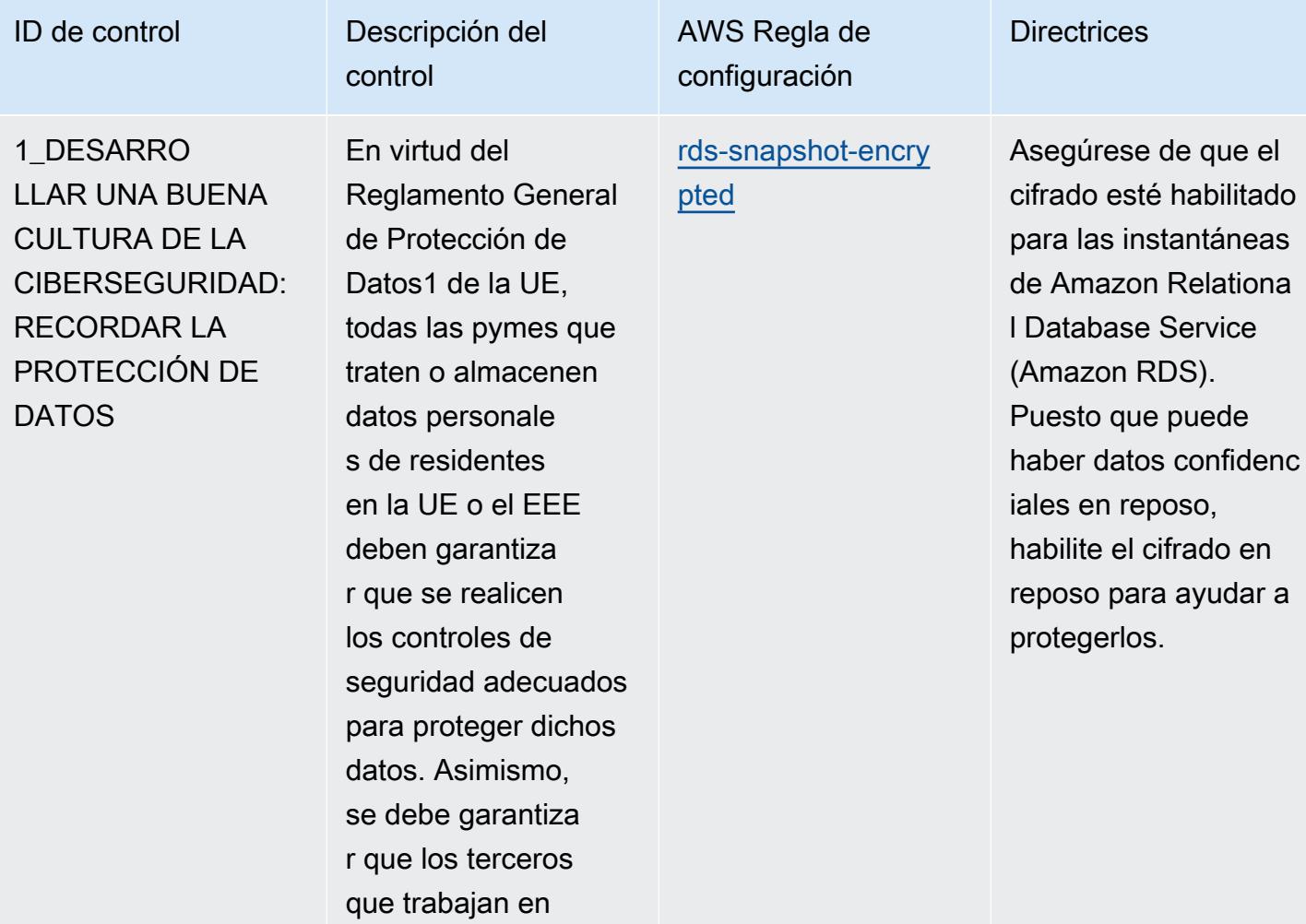

nombre de la pyme en cuestión apliquen medidas de seguridad

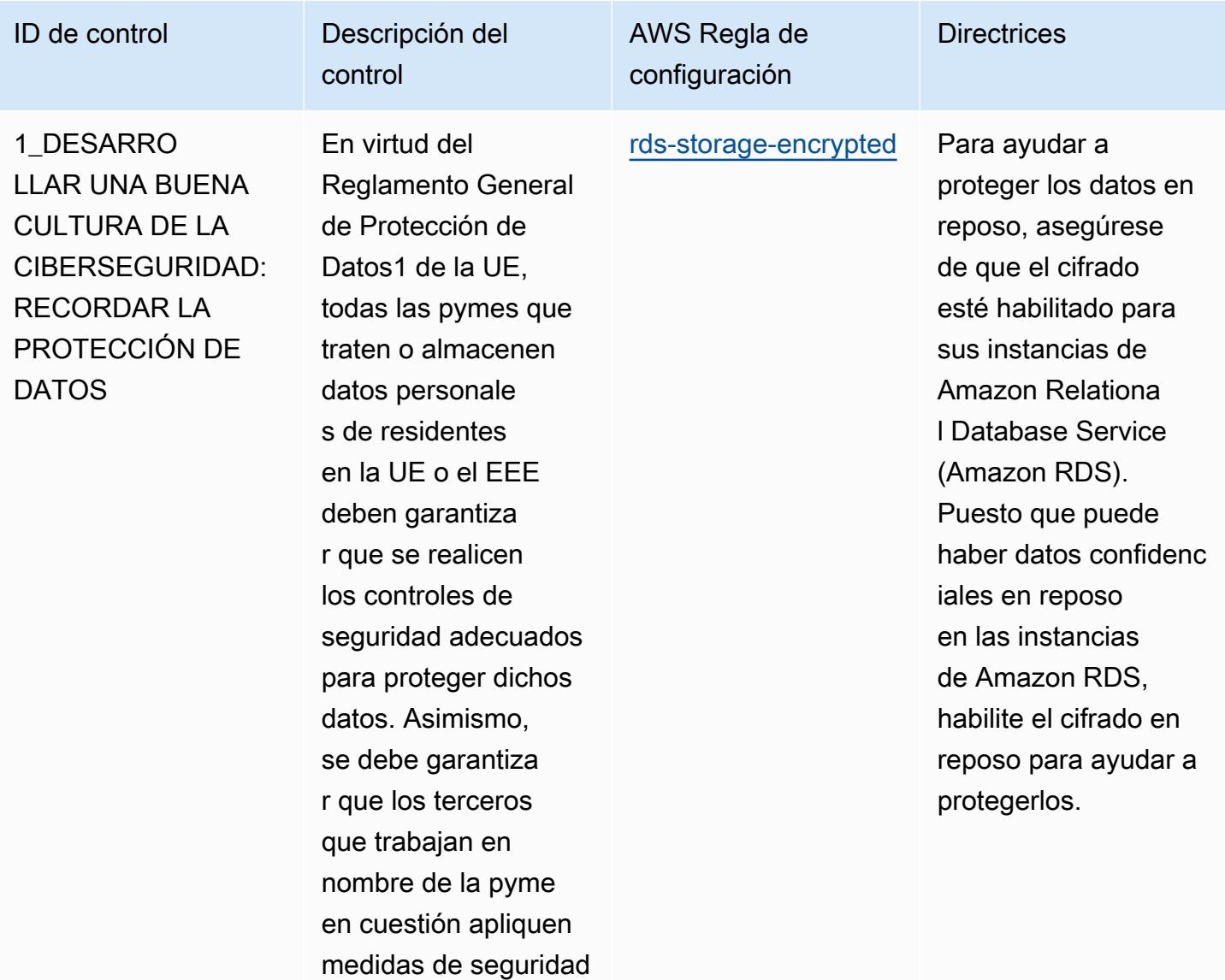

**Directrices** 

## ID de control **Descripción** del

1\_DESARRO LLAR UNA BUENA CULTURA DE LA CIBERSEGURIDAD: RECORDAR LA PROTECCIÓN DE **DATOS** 

En virtud del Reglamento General de Protección de Datos1 de la UE, todas las pymes que traten o almacenen datos personale s de residentes en la UE o el EEE deben garantiza r que se realicen los controles de seguridad adecuados para proteger dichos datos. Asimismo, se debe garantiza r que los terceros que trabajan en nombre de la pyme en cuestión apliquen medidas de seguridad adecuadas.

control

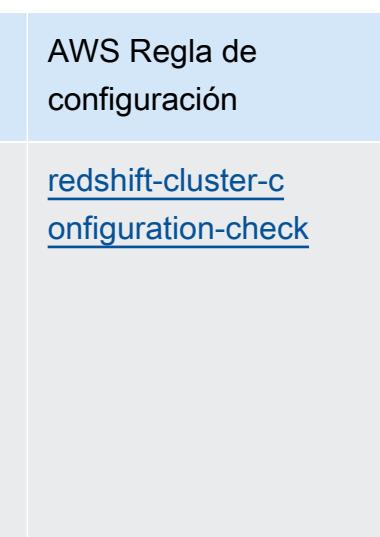

Para proteger los datos en reposo, asegúrese de que el cifrado esté activado en los clústeres de Amazon Redshift. También debe asegurarse de que las configura ciones necesaria s se implementen en los clústeres de Amazon Redshift. El registro de auditoría debería habilitarse para proporcionar información acerca de las conexiones y las actividades de usuario en la base de datos. Esta regla requiere que se establezca un valor para clusterDb Encrypted (Config Default: TRUE) y LoggingEnabled (Config Default: TRUE). Los valores reales deben reflejar las políticas de su organización.

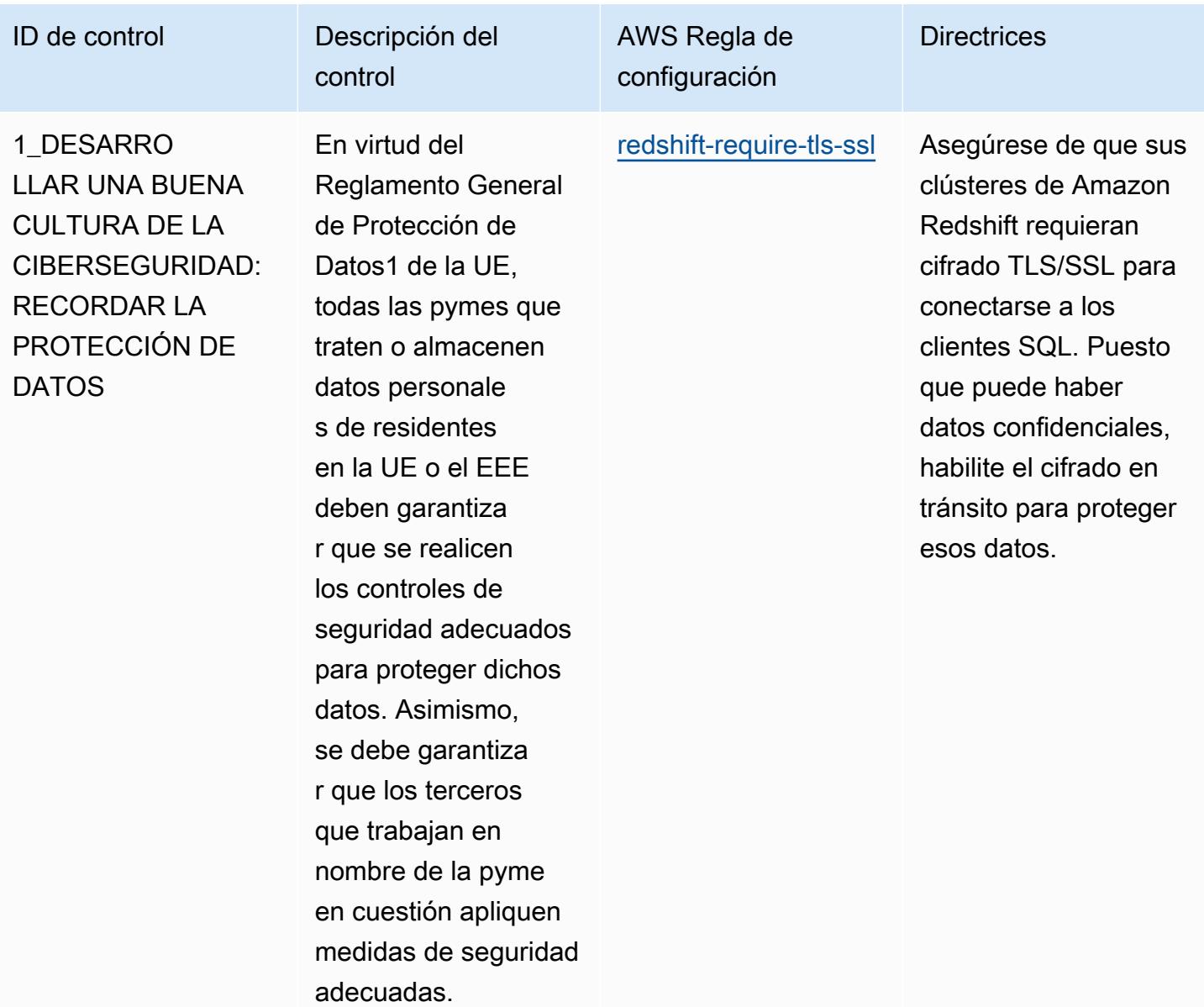

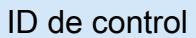

1\_DESARRO LLAR UNA BUENA CULTURA DE LA CIBERSEGURIDAD: RECORDAR LA PROTECCIÓN DE **DATOS** 

En virtud del Reglamento General de Protección de Datos1 de la UE, todas las pymes que traten o almacenen datos personale s de residentes en la UE o el EEE deben garantiza r que se realicen los controles de seguridad adecuados para proteger dichos datos. Asimismo, se debe garantiza r que los terceros que trabajan en nombre de la pyme en cuestión apliquen medidas de seguridad adecuadas.

Descripción del

control

AWS Regla de configuración **Directrices** [redshift-cluster-kms](https://docs.aws.amazon.com/config/latest/developerguide/redshift-cluster-kms-enabled.html)[enabled](https://docs.aws.amazon.com/config/latest/developerguide/redshift-cluster-kms-enabled.html)

Para ayudar a proteger los datos en reposo, asegúrese de que el cifrado con el Servicio de administración de AWS claves (AWS KMS) esté habilitad o para su clúster de Amazon Redshift. Puesto que puede haber datos confidenc iales en reposo en los clústeres de Redshift, habilite el cifrado en reposo para ayudar a protegerlos.

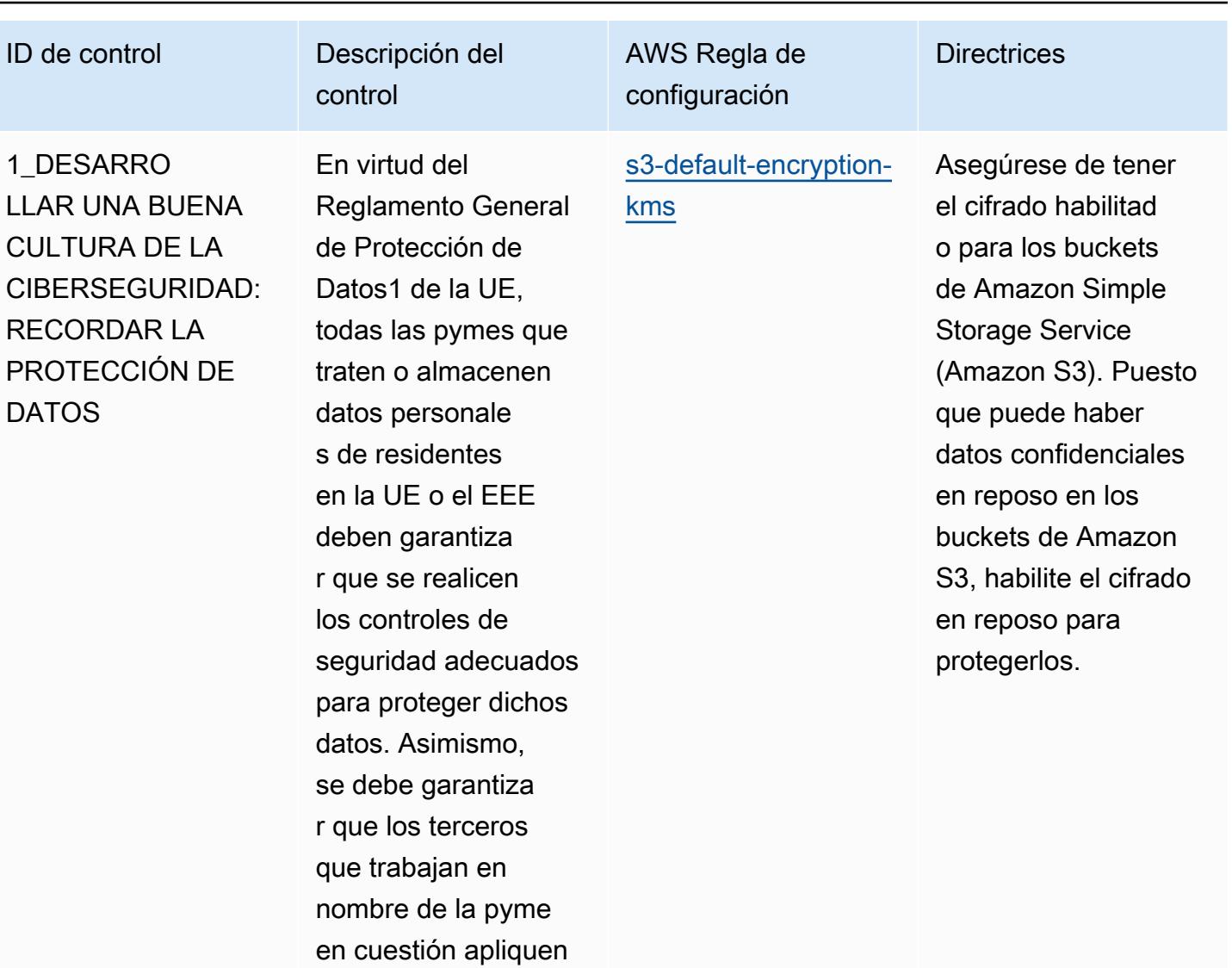

medidas de seguridad

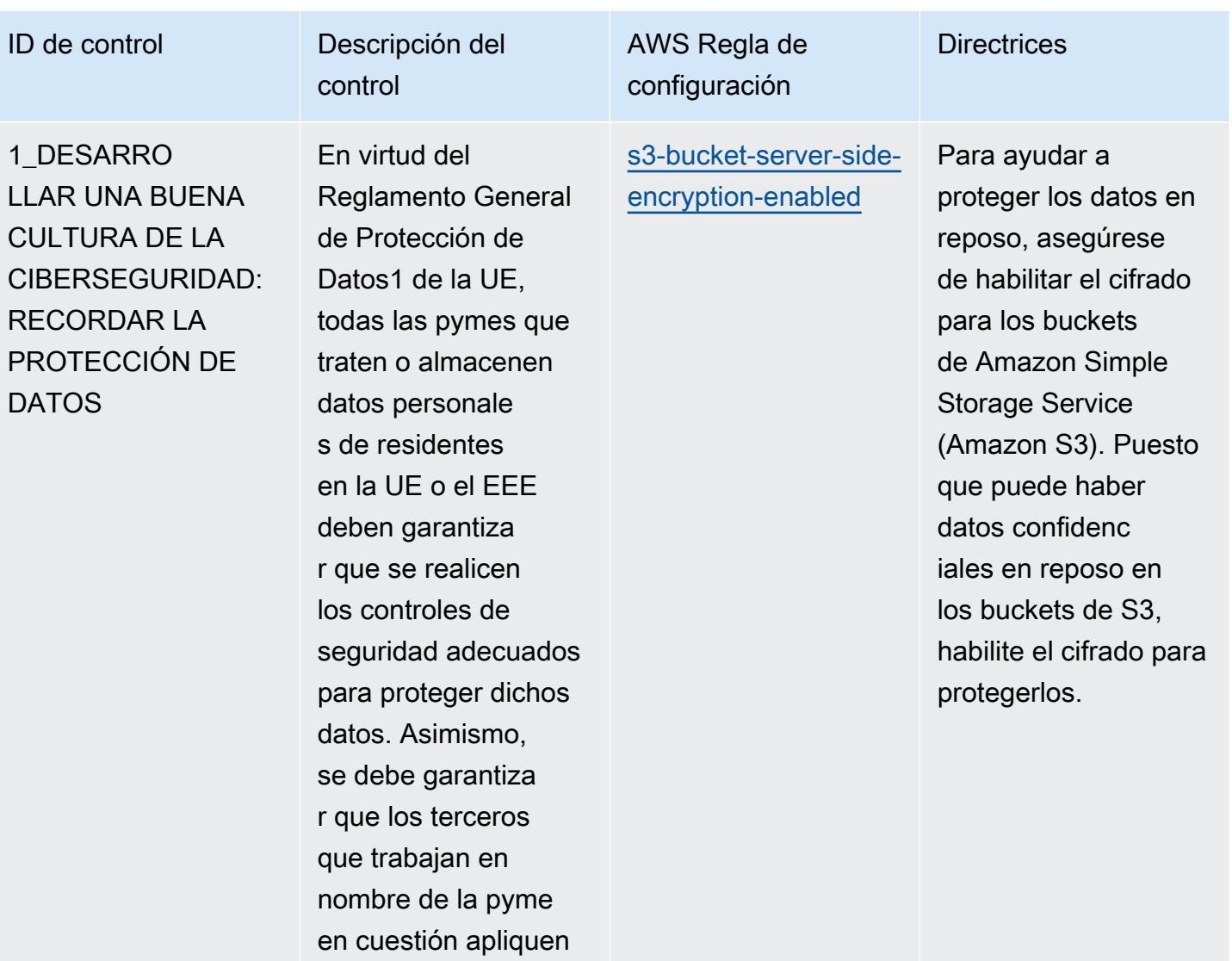

medidas de seguridad

## ID de control **Descripción** del

1\_DESARRO LLAR UNA BUENA CULTURA DE LA CIBERSEGURIDAD: RECORDAR LA PROTECCIÓN DE DATOS

En virtud del Reglamento General de Protección de Datos1 de la UE, todas las pymes que traten o almacenen datos personale s de residentes en la UE o el EEE deben garantiza r que se realicen los controles de seguridad adecuados para proteger dichos datos. Asimismo, se debe garantiza r que los terceros que trabajan en nombre de la pyme en cuestión apliquen medidas de seguridad adecuadas.

control

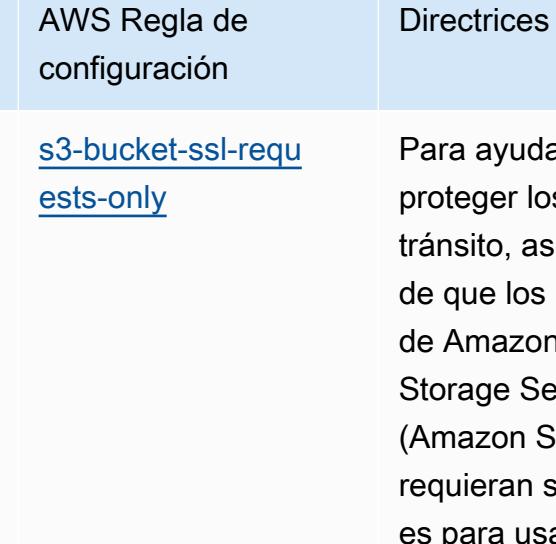

Para ayudar a proteger los datos en tránsito, asegúrese de que los buckets de Amazon Simple Storage Service (Amazon S3) requieran solicitud es para usar la capa de sockets seguros (SSL). Puesto que puede haber datos confidenciales, habilite el cifrado en tránsito para proteger esos datos.

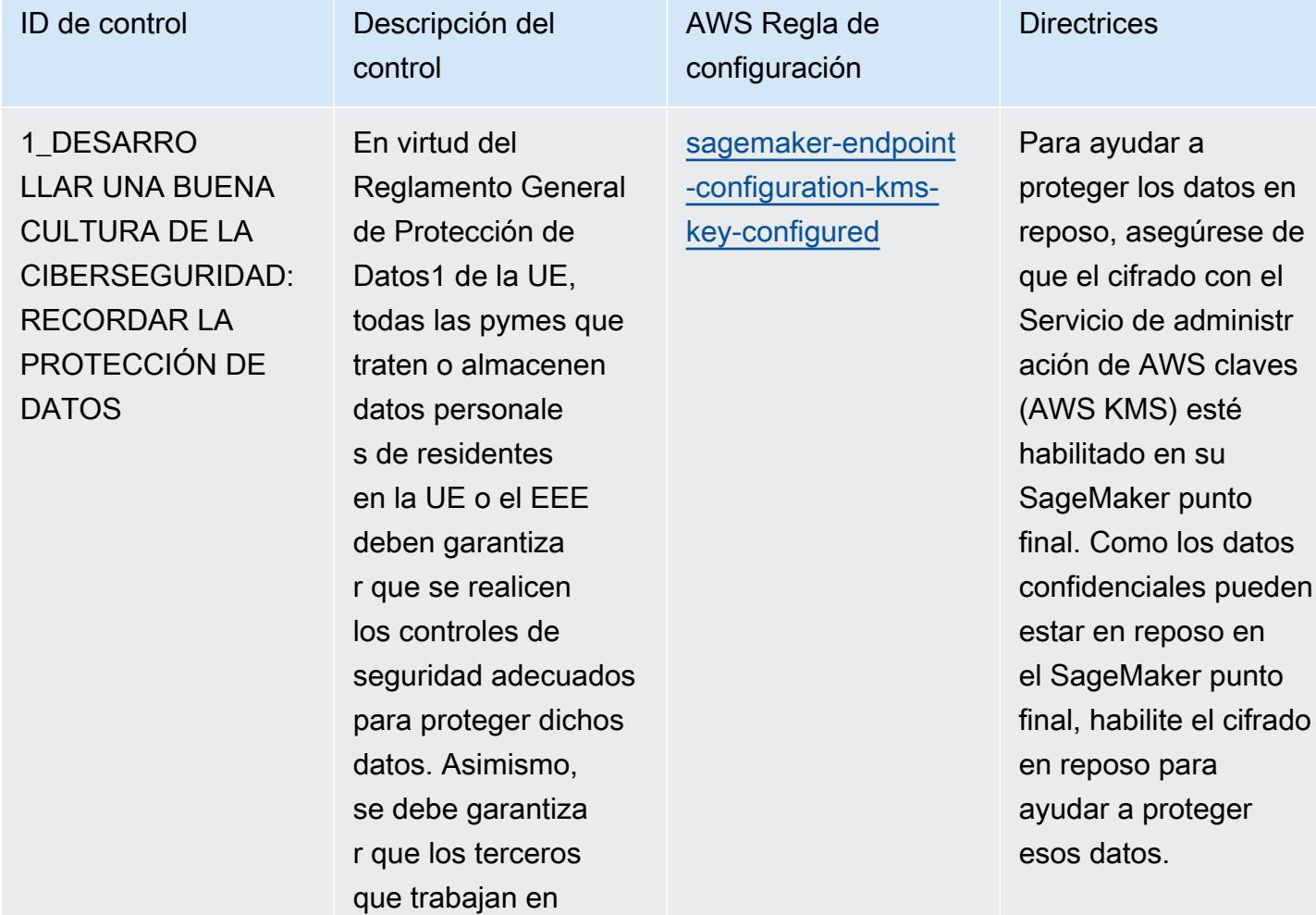

nombre de la pyme en cuestión apliquen medidas de seguridad

**Directrices** 

## ID de control **Descripción** del

1\_DESARRO LLAR UNA BUENA CULTURA DE LA CIBERSEGURIDAD: RECORDAR LA PROTECCIÓN DE DATOS

En virtud del Reglamento General de Protección de Datos1 de la UE, todas las pymes que traten o almacenen datos personale s de residentes en la UE o el EEE deben garantiza r que se realicen los controles de seguridad adecuados para proteger dichos datos. Asimismo, se debe garantiza r que los terceros que trabajan en nombre de la pyme en cuestión apliquen medidas de seguridad adecuadas.

control

configuración [sagemaker-notebook](https://docs.aws.amazon.com/config/latest/developerguide/sagemaker-notebook-instance-kms-key-configured.html)

AWS Regla de

[-instance-kms-key](https://docs.aws.amazon.com/config/latest/developerguide/sagemaker-notebook-instance-kms-key-configured.html)[configured](https://docs.aws.amazon.com/config/latest/developerguide/sagemaker-notebook-instance-kms-key-configured.html)

Para ayudar a proteger los datos en reposo, asegúrese de que el cifrado con el Servicio de administr ación de AWS claves (AWS KMS) esté habilitado en su SageMaker portátil. Como los datos confidenciales pueden estar en reposo en el SageMaker portátil, habilite el cifrado en reposo para ayudar a proteger esos datos.

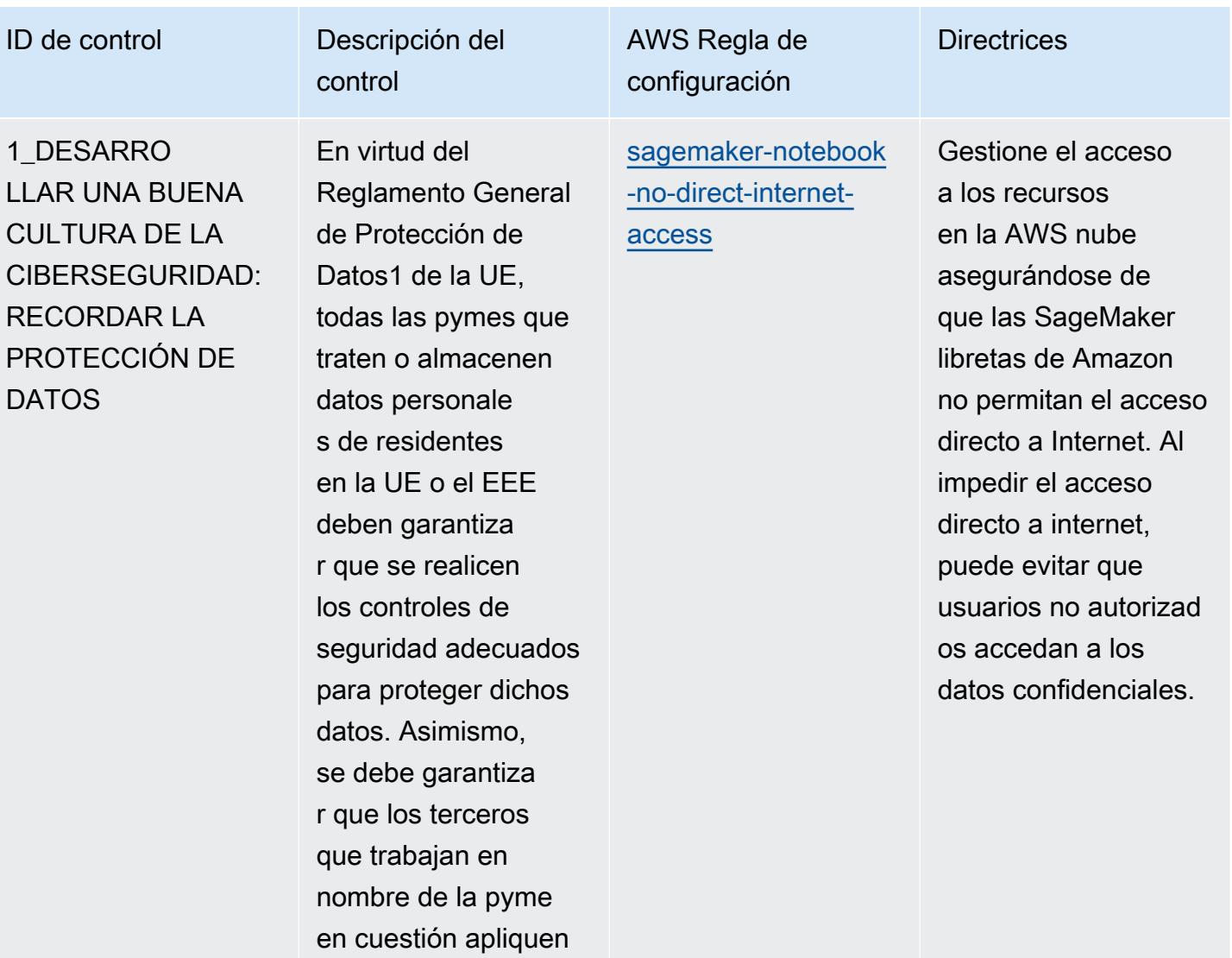

medidas de seguridad

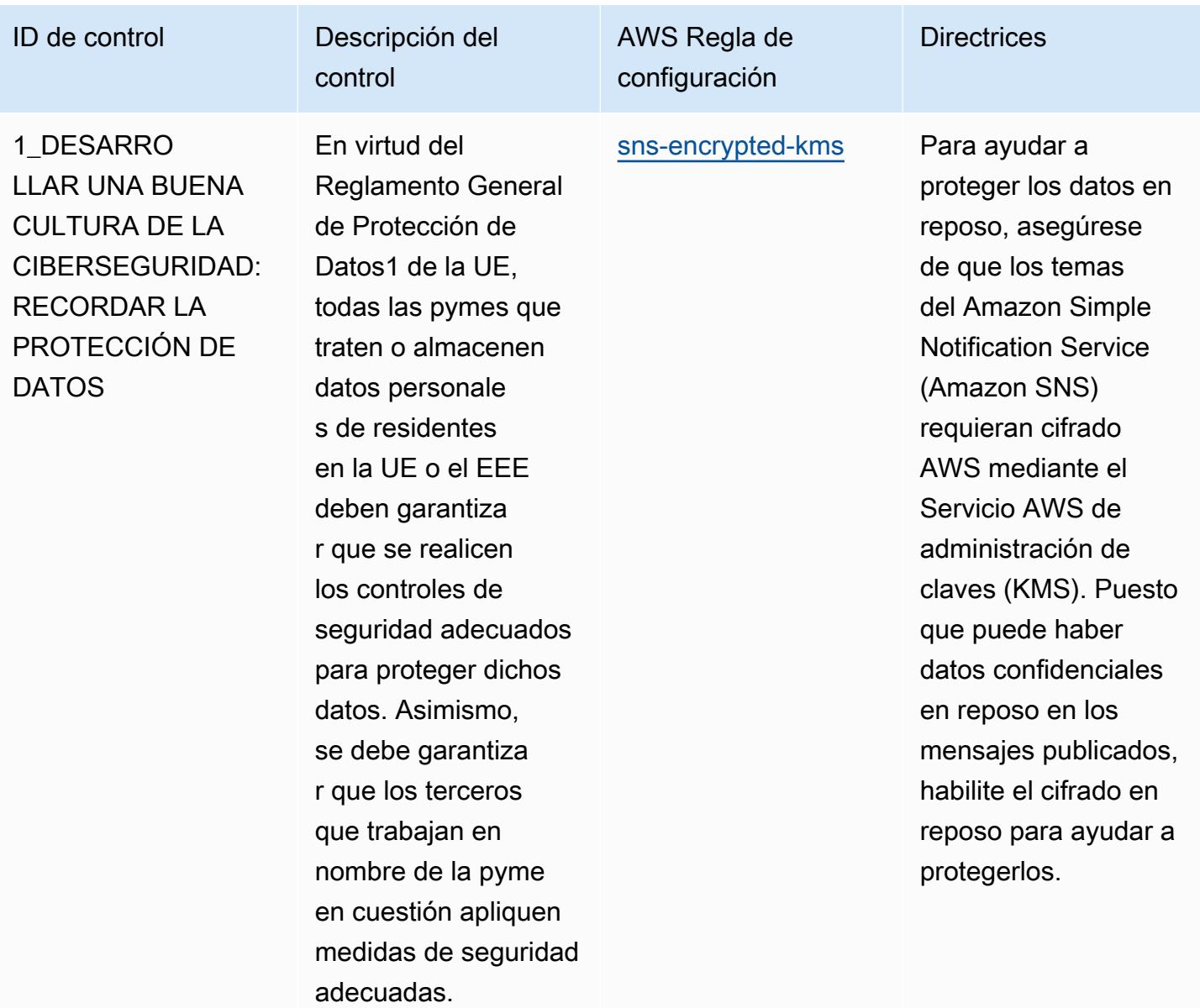

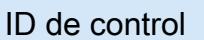

1\_DESARRO LLAR UNA BUENA CULTURA DE LA CIBERSEGURIDAD: RECORDAR LA PROTECCIÓN DE **DATOS** 

En virtud del Reglamento General de Protección de Datos1 de la UE, todas las pymes que traten o almacenen datos personale s de residentes en la UE o el EEE deben garantiza r que se realicen los controles de seguridad adecuados para proteger dichos datos. Asimismo, se debe garantiza r que los terceros que trabajan en nombre de la pyme en cuestión apliquen medidas de seguridad adecuadas.

Descripción del

control

AWS Regla de configuración **Directrices** [vpc-sg-open-only-to](https://docs.aws.amazon.com/config/latest/developerguide/vpc-sg-open-only-to-authorized-ports.html)[authorized-ports](https://docs.aws.amazon.com/config/latest/developerguide/vpc-sg-open-only-to-authorized-ports.html) Gestione el acceso a los recursos de la AWS nube aseguránd ose de que los puertos comunes estén restringidos en los grupos de seguridad de Amazon Elastic Compute Cloud (Amazon EC2). No restringi r el acceso a los puertos a solamente fuentes fiables puede afectar a la disponibi lidad, integridad y confidencialidad de los sistemas. Al restringir el acceso a los recursos dentro de un grupo de seguridad desde internet (0.0.0.0/0), se puede controlar el acceso remoto a los sistemas internos.

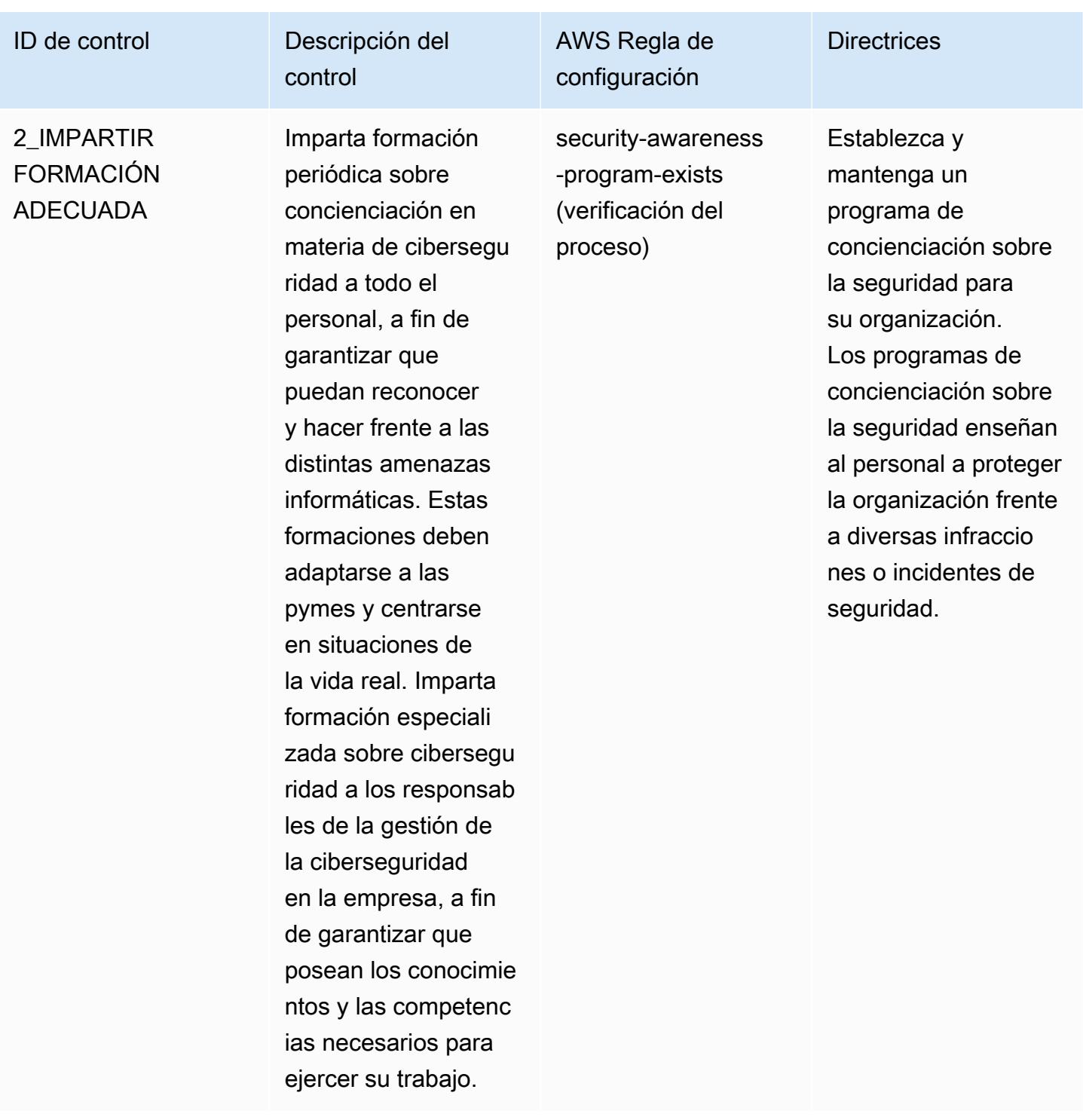

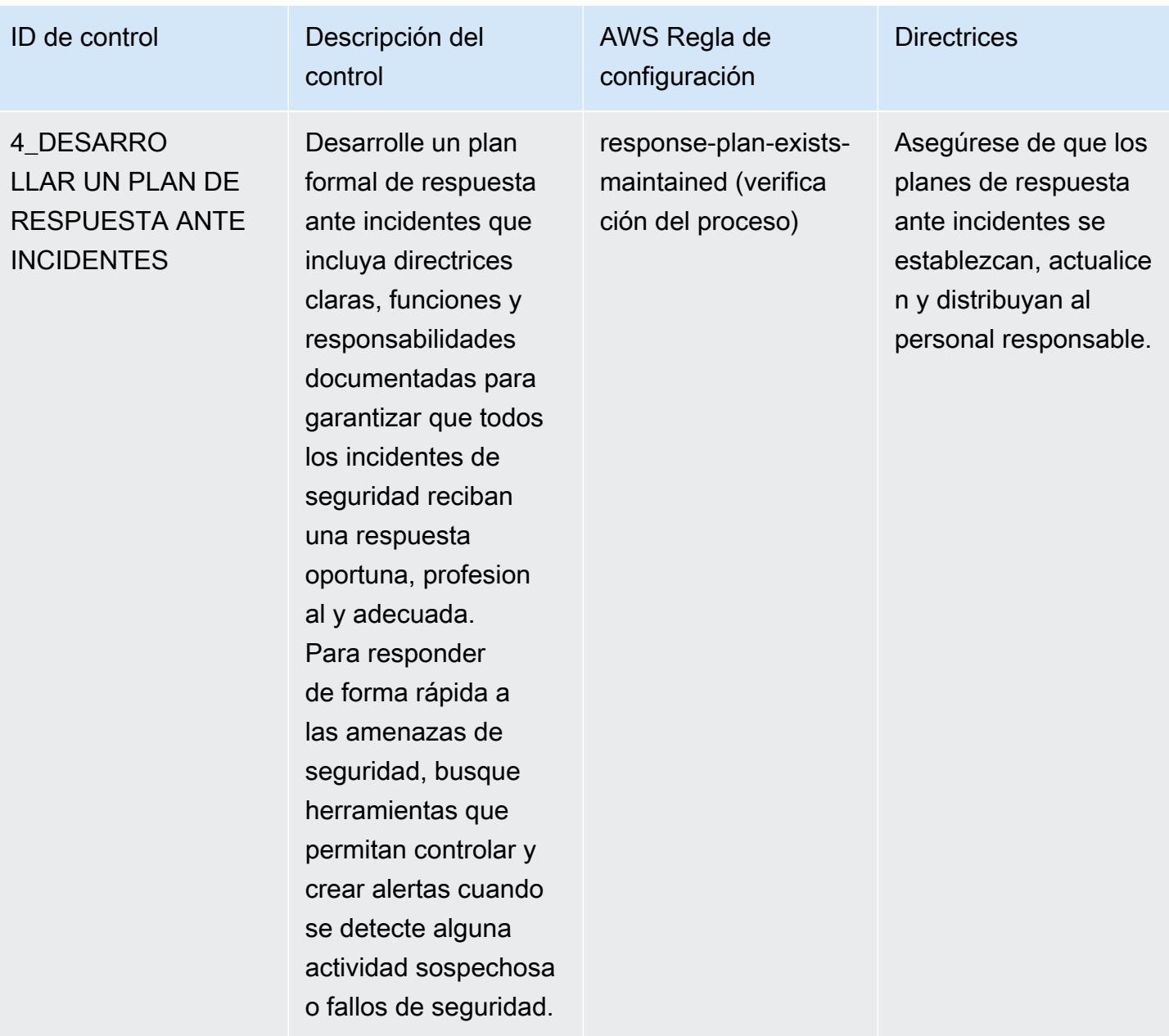

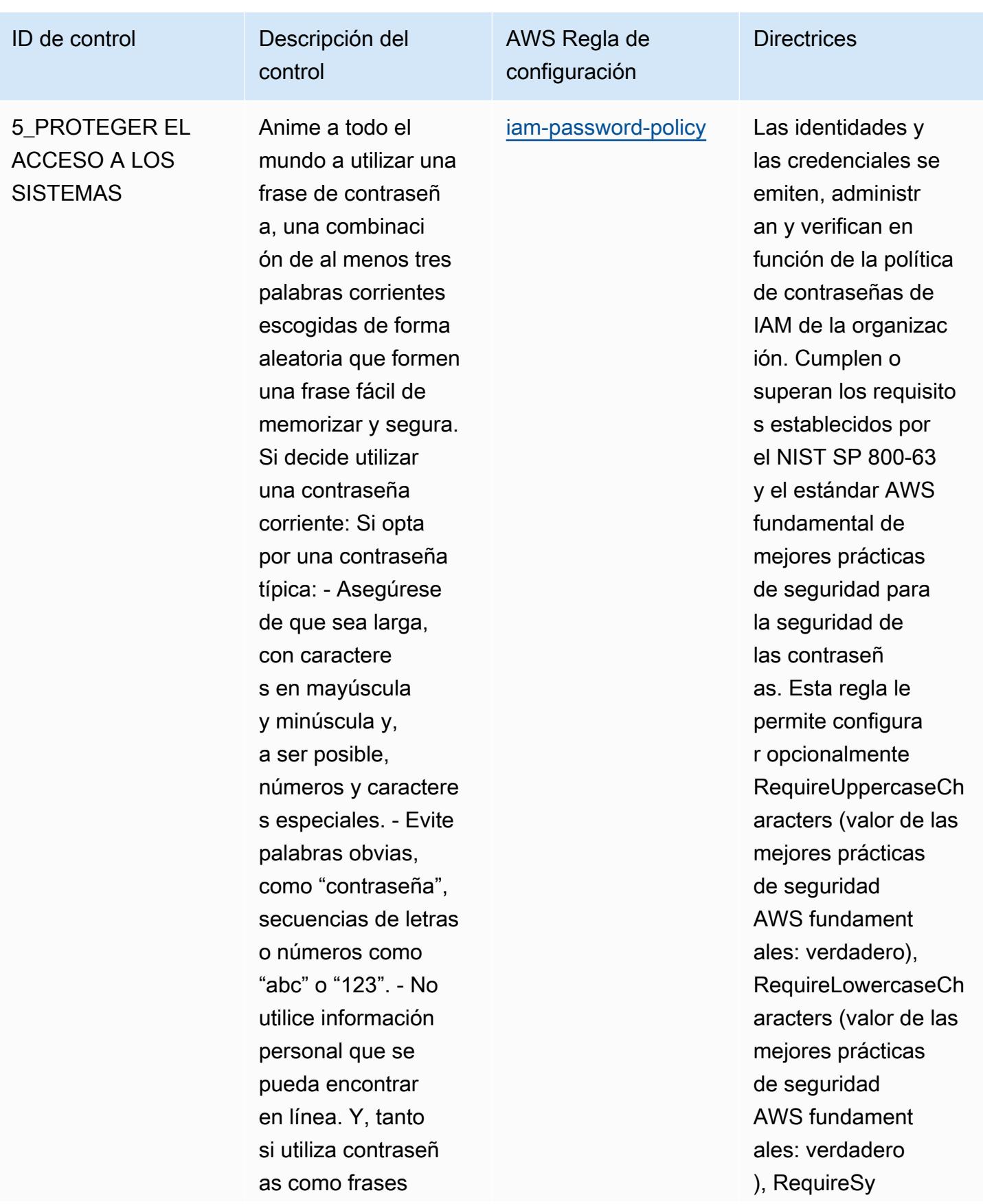

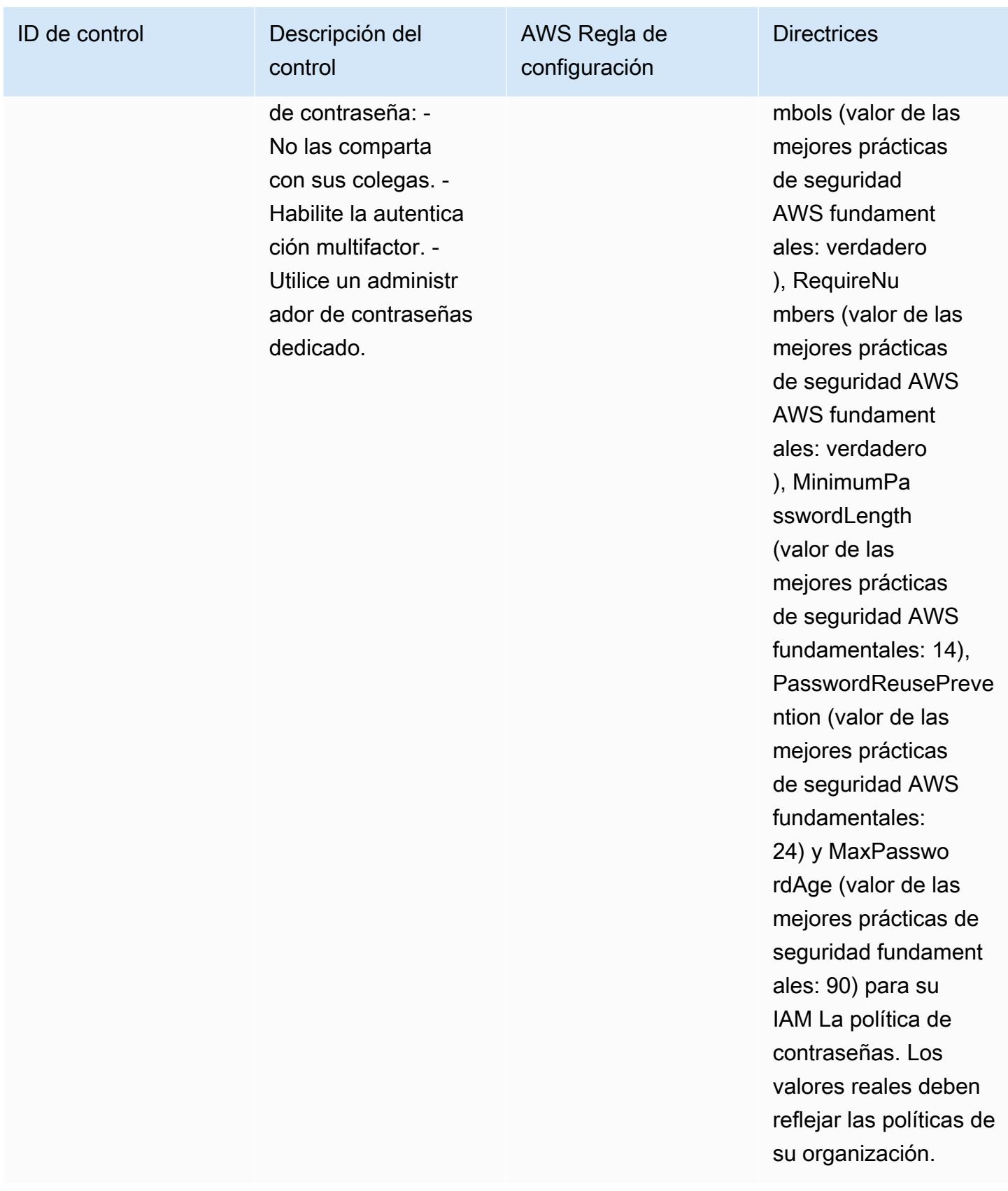

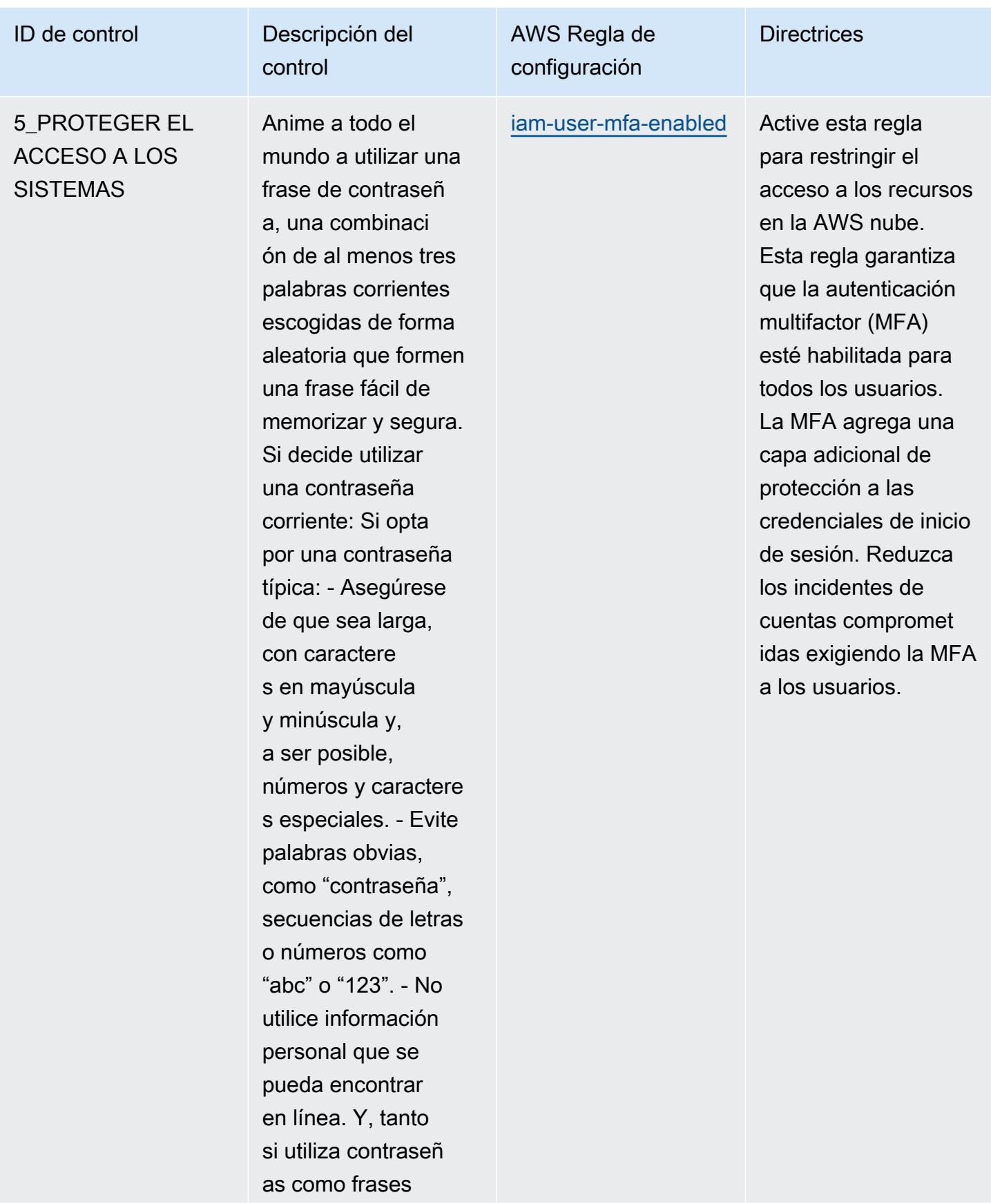

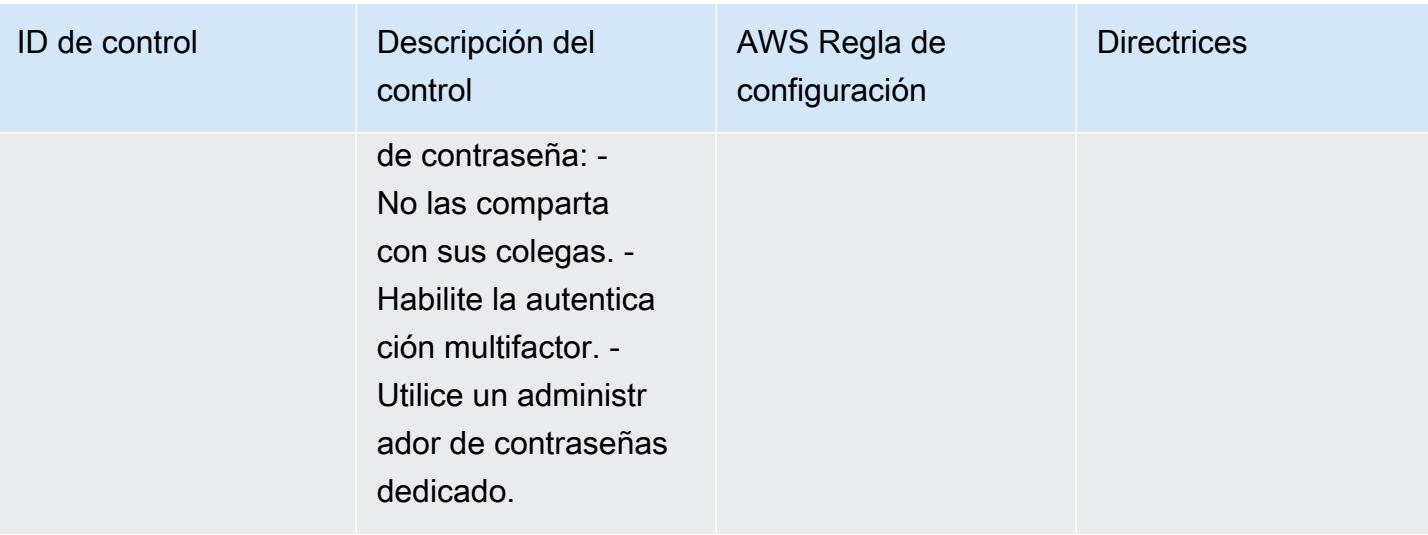

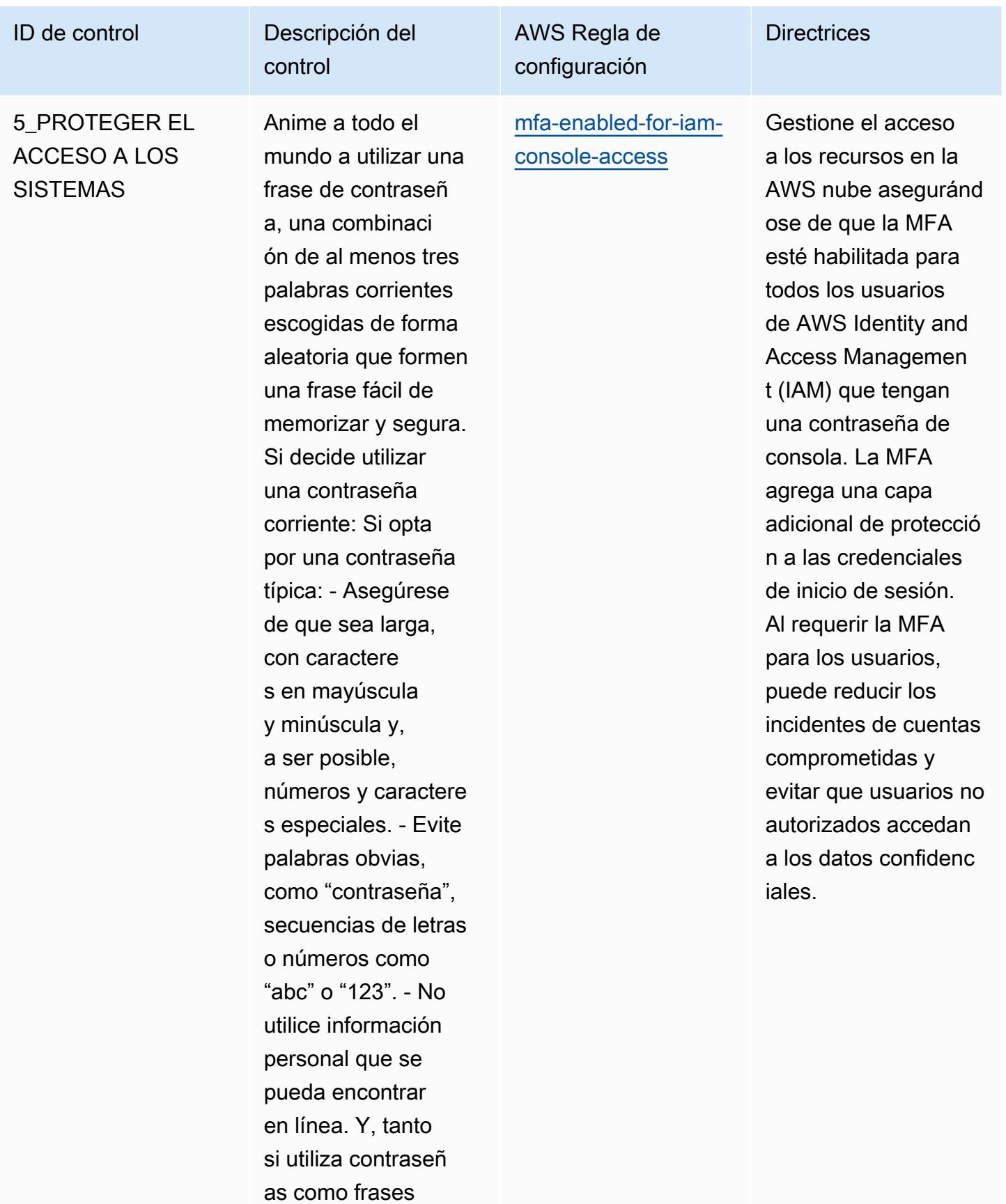

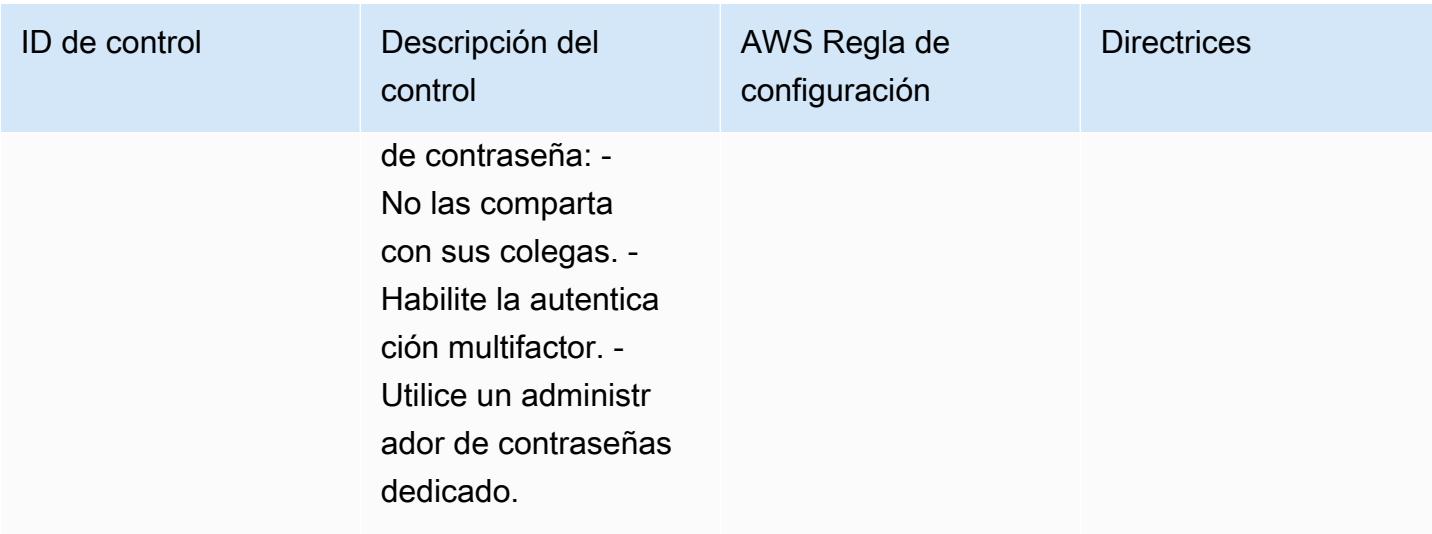

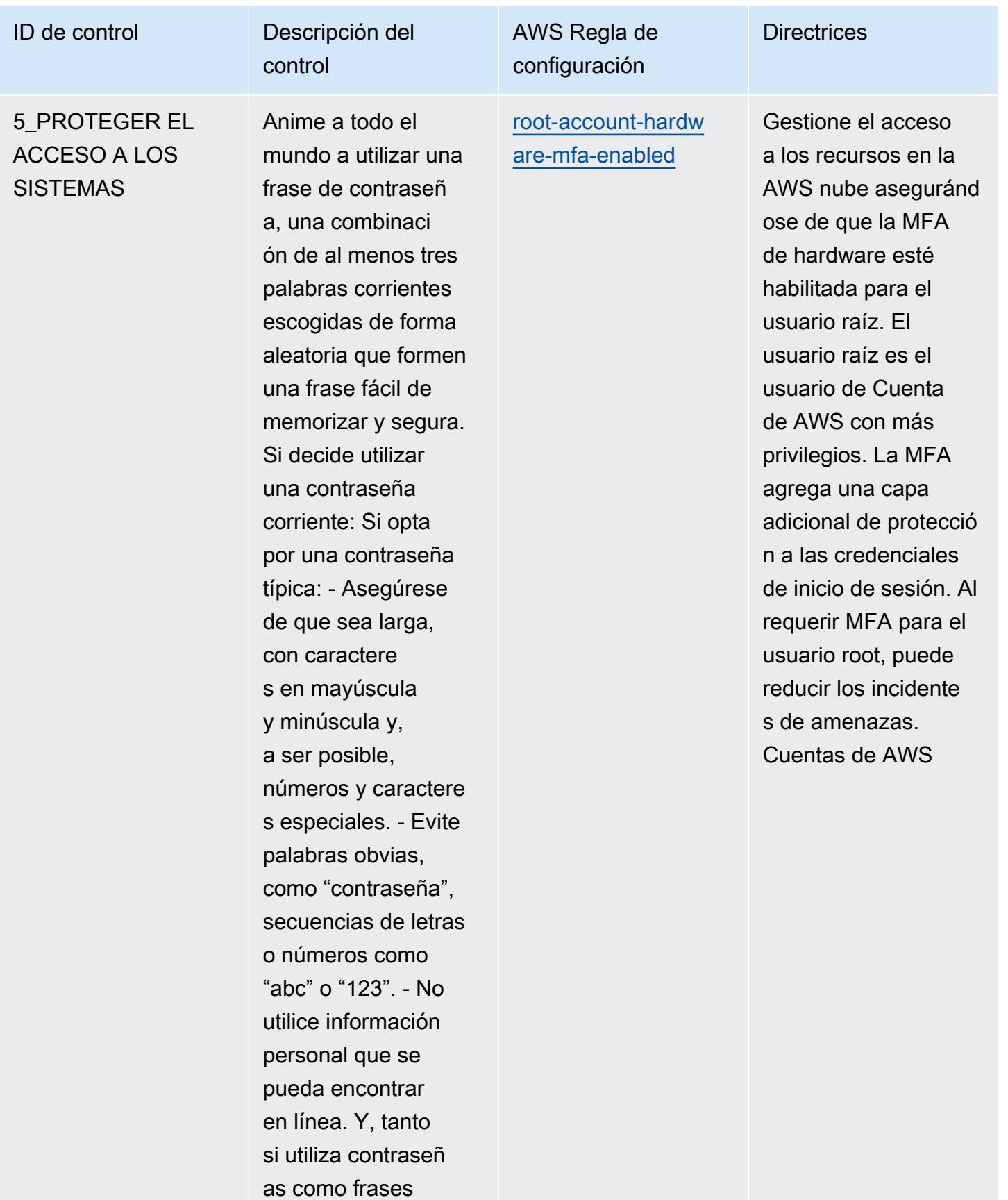

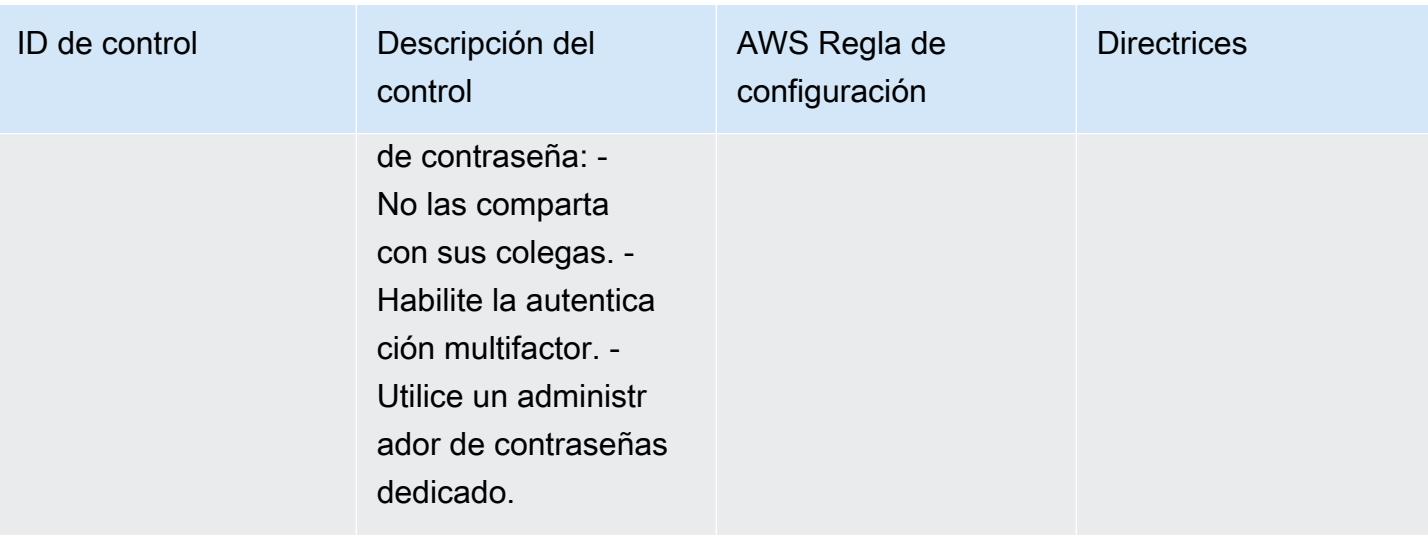

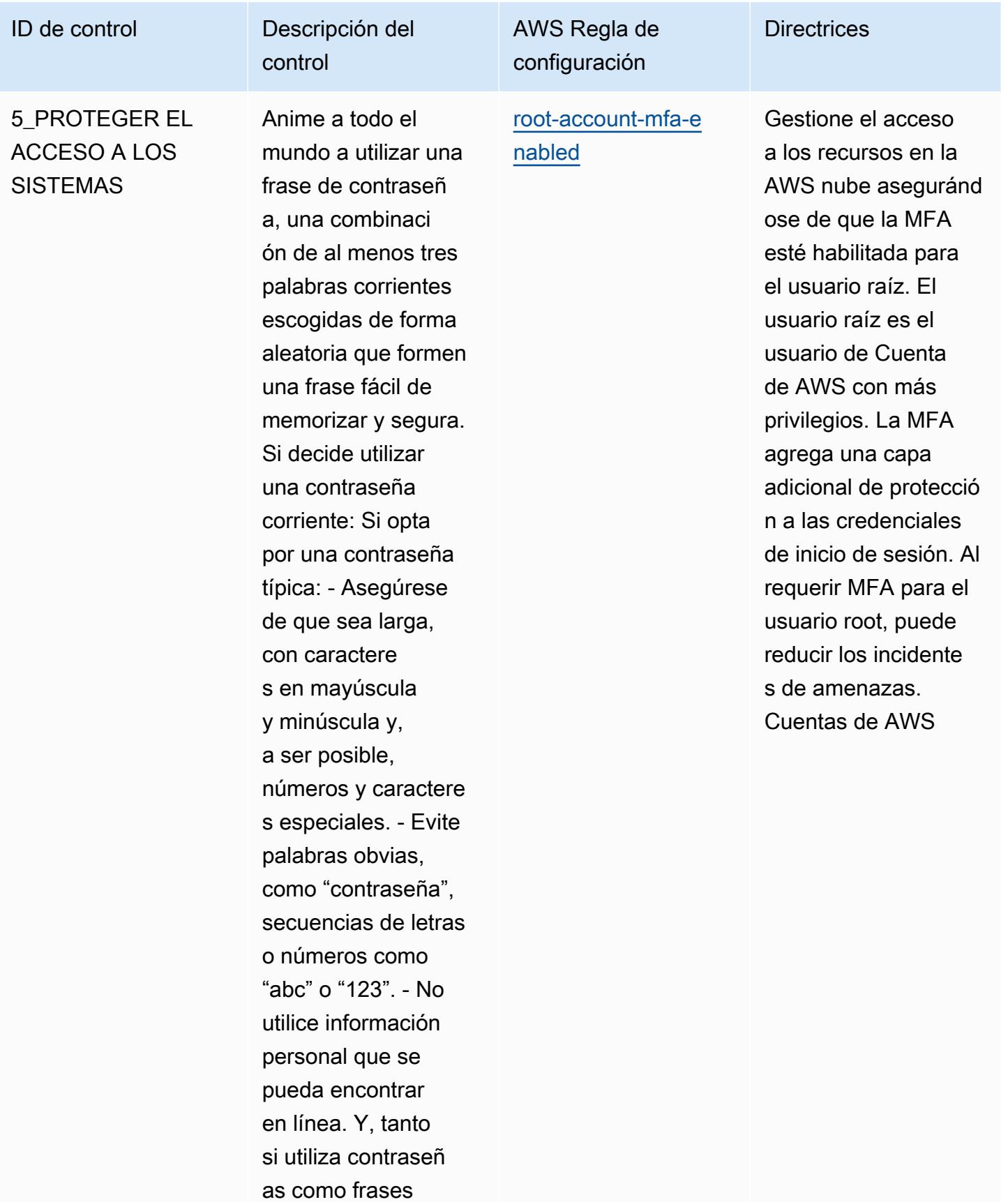

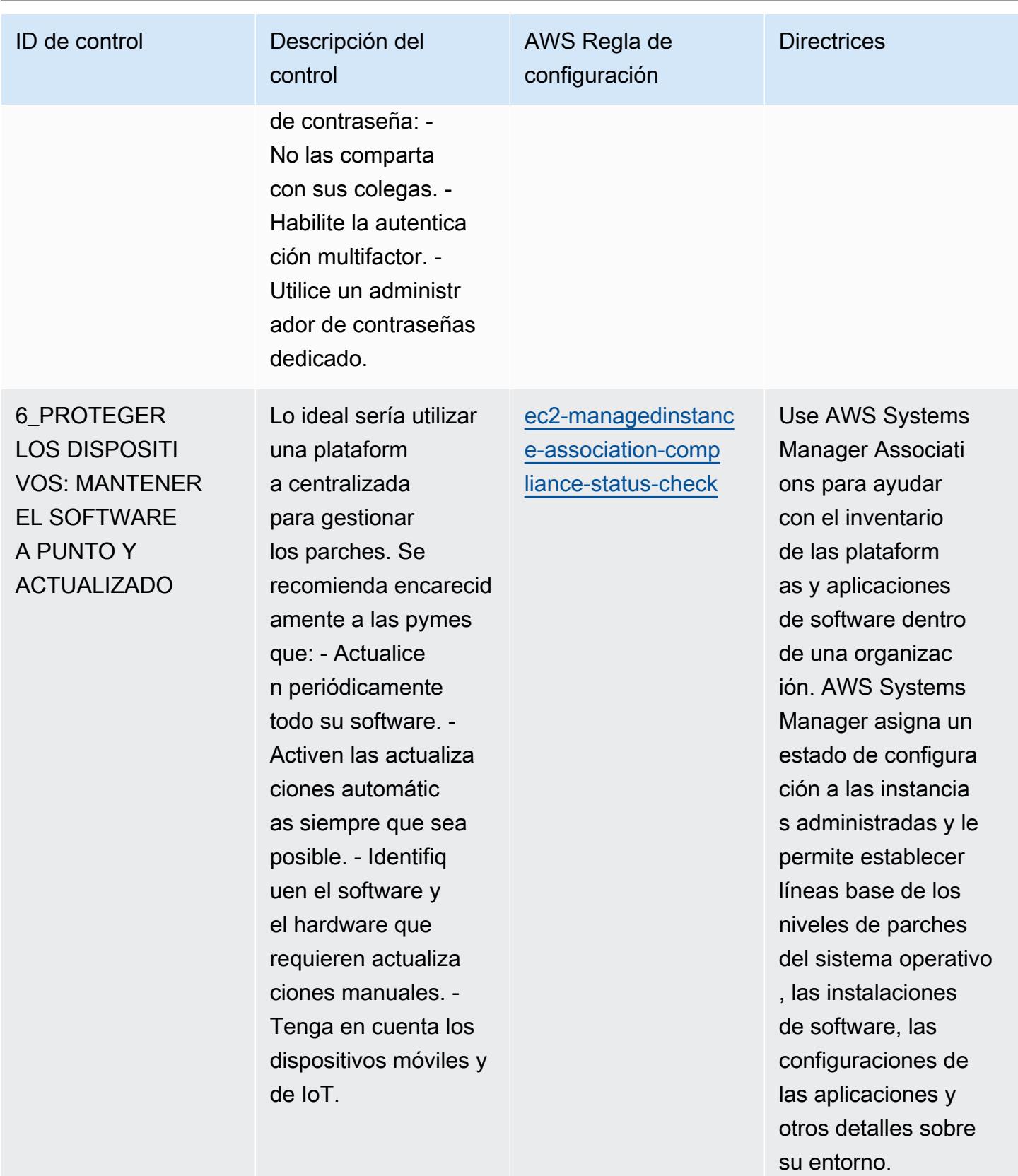

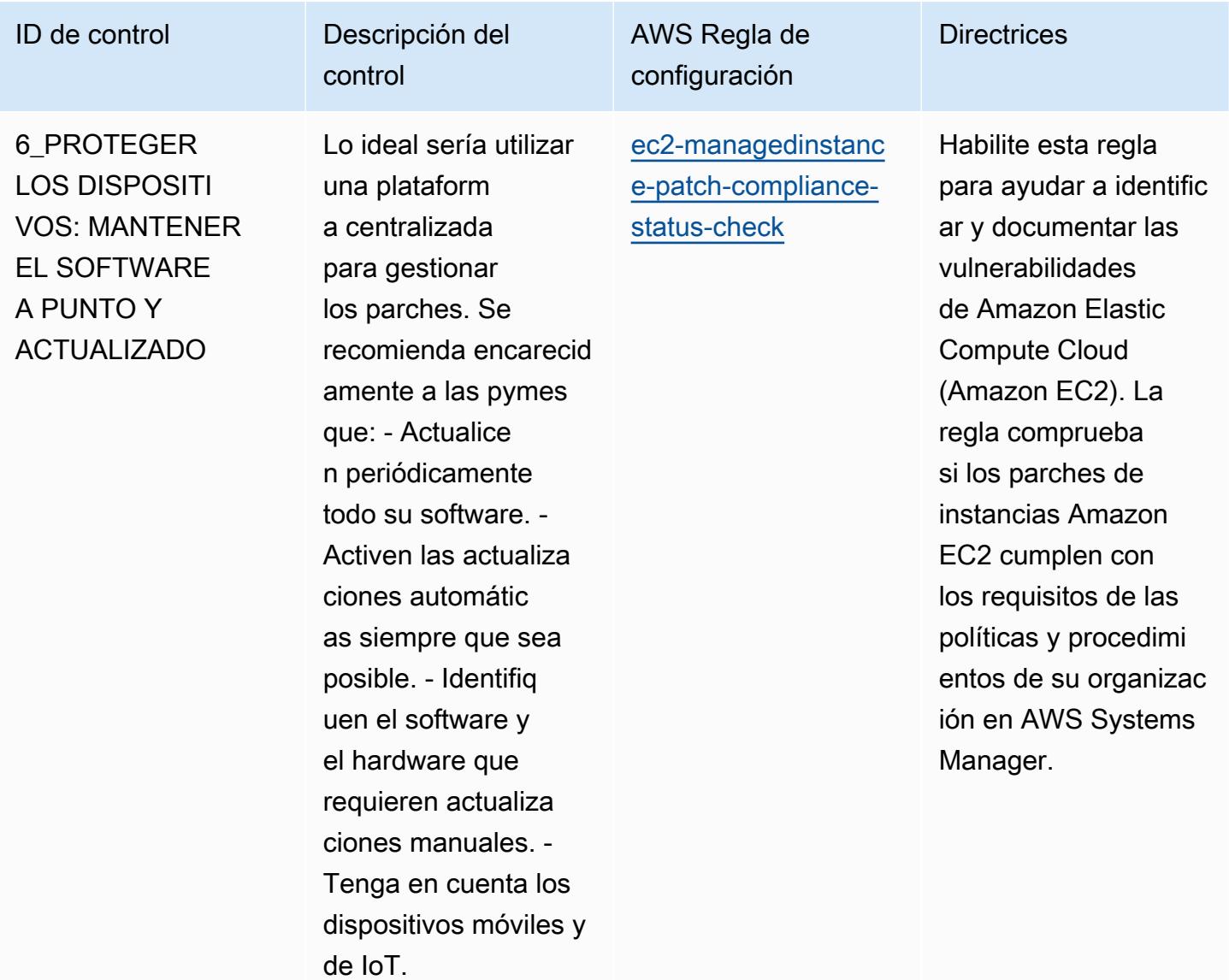

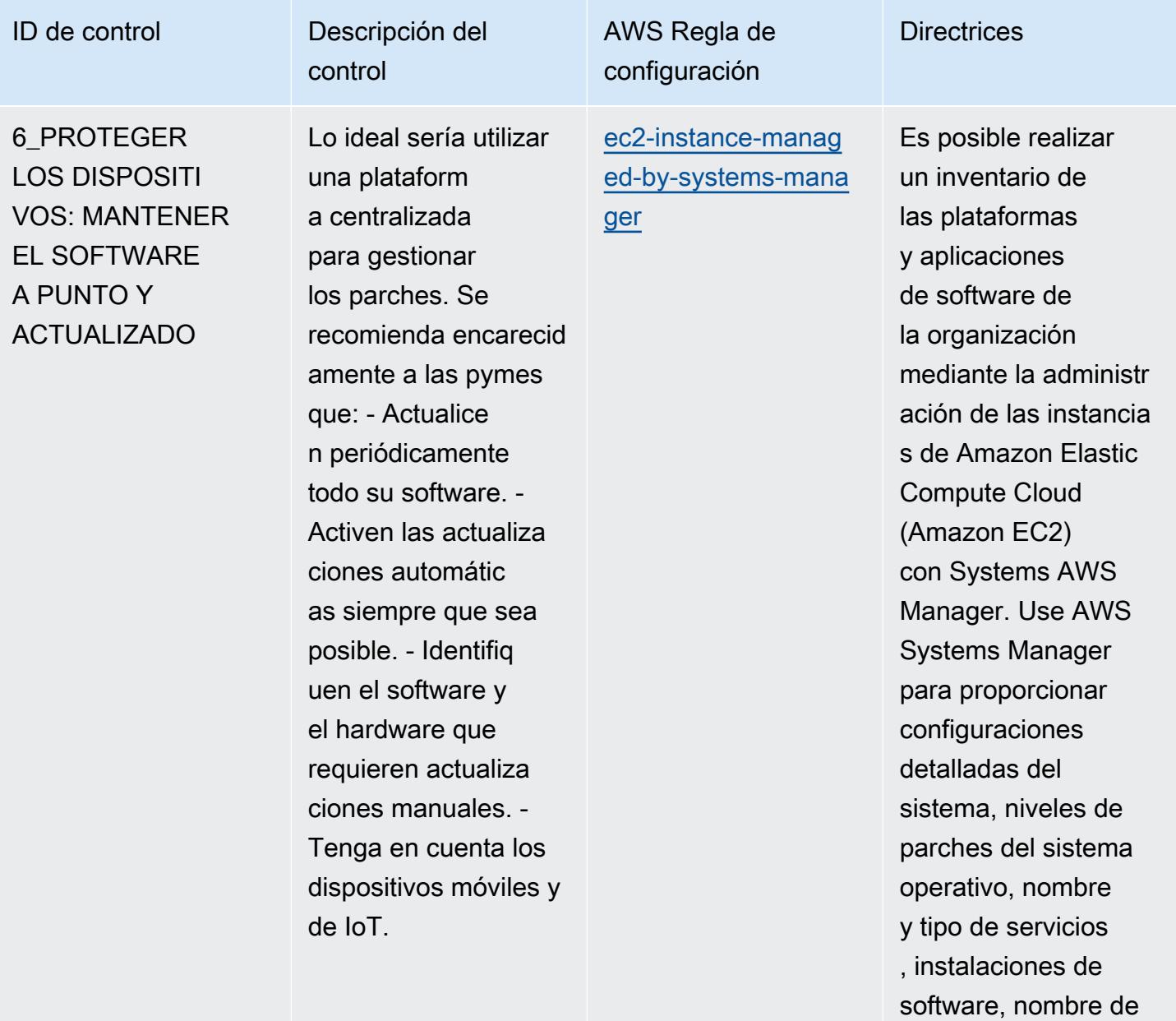

la aplicación, editor y versión, y otros detalles sobre su

entorno.

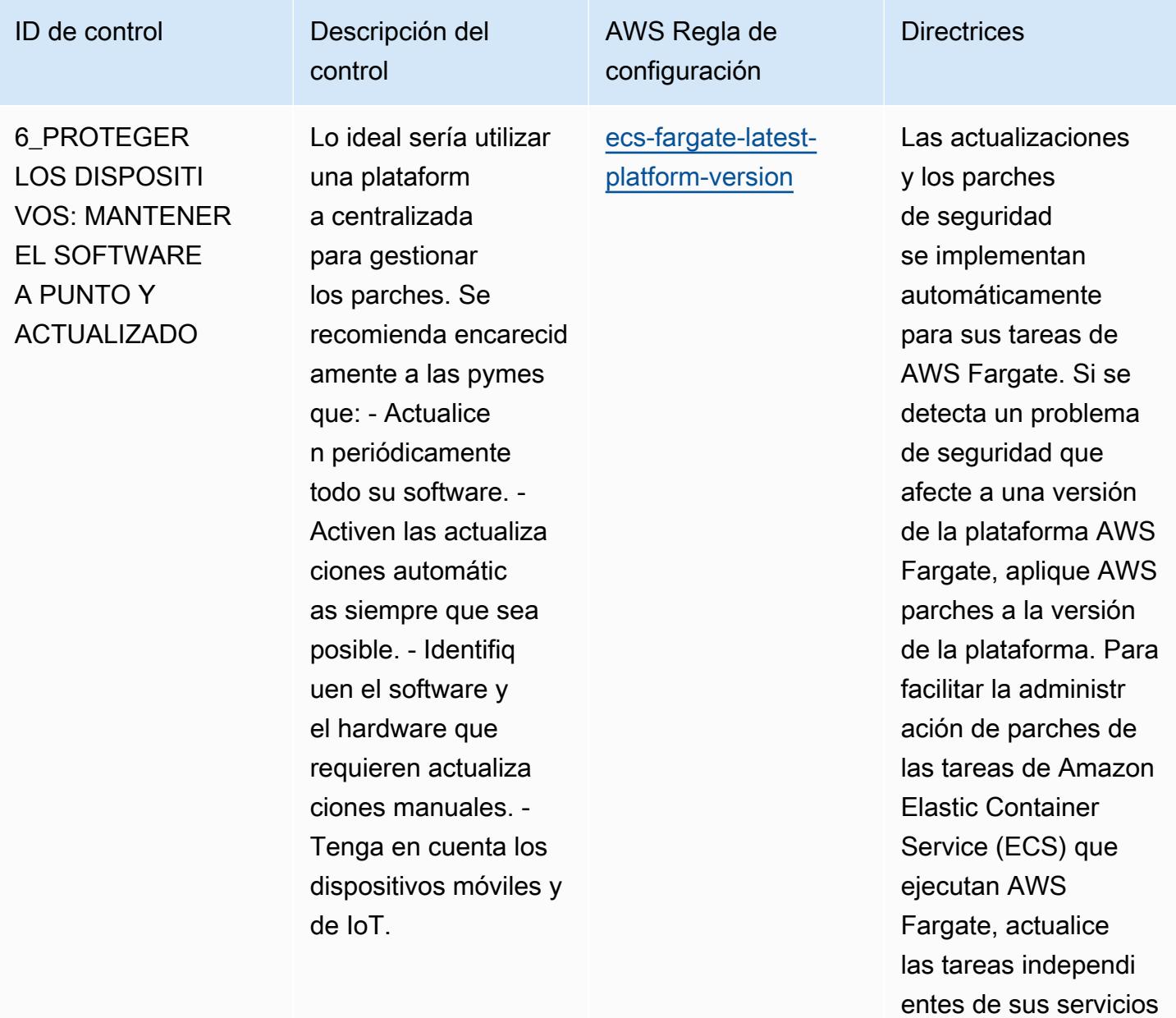

para usar la versión de plataforma más

reciente.

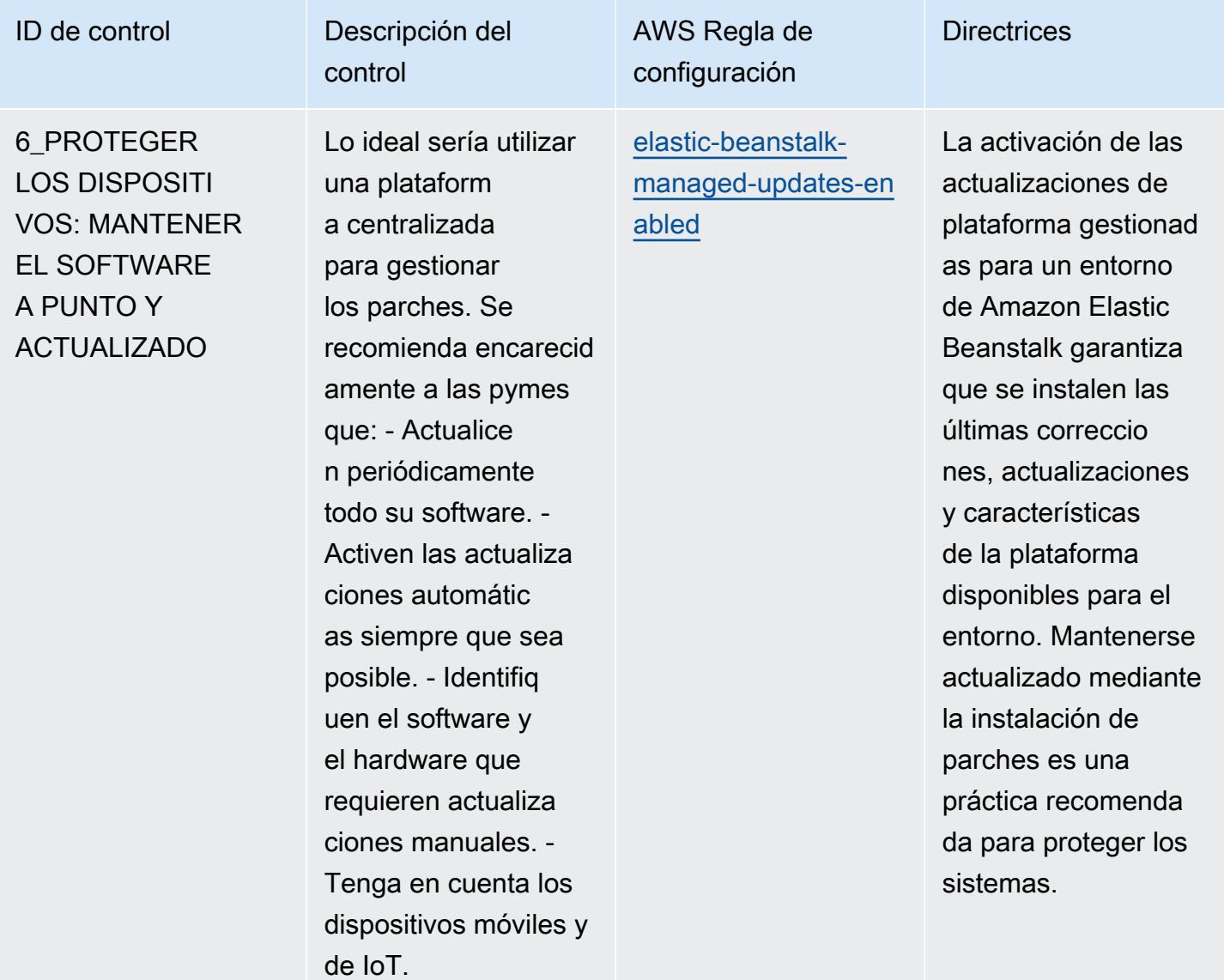

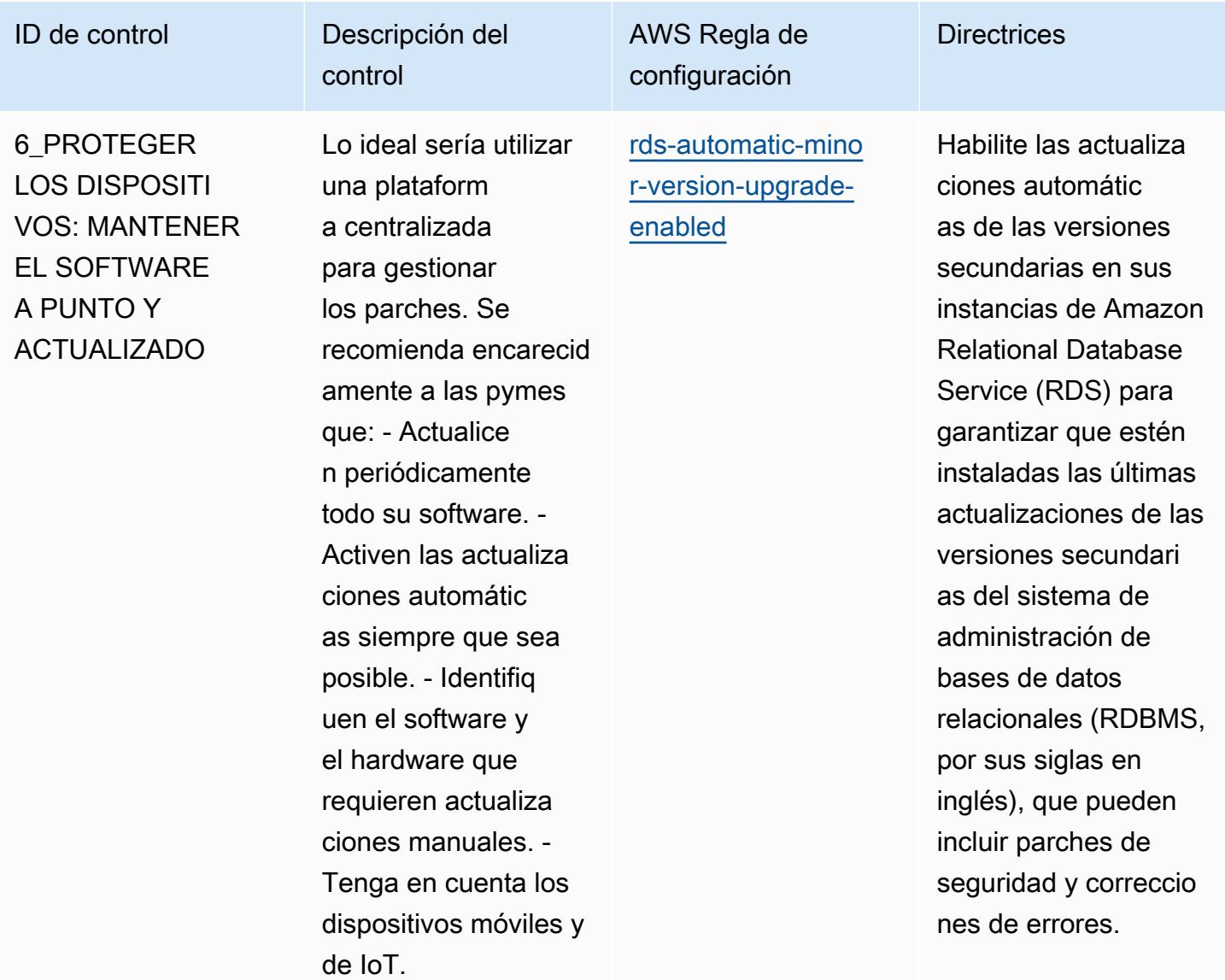

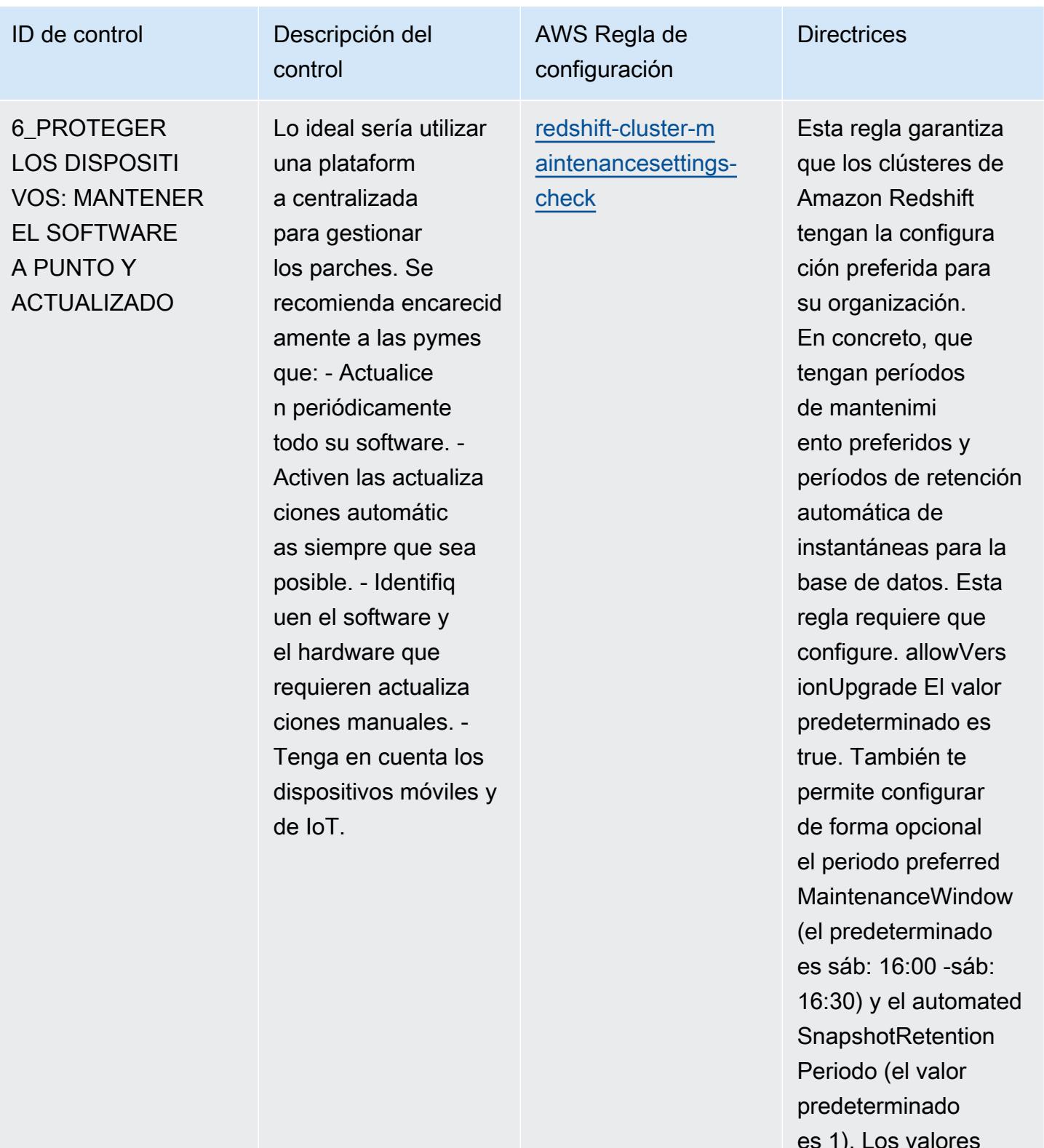

es 1). Los valores reales deben reflejar las políticas de su organización.

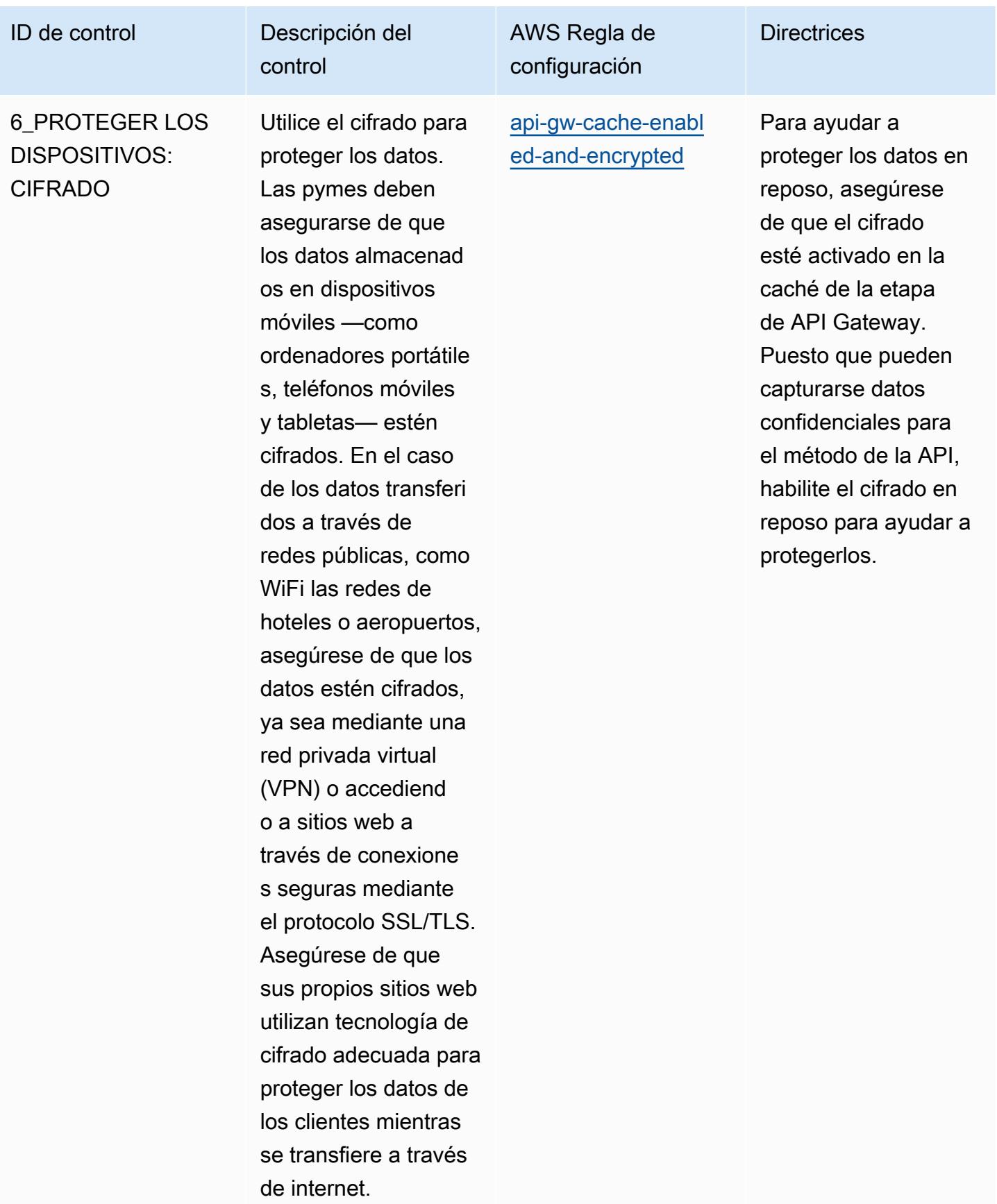

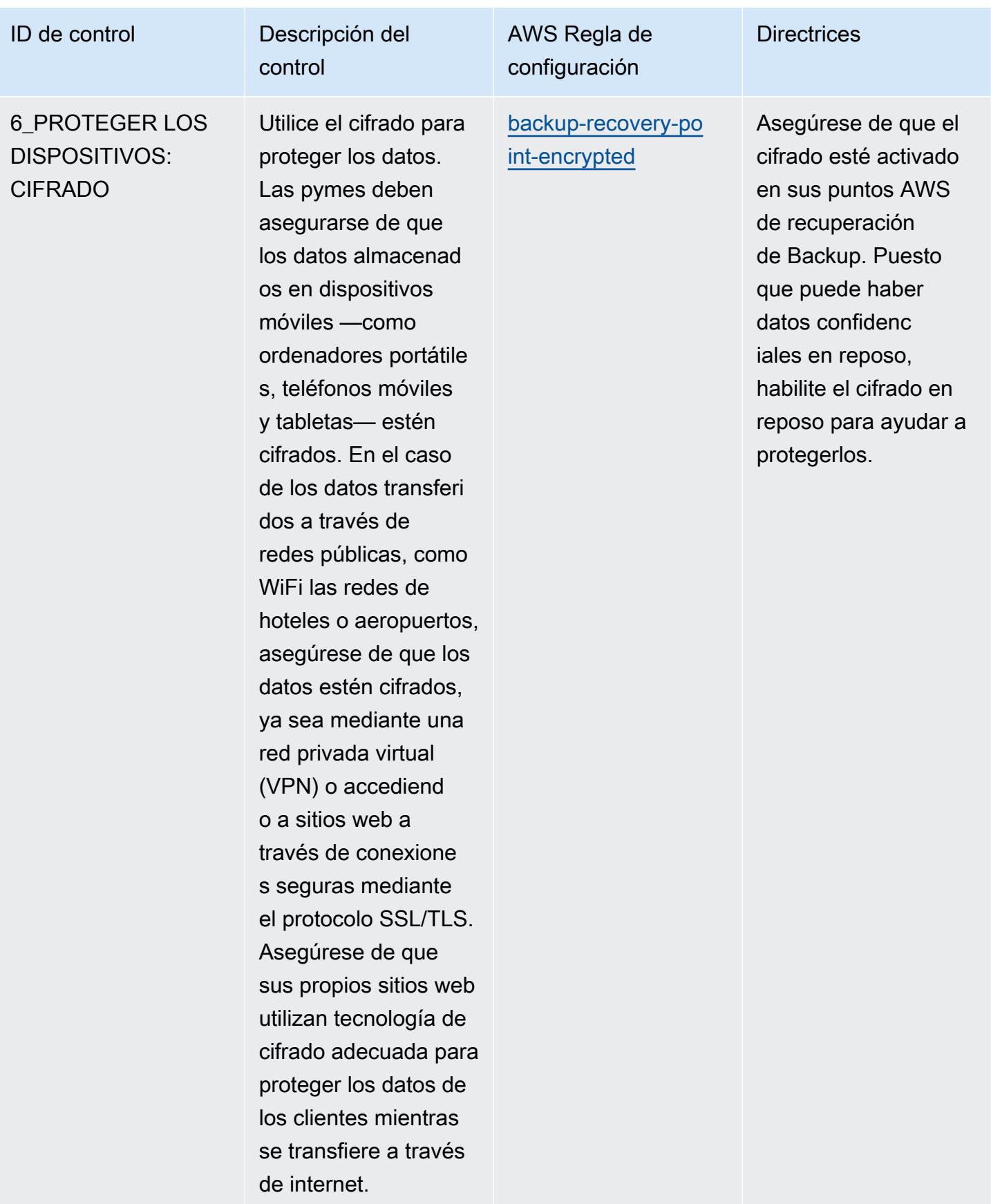

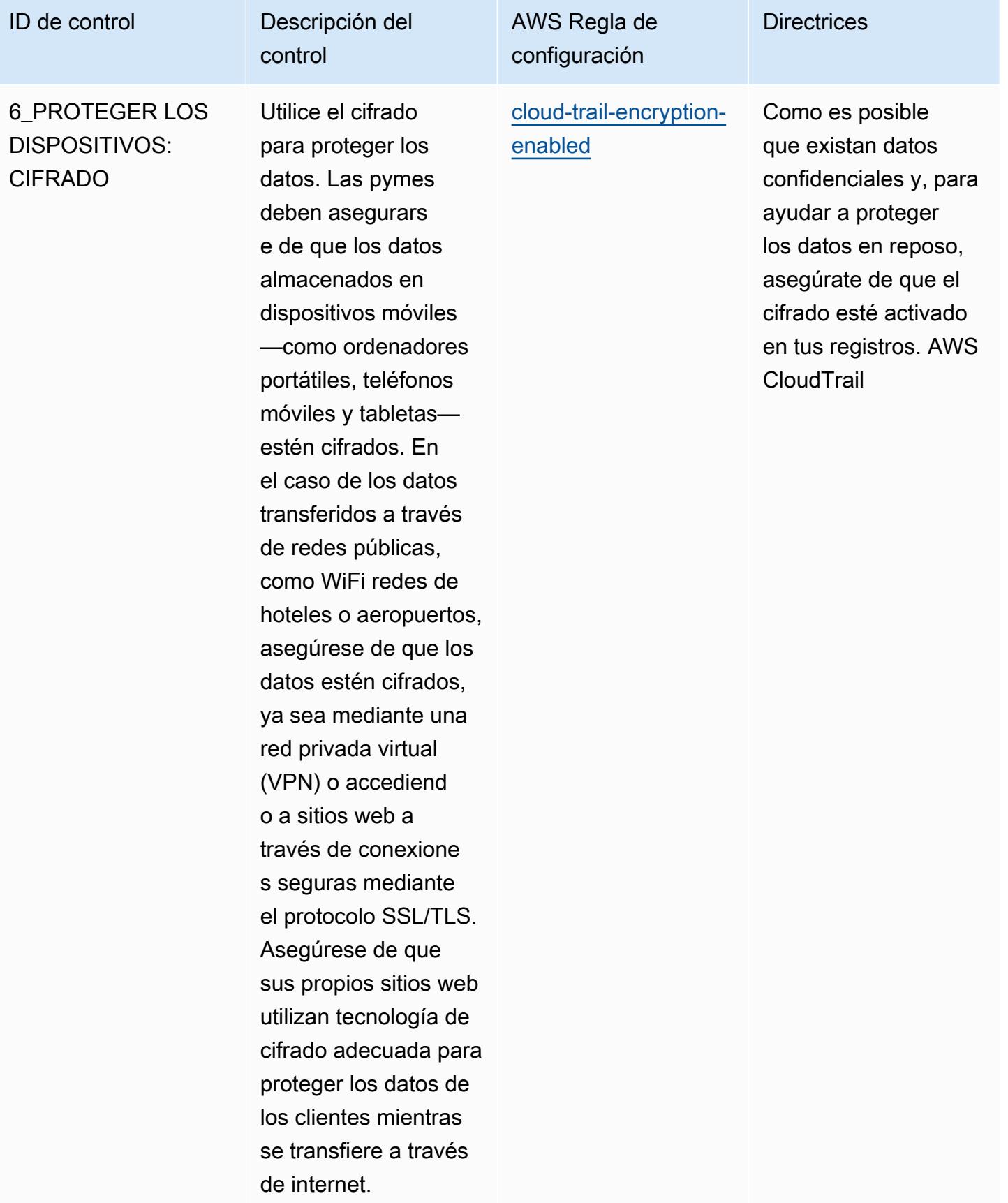

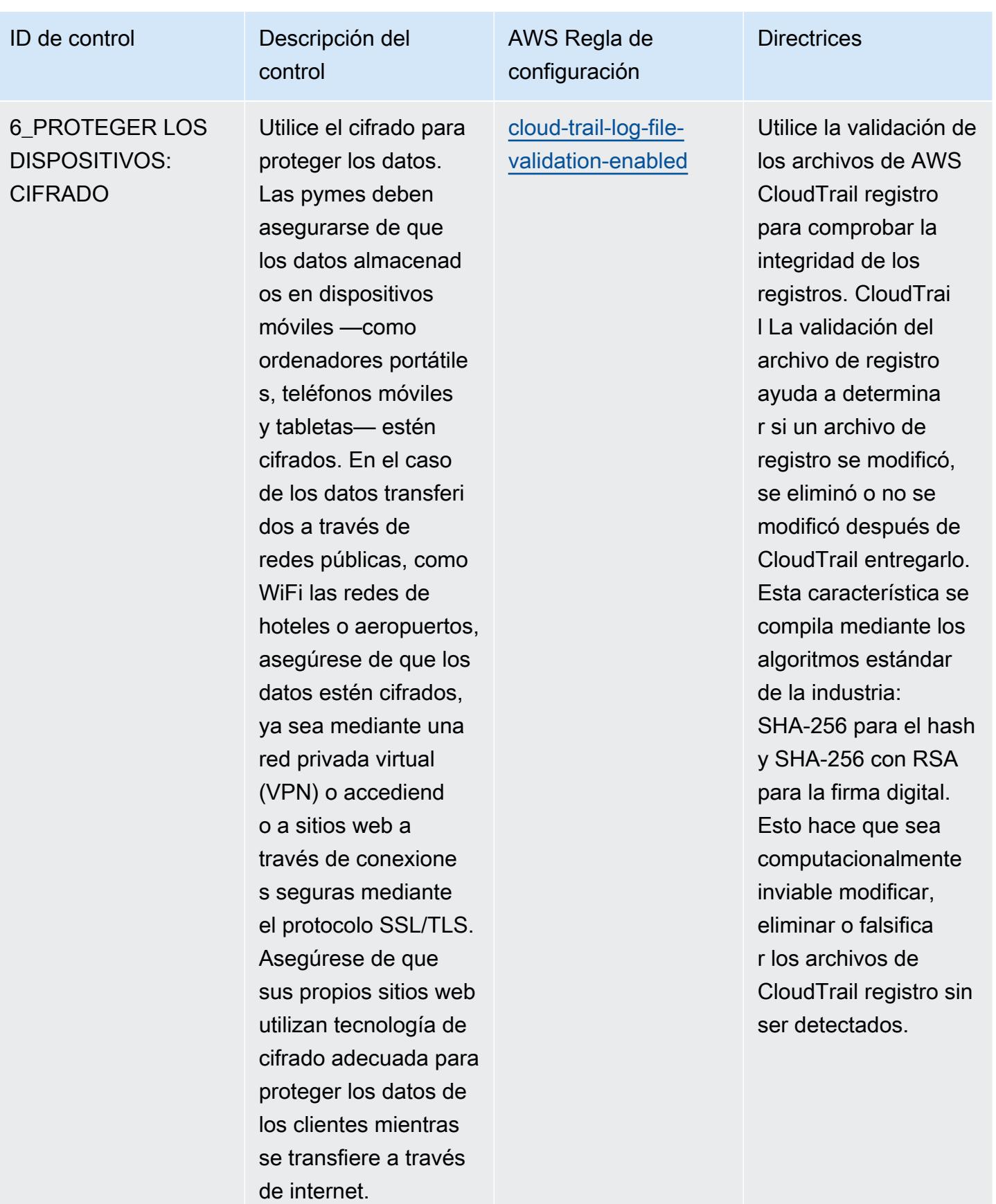

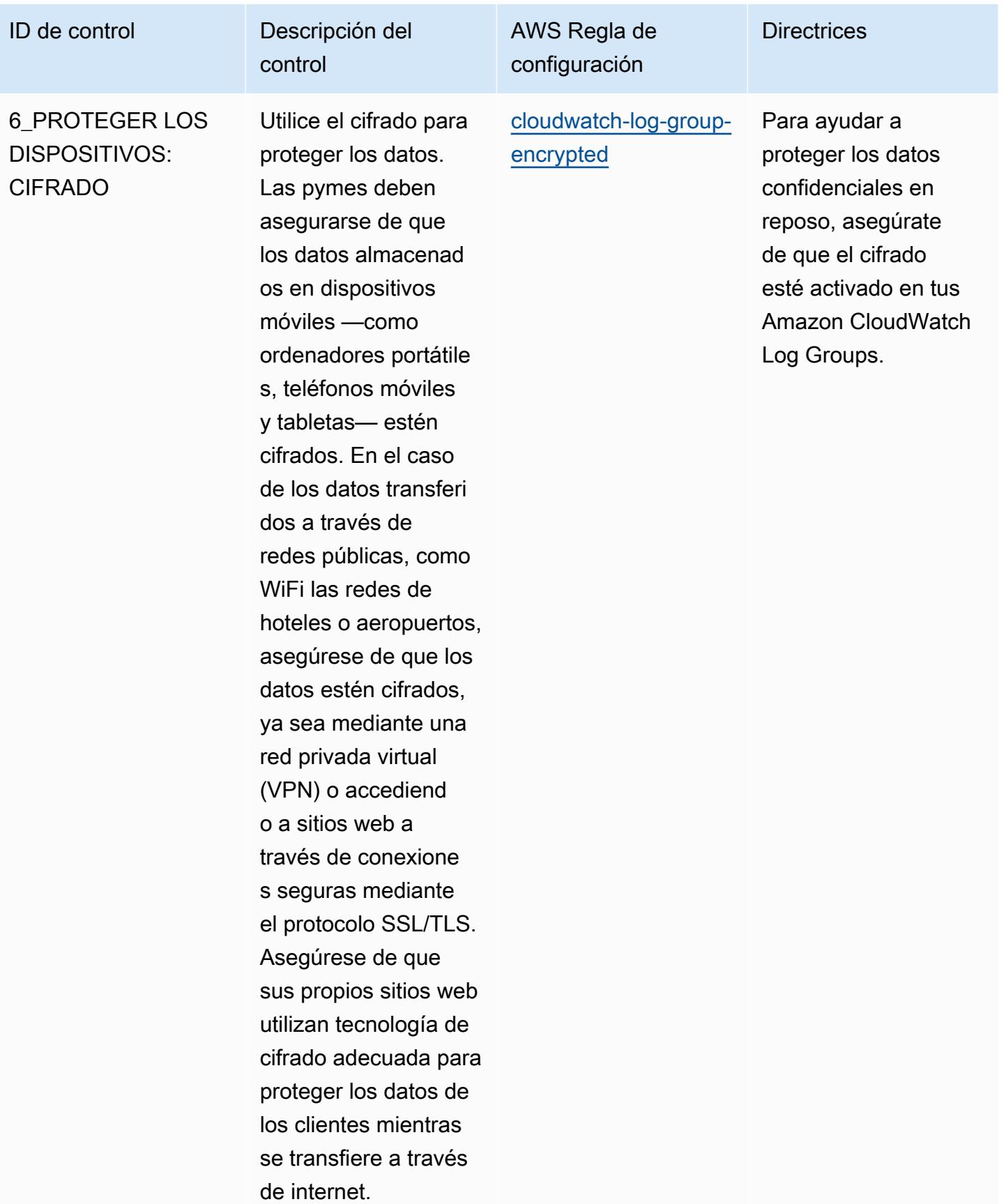
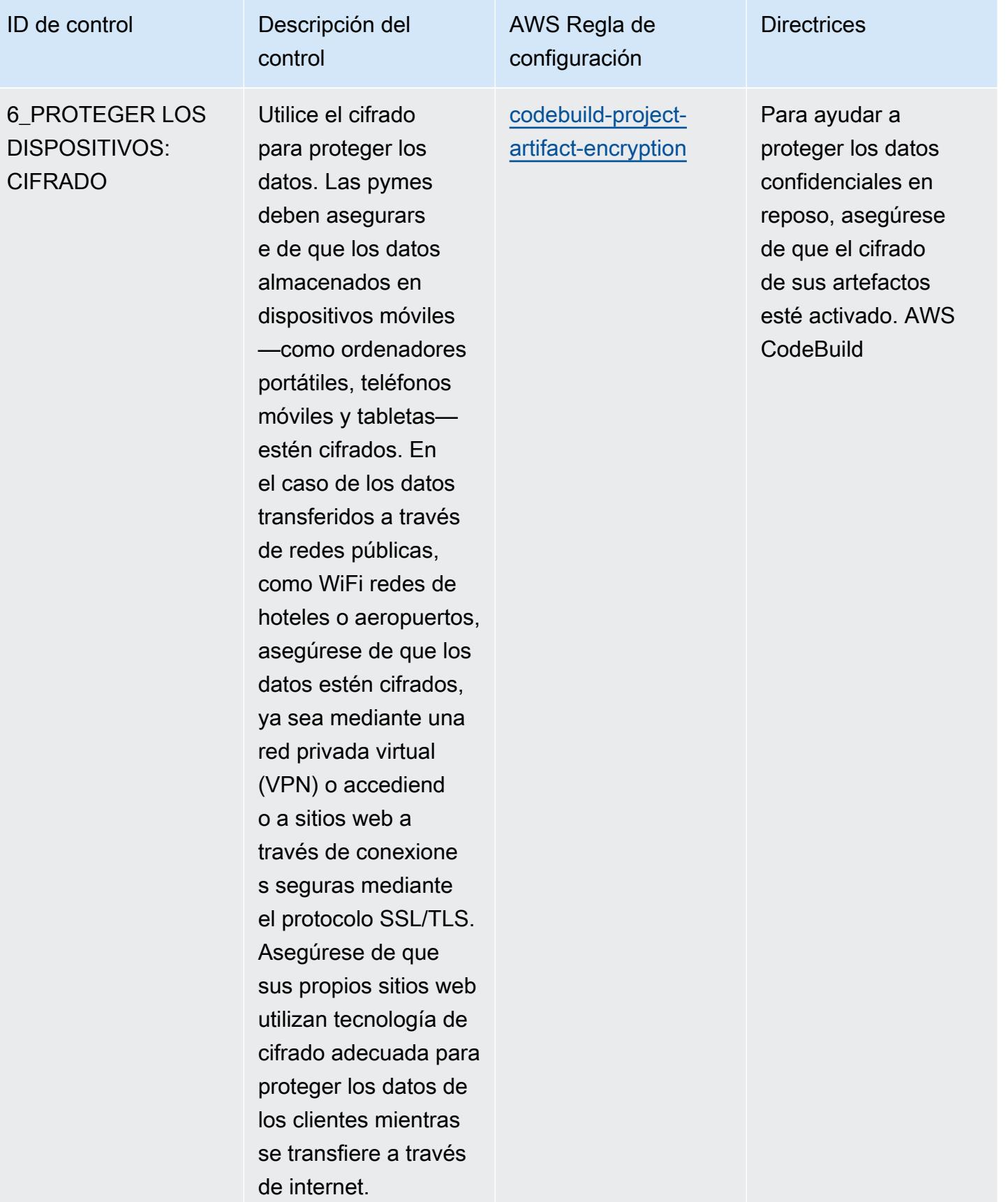

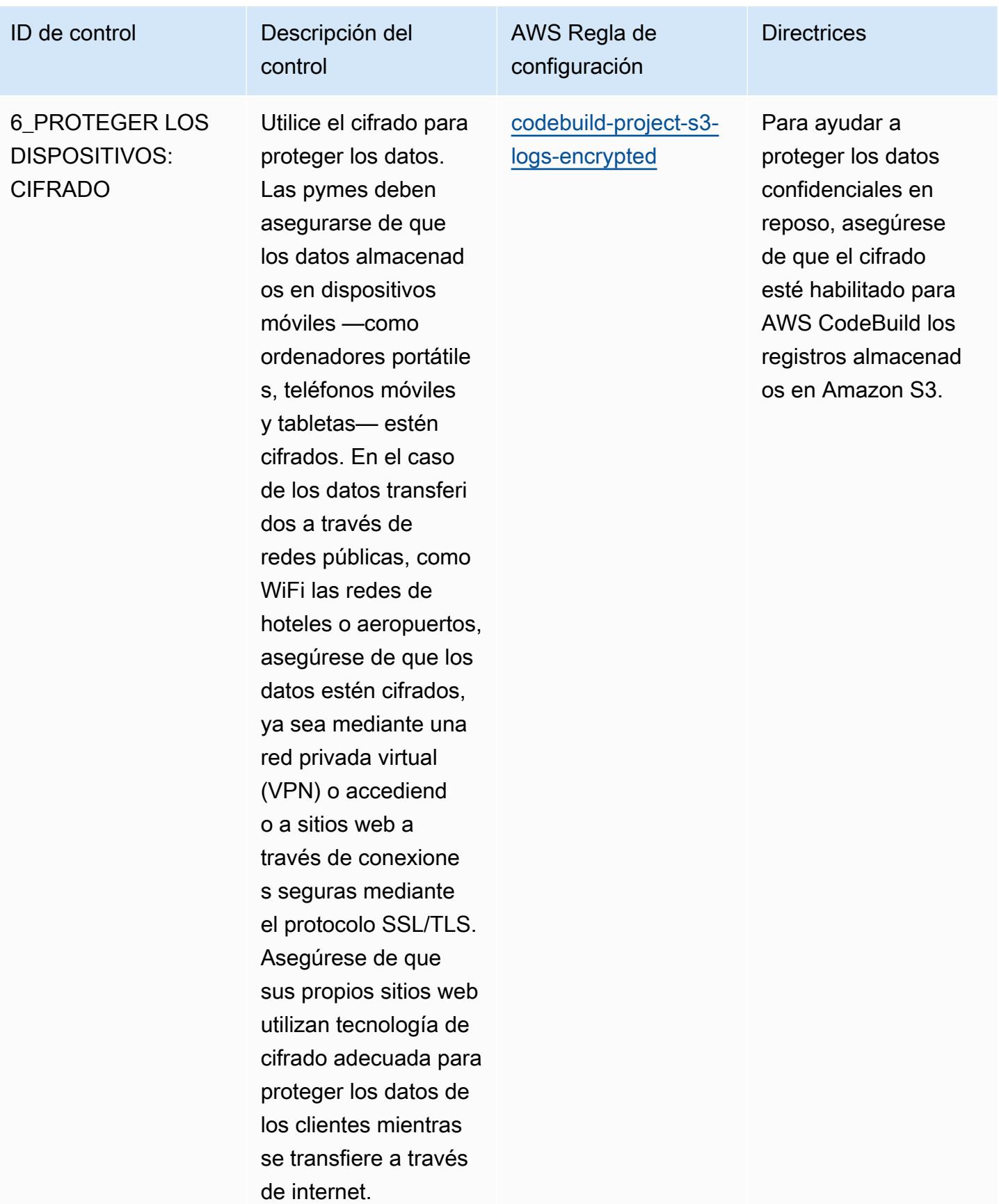

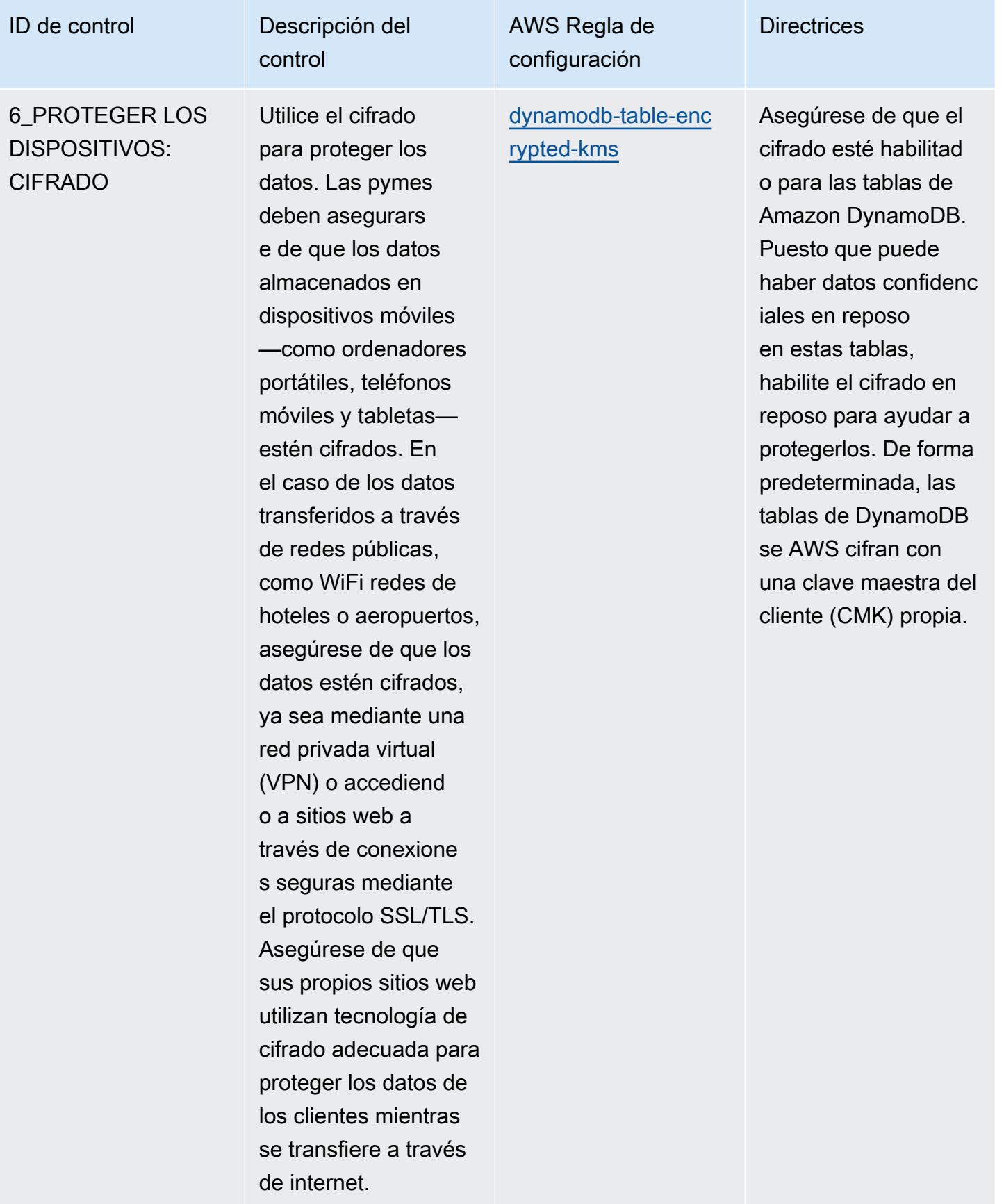

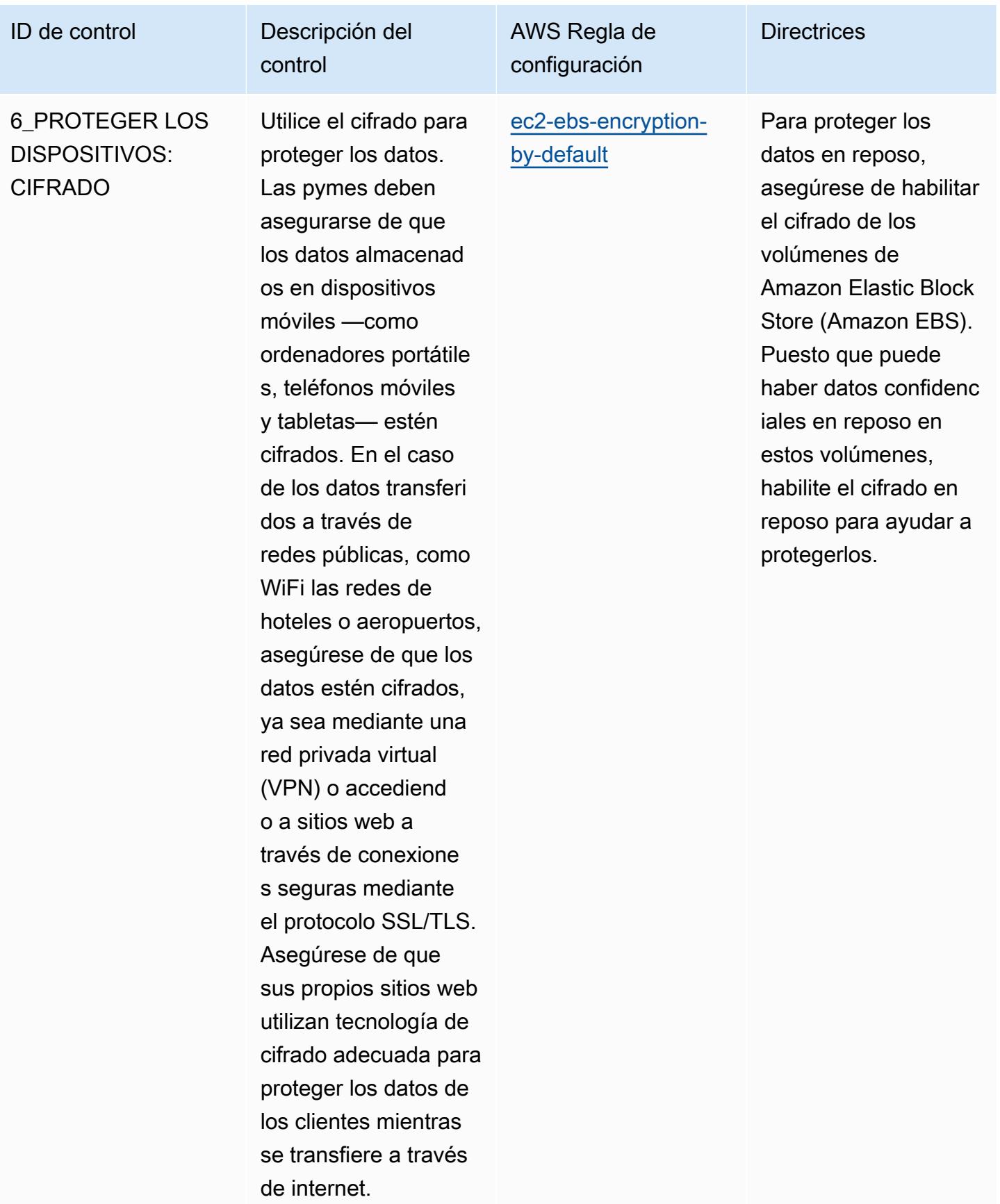

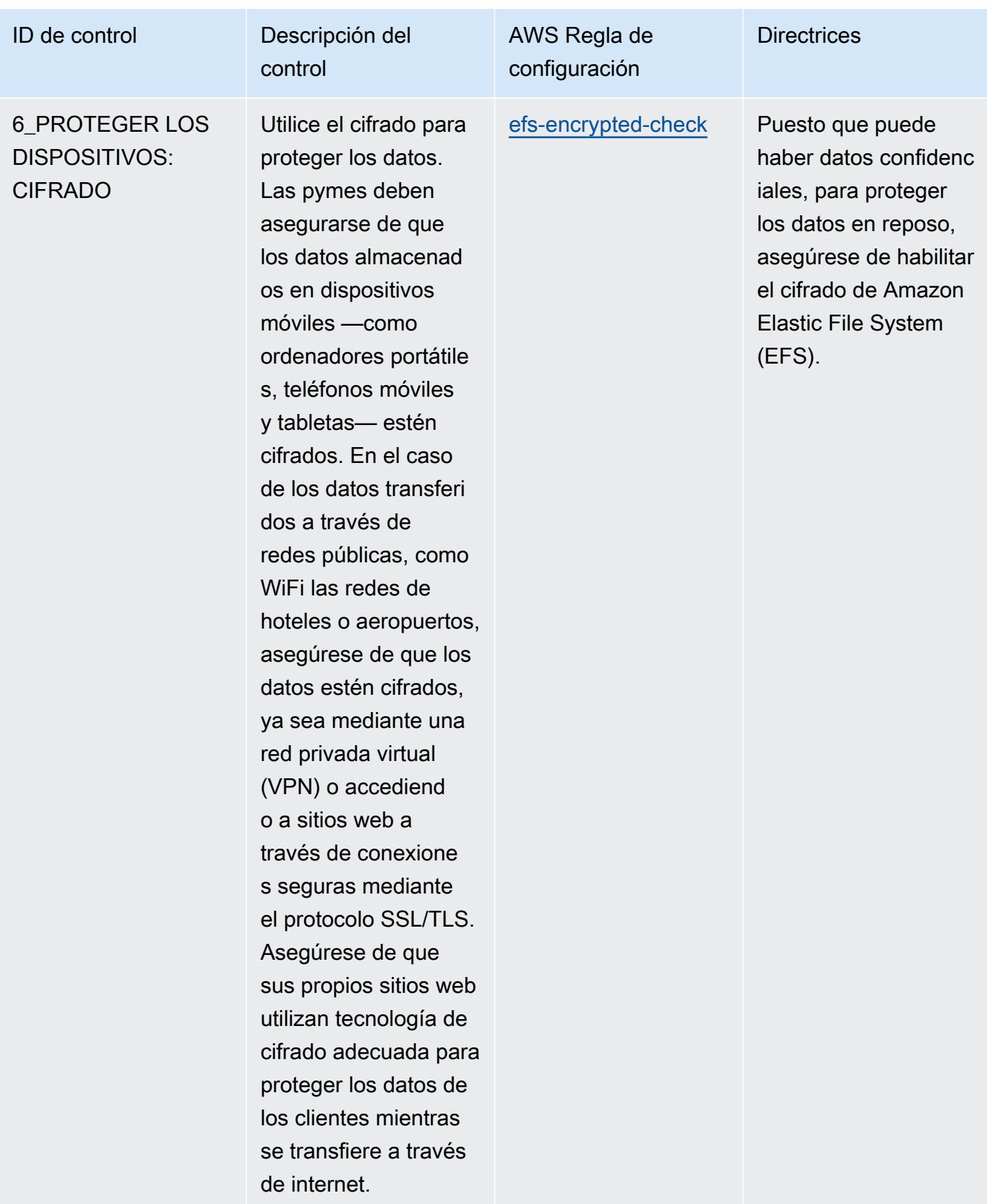

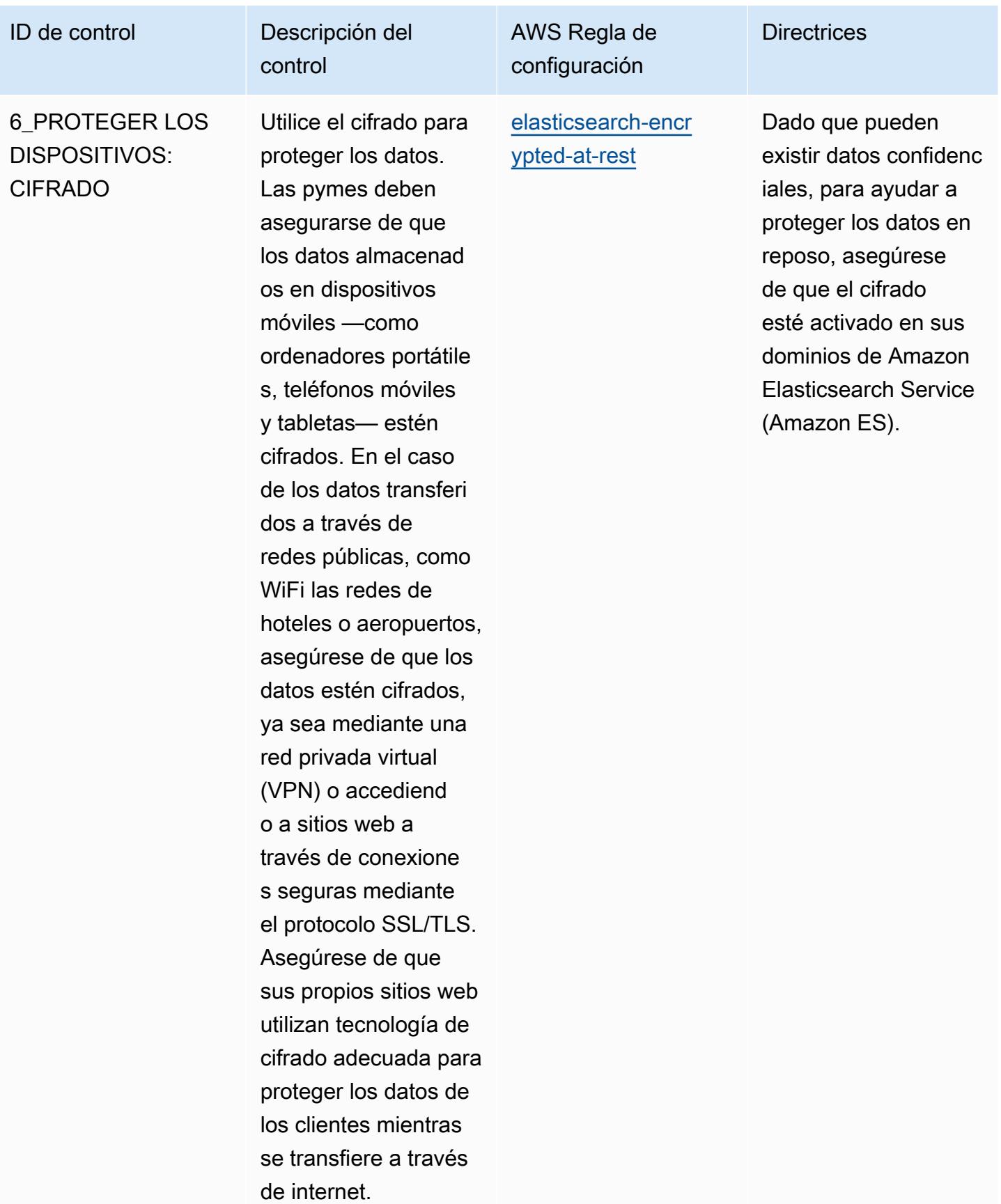

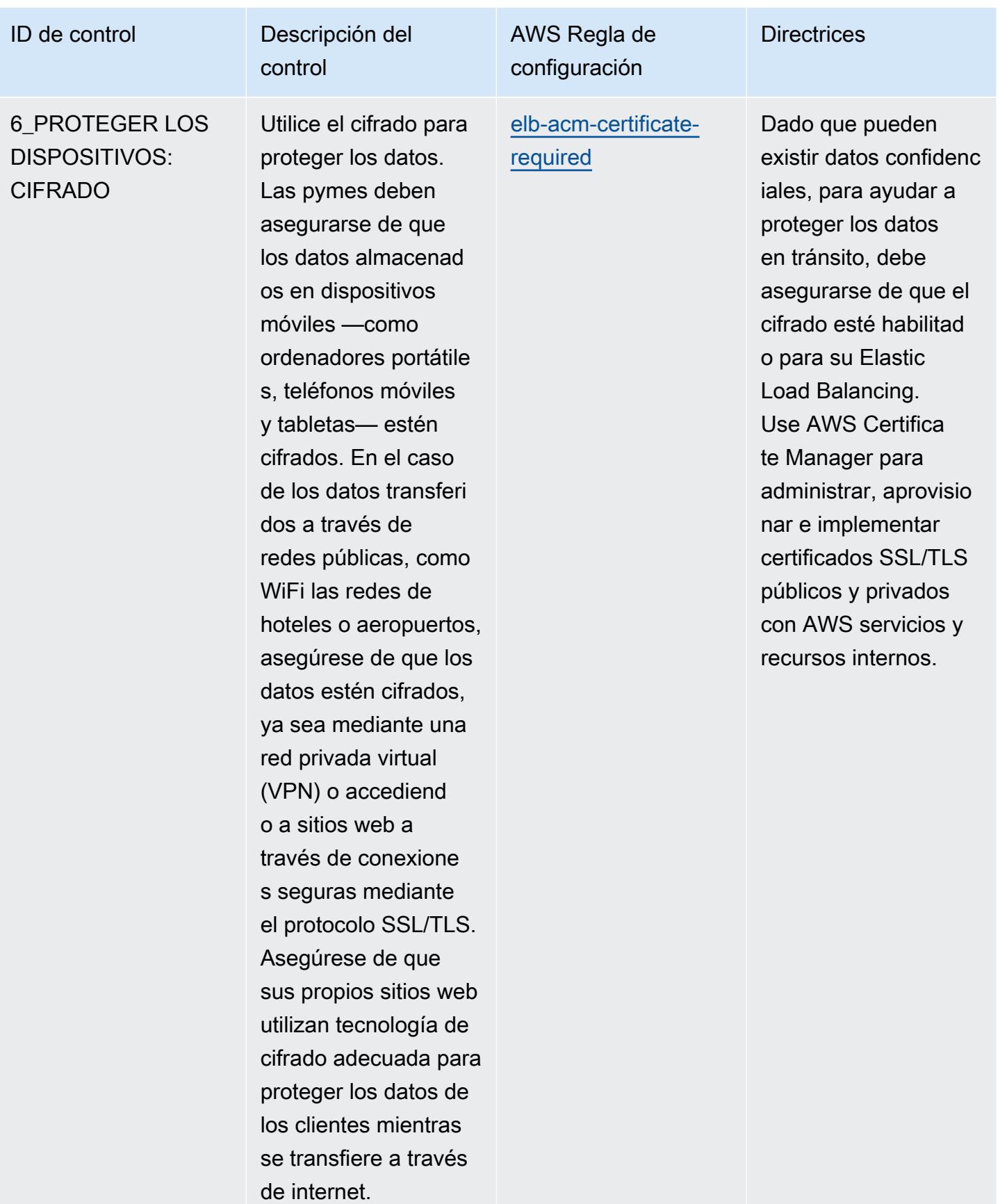

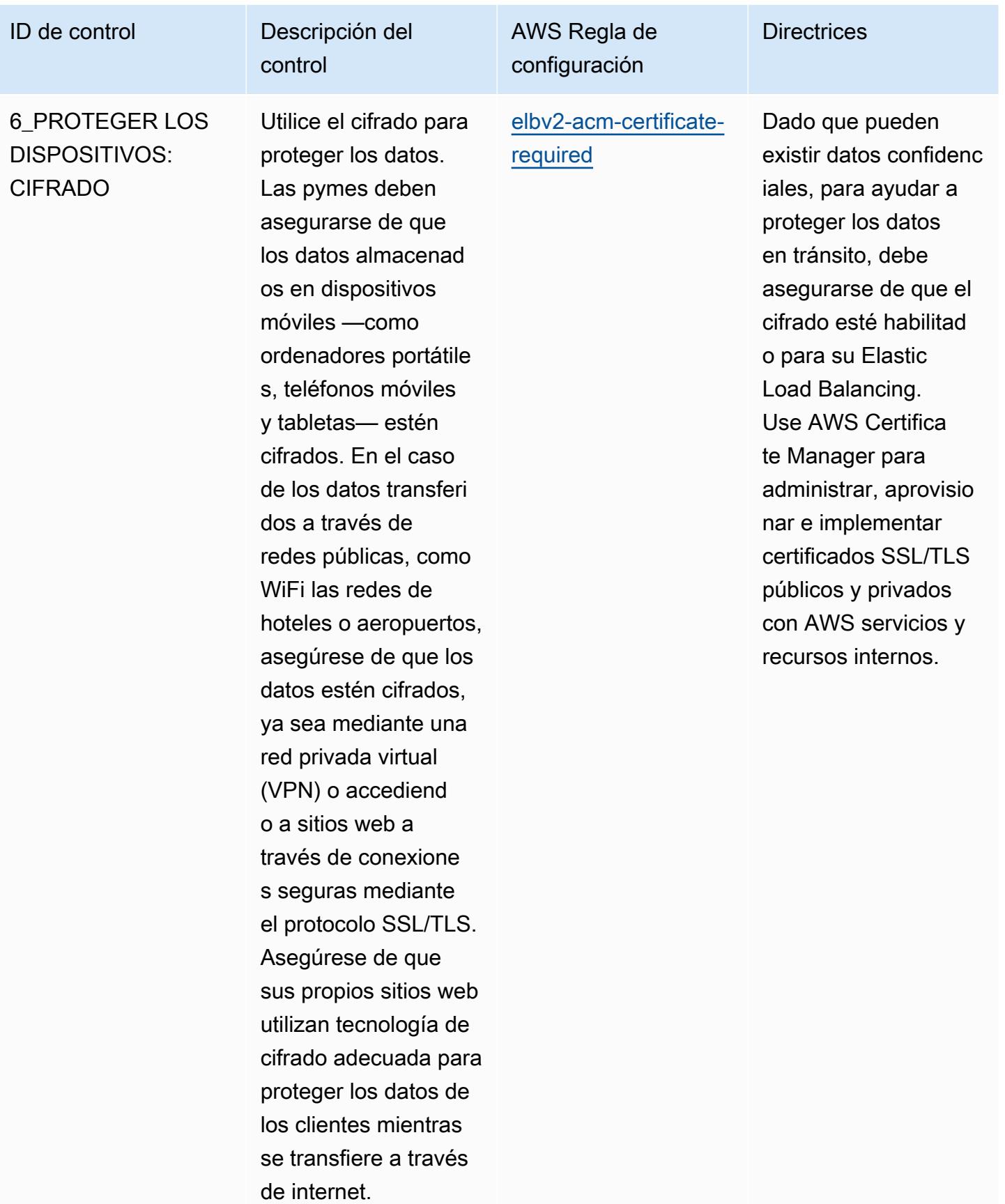

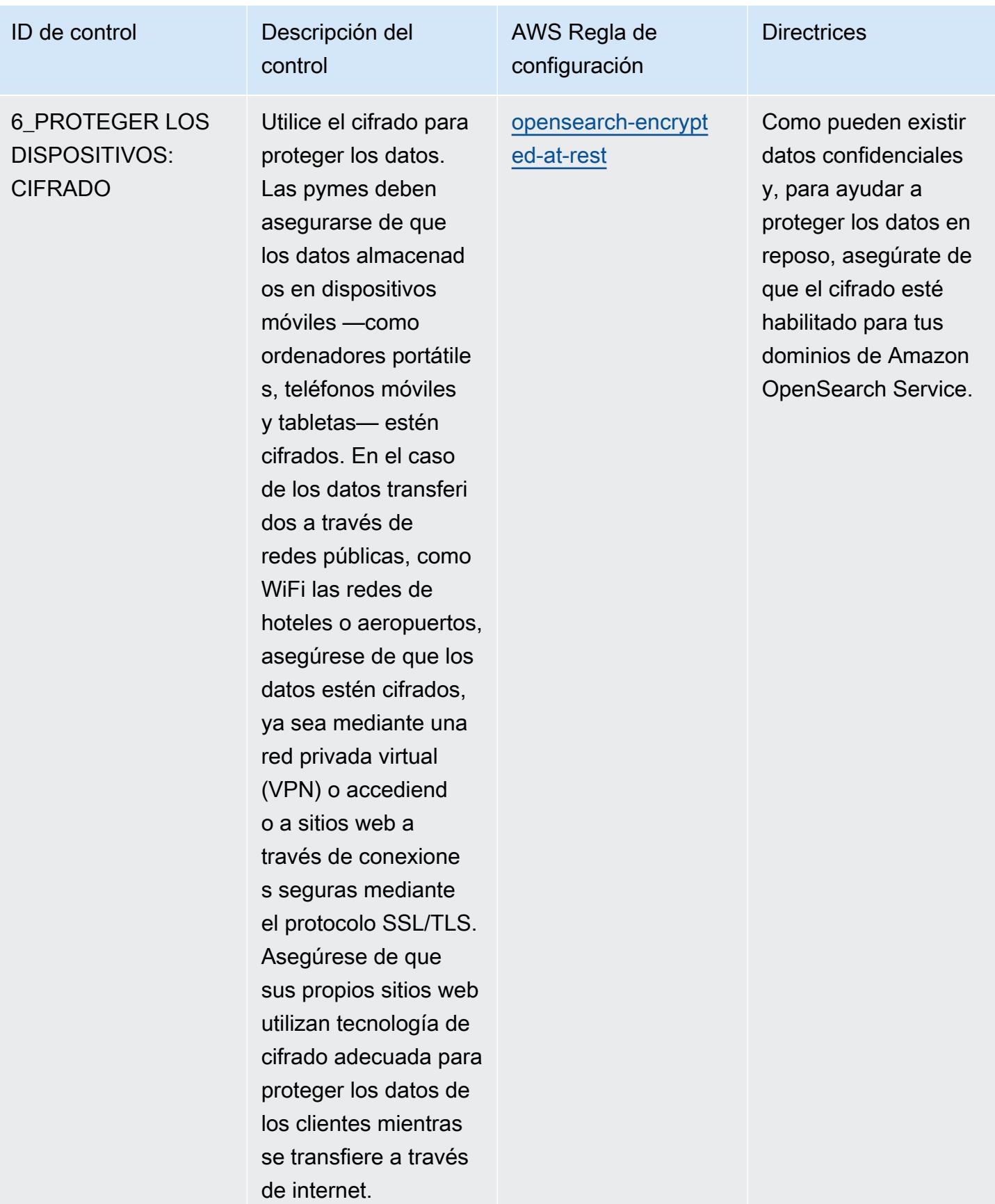

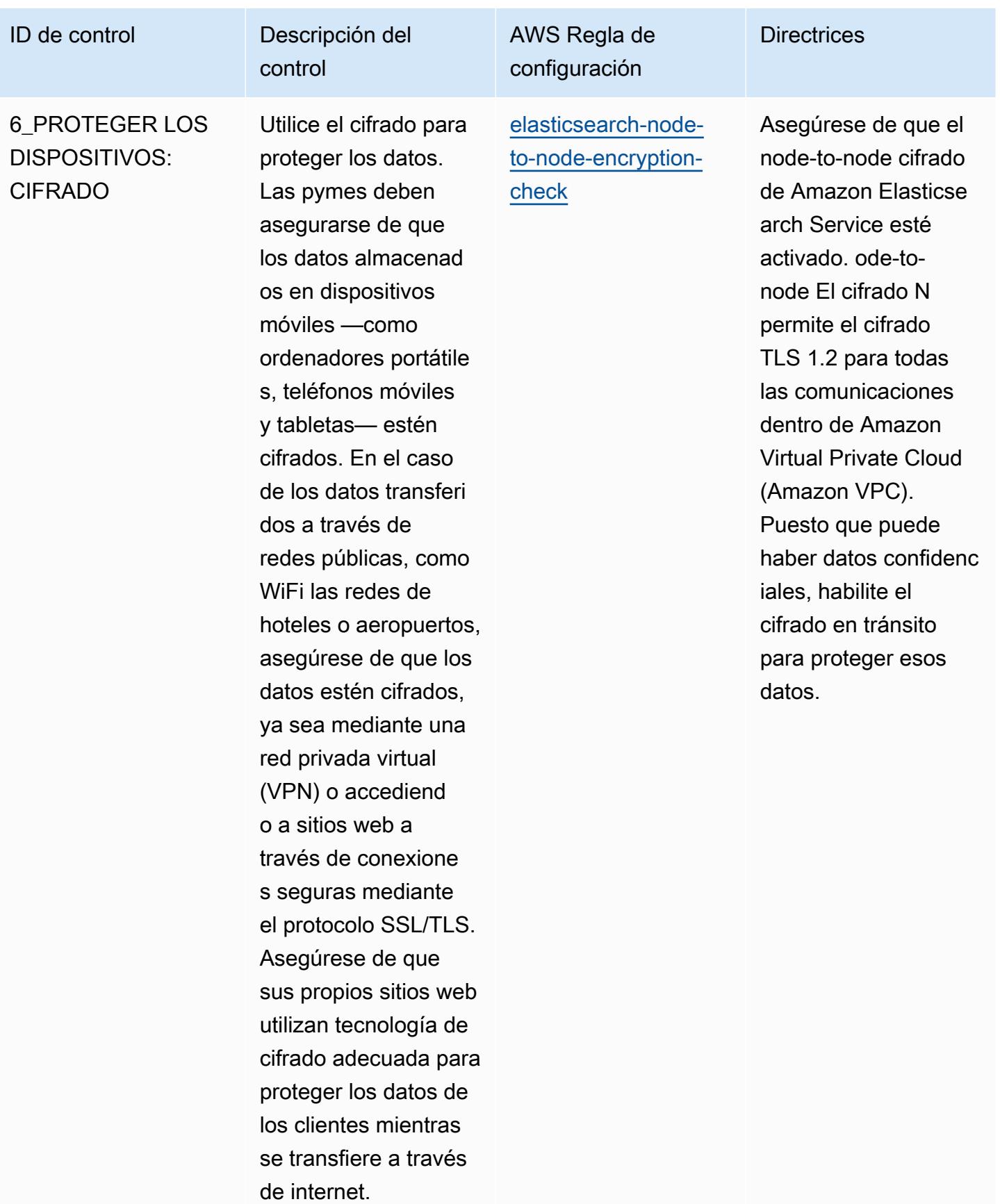

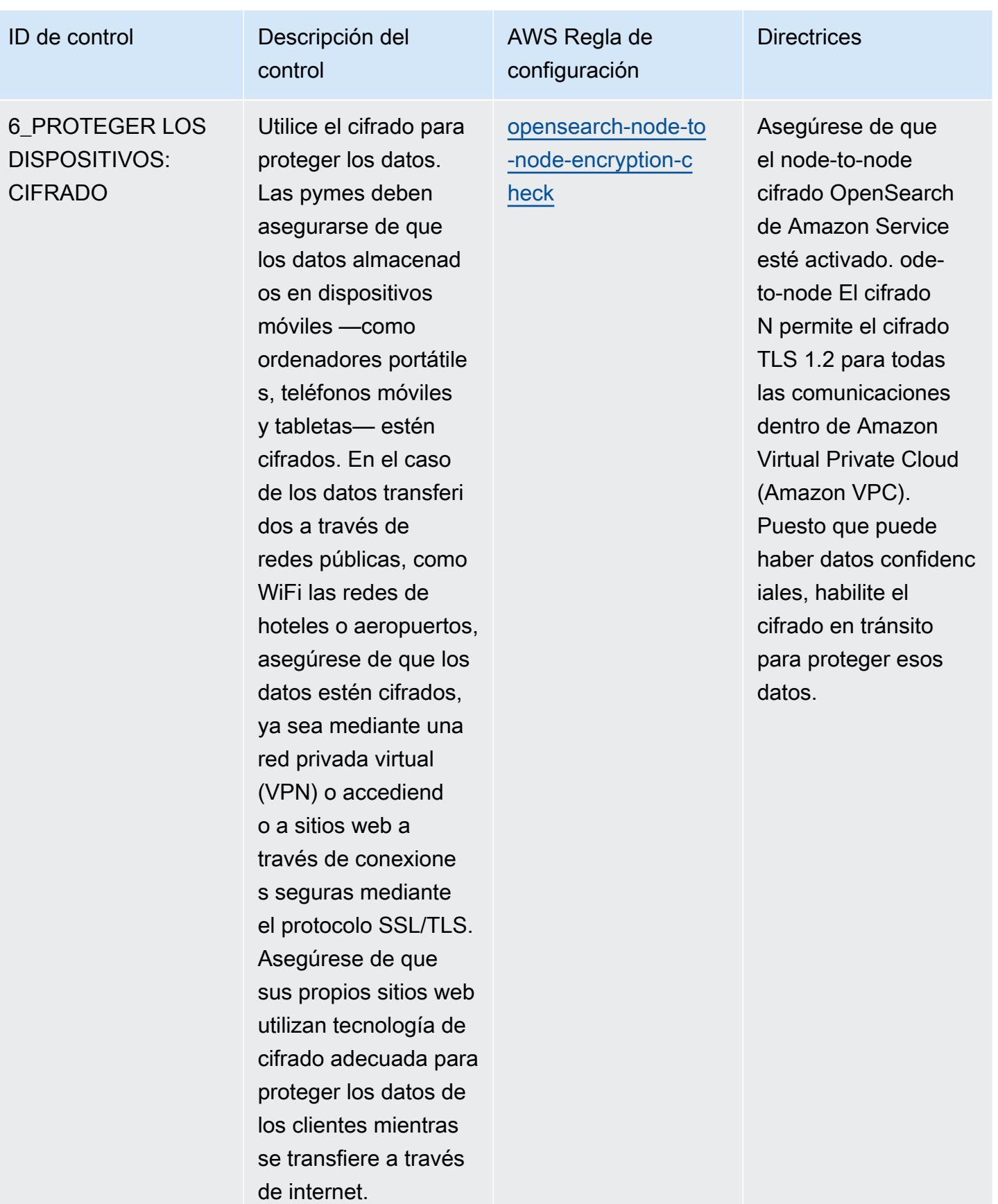

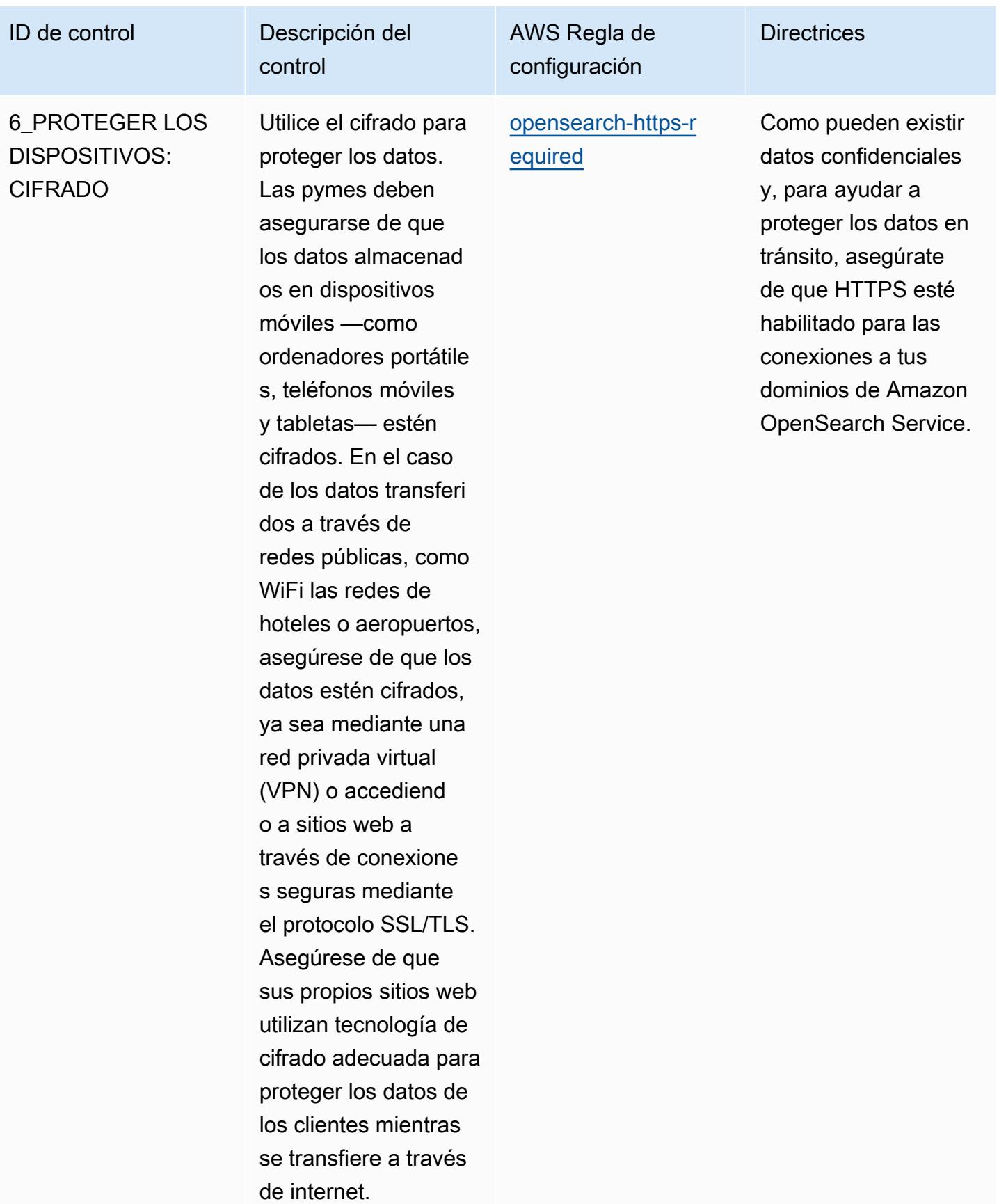

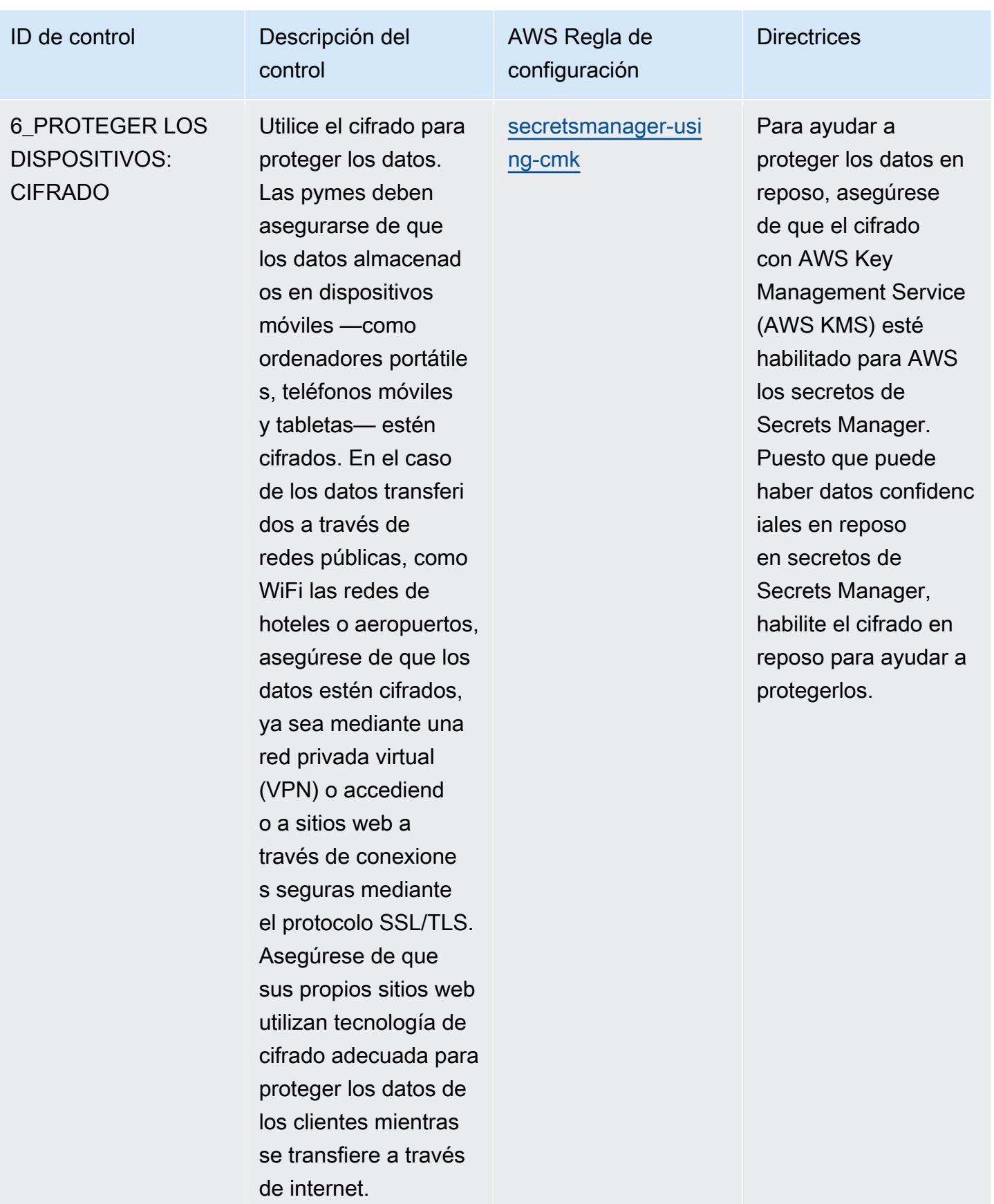

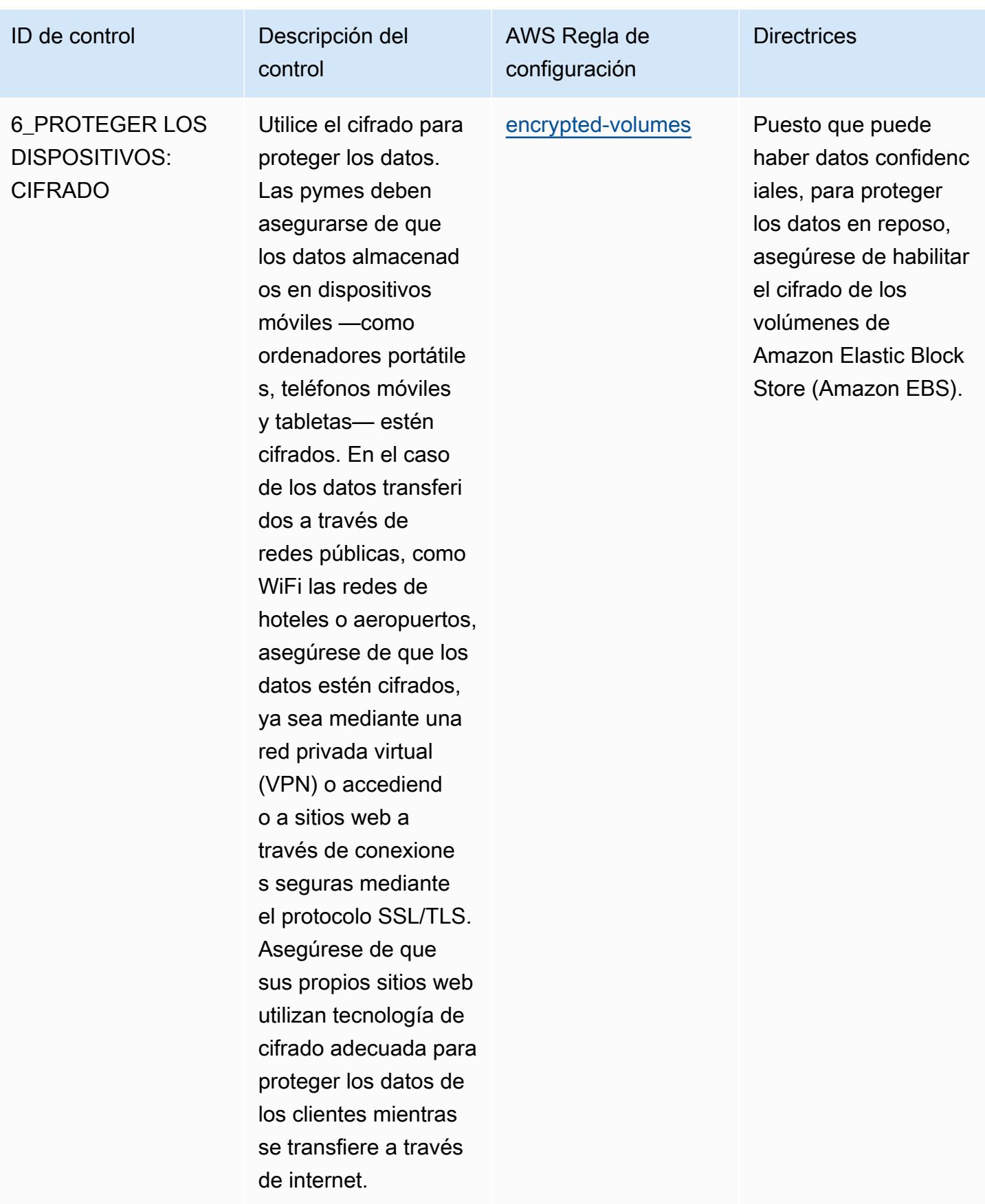

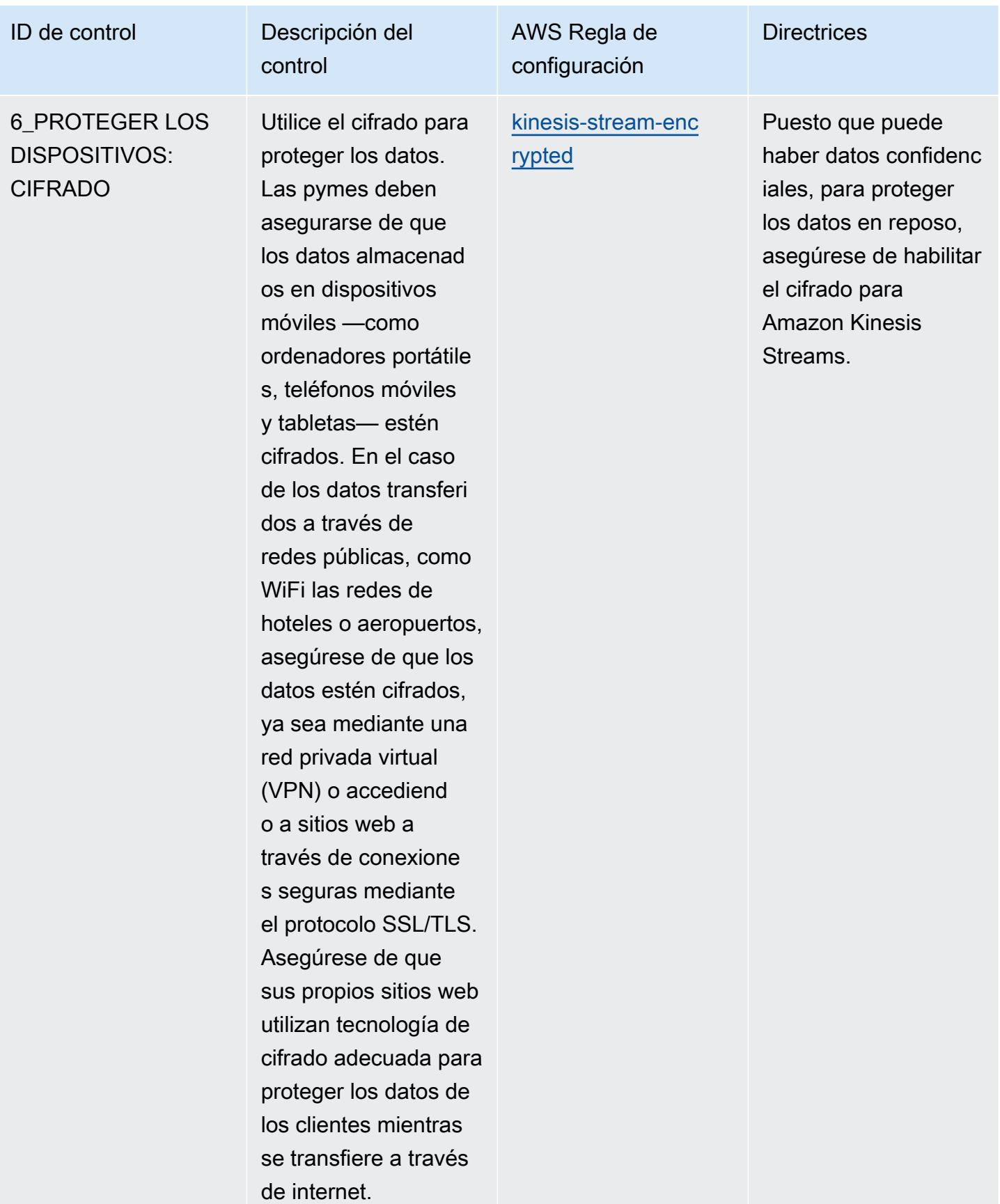

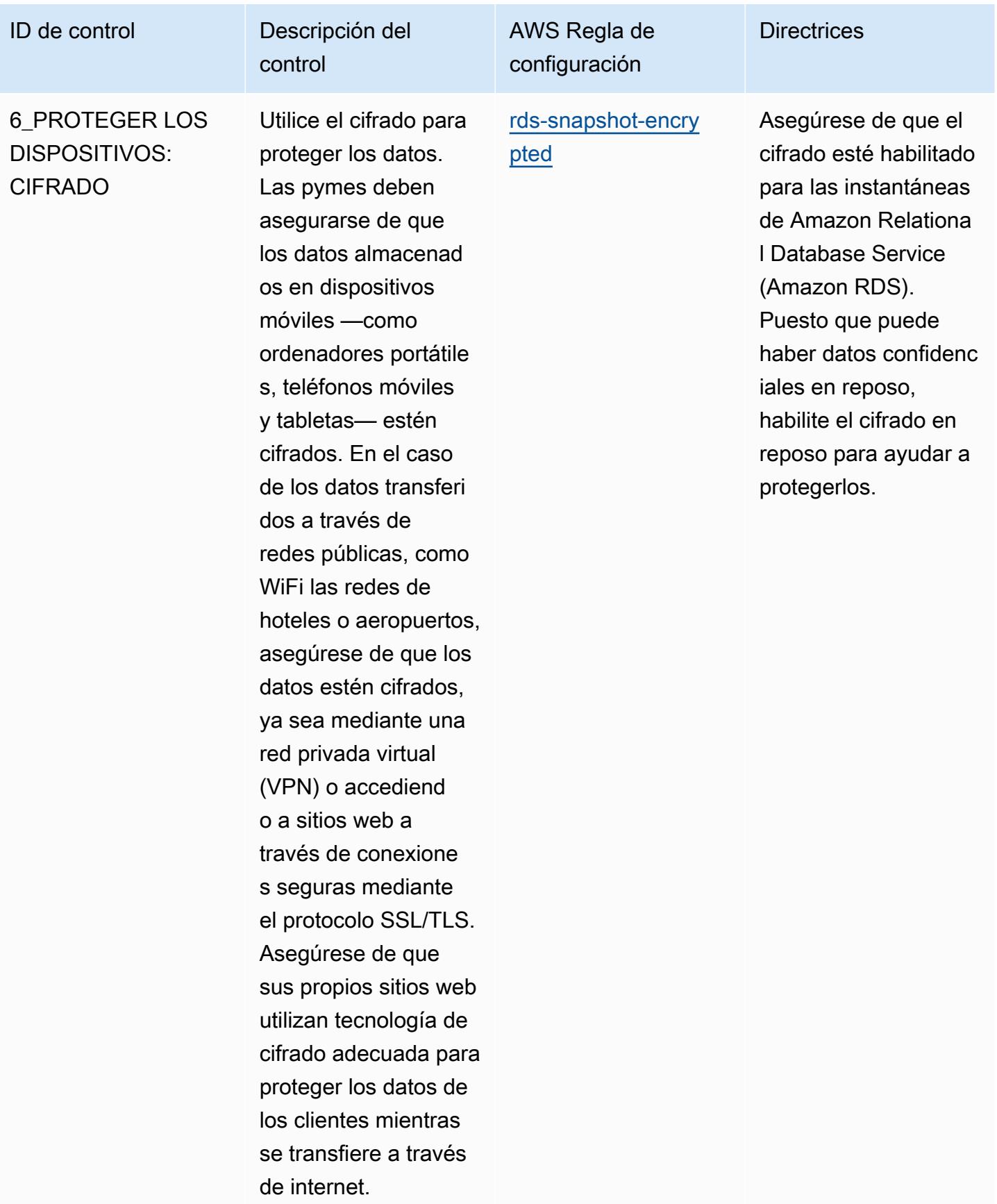

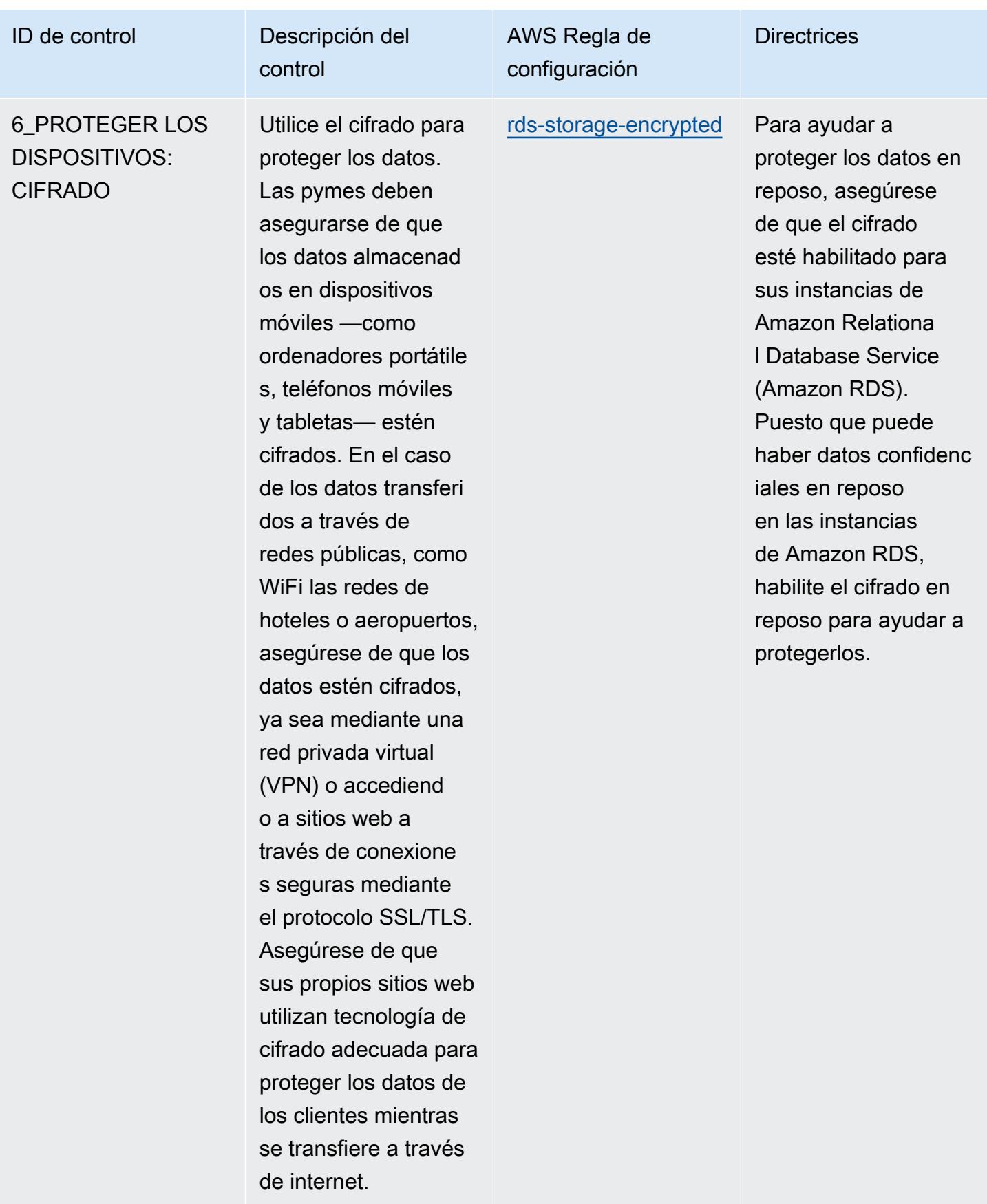

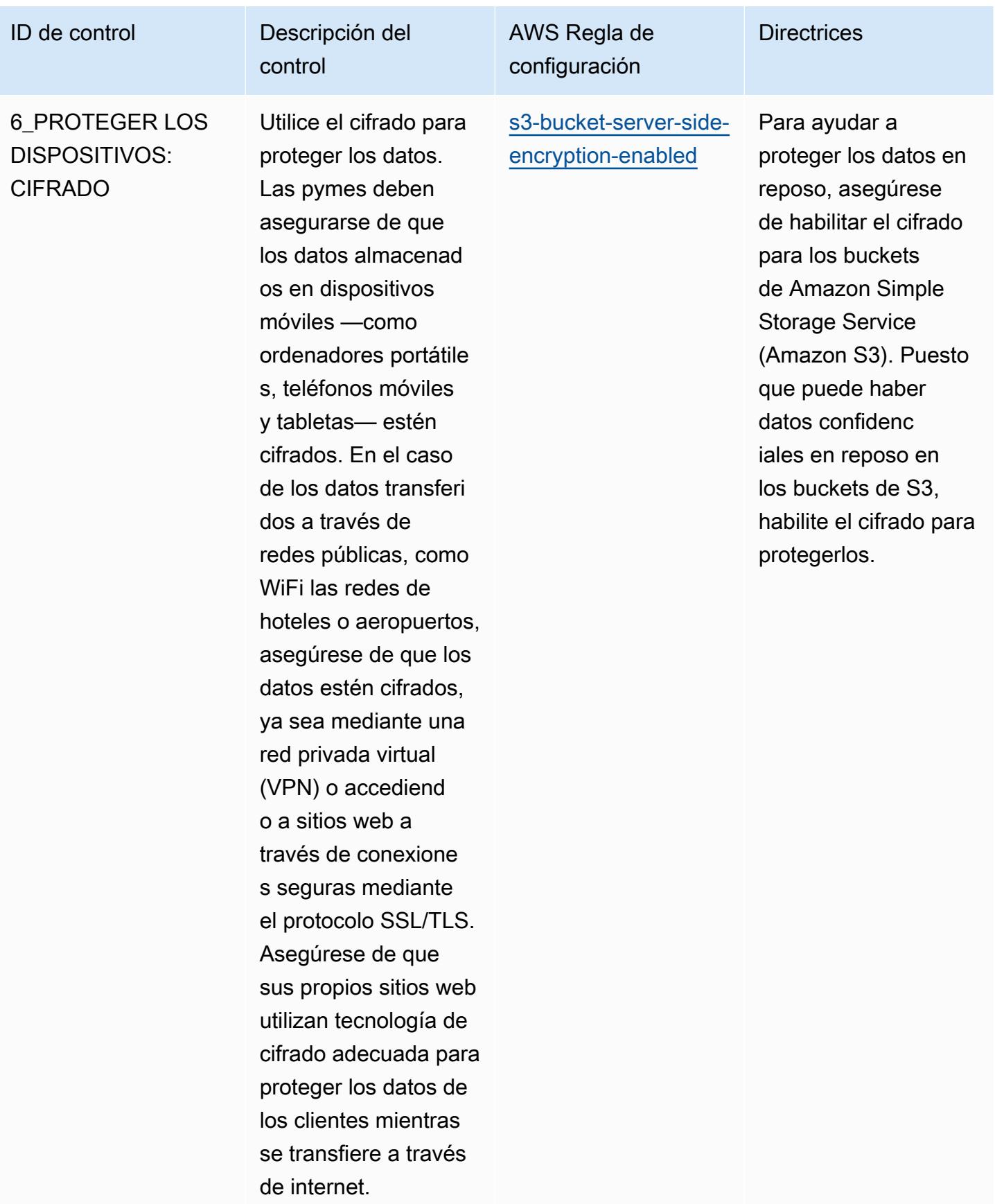

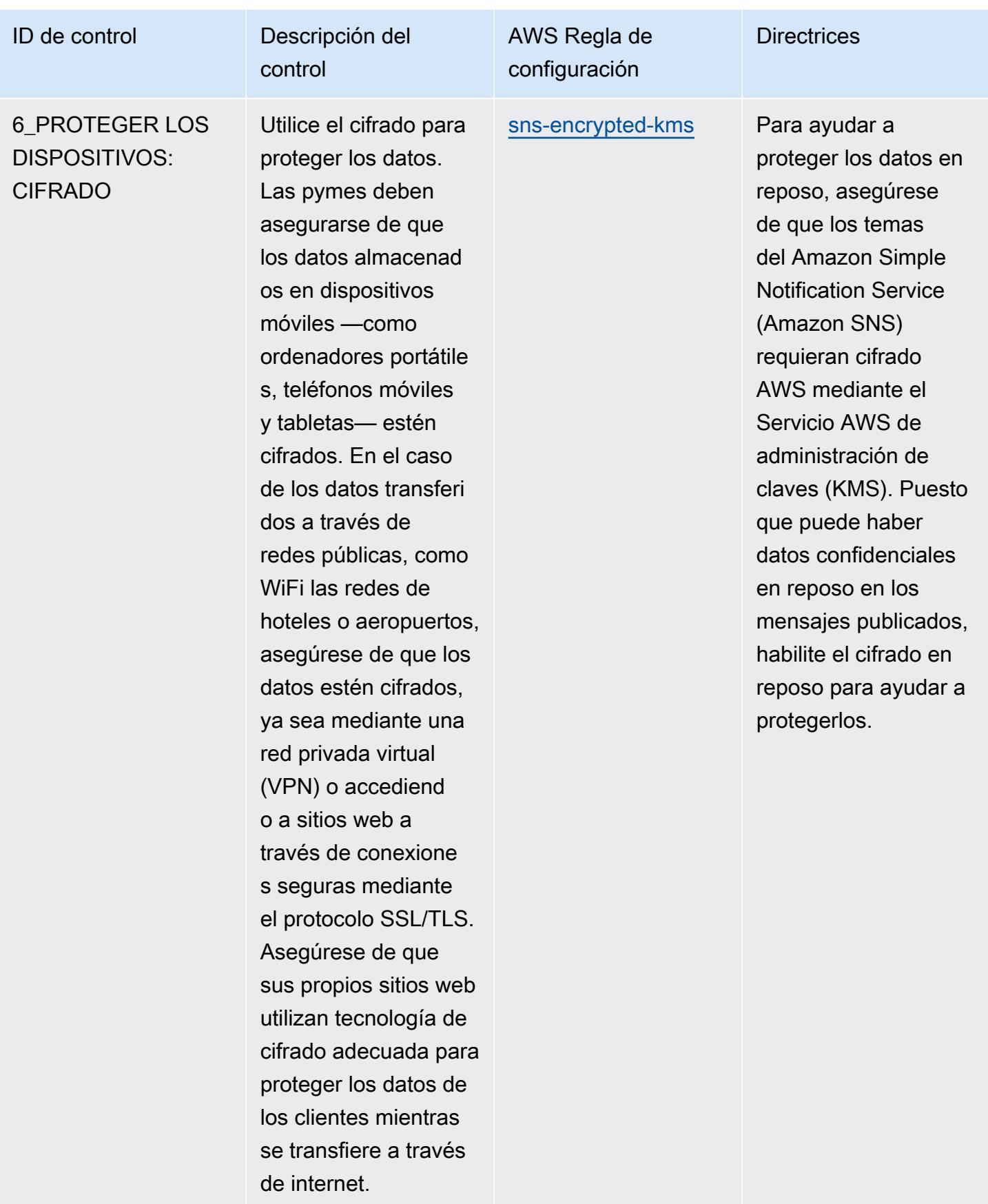

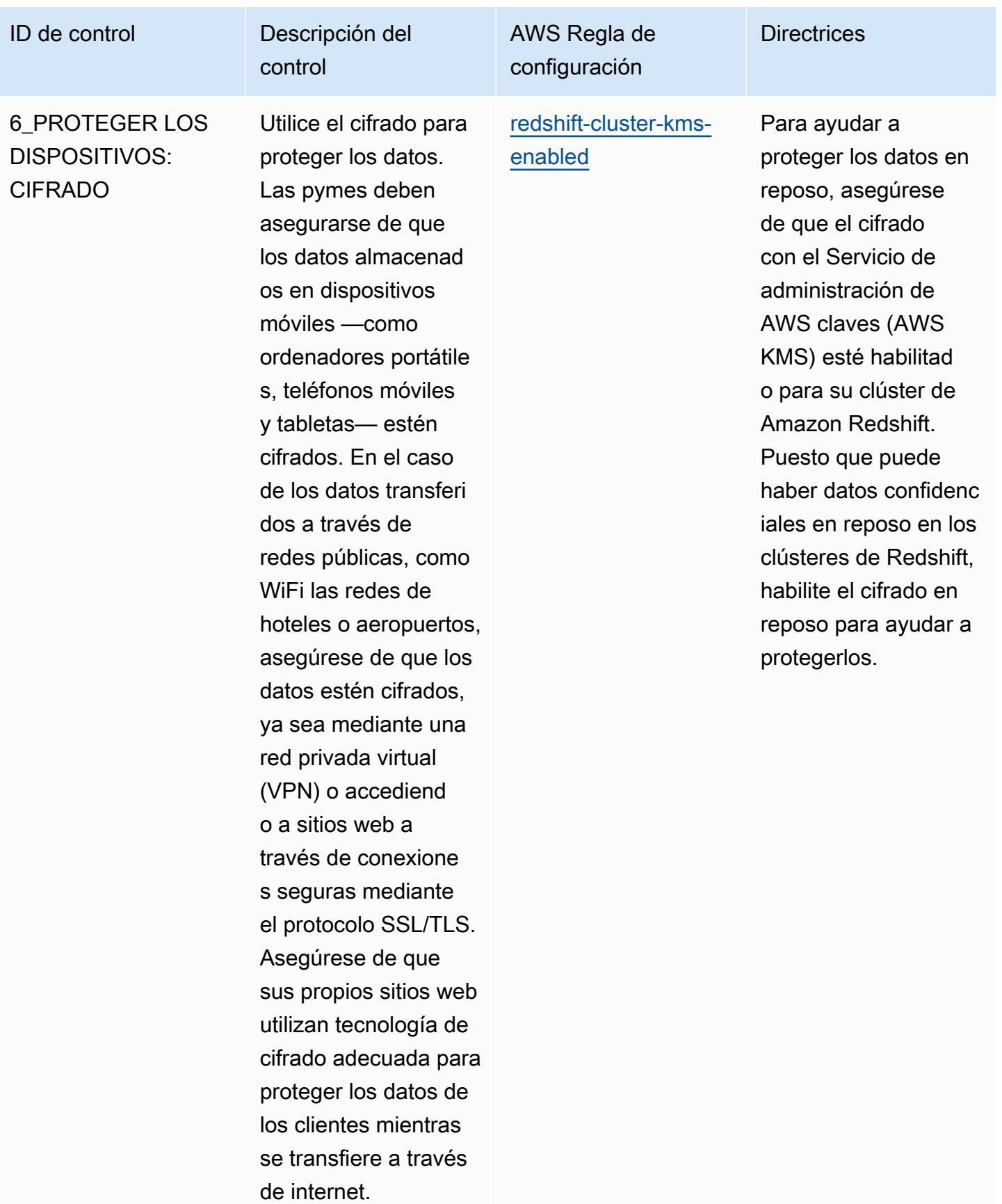

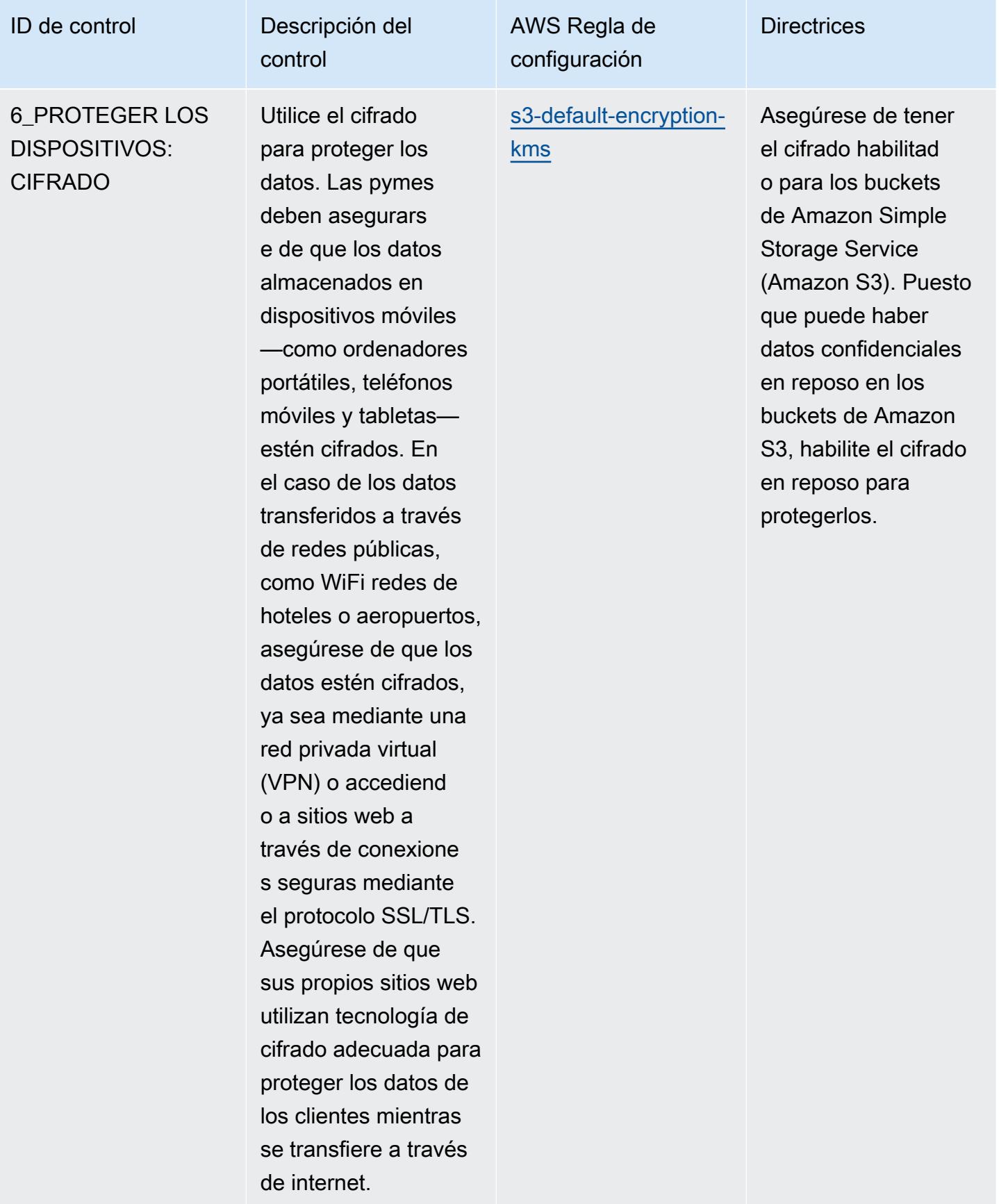

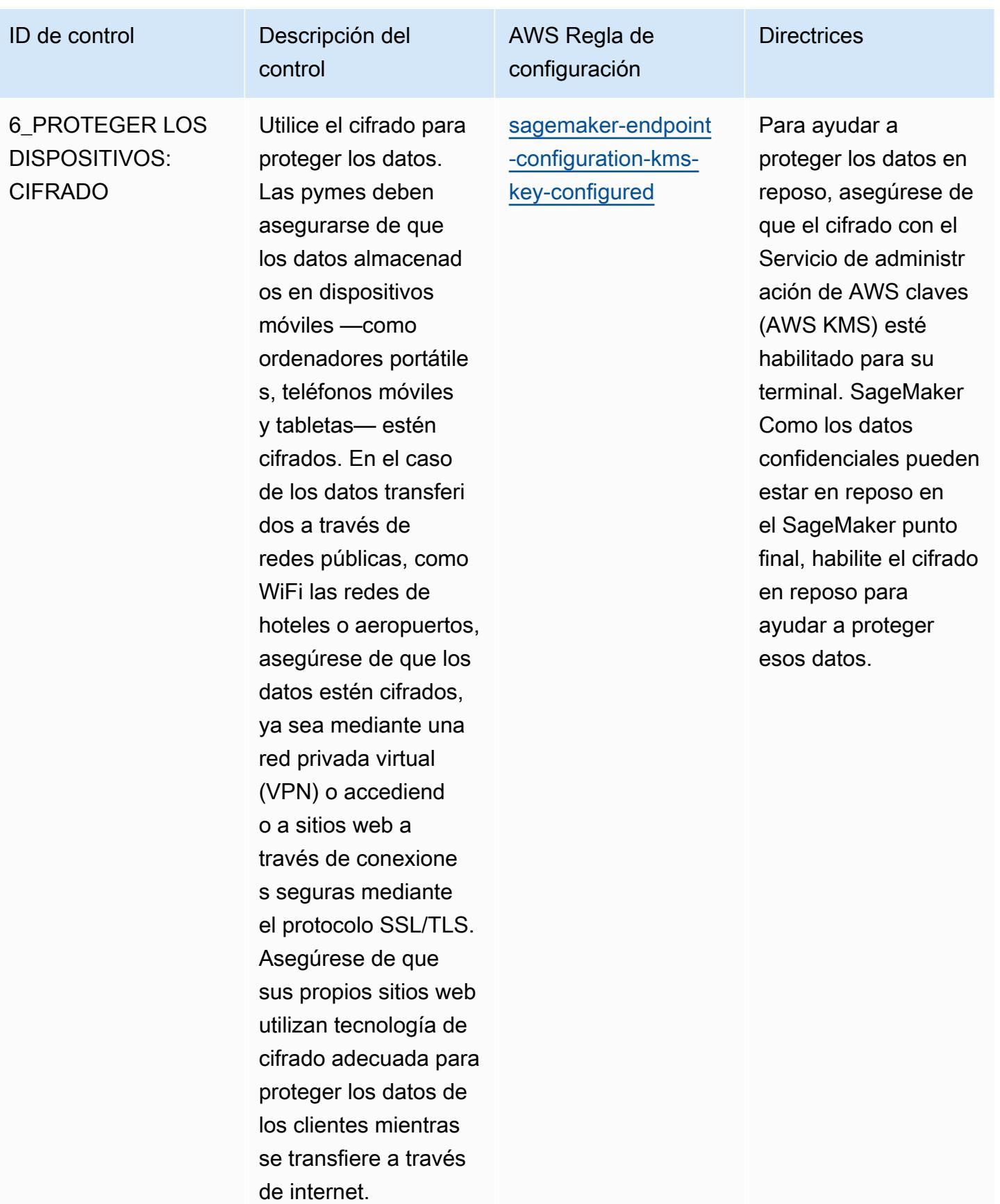

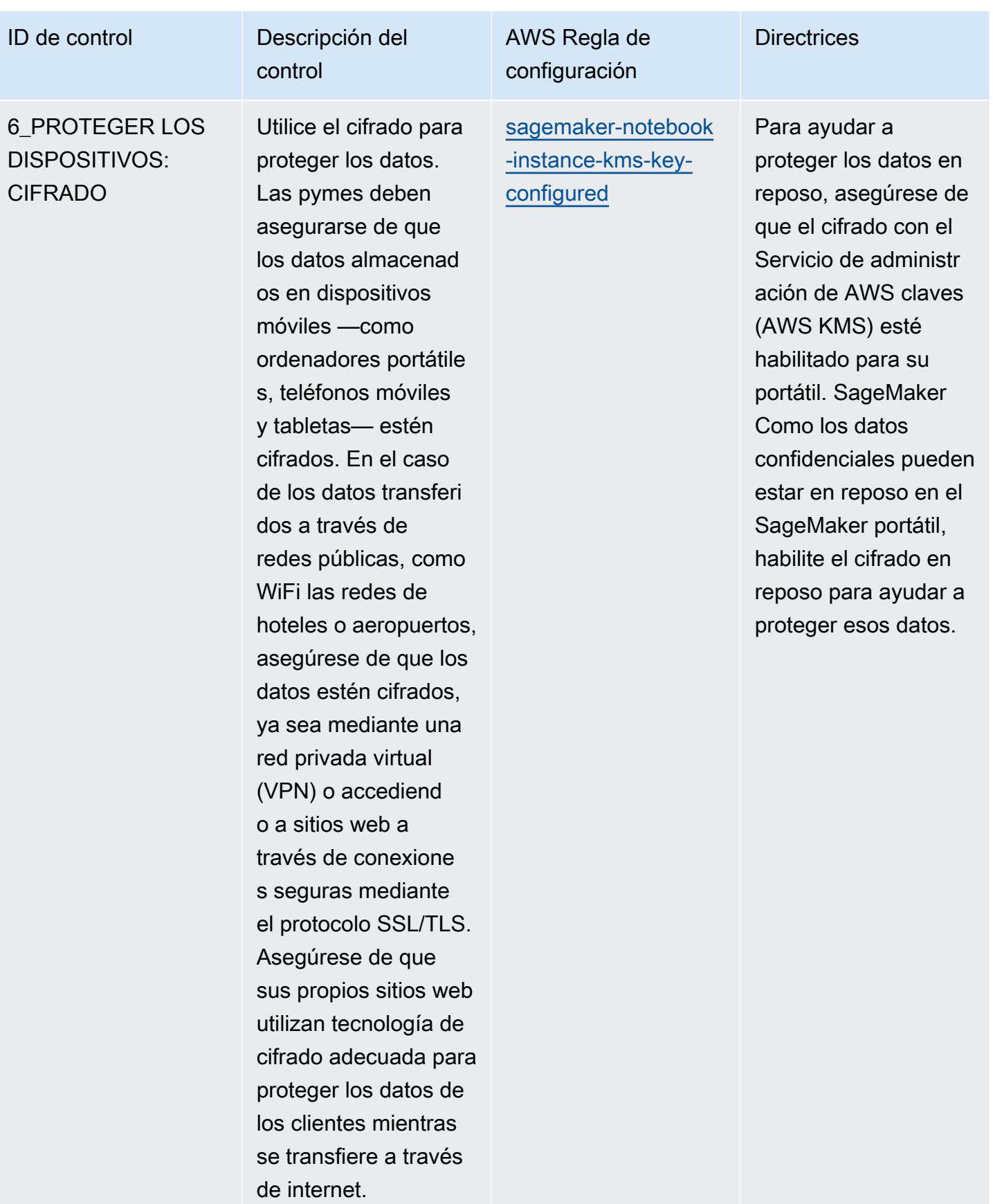

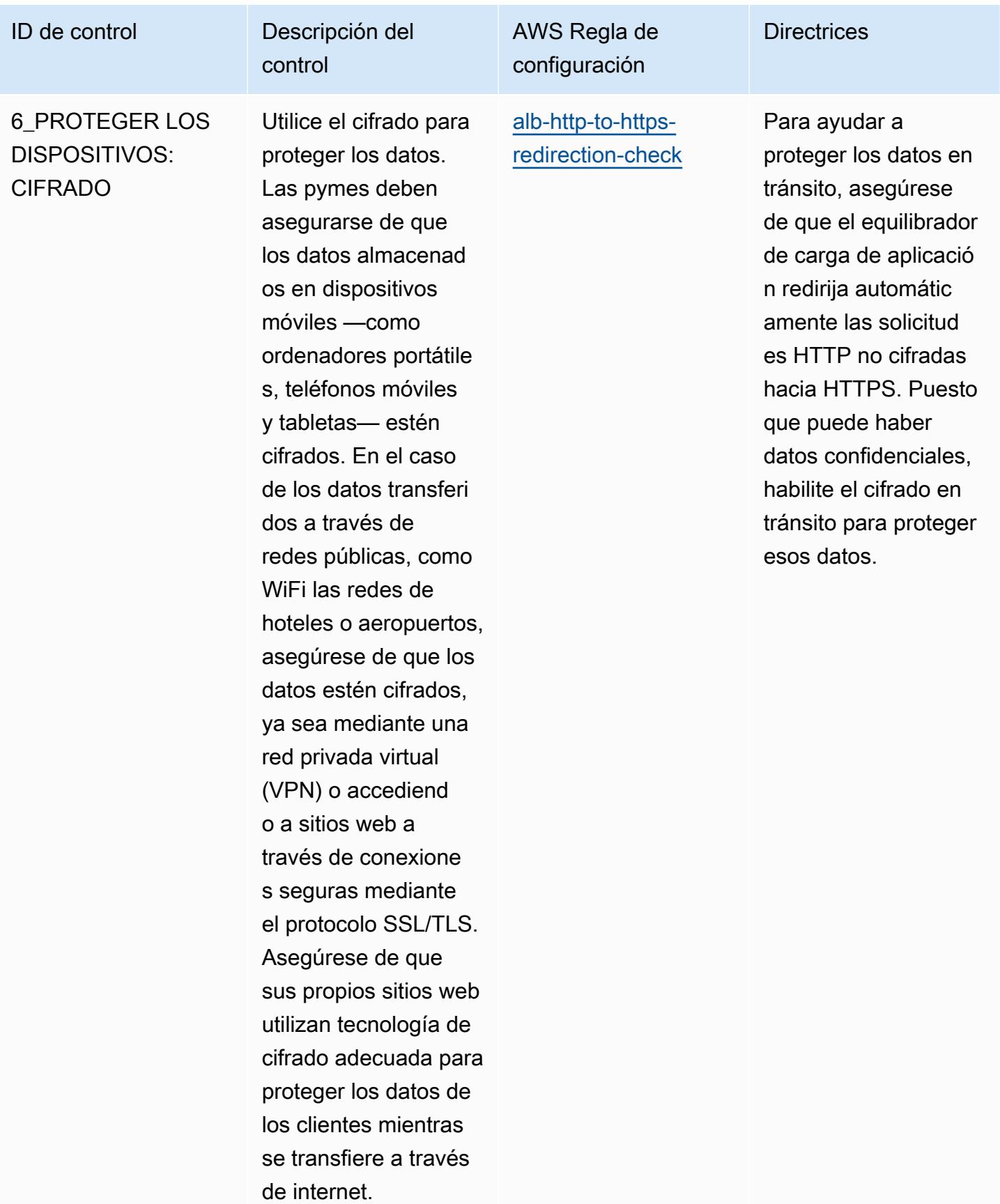

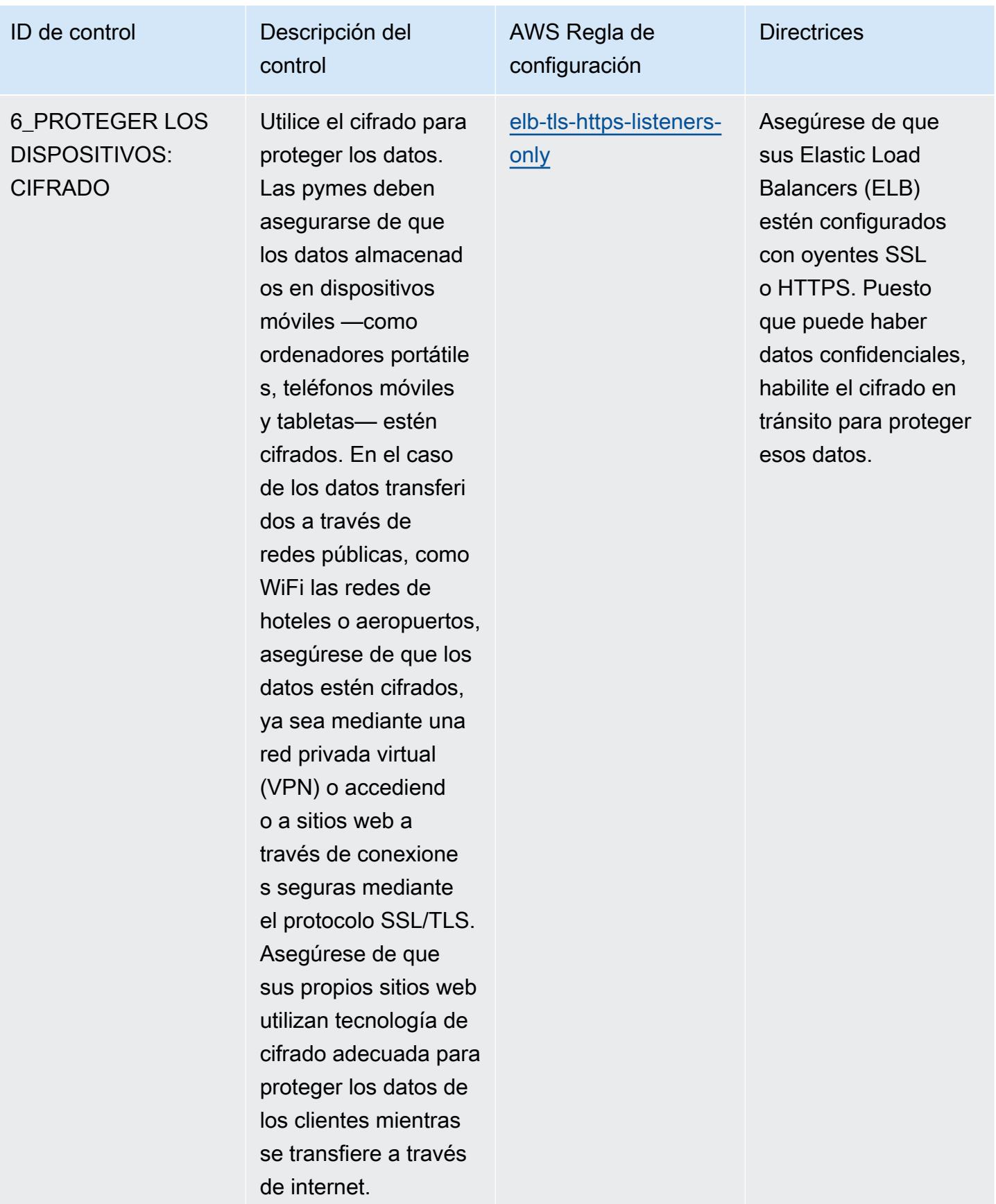

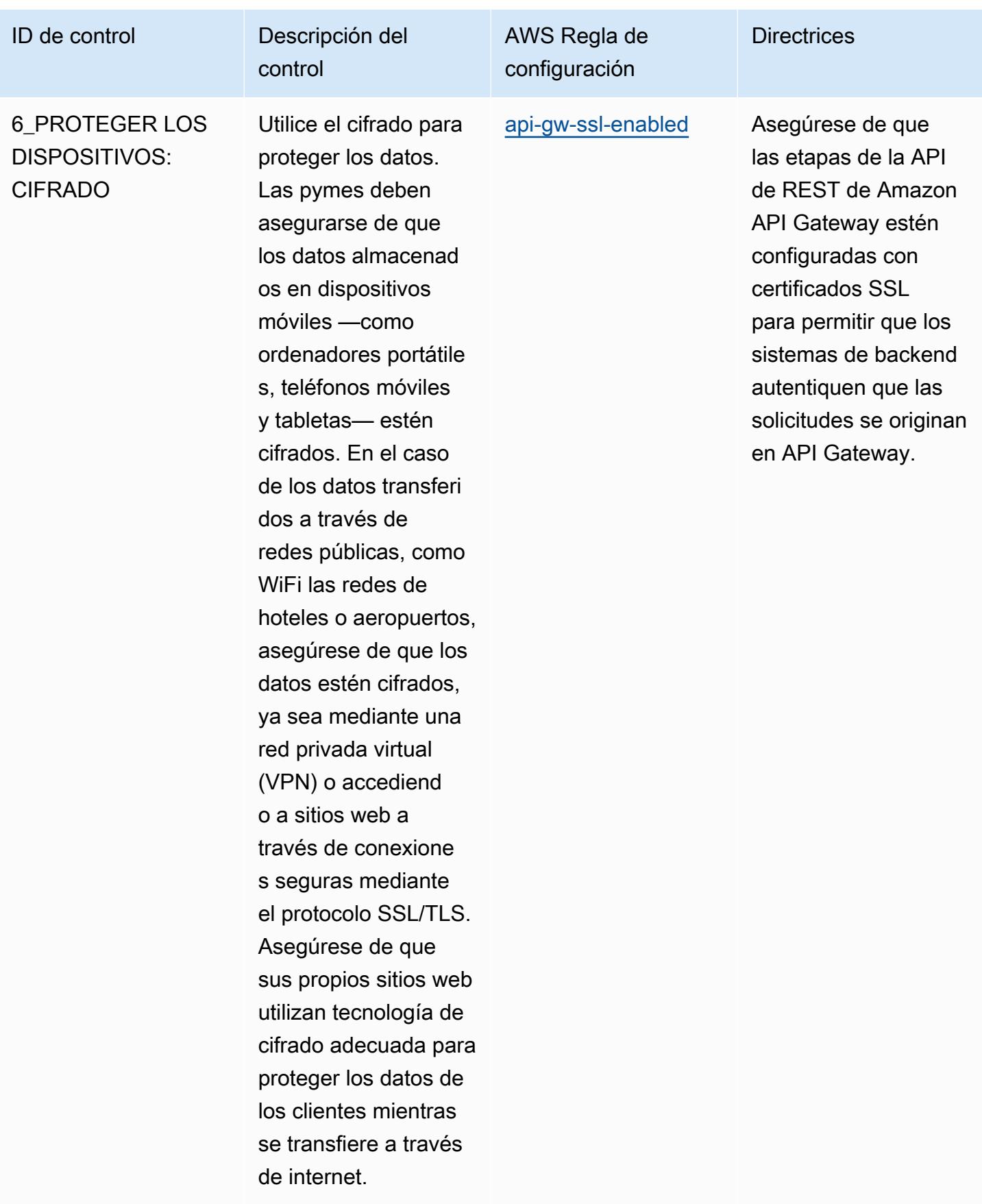

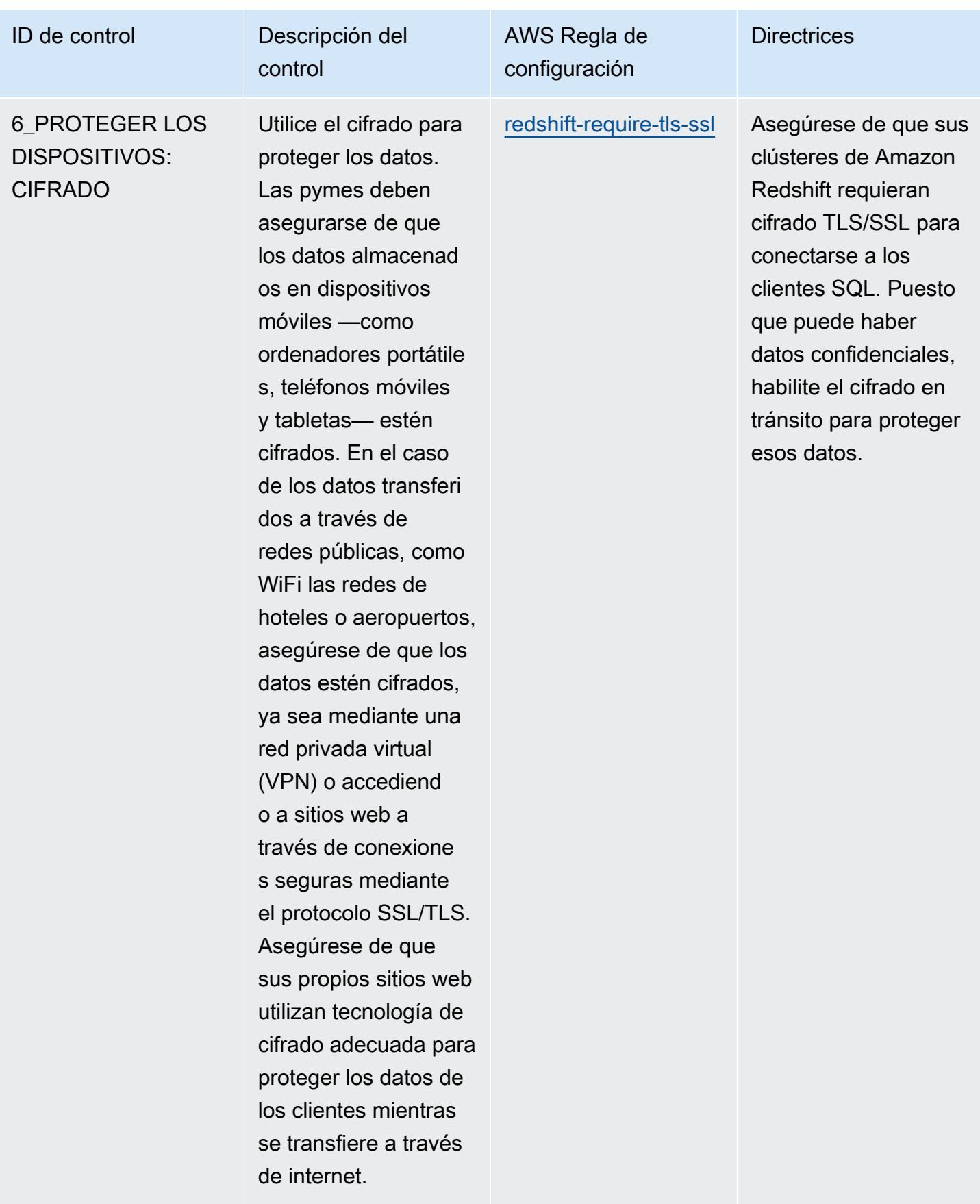

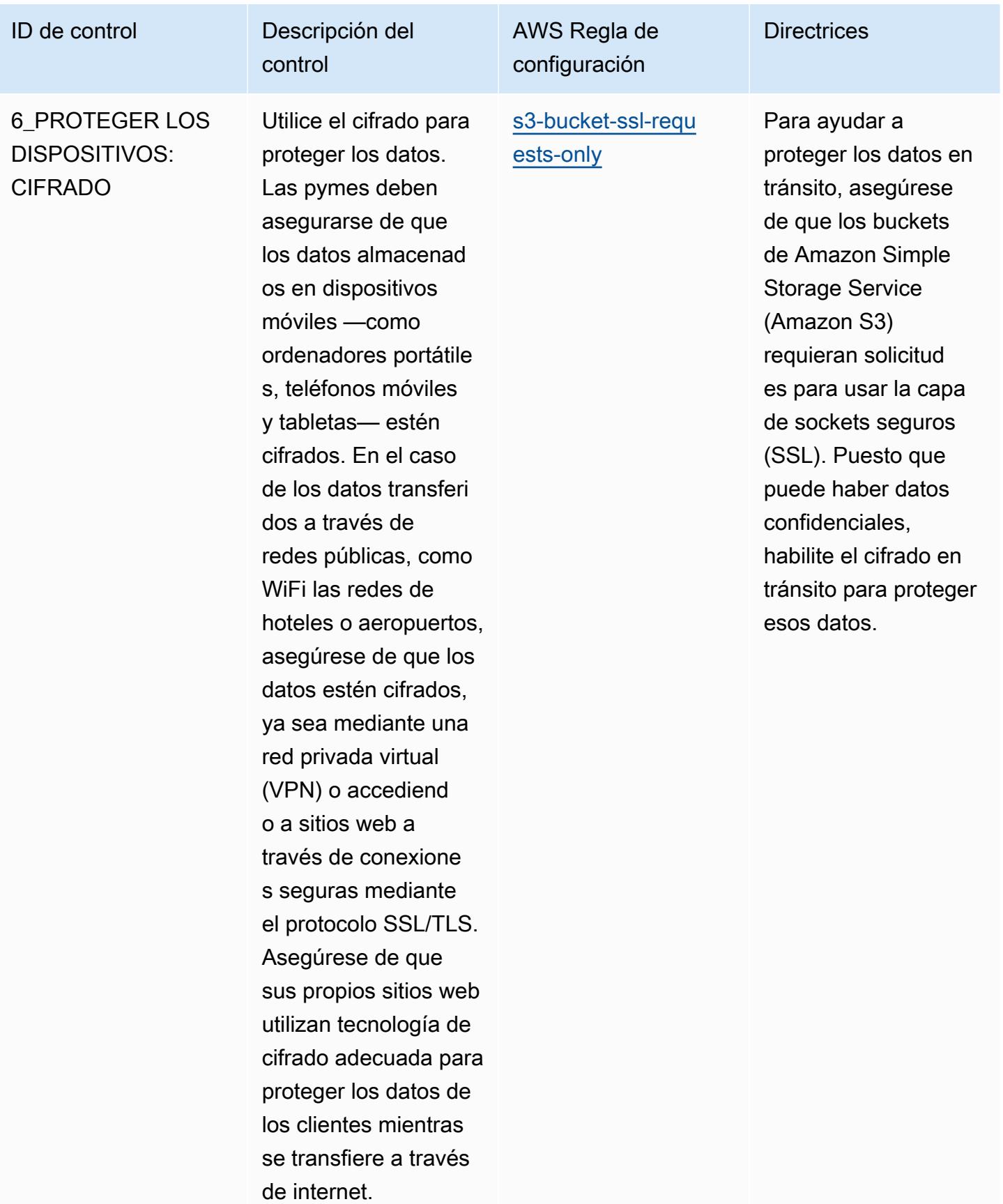

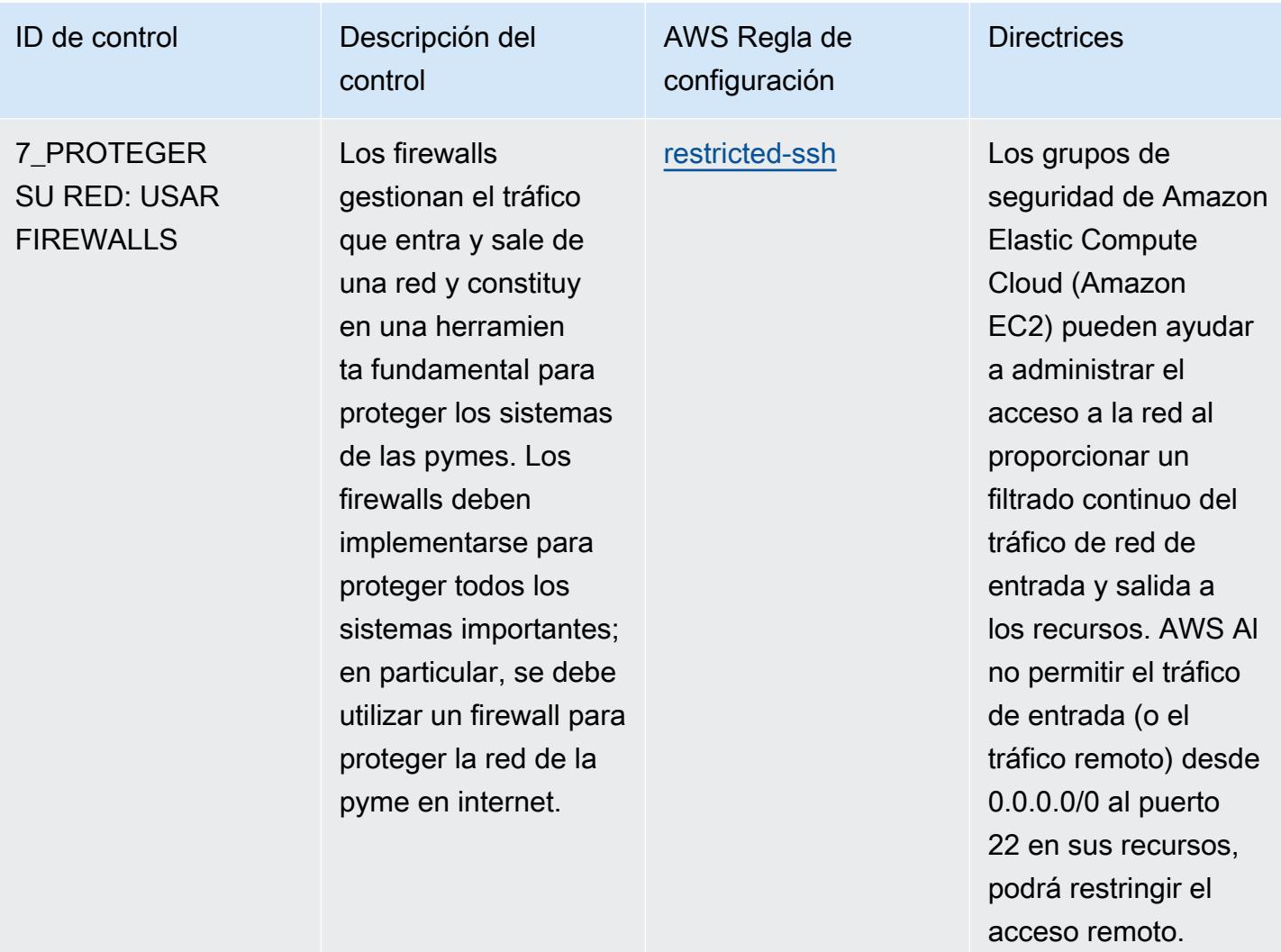

**Directrices** 

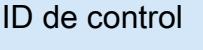

7\_PROTEGER SU RED: USAR FIREWALLS

Los firewalls gestionan el tráfico que entra y sale de una red y constituy en una herramien ta fundamental para proteger los sistemas de las pymes. Los firewalls deben implementarse para proteger todos los sistemas importantes; en particular, se debe utilizar un firewall para proteger la red de la pyme en internet.

Descripción del

control

configuración [restricted-common](https://docs.aws.amazon.com/config/latest/developerguide/restricted-common-ports.html)[ports](https://docs.aws.amazon.com/config/latest/developerguide/restricted-common-ports.html)

AWS Regla de

Gestione el acceso a los recursos de la AWS nube aseguránd ose de que los puertos comunes estén restringidos en los grupos de seguridad de Amazon Elastic Compute Cloud (Amazon EC2). No restringir el acceso a los puertos a solamente fuentes fiables puede afectar a la disponibilidad, integridad y confidenc ialidad de los sistemas. Esta regla le permite configura r de forma opcional los parámetros blockedPort1 a blockedPort5 (valores predeterminados de Config: 20,21,338 9,3306,4333). Los valores reales deben reflejar las políticas de su organización.

ID de control Descripción del

7\_PROTEGER SU RED: USAR FIREWALLS

Los firewalls gestionan el tráfico que entra y sale de una red y constituy en una herramien ta fundamental para proteger los sistemas de las pymes. Los firewalls deben implementarse para proteger todos los sistemas importantes; en particular, se debe utilizar un firewall para proteger la red de la pyme en internet.

control

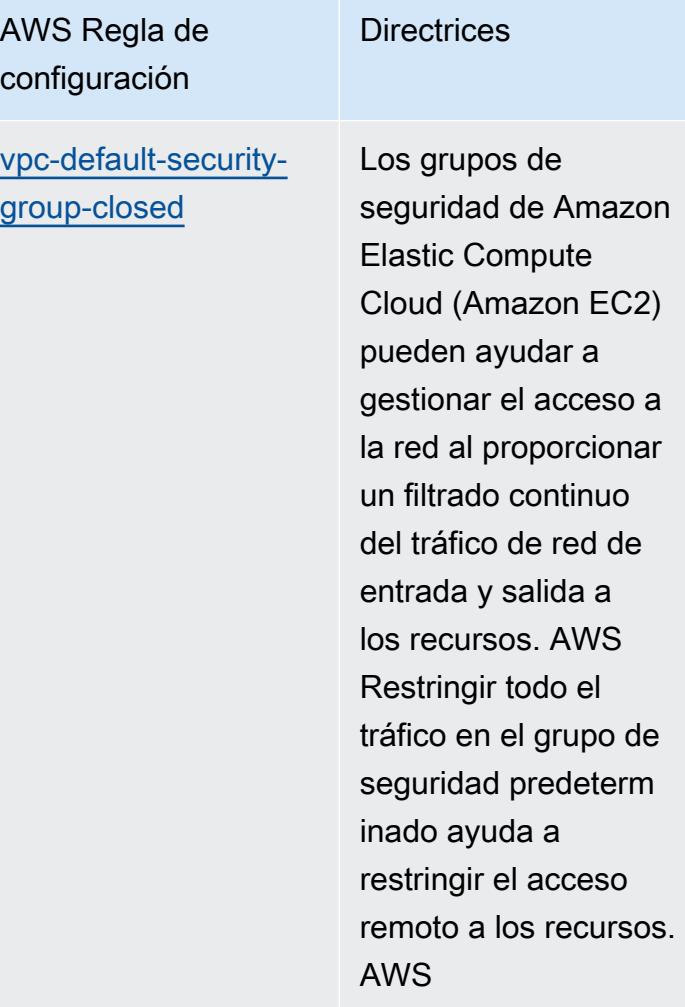

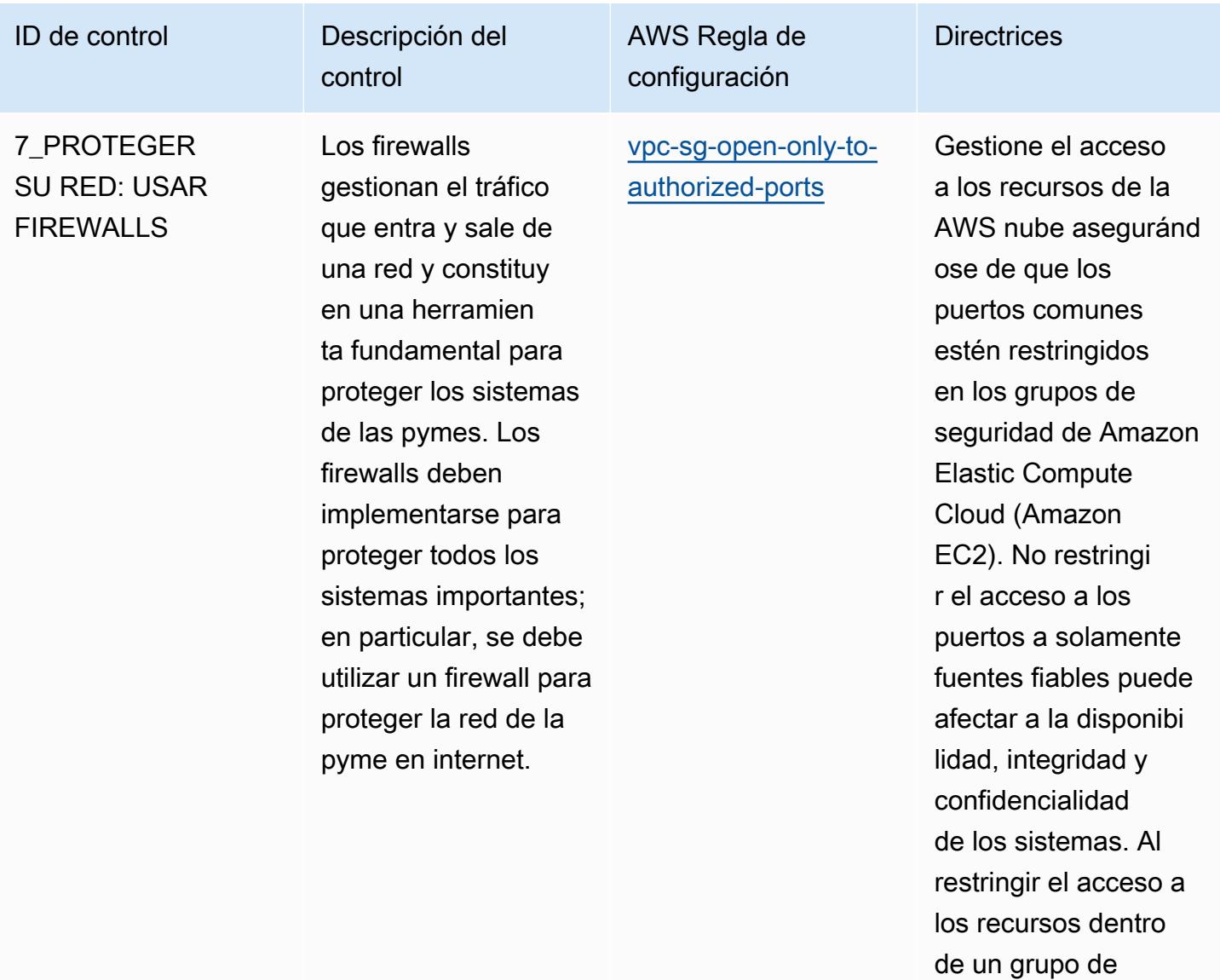

seguridad desde internet (0.0.0.0/0), se puede controlar el acceso remoto a los sistemas internos.

**Directrices** 

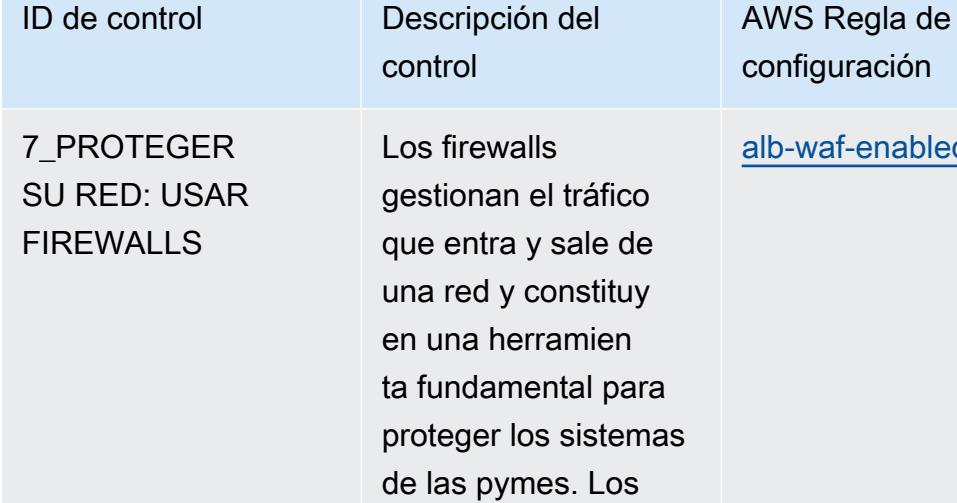

firewalls deben

implementarse para proteger todos los

sistemas importantes; en particular, se debe utilizar un firewall para proteger la red de la pyme en internet.

-waf-enabled Asegúrese de que el AWS WAF esté habilitado en Elastic Load Balancers (ELB) para ayudar a proteger las aplicacio nes web. Una WAF ayuda a proteger sus aplicaciones web o API frente a las vulnerabilidades comunes de la web. Estas vulnerabi lidades de la web pueden afectar a la disponibilidad, comprometer la seguridad o consumir recursos excesivos en su entorno.

**Directrices** 

ID de control **Descripción** del

7\_PROTEGER SU RED: USAR FIREWALLS

Los firewalls gestionan el tráfico que entra y sale de una red y constituy en una herramien ta fundamental para proteger los sistemas de las pymes. Los firewalls deben implementarse para proteger todos los sistemas importantes; en particular, se debe utilizar un firewall para proteger la red de la pyme en internet.

control

AWS Regla de configuración

[api-gw-associated](https://docs.aws.amazon.com/config/latest/developerguide/api-gw-associated-with-waf.html)[with-waf](https://docs.aws.amazon.com/config/latest/developerguide/api-gw-associated-with-waf.html)

AWS El WAF le permite configura r un conjunto de reglas (denominadas listas de control de acceso a la web (ACL web)) que permiten, bloquean o cuentan las solicitudes web en función de las reglas y condicion es de seguridad web personalizables que usted defina. Asegúrese de que su etapa de Amazon API Gateway esté asociada a una ACL web de WAF para protegerla de ataques maliciosos.

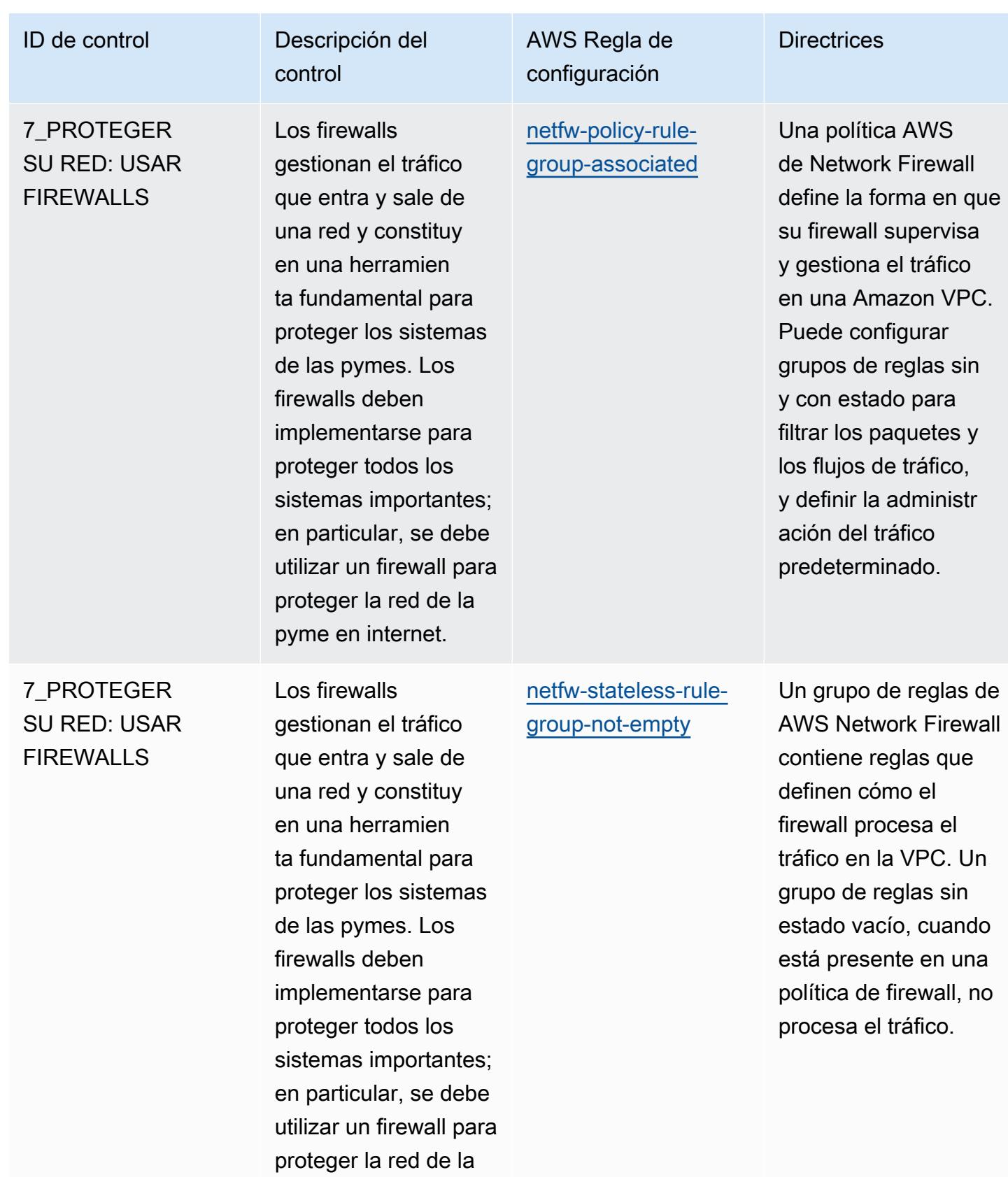

pyme en internet.

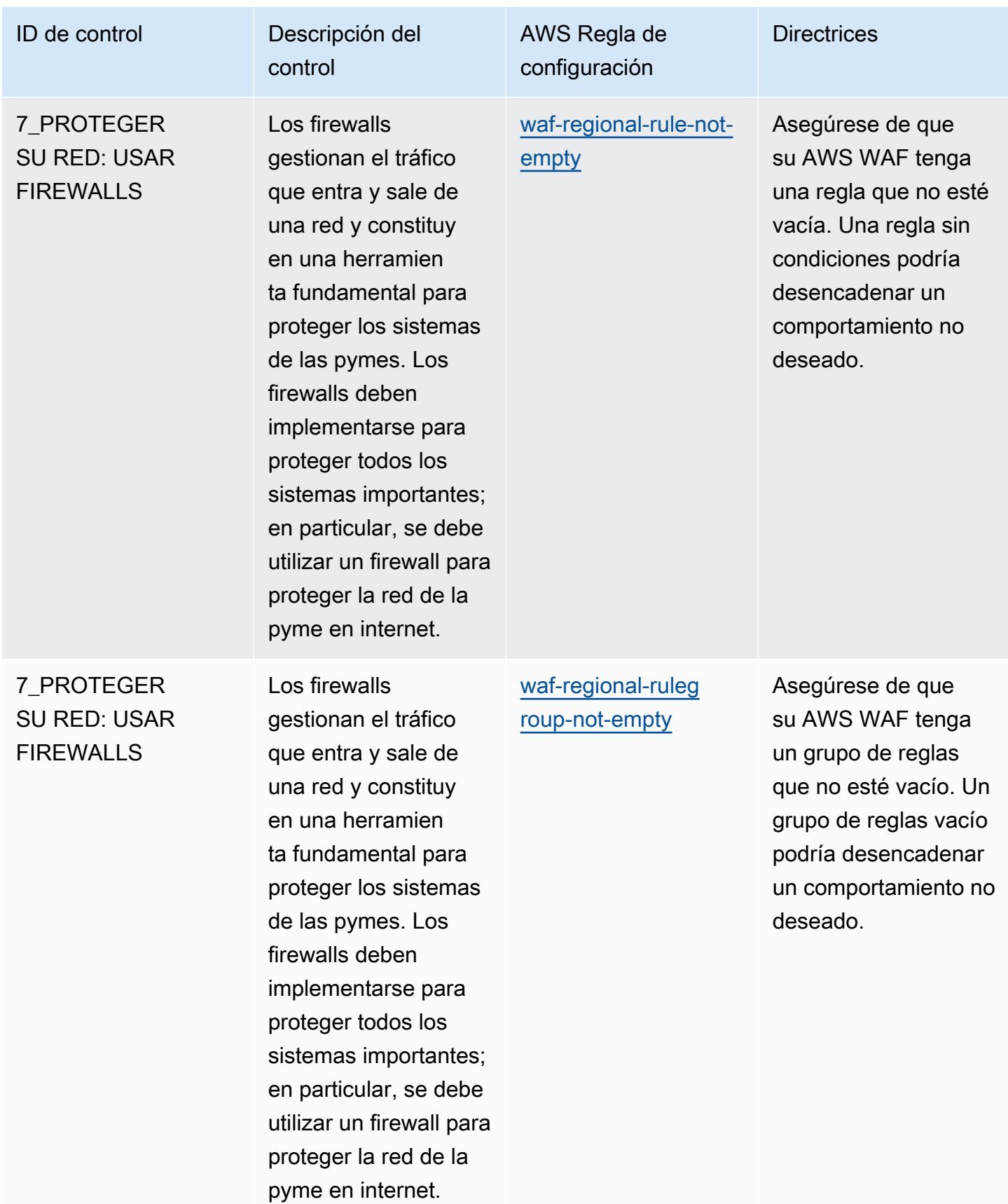
ID de control Descripción del

7\_PROTEGER SU RED: USAR FIREWALLS

Los firewalls gestionan el tráfico que entra y sale de una red y constituy en una herramien ta fundamental para proteger los sistemas de las pymes. Los firewalls deben implementarse para proteger todos los sistemas importantes; en particular, se debe utilizar un firewall para proteger la red de la pyme en internet.

control

AWS Regla de configuración [waf-regional-webacl](https://docs.aws.amazon.com/config/latest/developerguide/waf-regional-webacl-not-empty.html)[not-empty](https://docs.aws.amazon.com/config/latest/developerguide/waf-regional-webacl-not-empty.html)

Una ACL web adjunta a un AWS WAF puede contener un conjunto de reglas y grupos de reglas para inspeccionar y controlar las solicitud es web. Si una ACL web está vacía, el tráfico web pasa sin que el WAF lo detecte ni actúe sobre él.

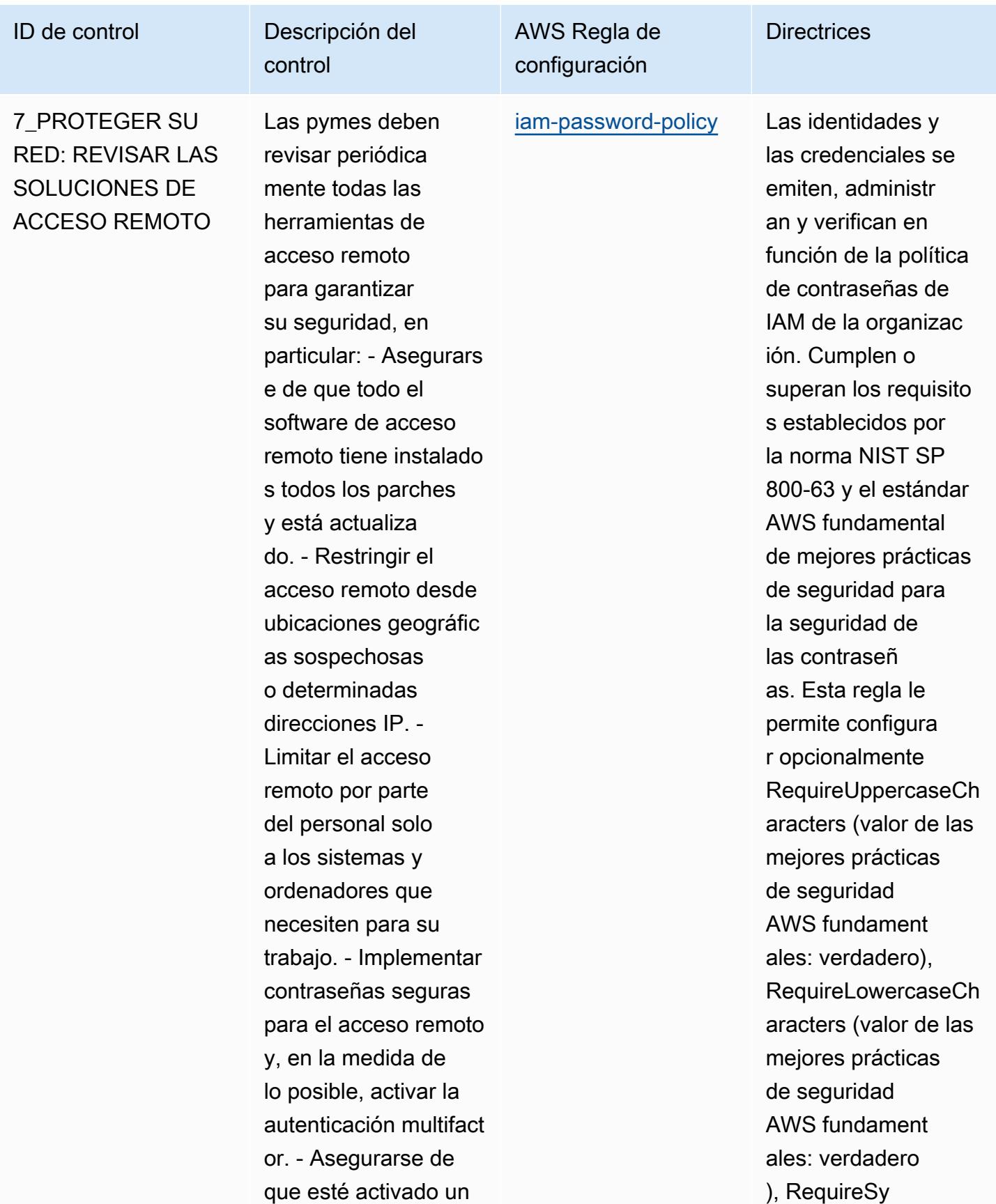

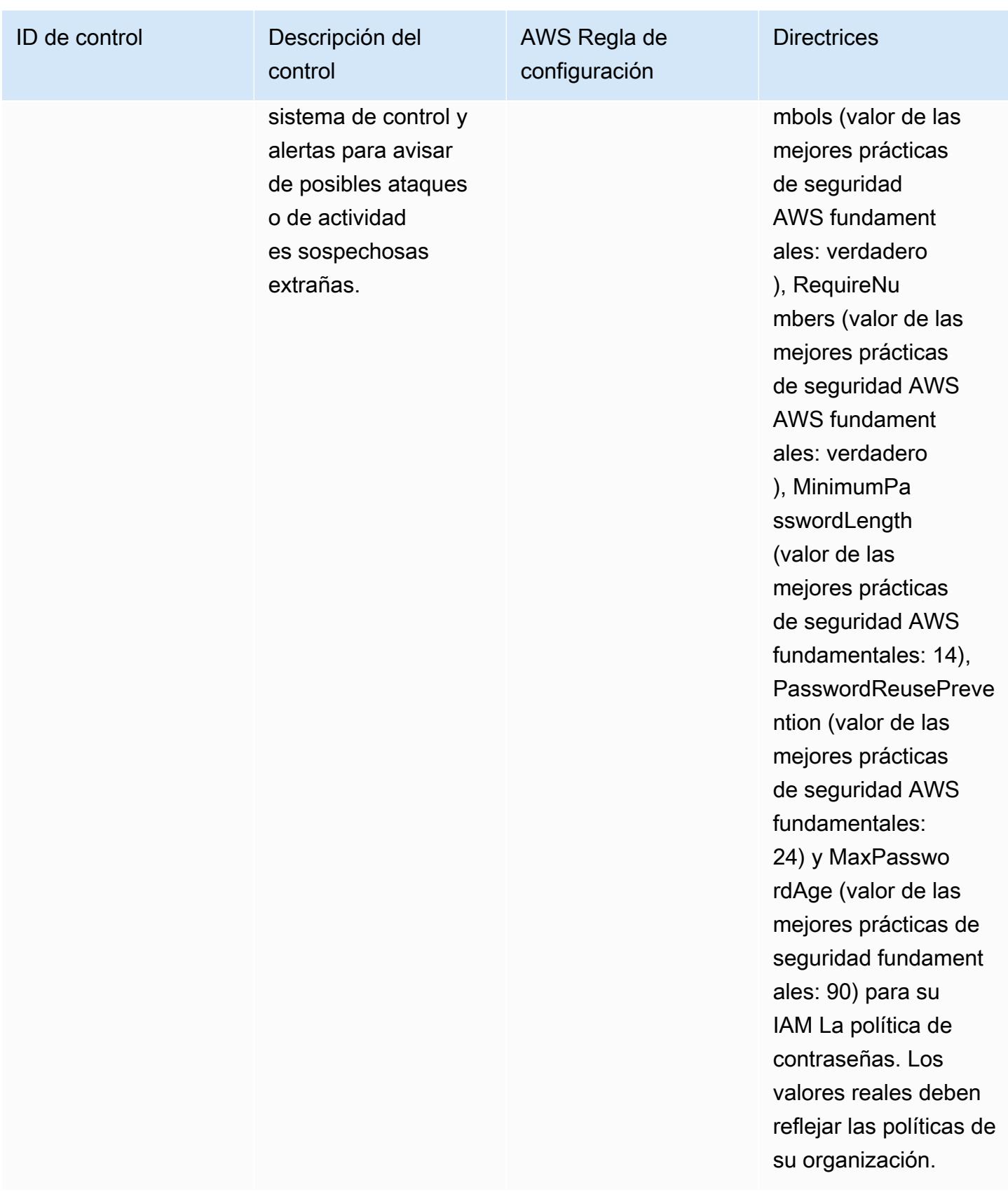

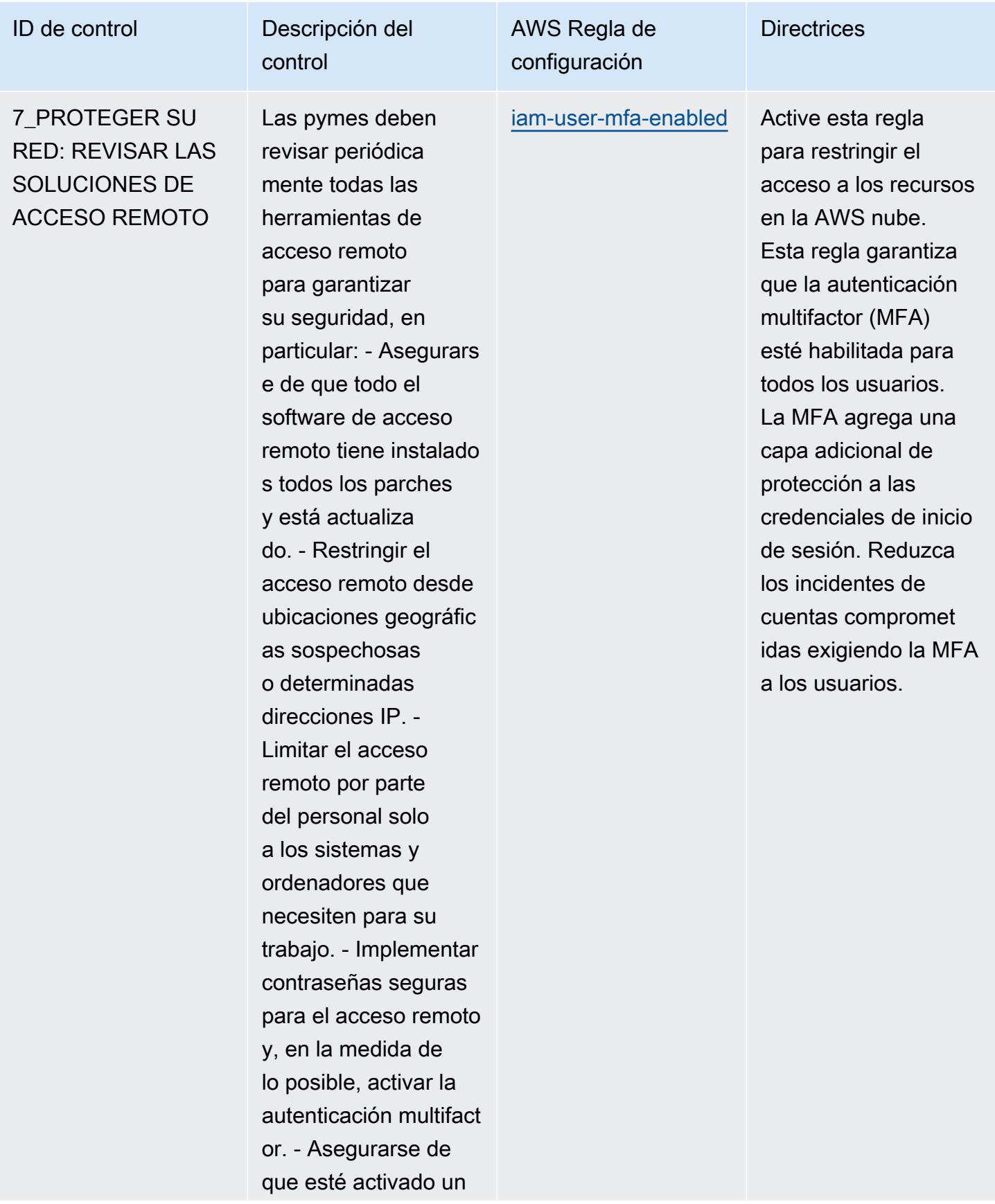

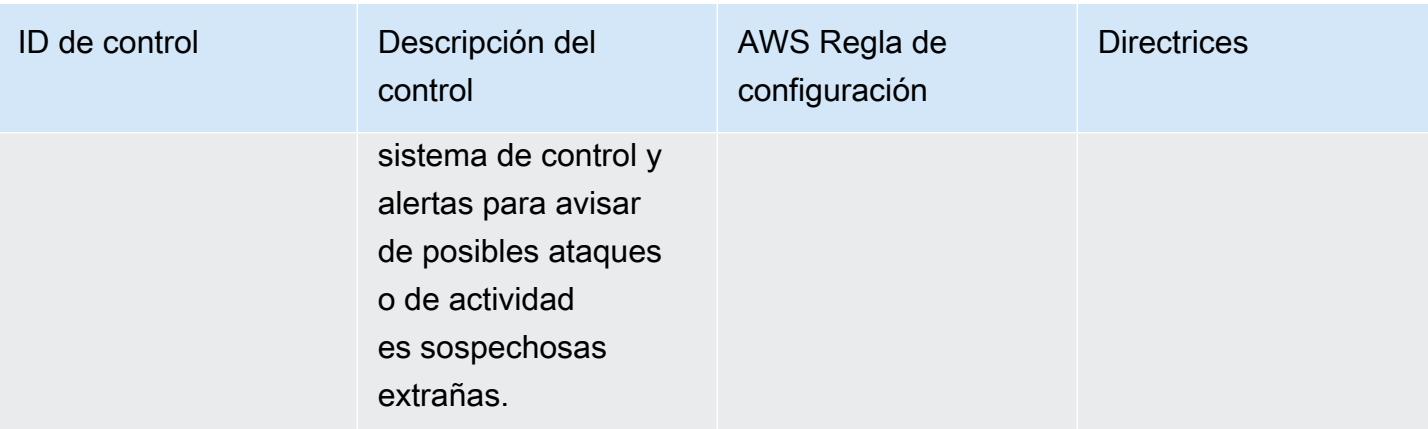

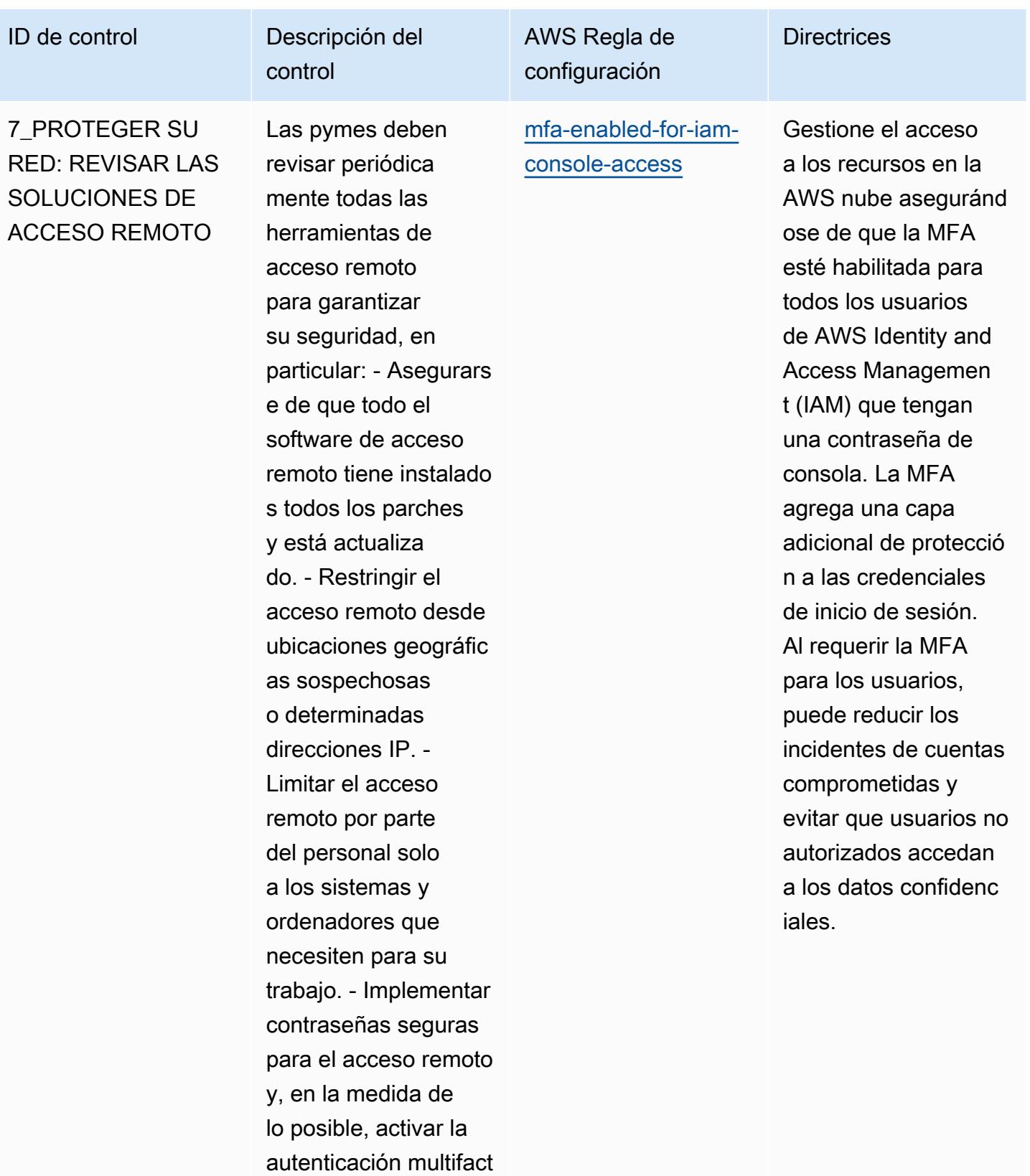

Prácticas operativas recomendadas para la guía de ciberseguridad para pymes de la ENISA

or. - Asegurarse de que esté activado un

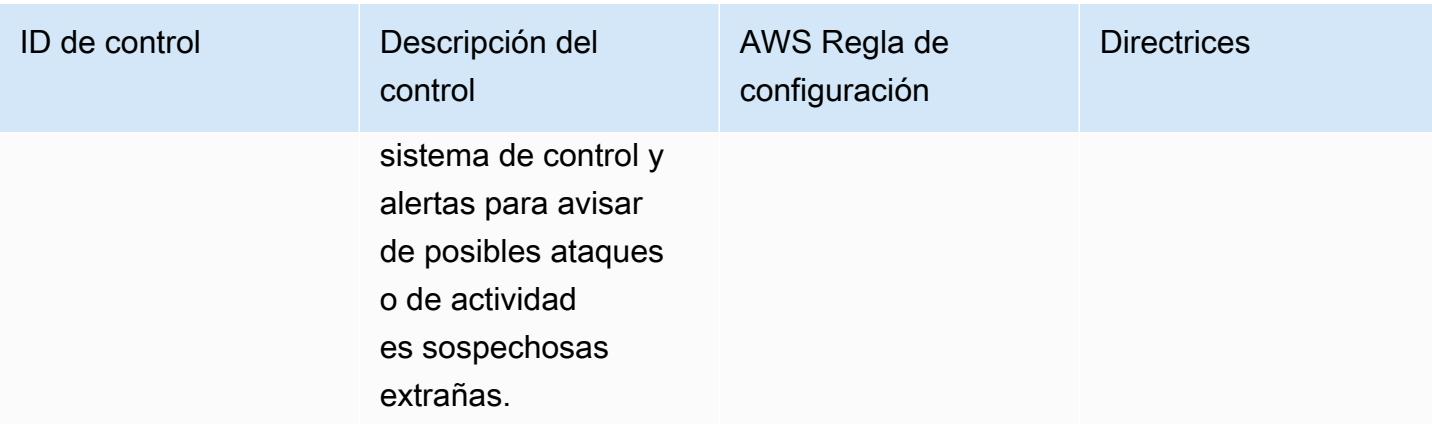

# ID de control **Descripción** del

control

7\_PROTEGER SU RED: REVISAR LAS SOLUCIONES DE ACCESO REMOTO

Las pymes deben revisar periódica mente todas las herramientas de acceso remoto para garantizar su seguridad, en particular: - Asegurars e de que todo el software de acceso remoto tiene instalado s todos los parches y está actualiza do. - Restringir el acceso remoto desde ubicaciones geográfic as sospechosas o determinadas direcciones IP. - Limitar el acceso remoto por parte del personal solo a los sistemas y ordenadores que necesiten para su trabajo. - Implementar contraseñas seguras para el acceso remoto y, en la medida de lo posible, activar la autenticación multifact or. - Asegurarse de que esté activado un

# AWS Regla de configuración [root-account-hardw](https://docs.aws.amazon.com/config/latest/developerguide/root-account-hardware-mfa-enabled.html) [are-mfa-enabled](https://docs.aws.amazon.com/config/latest/developerguide/root-account-hardware-mfa-enabled.html)

Gestione el acceso a los recursos en la AWS nube aseguránd ose de que la MFA de hardware esté habilitada para el usuario raíz. El usuario raíz es el usuario de Cuenta de AWS con más privilegios. La MFA agrega una capa adicional de protecció n a las credenciales de inicio de sesión. Al requerir MFA para el usuario root, puede reducir los incidente s de amenazas. Cuentas de AWS

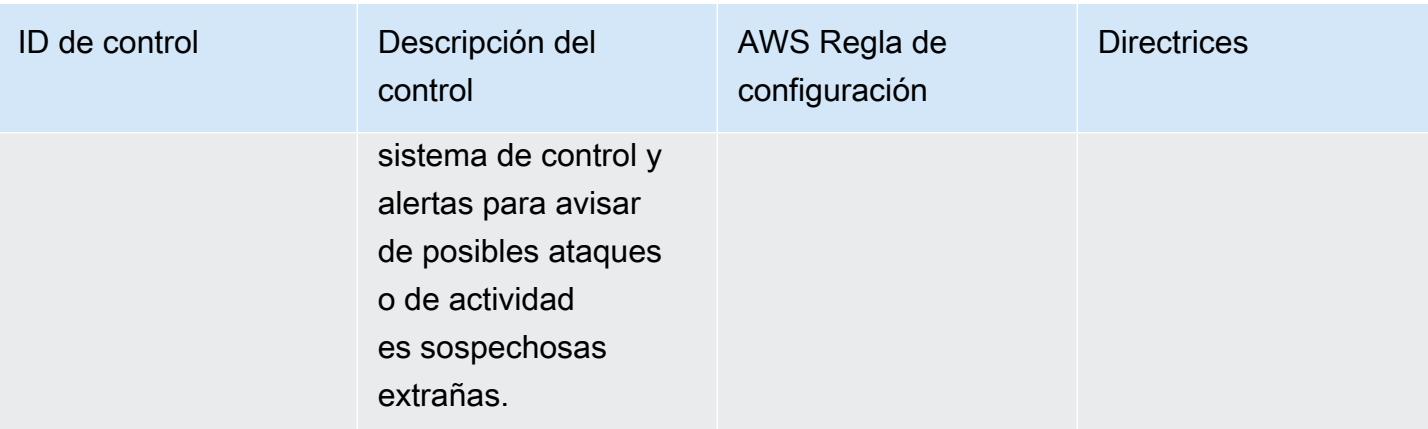

#### ID de control **Descripción** del control AWS Regla de configuración **Directrices** 7\_PROTEGER SU RED: REVISAR LAS SOLUCIONES DE ACCESO REMOTO Las pymes deben revisar periódica mente todas las herramientas de acceso remoto para garantizar su seguridad, en particular: - Asegurars e de que todo el software de acceso remoto tiene instalado s todos los parches y está actualiza do. - Restringir el acceso remoto desde ubicaciones geográfic as sospechosas o determinadas direcciones IP. - Limitar el acceso remoto por parte del personal solo a los sistemas y ordenadores que necesiten para su trabajo. - Implementar contraseñas seguras [root-account-mfa-e](https://docs.aws.amazon.com/config/latest/developerguide/root-account-mfa-enabled.html) [nabled](https://docs.aws.amazon.com/config/latest/developerguide/root-account-mfa-enabled.html) Gestione el acceso a los recursos en la AWS nube aseguránd ose de que la MFA esté habilitada para el usuario raíz. El usuario raíz es el usuario de Cuenta de AWS con más privilegios. La MFA agrega una capa adicional de protecció n a las credenciales de inicio de sesión. Al requerir MFA para el usuario root, puede reducir los incidente s de amenazas. Cuentas de AWS

para el acceso remoto

y, en la medida de lo posible, activar la autenticación multifact

or. - Asegurarse de que esté activado un

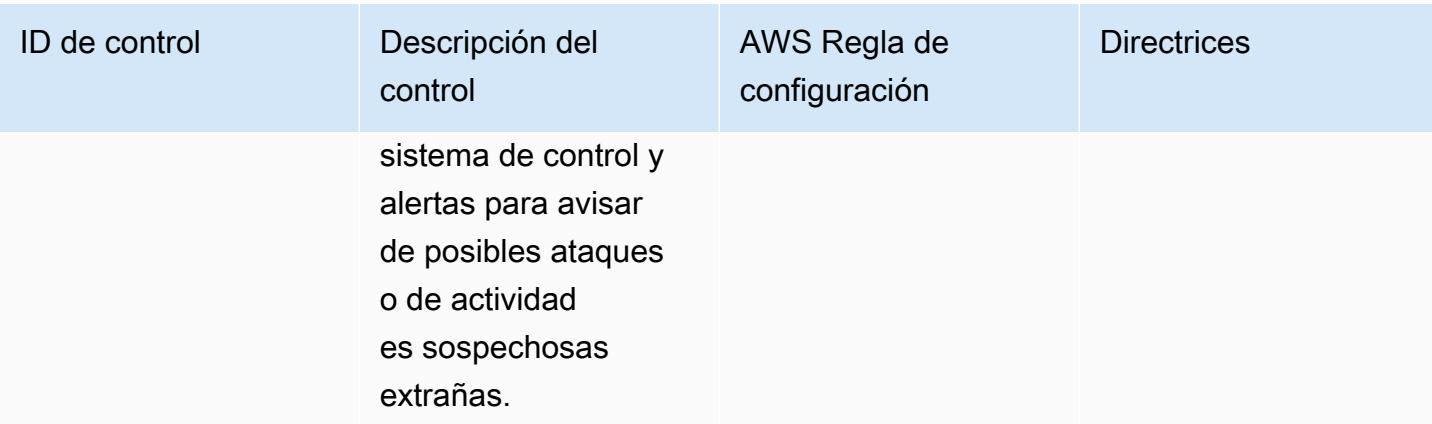

#### ID de control Descripción del control AWS Regla de configuración **Directrices** 7\_PROTEGER SU RED: REVISAR LAS SOLUCIONES DE ACCESO REMOTO Las pymes deben revisar periódica mente todas las herramientas de acceso remoto para garantizar su seguridad, en particular: - Asegurars e de que todo el software de acceso remoto tiene instalado s todos los parches y está actualiza do. - Restringir el acceso remoto desde ubicaciones geográfic as sospechosas o determinadas direcciones IP. - Limitar el acceso remoto por parte del personal solo a los sistemas y ordenadores que necesiten para su trabajo. - Implementar contraseñas seguras para el acceso remoto [api-gw-execution-l](https://docs.aws.amazon.com/config/latest/developerguide/api-gw-execution-logging-enabled.html) [ogging-enabled](https://docs.aws.amazon.com/config/latest/developerguide/api-gw-execution-logging-enabled.html) El registro de API Gateway muestra vistas detalladas de los usuarios que han accedido a la API y la forma en que han accedido a la API. Esta informaci ón permite ver las actividades de los usuarios.

y, en la medida de lo posible, activar la autenticación multifact

or. - Asegurarse de que esté activado un

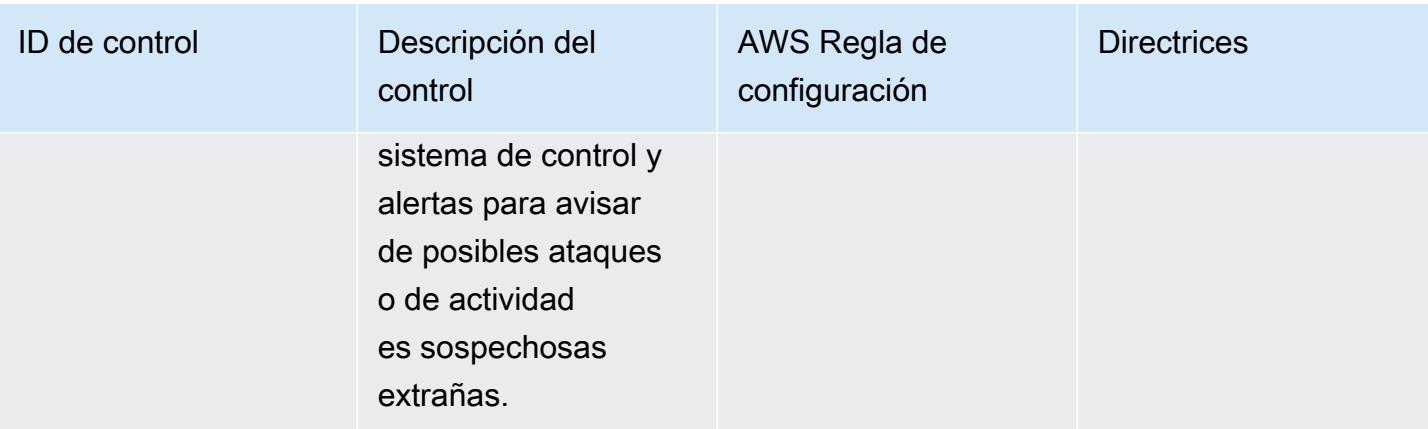

# ID de control **Descripción** del

7\_PROTEGER SU RED: REVISAR LAS SOLUCIONES DE ACCESO REMOTO

Las pymes deben revisar periódica mente todas las herramientas de acceso remoto para garantizar su seguridad, en particular: - Asegurars e de que todo el software de acceso remoto tiene instalado s todos los parches y está actualiza do. - Restringir el acceso remoto desde ubicaciones geográfic as sospechosas o determinadas direcciones IP. - Limitar el acceso remoto por parte del personal solo a los sistemas y ordenadores que necesiten para su trabajo. - Implementar contraseñas seguras para el acceso remoto y, en la medida de lo posible, activar la autenticación multifact or. - Asegurarse de que esté activado un

control

### AWS Regla de configuración

[cloud-trail-cloud](https://docs.aws.amazon.com/config/latest/developerguide/cloud-trail-cloud-watch-logs-enabled.html)[watch-logs-enabled](https://docs.aws.amazon.com/config/latest/developerguide/cloud-trail-cloud-watch-logs-enabled.html) Usa Amazon CloudWatch para recopilar y gestionar de forma centralizada la actividad de los eventos de registro. La inclusión de AWS CloudTrail datos proporciona detalles de la actividad de llamadas a la API en su interior Cuenta de AWS.

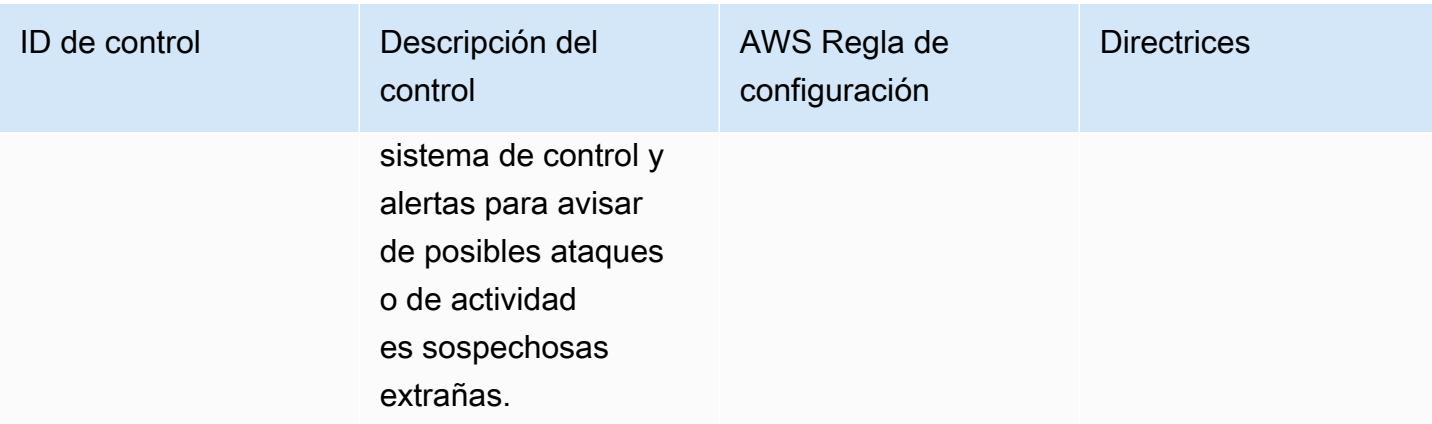

7\_PROTEGER SU RED: REVISAR LAS SOLUCIONES DE ACCESO REMOTO

Las pymes deben revisar periódica mente todas las herramientas de acceso remoto para garantizar su seguridad, en particular: - Asegurars e de que todo el software de acceso remoto tiene instalado s todos los parches y está actualiza do. - Restringir el acceso remoto desde ubicaciones geográfic as sospechosas o determinadas direcciones IP. - Limitar el acceso remoto por parte del personal solo a los sistemas y ordenadores que necesiten para su trabajo. - Implementar contraseñas seguras para el acceso remoto y, en la medida de lo posible, activar la autenticación multifact or. - Asegurarse de que esté activado un

control

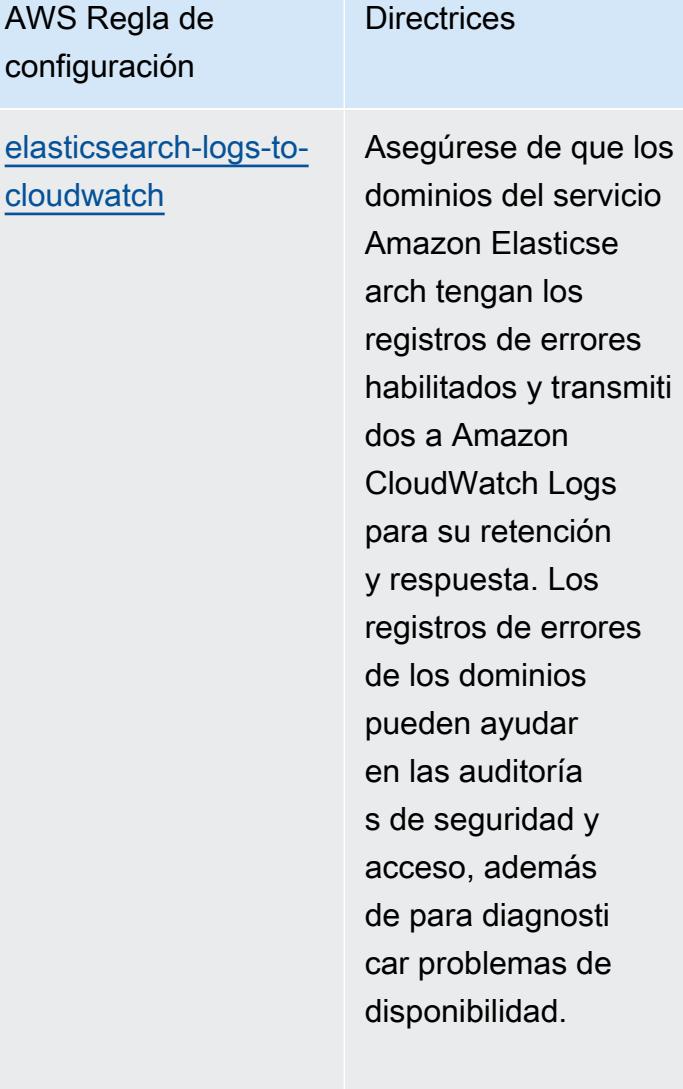

Direction of the state of

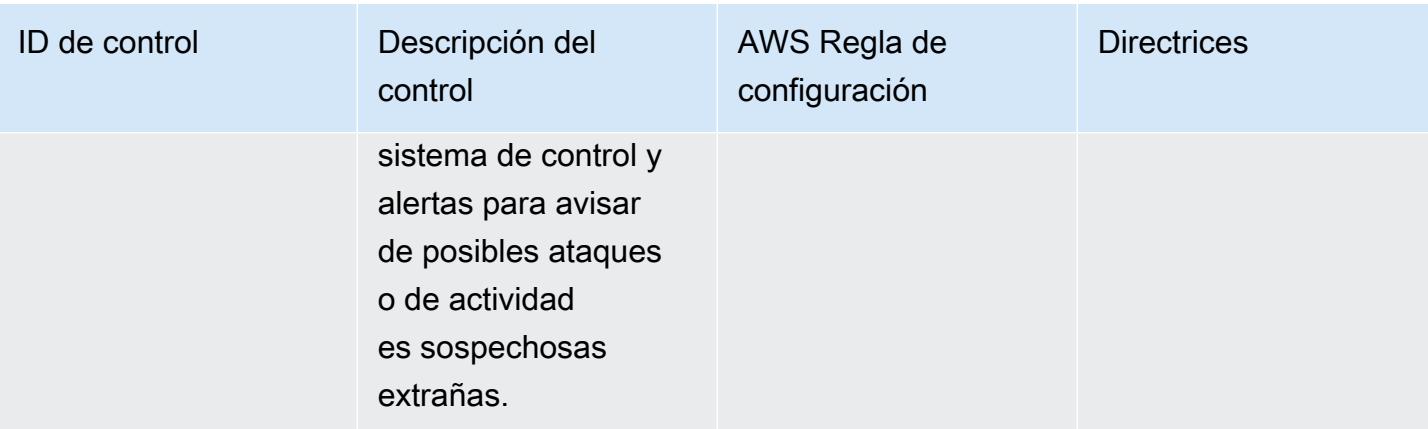

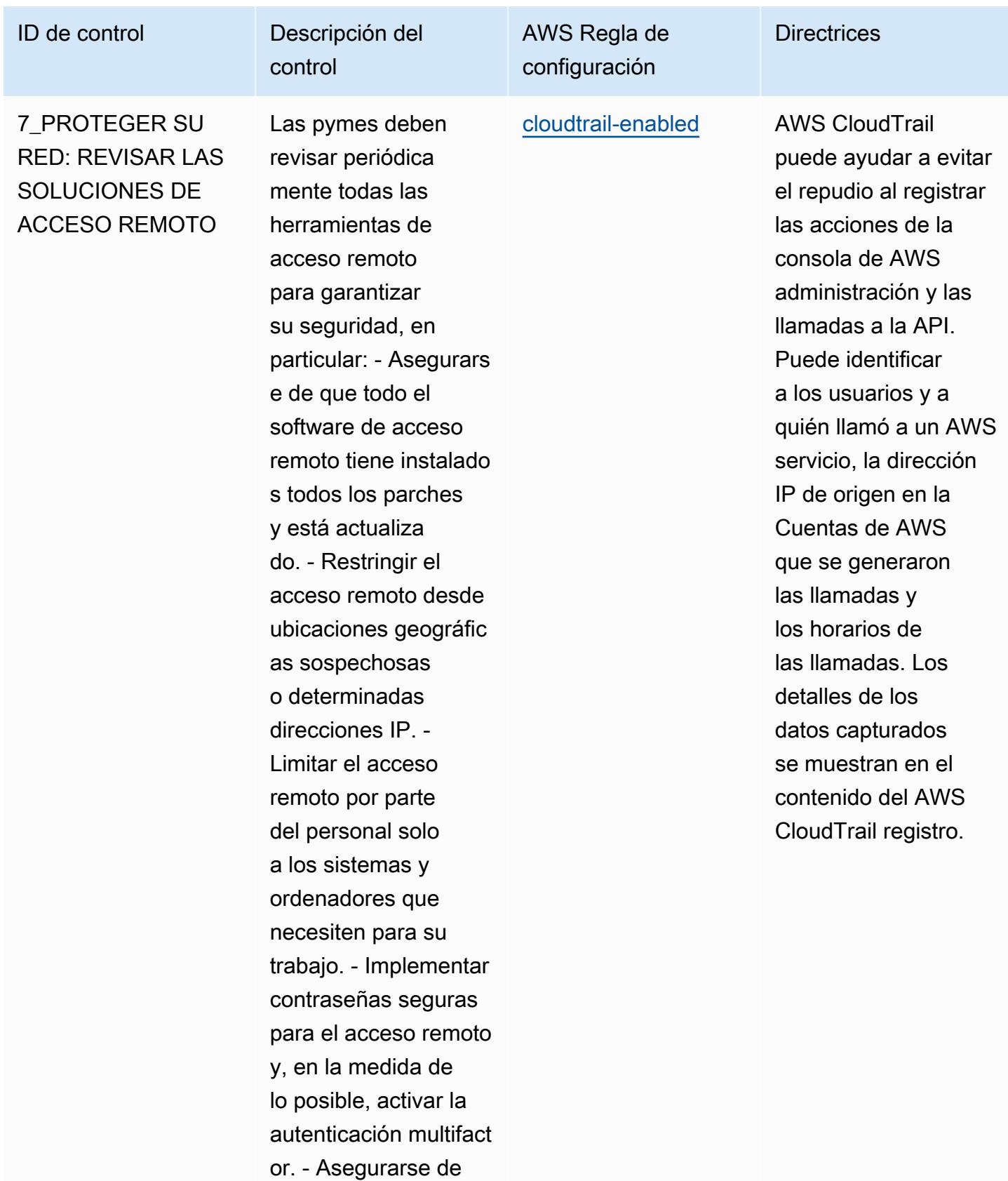

que esté activado un

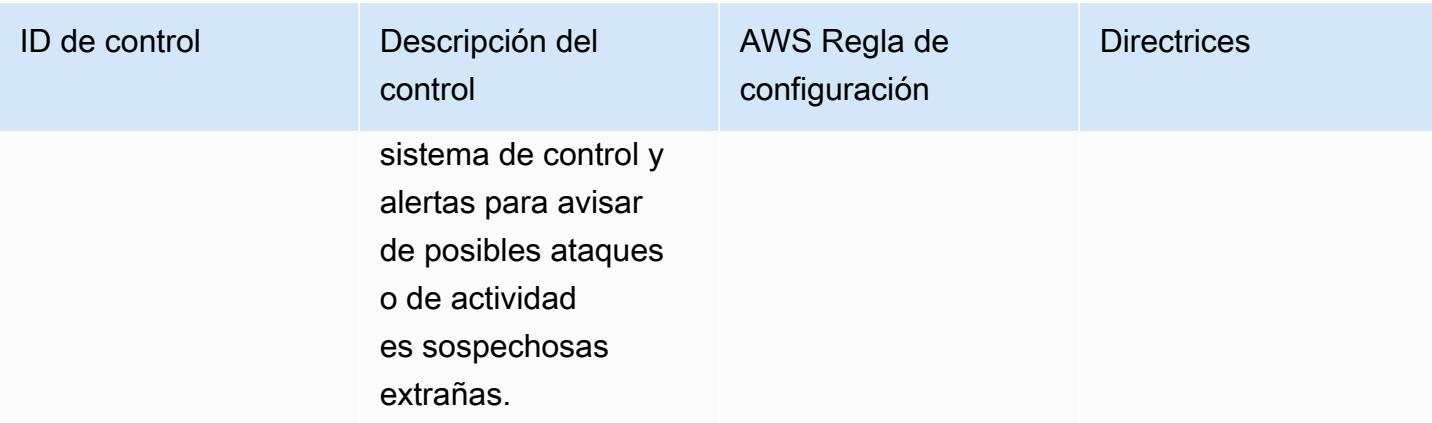

7\_PROTEGER SU RED: REVISAR LAS SOLUCIONES DE ACCESO REMOTO

Las pymes deben revisar periódica mente todas las herramientas de acceso remoto para garantizar su seguridad, en particular: - Asegurars e de que todo el software de acceso remoto tiene instalado s todos los parches y está actualiza do. - Restringir el acceso remoto desde ubicaciones geográfic as sospechosas o determinadas direcciones IP. - Limitar el acceso remoto por parte del personal solo a los sistemas y ordenadores que necesiten para su trabajo. - Implementar contraseñas seguras para el acceso remoto y, en la medida de lo posible, activar la autenticación multifact or. - Asegurarse de que esté activado un

control

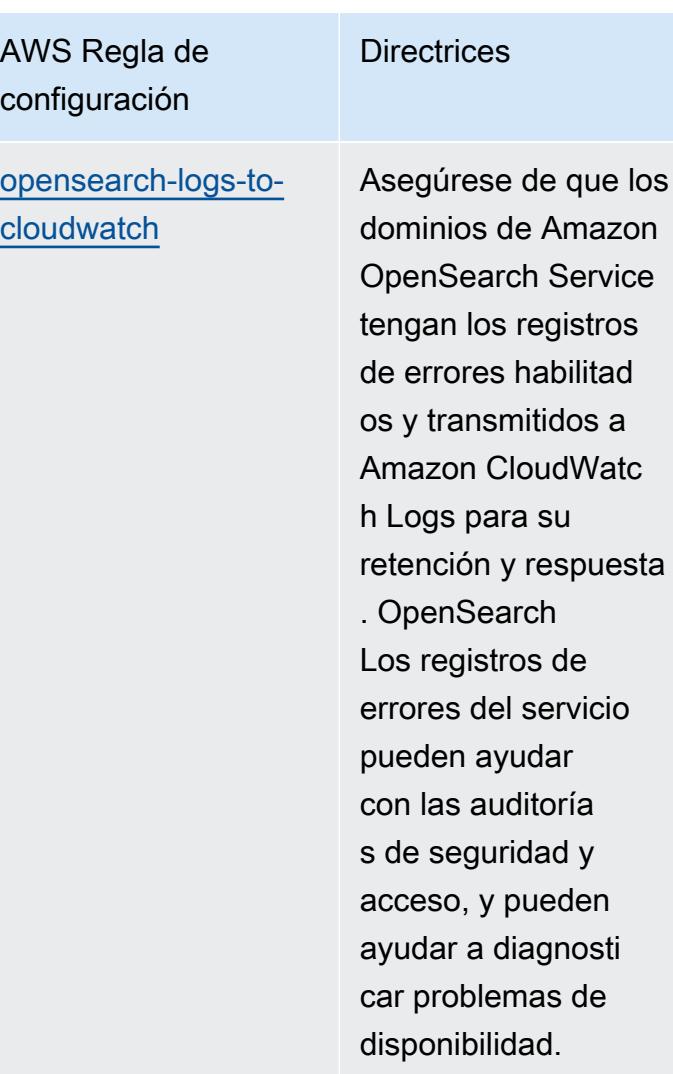

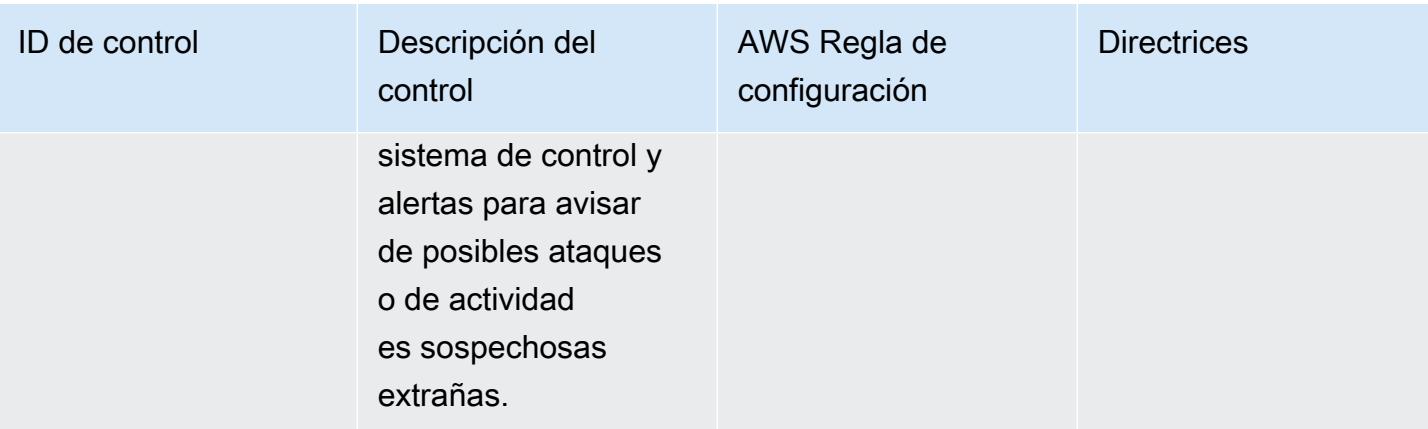

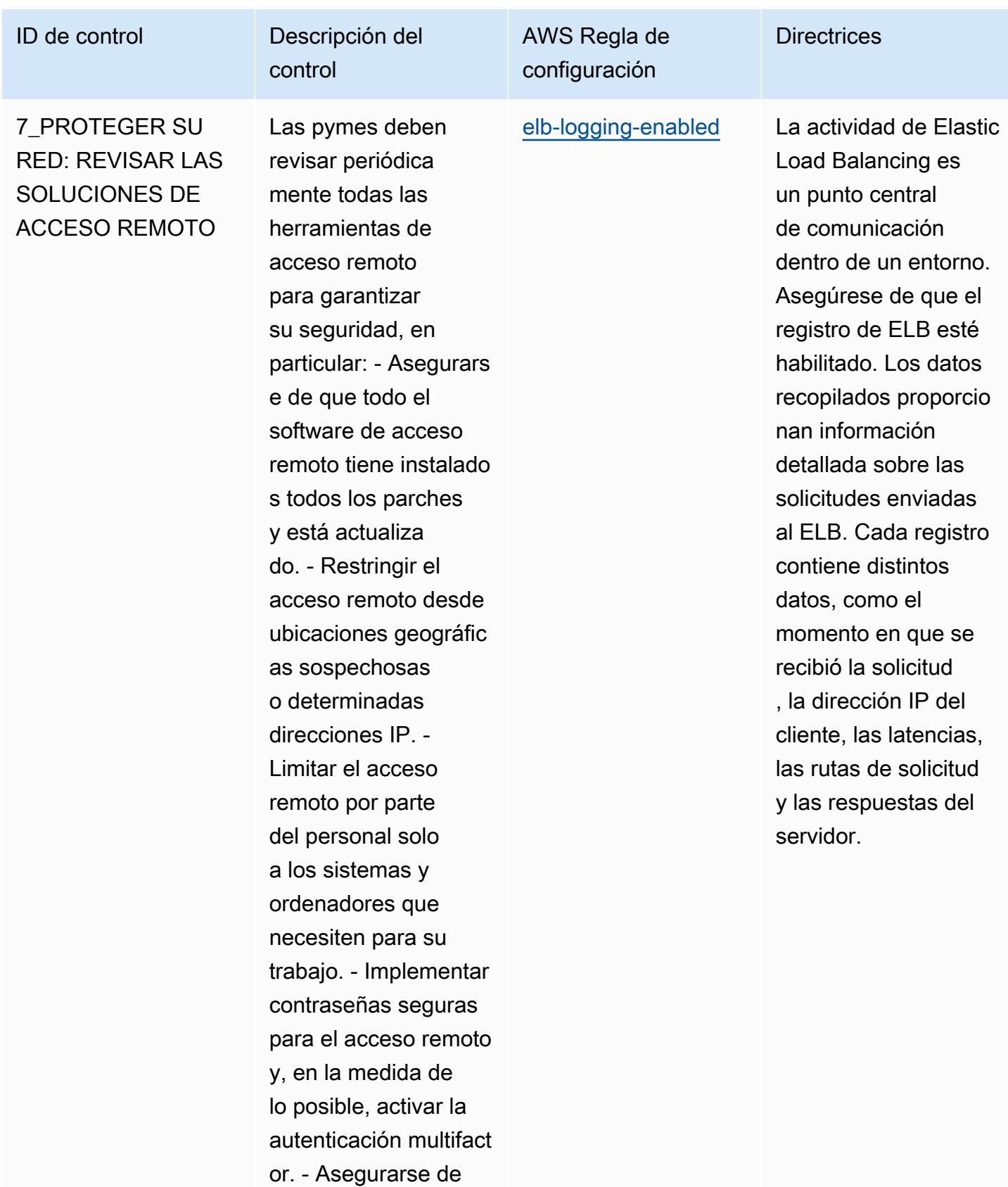

que esté activado un

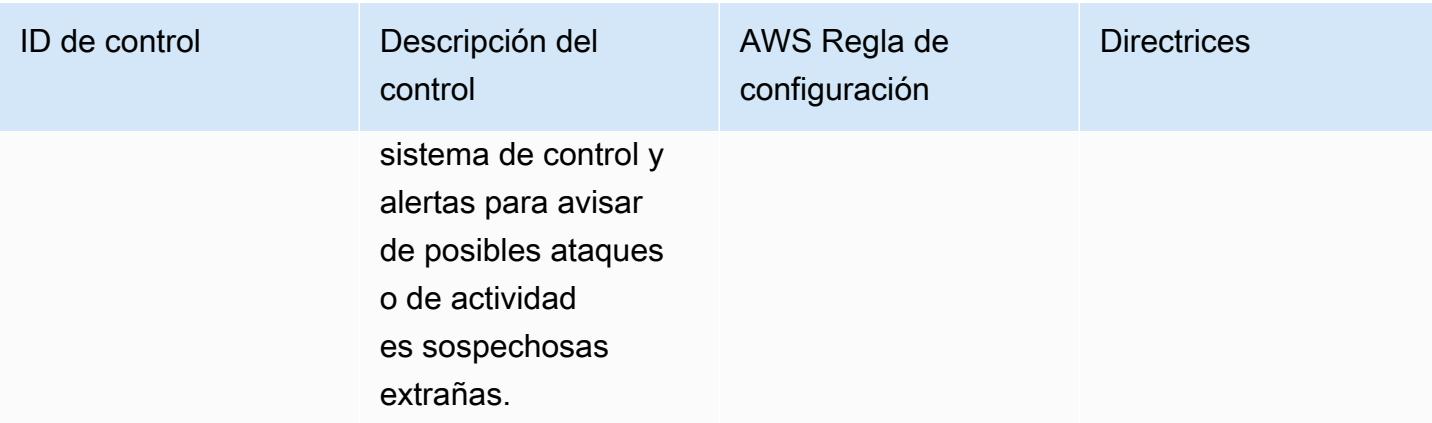

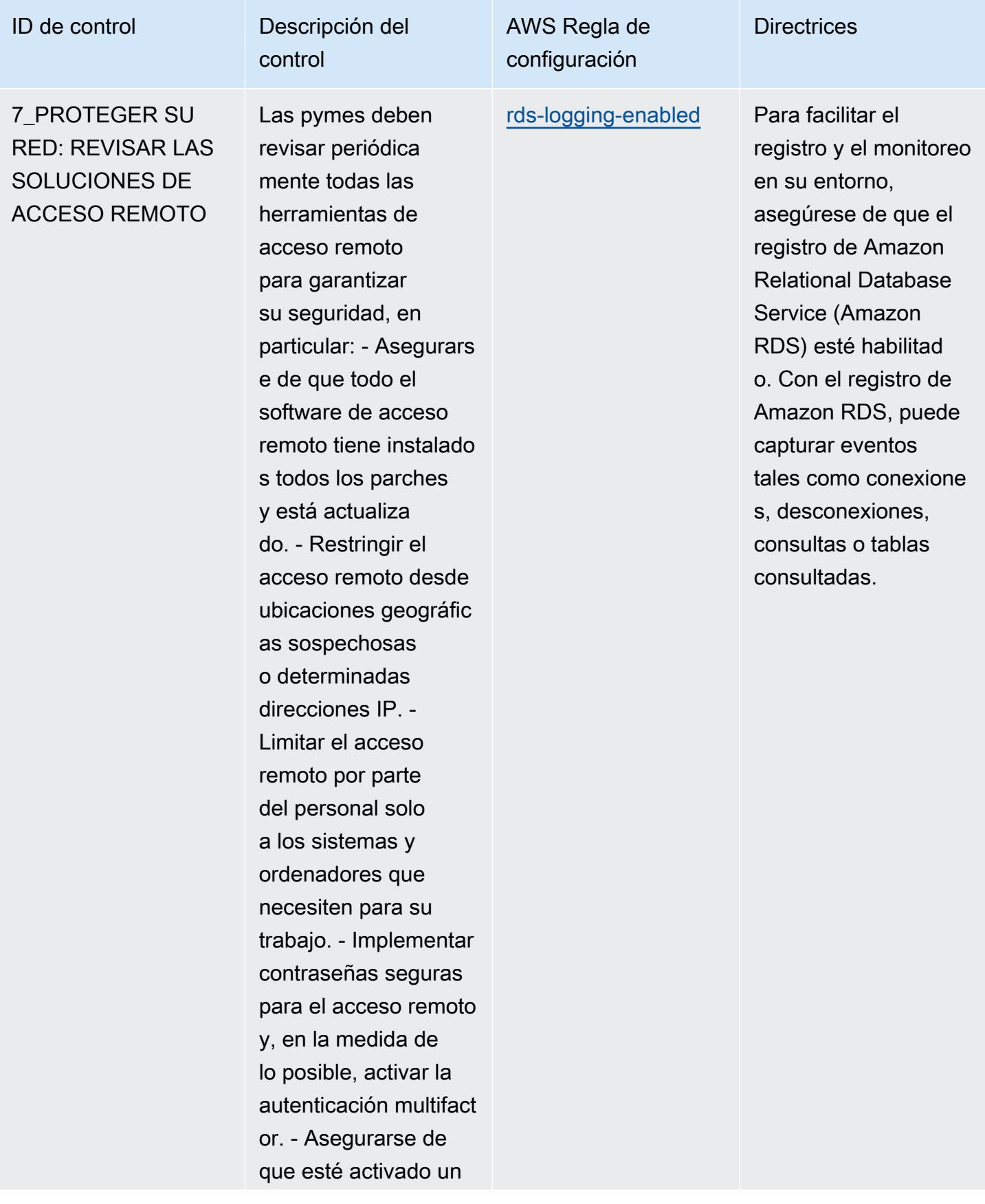

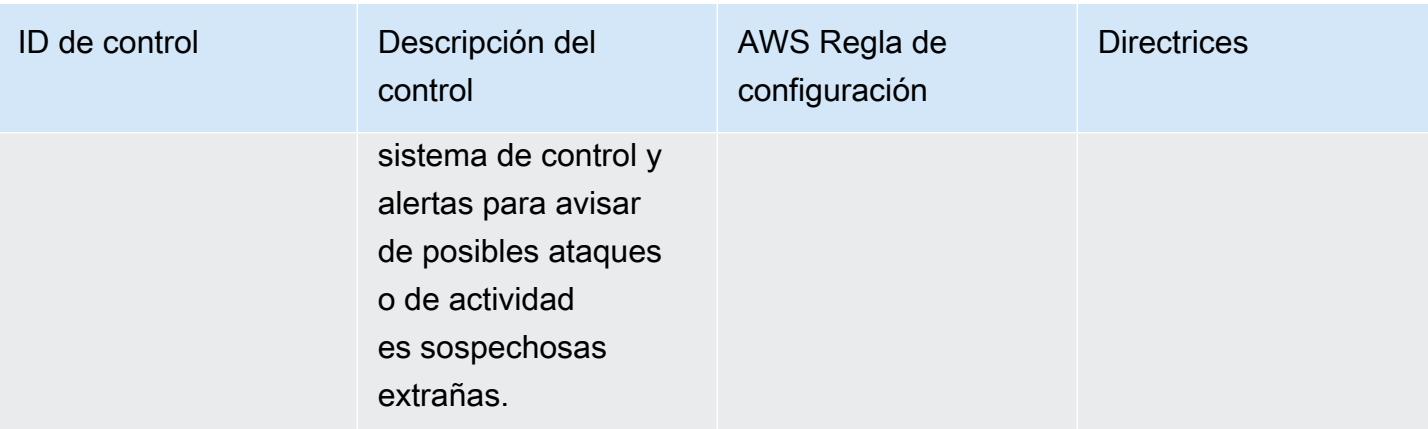

# ID de control **Descripción** del control 7\_PROTEGER SU RED: REVISAR LAS SOLUCIONES DE

ACCESO REMOTO

Las pymes deben revisar periódica mente todas las herramientas de acceso remoto para garantizar su seguridad, en particular: - Asegurars e de que todo el software de acceso remoto tiene instalado s todos los parches y está actualiza do. - Restringir el acceso remoto desde ubicaciones geográfic as sospechosas o determinadas direcciones IP. - Limitar el acceso remoto por parte del personal solo a los sistemas y ordenadores que necesiten para su trabajo. - Implementar contraseñas seguras para el acceso remoto y, en la medida de lo posible, activar la autenticación multifact or. - Asegurarse de que esté activado un

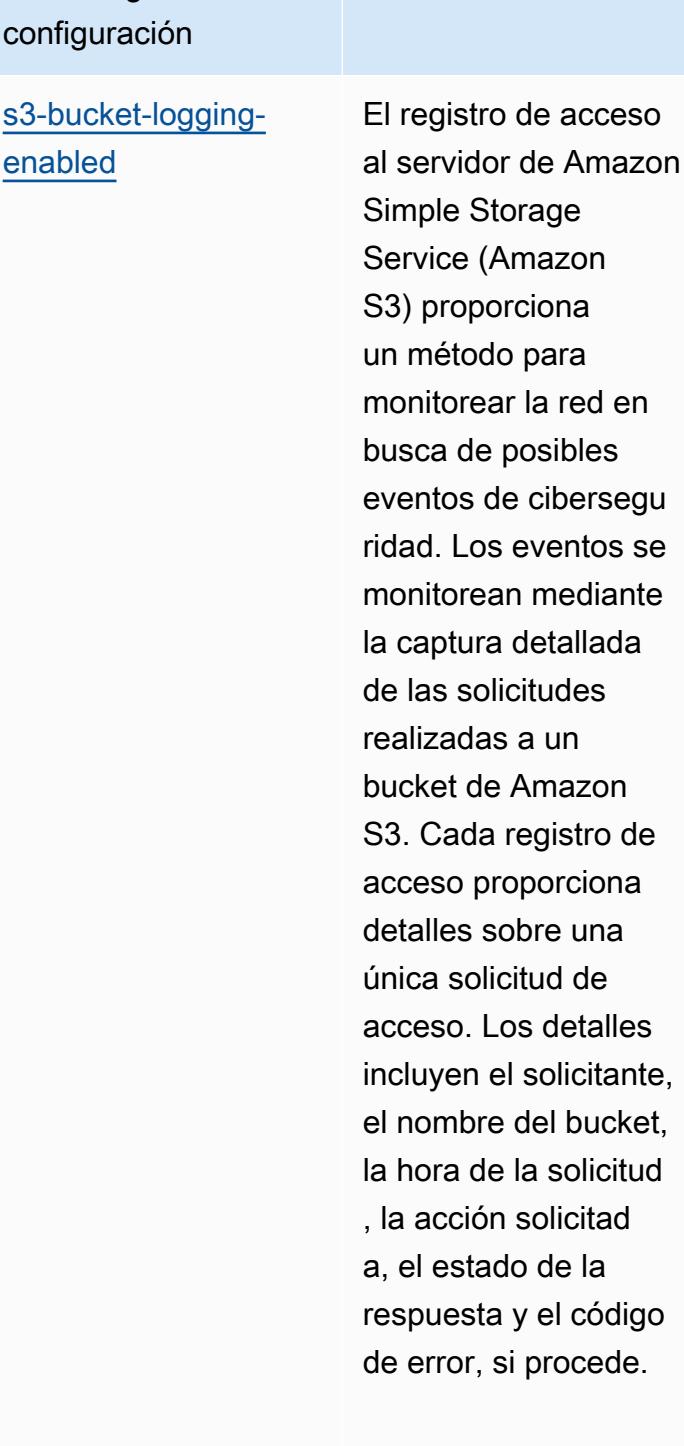

AWS Regla de

[enabled](https://docs.aws.amazon.com/config/latest/developerguide/s3-bucket-logging-enabled.html)

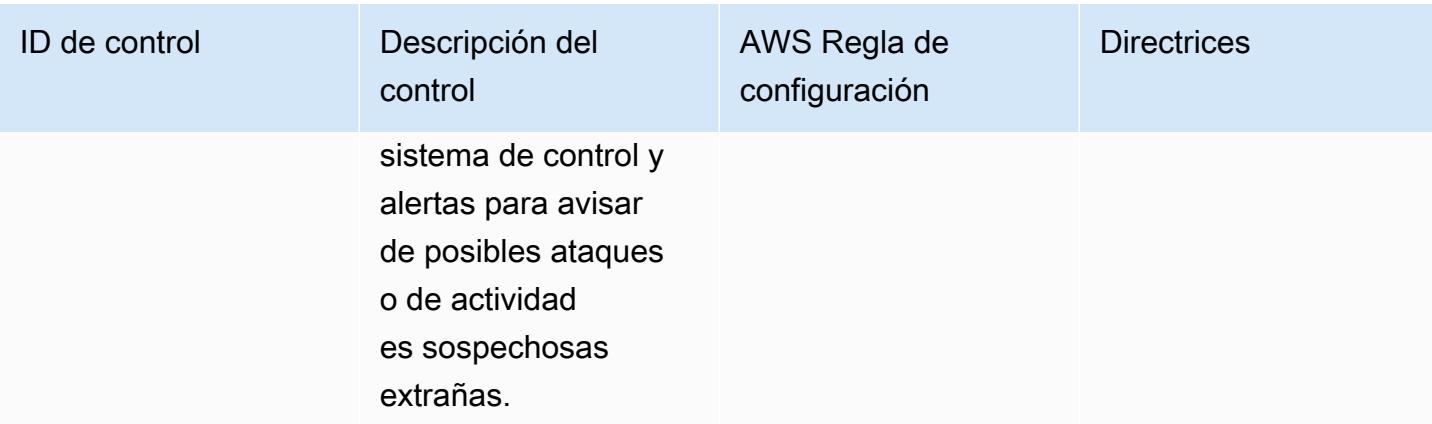

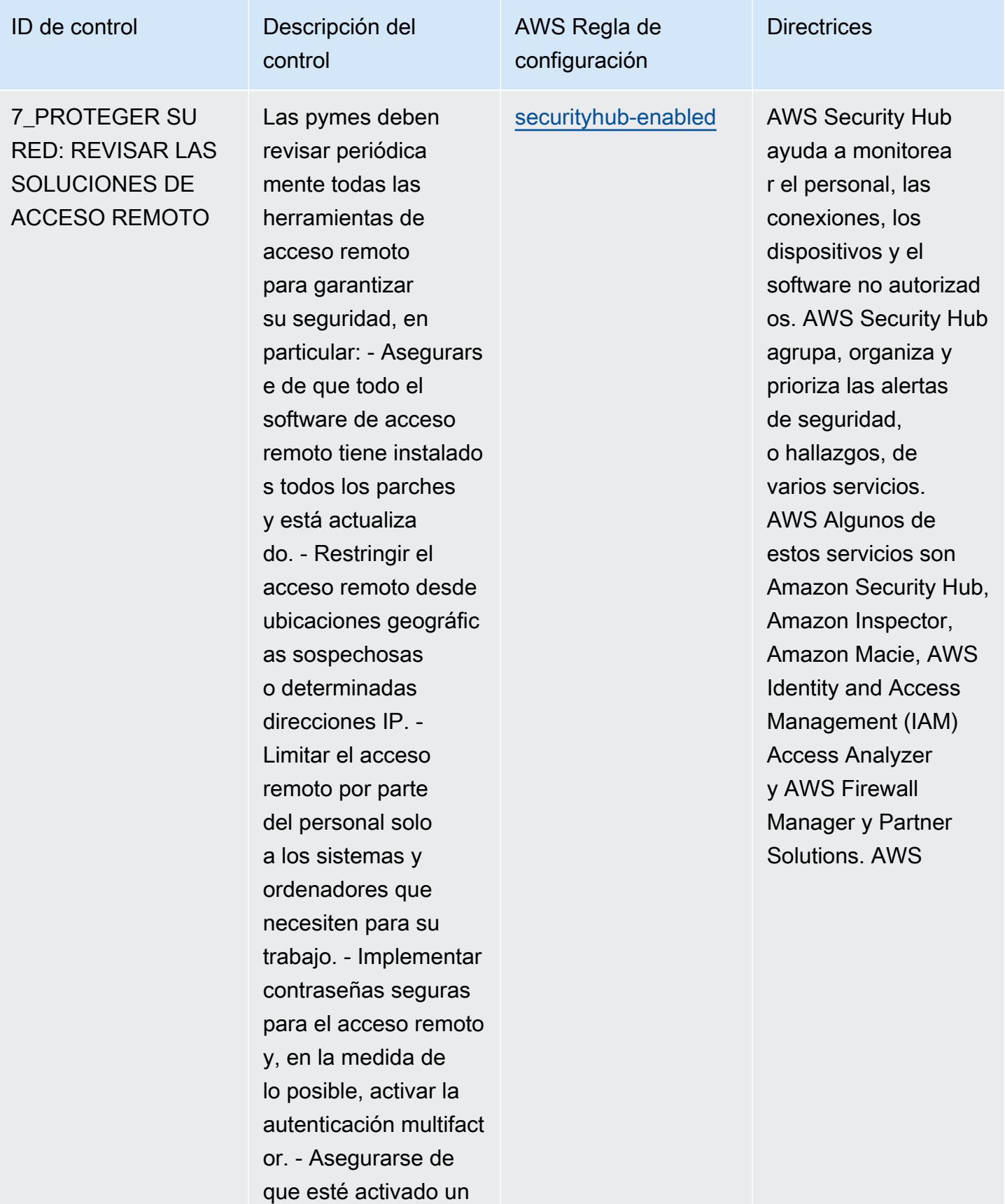

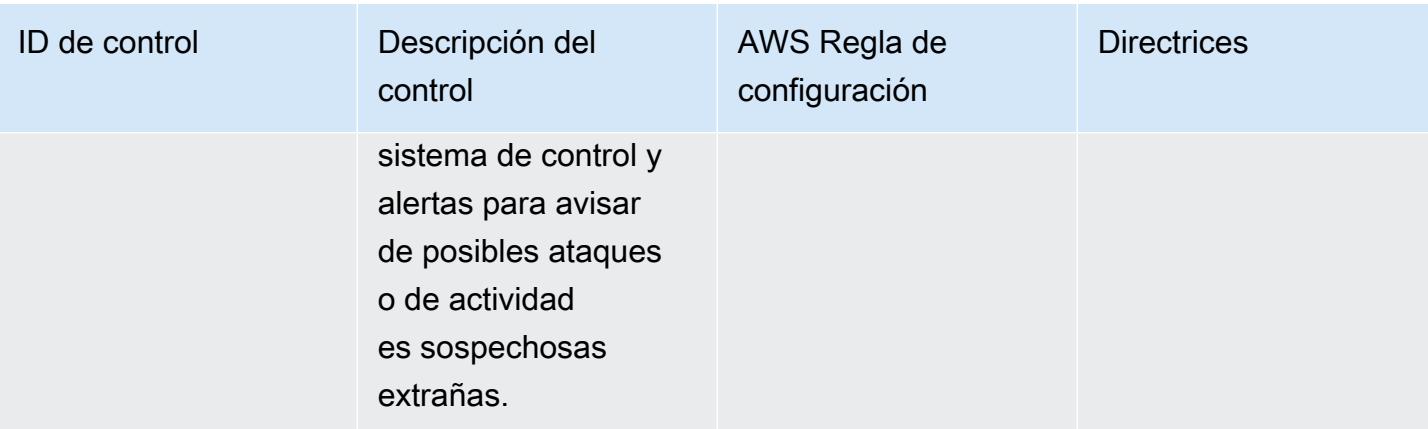

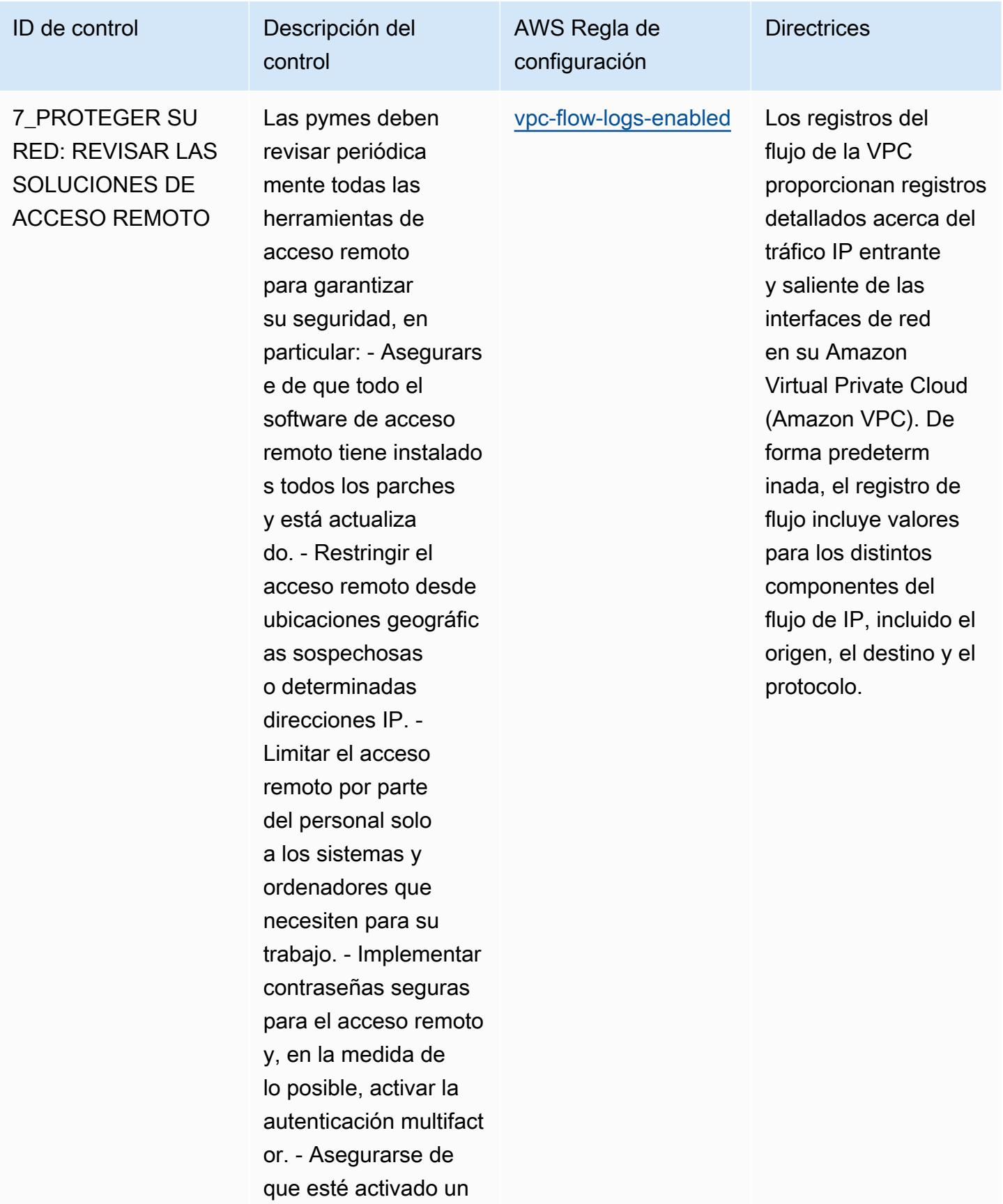

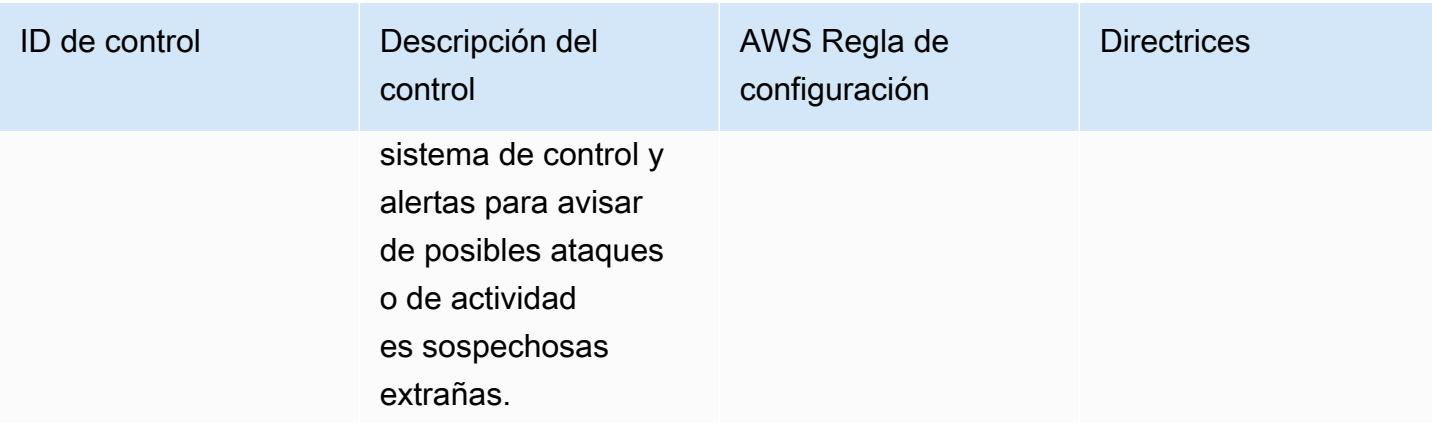

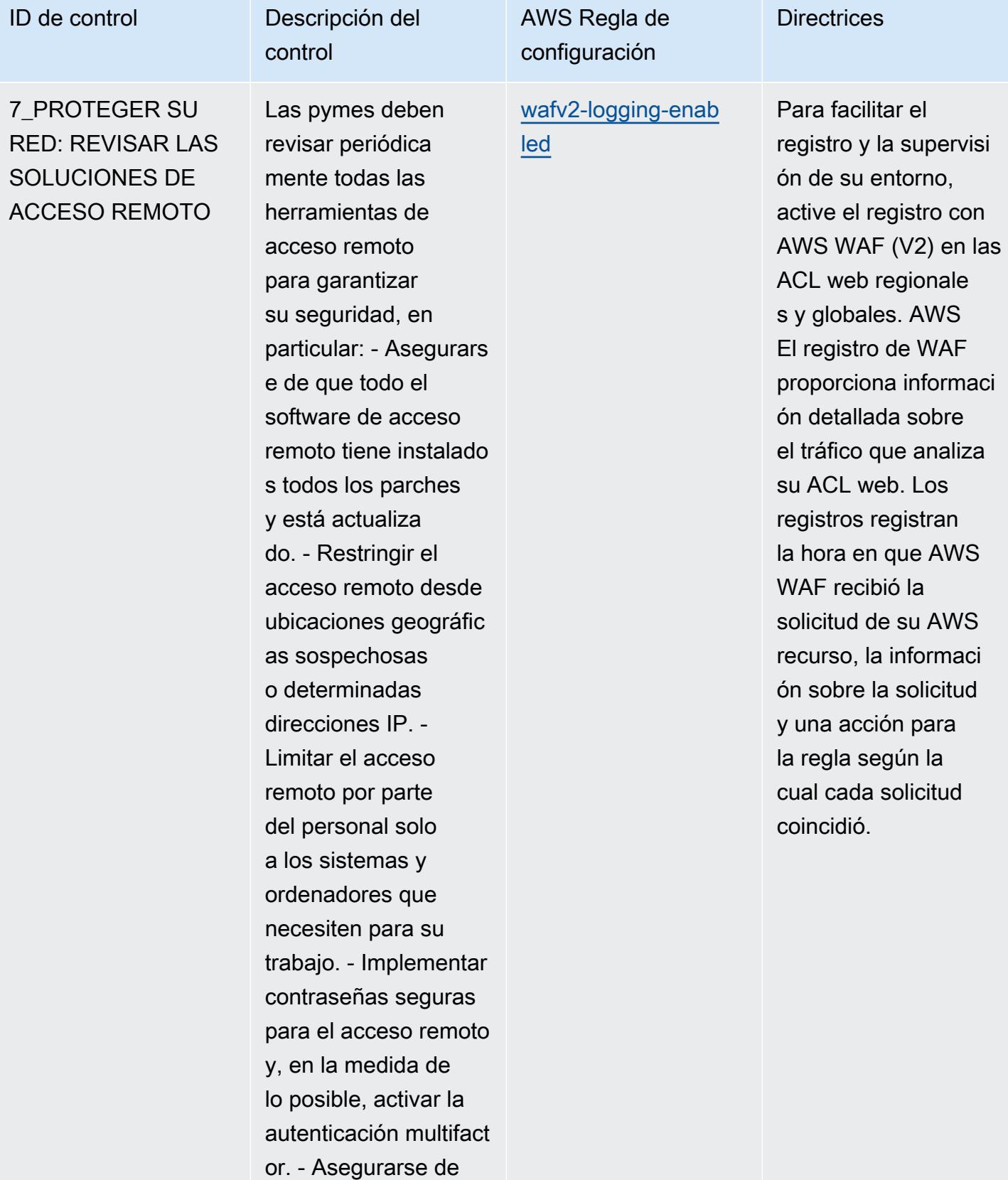

que esté activado un

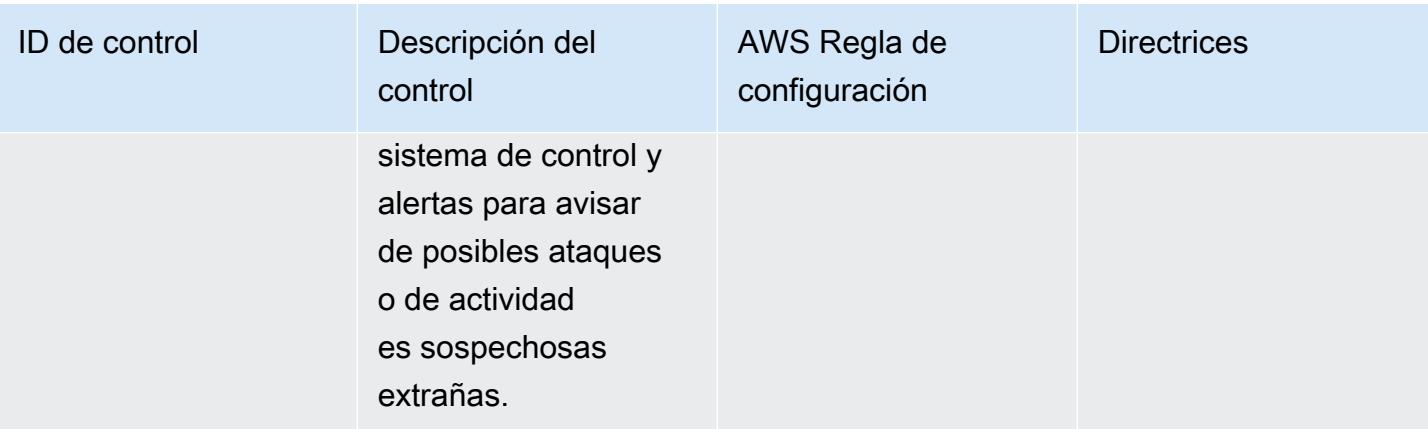

7\_PROTEGER SU RED: REVISAR LAS SOLUCIONES DE ACCESO REMOTO

Las pymes deben revisar periódica mente todas las herramientas de acceso remoto para garantizar su seguridad, en particular: - Asegurars e de que todo el software de acceso remoto tiene instalado s todos los parches y está actualiza do. - Restringir el acceso remoto desde ubicaciones geográfic as sospechosas o determinadas direcciones IP. - Limitar el acceso remoto por parte del personal solo a los sistemas y ordenadores que necesiten para su trabajo. - Implementar contraseñas seguras para el acceso remoto y, en la medida de lo posible, activar la autenticación multifact or. - Asegurarse de que esté activado un

control

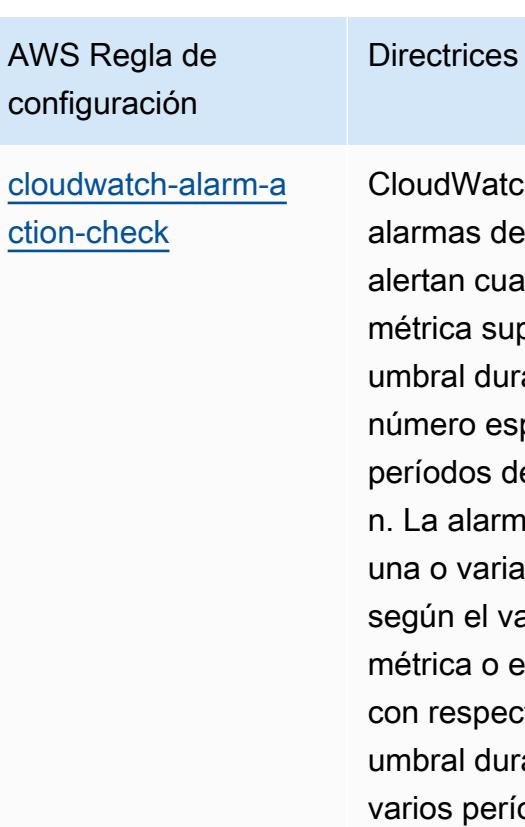

**pudWatch Las** rmas de Amazon alertan cuando una etrica supera el bral durante un mero específico de ríodos de evaluació La alarma realiza a o varias acciones gún el valor de la métrica o expresión n respecto a un nbral durante rios períodos de tiempo. Esta regla requiere un valor para alarmActionRequired (Config Default: True), insufficientDataAction Obligatorio (Config Default: True) o okActionRequired (Config Default: False). El valor real debe reflejar las acciones de alarma de su entorno.

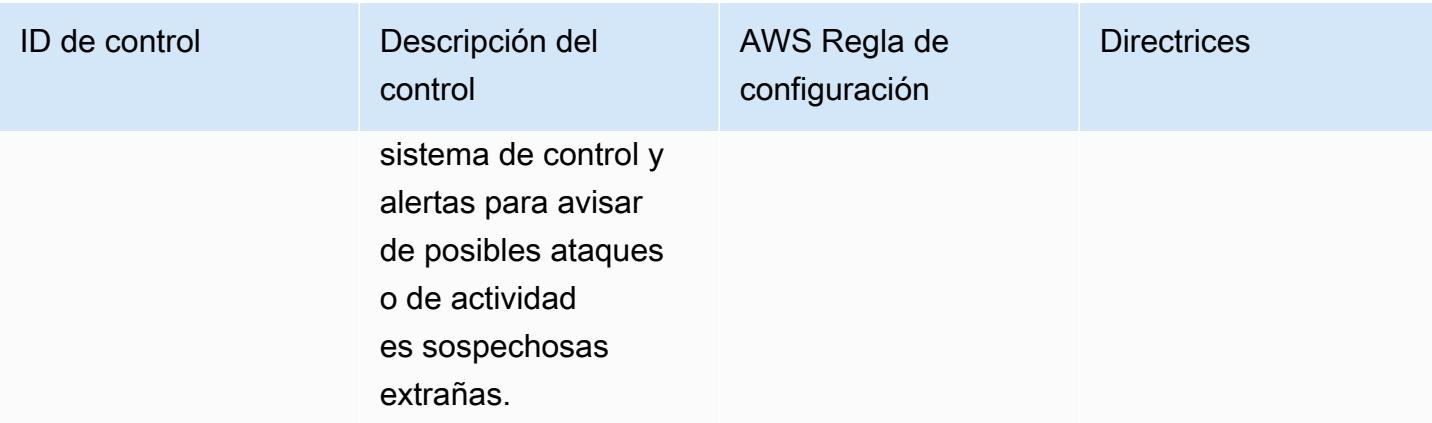

7\_PROTEGER SU RED: REVISAR LAS SOLUCIONES DE ACCESO REMOTO

Las pymes deben revisar periódica mente todas las herramientas de acceso remoto para garantizar su seguridad, en particular: - Asegurars e de que todo el software de acceso remoto tiene instalado s todos los parches y está actualiza do. - Restringir el acceso remoto desde ubicaciones geográfic as sospechosas o determinadas direcciones IP. - Limitar el acceso remoto por parte del personal solo a los sistemas y ordenadores que necesiten para su trabajo. - Implementar contraseñas seguras para el acceso remoto y, en la medida de lo posible, activar la autenticación multifact or. - Asegurarse de que esté activado un

control

# AWS Regla de configuración **Directrices** [redshift-cluster-c](https://docs.aws.amazon.com/config/latest/developerguide/redshift-cluster-configuration-check.html) [onfiguration-check](https://docs.aws.amazon.com/config/latest/developerguide/redshift-cluster-configuration-check.html)

Para proteger los datos en reposo, asegúrese de que el cifrado esté activado en los clústeres de Amazon Redshift. También debe asegurarse de que las configura ciones necesaria s se implementen en los clústeres de Amazon Redshift. El registro de auditoría debería habilitarse para proporcionar información acerca de las conexiones y las actividades de usuario en la base de datos. Esta regla requiere que se establezca un valor para clusterDb Encrypted (Config Default: TRUE) y LoggingEnabled (Config Default: TRUE). Los valores reales deben reflejar las políticas de su organización.
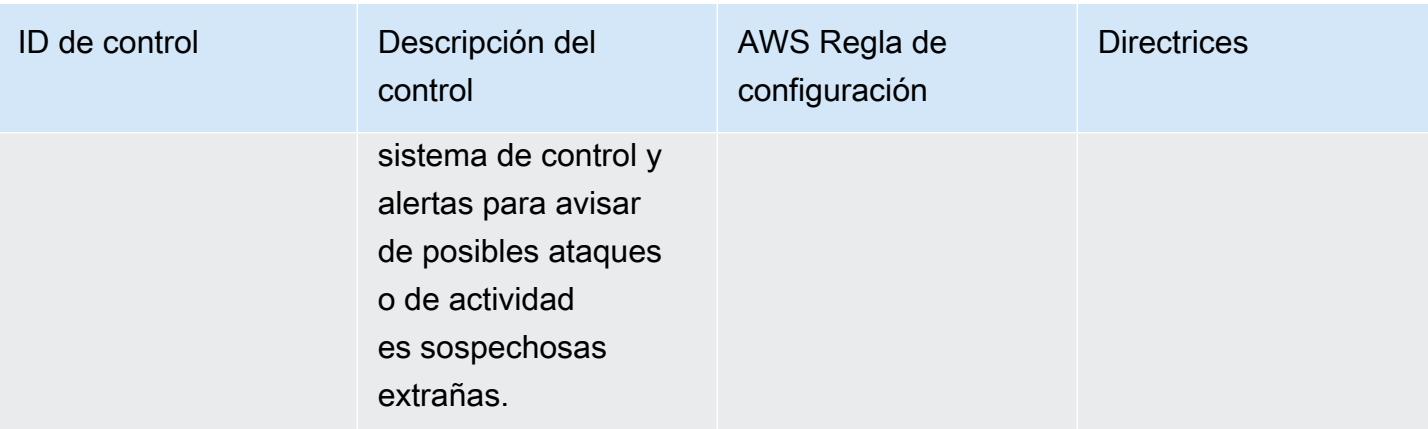

**Directrices** 

## ID de control **Descripción** del

7\_PROTEGER SU RED: REVISAR LAS SOLUCIONES DE ACCESO REMOTO

Las pymes deben revisar periódica mente todas las herramientas de acceso remoto para garantizar su seguridad, en particular: - Asegurars e de que todo el software de acceso remoto tiene instalado s todos los parches y está actualiza do. - Restringir el acceso remoto desde ubicaciones geográfic as sospechosas o determinadas direcciones IP. - Limitar el acceso remoto por parte del personal solo a los sistemas y ordenadores que necesiten para su trabajo. - Implementar contraseñas seguras para el acceso remoto y, en la medida de lo posible, activar la autenticación multifact or. - Asegurarse de que esté activado un

control

## AWS Regla de configuración

[redshift-enhanced](https://docs.aws.amazon.com/config/latest/developerguide/redshift-enhanced-vpc-routing-enabled.html)[vpc-routing-enabled](https://docs.aws.amazon.com/config/latest/developerguide/redshift-enhanced-vpc-routing-enabled.html) El enrutamiento de VPC mejorado fuerza que todo el tráfico de COPY y UNLOAD entre los repositor ios de datos y de clúster pase por su Amazon VPC. A continuación, puede utilizar las caracterí sticas de la VPC, como los grupos de seguridad y las listas de control de acceso a la red, para proteger el tráfico de la red. También puede usar los registros de flujo de la VPC para monitorear el tráfico de la red.

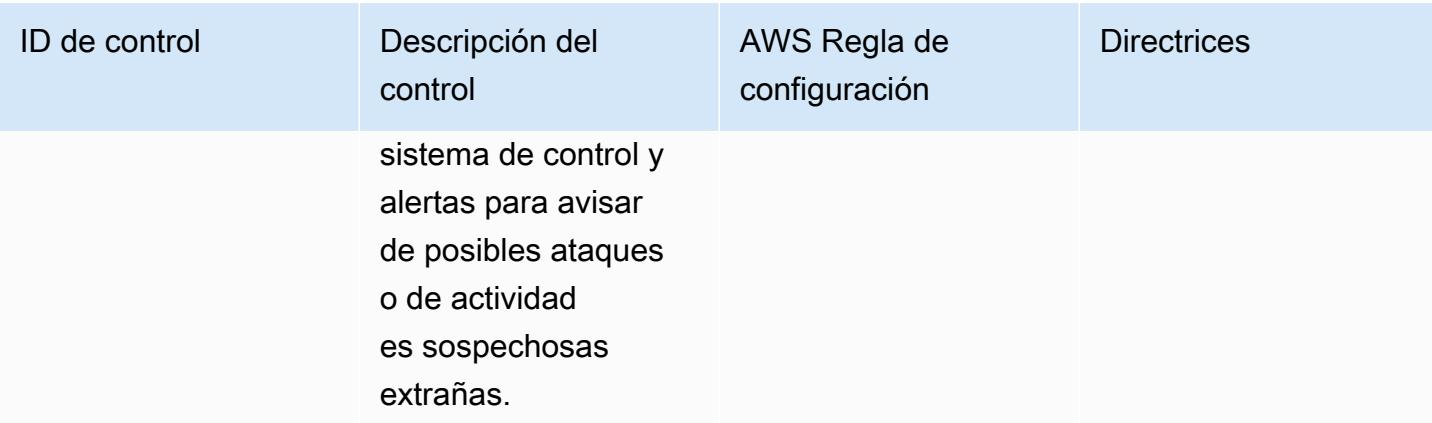

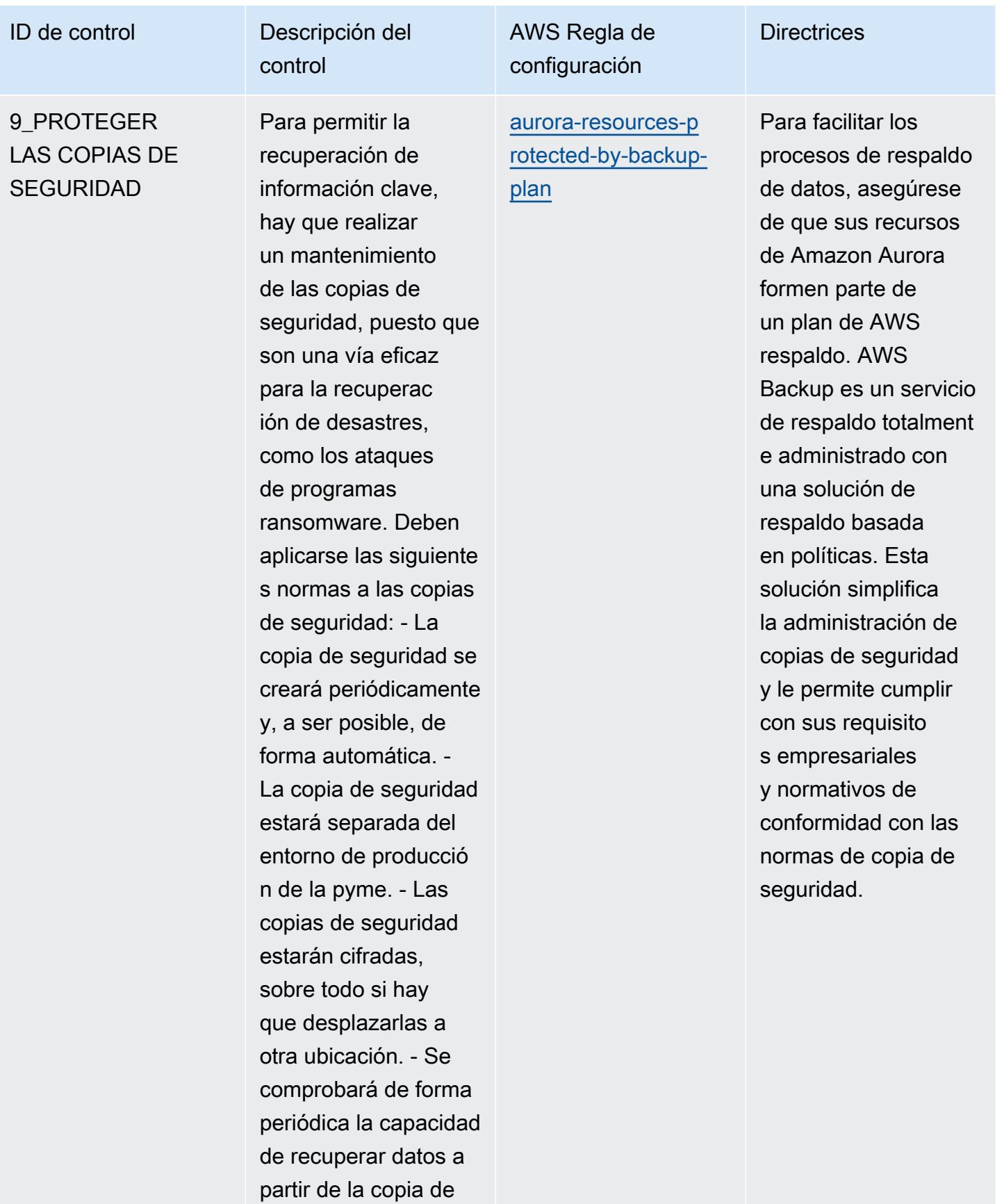

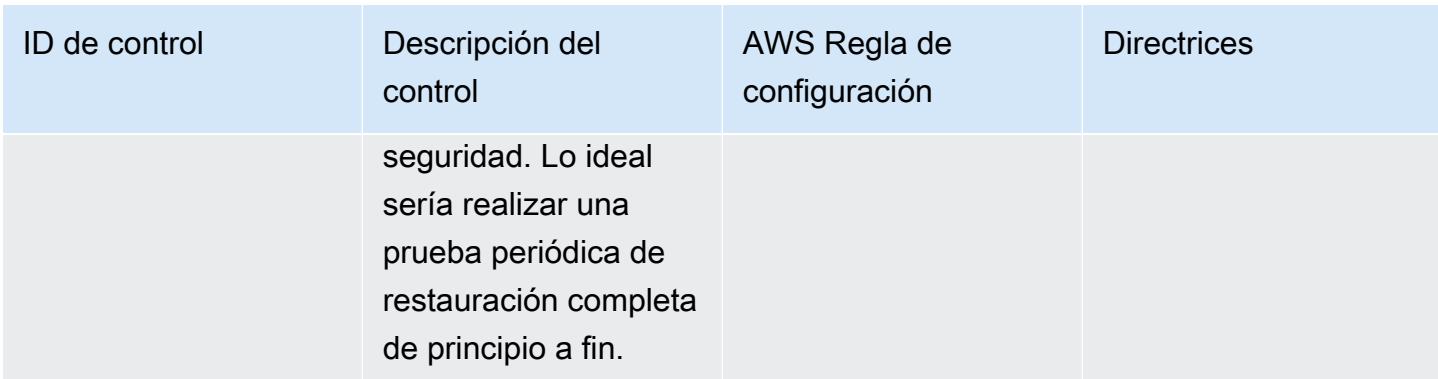

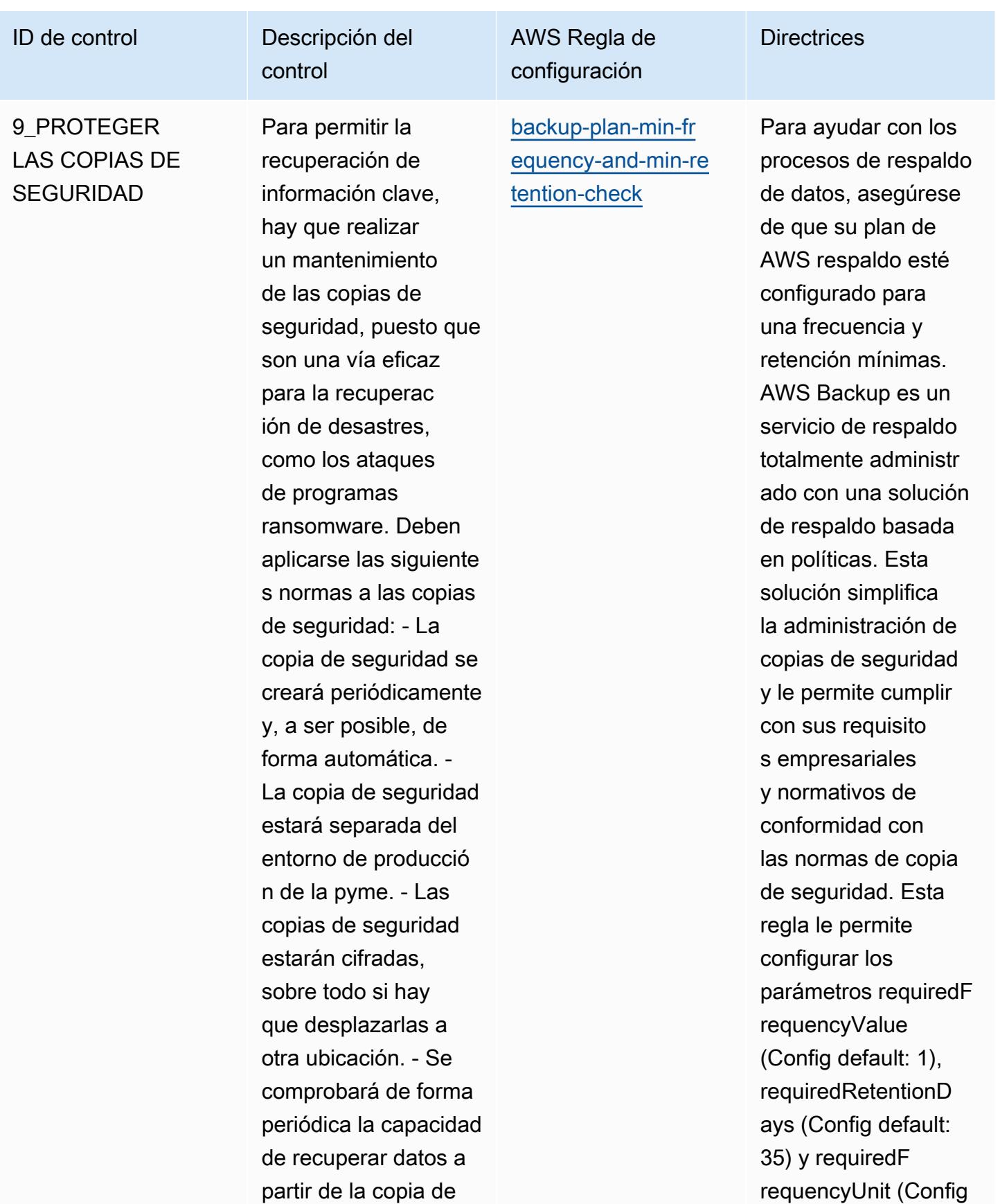

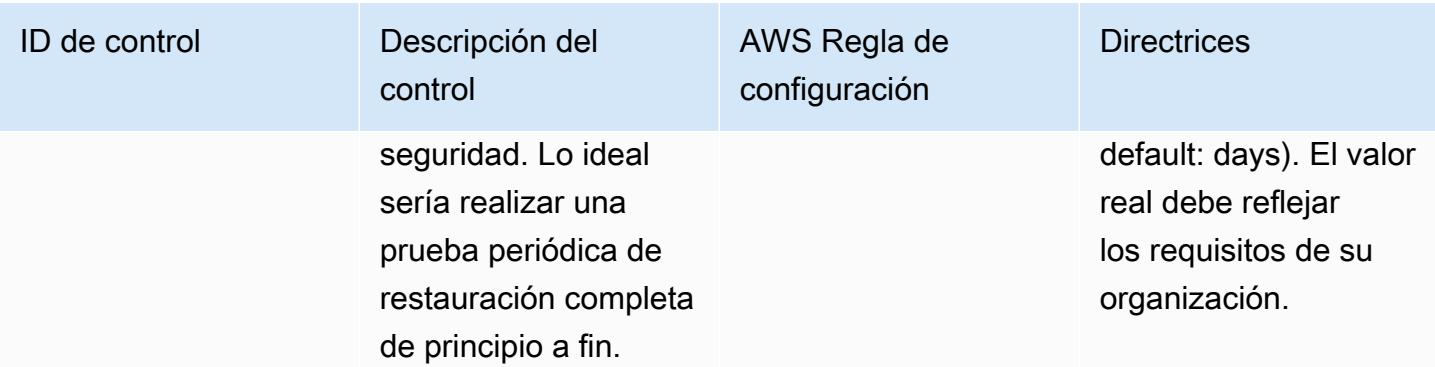

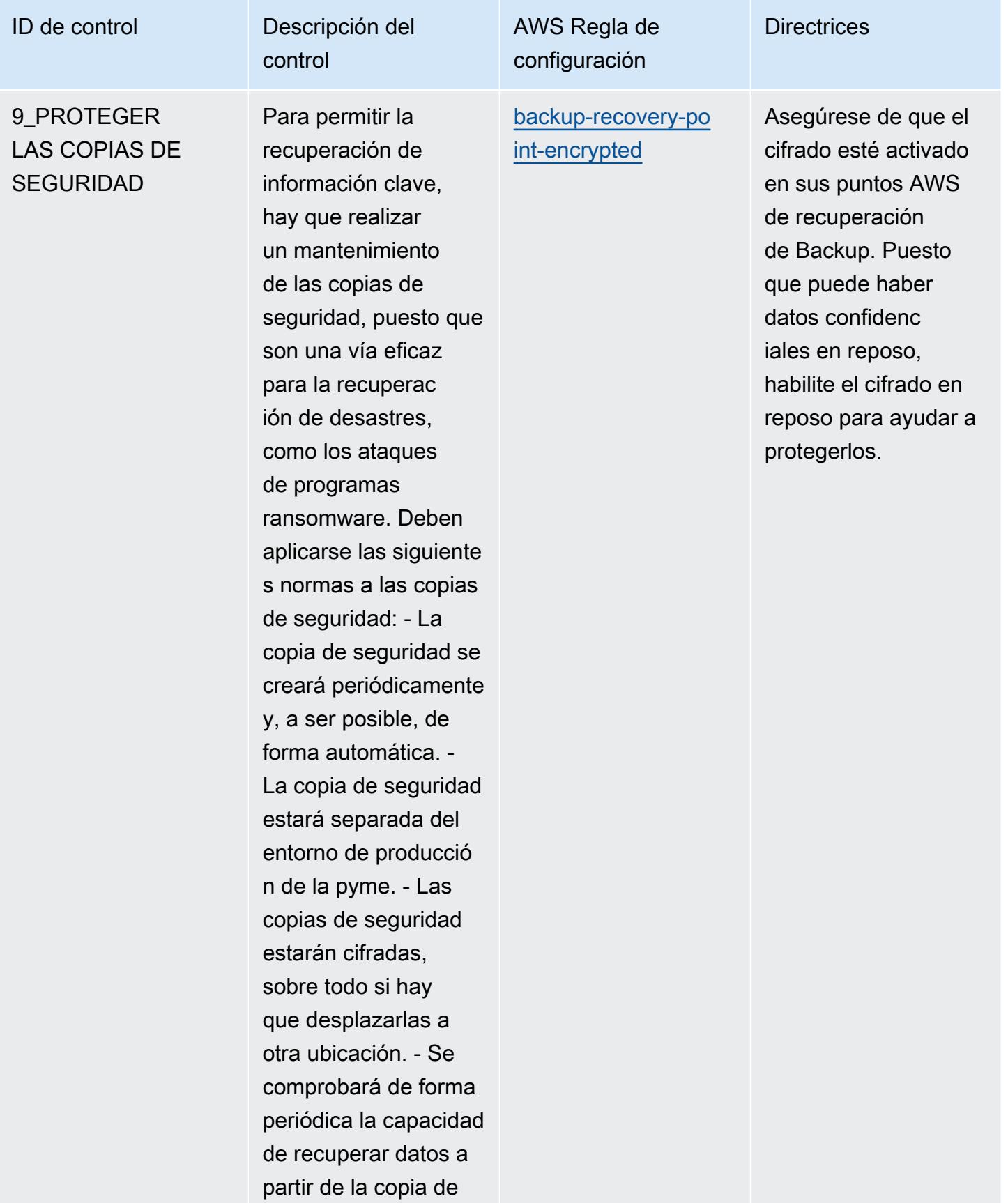

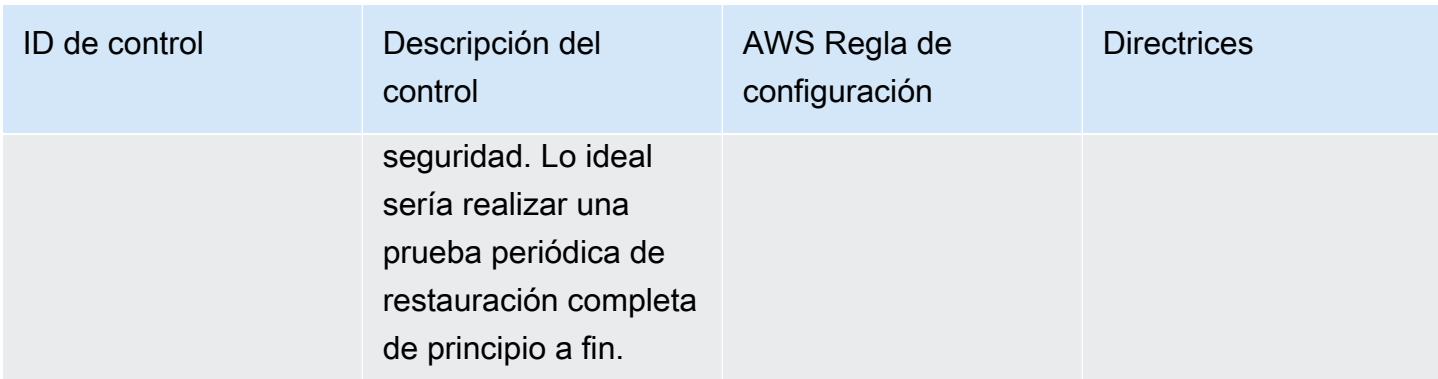

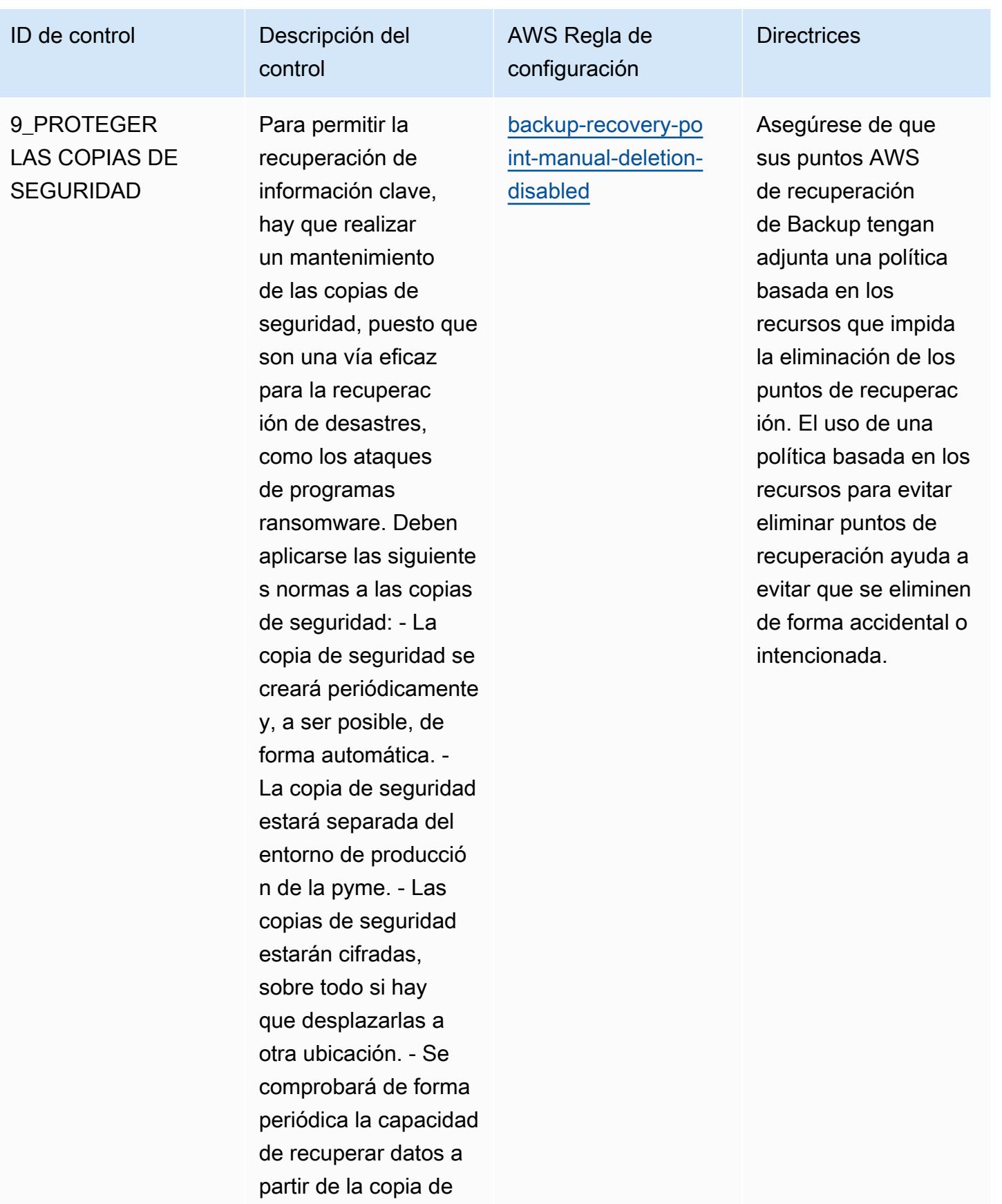

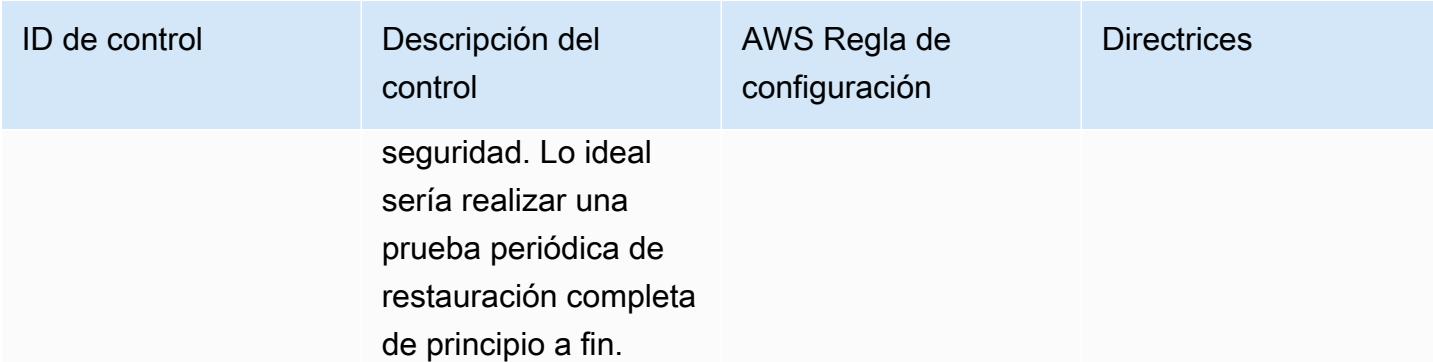

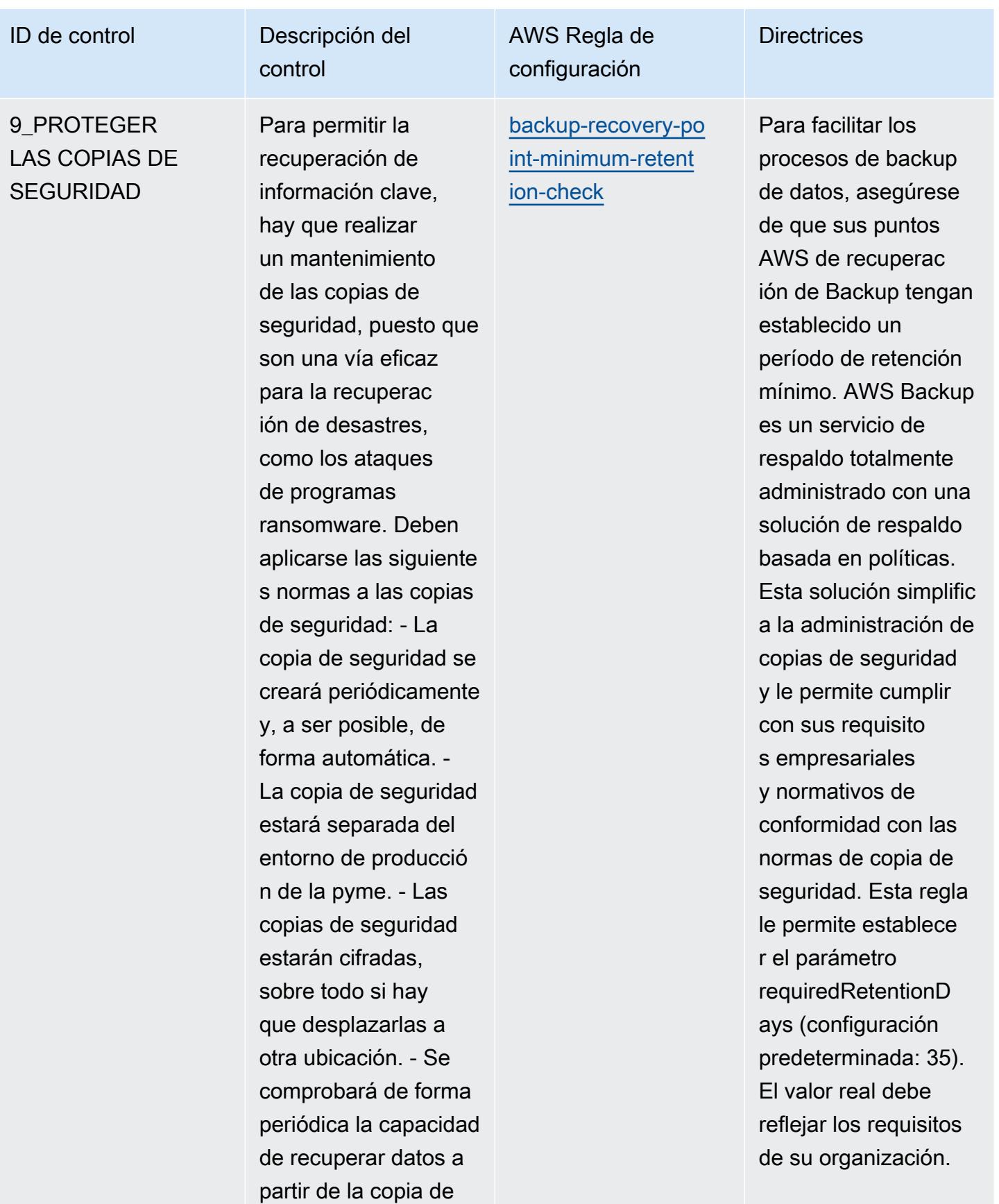

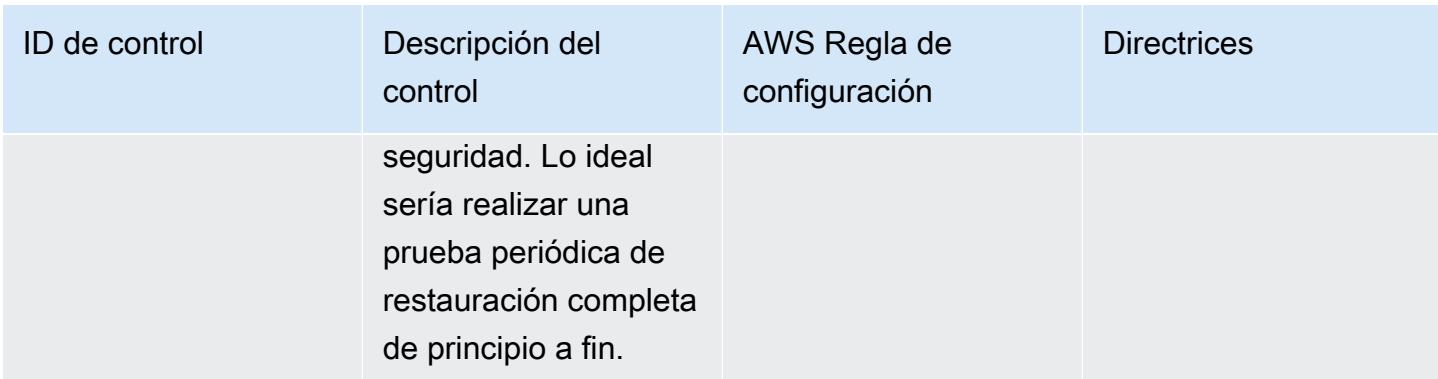

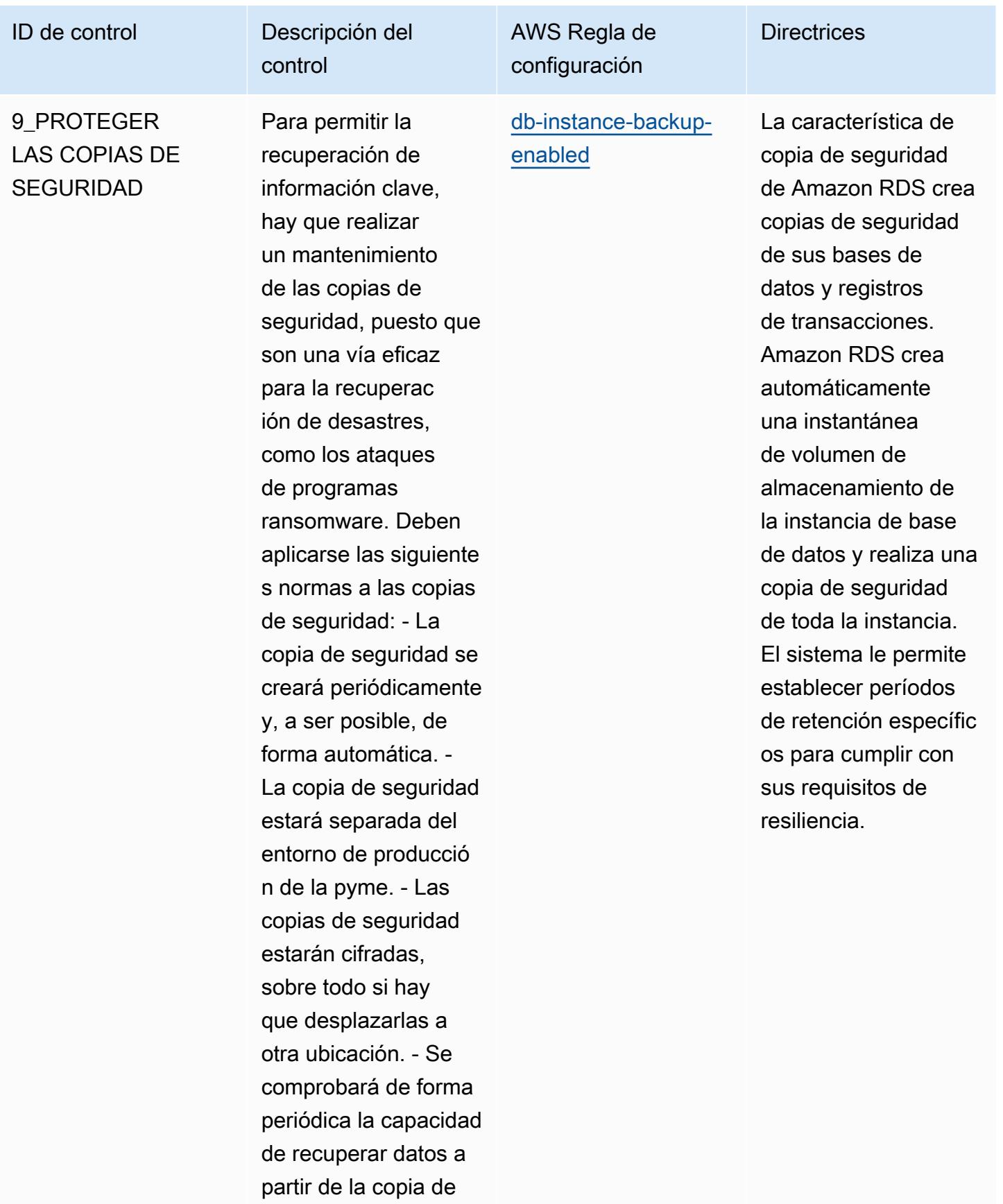

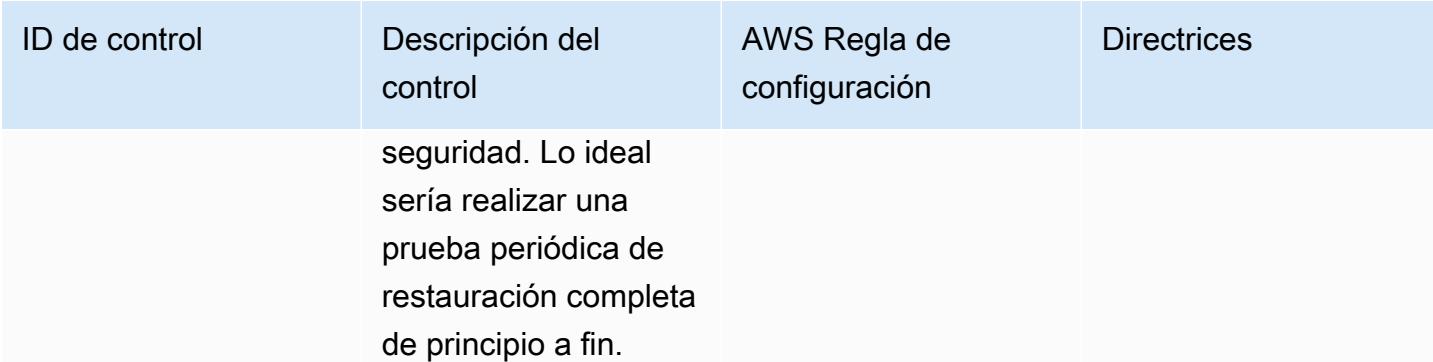

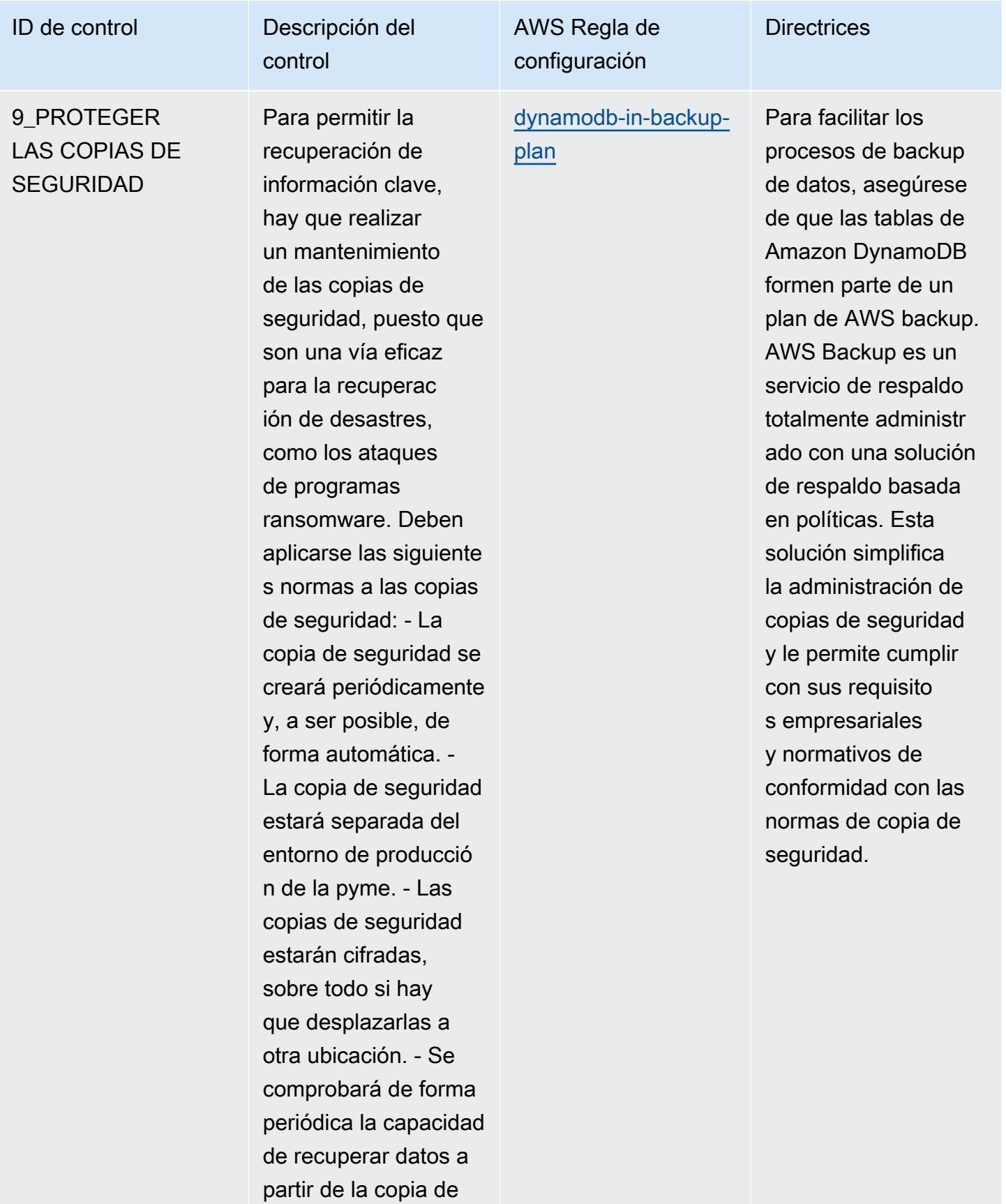

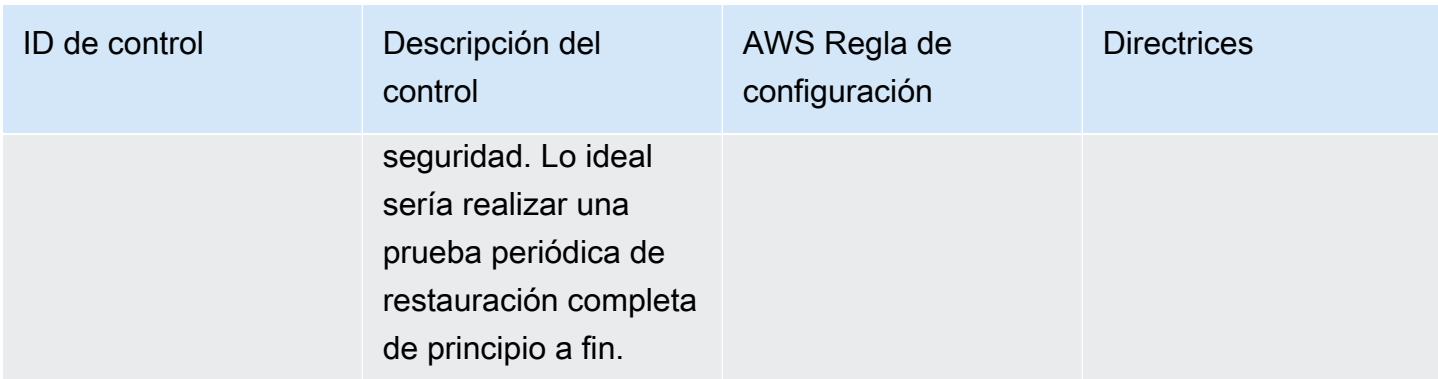

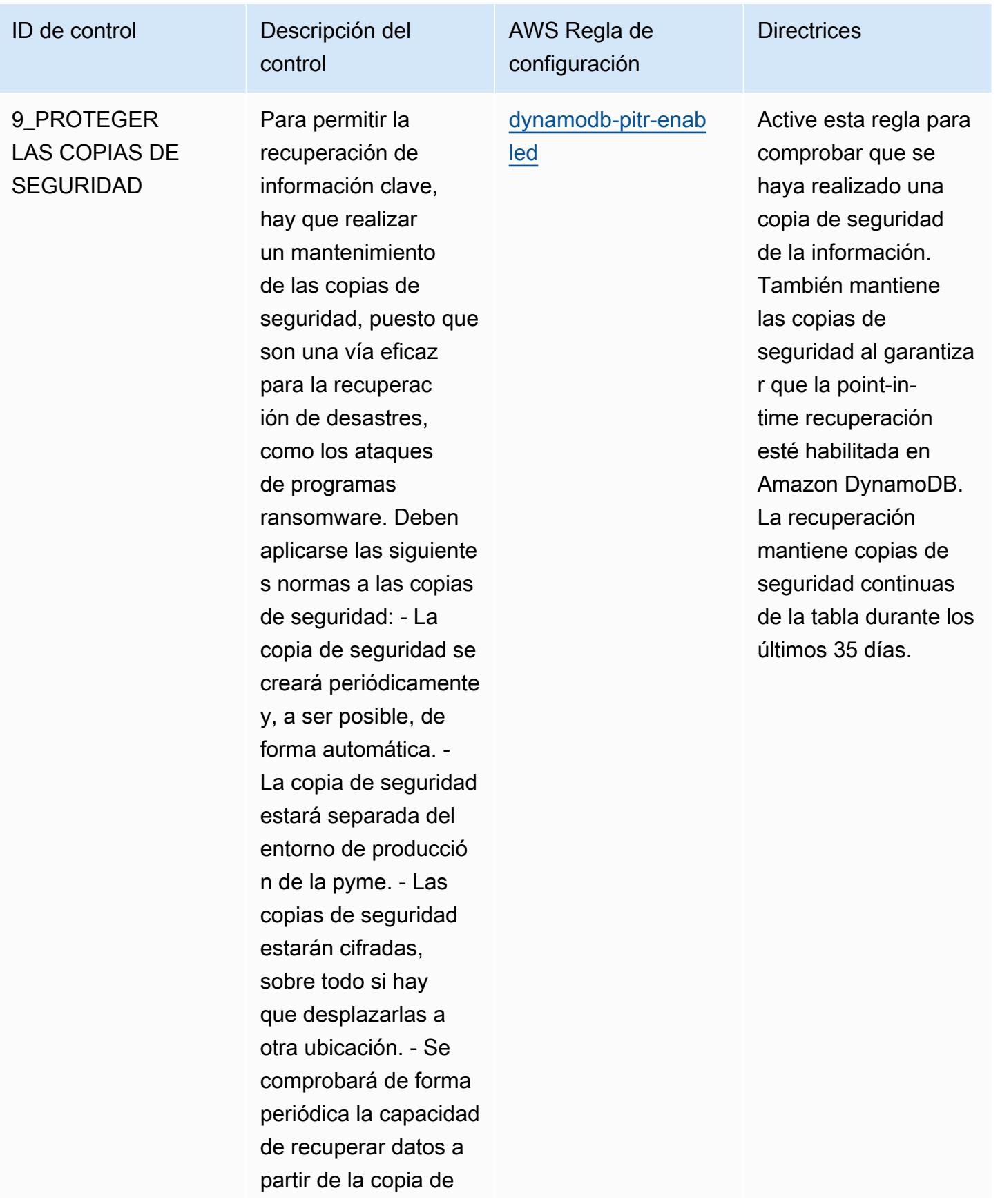

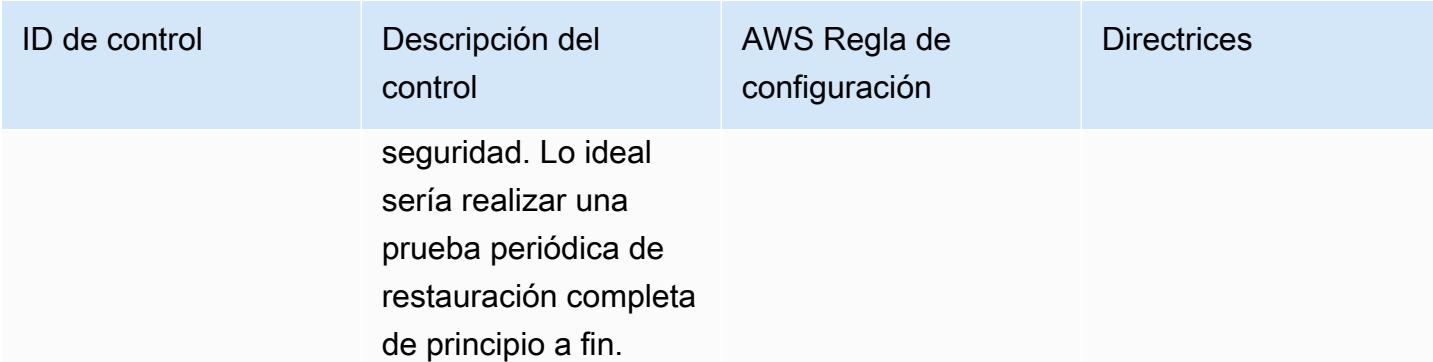

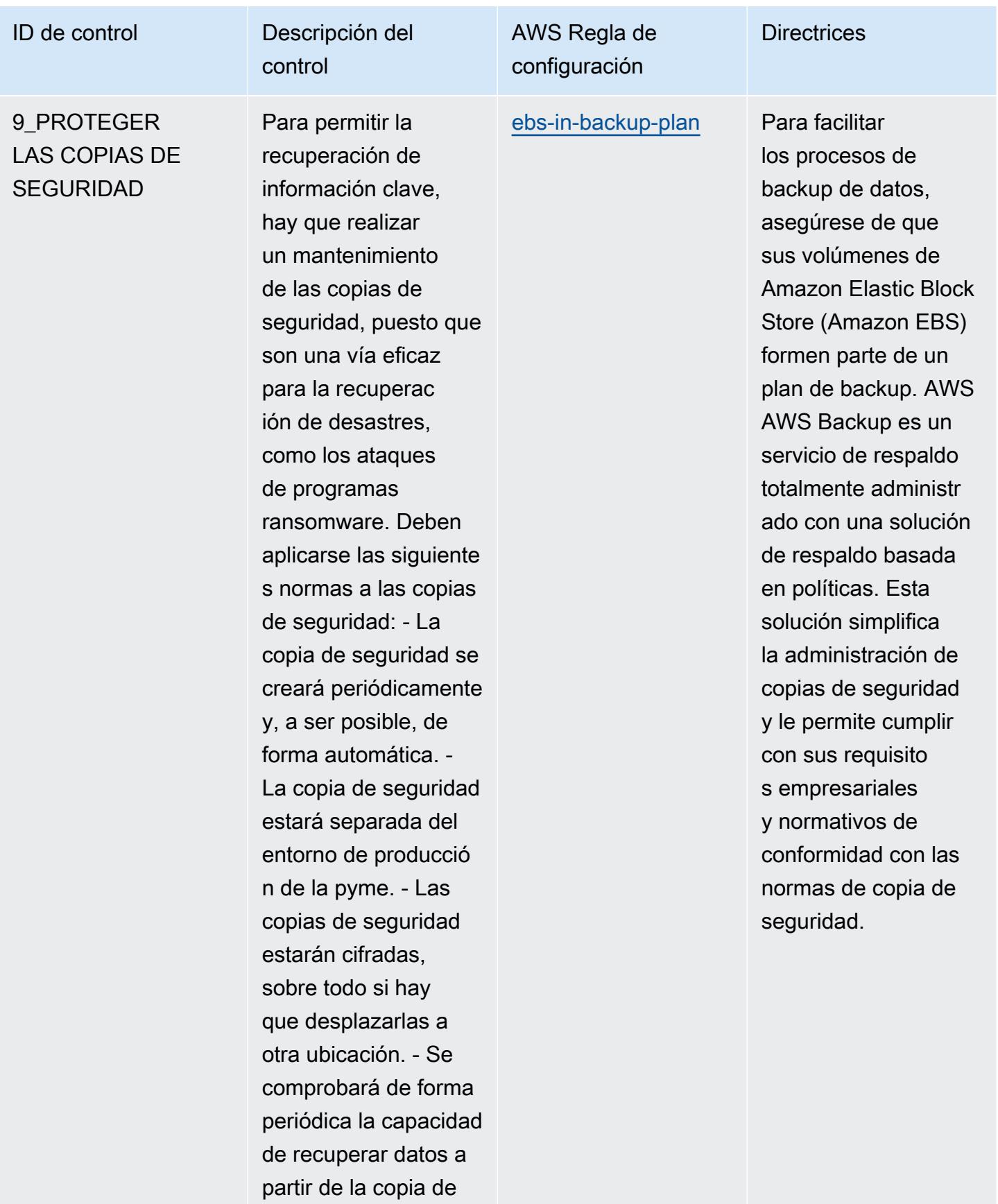

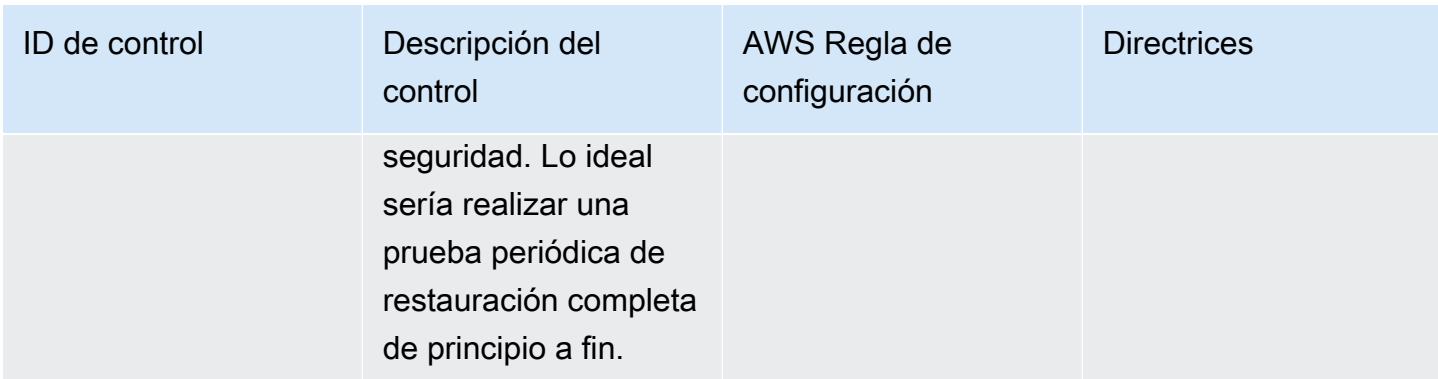

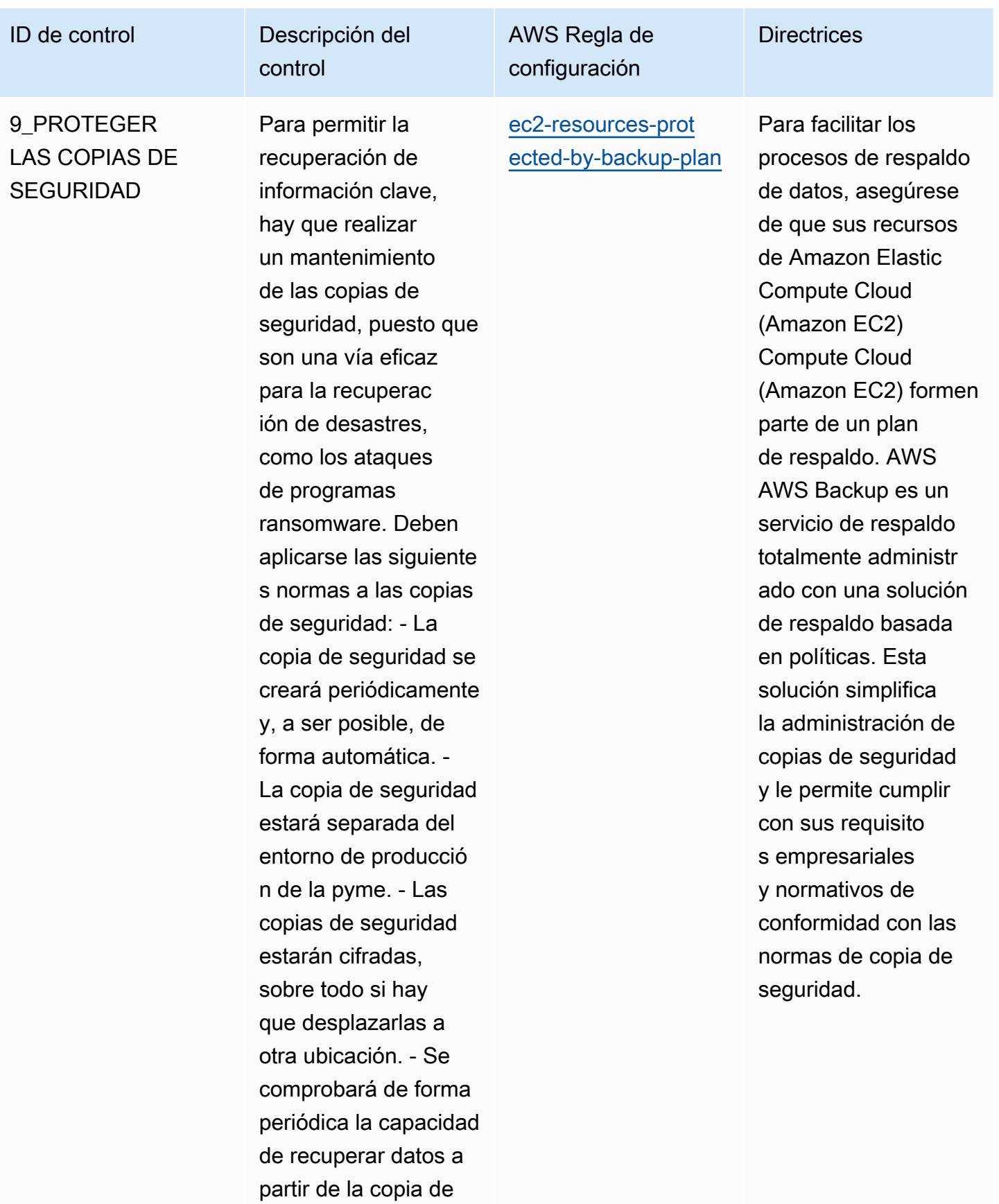

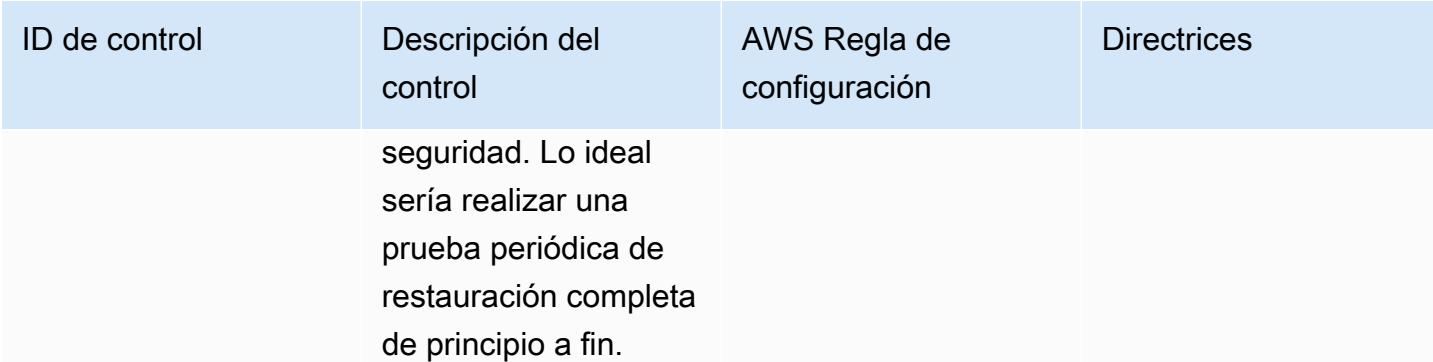

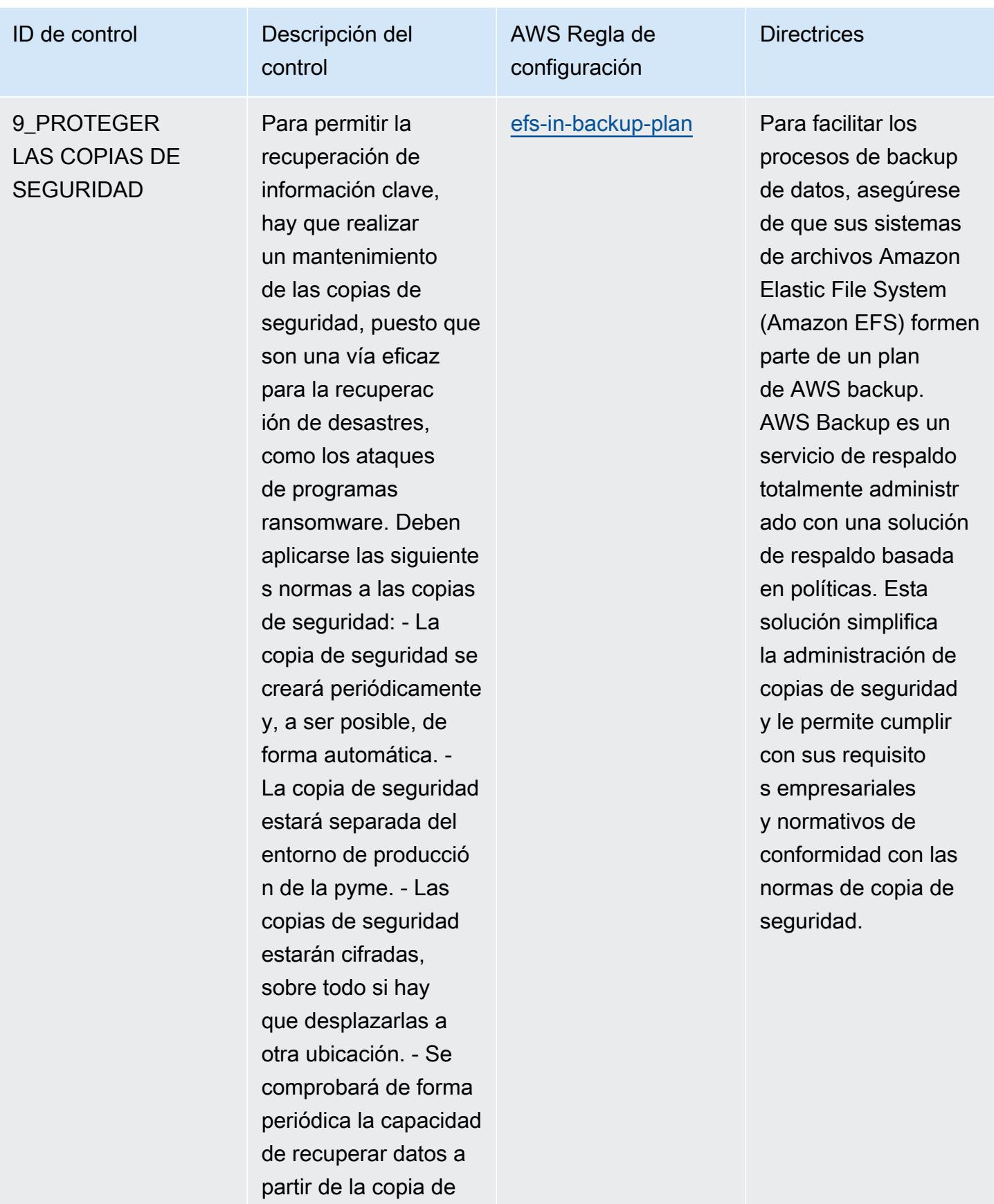

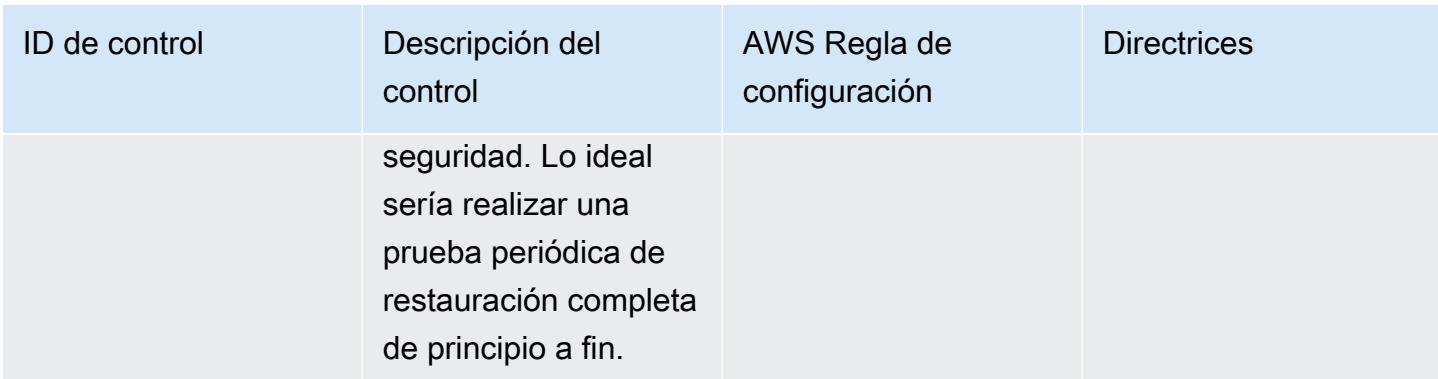

**Directrices** 

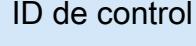

## 9 PROTEGER LAS COPIAS DE SEGURIDAD

Para permitir la recuperación de información clave, hay que realizar un mantenimiento de las copias de seguridad, puesto que son una vía eficaz para la recuperac ión de desastres, como los ataques de programas ransomware. Deben aplicarse las siguiente s normas a las copias de seguridad: - La copia de seguridad se creará periódicamente y, a ser posible, de forma automática. - La copia de seguridad estará separada del entorno de producció n de la pyme. - Las copias de seguridad estarán cifradas, sobre todo si hay que desplazarlas a otra ubicación. - Se comprobará de forma periódica la capacidad de recuperar datos a partir de la copia de

Descripción del

control

## AWS Regla de configuración

[elasticache-redis](https://docs.aws.amazon.com/config/latest/developerguide/elasticache-redis-cluster-automatic-backup-check.html)[cluster-automatic](https://docs.aws.amazon.com/config/latest/developerguide/elasticache-redis-cluster-automatic-backup-check.html)[backup-check](https://docs.aws.amazon.com/config/latest/developerguide/elasticache-redis-cluster-automatic-backup-check.html)

Cuando las copias de seguridad automátic as están habilitadas, Amazon ElastiCac he crea una copia de seguridad del clúster a diario. La copia de seguridad se puede conservar durante el número de días que especifique su organización. Las copias de seguridad automáticas pueden ayudarle a protegers e frente a la pérdida de datos. En caso de error, puede crear un nuevo clúster y restaurar los datos de la copia de seguridad más reciente.

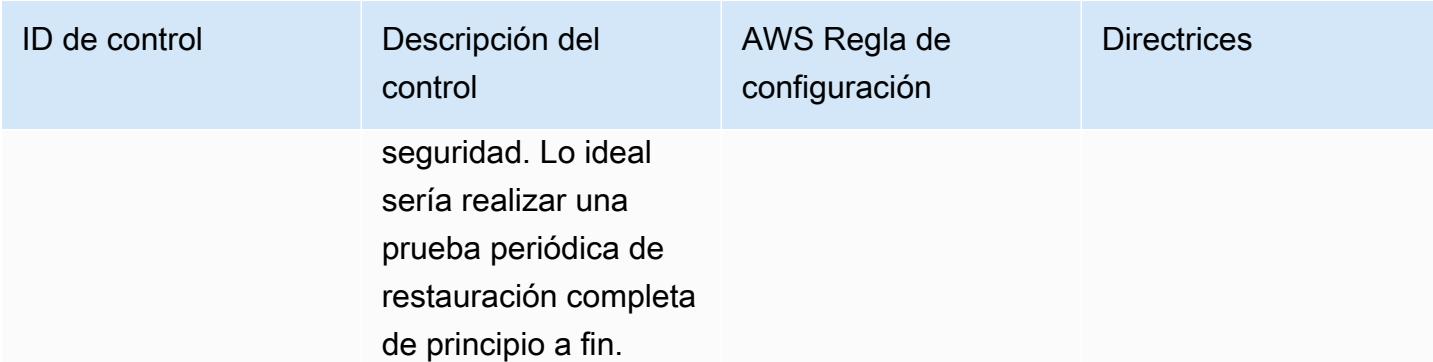

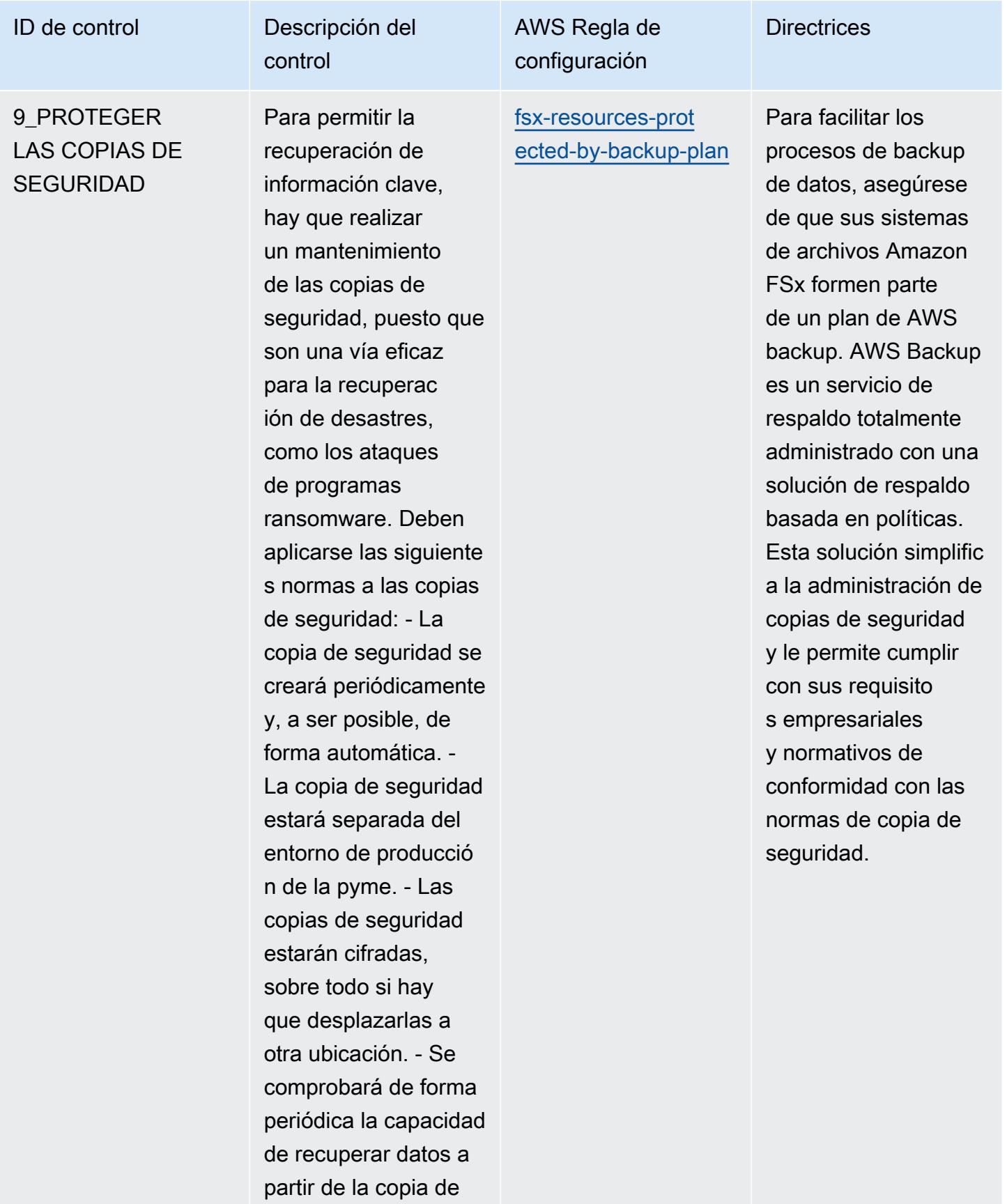

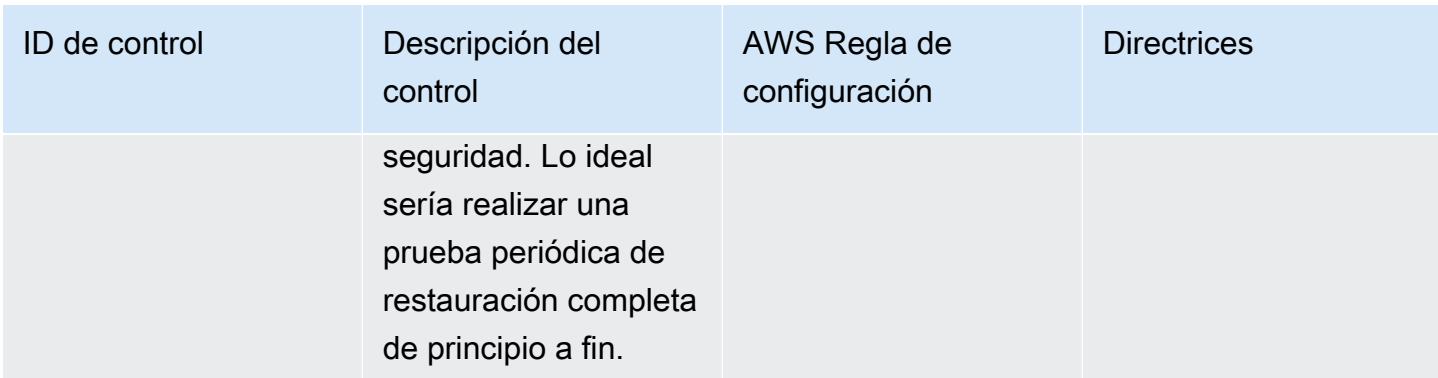

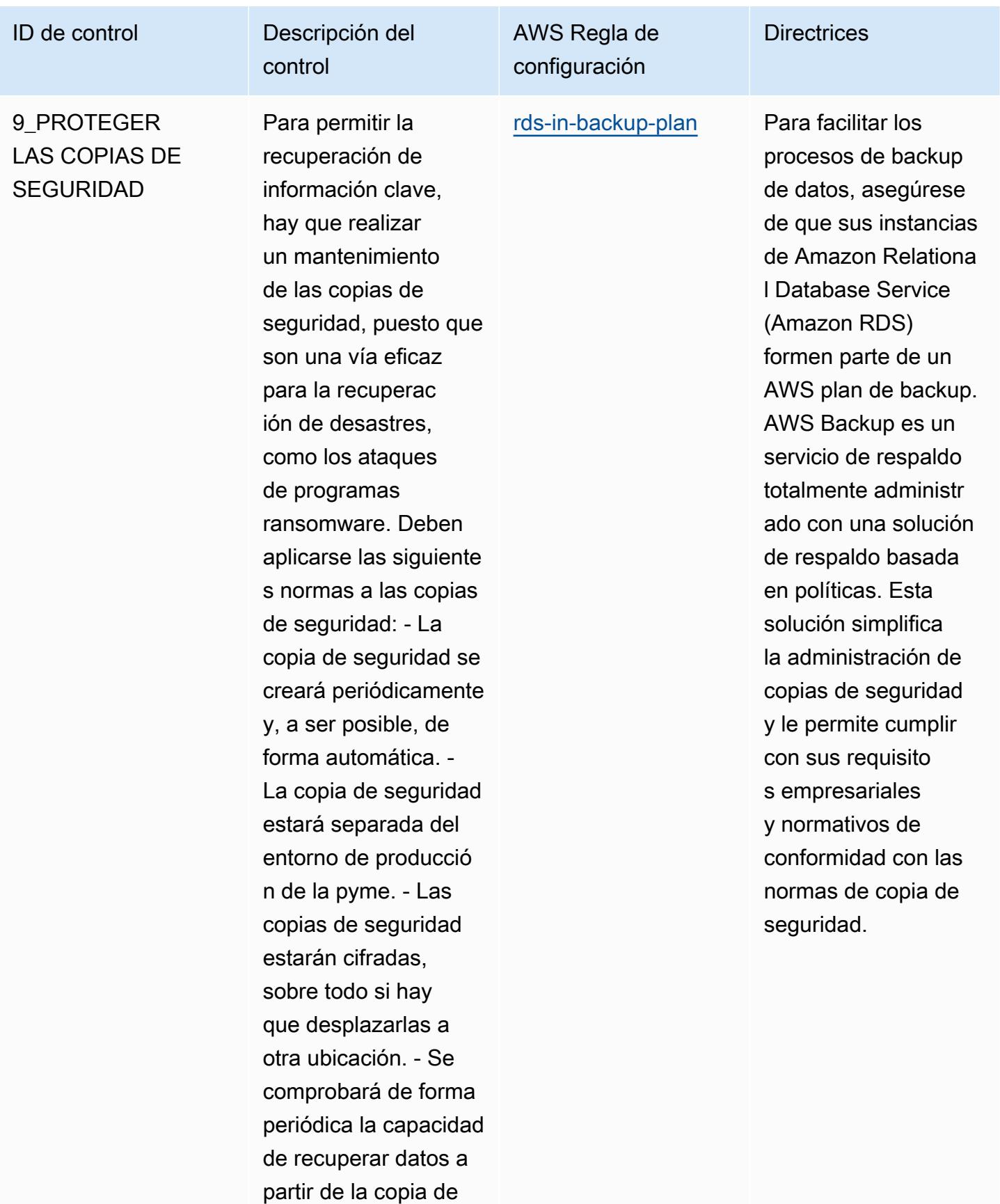

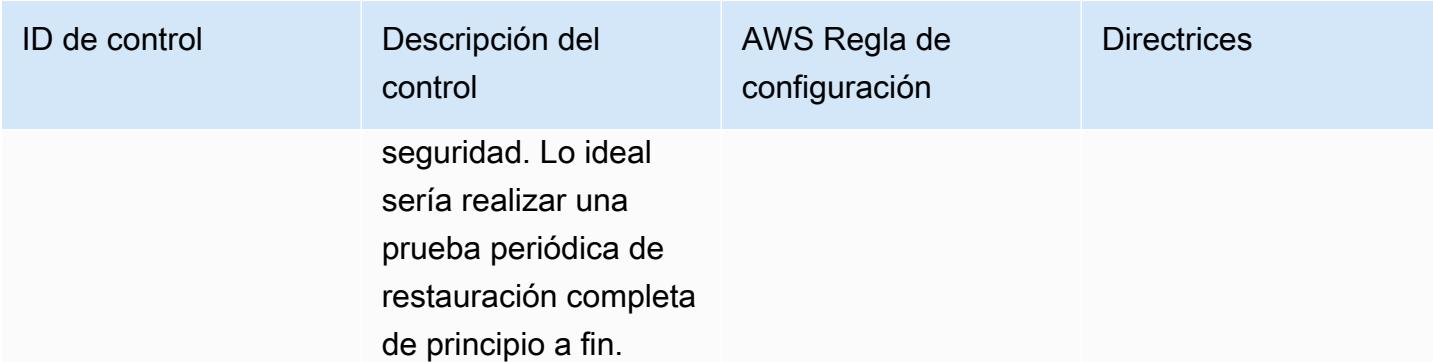

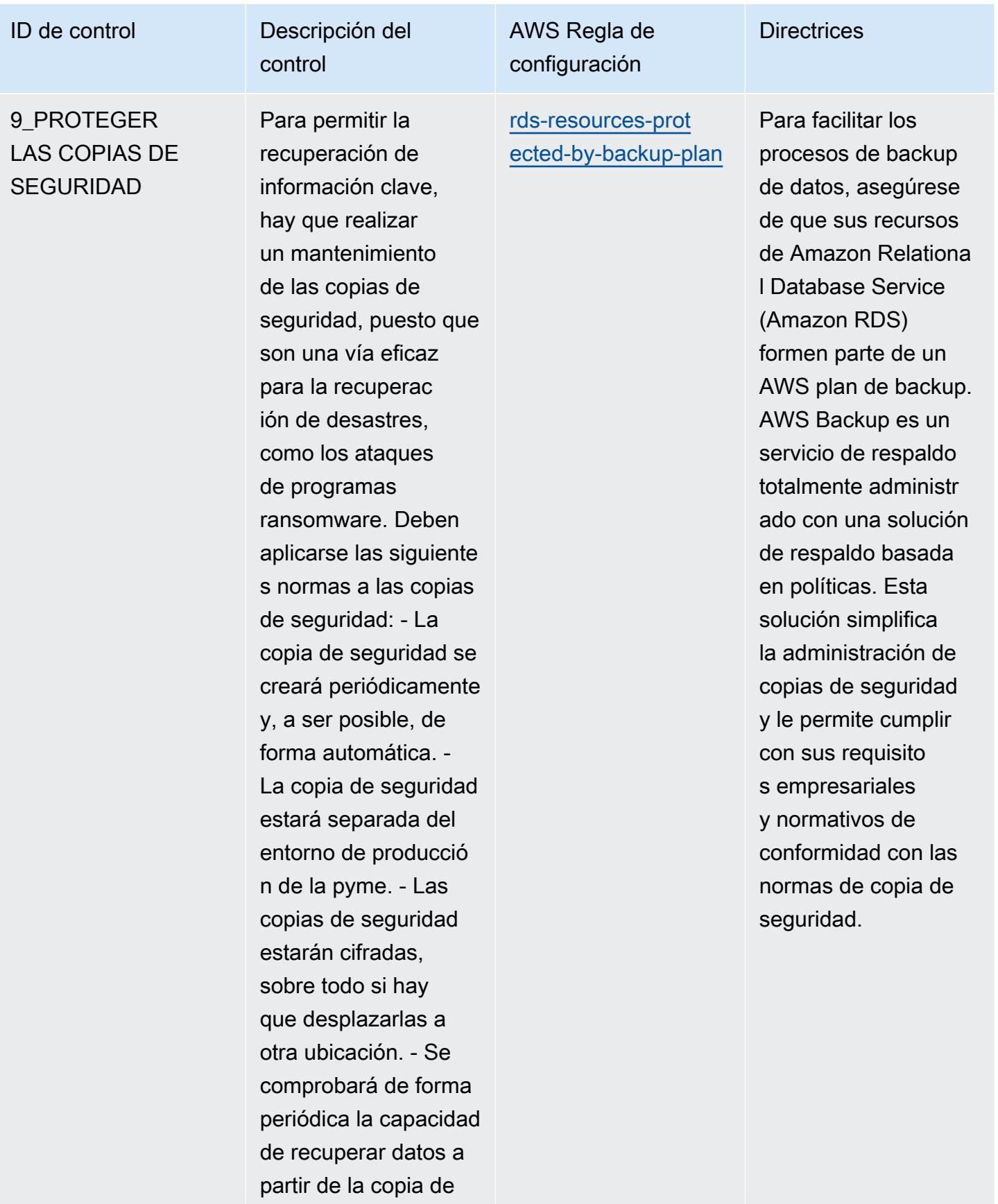

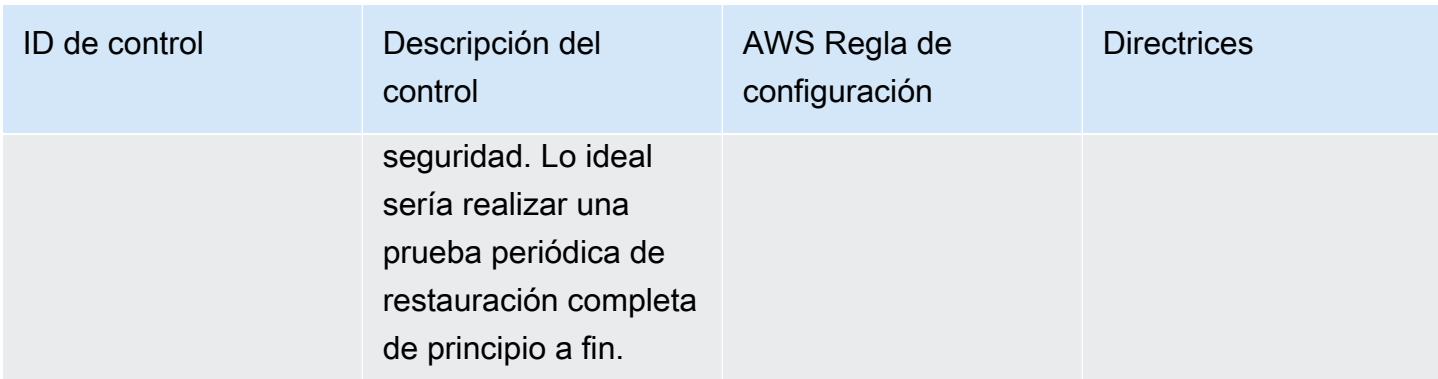

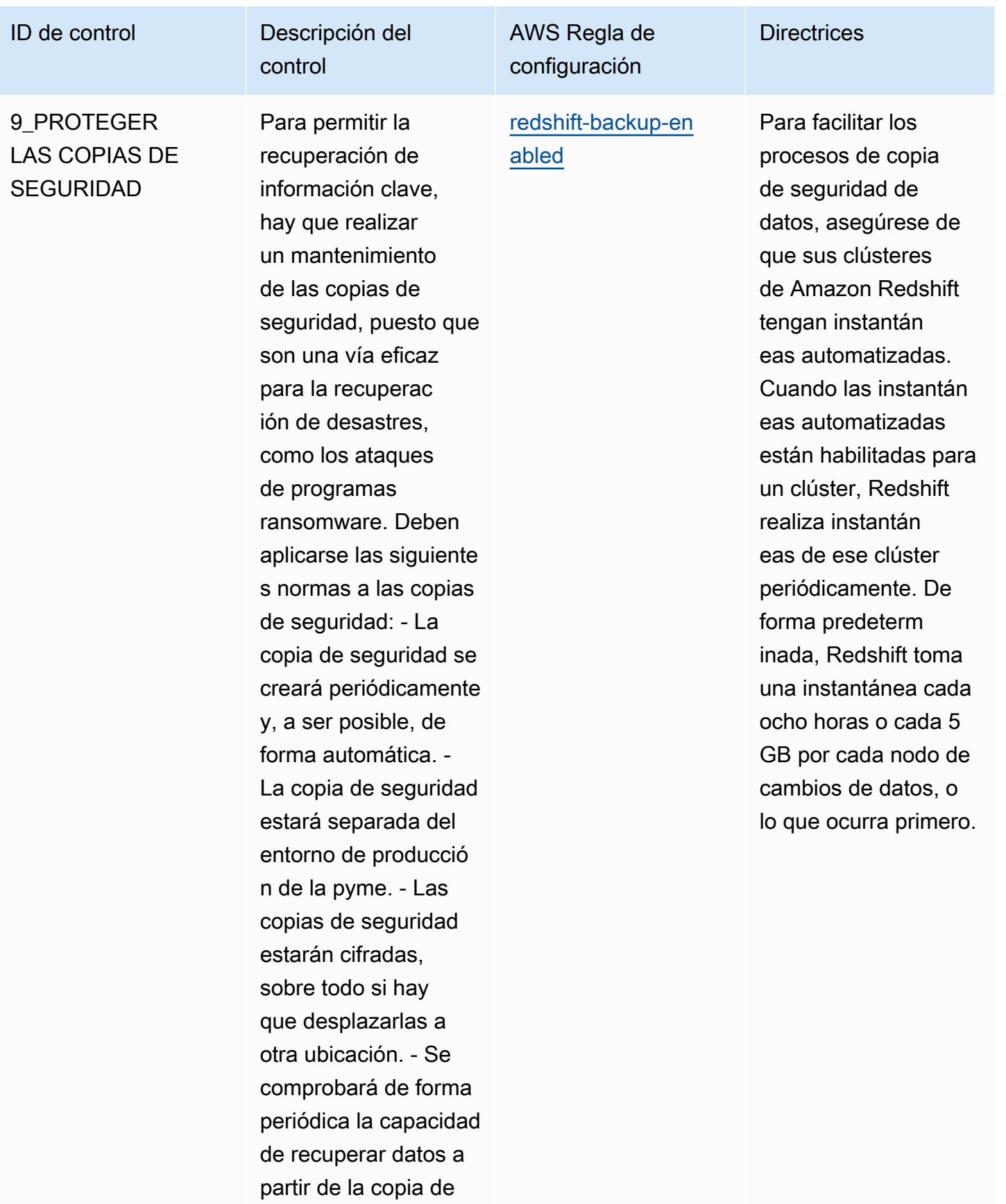

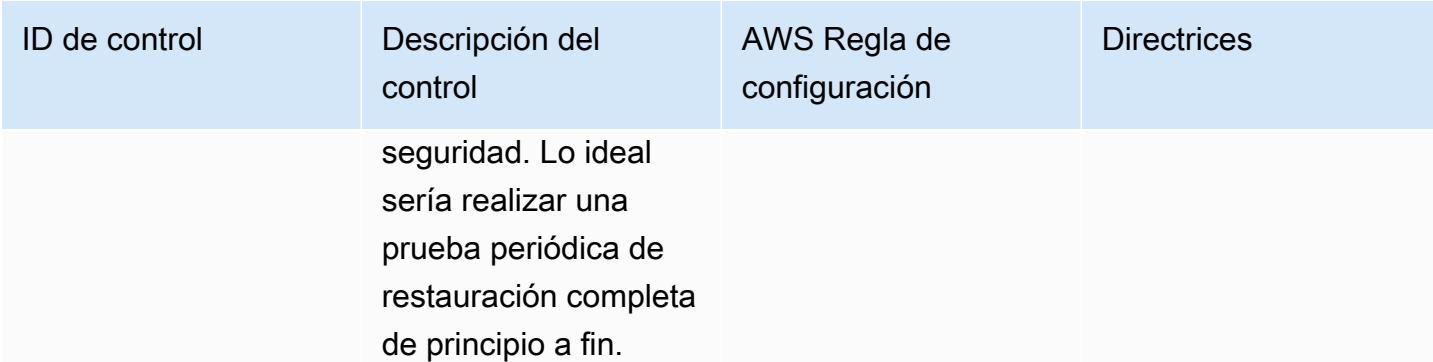

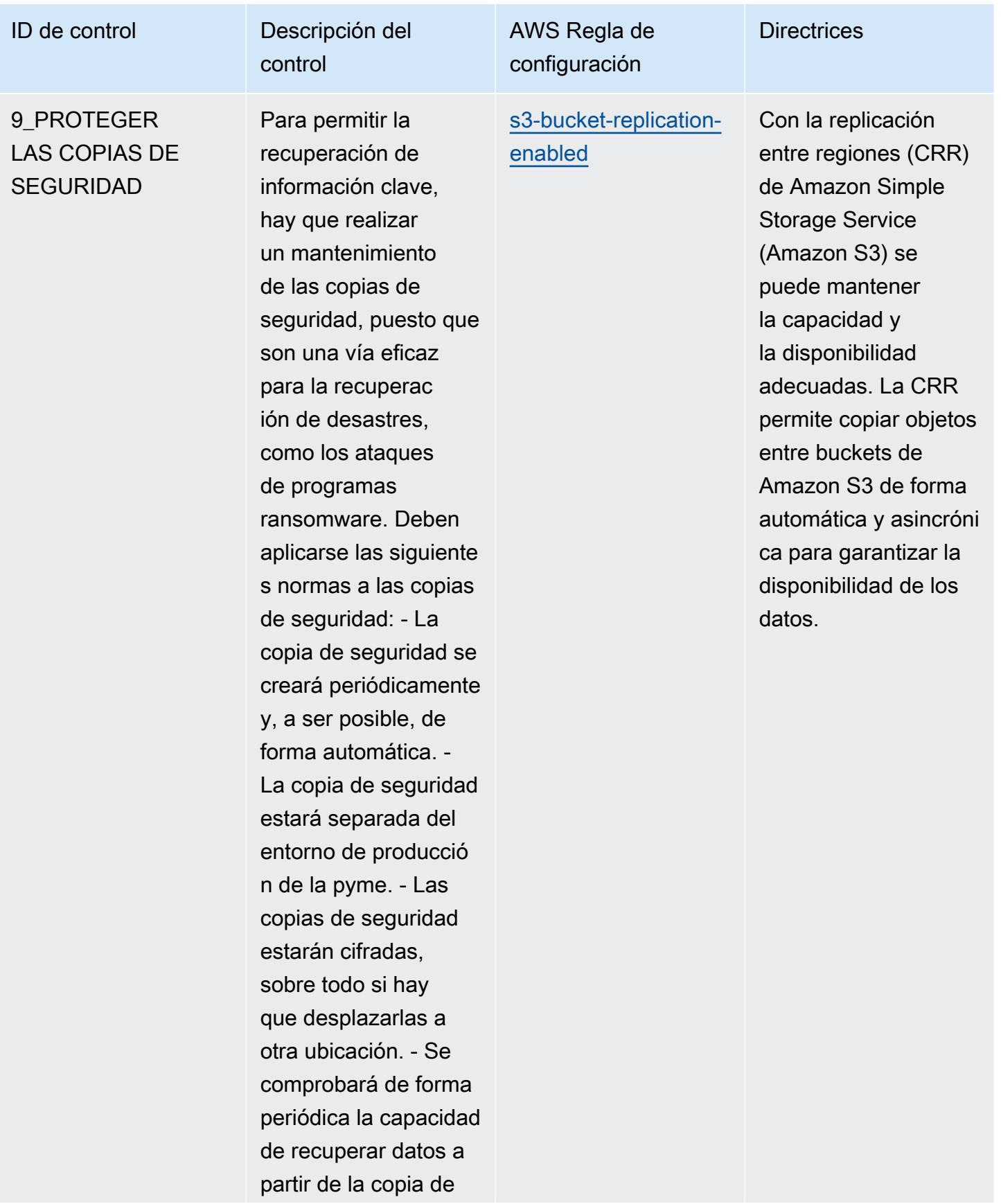
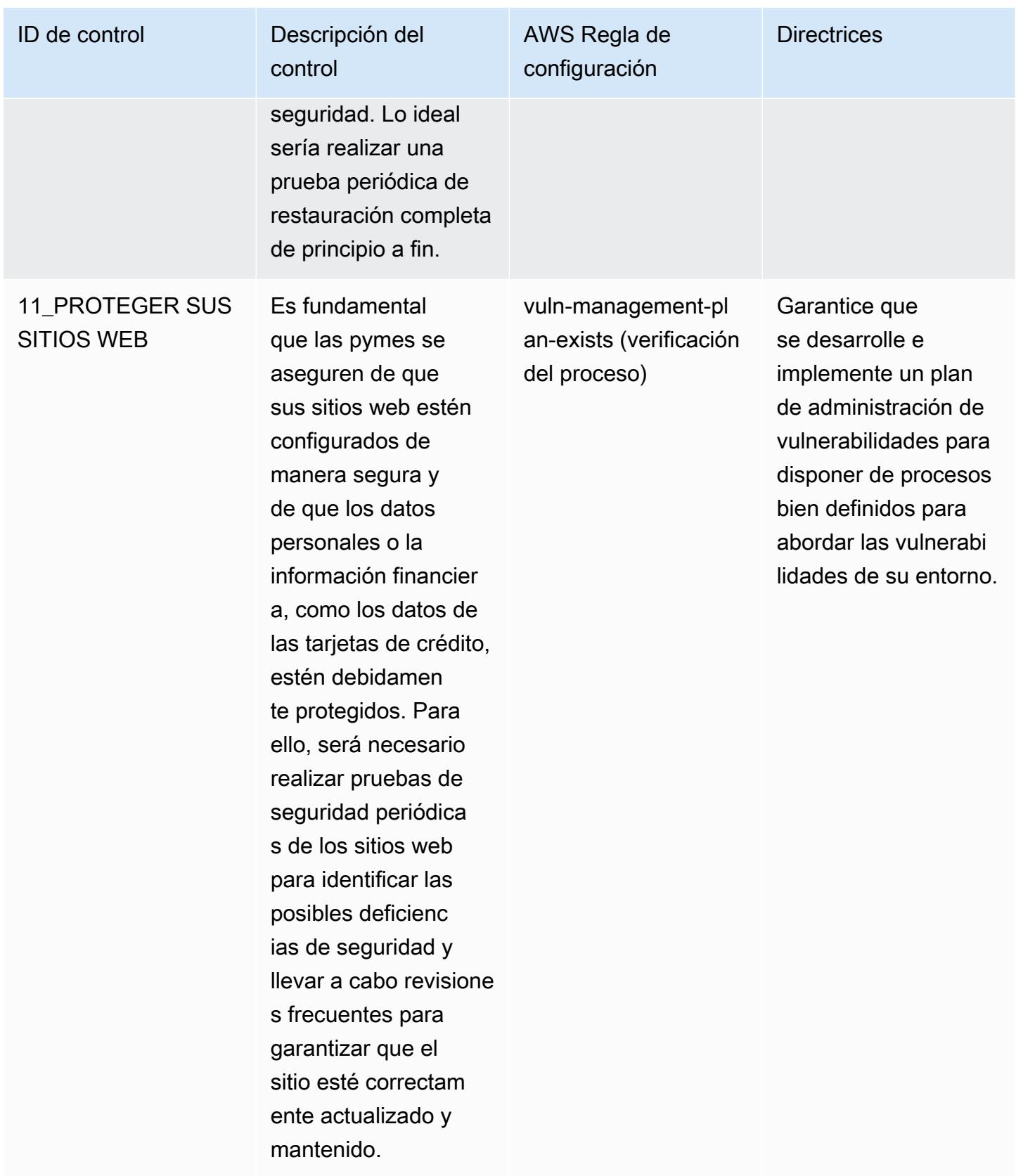

## Plantilla

La plantilla está disponible en GitHub: [Guía de mejores prácticas operativas para la ciberseguridad](https://github.com/awslabs/aws-config-rules/blob/master/aws-config-conformance-packs/Operational-Best-Practices-for-ENISA-Cybersecurity-Guide.yaml) [de la ENISA para pymes](https://github.com/awslabs/aws-config-rules/blob/master/aws-config-conformance-packs/Operational-Best-Practices-for-ENISA-Cybersecurity-Guide.yaml).

## Prácticas operativas recomendadas para el Esquema Nacional de Seguridad (ENS) Bajo

Los paquetes de conformidad proporcionan un marco de cumplimiento de uso general diseñado para permitirle crear controles de seguridad, operativos o de optimización de costos mediante AWS Config reglas administradas o personalizadas y acciones correctivas. AWS Config Los paquetes de conformidad, como plantillas de ejemplo, no están diseñados para garantizar plenamente el cumplimiento de una norma de gobernanza o de conformidad específicas. Usted debe evaluar si su uso de los servicios cumple con los requisitos legales y normativos aplicables.

A continuación, se proporciona un ejemplo de mapeo entre los controles del marco bajo del Esquema Nacional de Seguridad (ENS) de España y las reglas de Config AWS gestionadas. Cada regla de Config se aplica a un recurso de AWS específico que está relacionado con uno o más controles bajos del ENS de España. Un control del ENS de España puede estar relacionado con varias reglas de Config. Consulte la siguiente tabla para obtener más detalles y orientación relacionados con estas asignaciones.

Este ejemplo de plantilla de paquete de conformidad contiene asignaciones de controles dentro del marco bajo del ENS de España, actualizado por última vez el 23 de octubre de 2020.

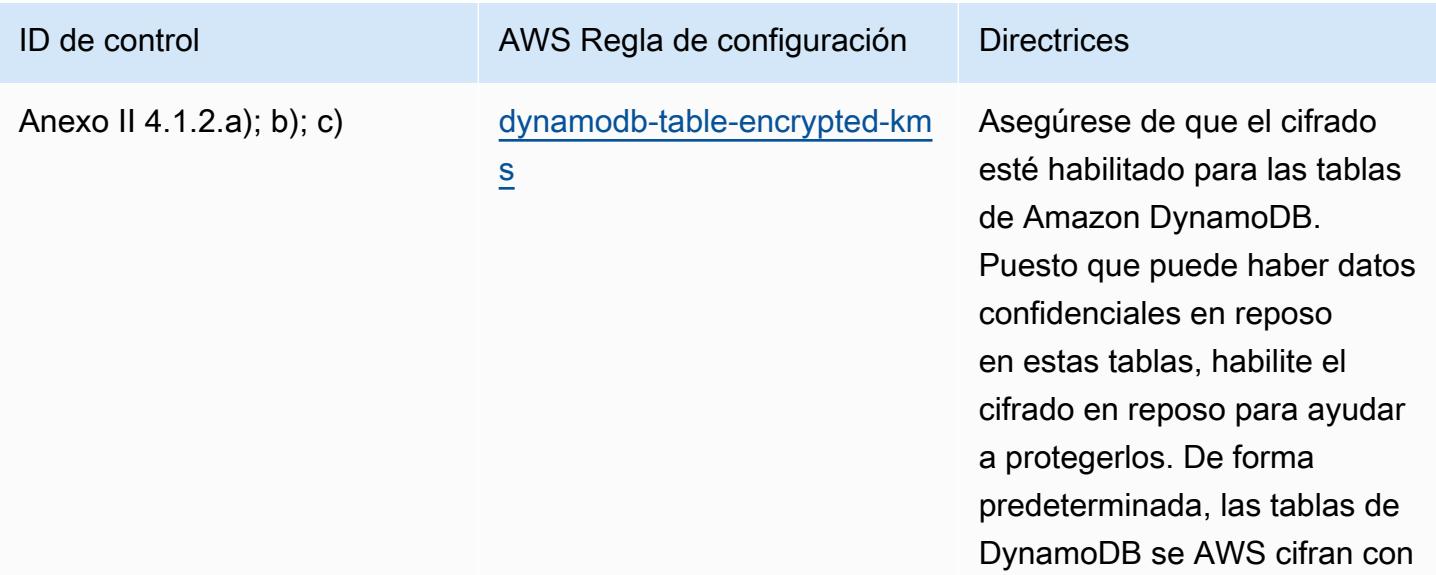

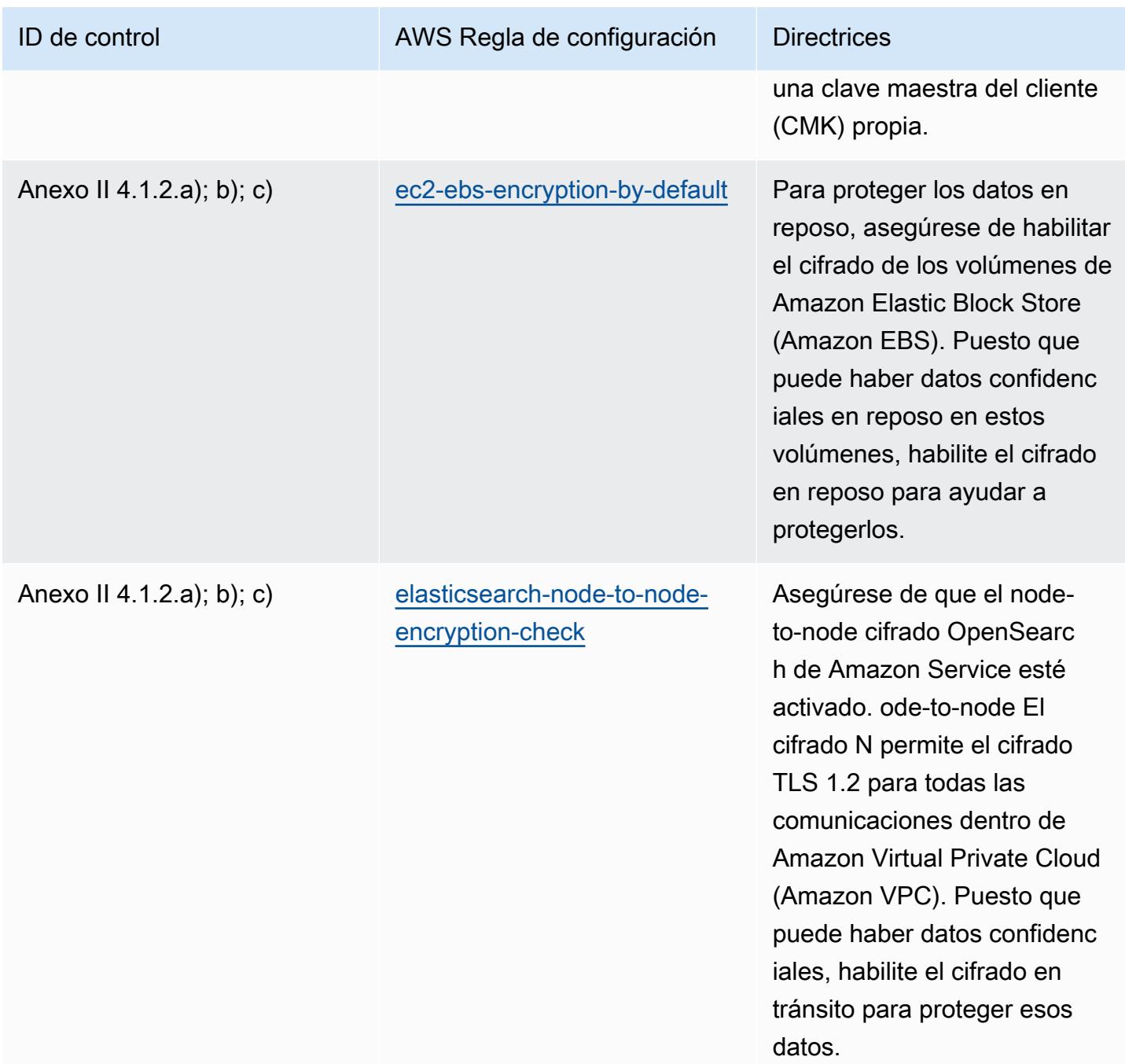

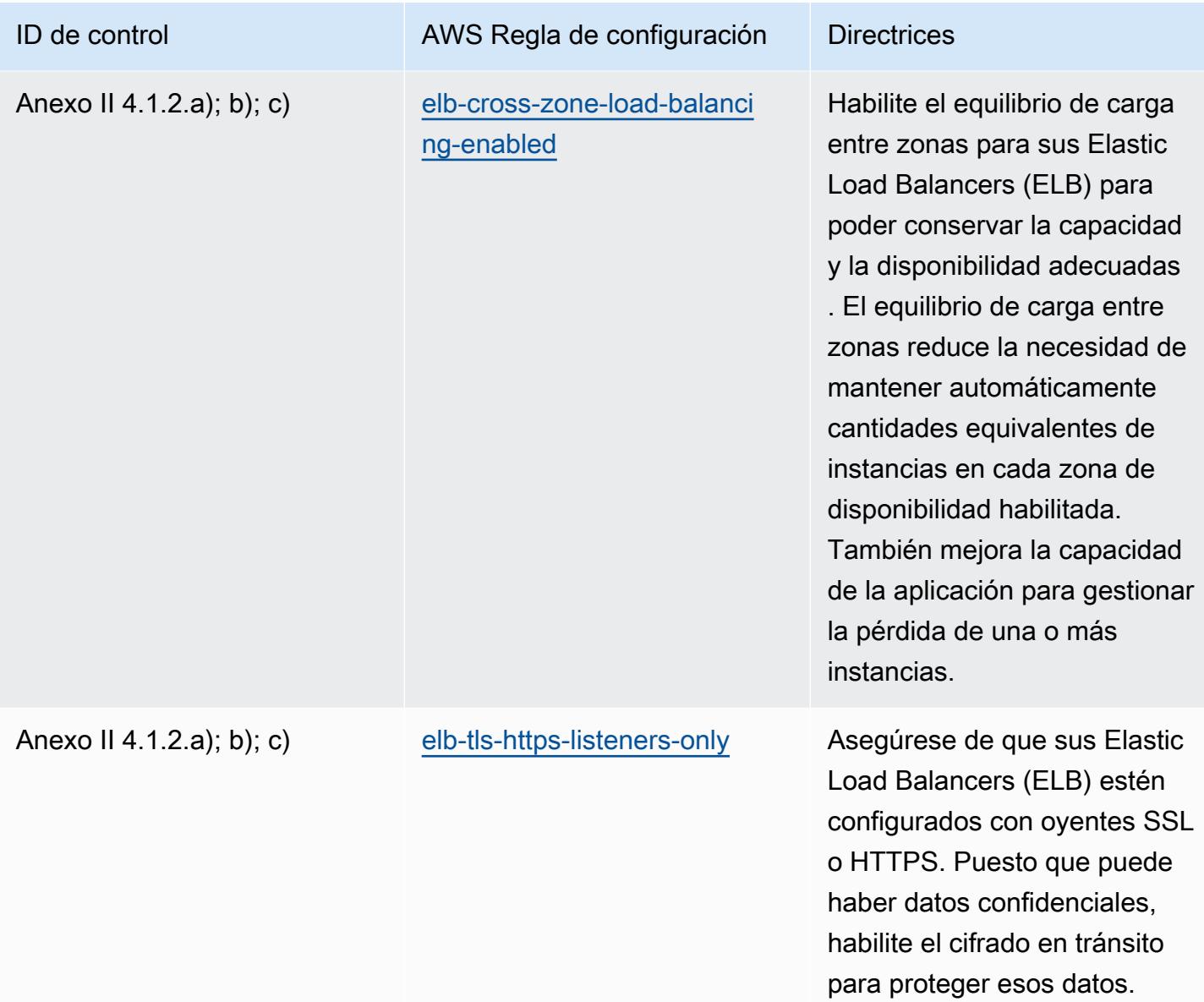

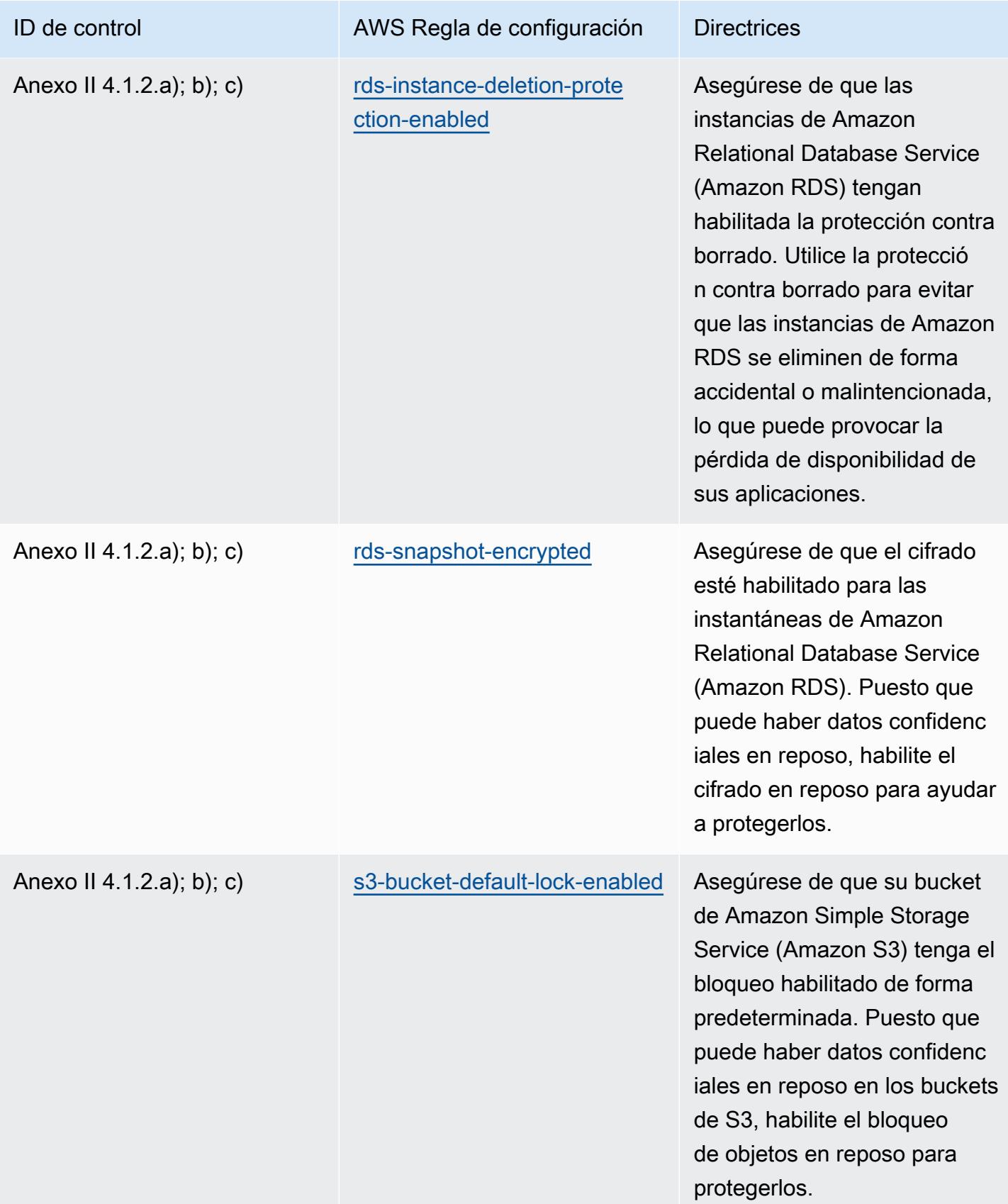

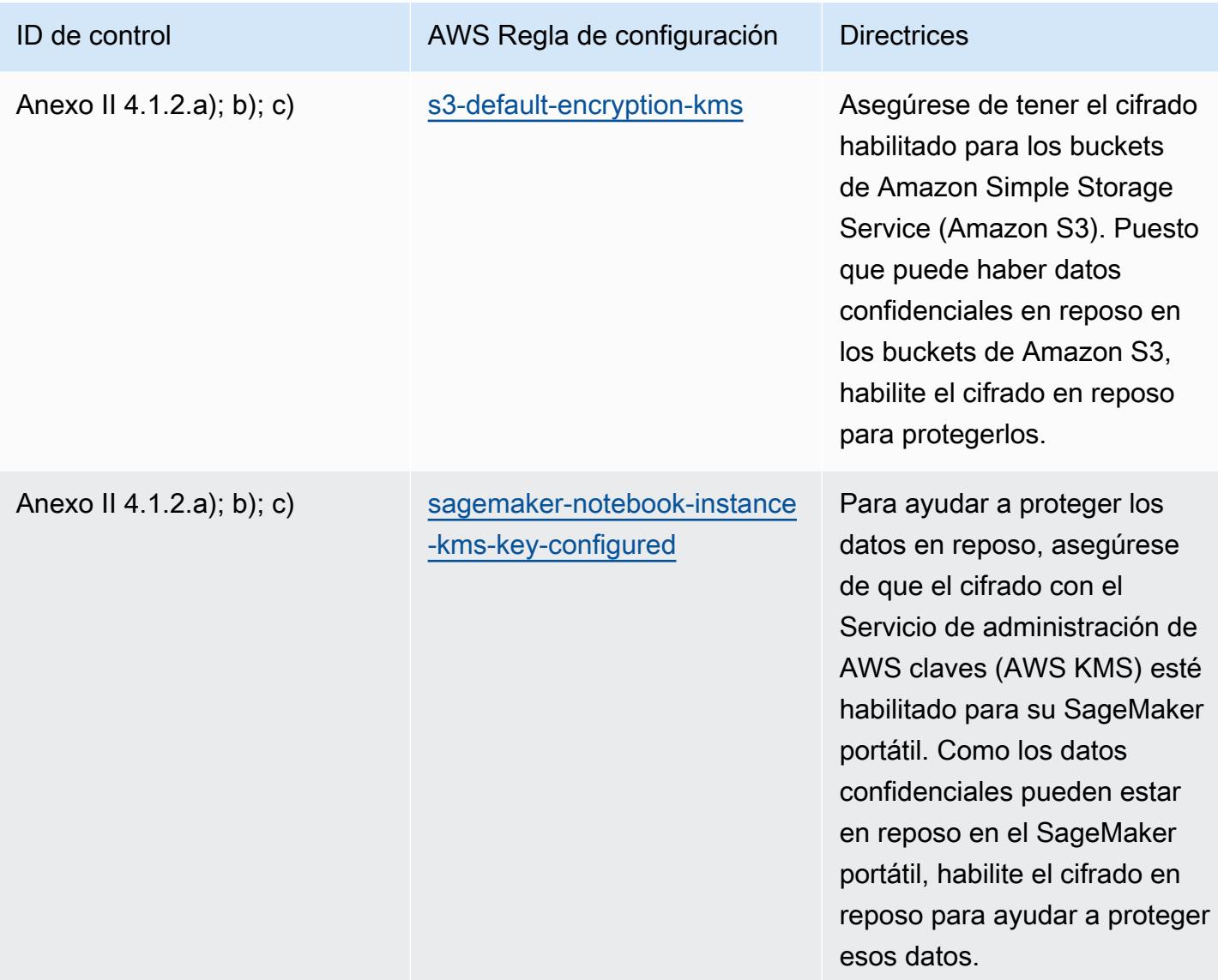

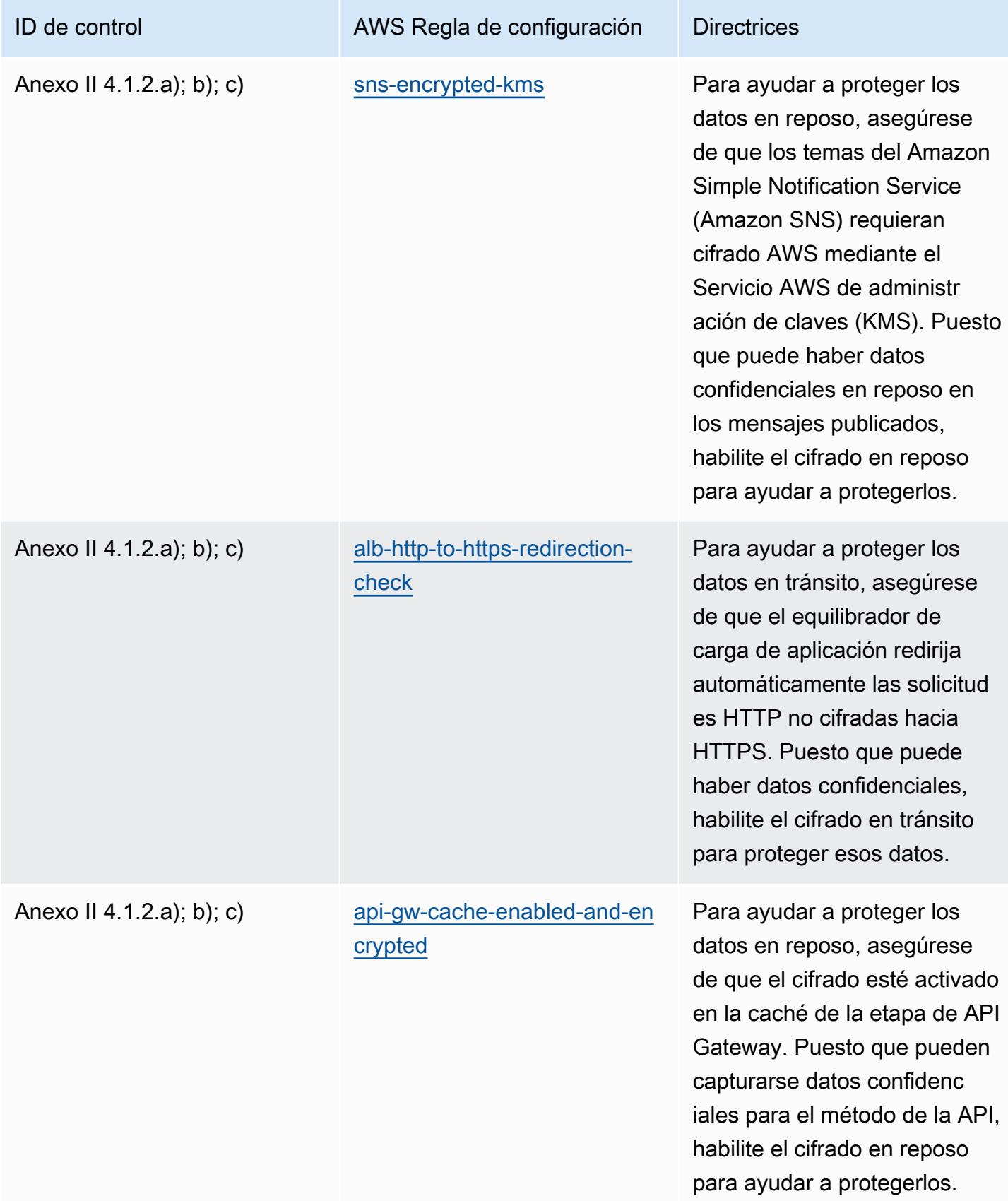

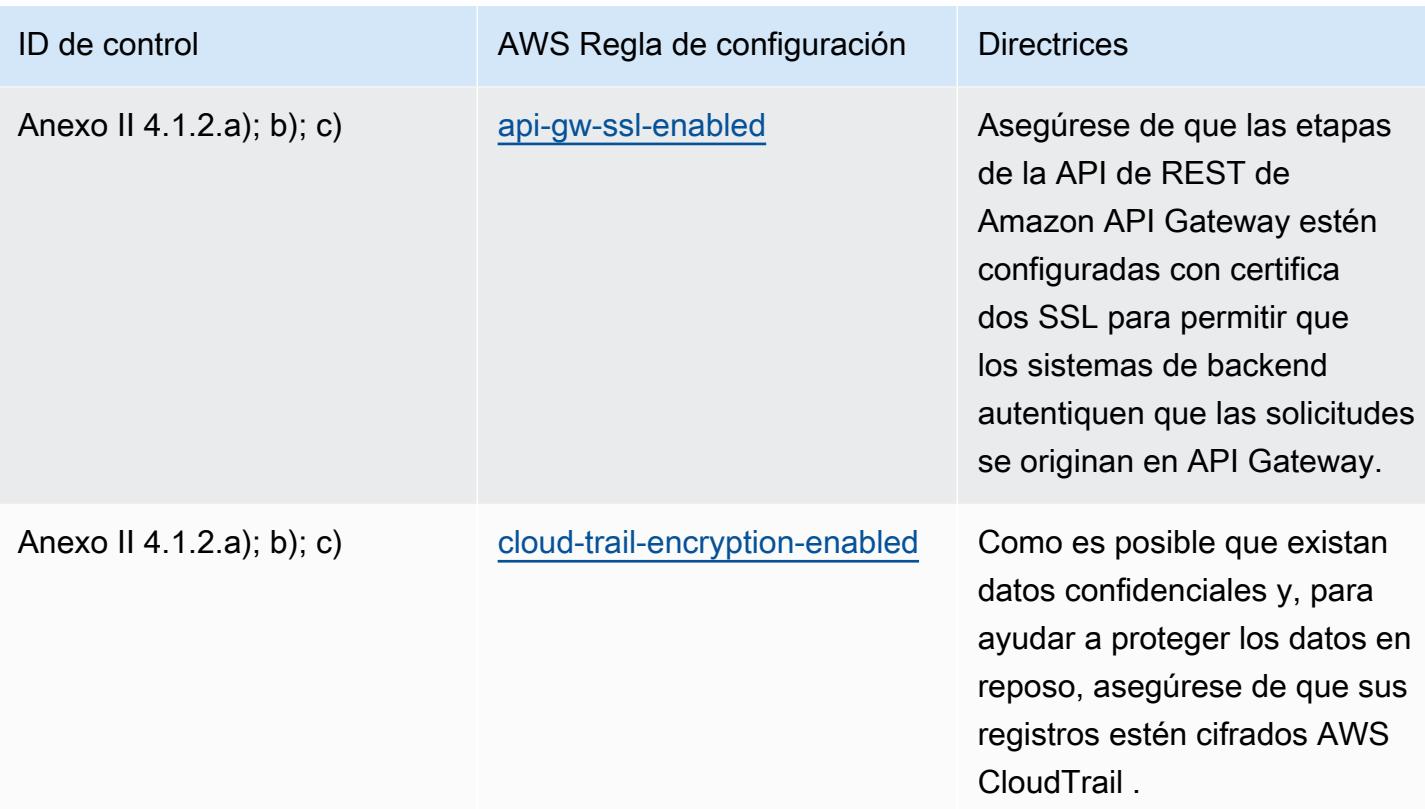

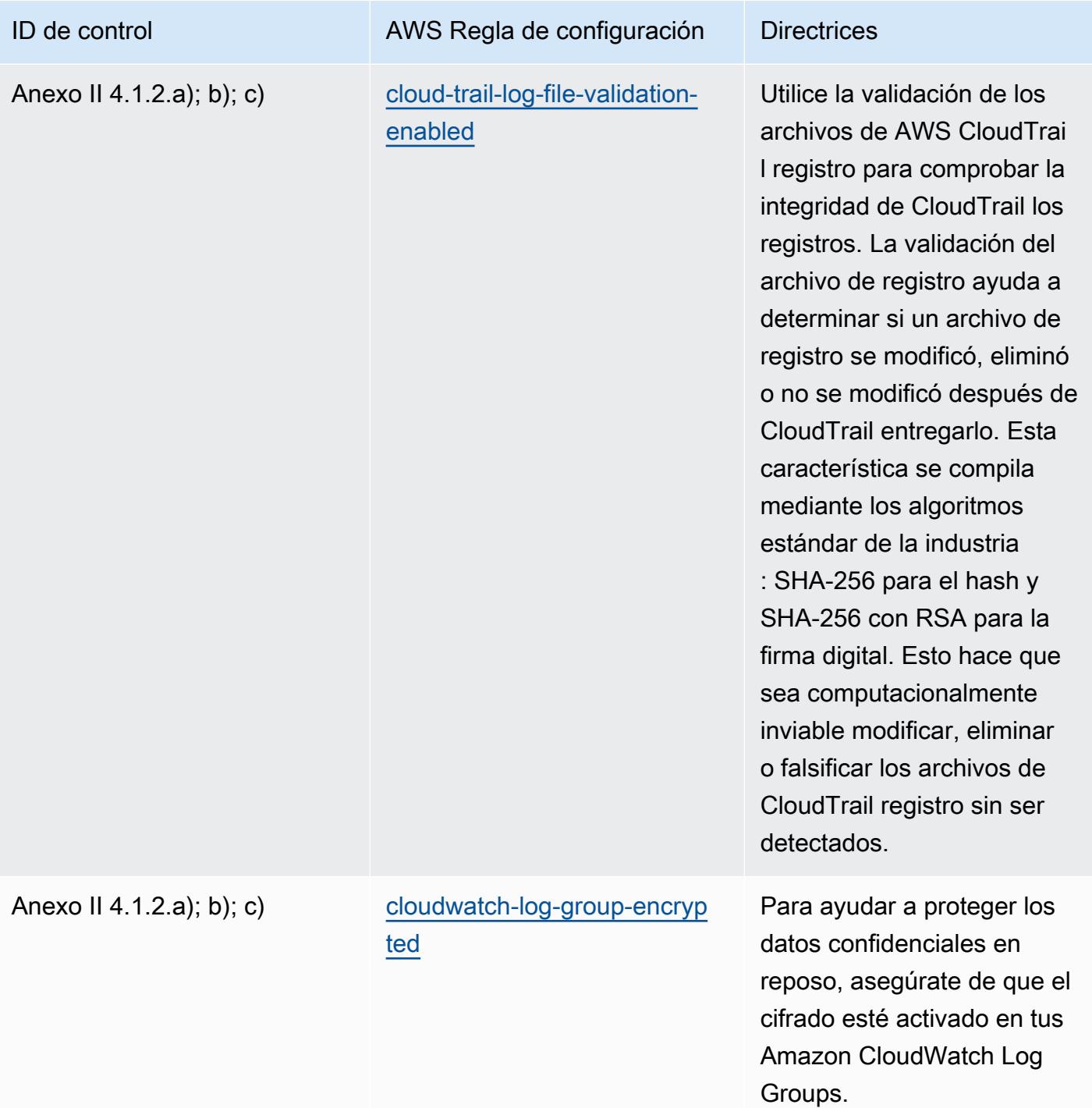

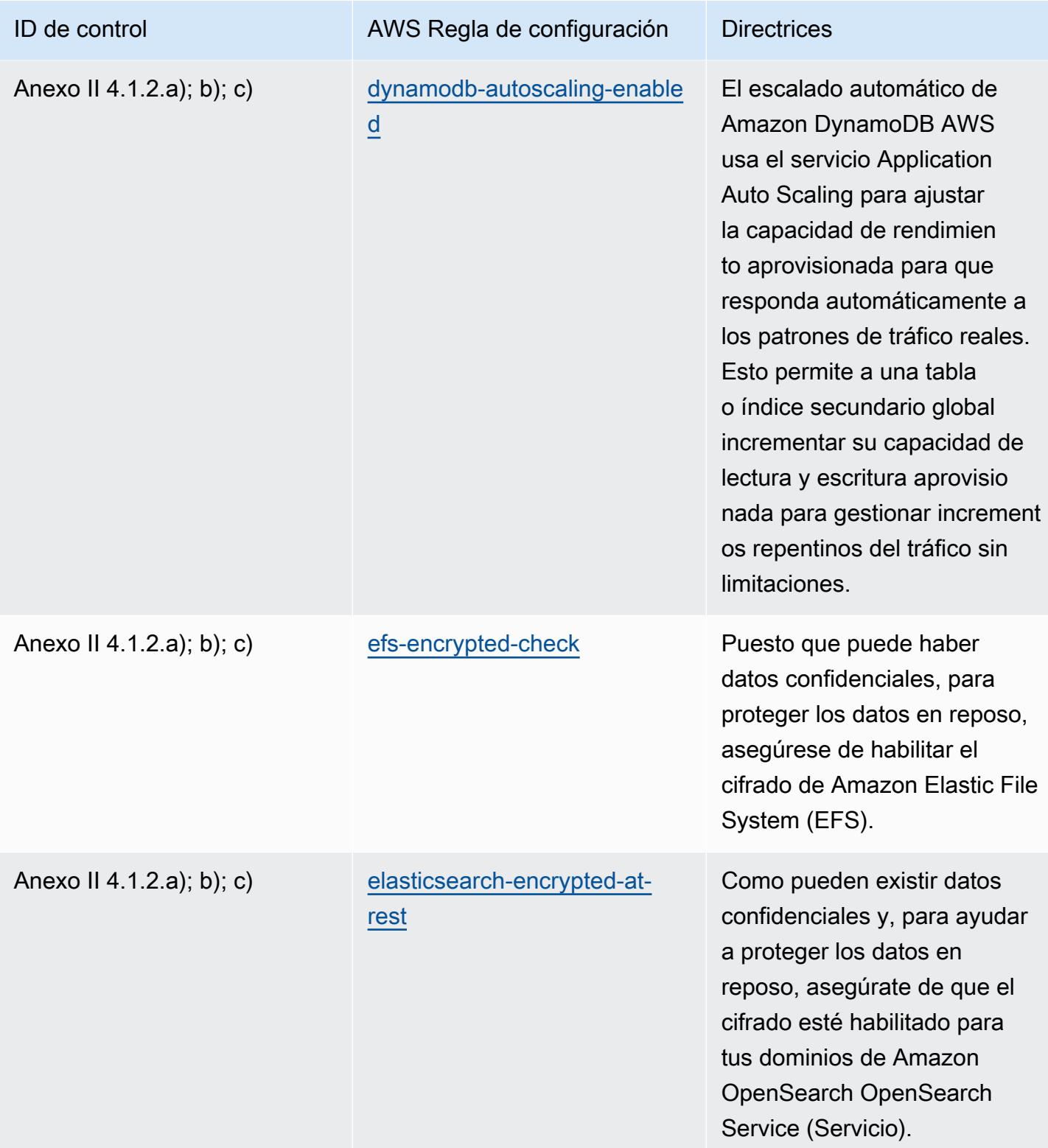

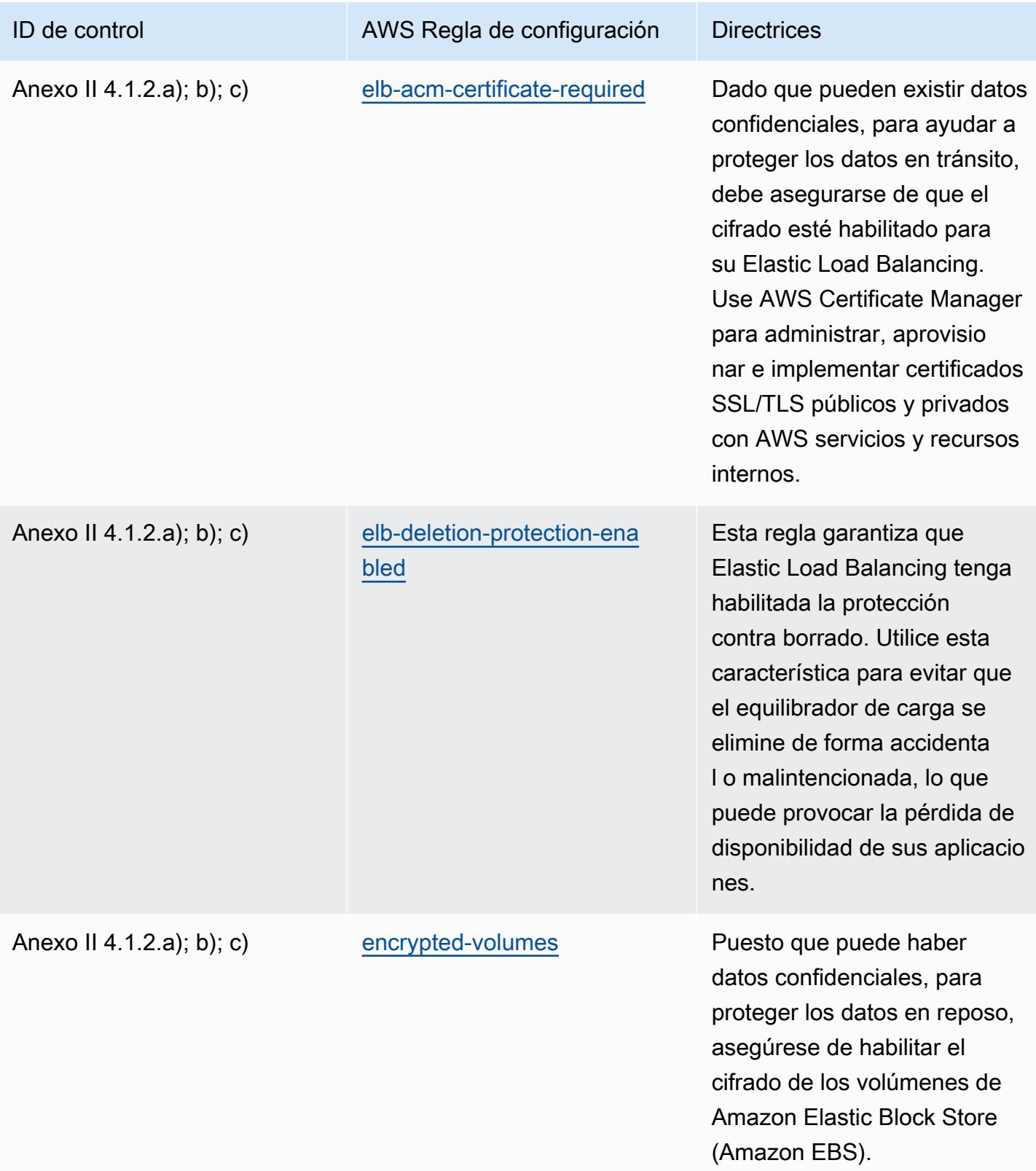

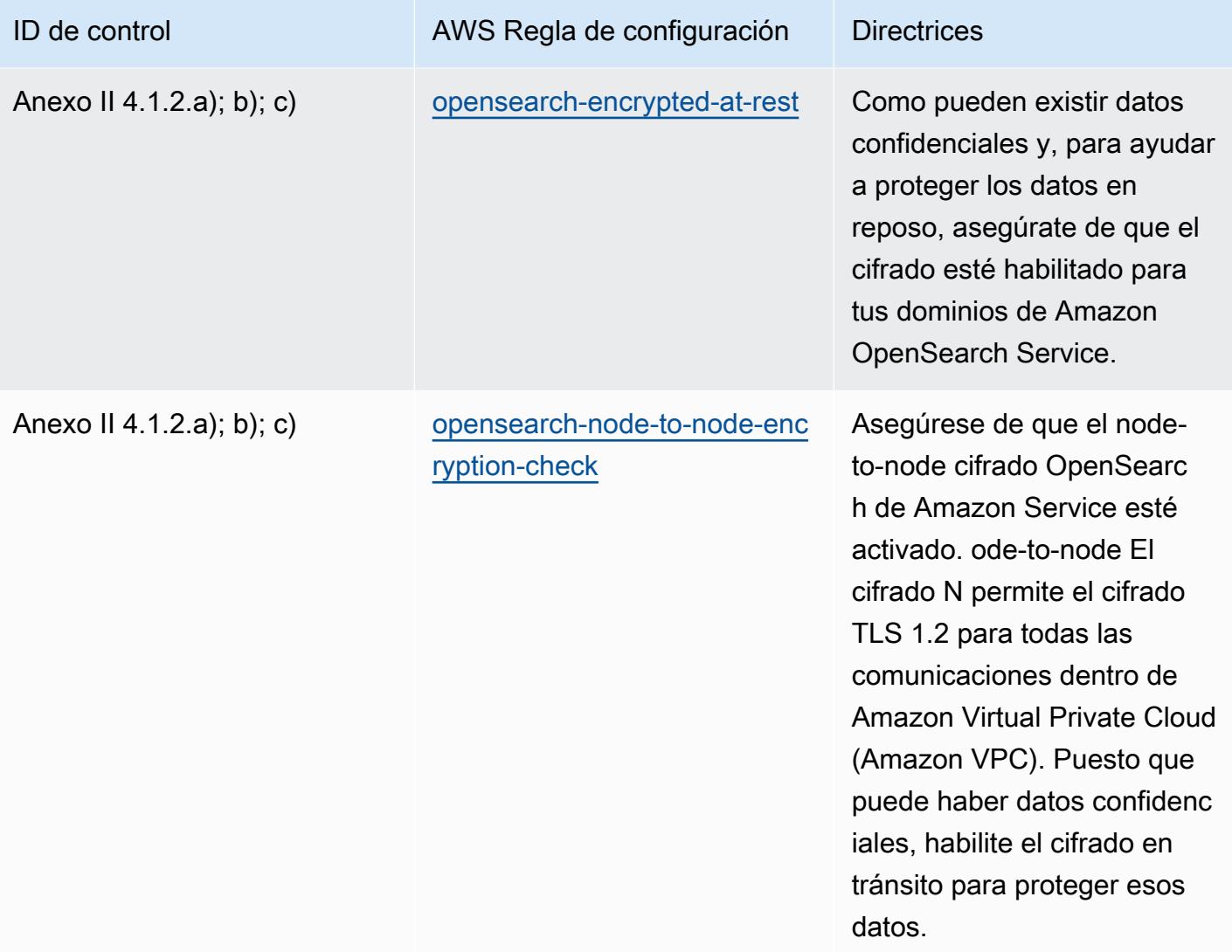

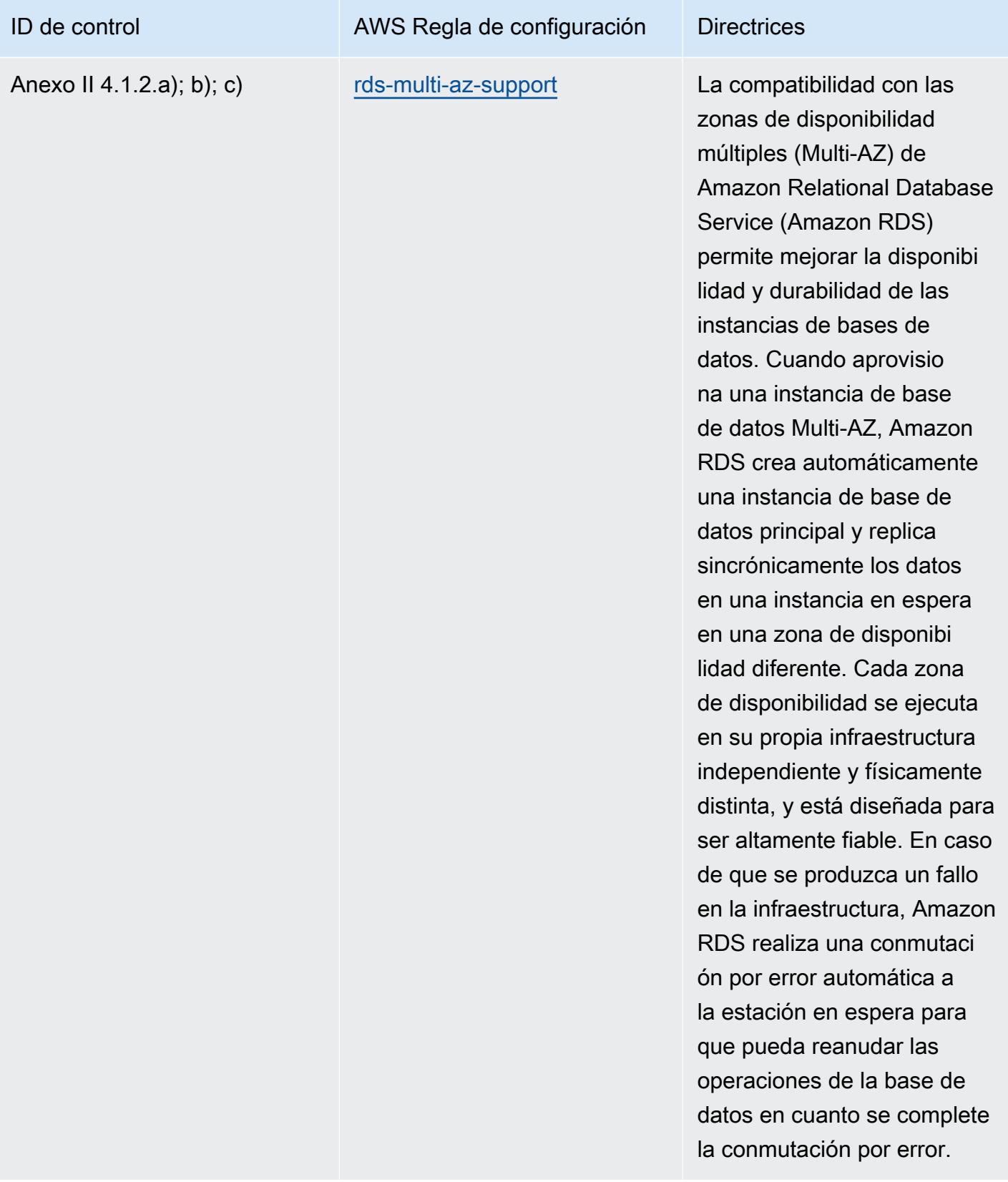

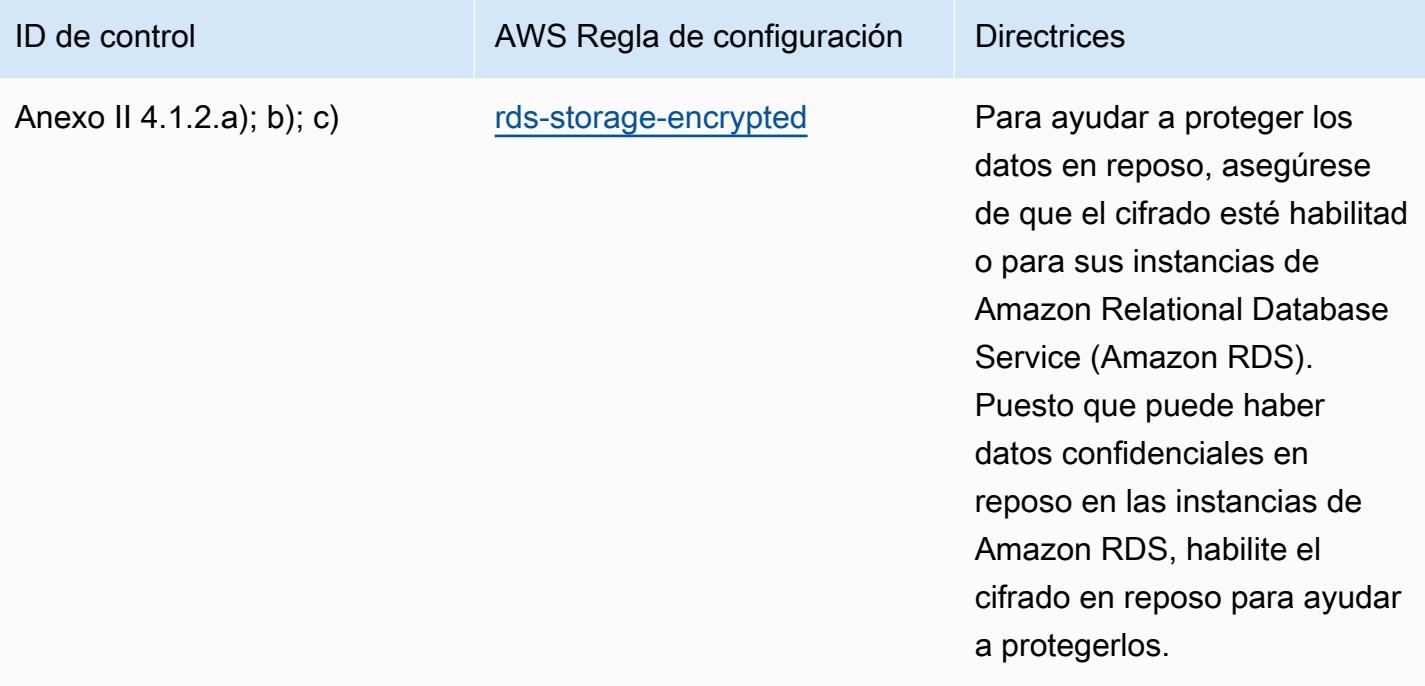

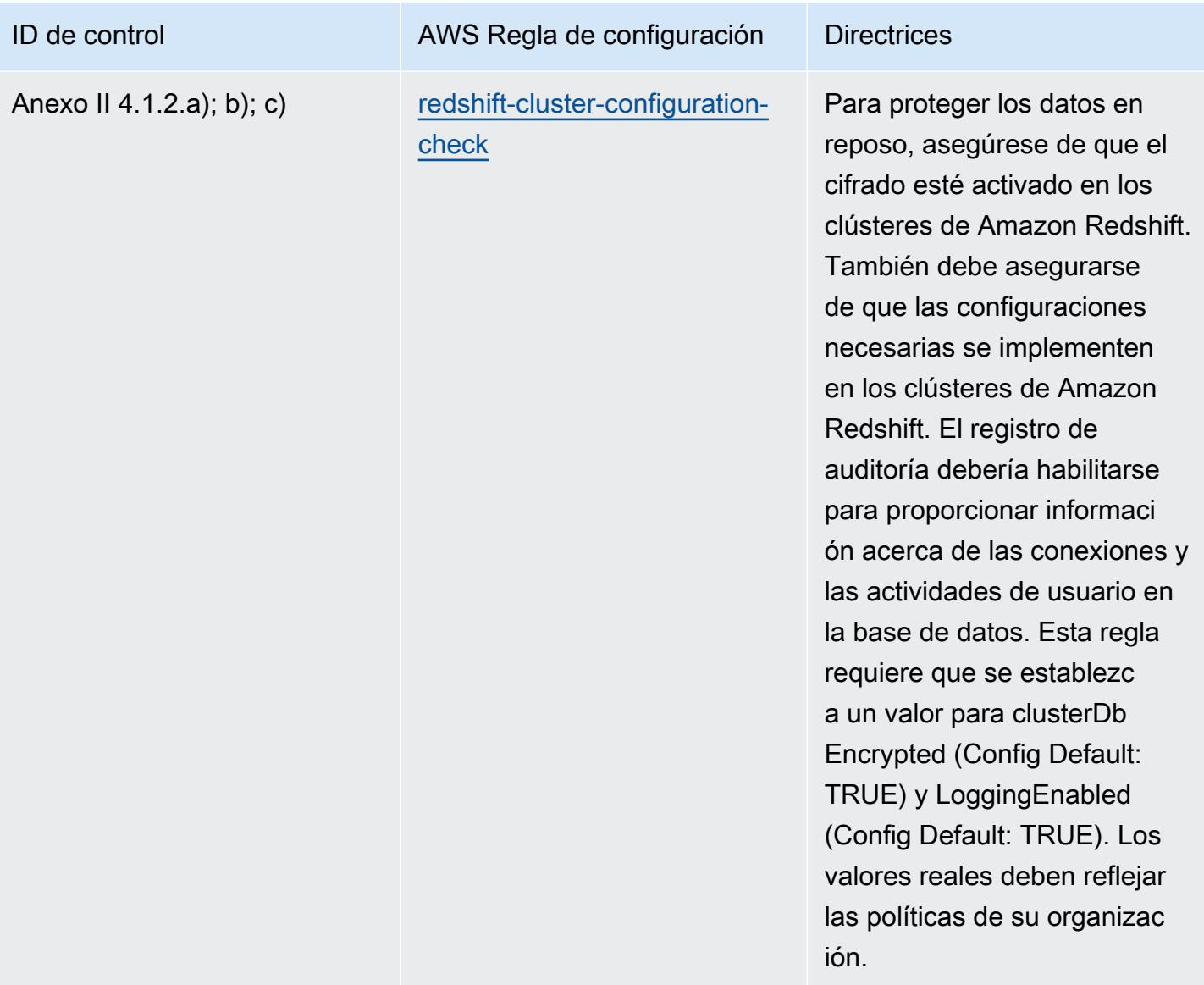

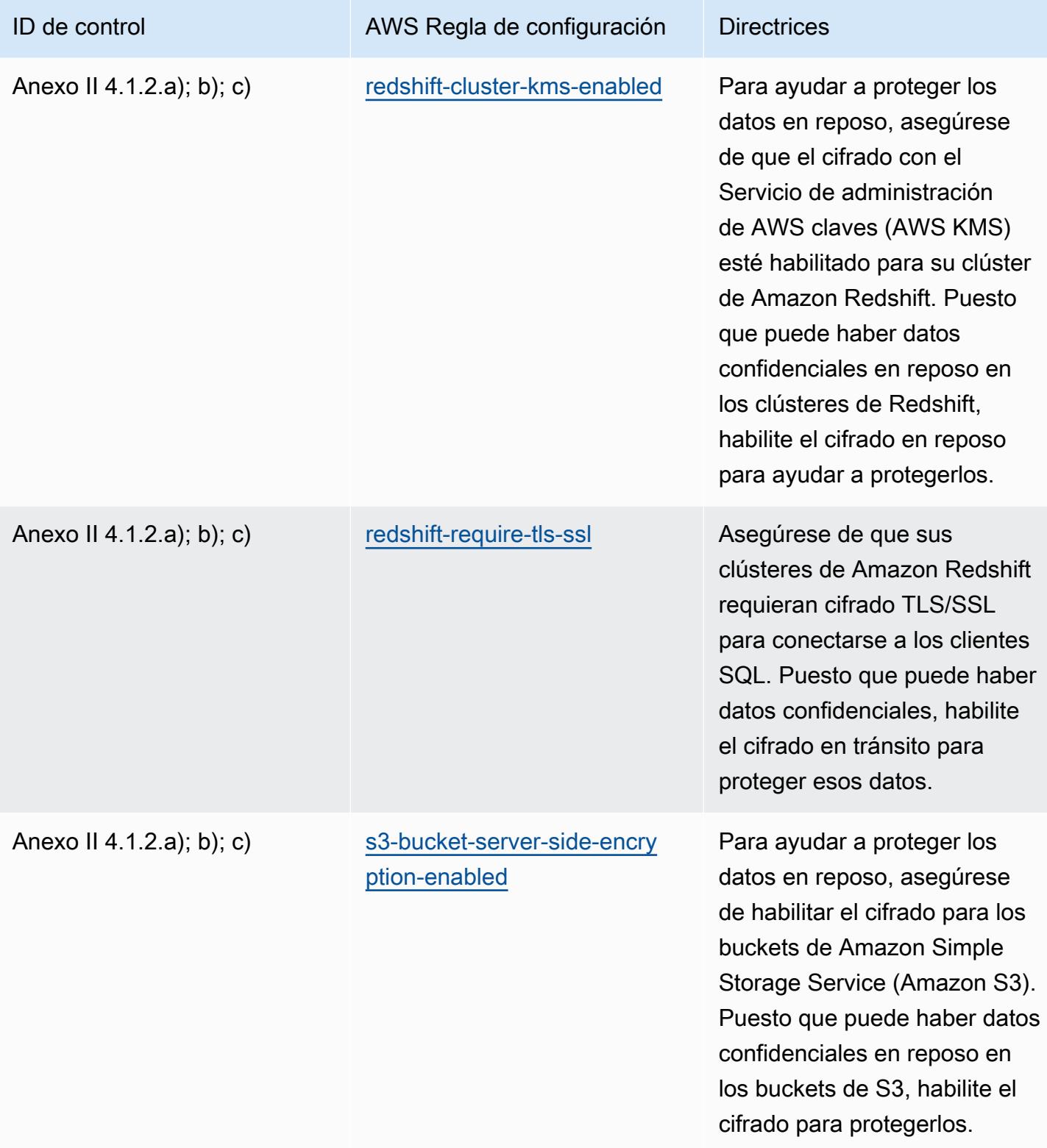

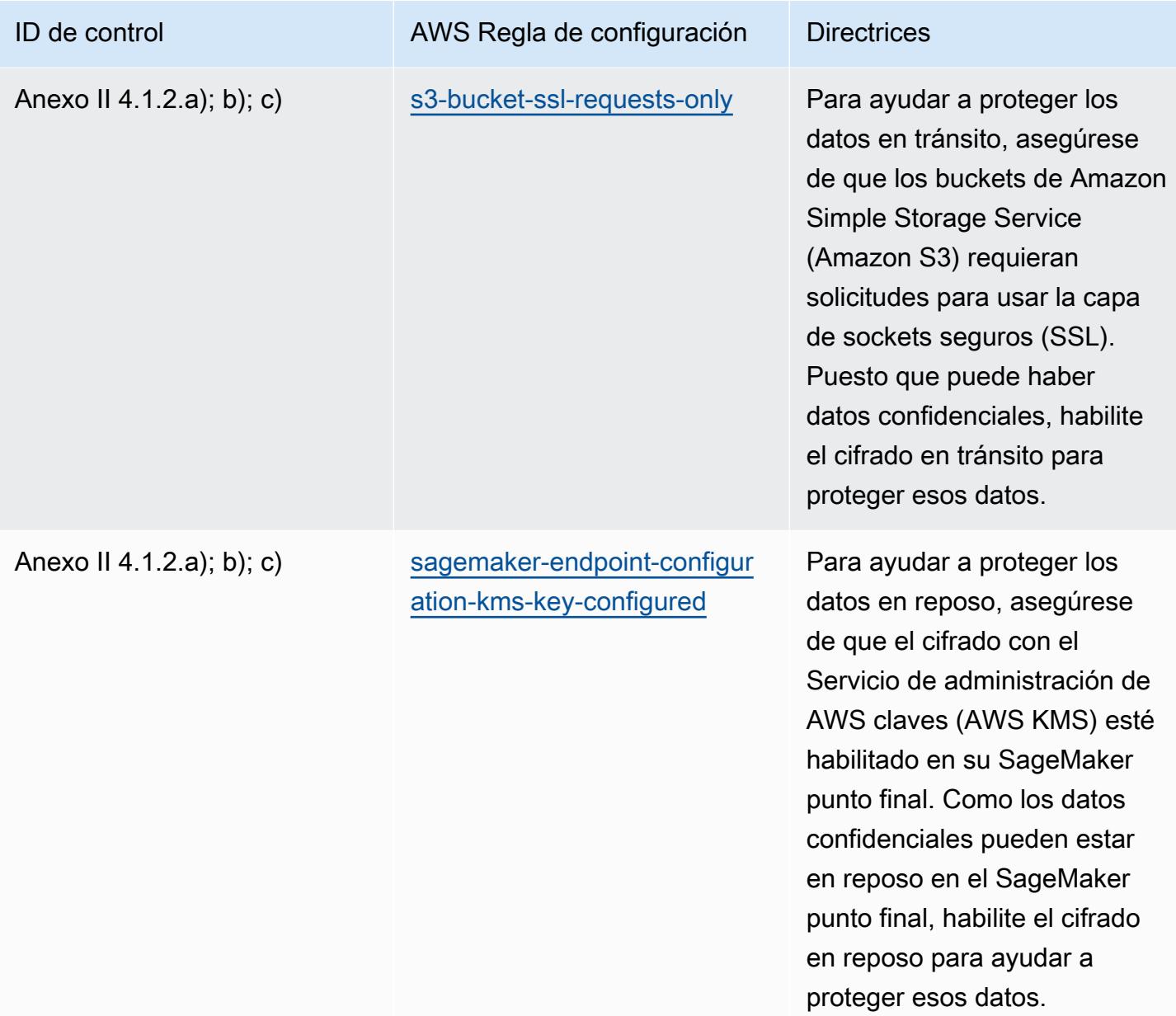

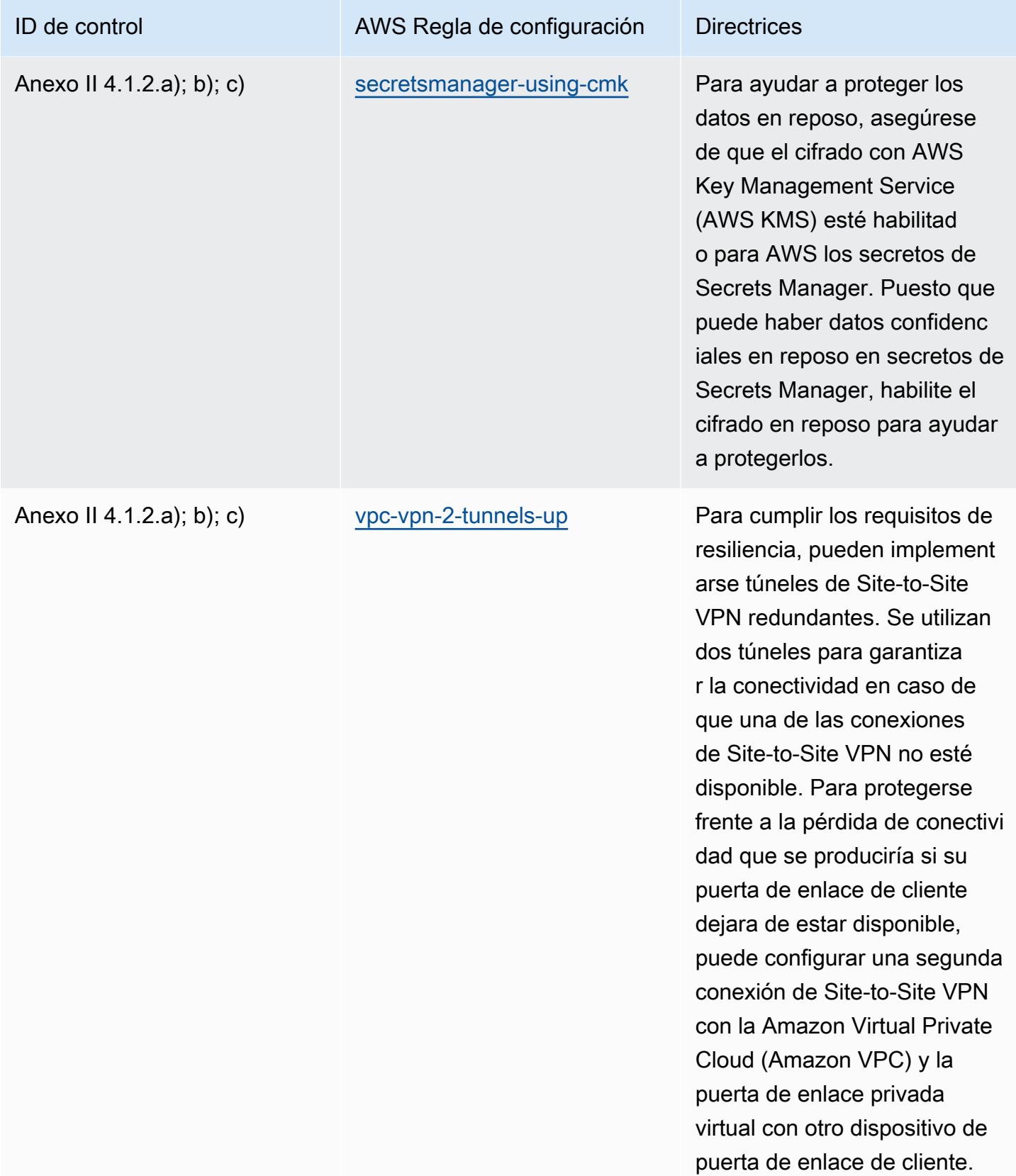

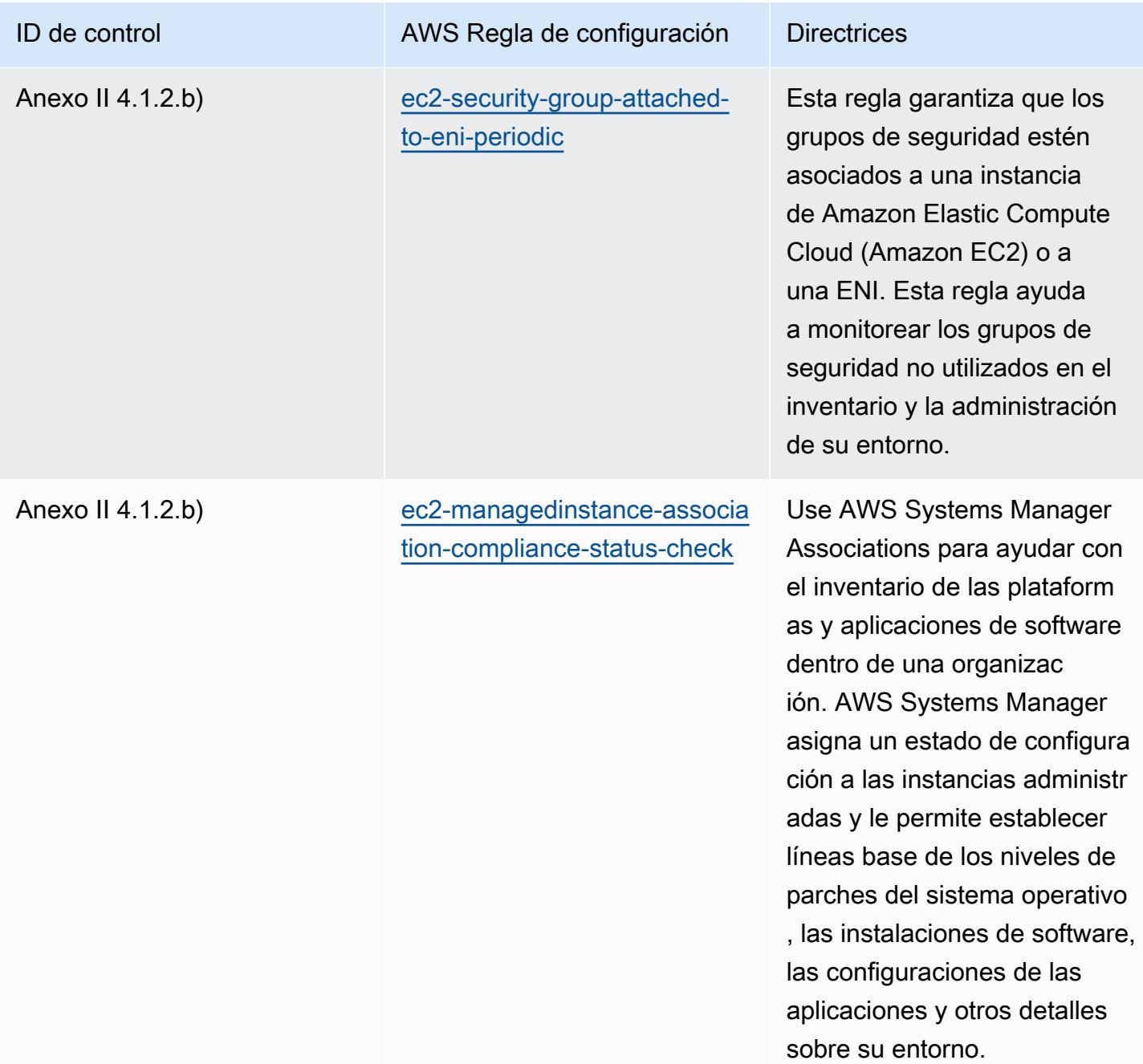

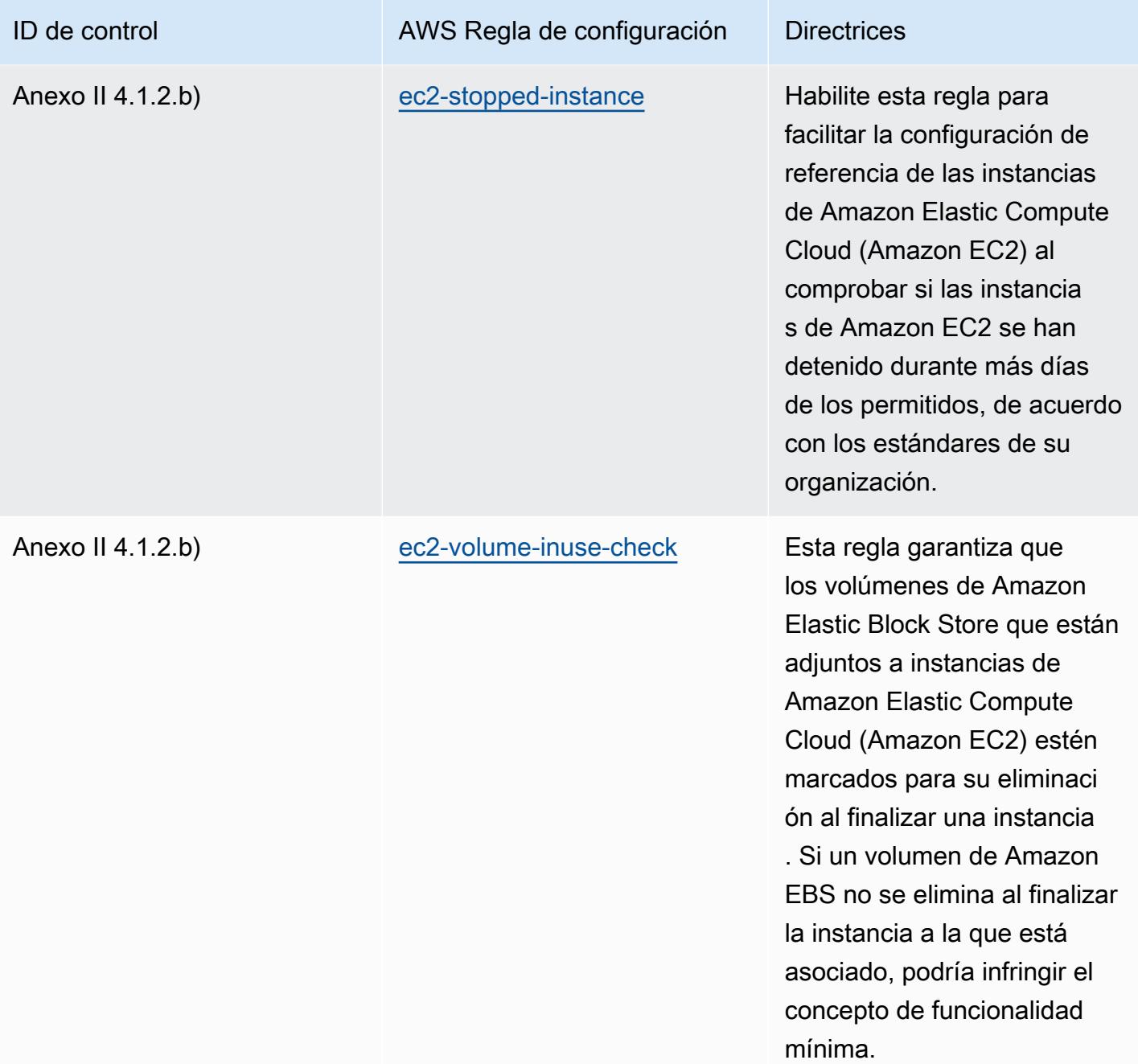

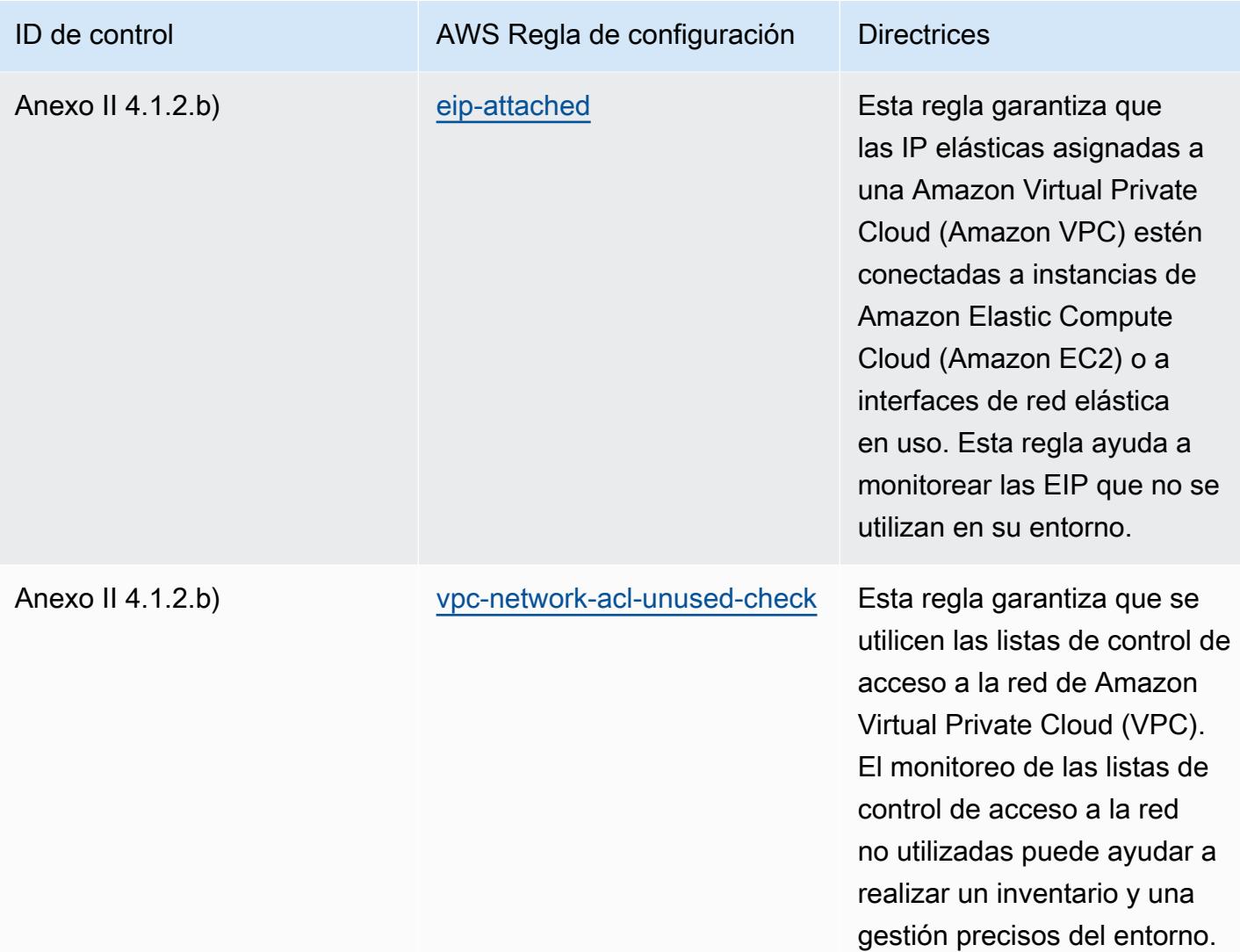

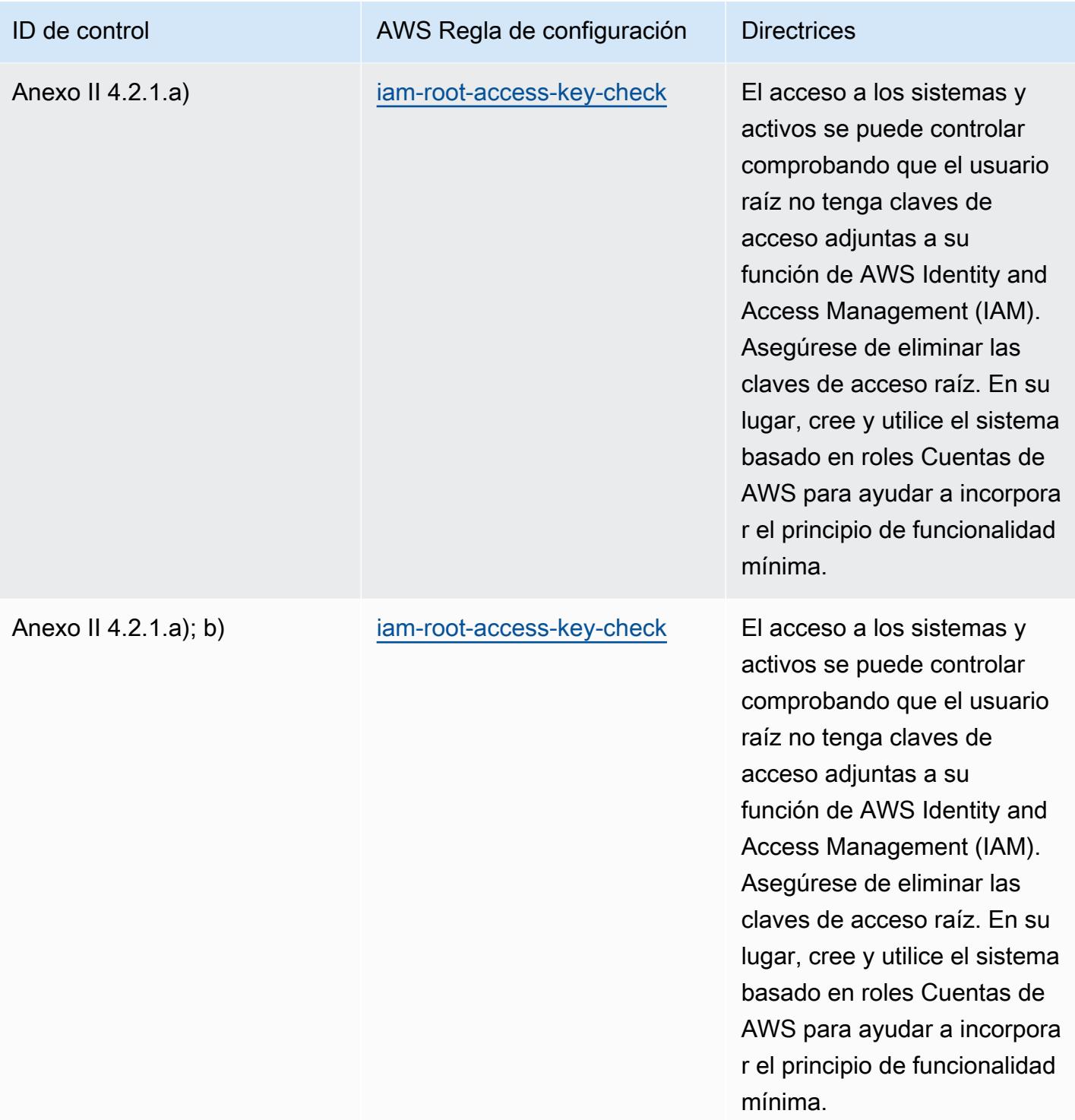

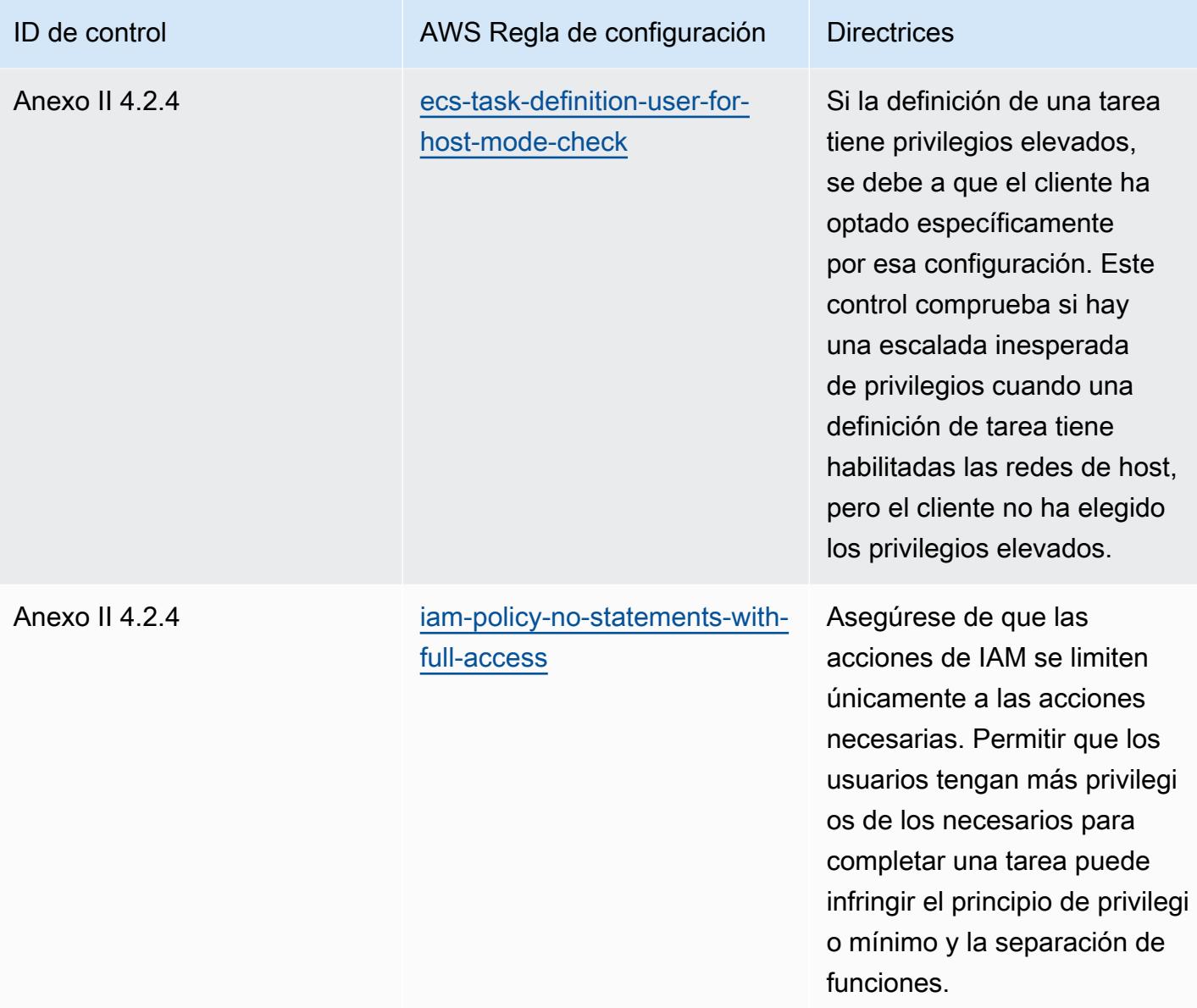

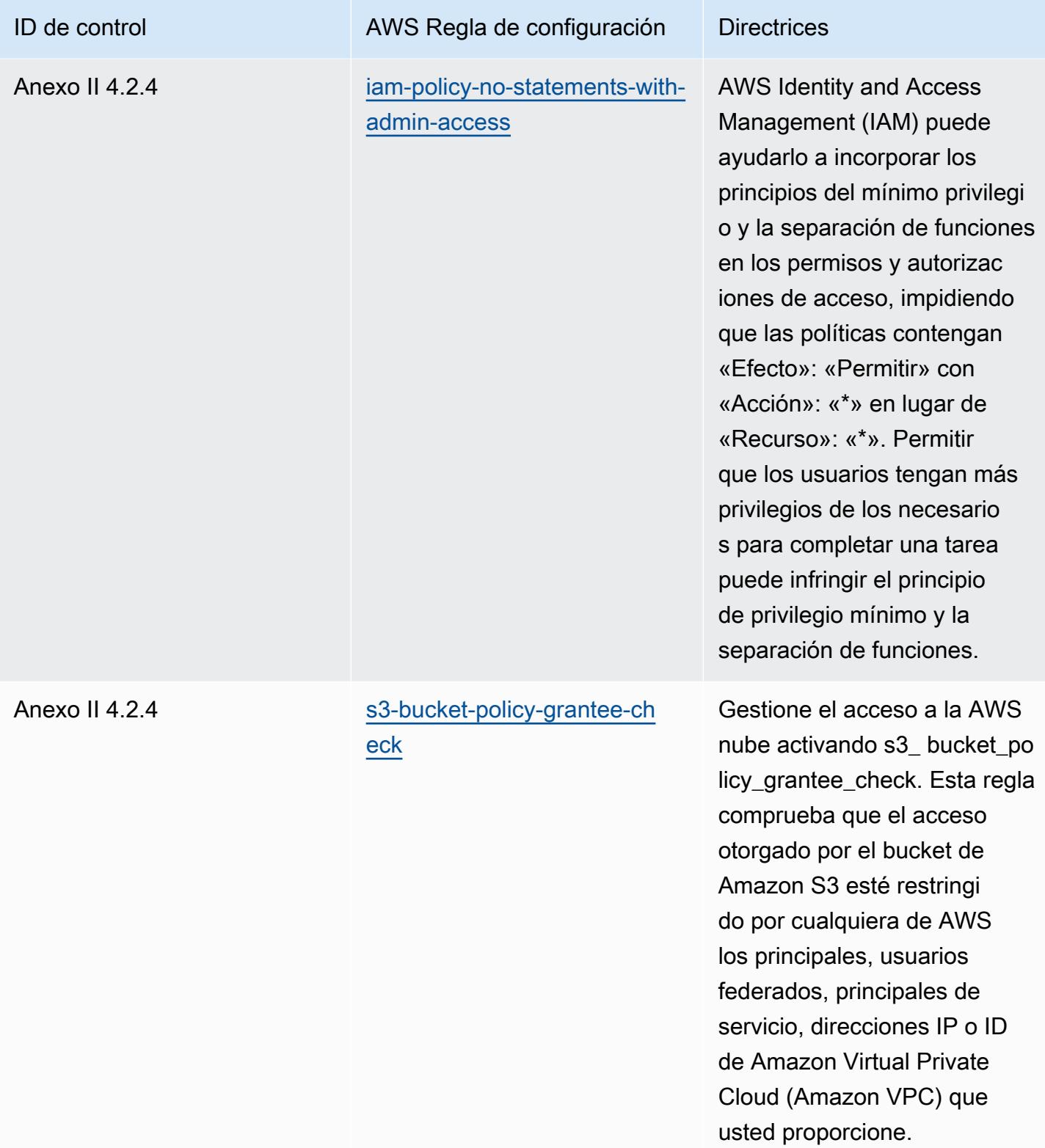

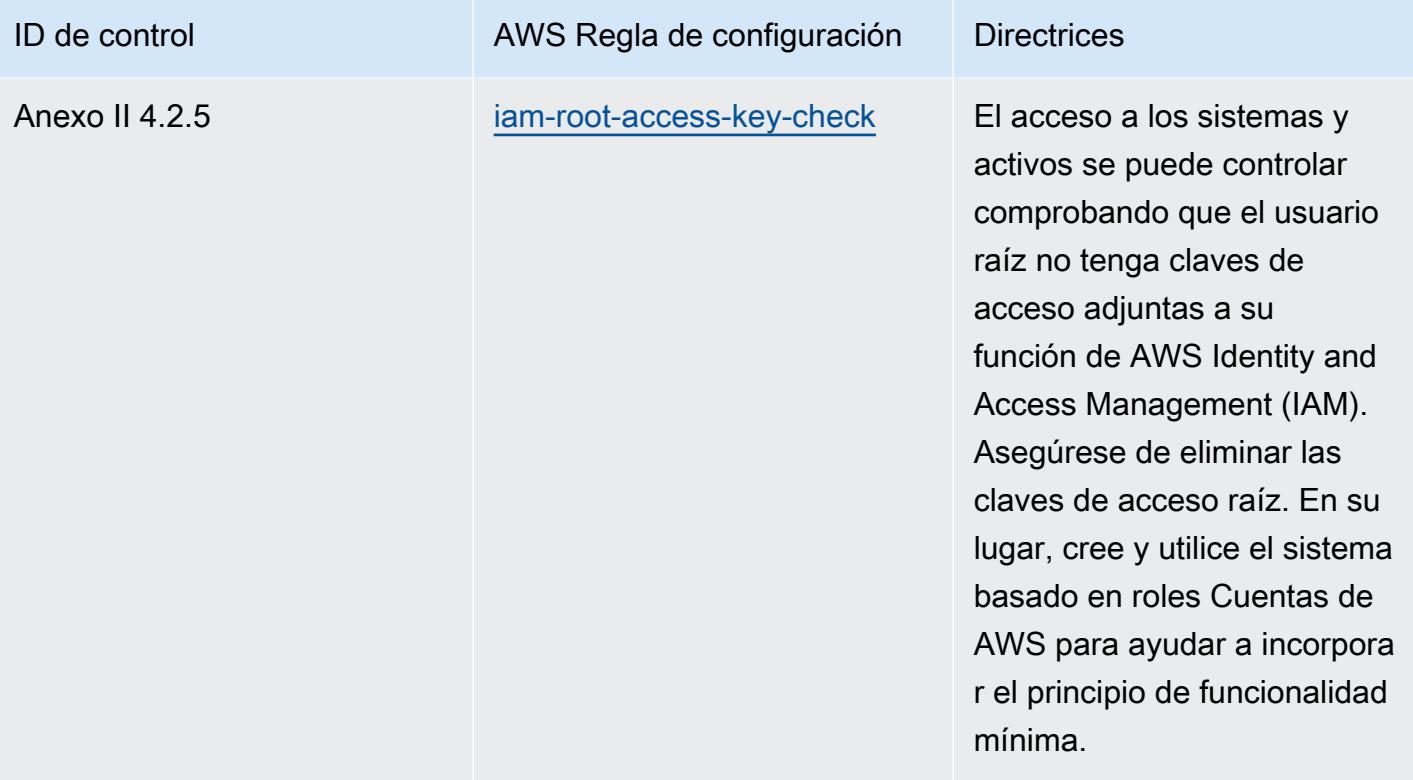

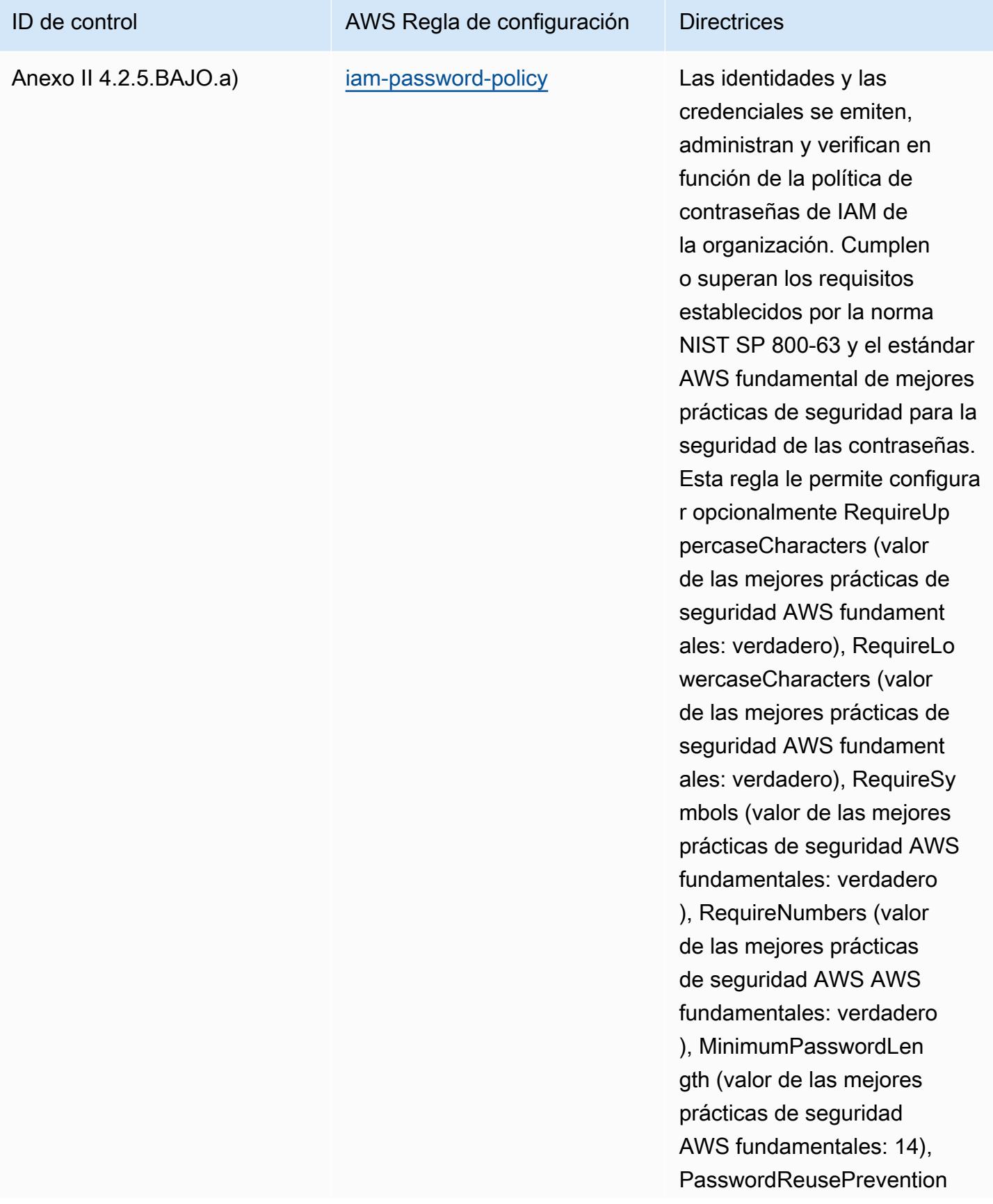

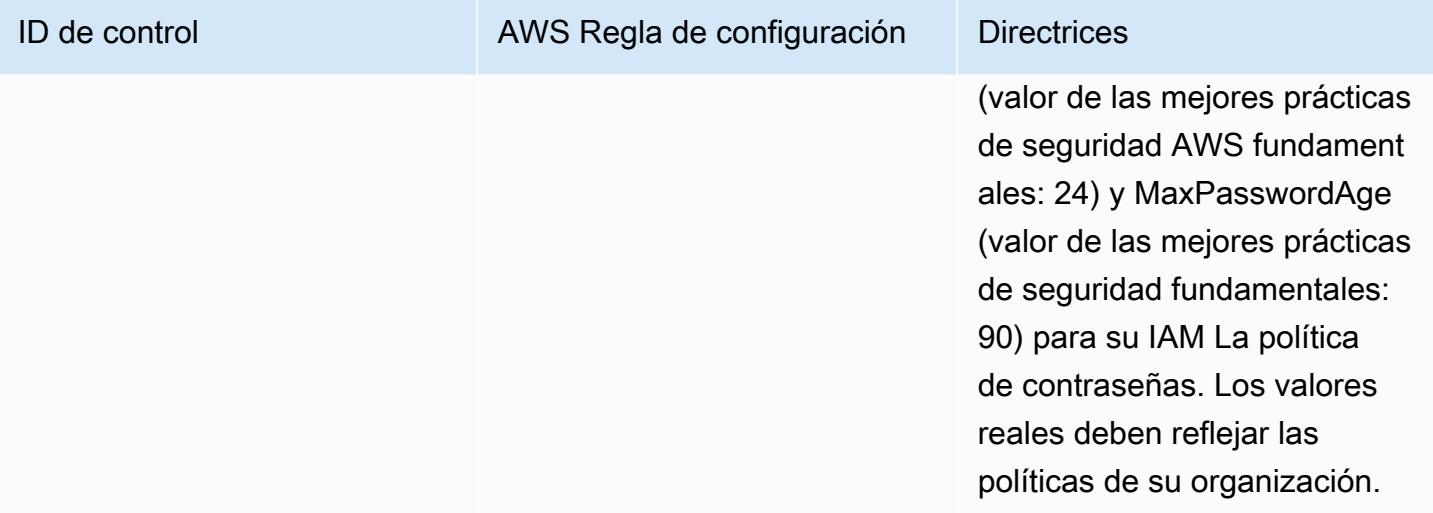

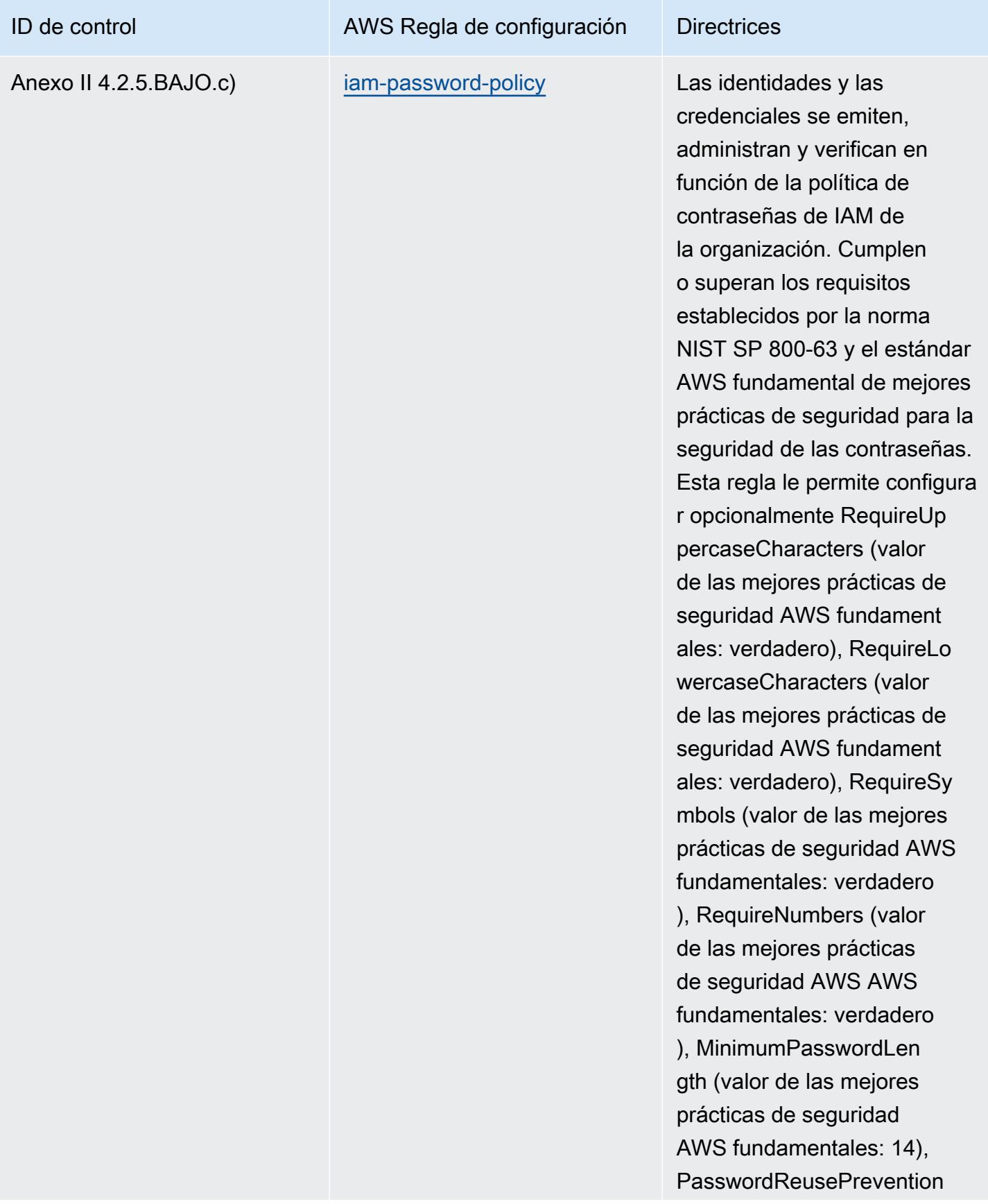

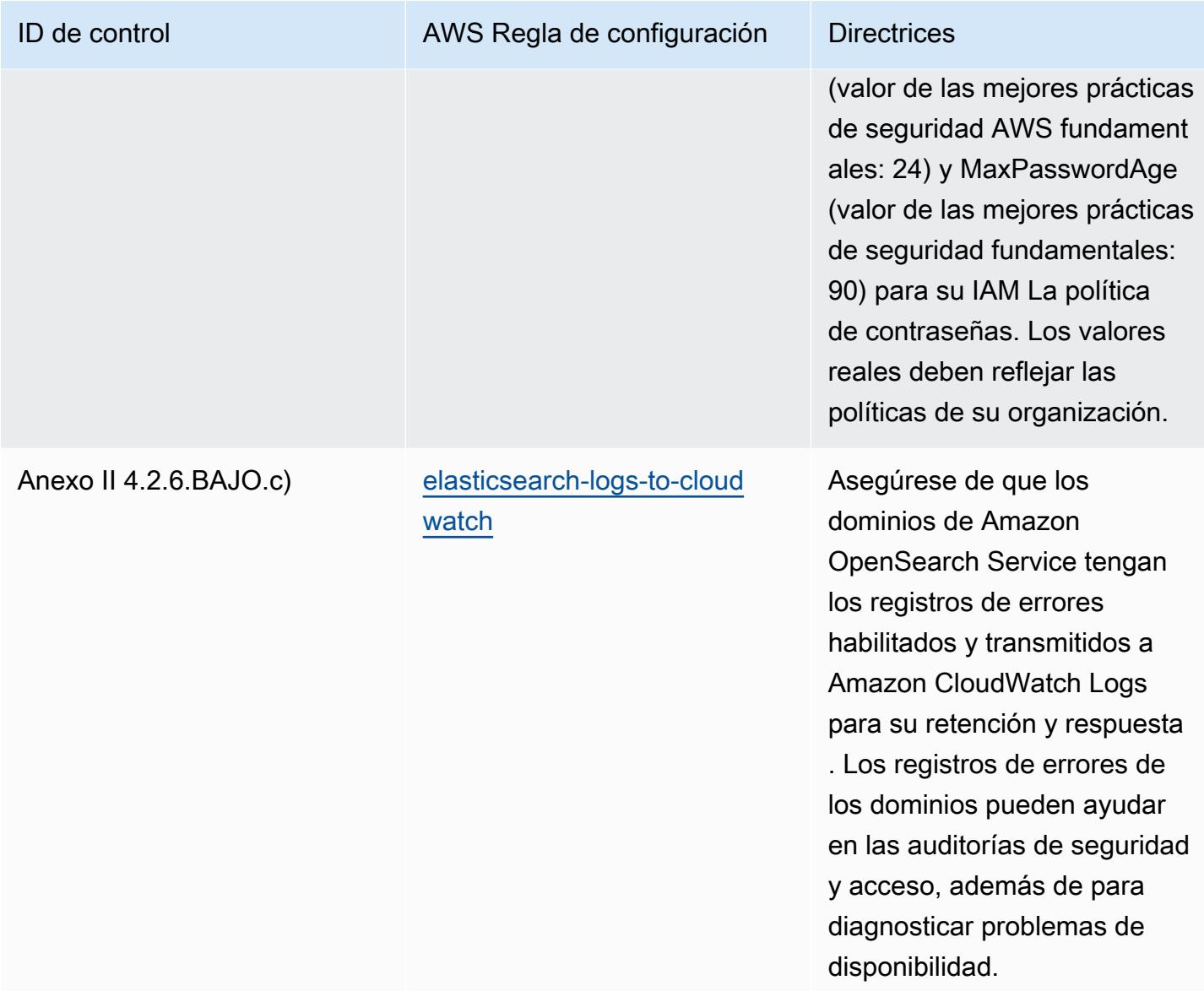

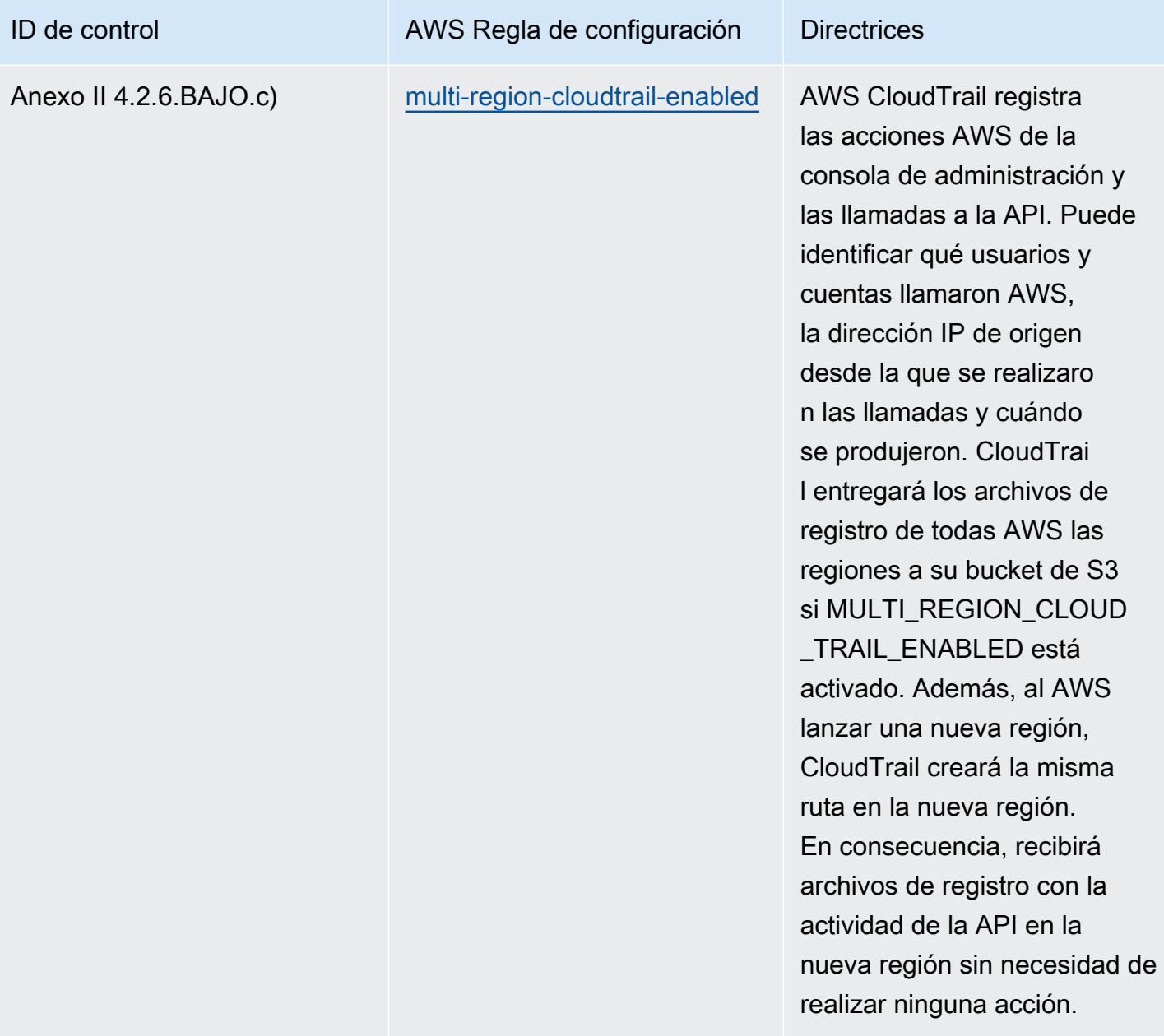

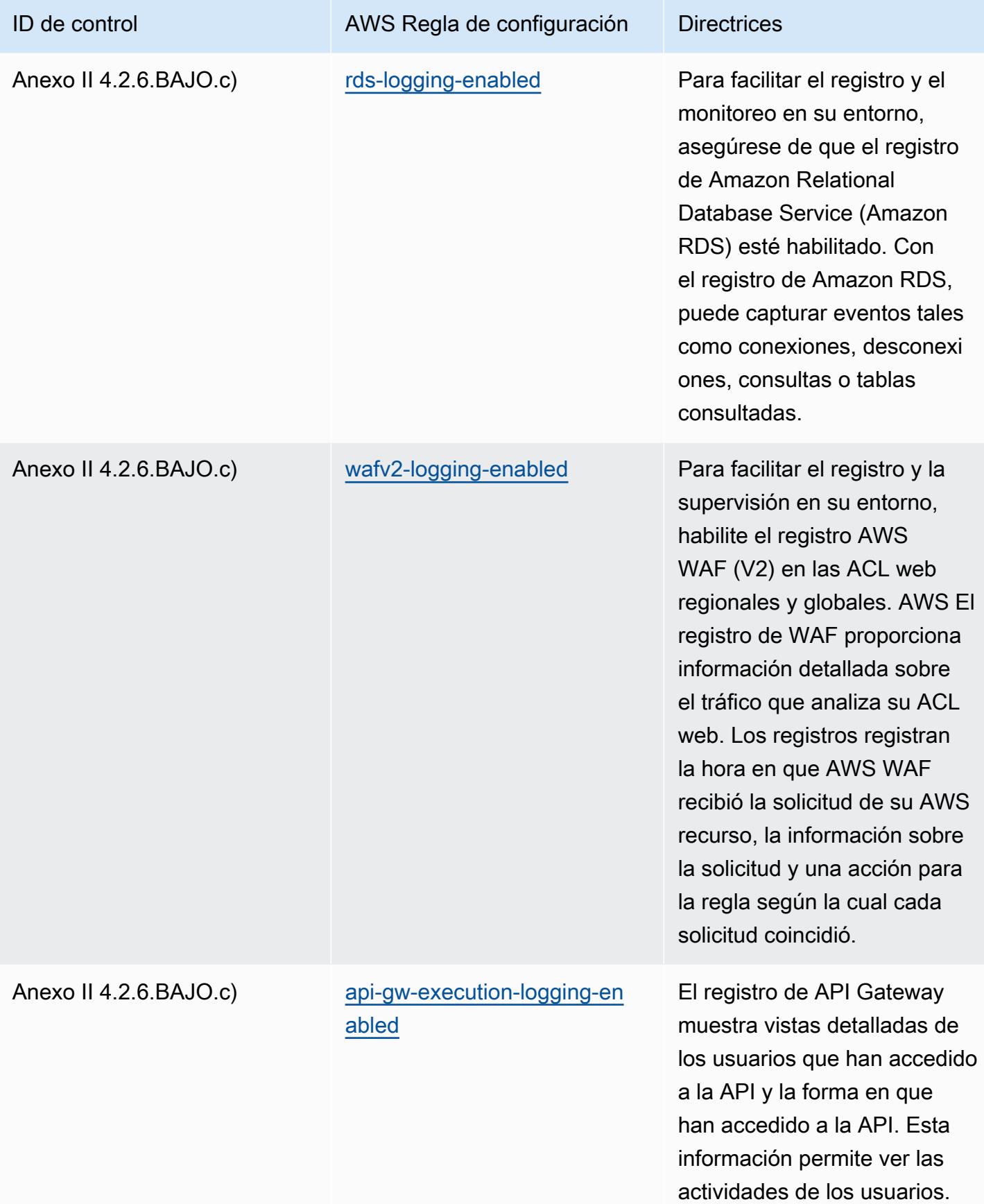

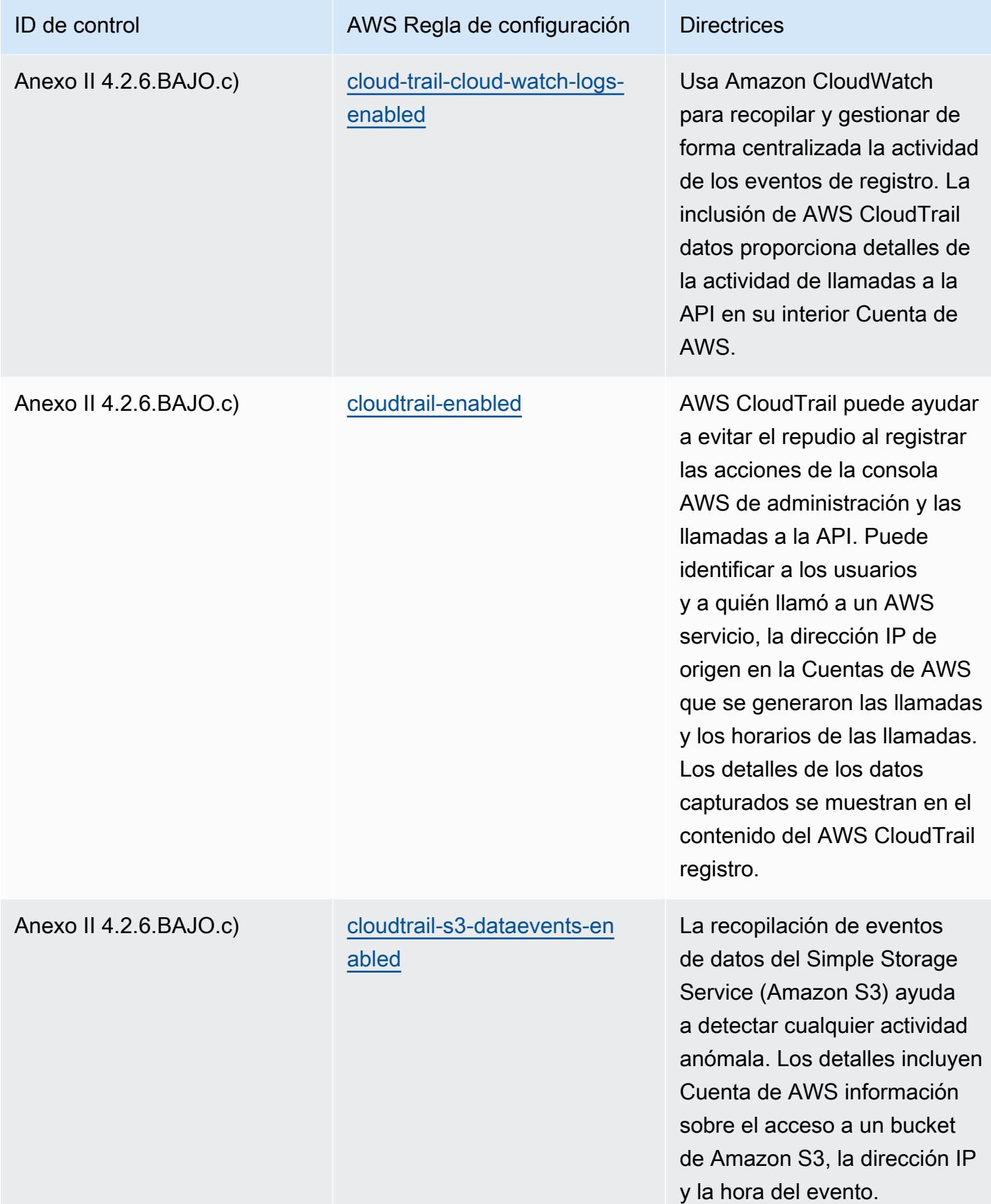

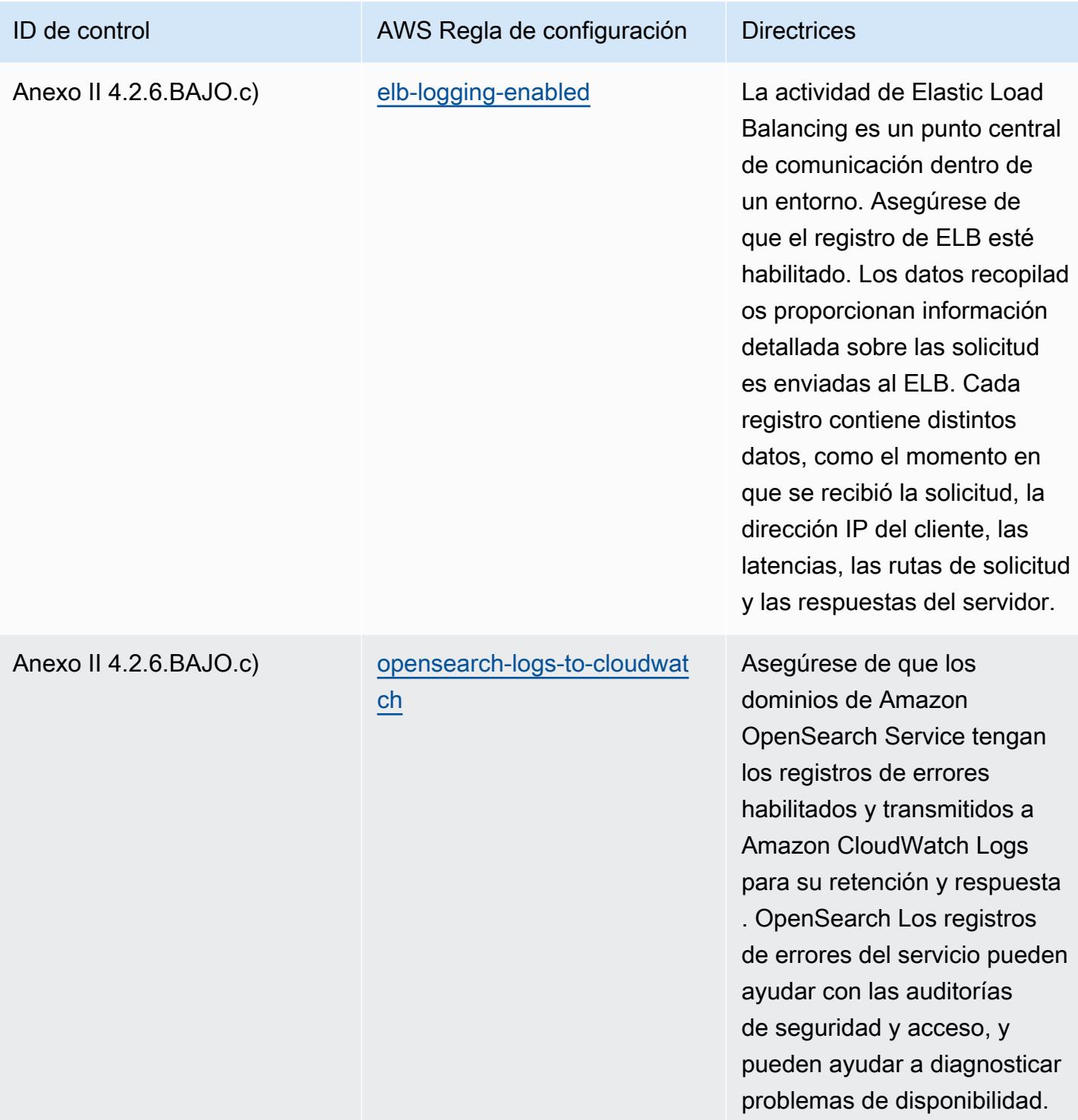

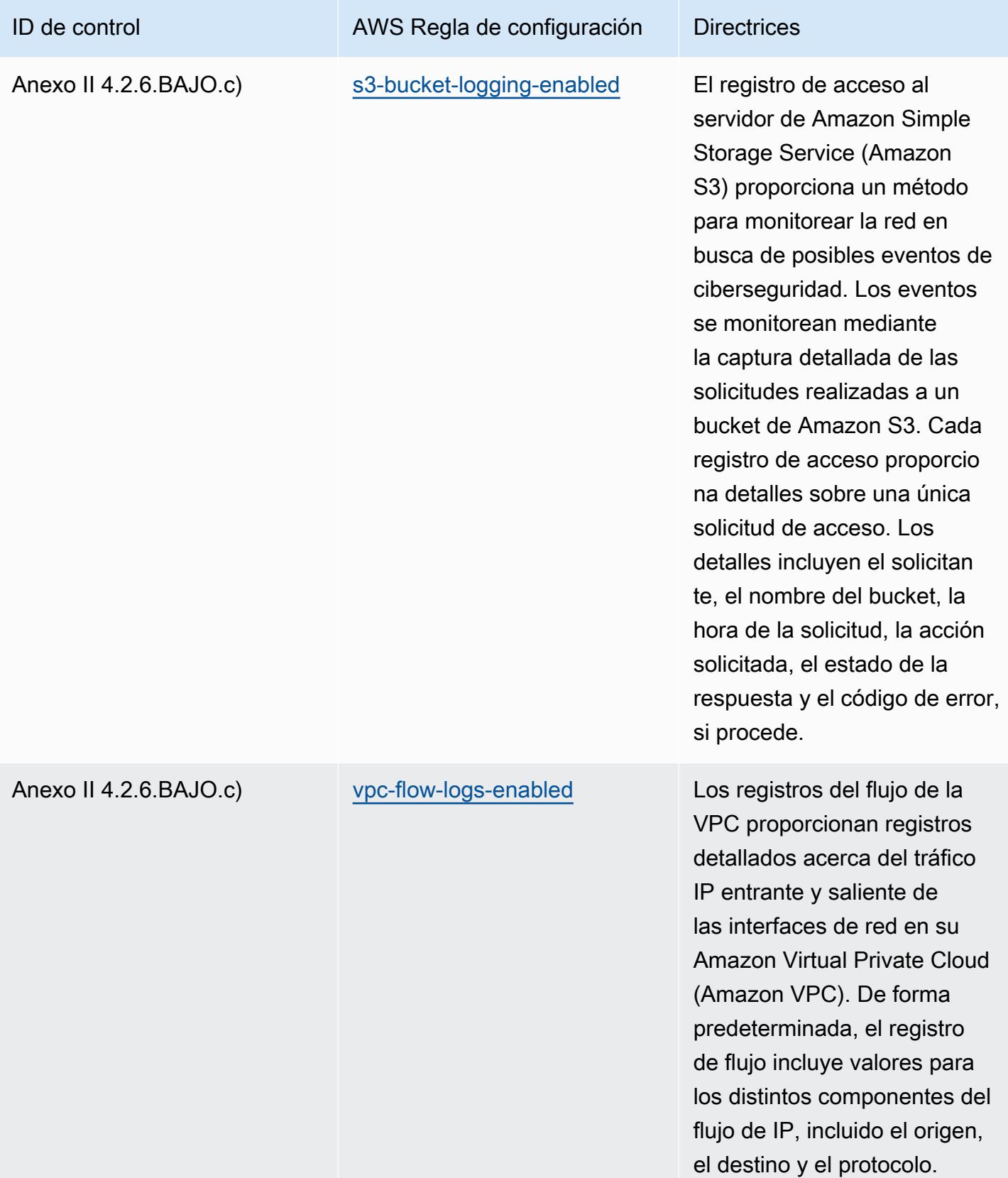

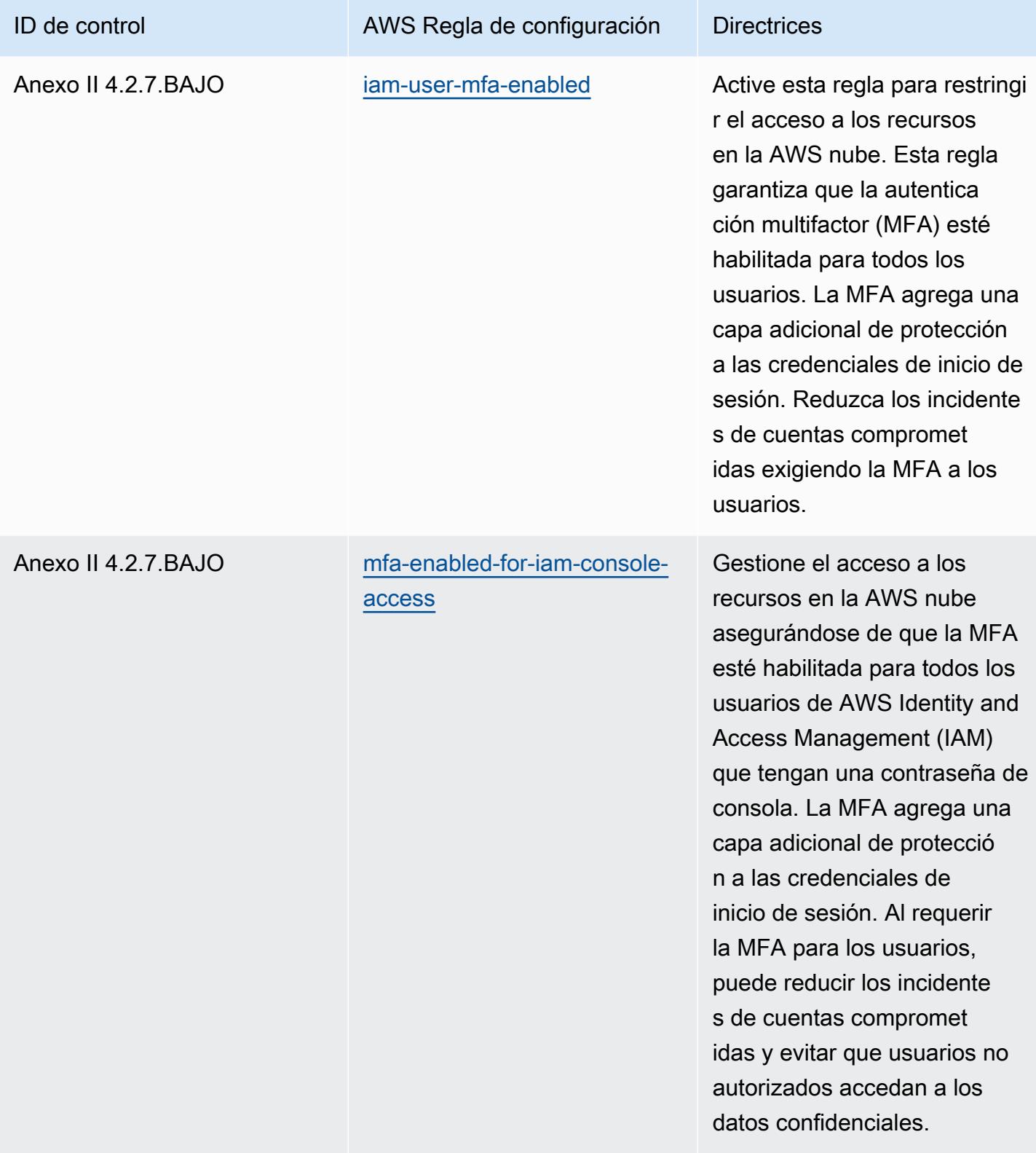

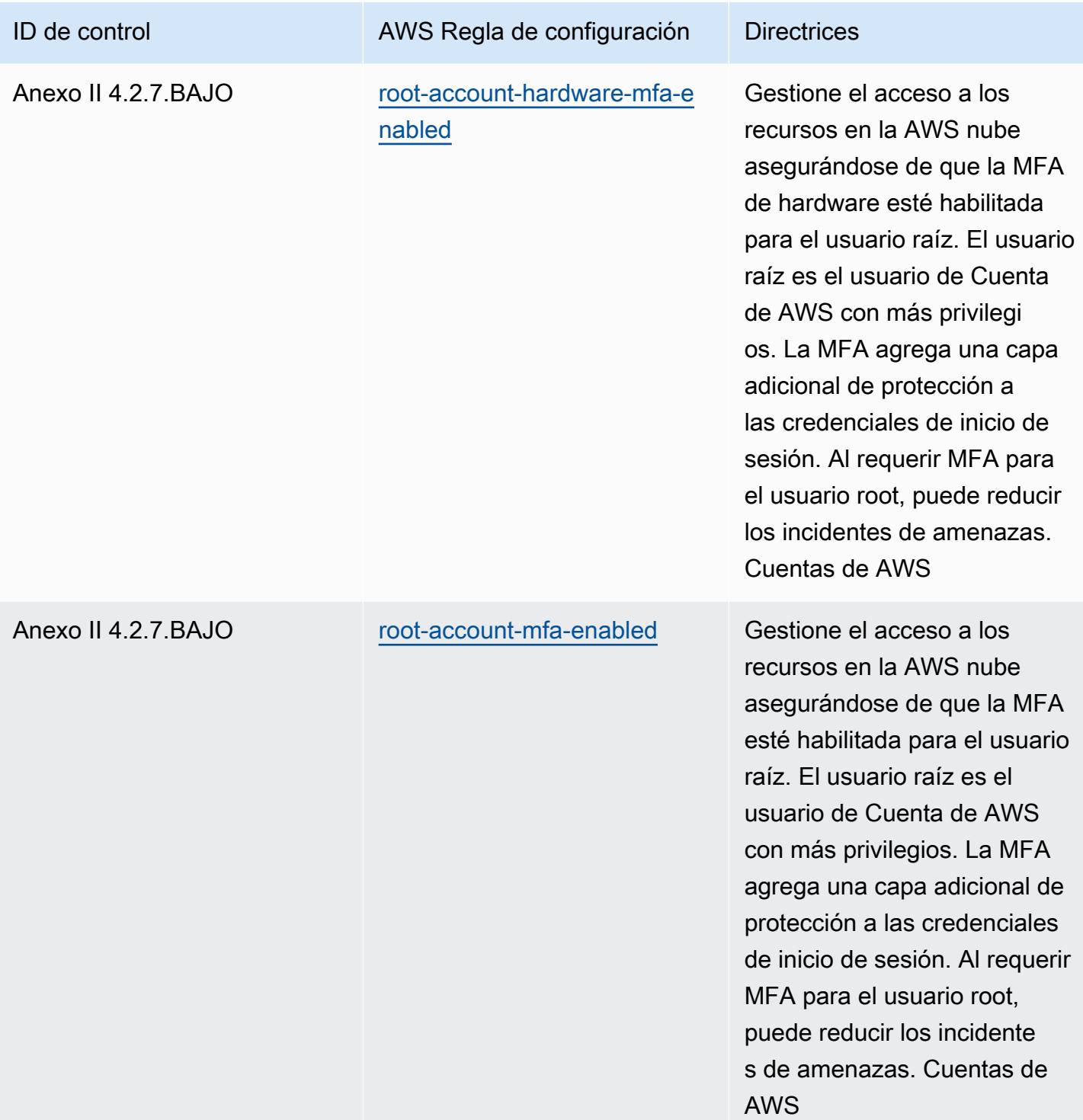
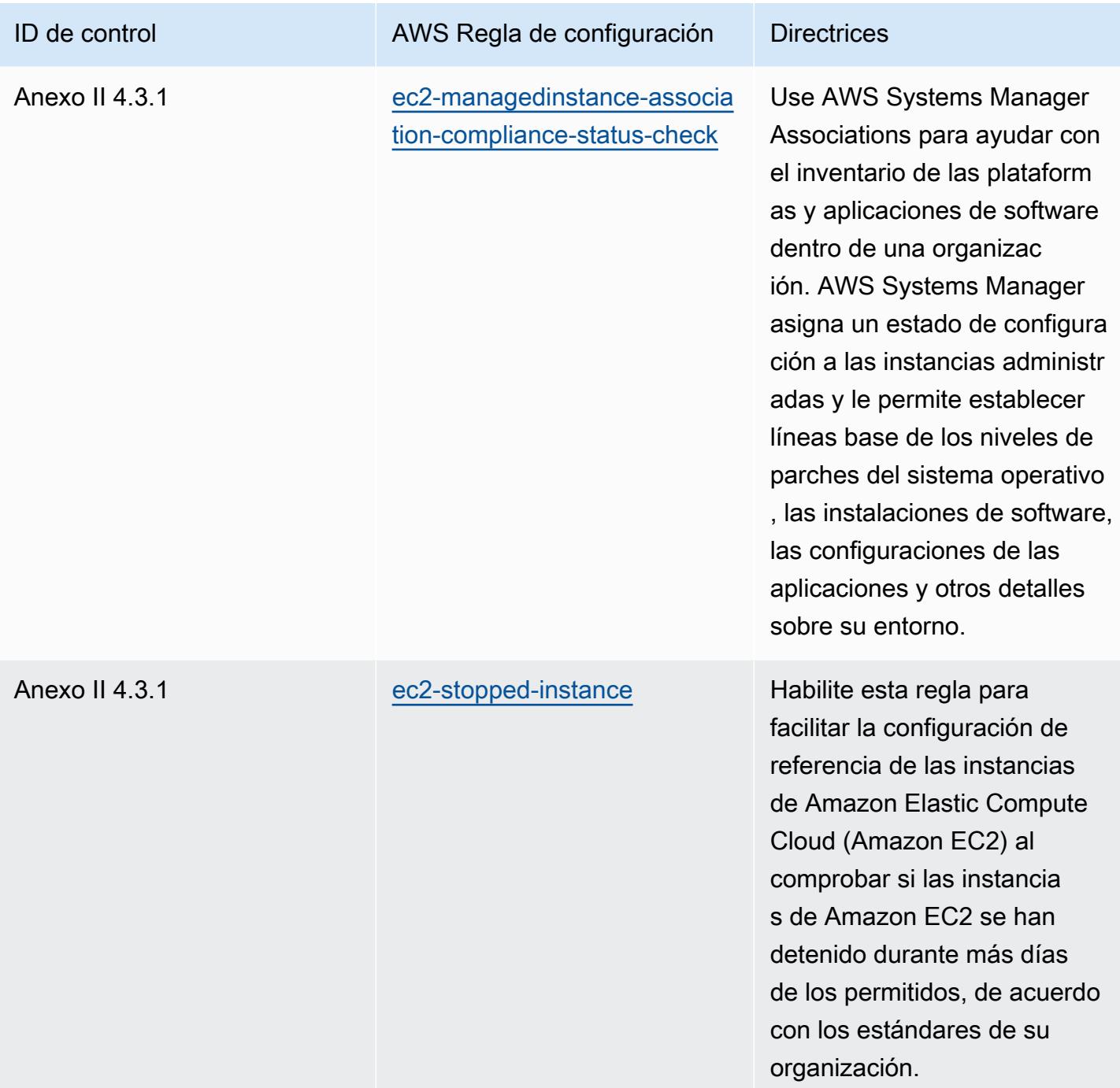

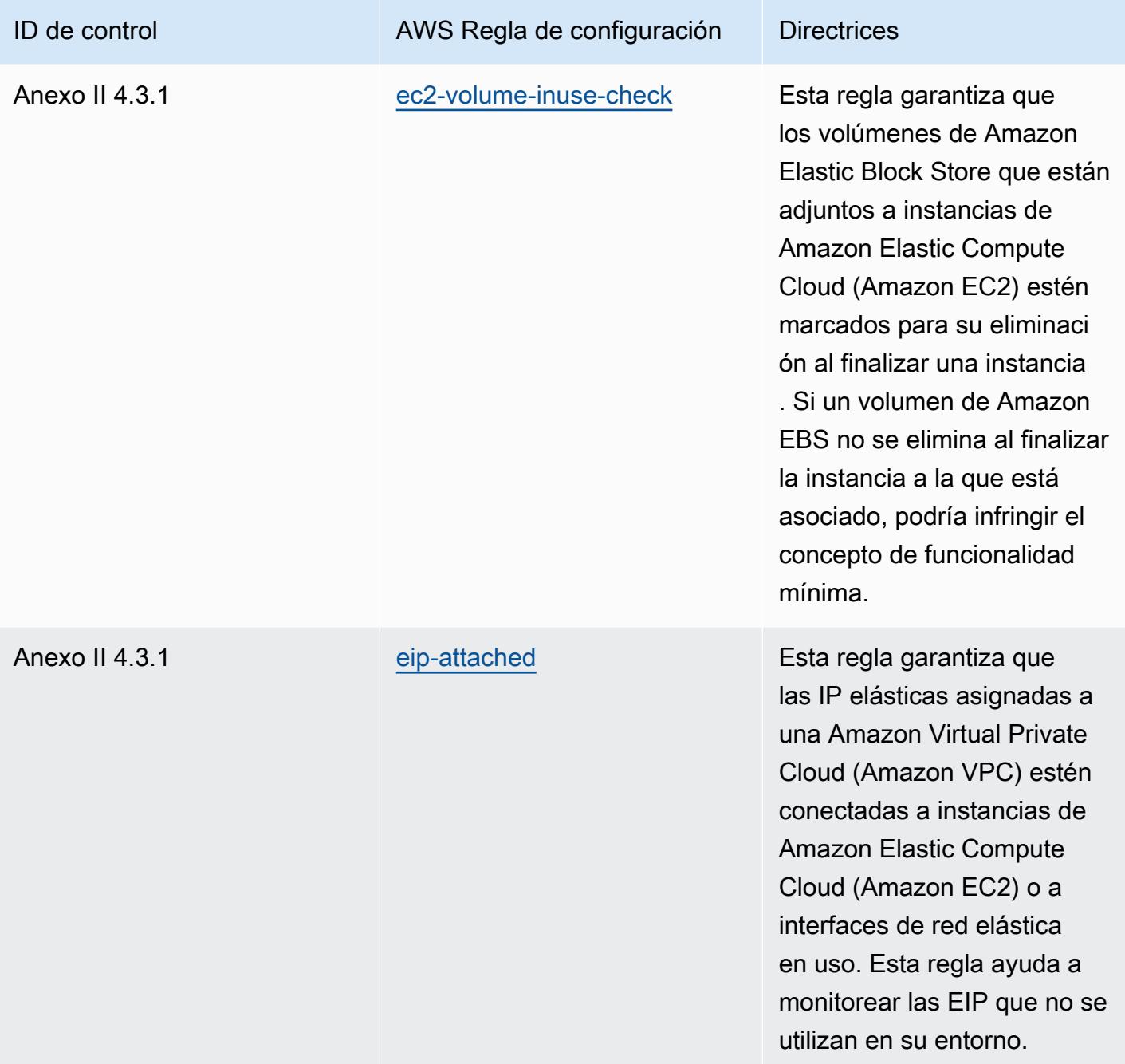

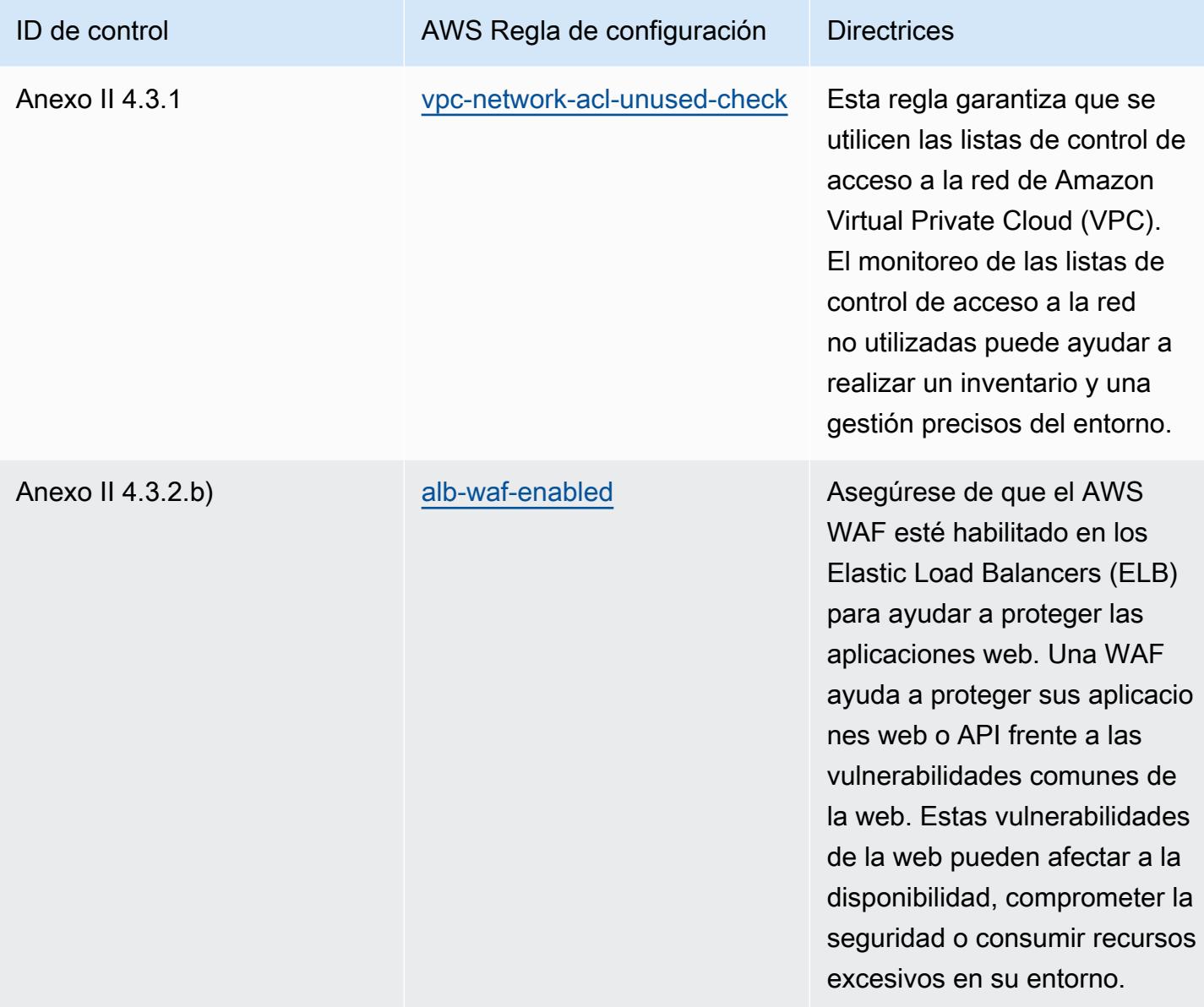

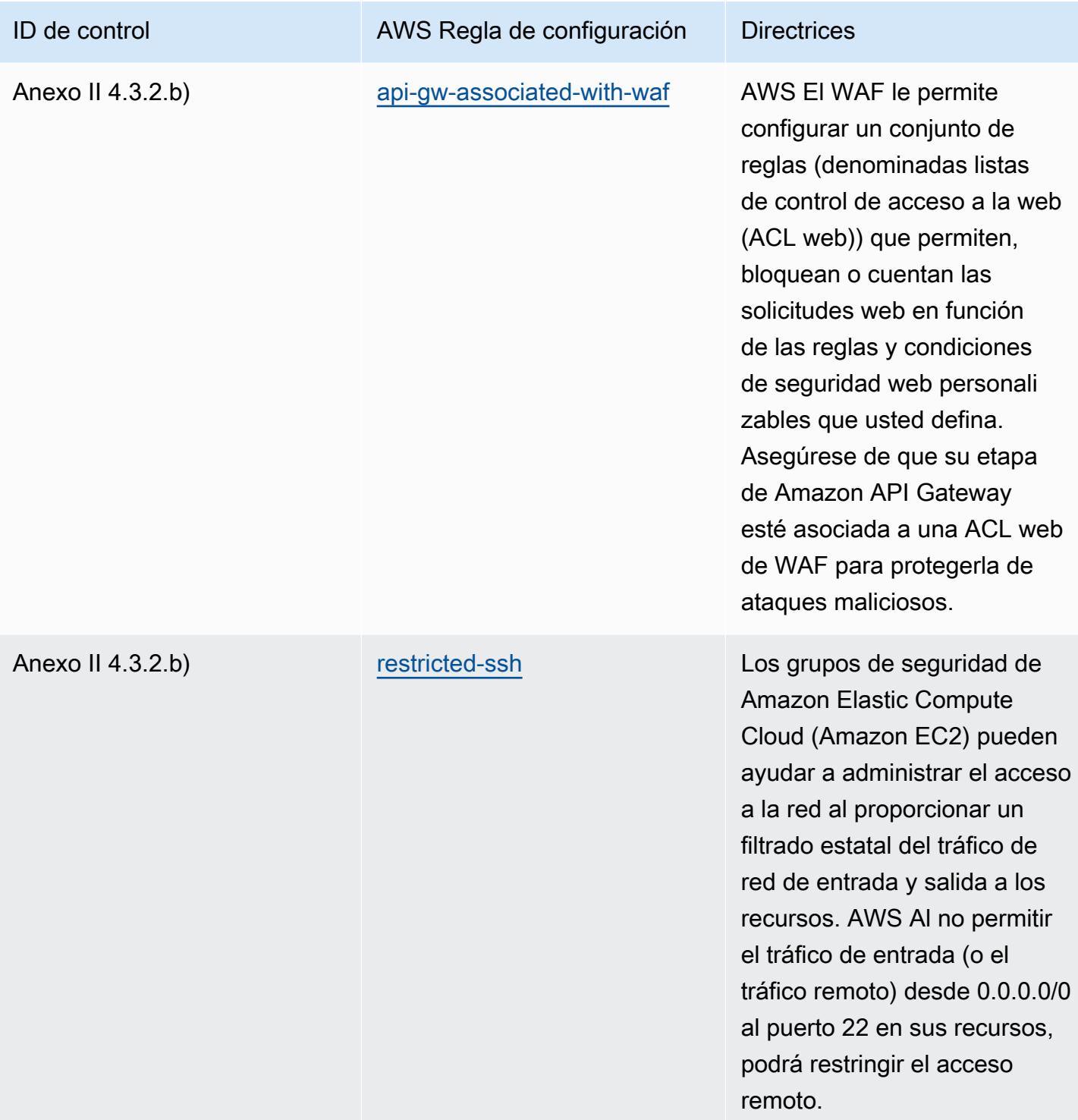

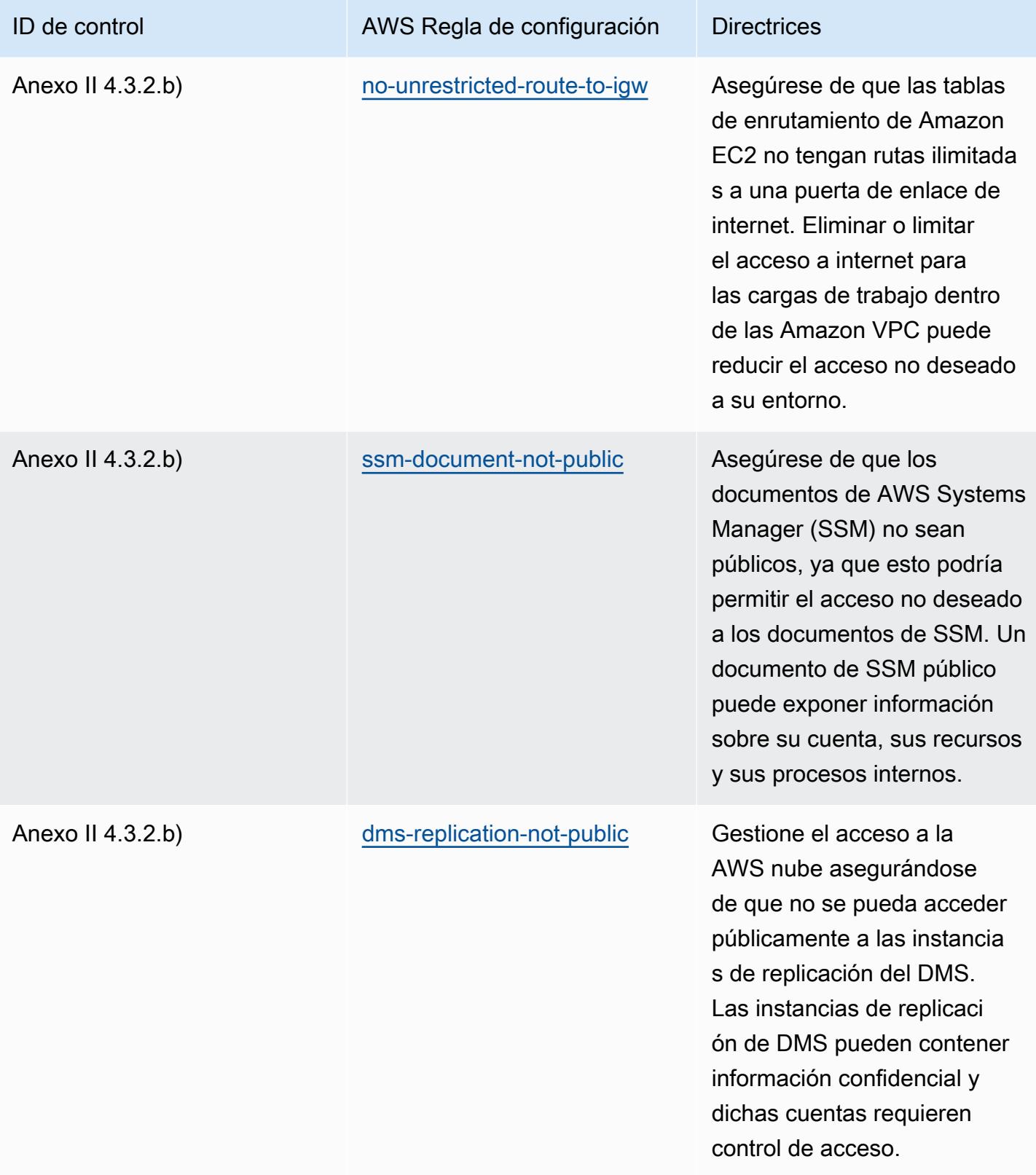

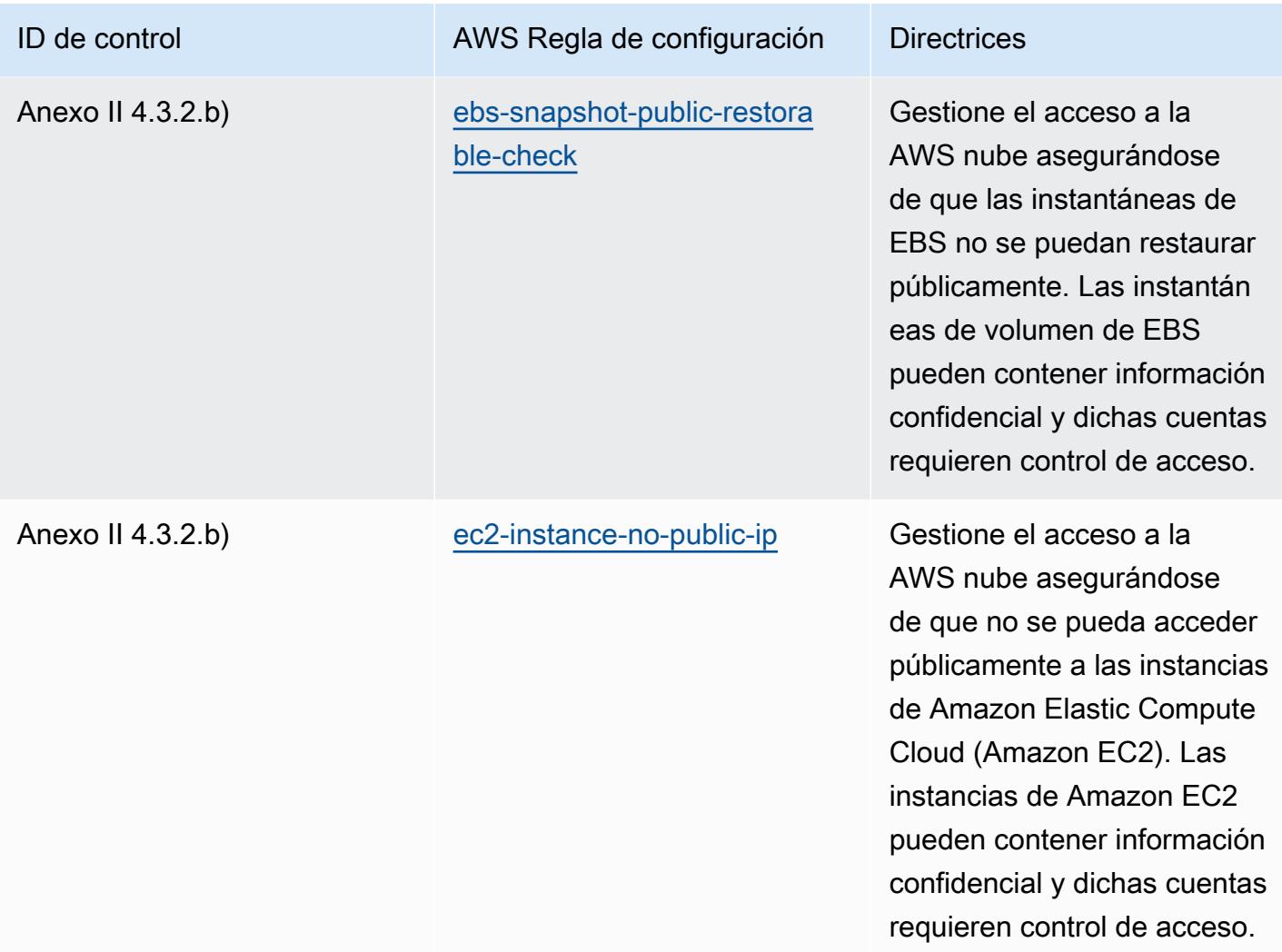

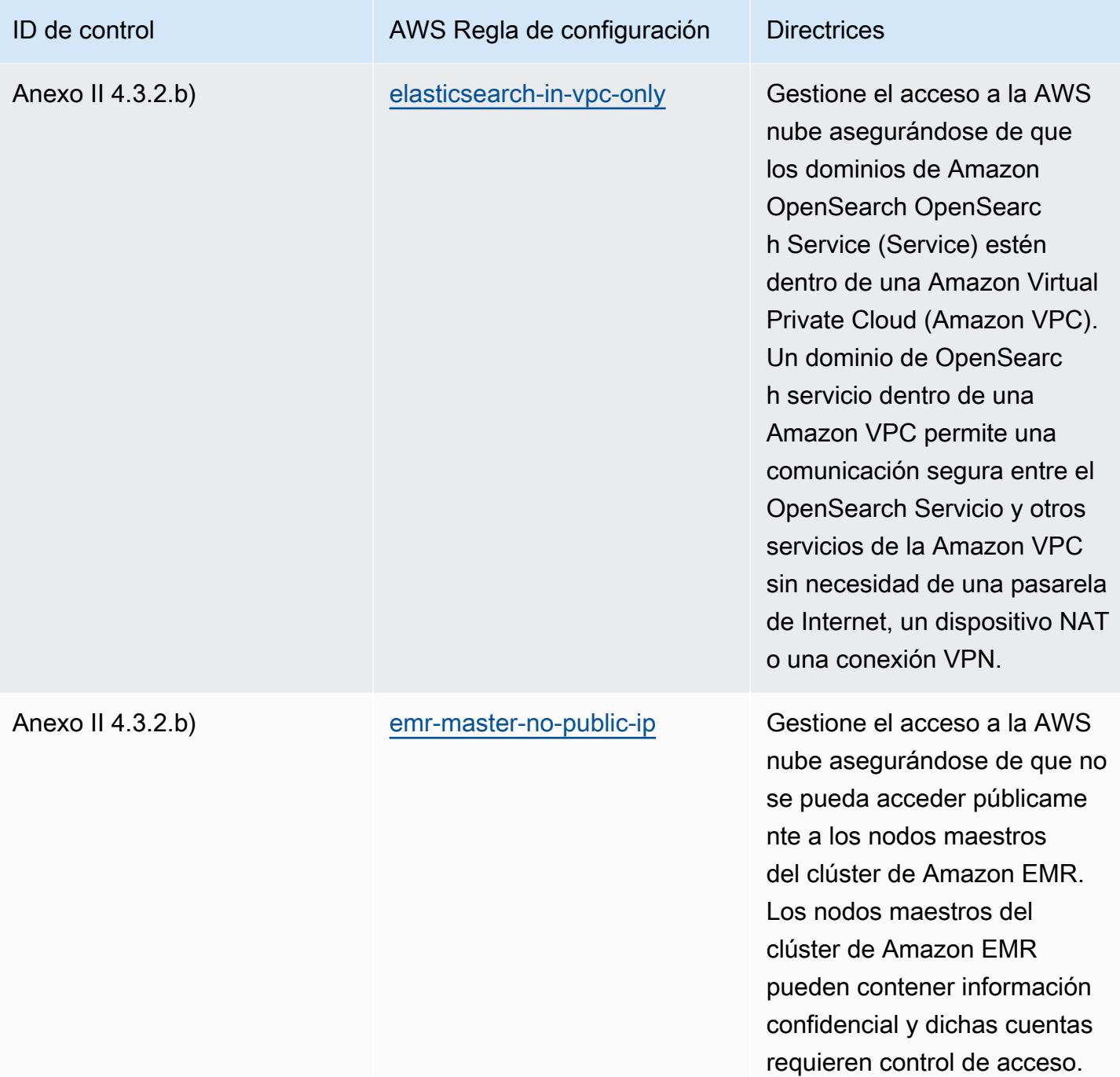

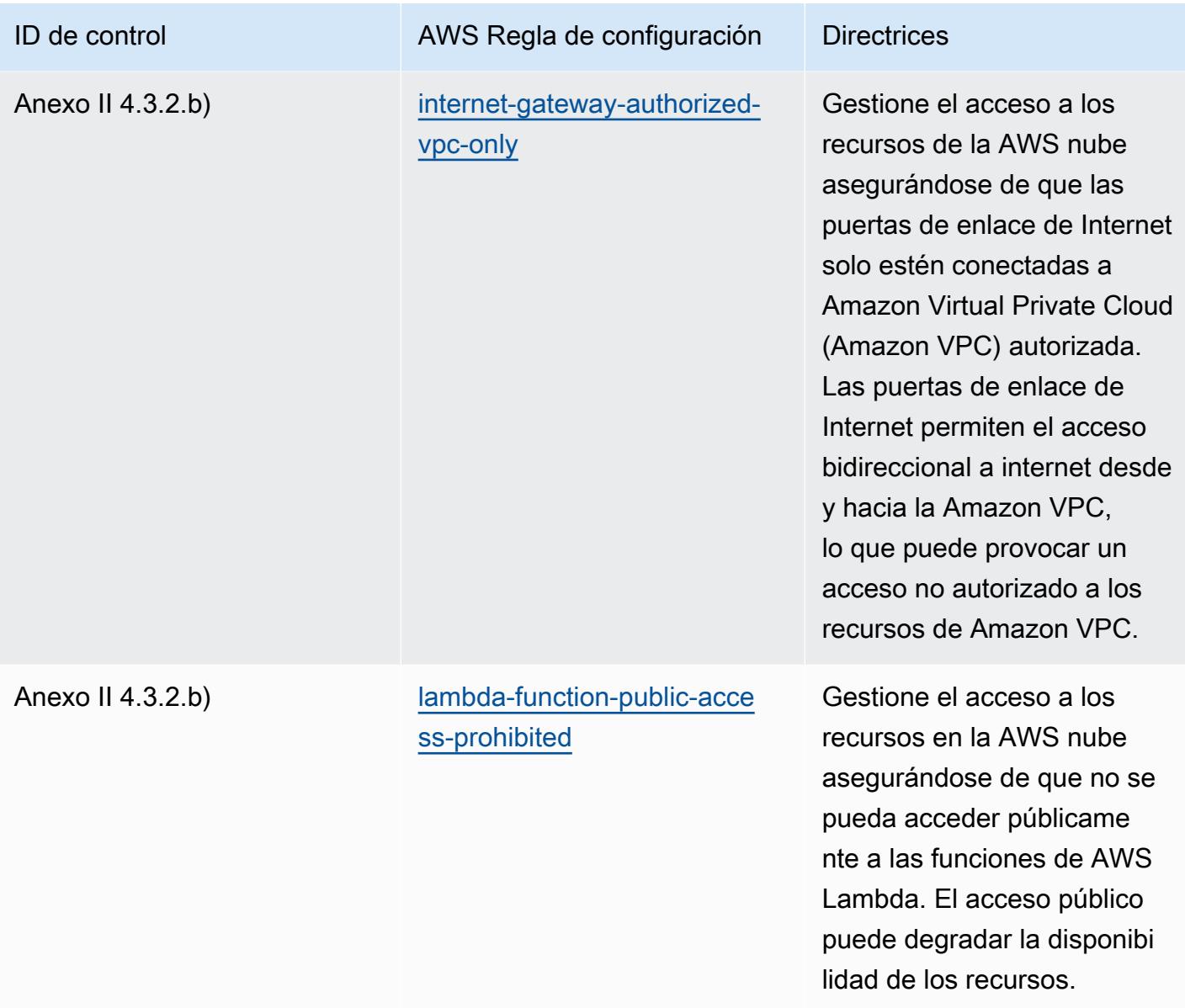

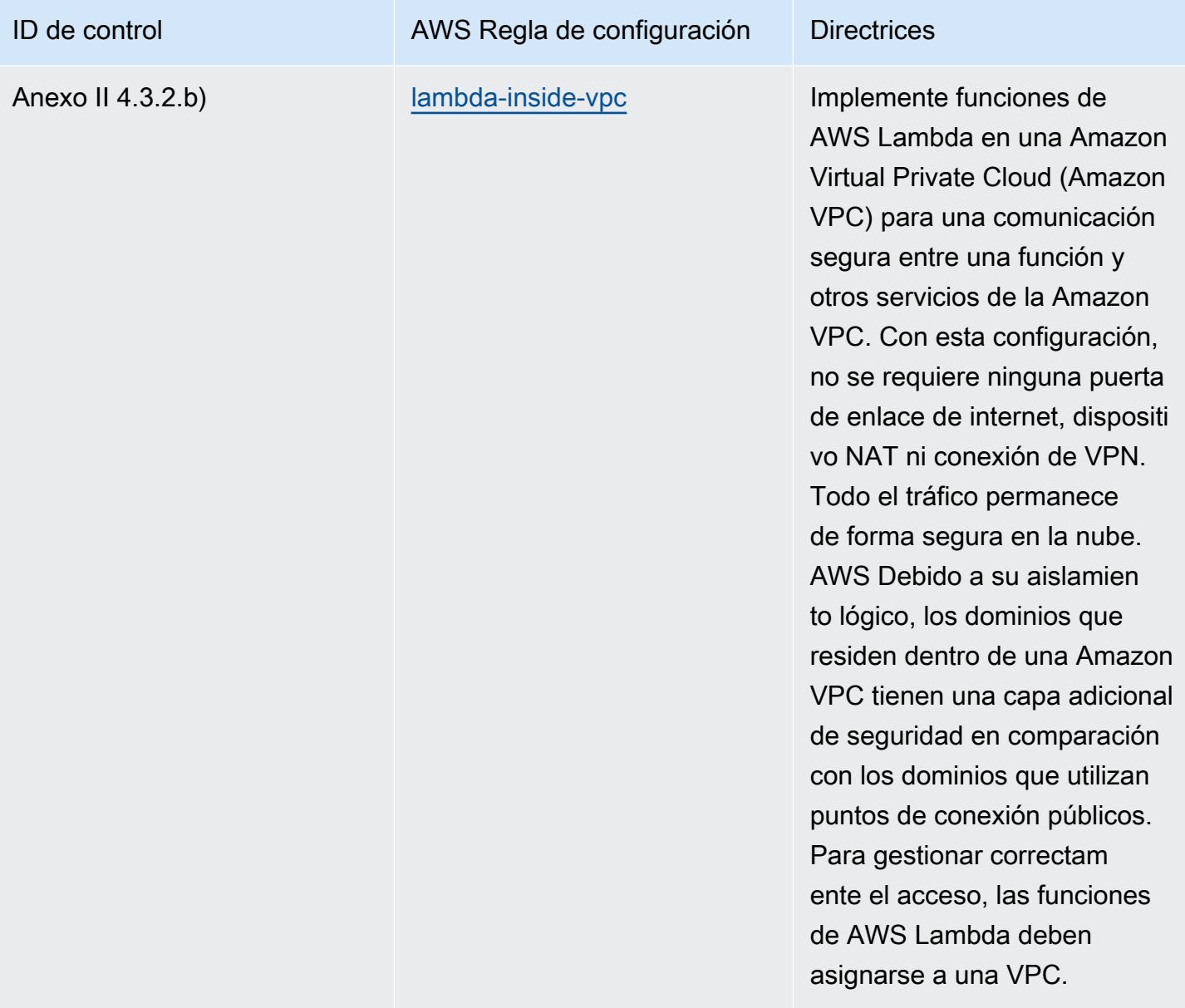

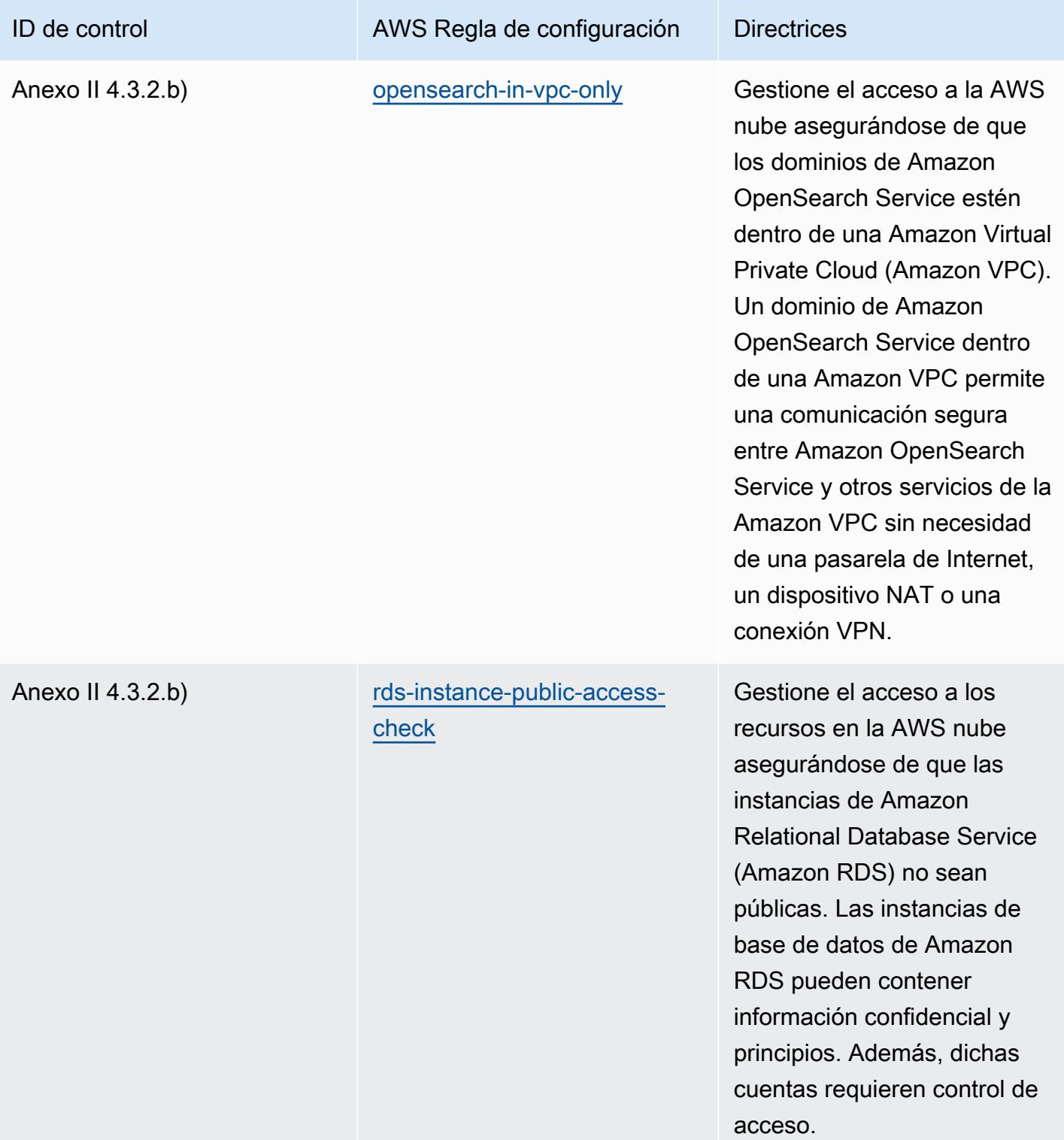

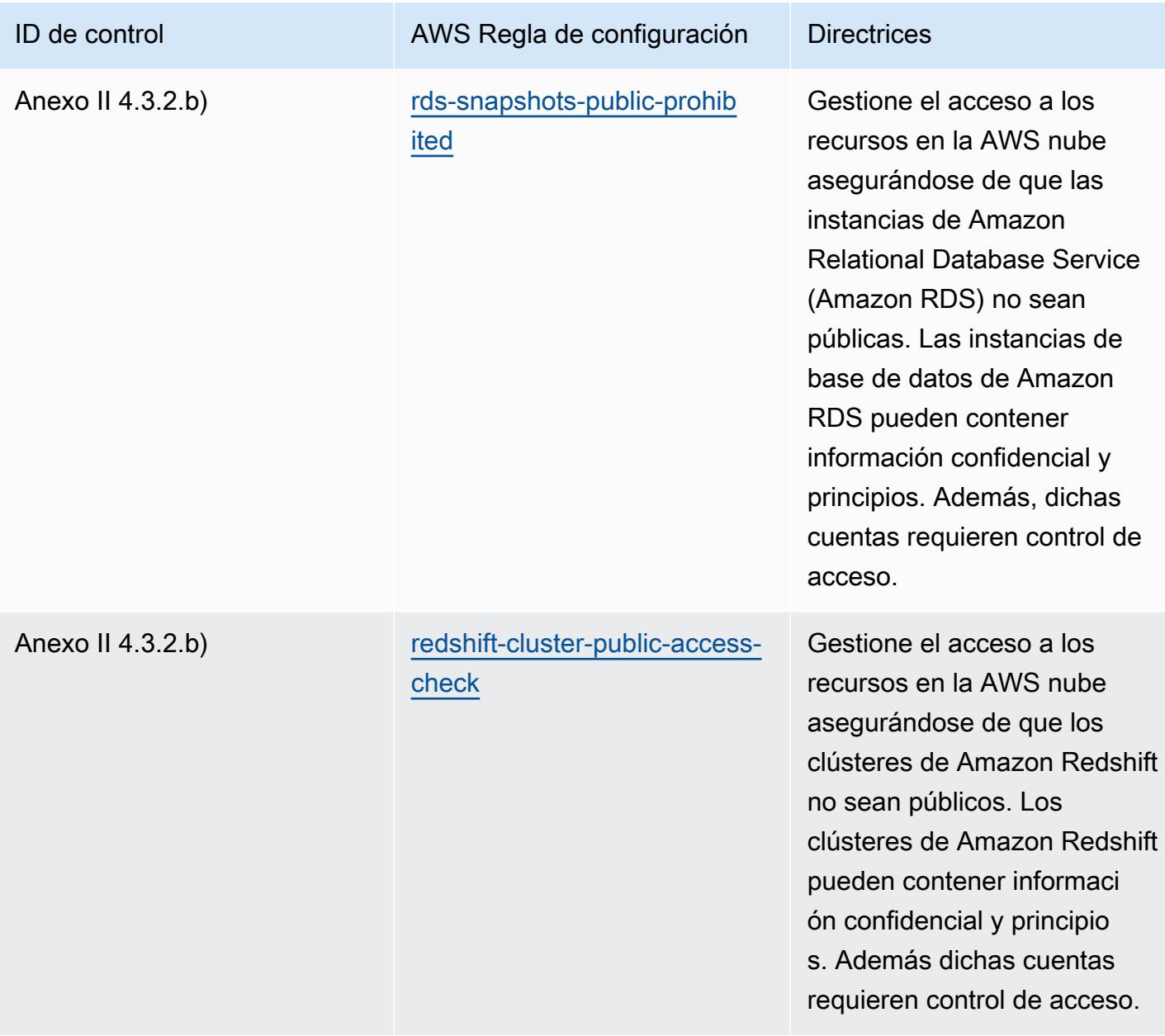

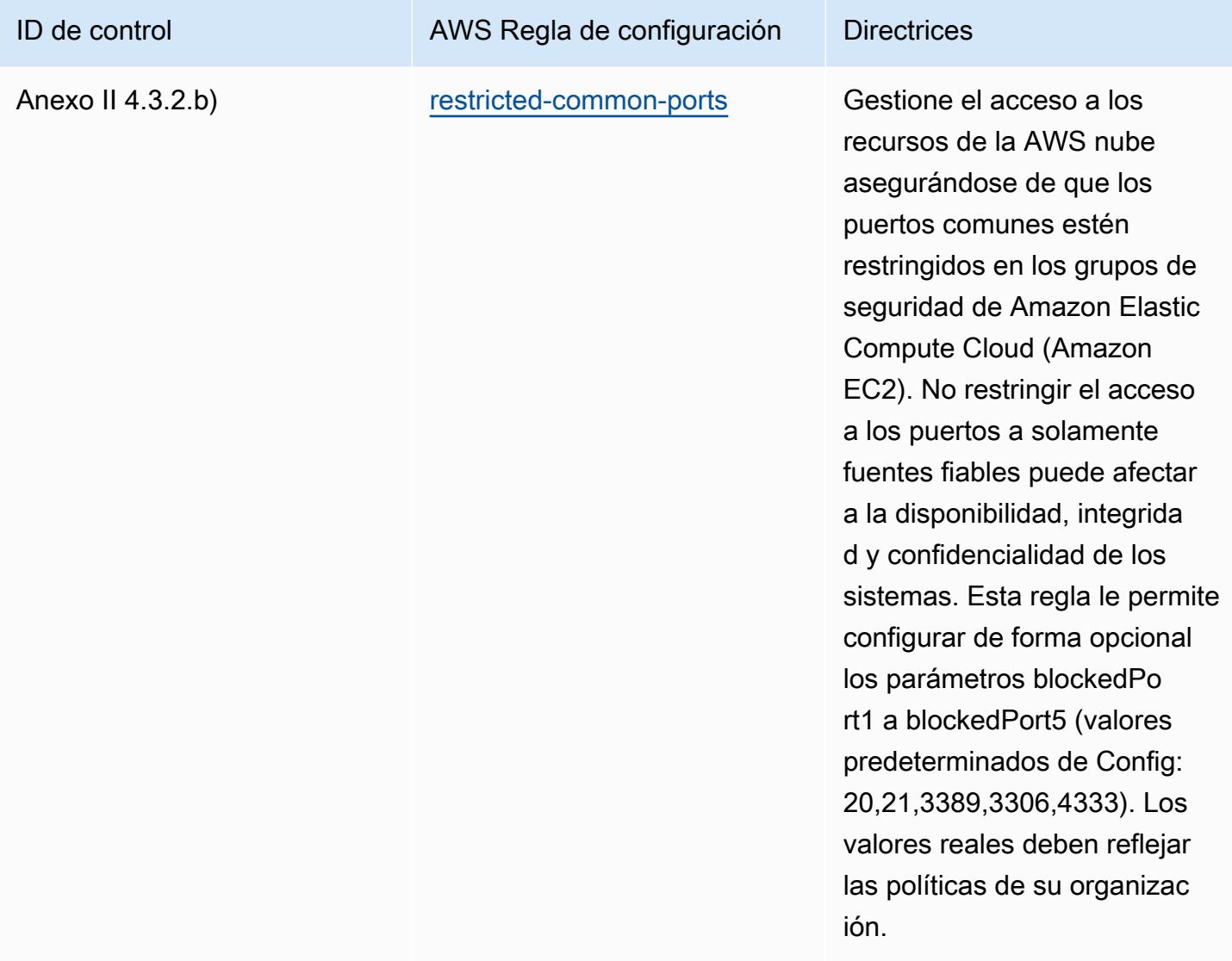

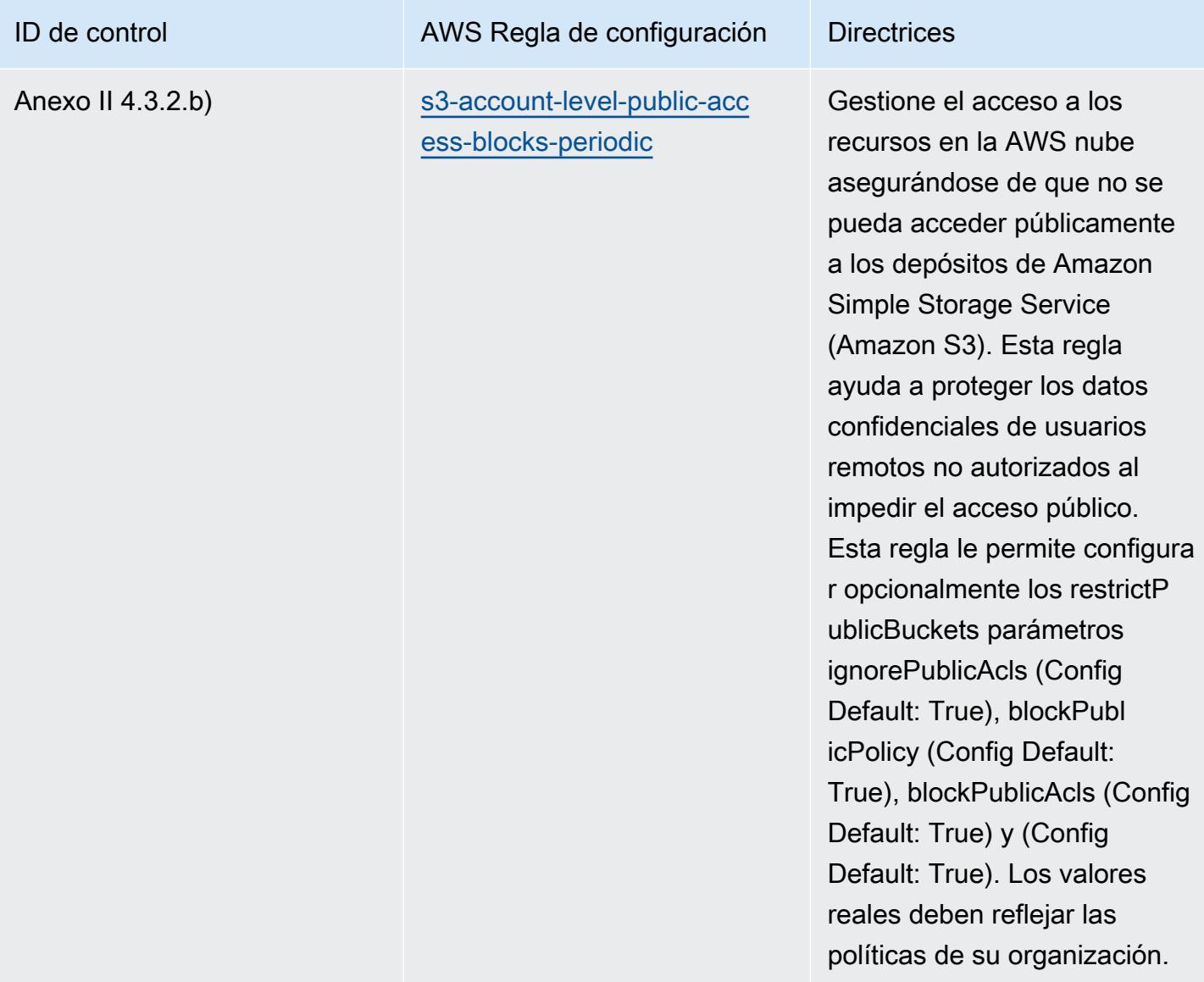

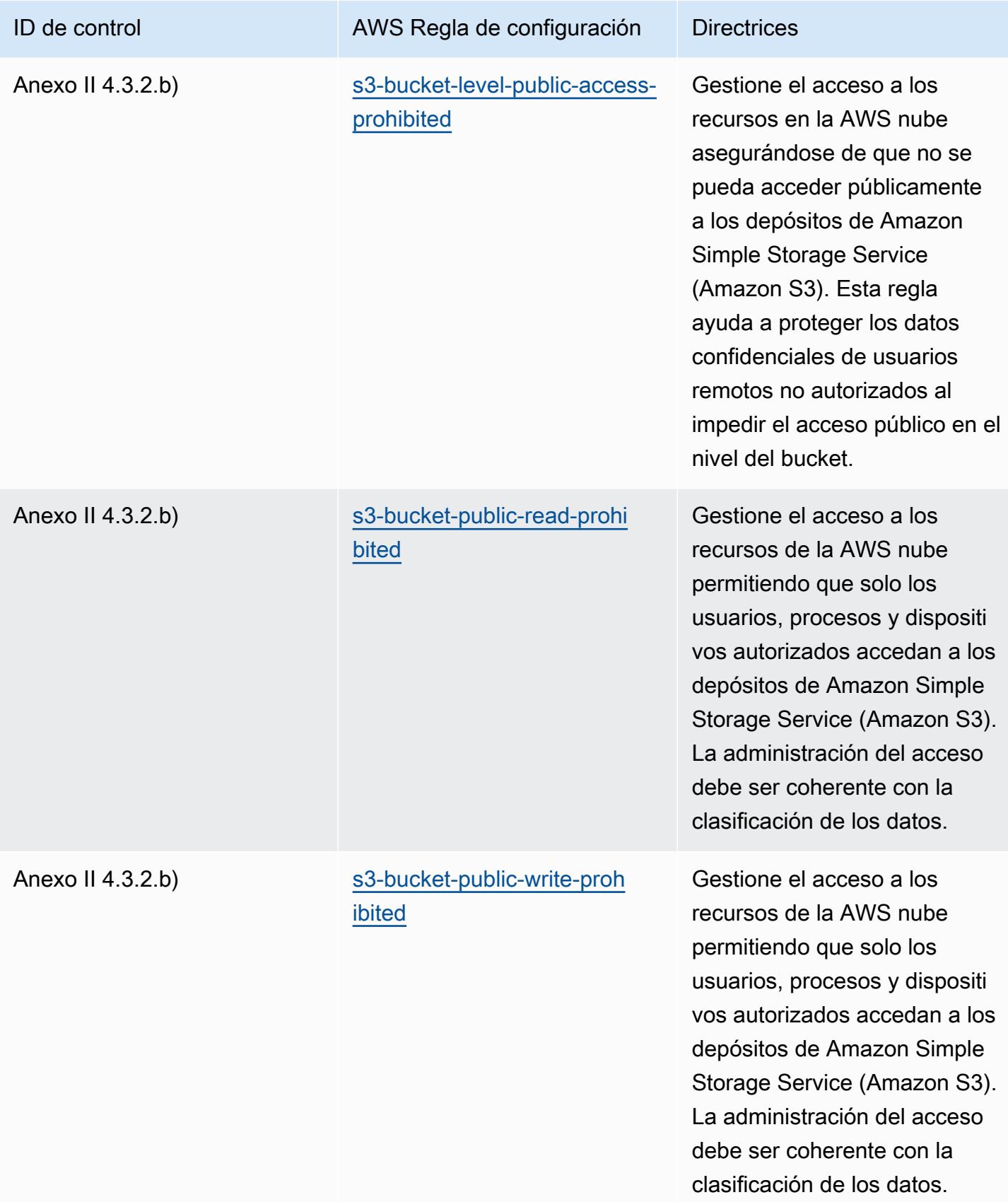

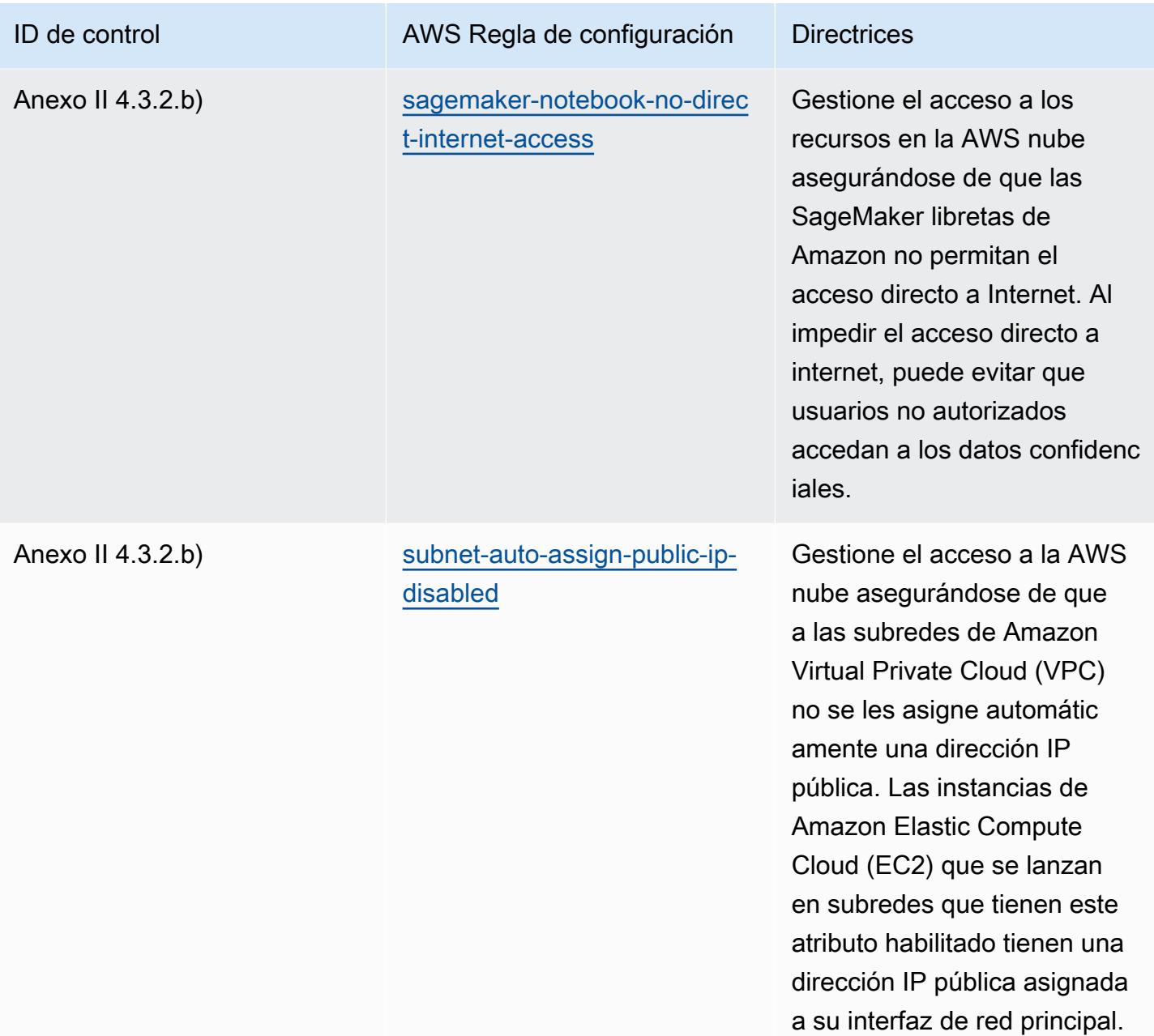

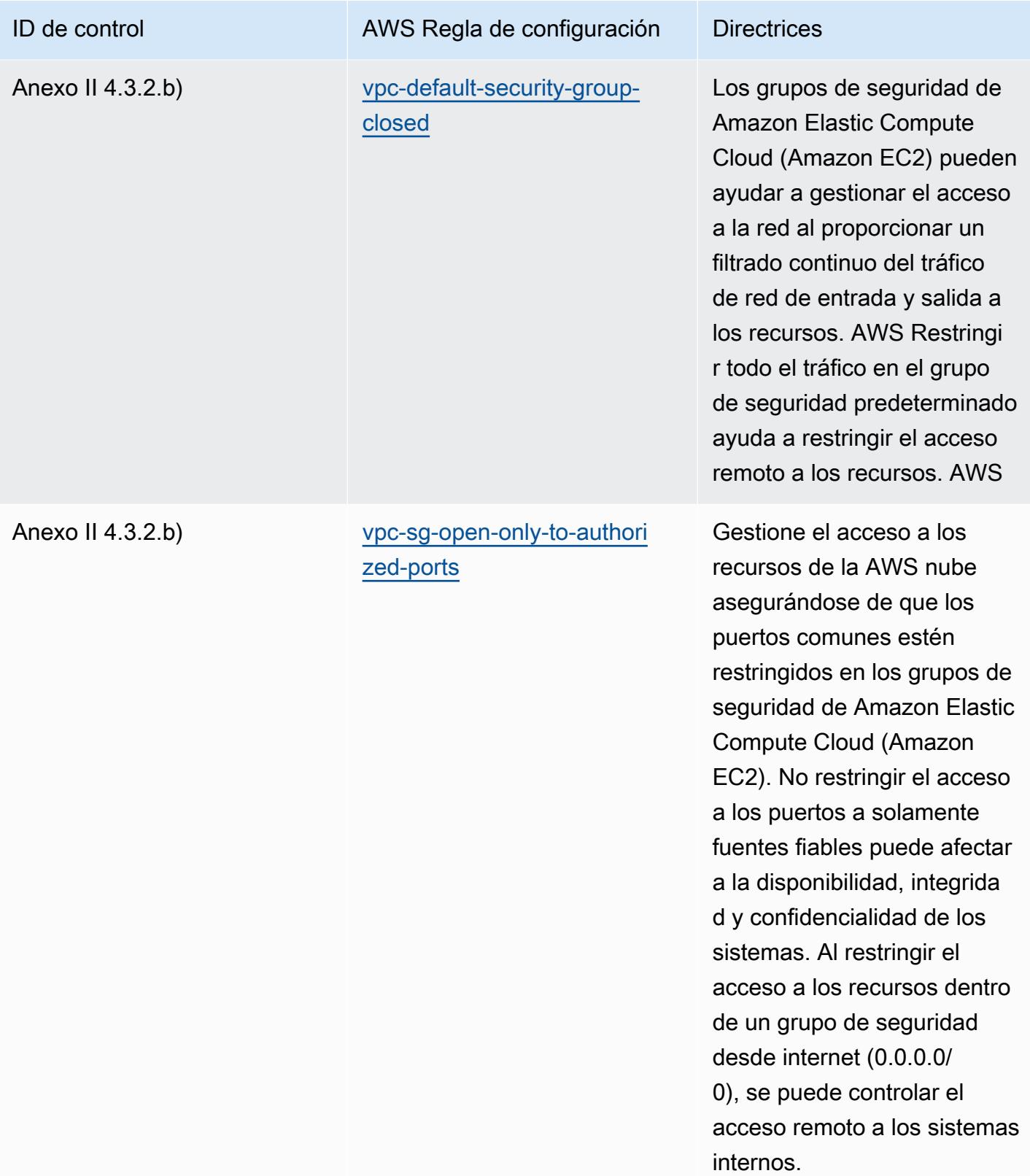

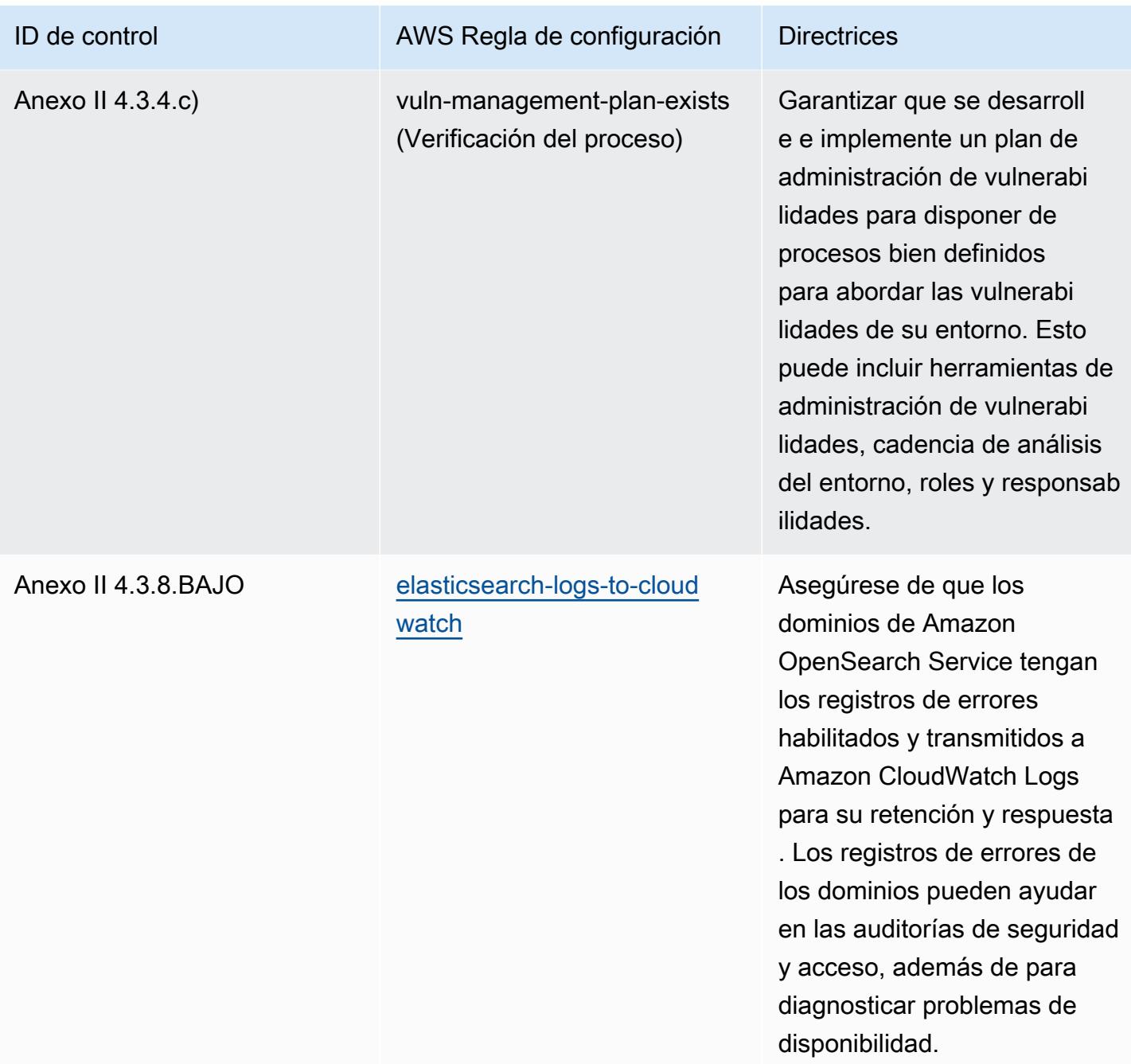

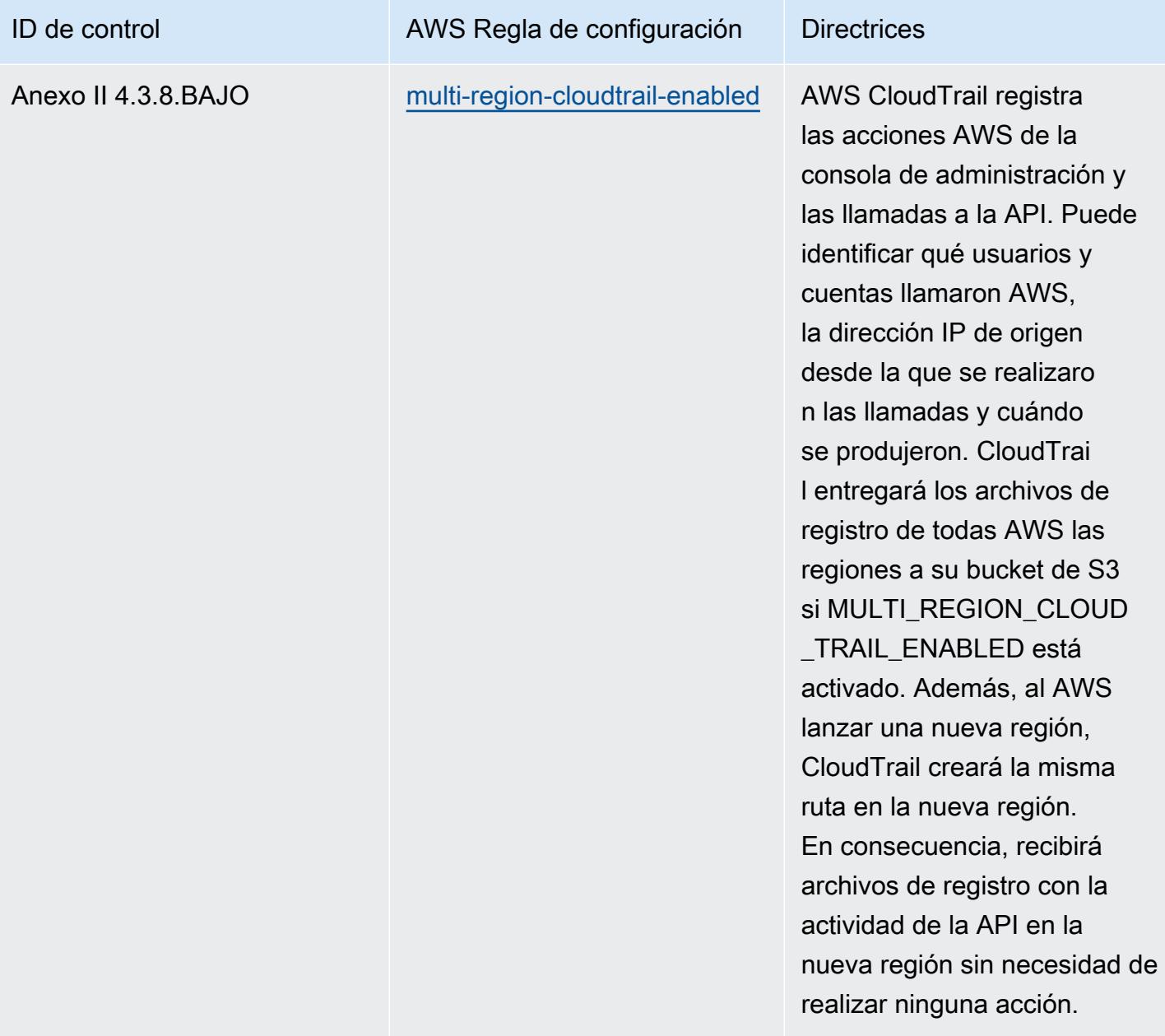

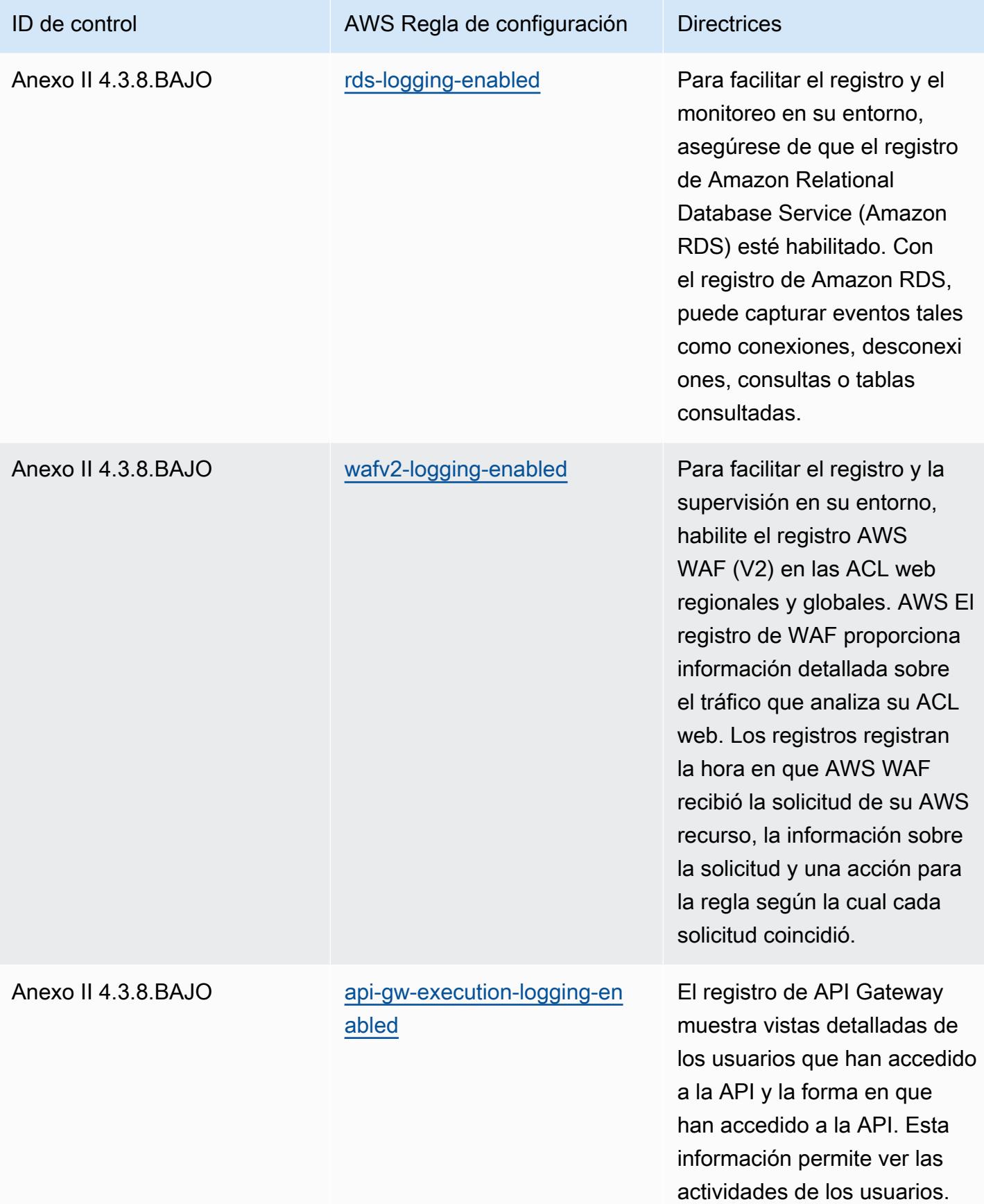

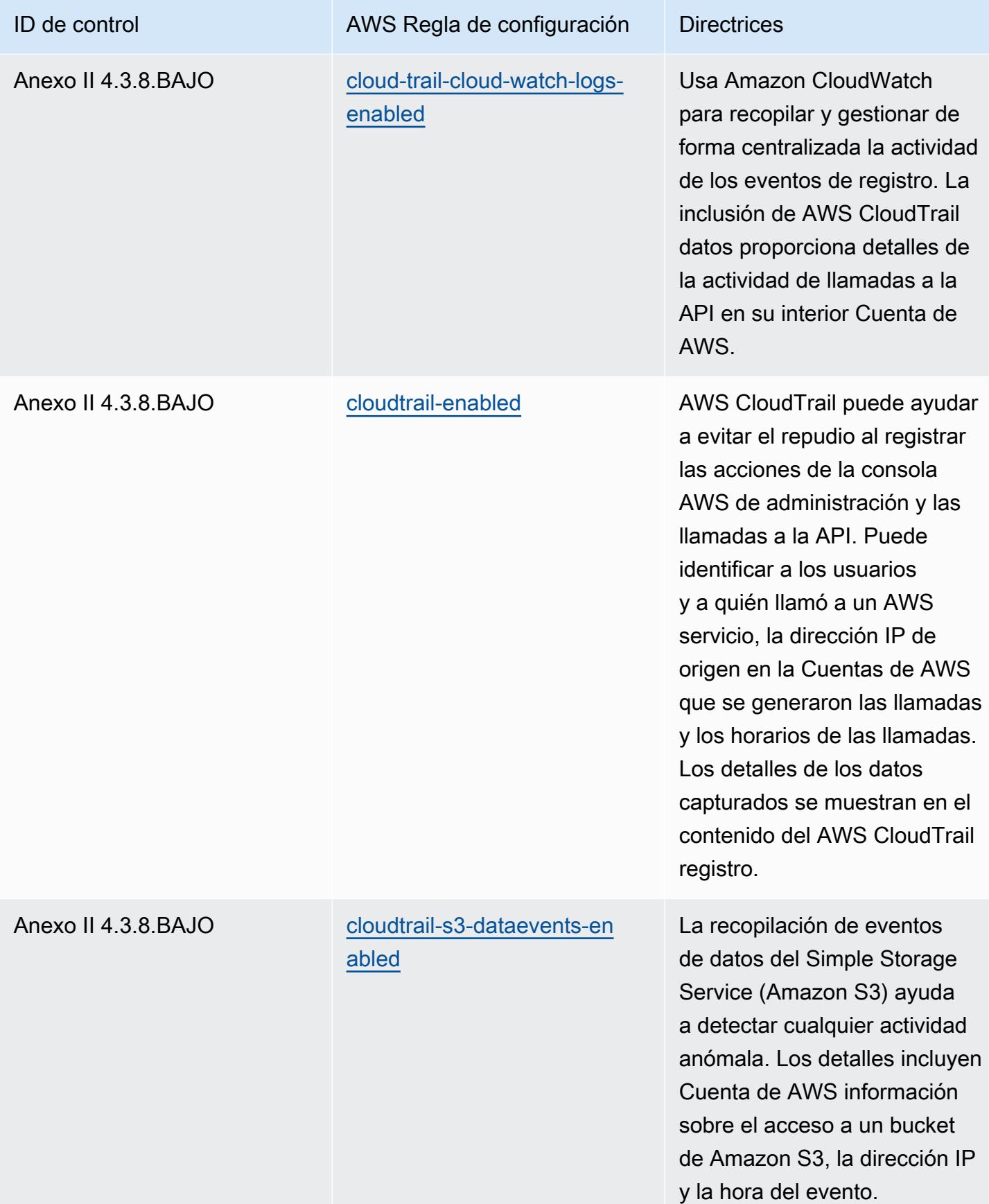

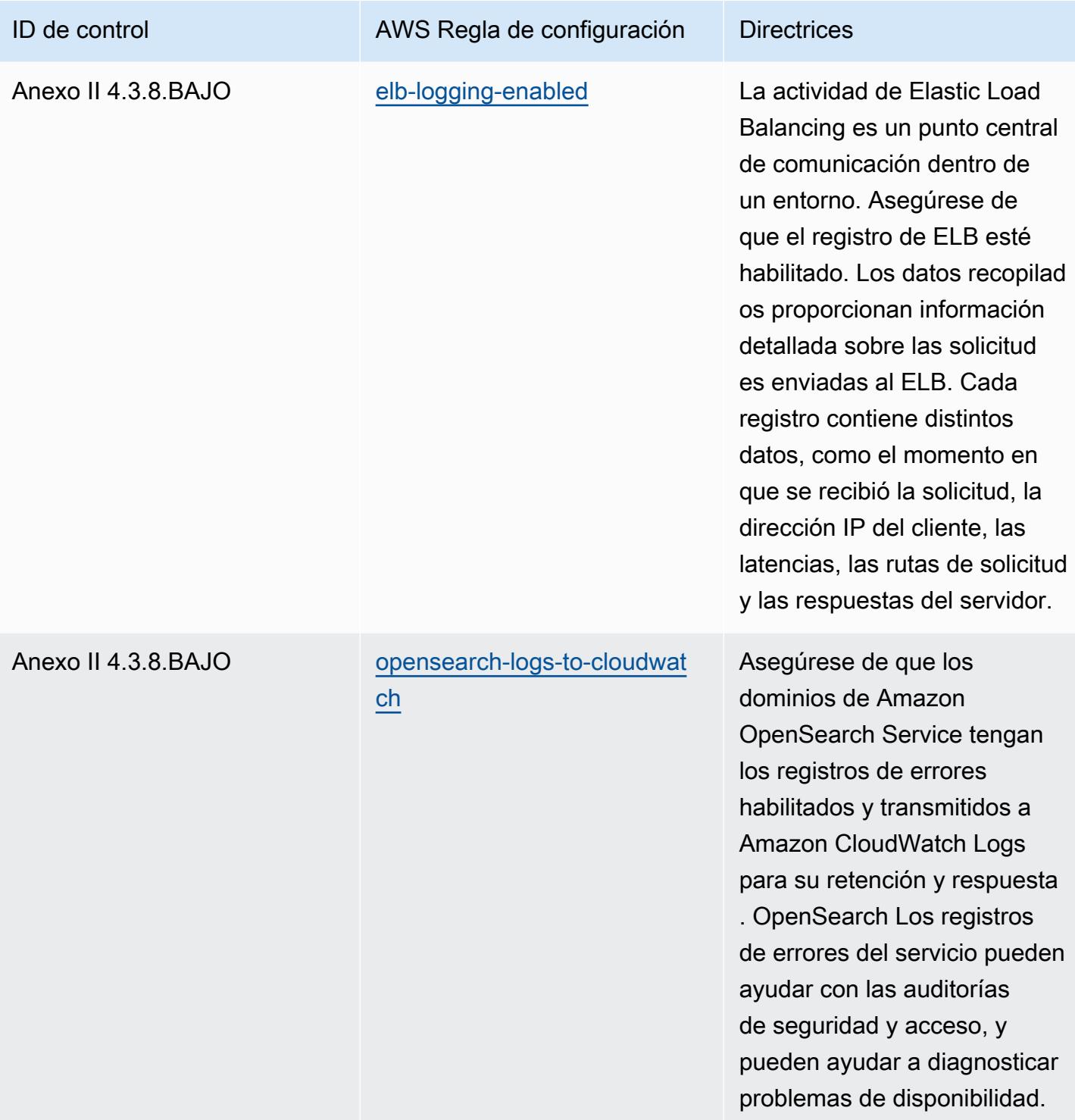

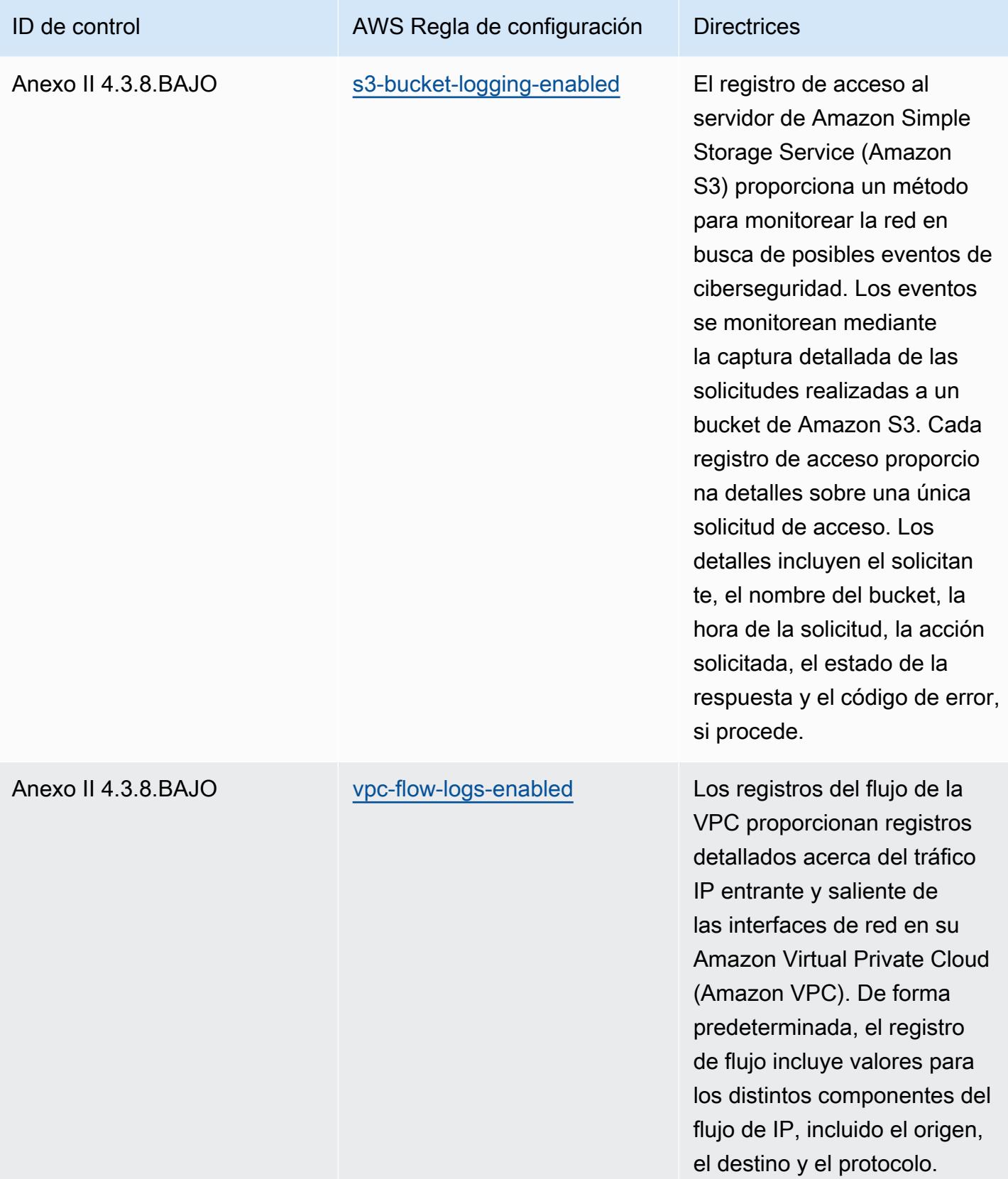

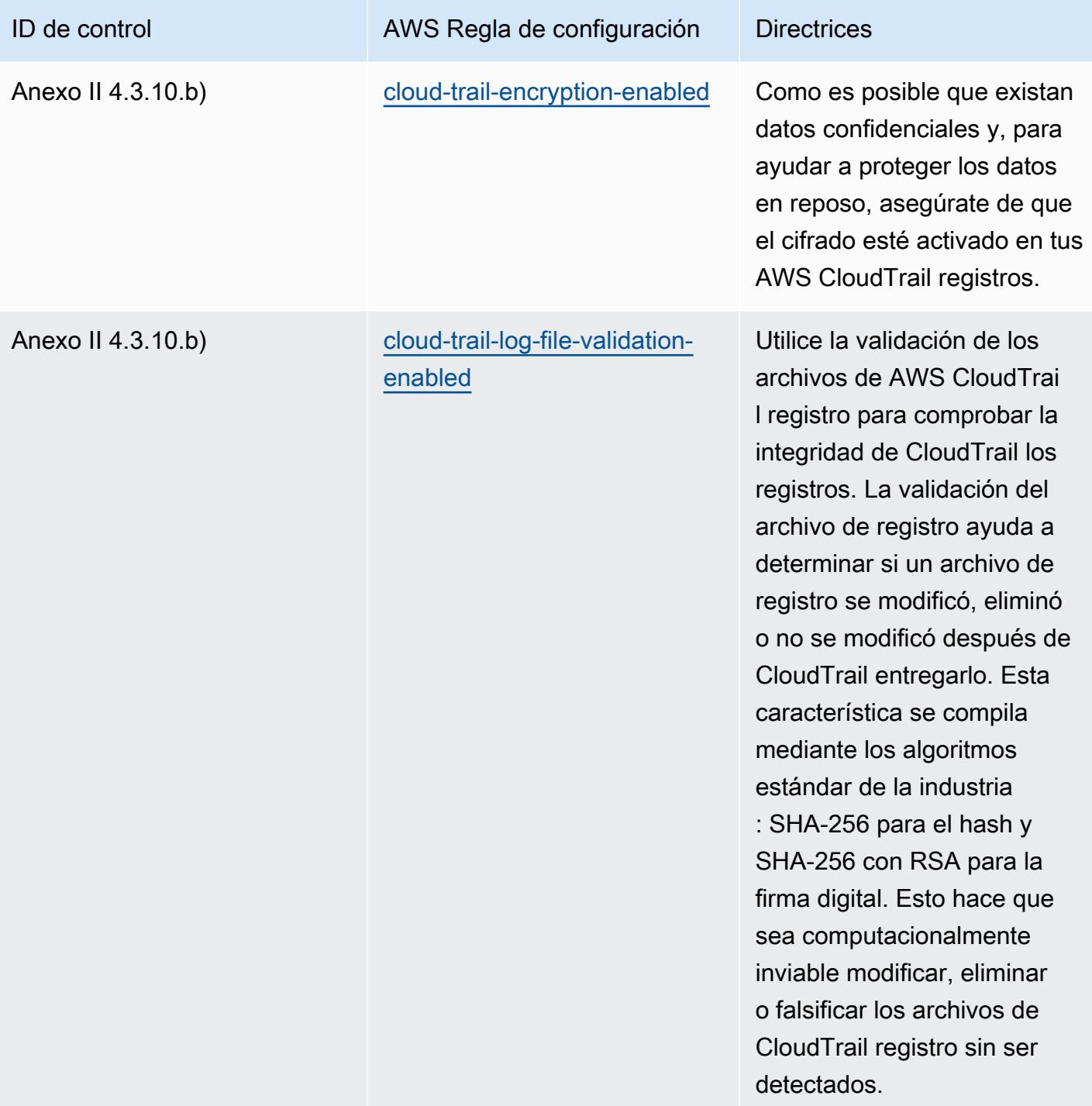

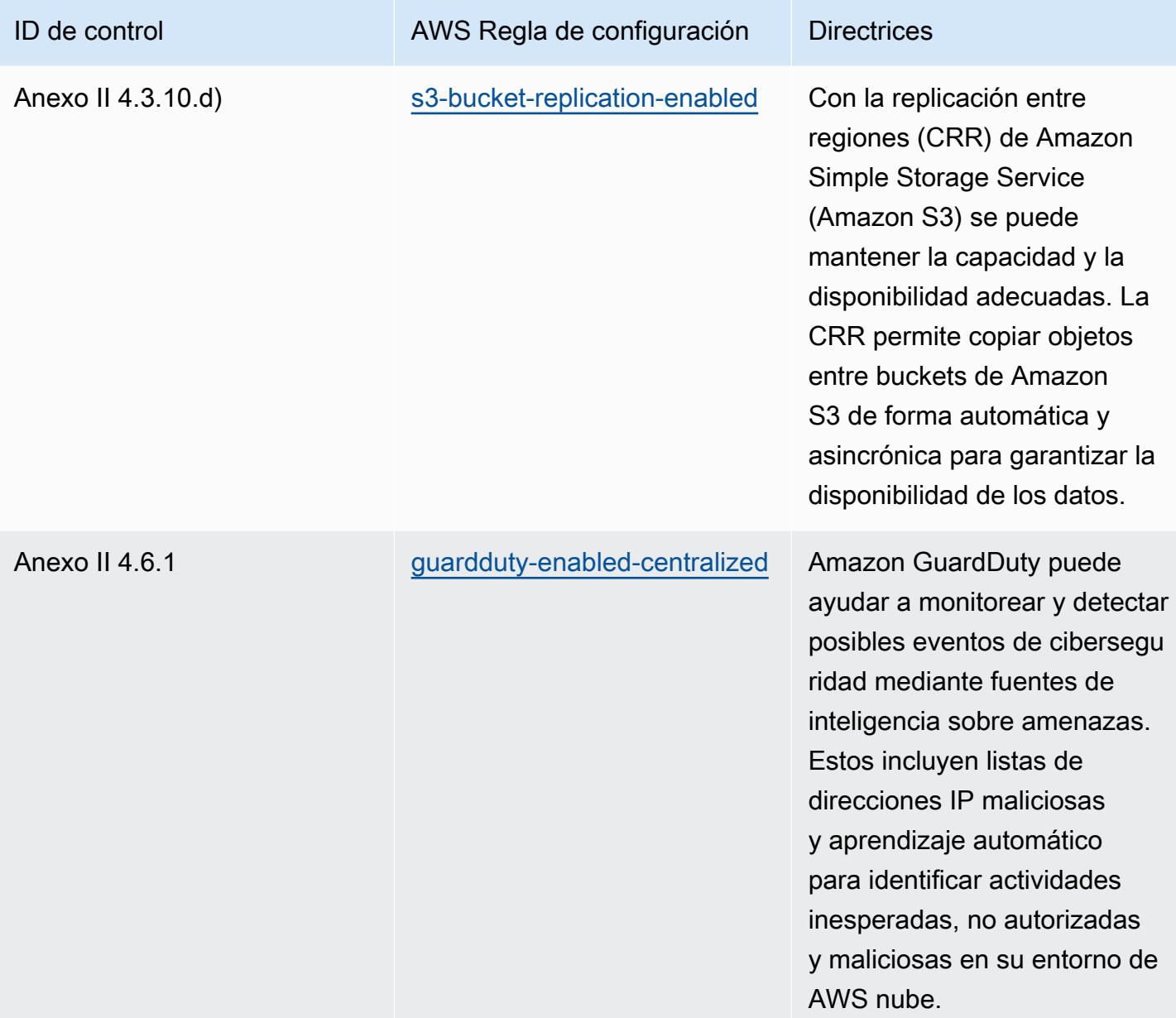

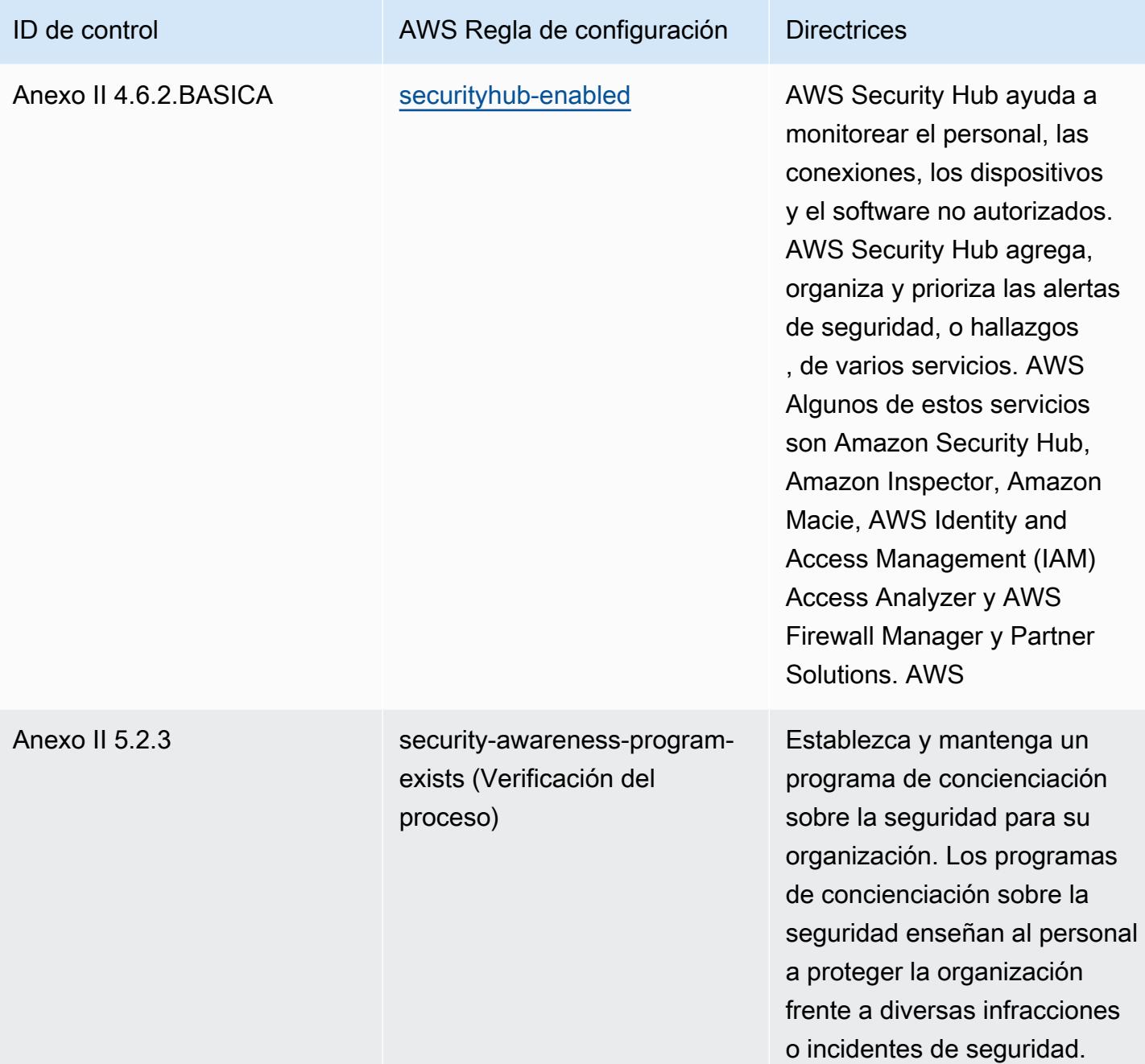

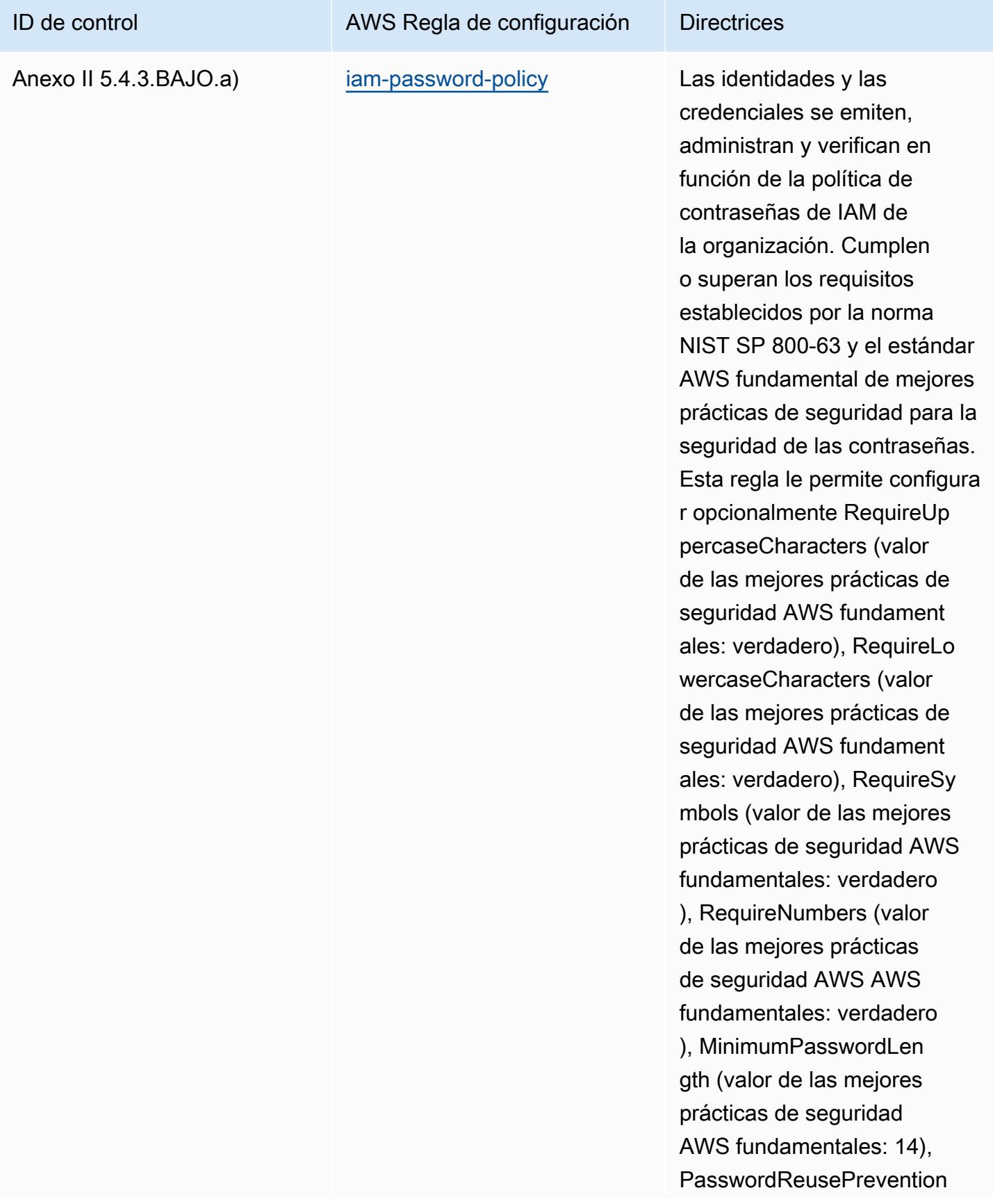

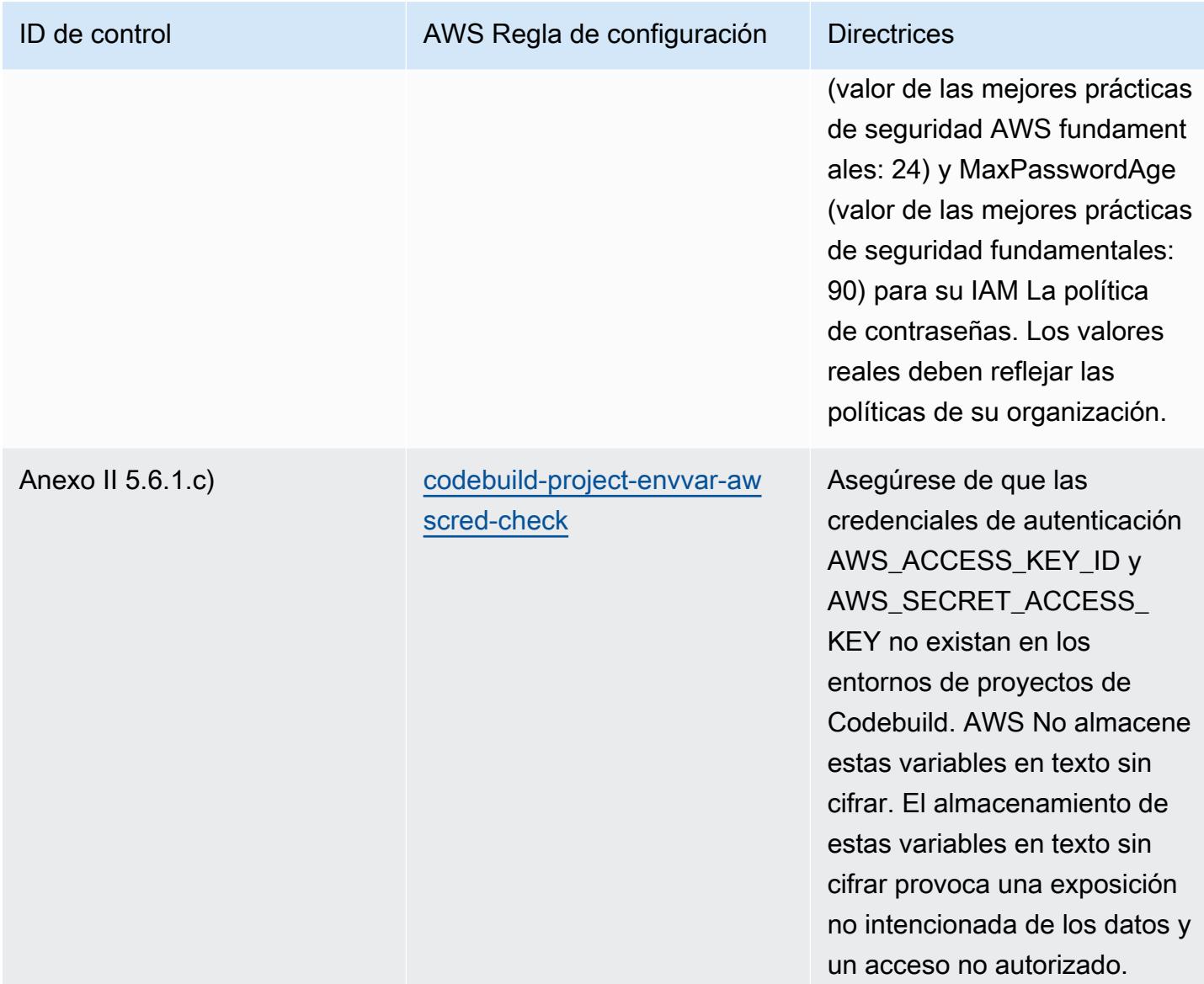

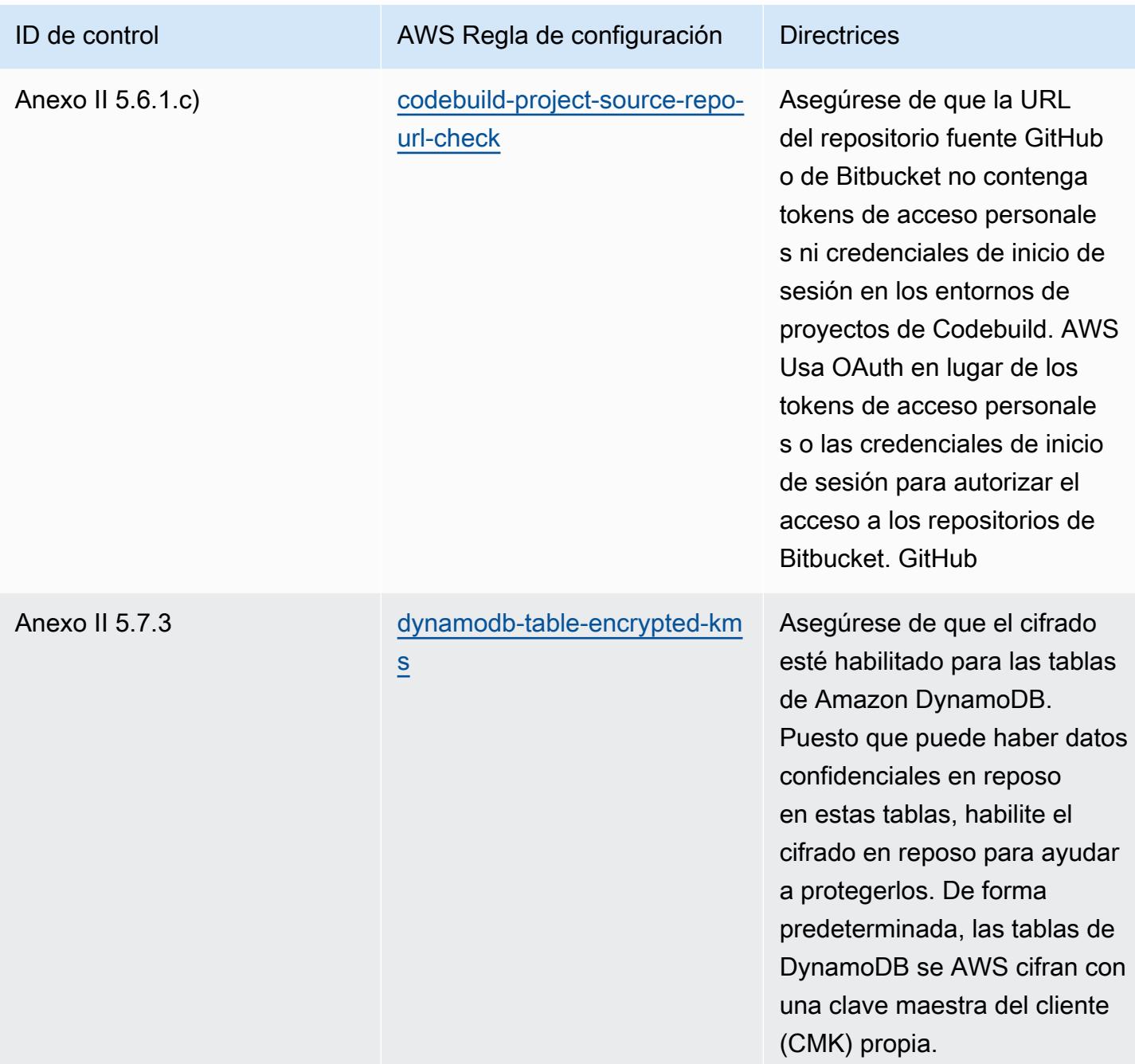

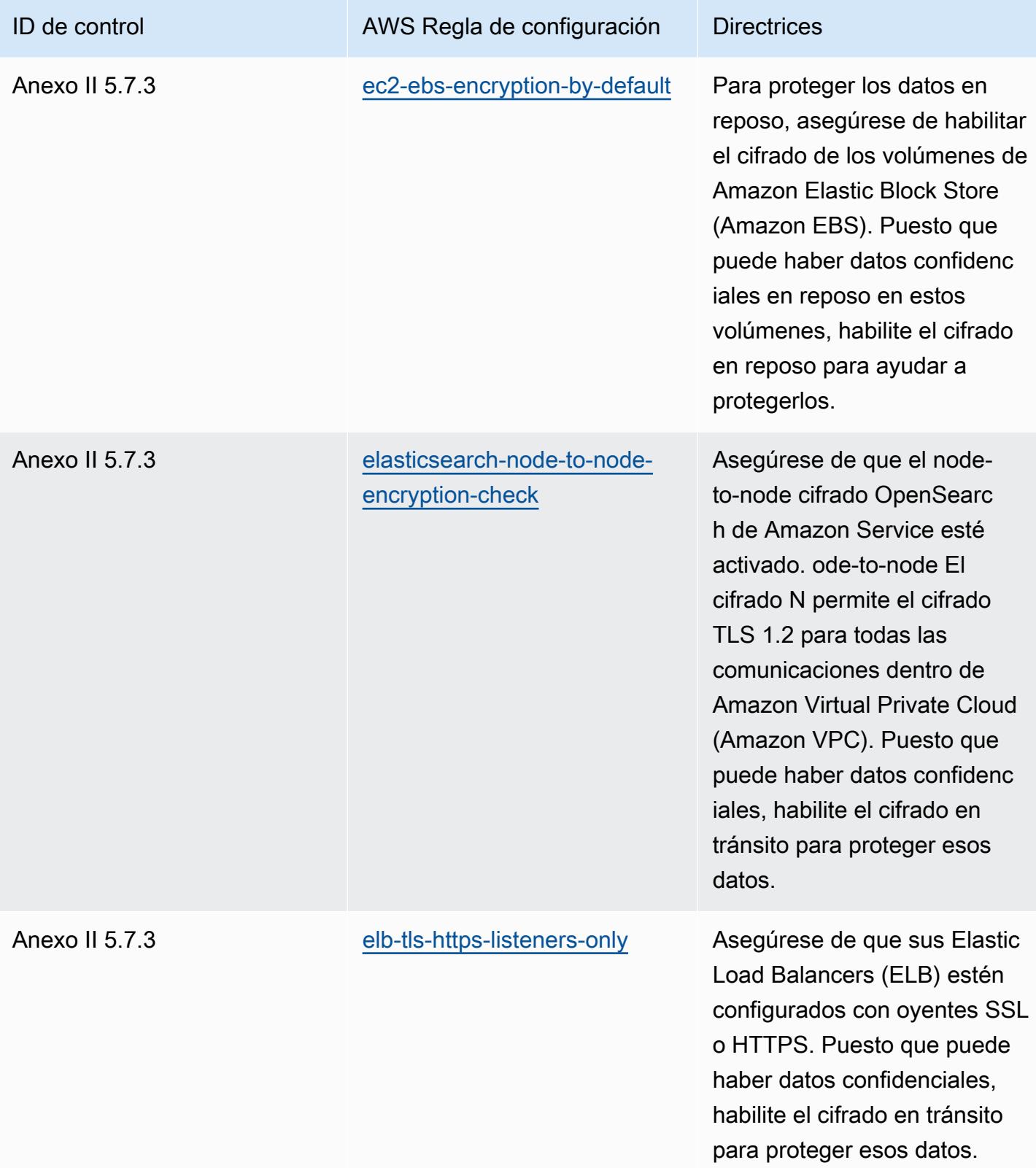

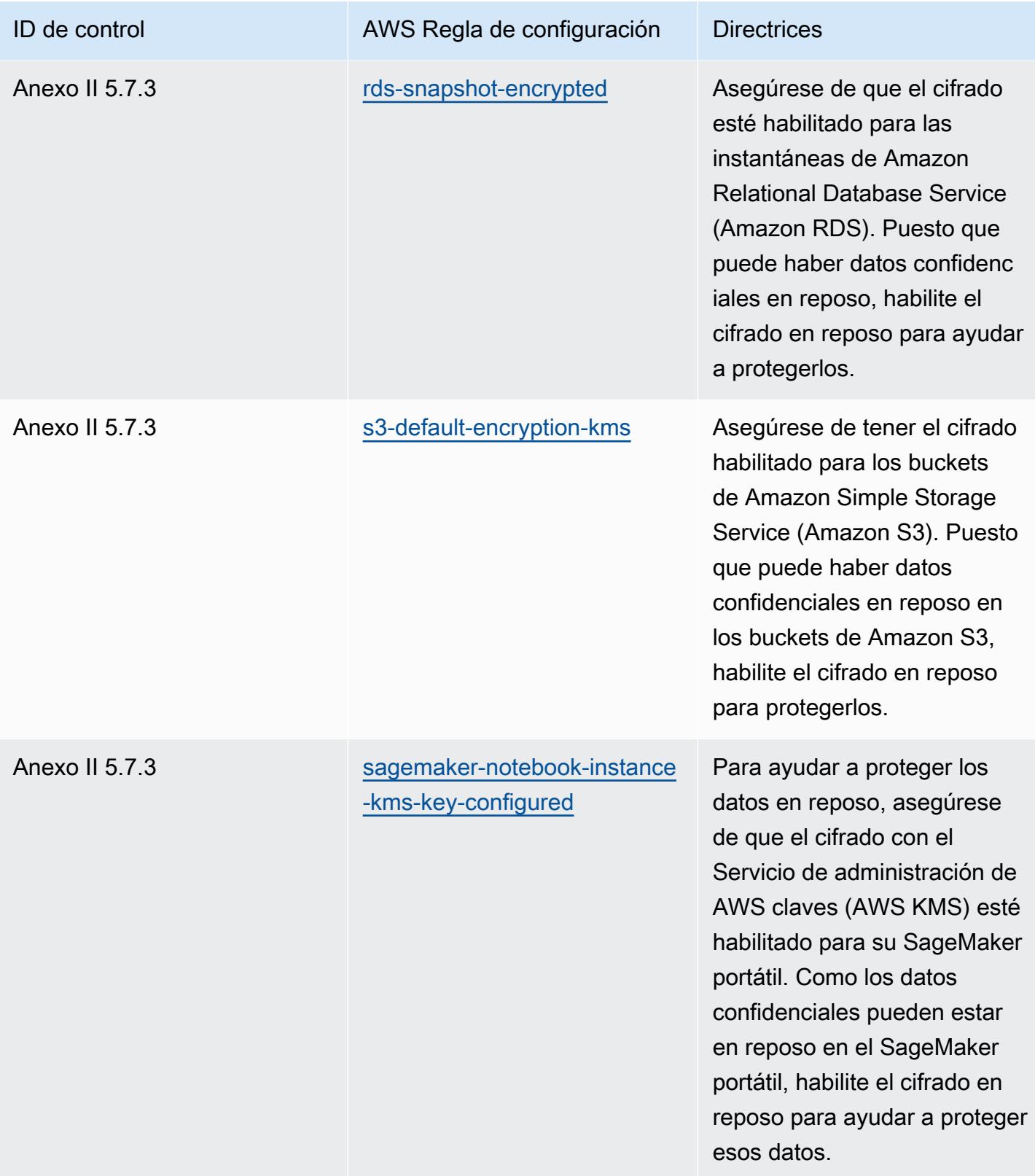

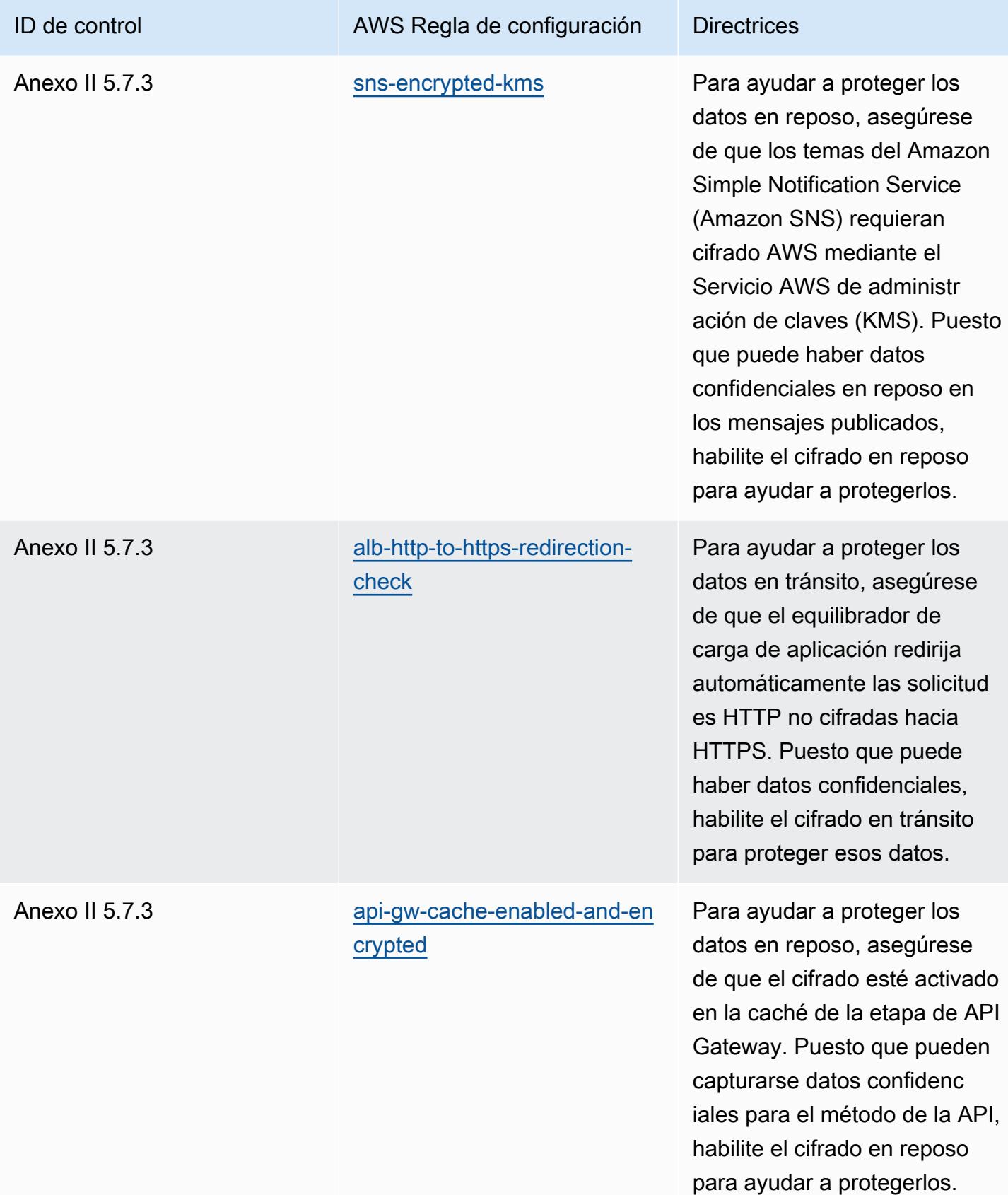

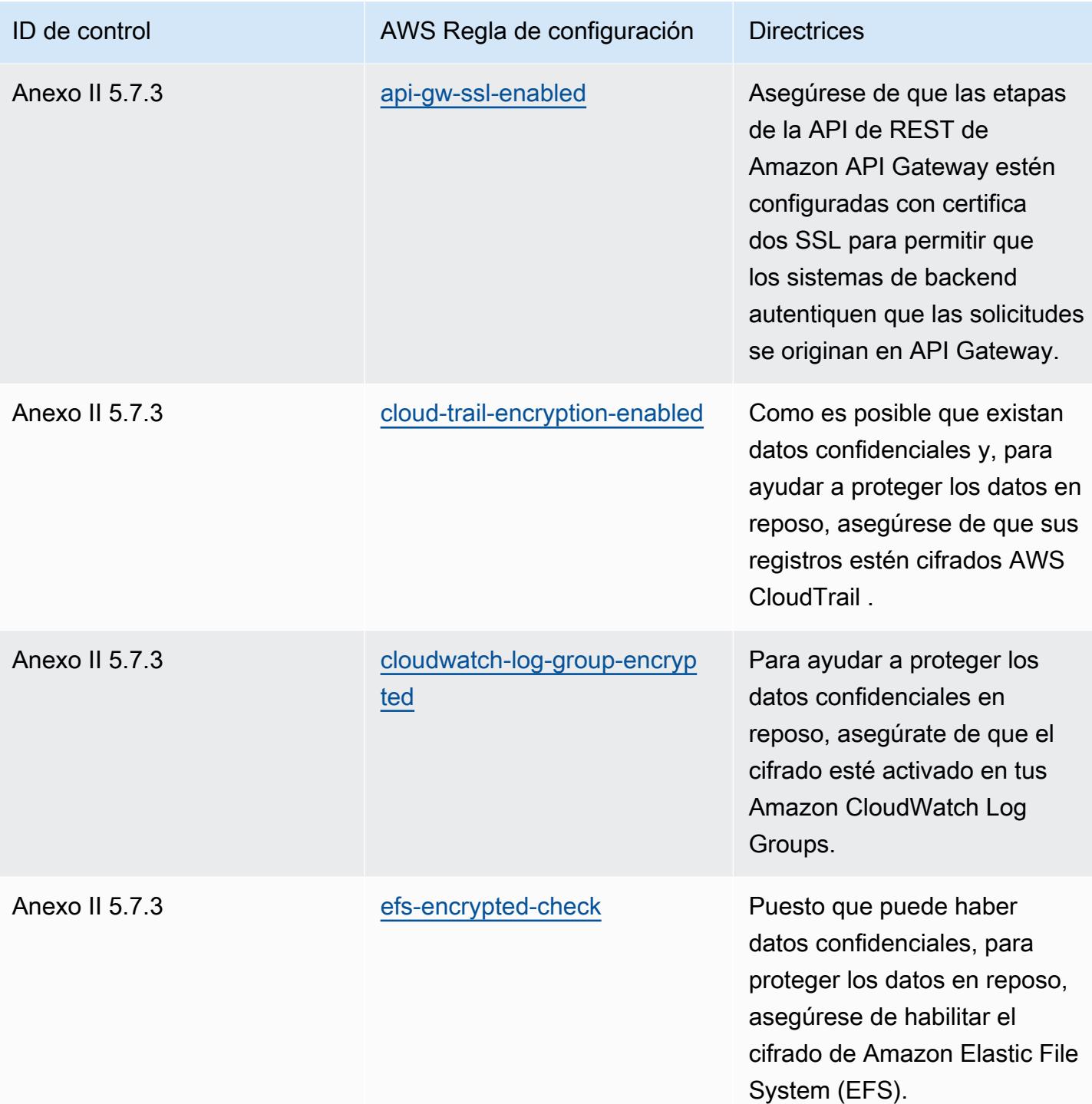

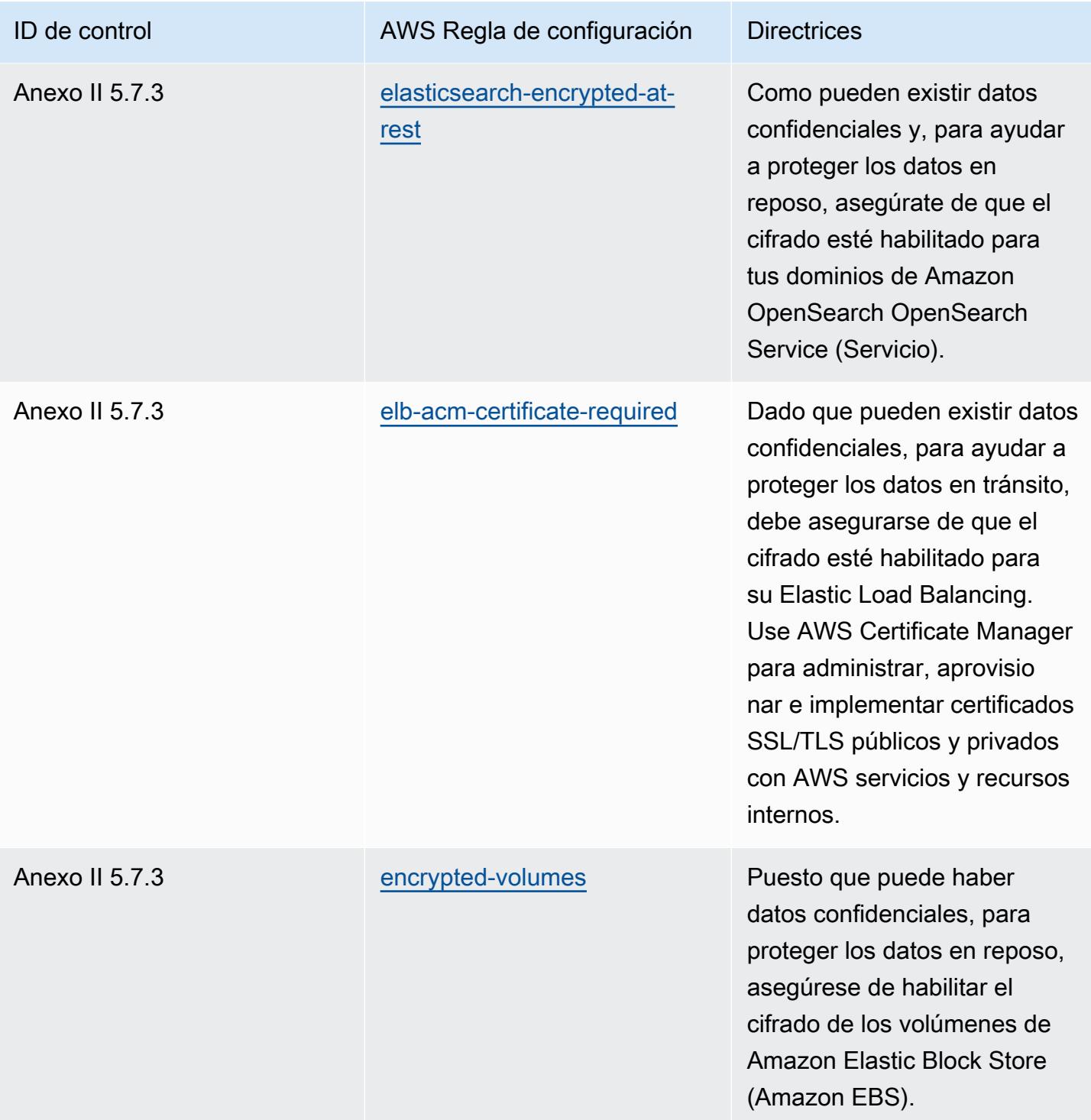

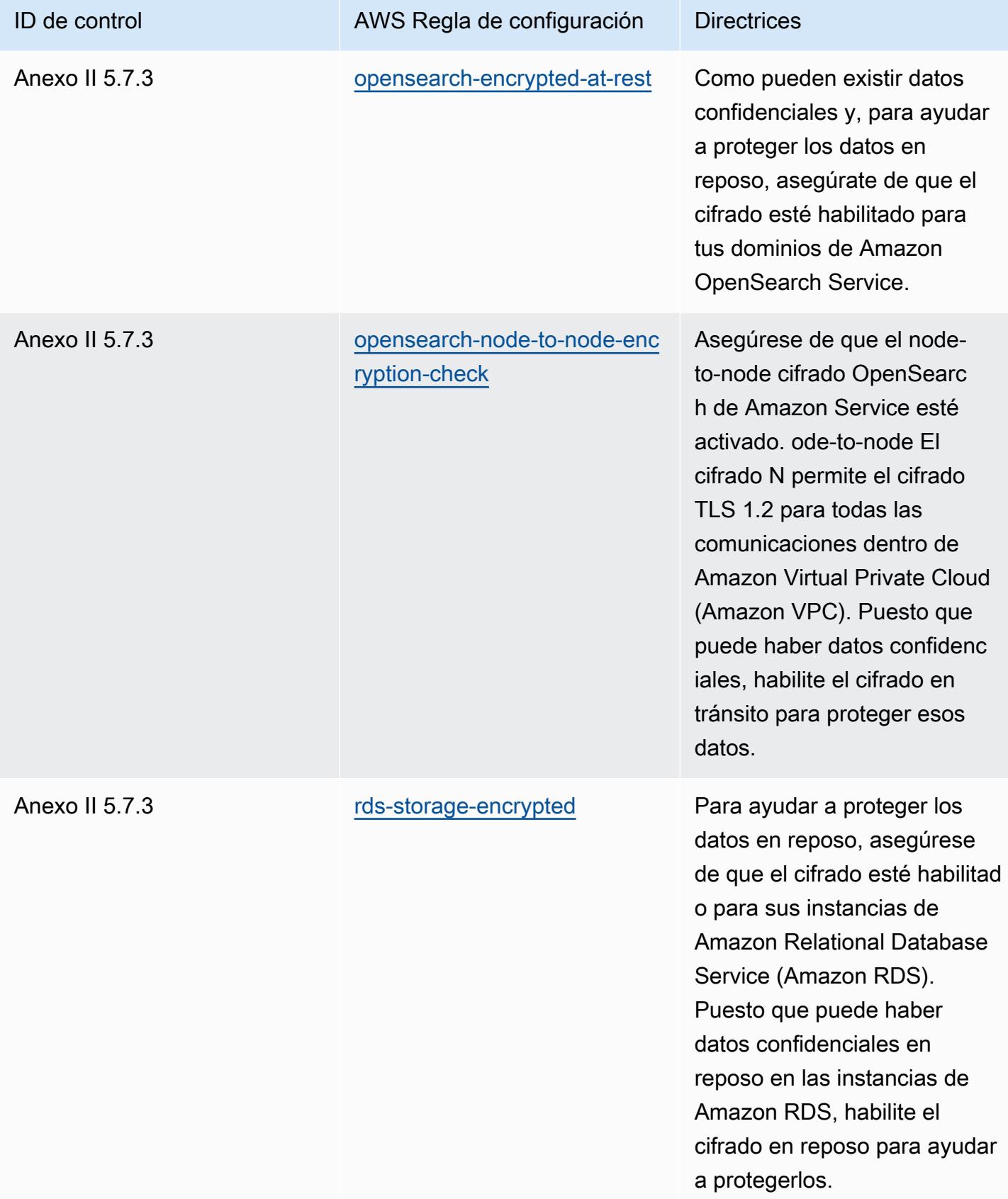

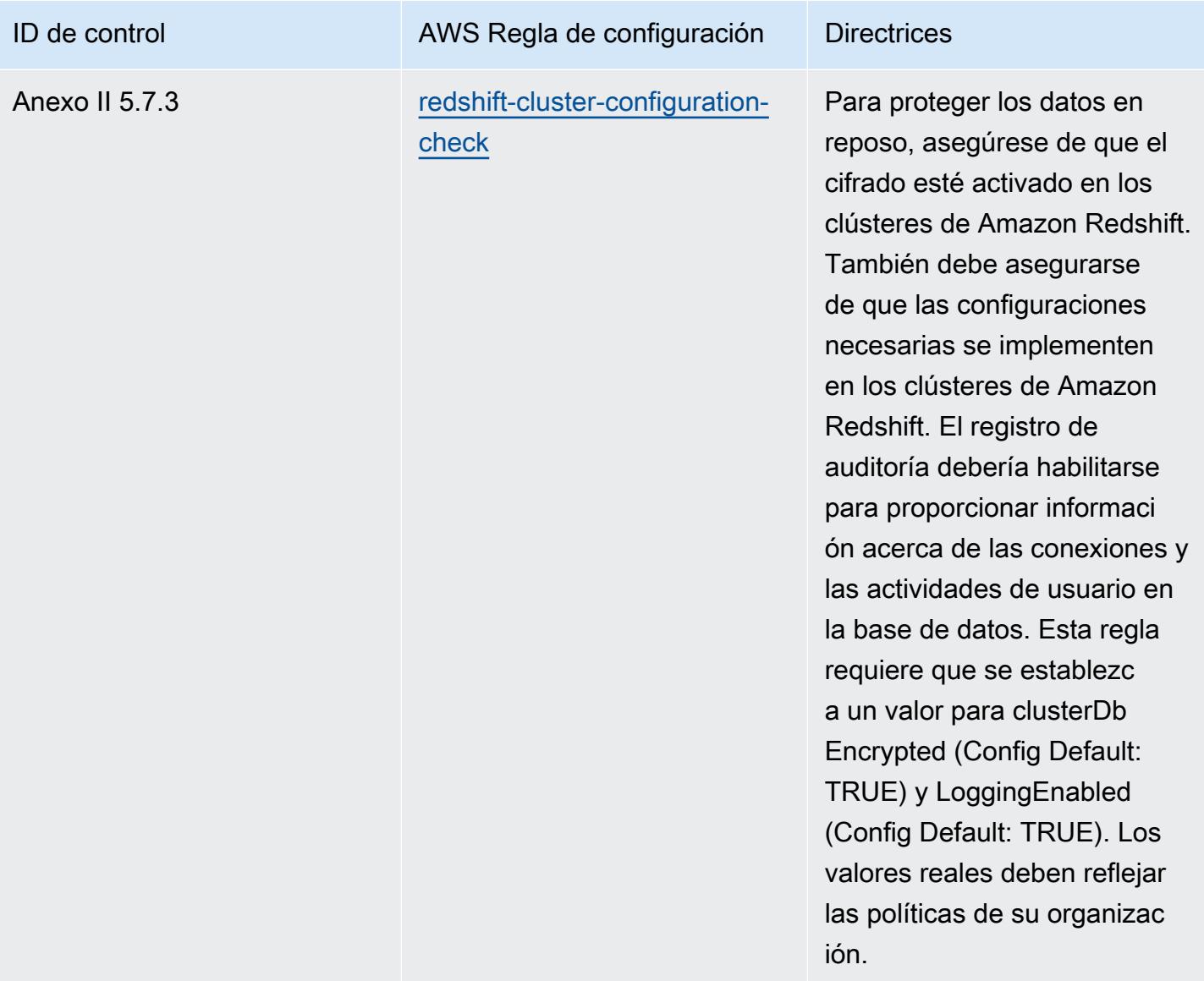

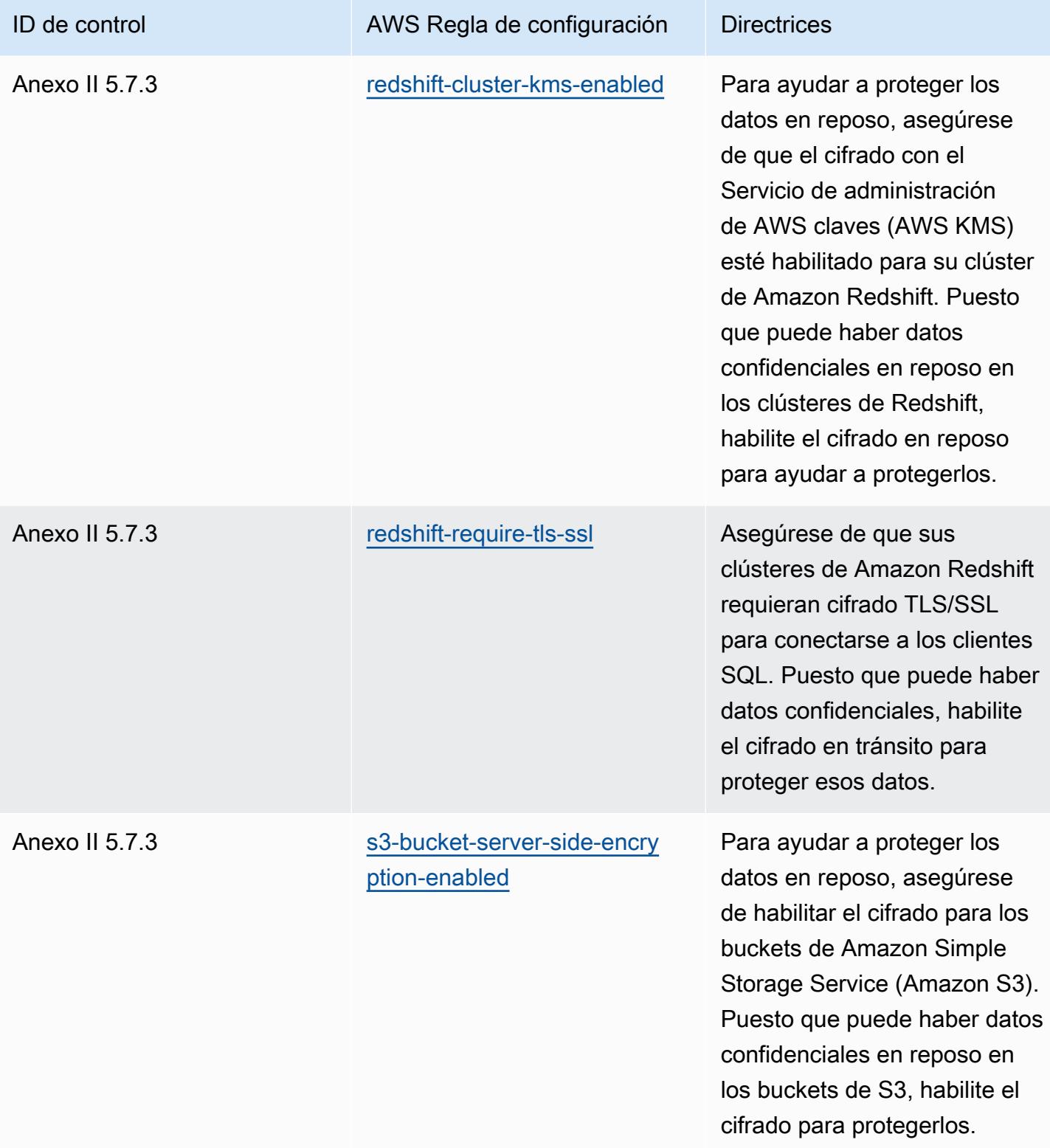
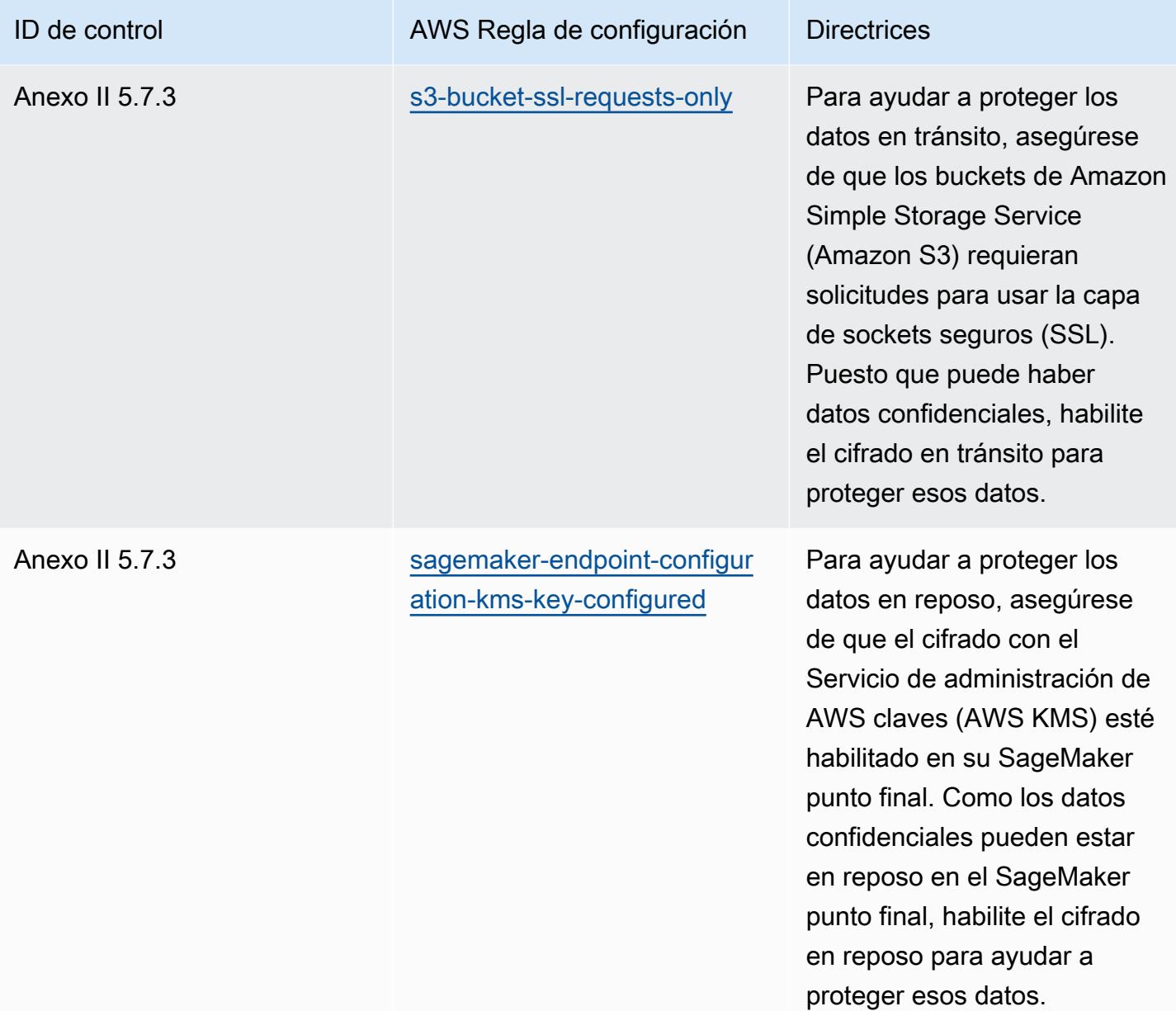

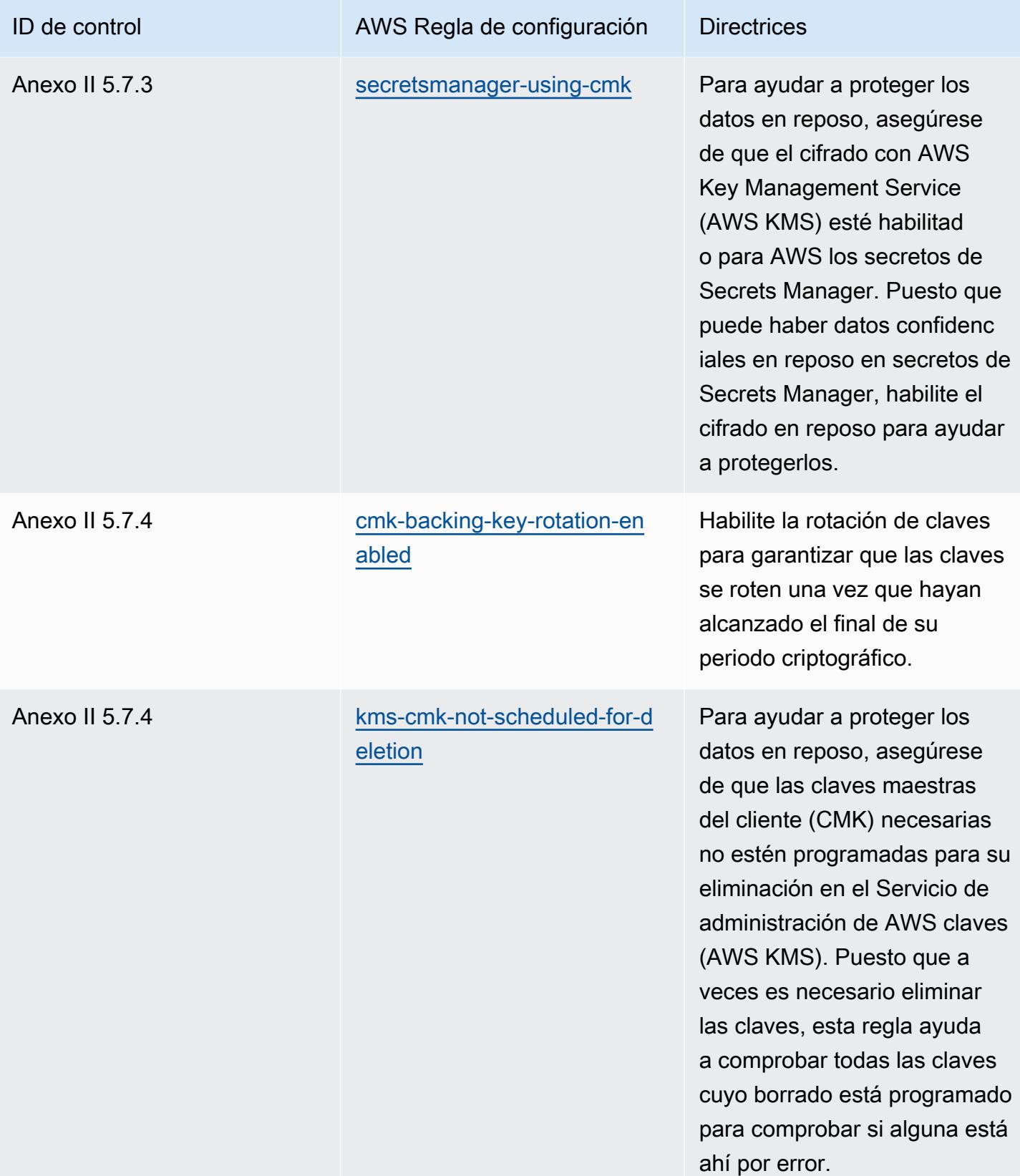

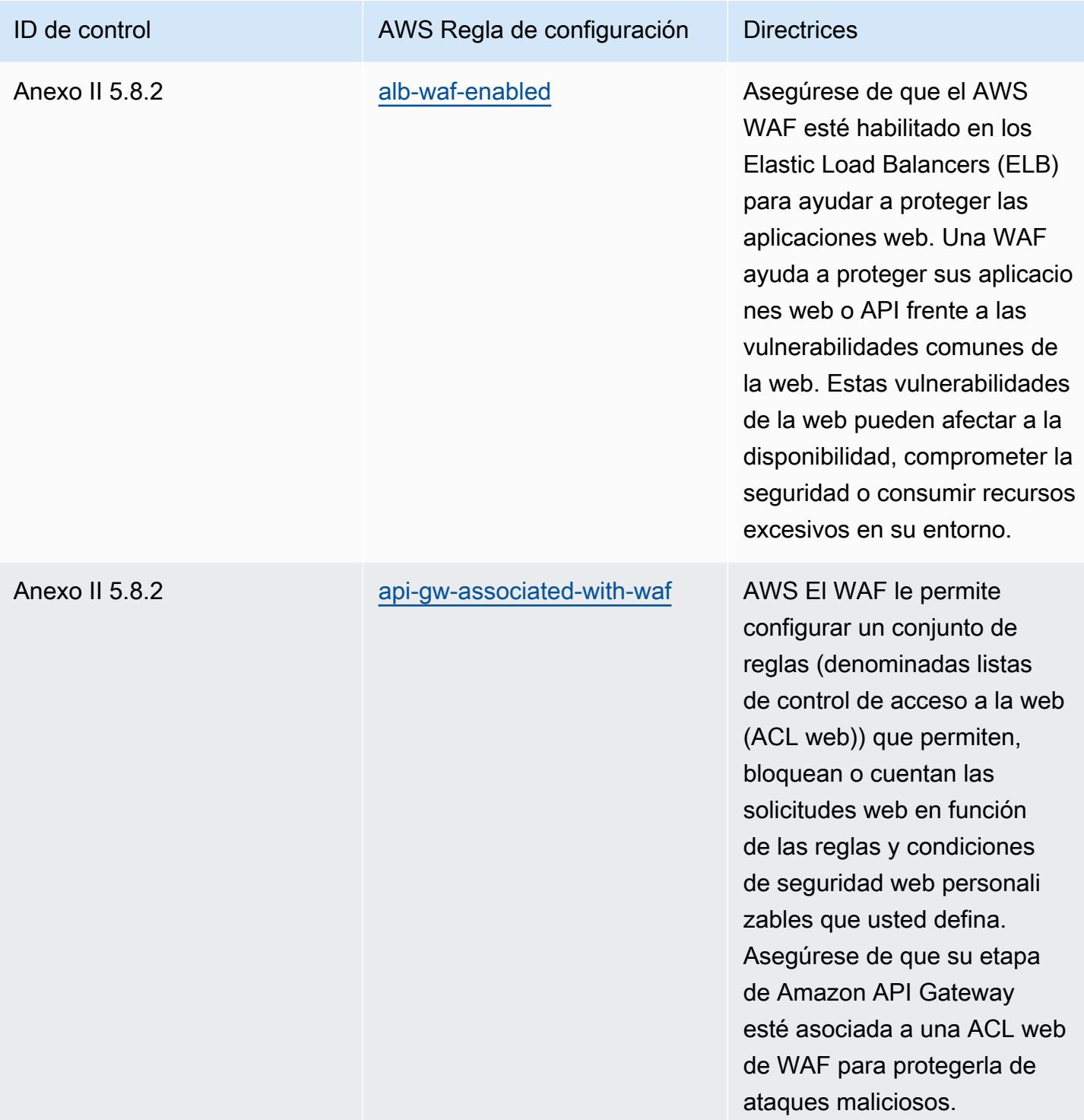

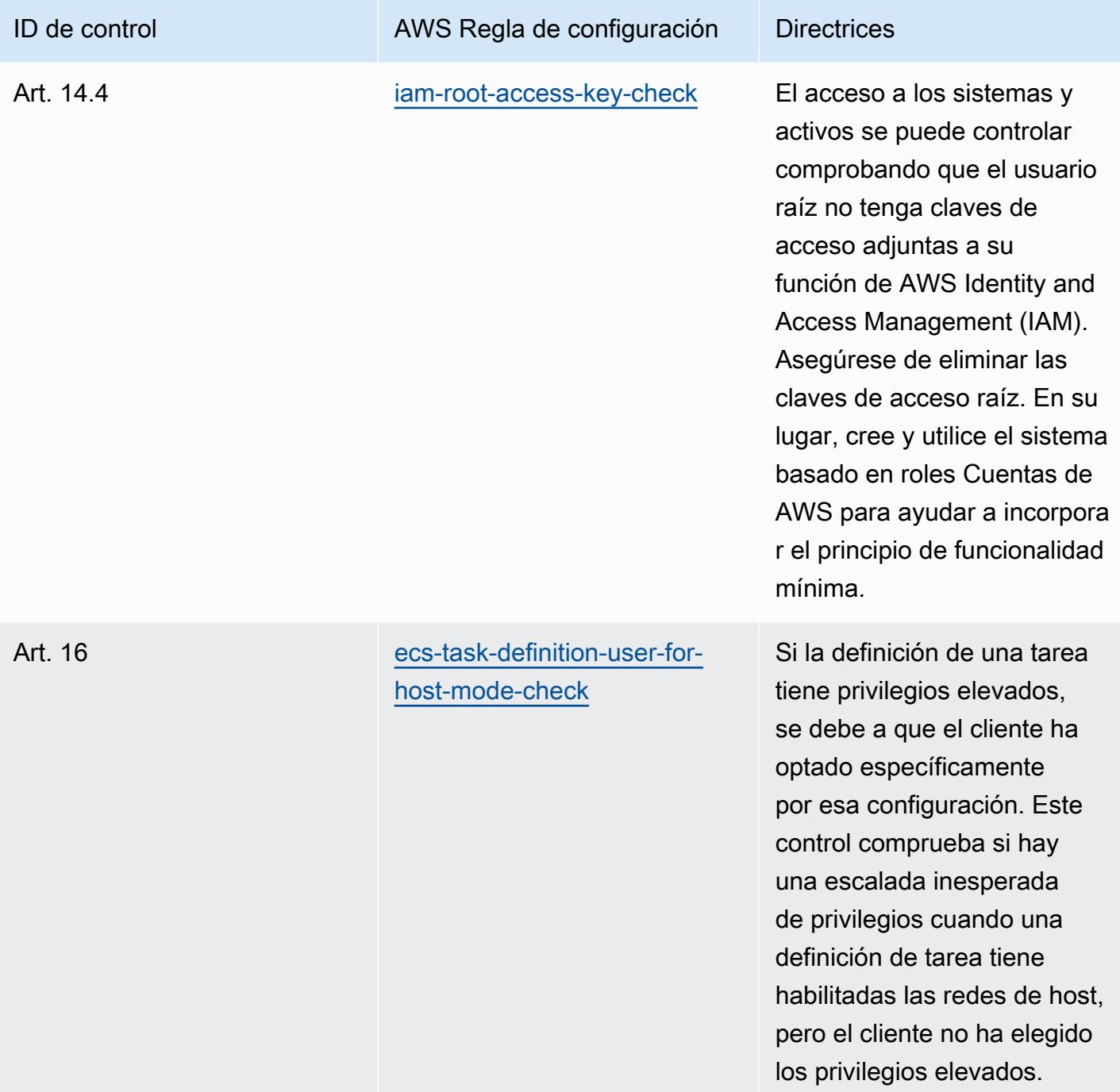

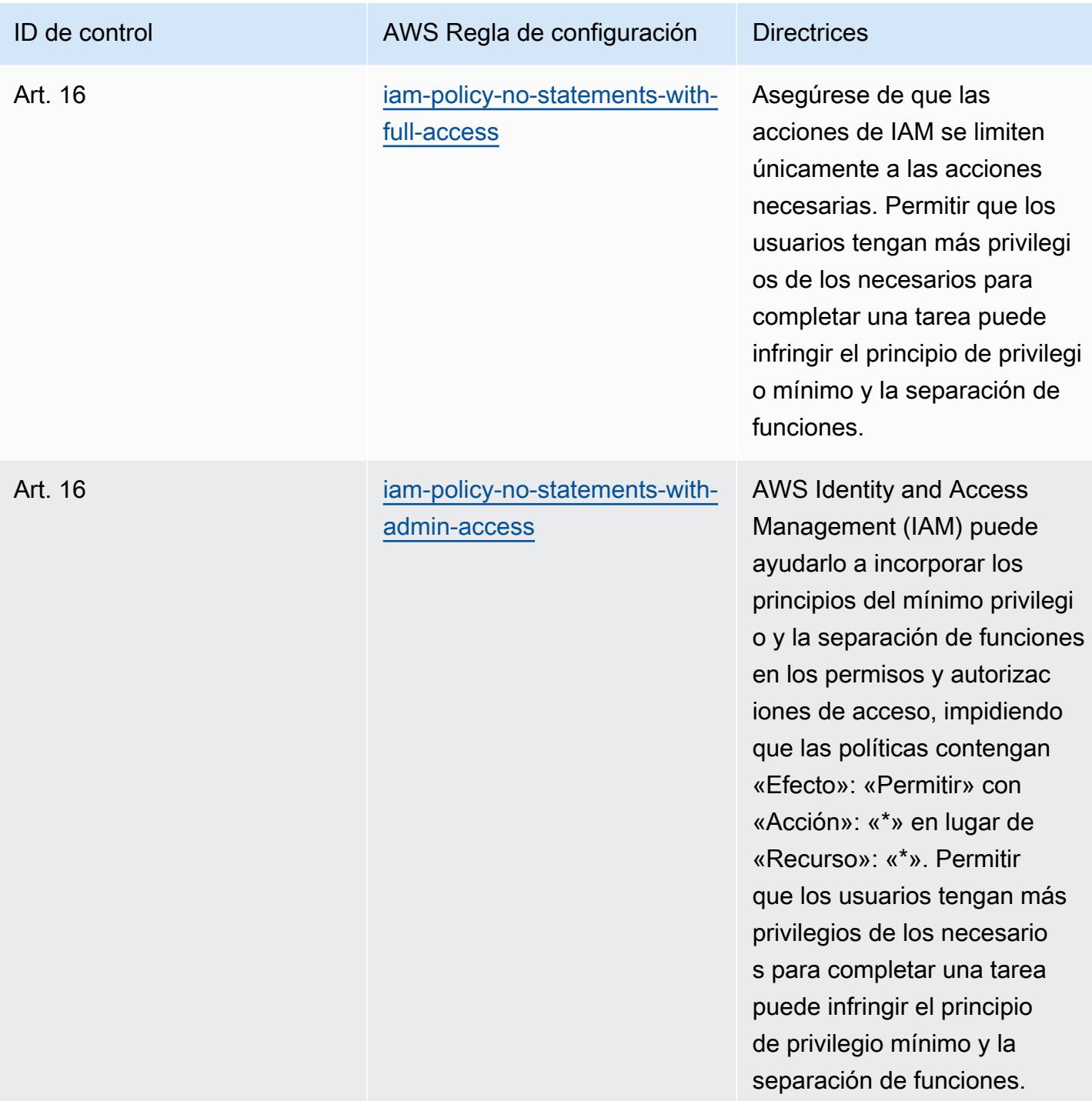

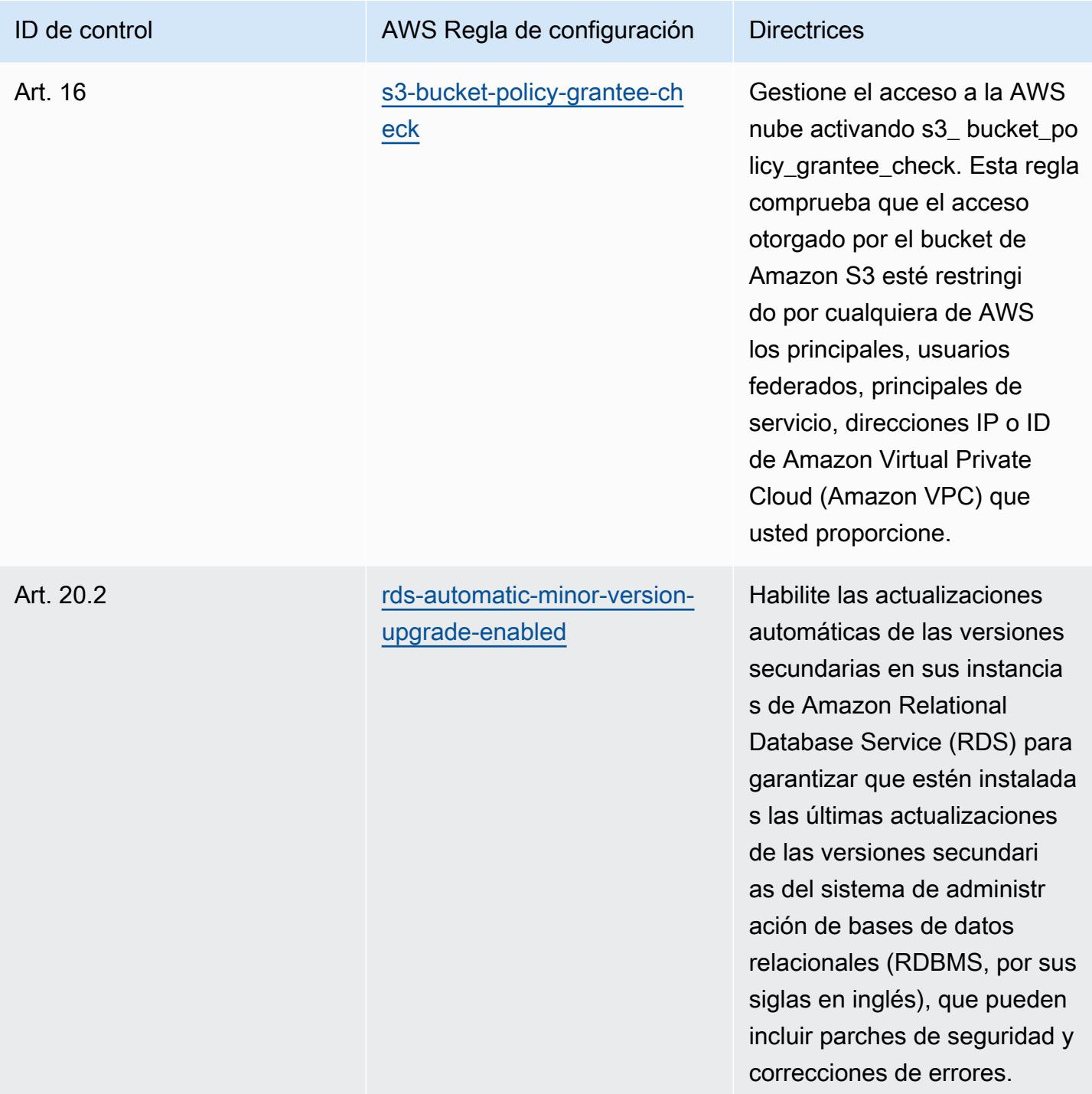

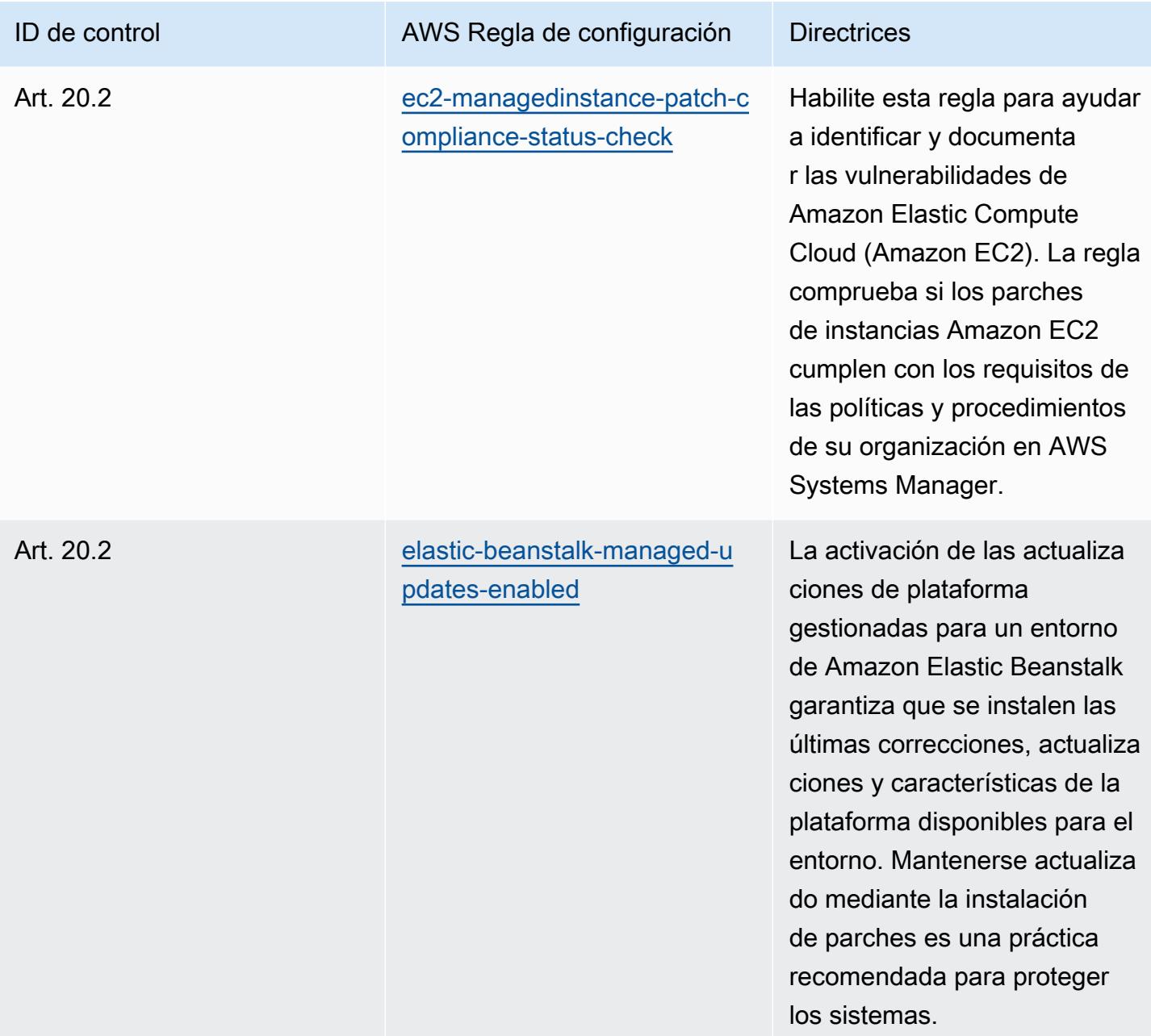

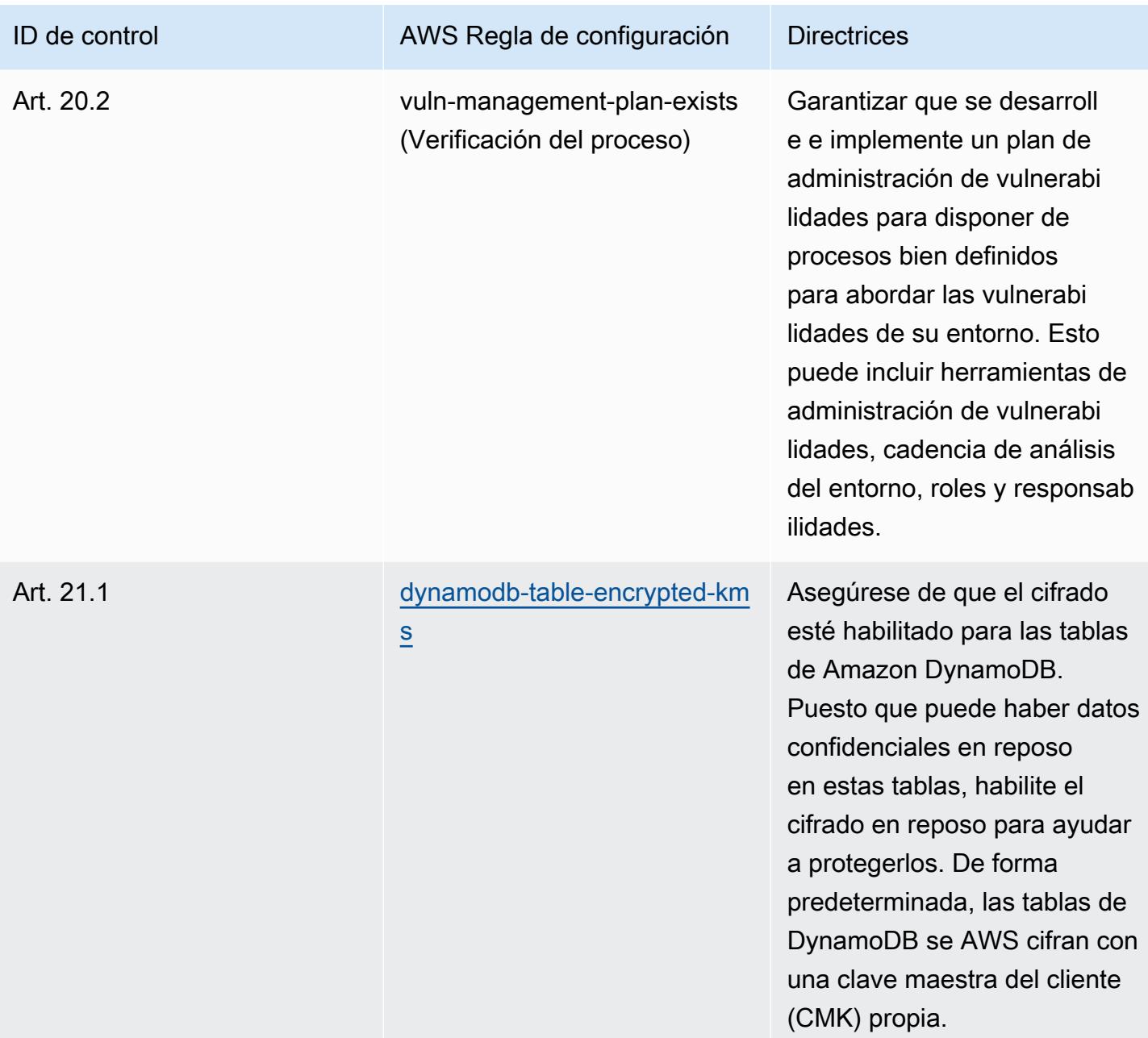

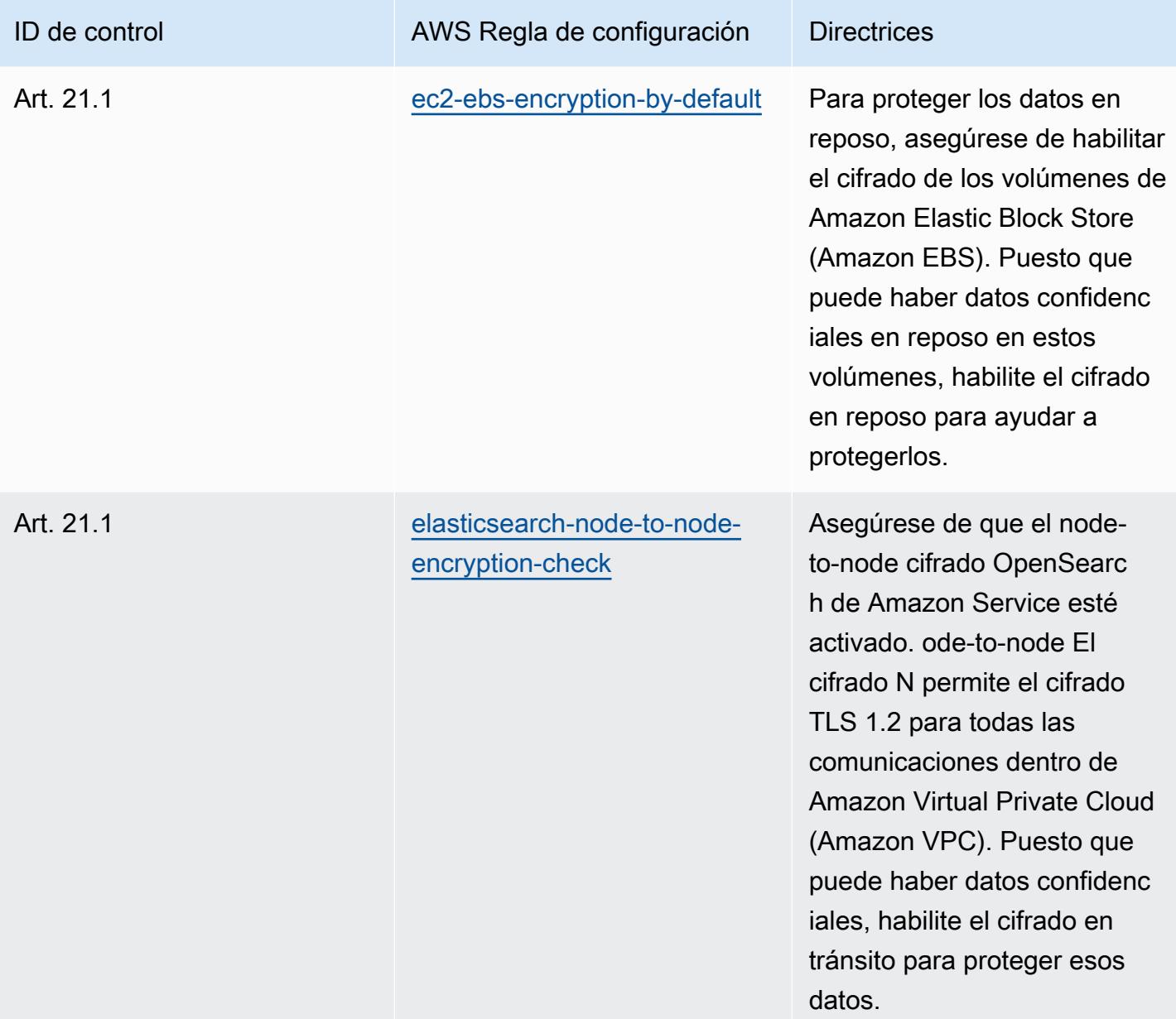

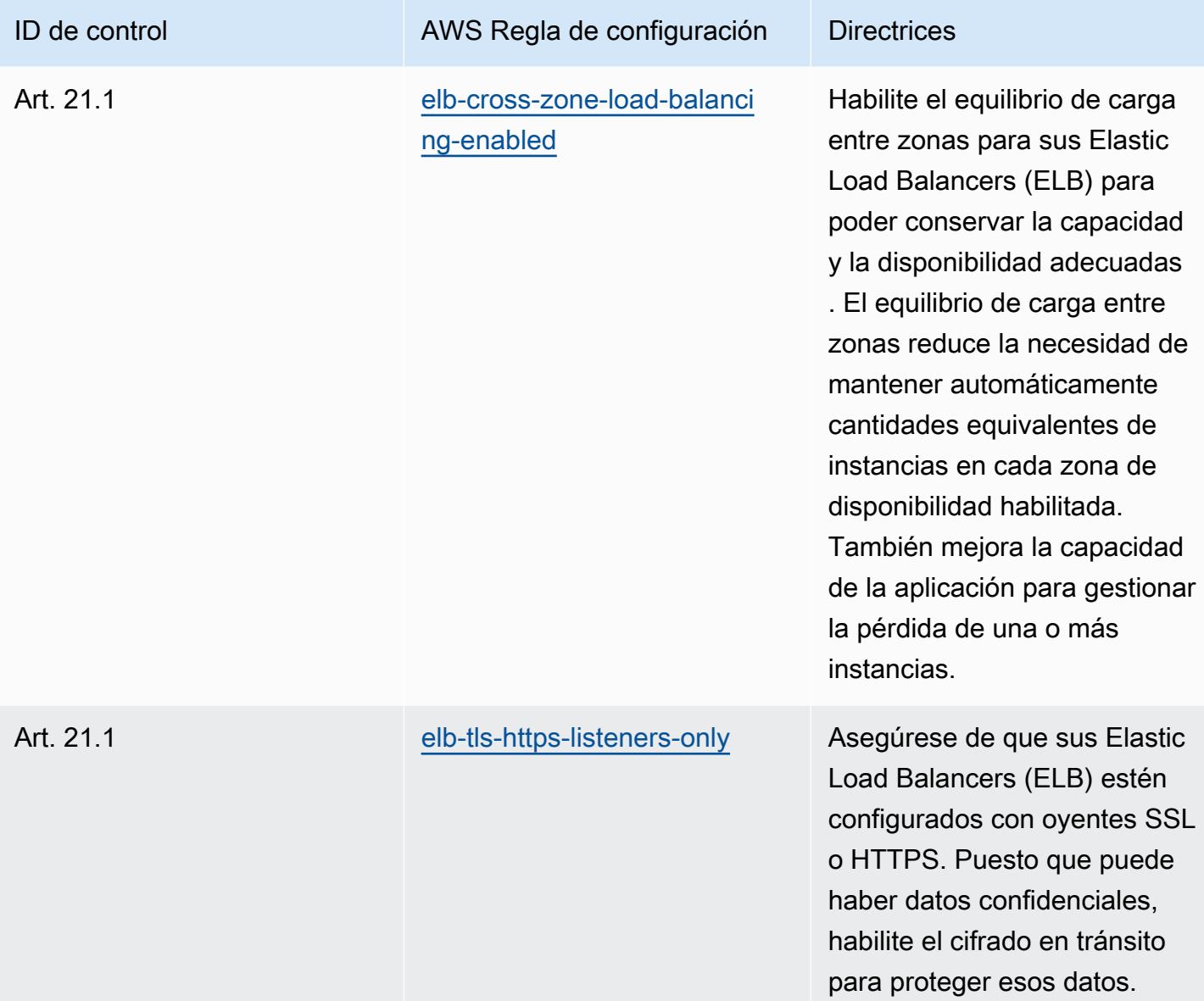

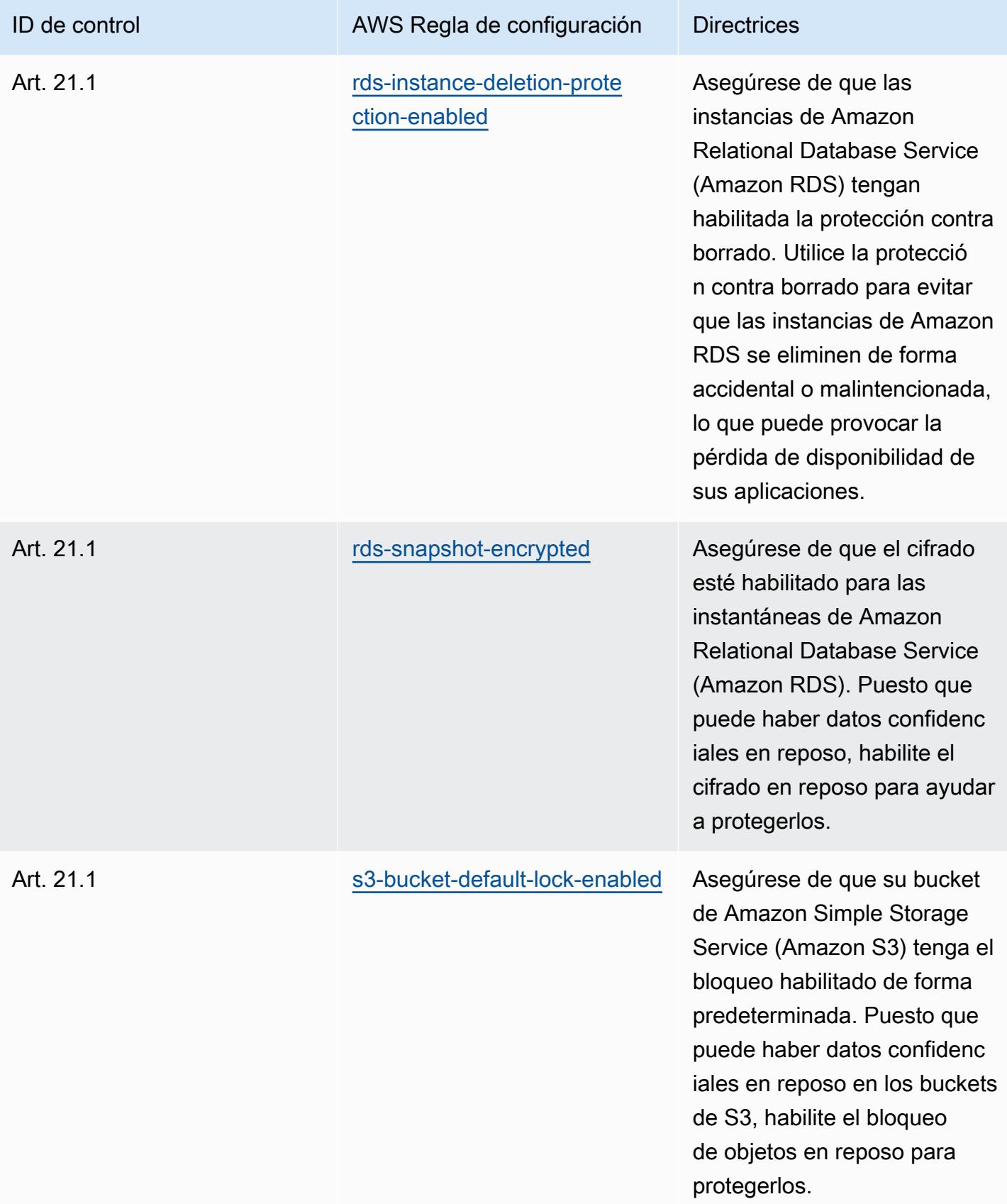

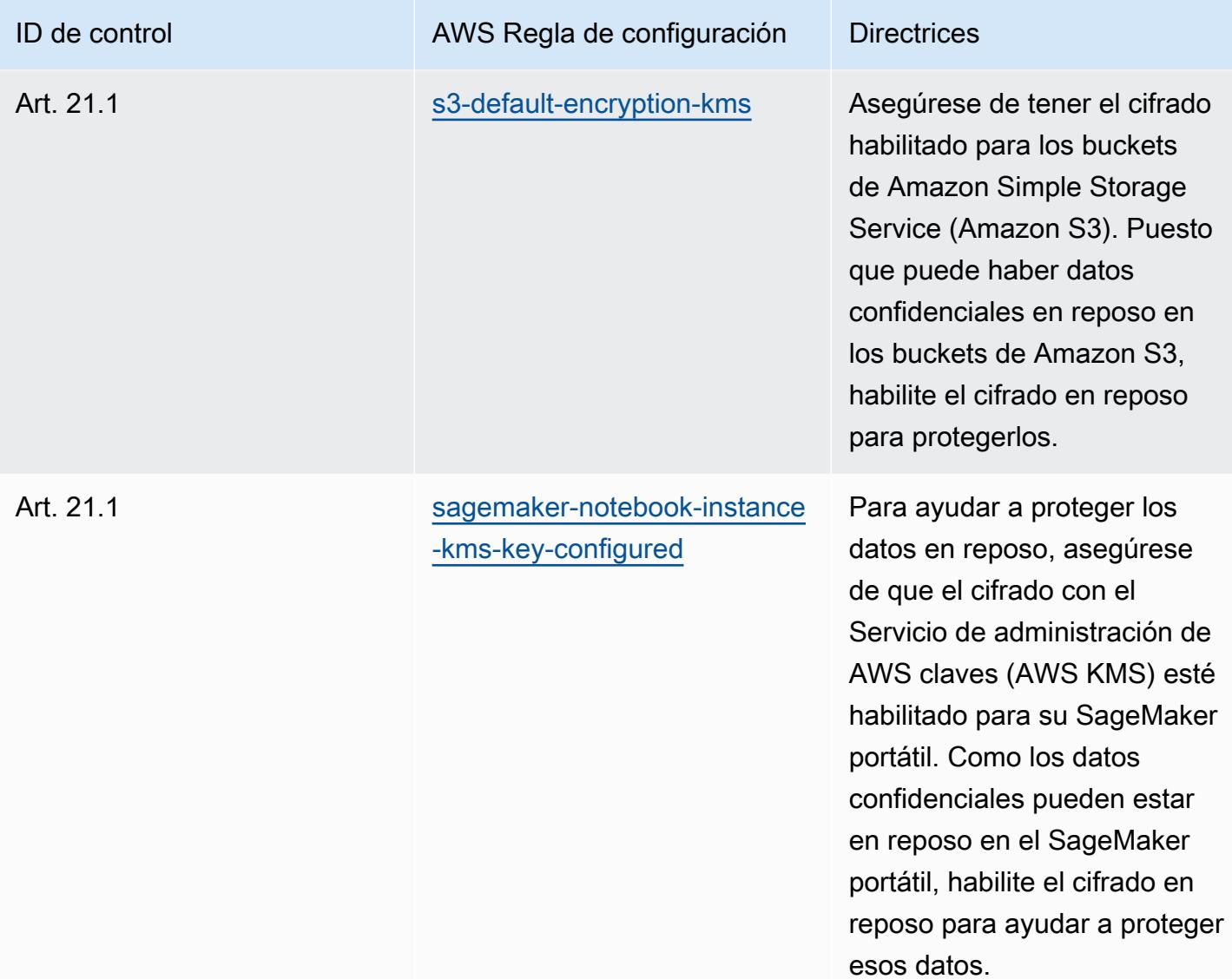

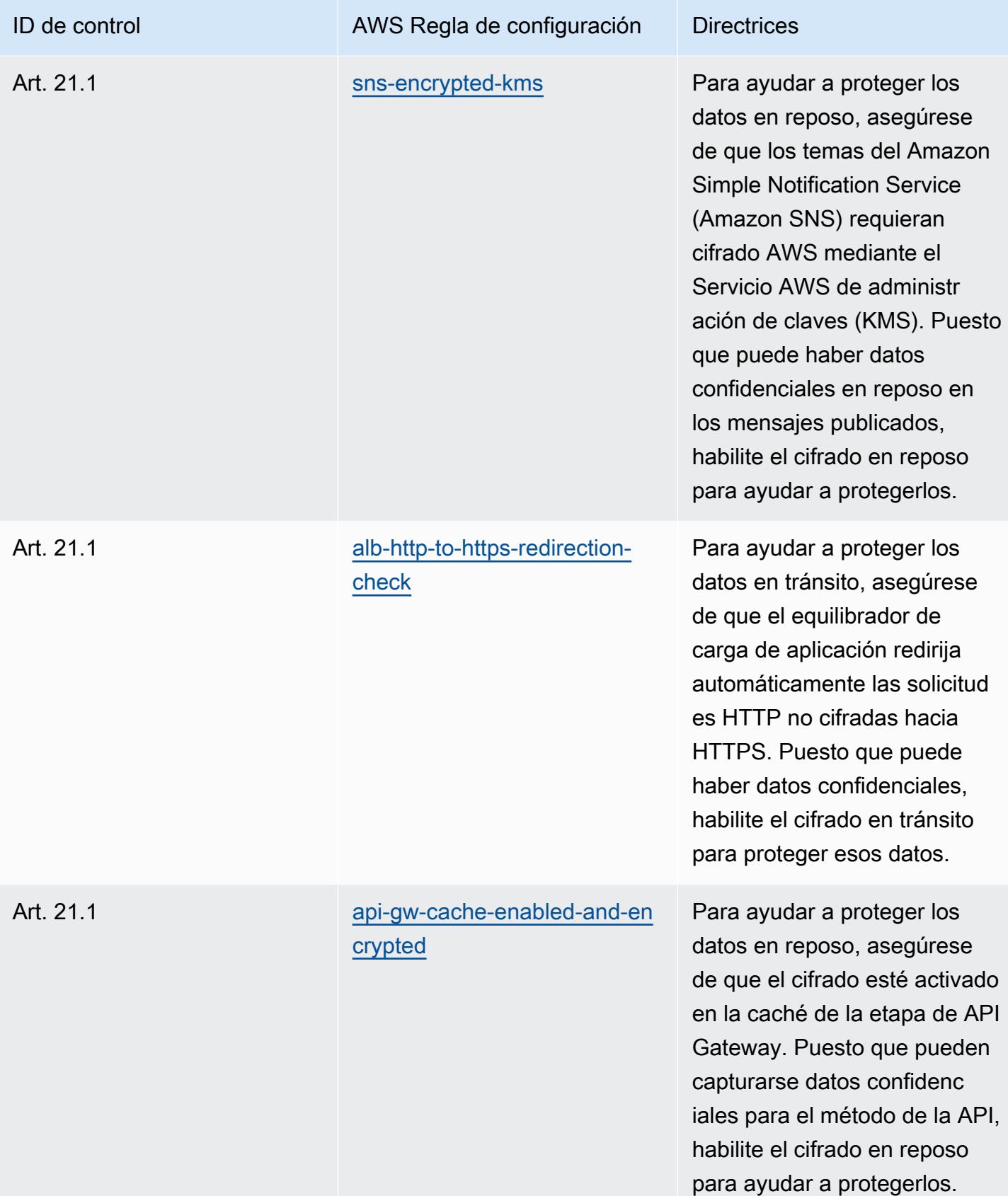

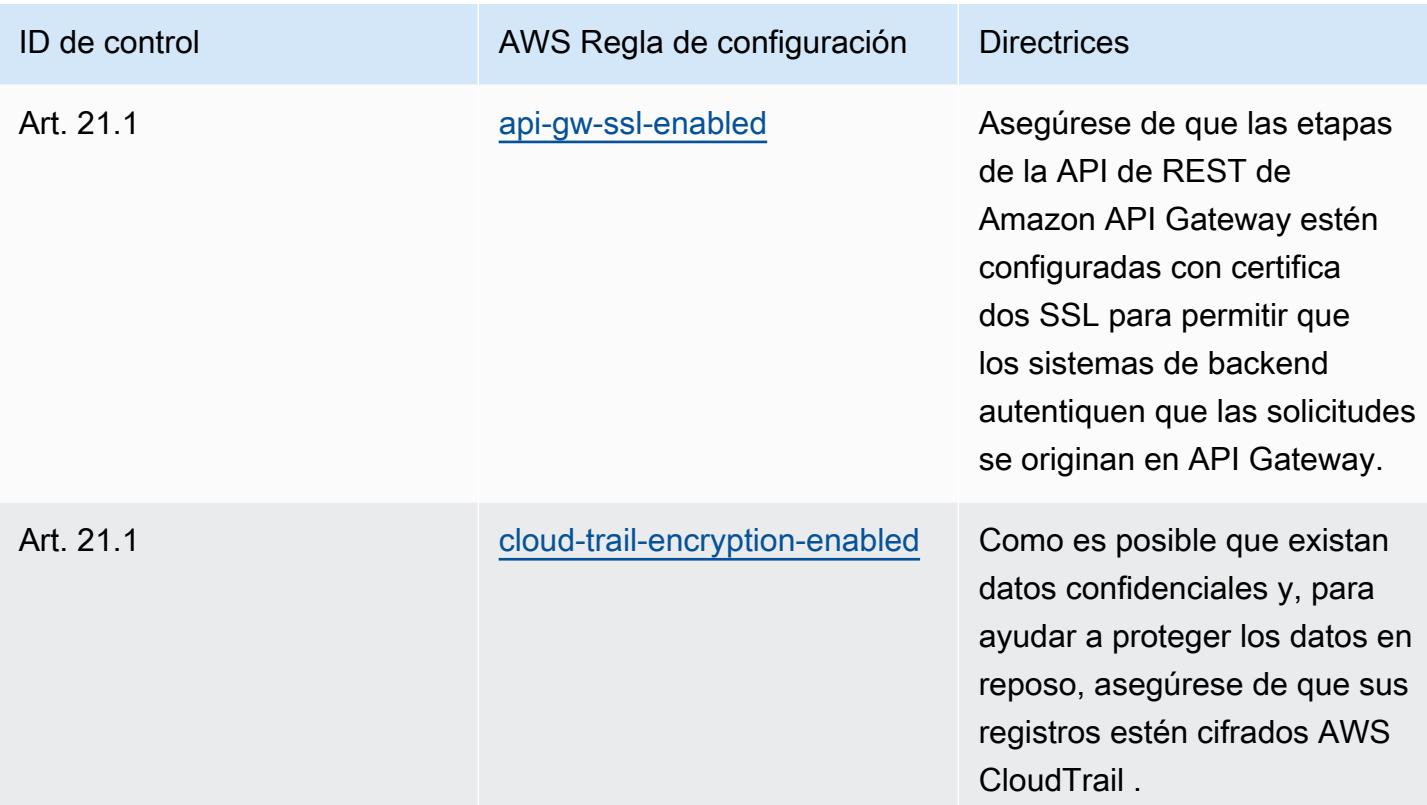

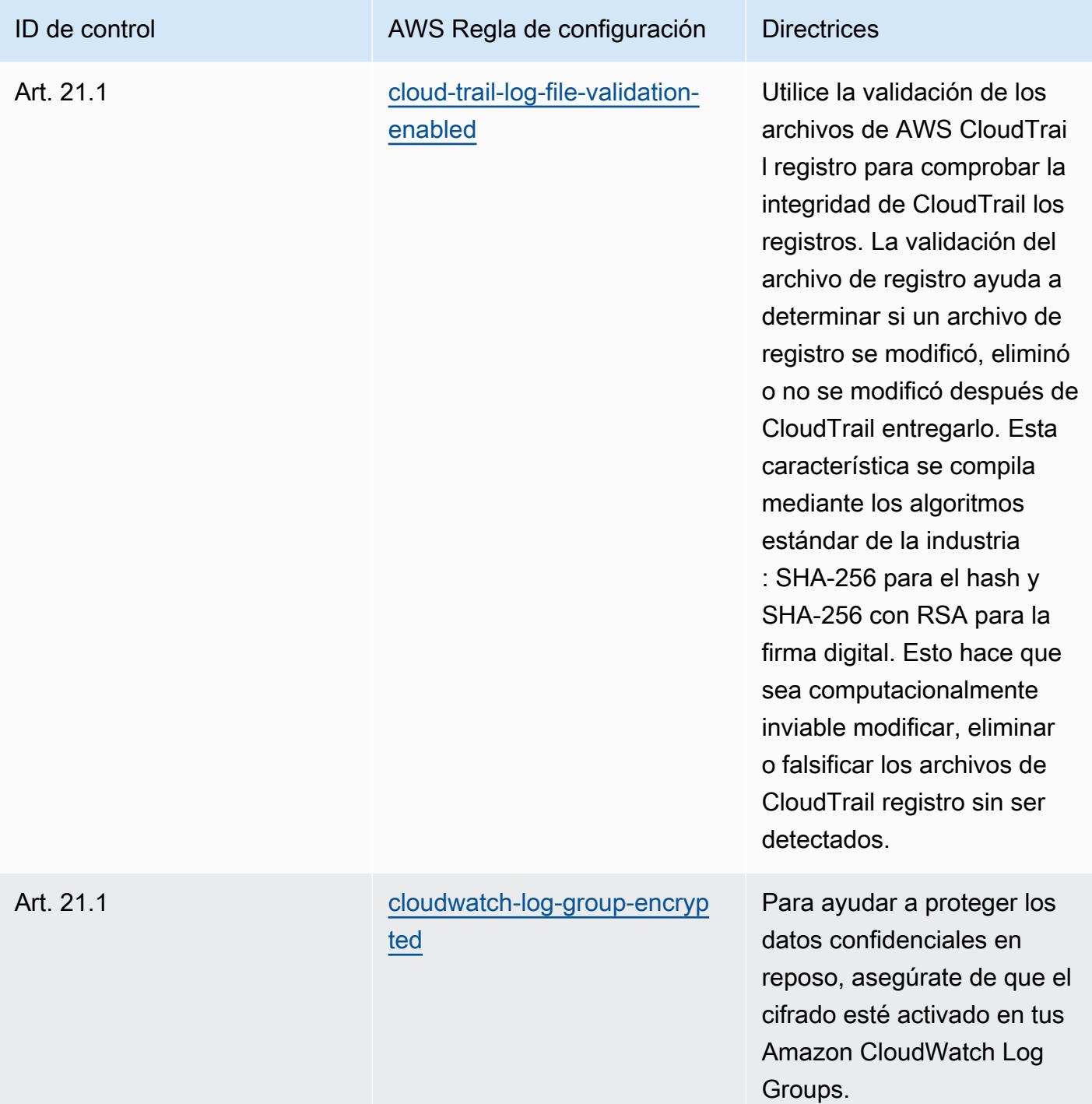

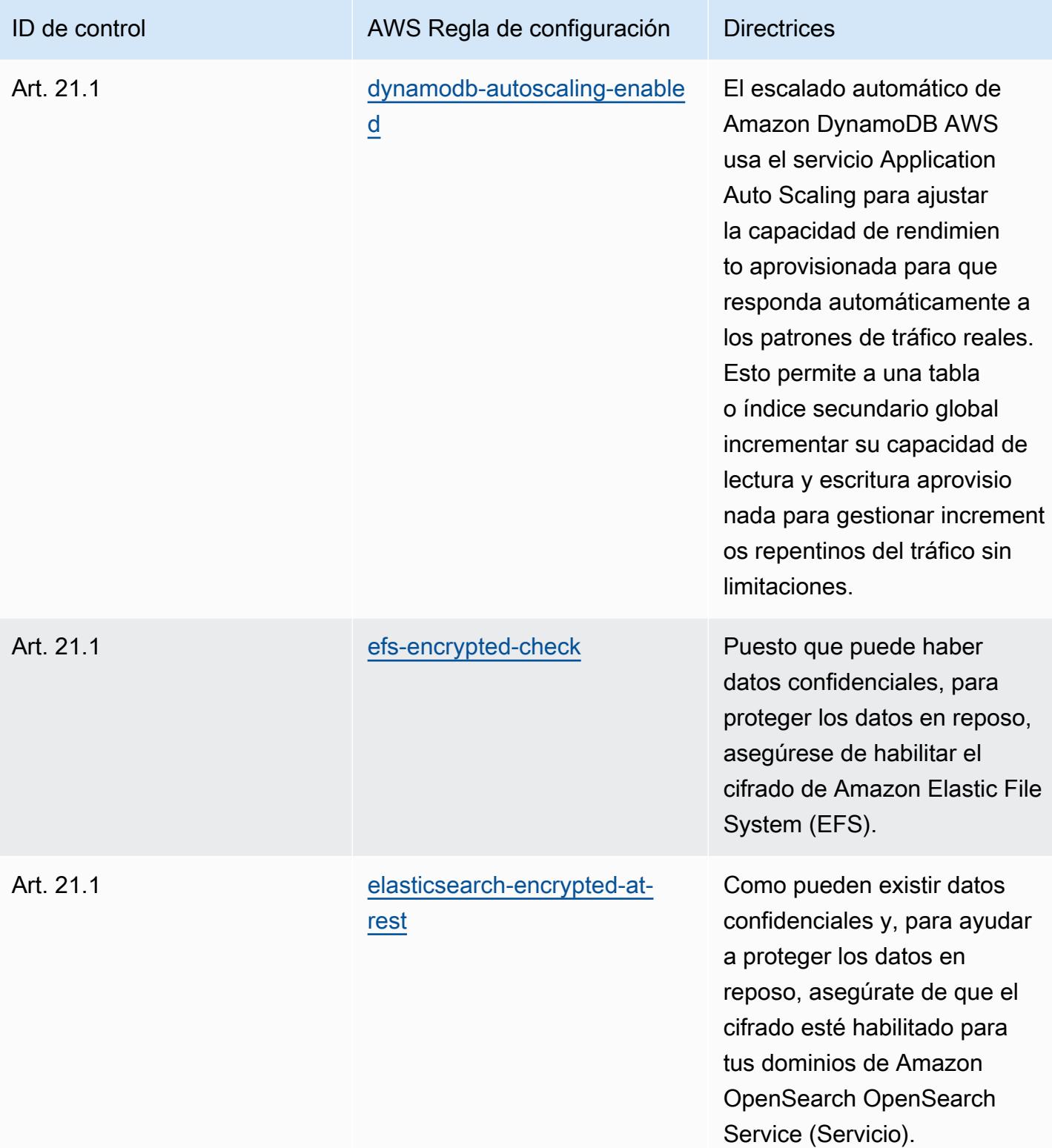

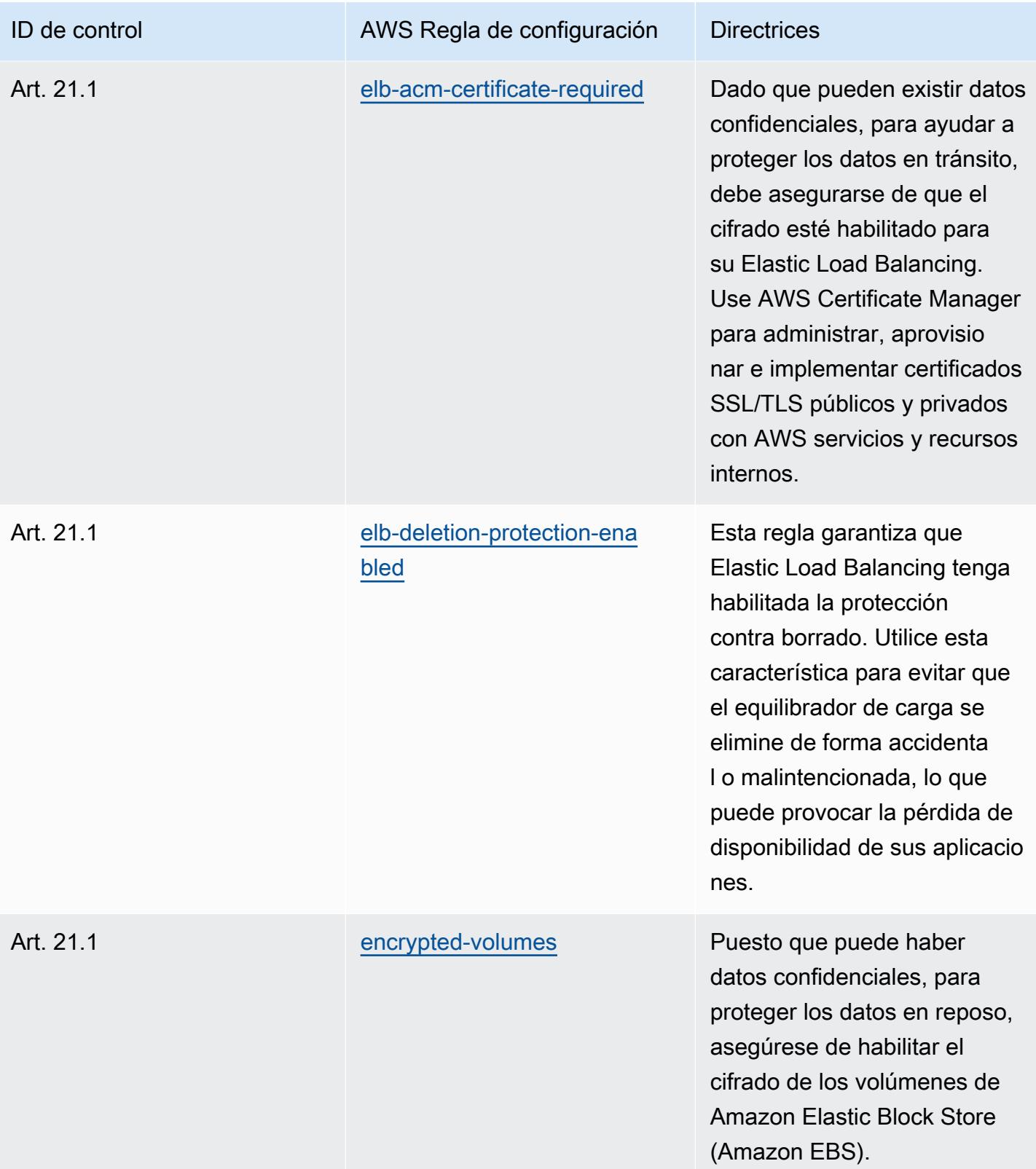

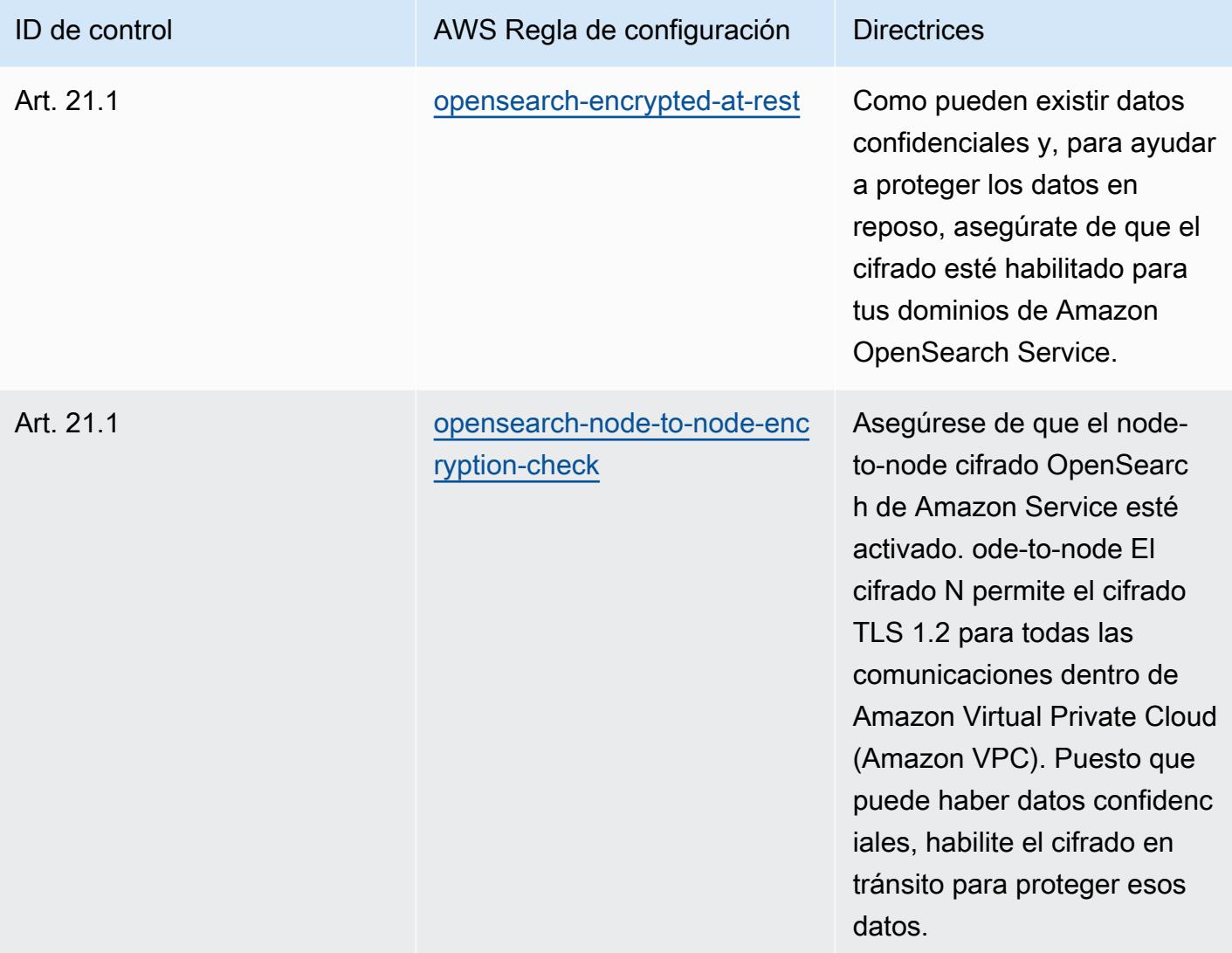

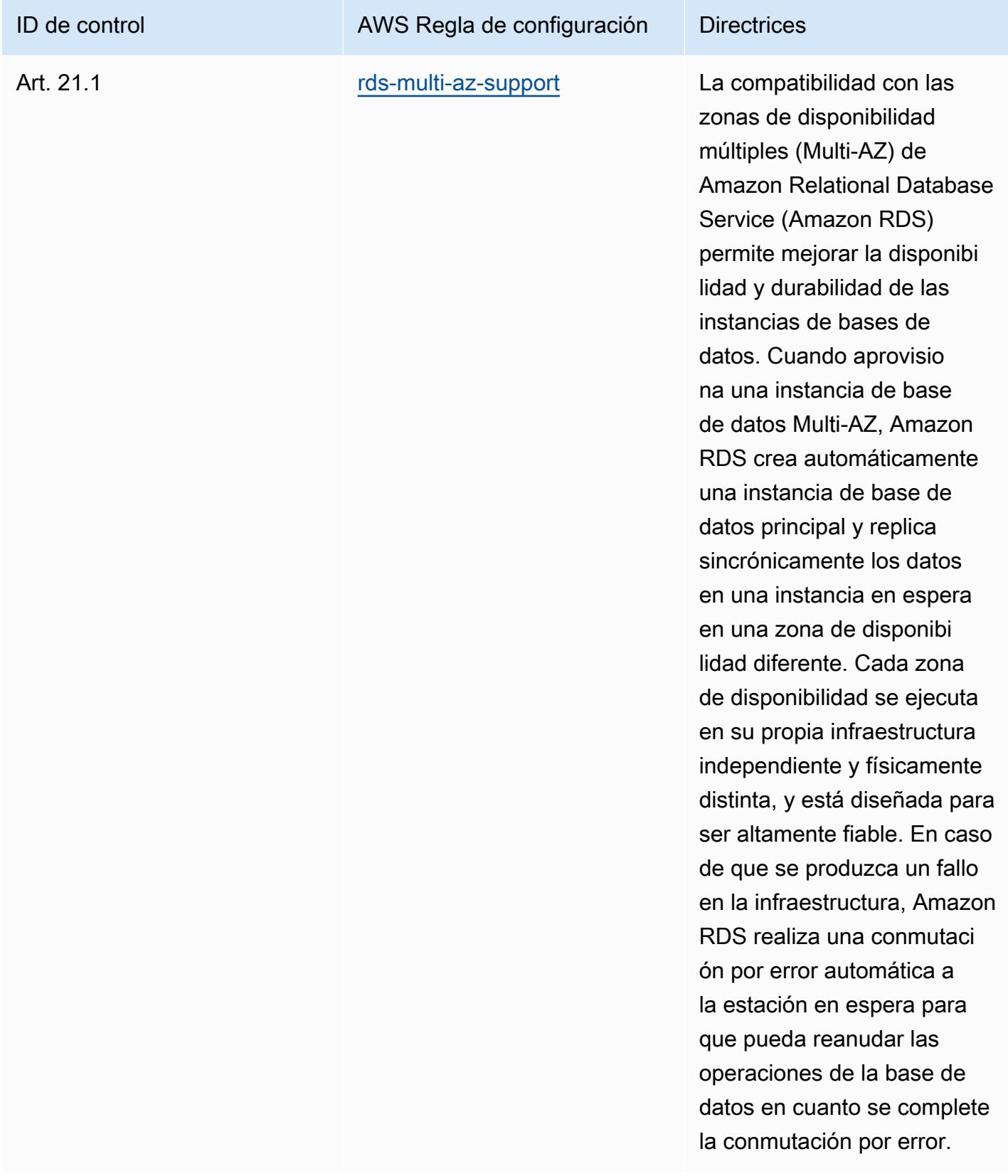

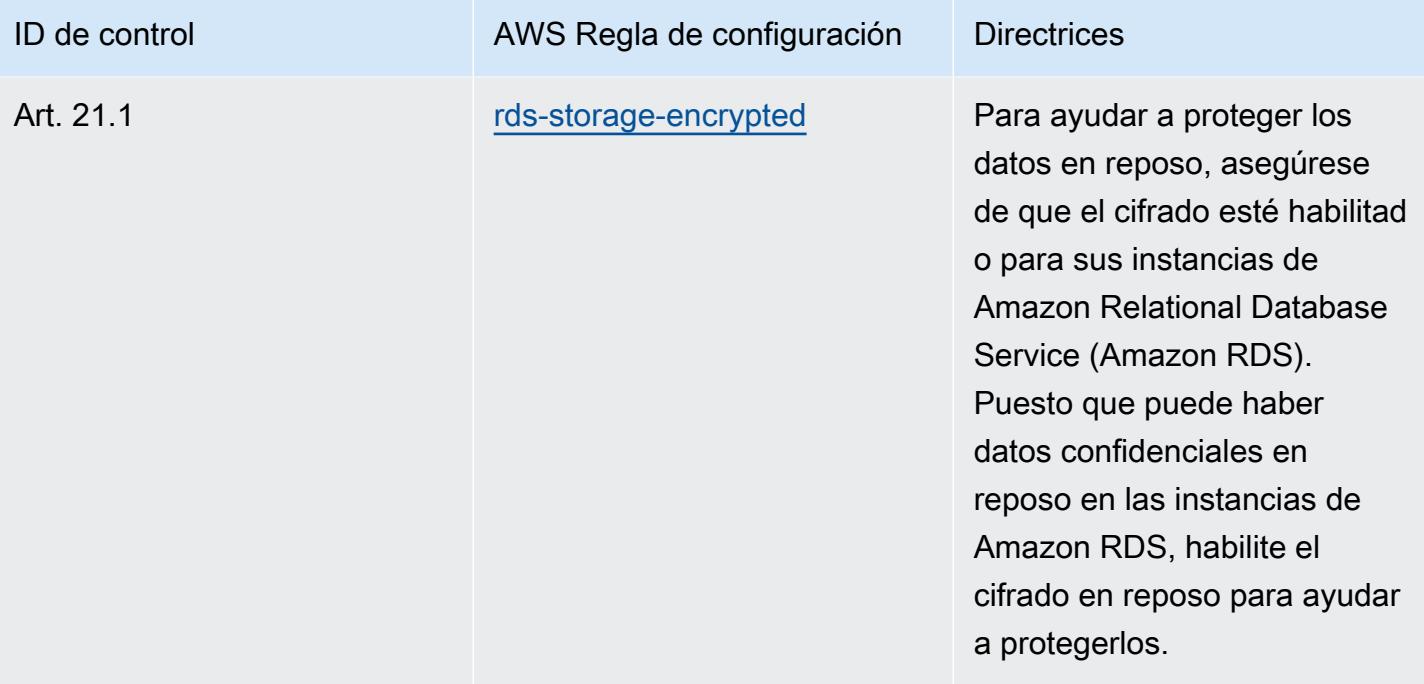

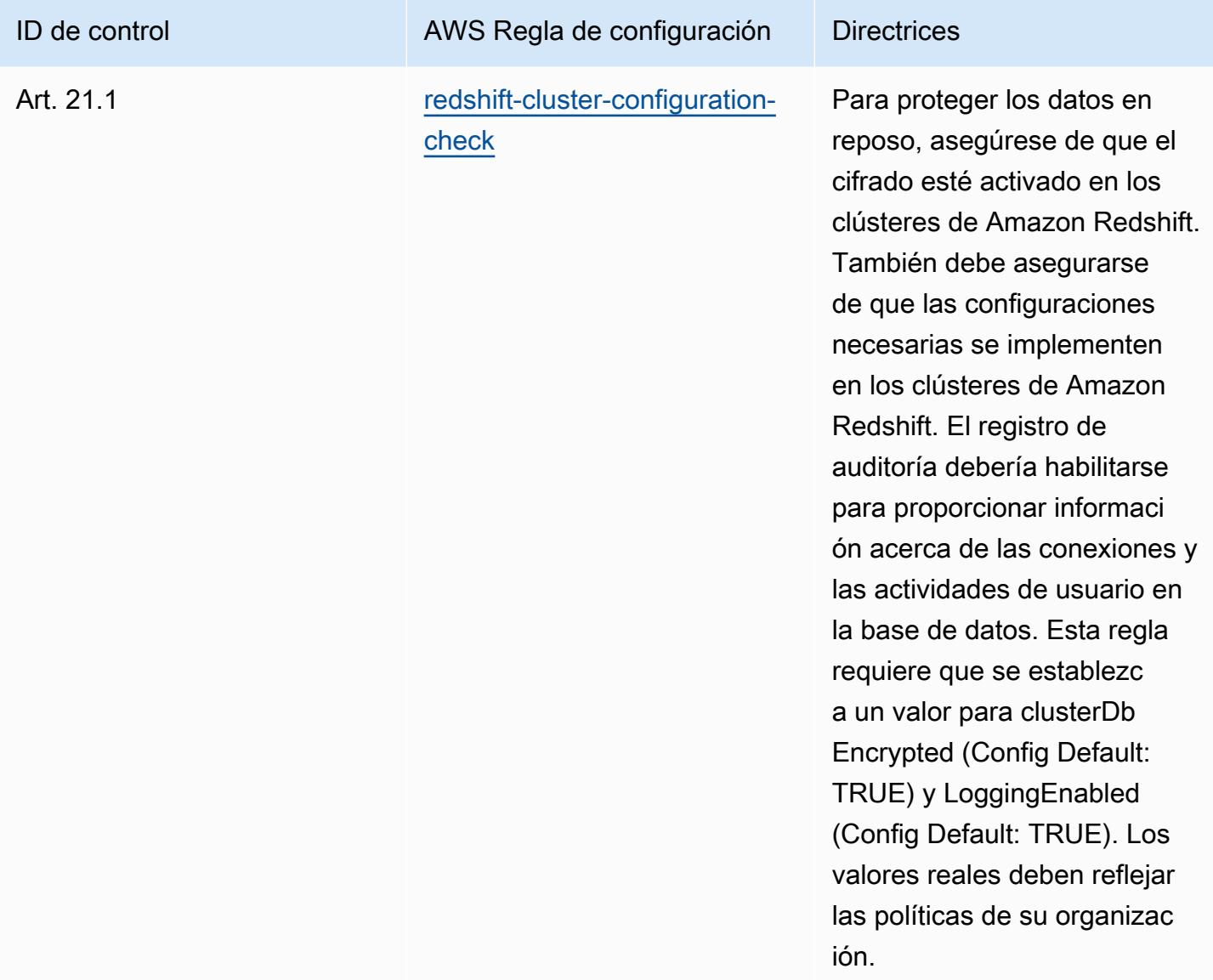

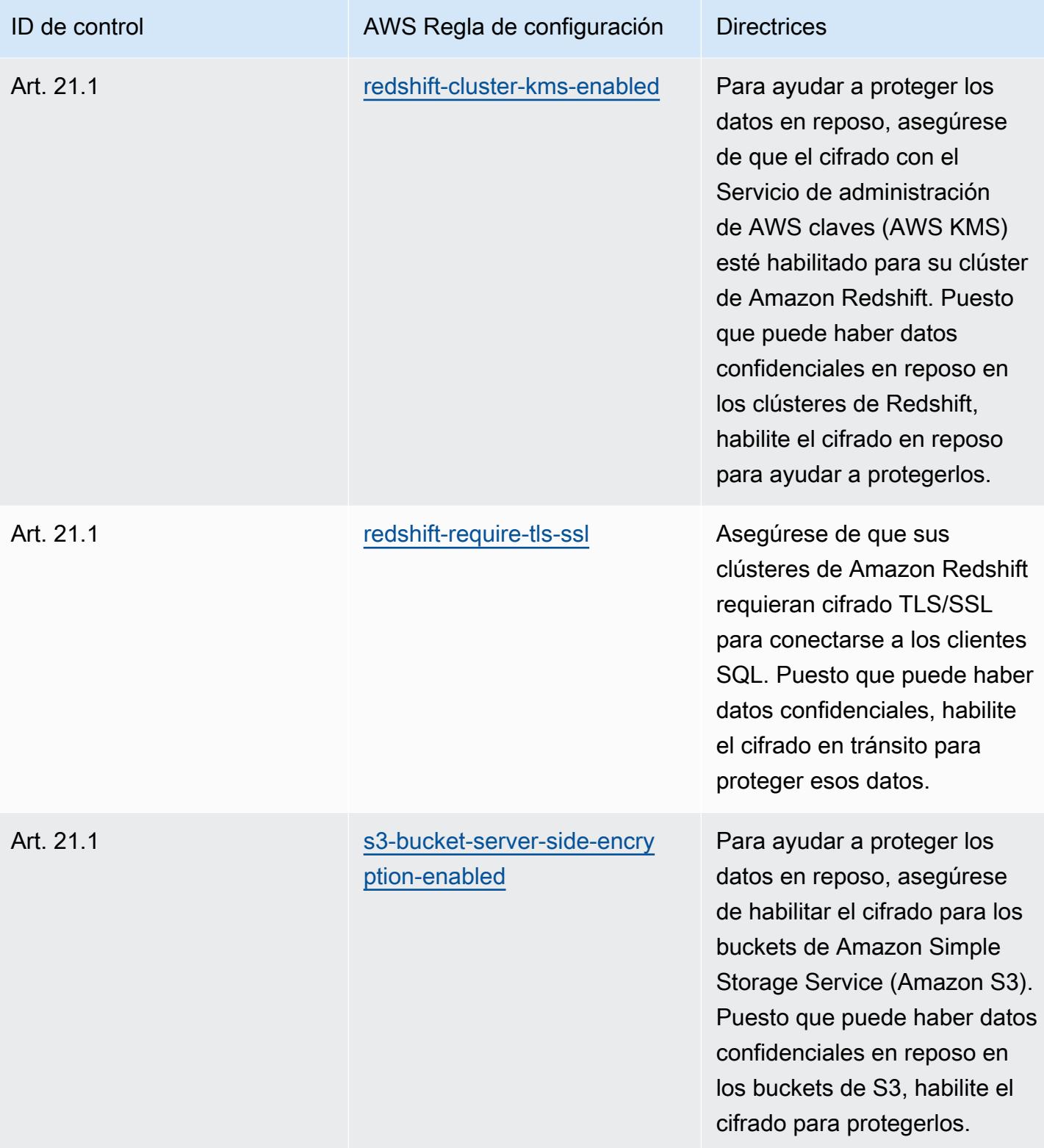

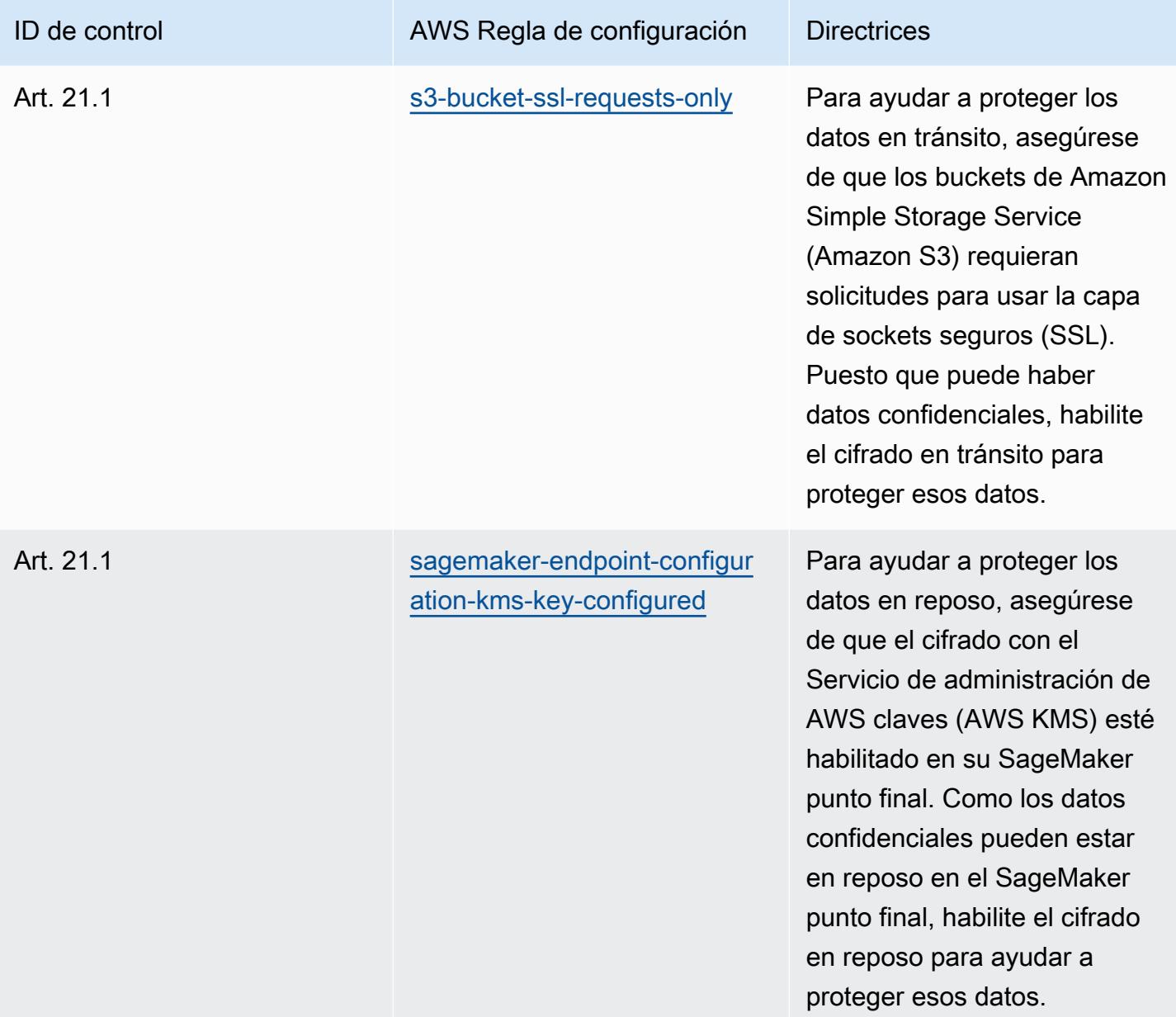

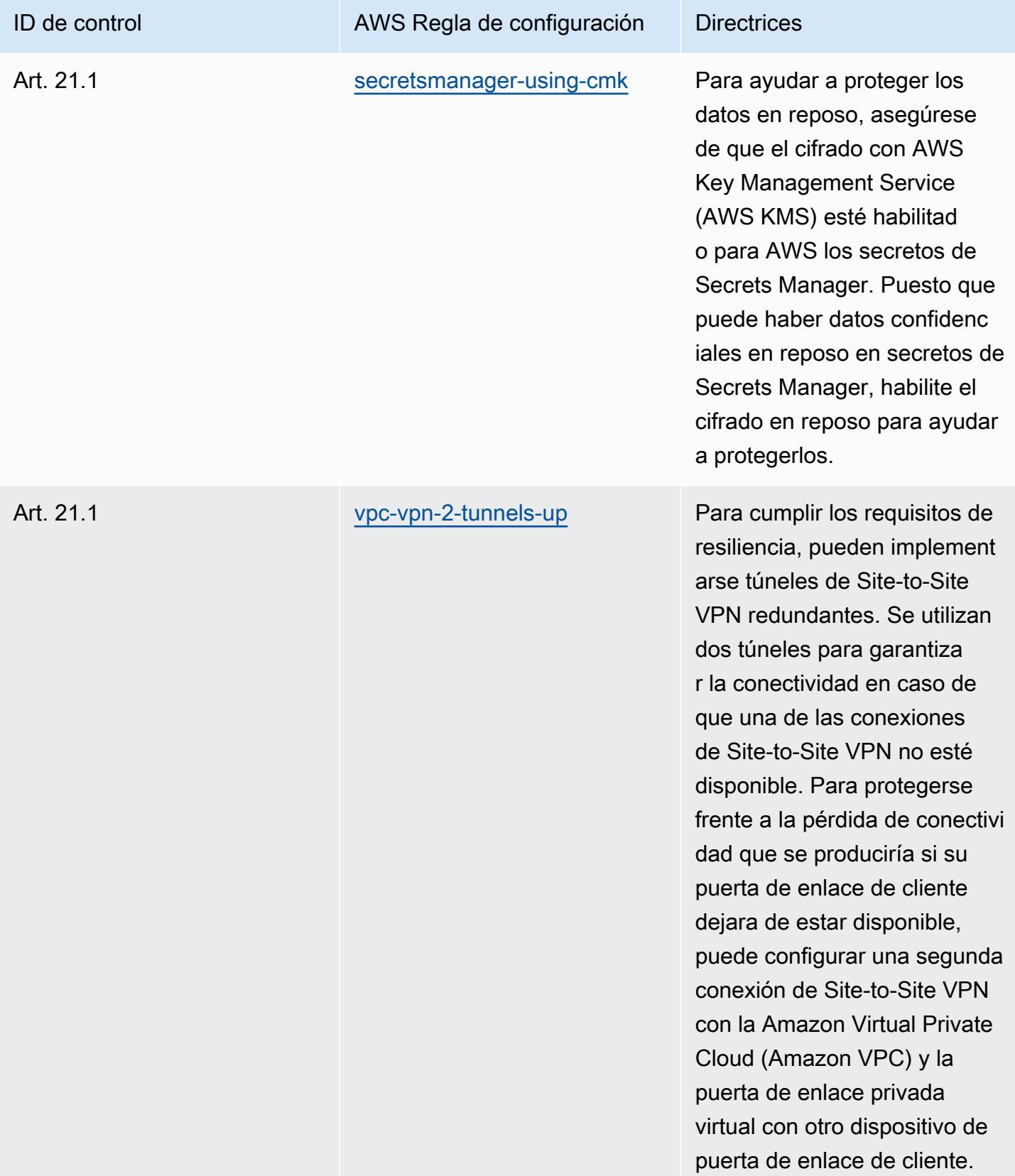

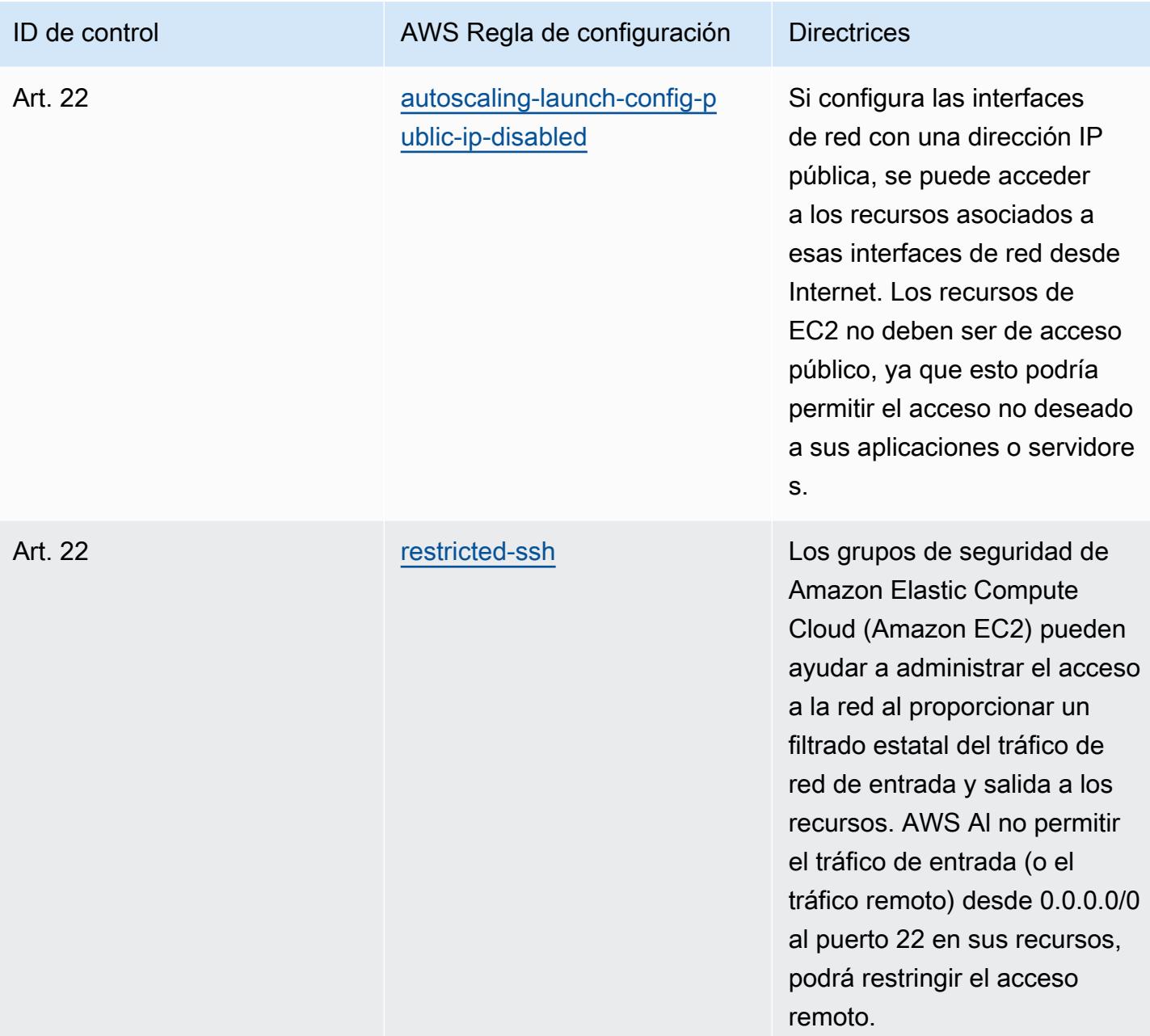

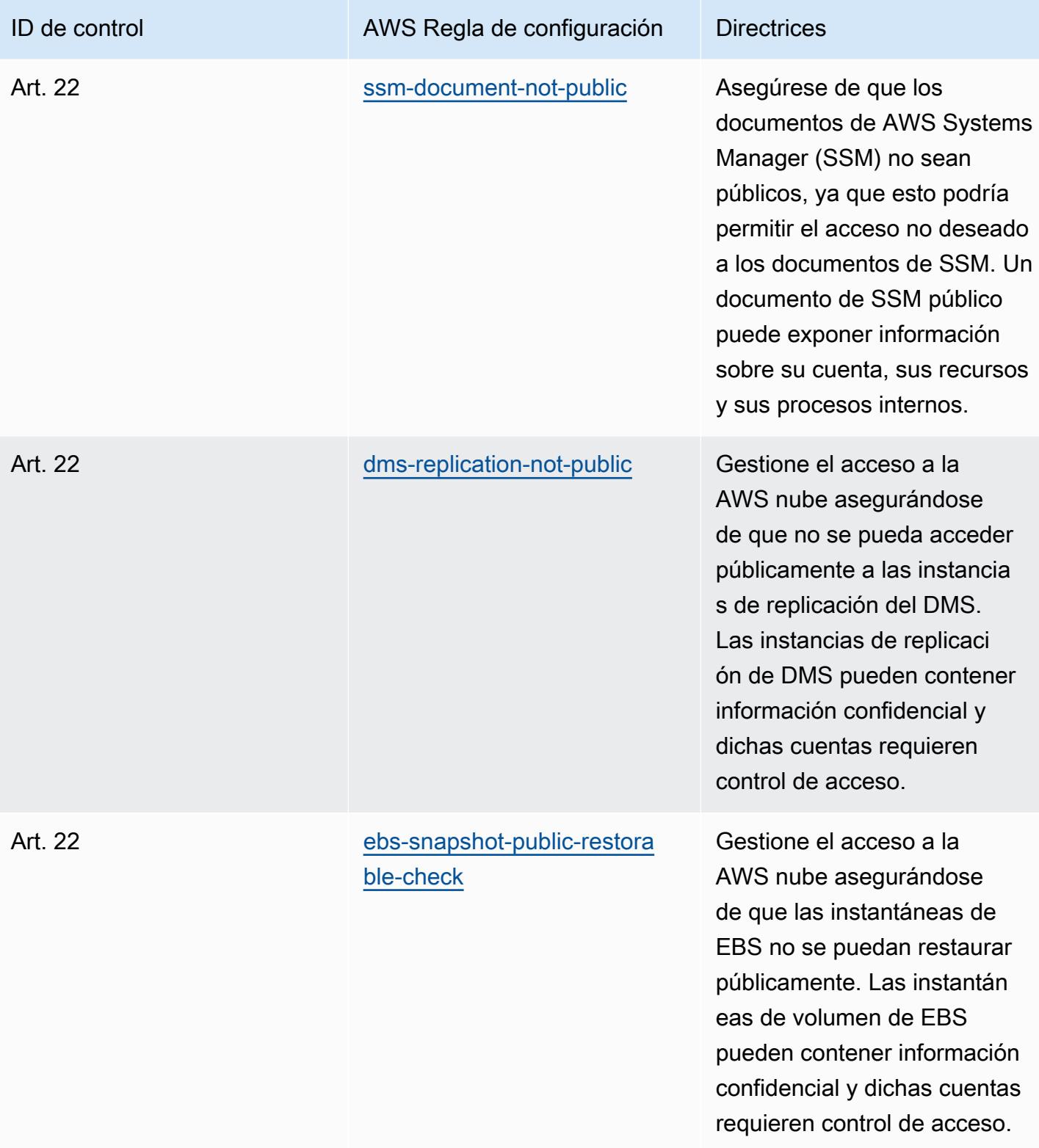

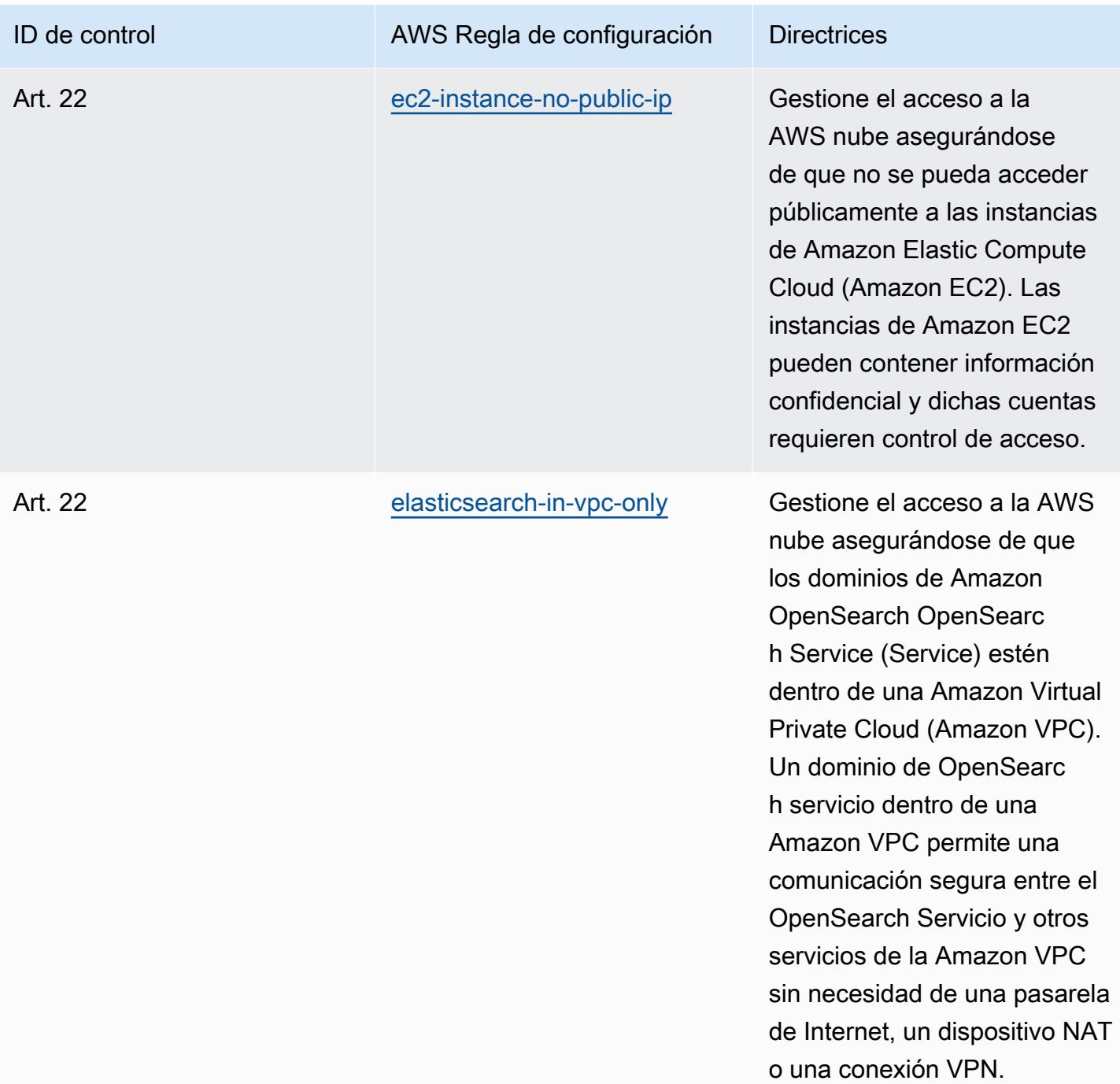

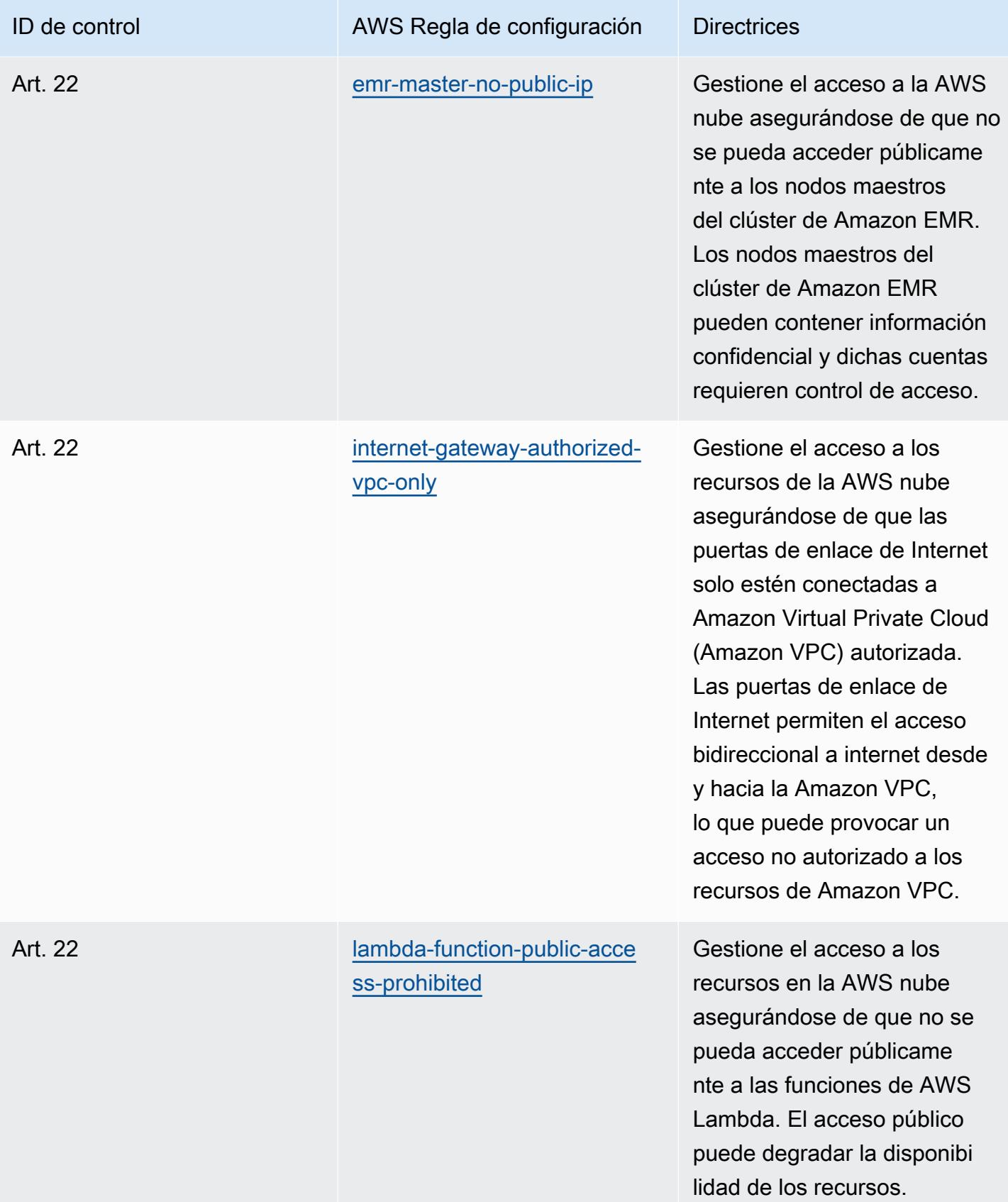

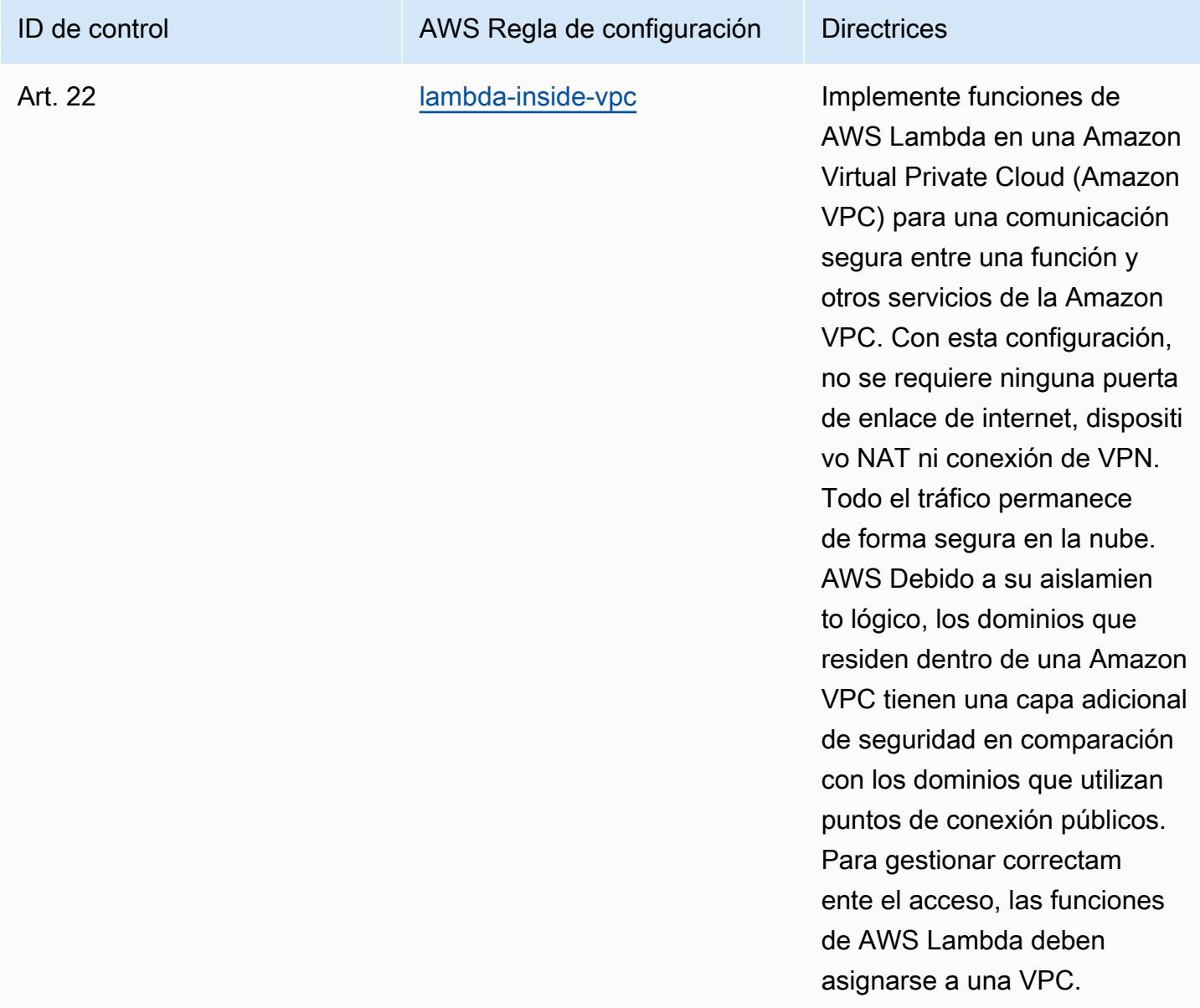

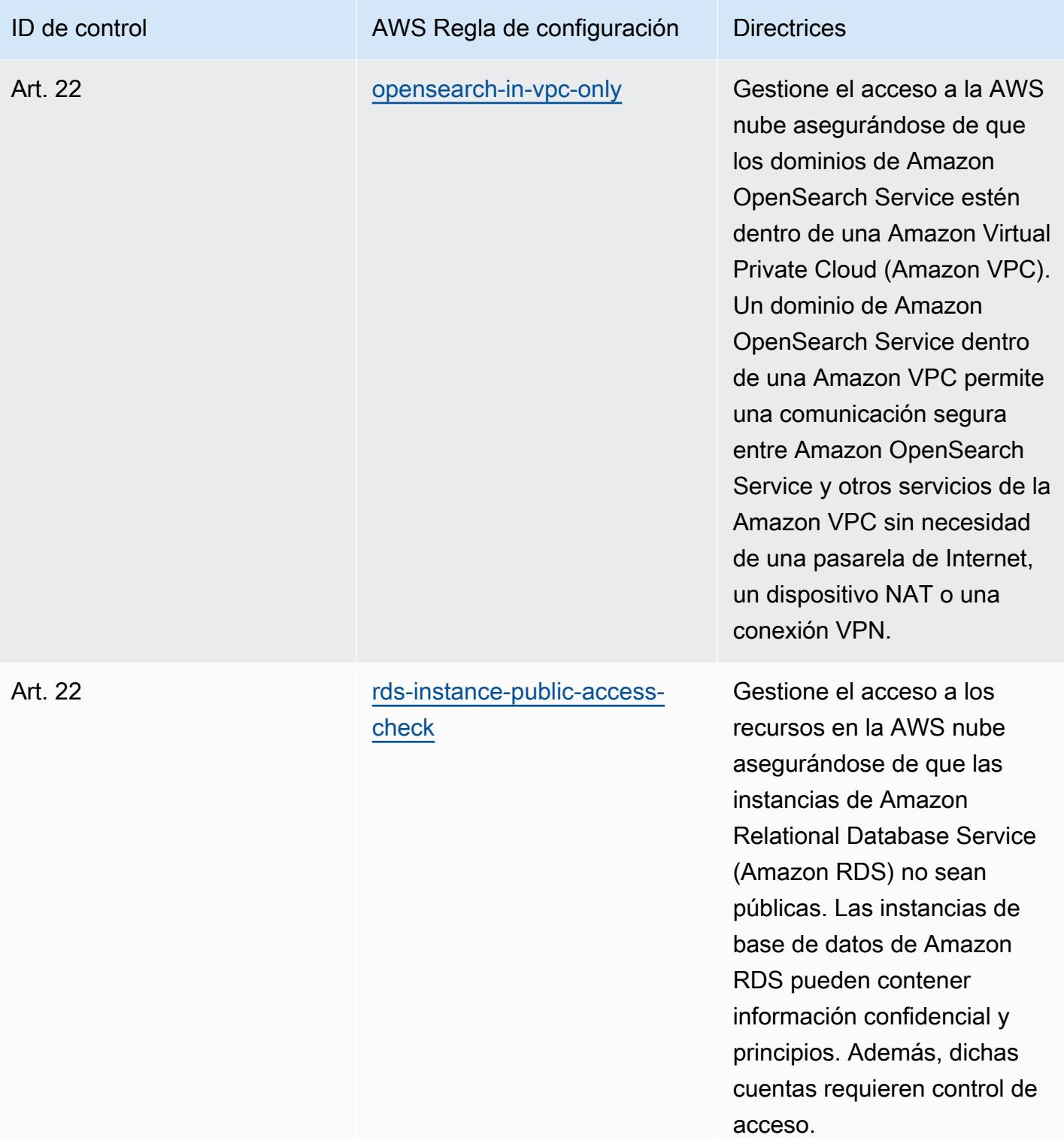

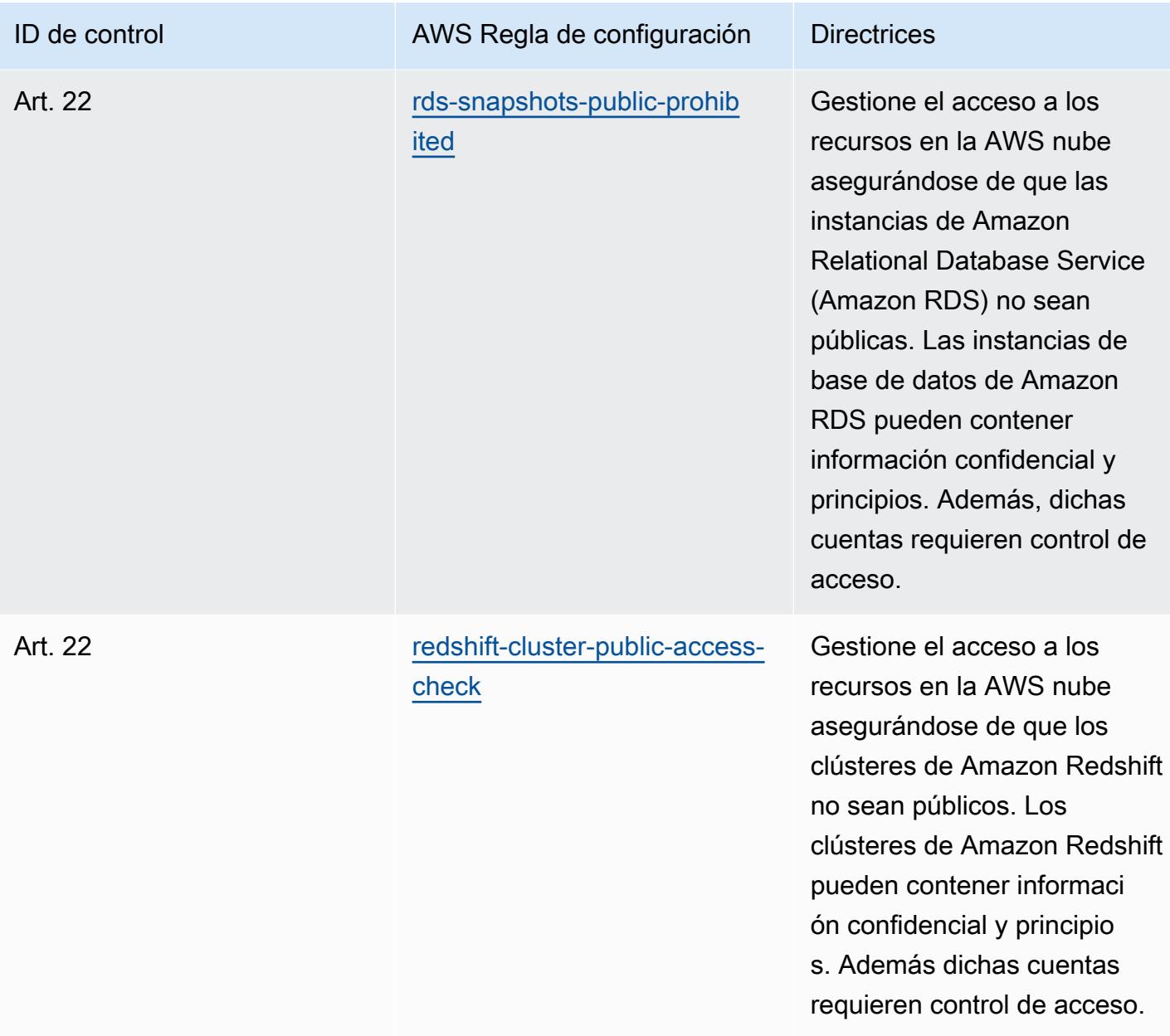

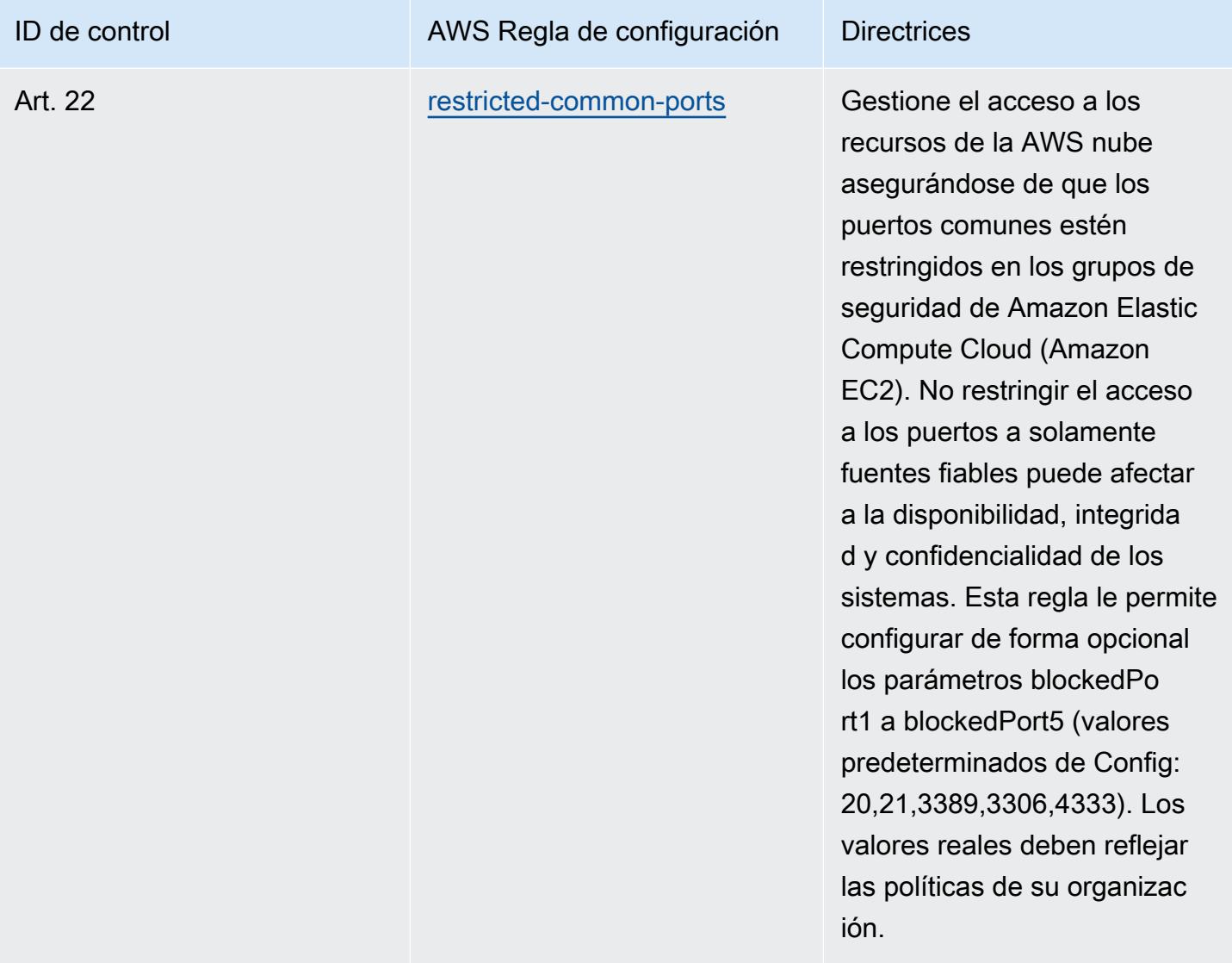

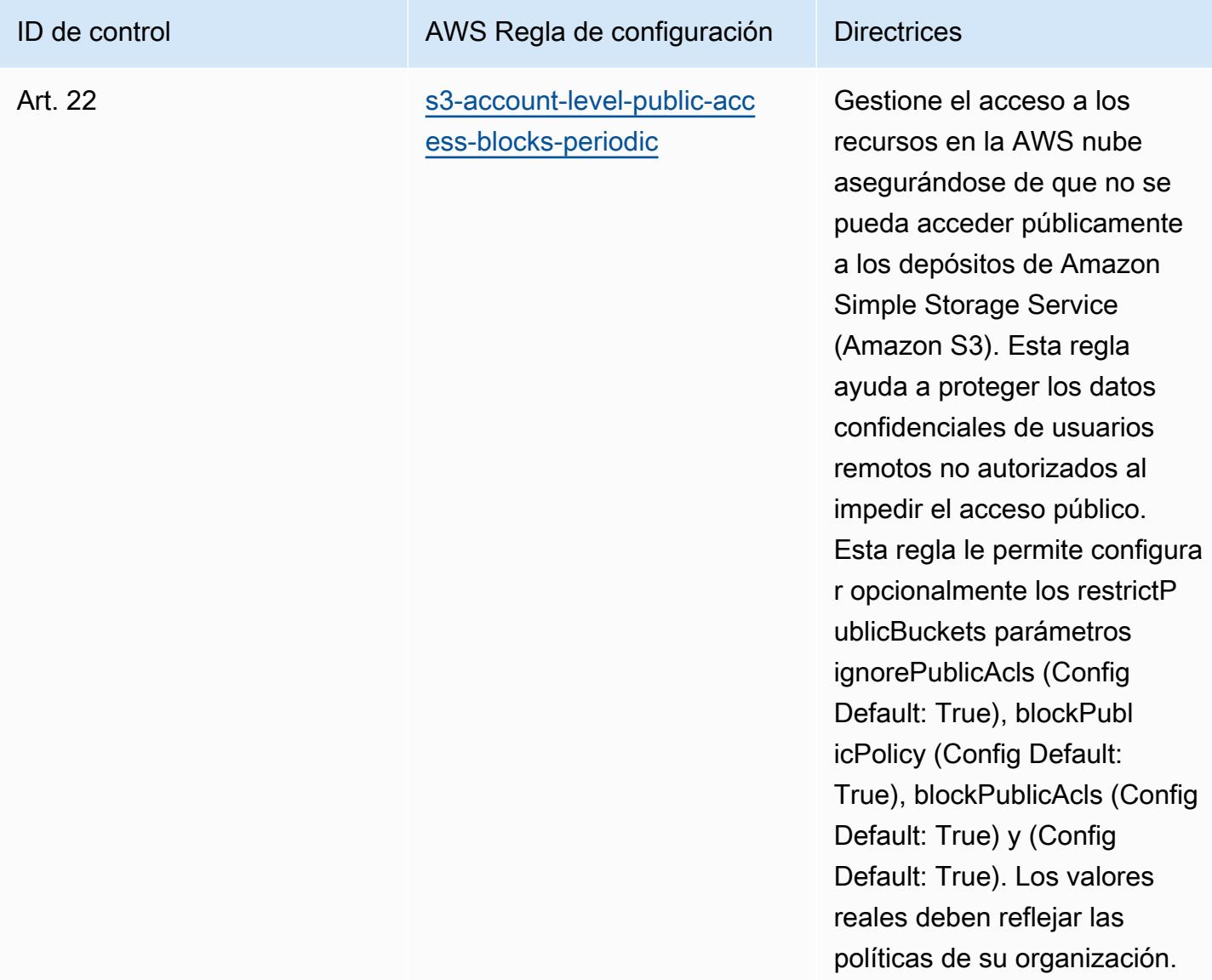

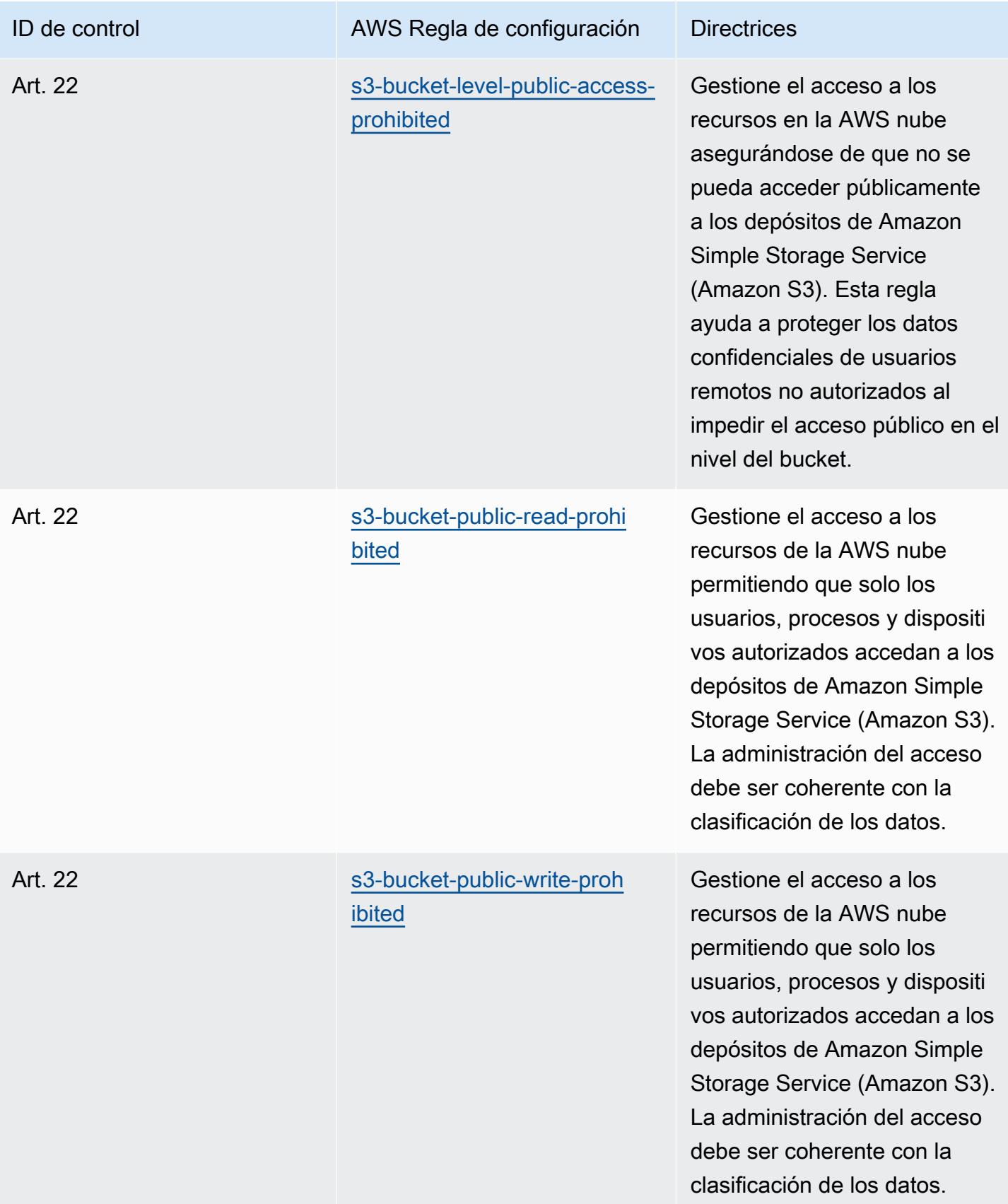

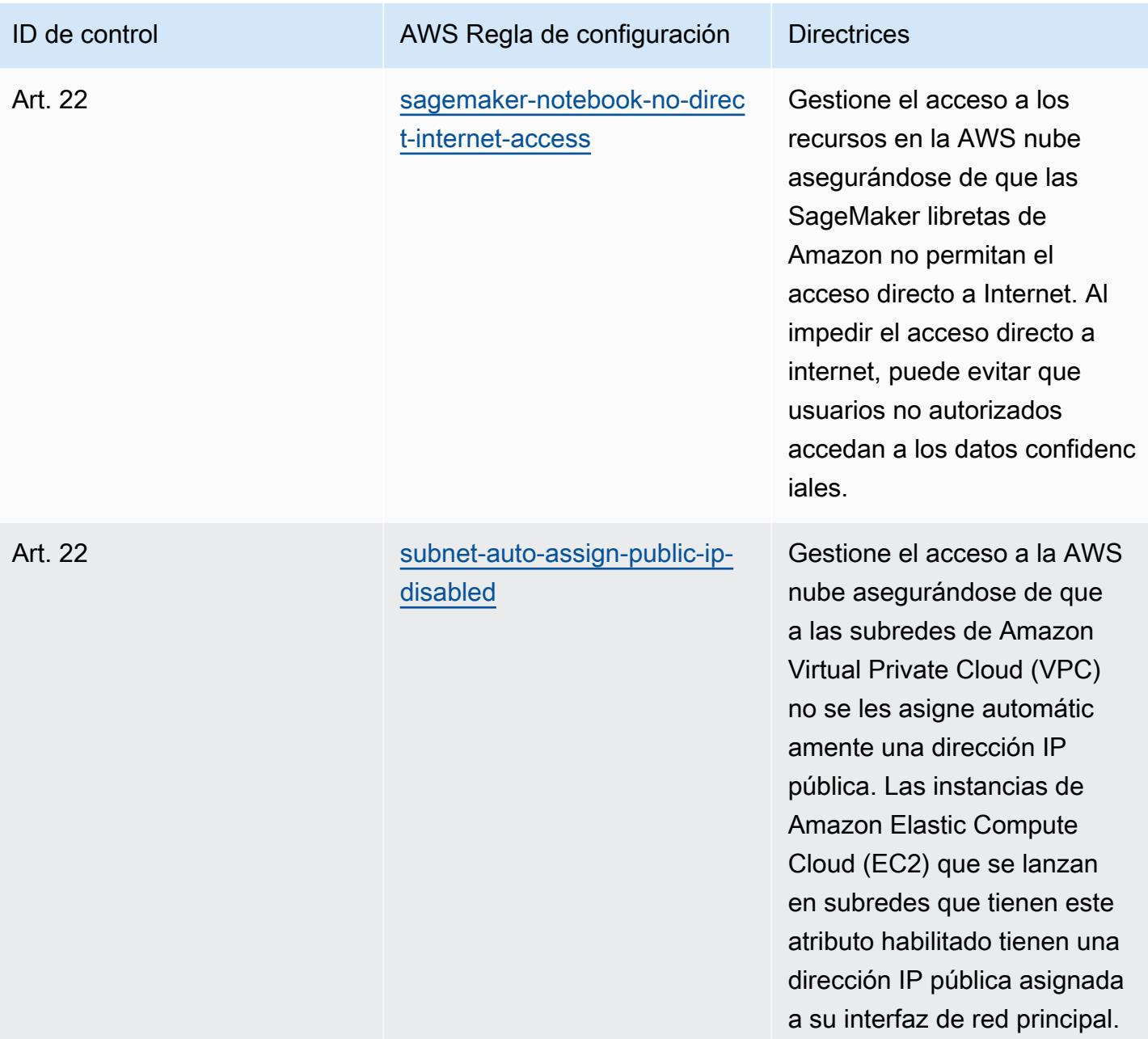

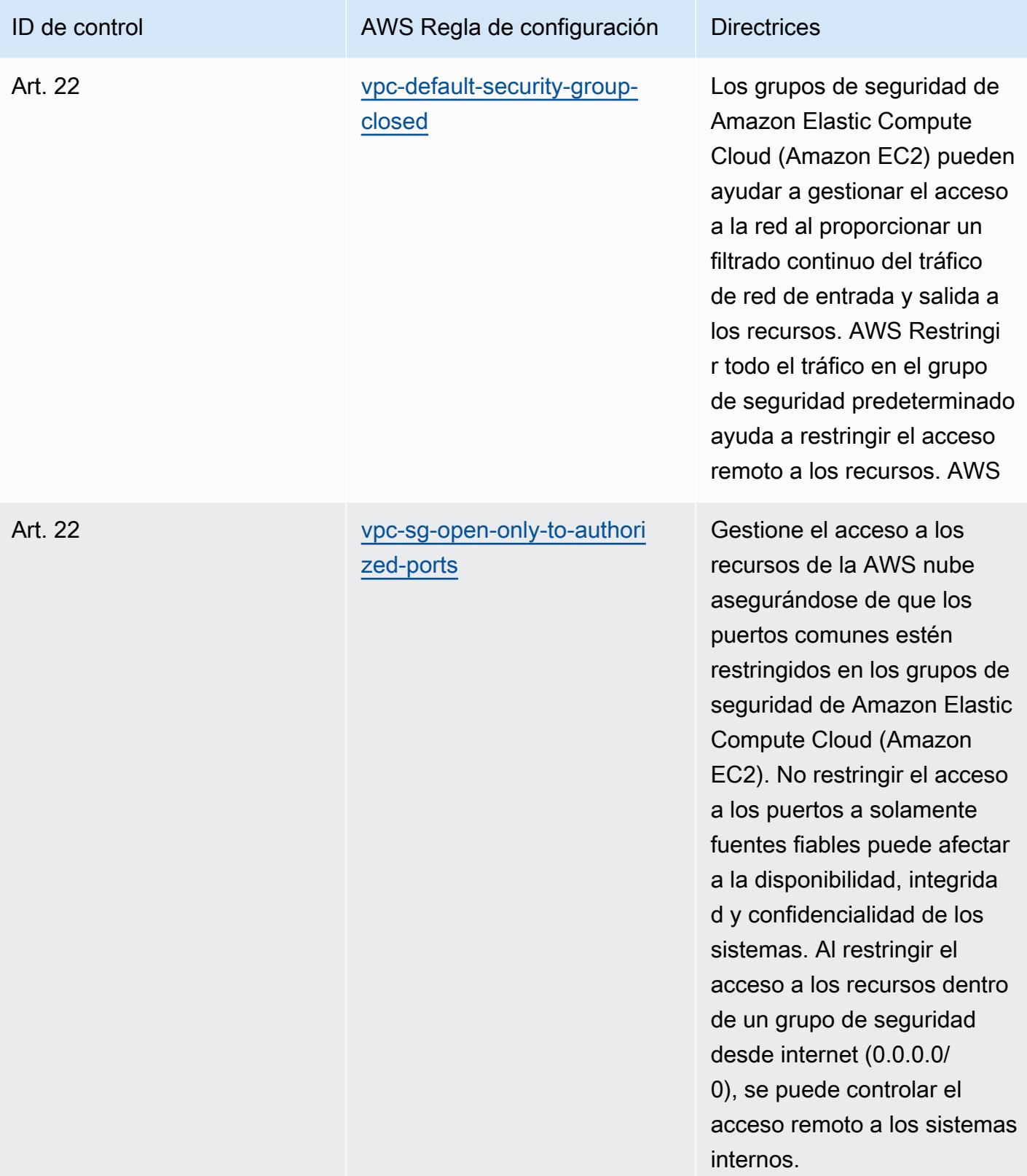
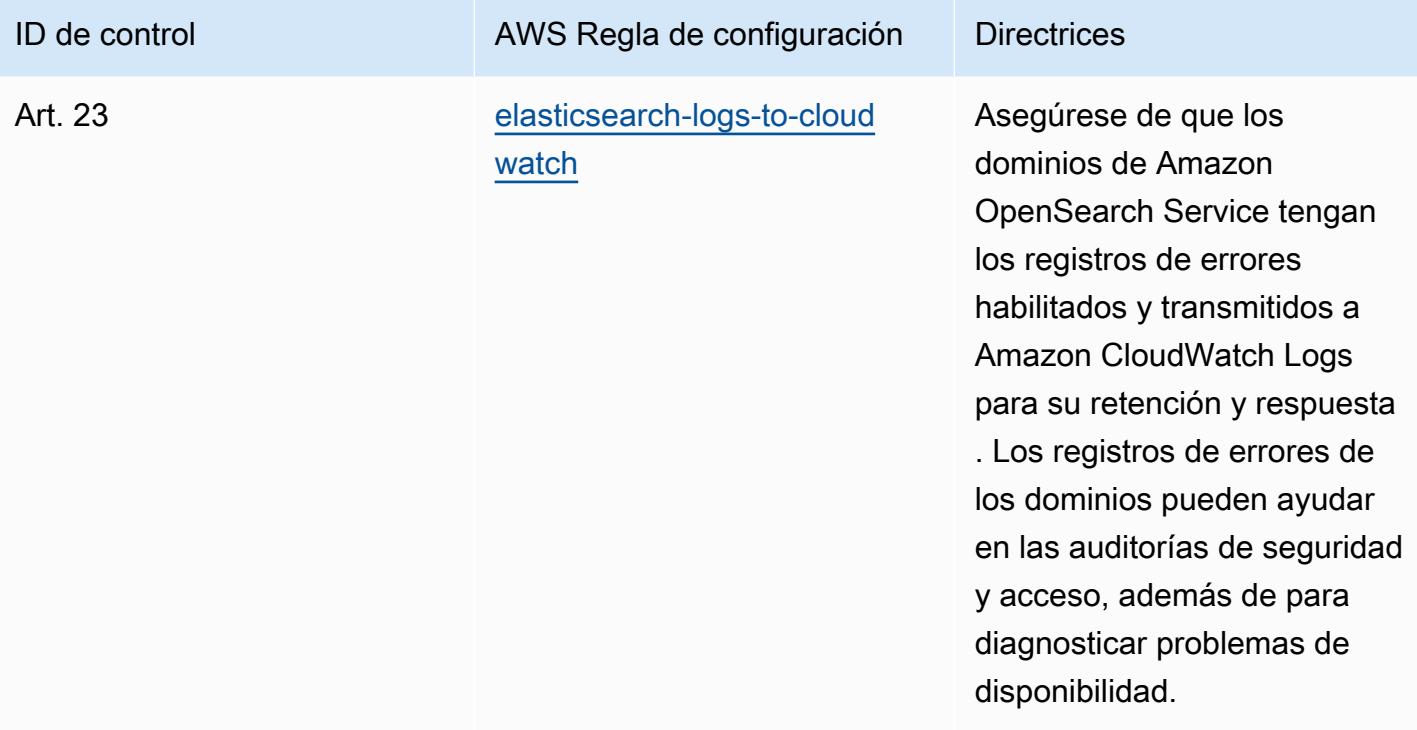

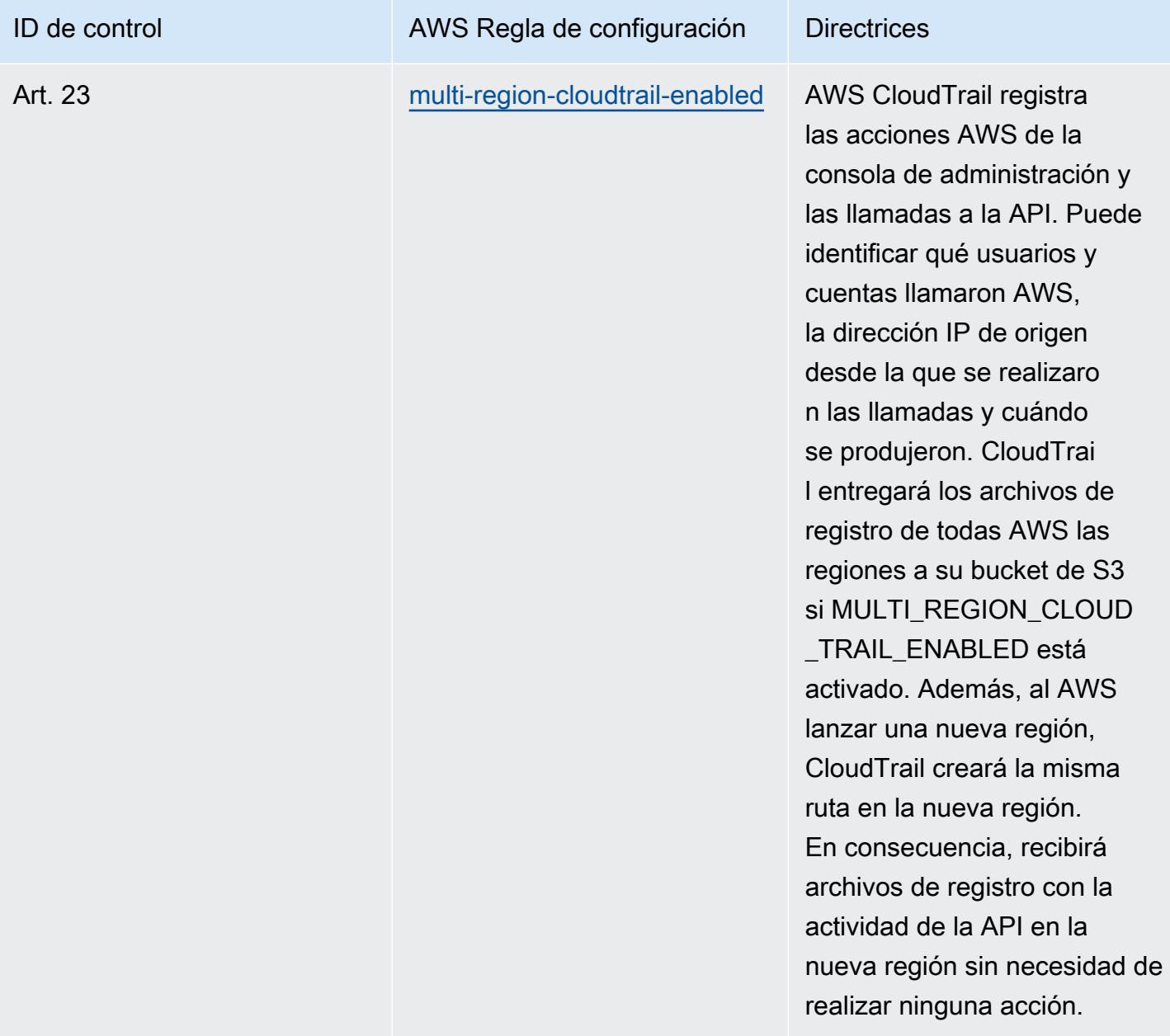

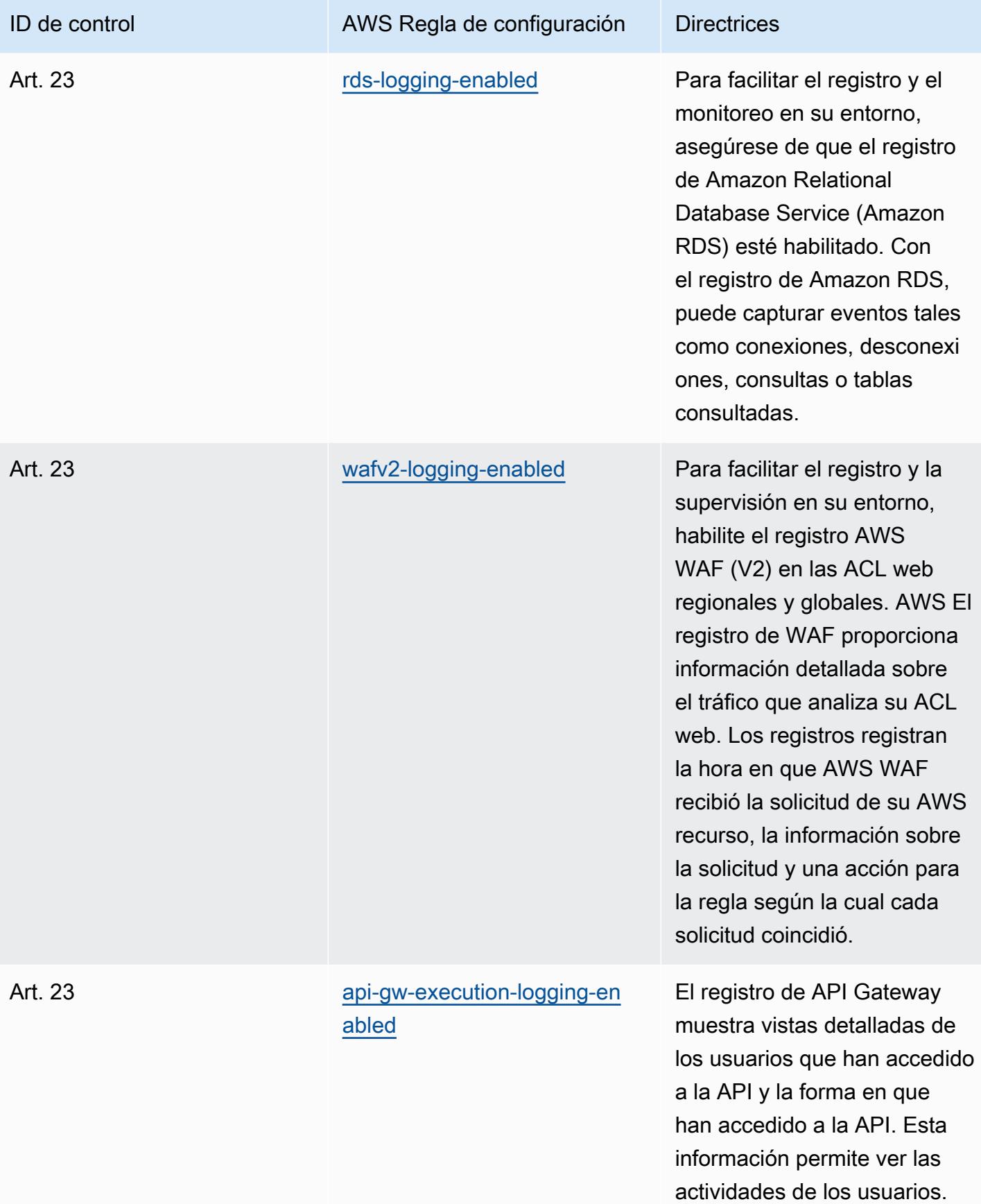

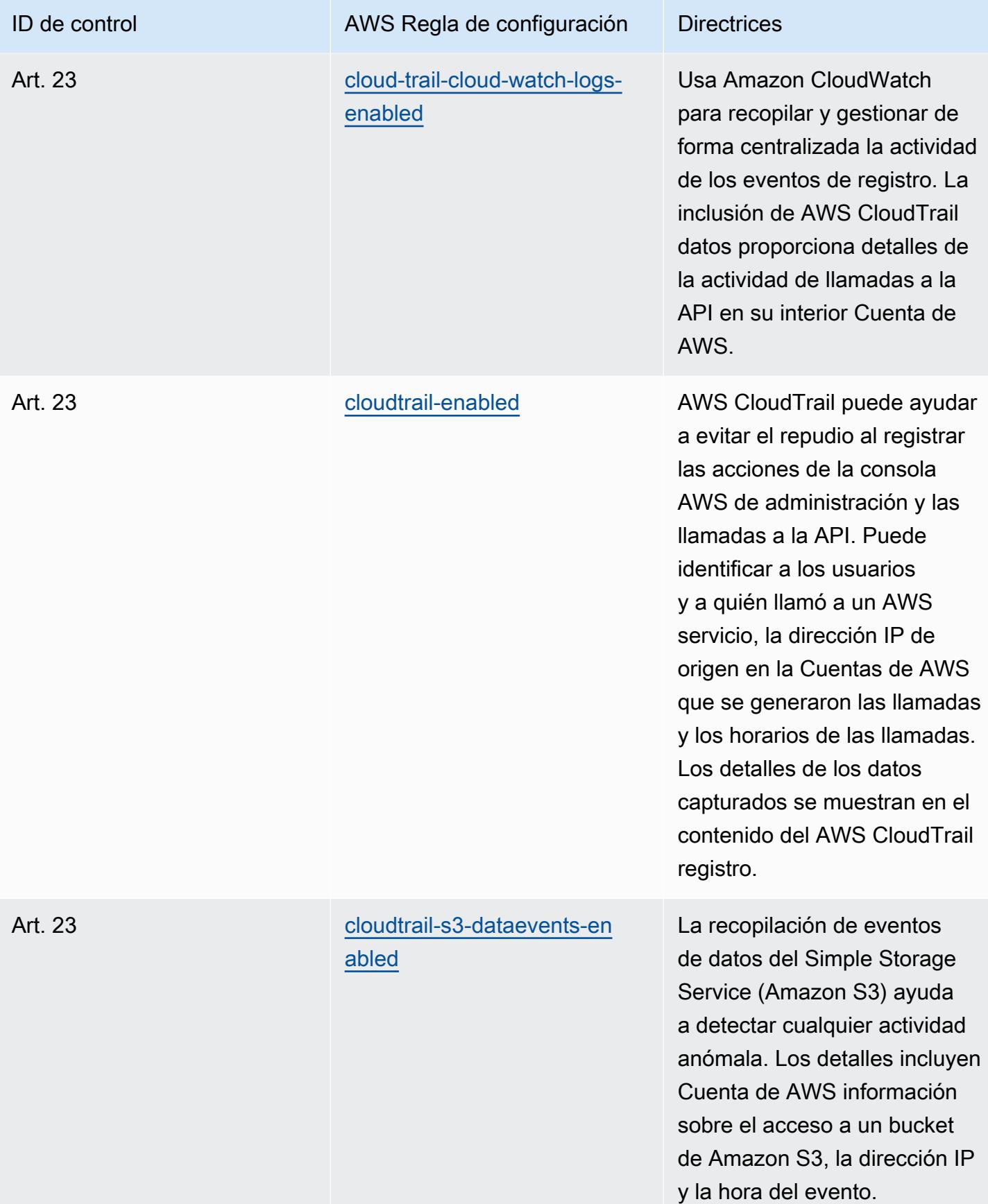

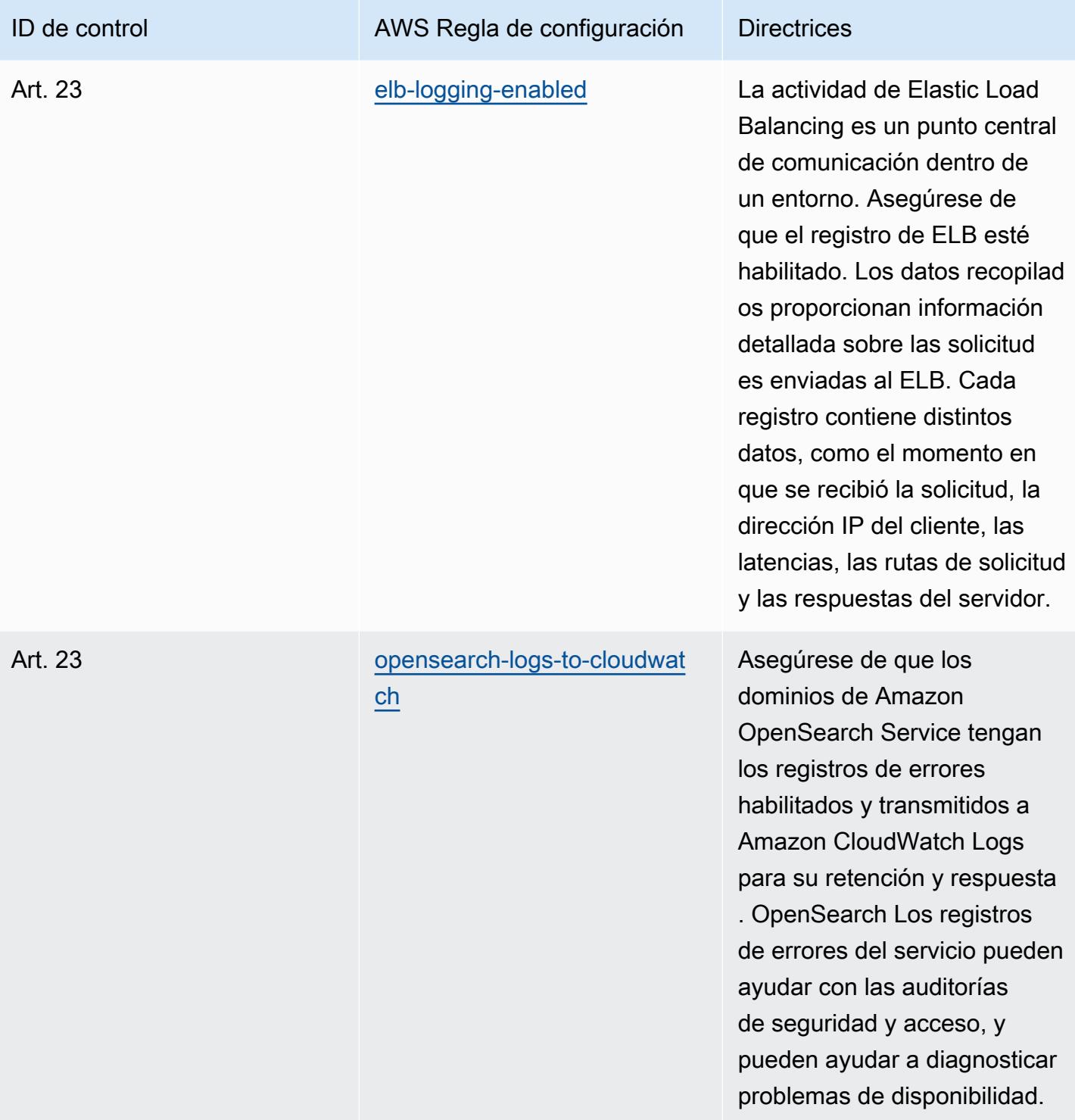

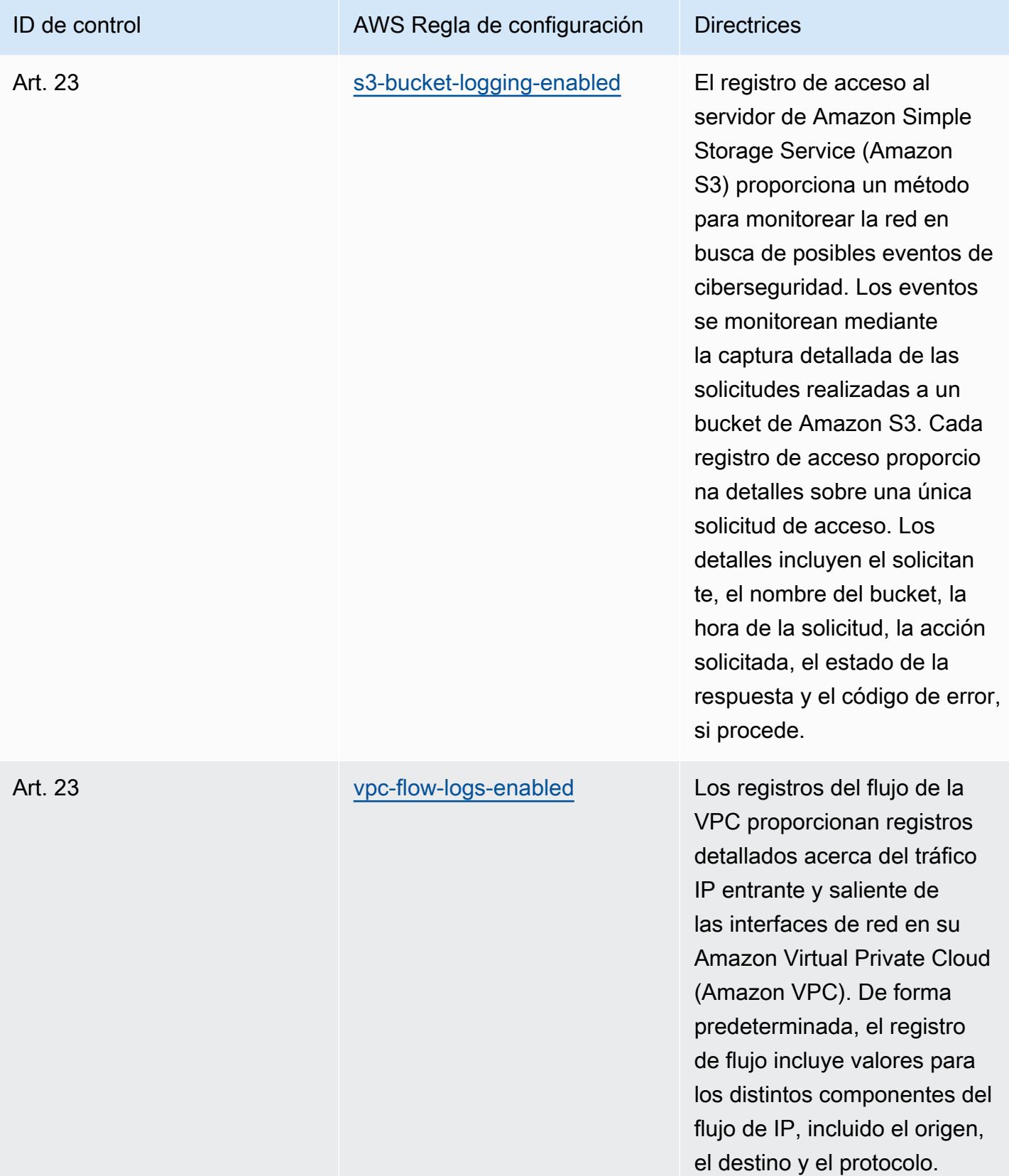

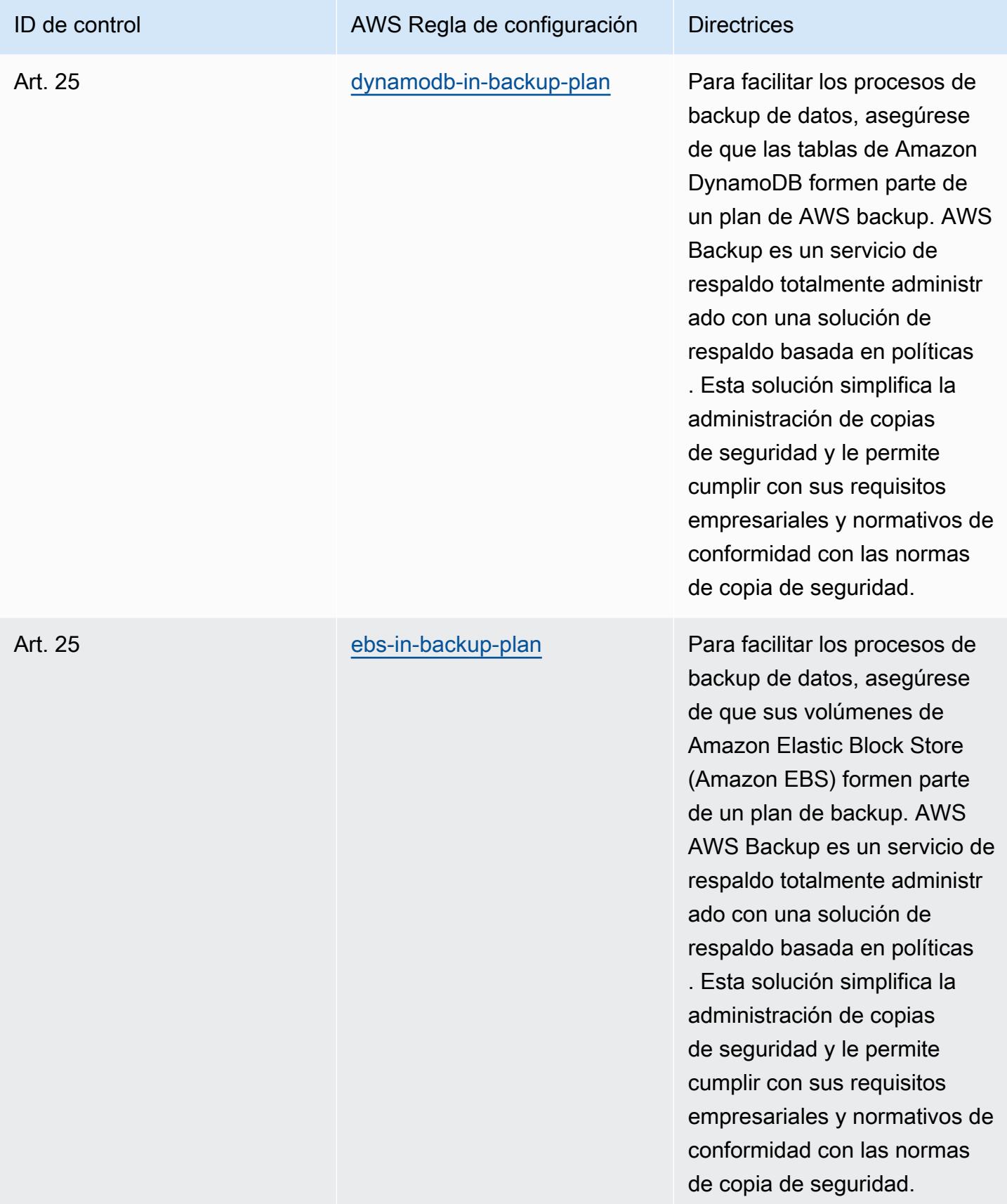

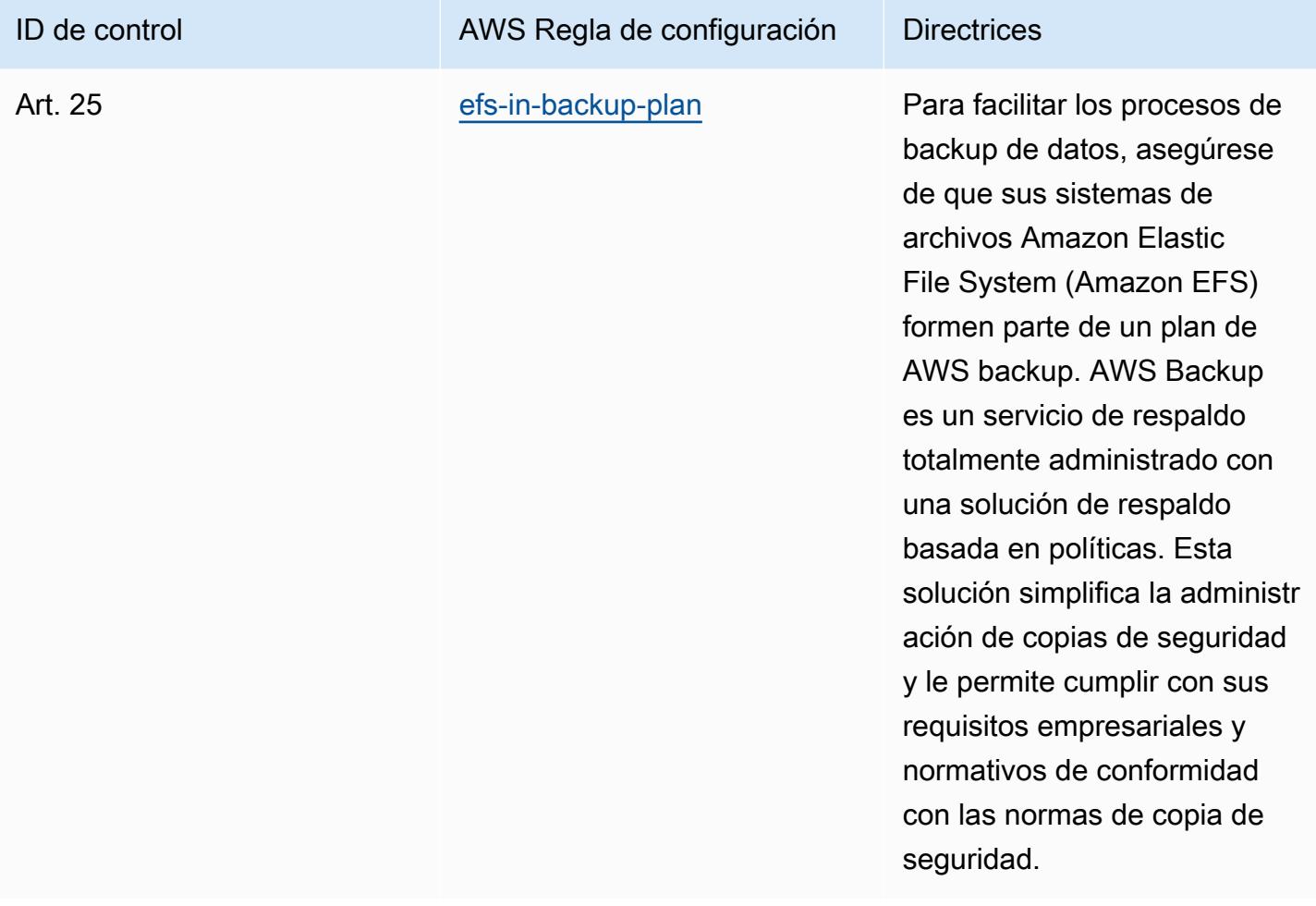

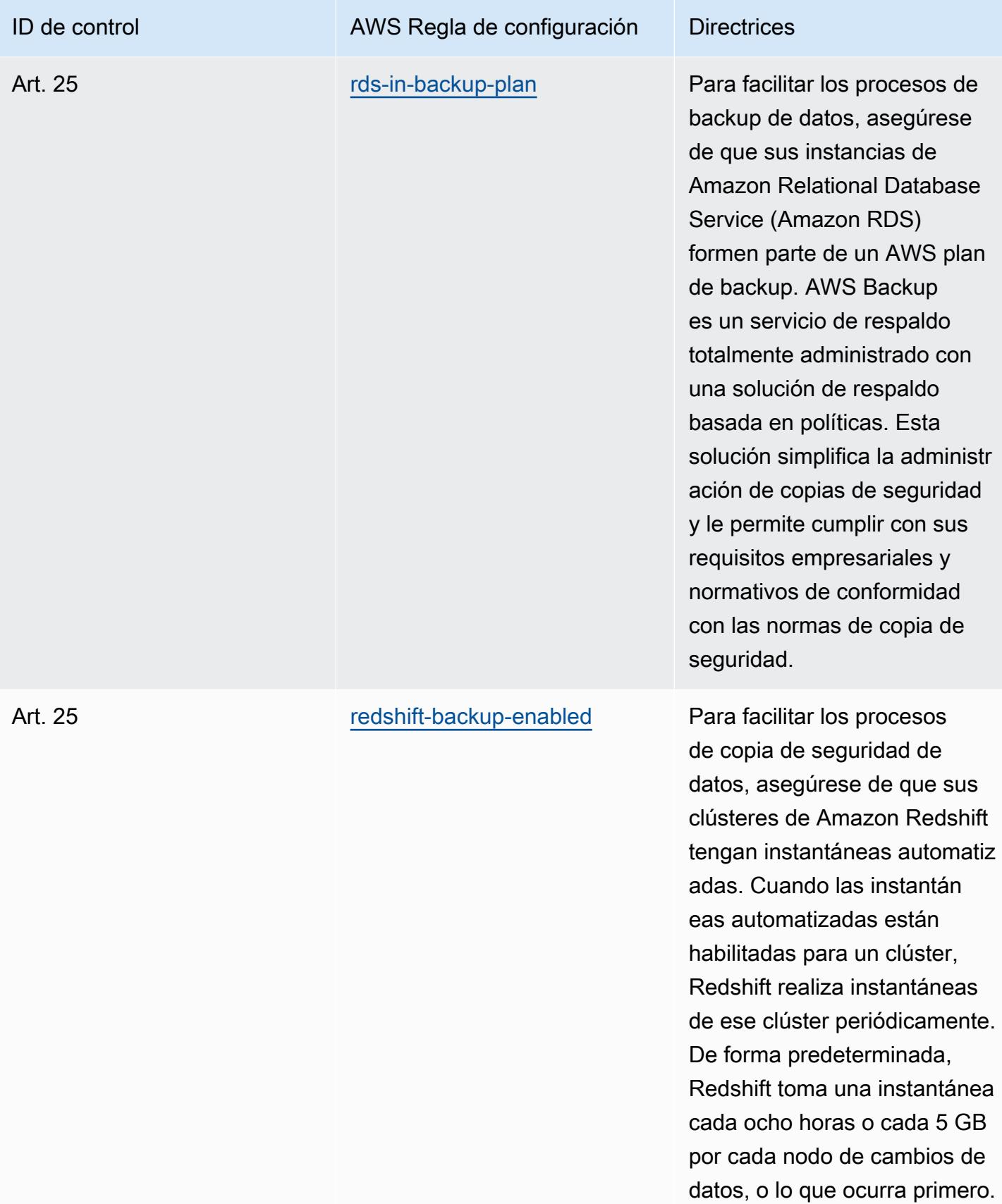

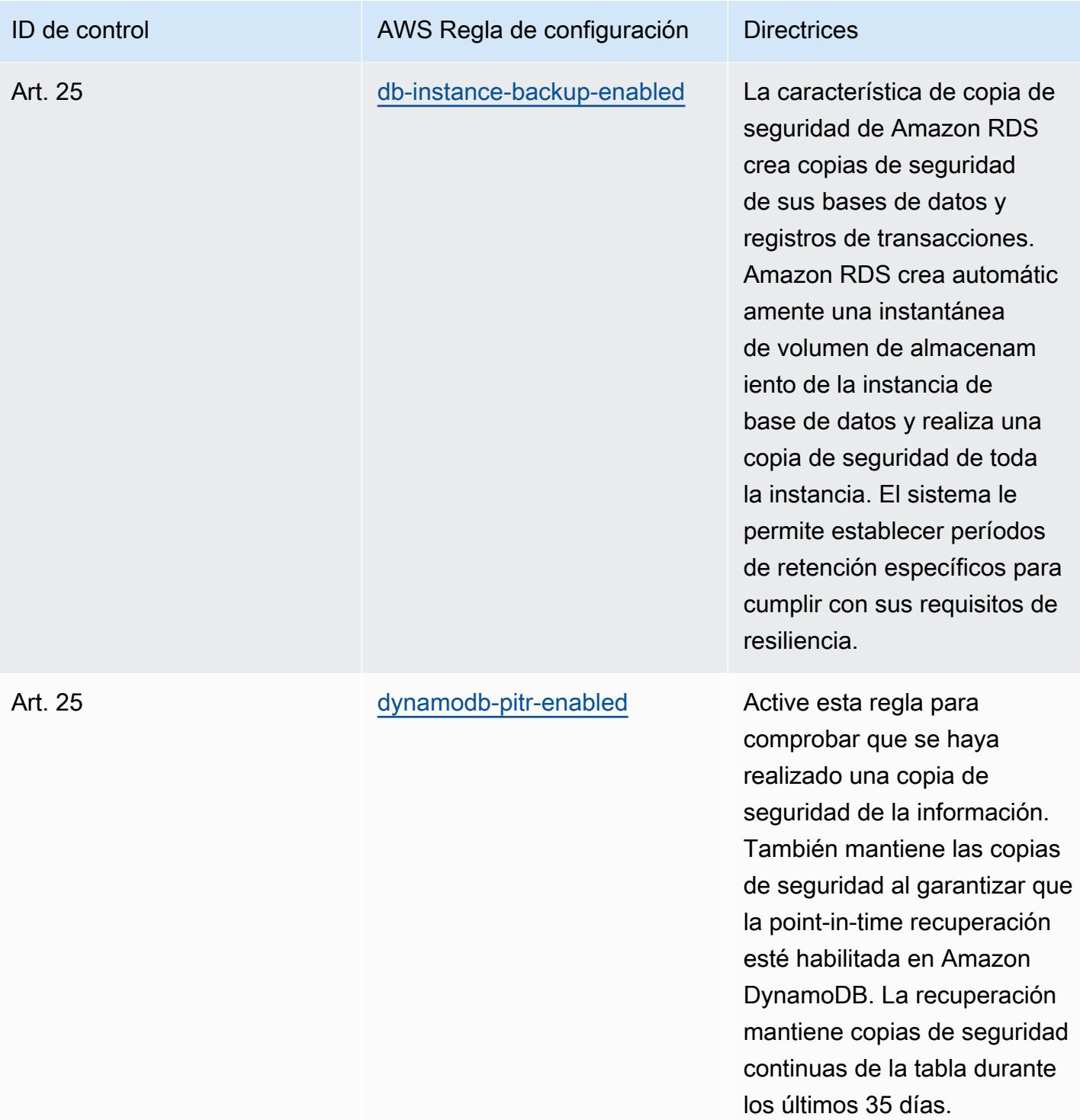

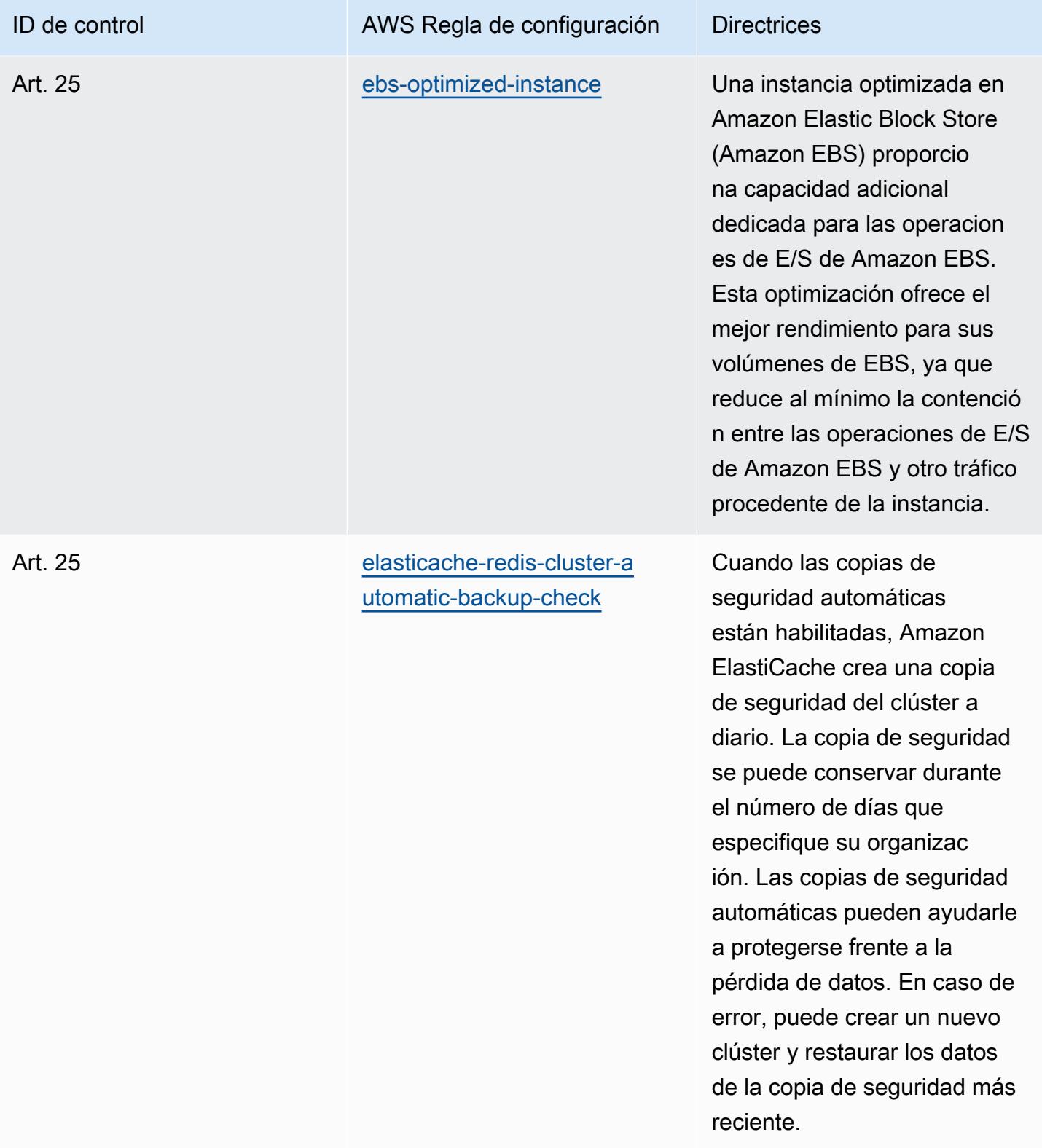

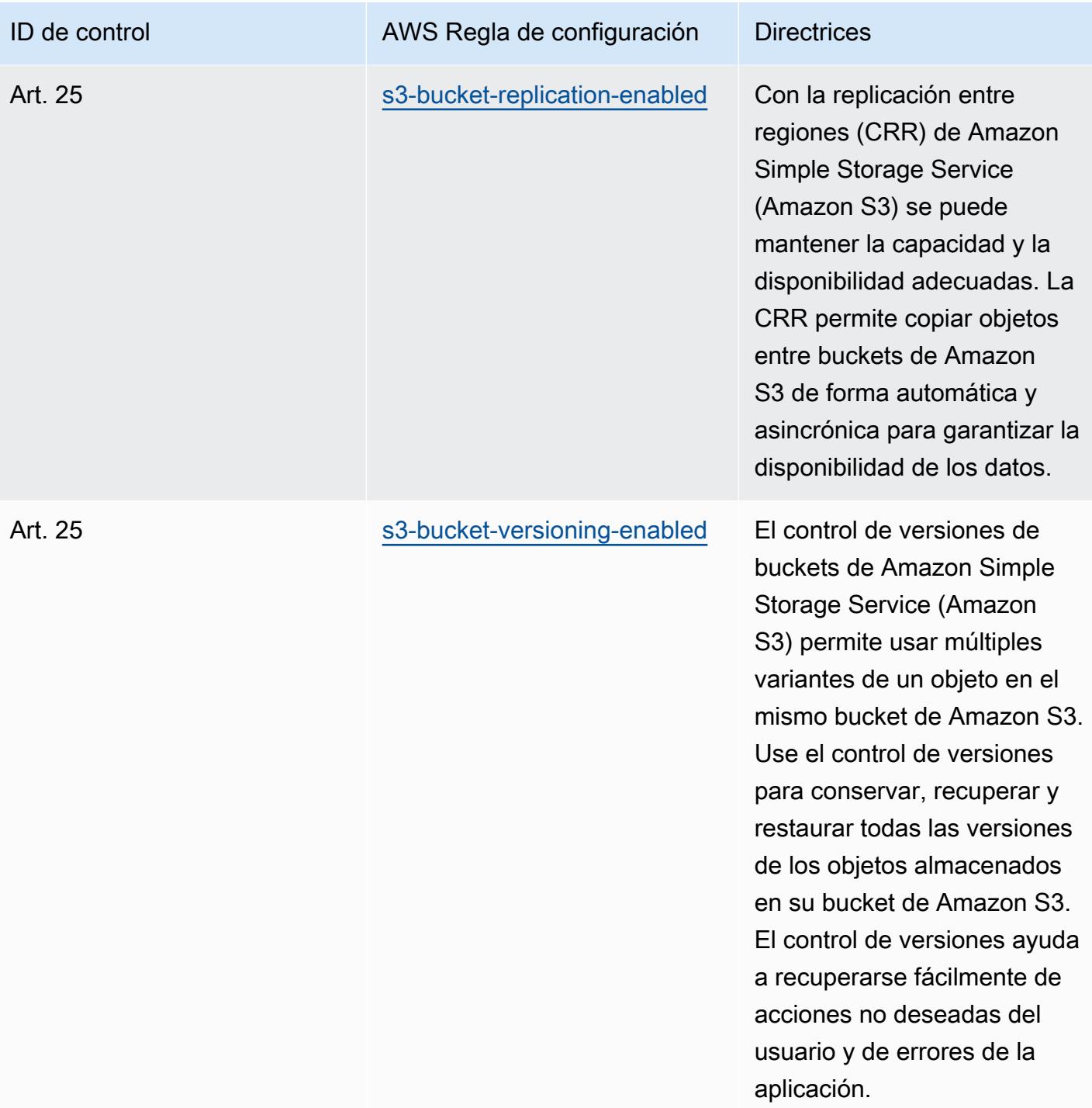

## Plantilla

La plantilla está disponible en GitHub: [Mejores prácticas operativas para el Esquema Nacional de](https://github.com/awslabs/aws-config-rules/blob/master/aws-config-conformance-packs/Operational-Best-Practices-for-CCN-ENS-Low.yaml)  [Seguridad \(ENS\) Low.](https://github.com/awslabs/aws-config-rules/blob/master/aws-config-conformance-packs/Operational-Best-Practices-for-CCN-ENS-Low.yaml)

Prácticas operativas recomendadas para el Esquema Nacional de Seguridad (ENS) Bajo 8706

## Prácticas operativas recomendadas para el Esquema Nacional de Seguridad (ENS) Medio

Los paquetes de conformidad proporcionan un marco de cumplimiento de uso general diseñado para permitirle crear controles de seguridad, operativos o de optimización de costos mediante AWS Config reglas administradas o personalizadas y acciones correctivas. AWS Config Los paquetes de conformidad, como plantillas de ejemplo, no están diseñados para garantizar plenamente el cumplimiento de una norma de gobernanza o de conformidad específicas. Usted debe evaluar si su uso de los servicios cumple con los requisitos legales y normativos aplicables.

A continuación se proporciona un ejemplo de mapeo entre los controles del marco Medium del Esquema Nacional de Seguridad (ENS) de España y las reglas de Config AWS gestionadas. Cada regla de Config se aplica a un AWS recurso específico y se refiere a uno o más controles ENS Medium de España. Un control del ENS de España puede estar relacionado con varias reglas de Config. Consulte la siguiente tabla para obtener más detalles y orientación relacionados con estas asignaciones.

Este ejemplo de plantilla de paquete de conformidad contiene asignaciones de controles dentro del marco medio del ENS de España, actualizado por última vez el 23 de octubre de 2020.

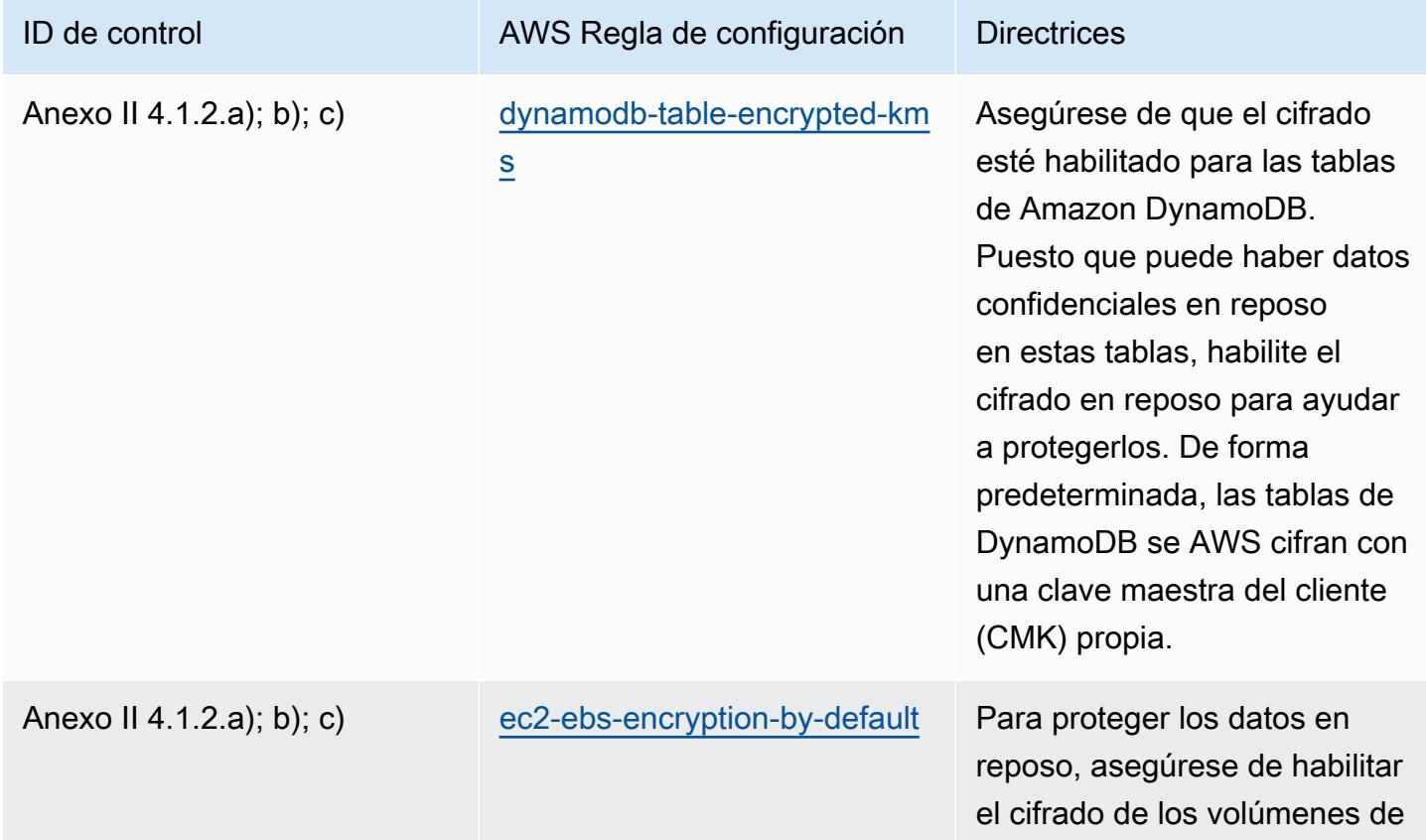

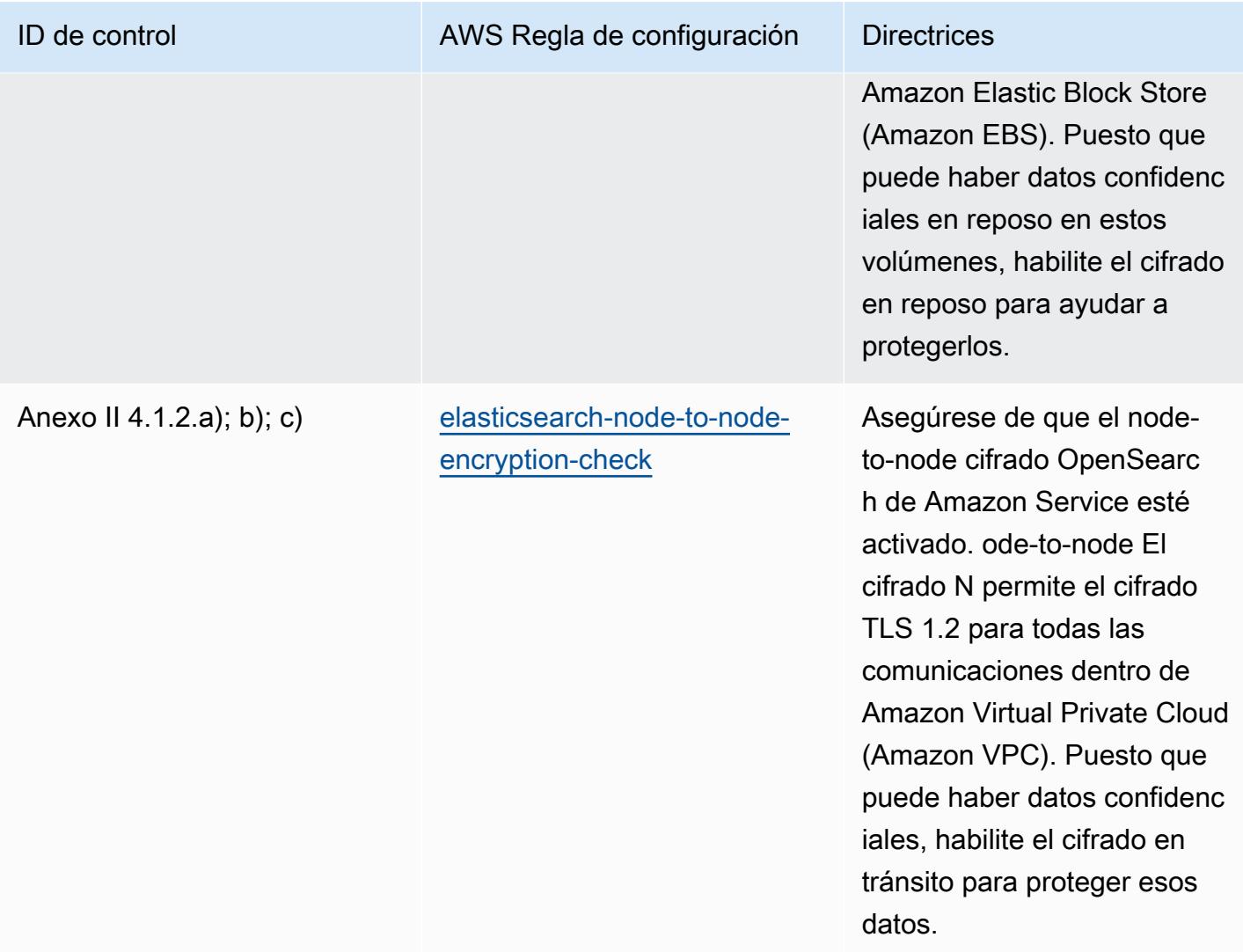

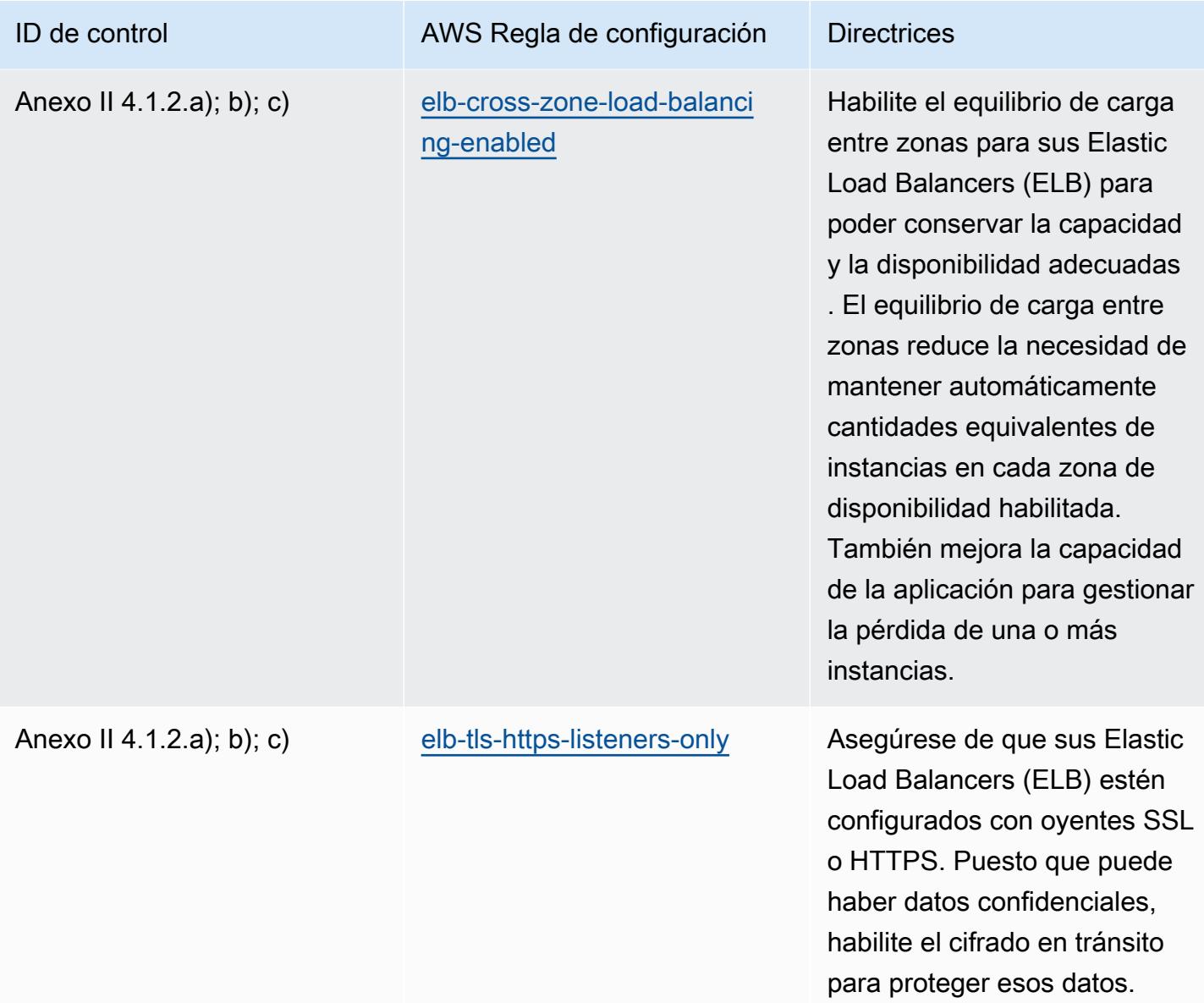

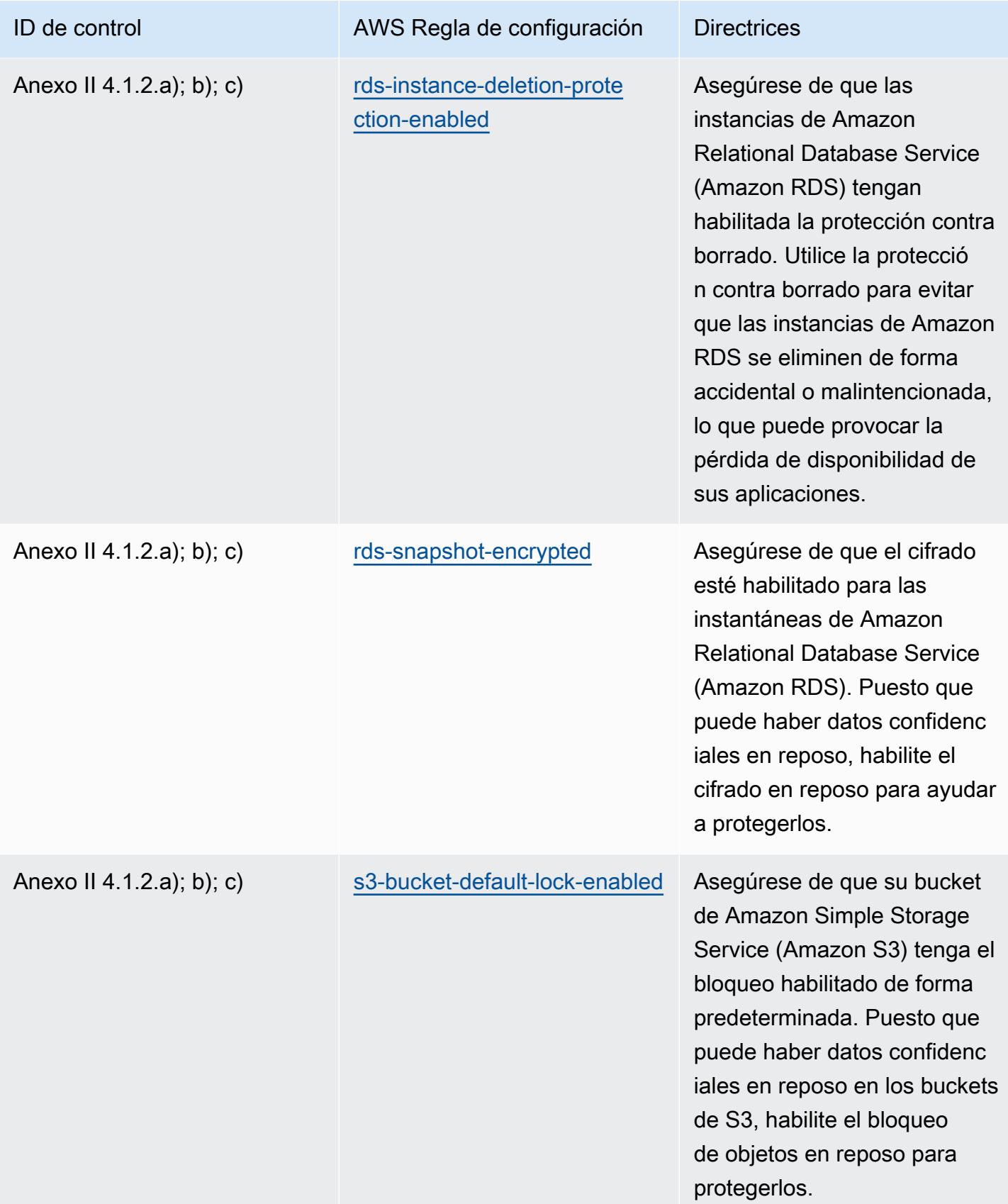

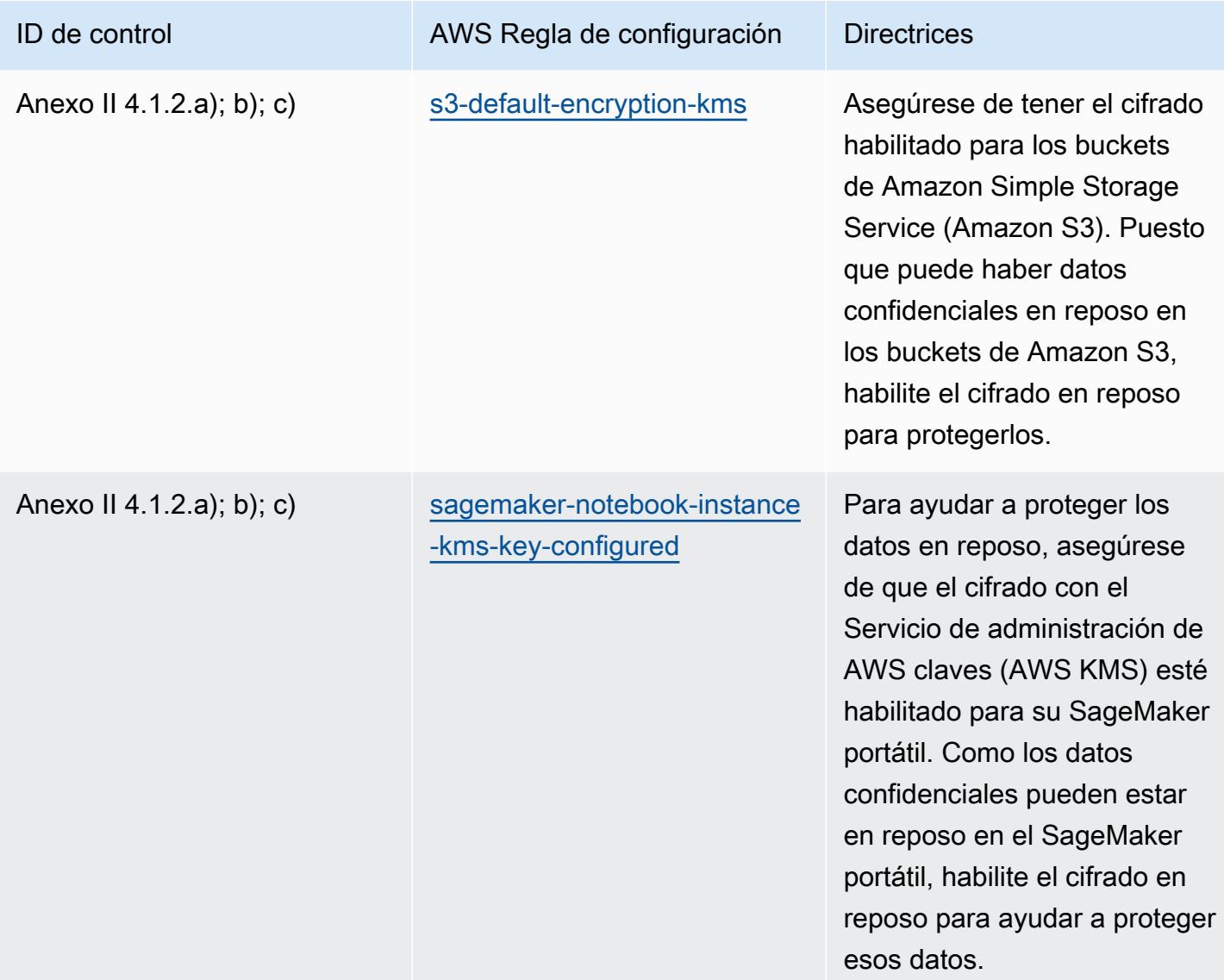

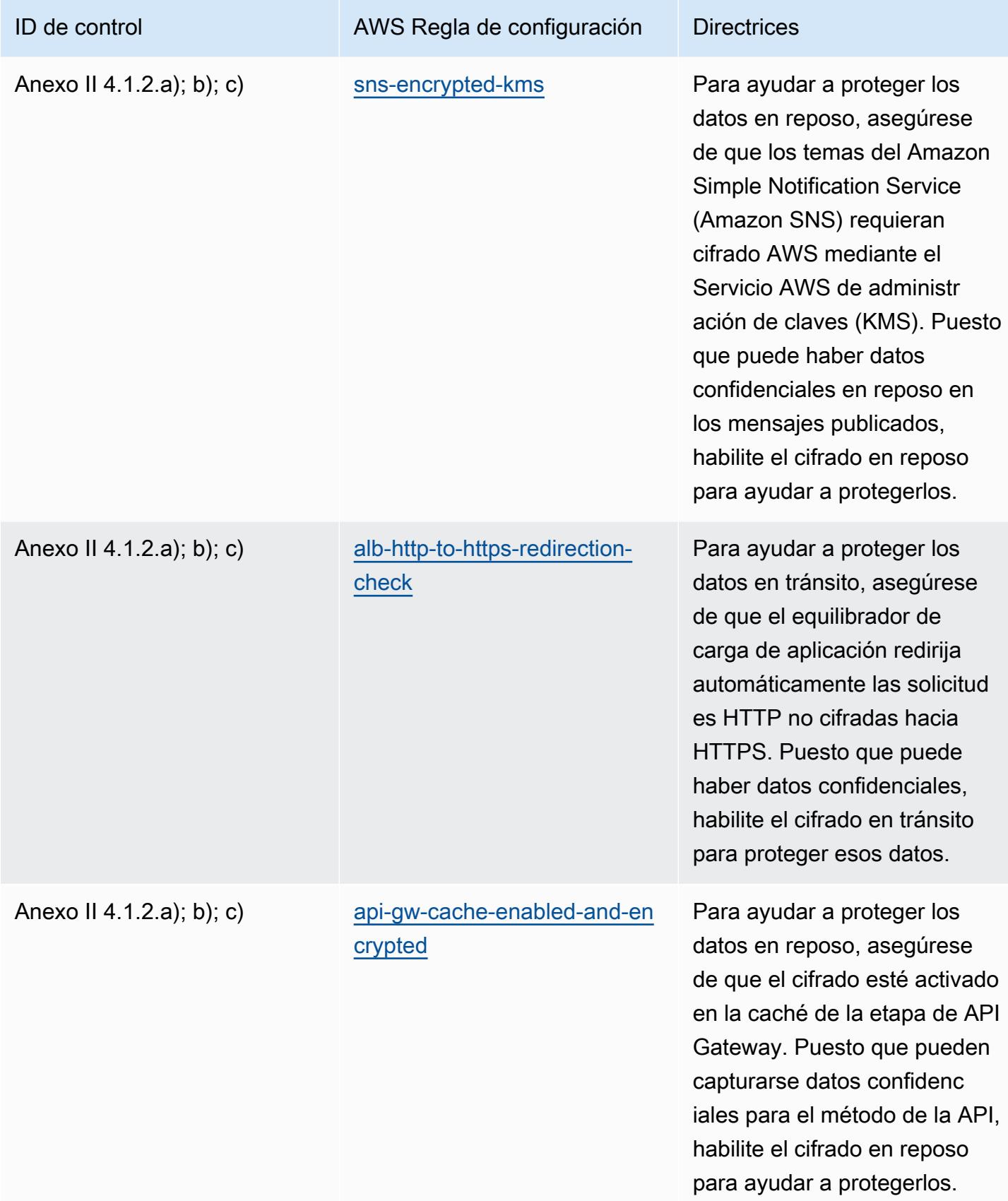

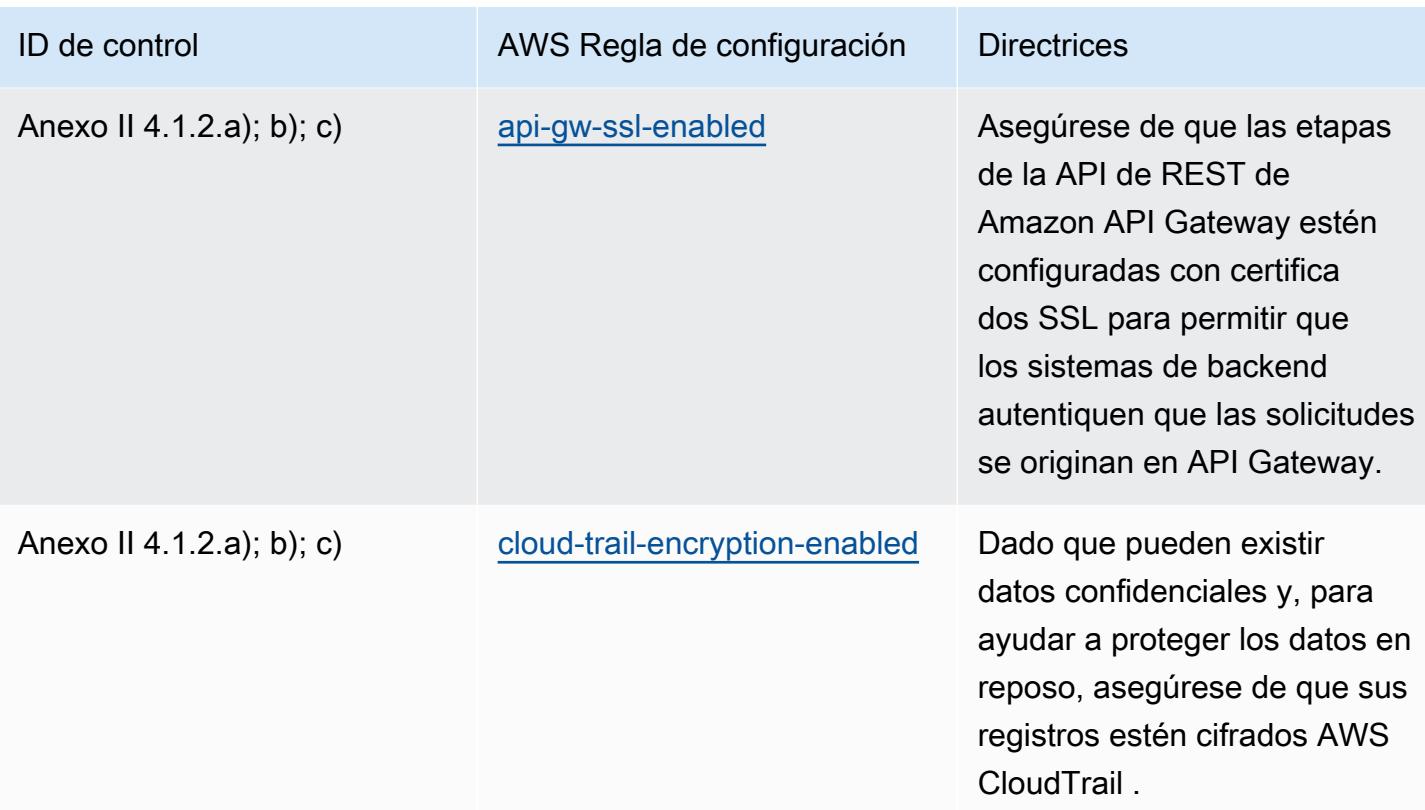

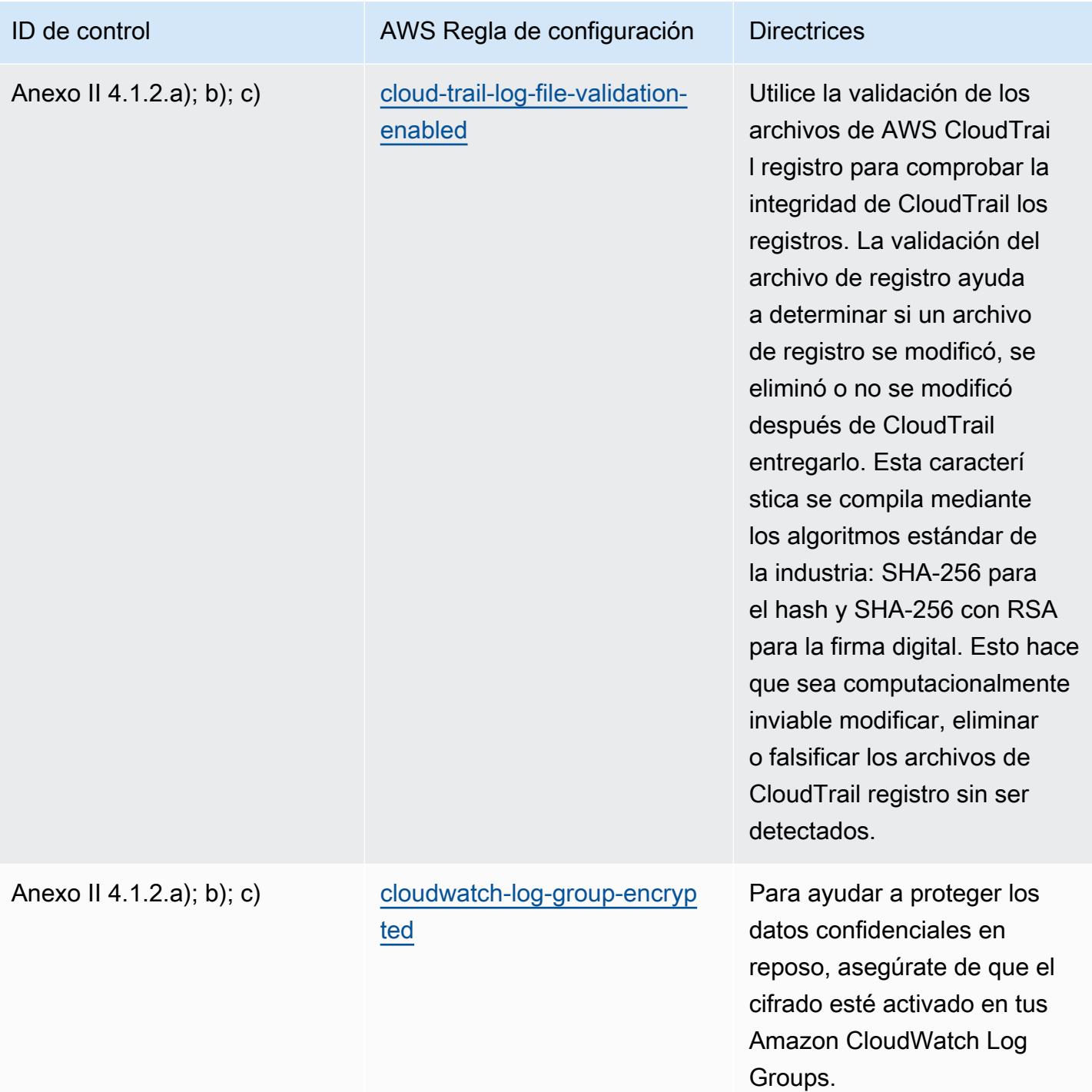

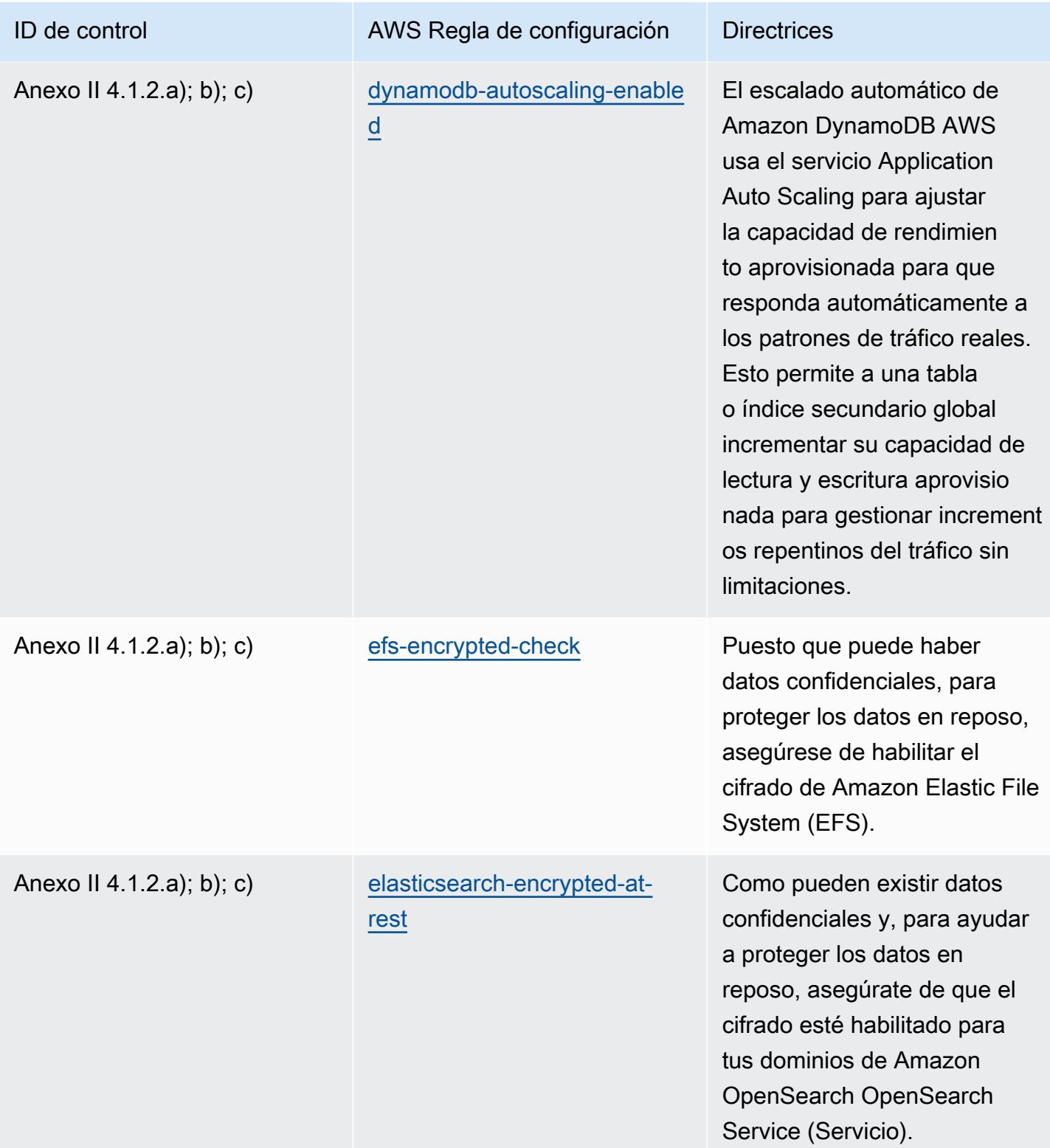

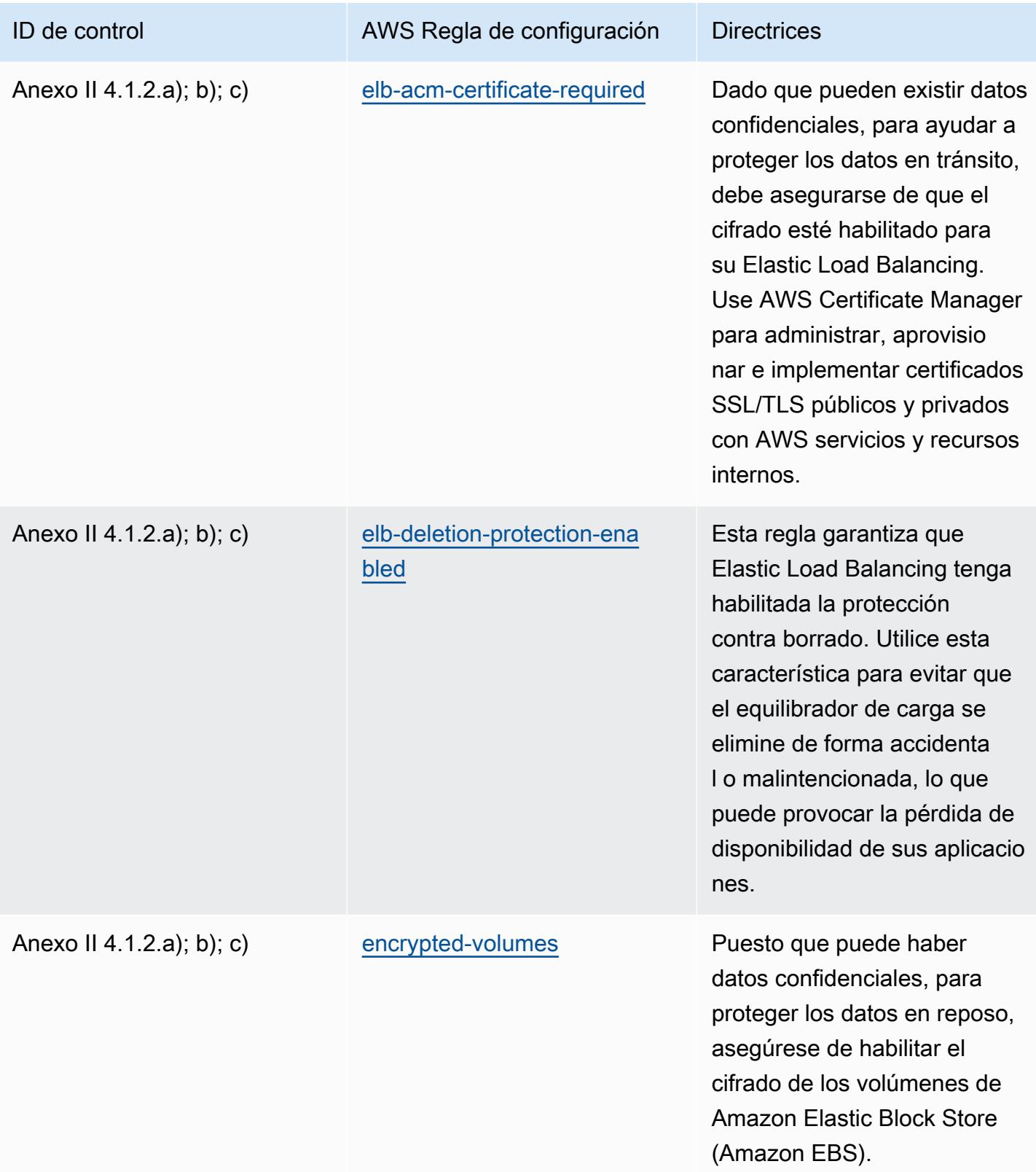

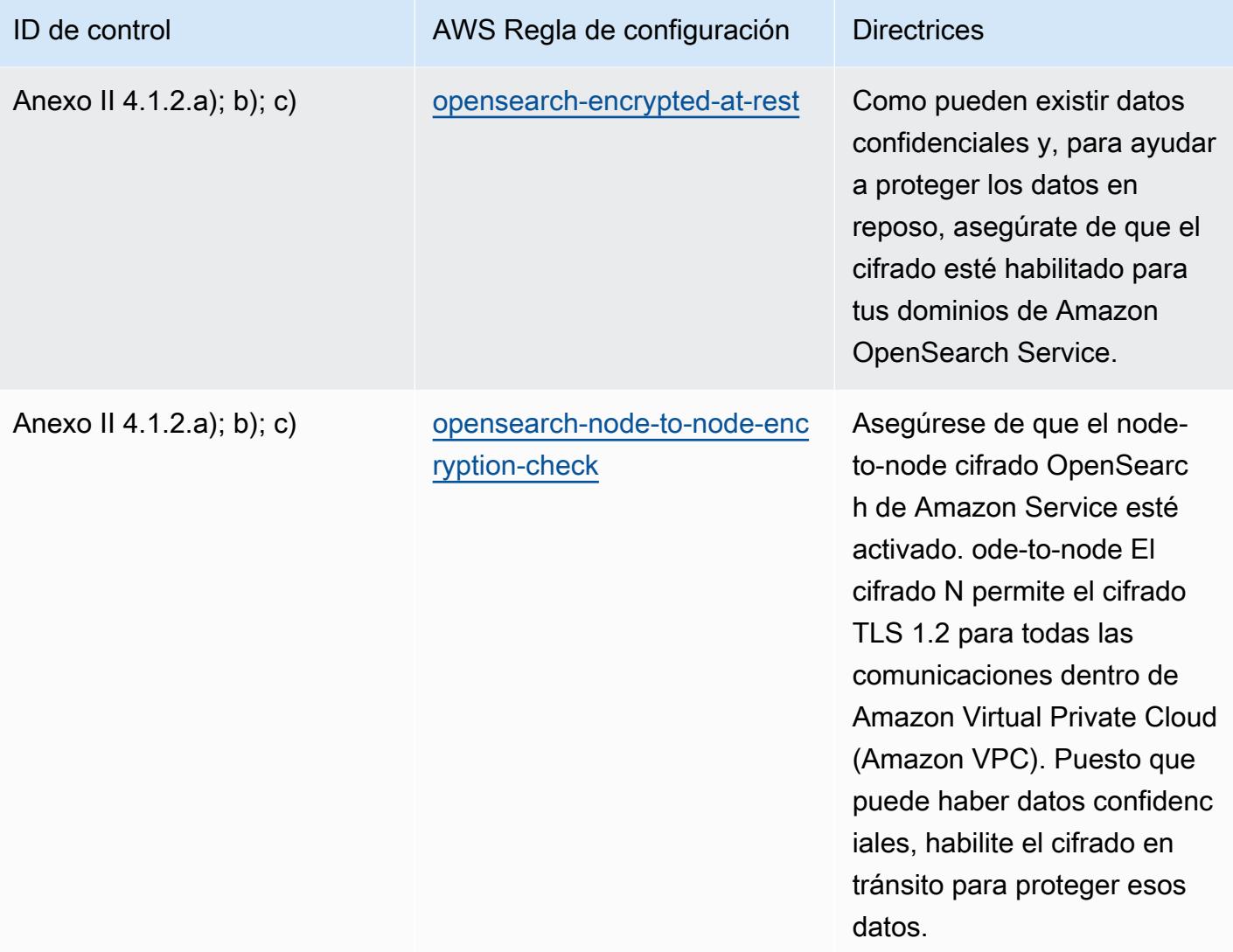

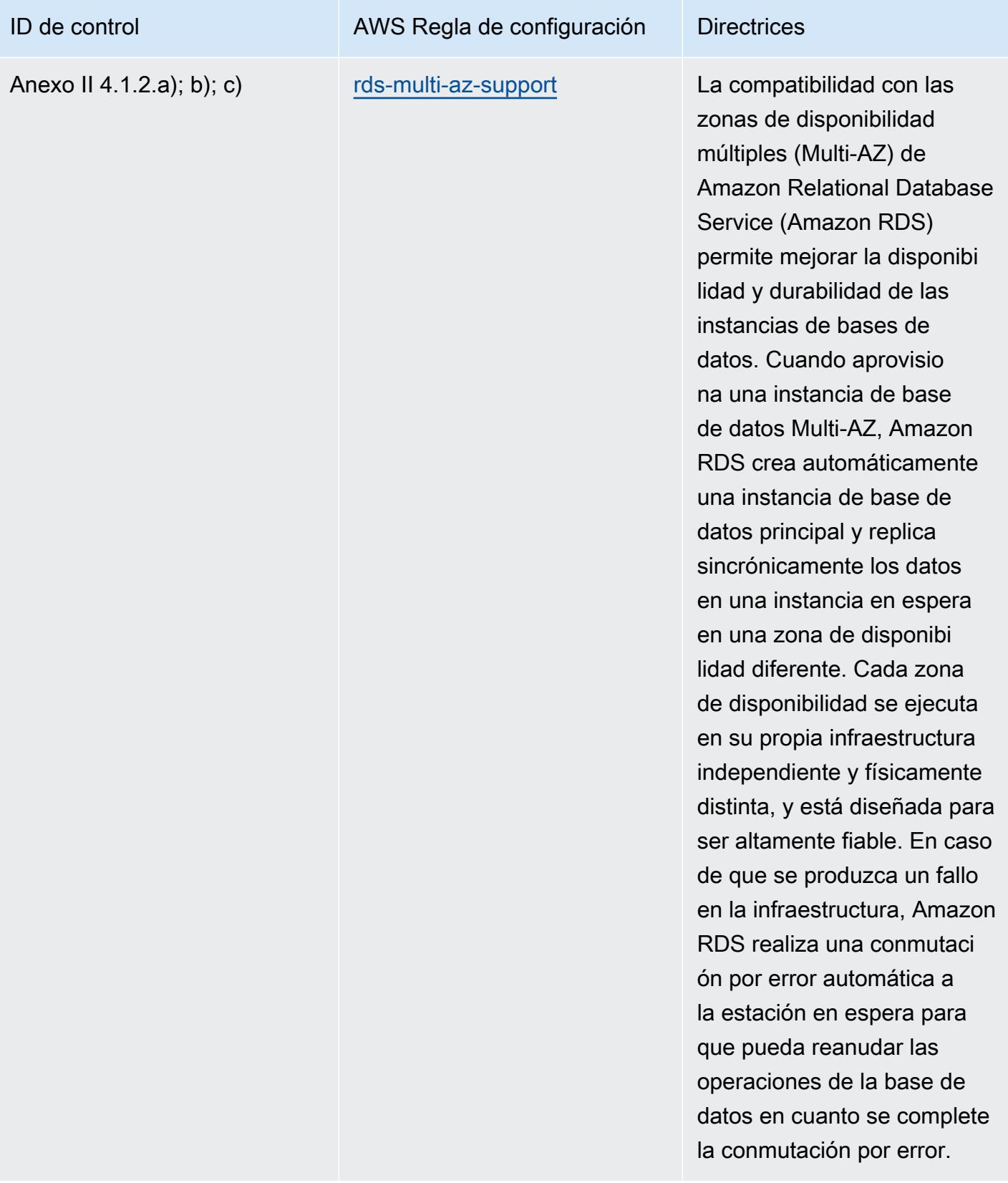

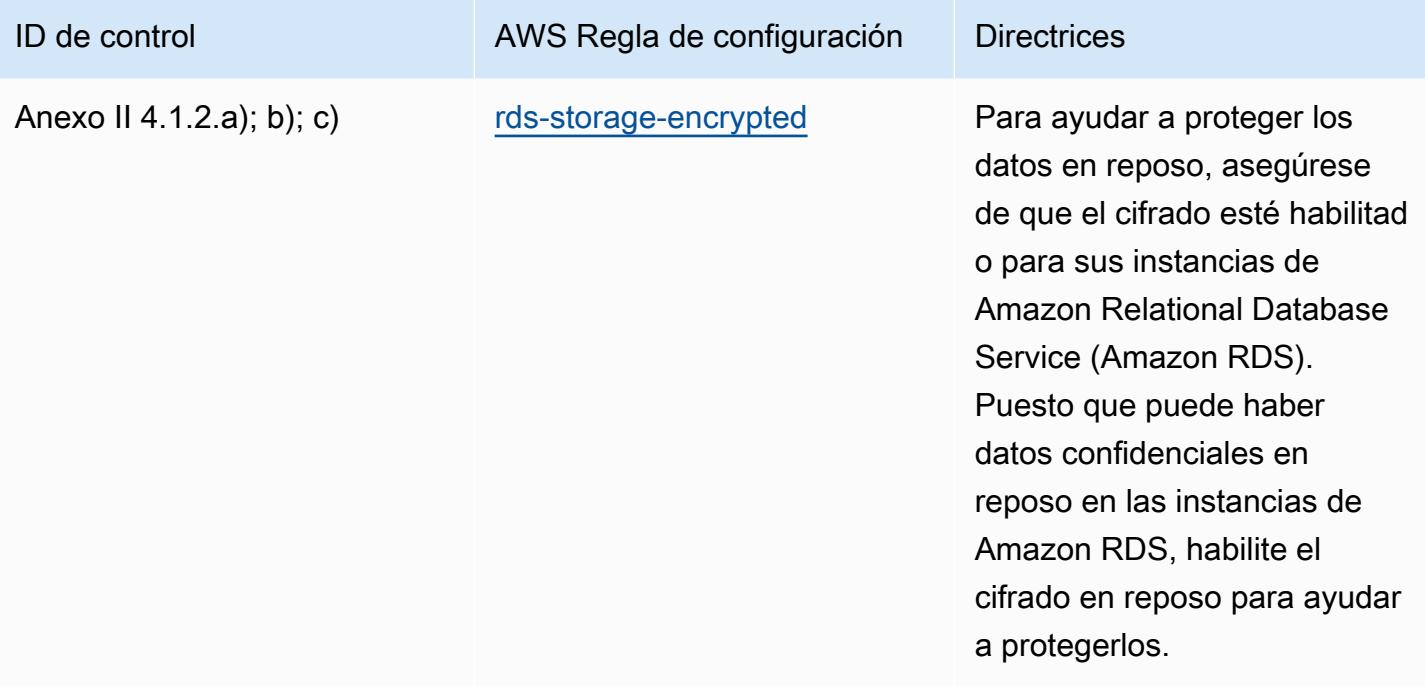

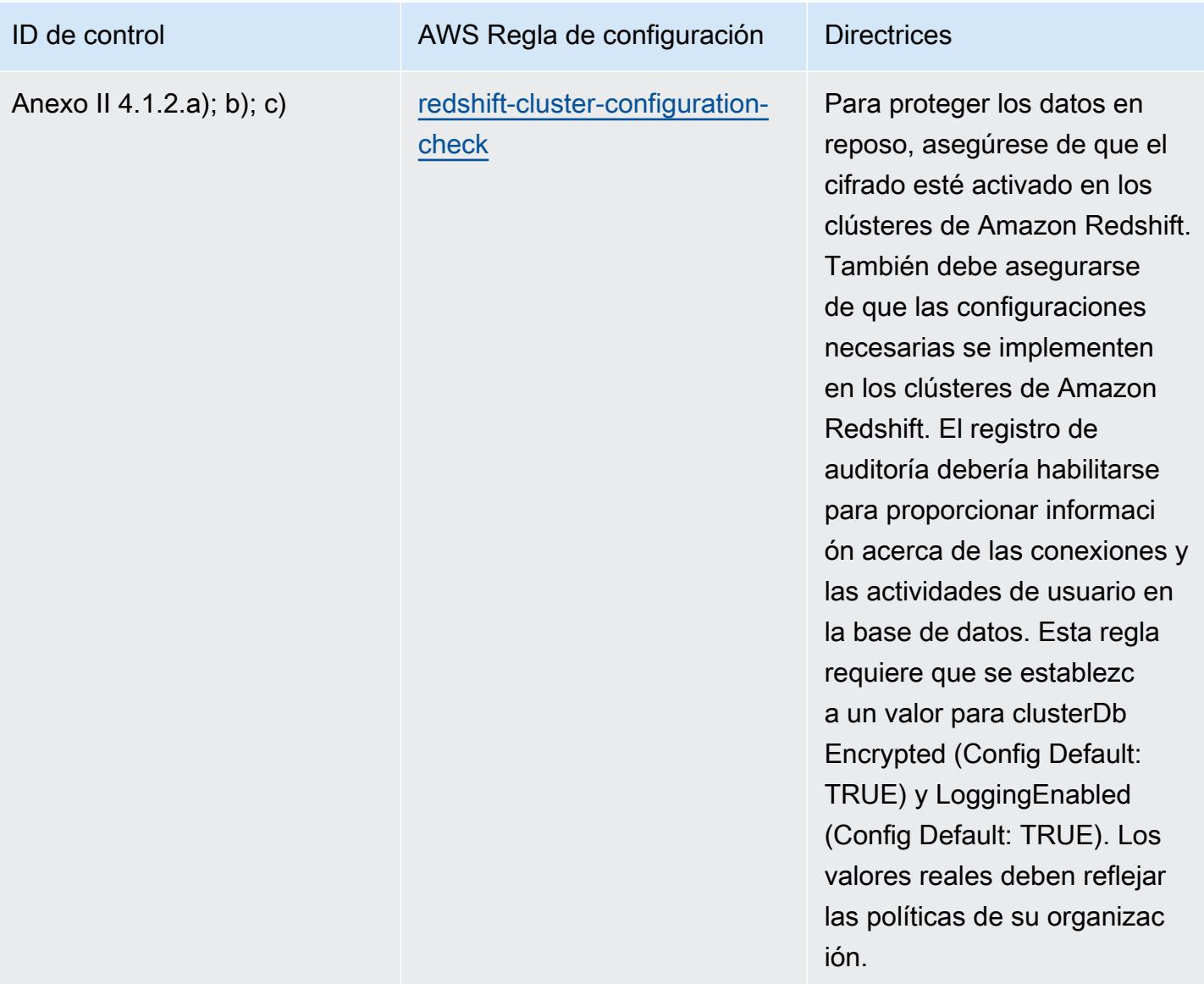

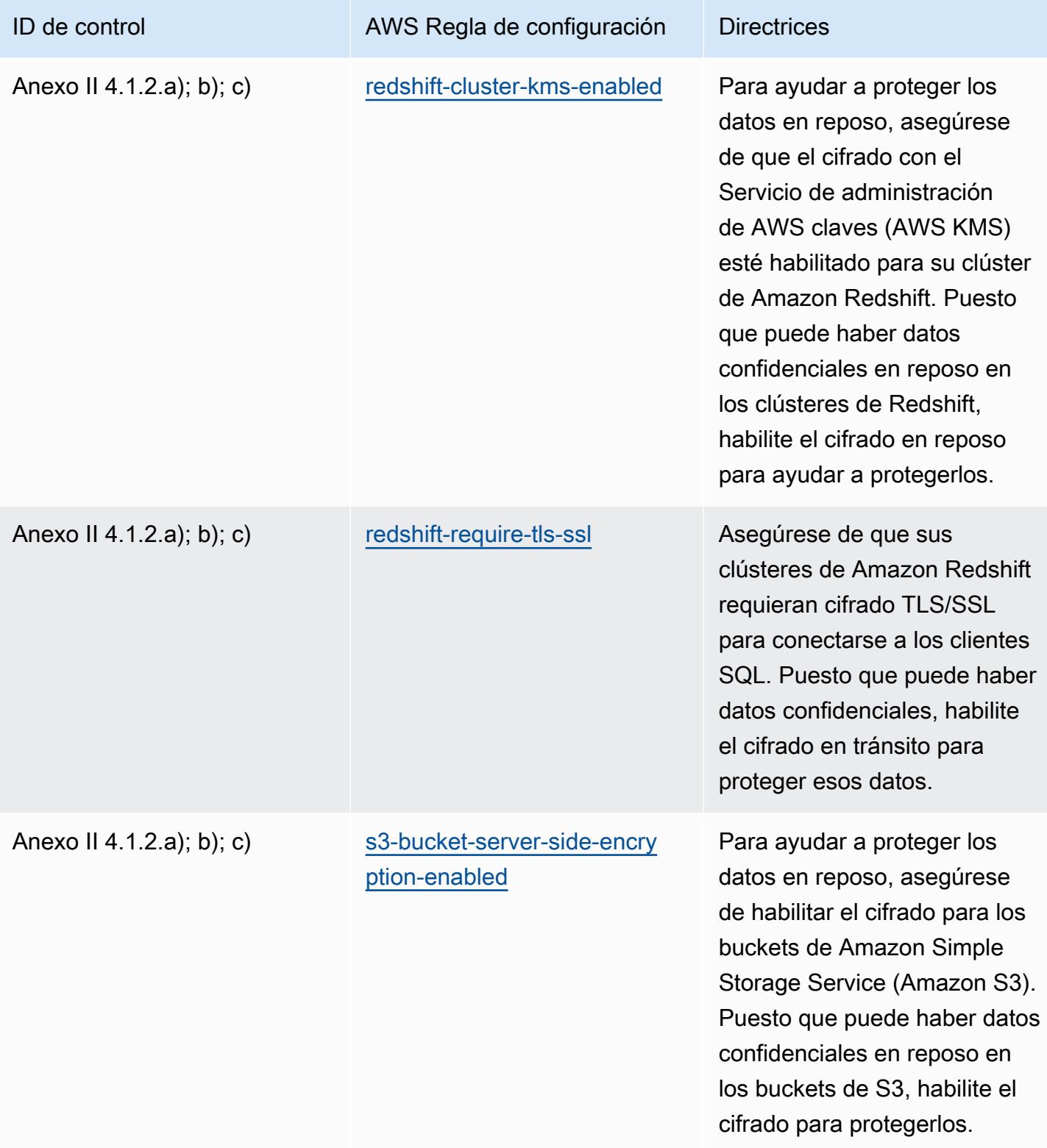

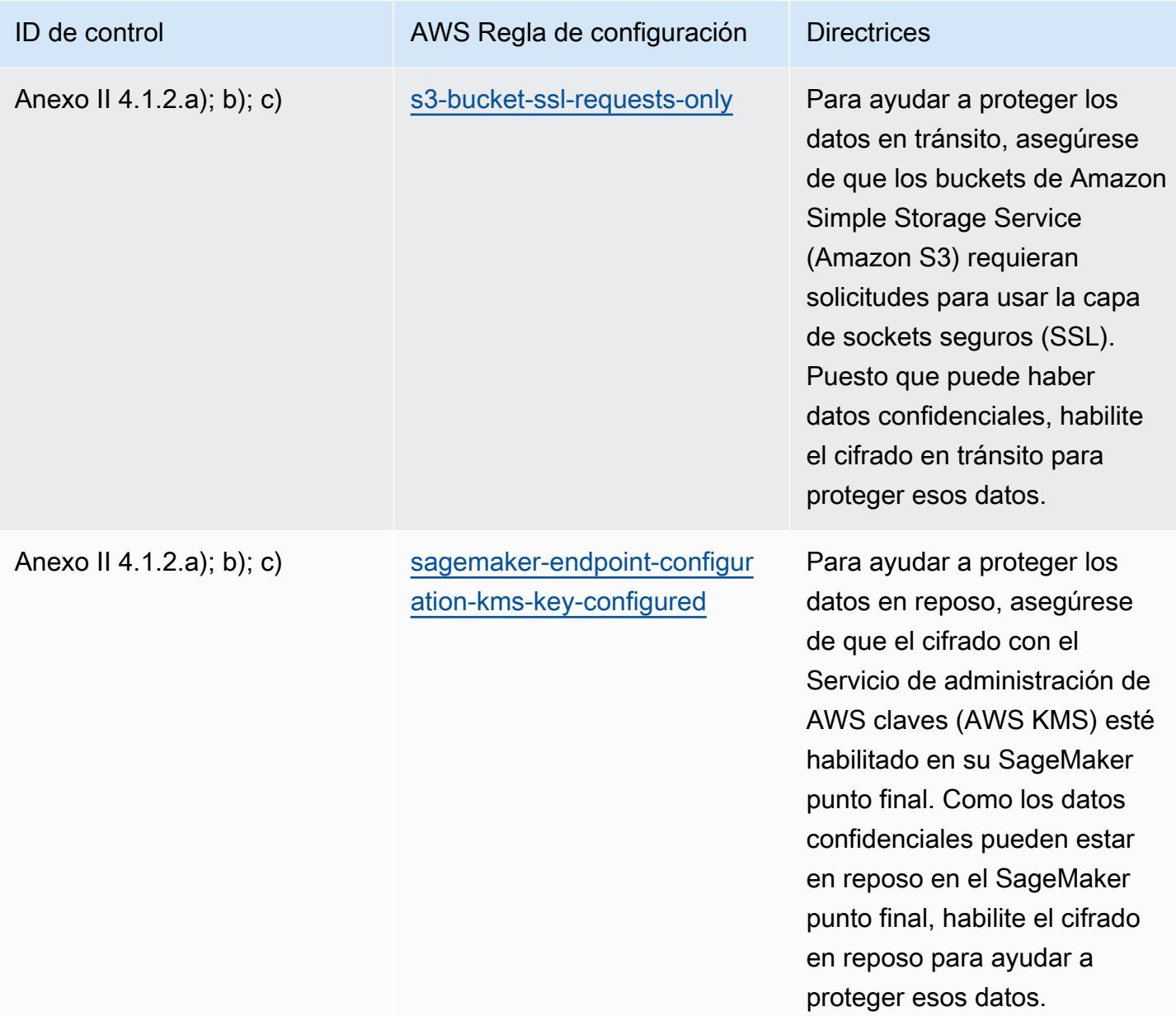

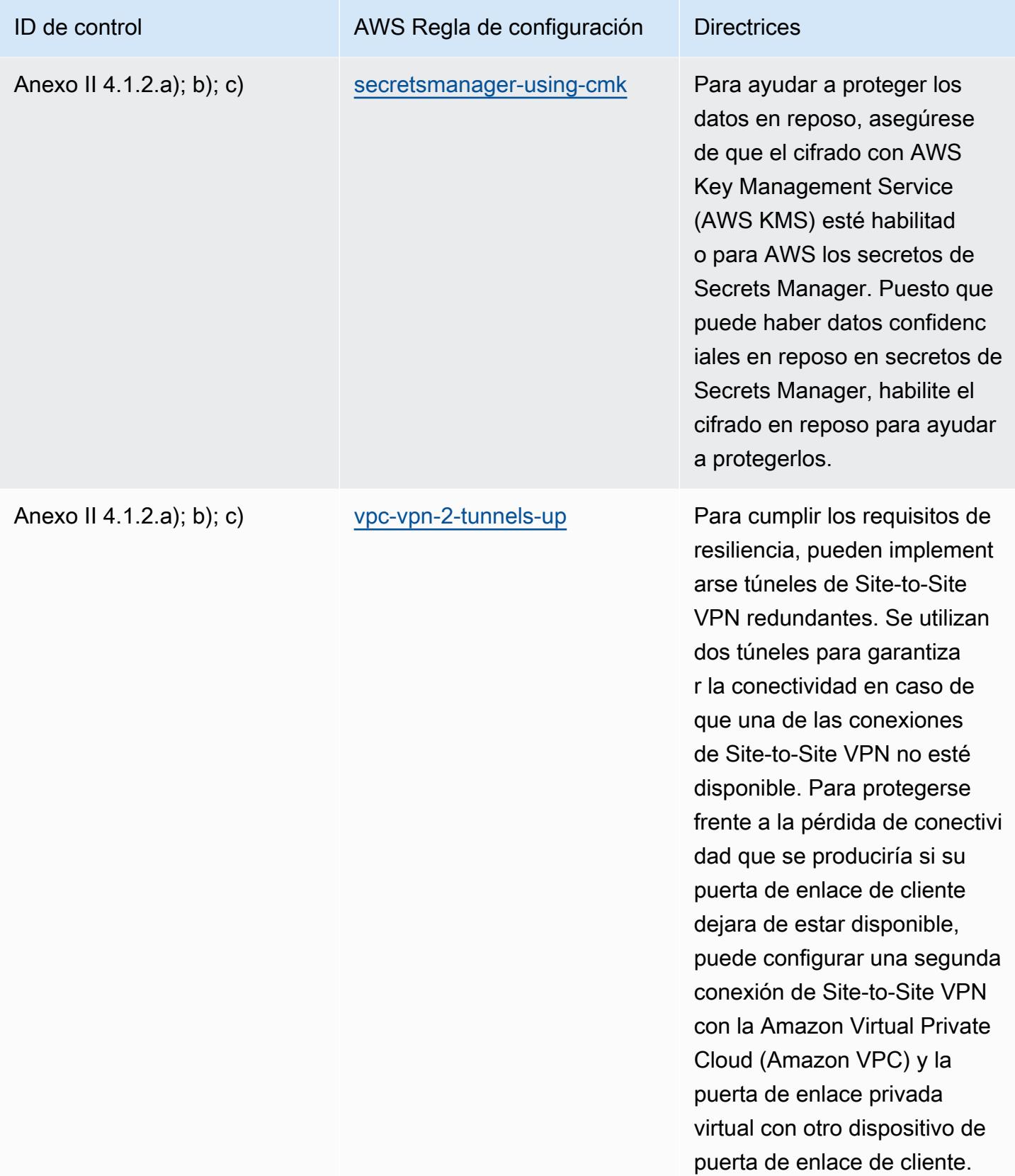

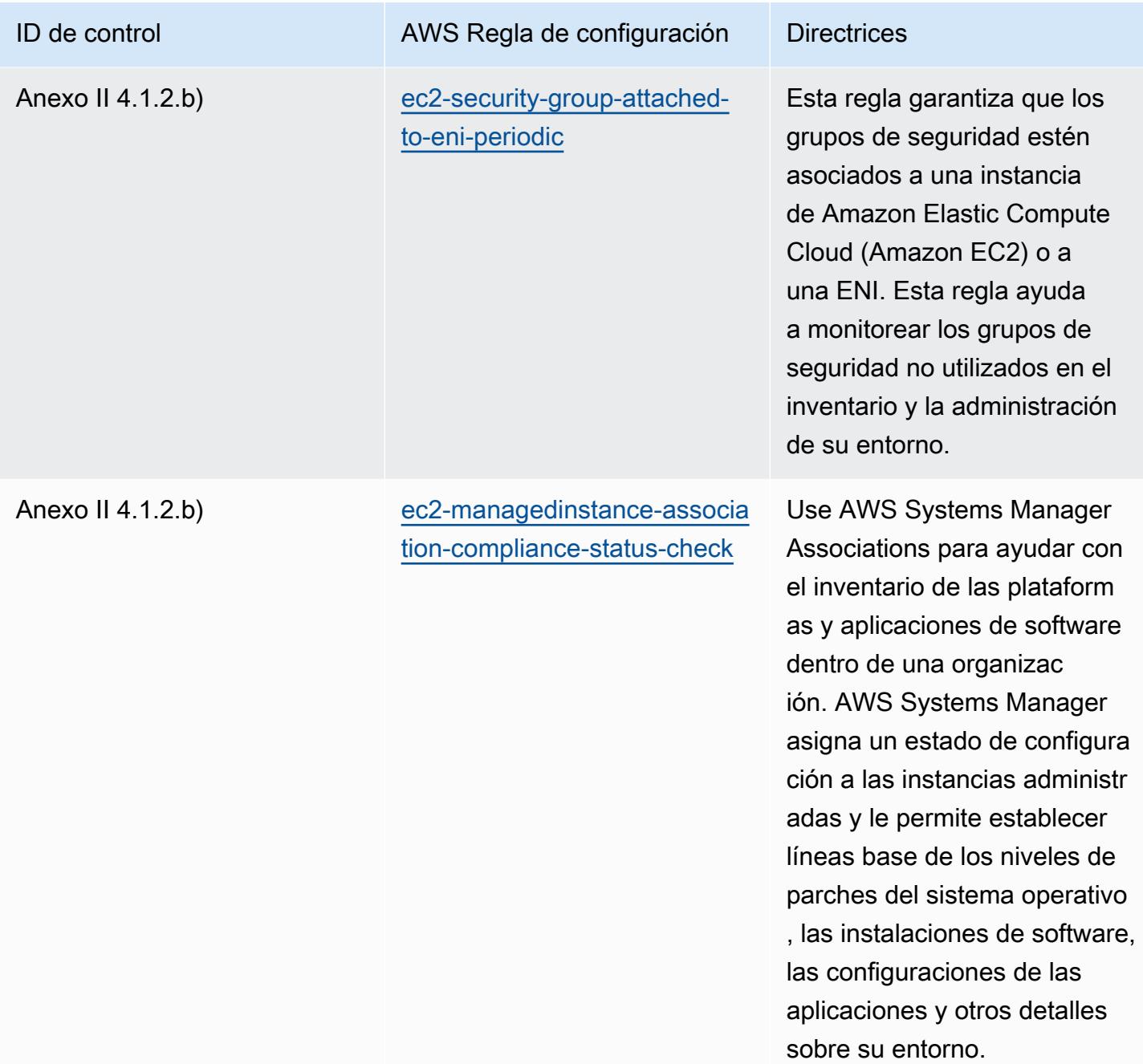

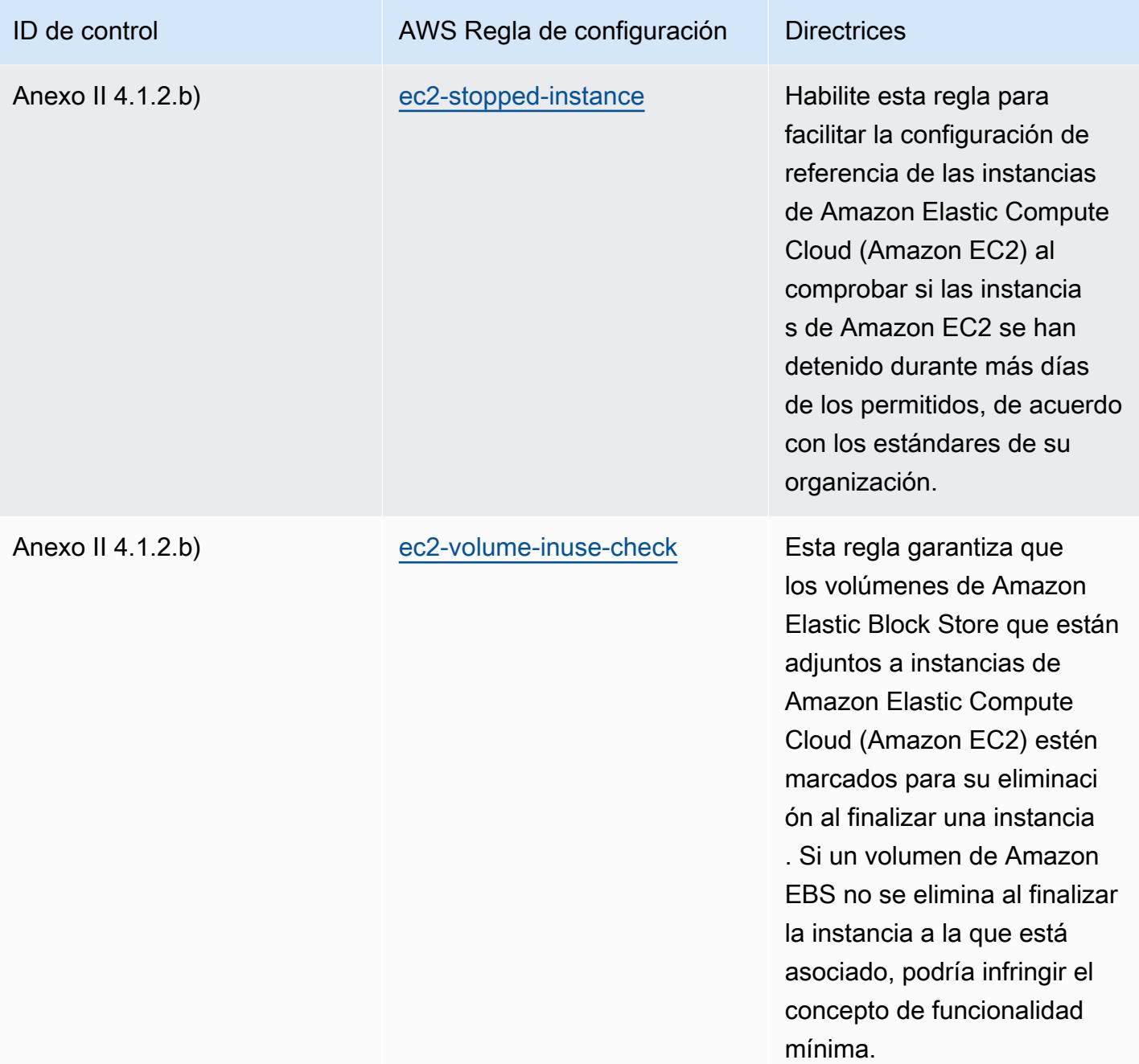

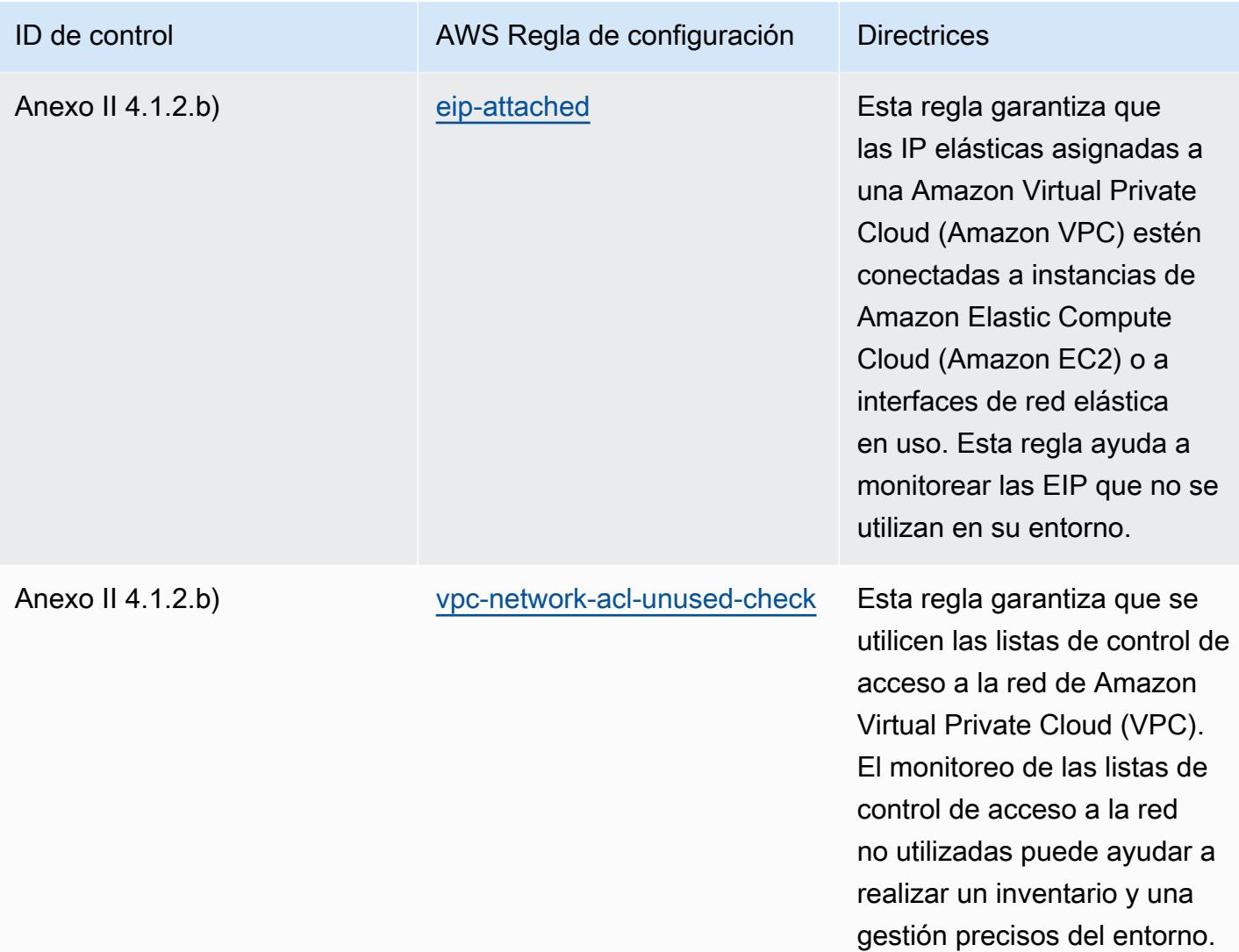

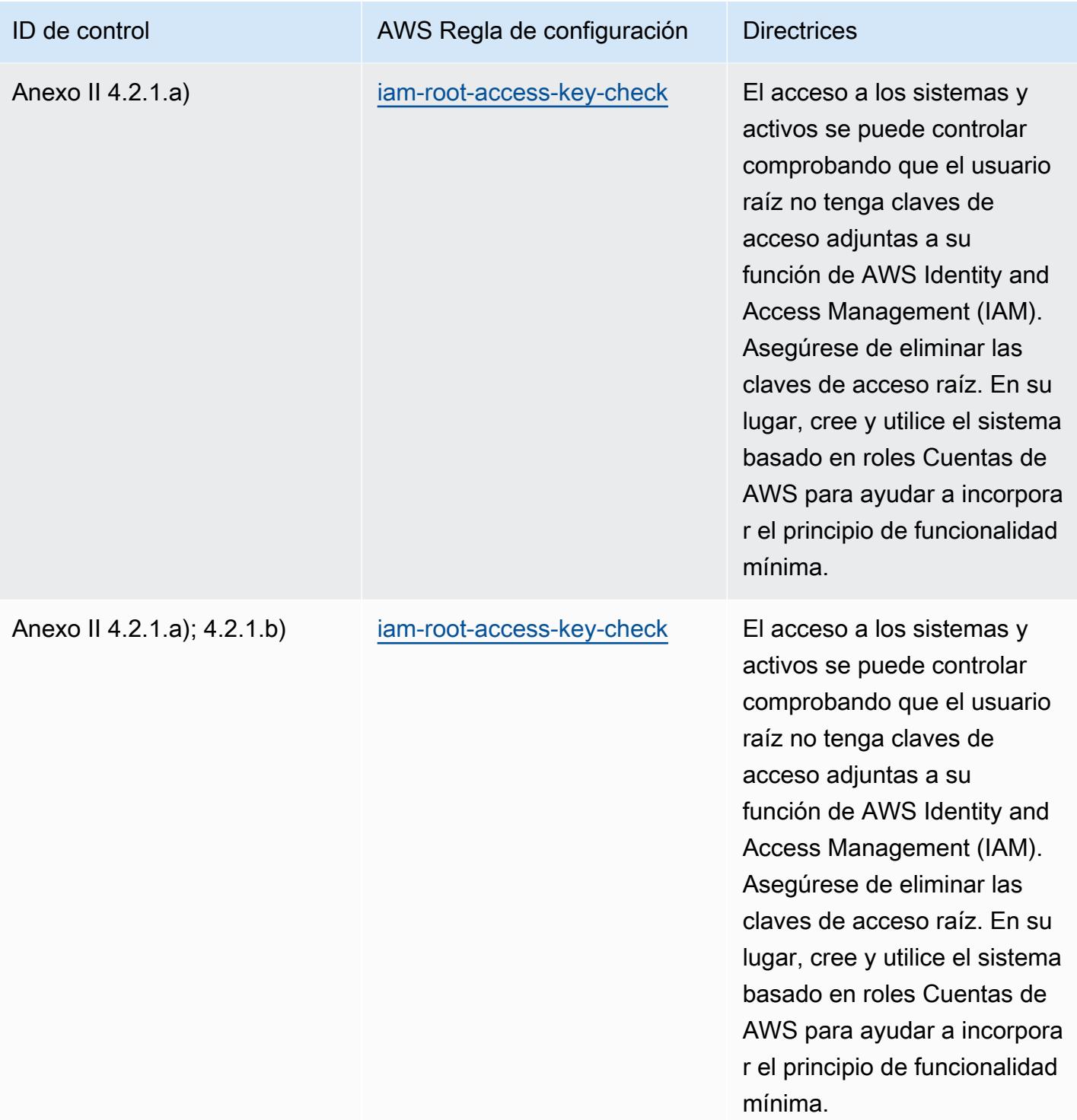

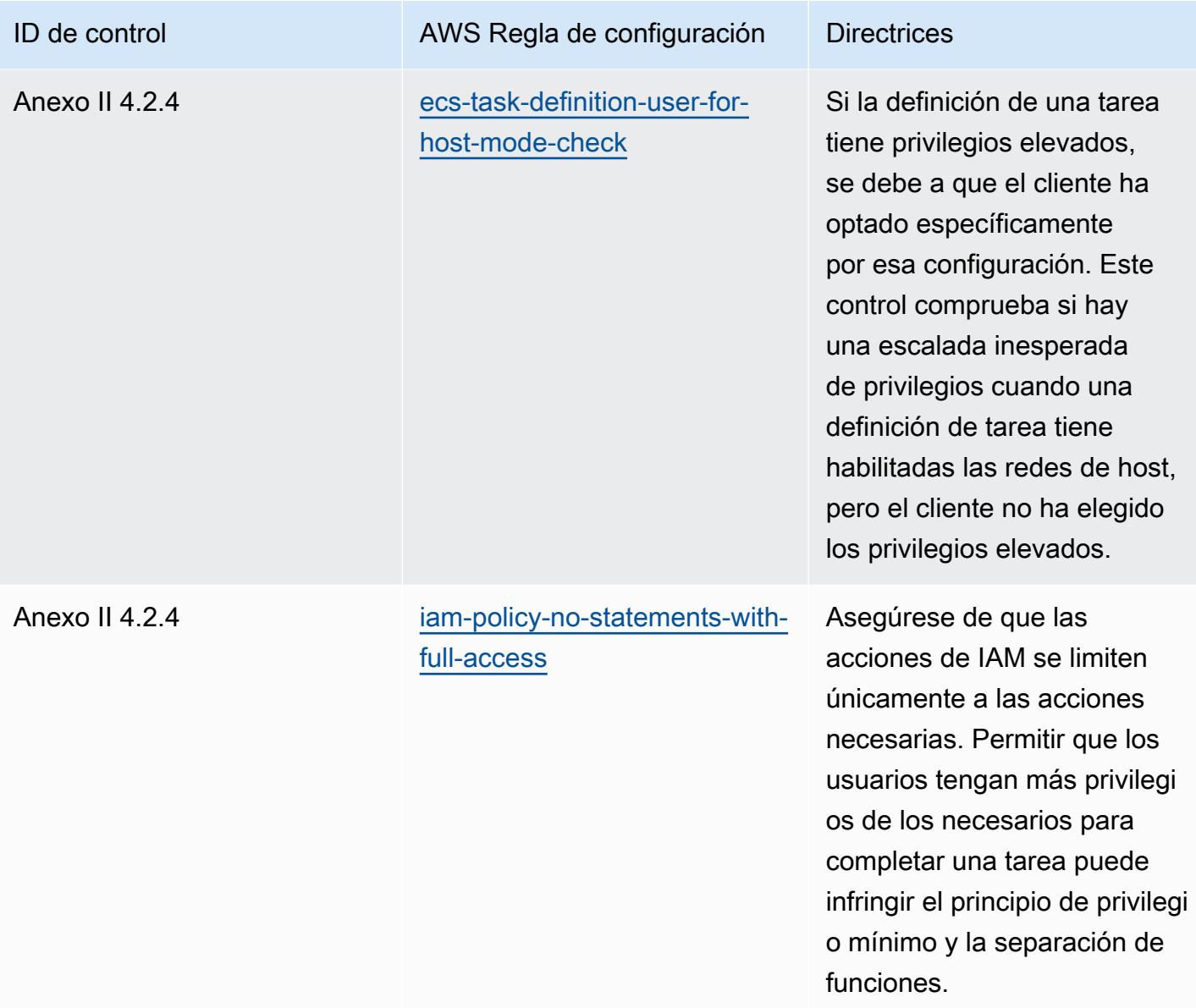

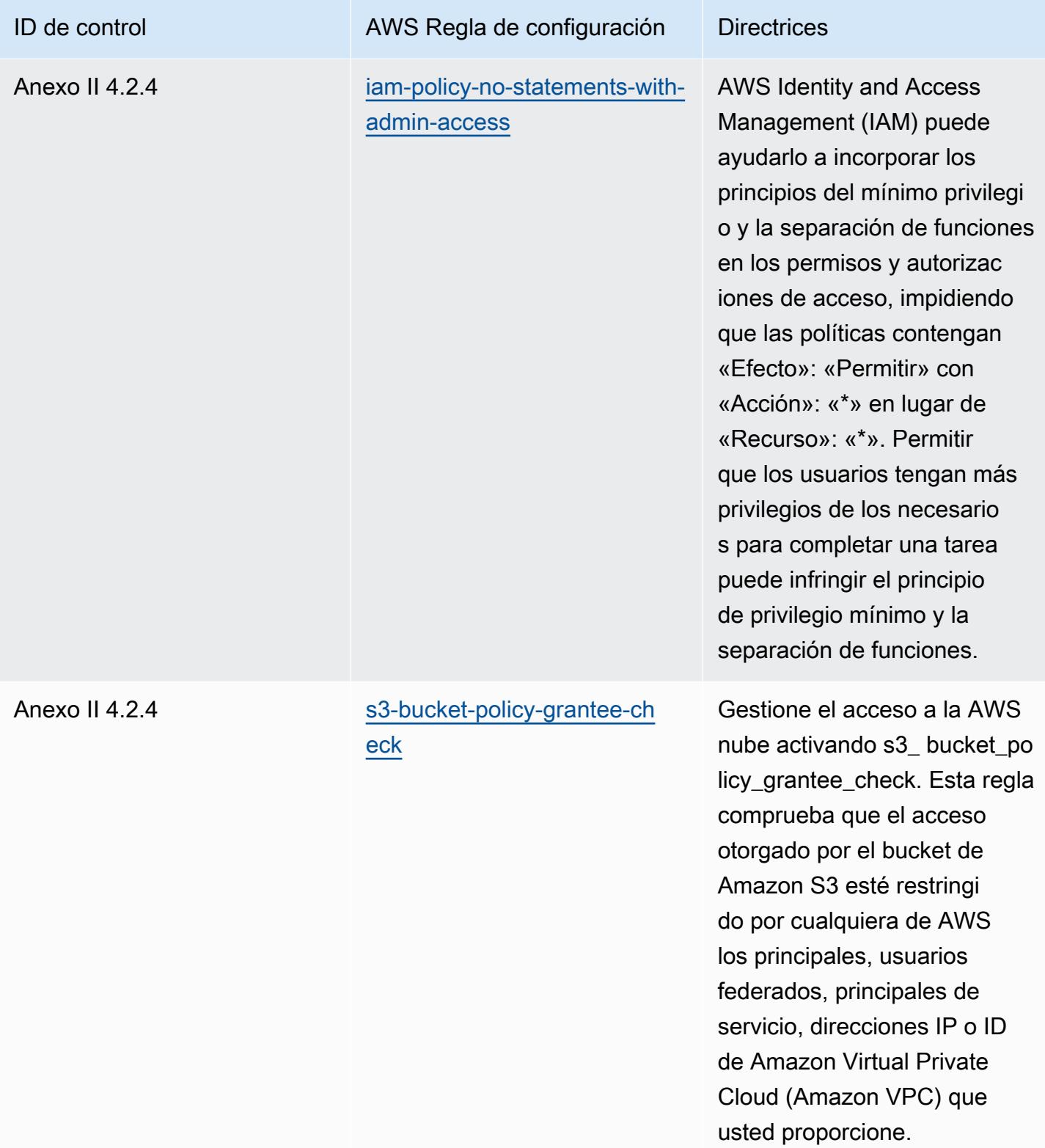

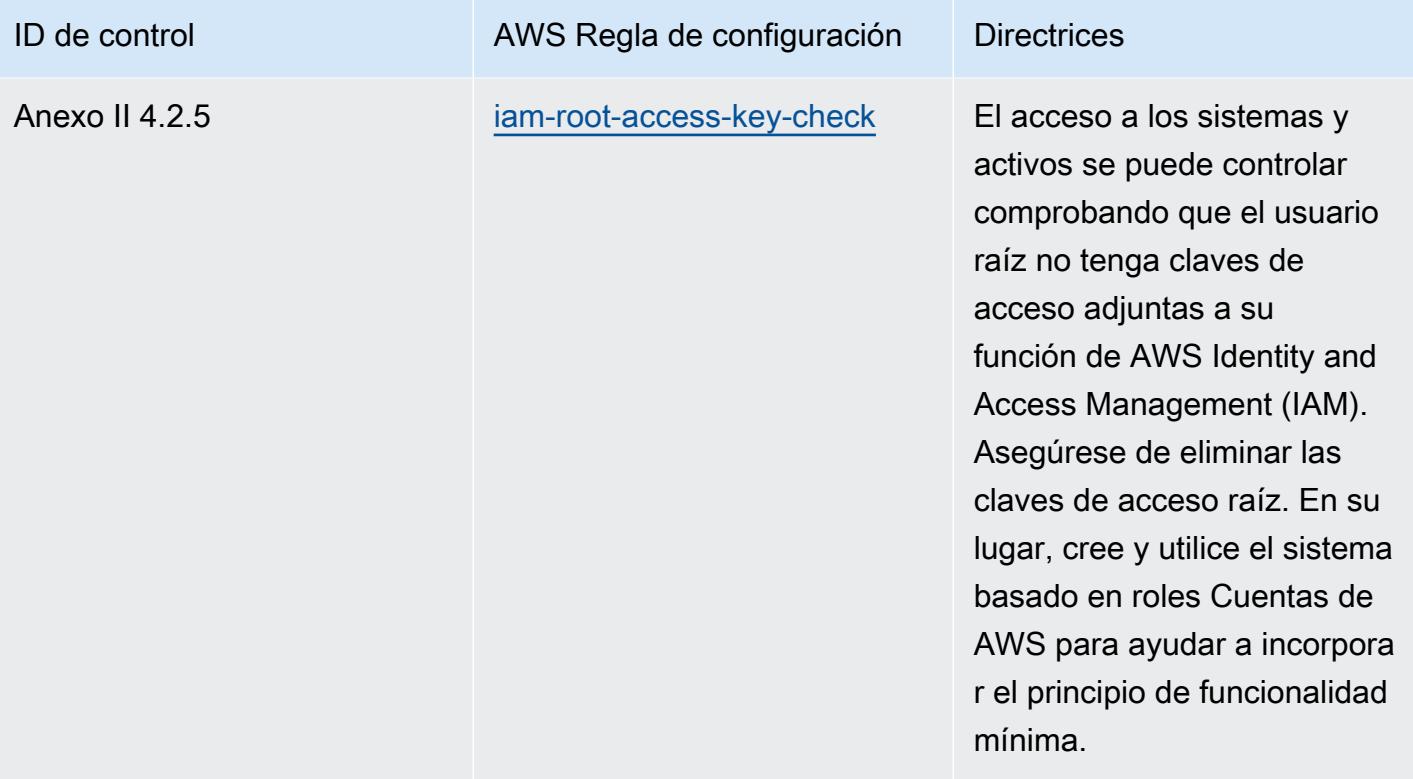
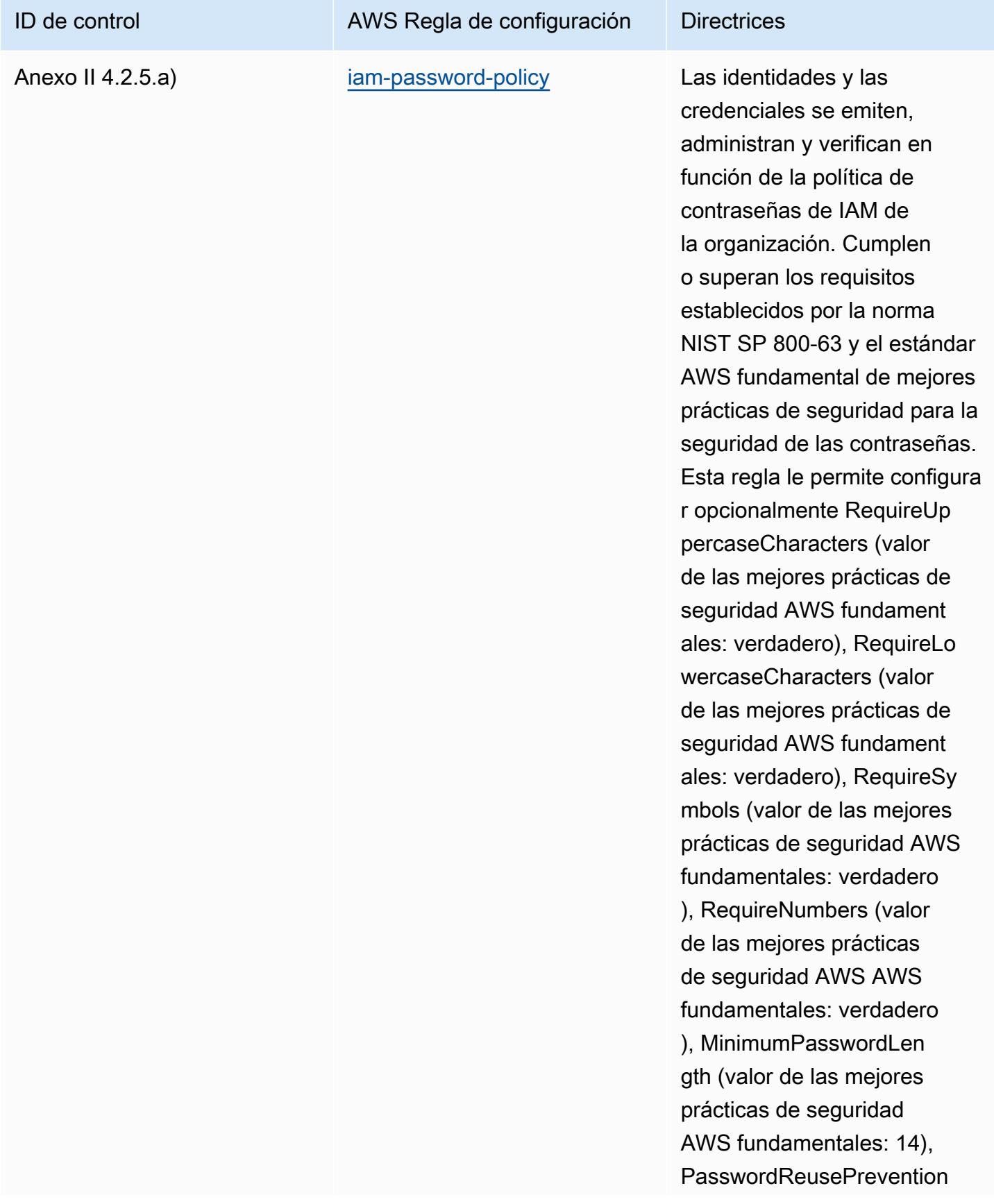

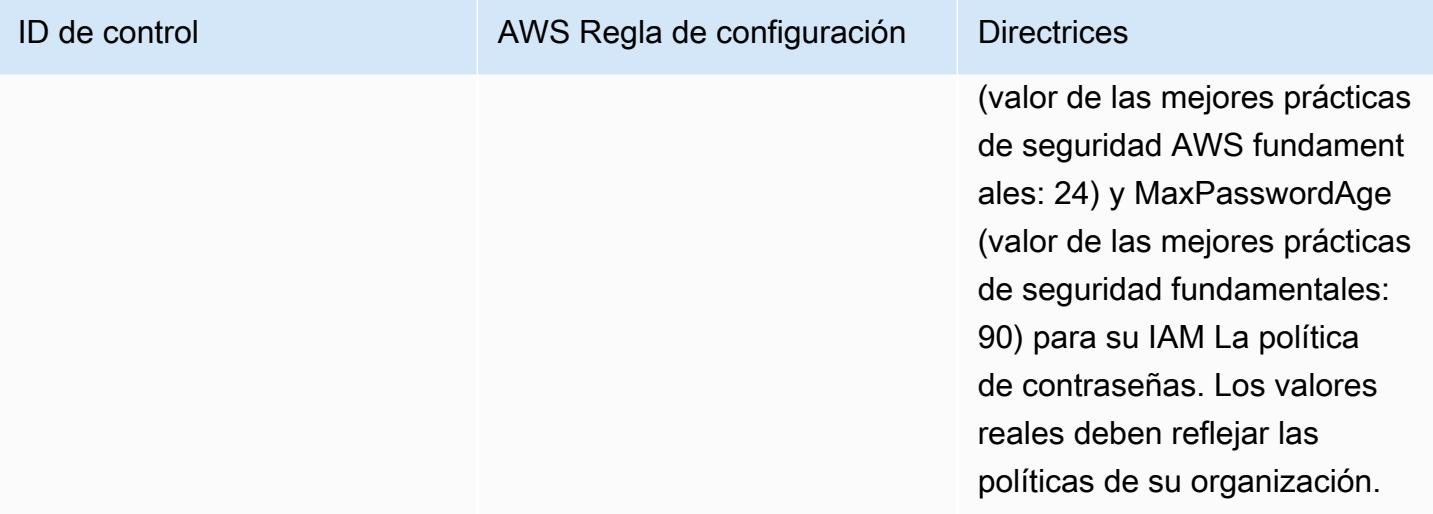

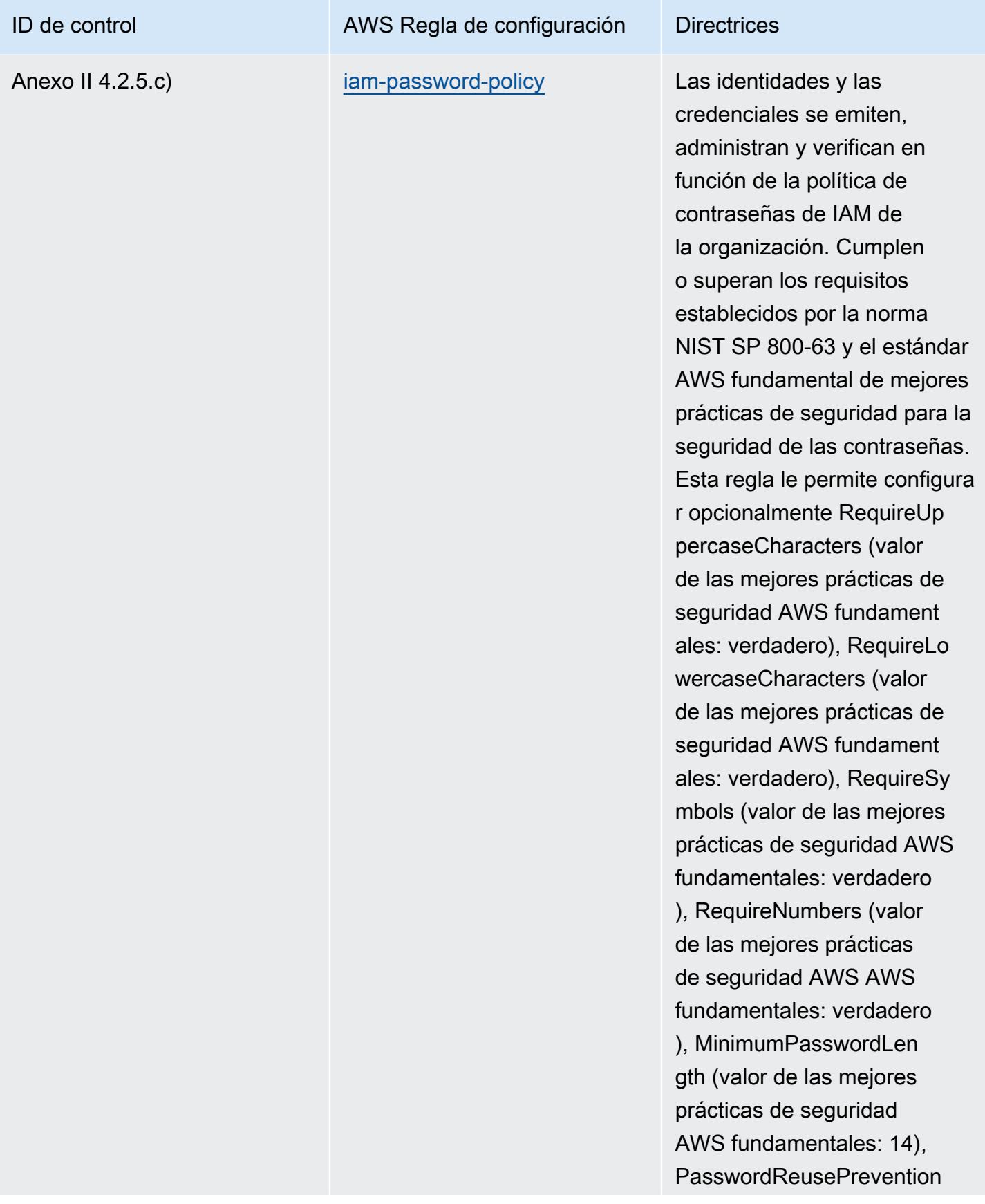

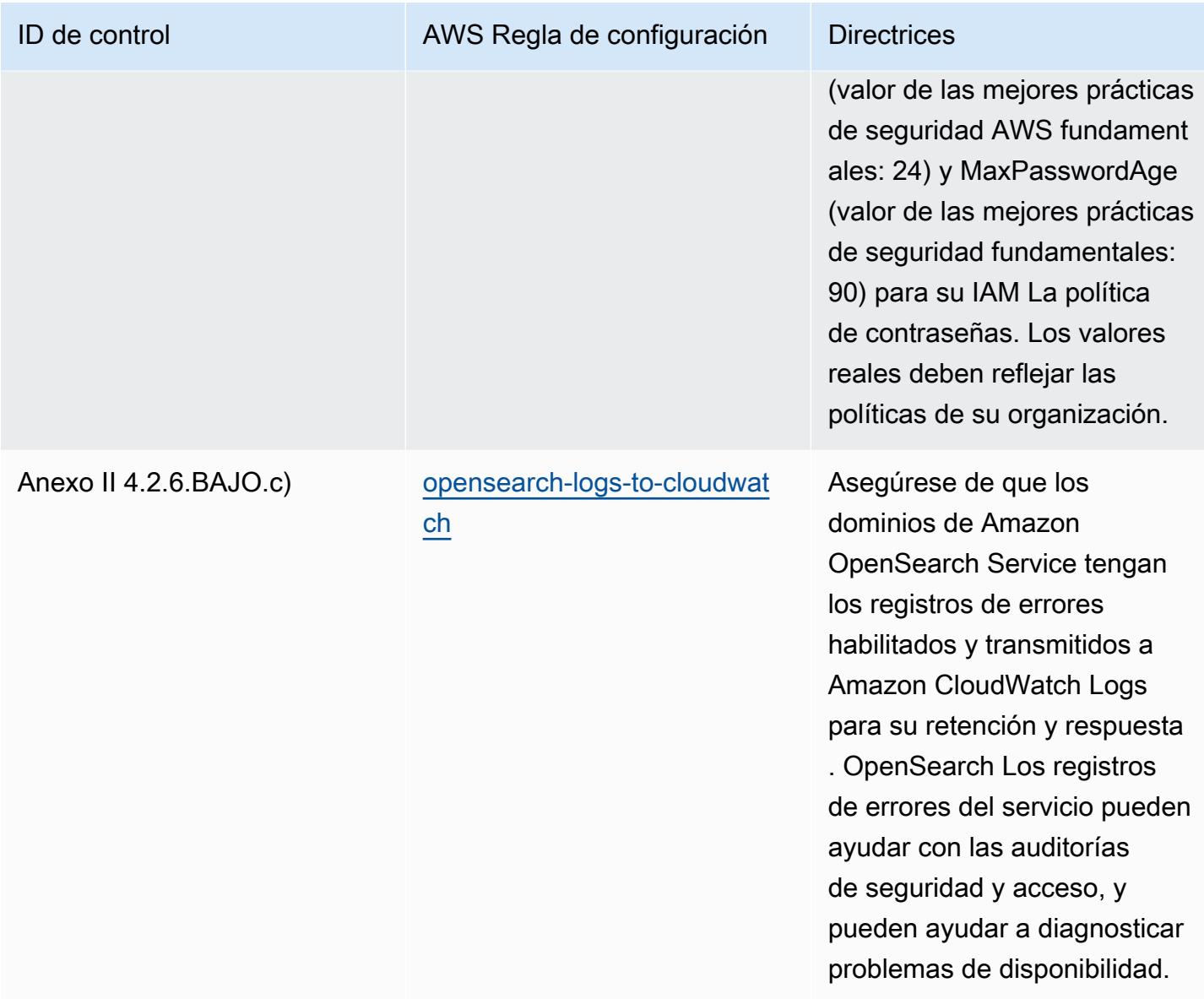

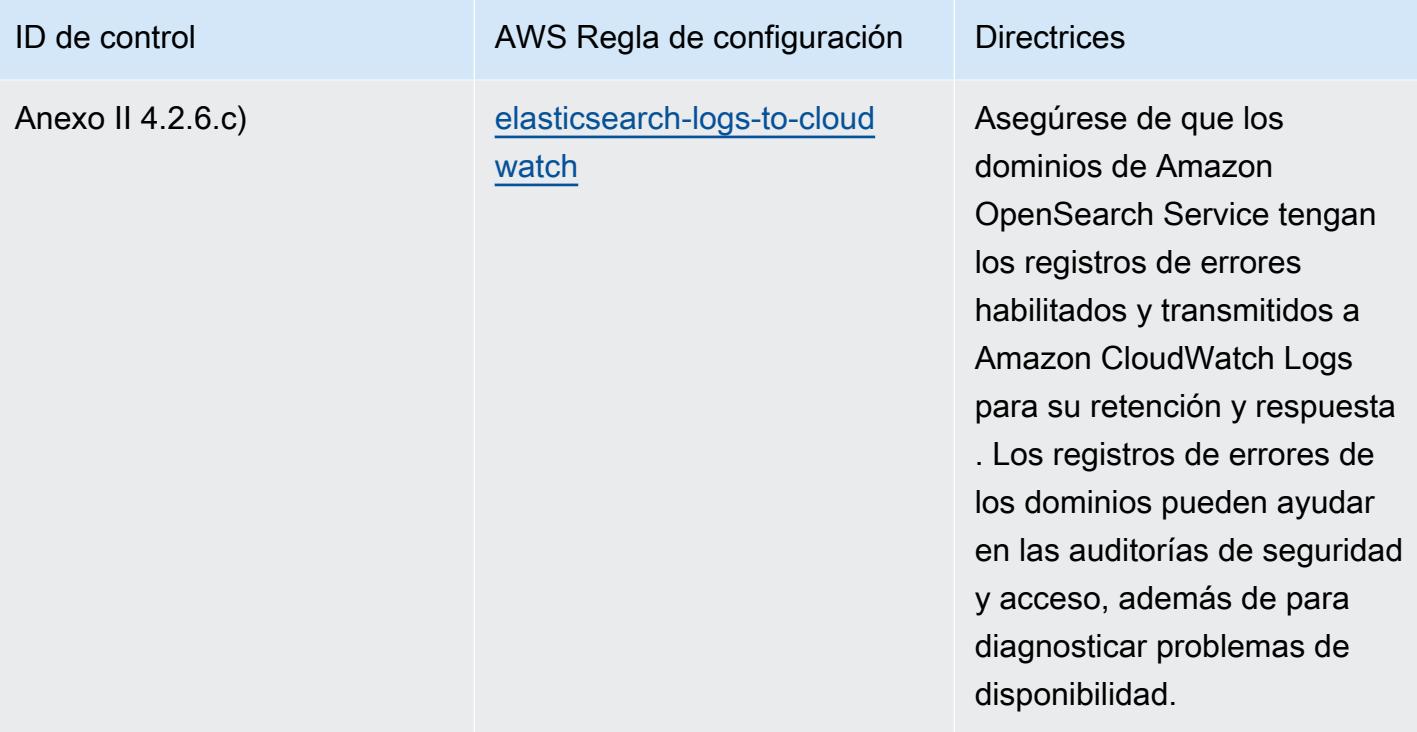

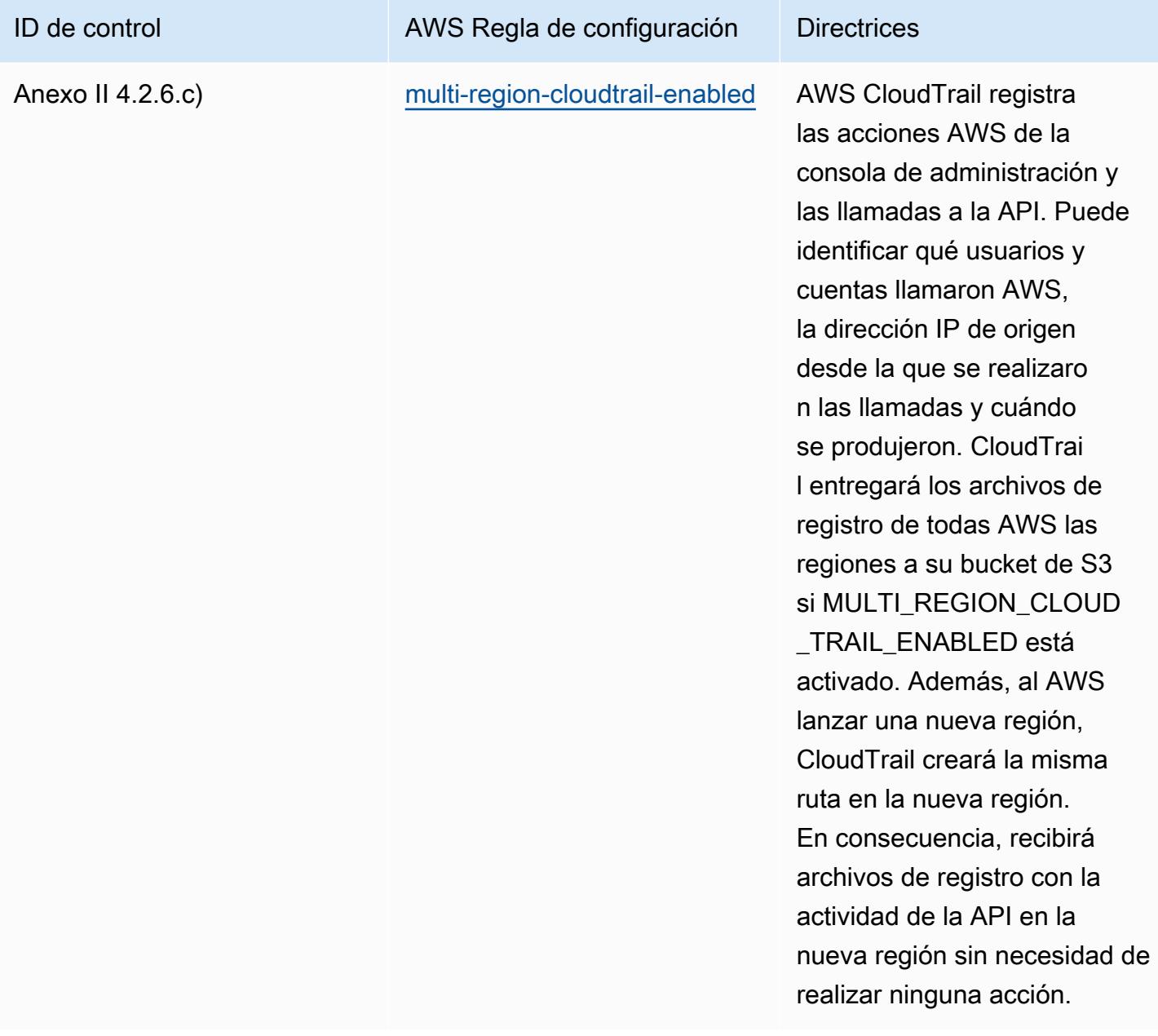

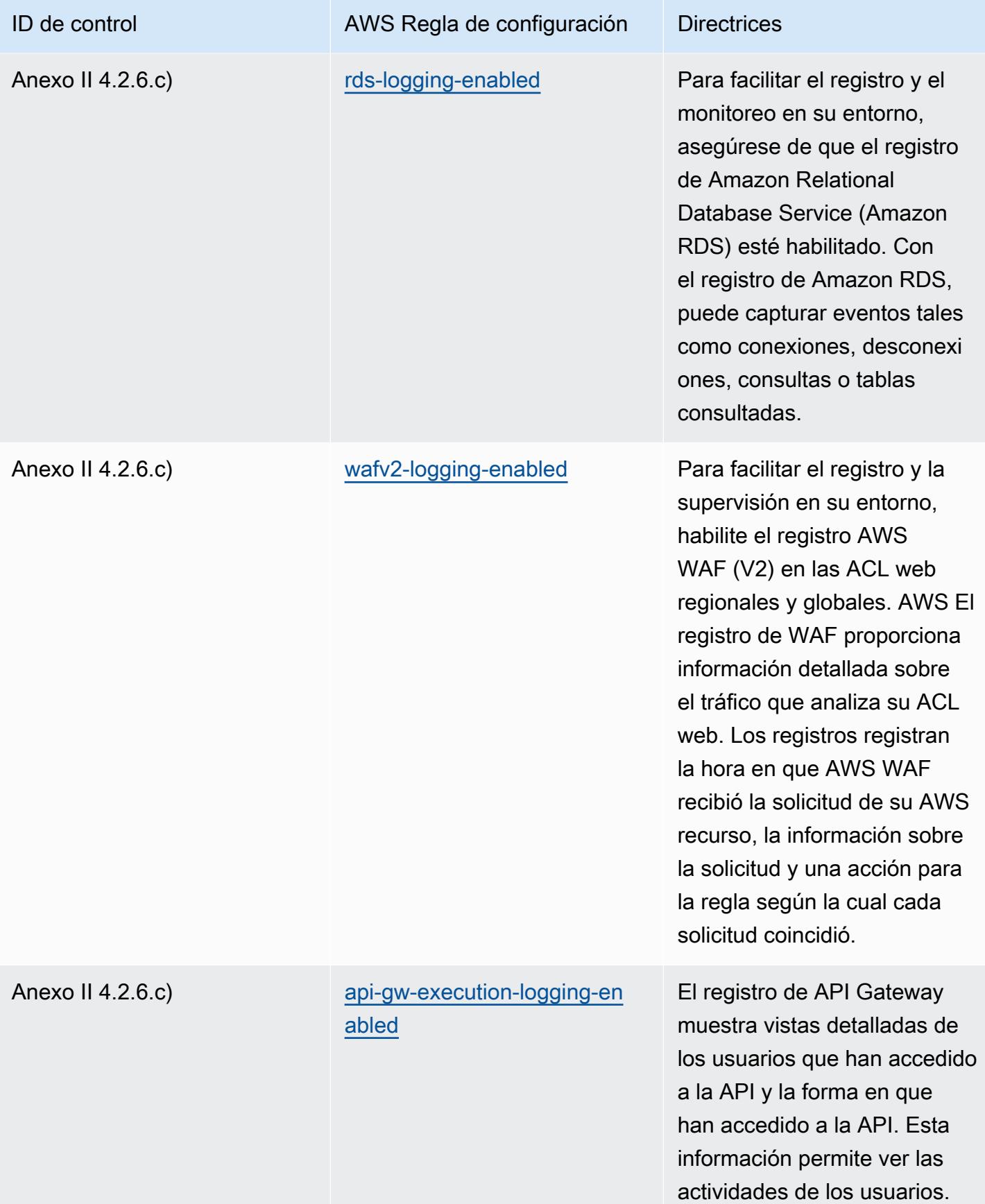

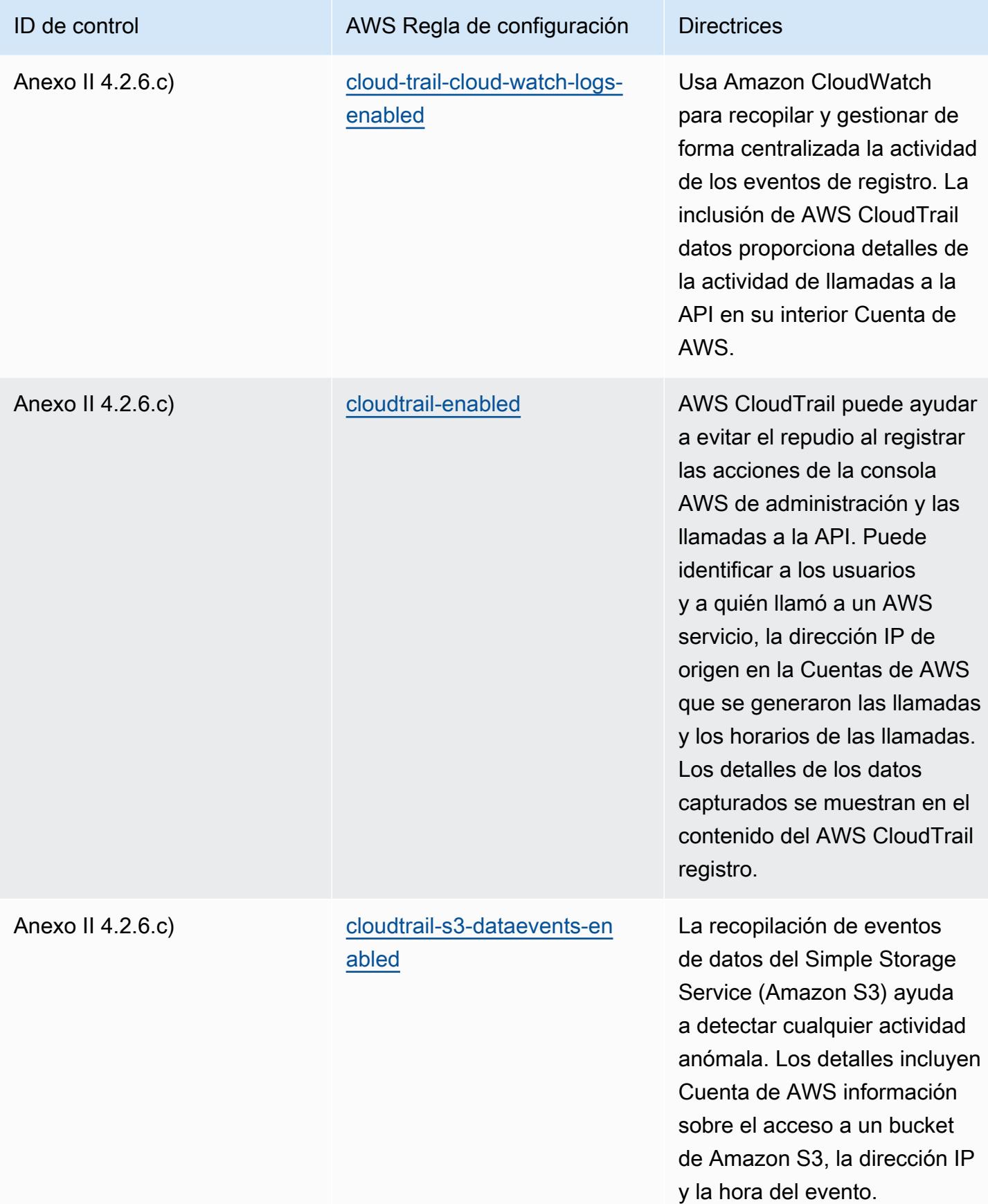

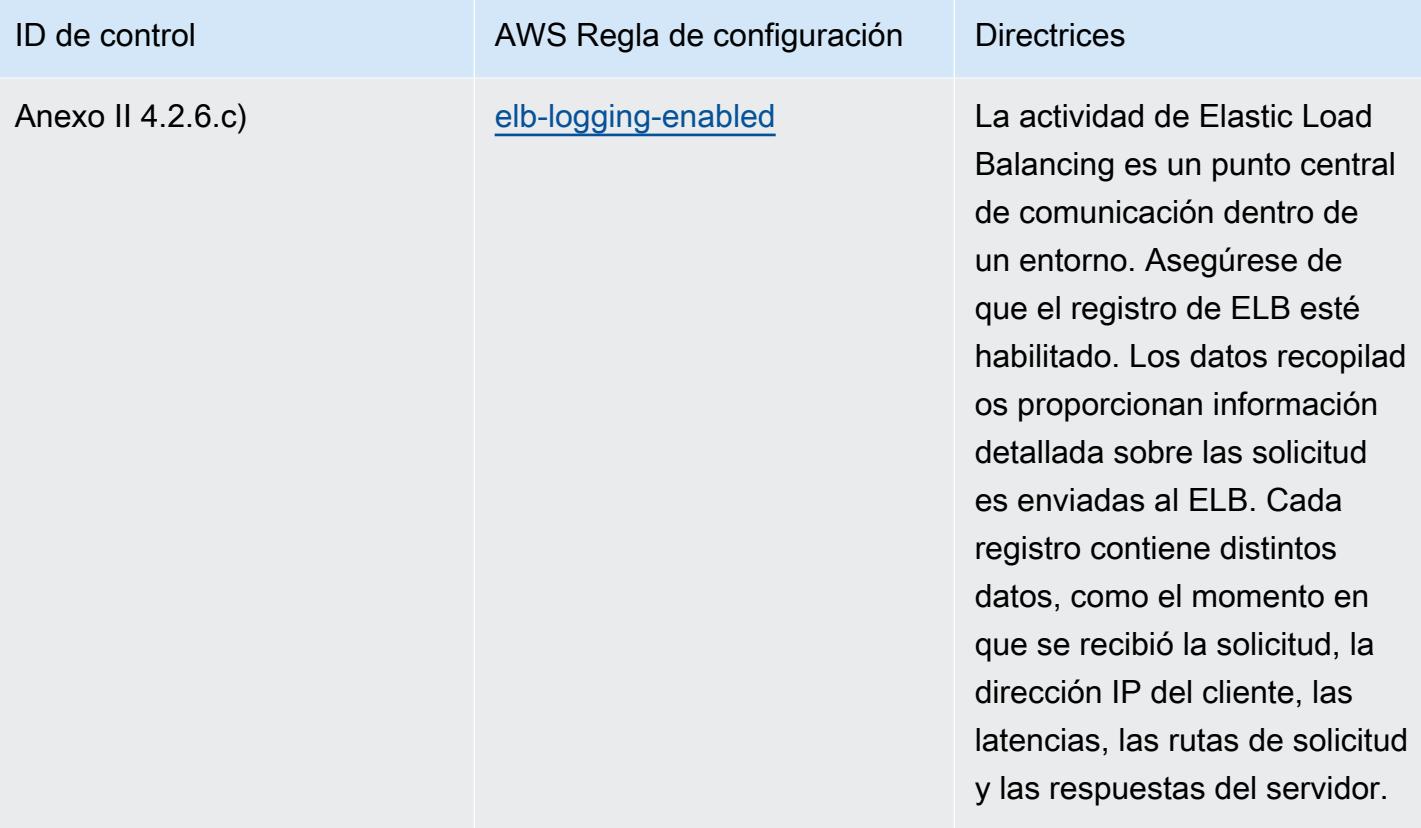

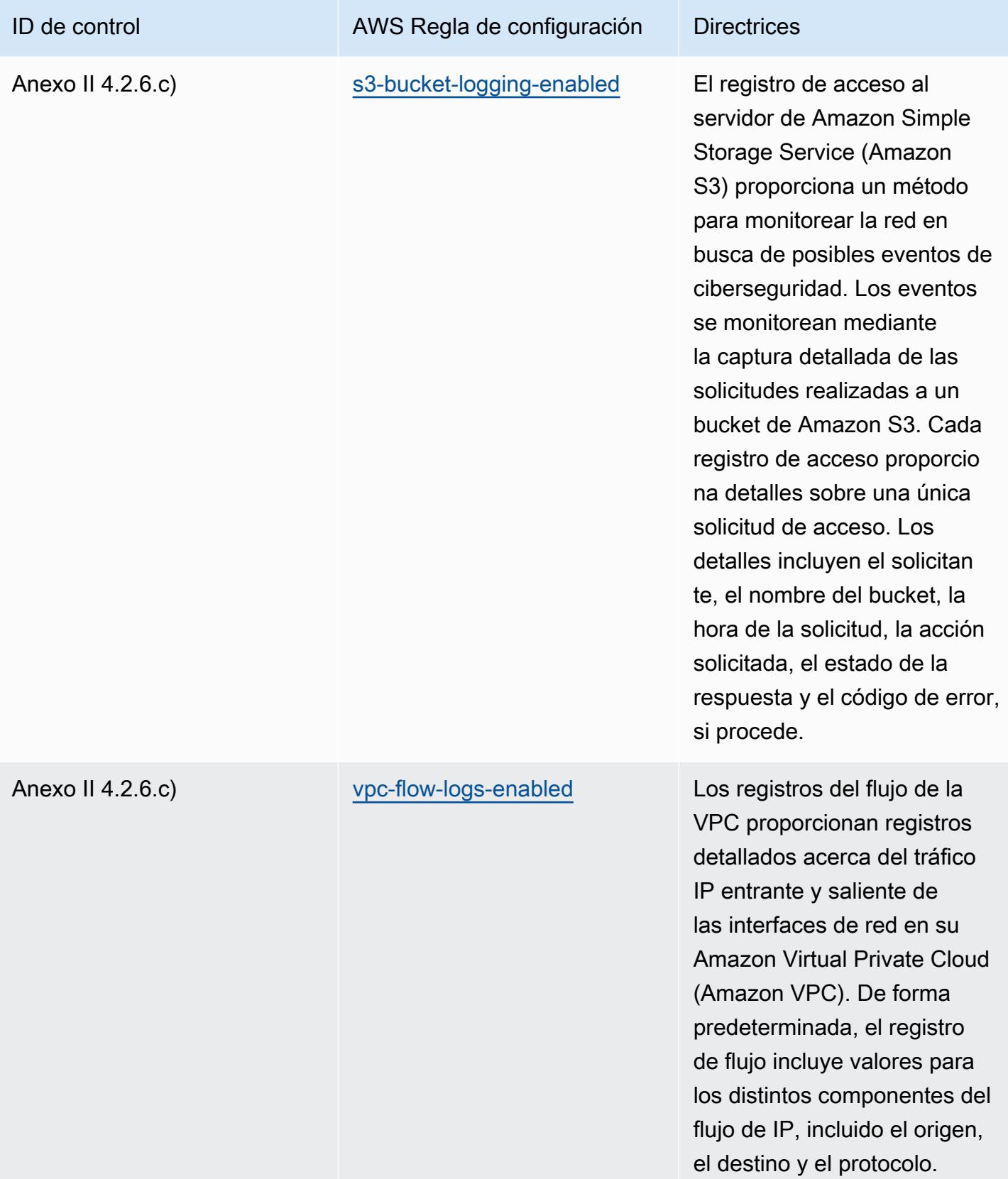

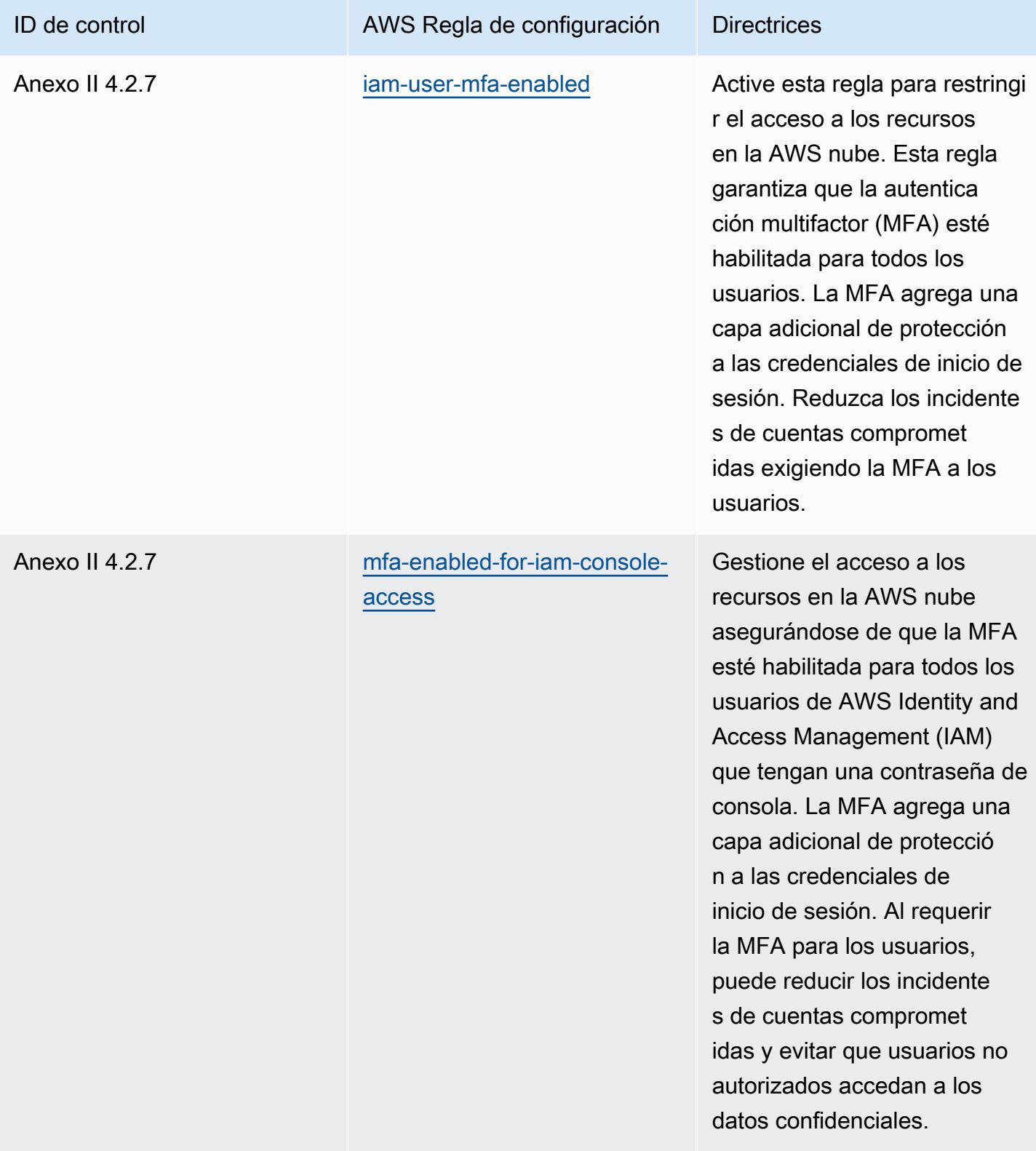

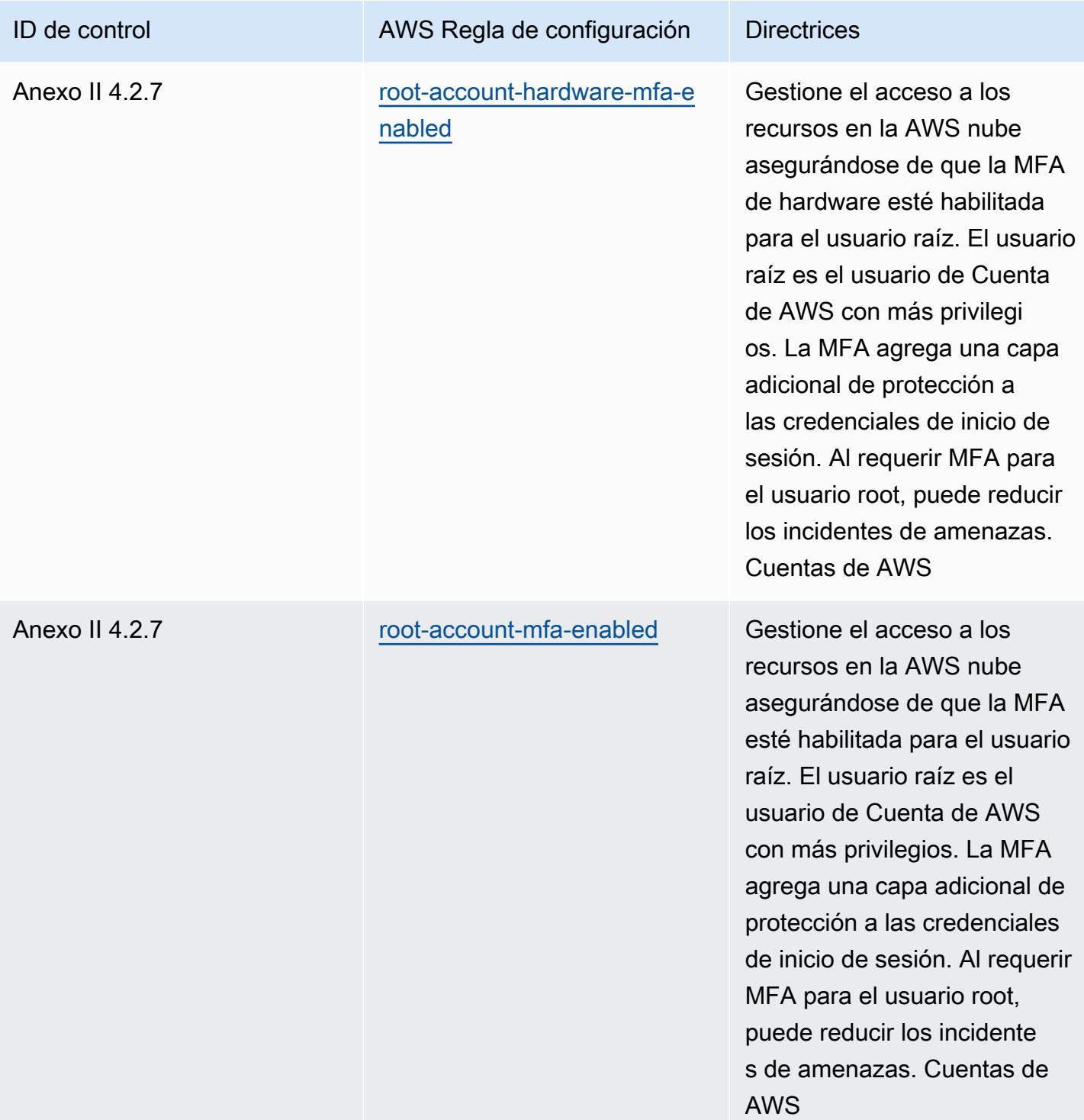

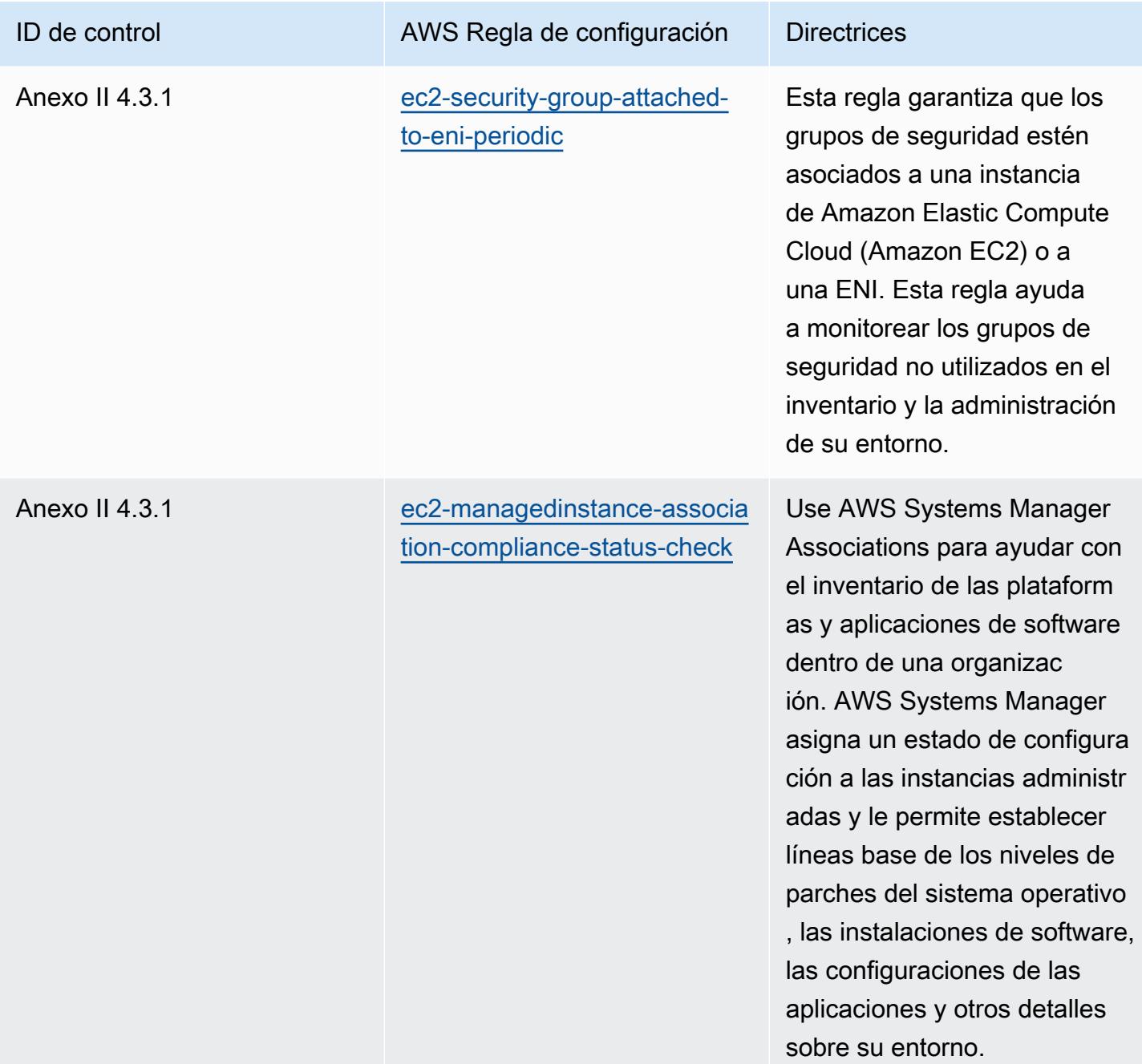

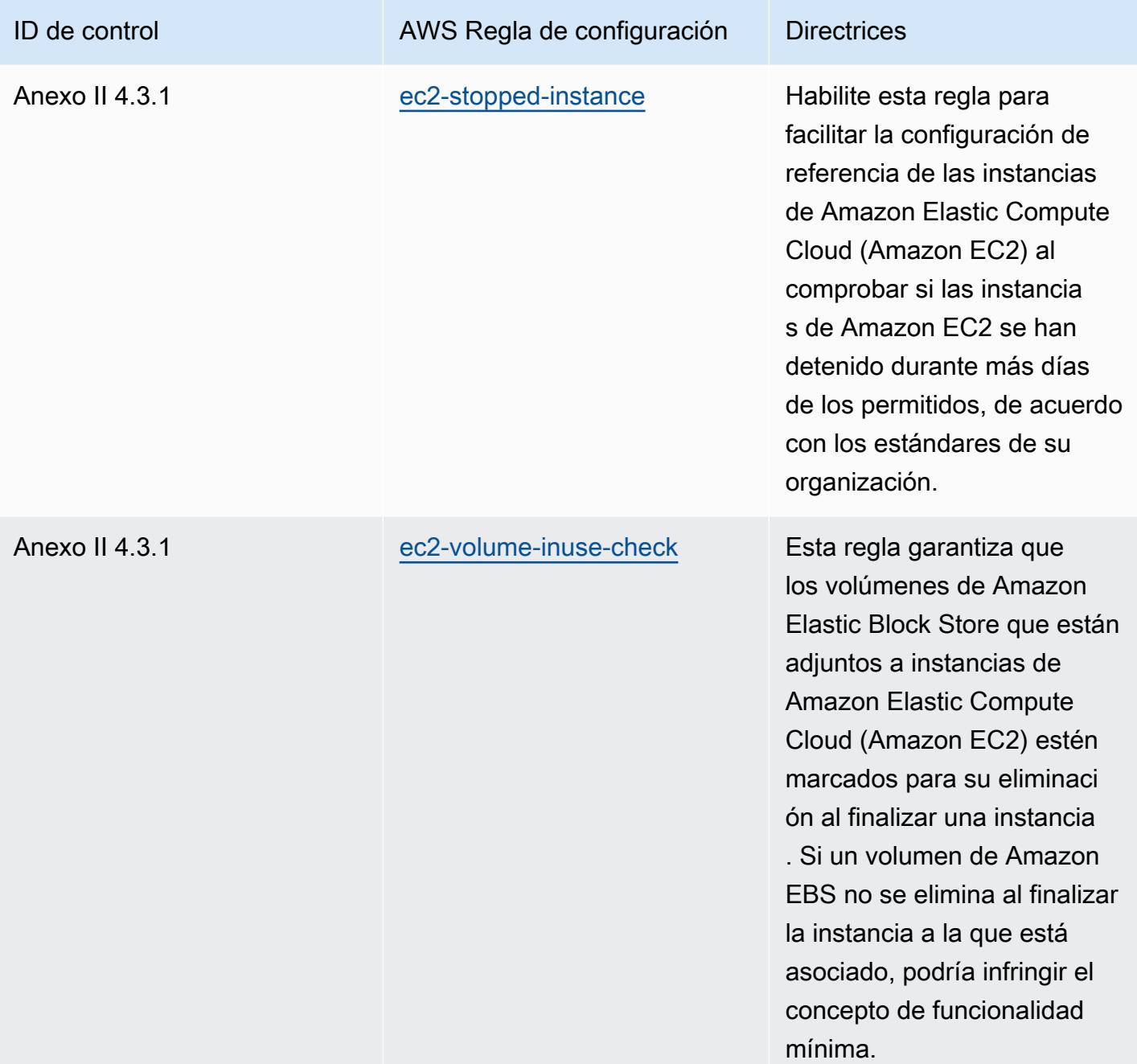

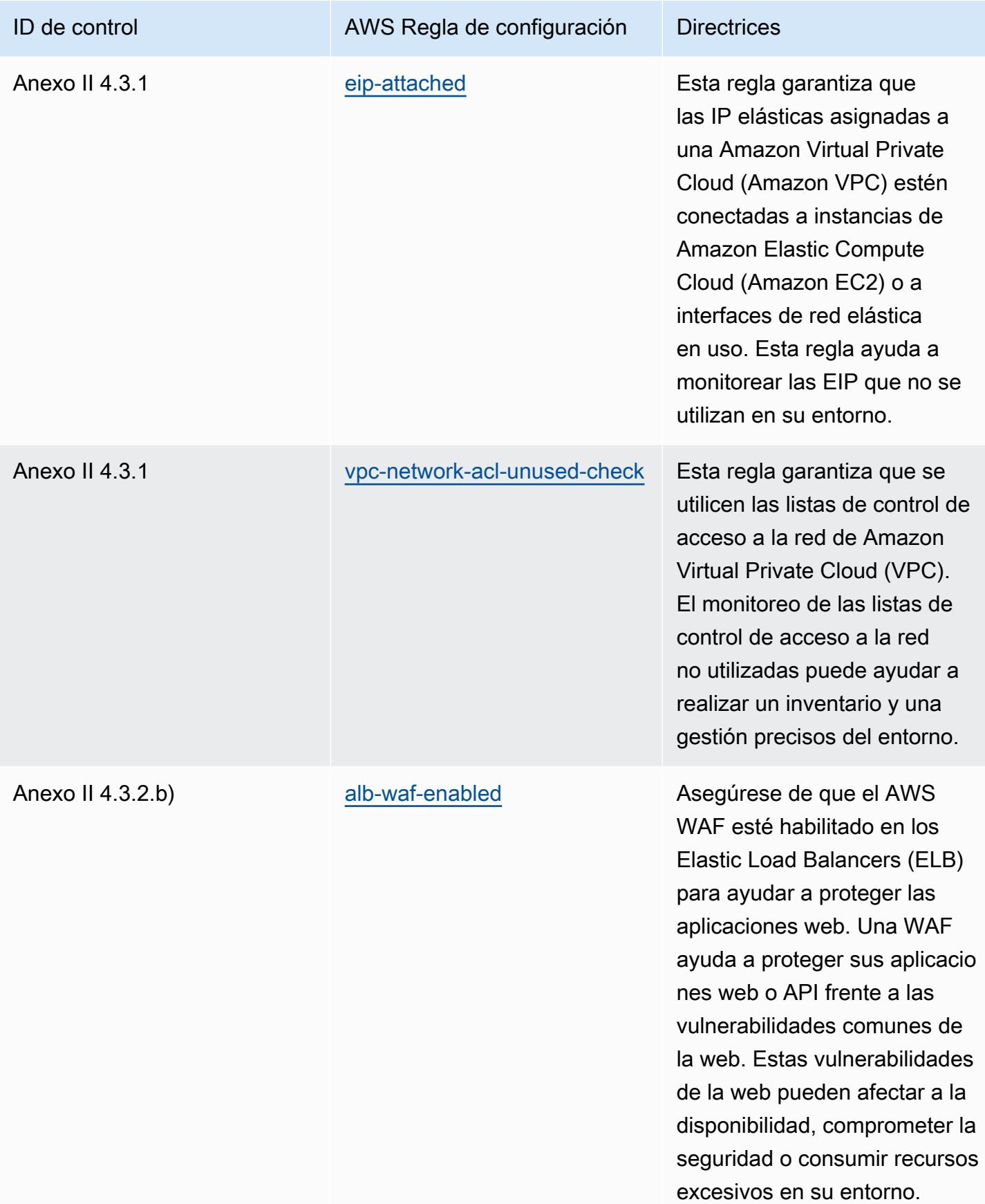

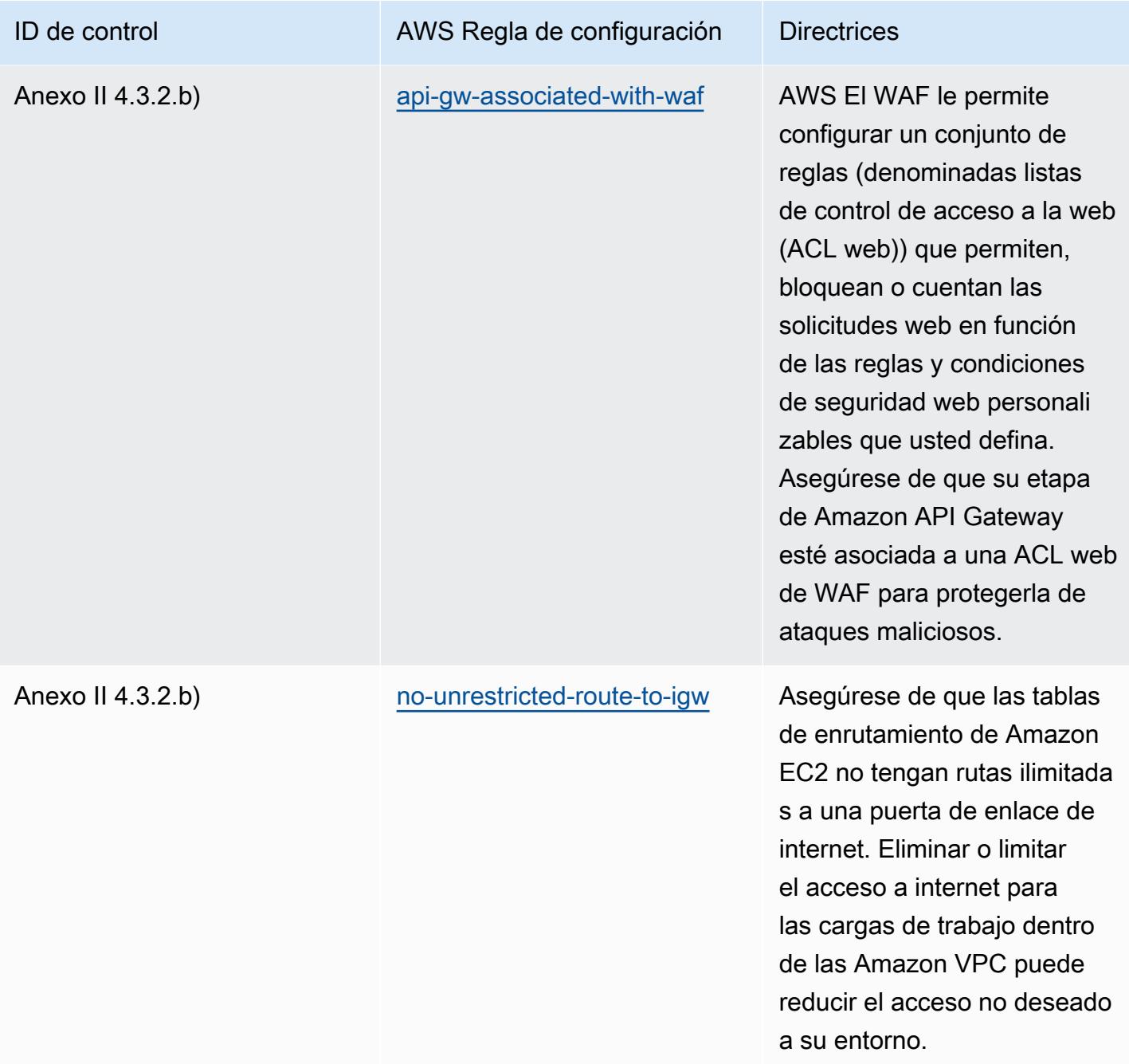

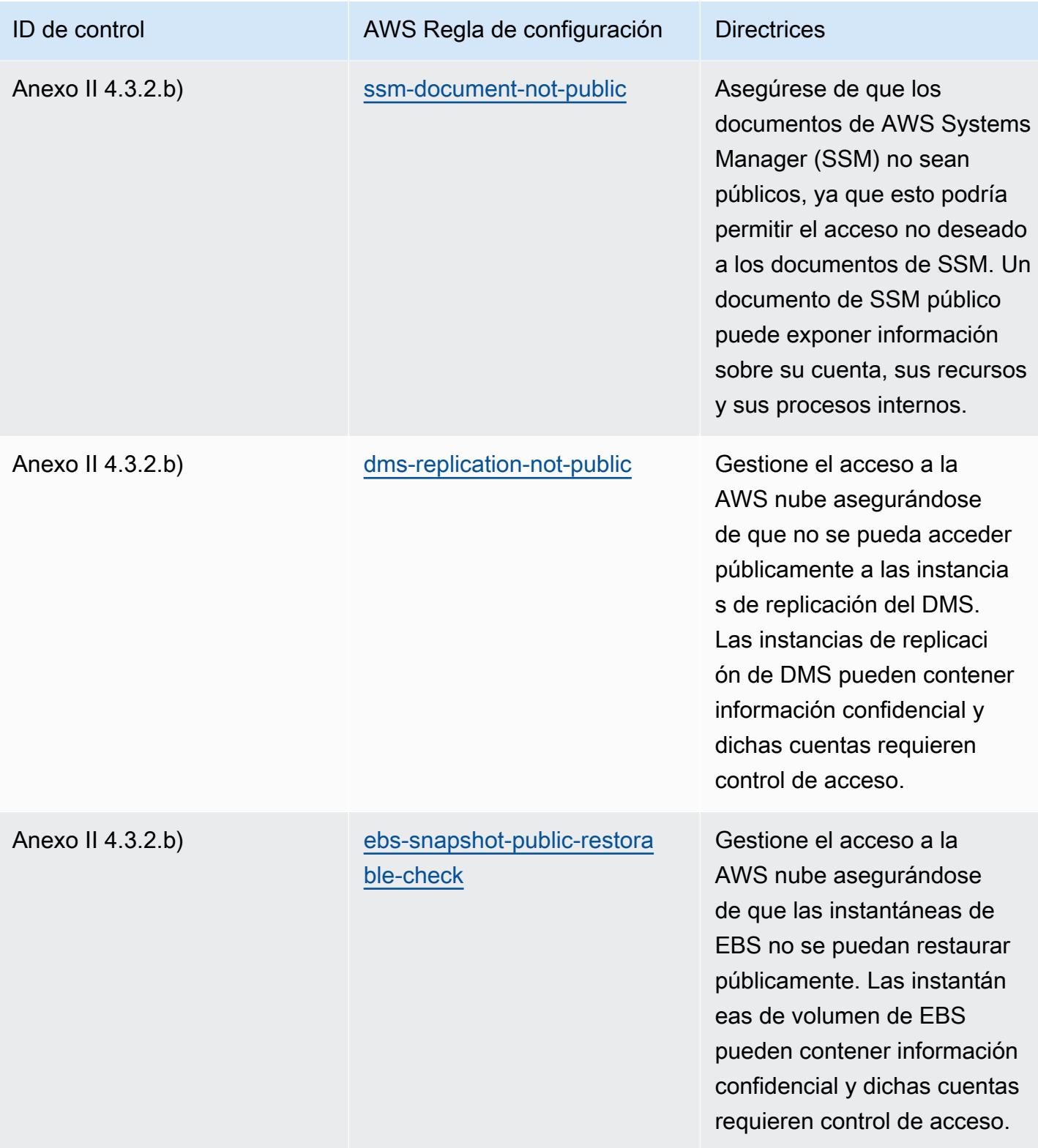

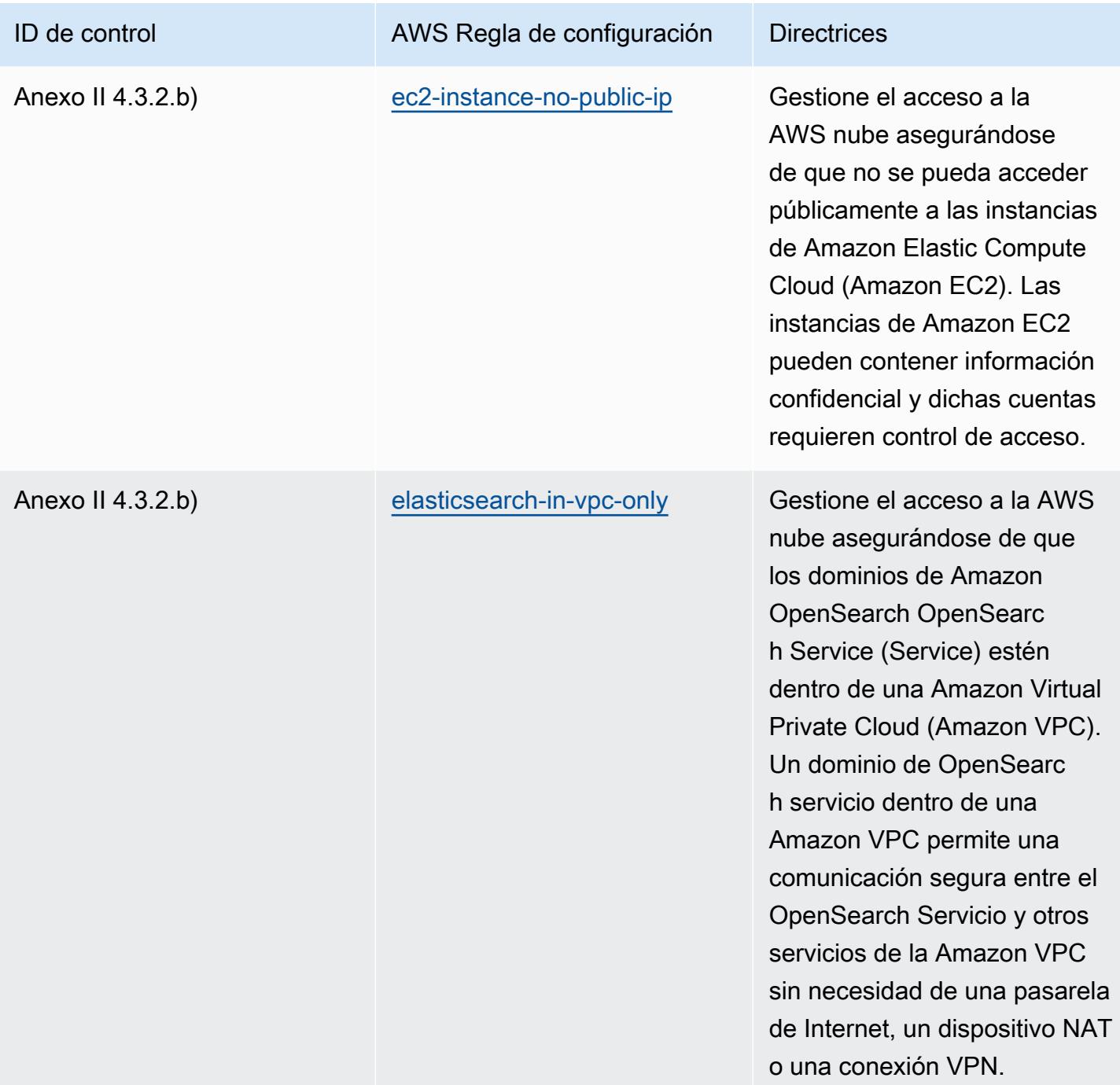

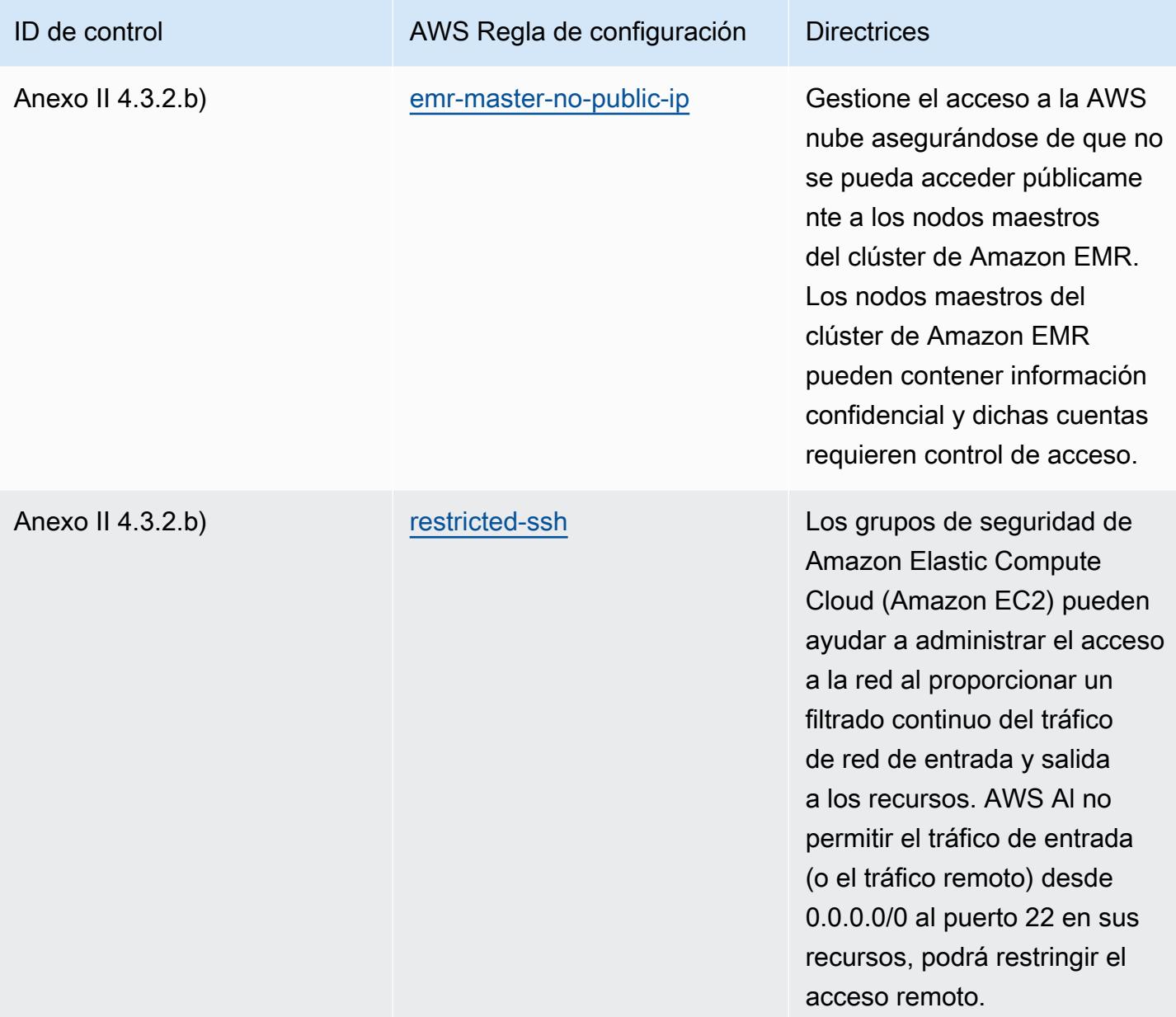

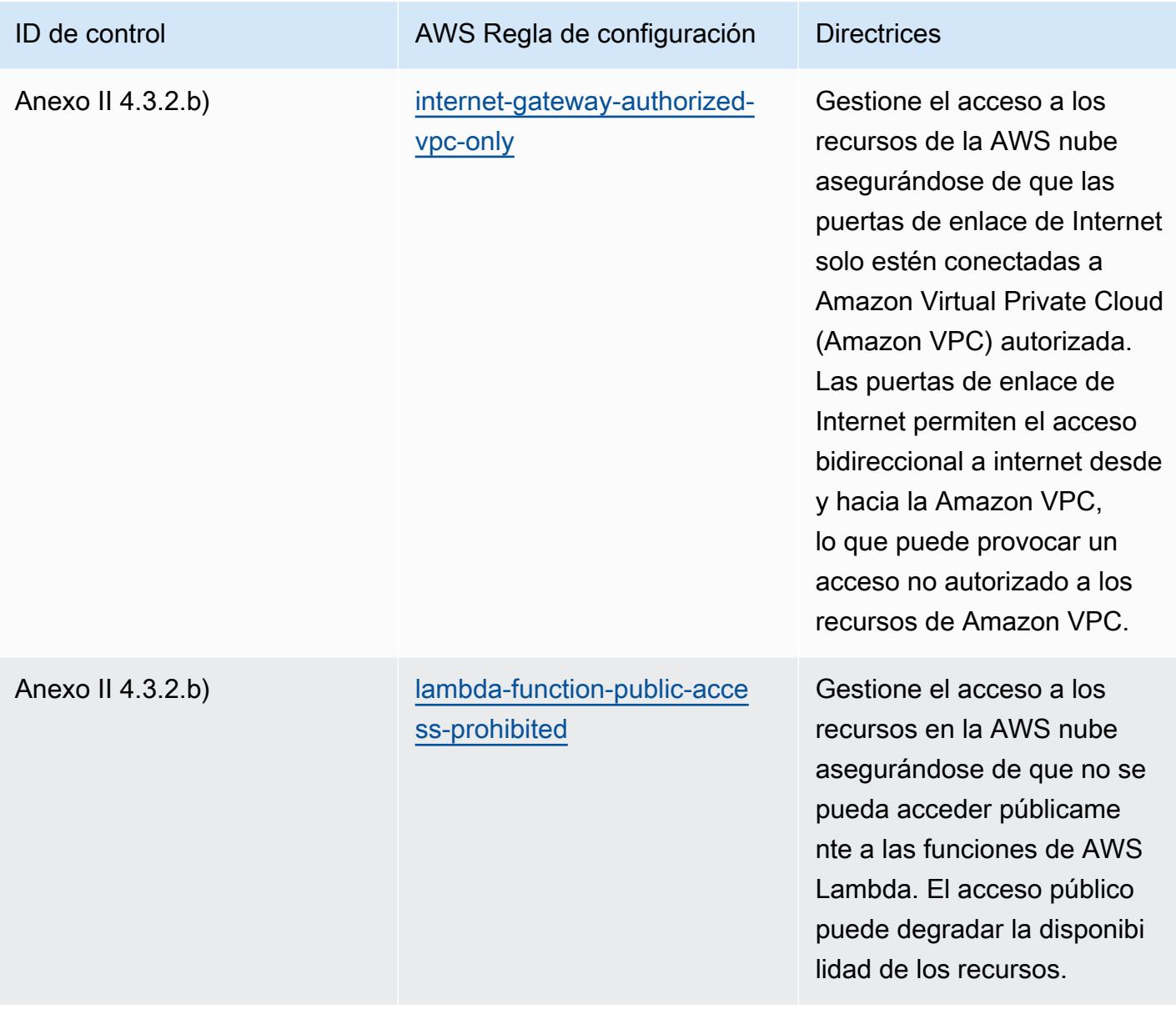

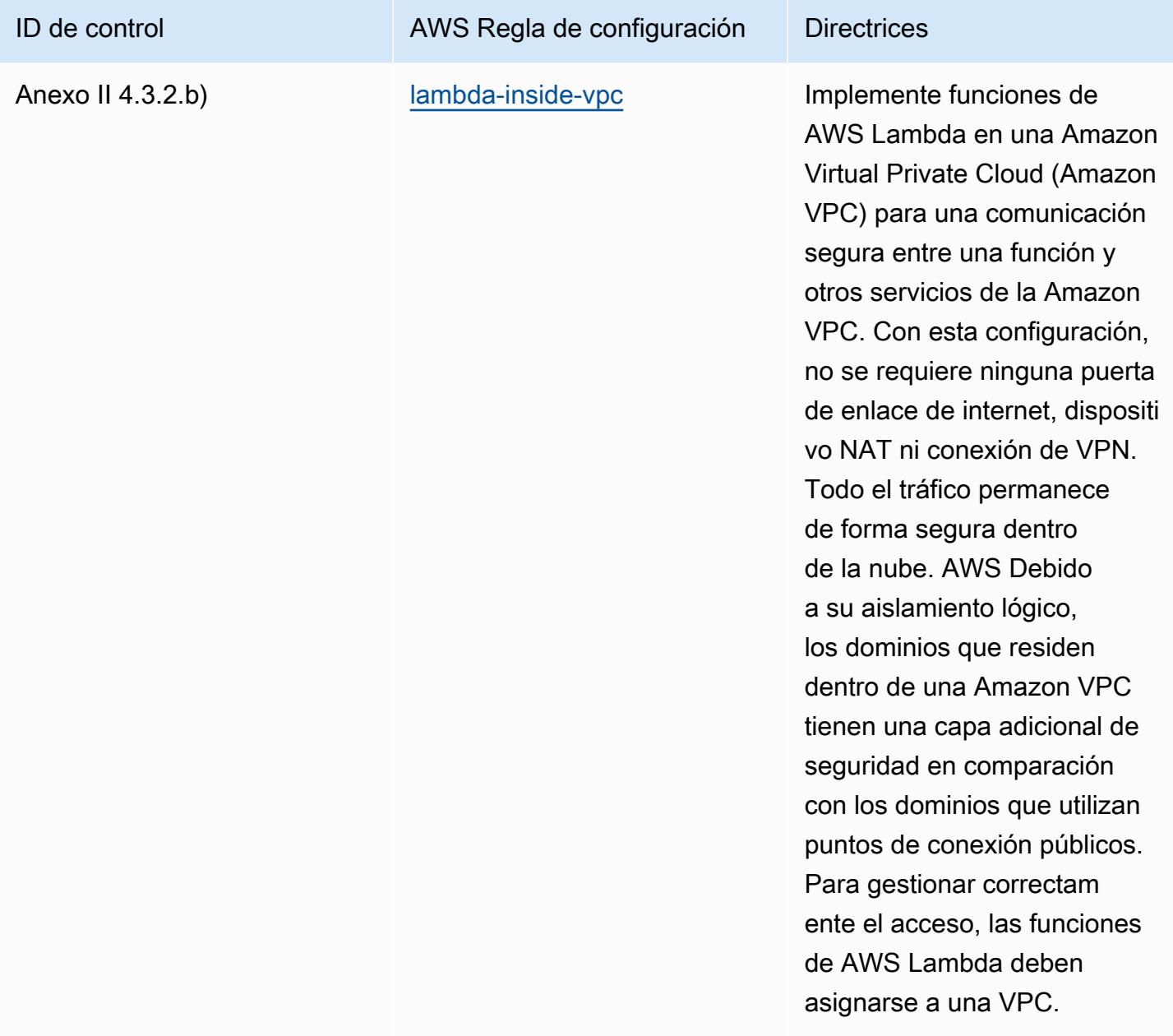

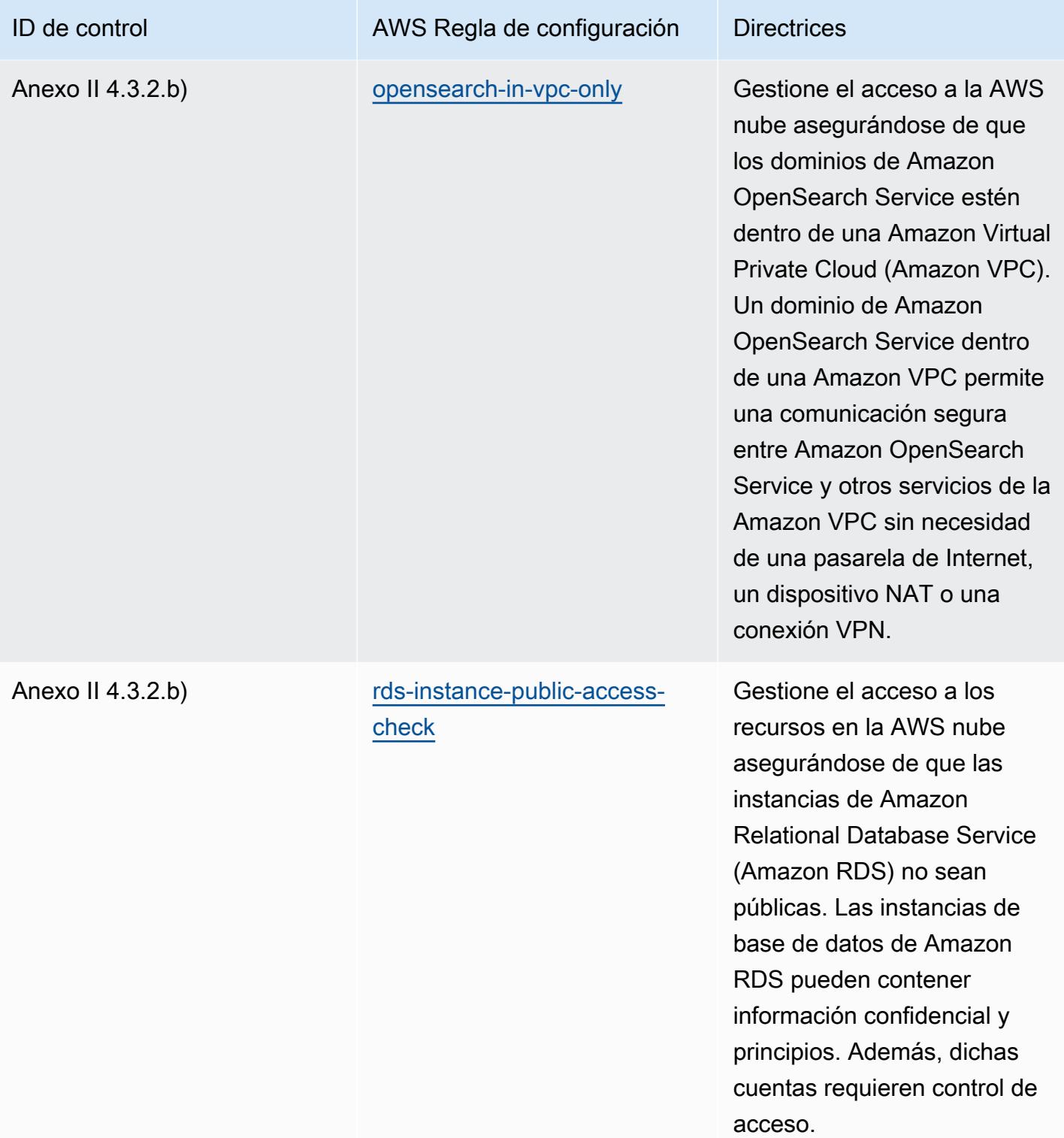

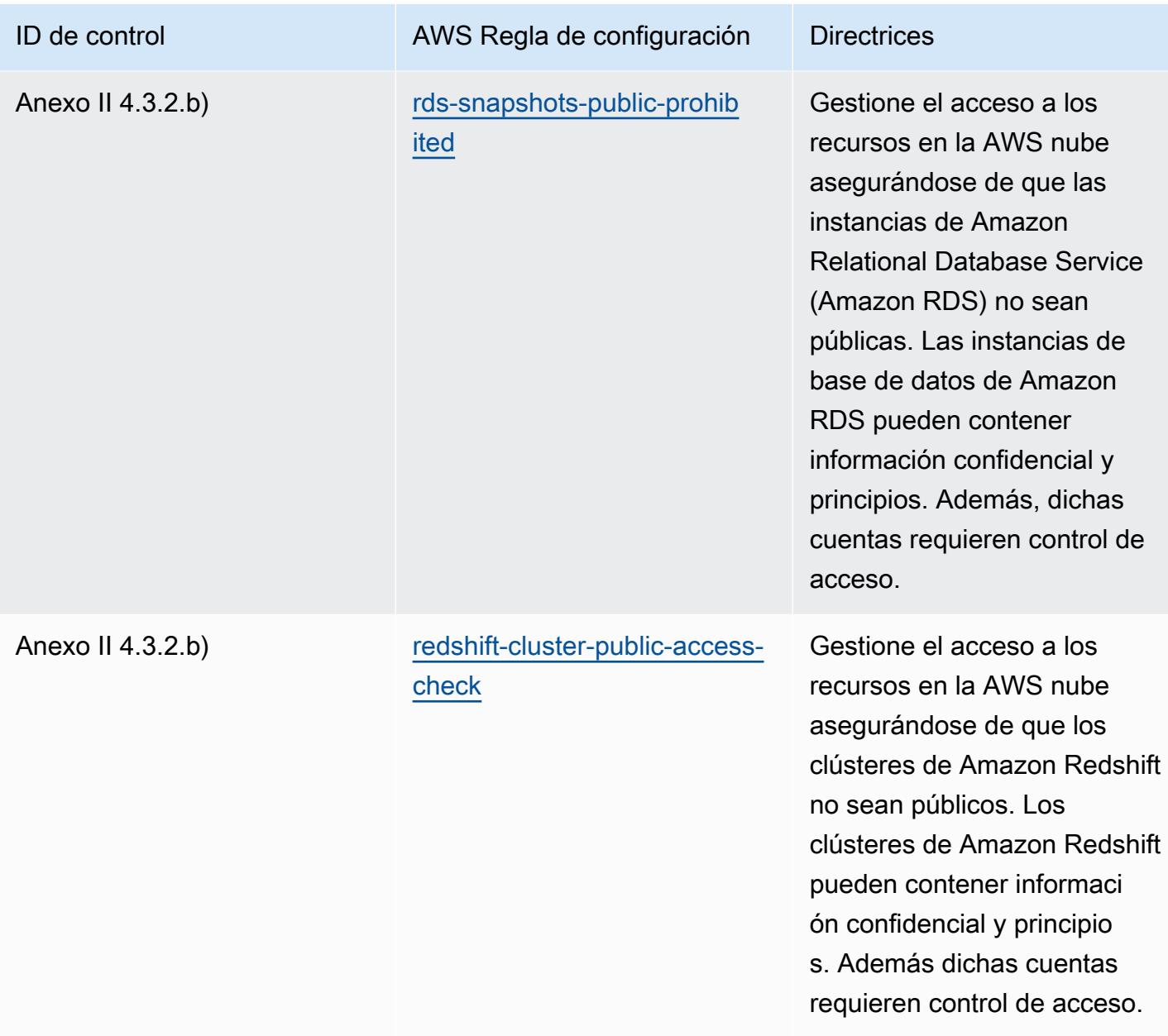

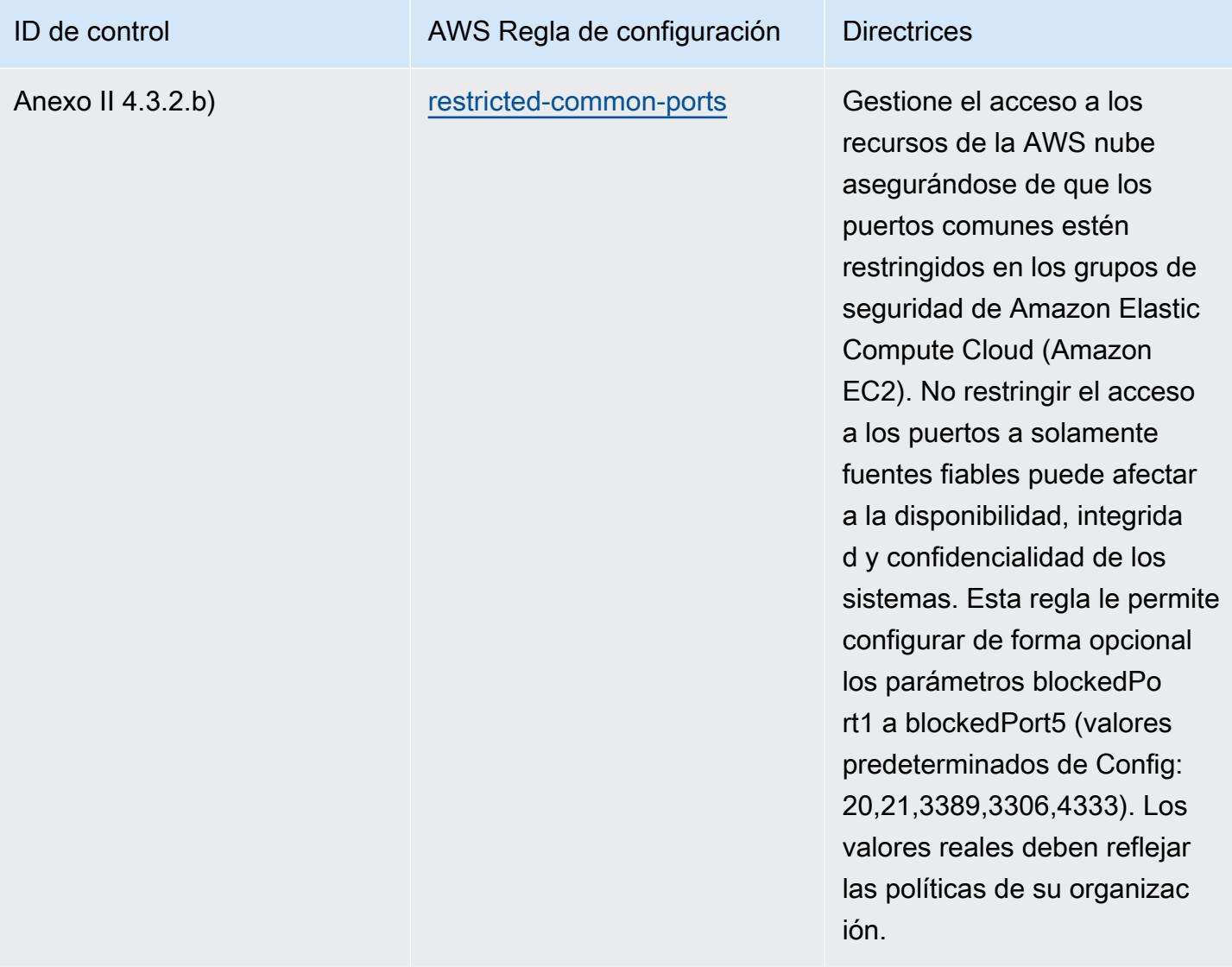

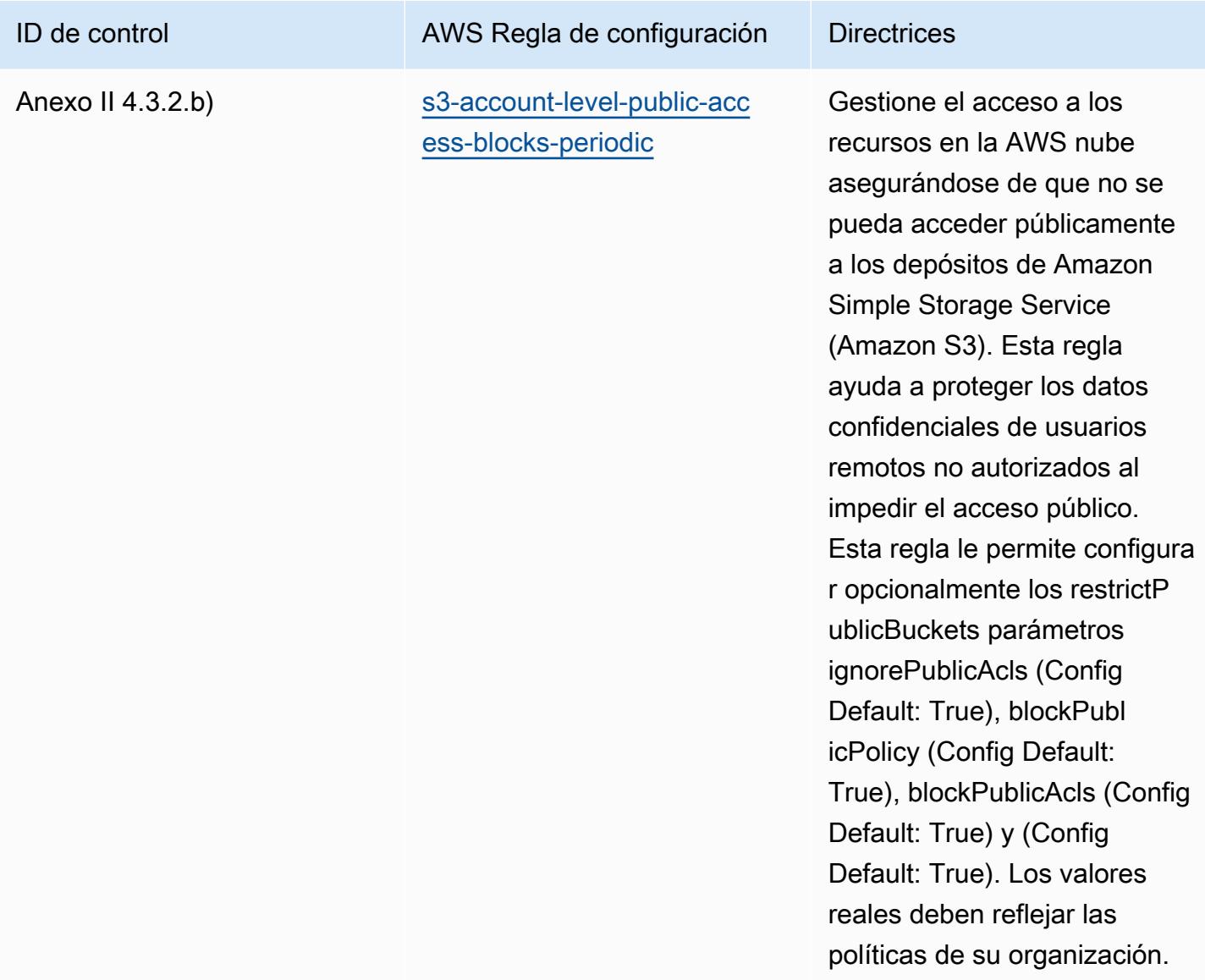

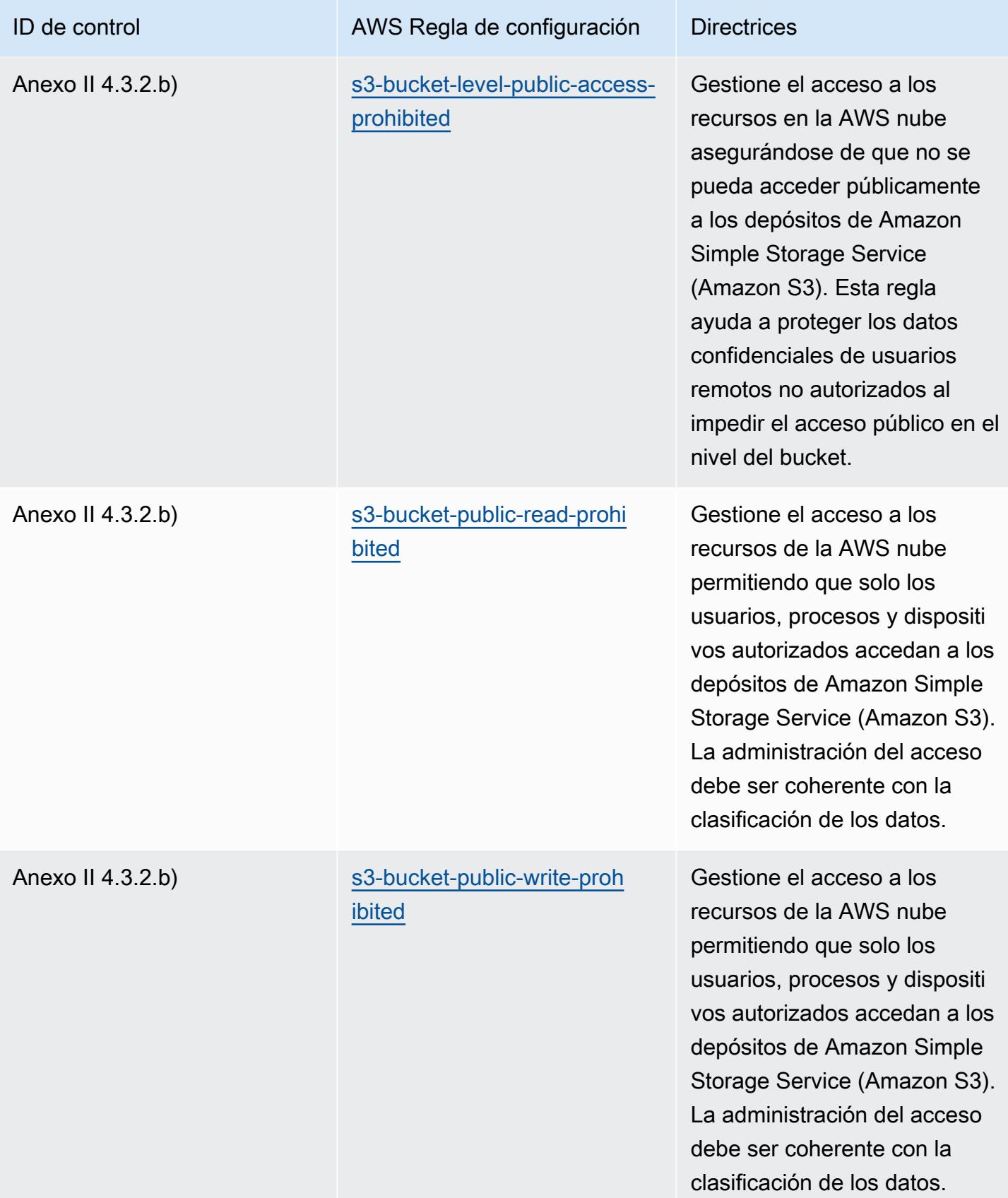

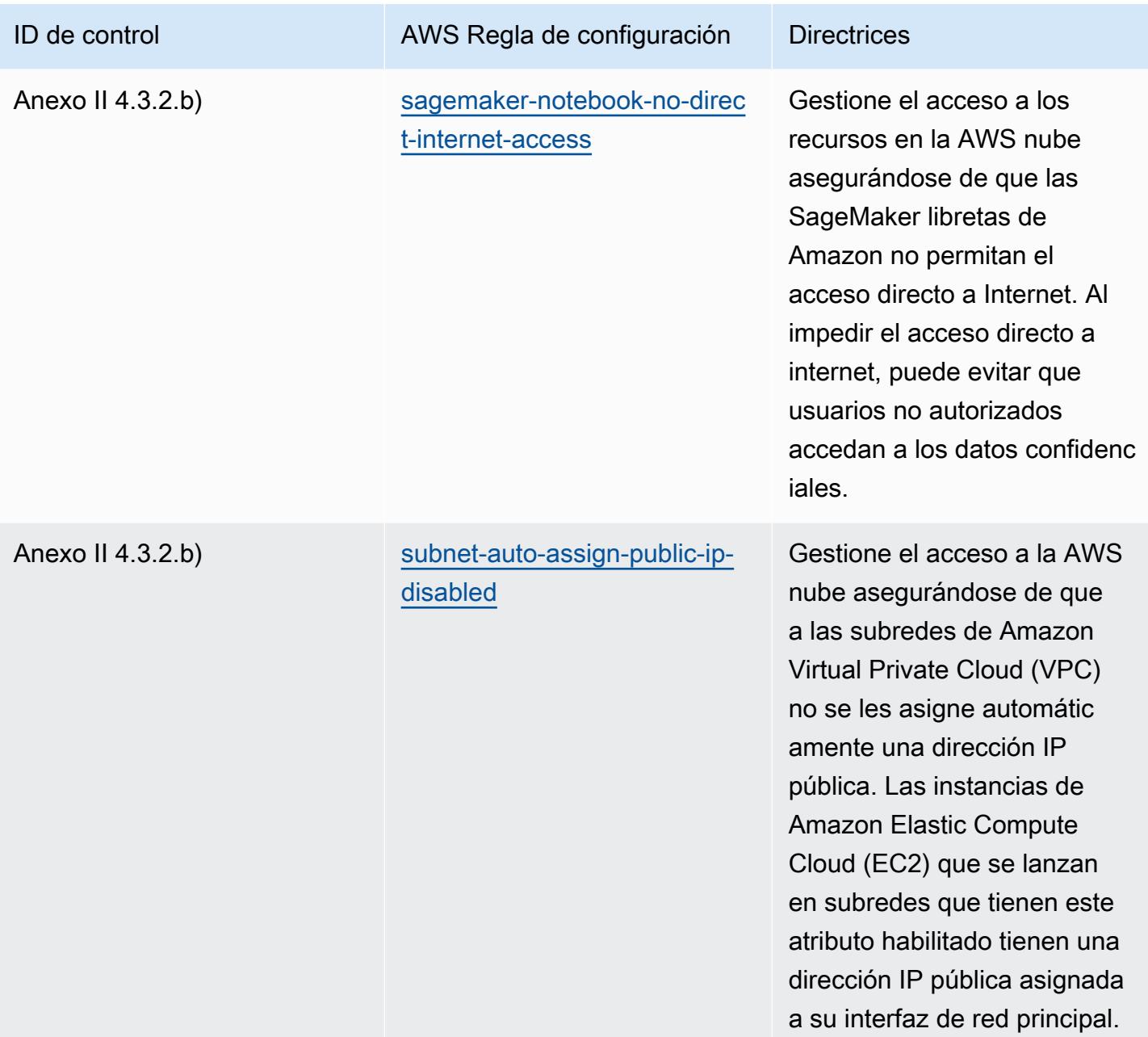

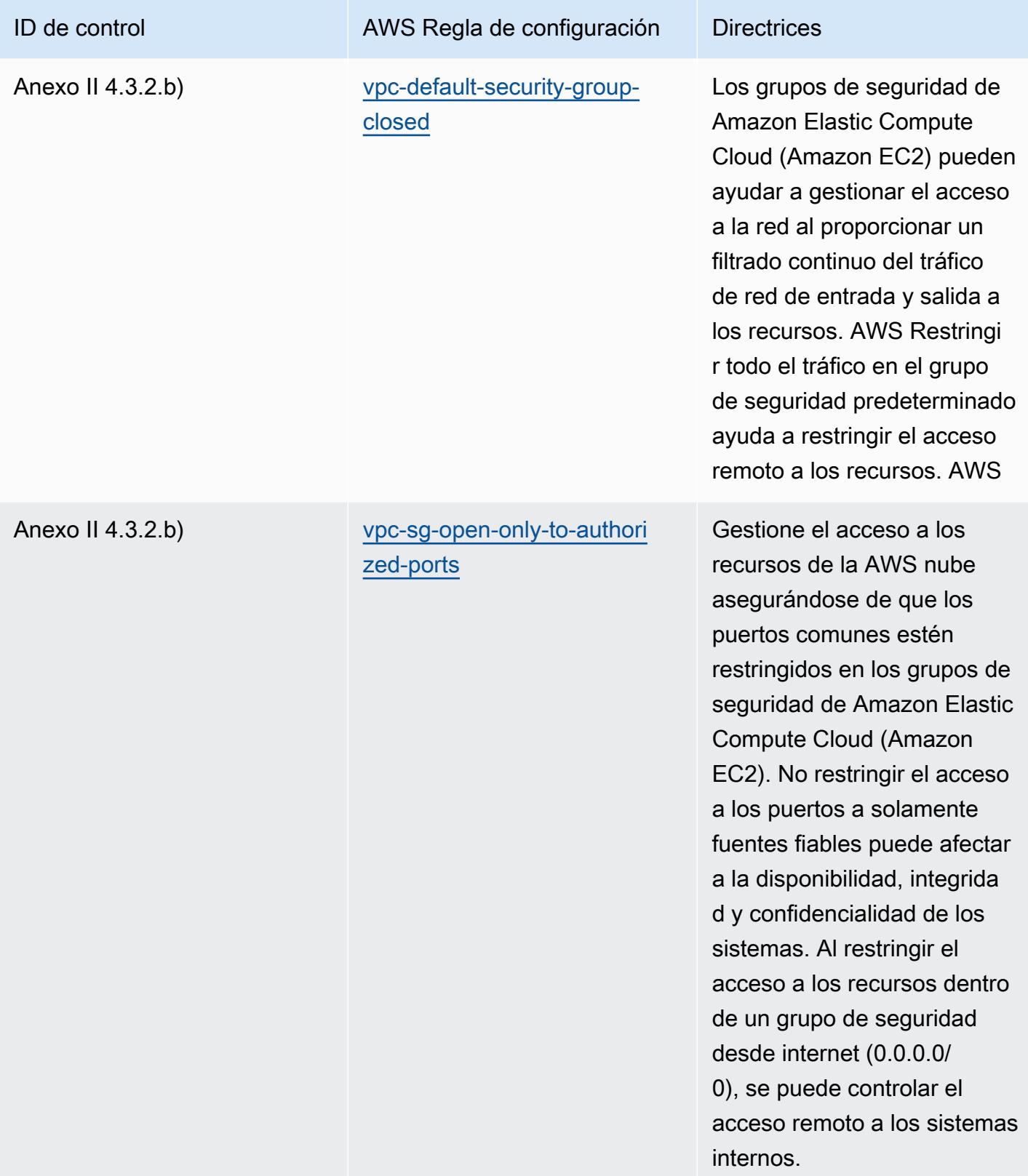

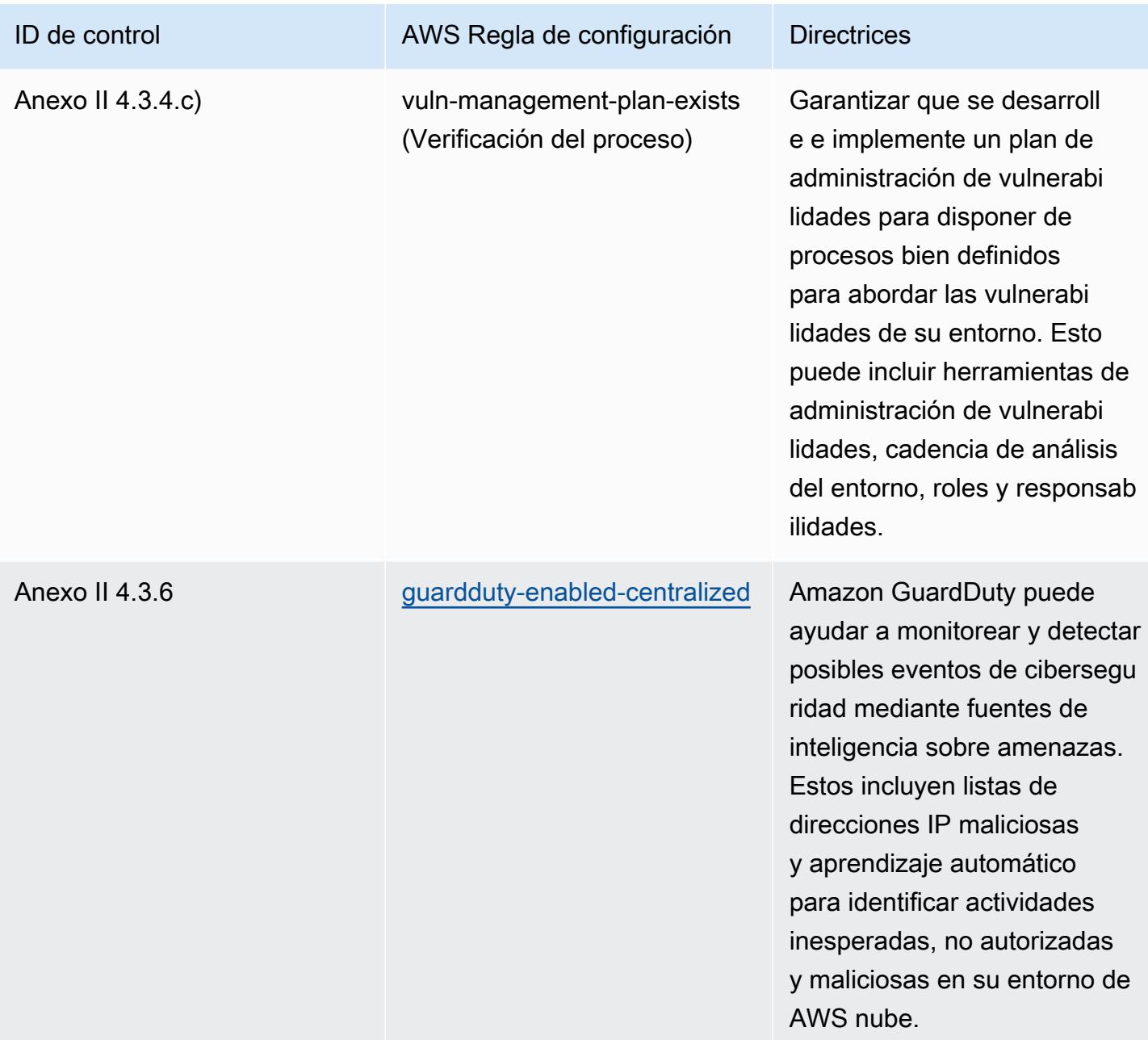

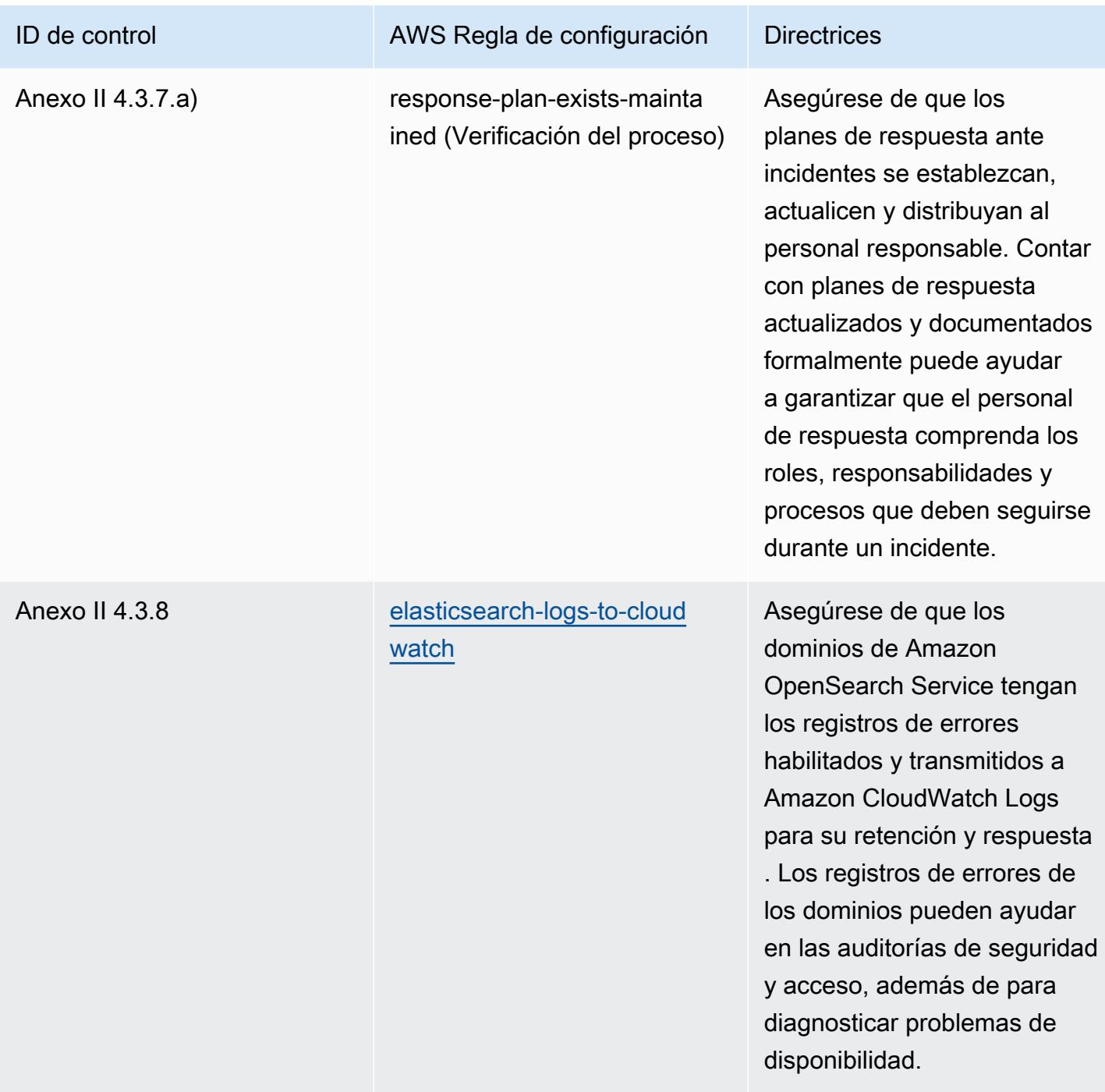

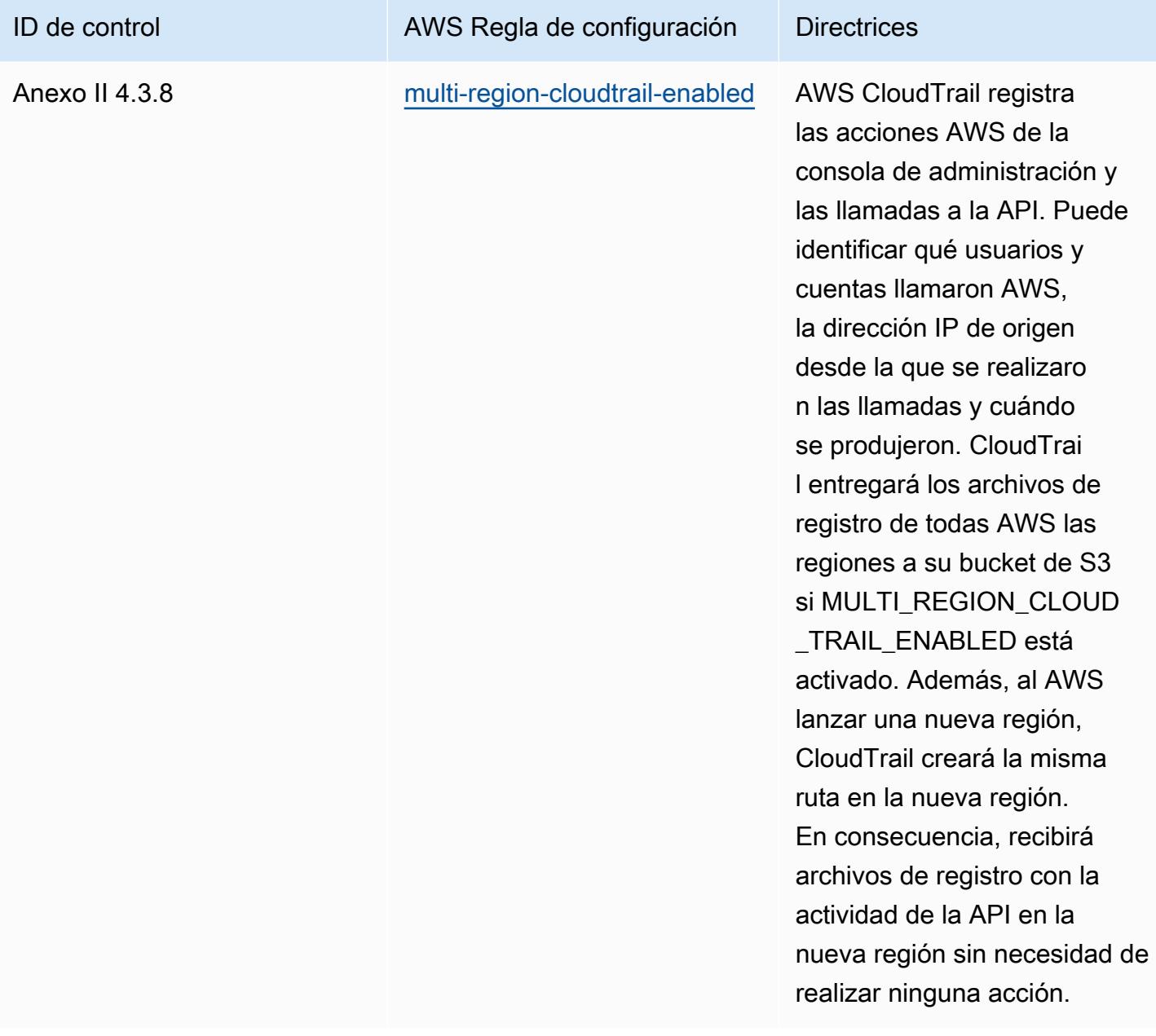

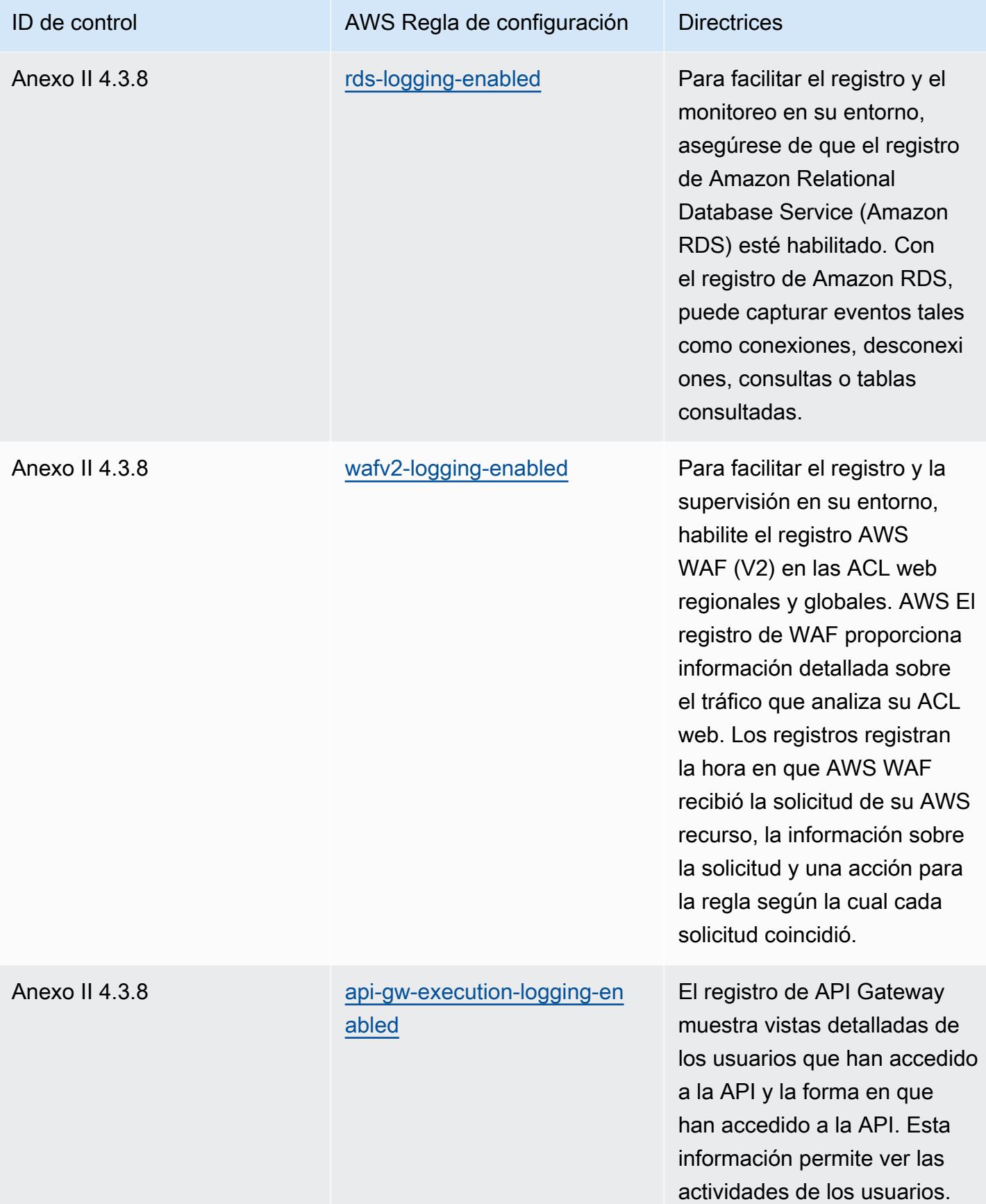

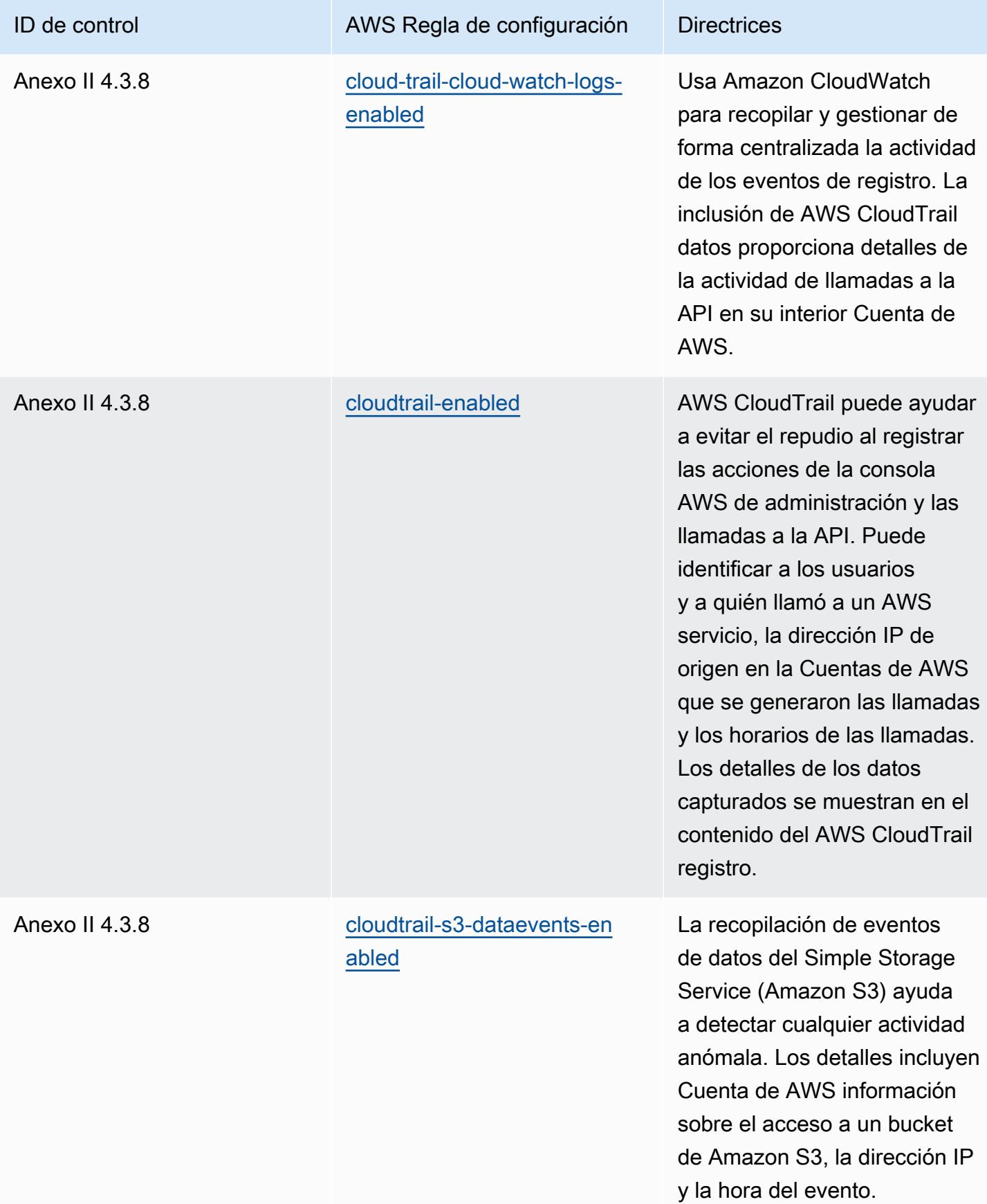

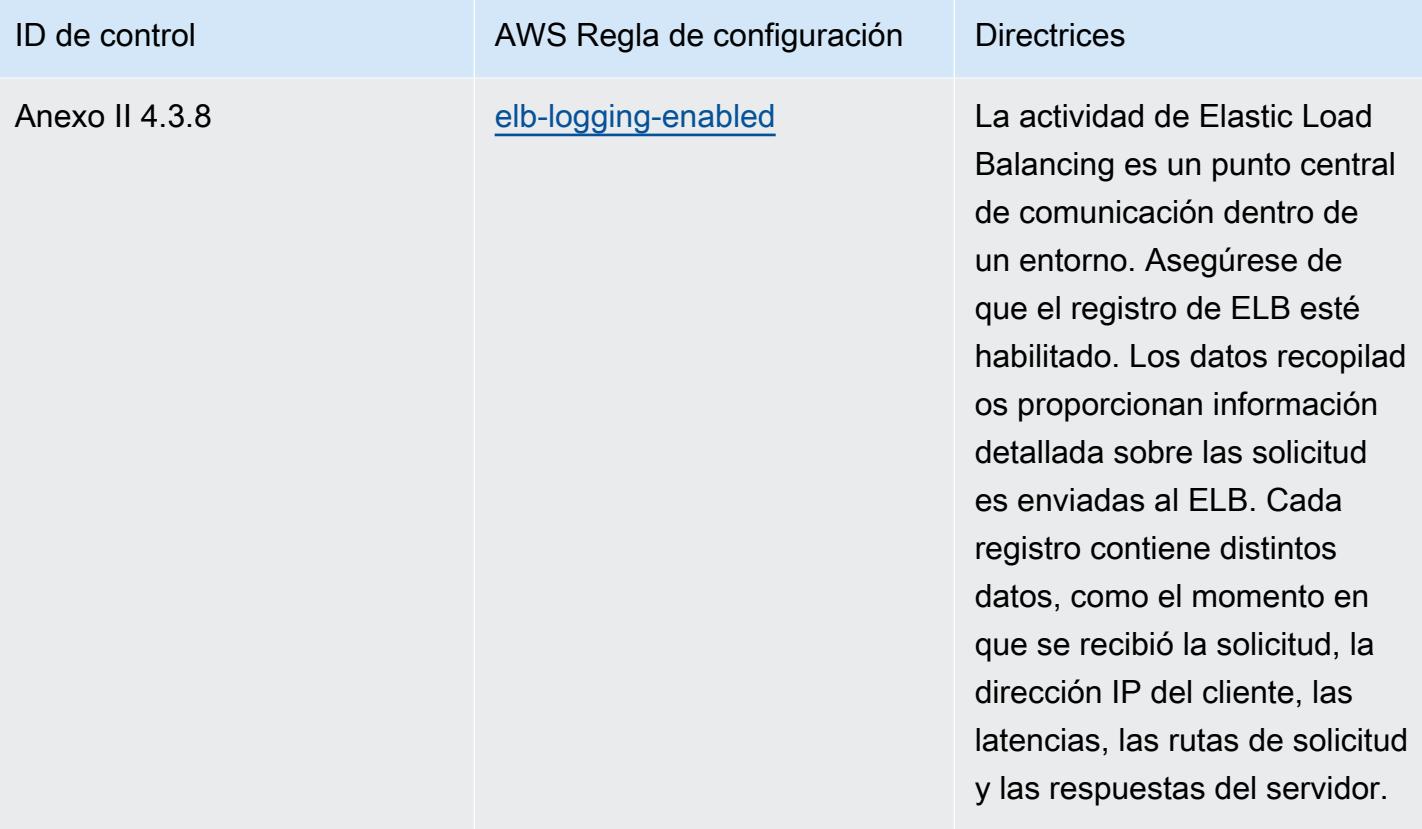

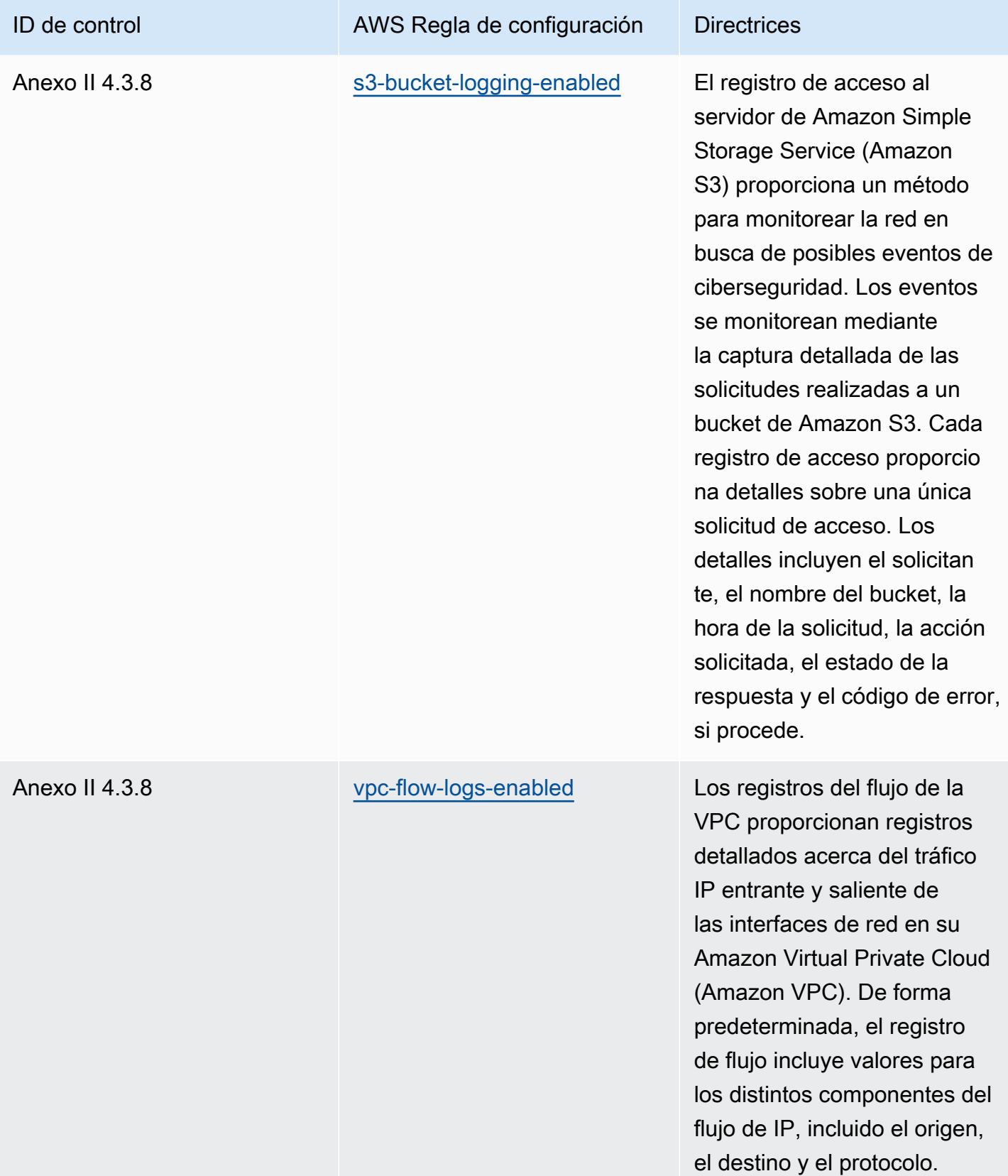

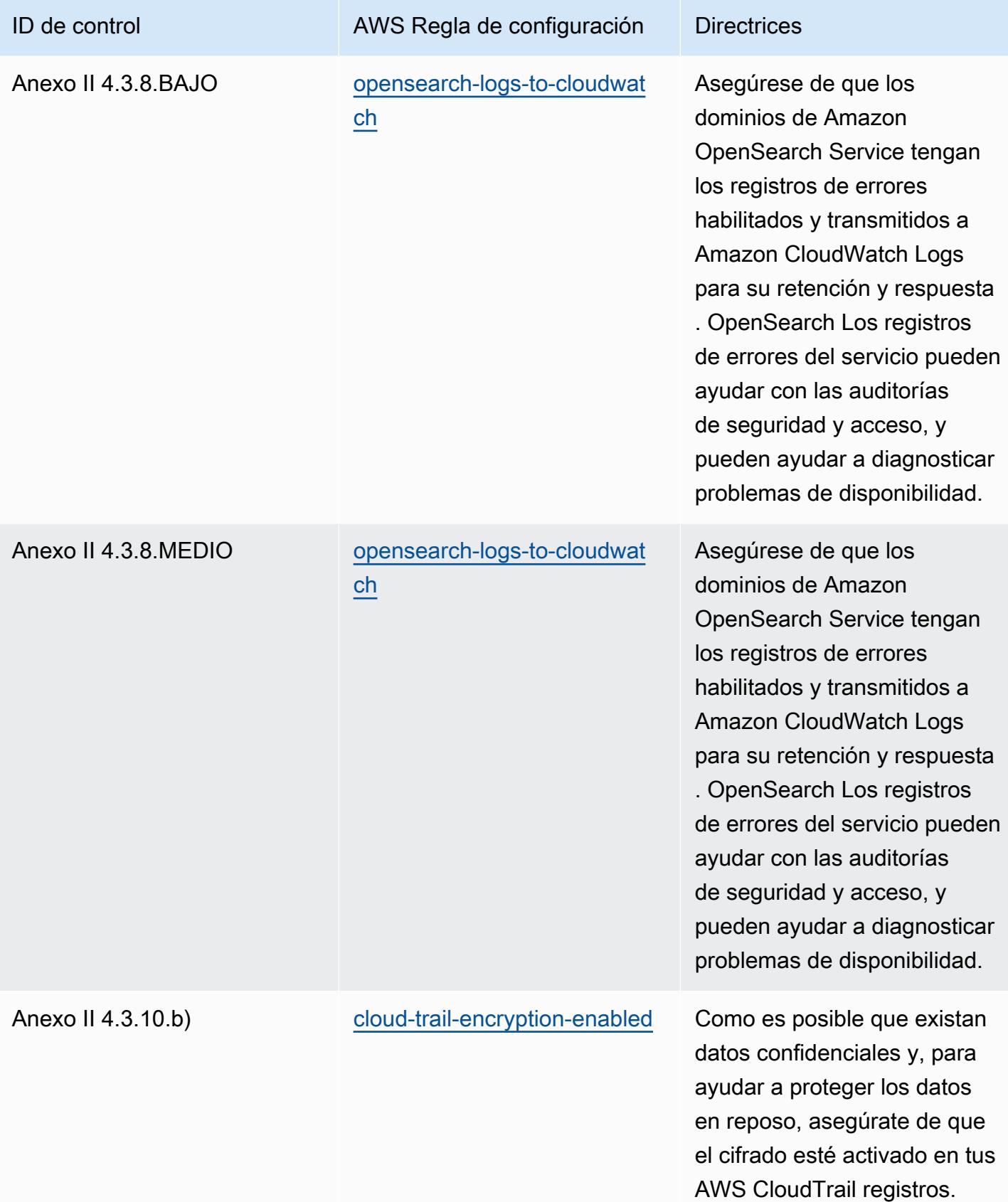
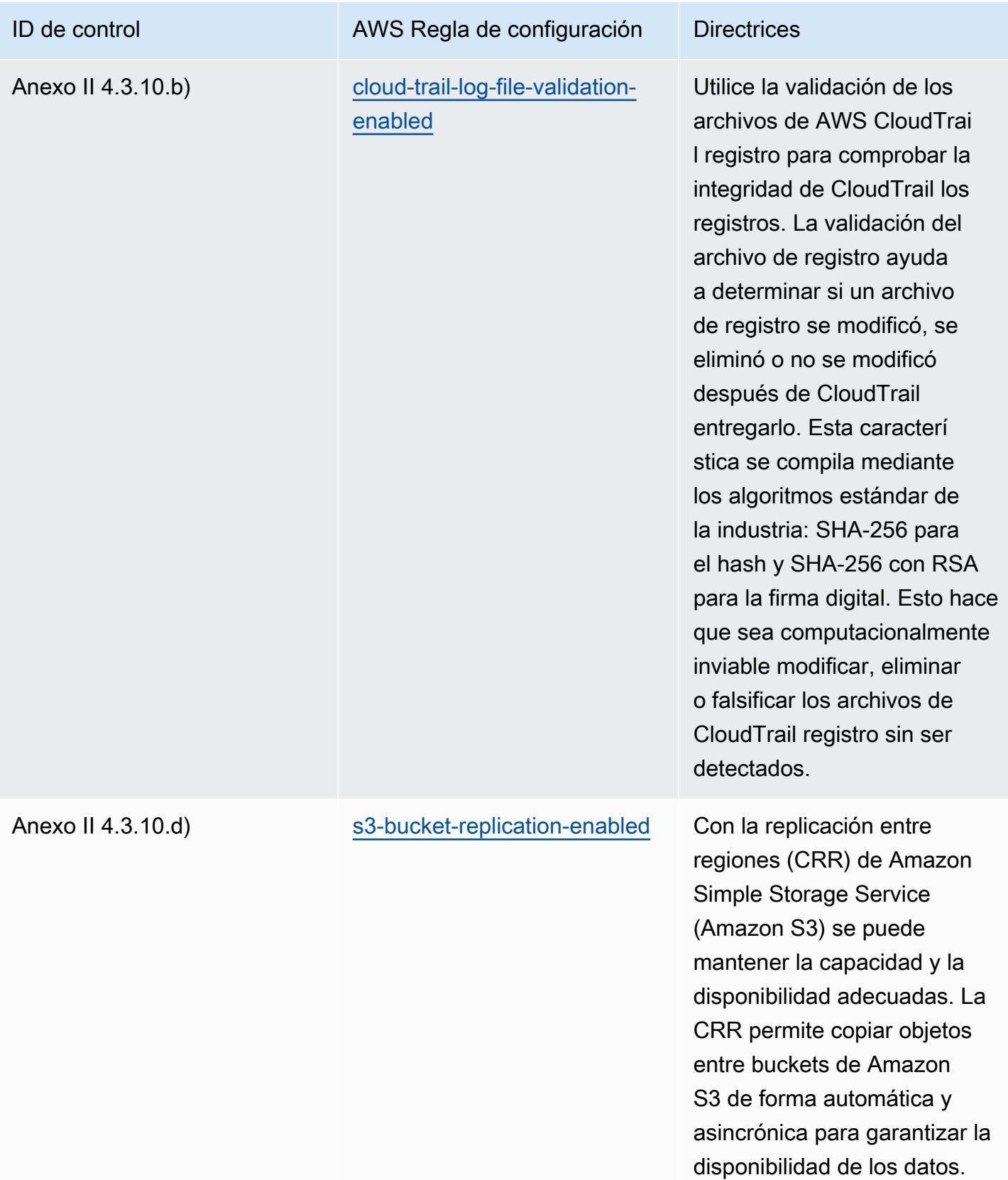

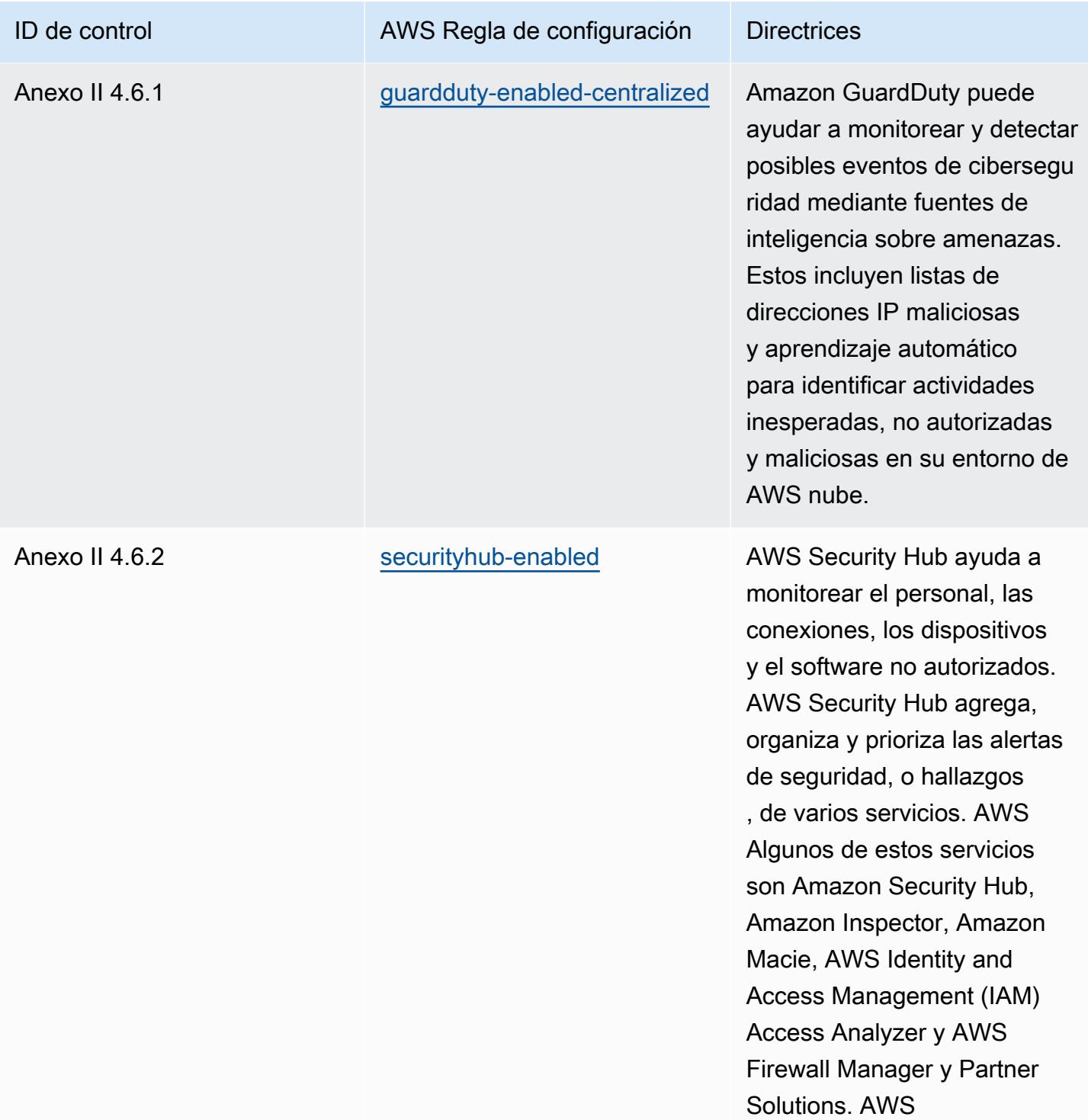

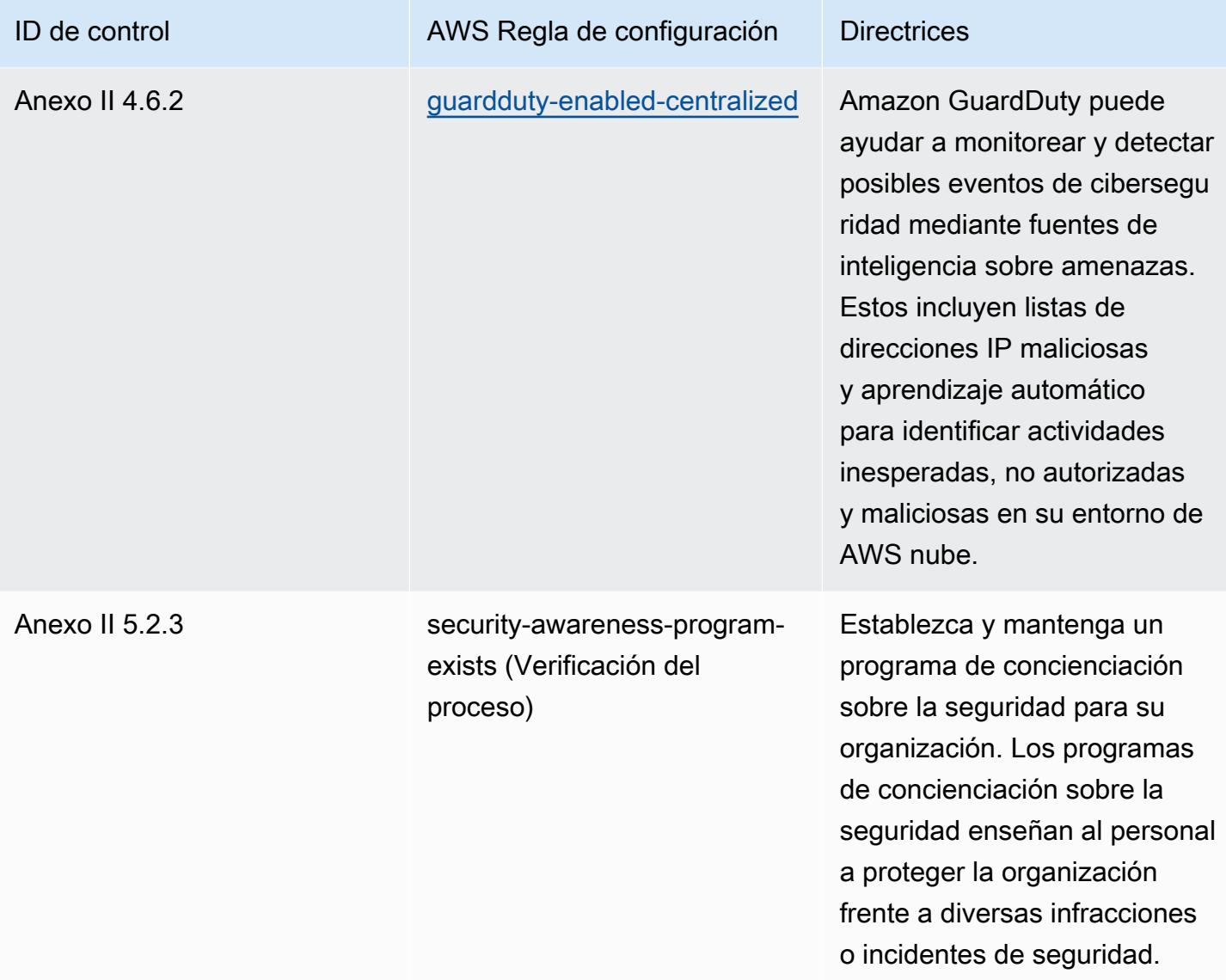

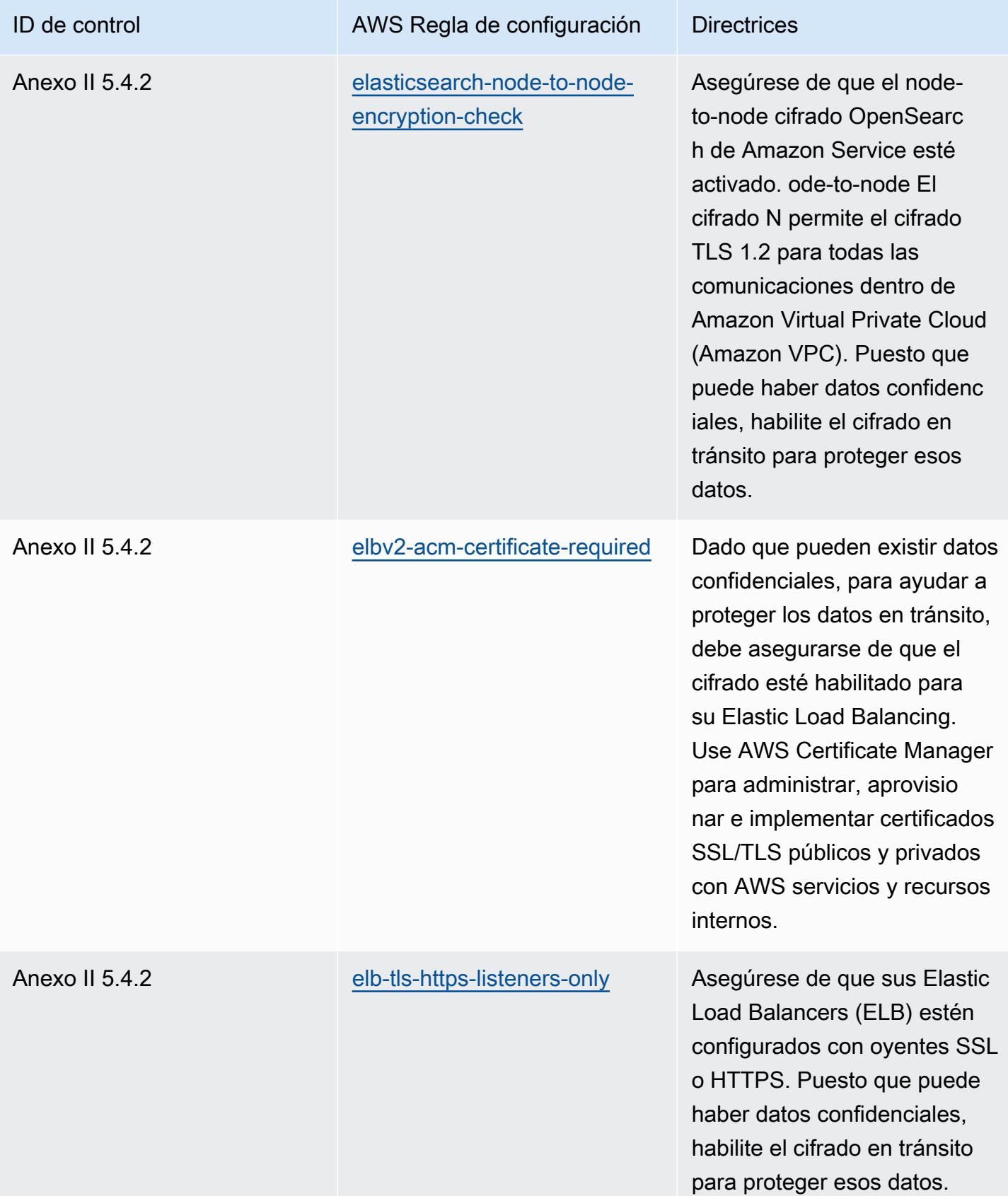

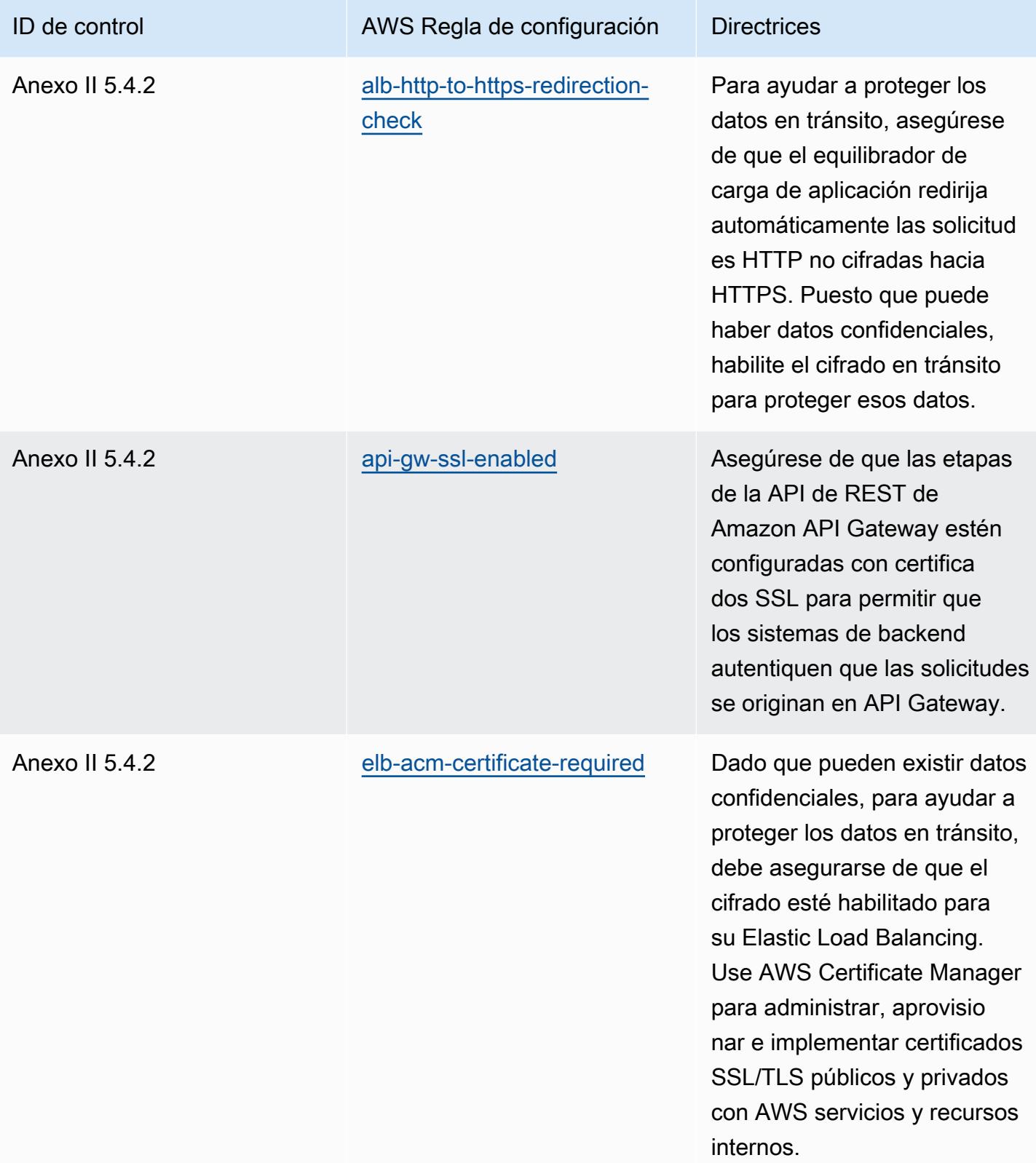

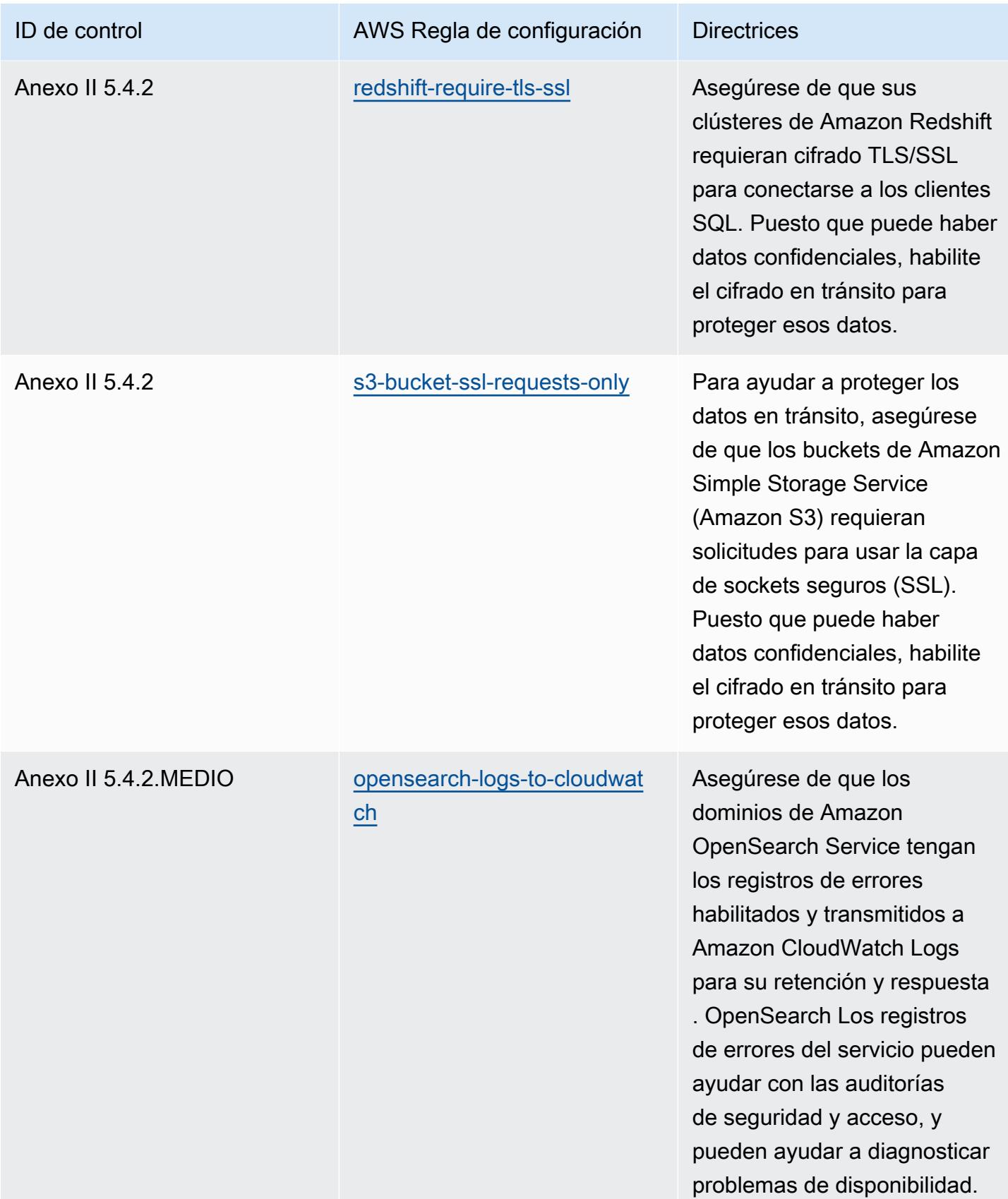

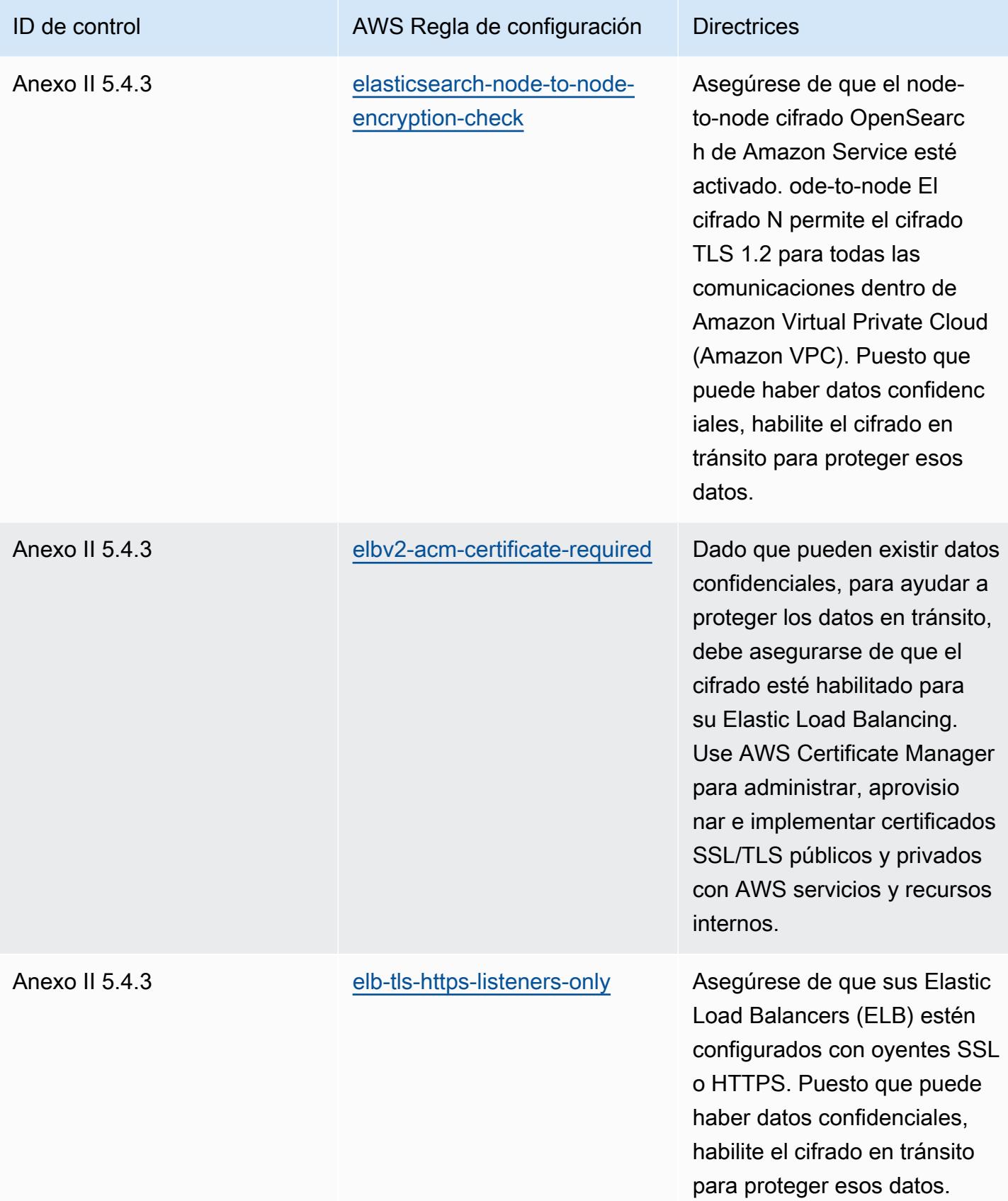

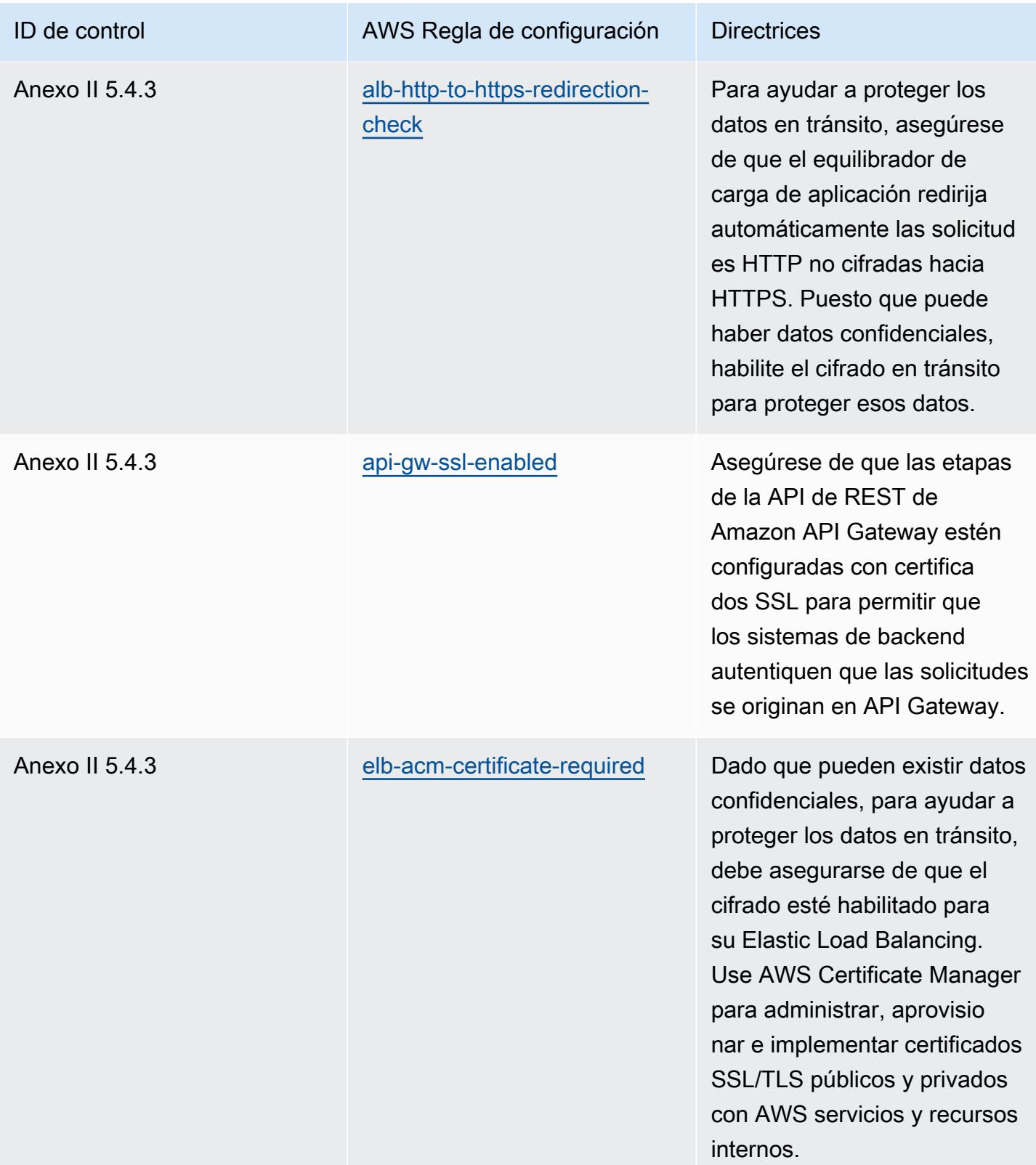

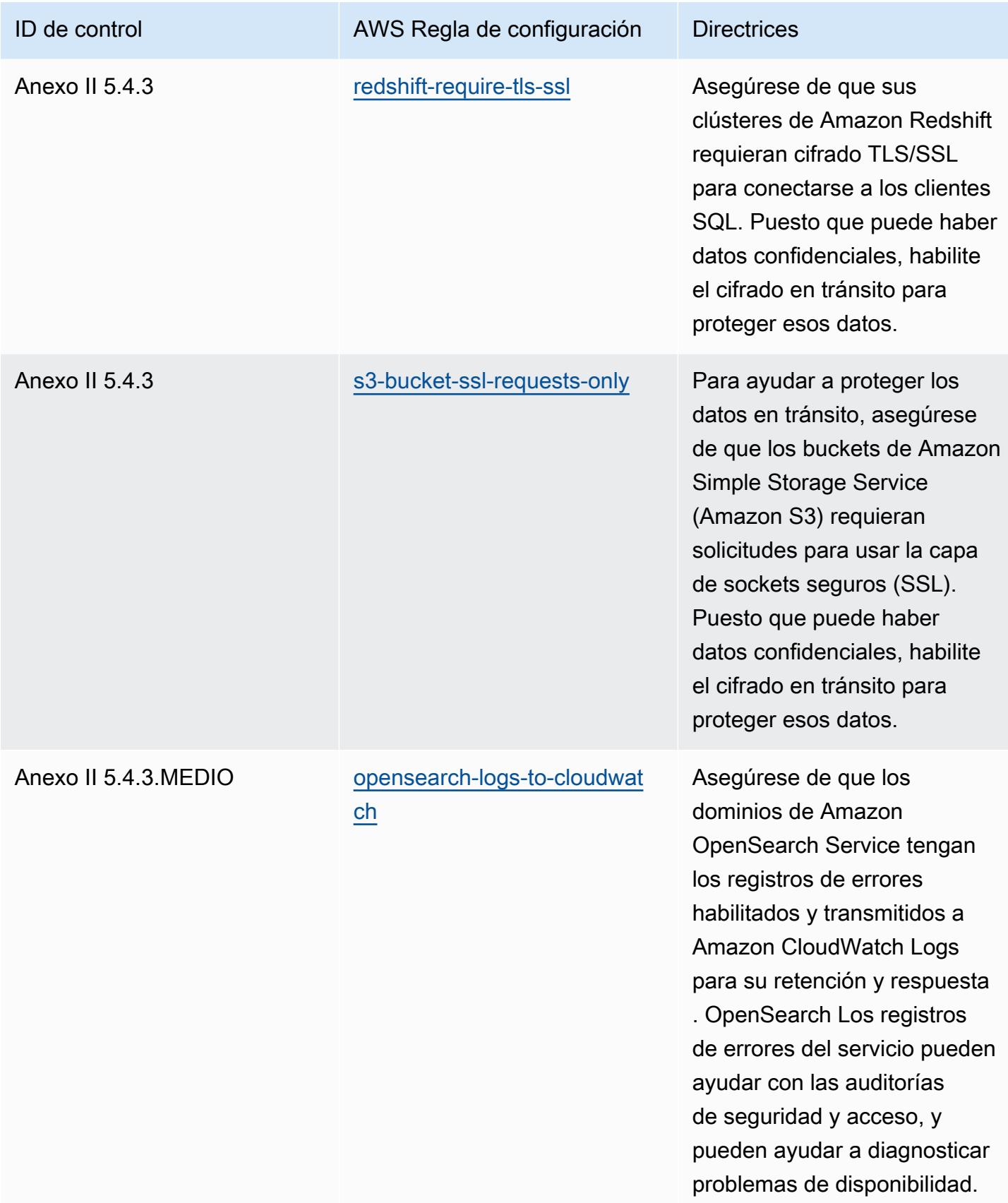

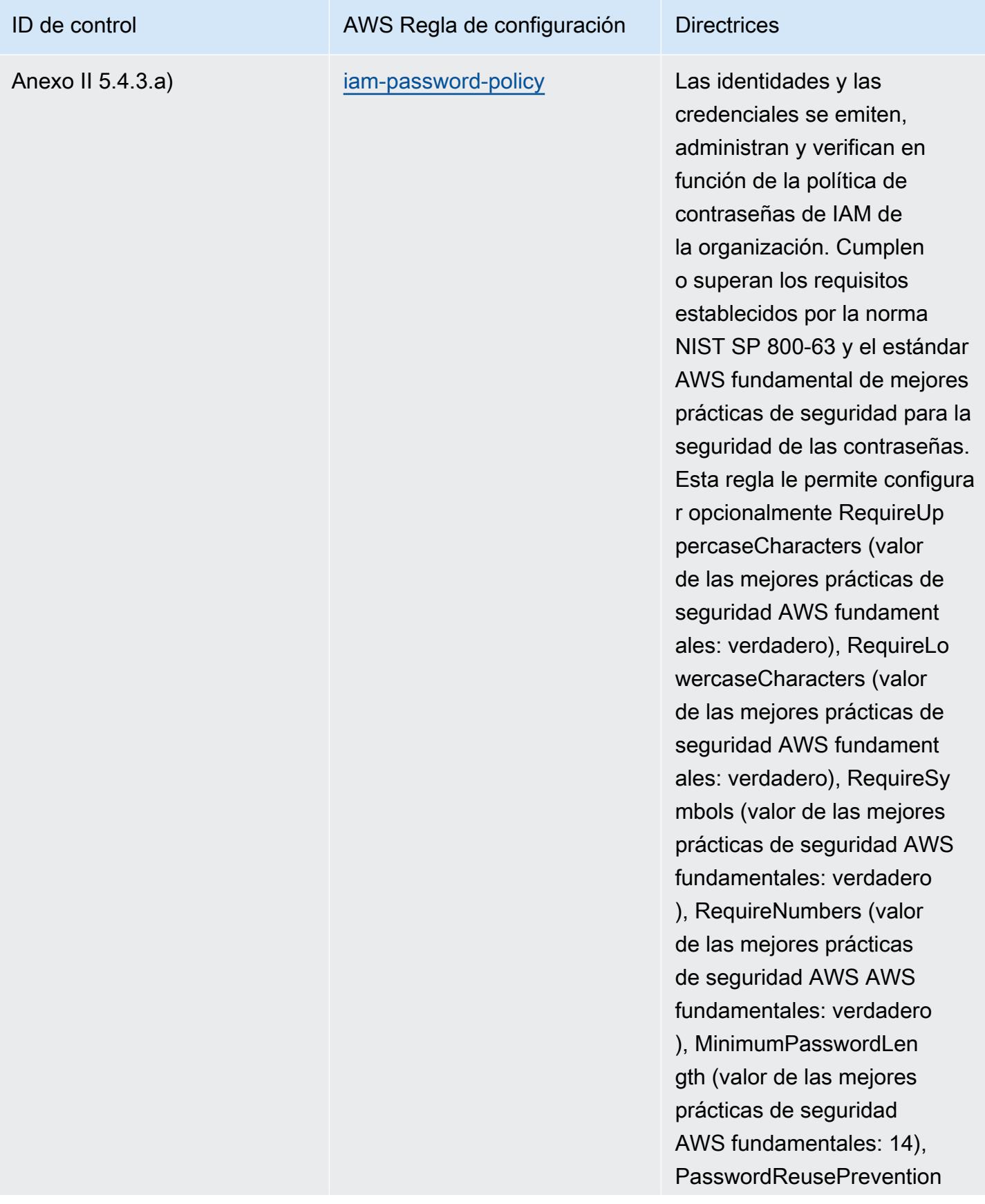

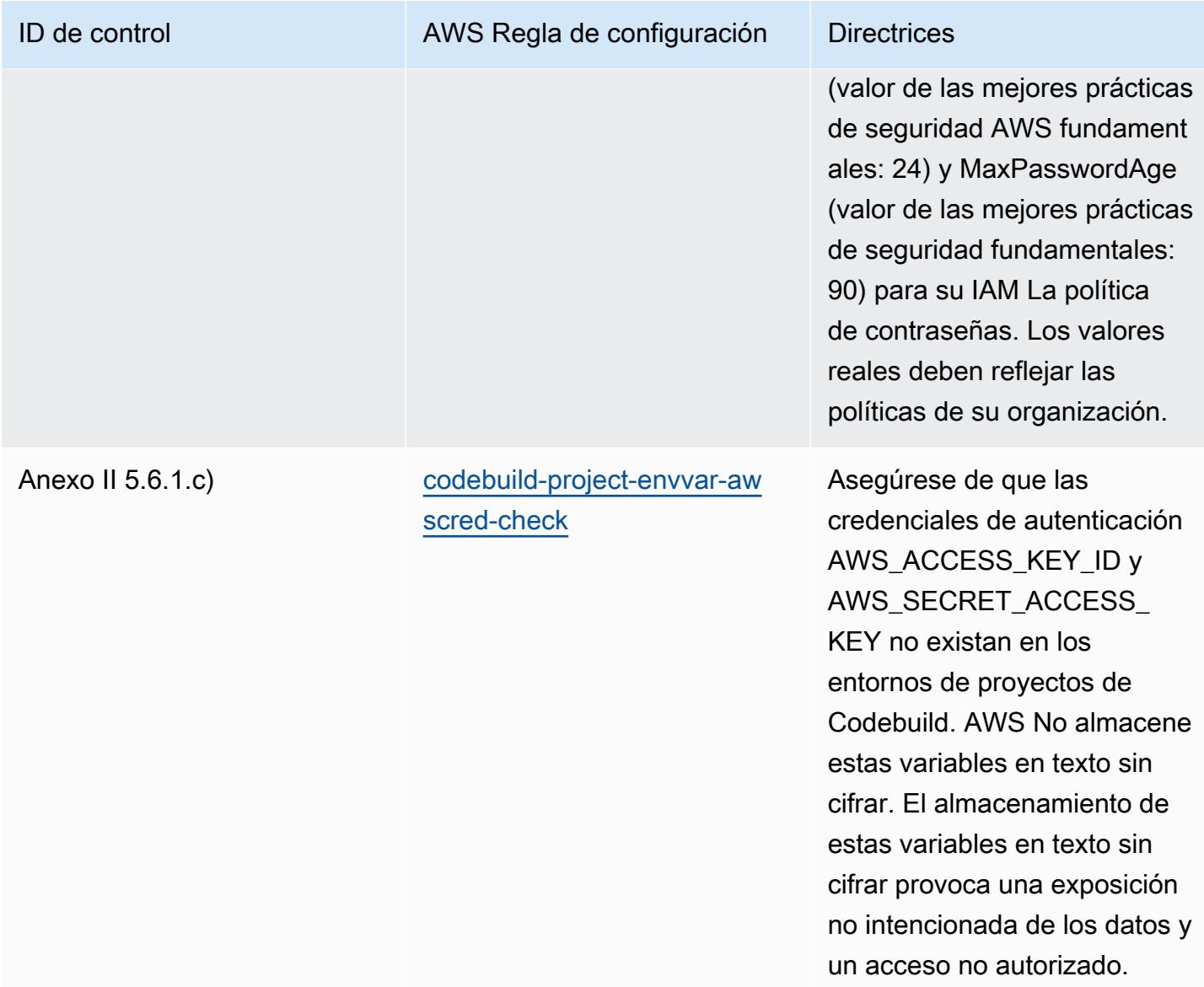

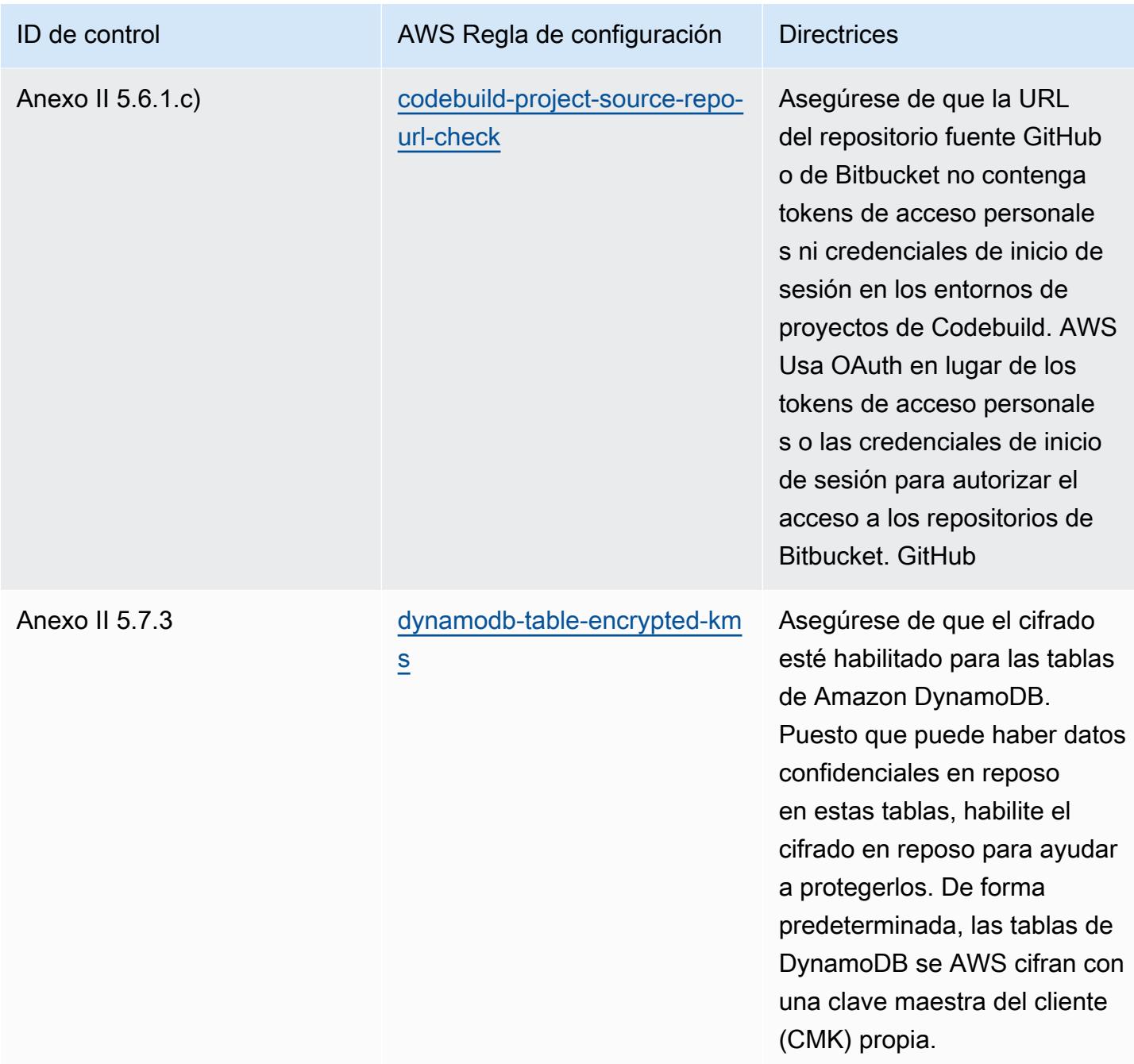

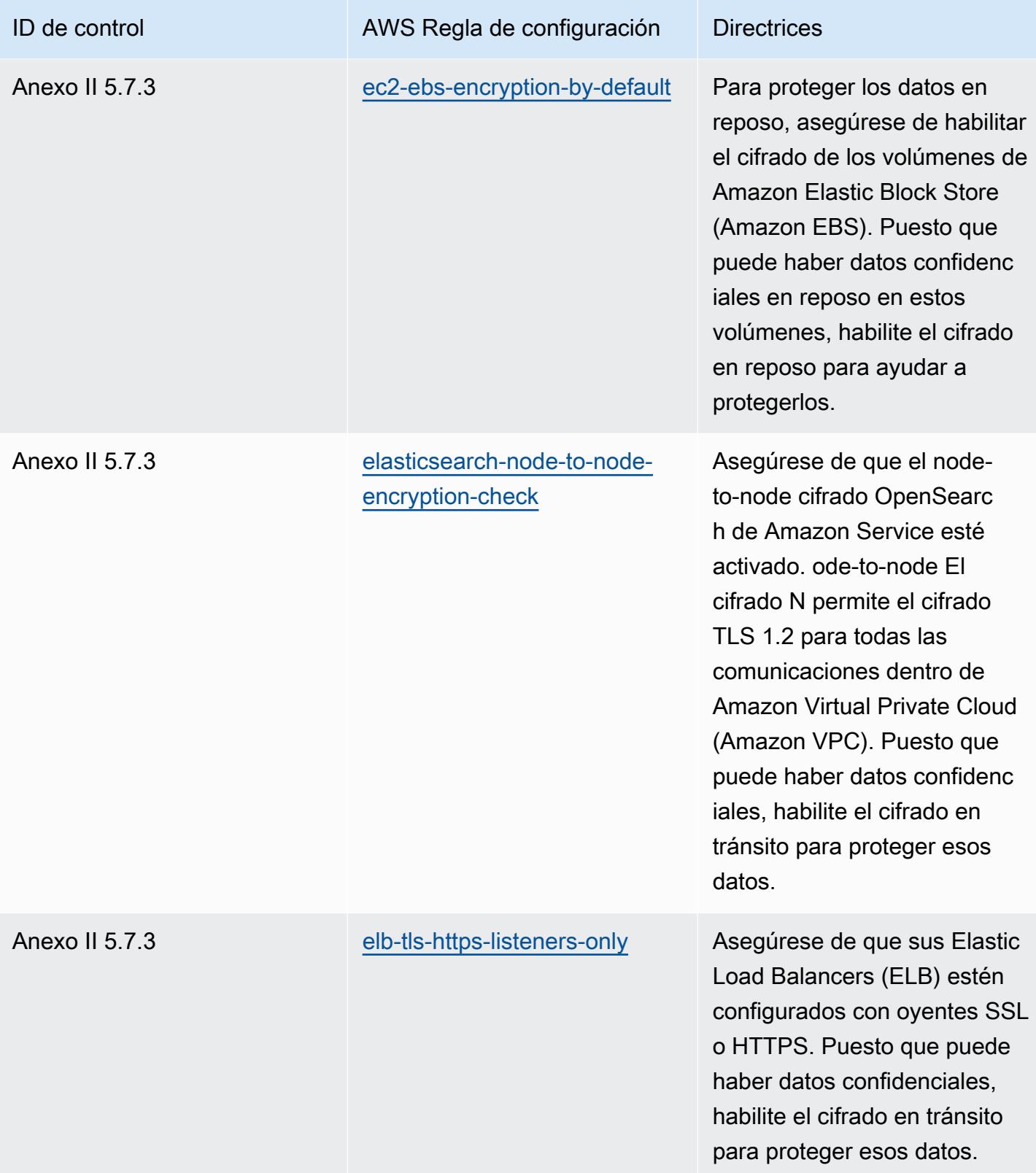

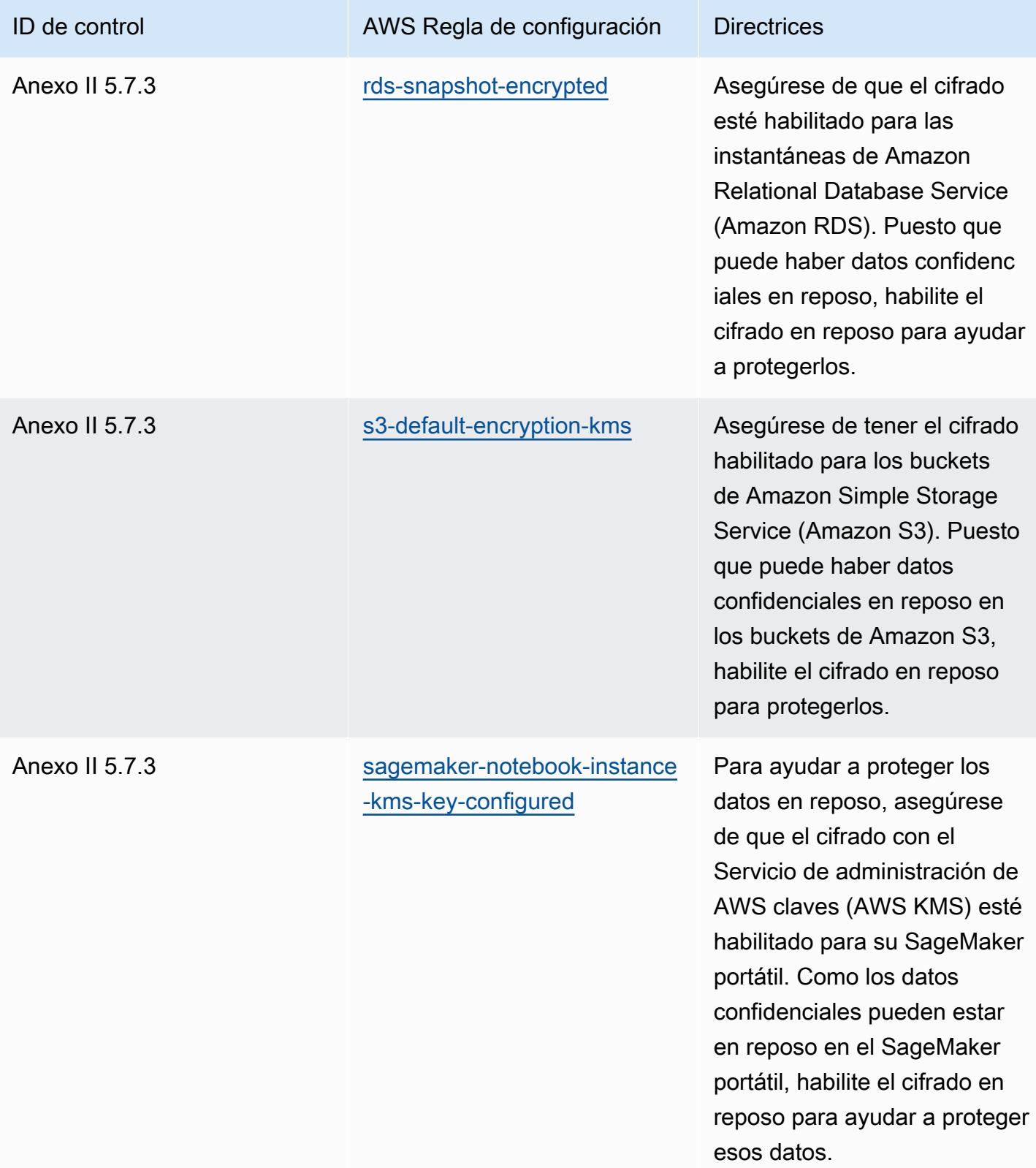

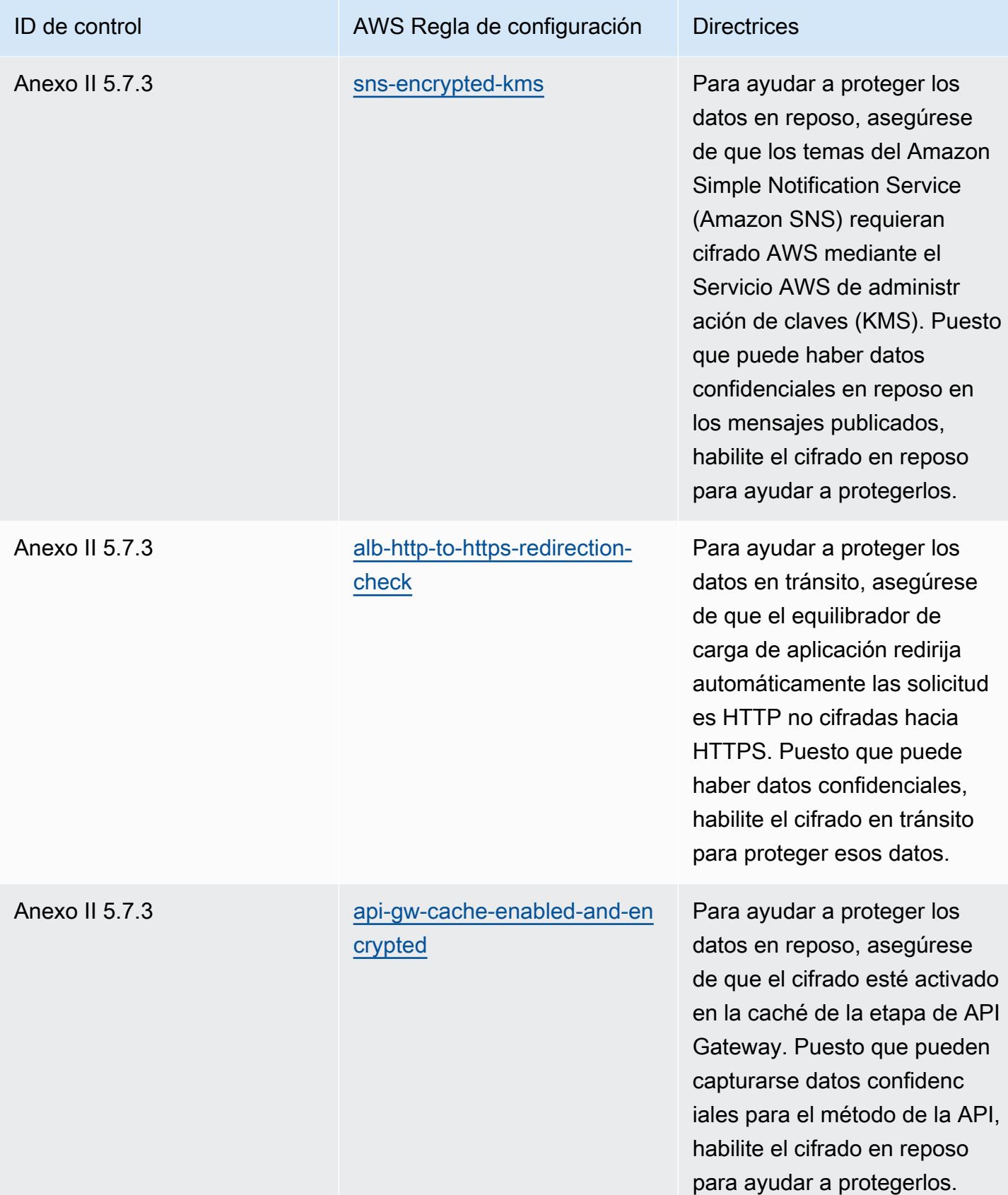

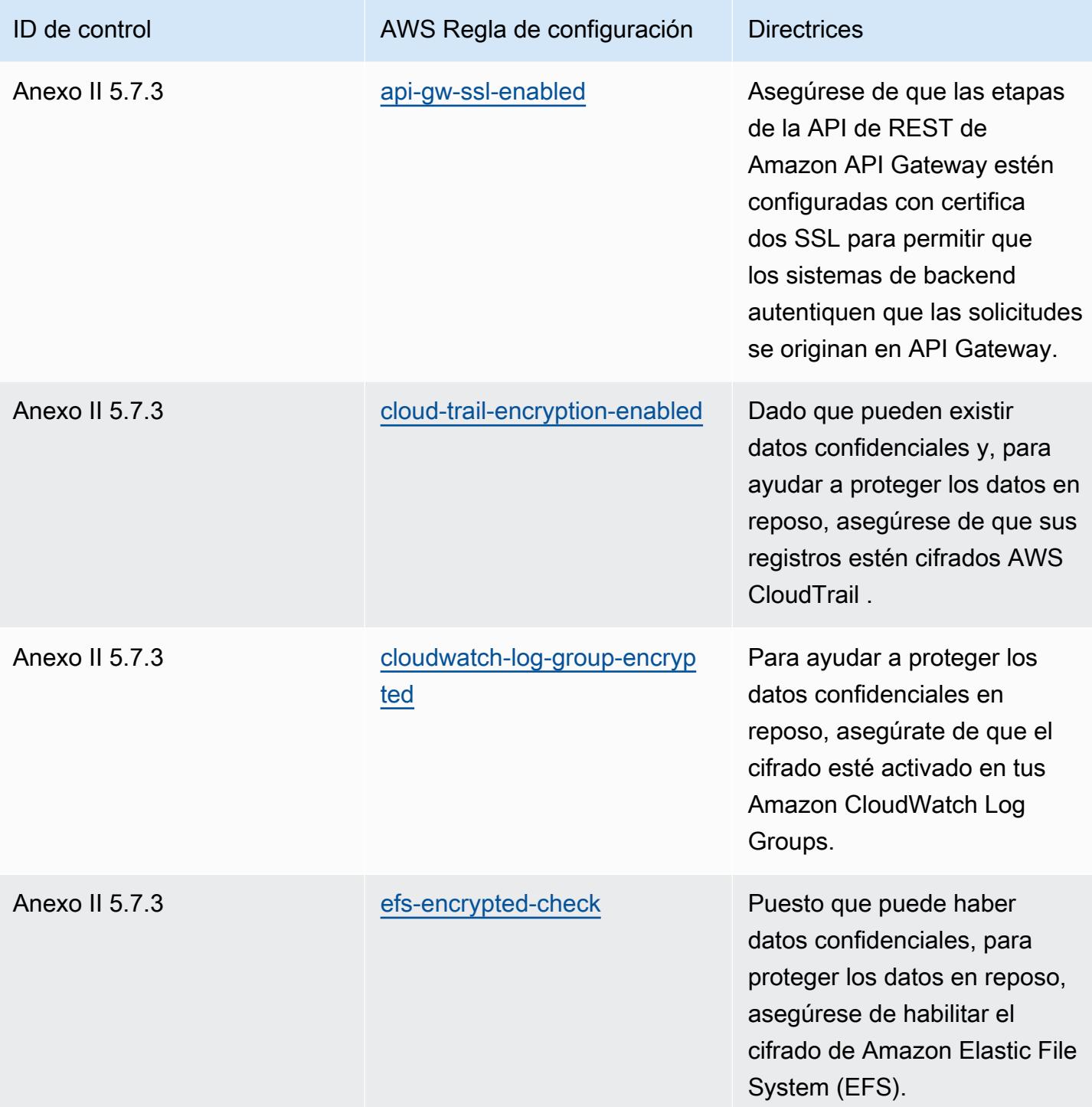

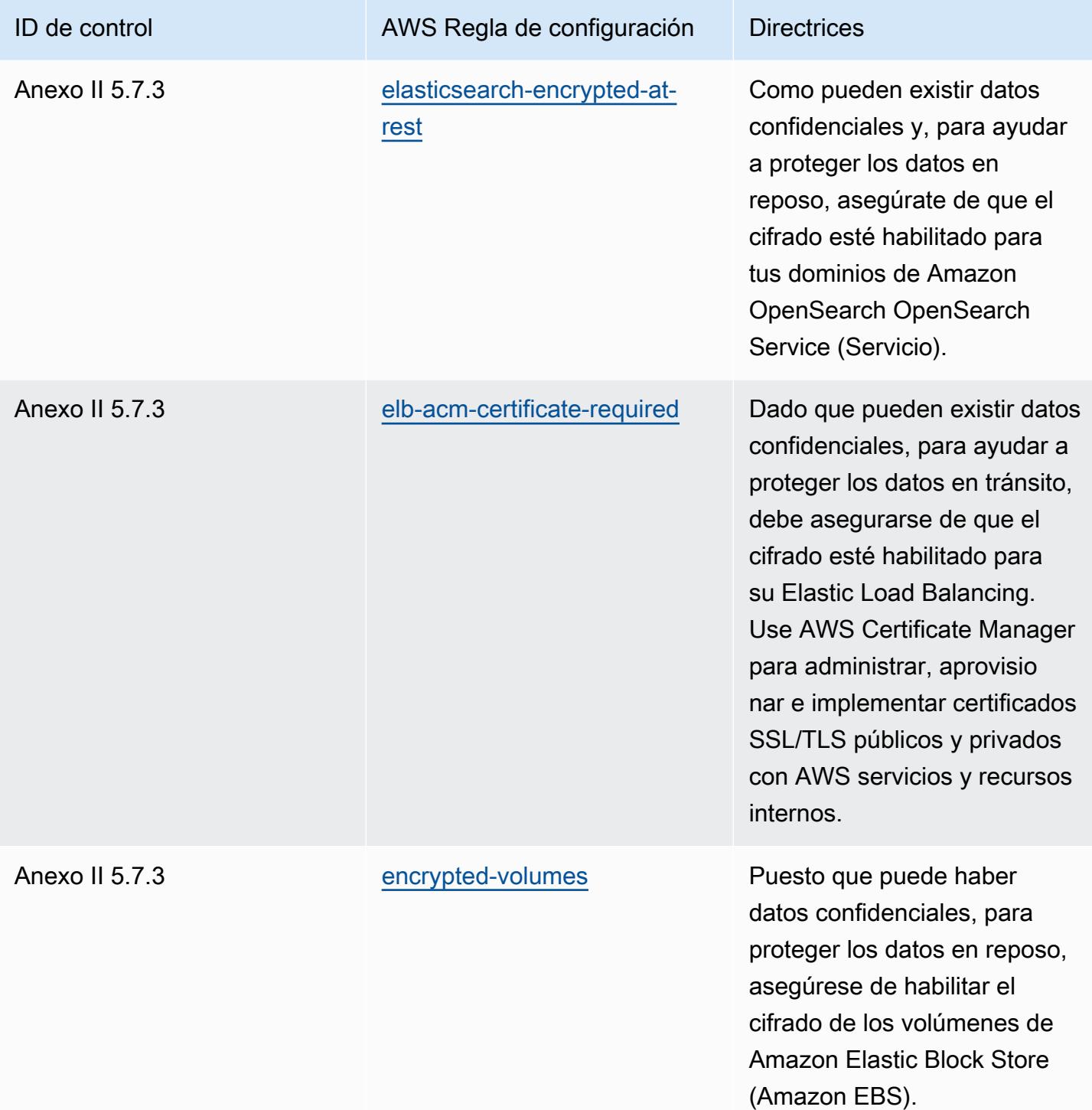

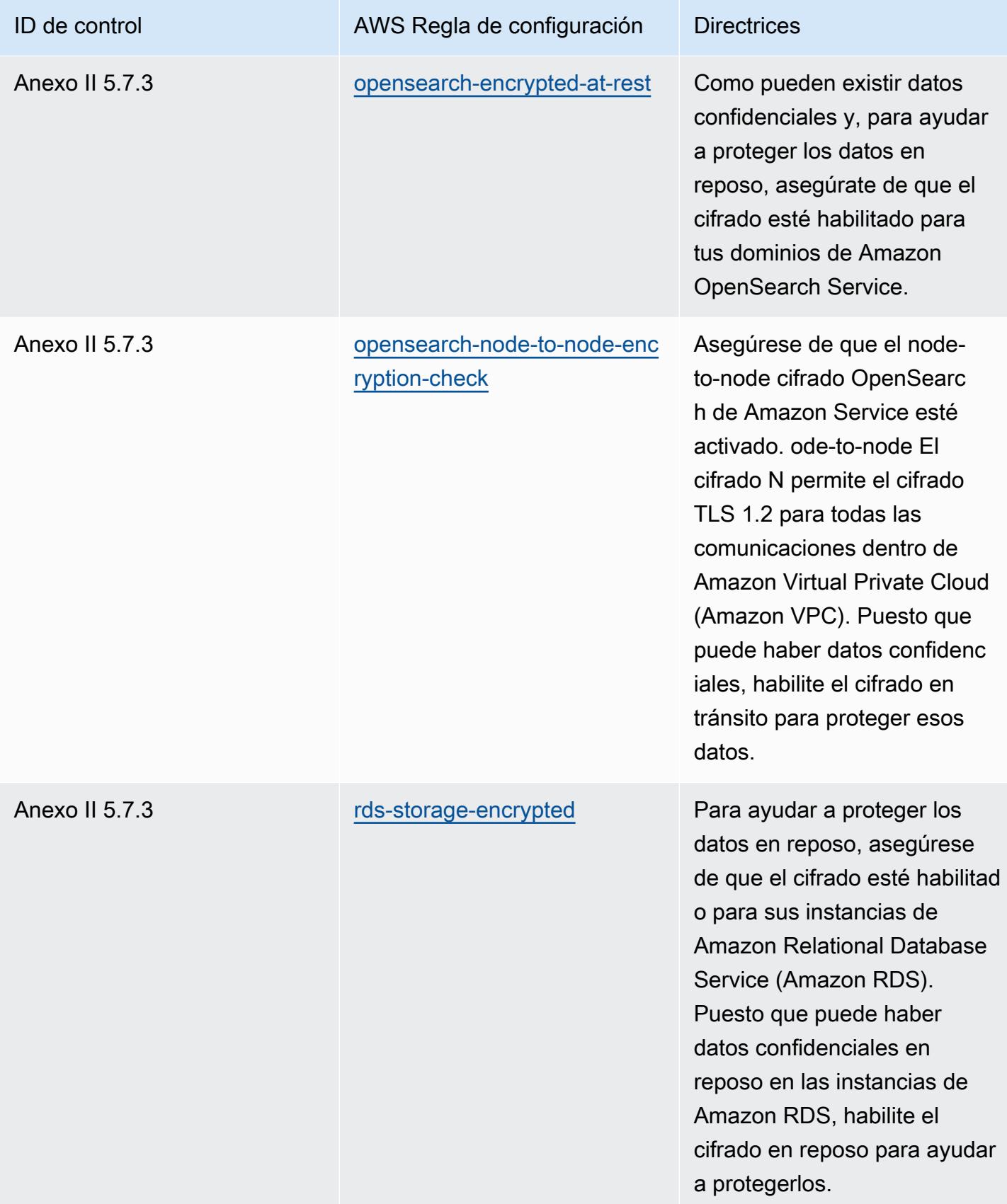

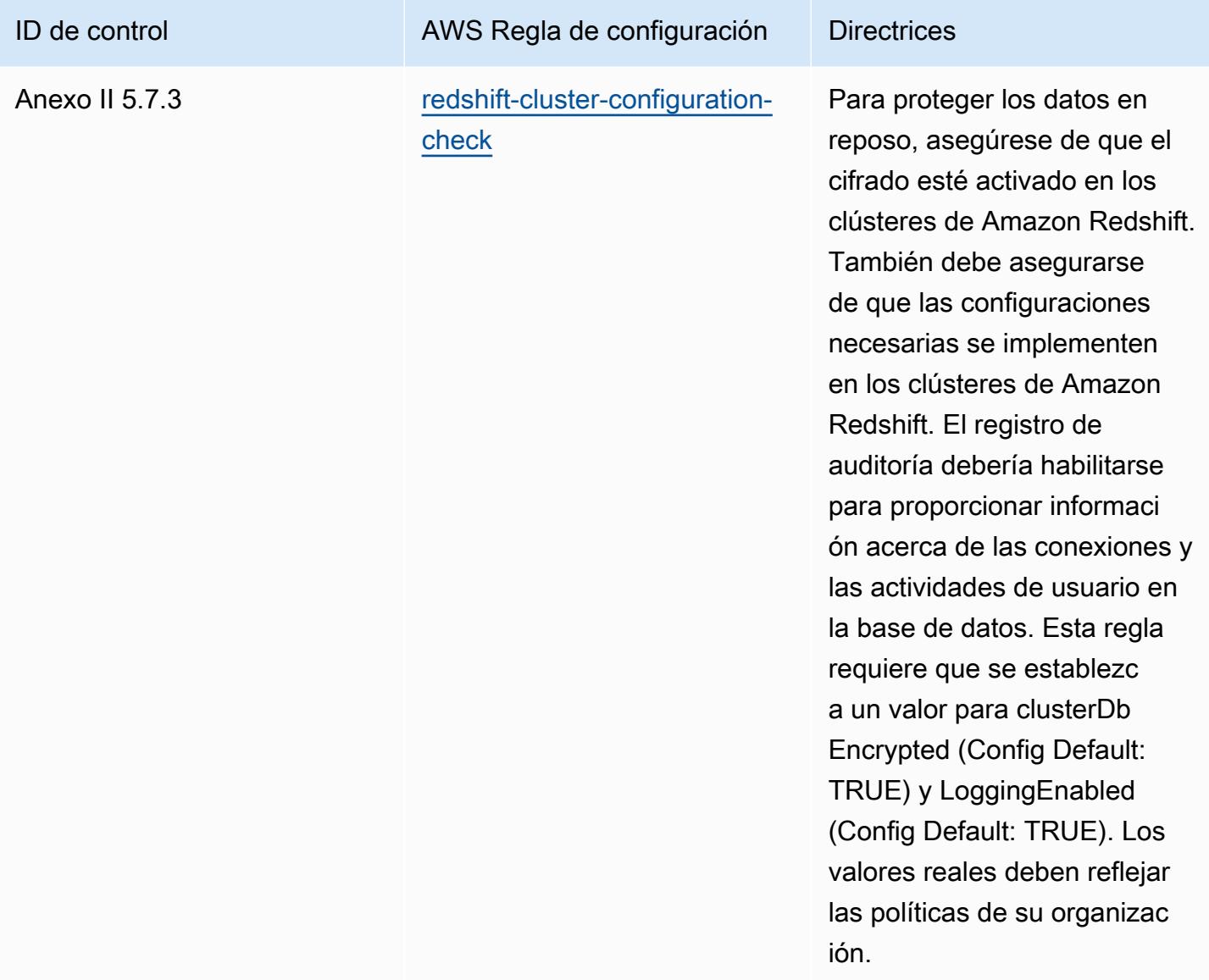

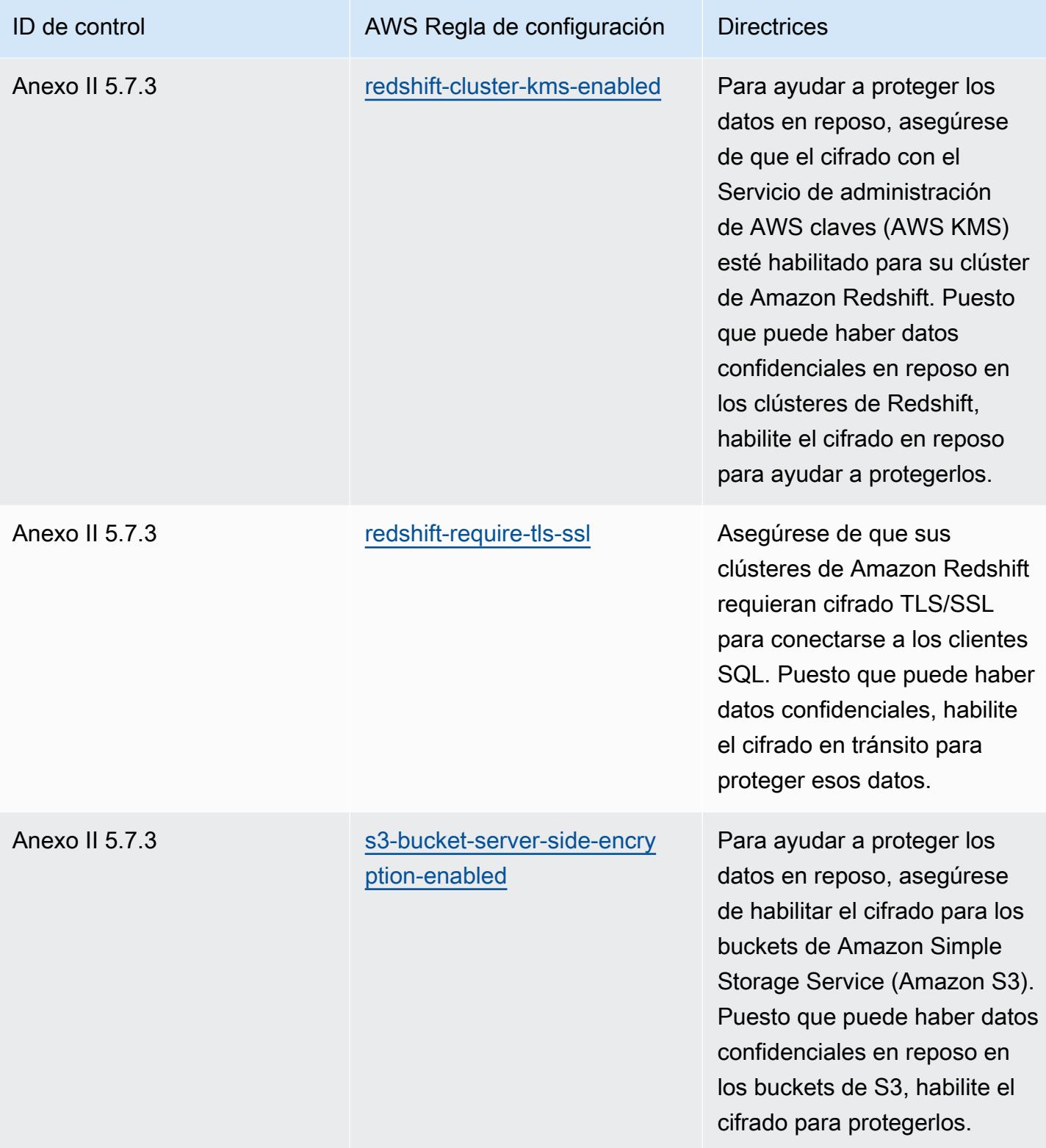

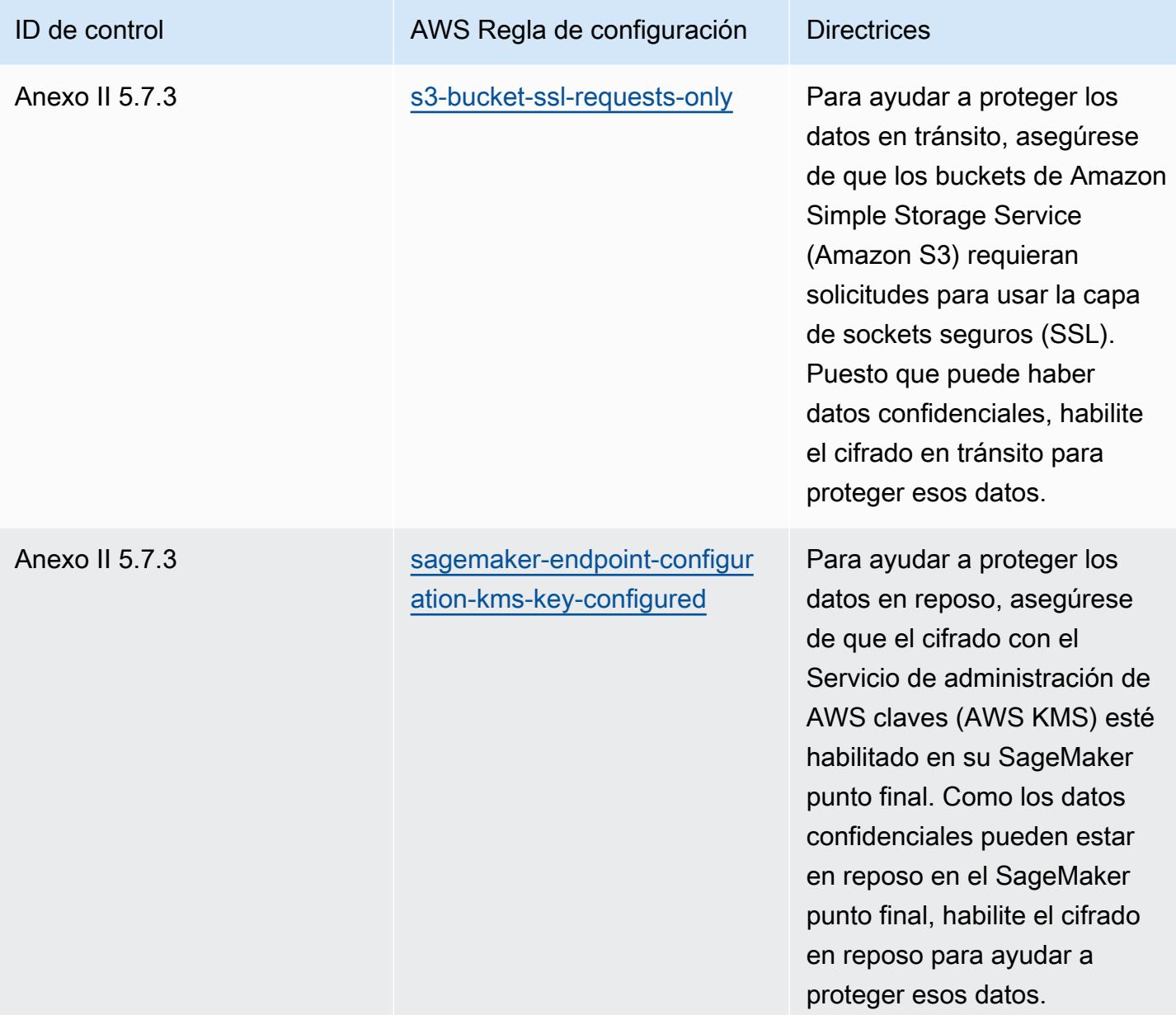

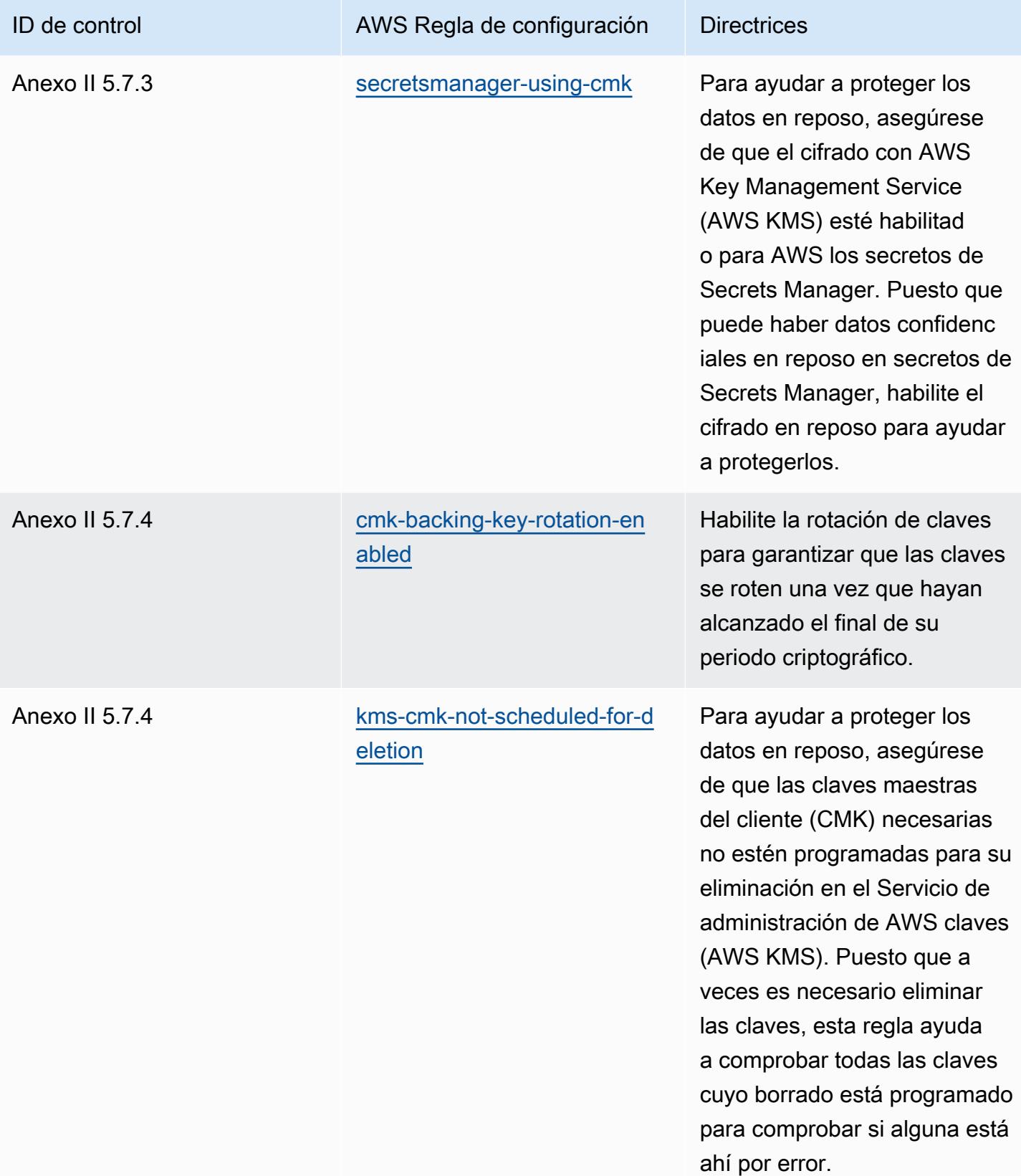

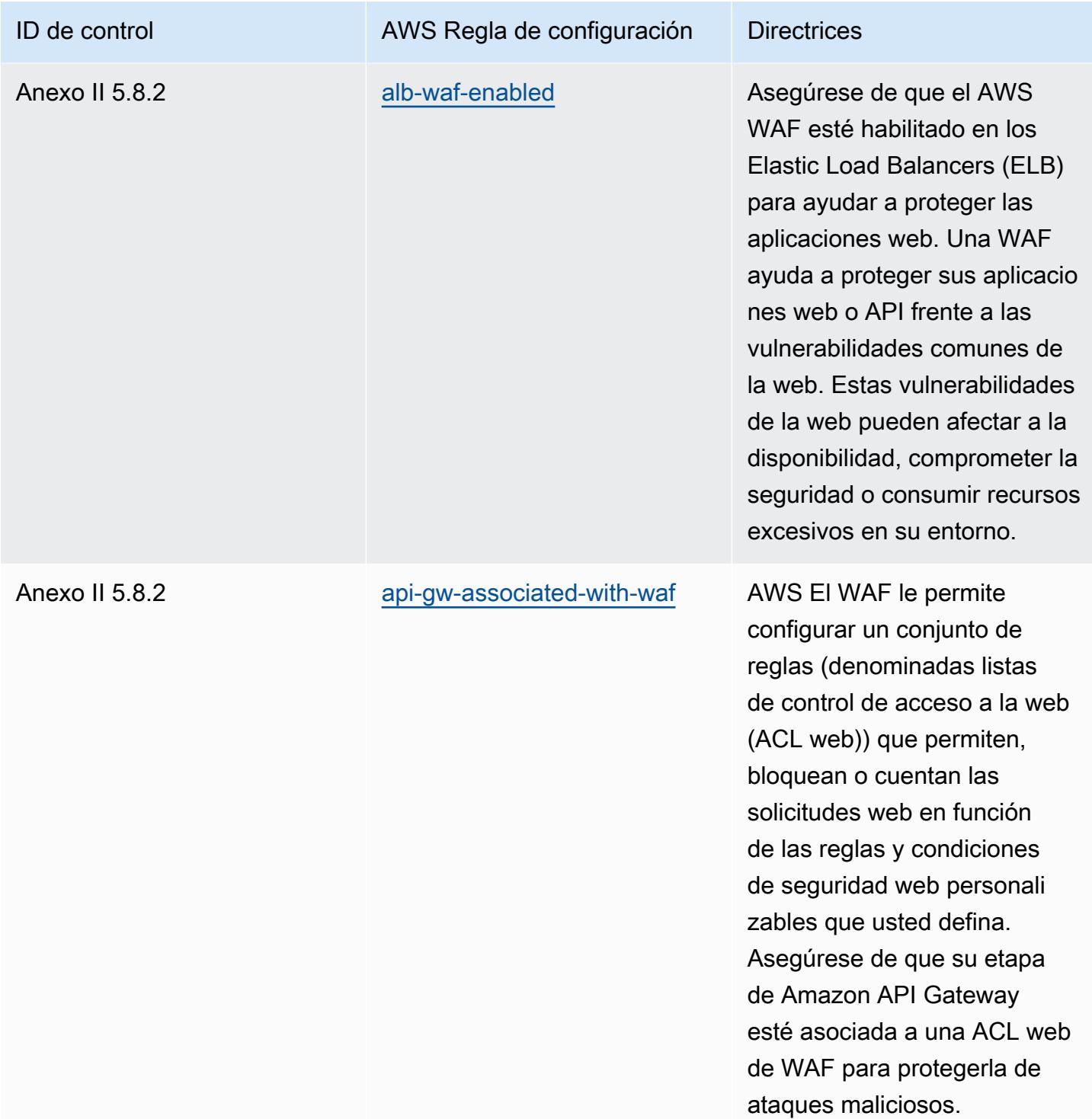

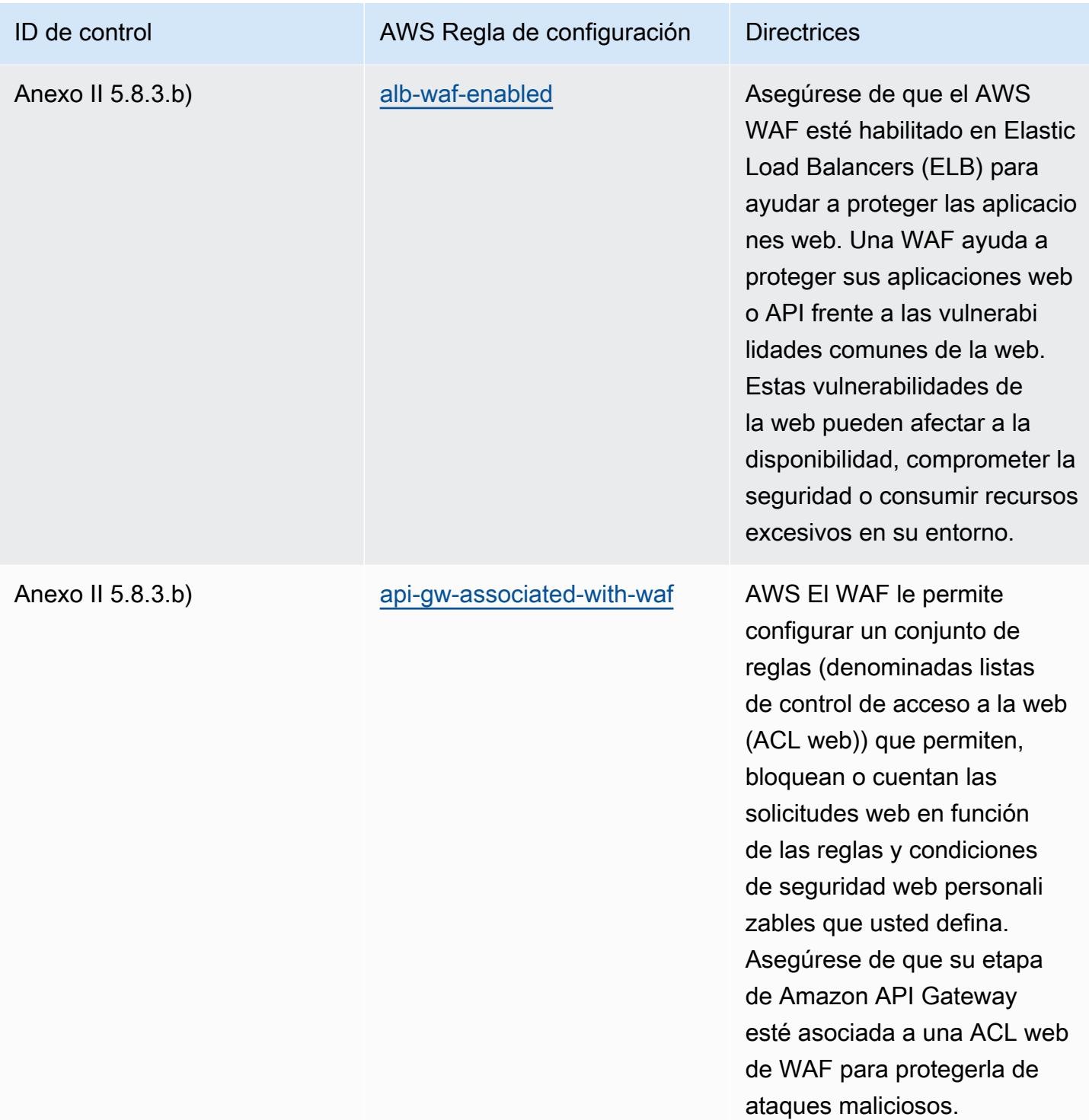

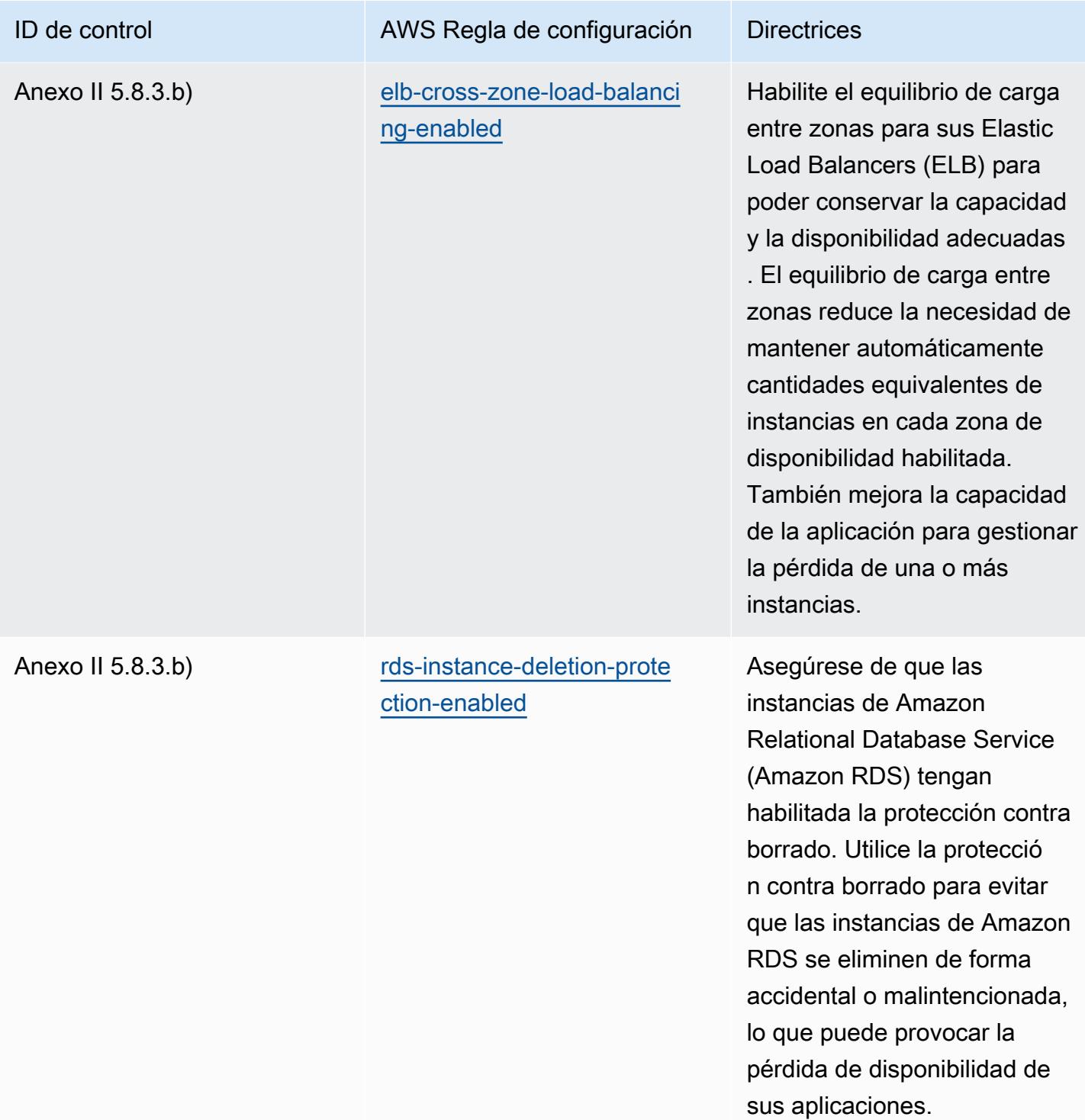

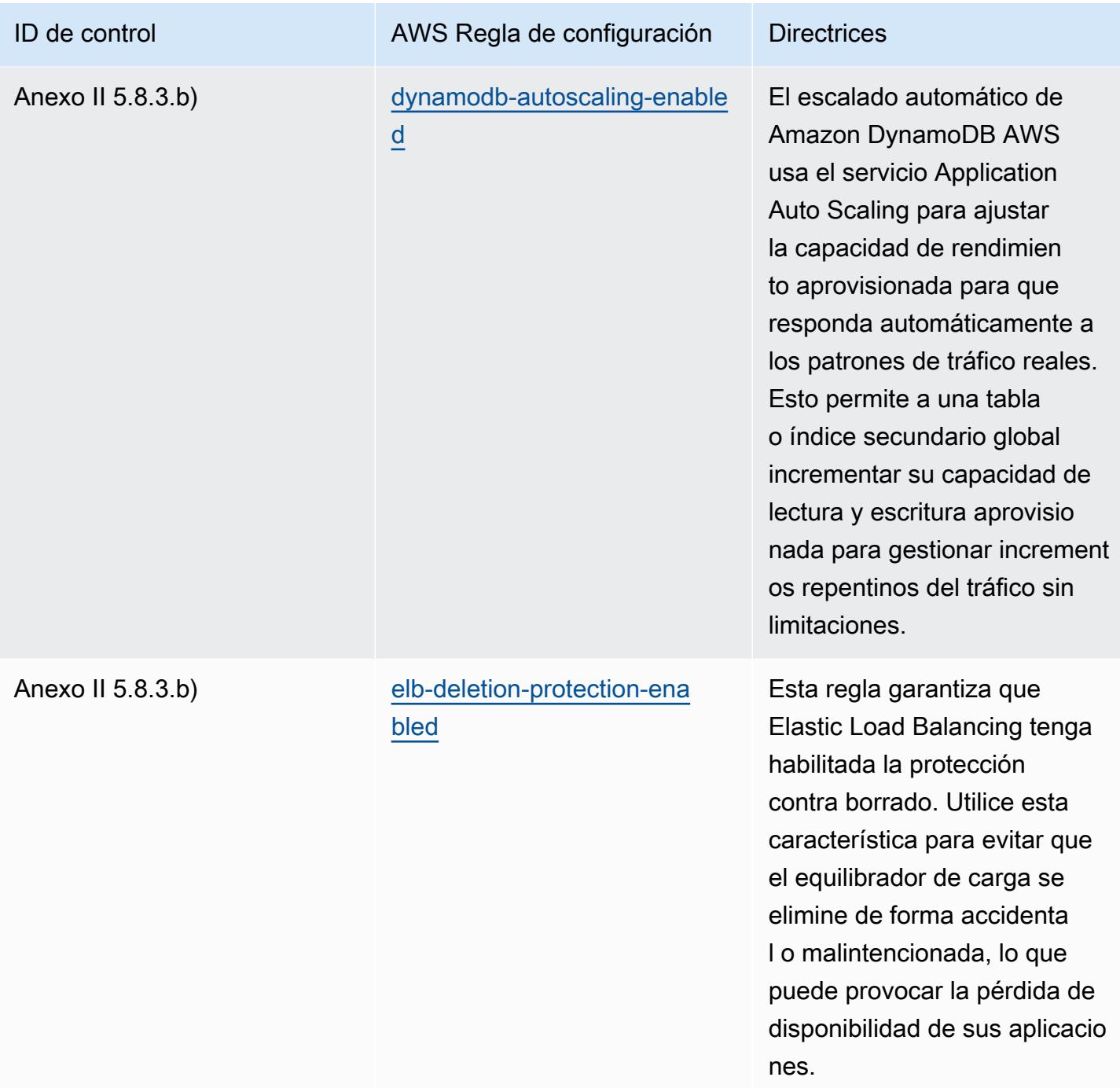

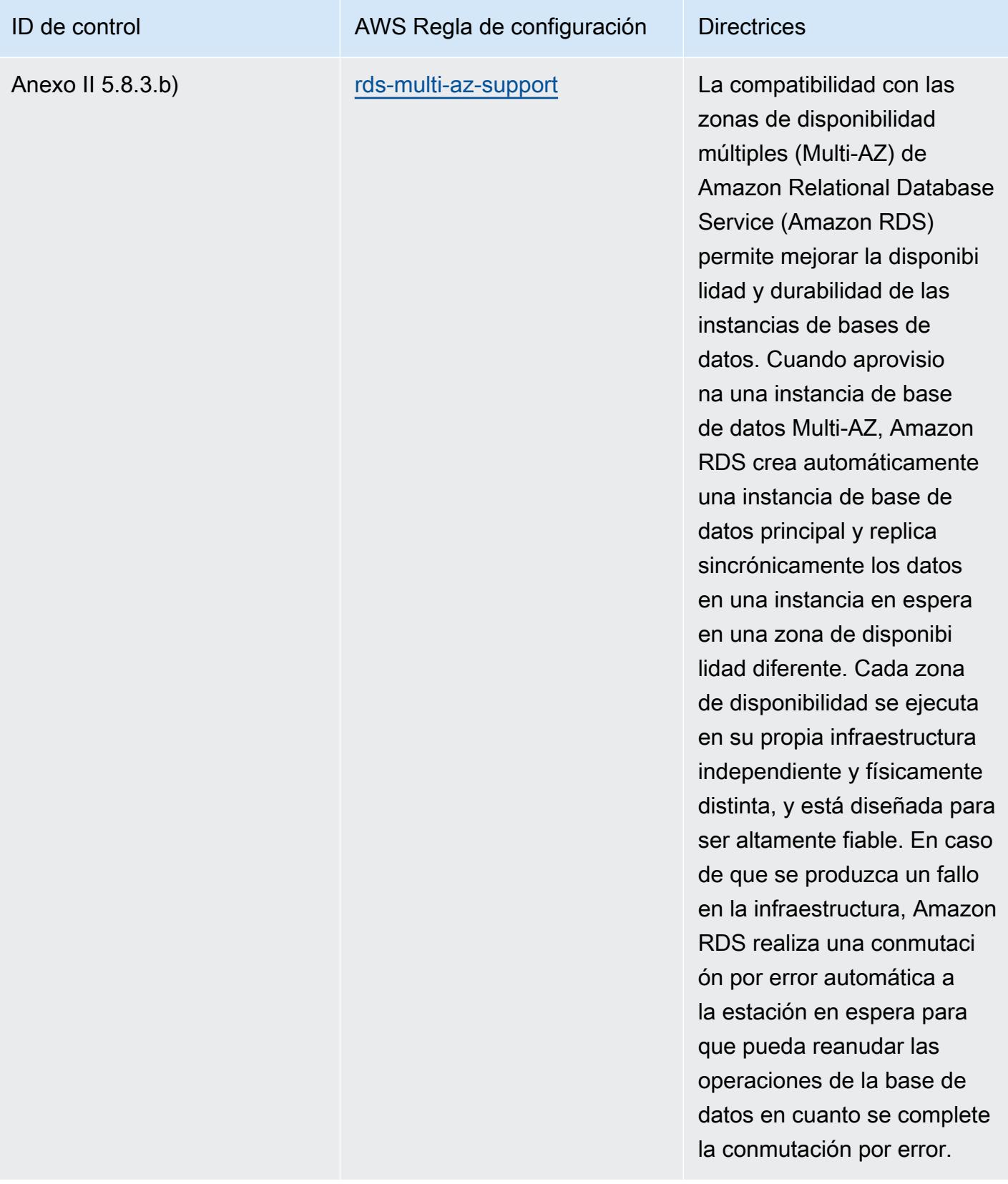

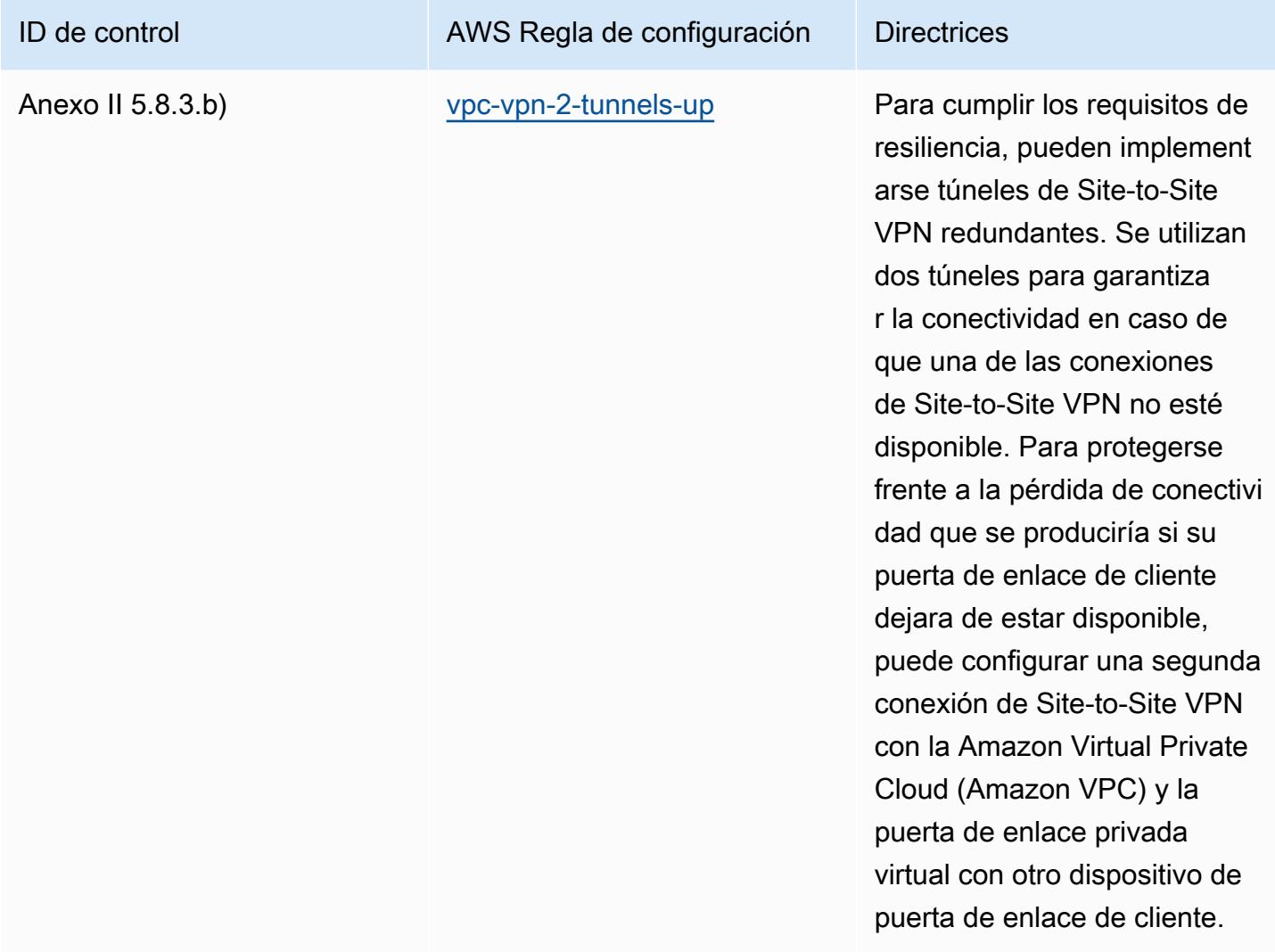

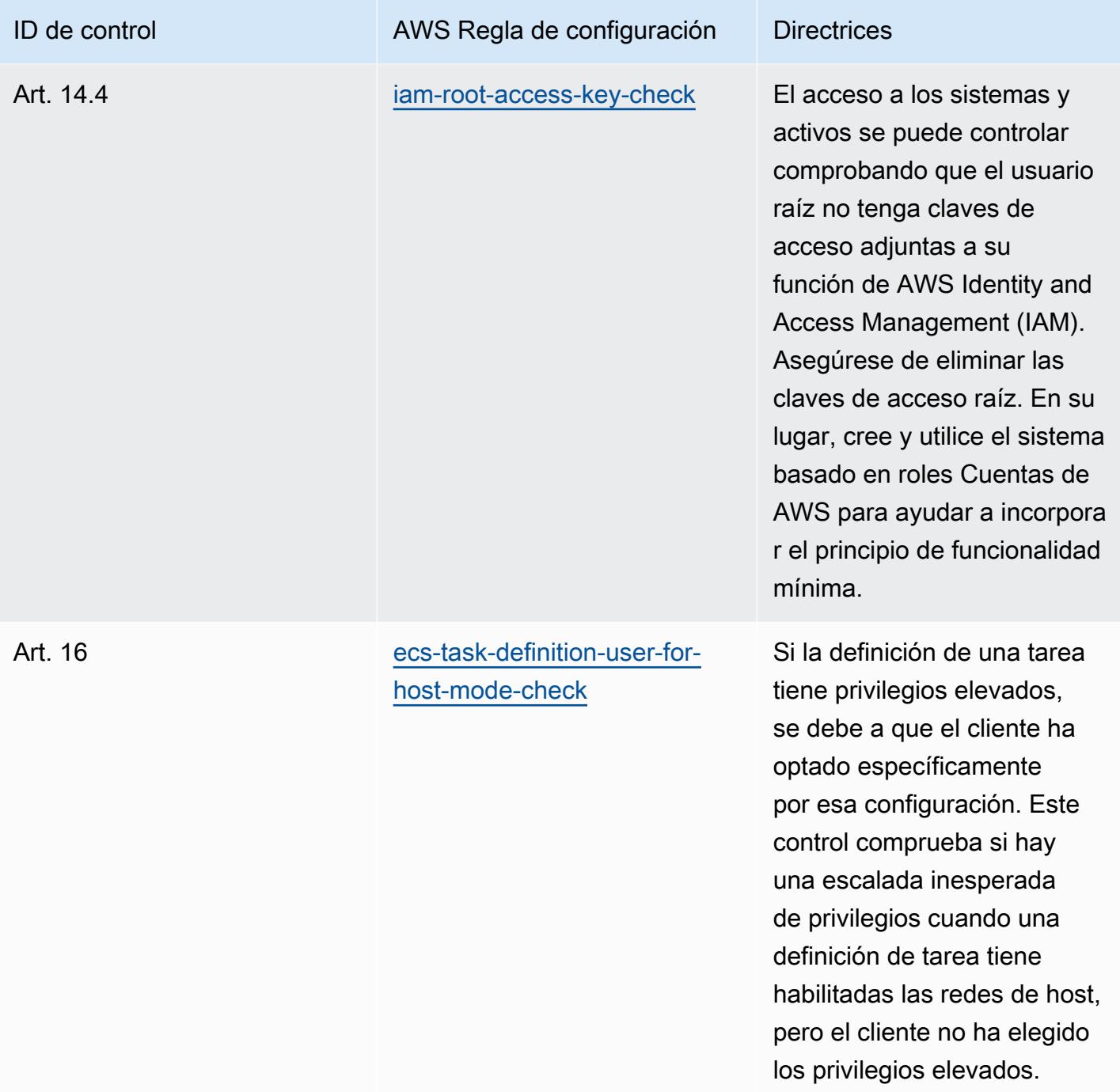

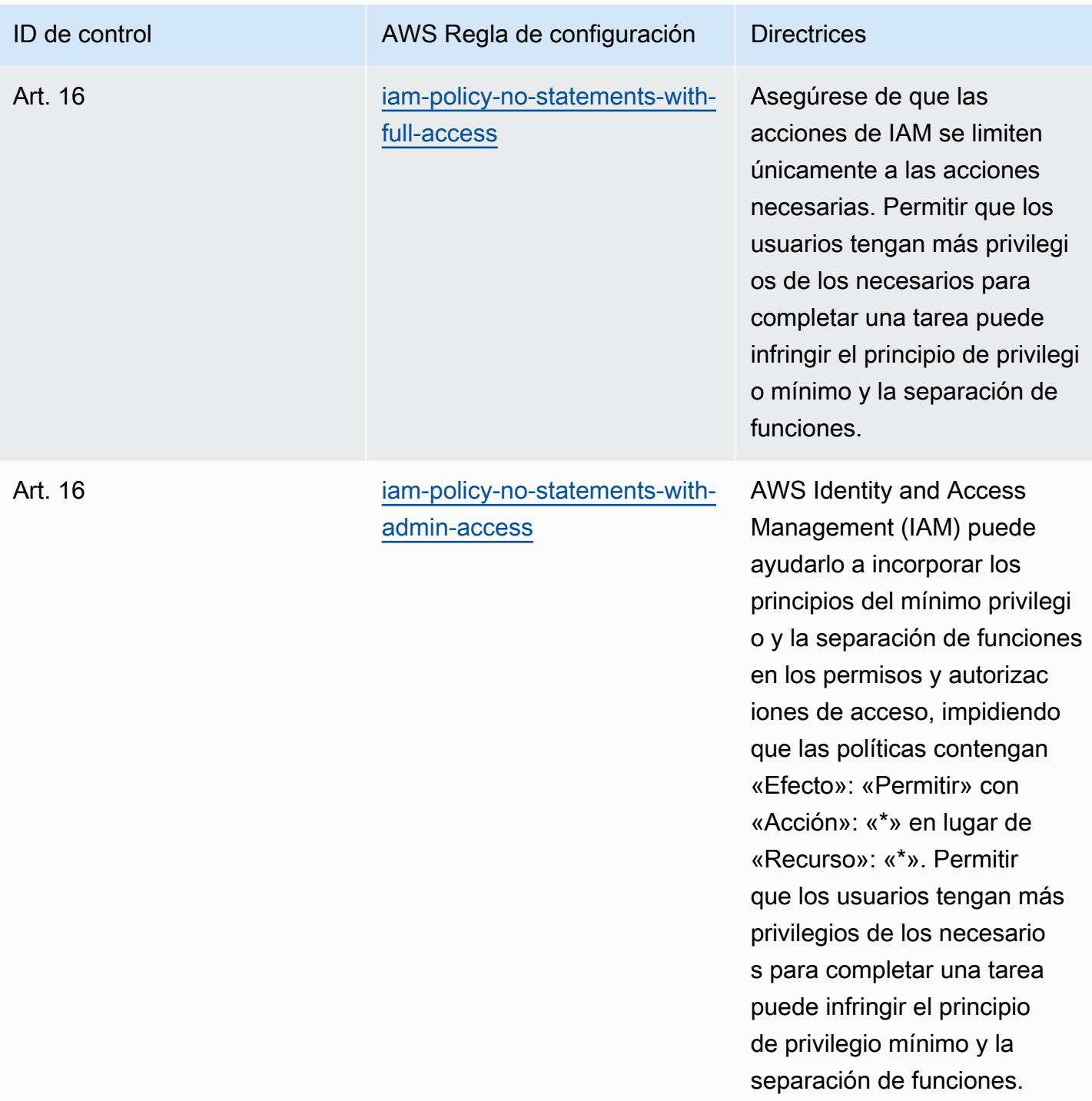

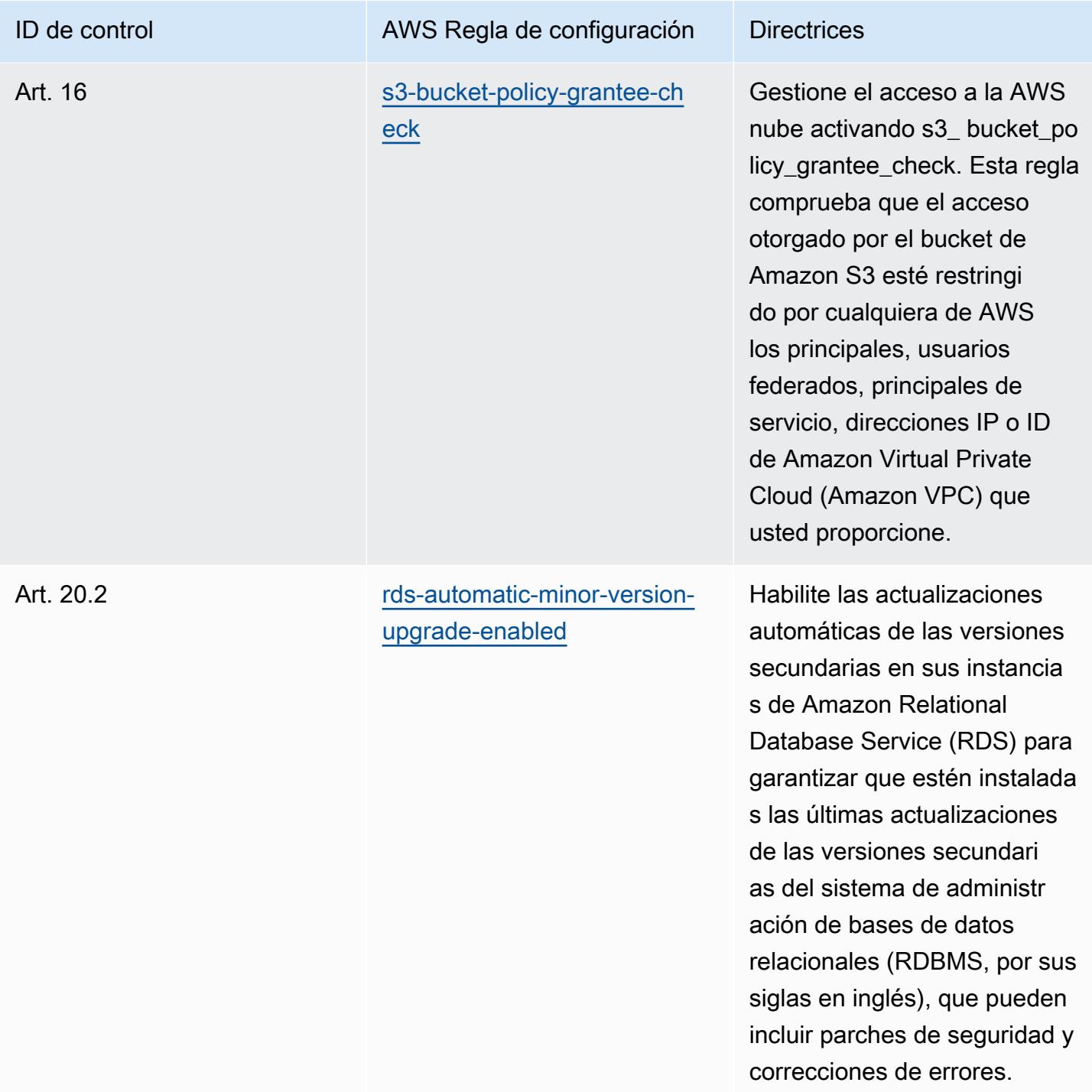

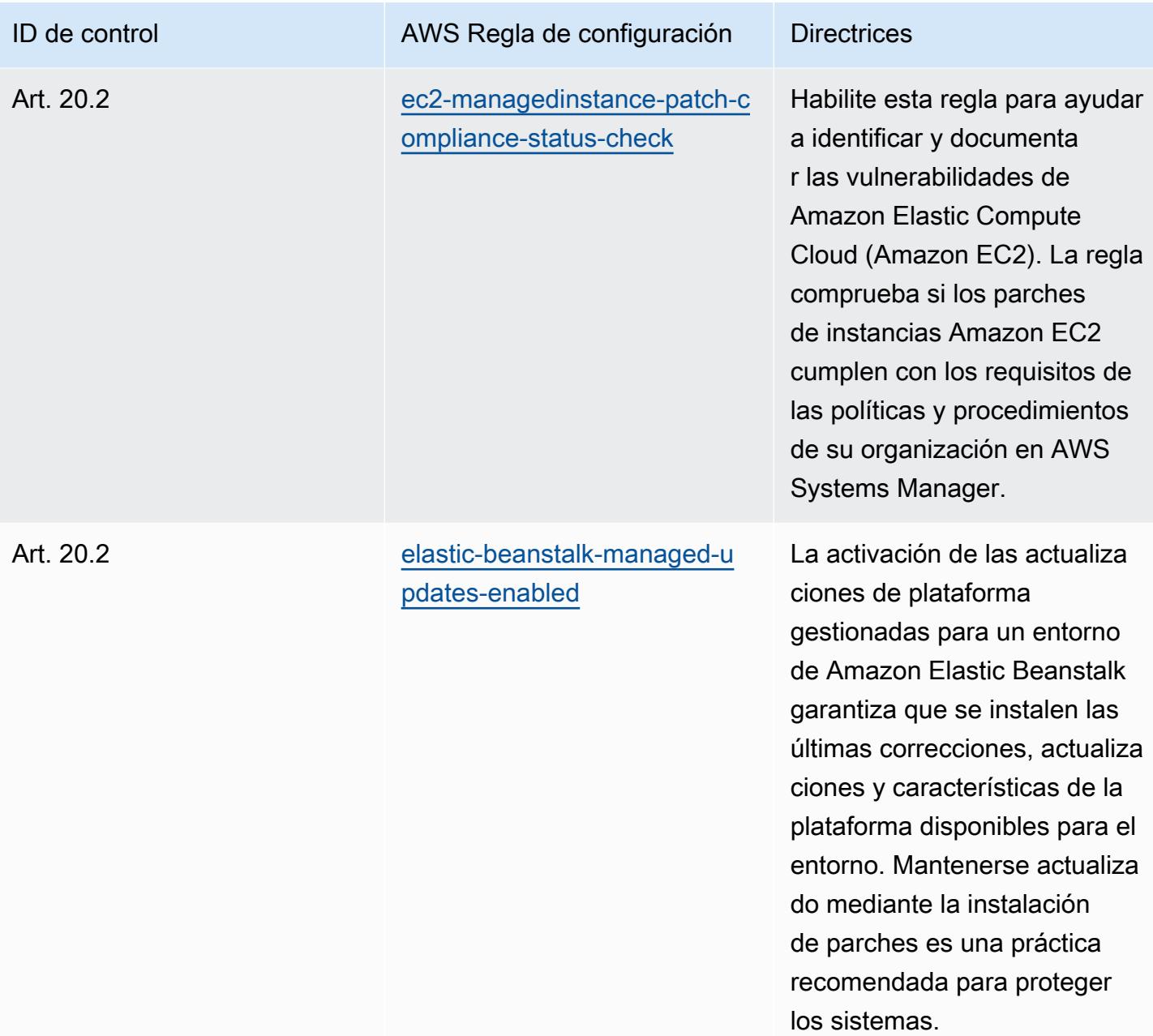

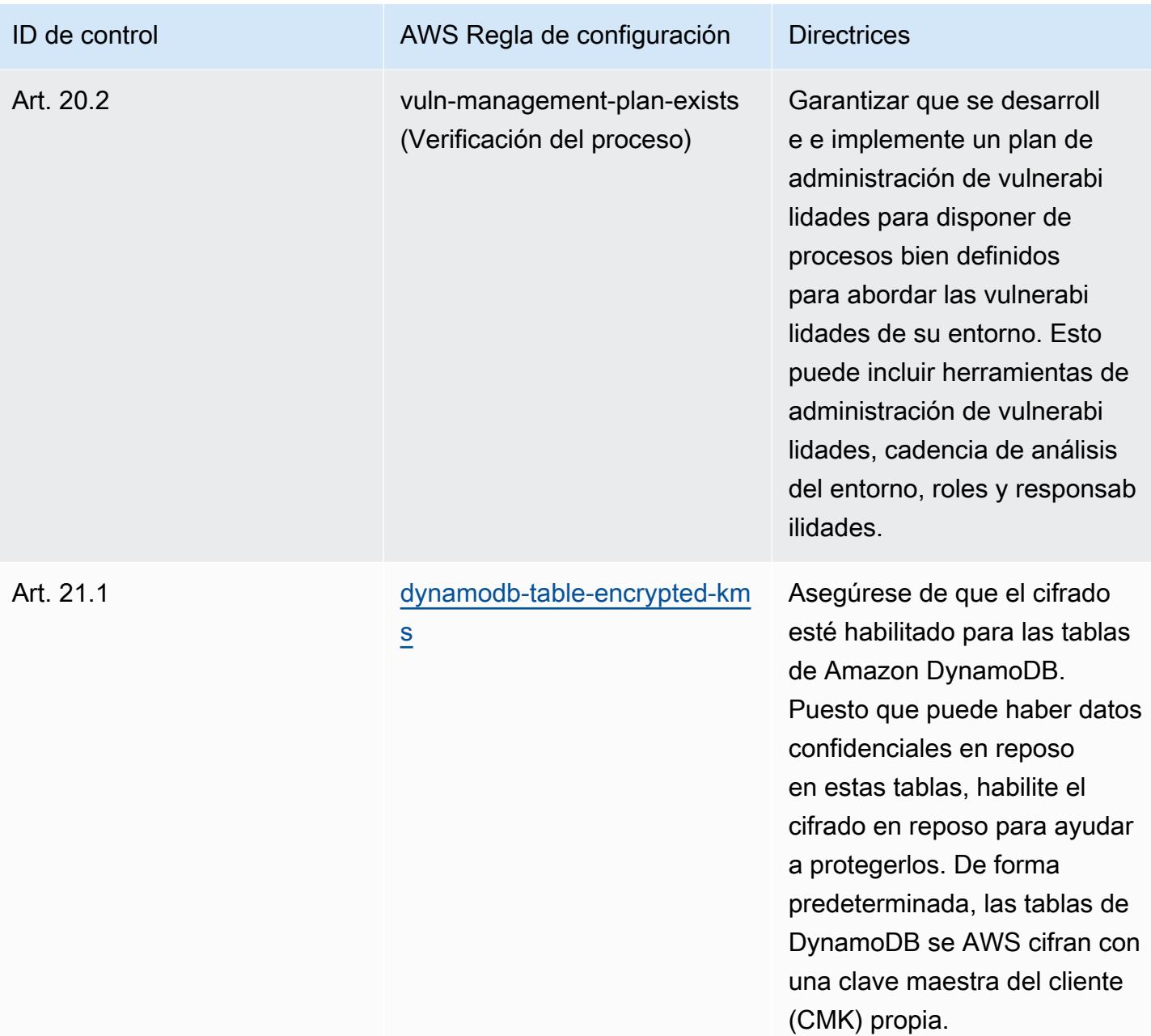

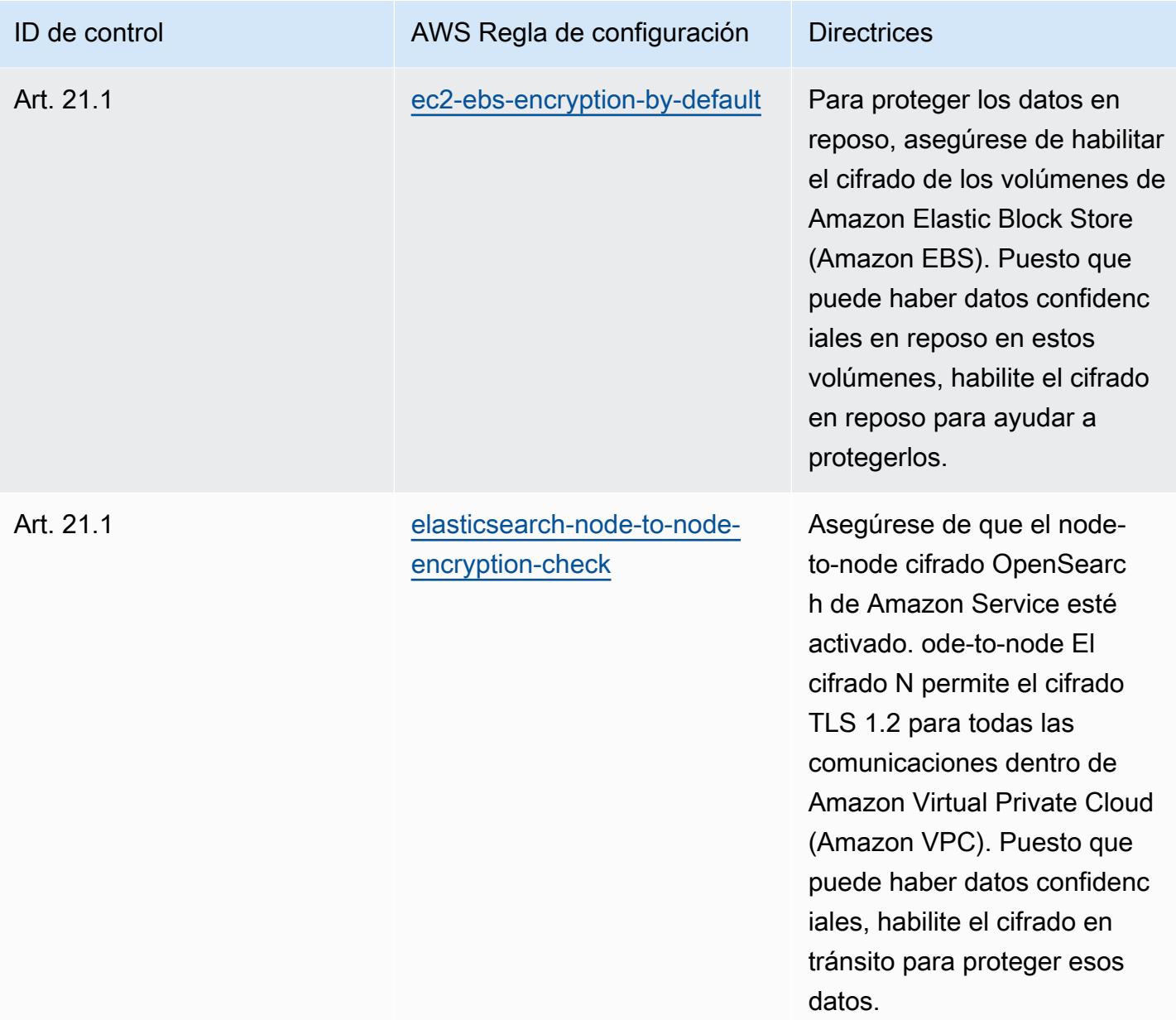

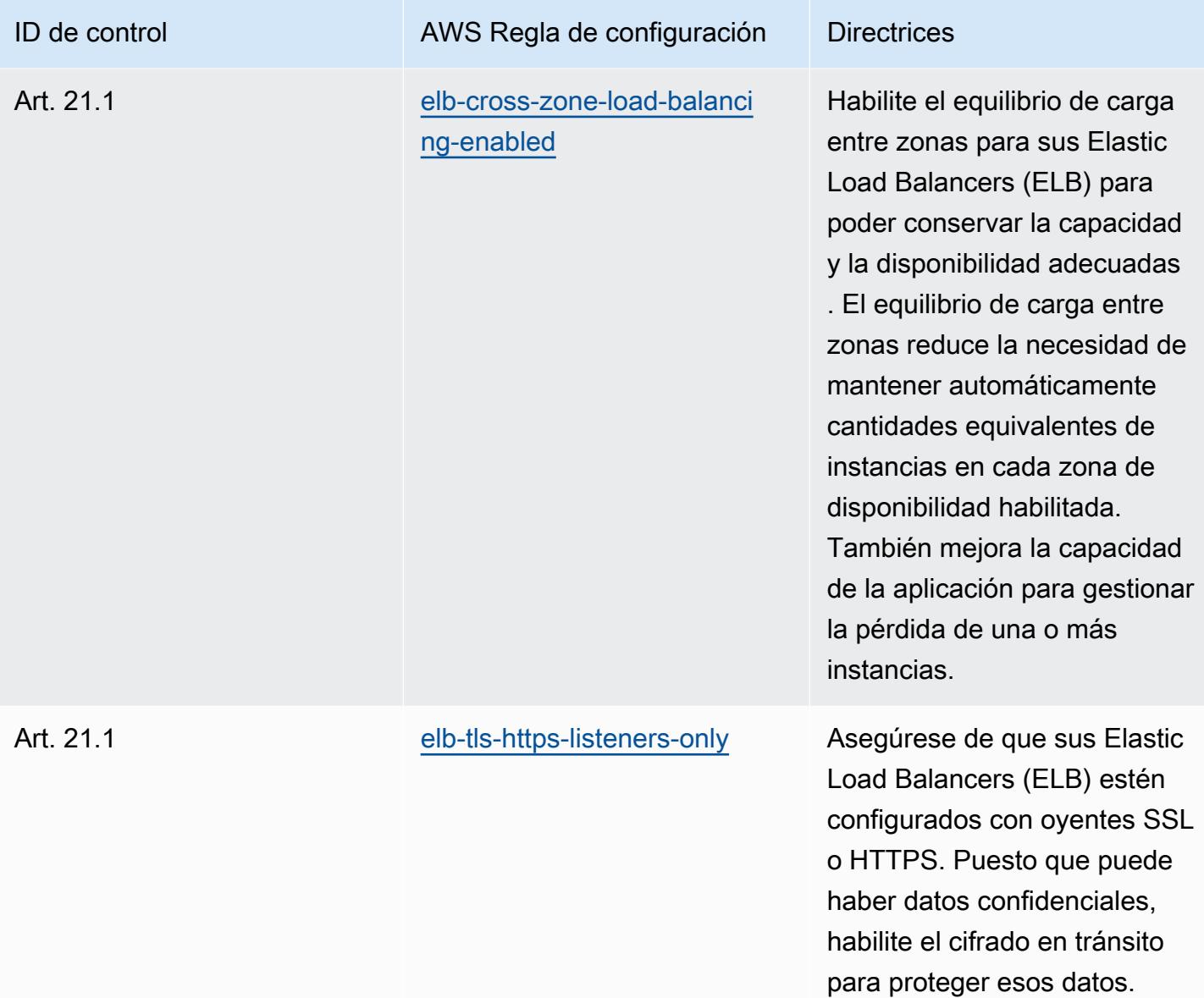

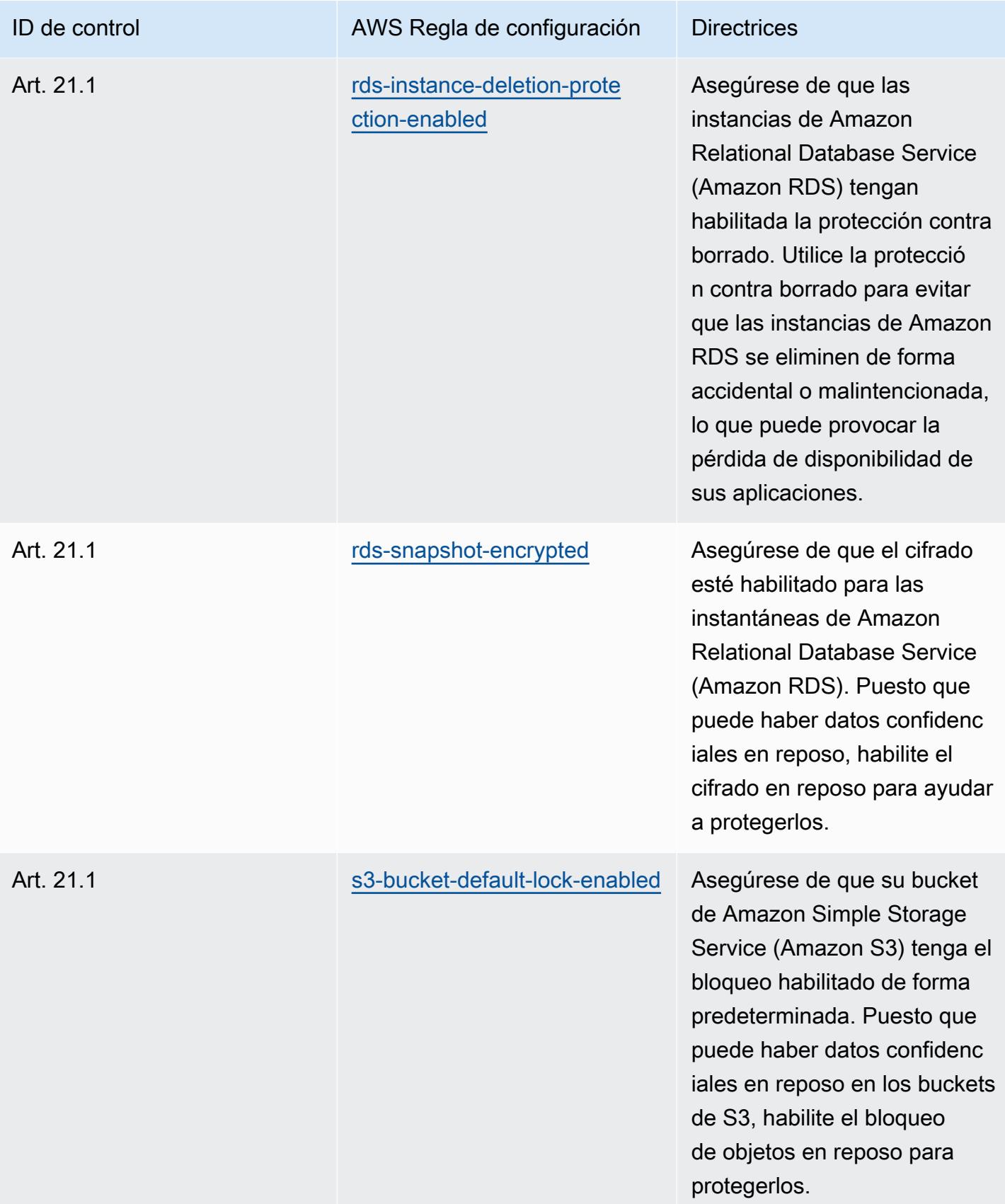
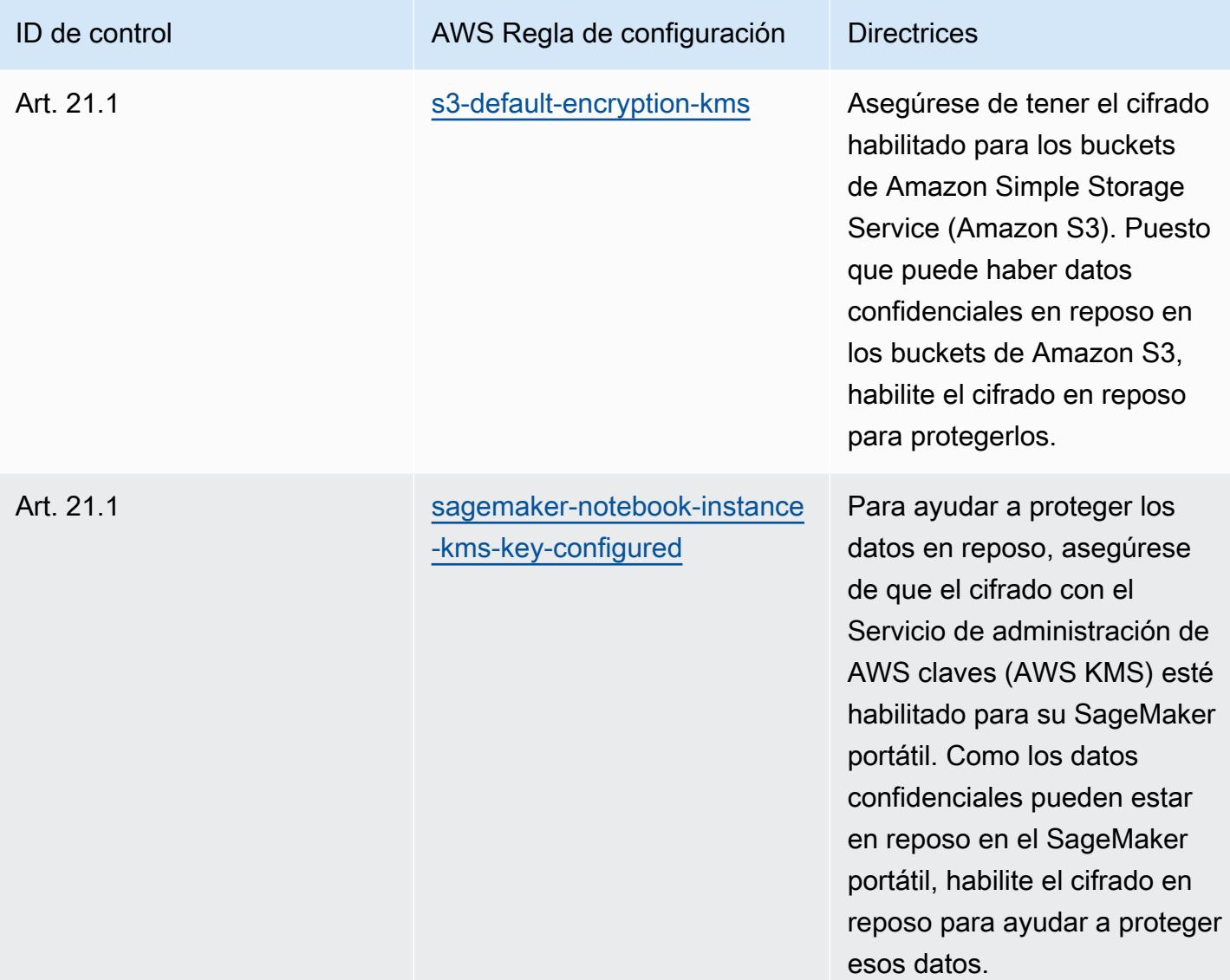

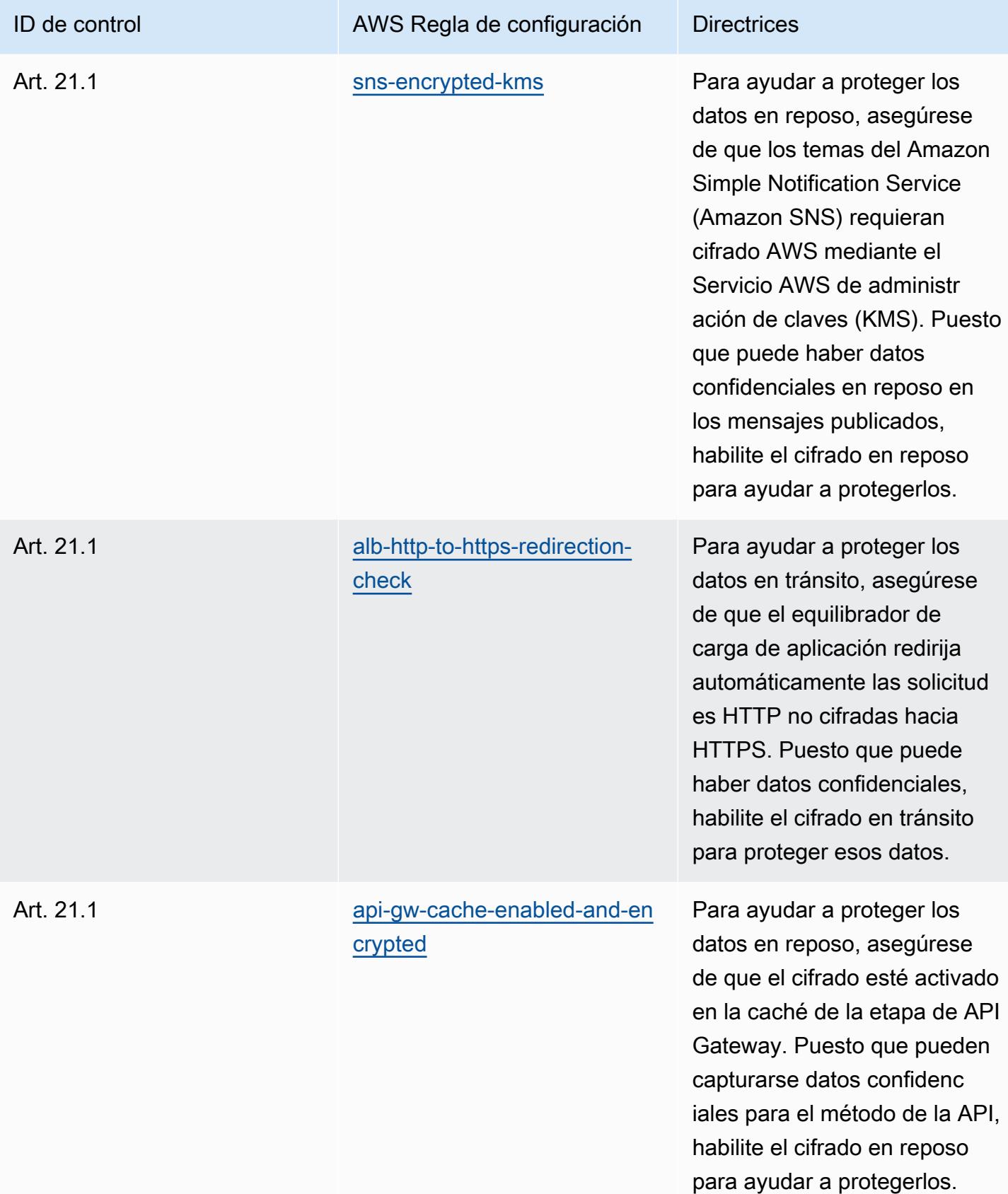

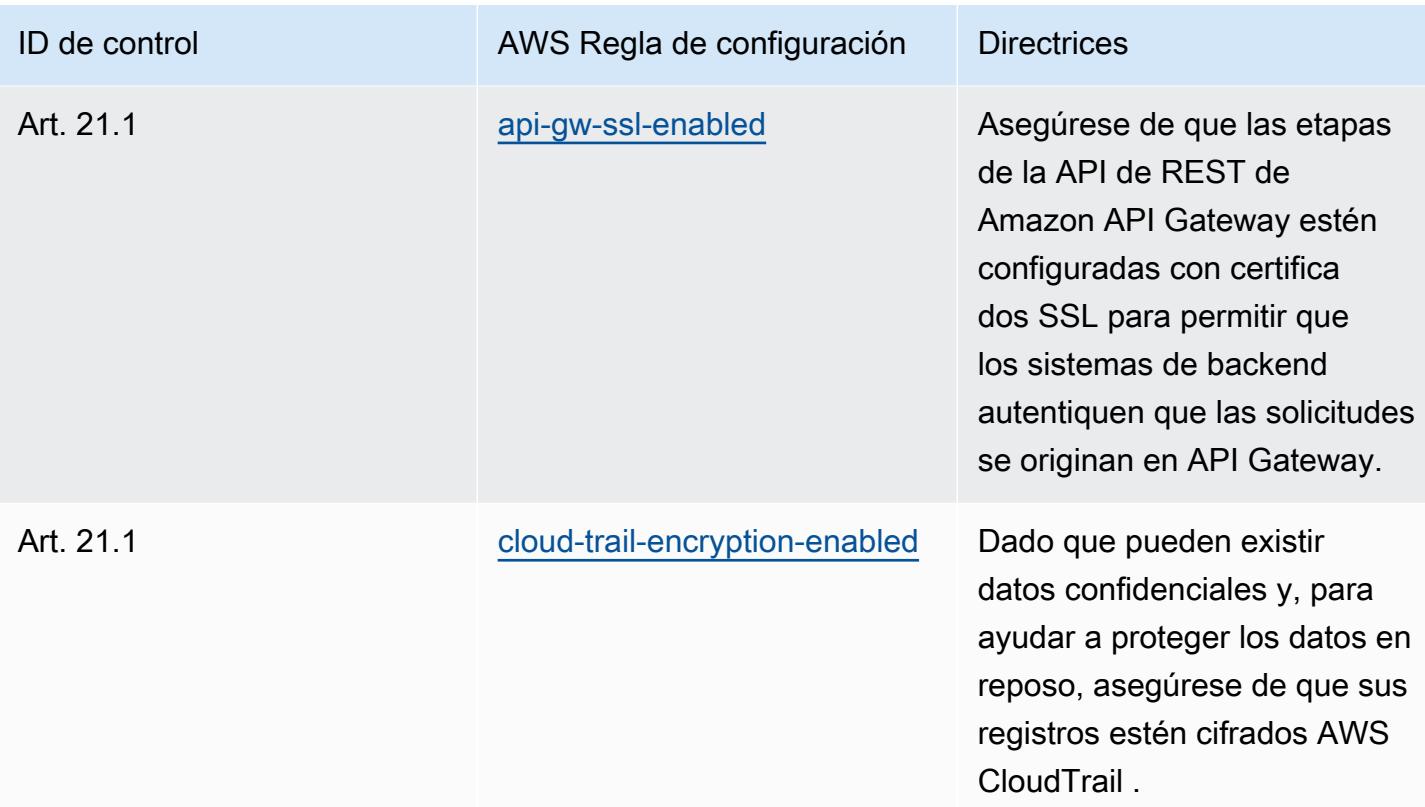

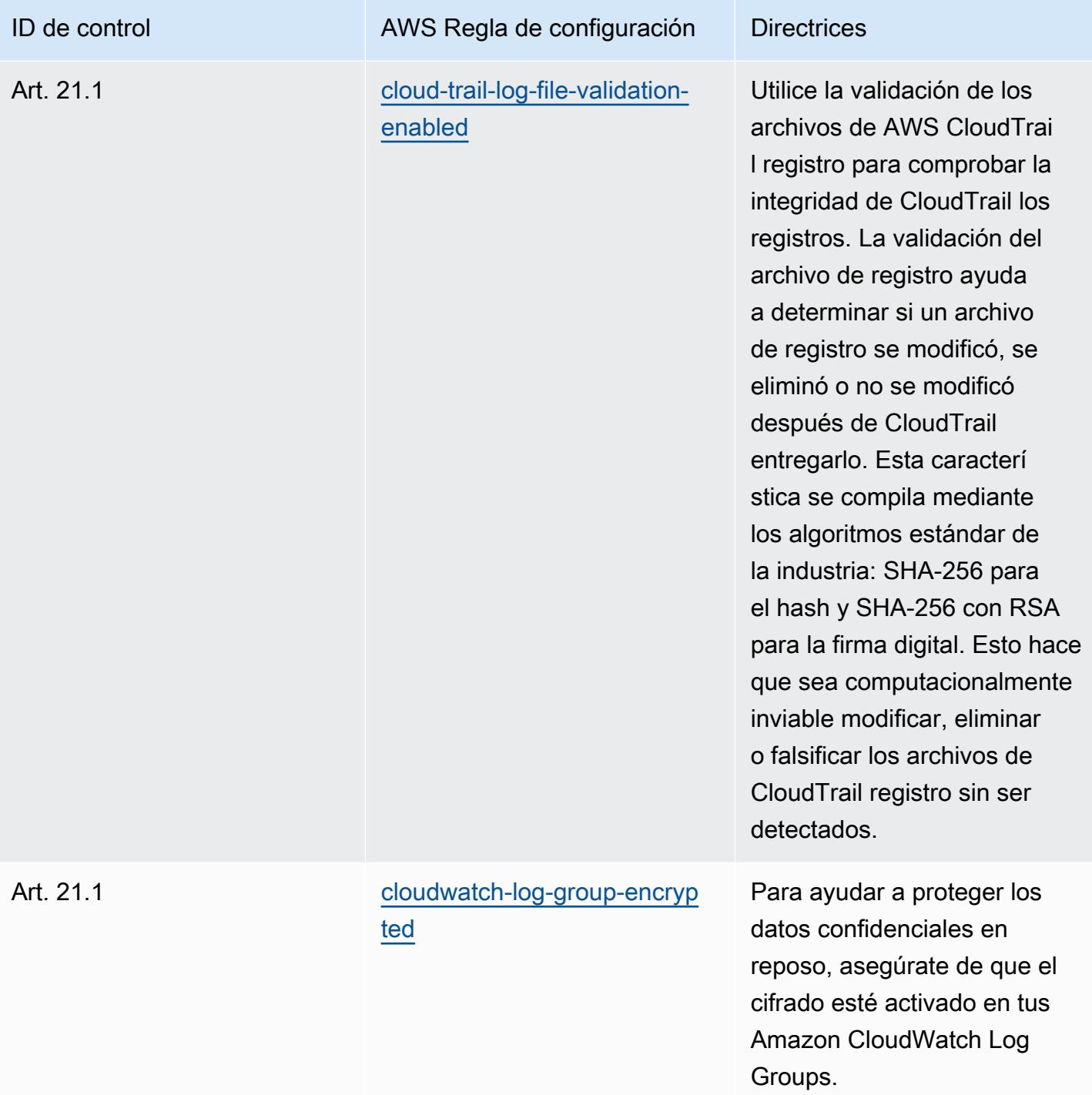

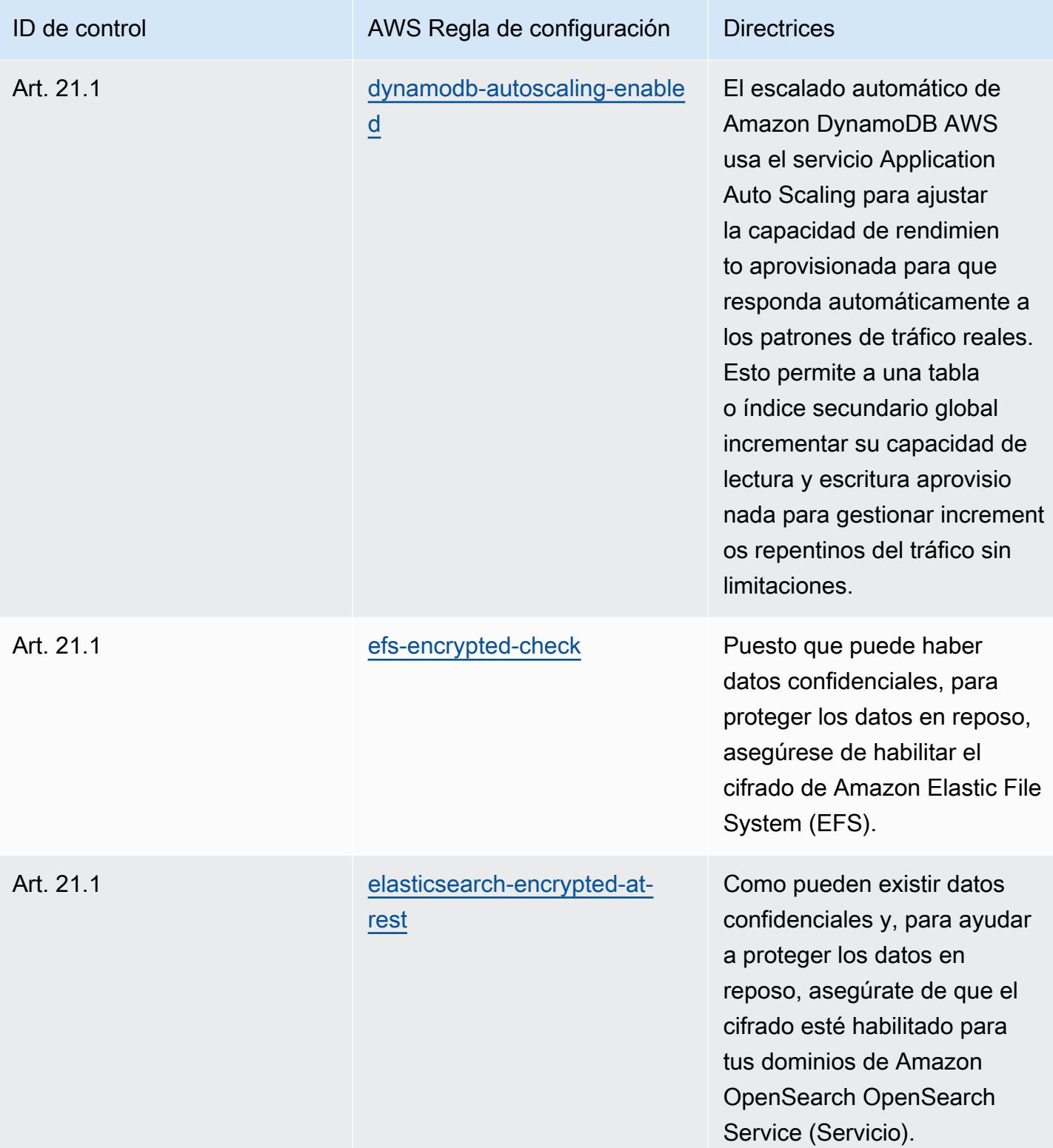

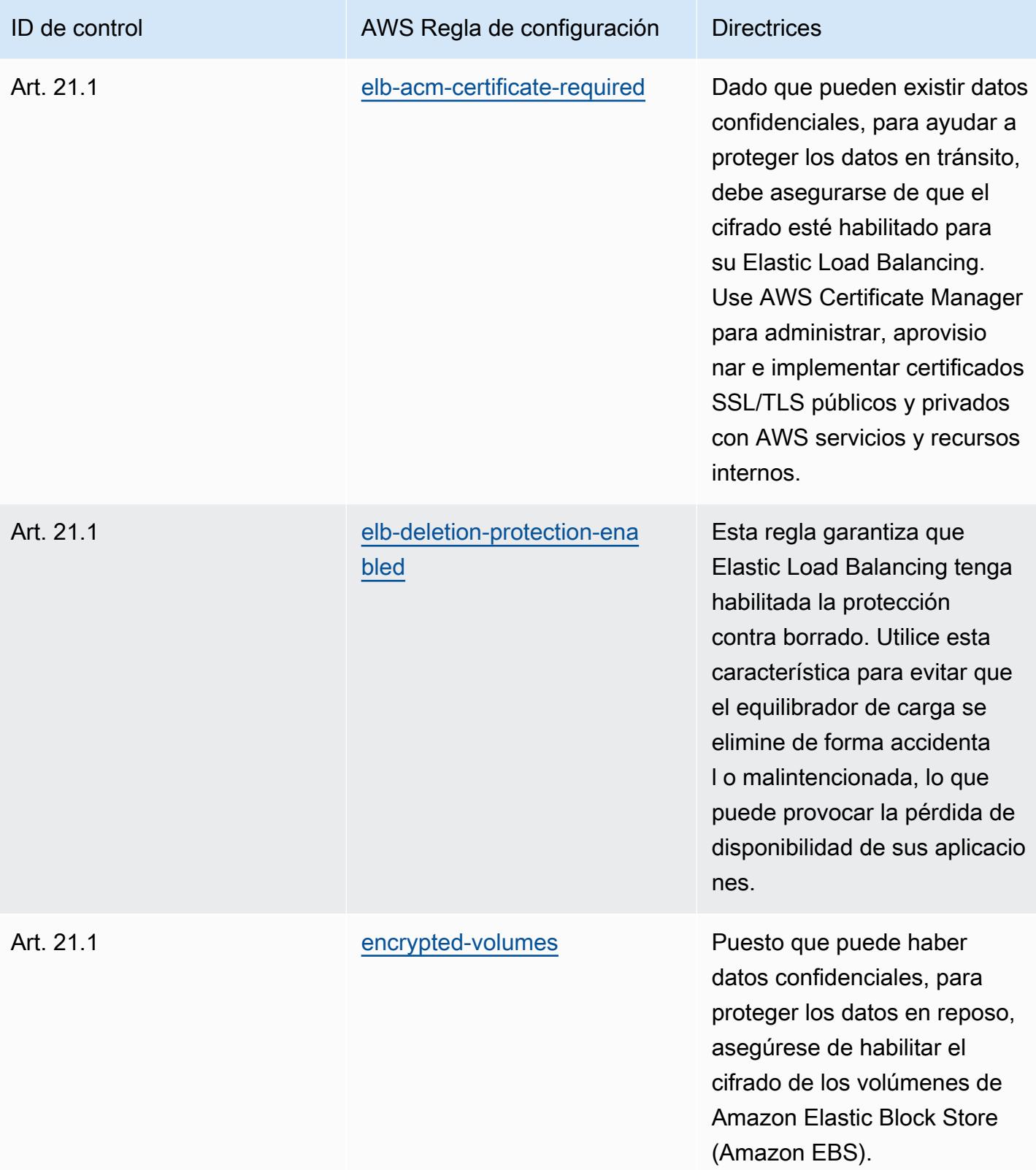

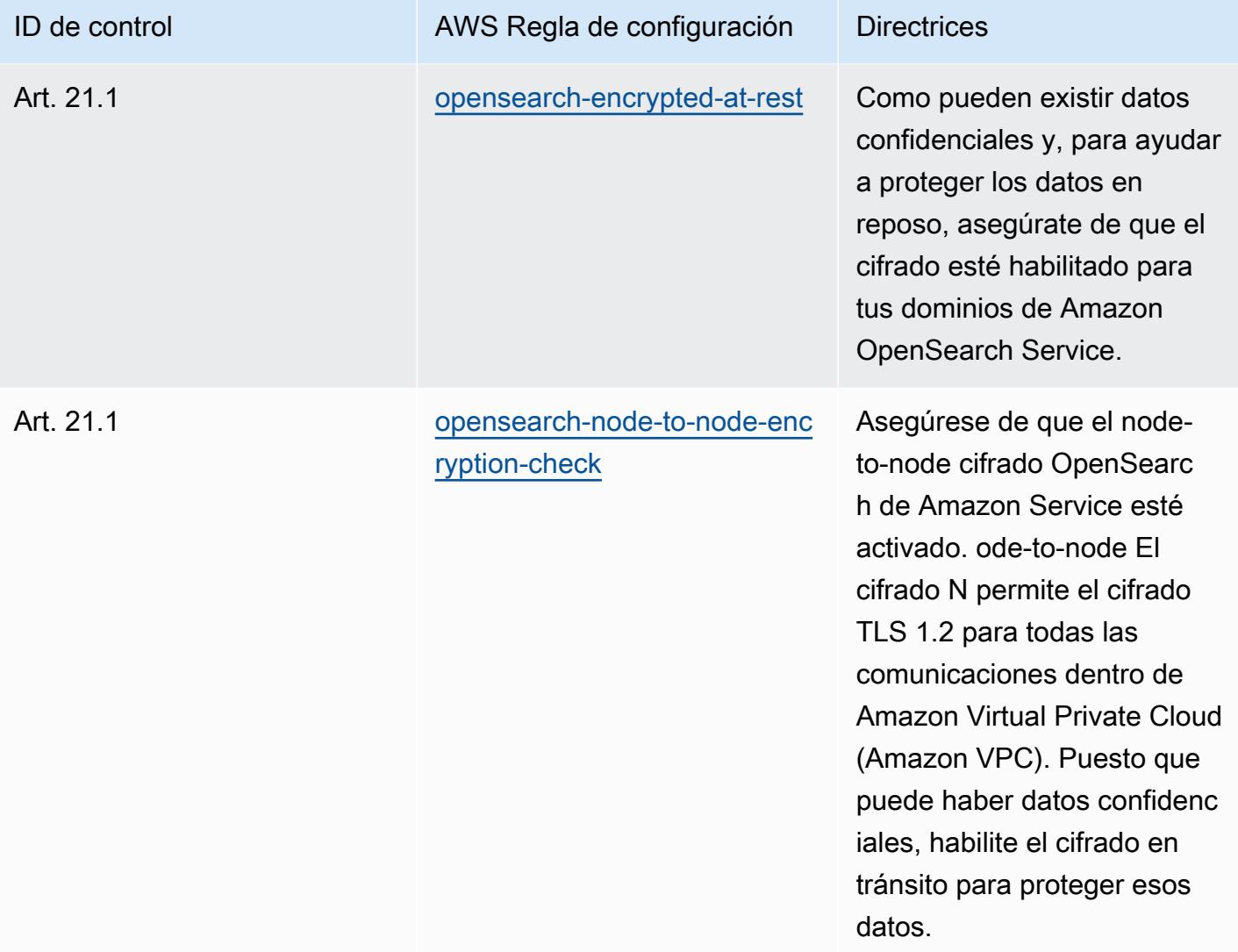

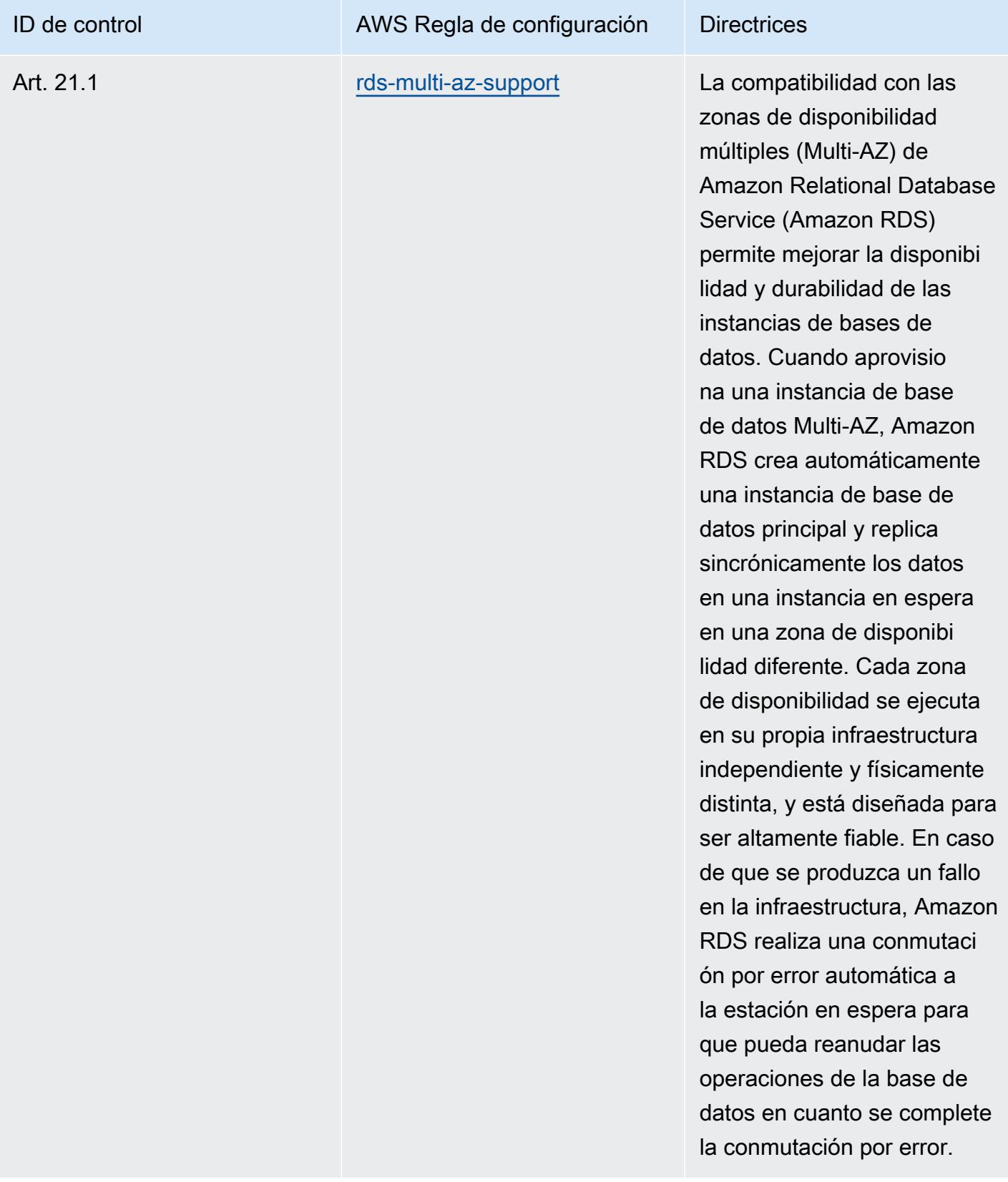

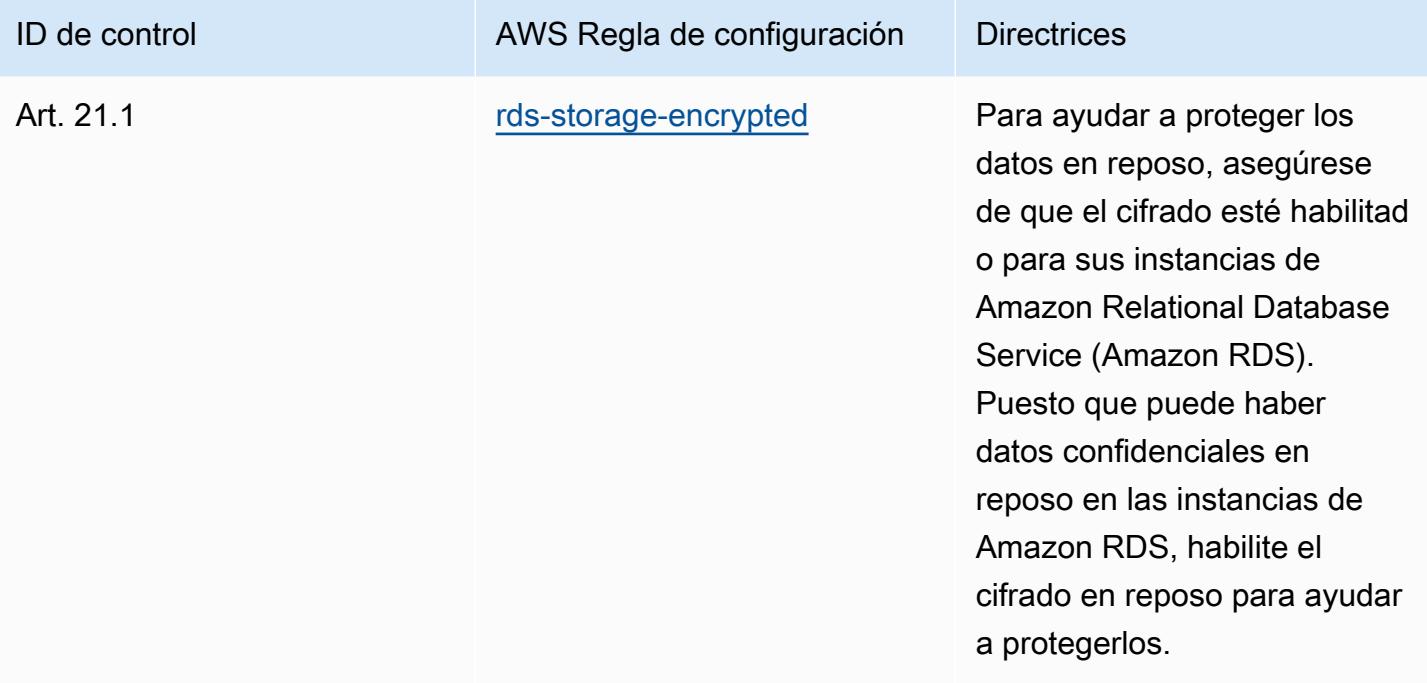

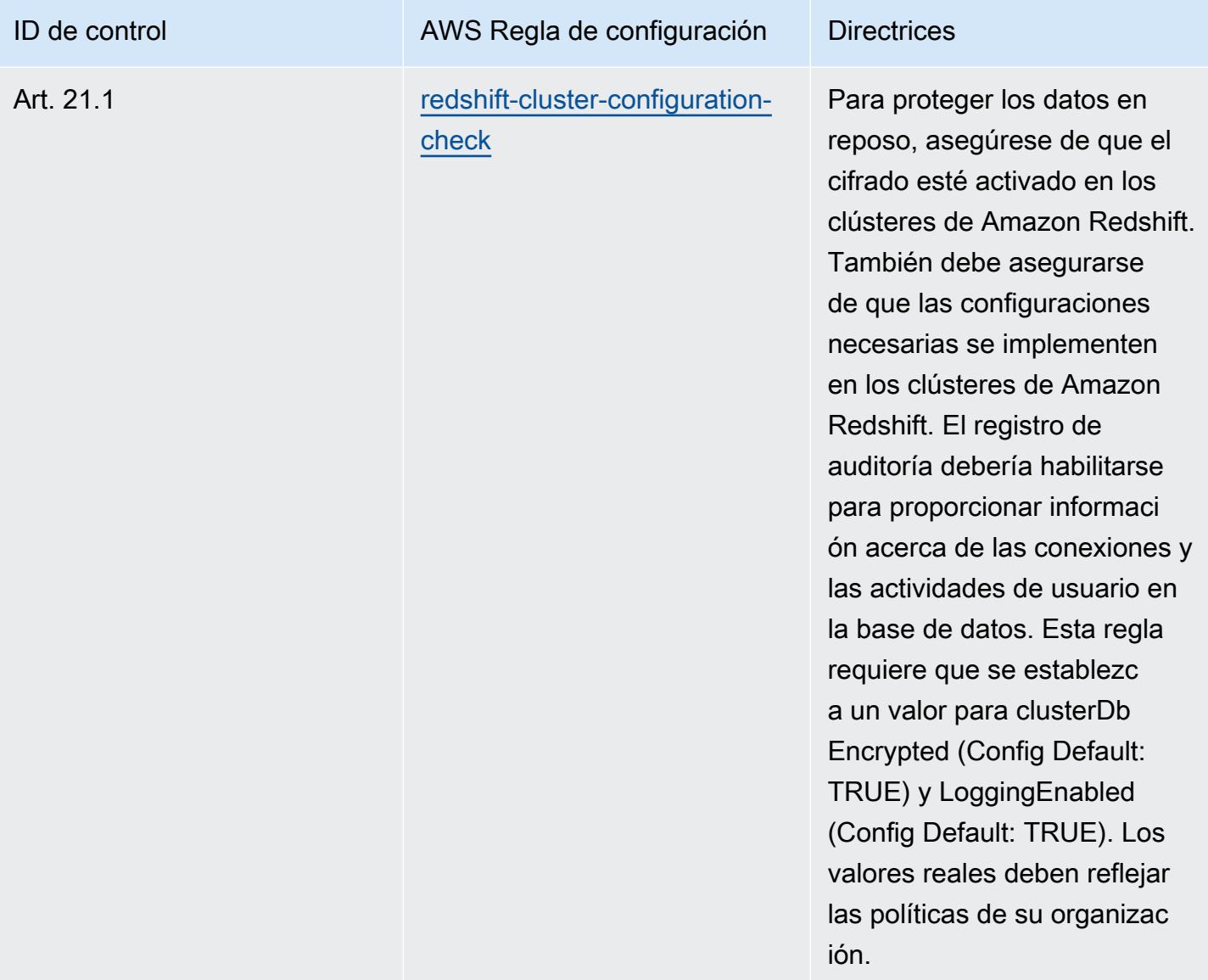

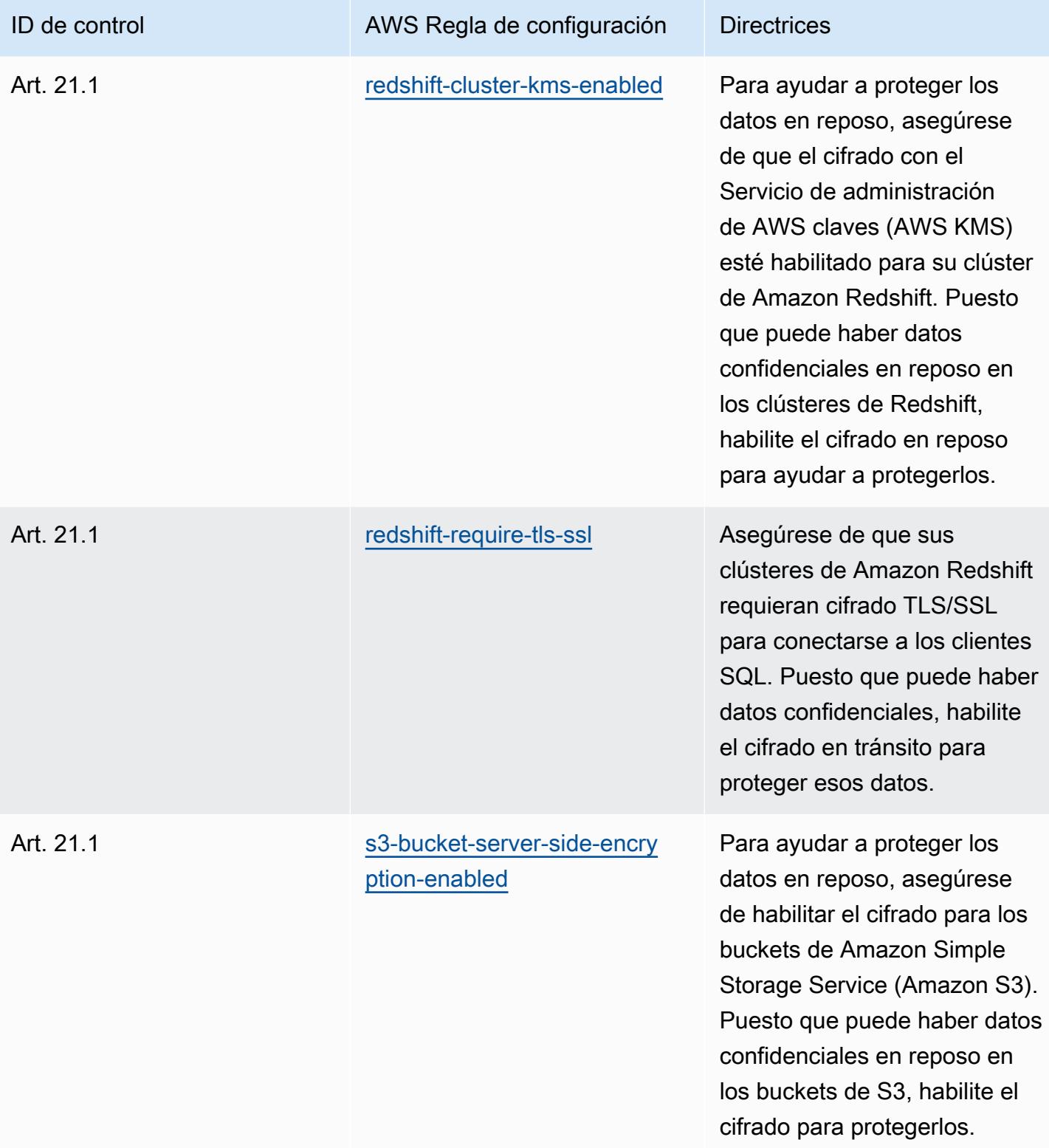

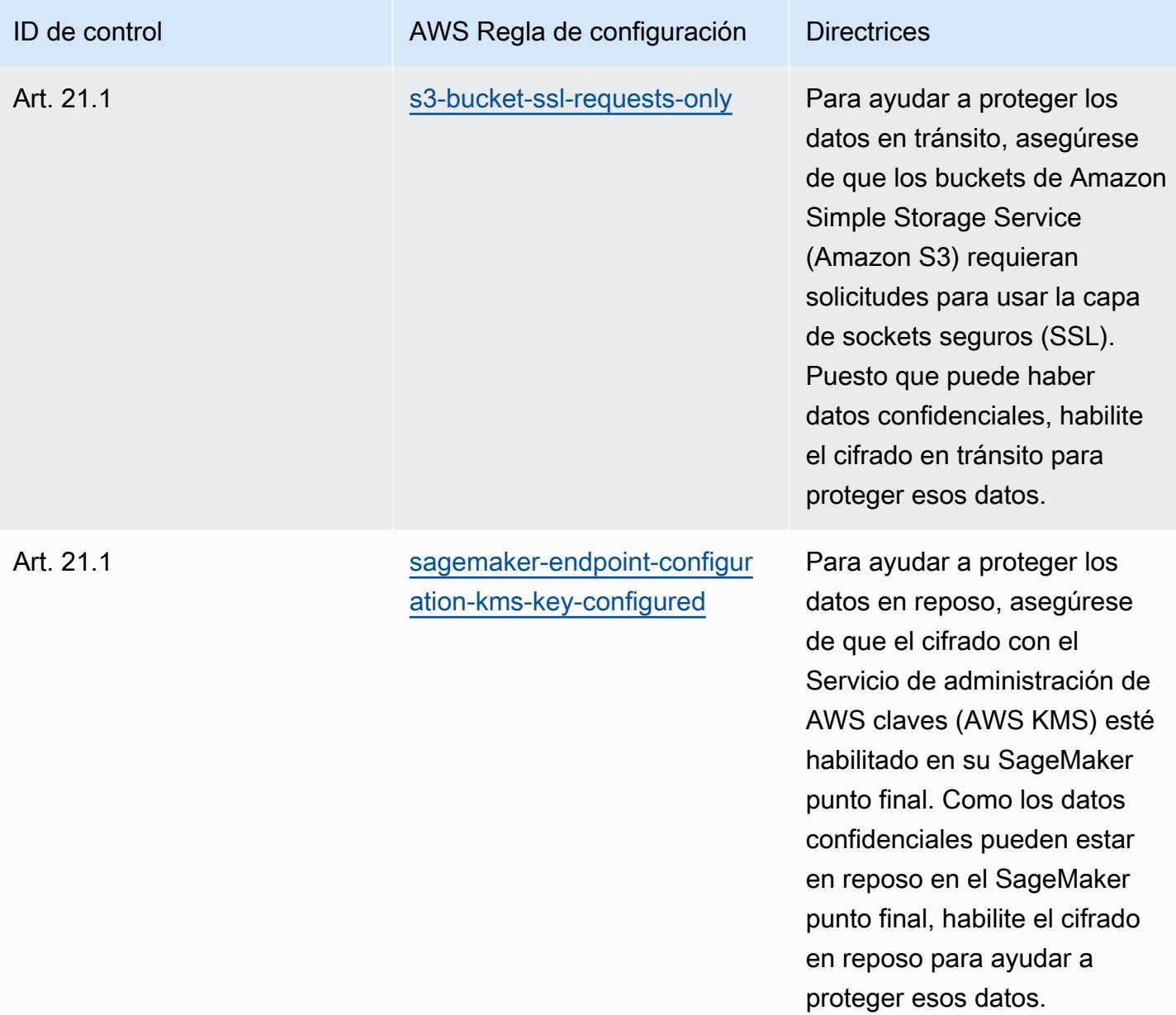

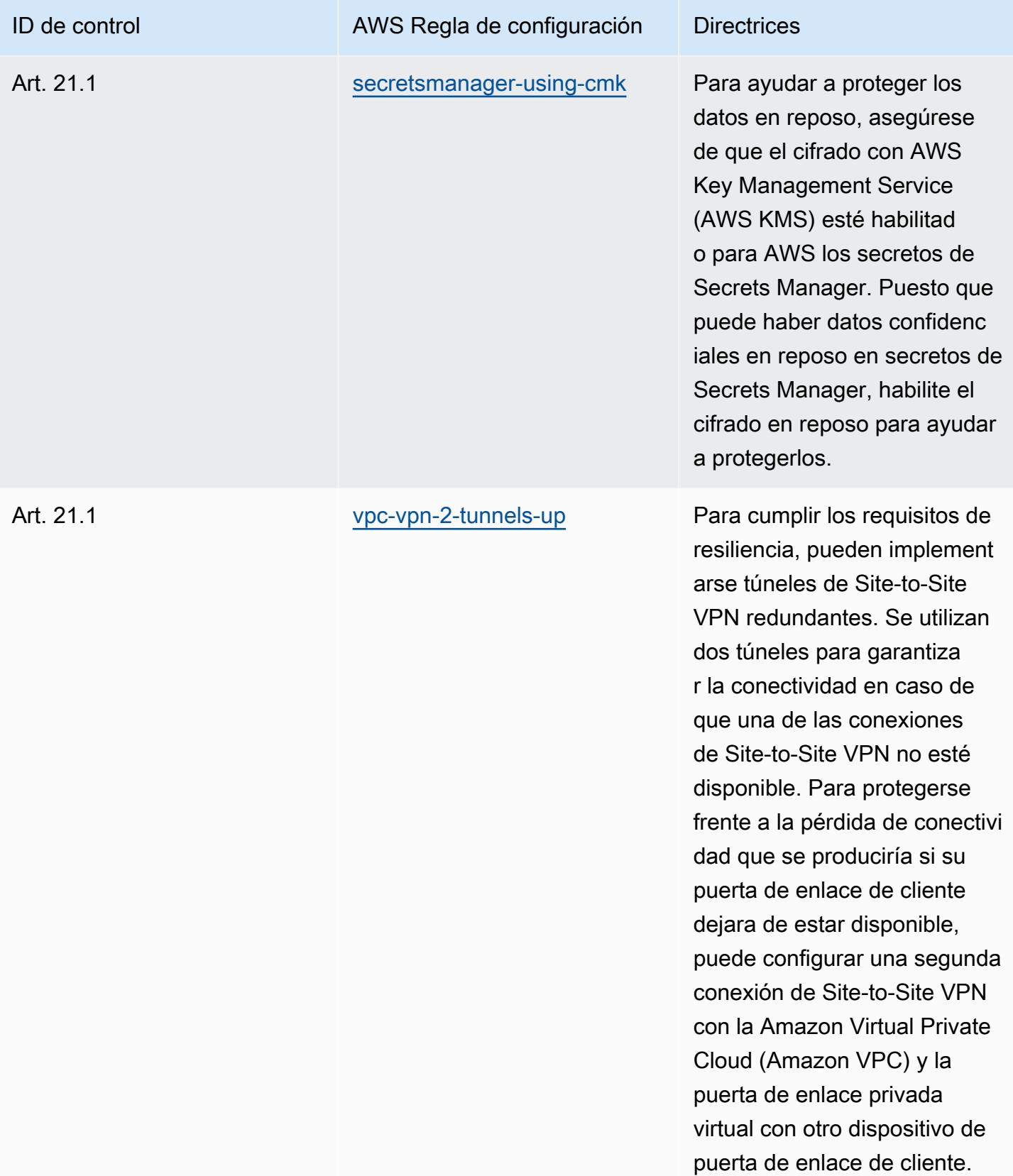

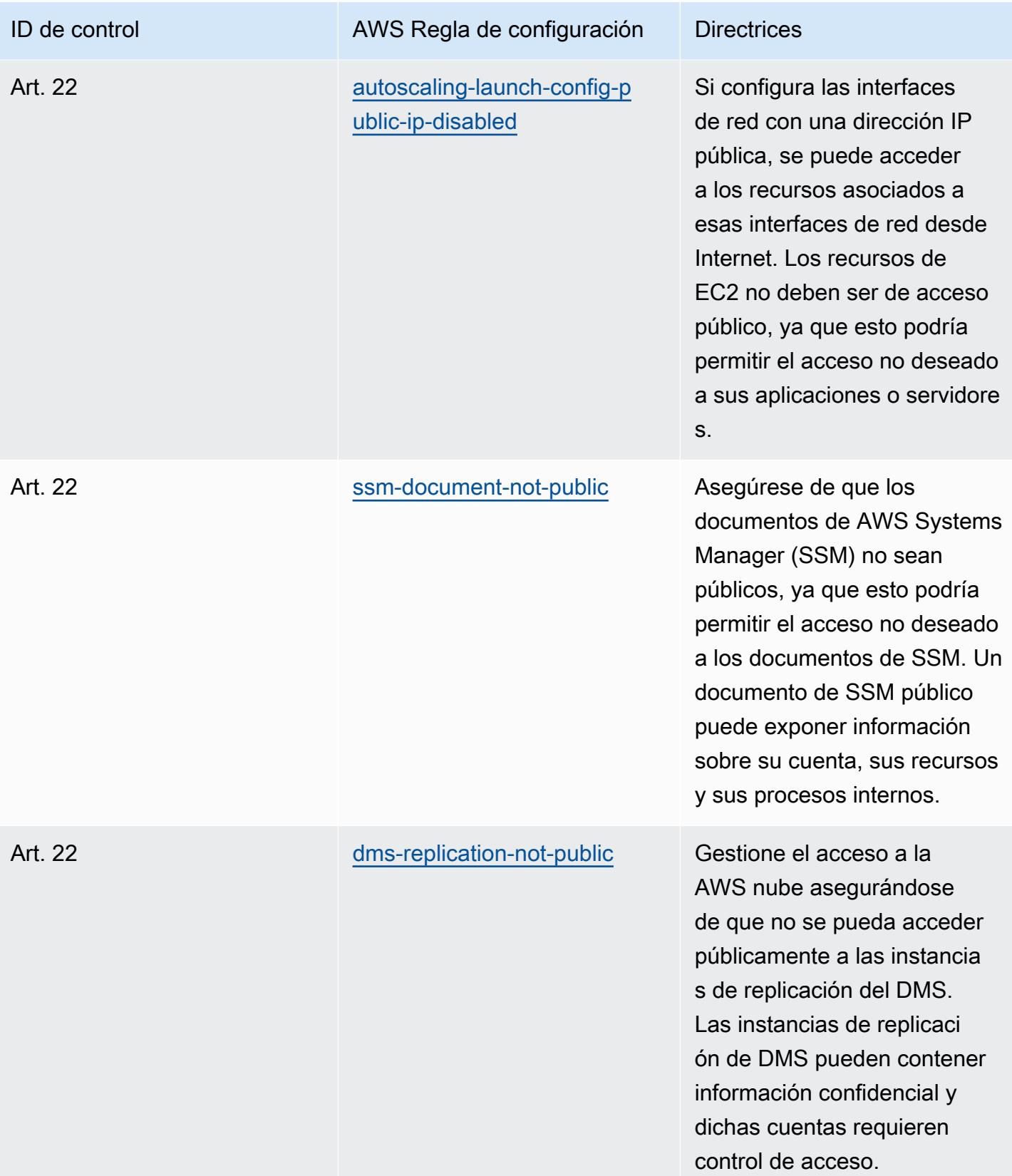

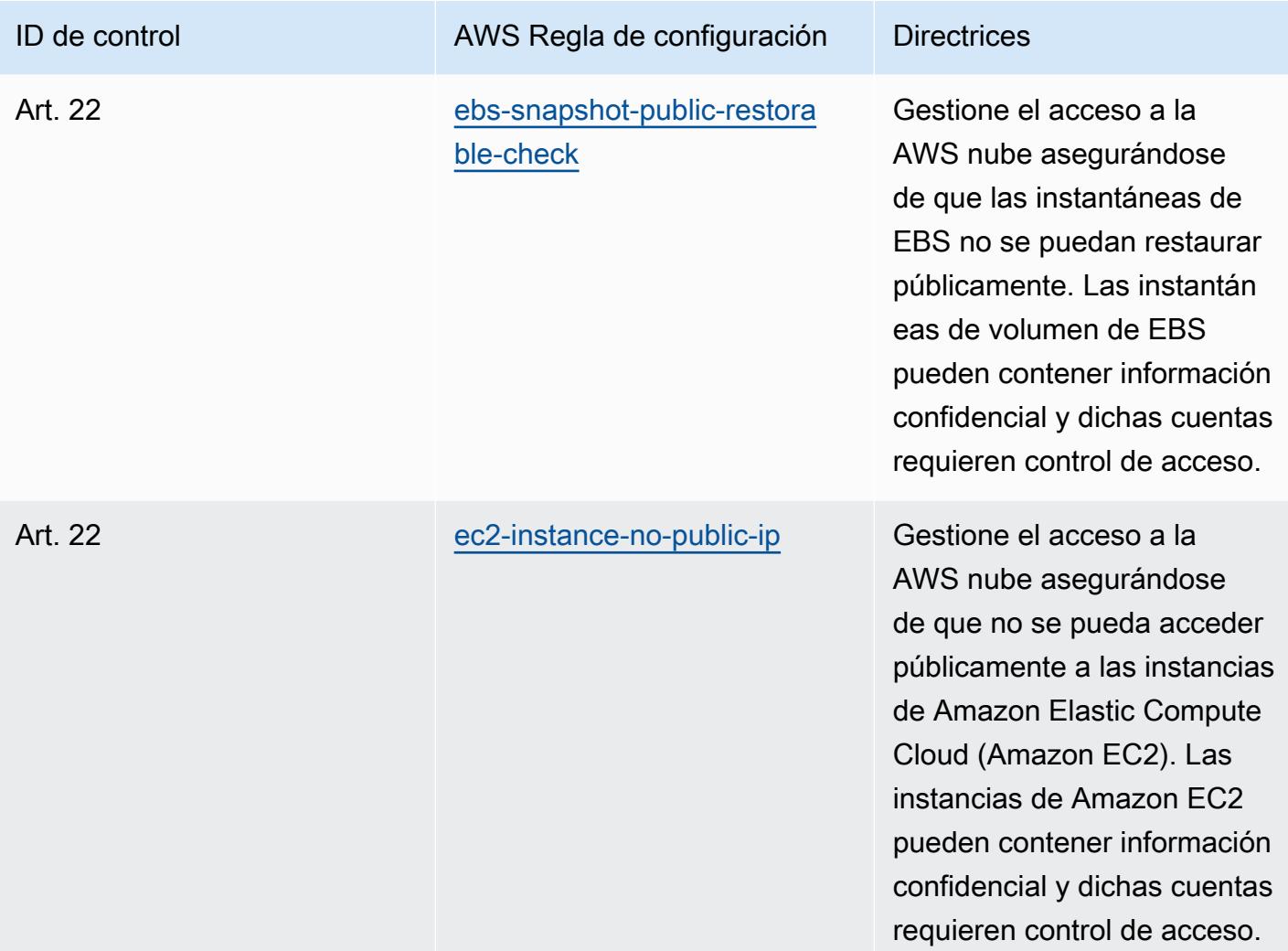

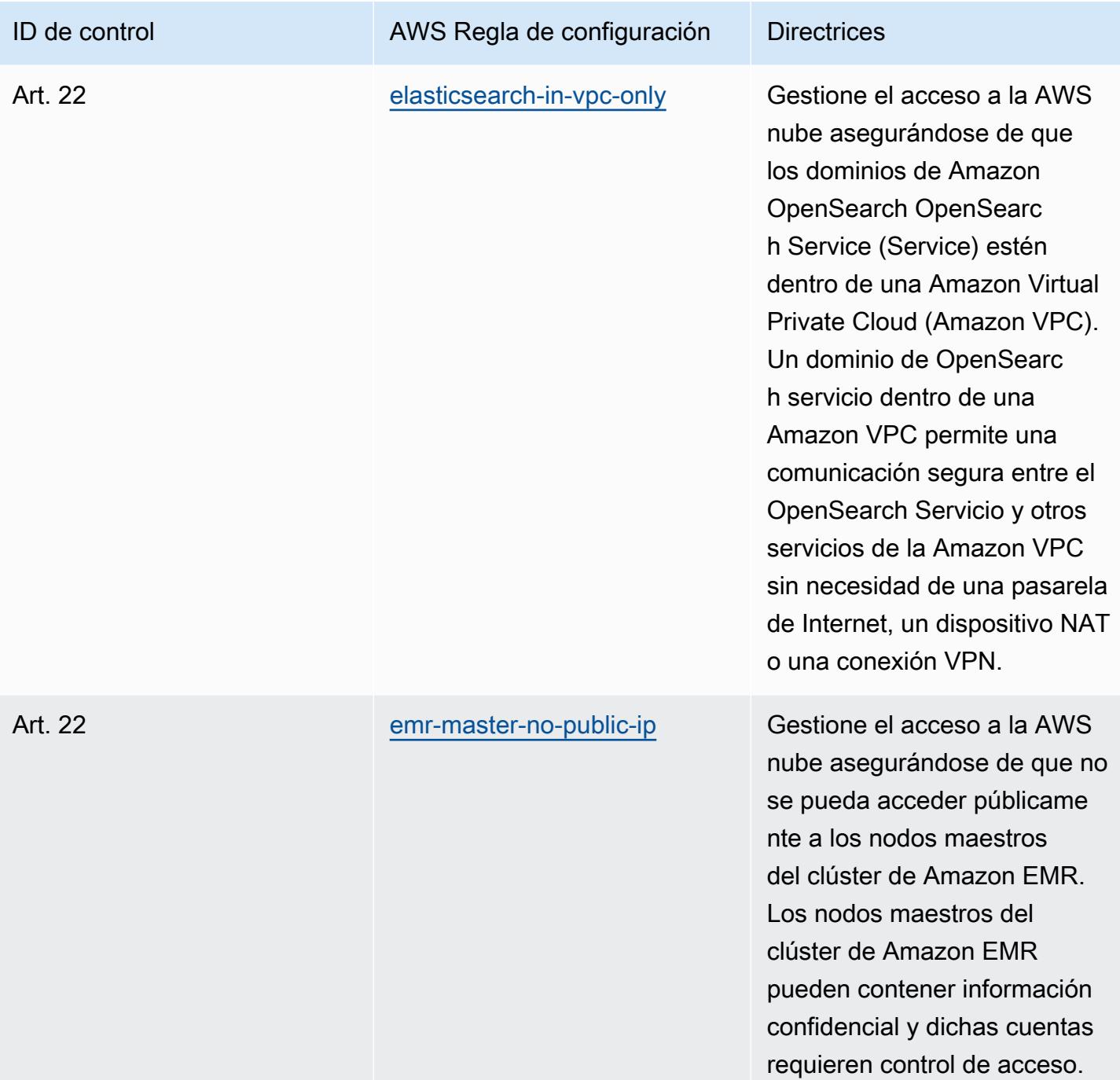

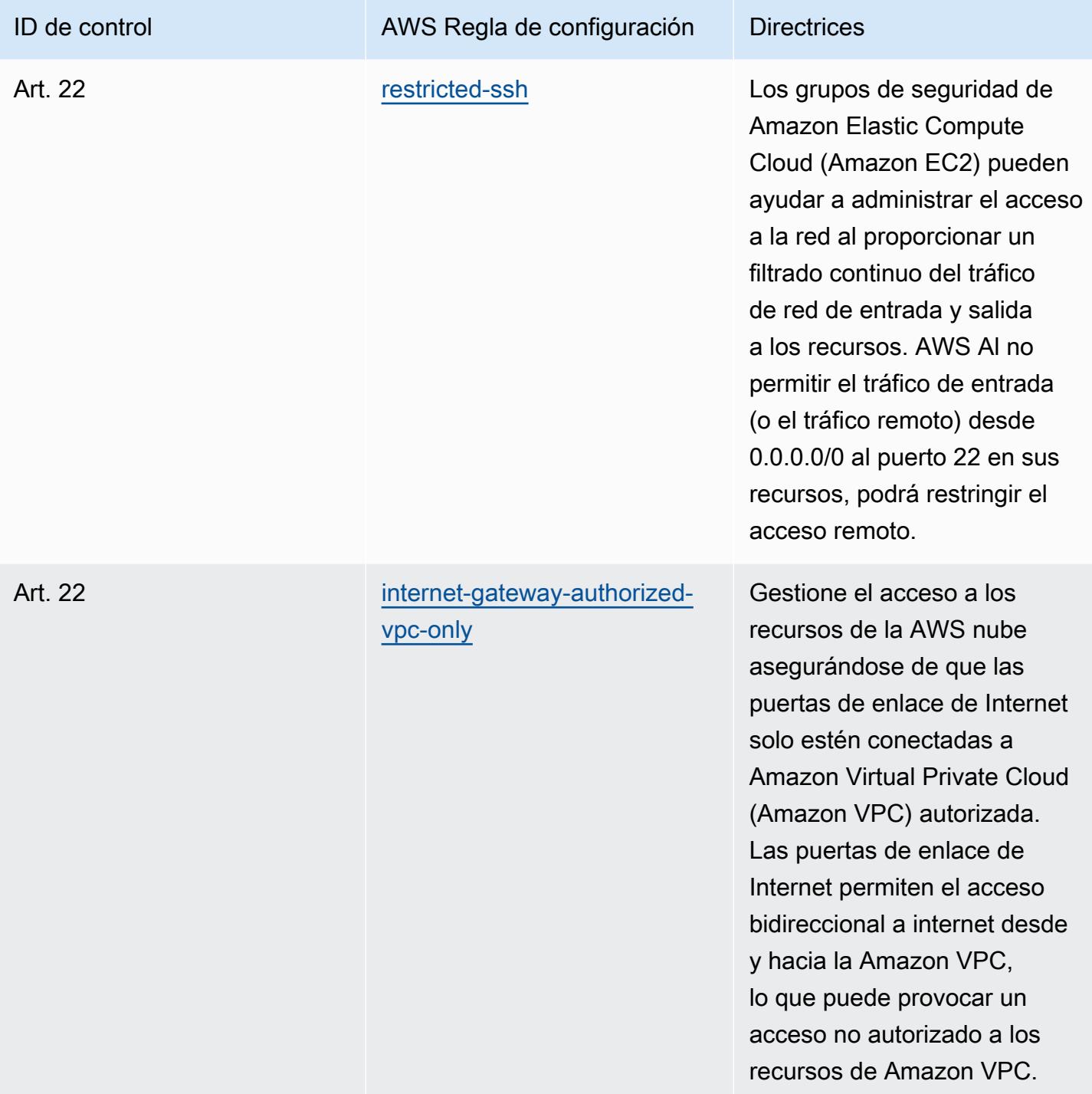

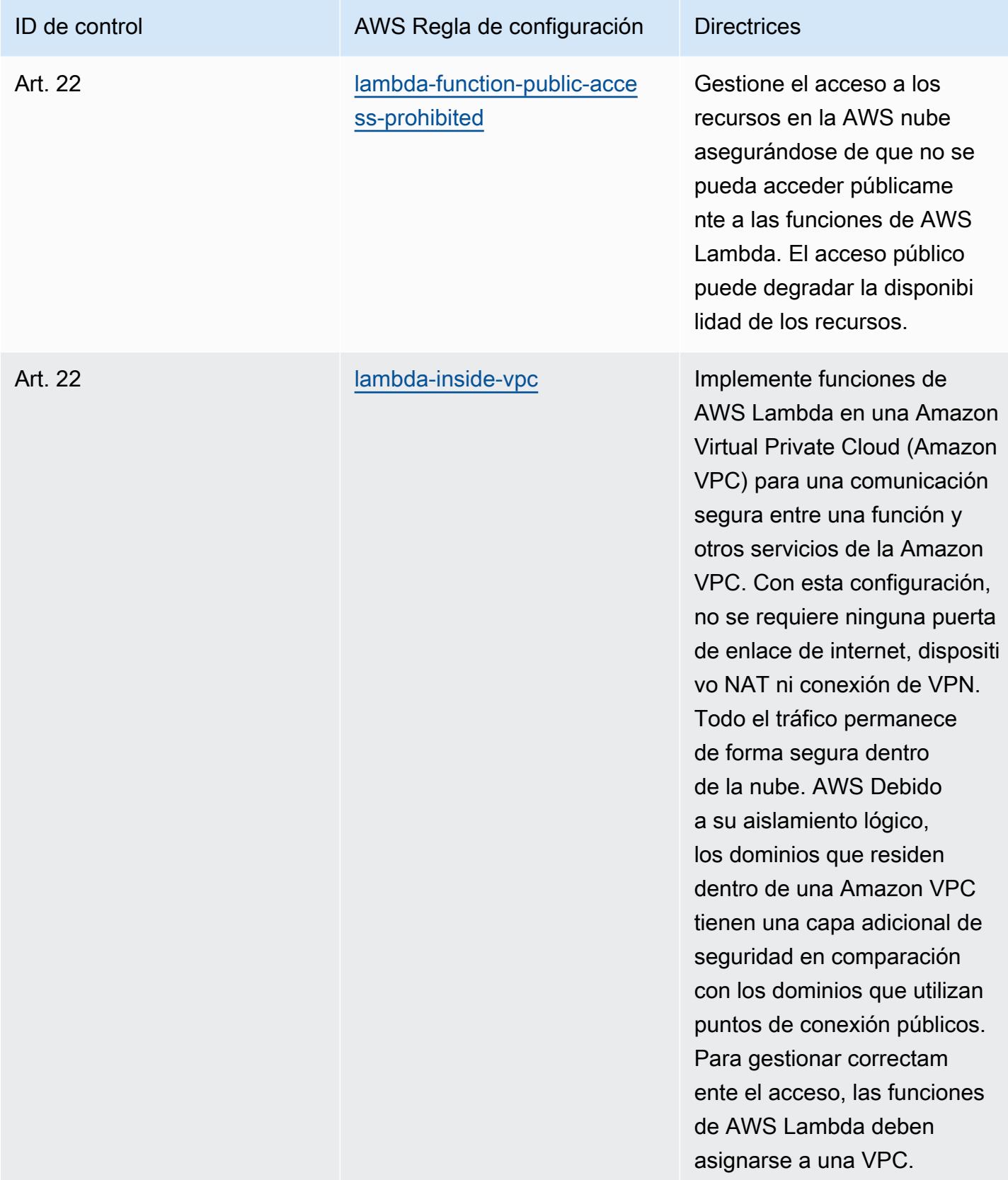

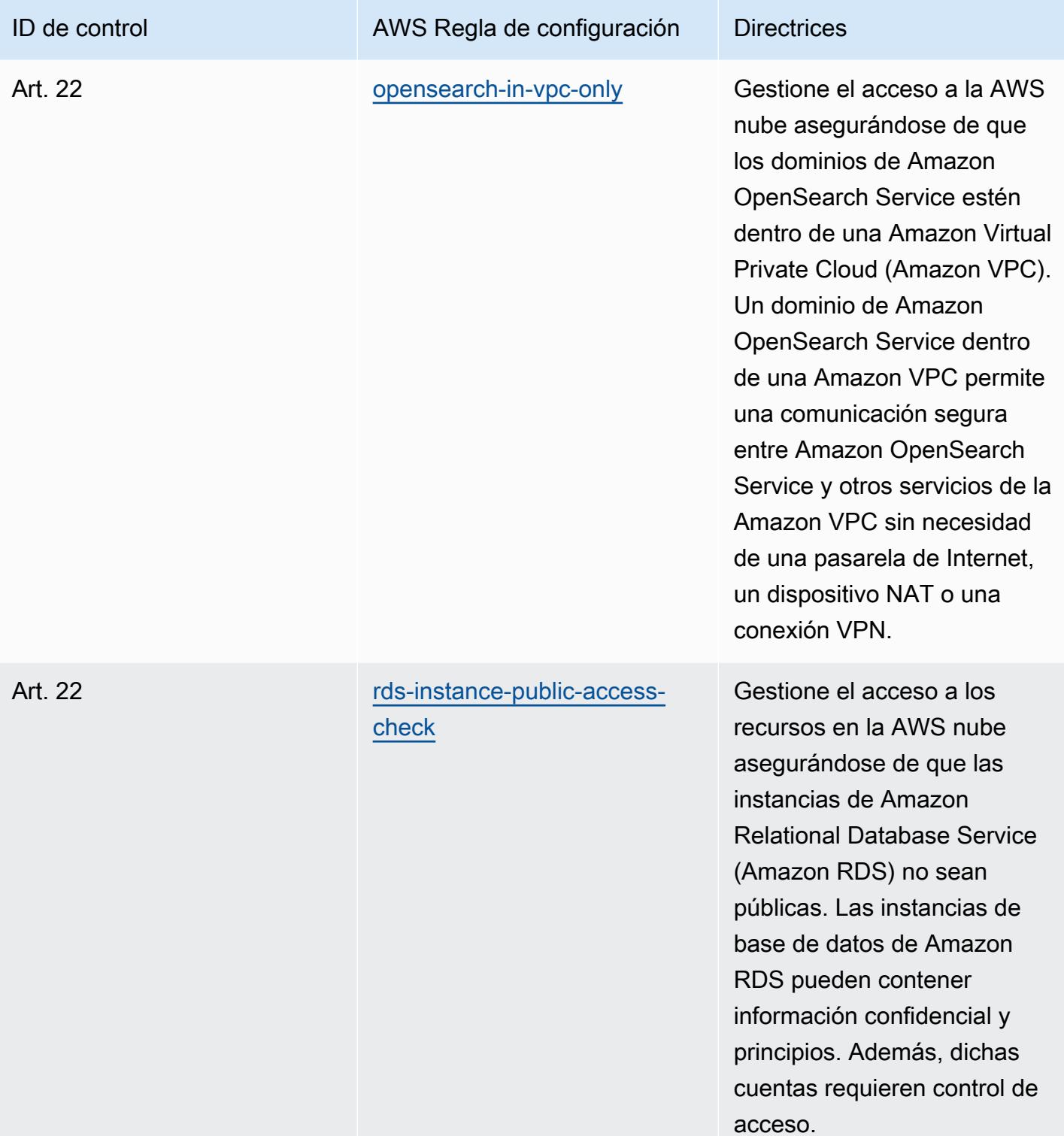

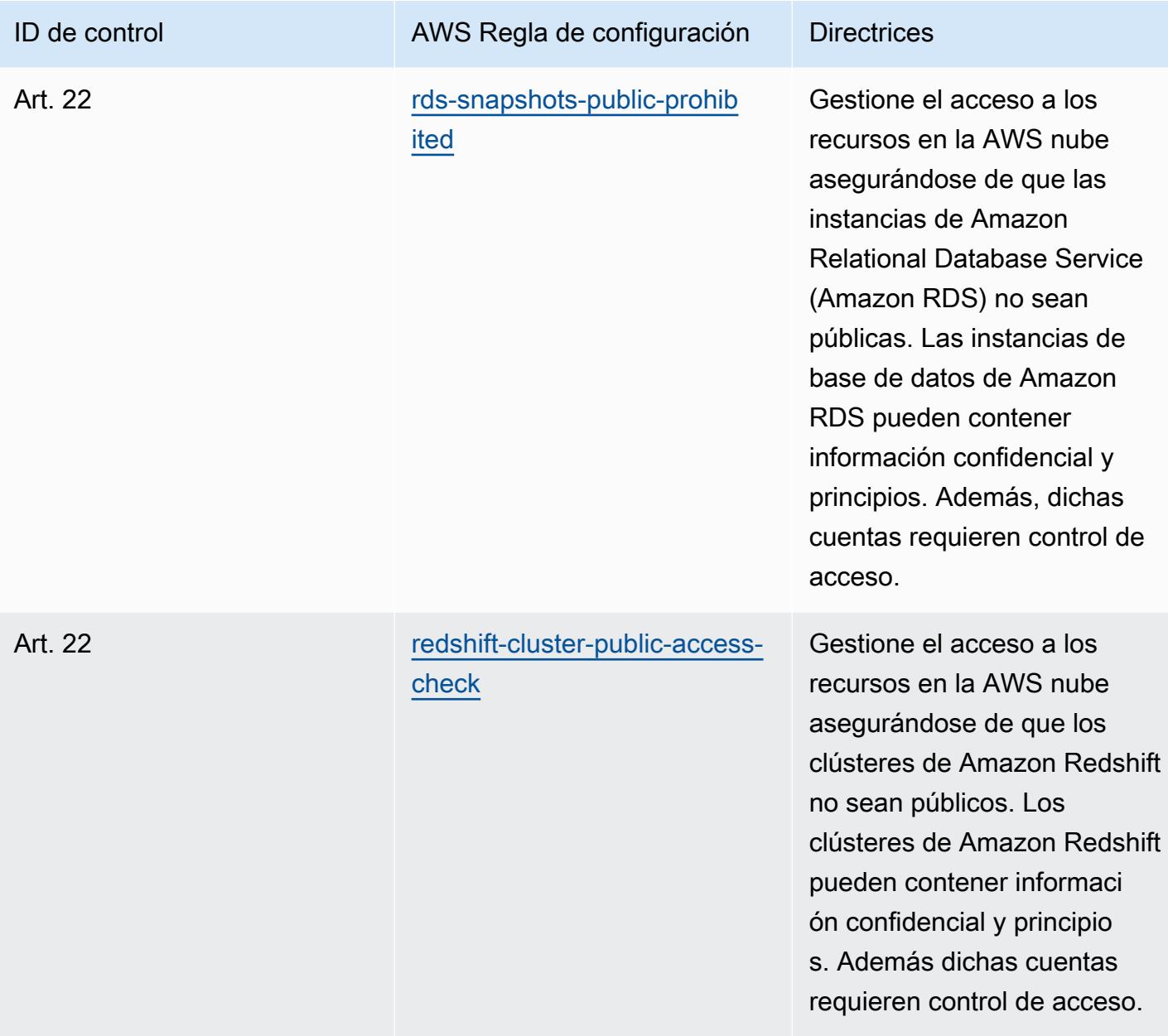

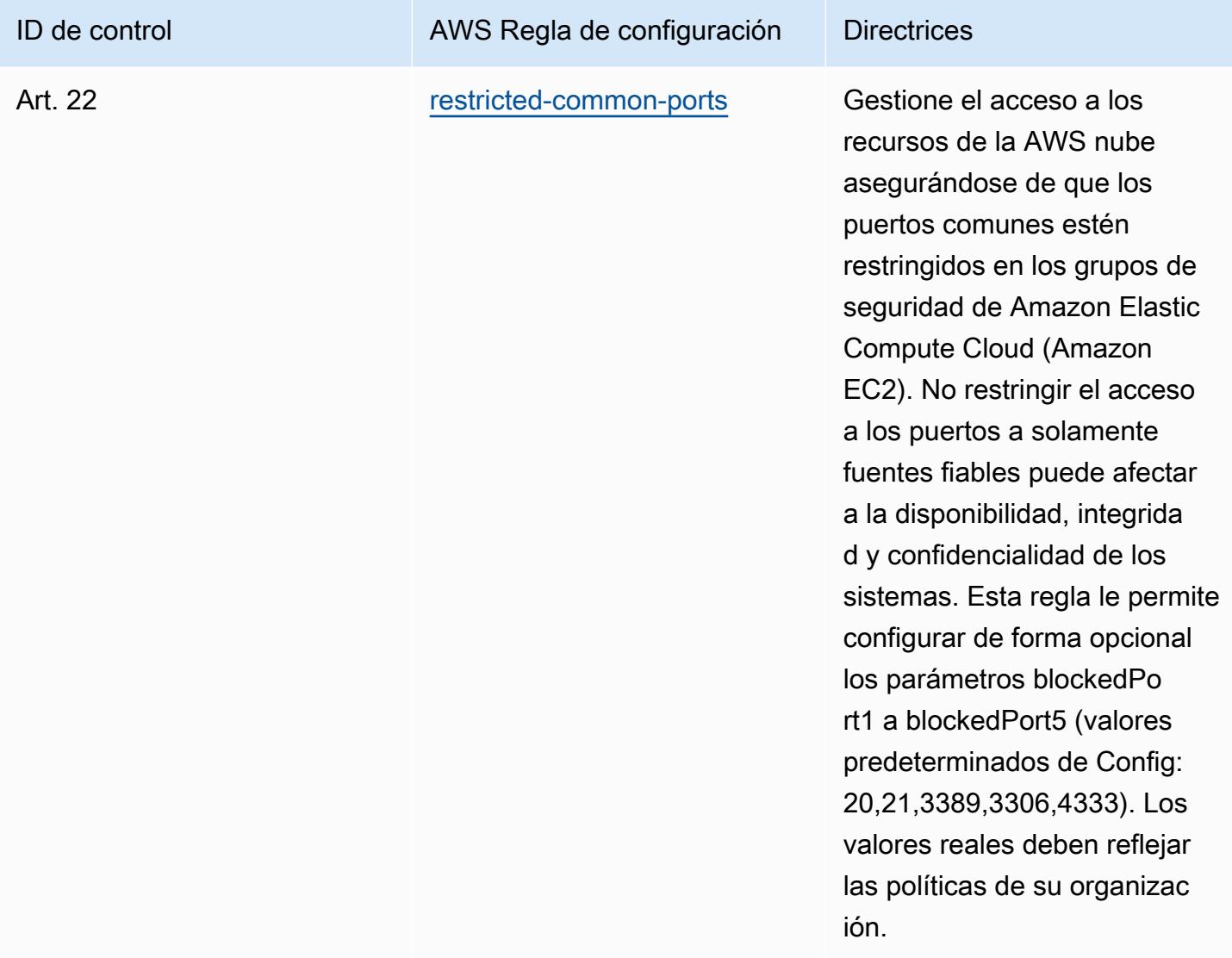

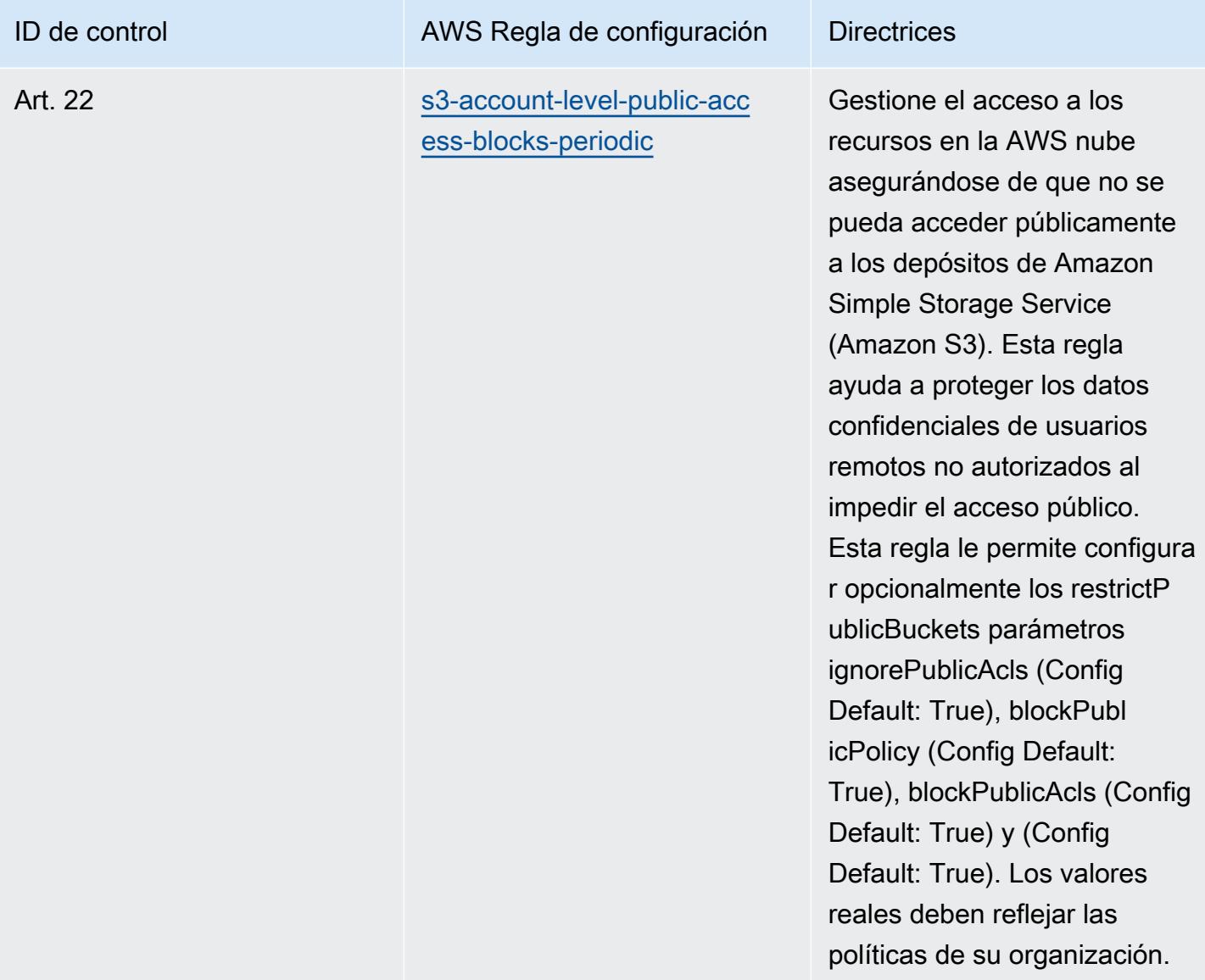

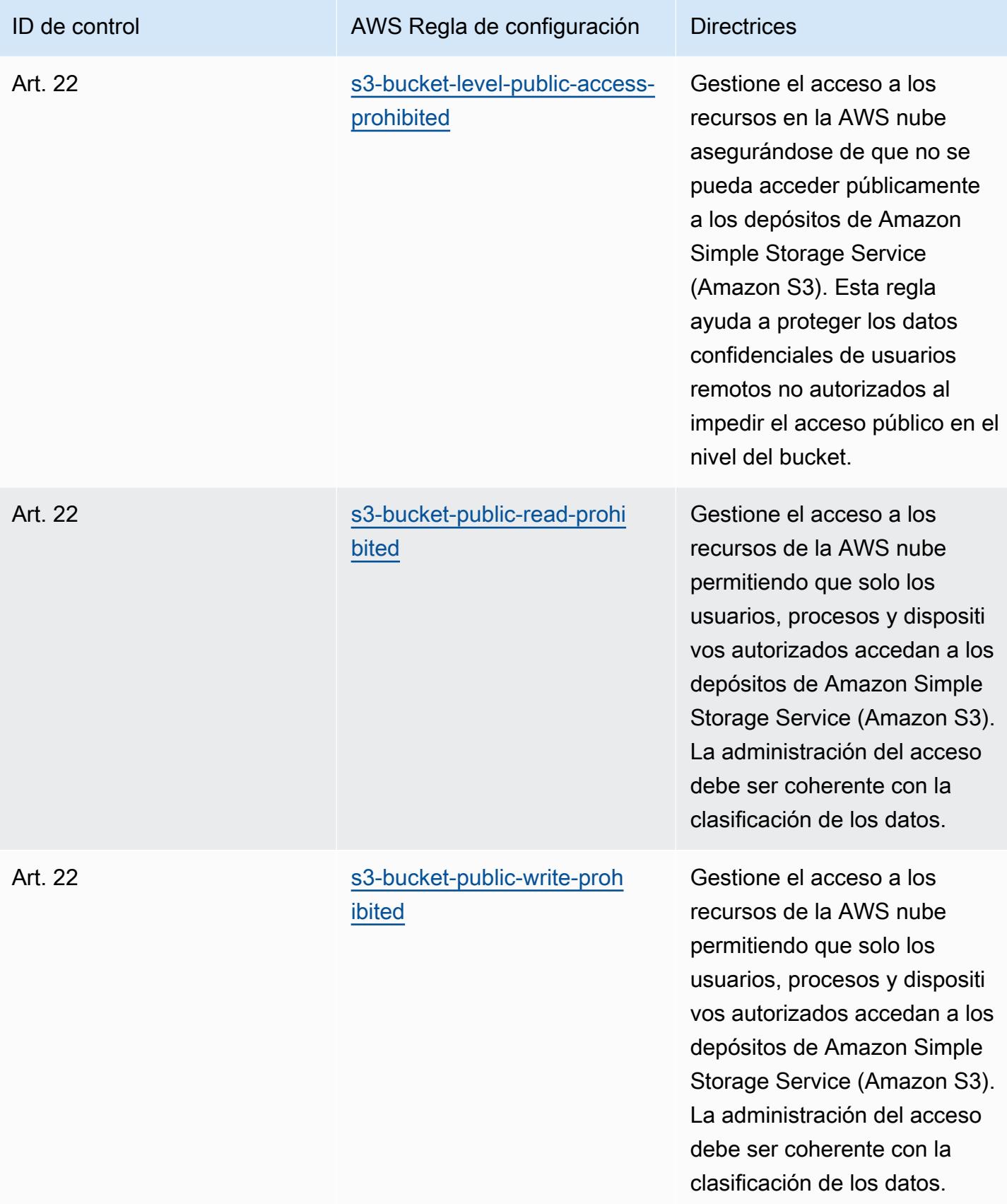

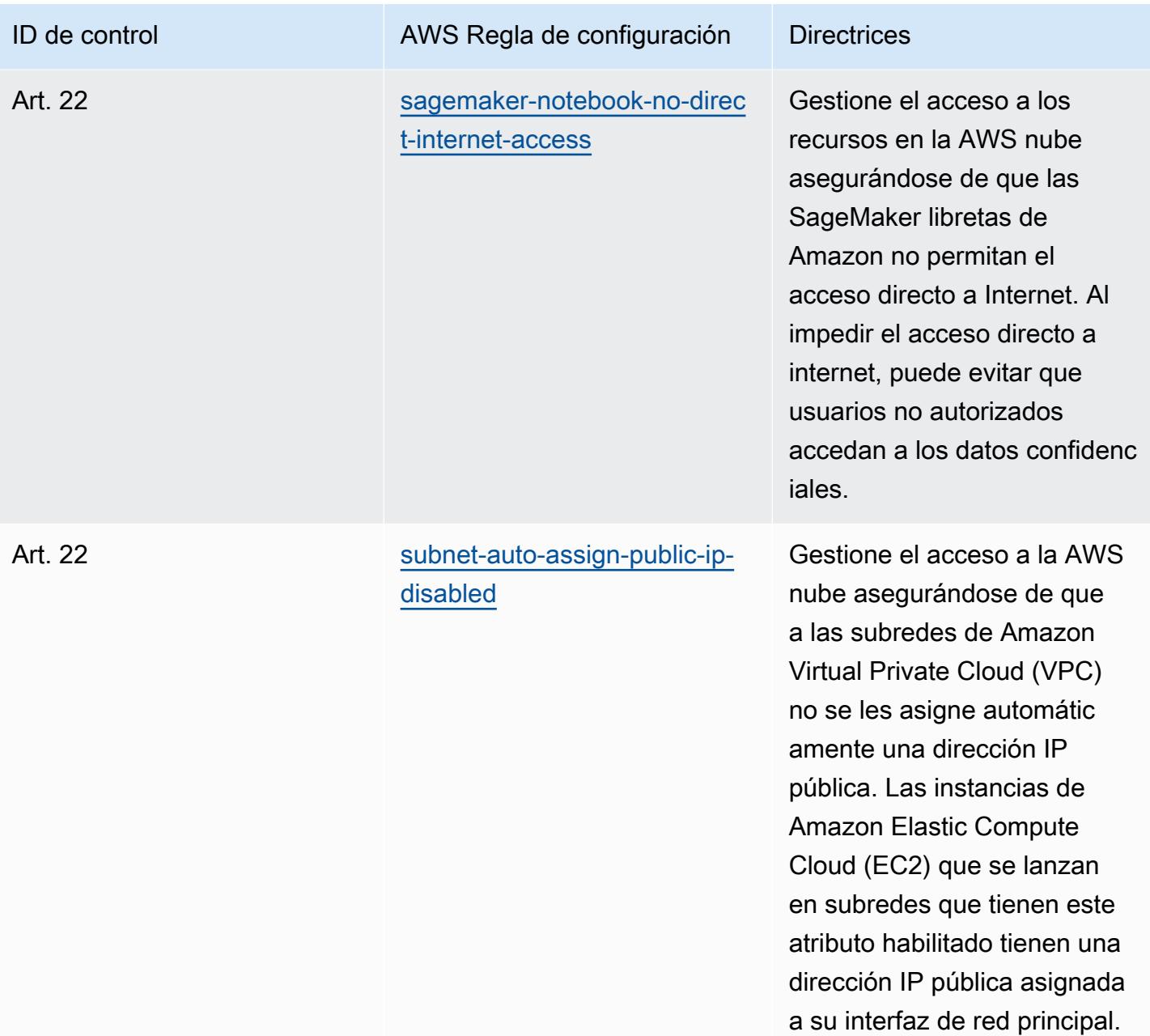

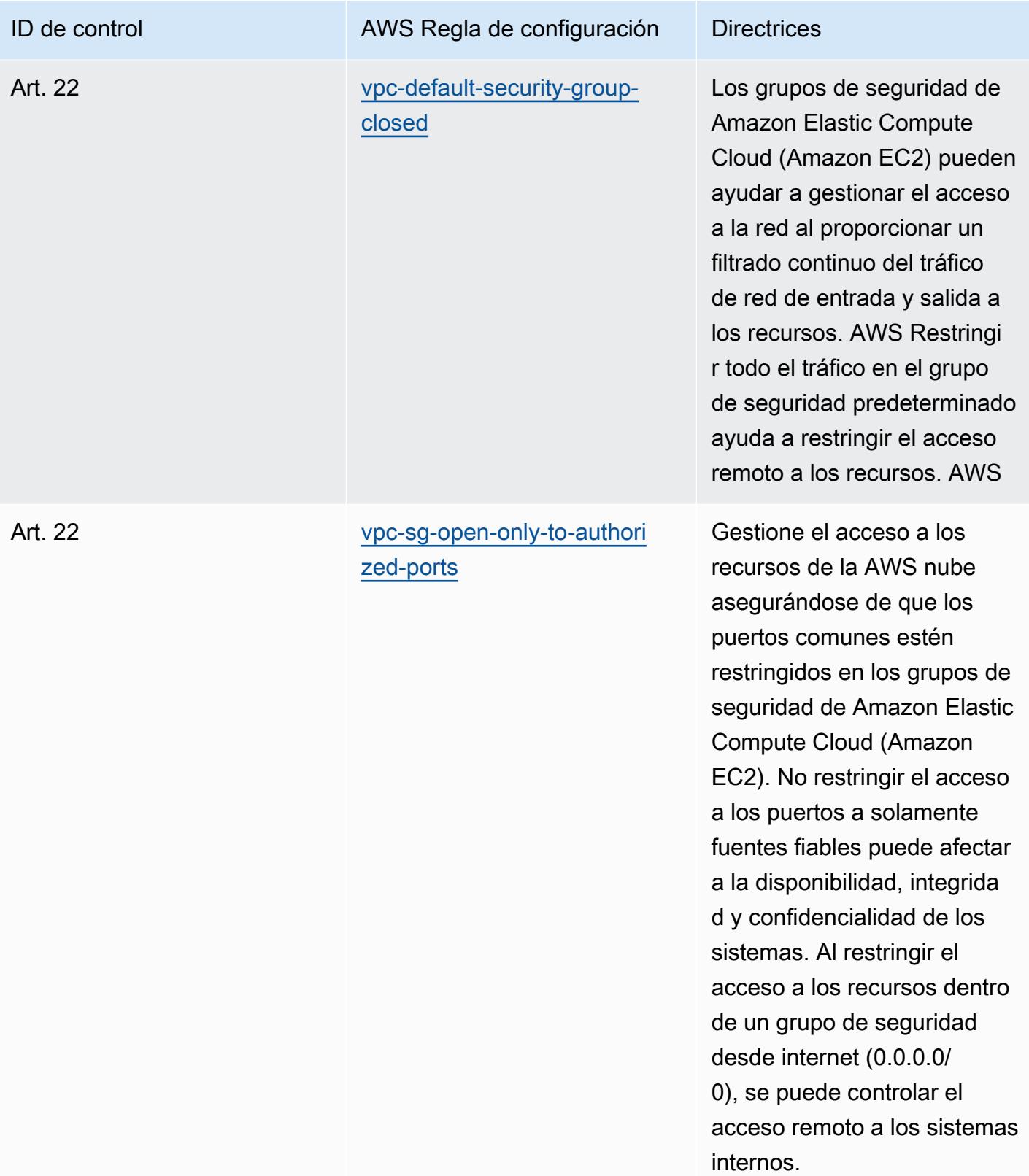

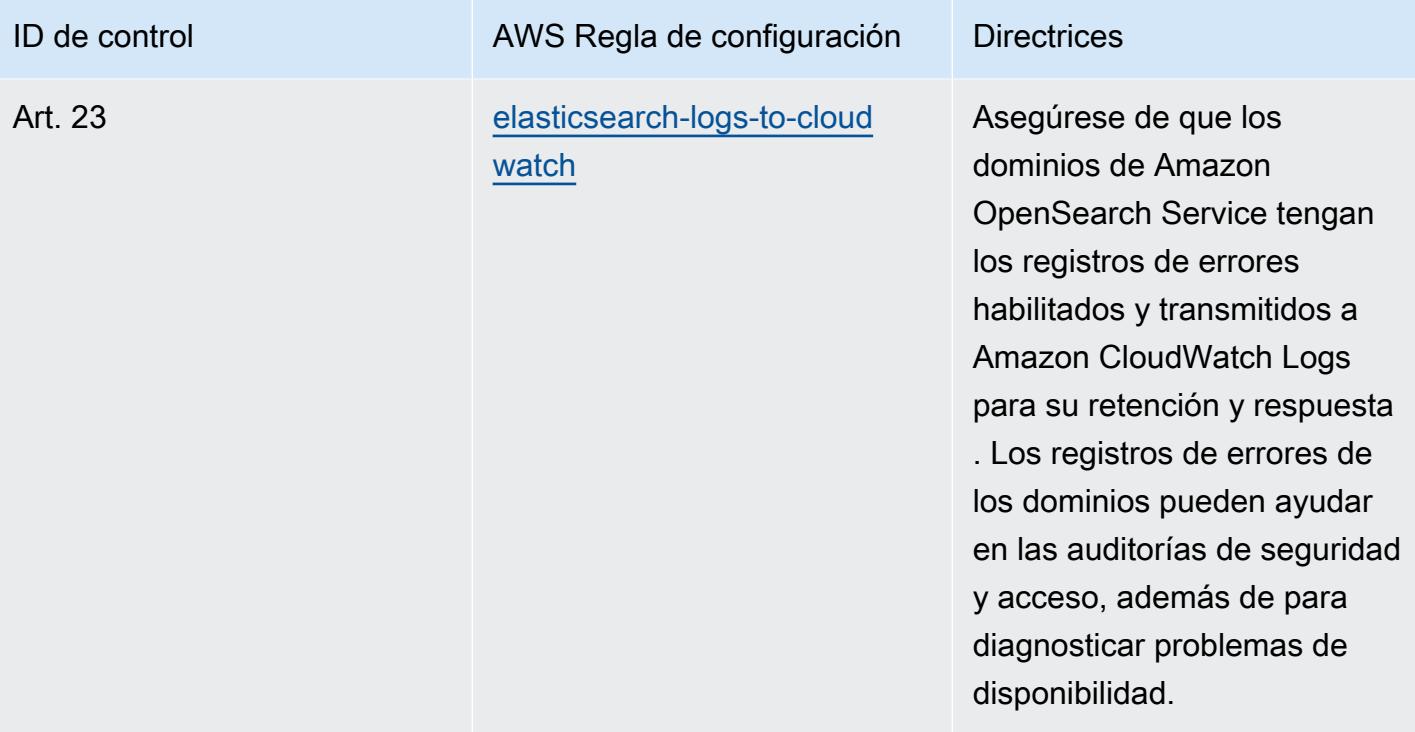

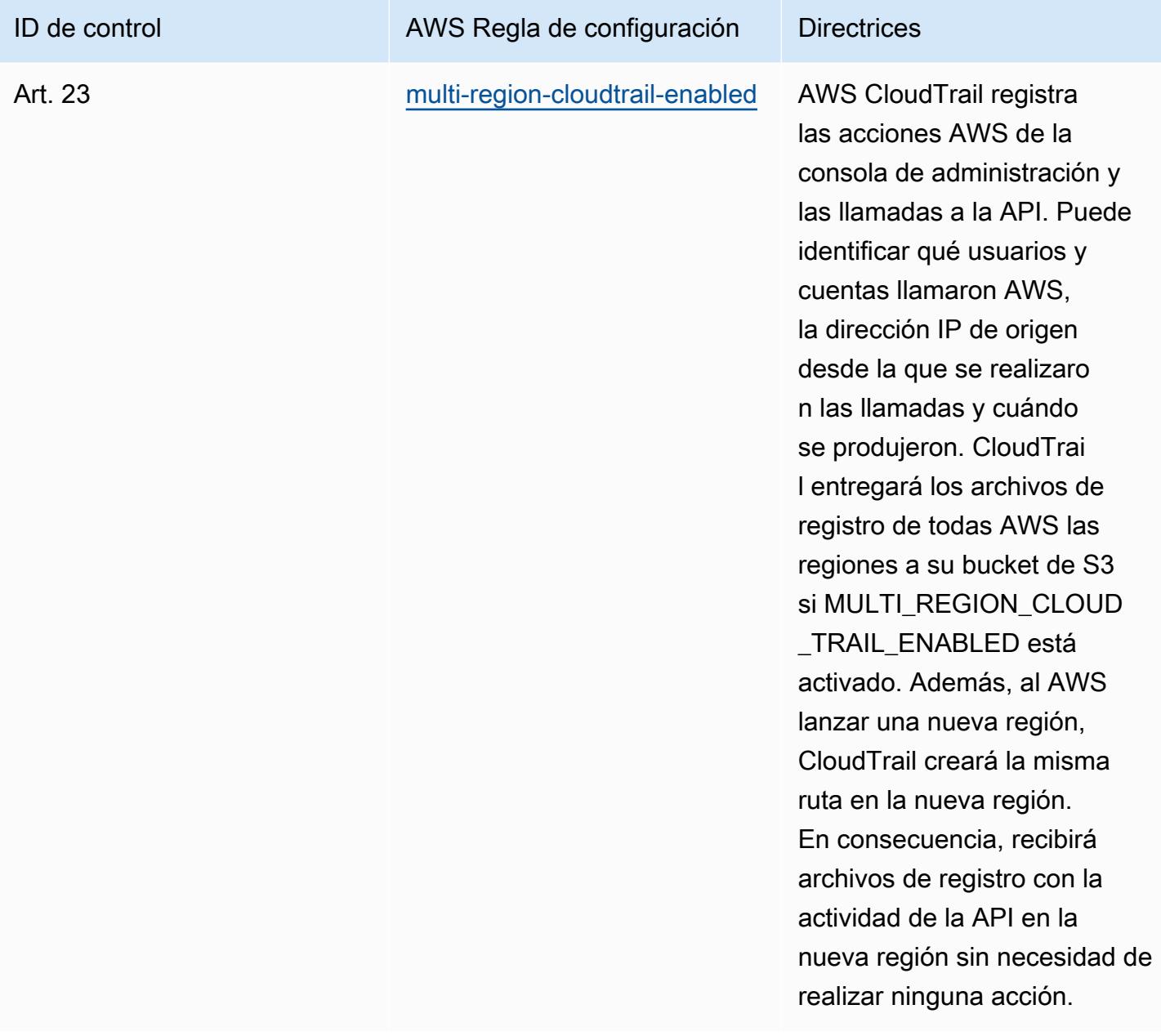

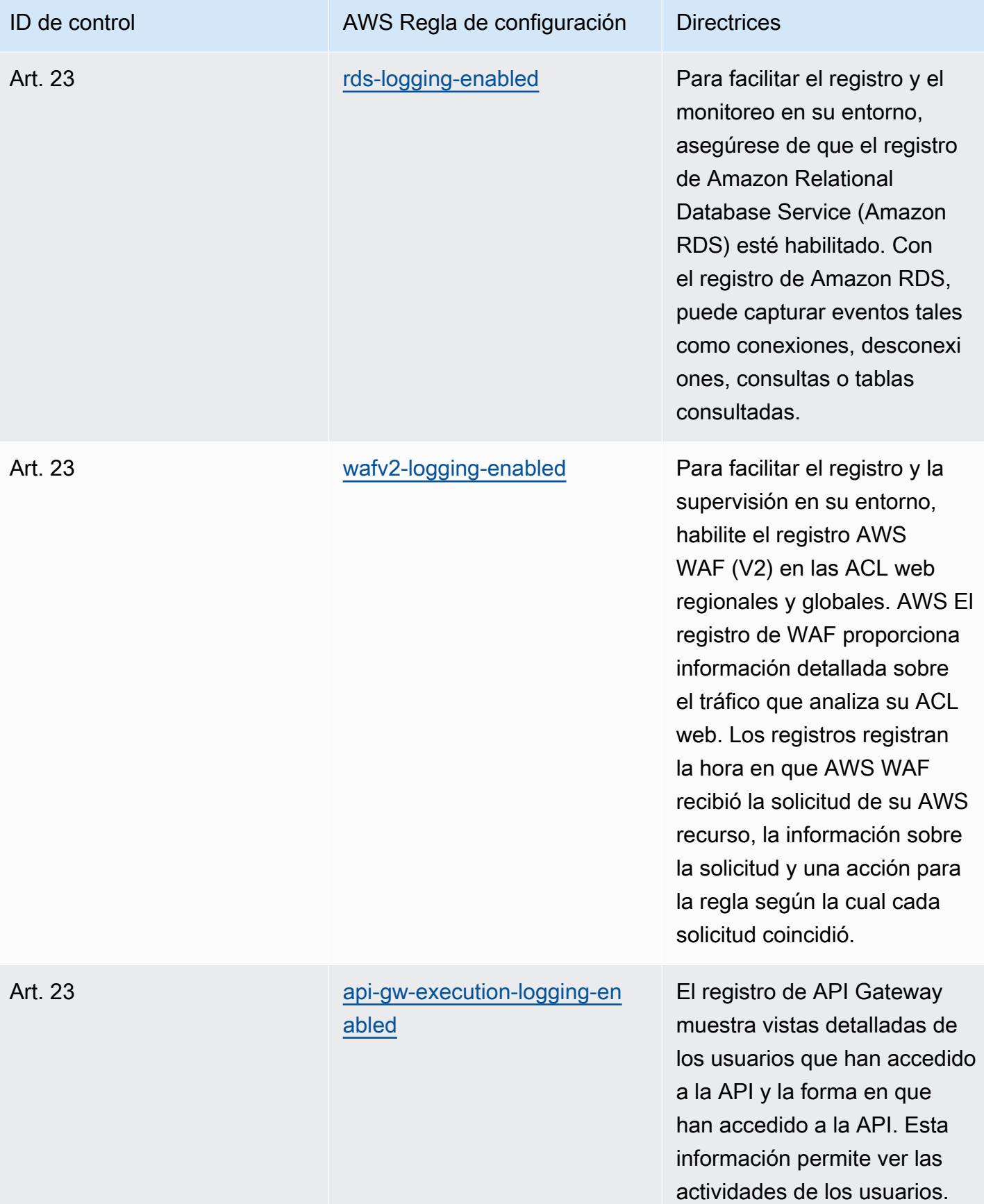

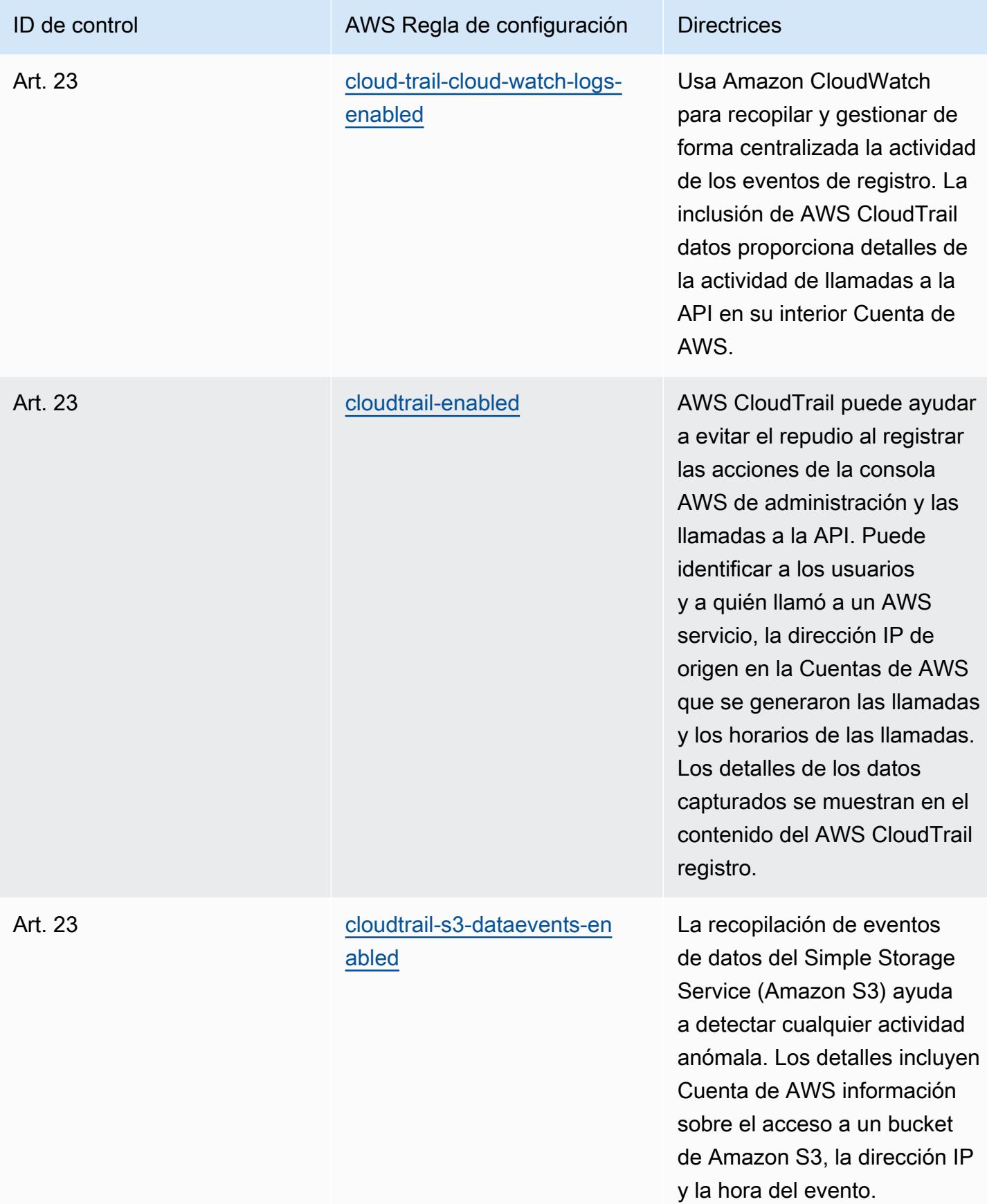

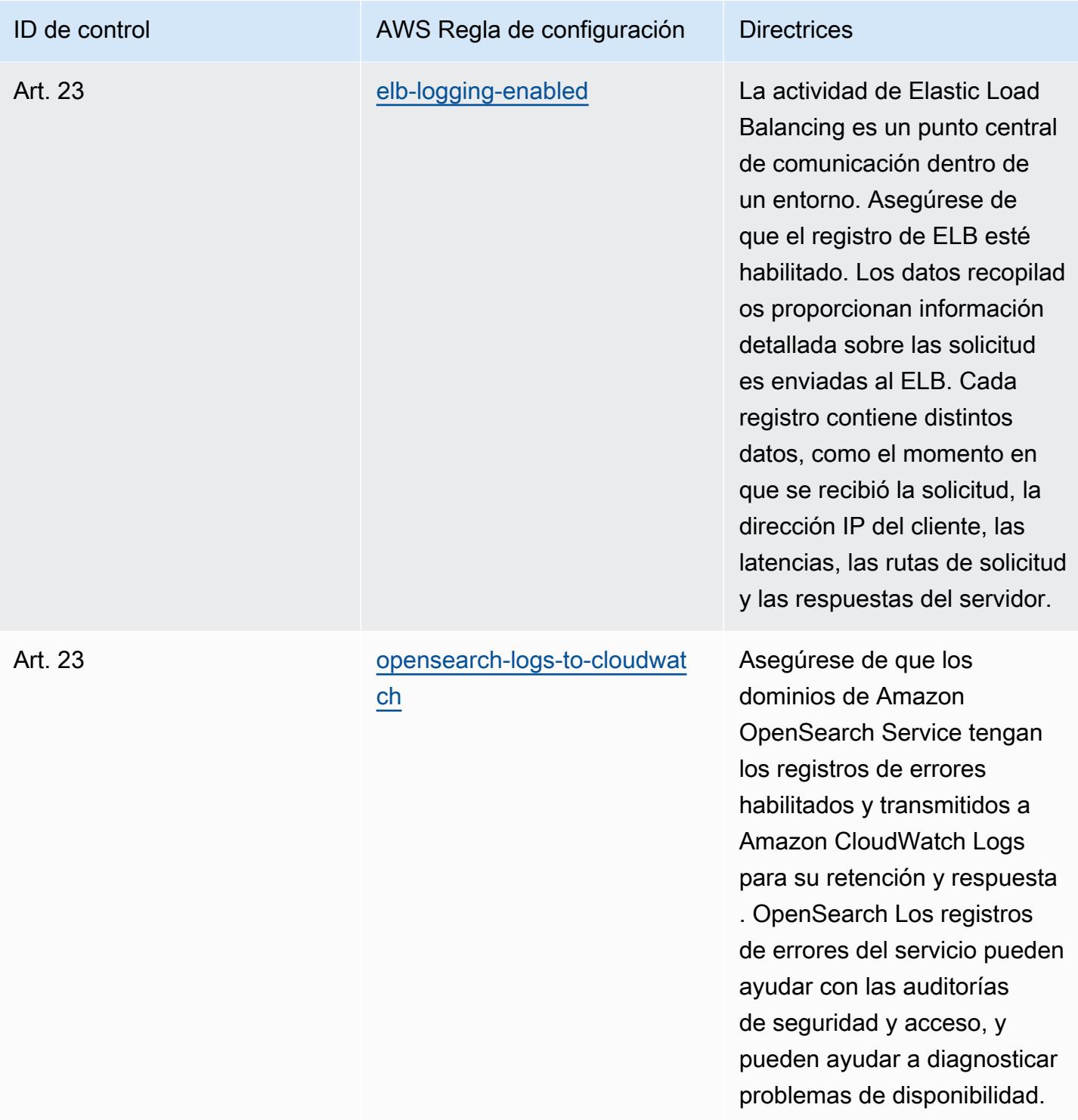

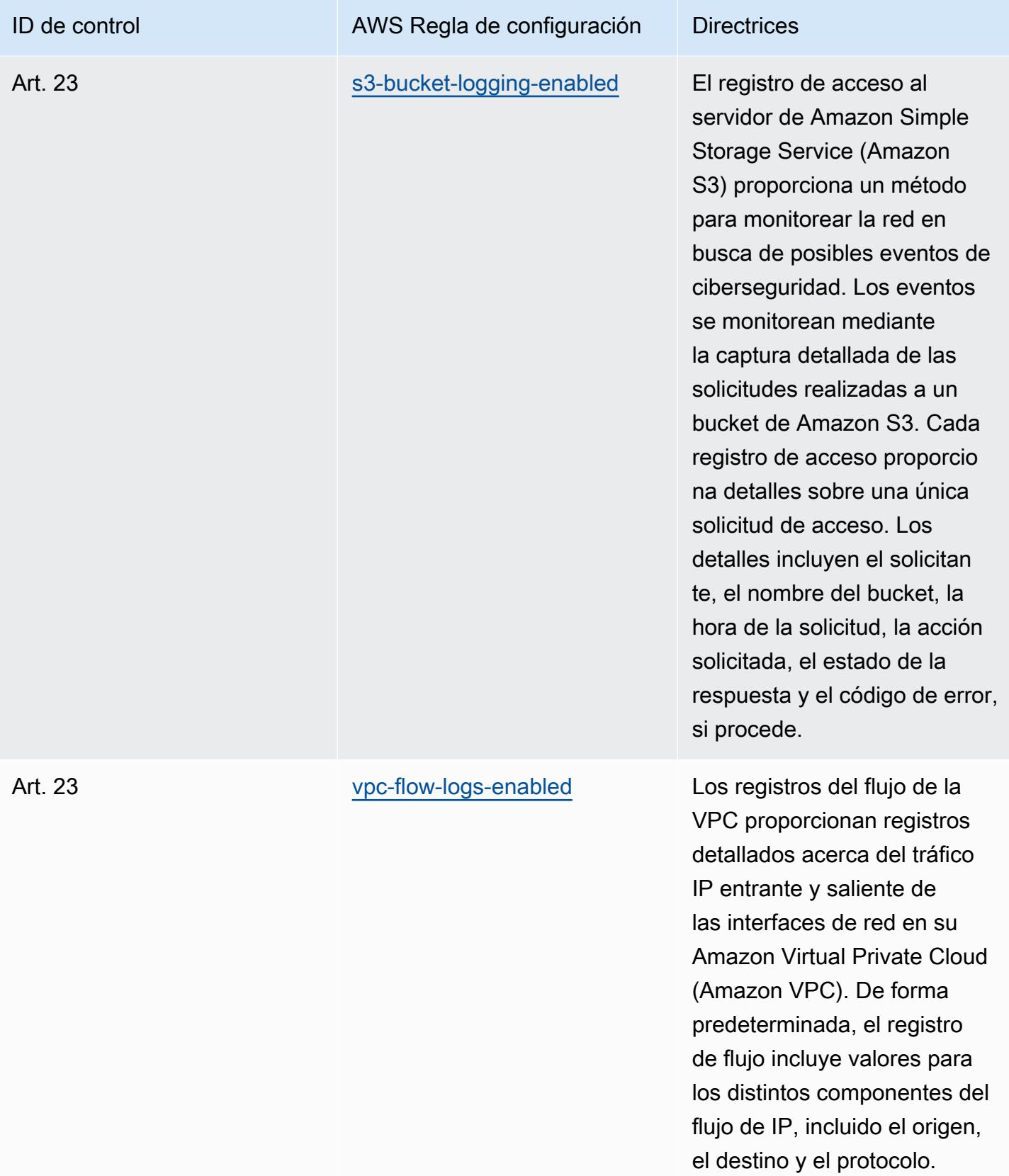

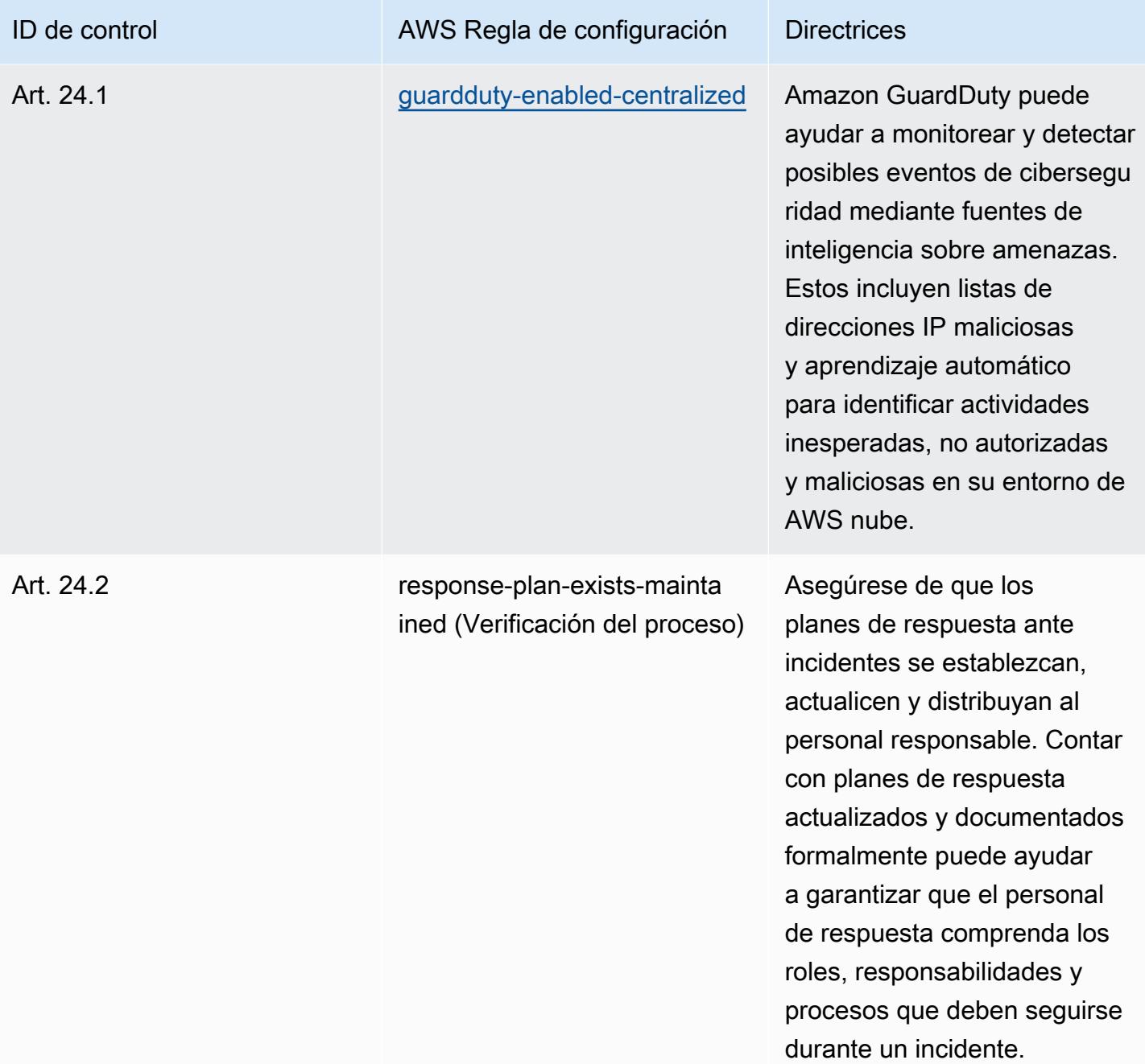

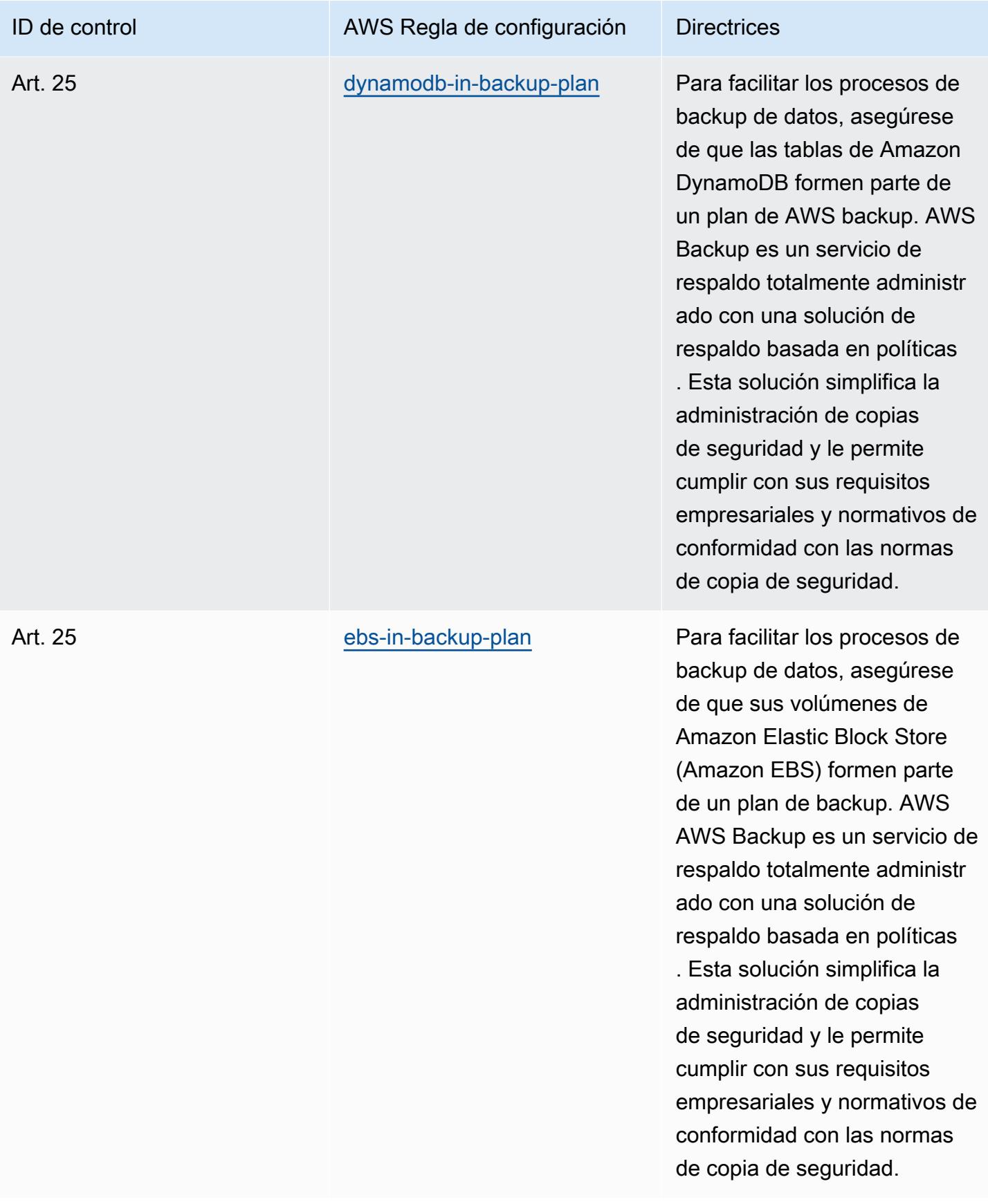

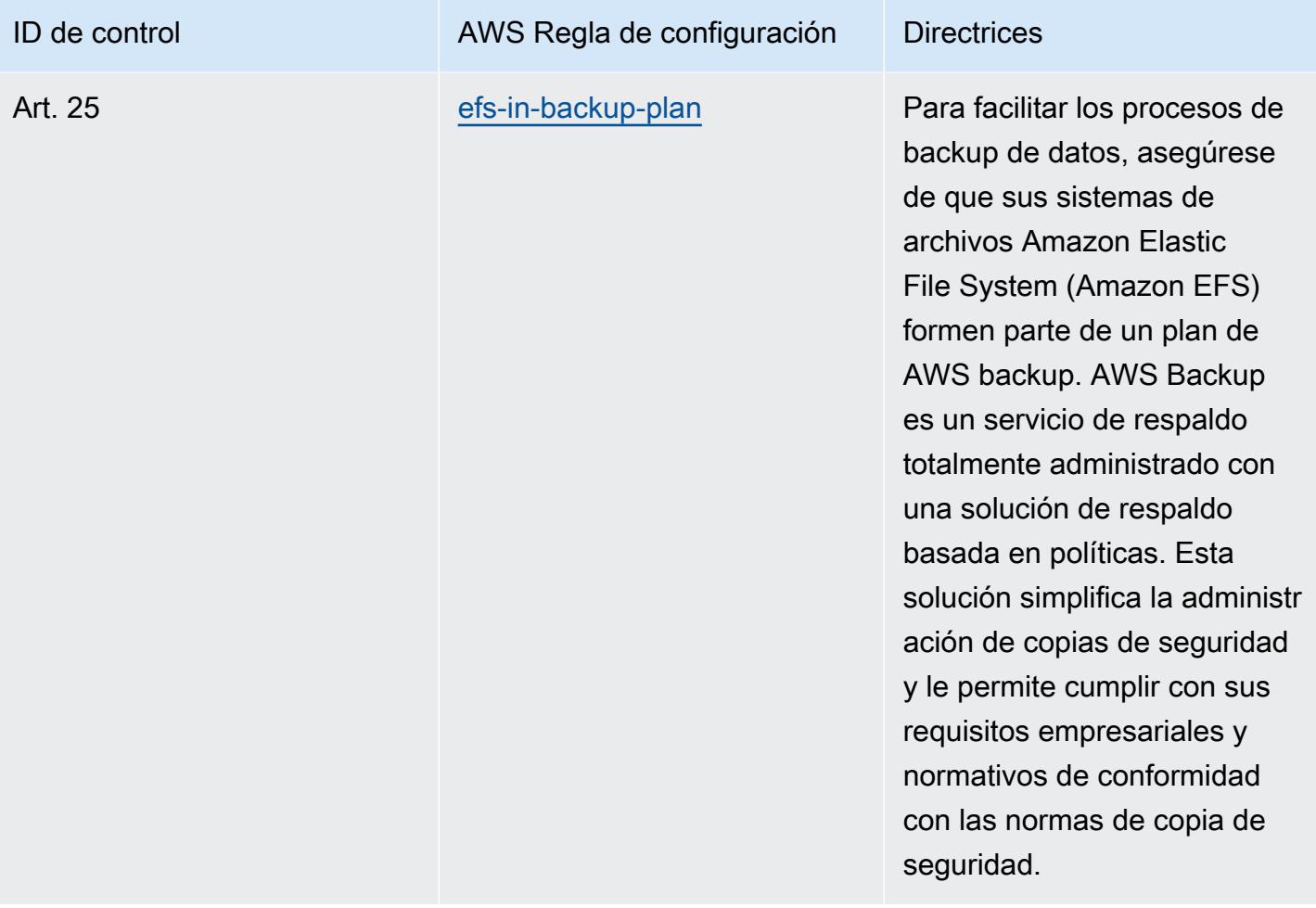

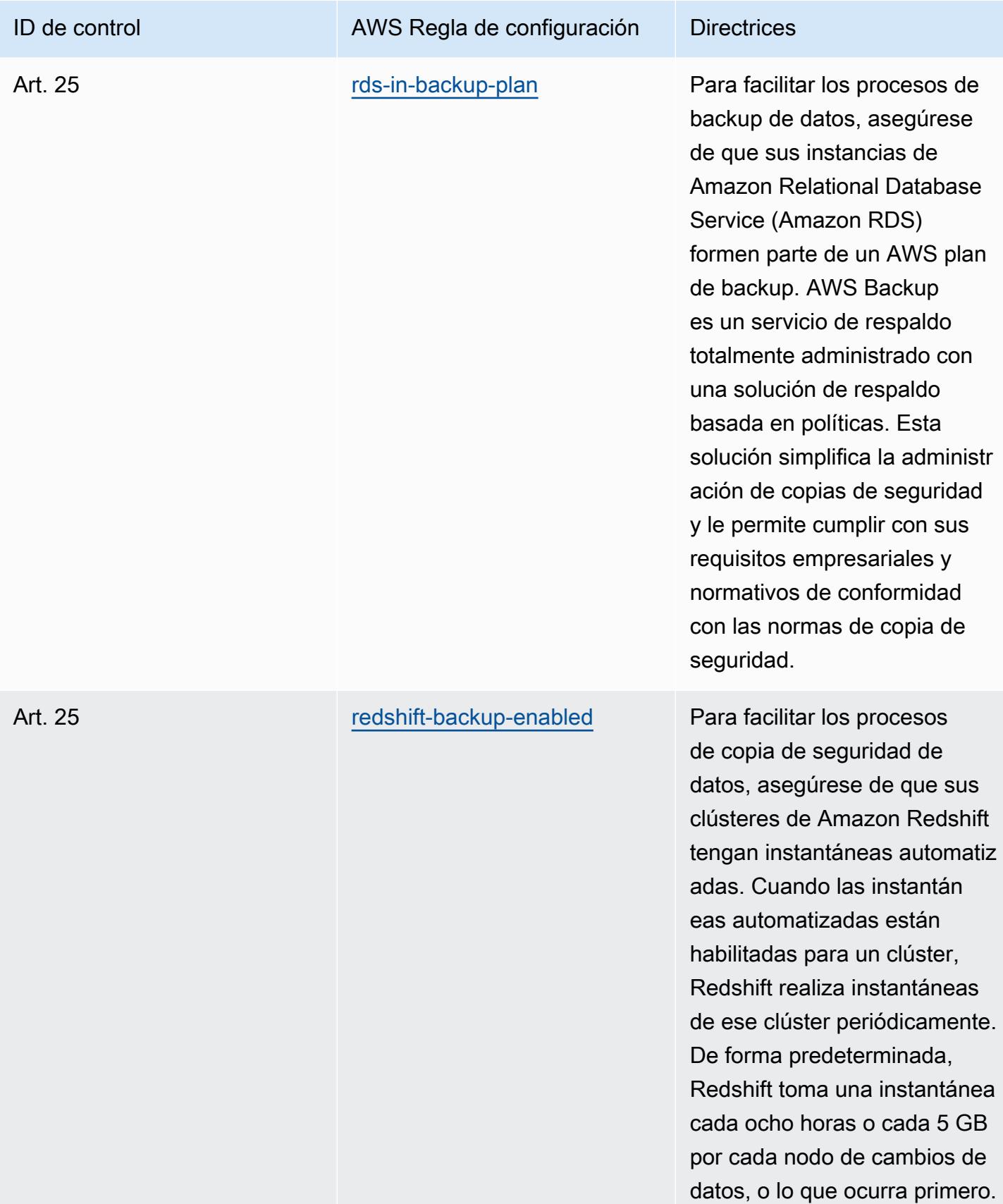

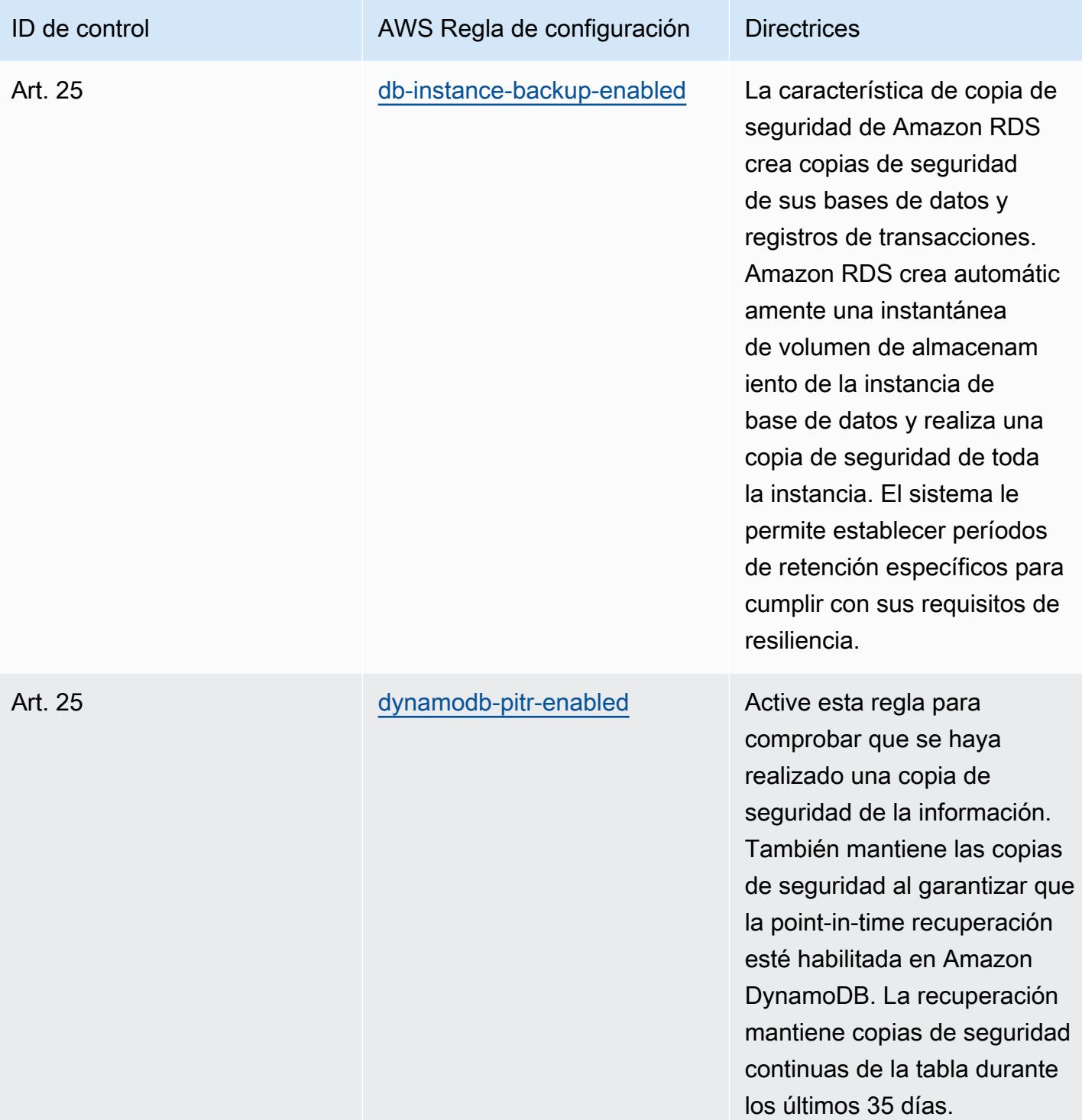
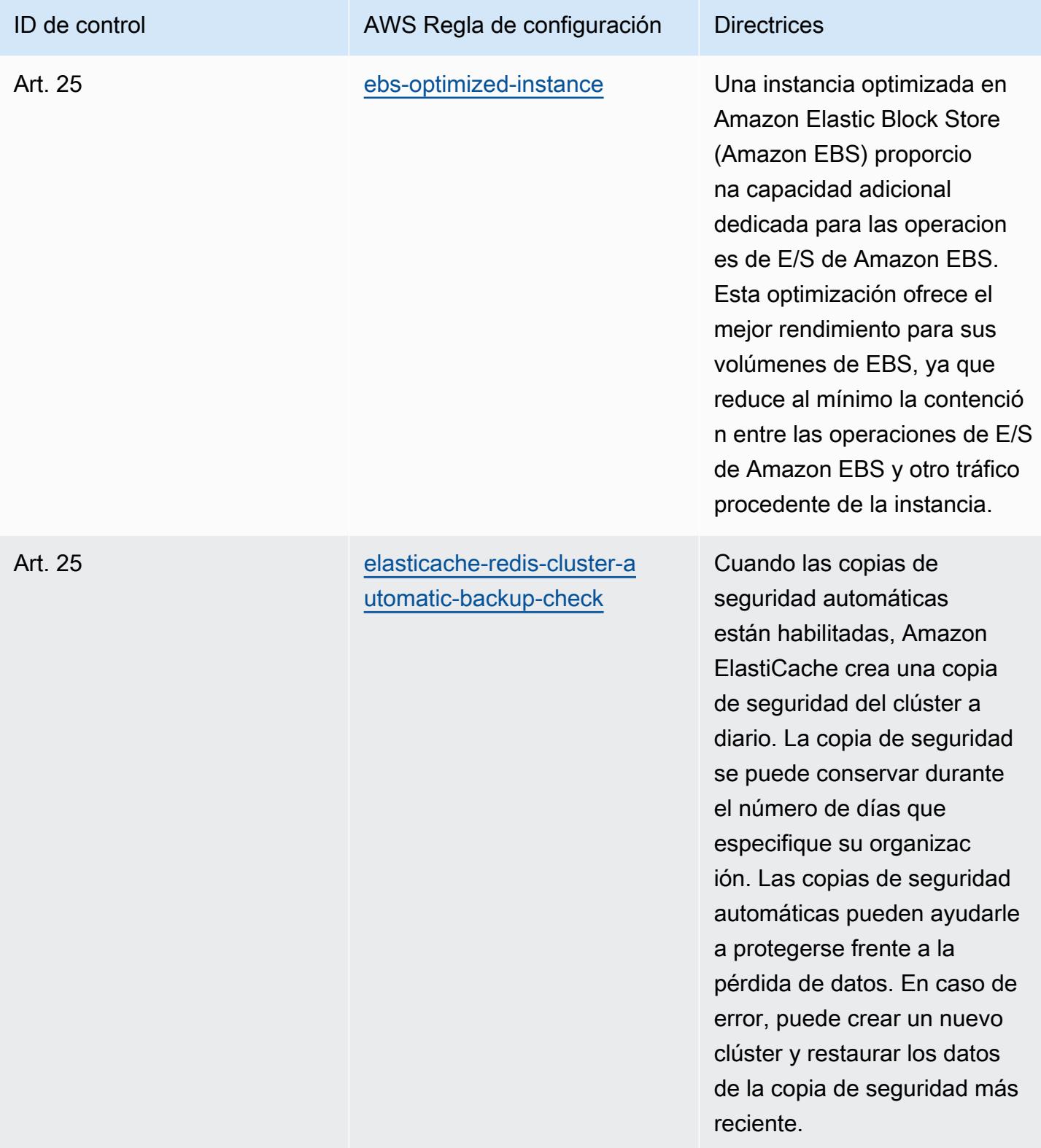

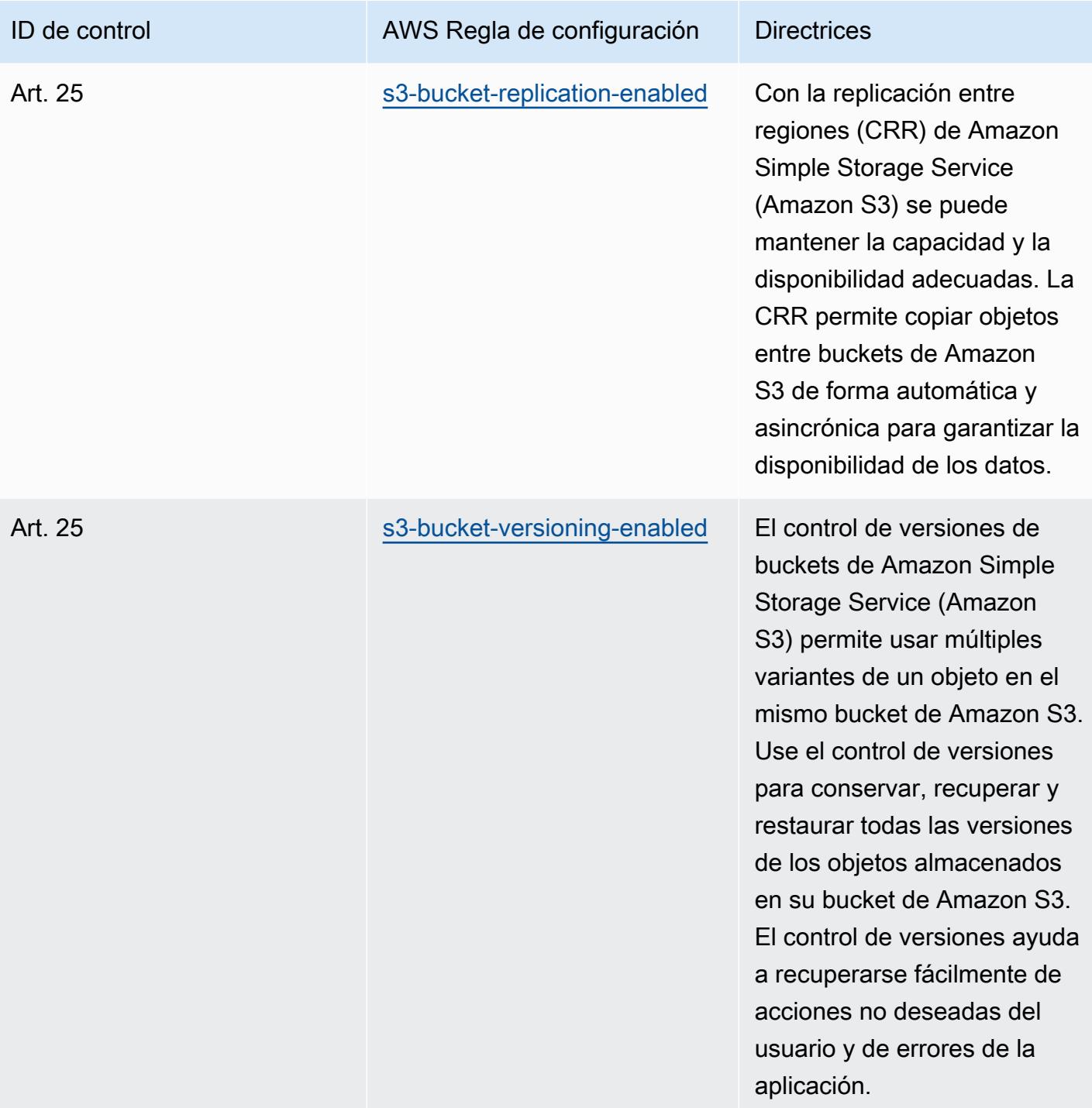

## Plantilla

La plantilla está disponible en GitHub: [Mejores prácticas operativas para el medio Esquema Nacional](https://github.com/awslabs/aws-config-rules/blob/master/aws-config-conformance-packs/Operational-Best-Practices-for-CCN-ENS-Medium.yaml) [de Seguridad \(ENS\)](https://github.com/awslabs/aws-config-rules/blob/master/aws-config-conformance-packs/Operational-Best-Practices-for-CCN-ENS-Medium.yaml).

## Prácticas operativas recomendadas para el Esquema Nacional de Seguridad (ENS) Alto

Los paquetes de conformidad proporcionan un marco de cumplimiento de uso general diseñado para permitirle crear controles de seguridad, operativos o de optimización de costos mediante AWS Config reglas administradas o personalizadas y acciones correctivas. AWS Config Los paquetes de conformidad, como plantillas de ejemplo, no están diseñados para garantizar plenamente el cumplimiento de una norma de gobernanza o de conformidad específicas. Usted debe evaluar si su uso de los servicios cumple con los requisitos legales y normativos aplicables.

A continuación, se proporciona un ejemplo de mapeo entre los controles del marco superior del Esquema Nacional de Seguridad (ENS) de España y las reglas de Config AWS gestionadas. Cada regla de Config se aplica a un AWS recurso específico y se refiere a uno o más controles ENS High de España. Un control del ENS de España puede estar relacionado con varias reglas de Config. Consulte la siguiente tabla para obtener más detalles y orientación relacionados con estas asignaciones.

Este ejemplo de plantilla de paquete de conformidad contiene asignaciones de controles dentro del marco alto del ENS de España, actualizado por última vez el 9 de julio de 2021.

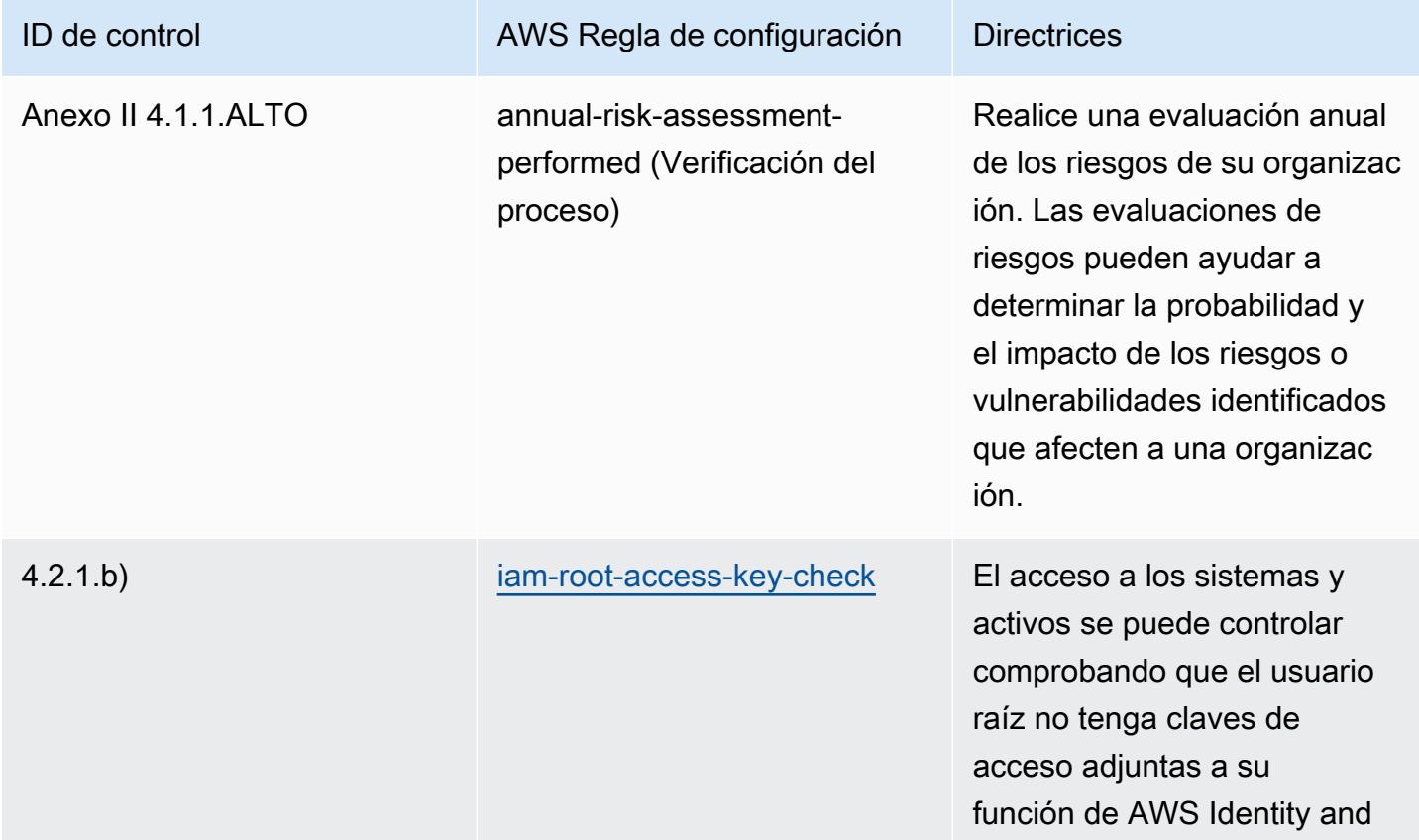

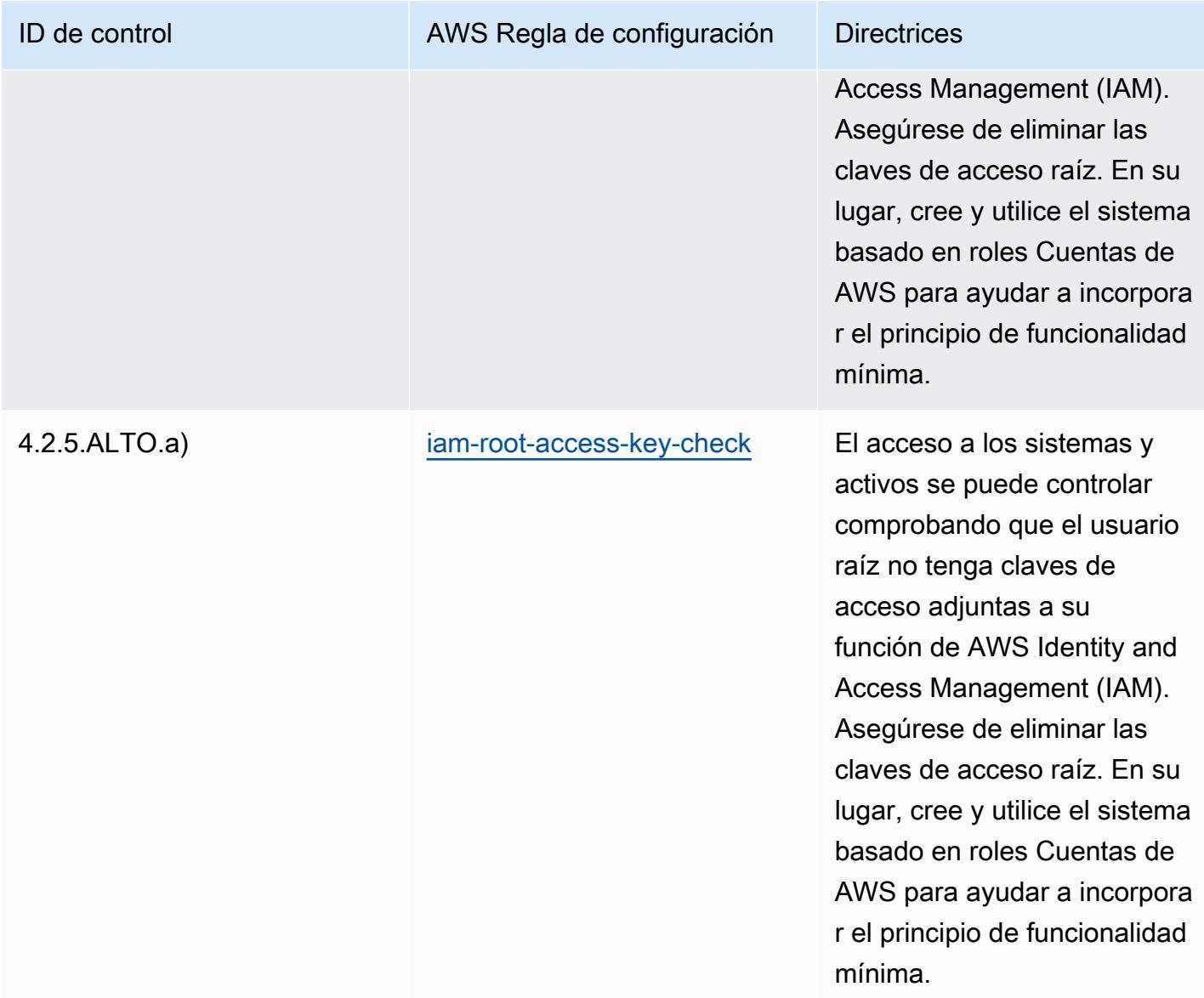

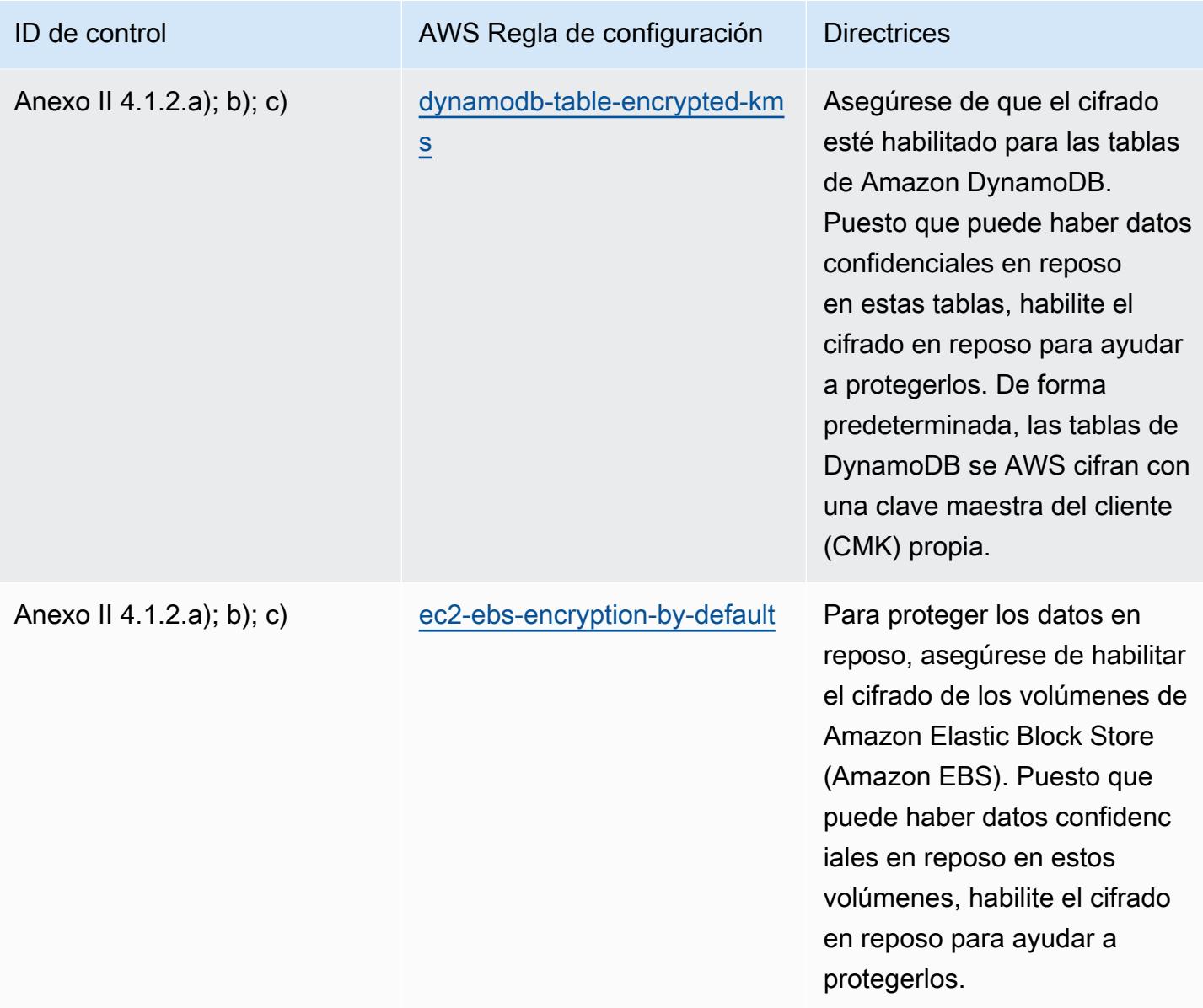

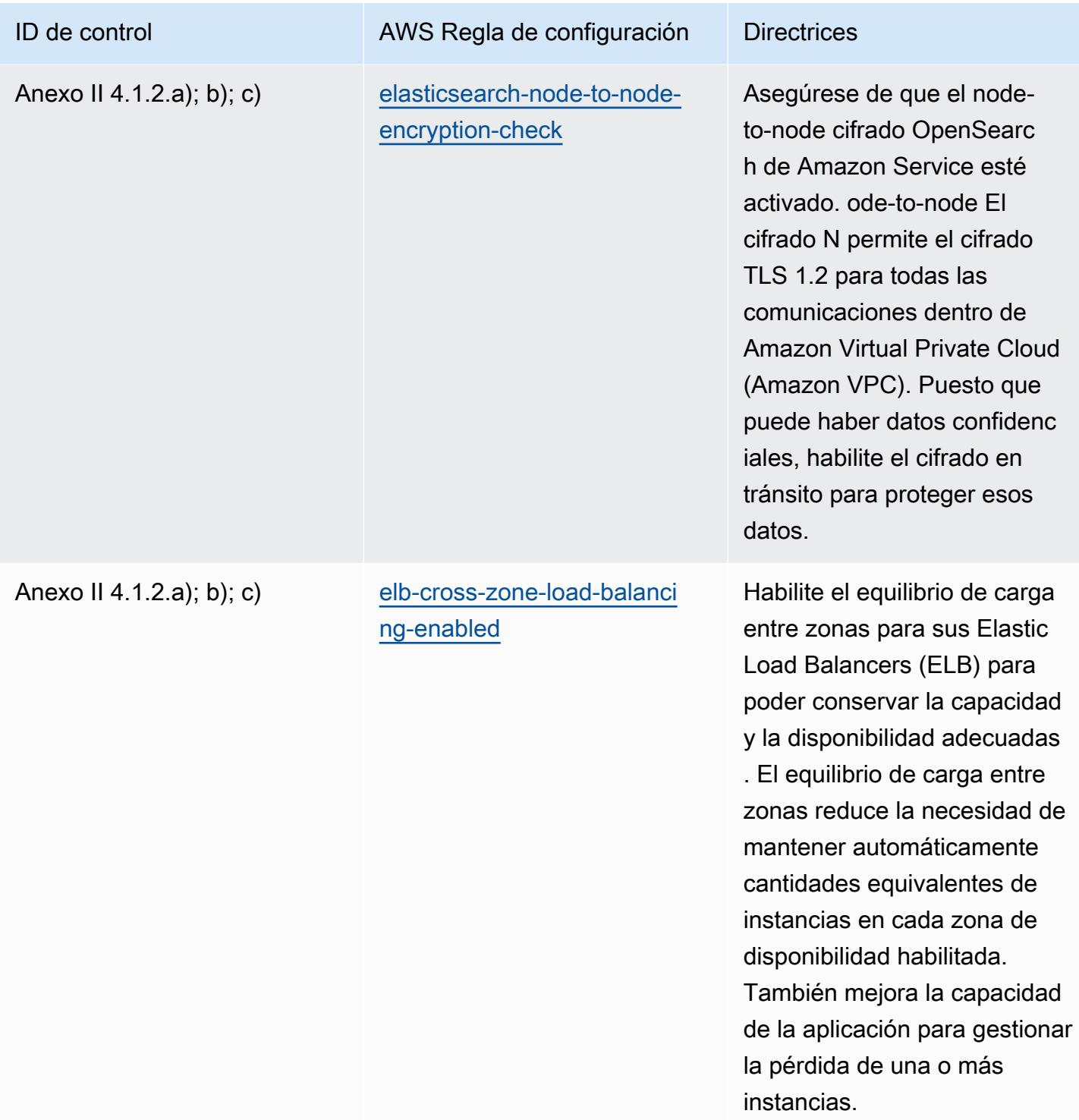

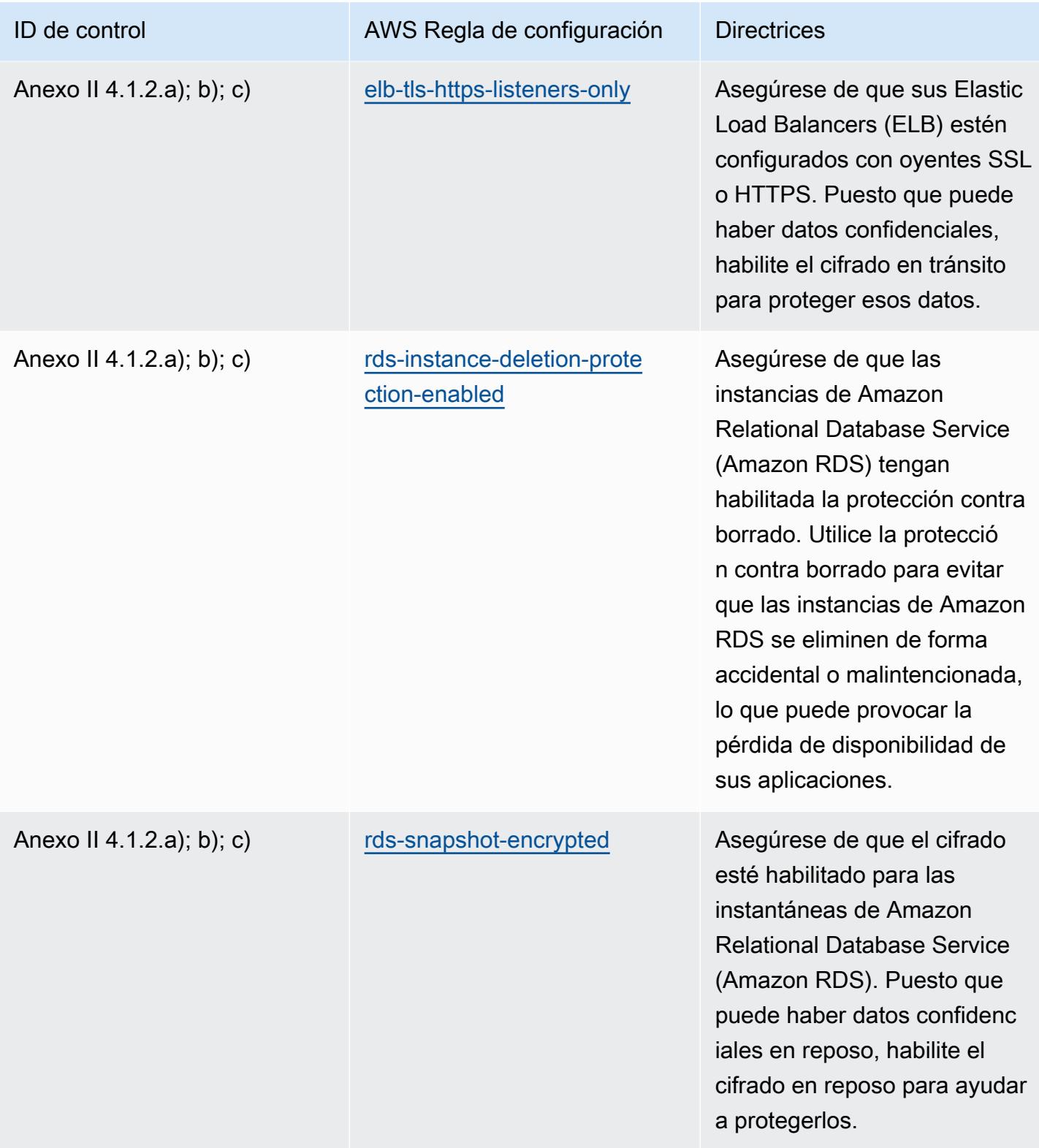

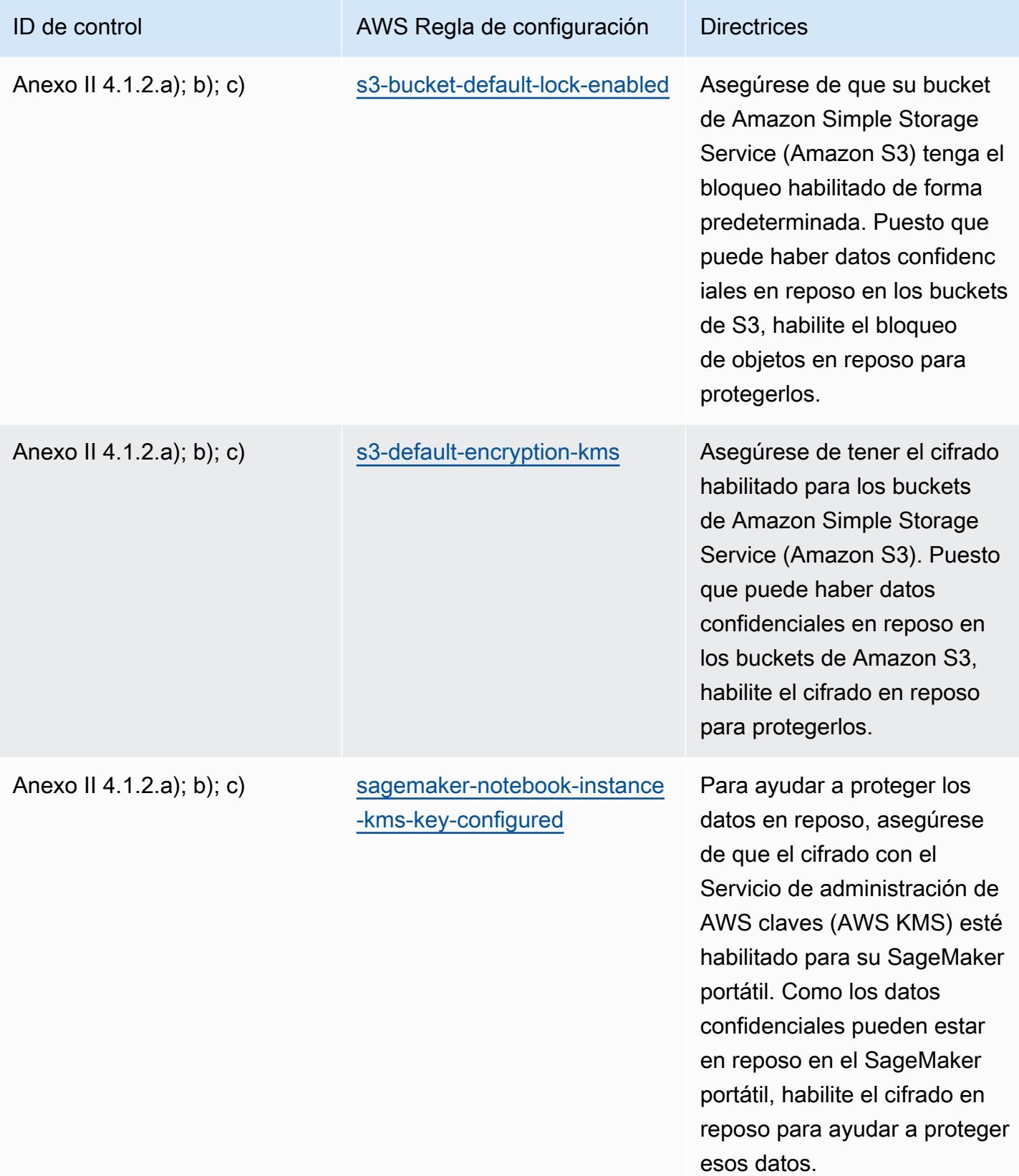

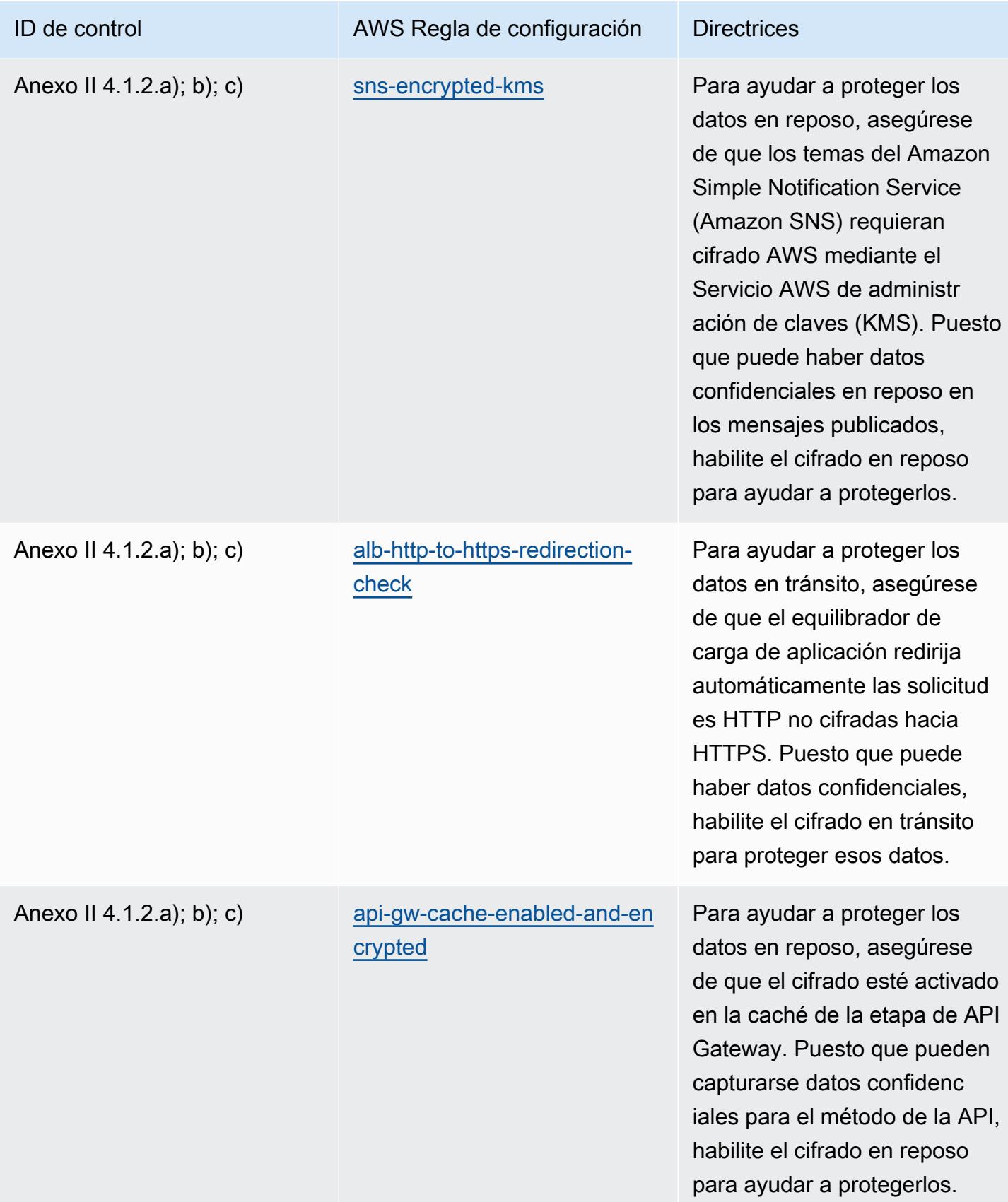

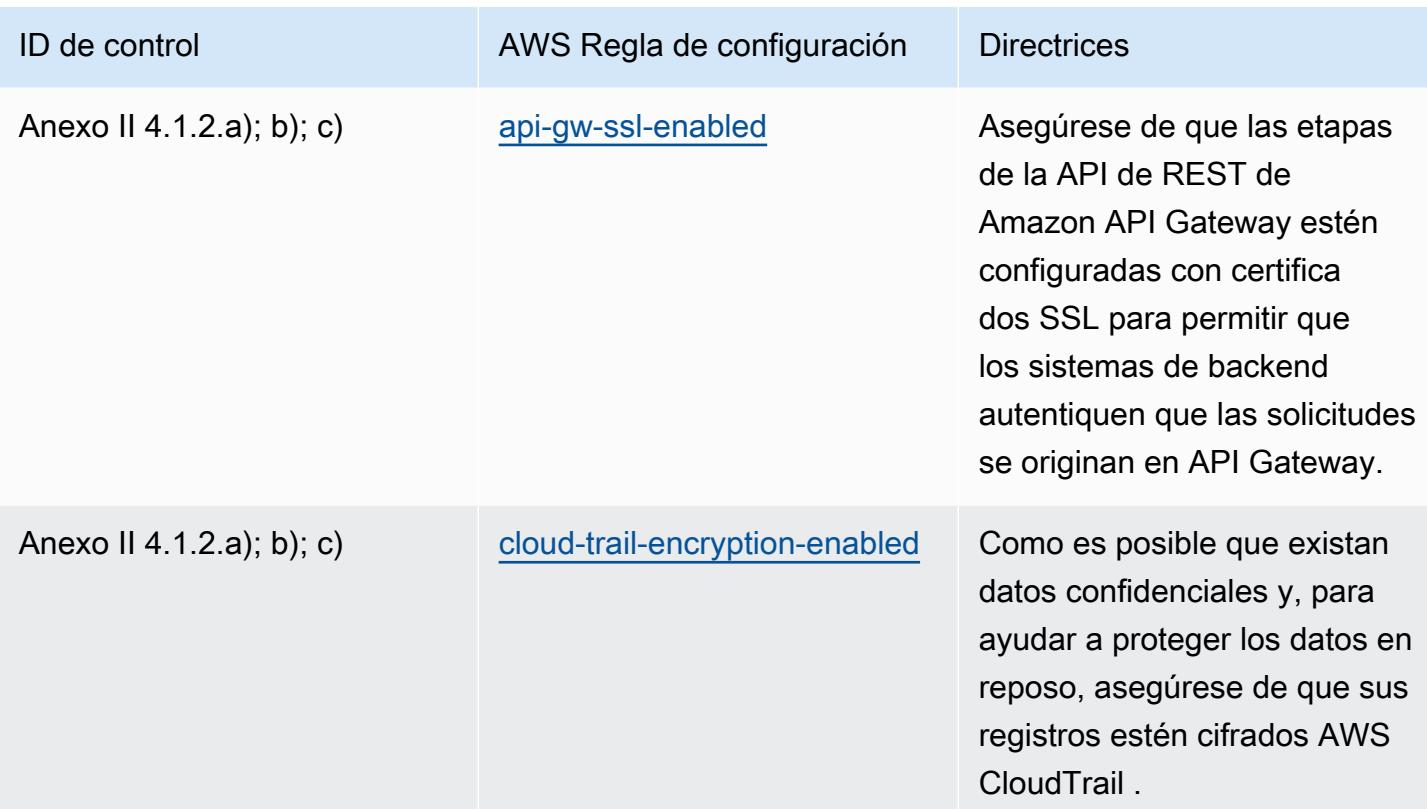

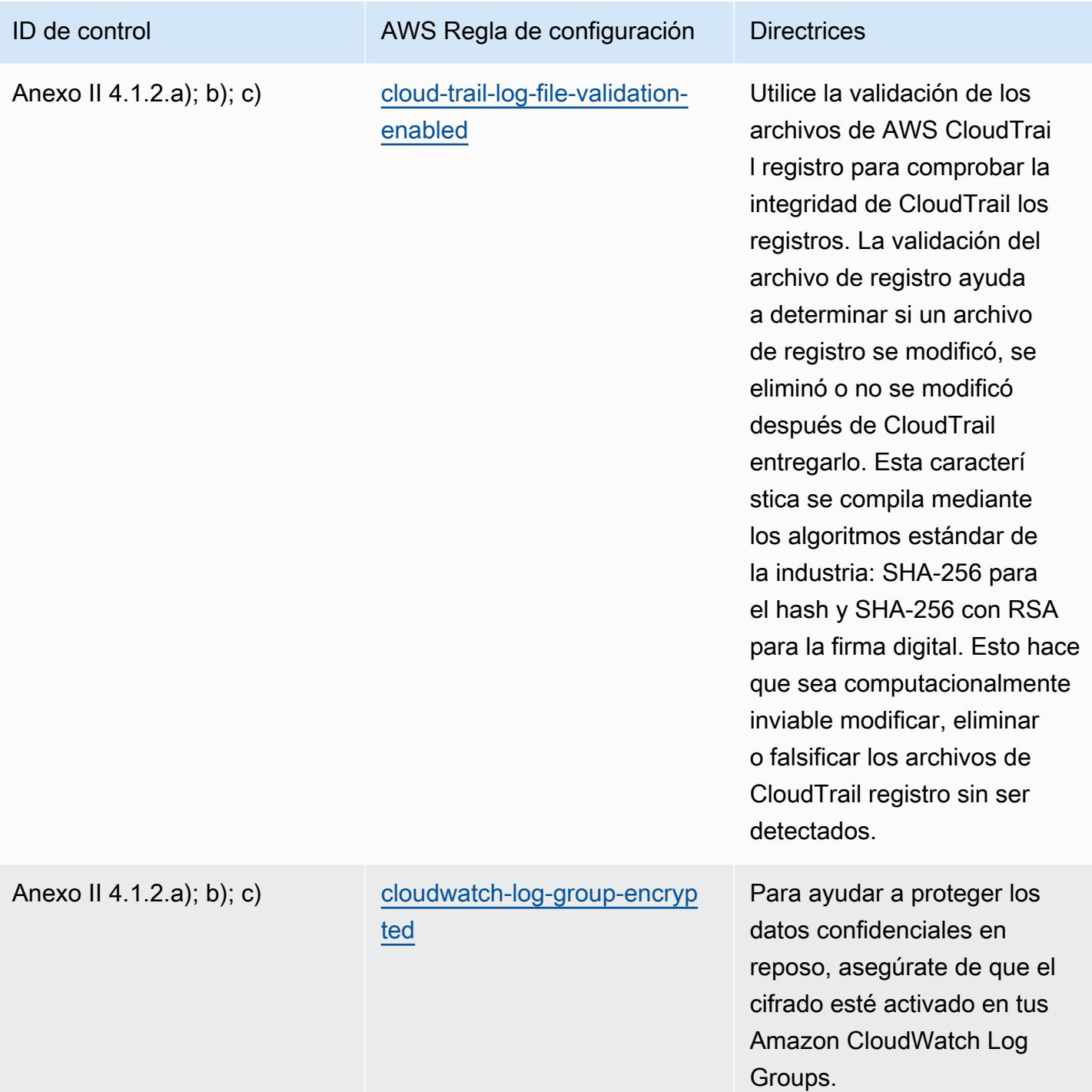

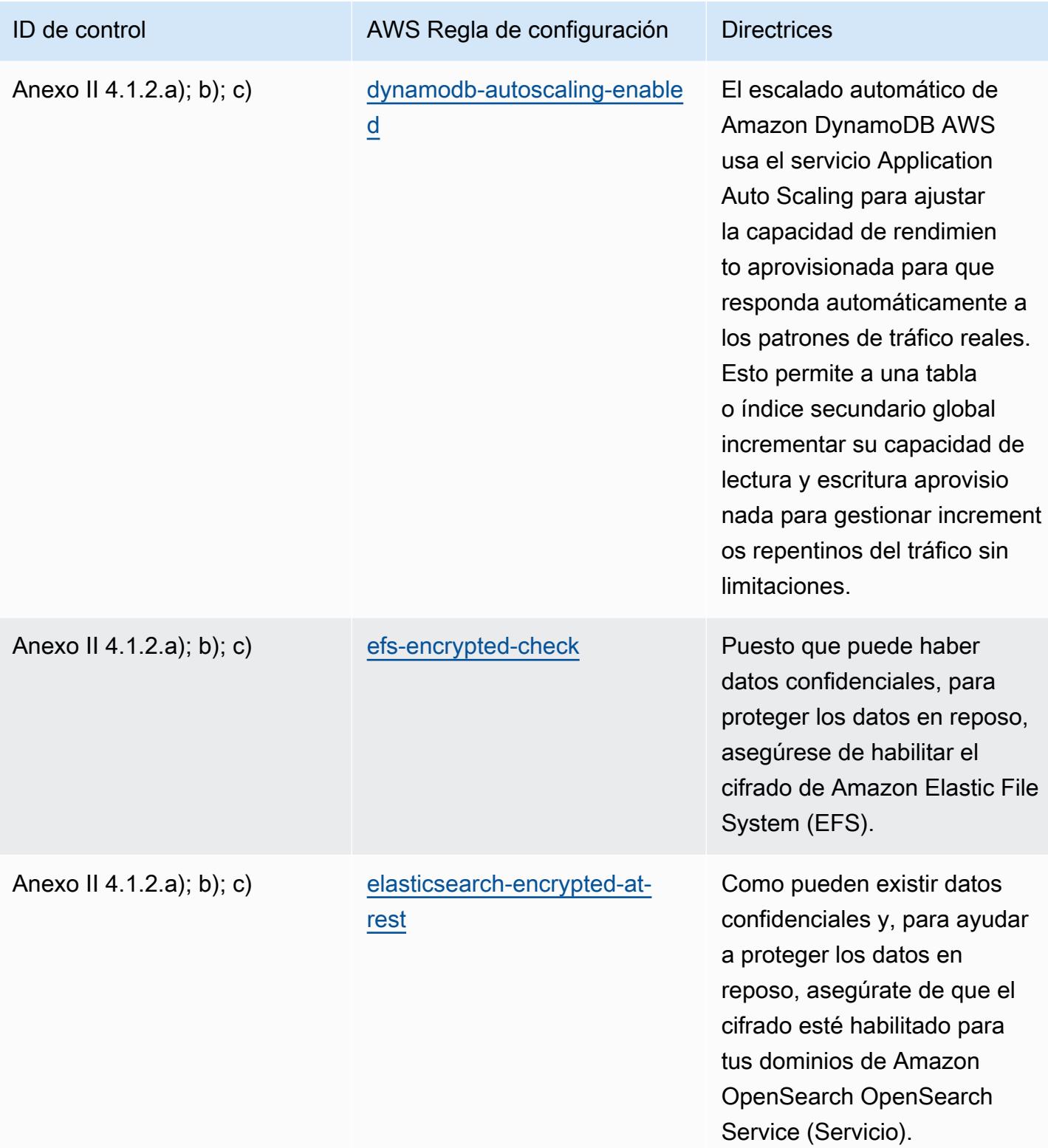

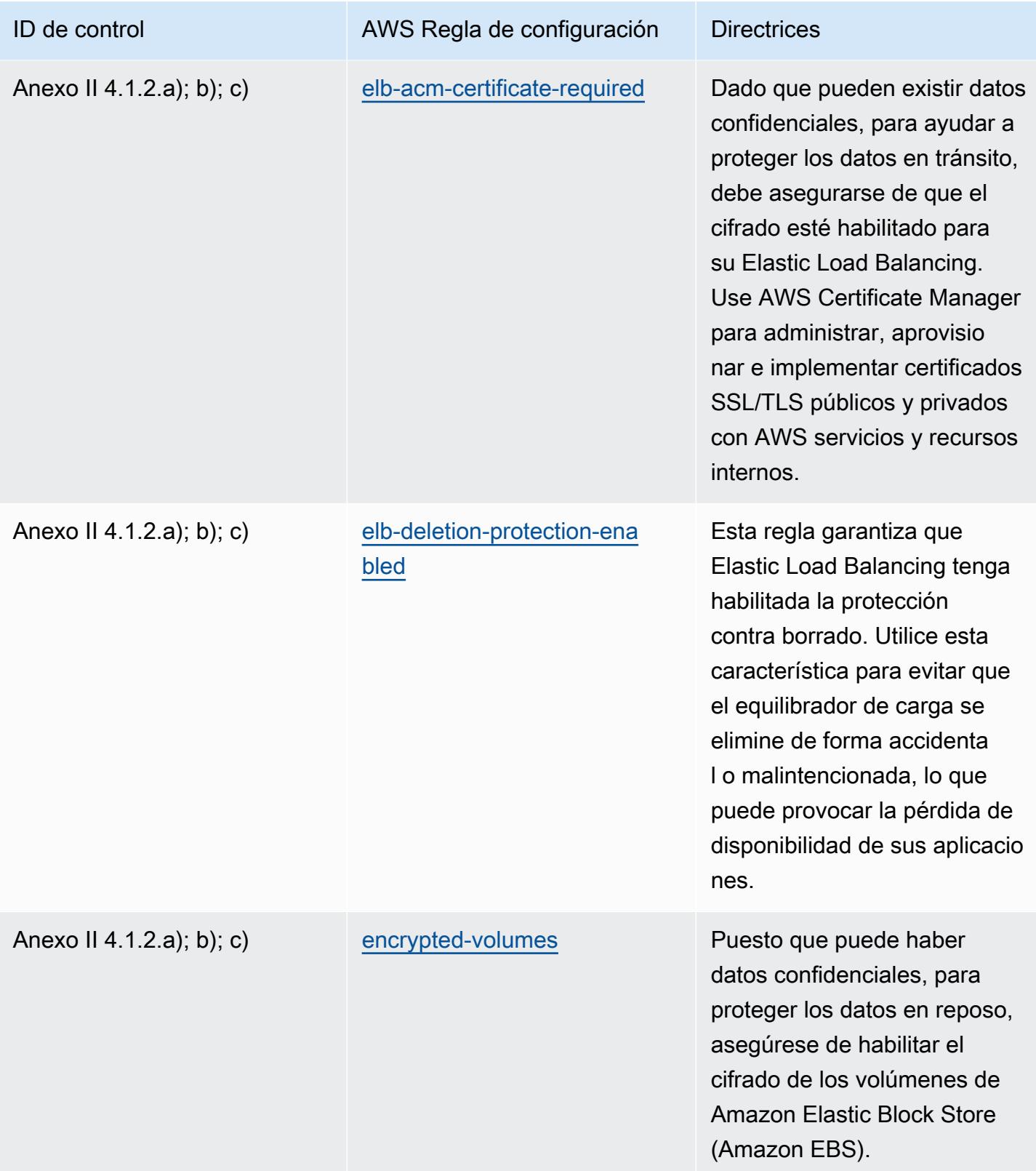

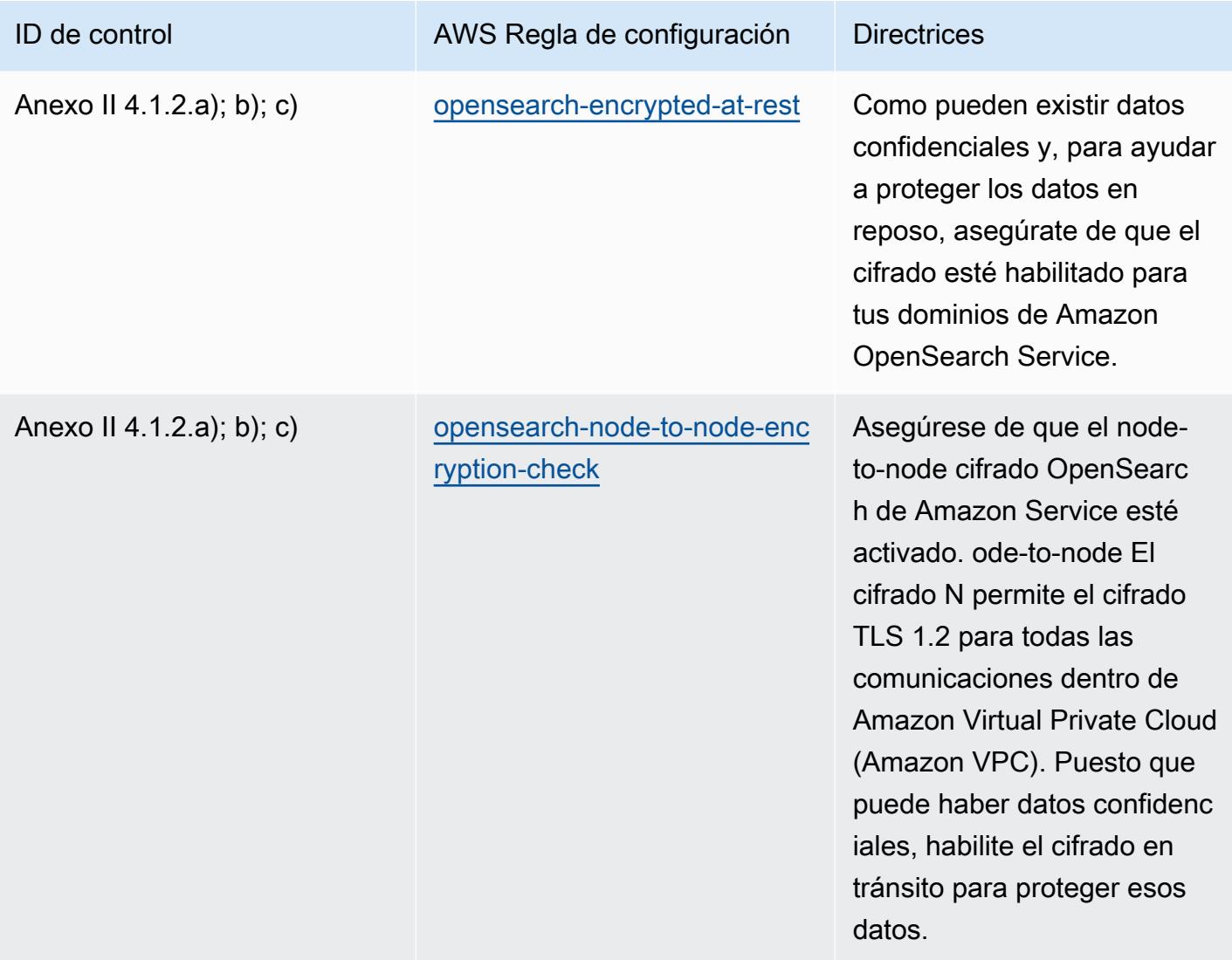

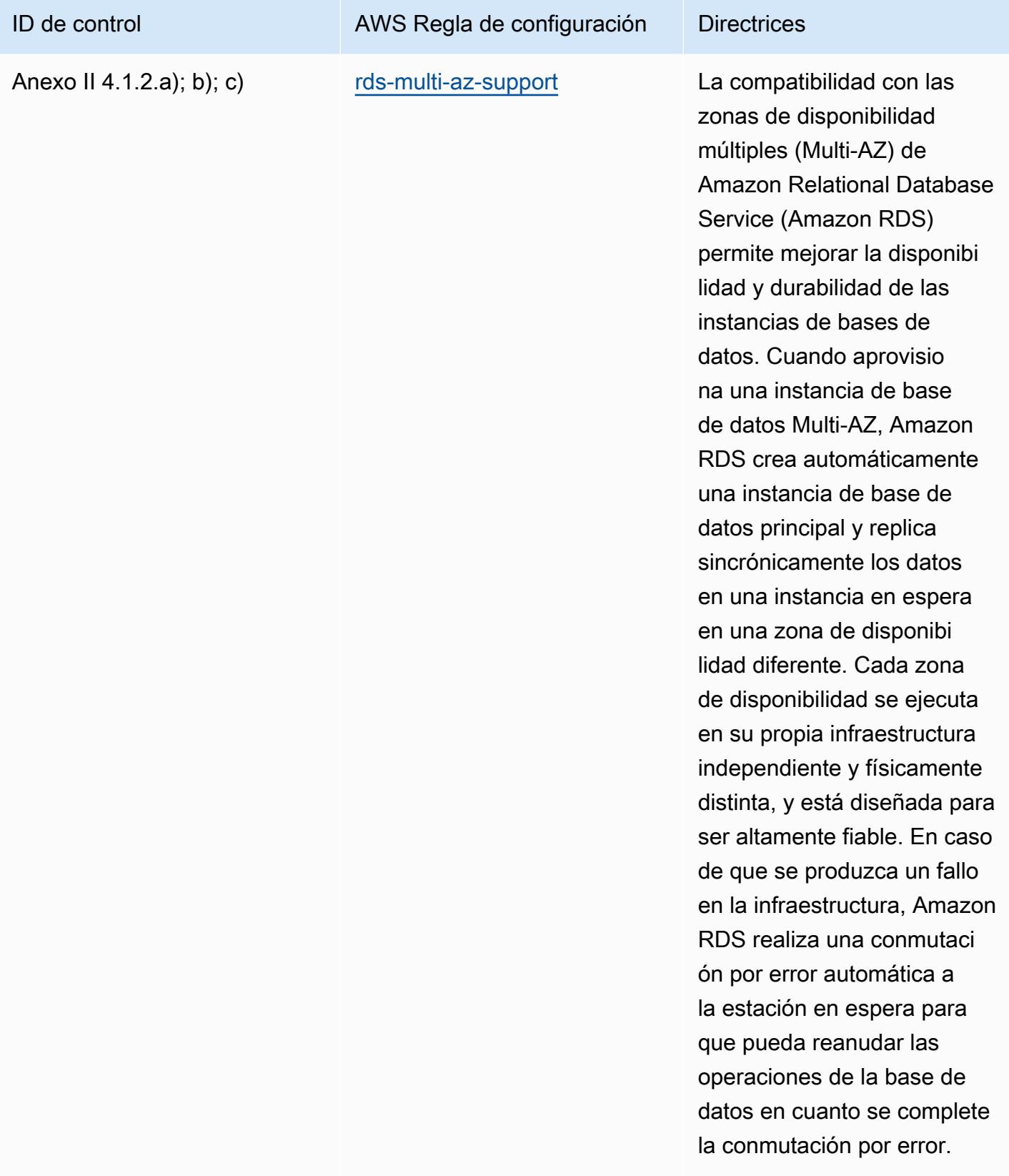

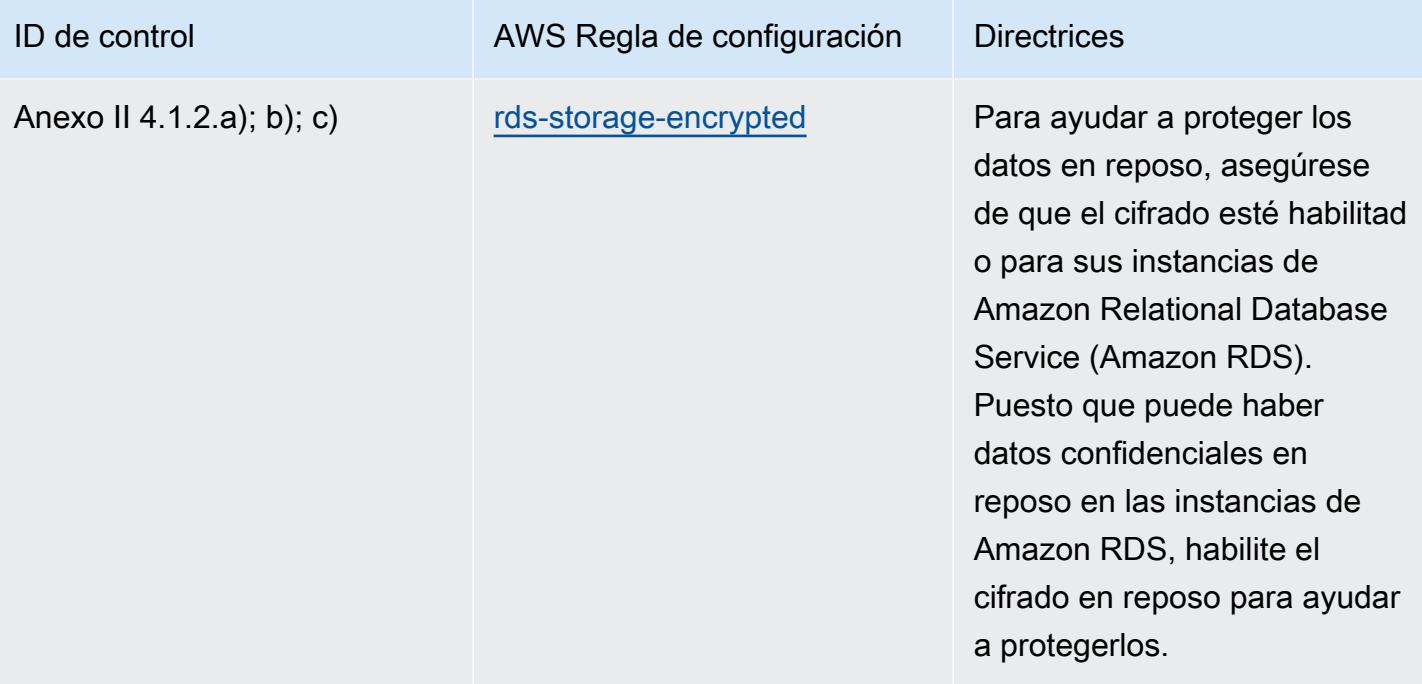

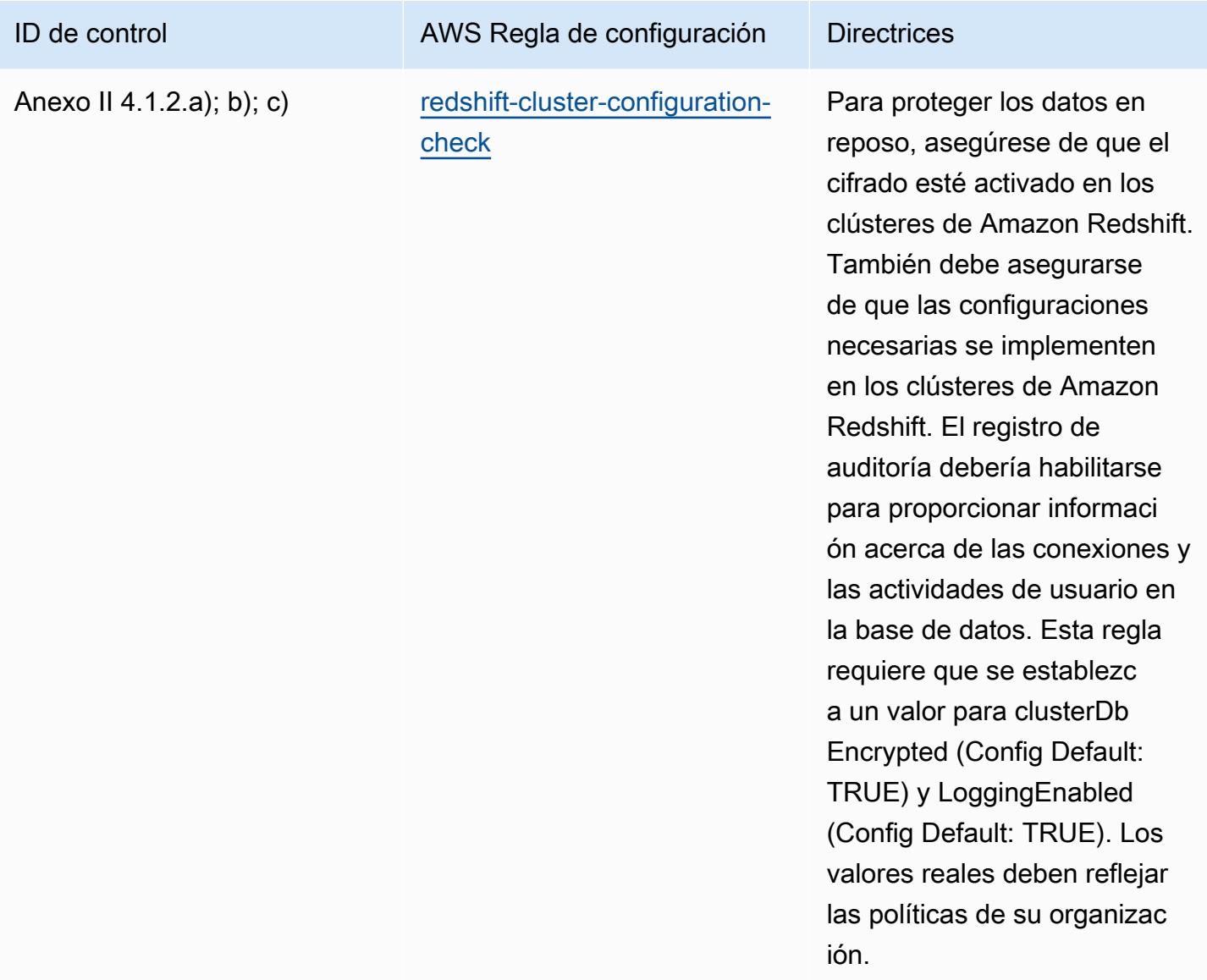

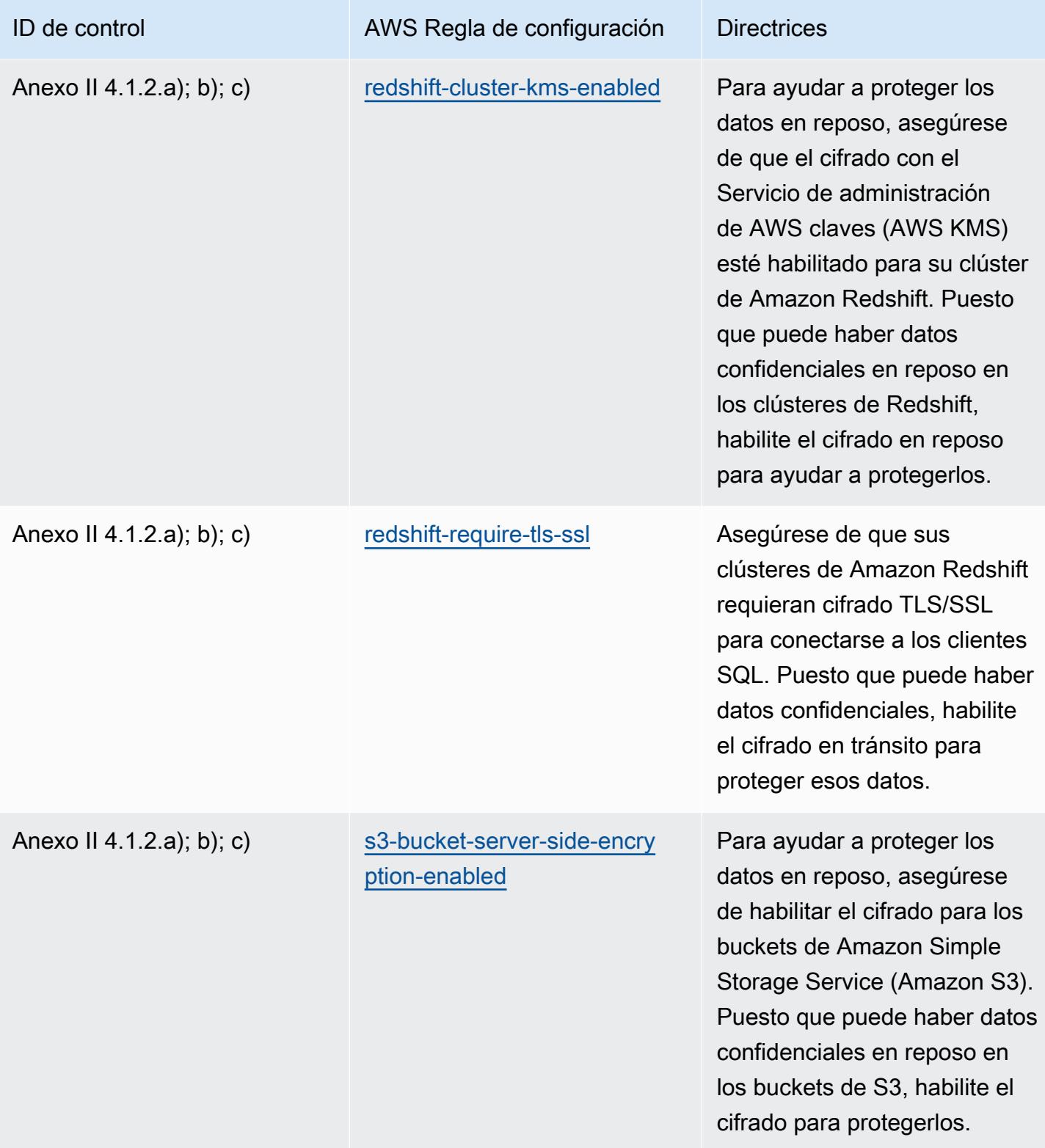

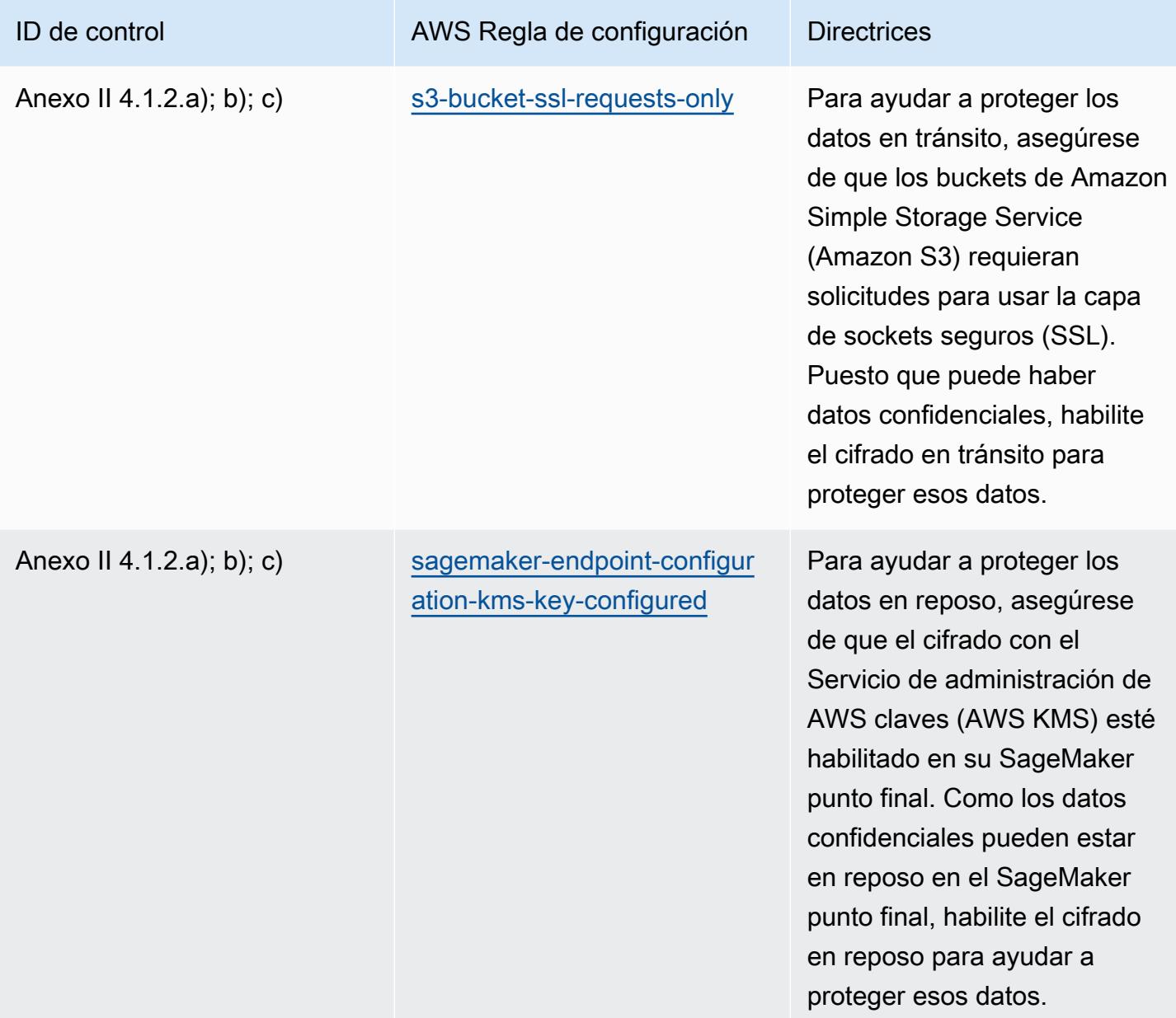

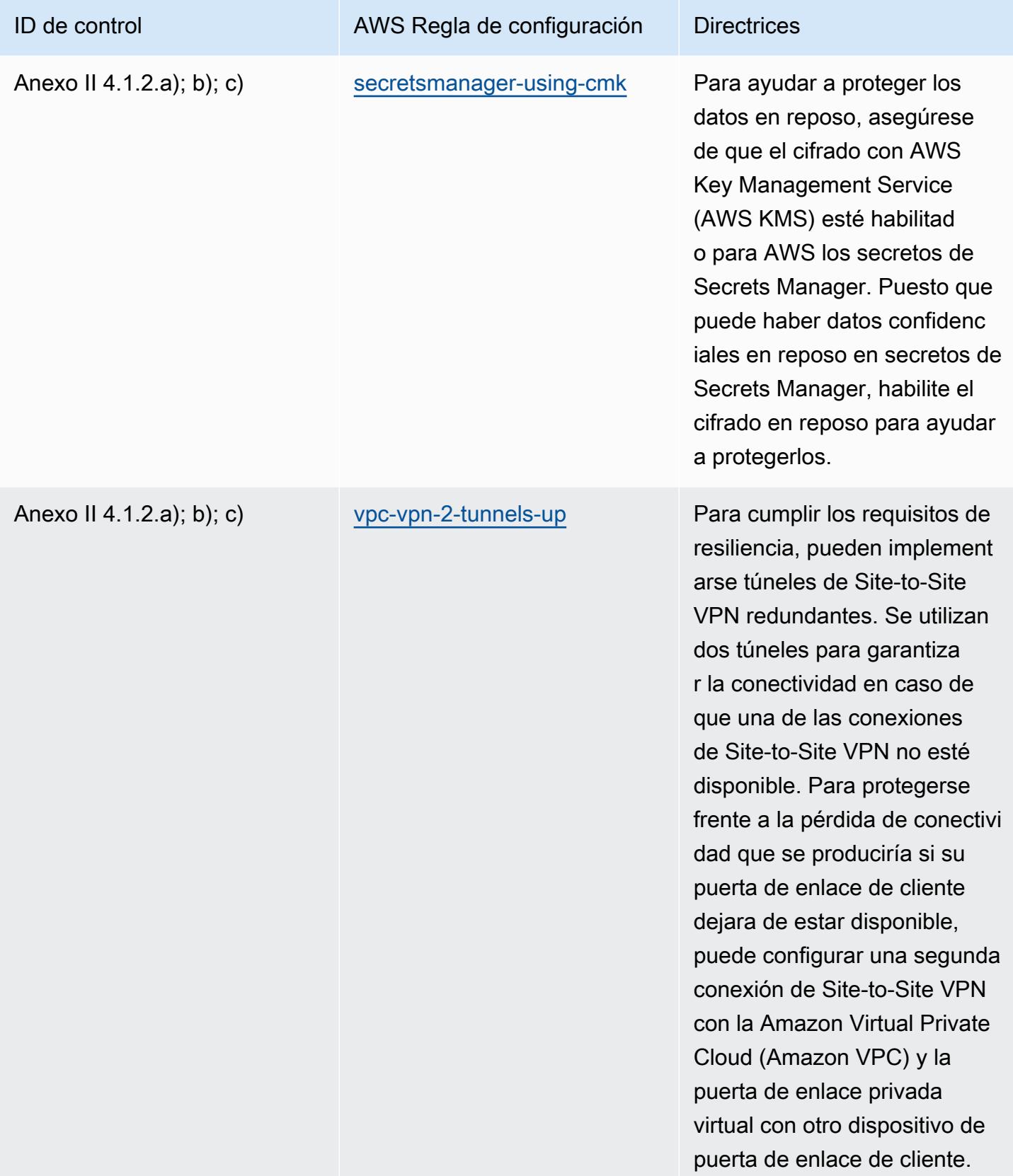

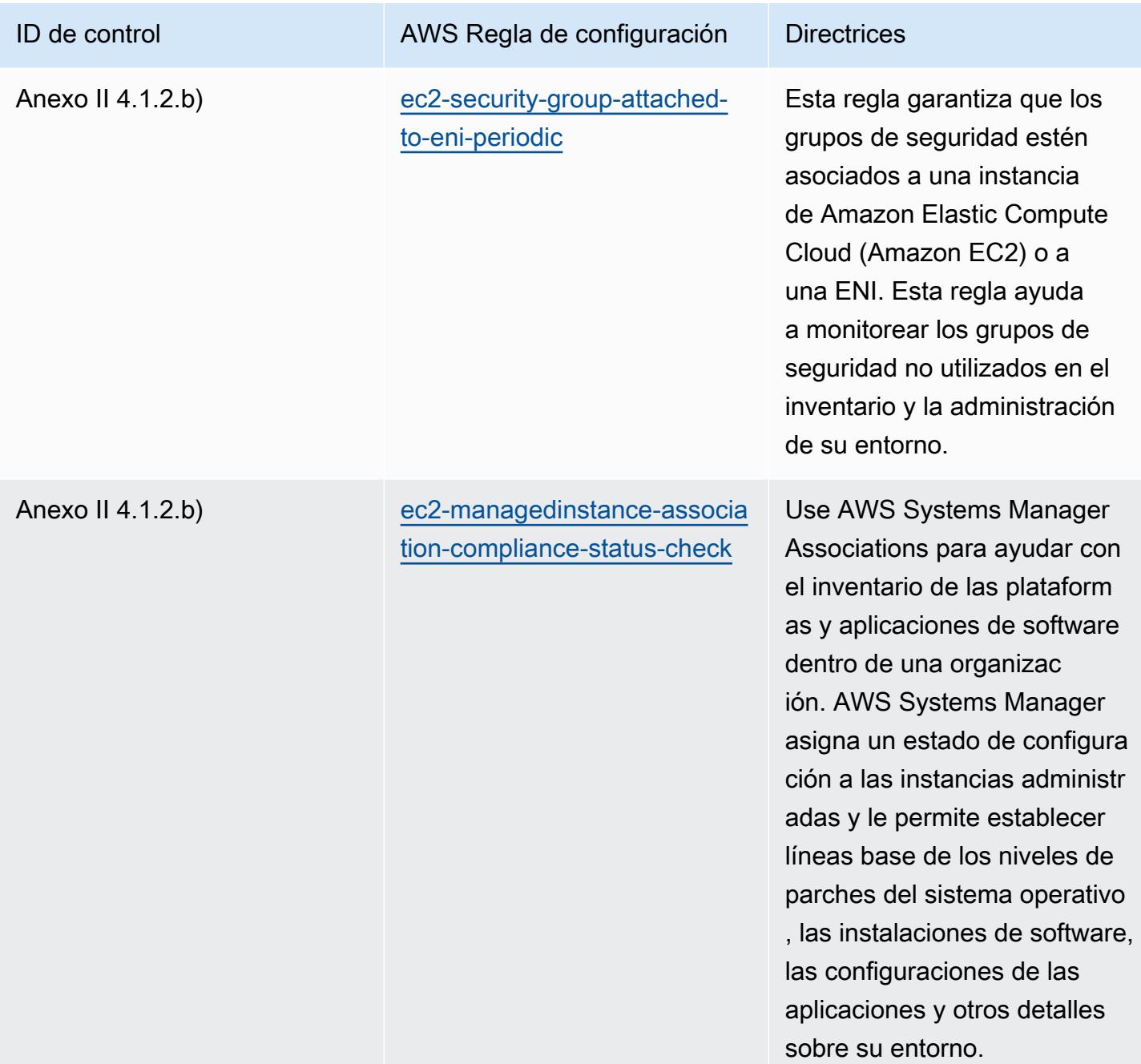

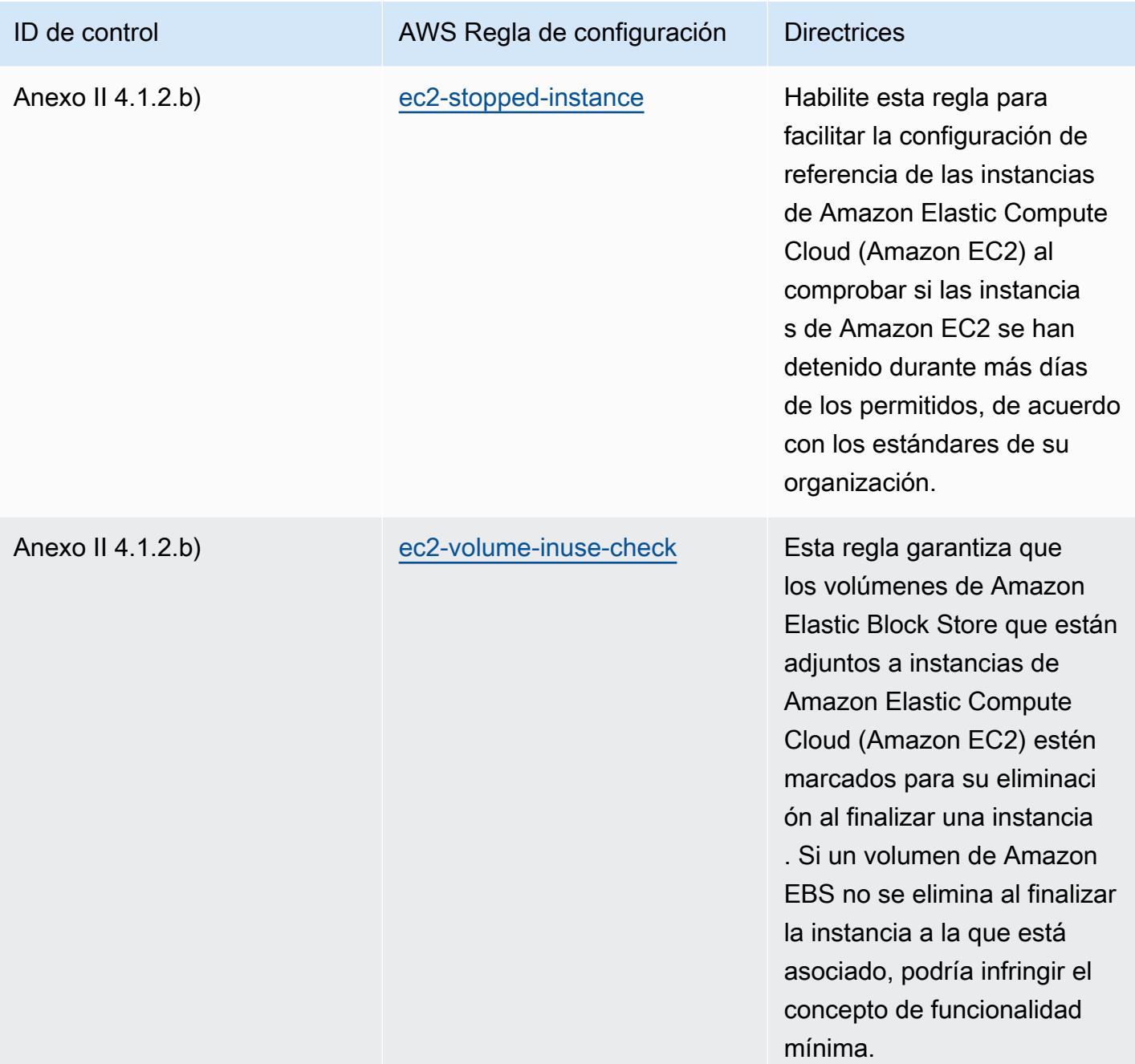

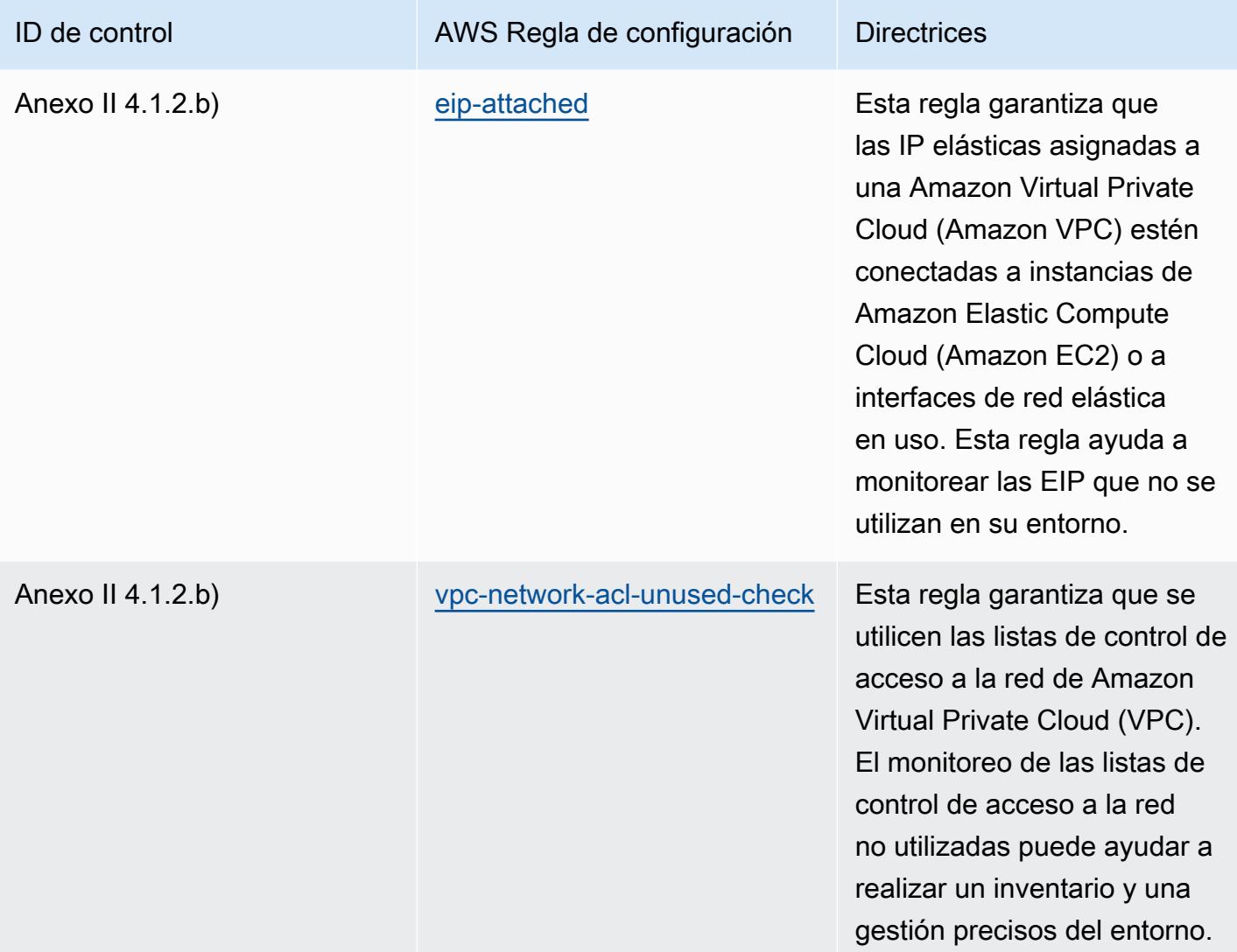

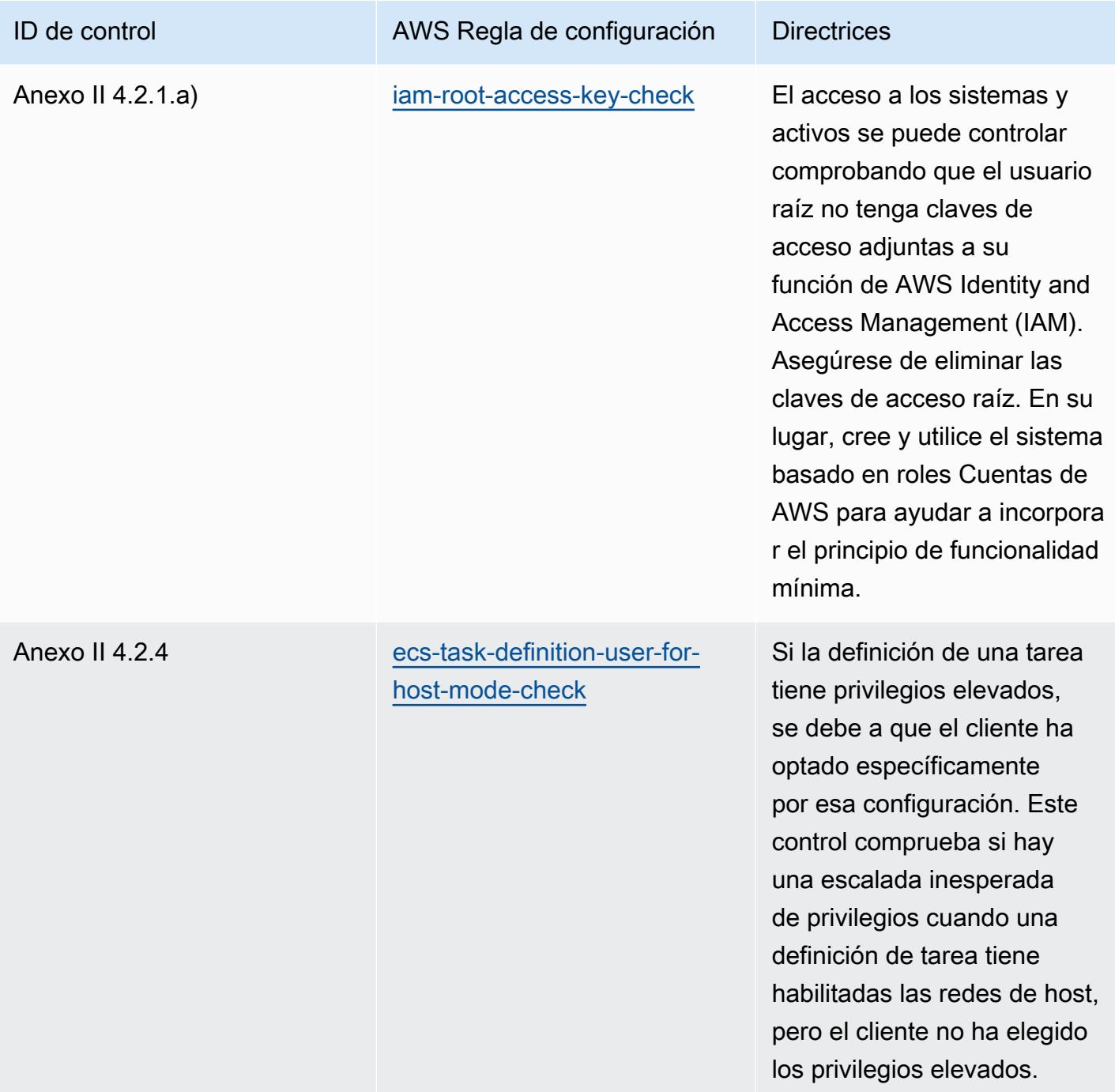

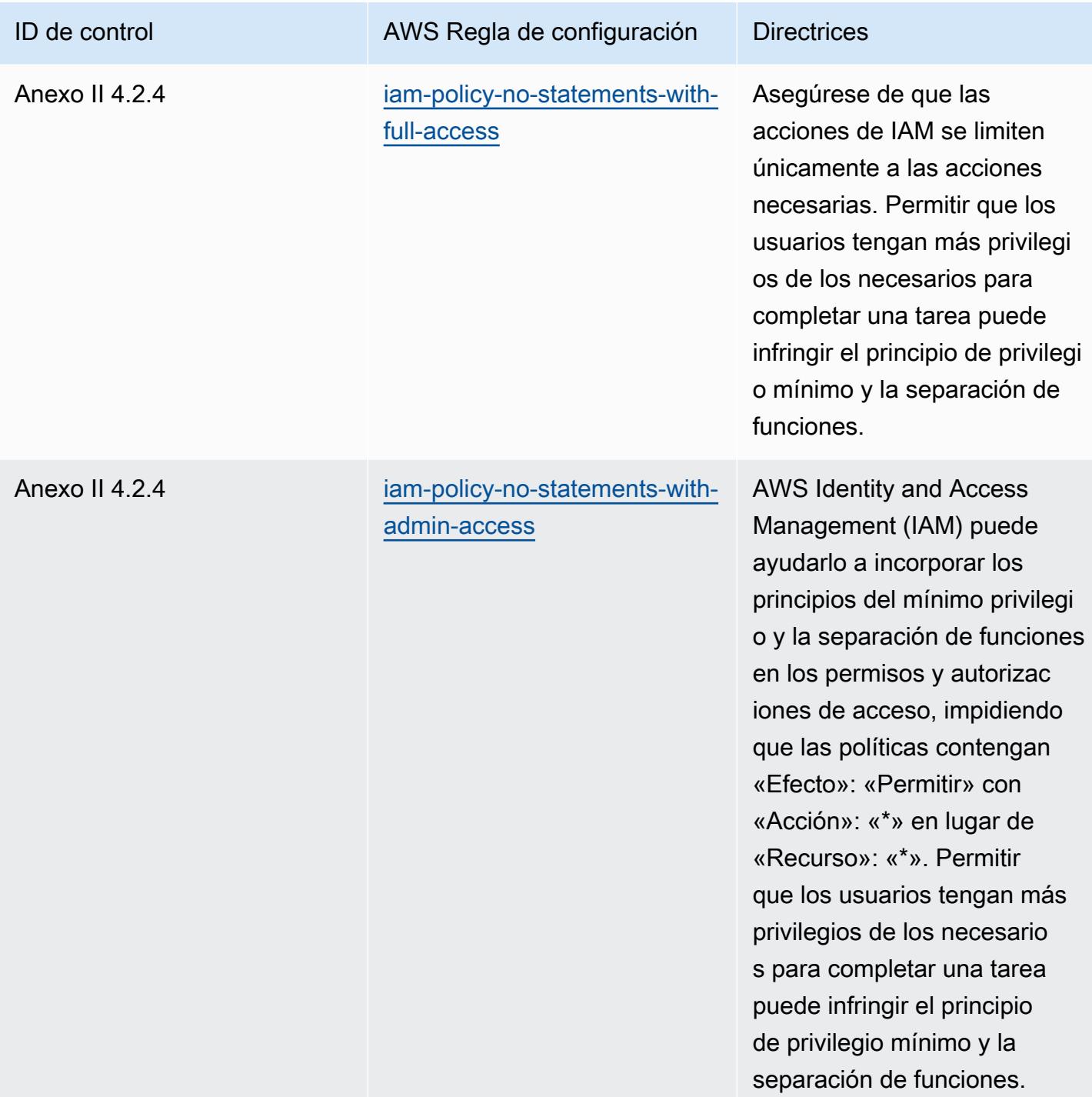

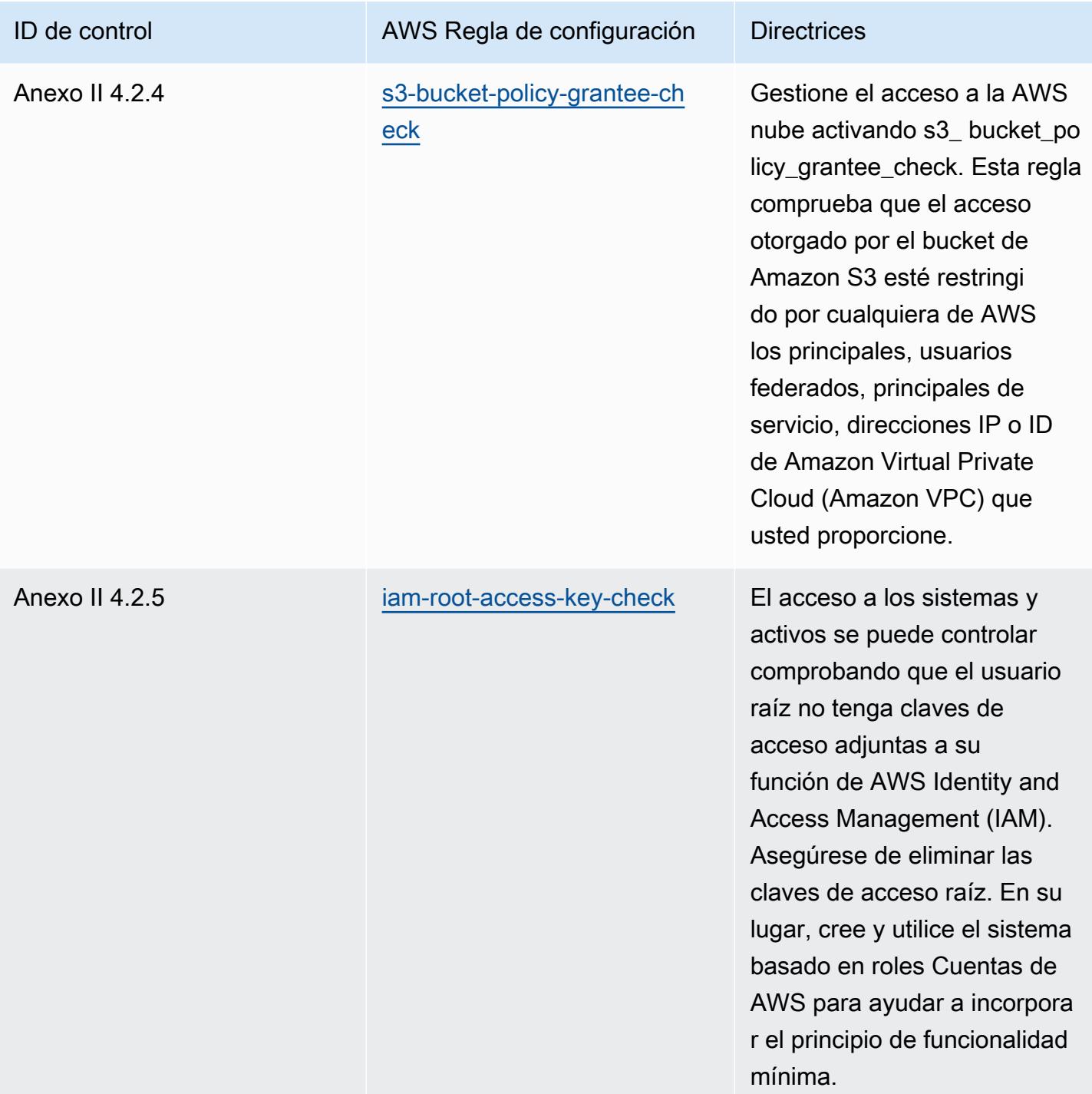

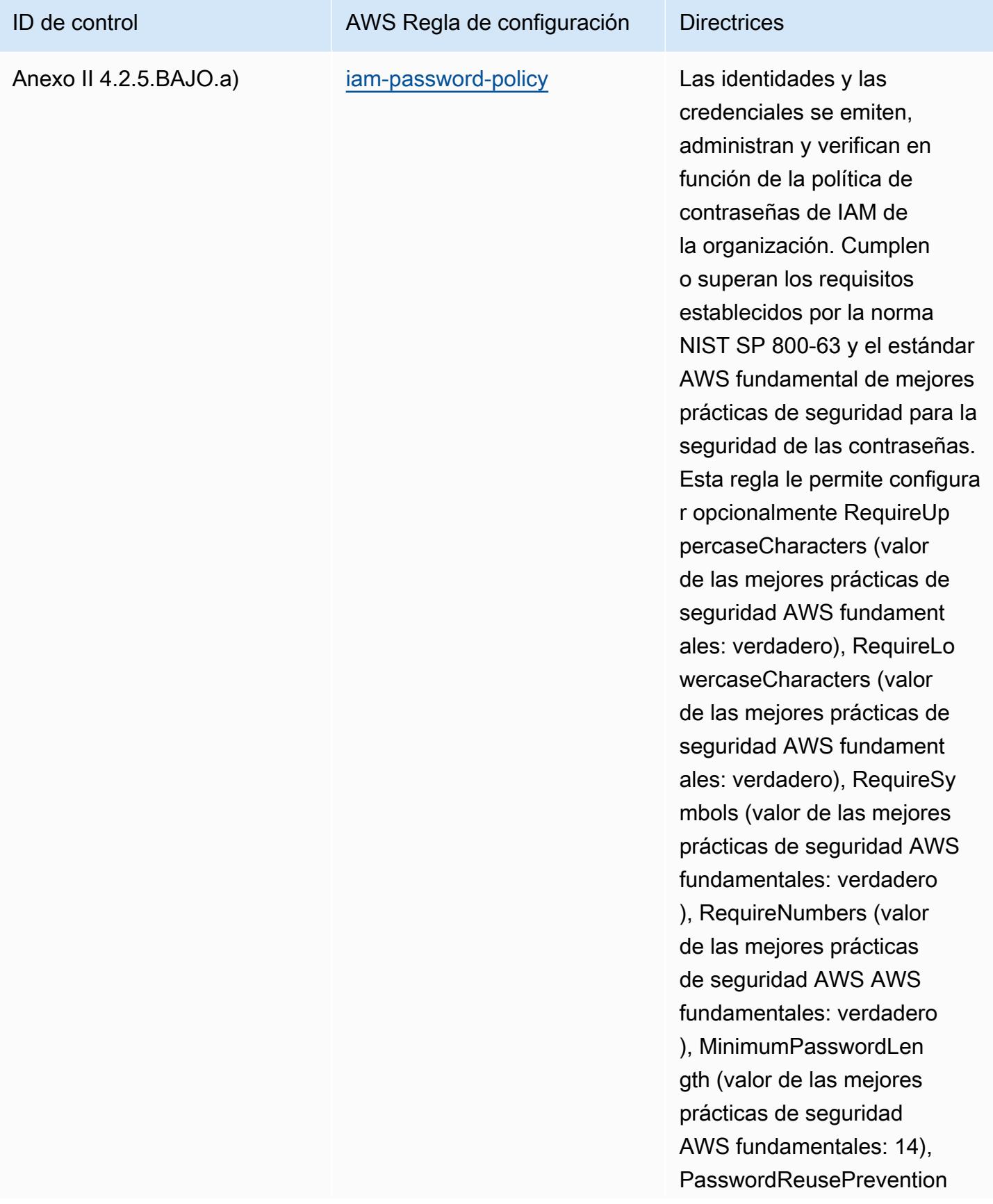

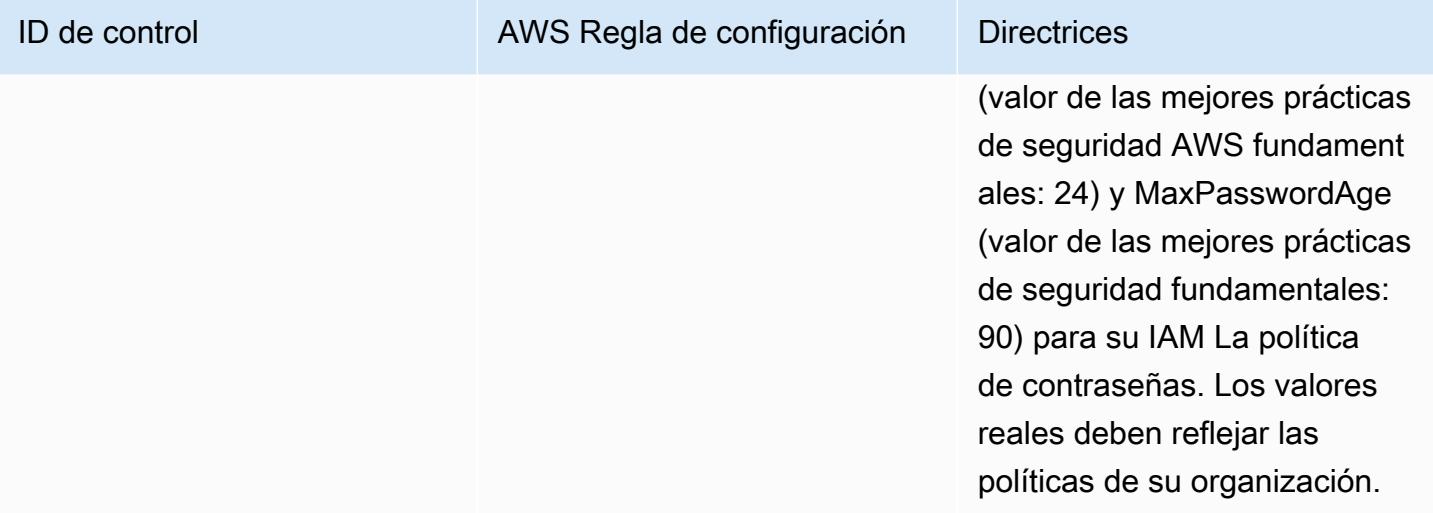

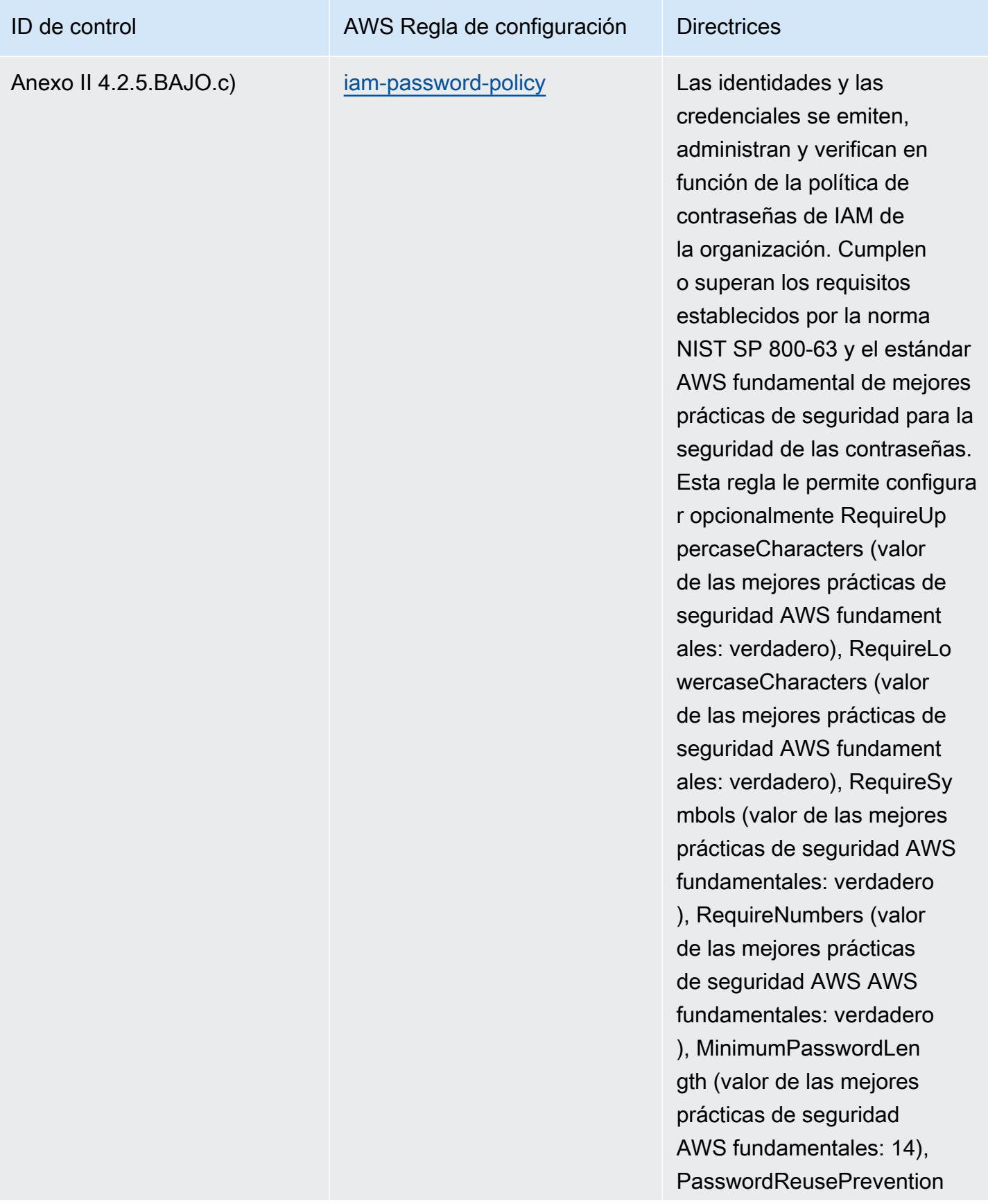

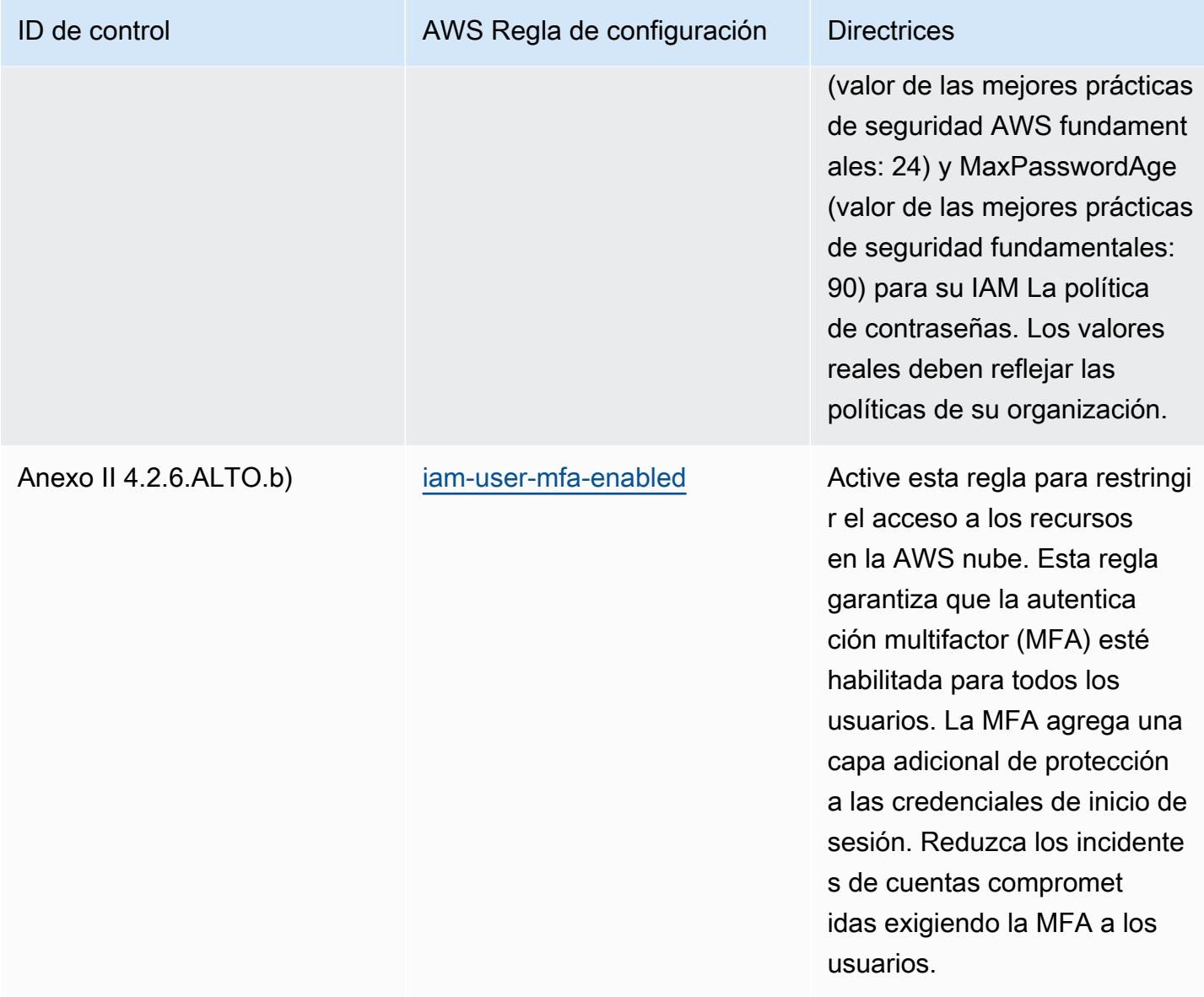

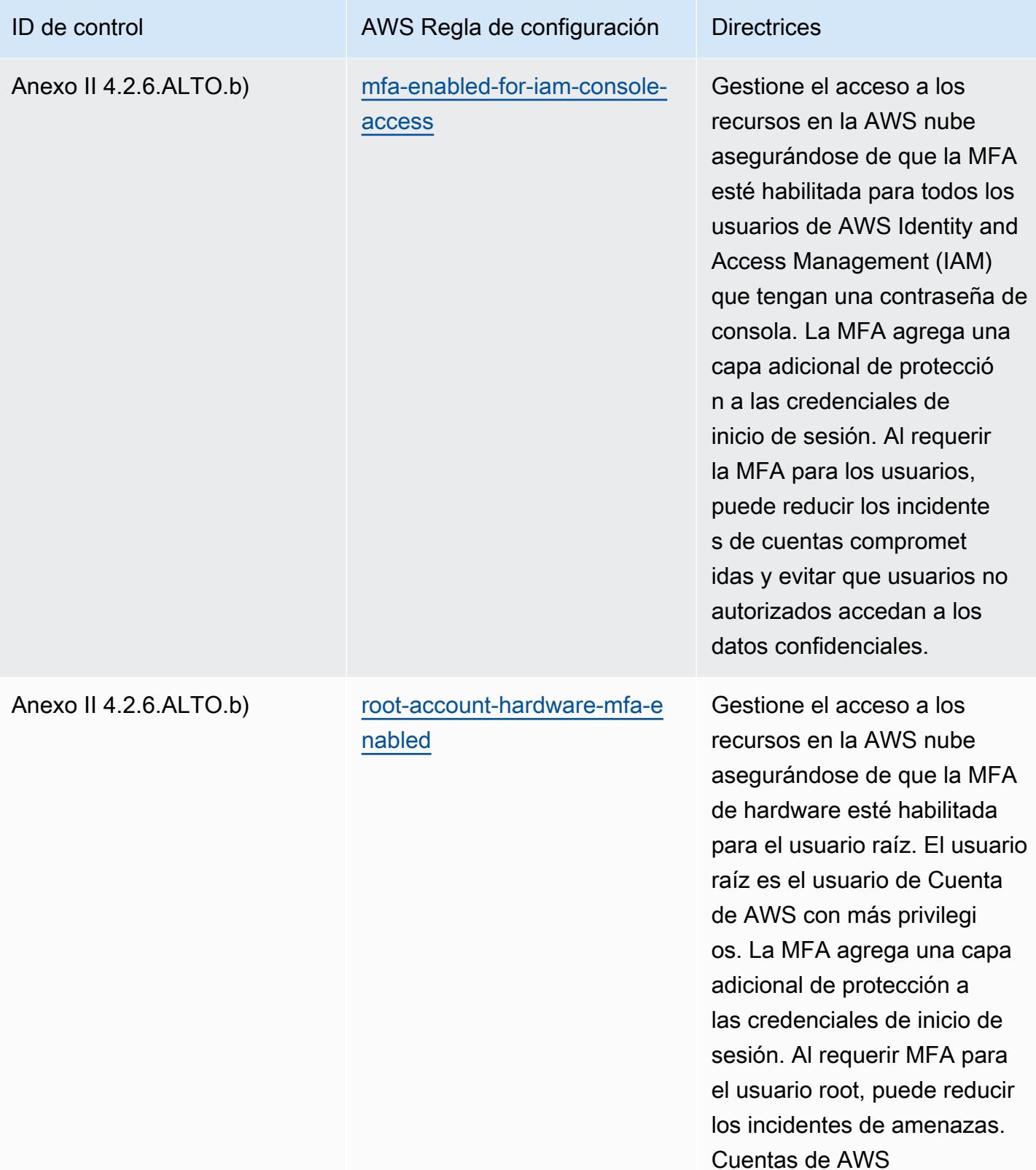

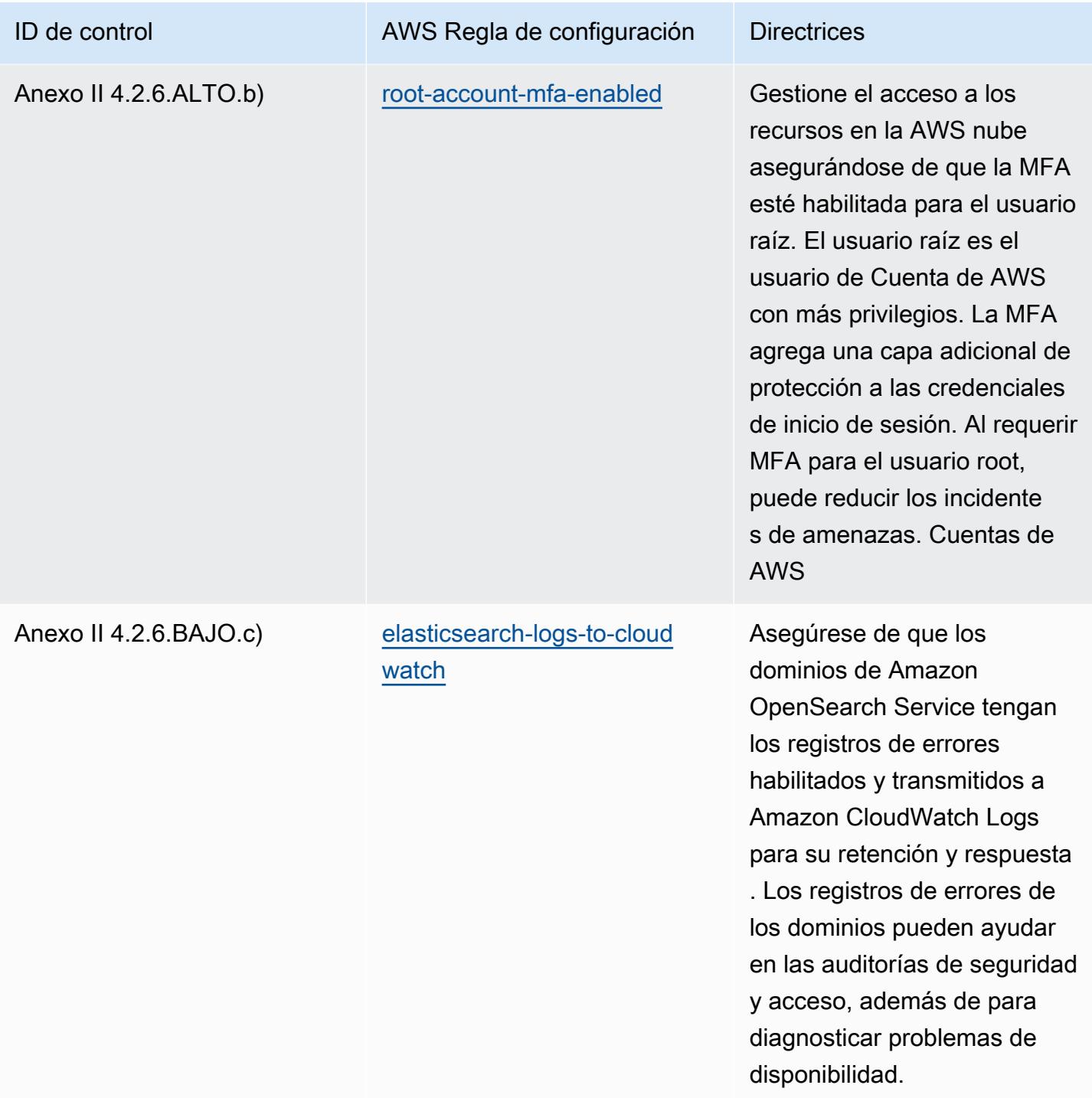

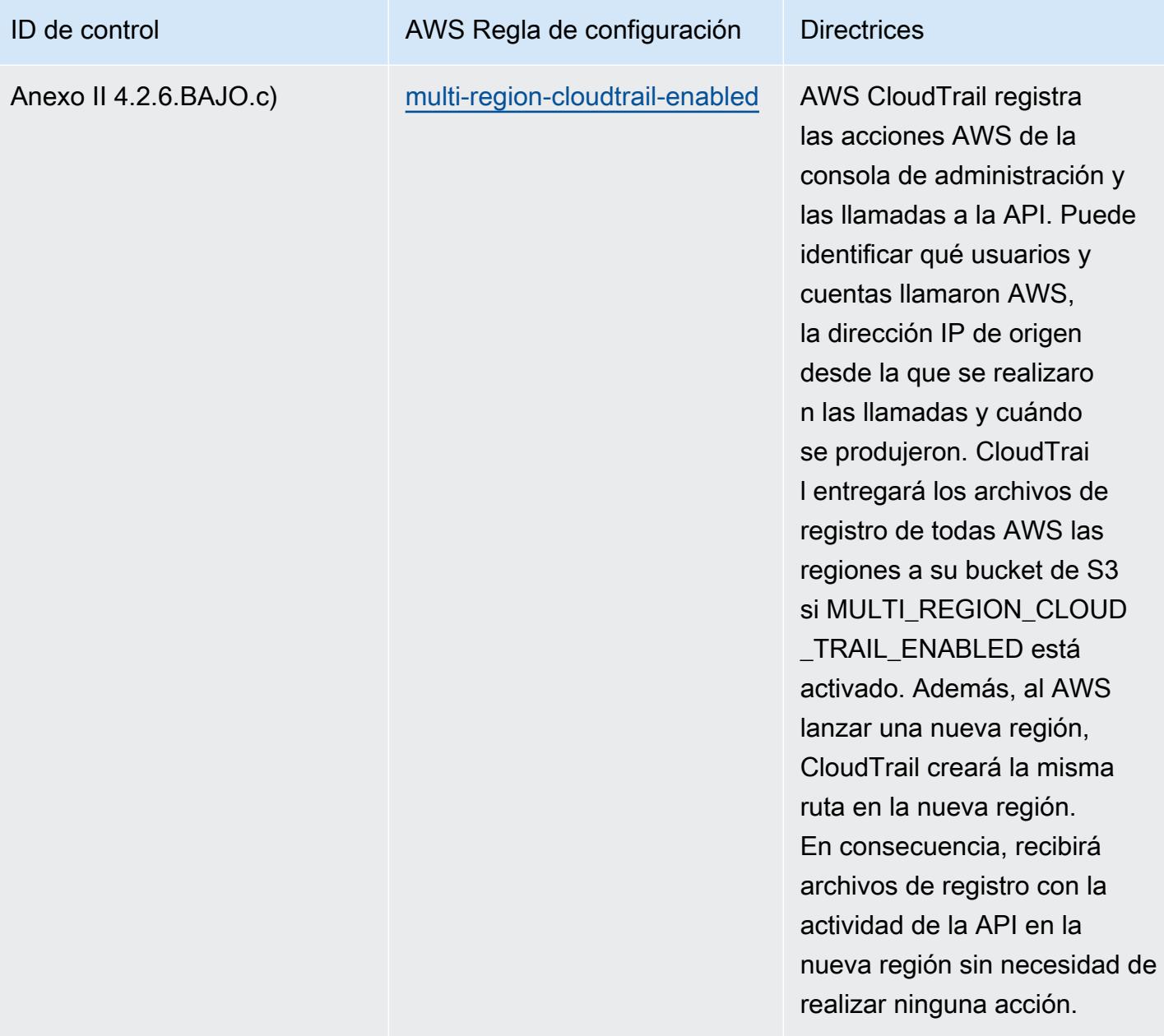

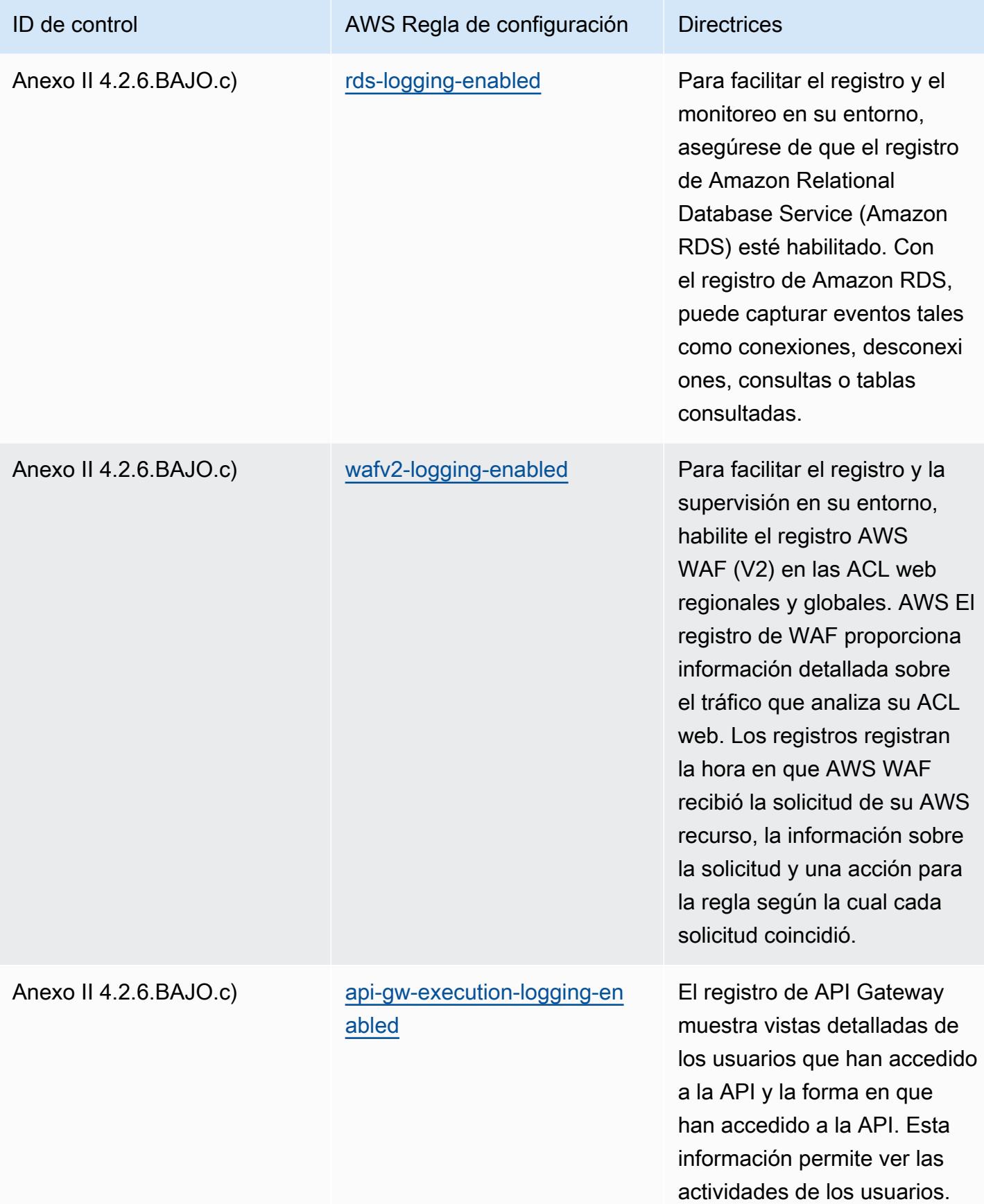

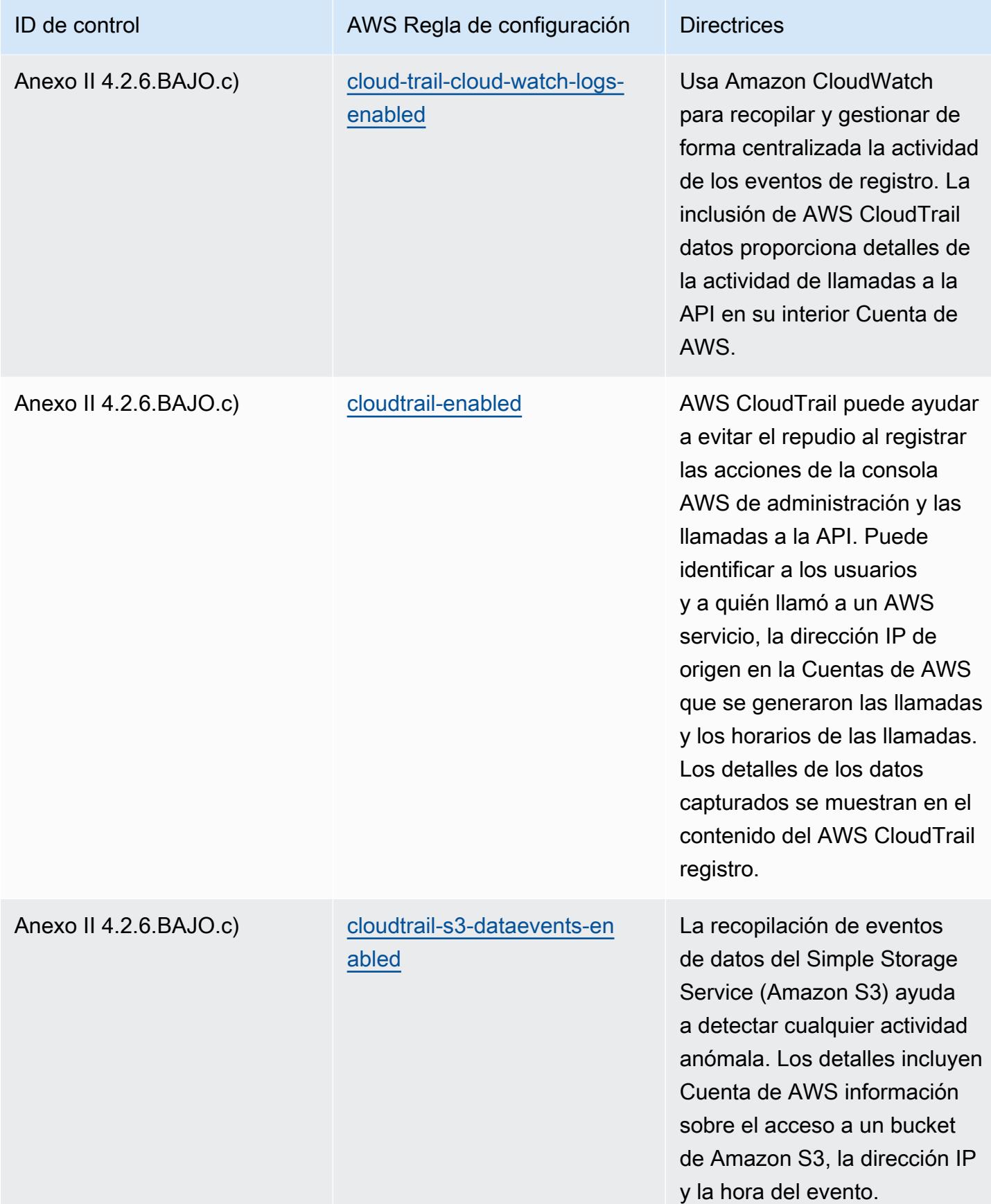

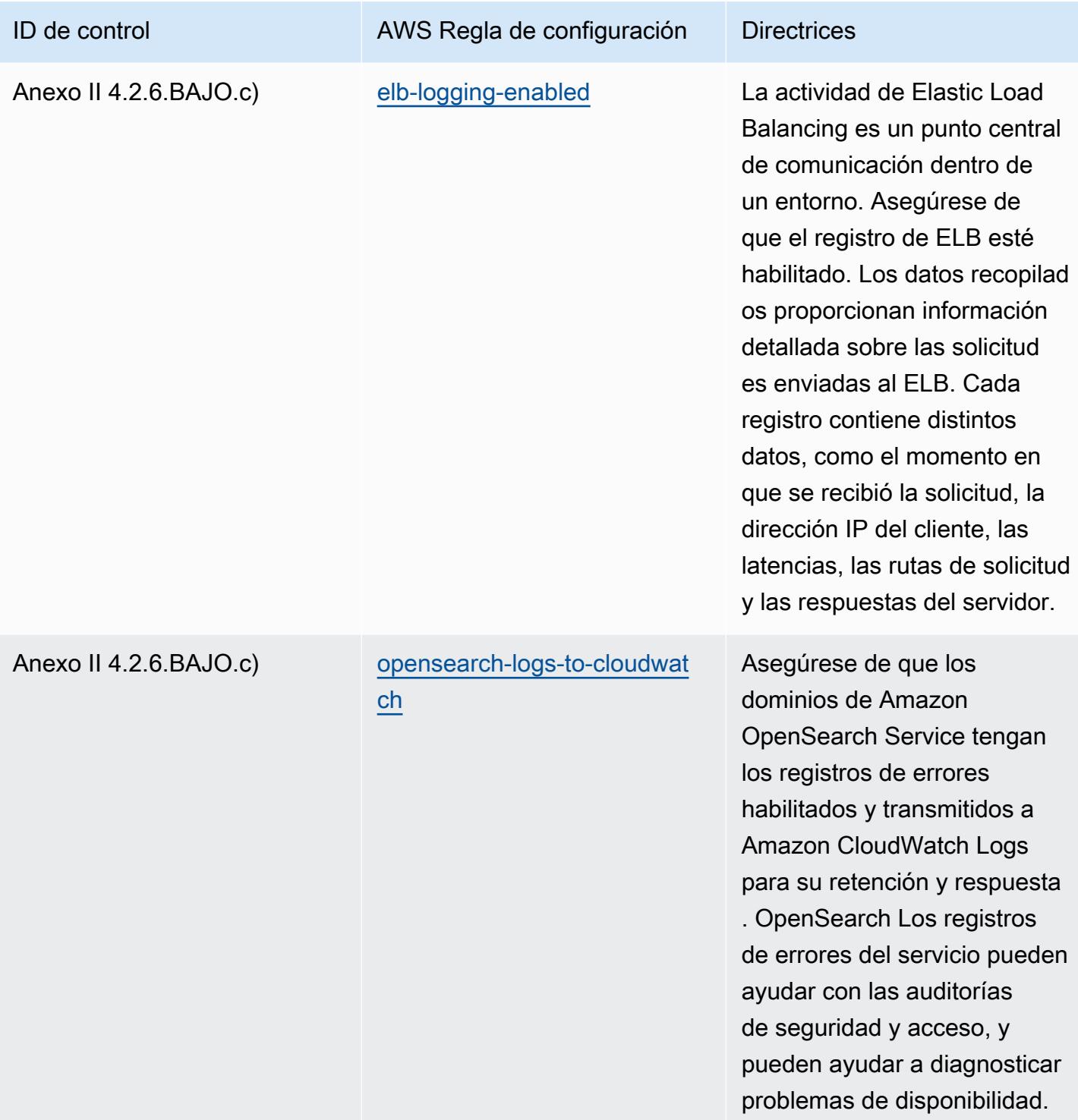
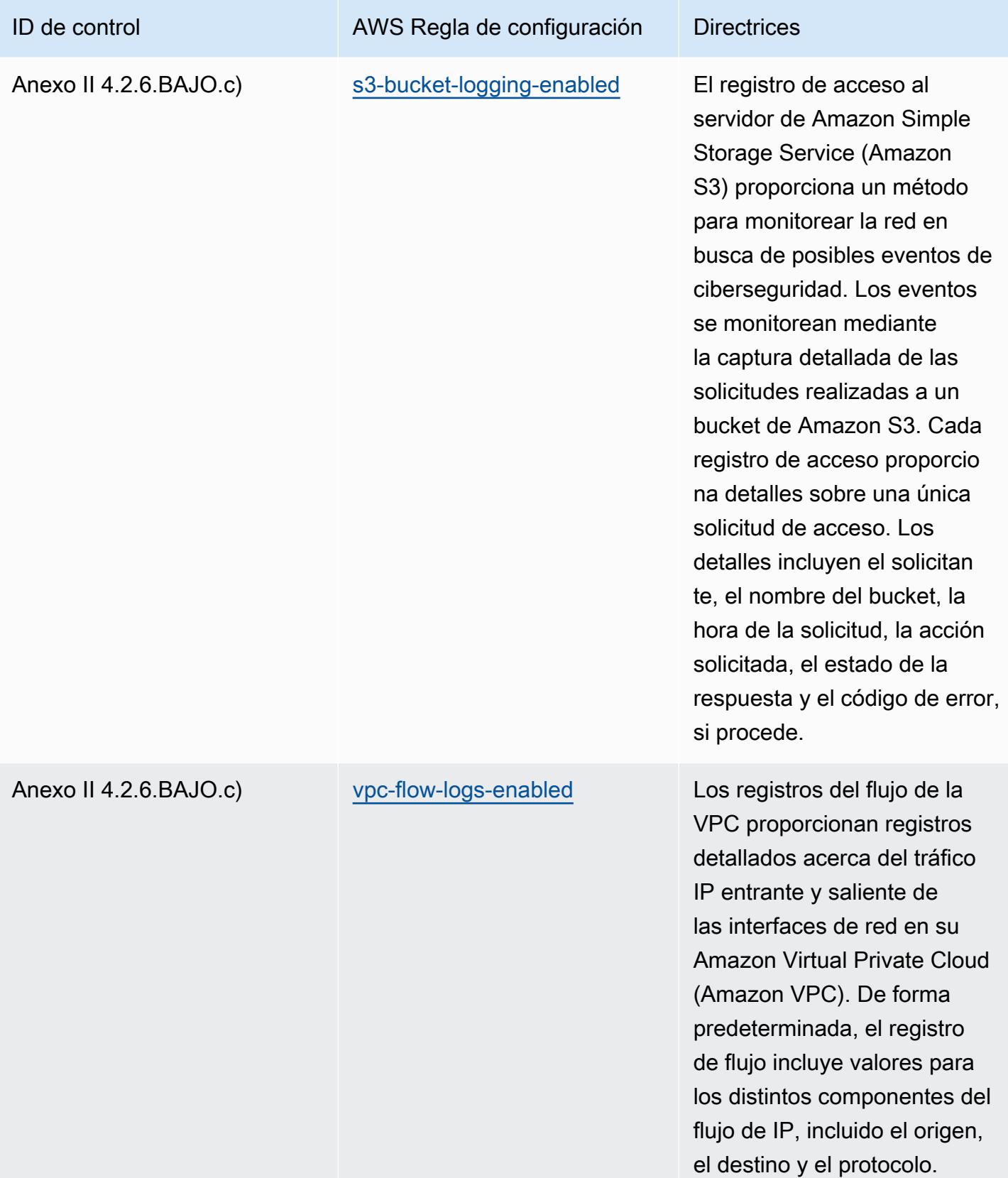

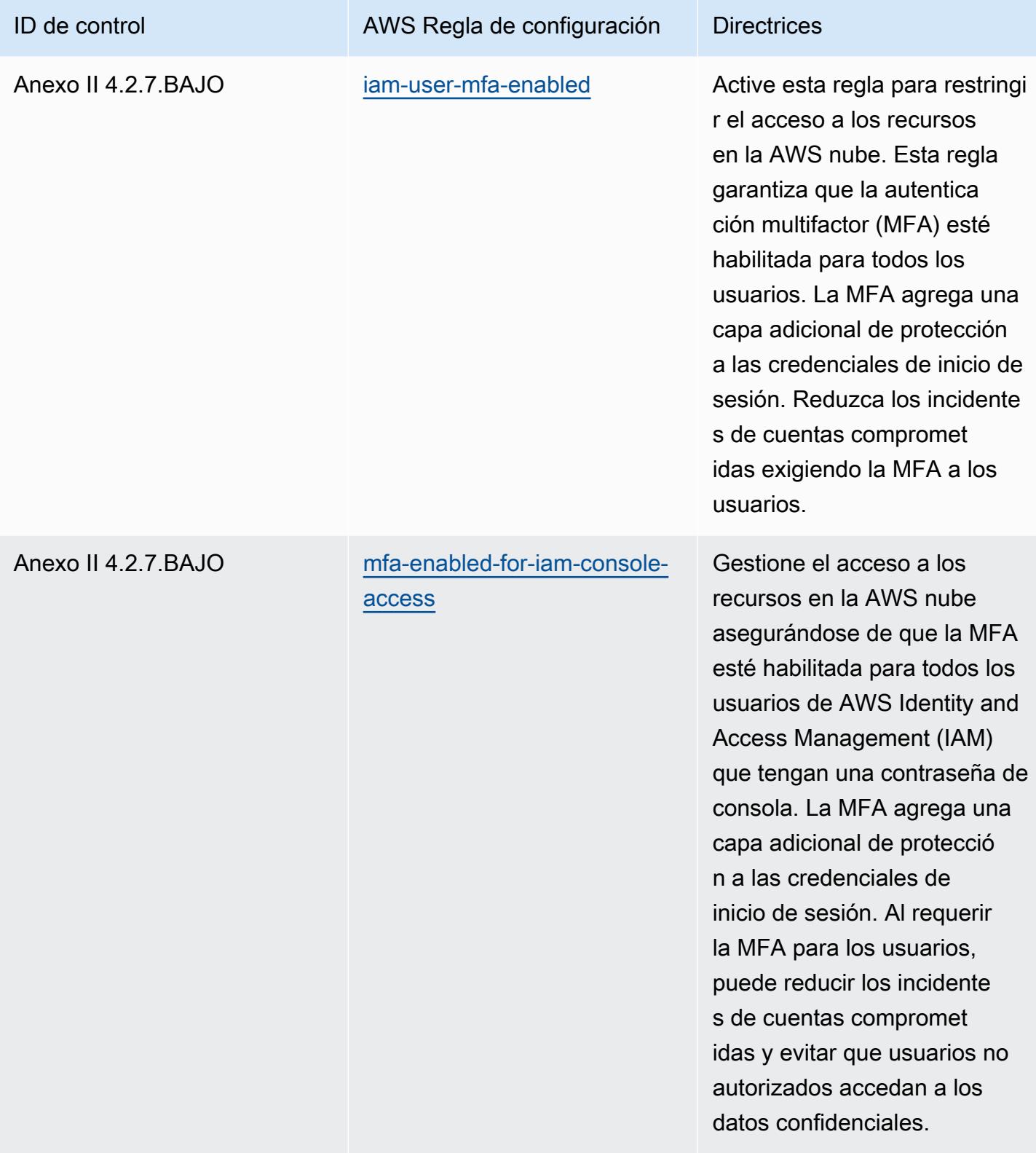

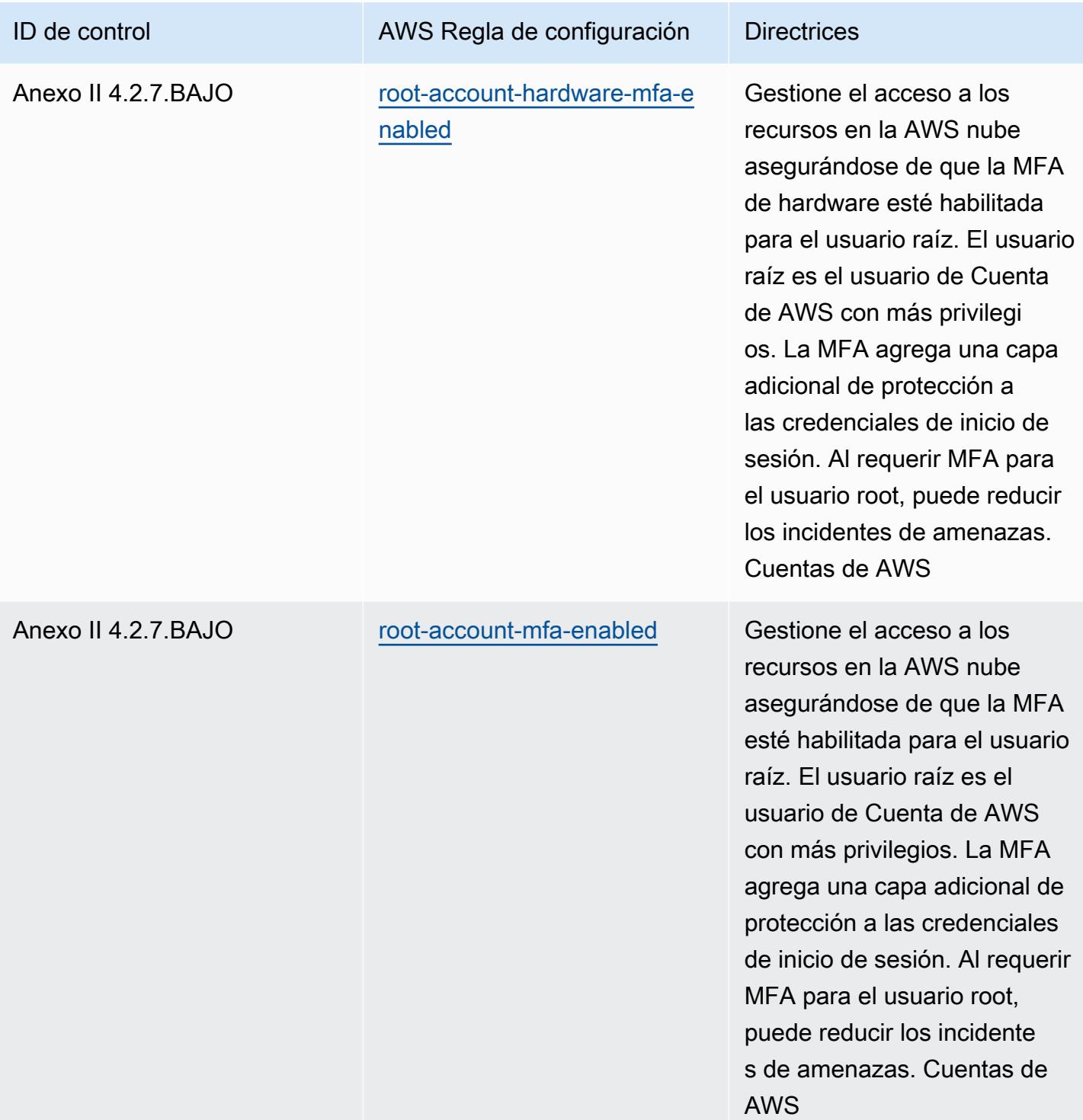

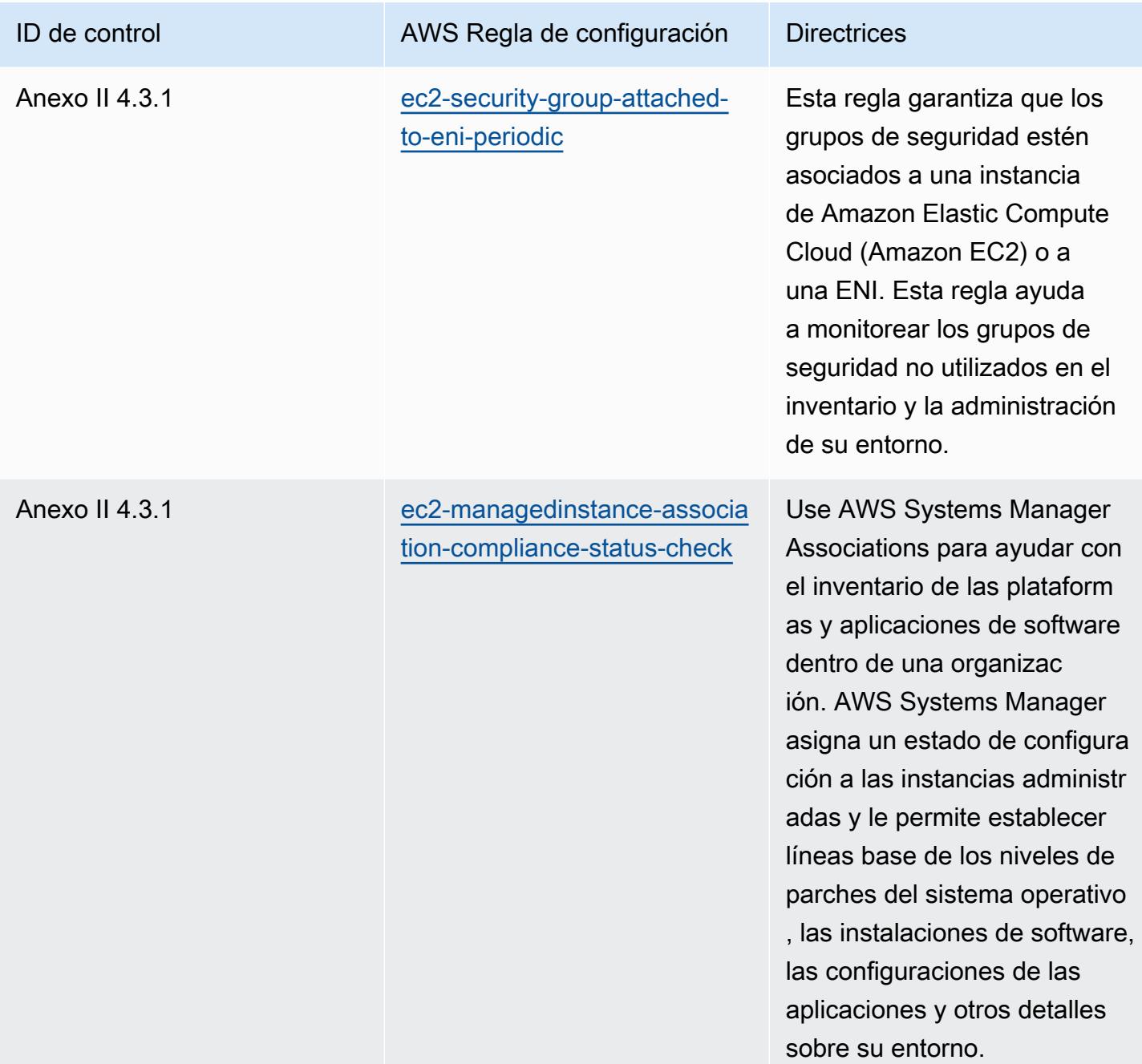

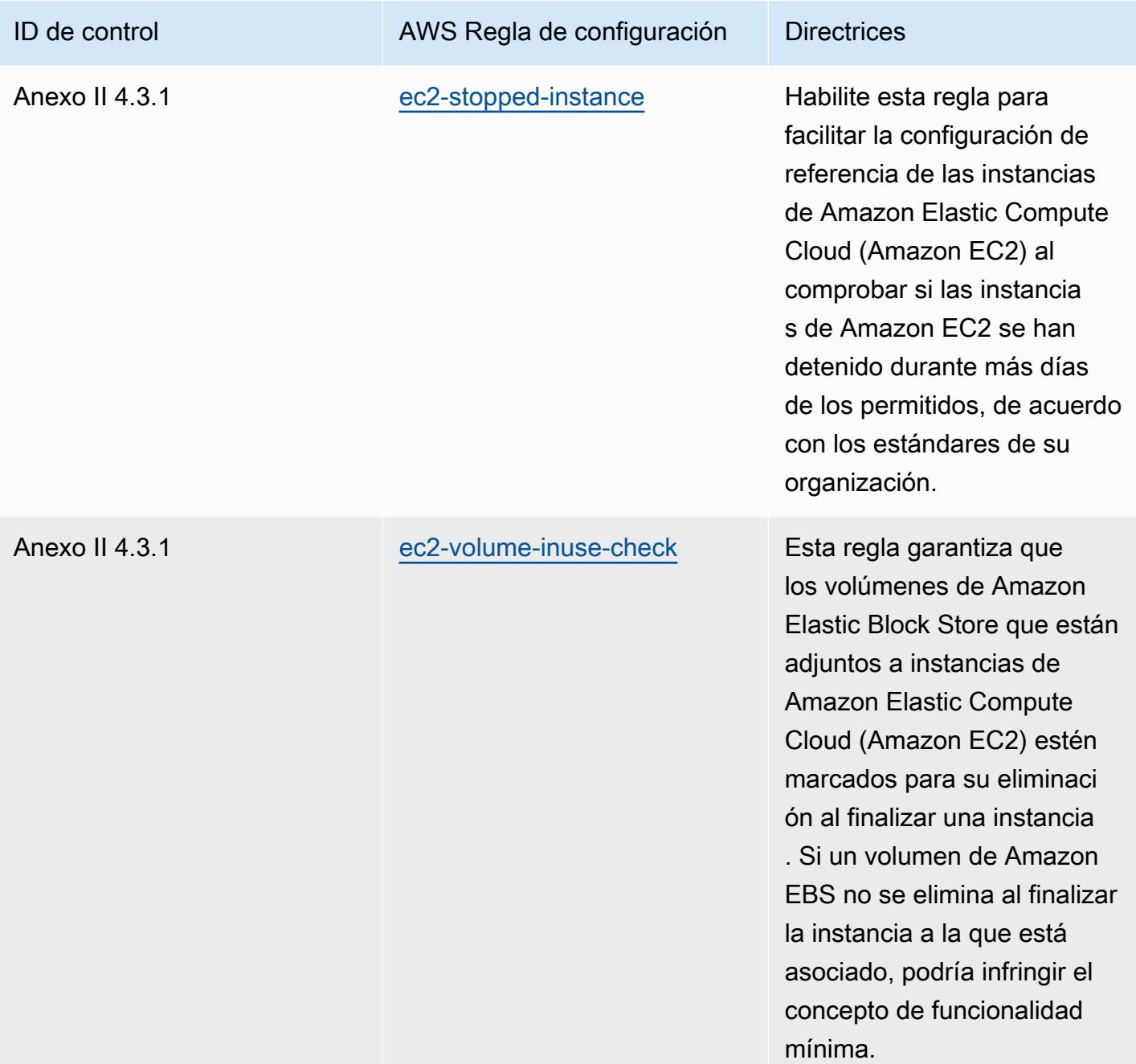

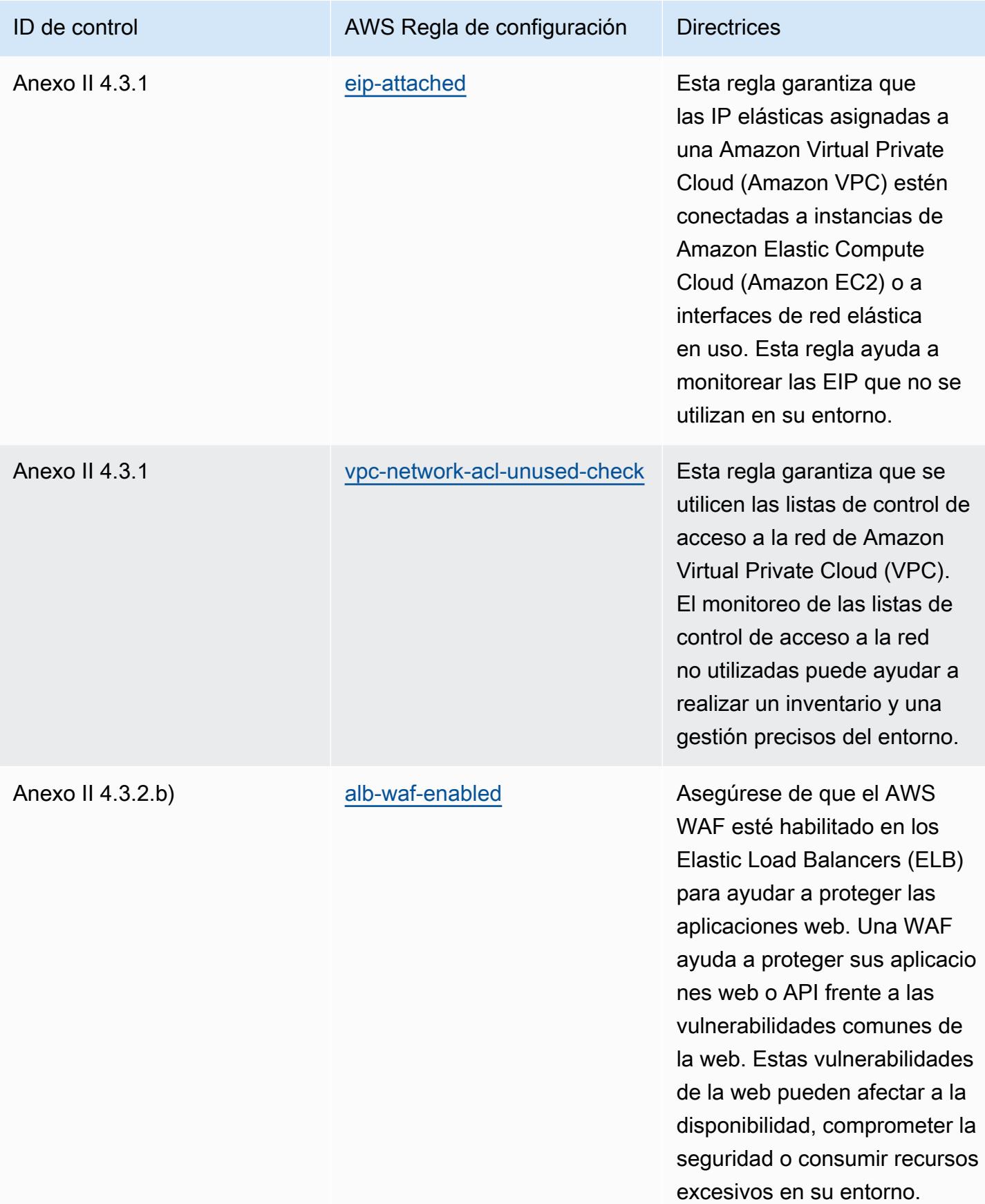

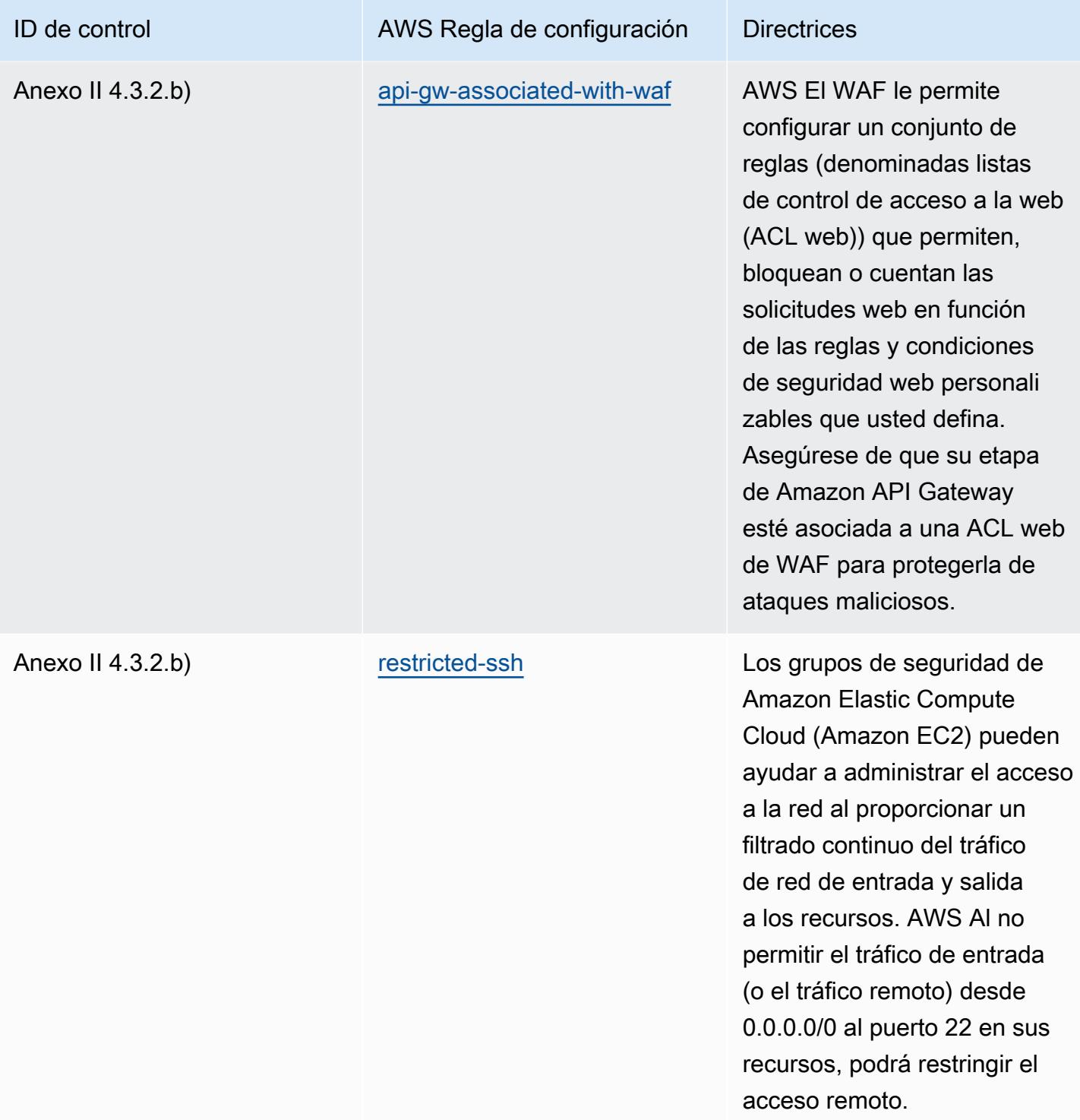

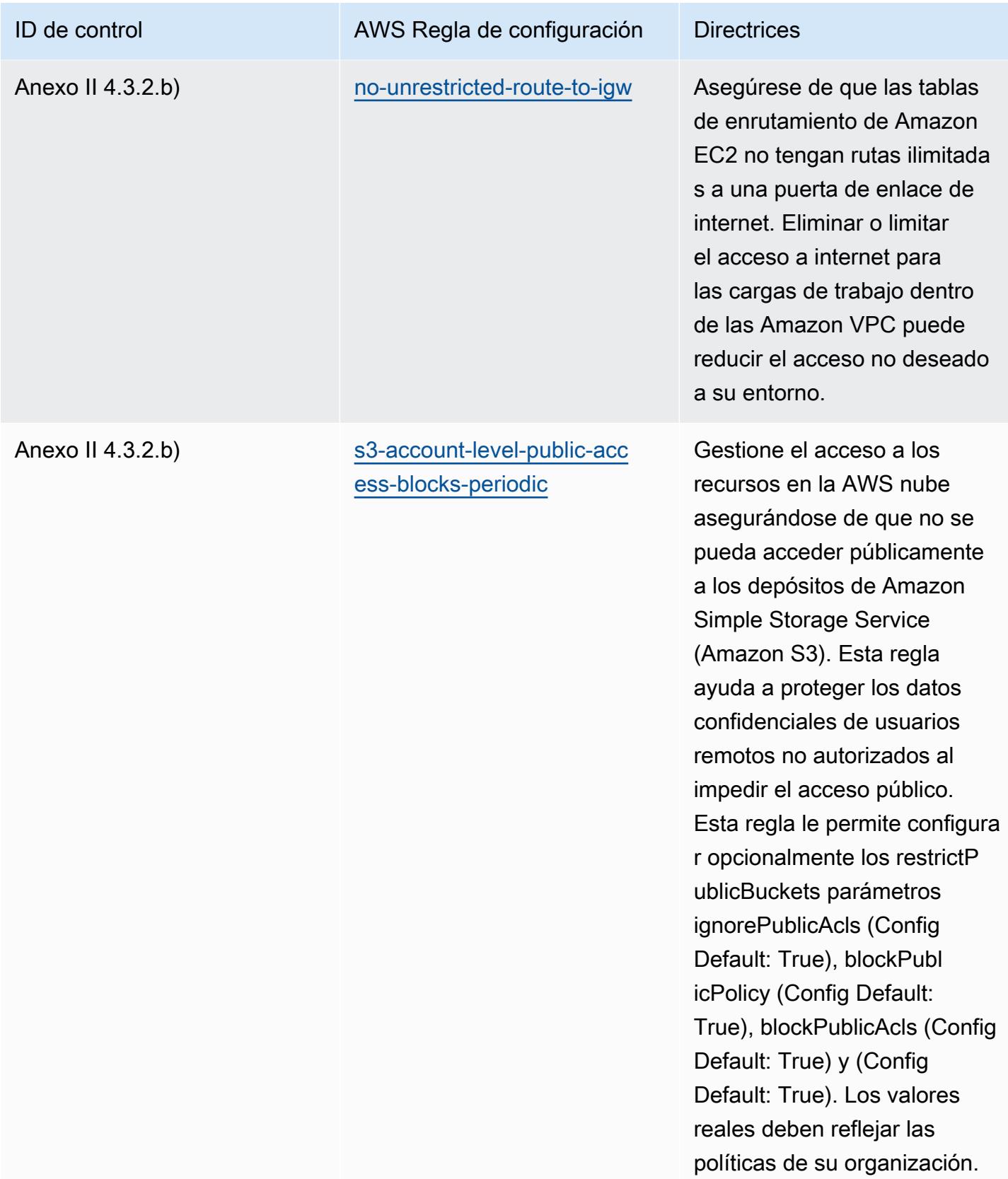

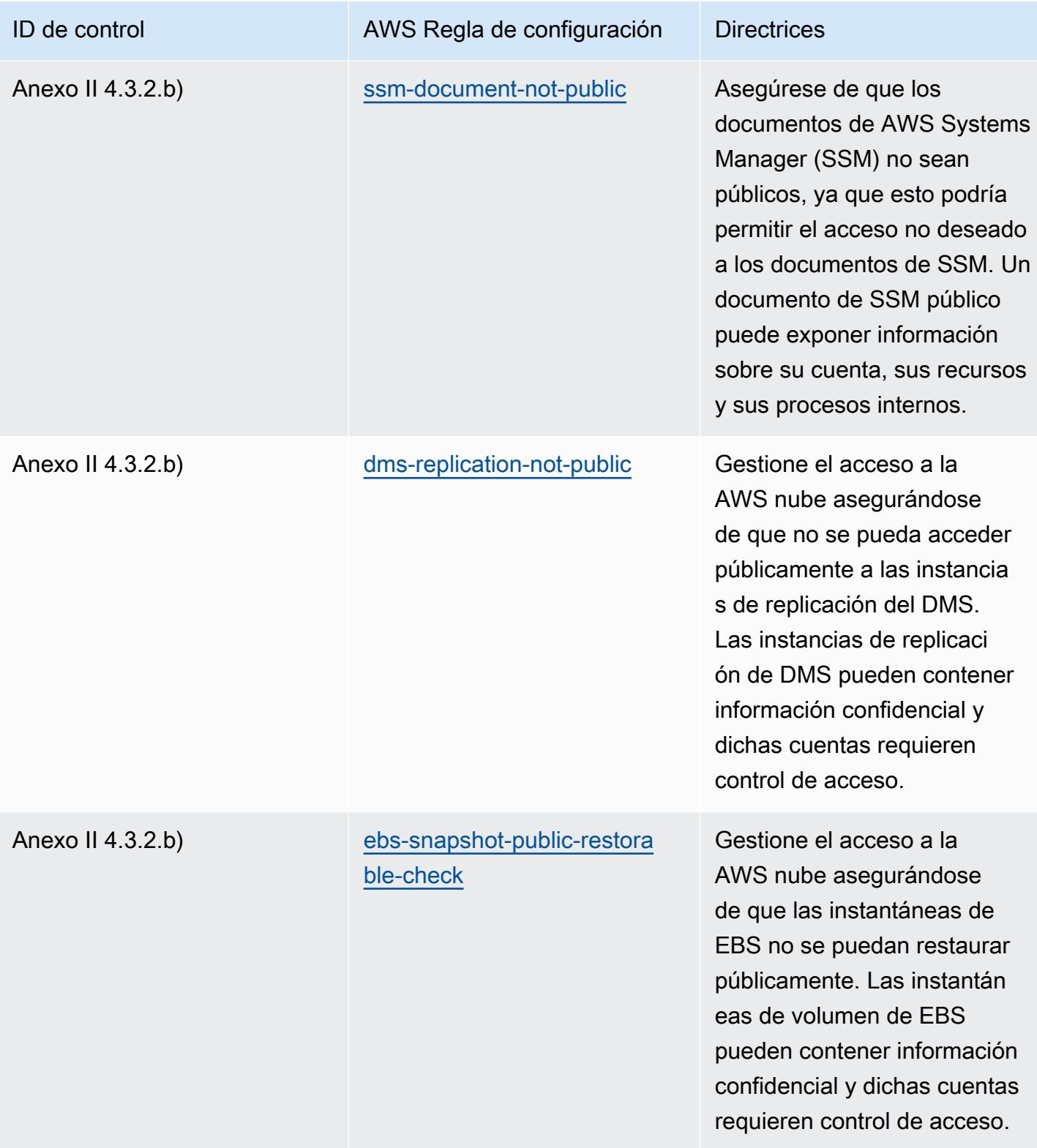

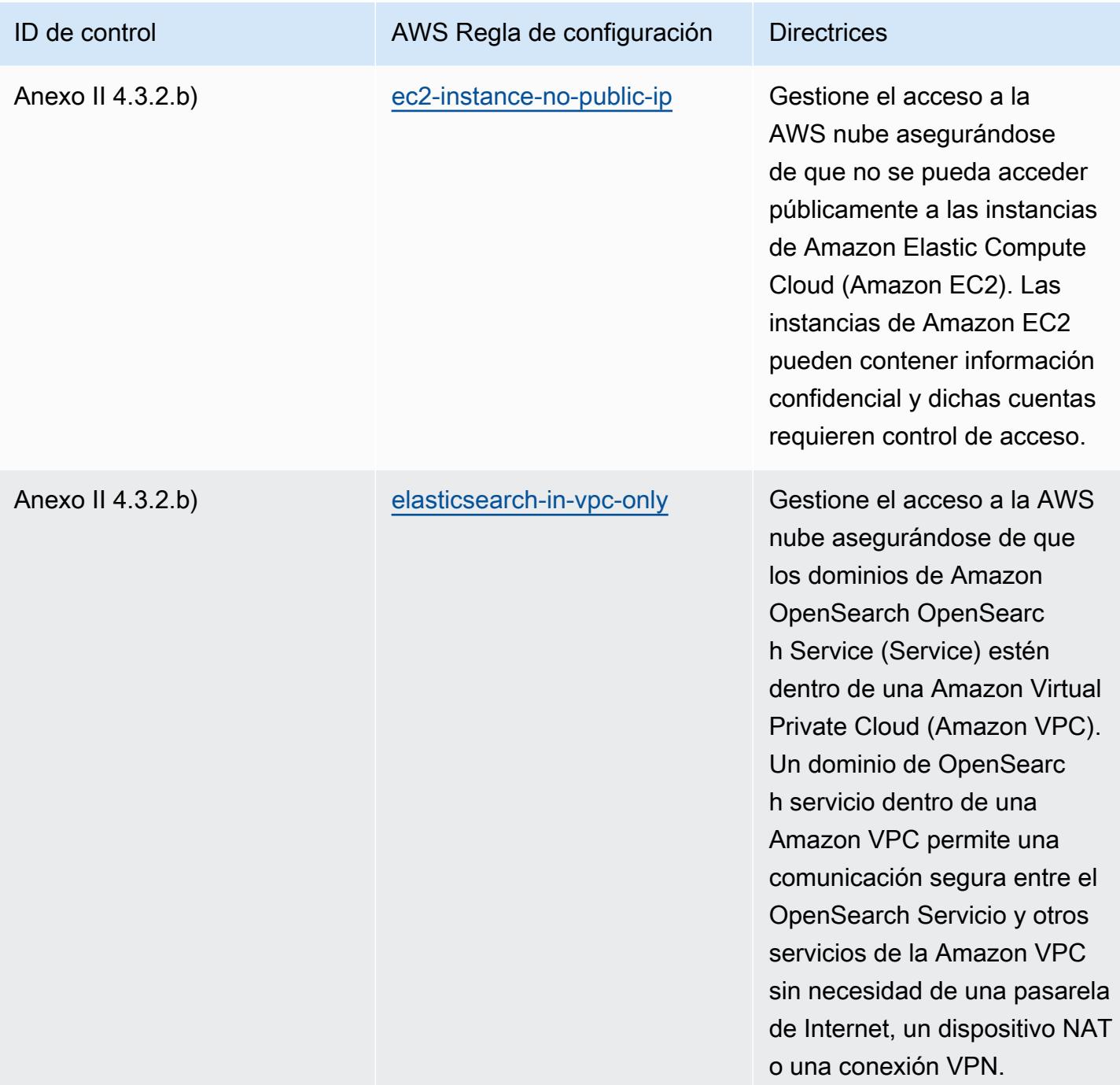

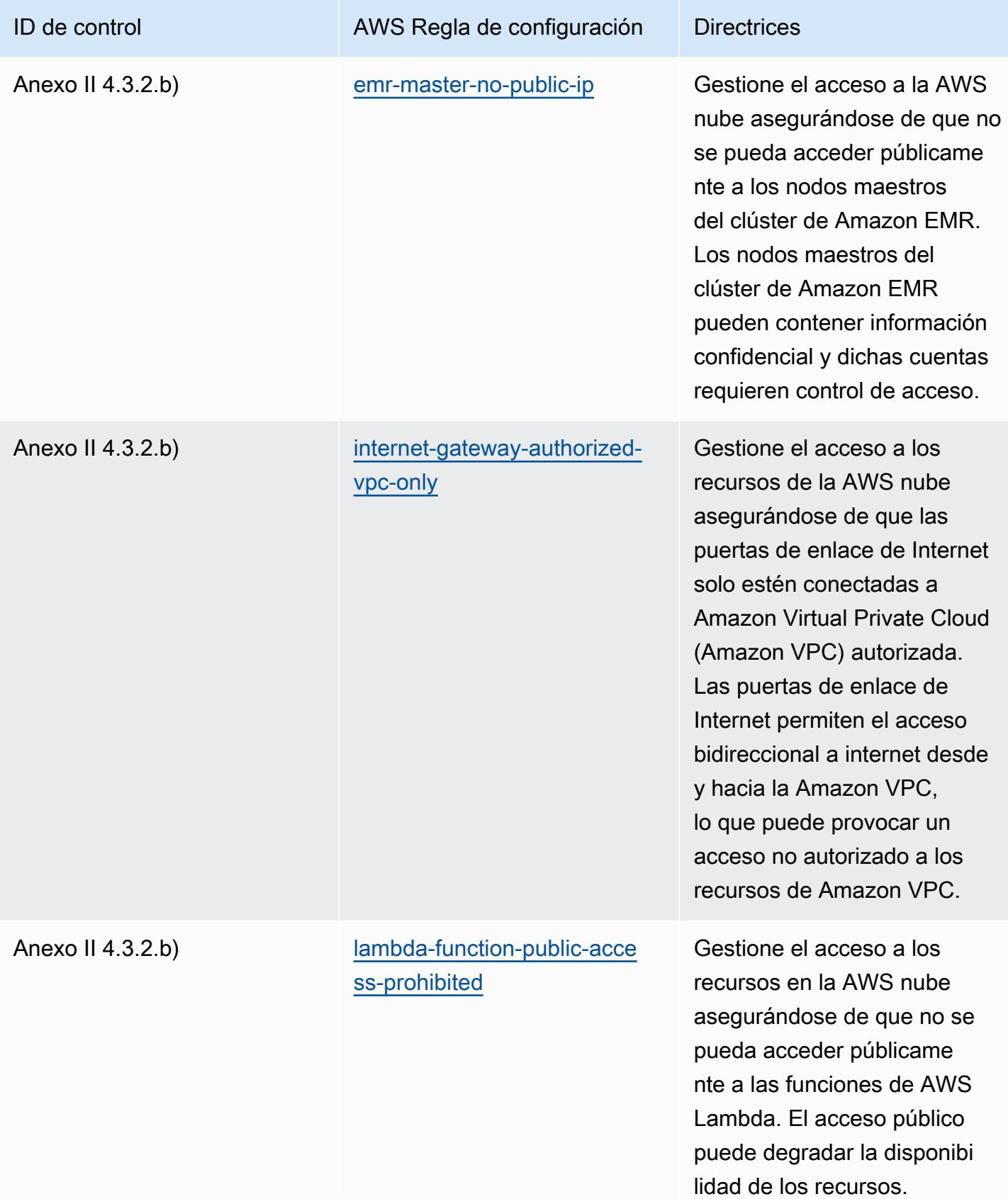

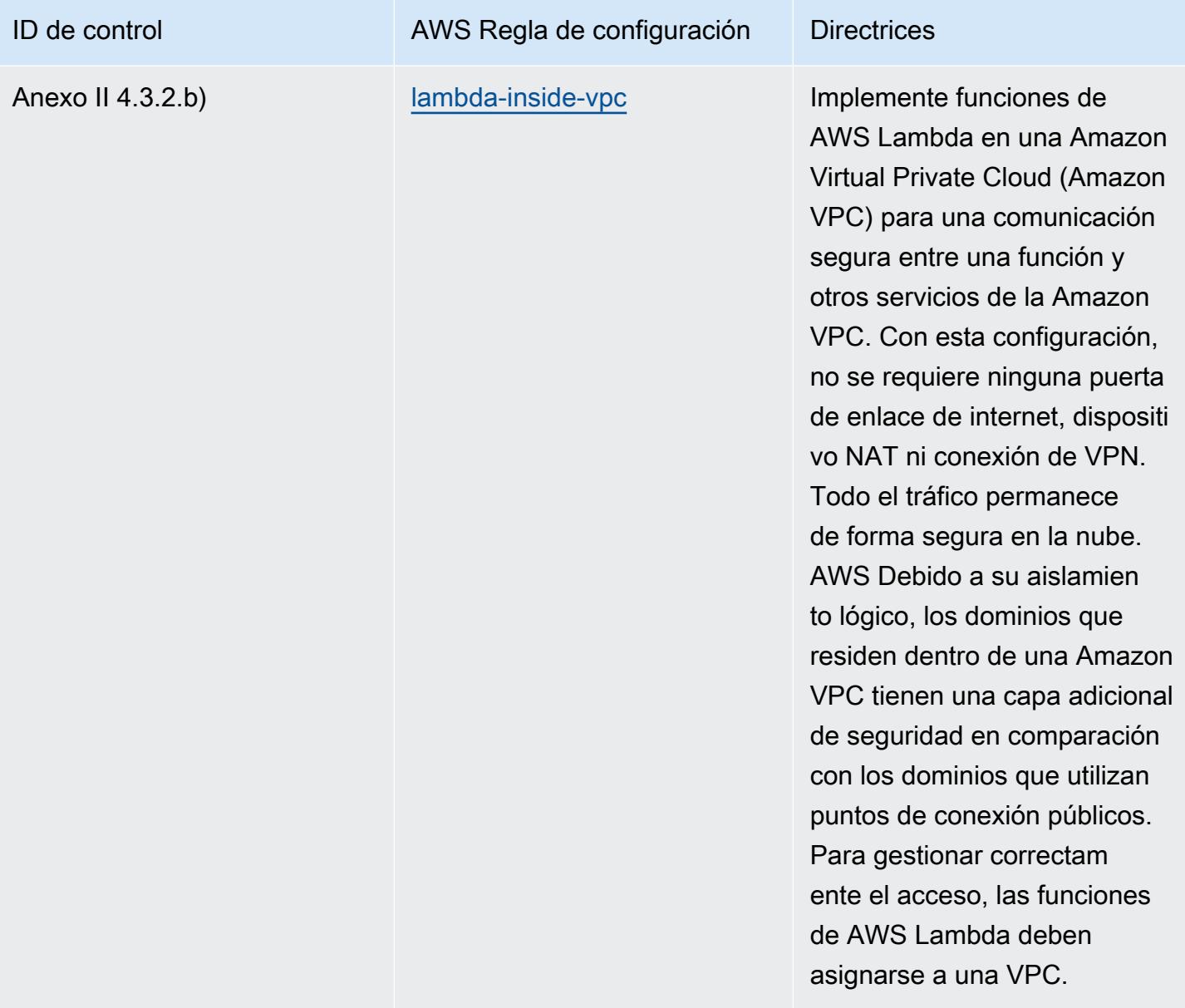

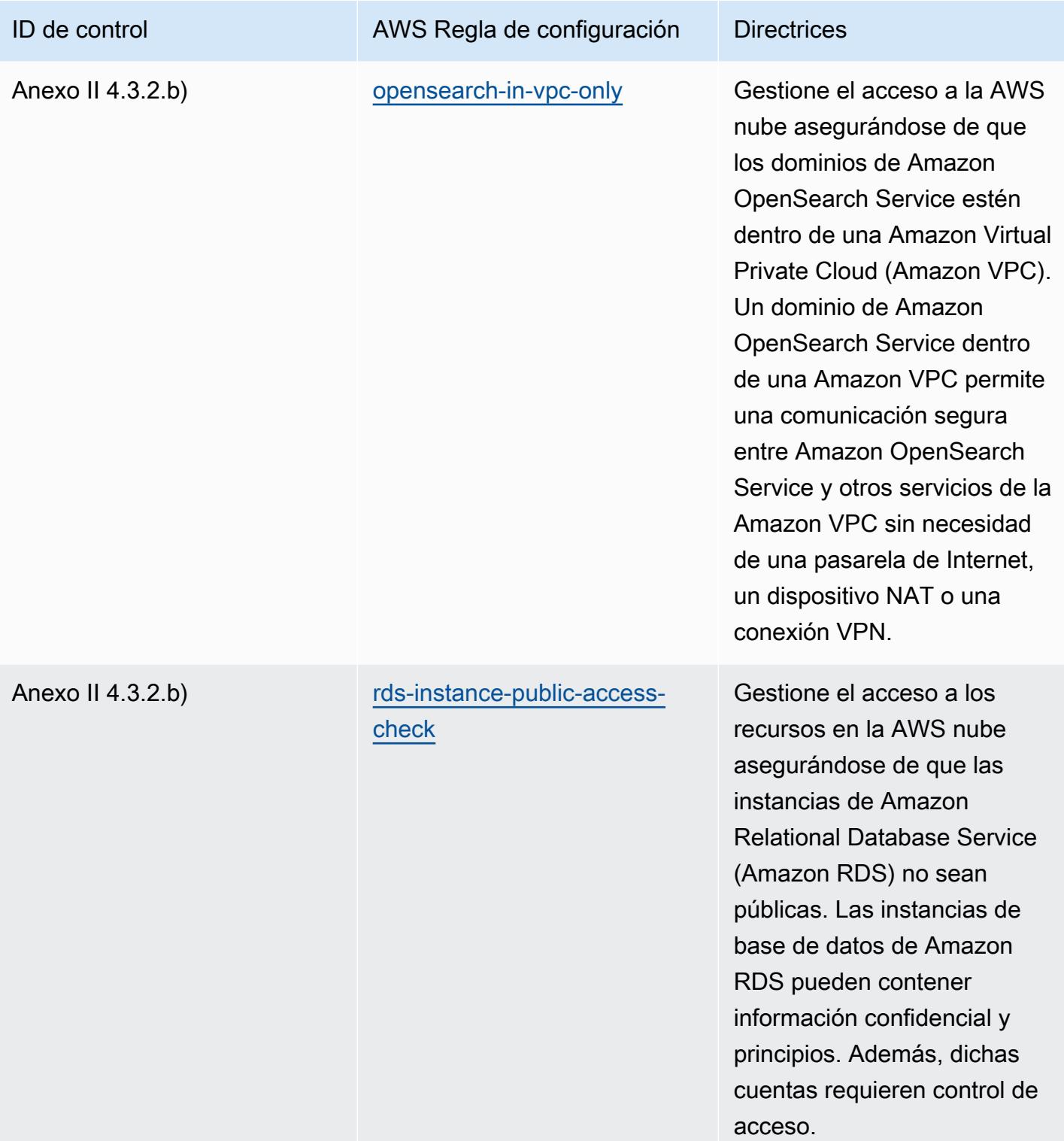

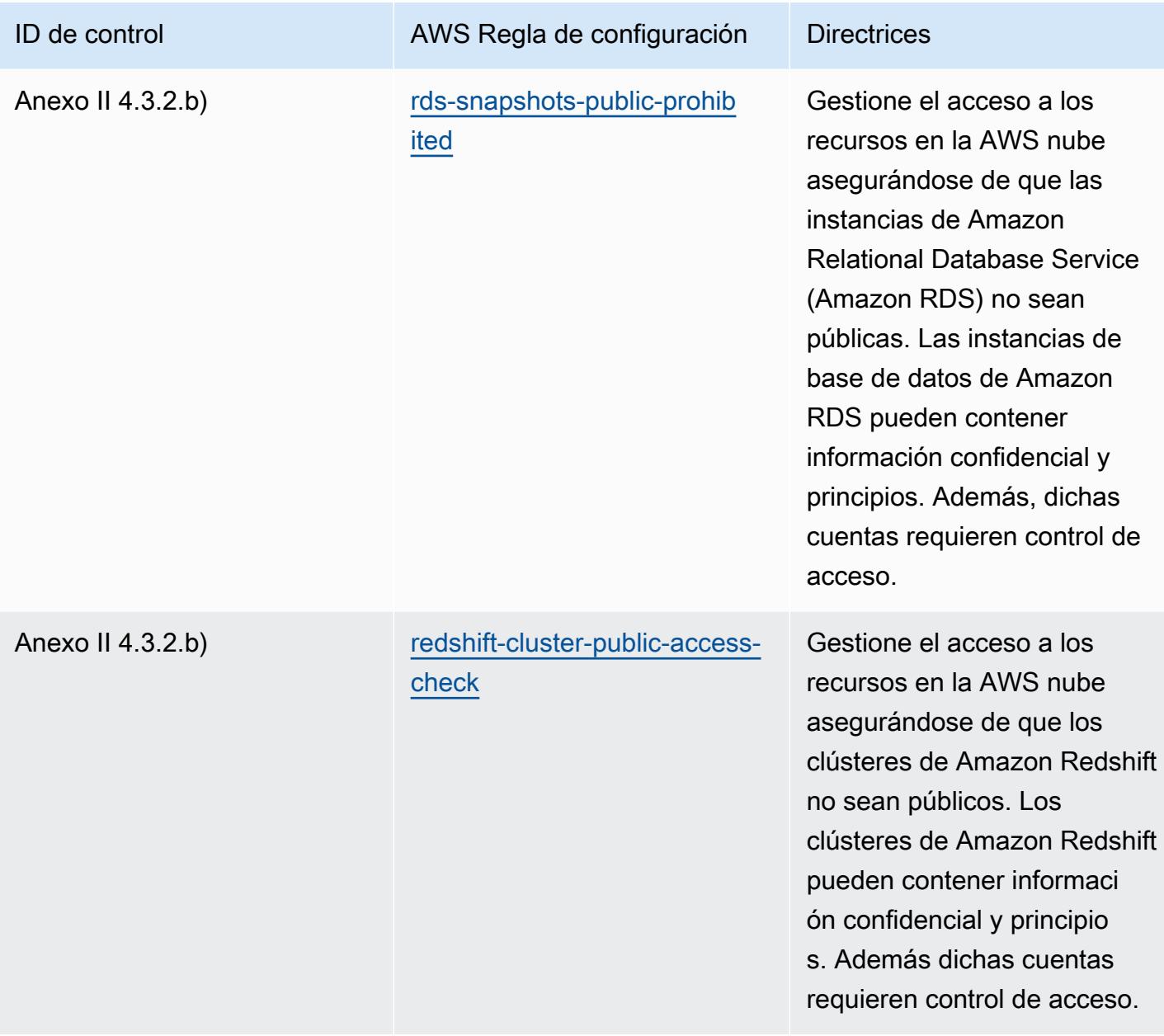

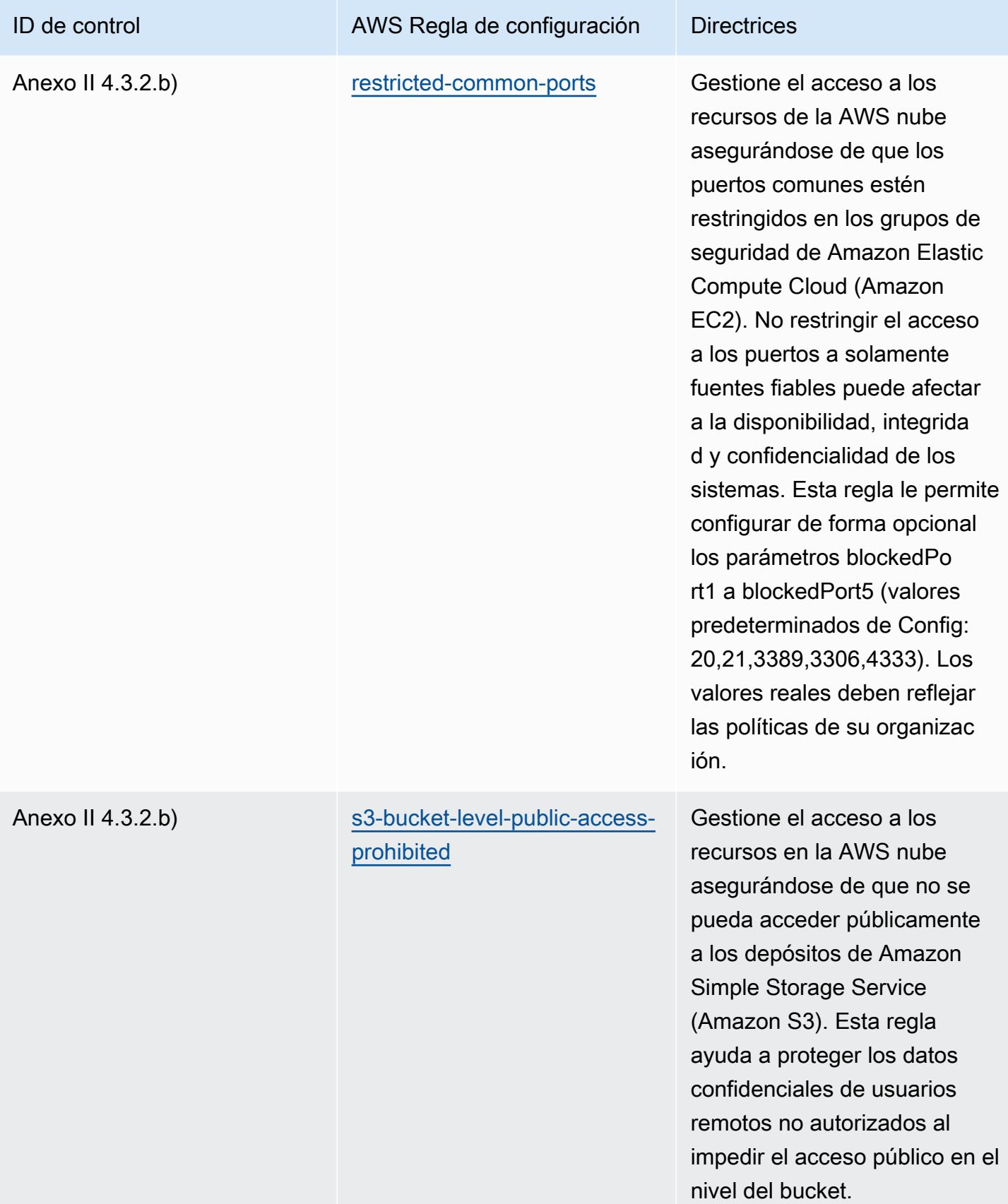

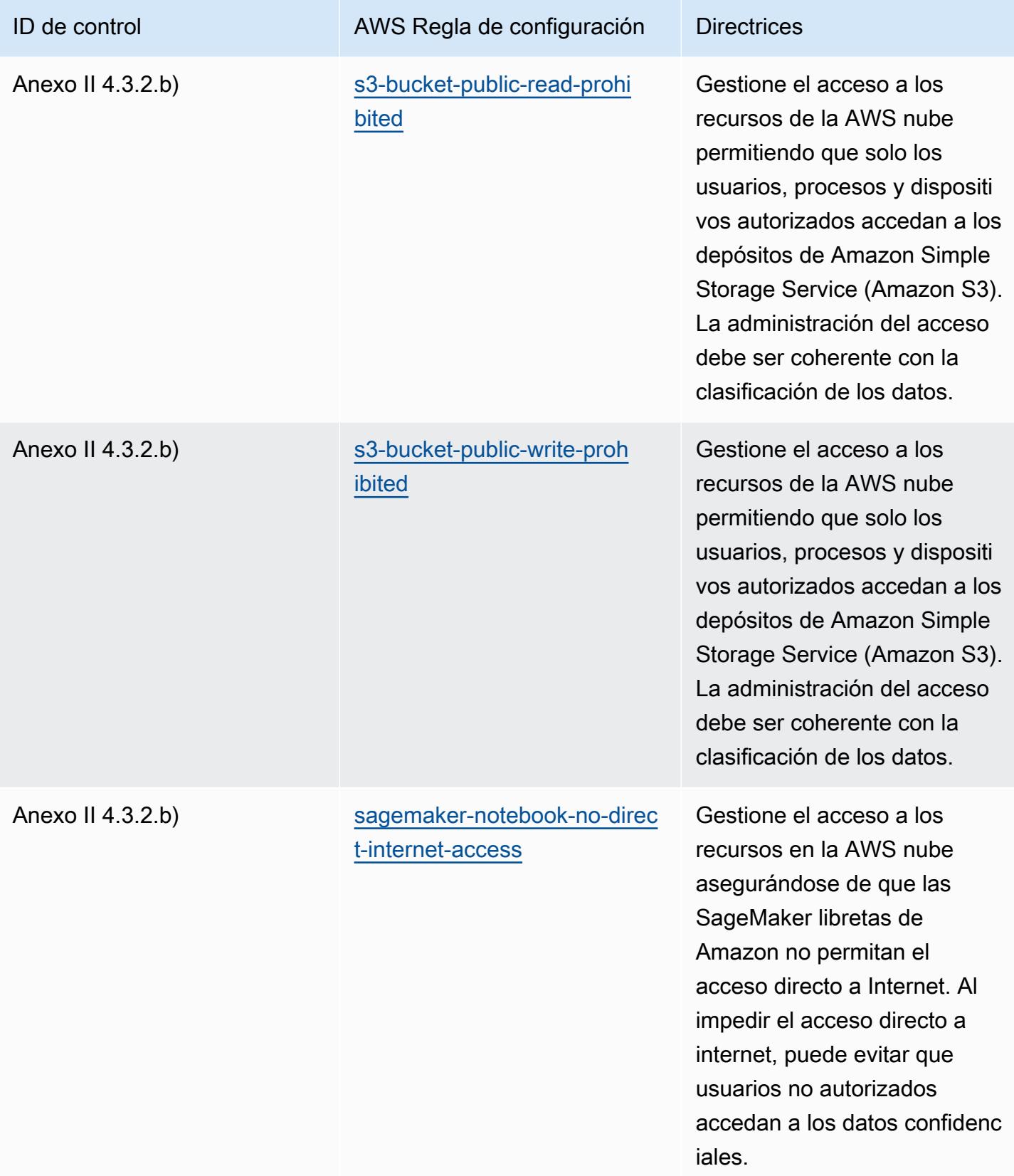

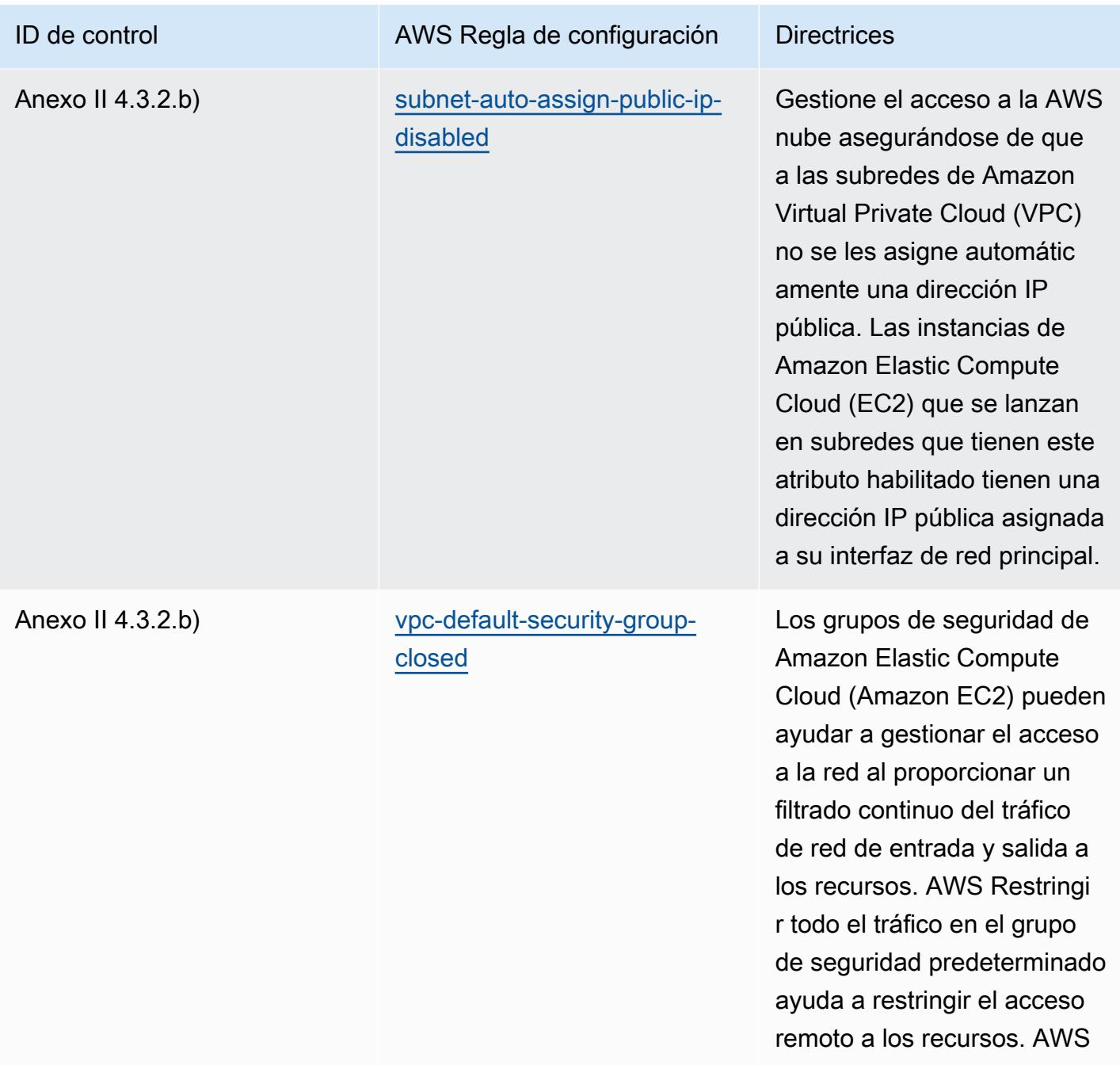

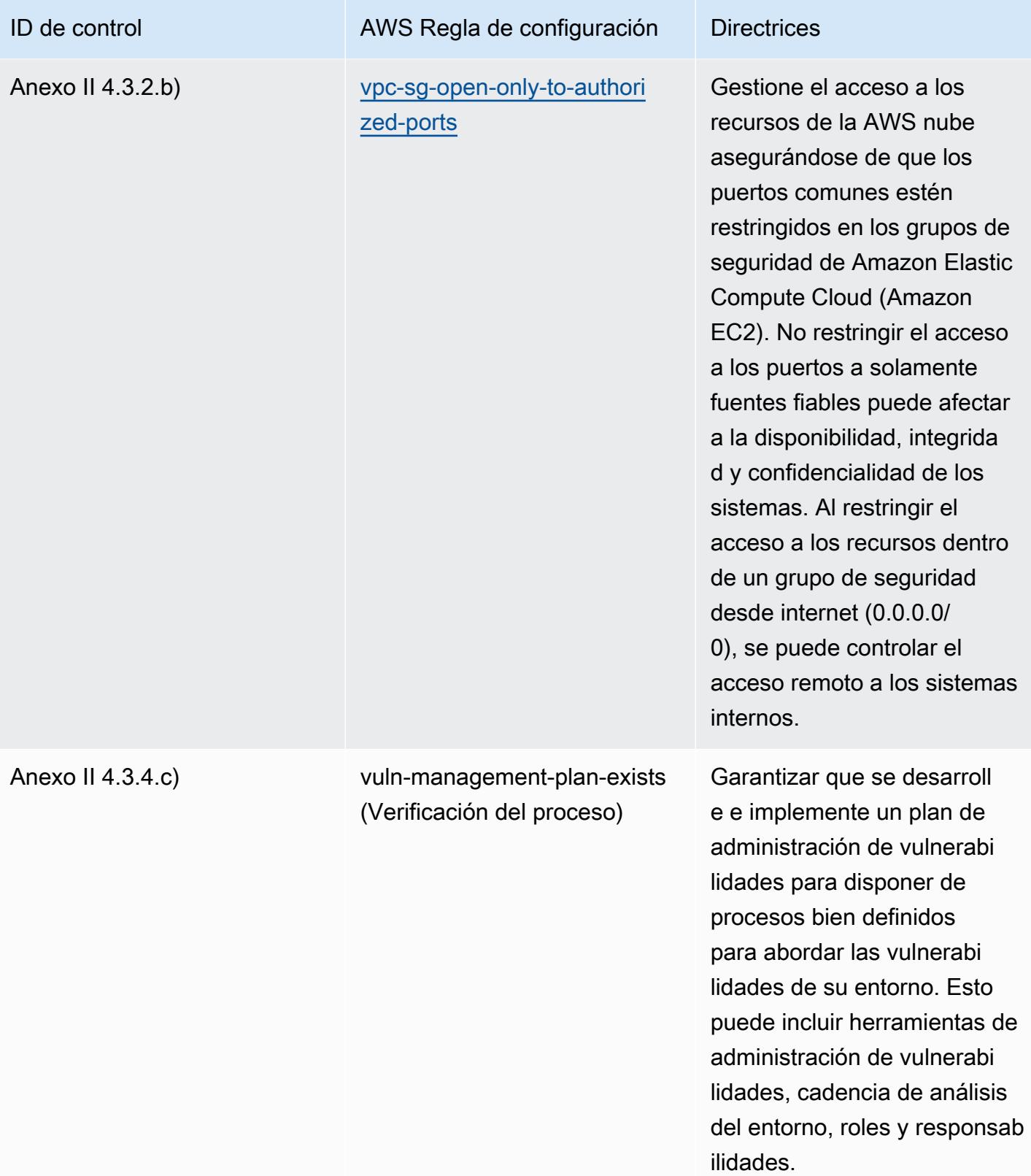

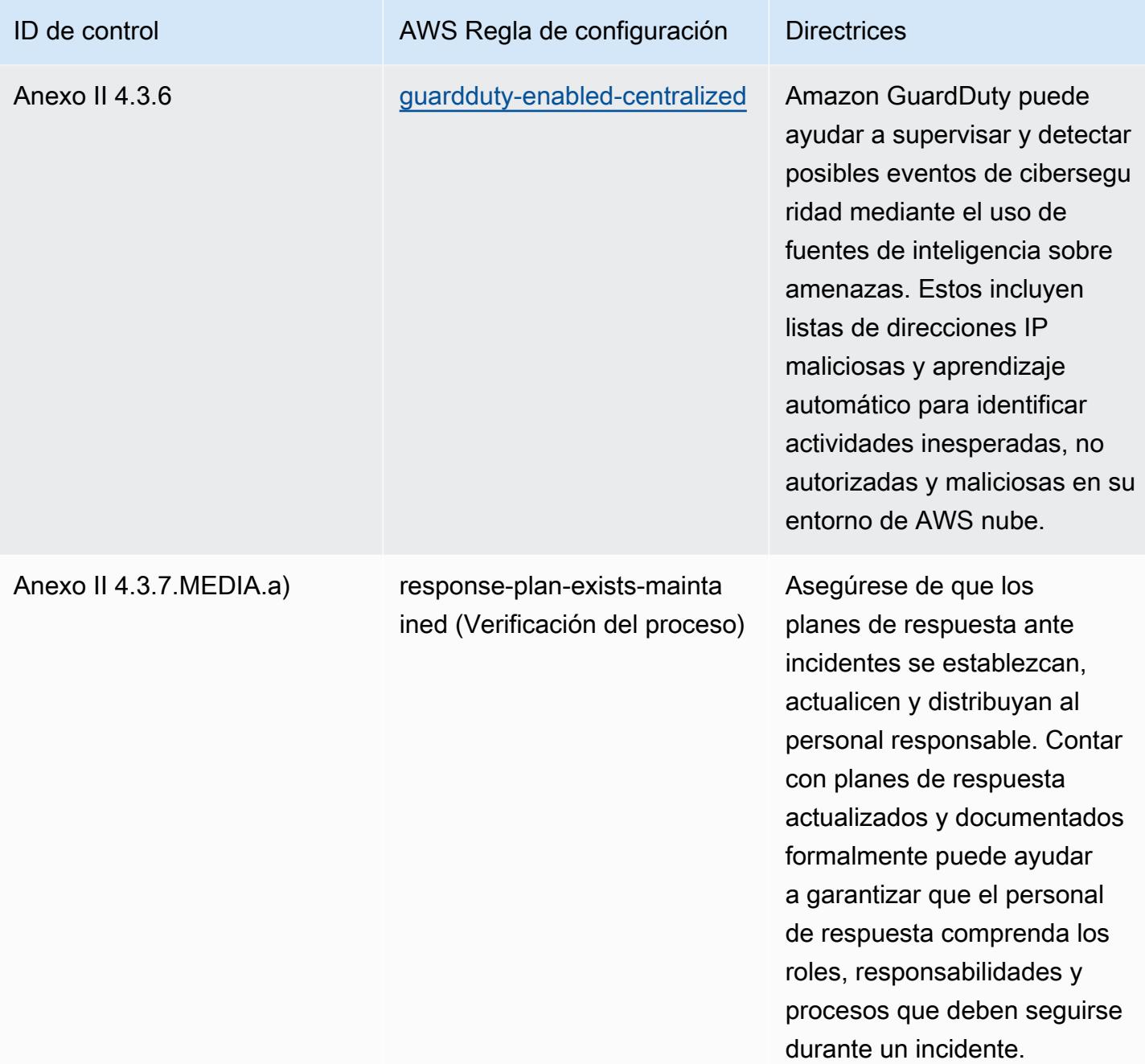

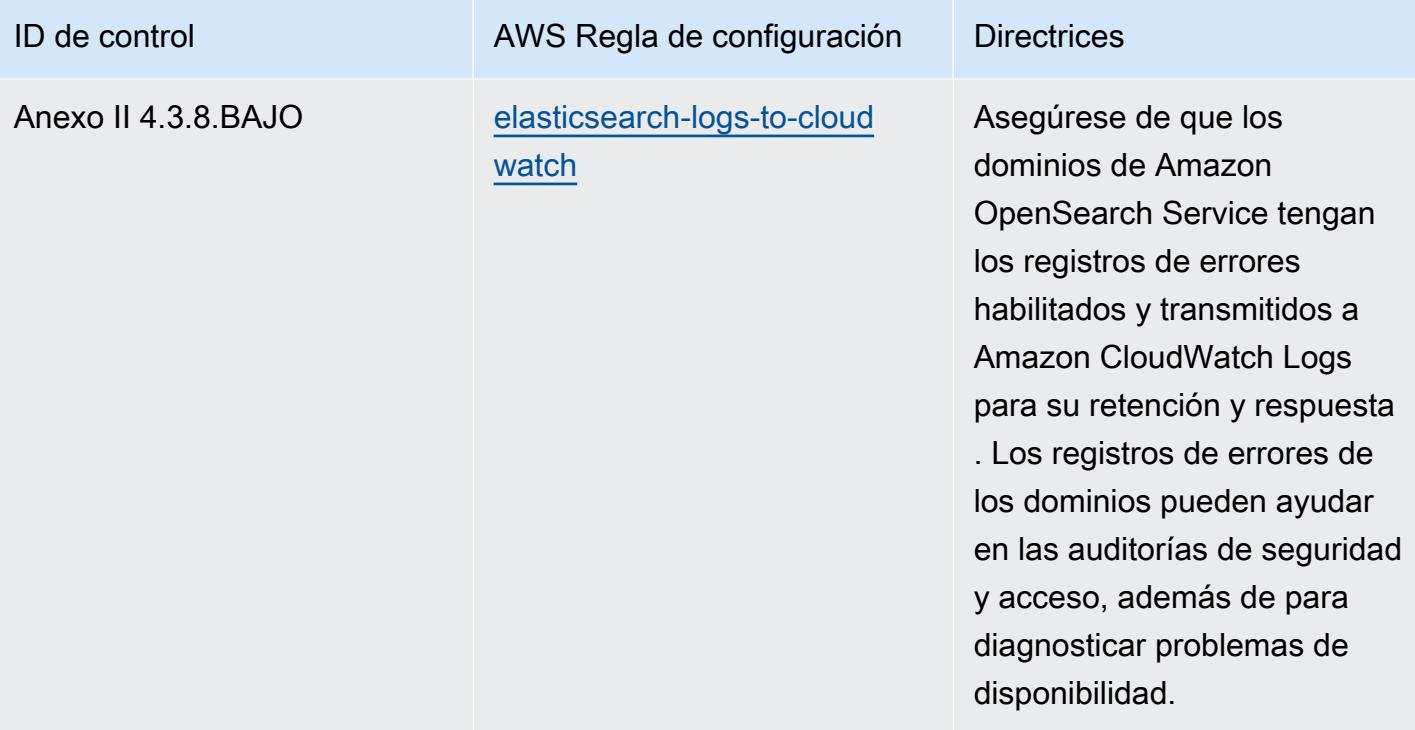

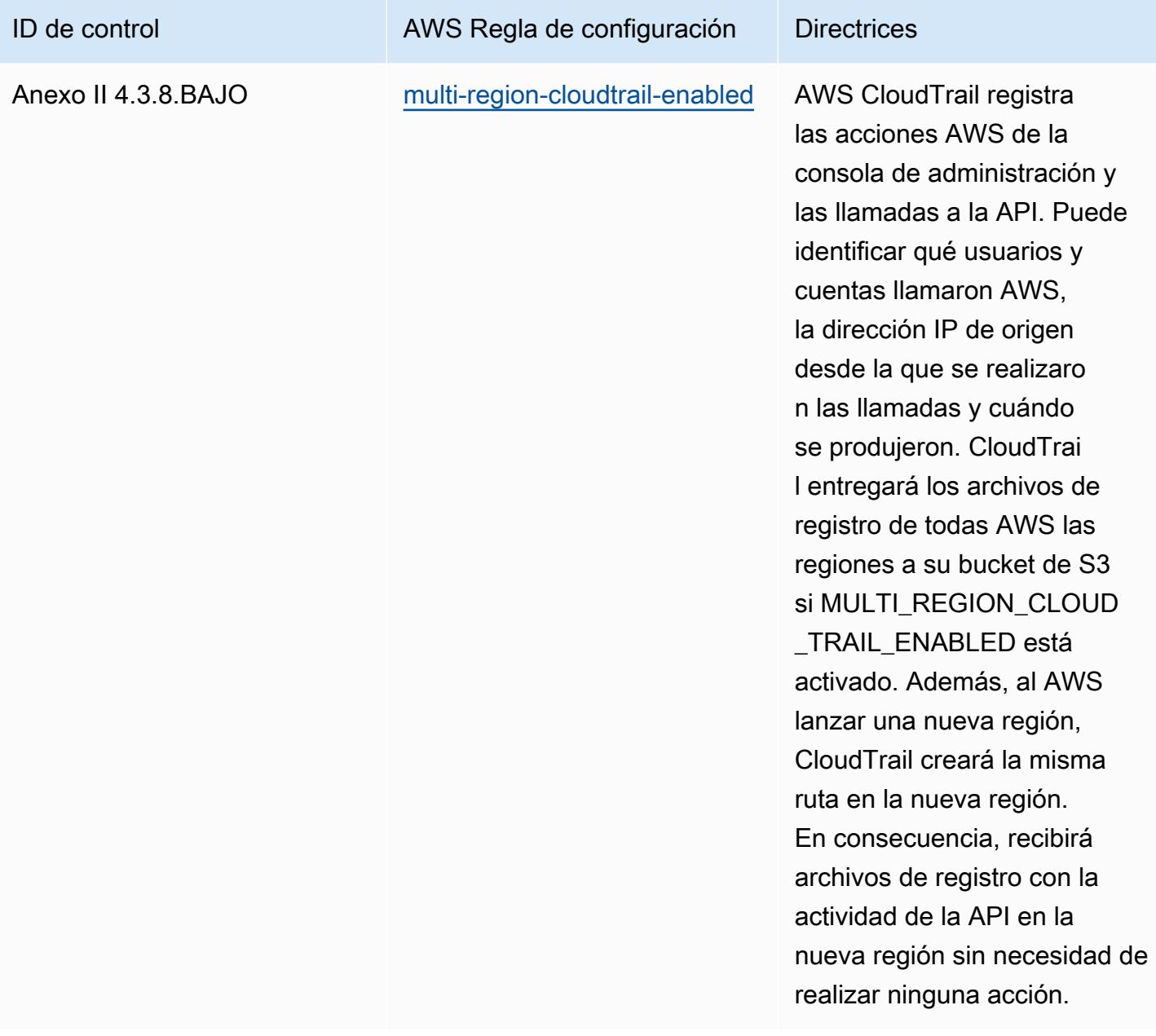

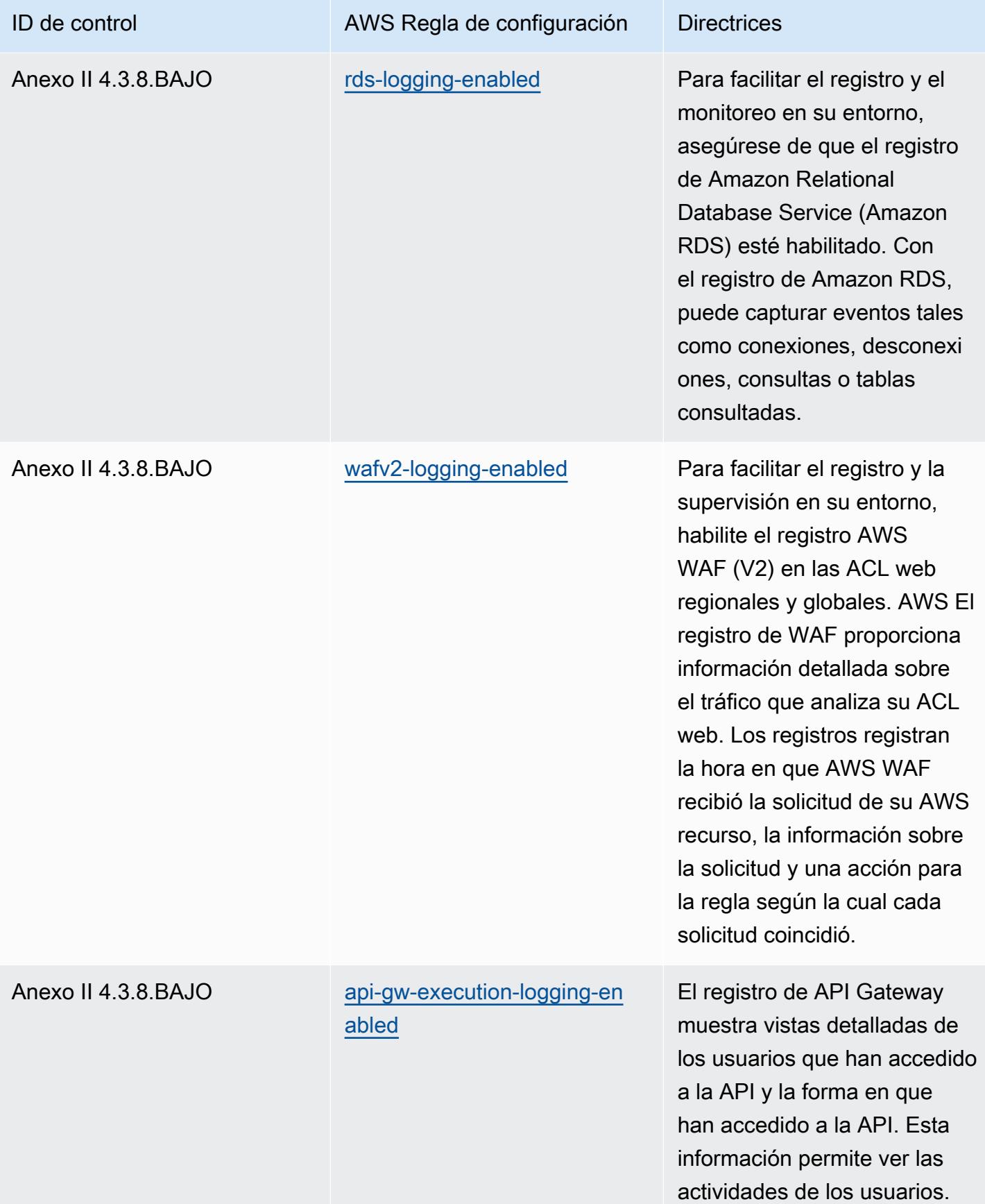

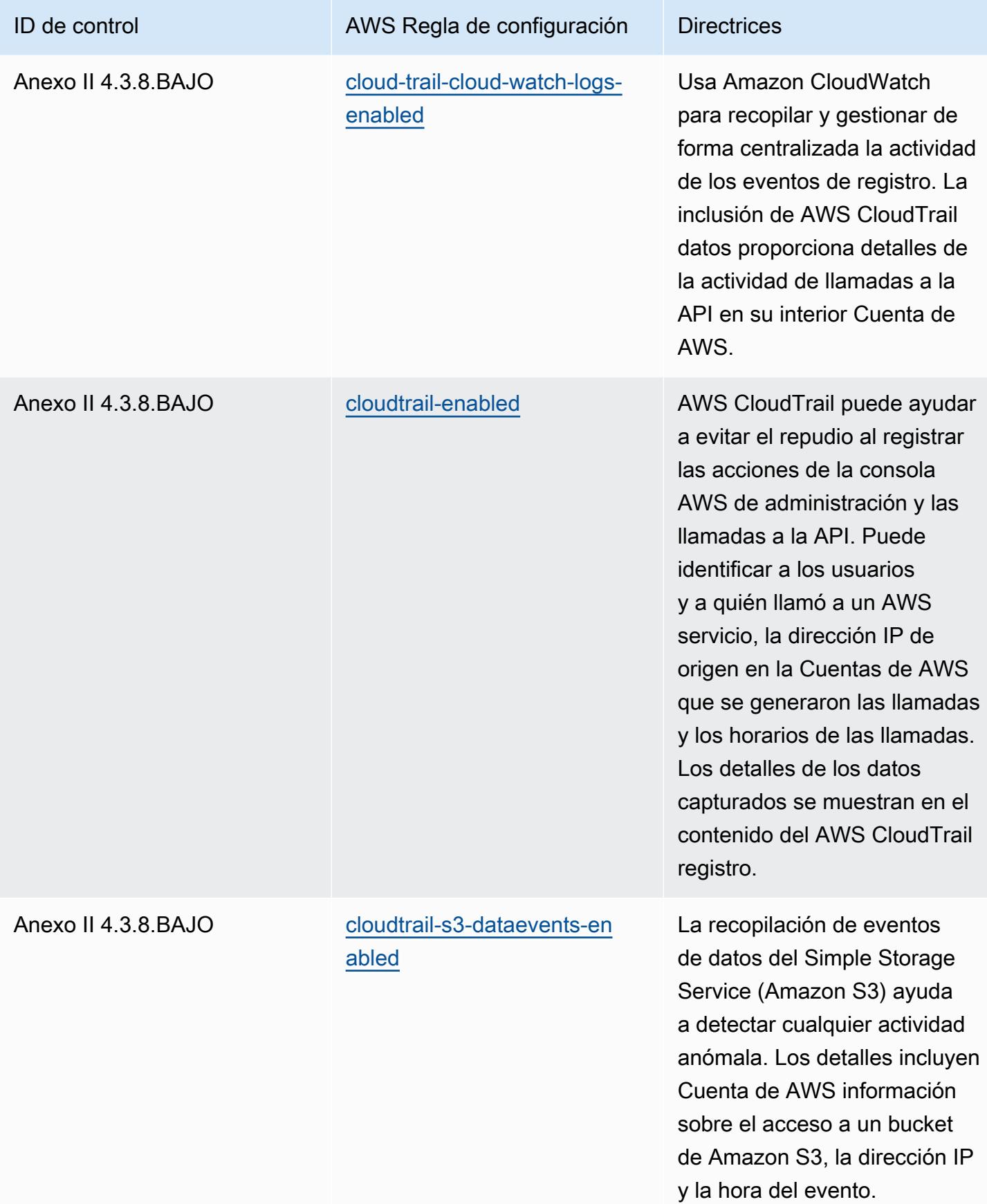

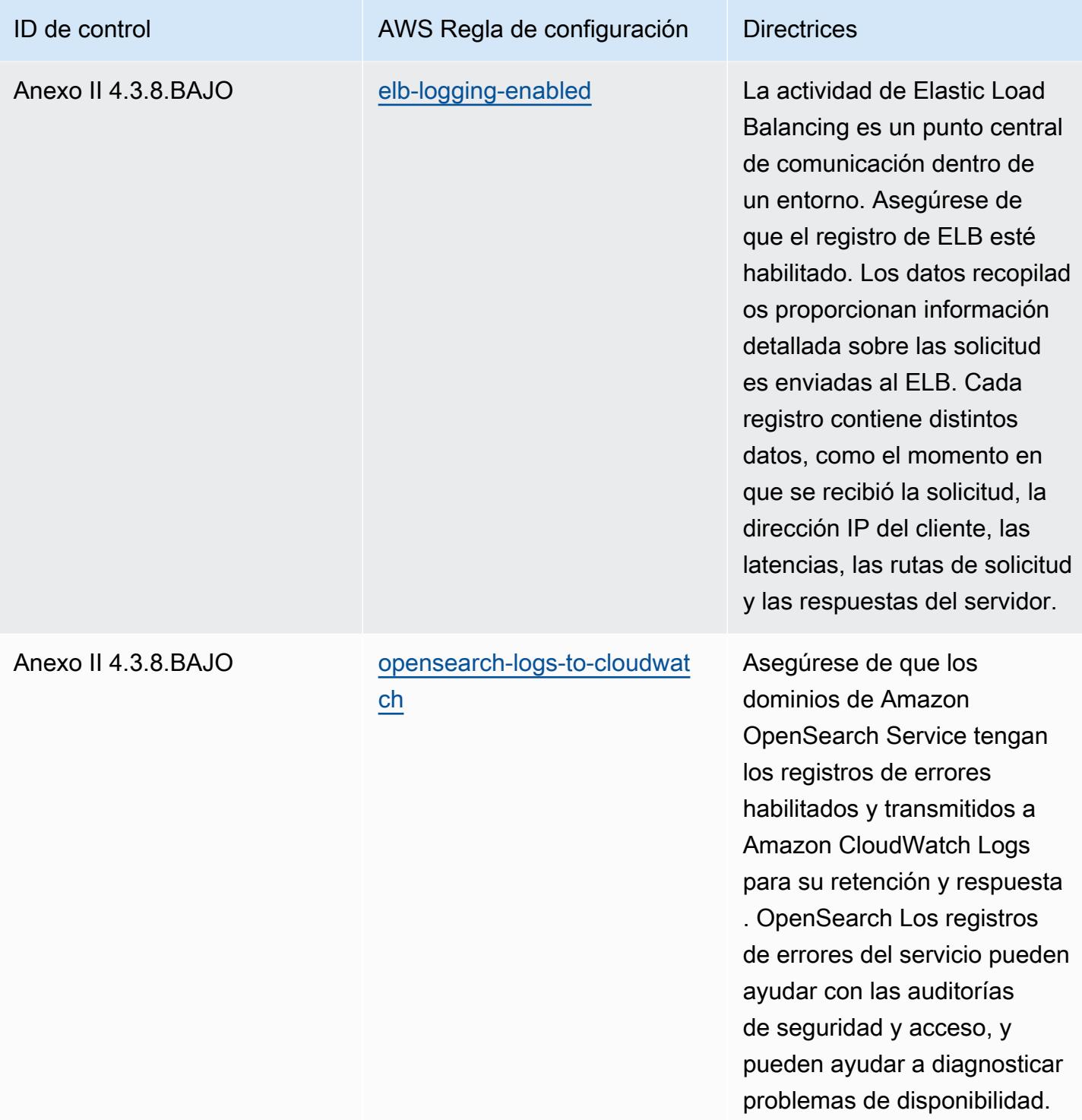

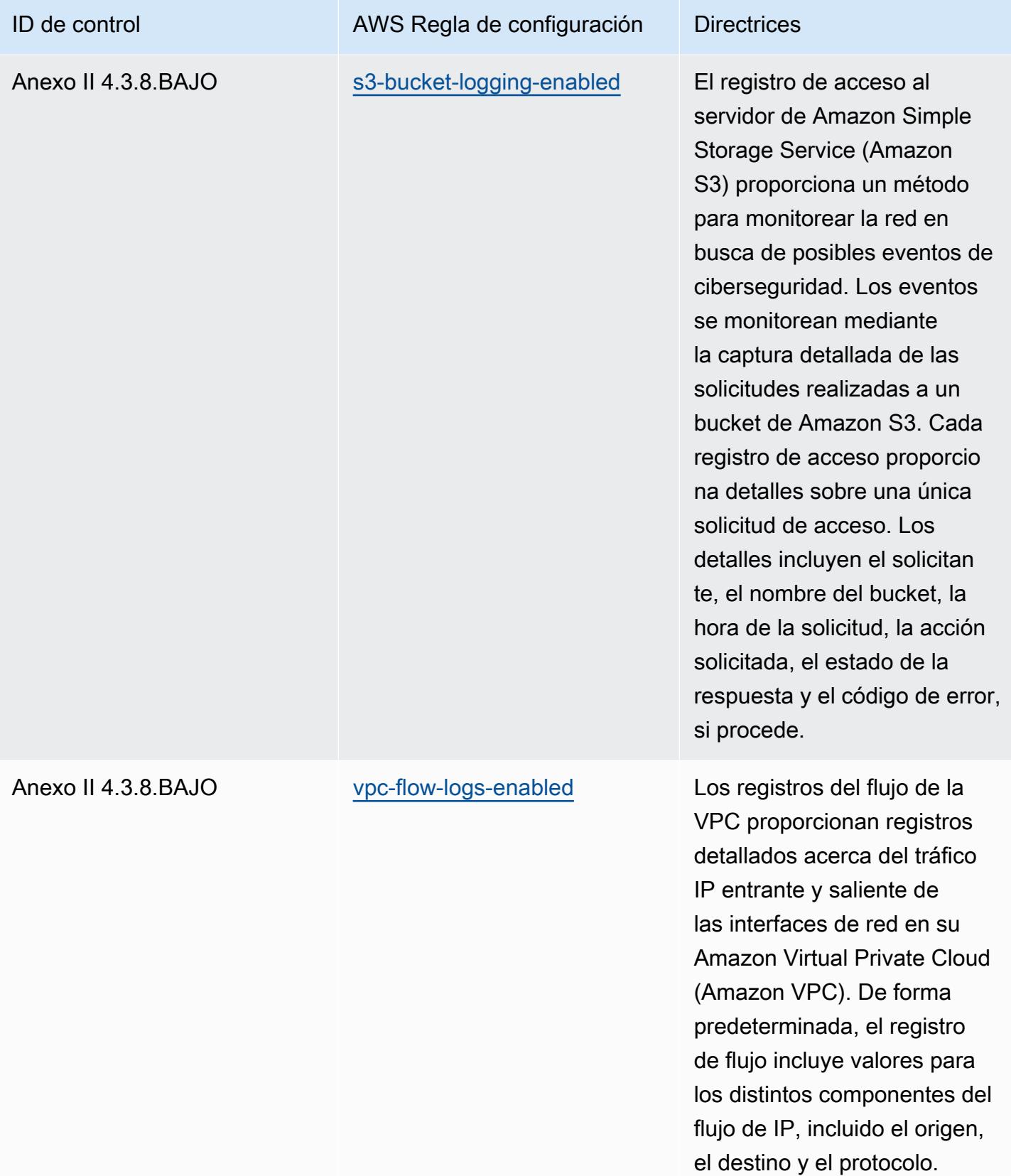

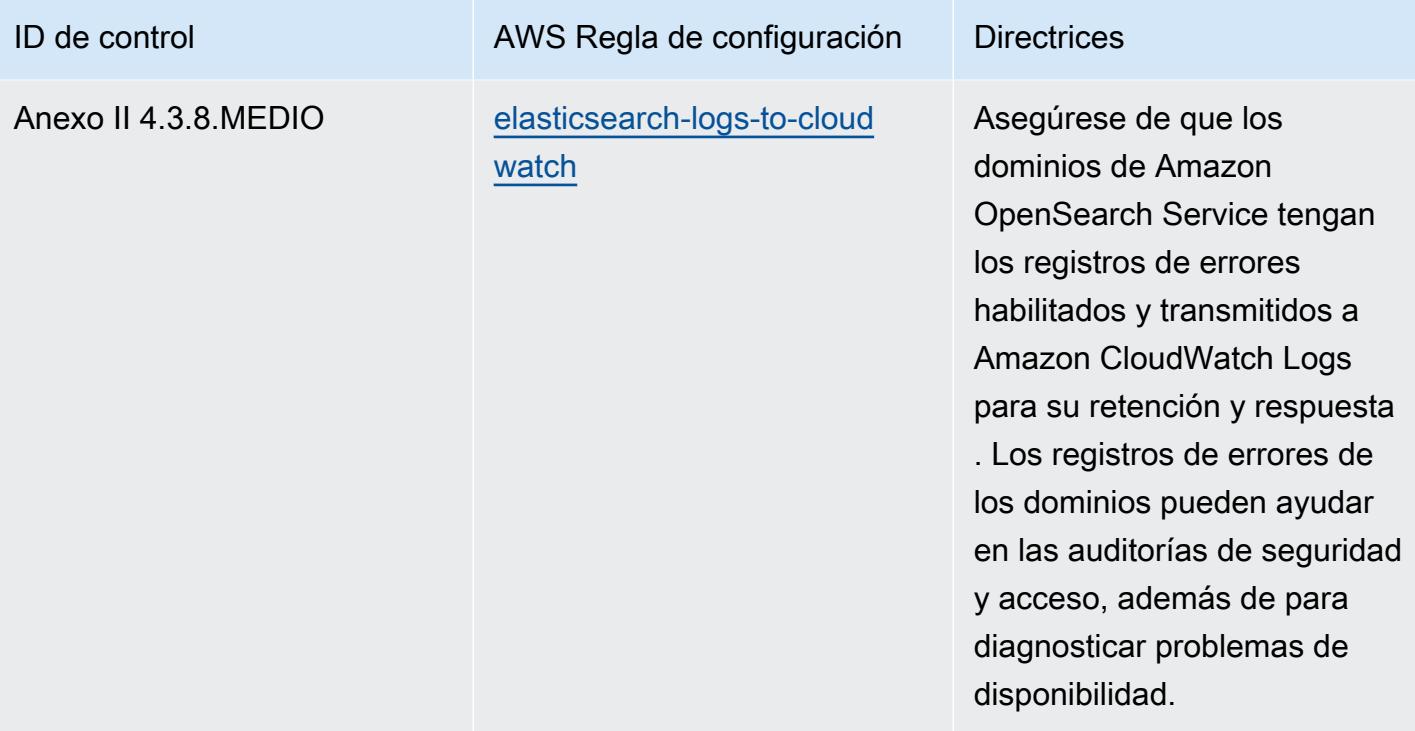

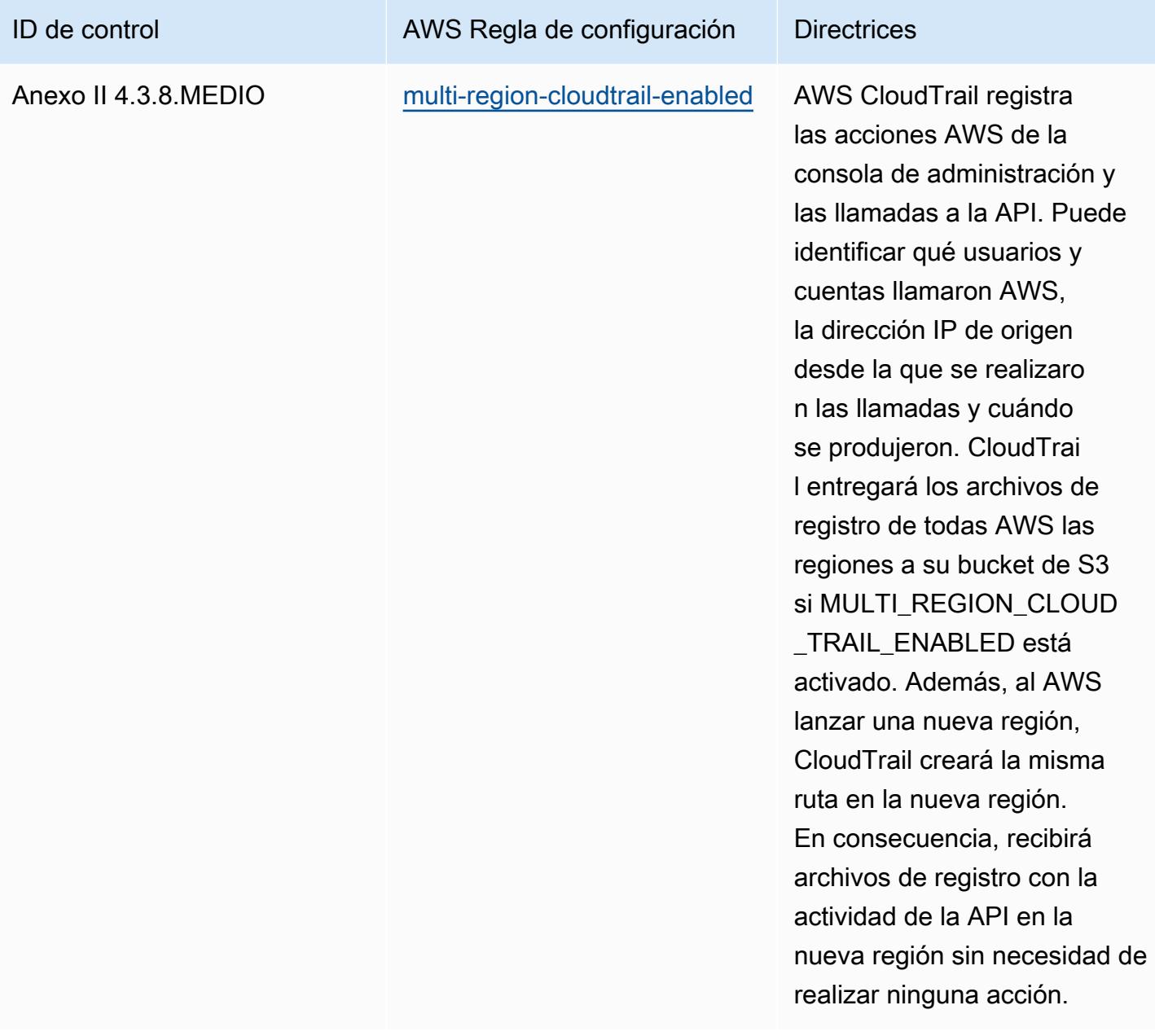

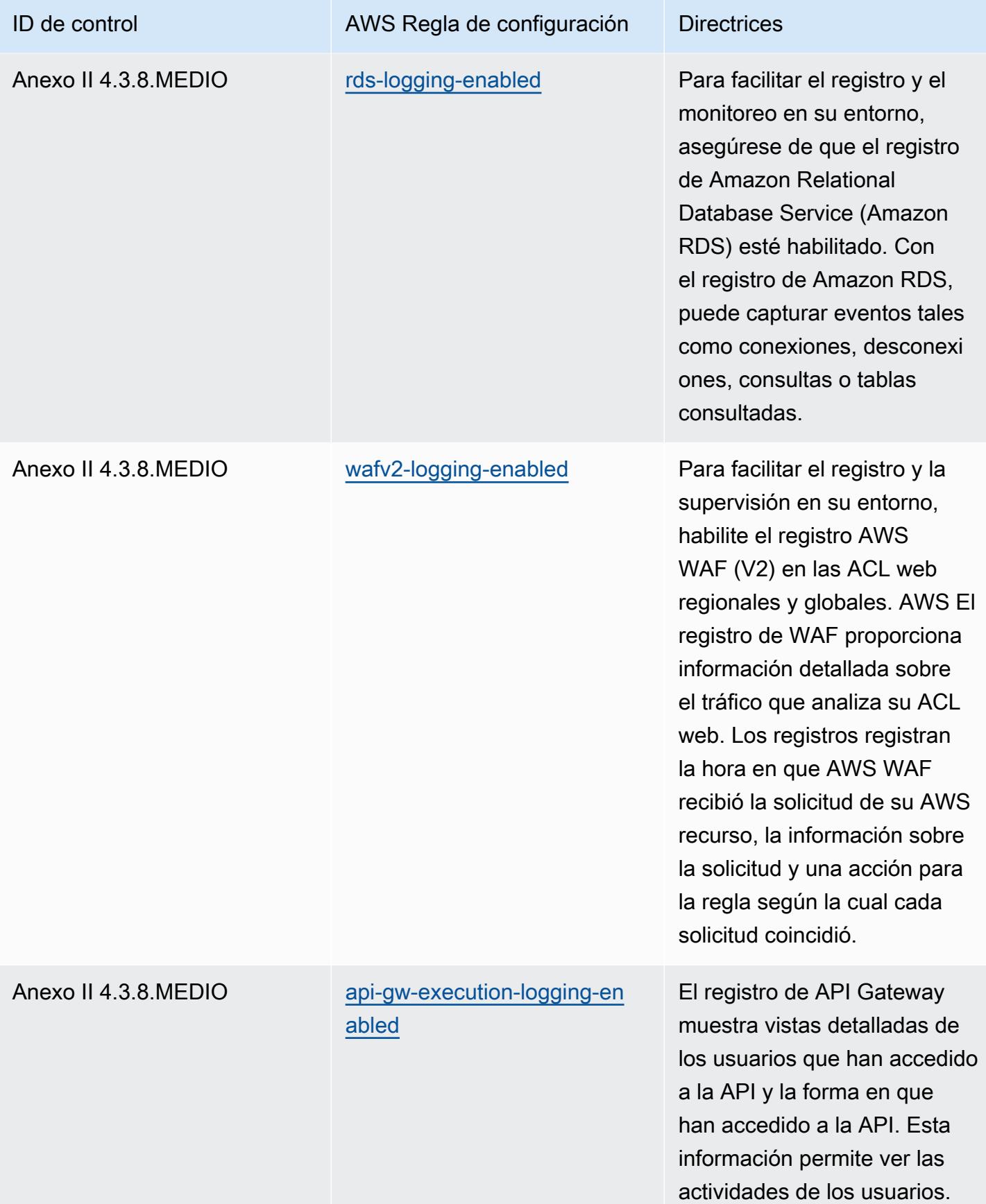

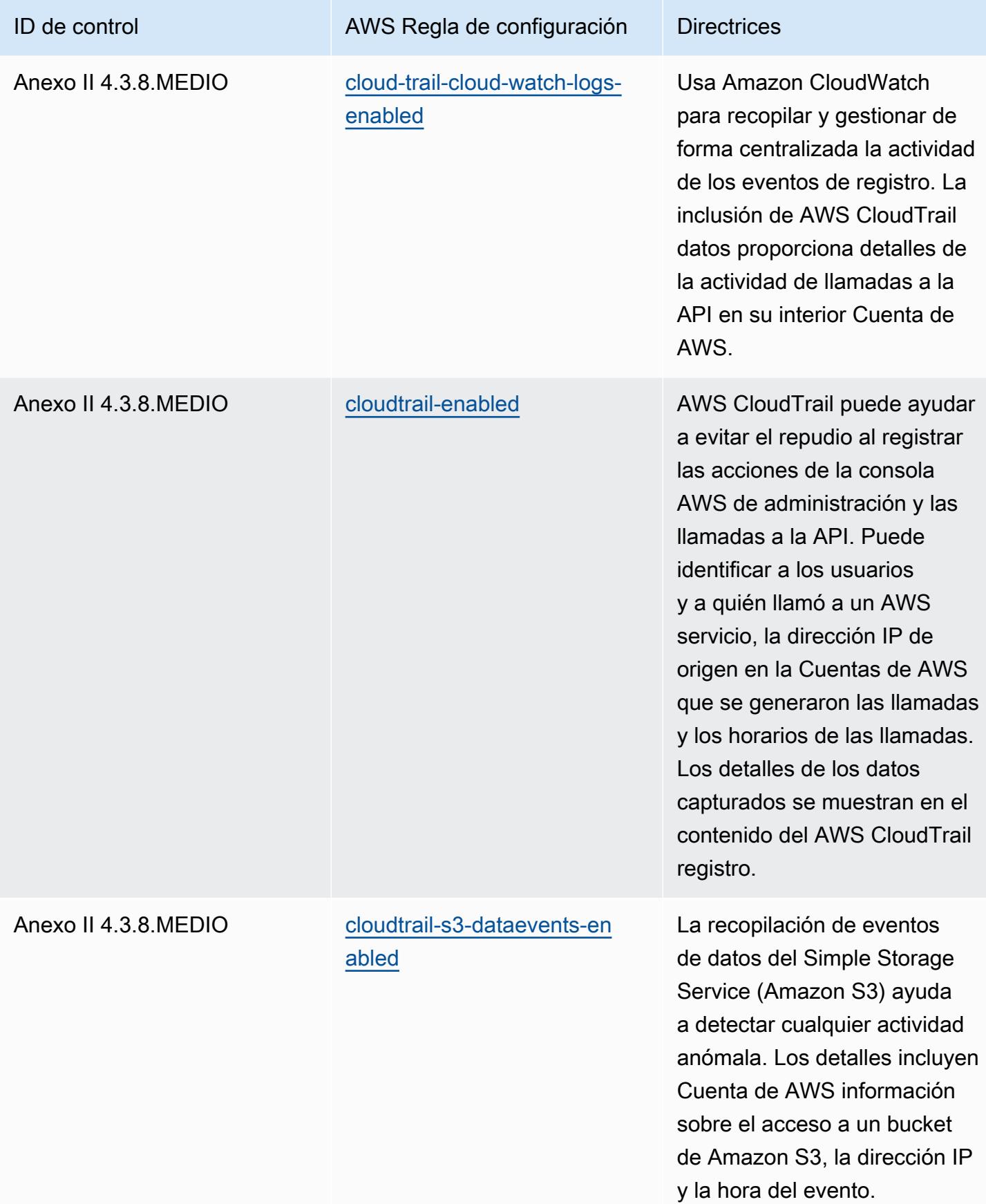

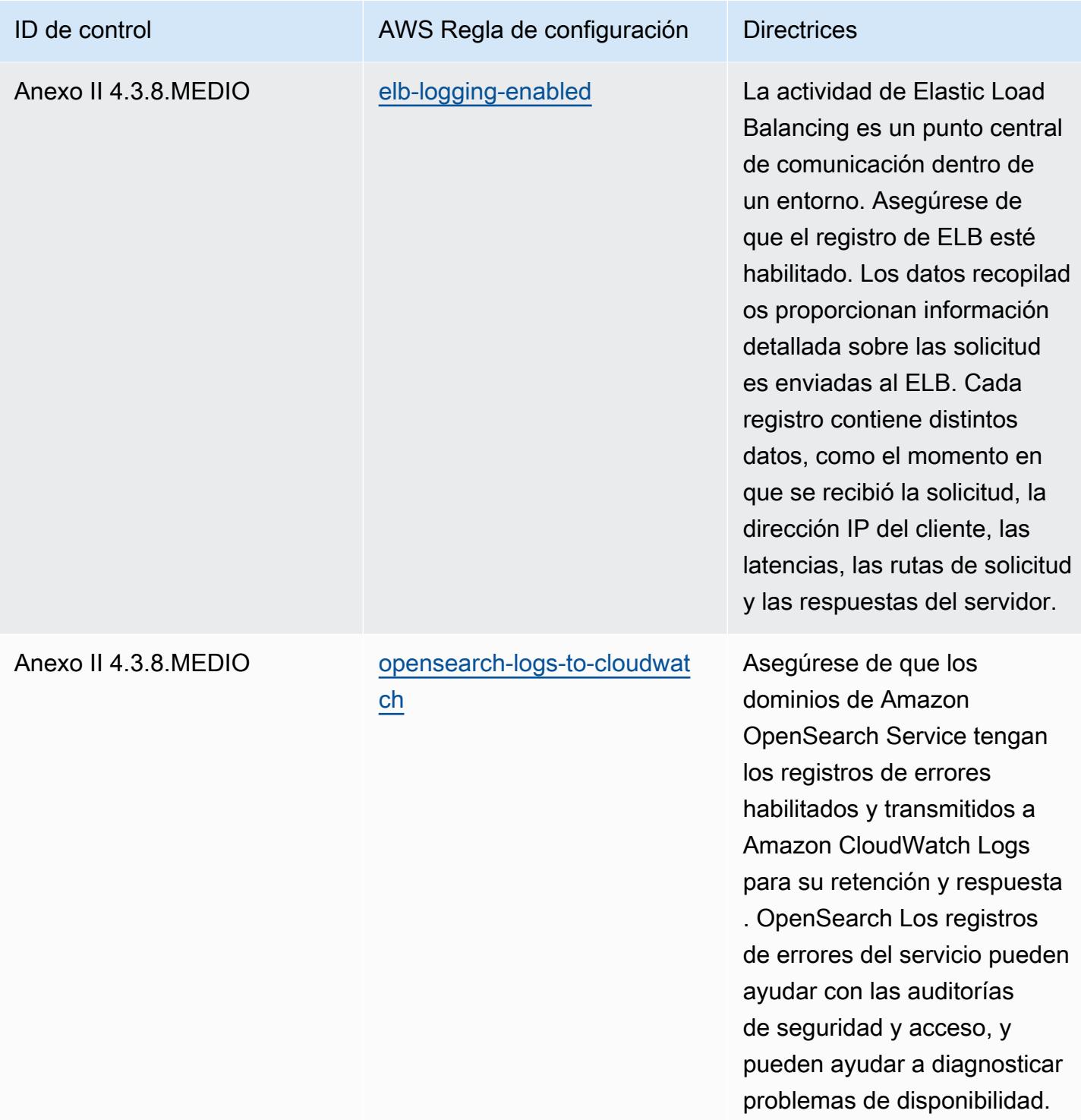

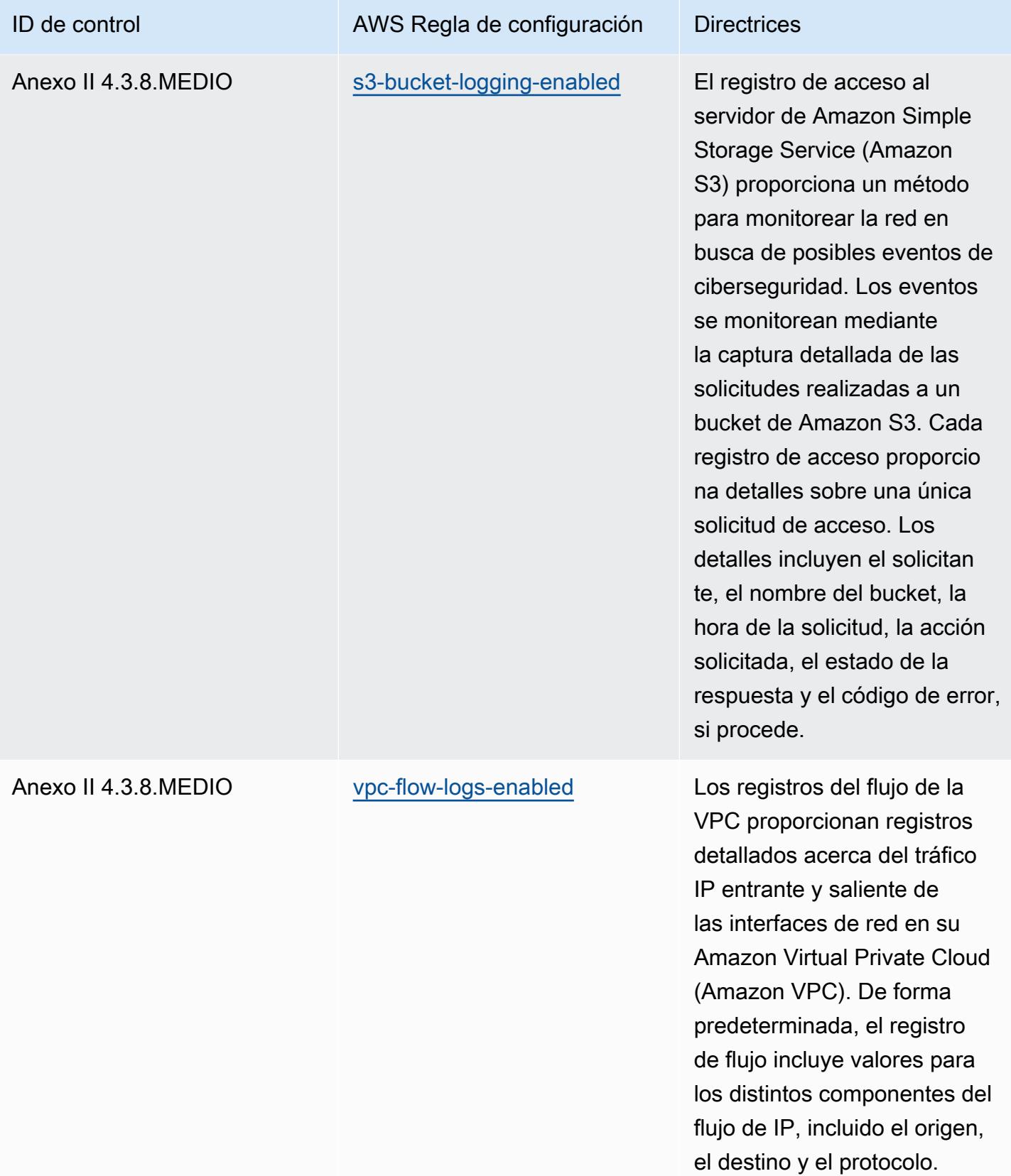

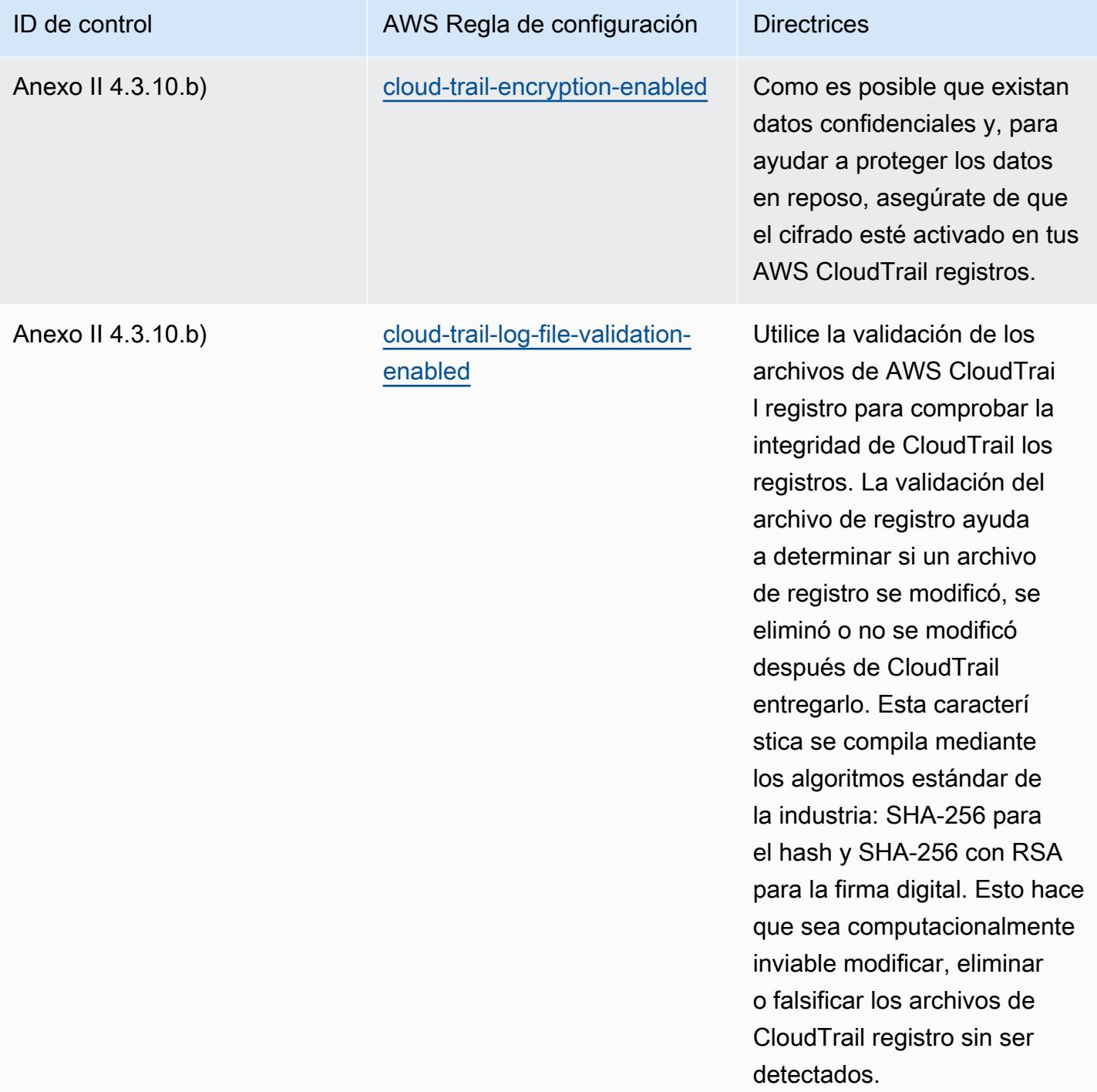

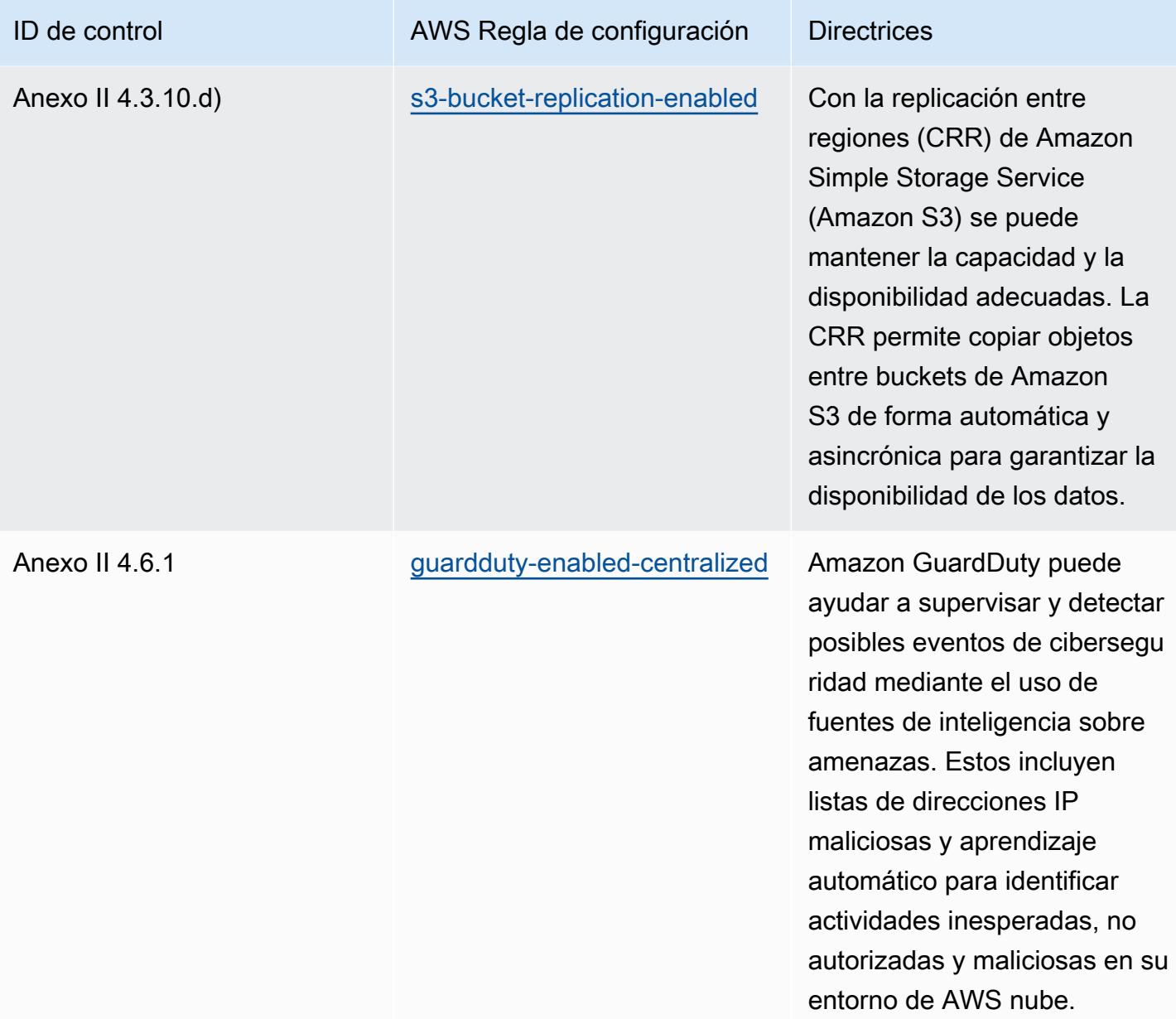

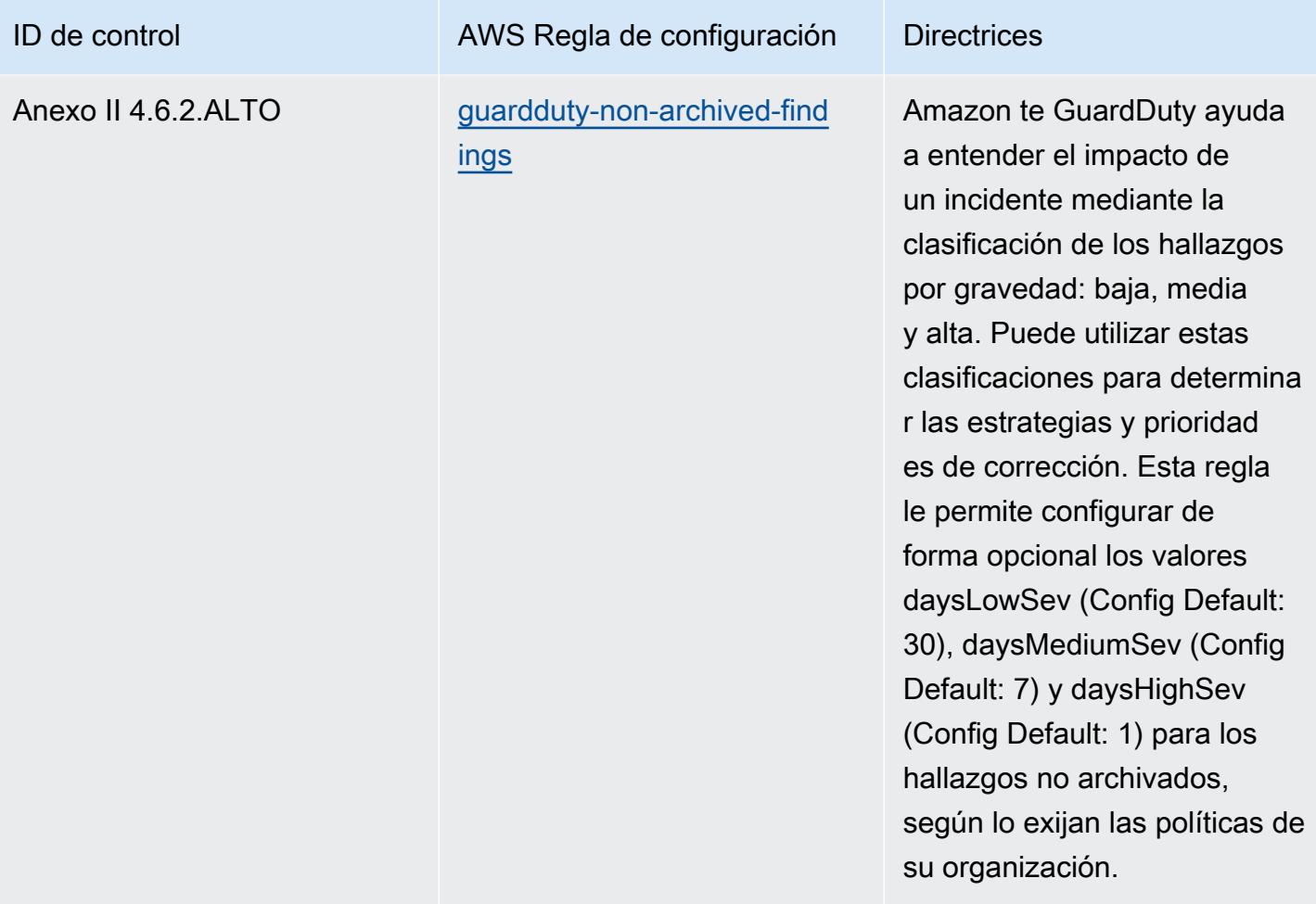

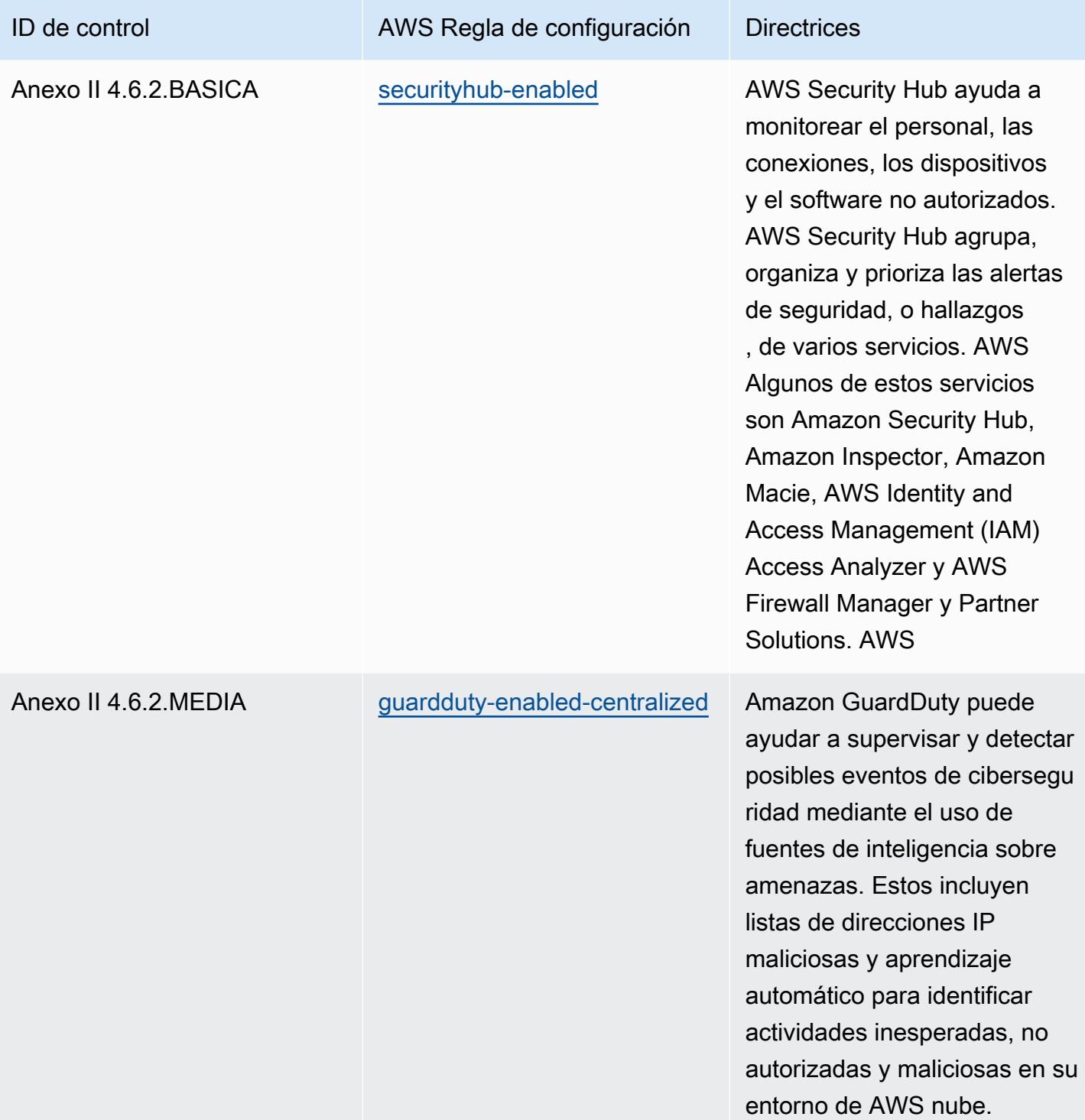

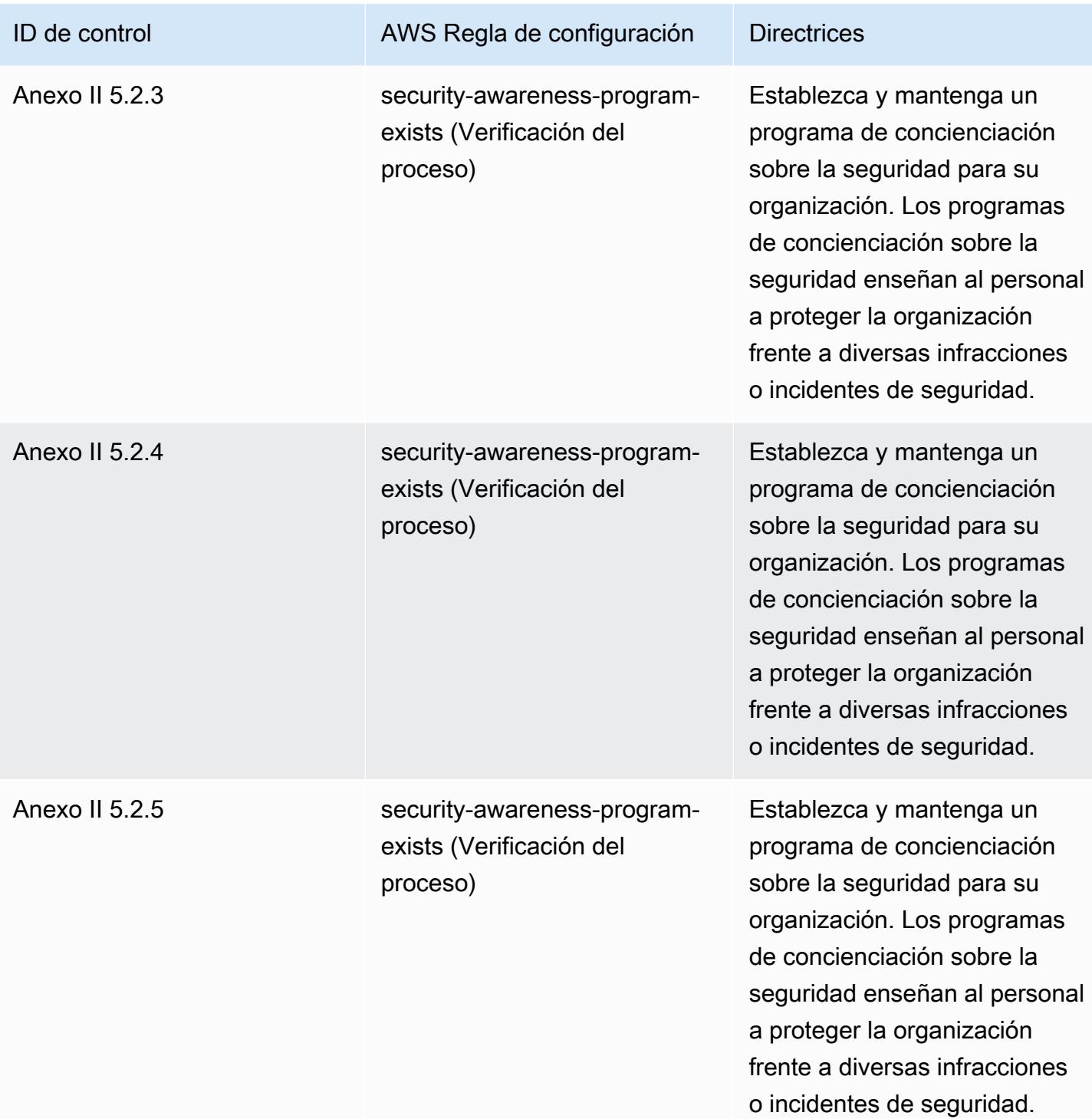
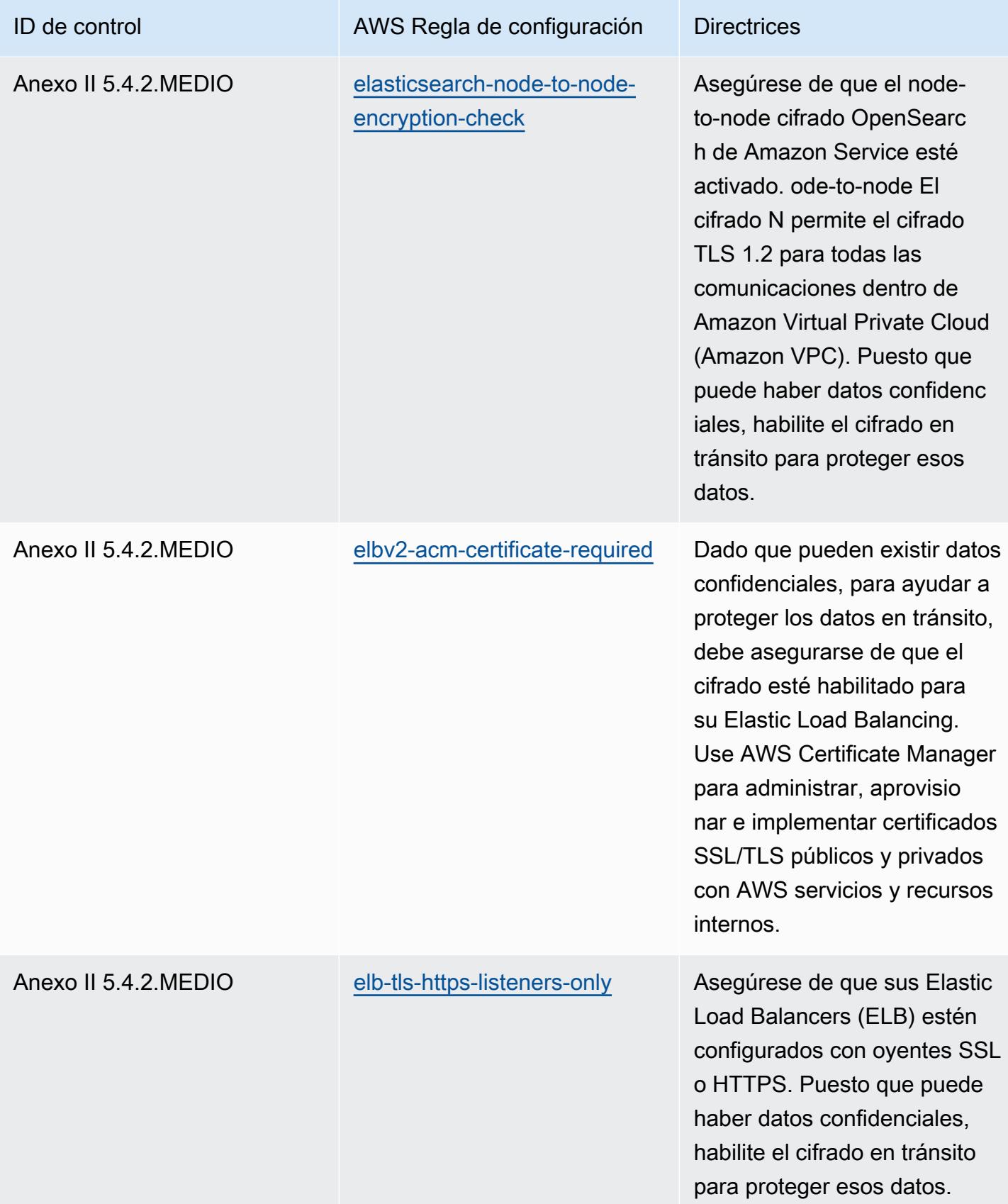

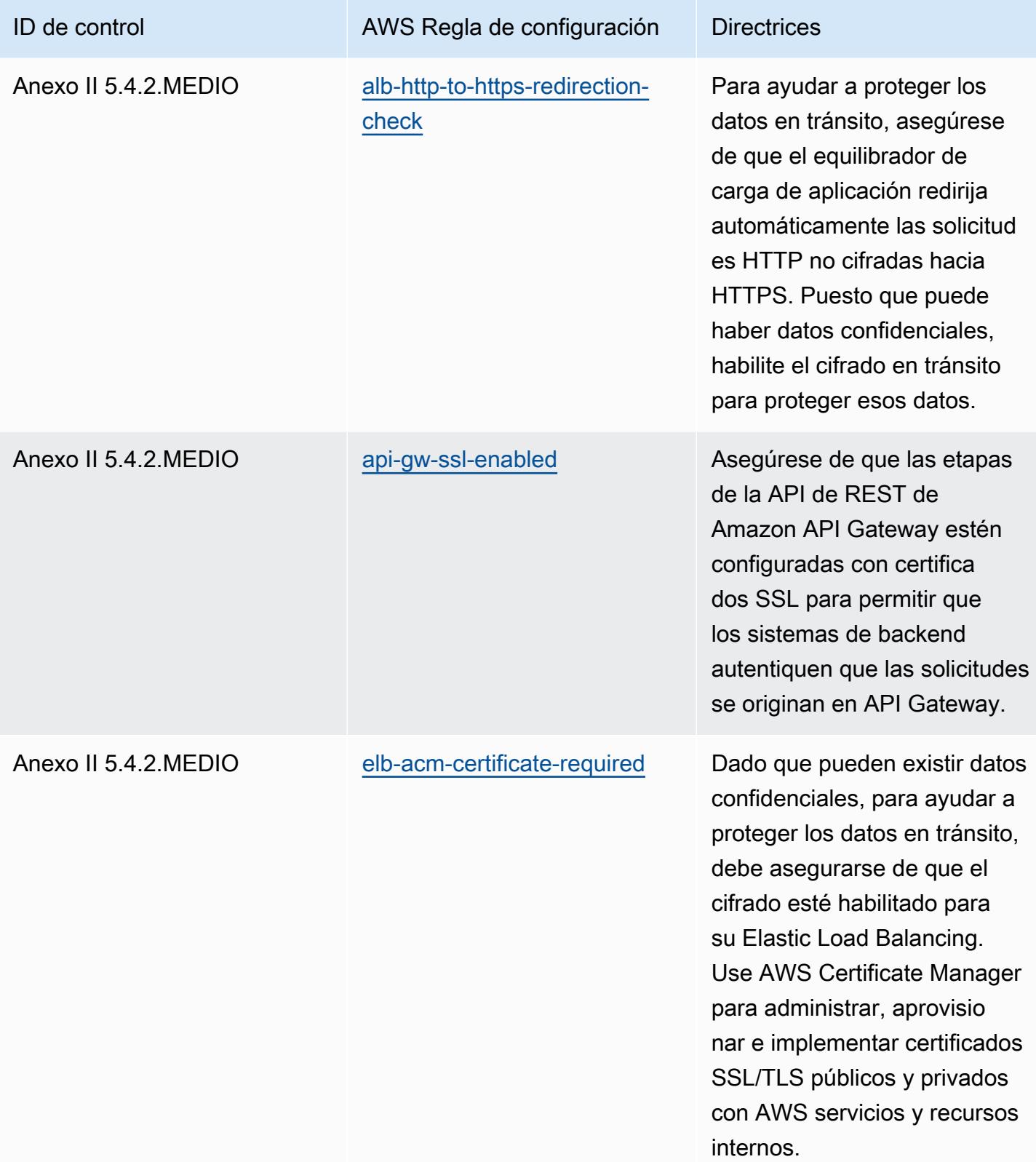

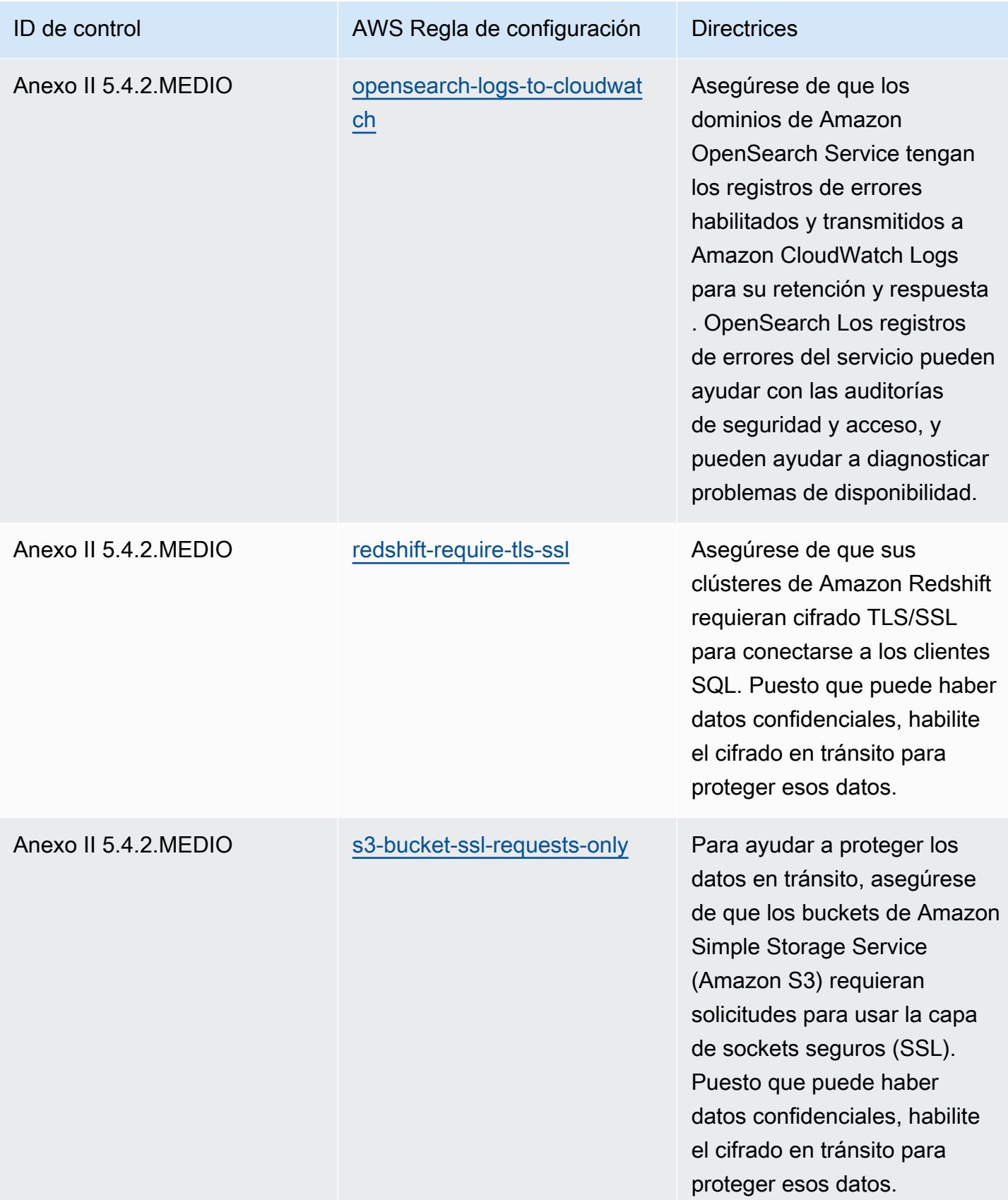

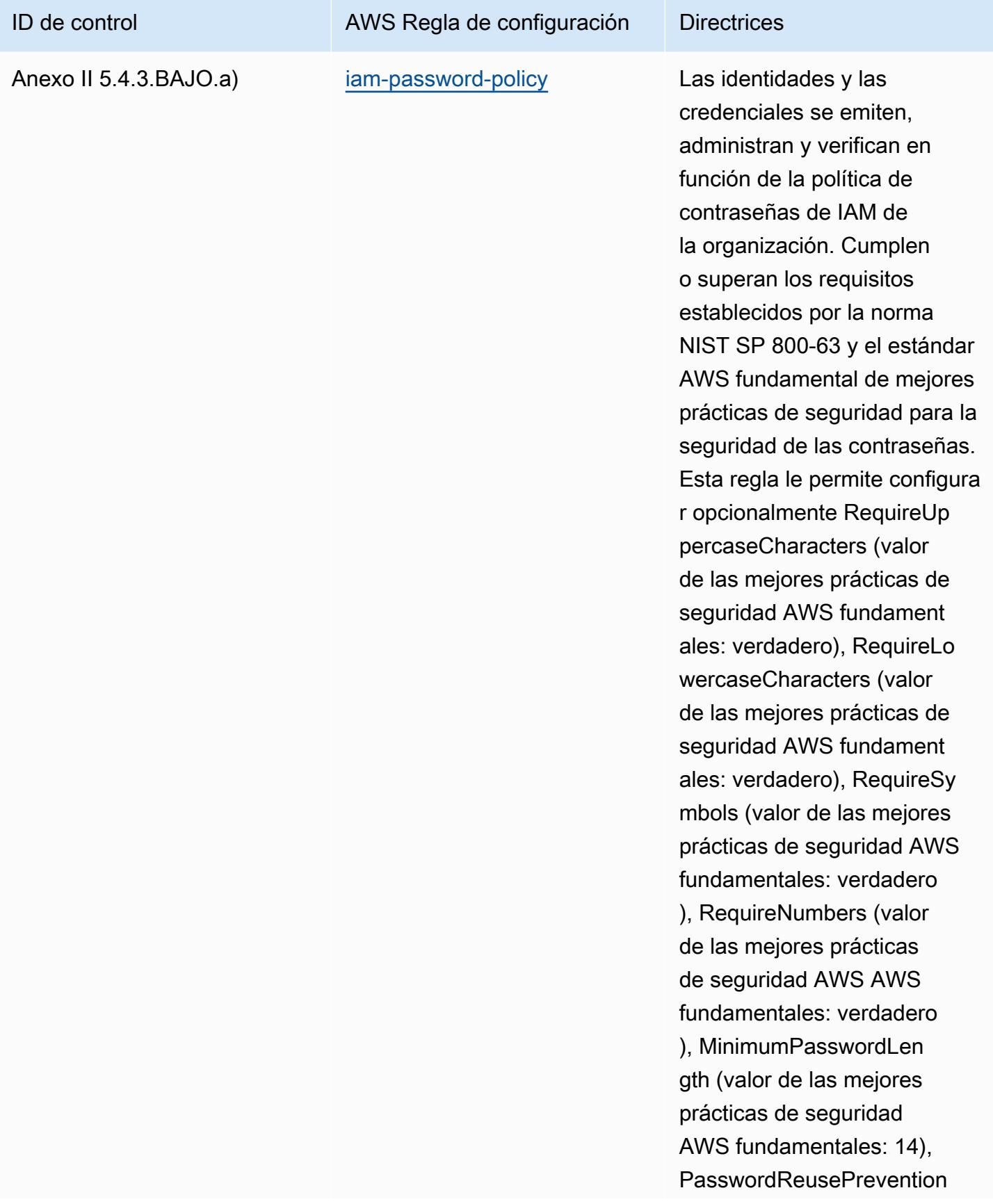

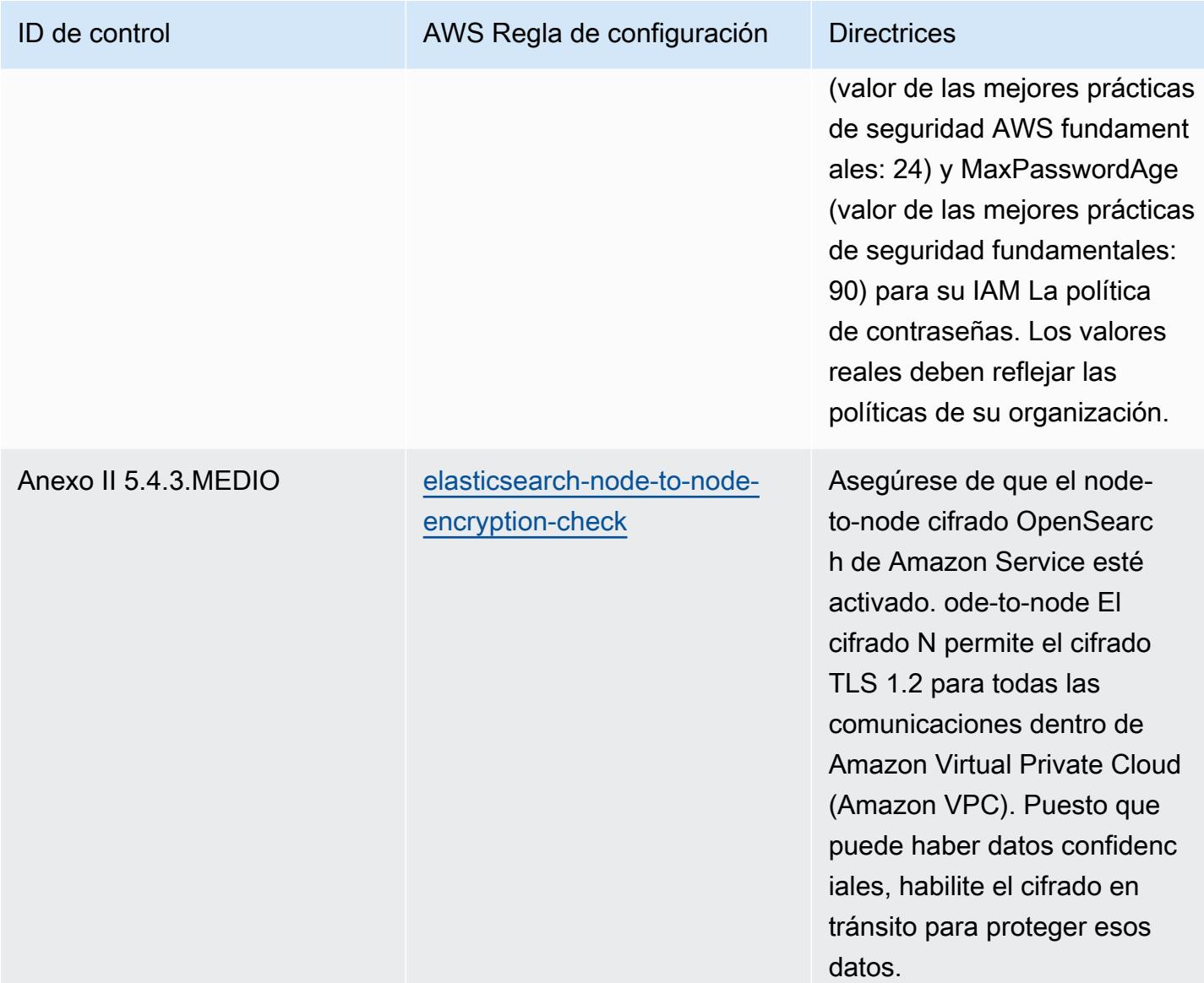

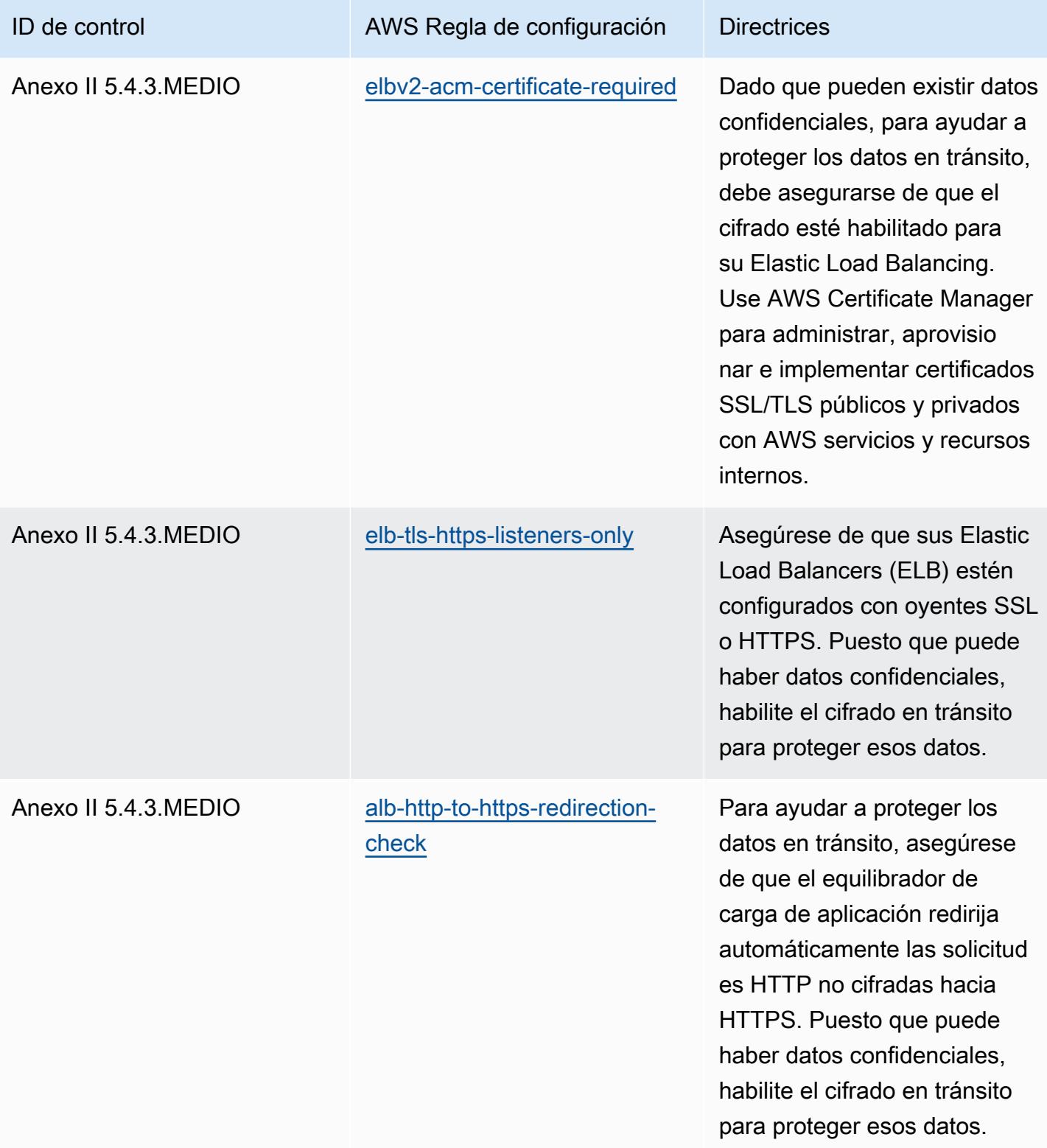

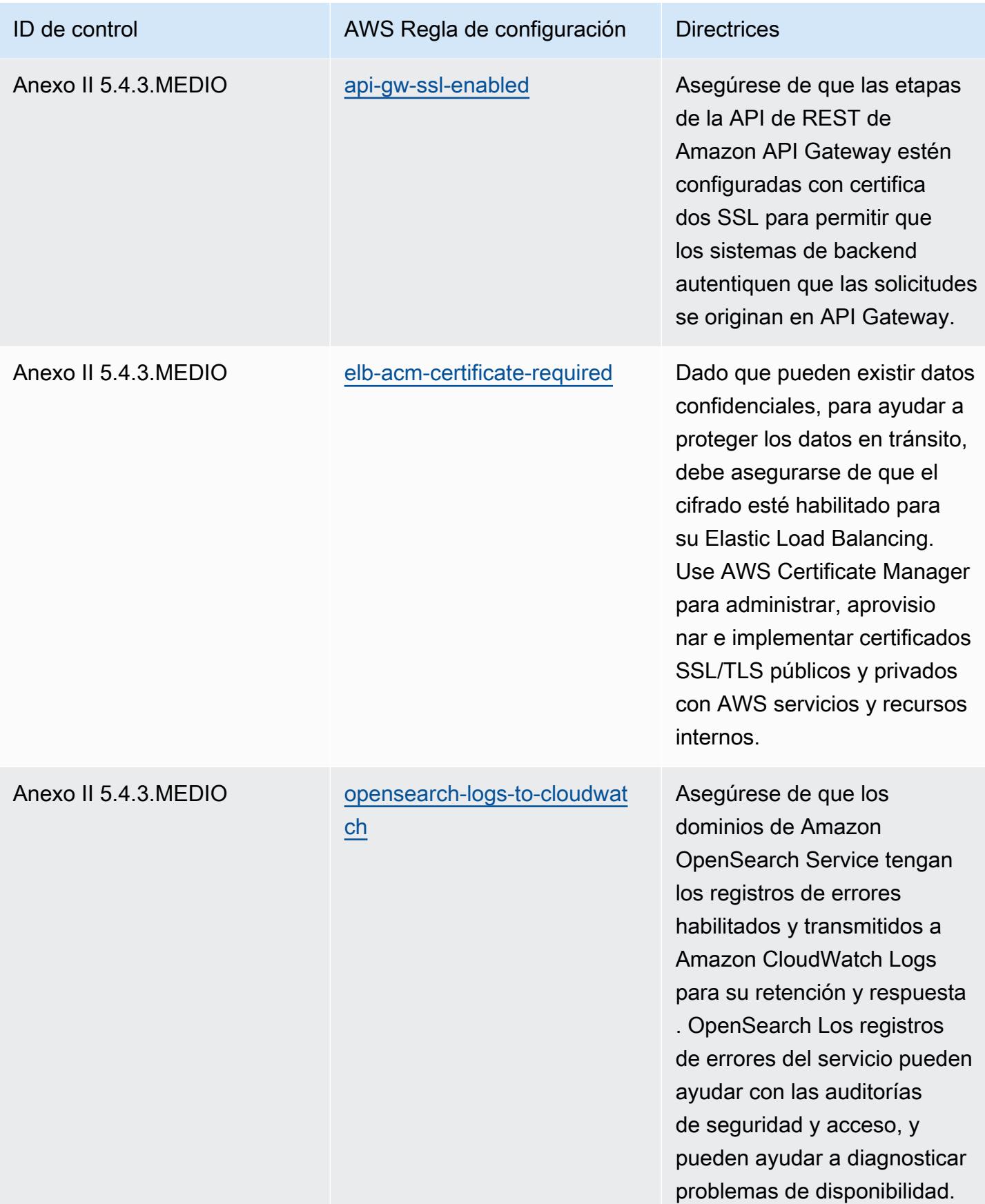

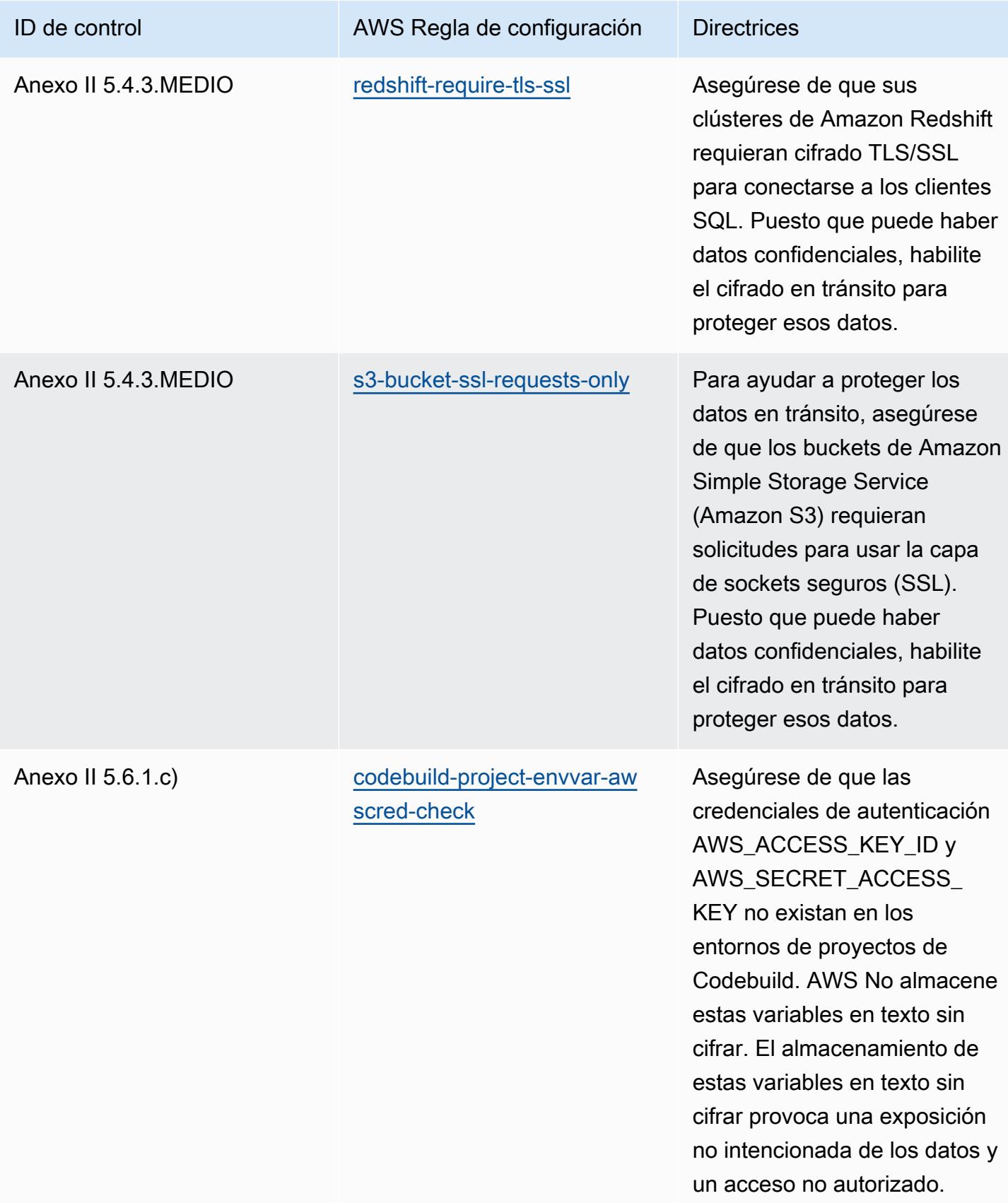

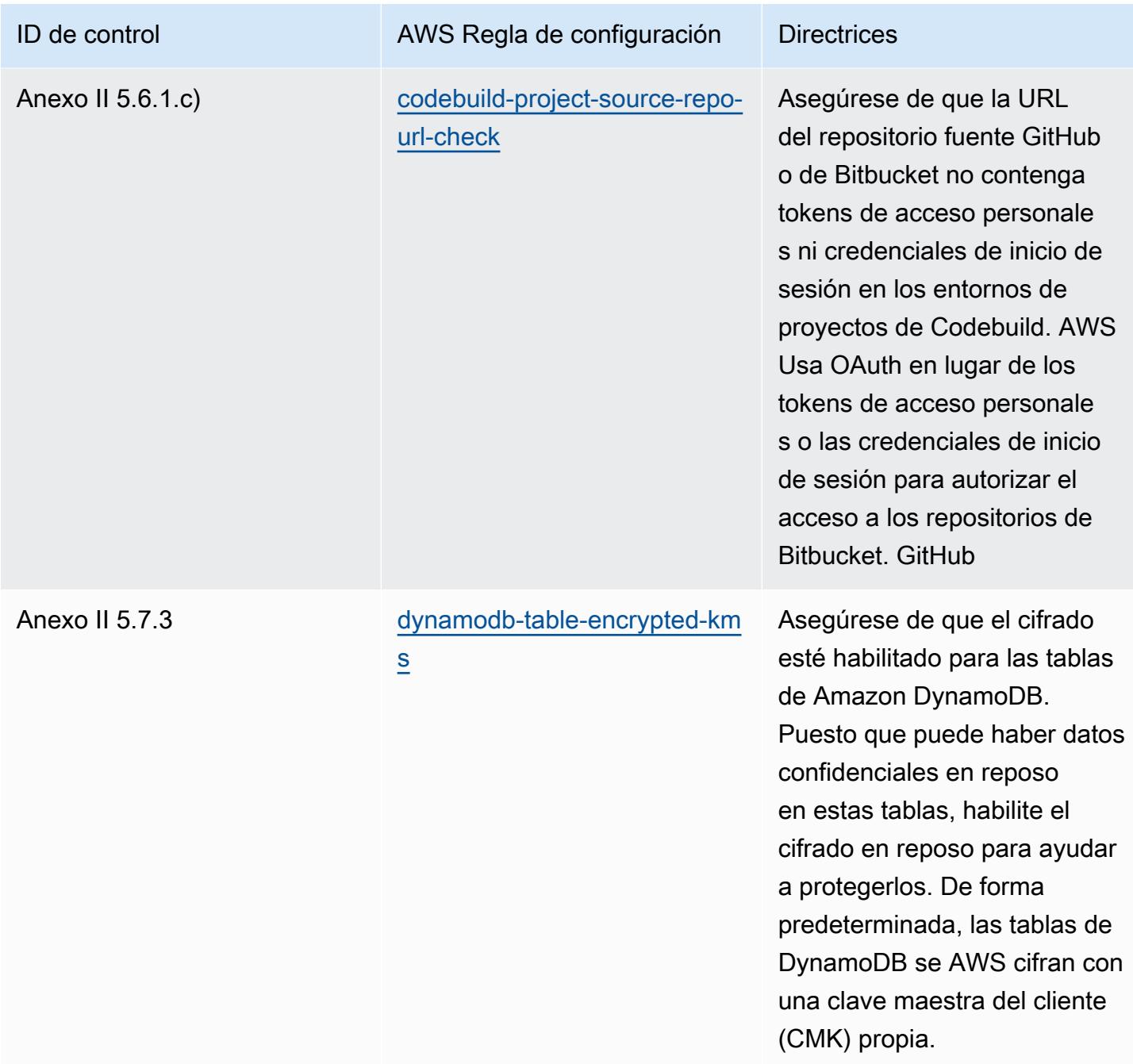

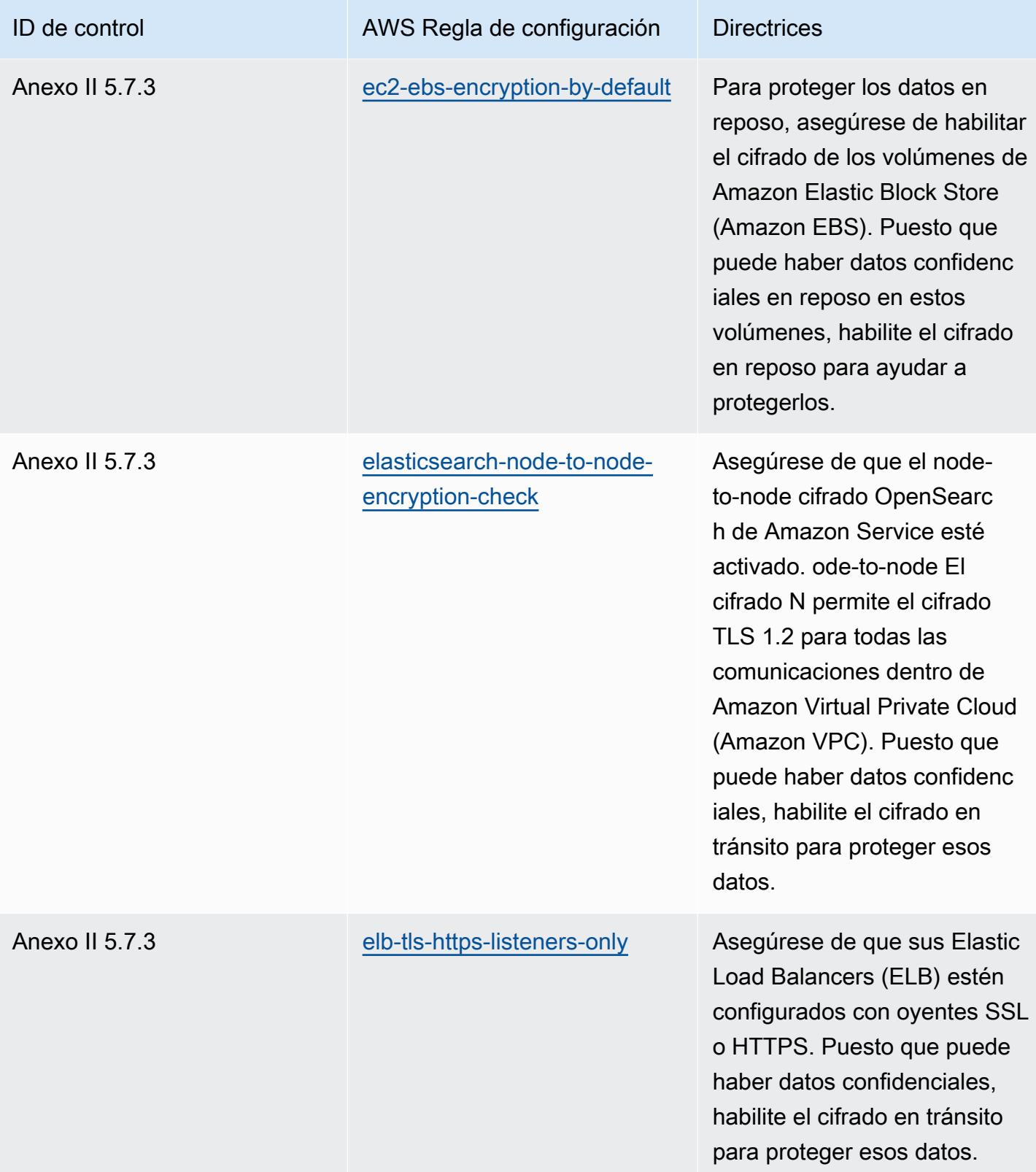

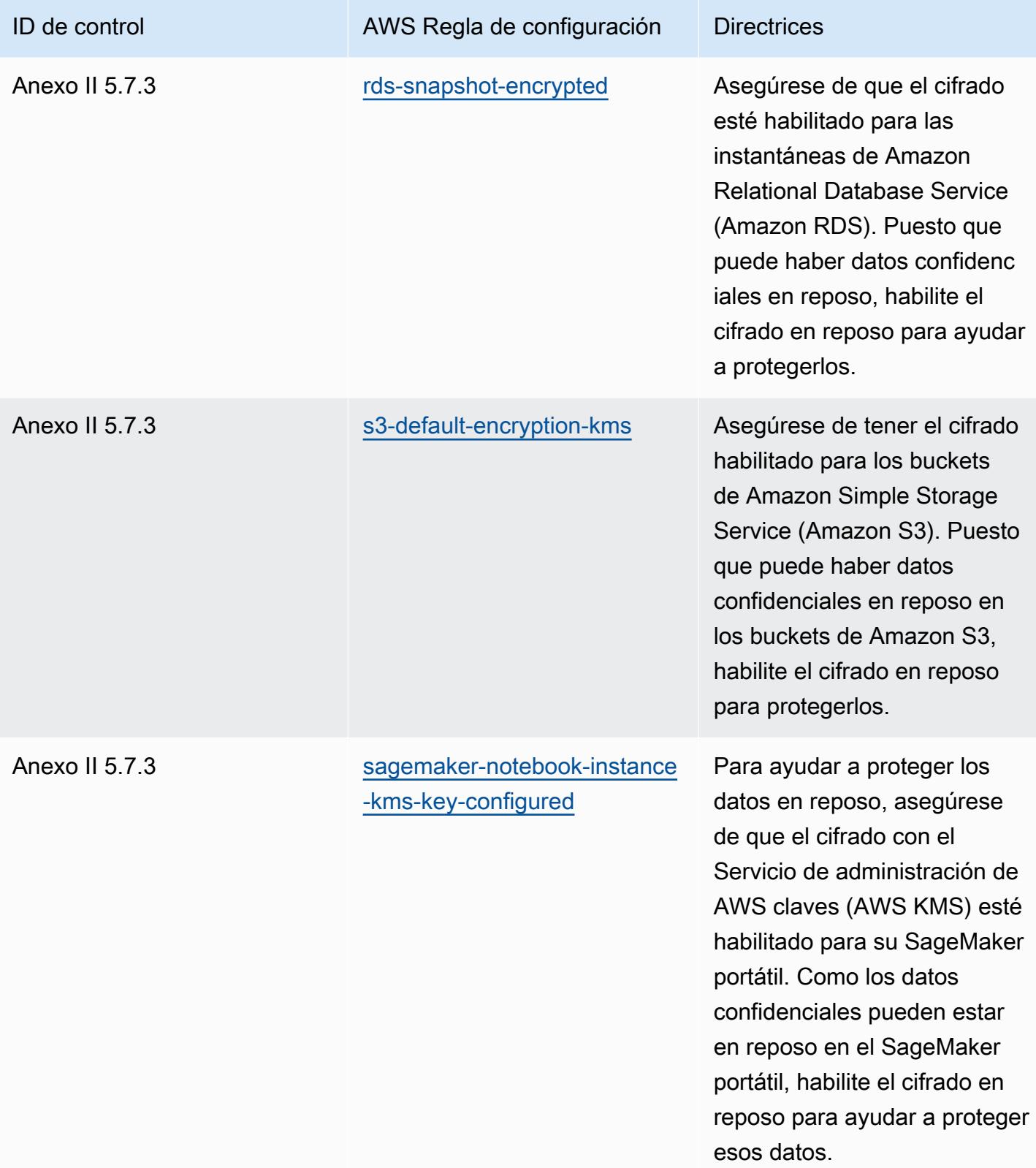

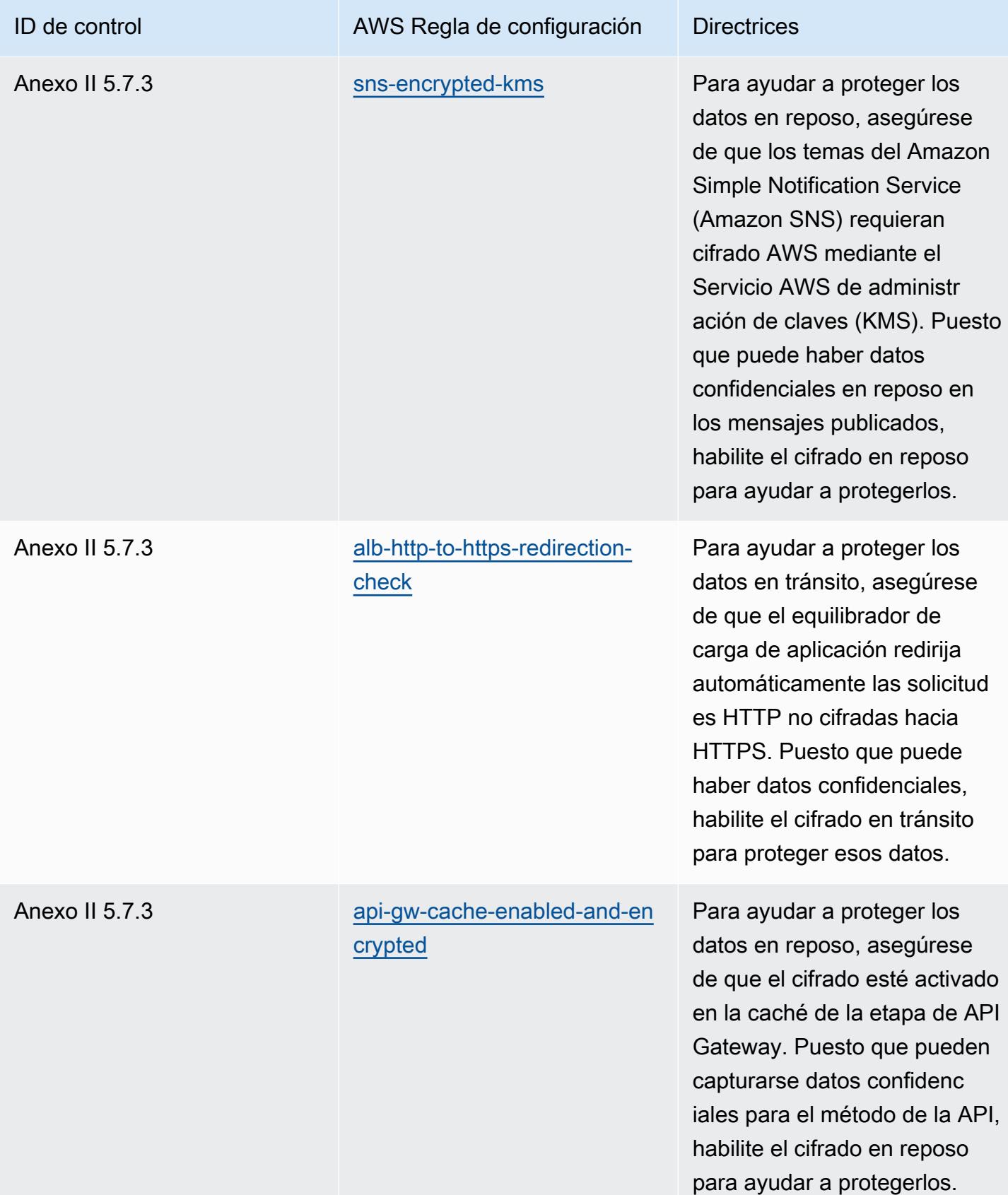

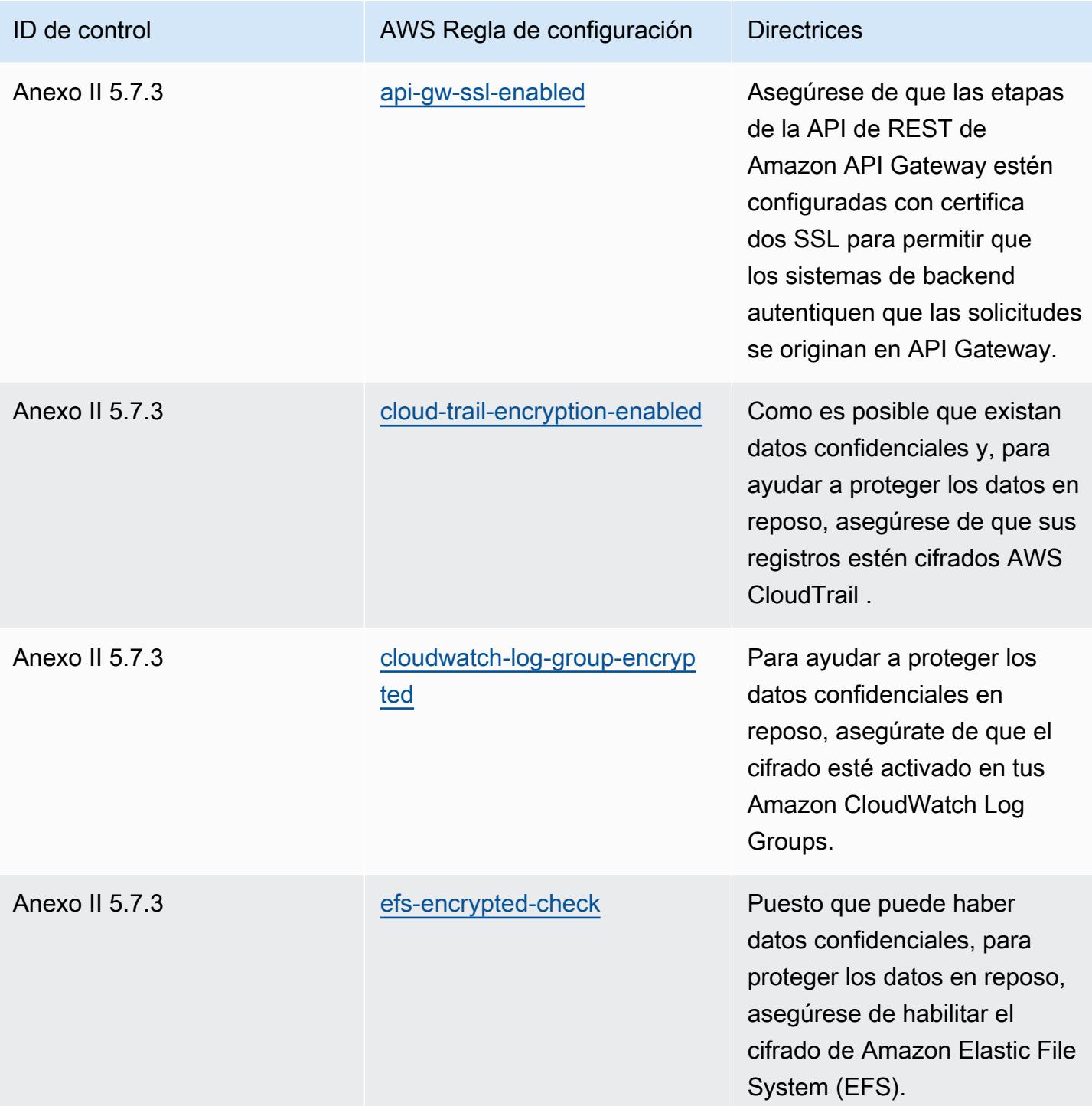

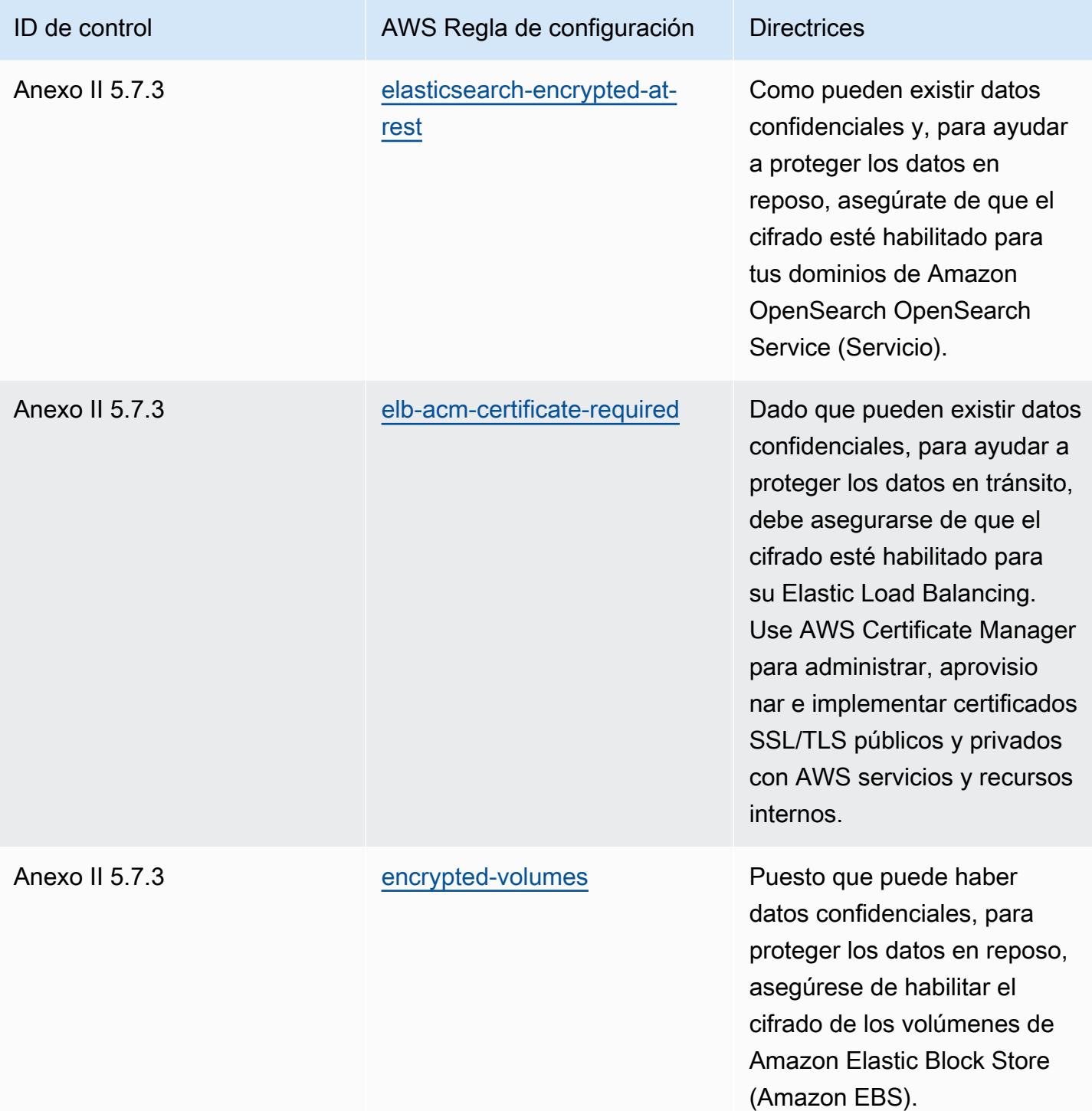

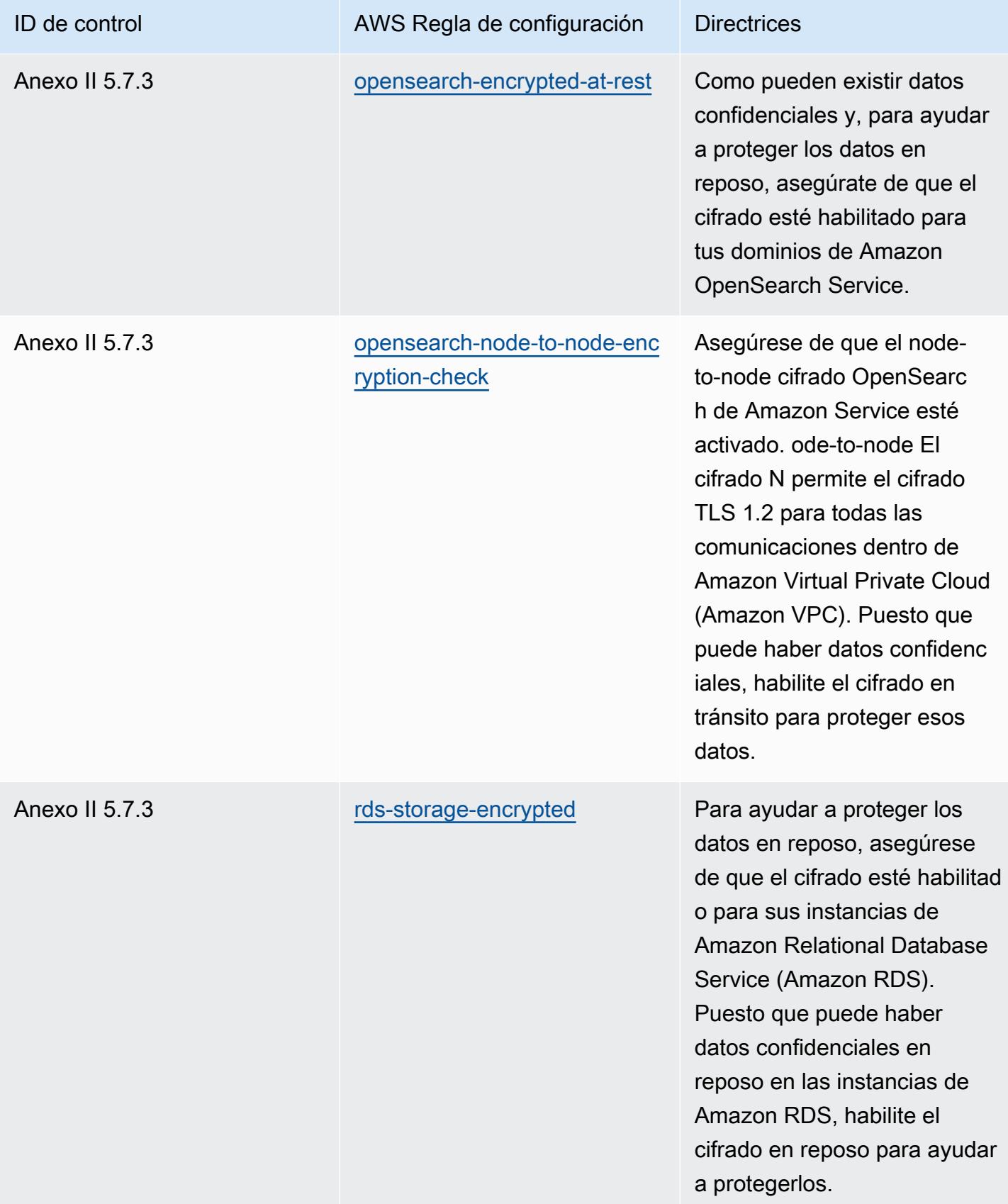

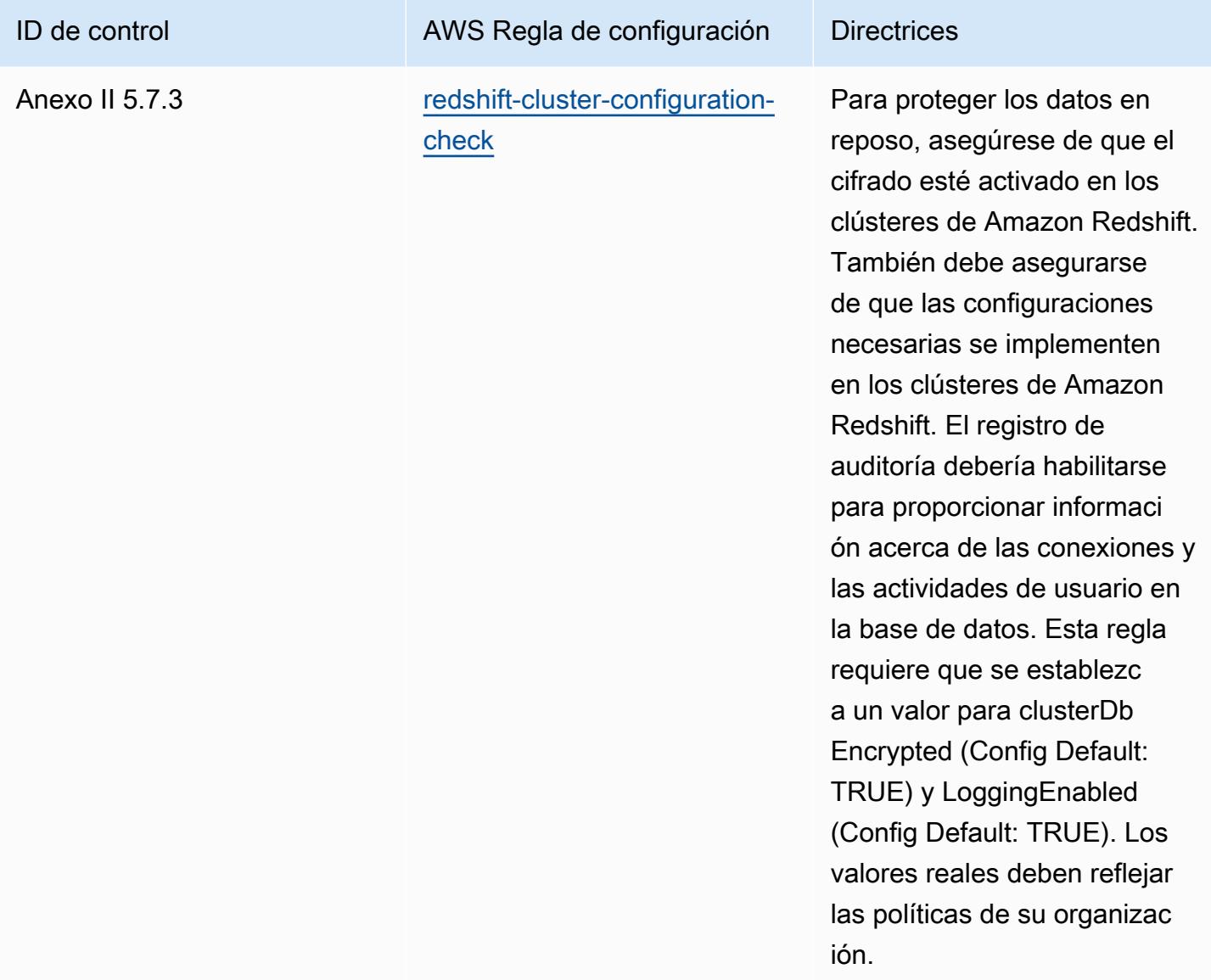

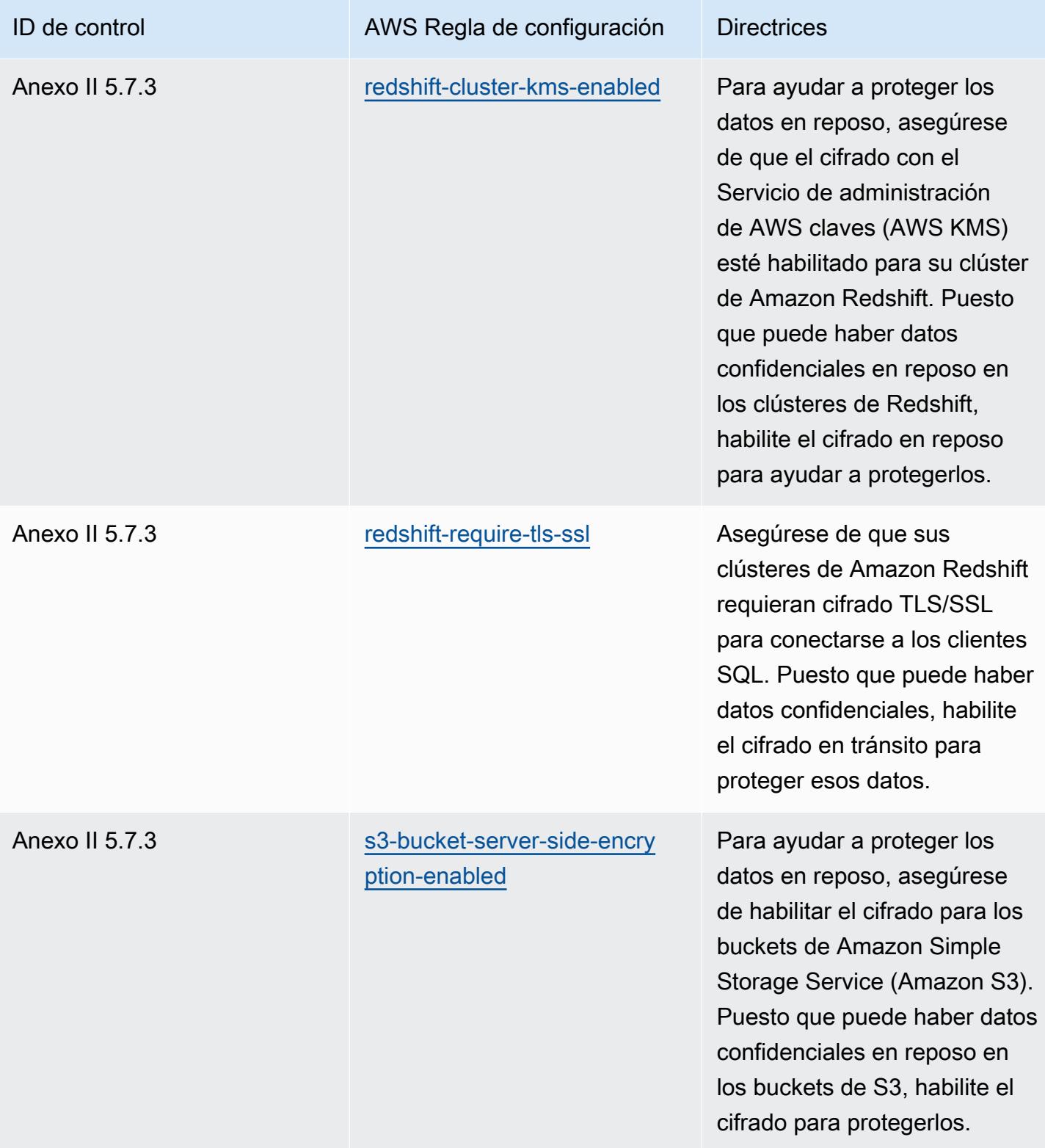

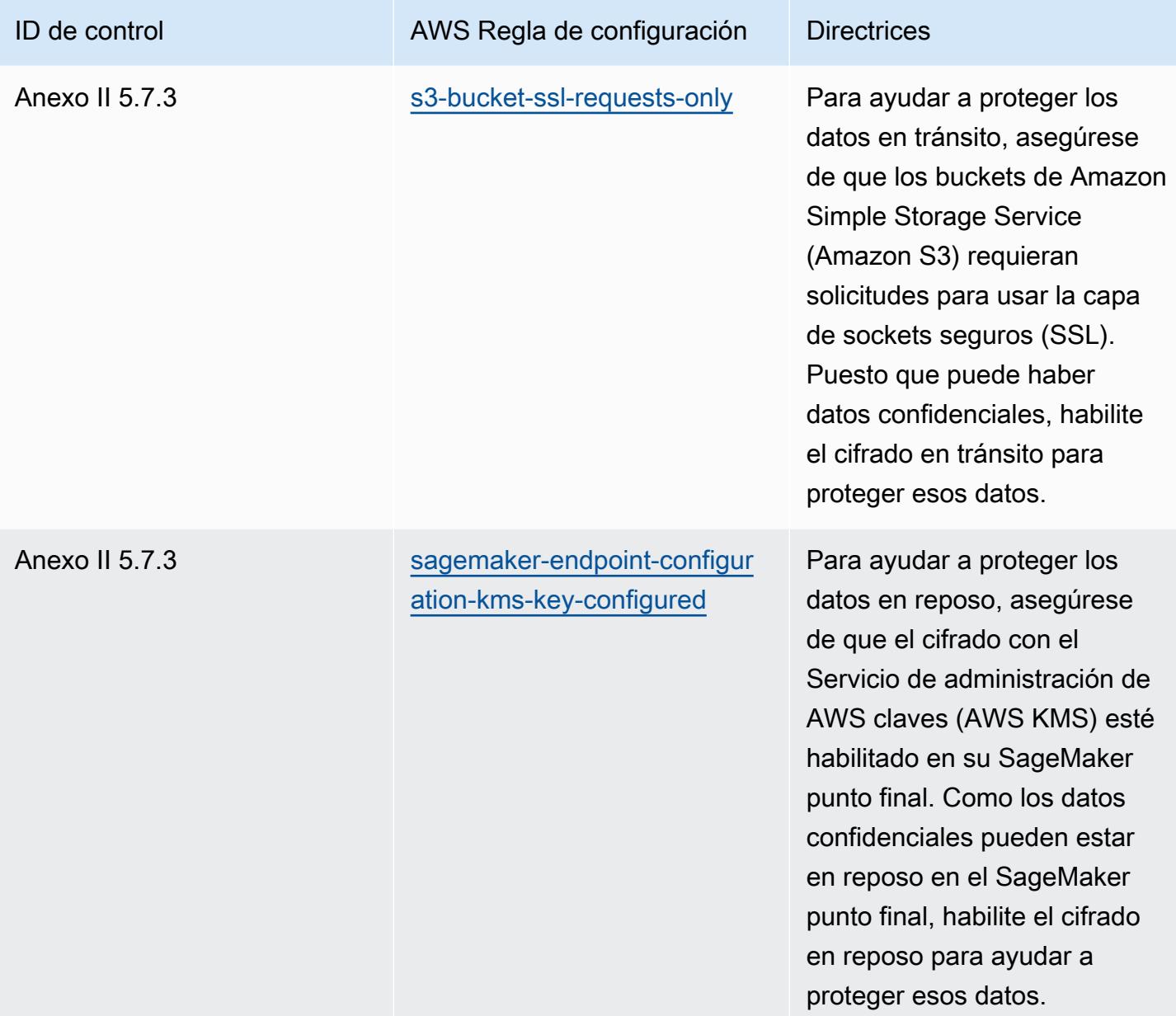

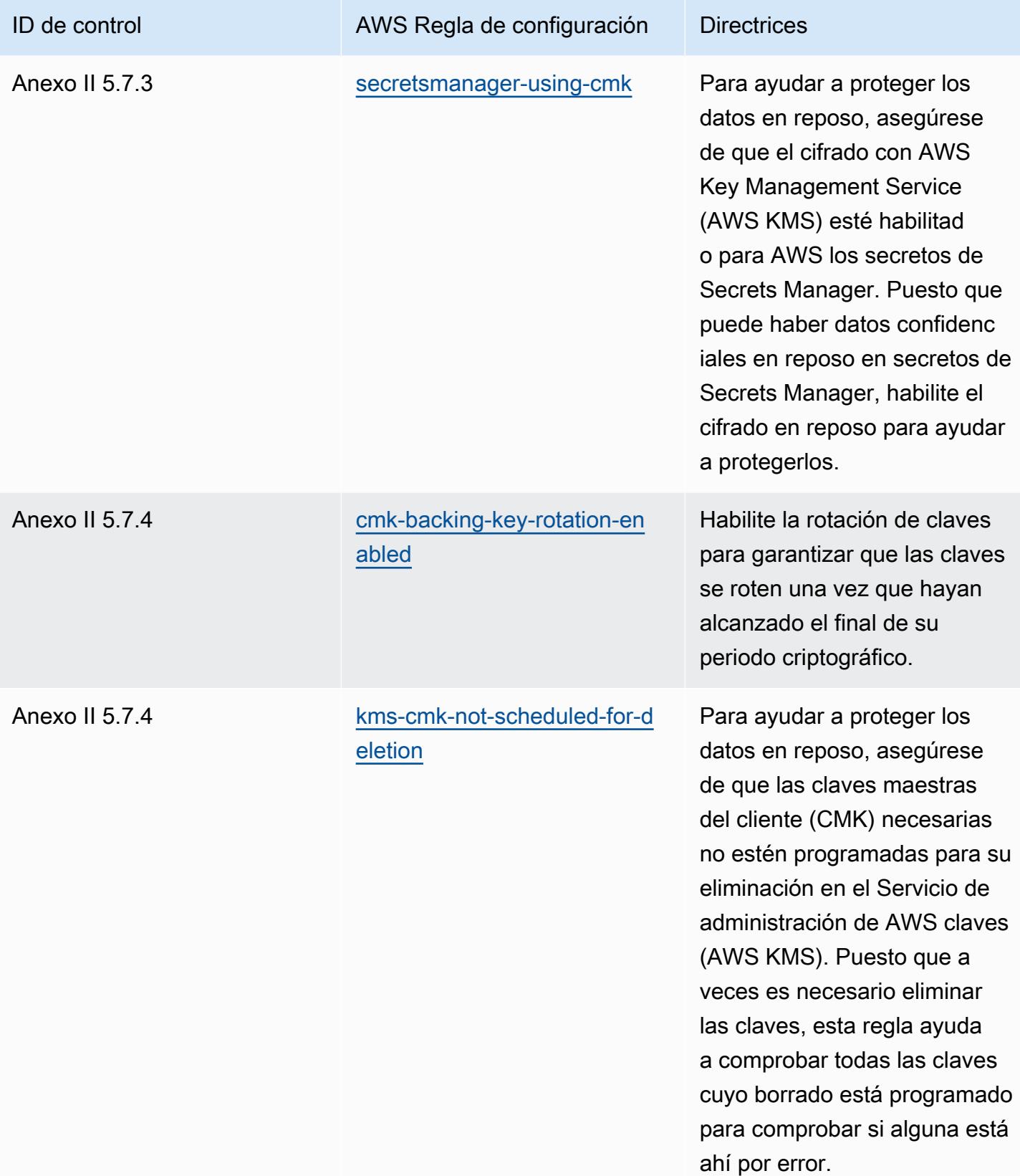

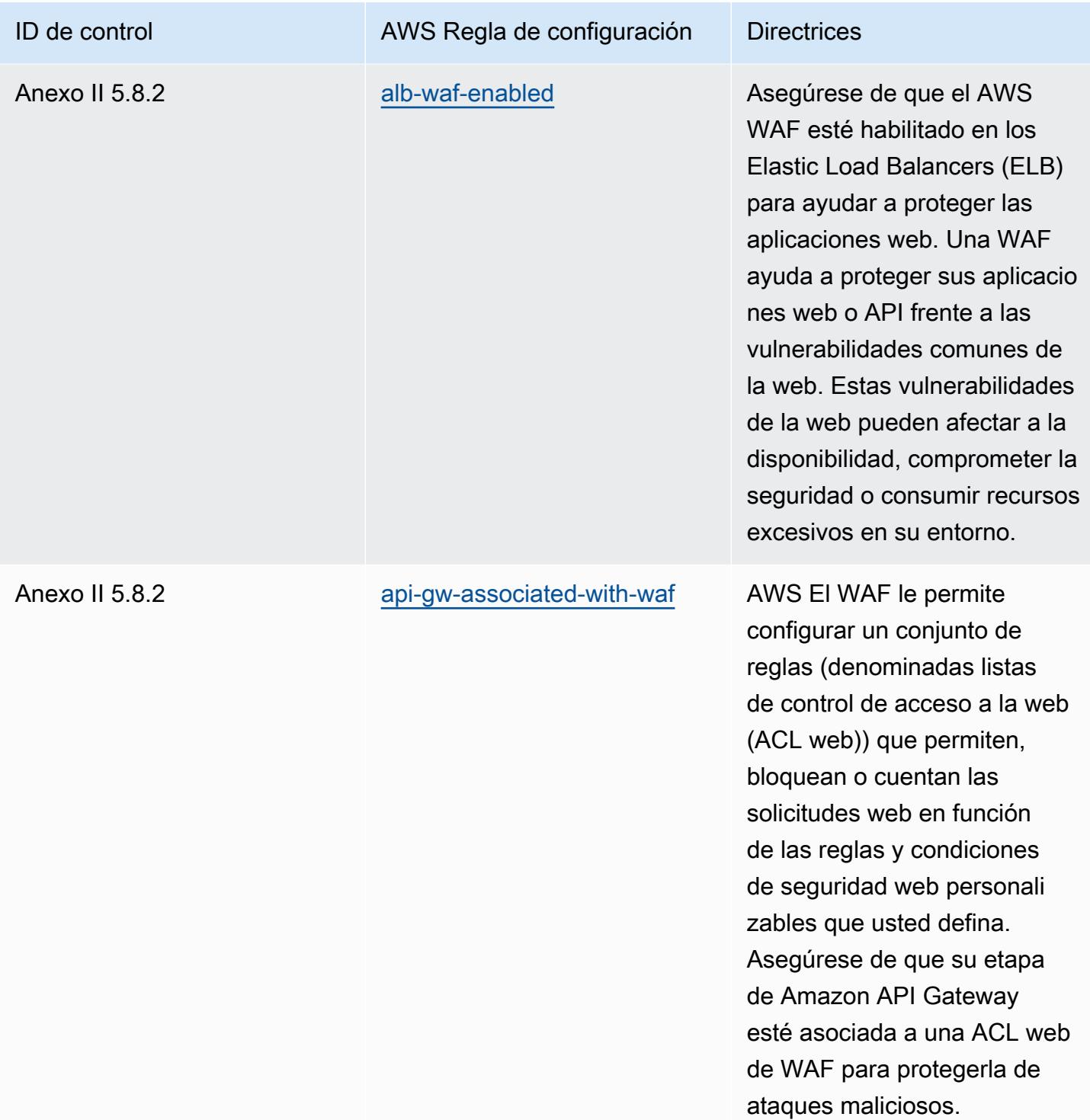

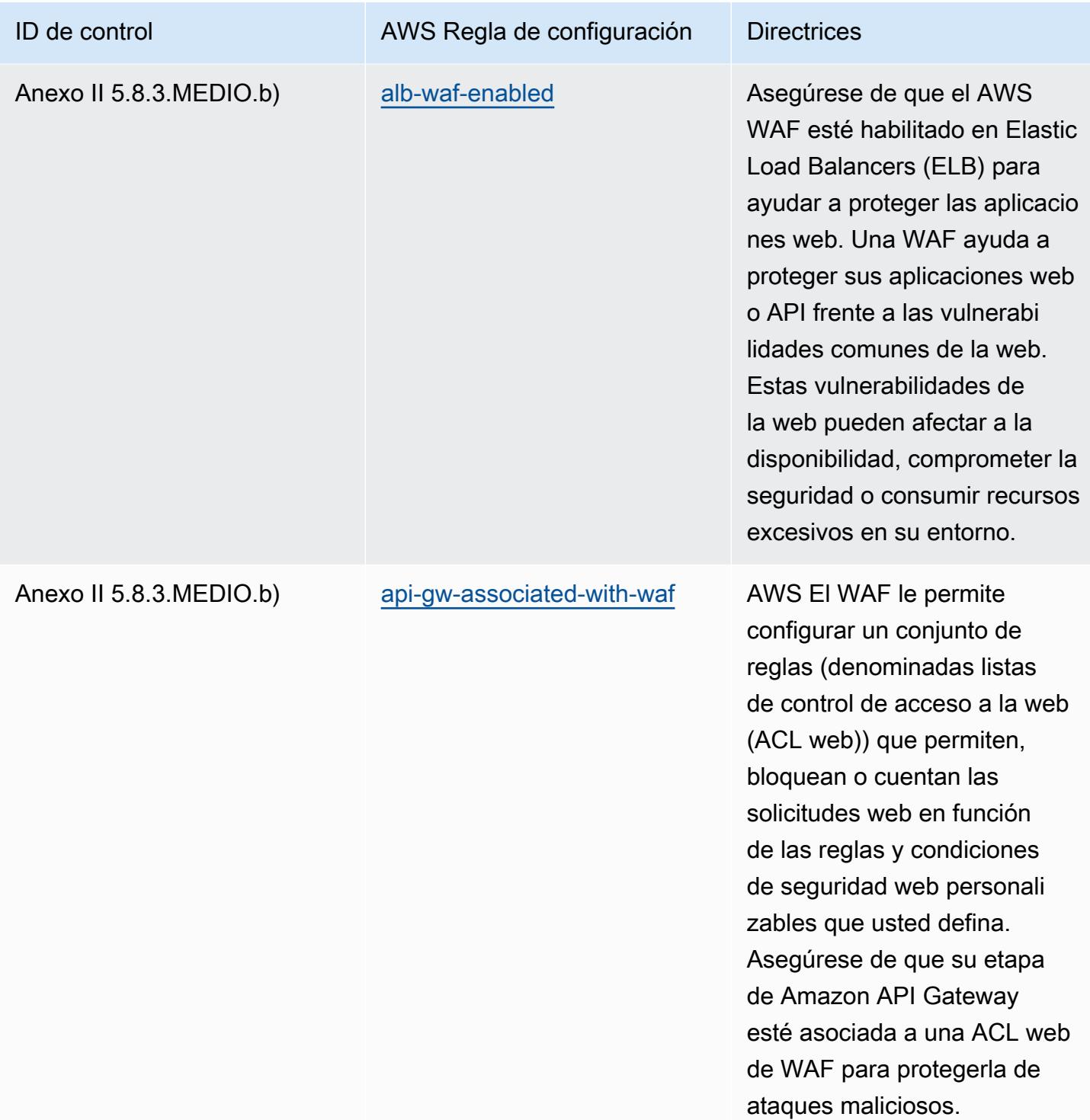

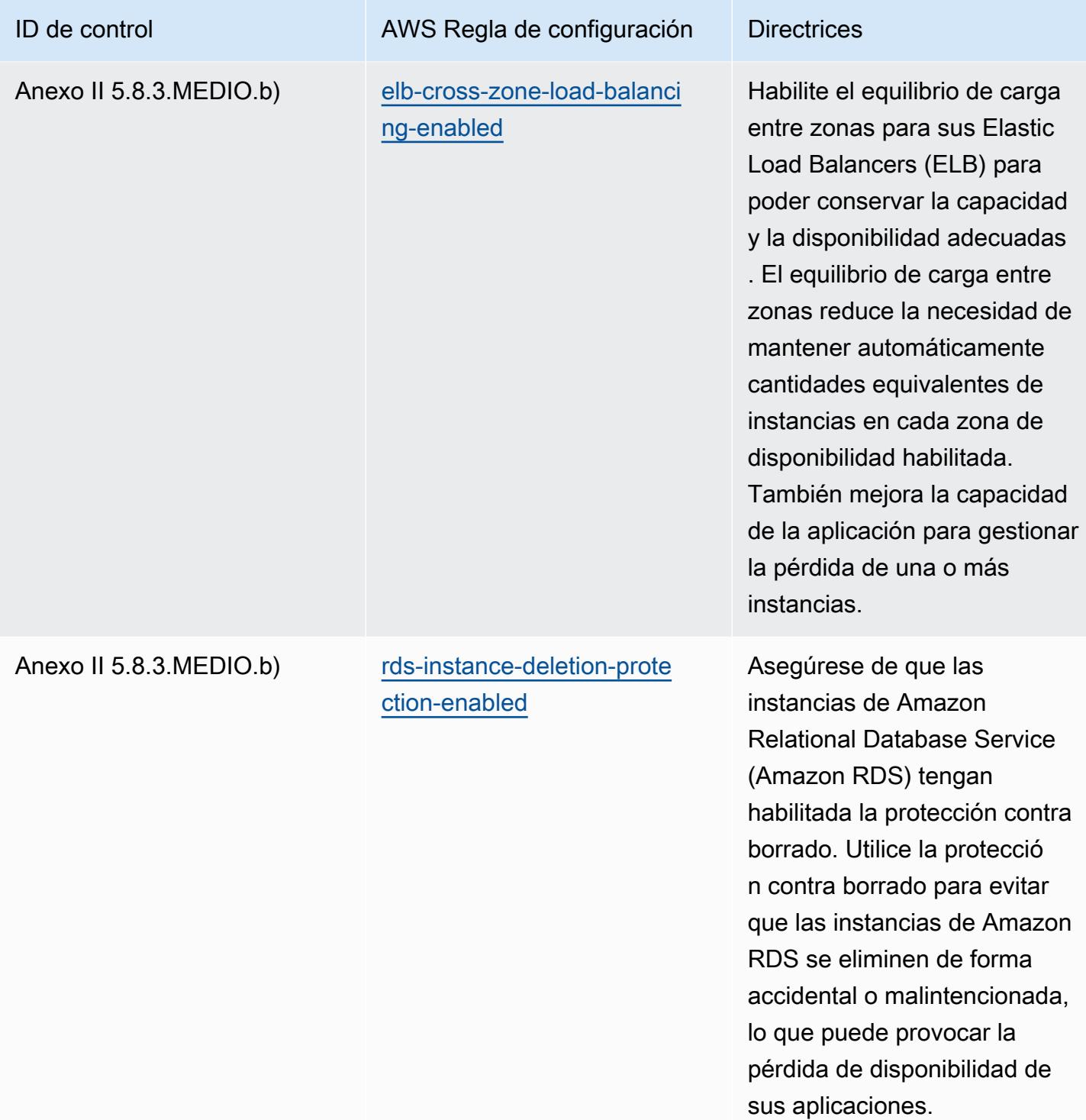

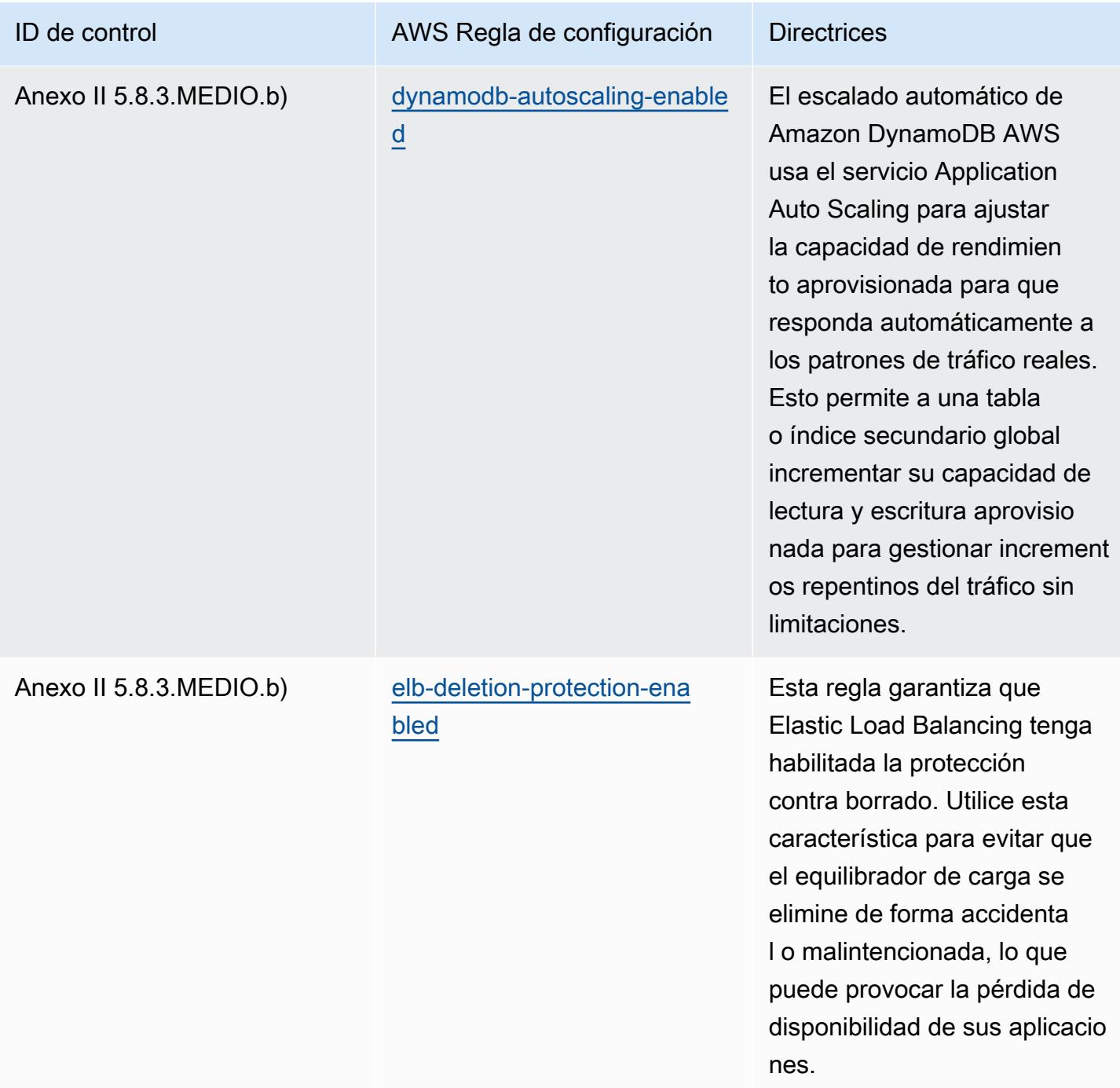

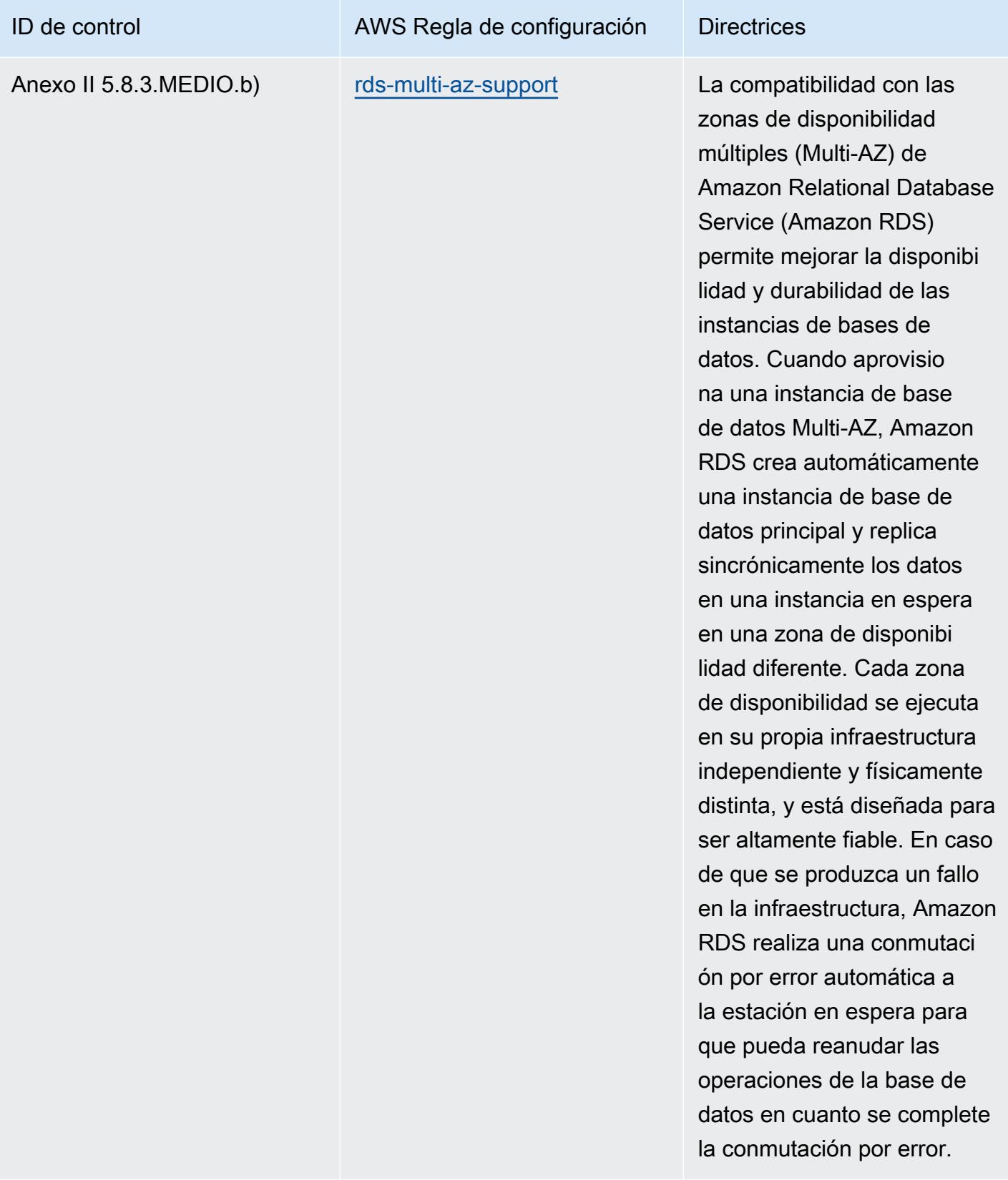

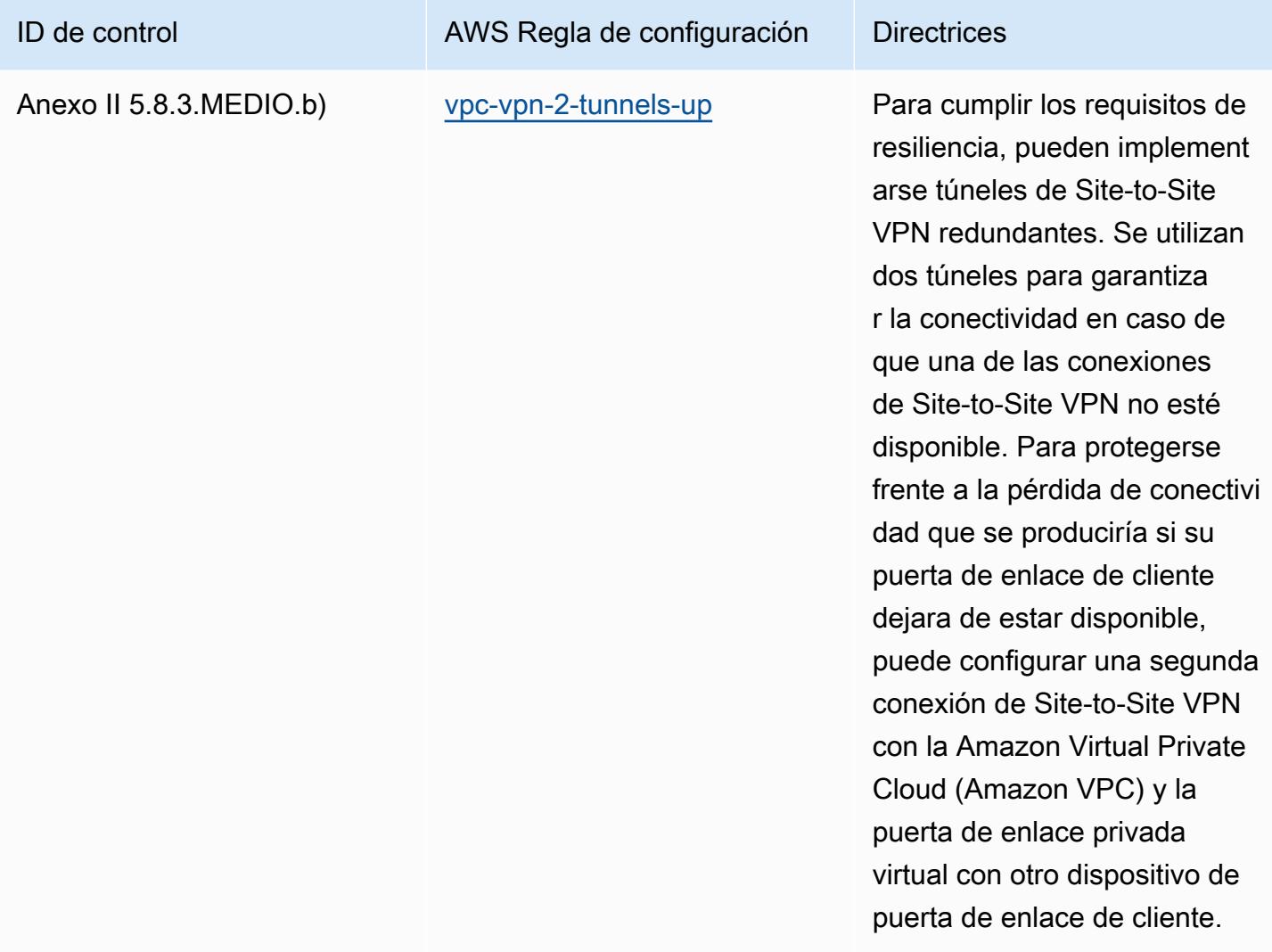

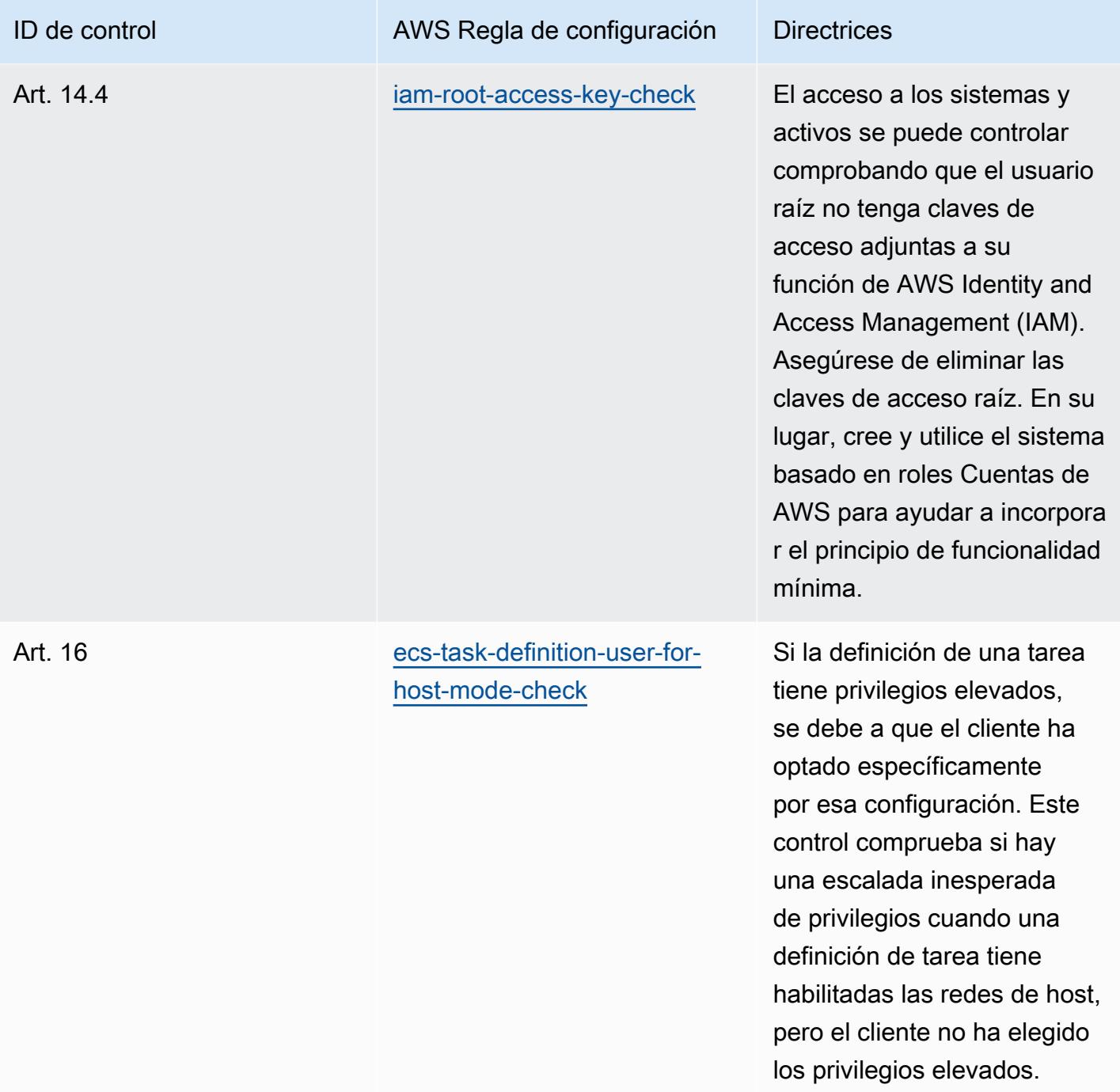

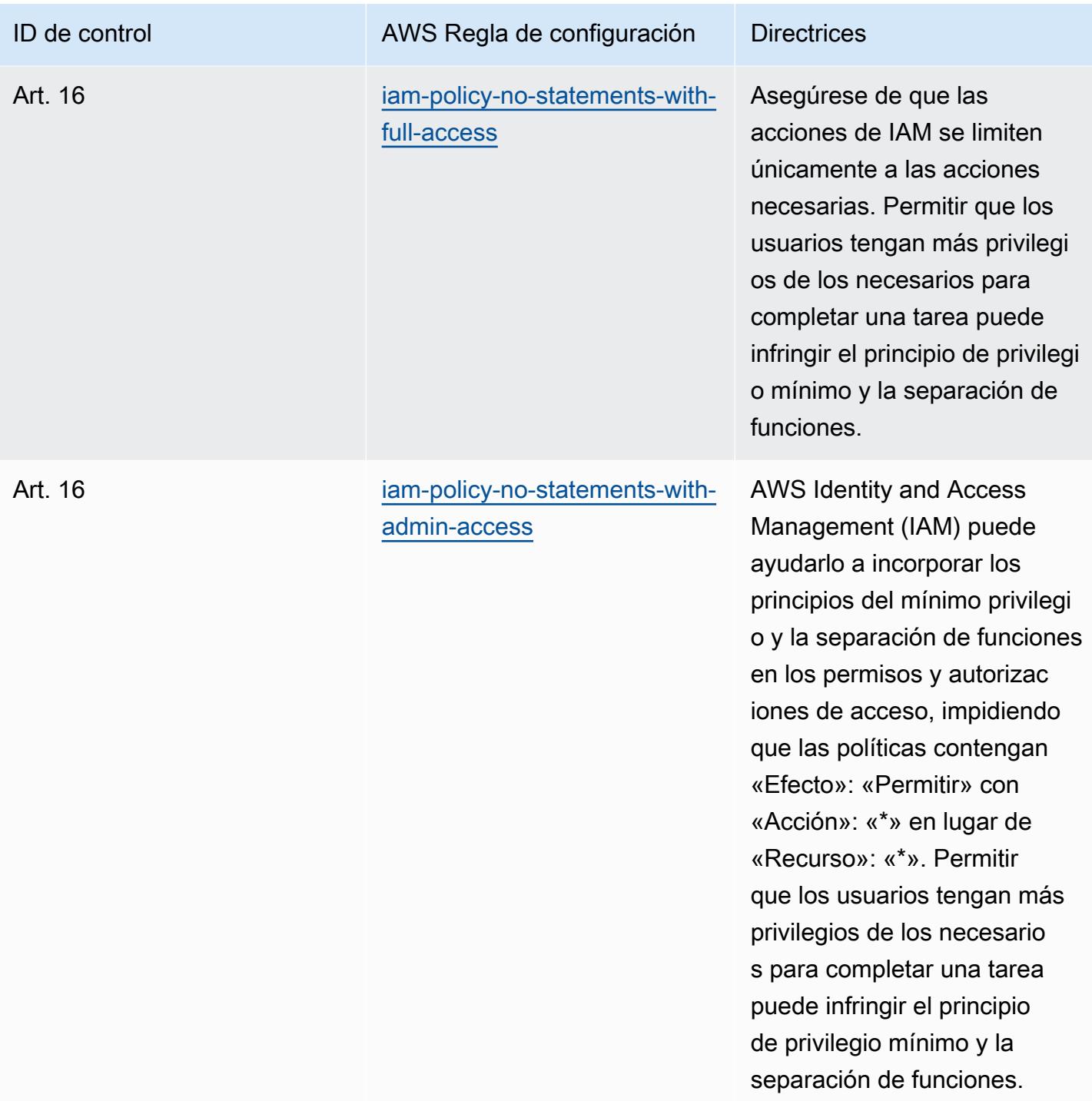

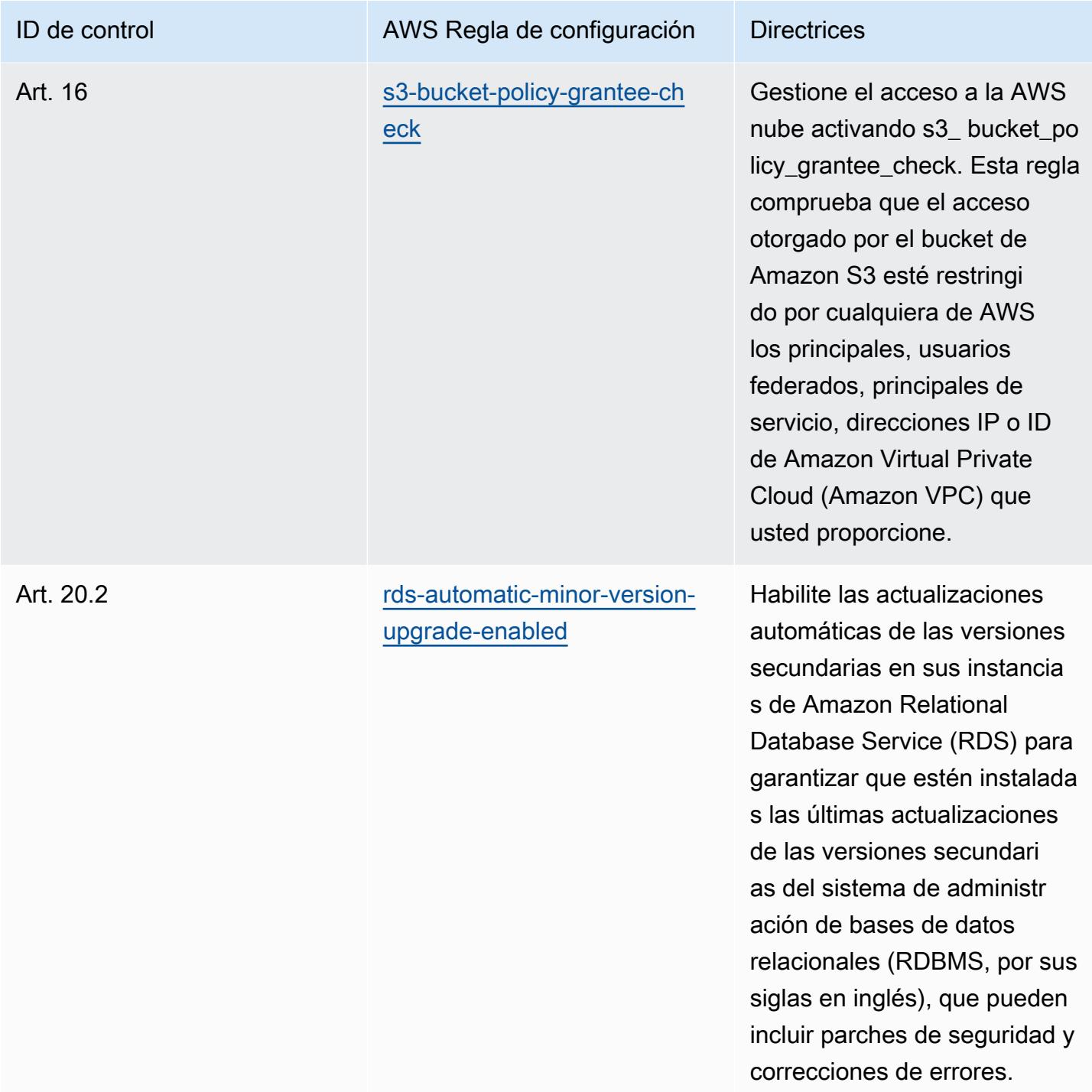

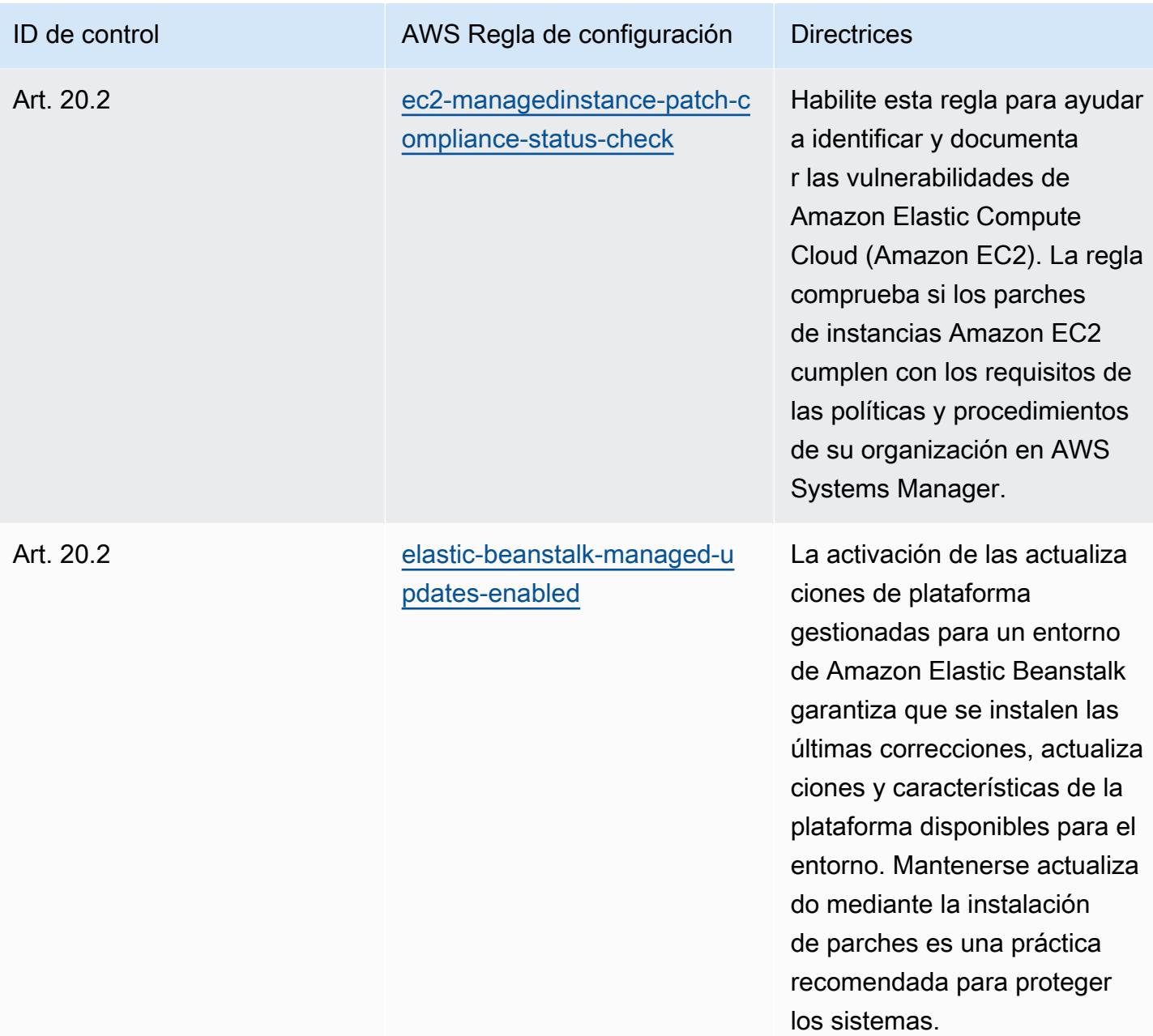

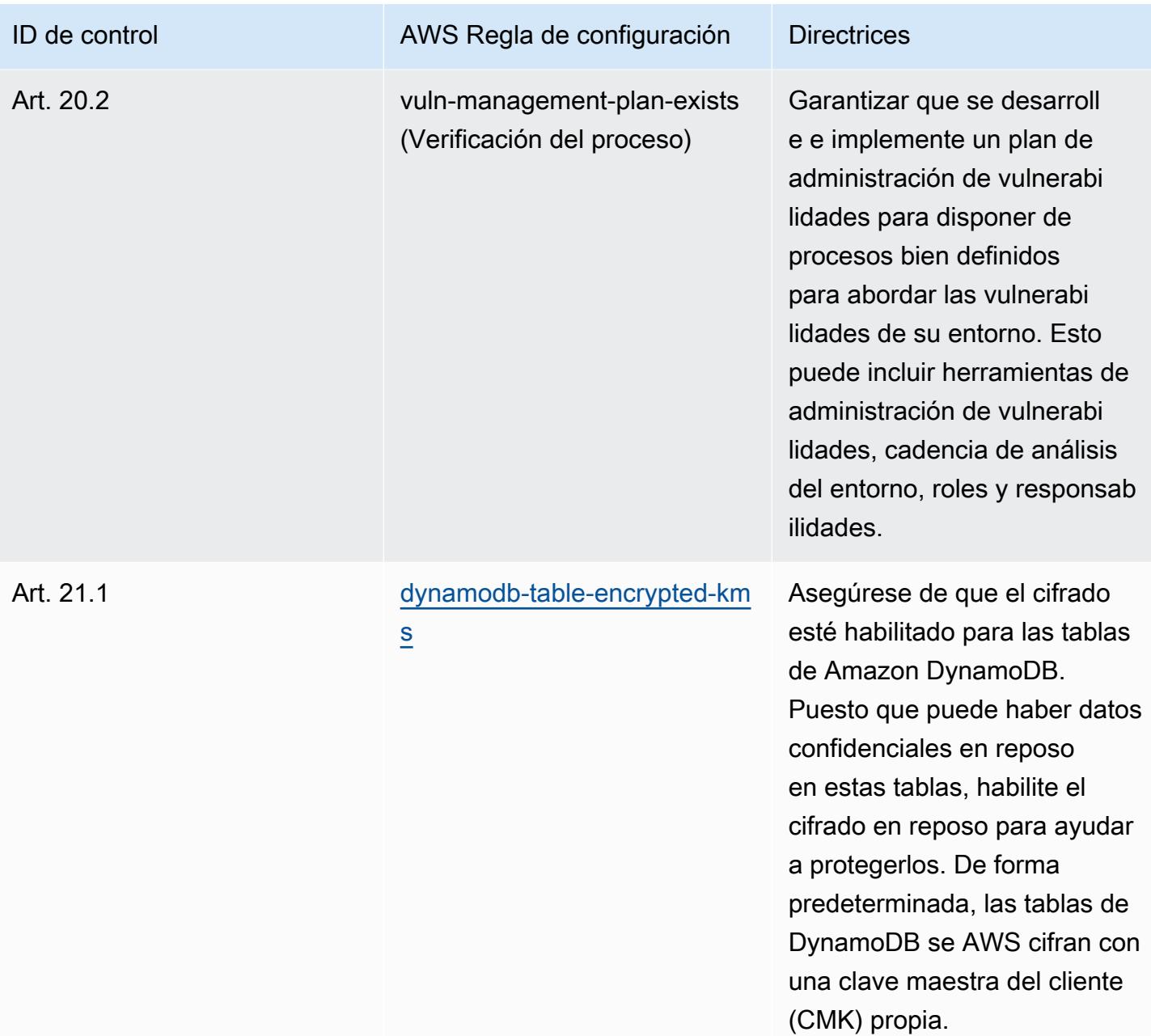

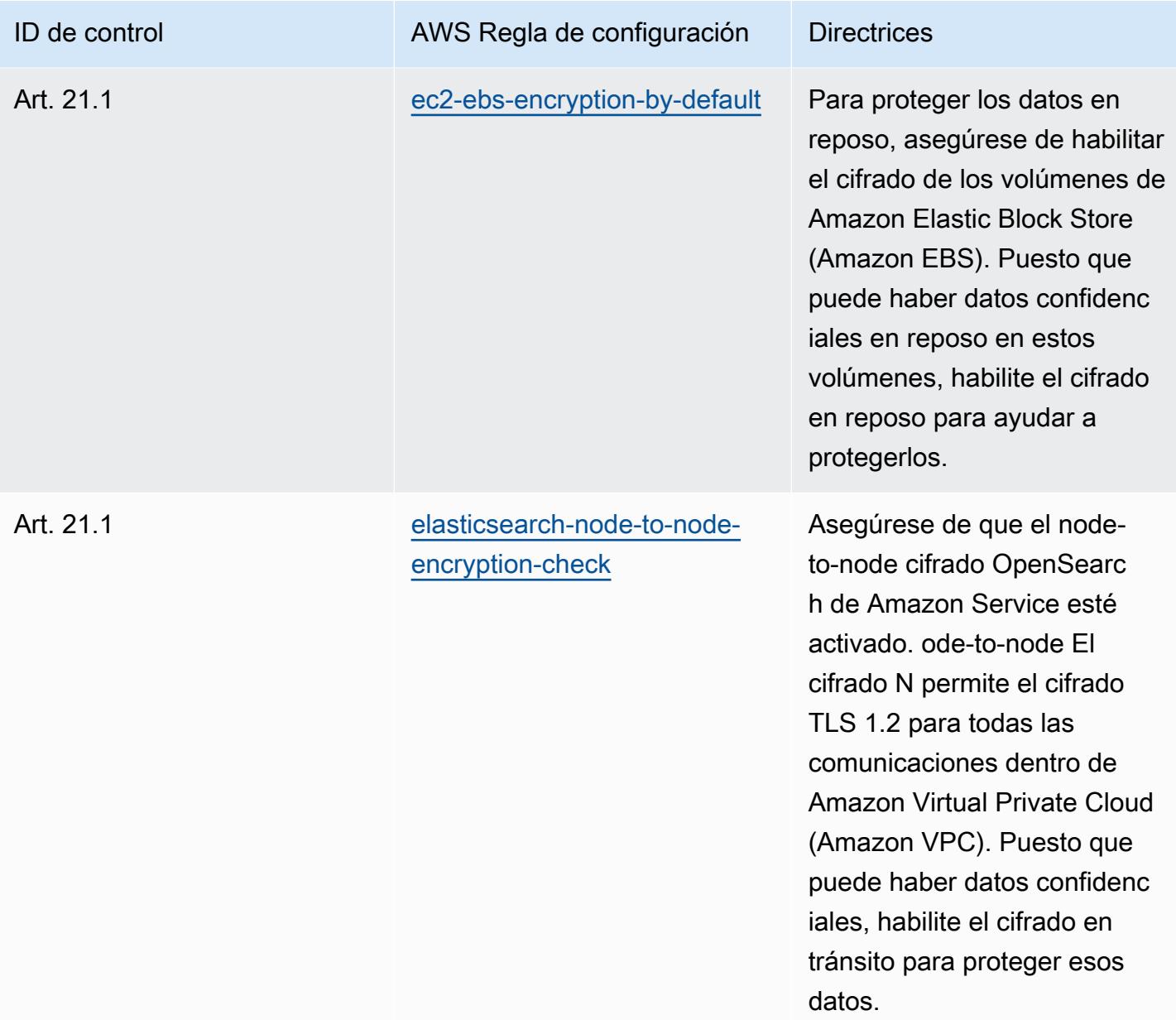

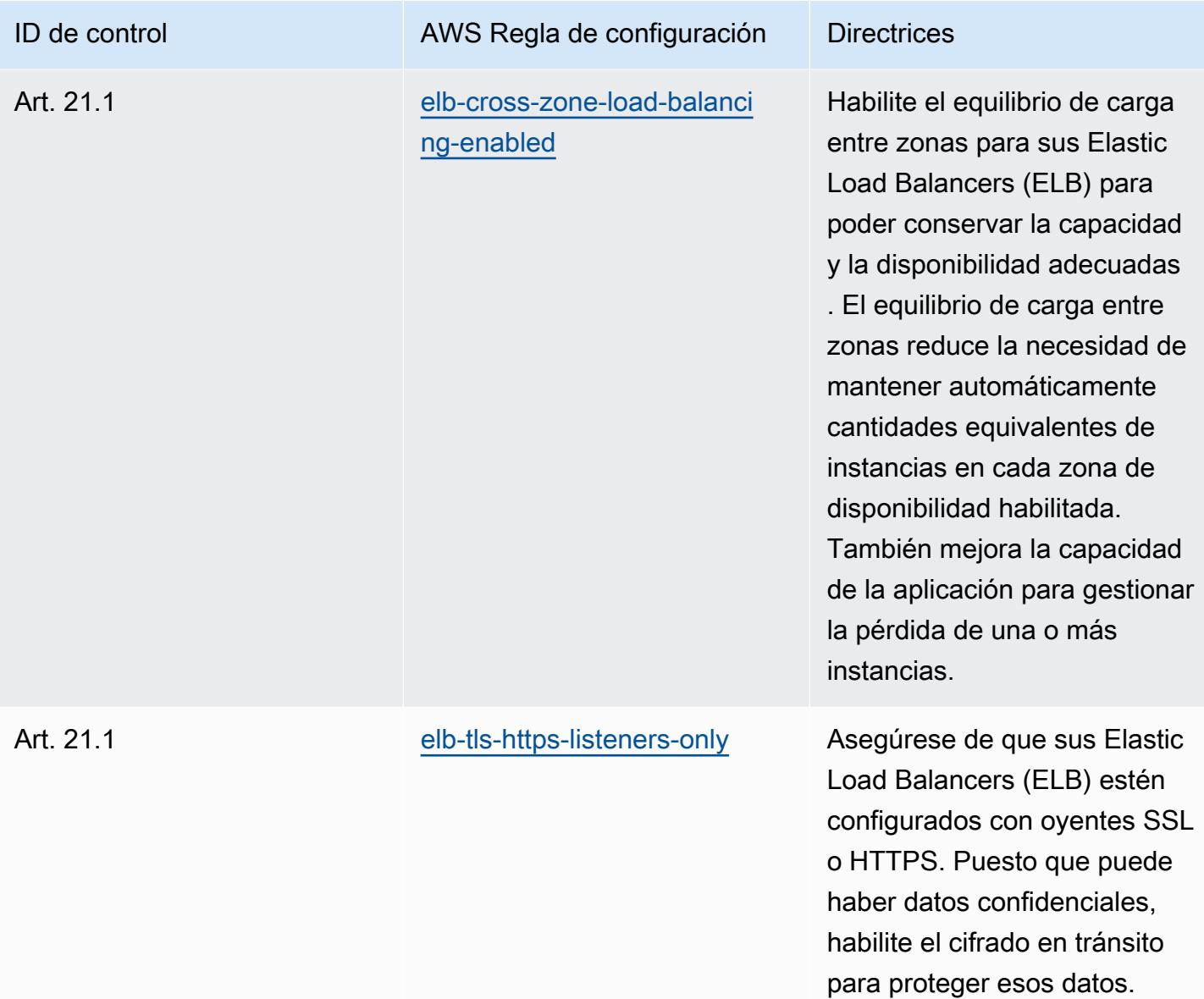

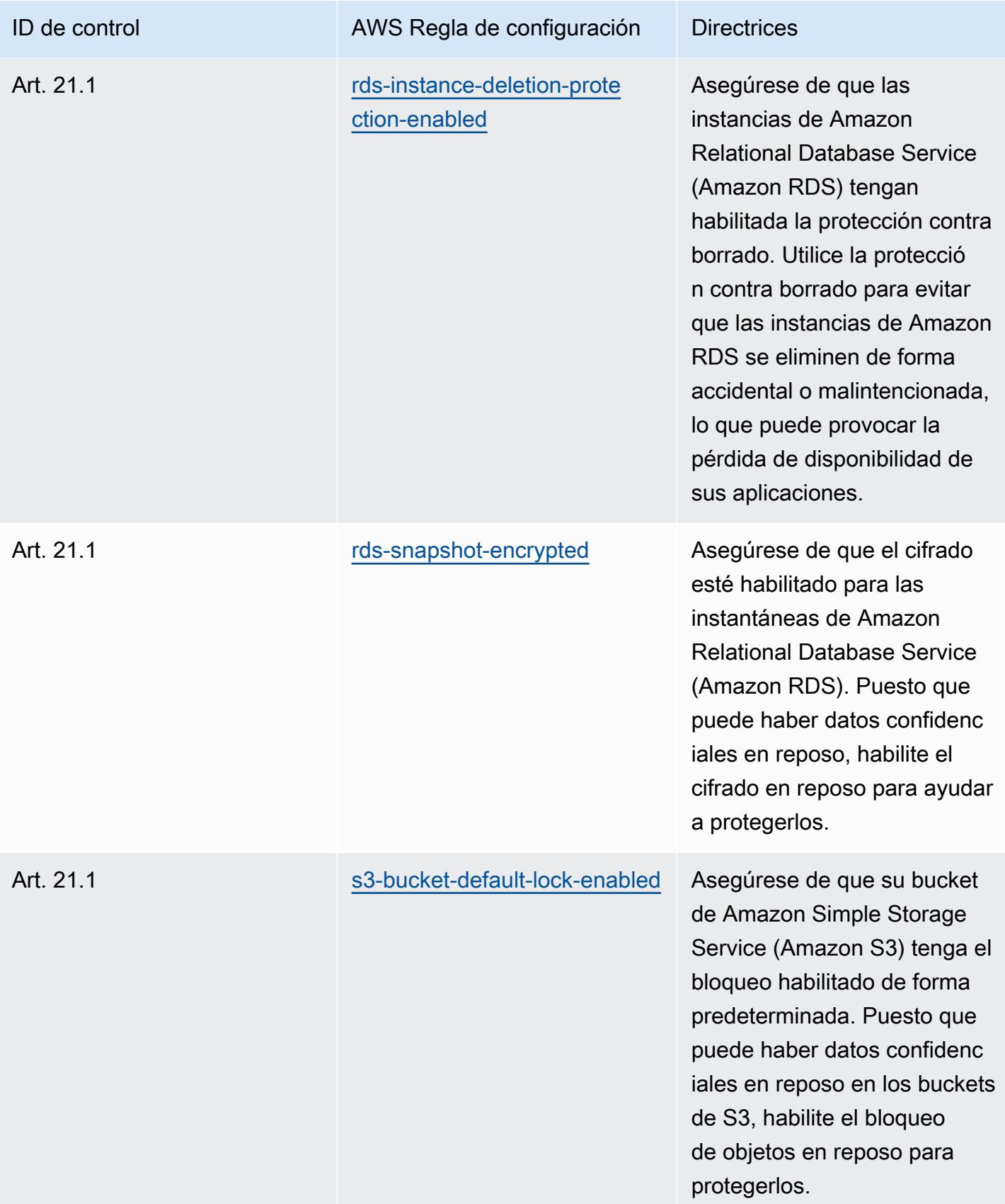

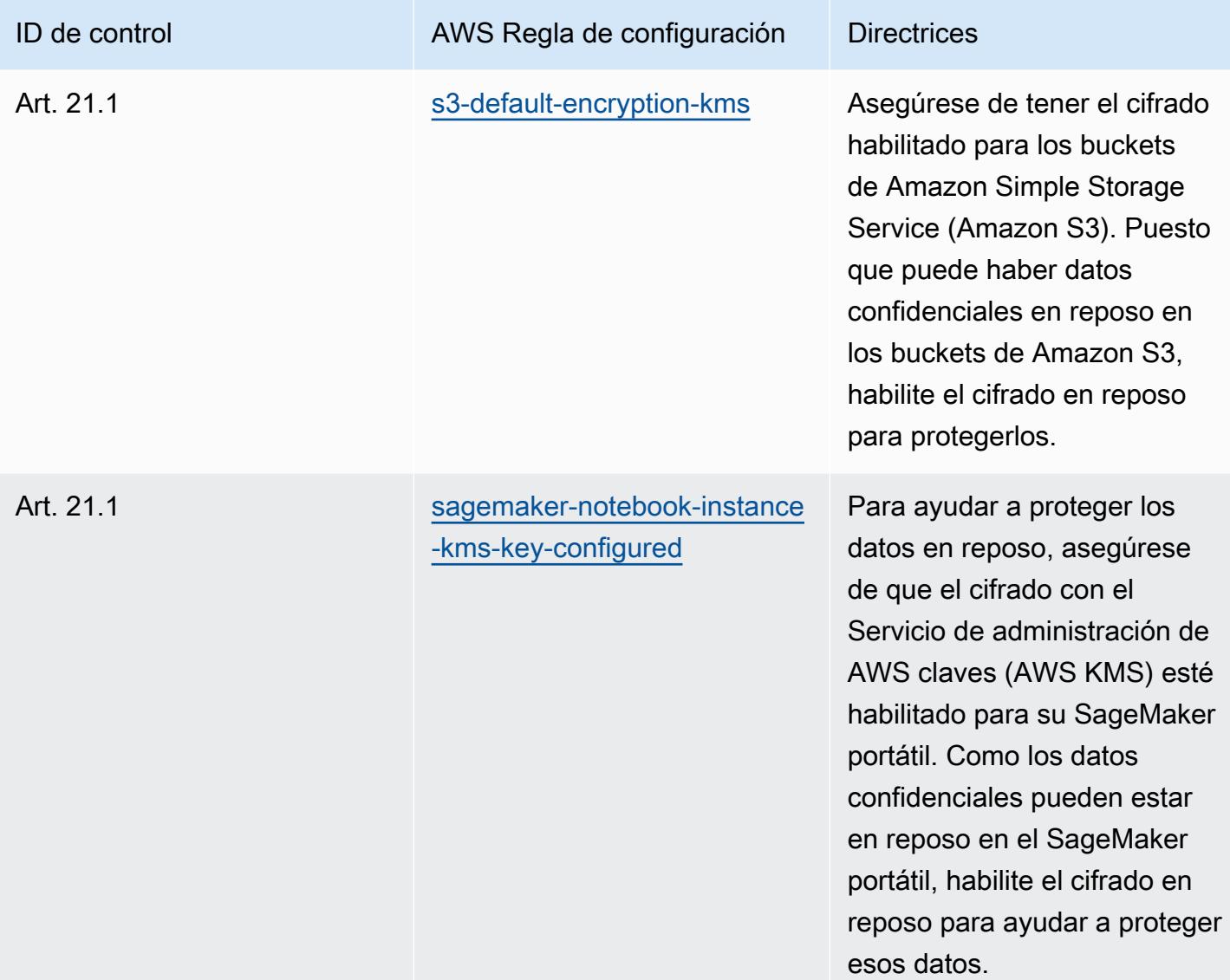

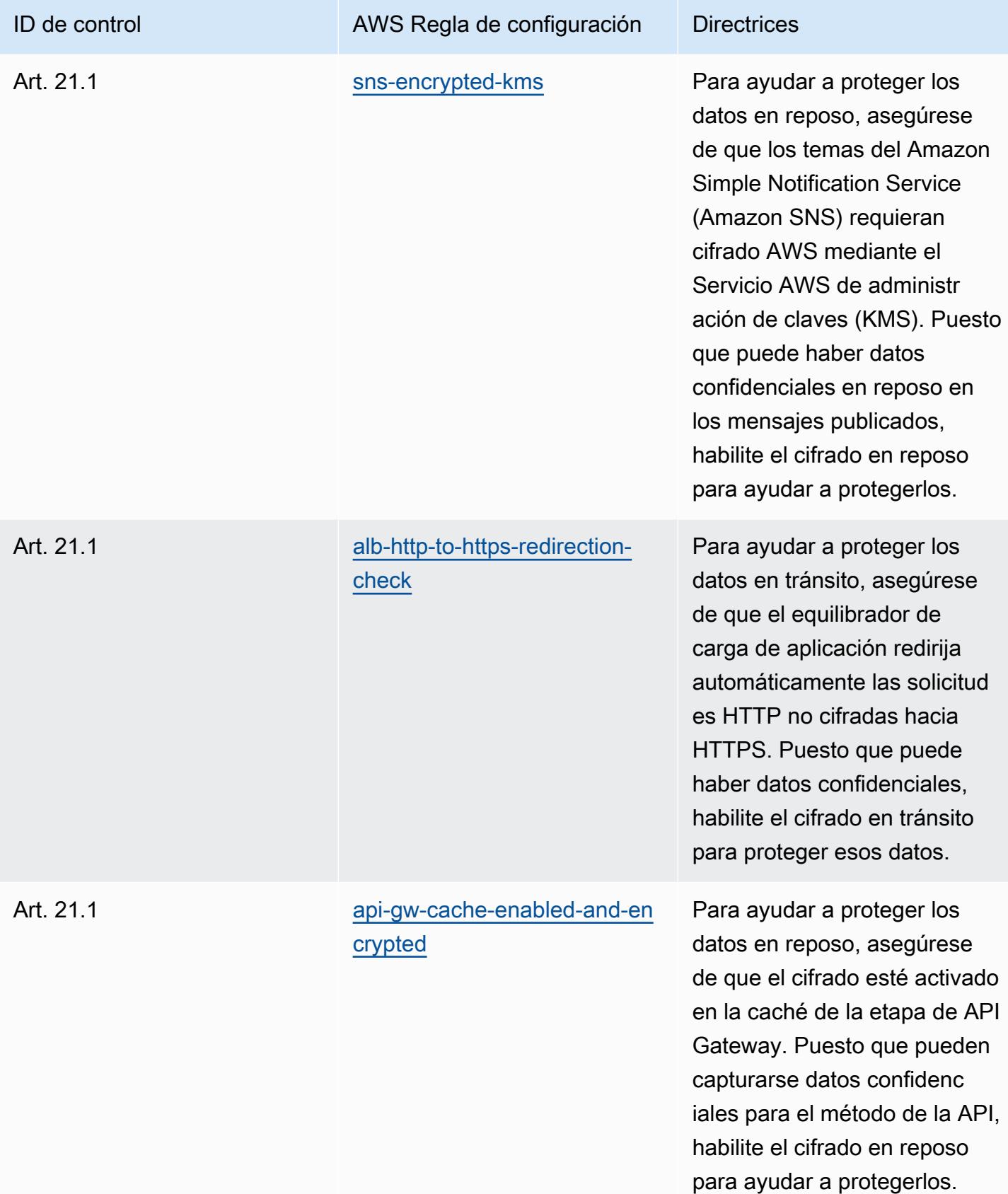

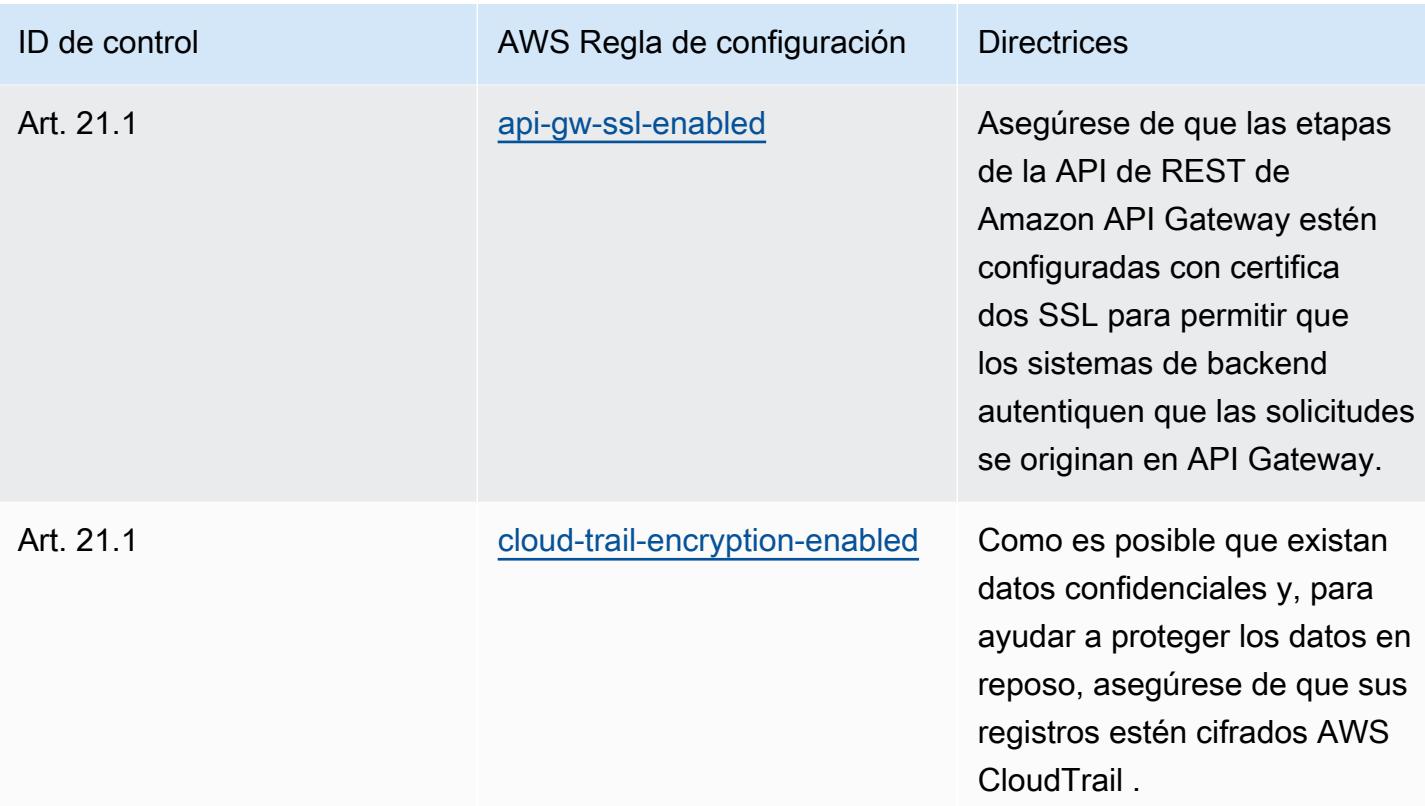
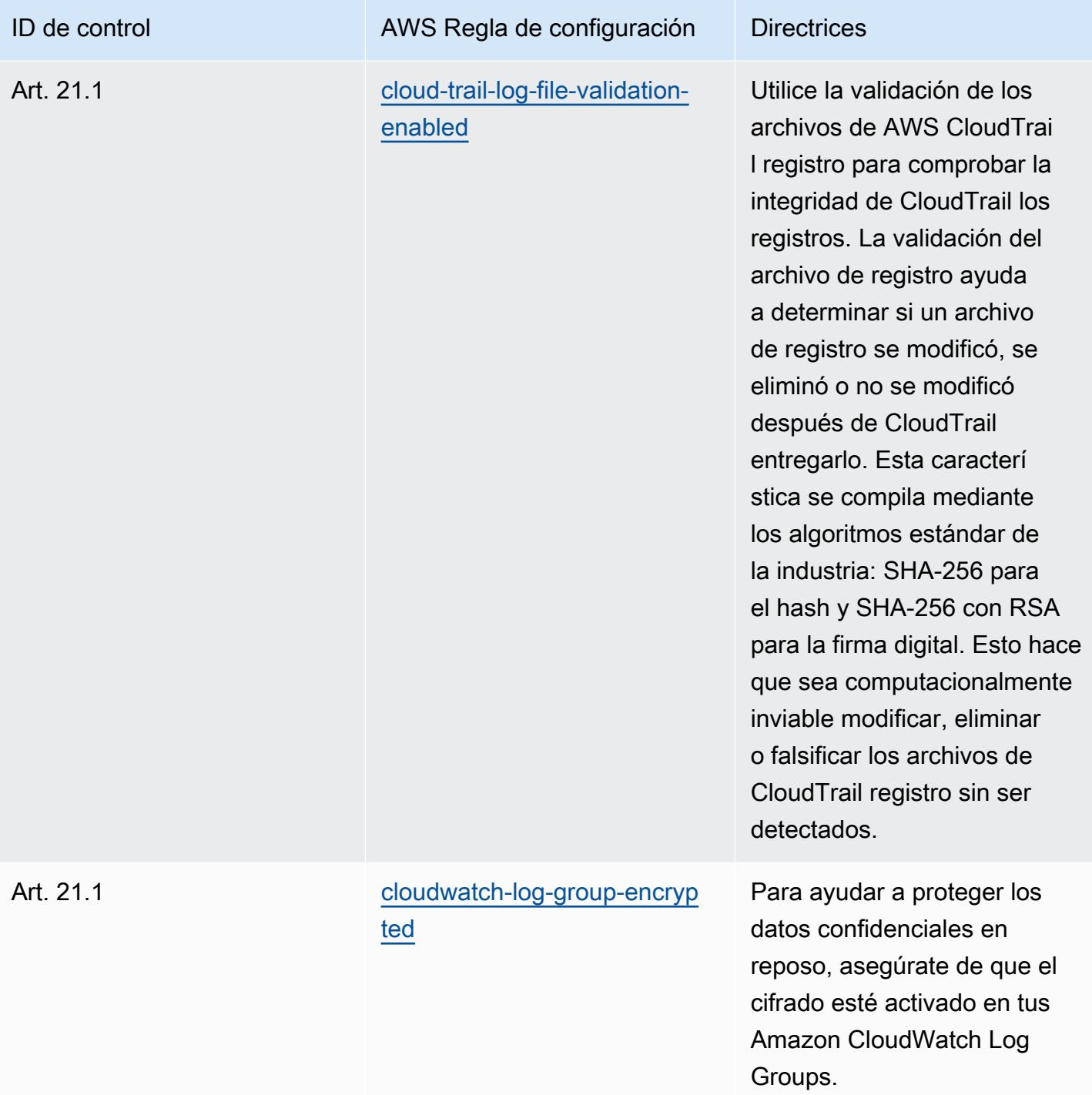

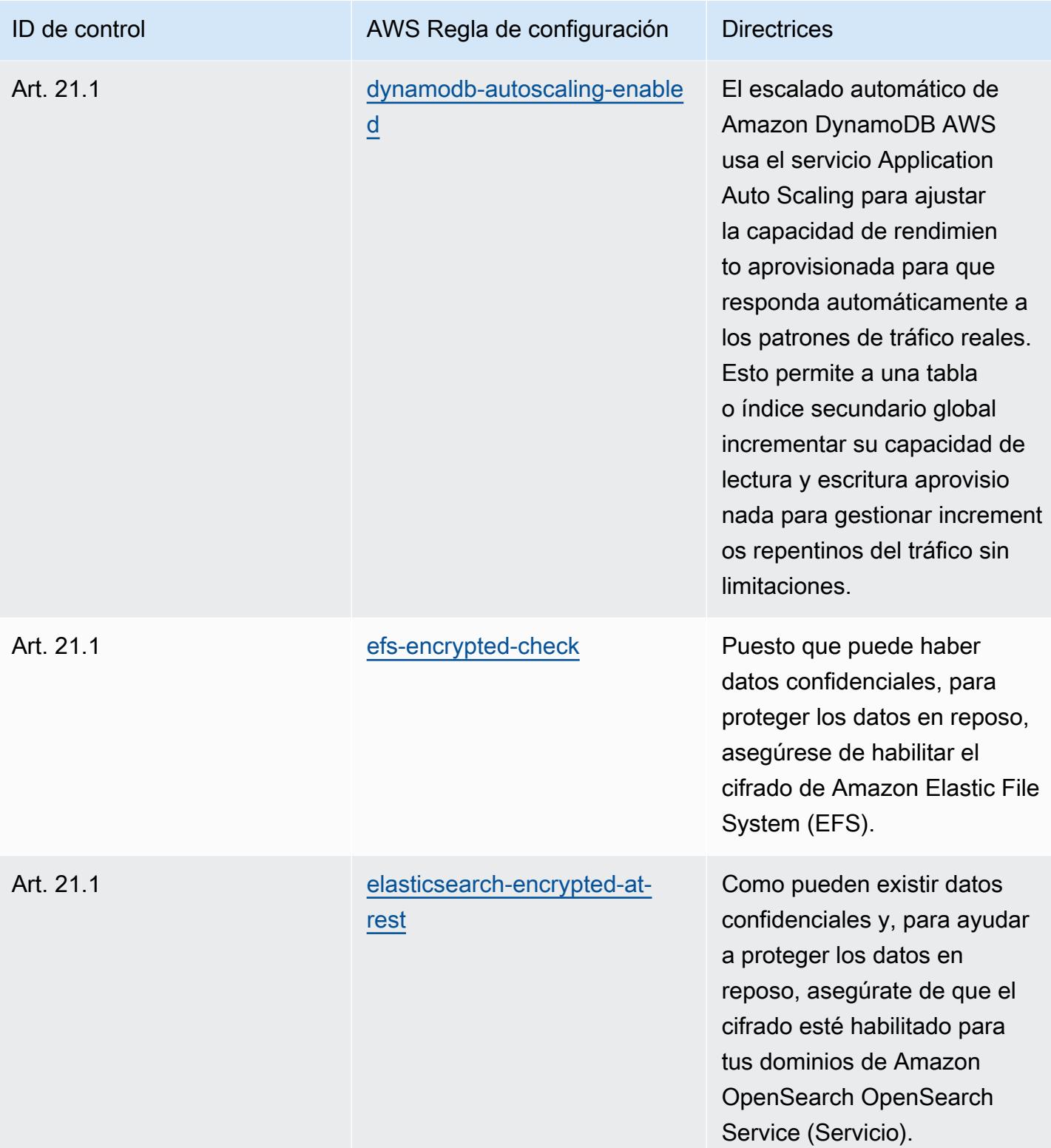

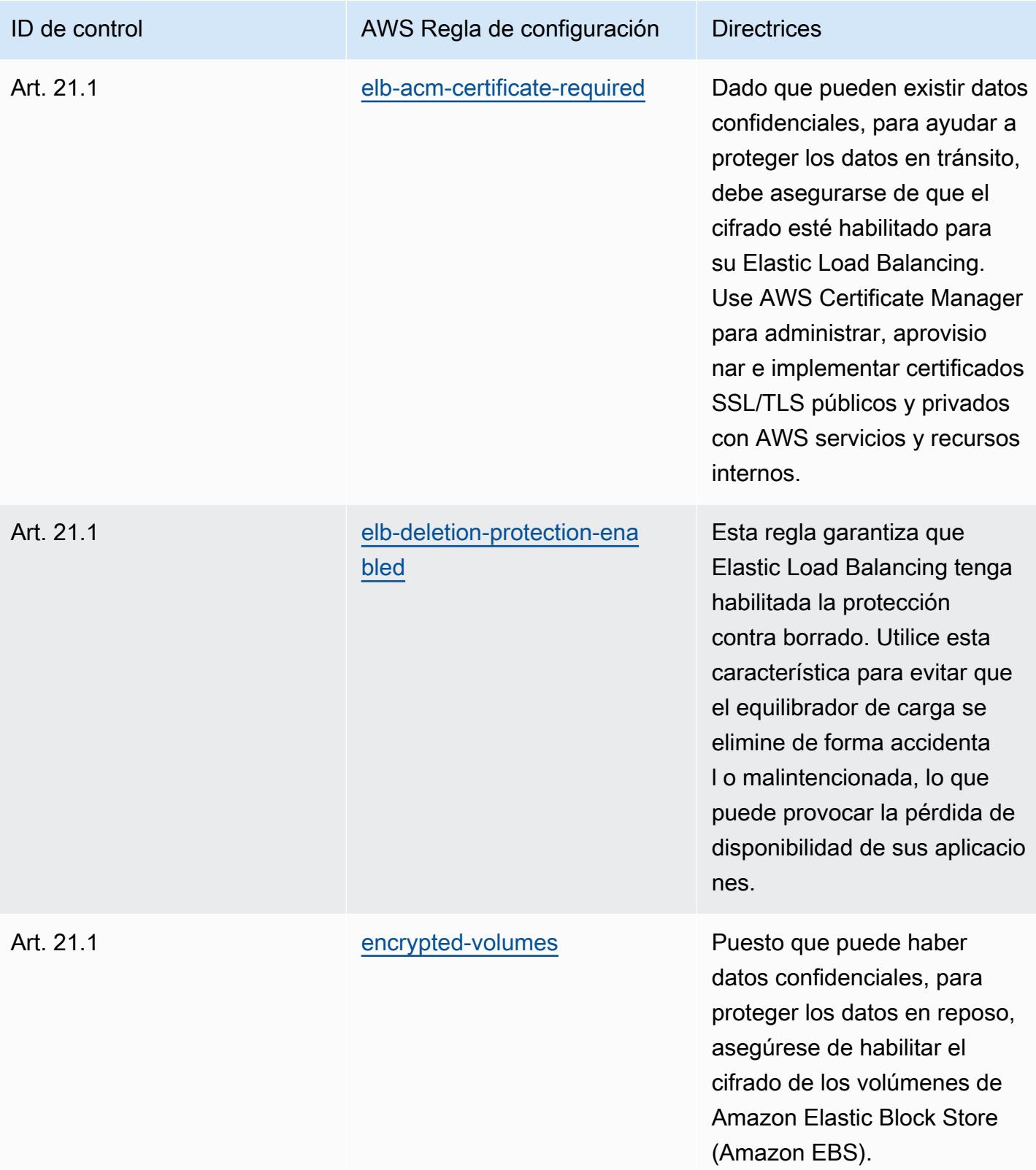

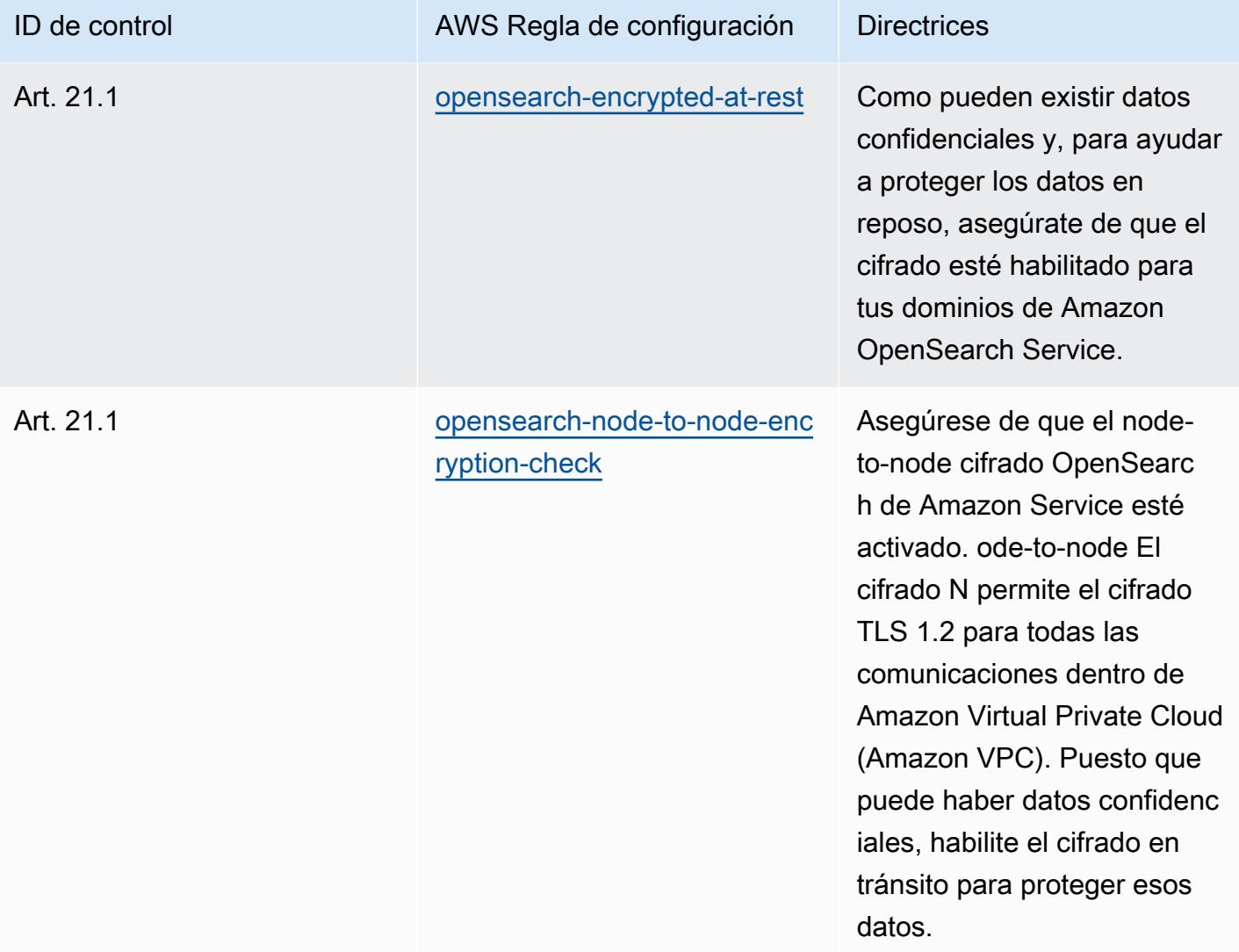

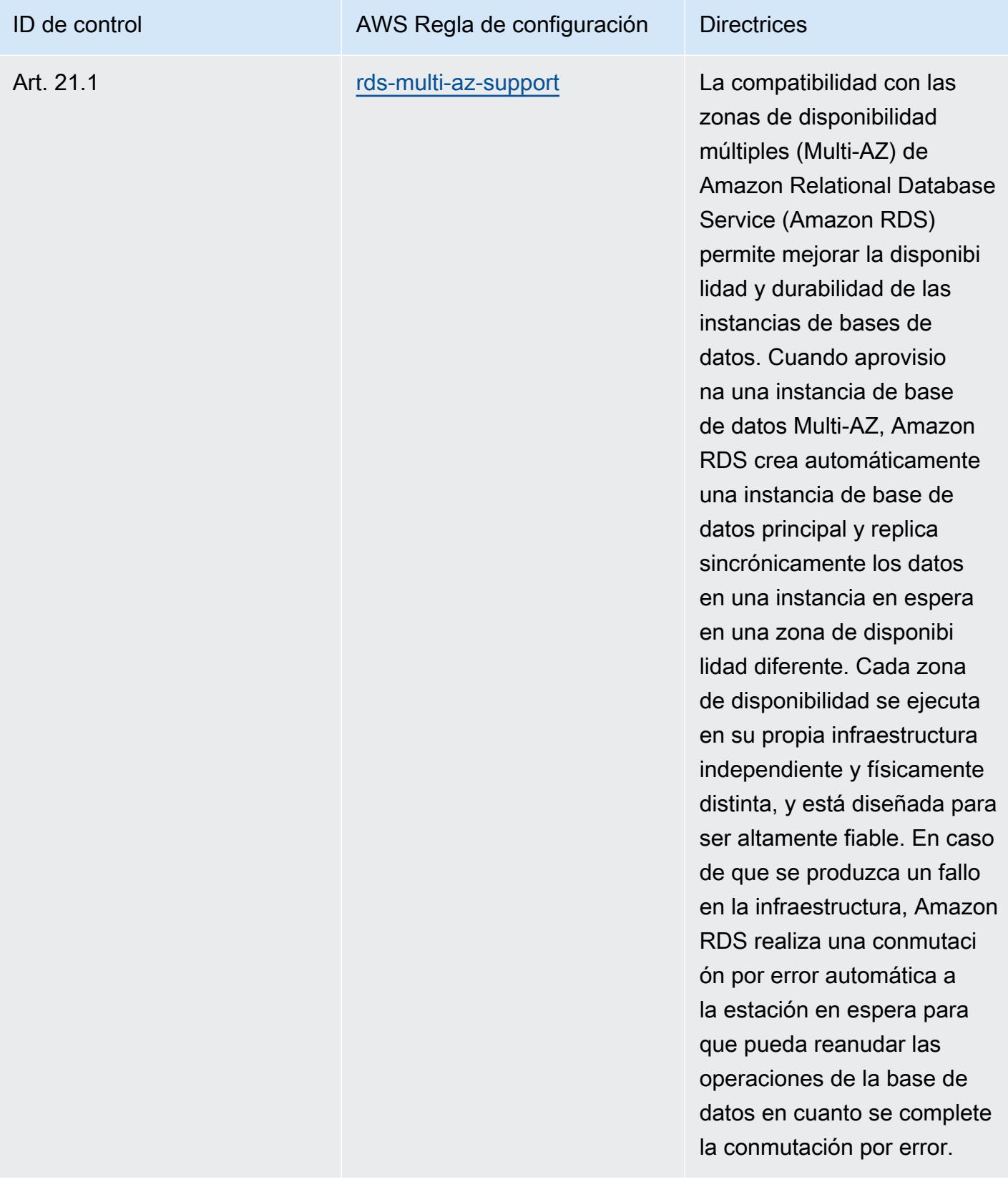

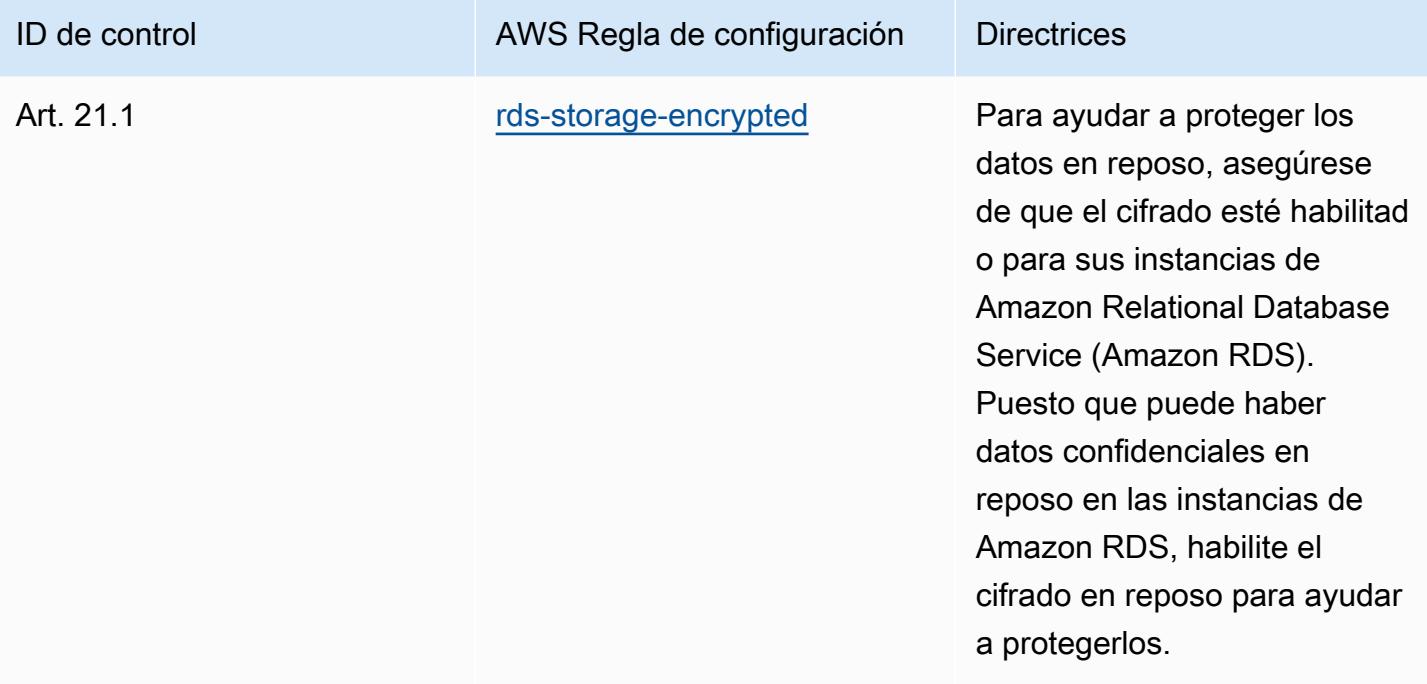

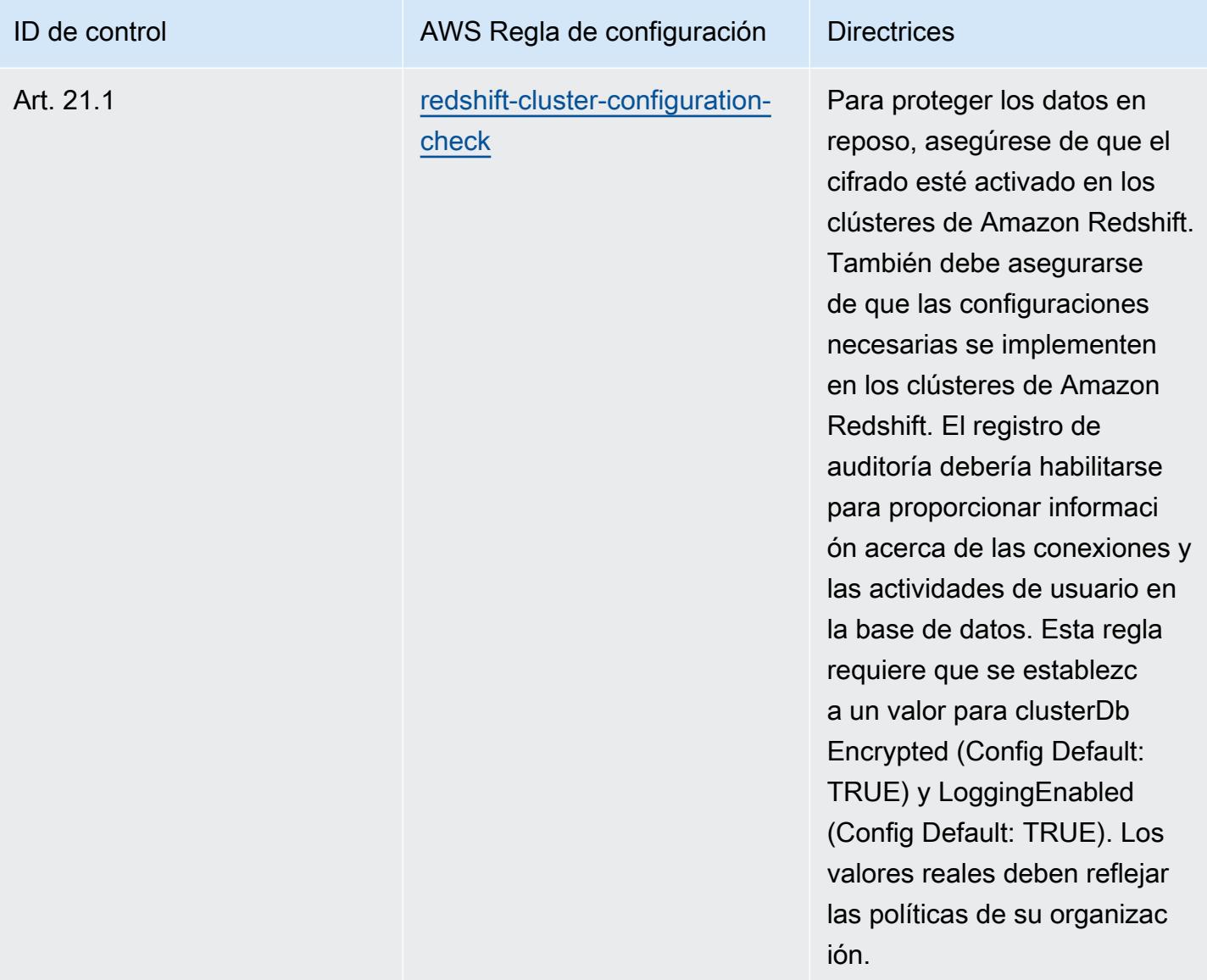

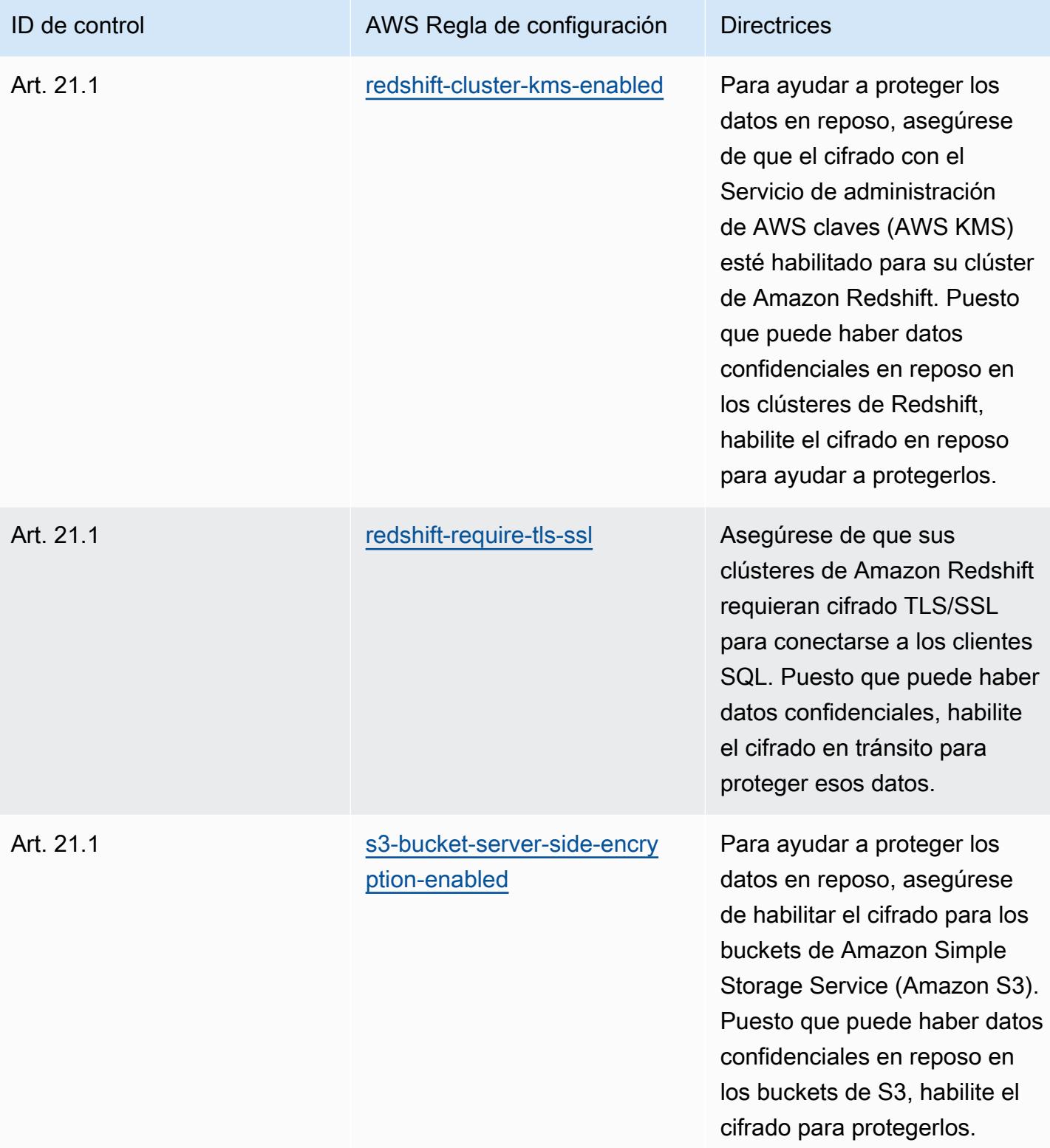

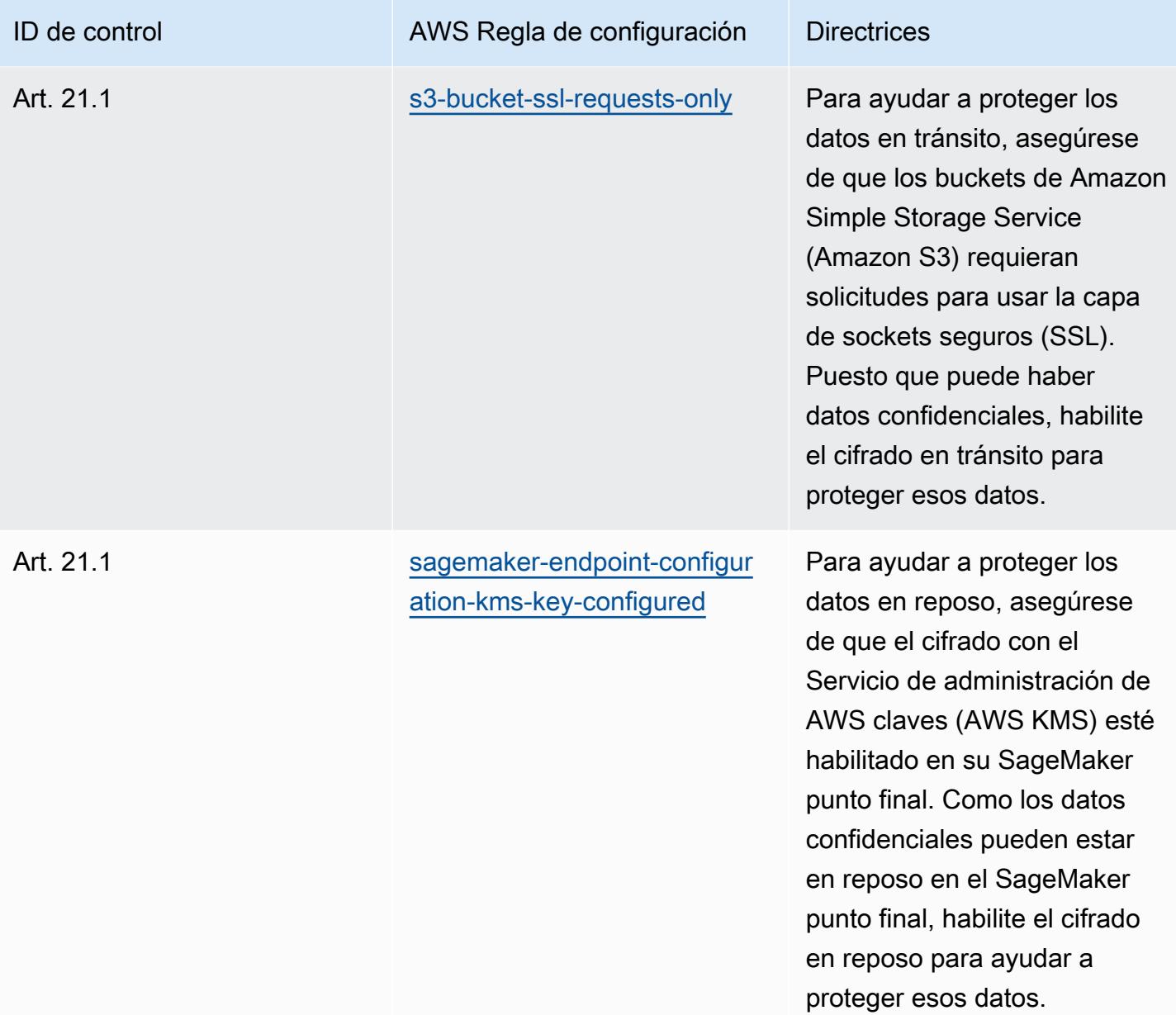

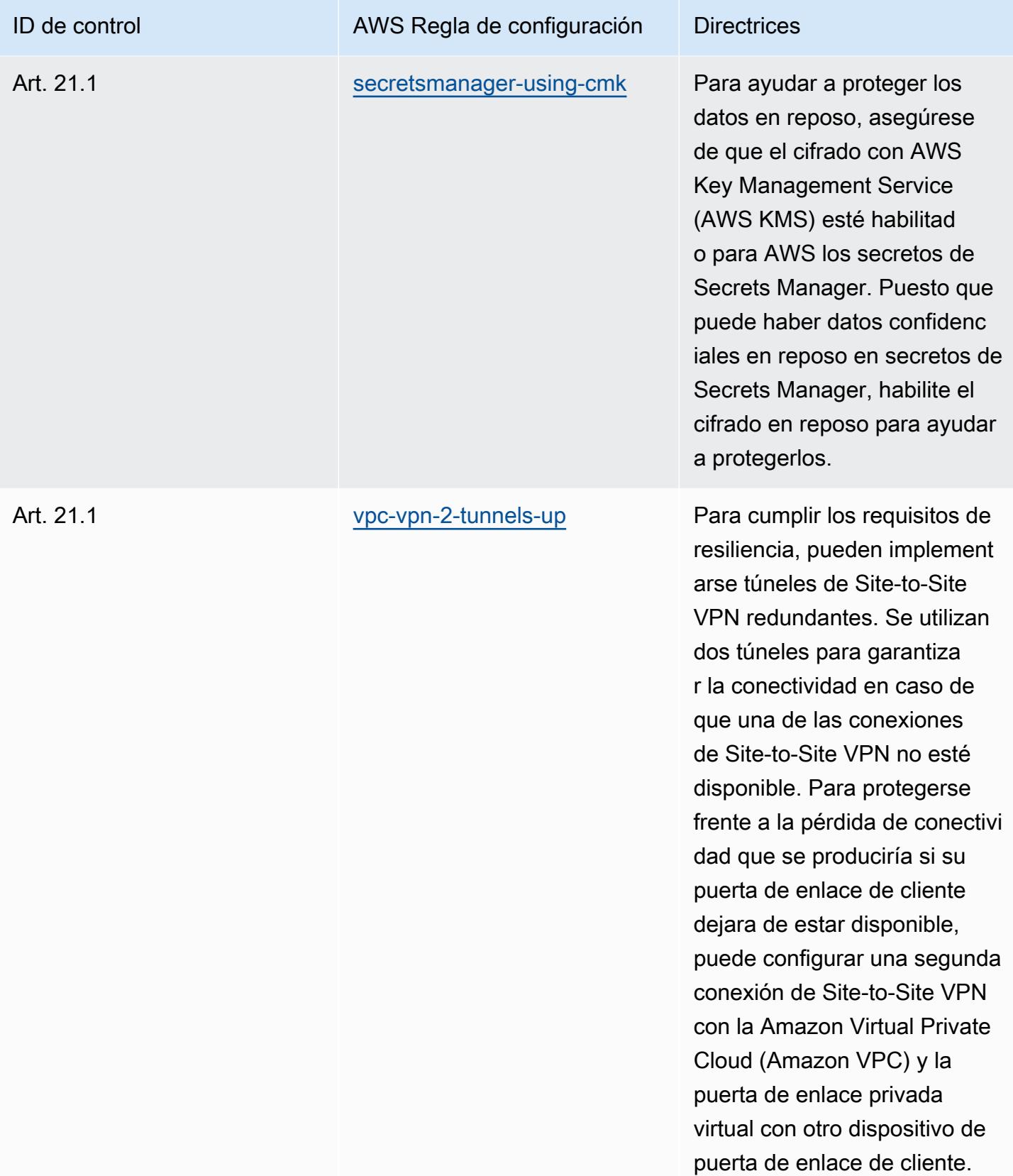

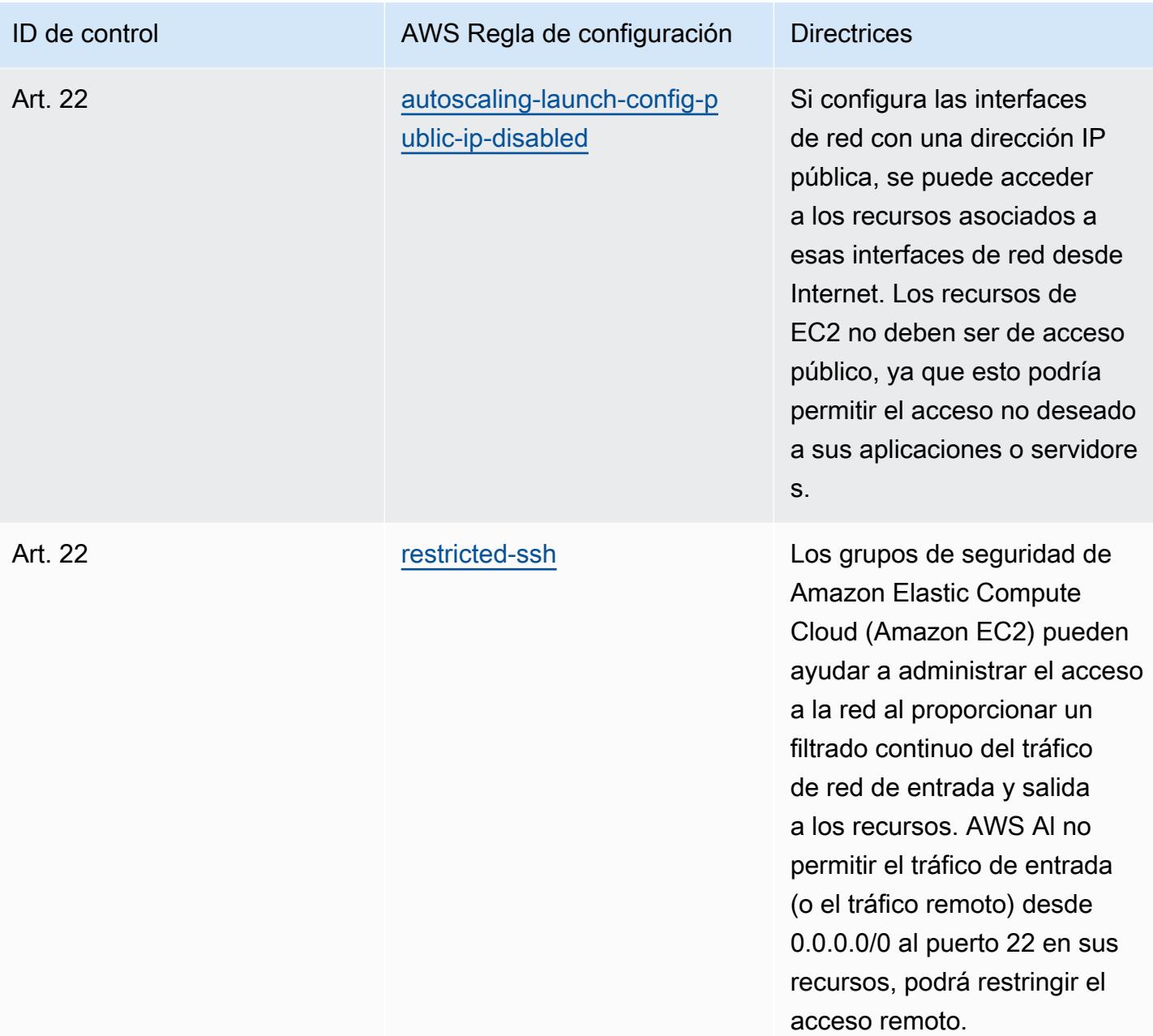

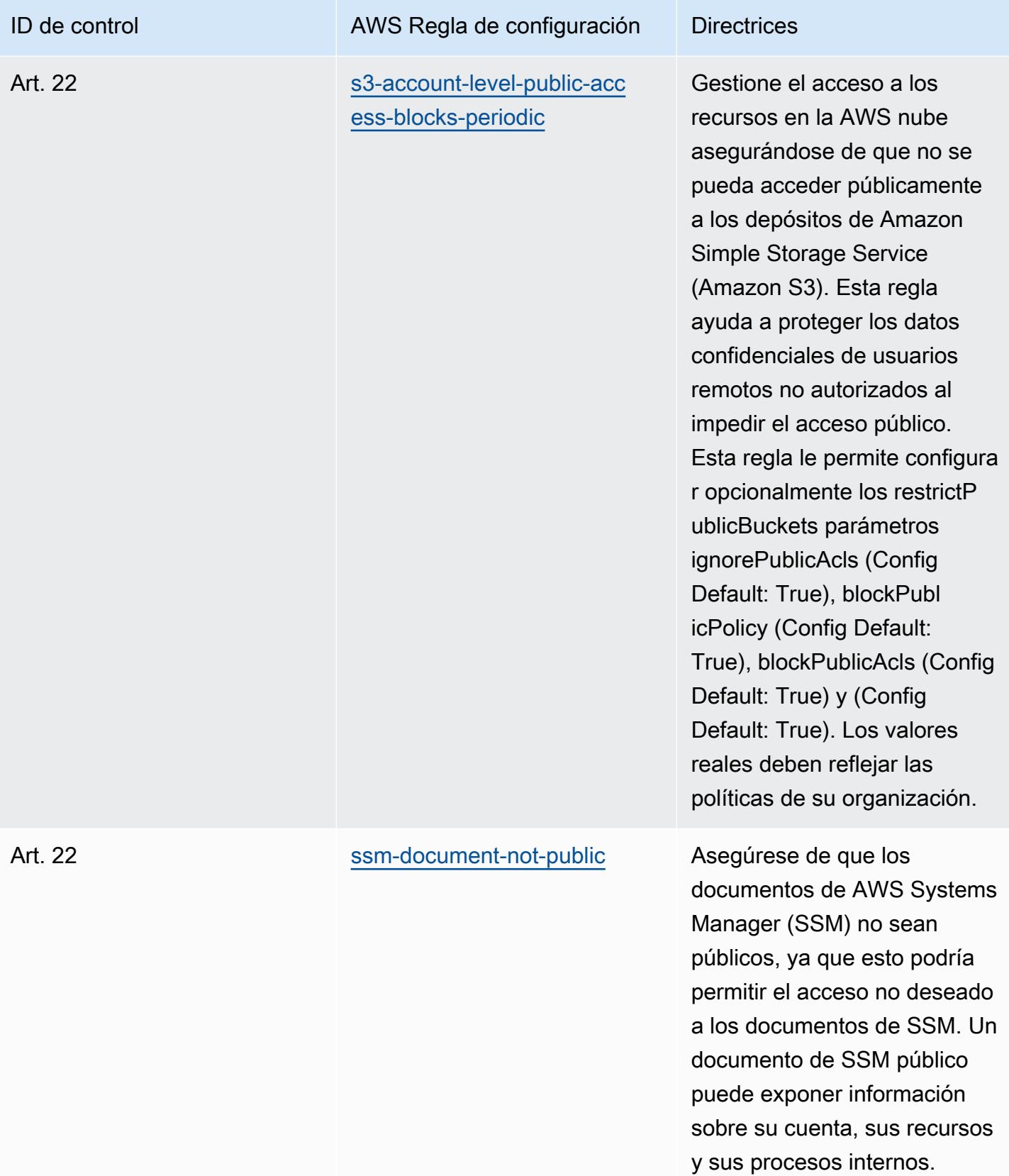

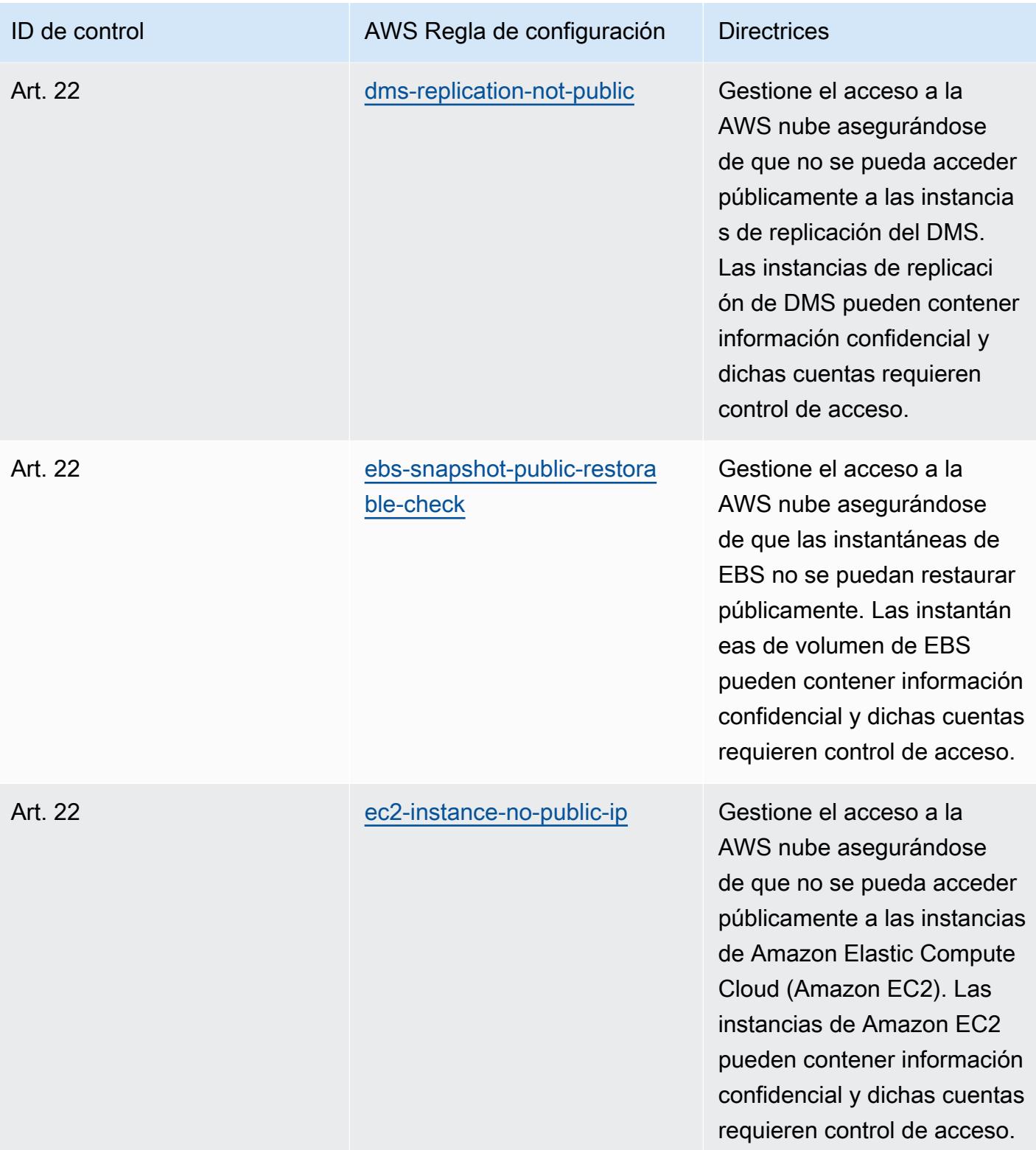

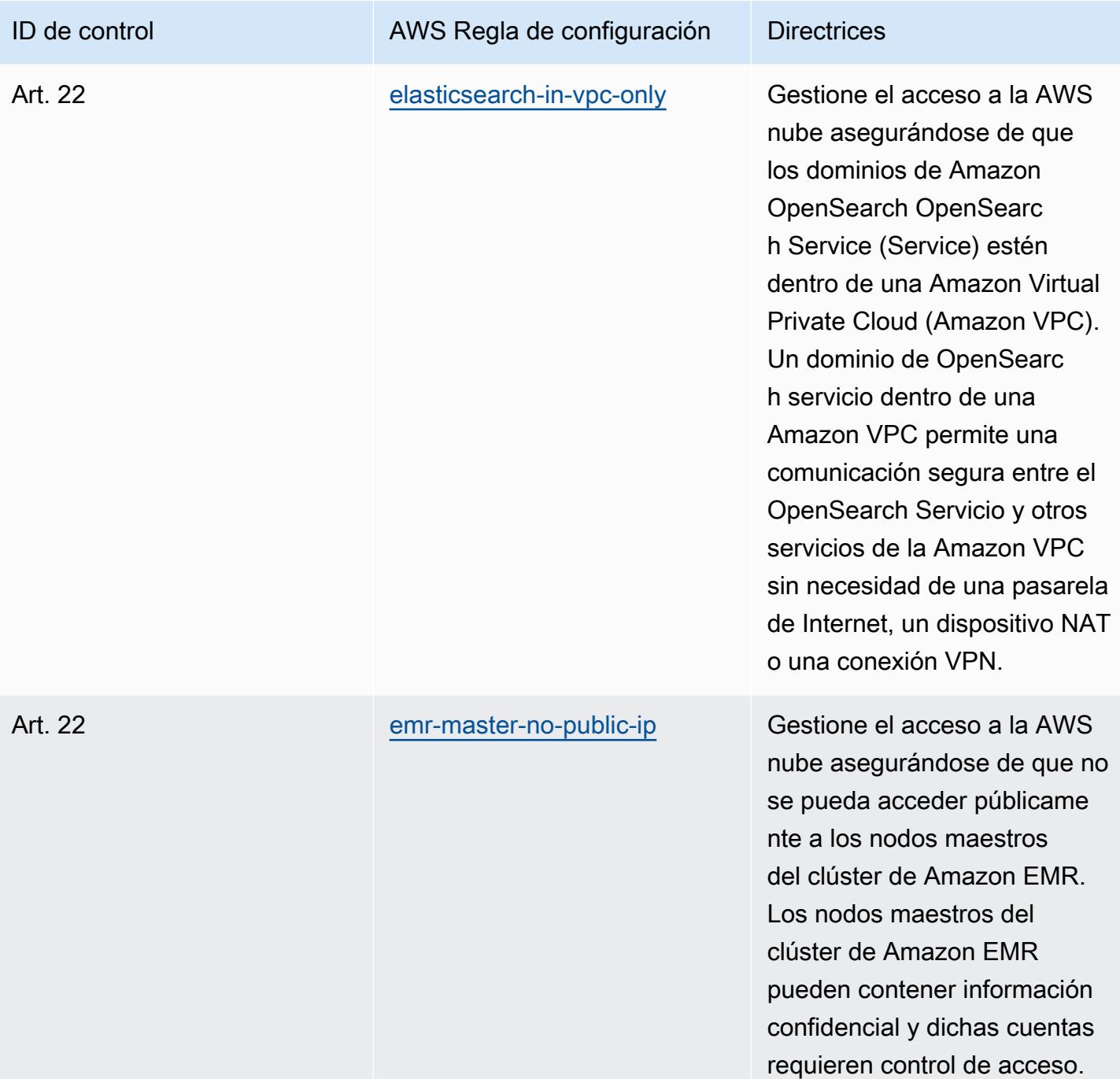

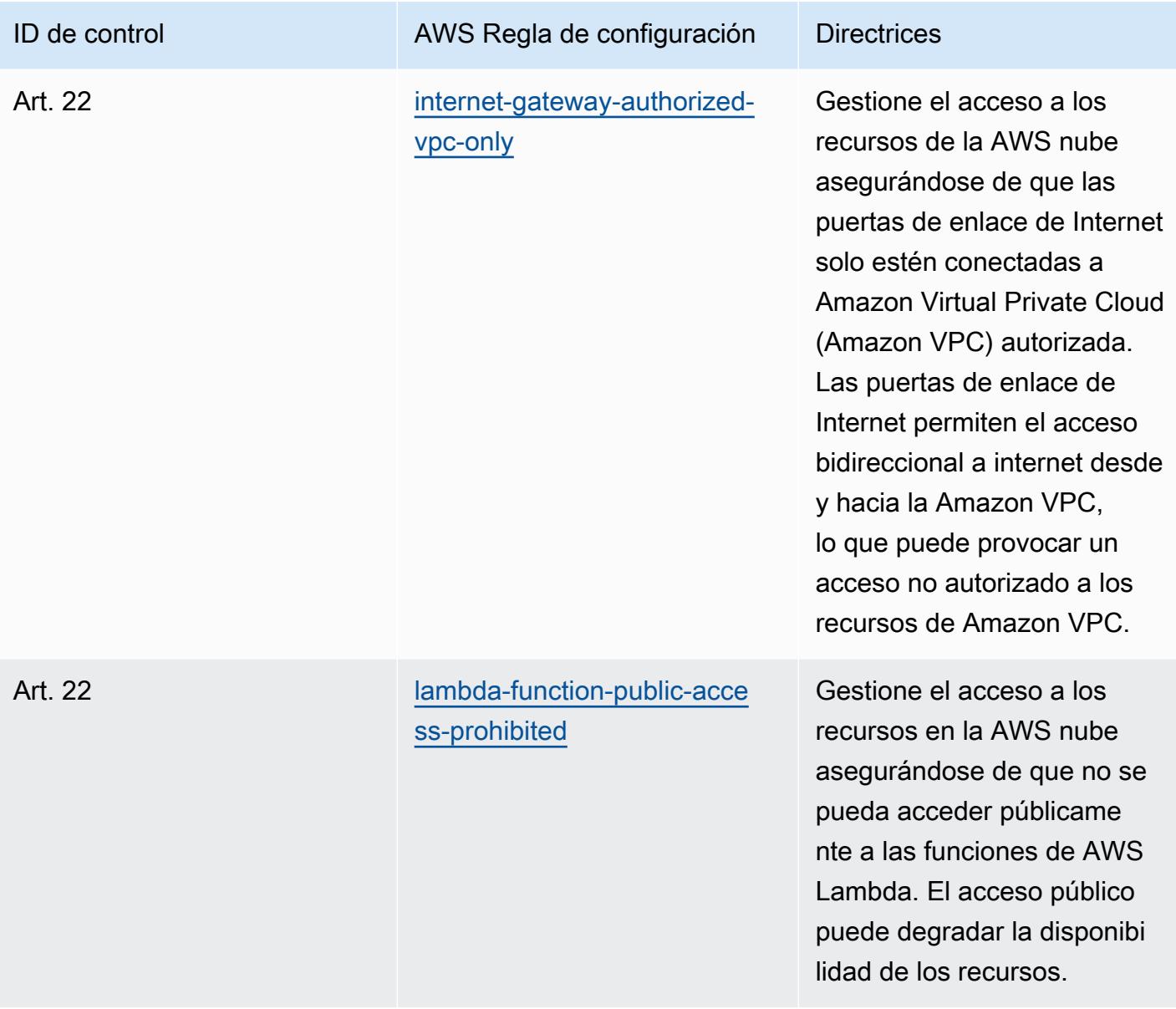

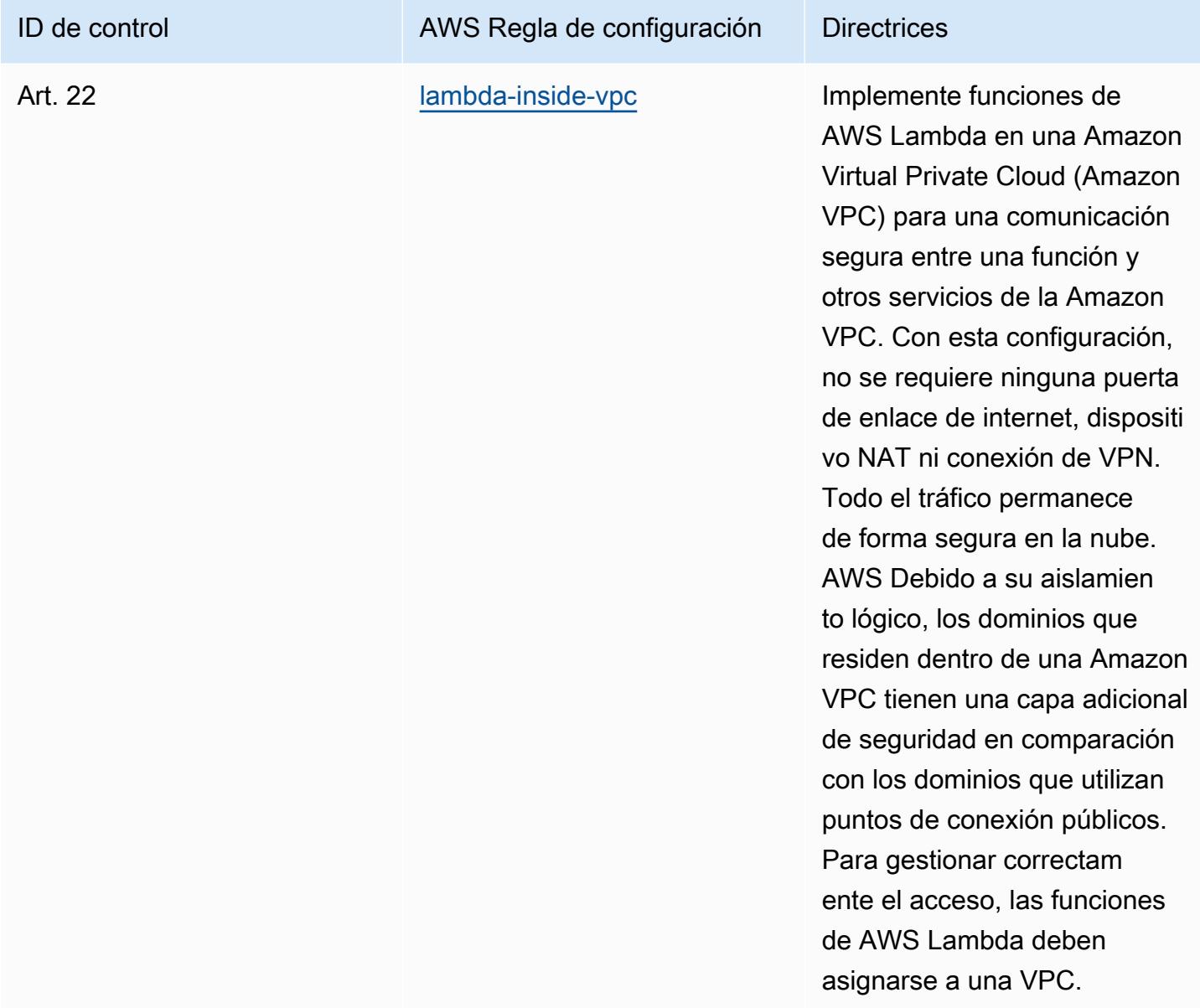

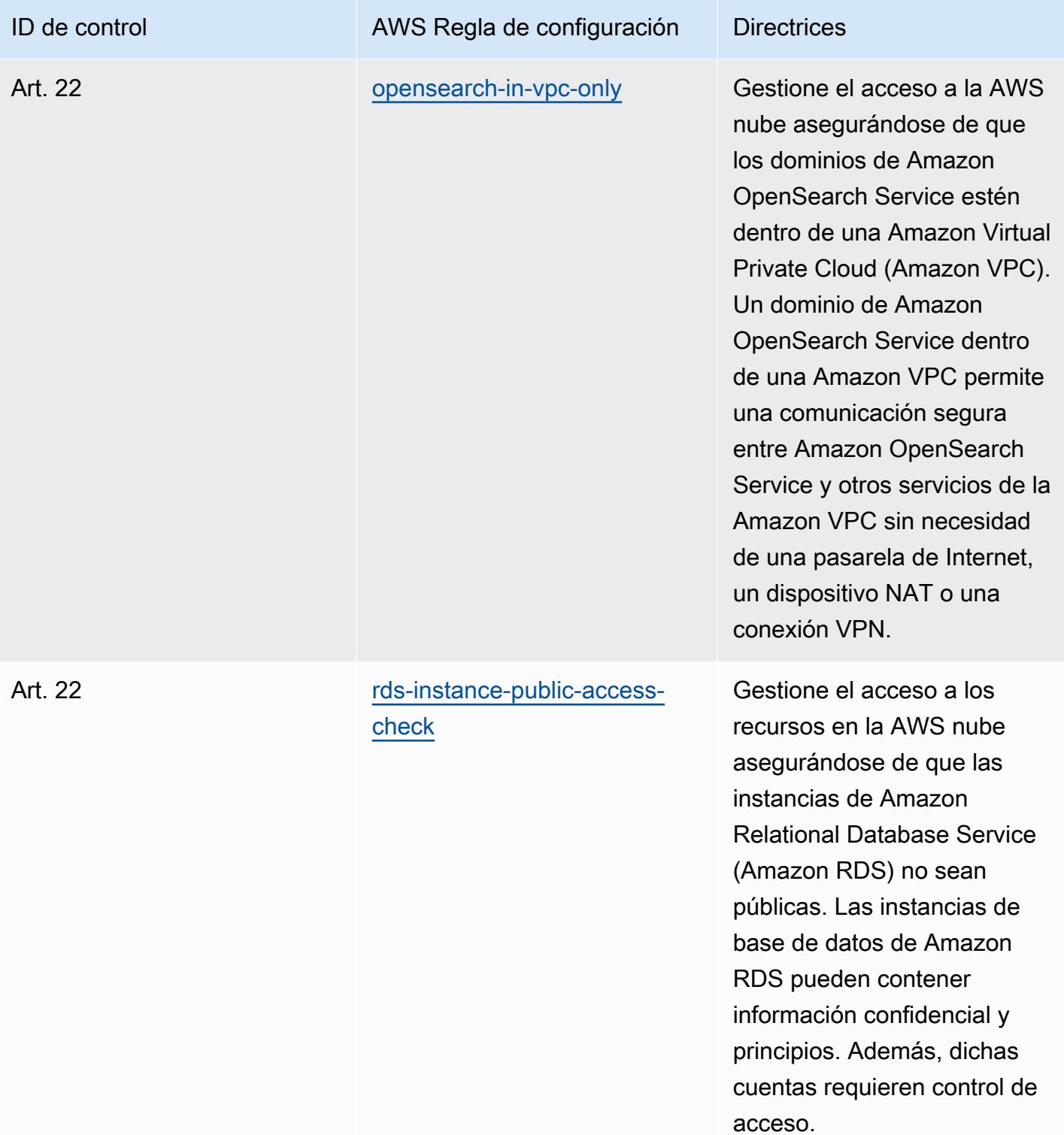

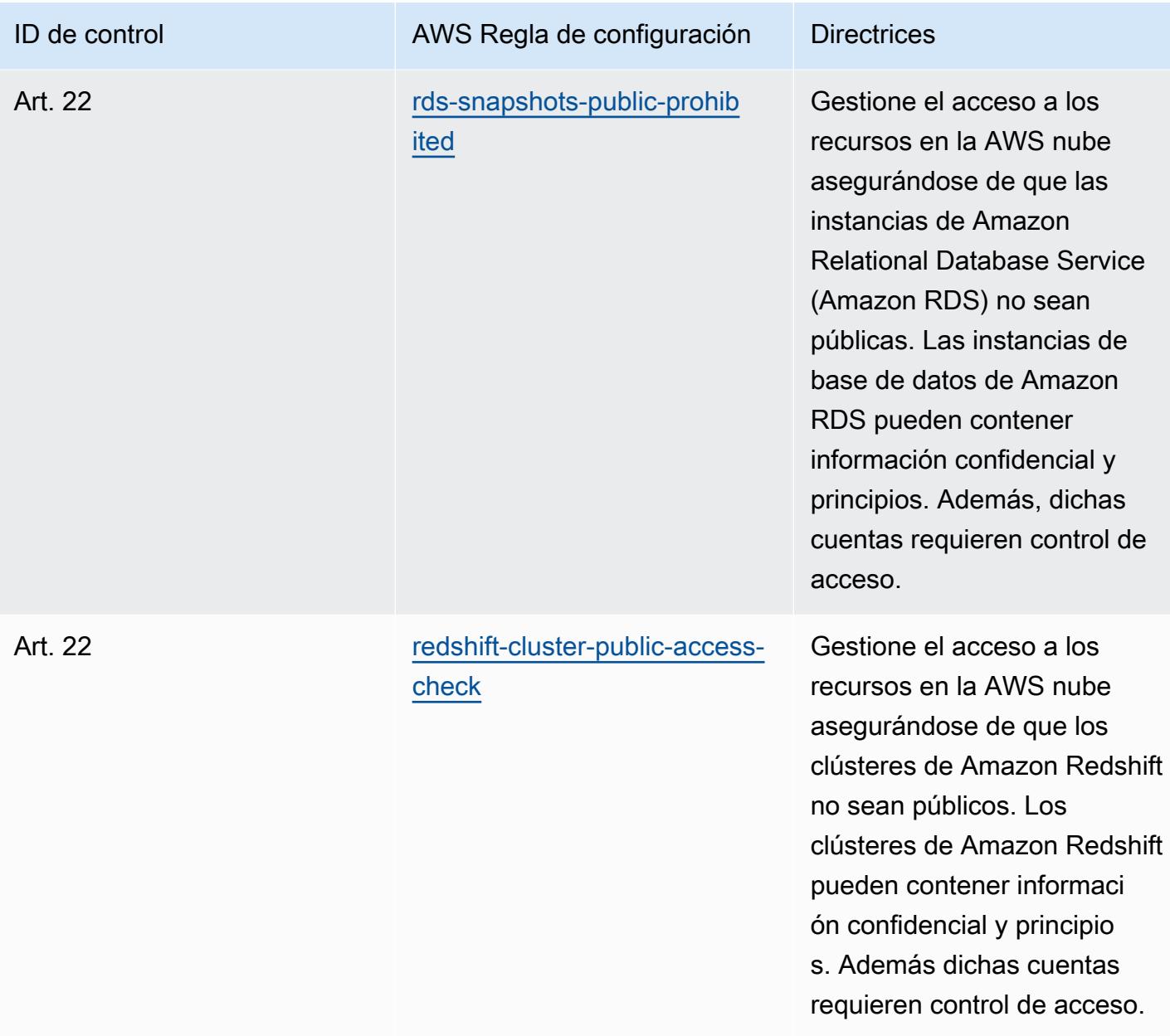

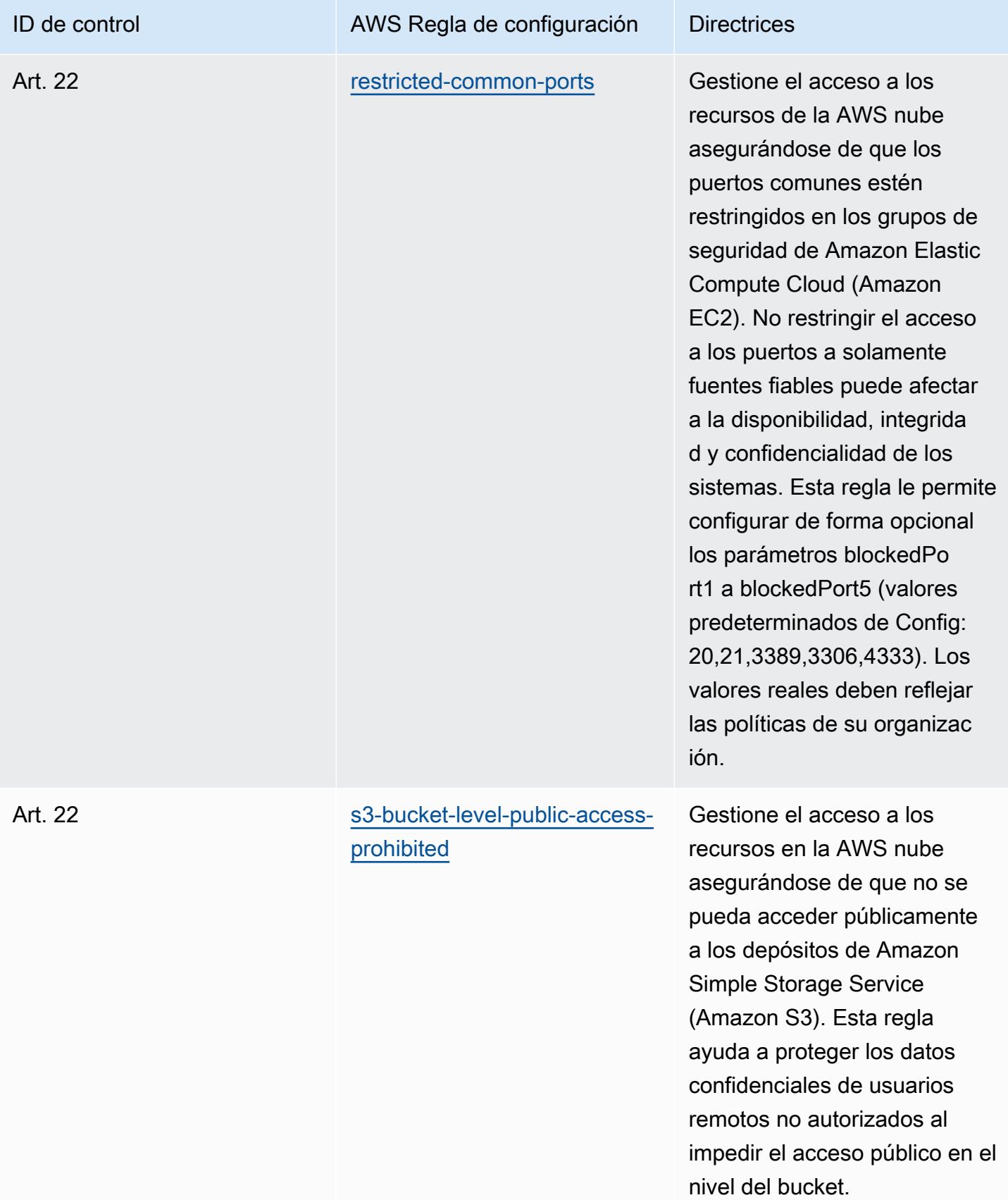

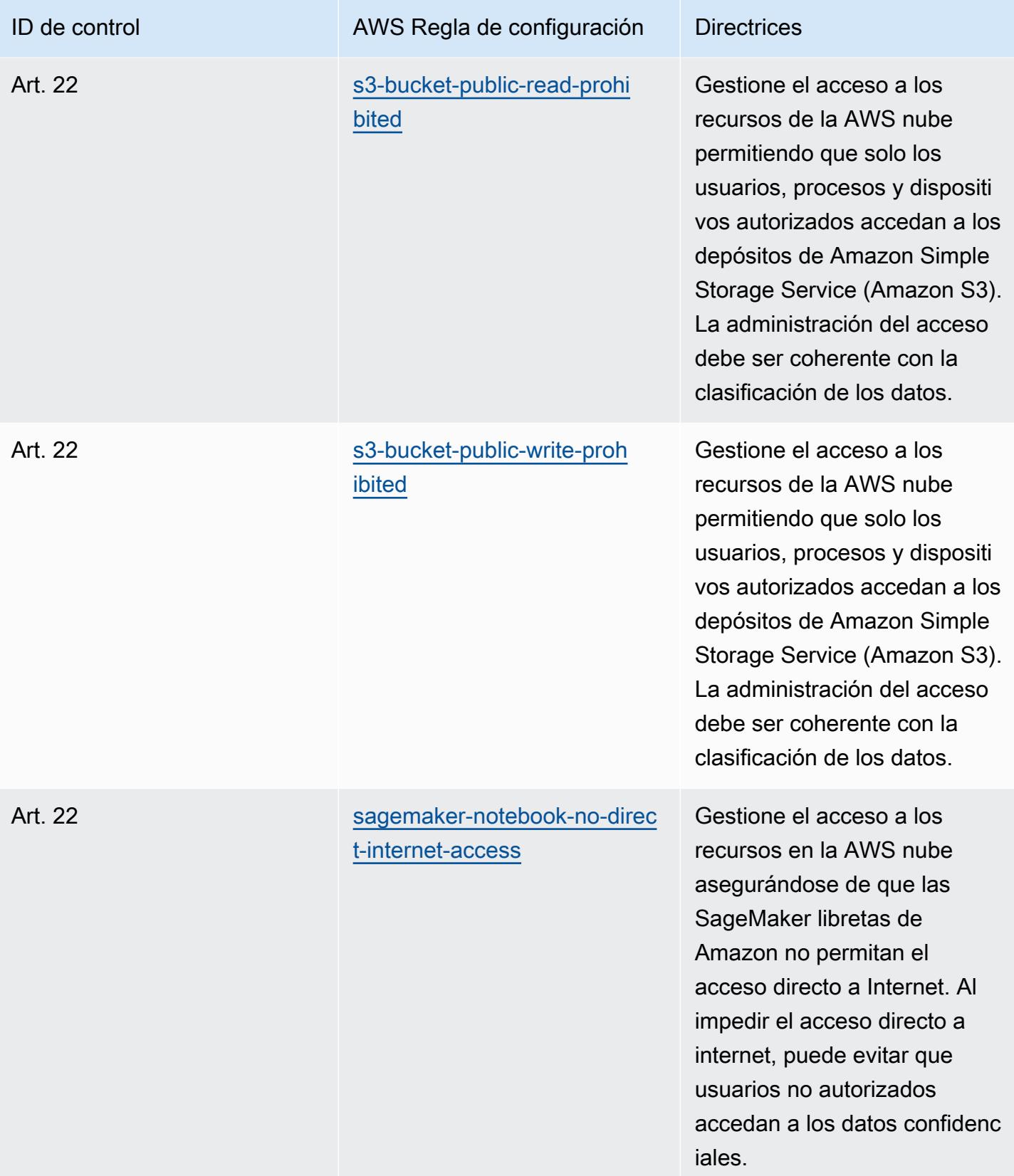

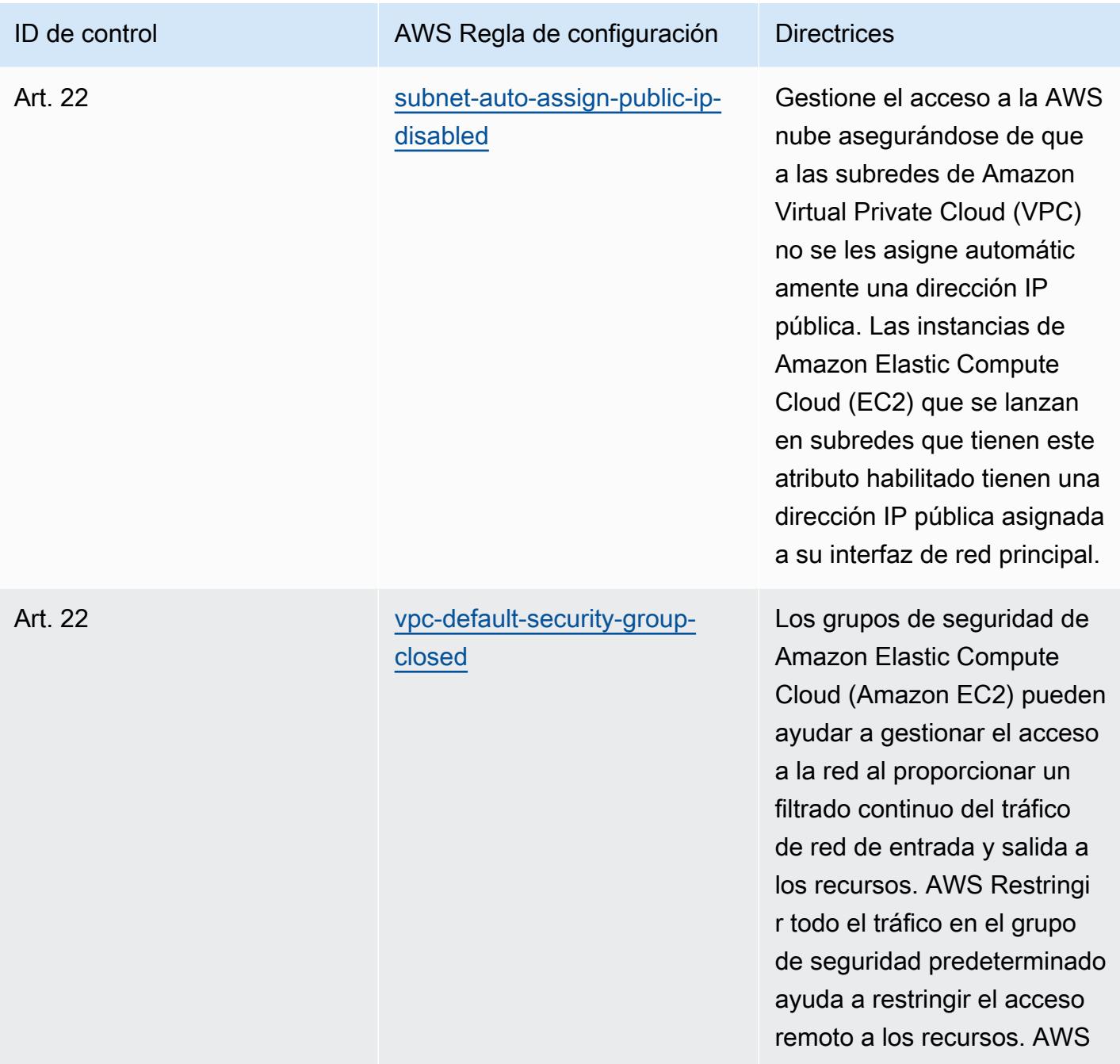

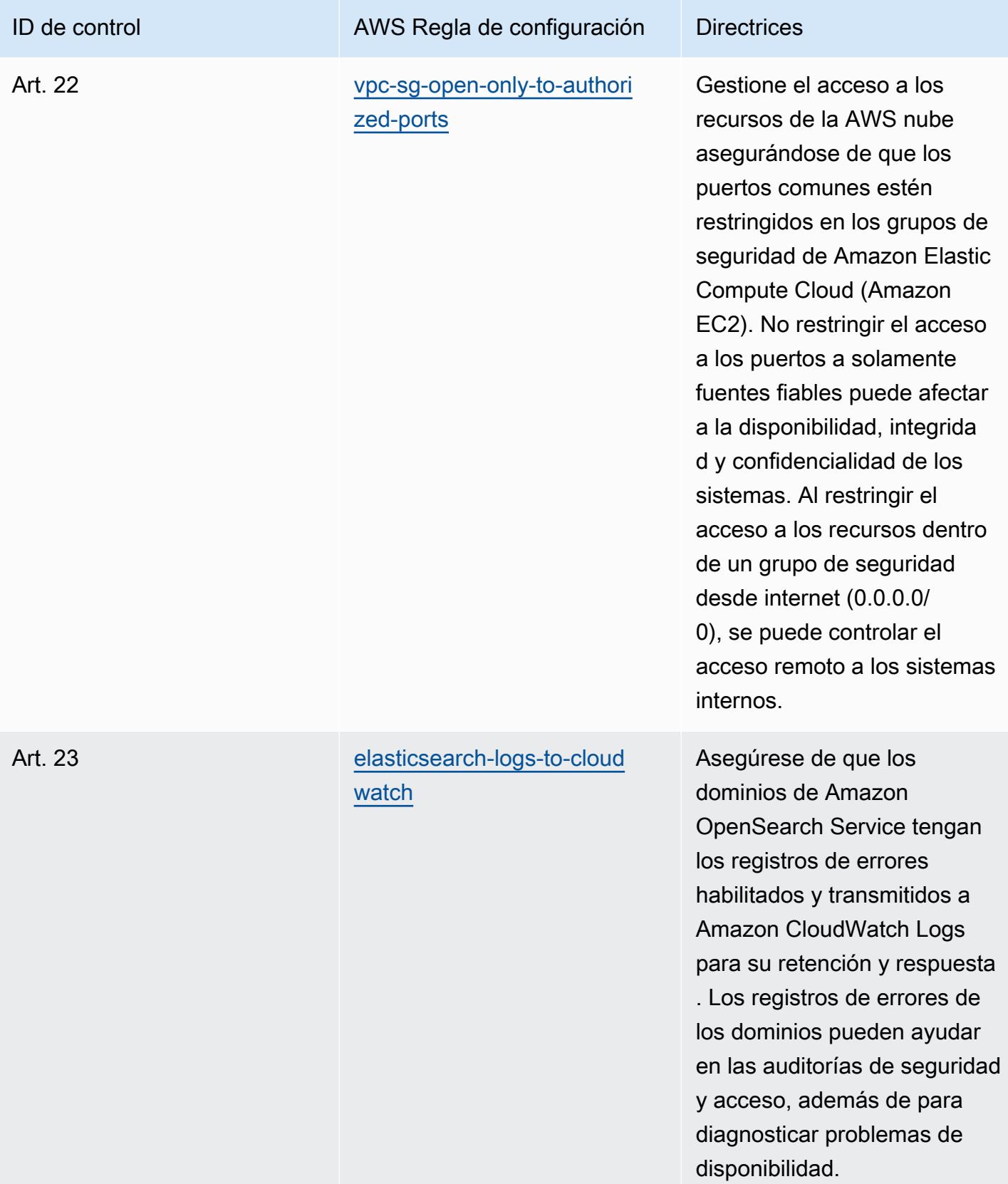

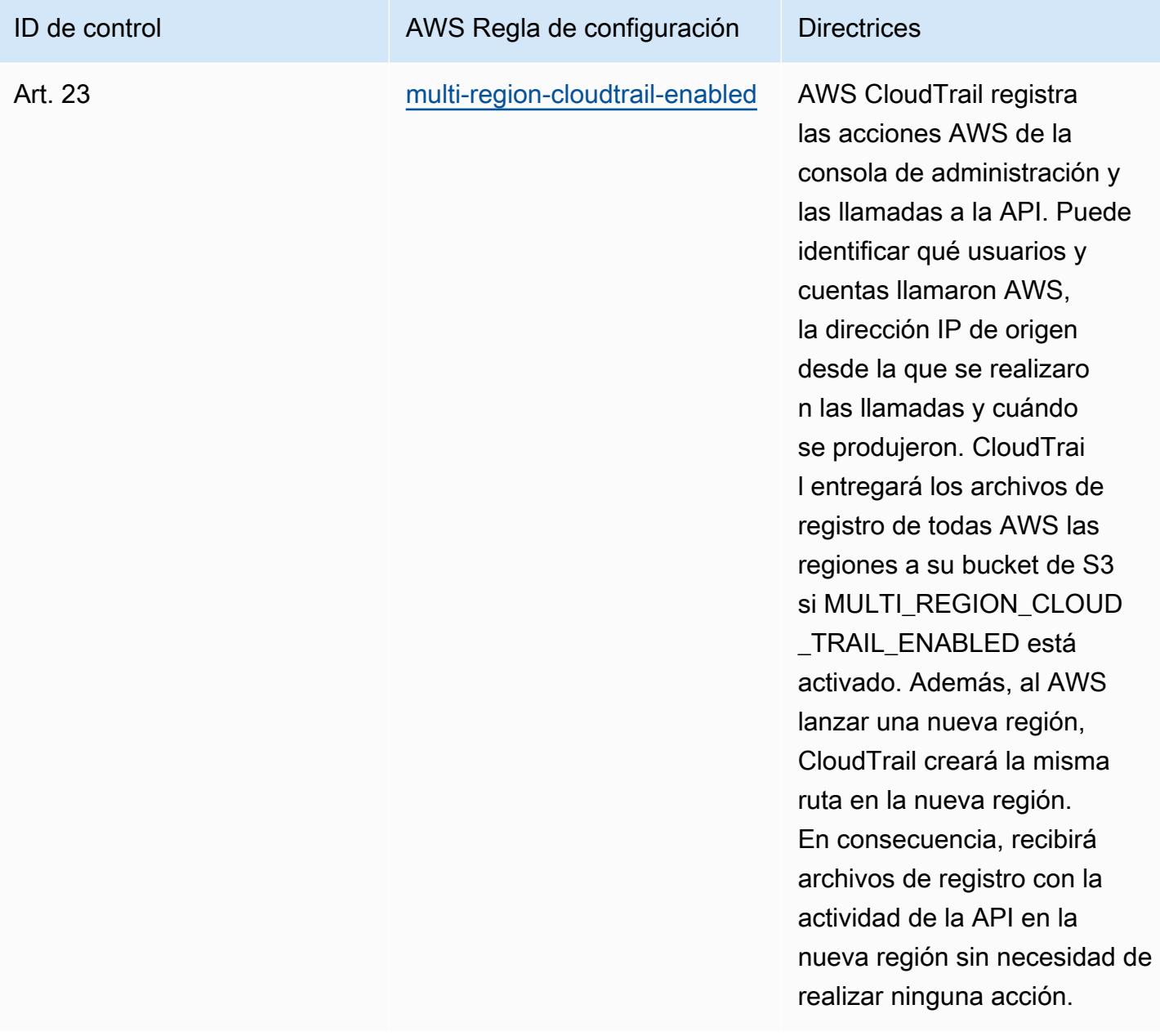

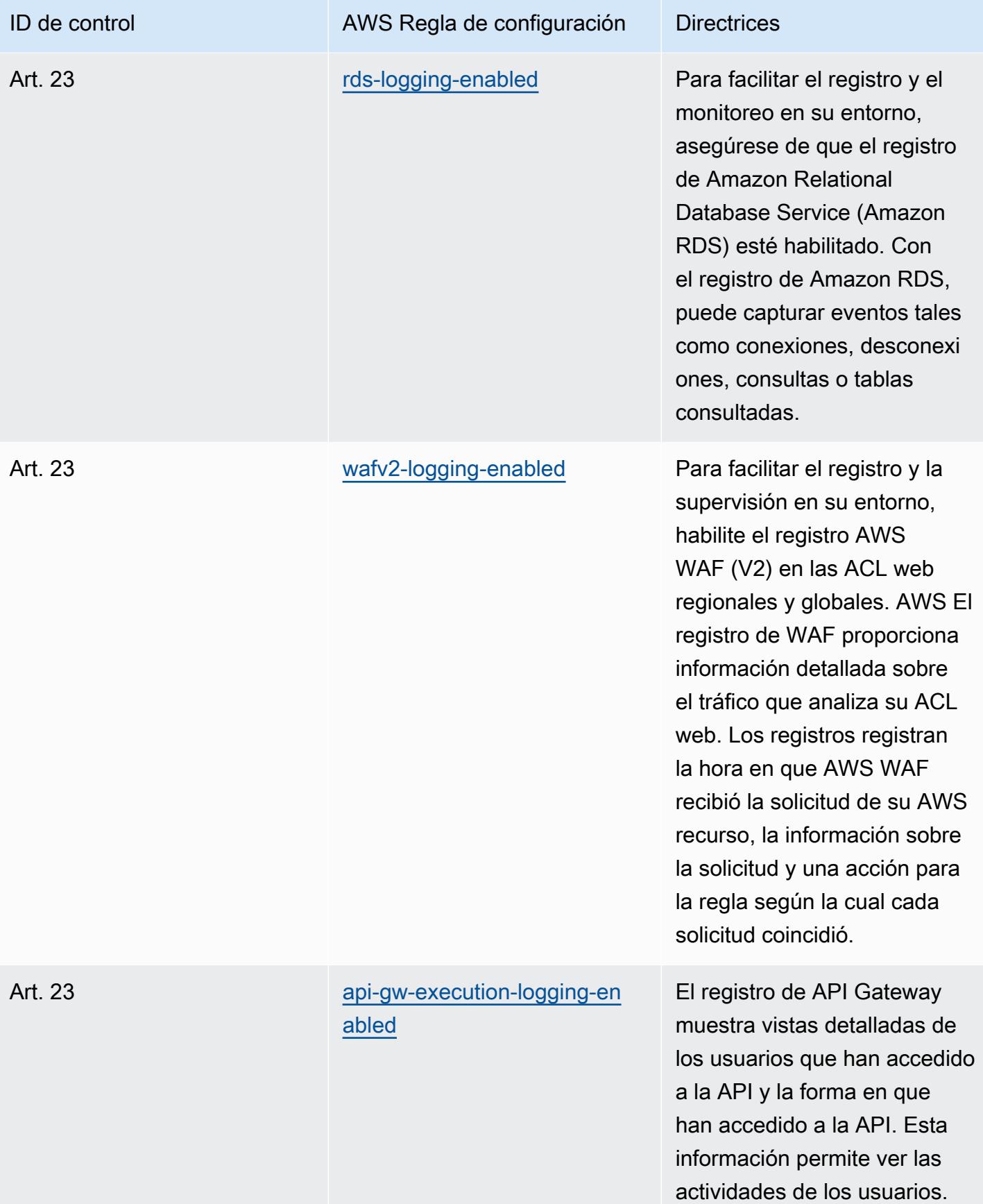

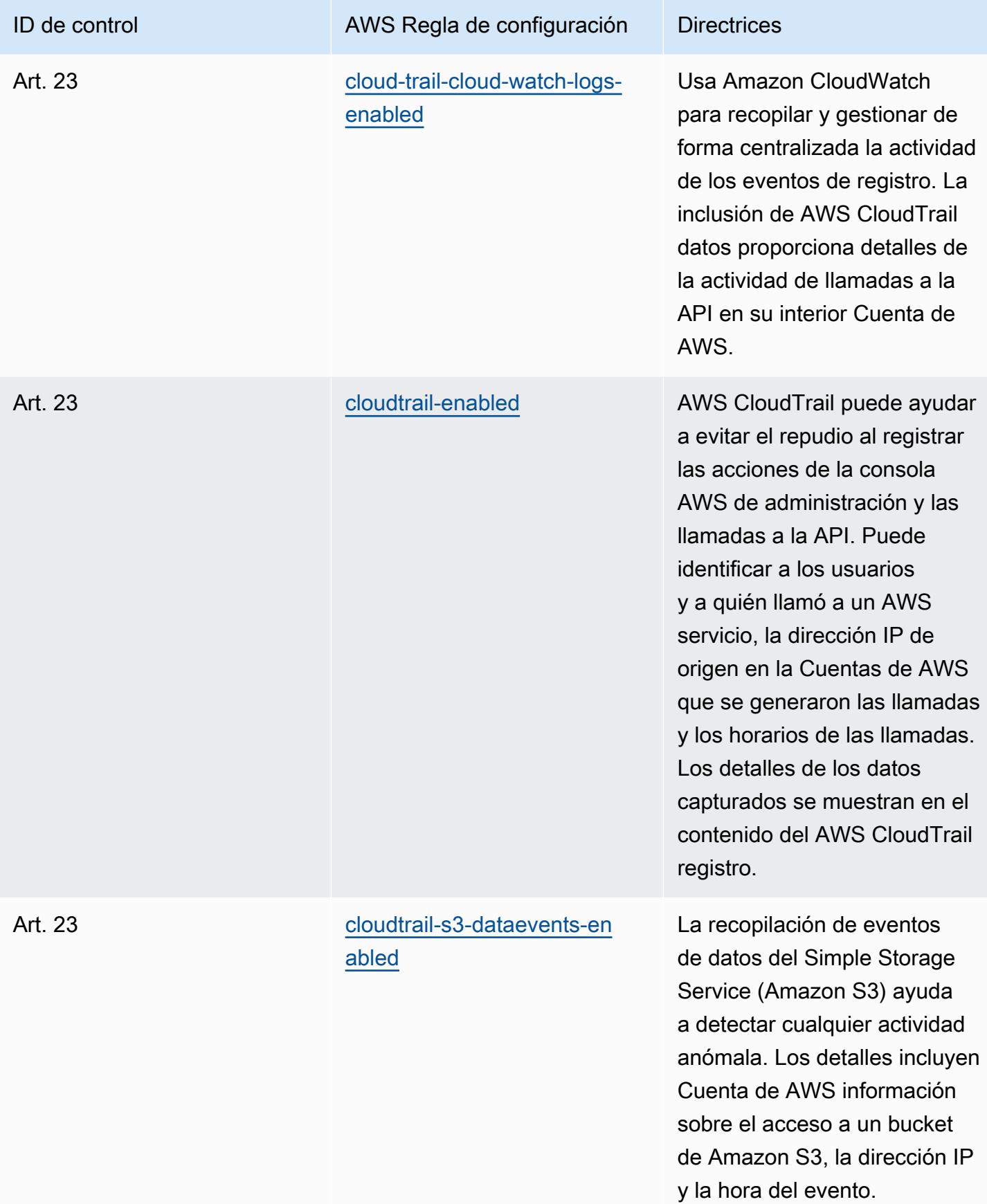

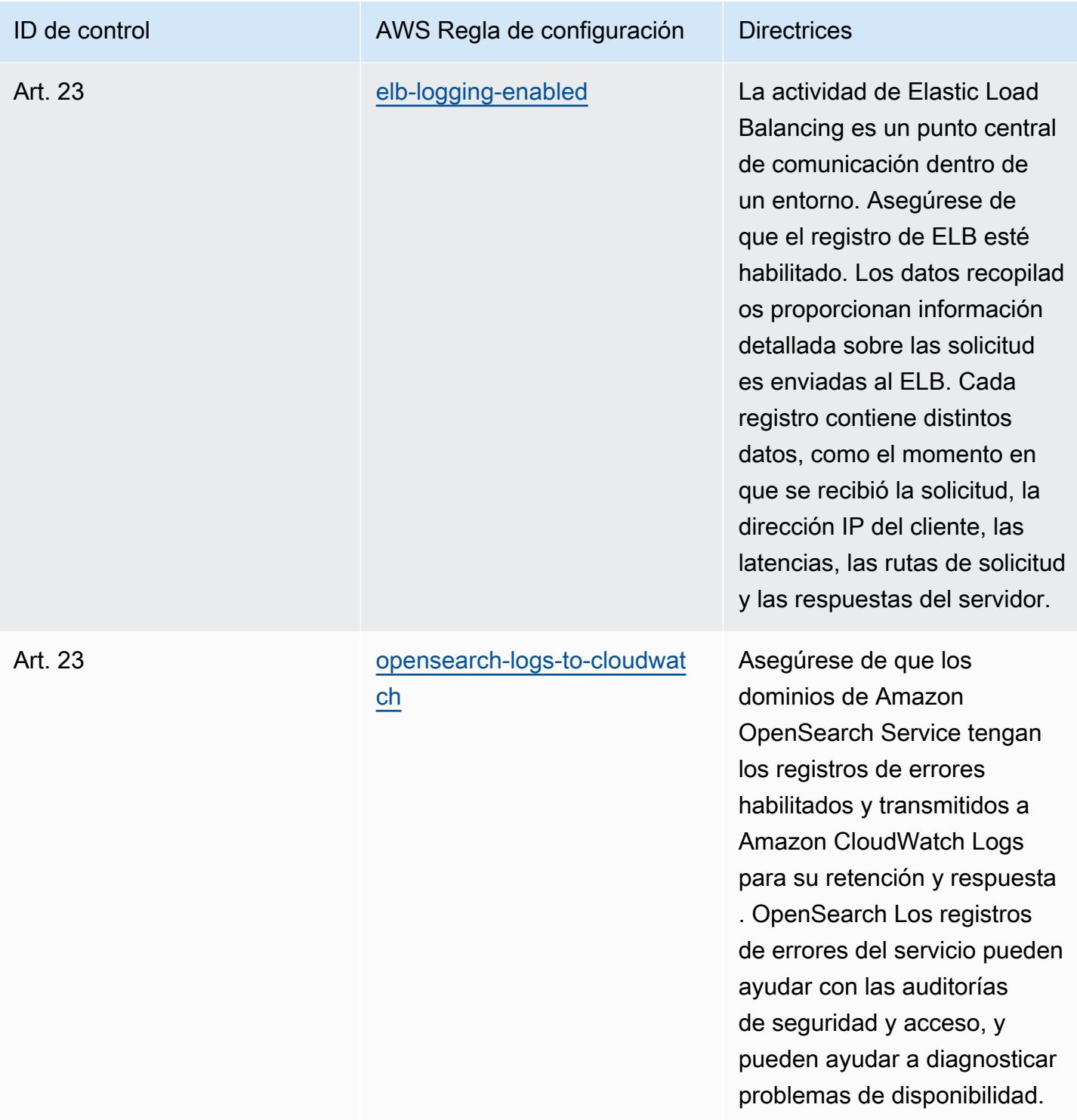

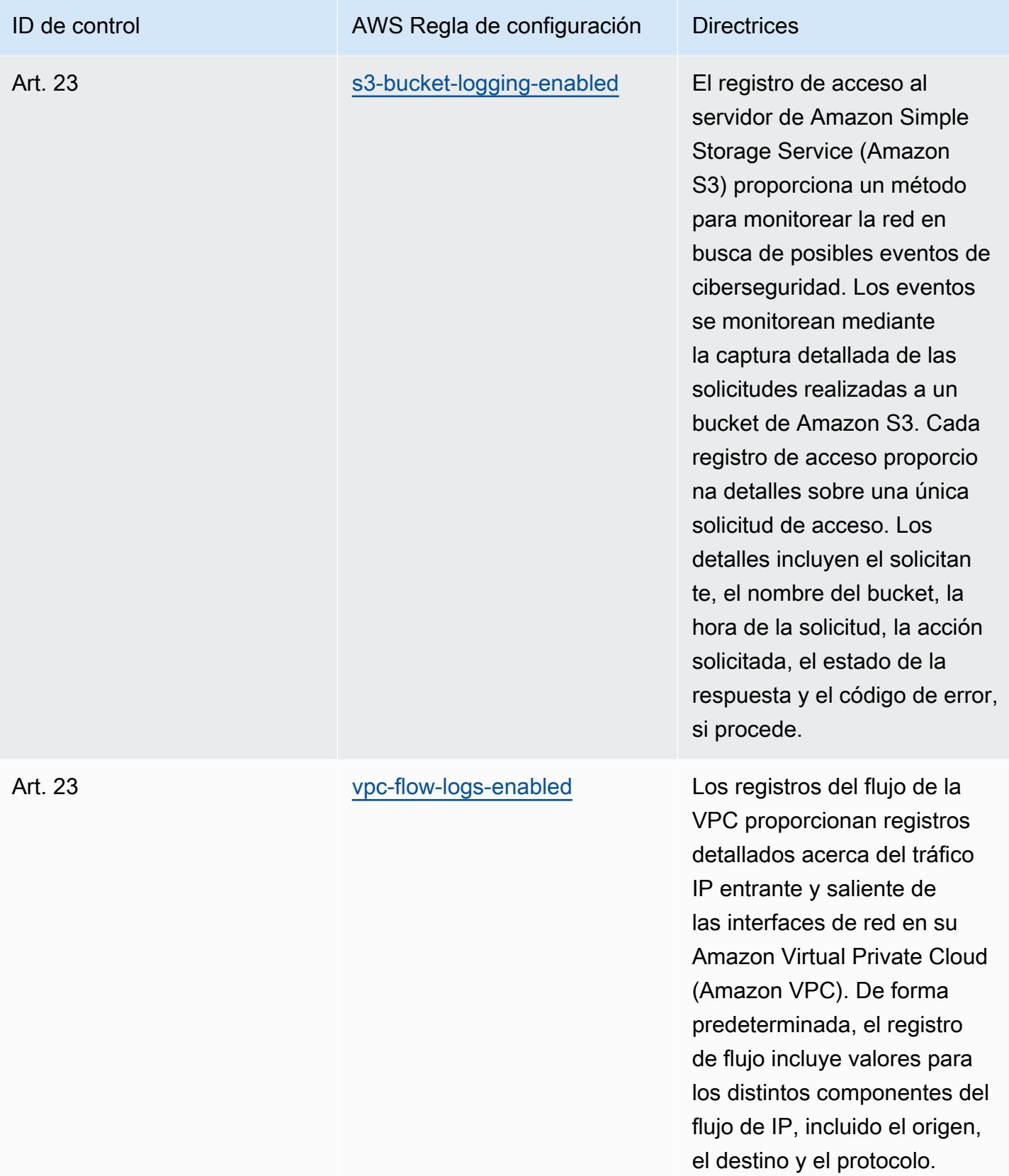

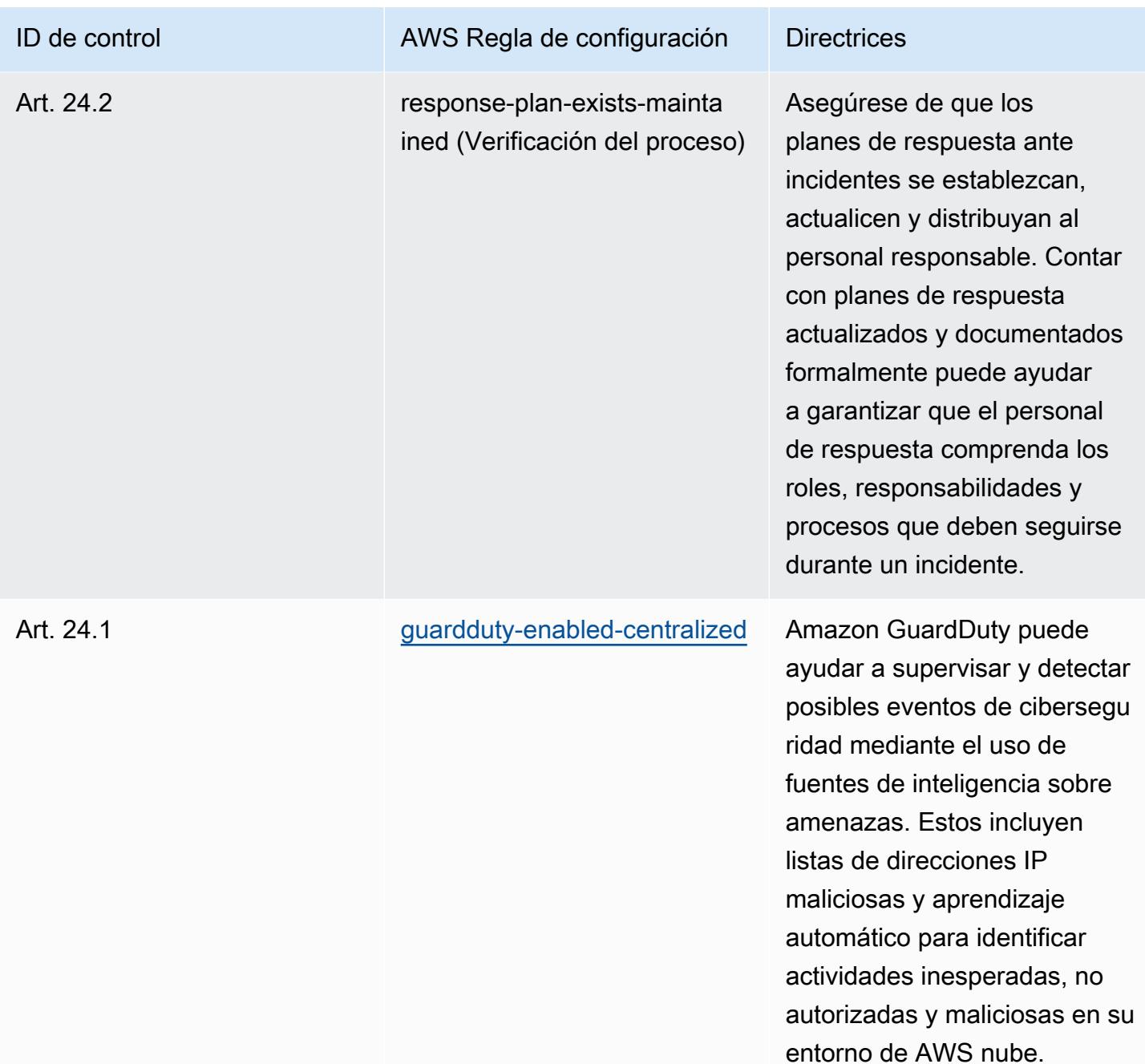

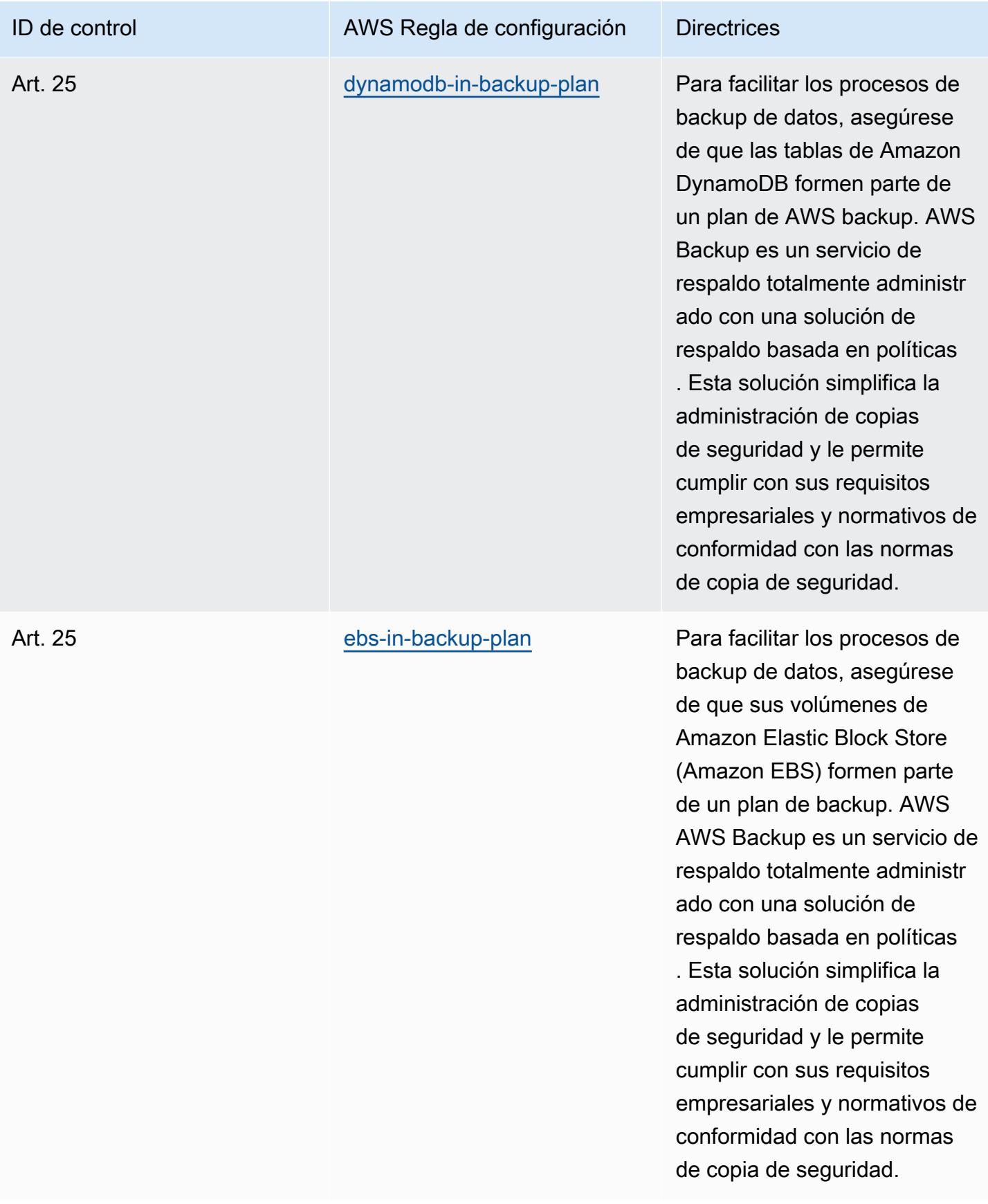

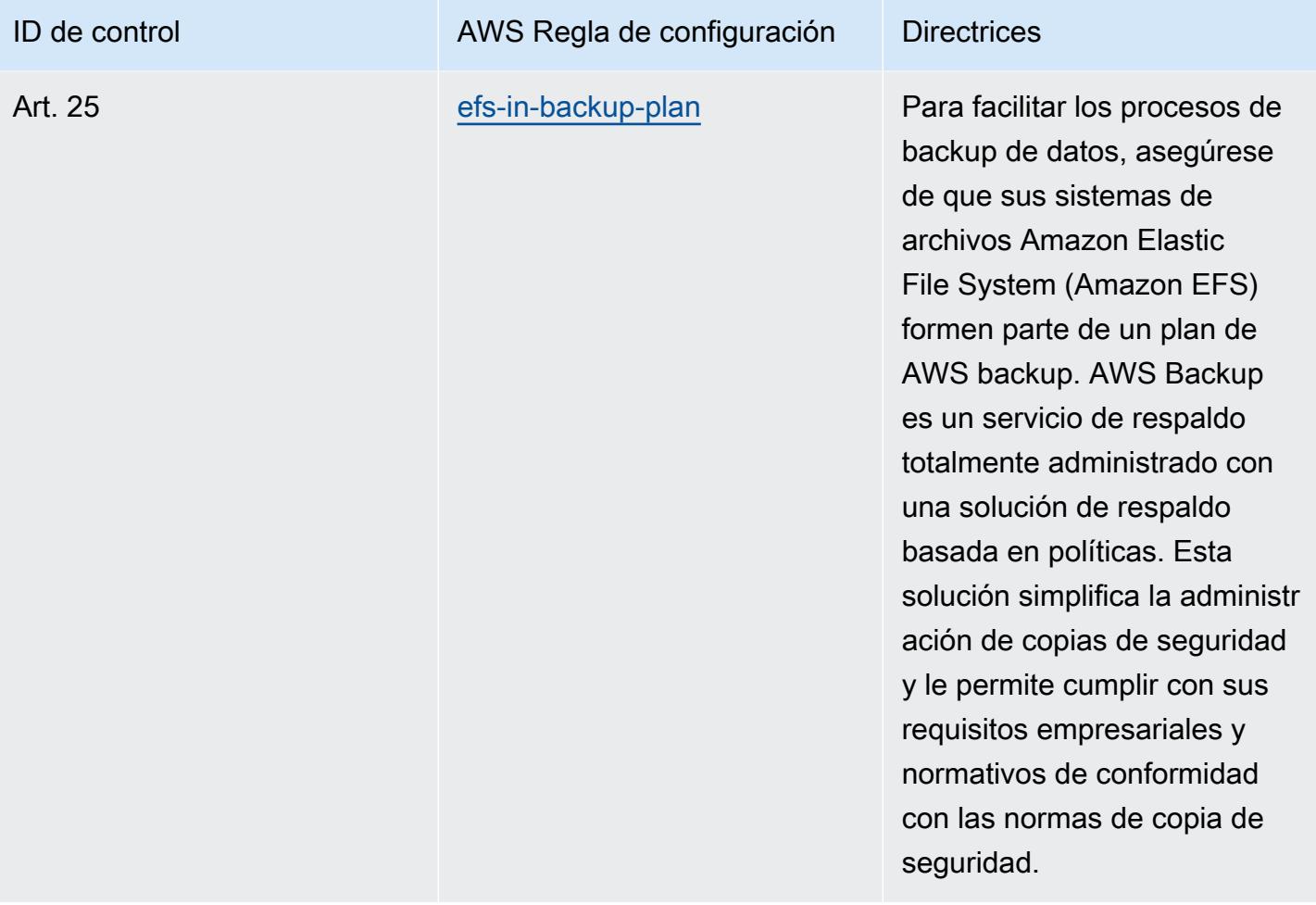

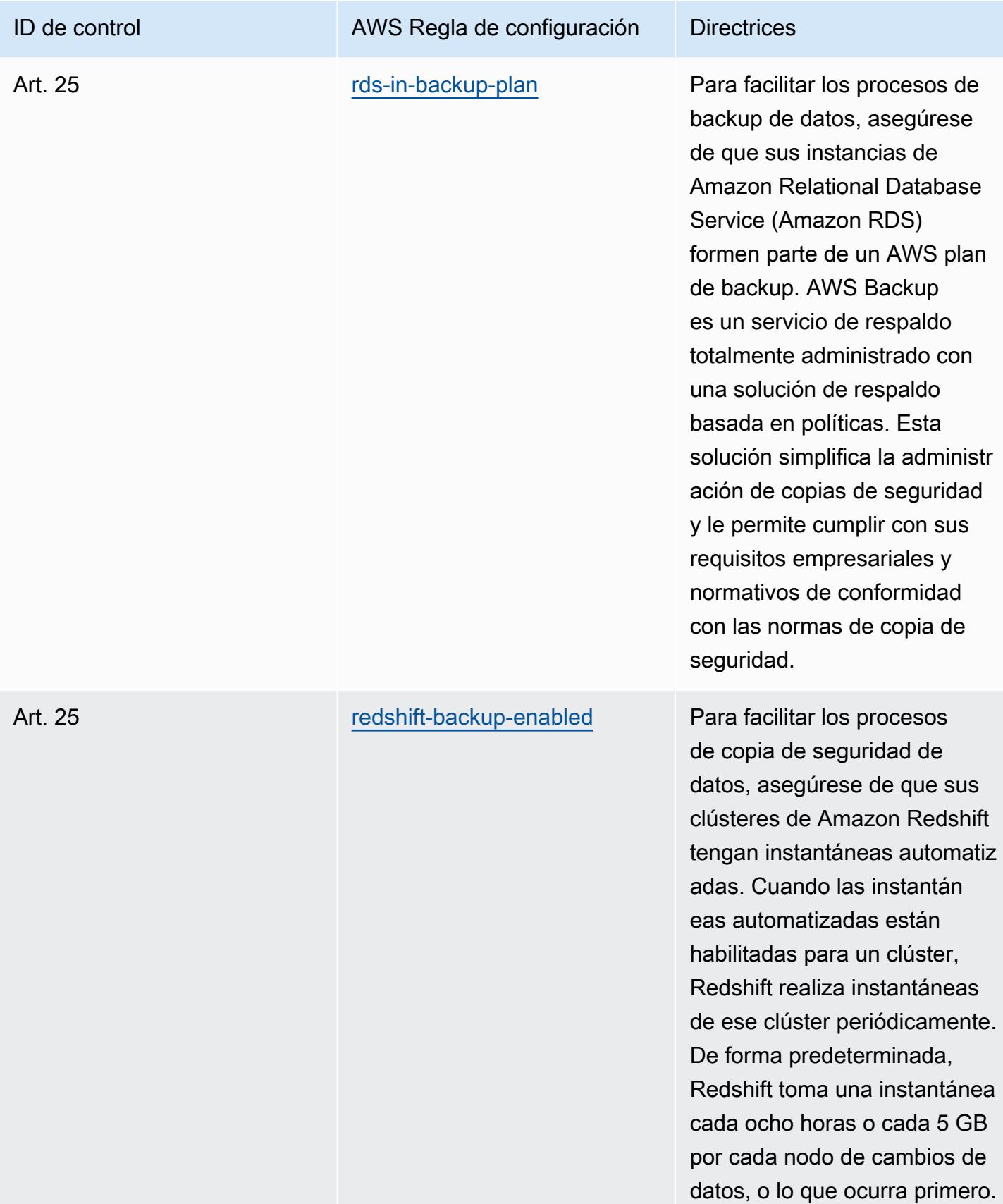

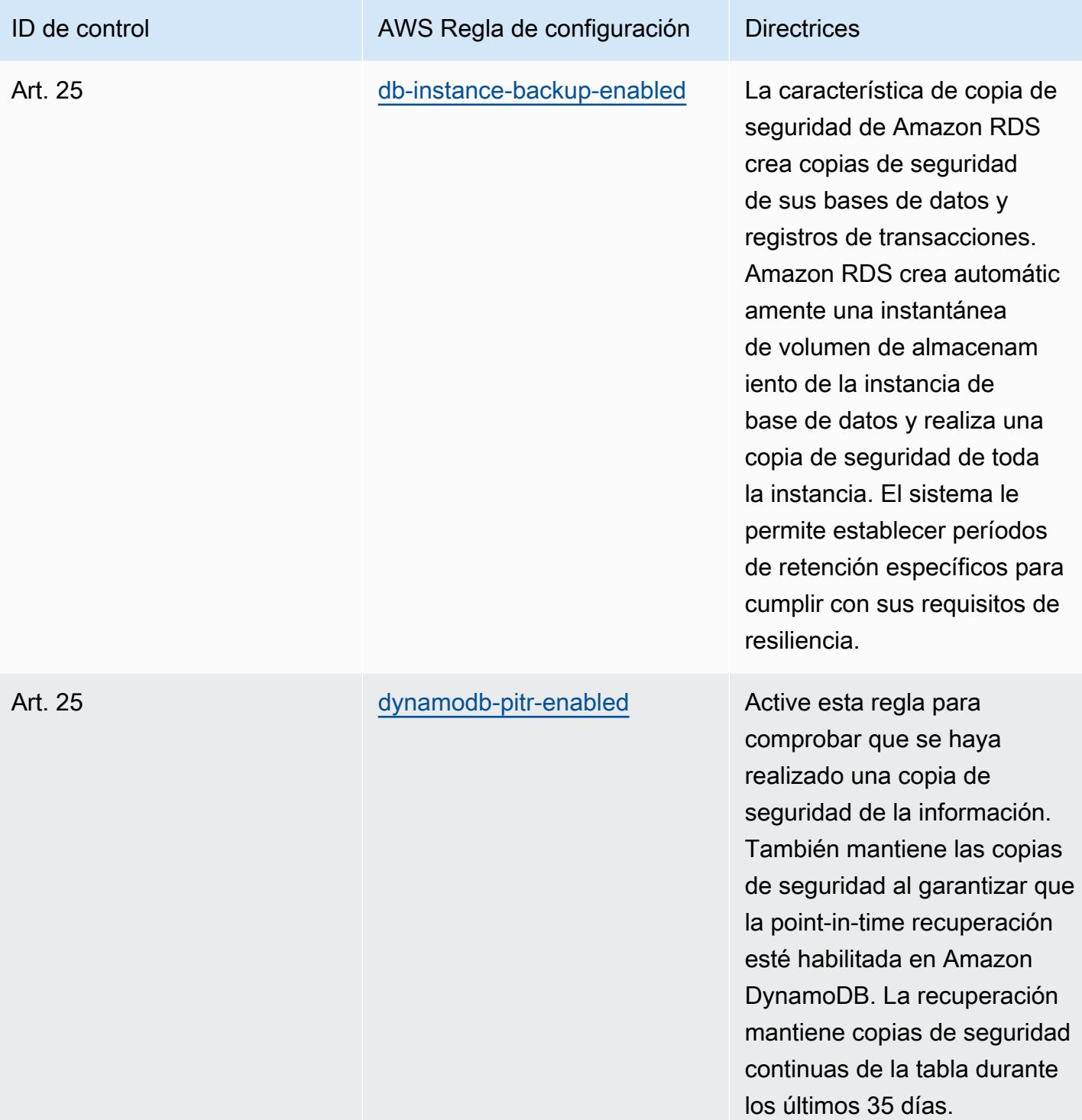

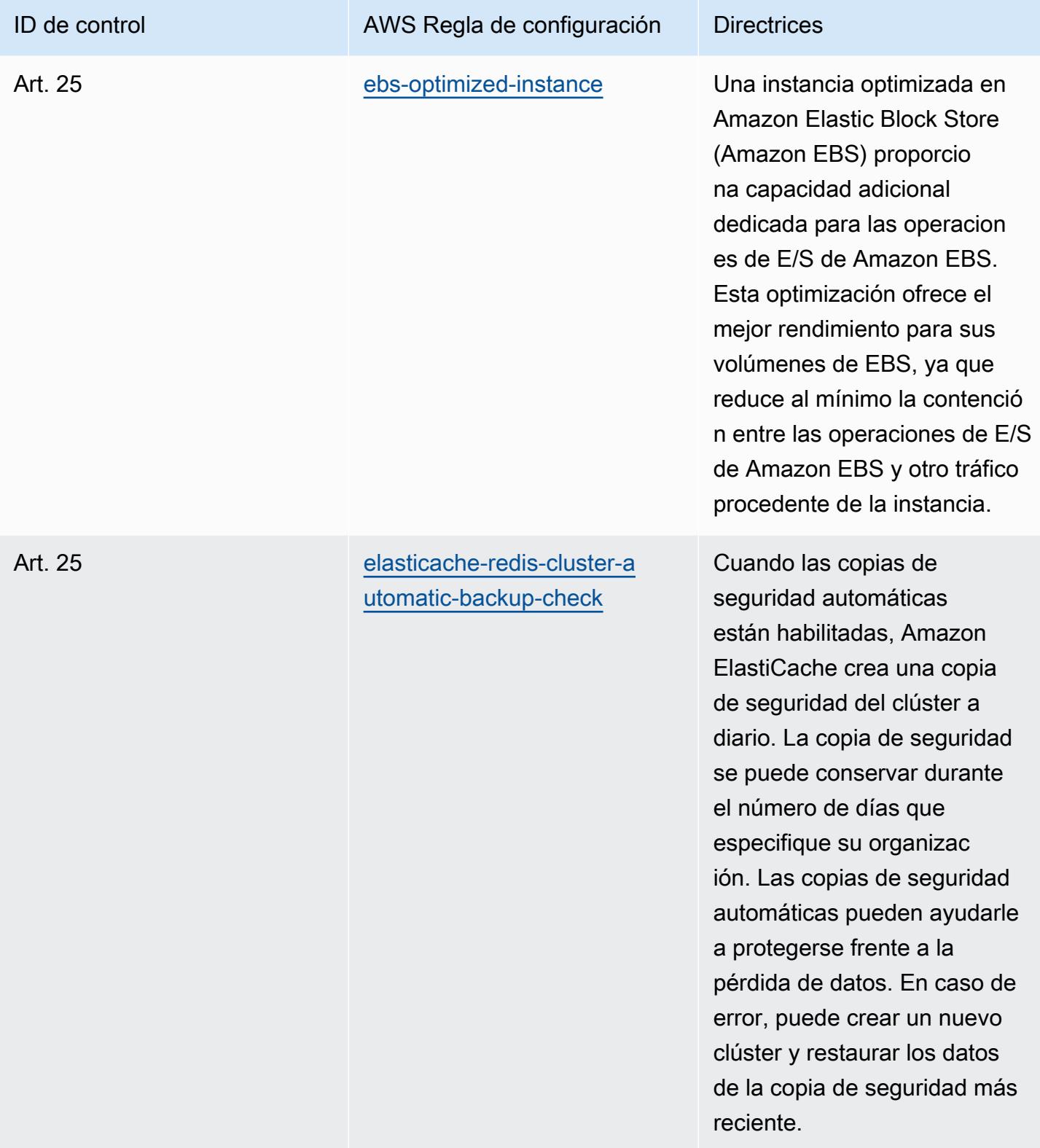

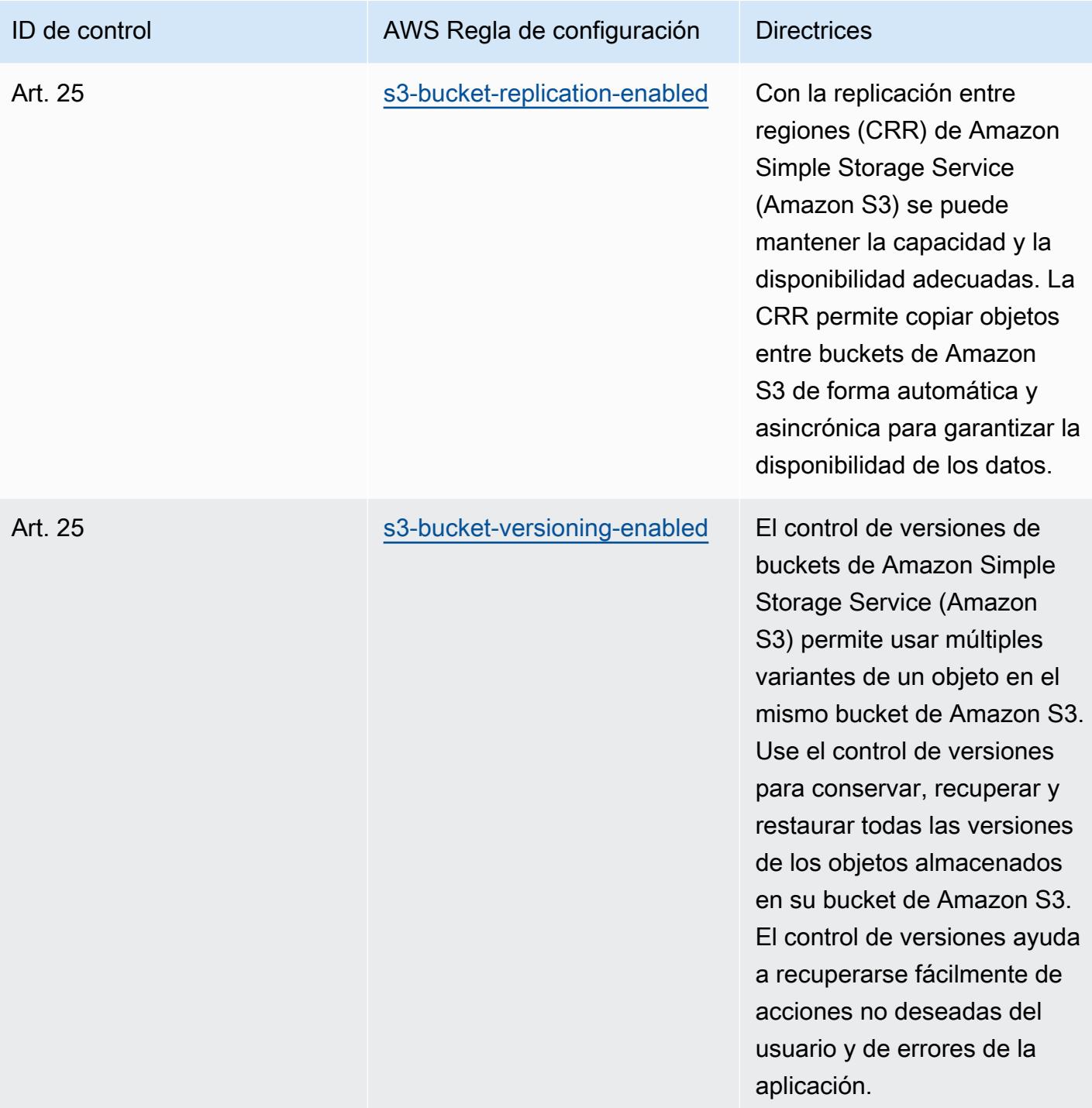

## Plantilla

La plantilla está disponible en GitHub: [Mejores prácticas operativas para el Esquema Nacional de](https://github.com/awslabs/aws-config-rules/blob/master/aws-config-conformance-packs/Operational-Best-Practices-for-CCN-ENS-High.yaml)  [Seguridad \(ENS\) High.](https://github.com/awslabs/aws-config-rules/blob/master/aws-config-conformance-packs/Operational-Best-Practices-for-CCN-ENS-High.yaml)

Prácticas operativas recomendadas para el Esquema Nacional de Seguridad (ENS) Alto 8980

## Prácticas operativas recomendadas para la FDA Título 21 CFR Parte 11

Los paquetes de conformidad proporcionan un marco de cumplimiento de uso general diseñado para permitirle crear controles de seguridad, operativos o de optimización de costos mediante reglas administradas o personalizadas AWS Config y acciones correctivas. AWS Config Los paquetes de conformidad, como plantillas de ejemplo, no están diseñados para garantizar plenamente el cumplimiento de una norma de gobernanza o de conformidad específicas. Usted debe evaluar si su uso de los servicios cumple con los requisitos legales y normativos aplicables.

A continuación se proporciona un ejemplo de mapeo entre el Título 21 de la Parte 11 del Código de Regulaciones Federales (CFR) y las reglas de Config AWS administradas. Cada AWS Config regla se aplica a un AWS recurso específico y se refiere a uno o más controles del Título 21 del CFR, parte 11 de la FDA. Un control del Título 21 de la Parte 11 del CFR de la FDA puede estar relacionado con múltiples reglas de Config. Consulte la siguiente tabla para obtener más detalles y orientación relacionados con estas asignaciones.

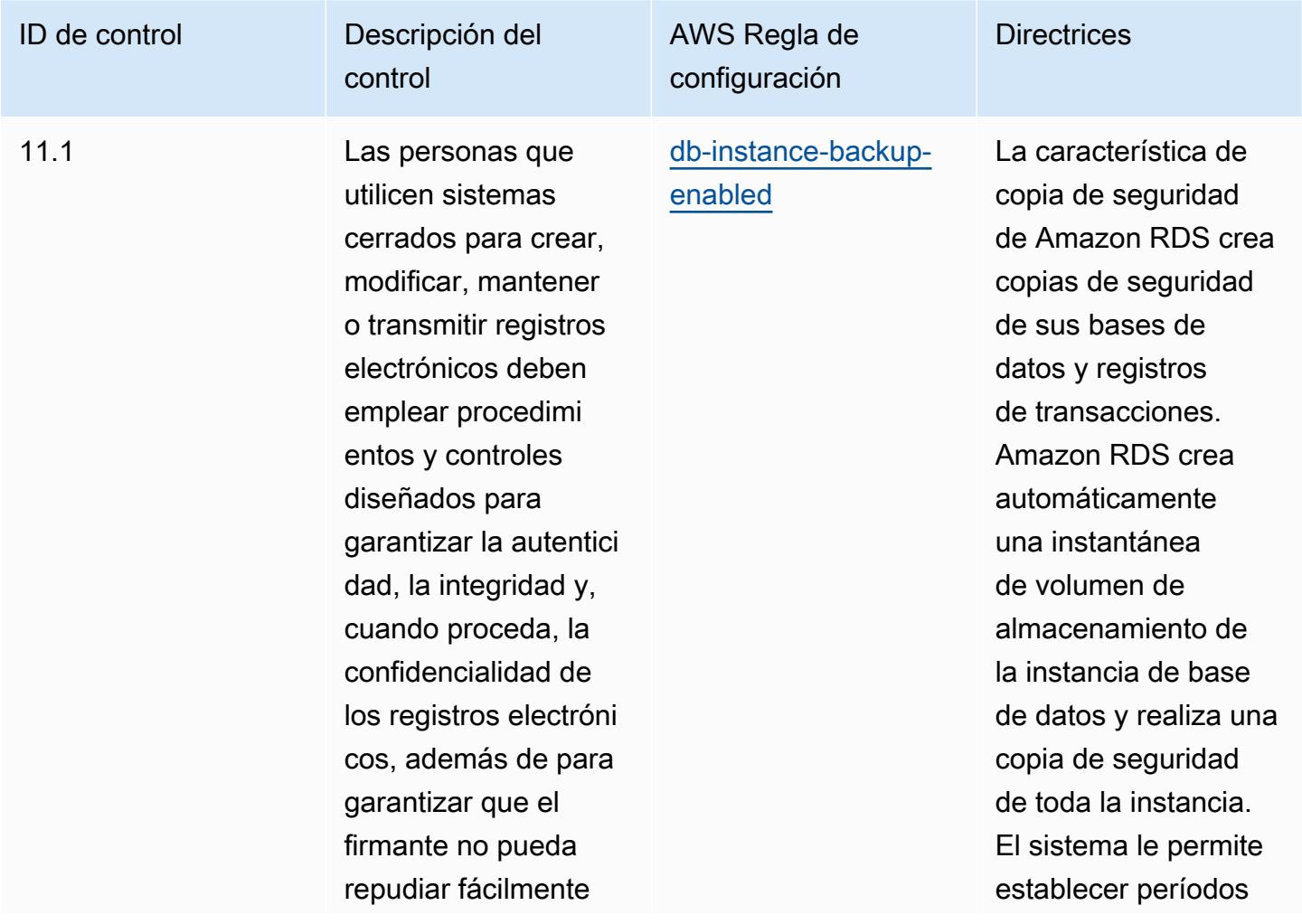

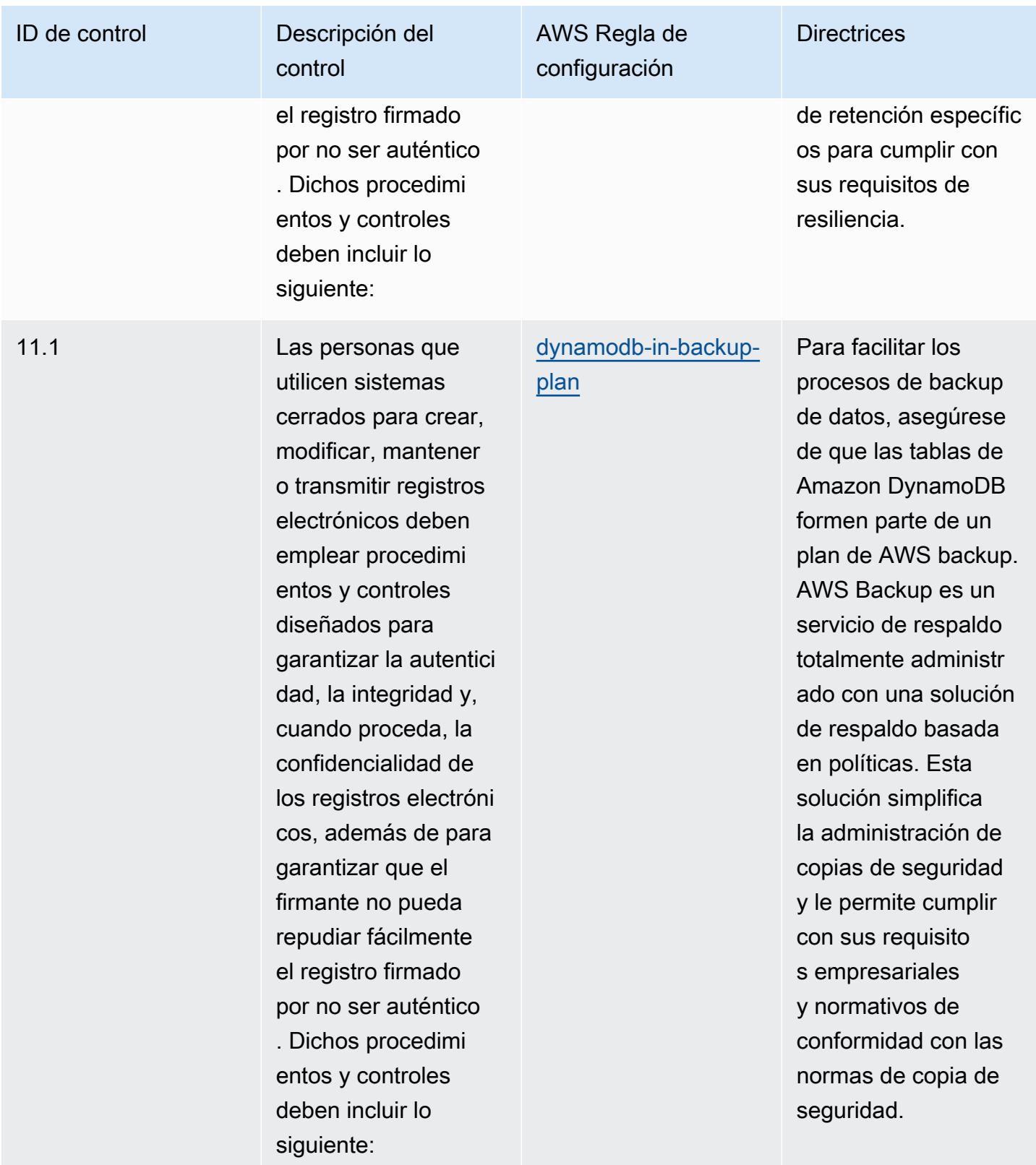
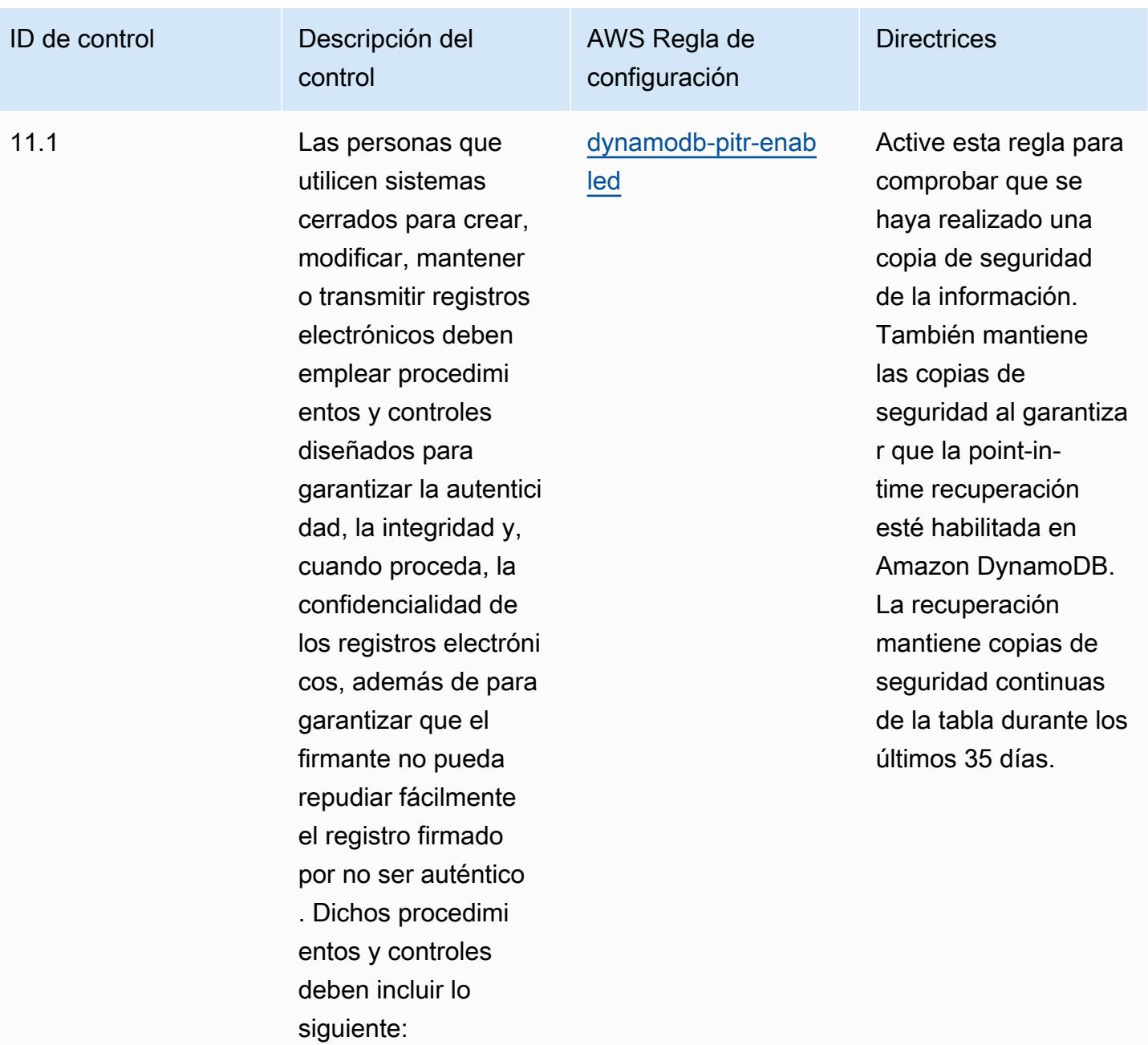

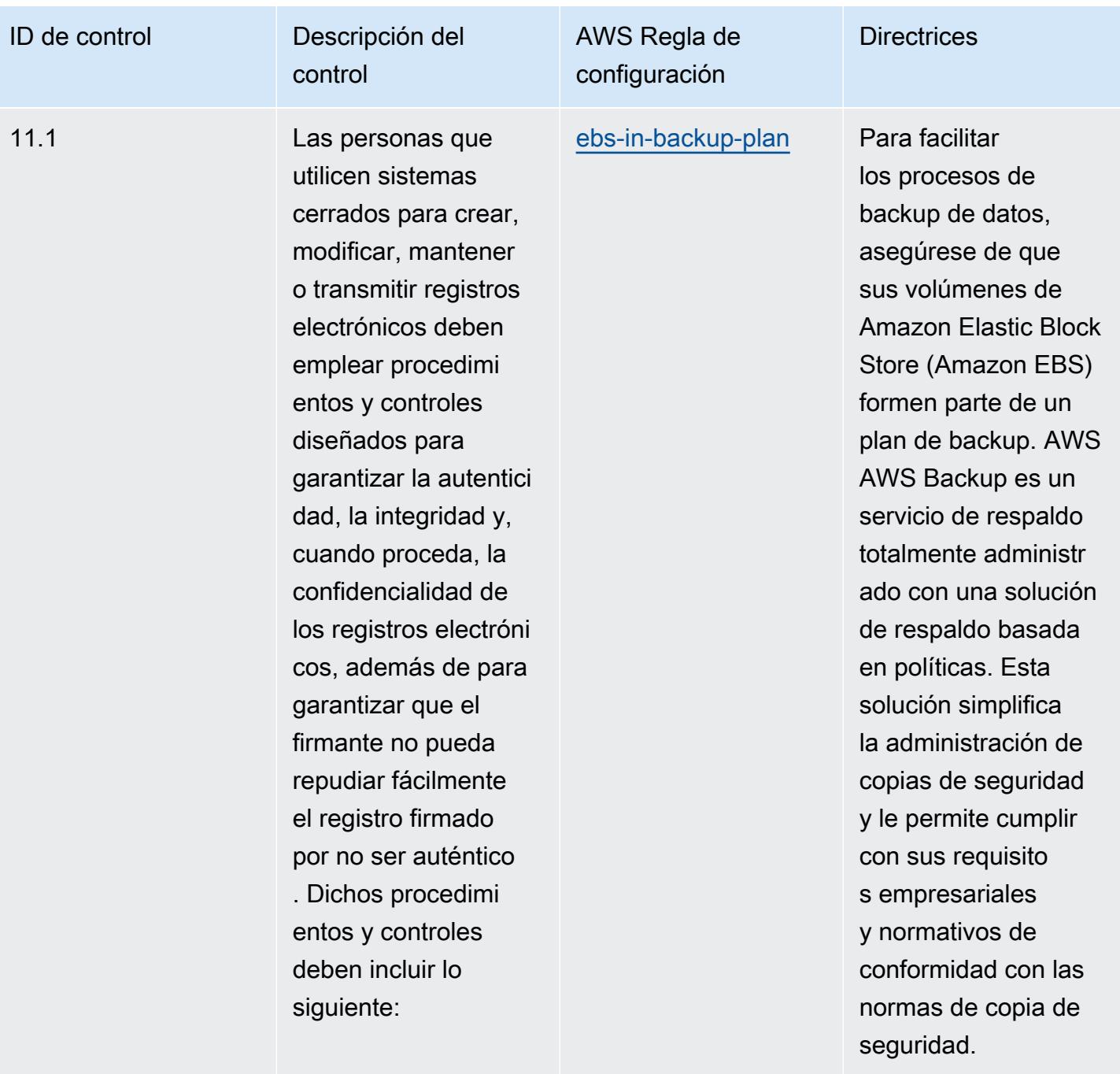

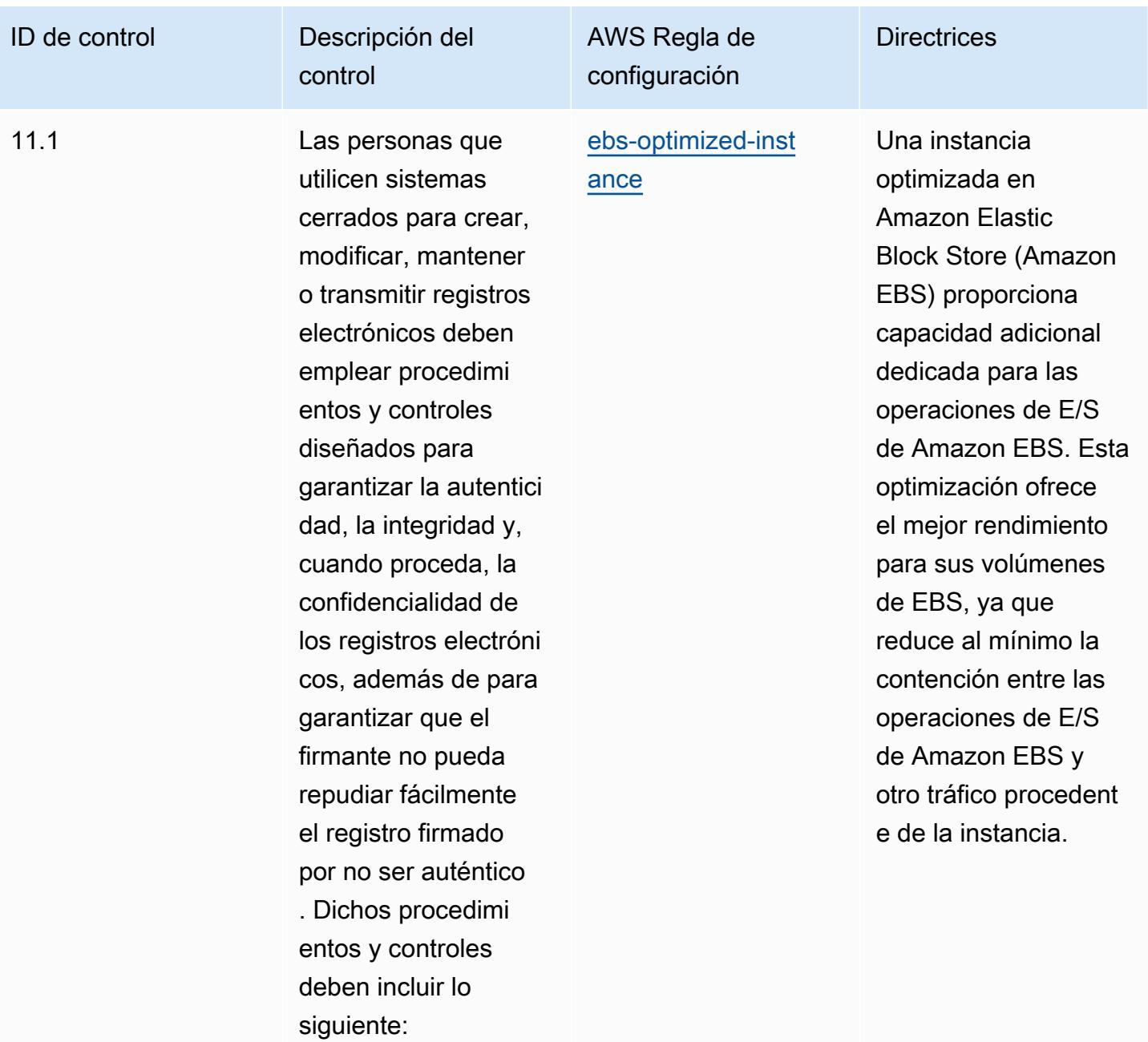

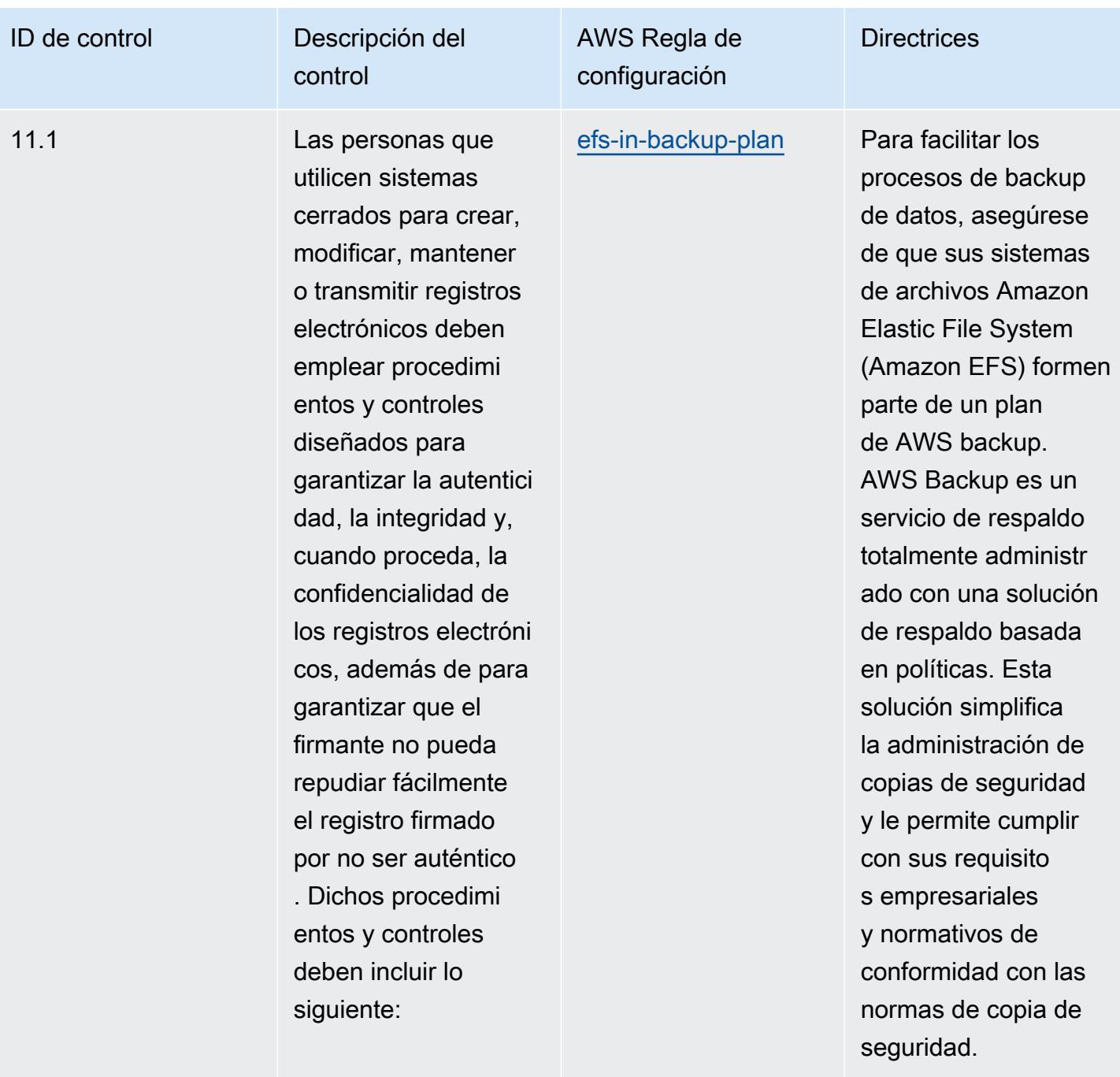

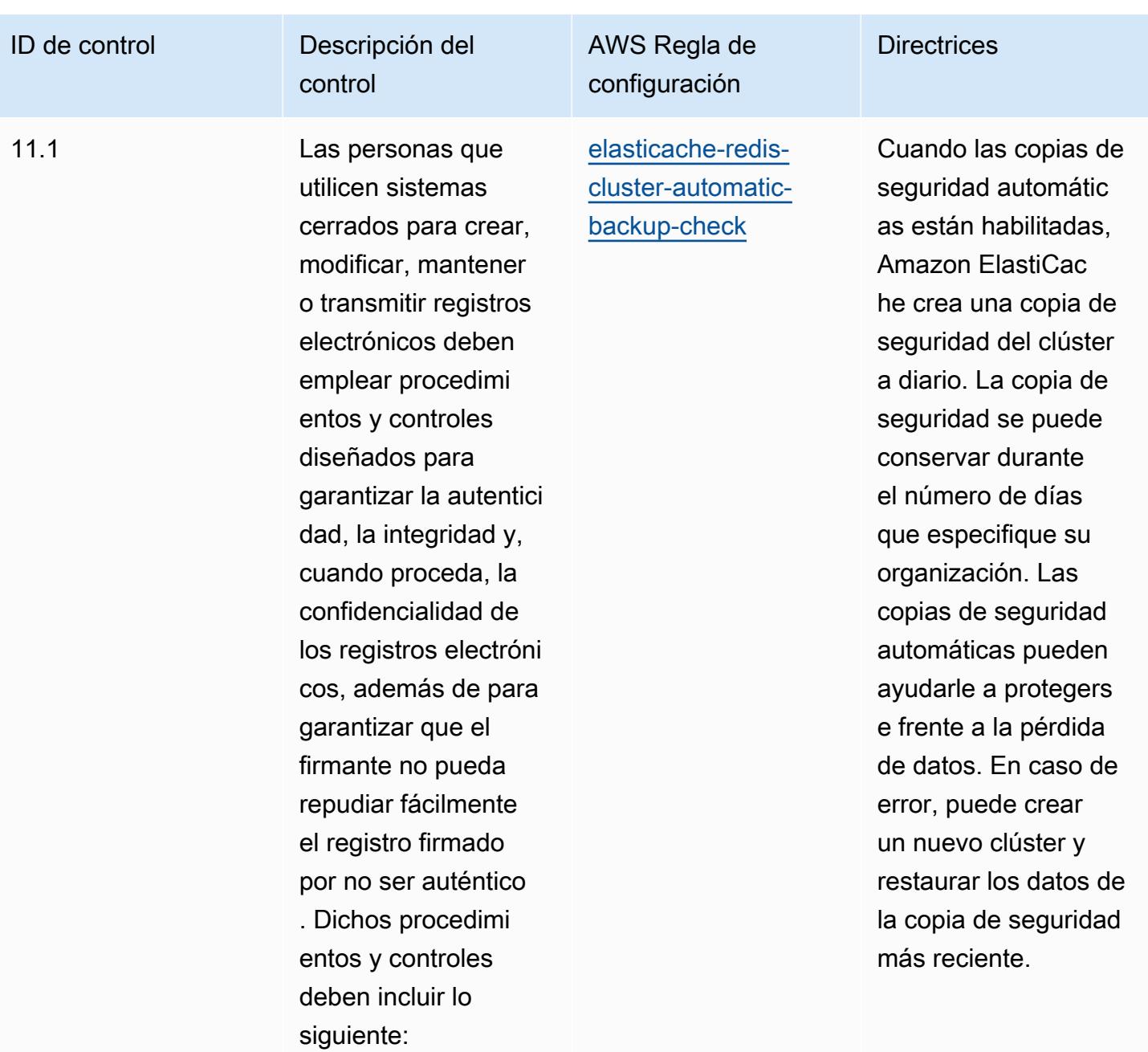

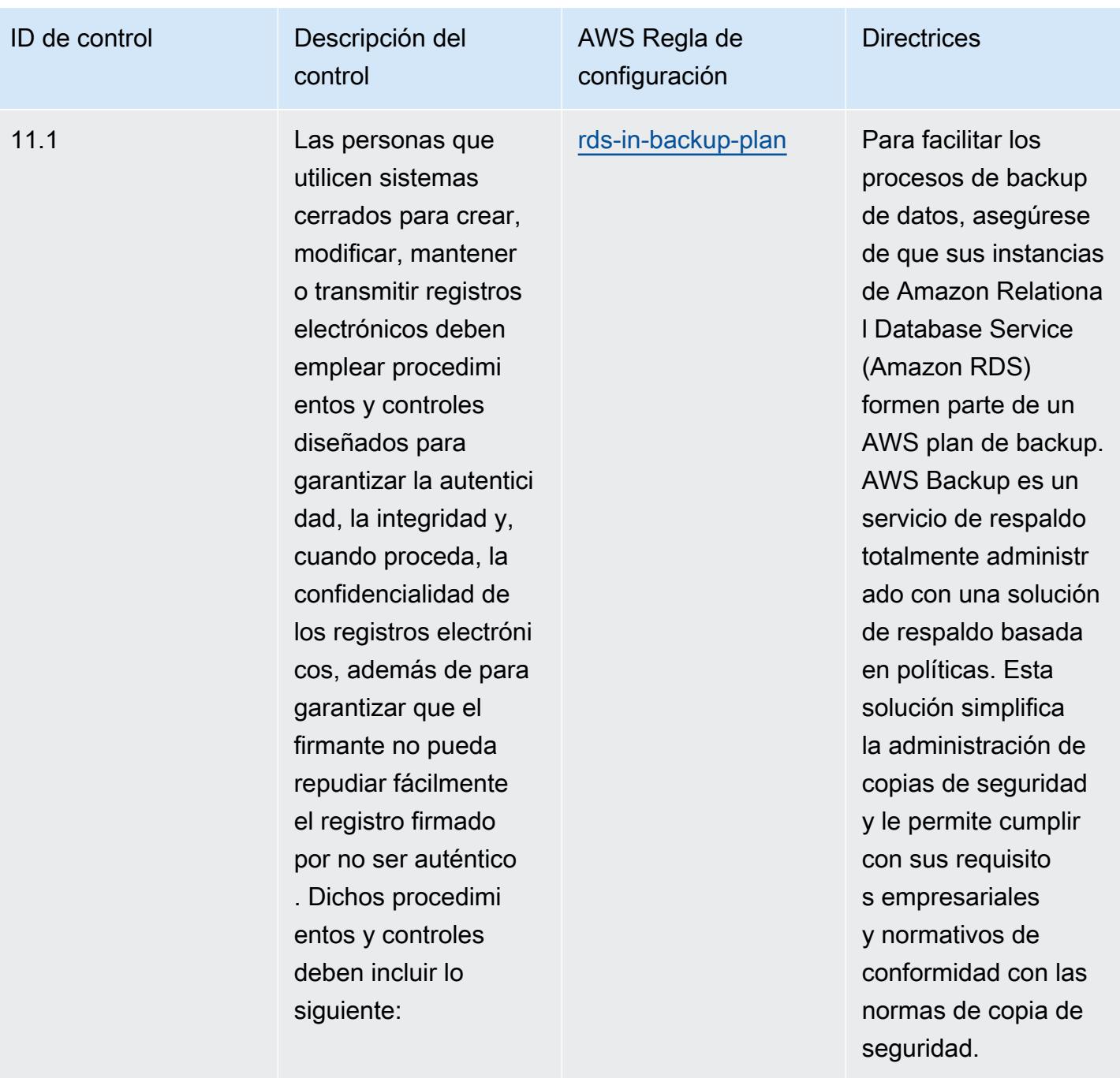

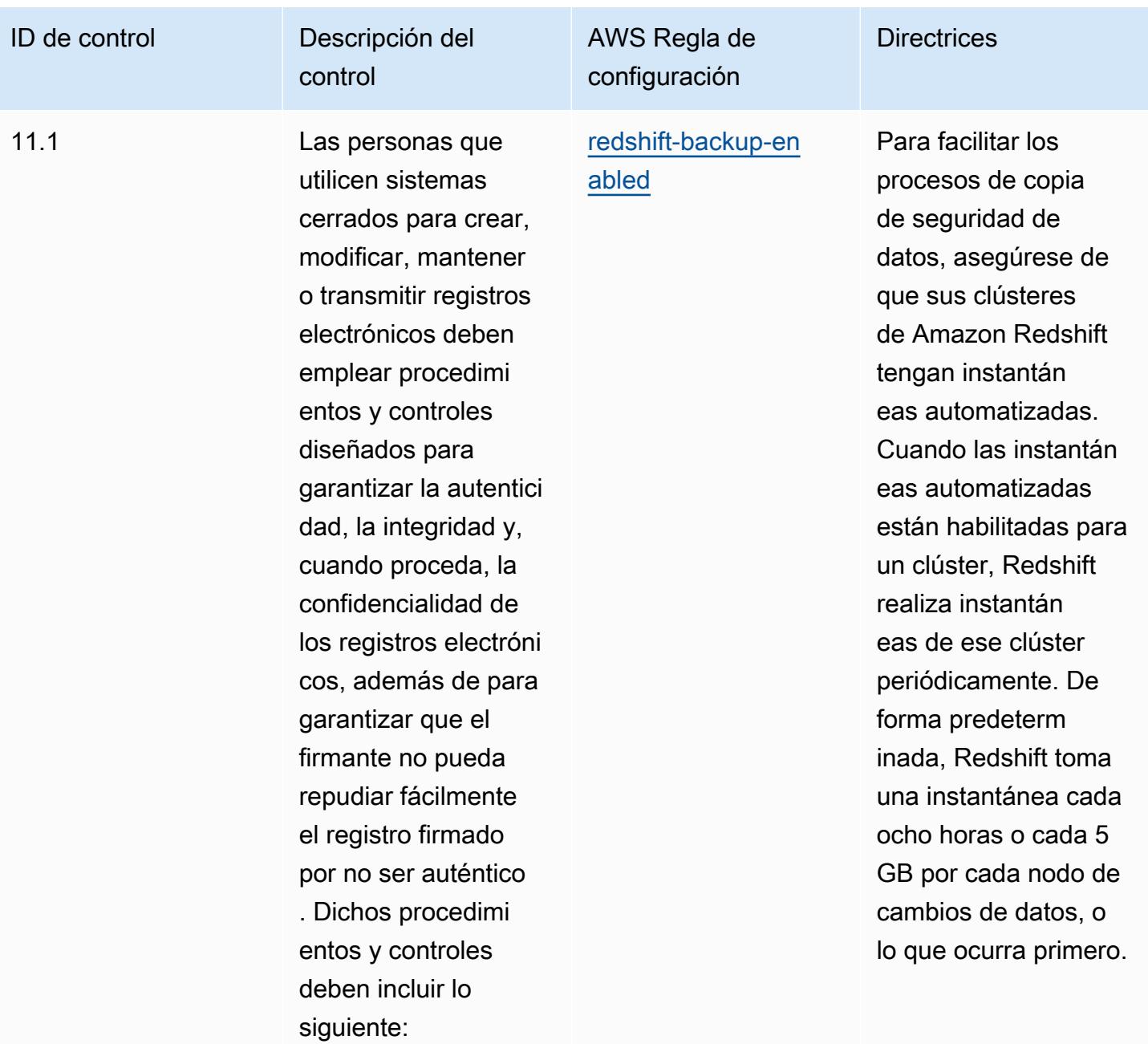

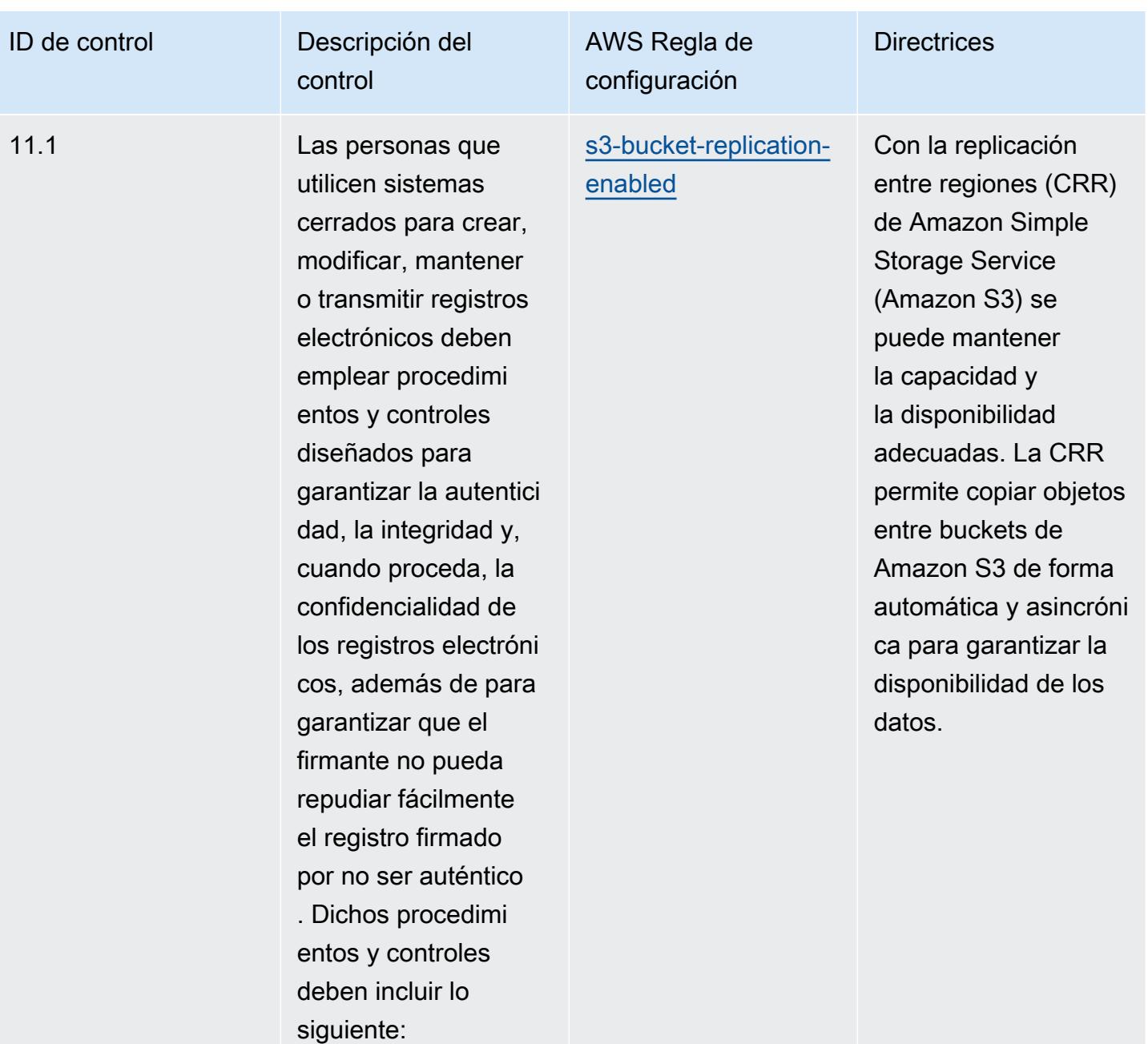

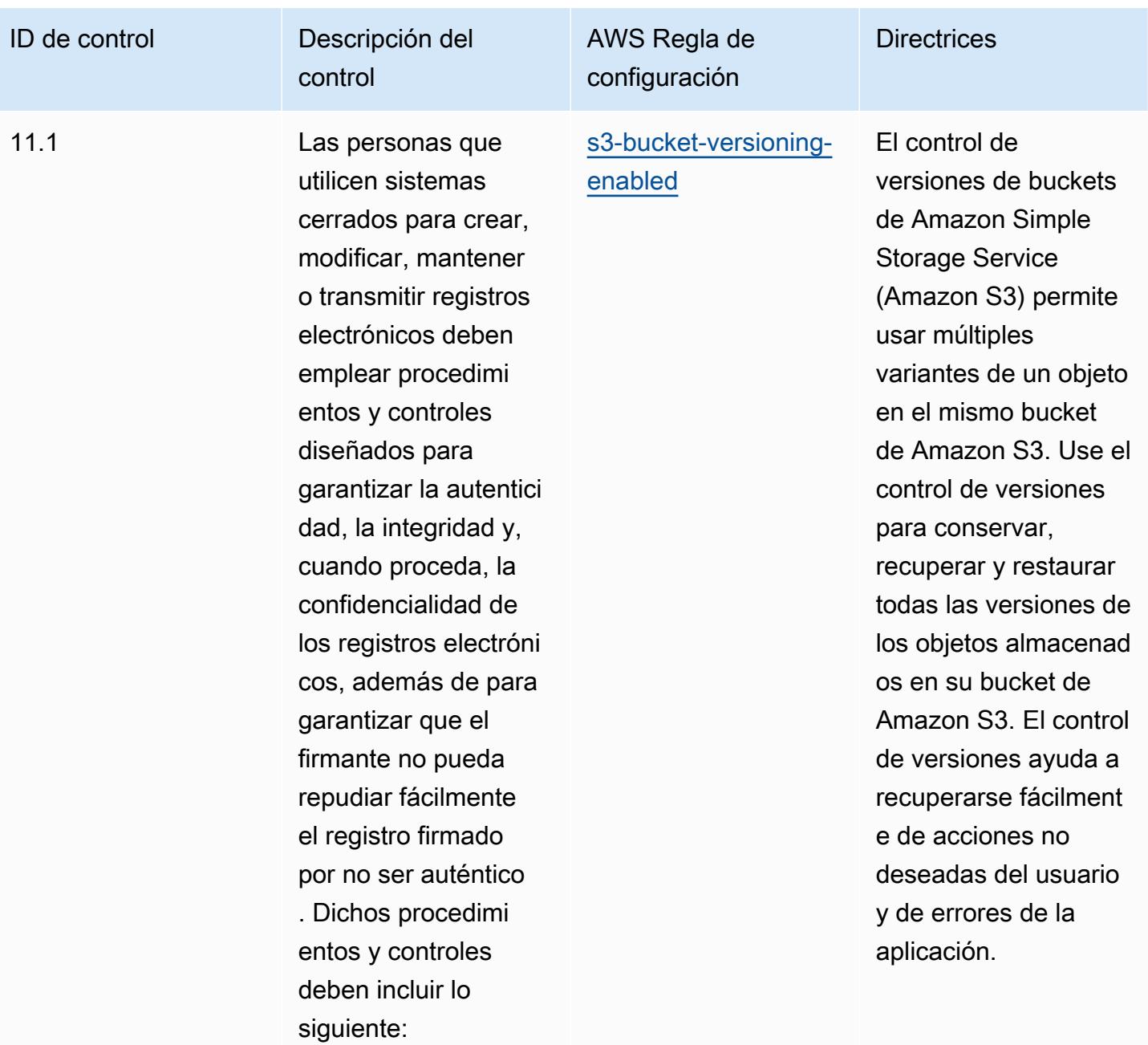

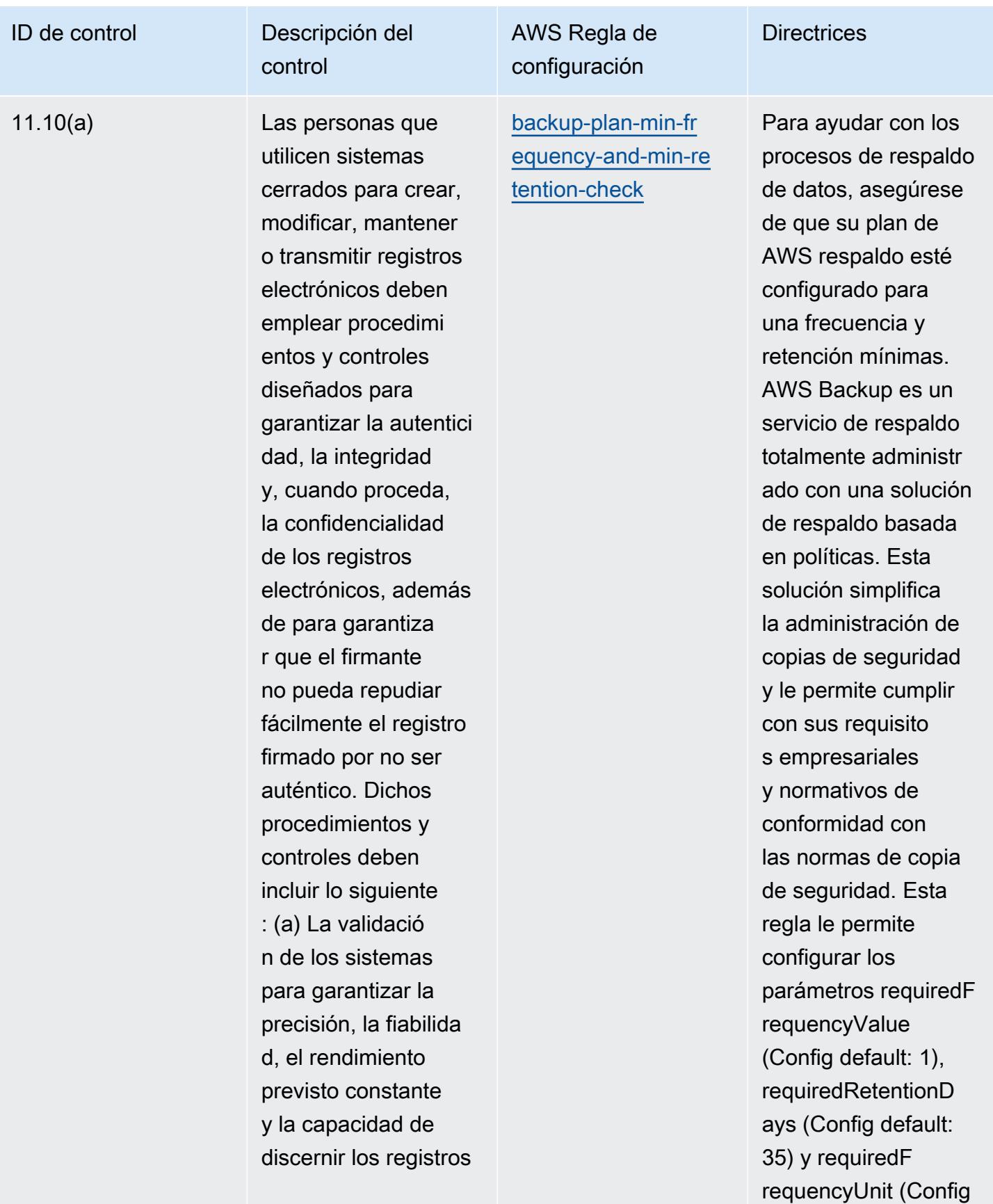

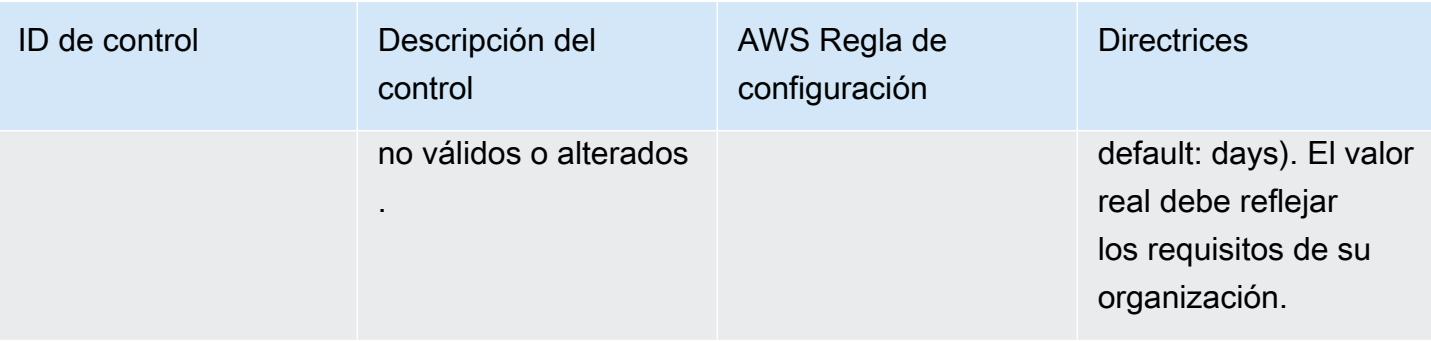

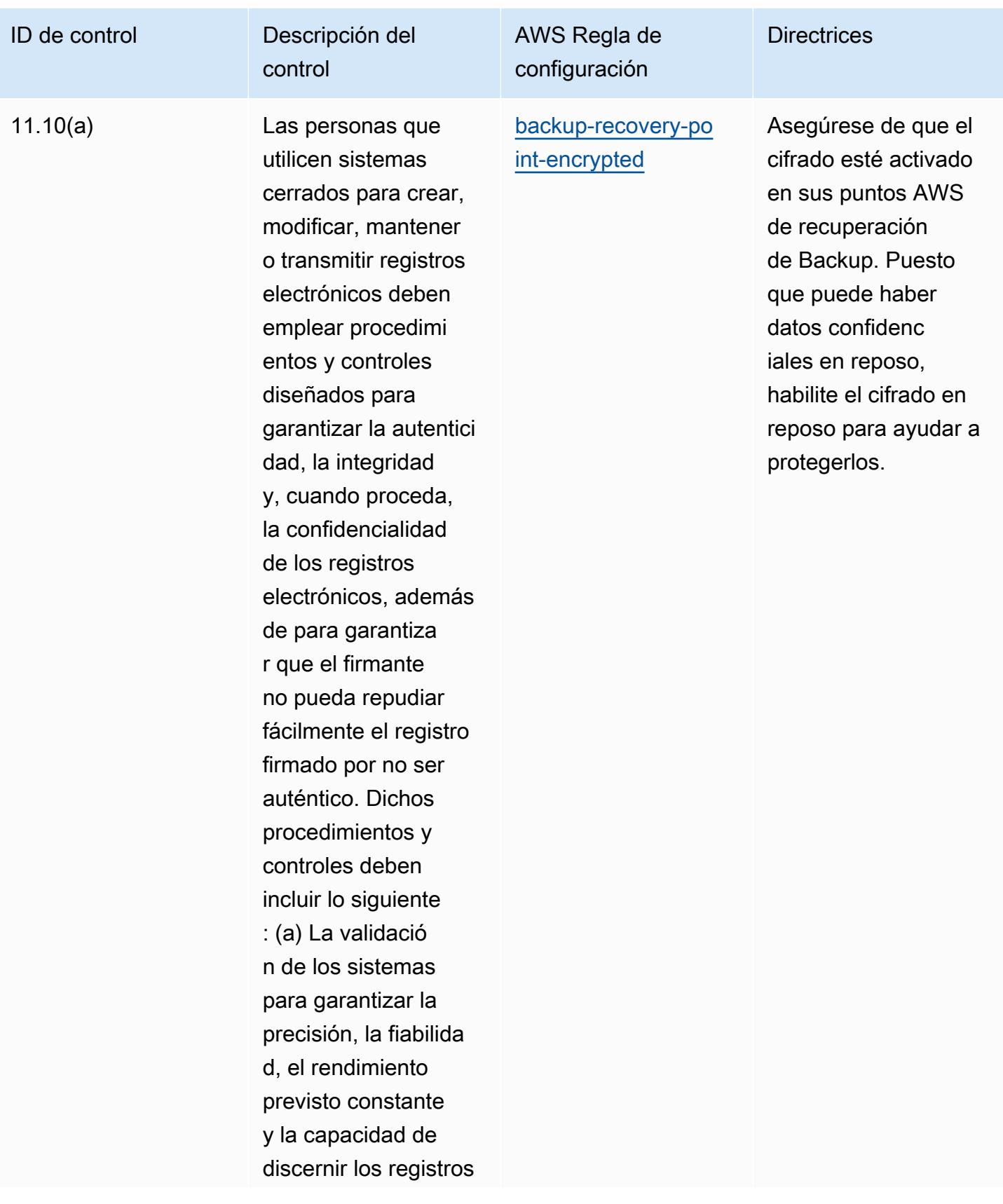

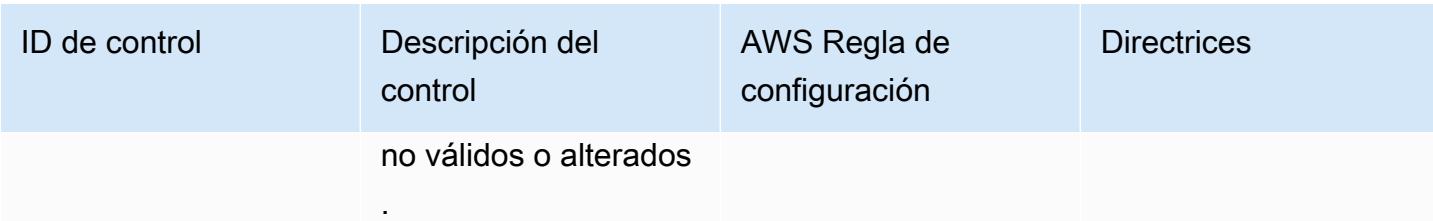

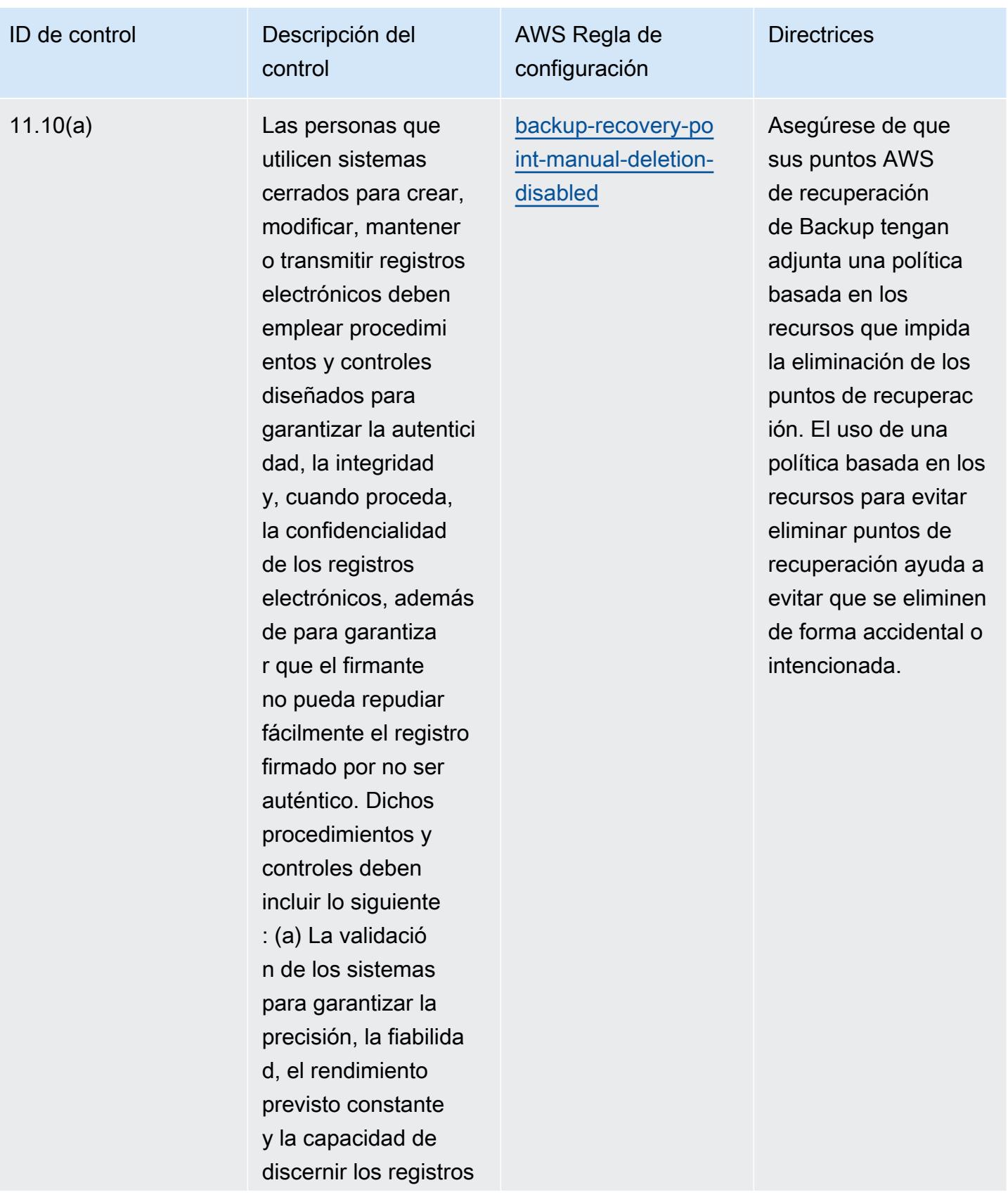

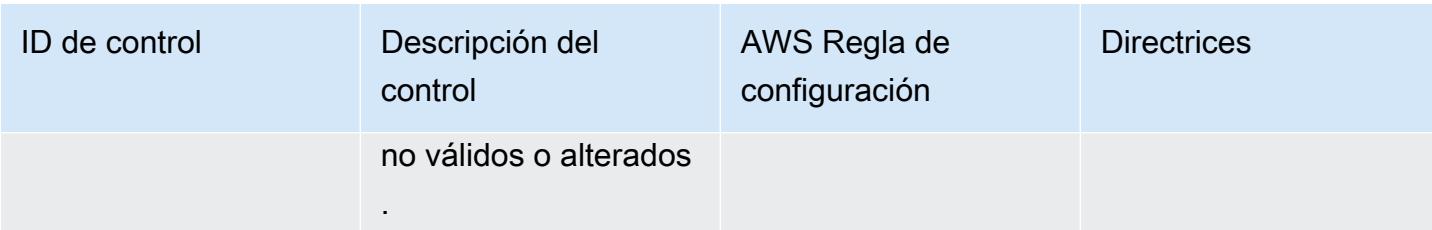

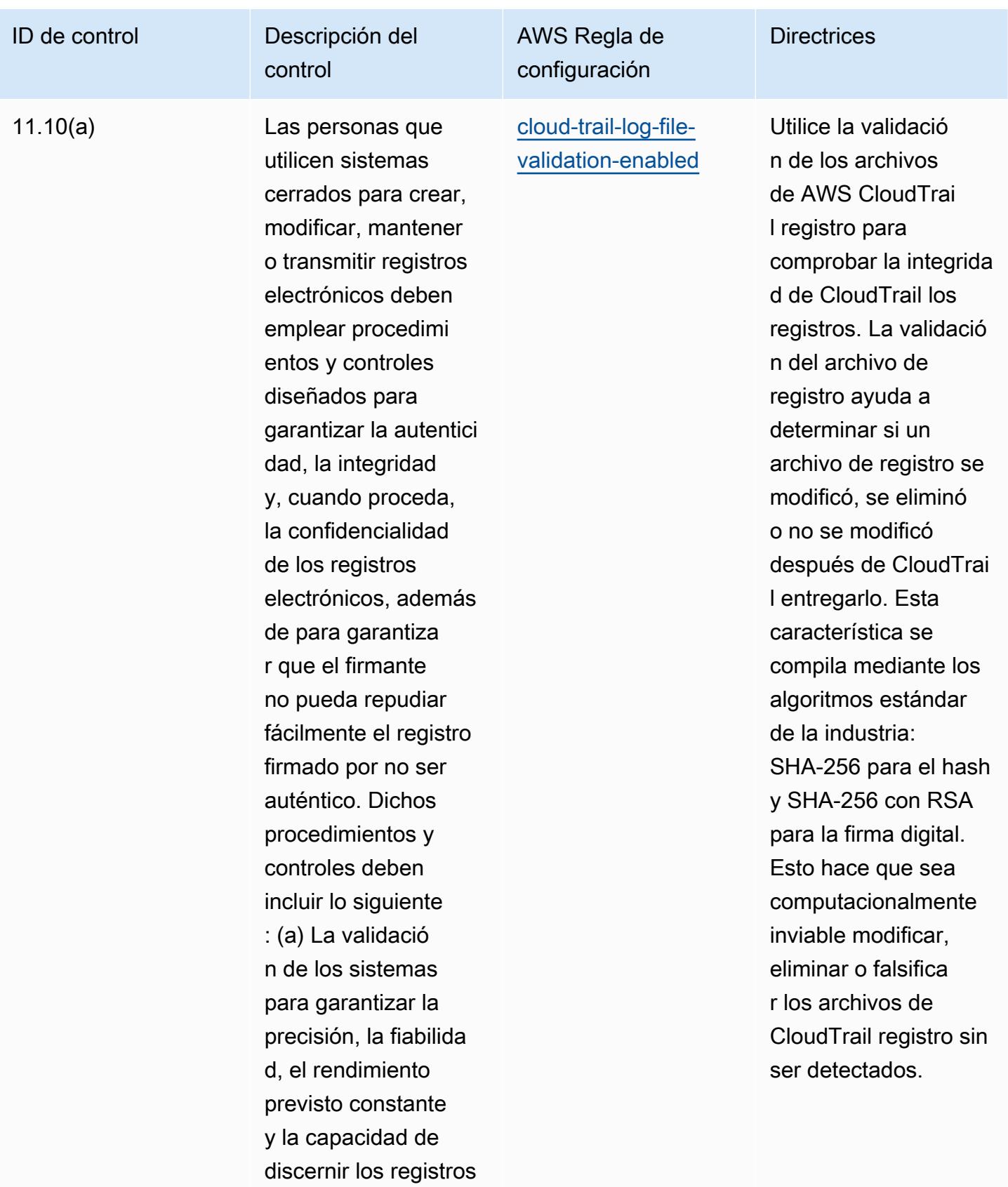

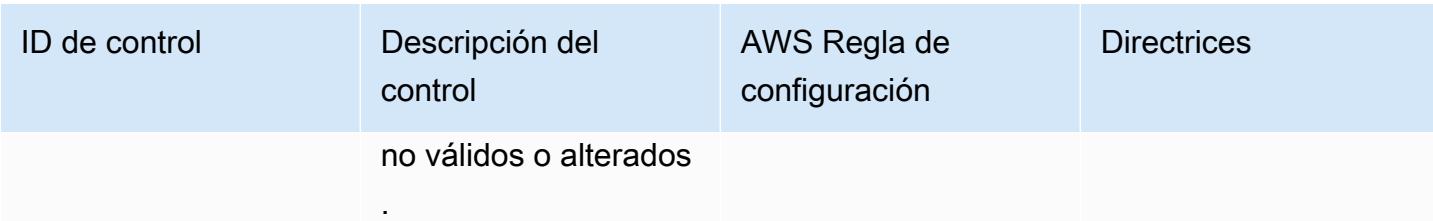

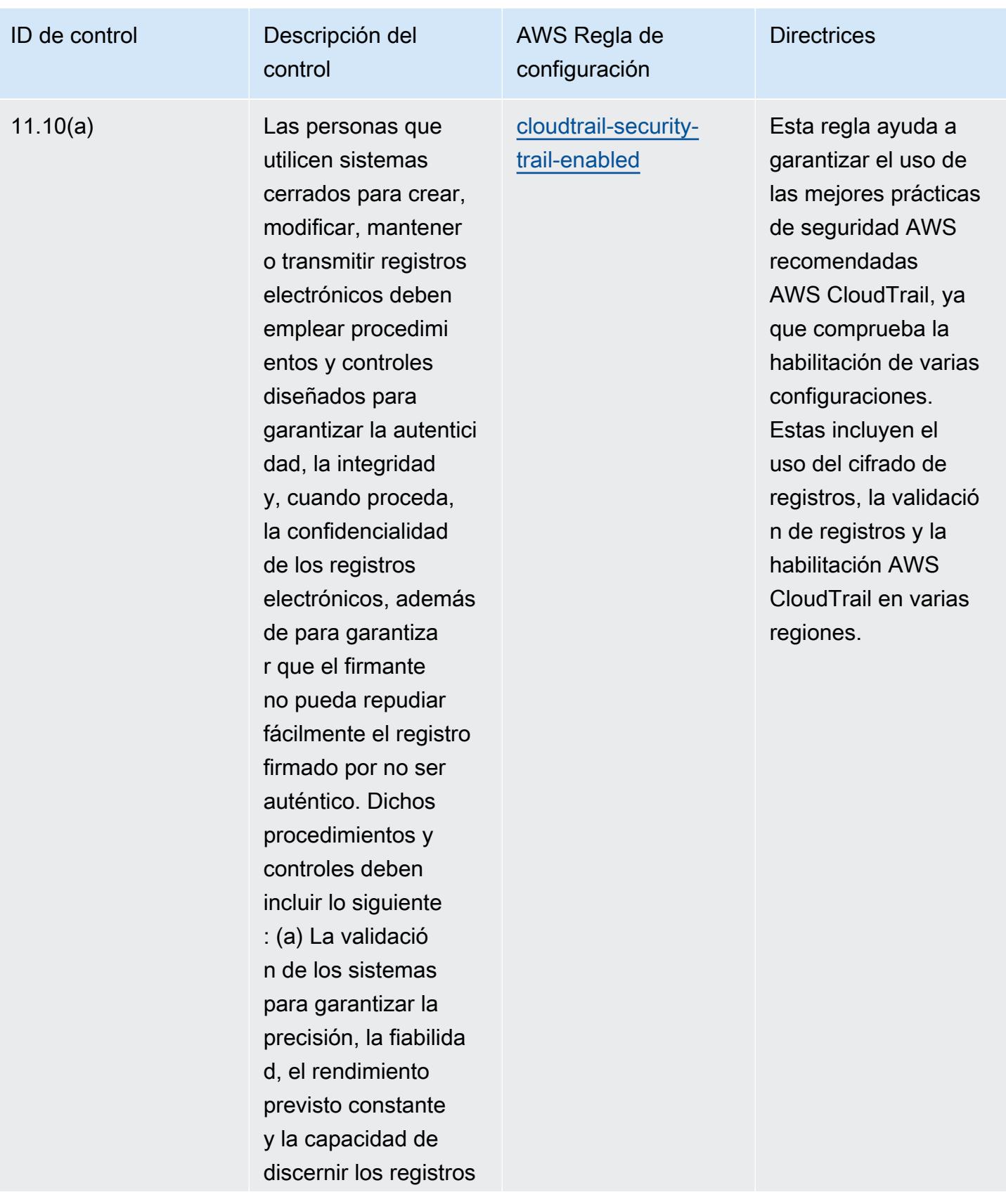

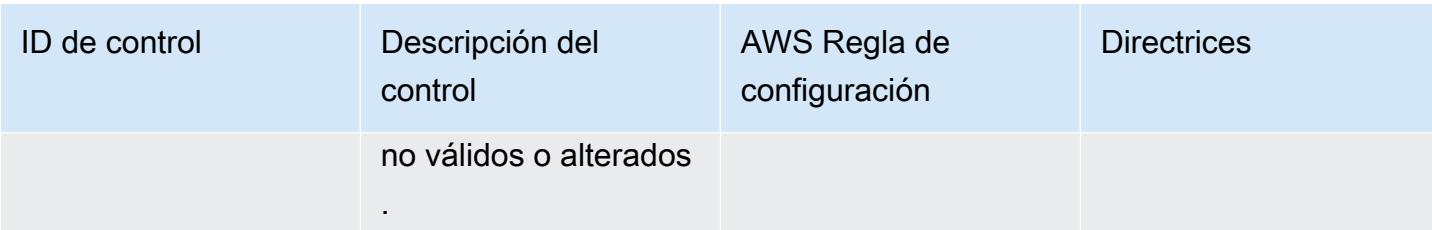

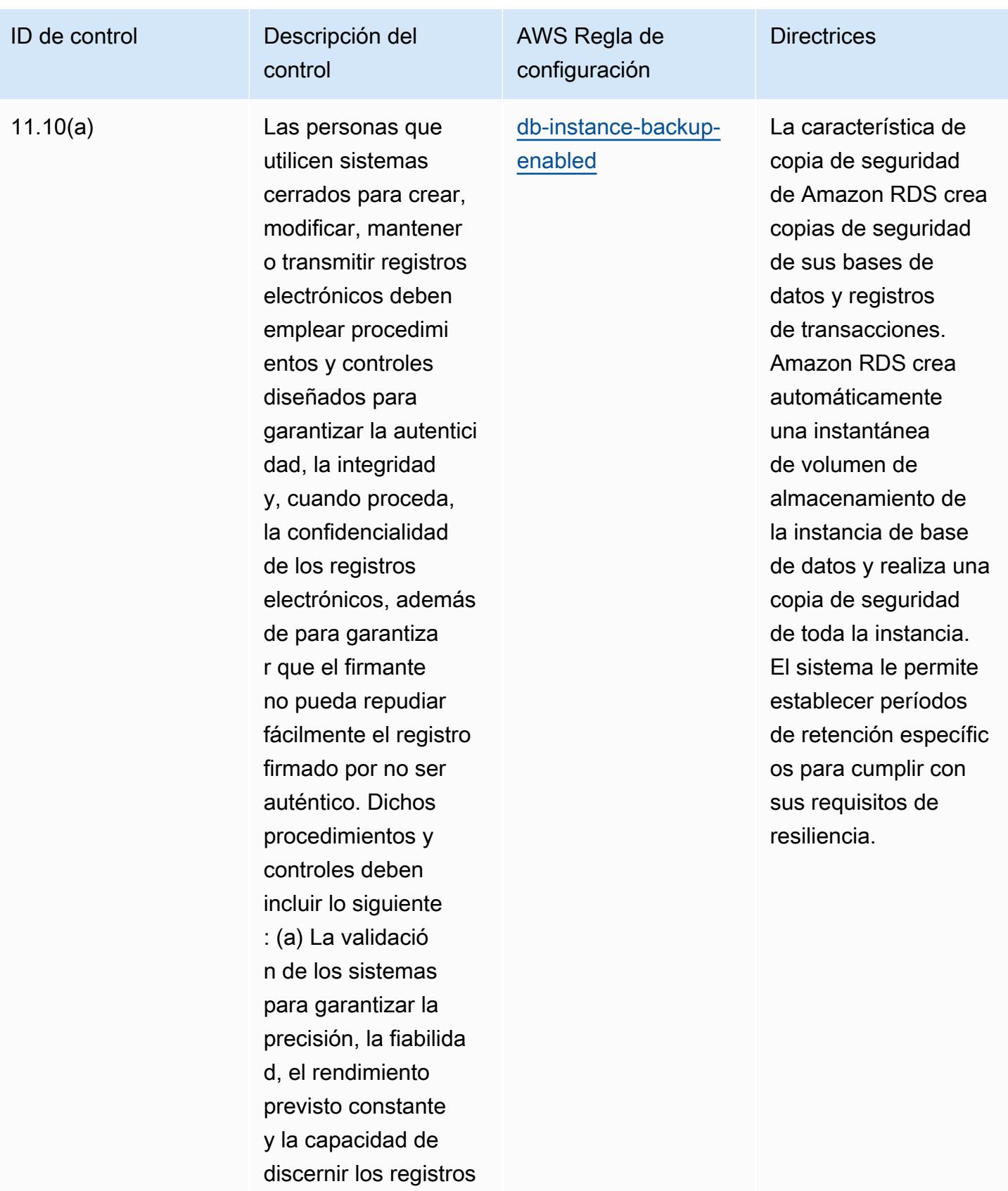

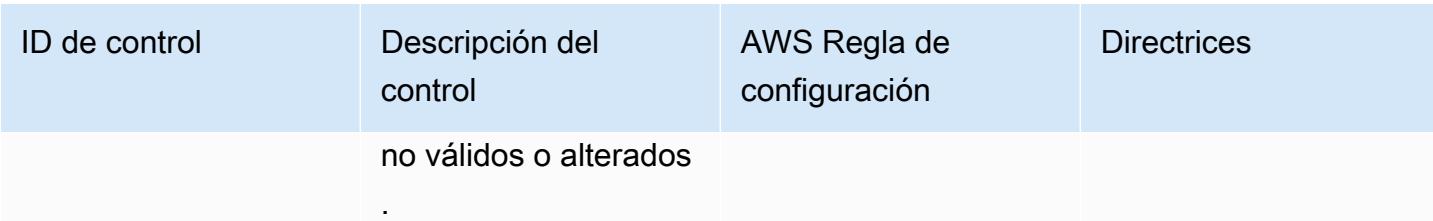

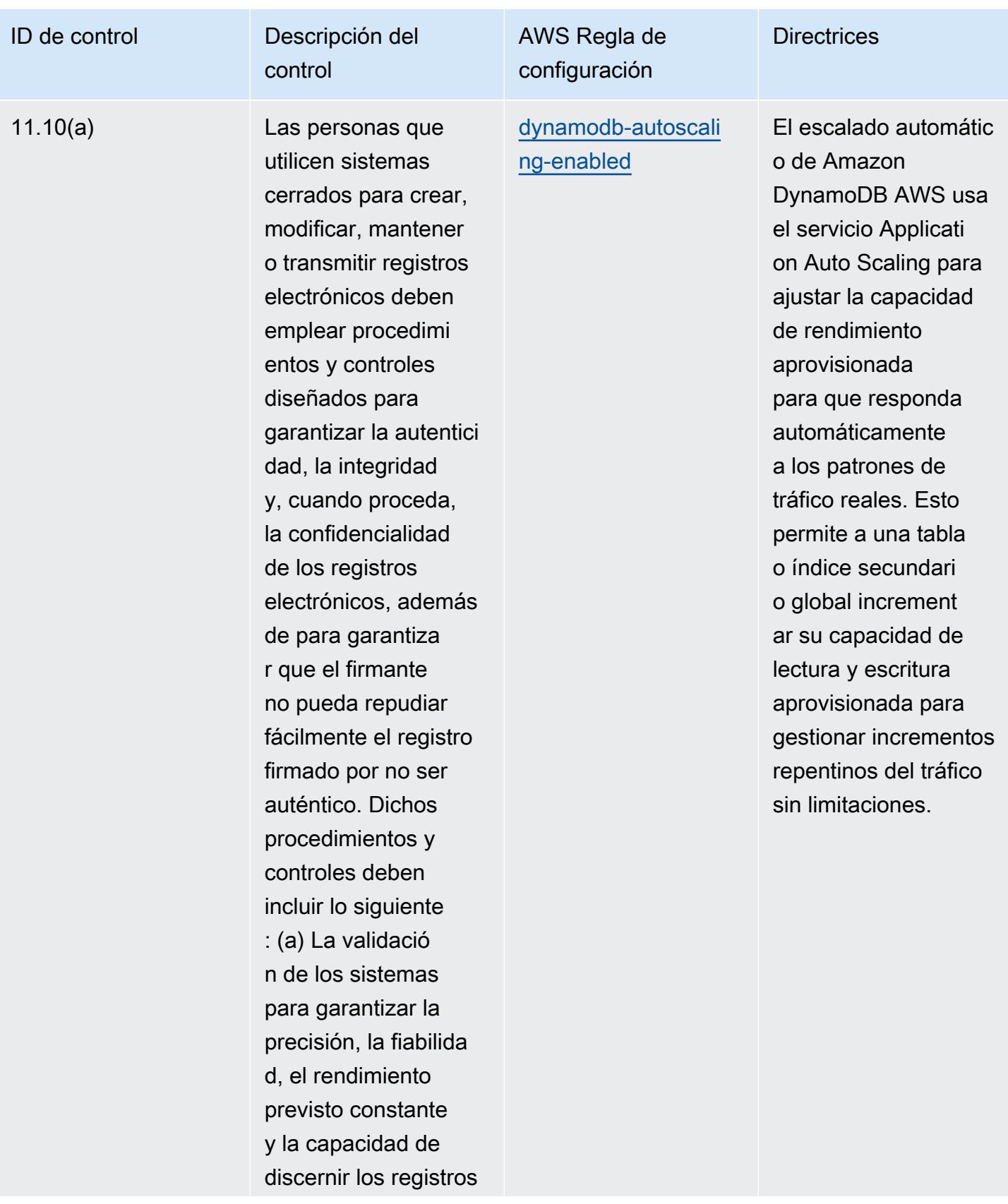

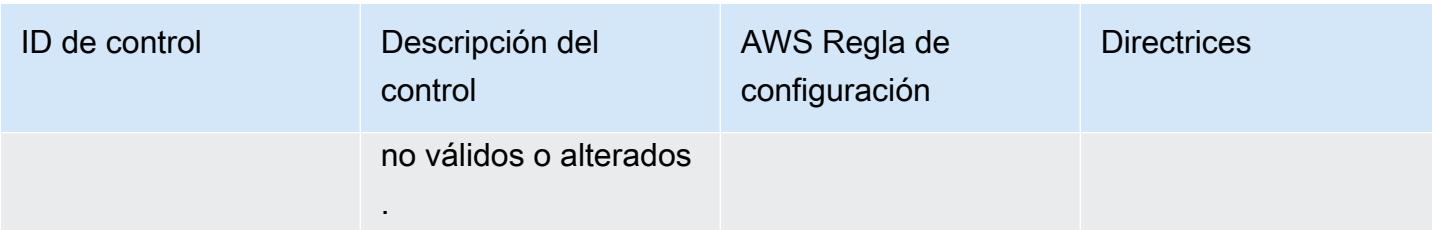

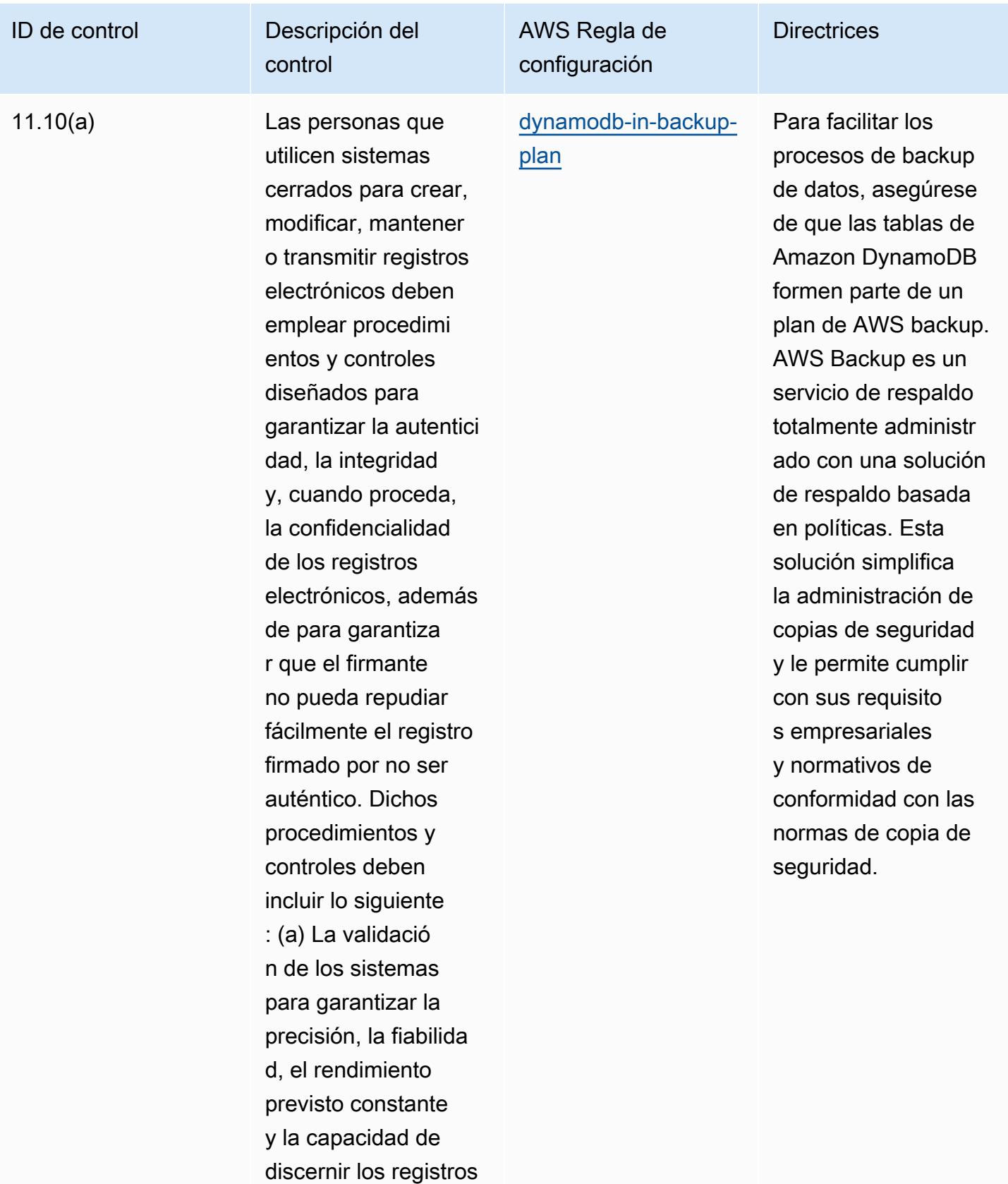

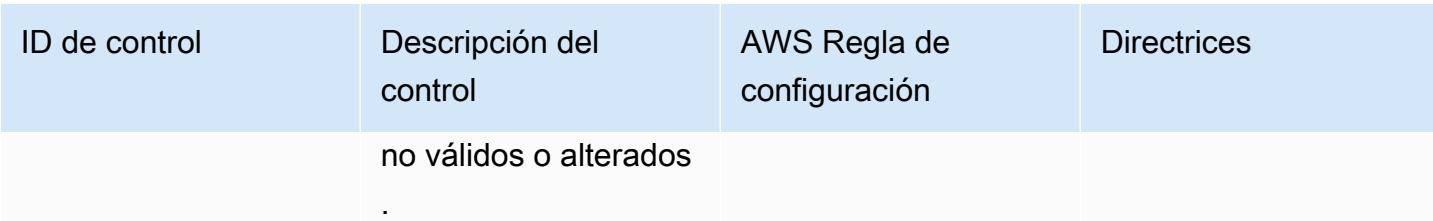

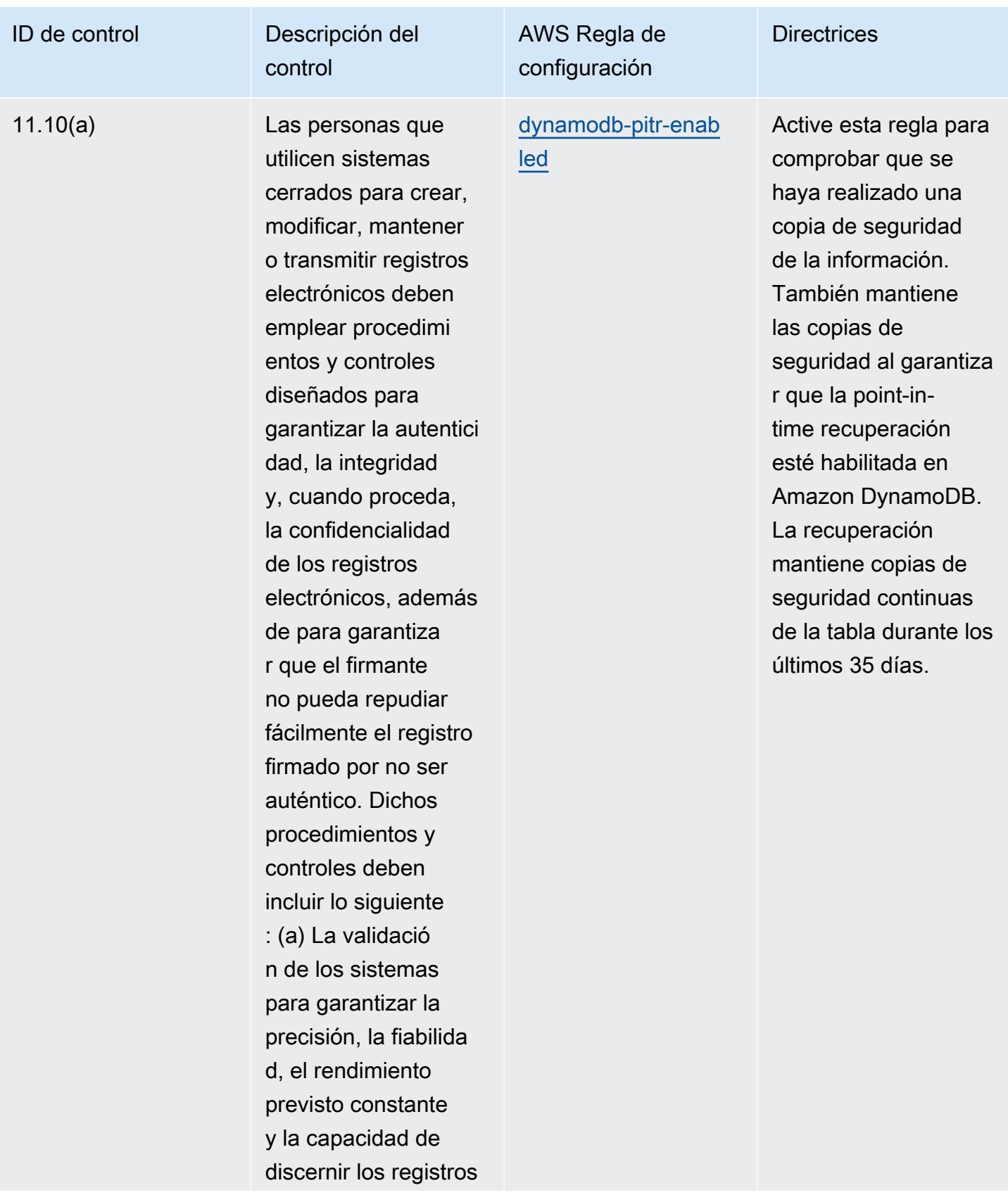

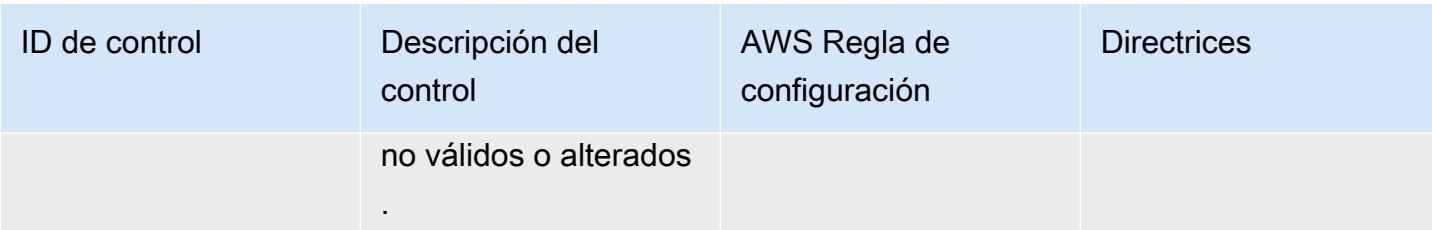

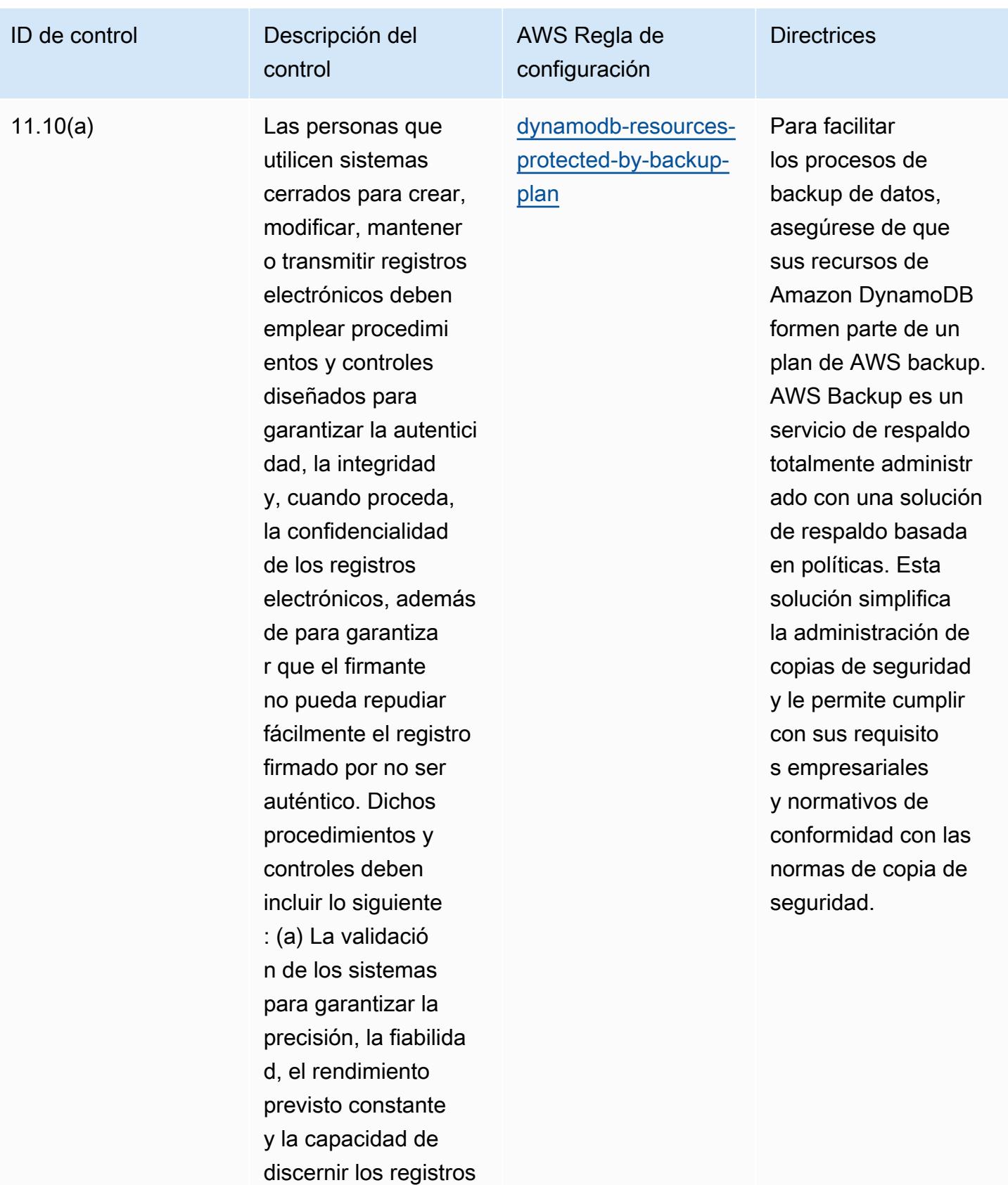

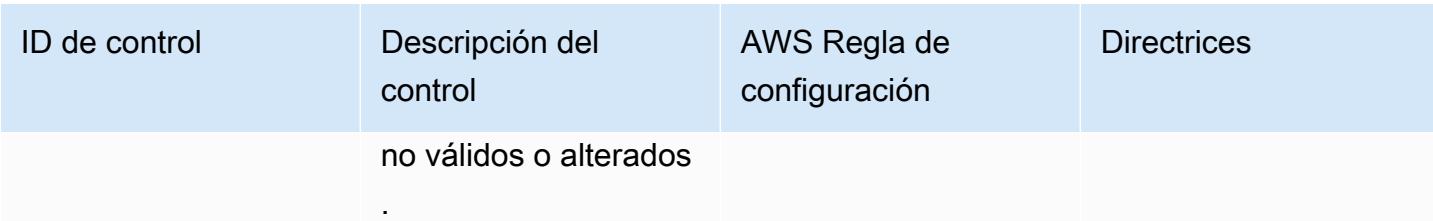

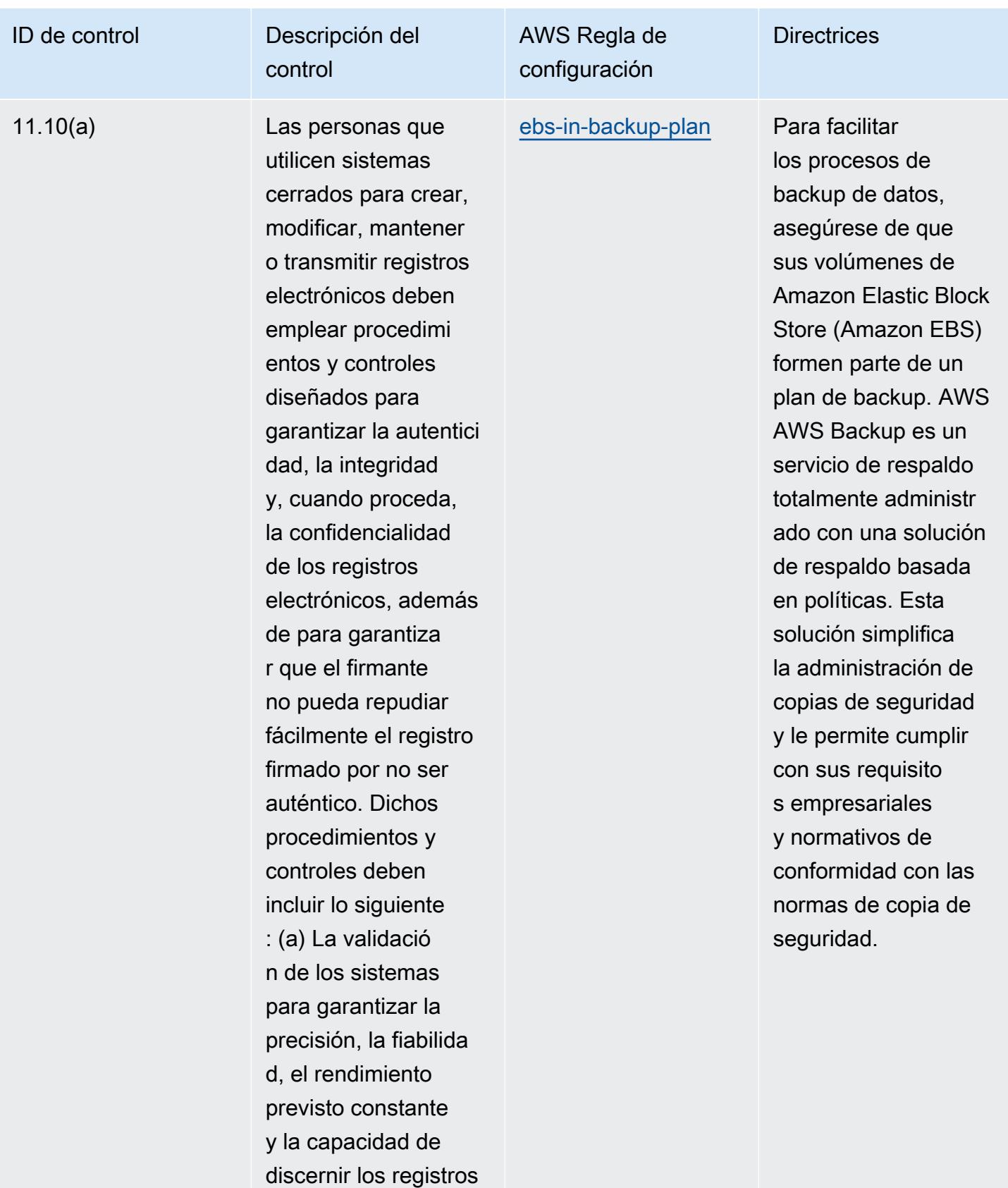

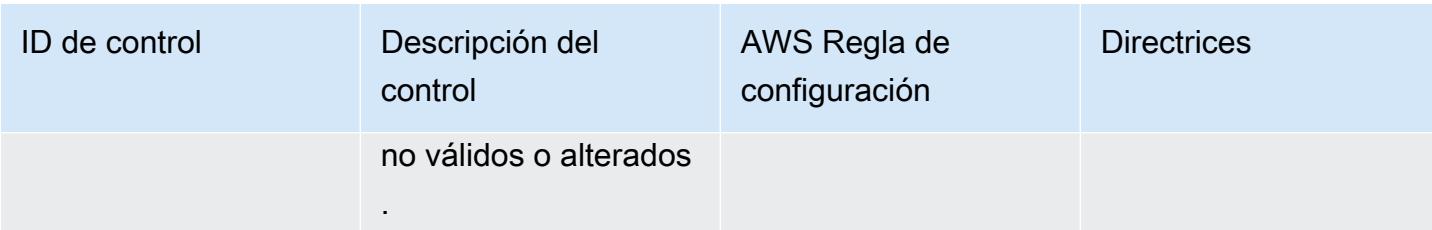

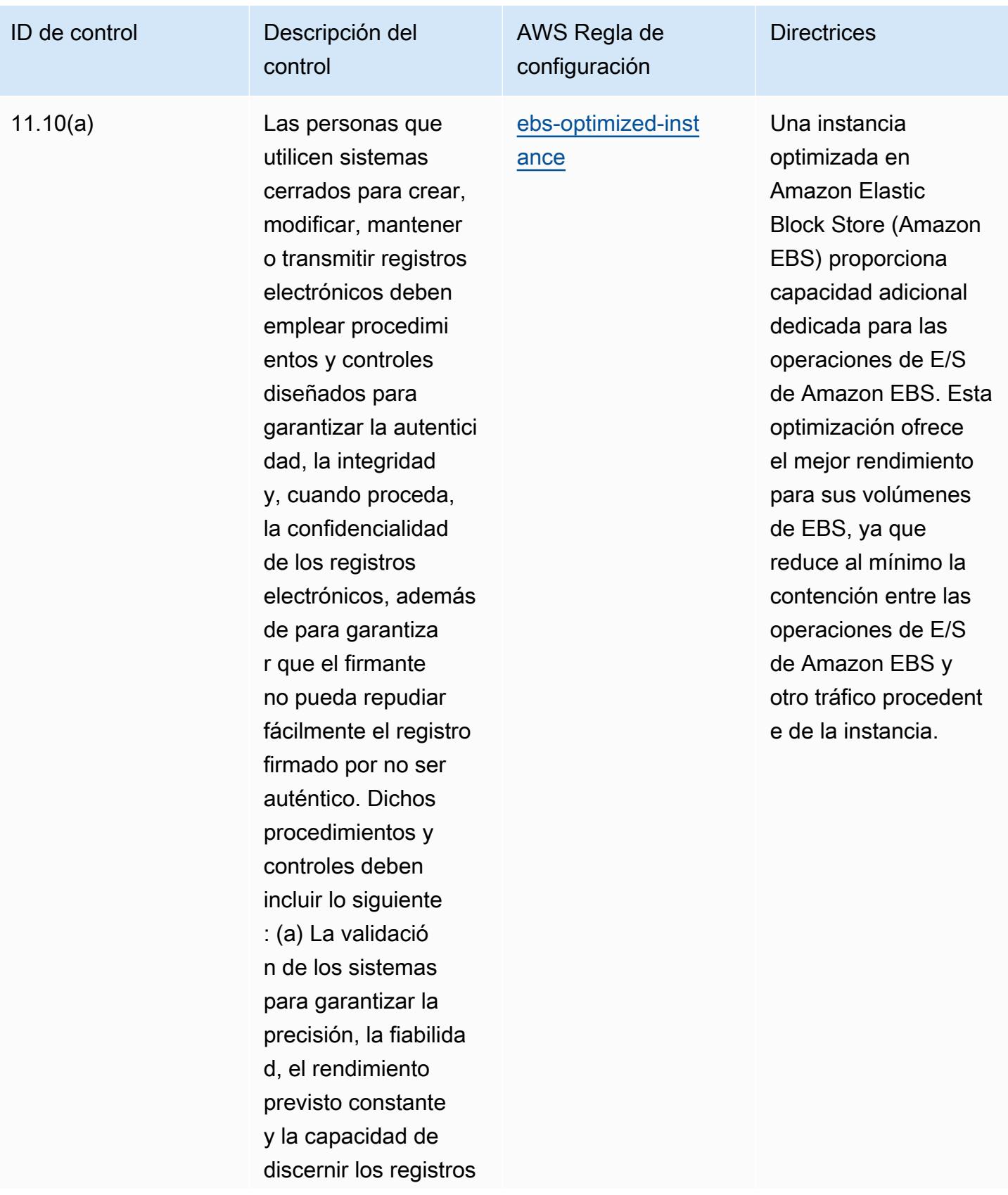

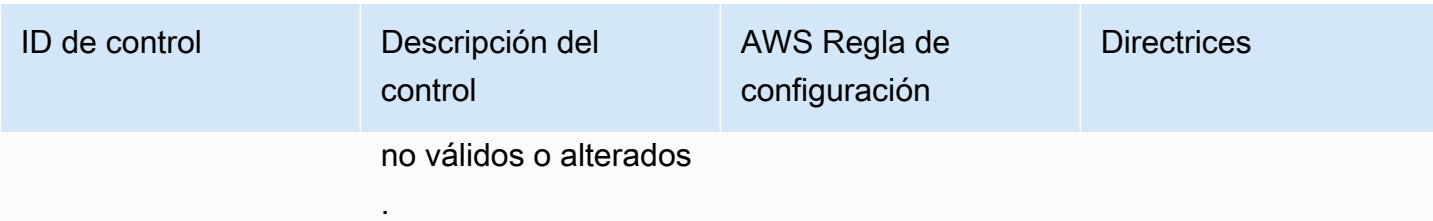

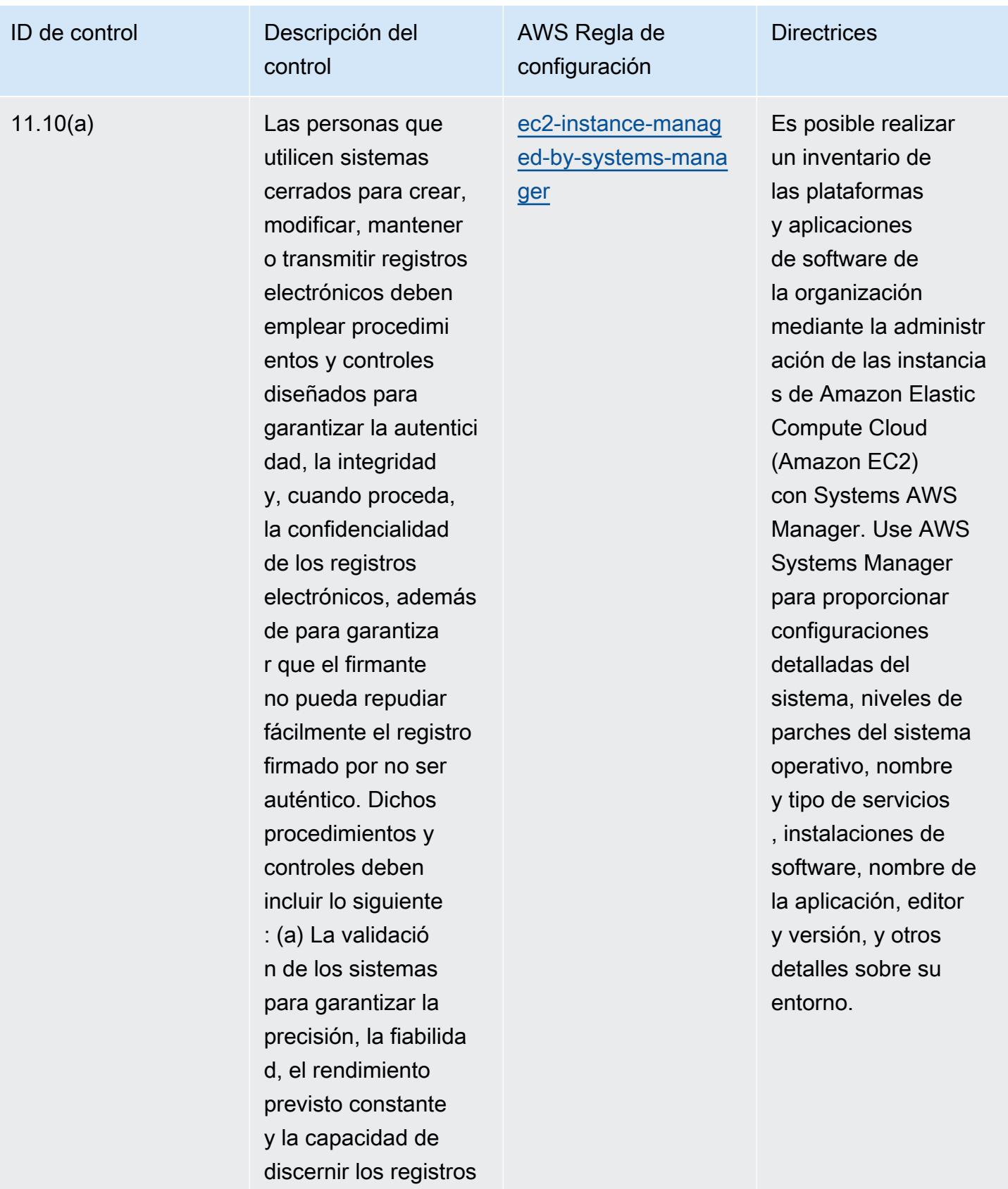

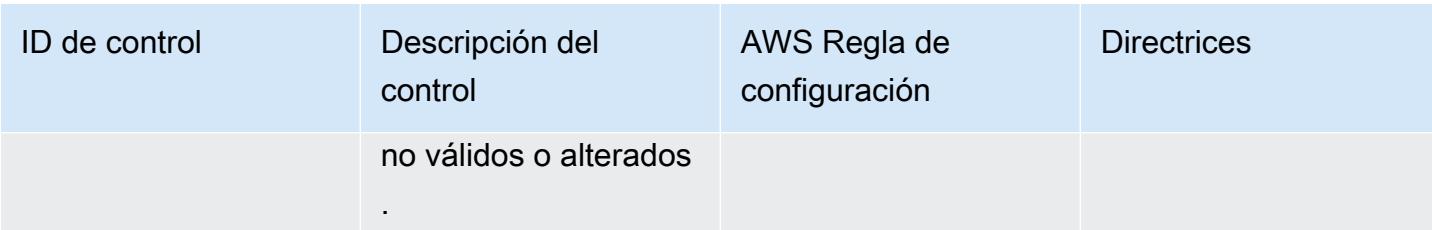

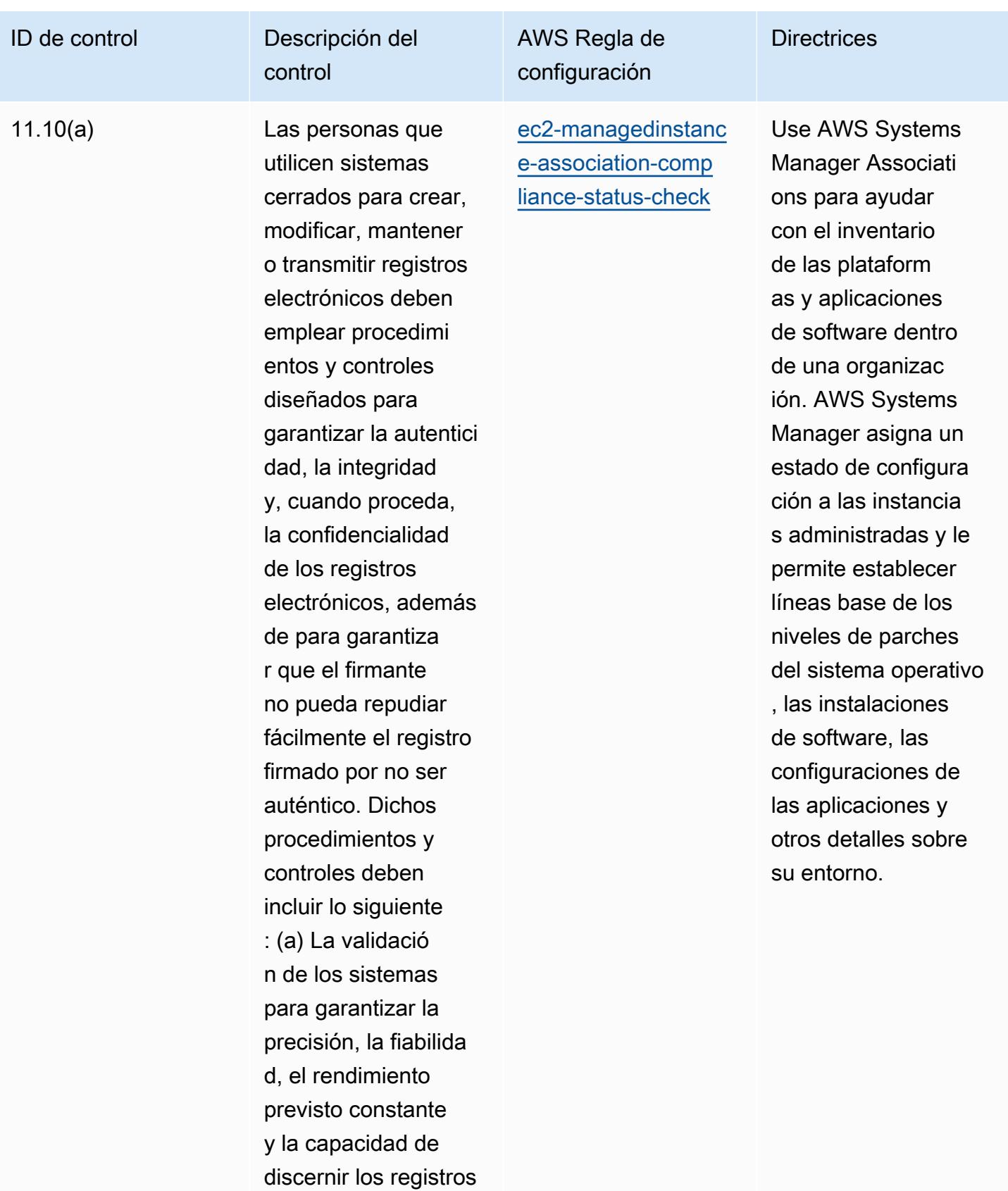
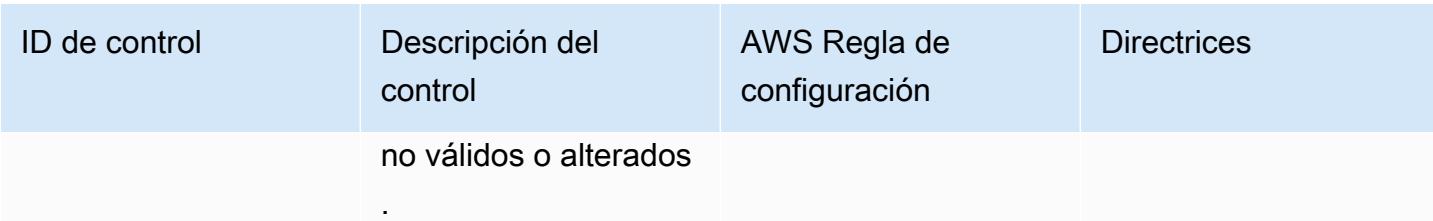

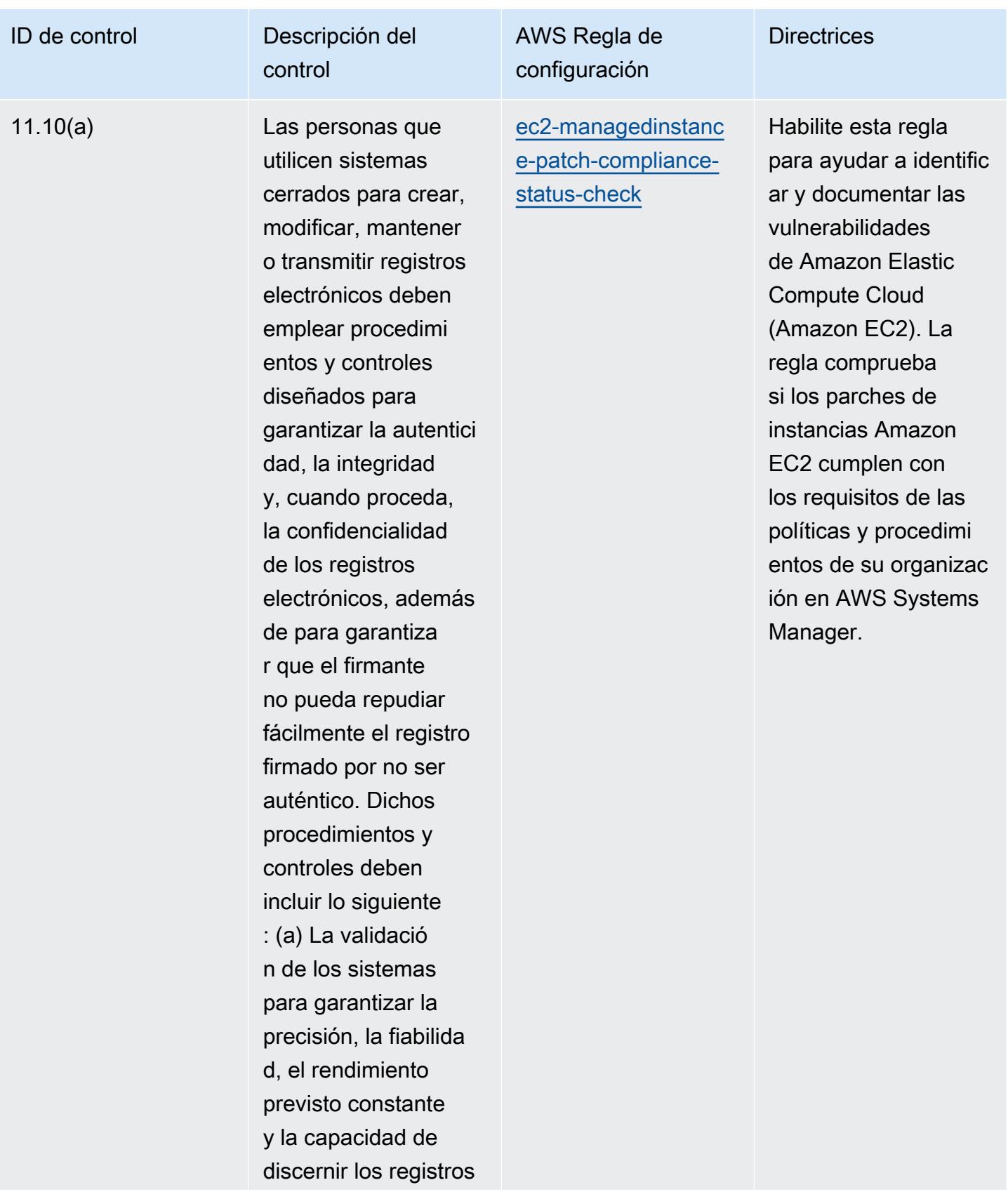

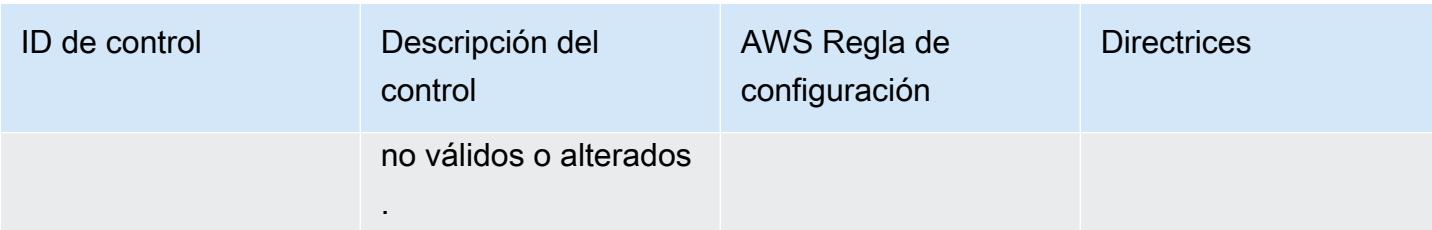

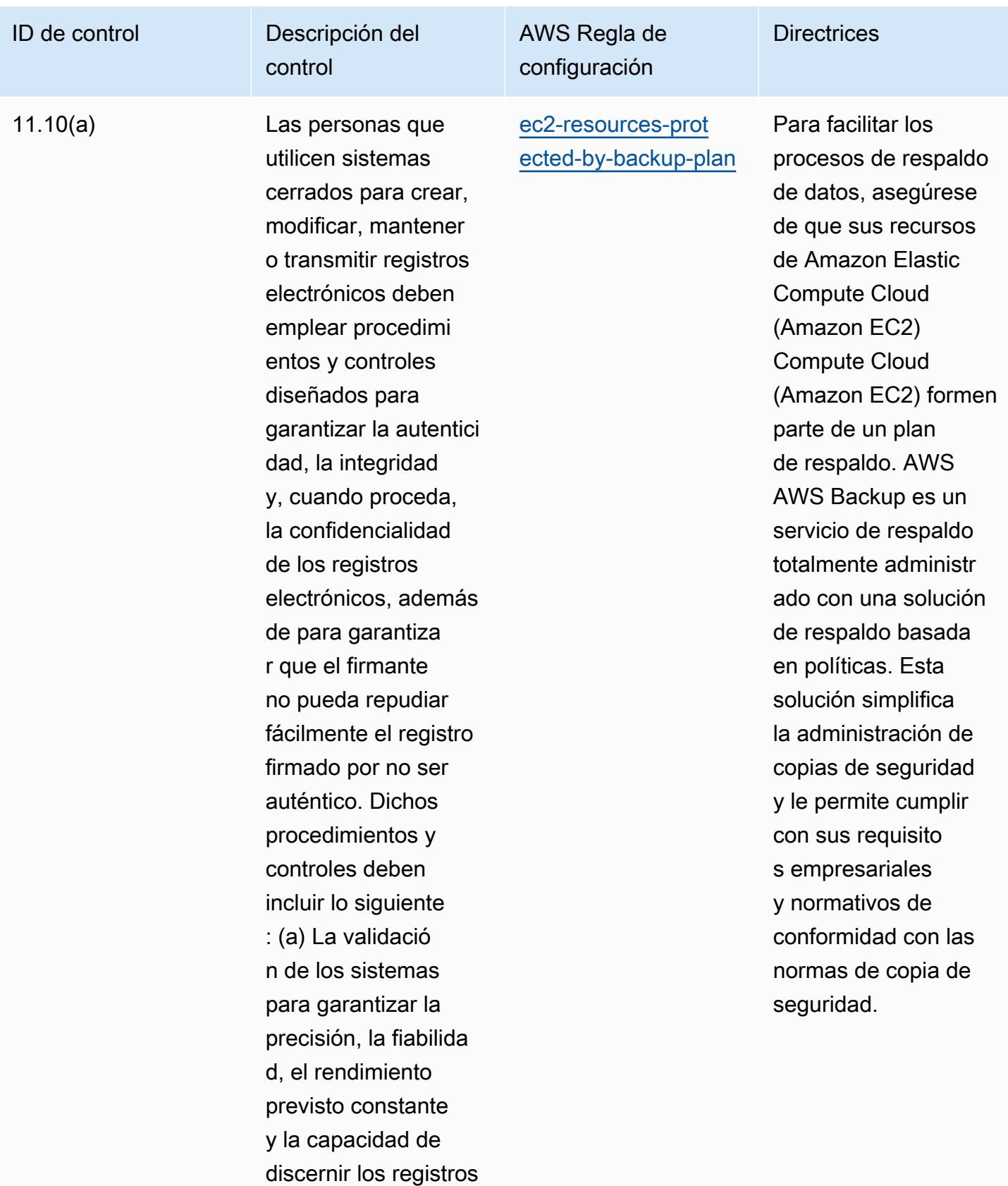

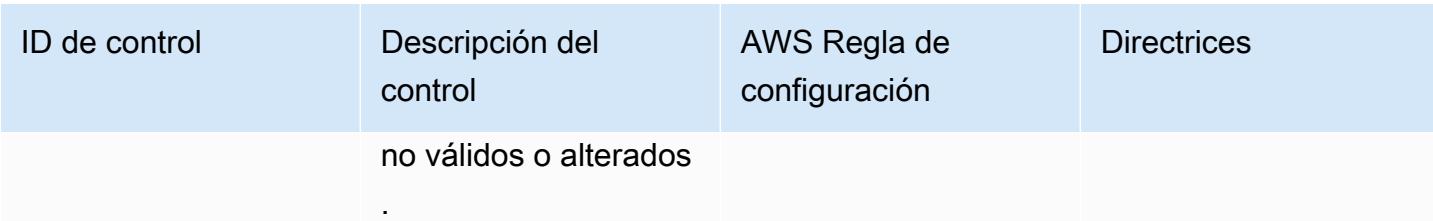

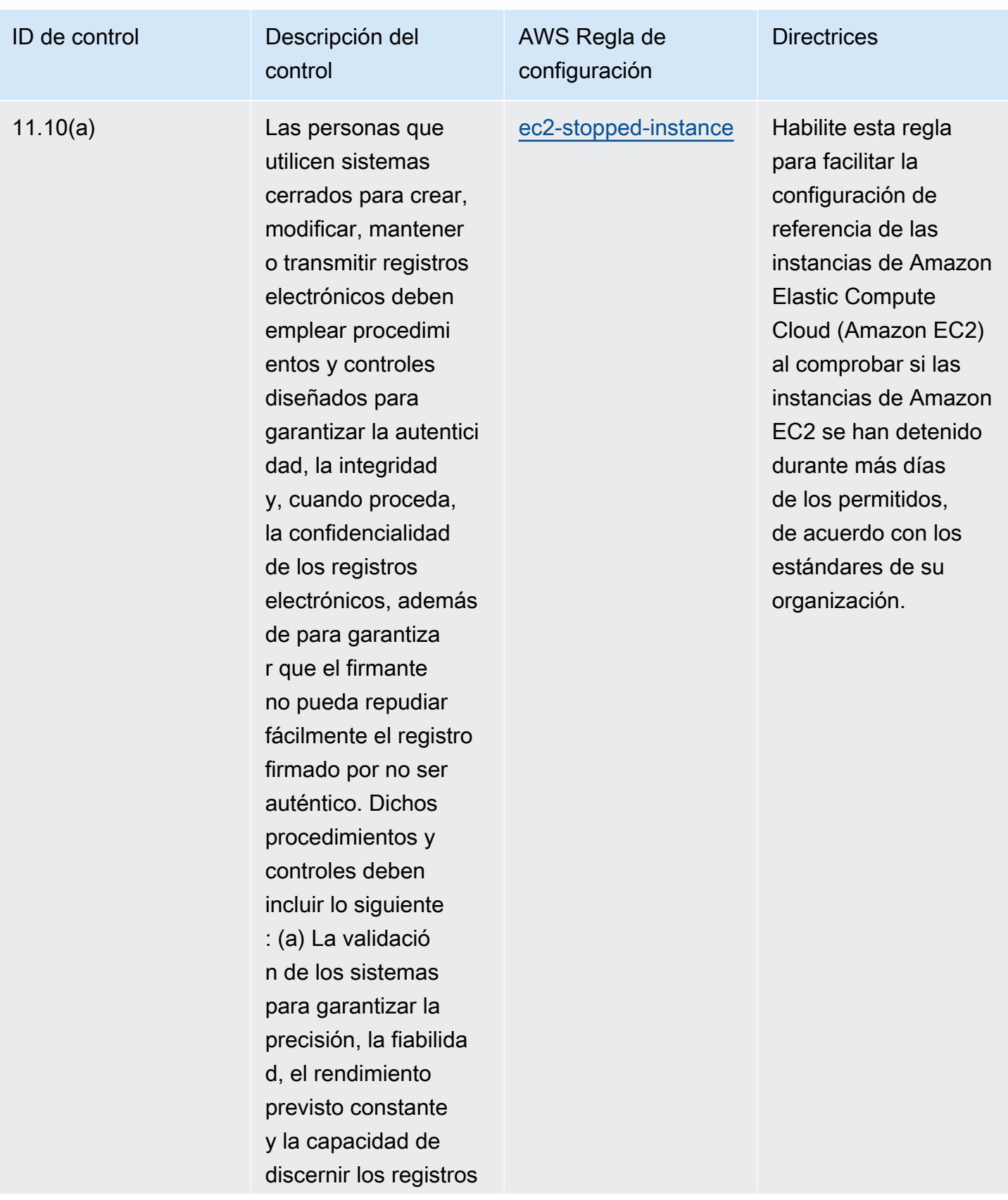

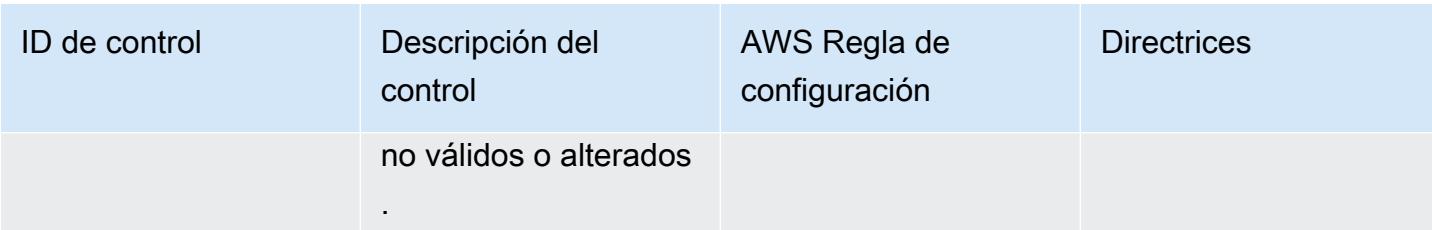

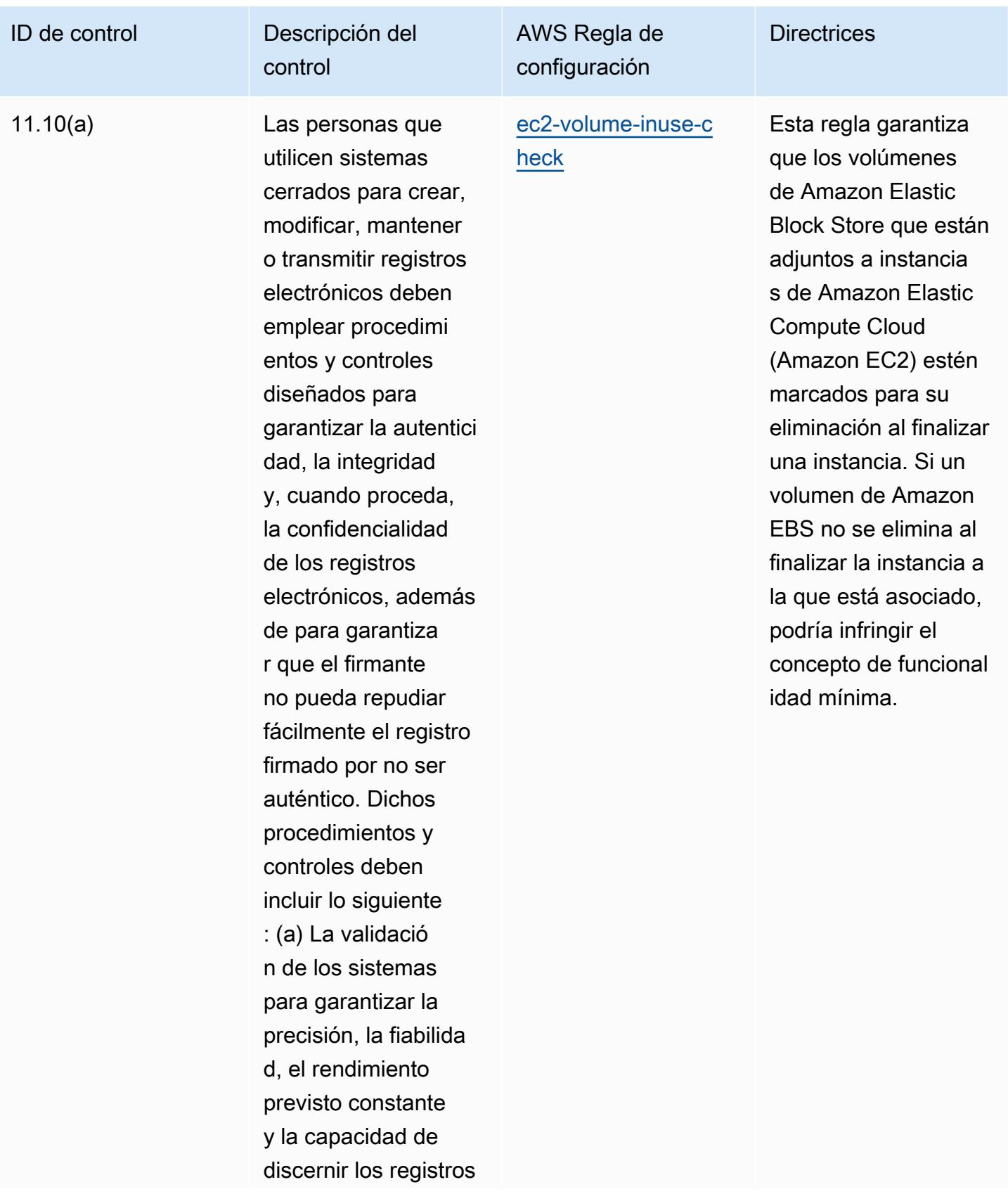

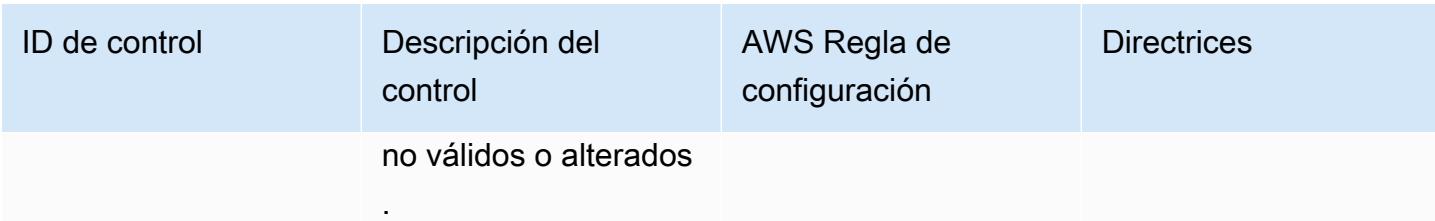

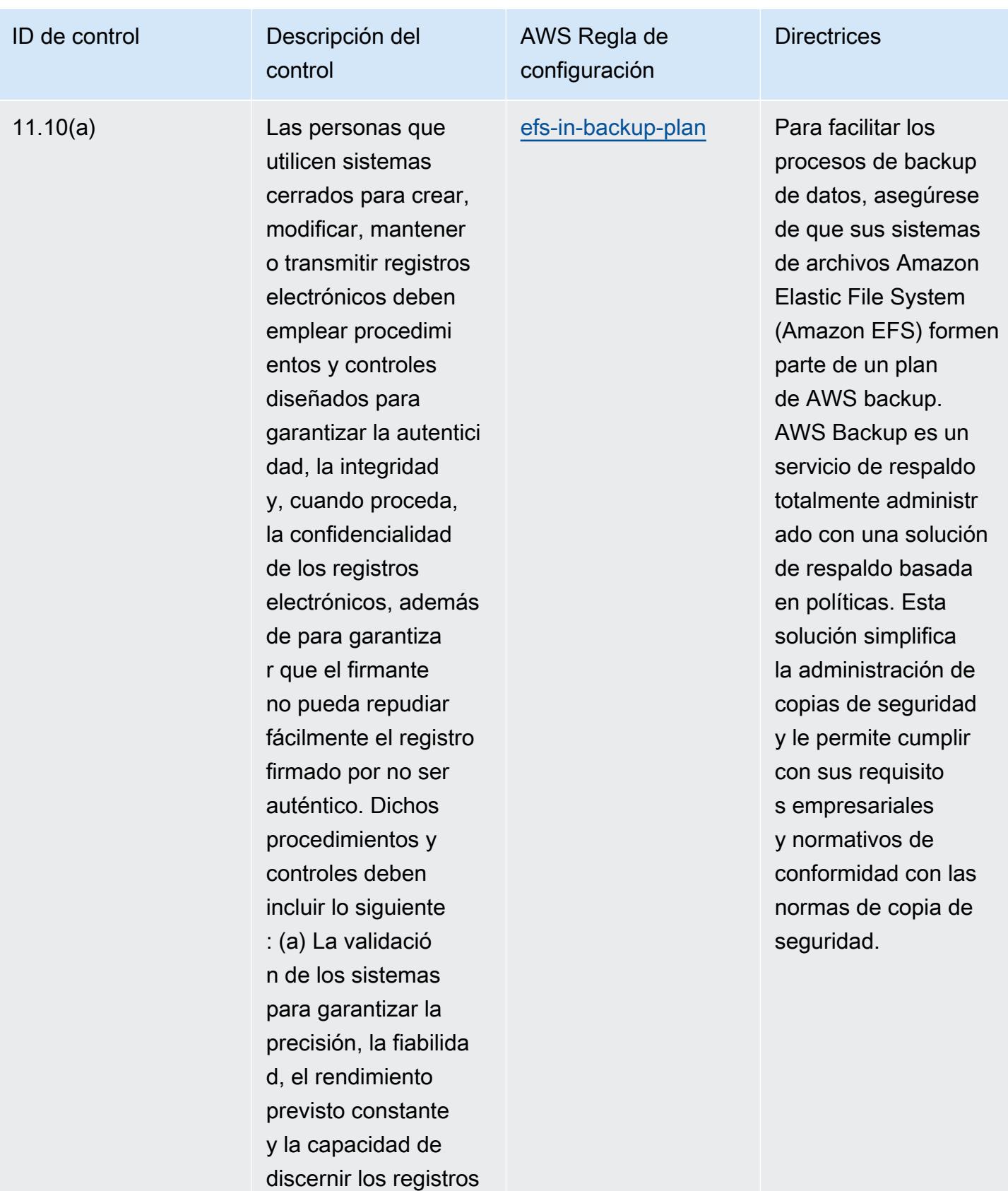

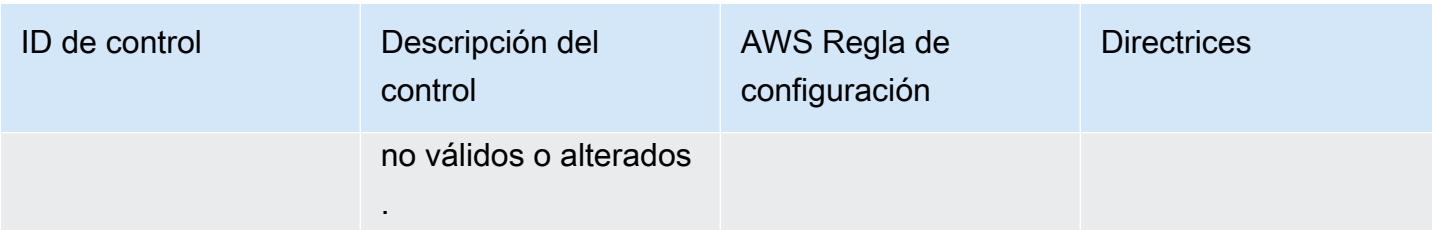

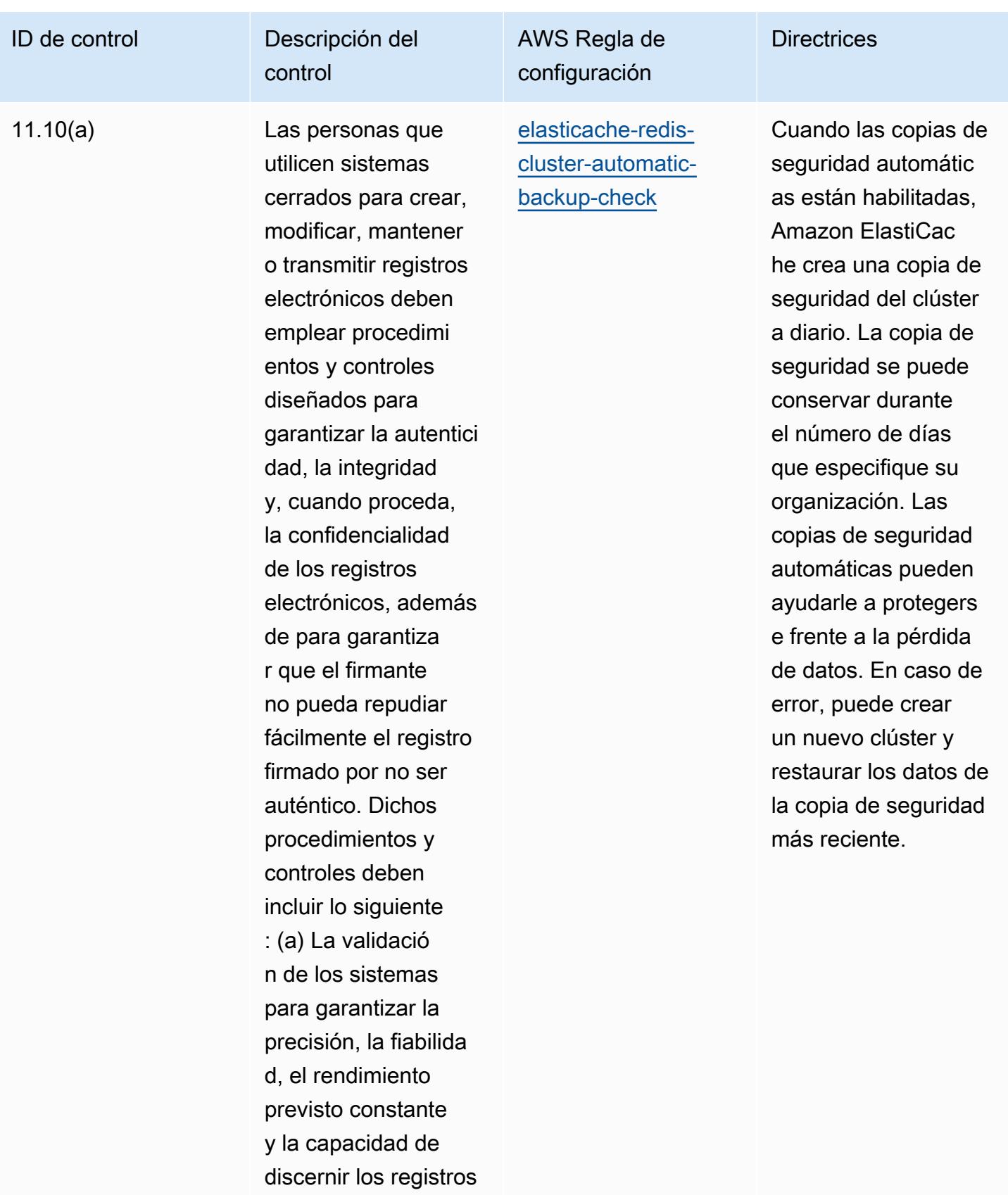

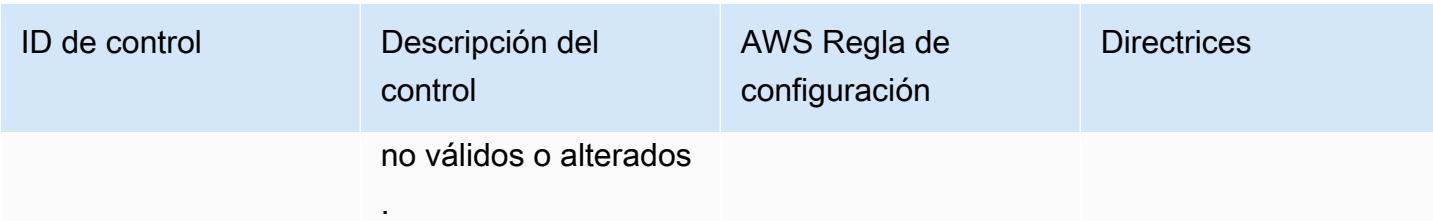

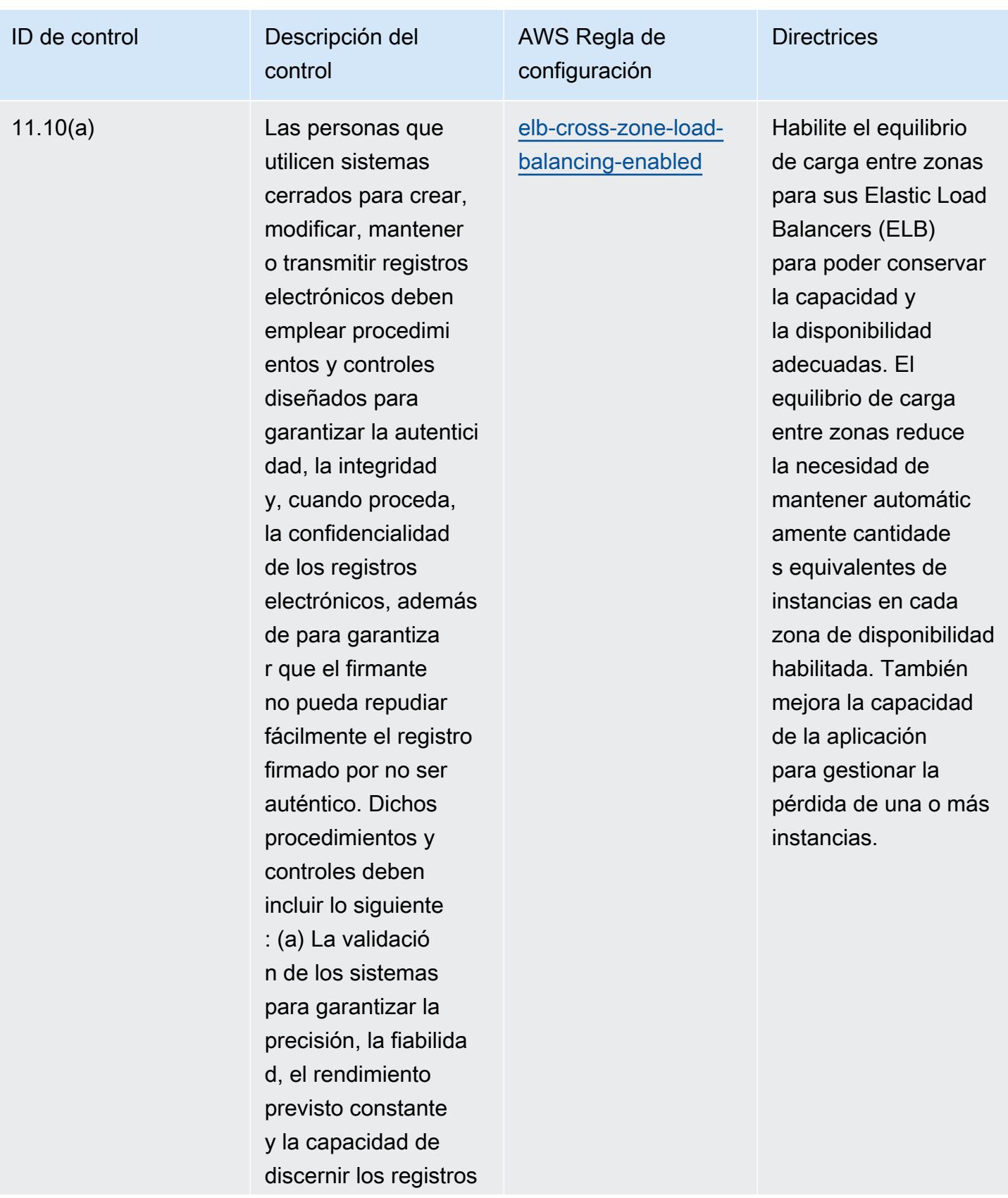

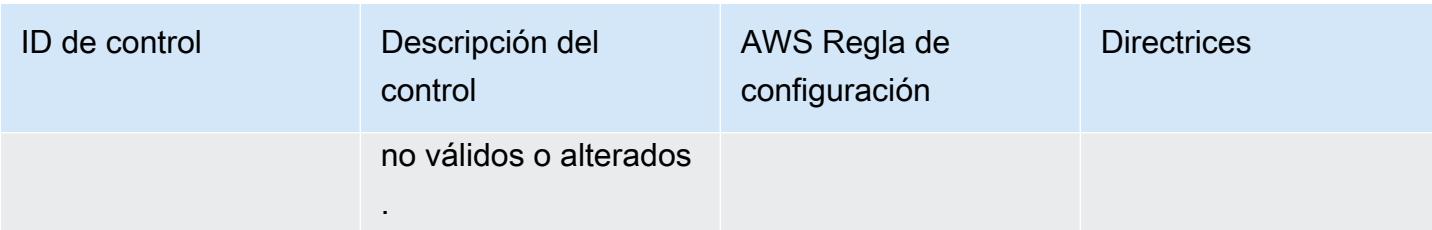

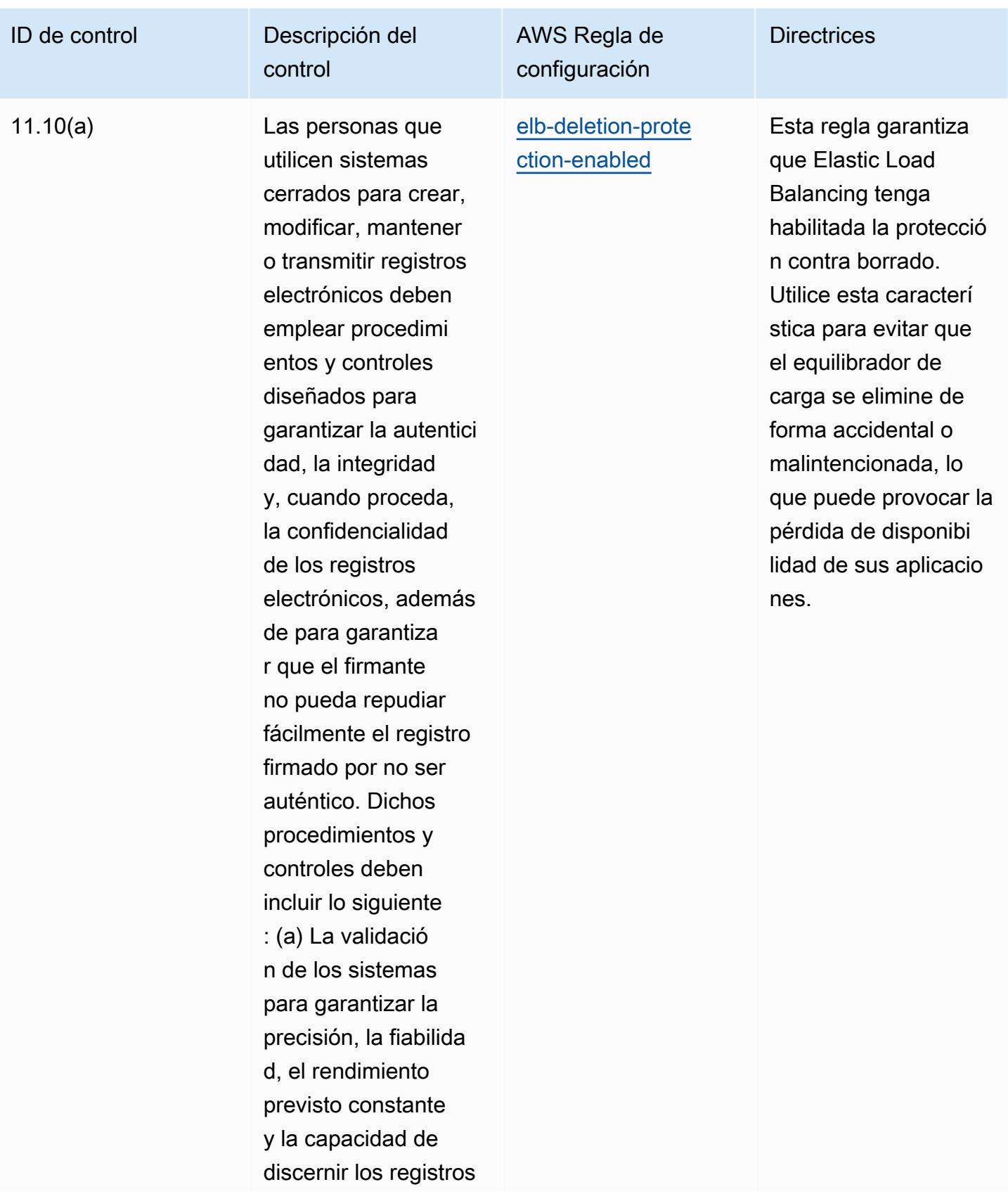

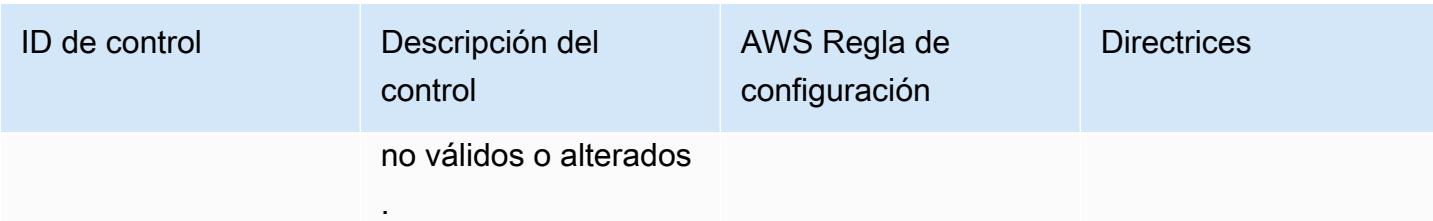

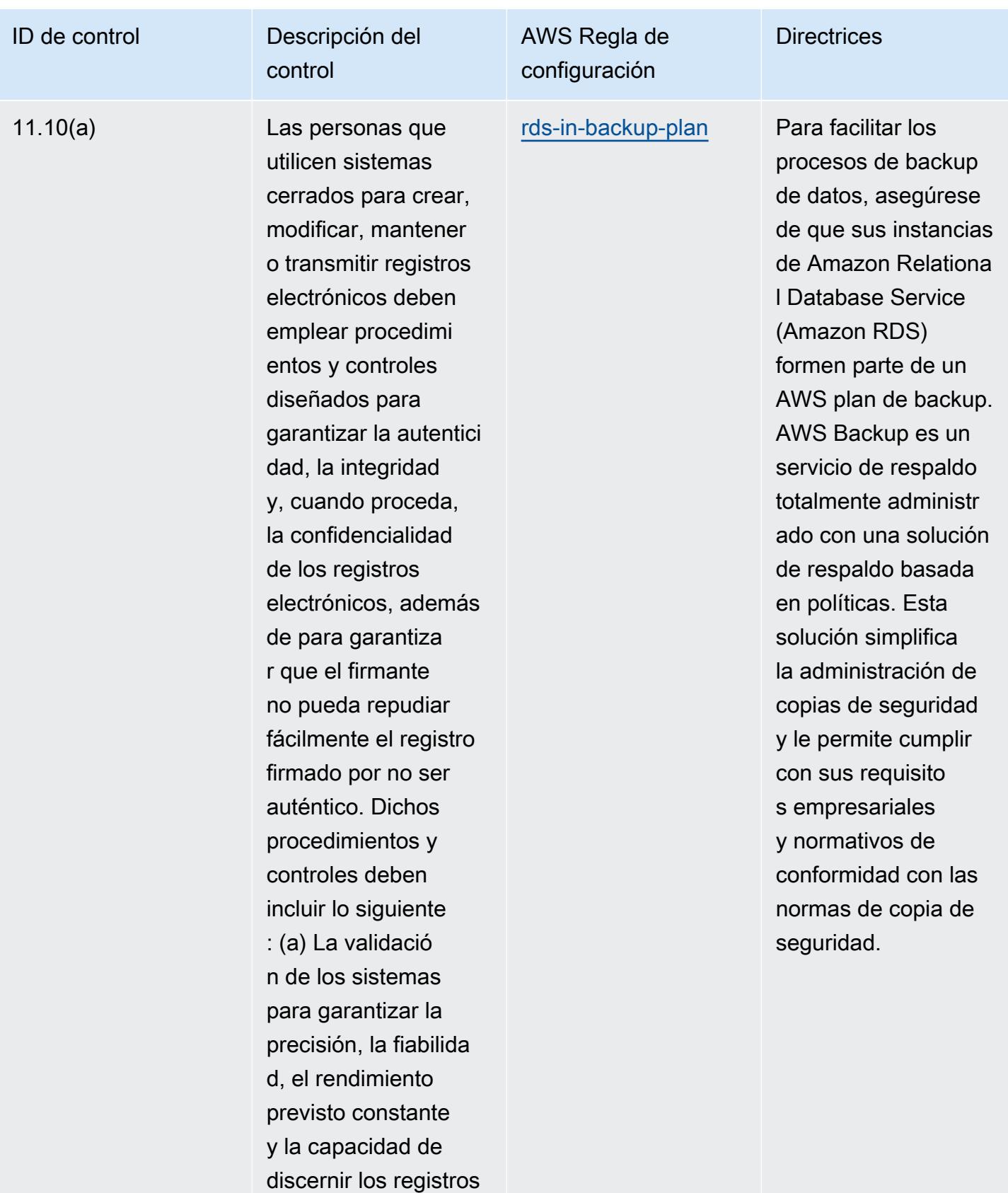

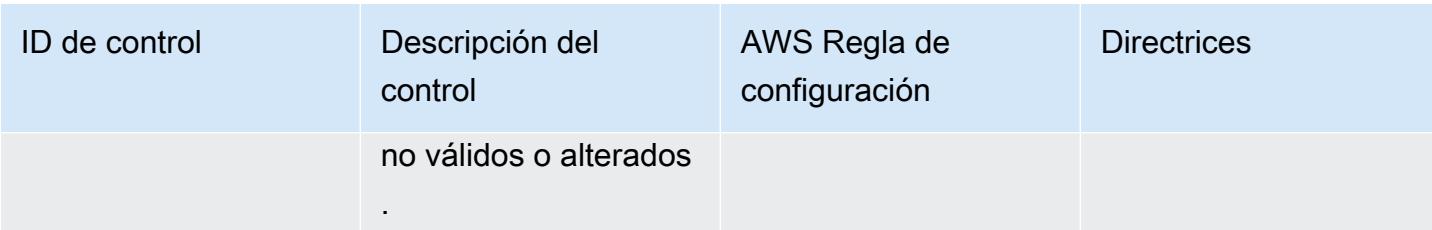

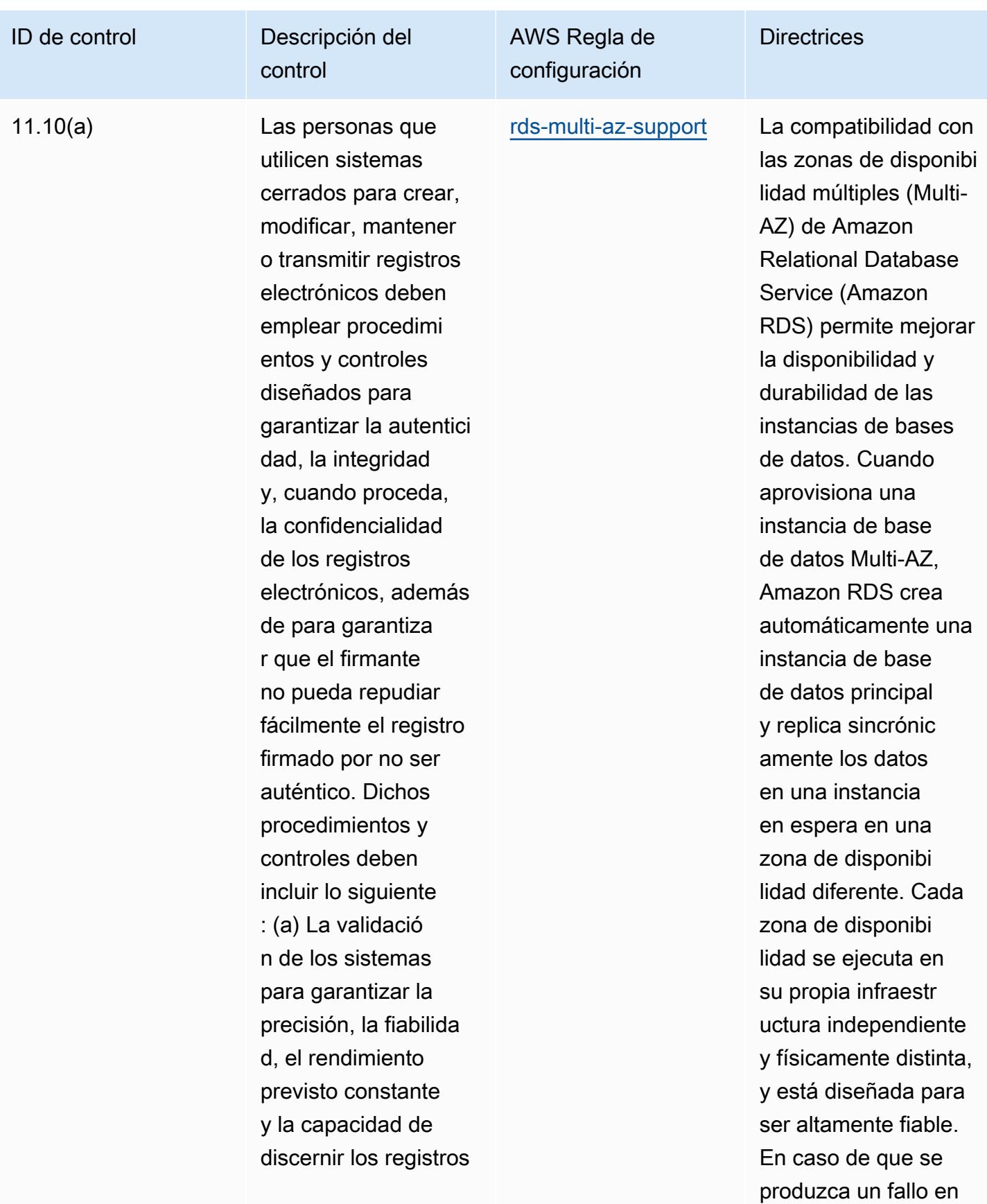

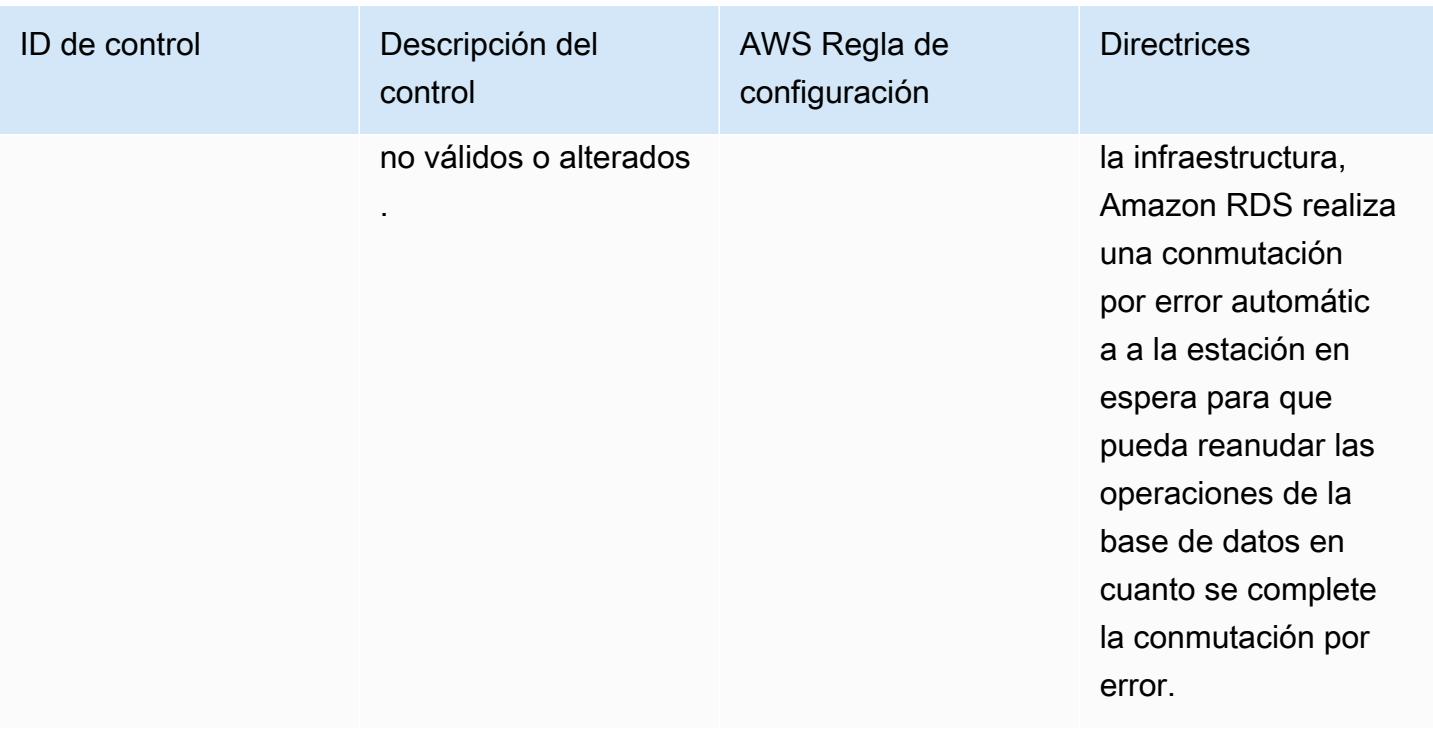

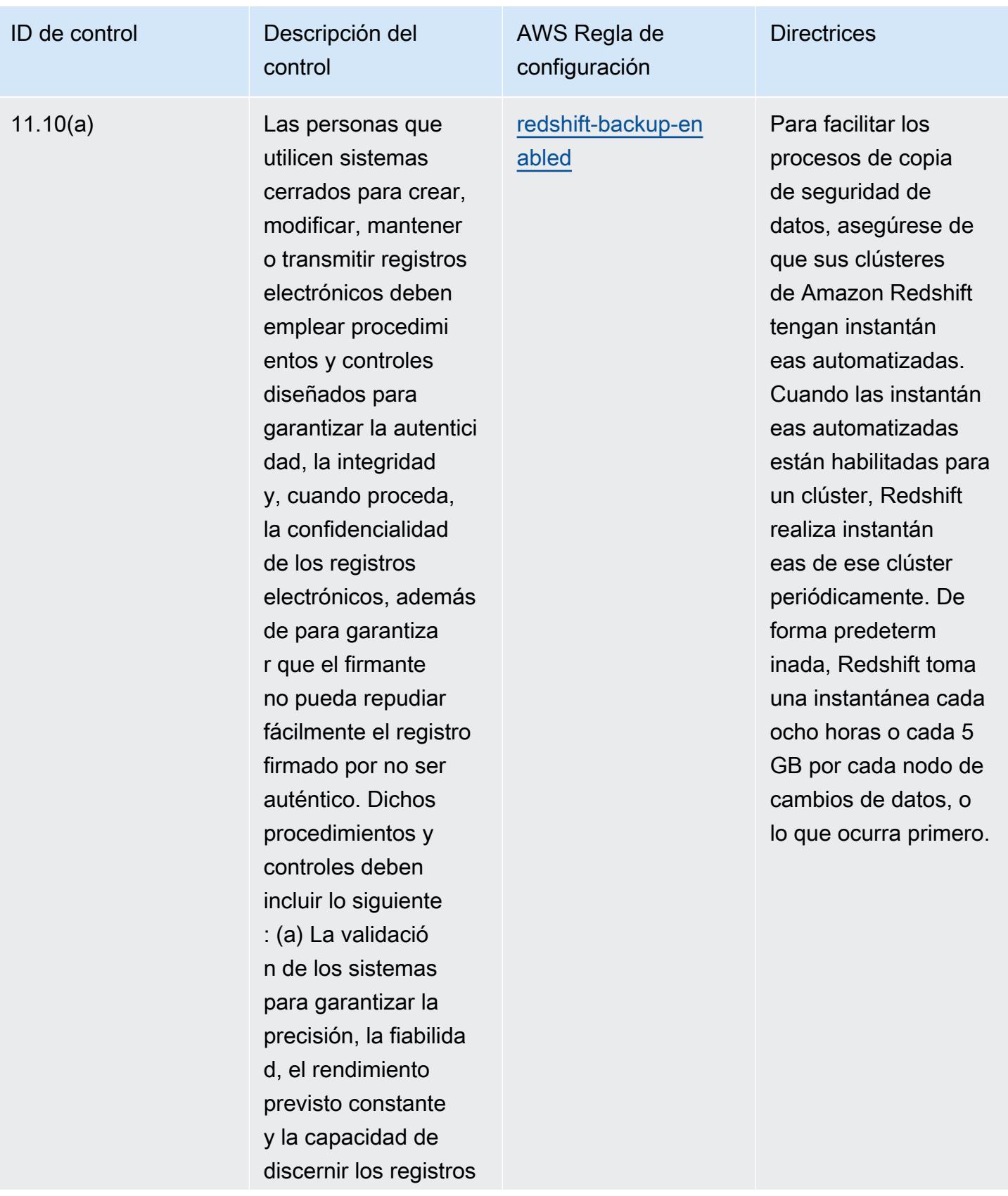

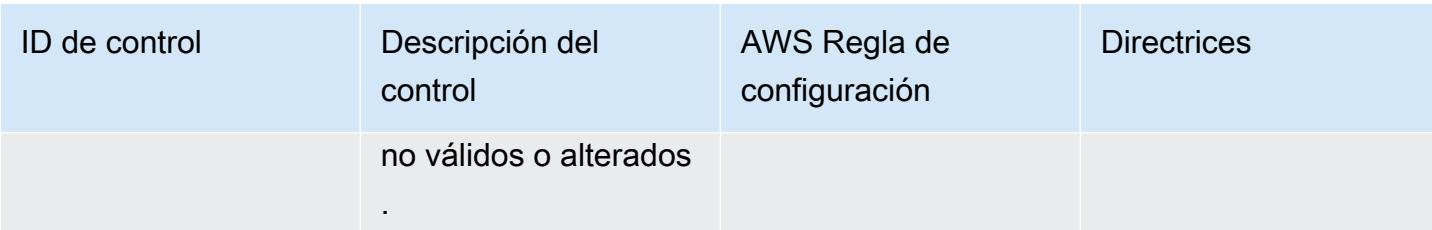

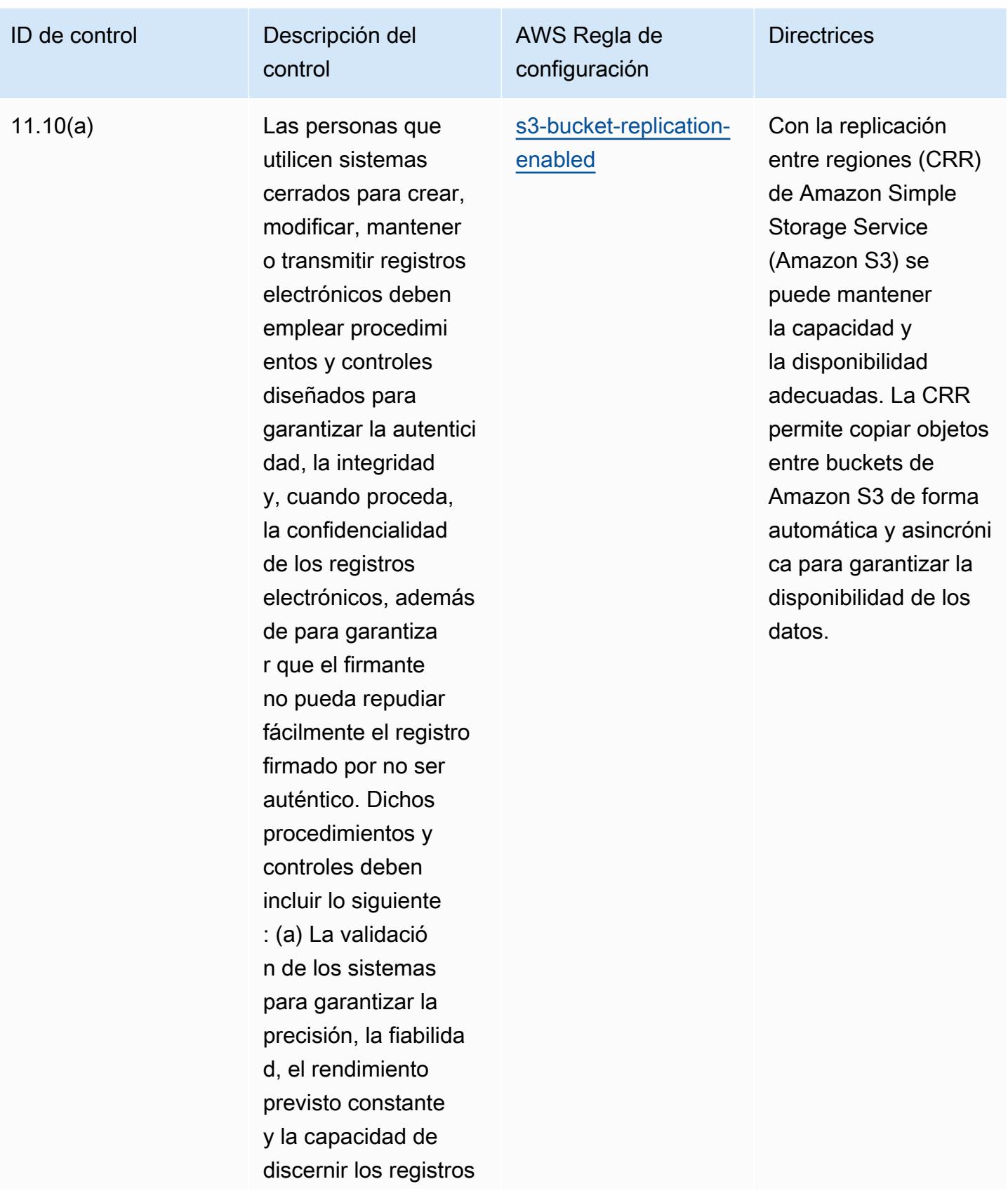

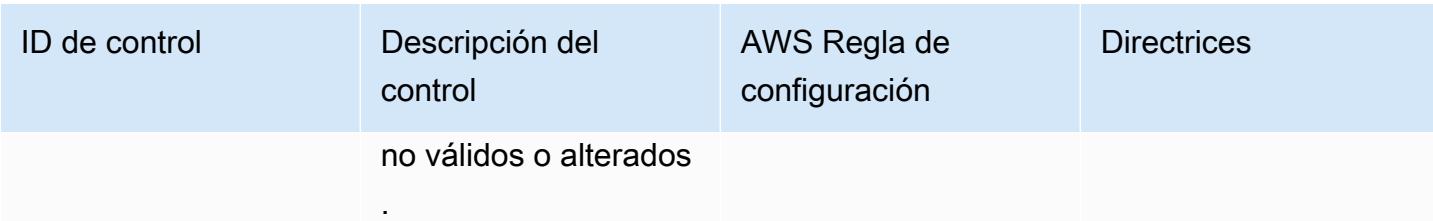

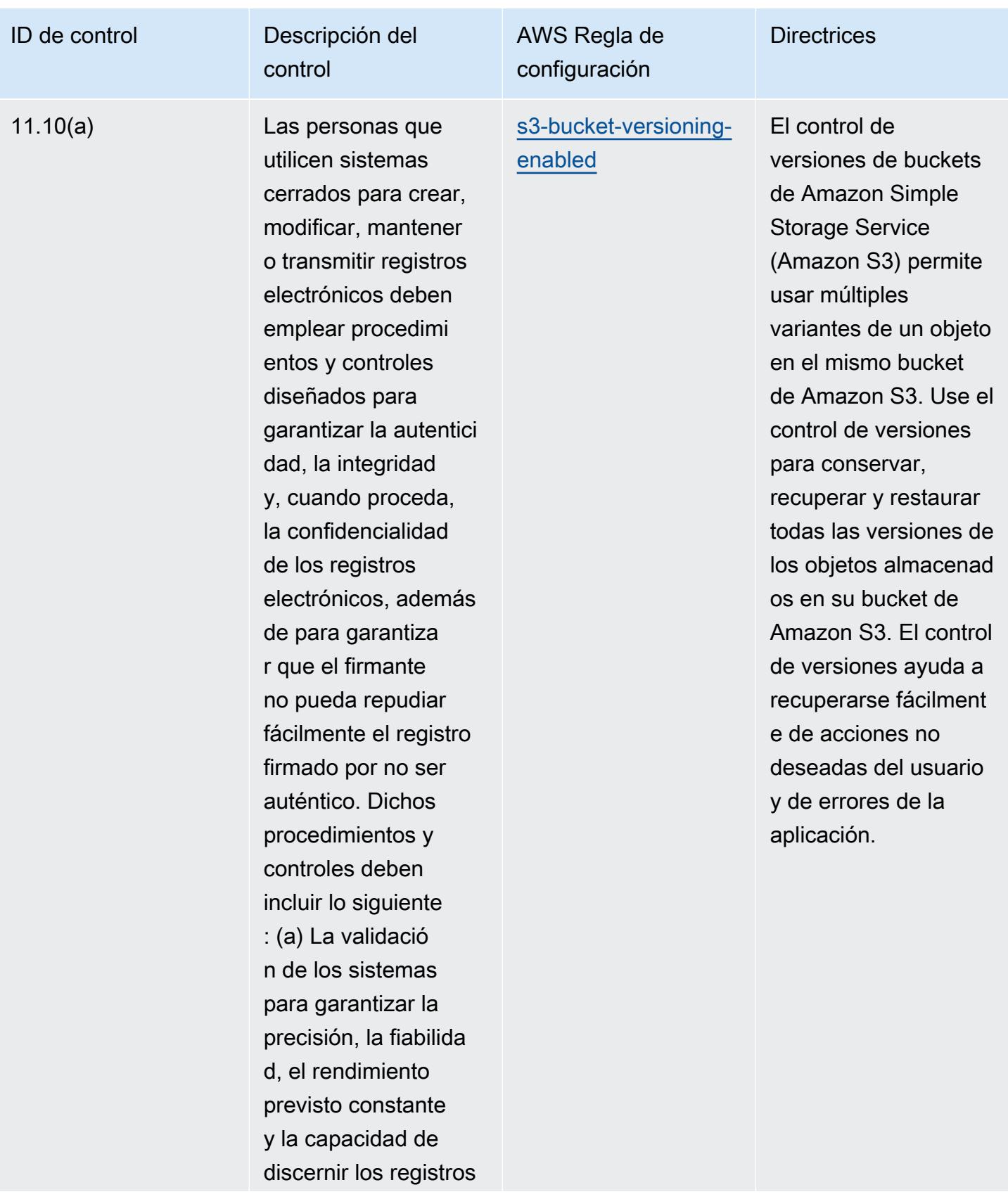

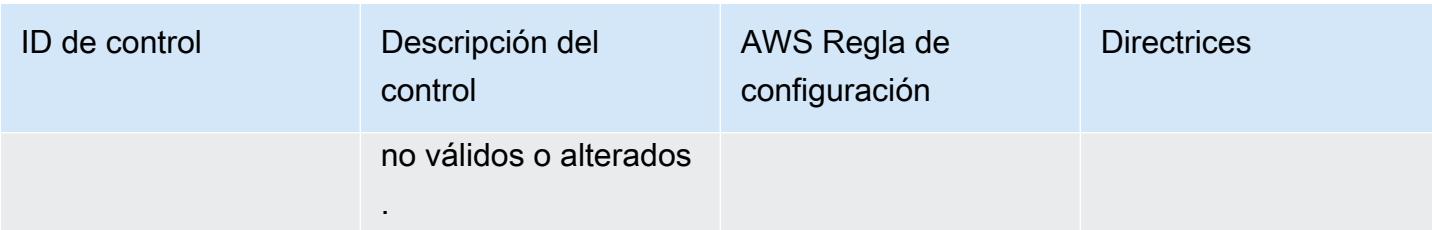

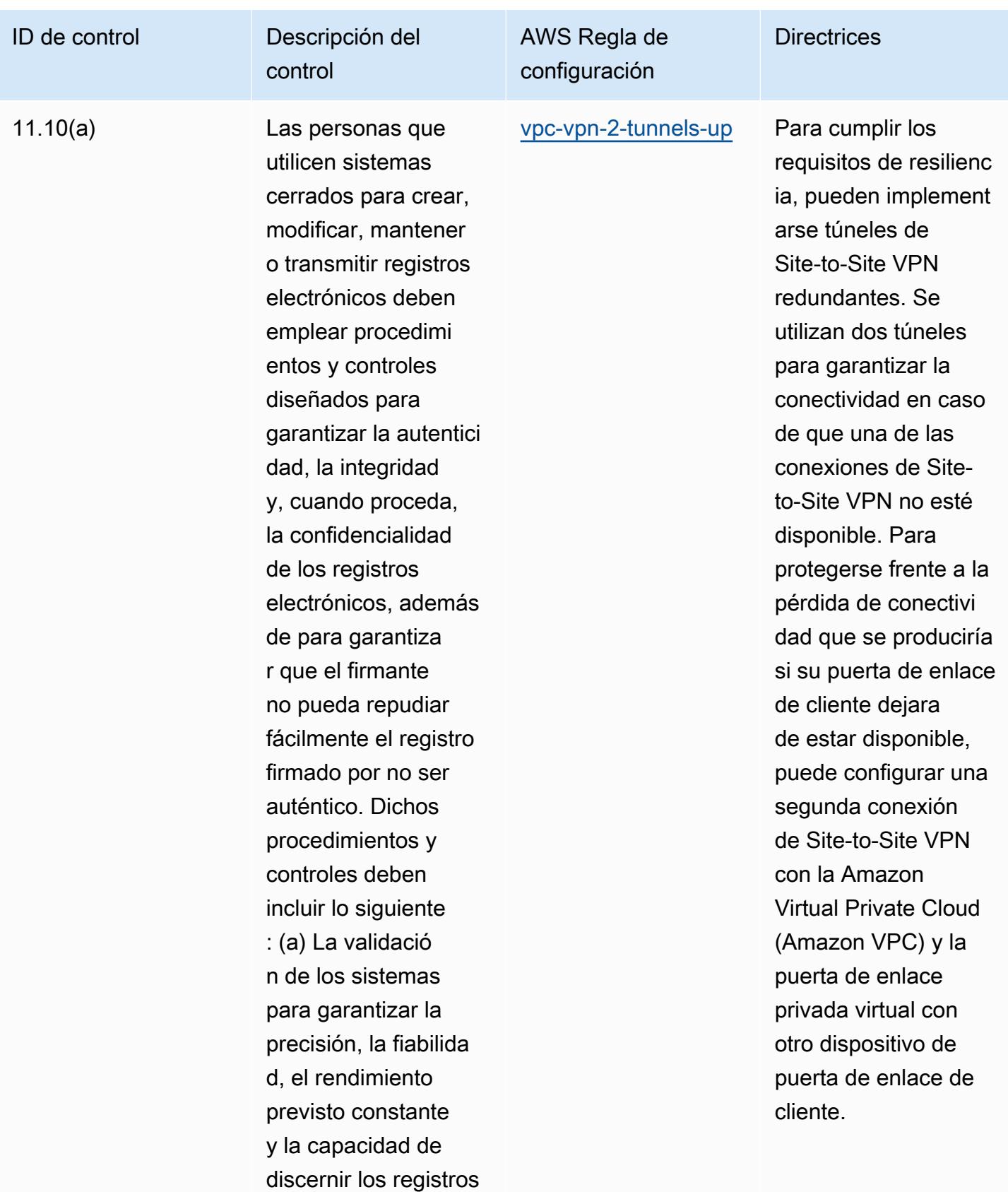

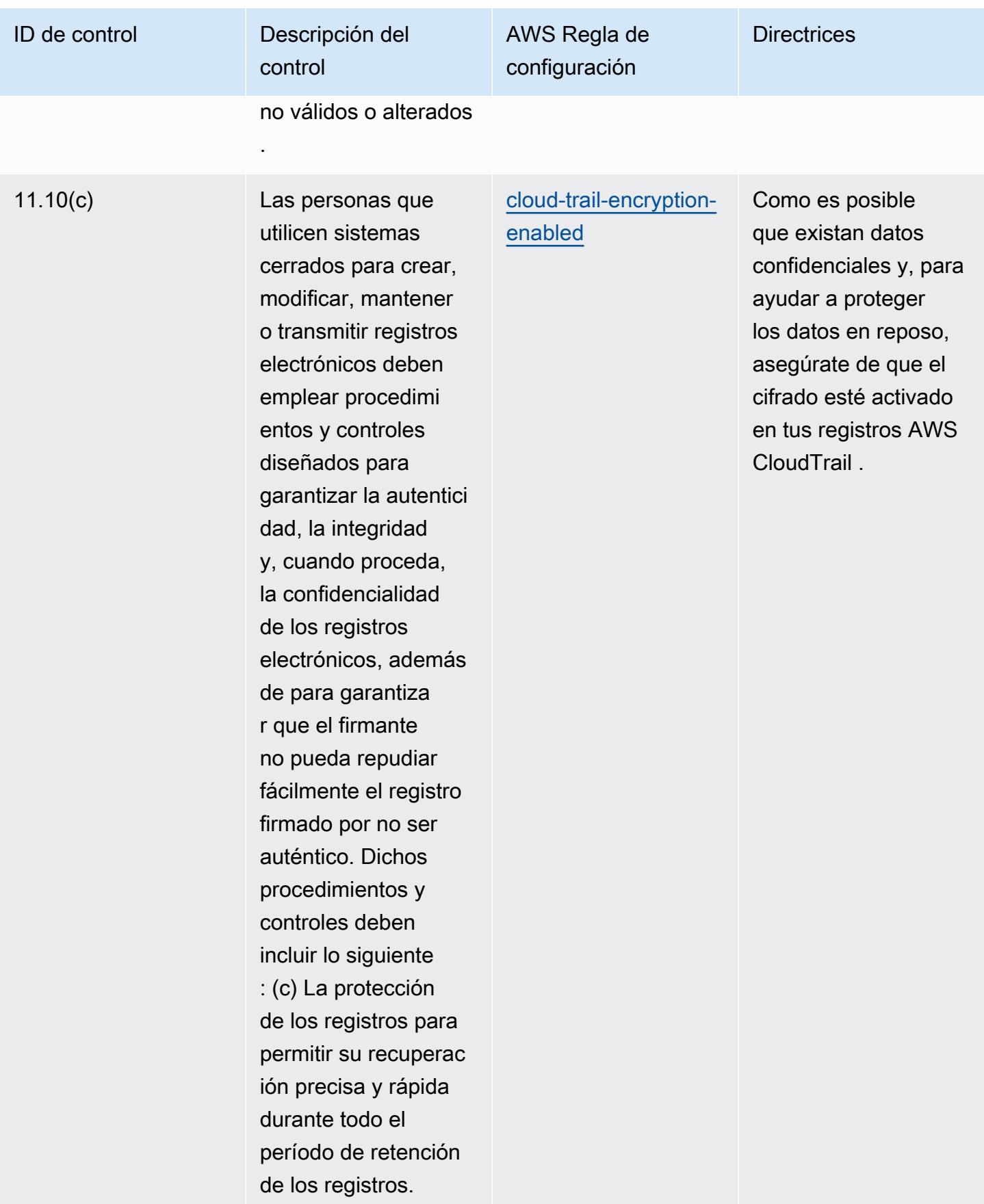

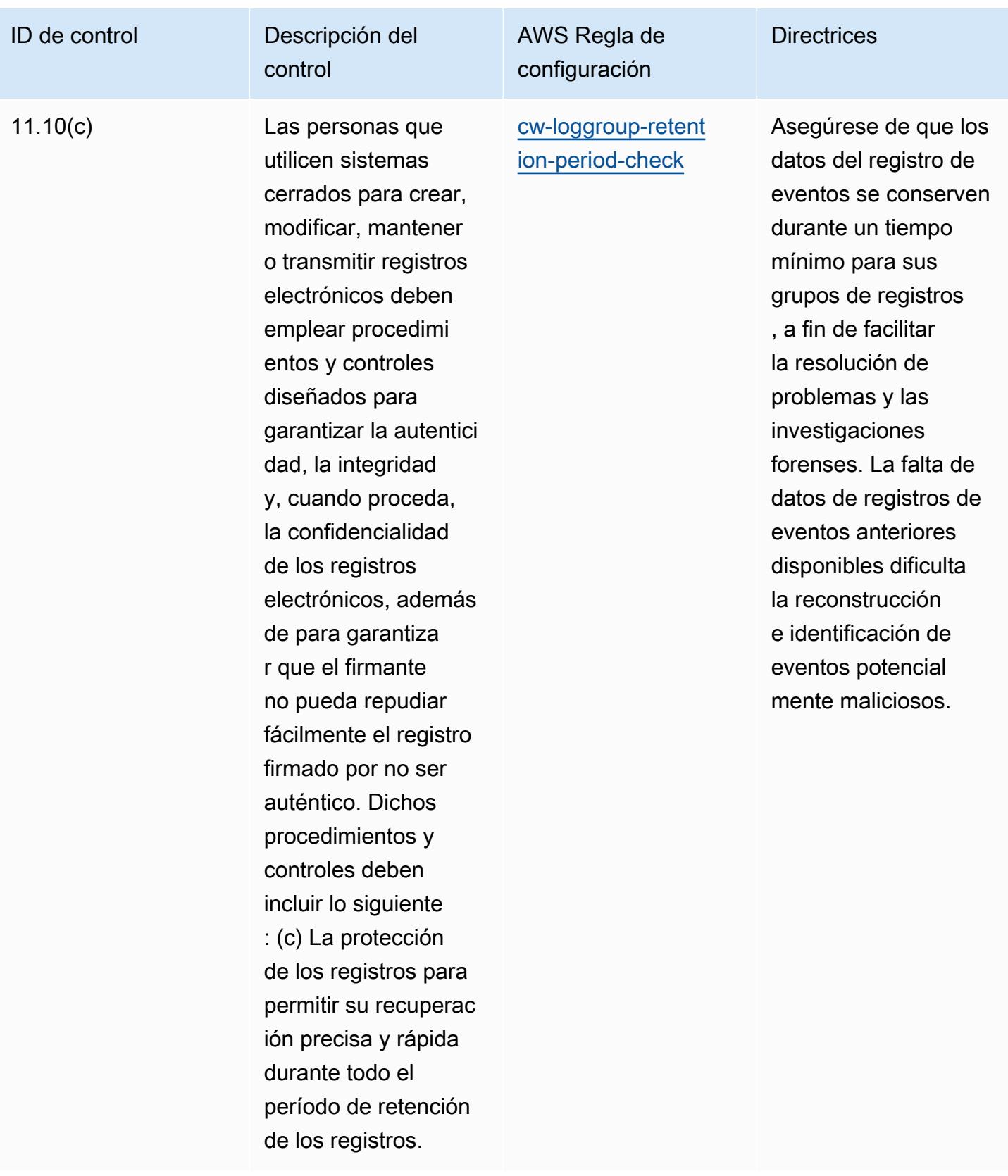

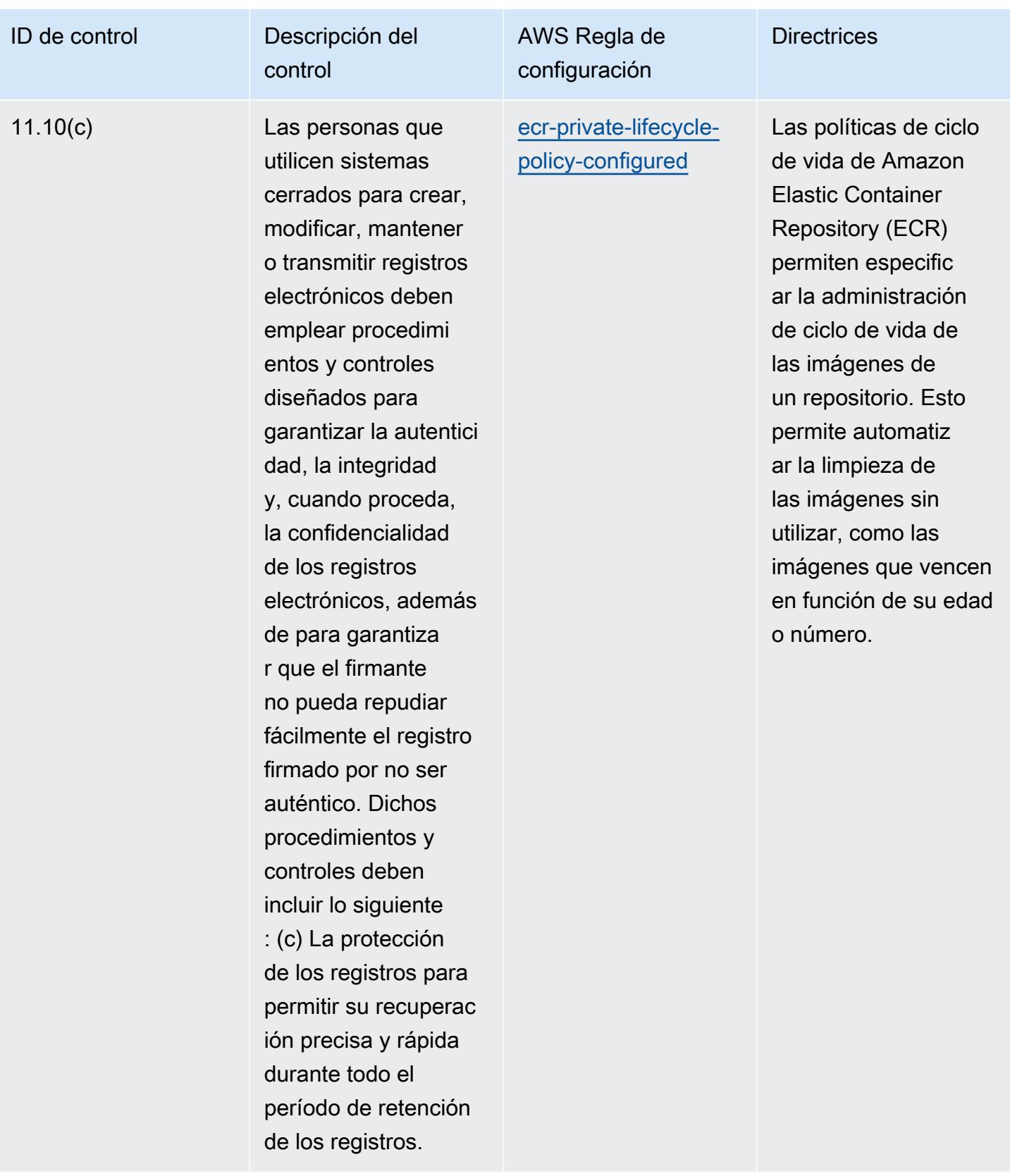

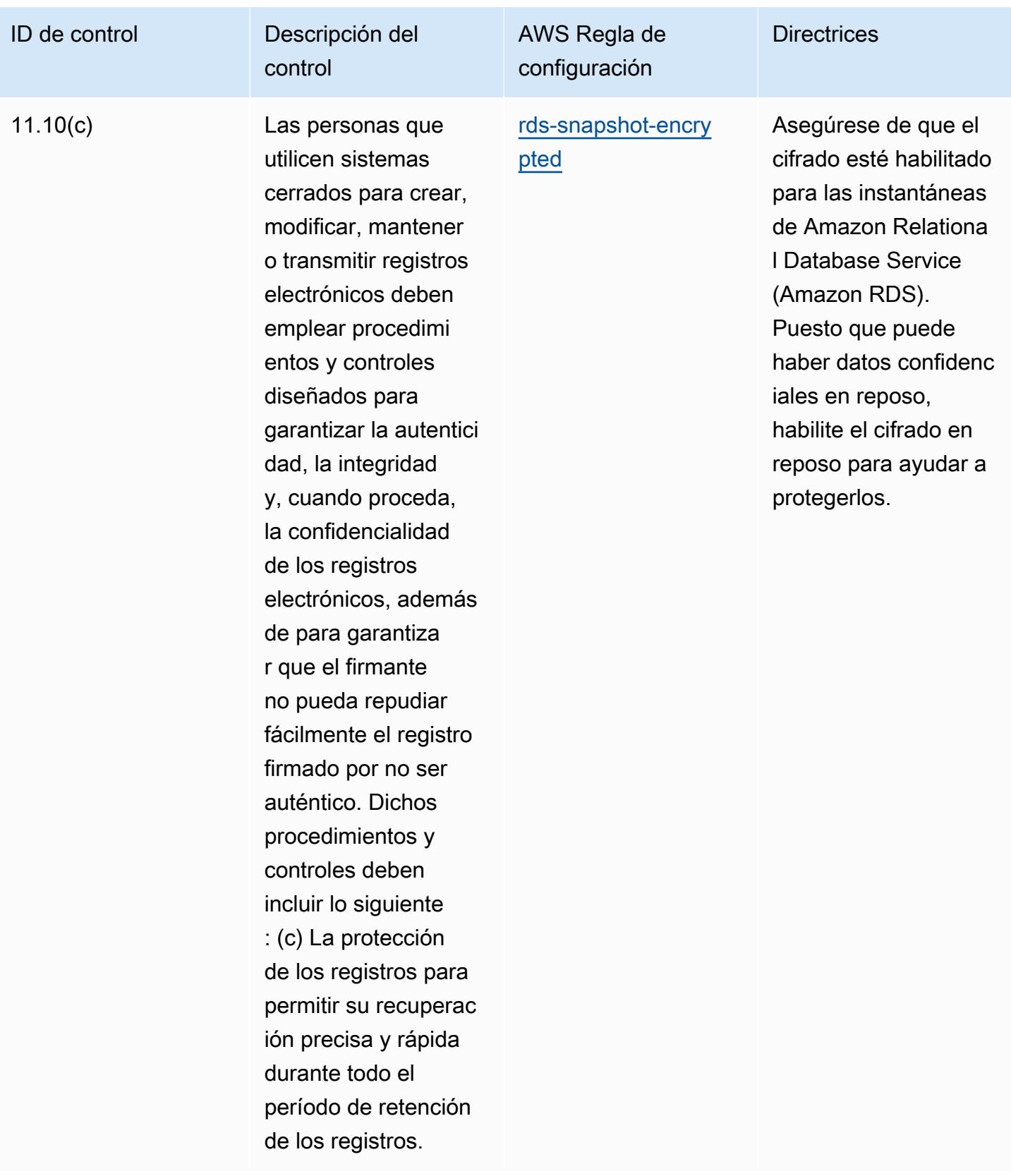

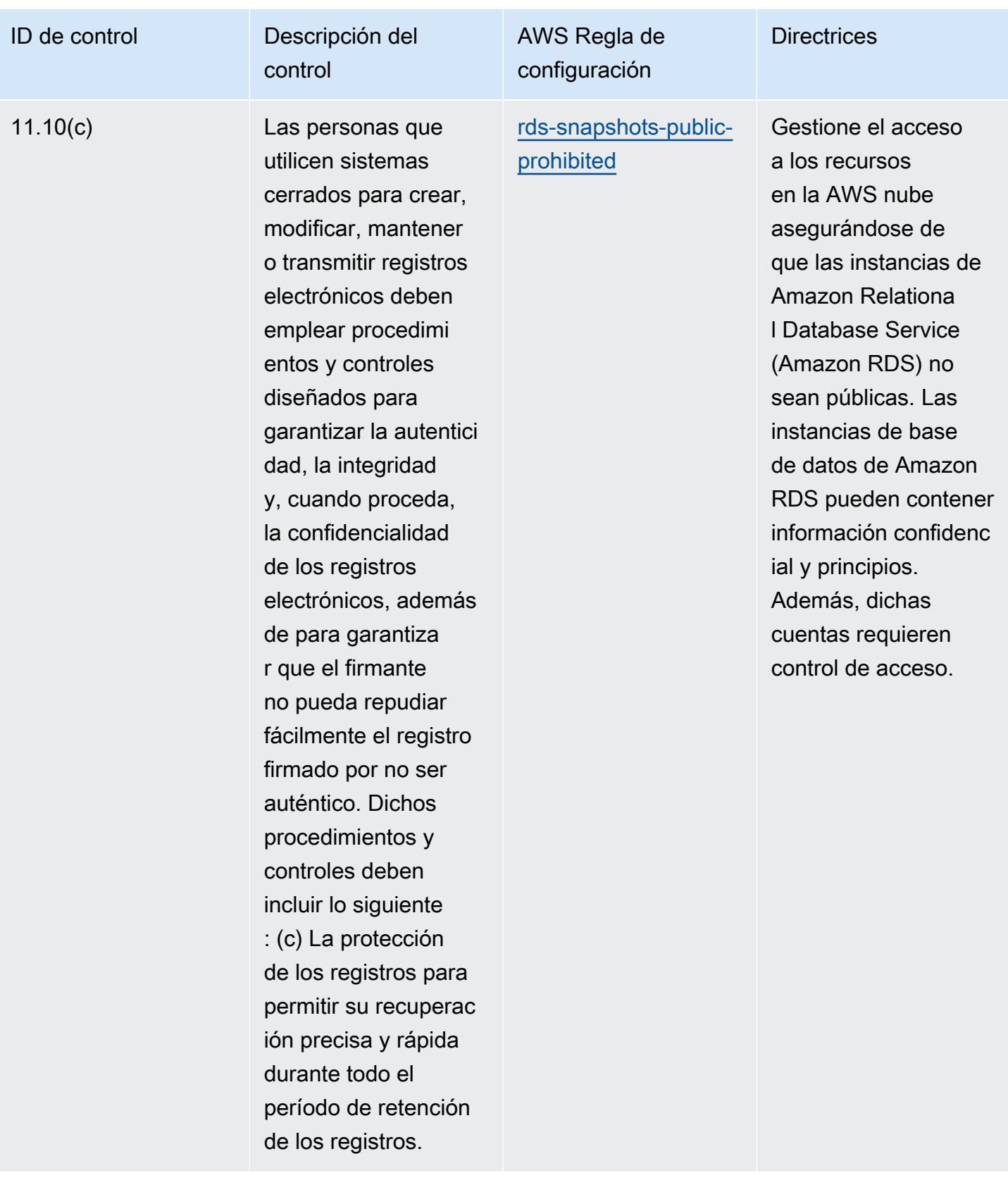

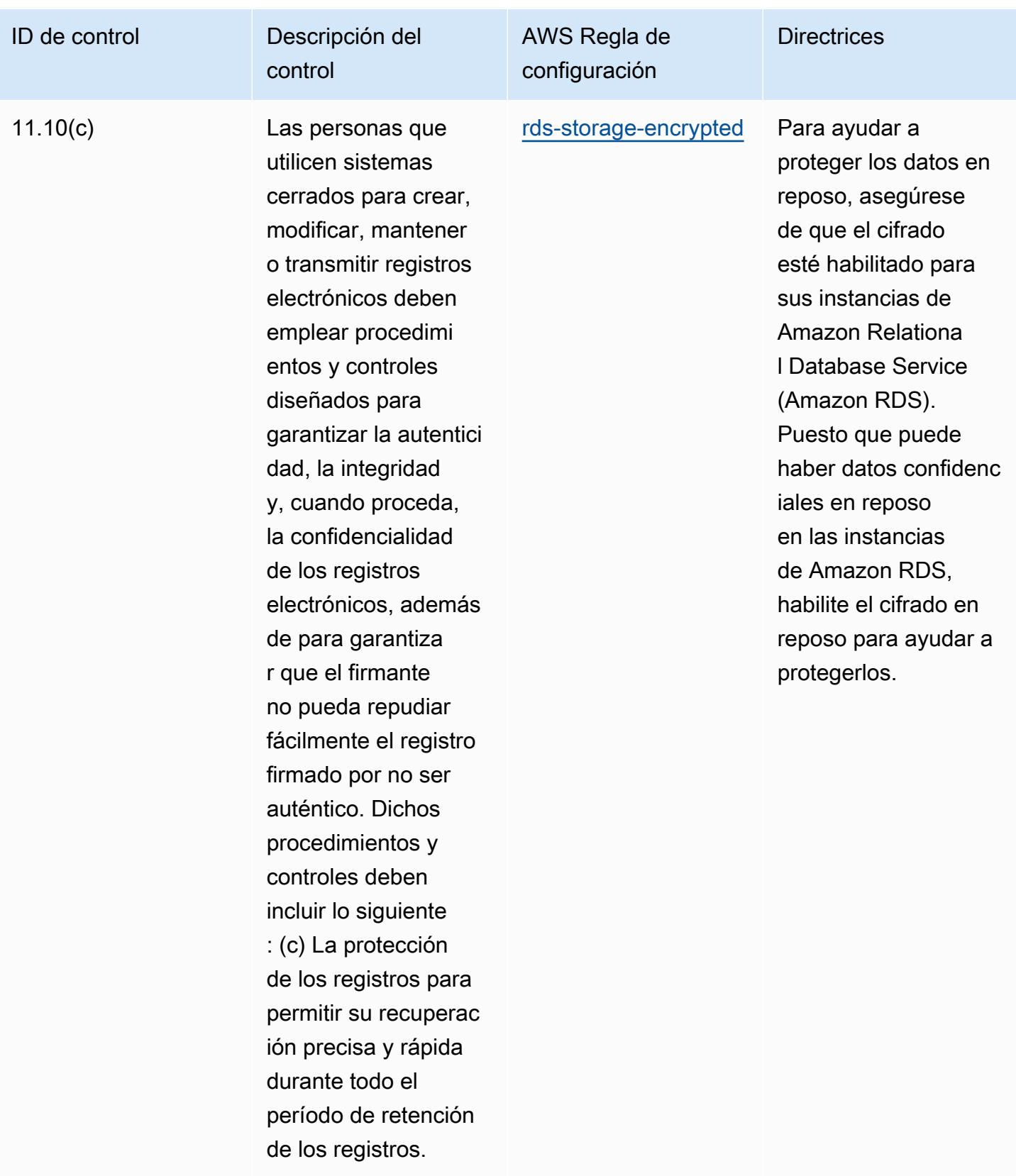

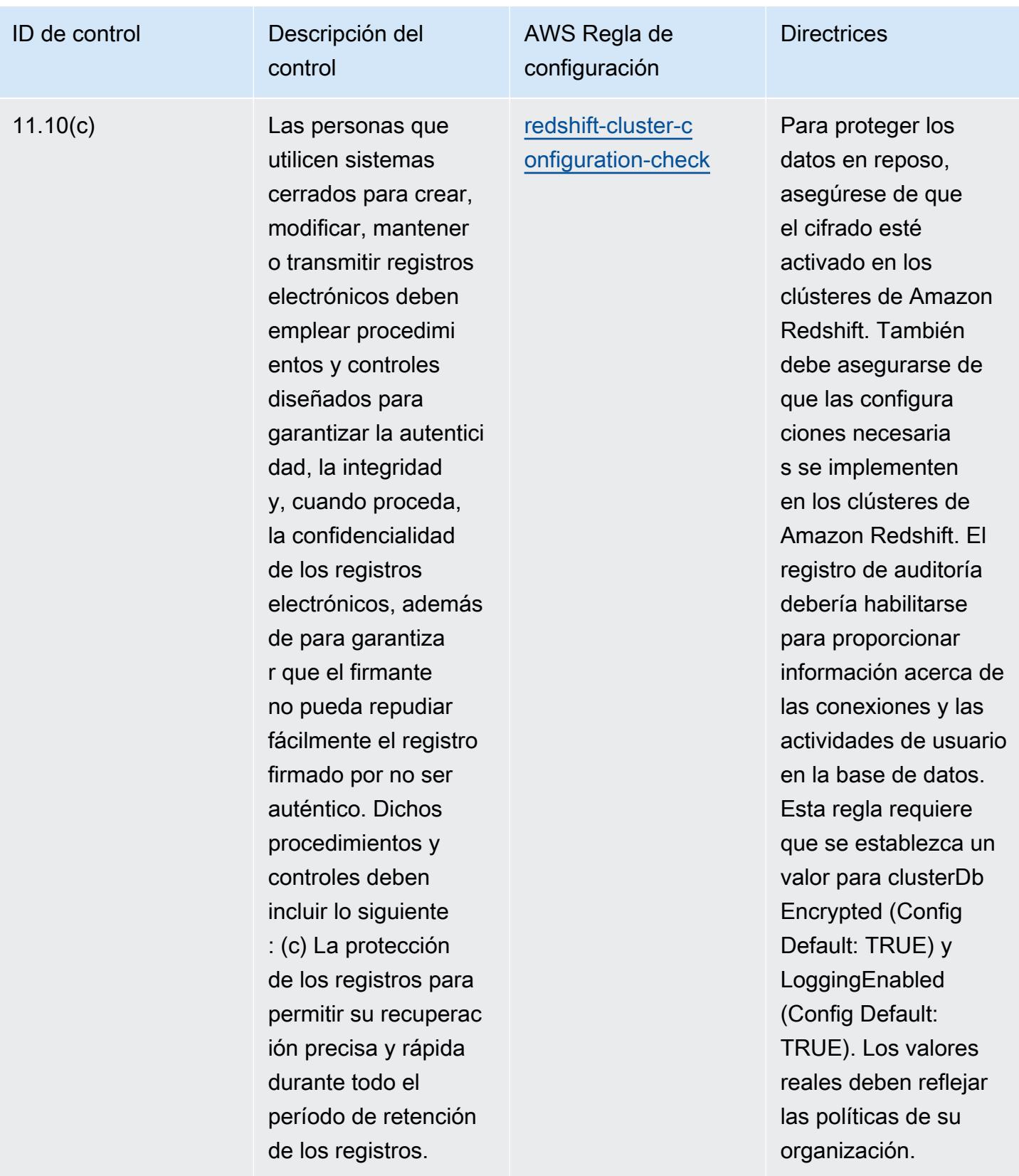

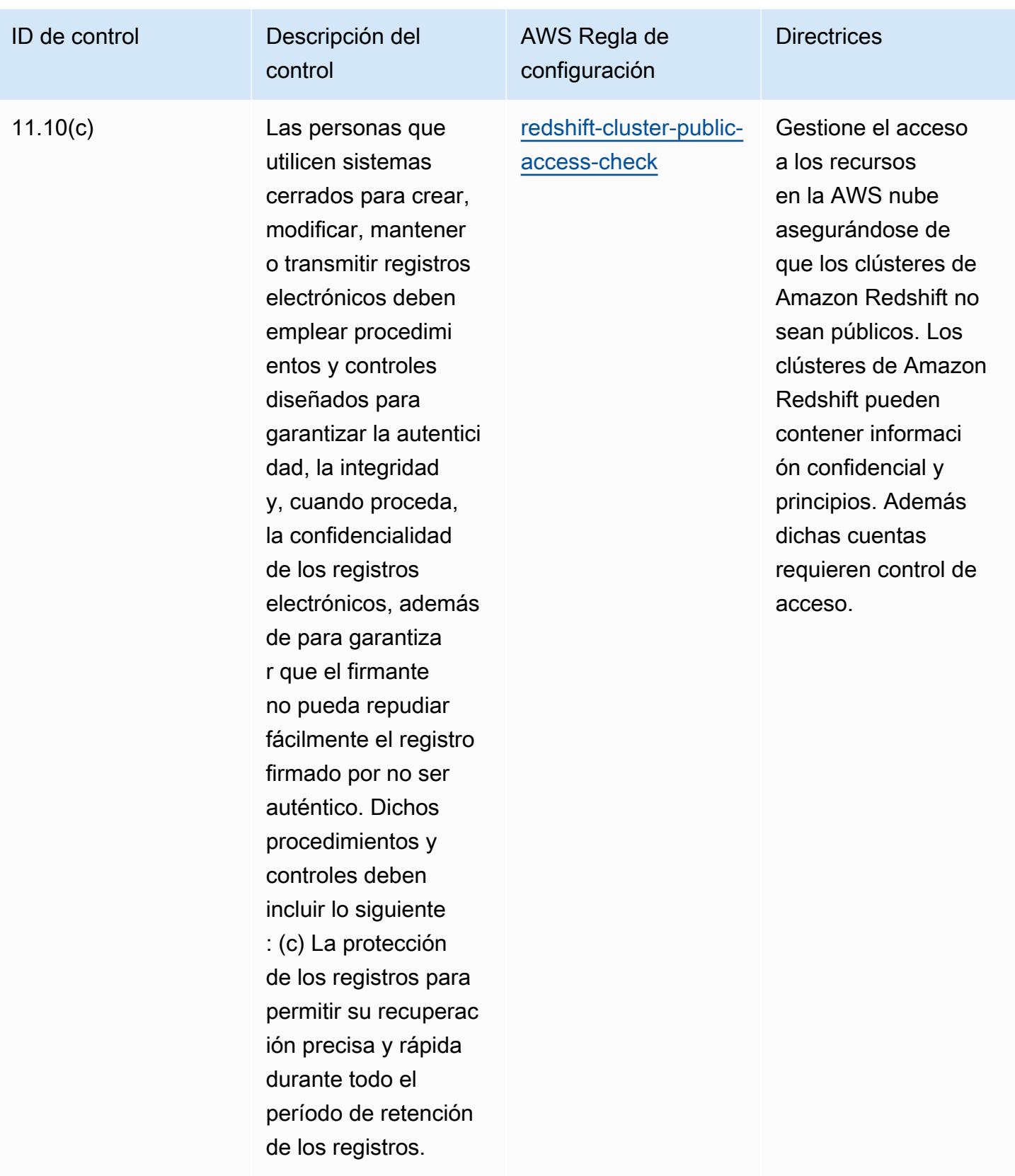
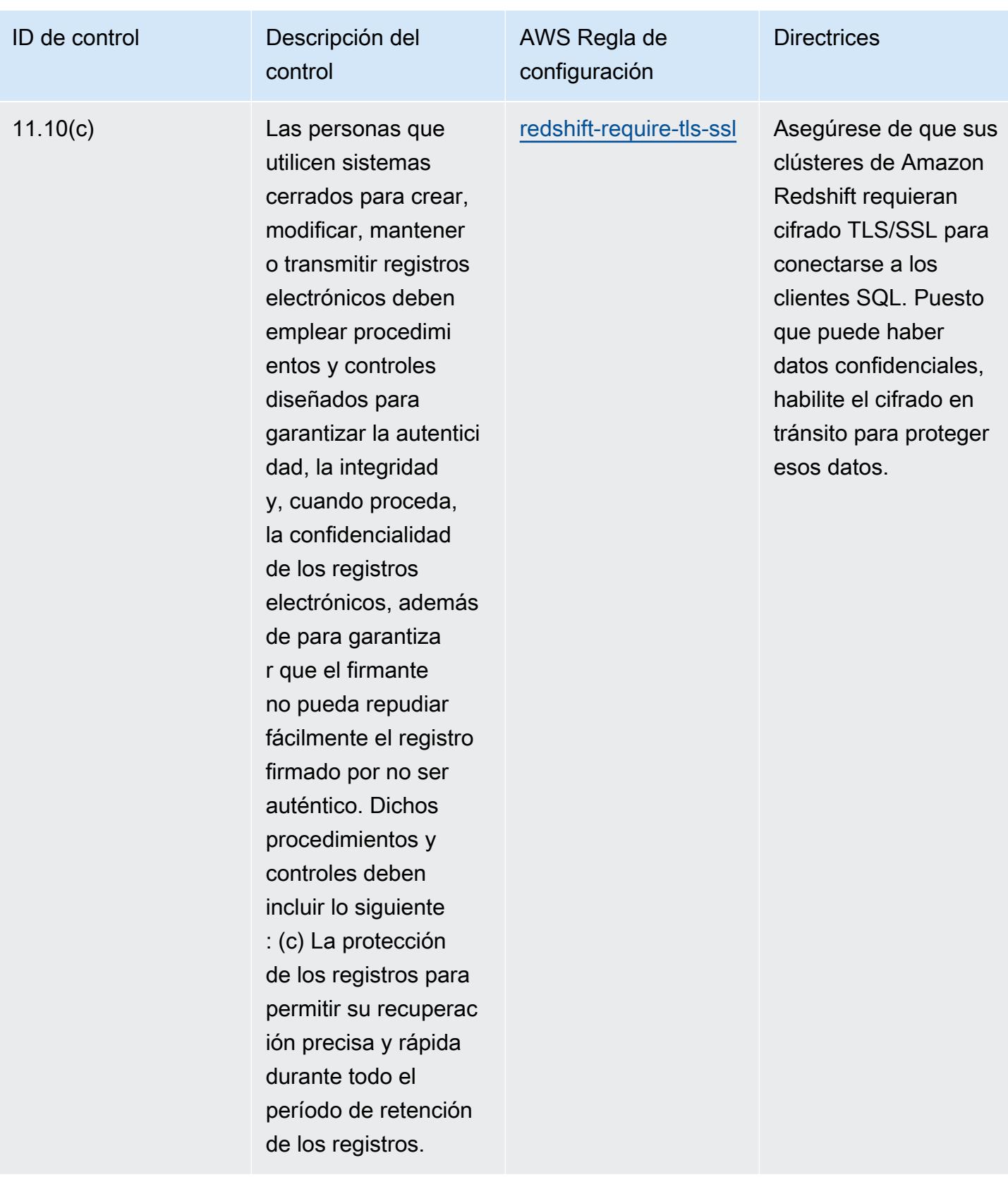

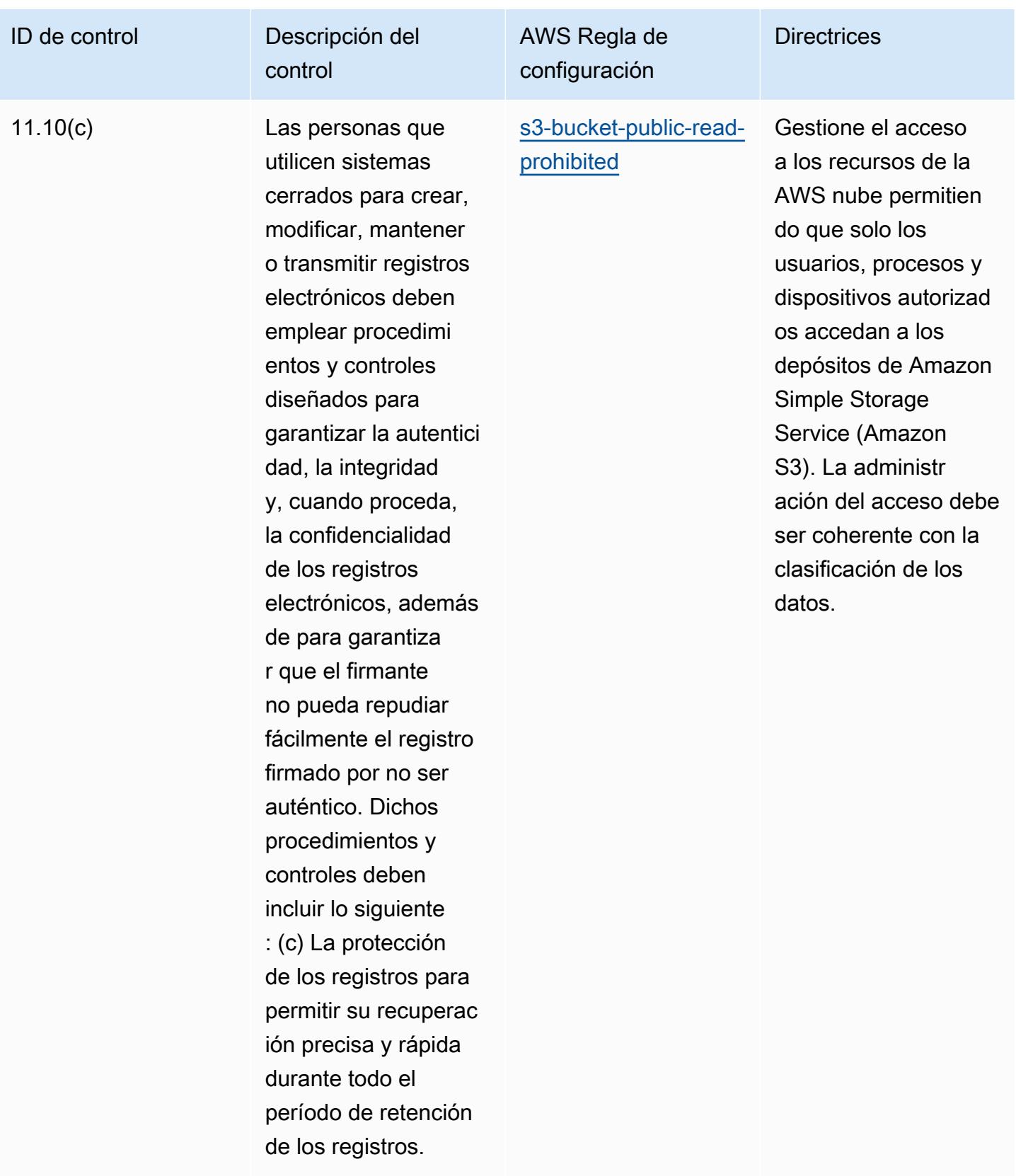

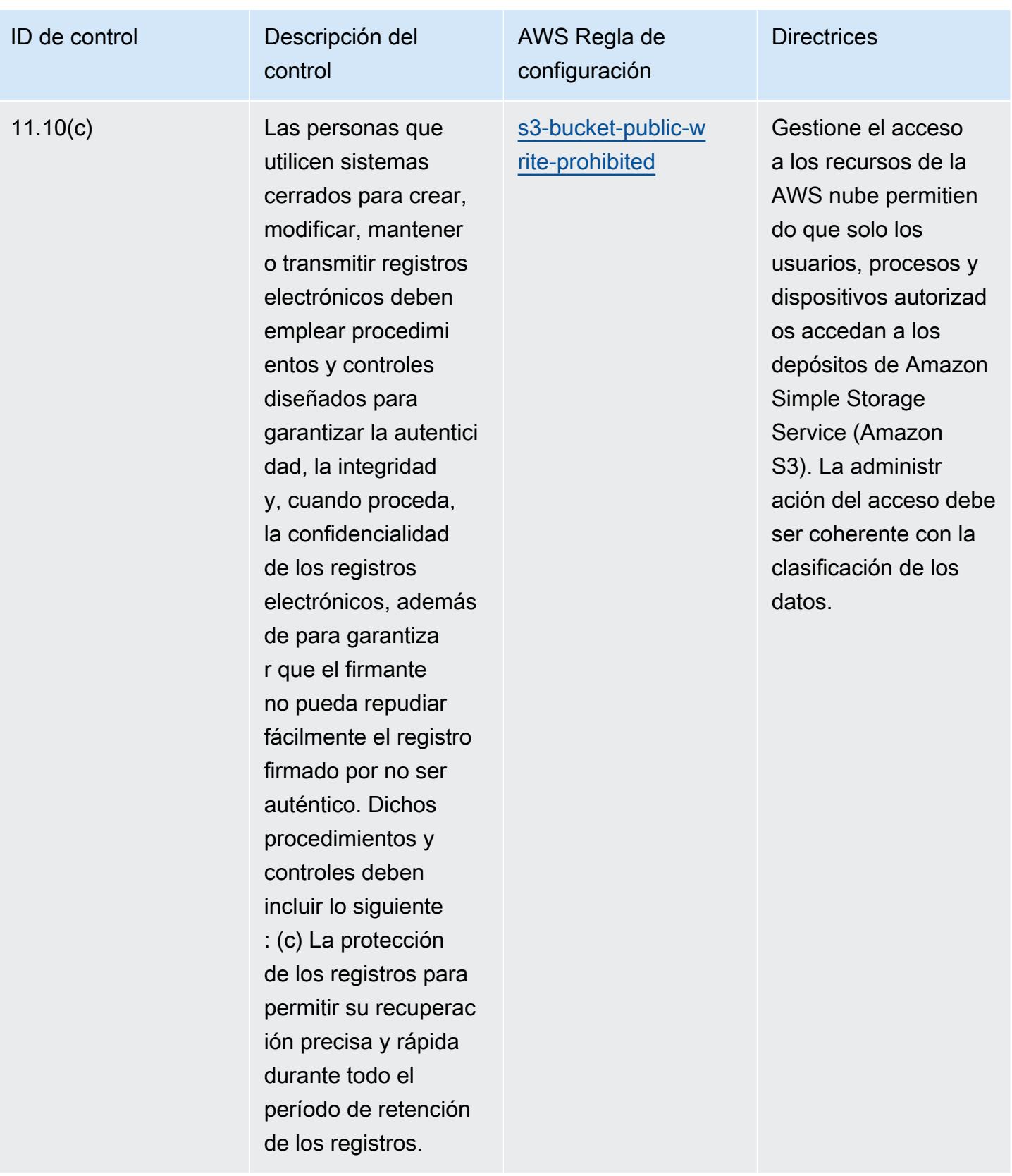

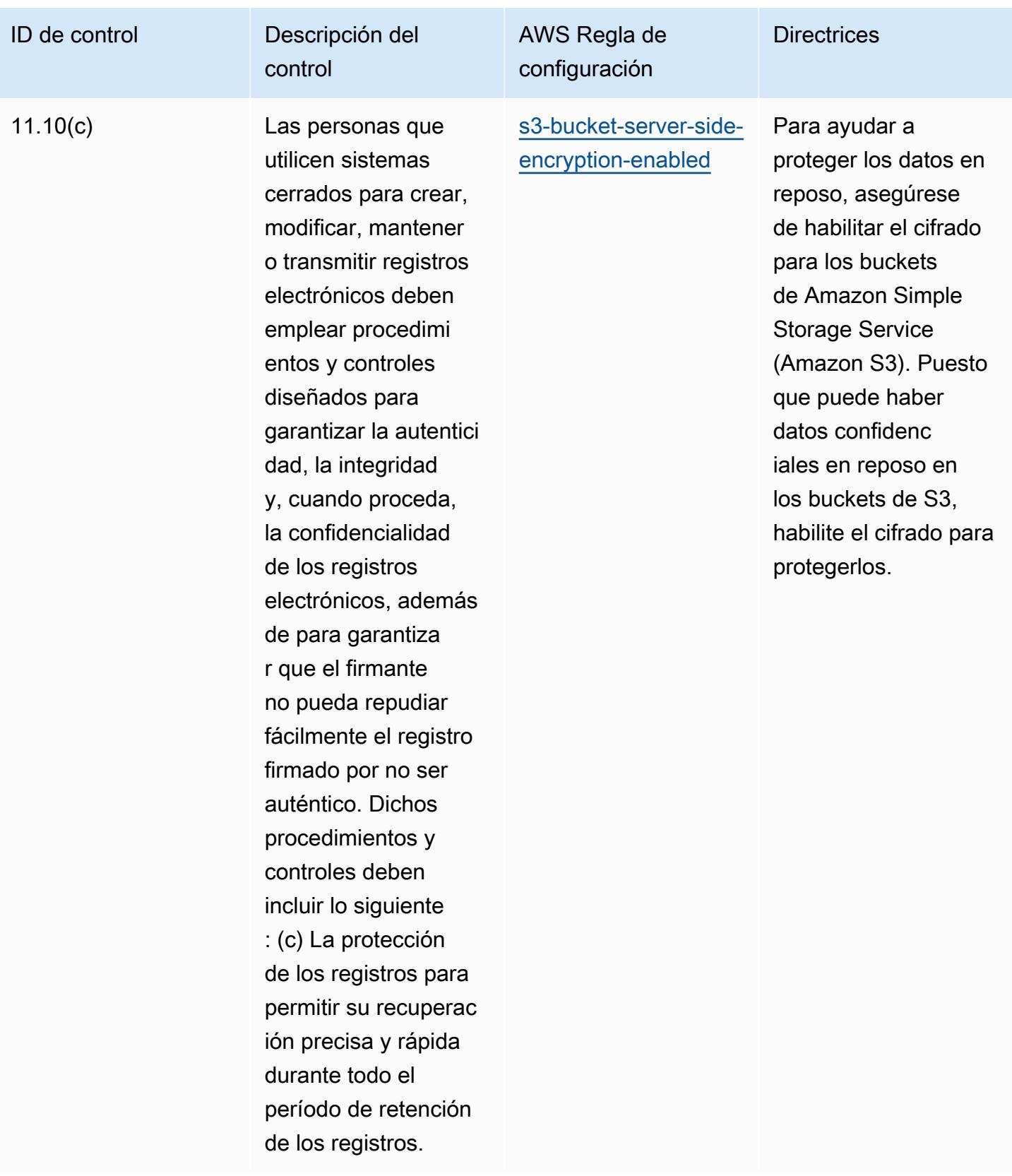

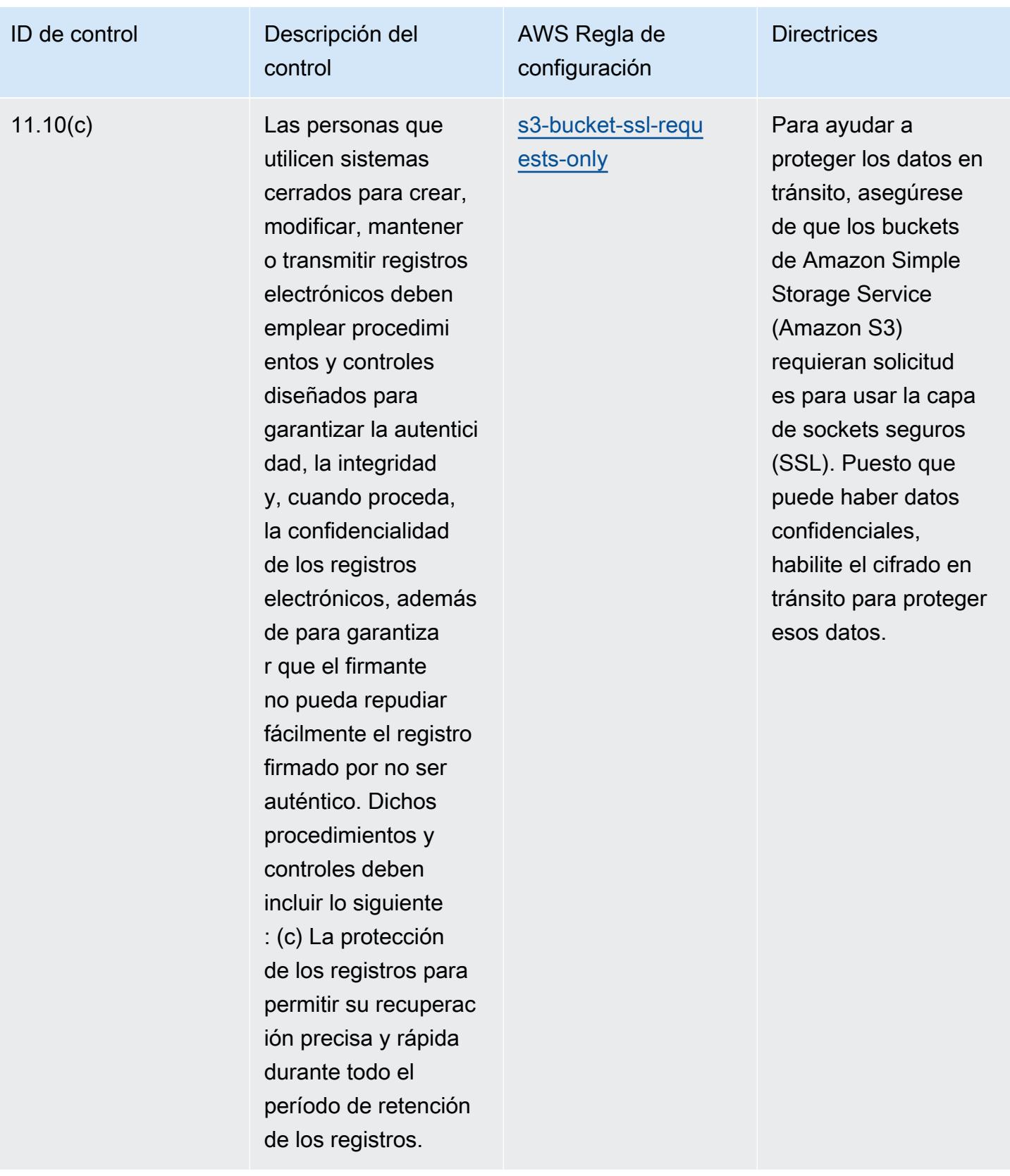

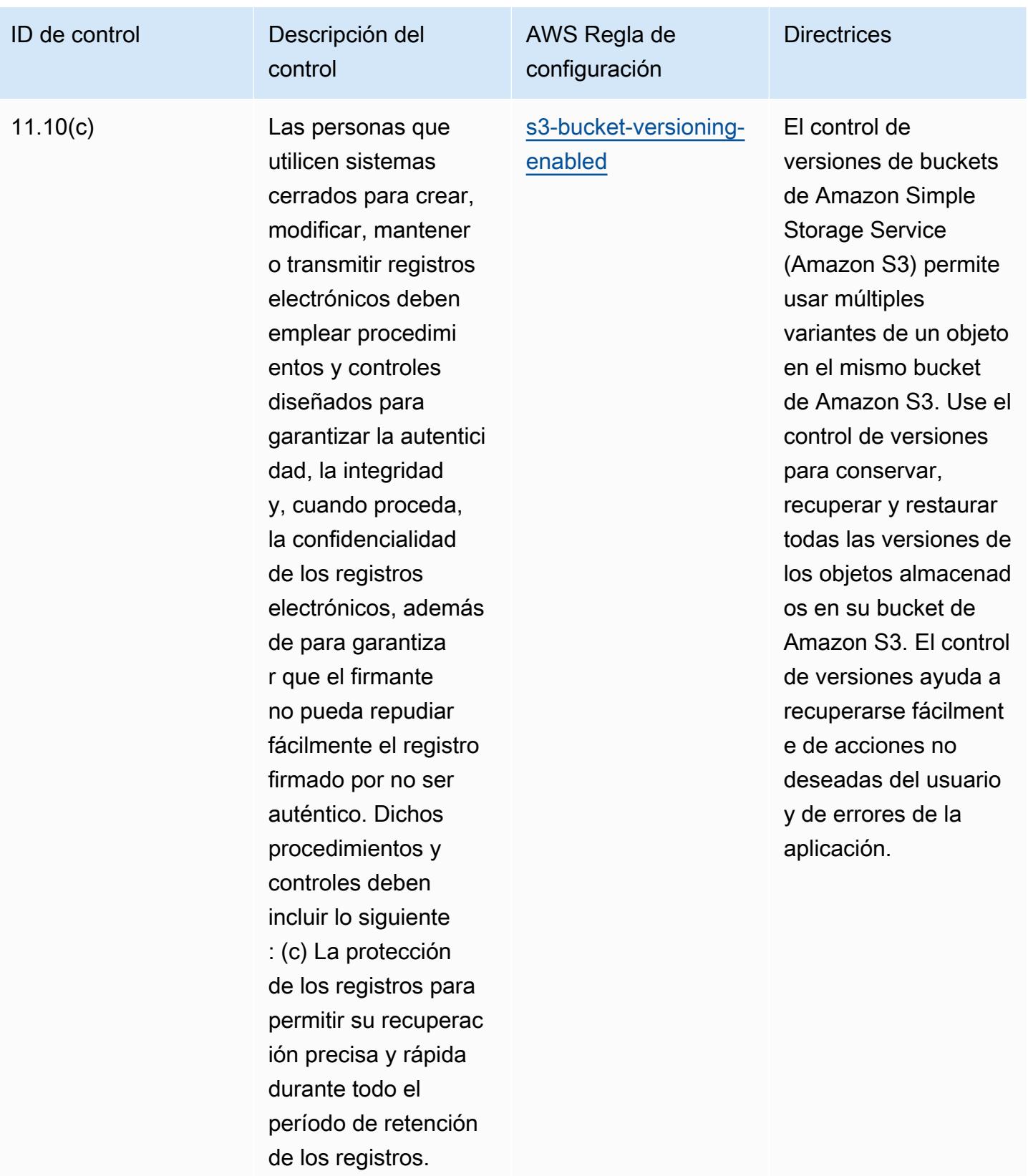

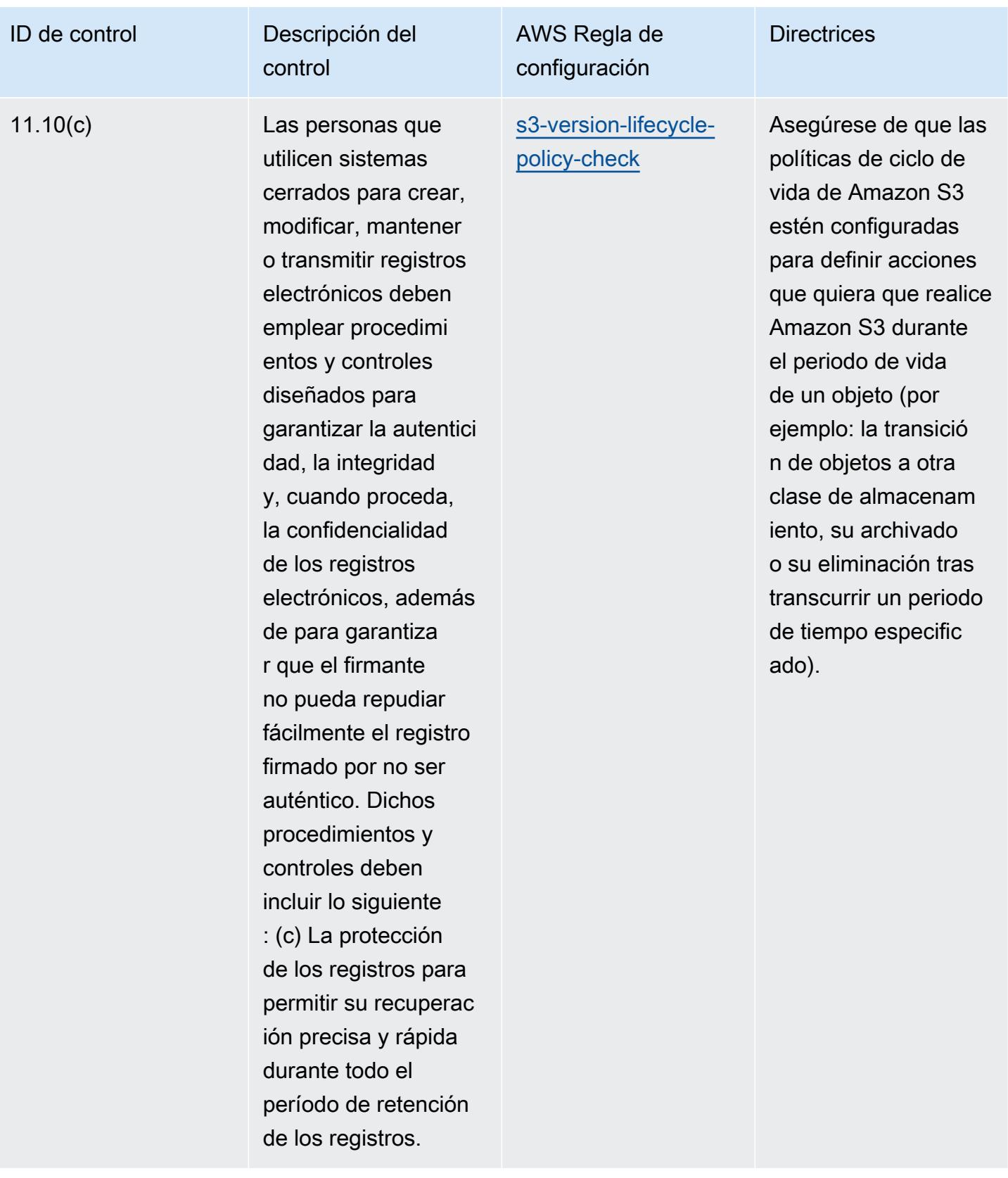

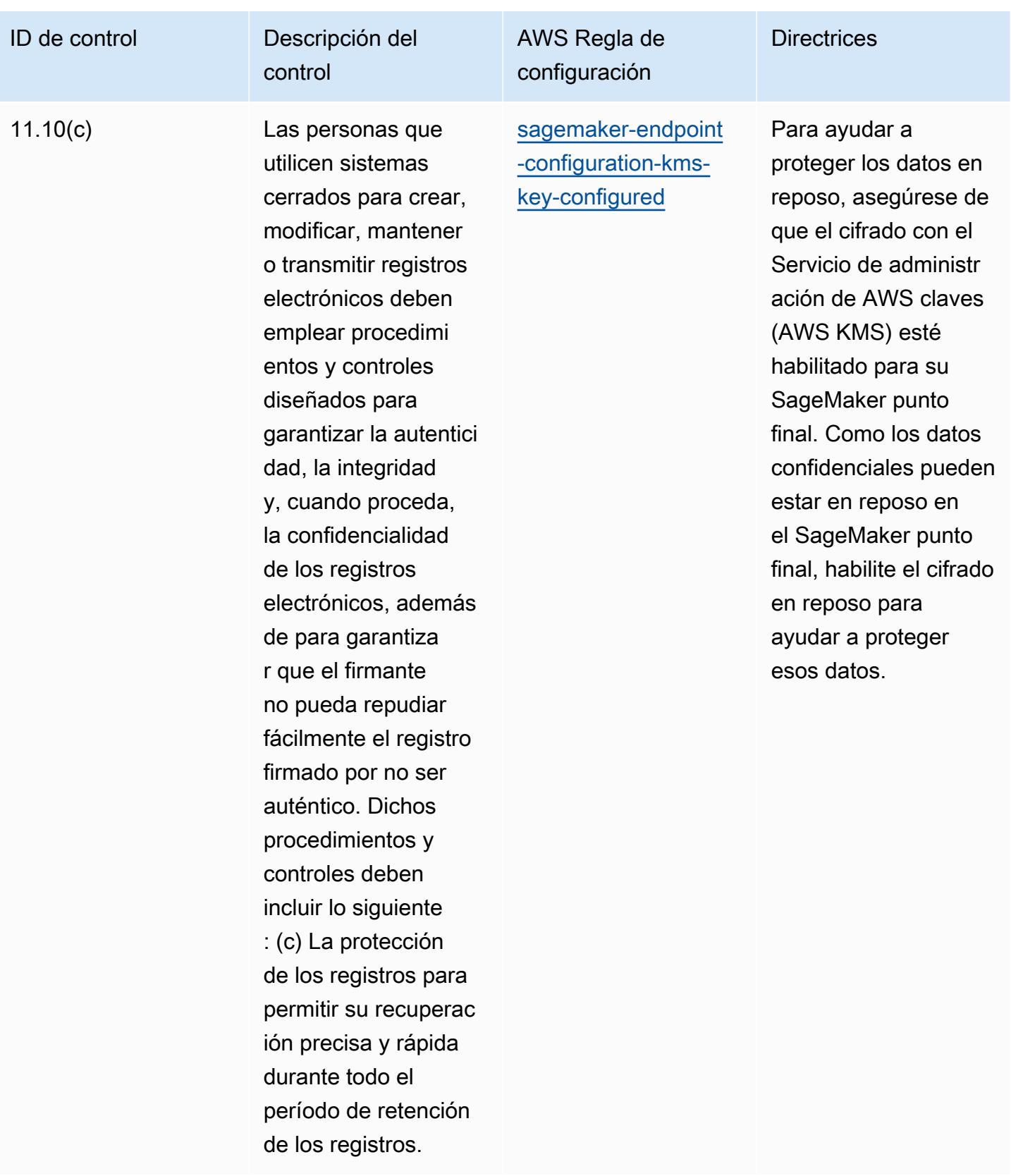

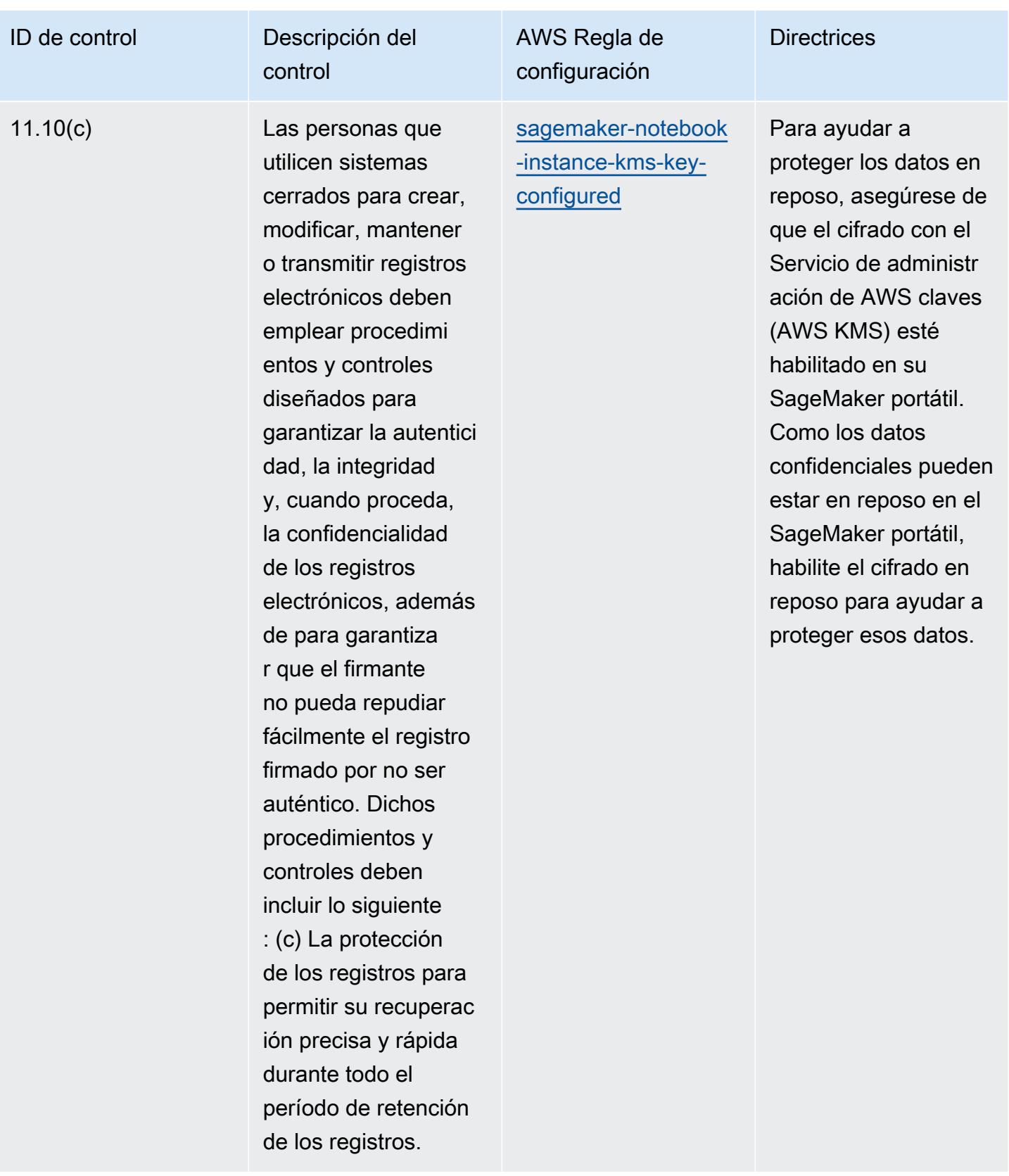

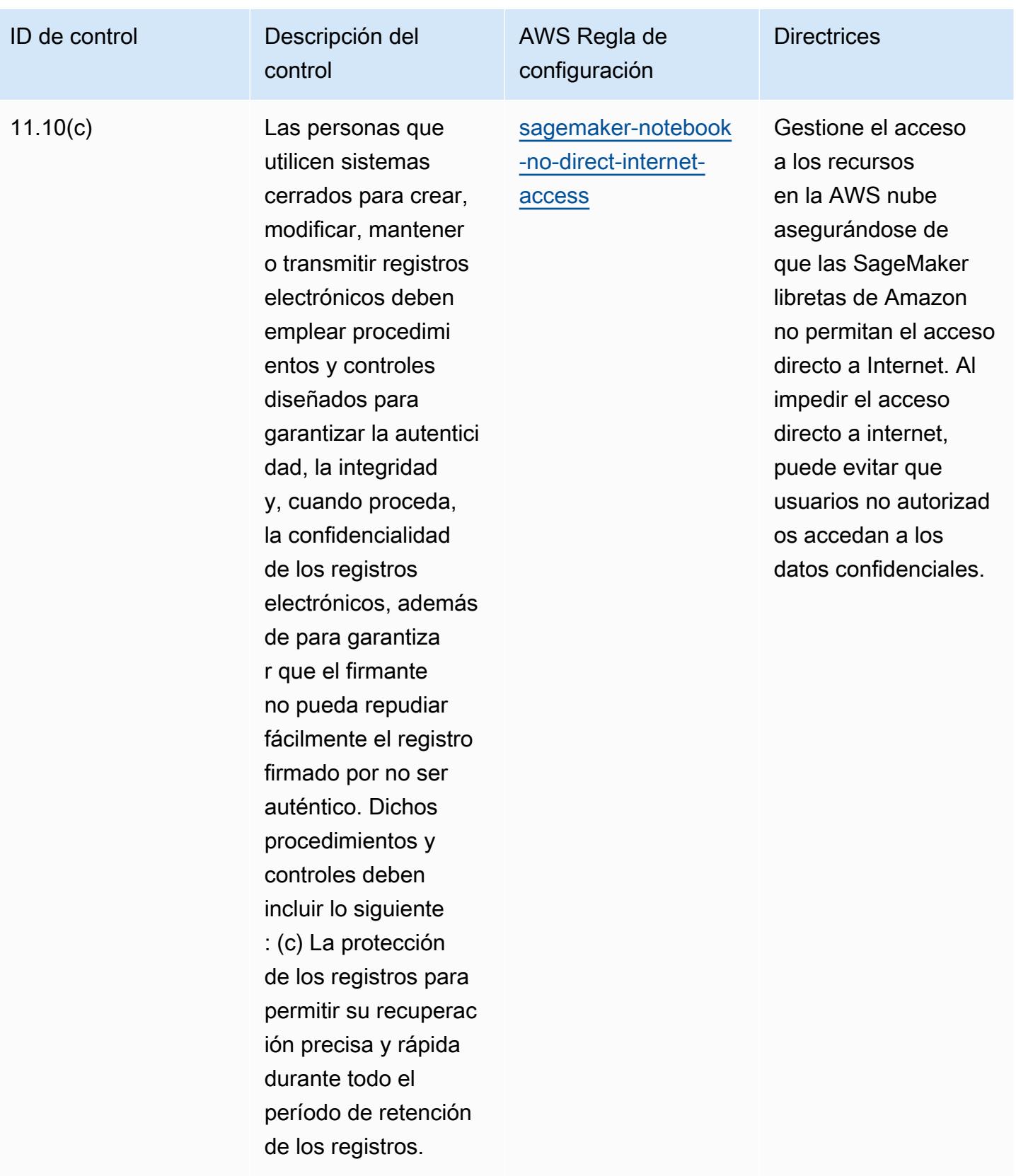

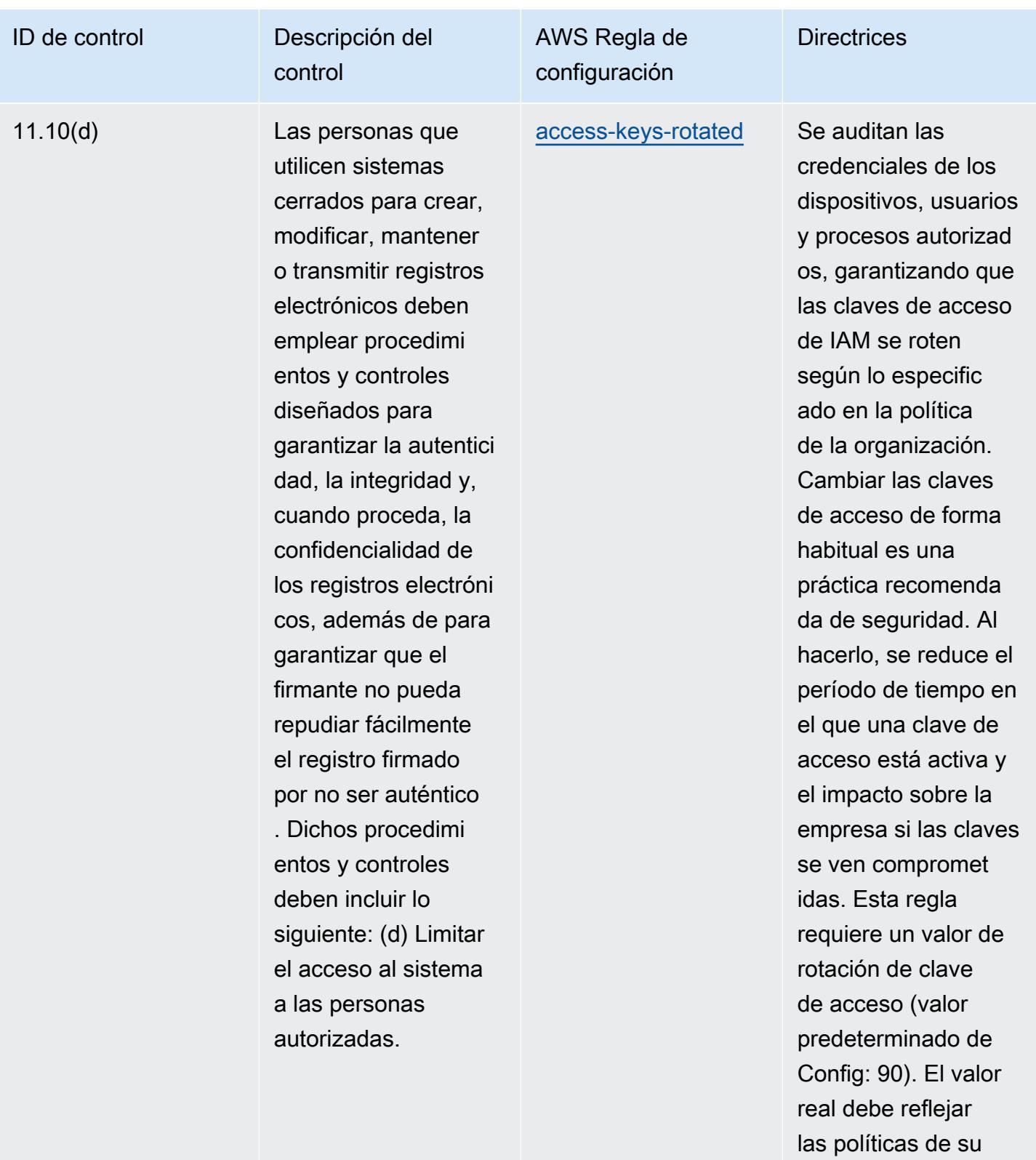

organización.

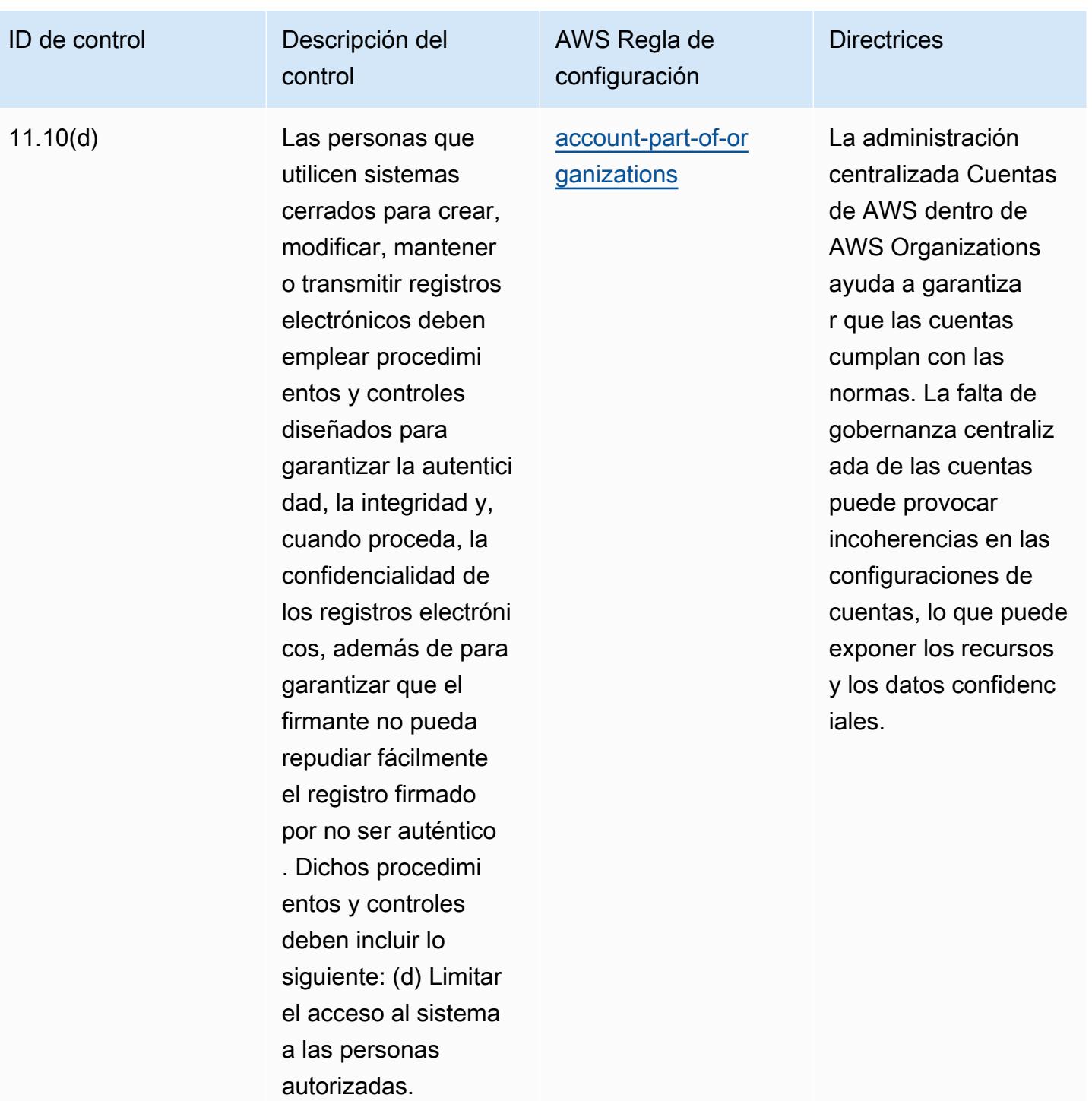

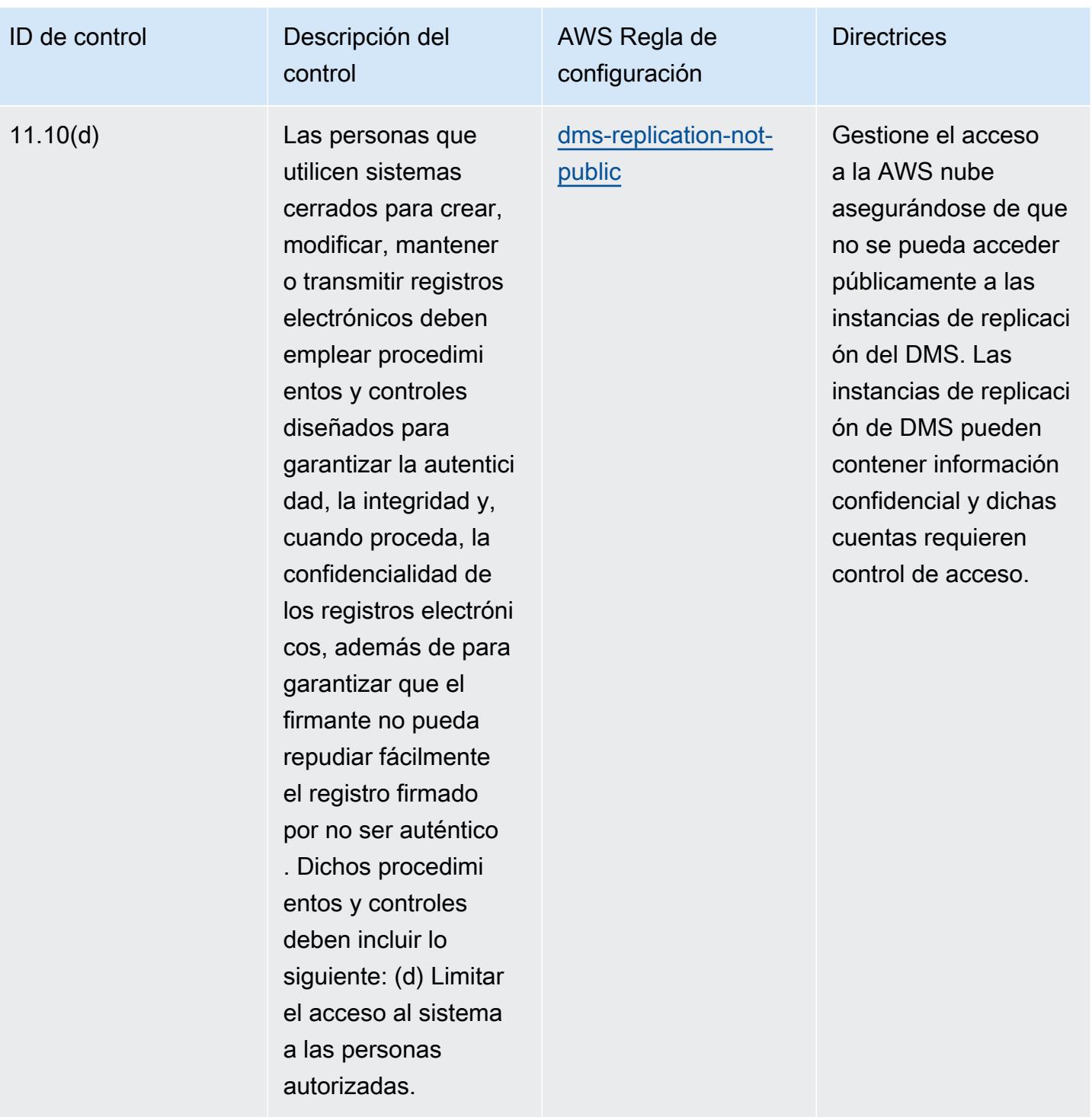

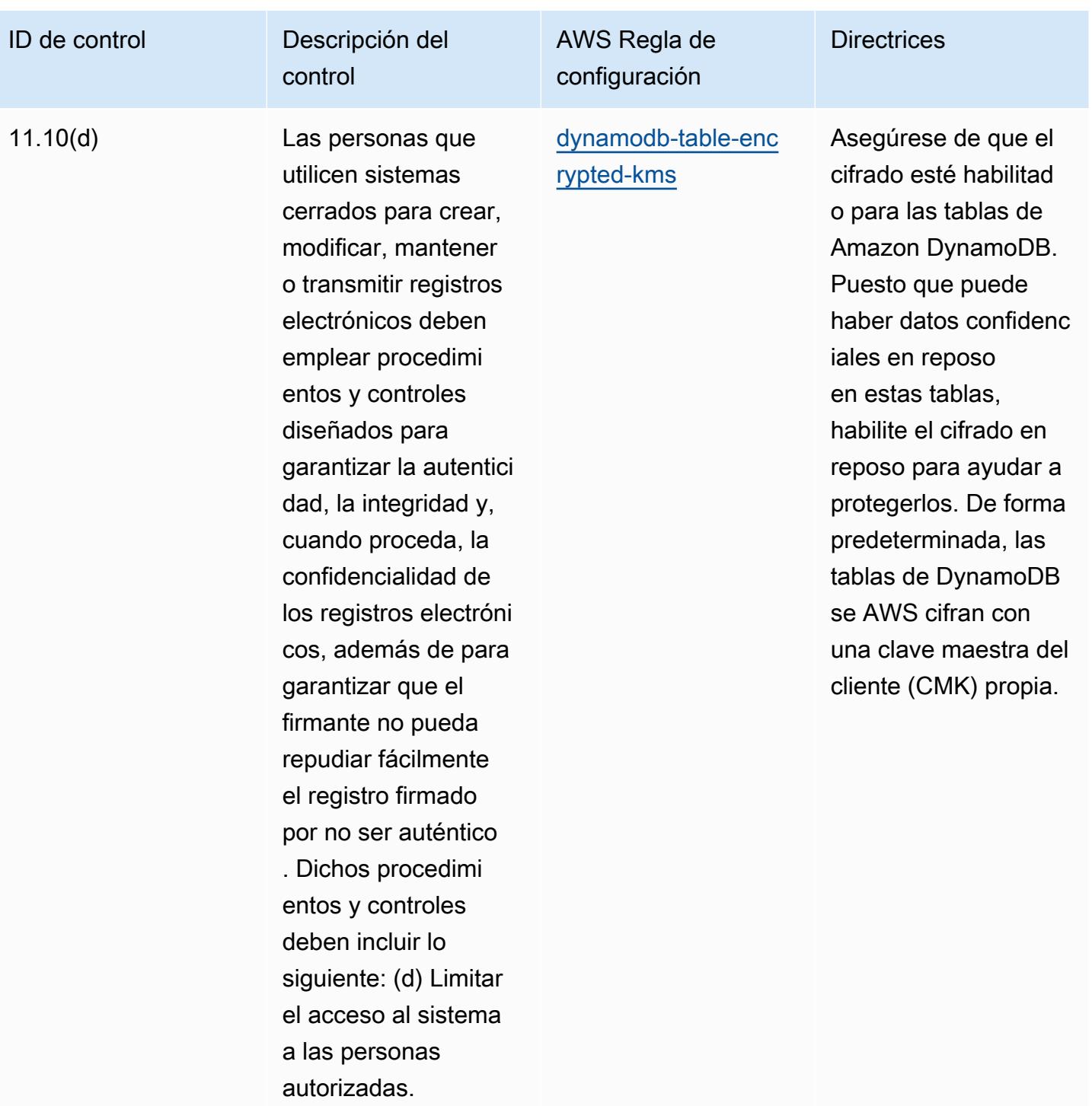

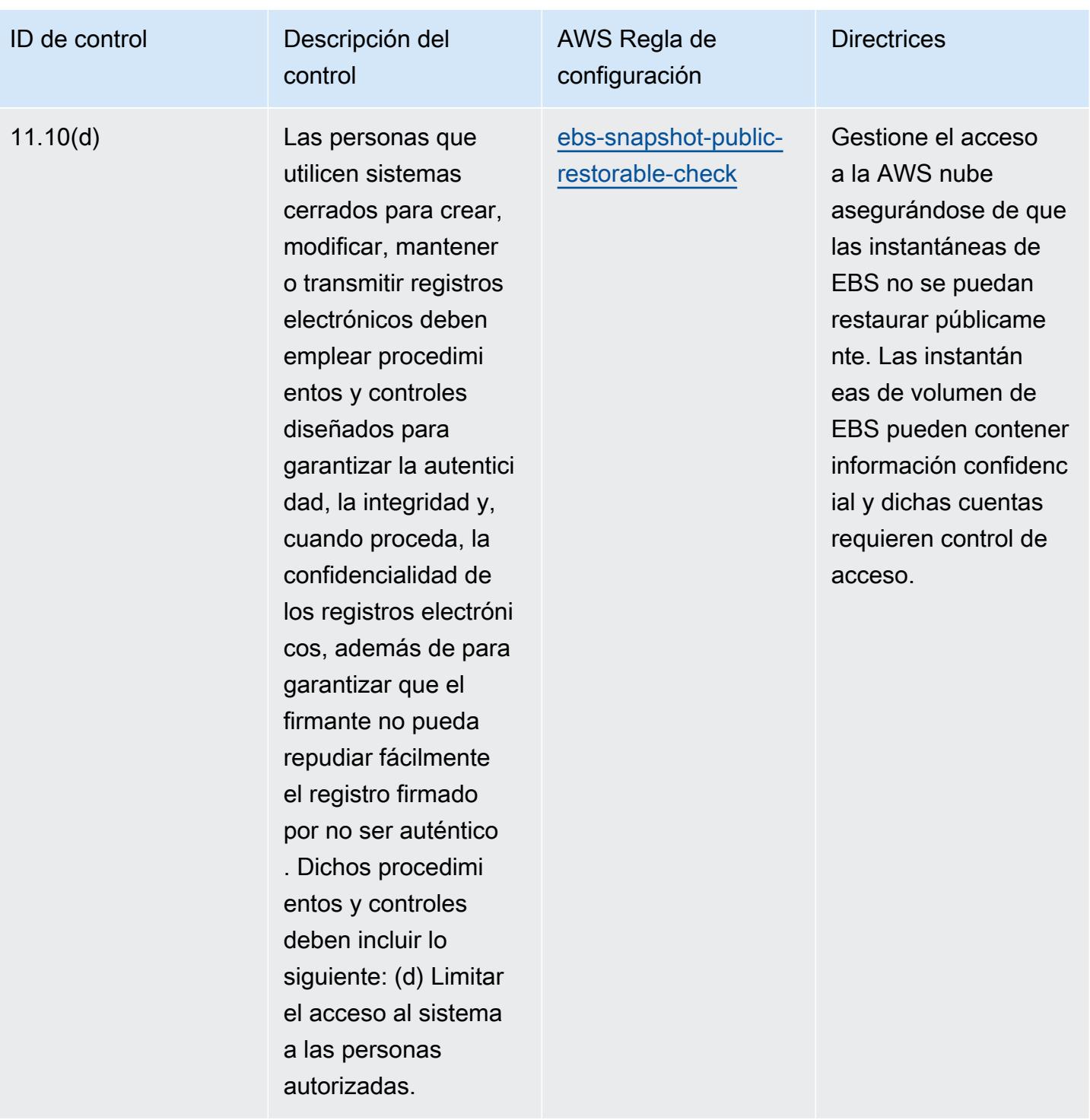

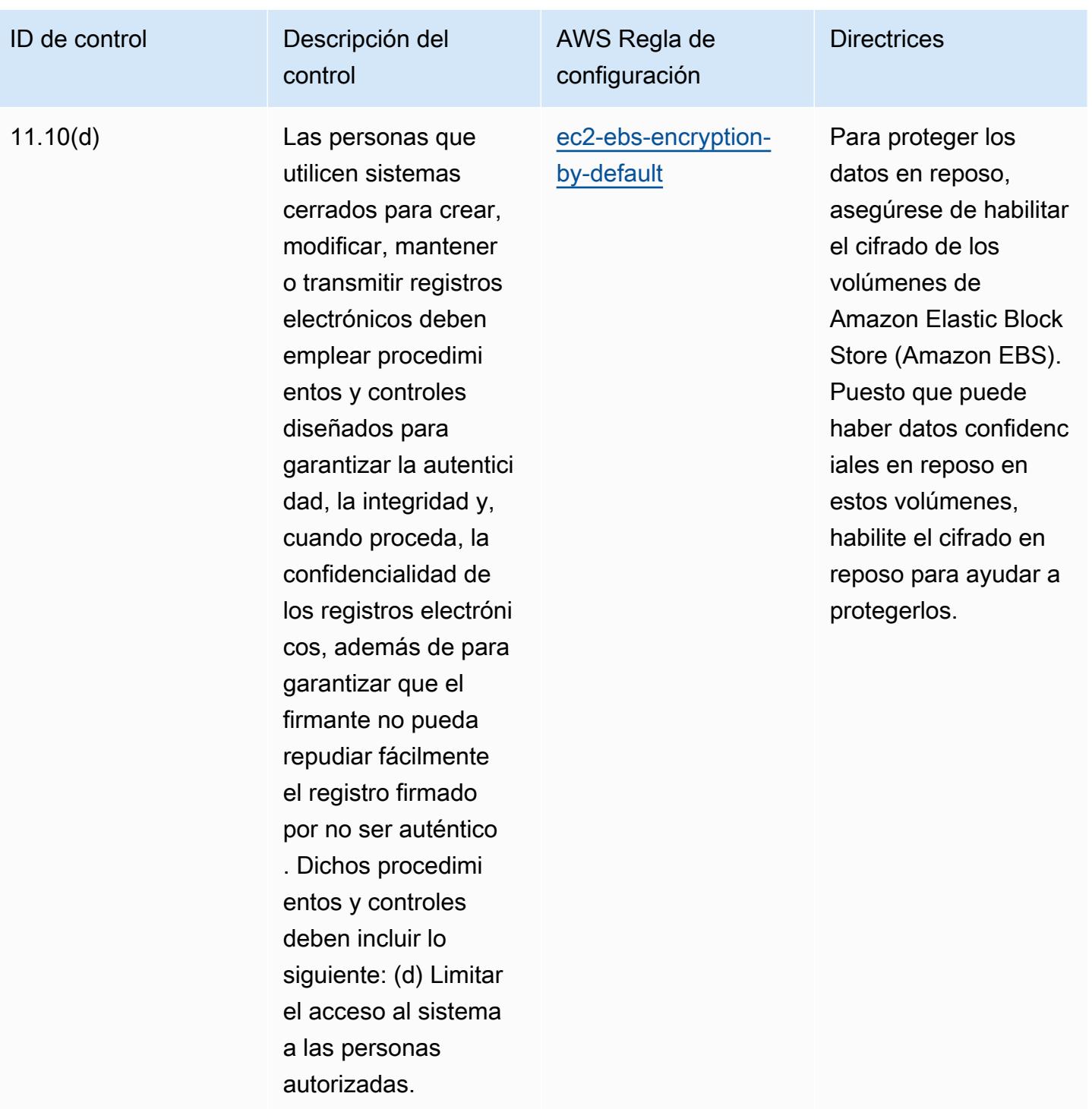

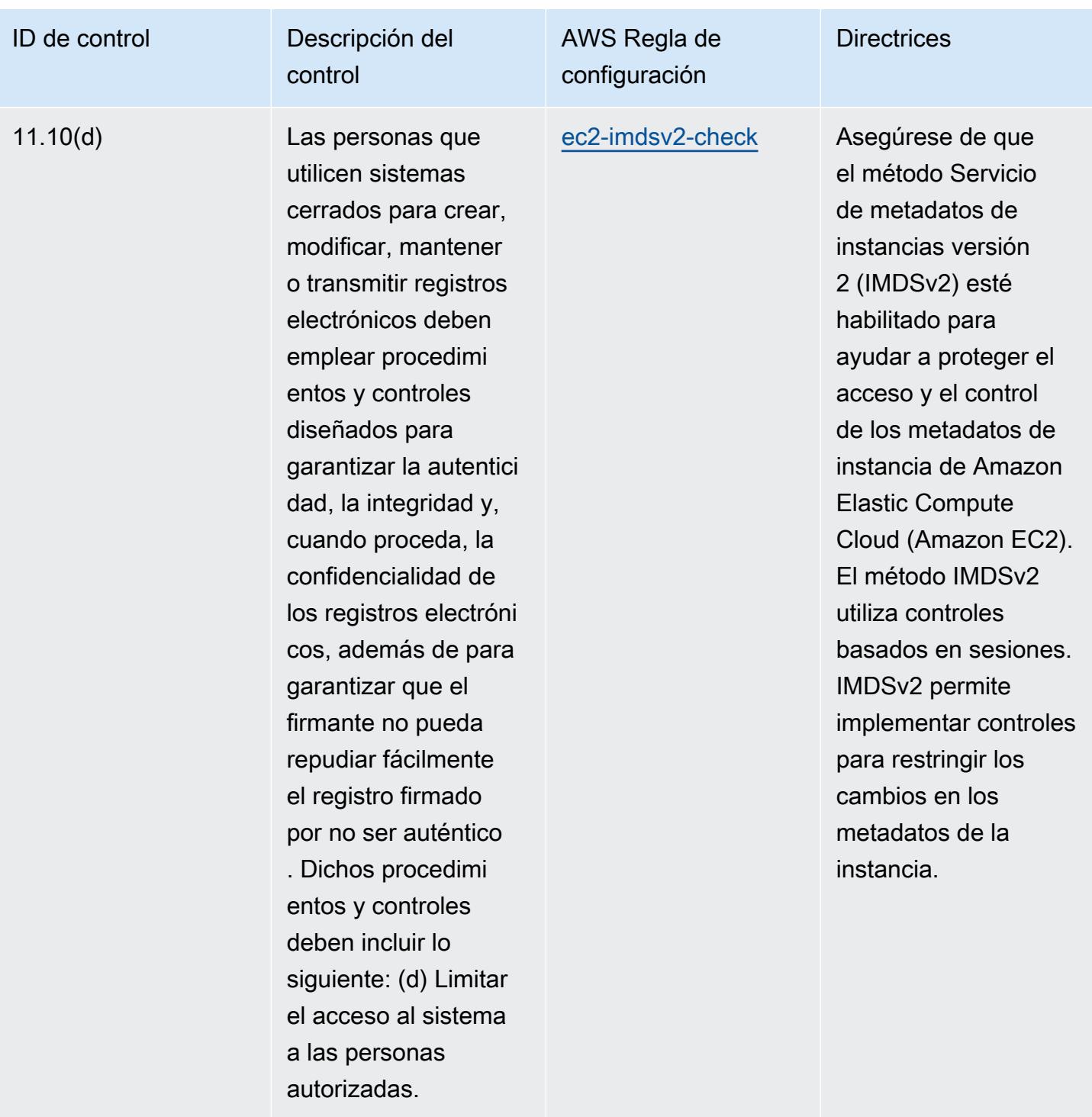

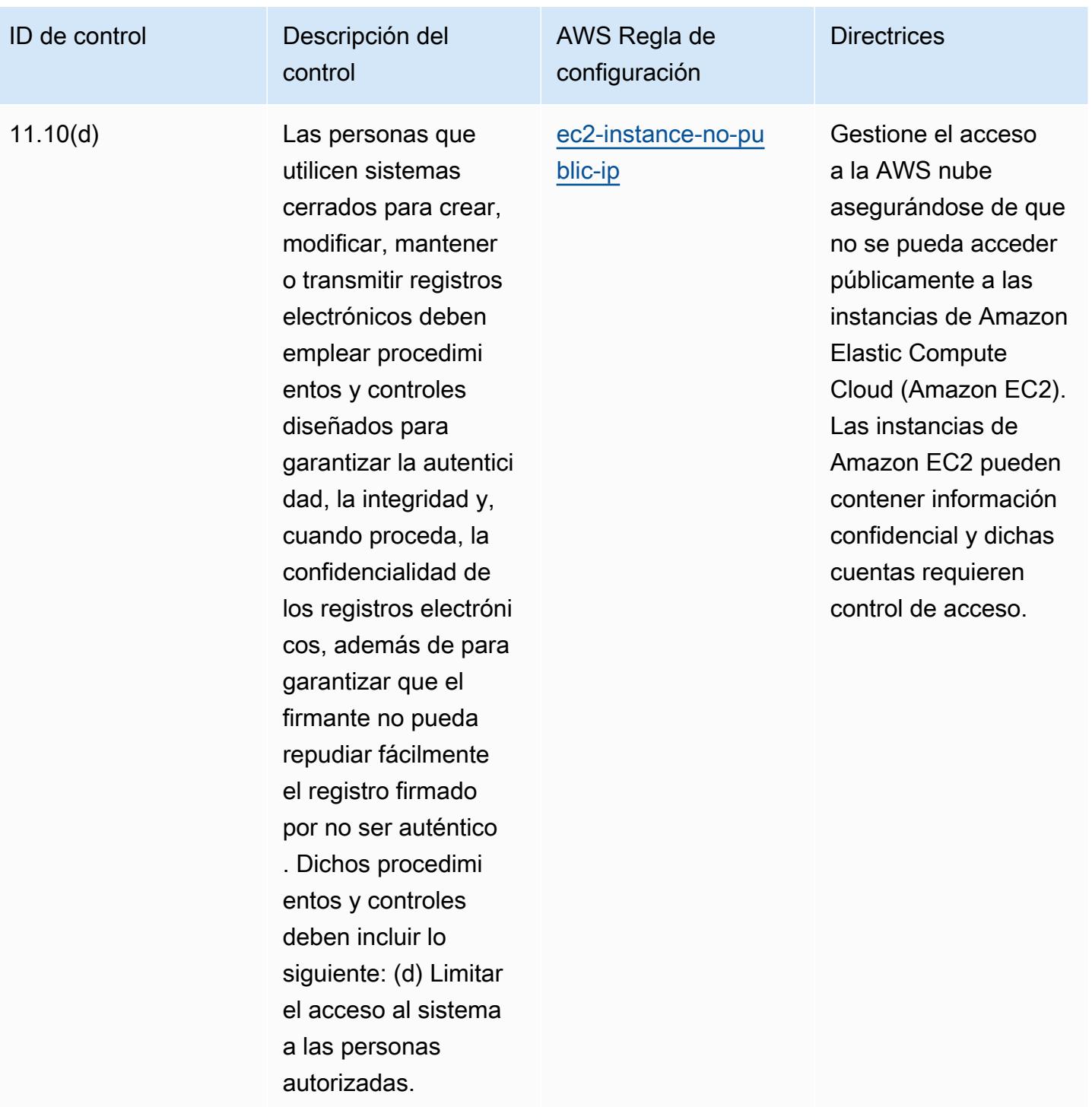

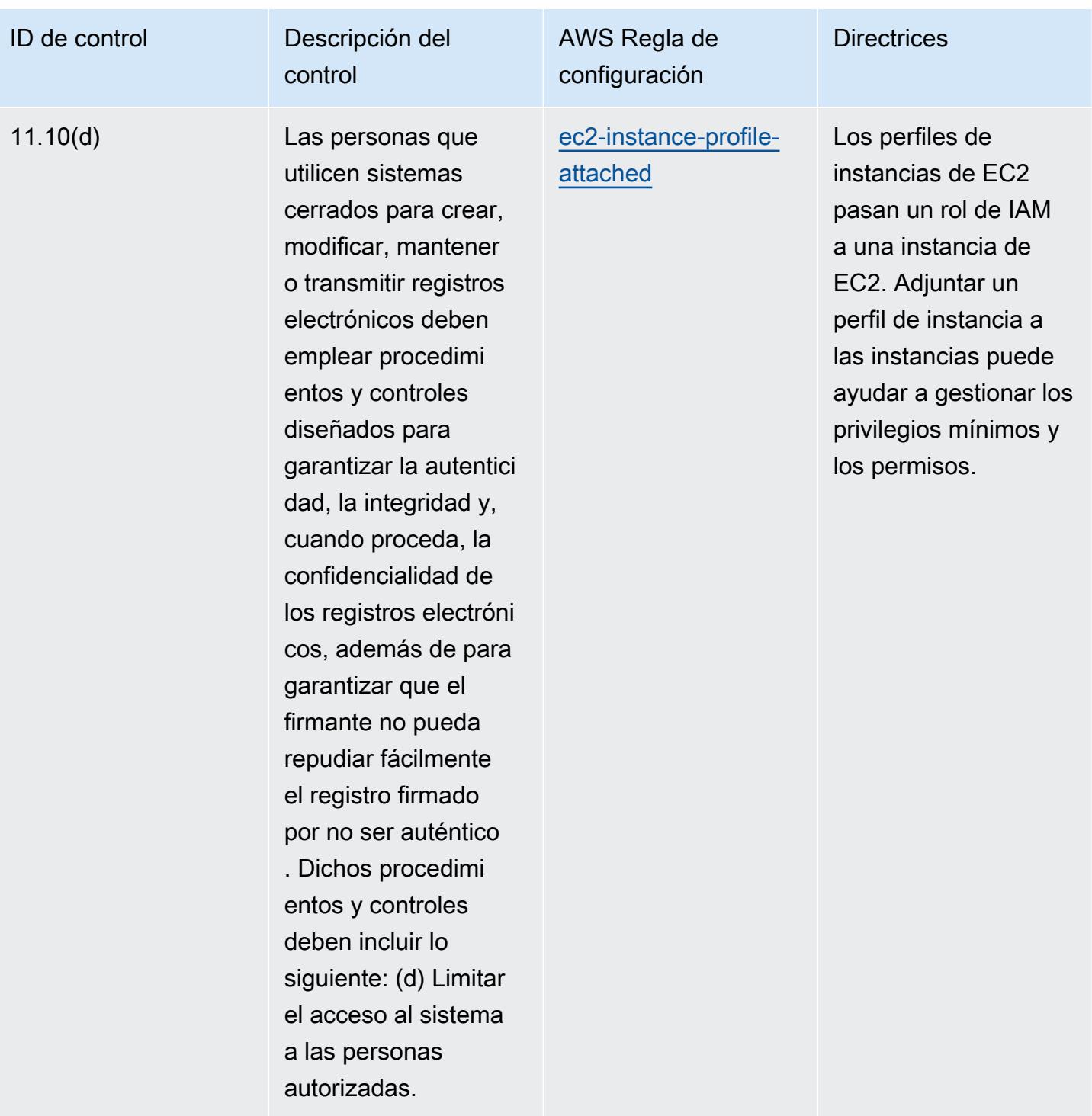

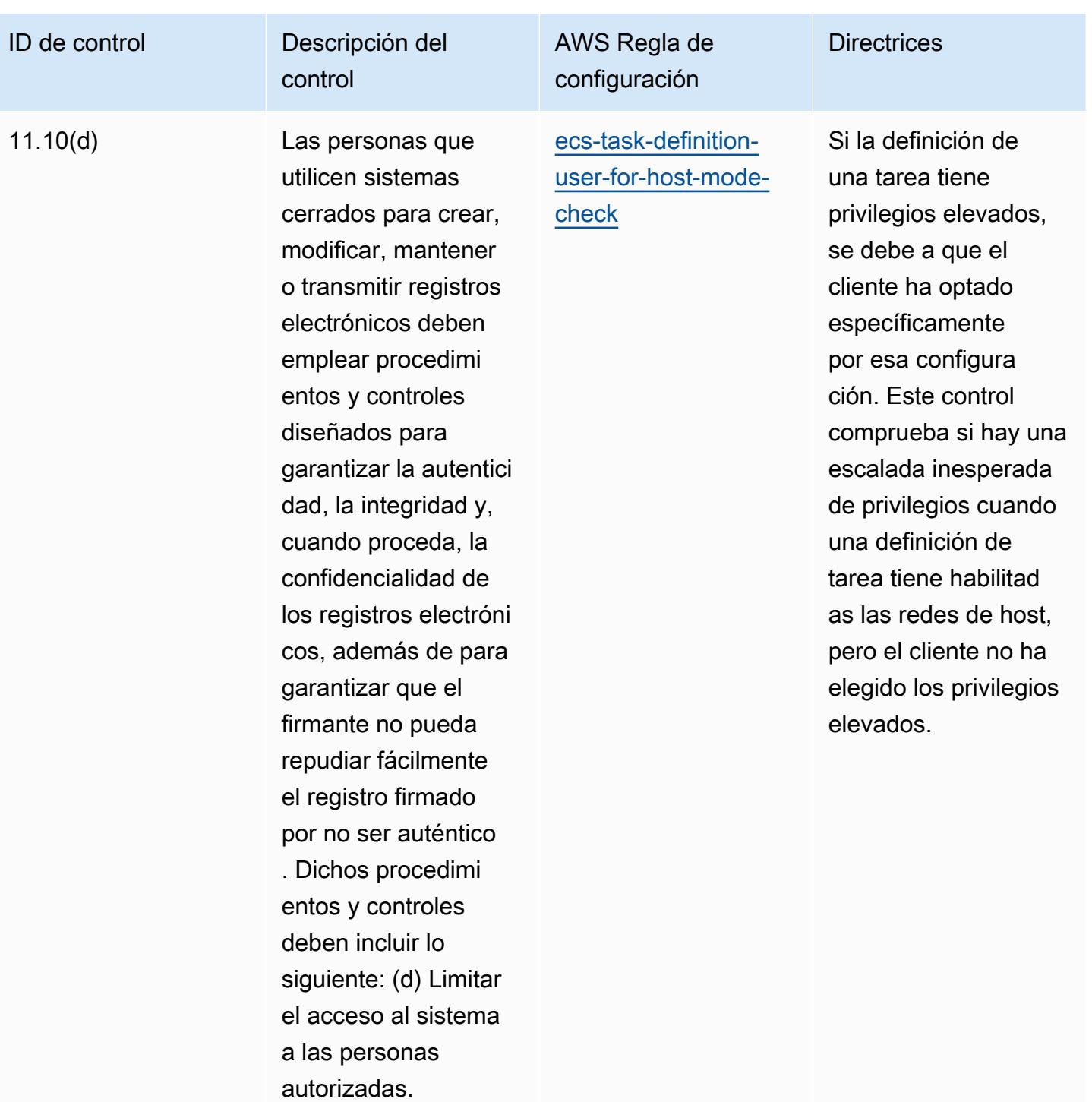

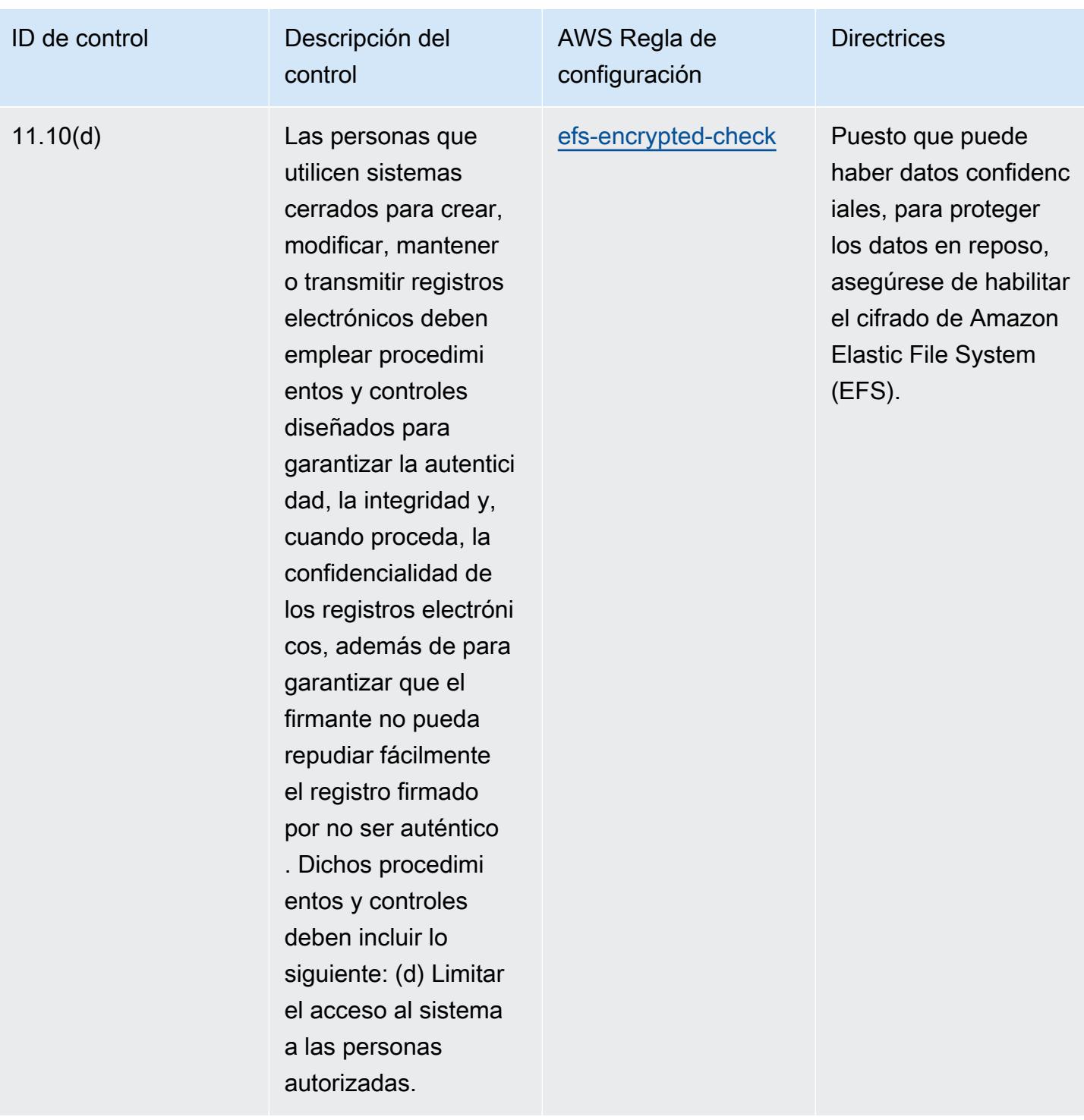

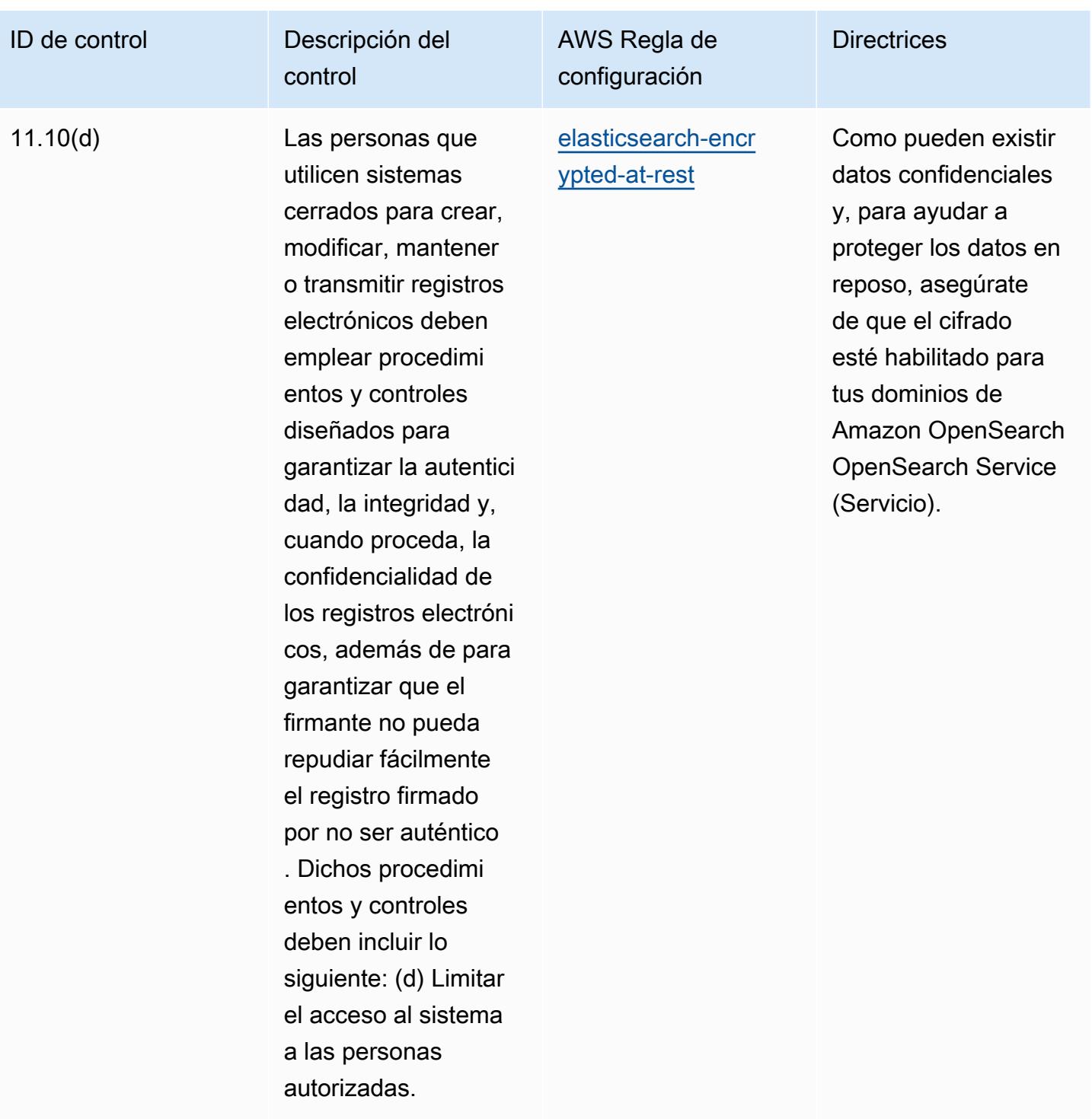

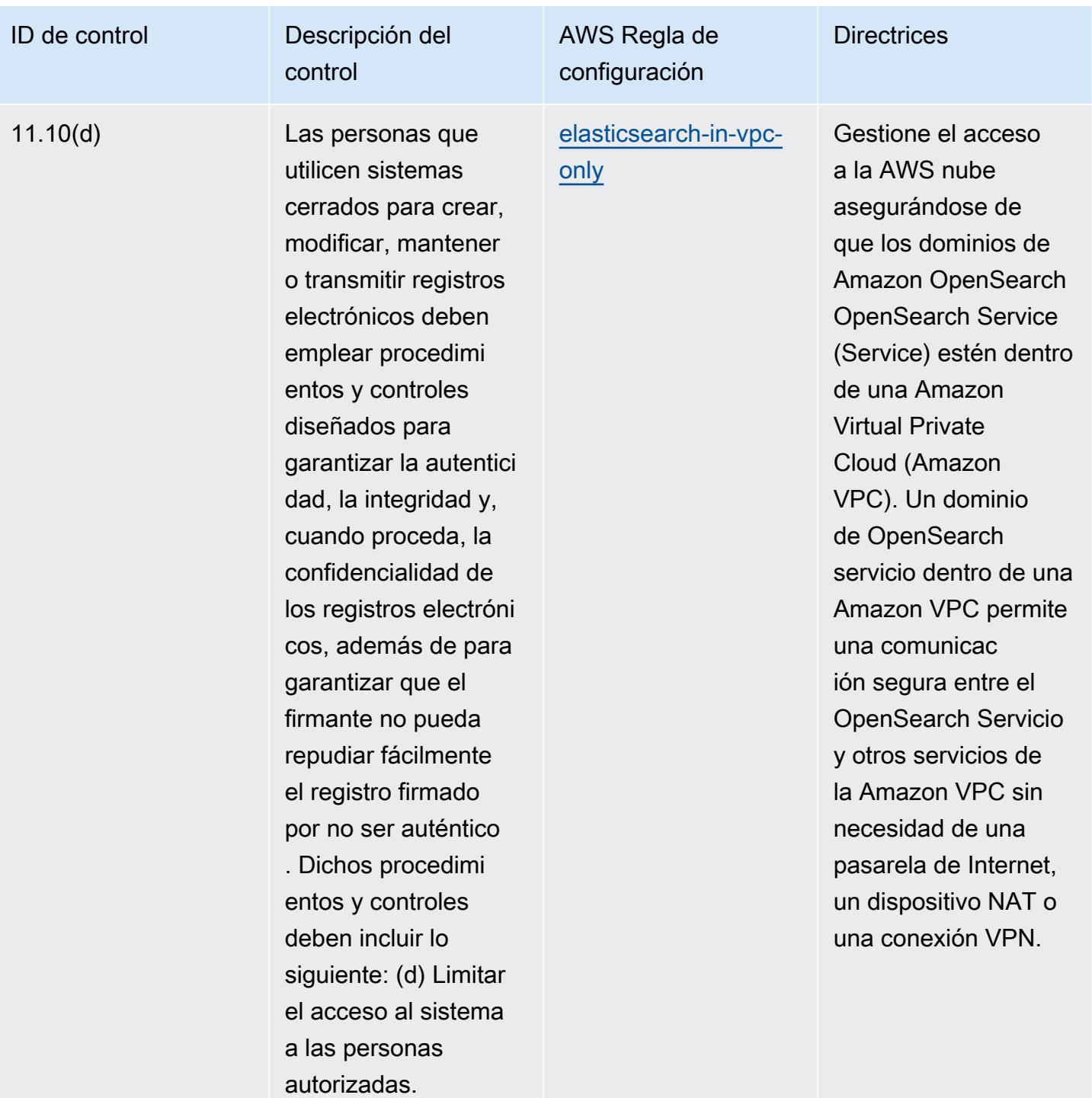

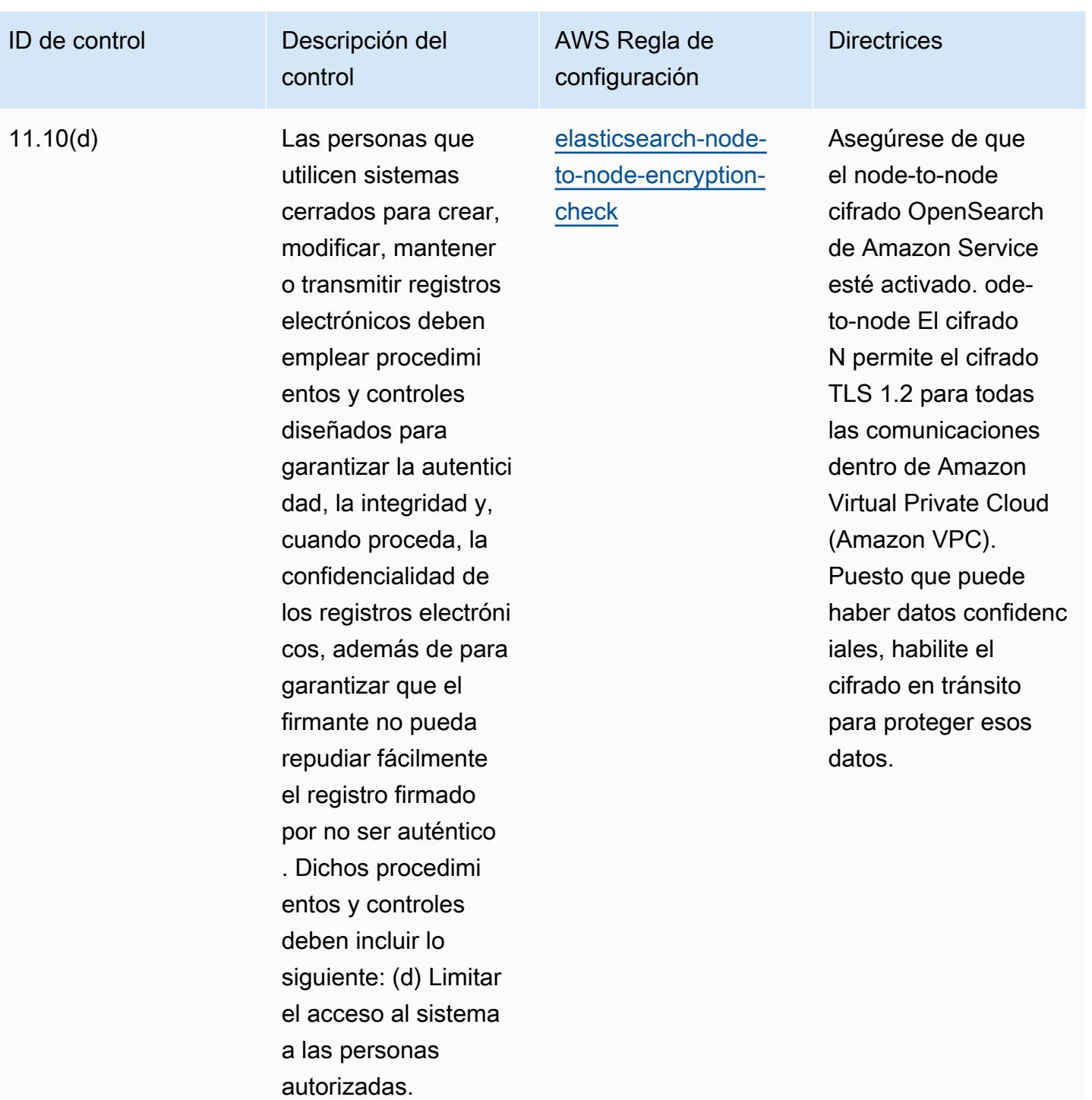

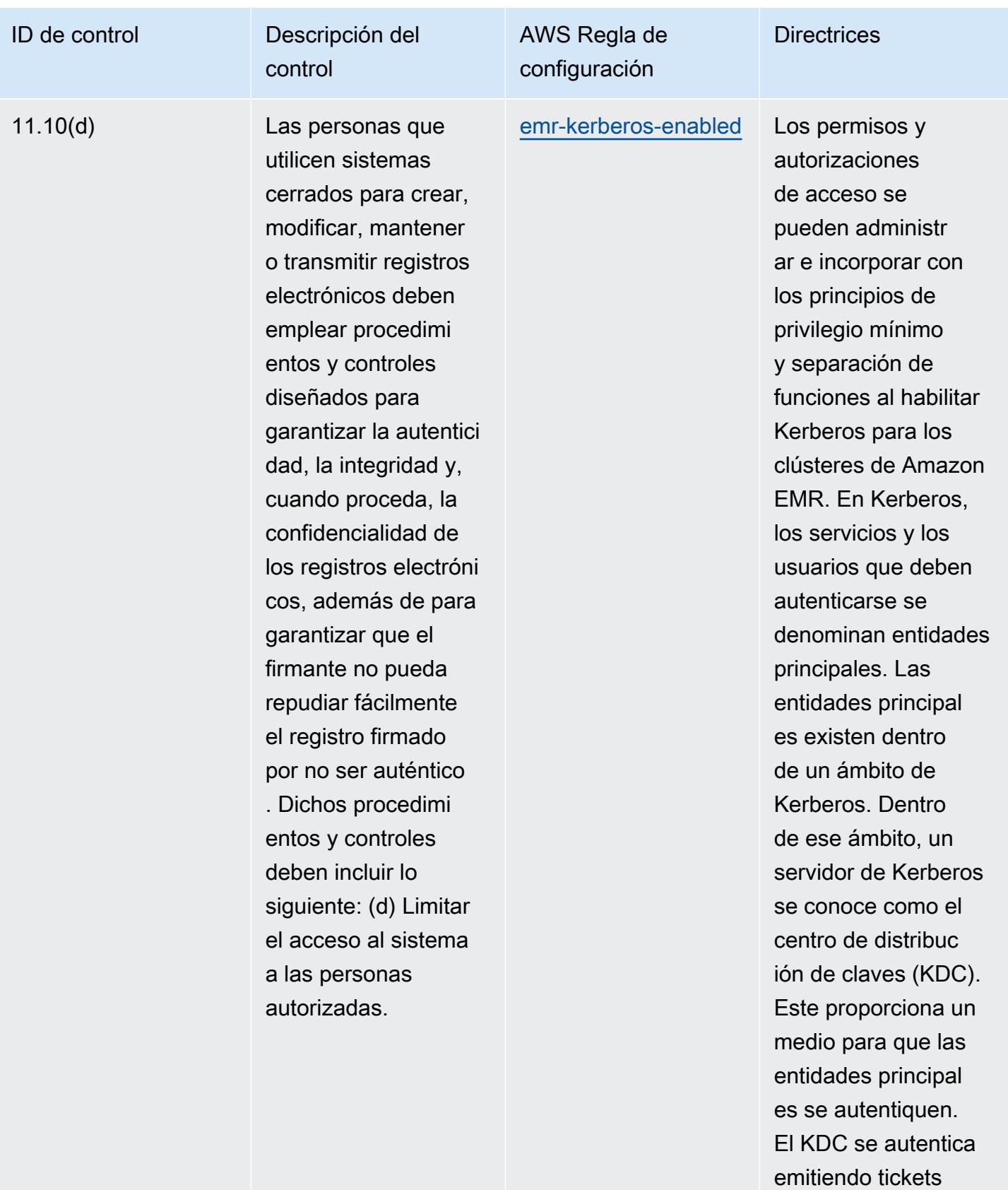

de autenticación. El

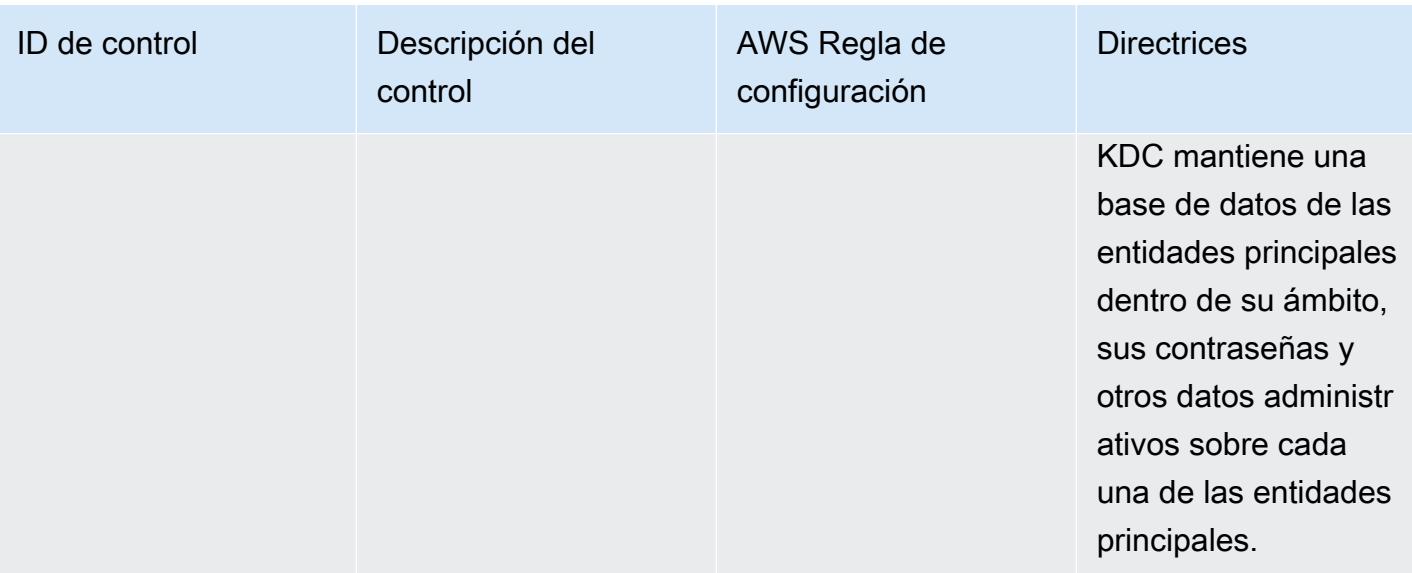

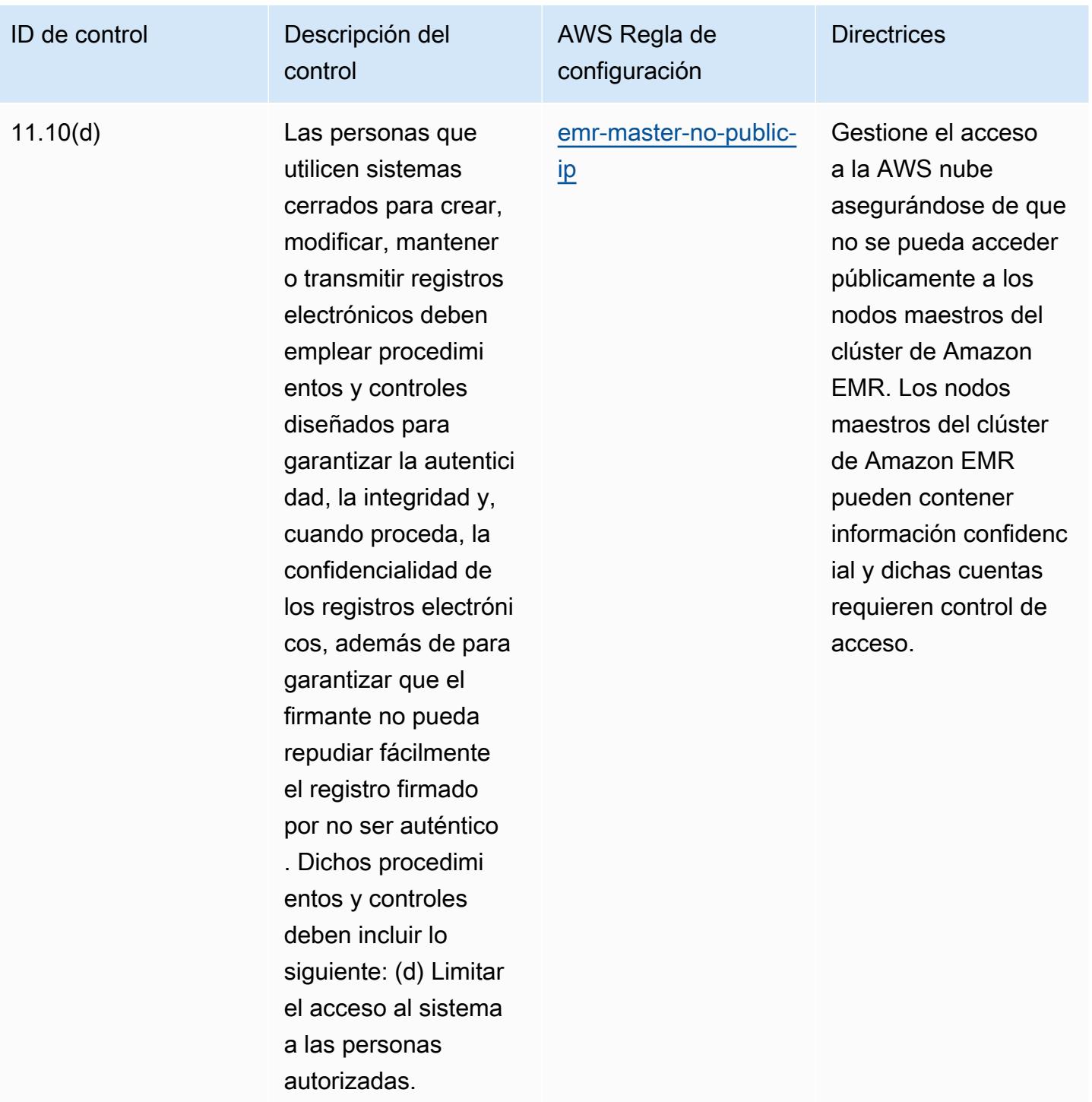

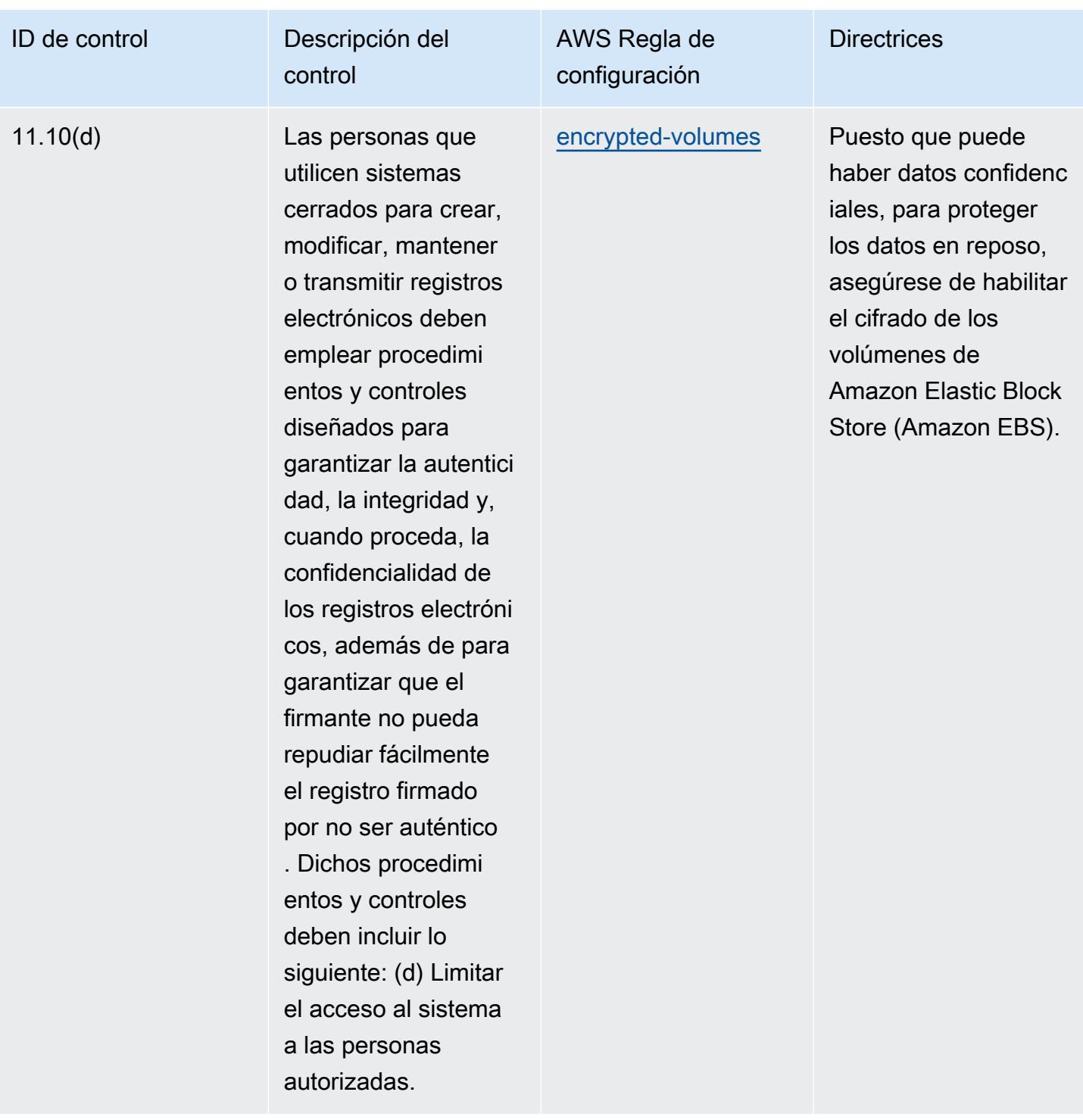

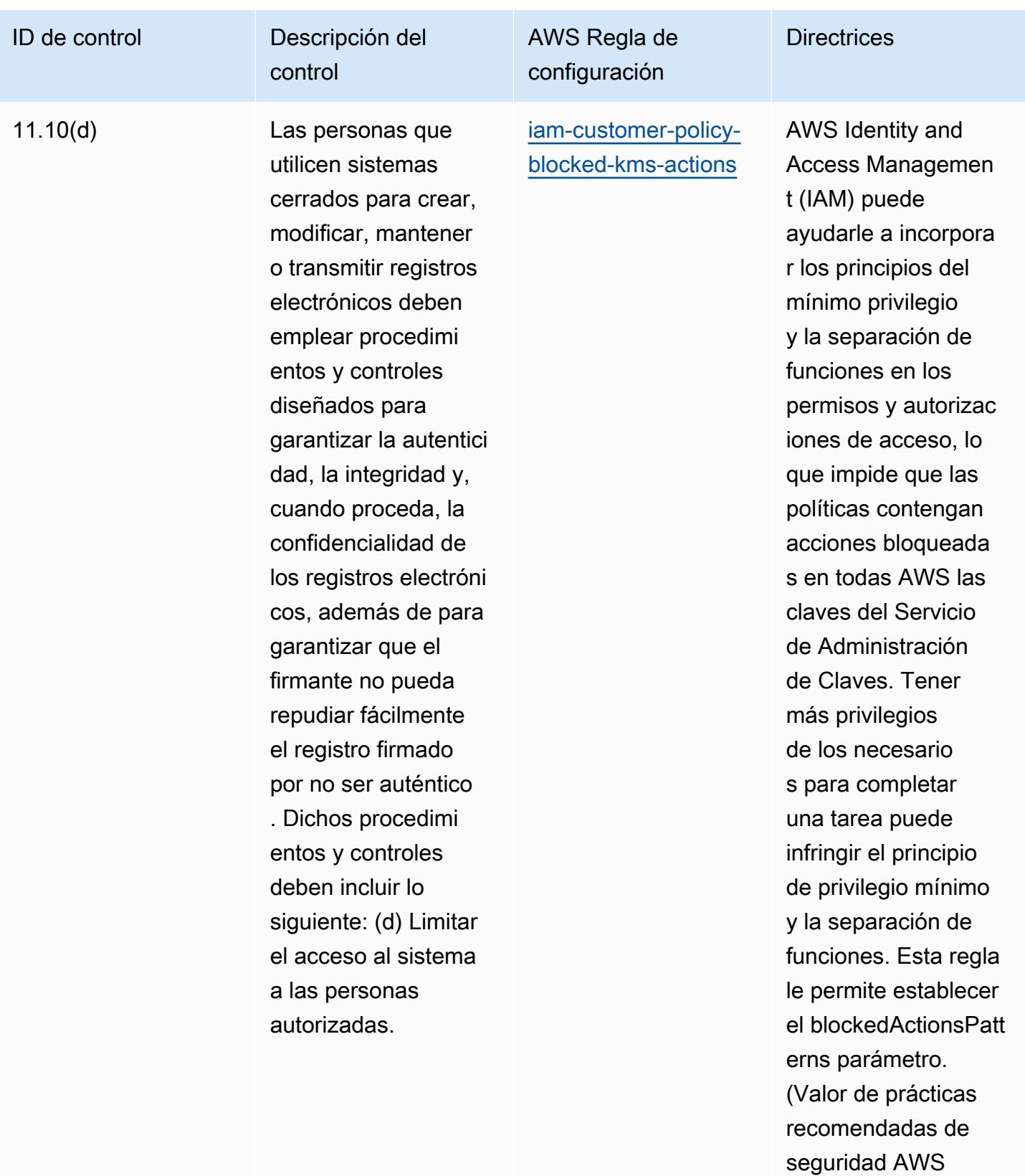

fundamentales: kms:Decrypt, kms:

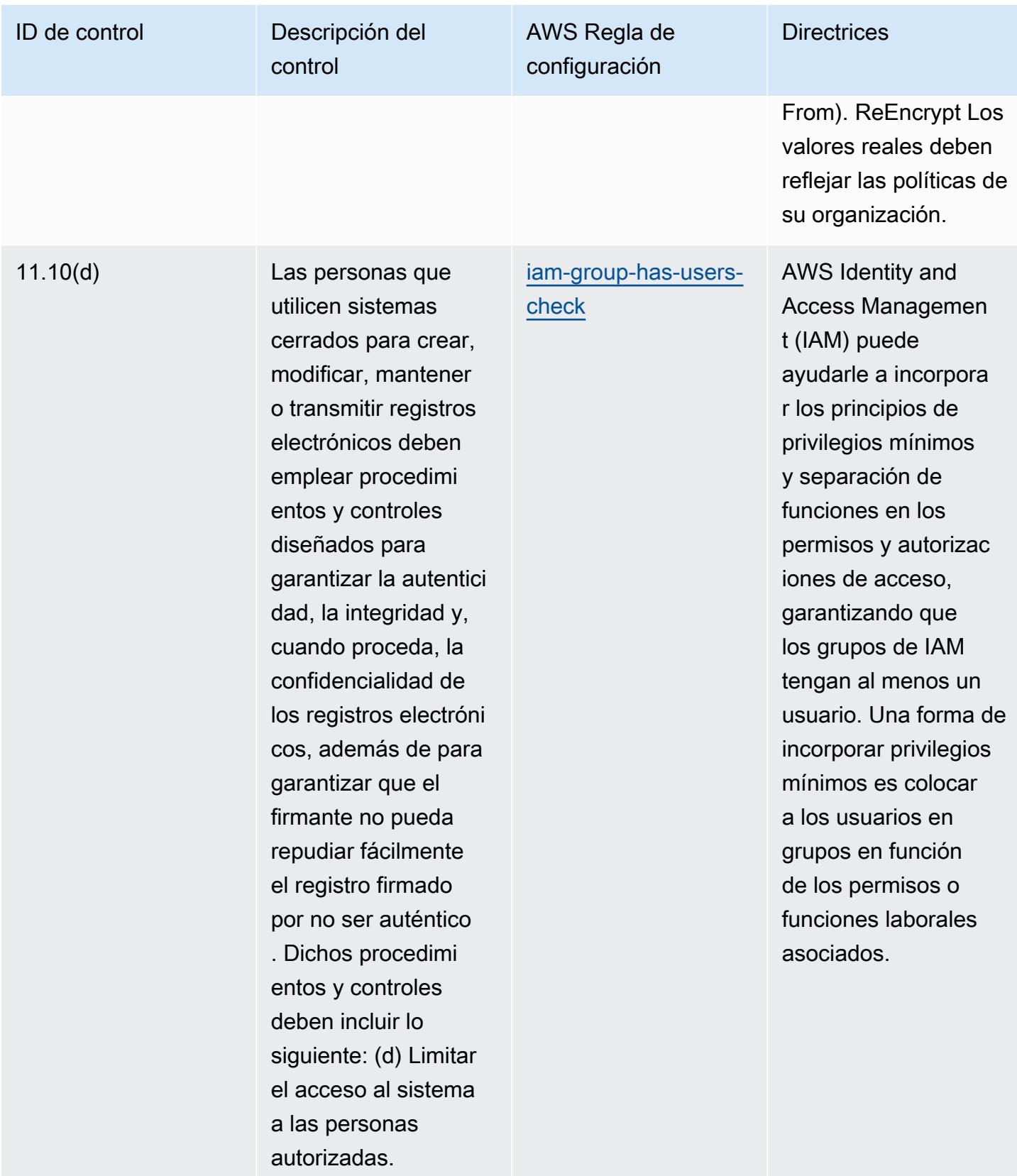

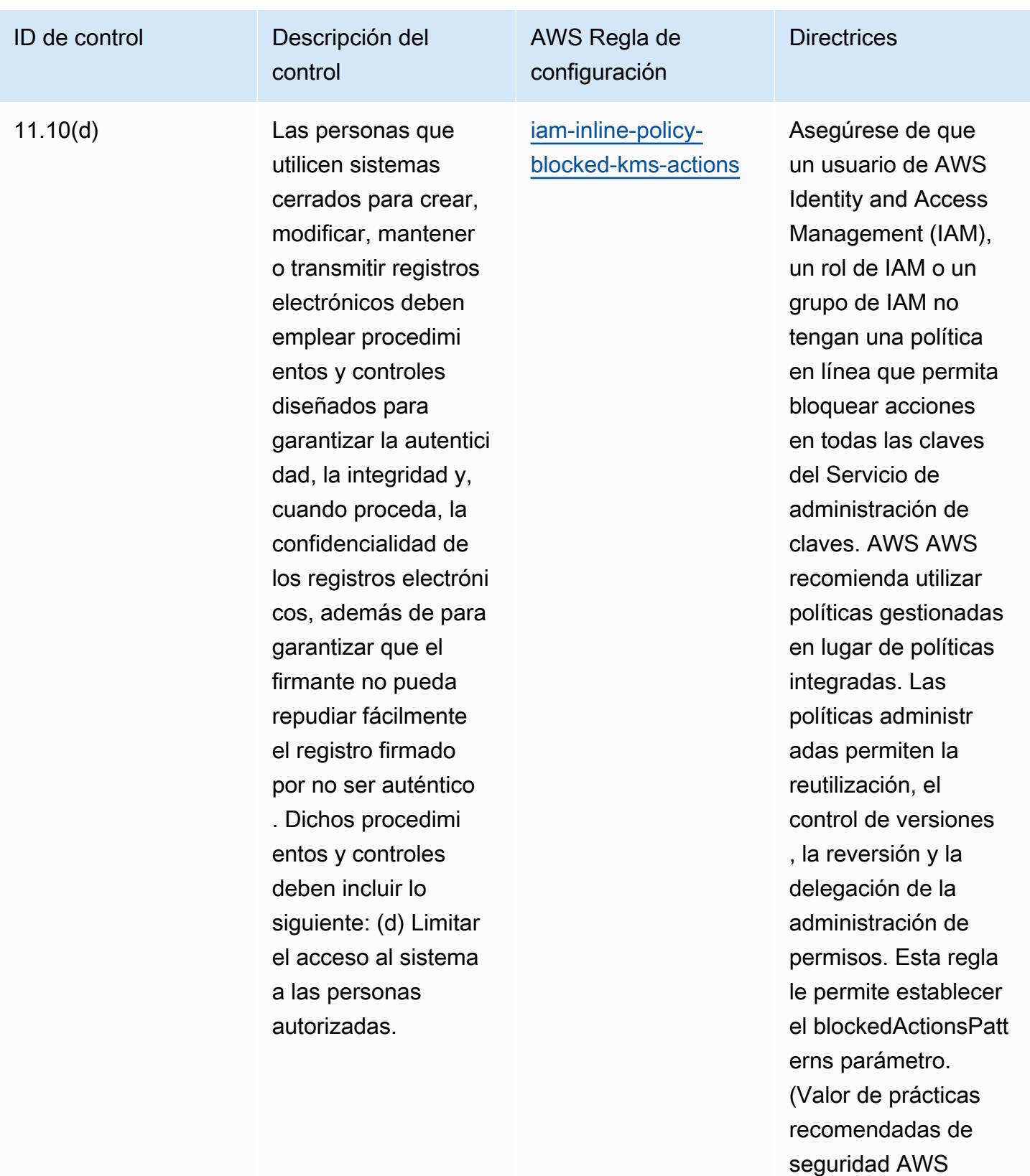

fundamentales: kms:Decrypt, kms:

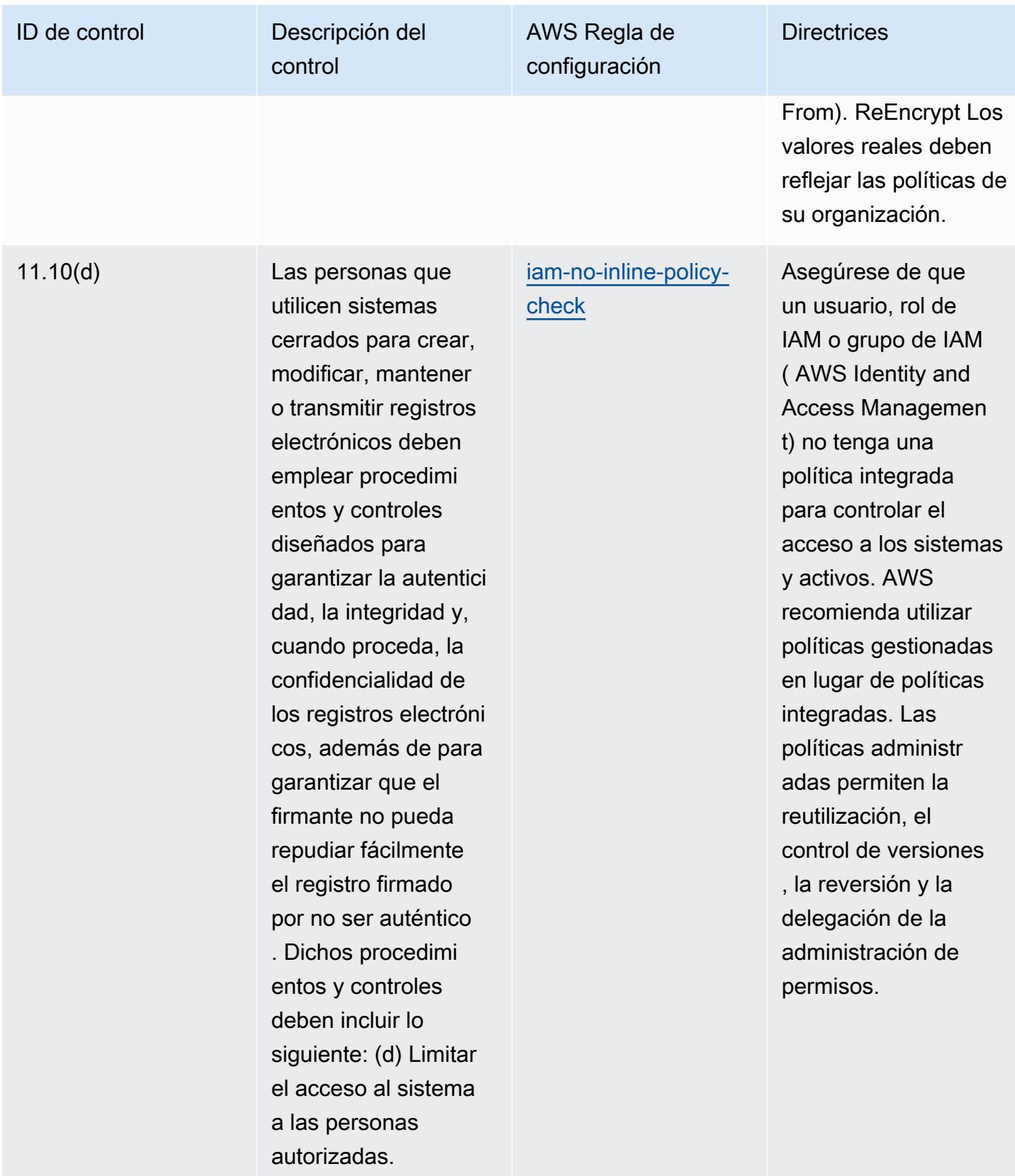

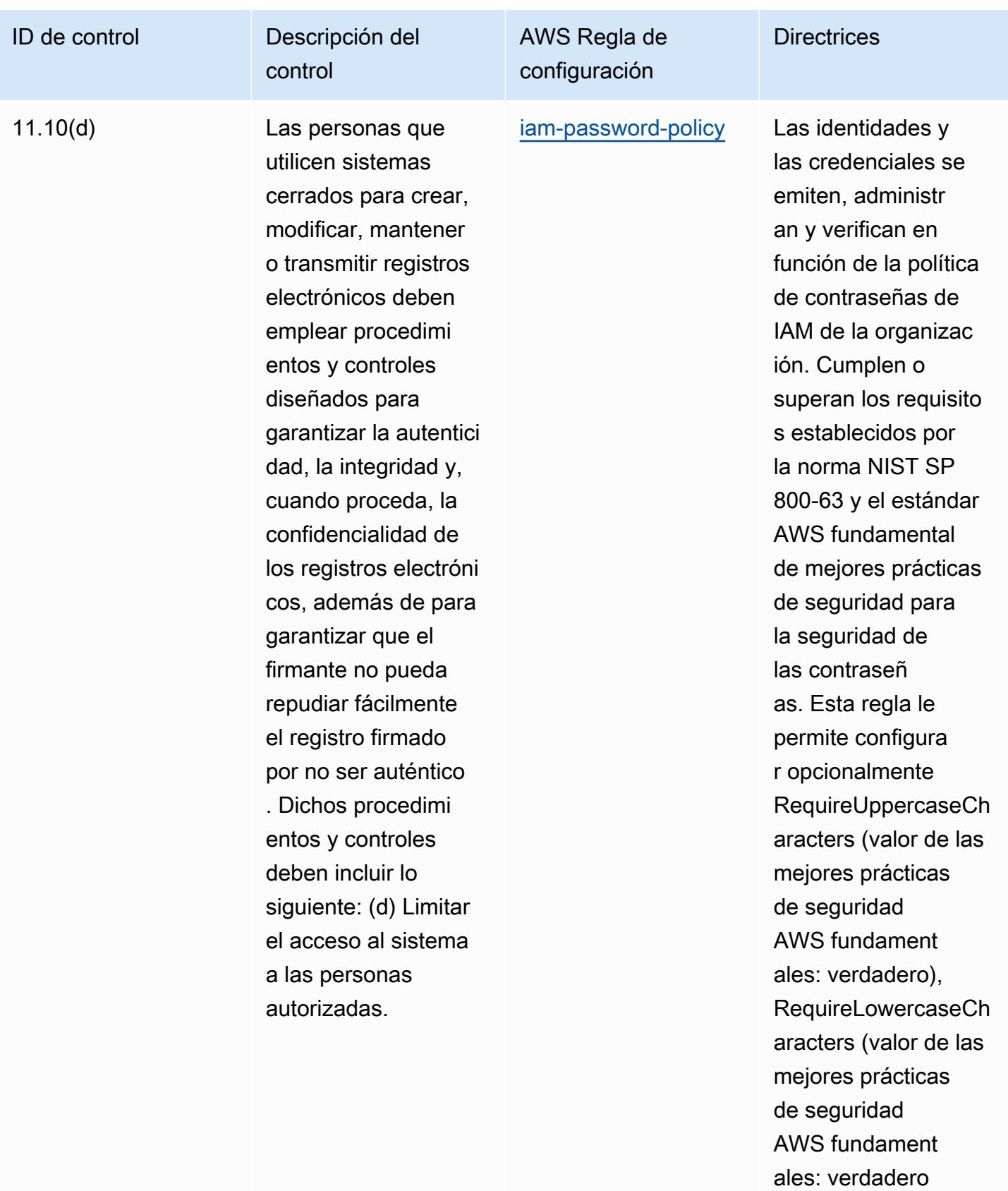

), RequireSy

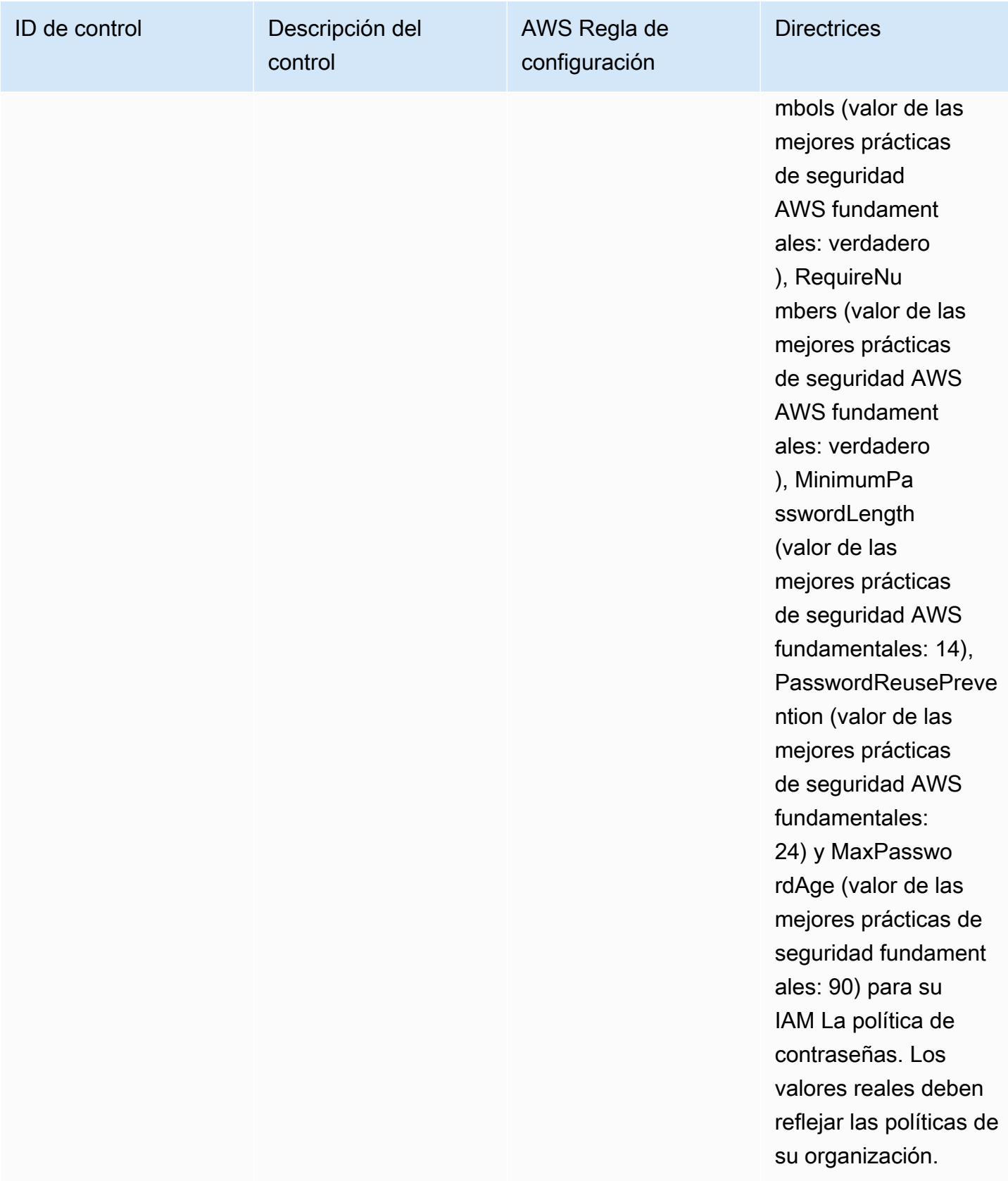

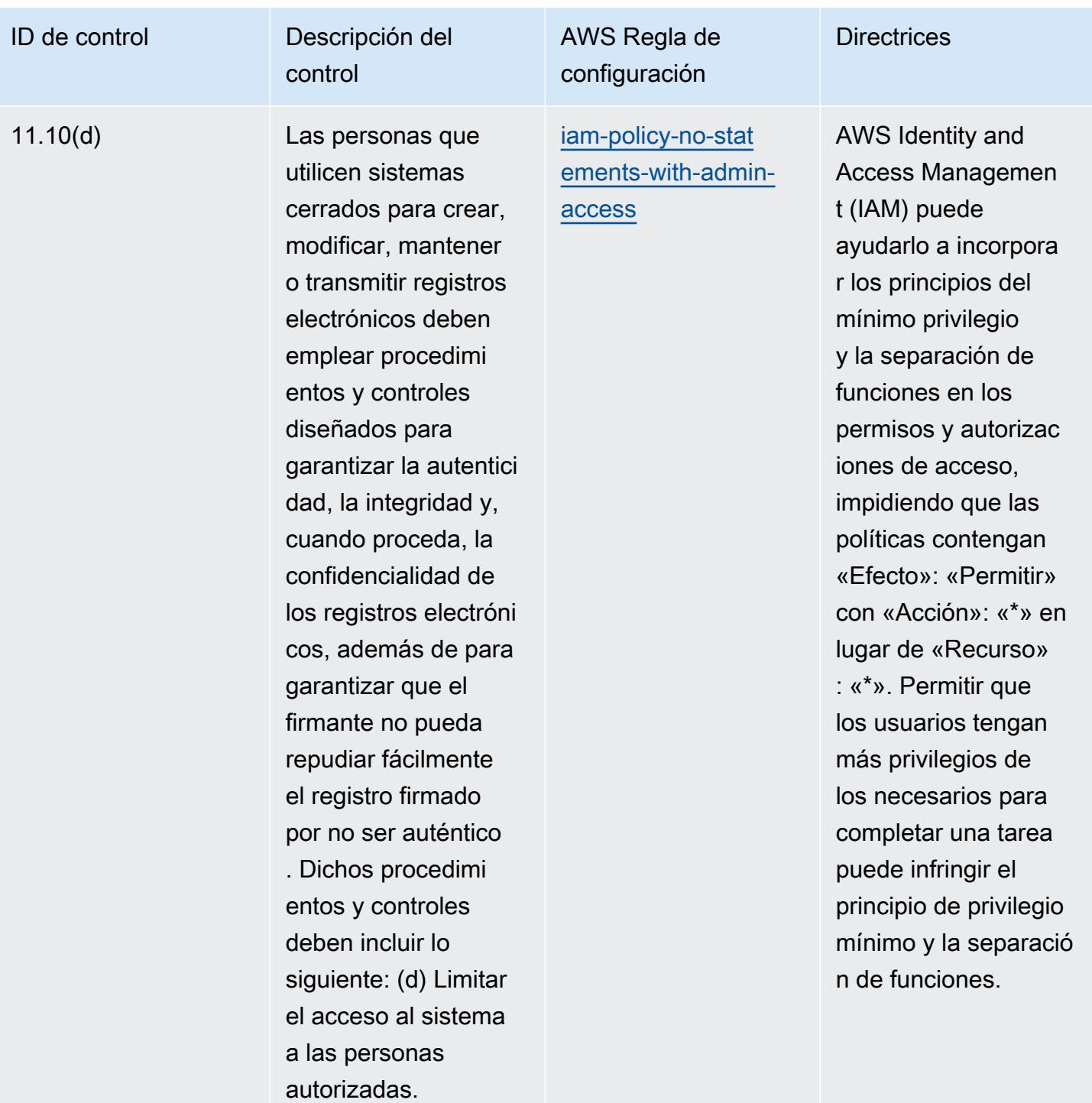

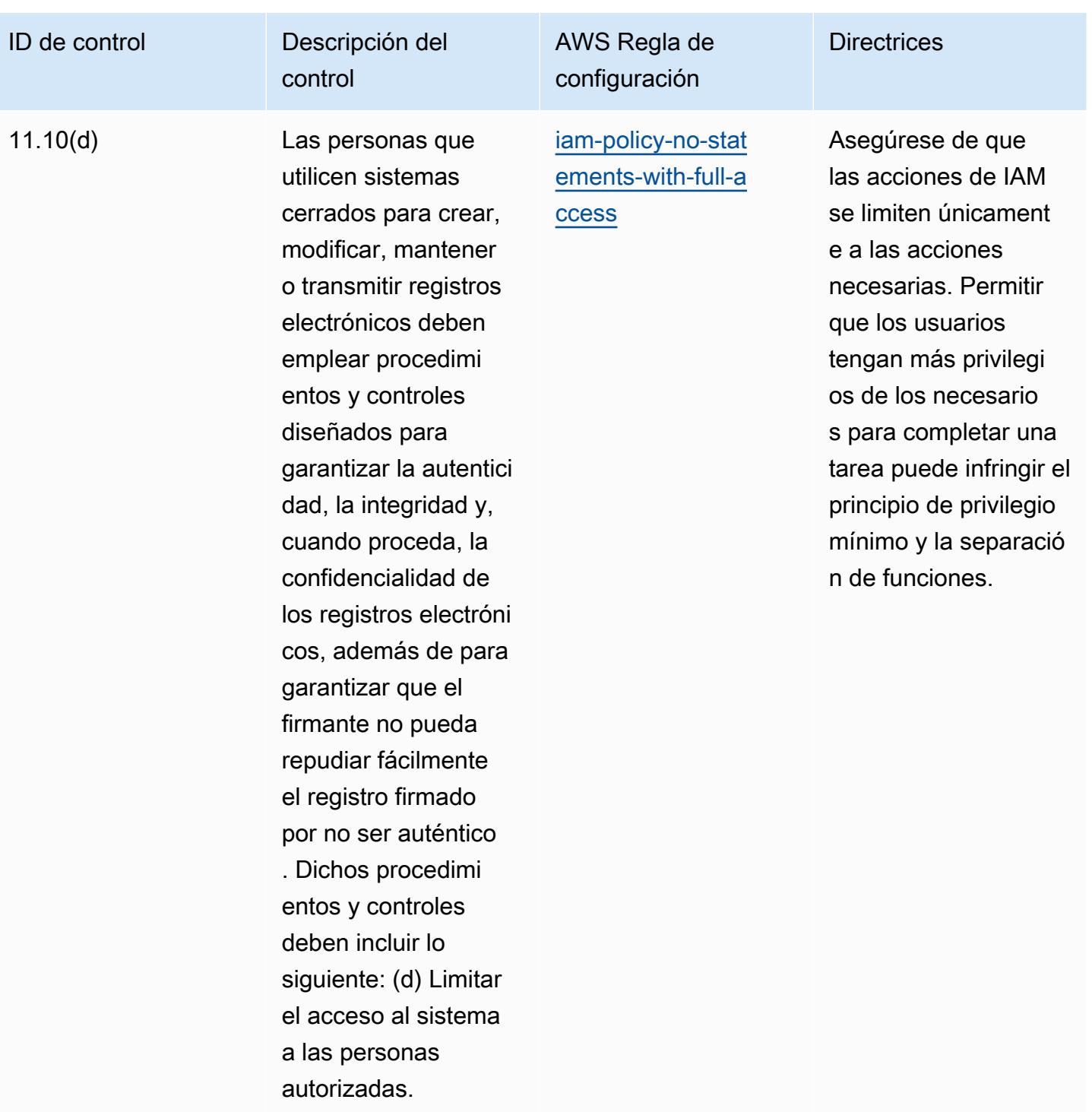
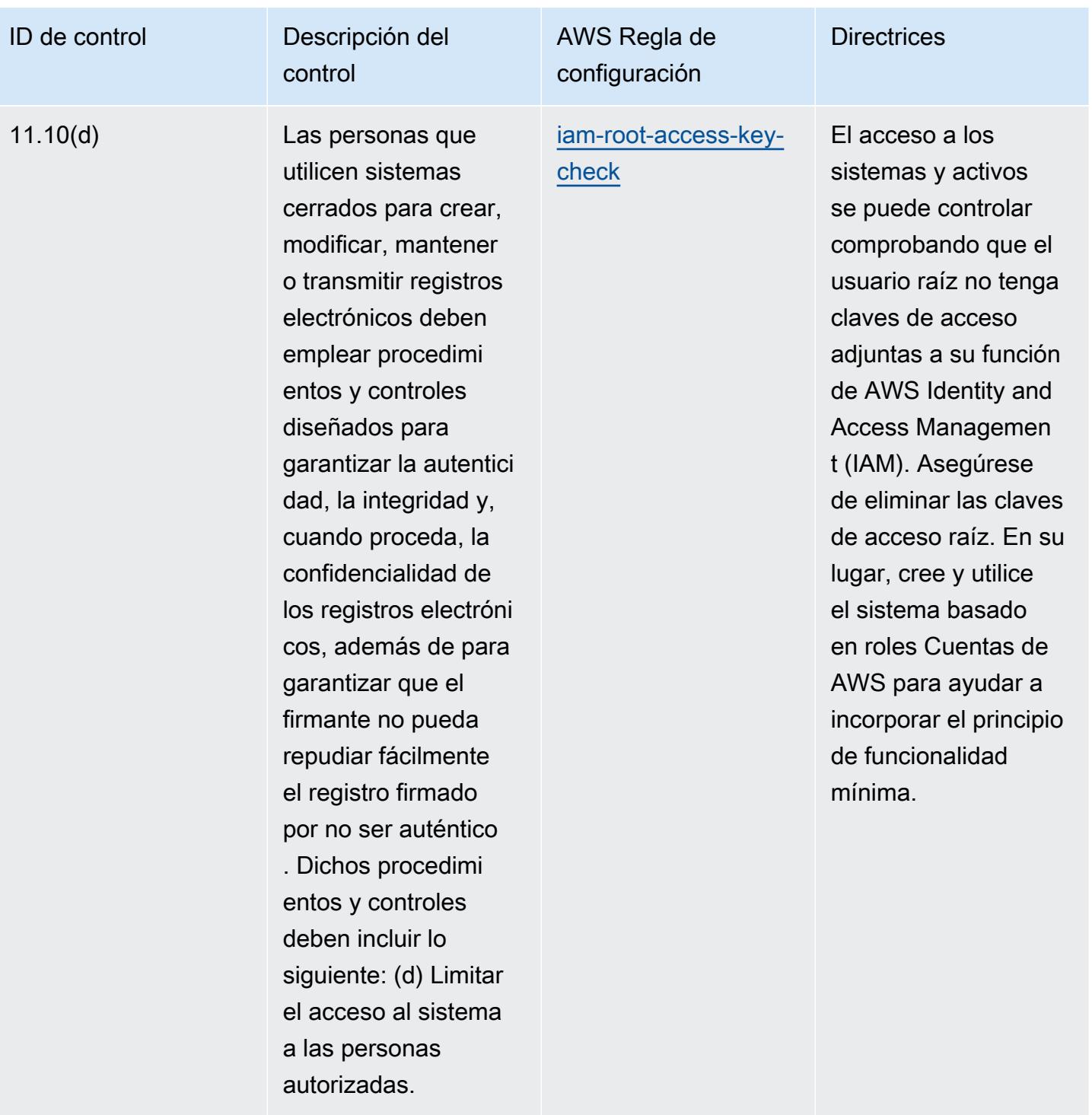

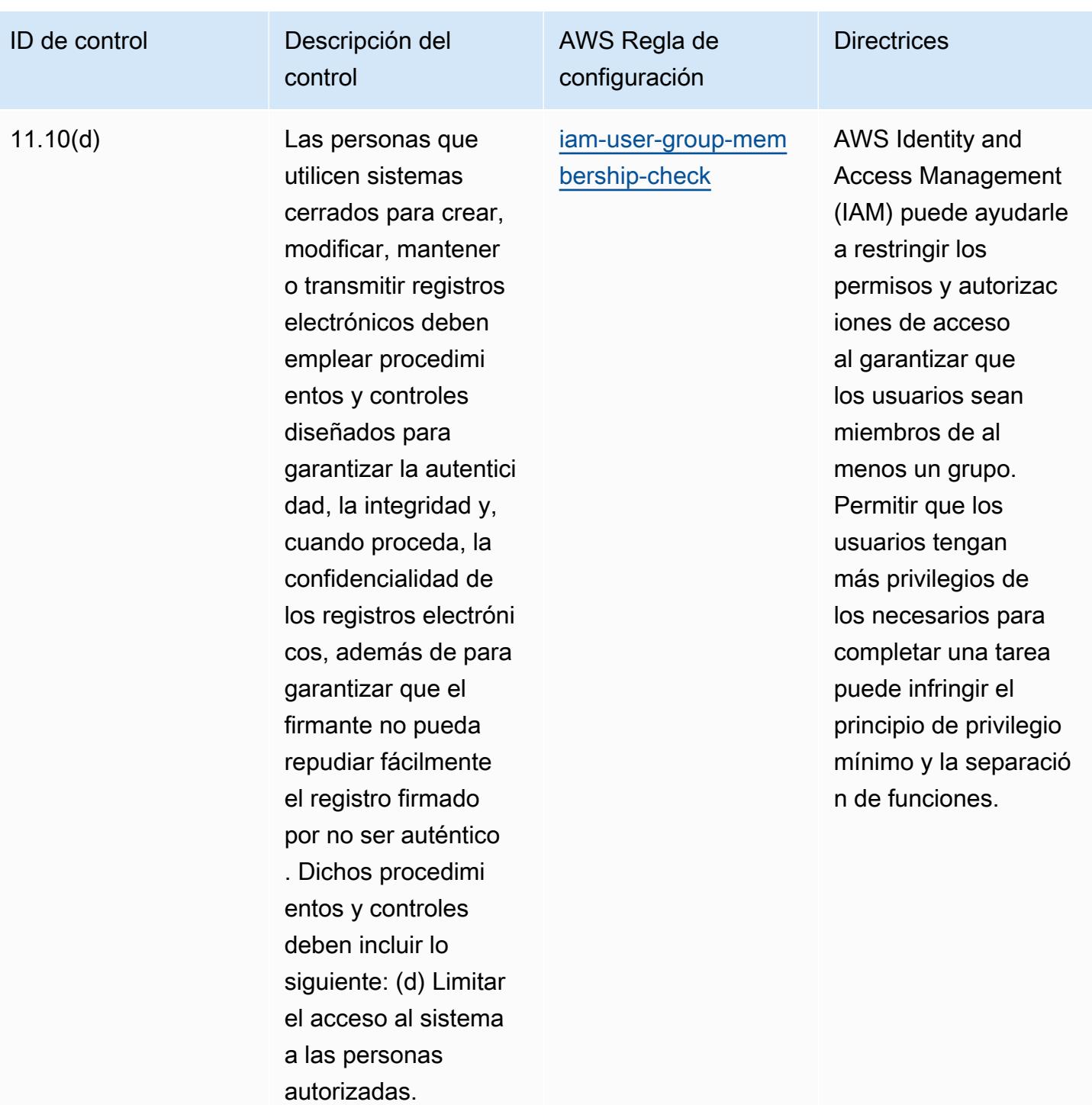

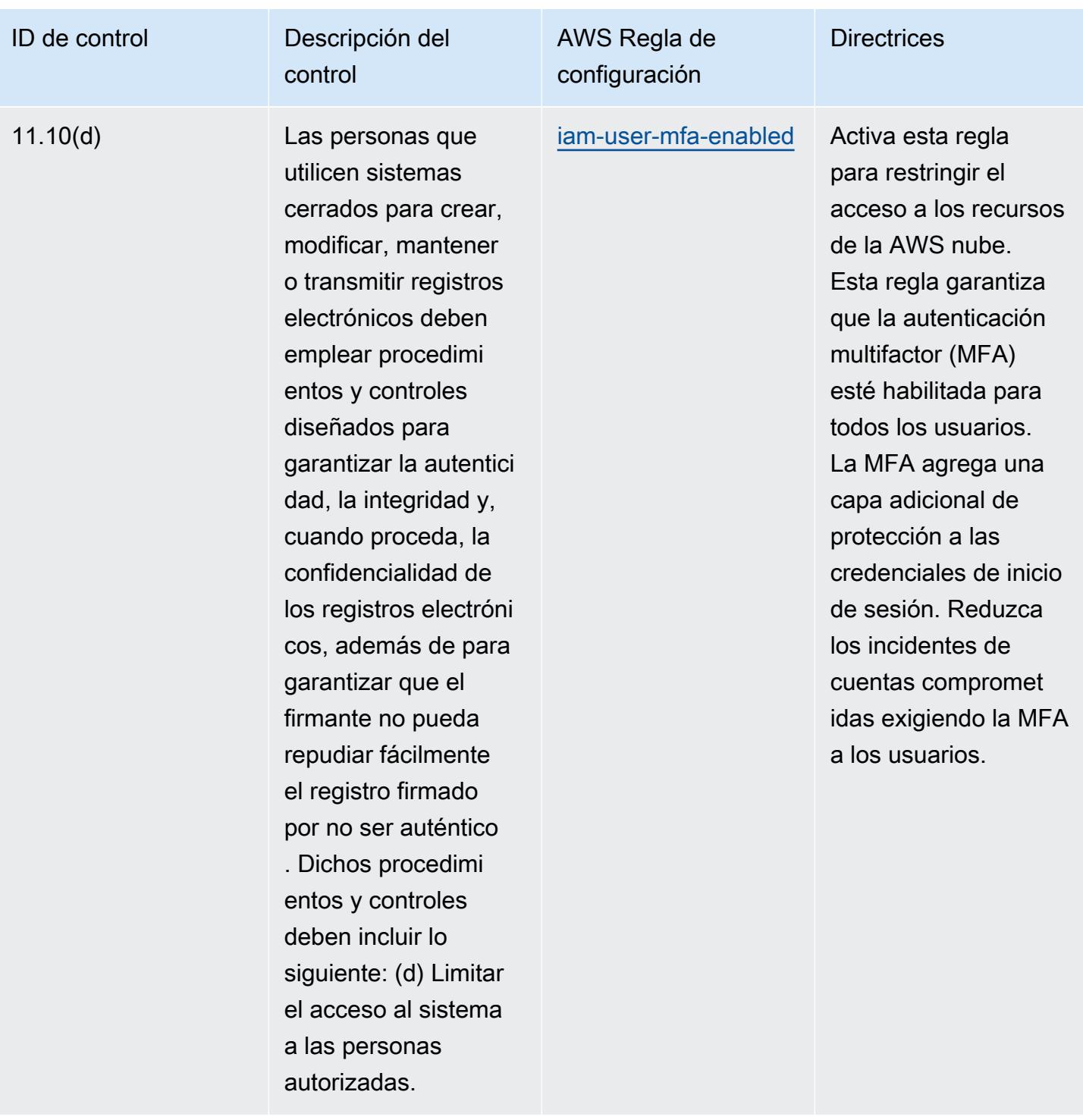

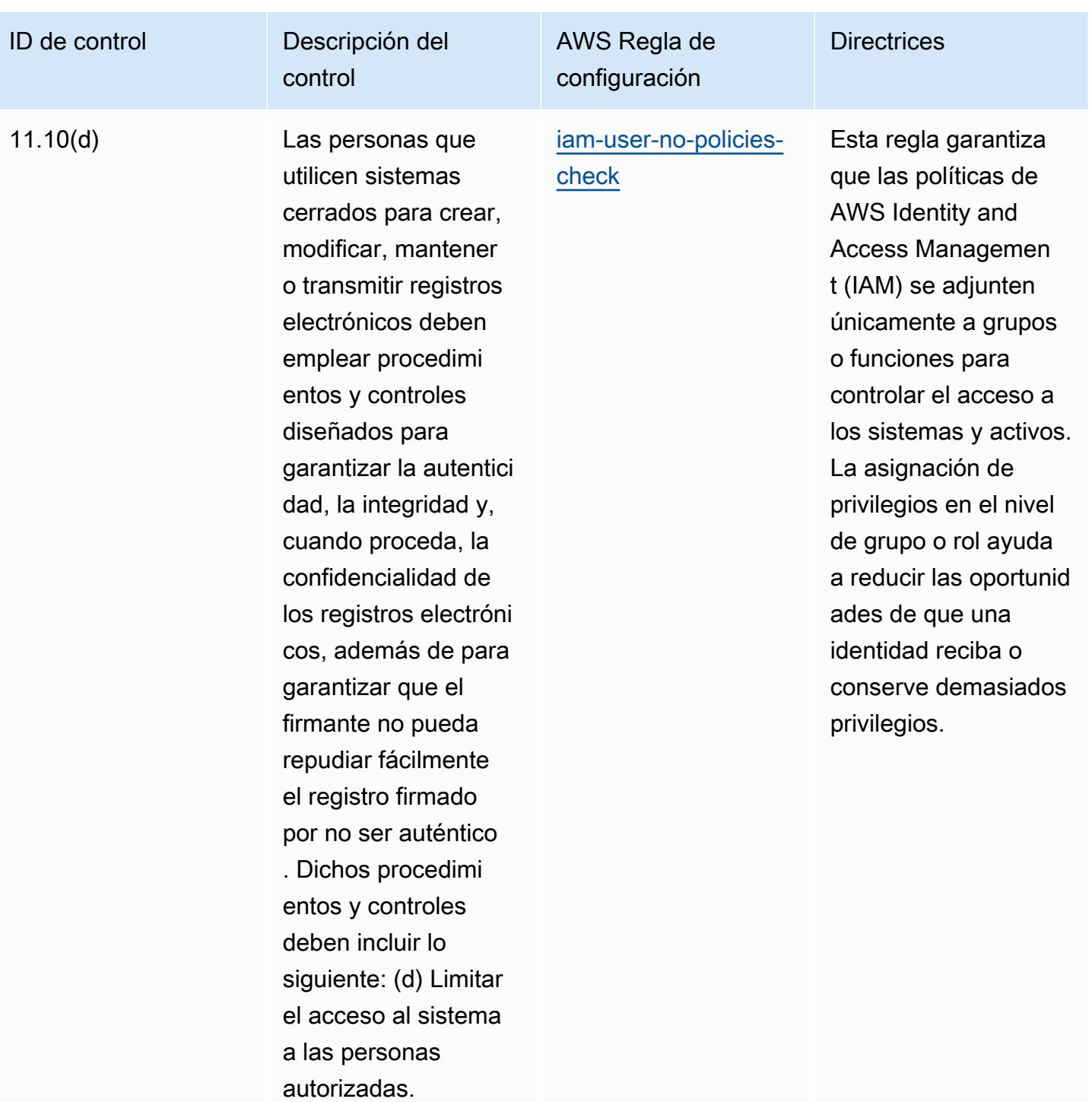

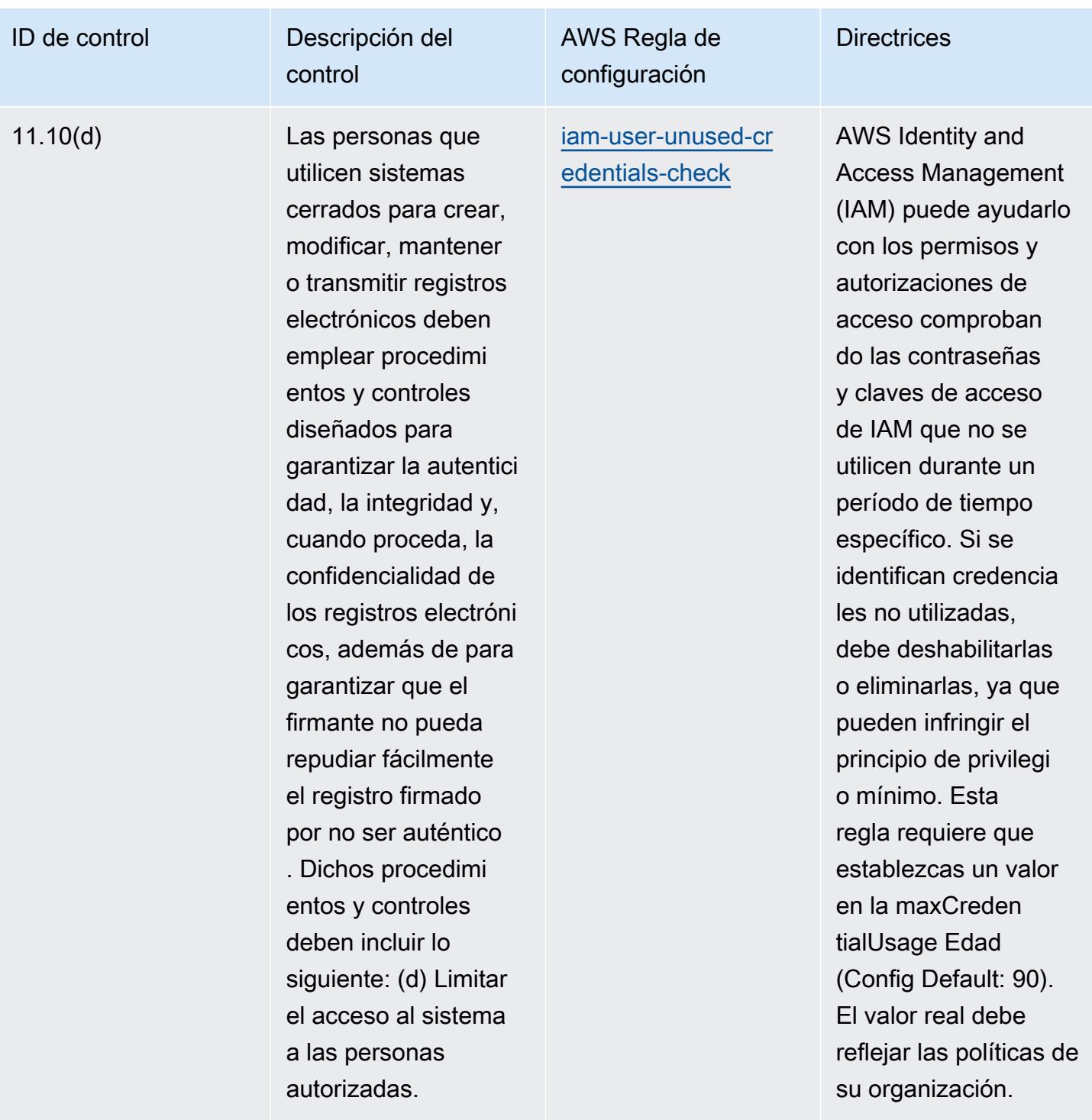

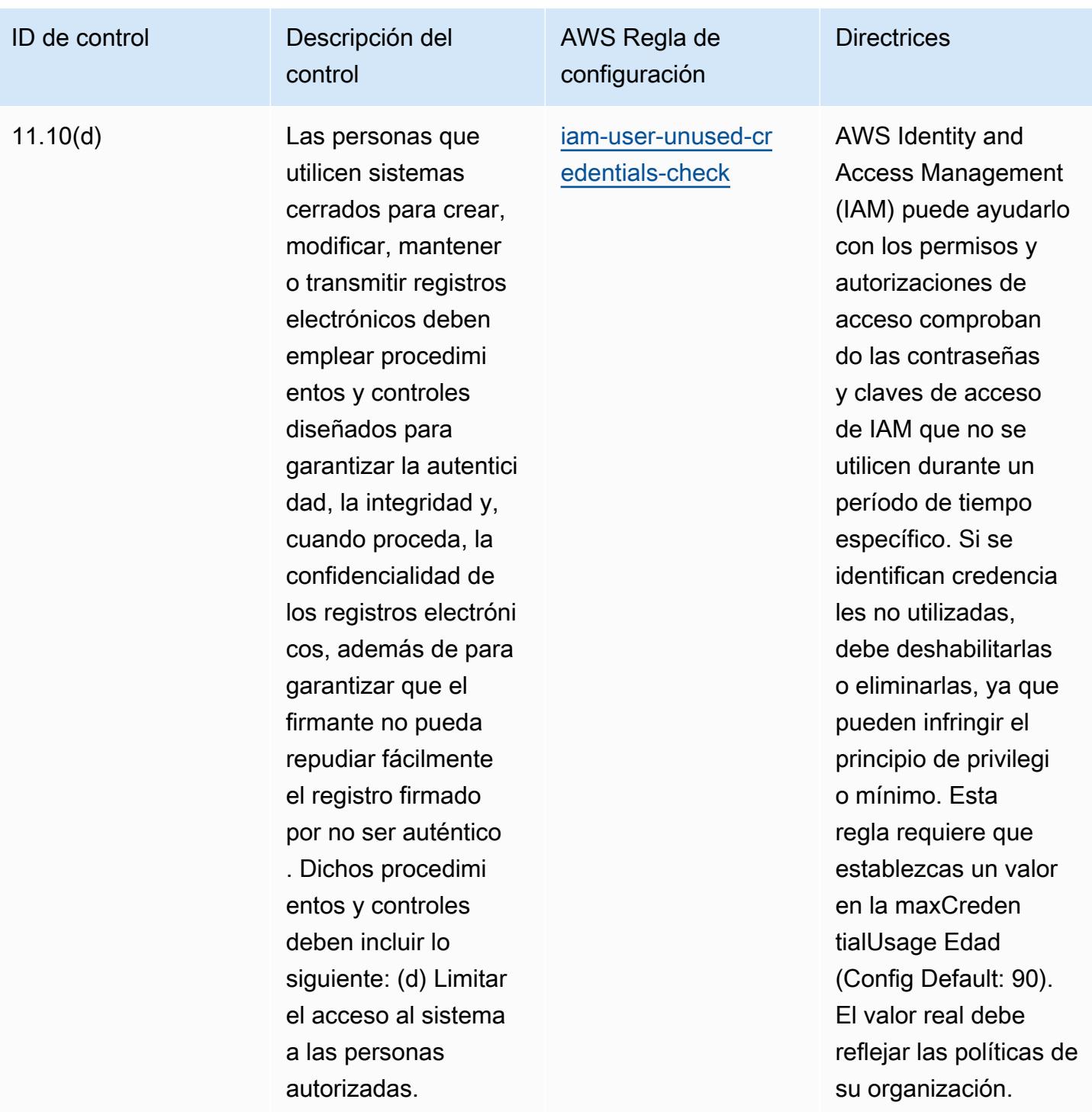

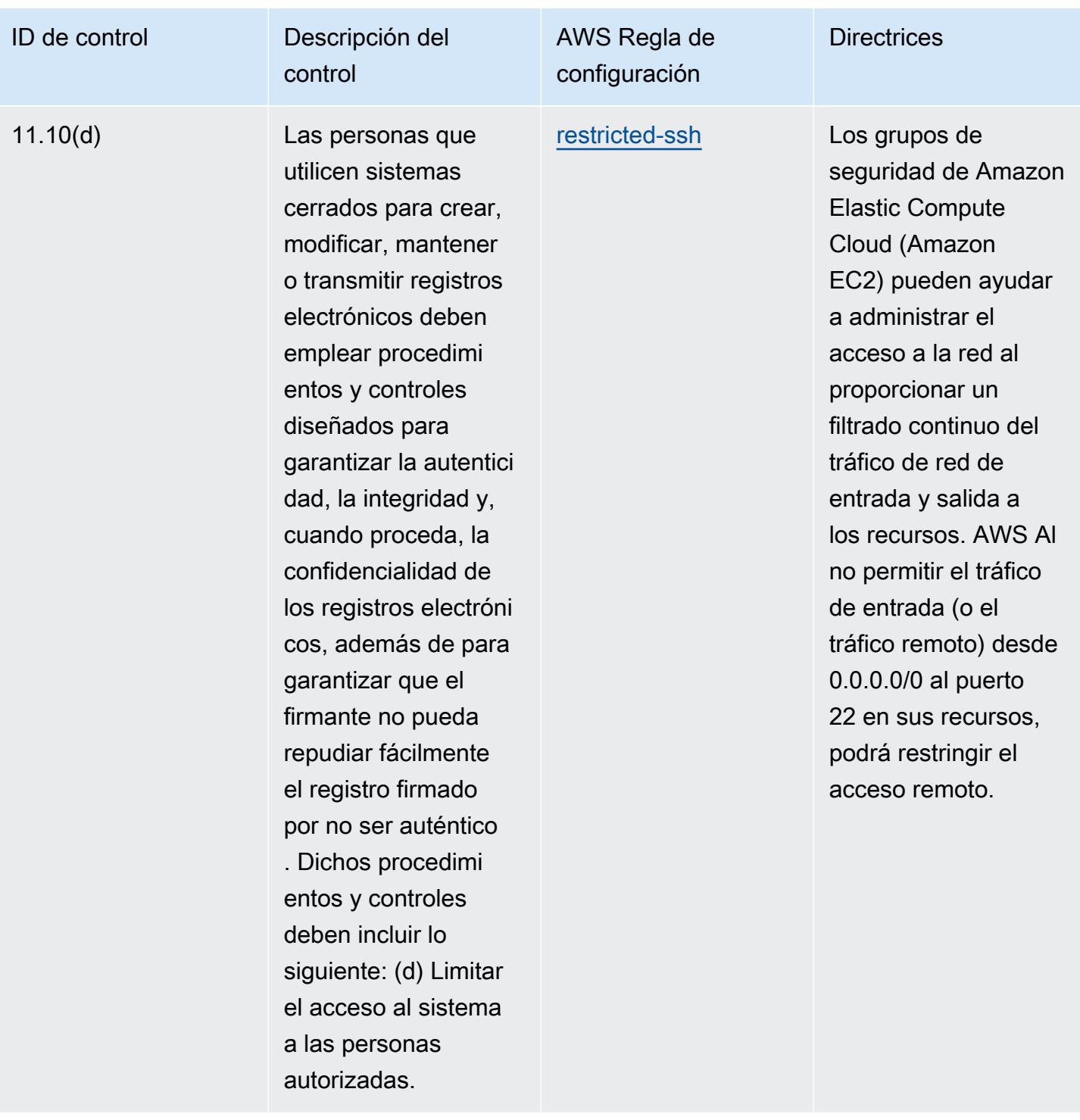

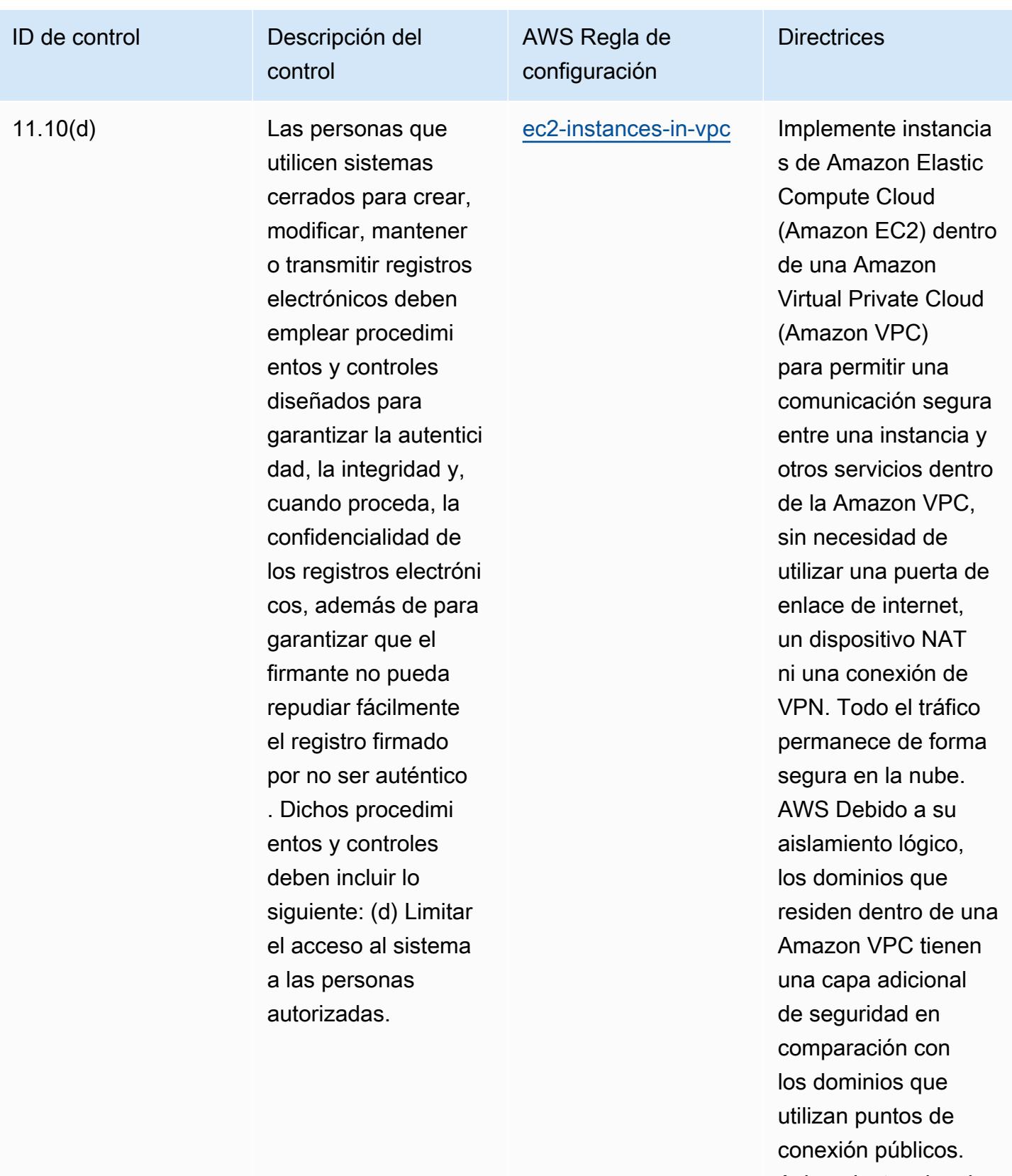

Asigne instancias de Amazon EC2 a una

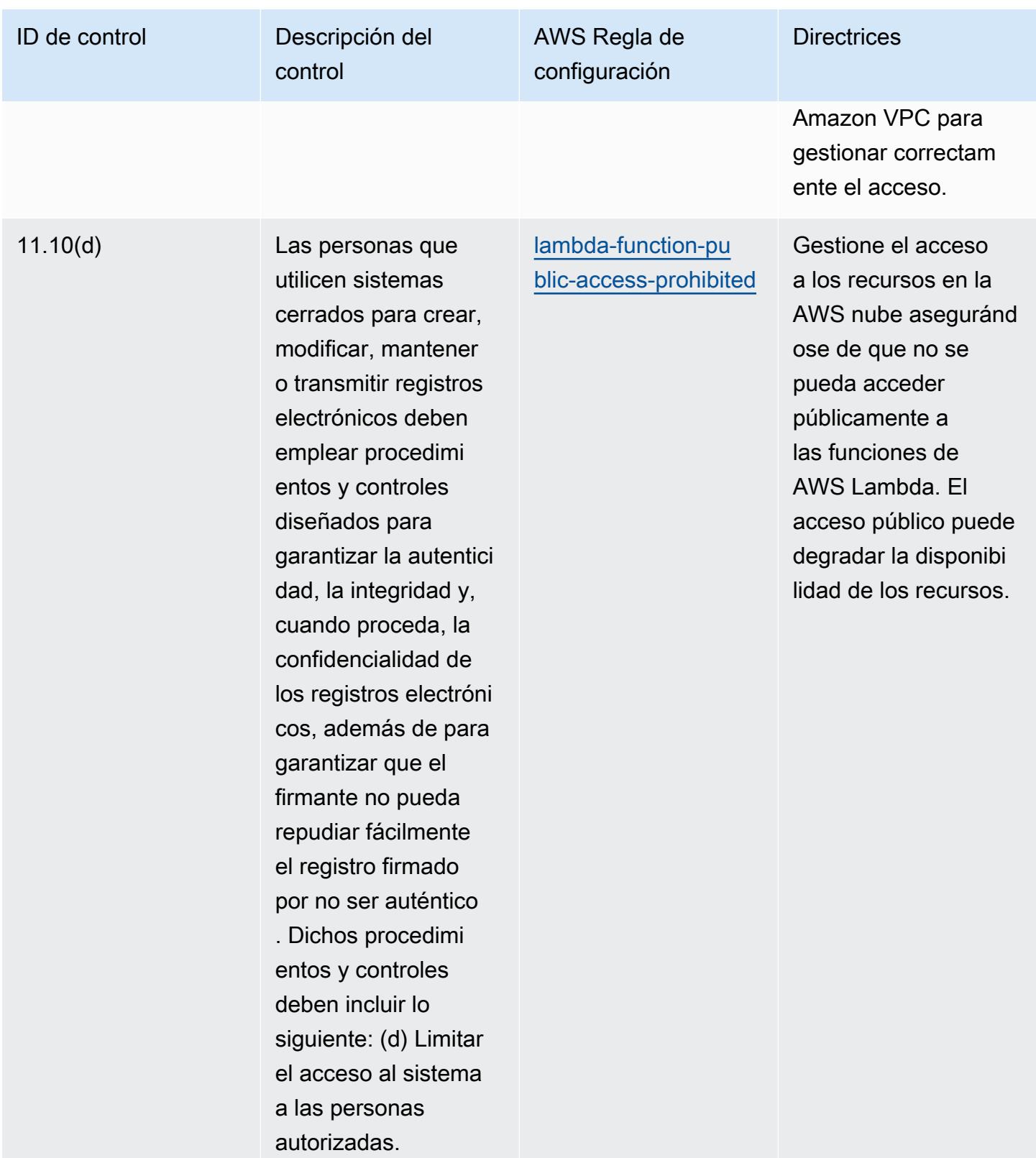

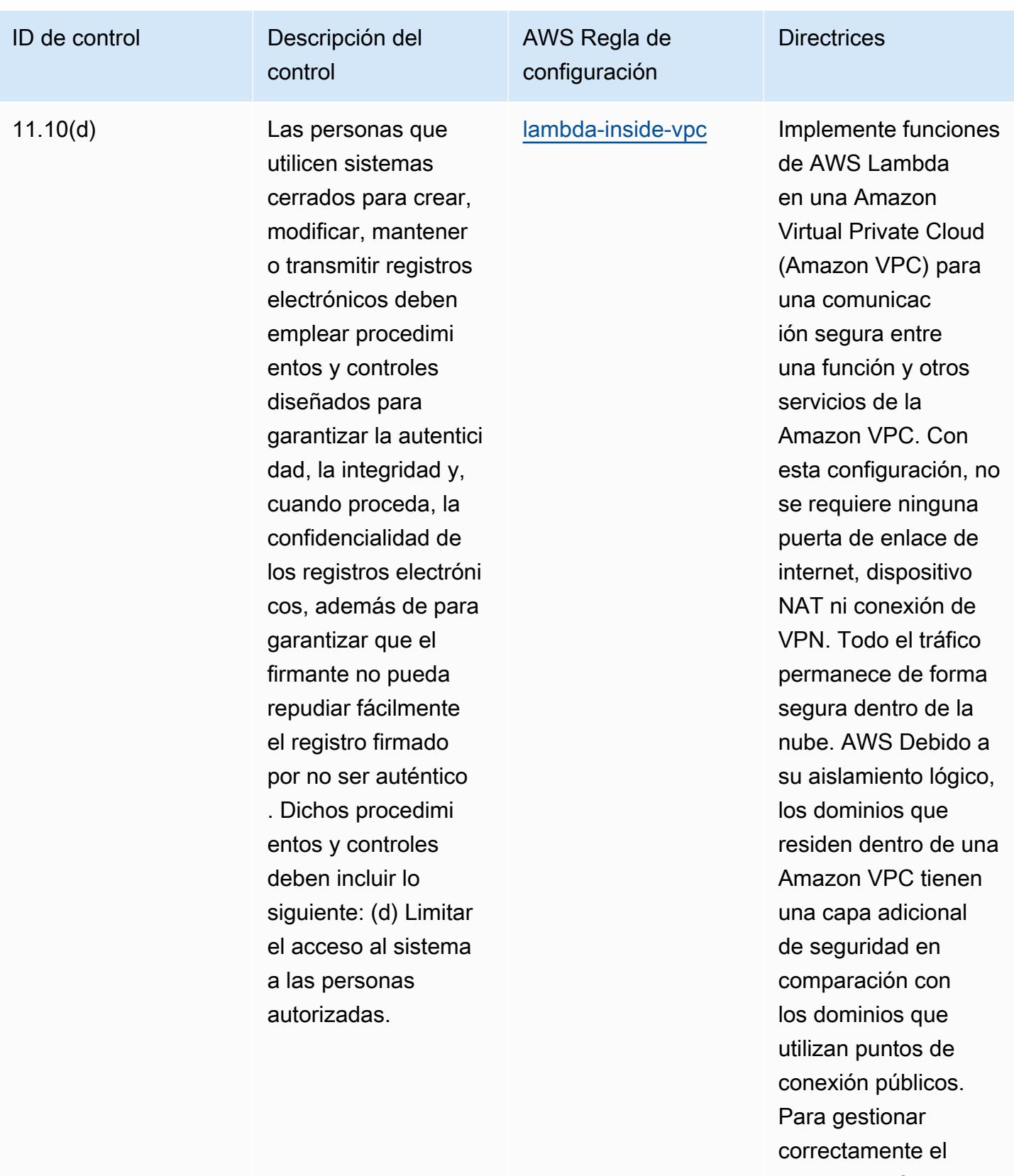

acceso, las funciones de AWS Lambda

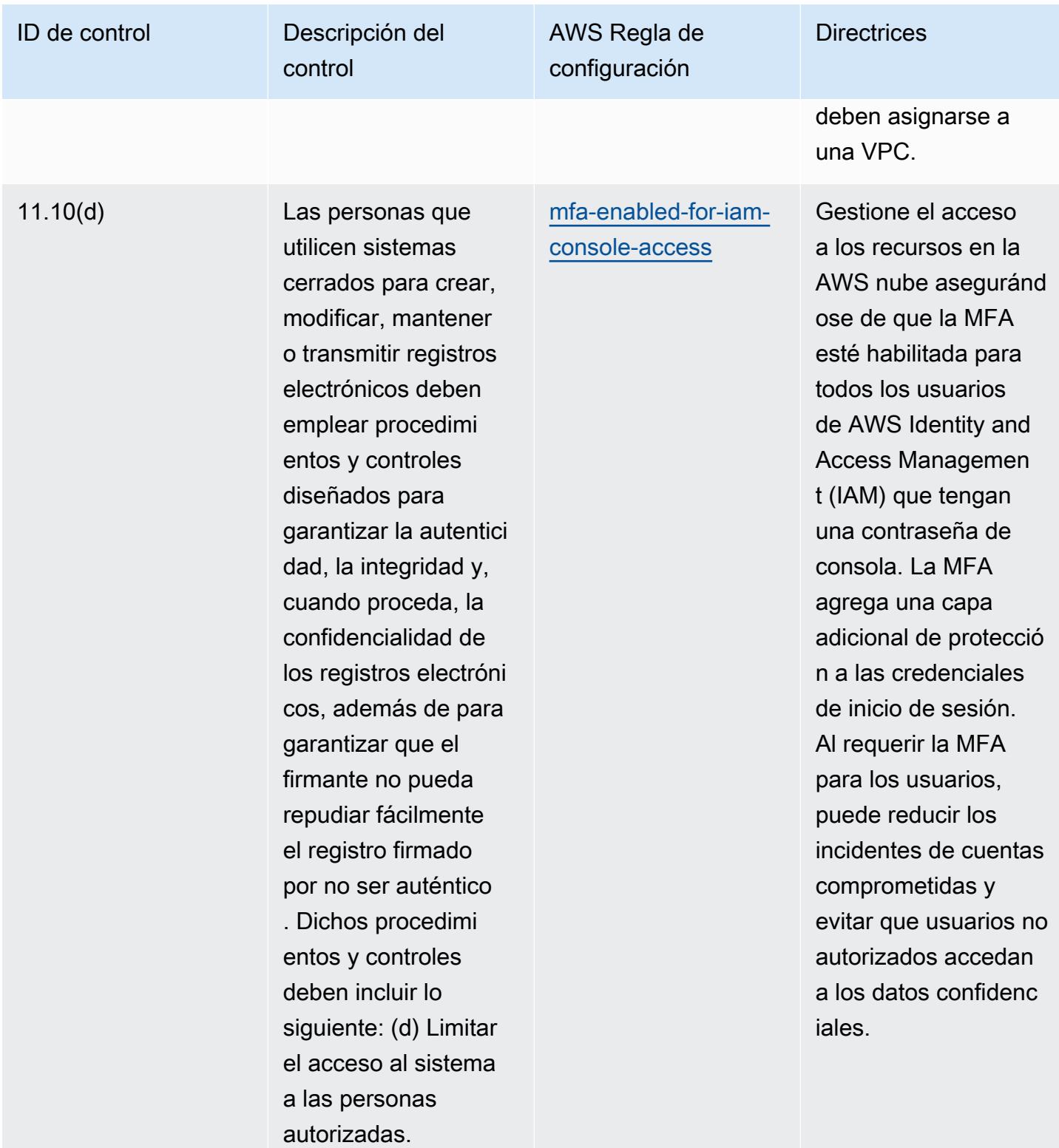

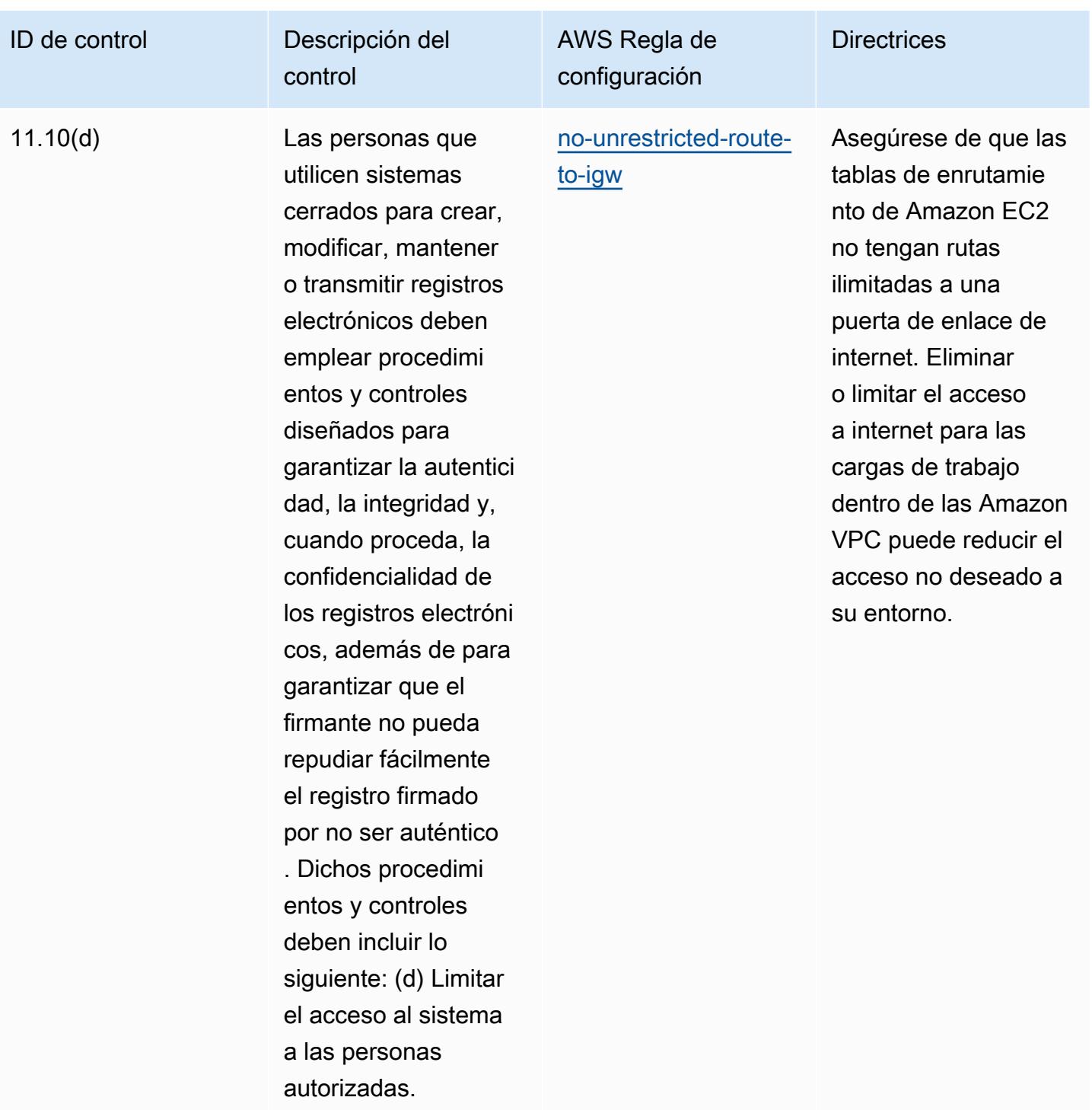

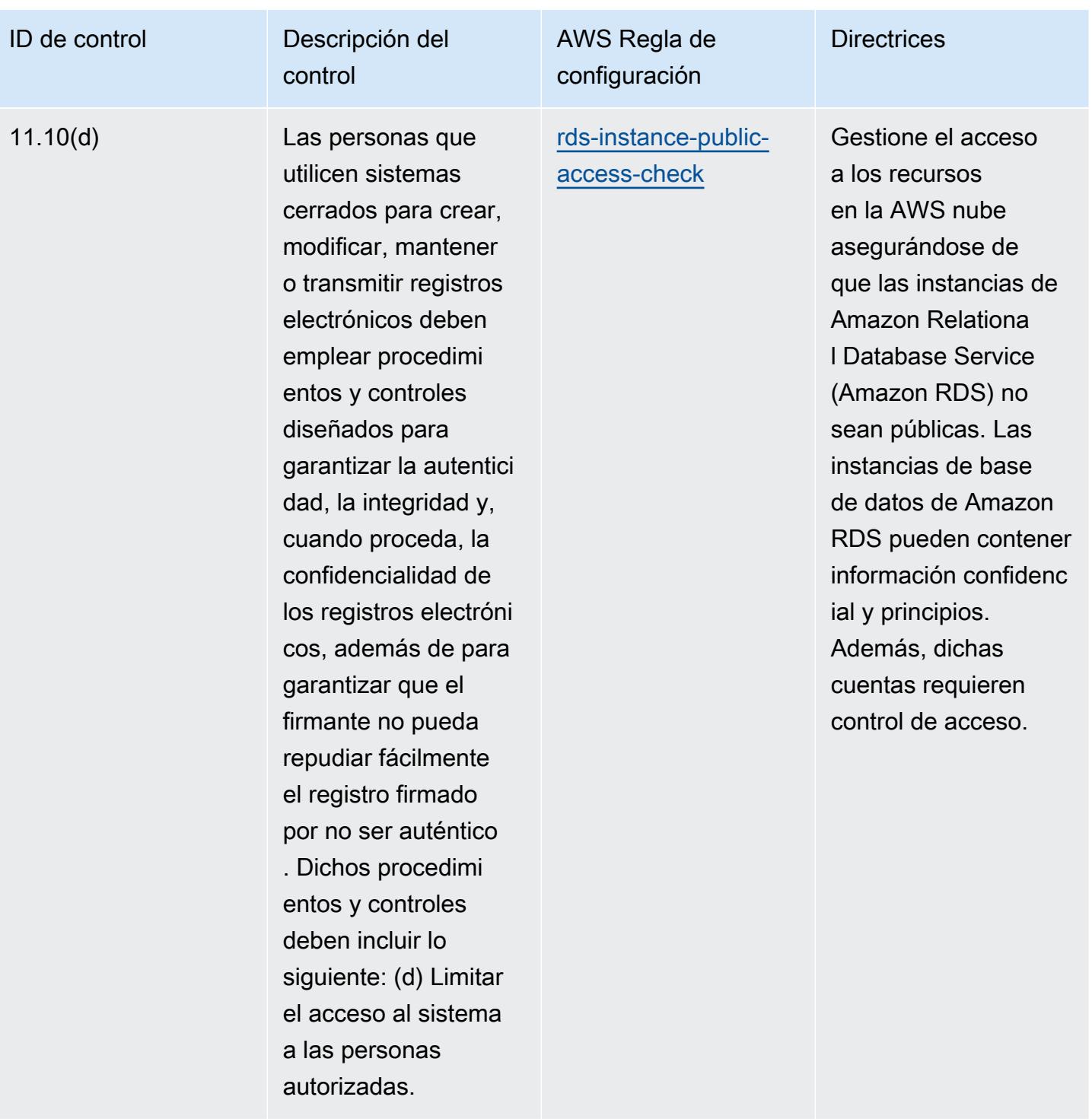

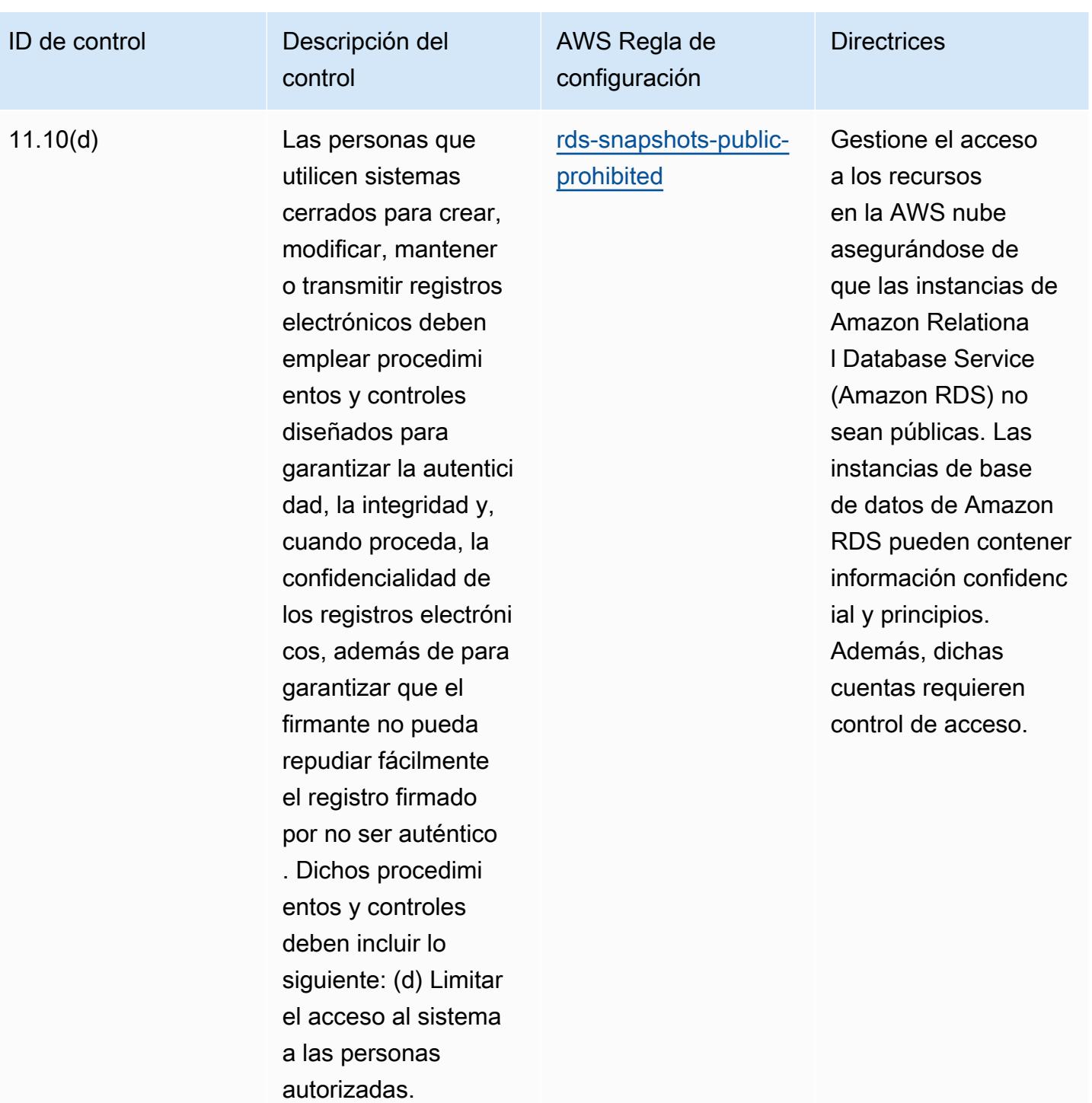

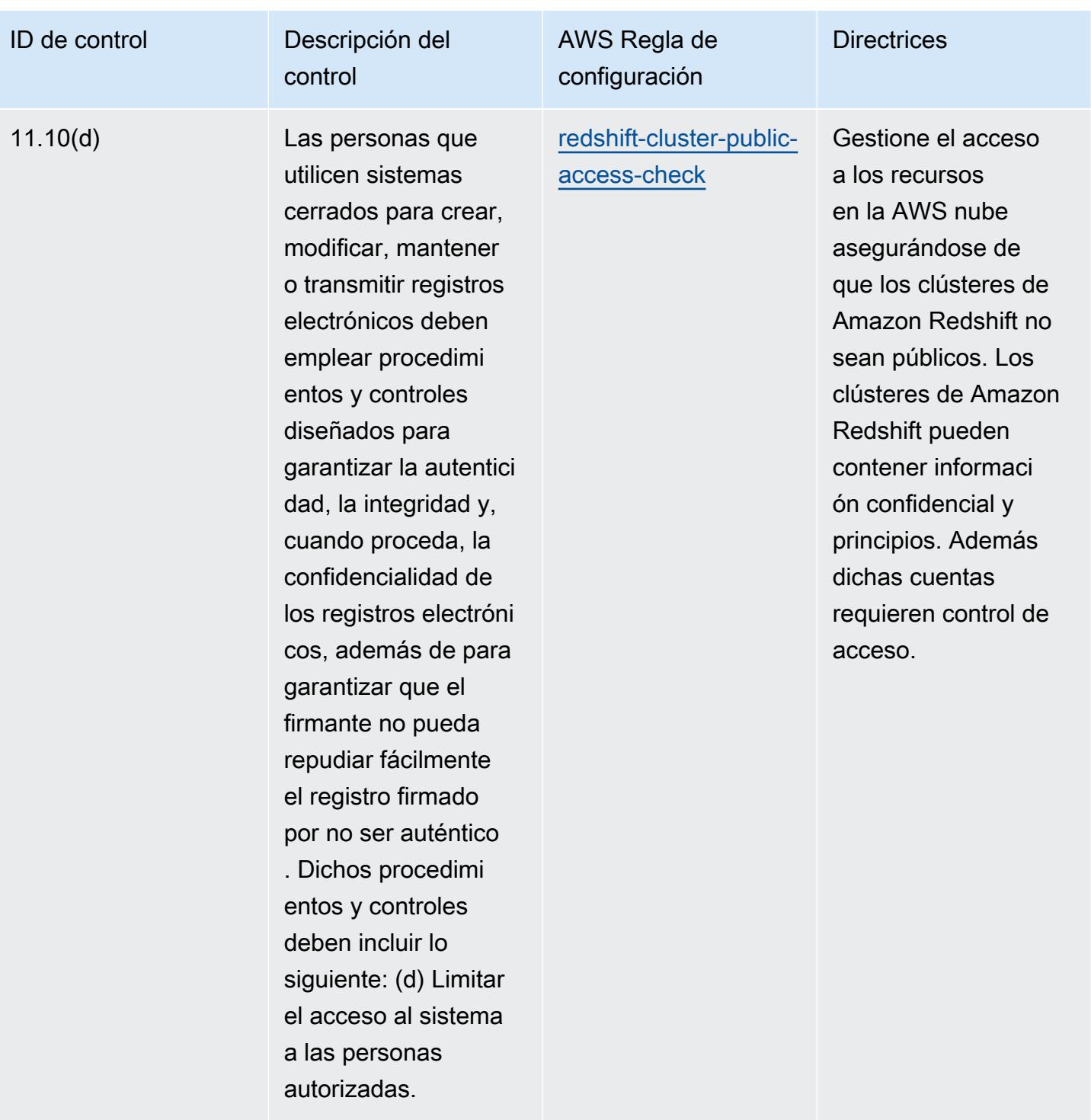

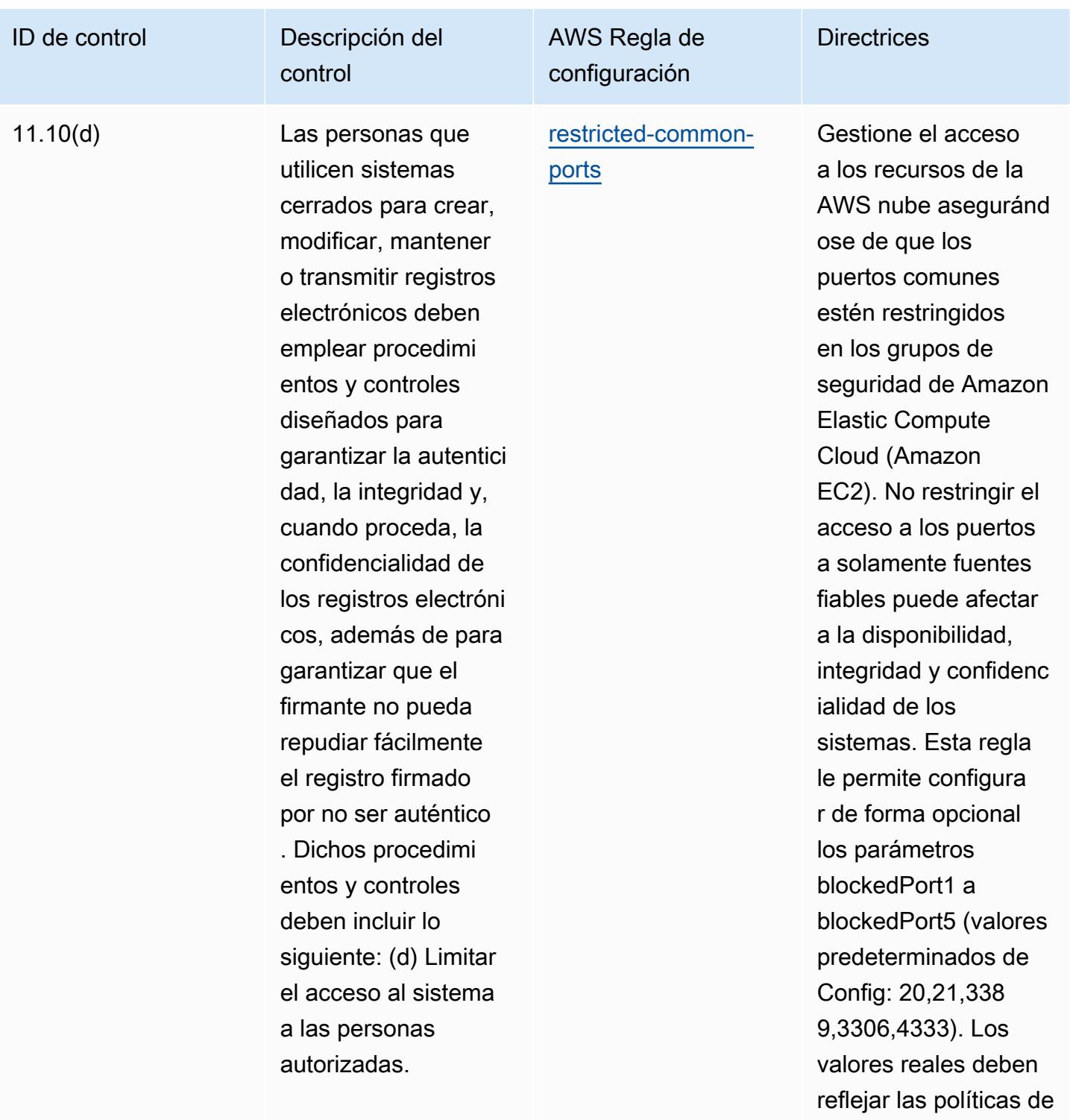

su organización.

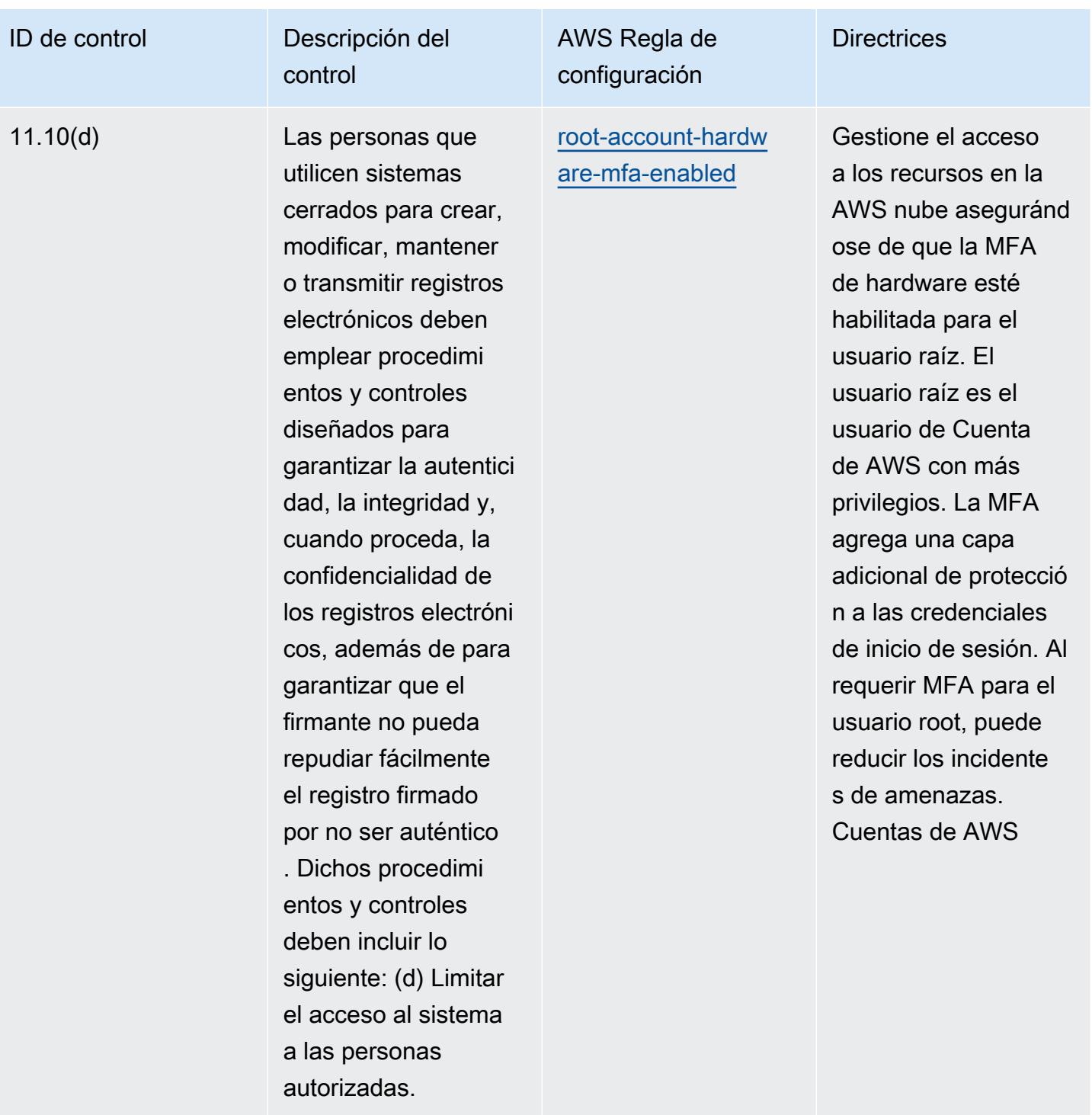

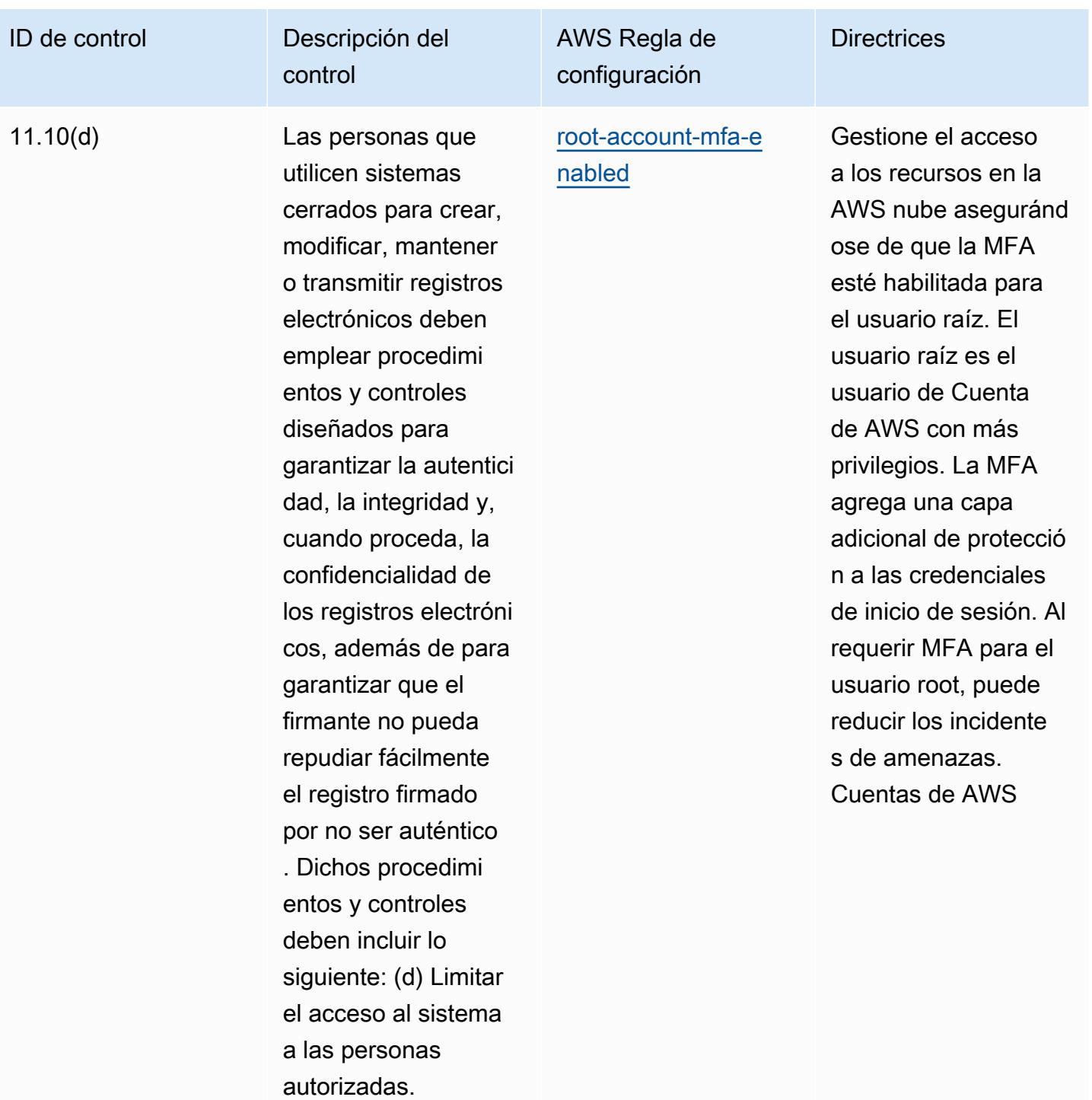

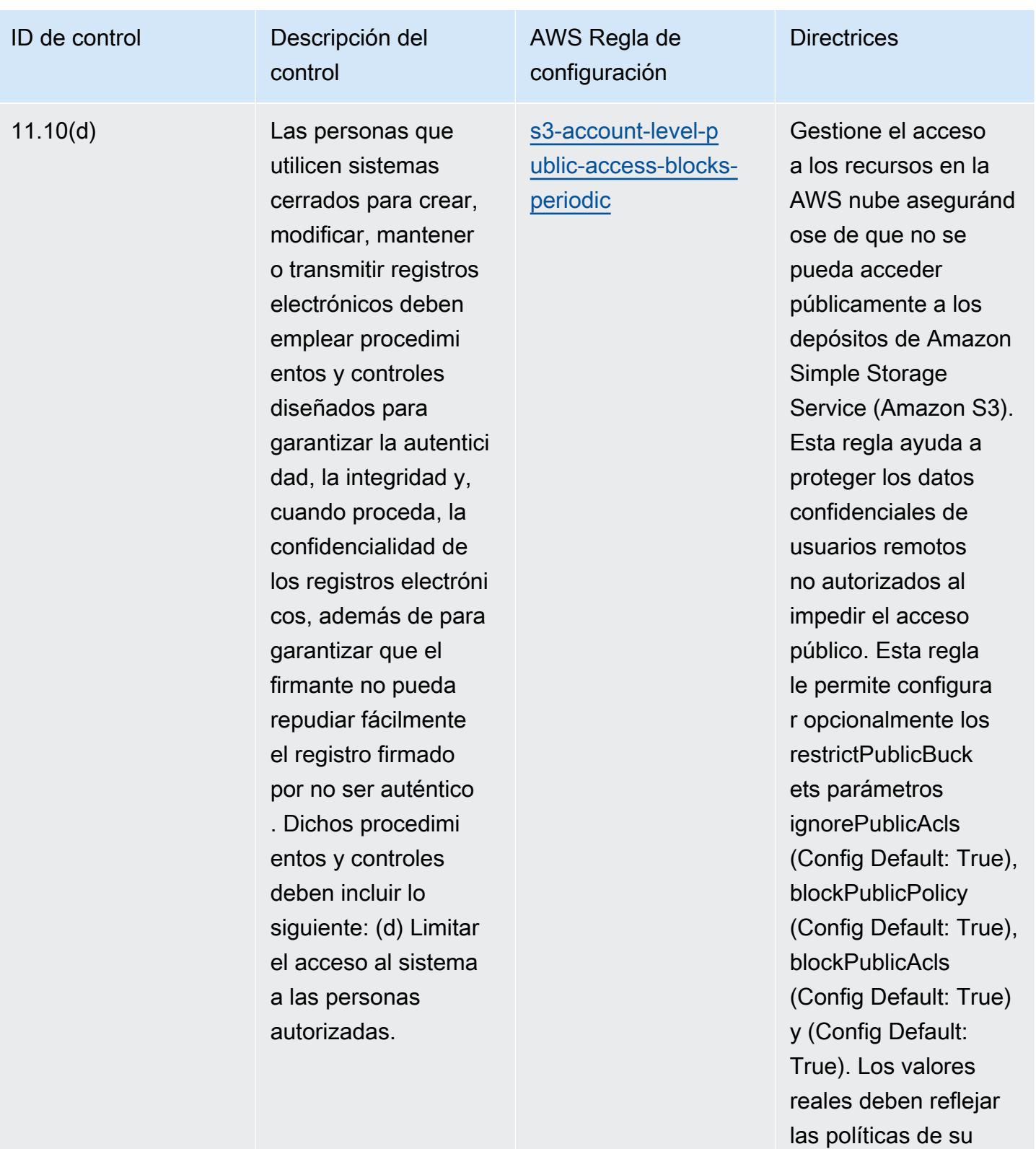

organización.

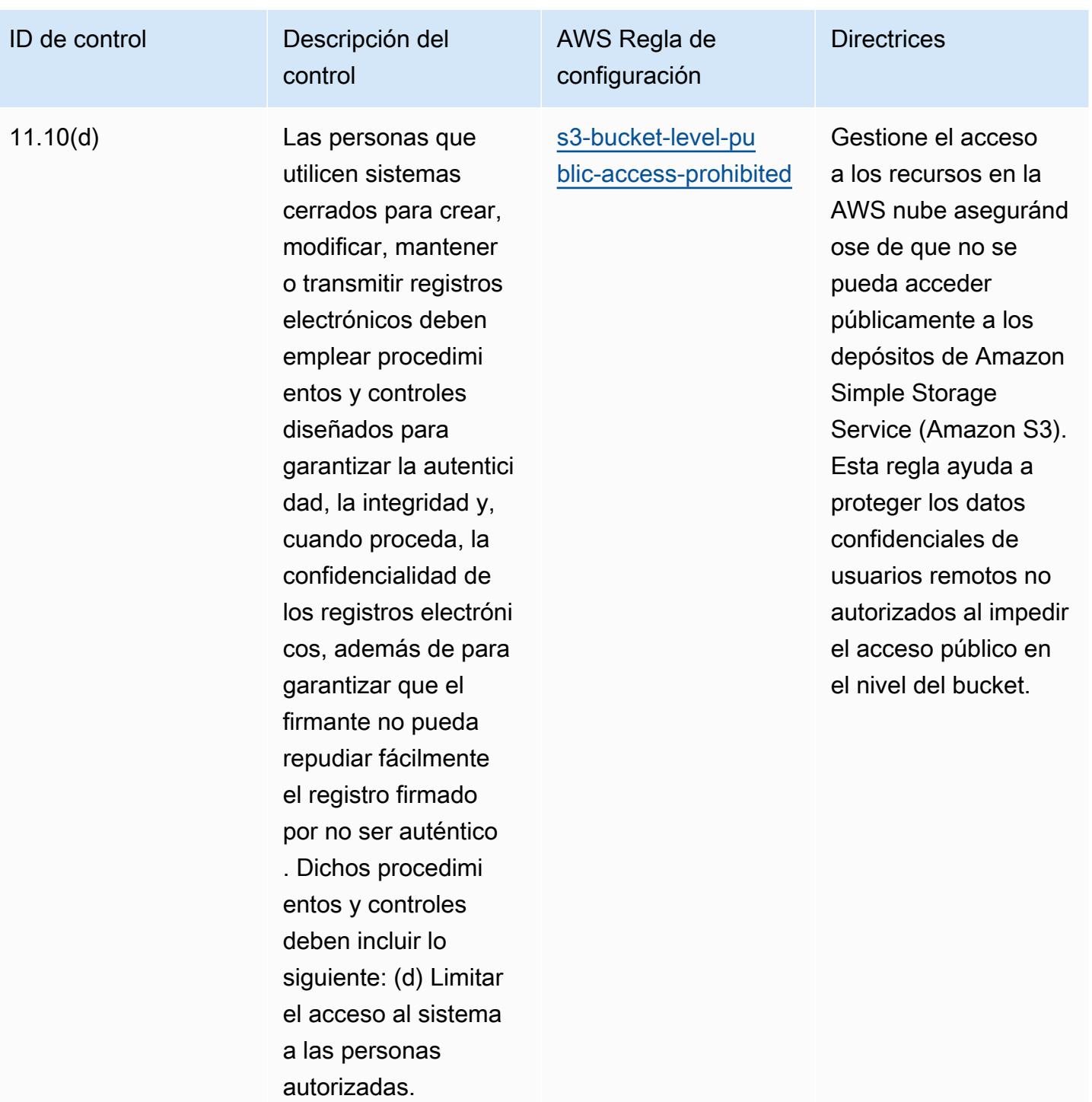

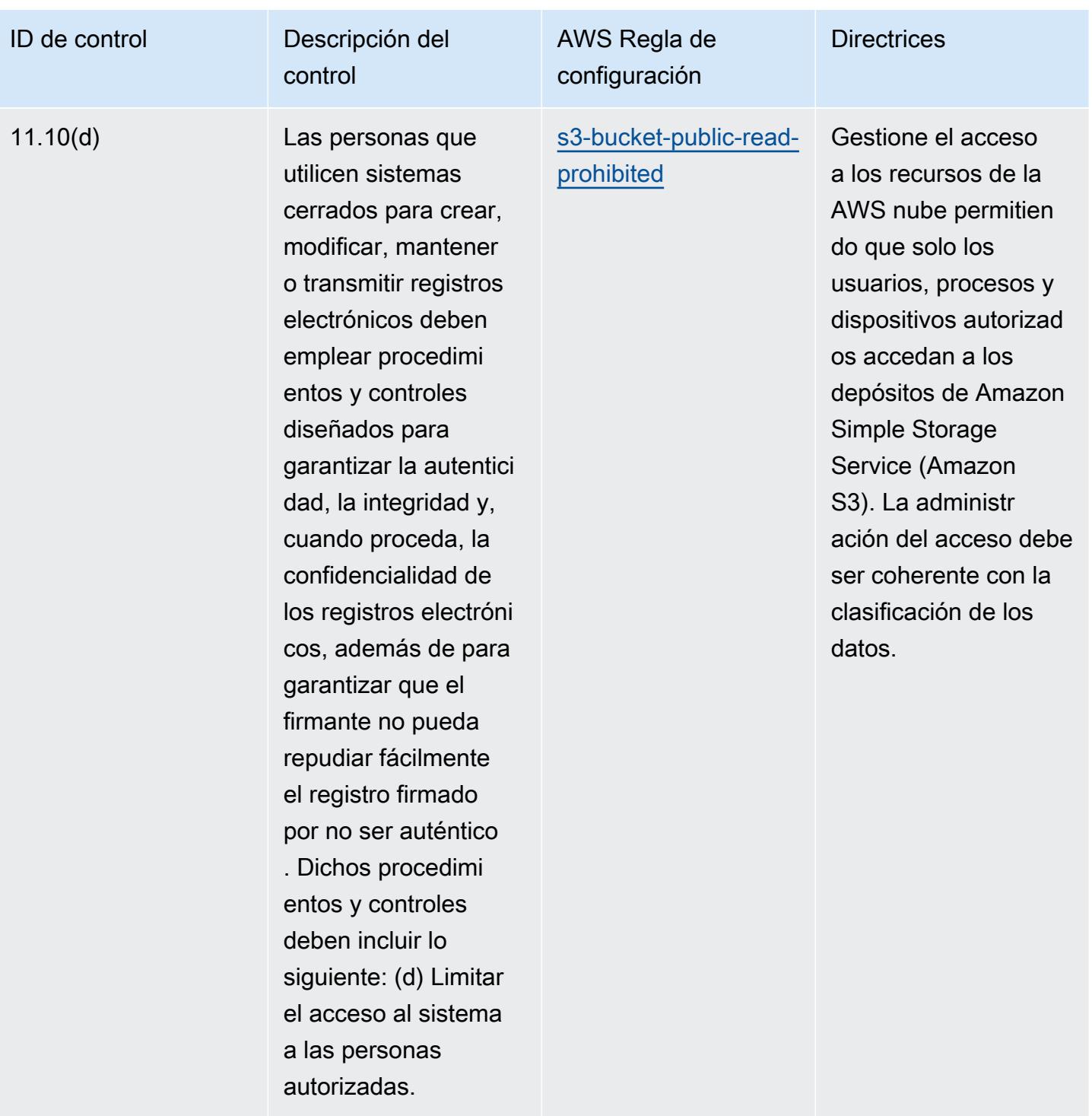

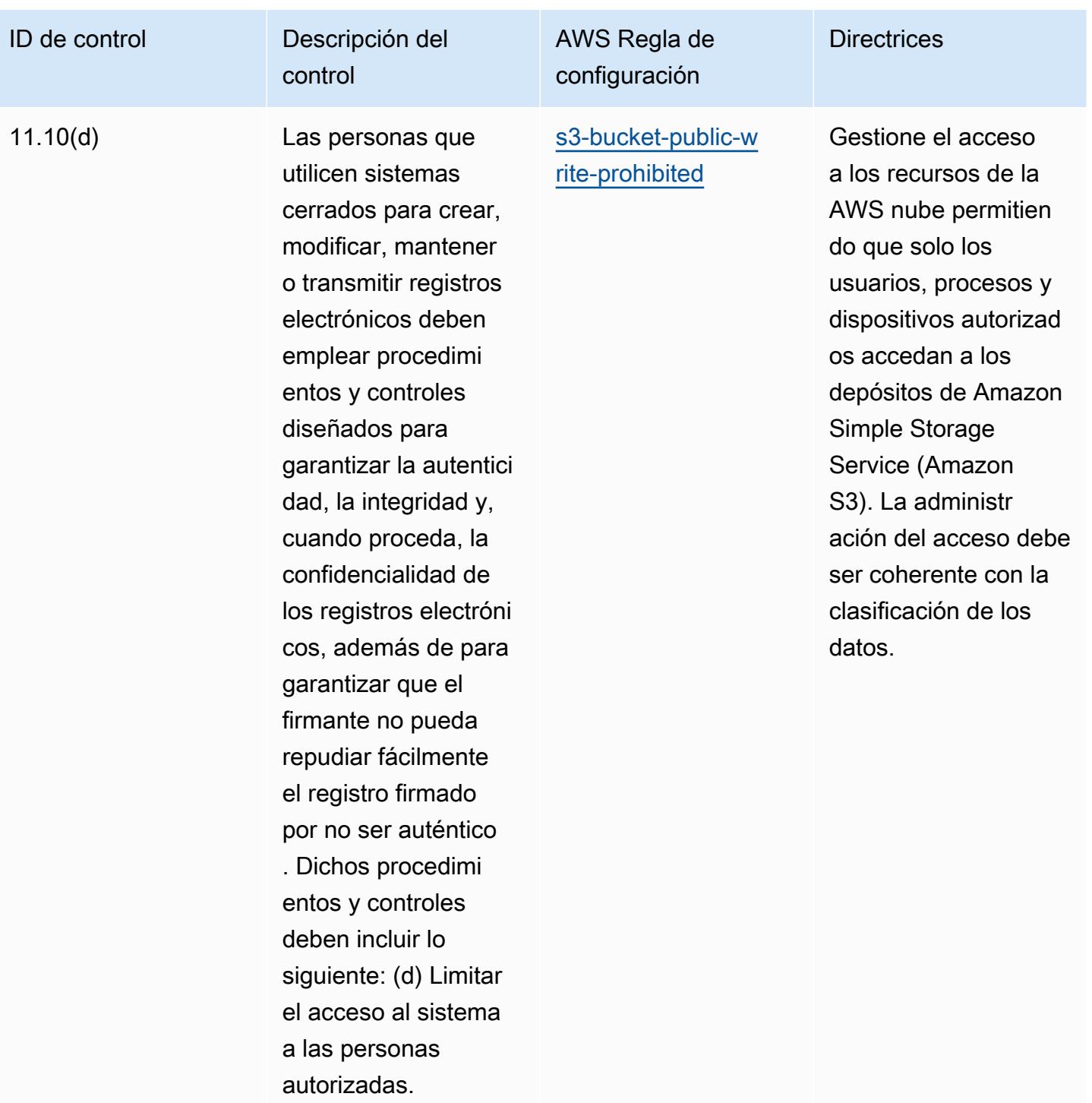

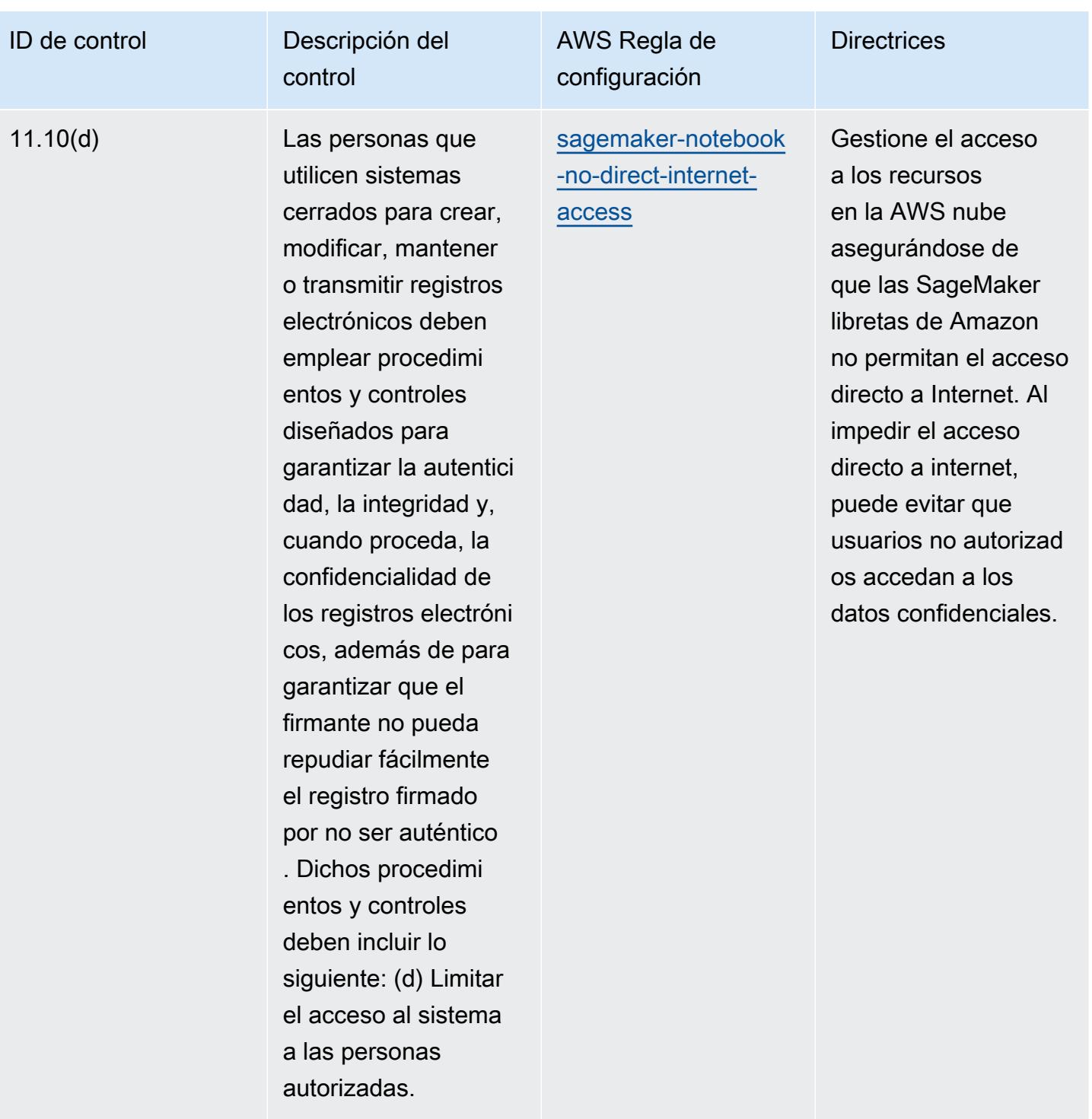

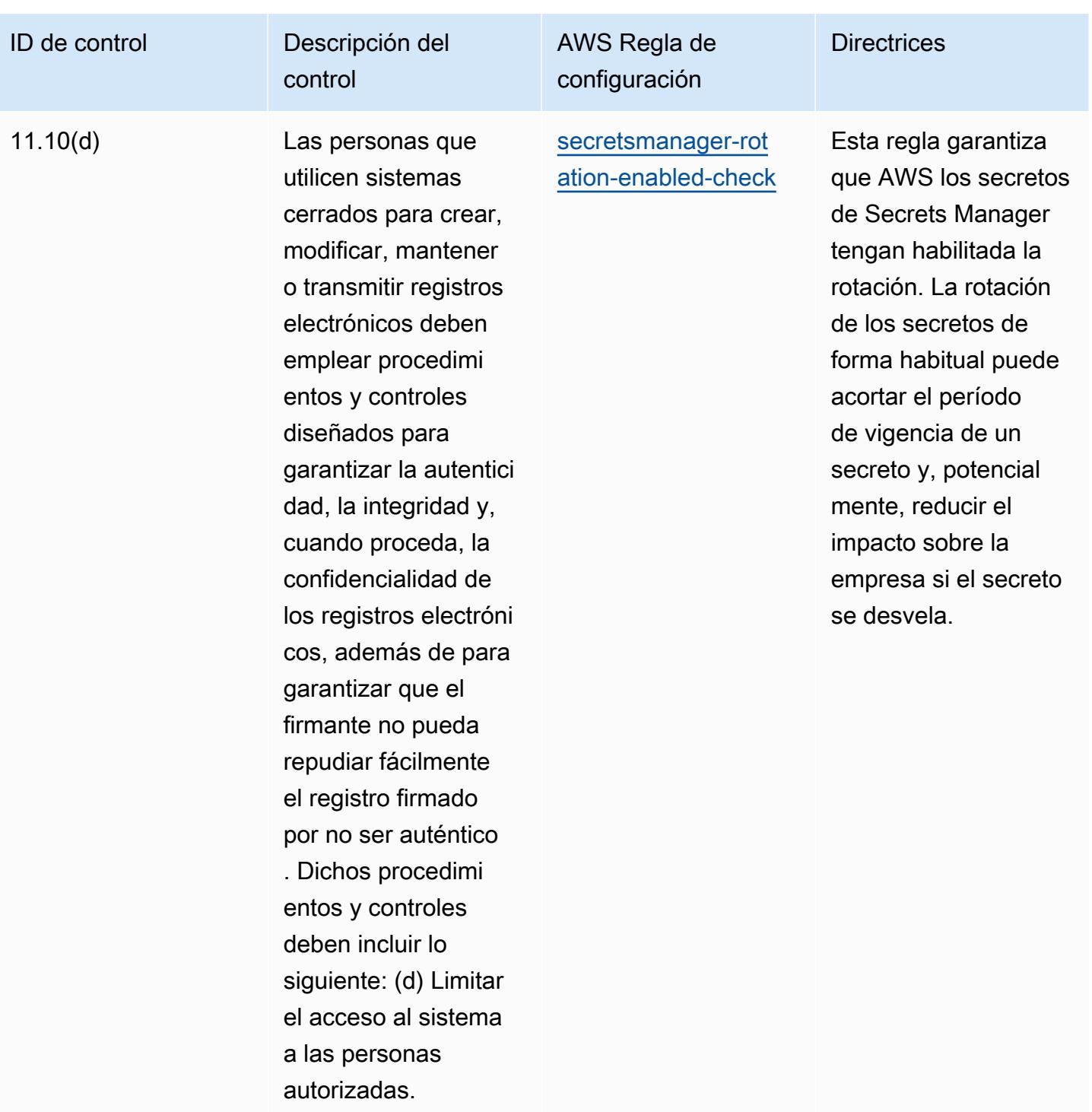

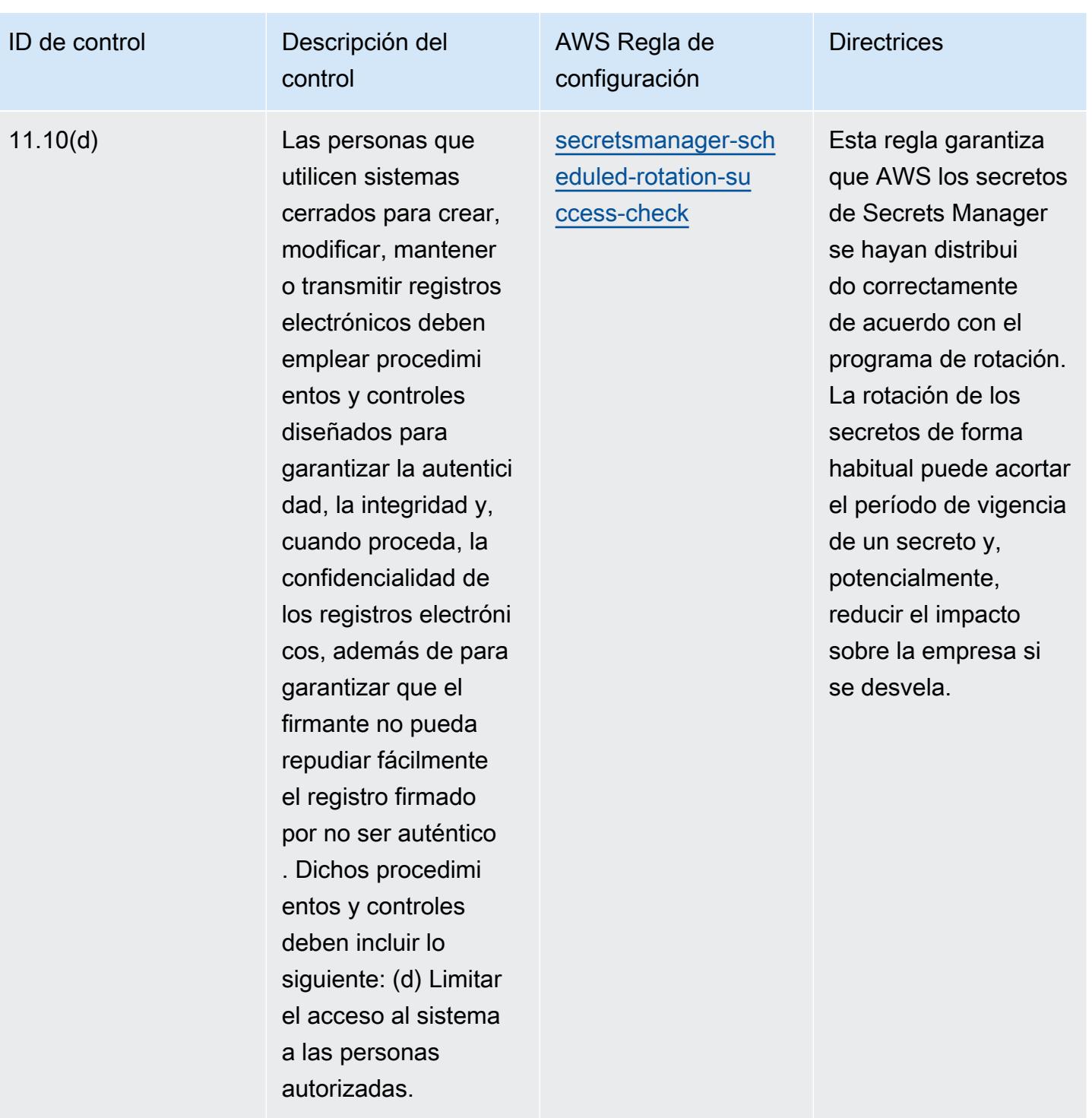

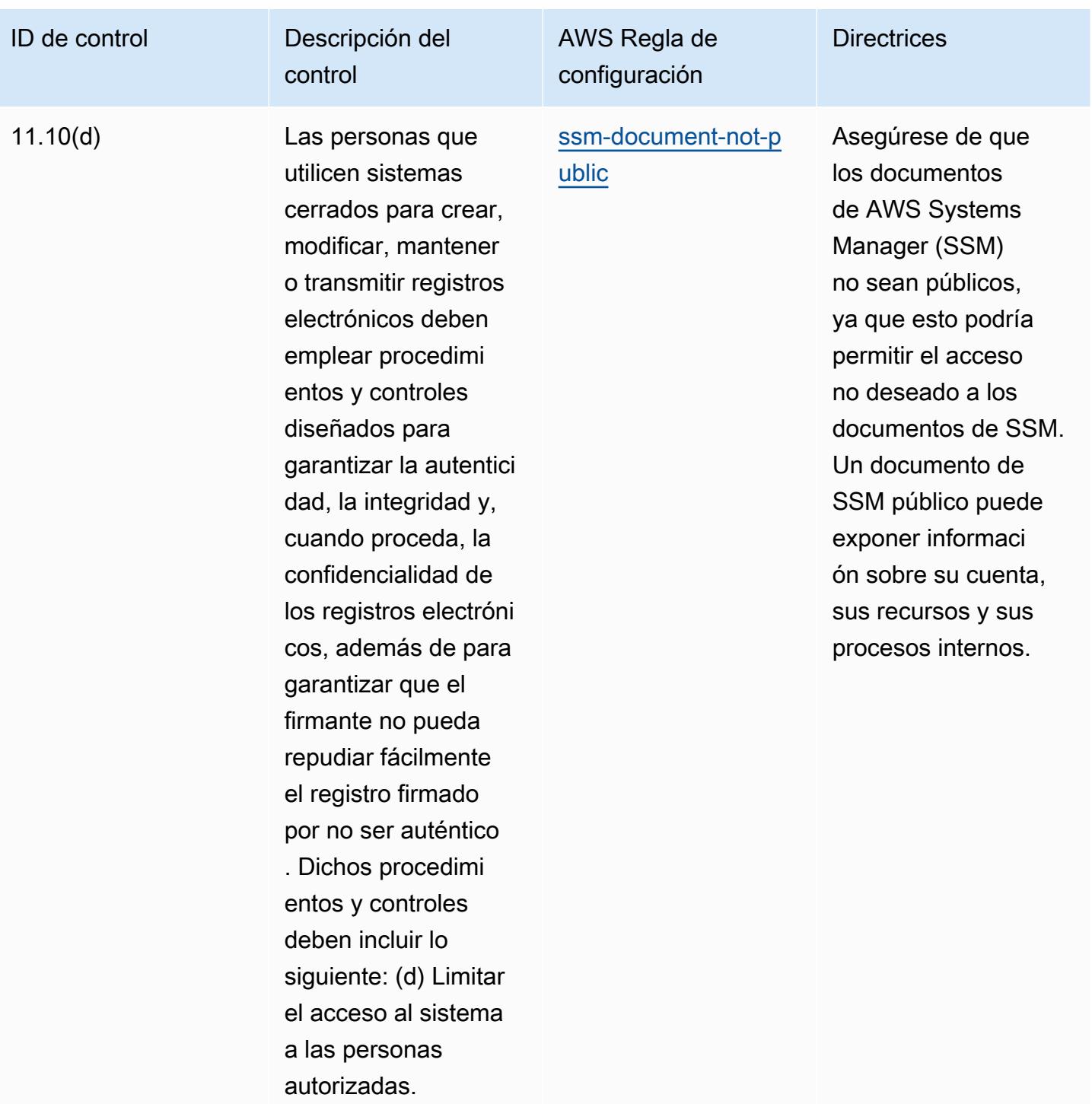

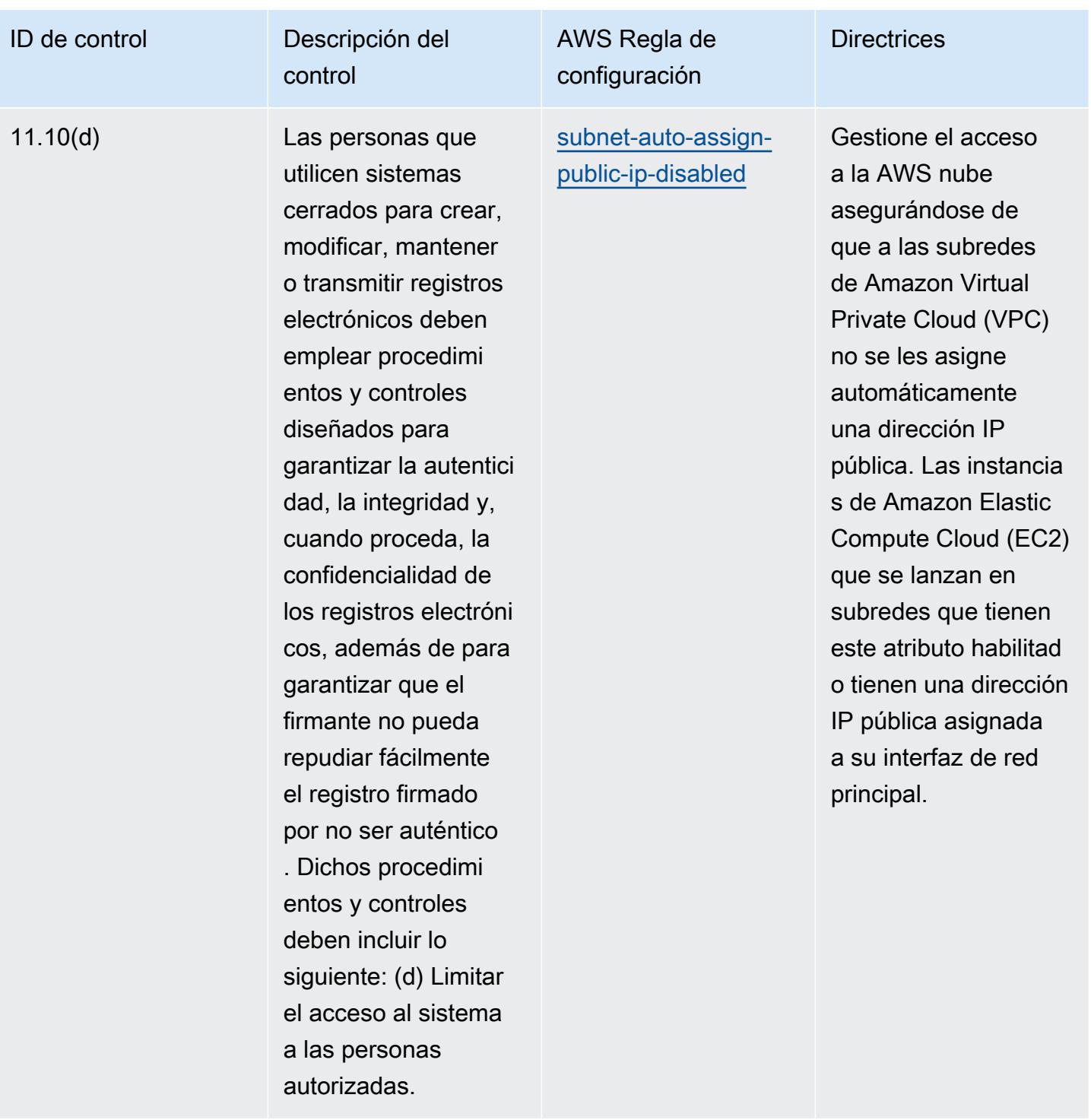

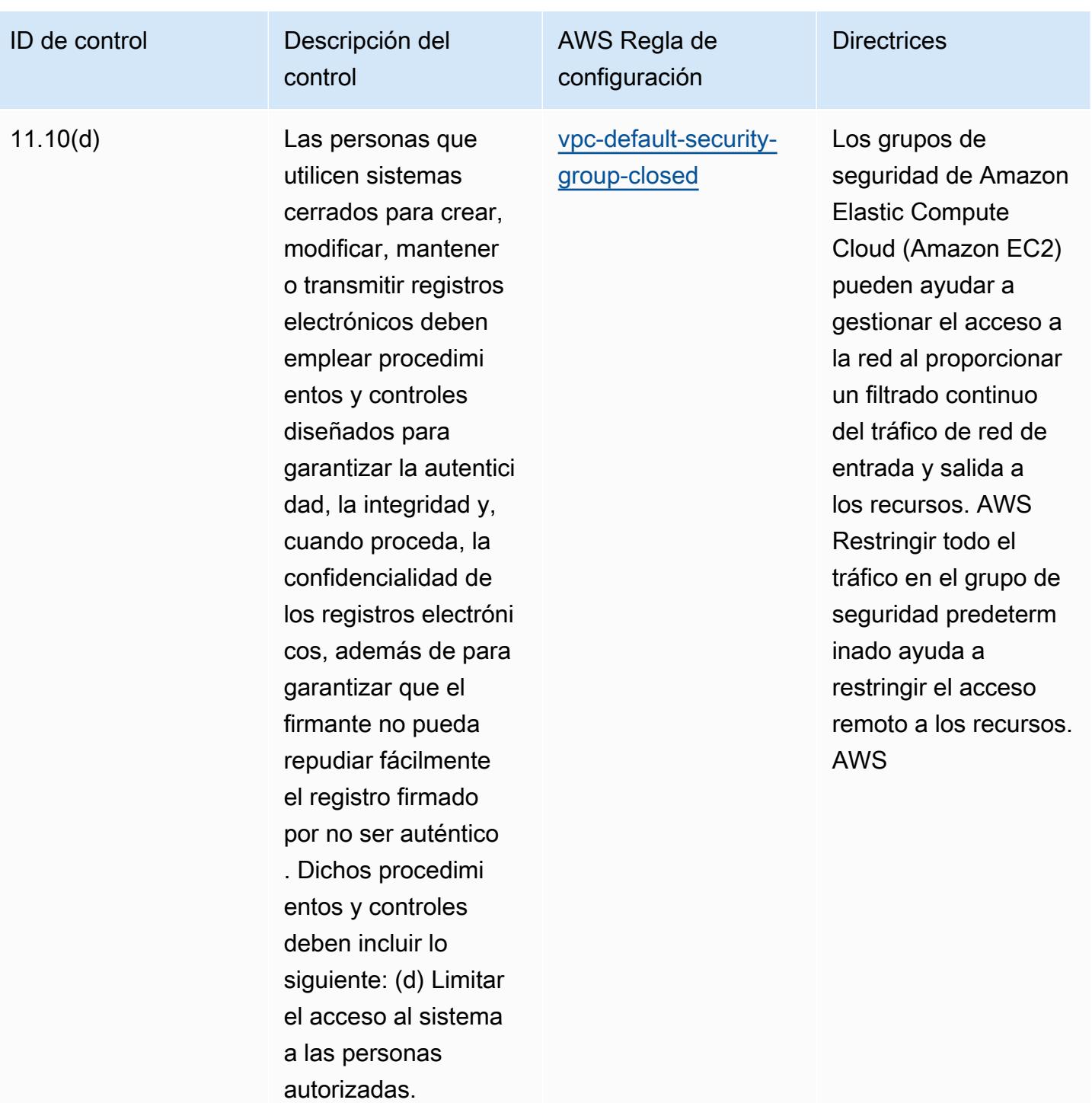

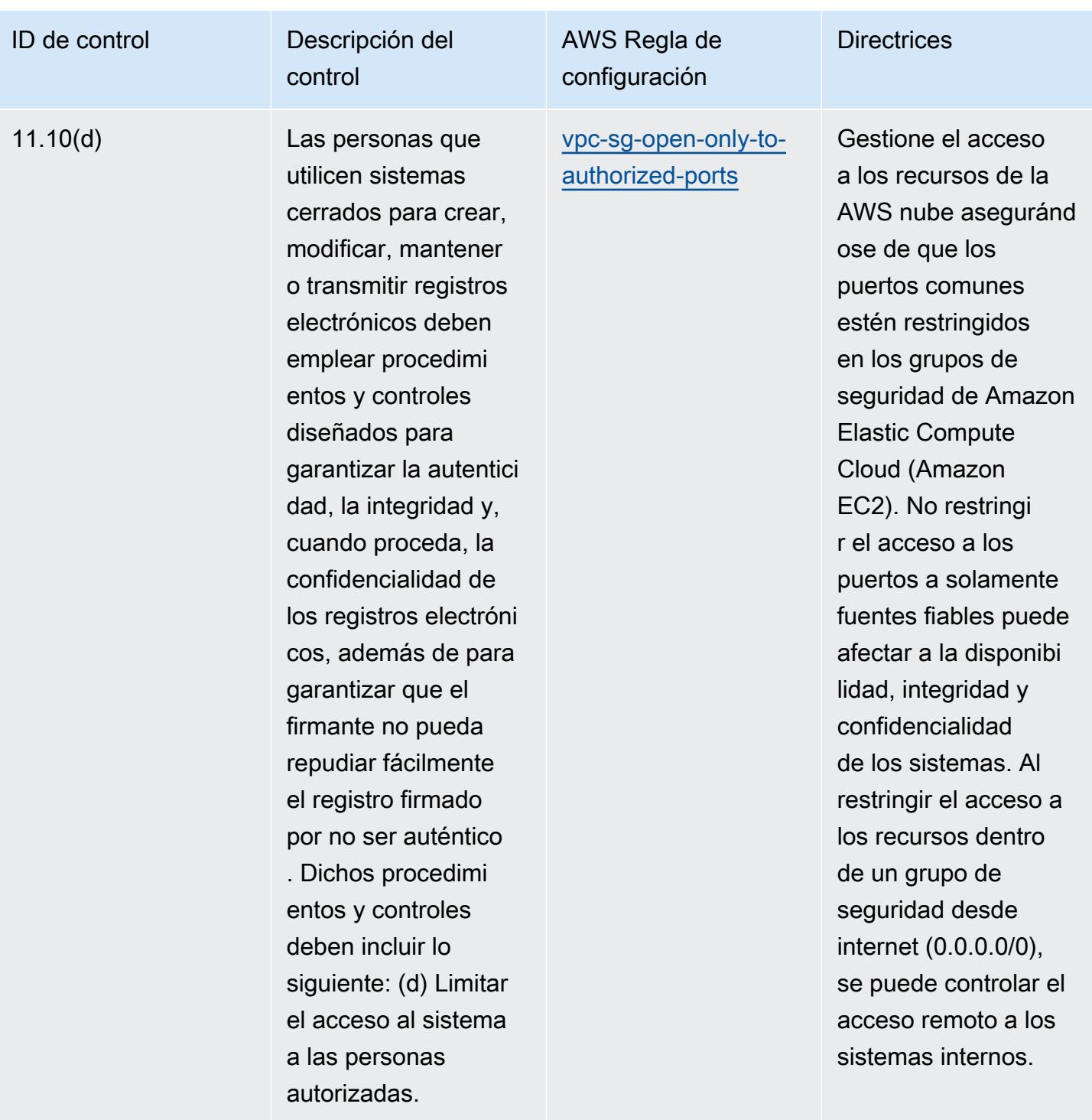

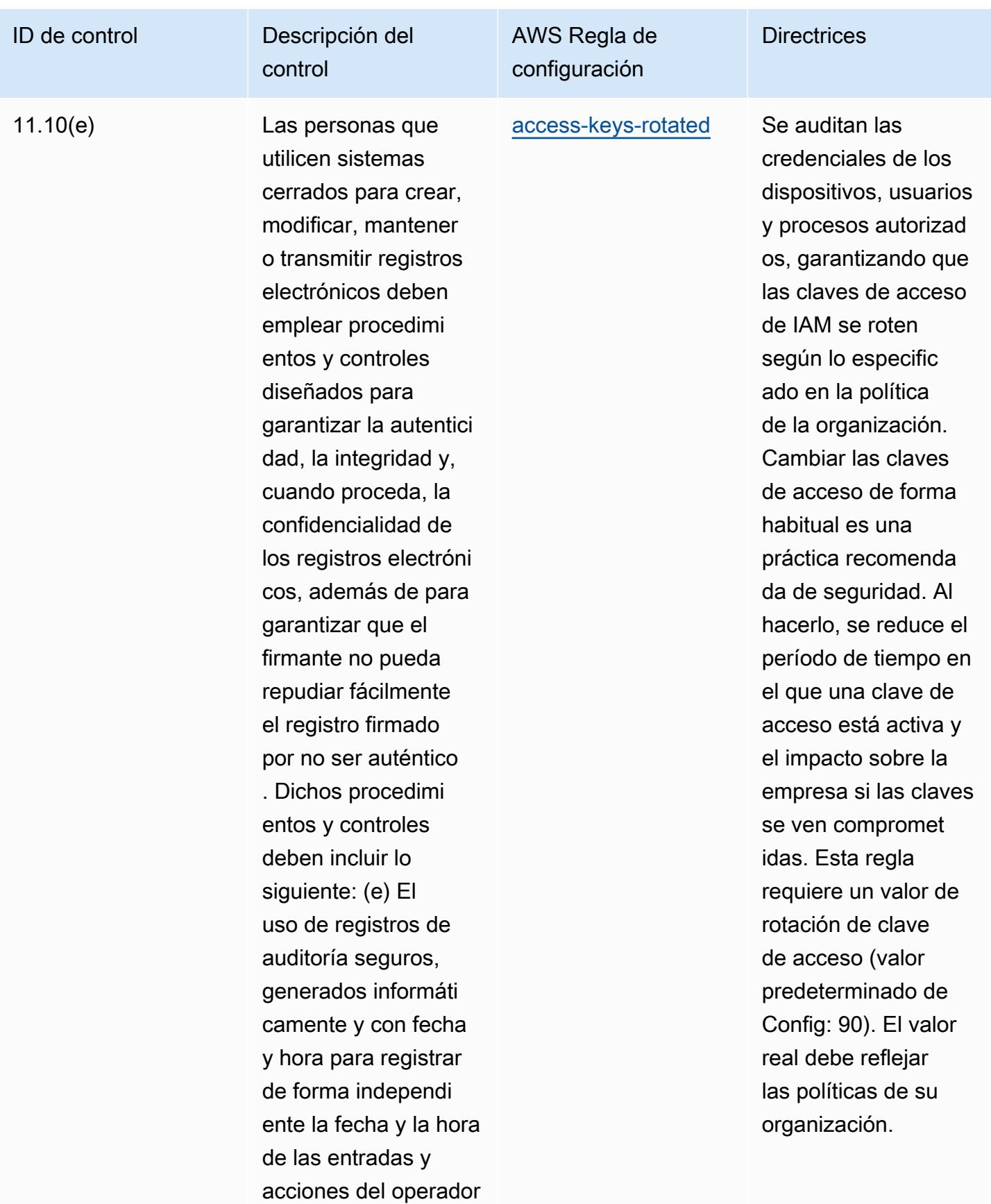

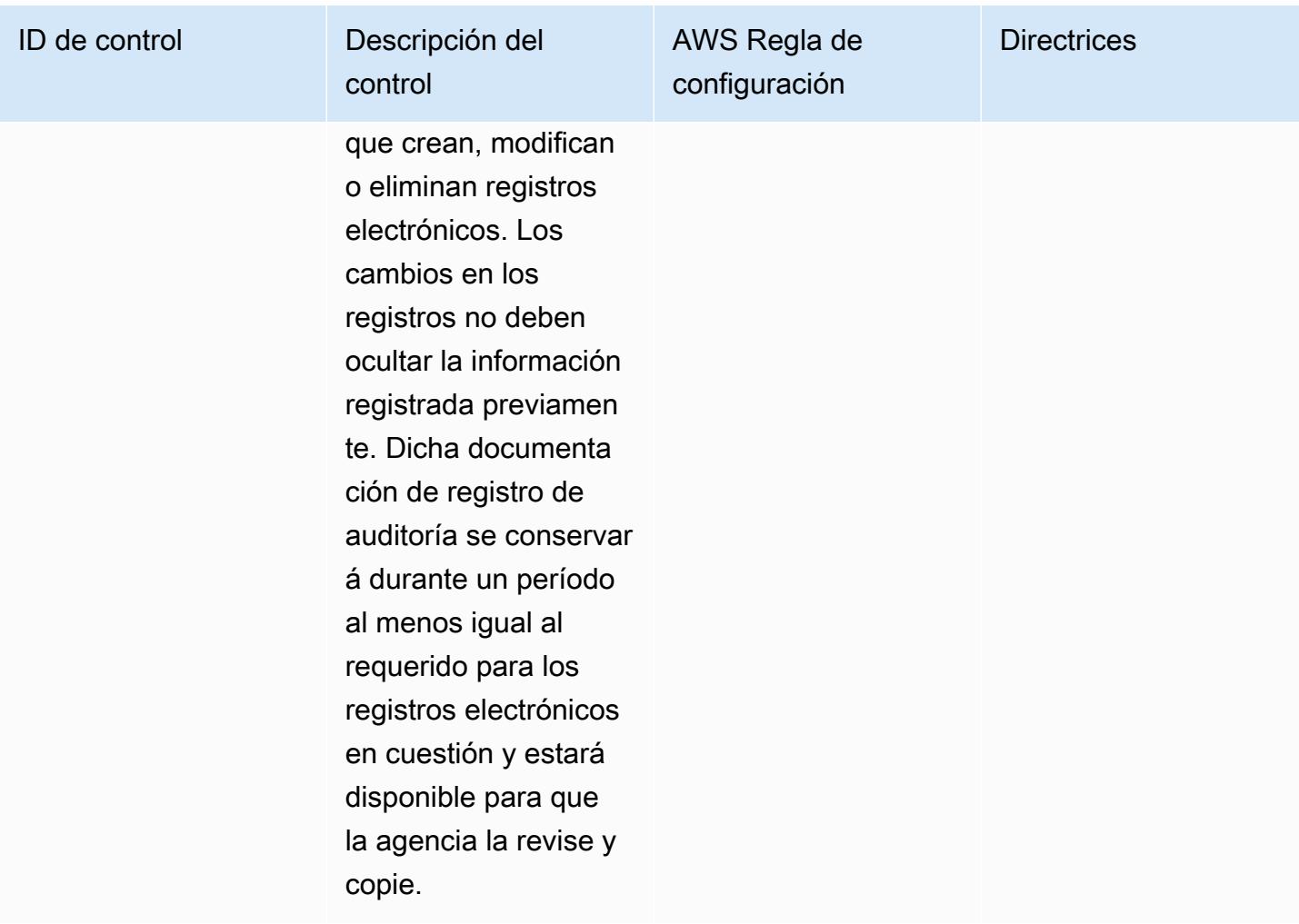

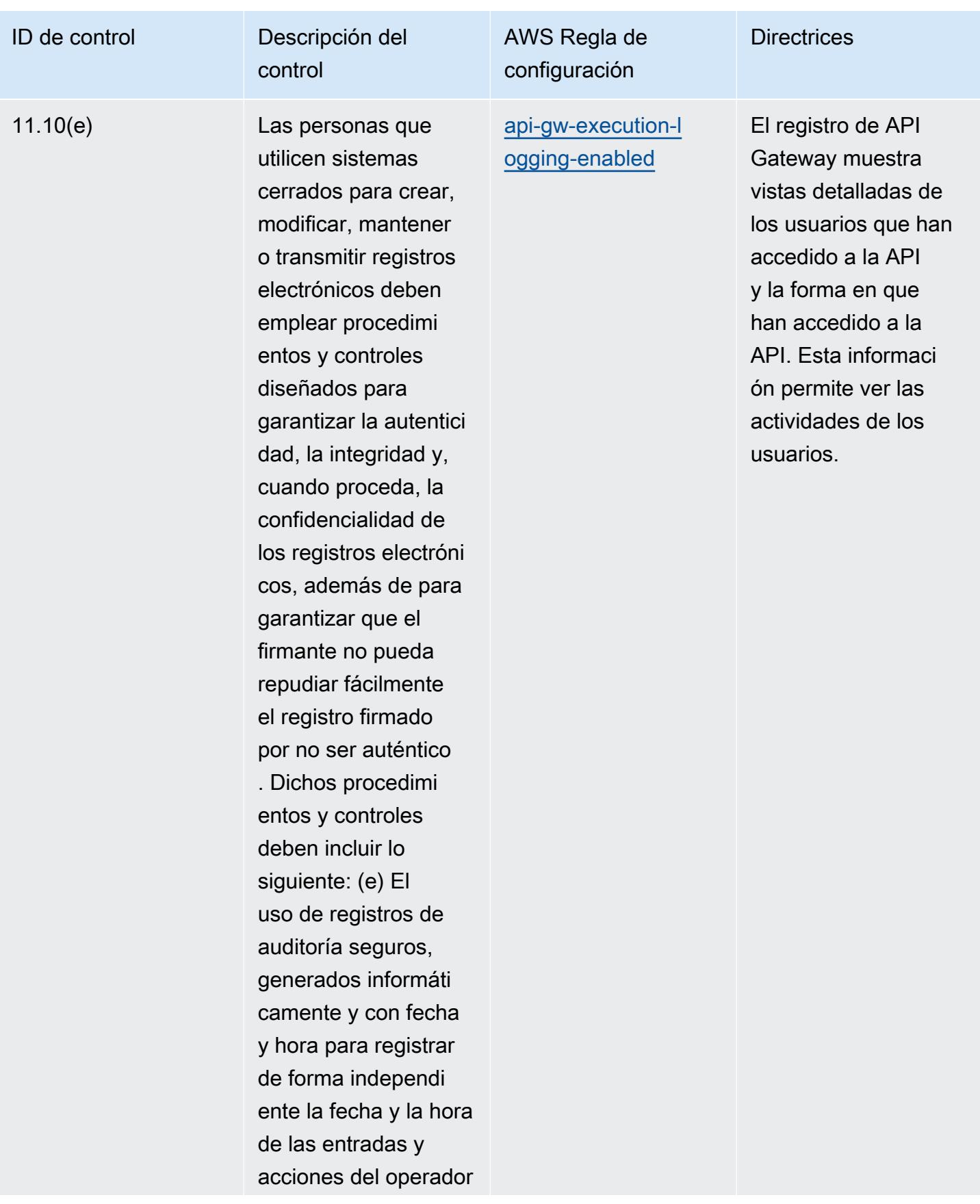

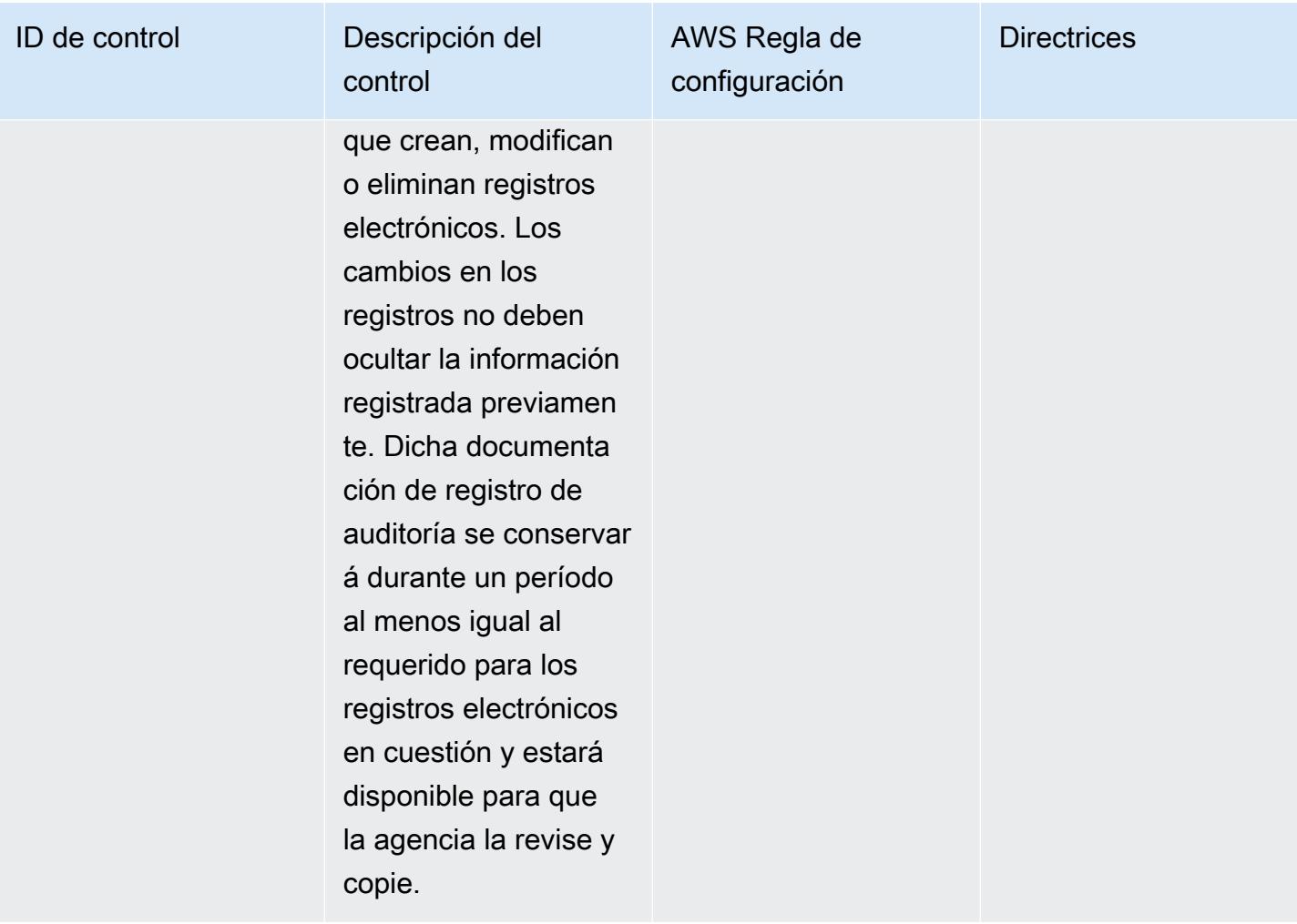

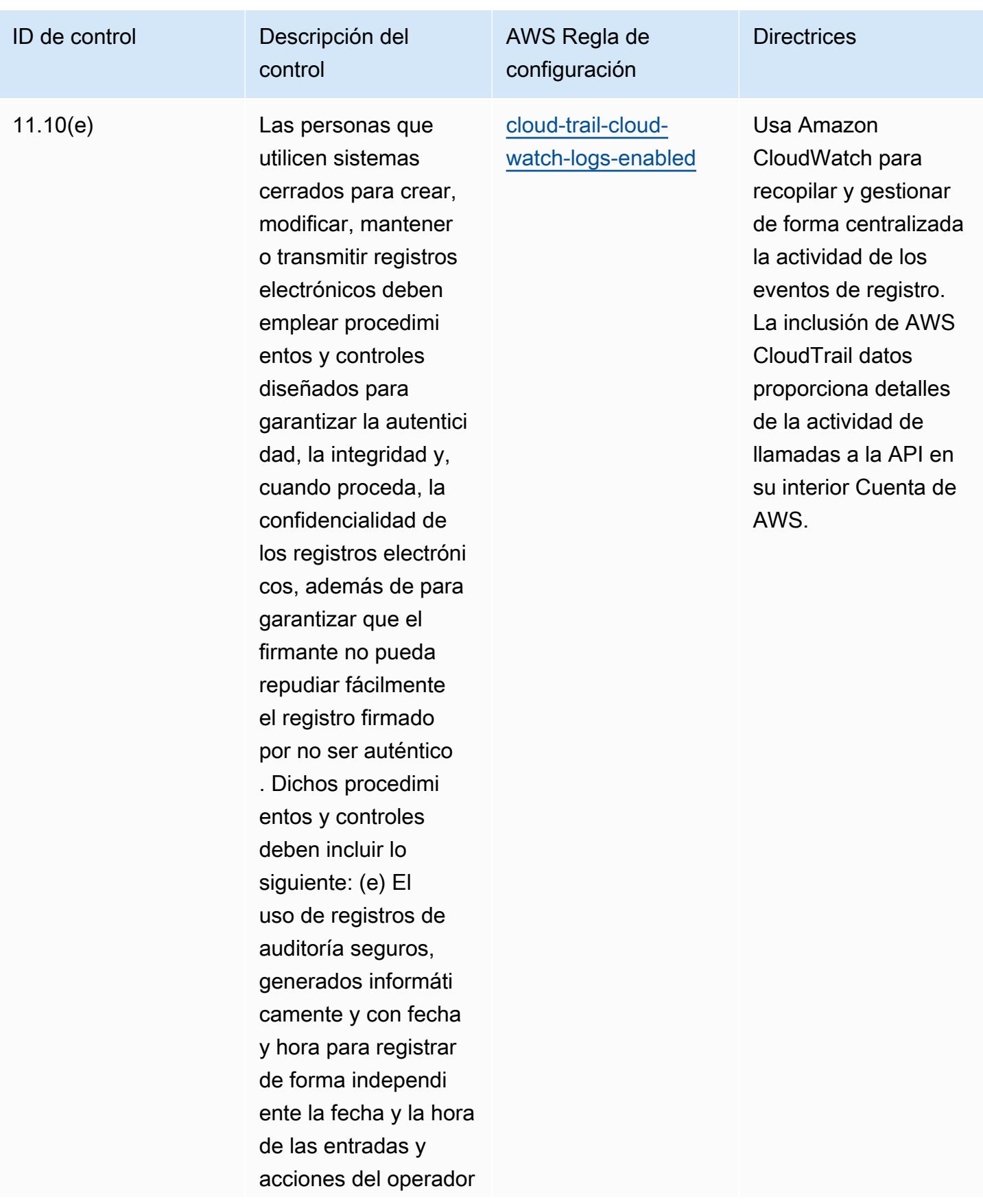

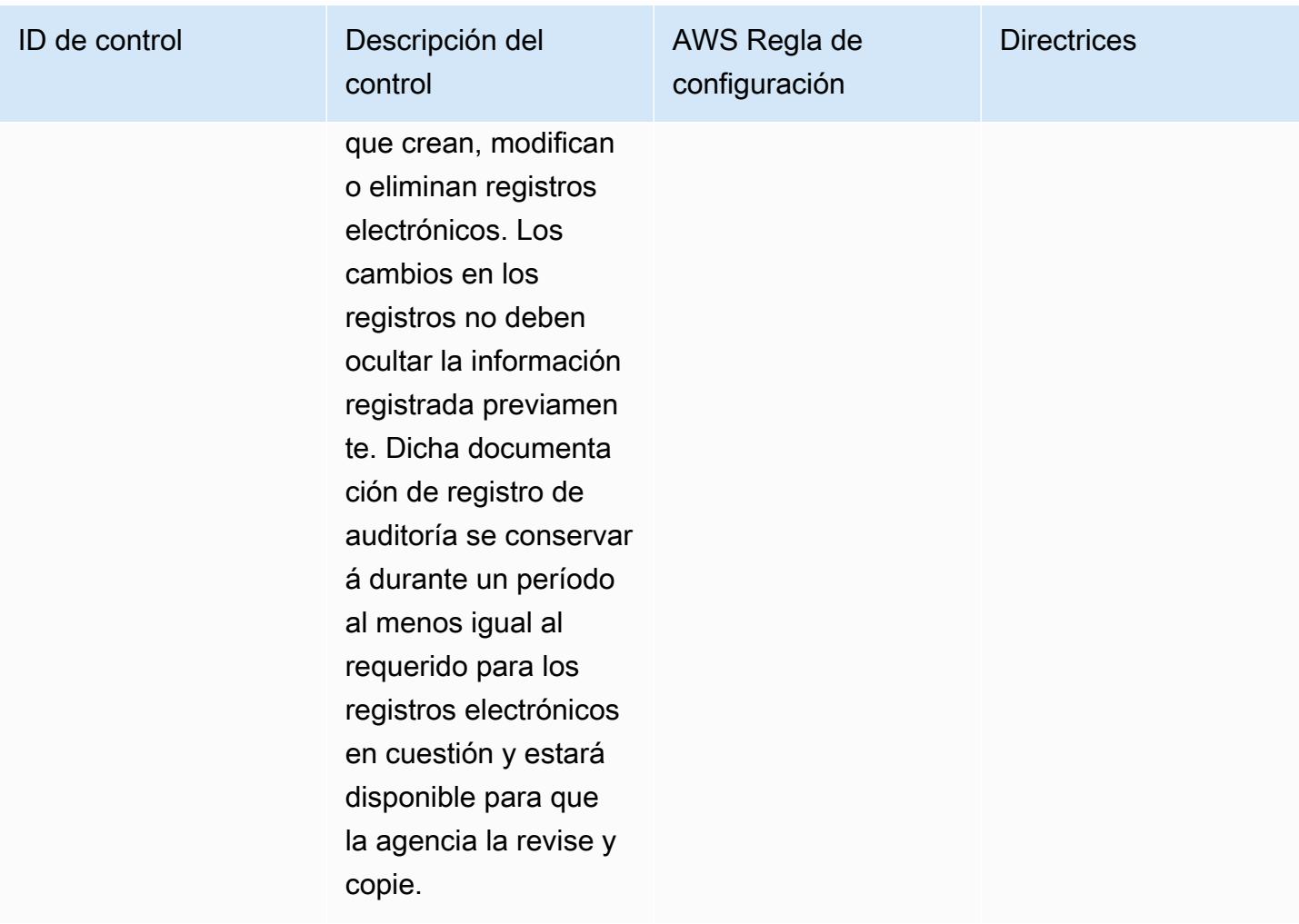

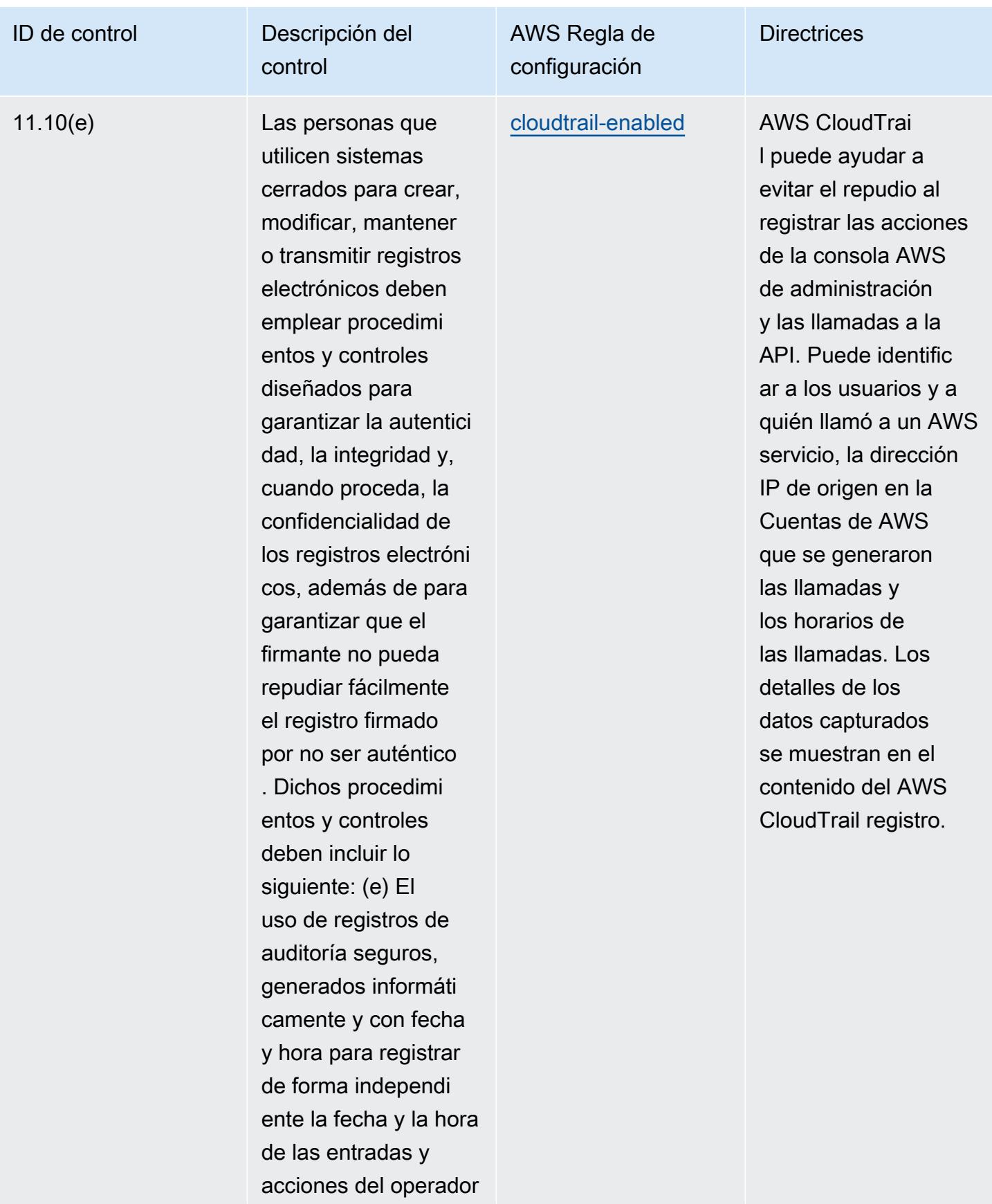
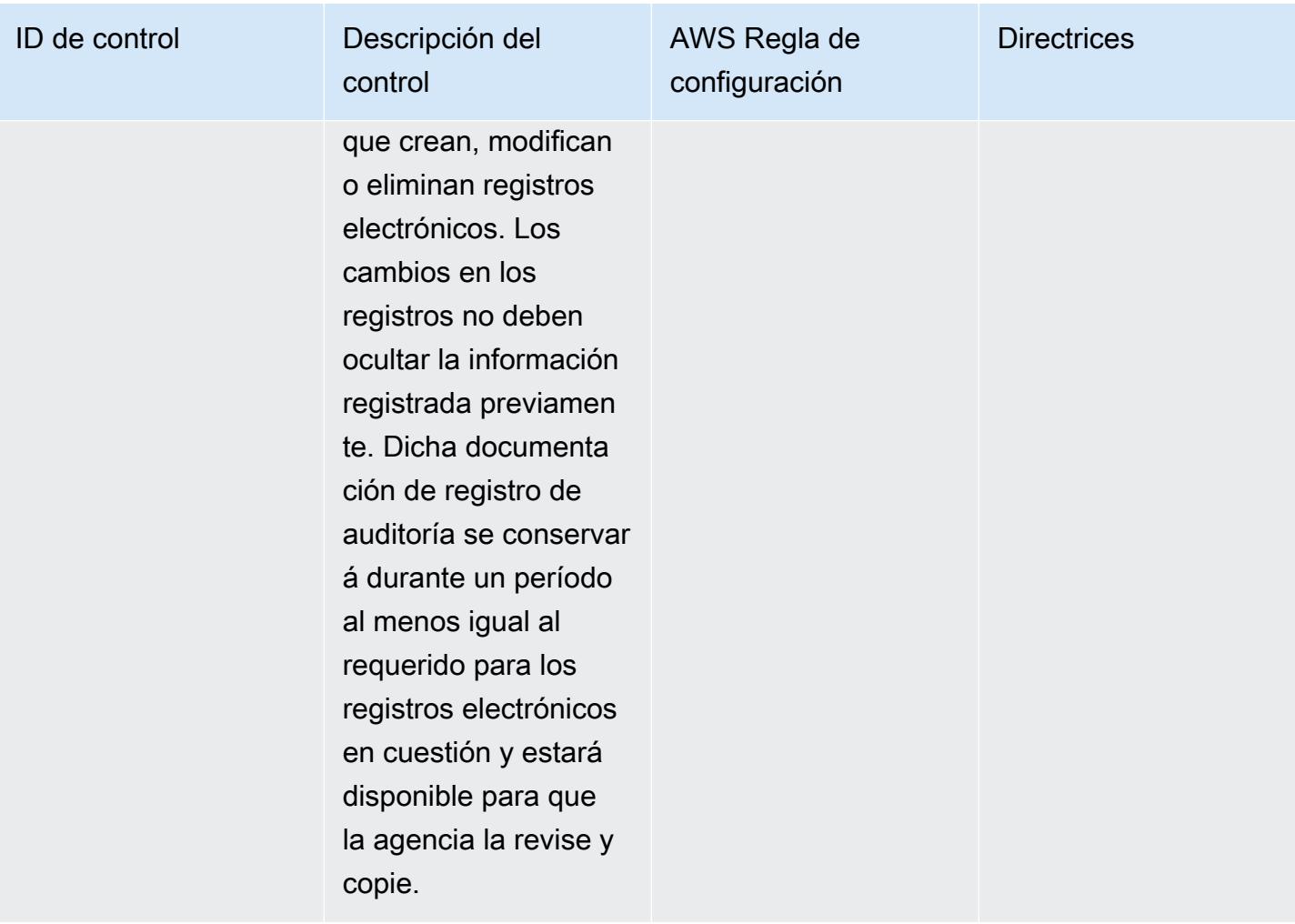

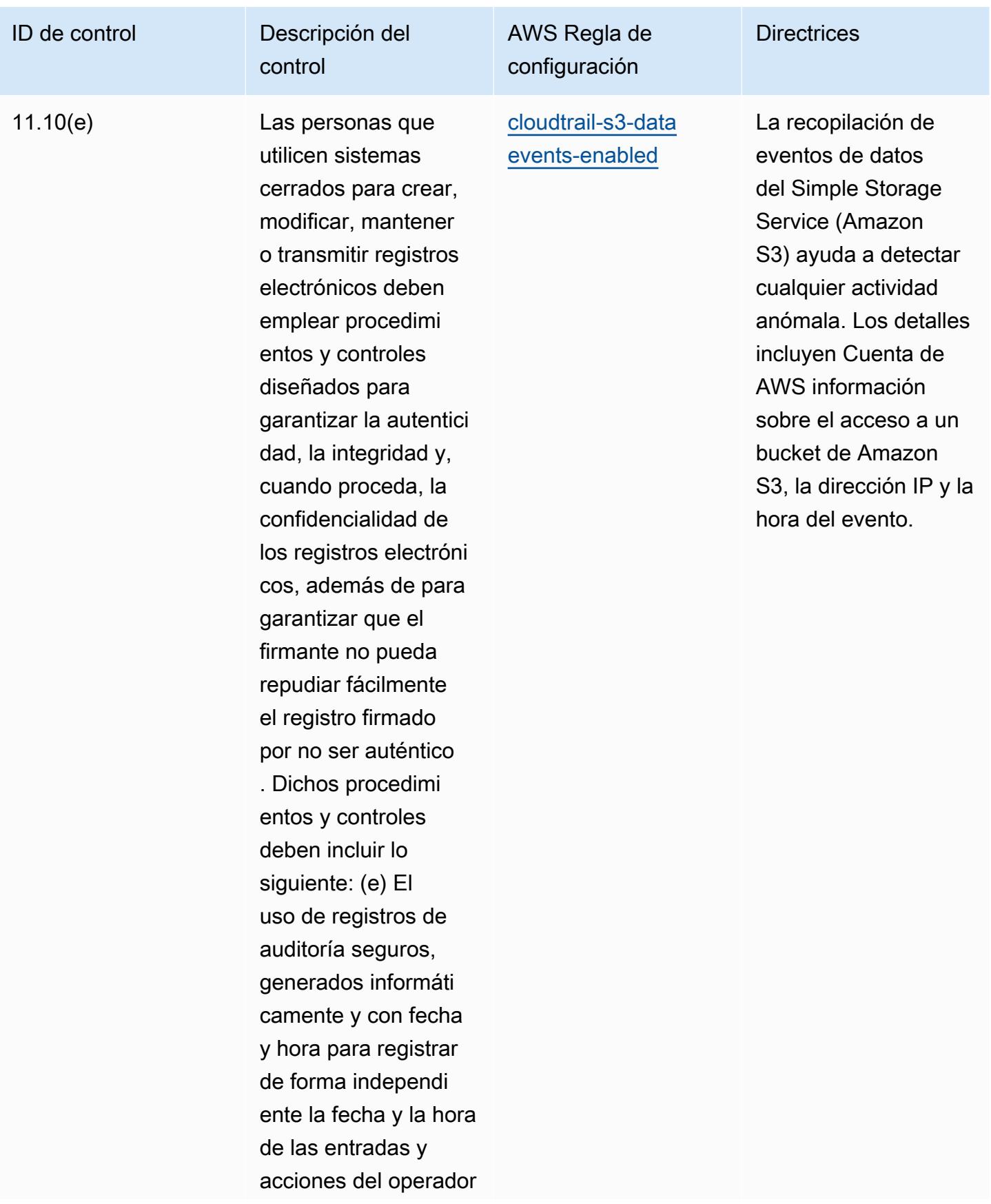

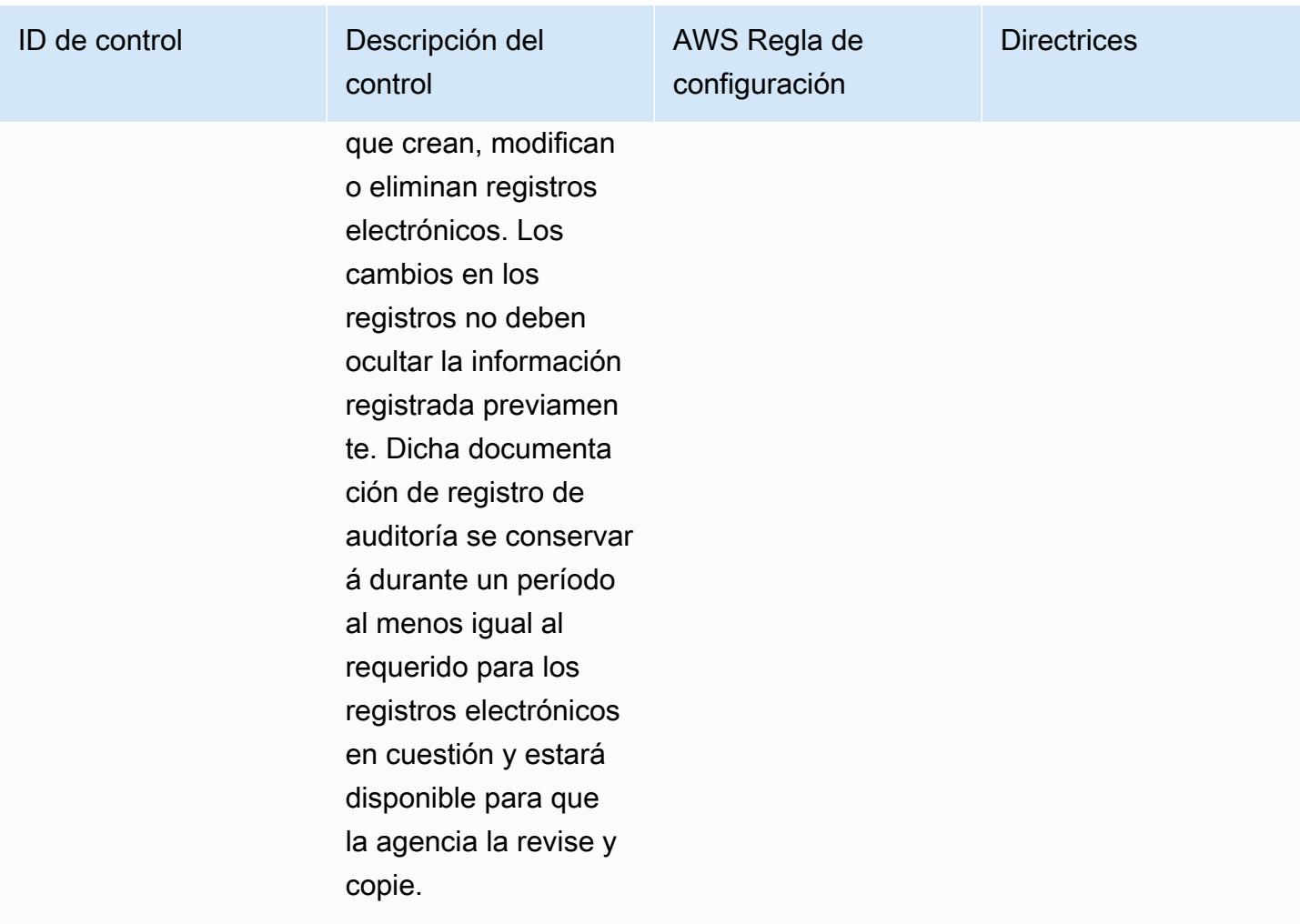

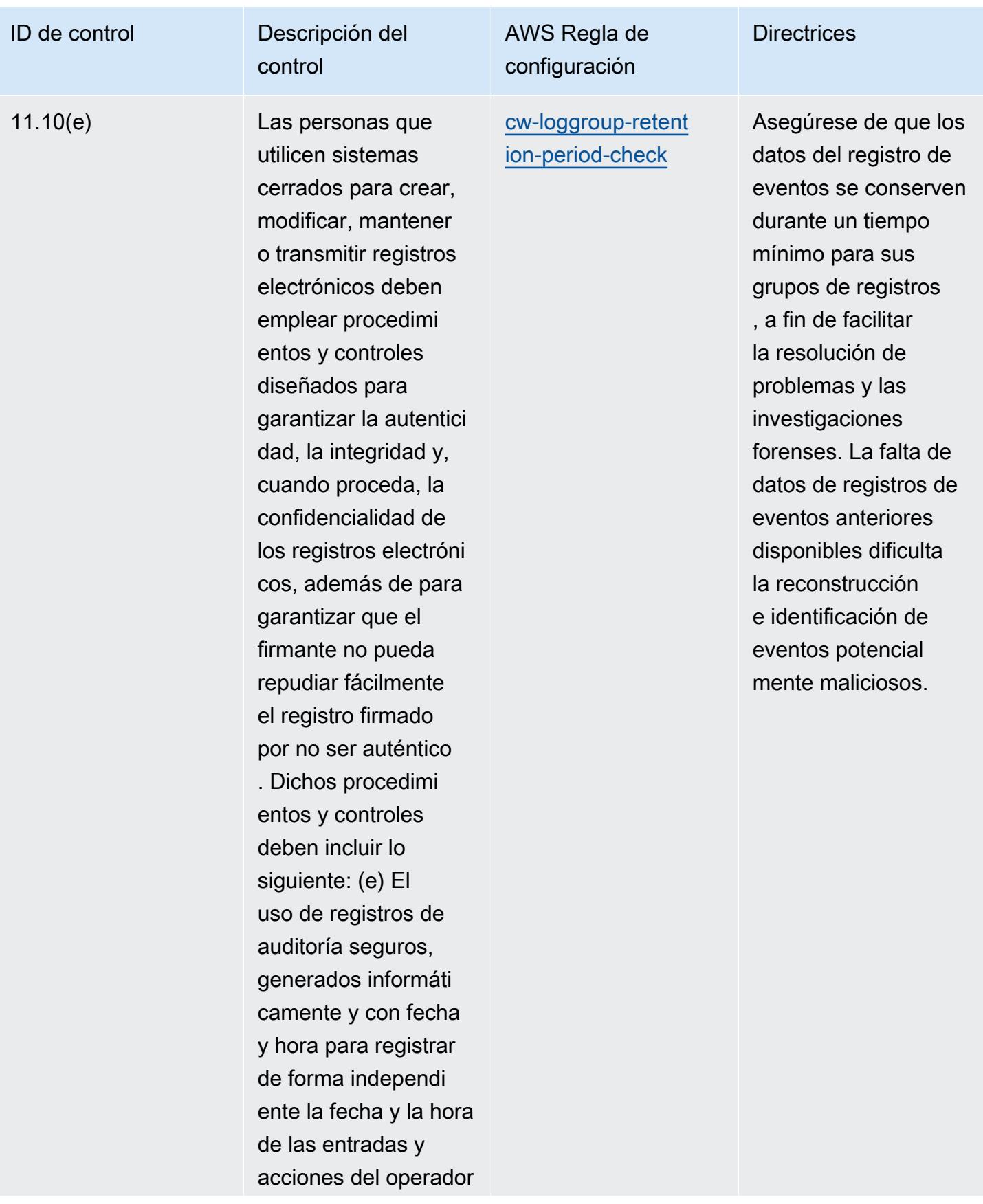

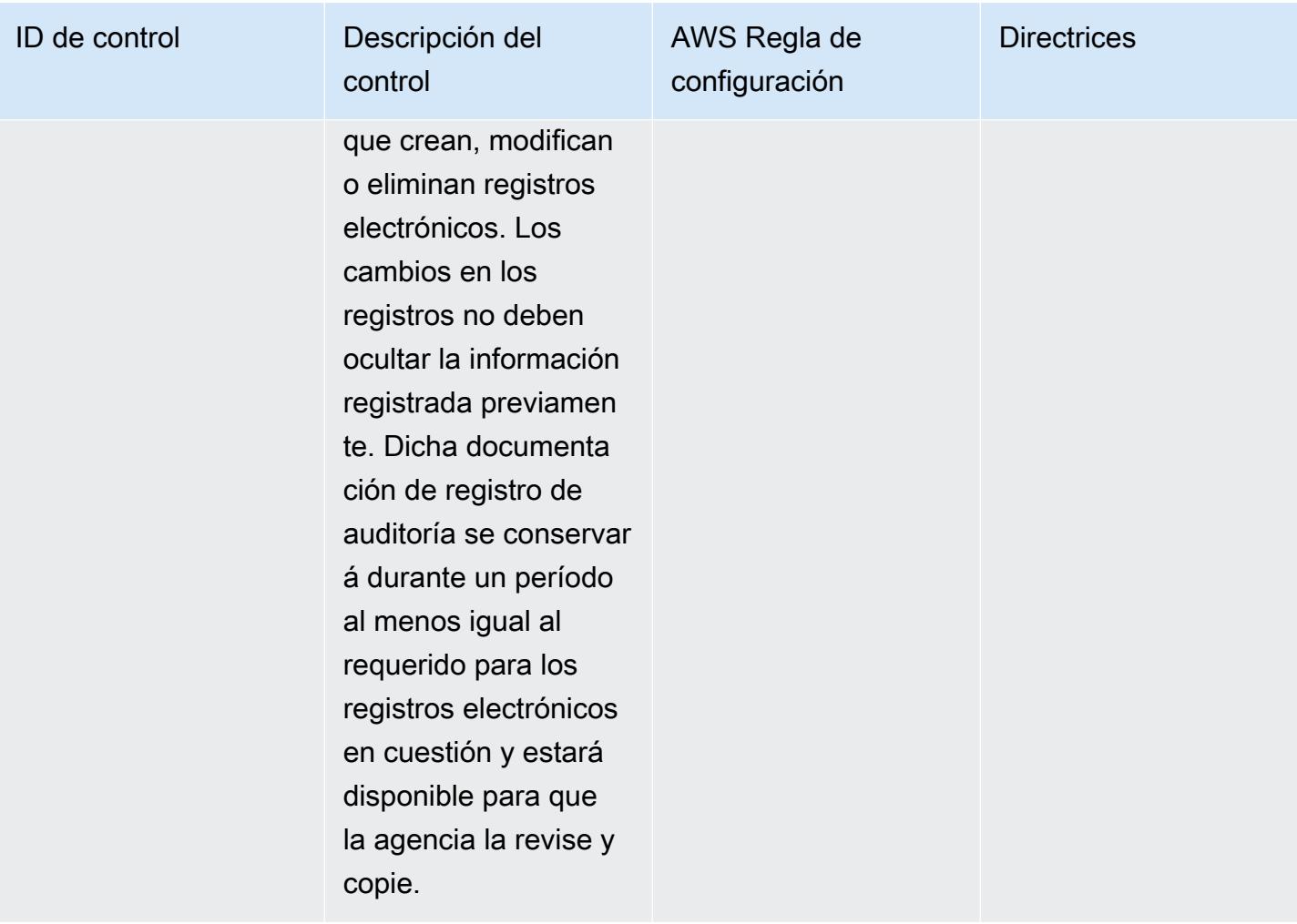

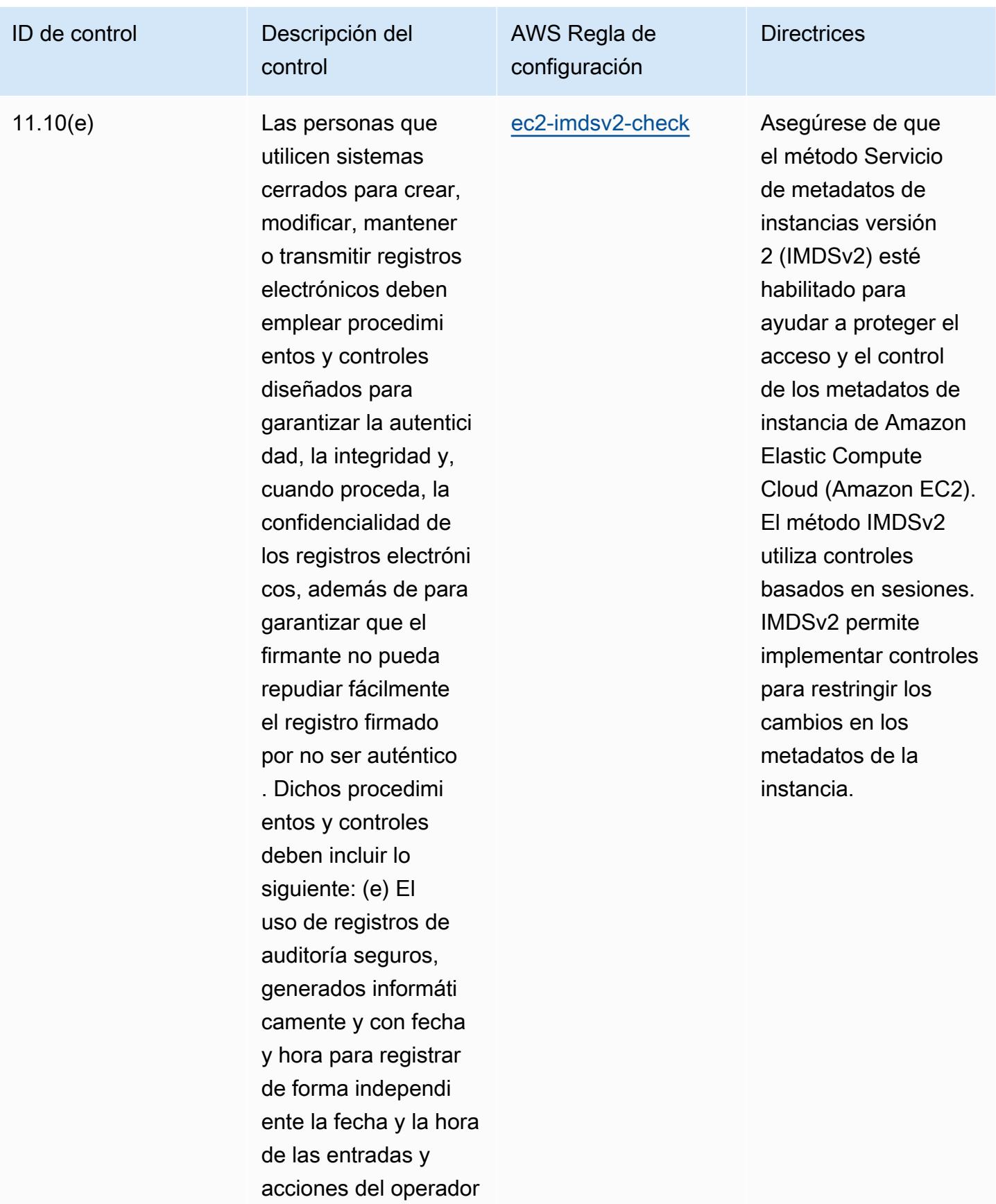

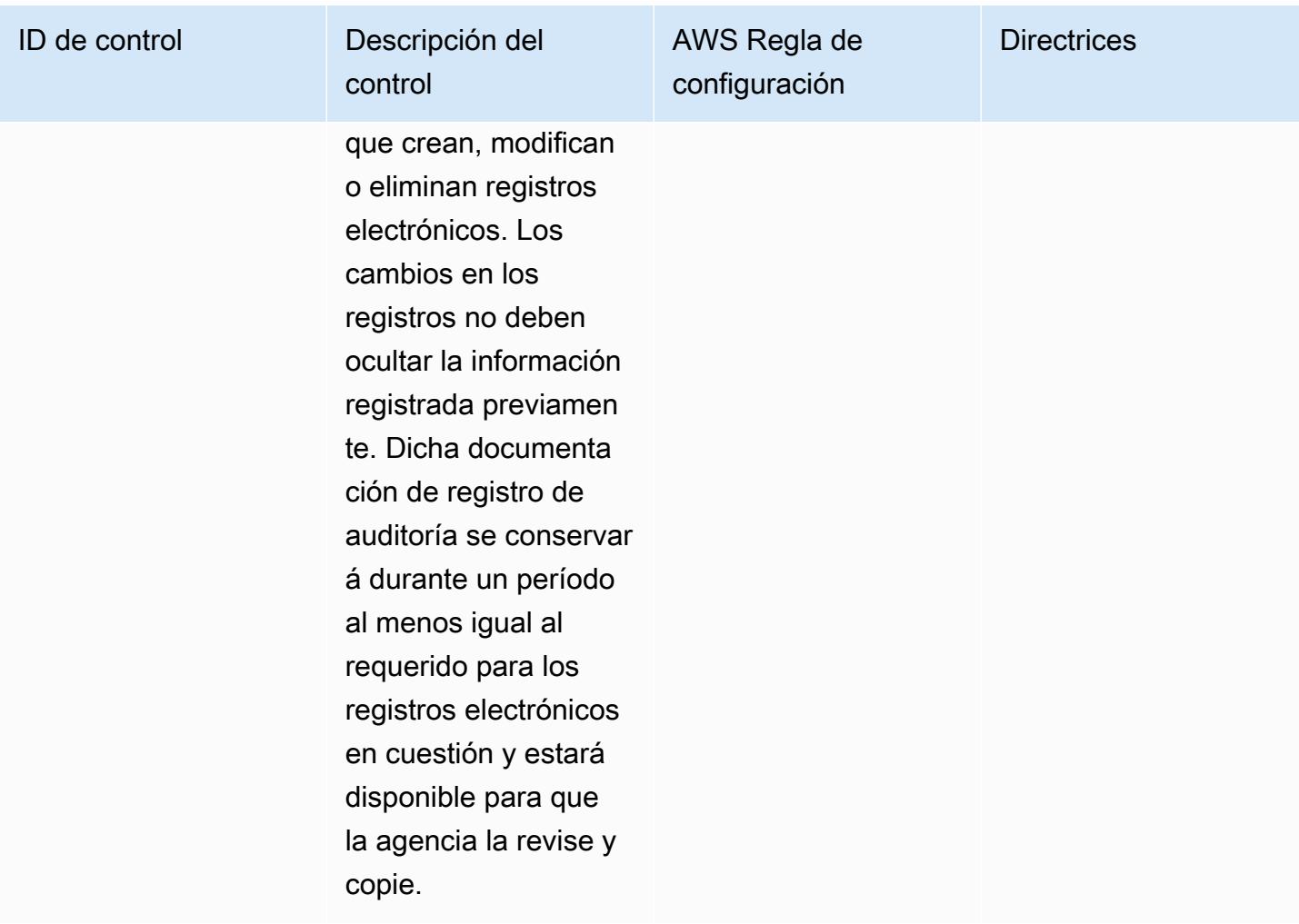

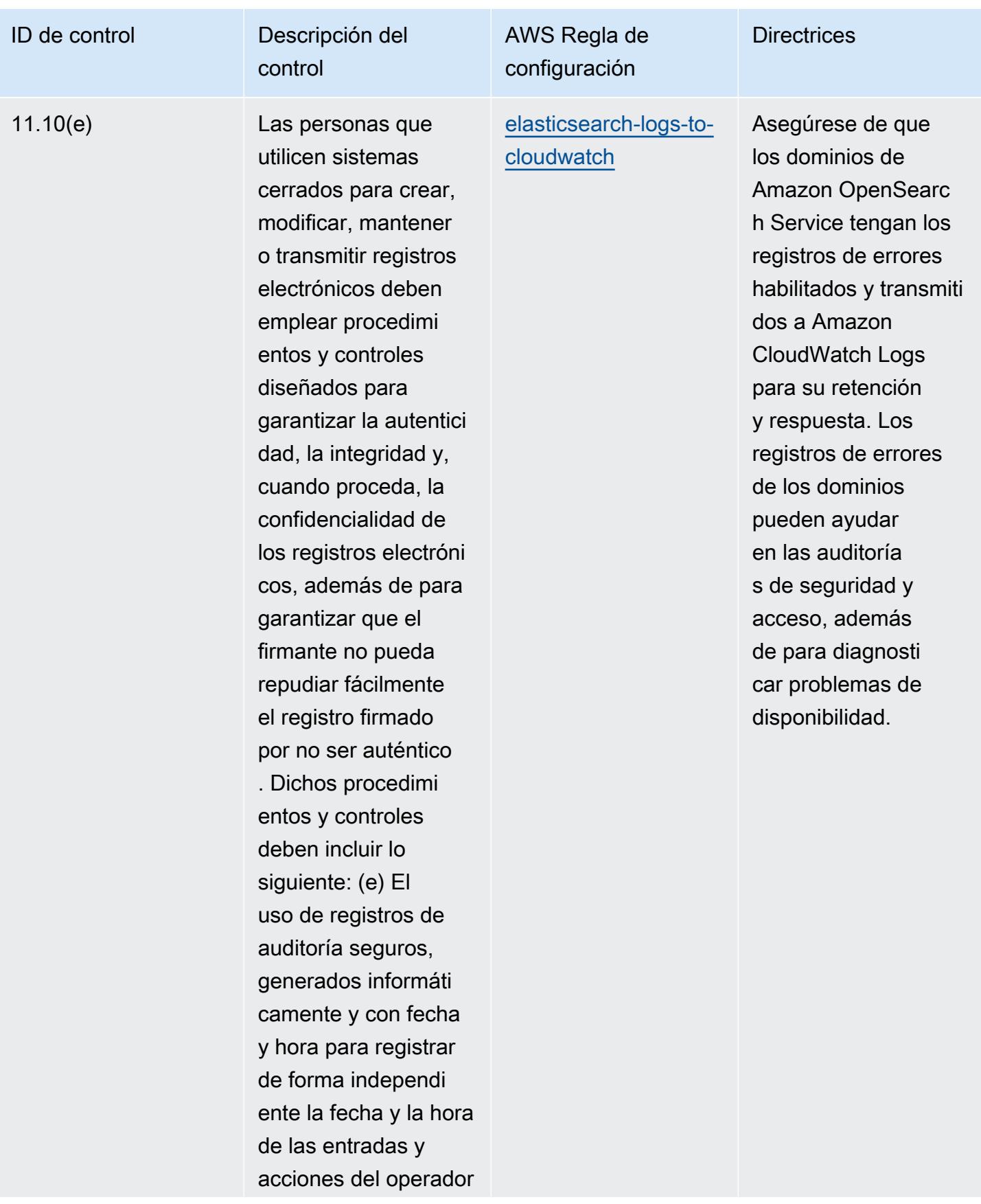

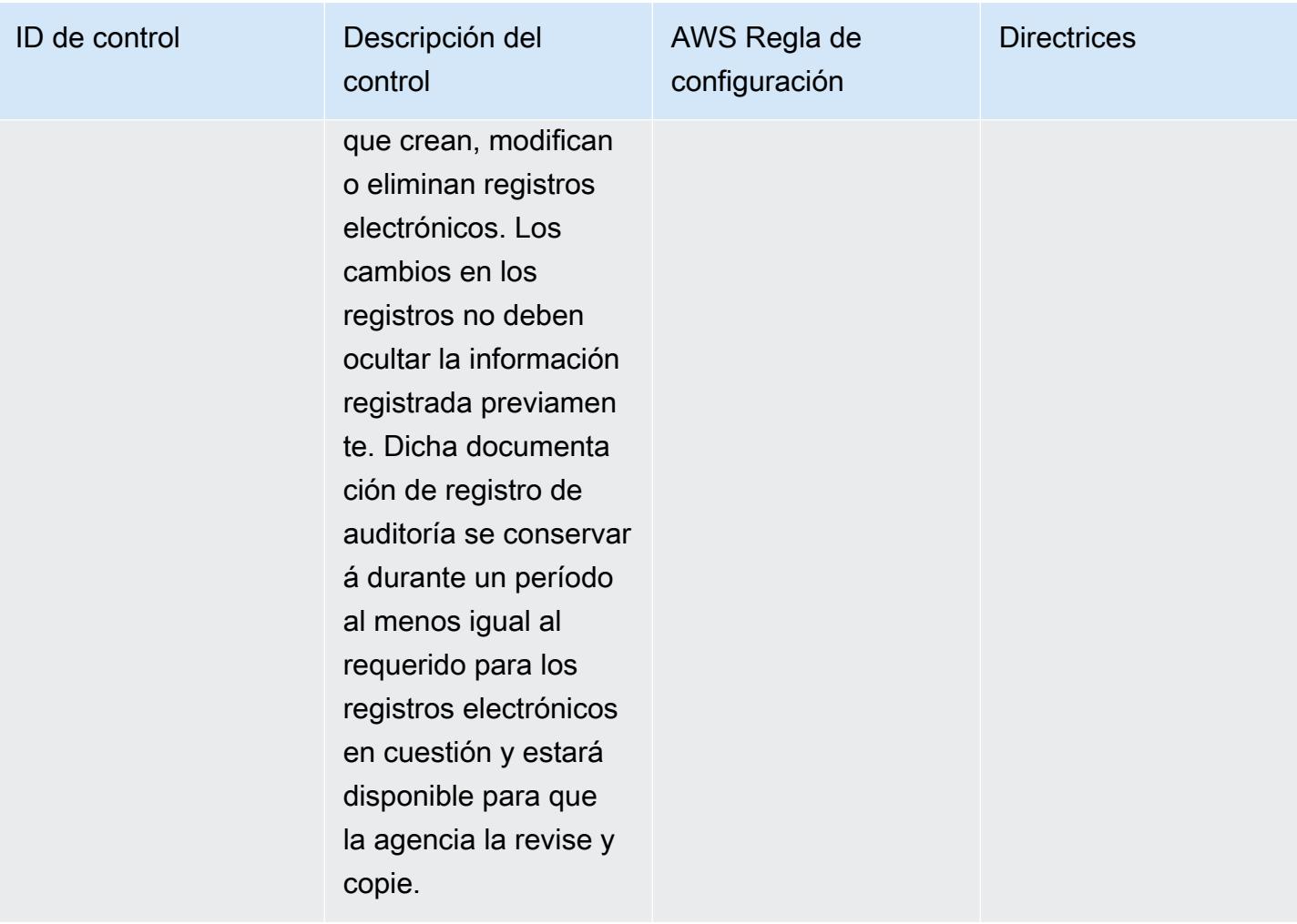

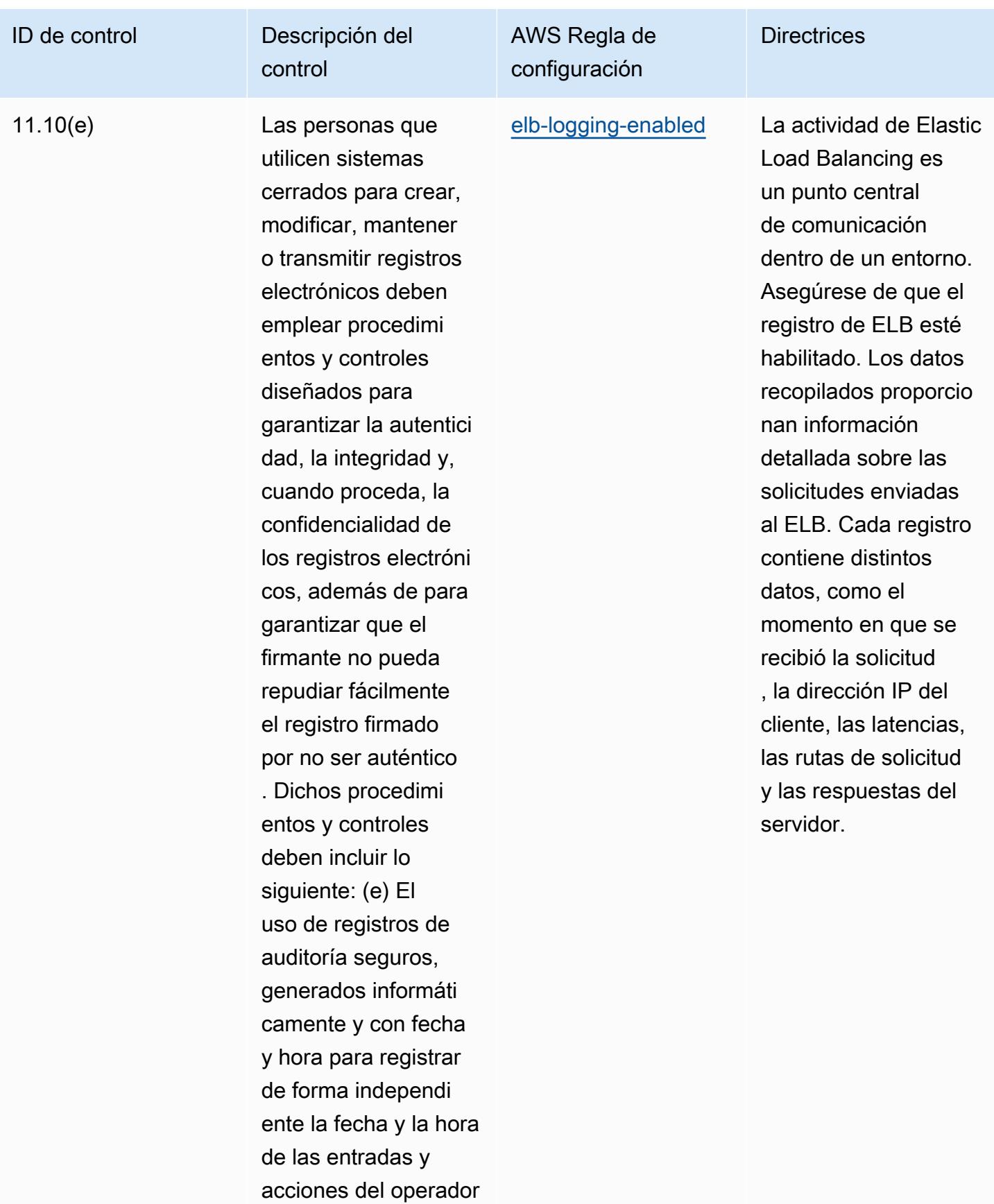

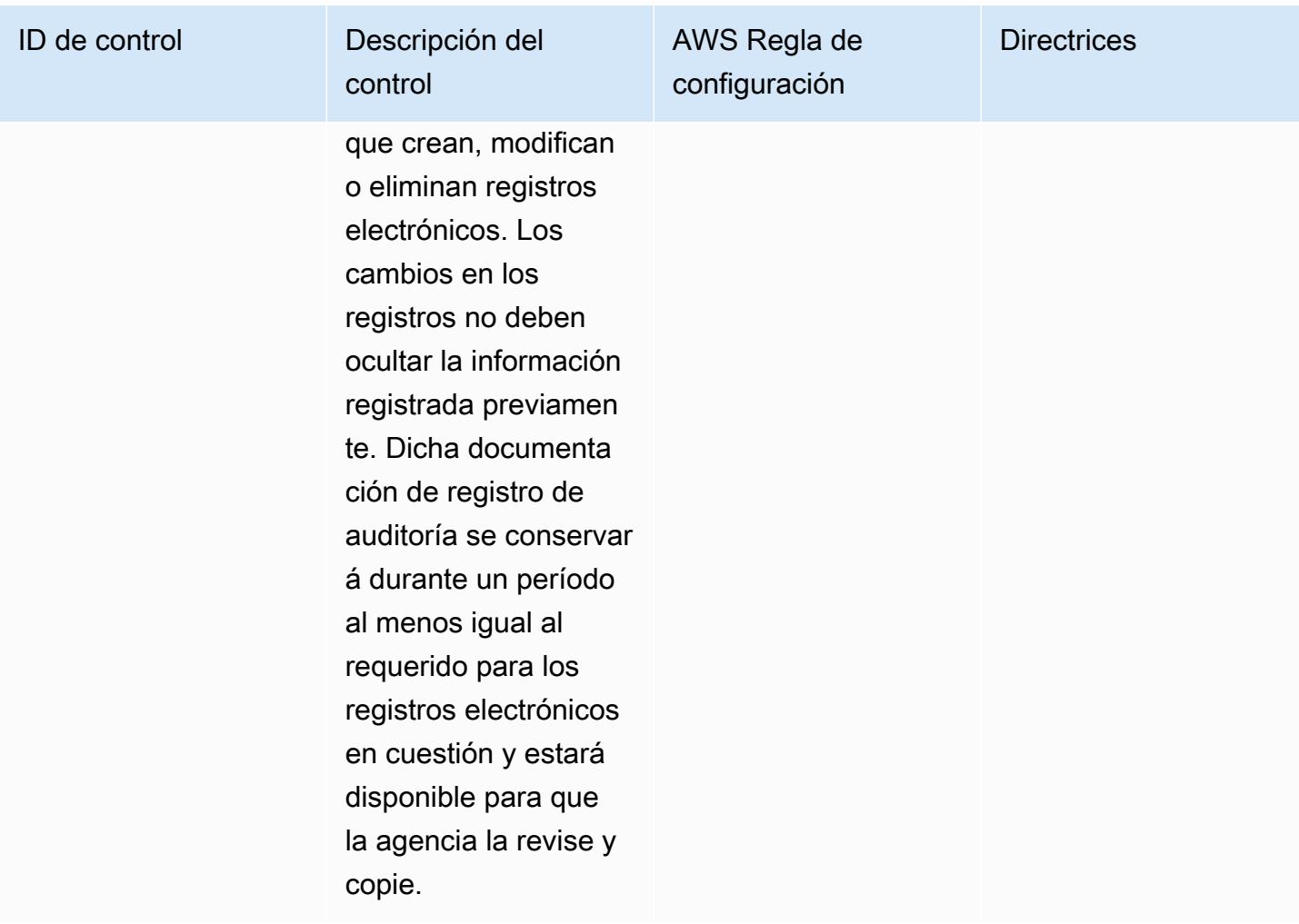

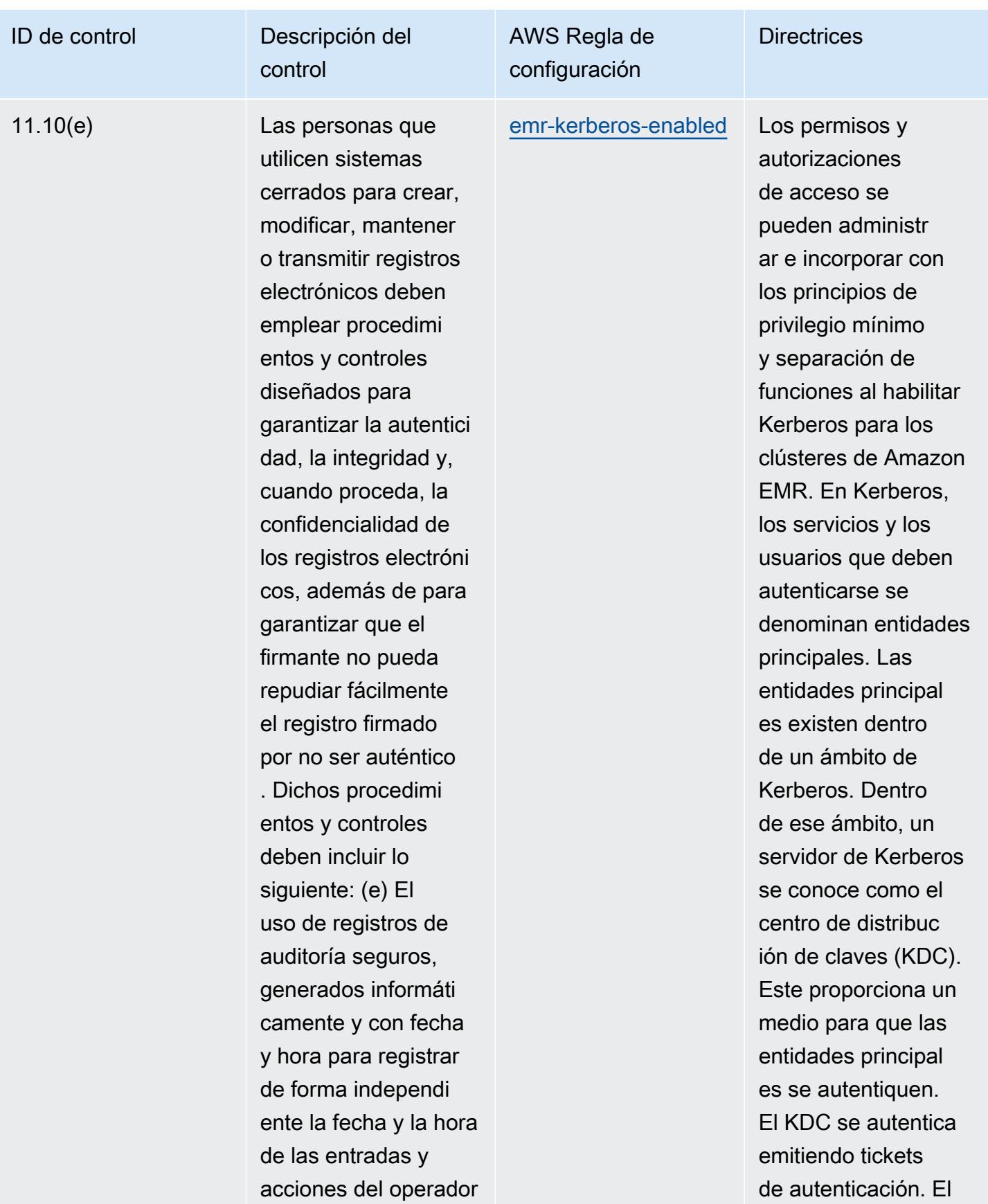

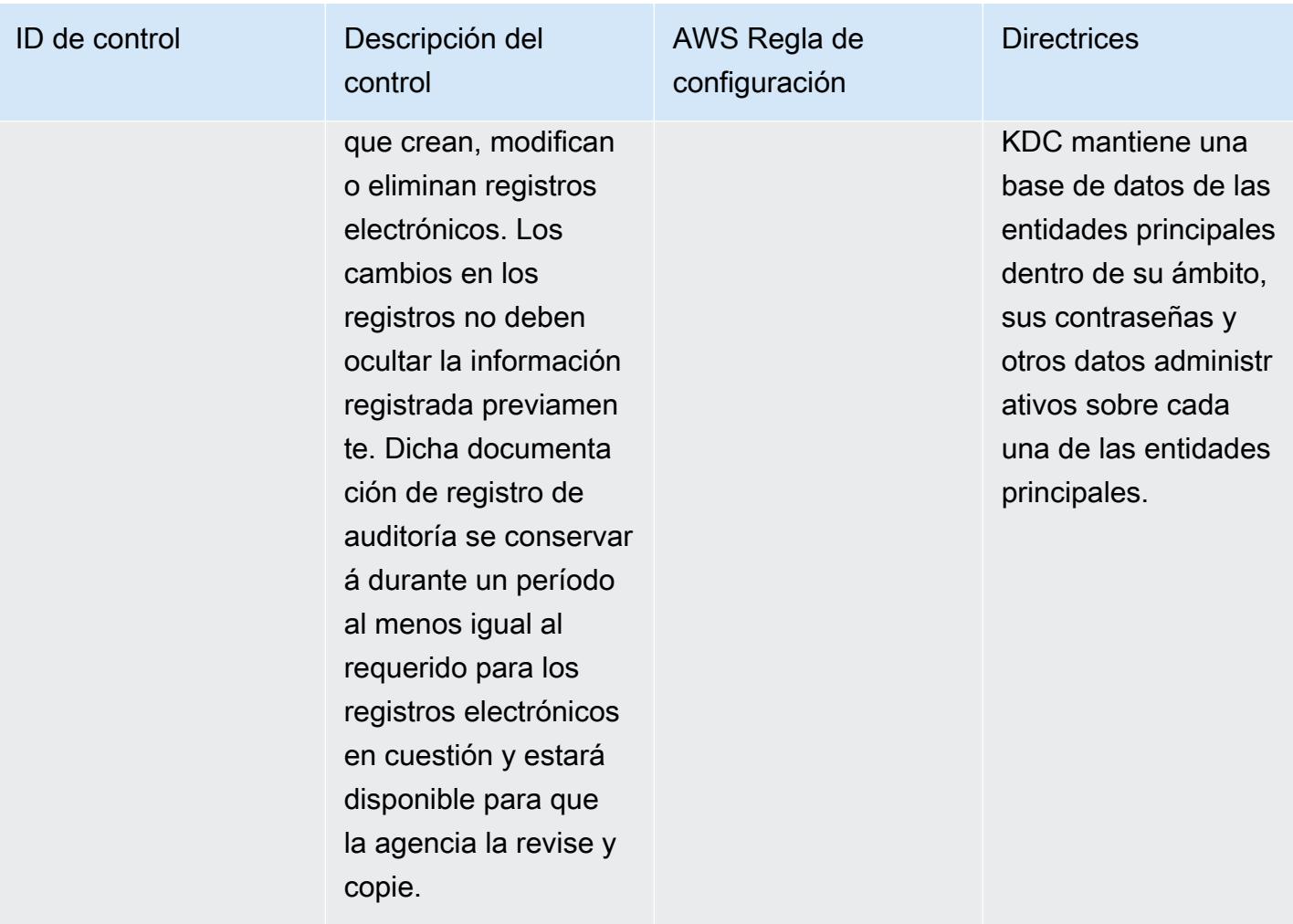

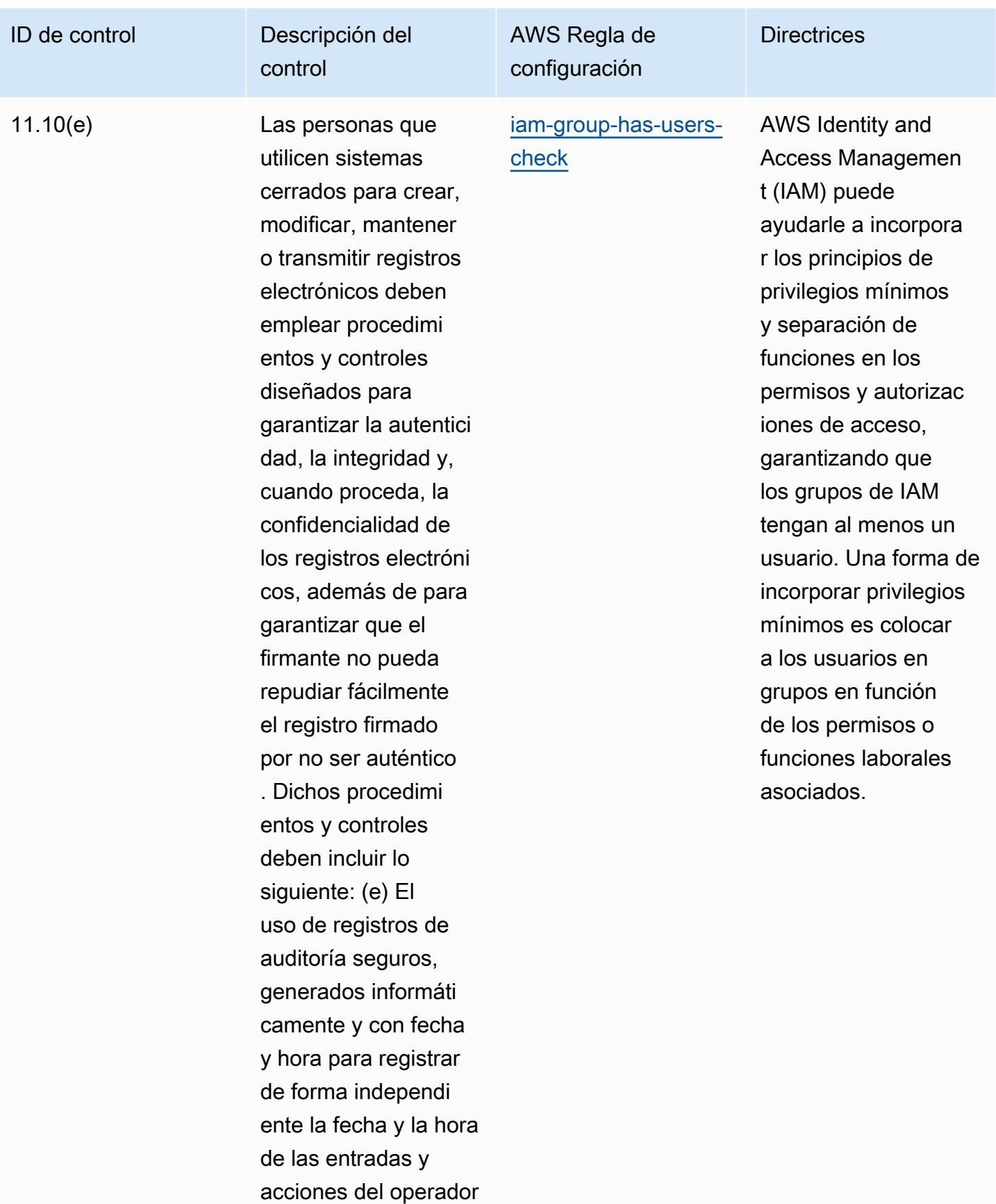

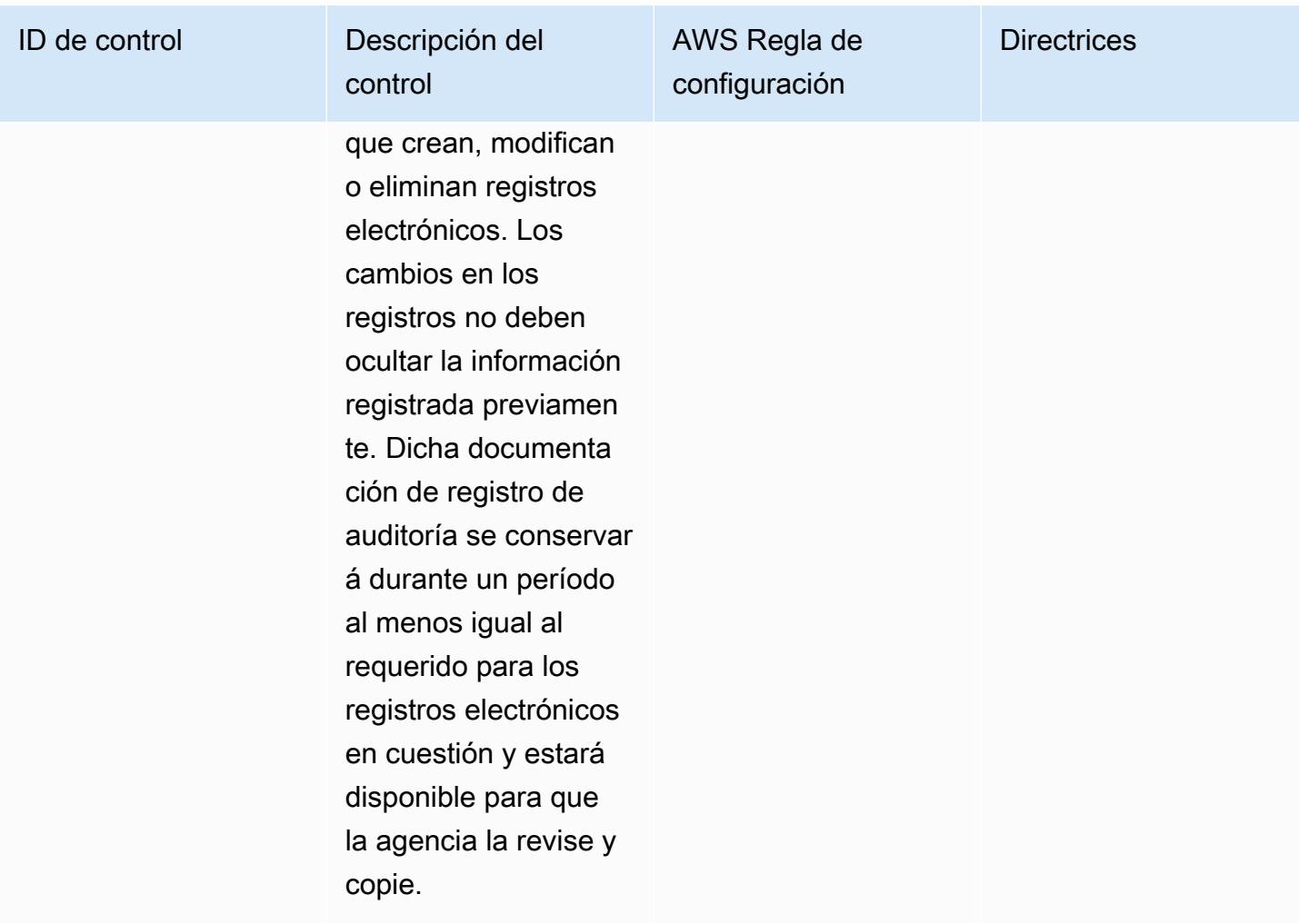

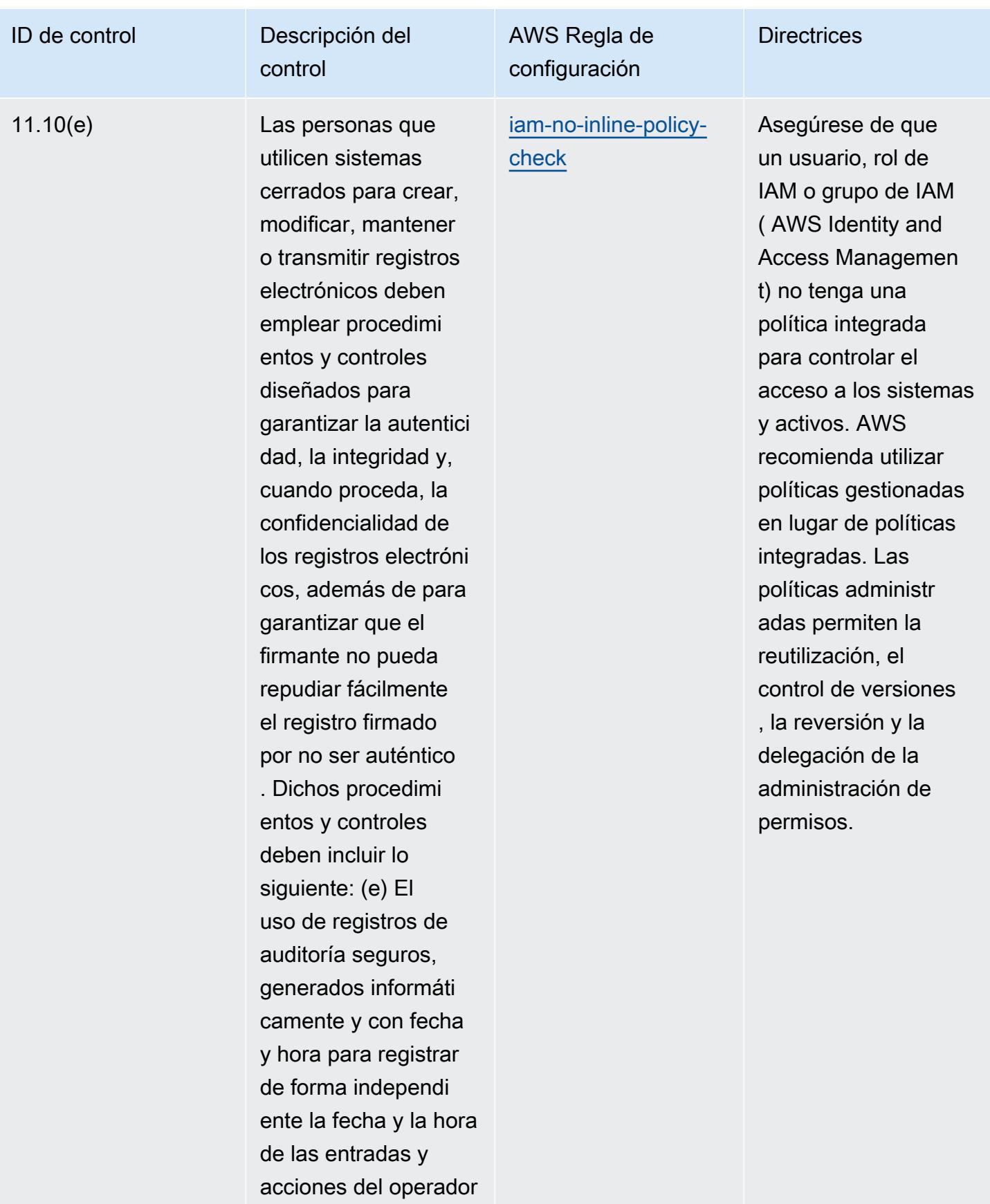

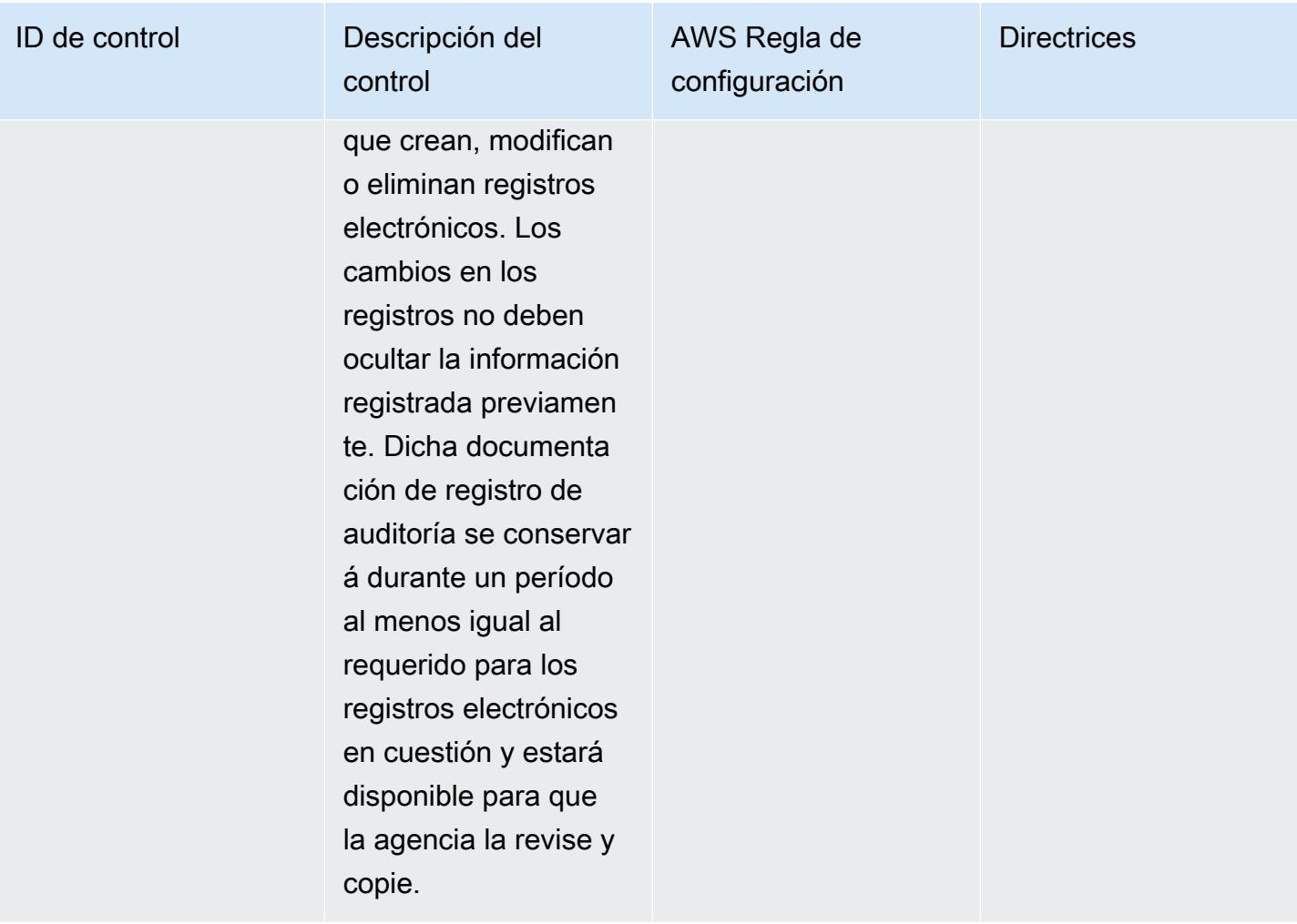

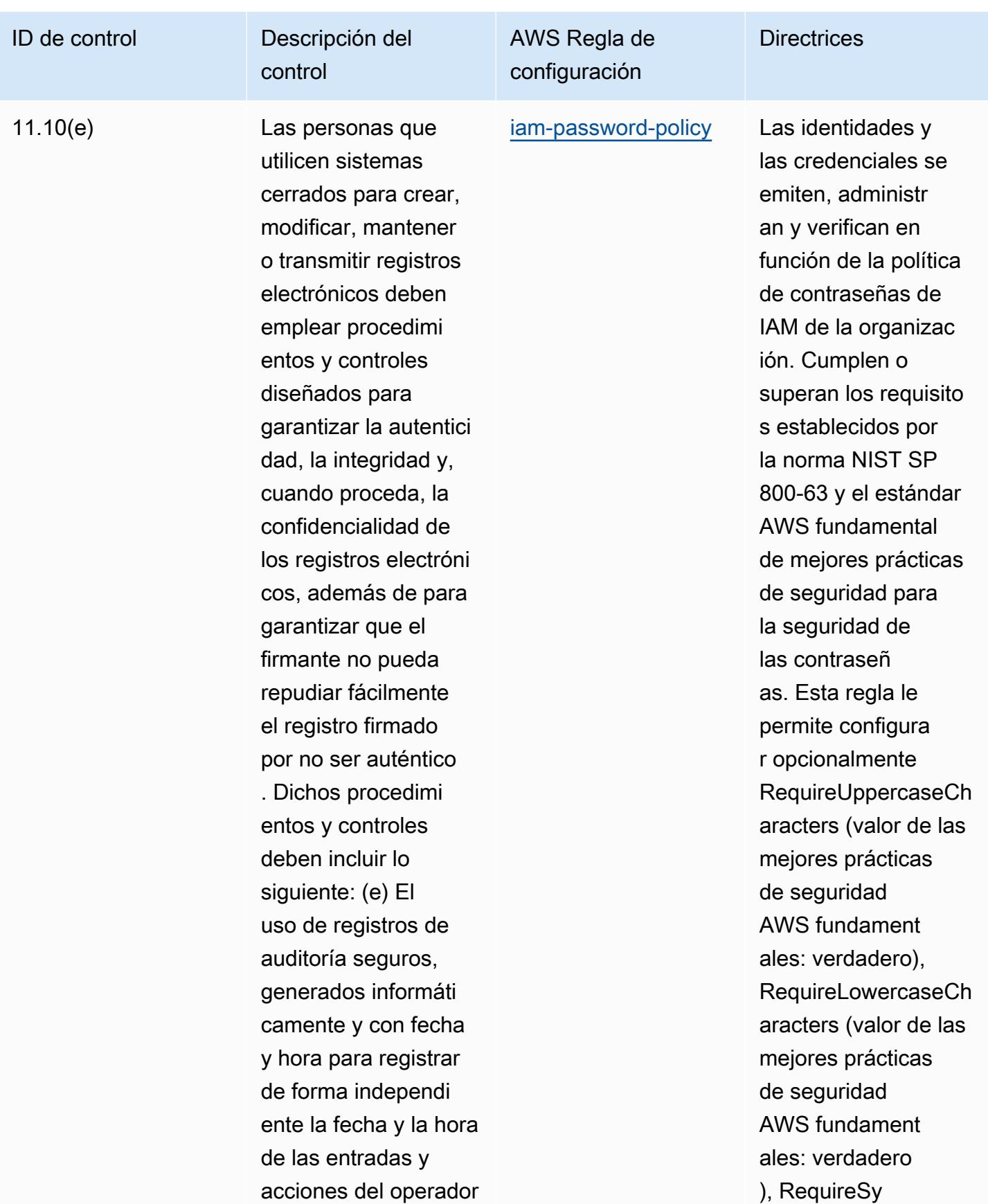

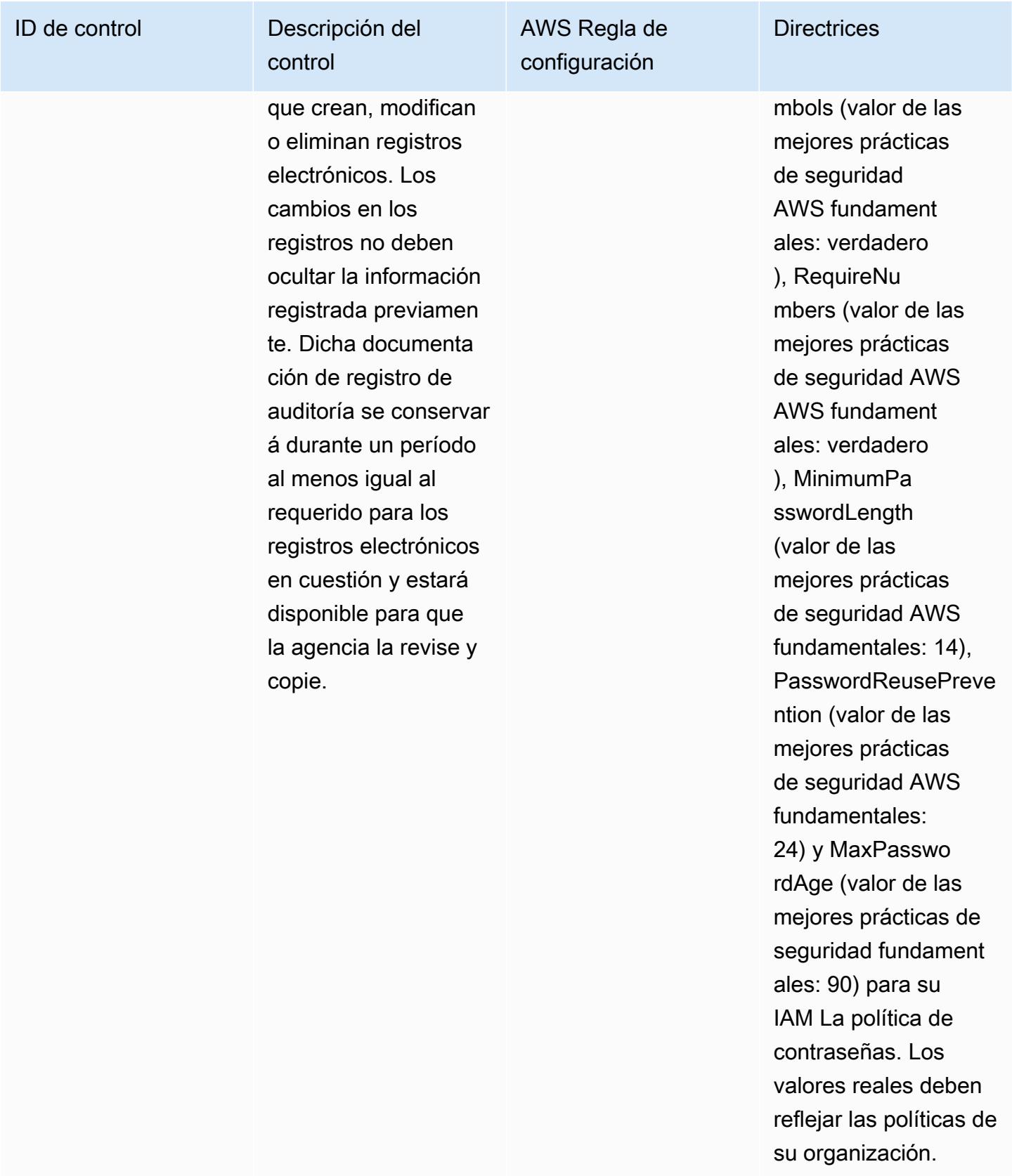

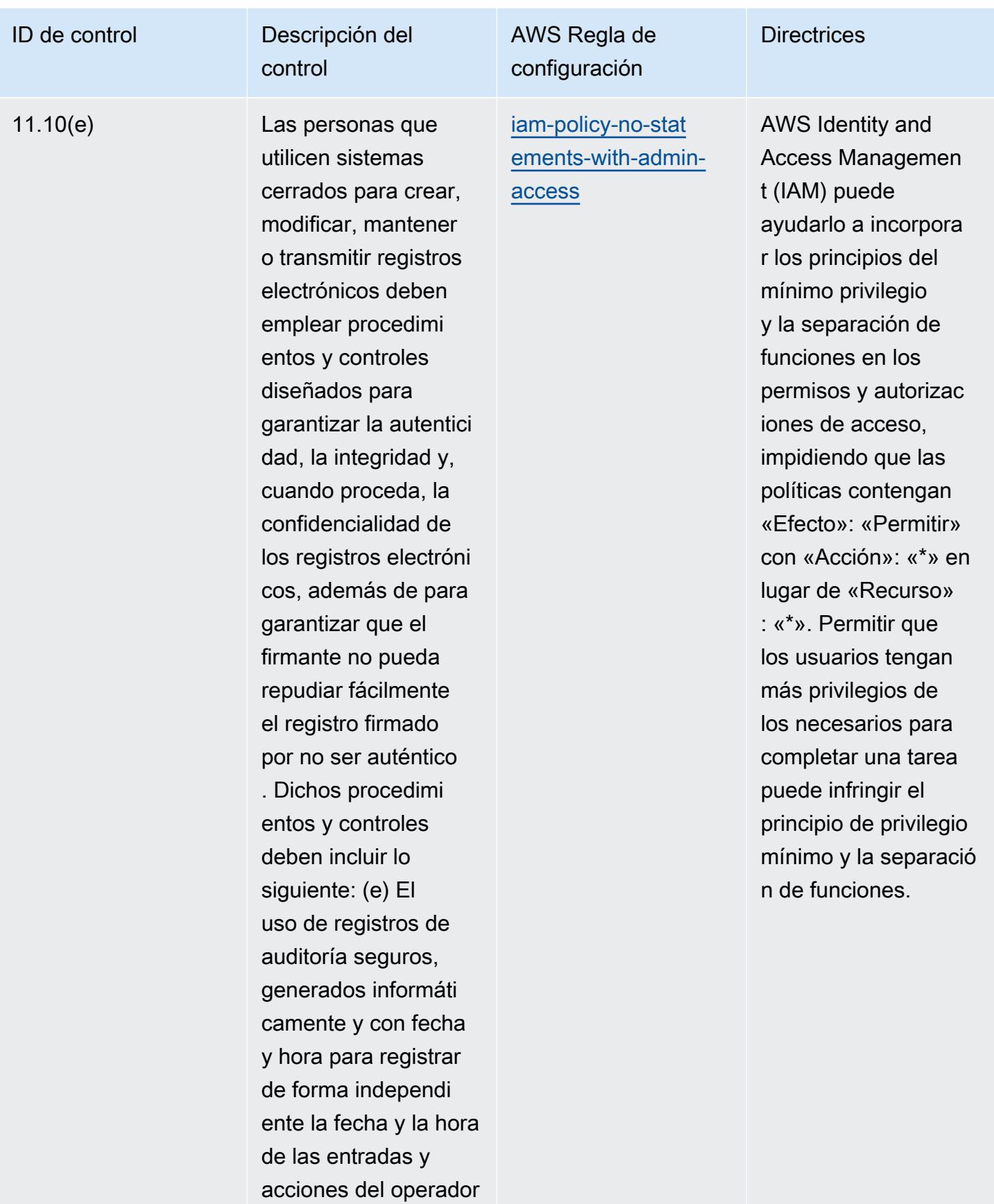

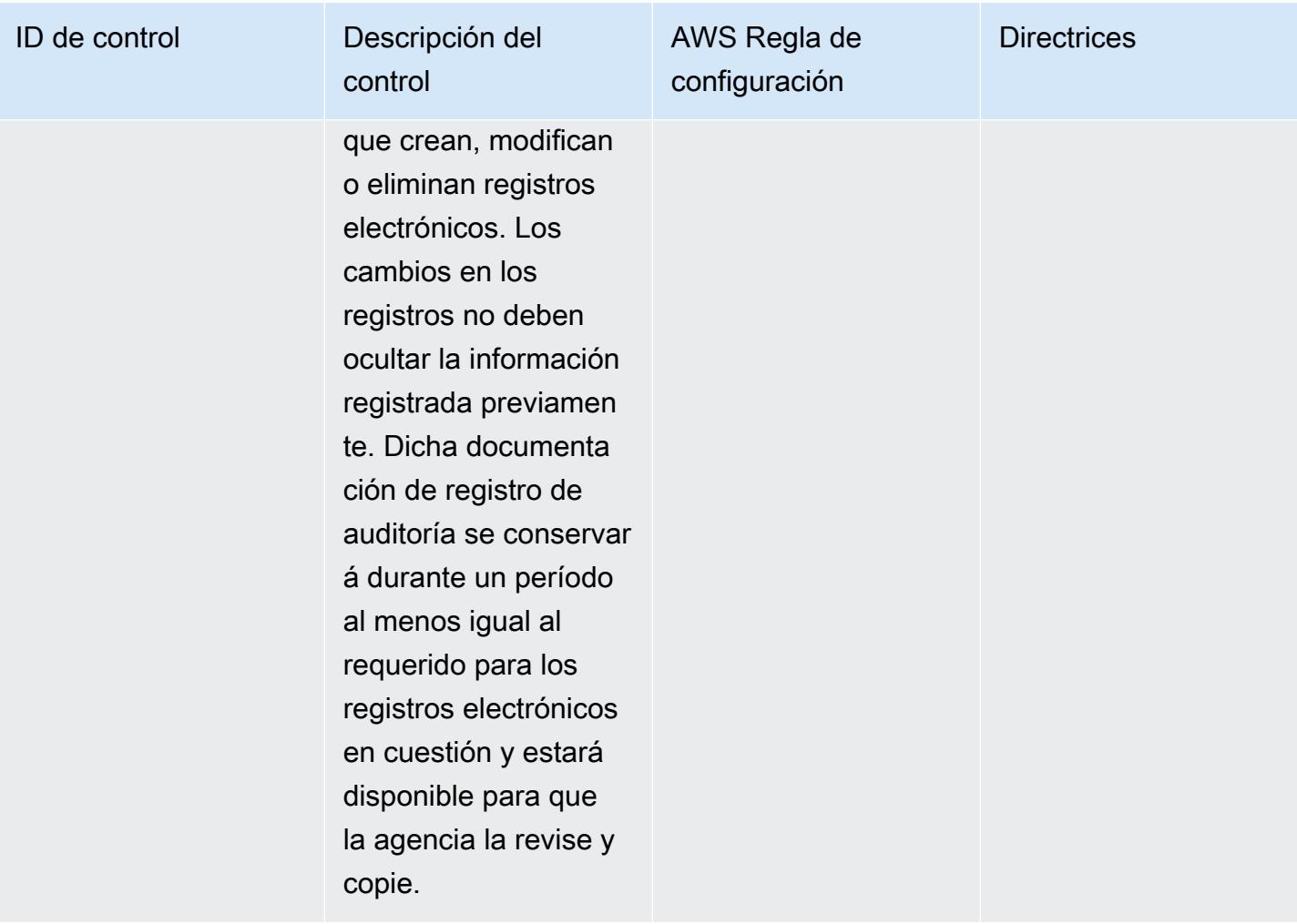

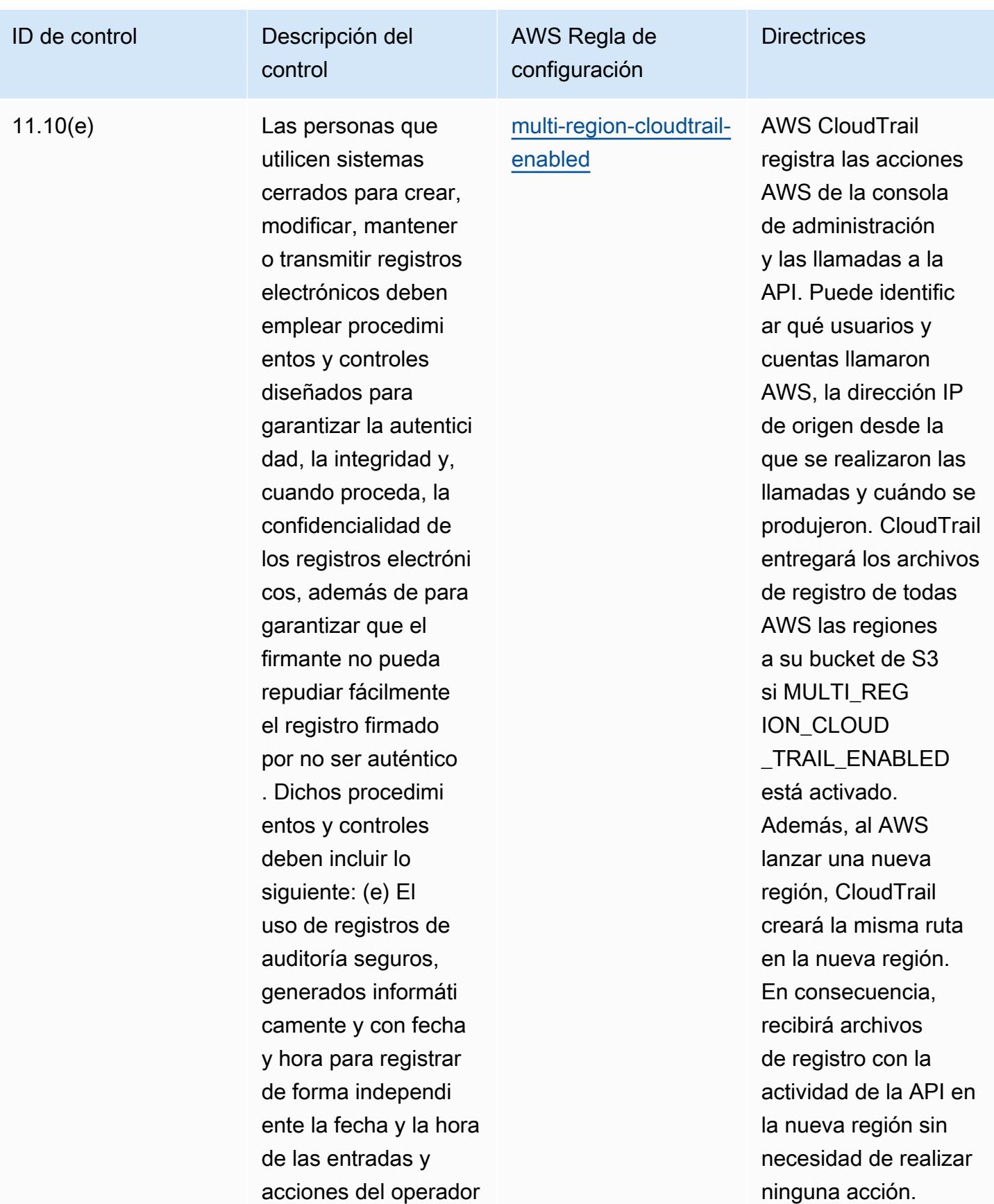

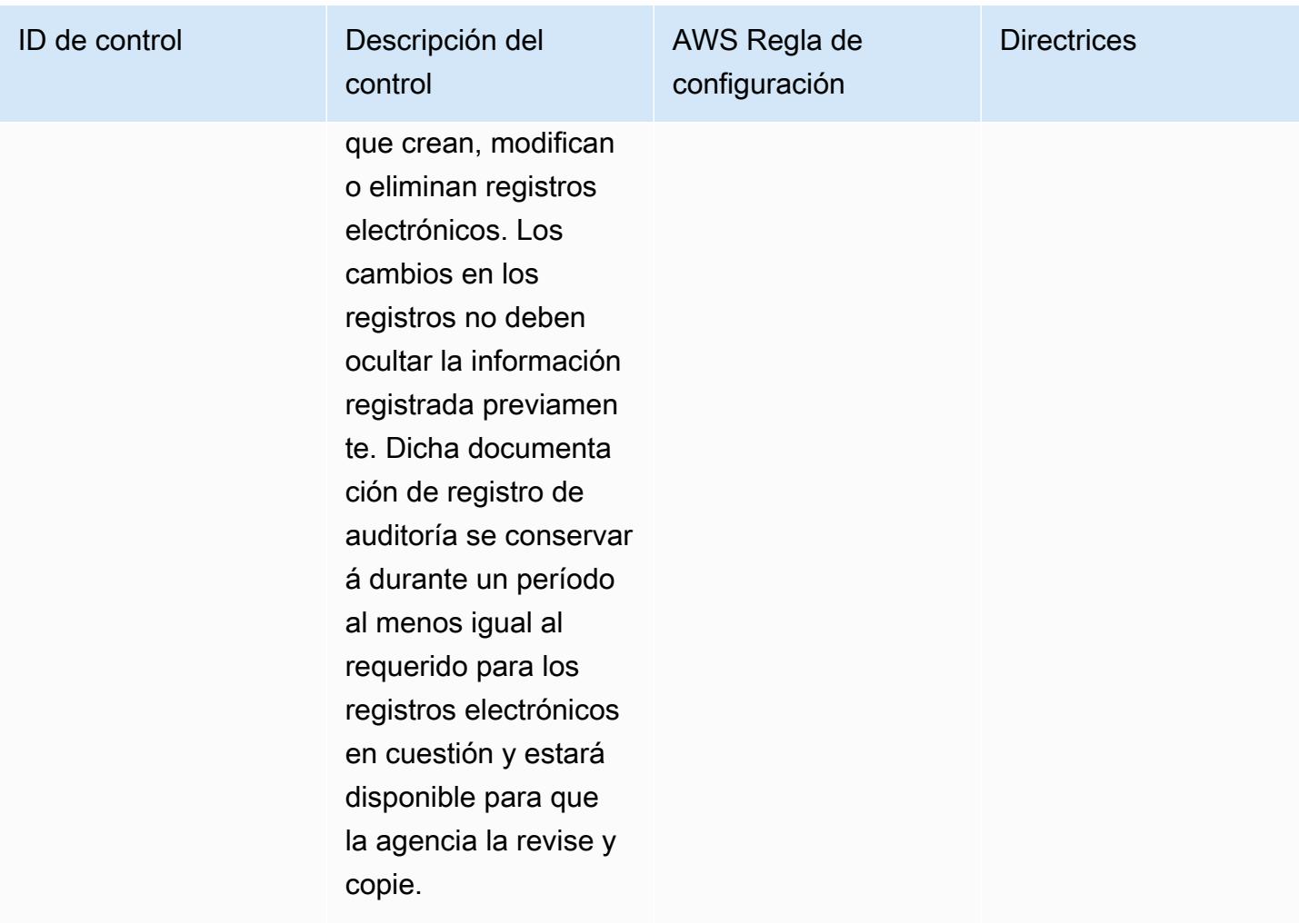

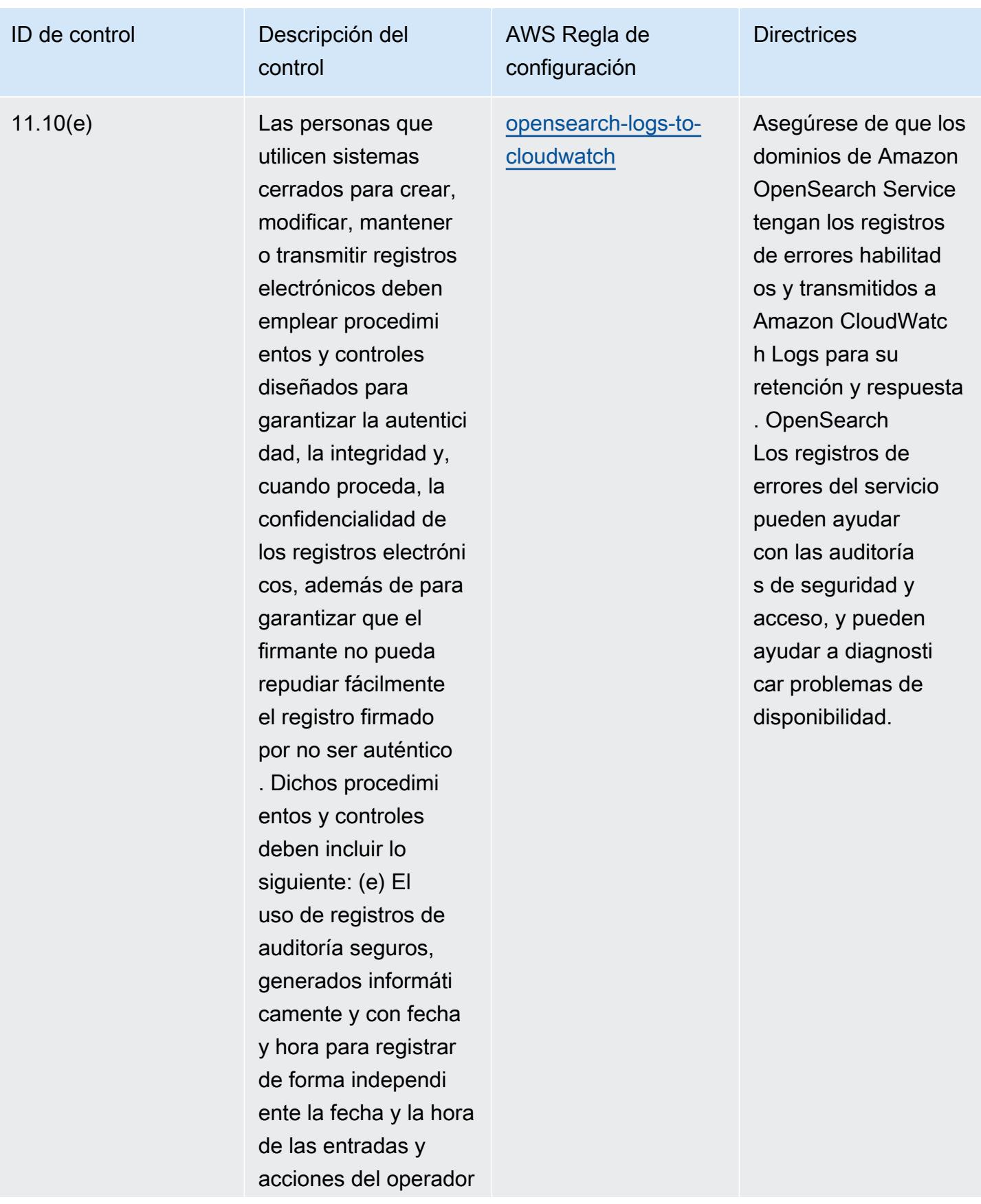

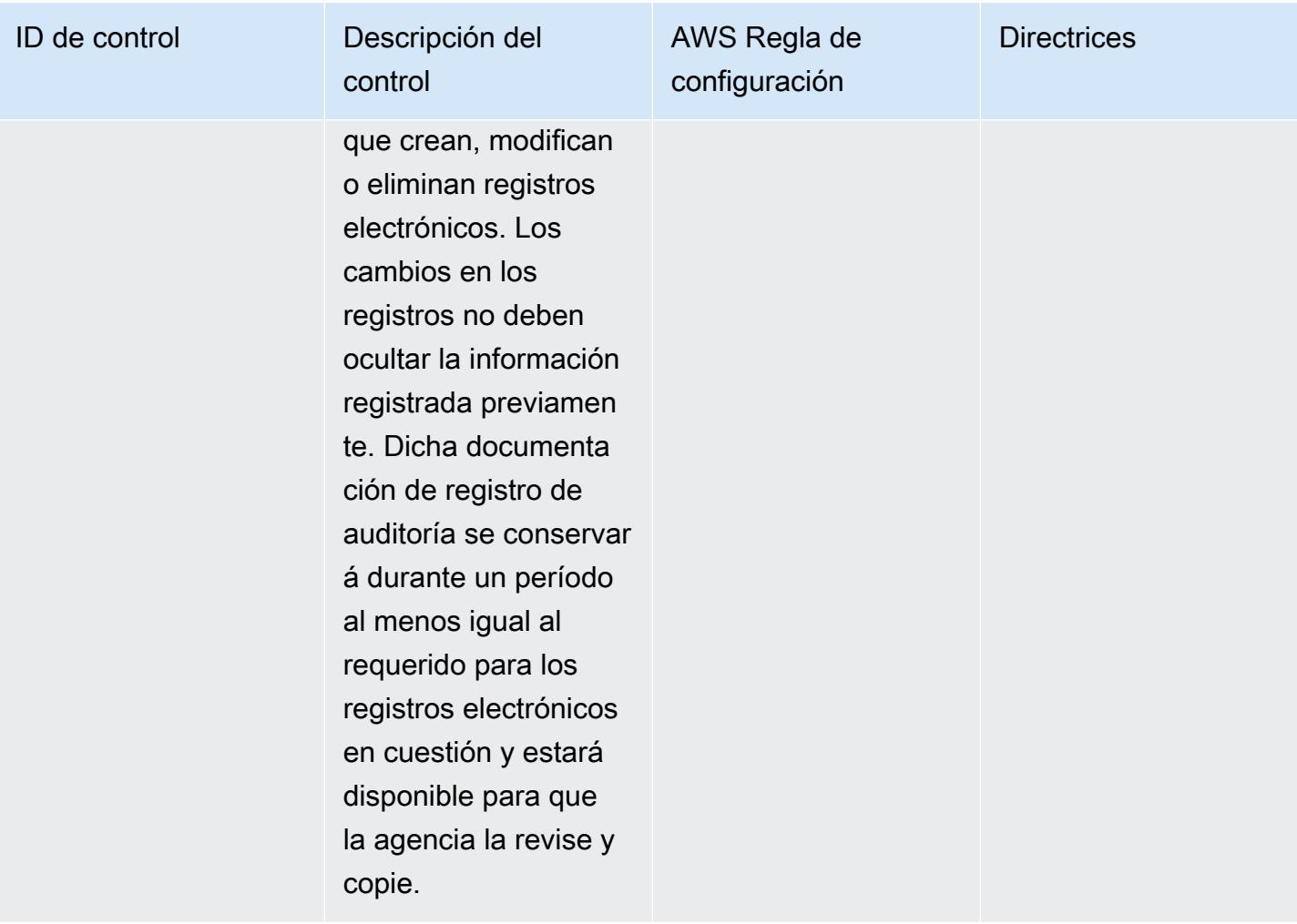

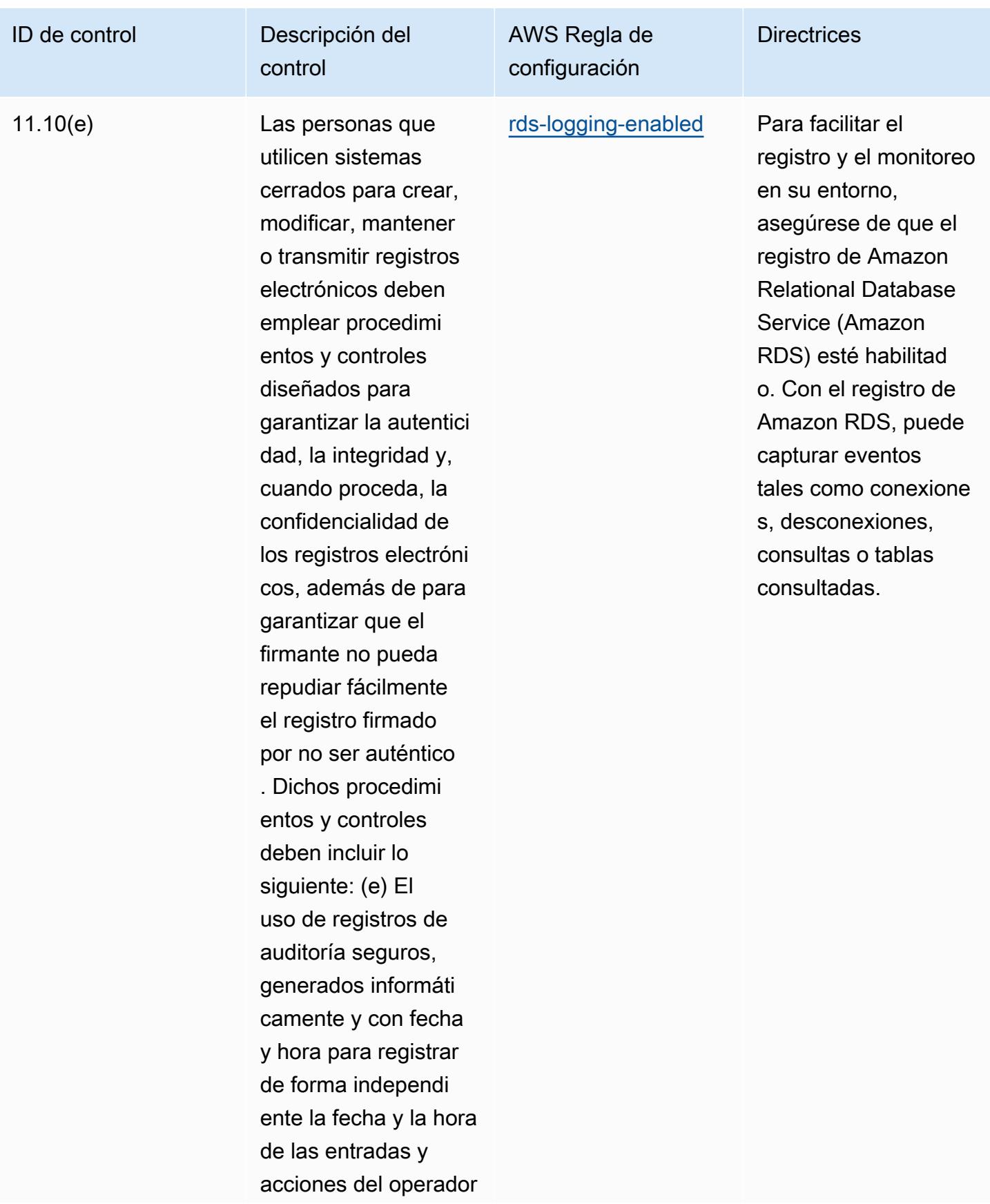

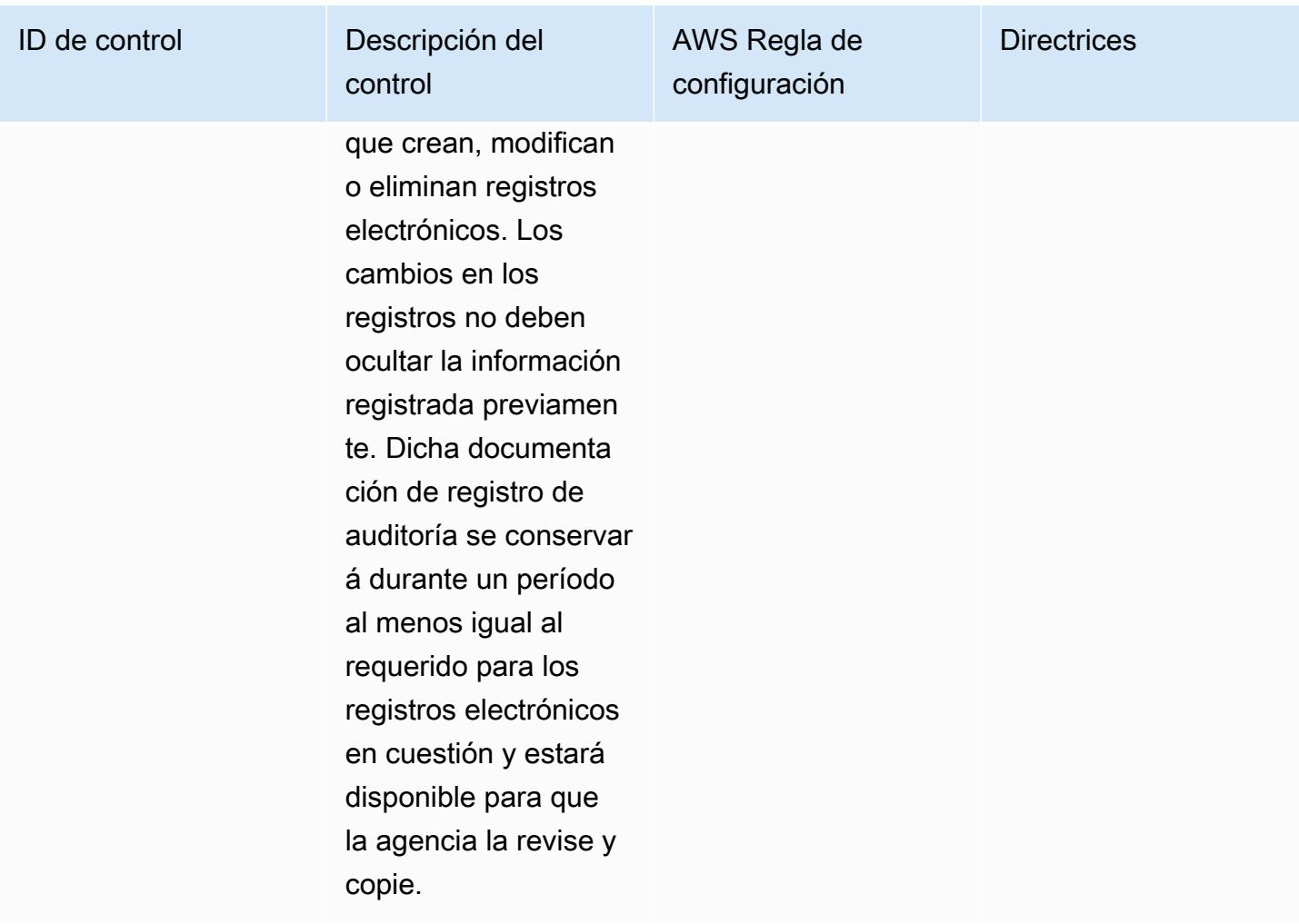

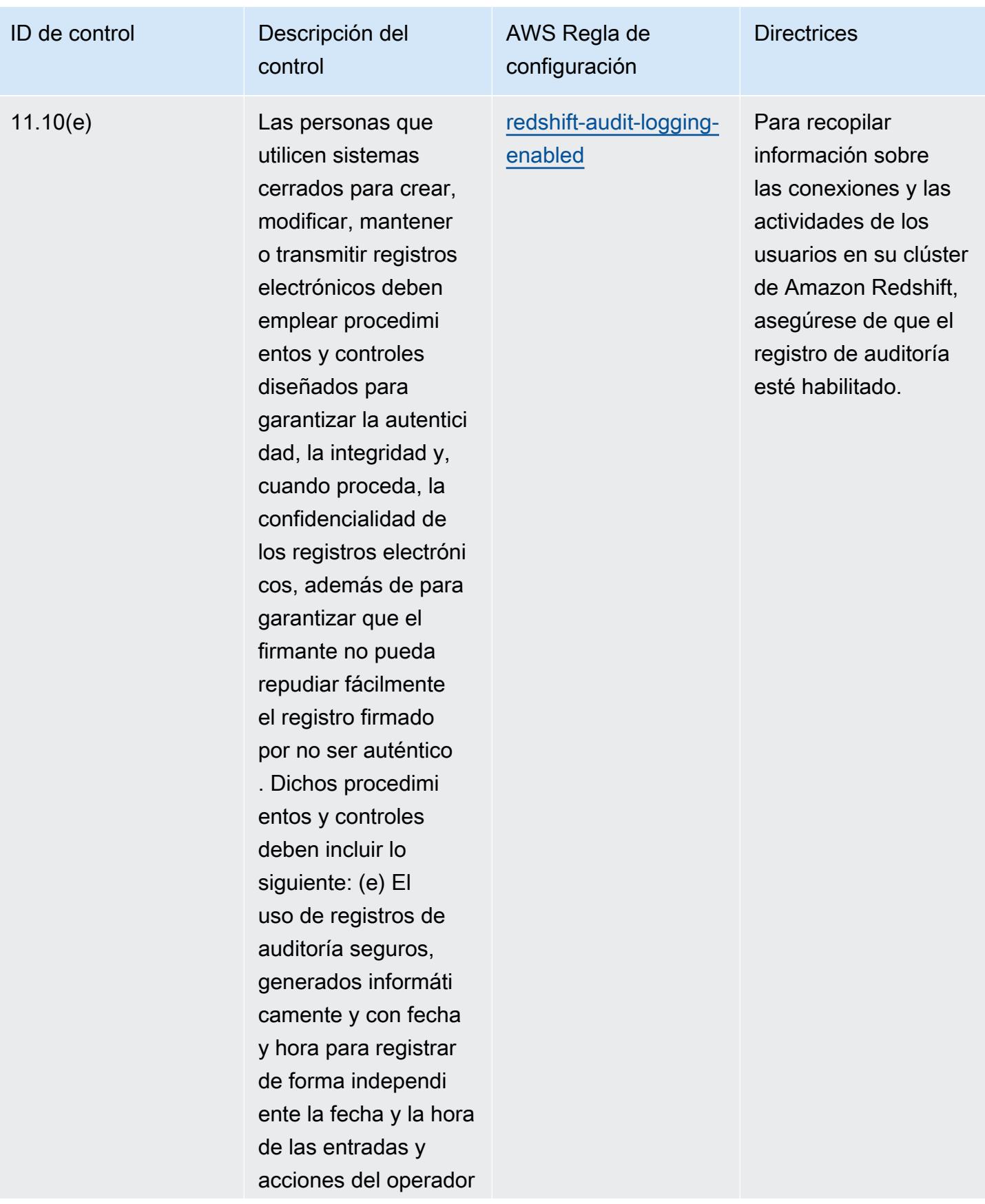

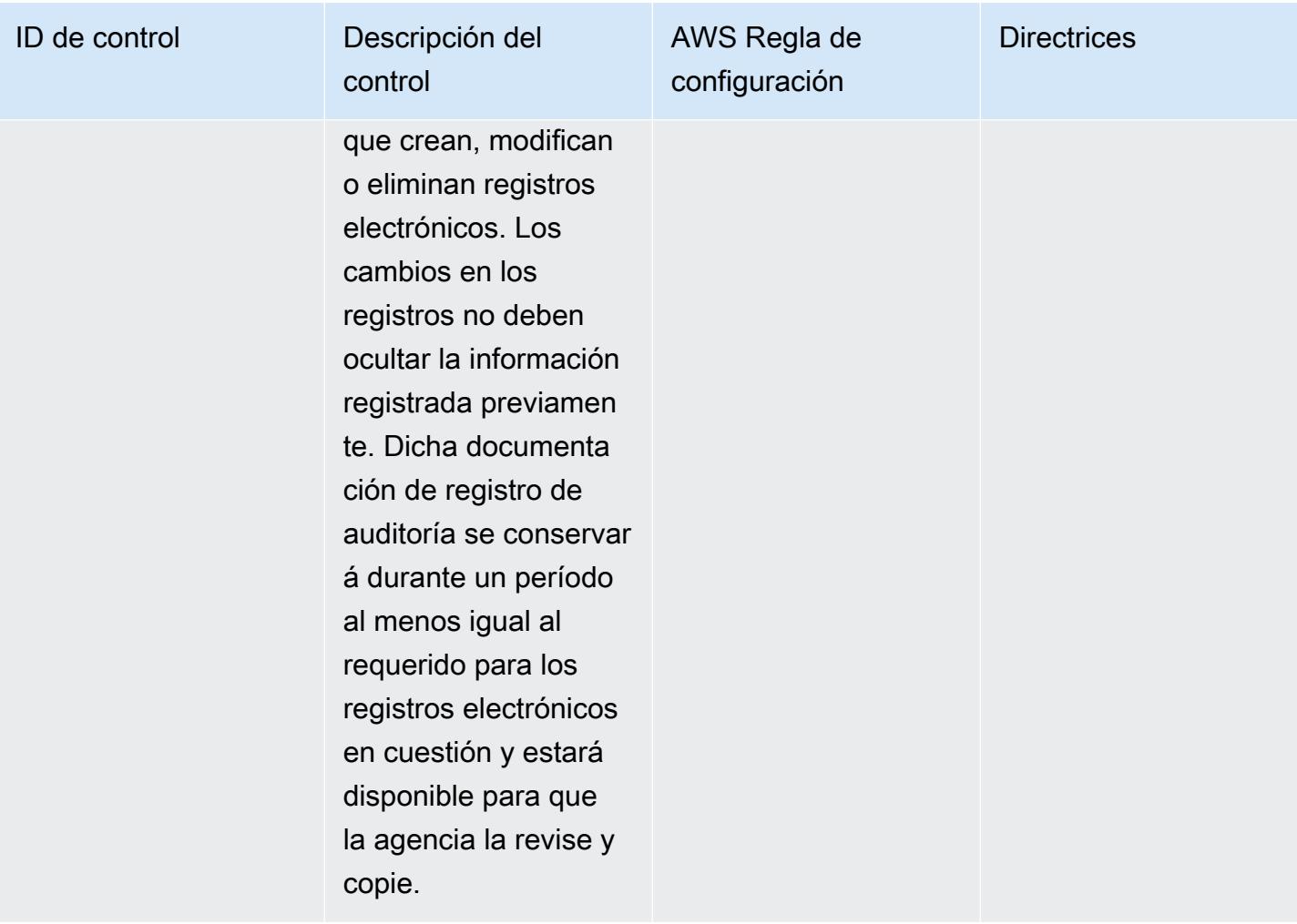

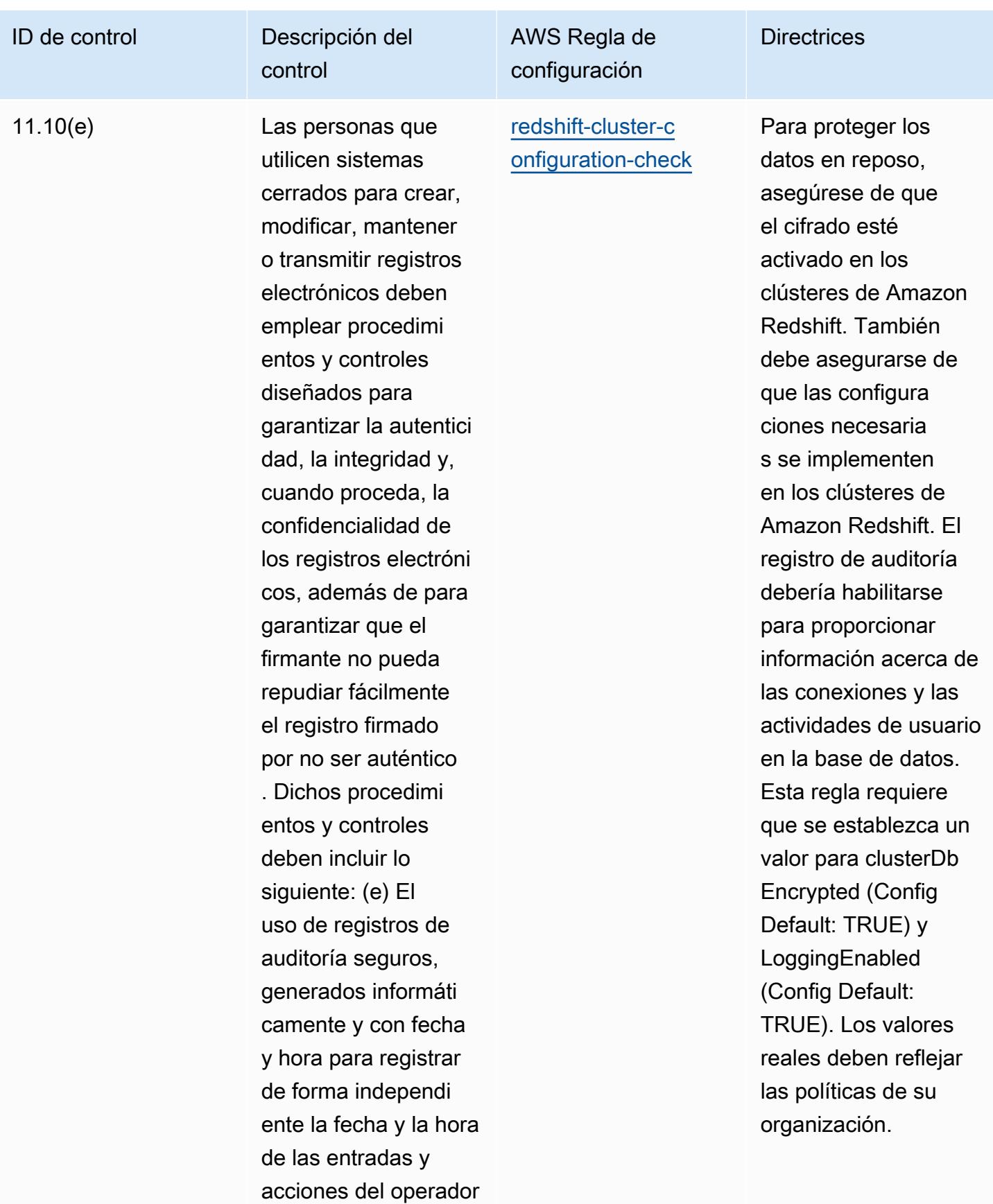

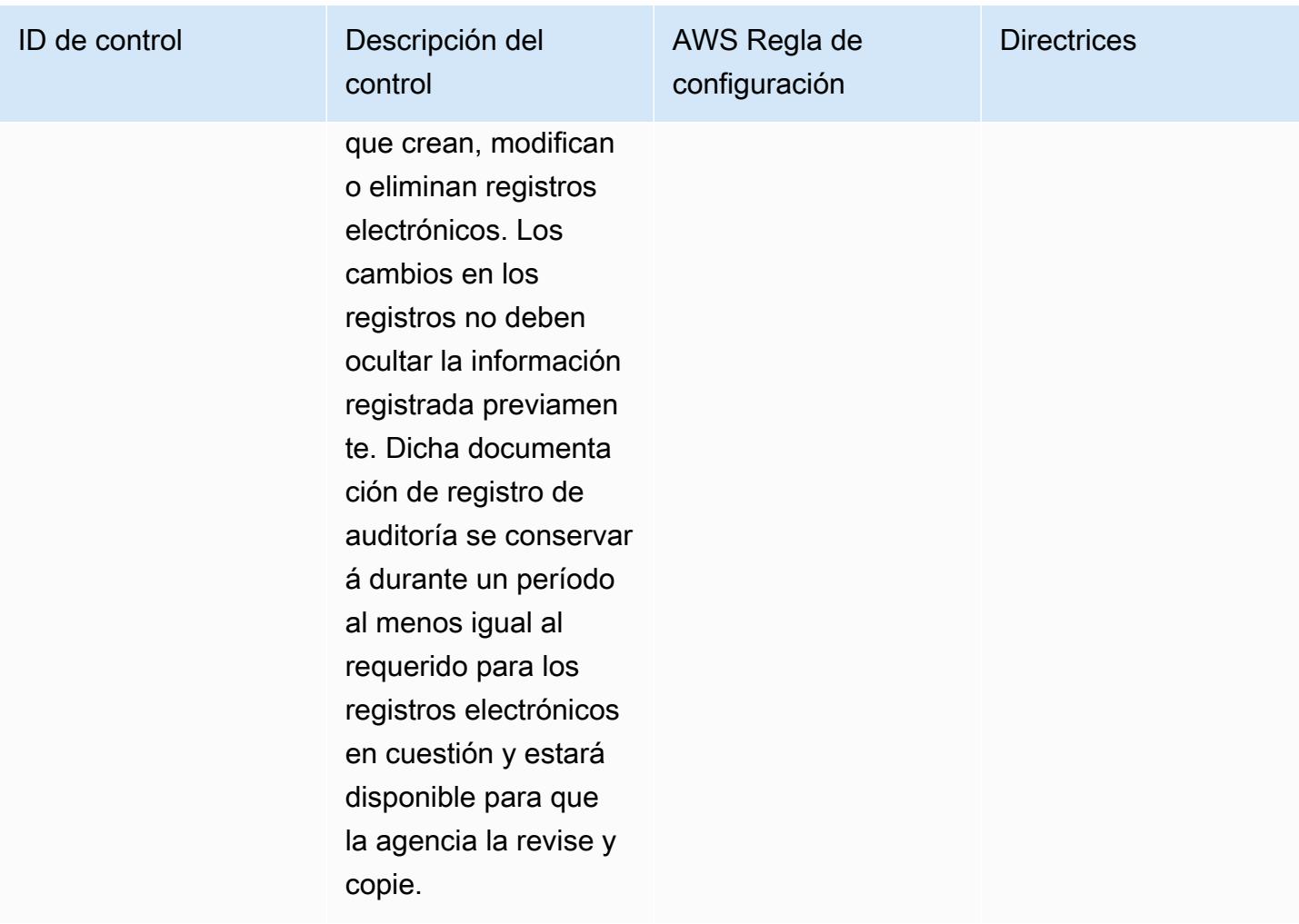

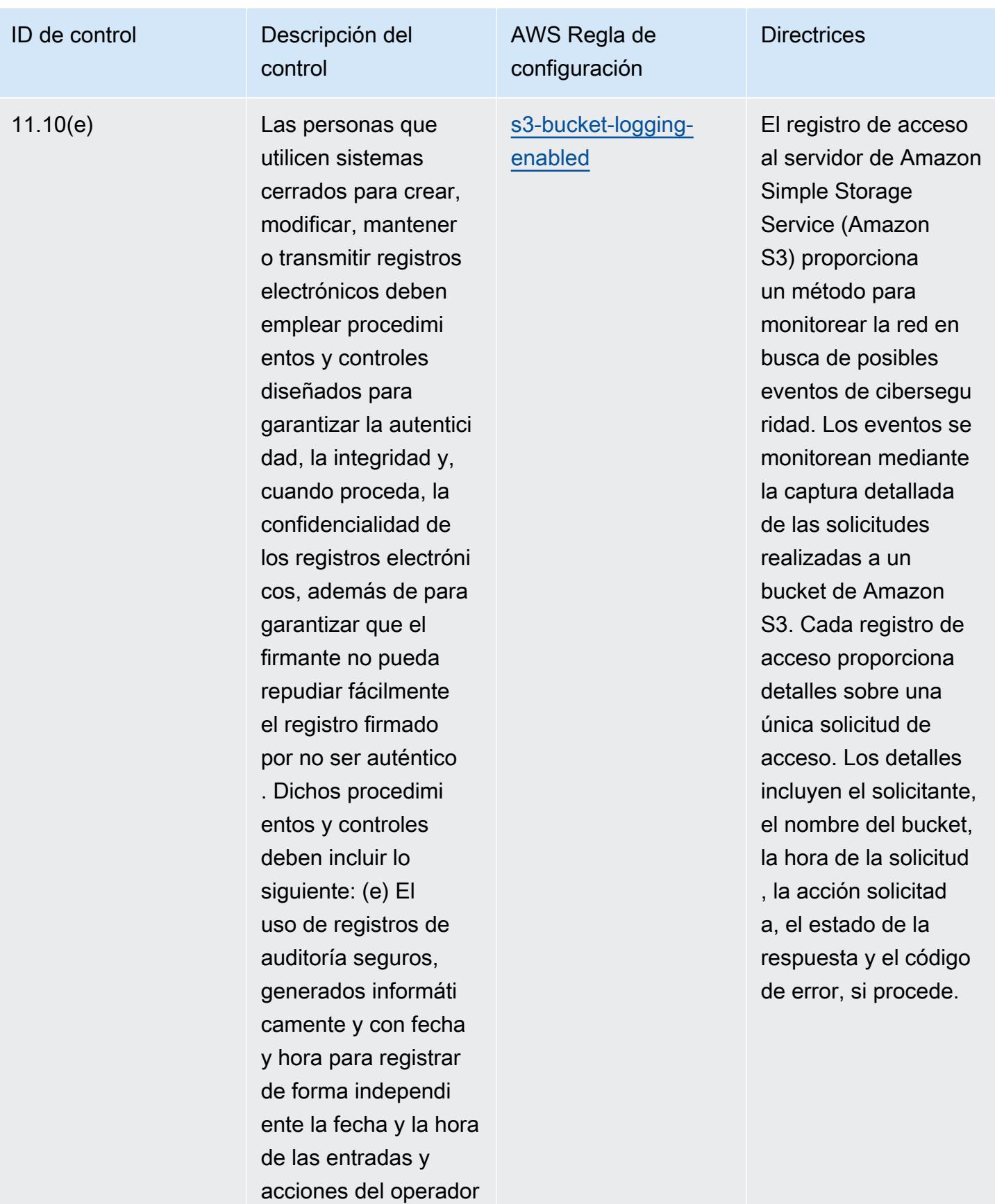

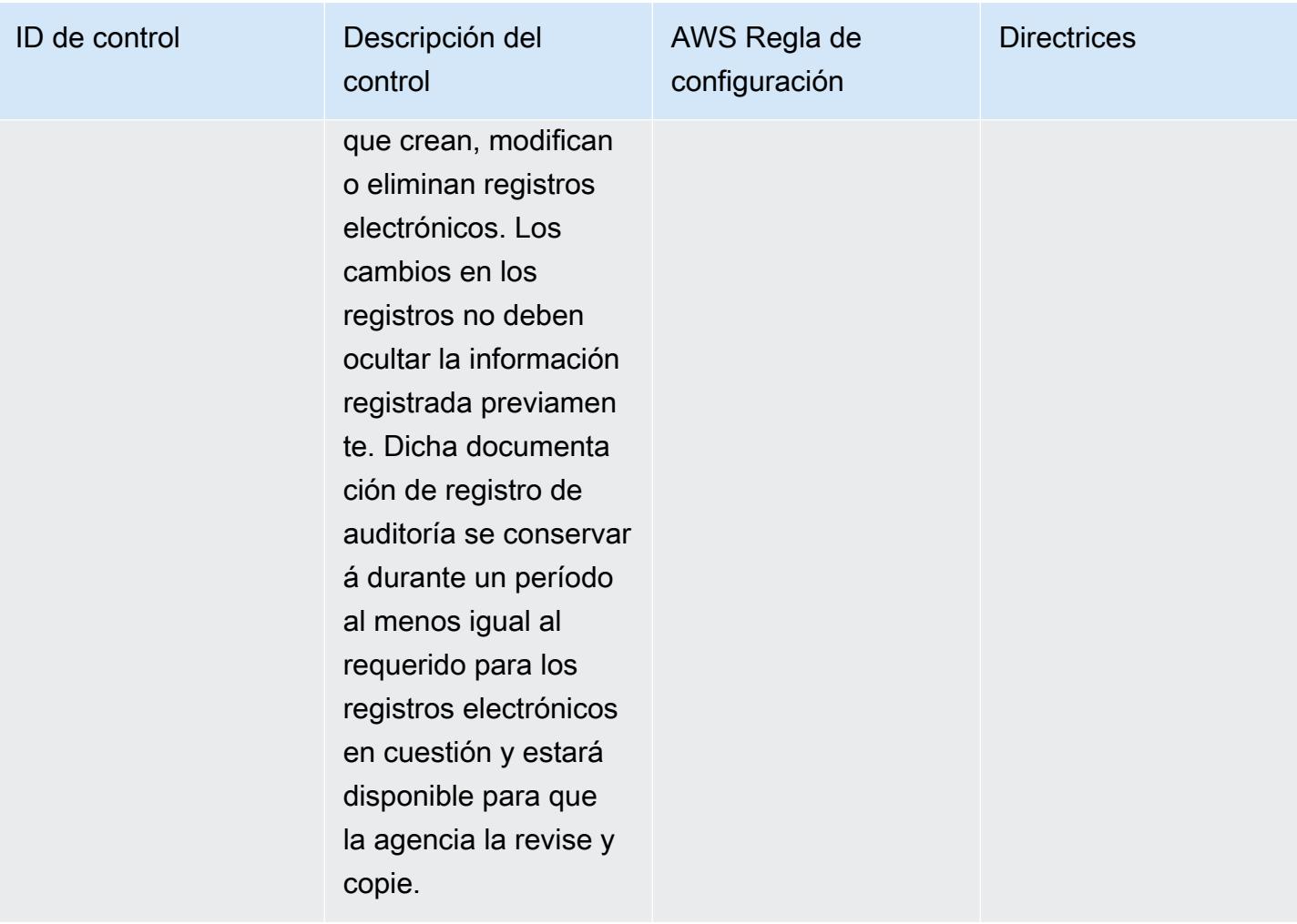

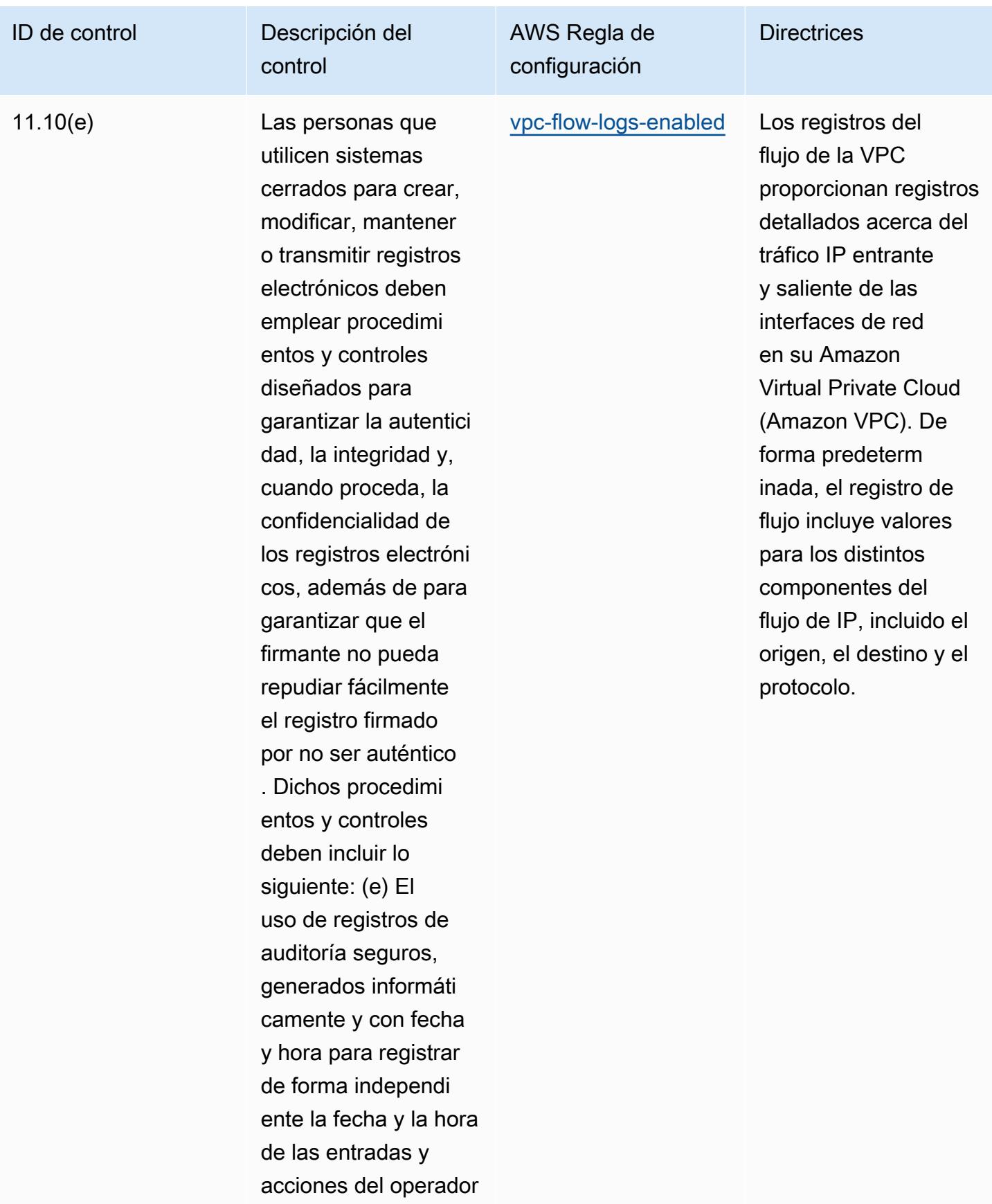

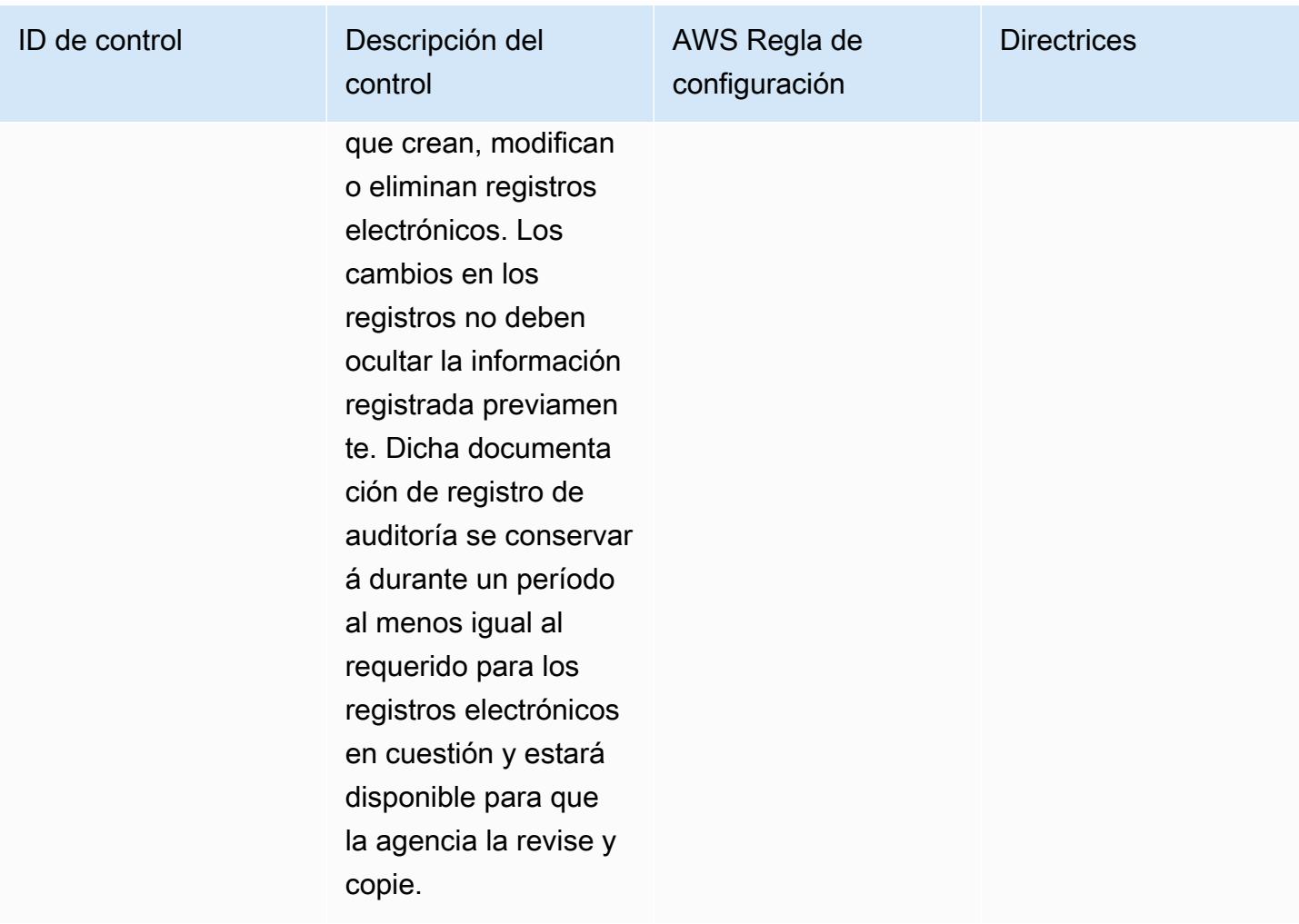

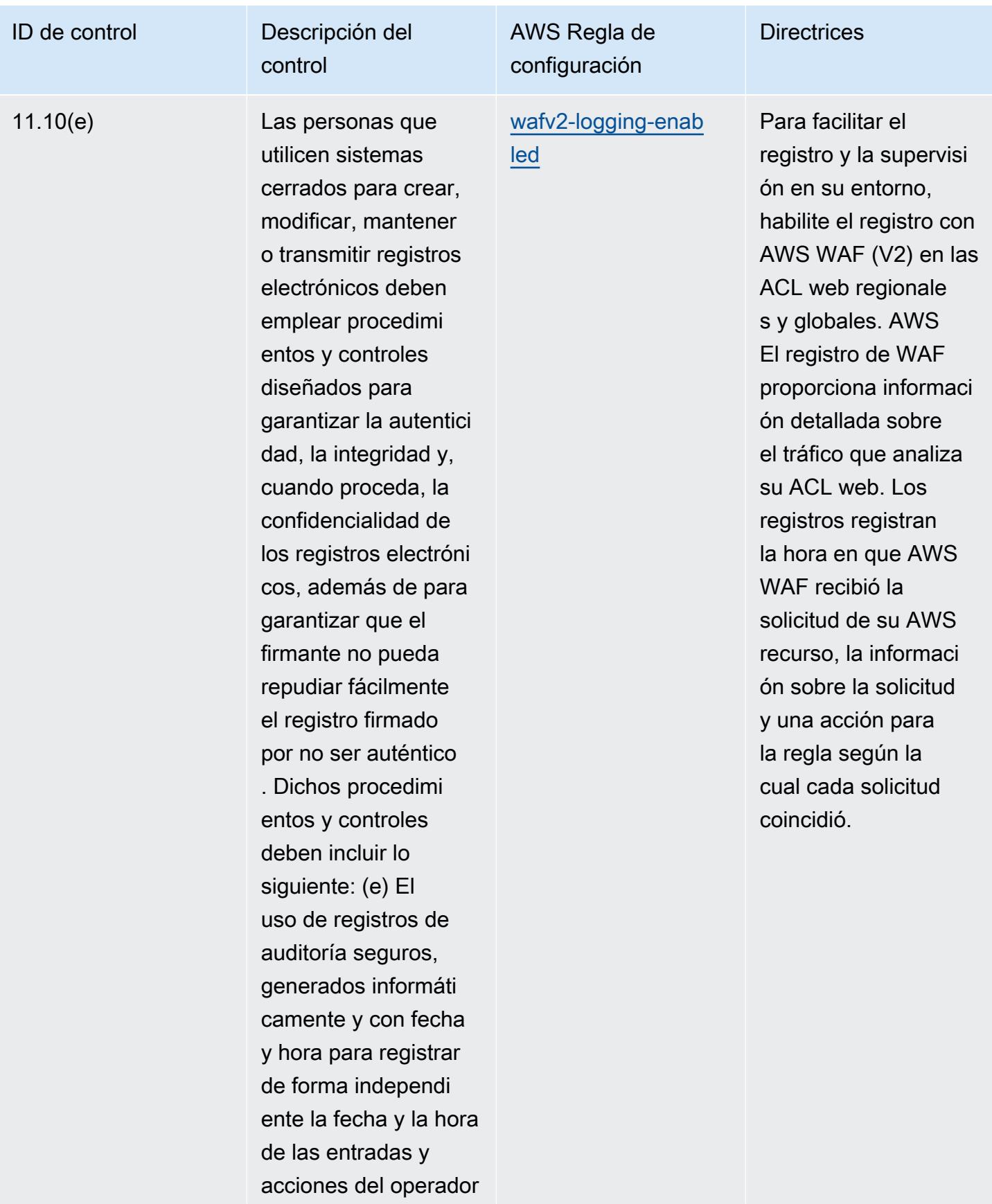
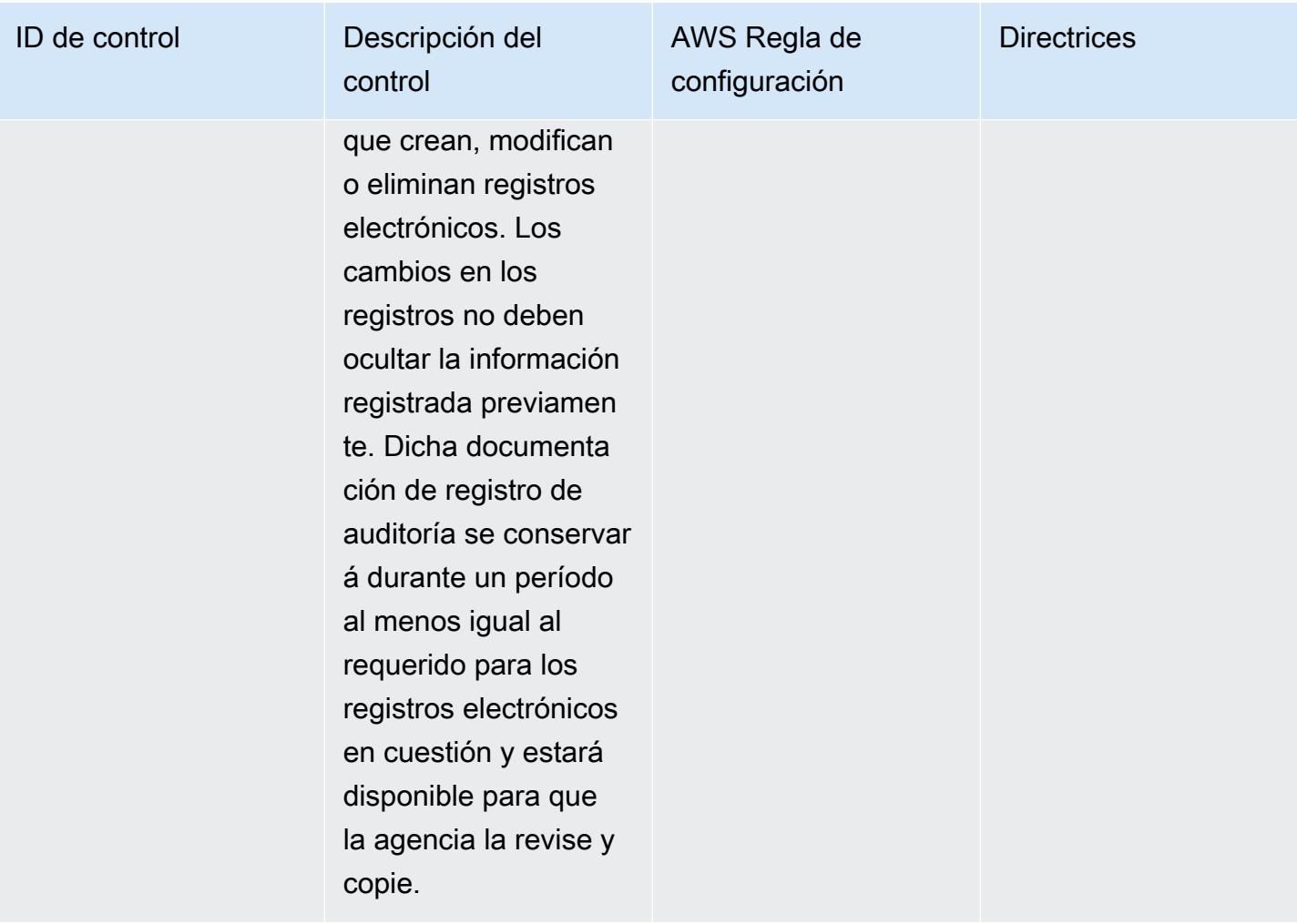

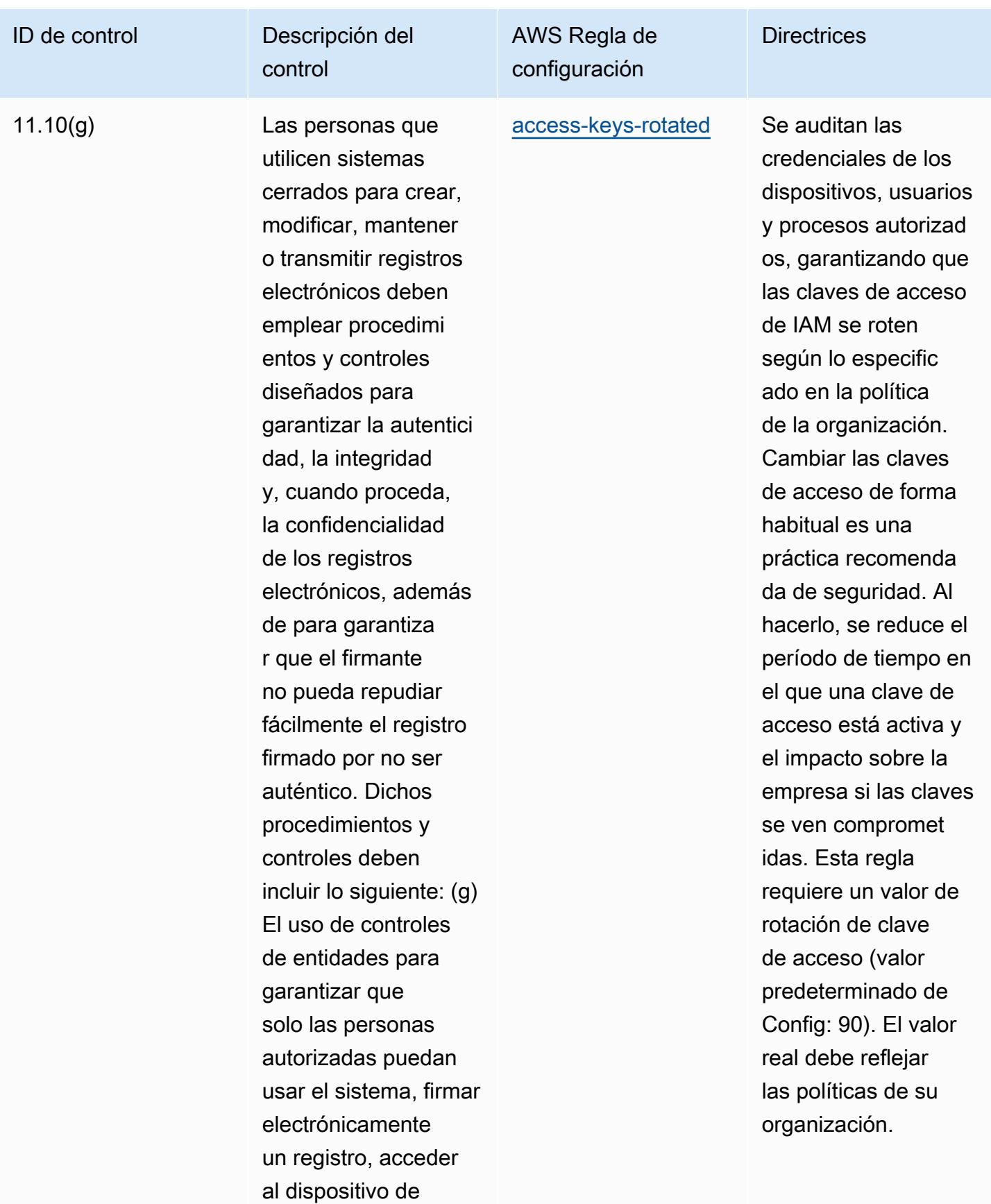

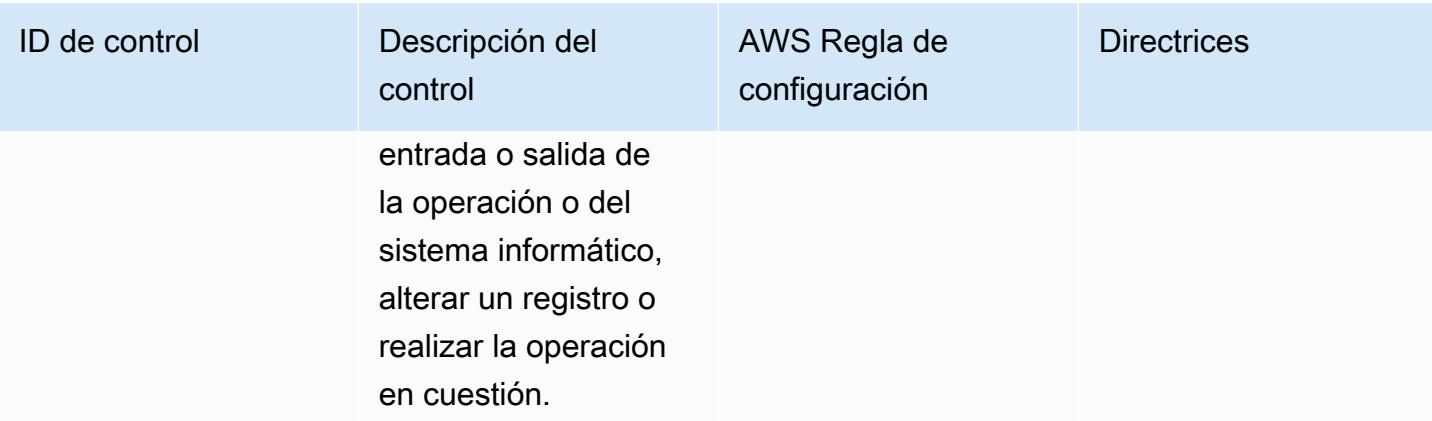

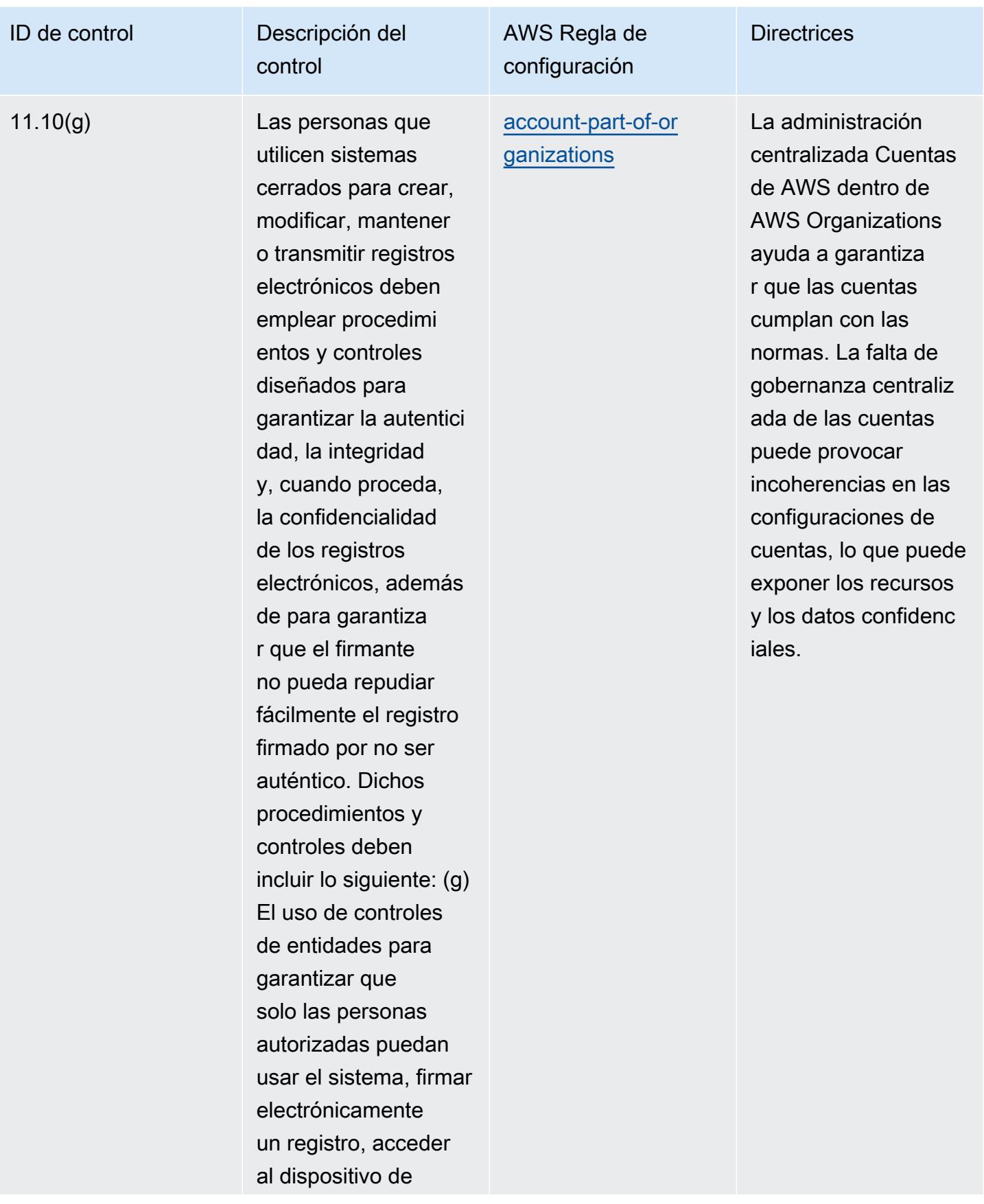

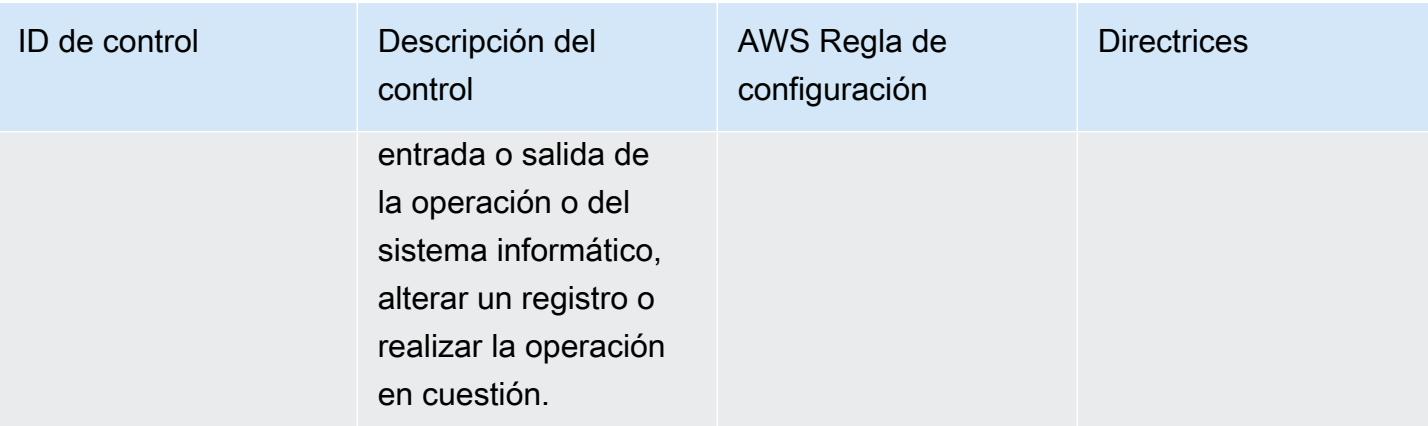

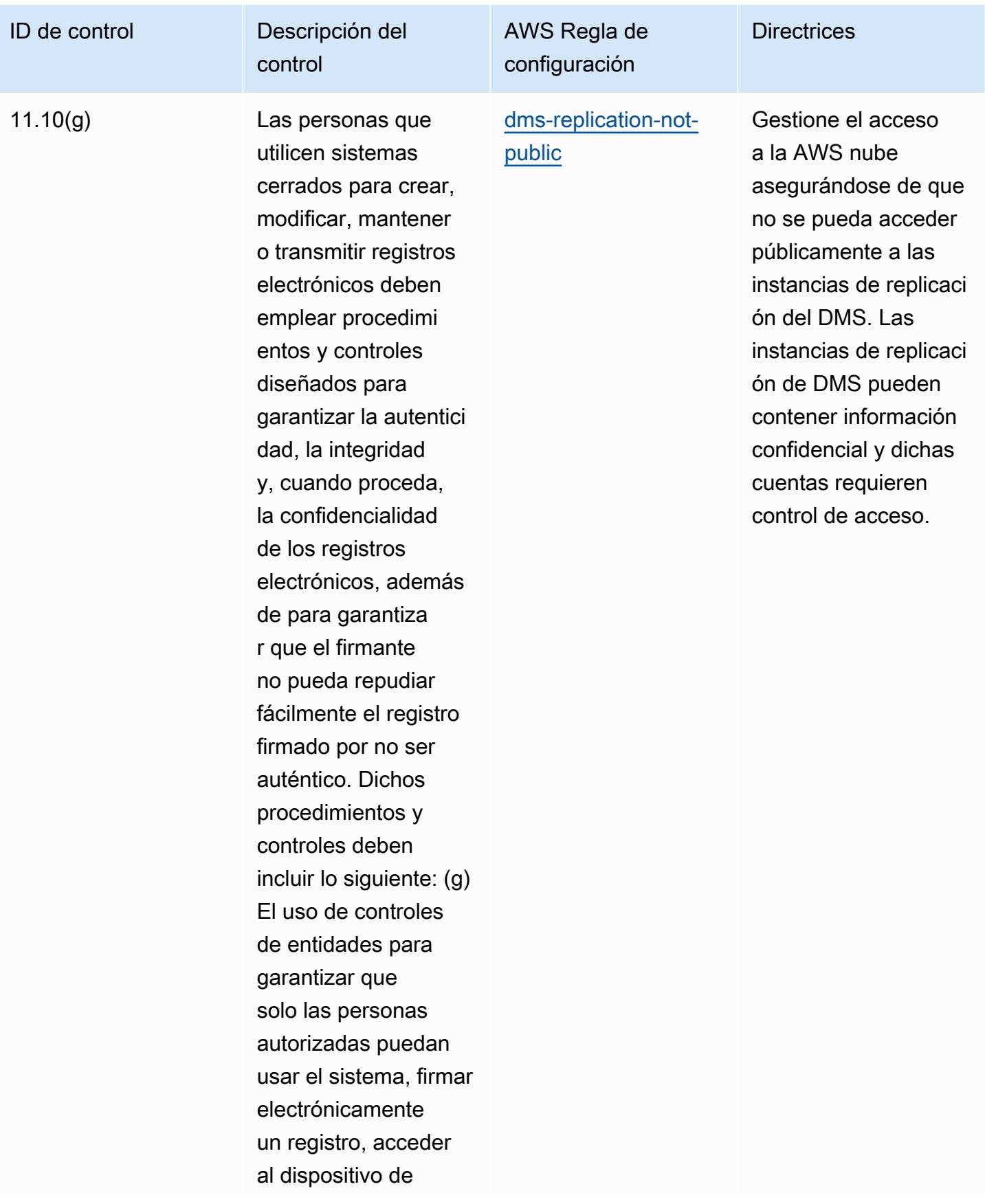

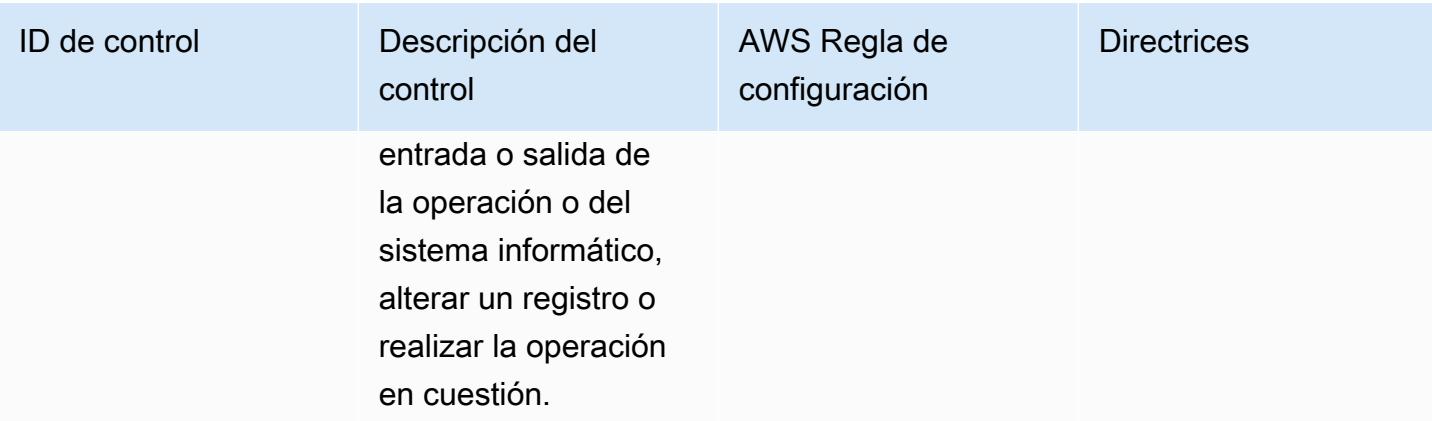

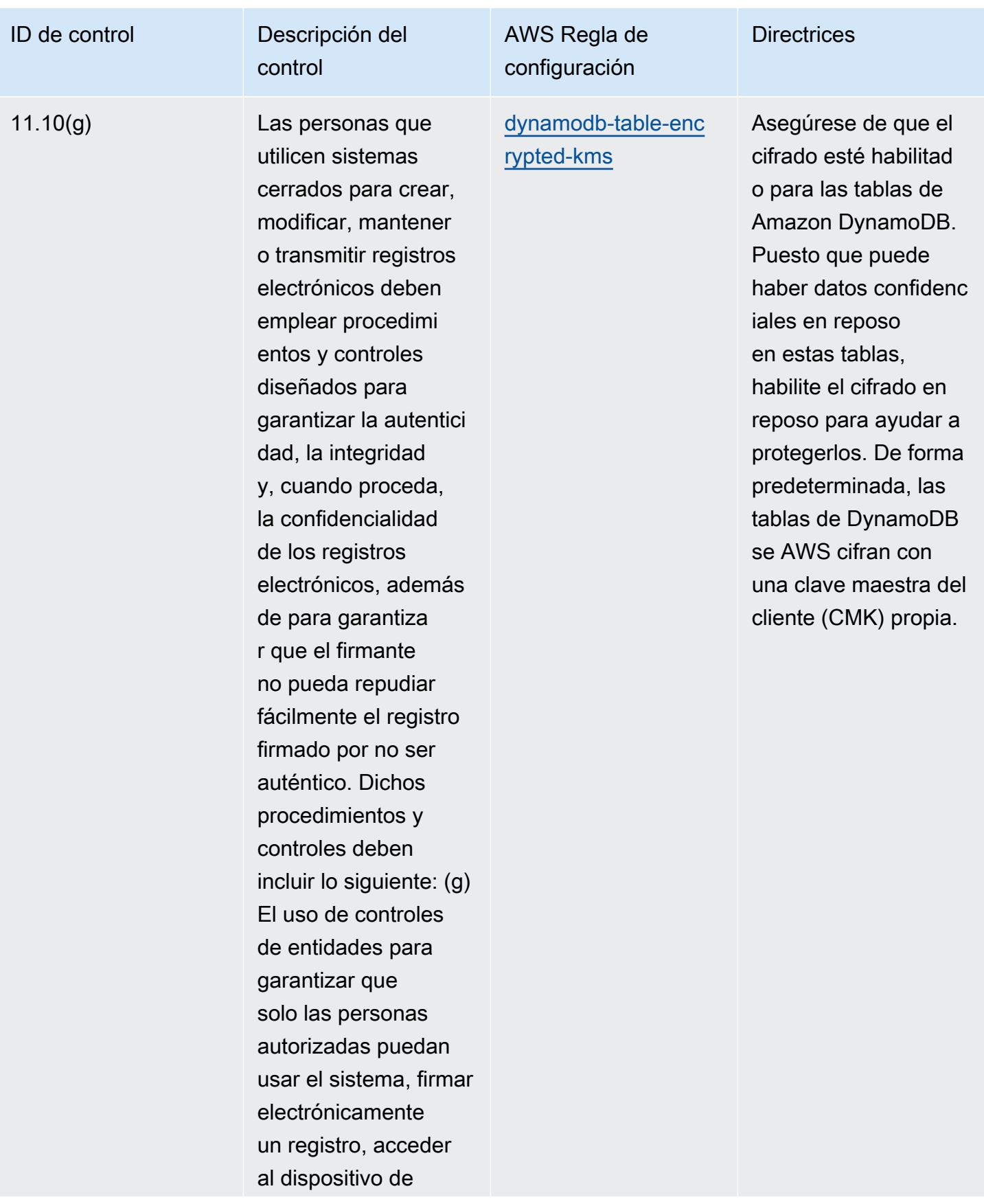

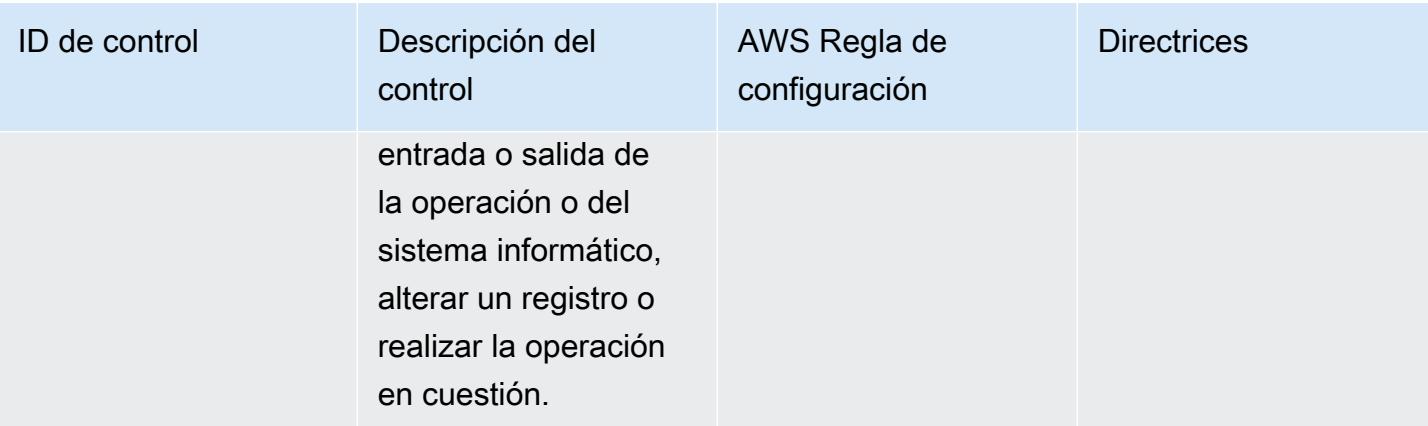

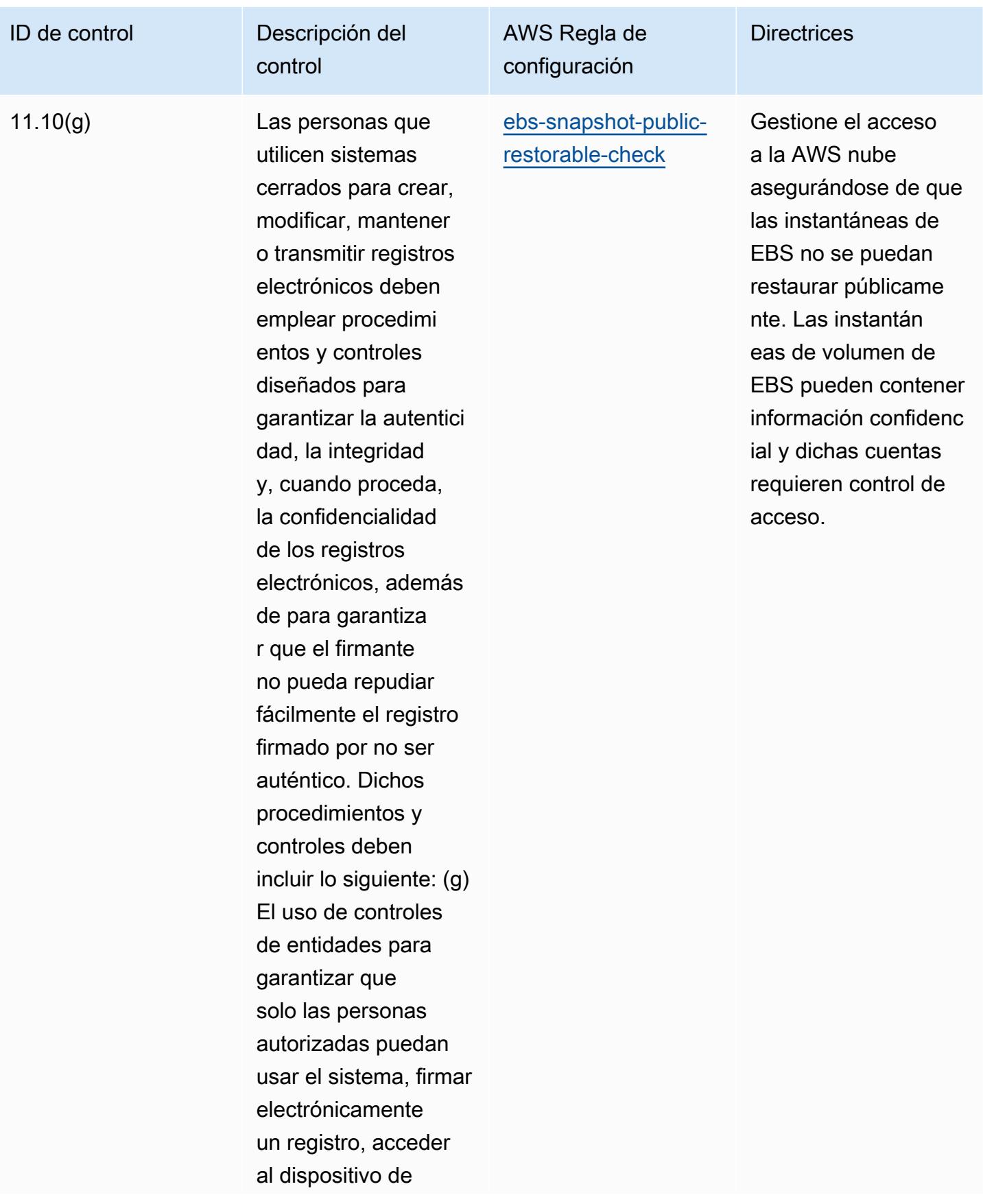

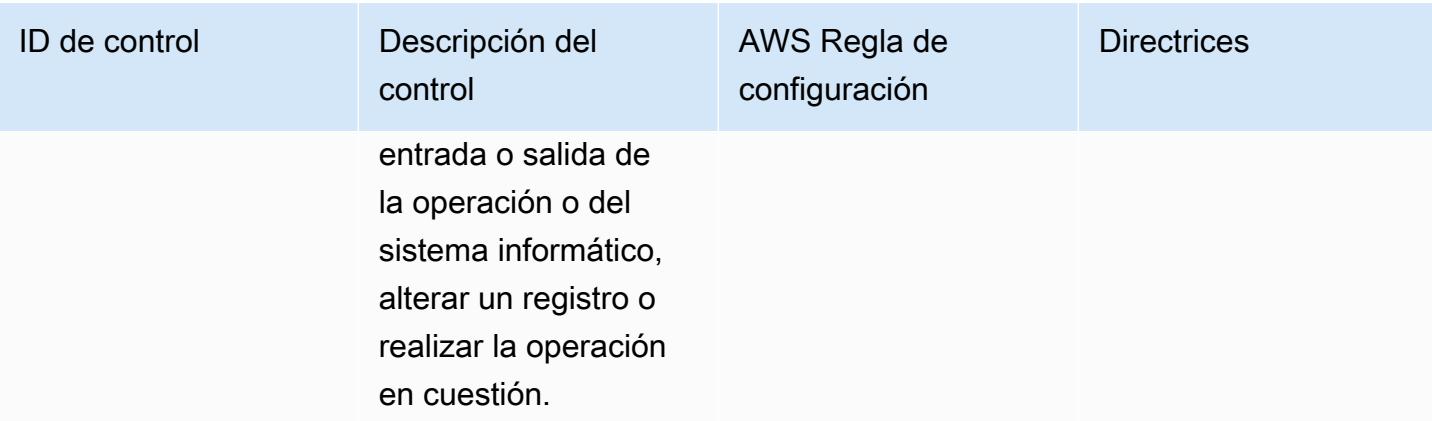

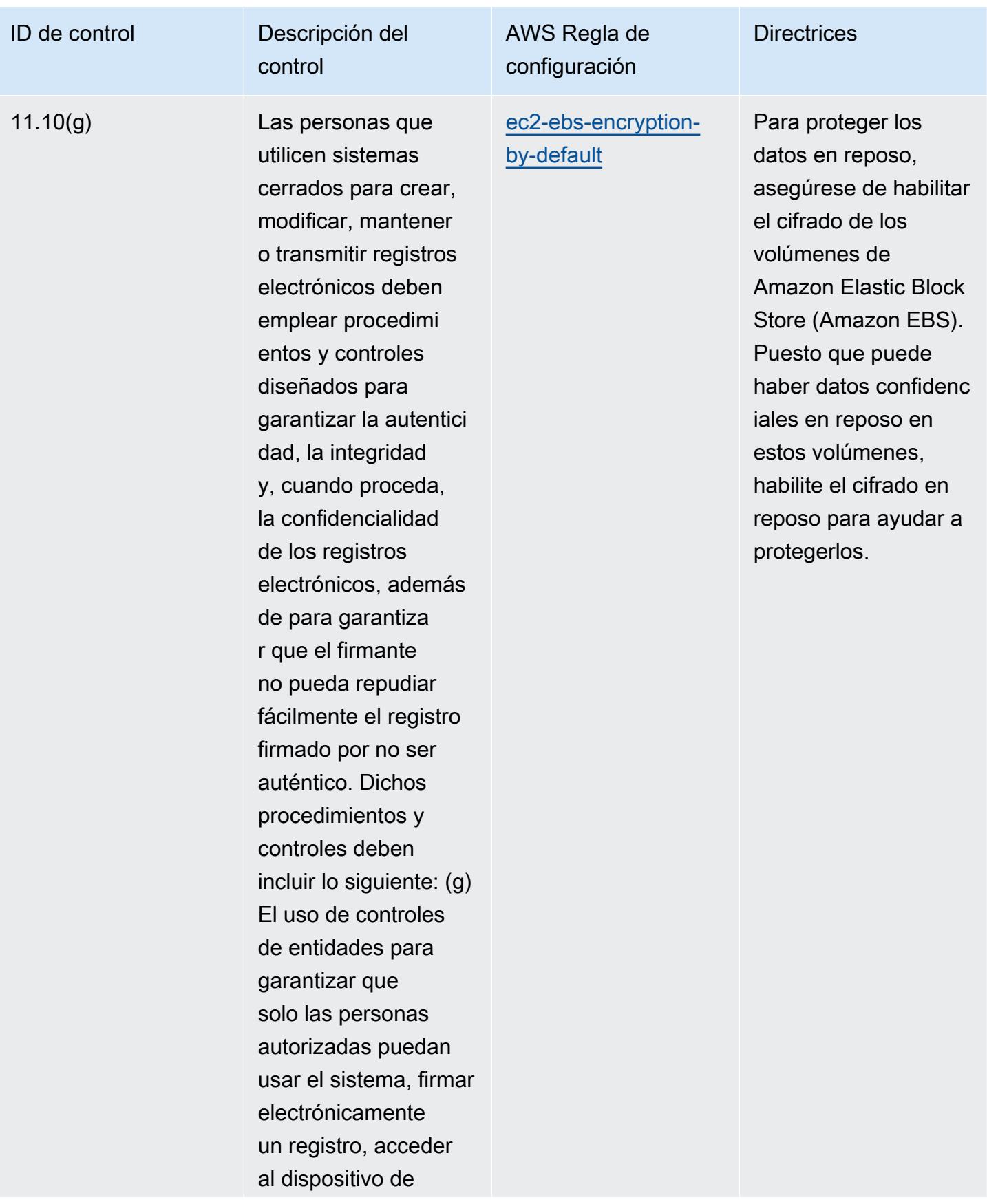

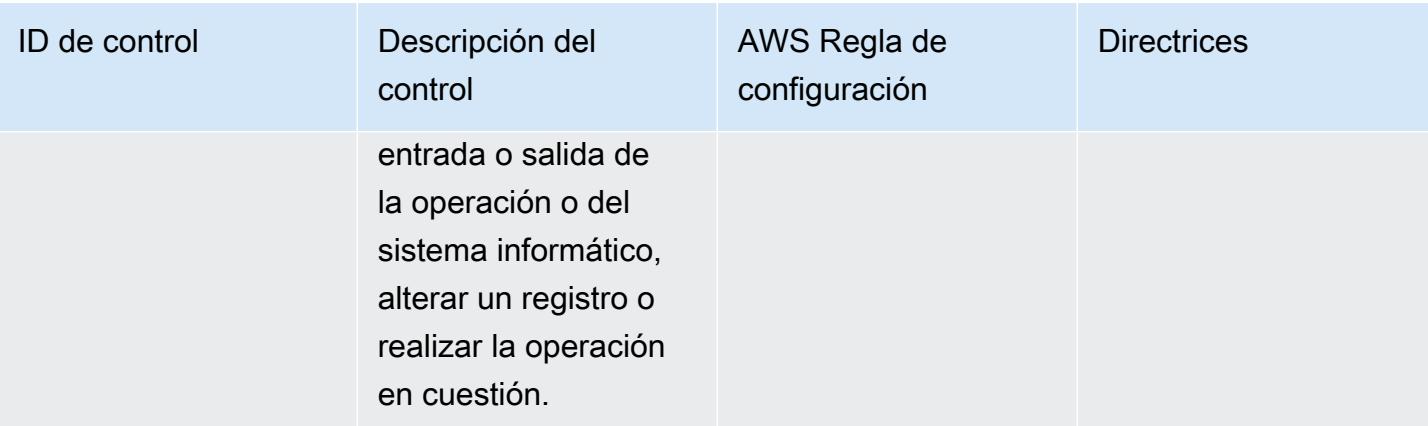

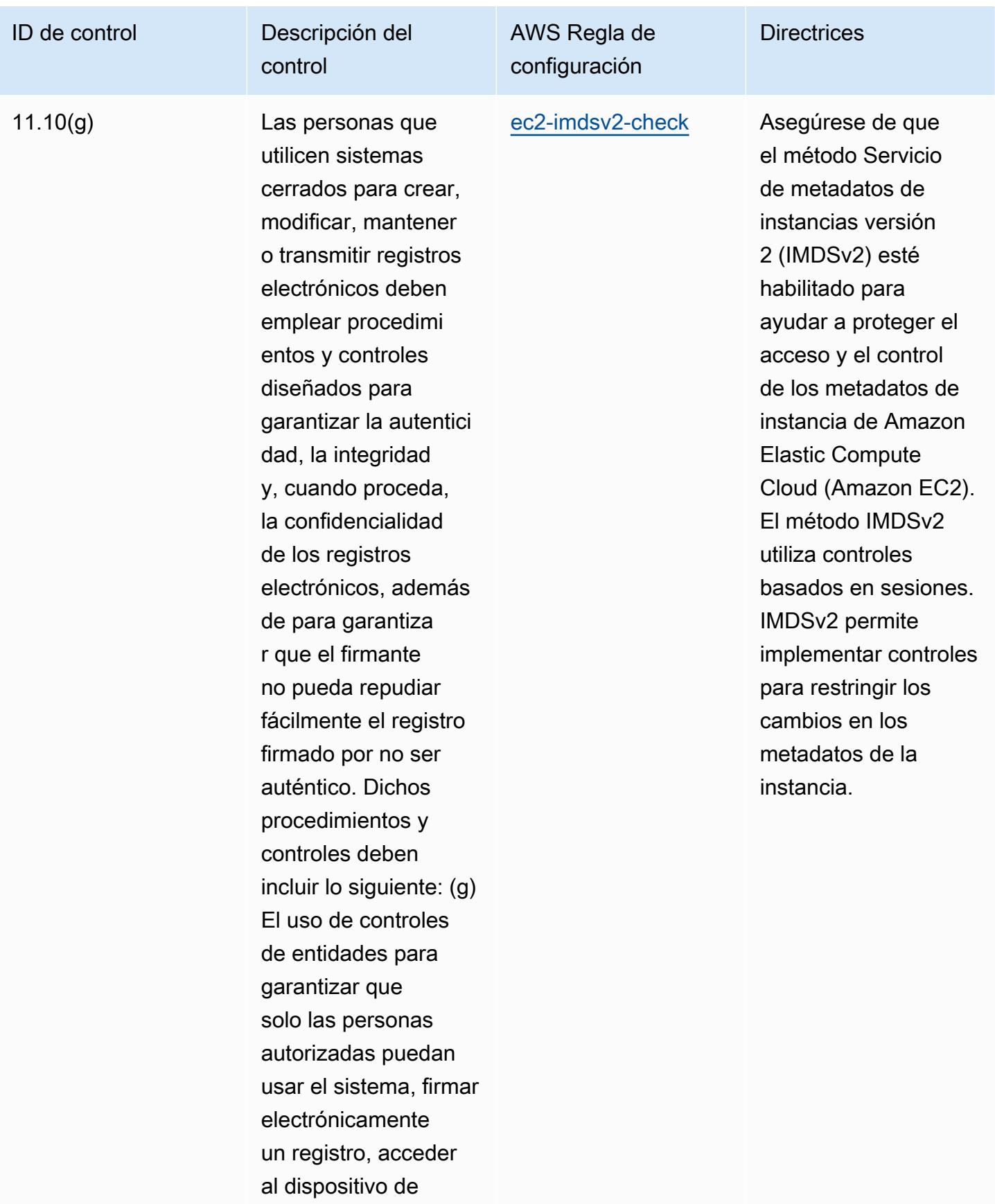

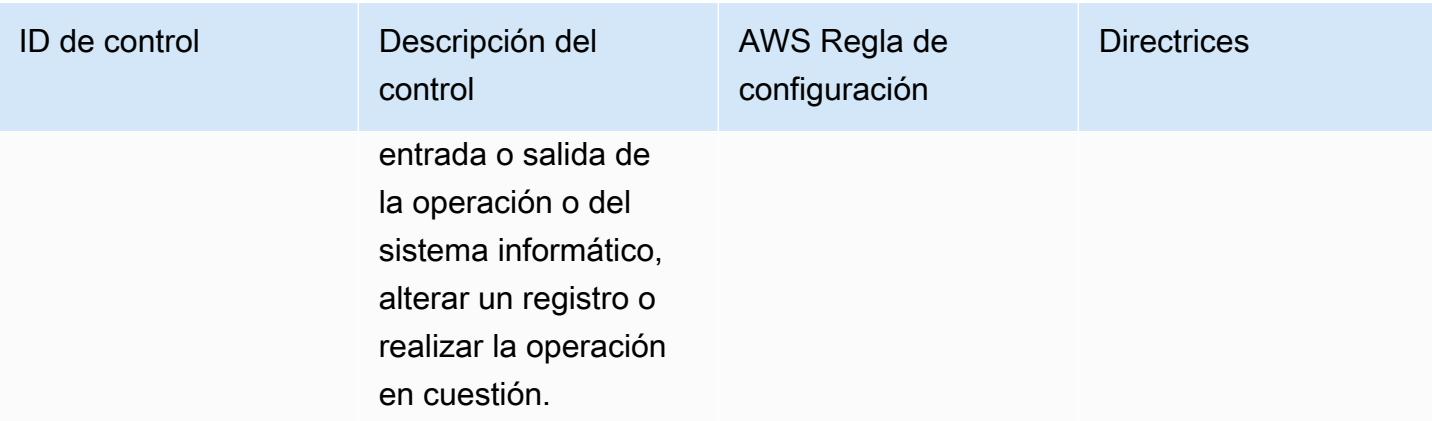

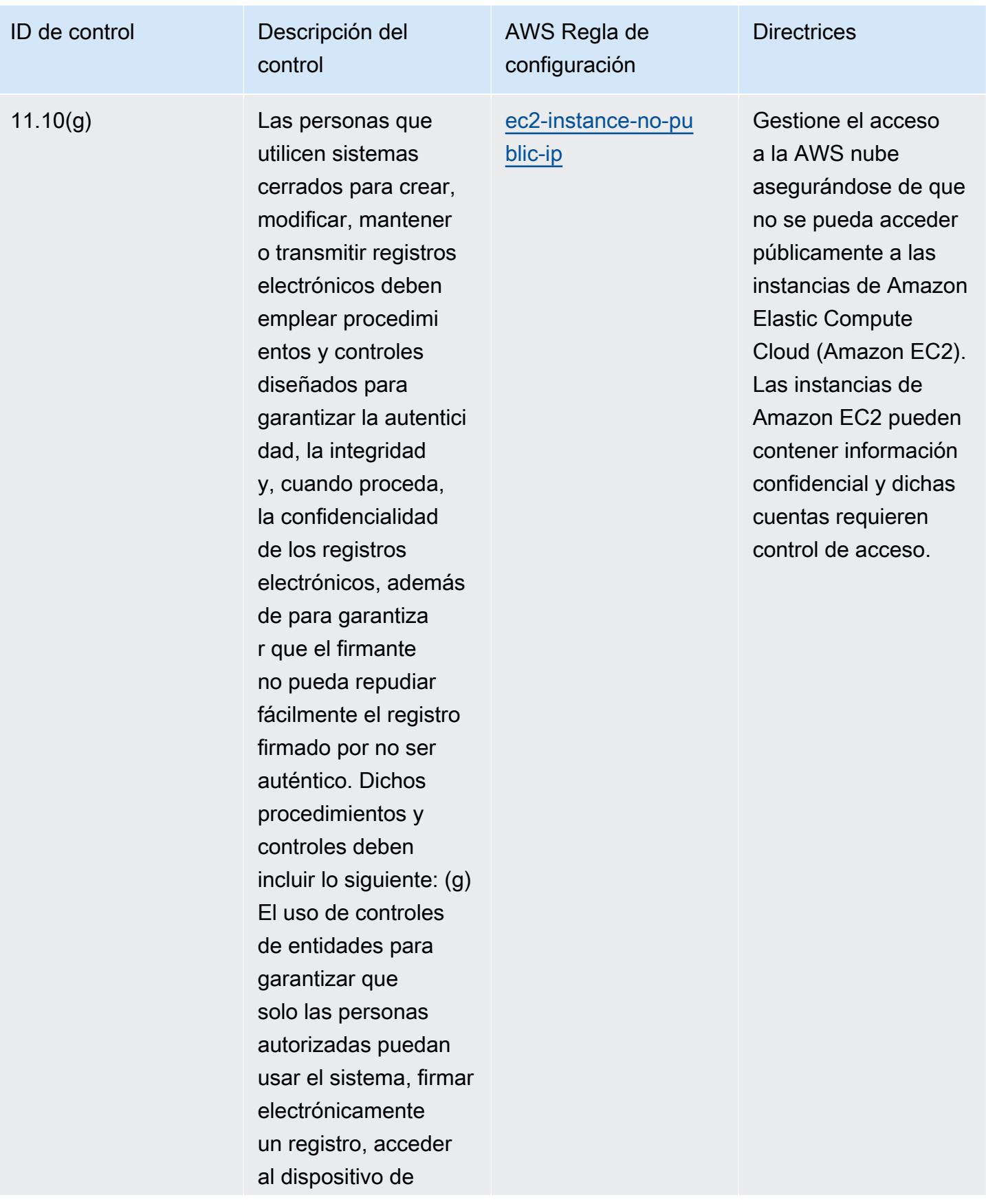

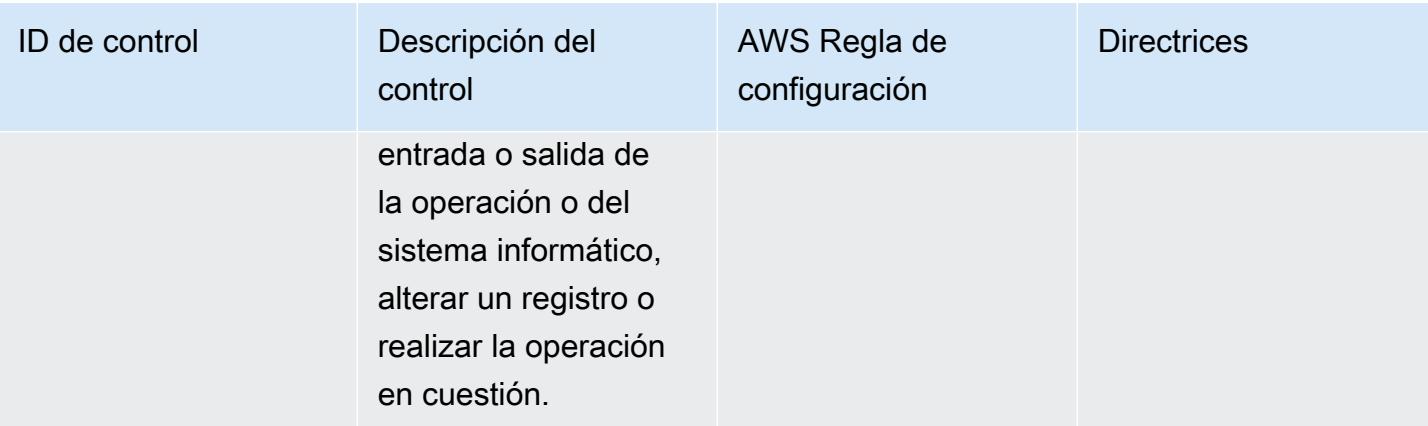

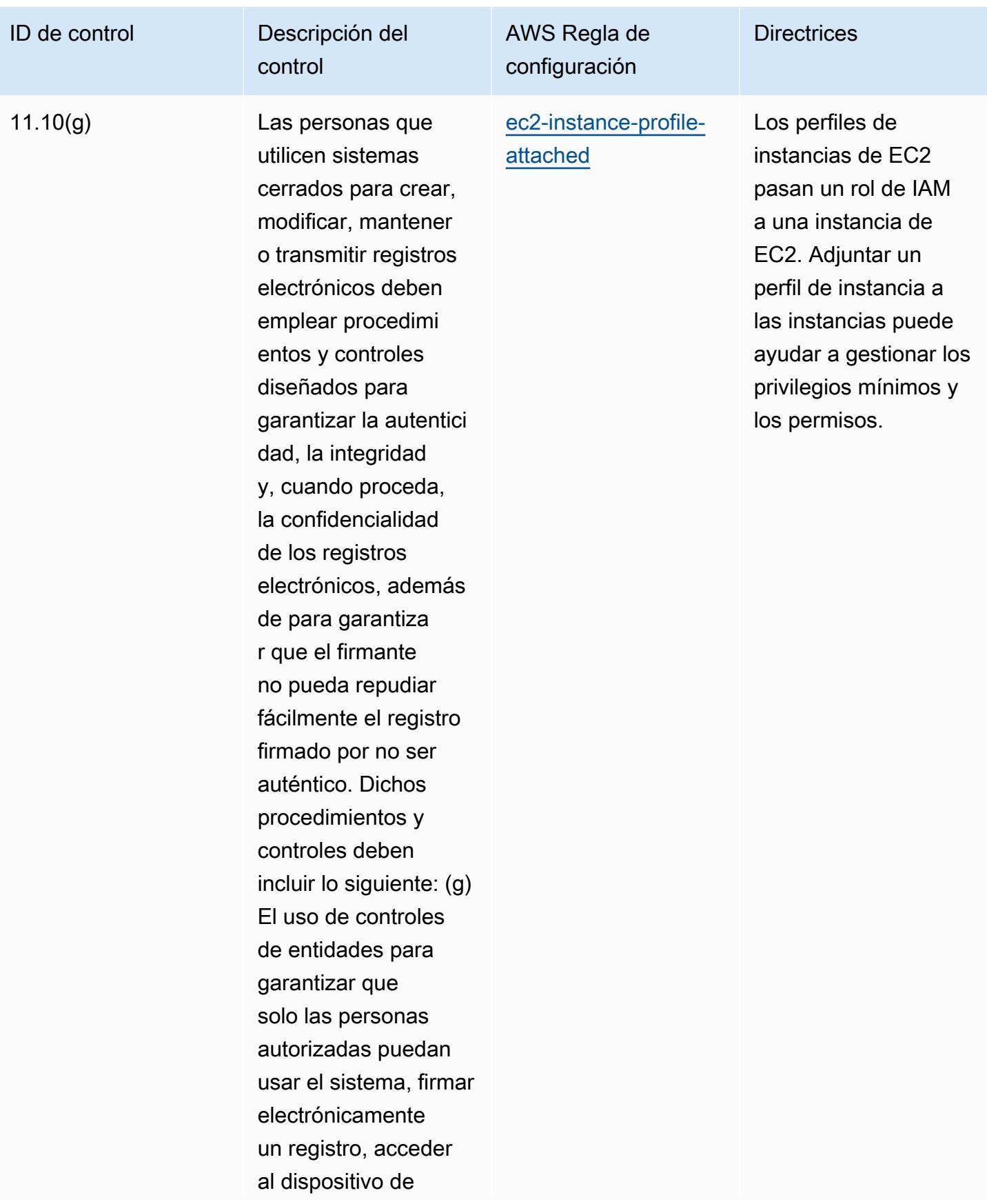

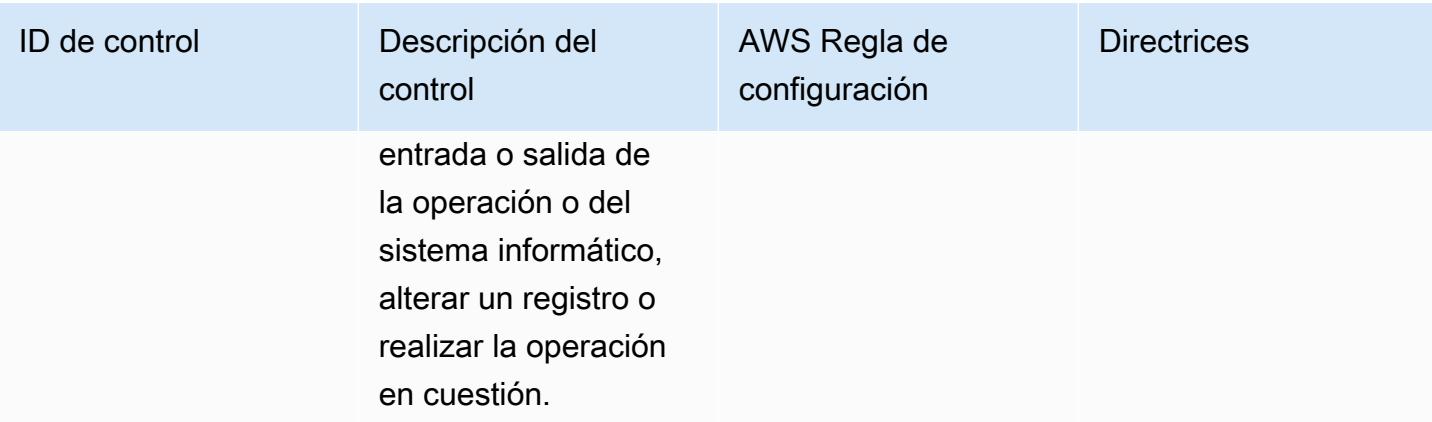

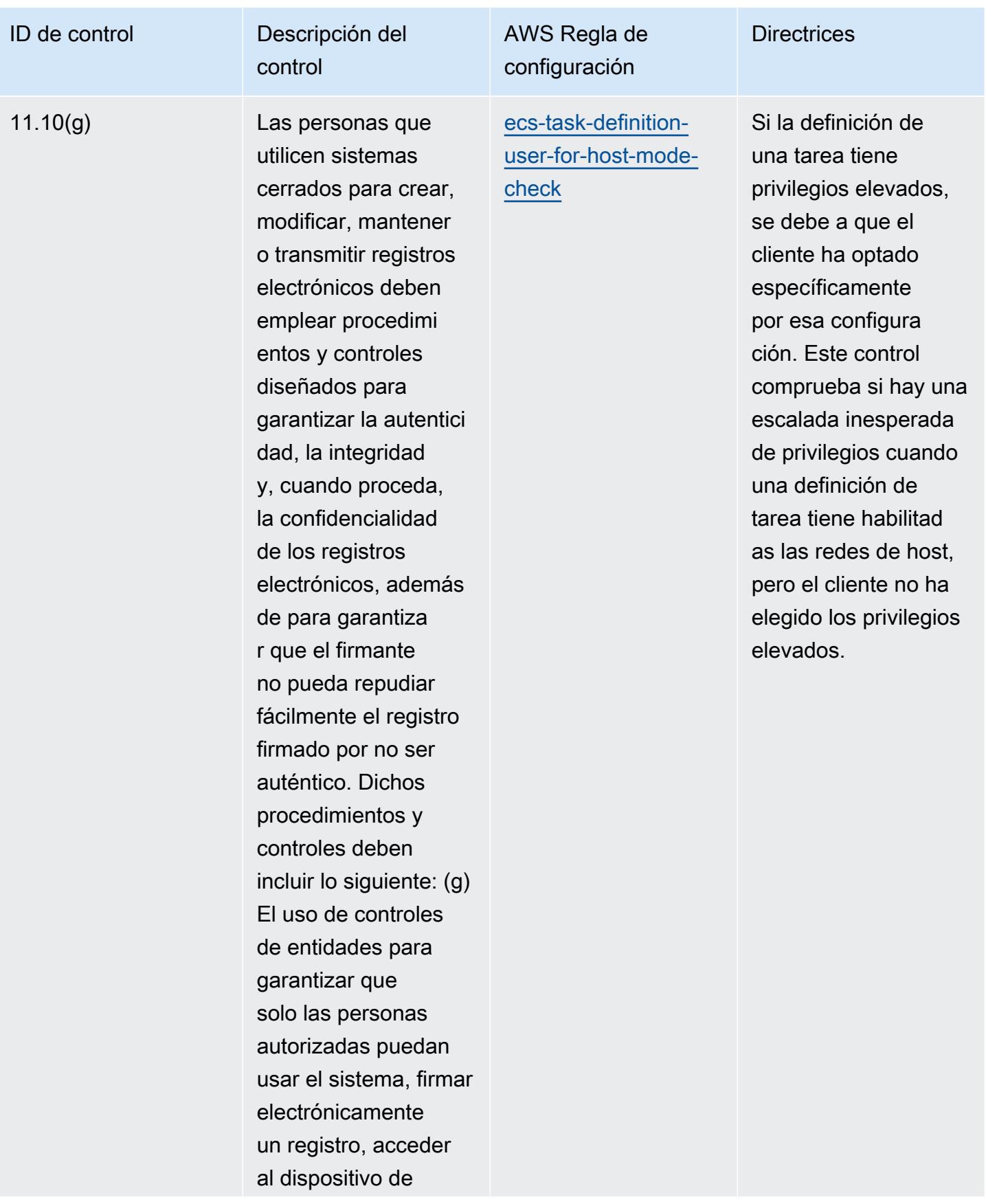

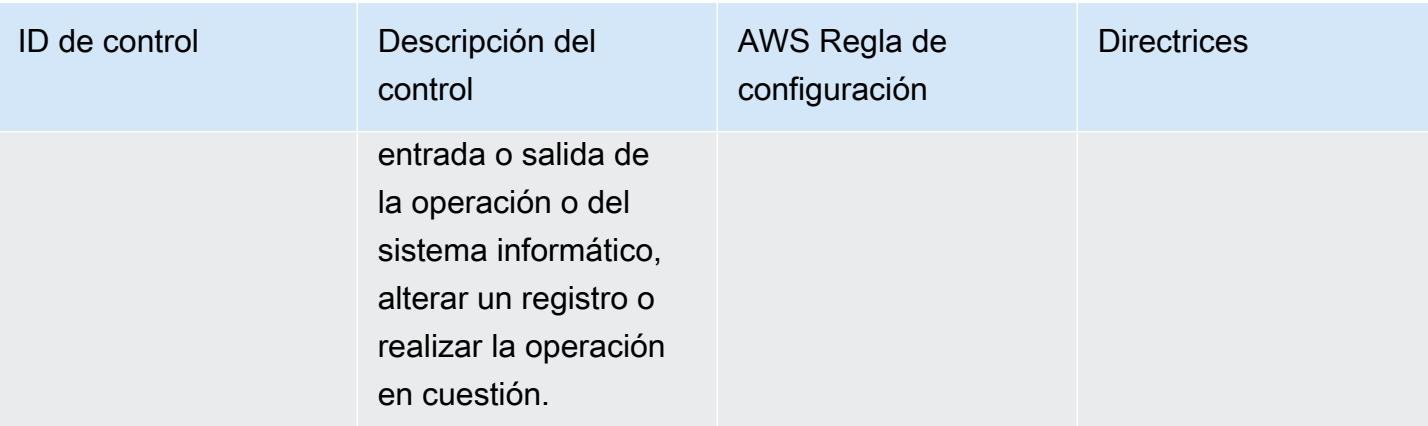

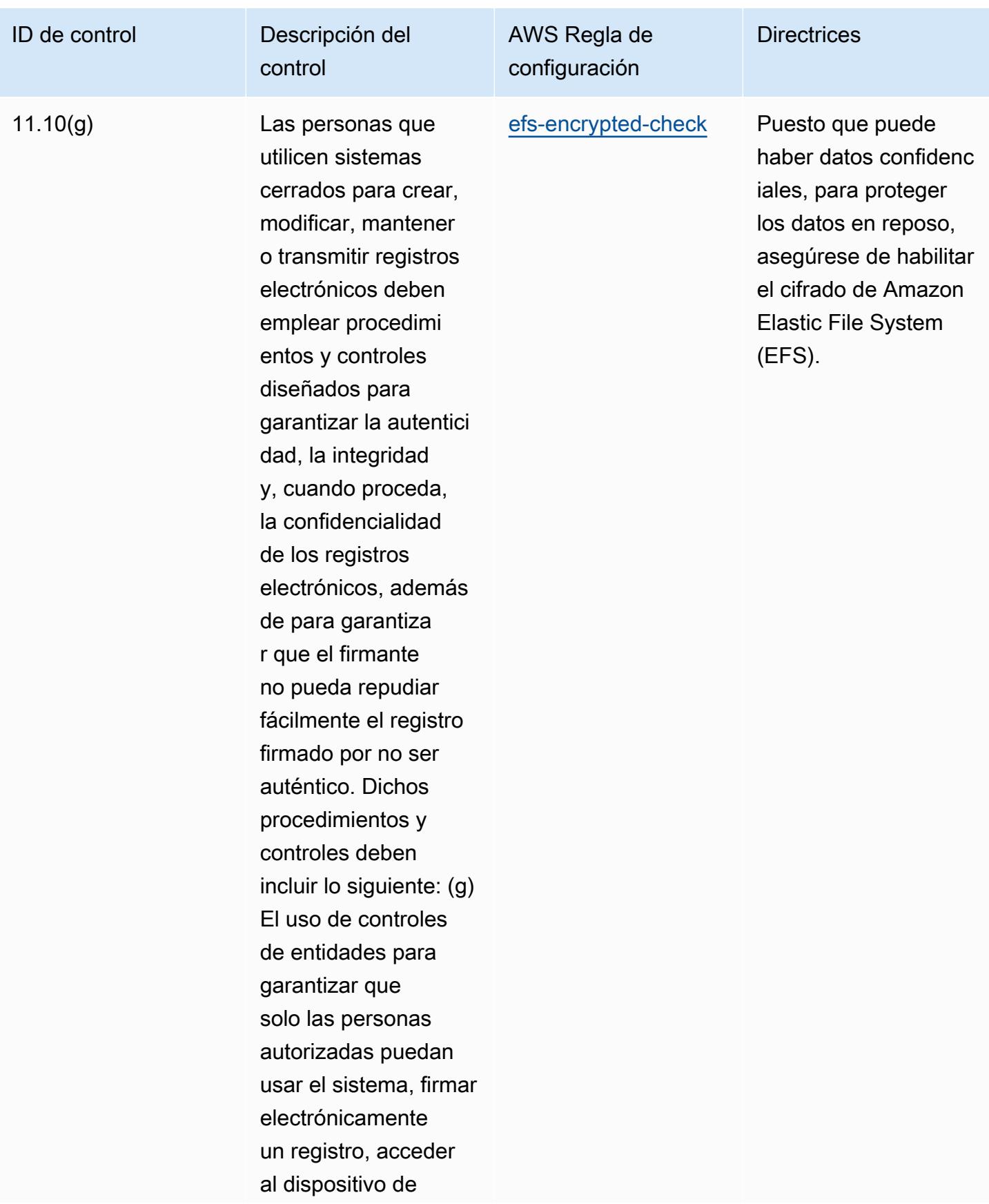

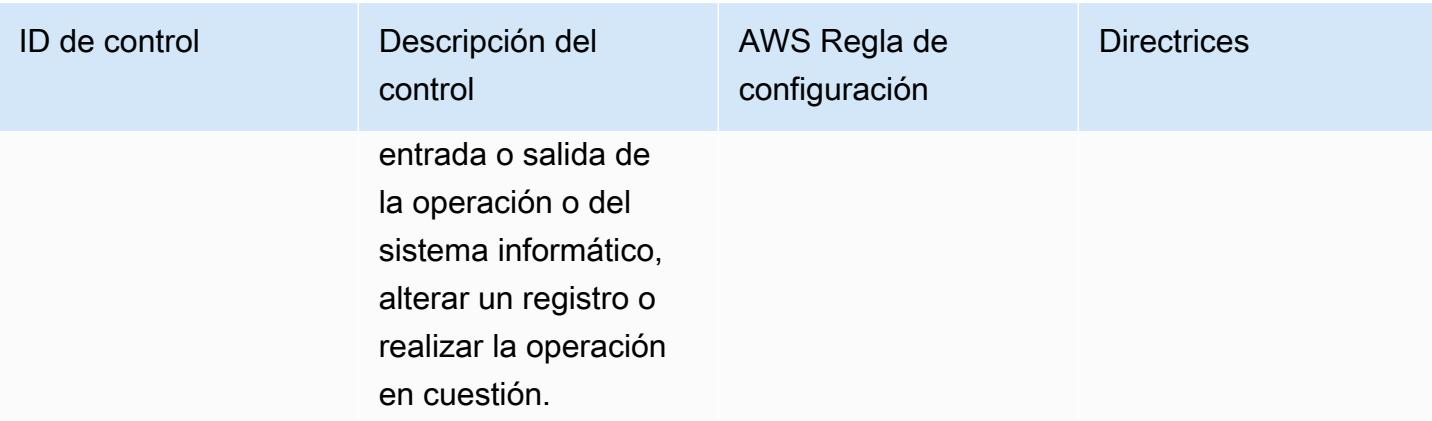

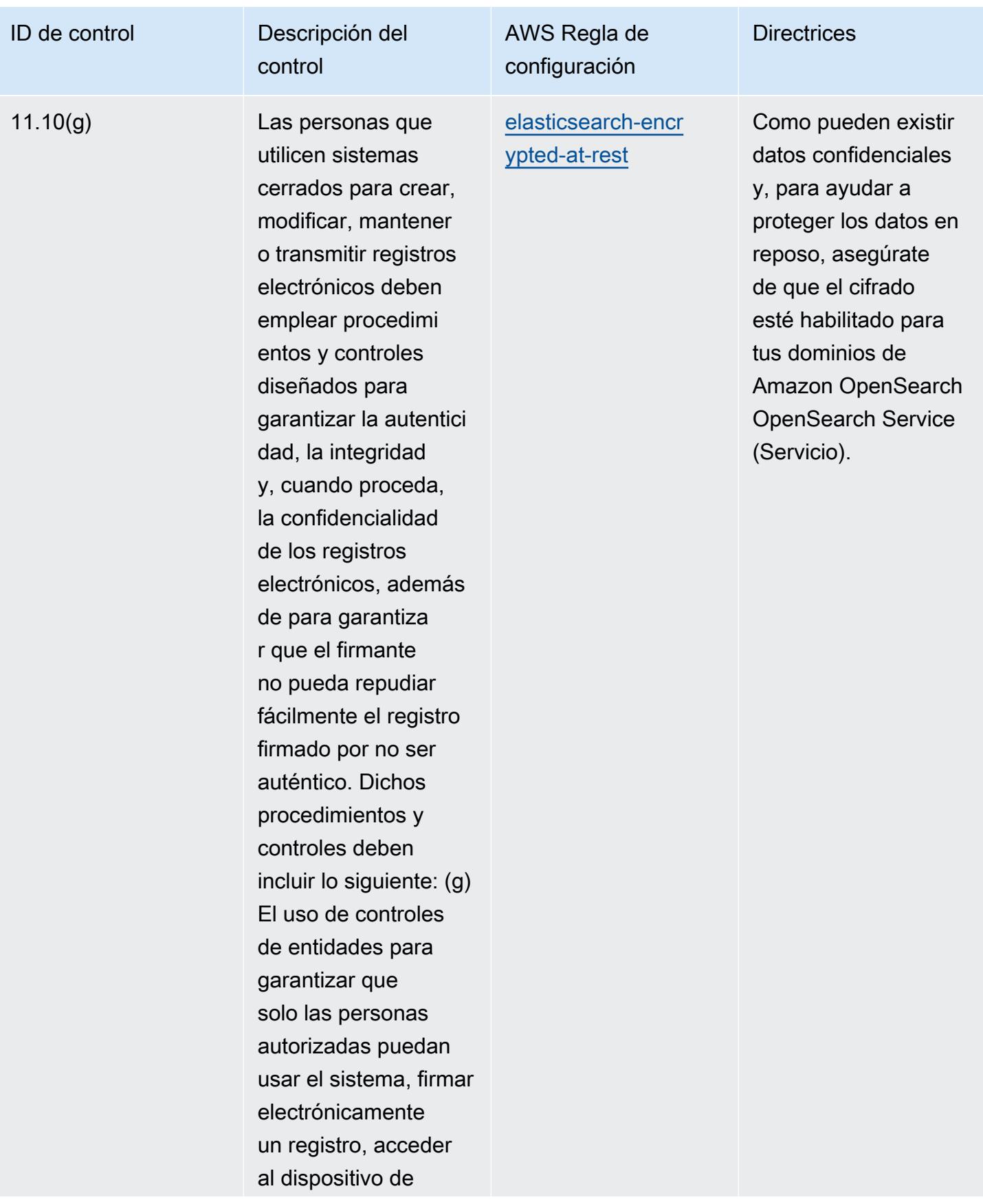

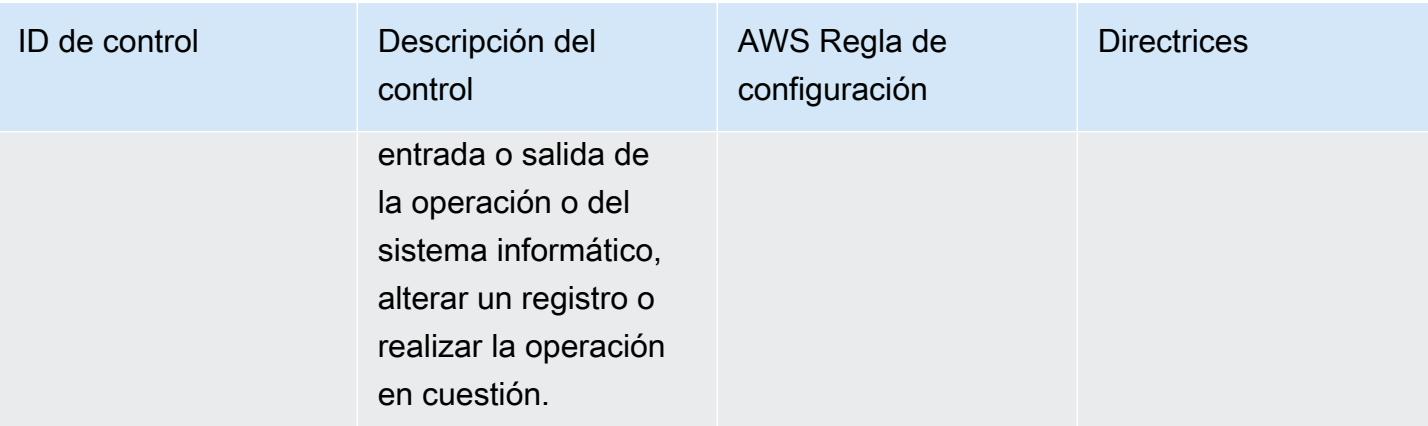

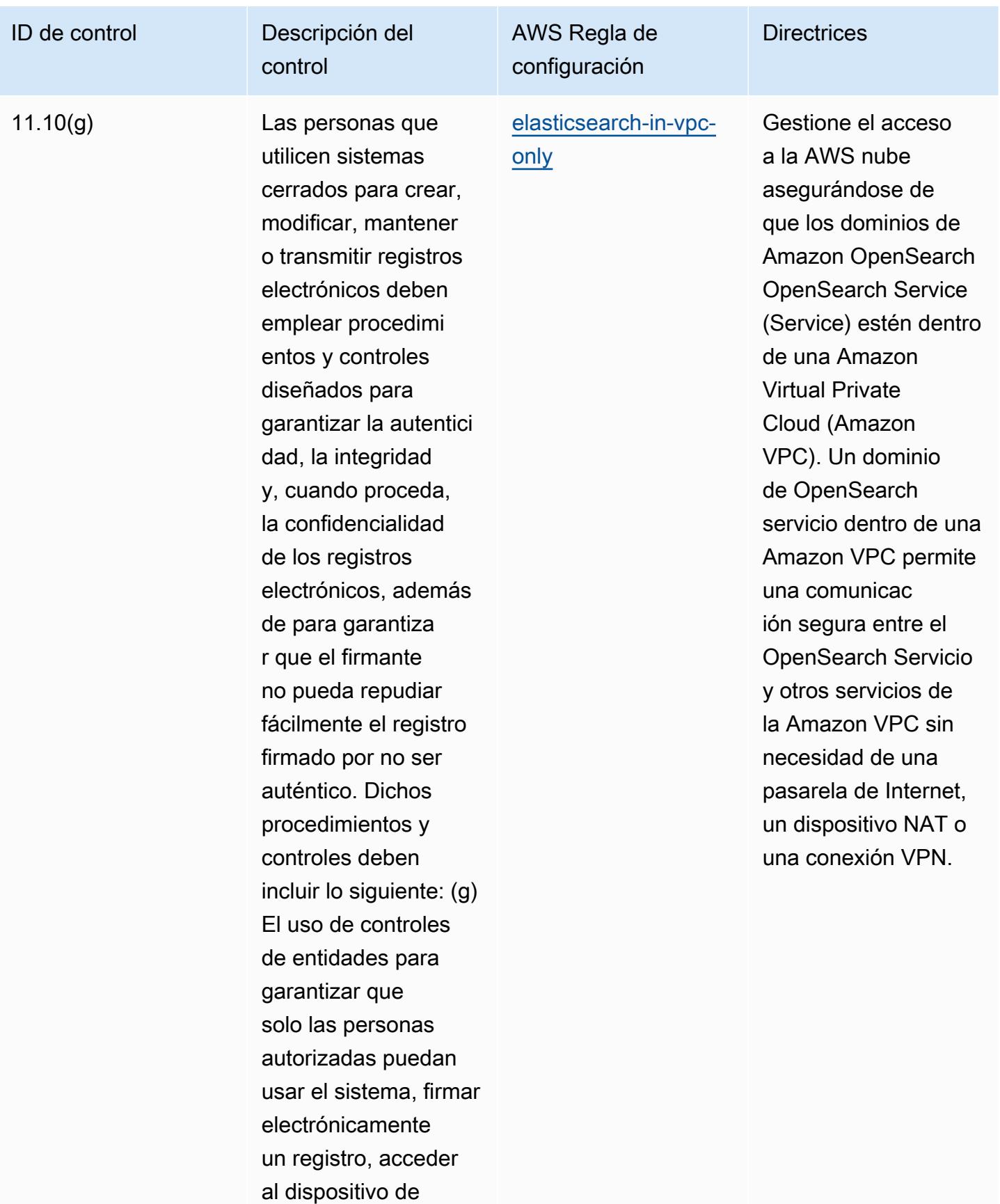

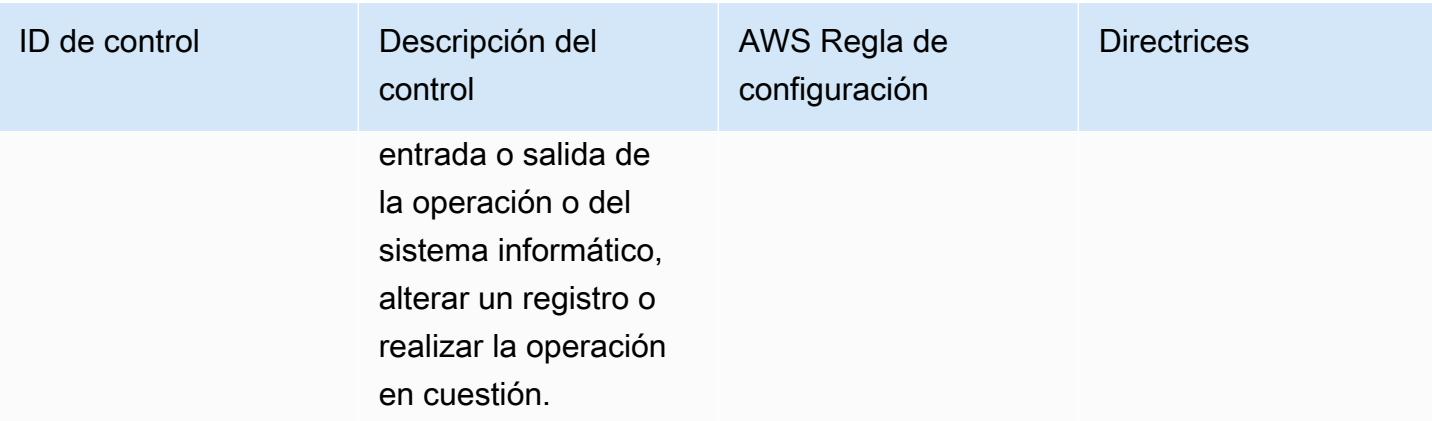

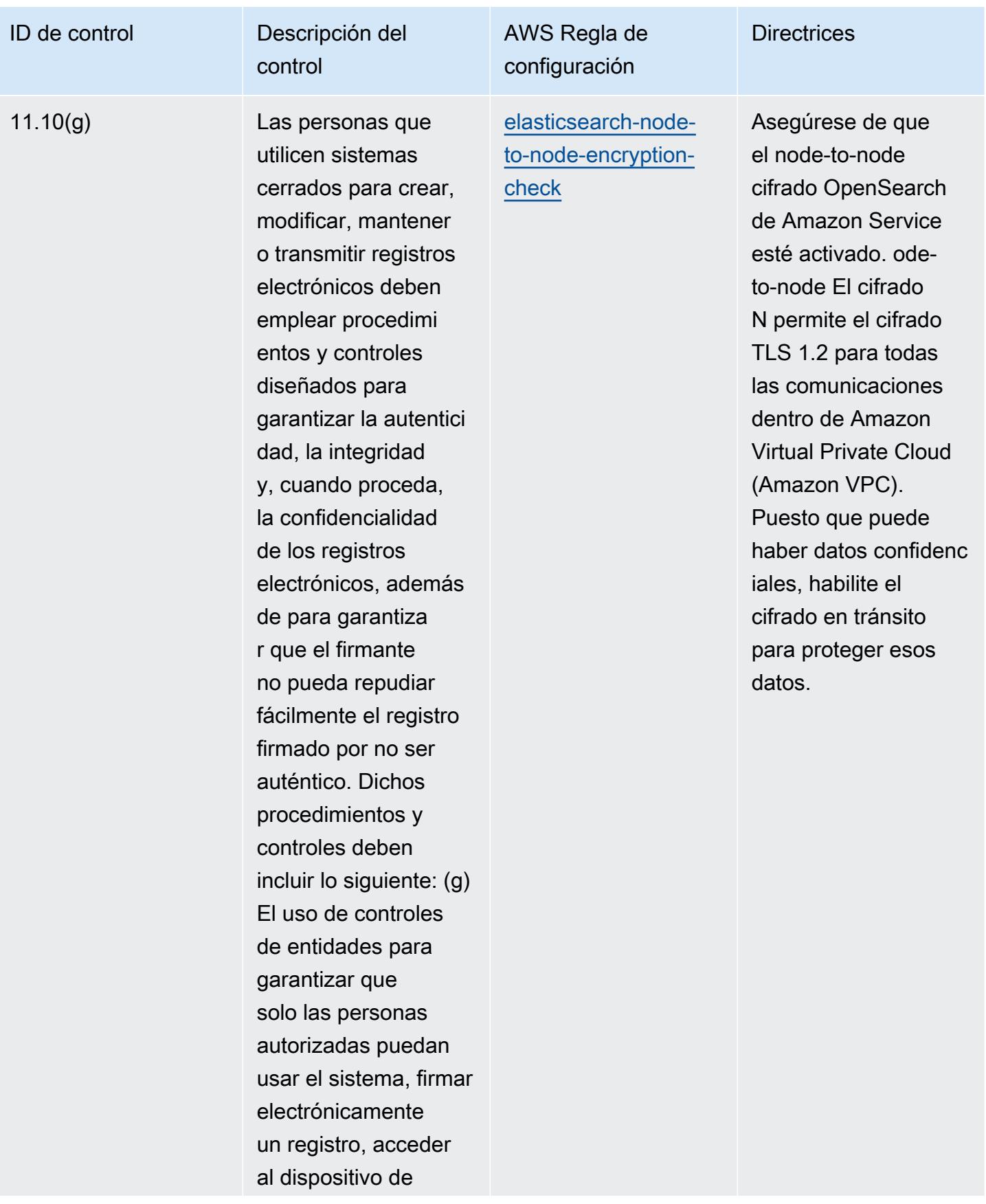

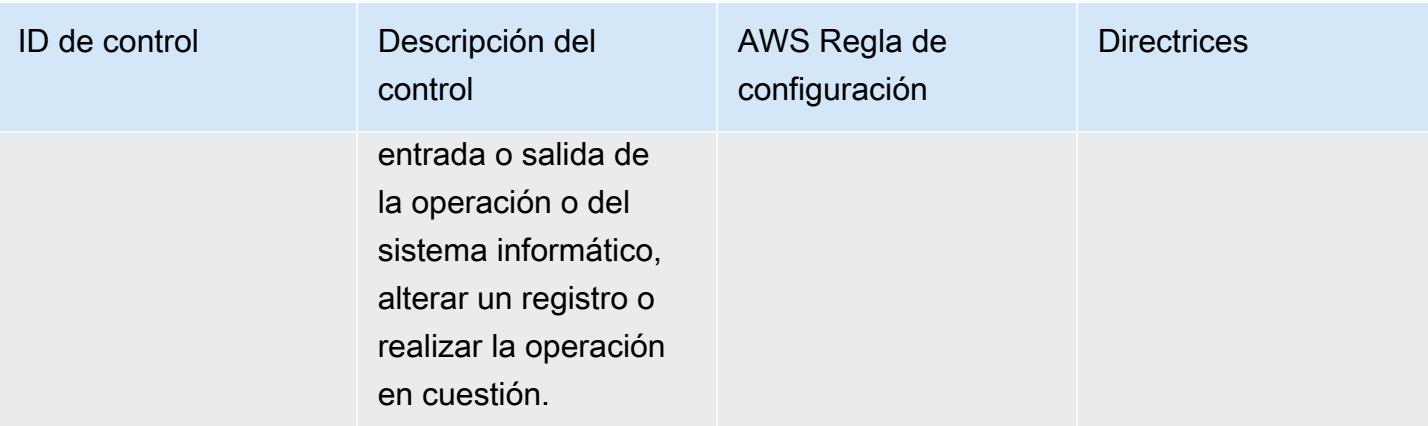

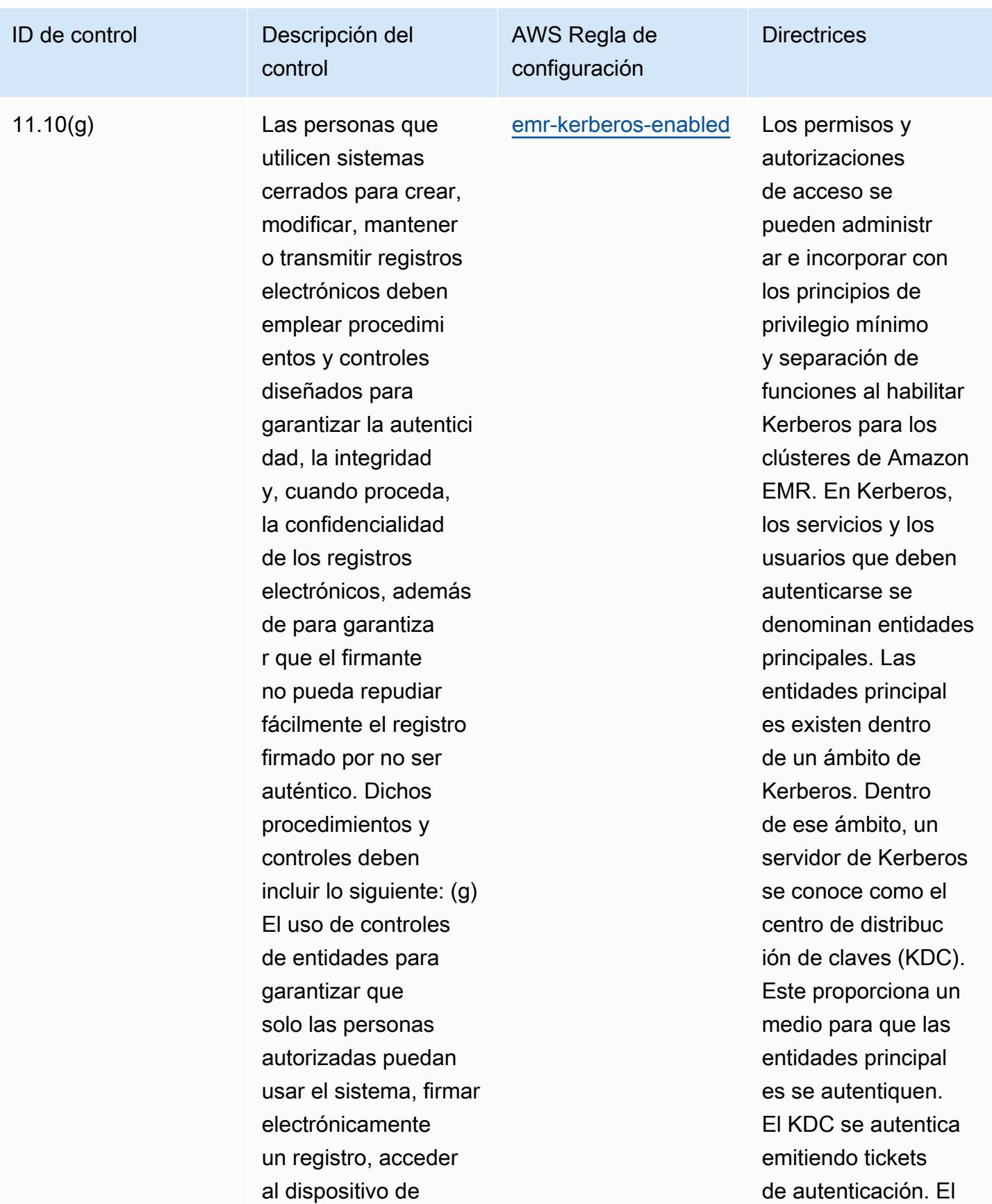

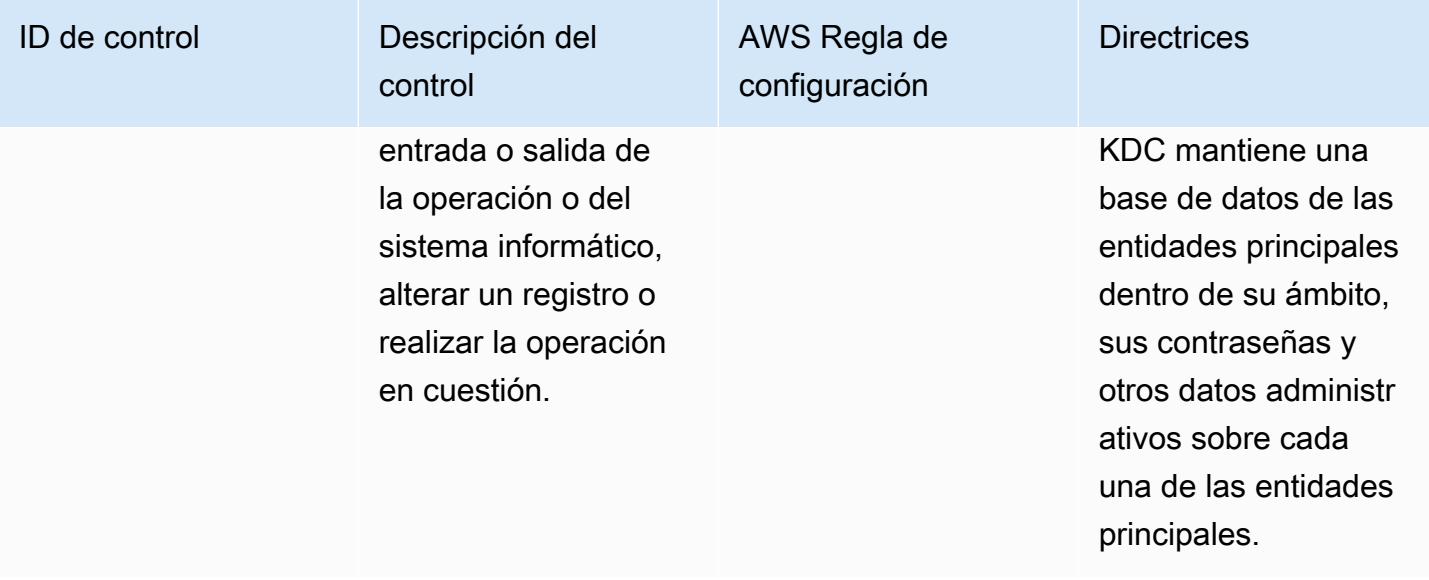

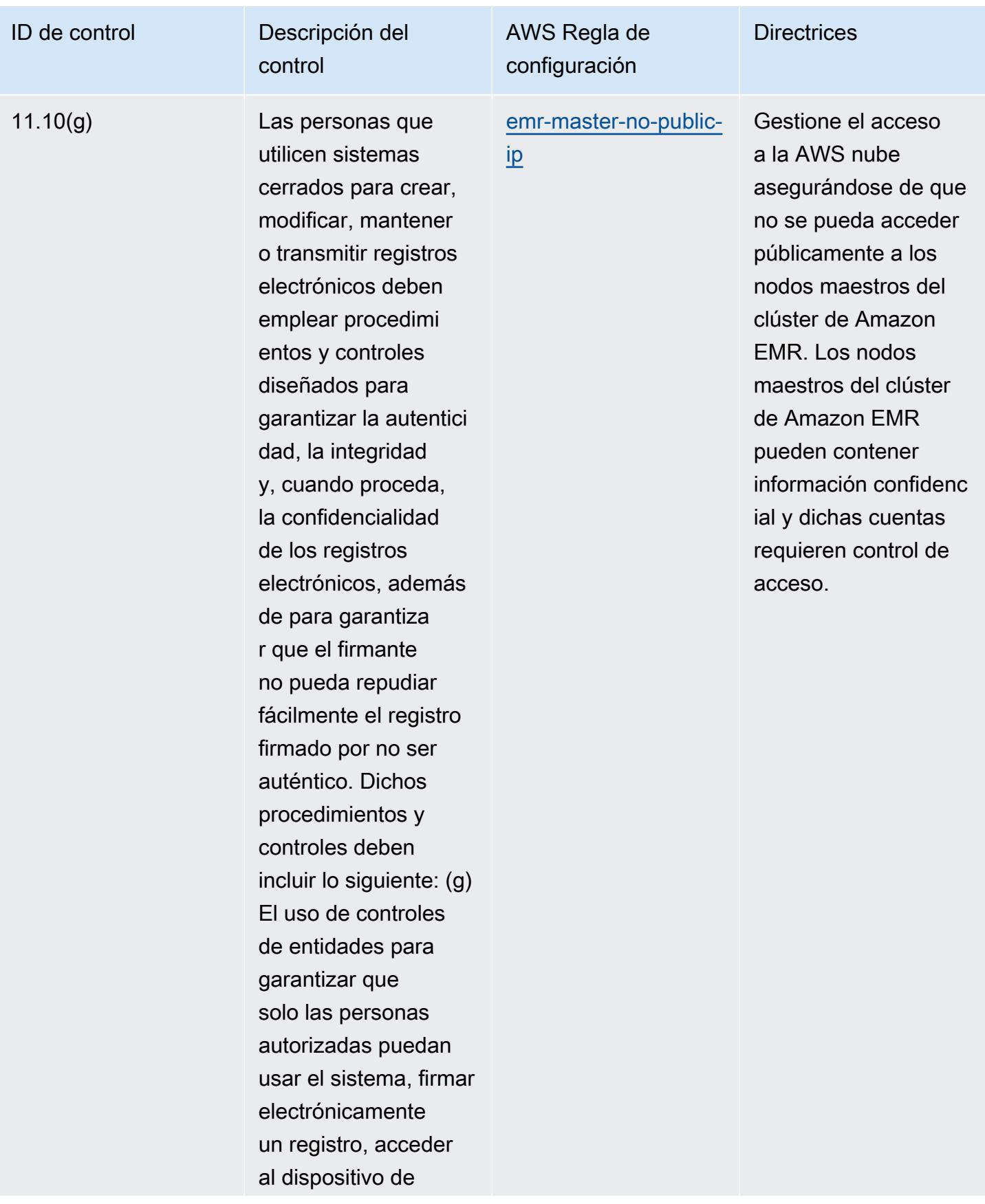

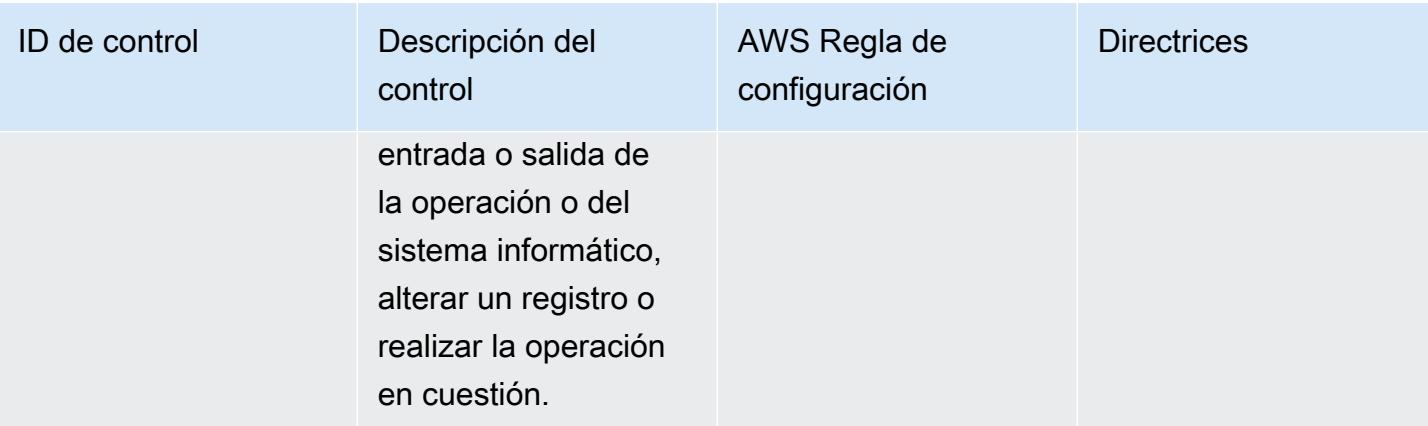

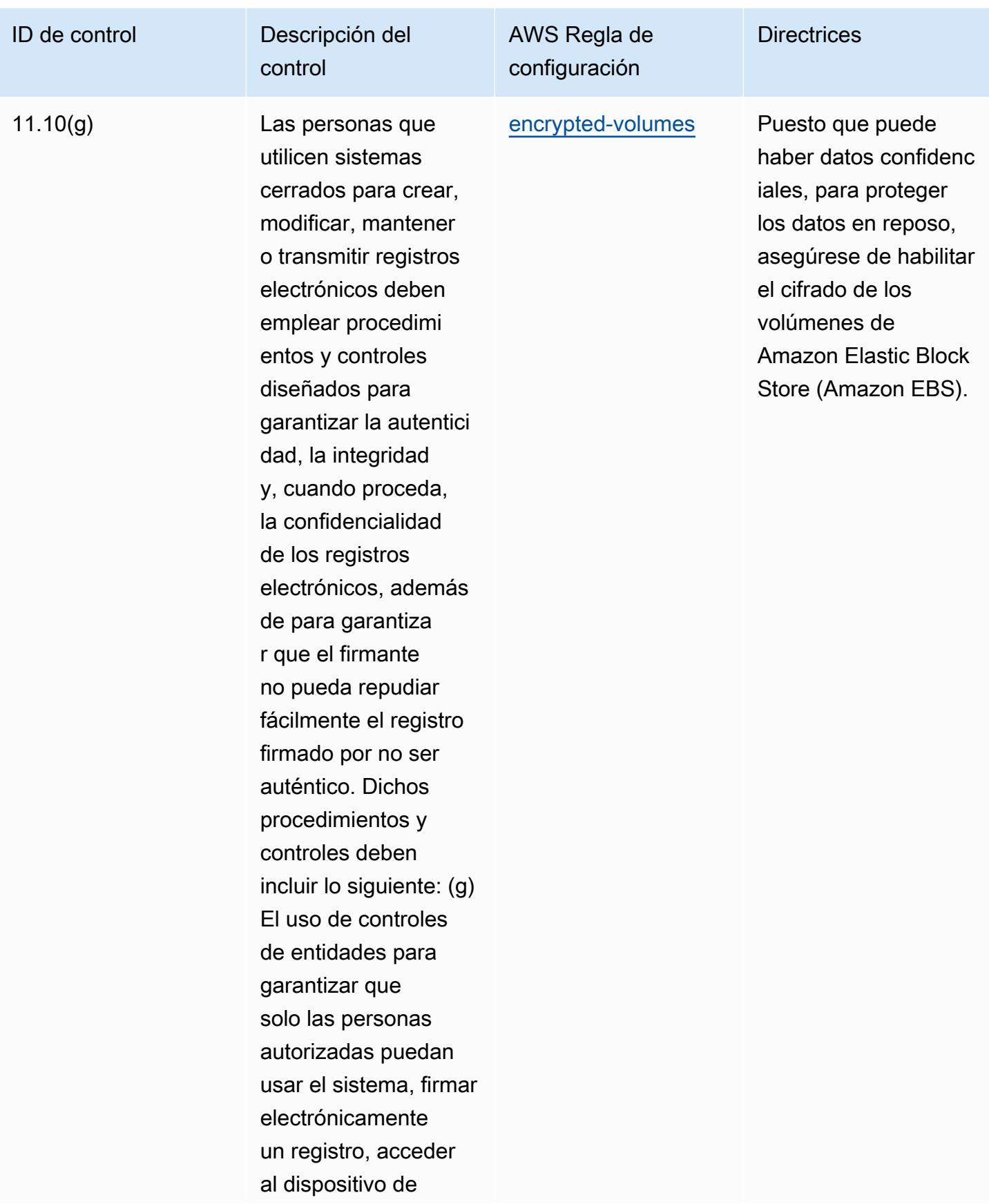

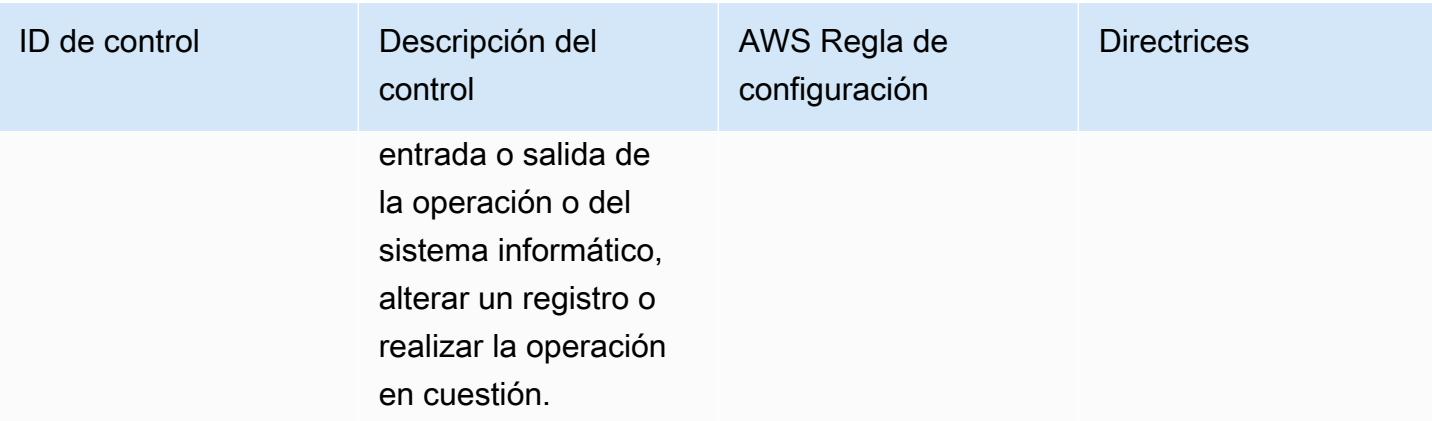

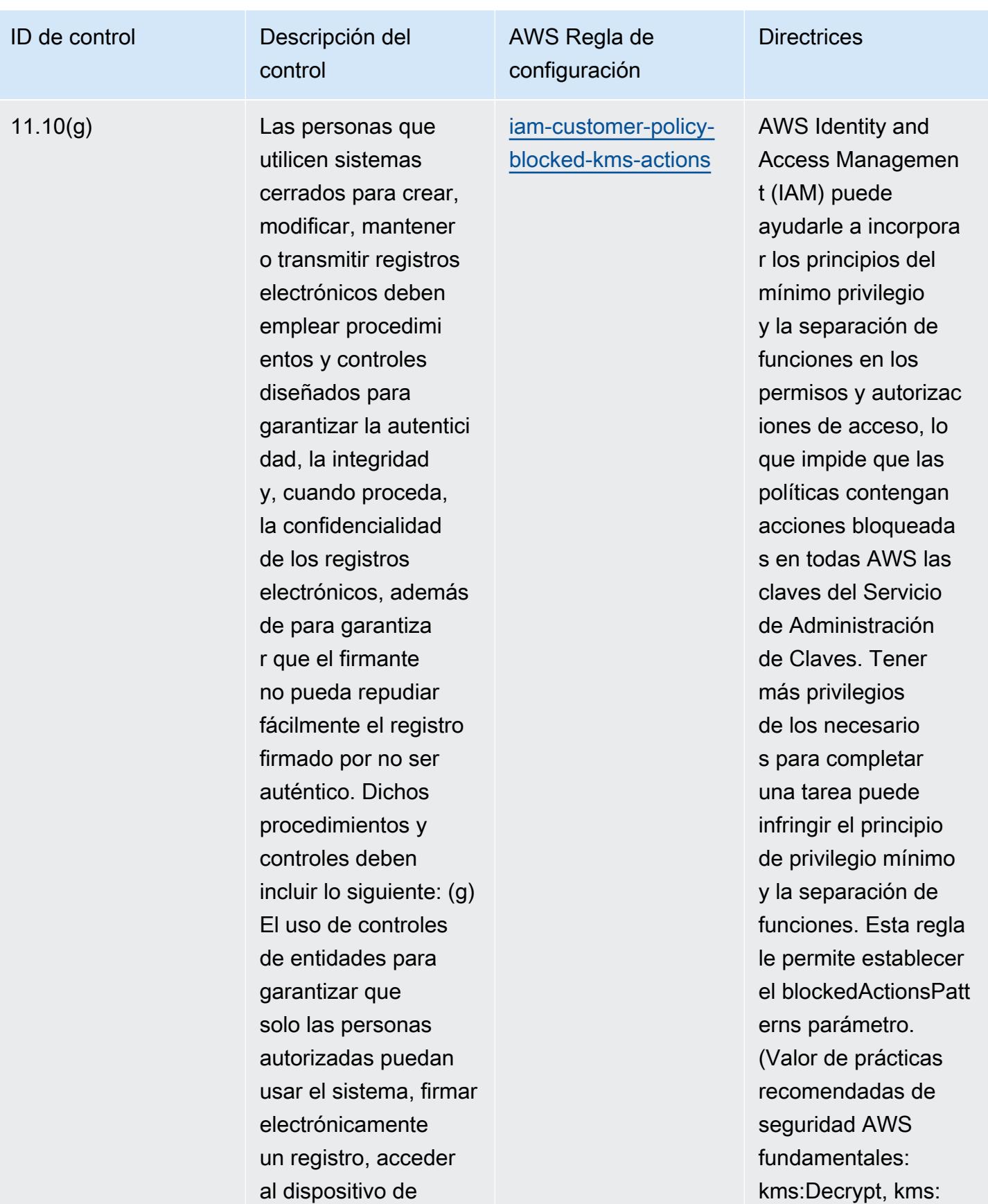
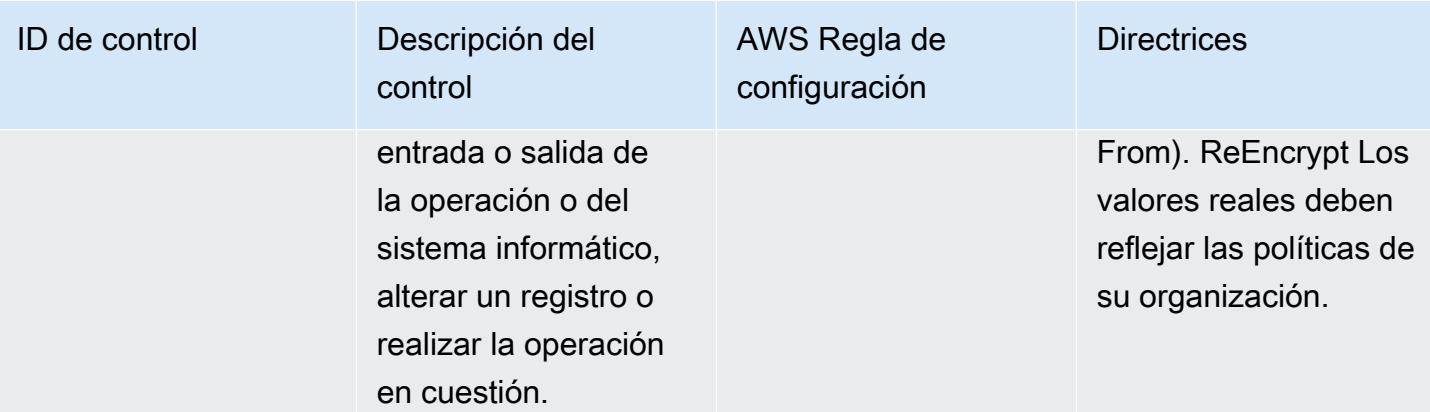

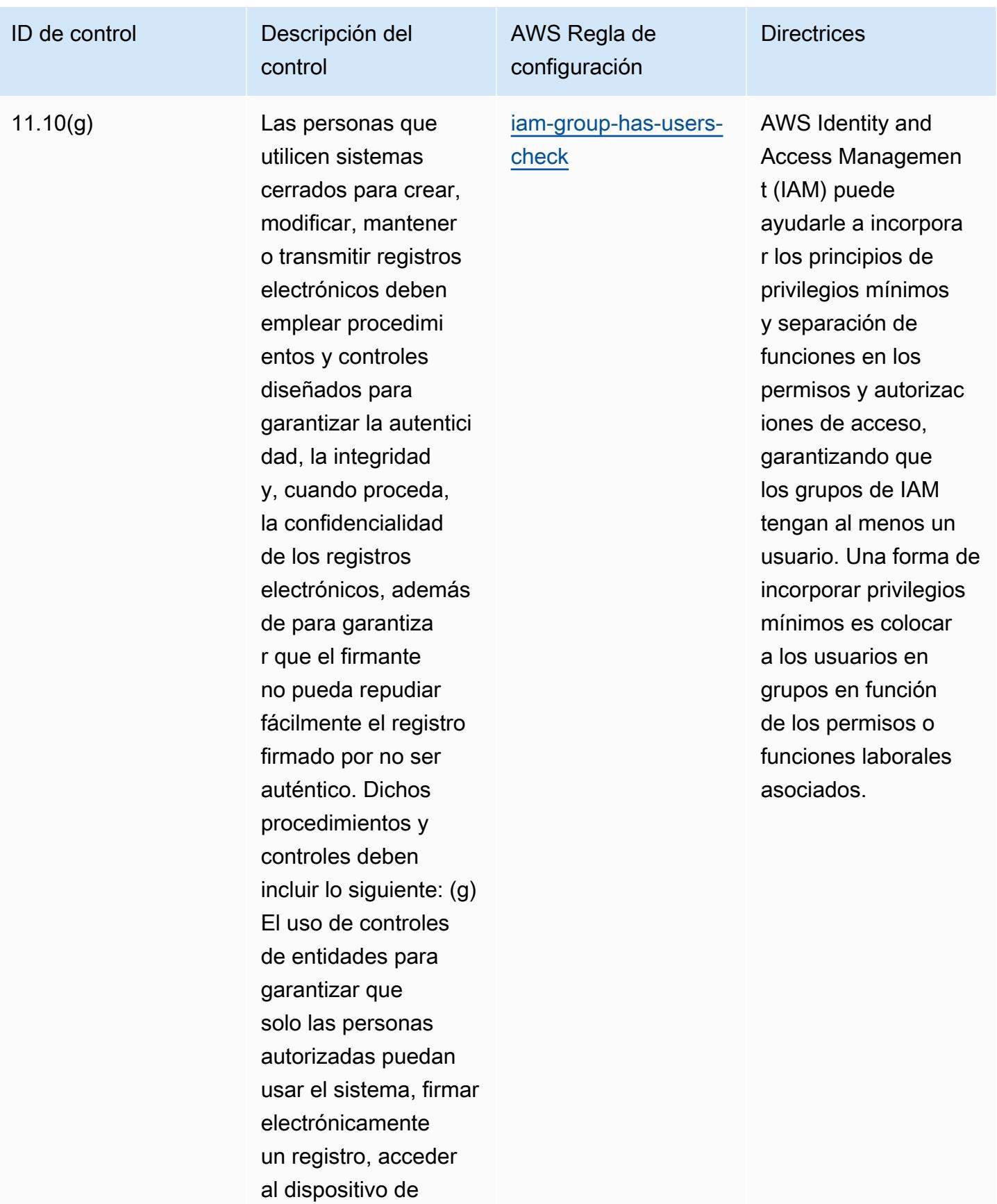

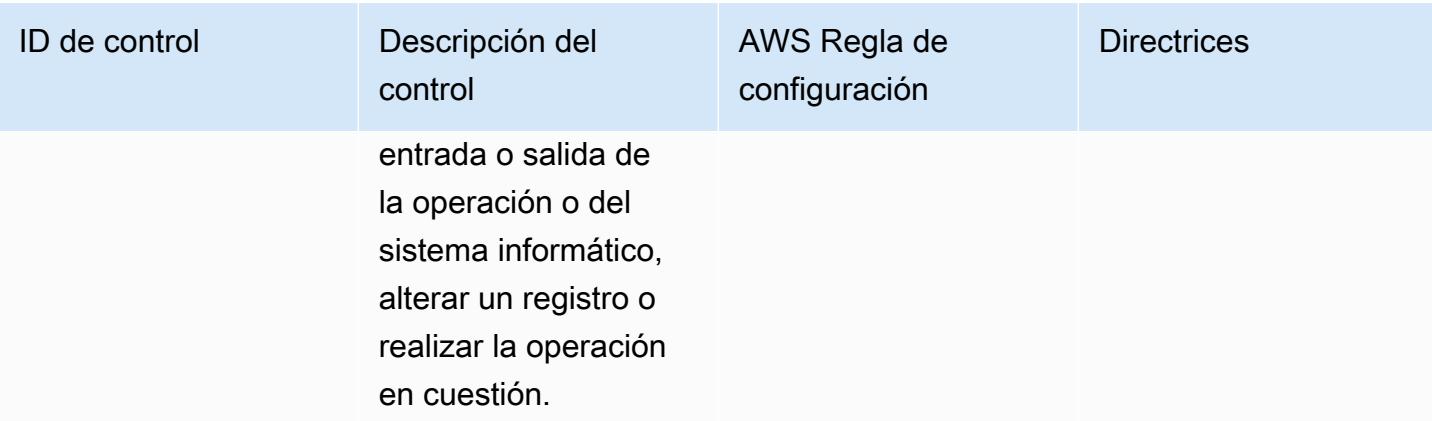

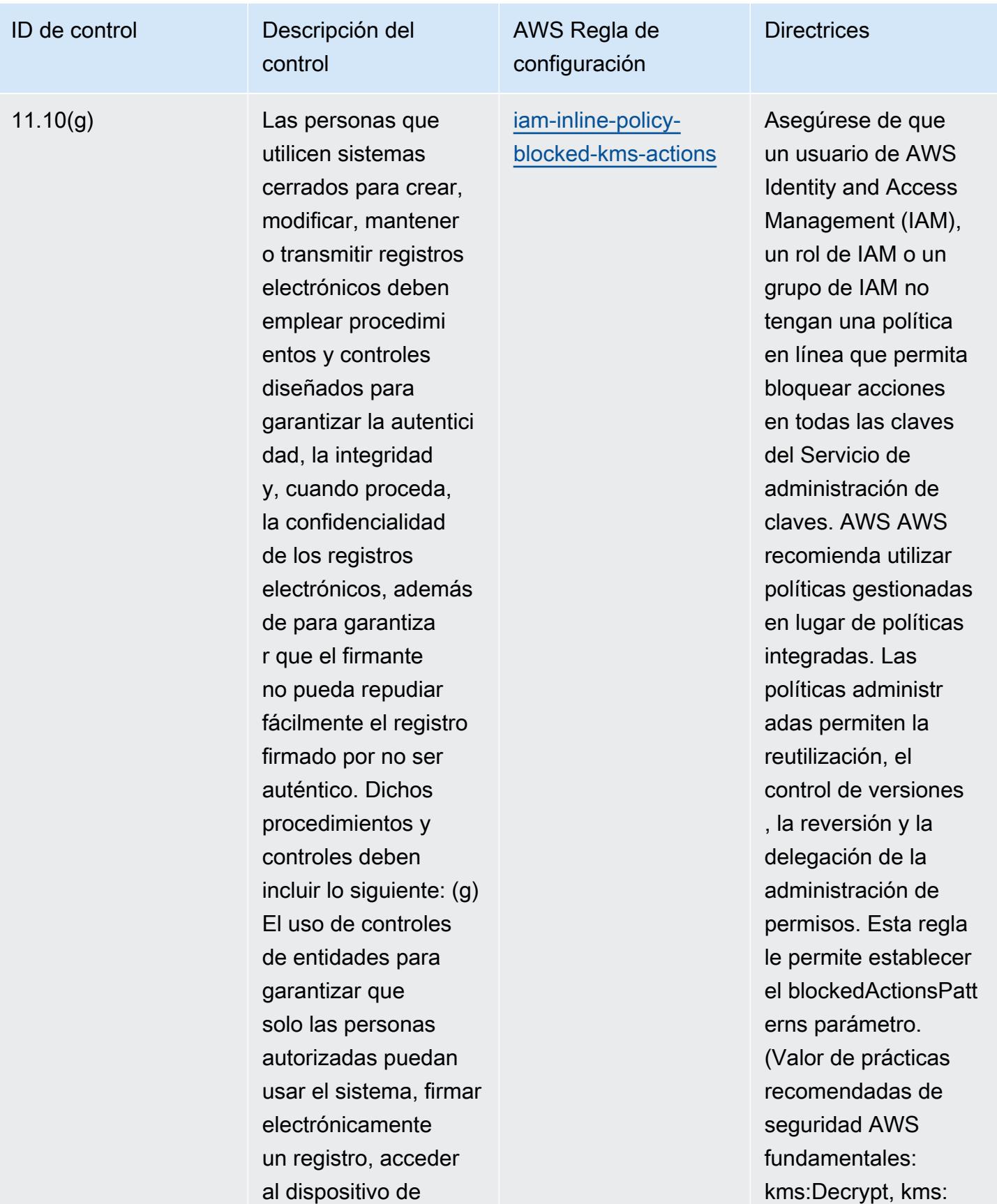

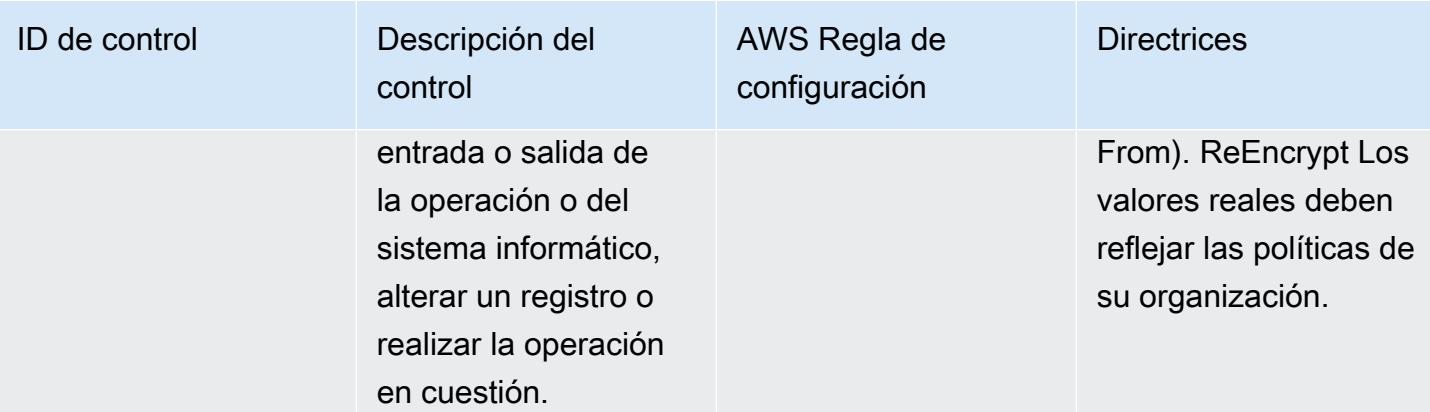

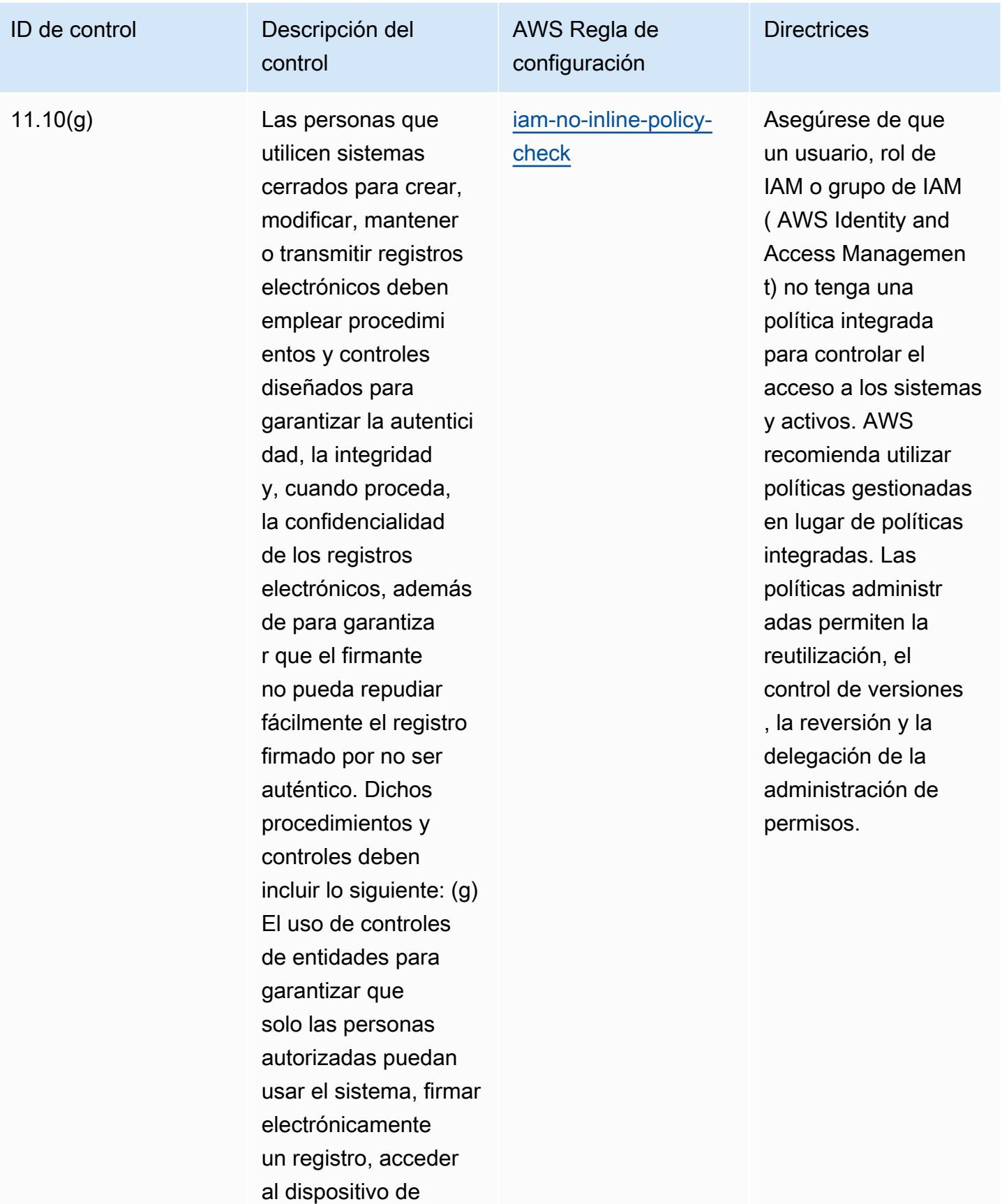

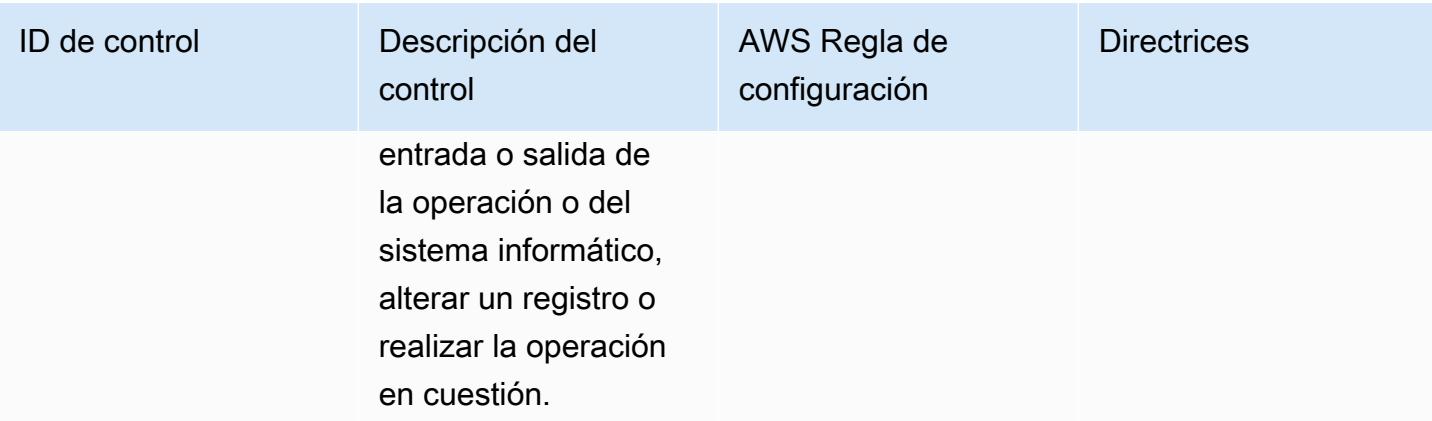

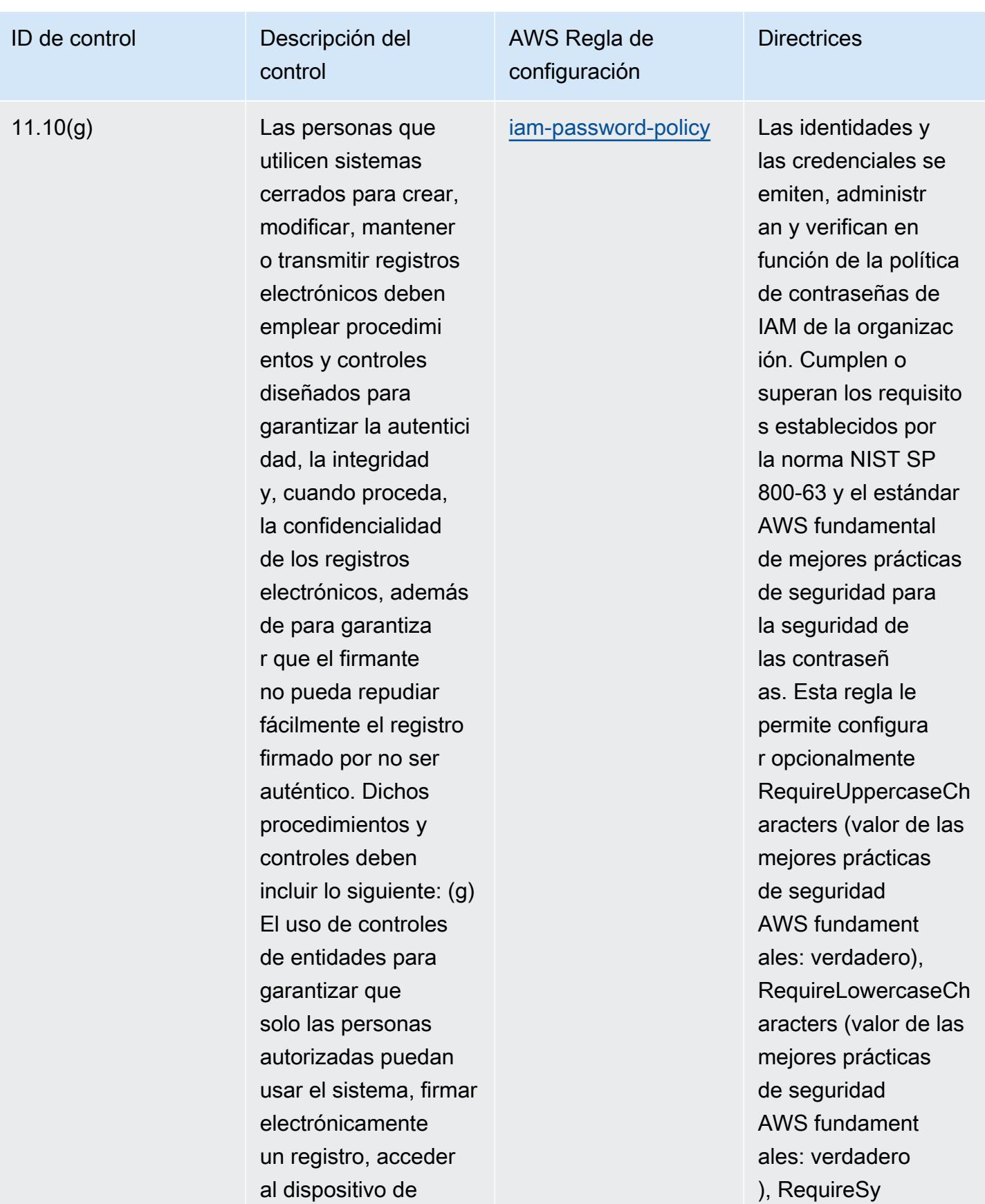

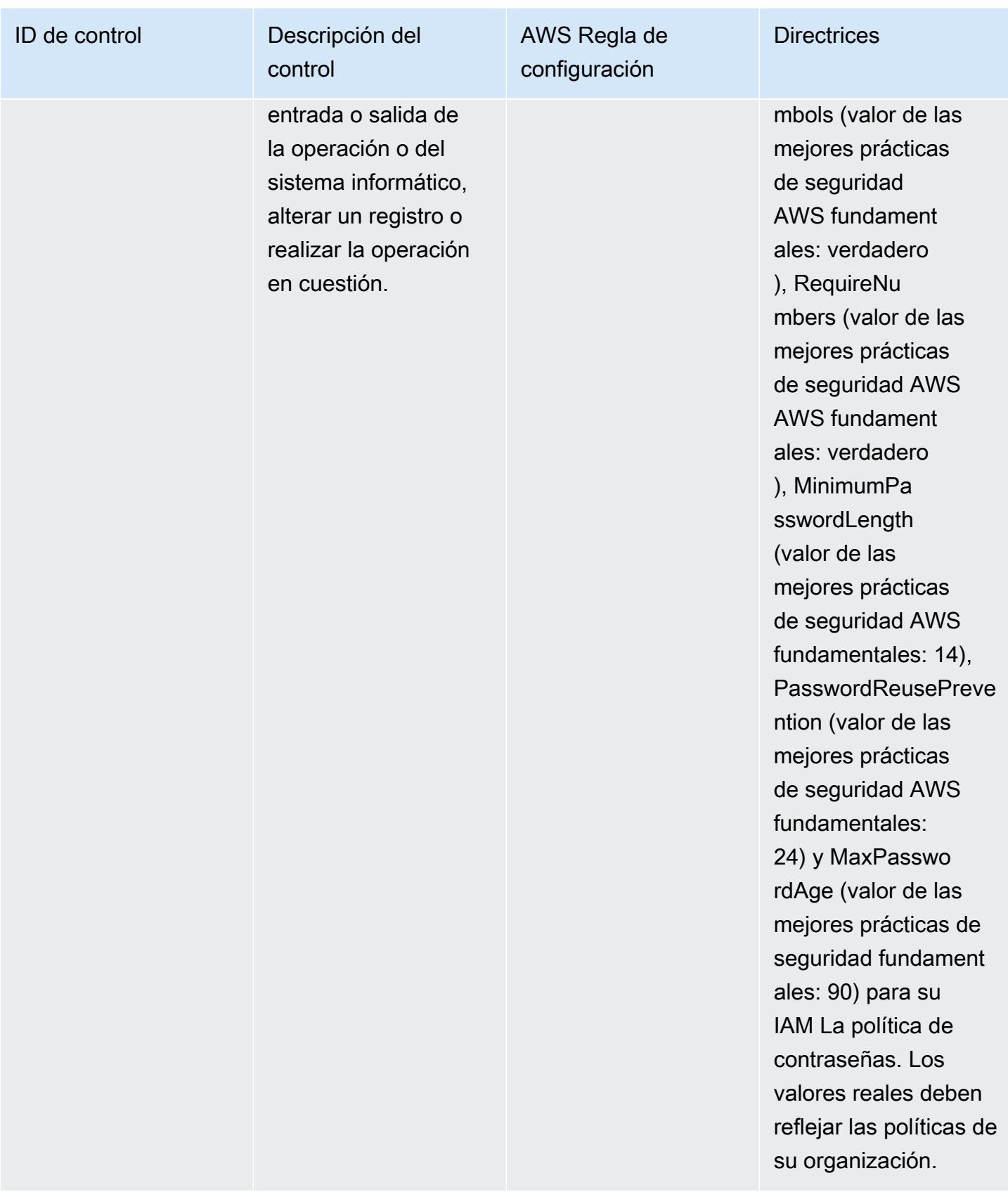

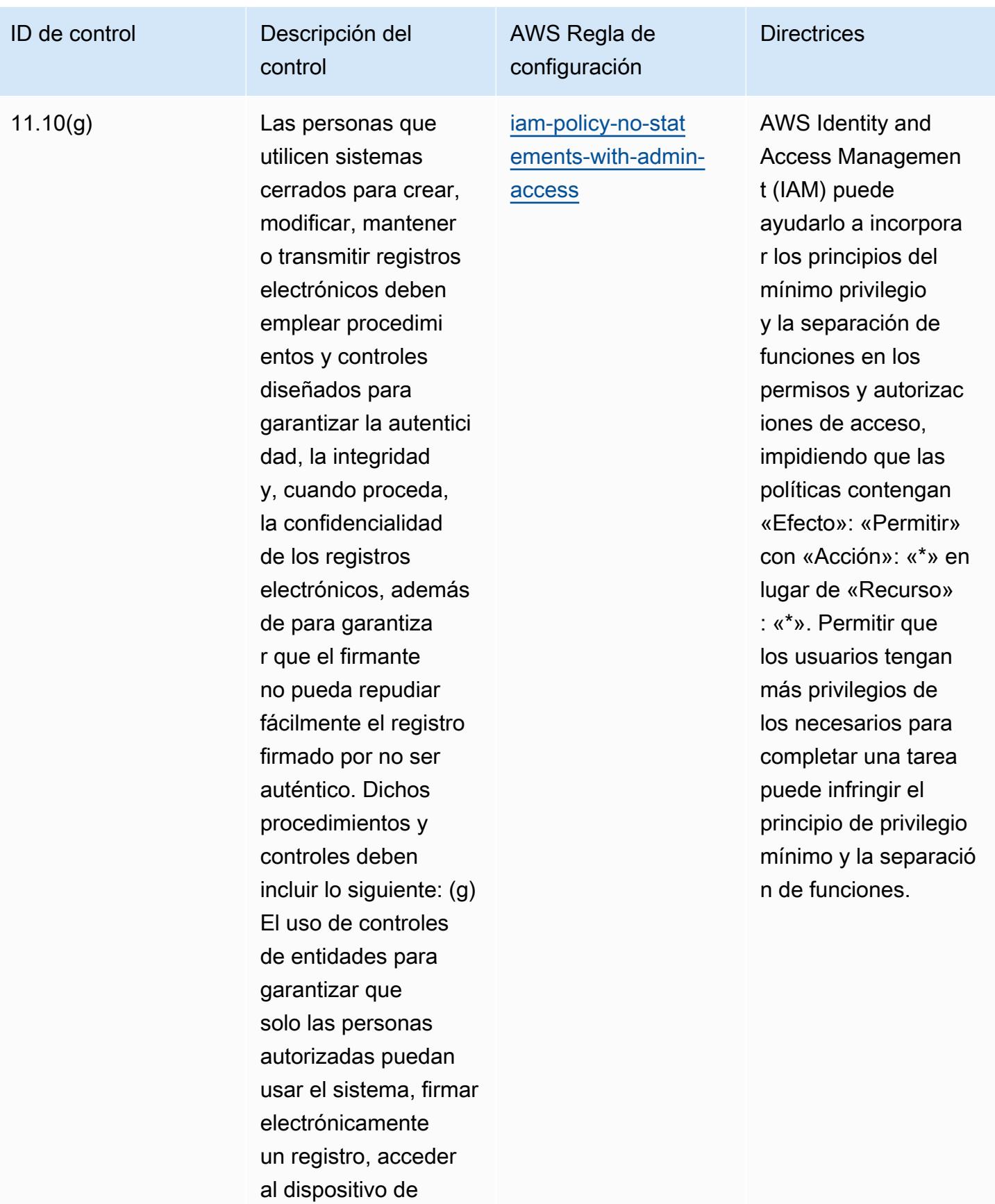

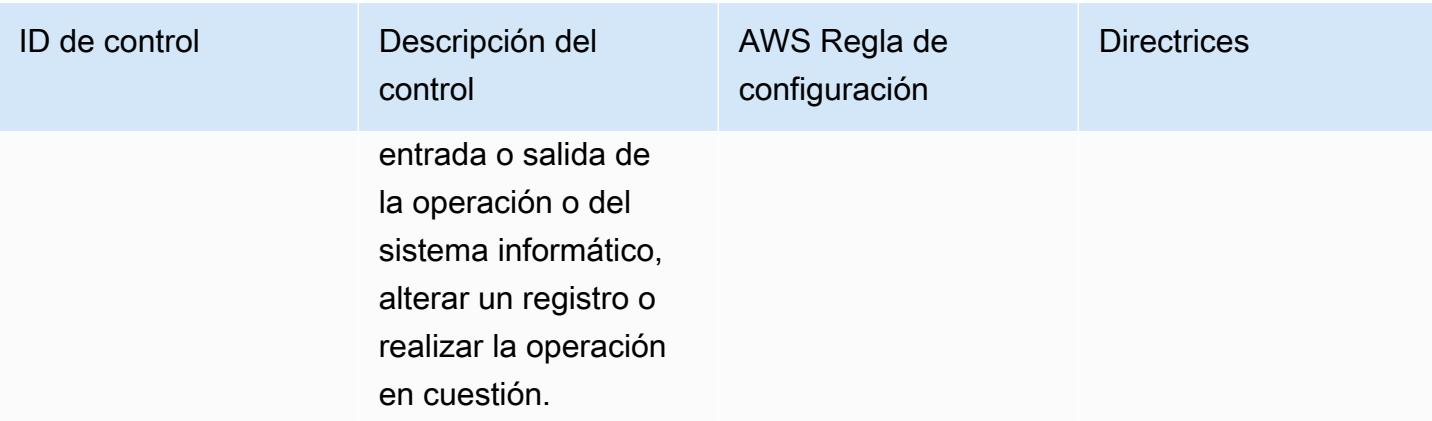

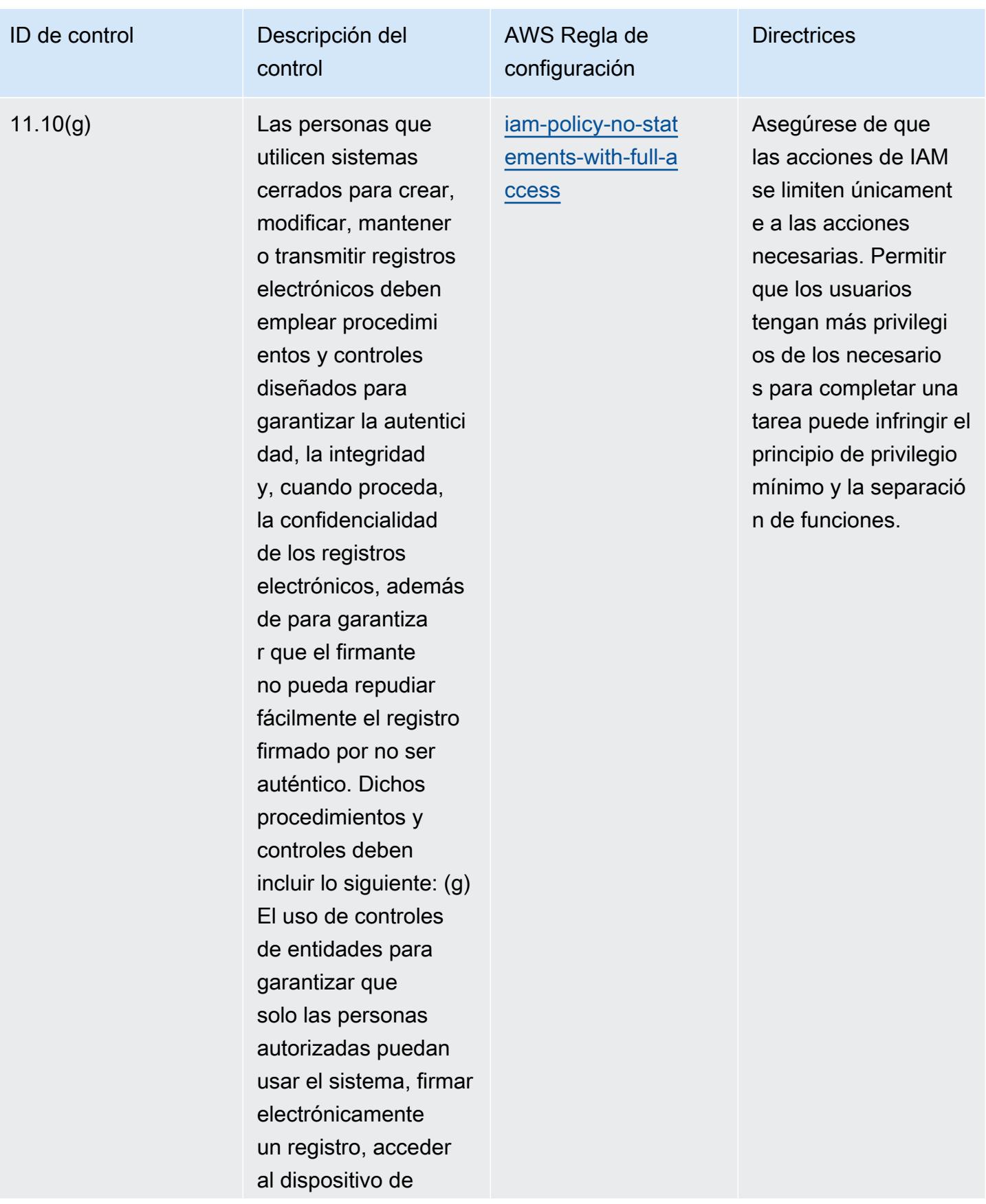

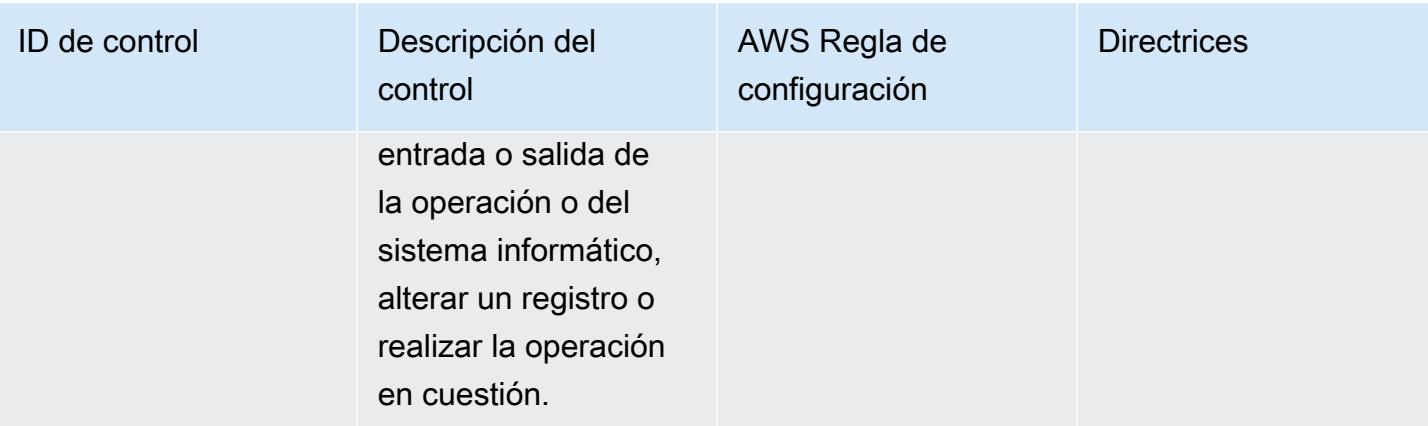

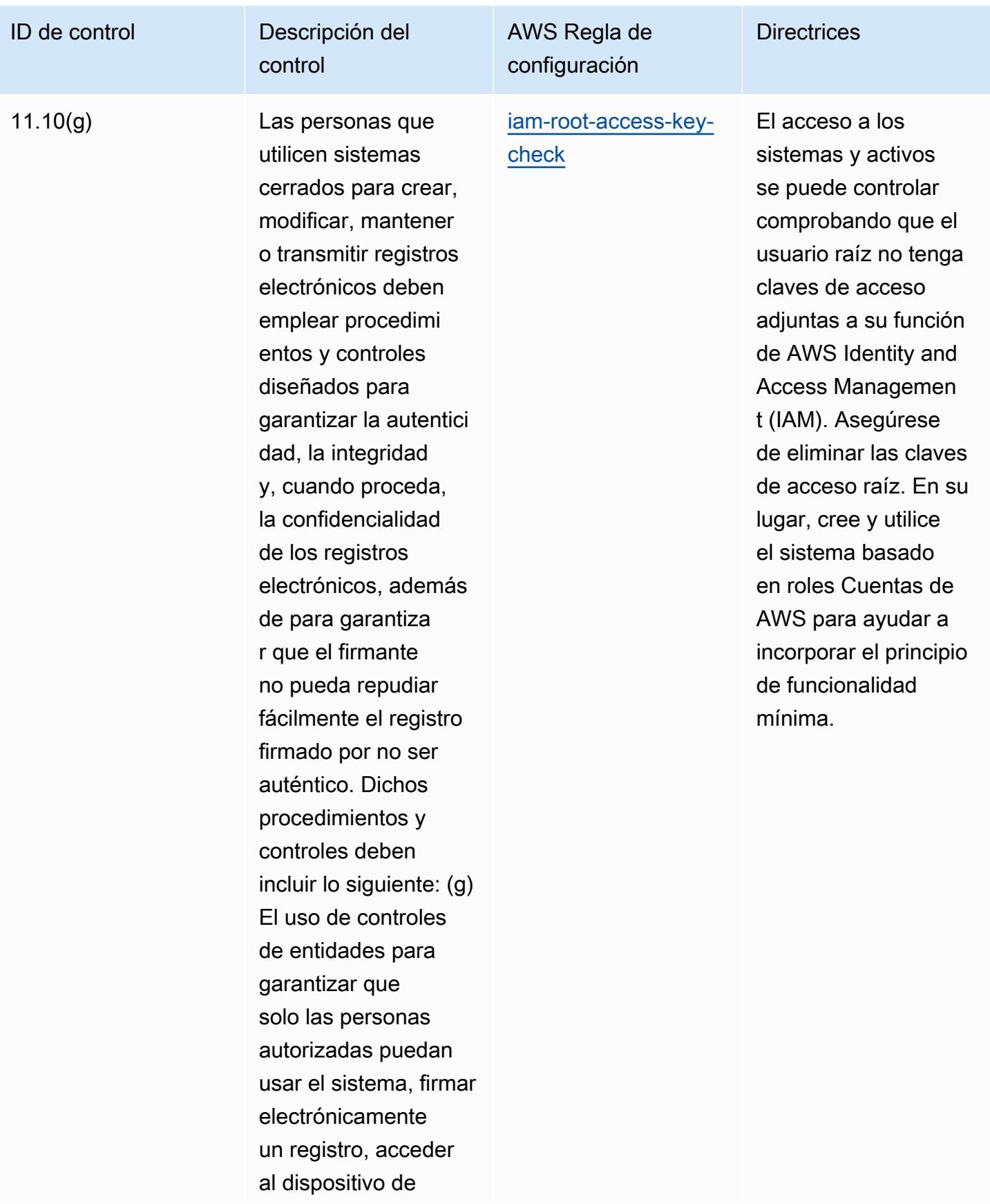

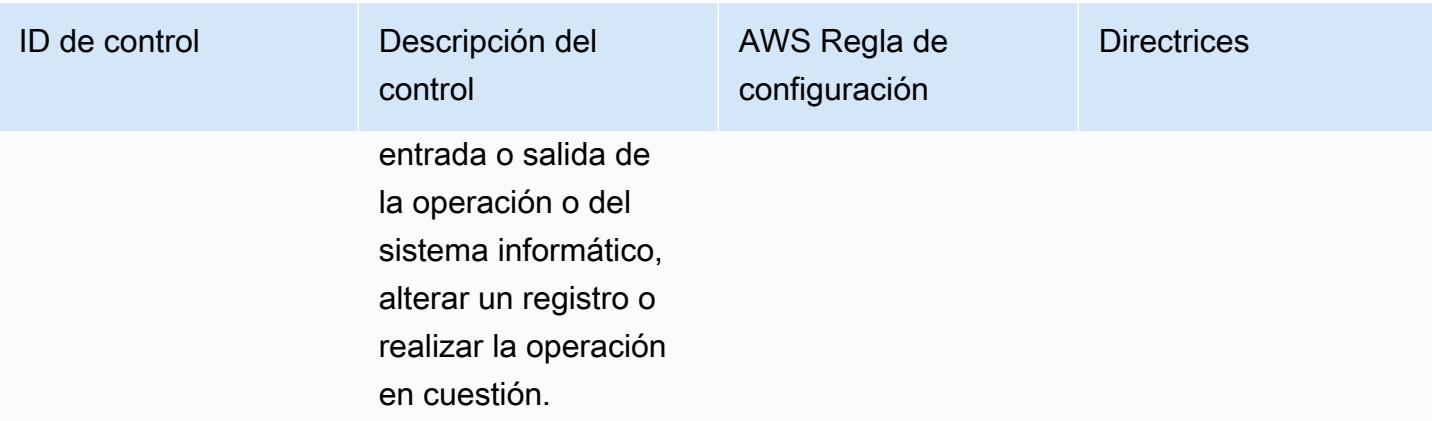

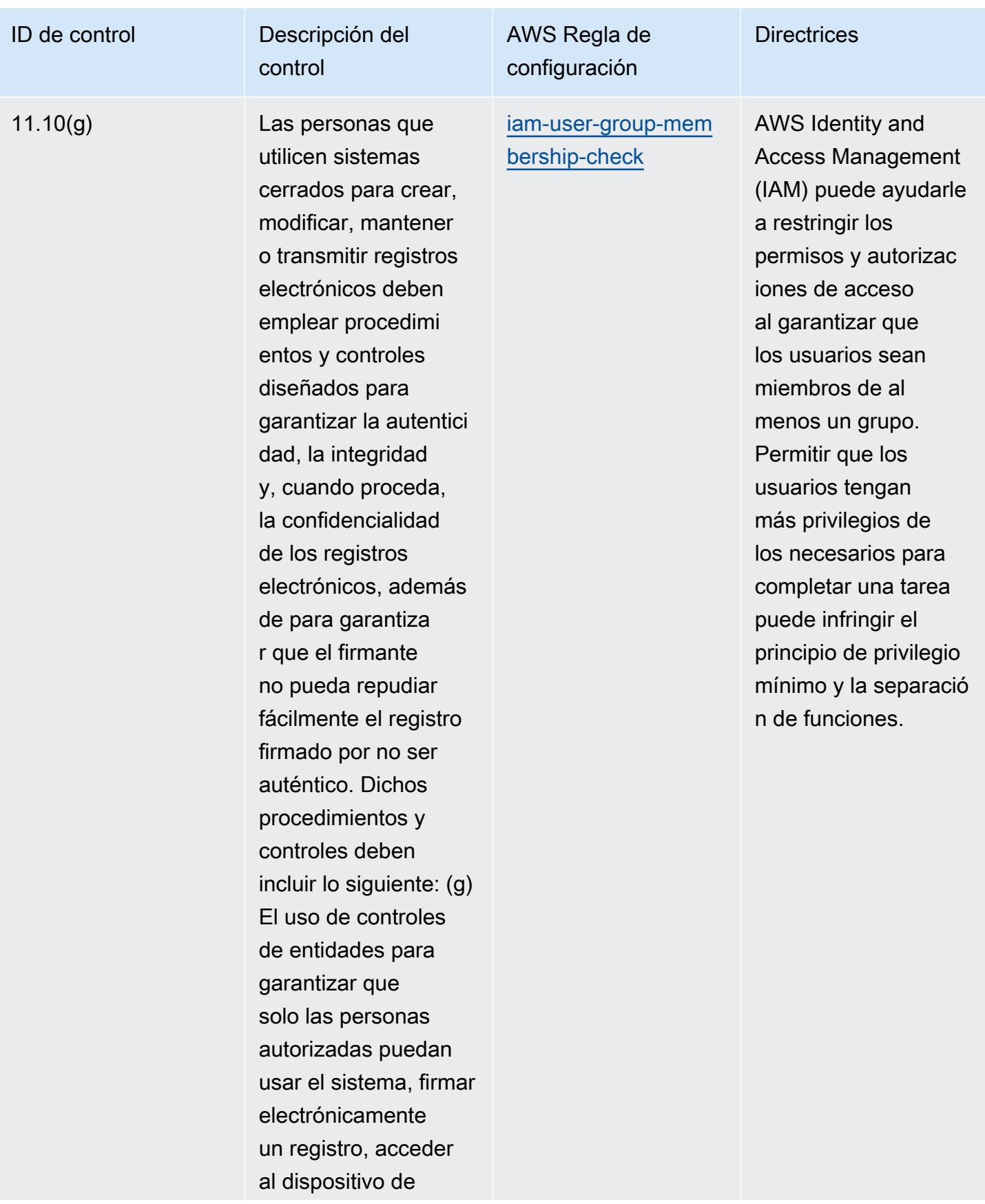

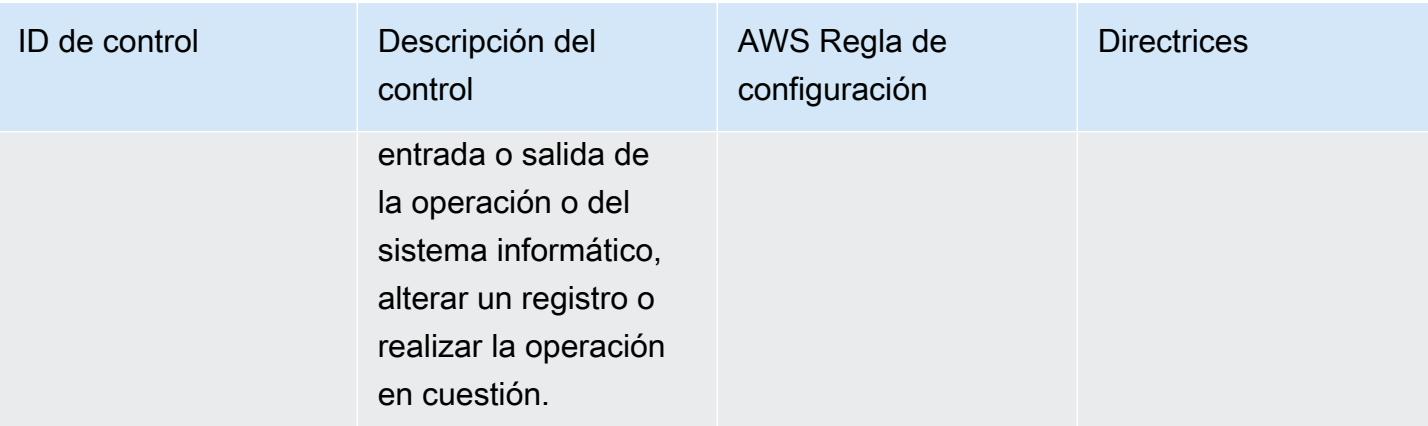

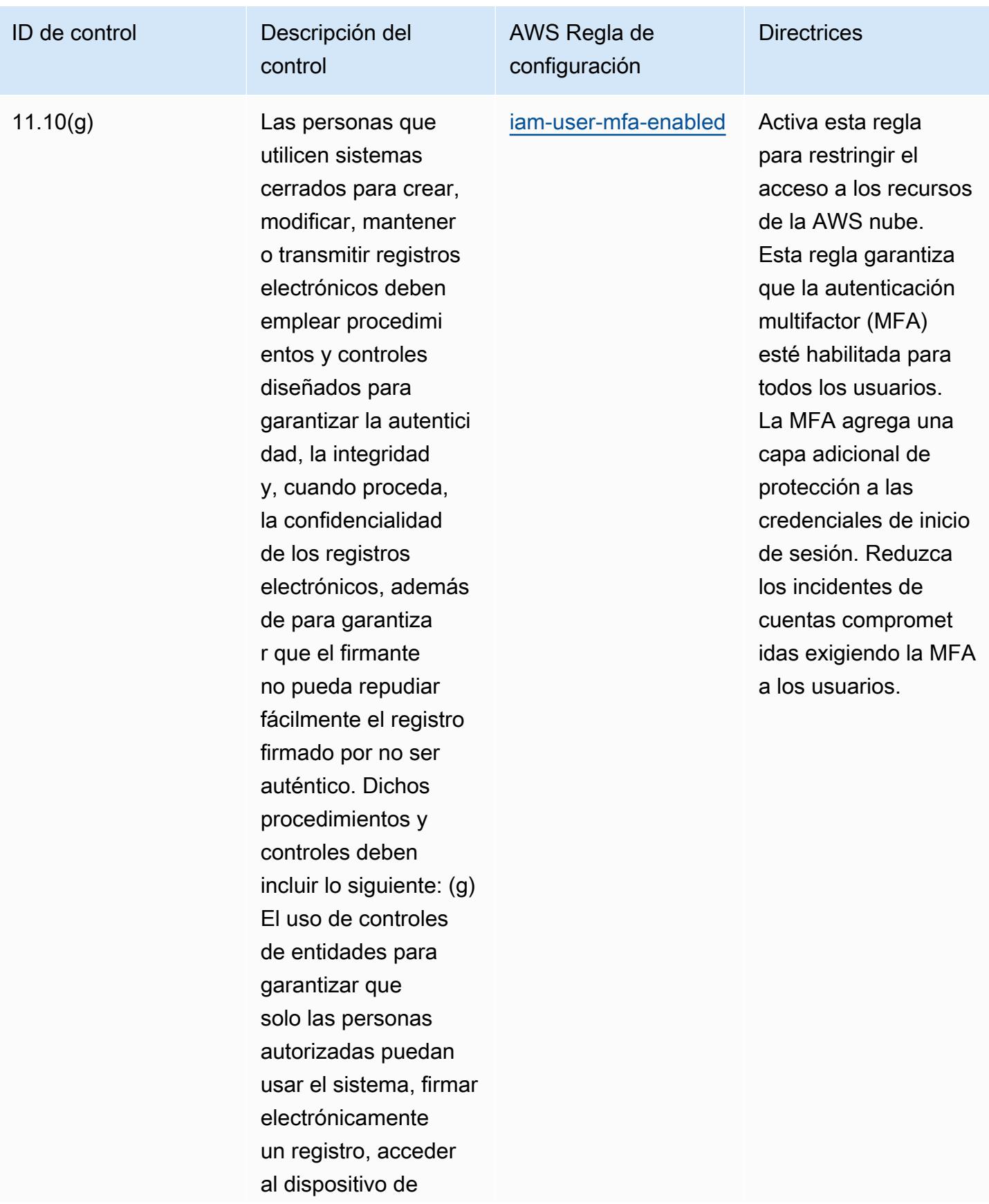

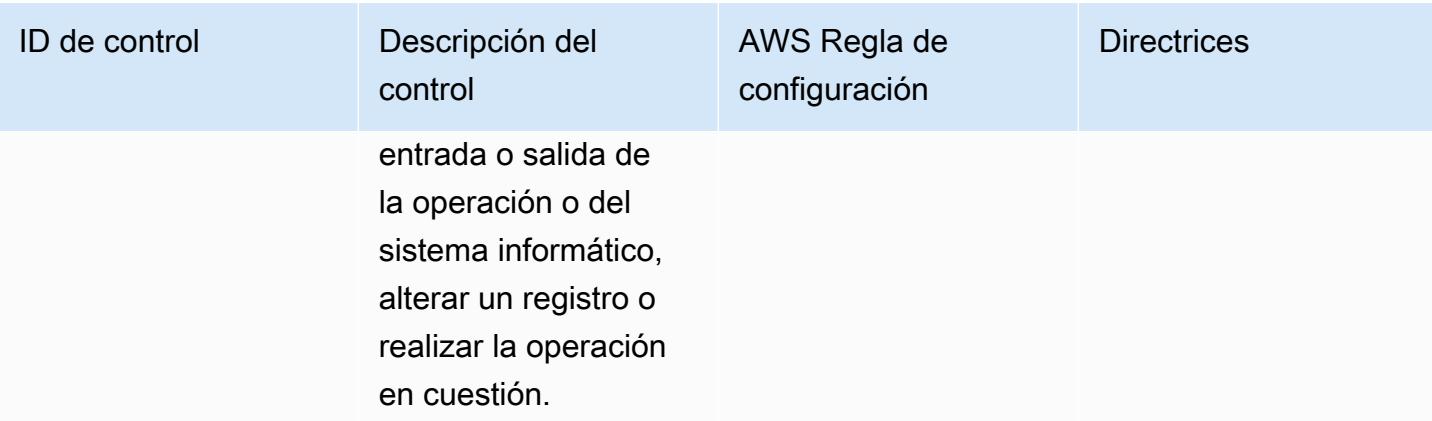

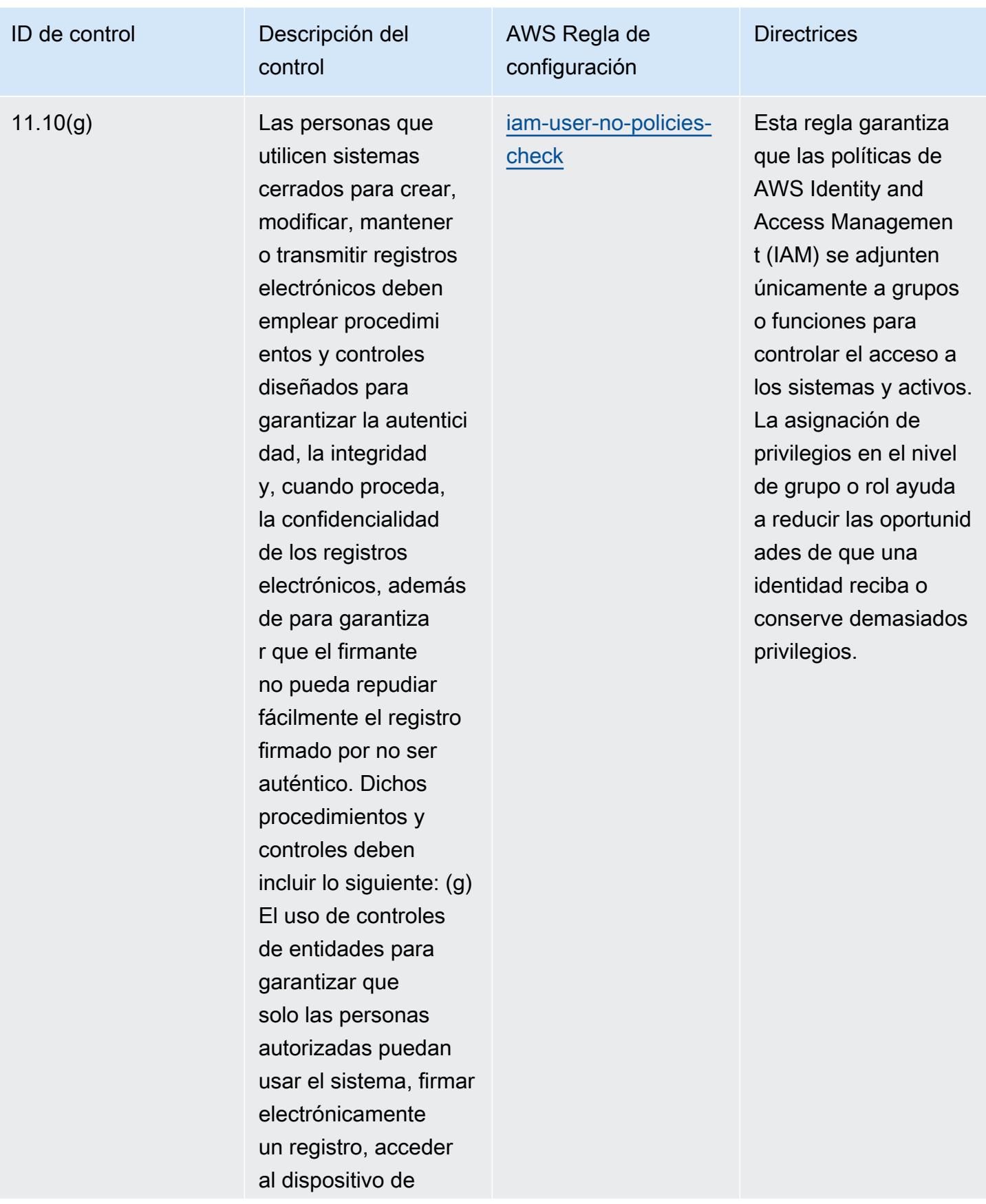

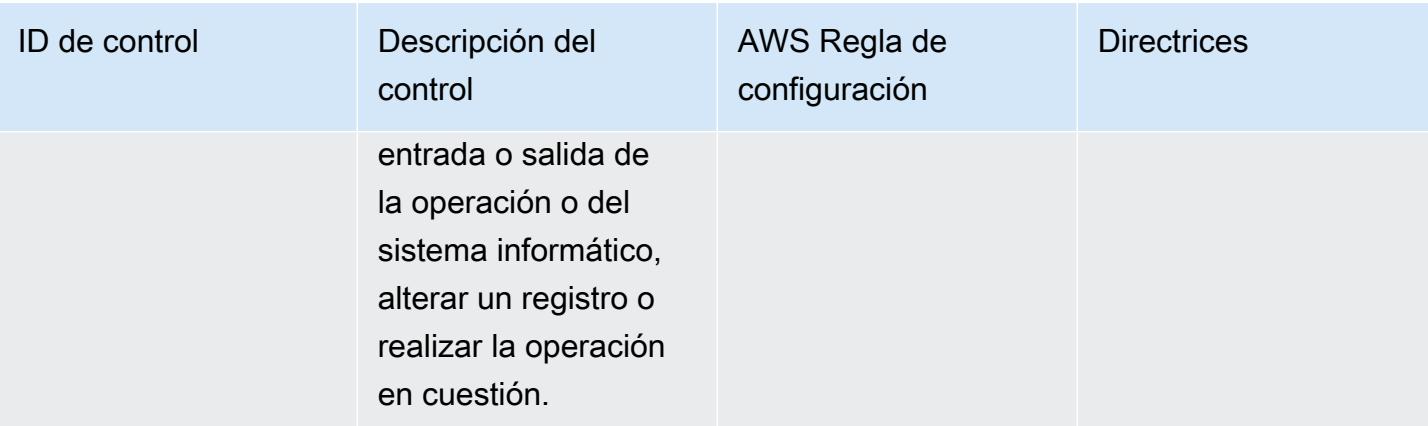

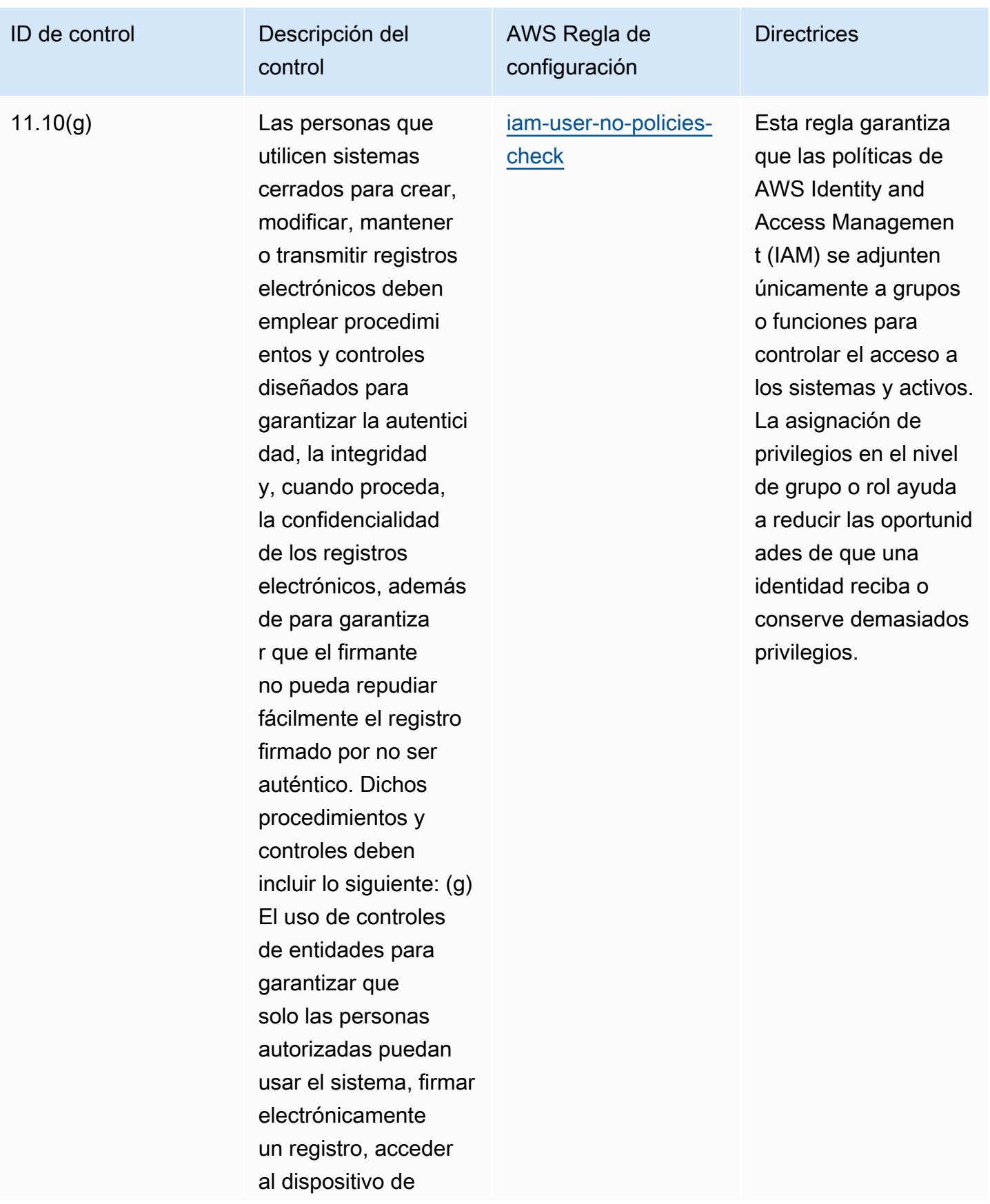

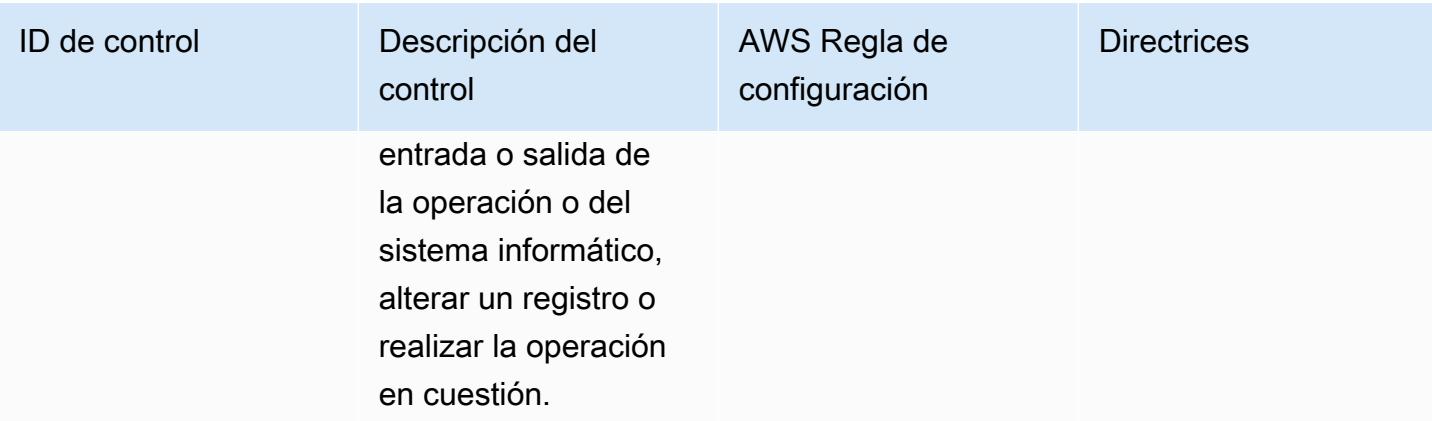

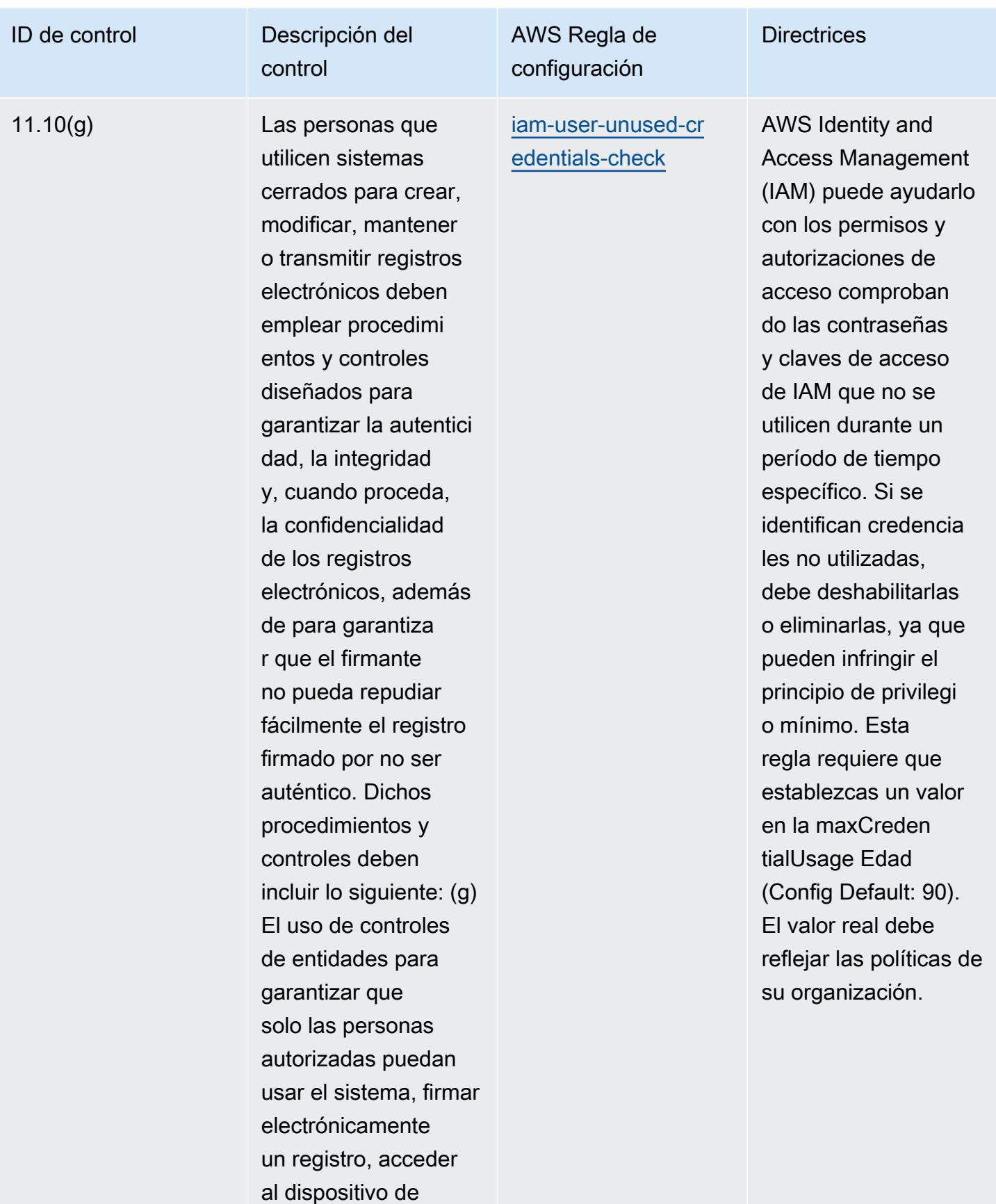

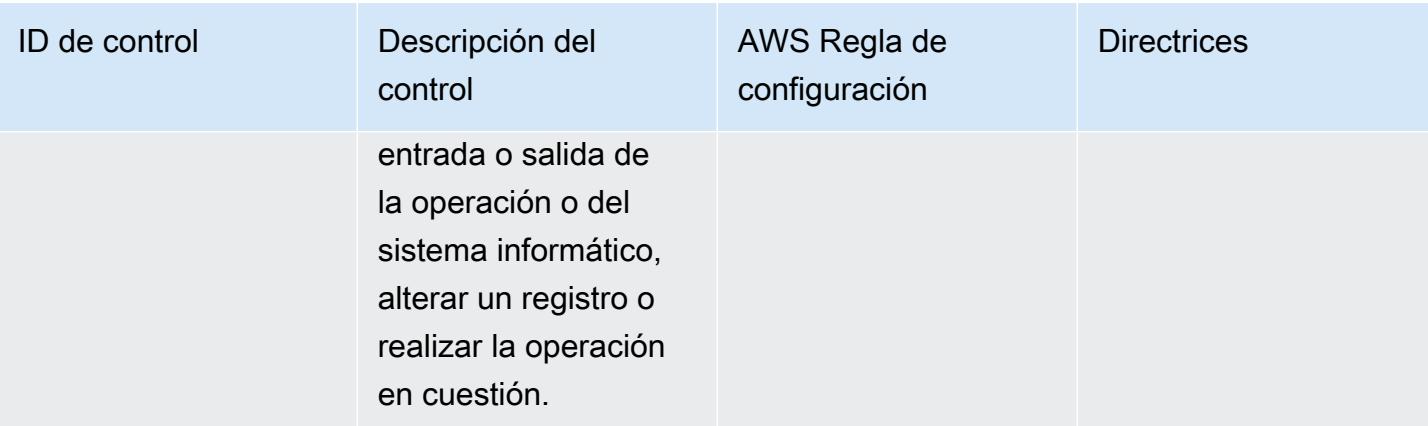

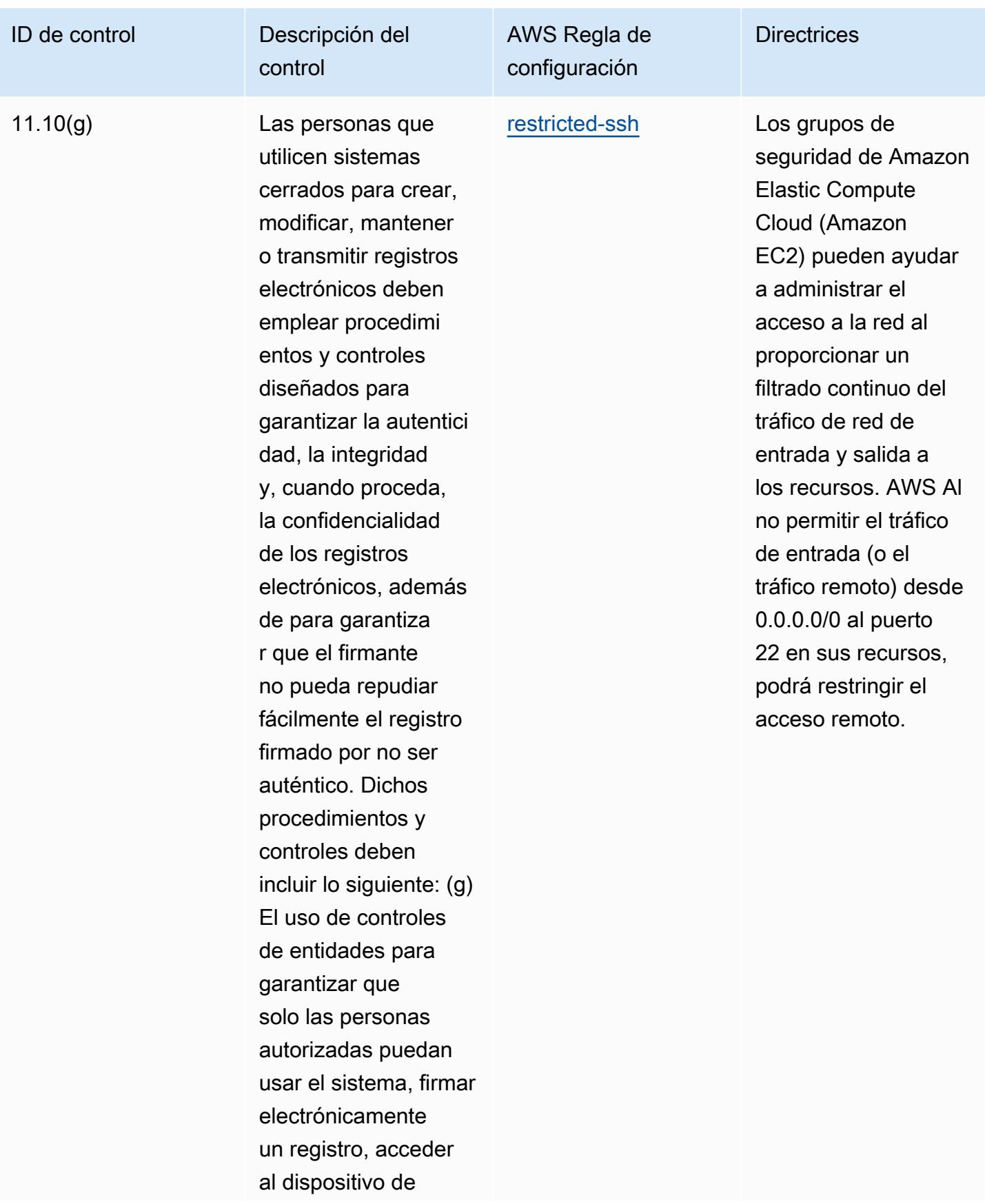

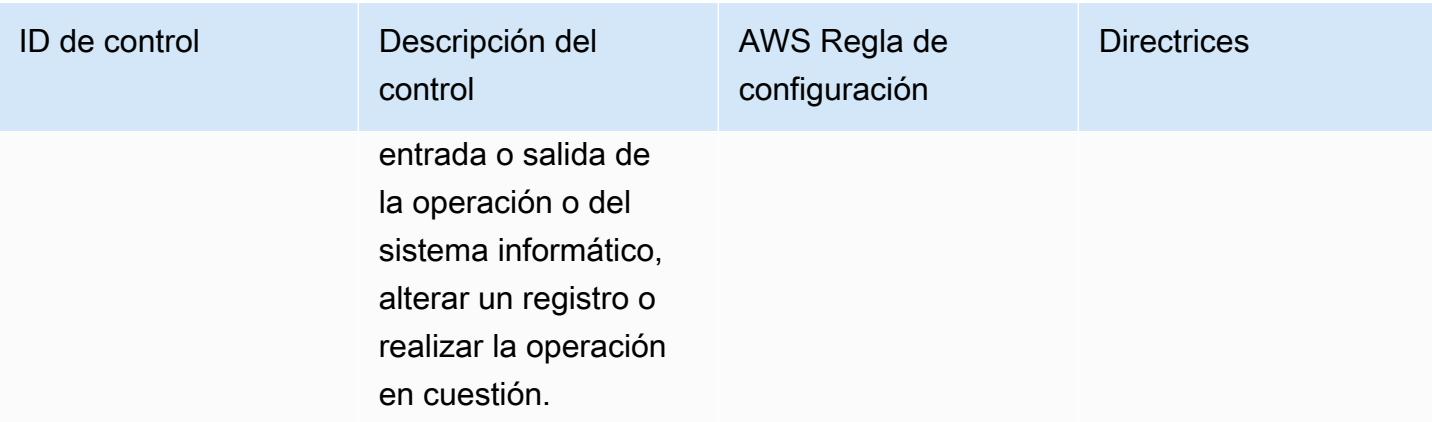

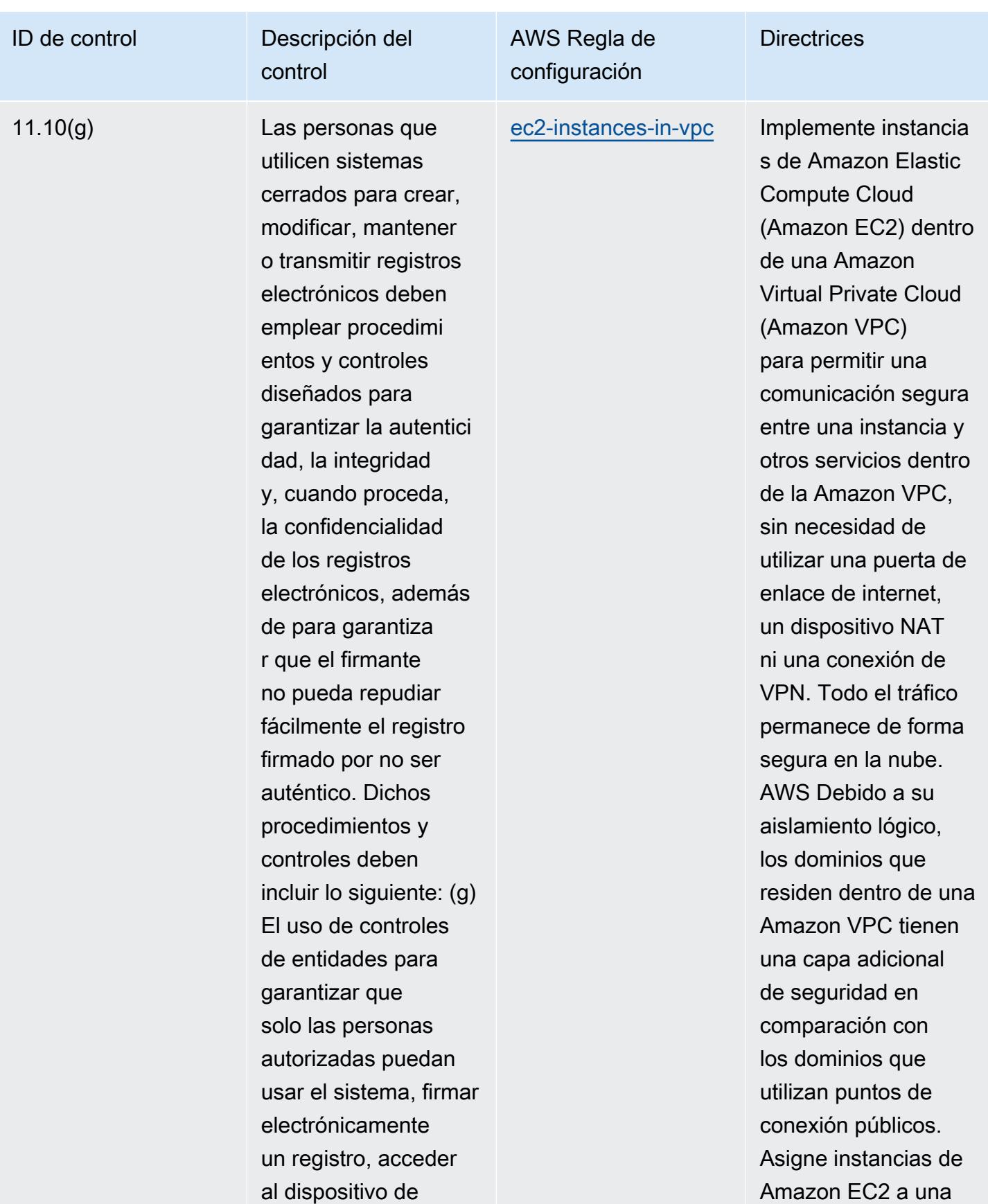

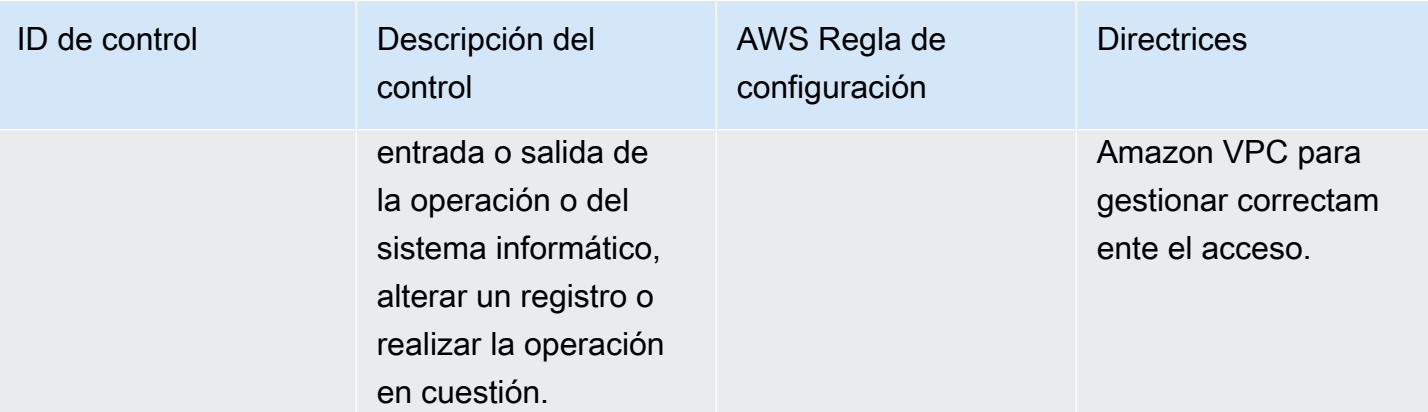

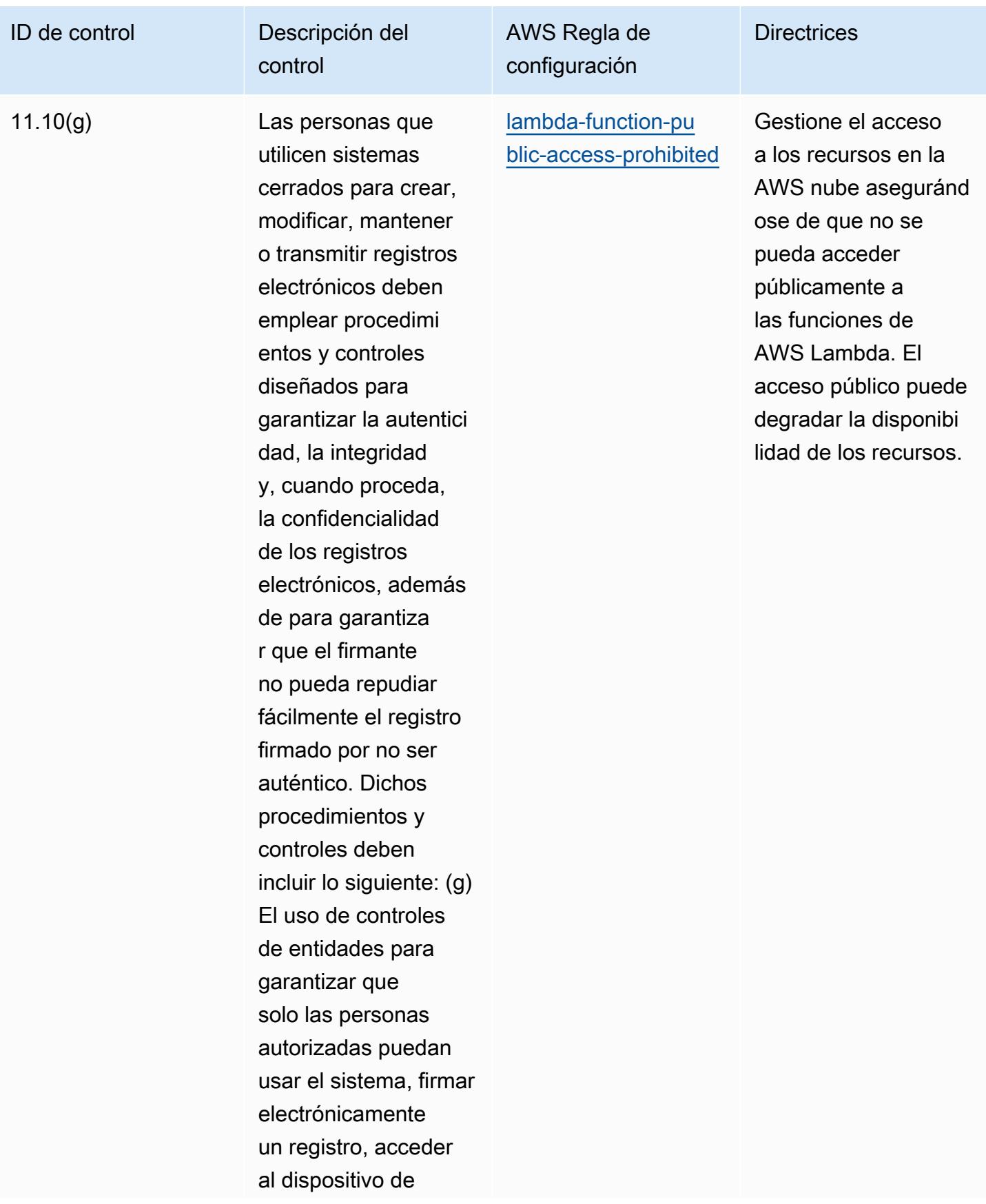

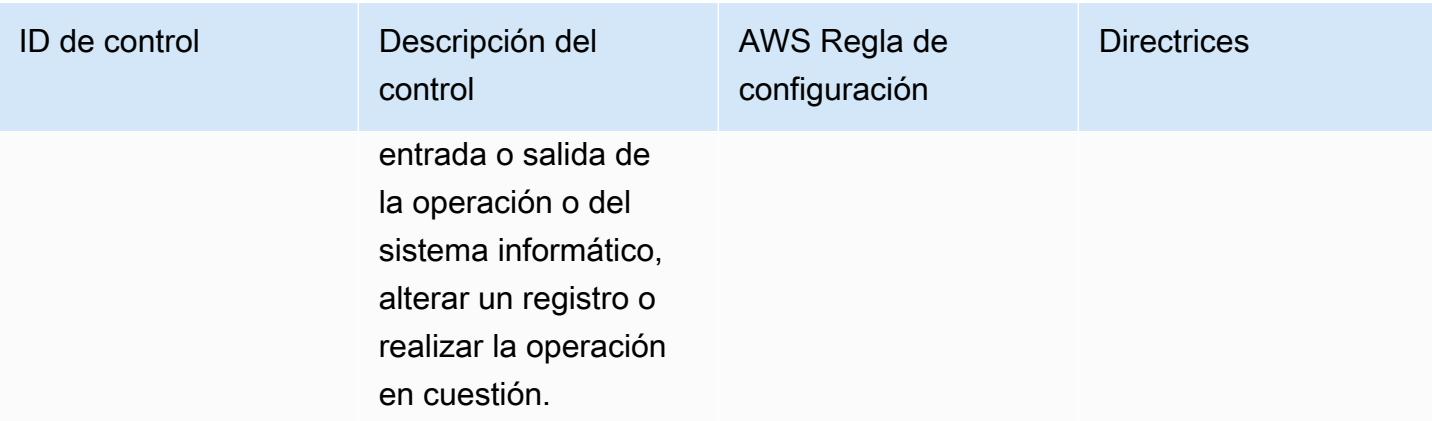

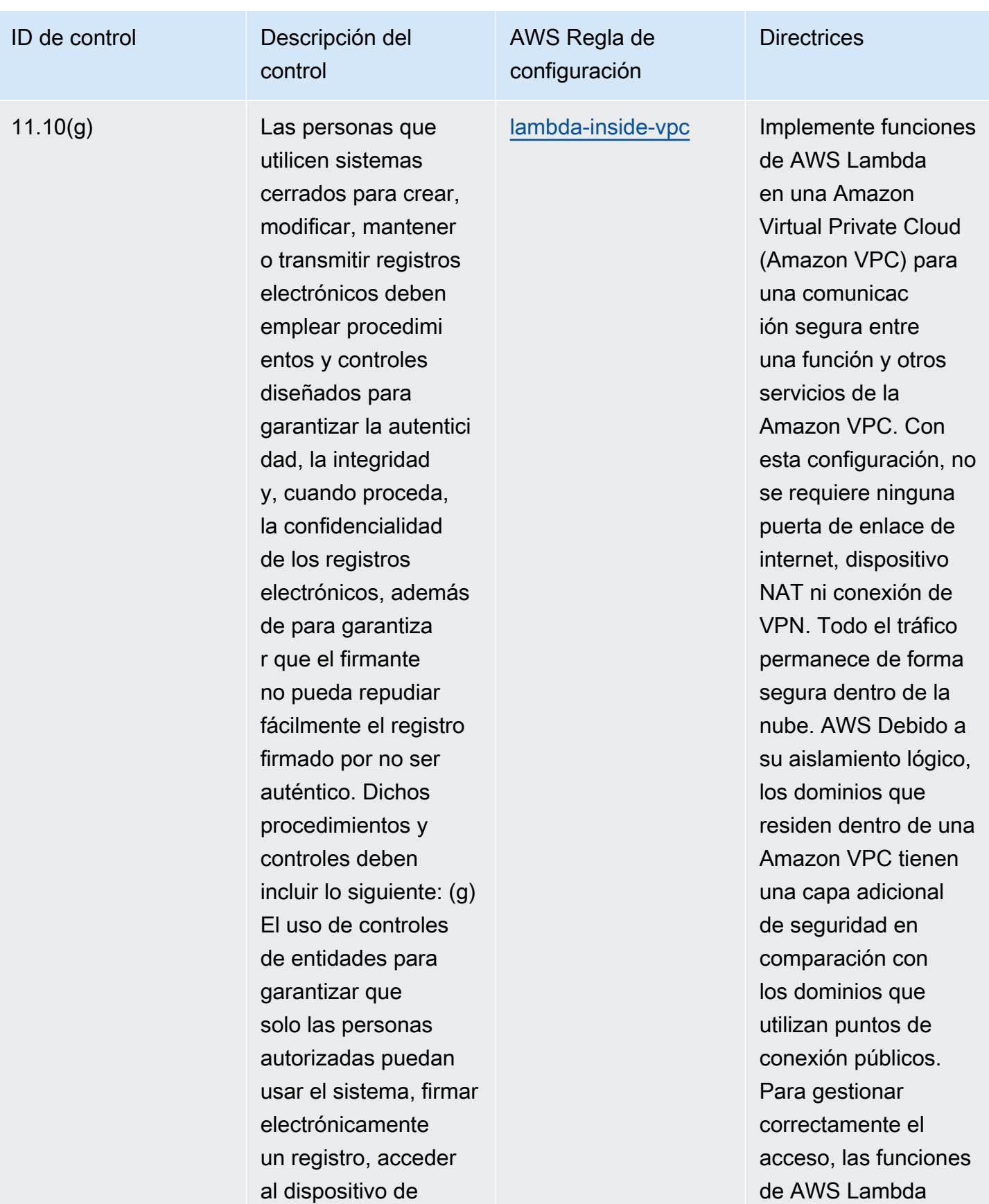

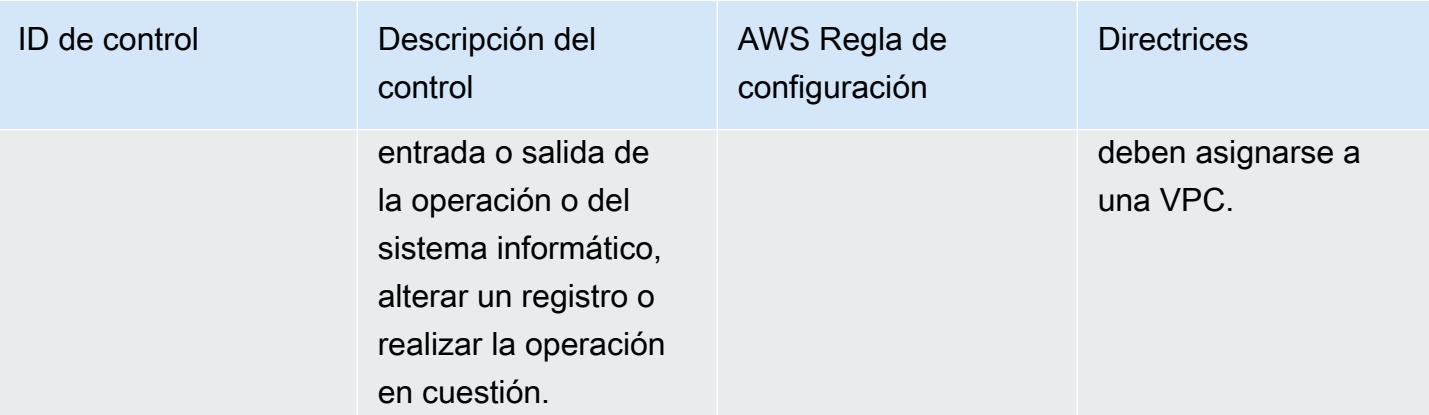

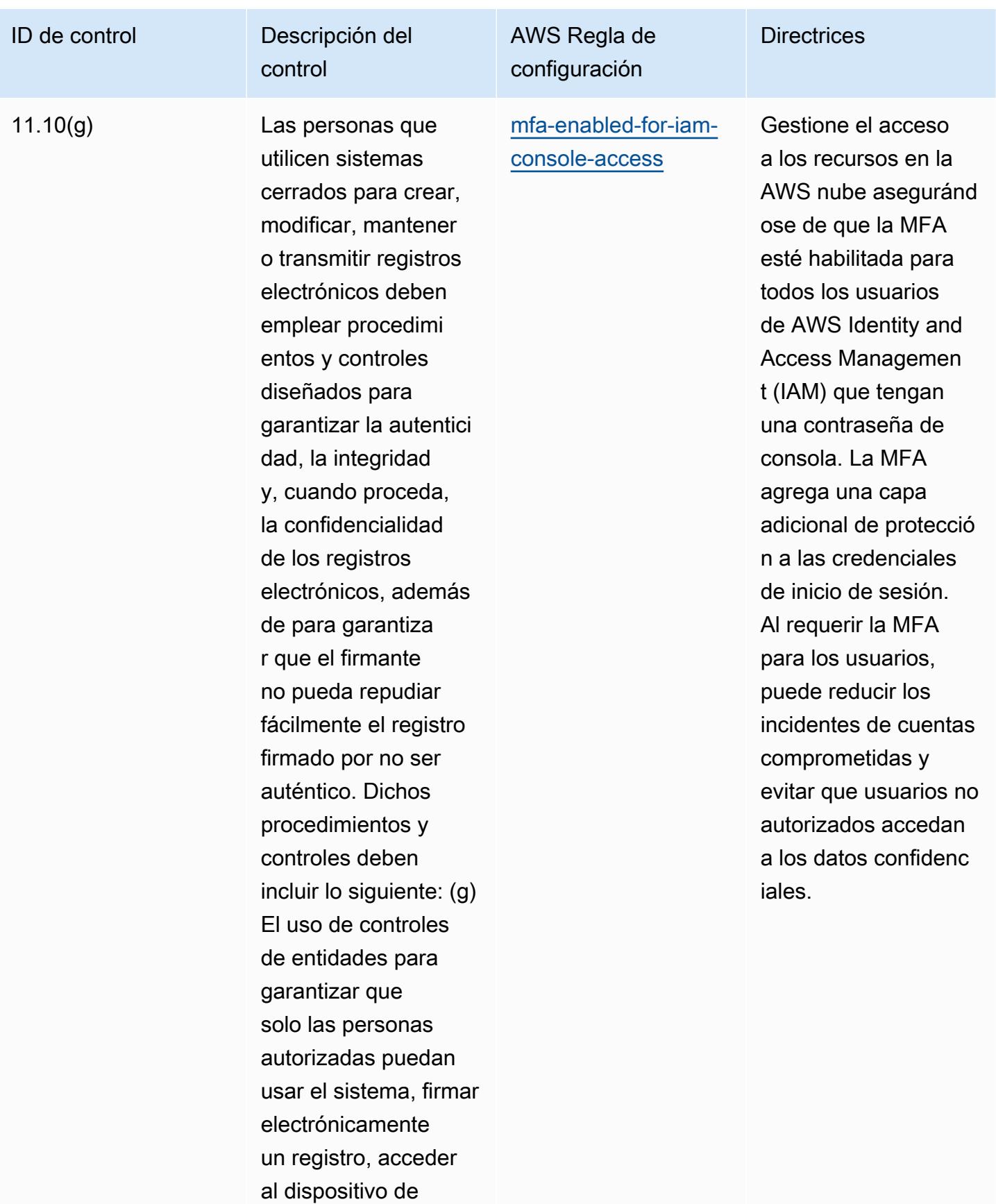

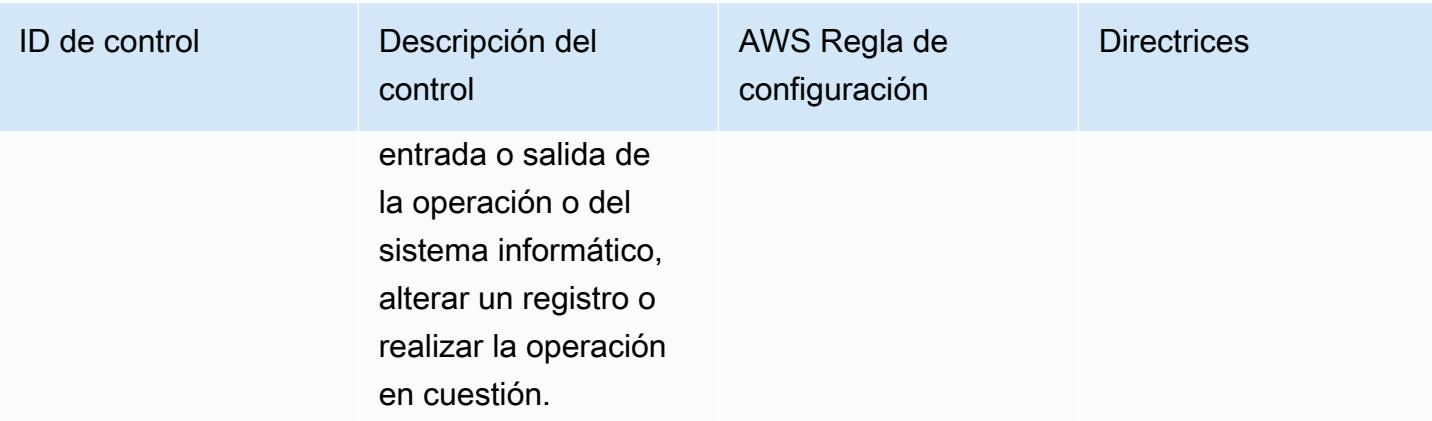

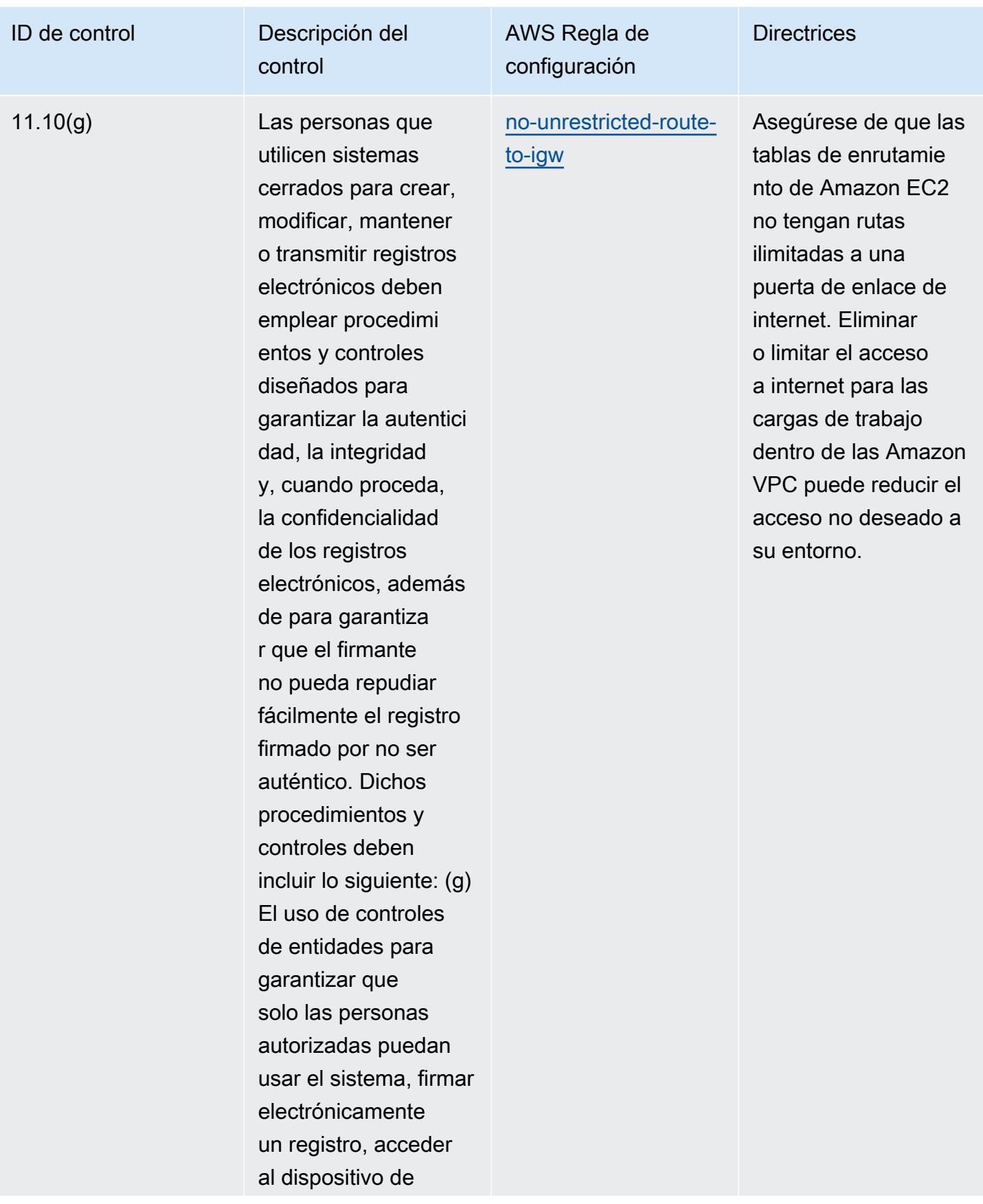
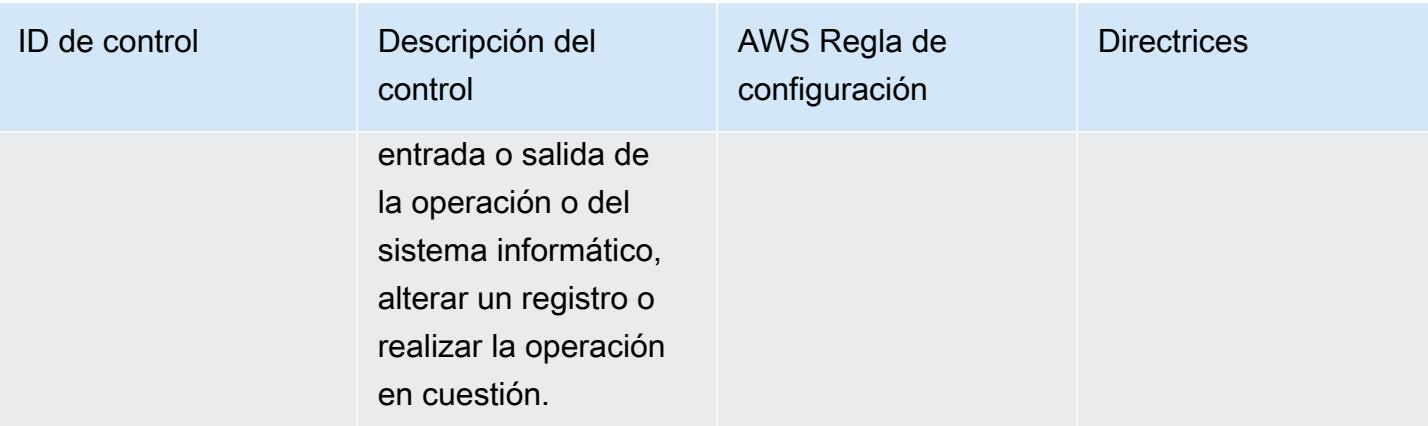

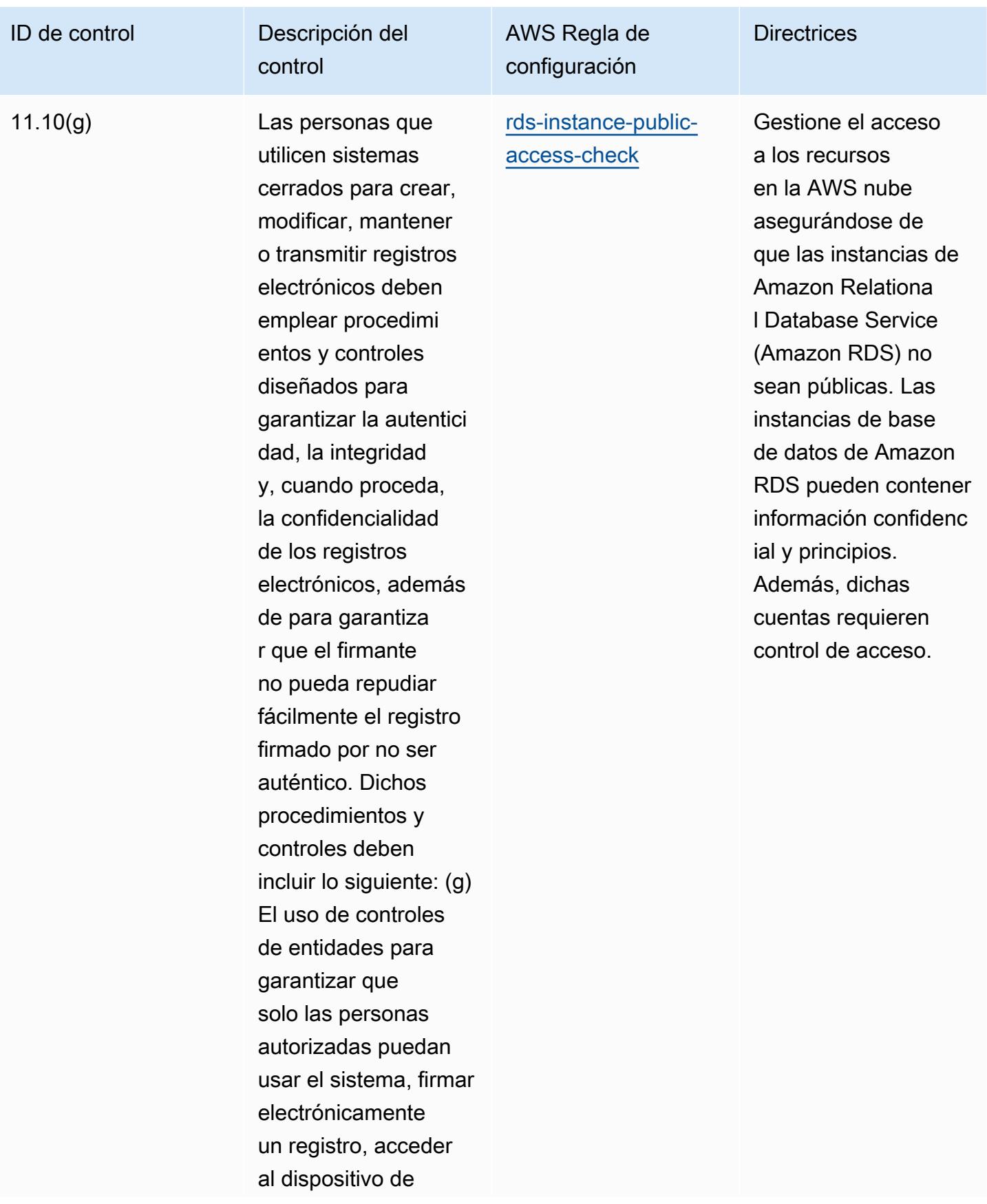

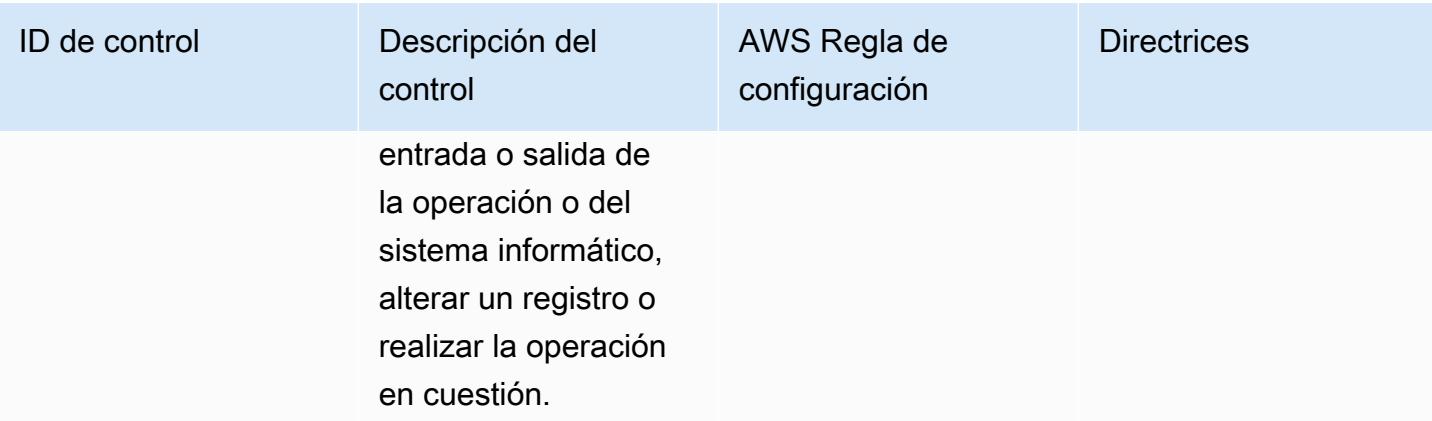

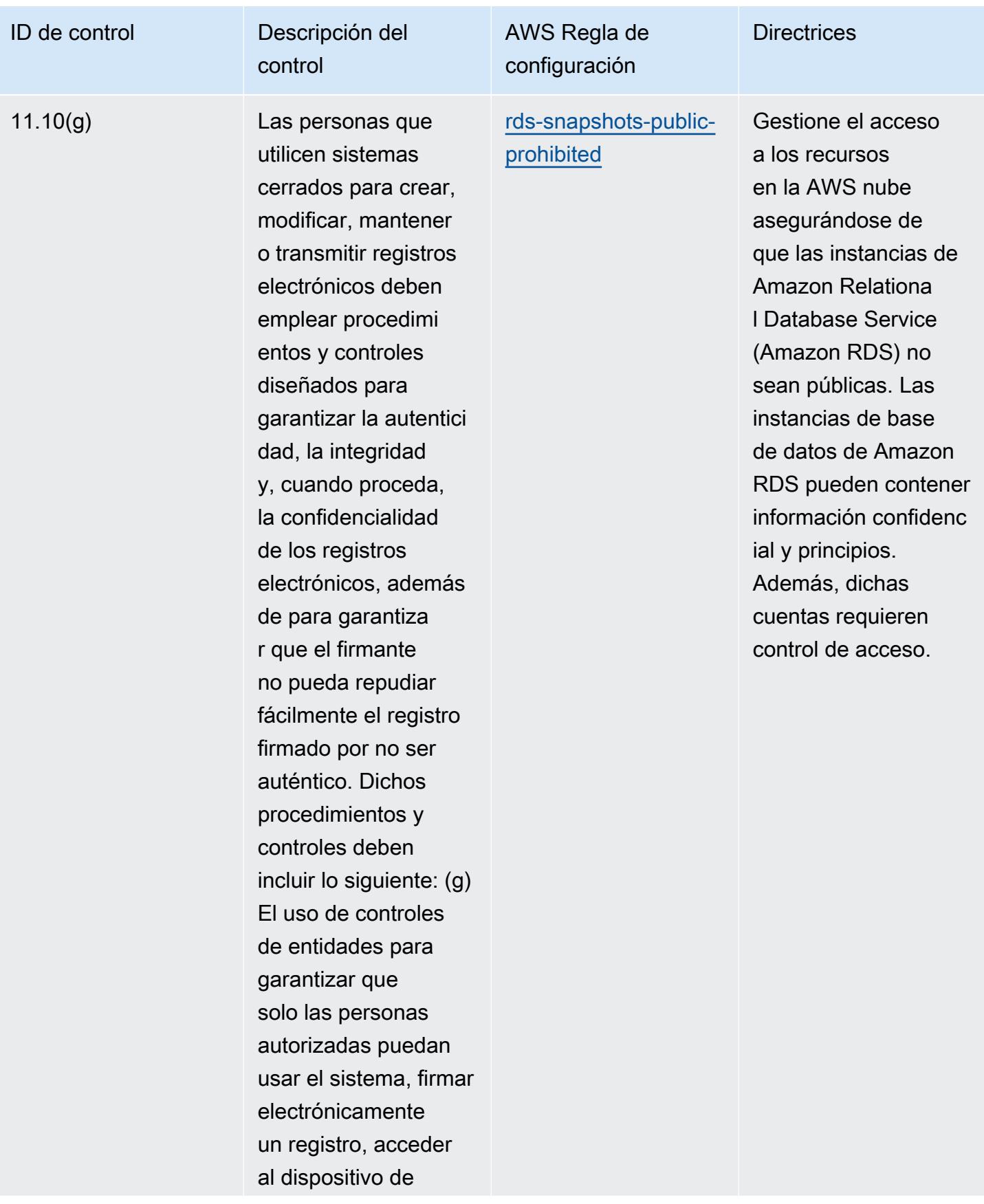

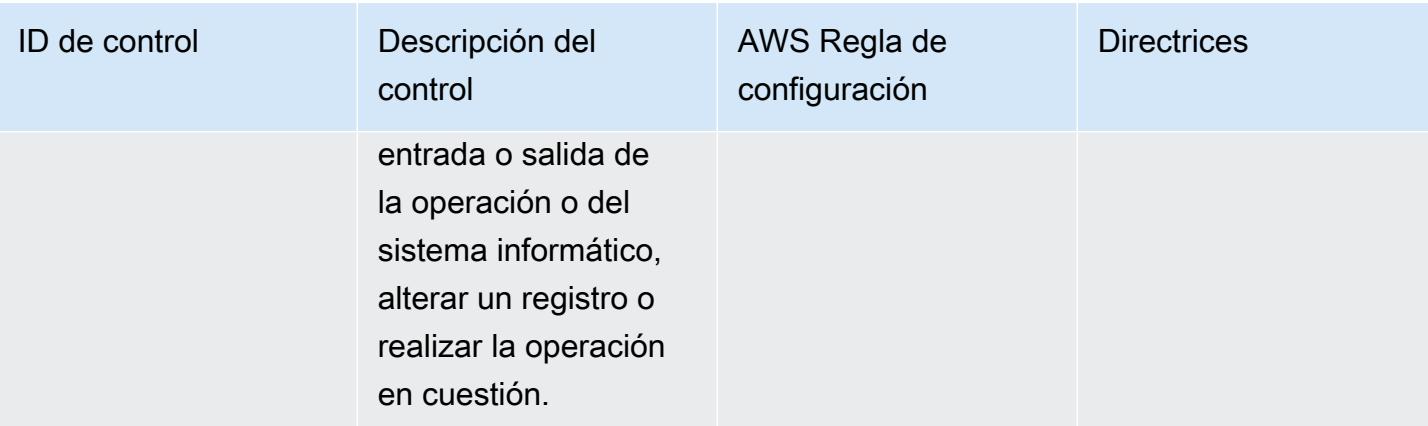

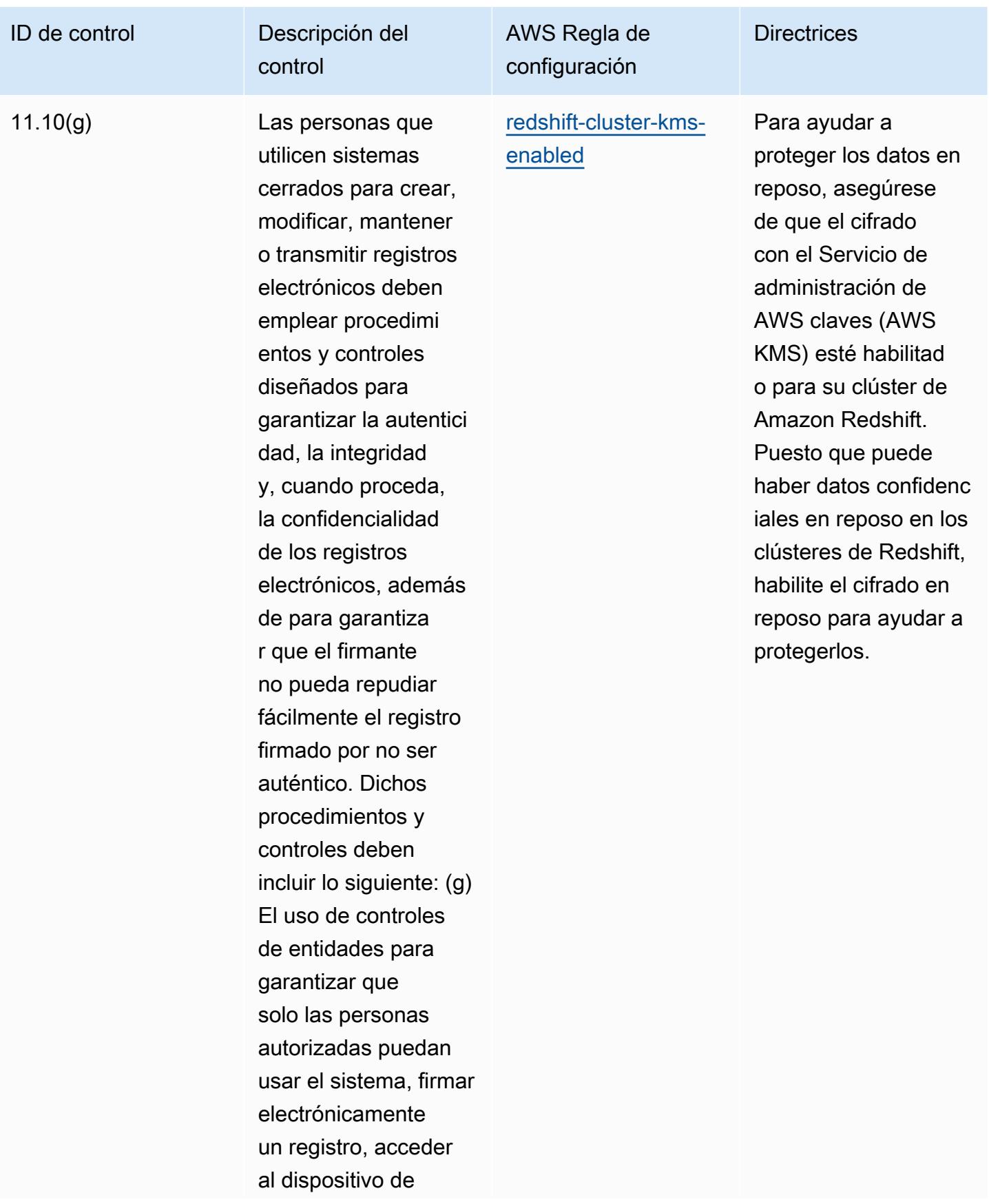

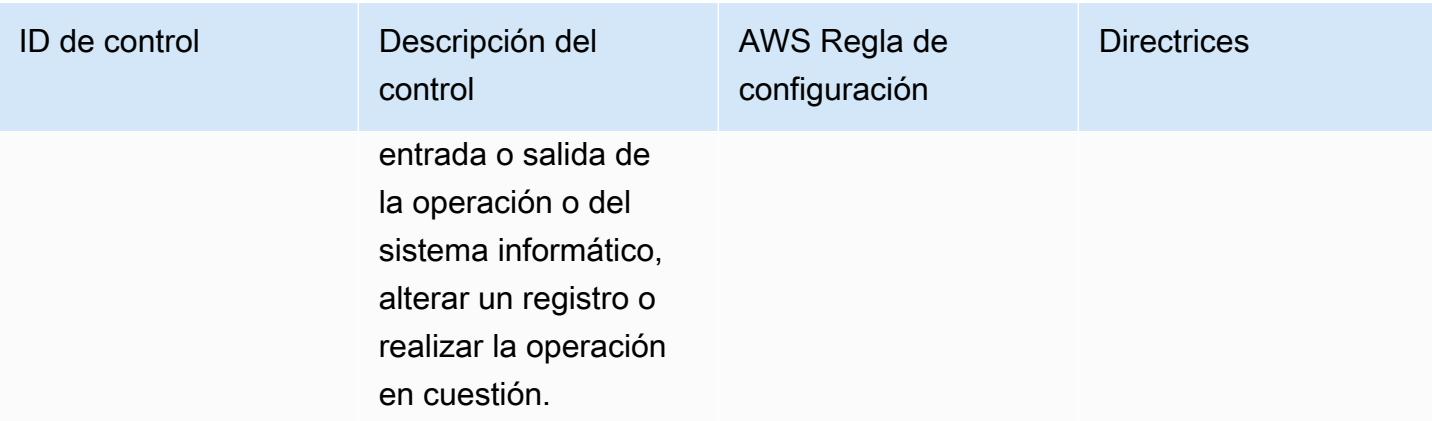

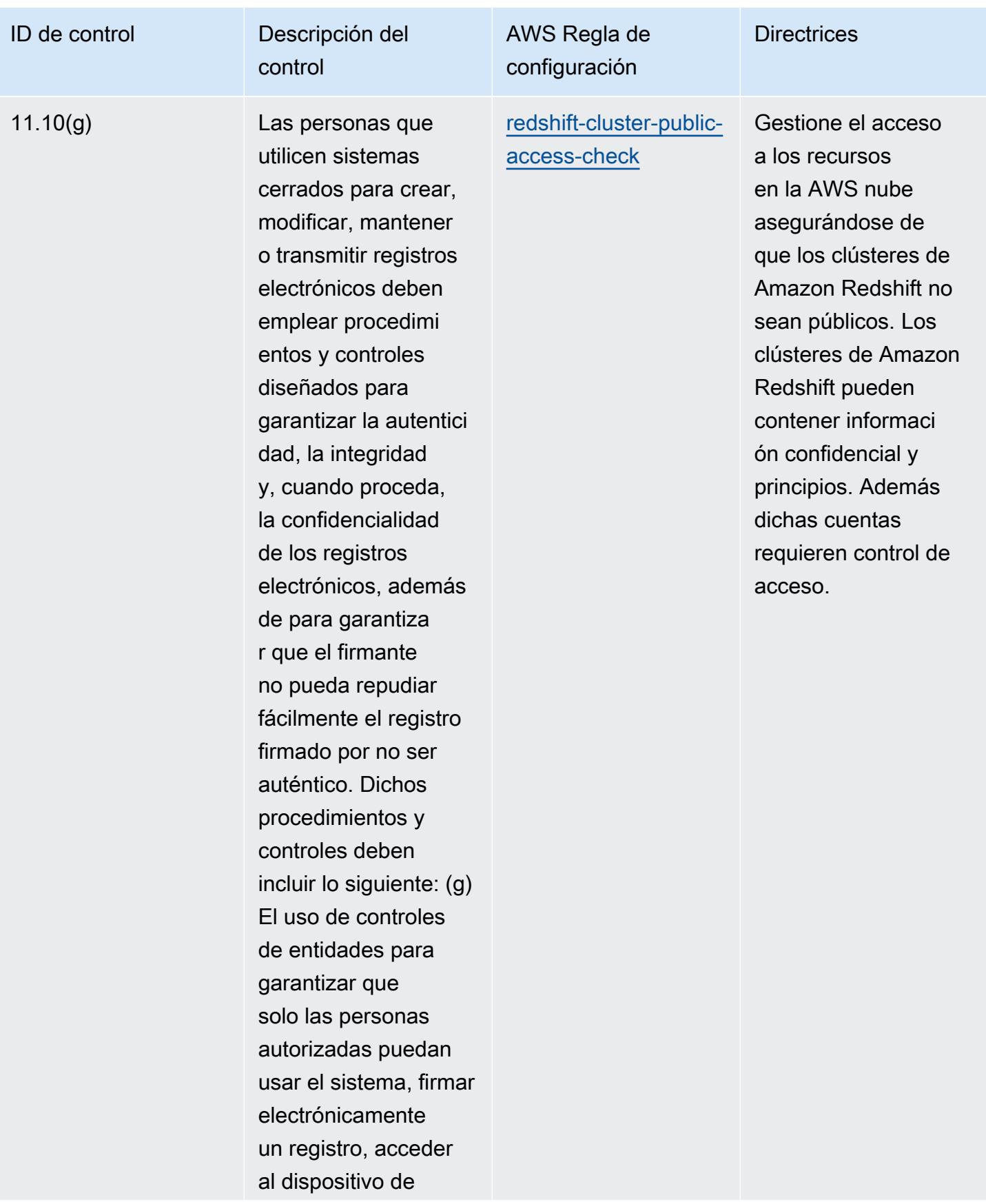

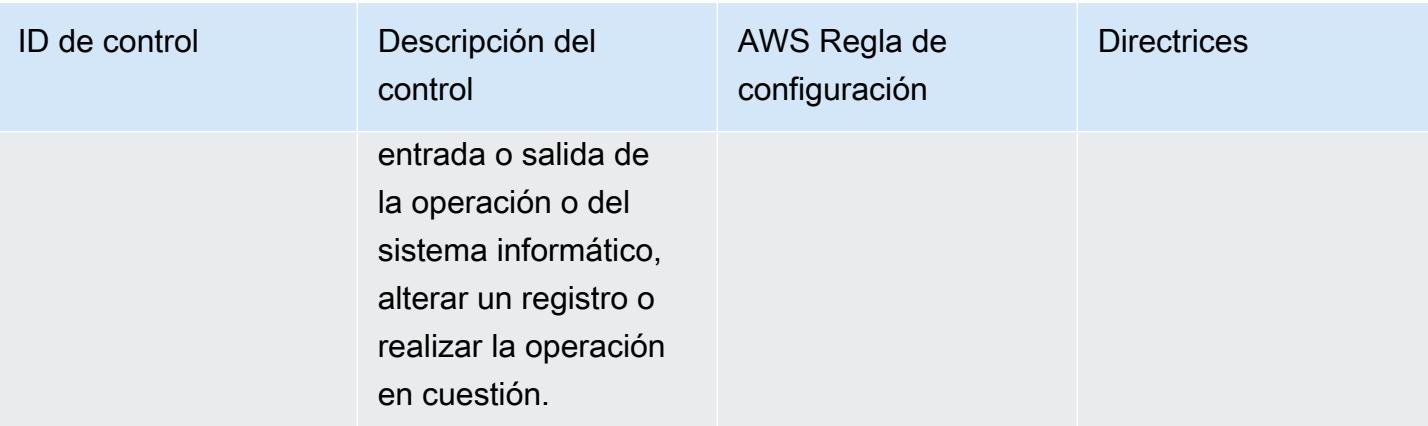

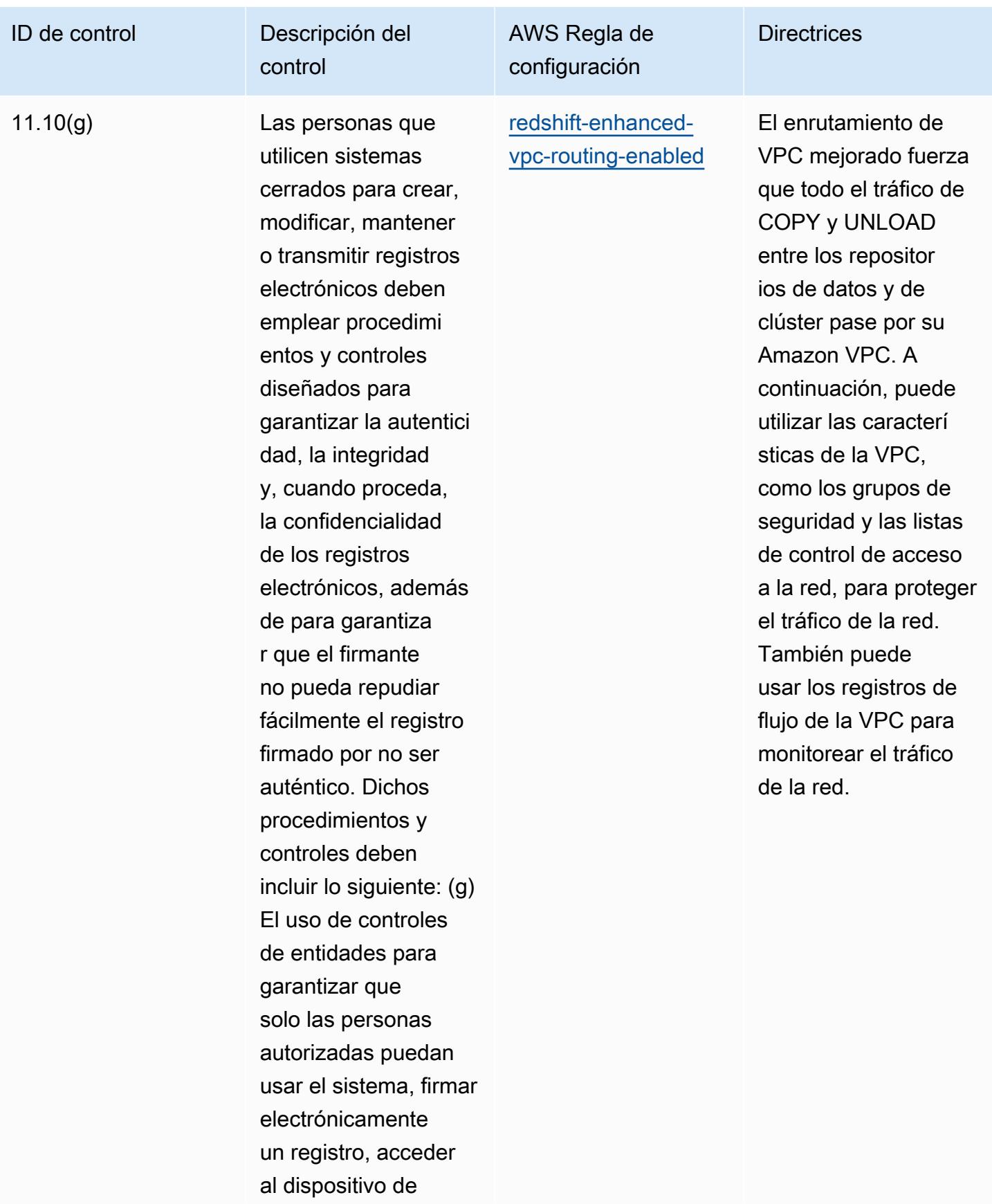

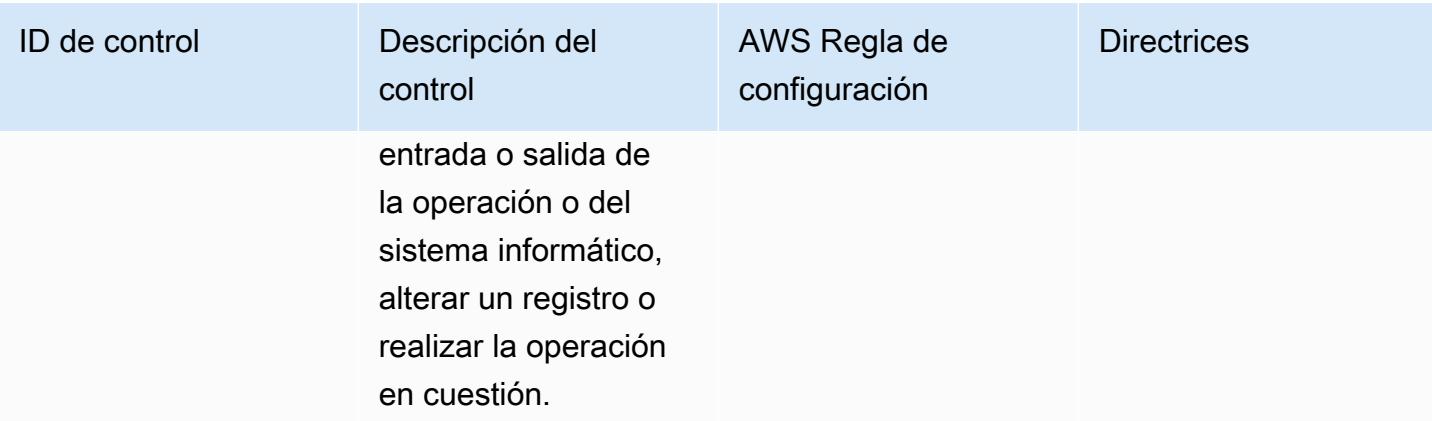

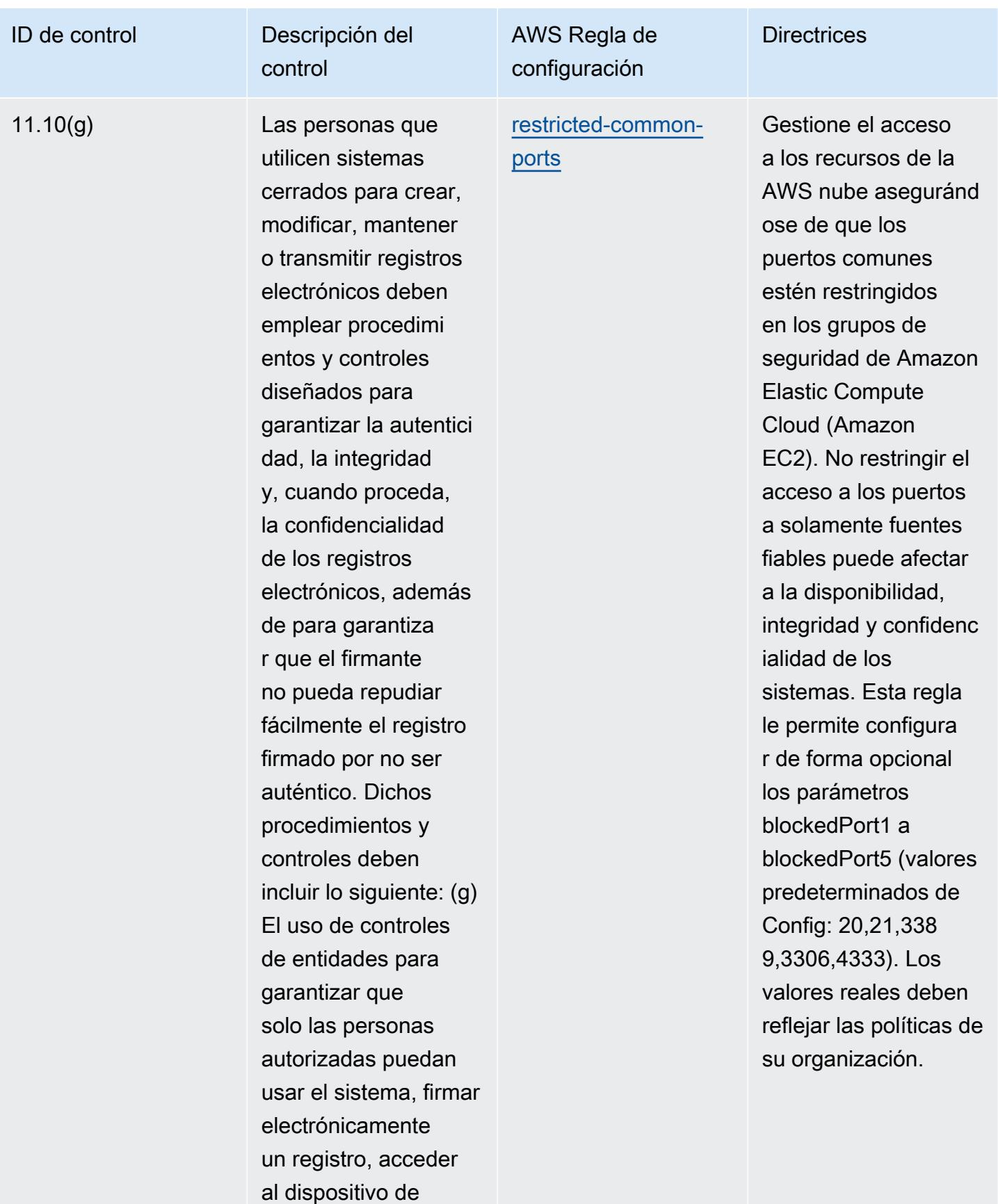

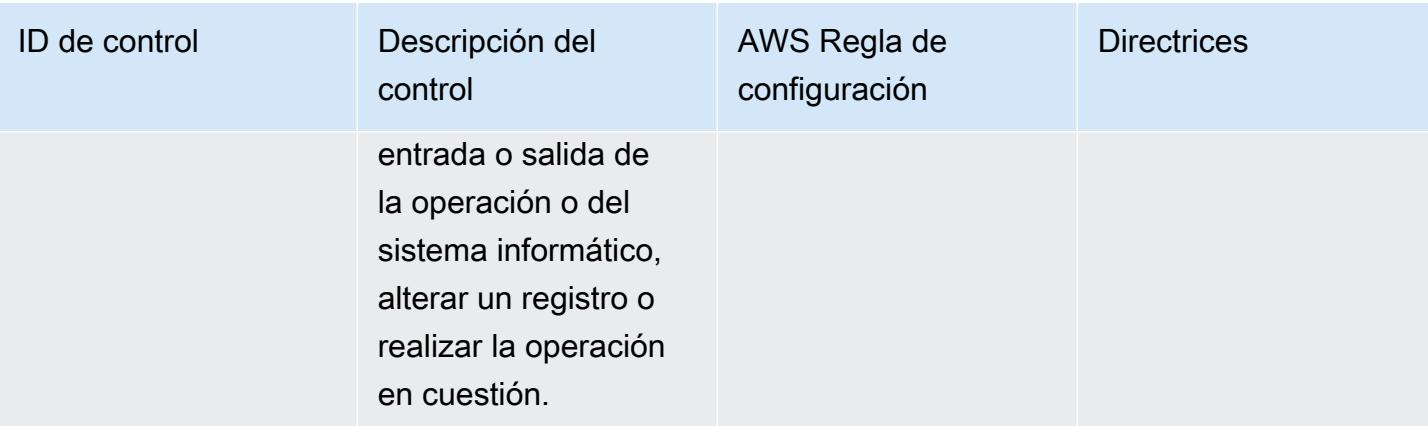

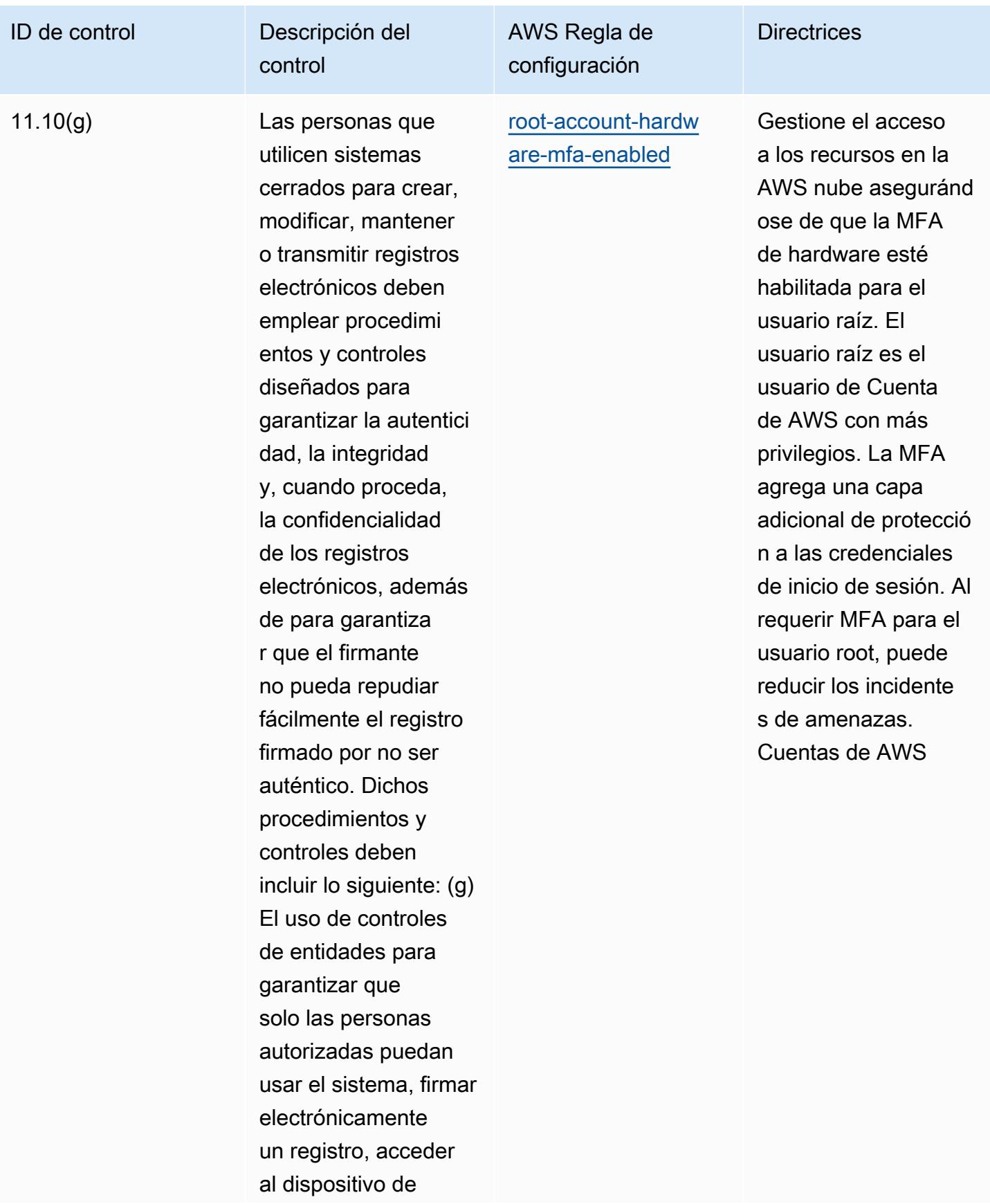

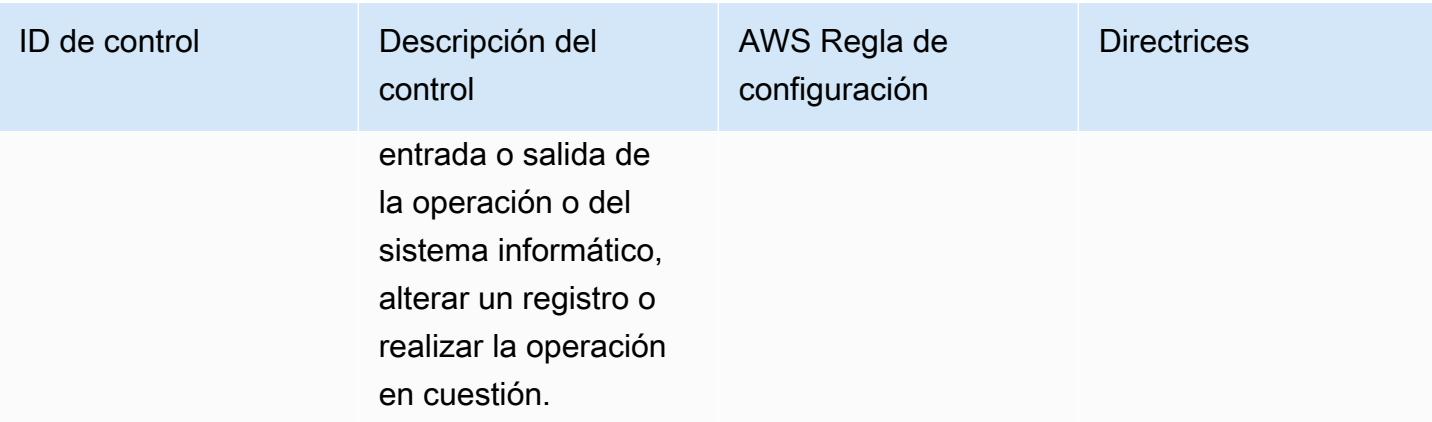

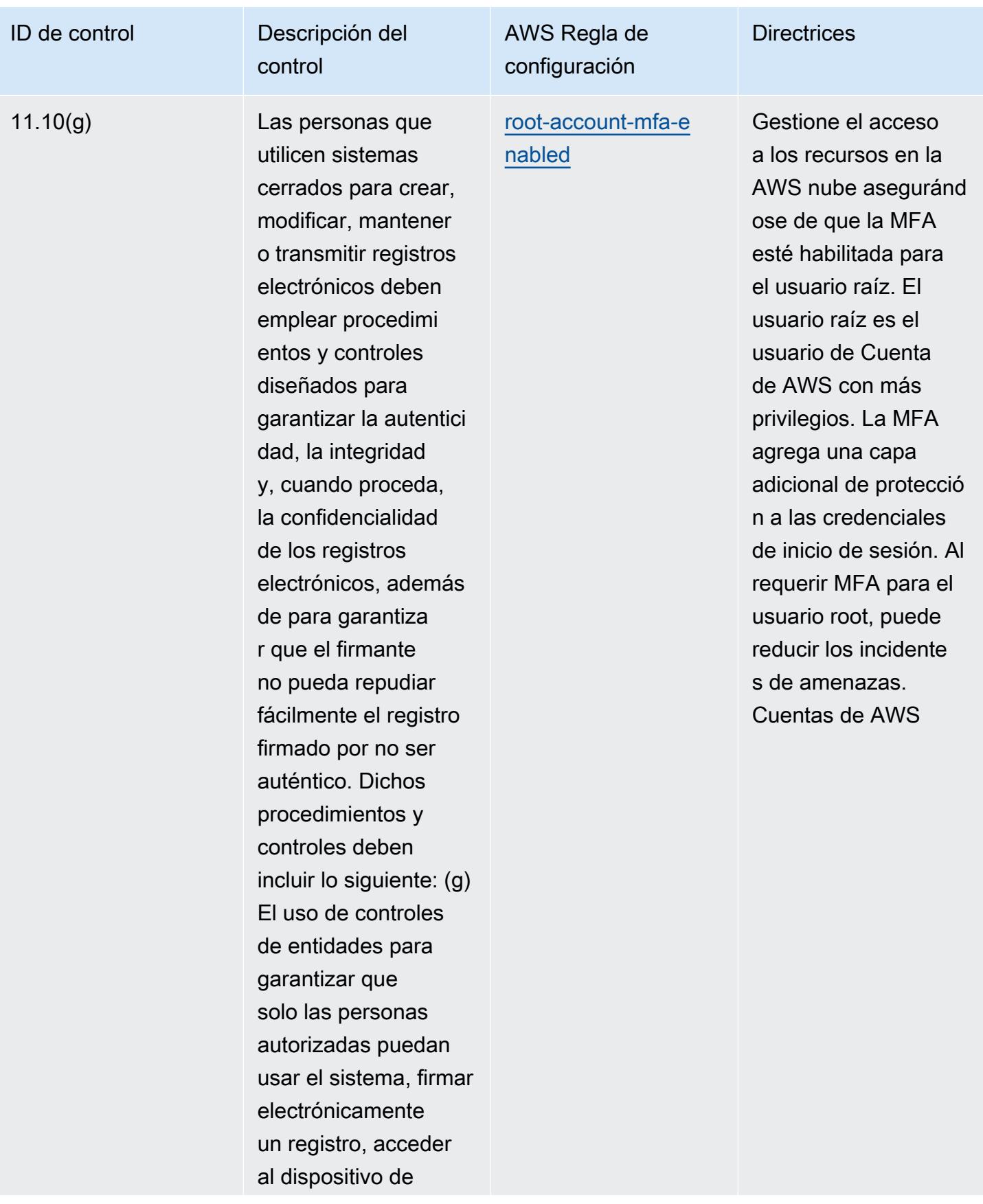

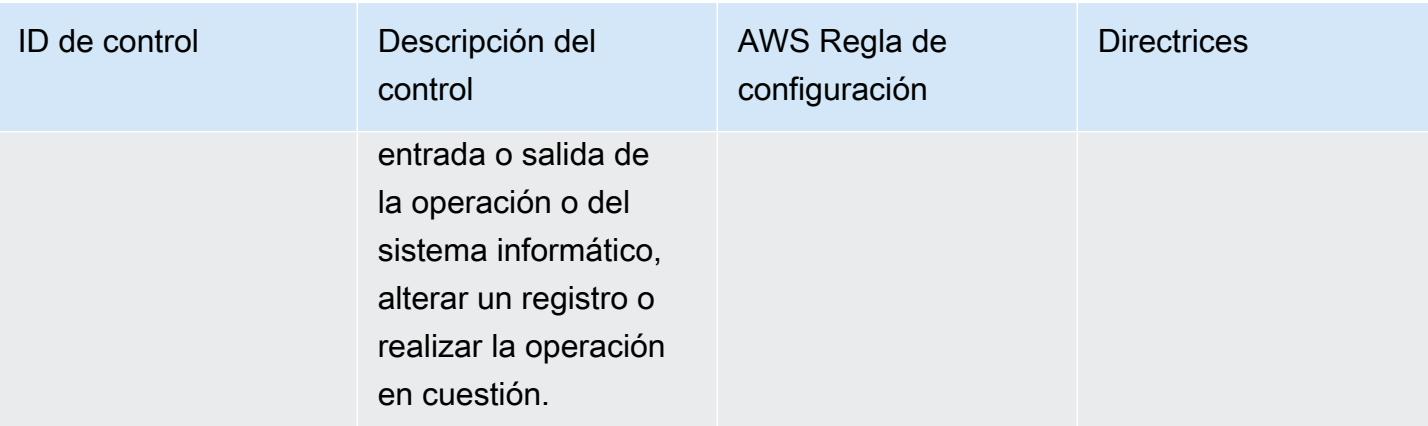

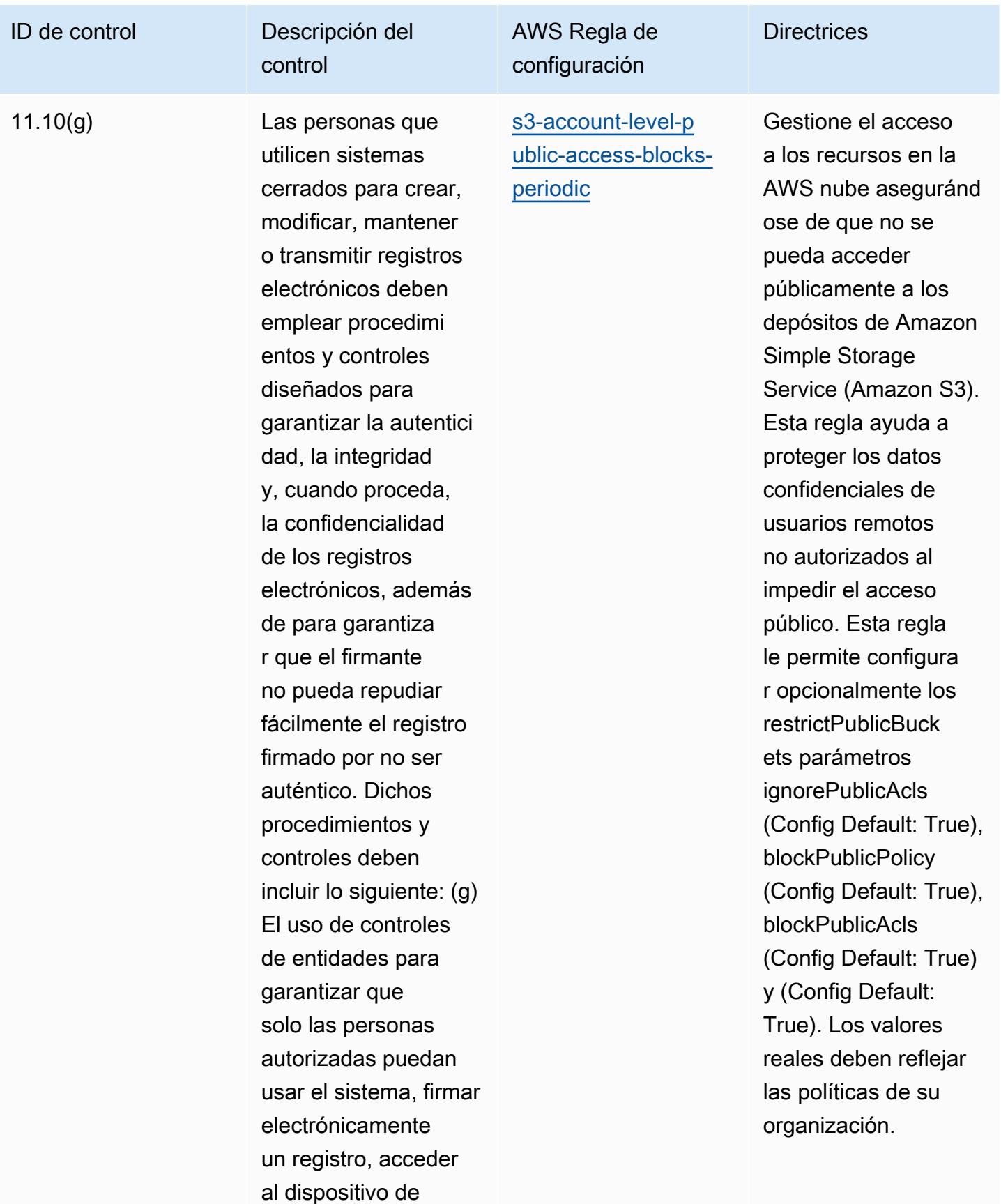

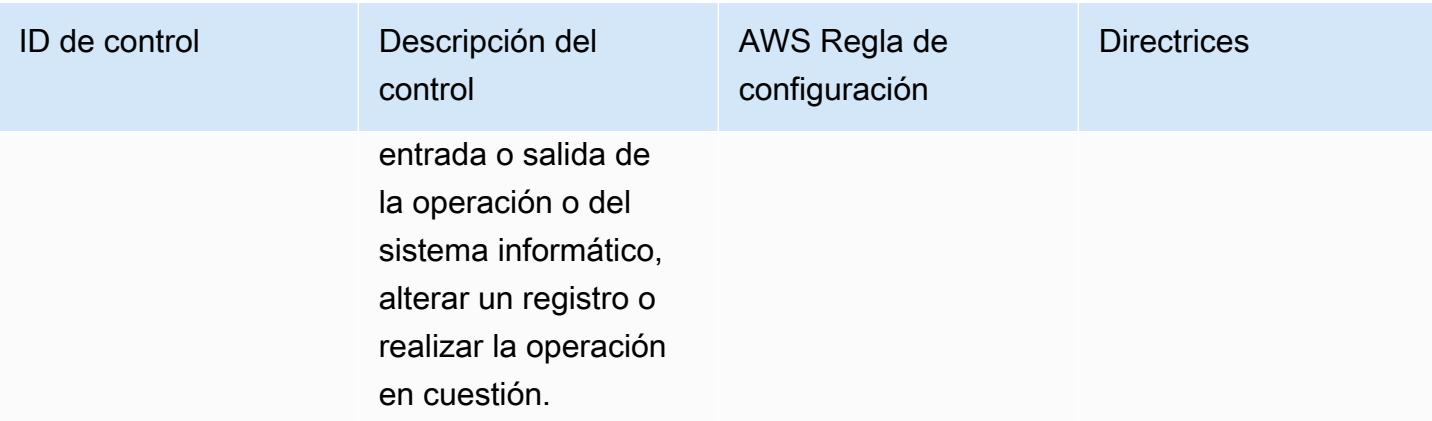

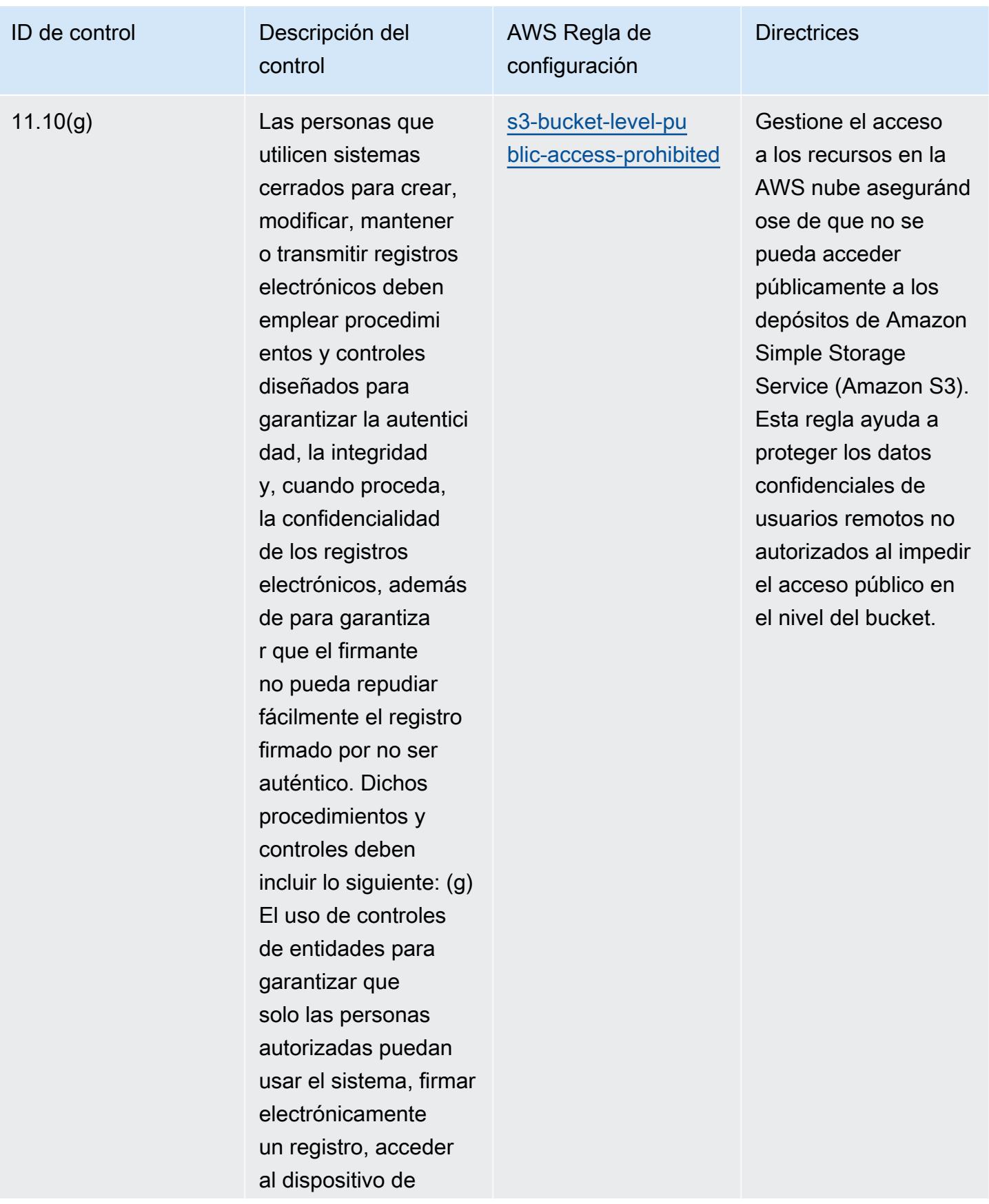

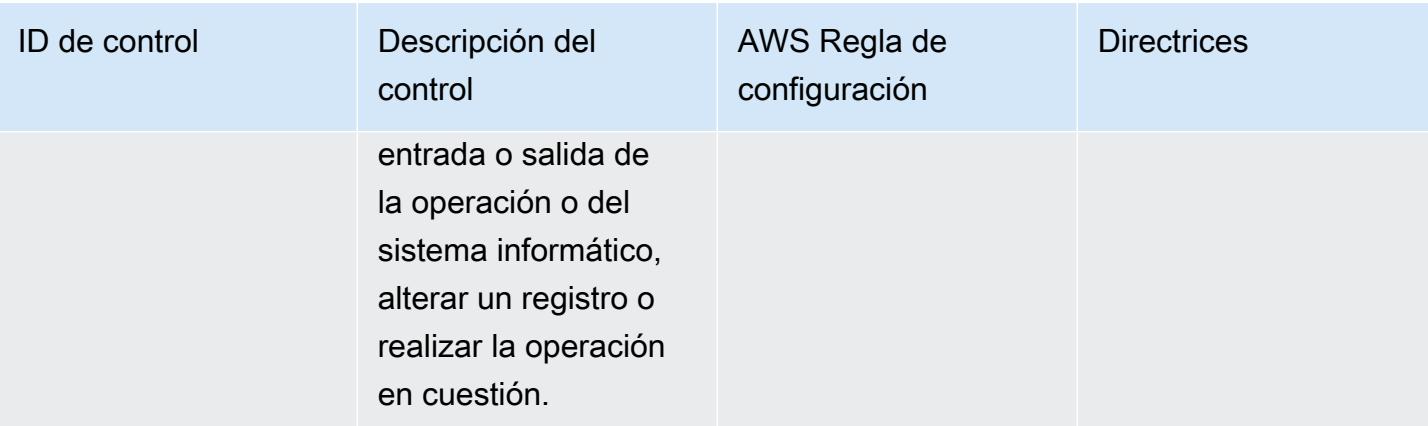

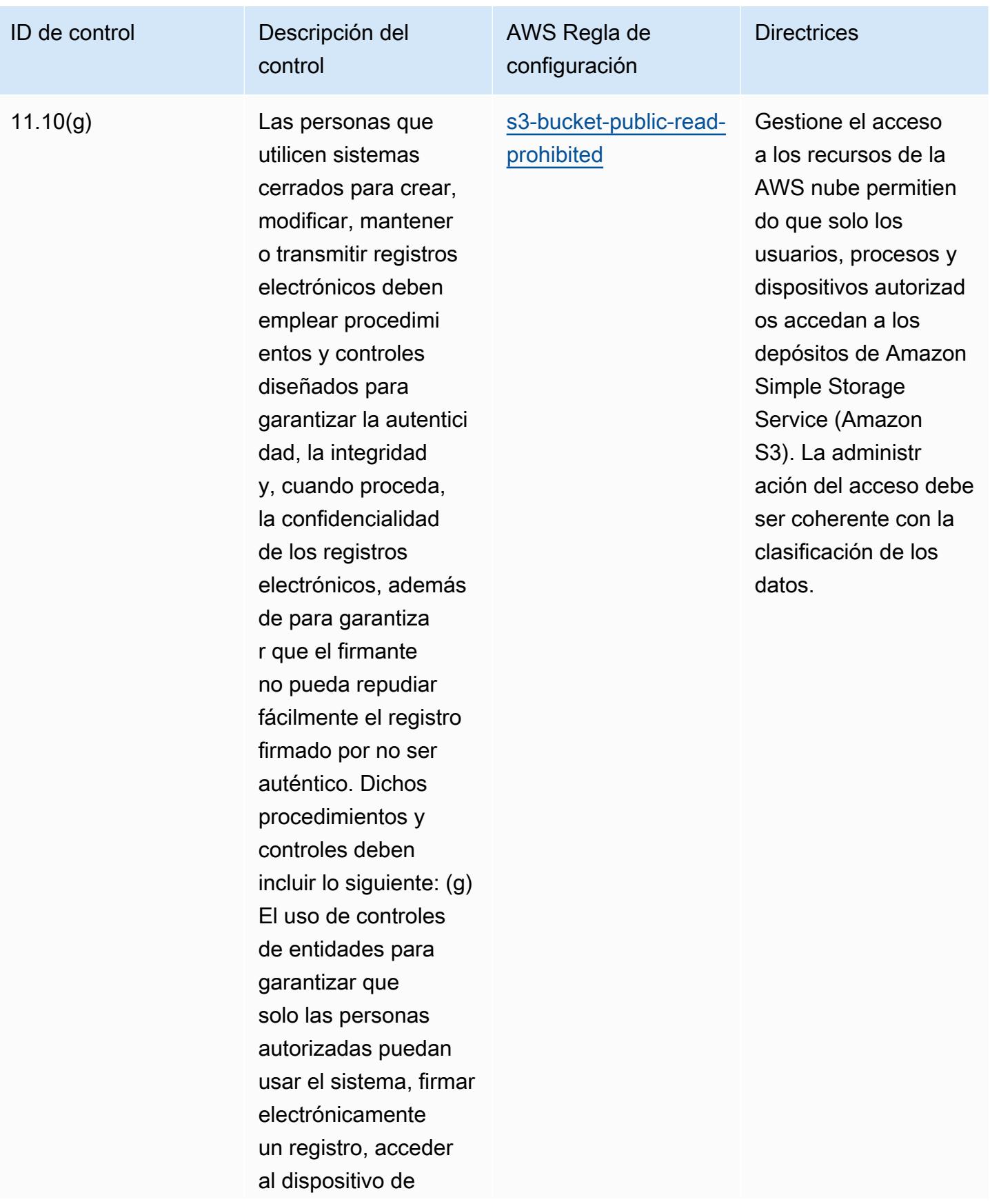

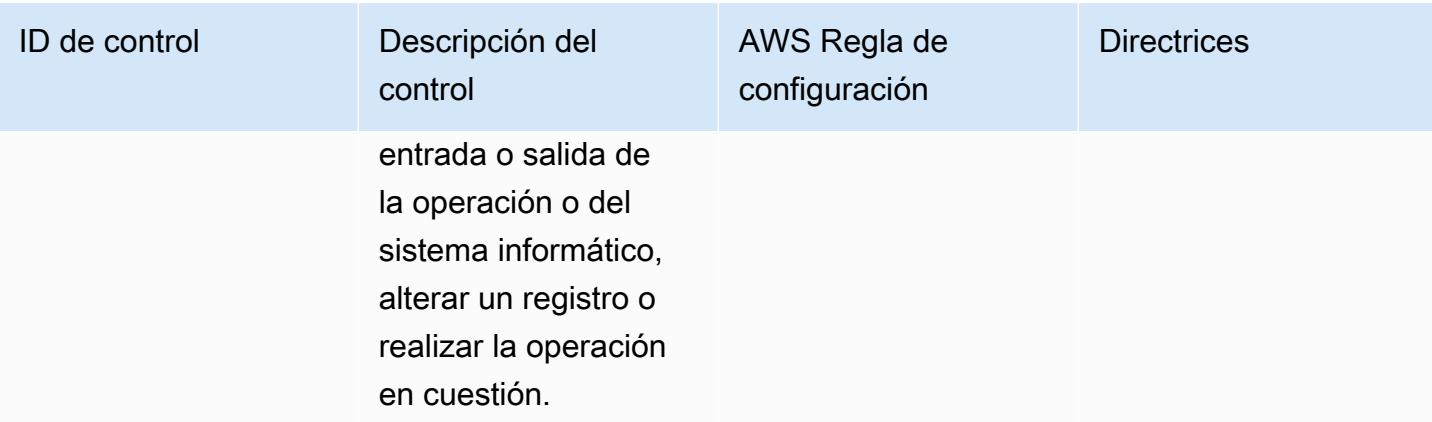

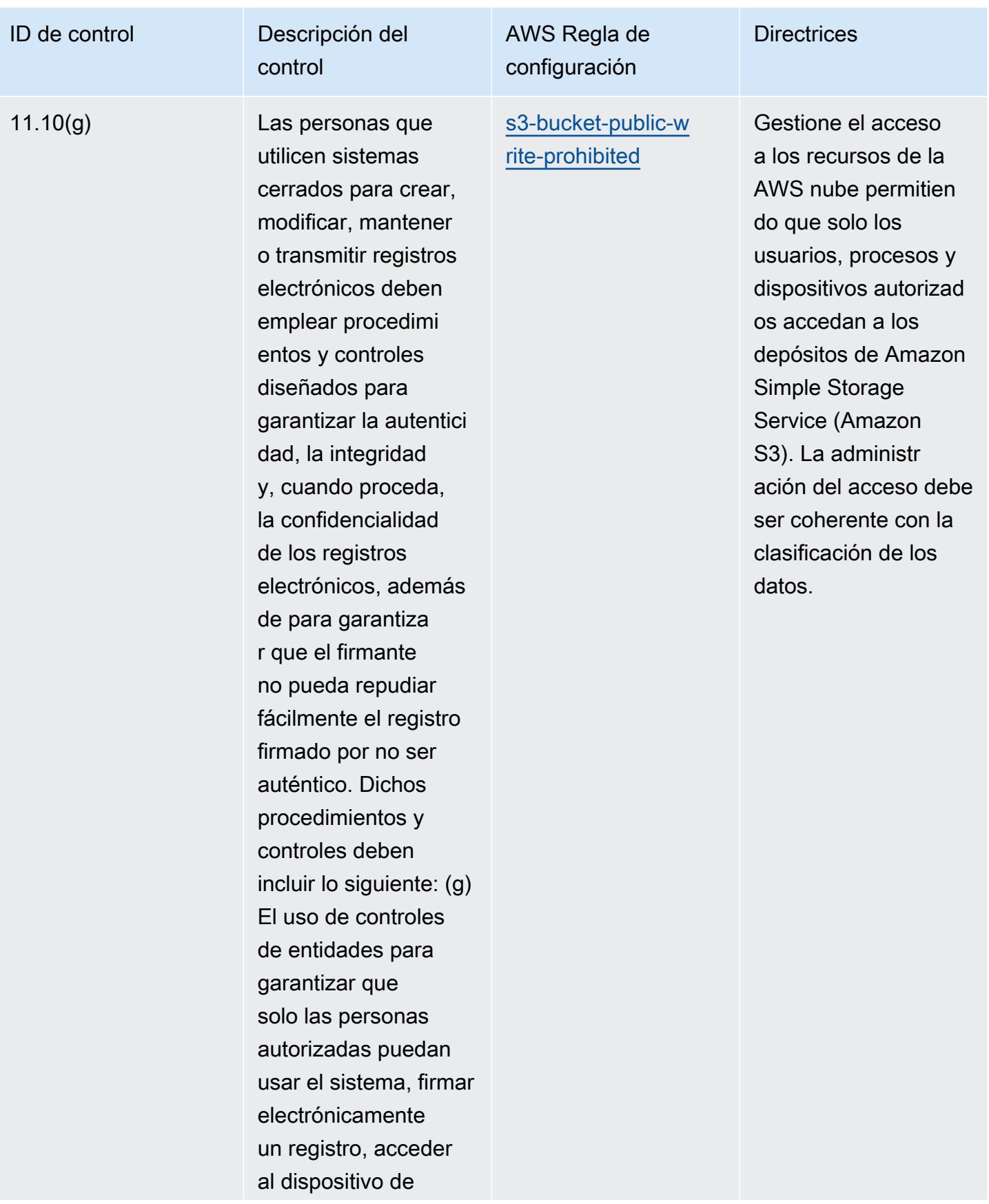

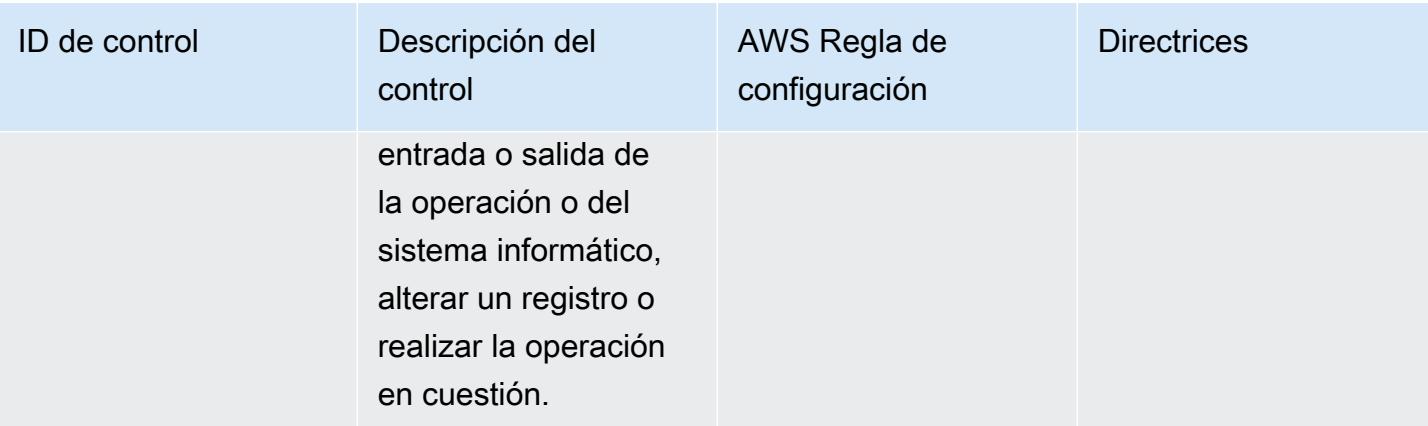

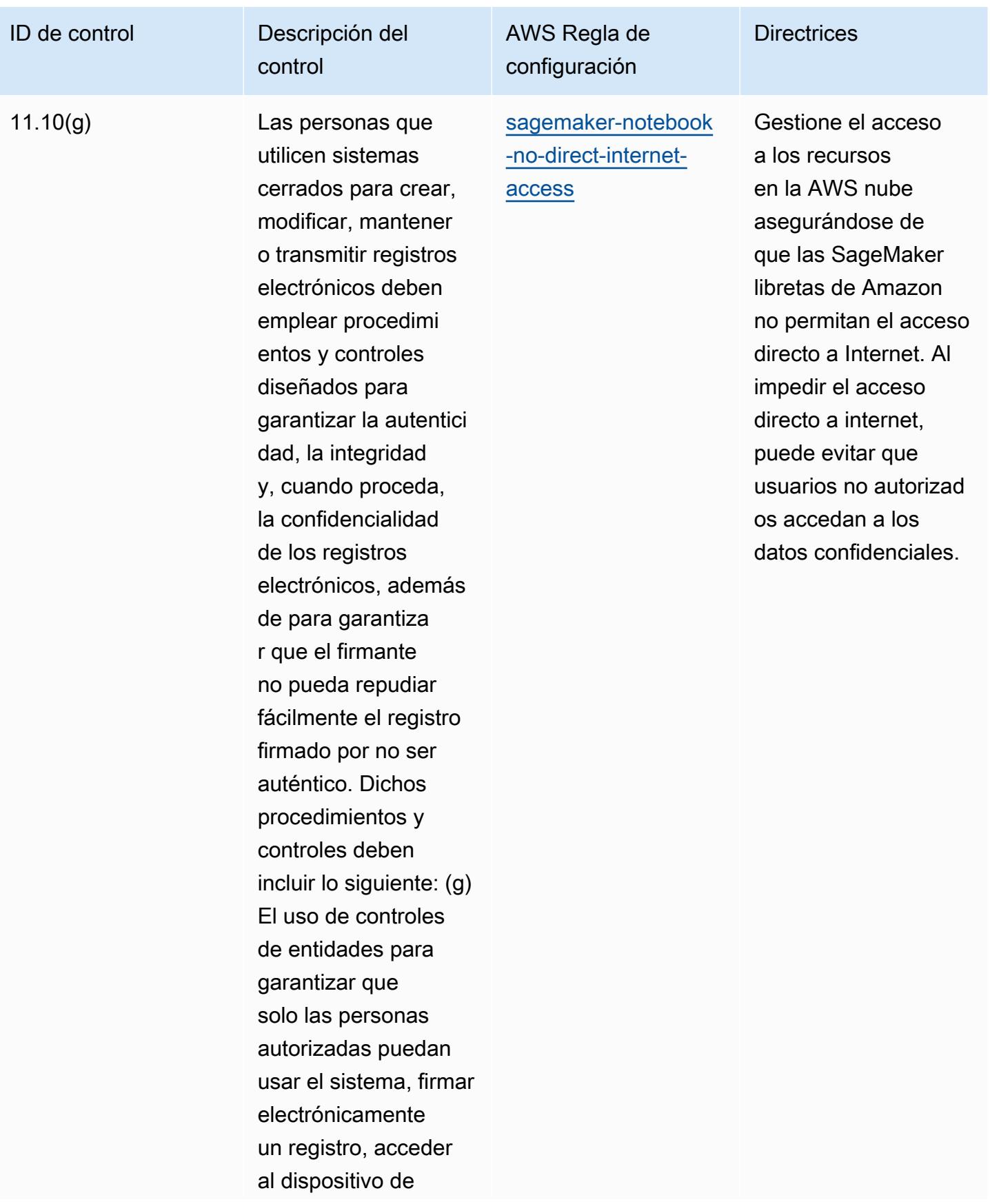

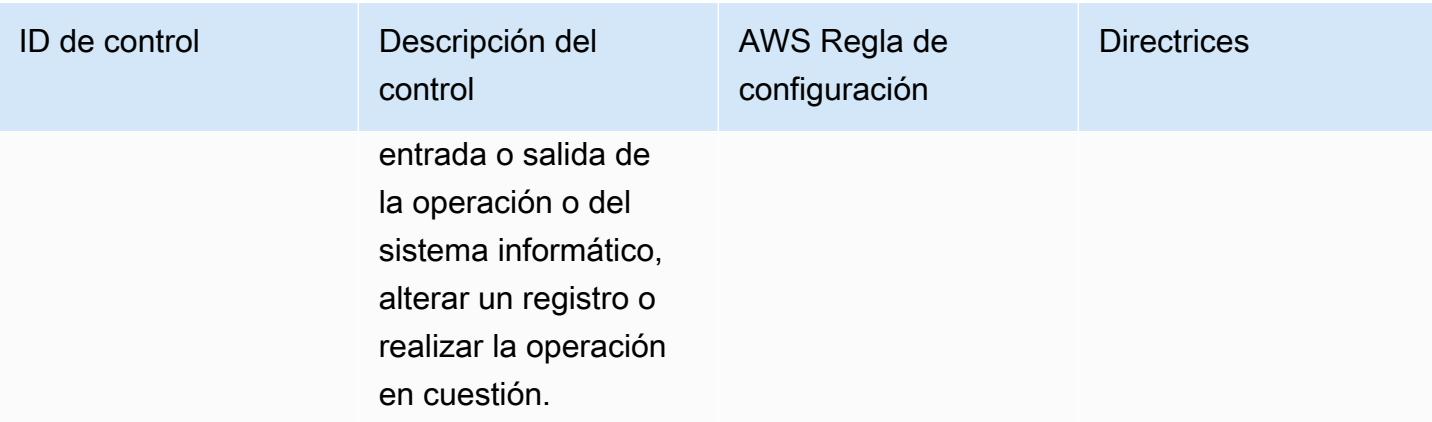

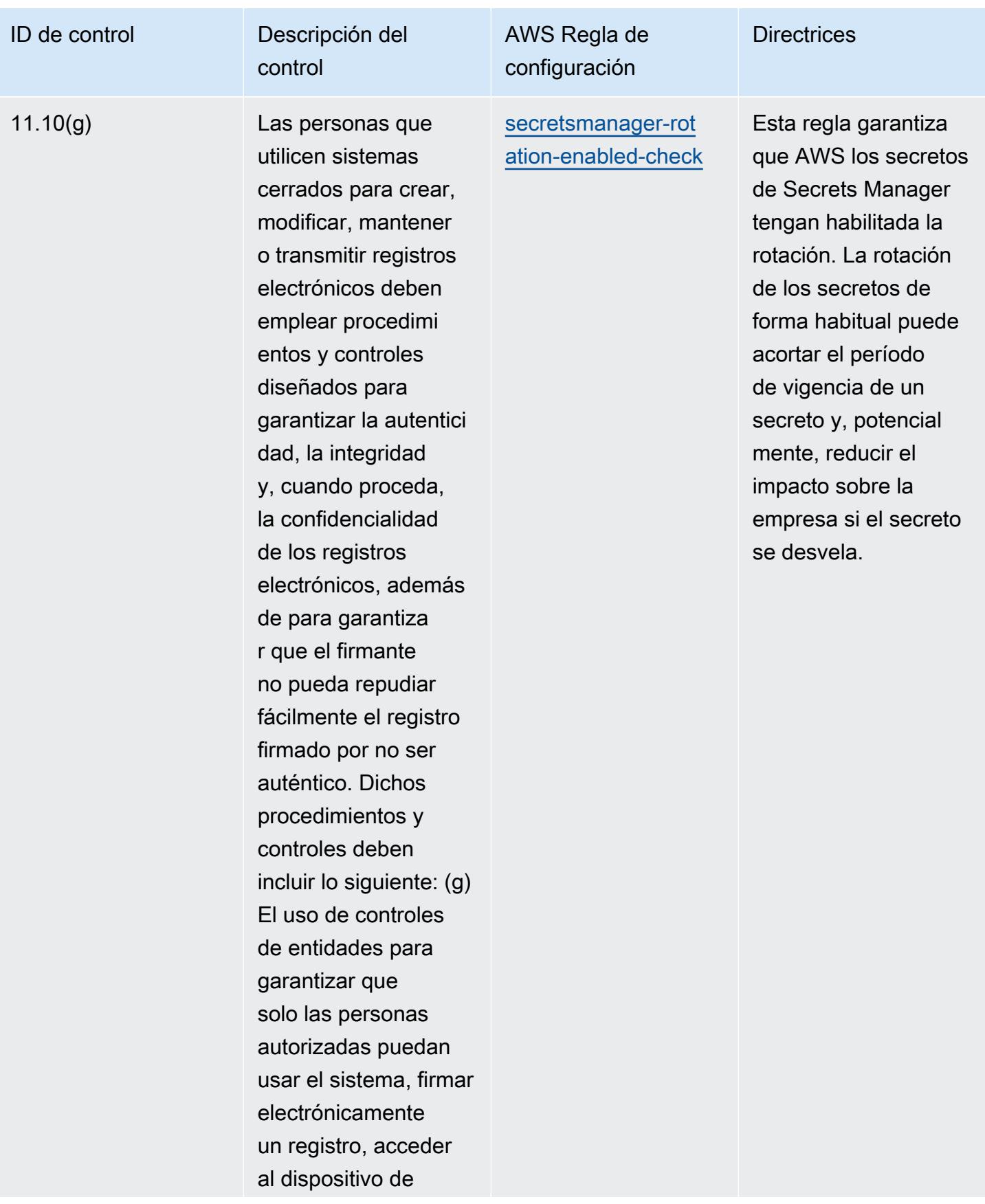

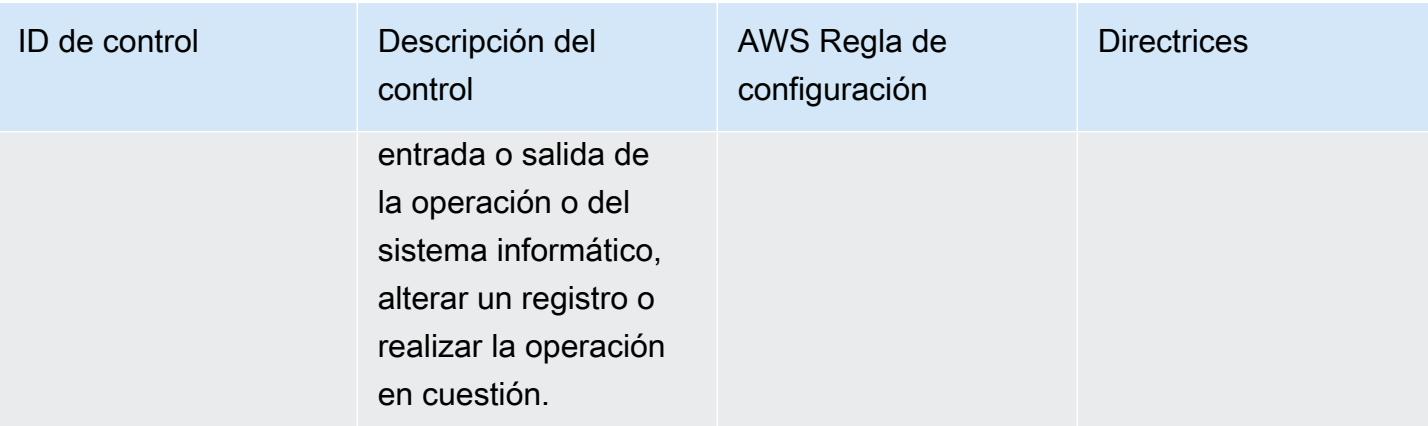

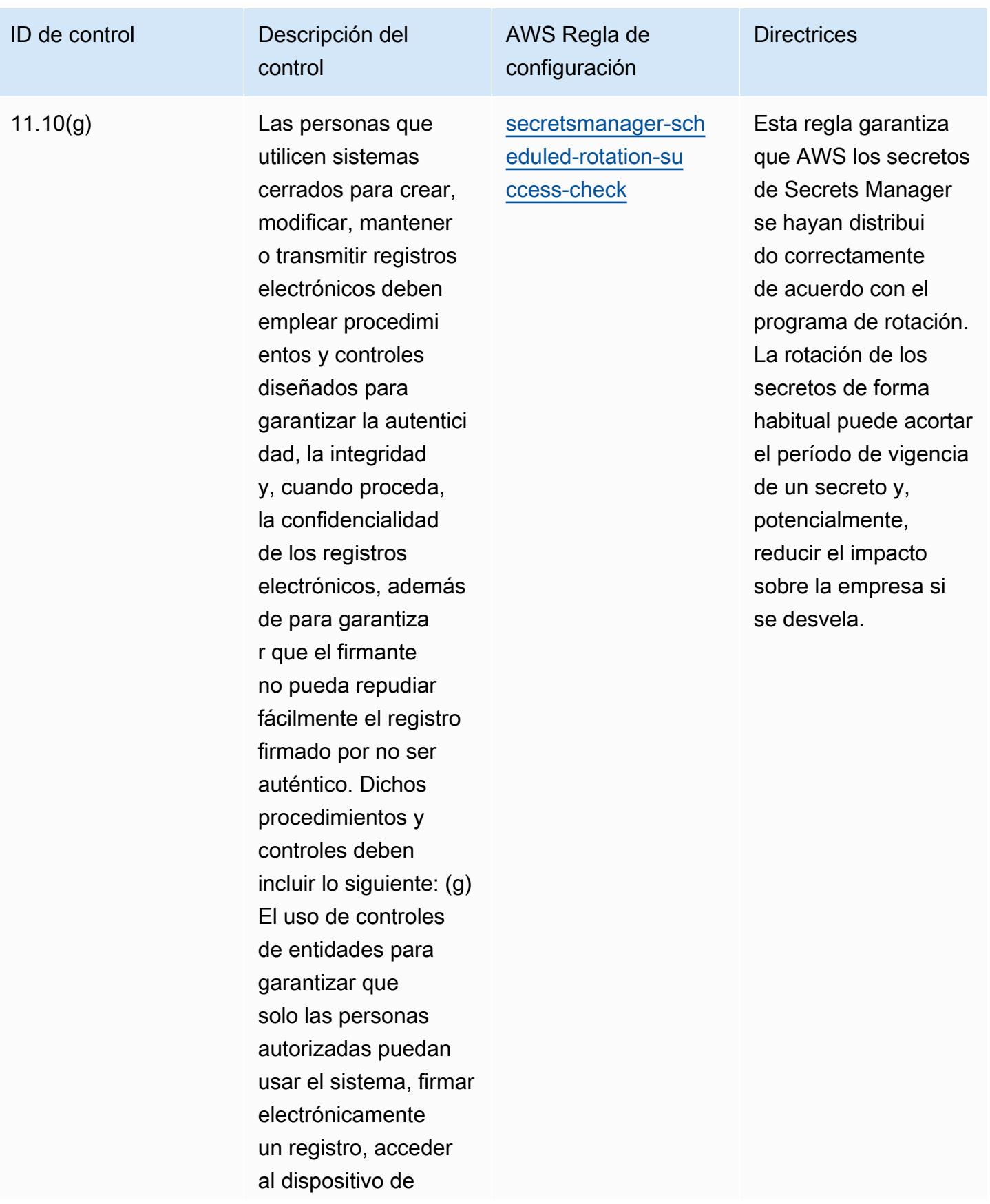

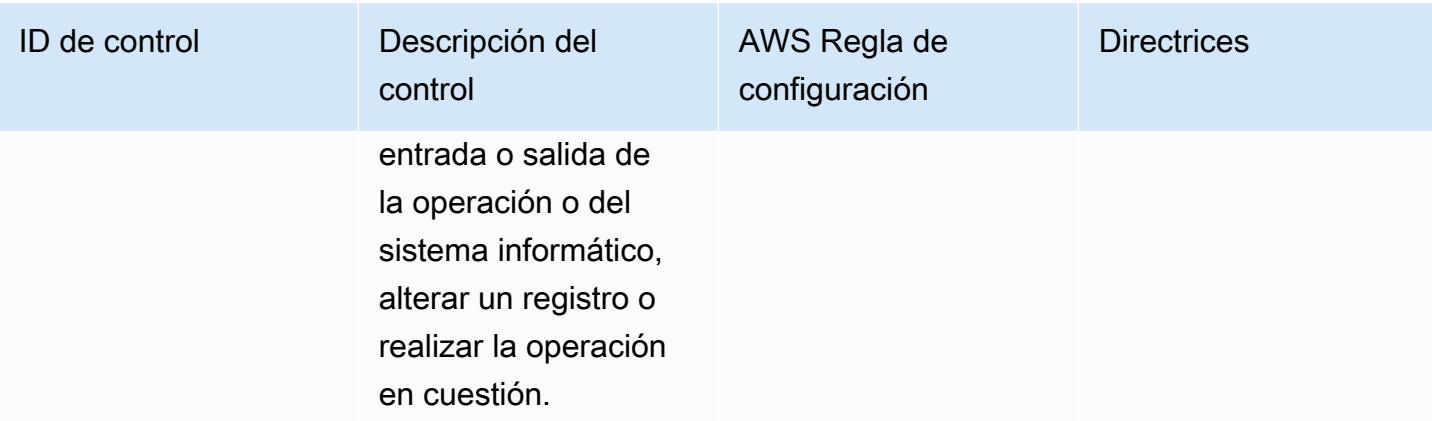

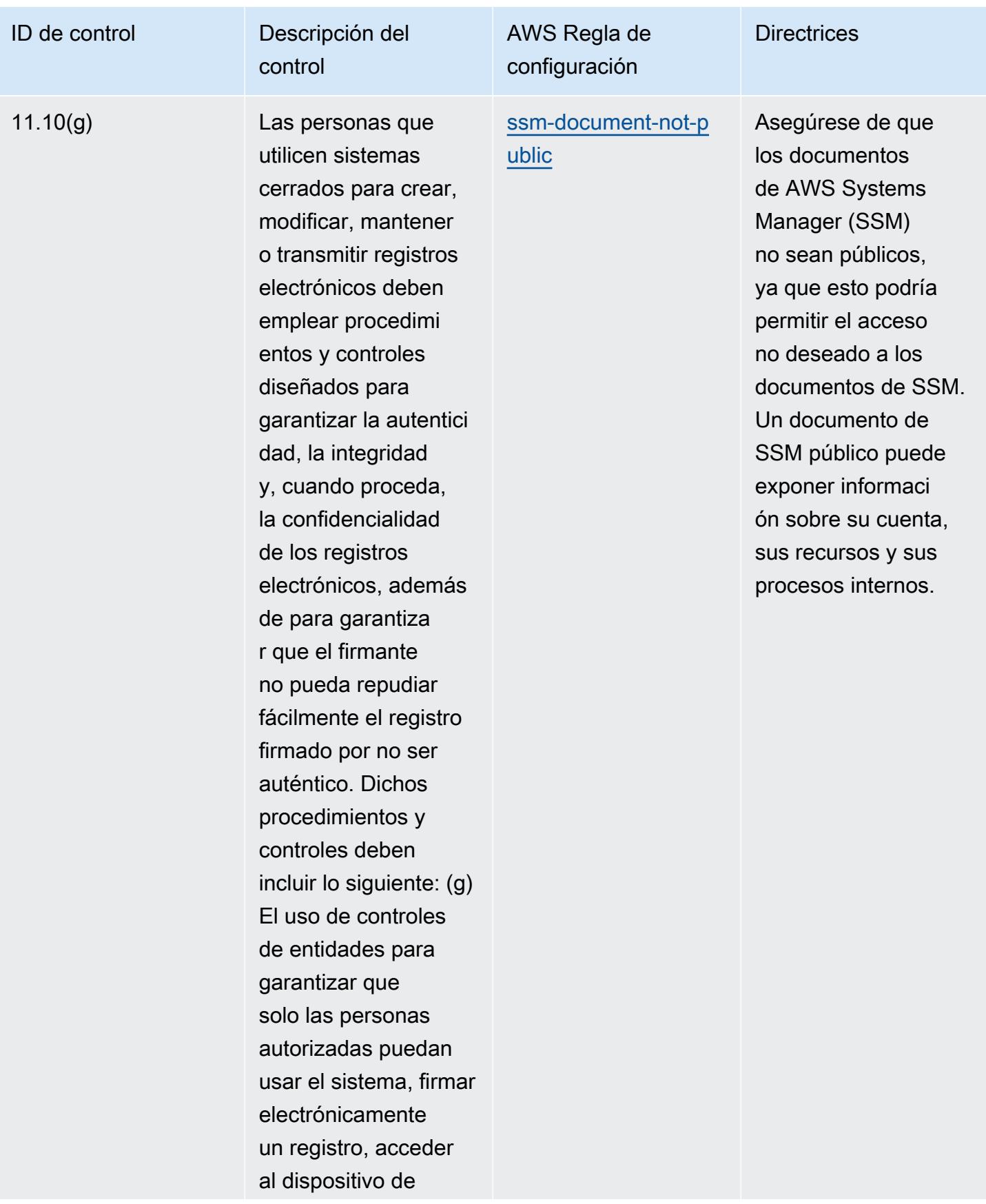

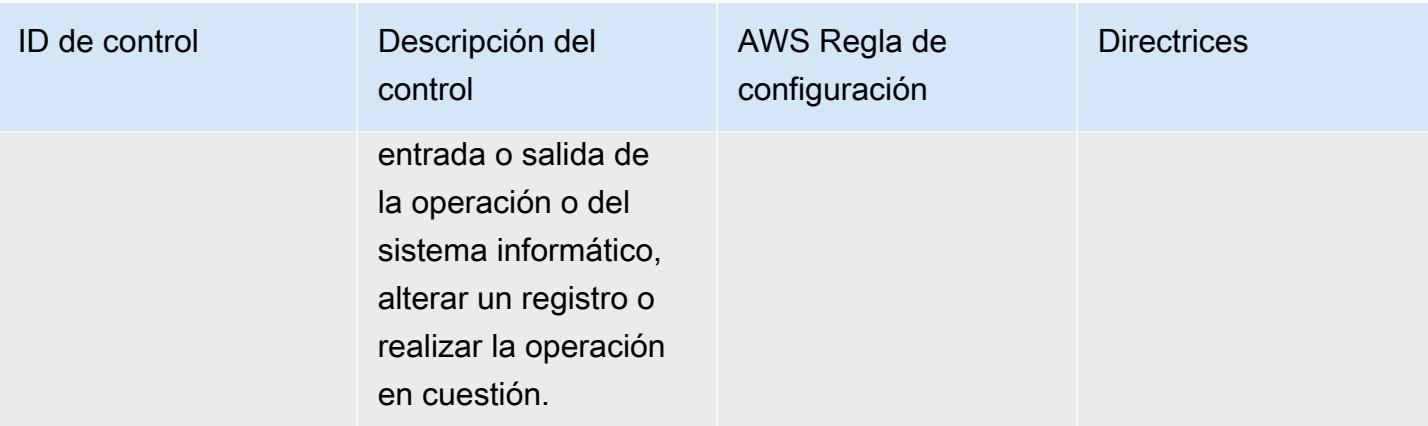

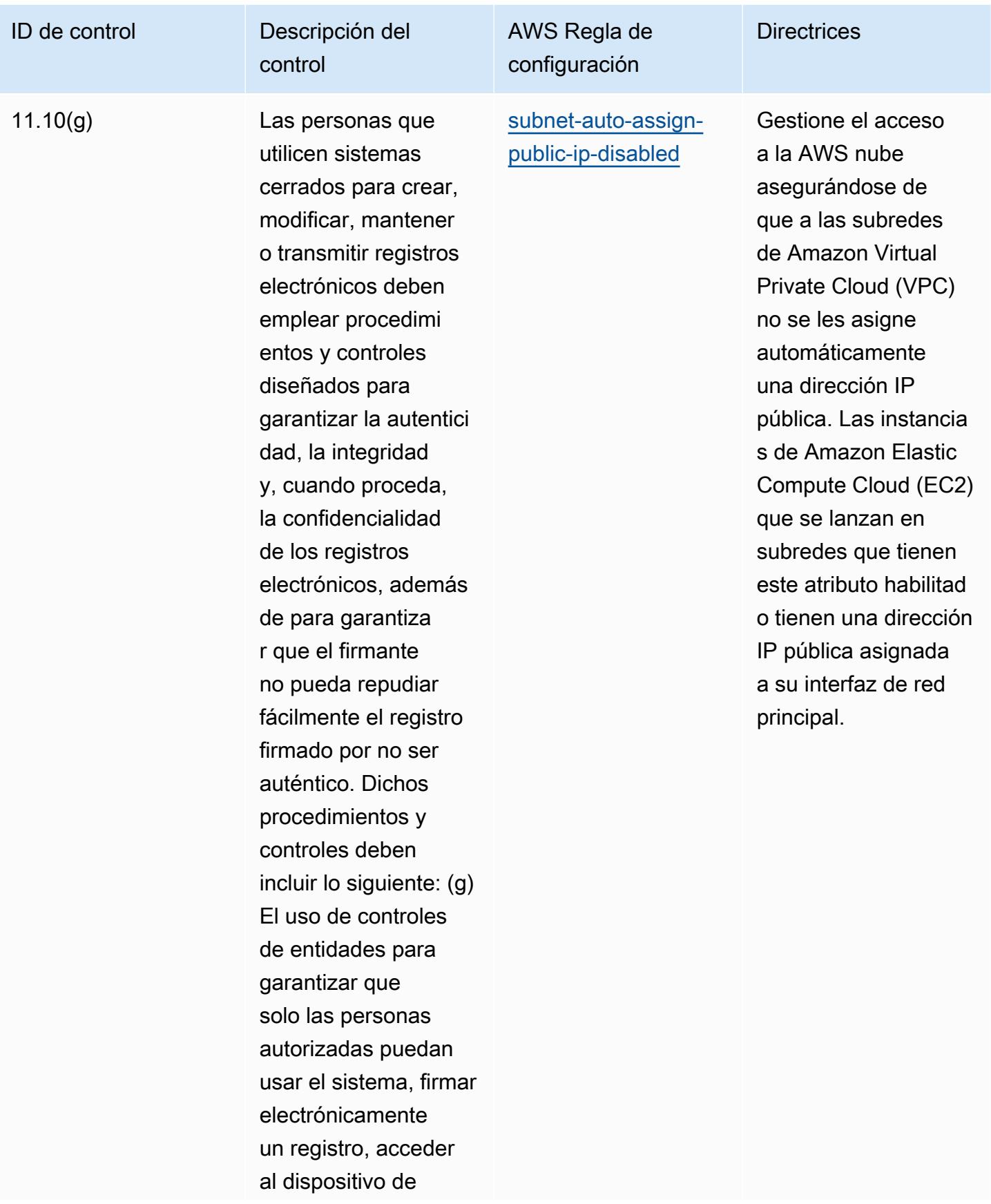

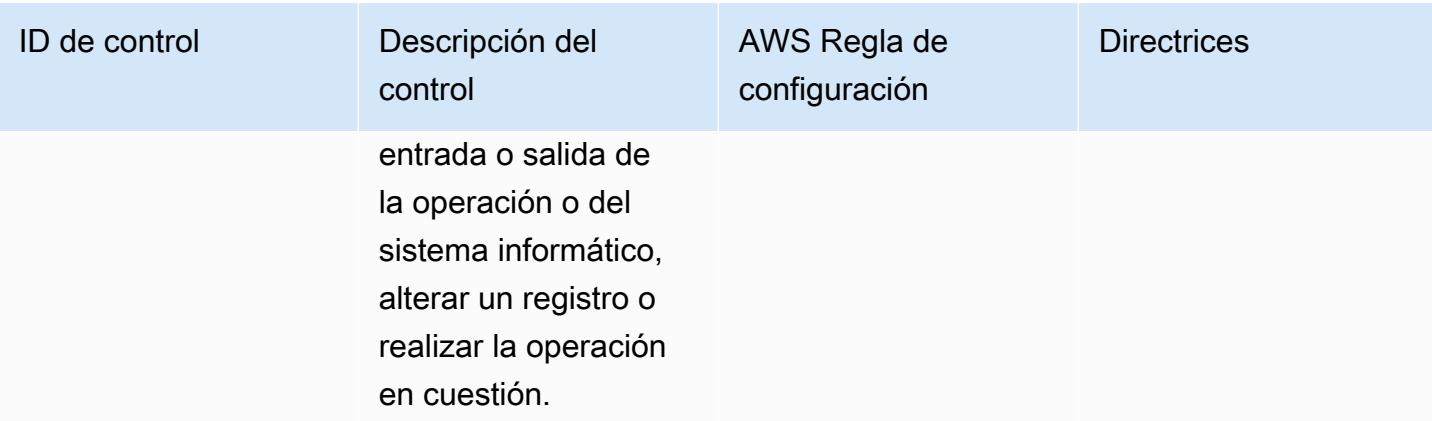

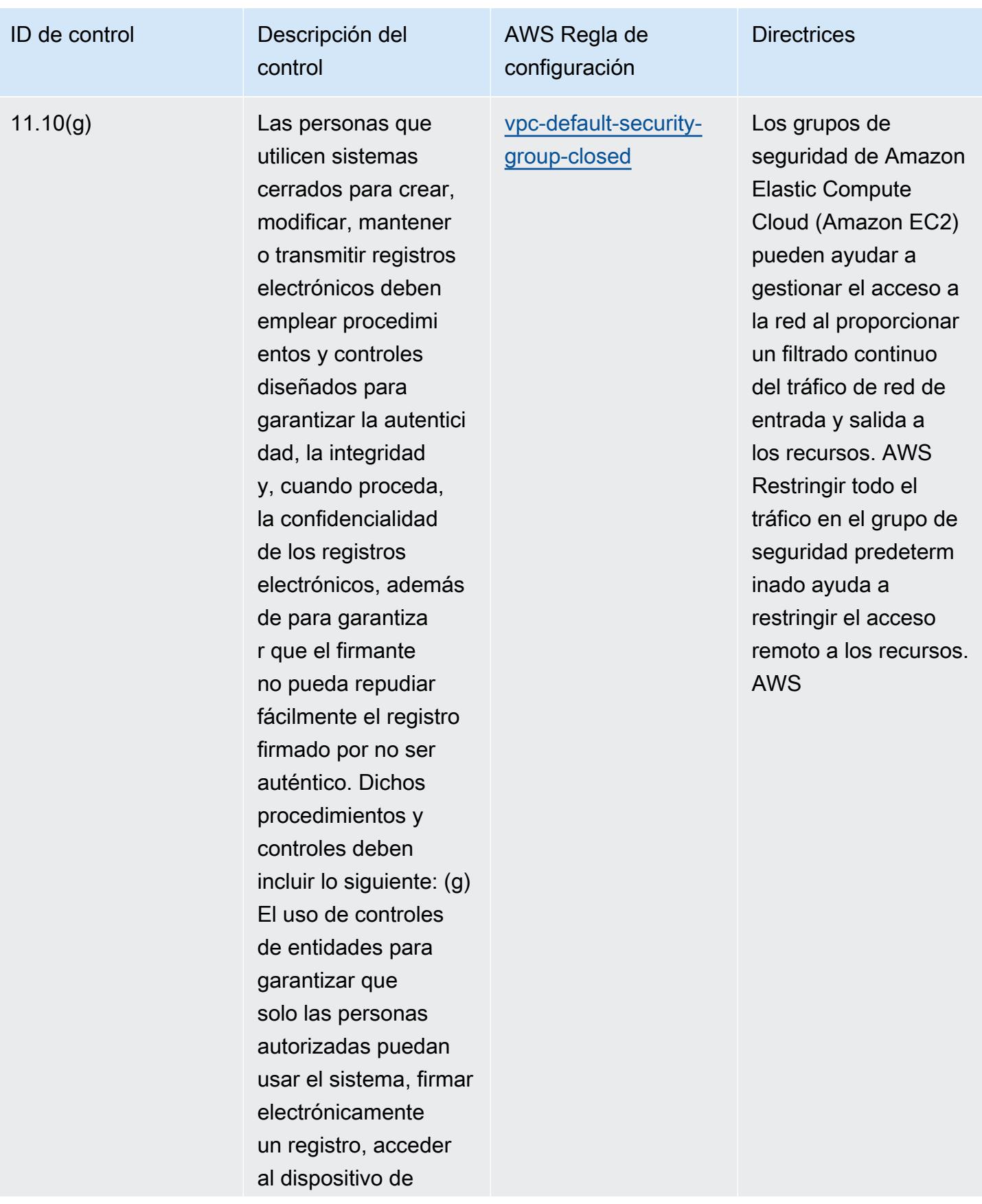
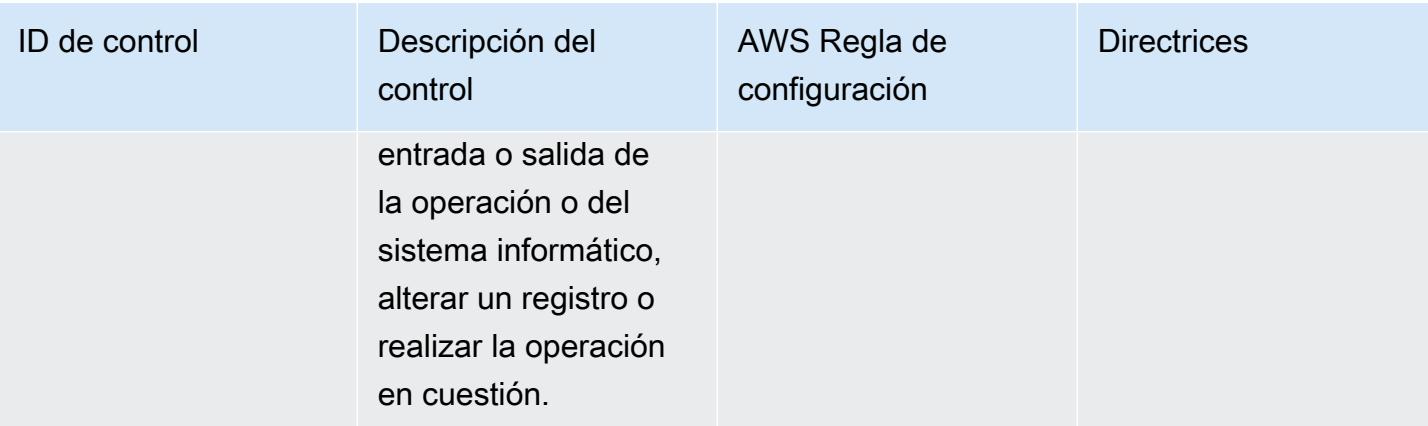

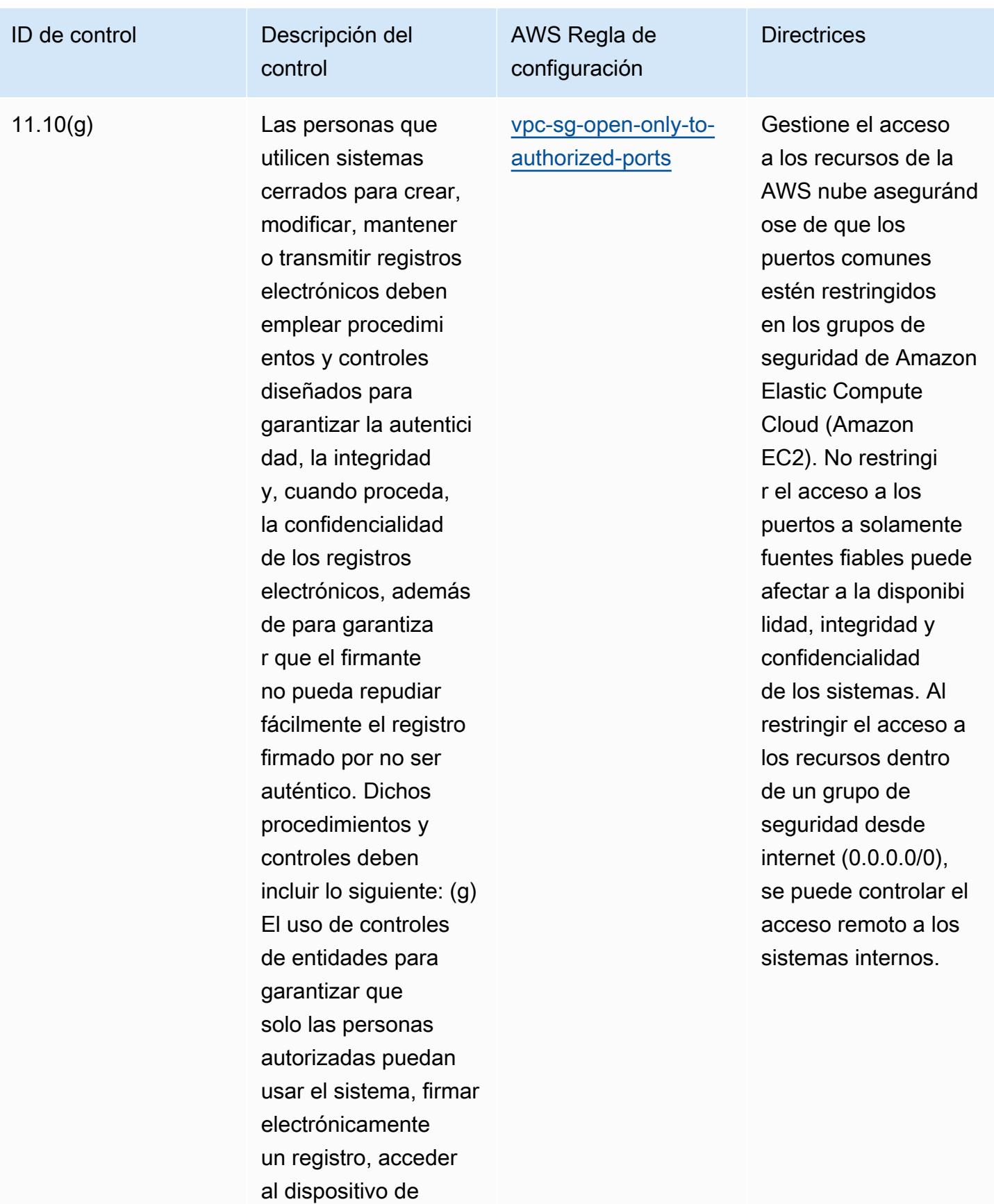

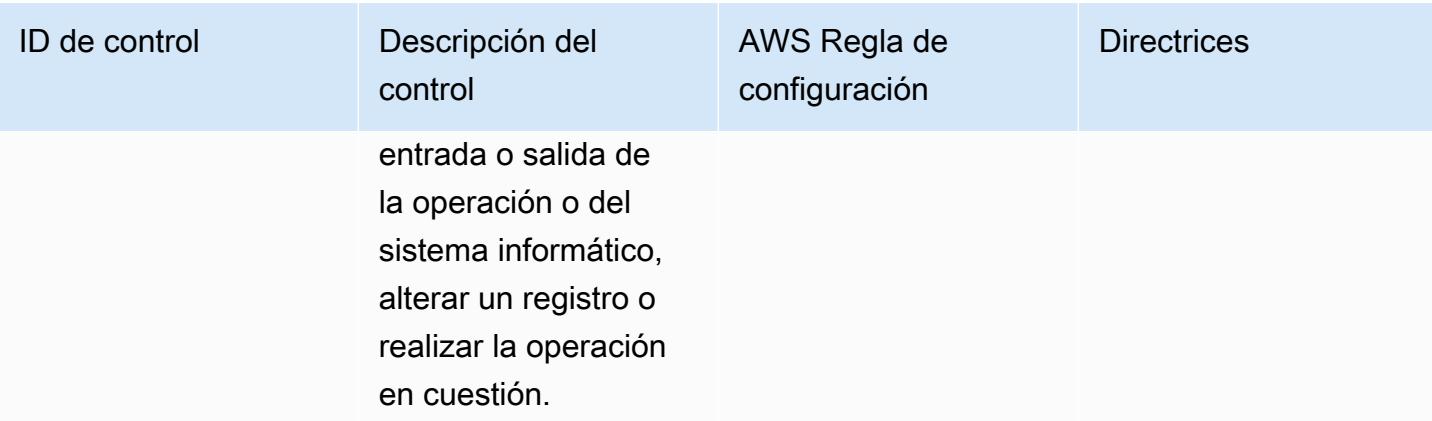

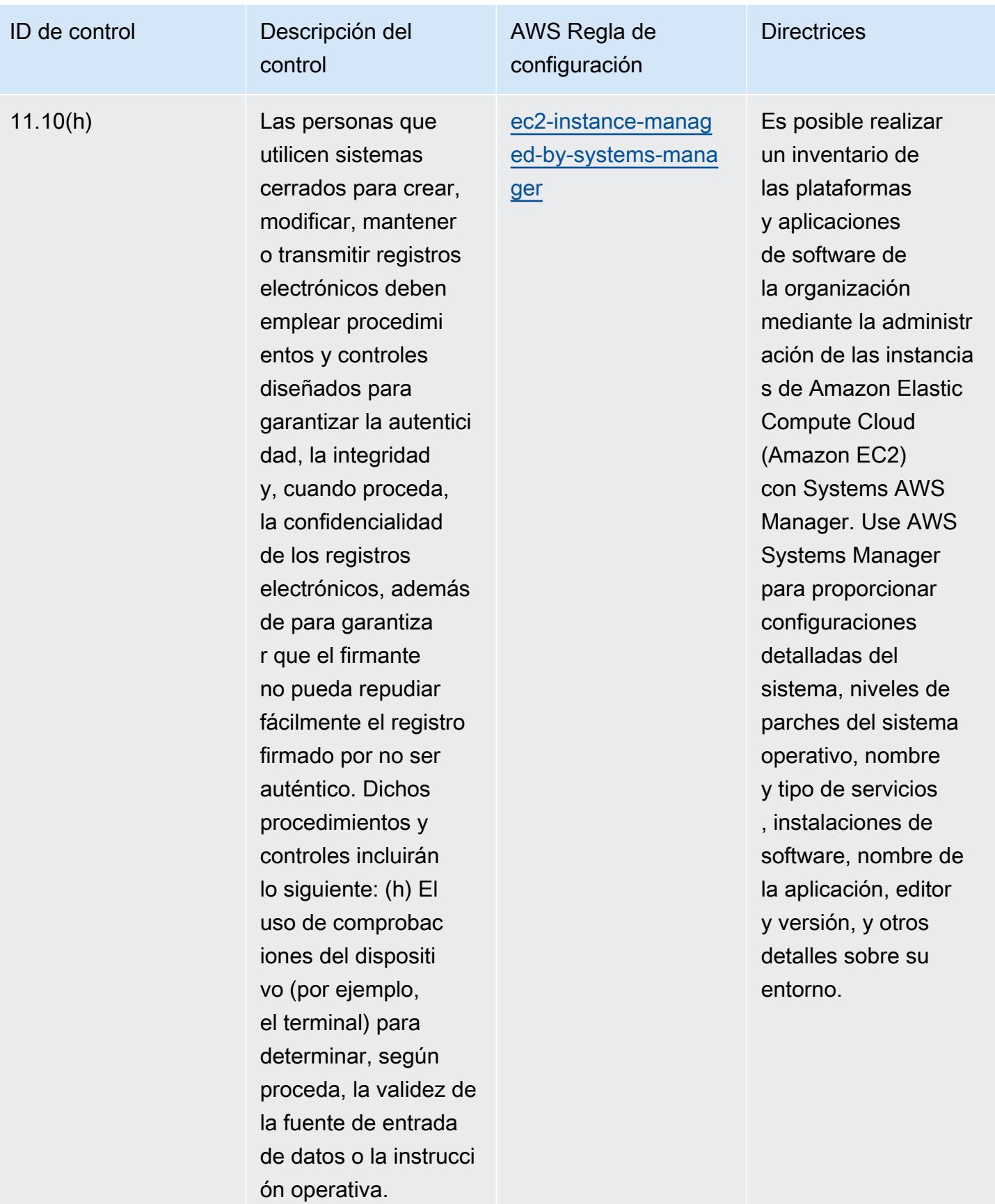

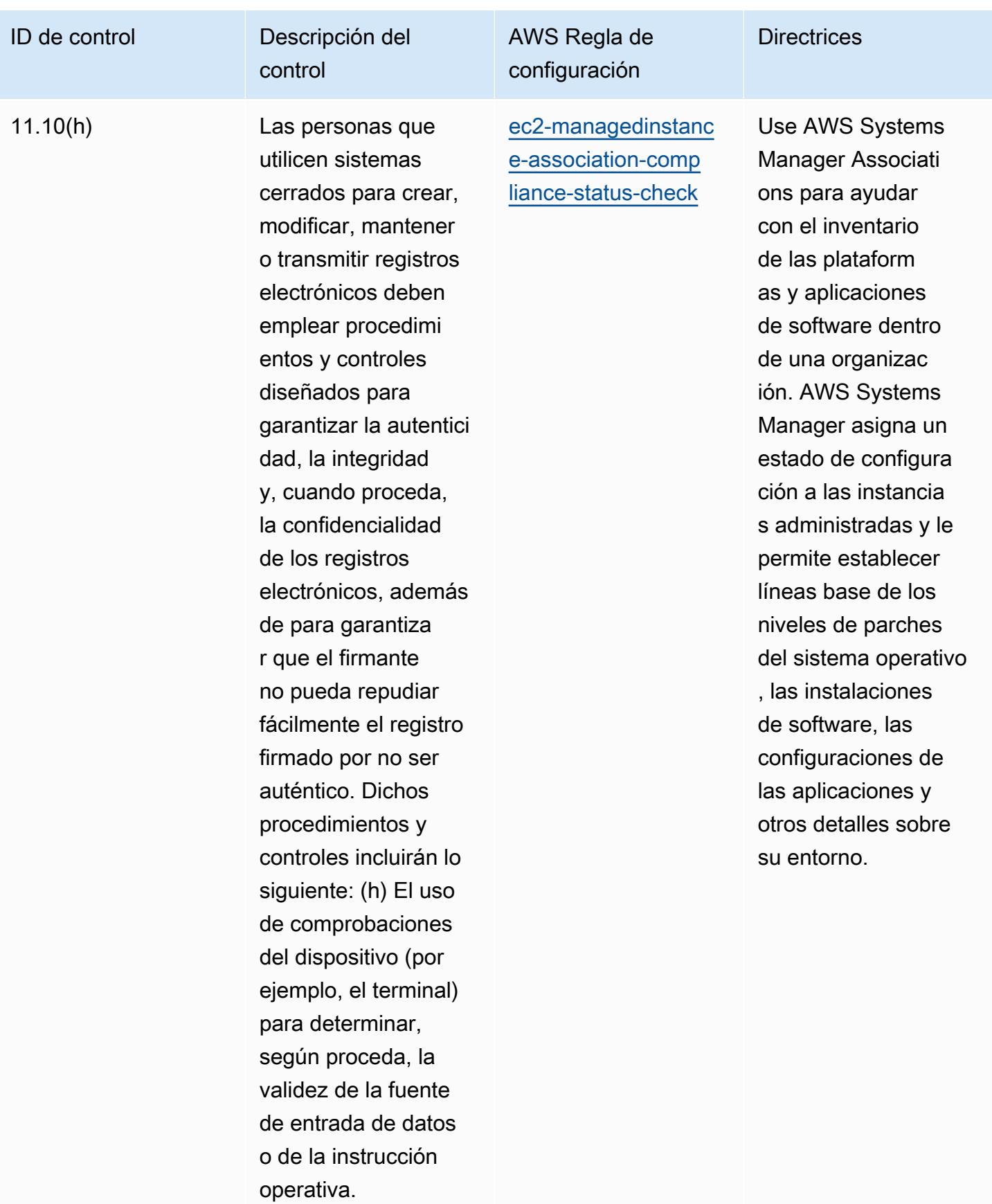

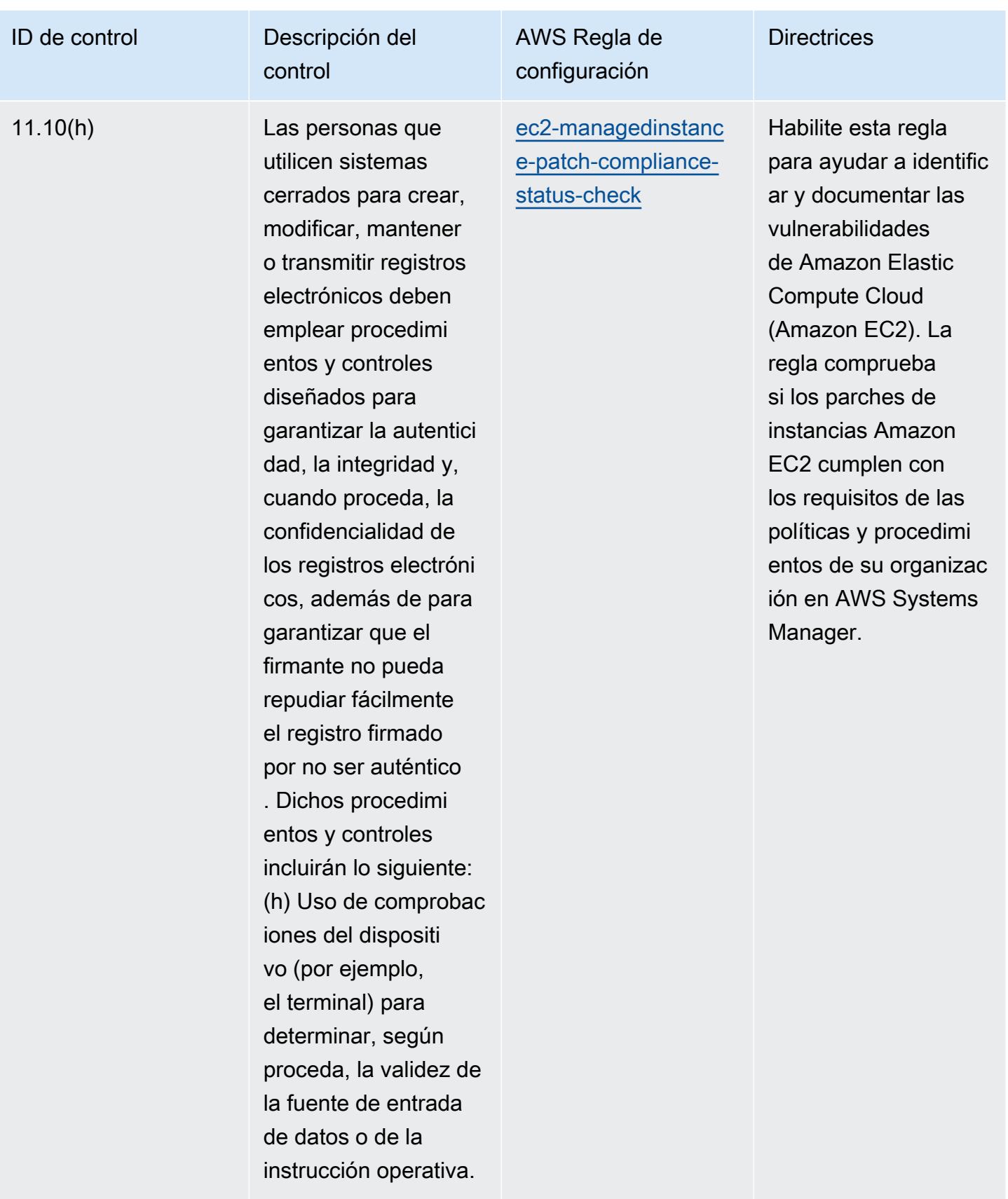

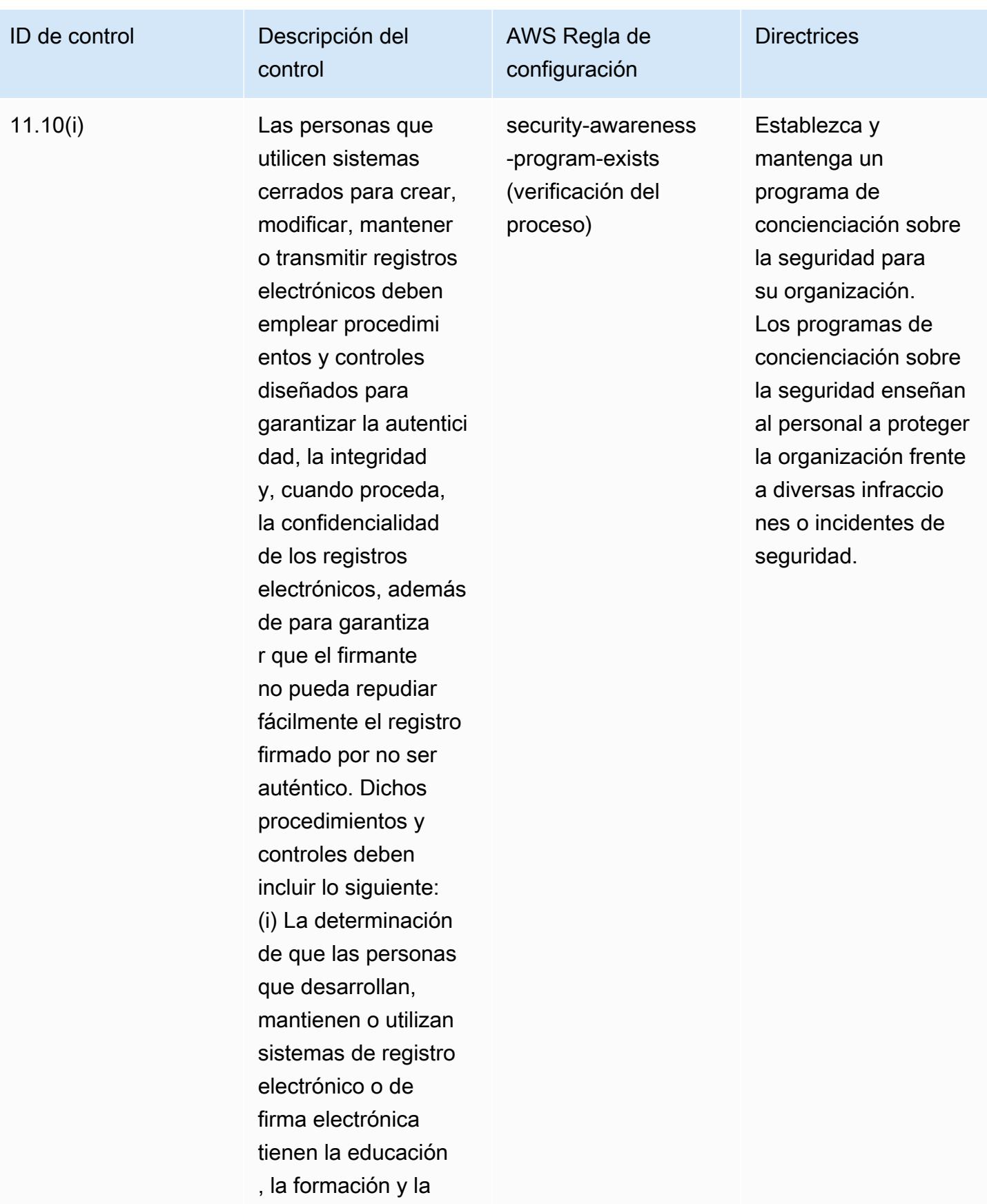

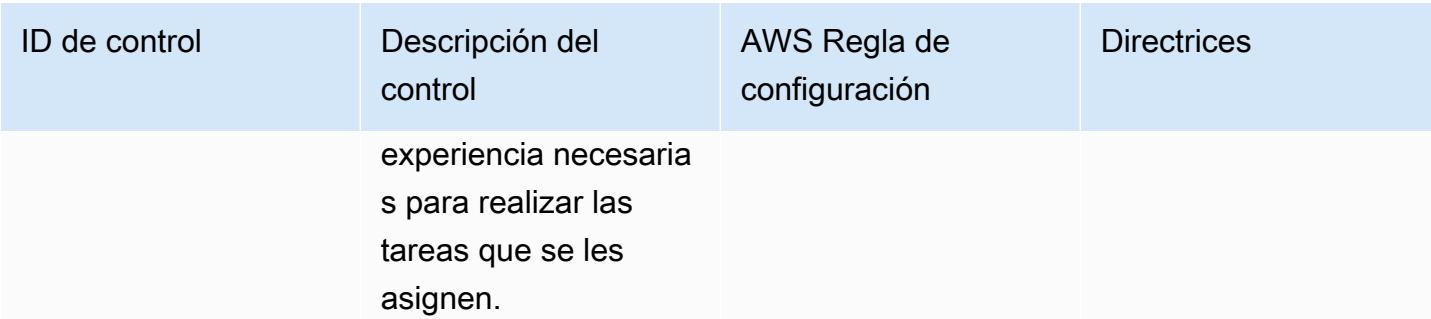

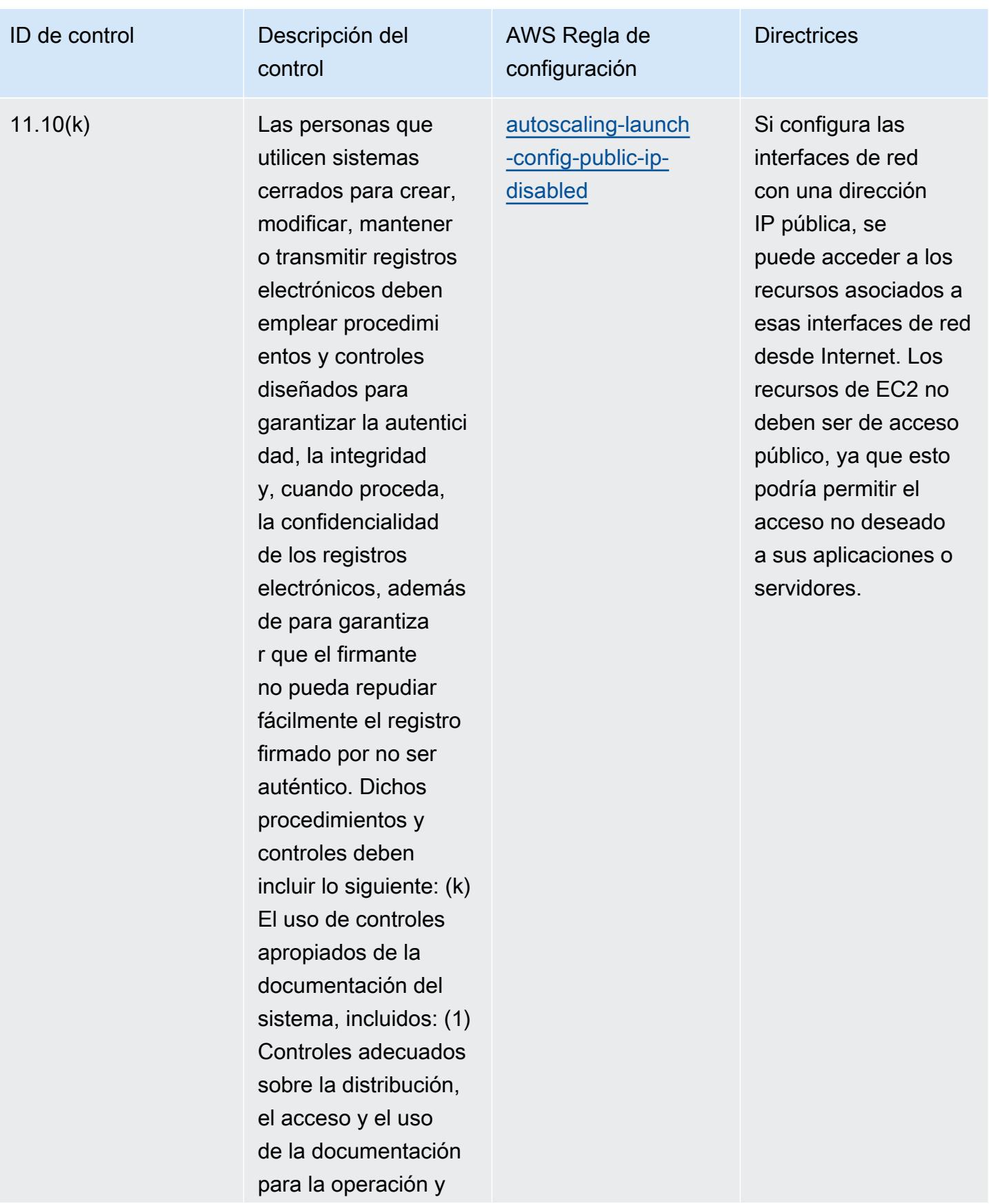

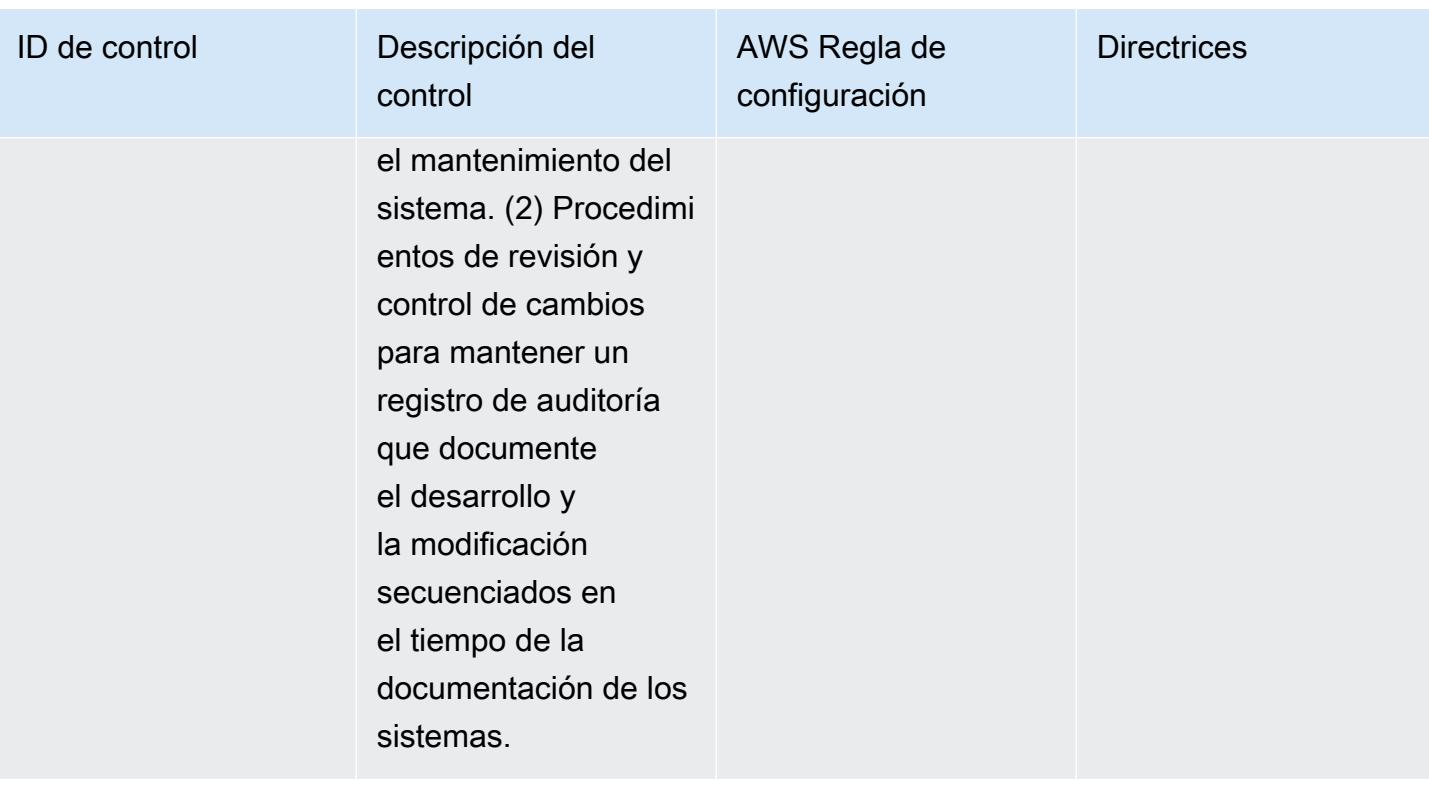

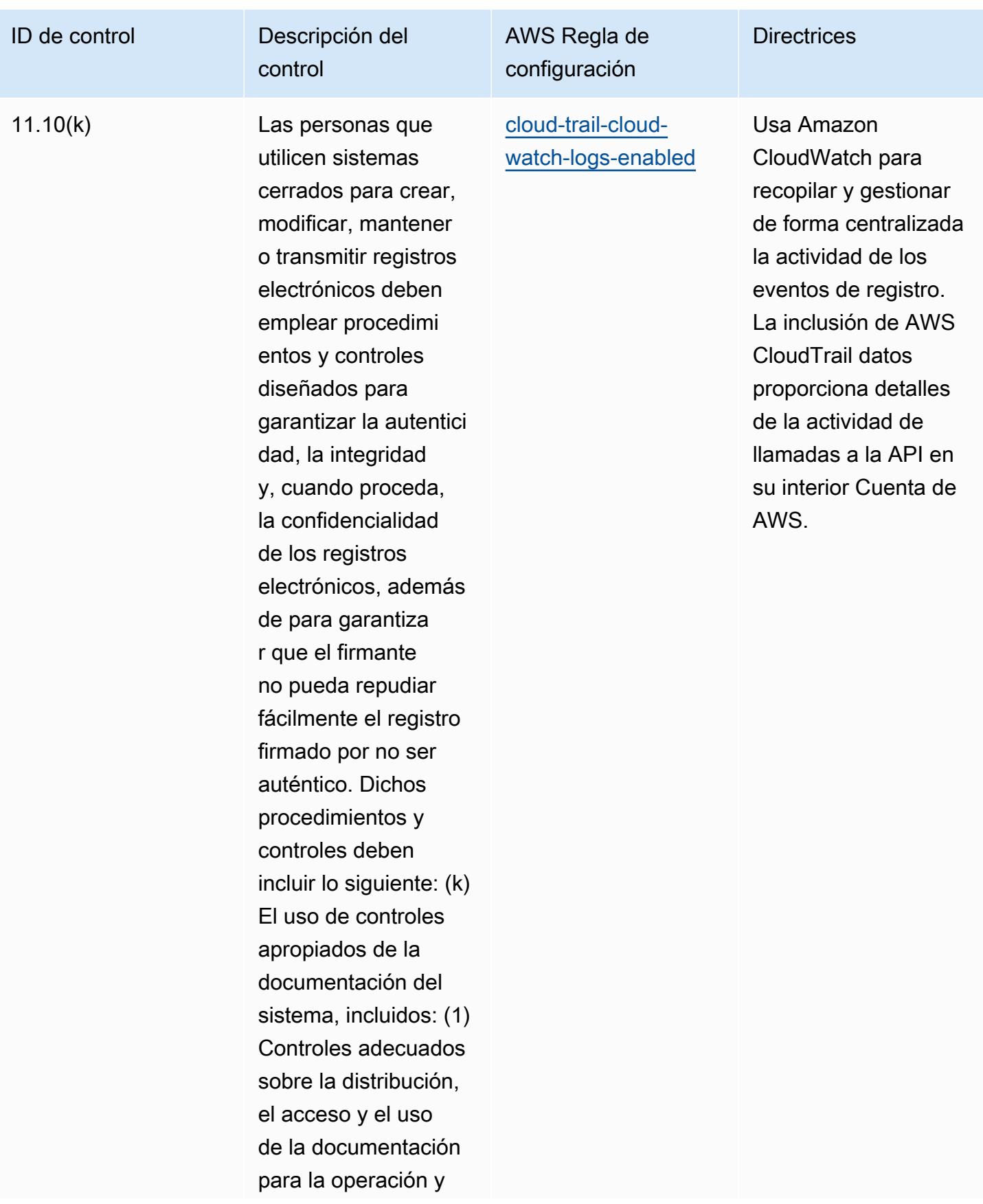

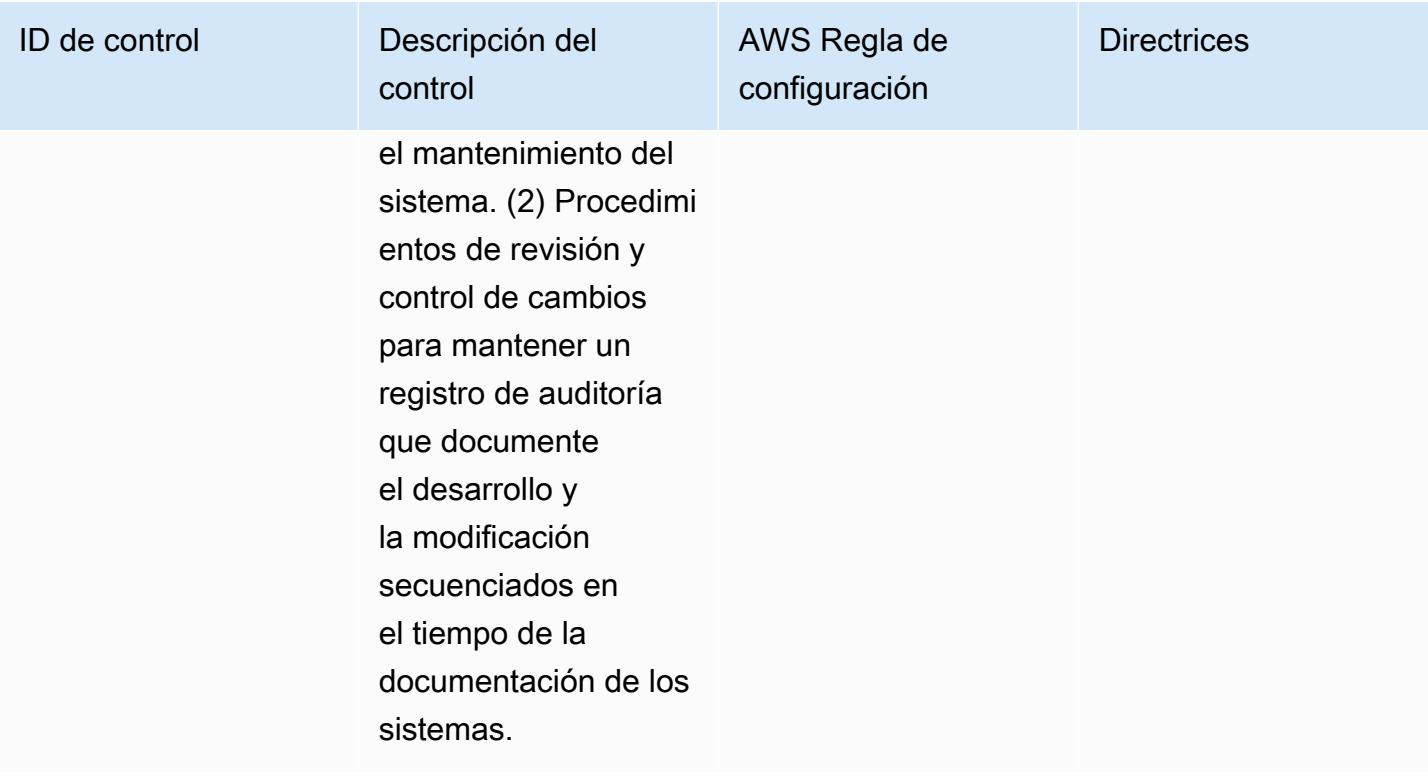

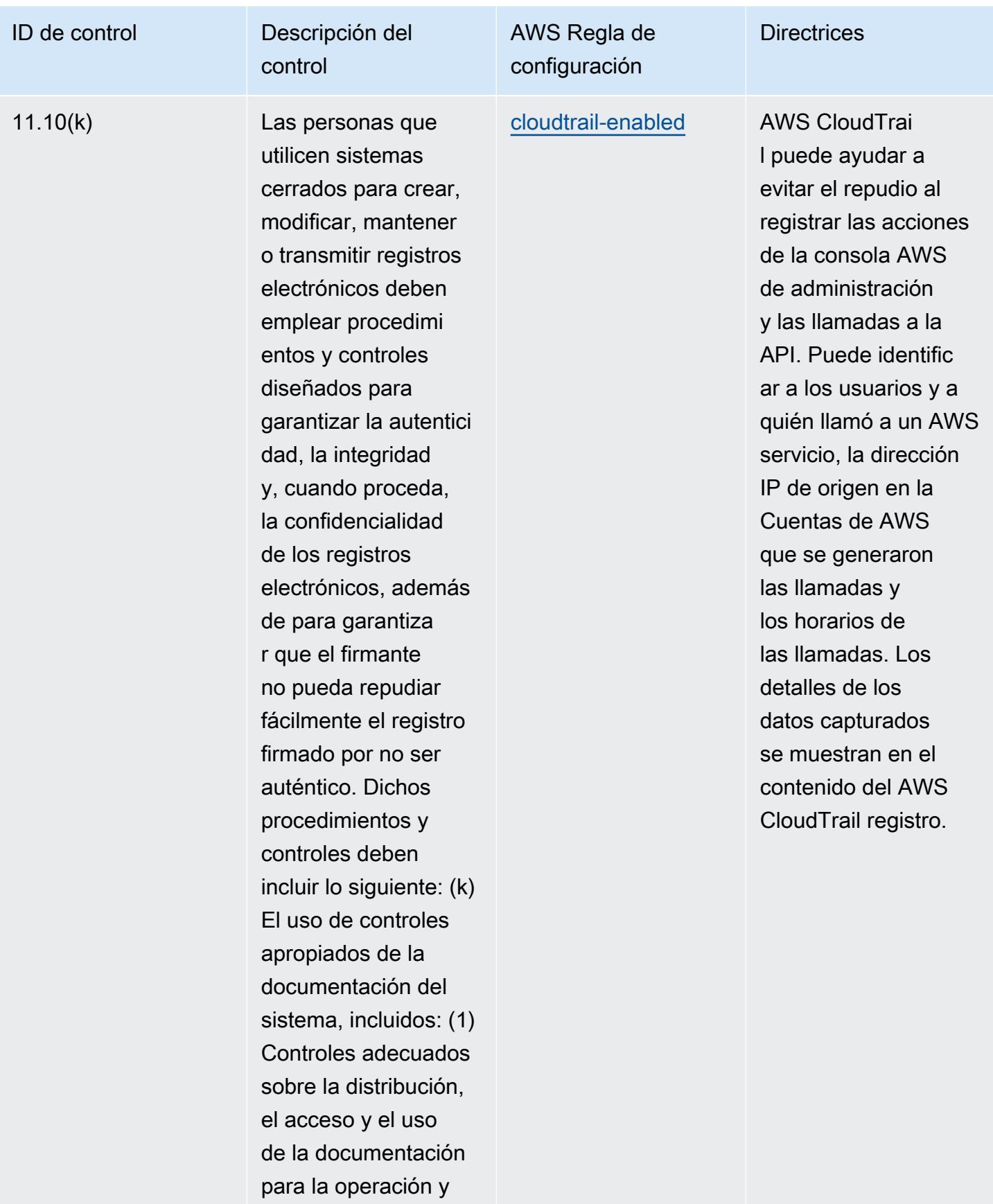

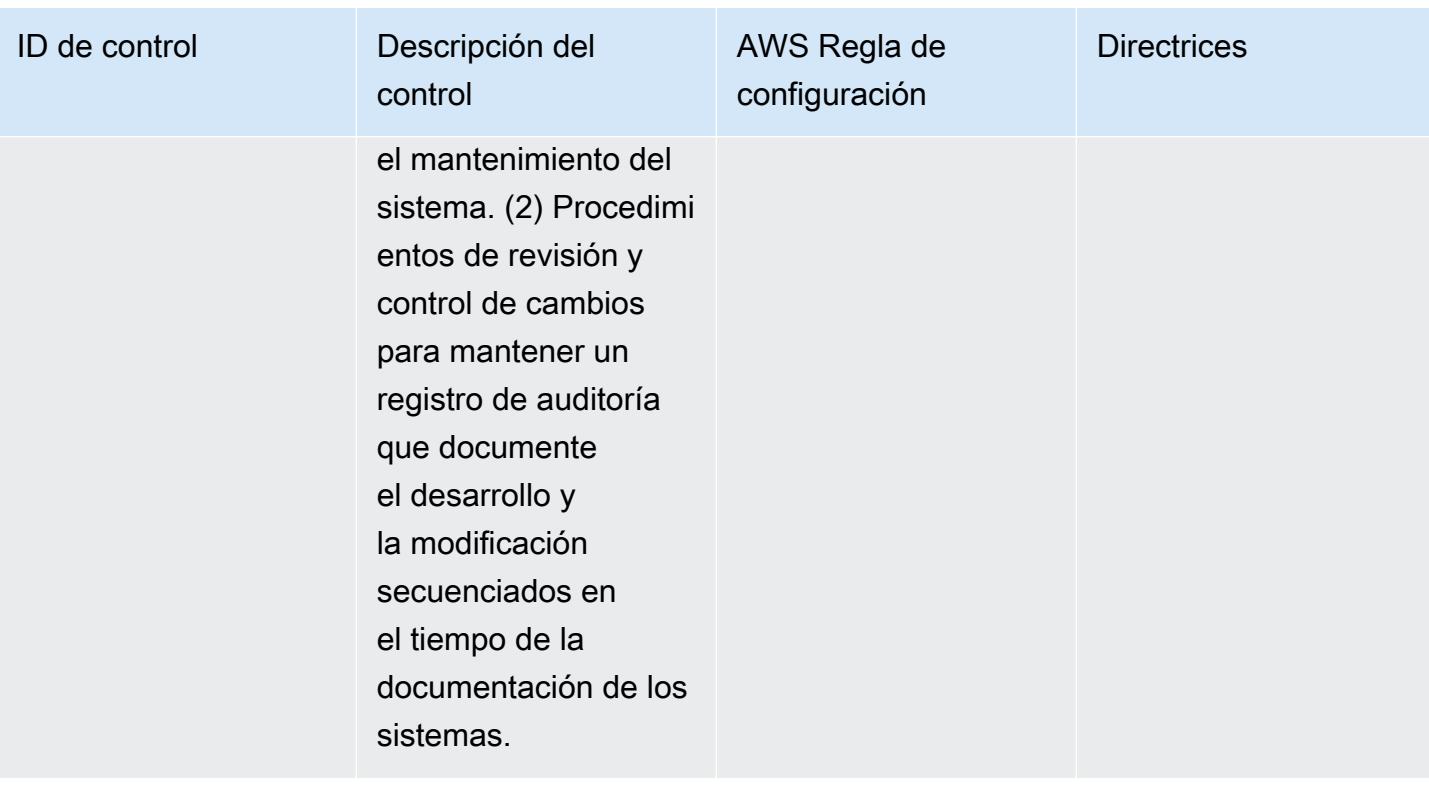

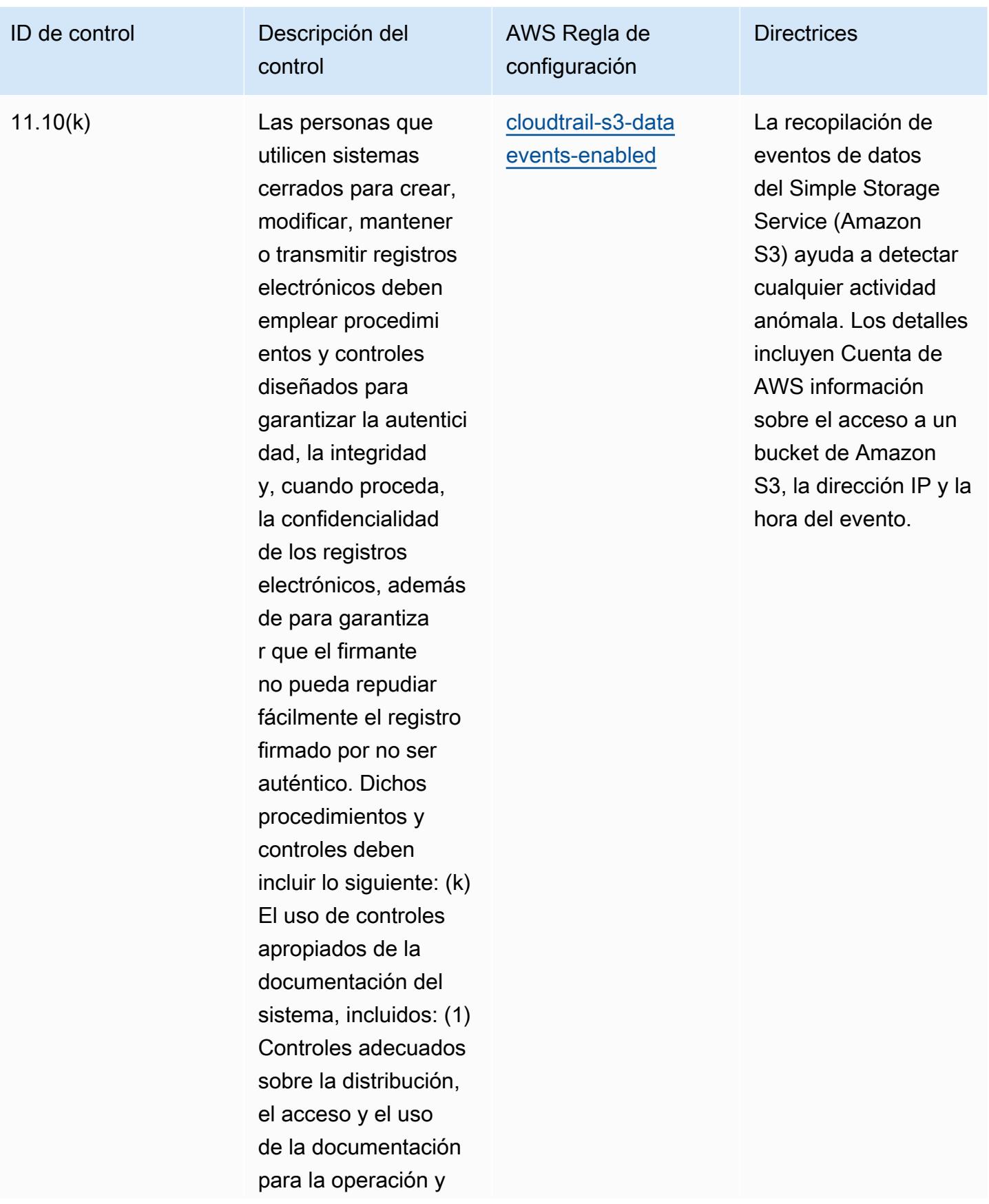

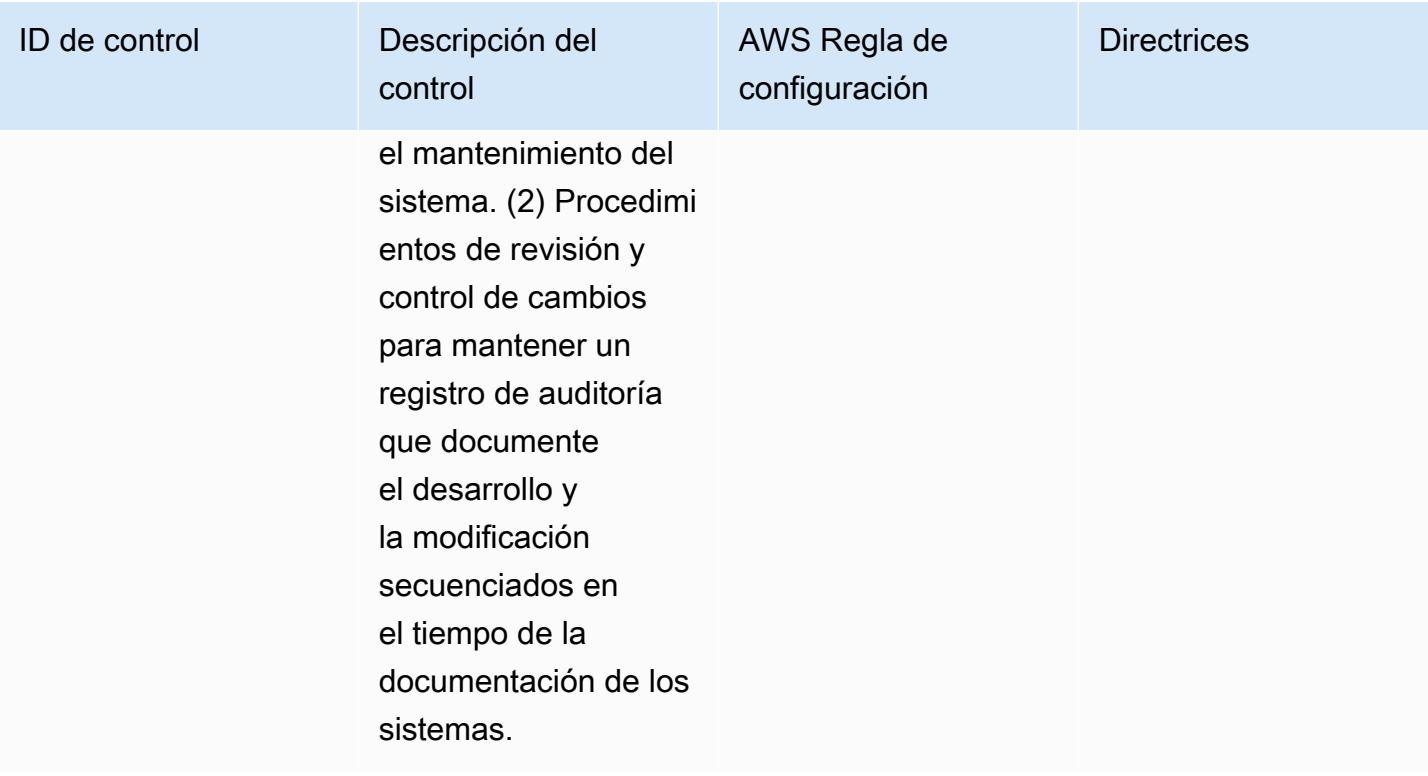

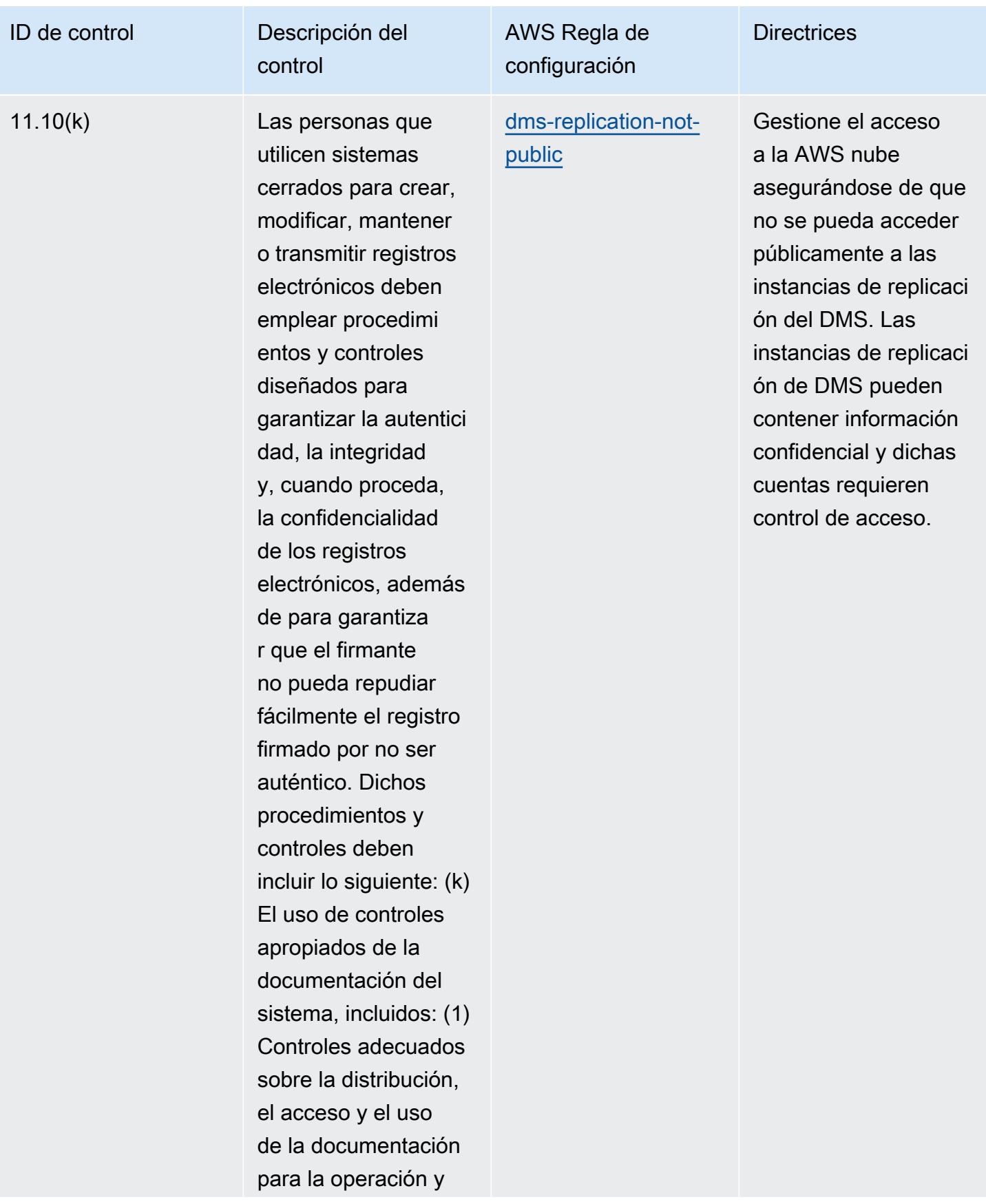

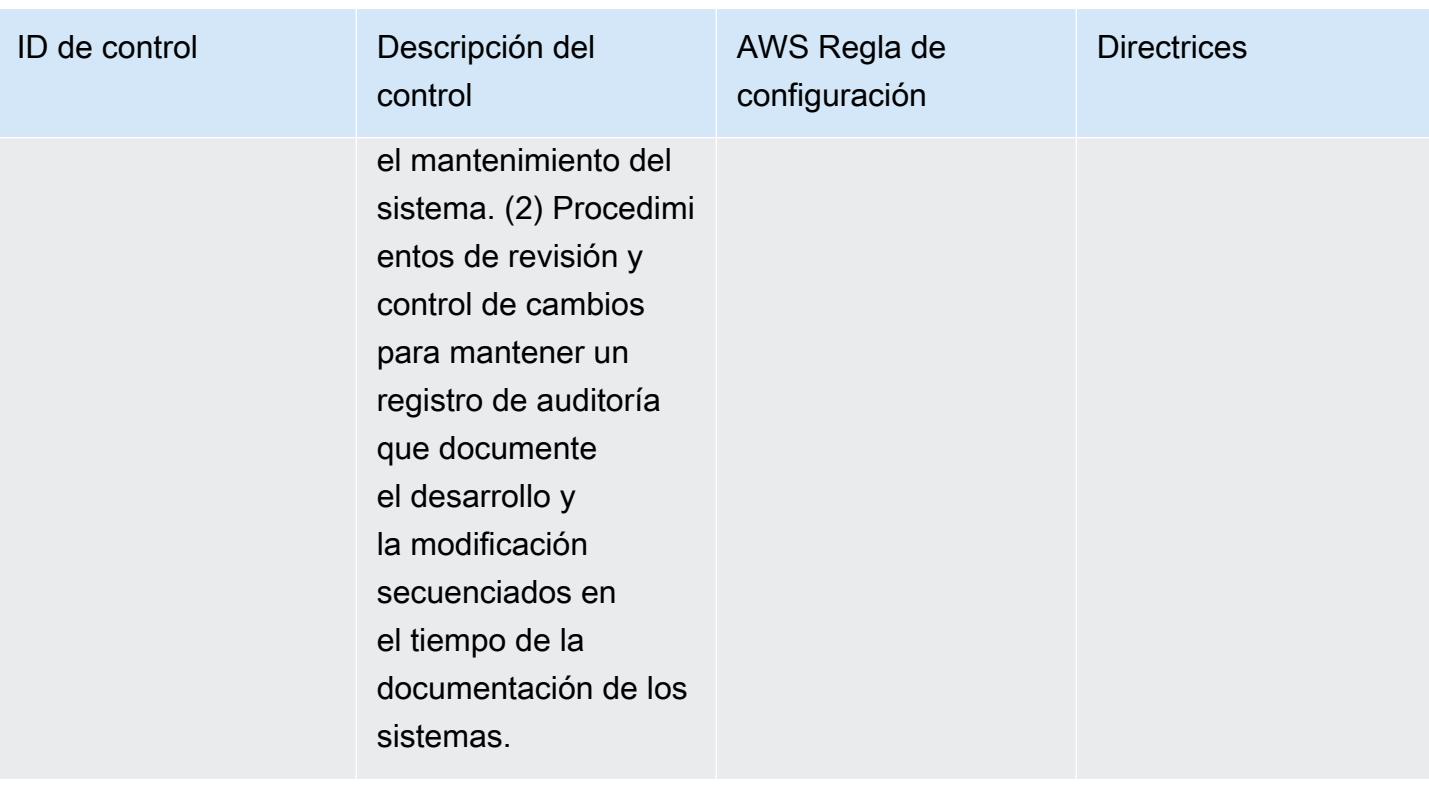

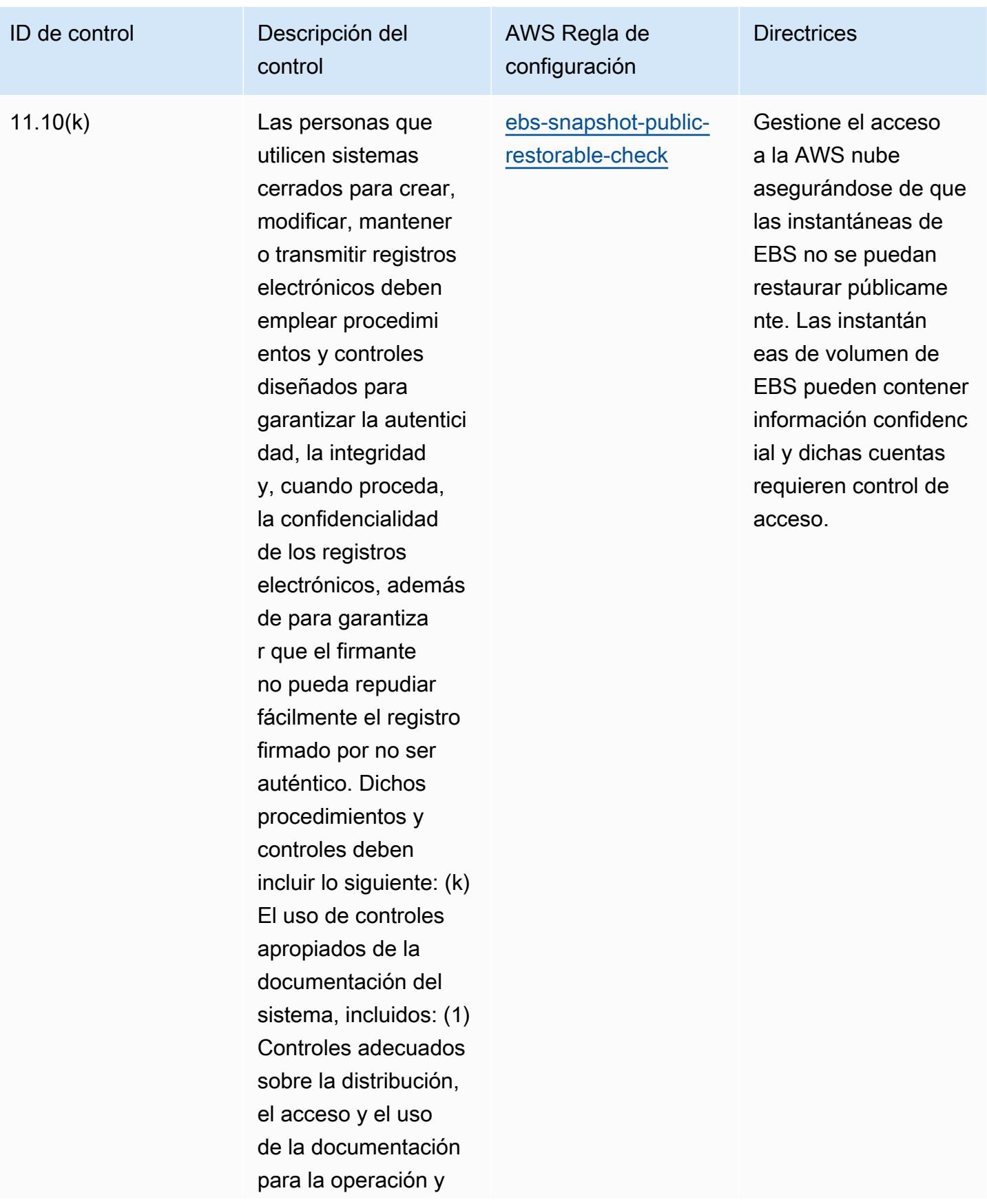

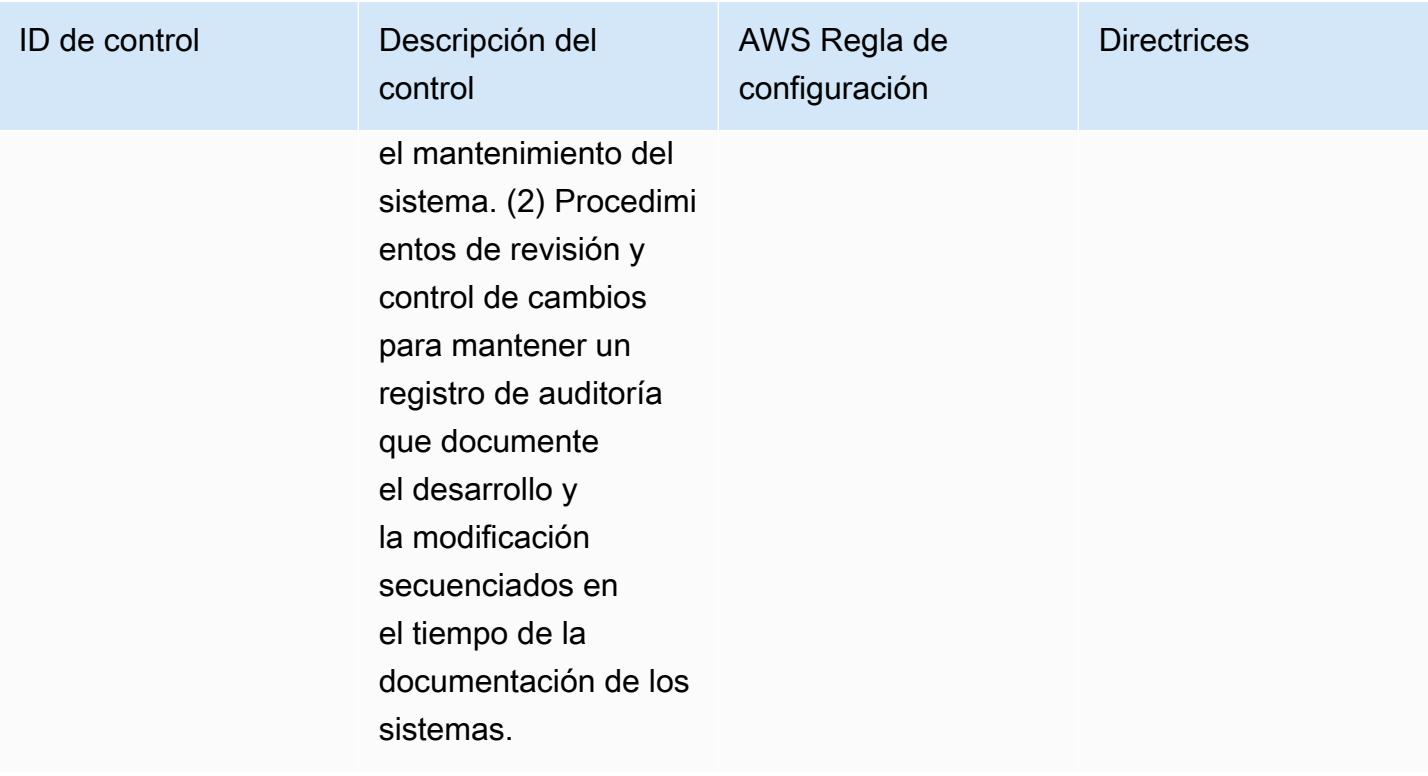

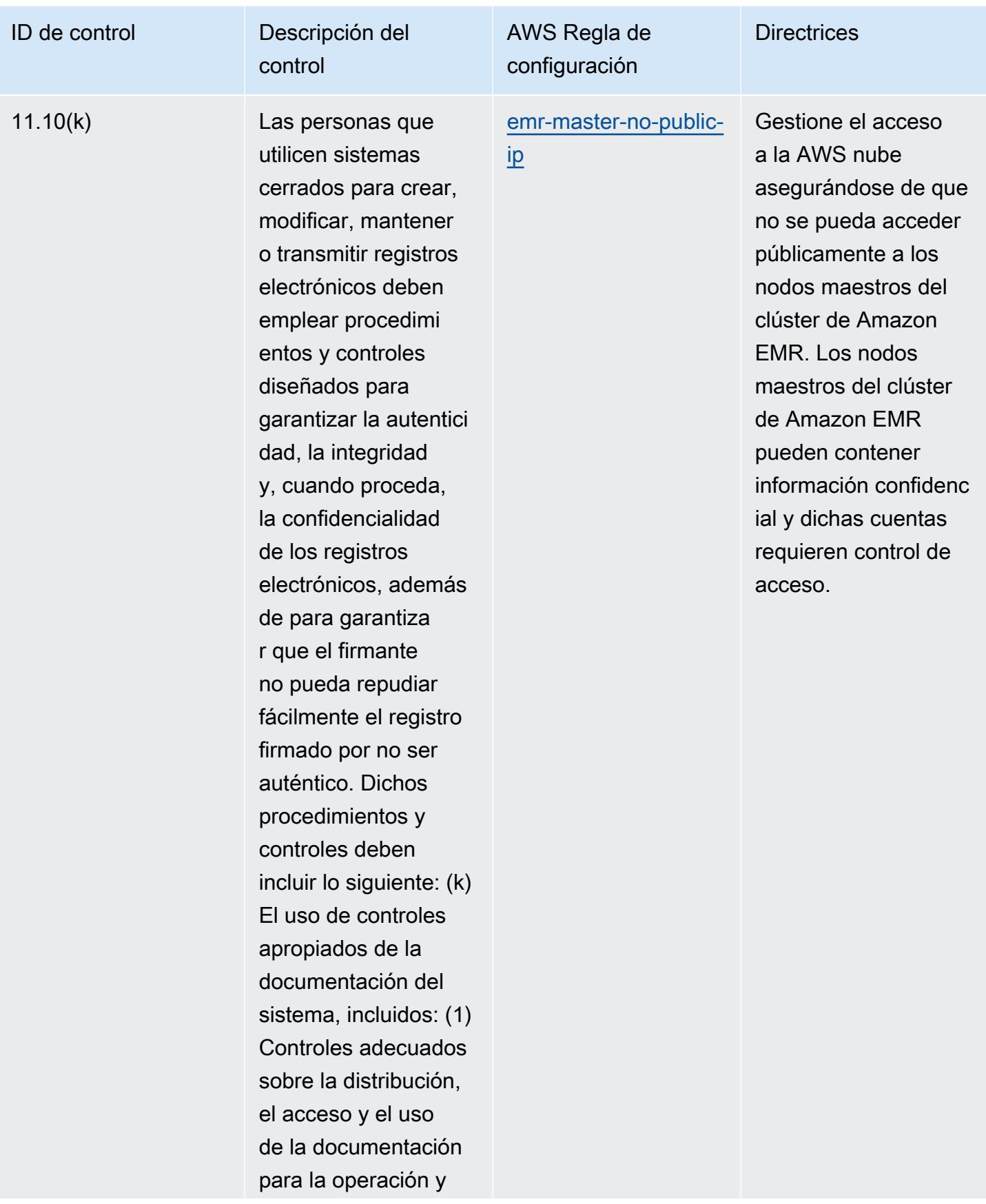

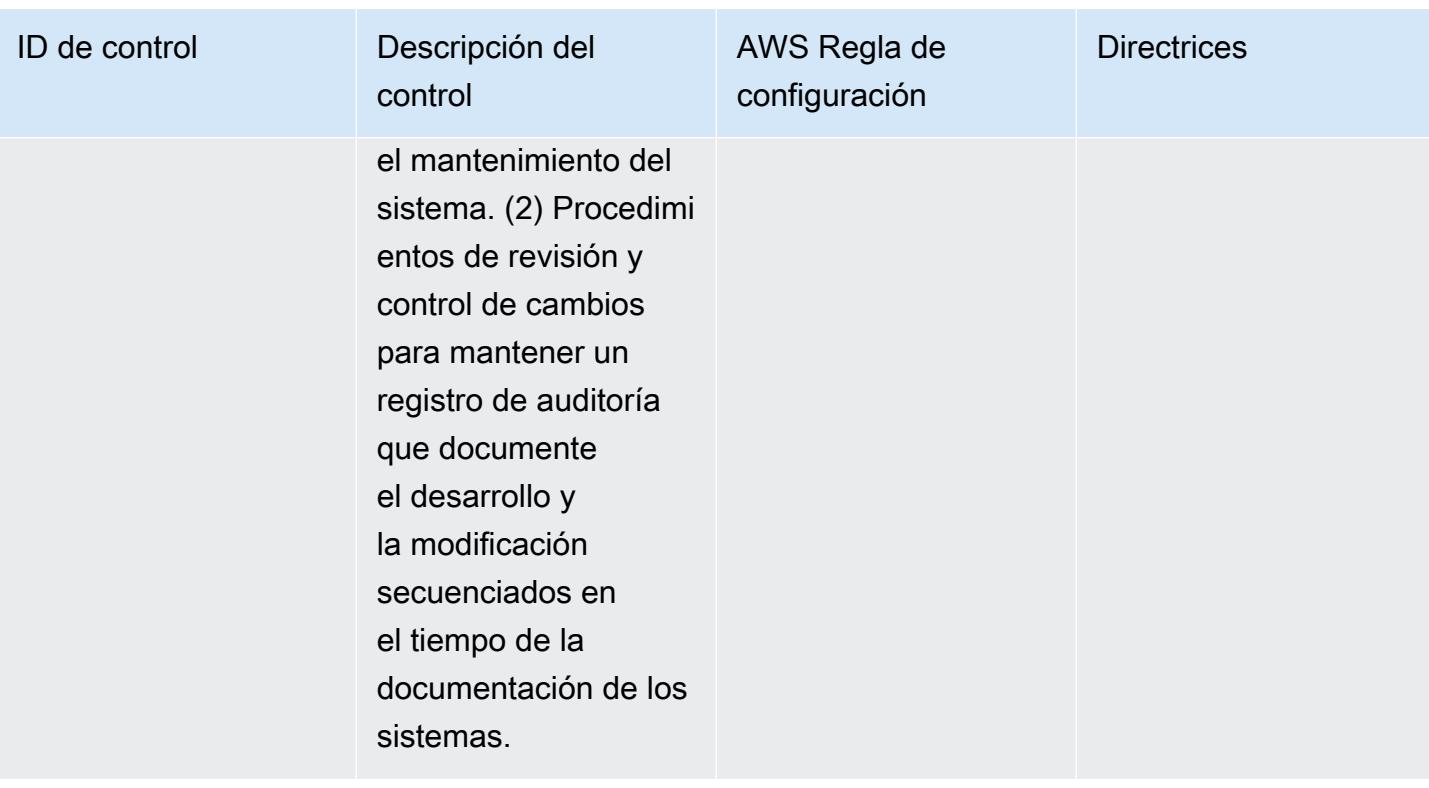

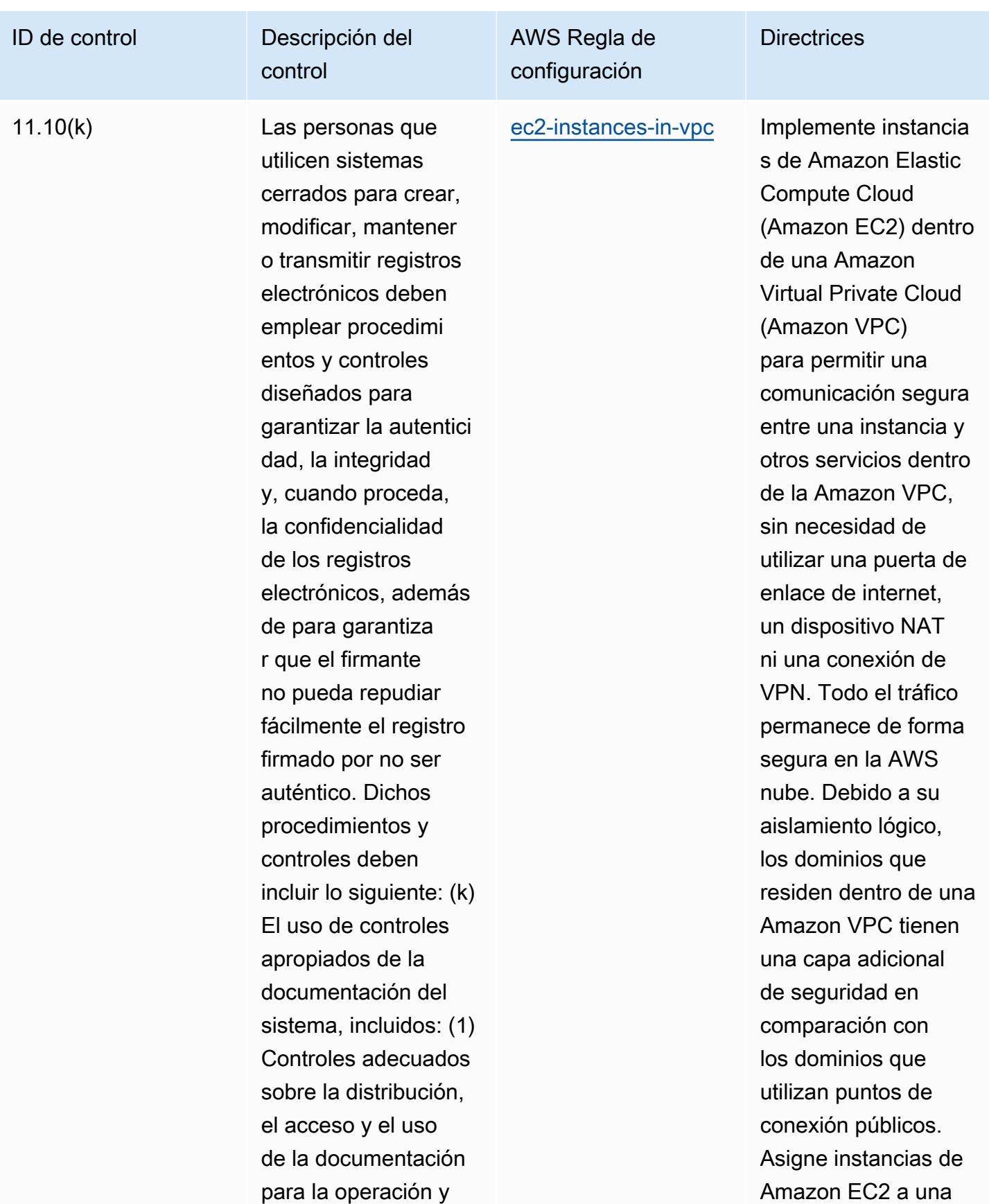

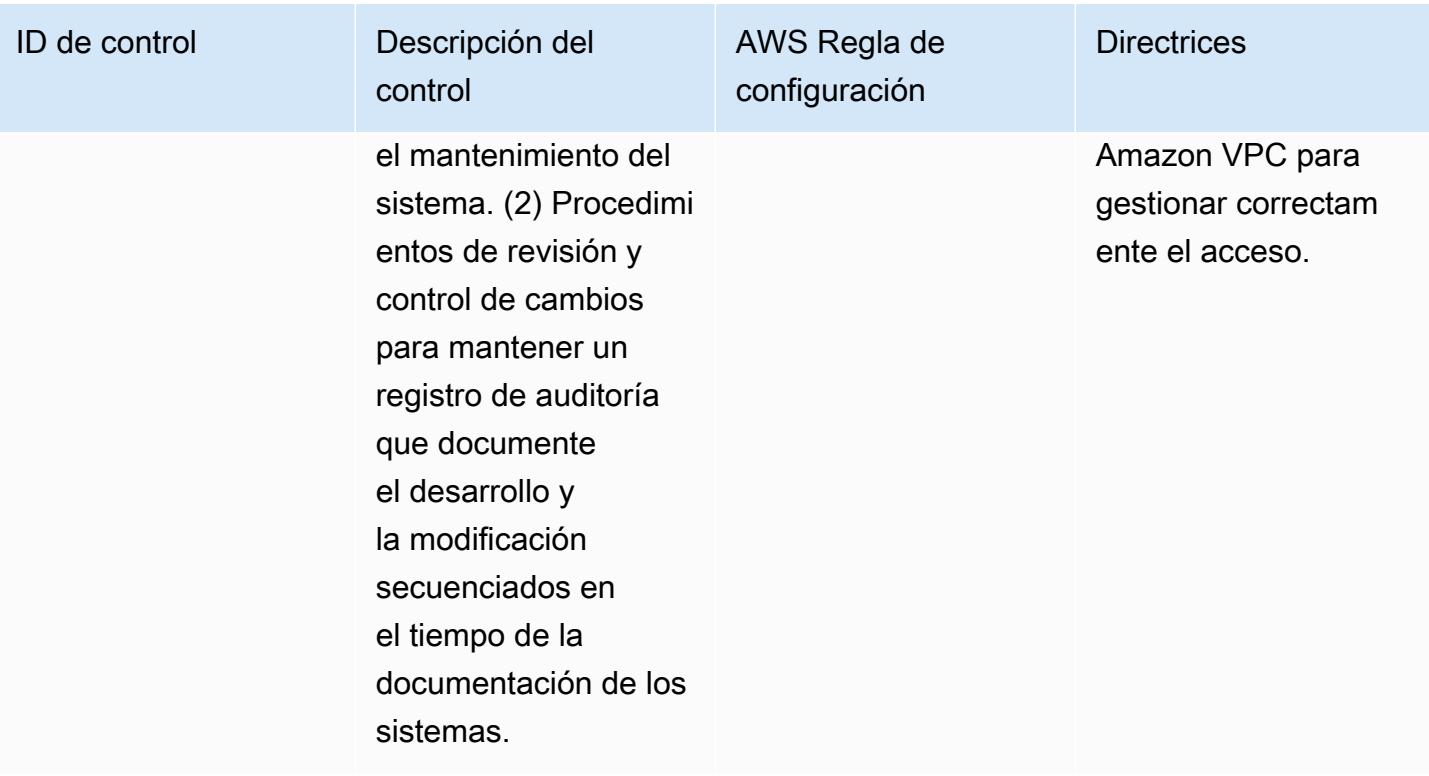

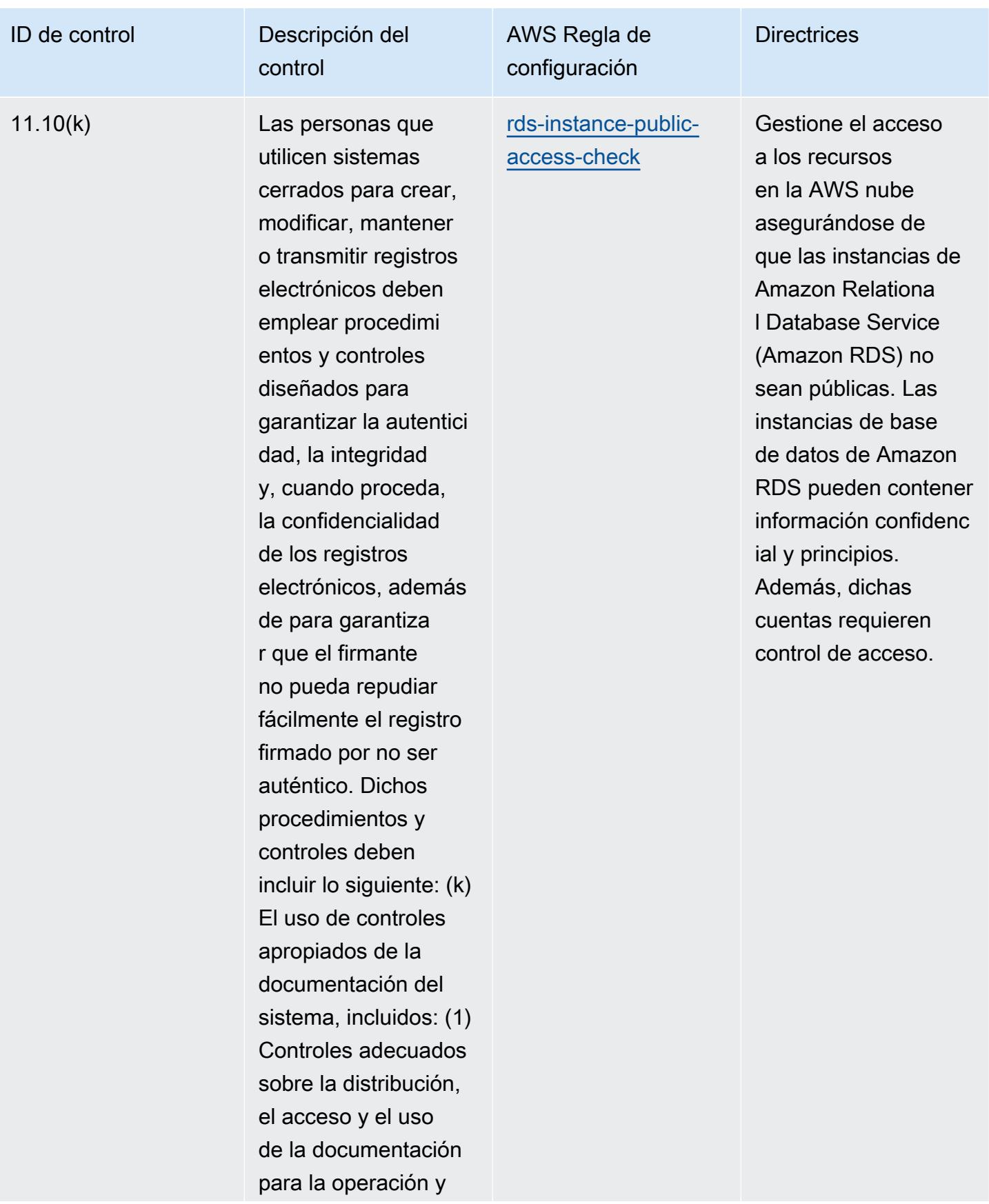

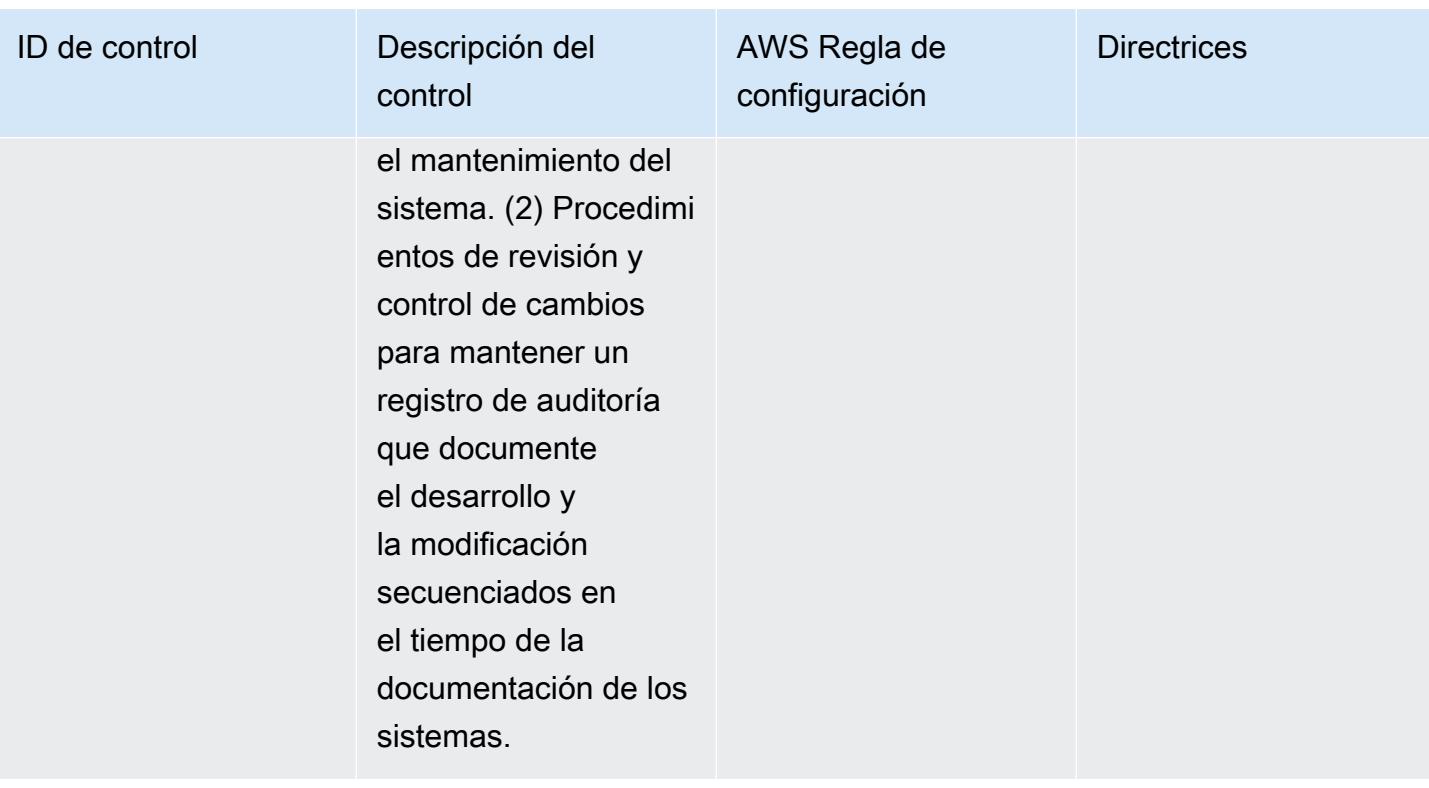

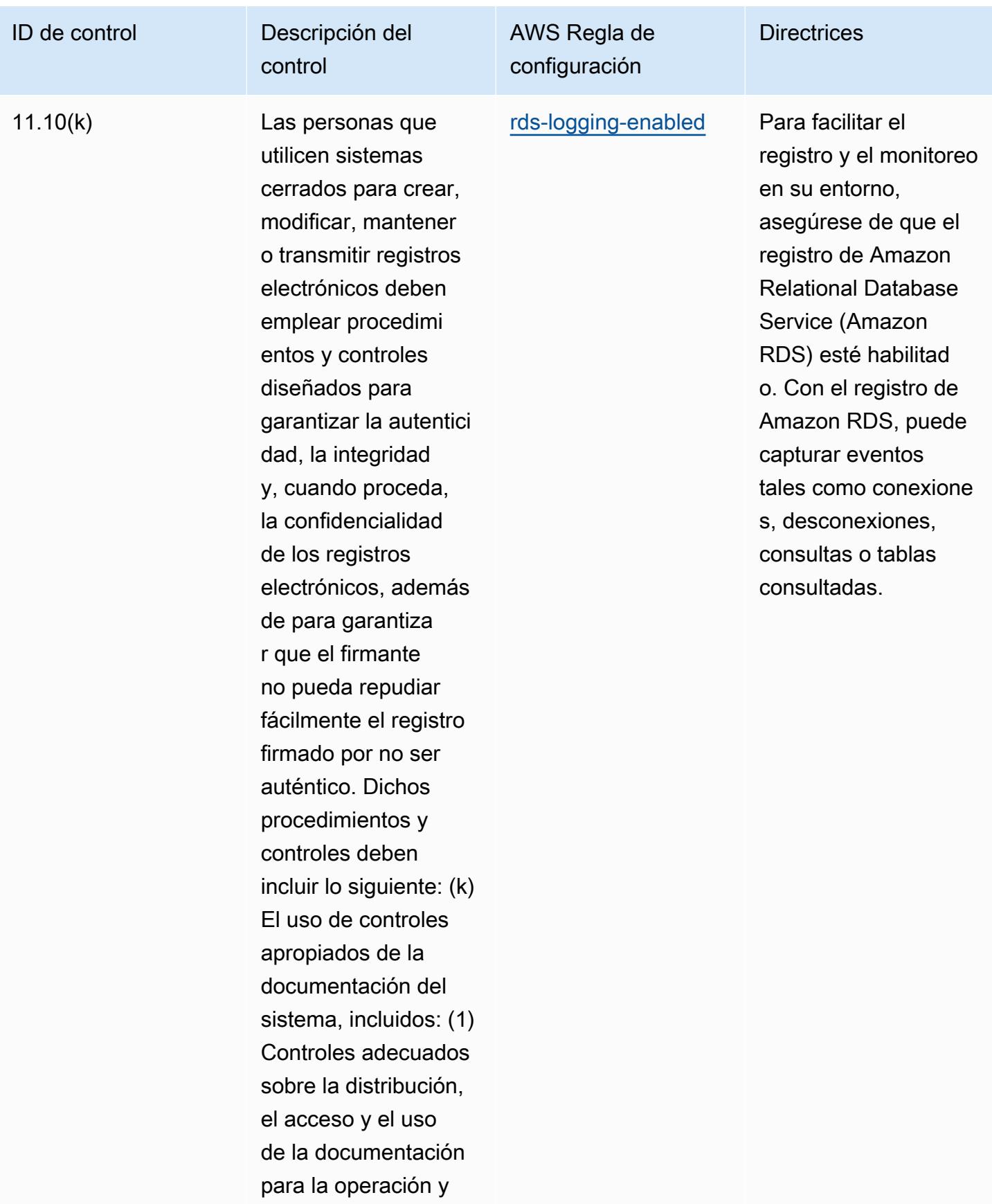

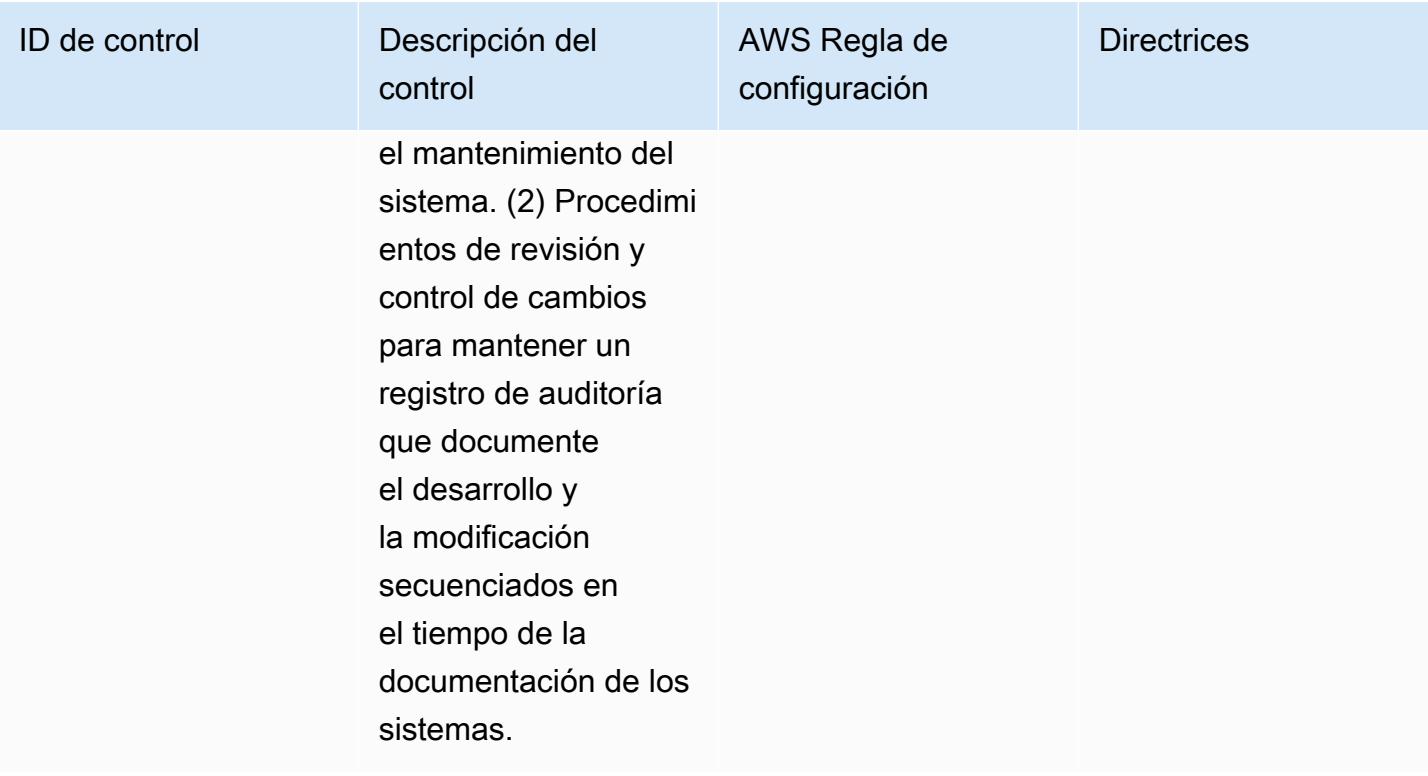

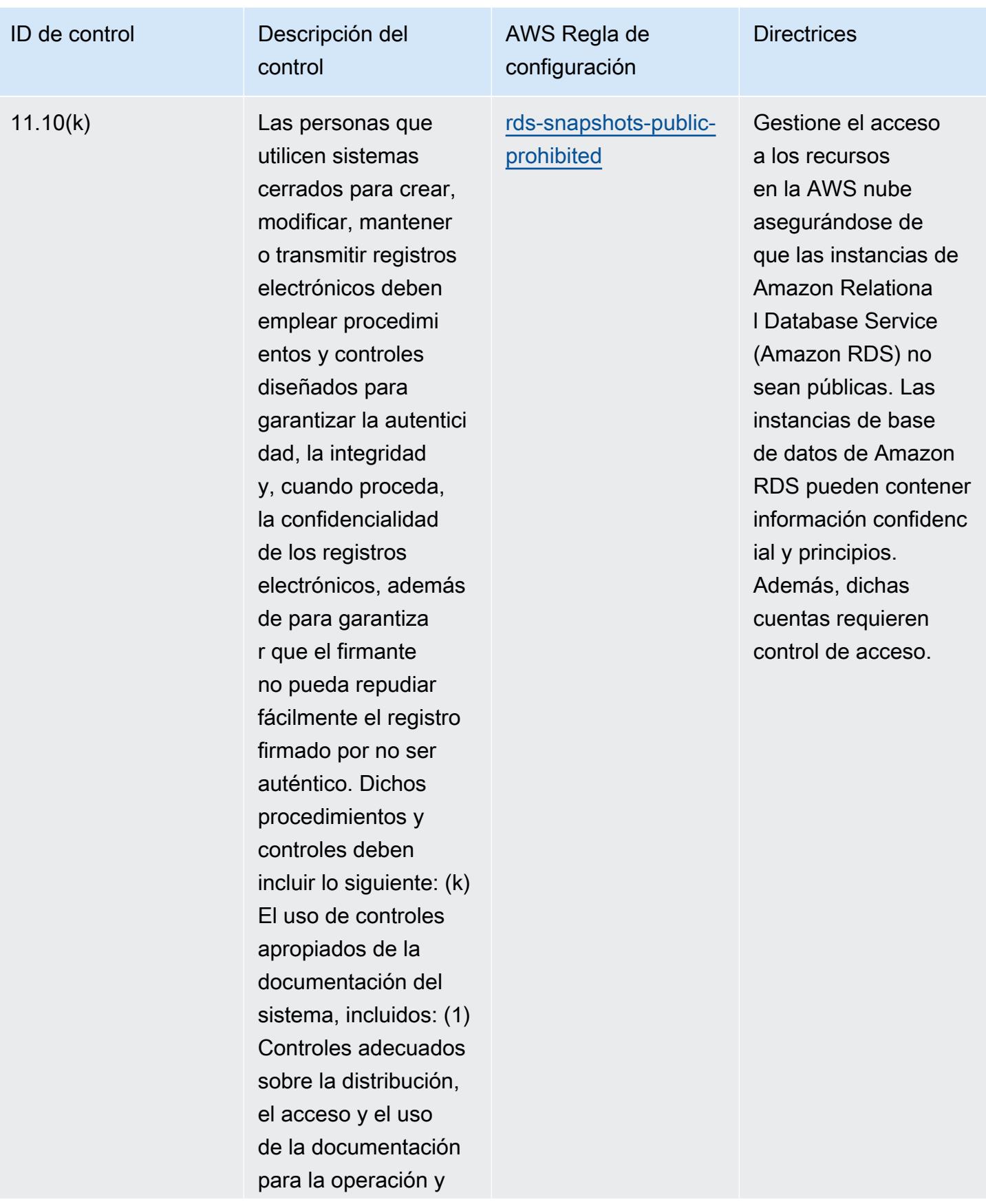

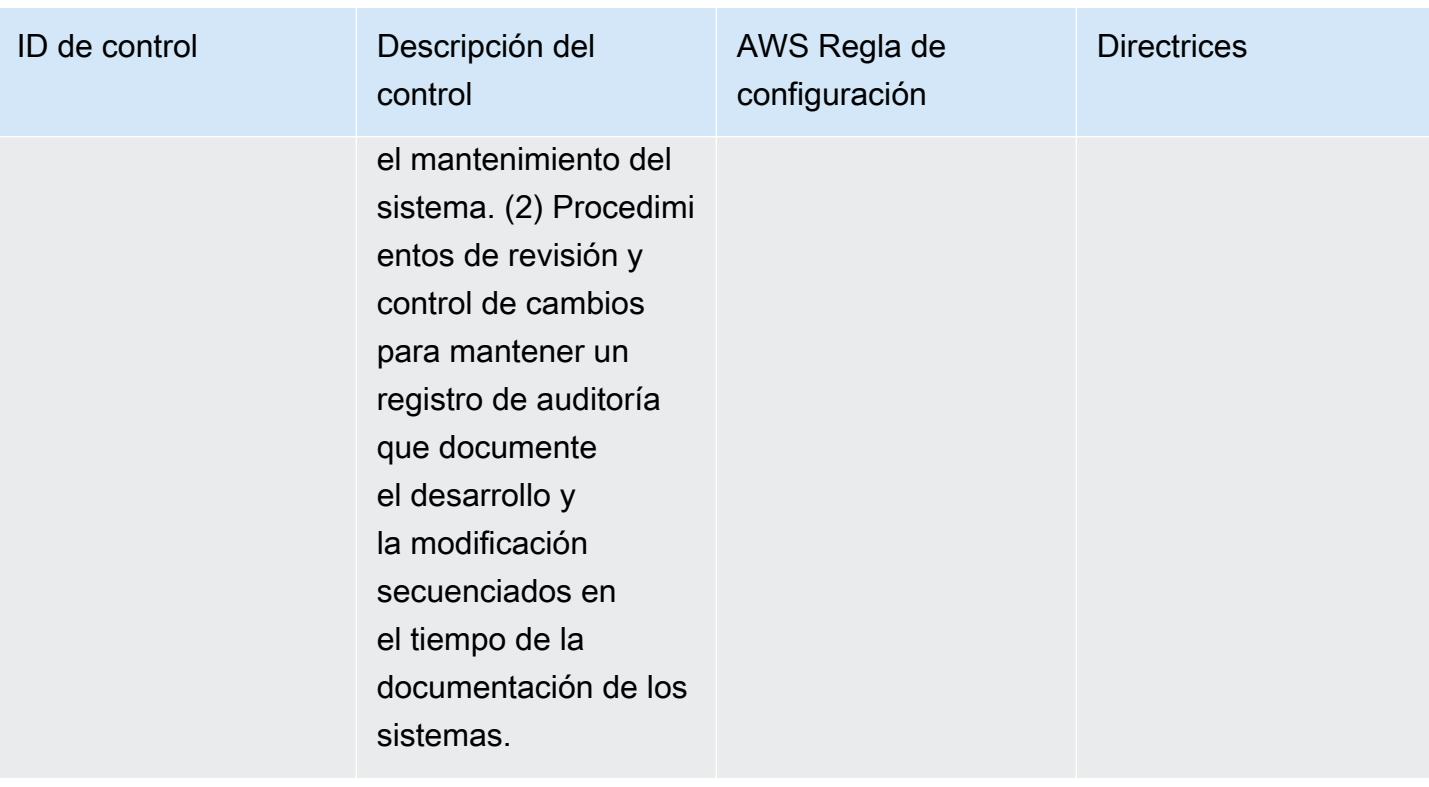

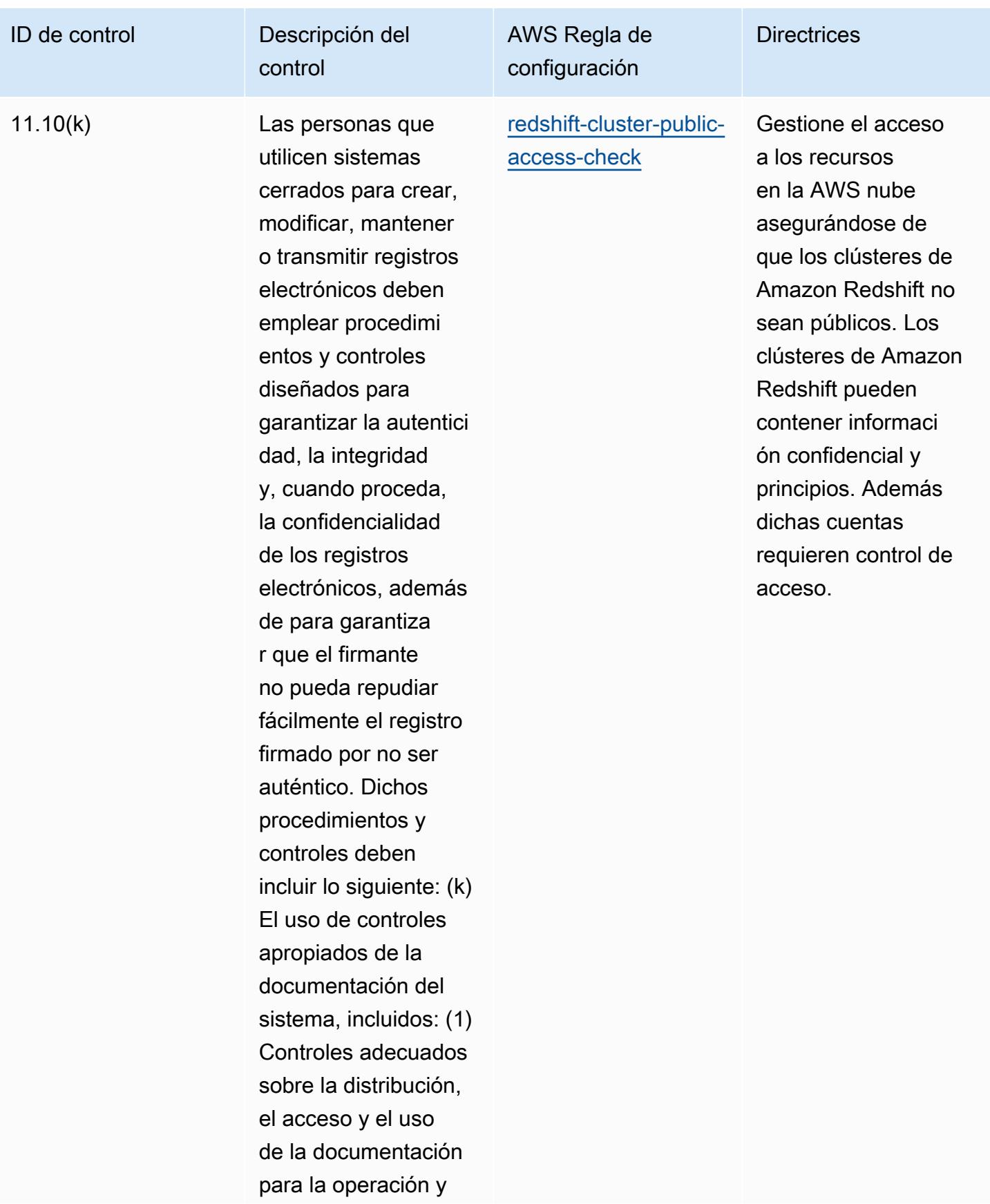

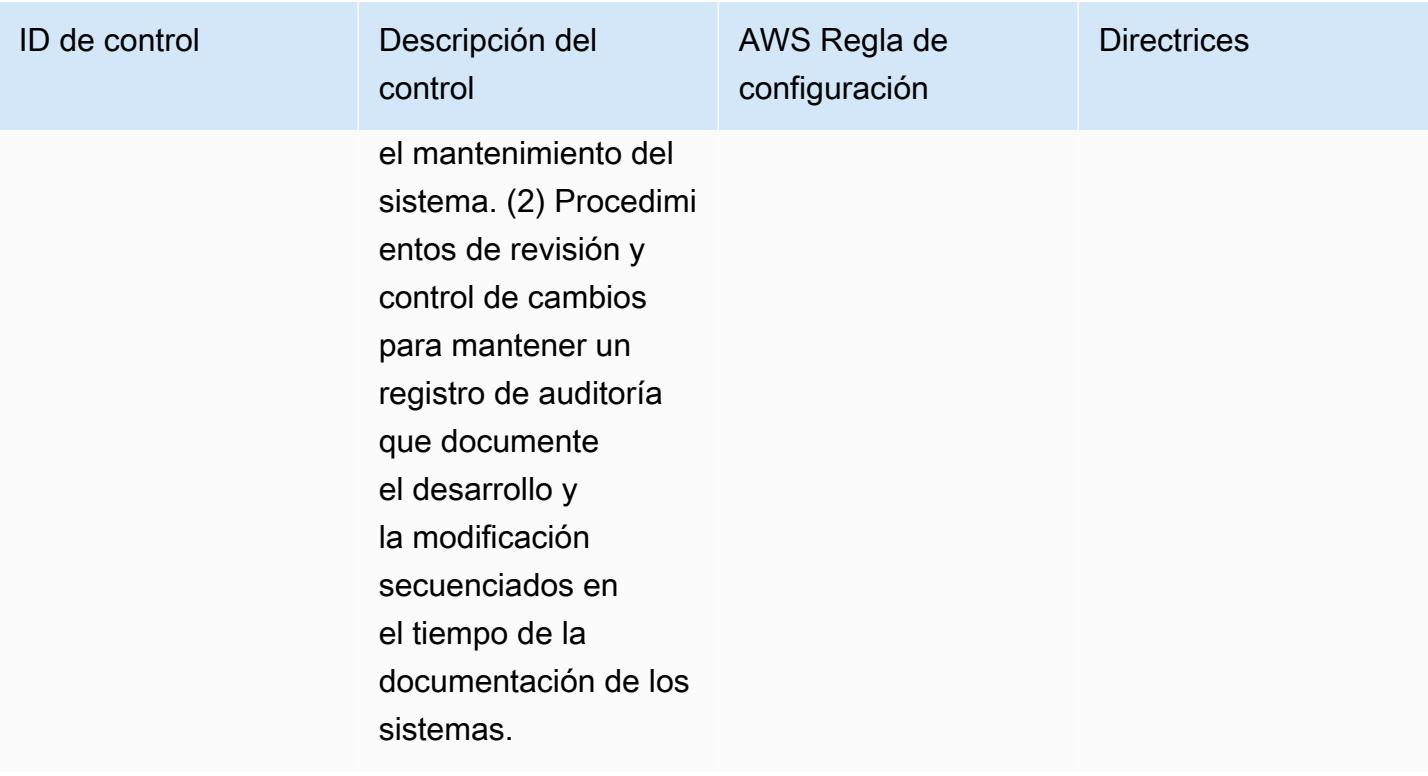

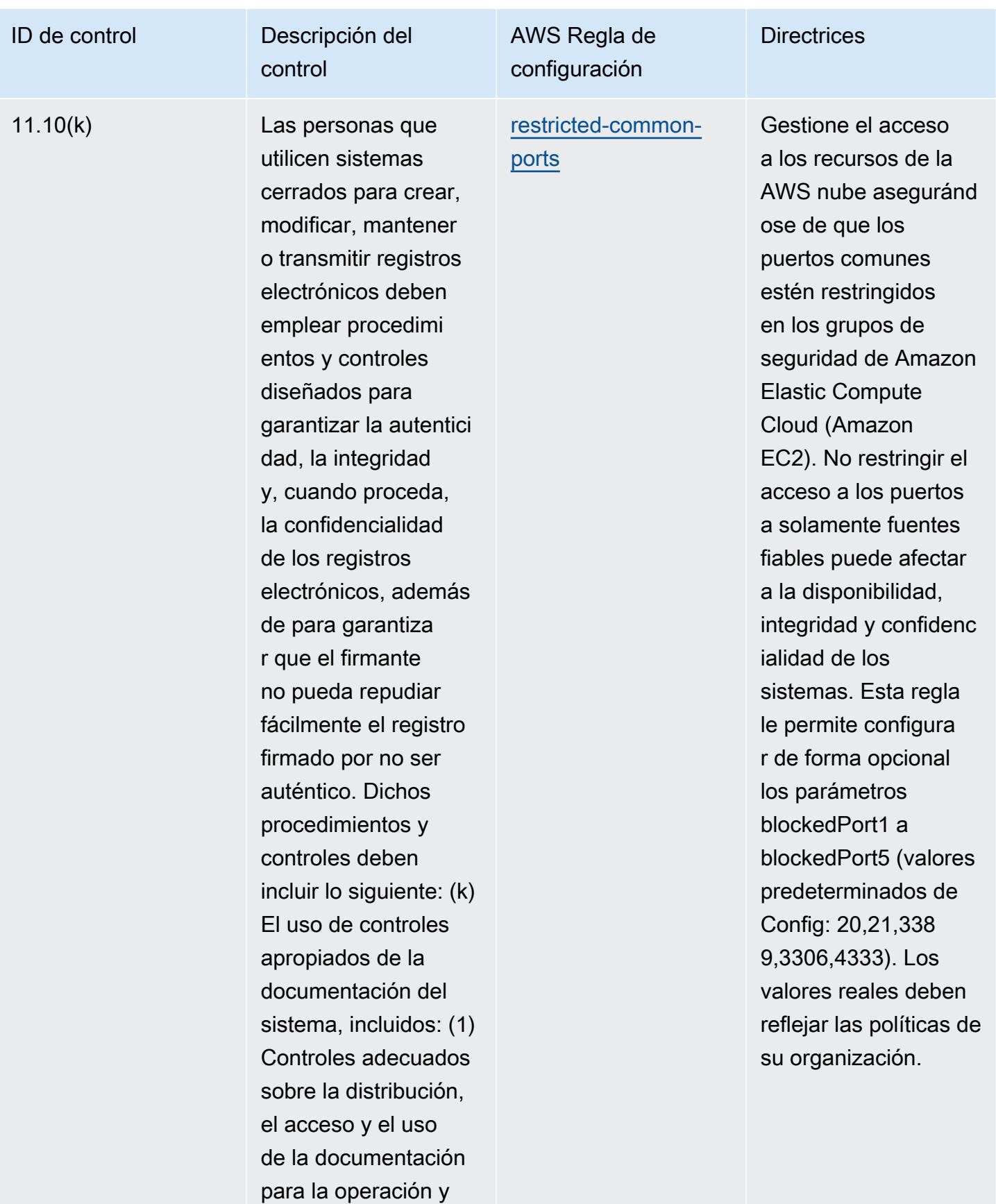

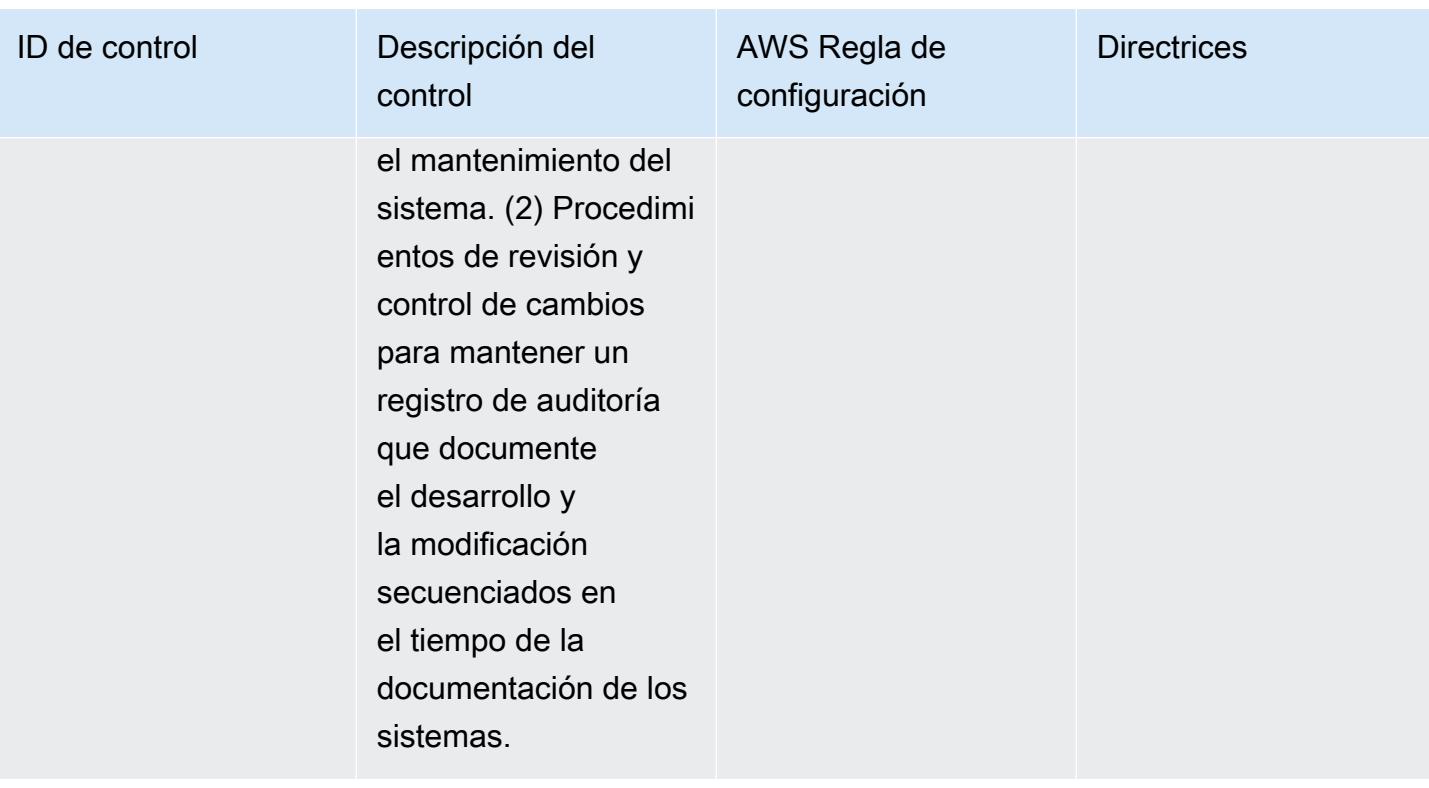

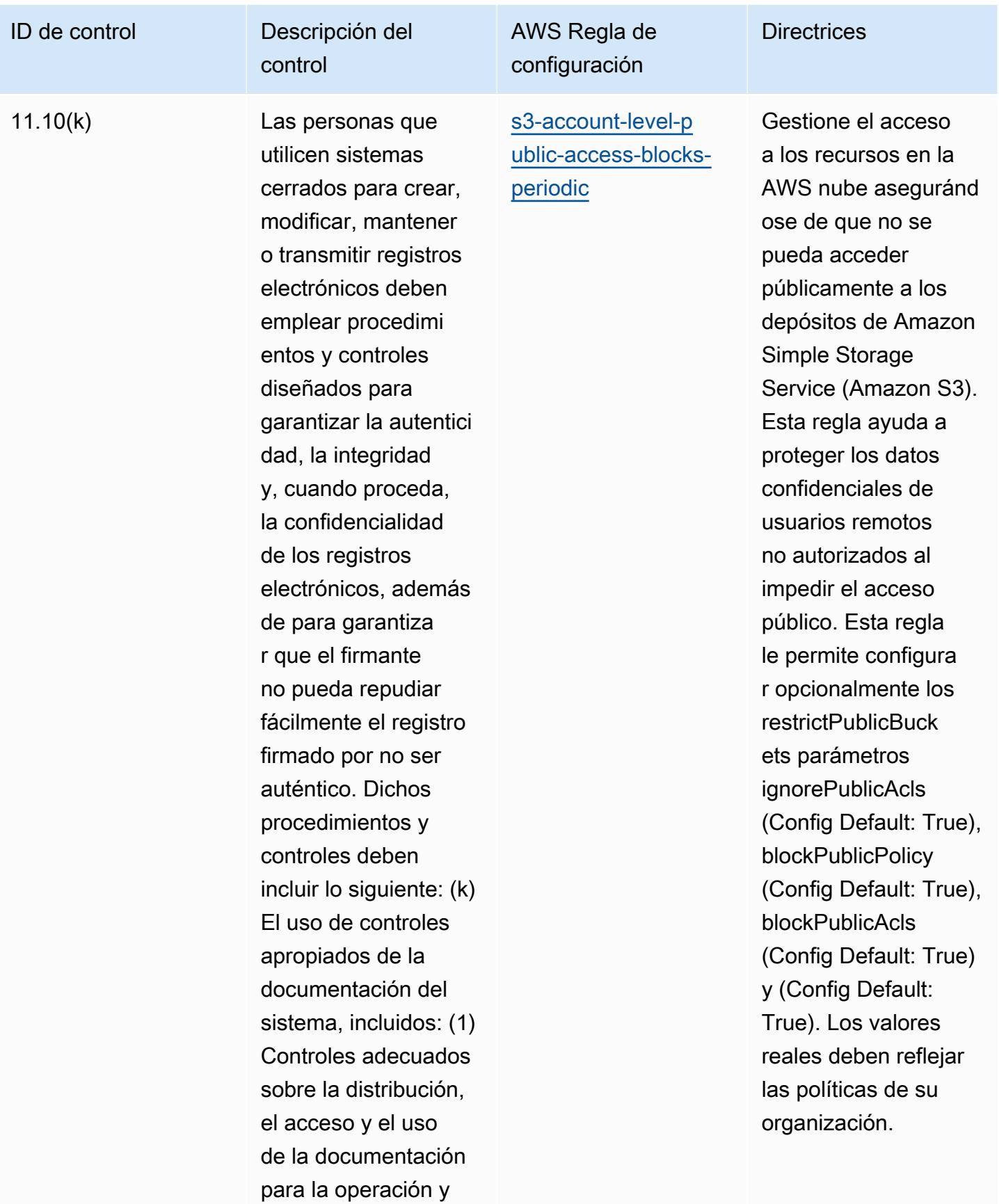

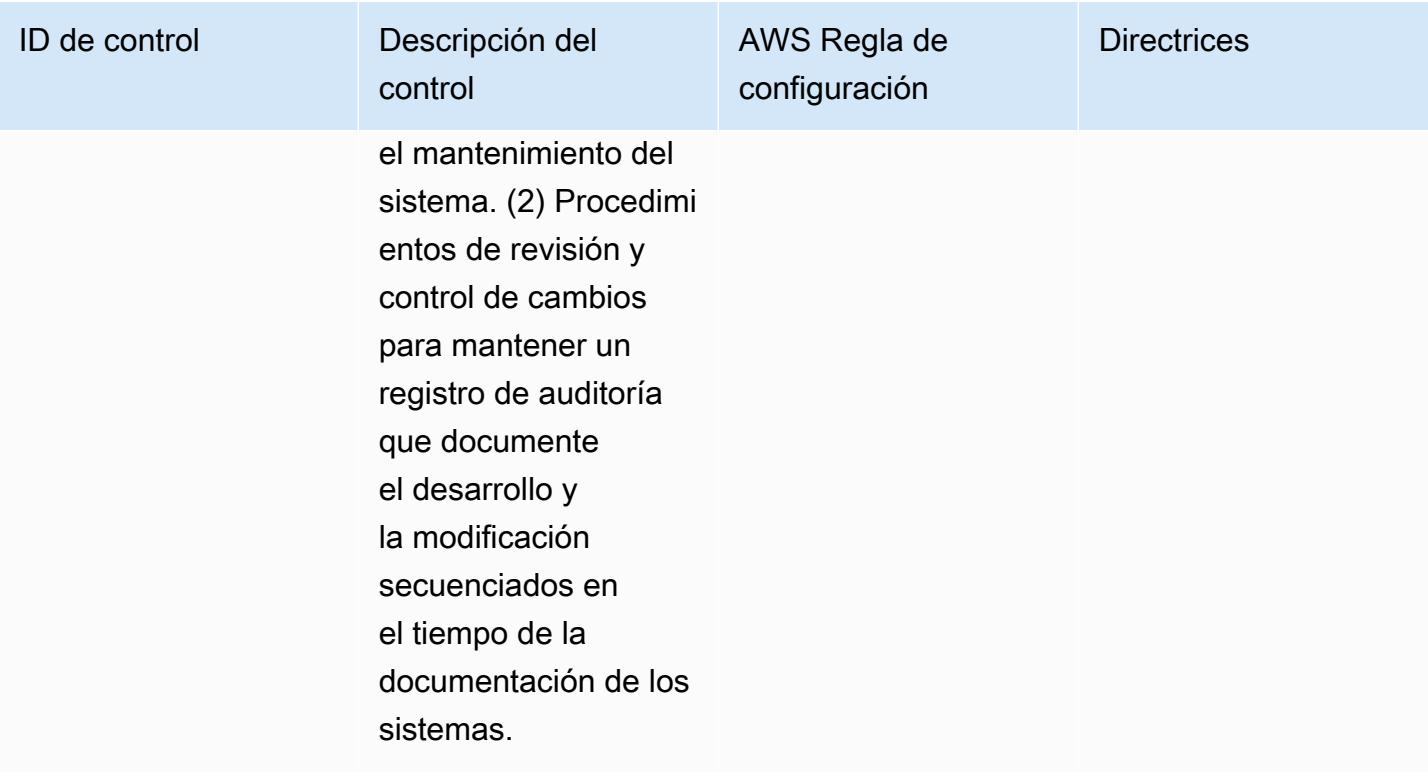
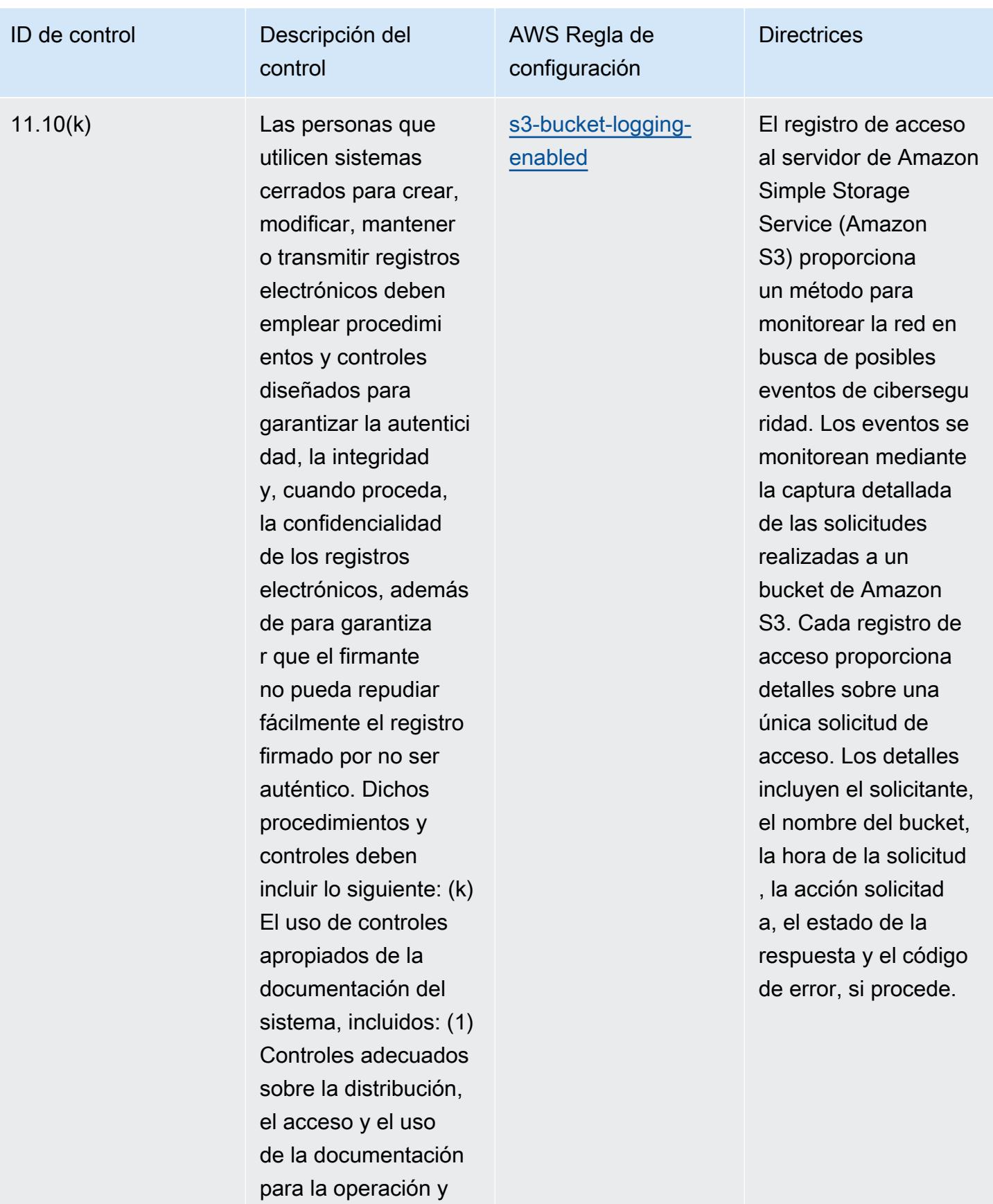

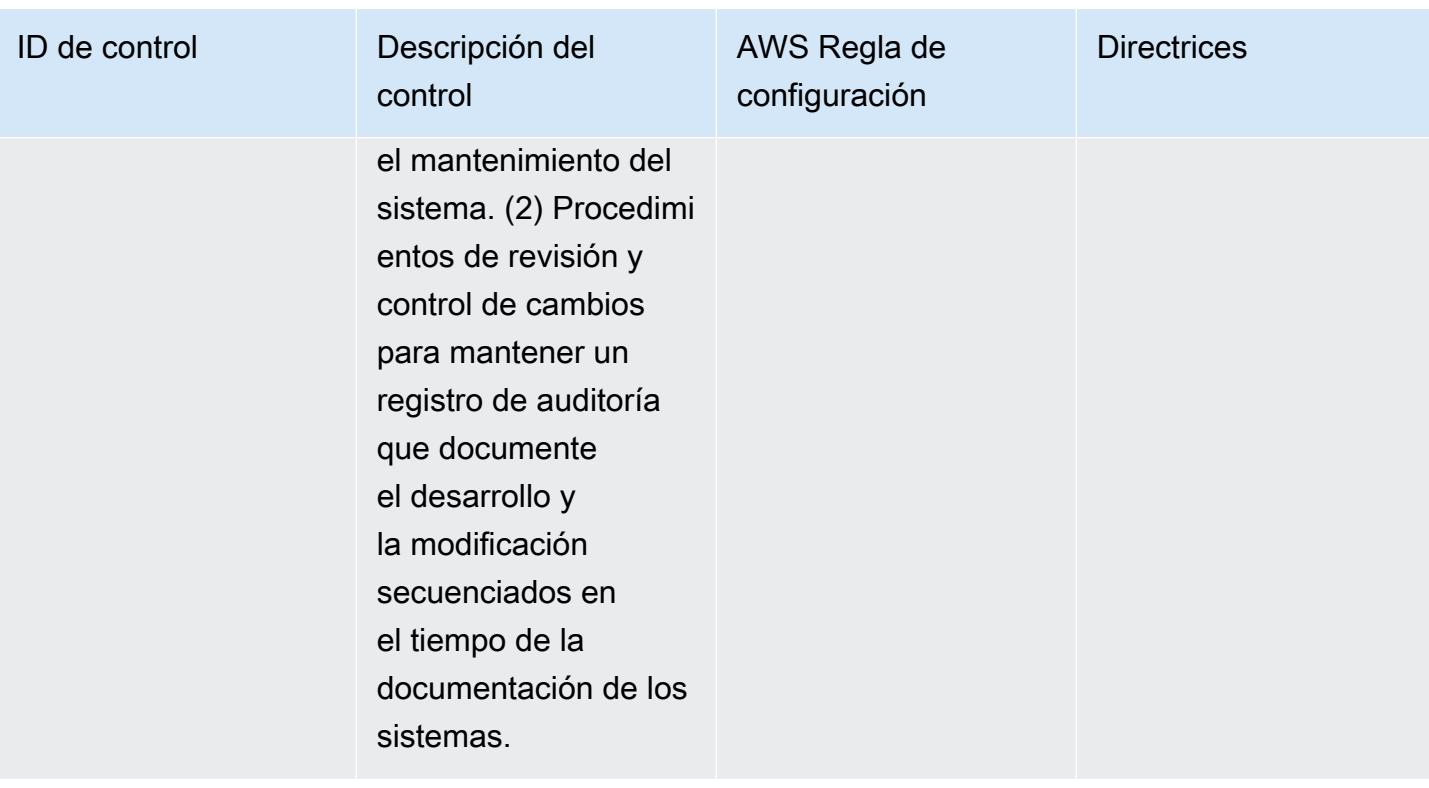

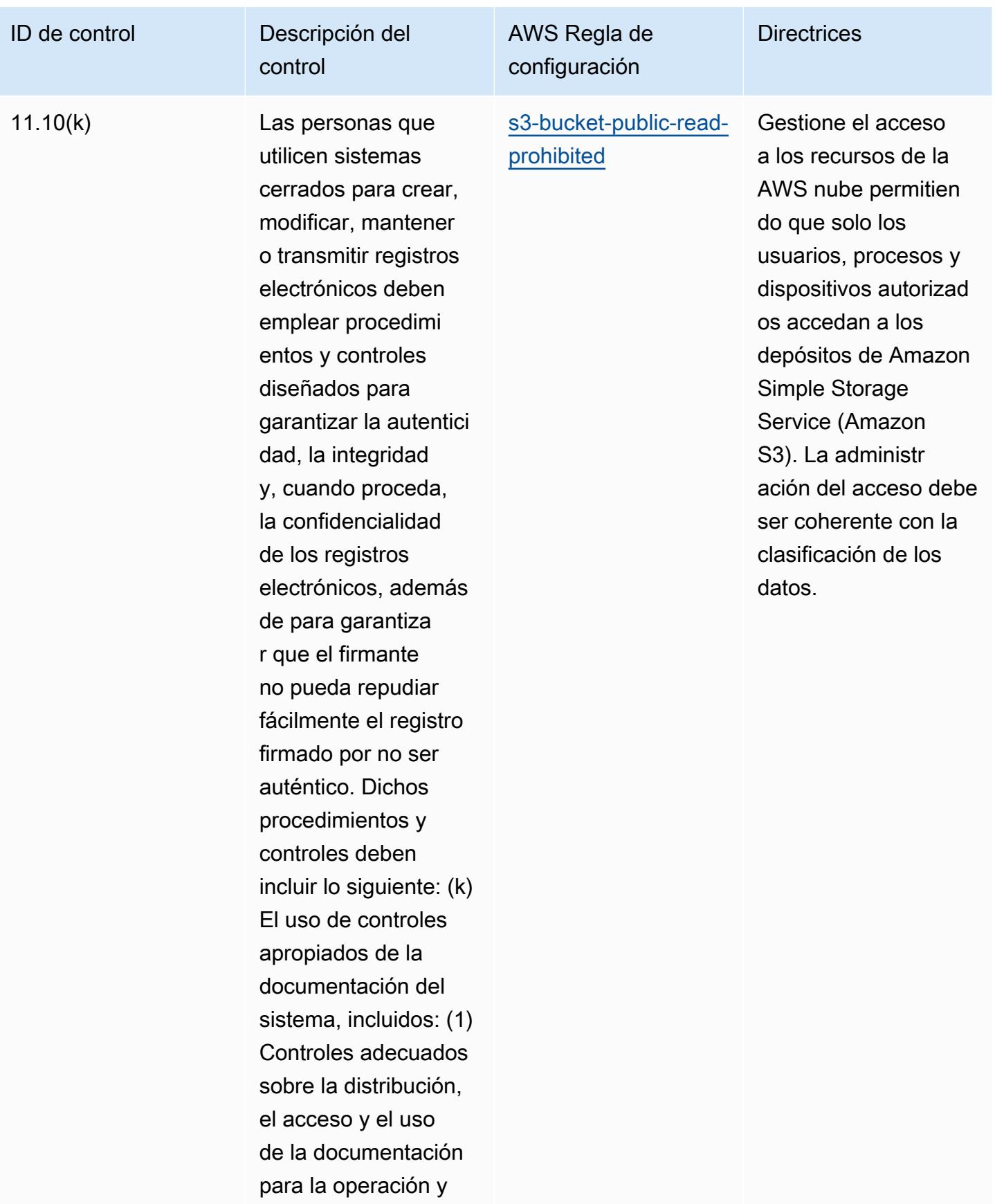

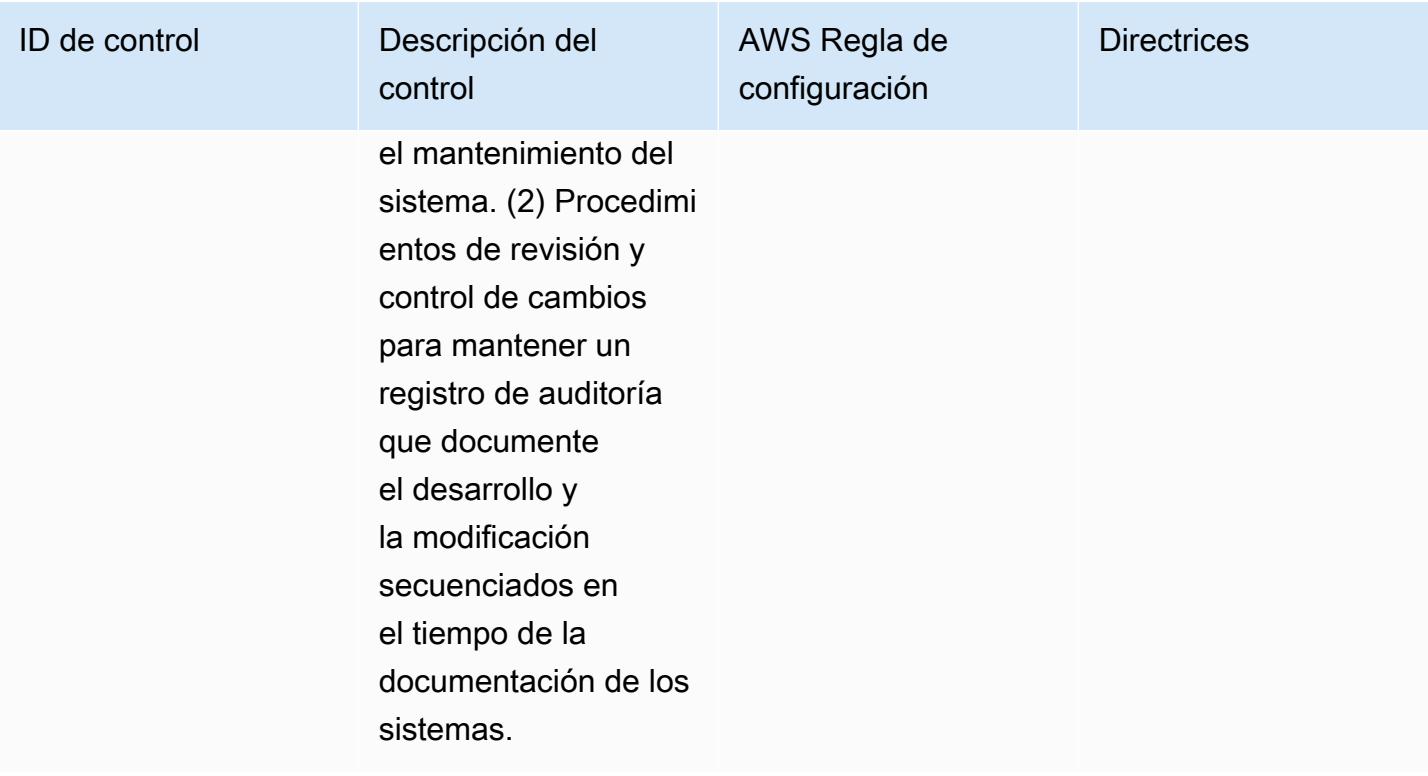

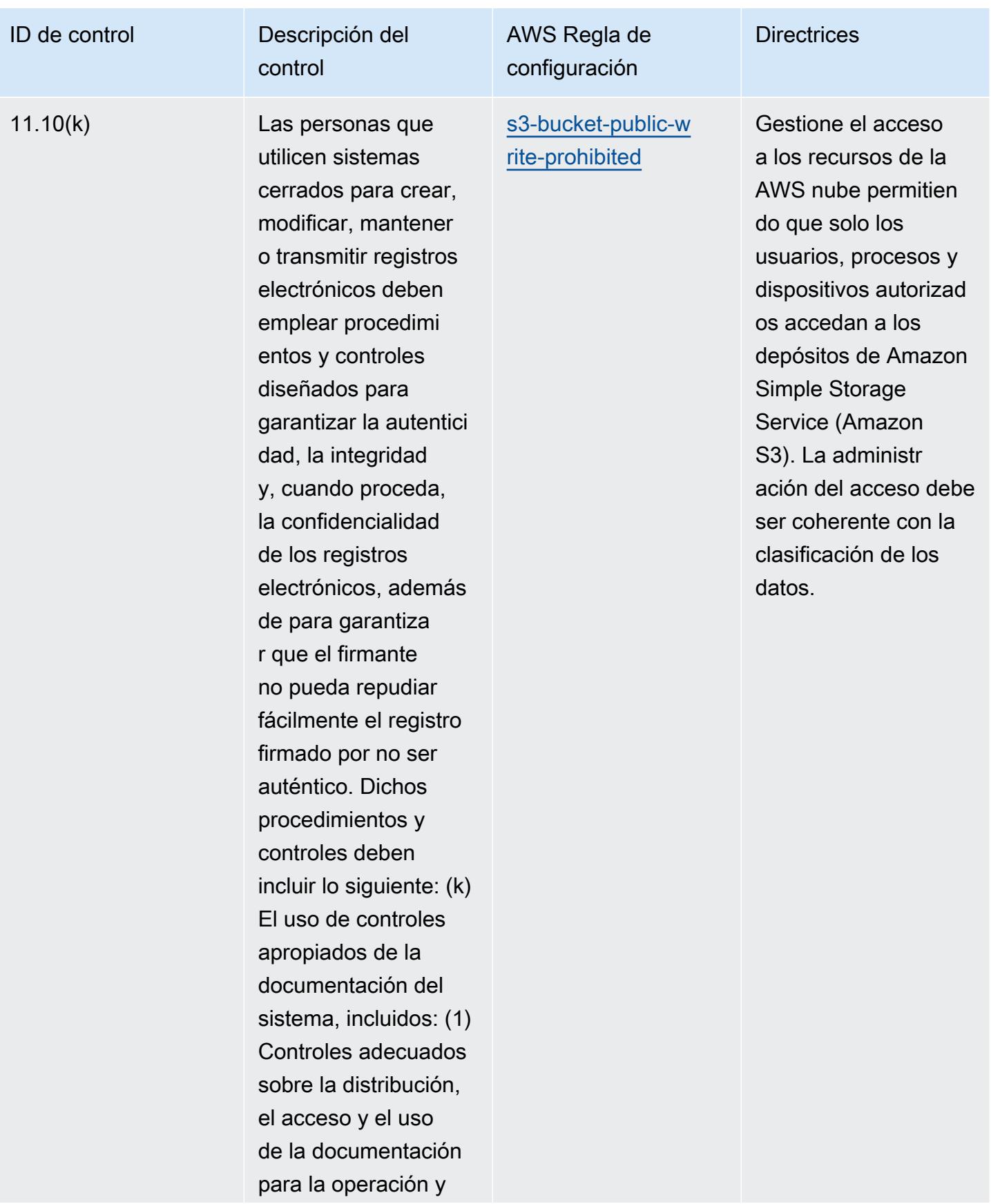

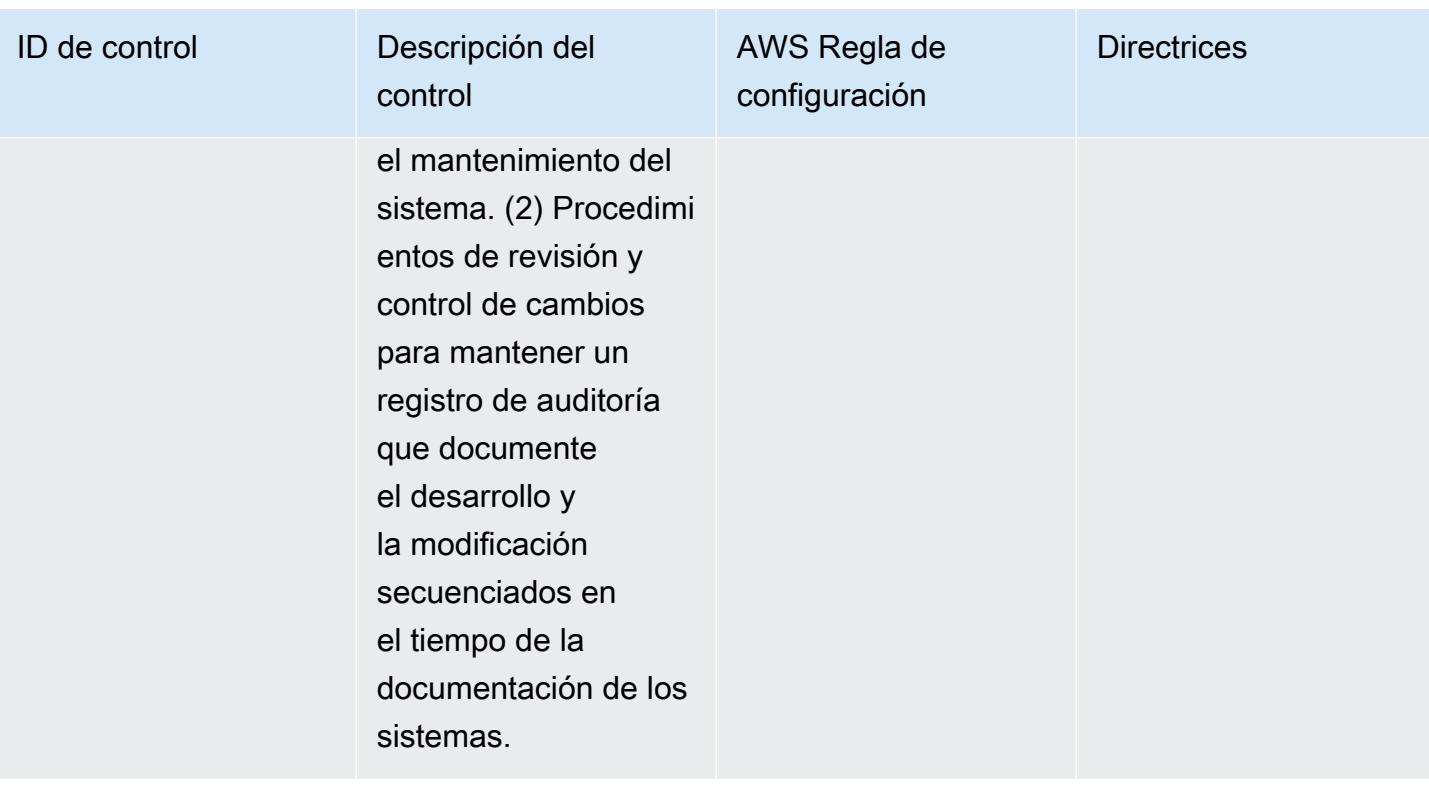

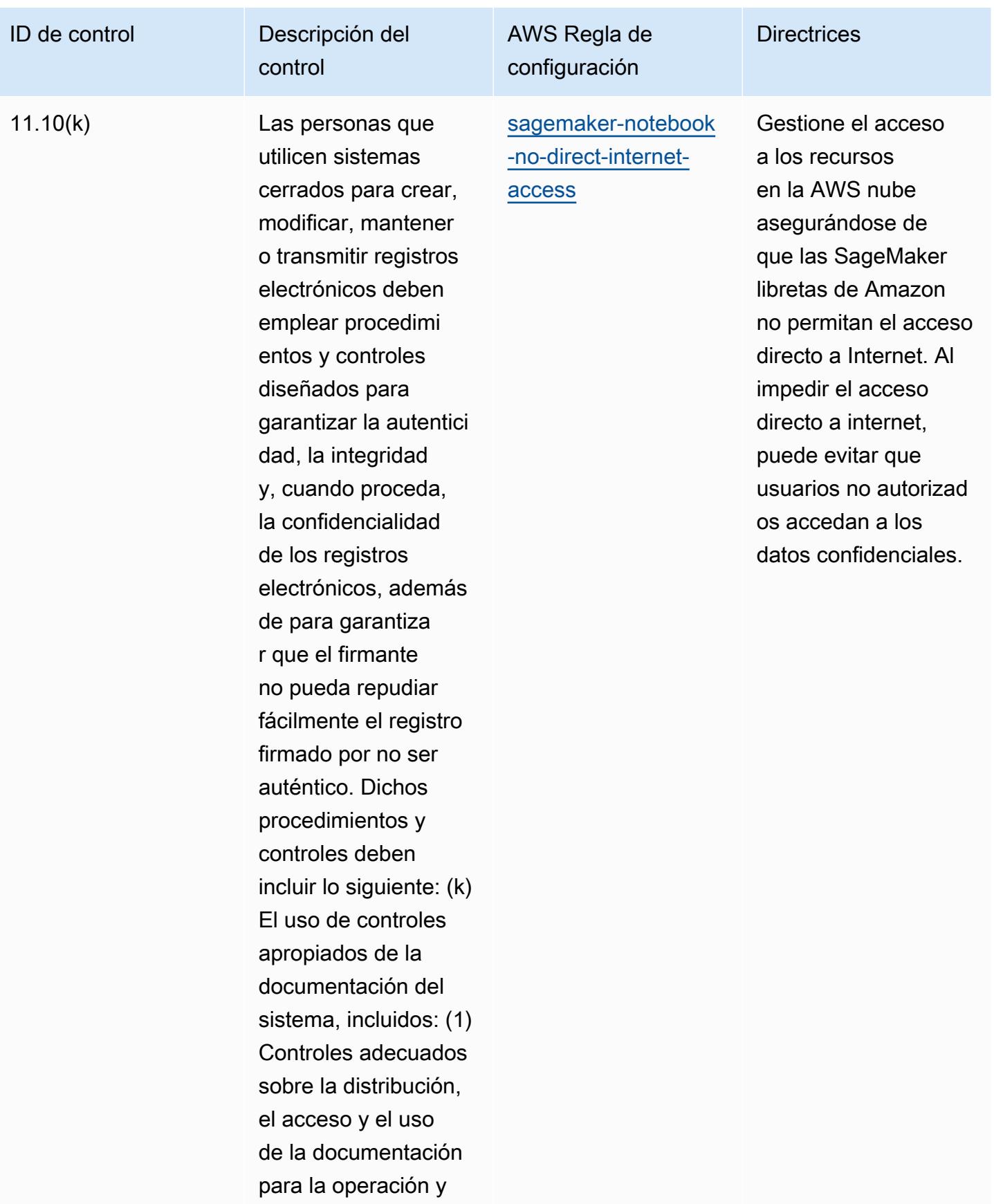

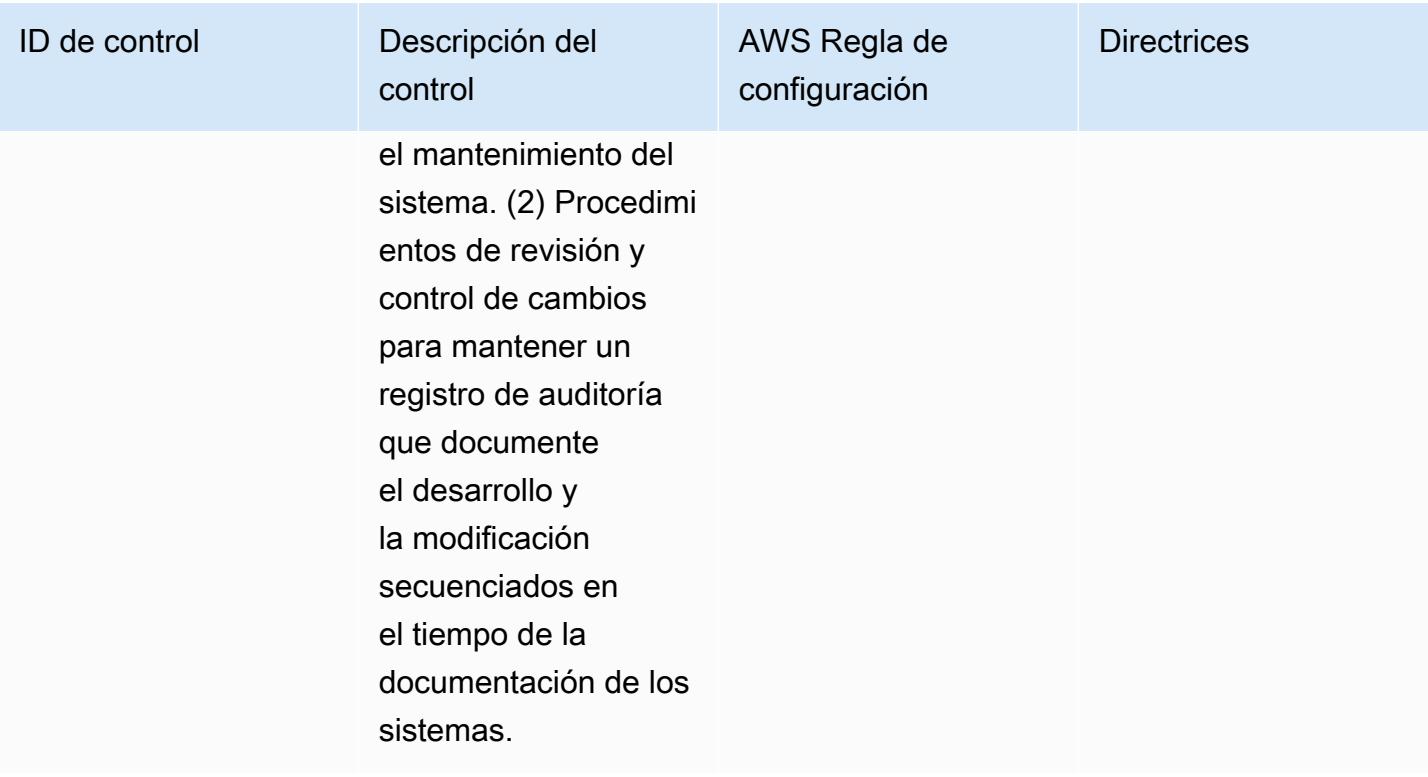

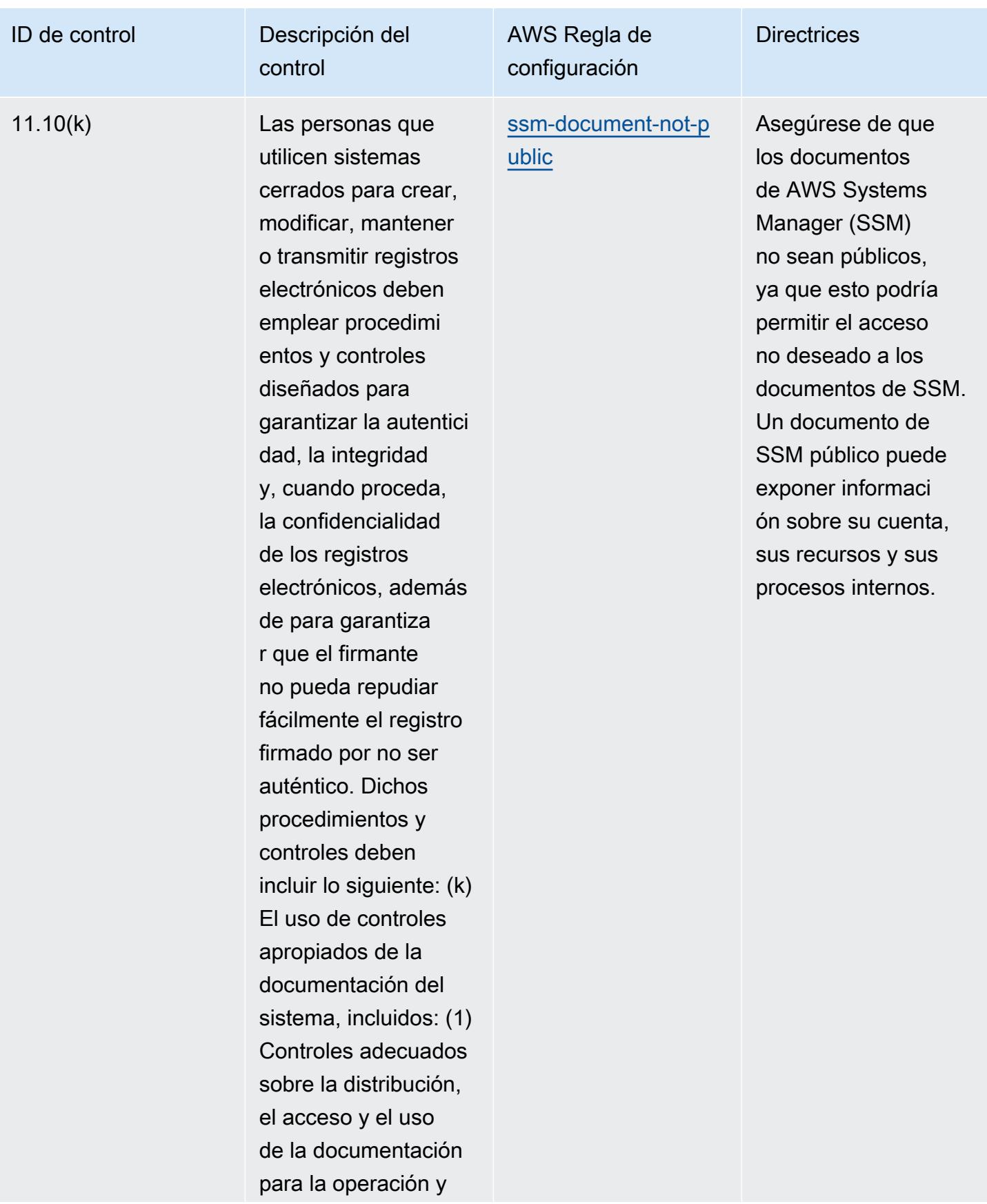

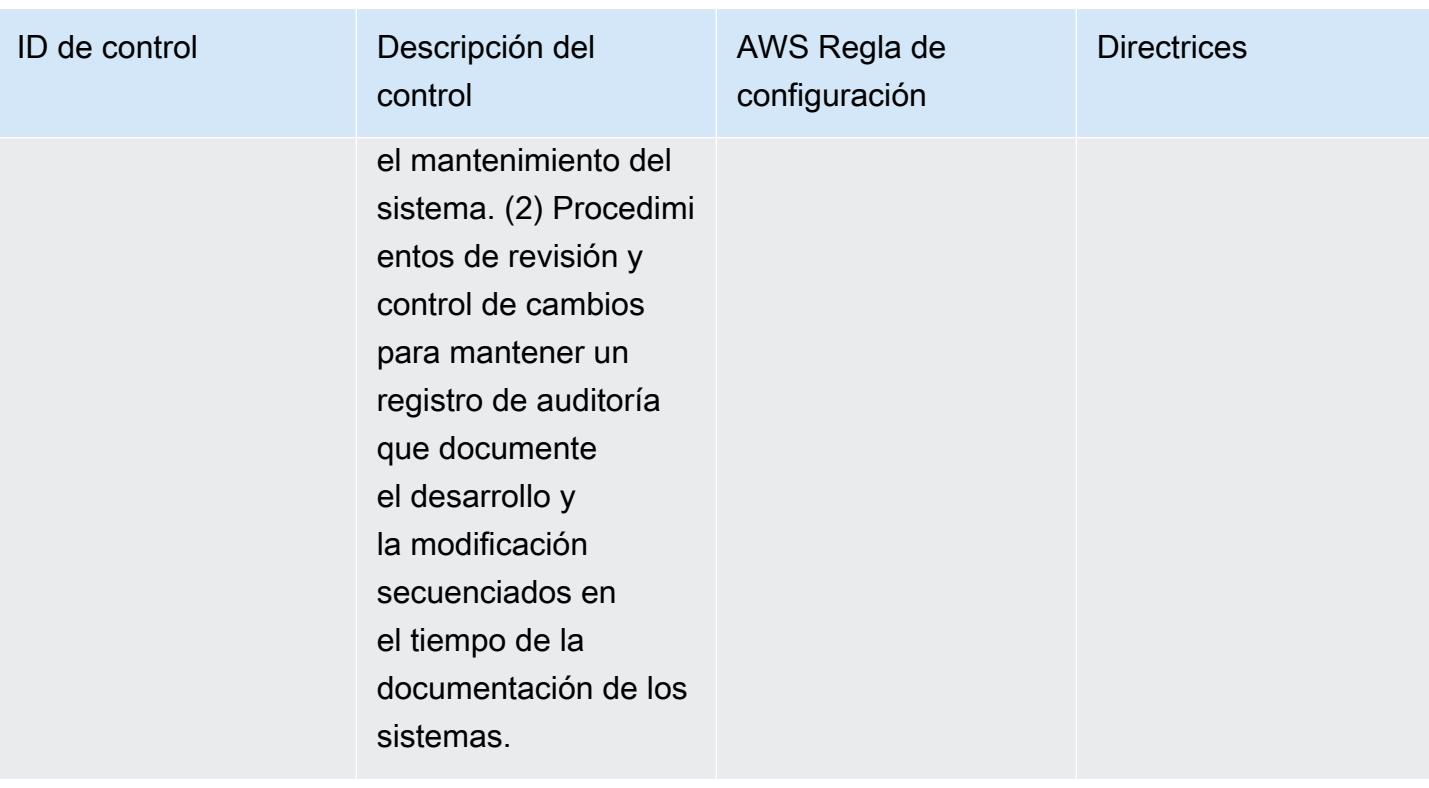

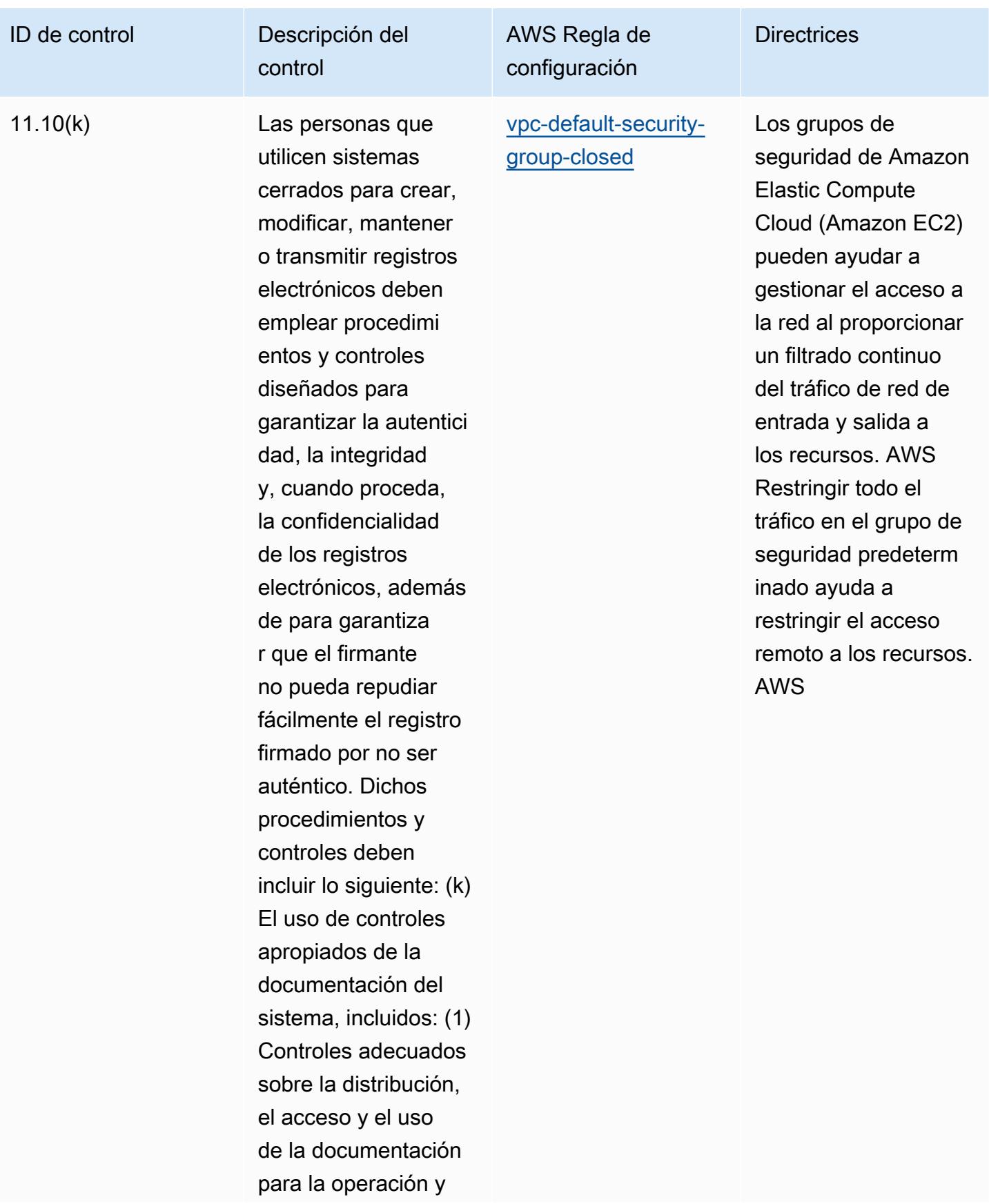

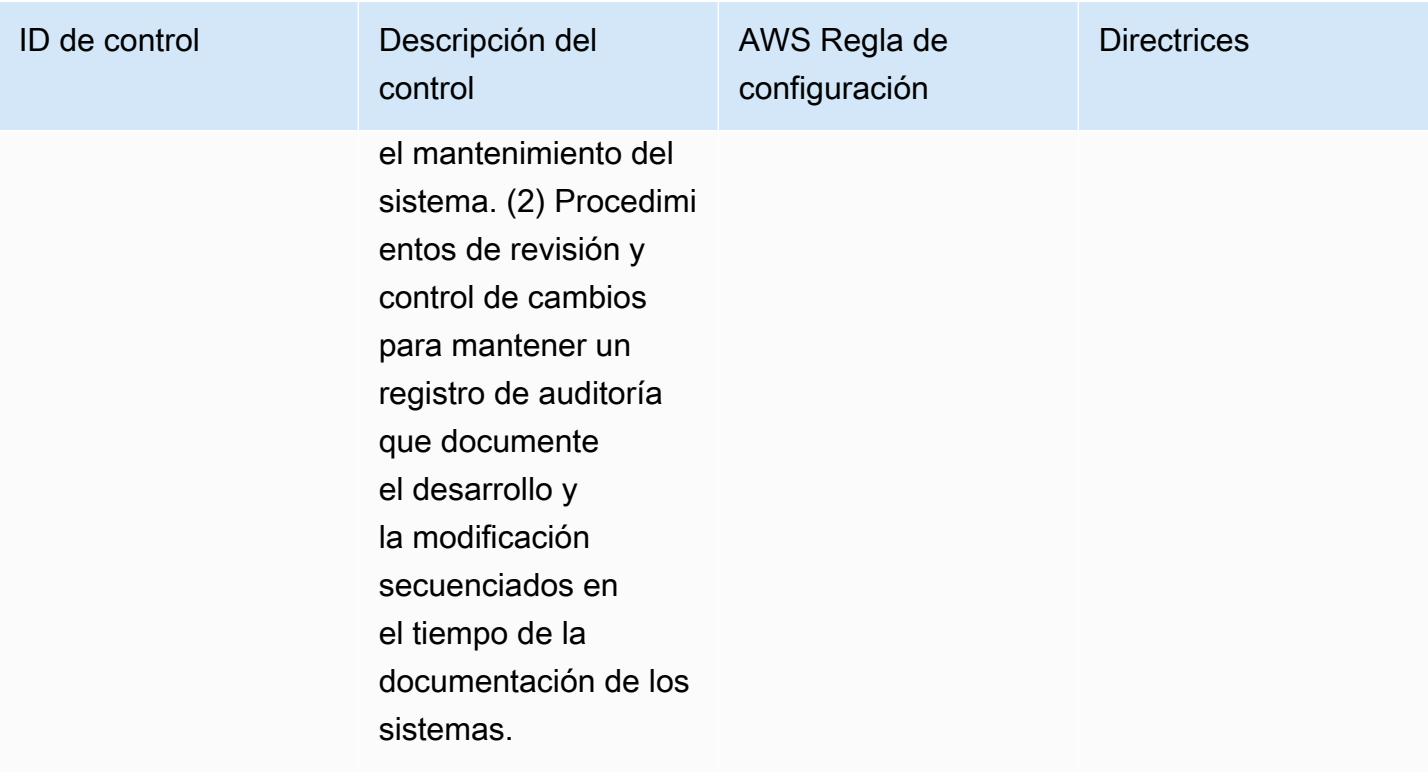

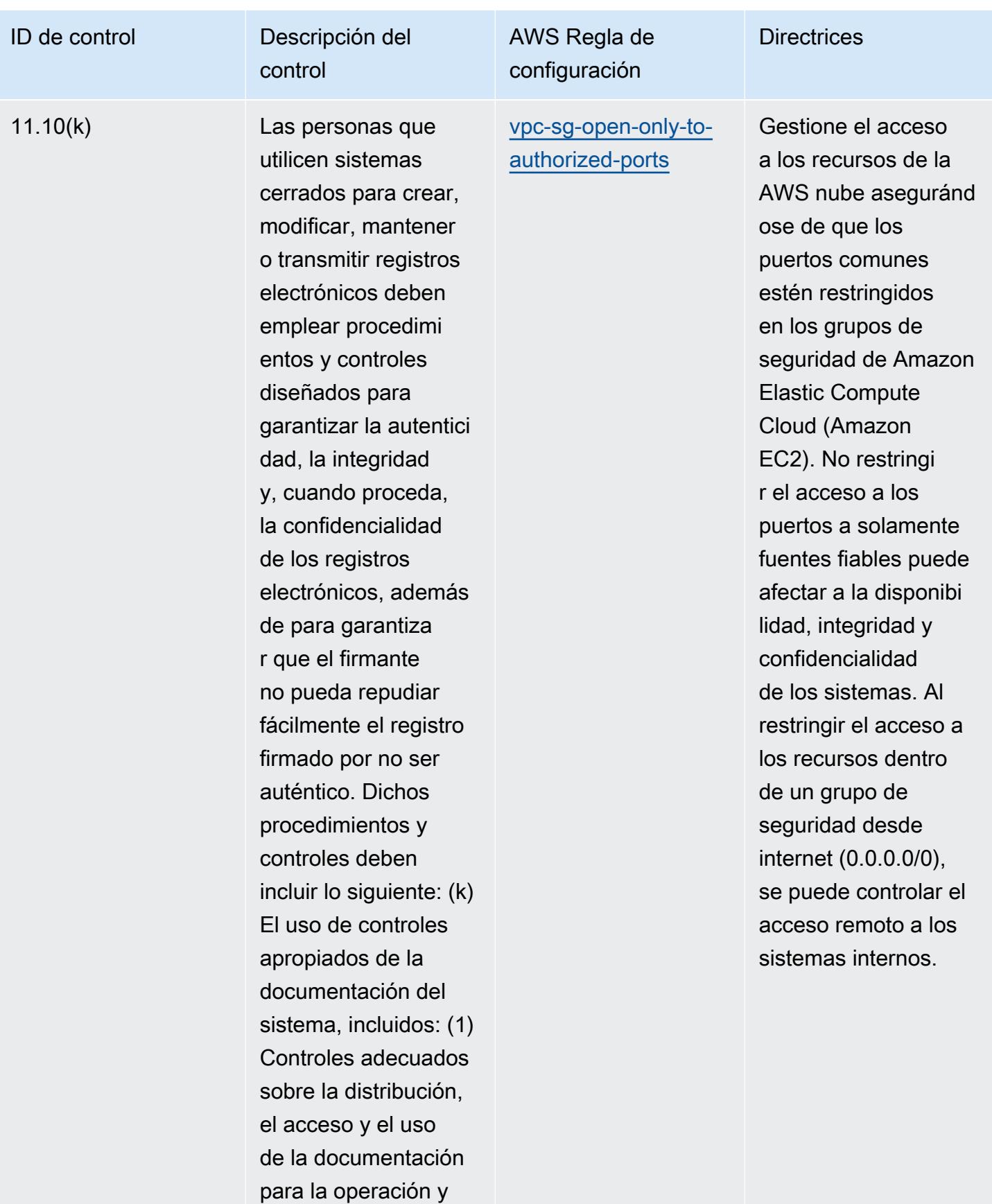

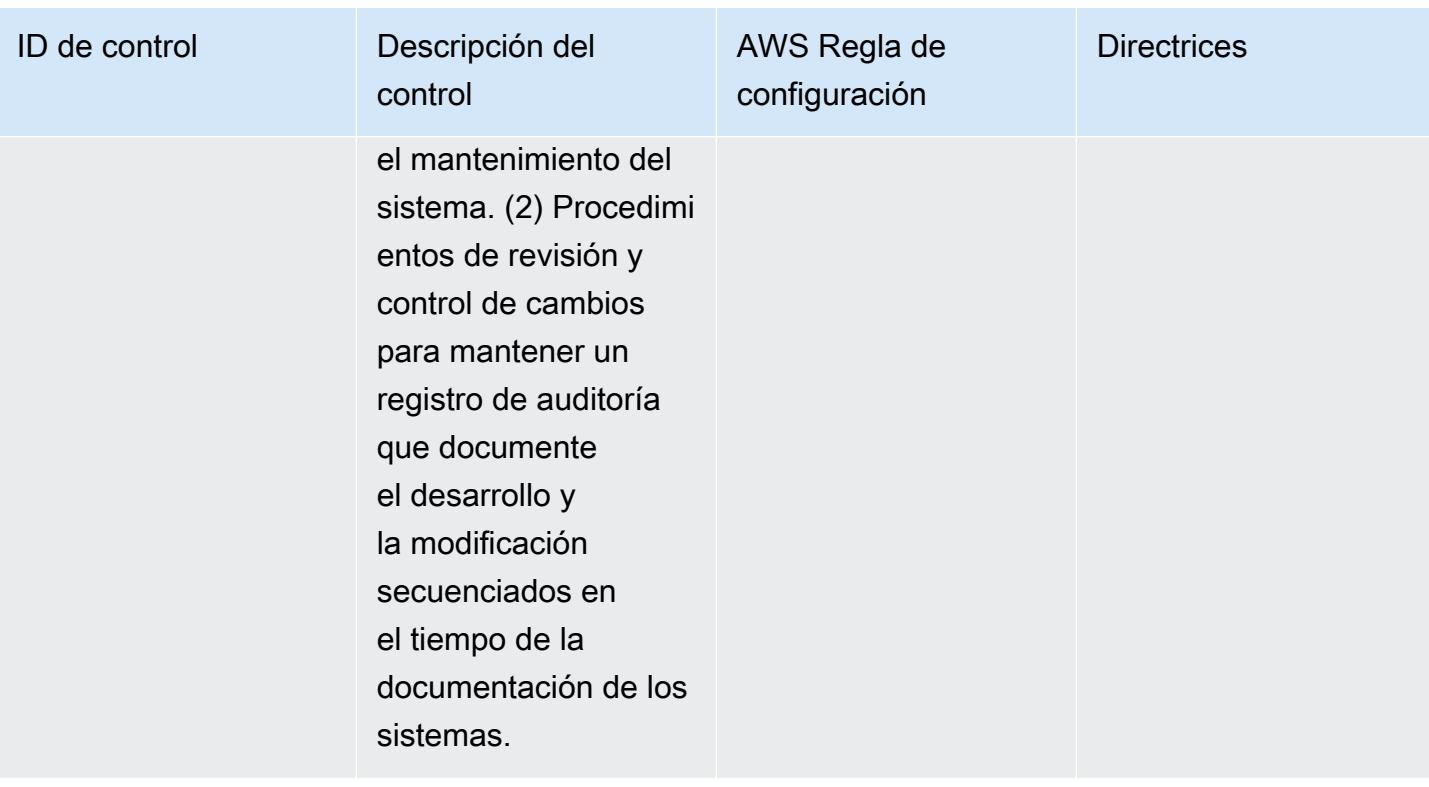

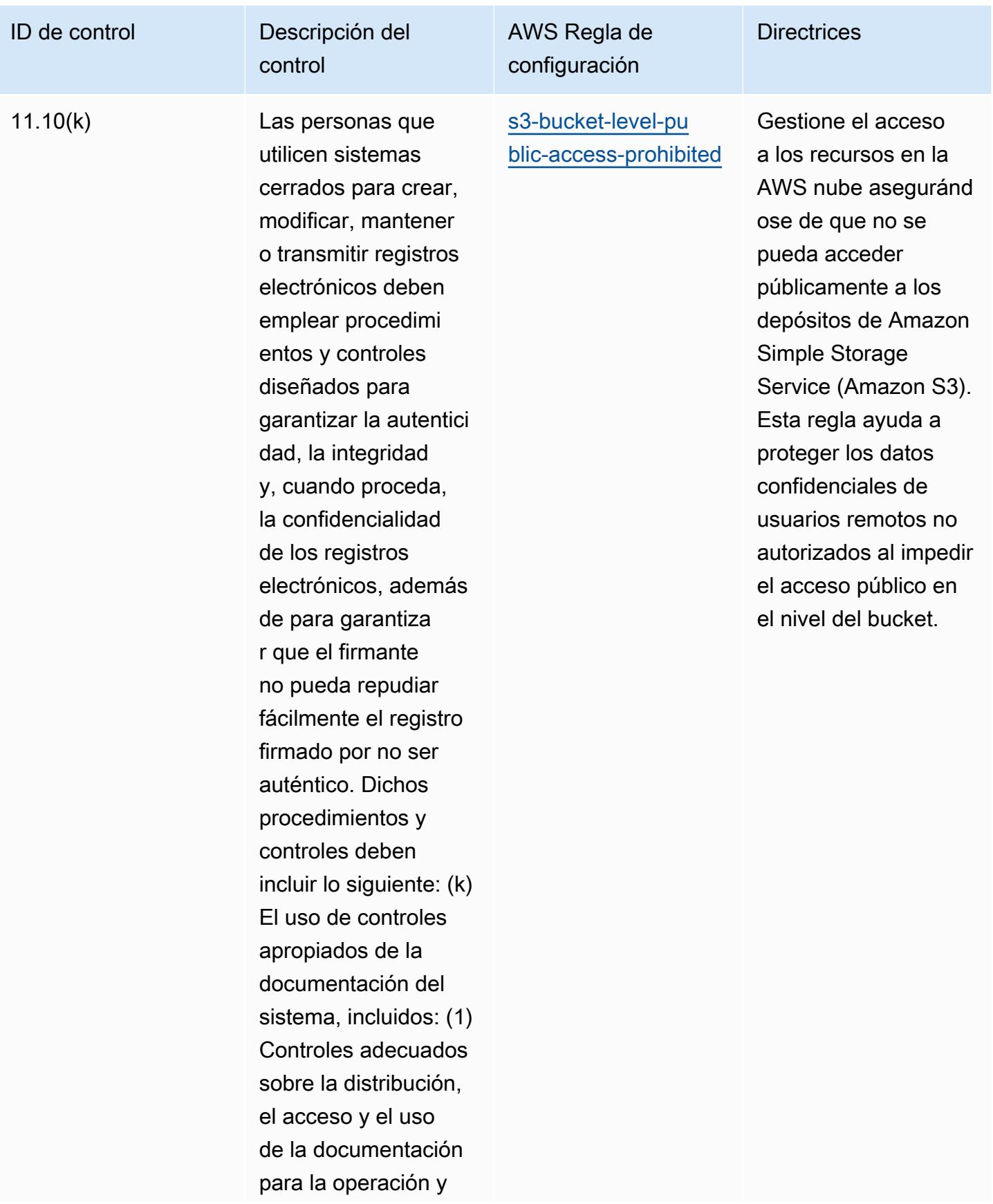

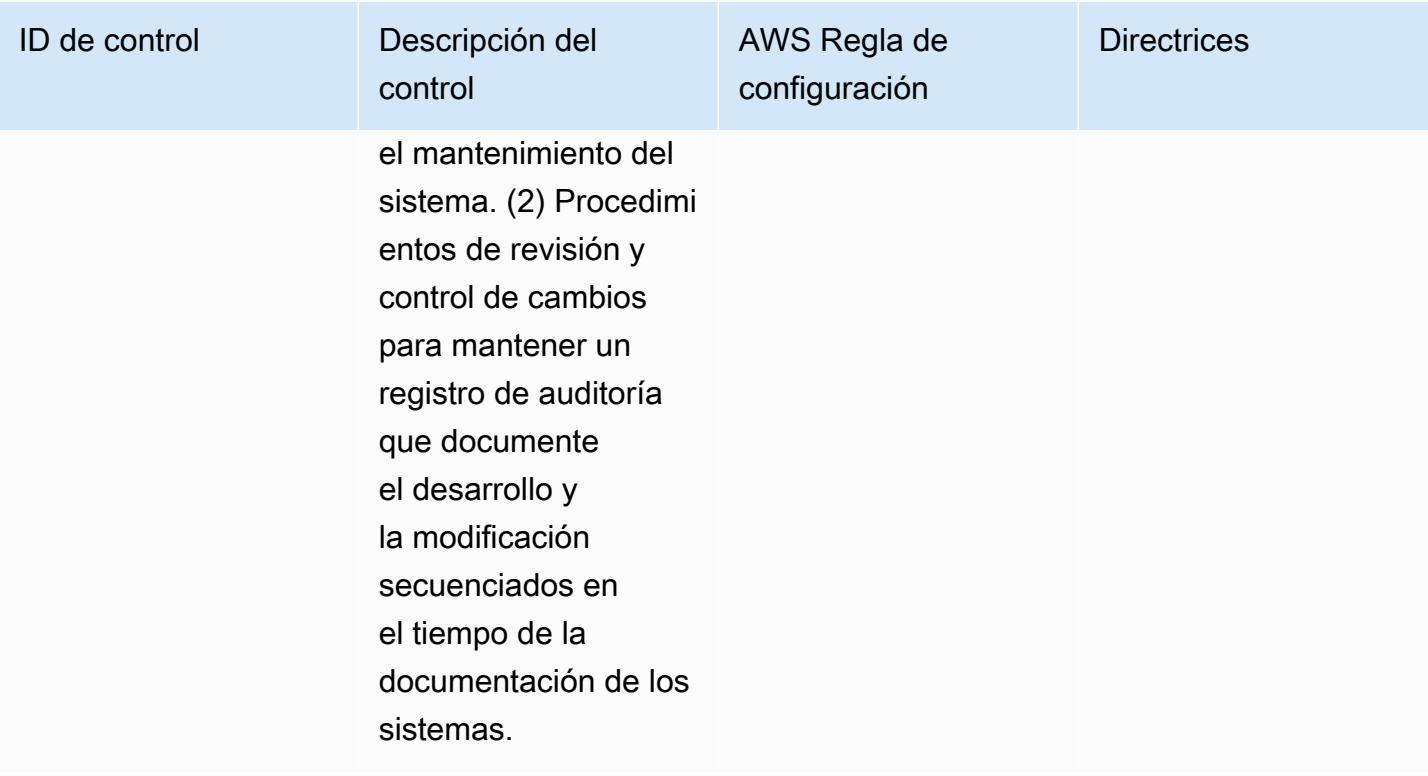

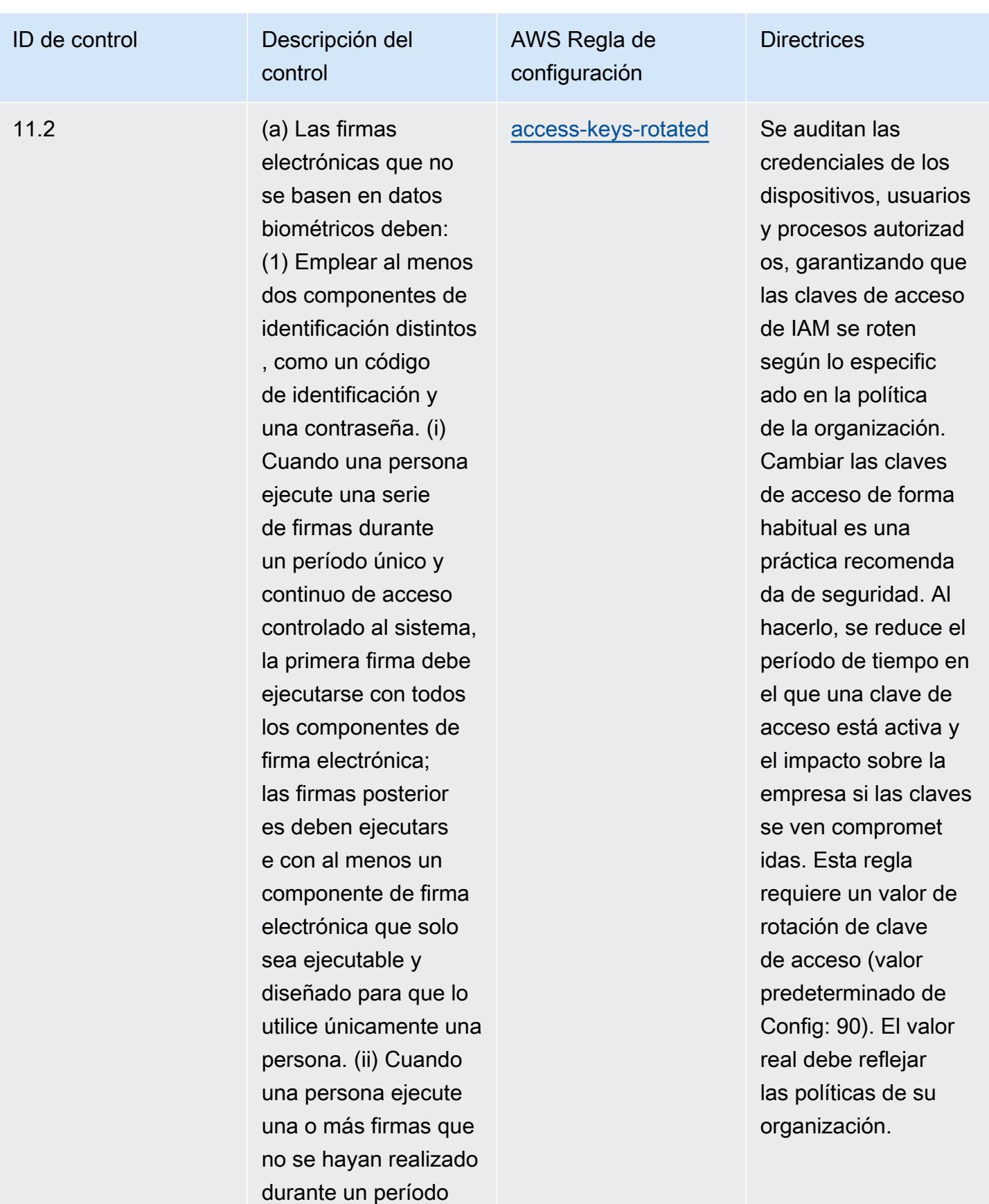

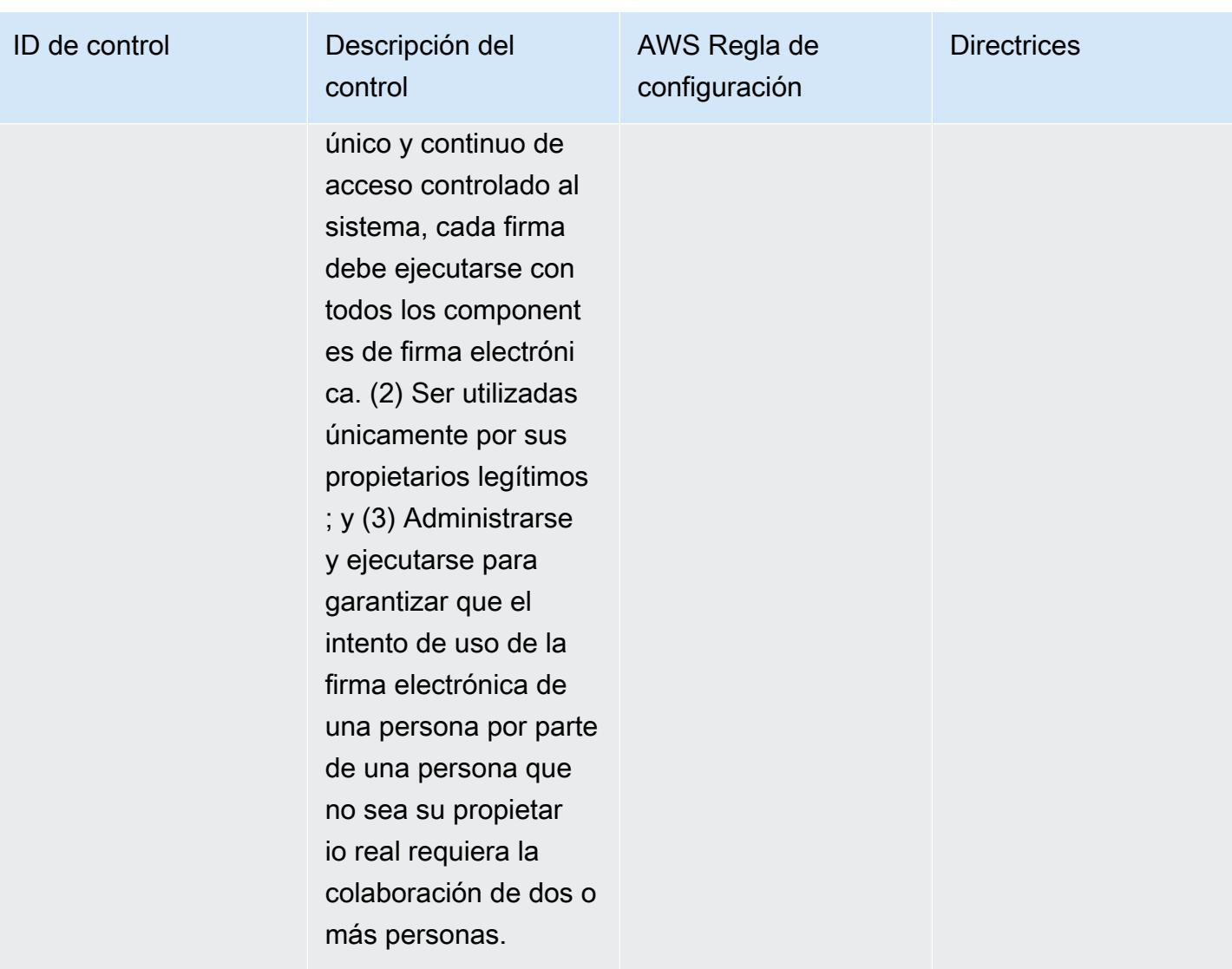

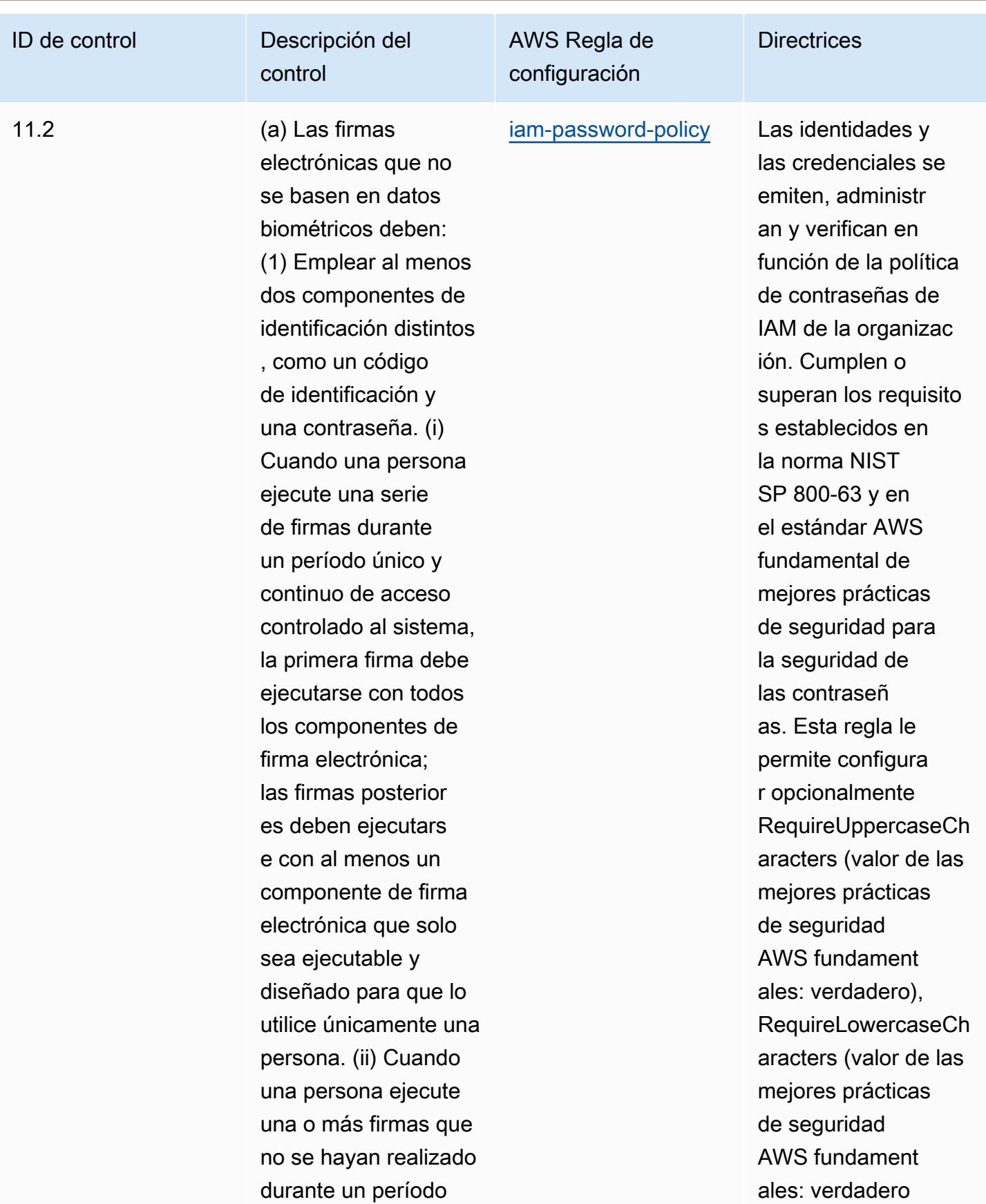

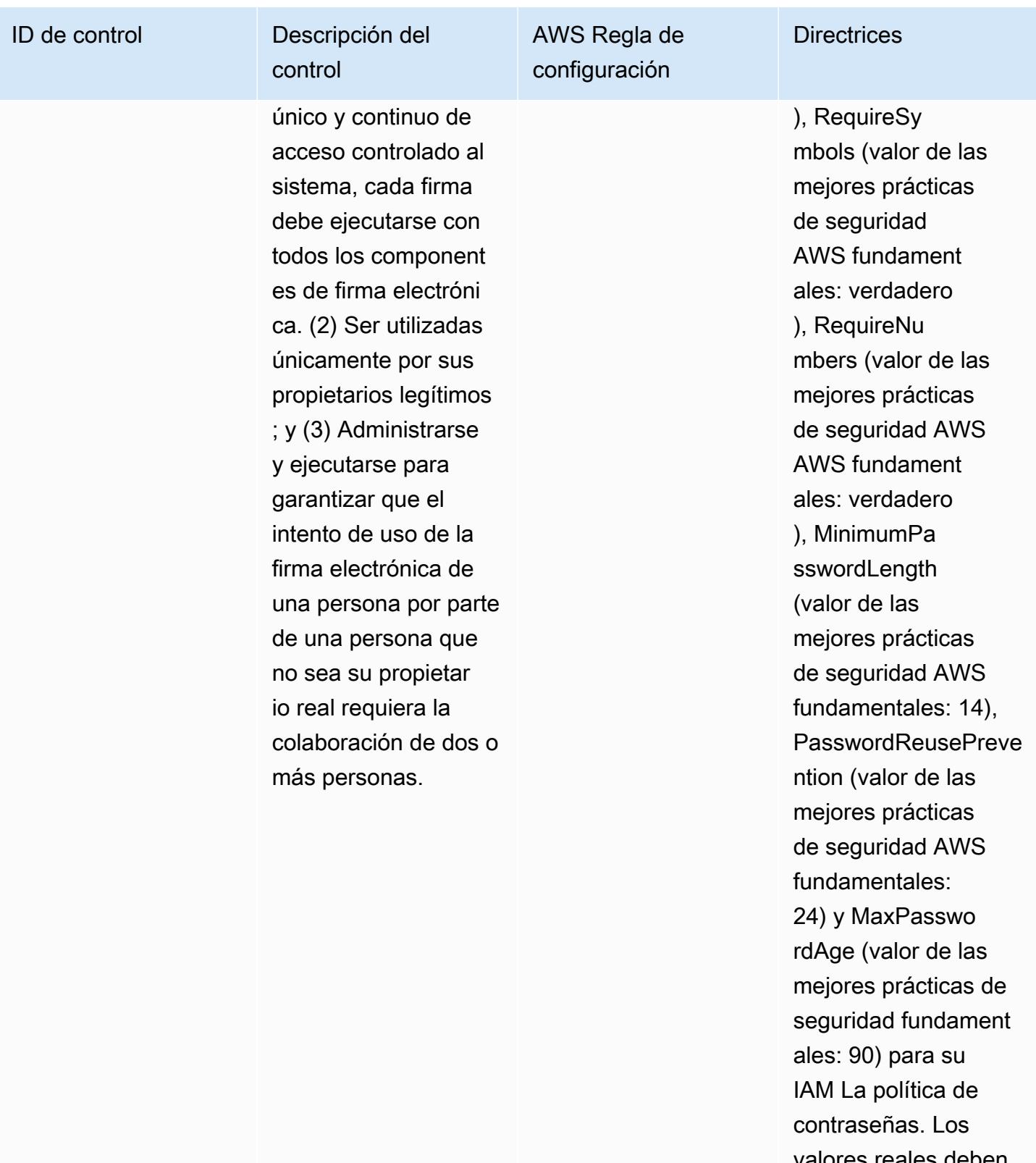

valores reales deben reflejar las políticas de su organización.

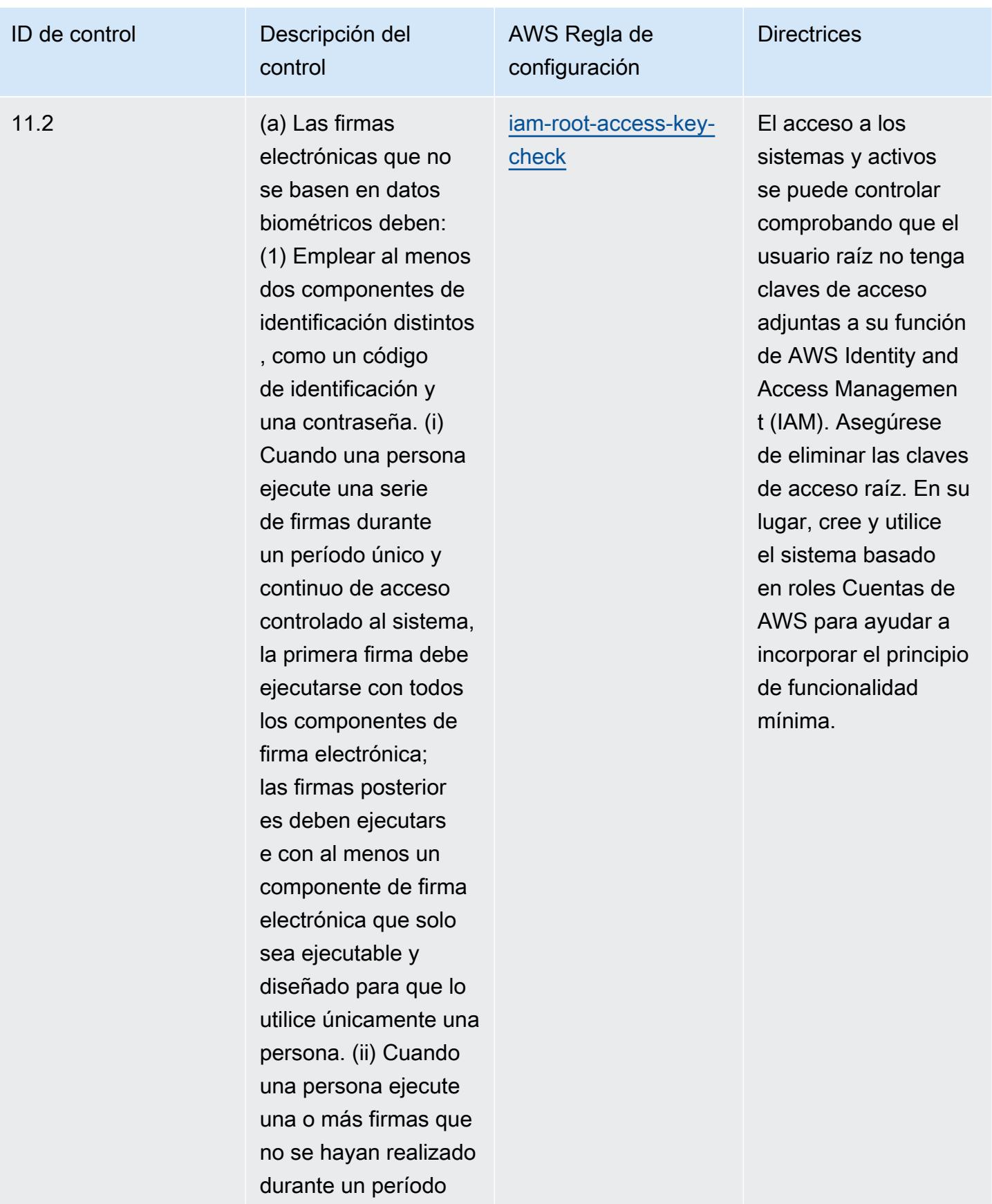

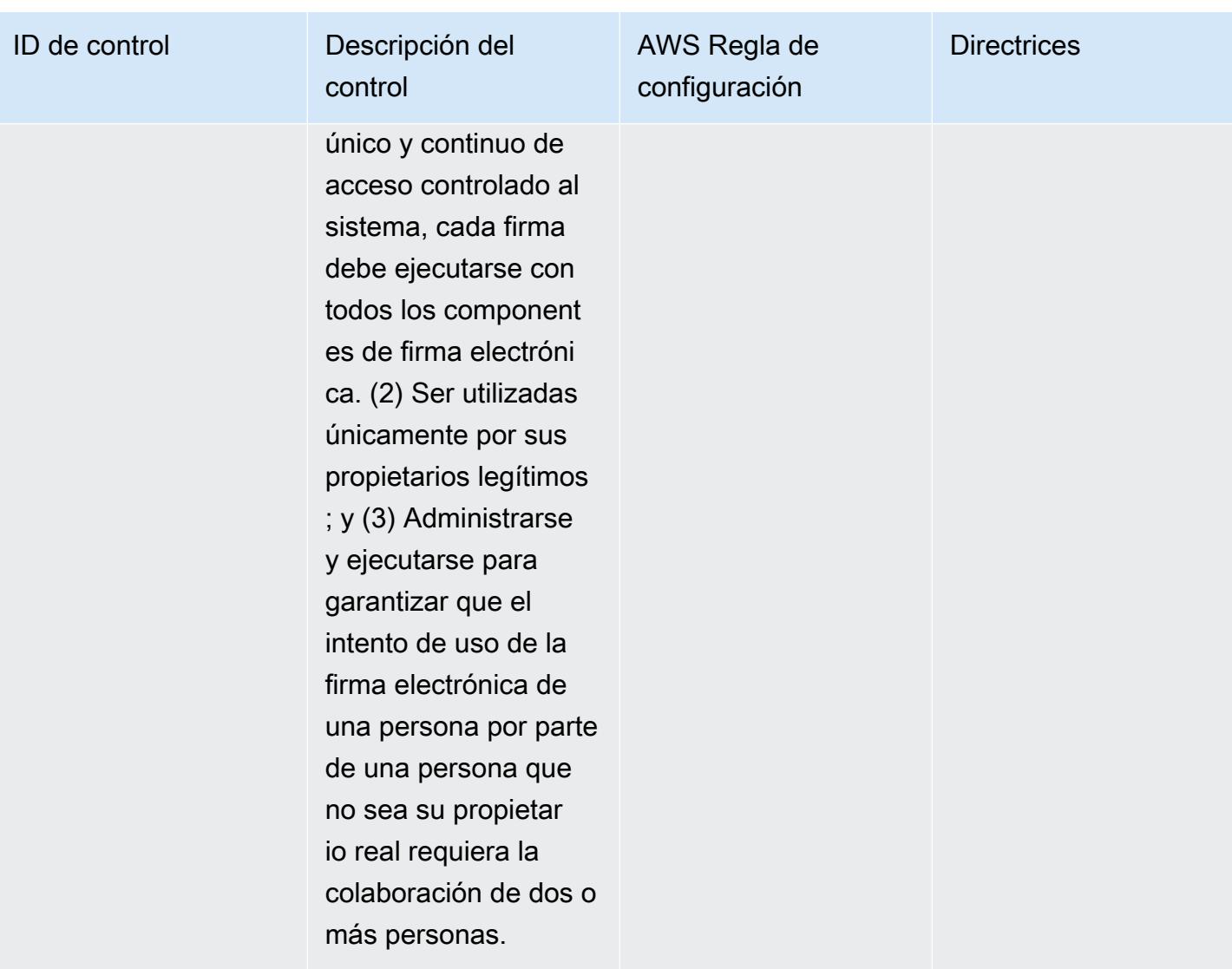

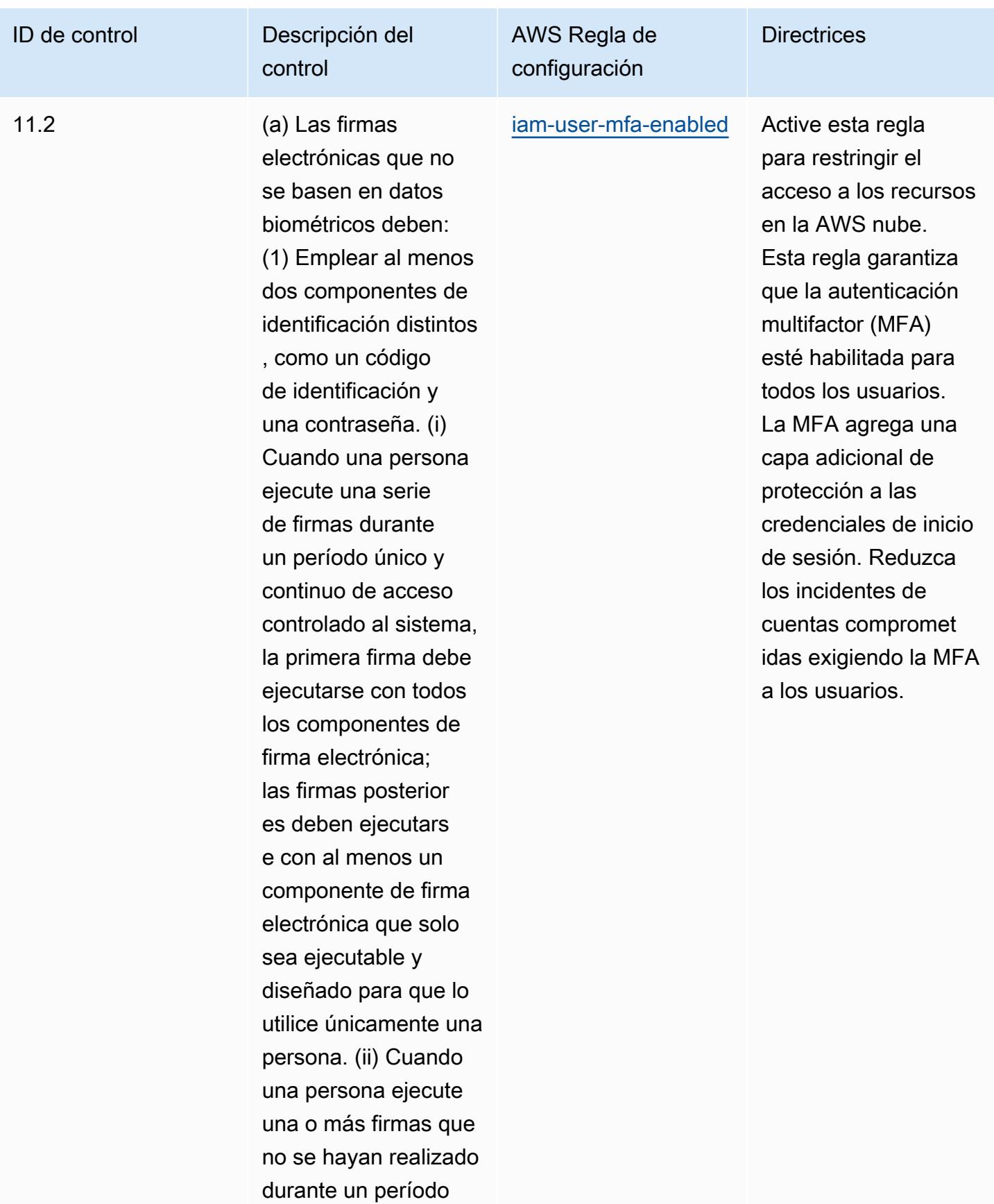

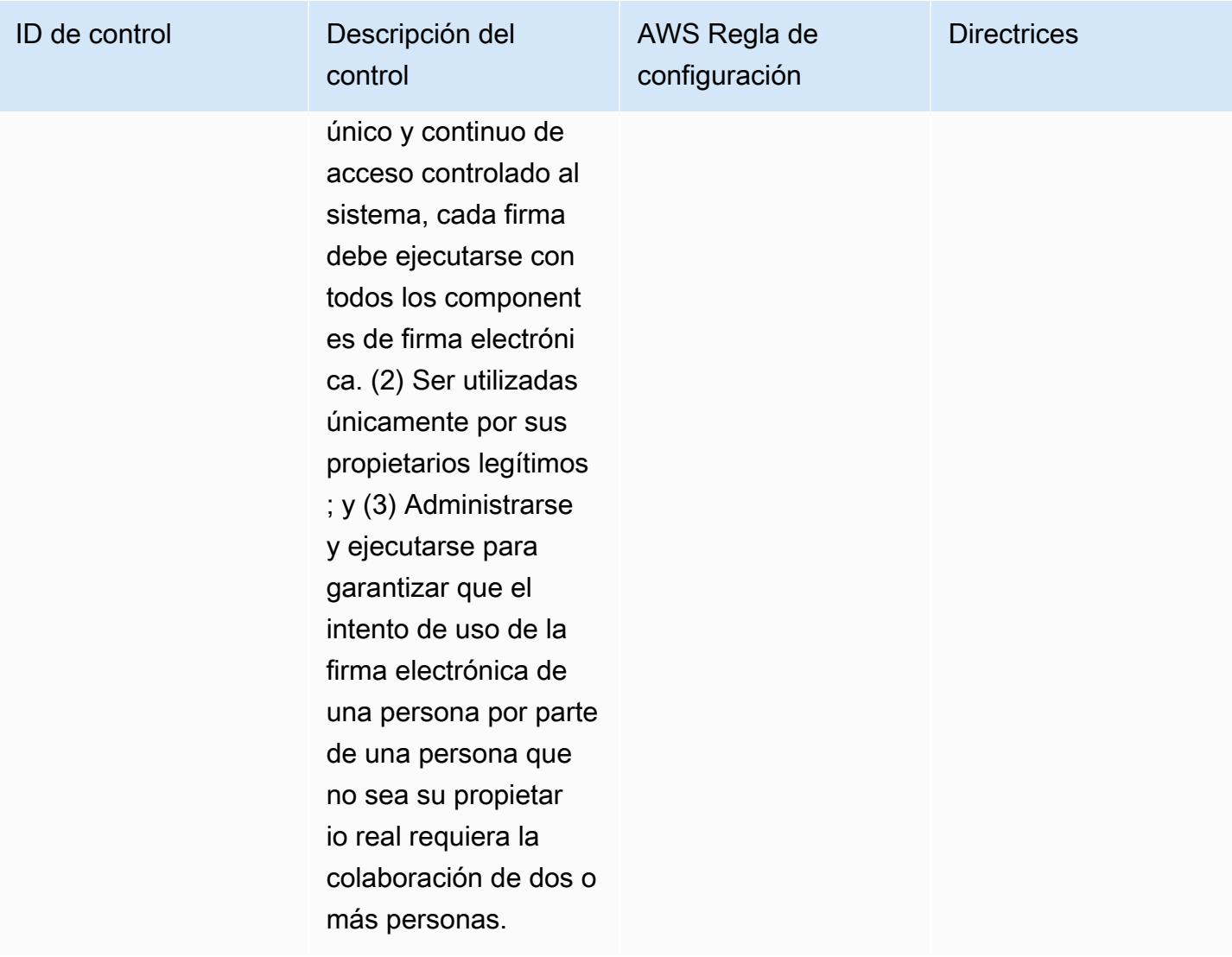

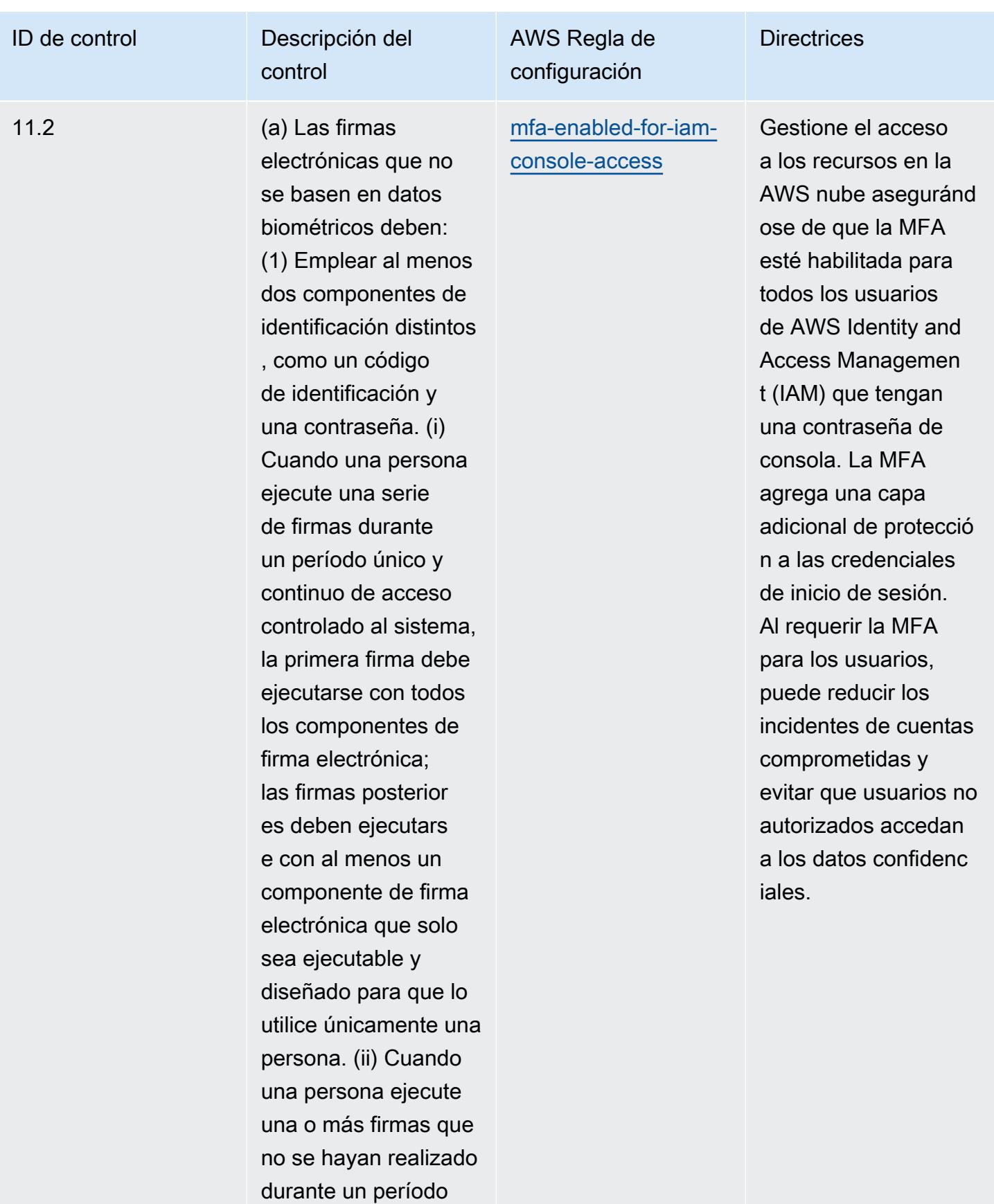

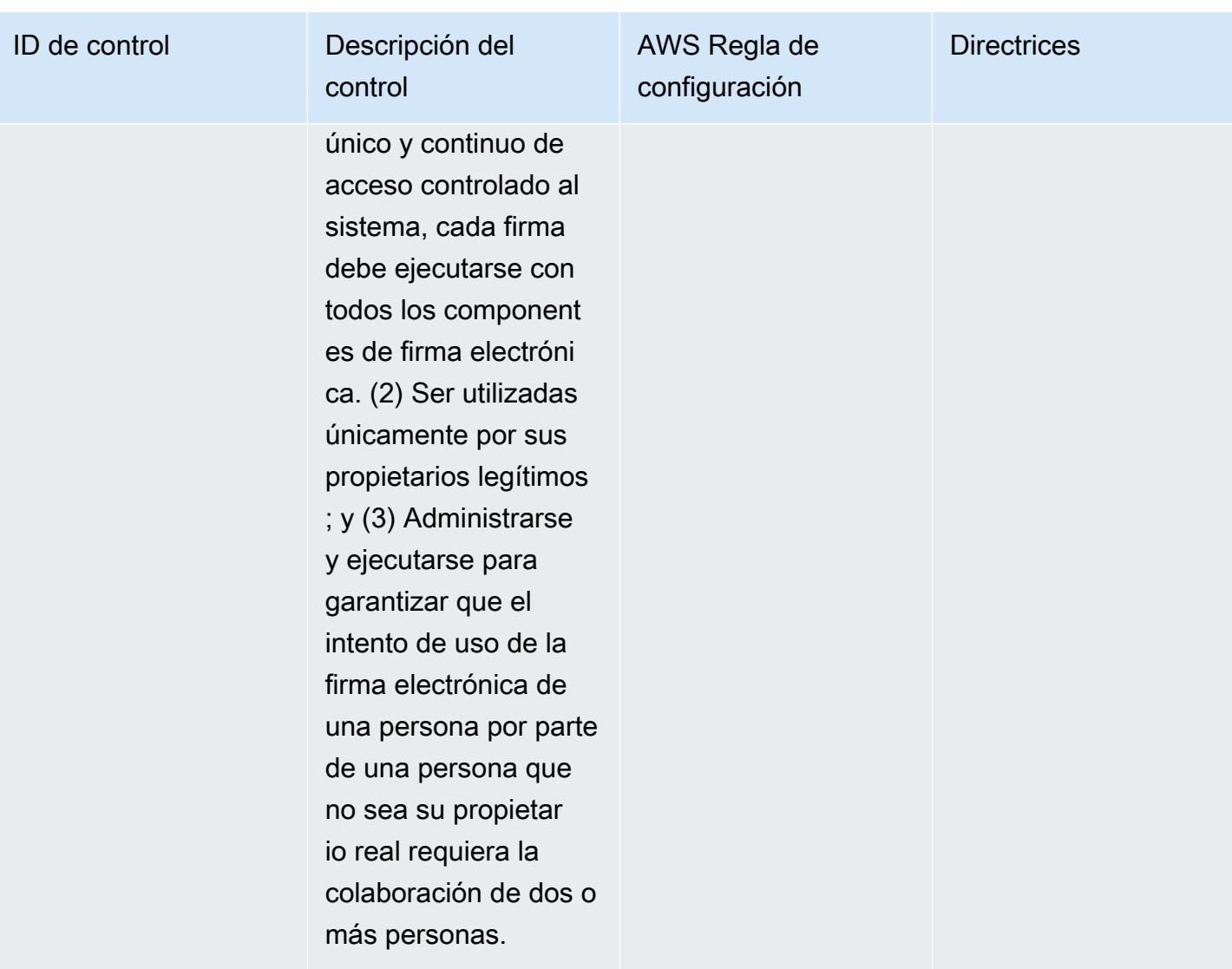

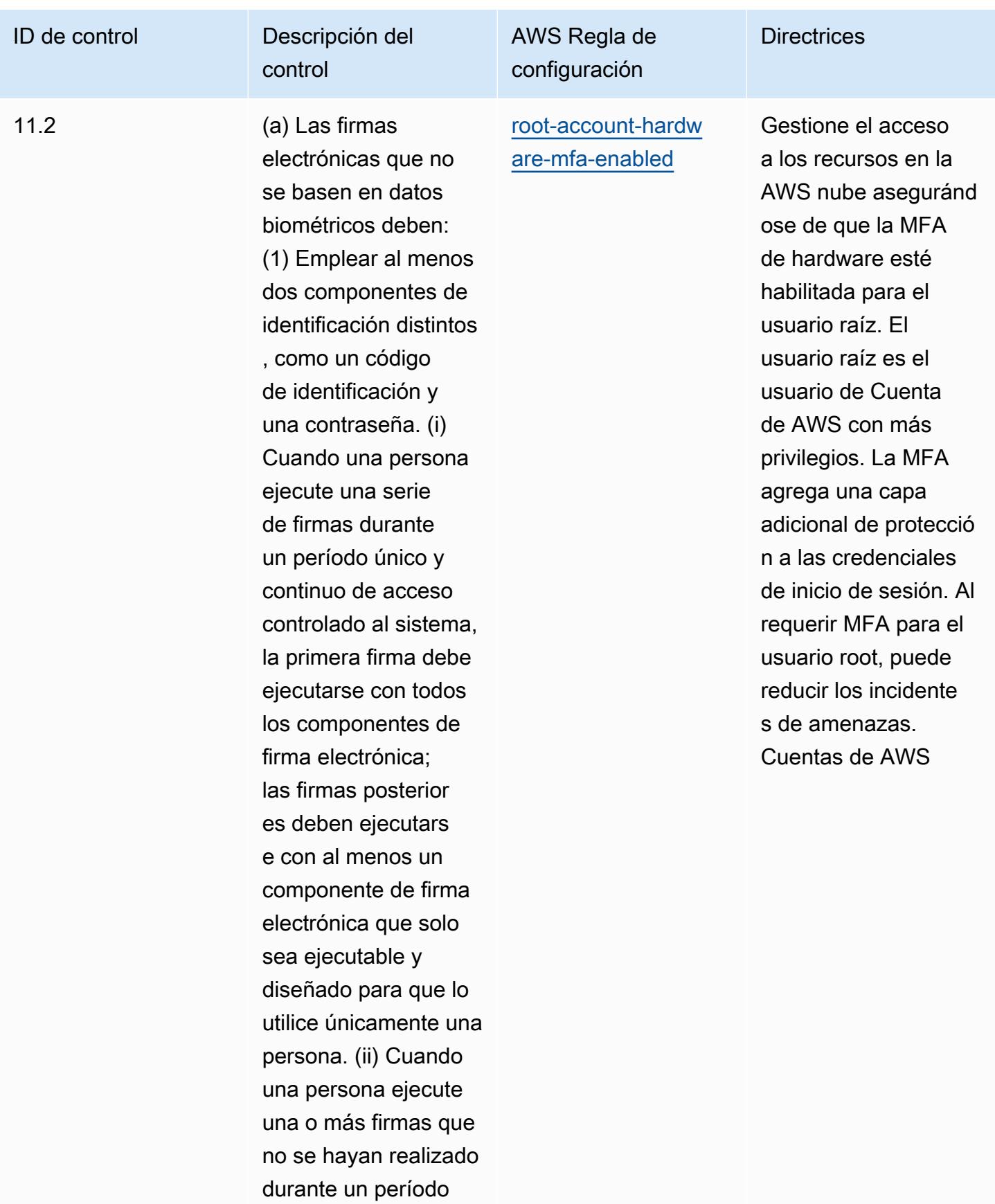

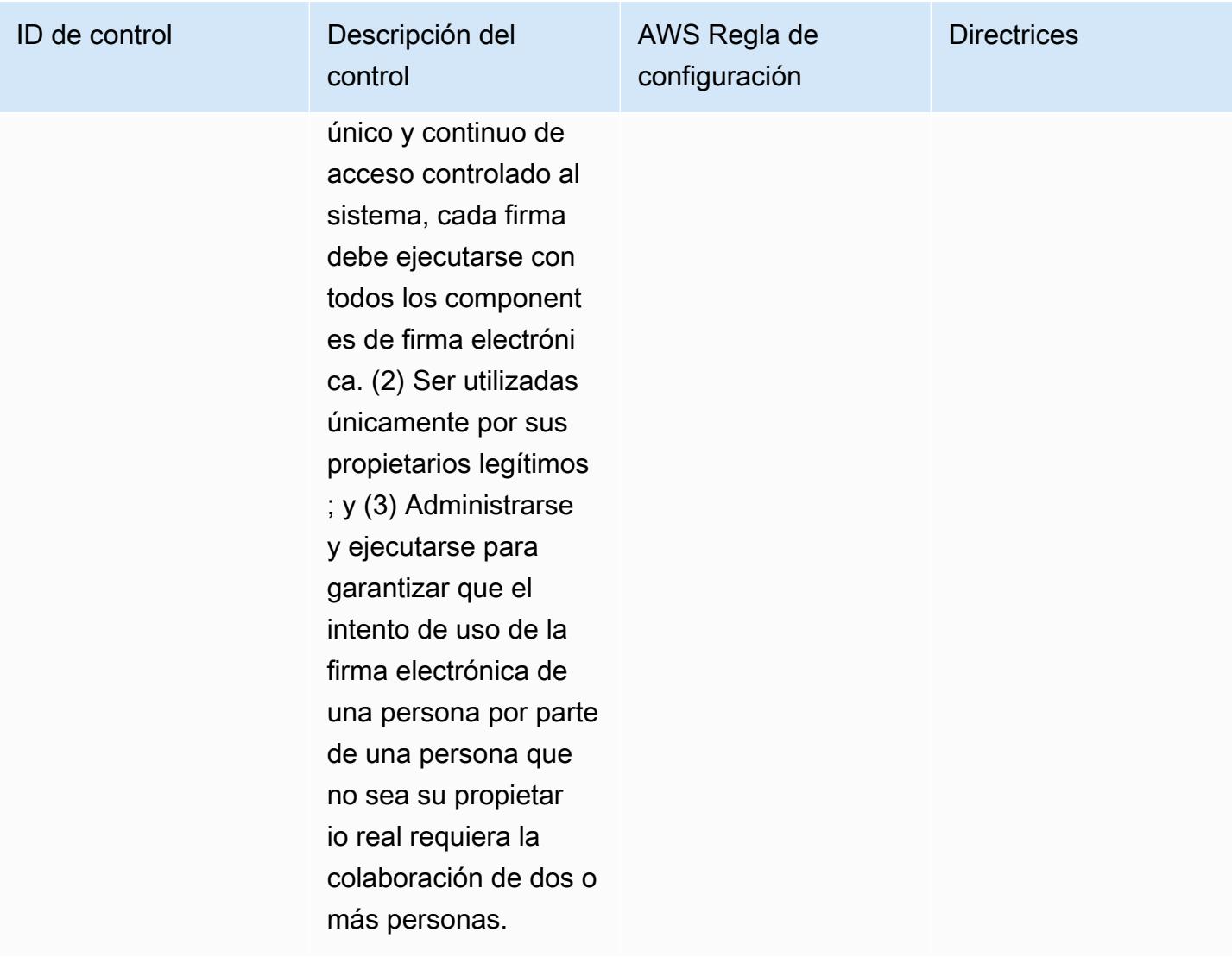

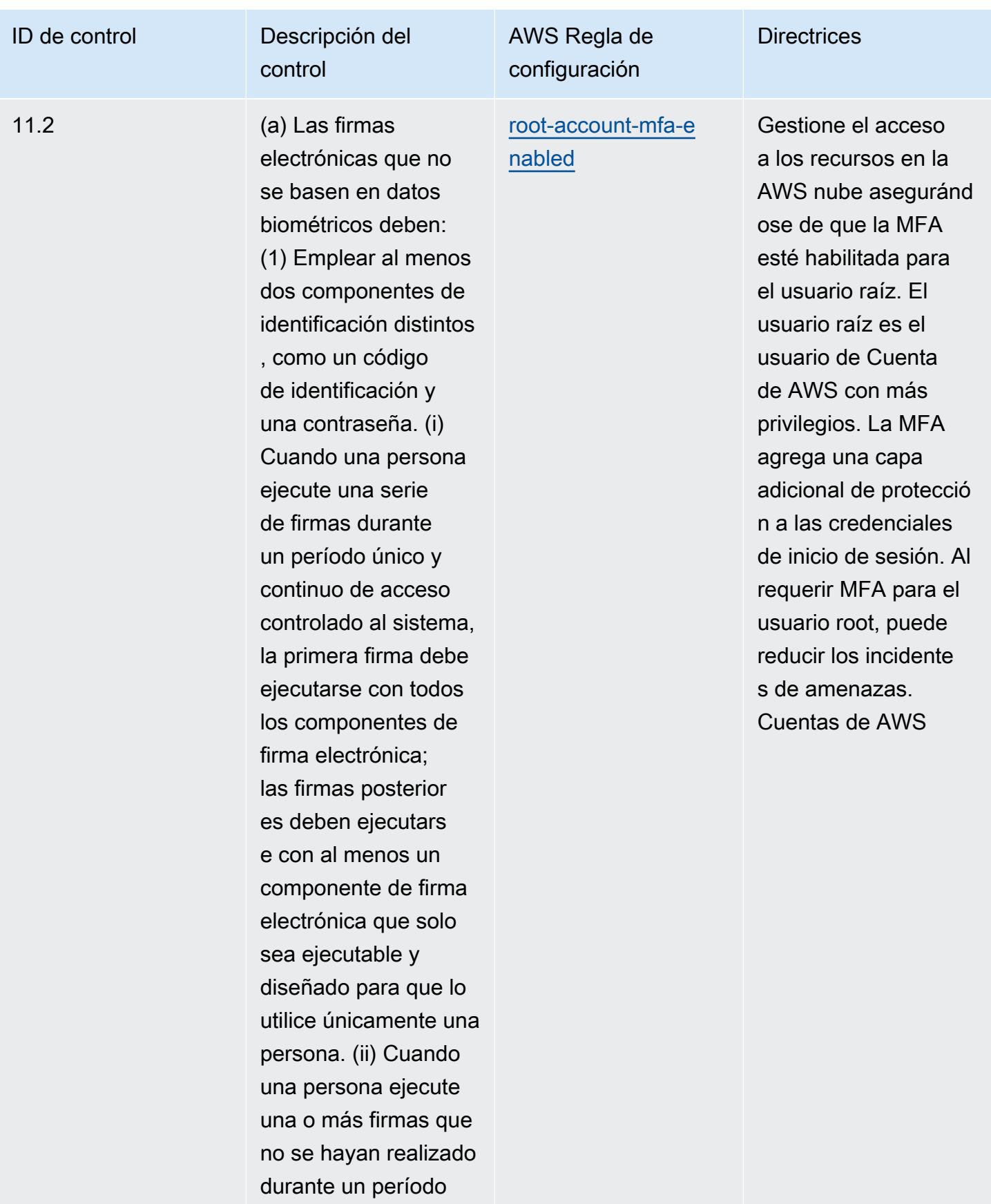

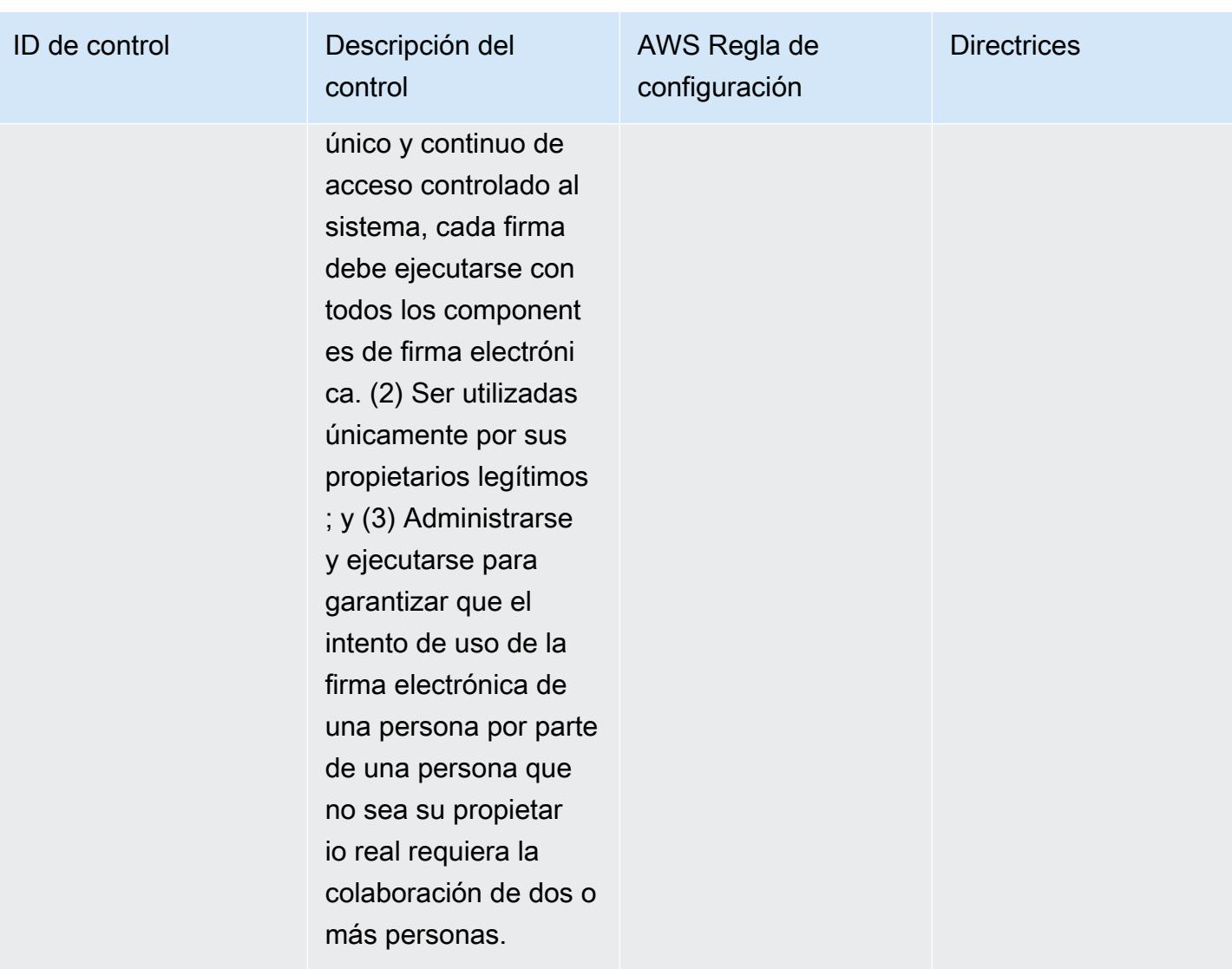

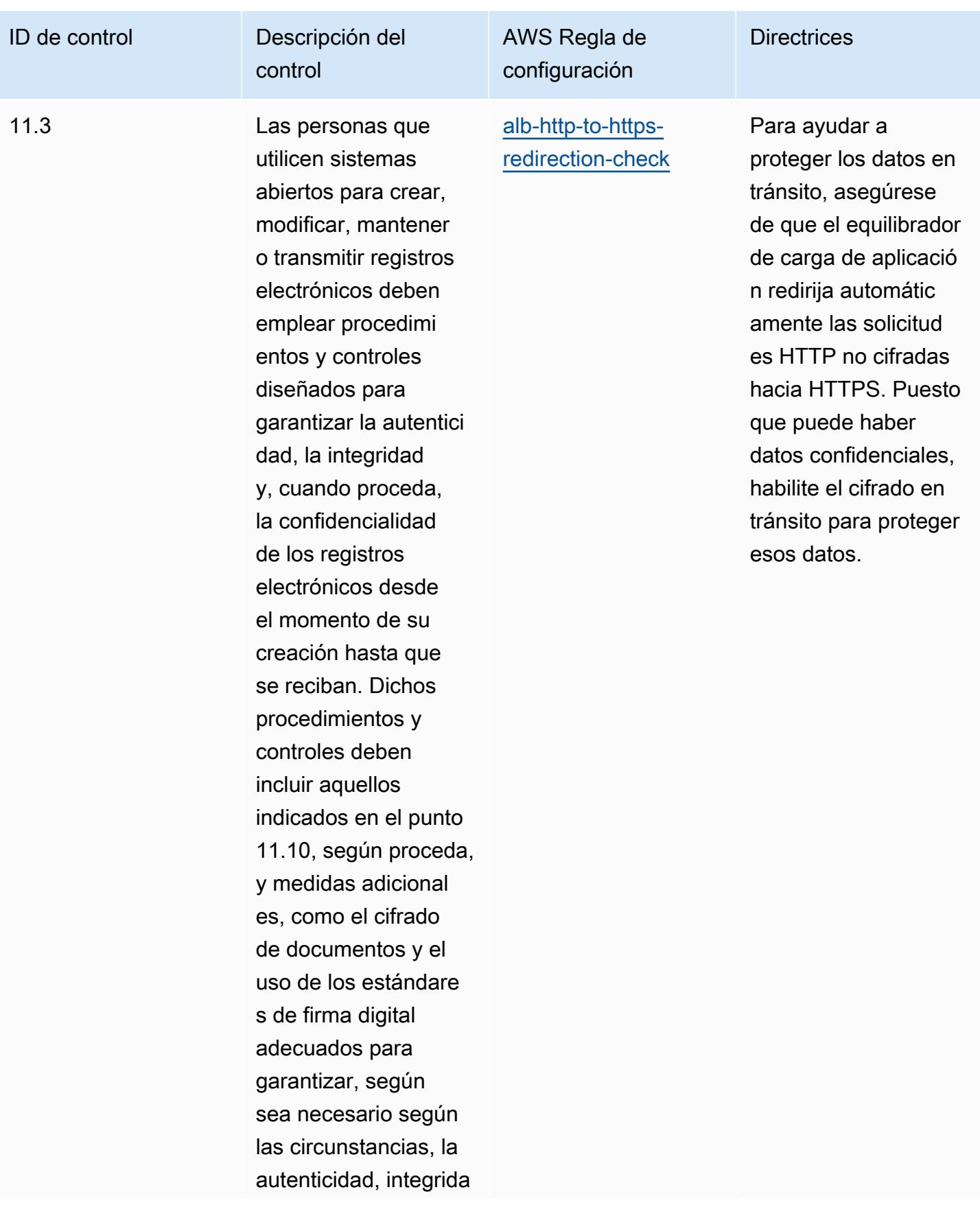

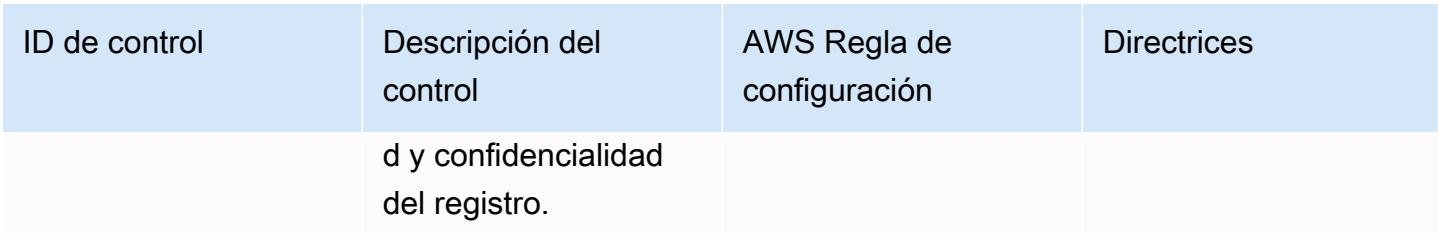

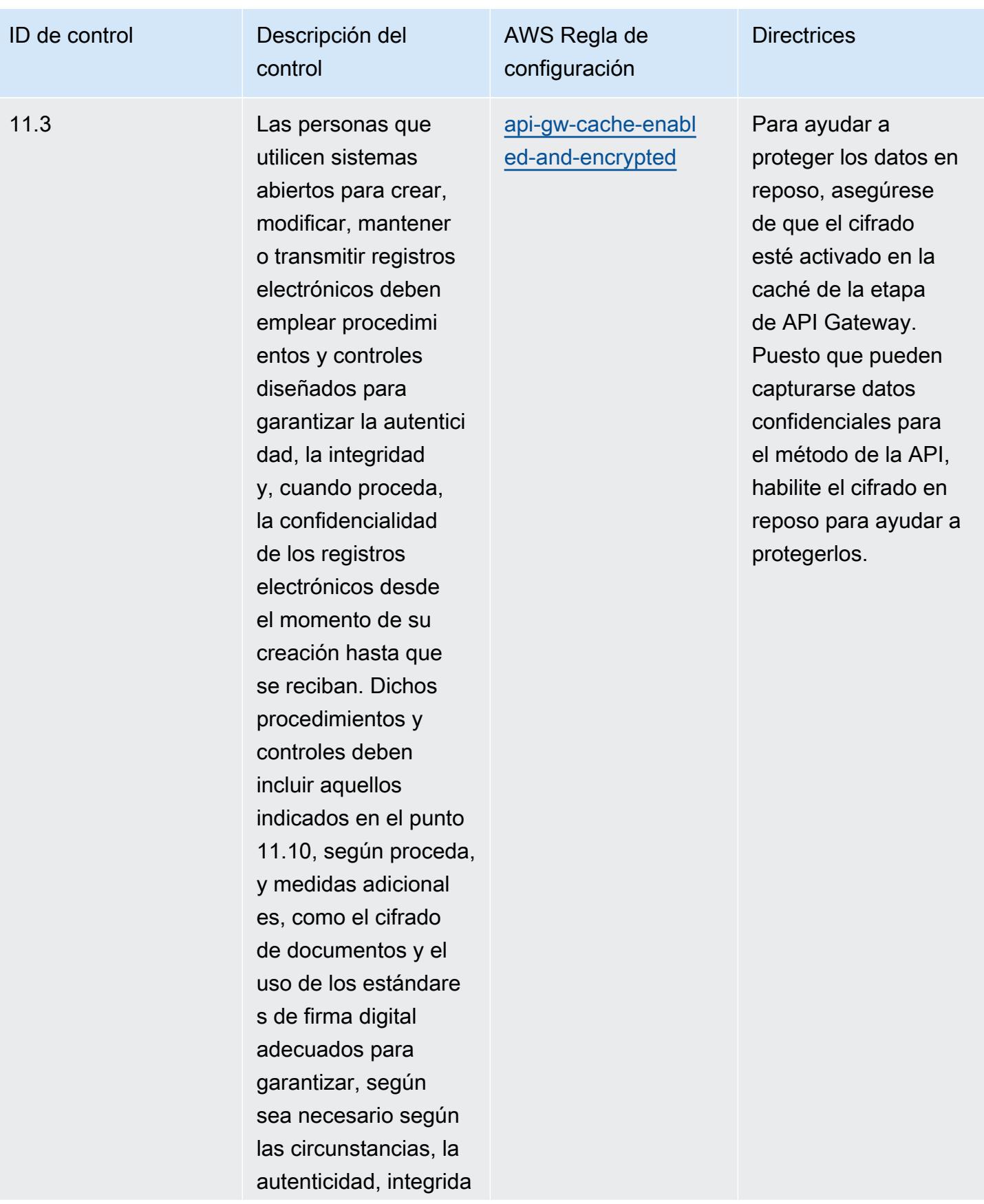

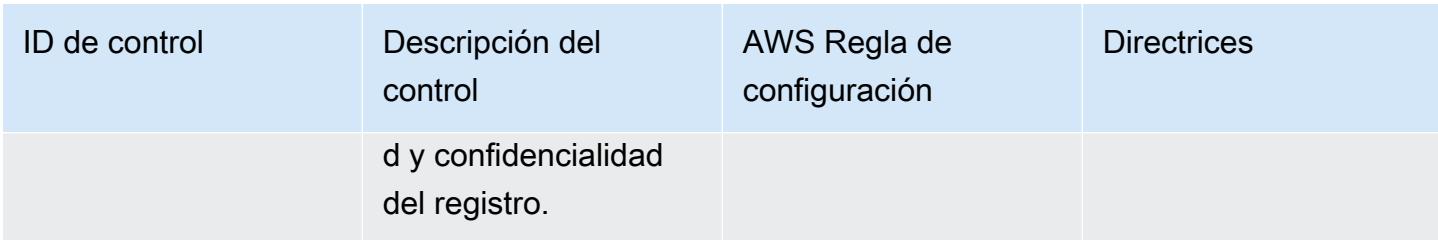

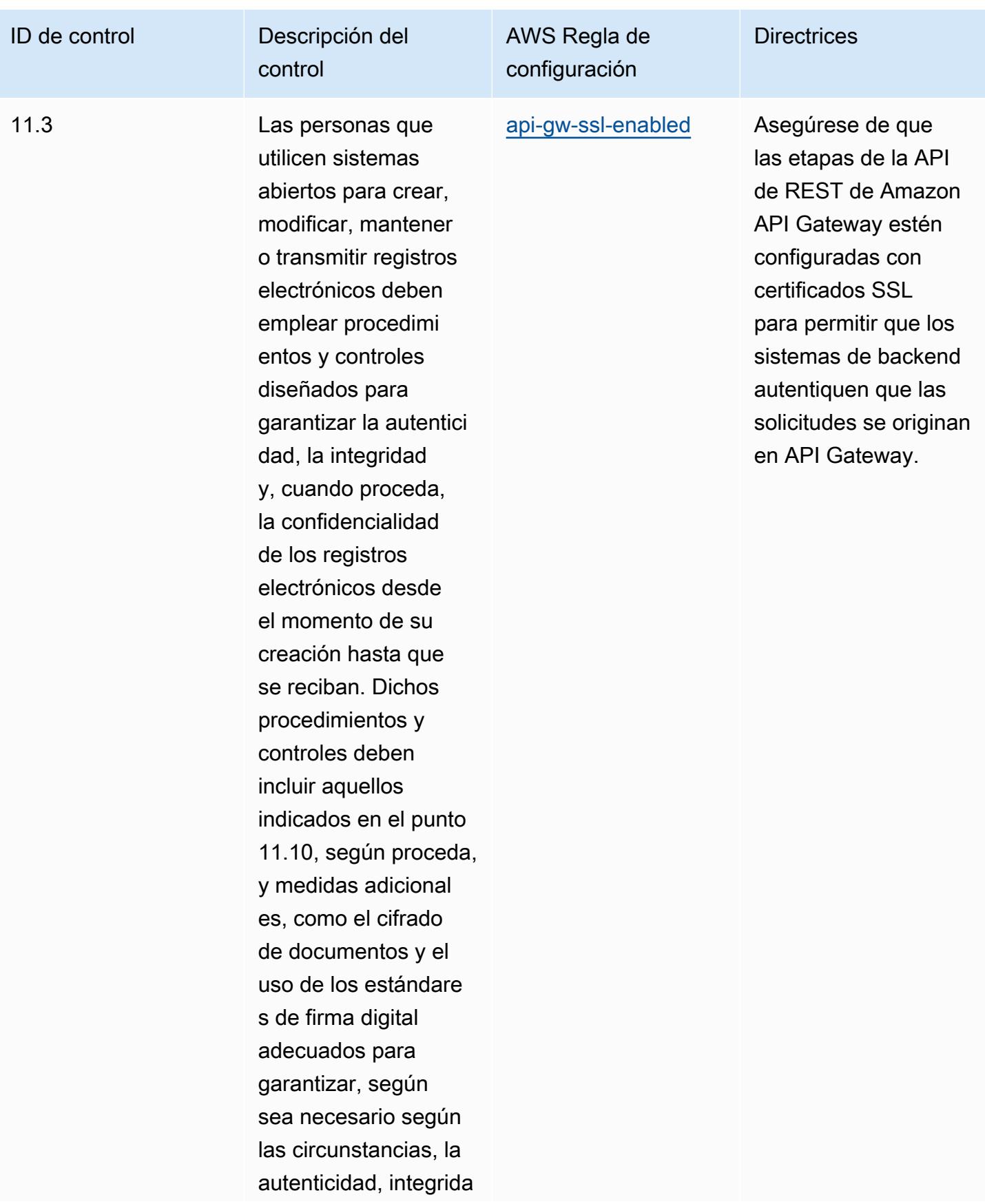

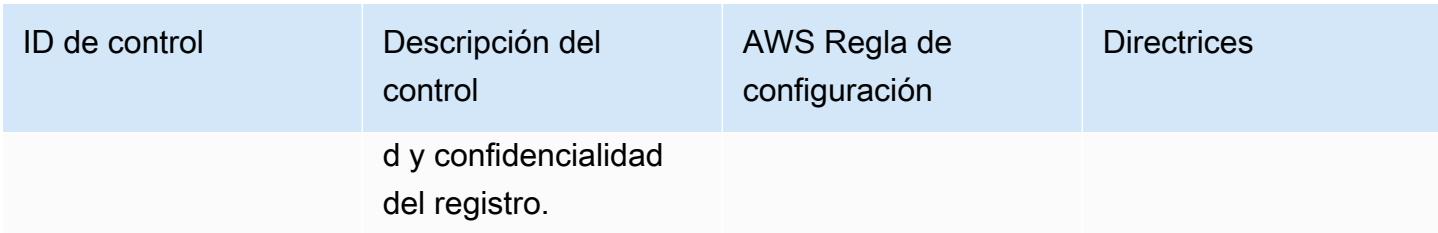
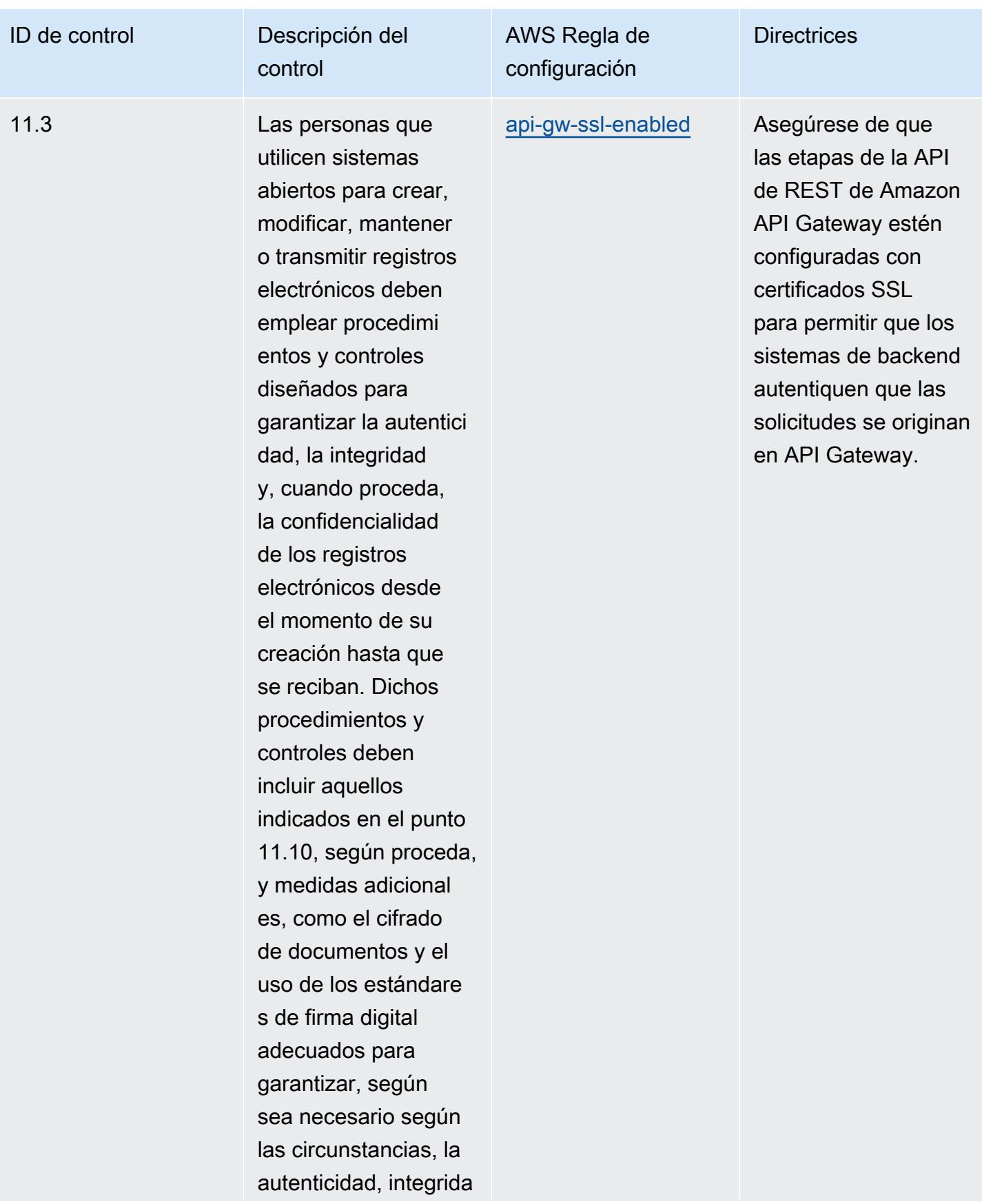

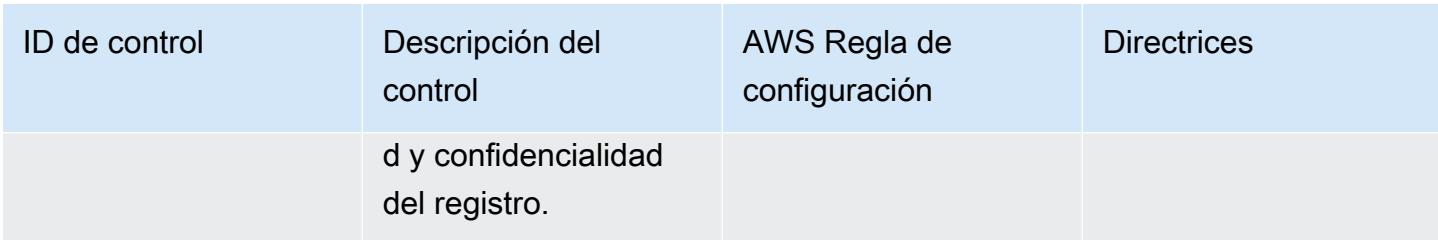

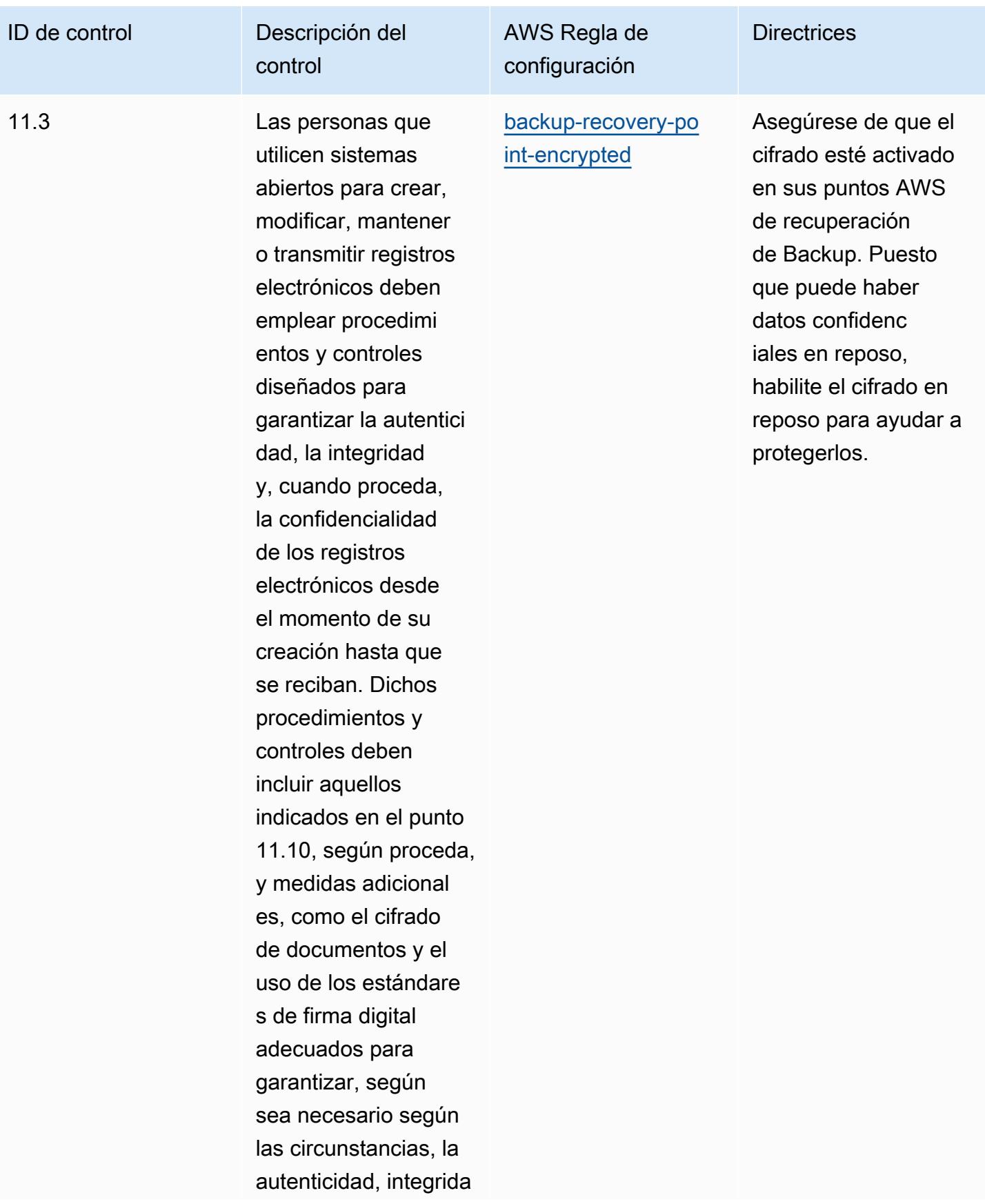

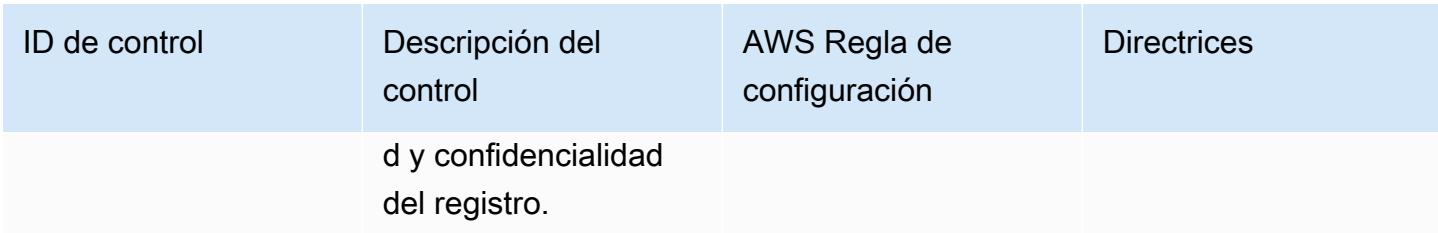

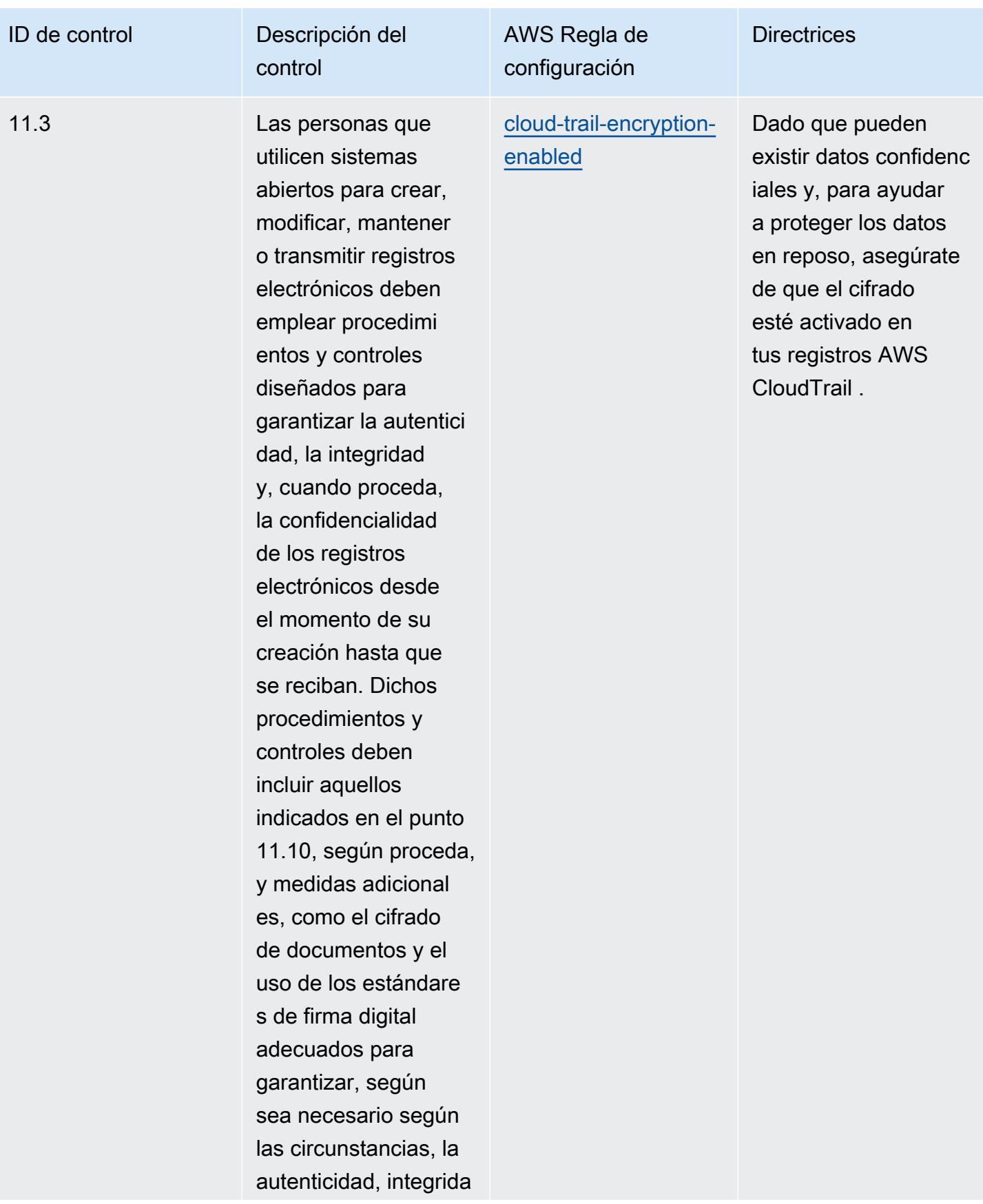

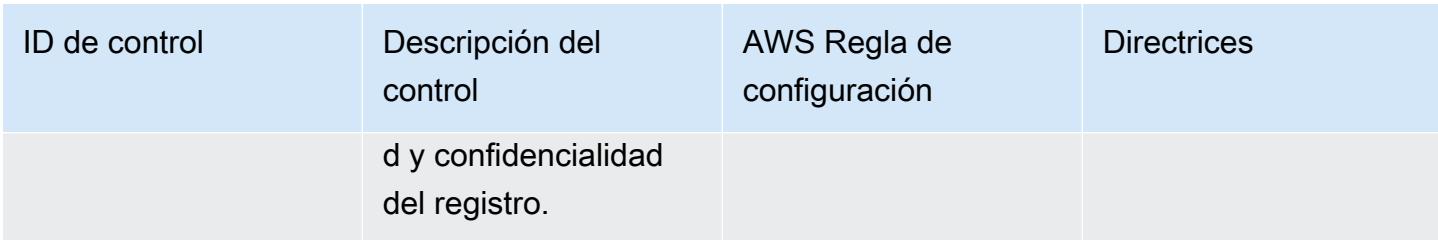

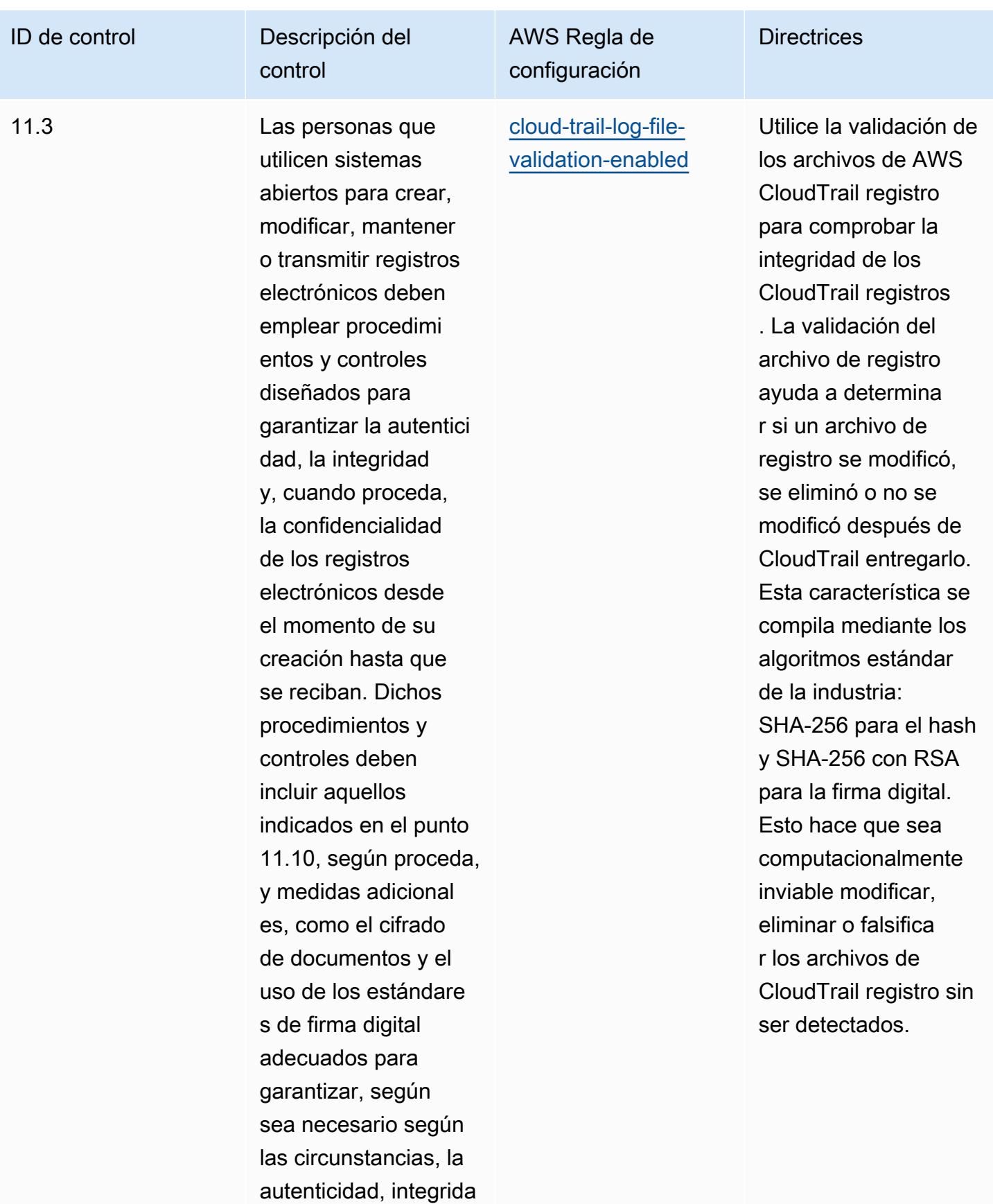

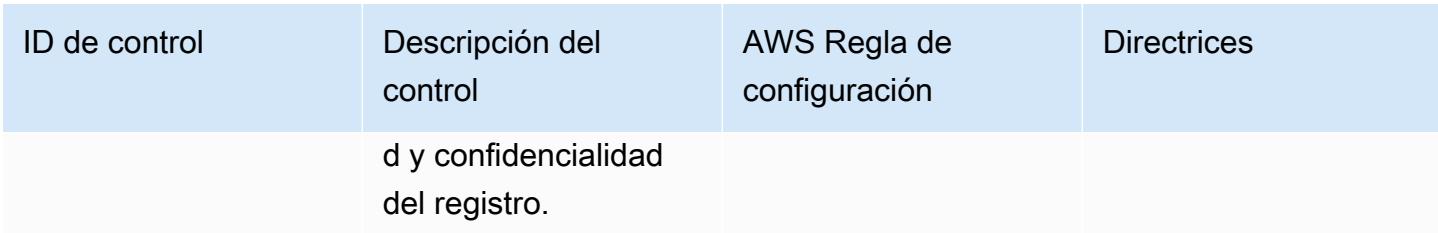

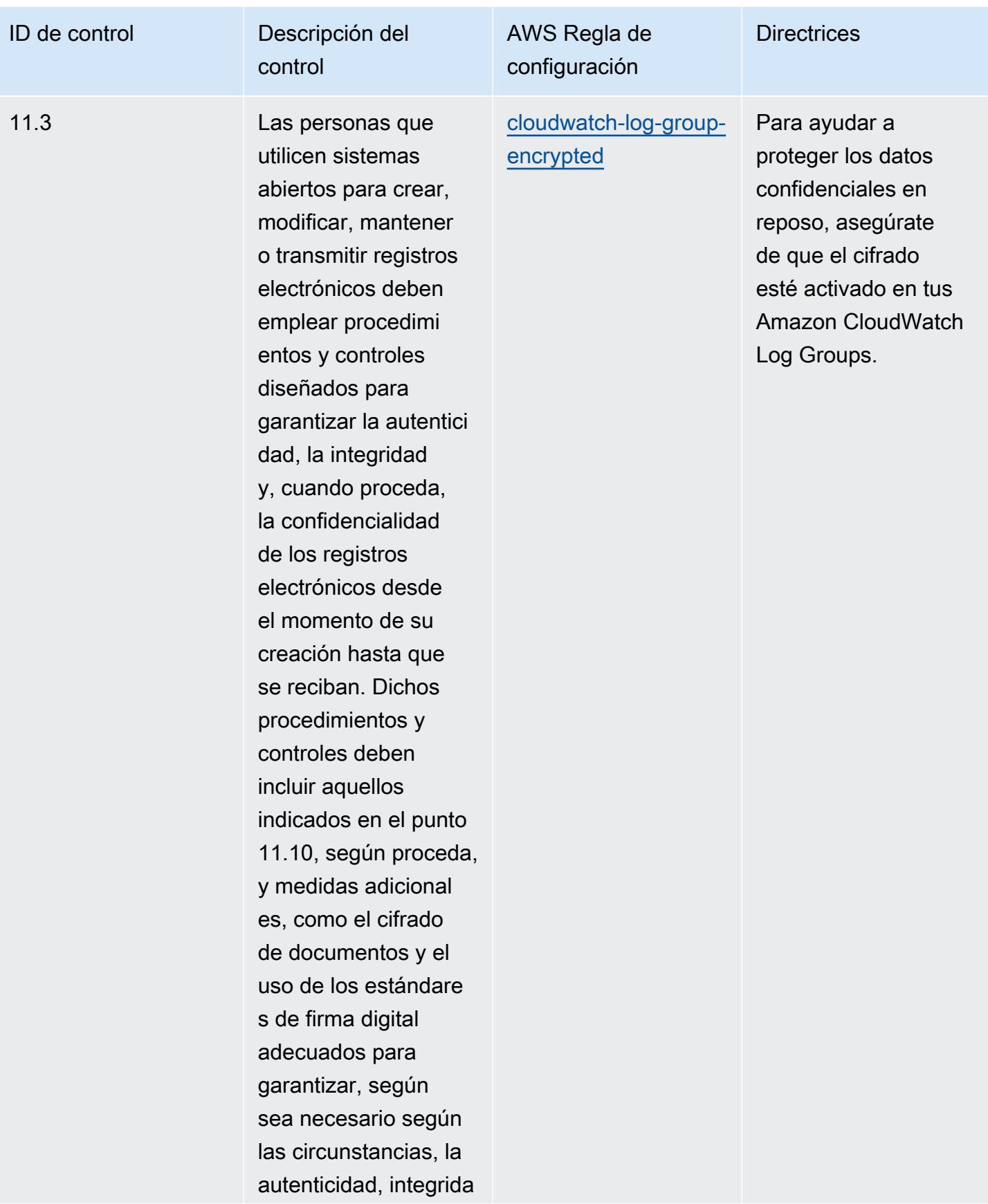

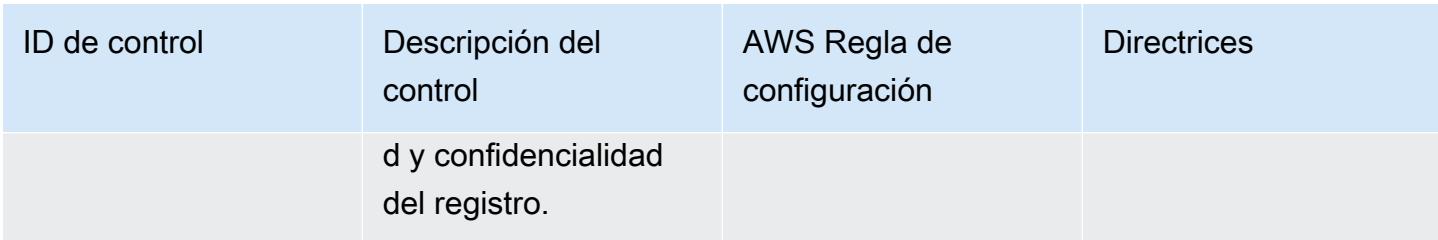

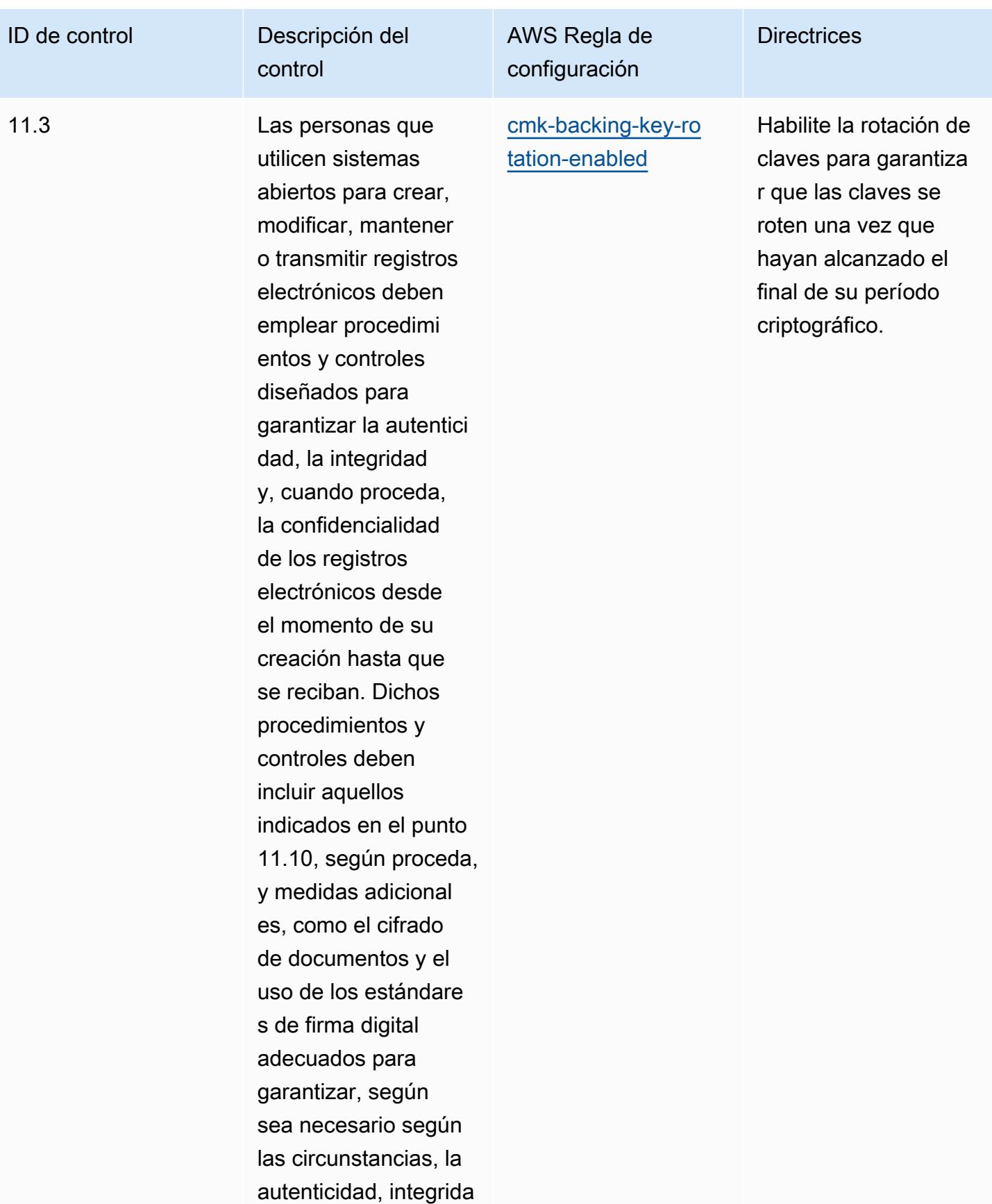

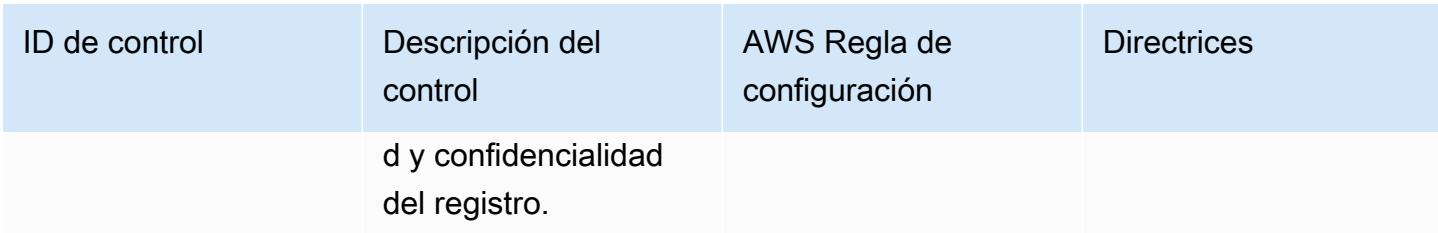

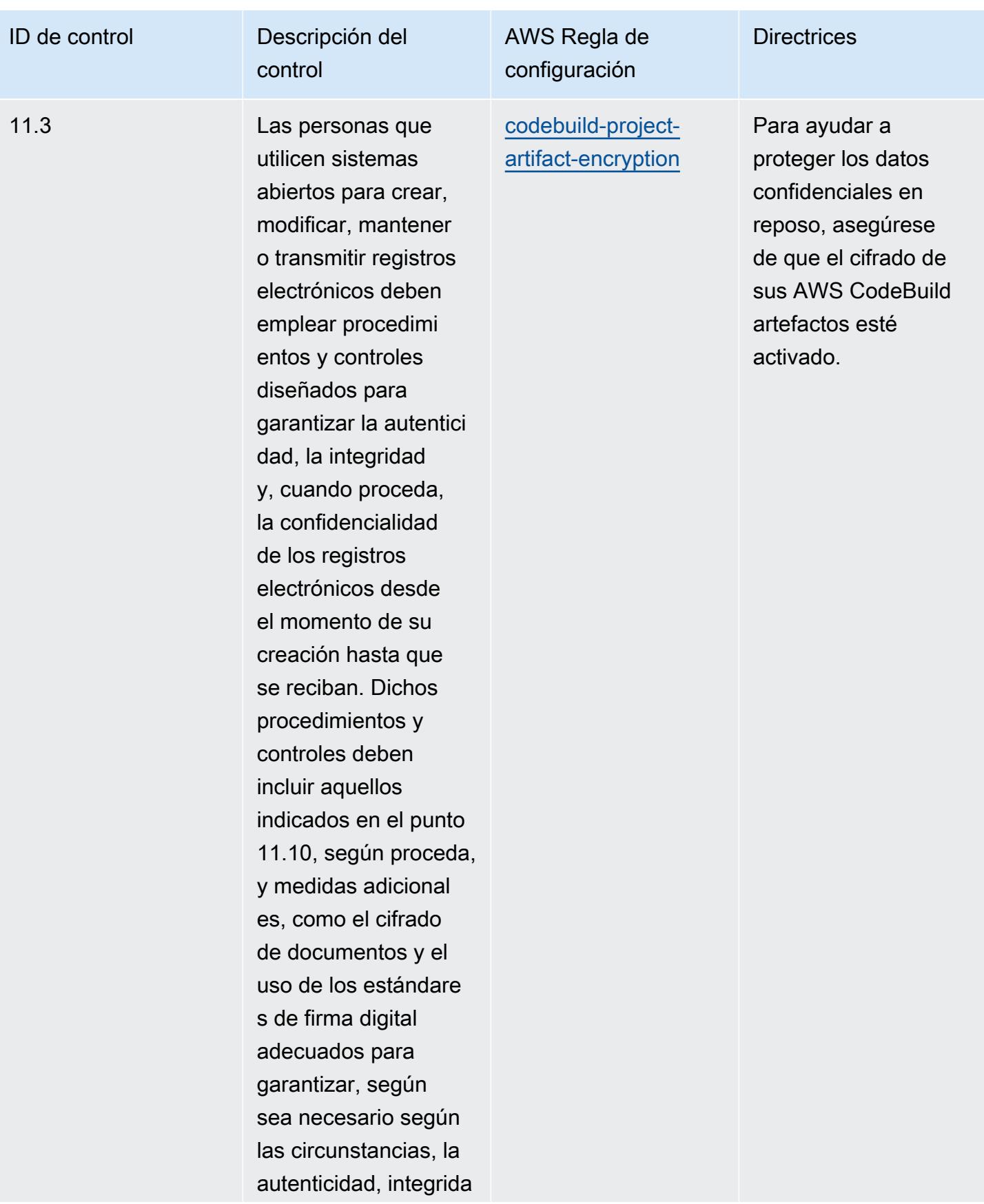

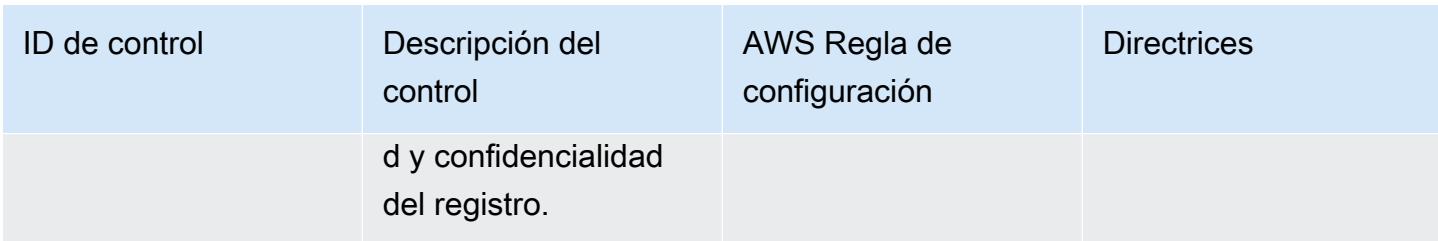

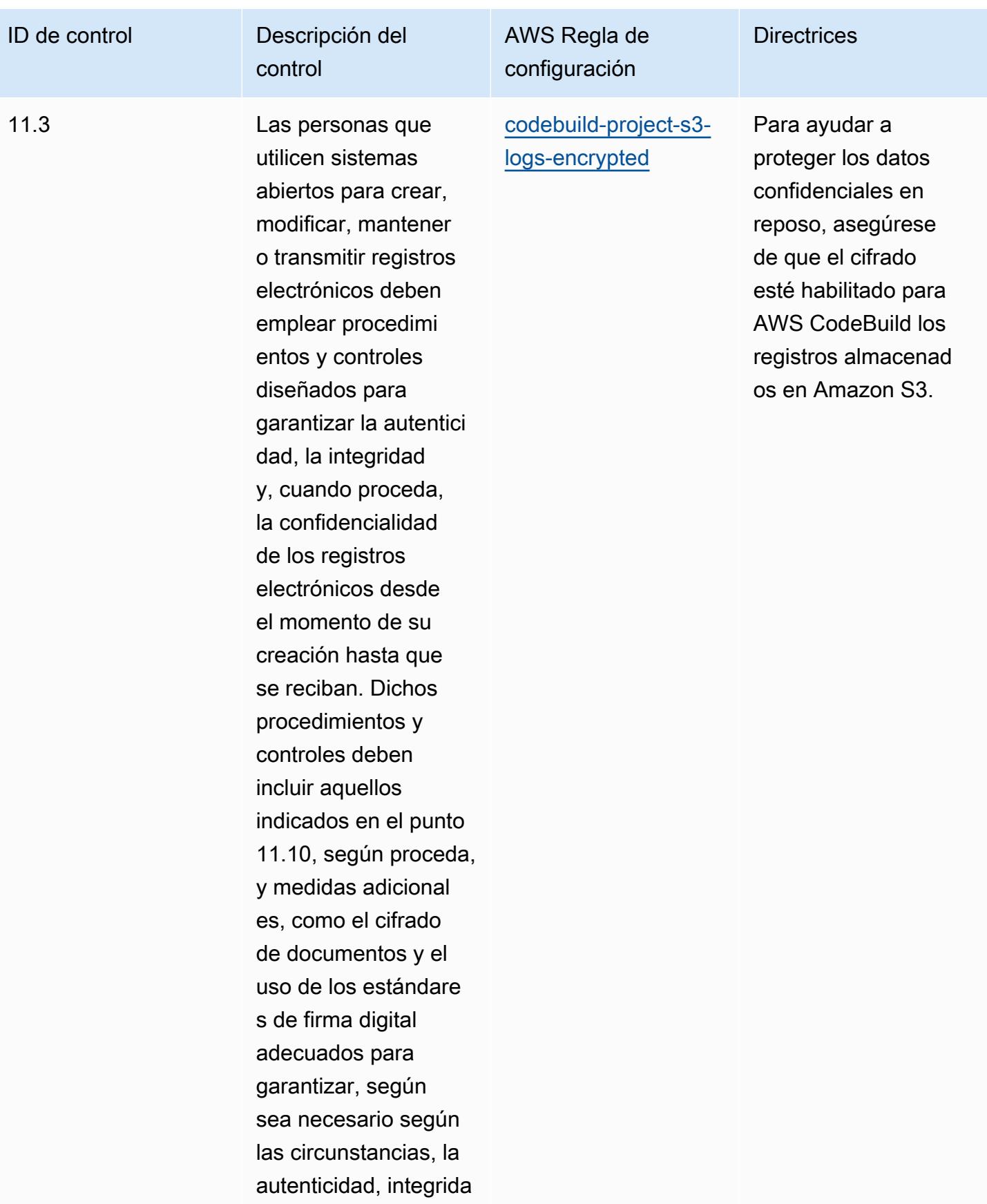

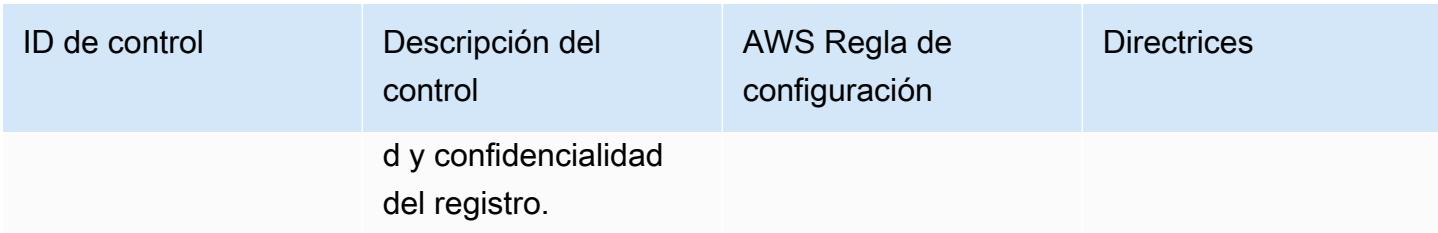

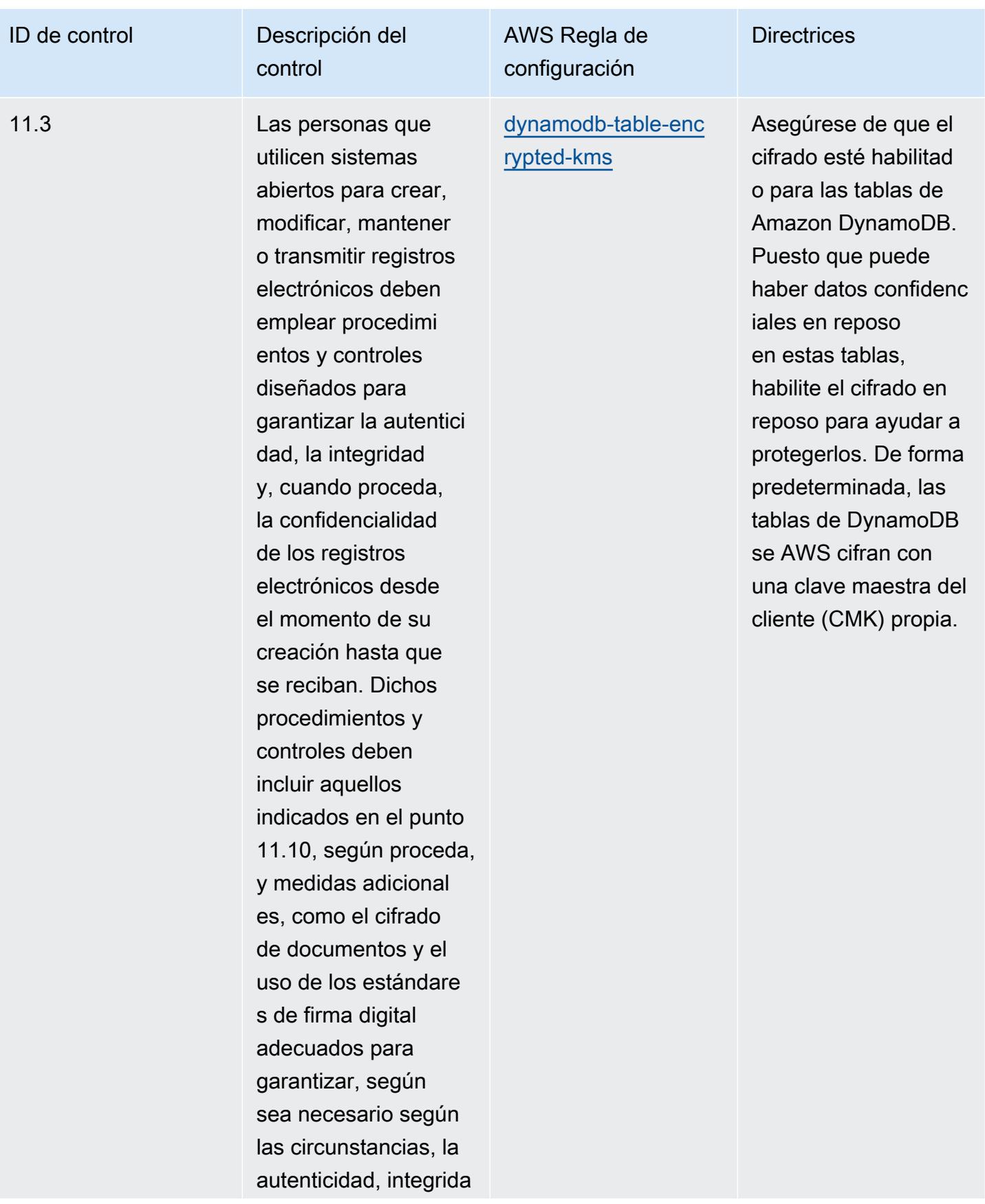

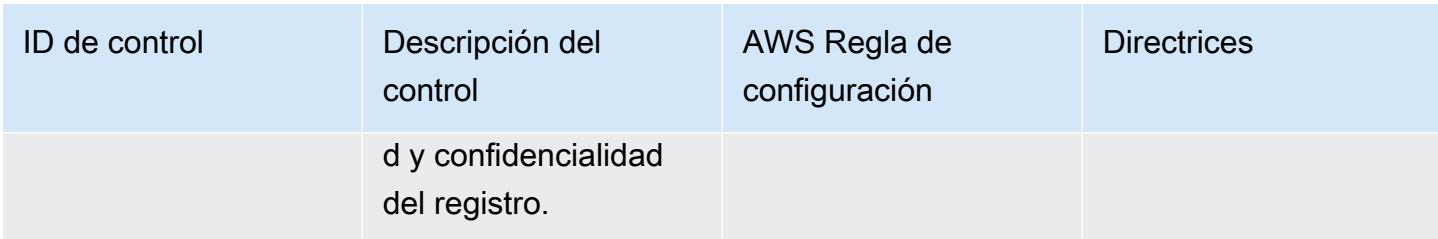

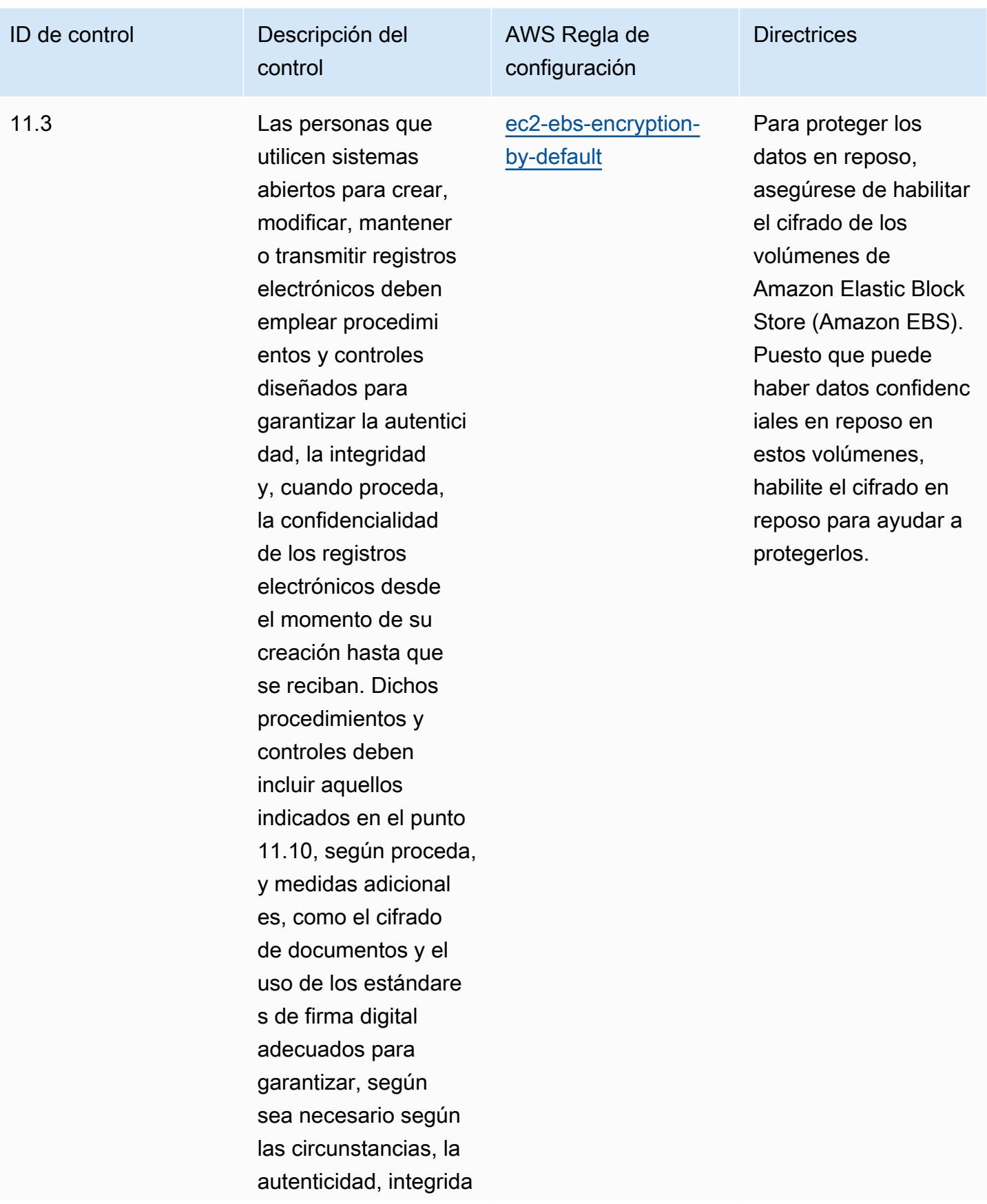

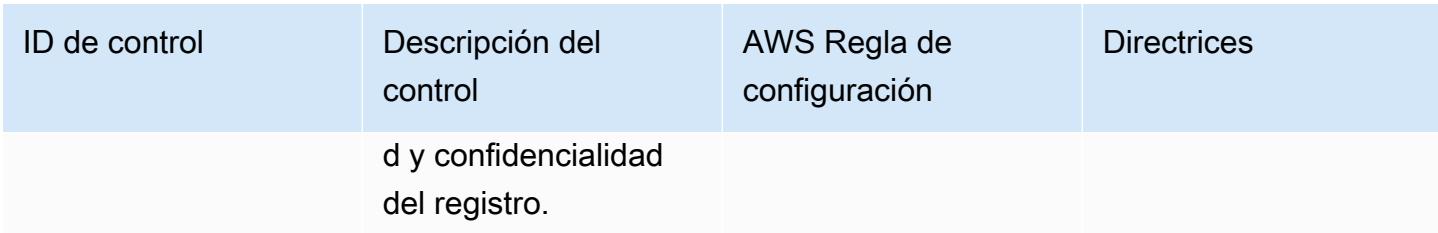

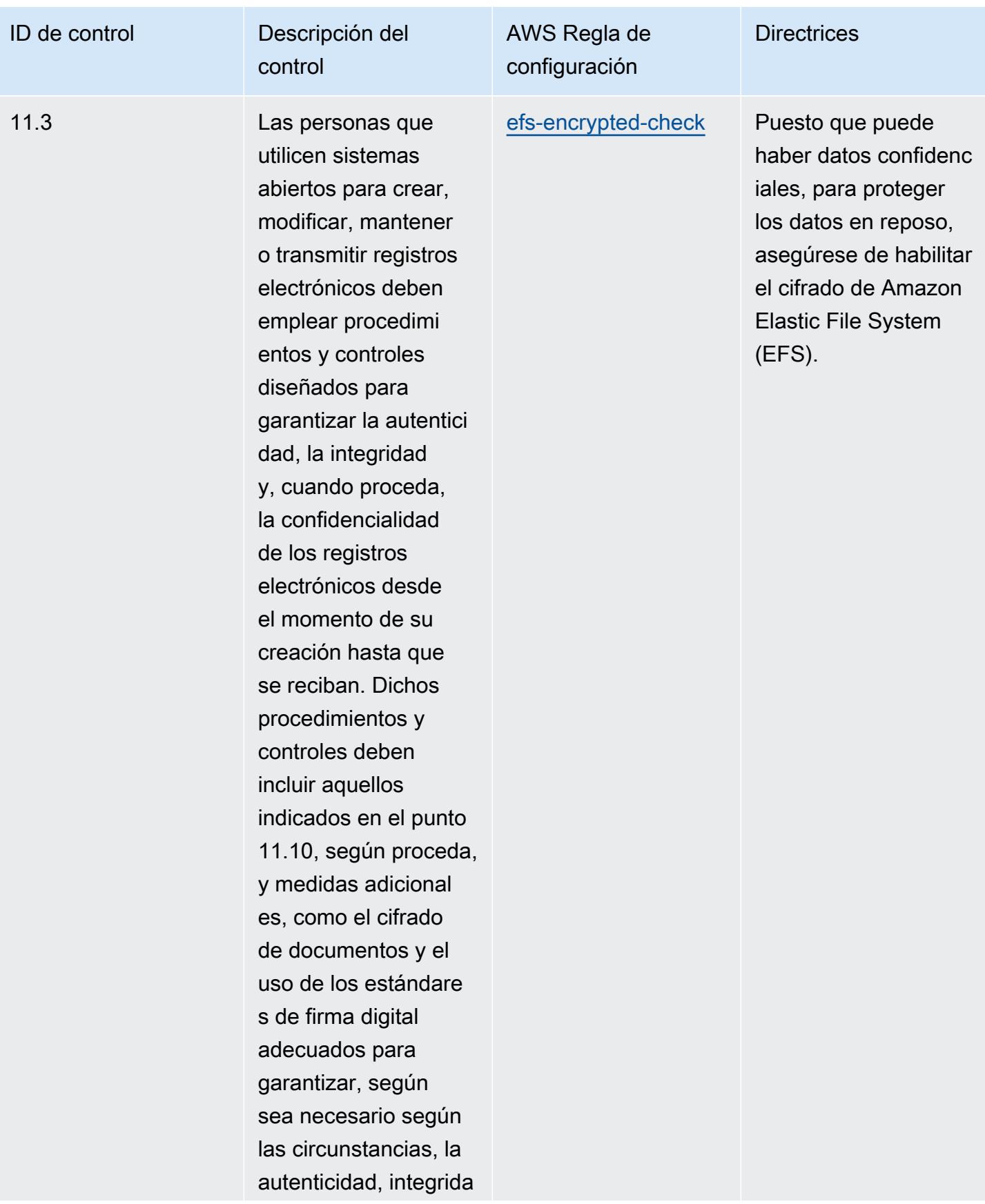

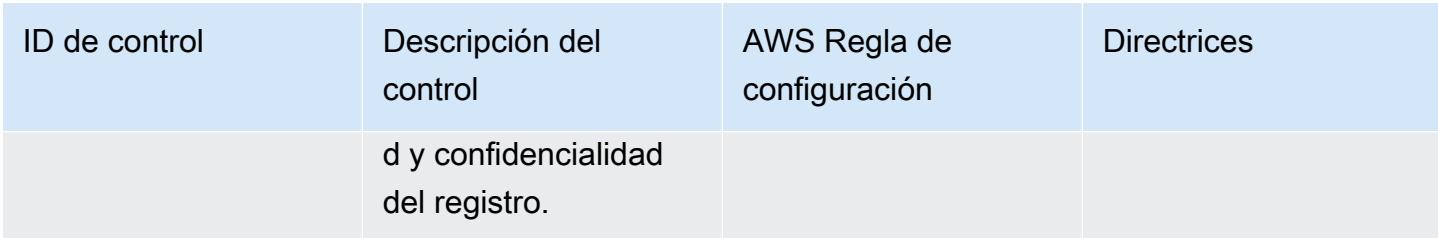

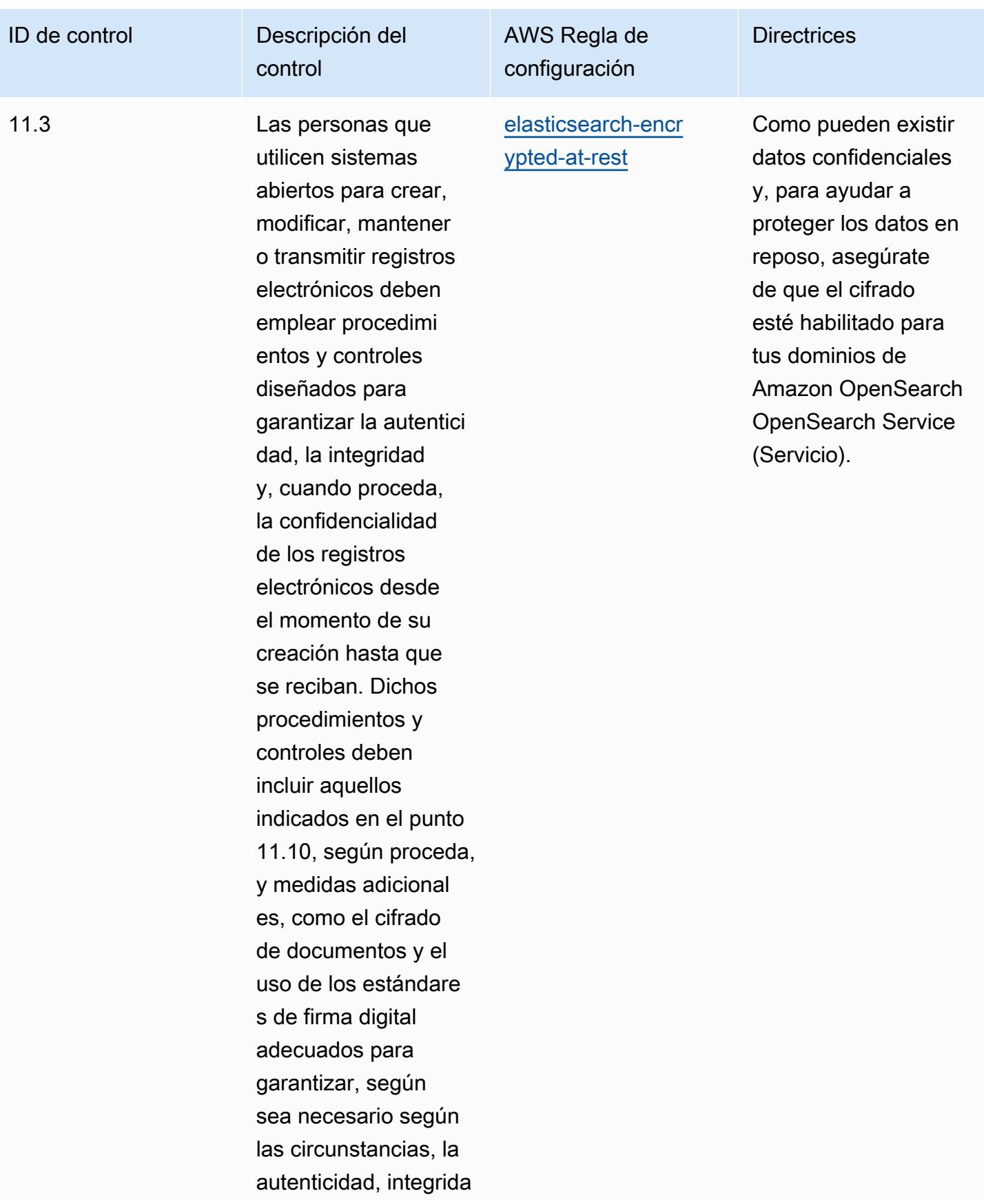

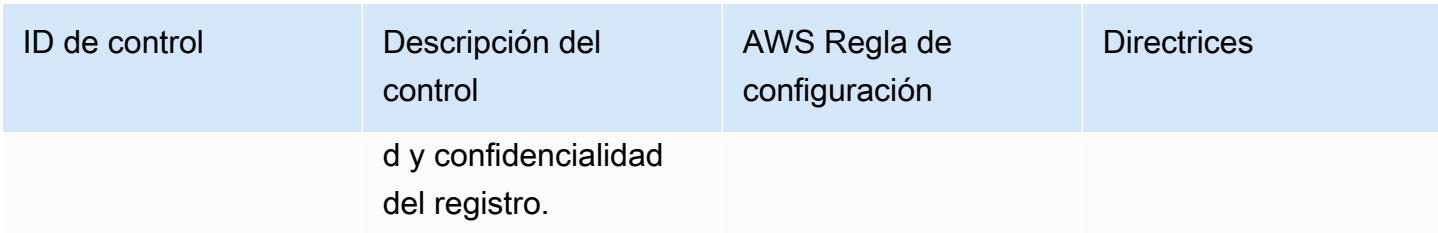

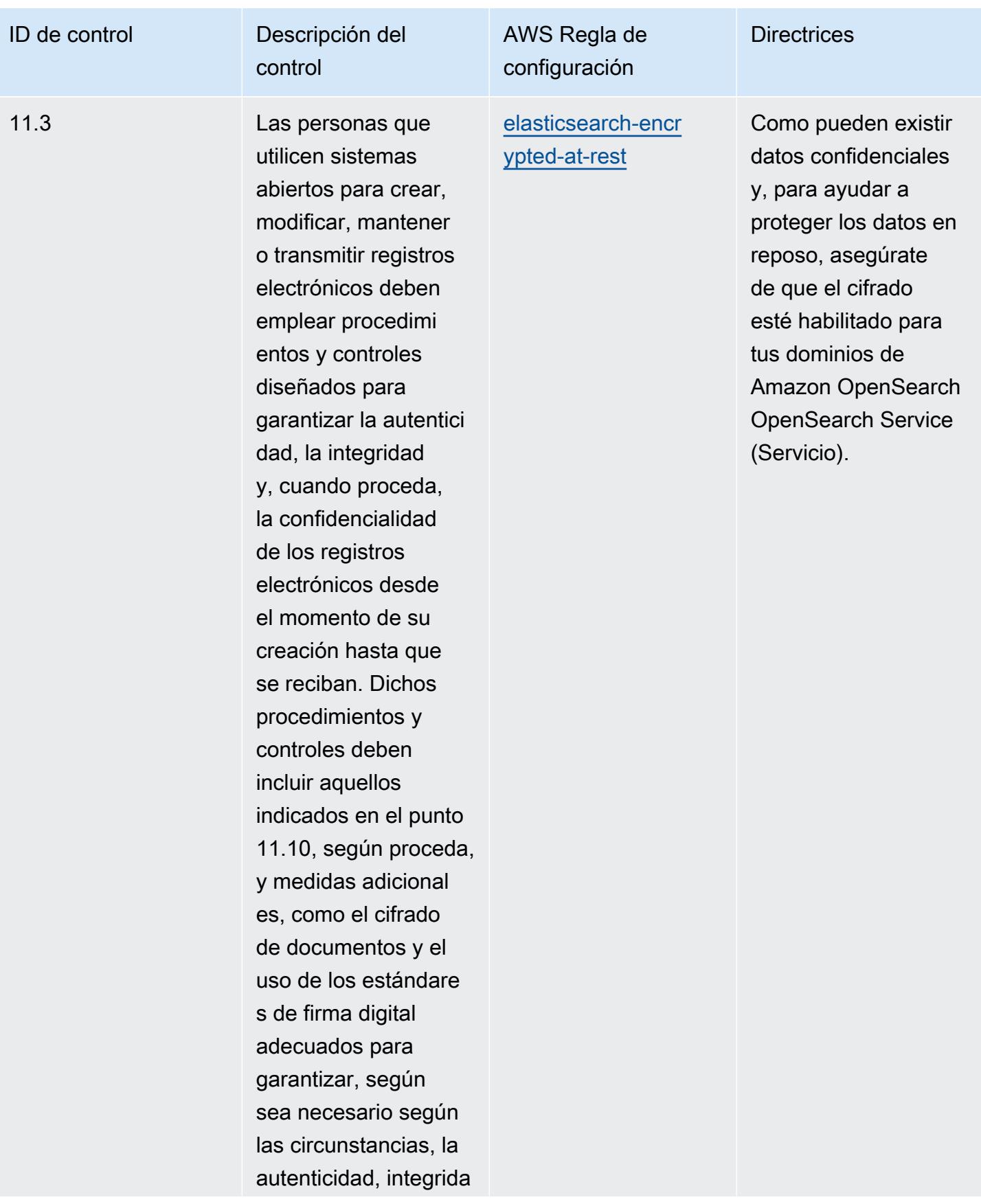

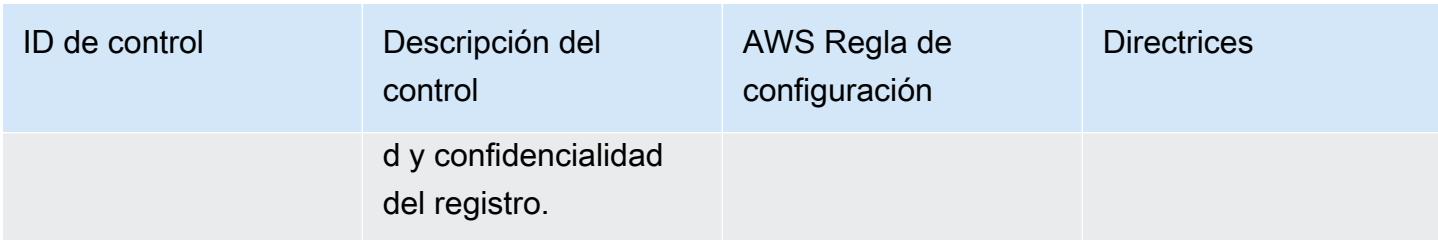

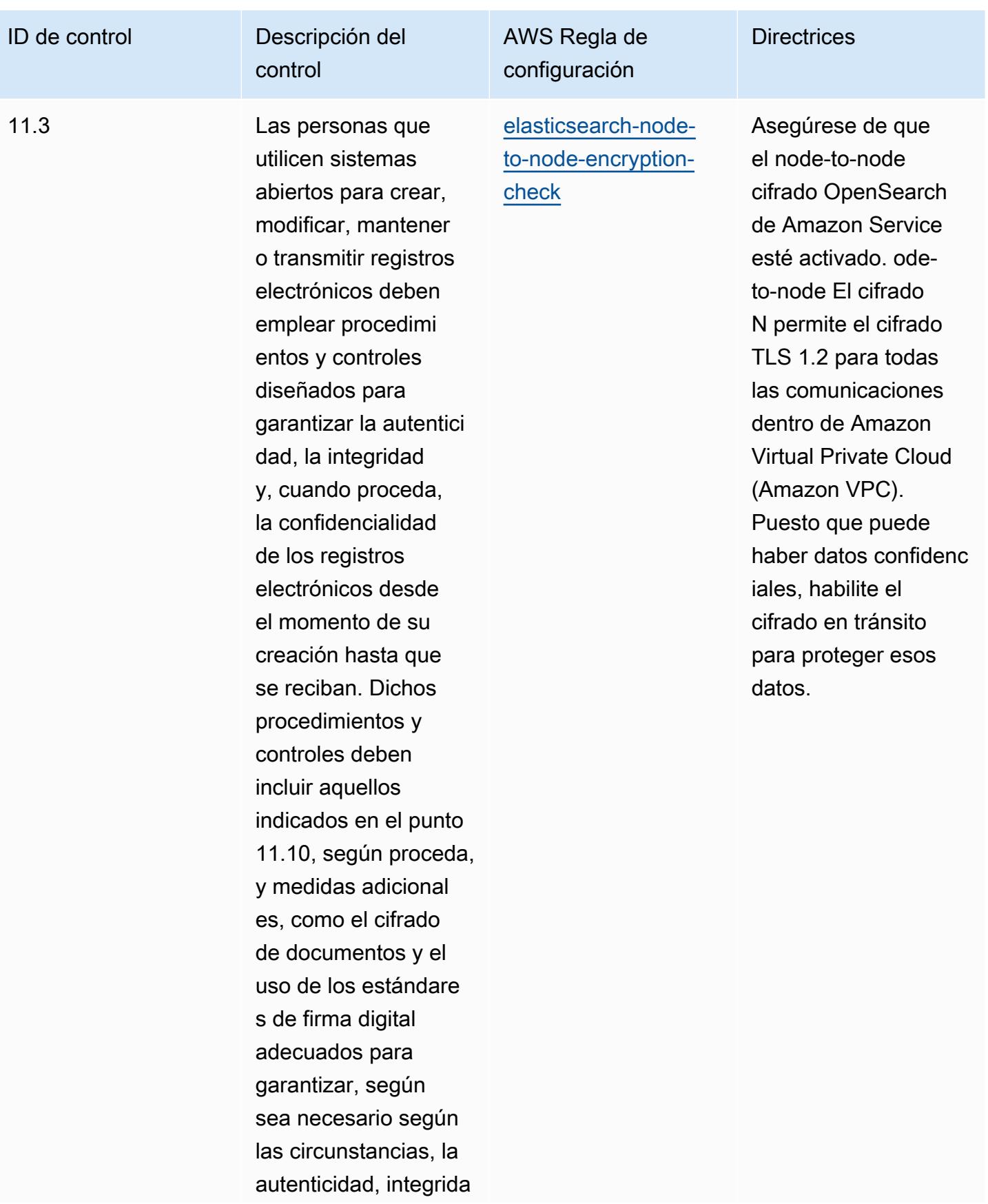

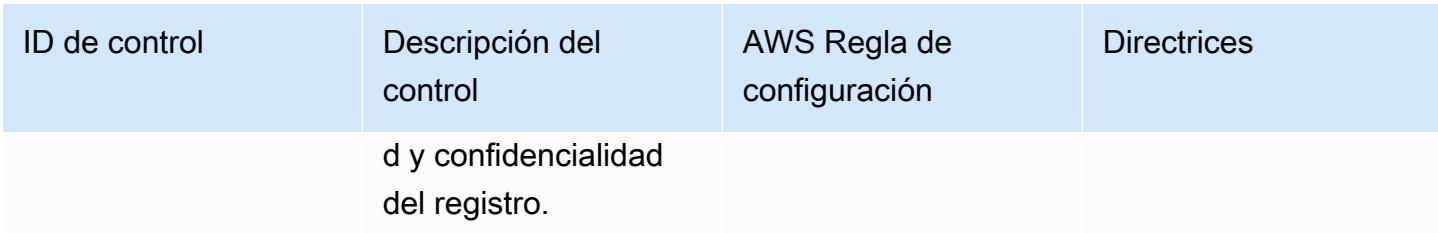

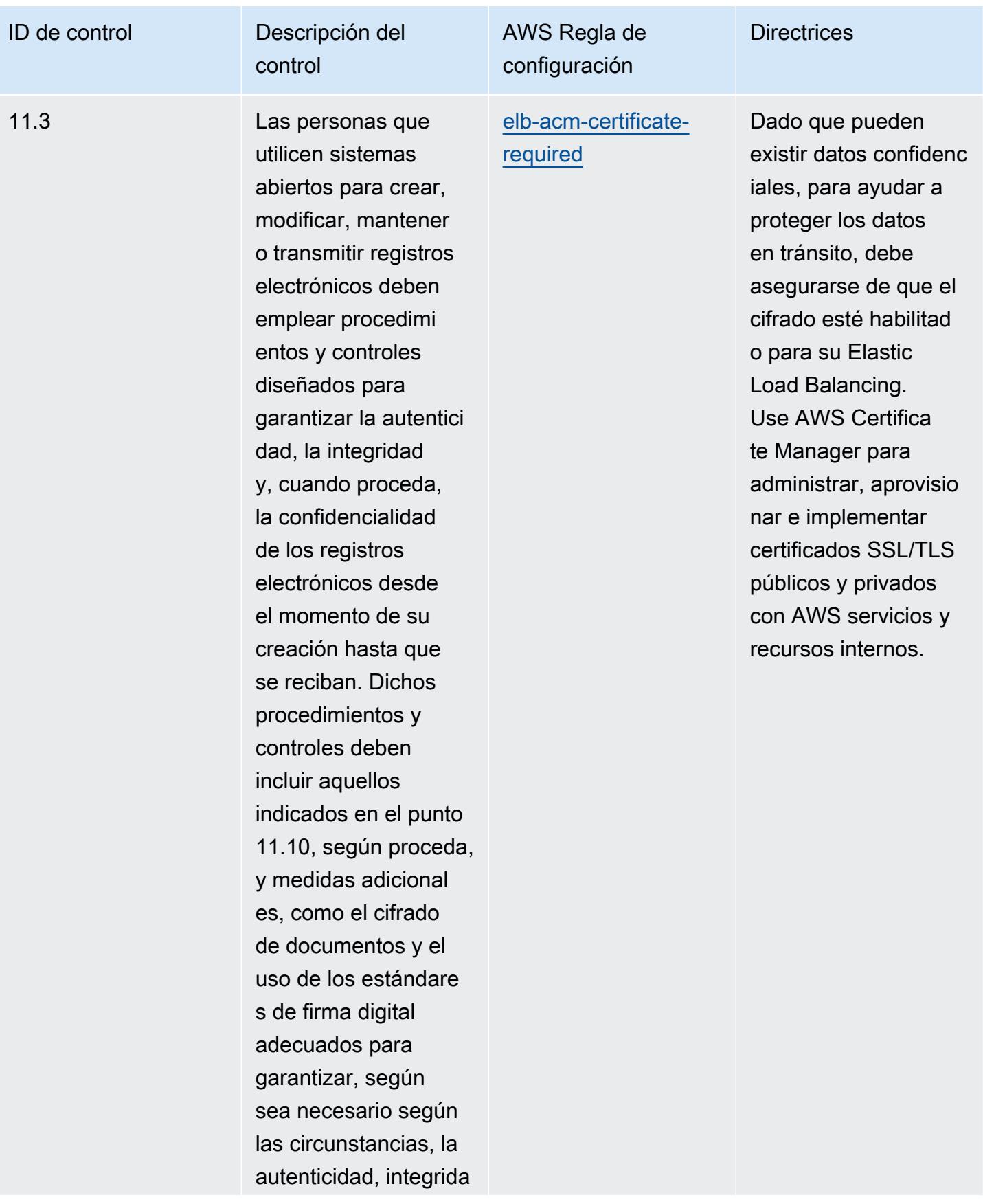

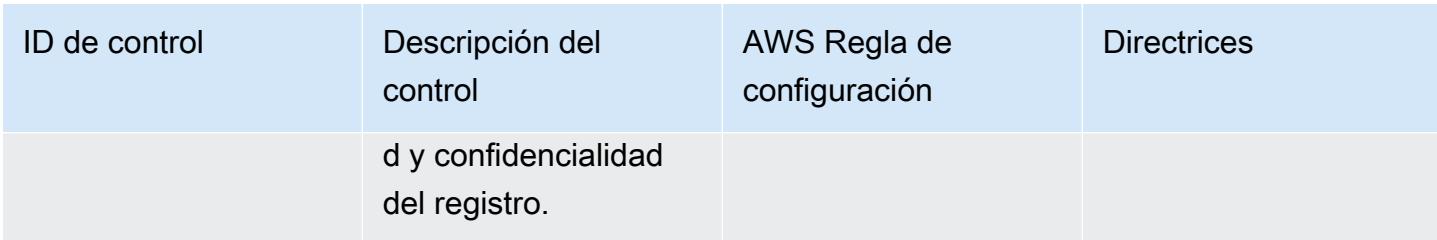

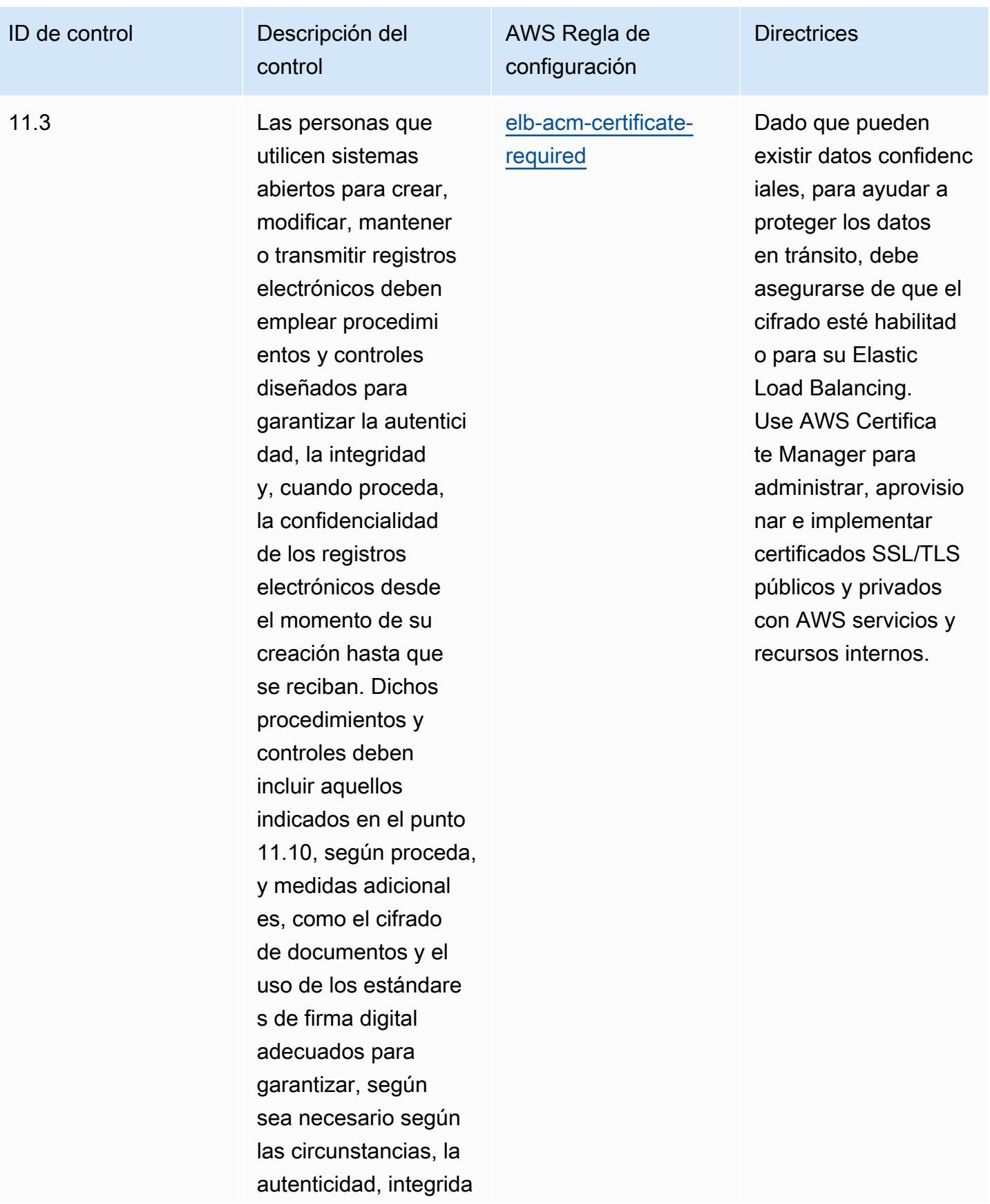

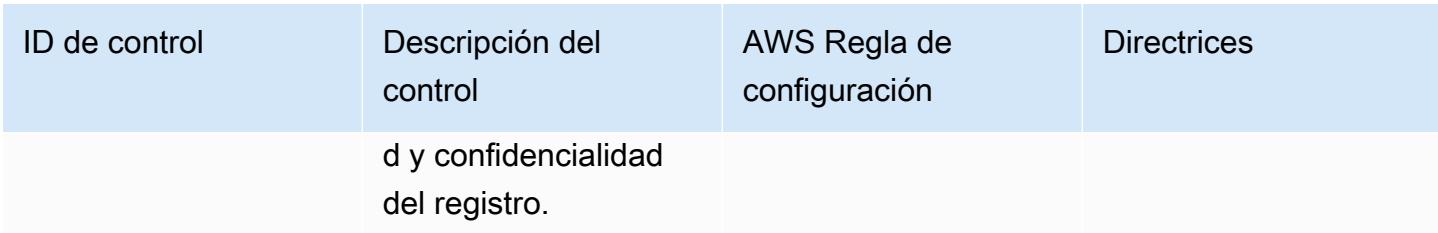

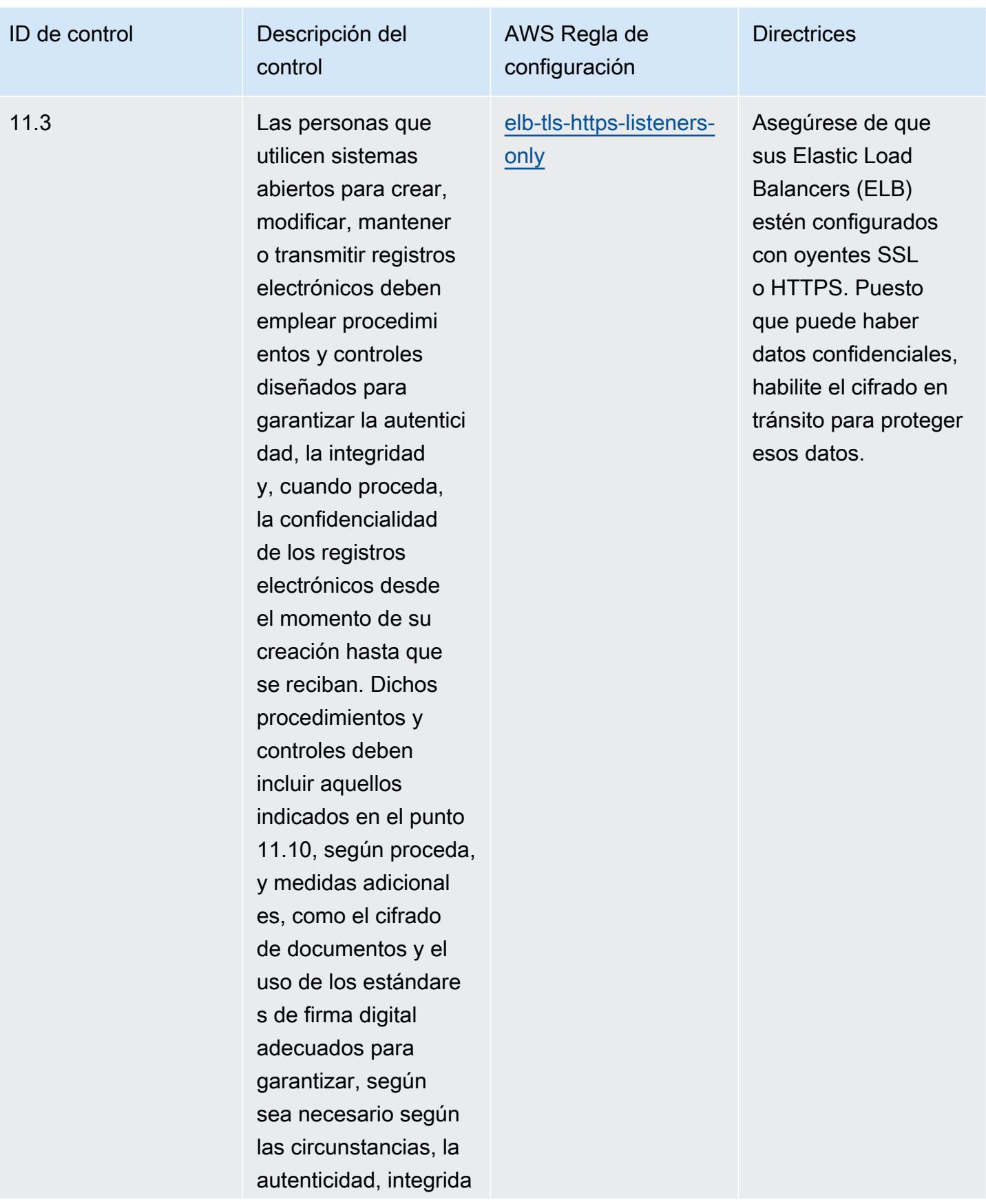

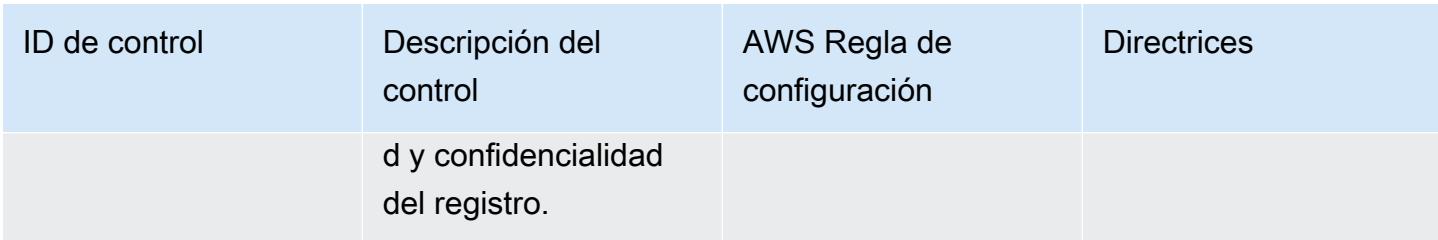

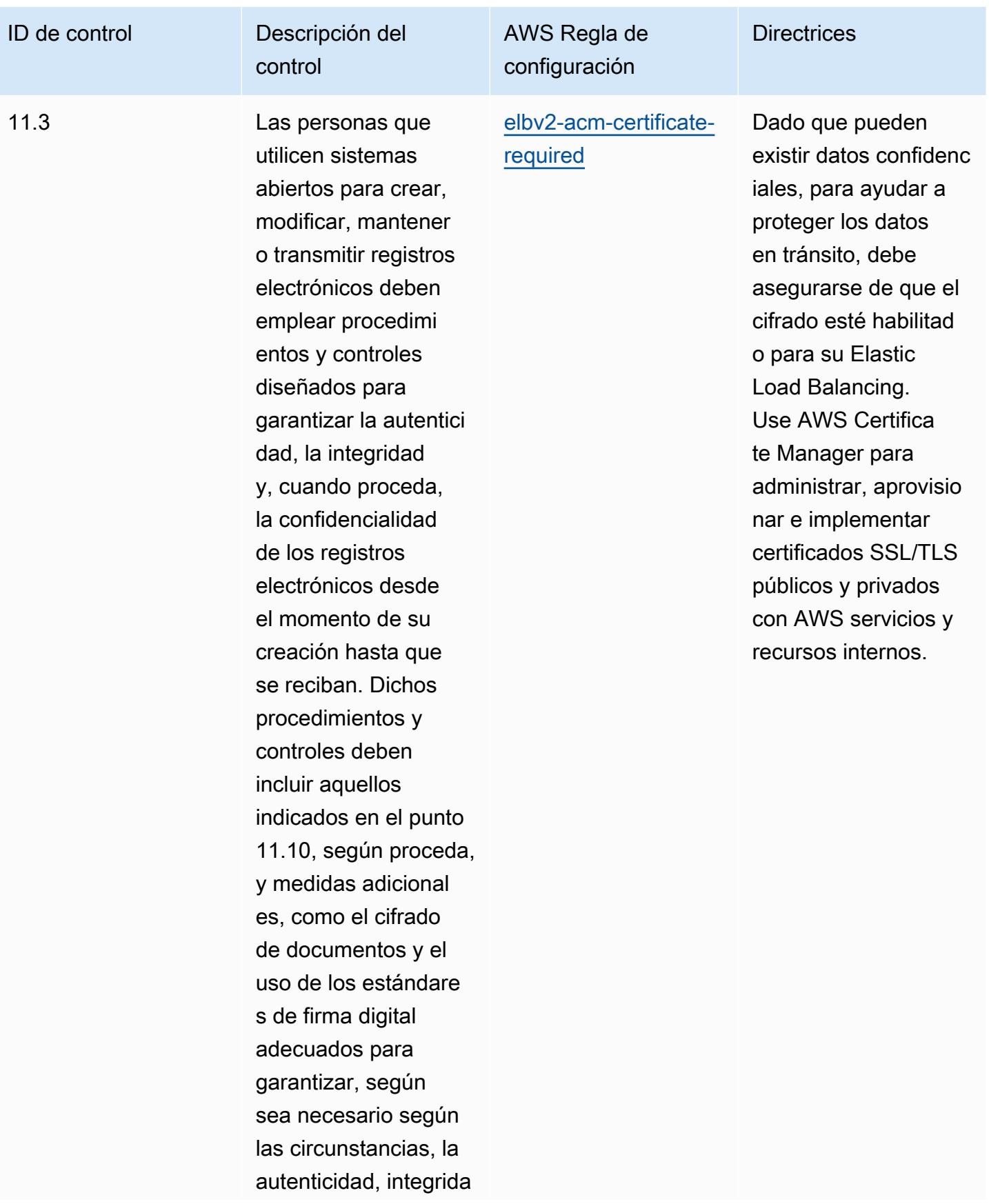

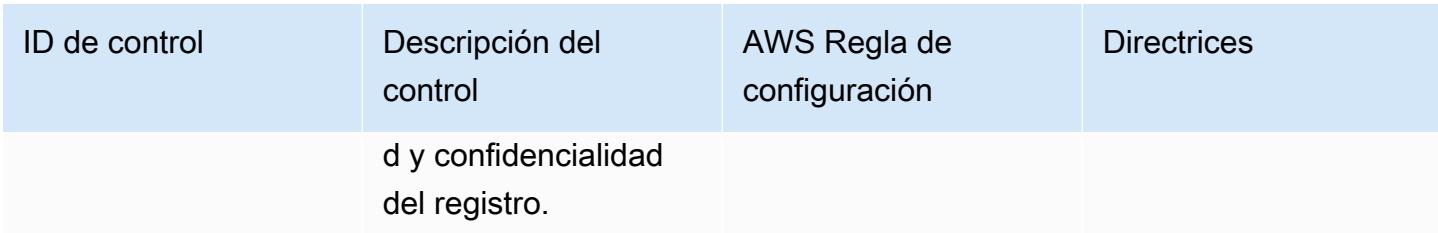
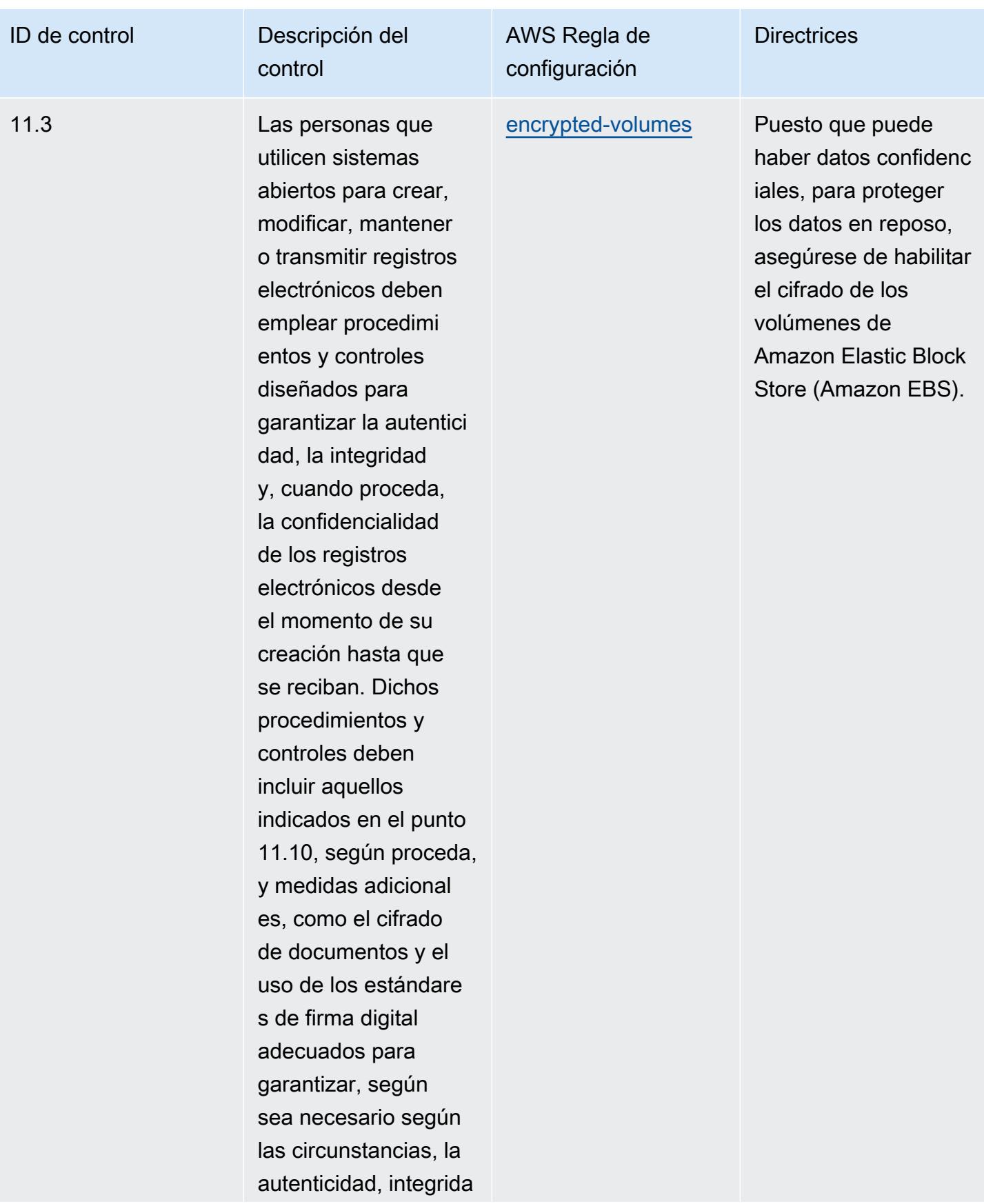

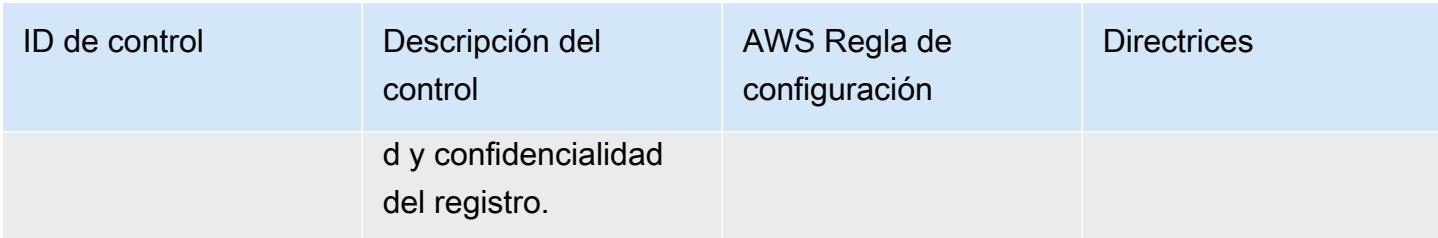

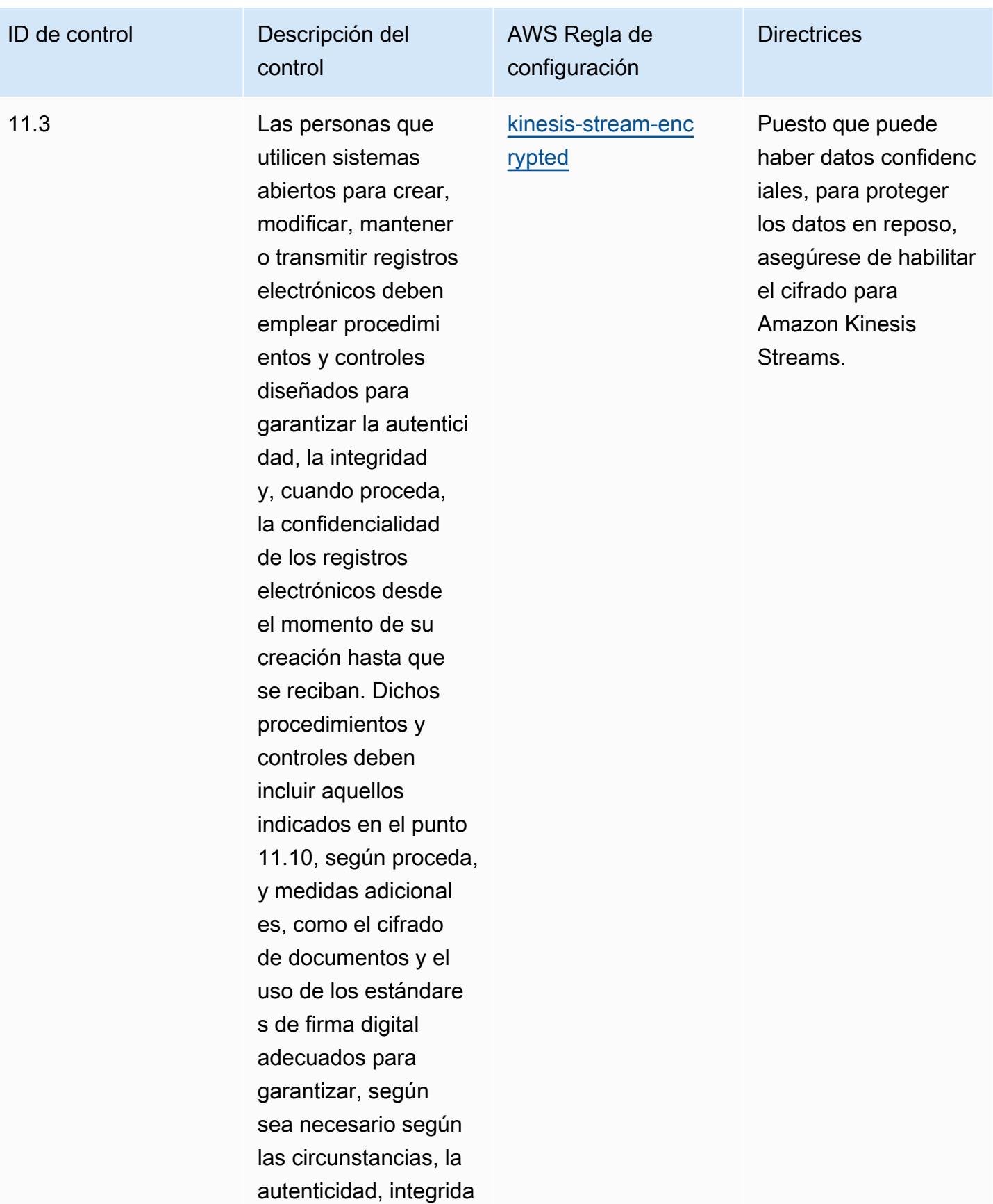

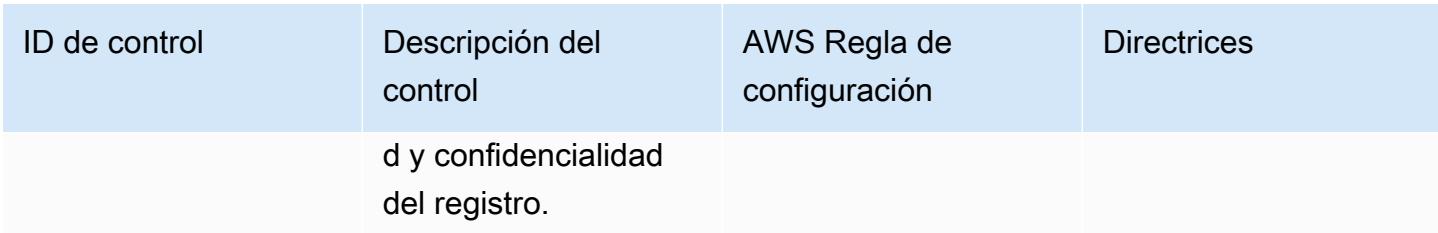

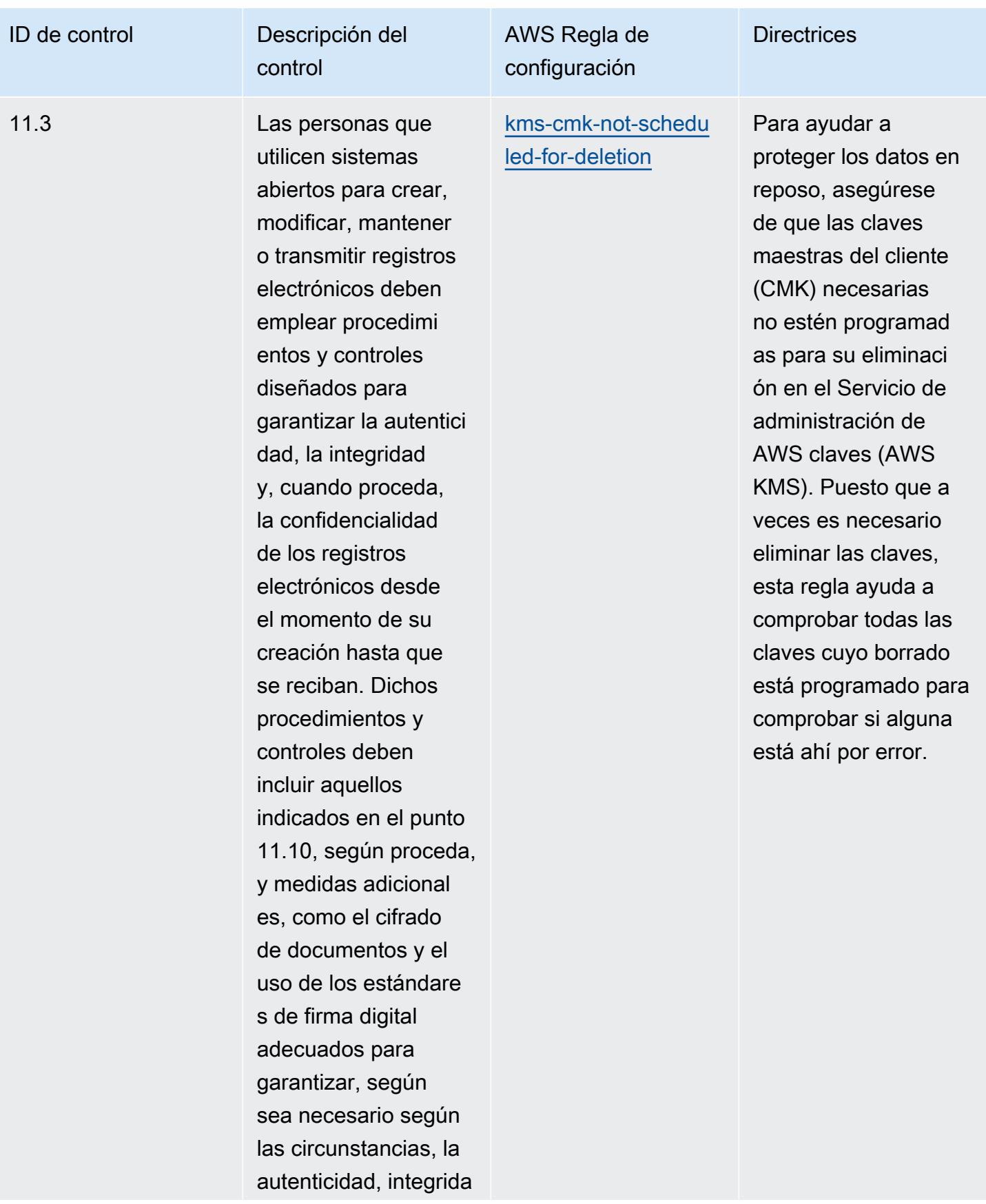

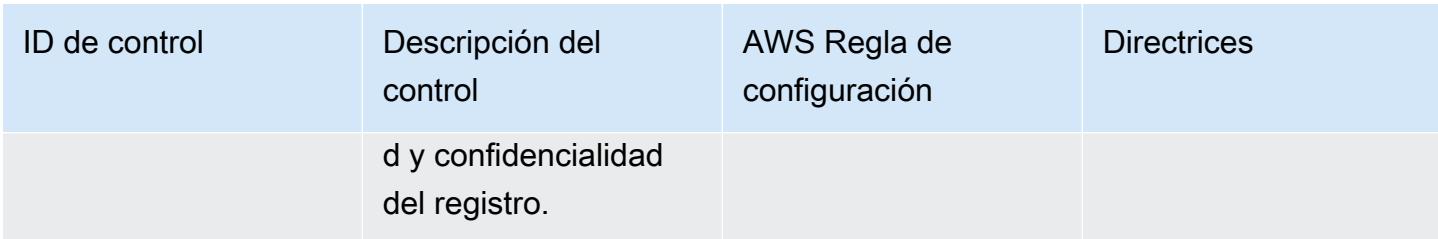

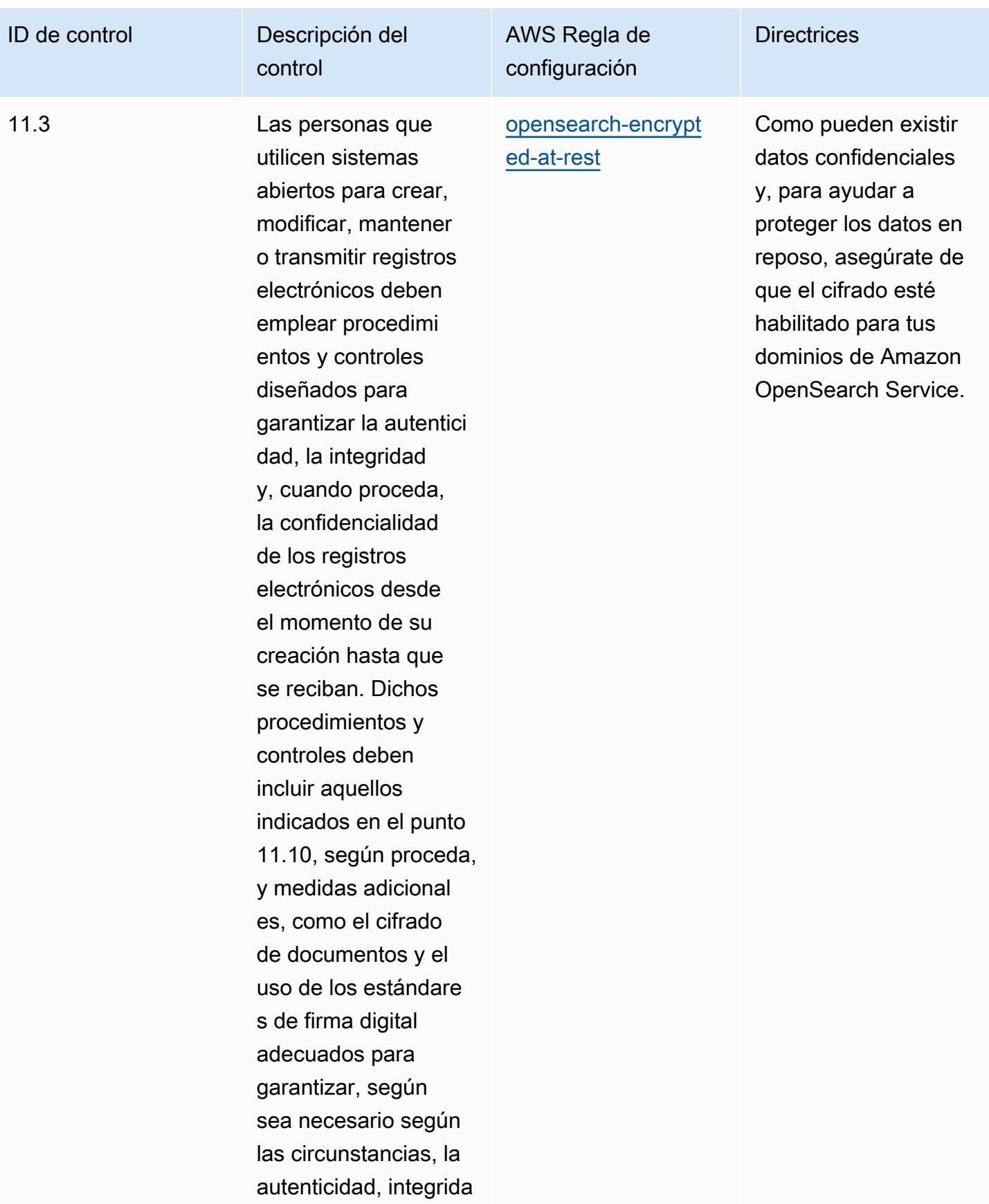

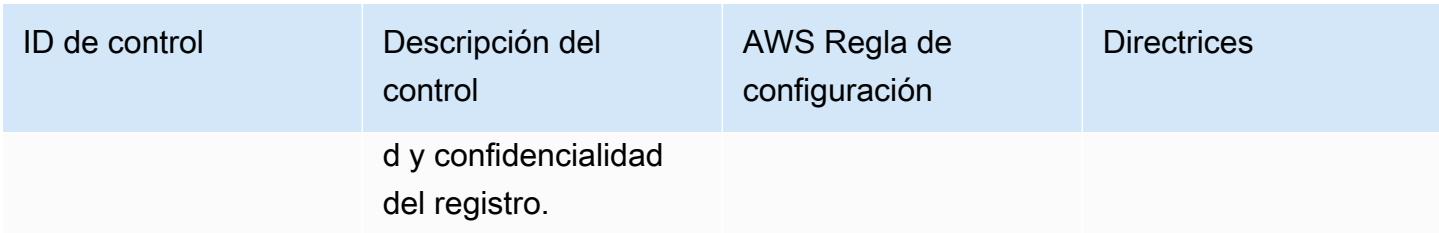

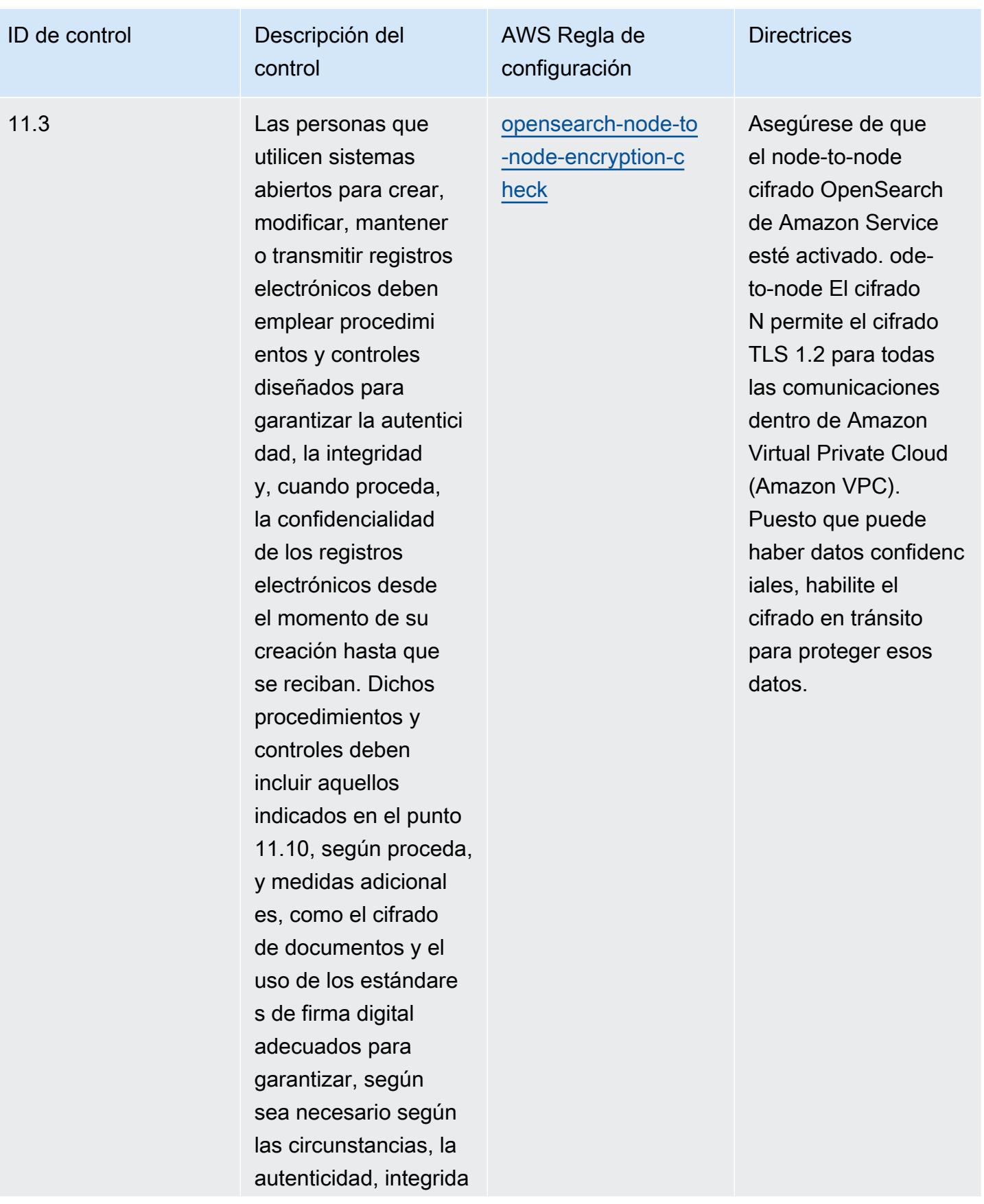

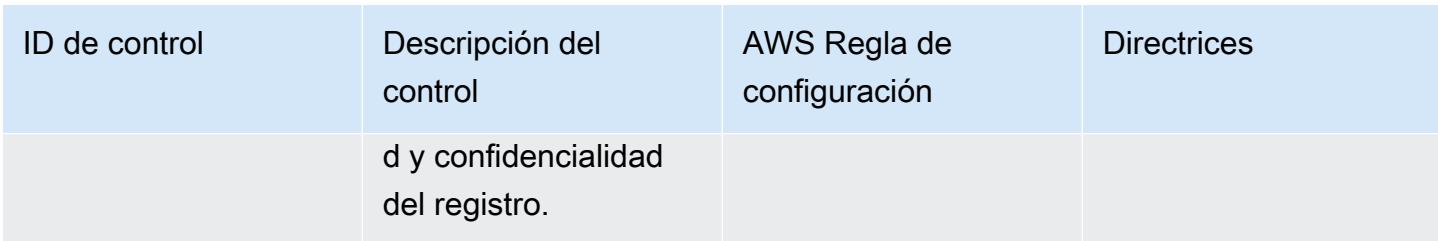

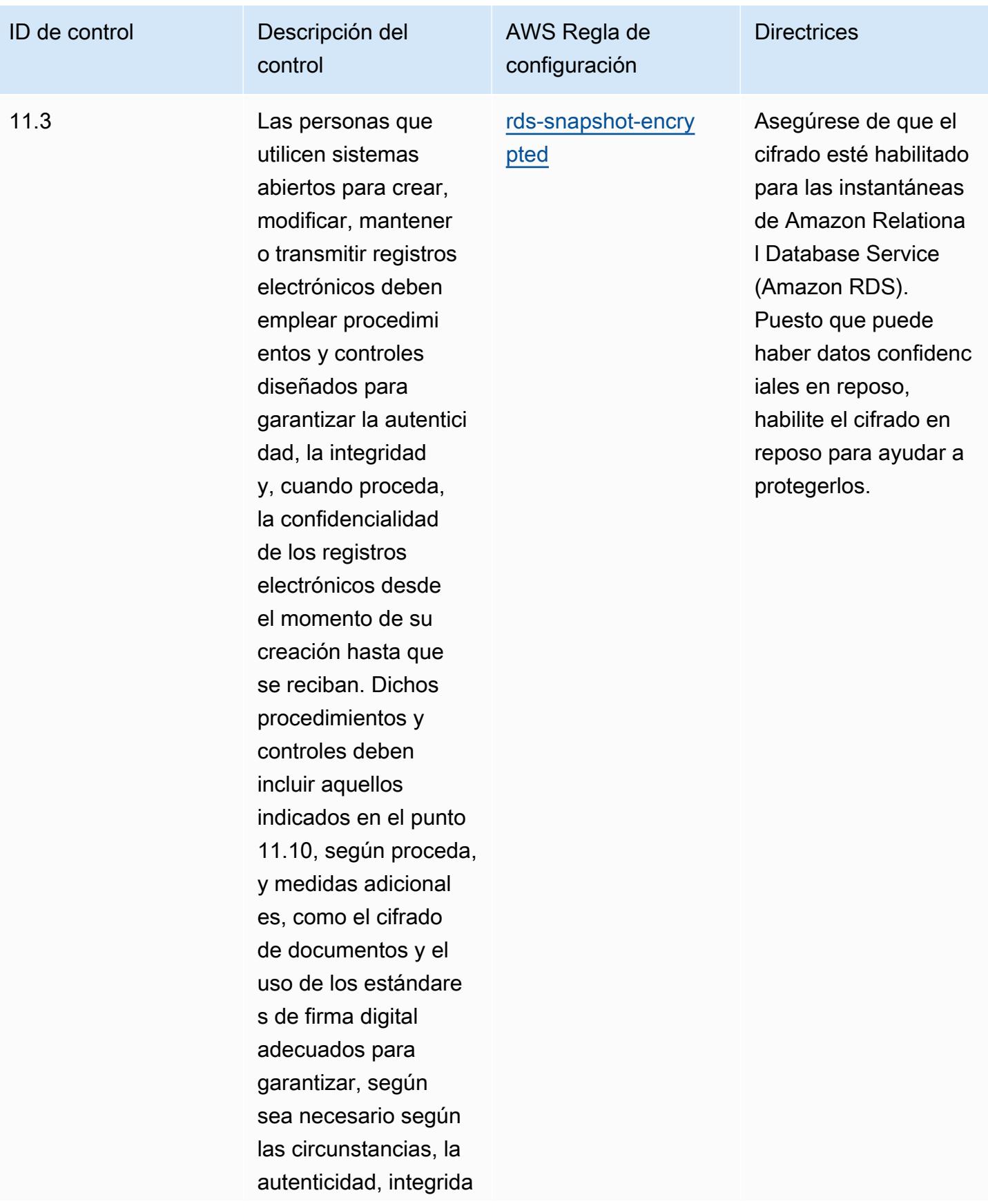

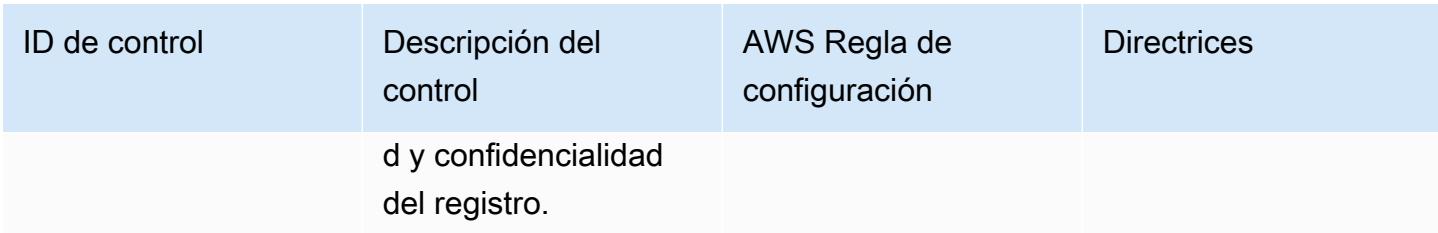

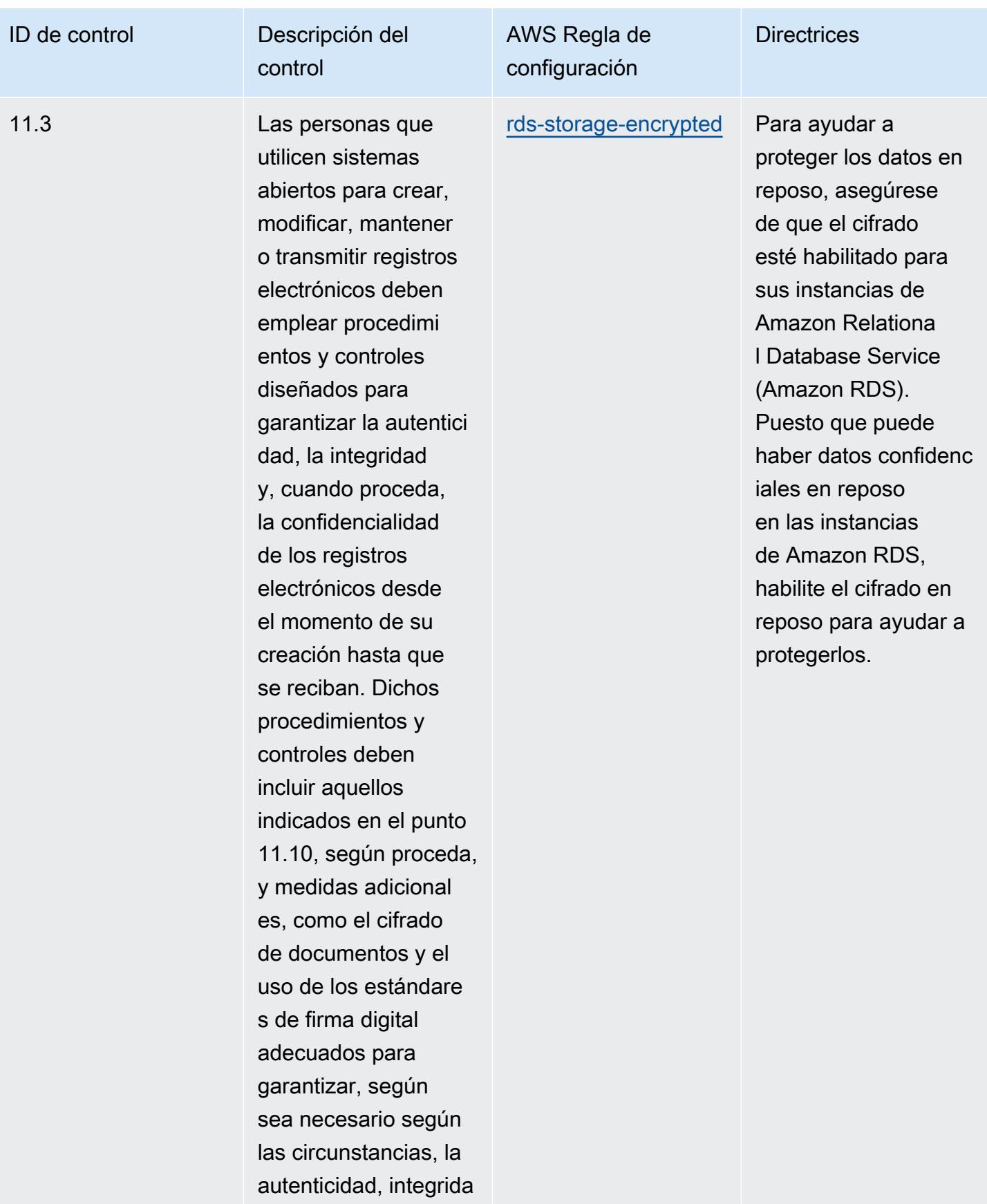

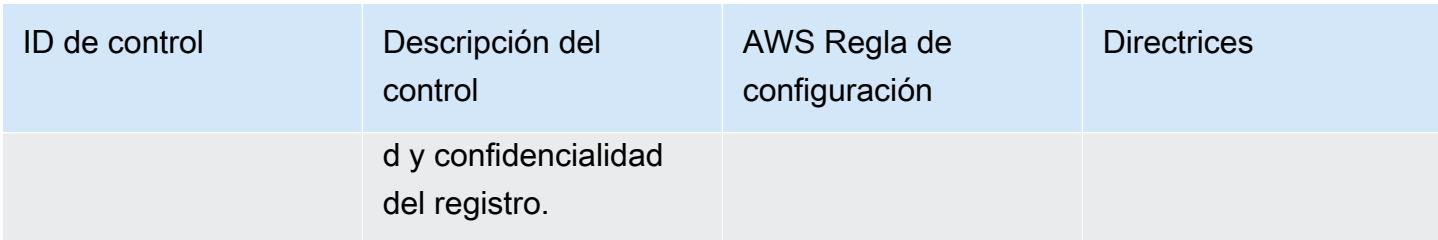

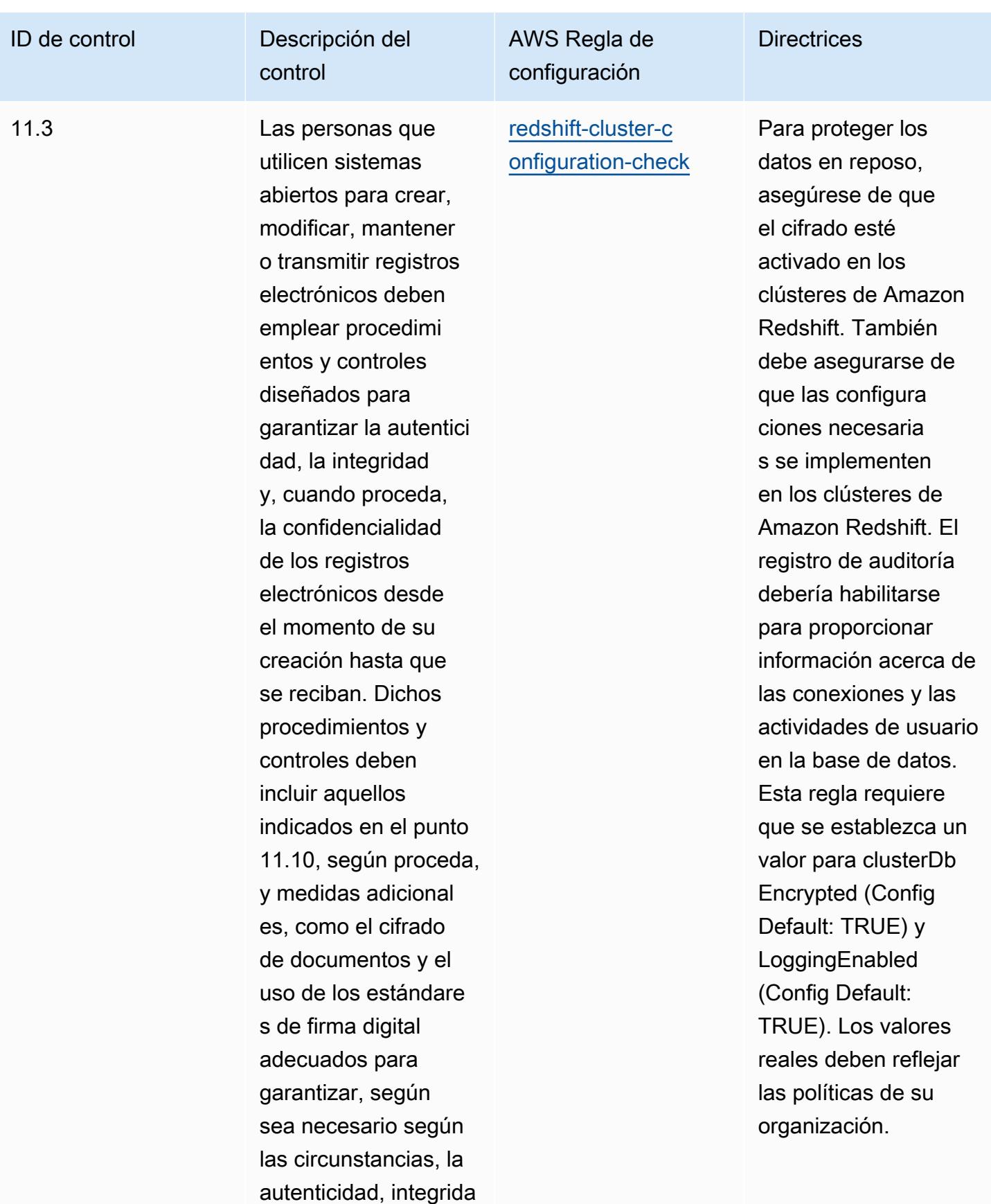

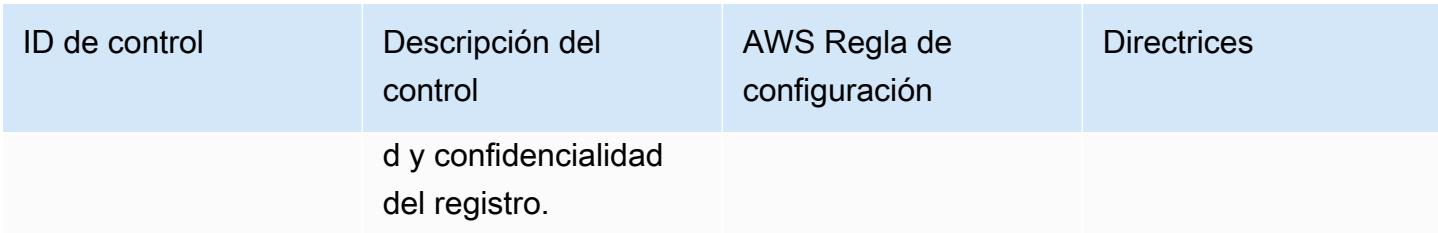

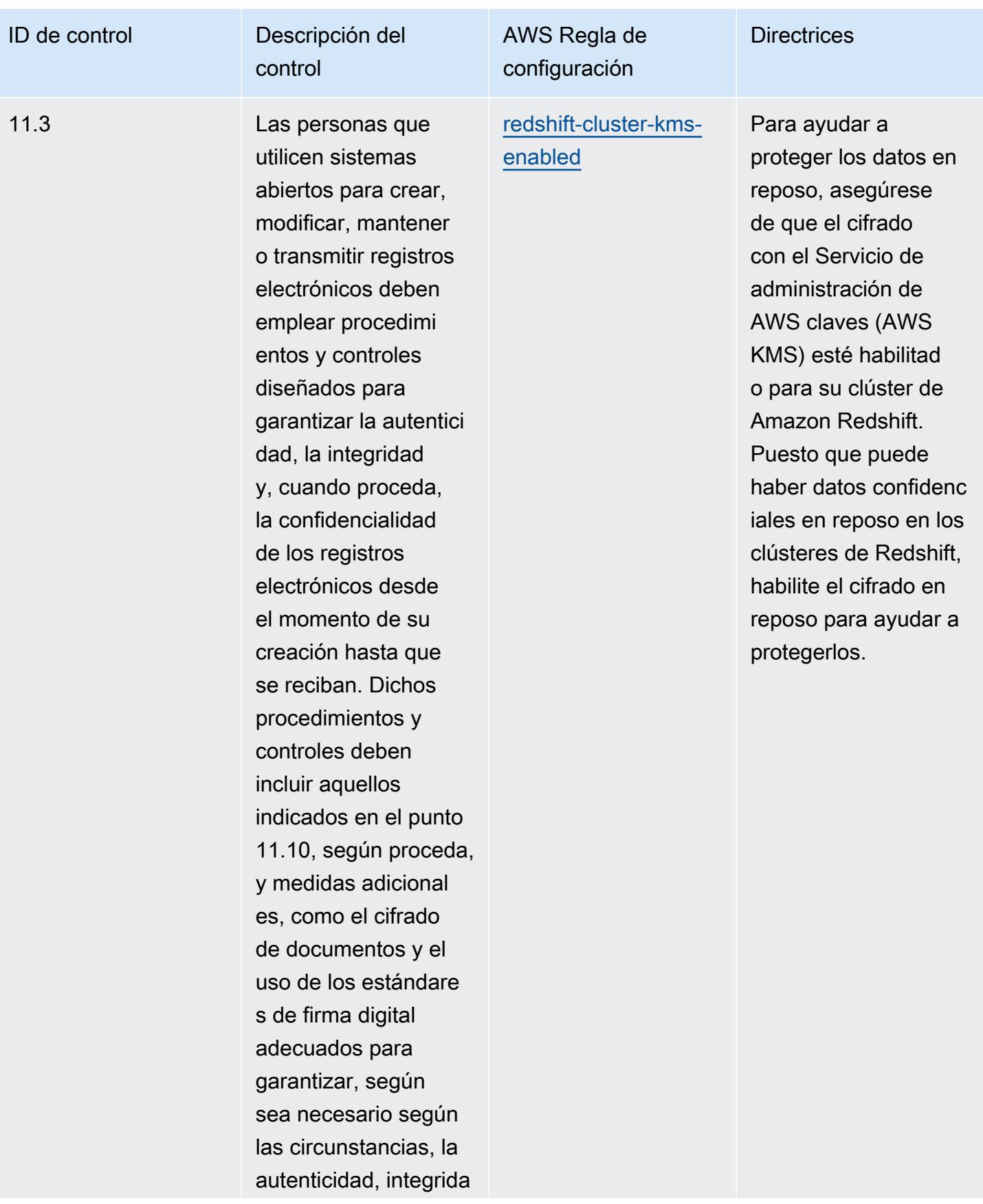

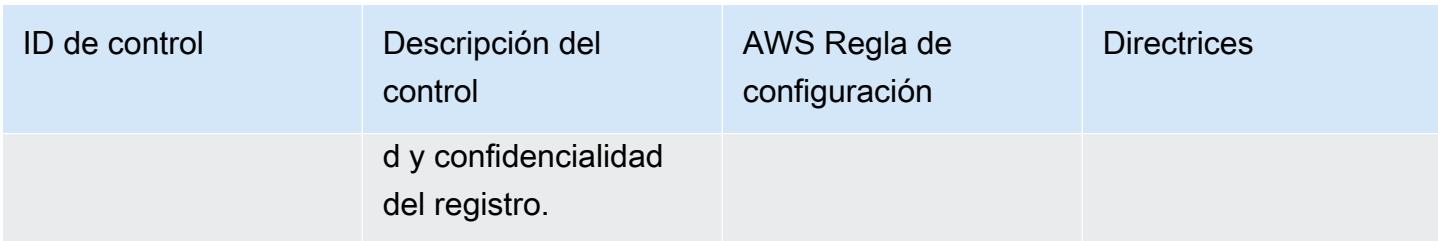

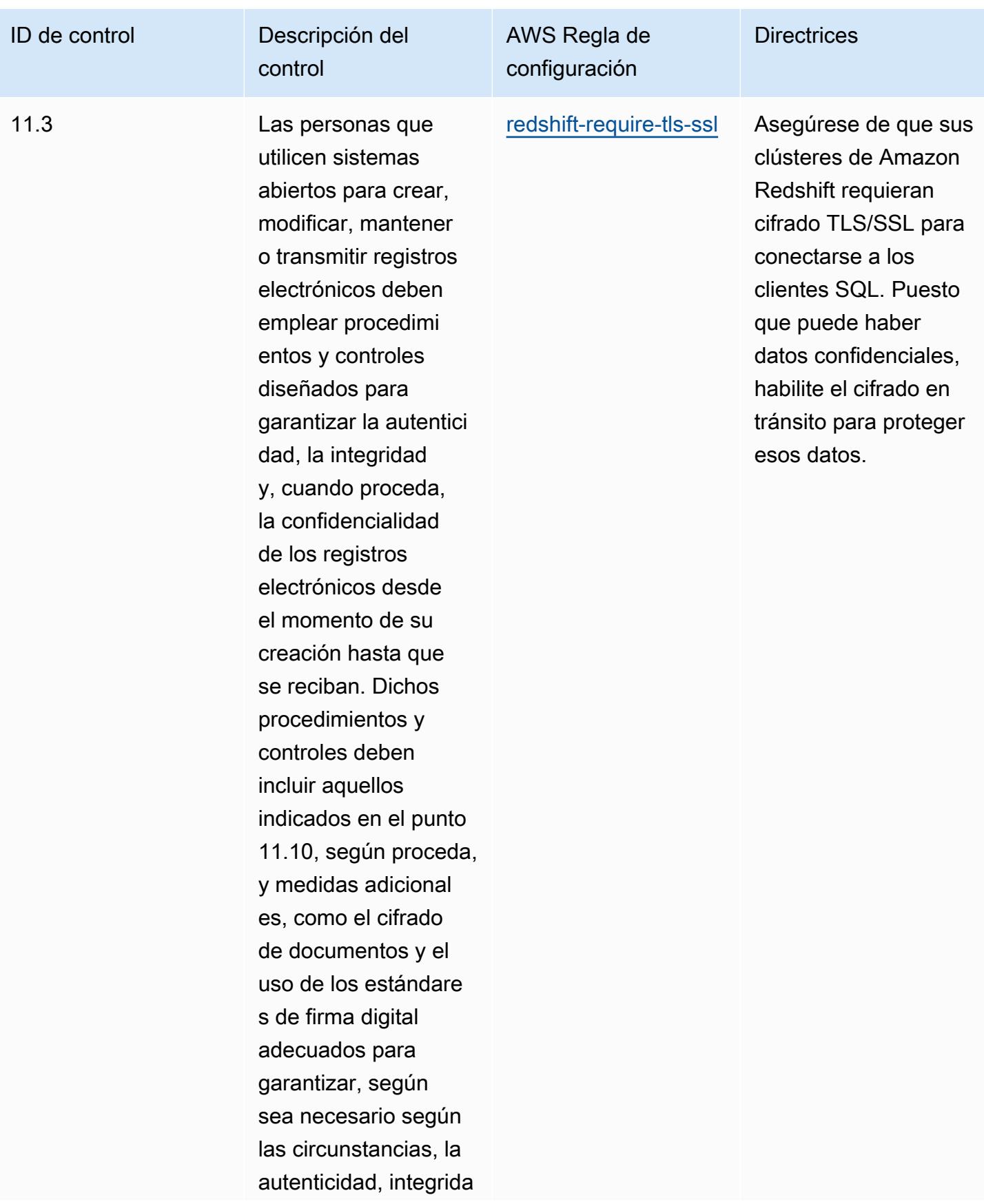

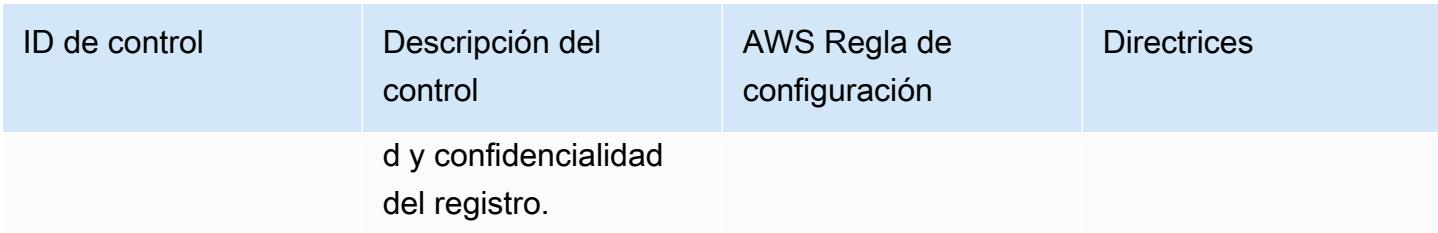

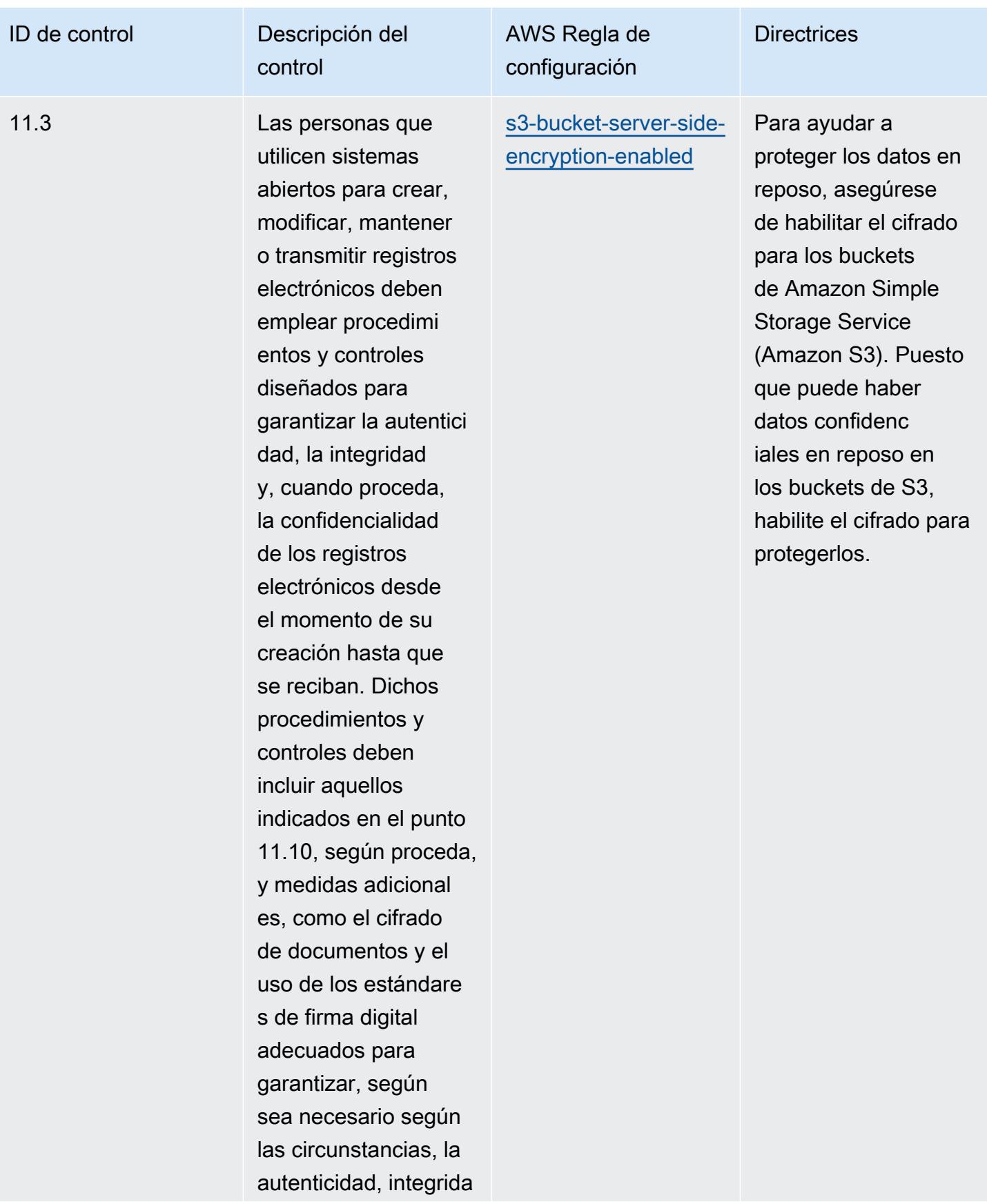

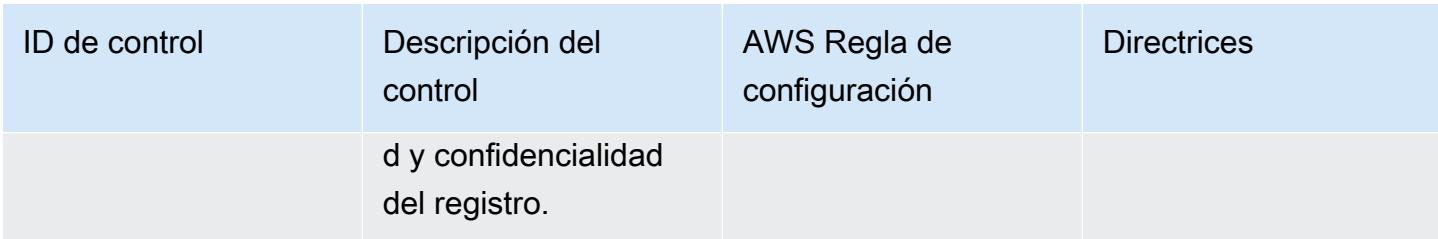

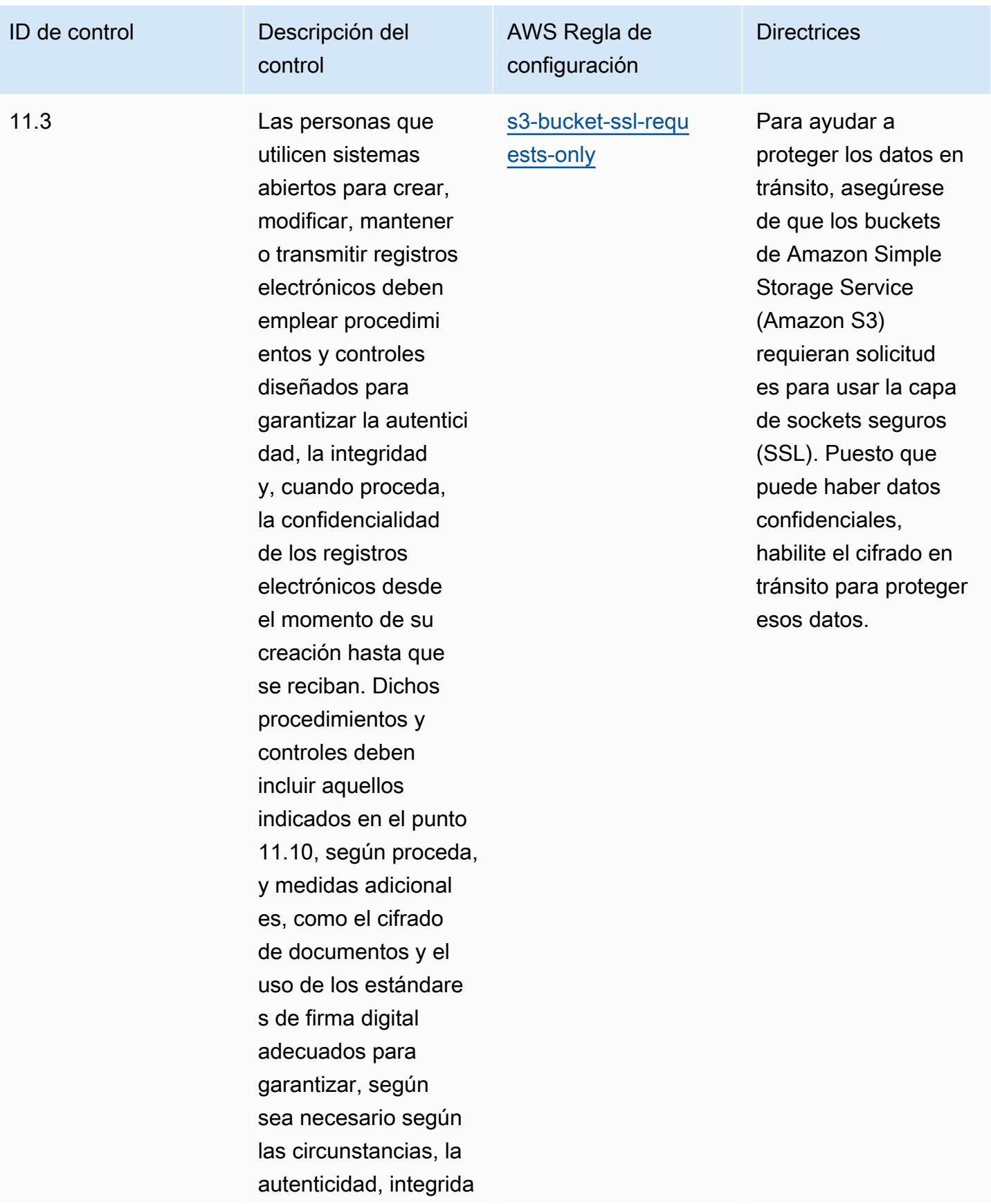

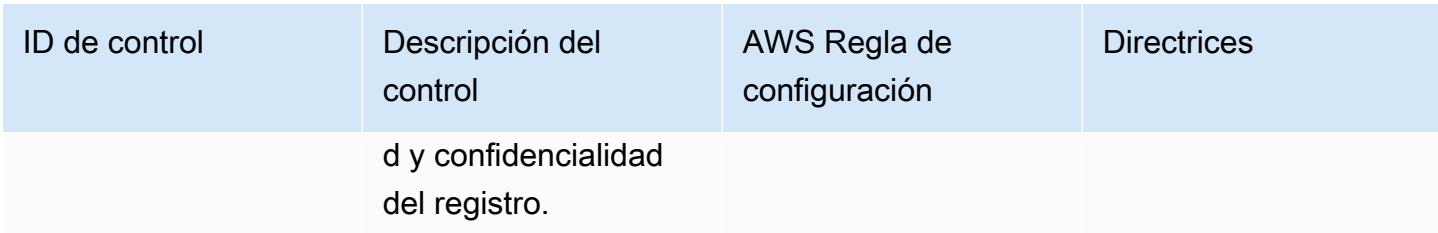

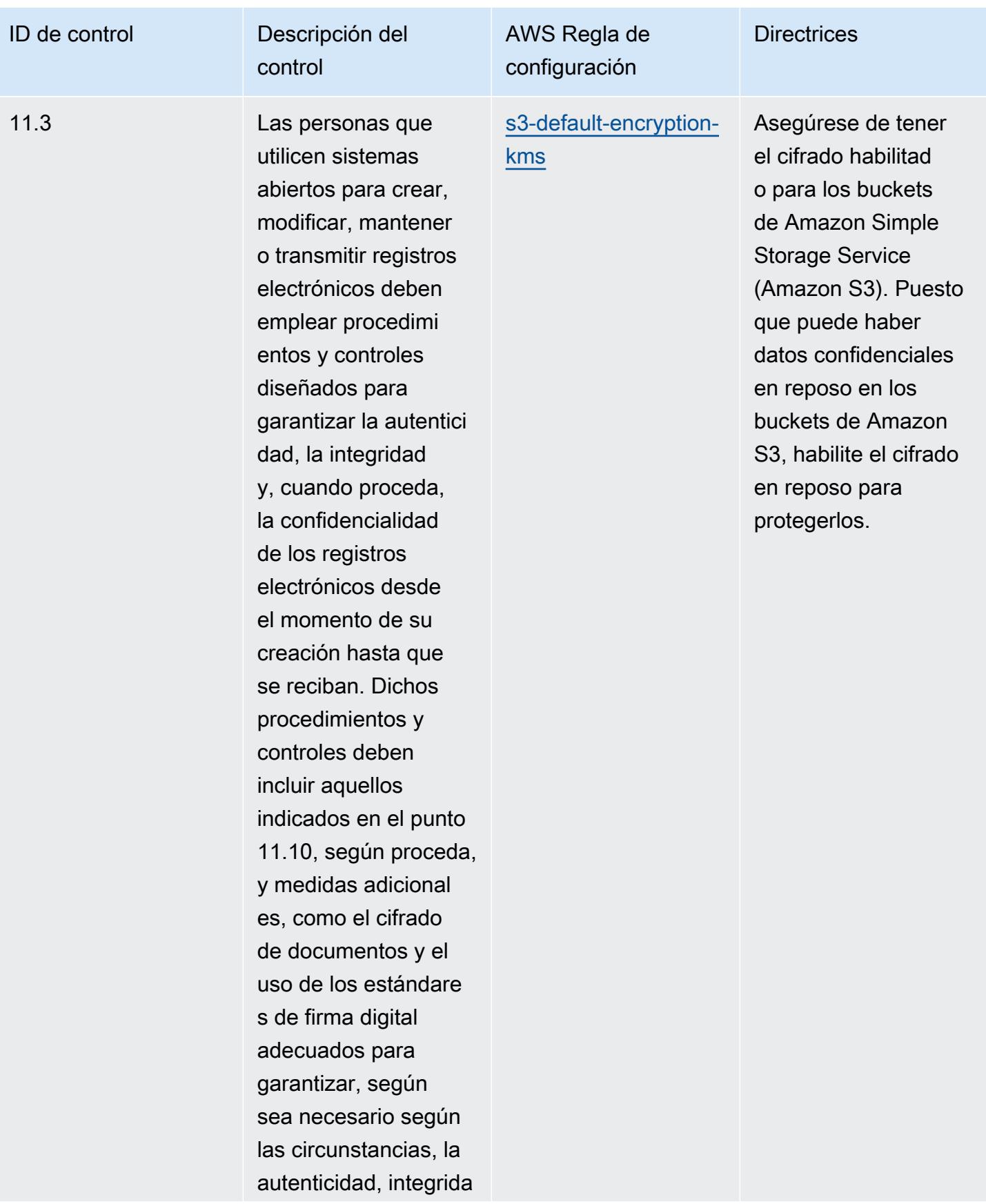

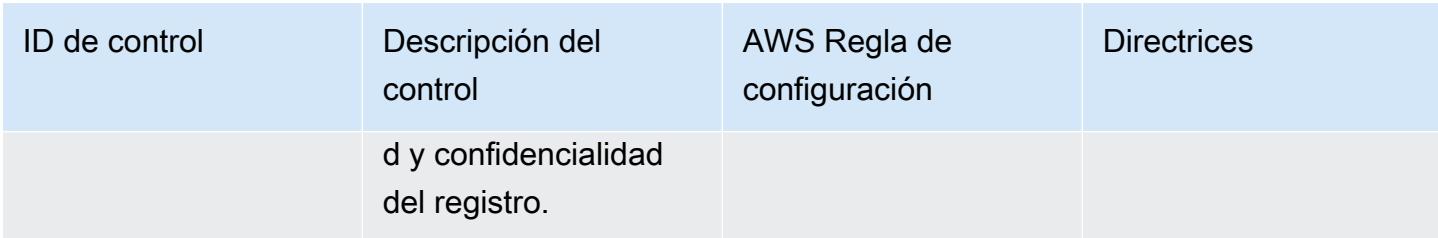

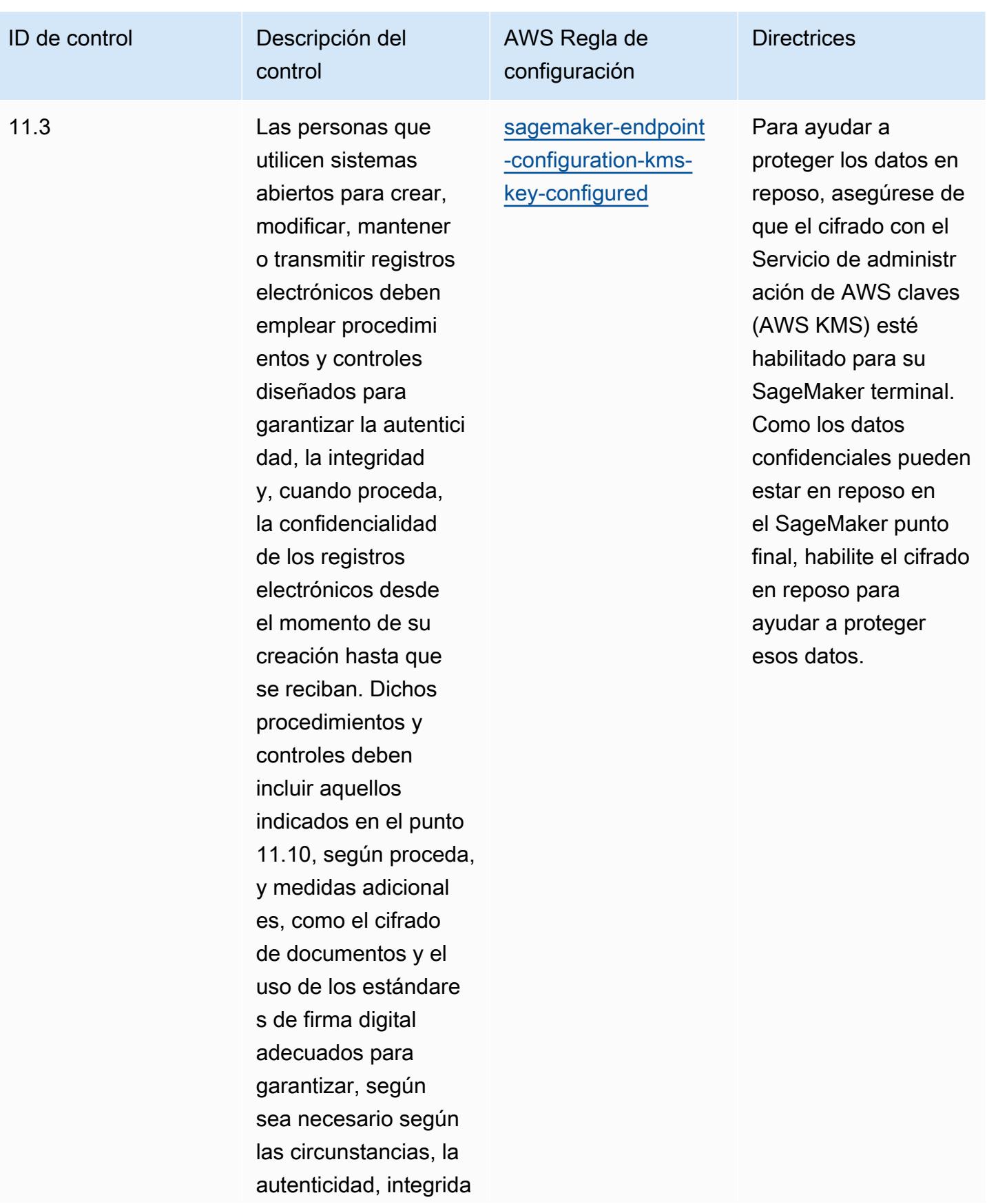

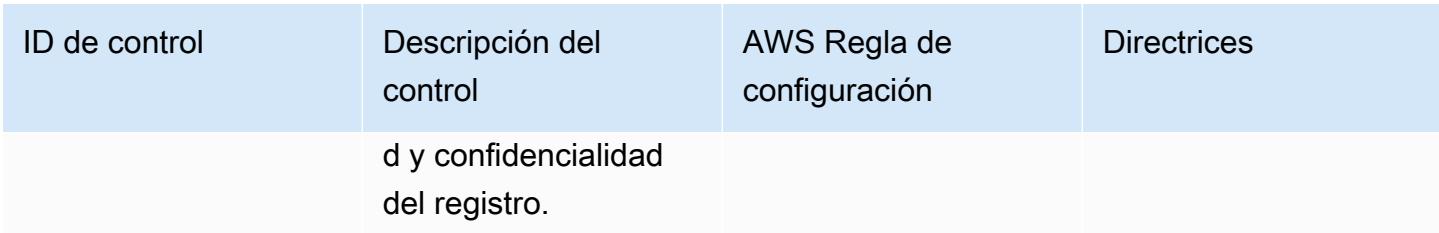

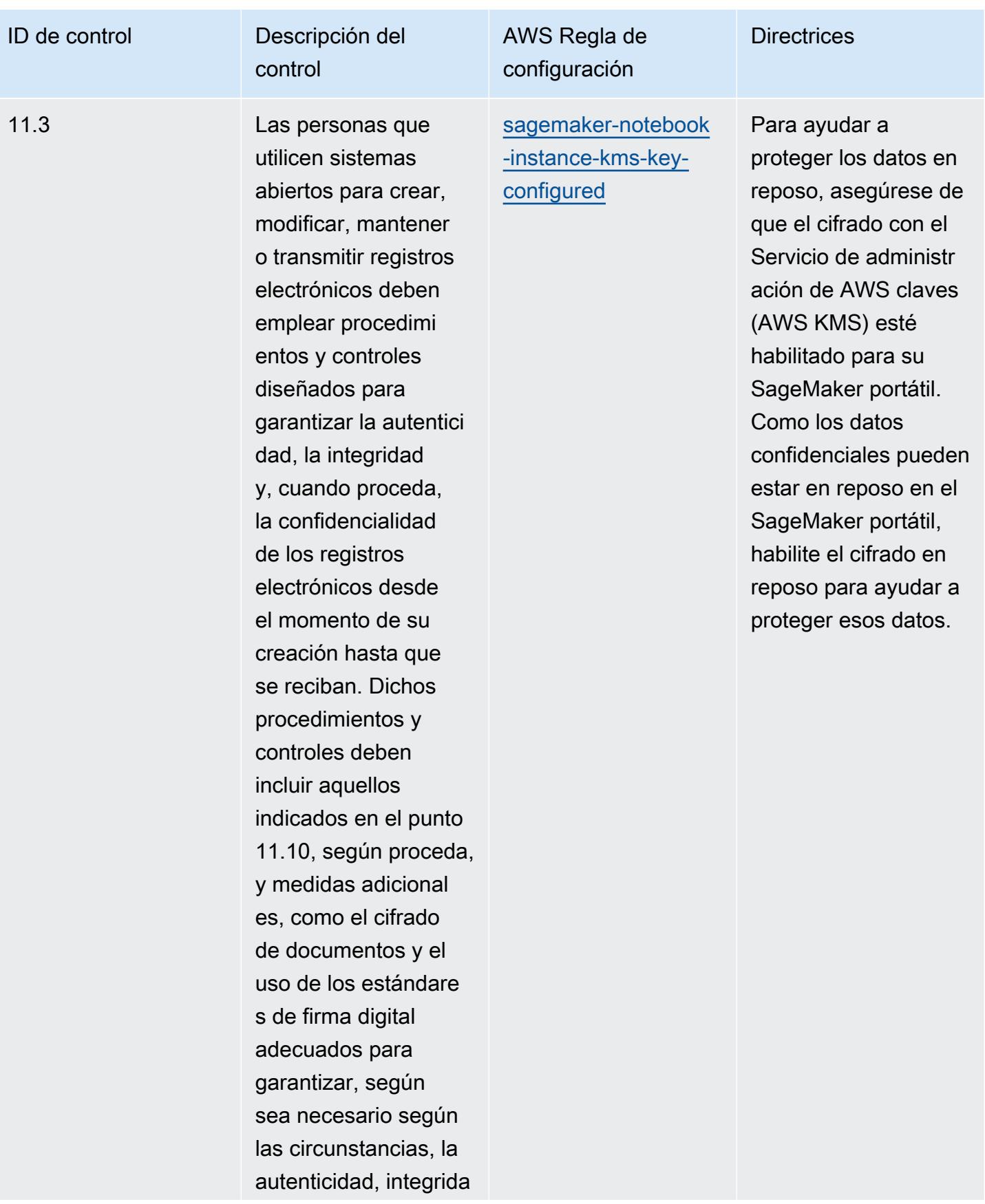

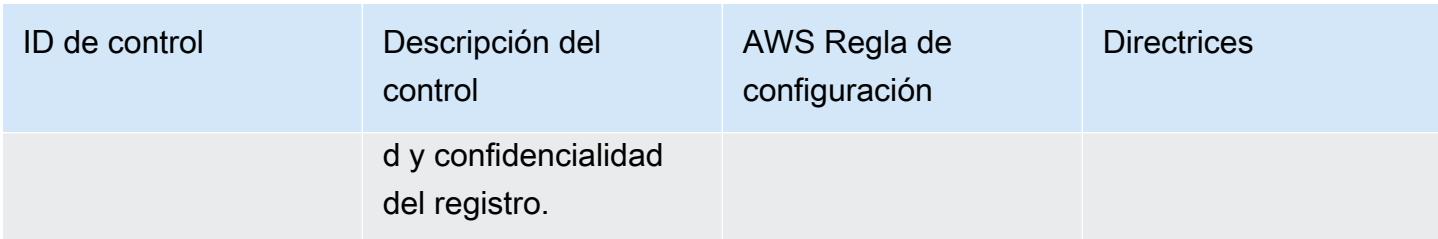

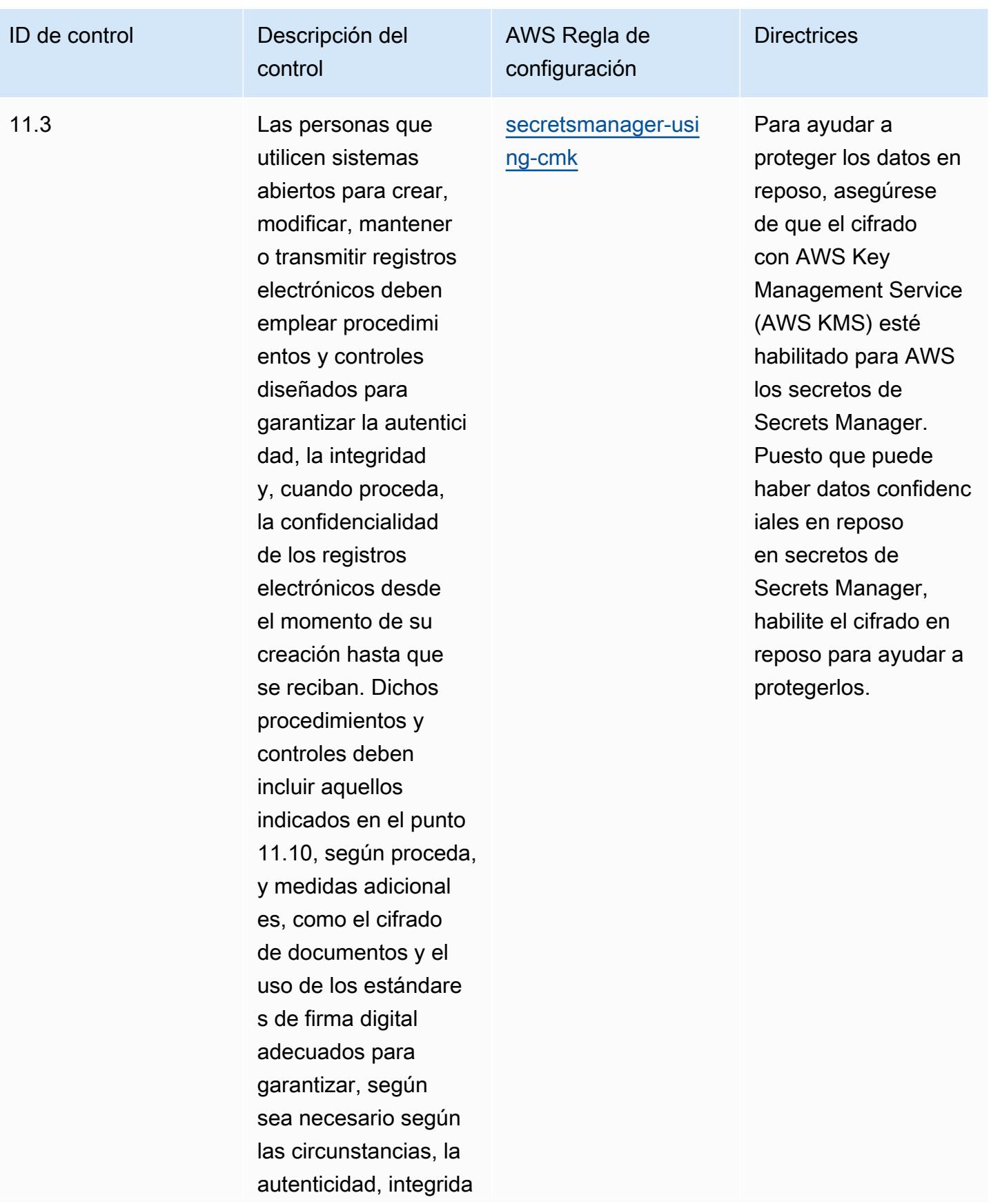

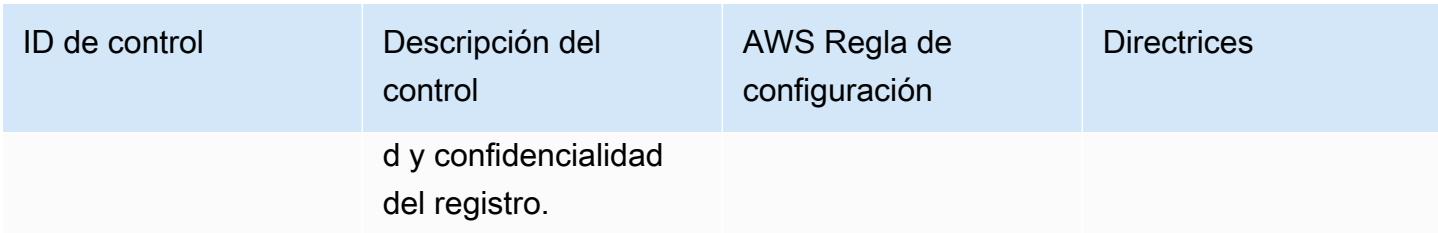

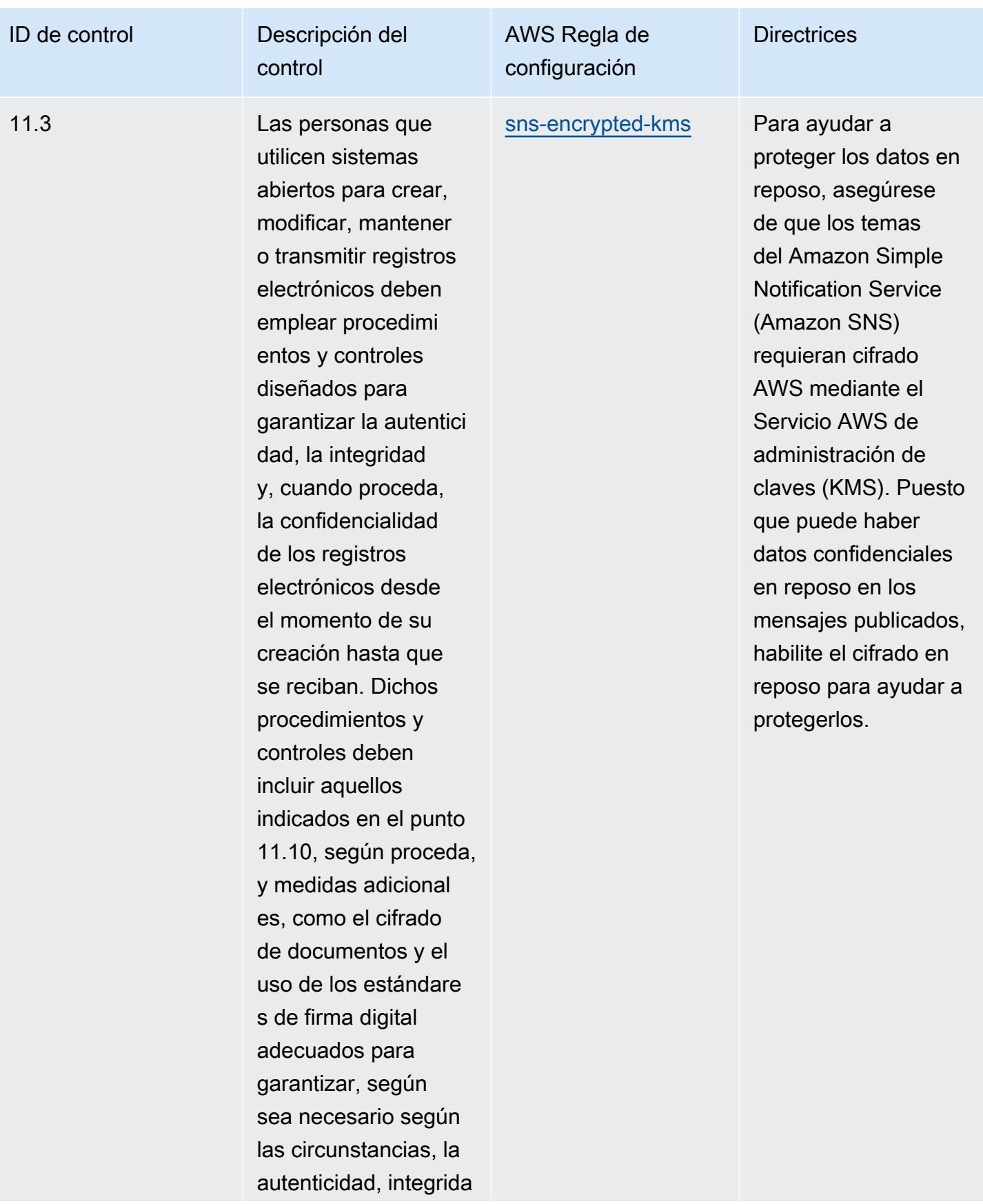

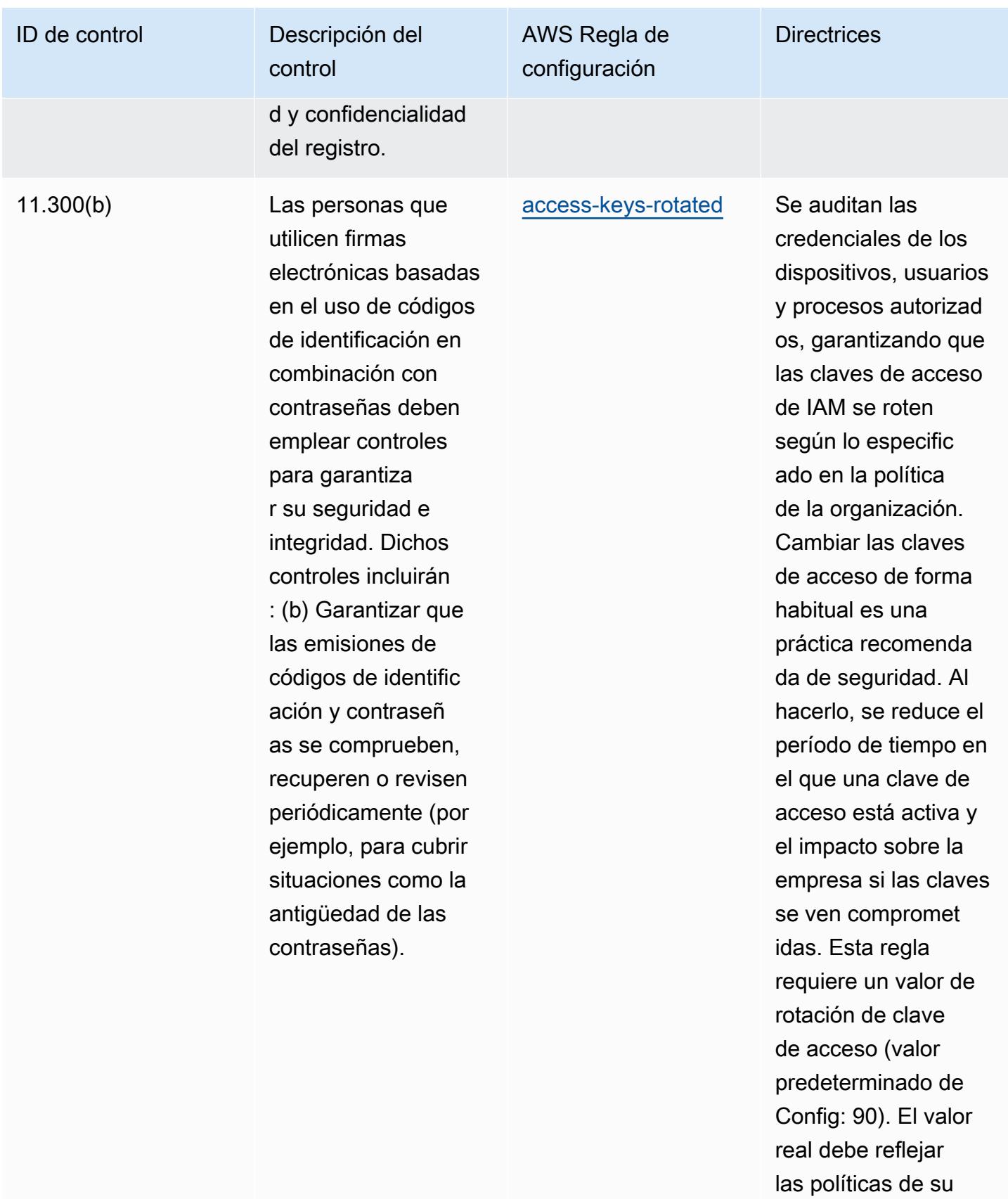

organización.

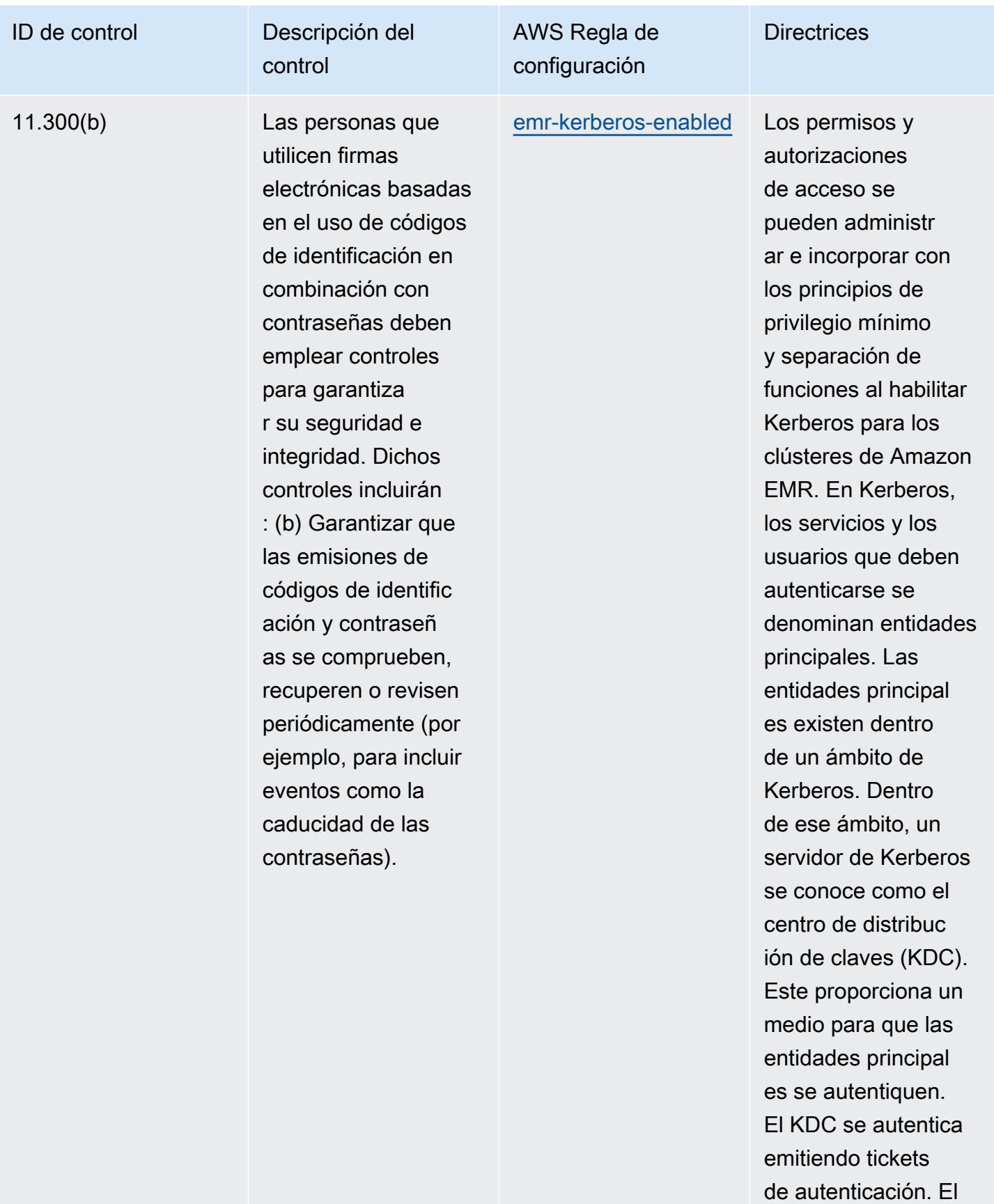

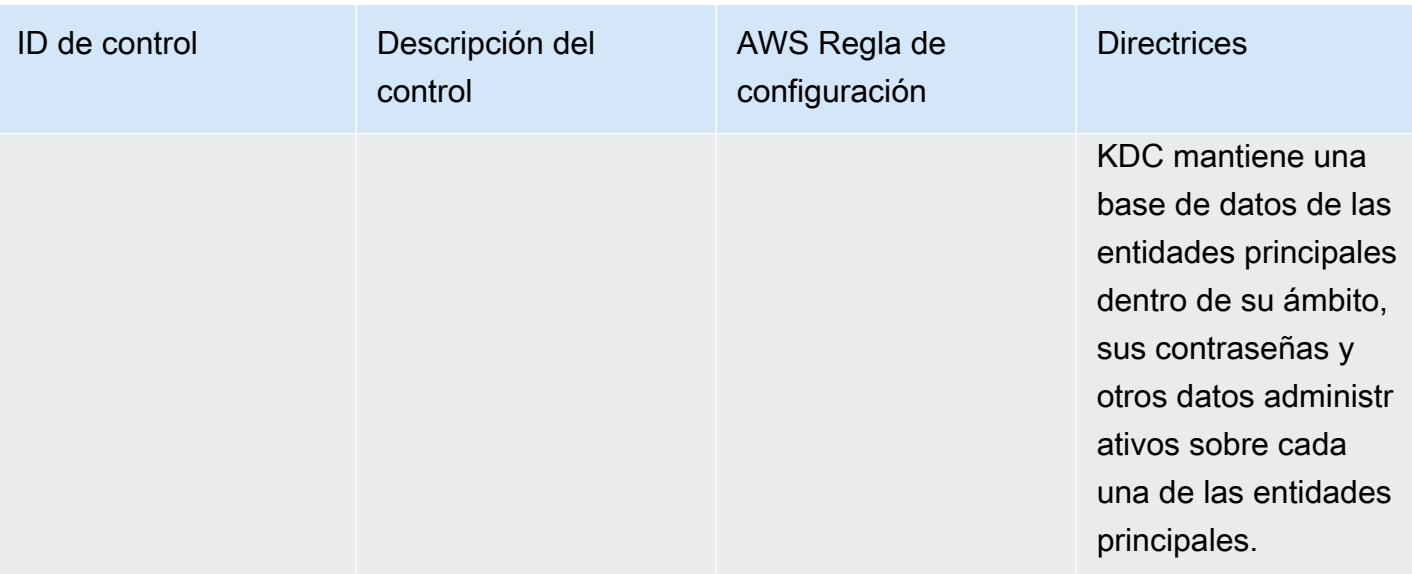
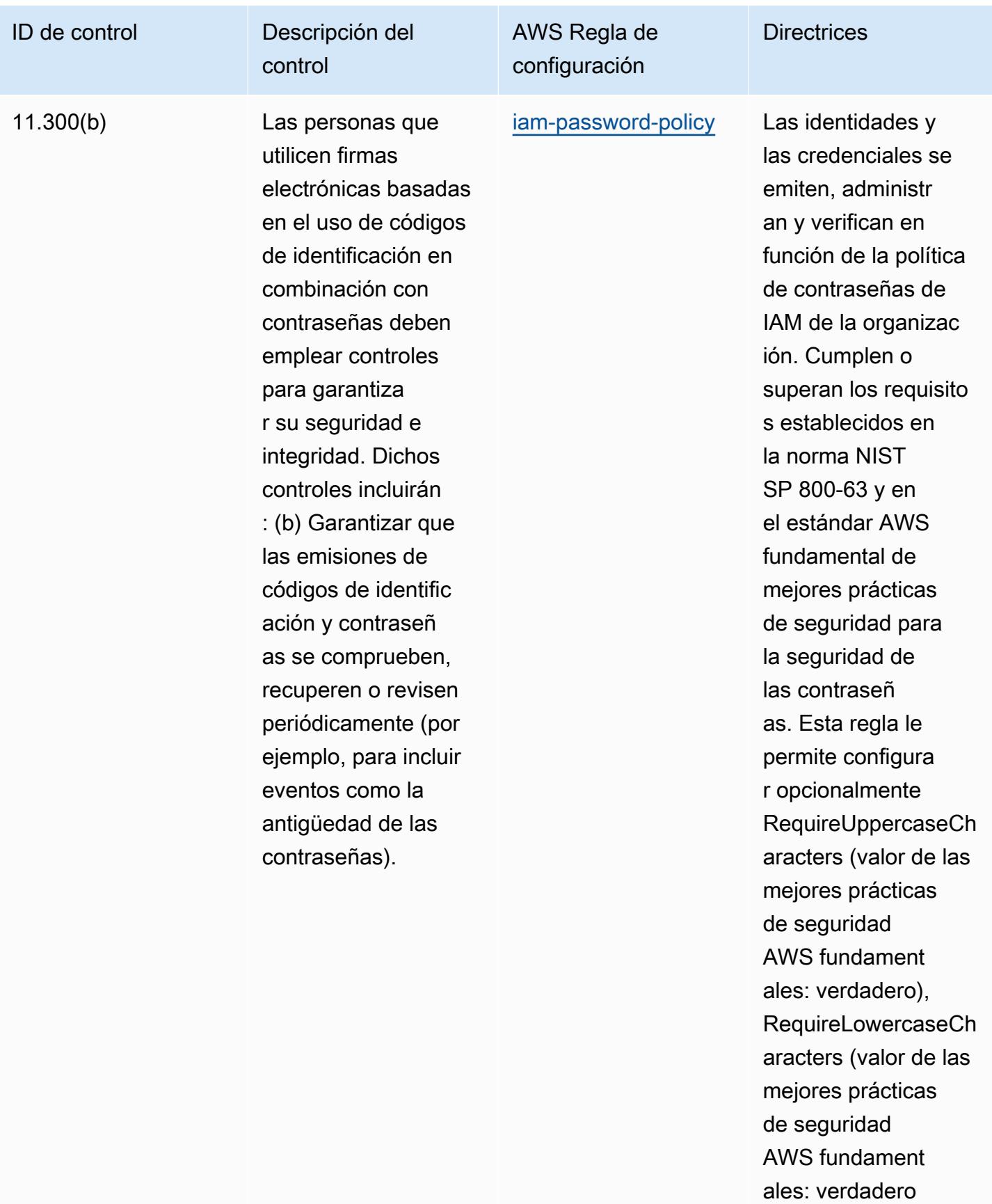

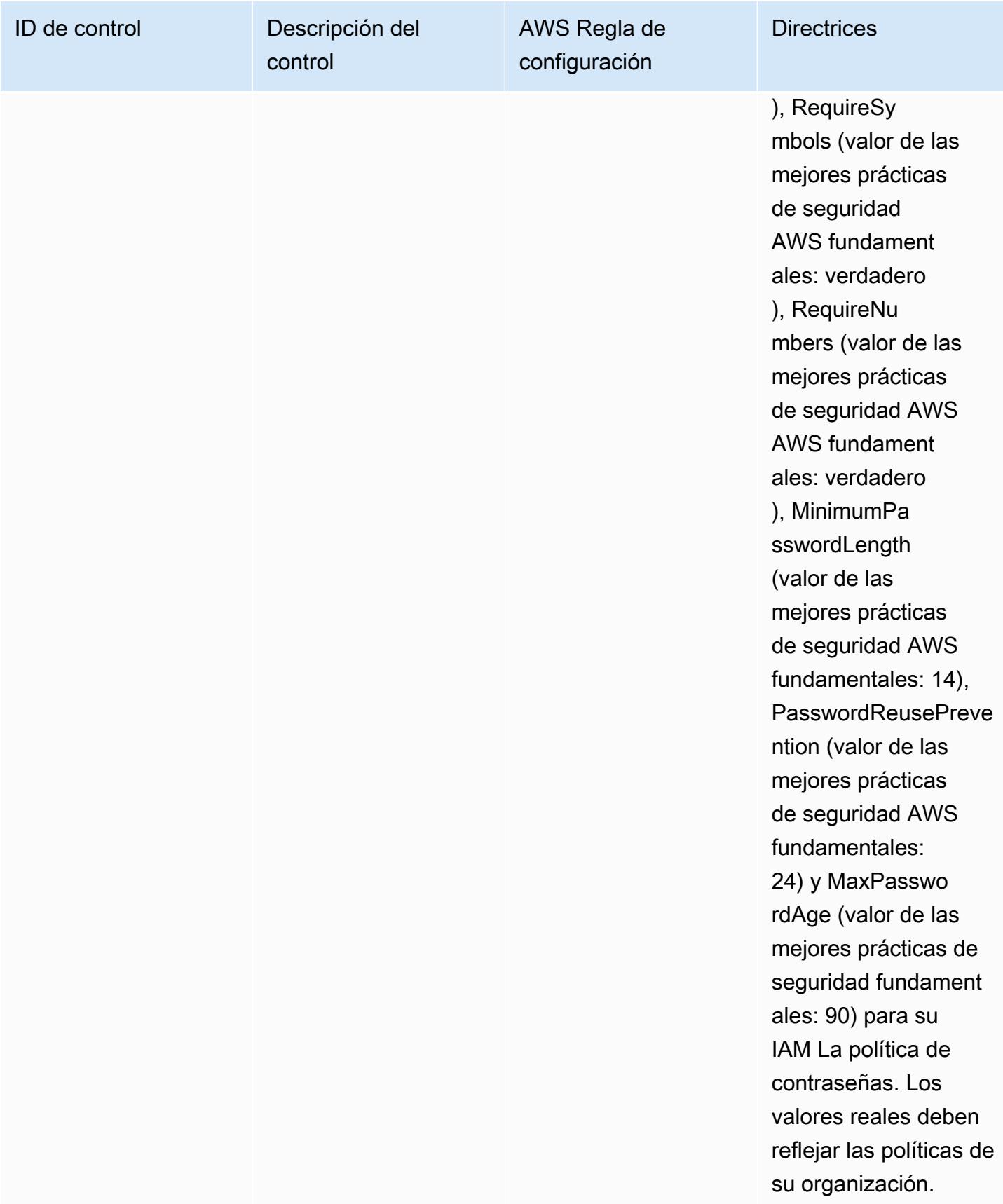

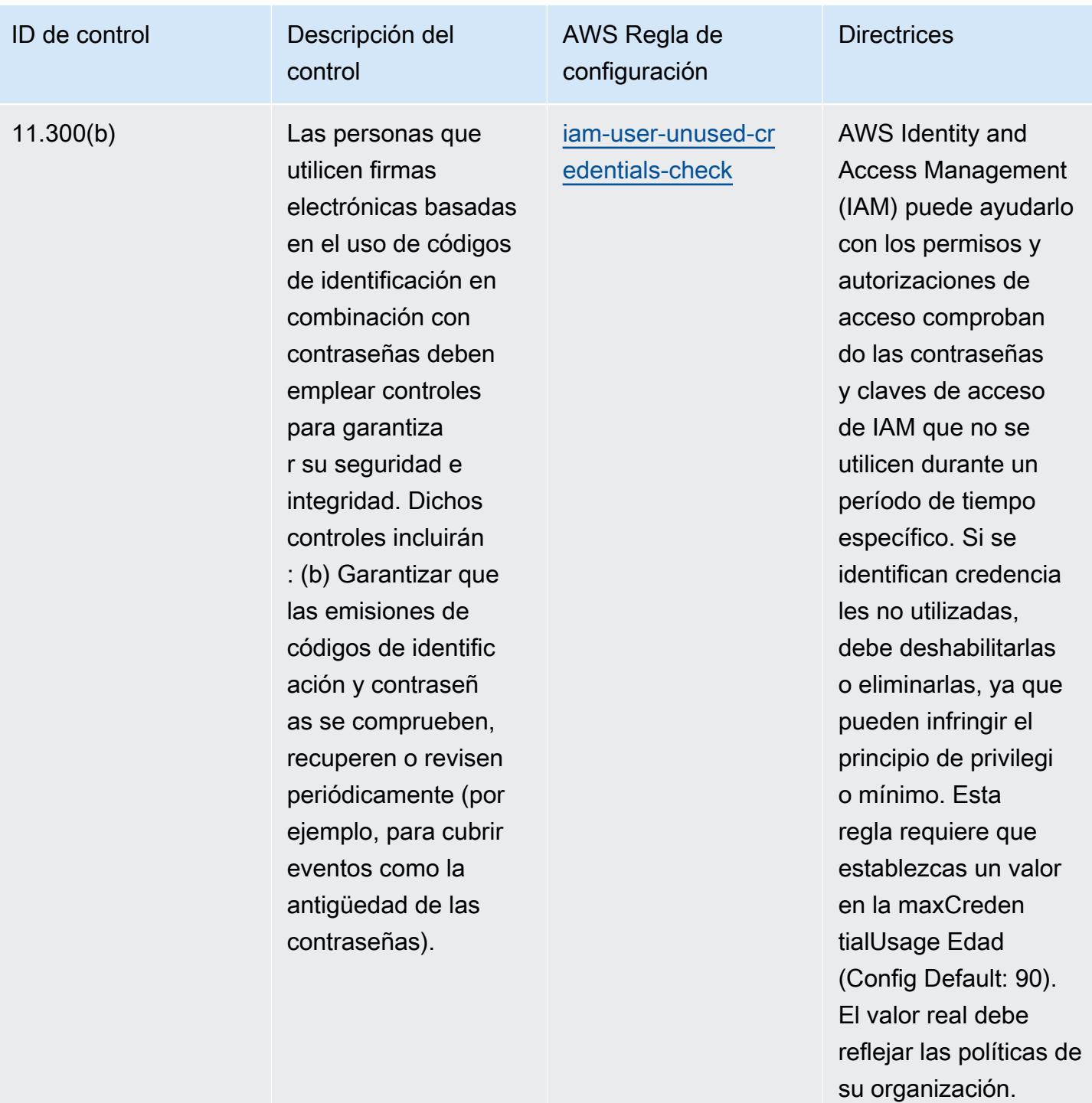

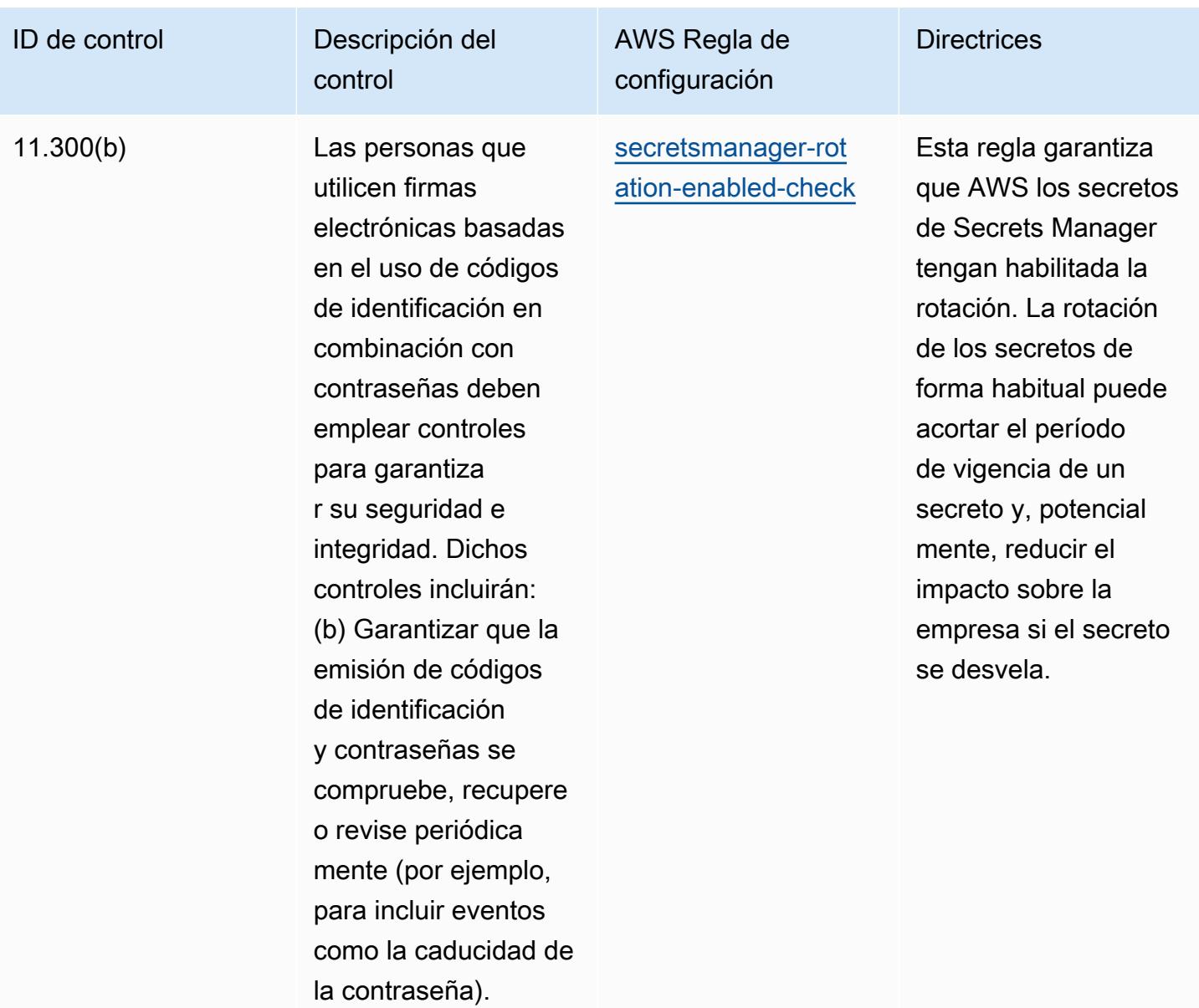

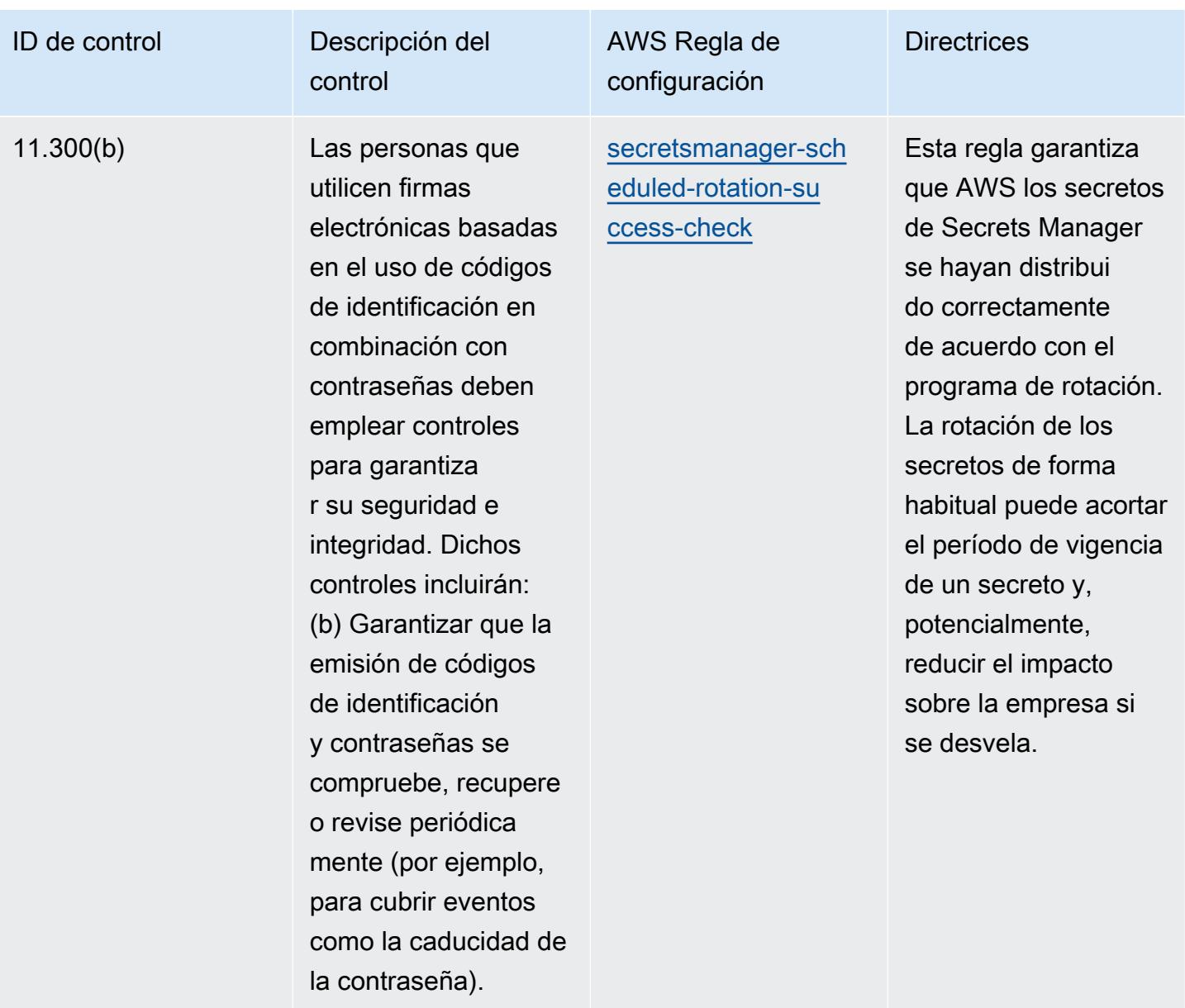

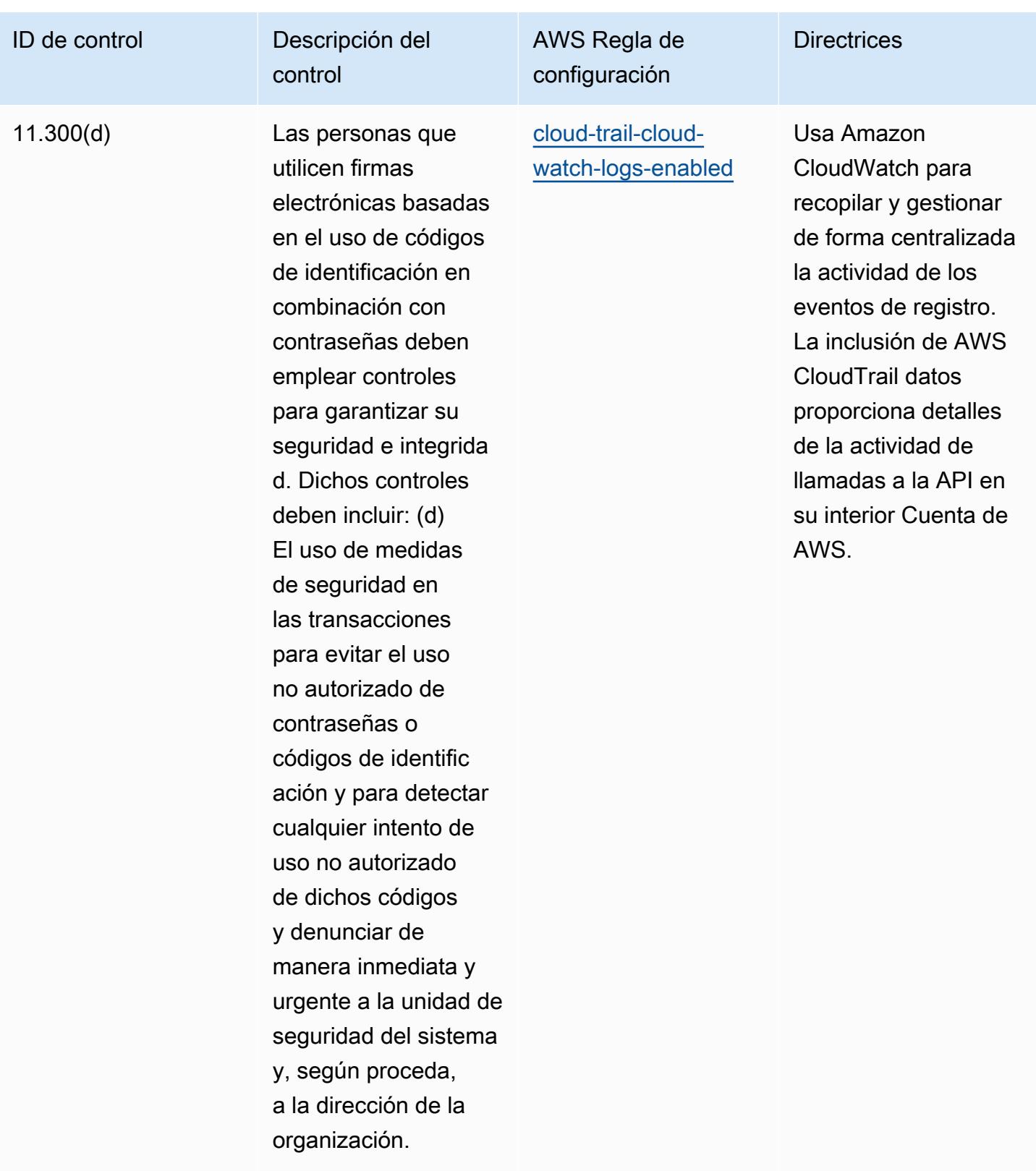

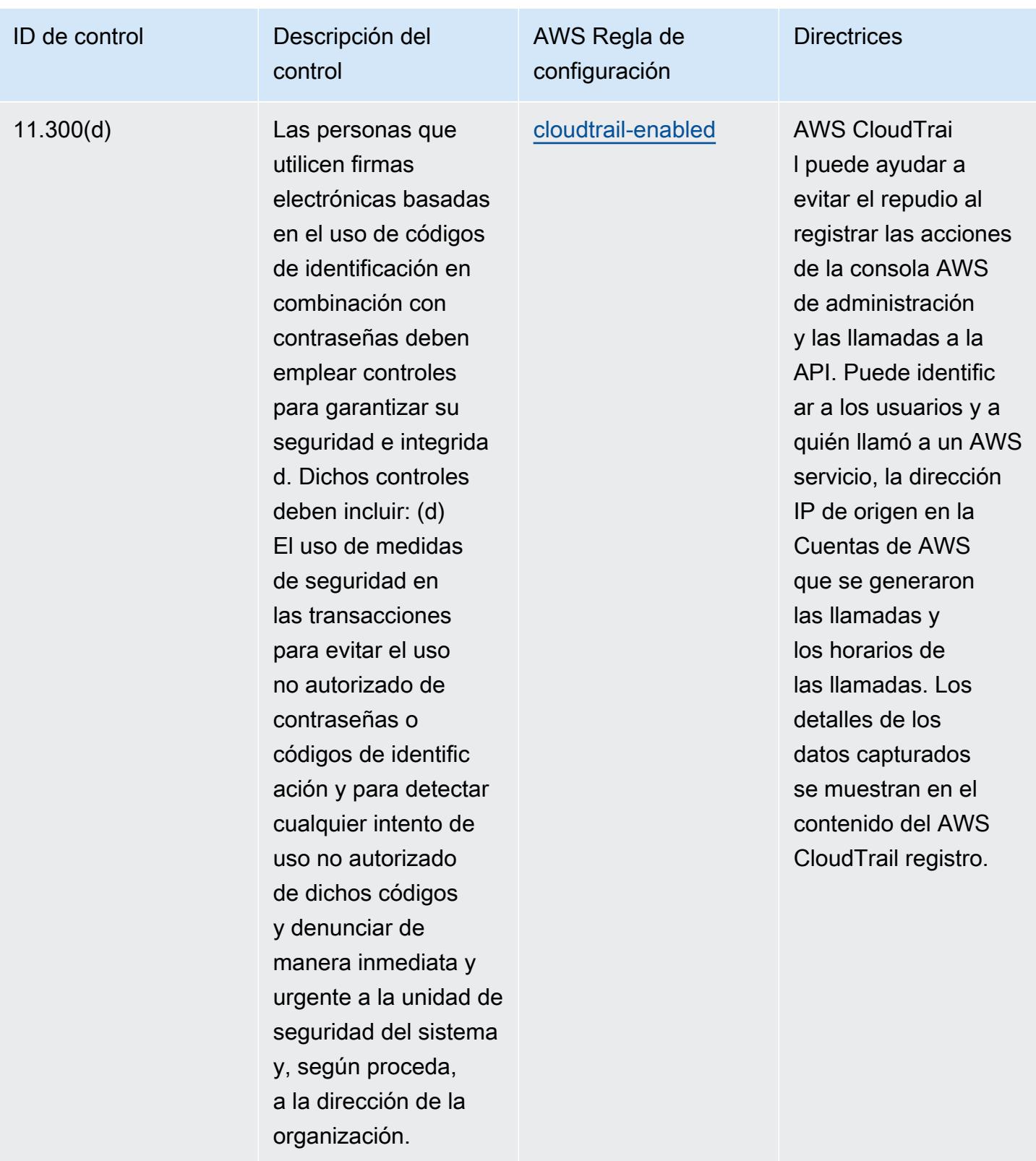

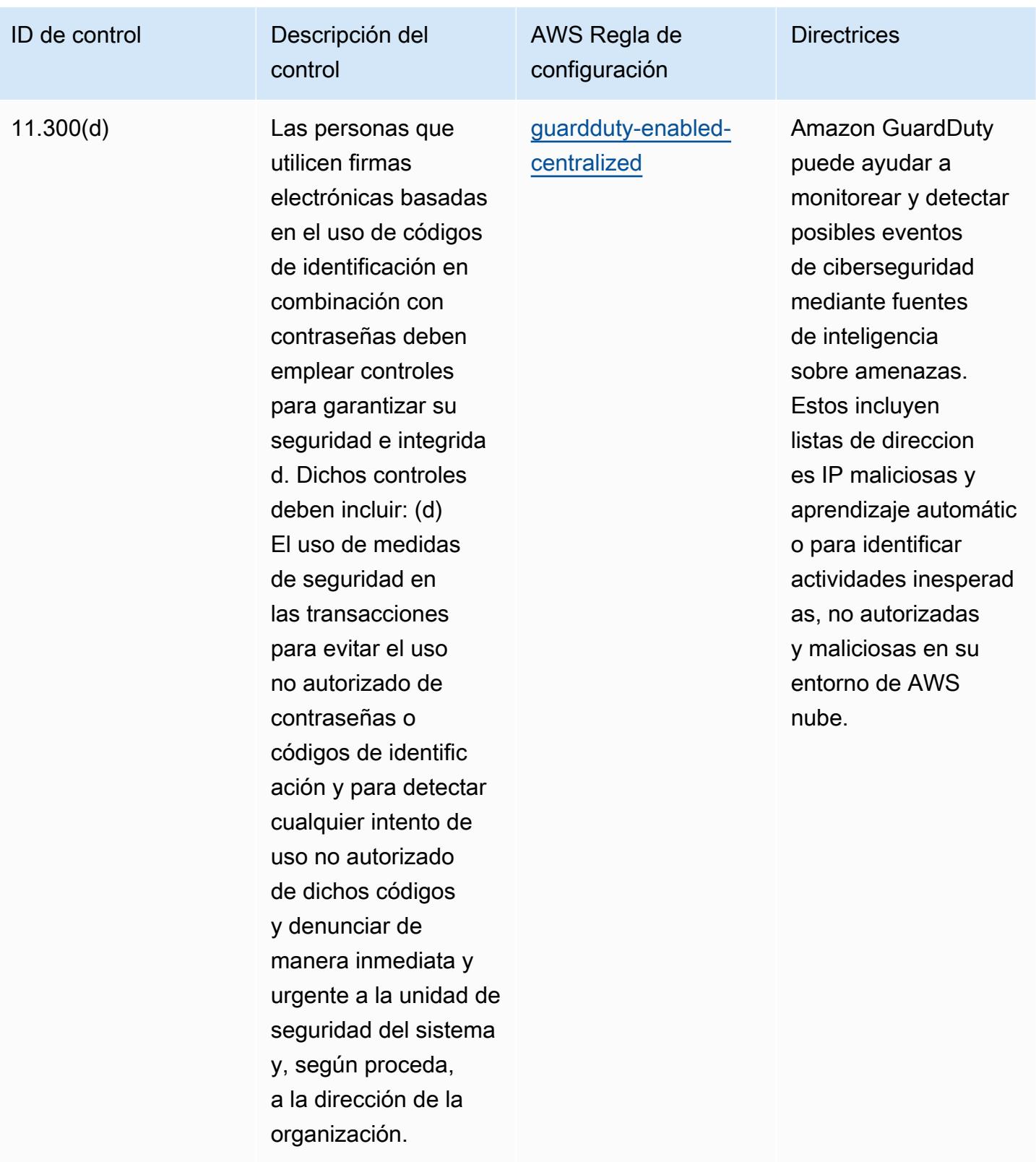

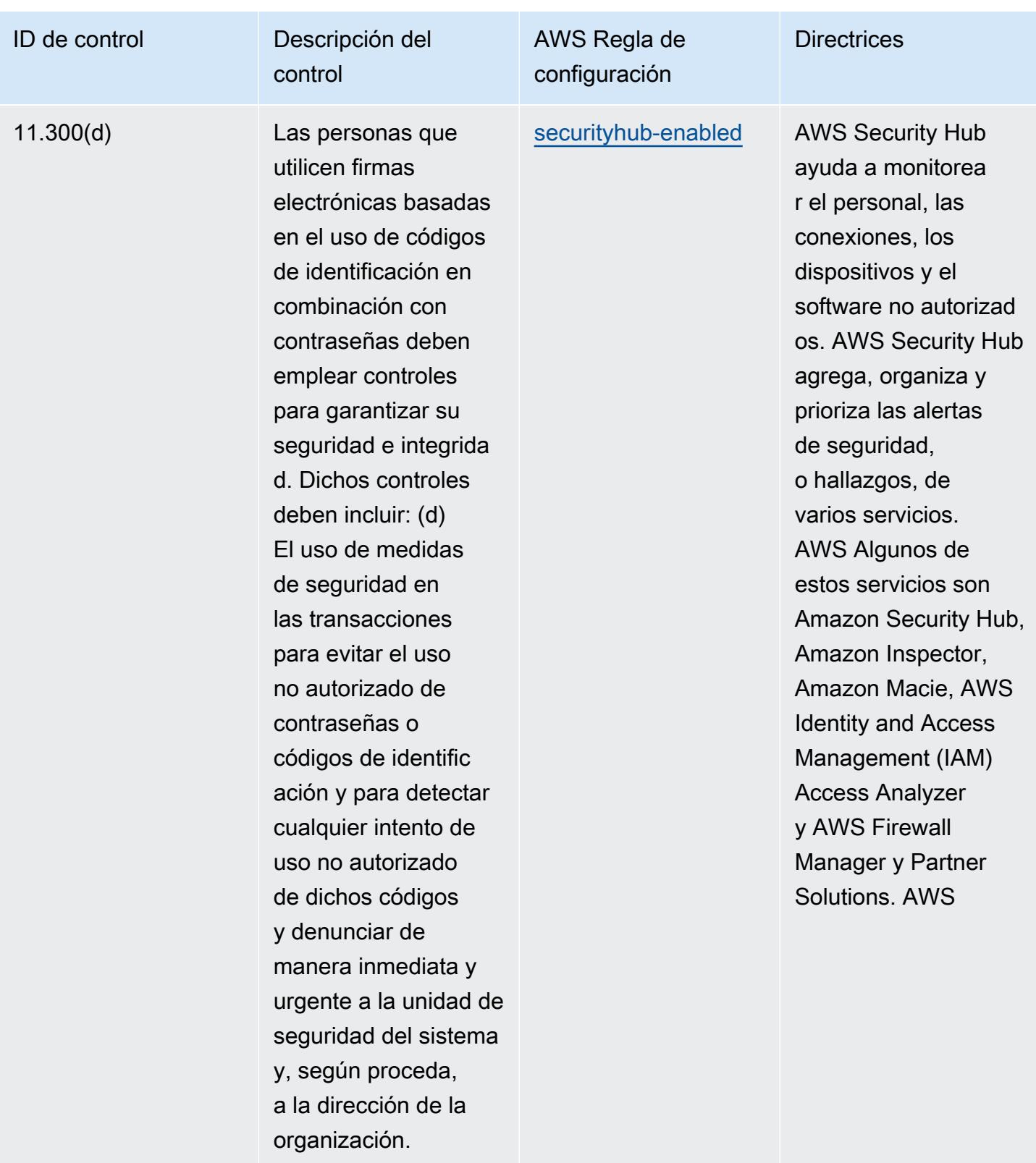

## Plantilla

La plantilla está disponible en GitHub: [Mejores prácticas operativas para el Título 21 del CFR, parte](https://github.com/awslabs/aws-config-rules/blob/master/aws-config-conformance-packs/Operational-Best-Practices-for-FDA-21CFR-Part-11.yaml)  [11 de la FDA.](https://github.com/awslabs/aws-config-rules/blob/master/aws-config-conformance-packs/Operational-Best-Practices-for-FDA-21CFR-Part-11.yaml)

## Prácticas operativas recomendadas para el FedRAMP (bajo)

Los paquetes de conformidad proporcionan un marco de cumplimiento de uso general diseñado para permitirle crear controles de control de seguridad, operativos o de optimización de costos mediante reglas administradas o personalizadas y acciones correctivas. AWS Config AWS Config Los paquetes de conformidad, como plantillas de ejemplo, no están diseñados para garantizar plenamente el cumplimiento de una norma de gobernanza o de conformidad específicas. Usted debe evaluar si su uso de los servicios cumple con los requisitos legales y normativos aplicables.

A continuación, se proporciona un ejemplo de mapeo entre los controles de bajo nivel de referencia del Programa Federal de Gestión de Riesgos y Autorizaciones (FedRAMP) y las reglas de Config AWS administradas. Cada regla de Config se aplica a un AWS recurso específico y se refiere a uno o más controles de FedRAMP. Un control del FedRAMP puede estar relacionado con varias reglas de Config. Consulte la siguiente tabla para obtener más detalles y orientación relacionados con estas asignaciones.

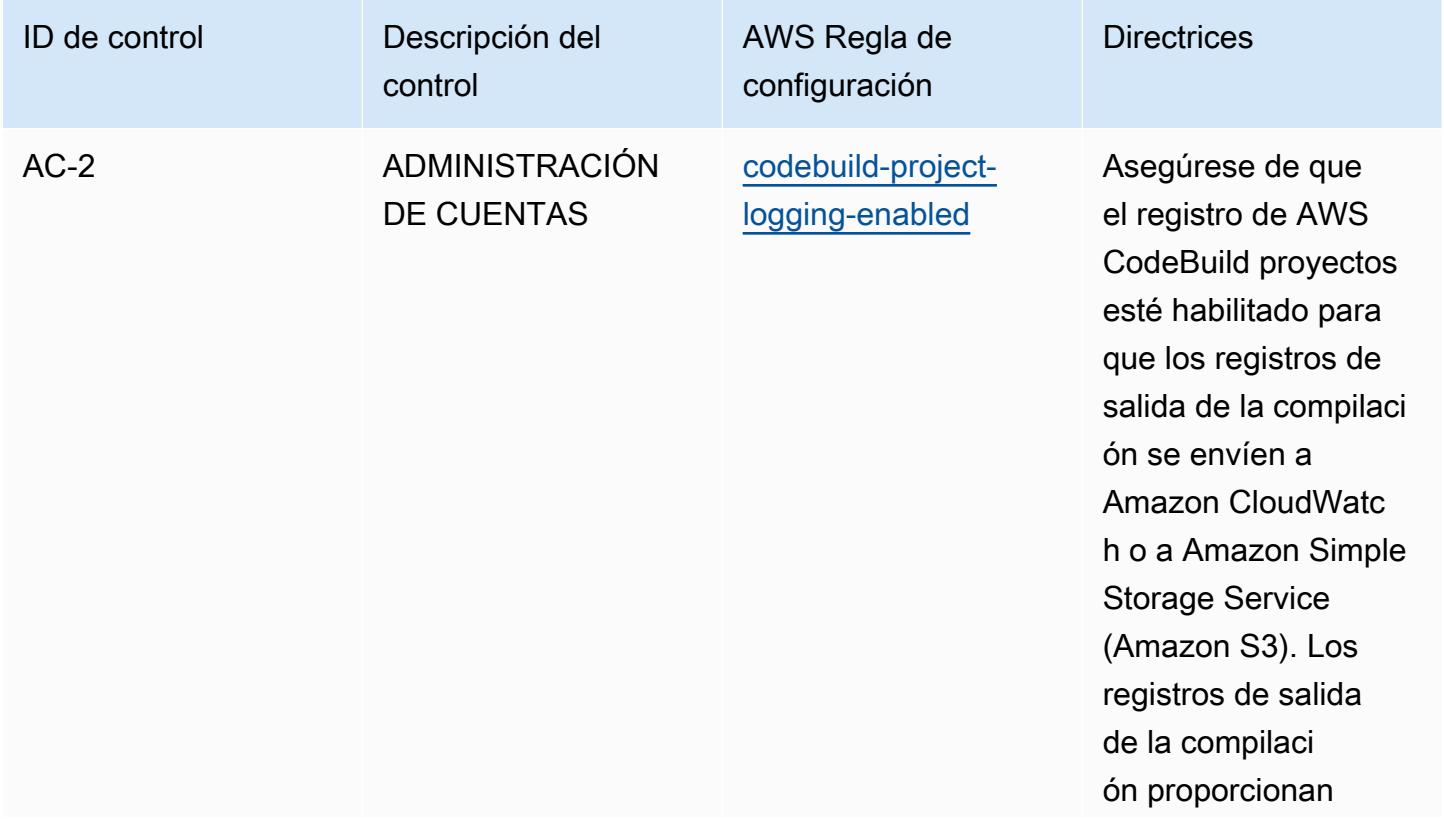

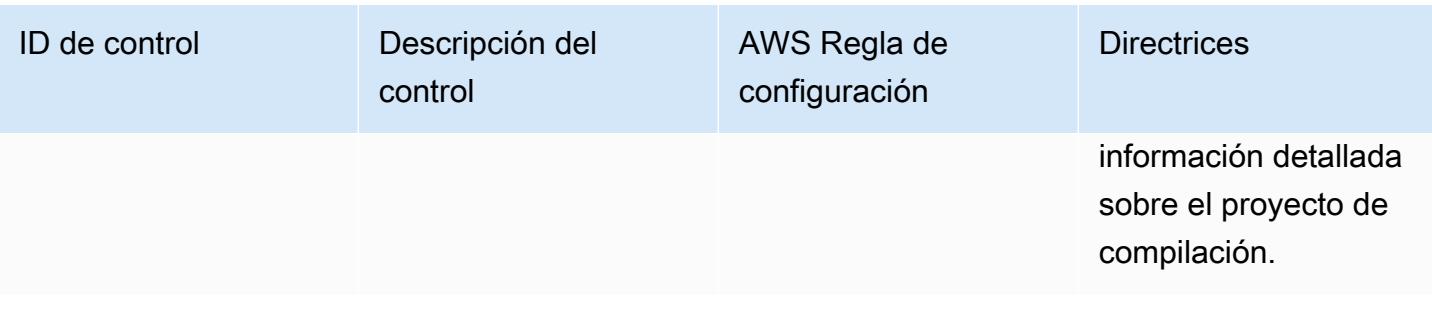

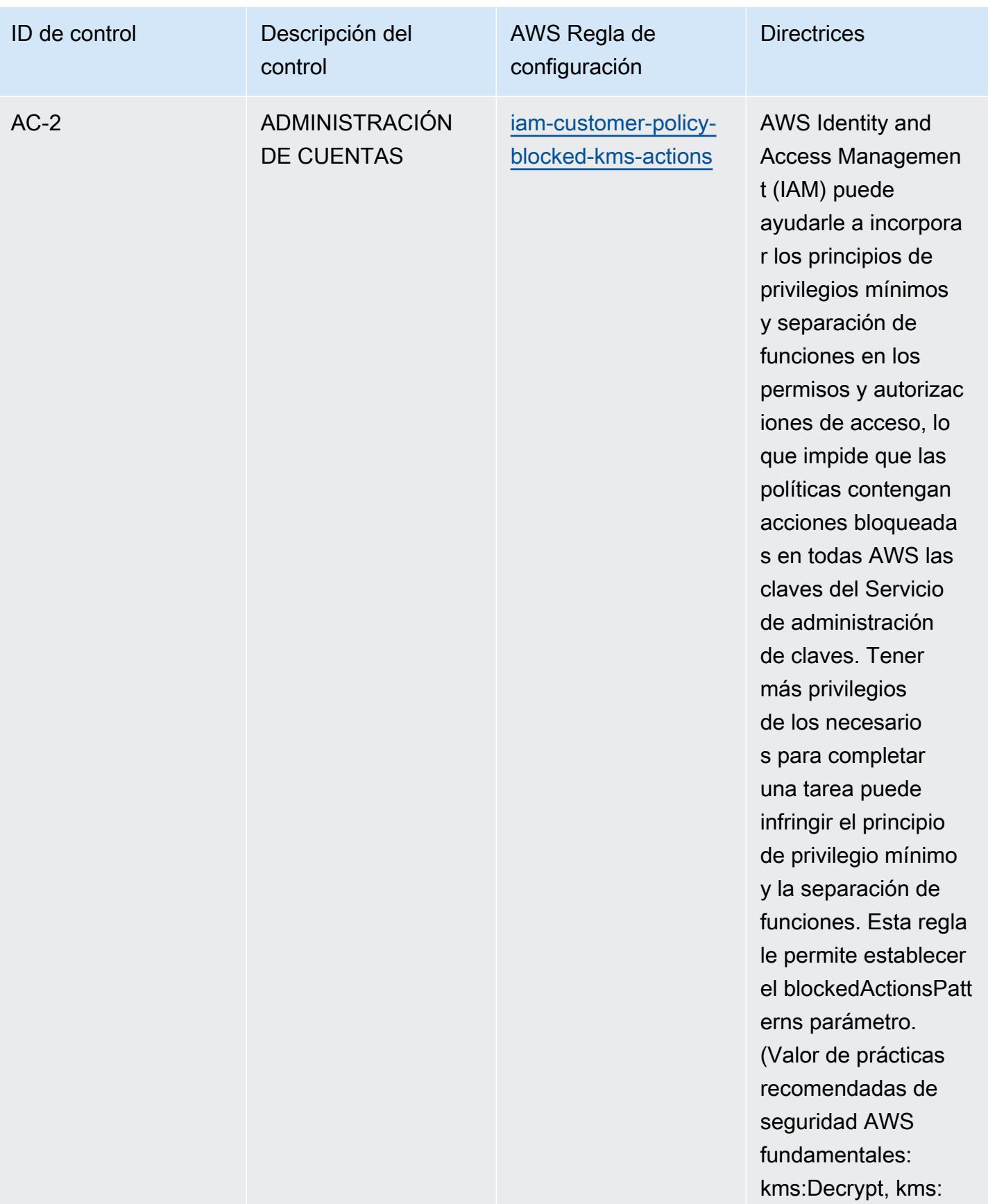

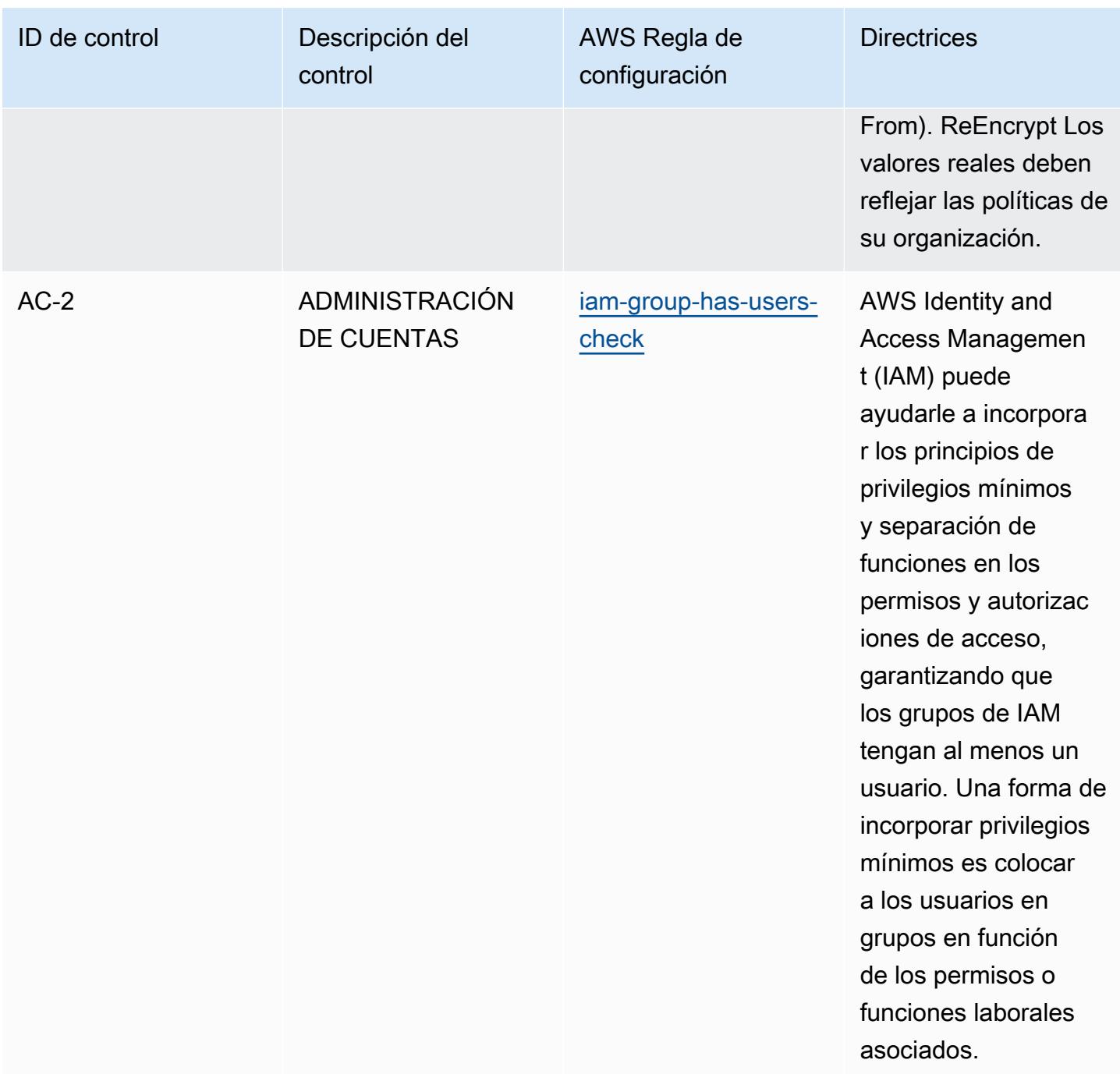

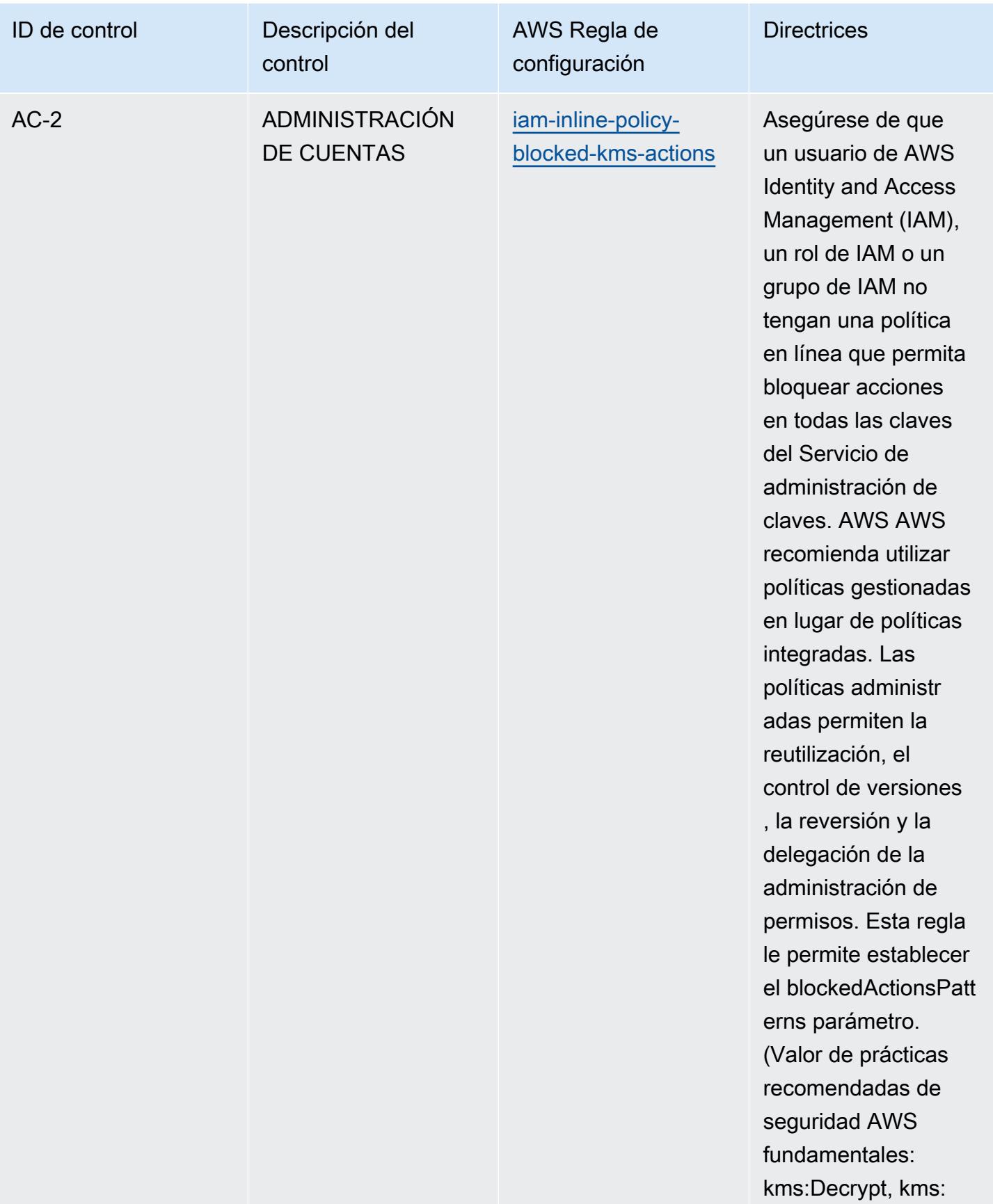

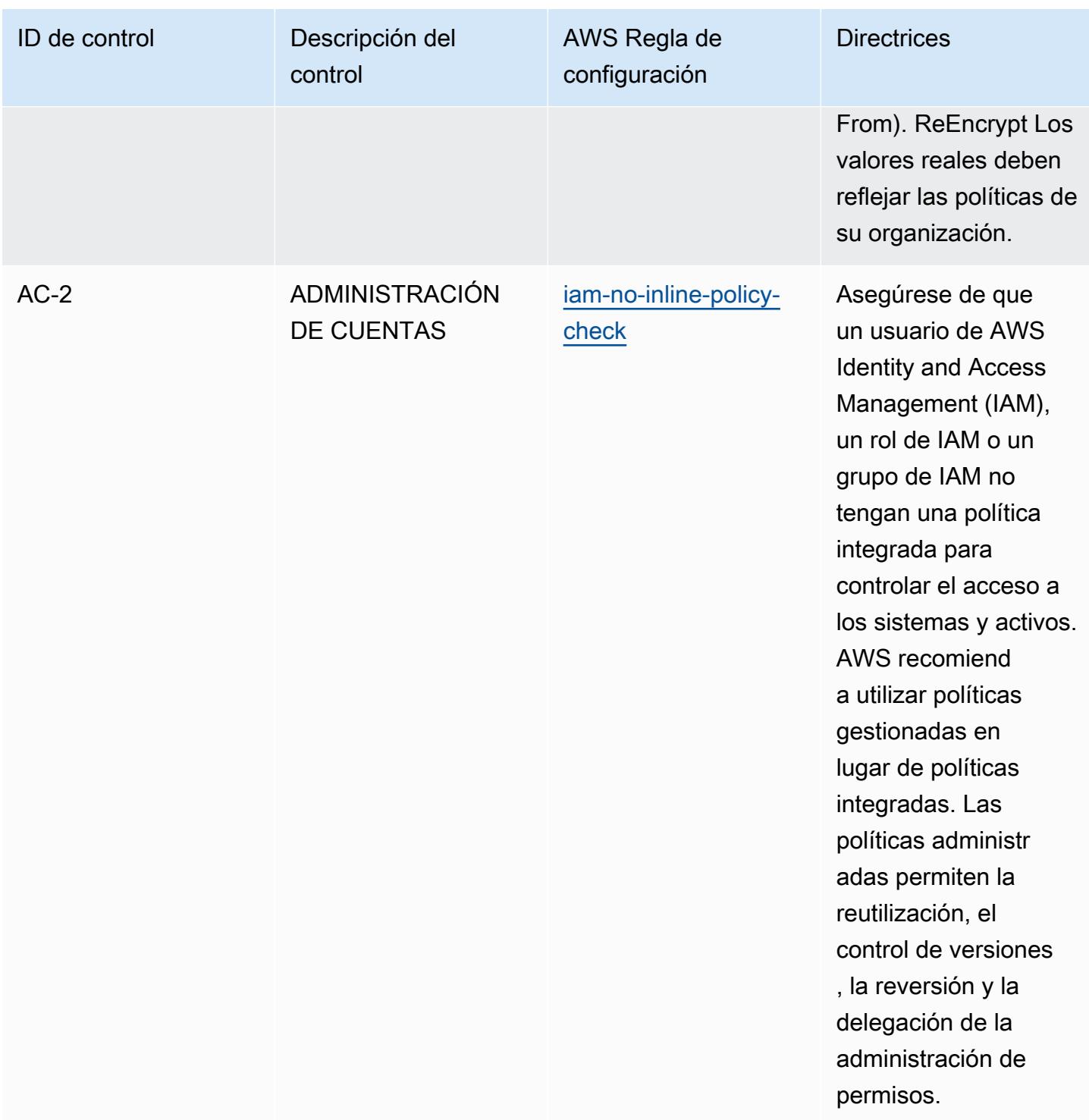

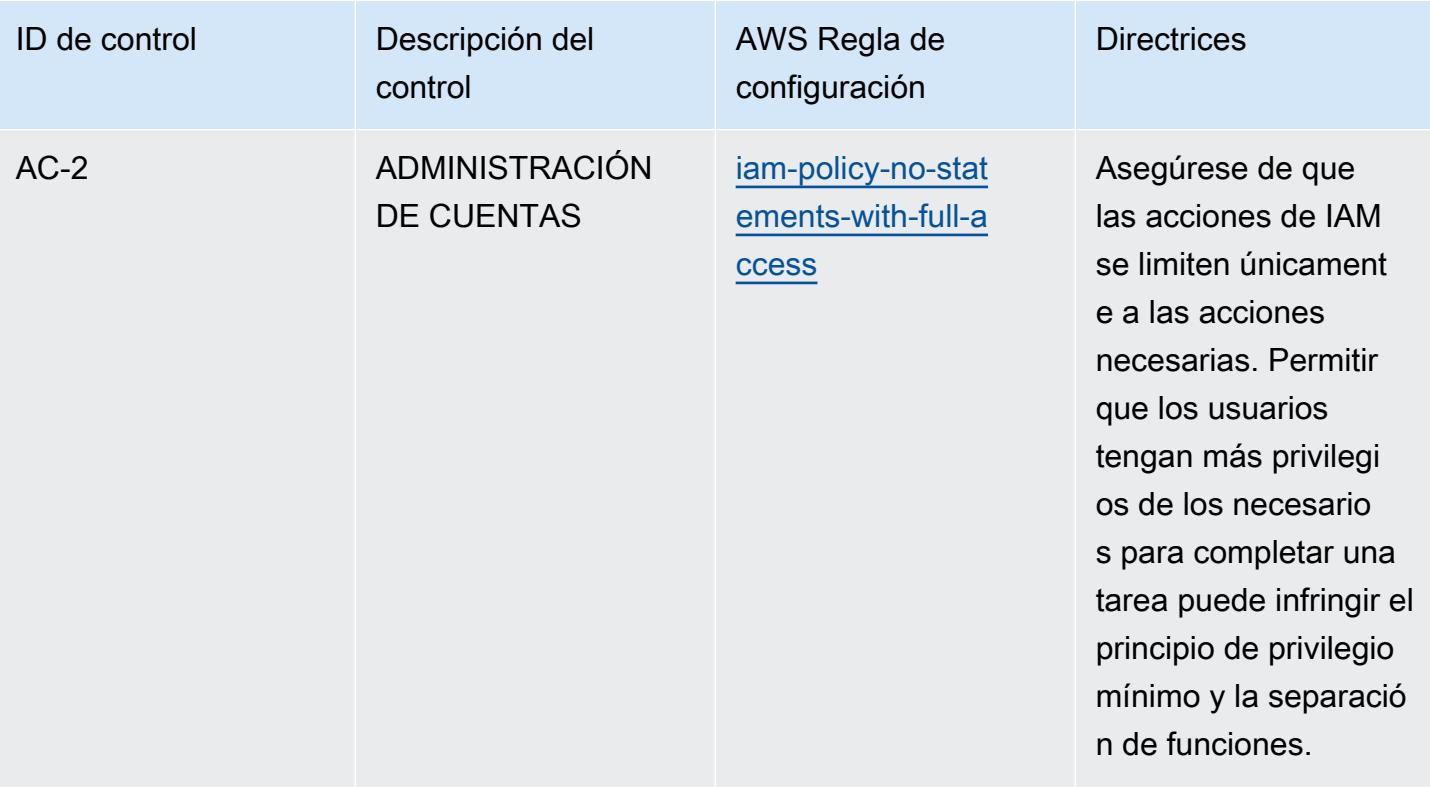

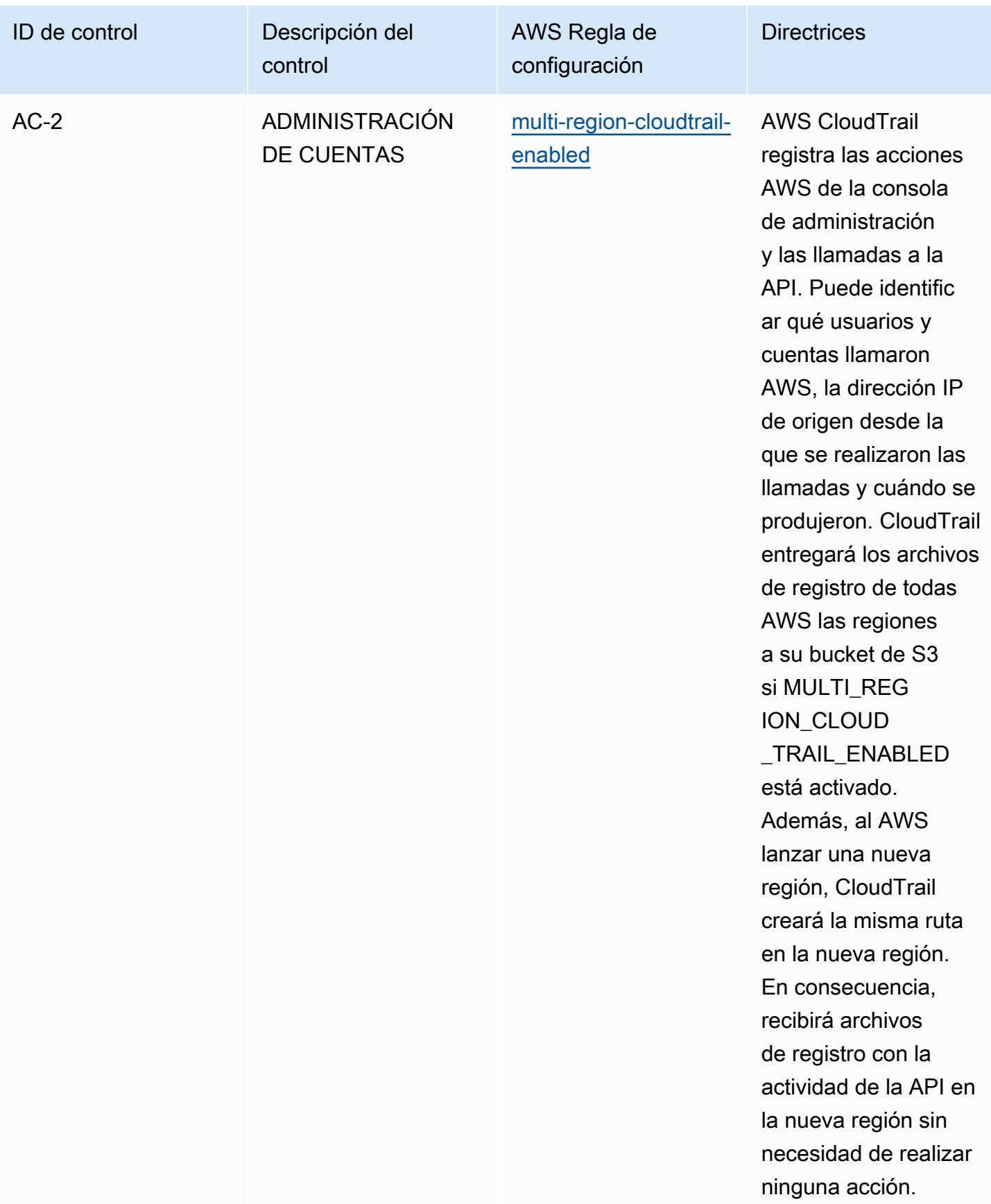

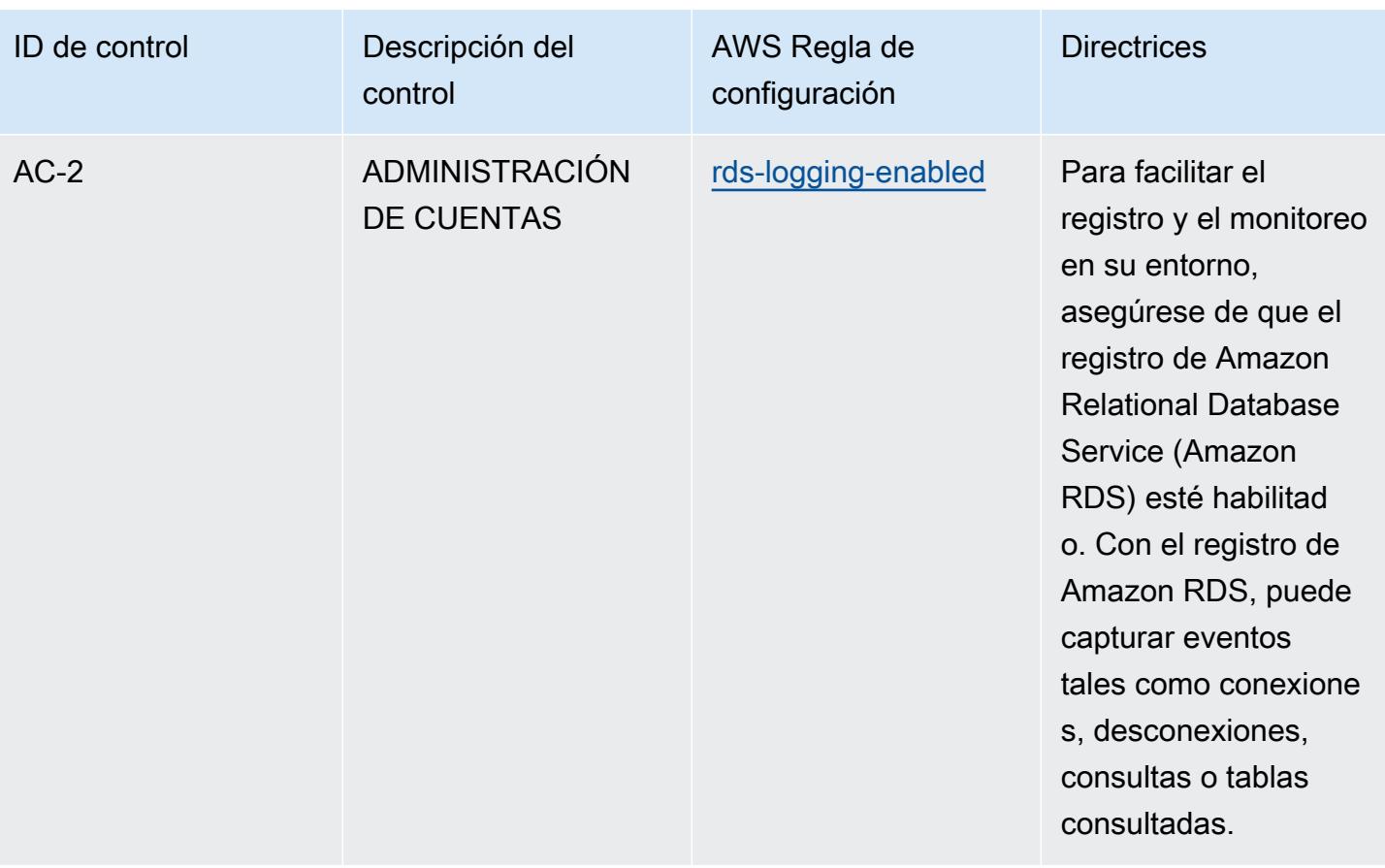

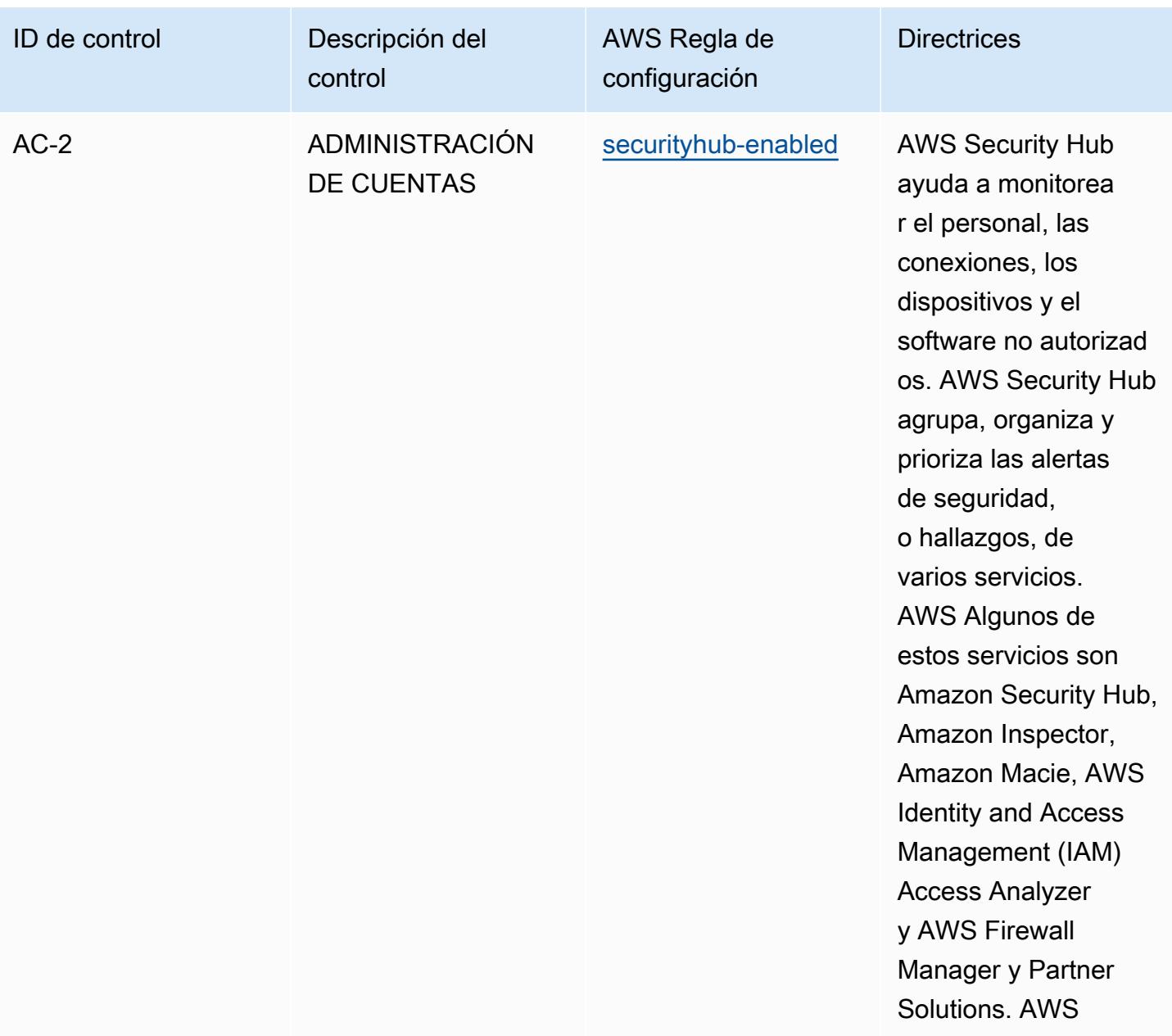

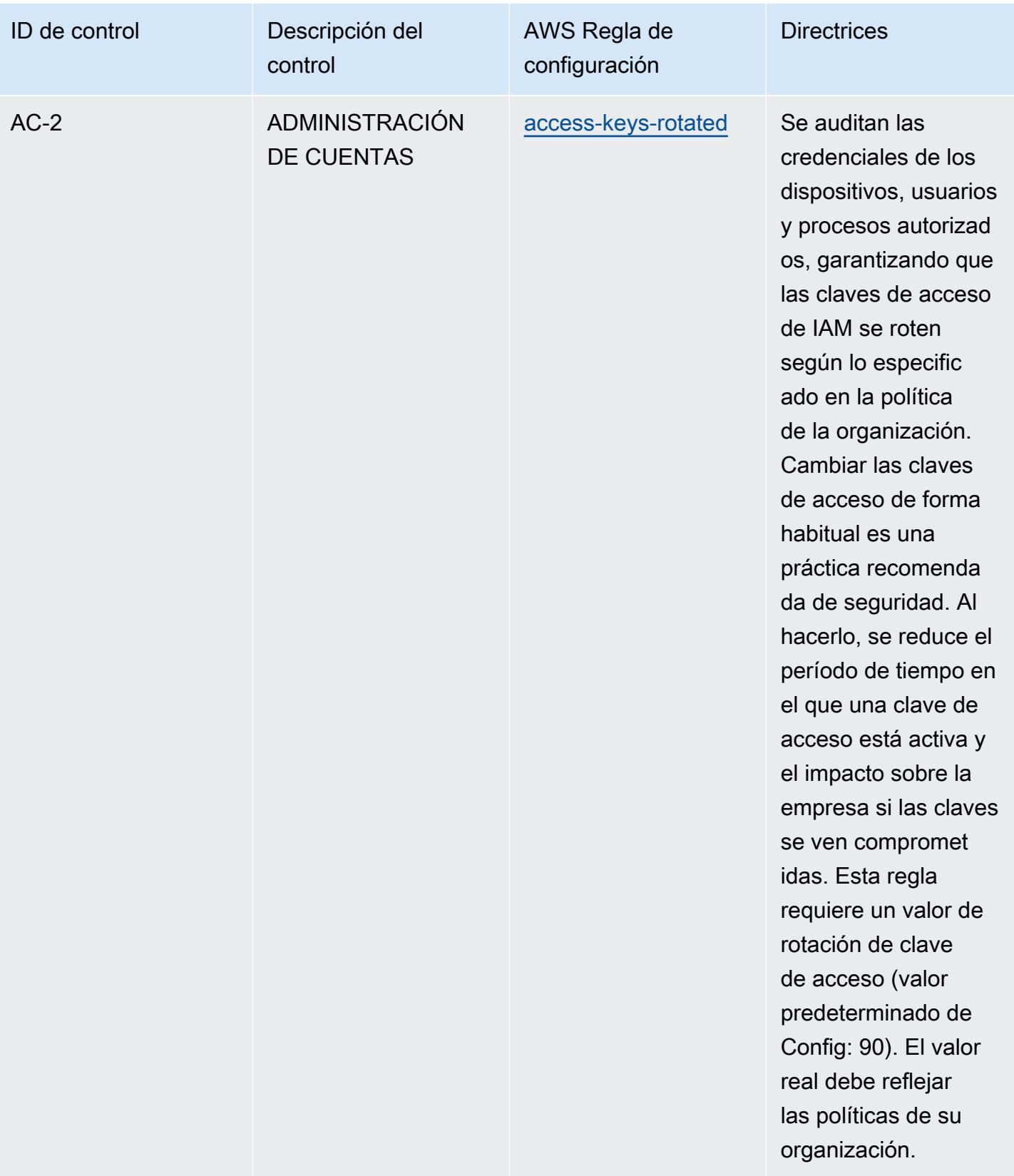

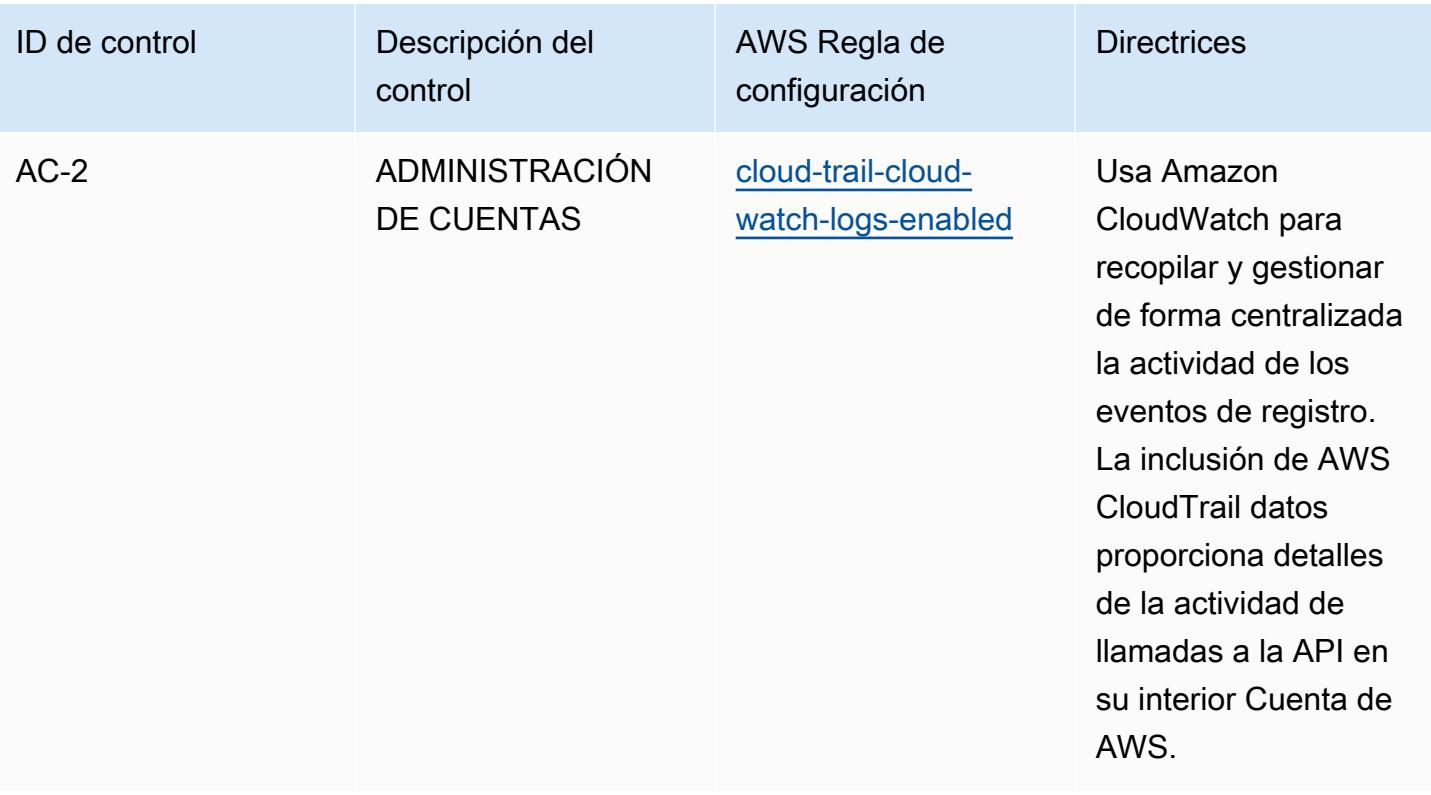

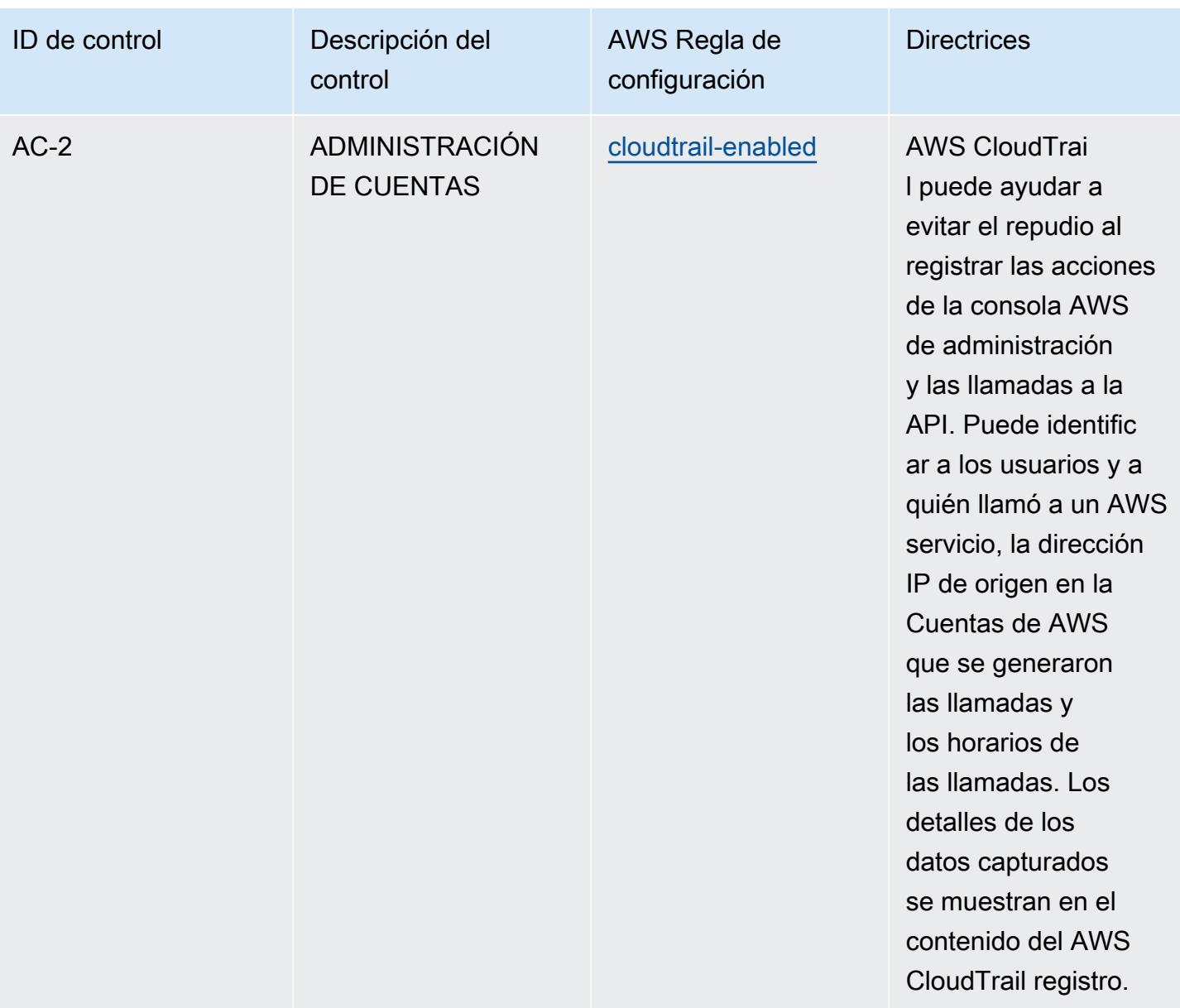

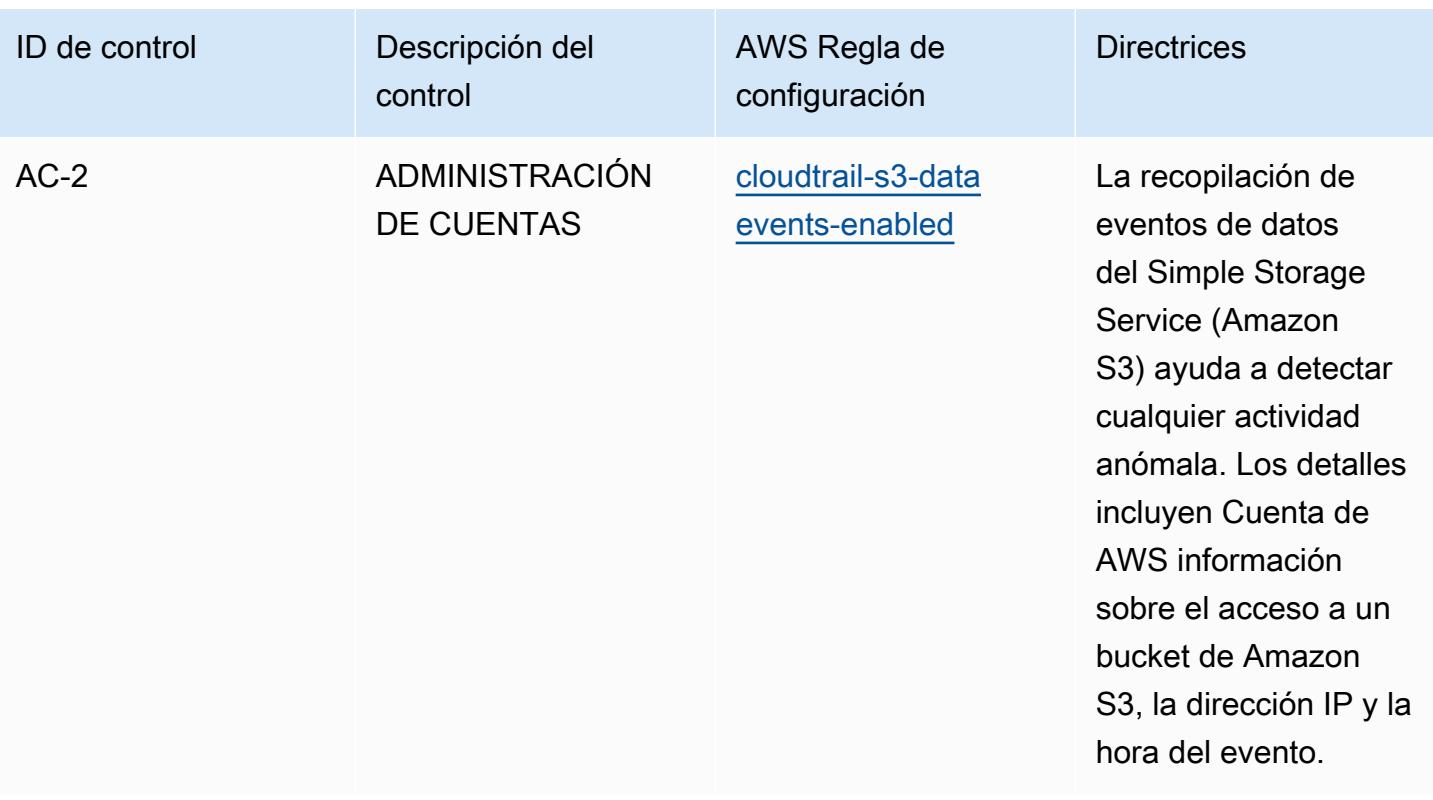

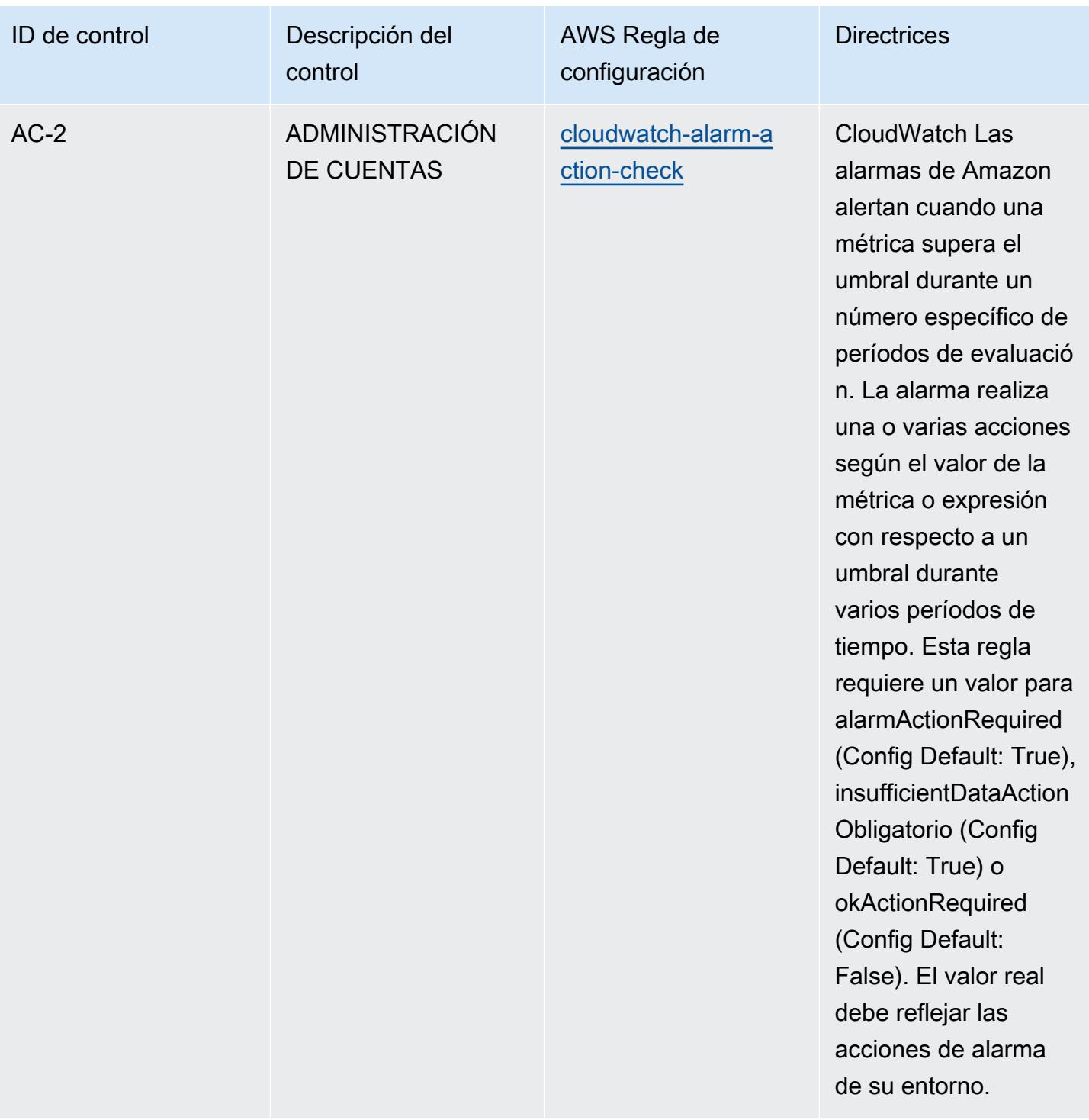

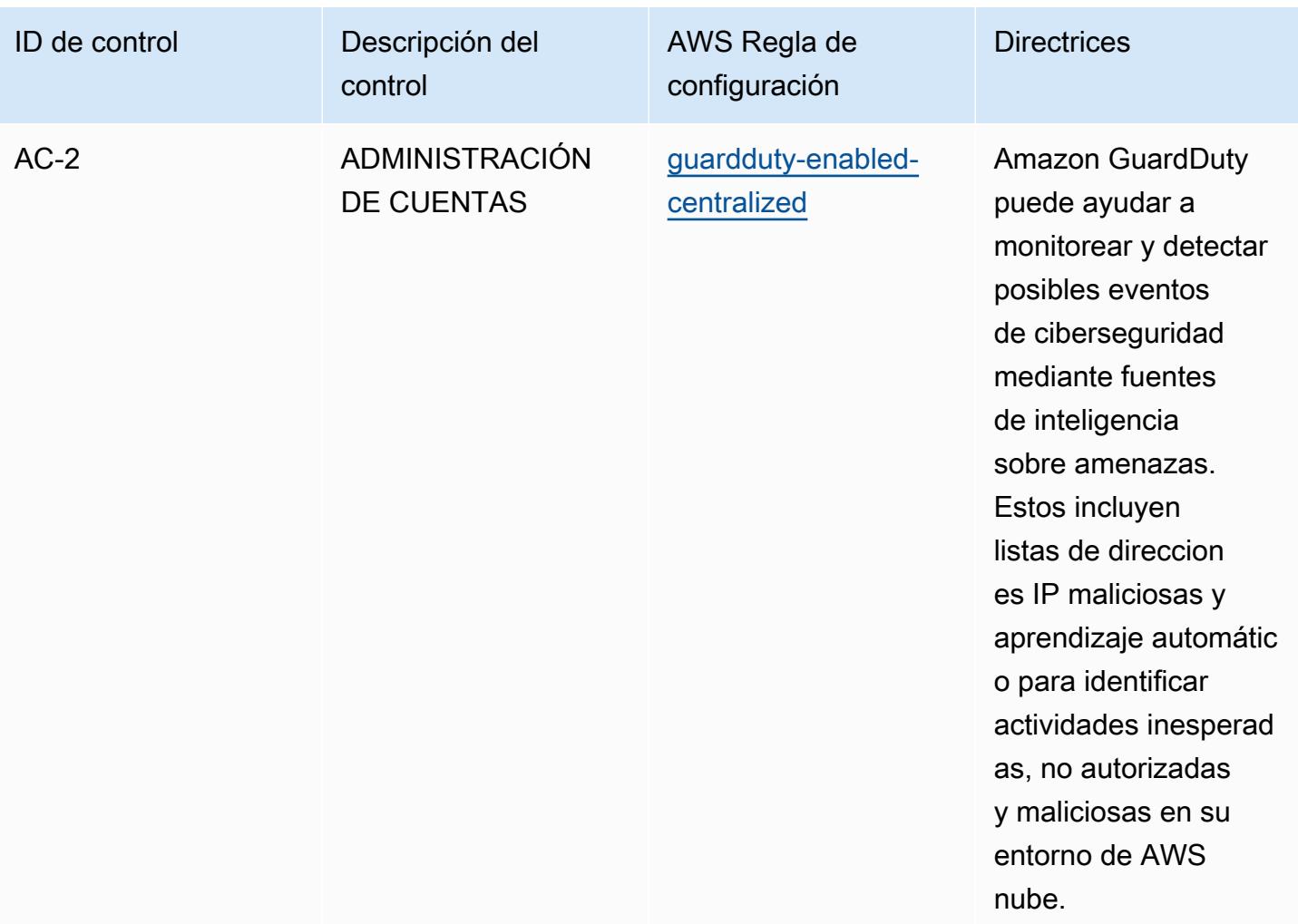

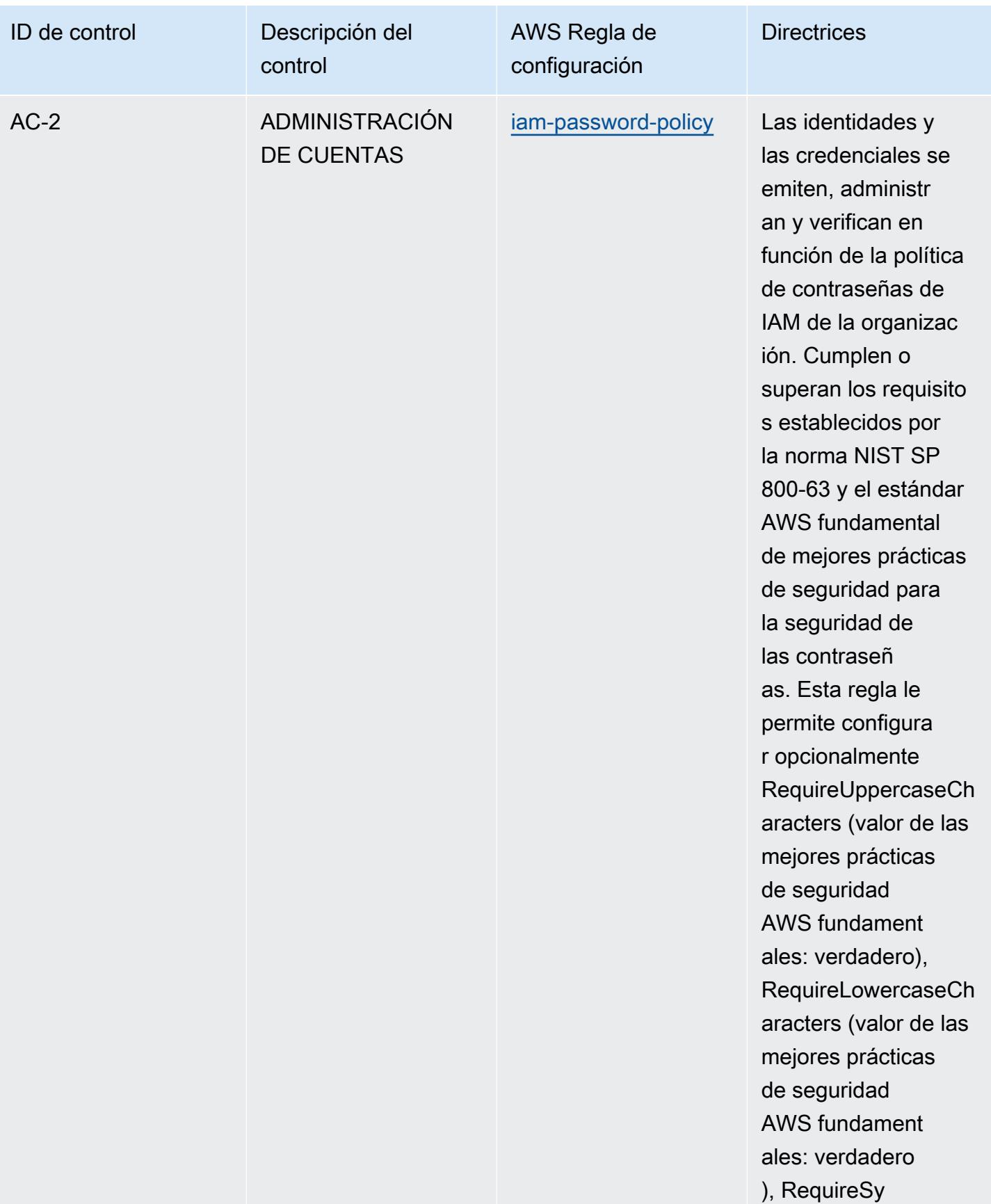

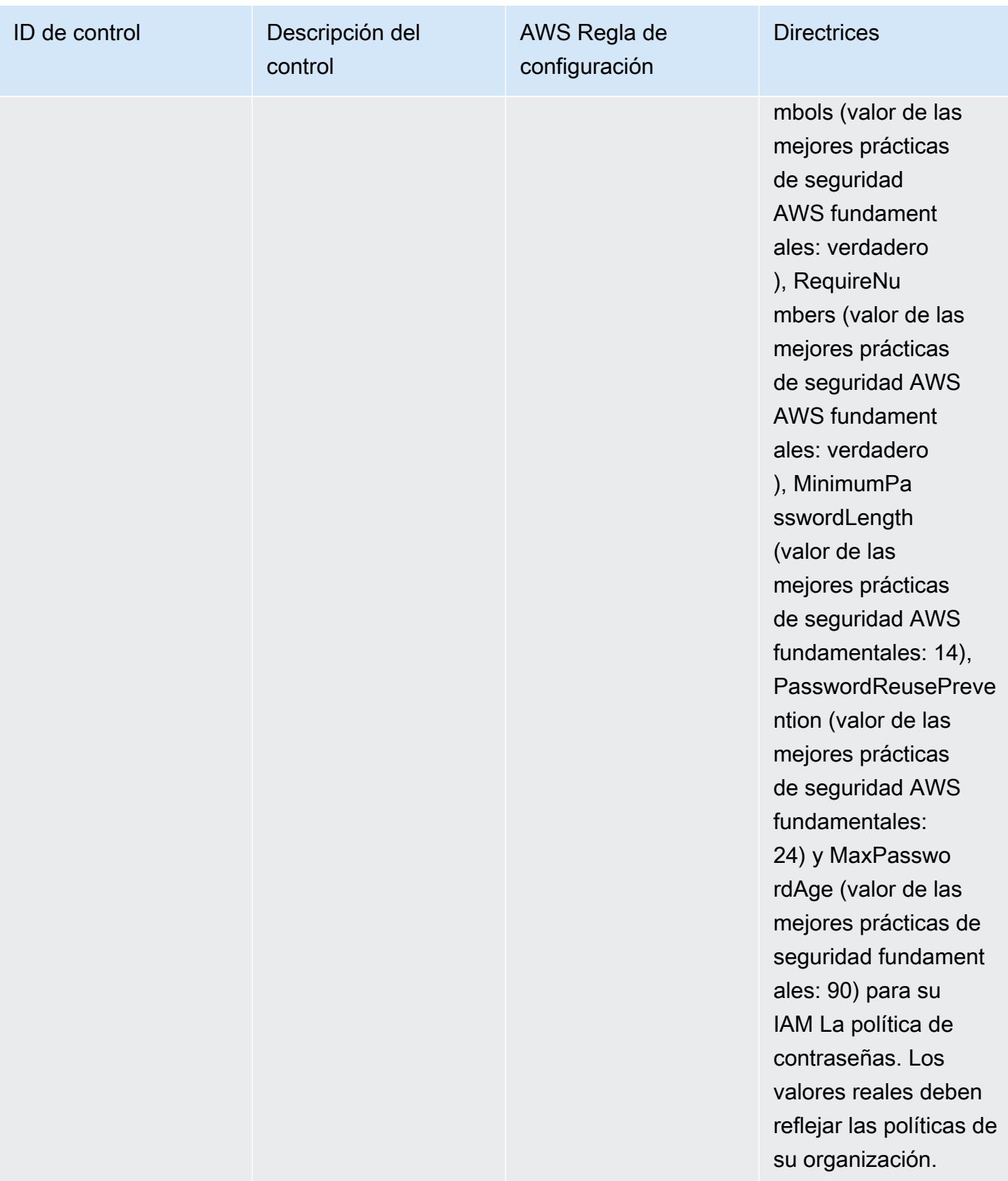

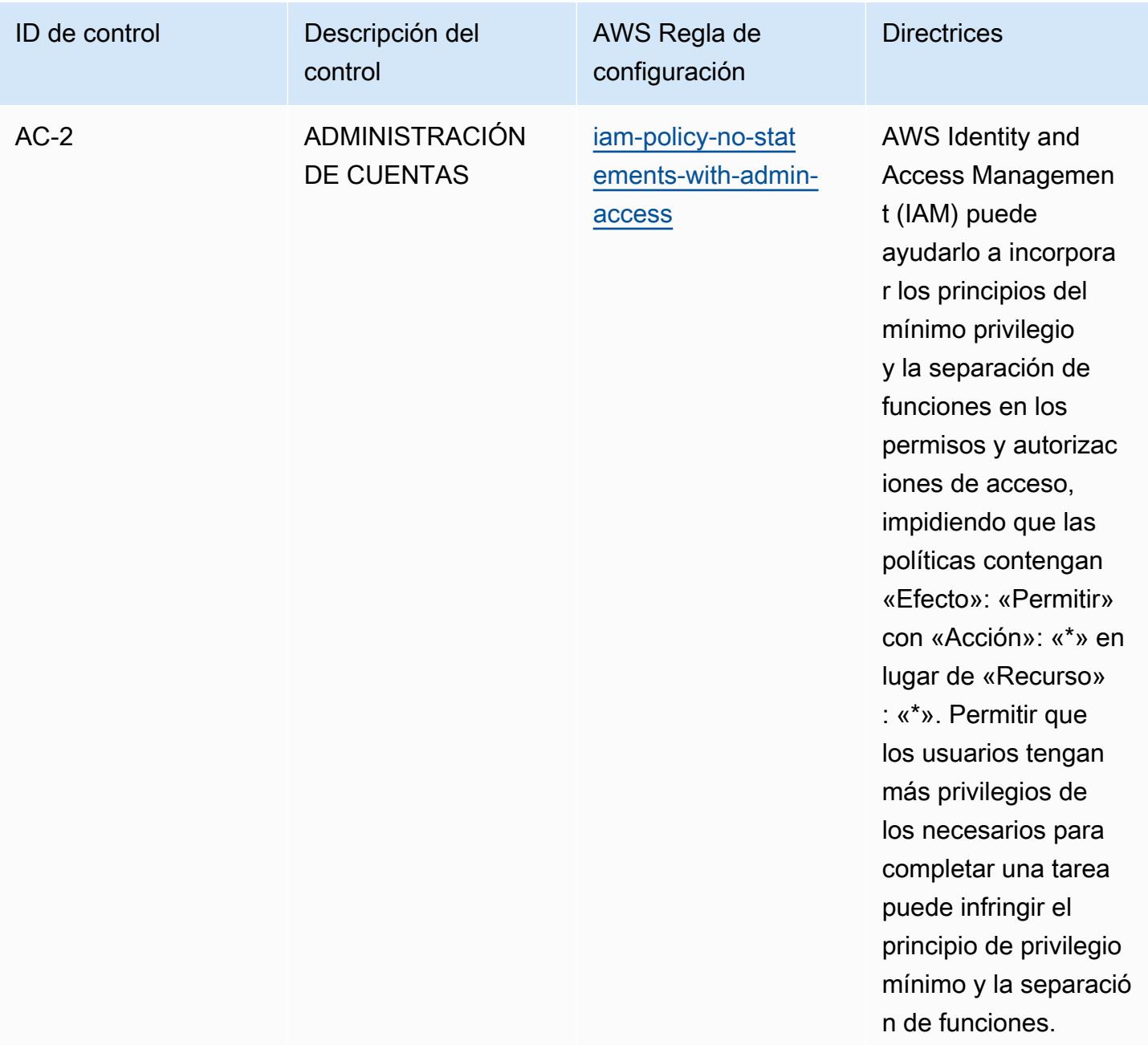

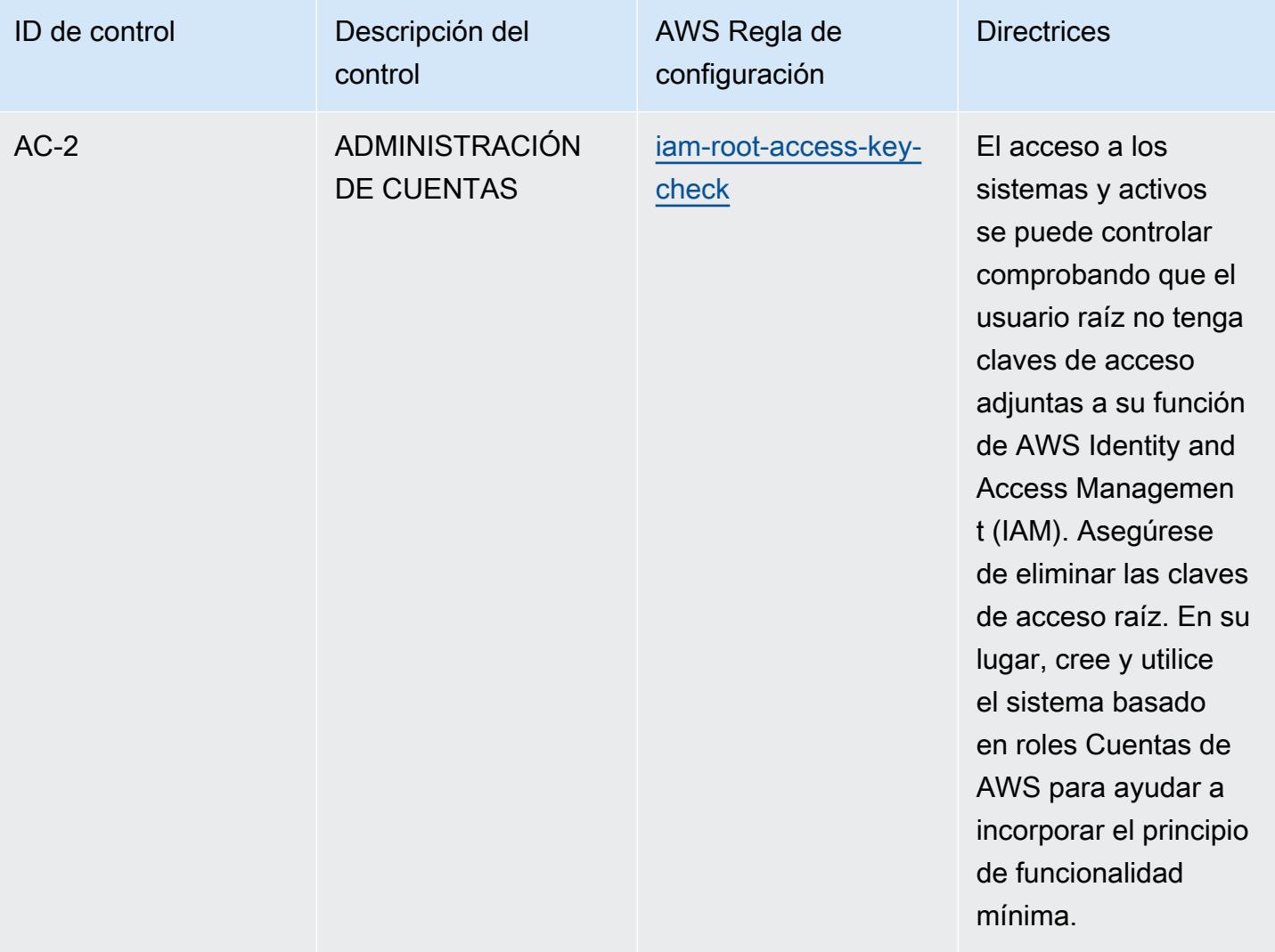

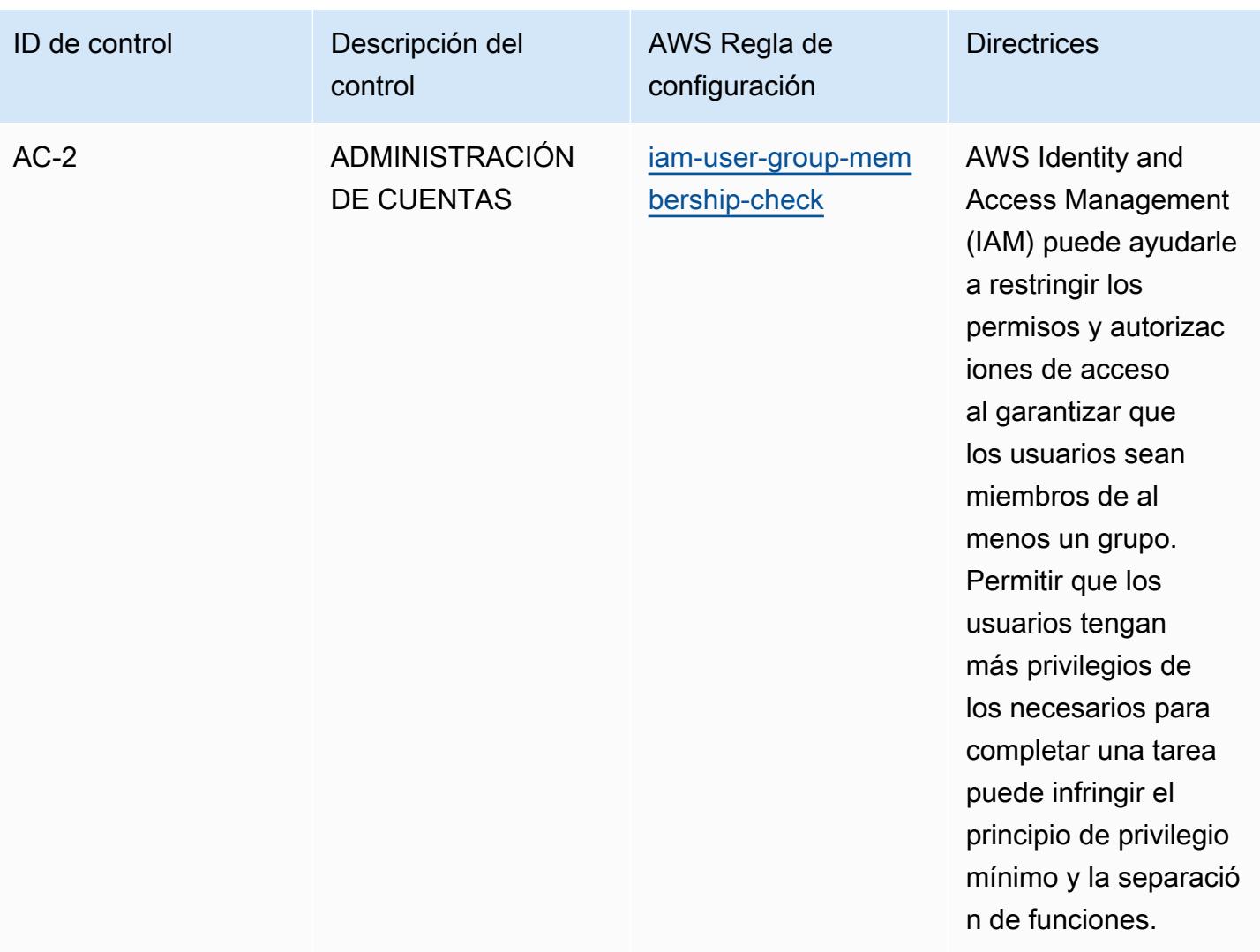

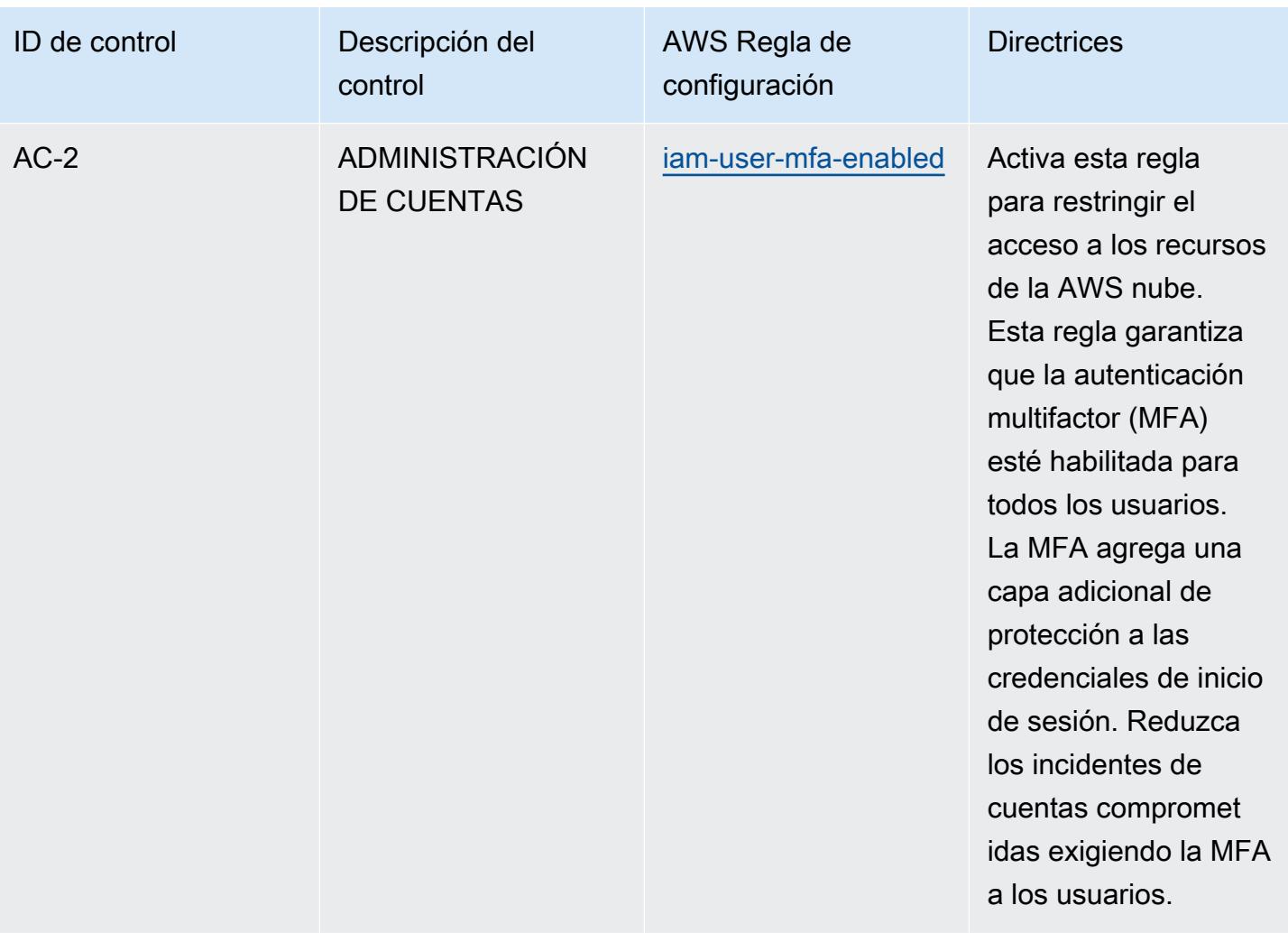

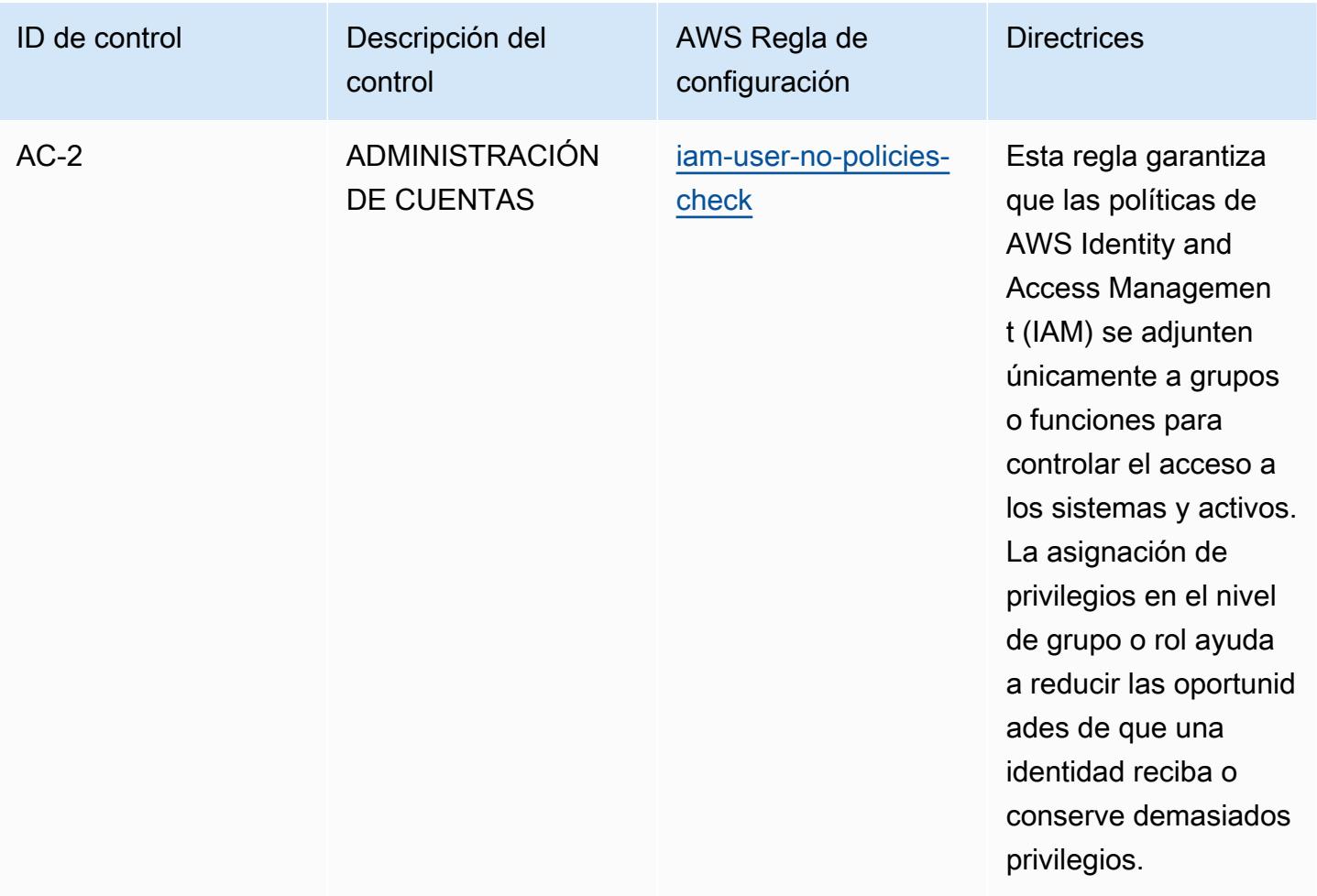

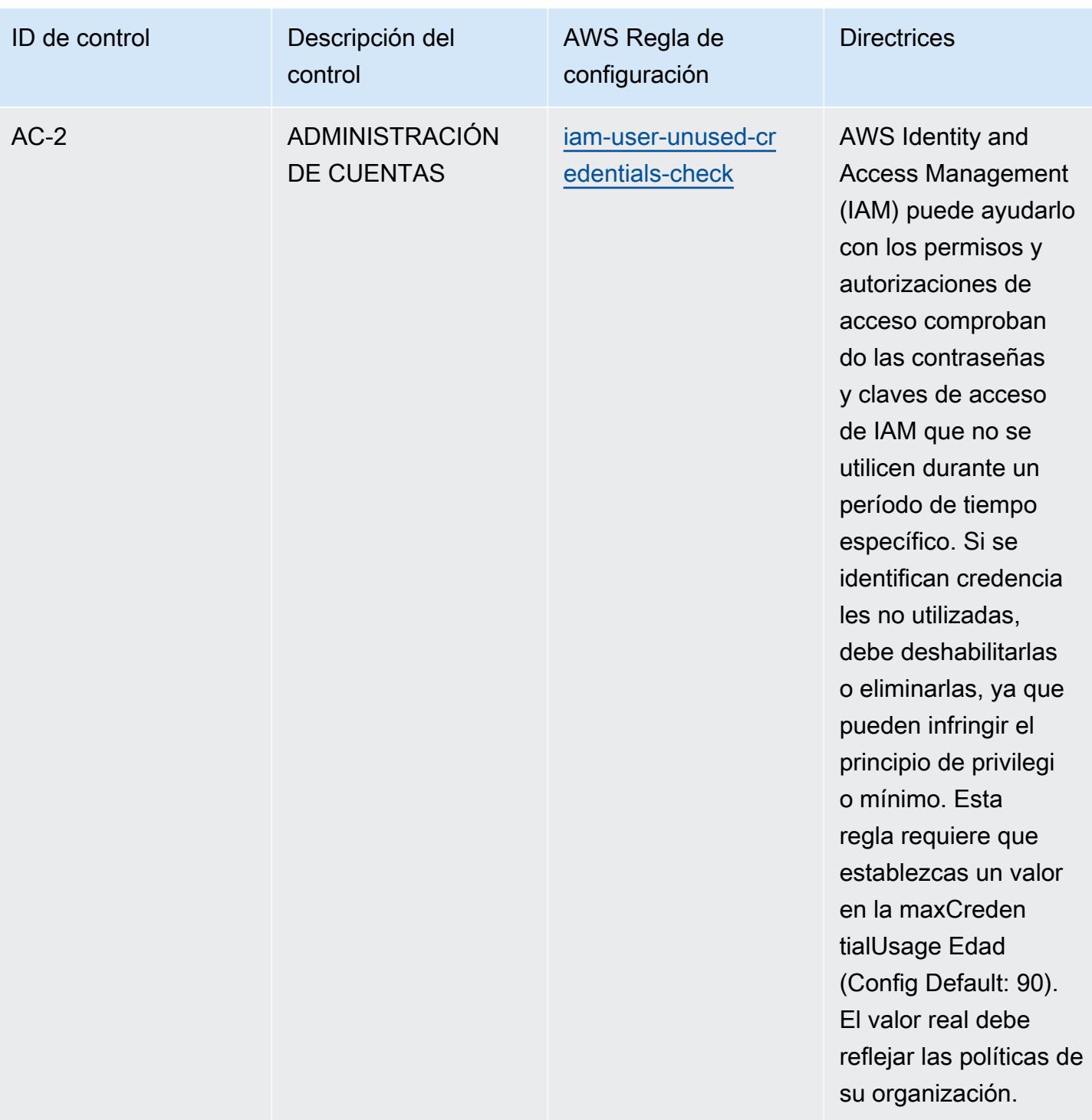

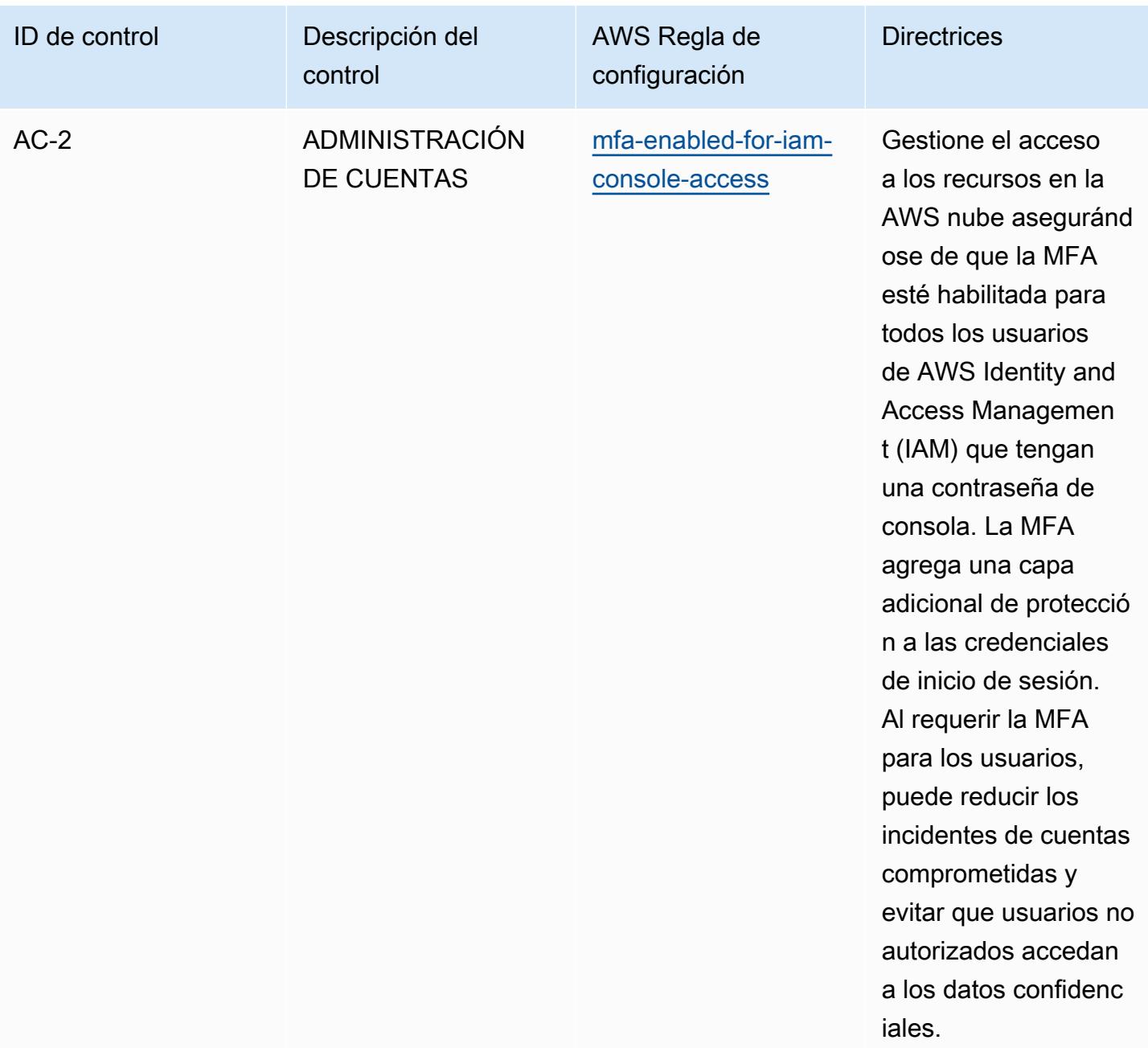

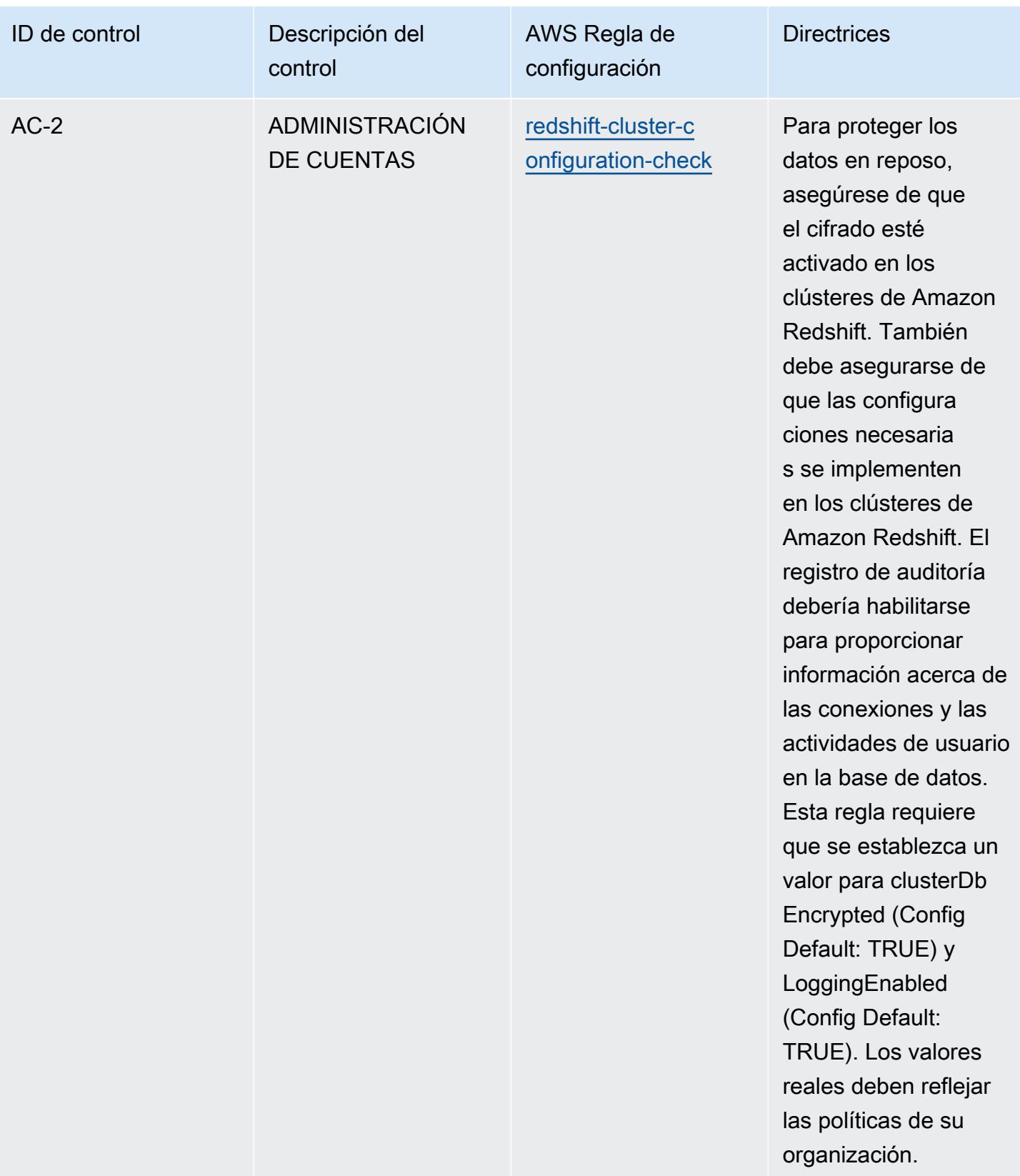

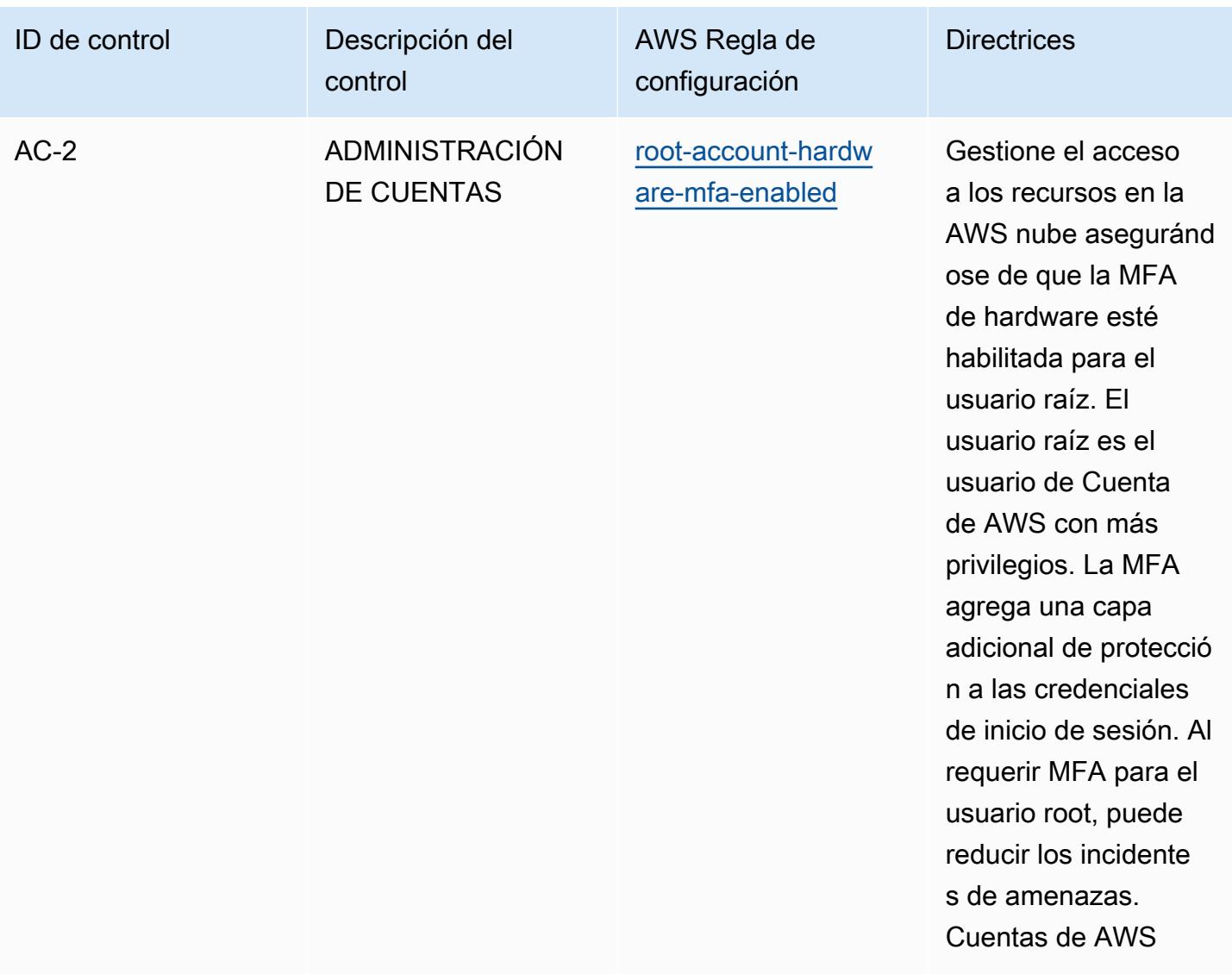
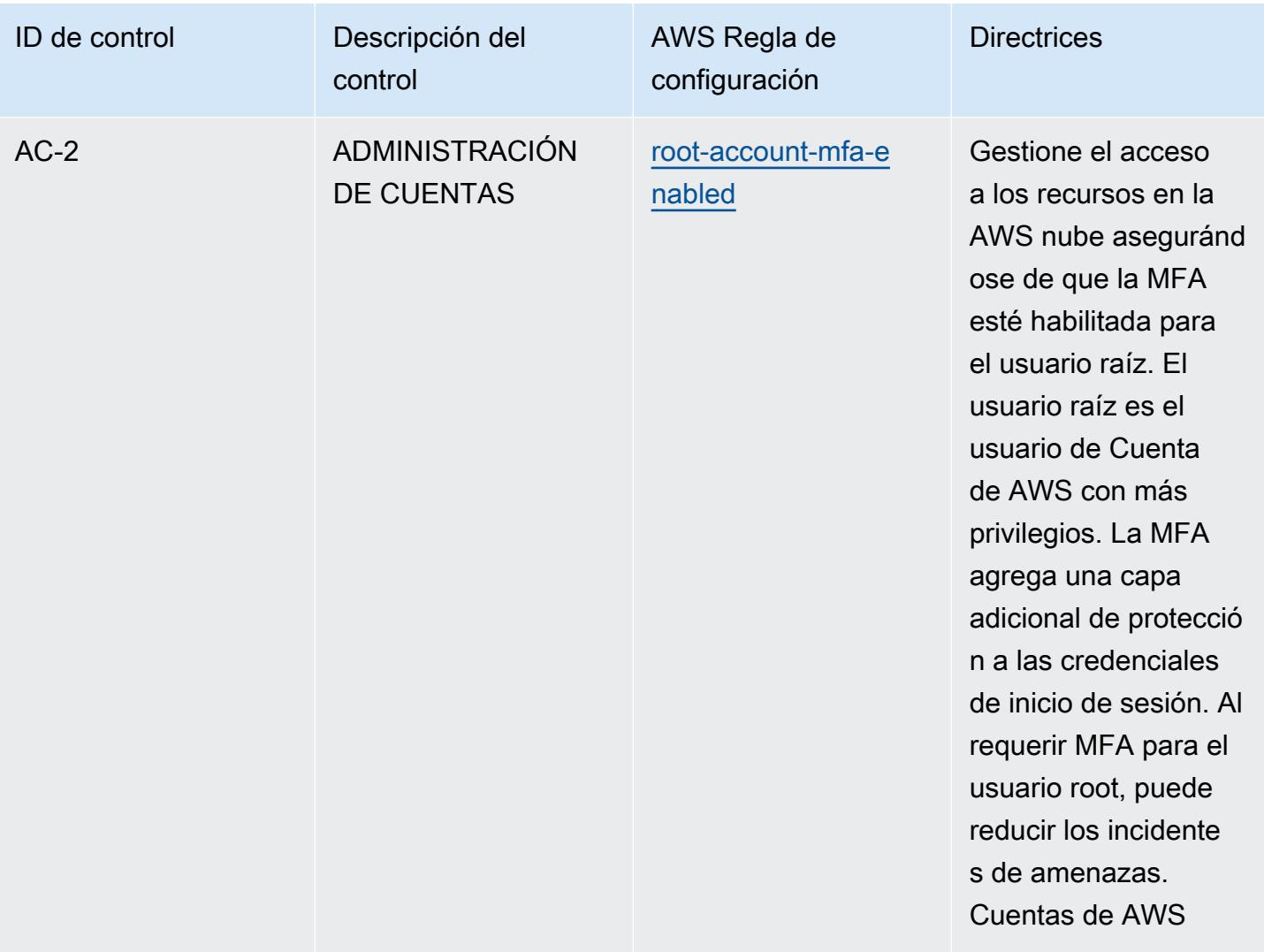

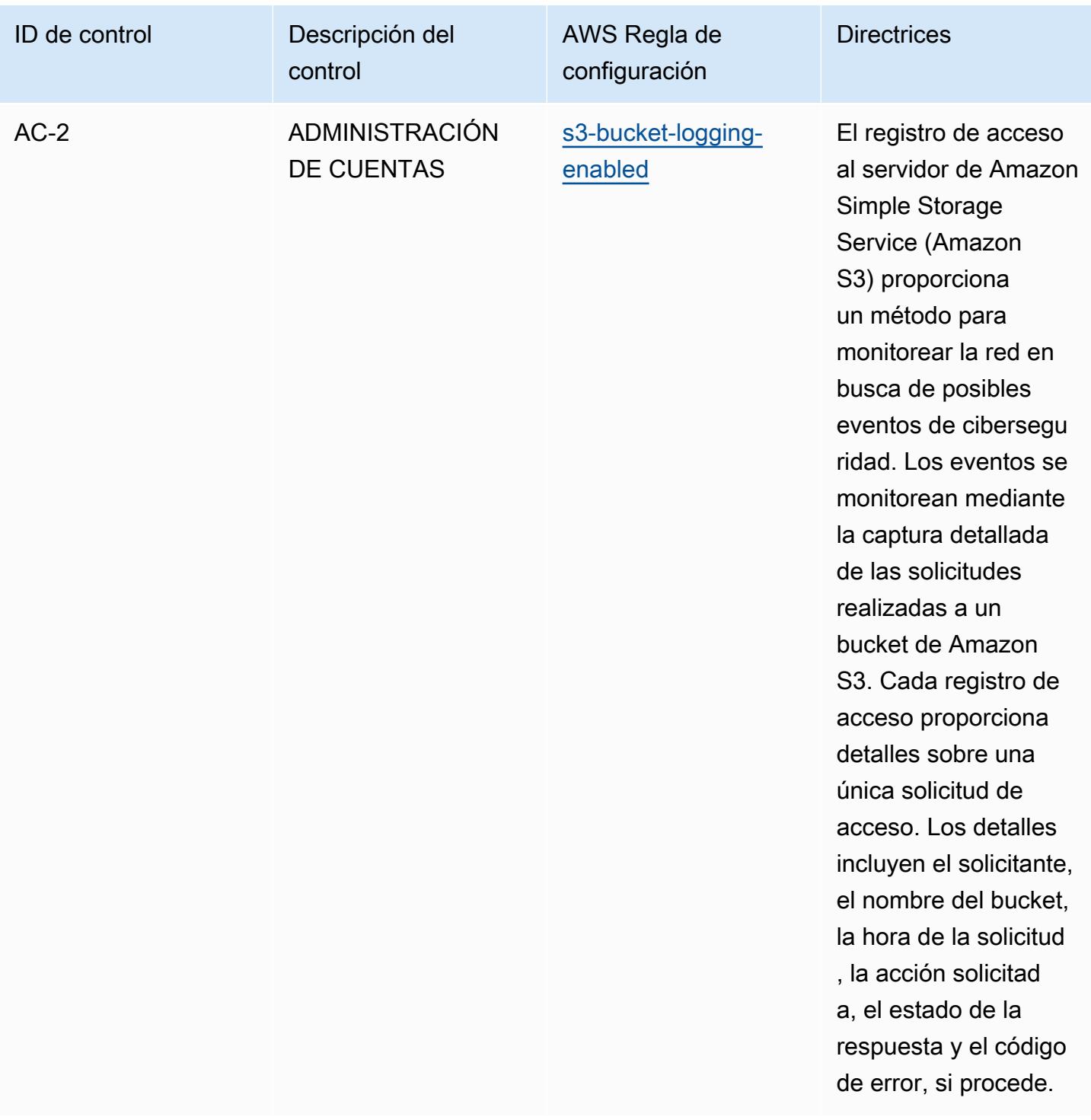

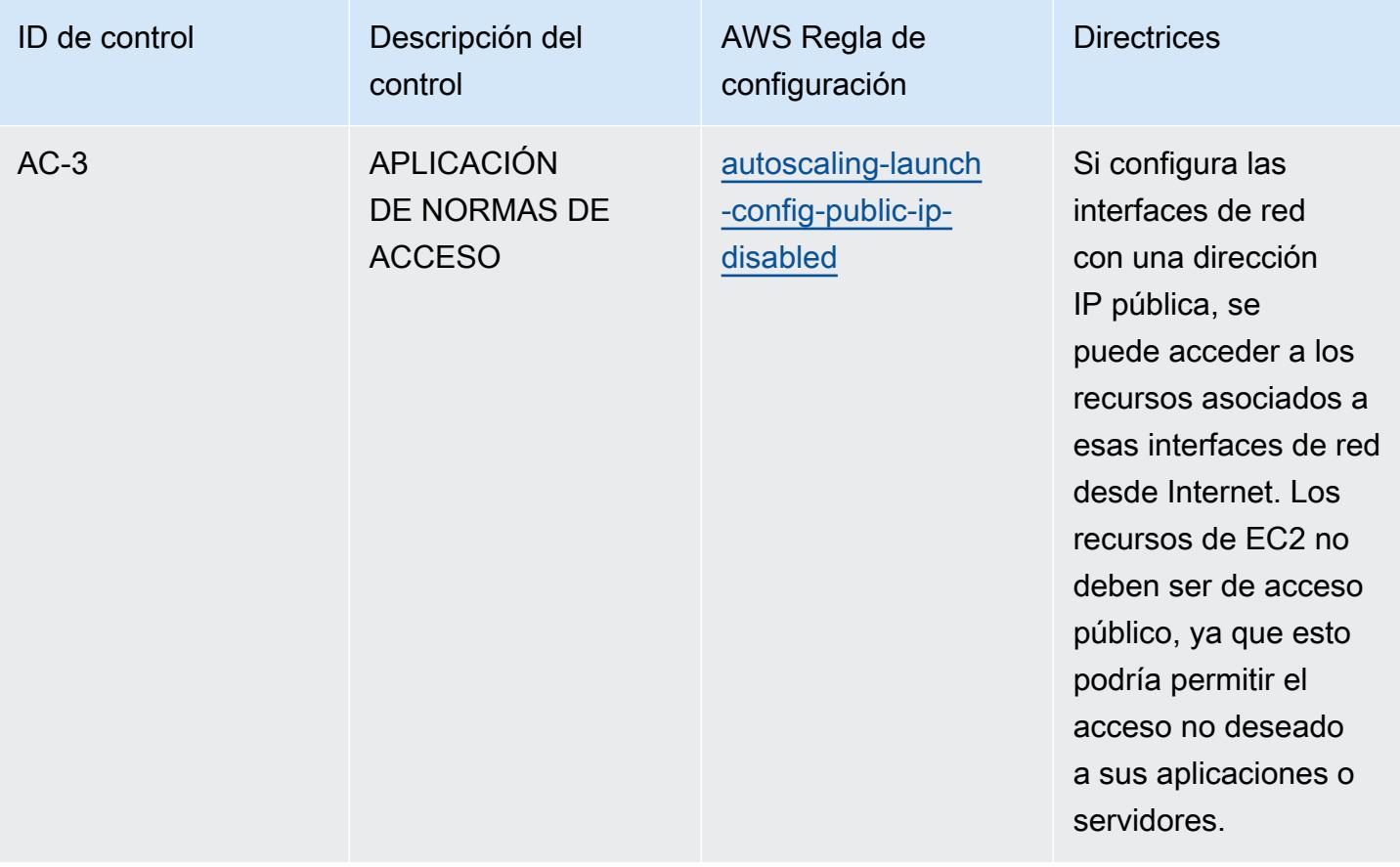

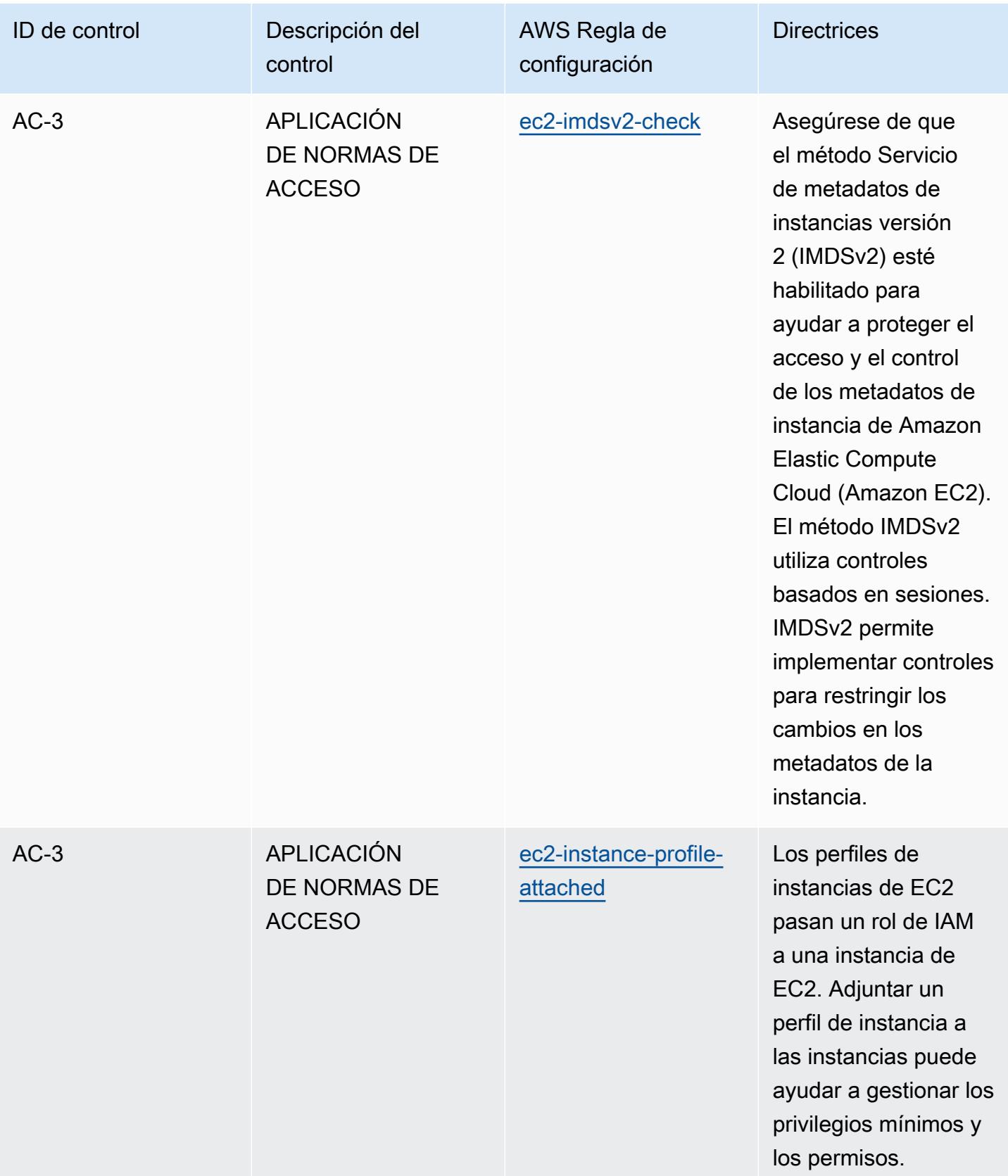

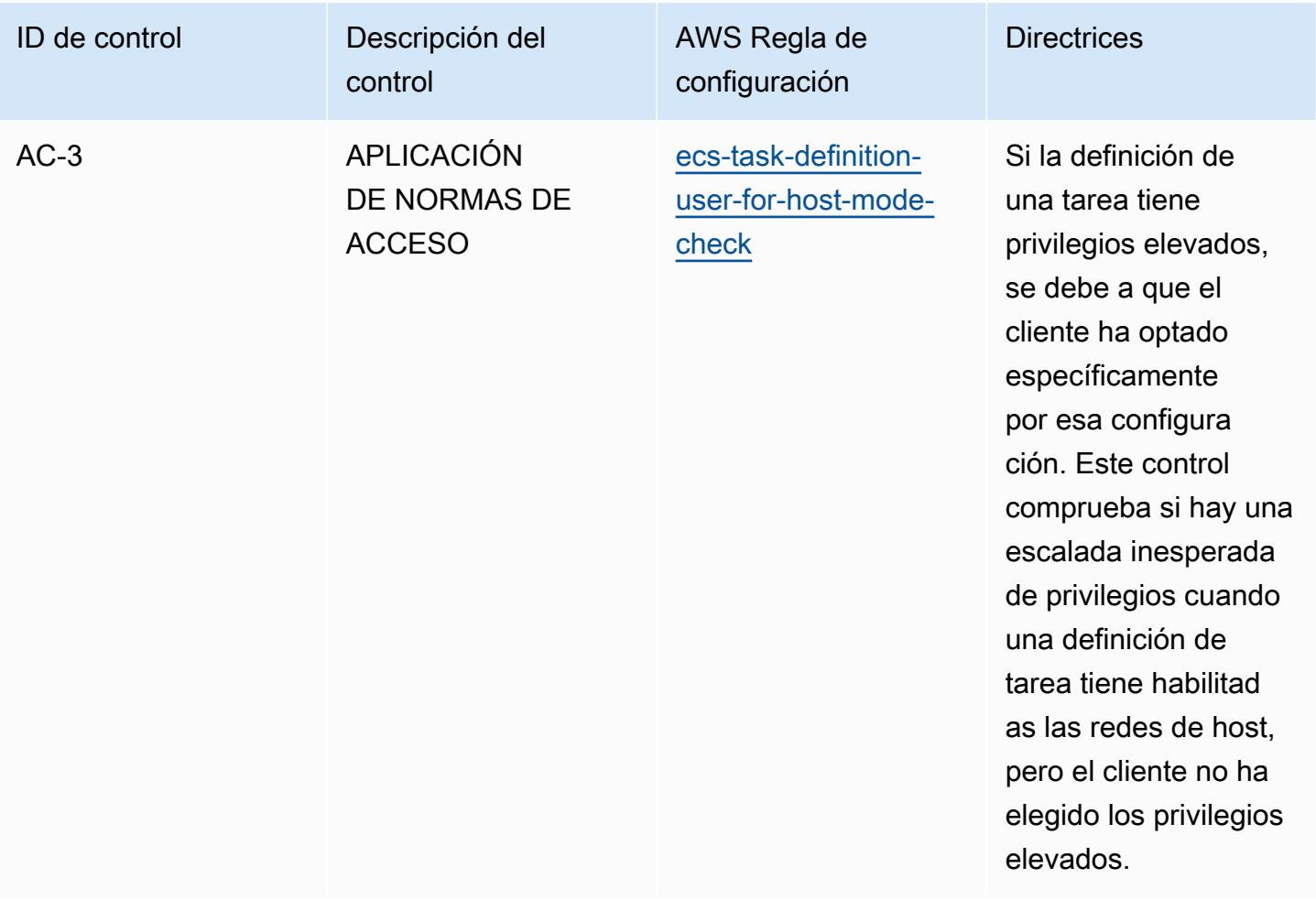

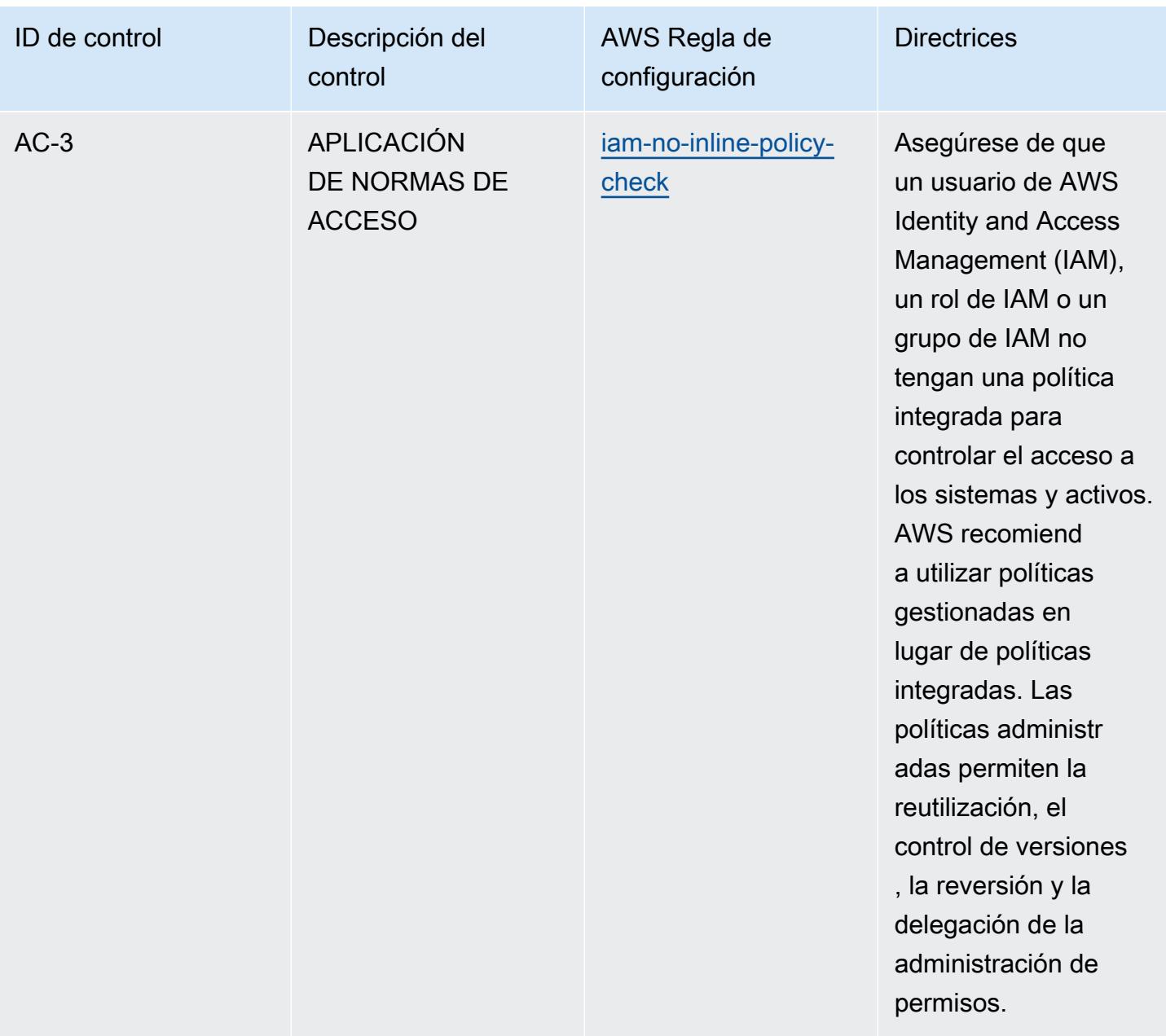

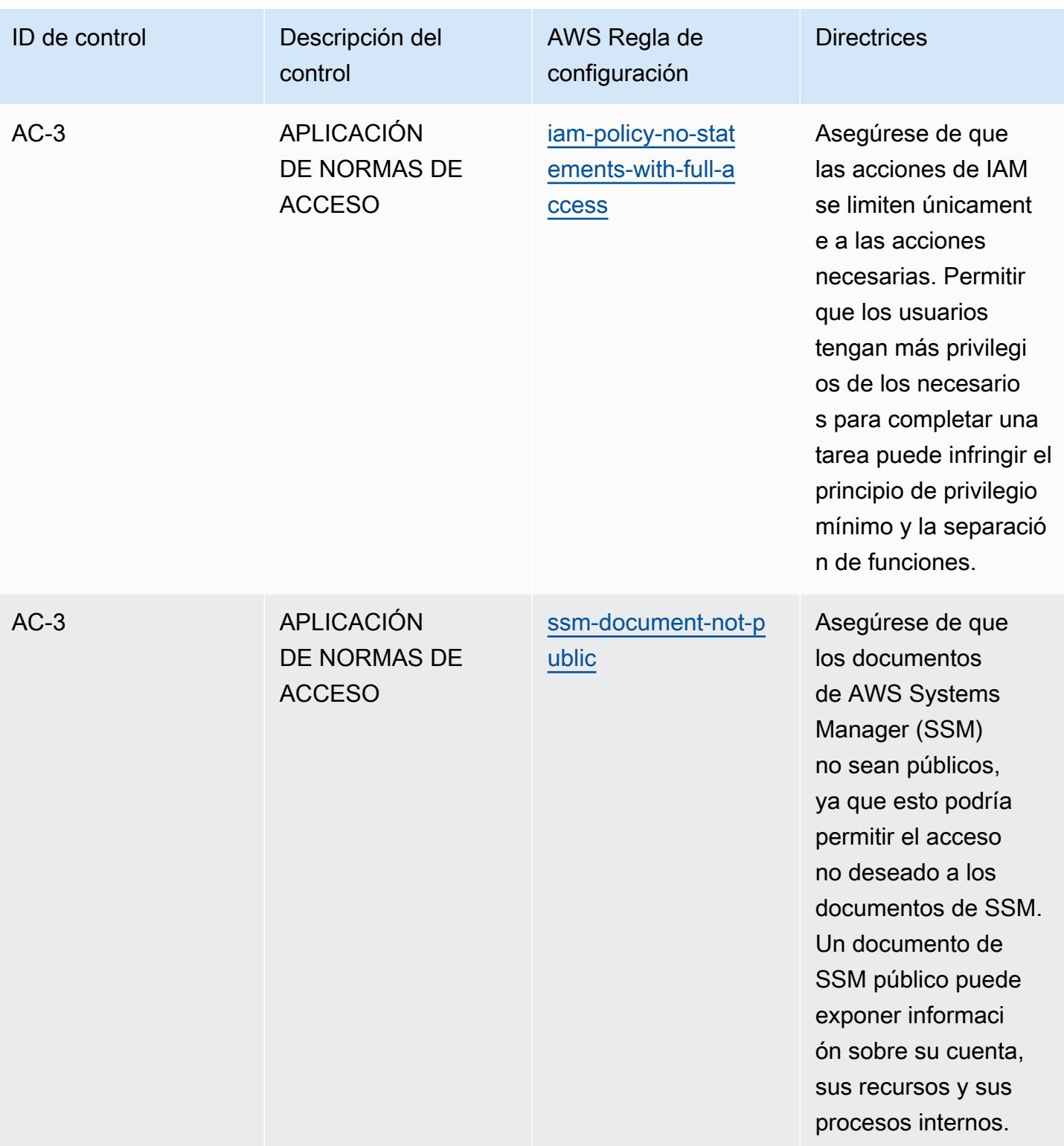

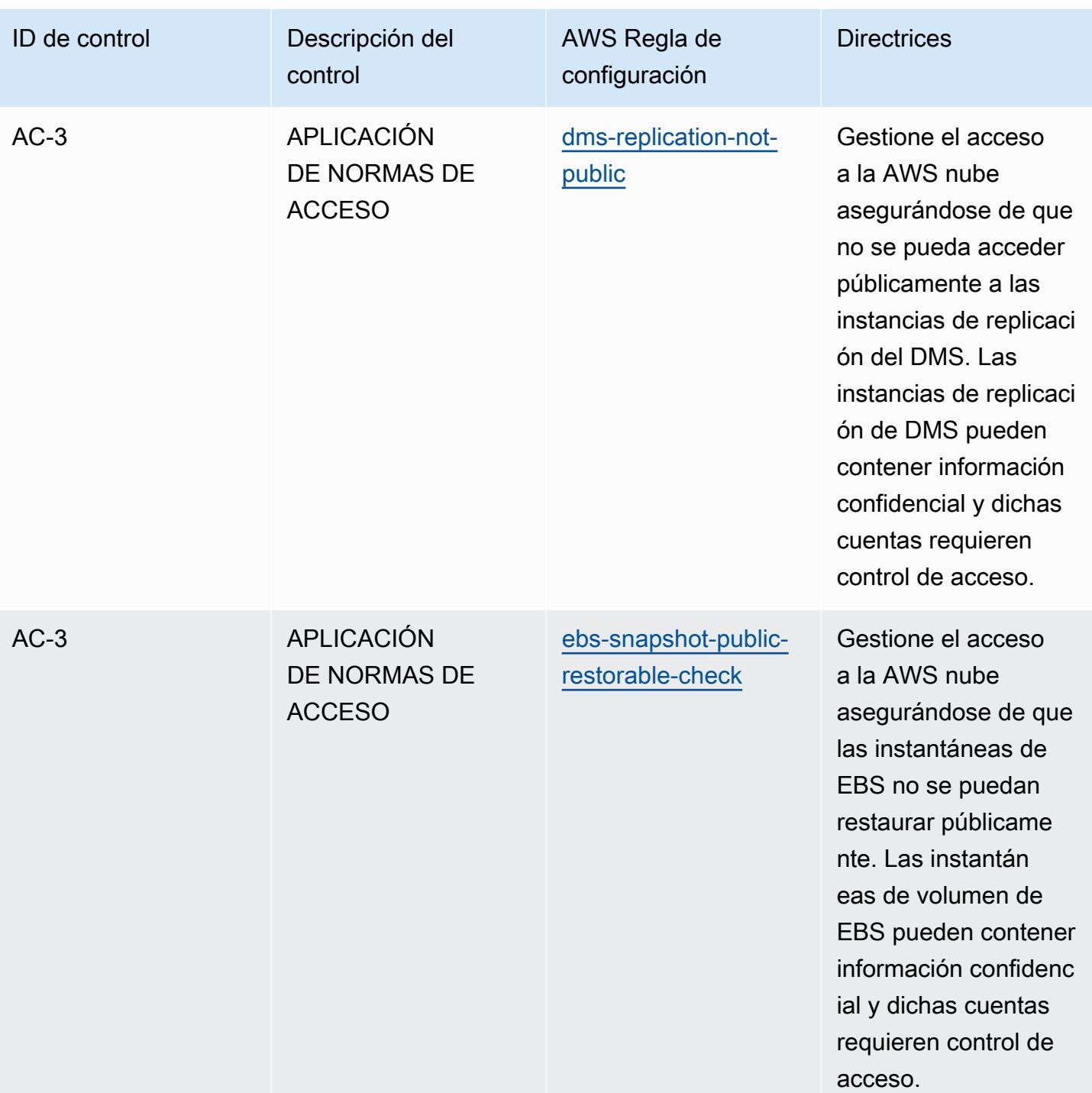

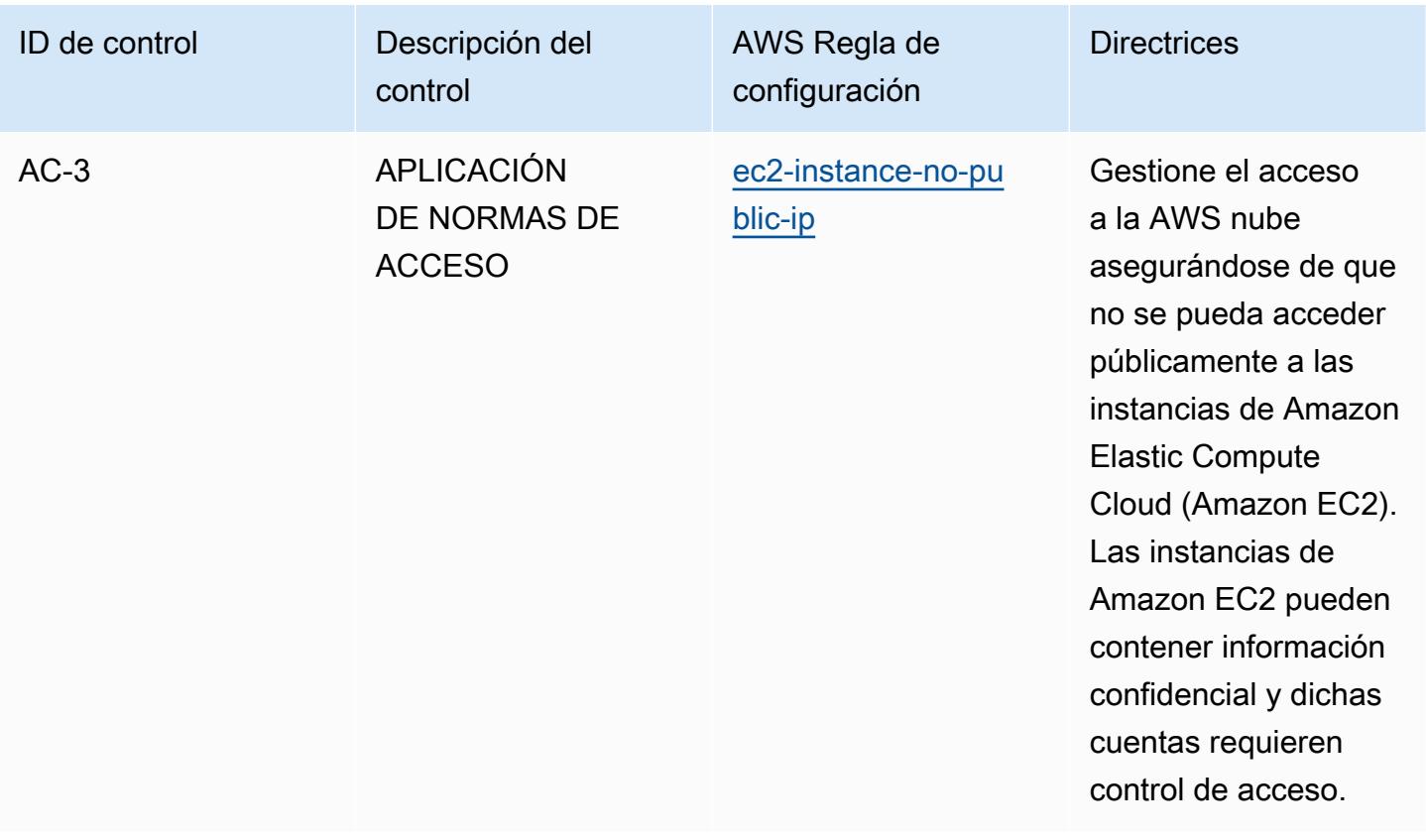

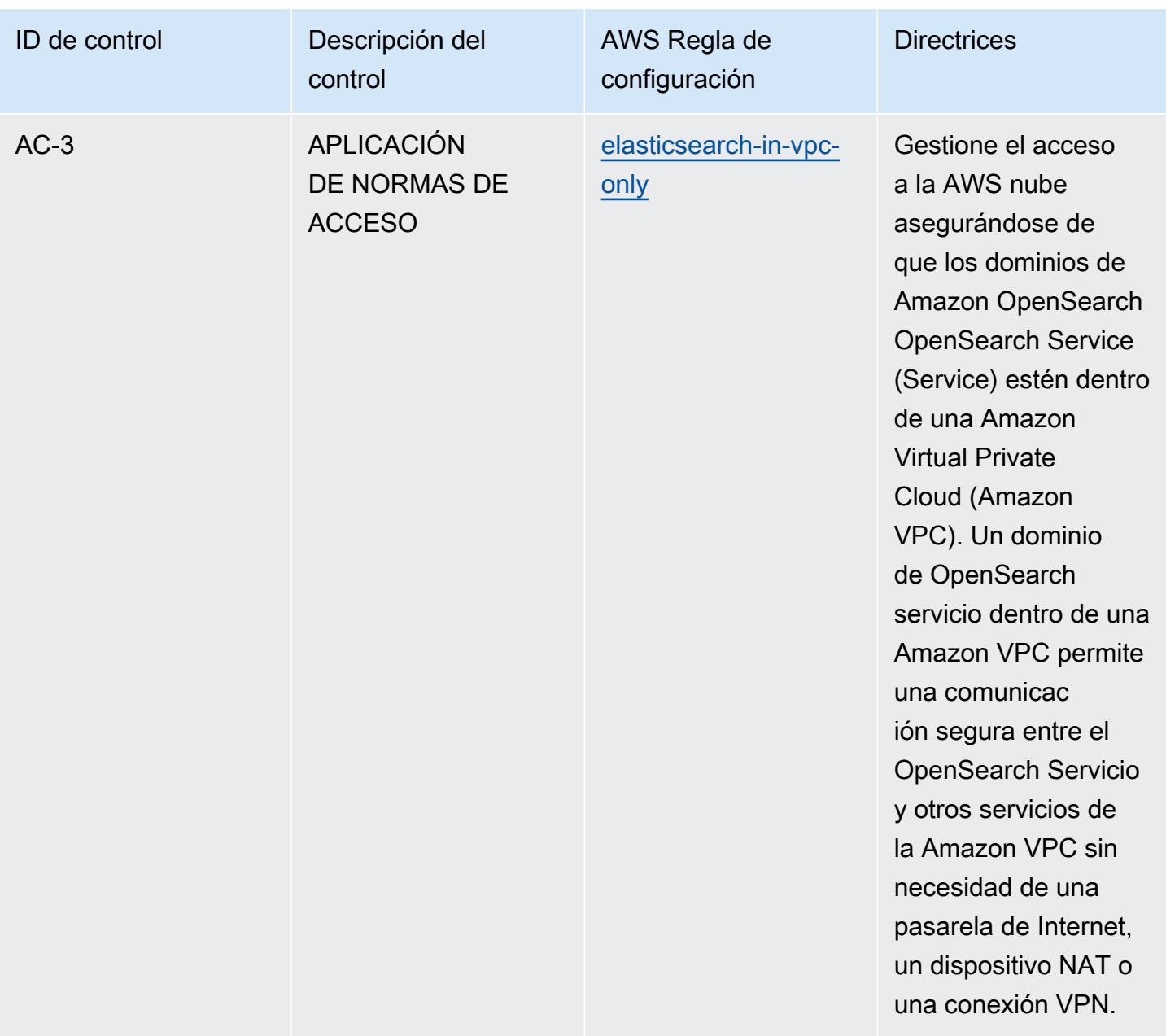

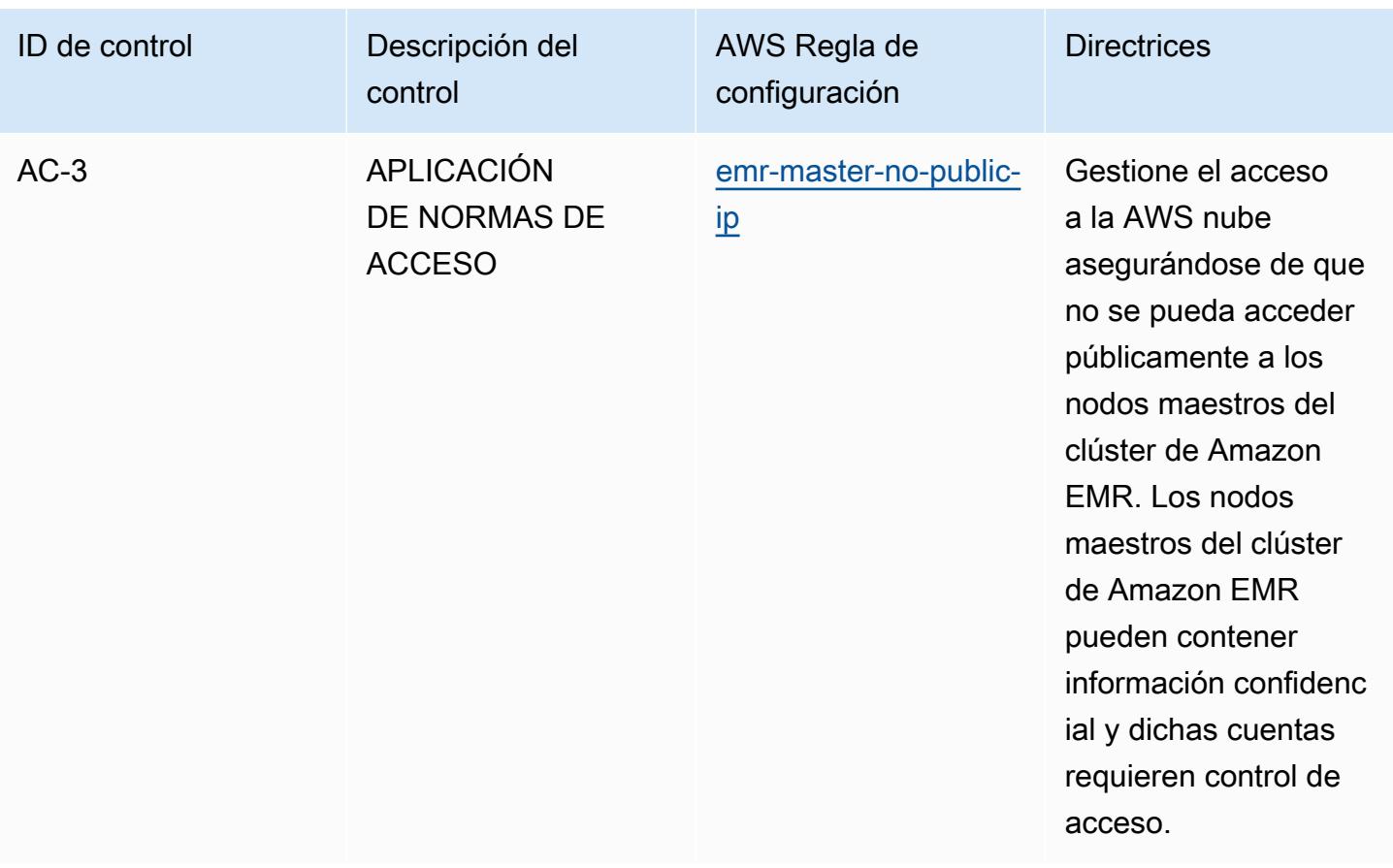

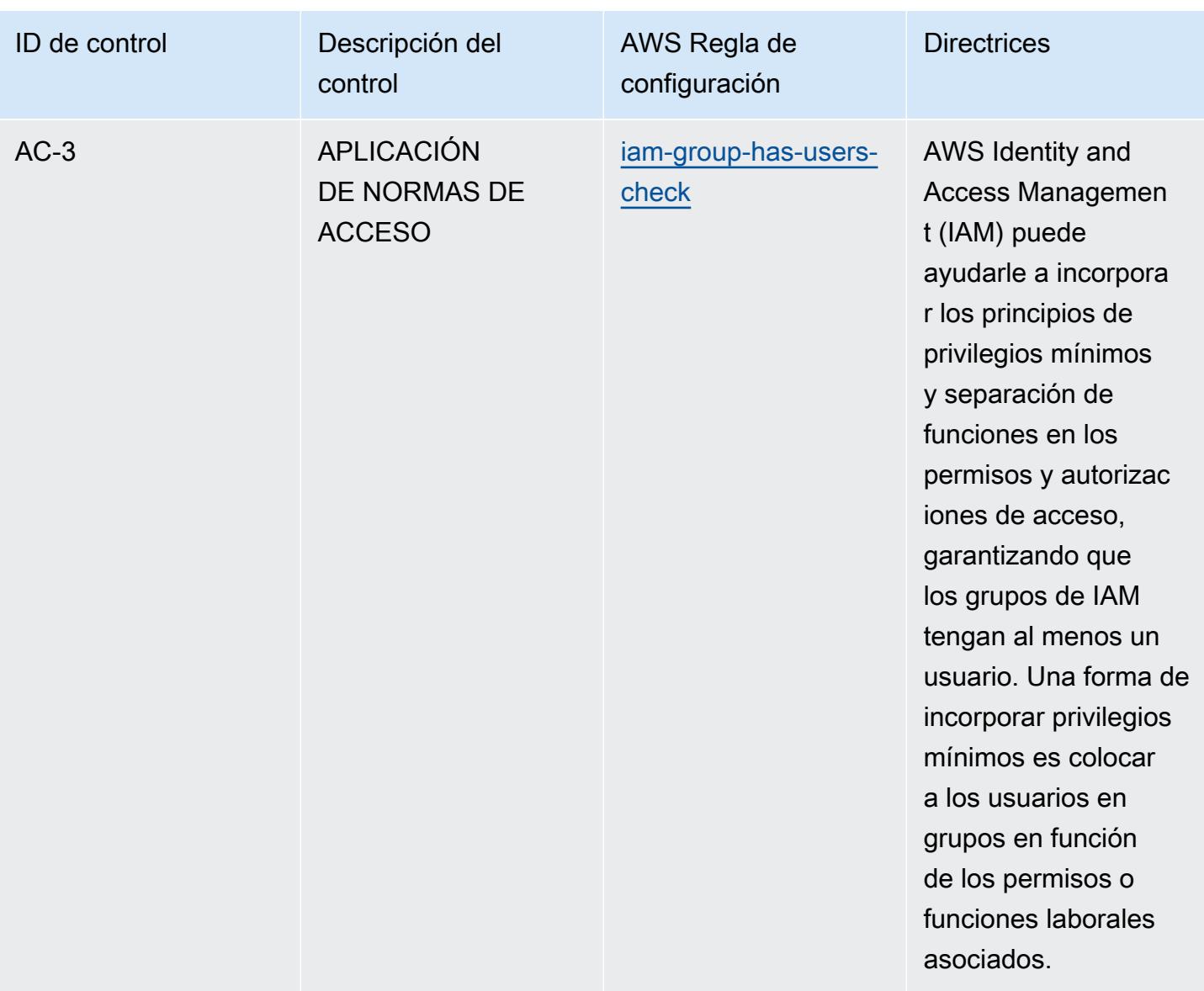

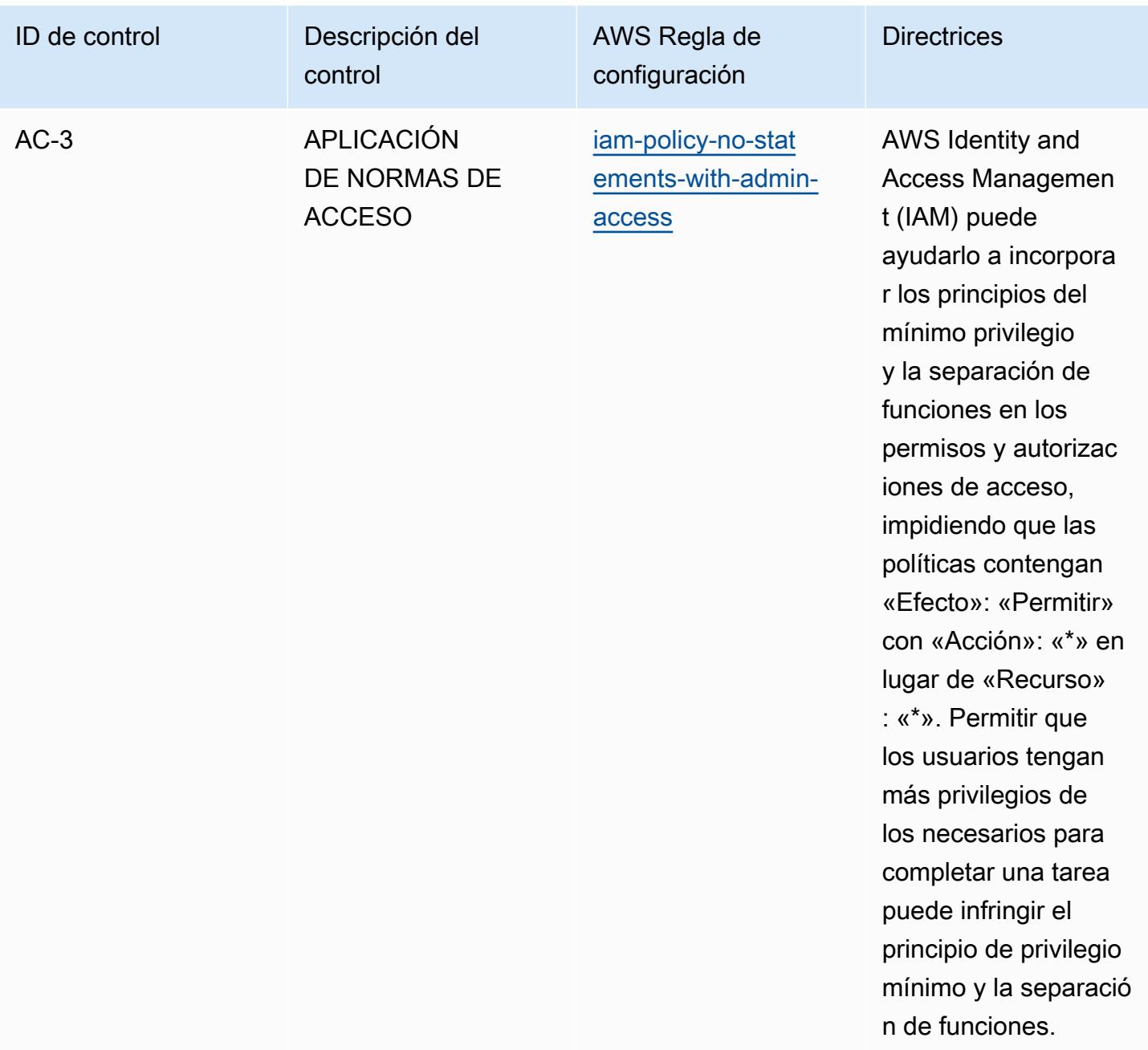

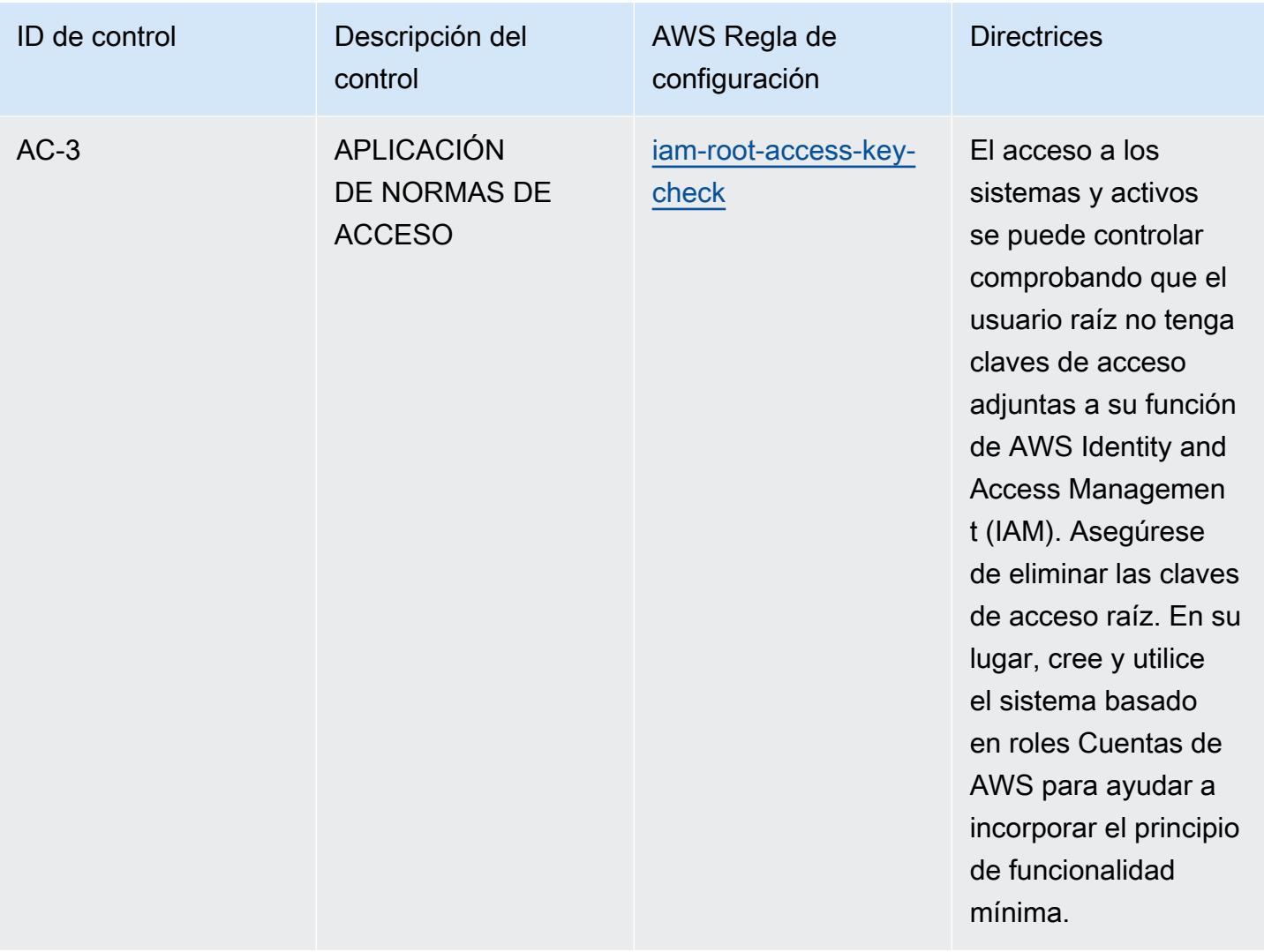

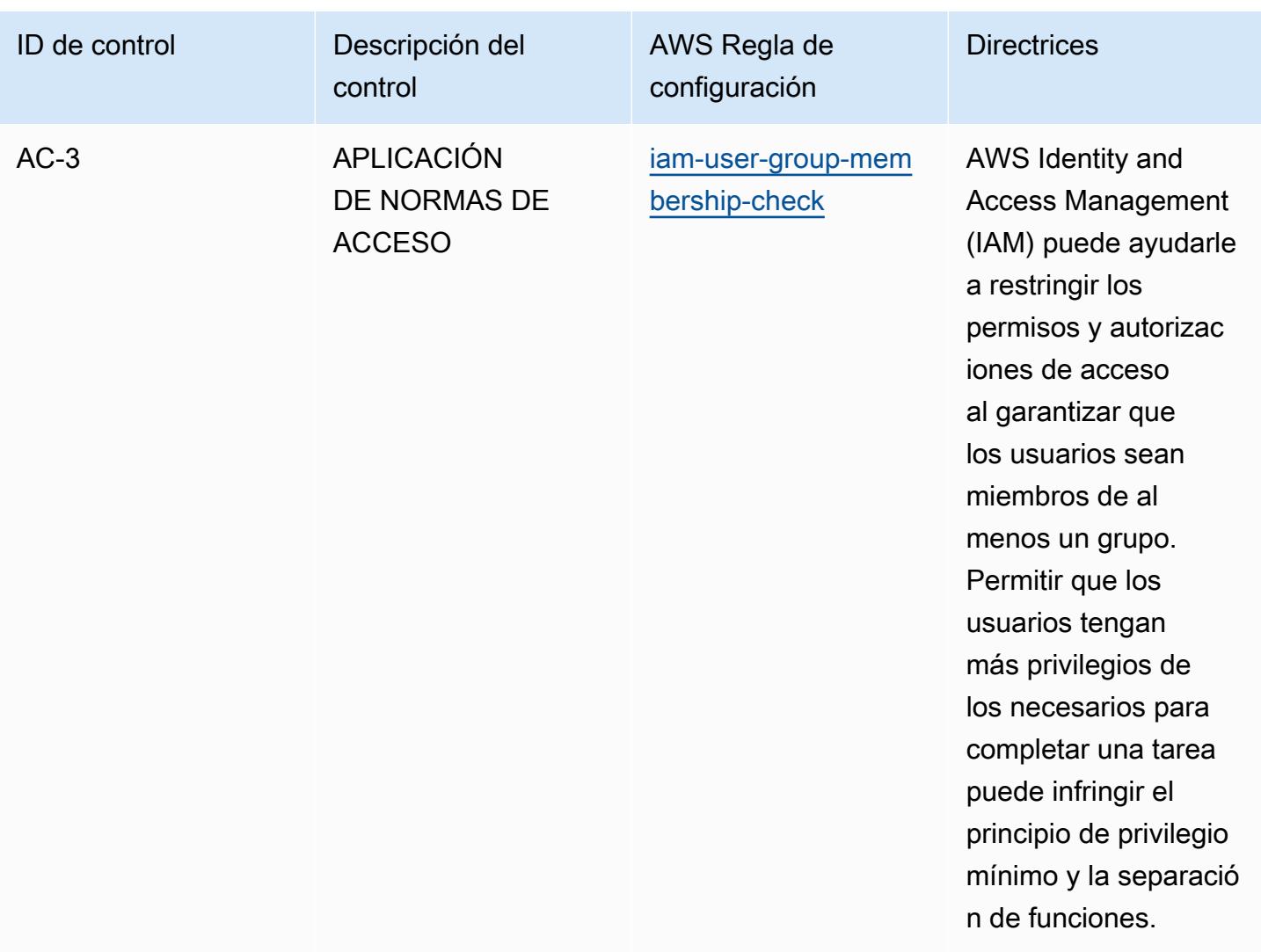

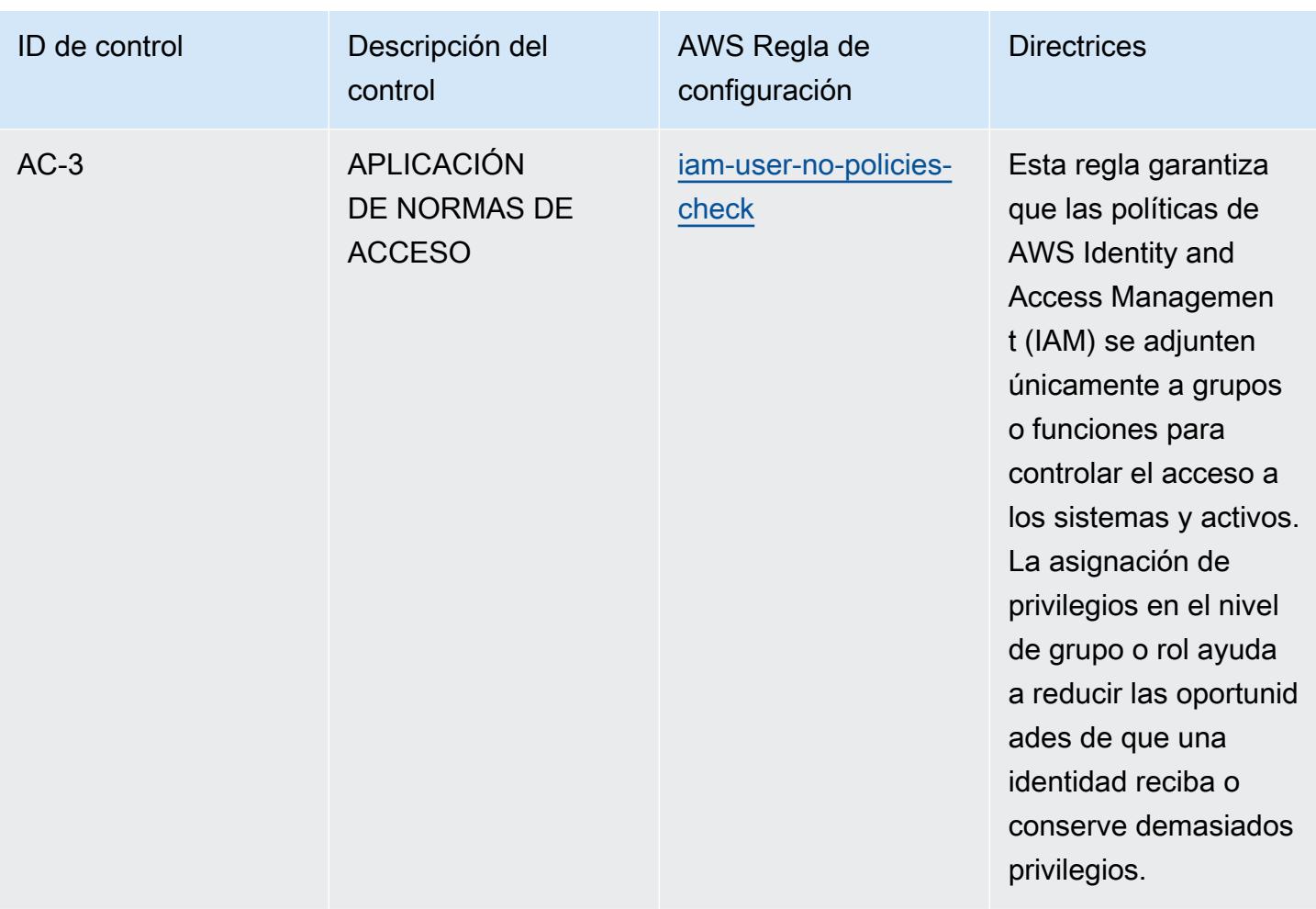

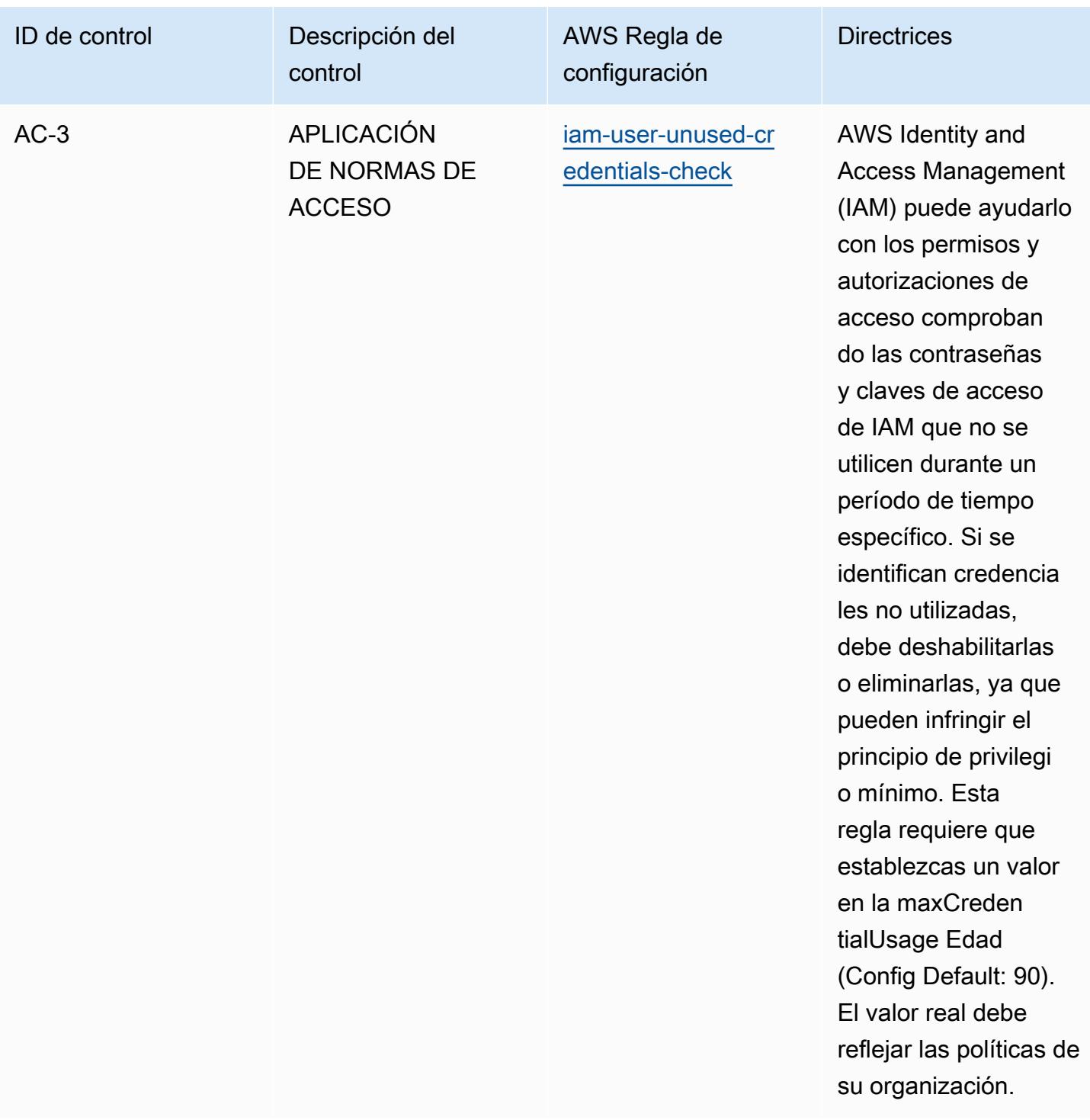

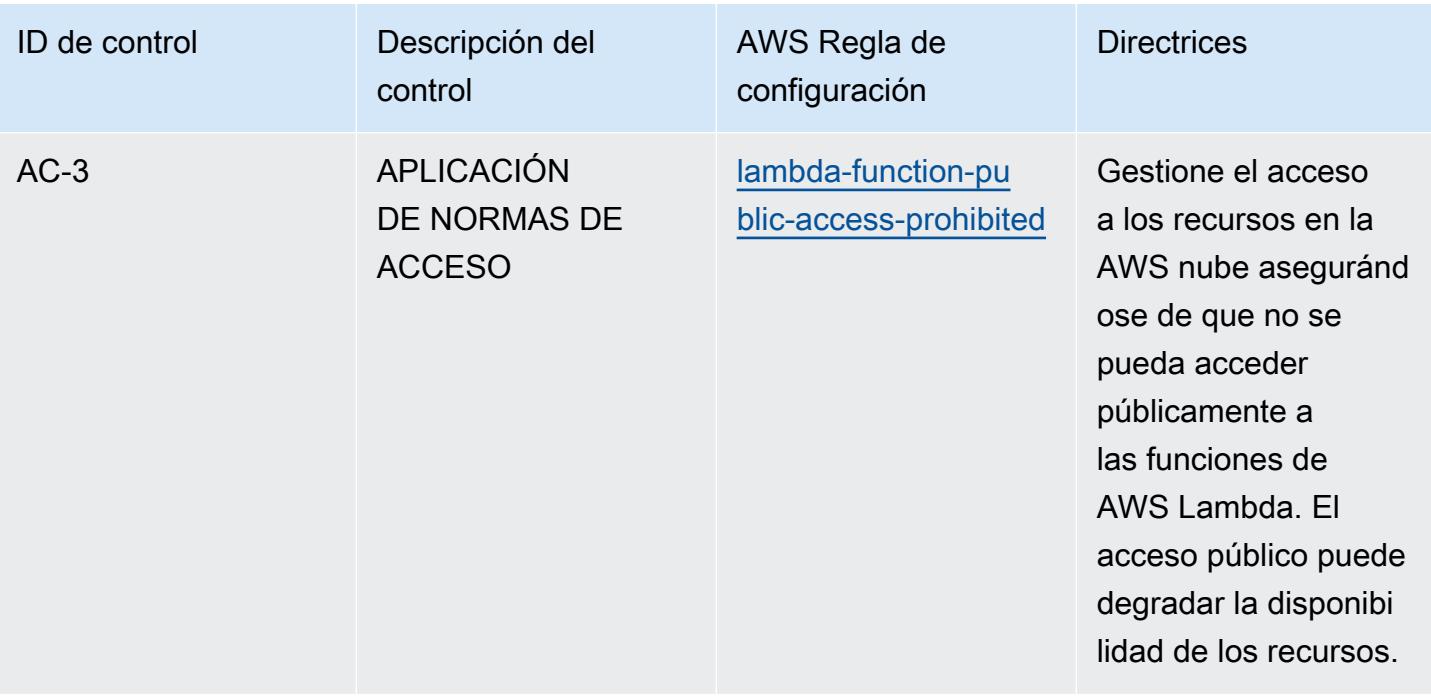

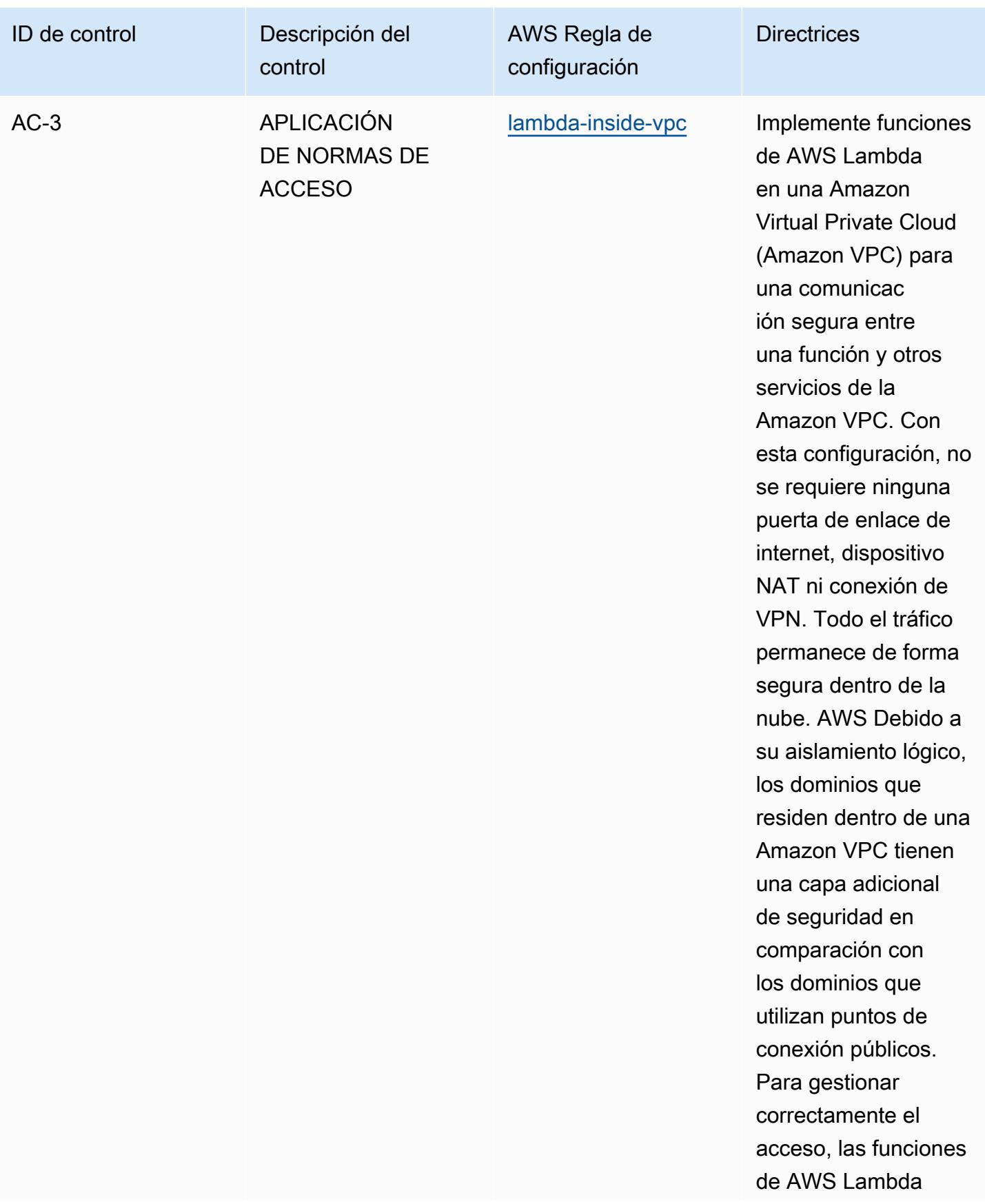

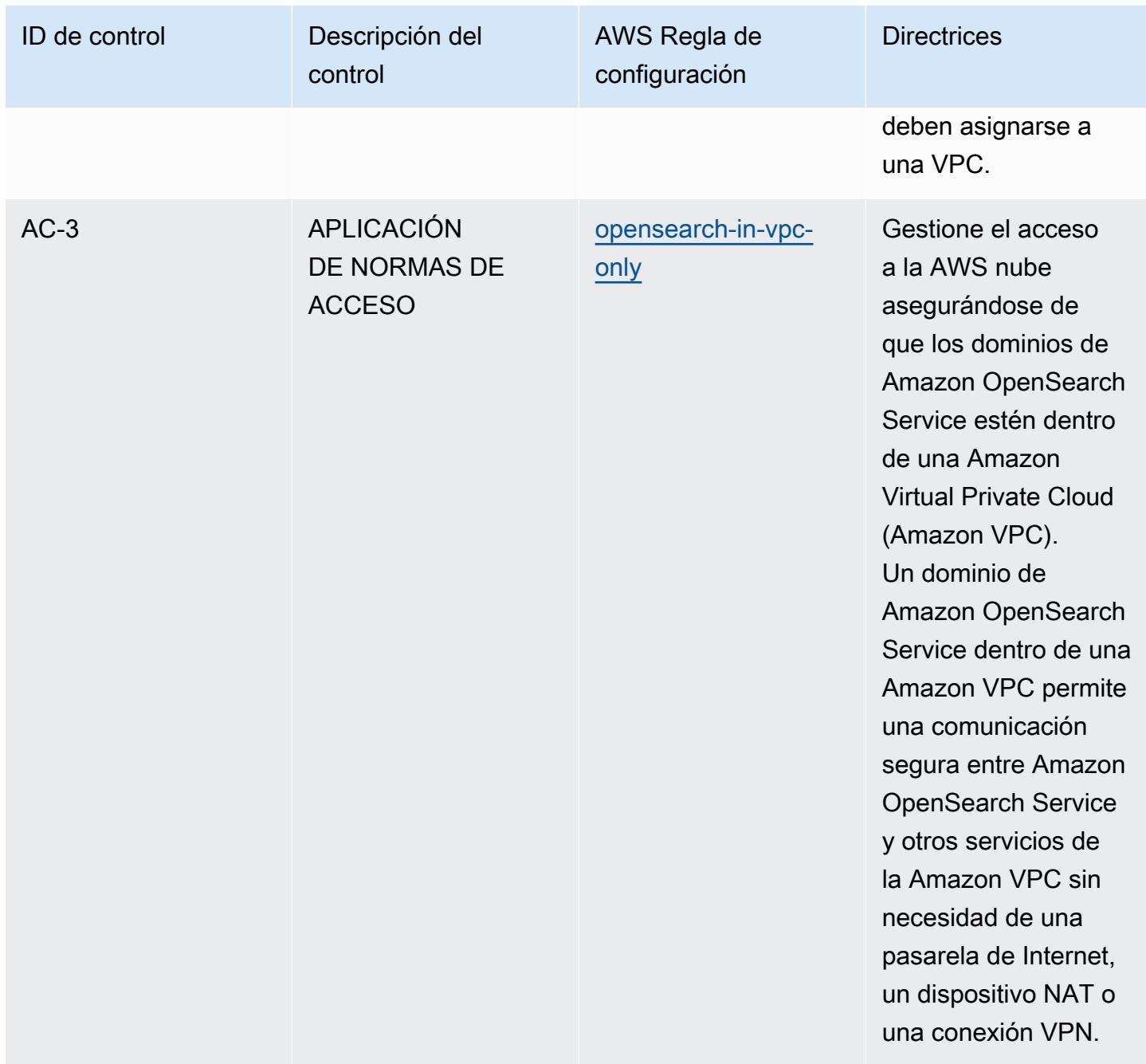

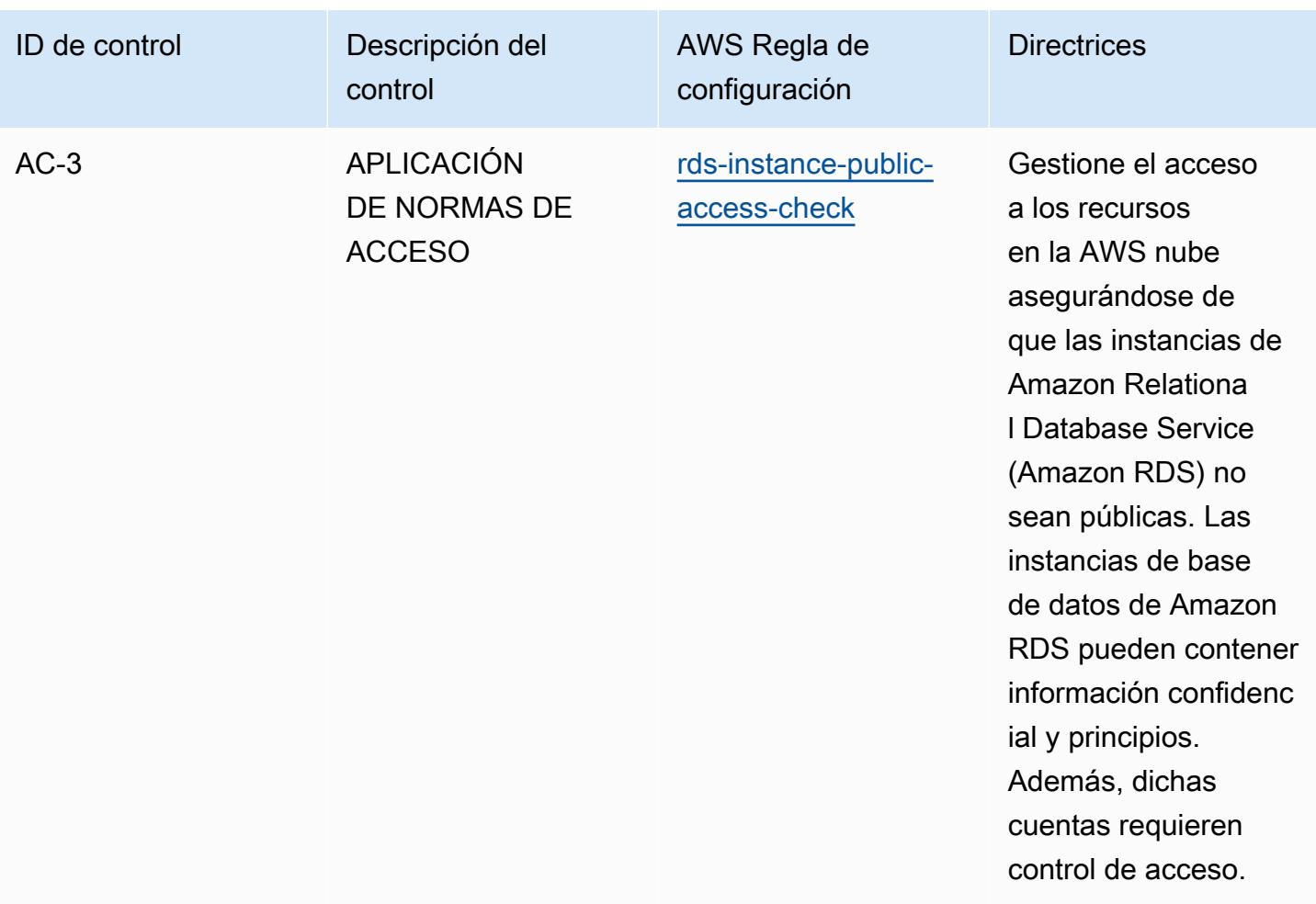

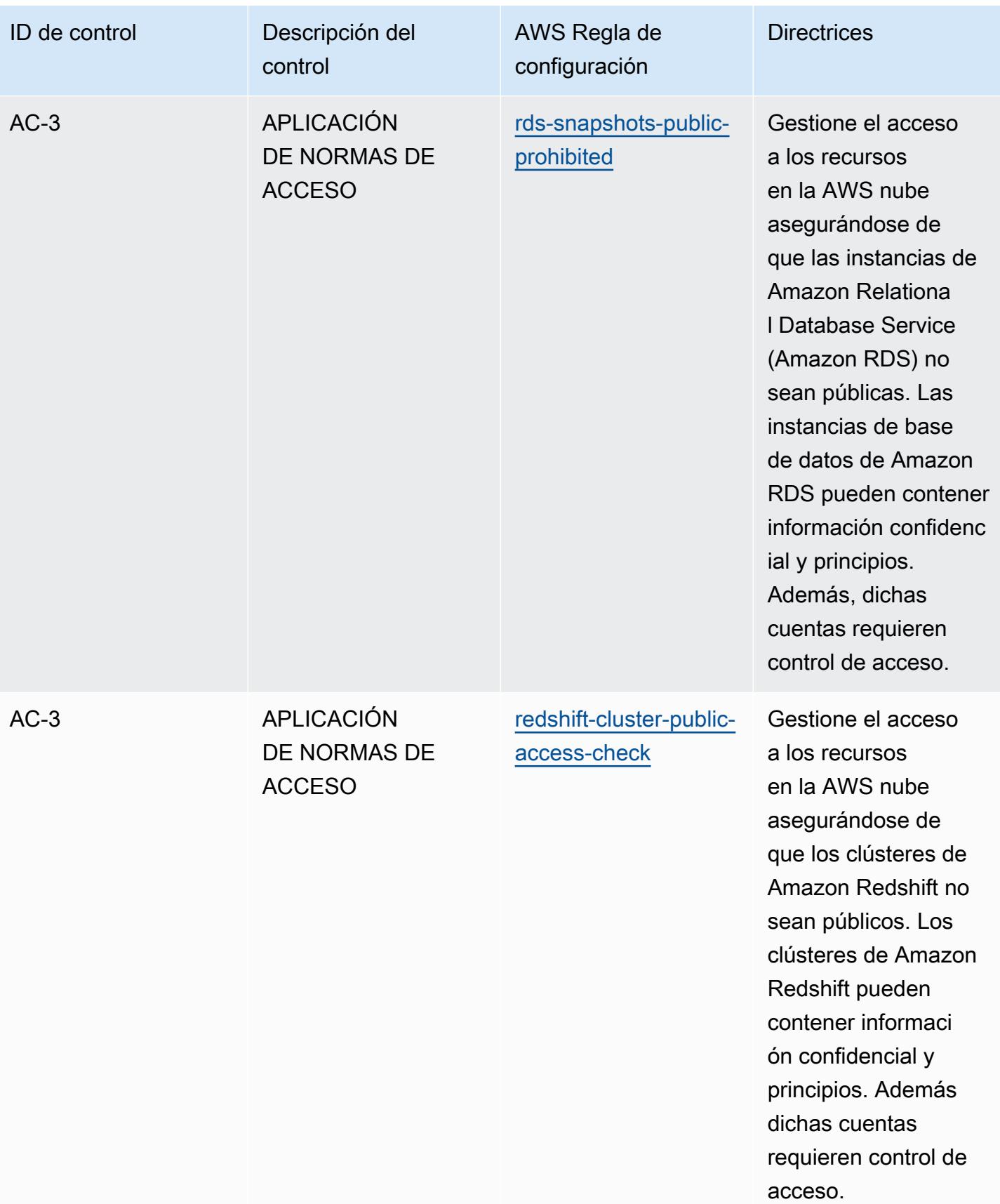

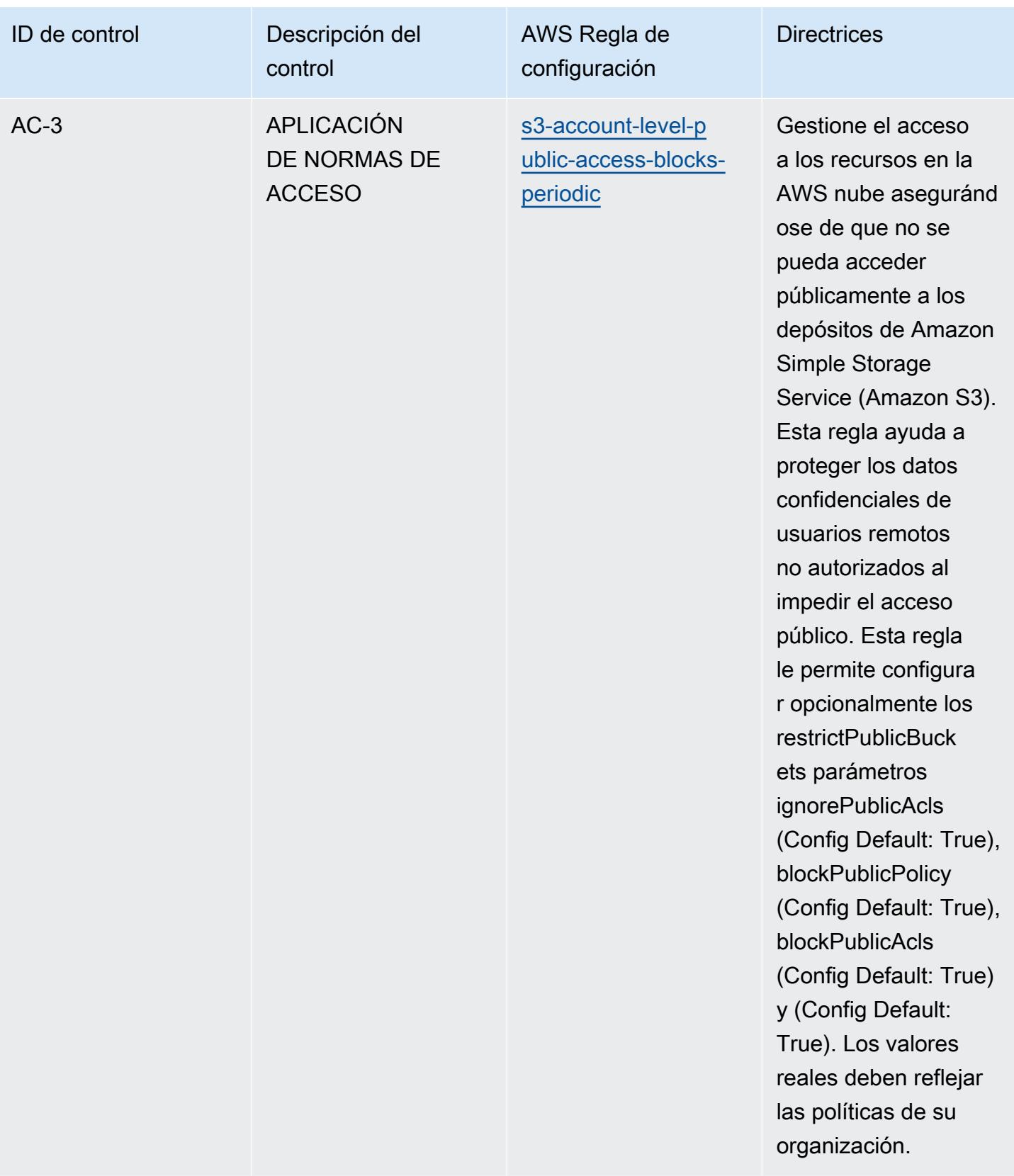

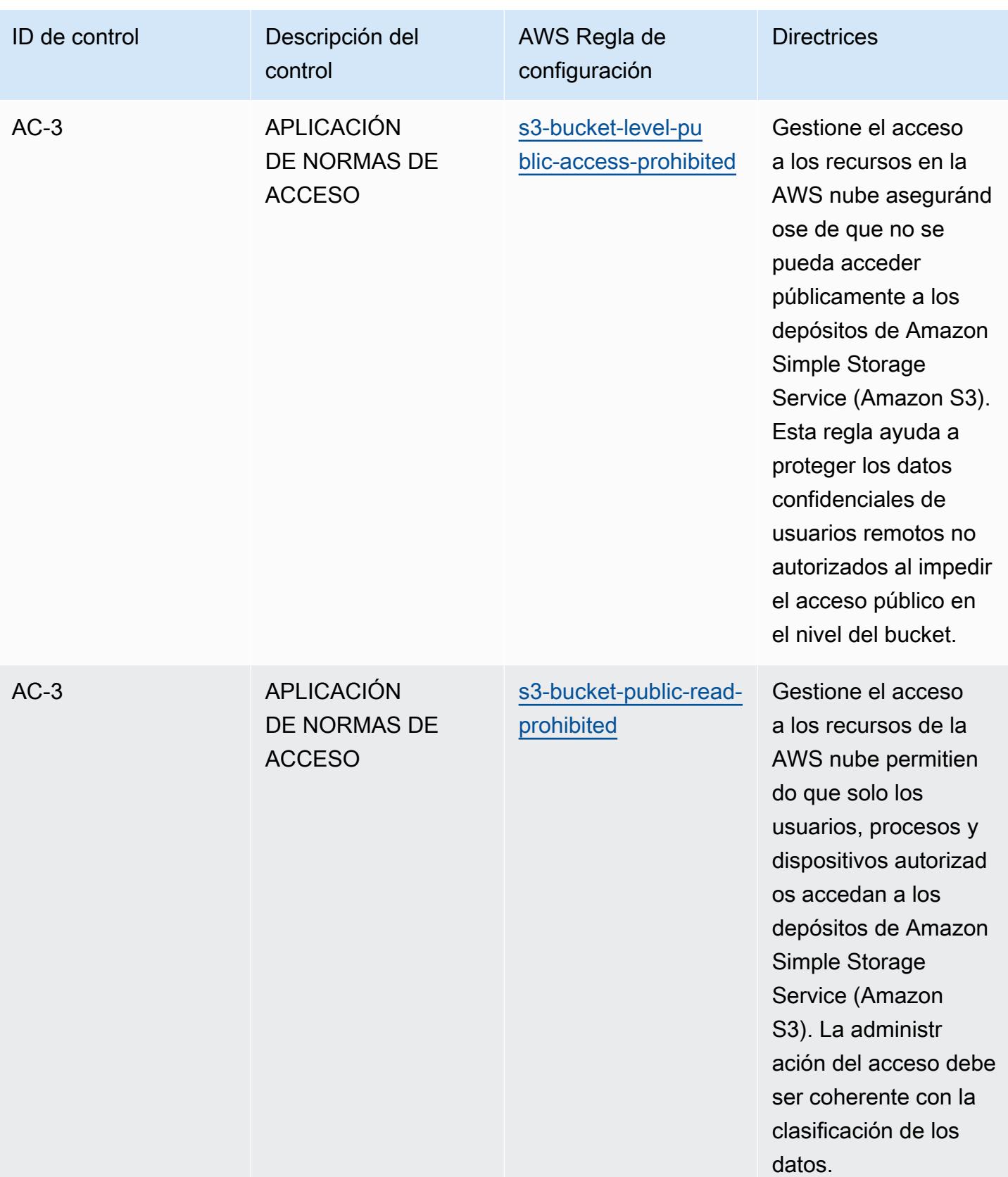

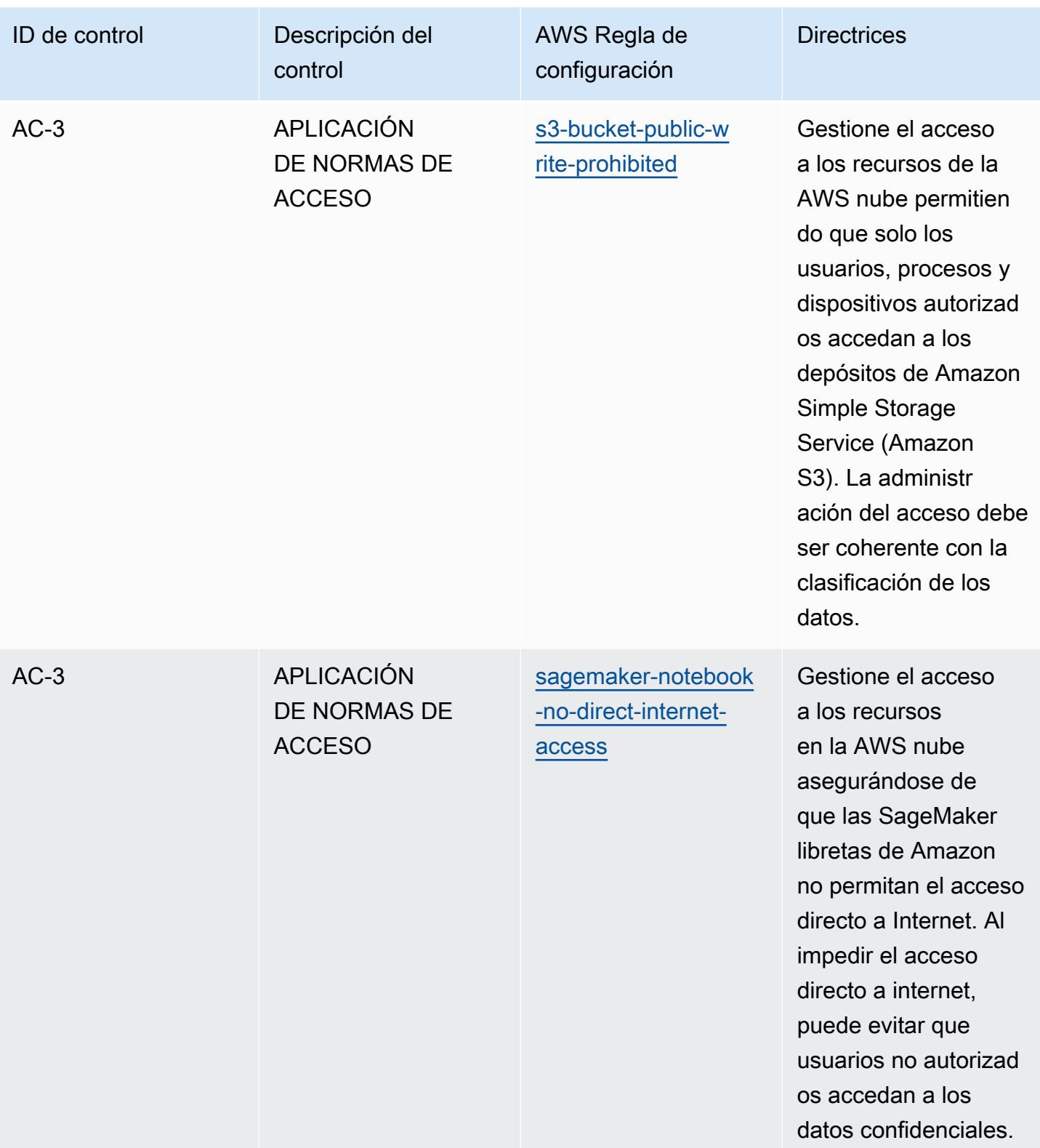

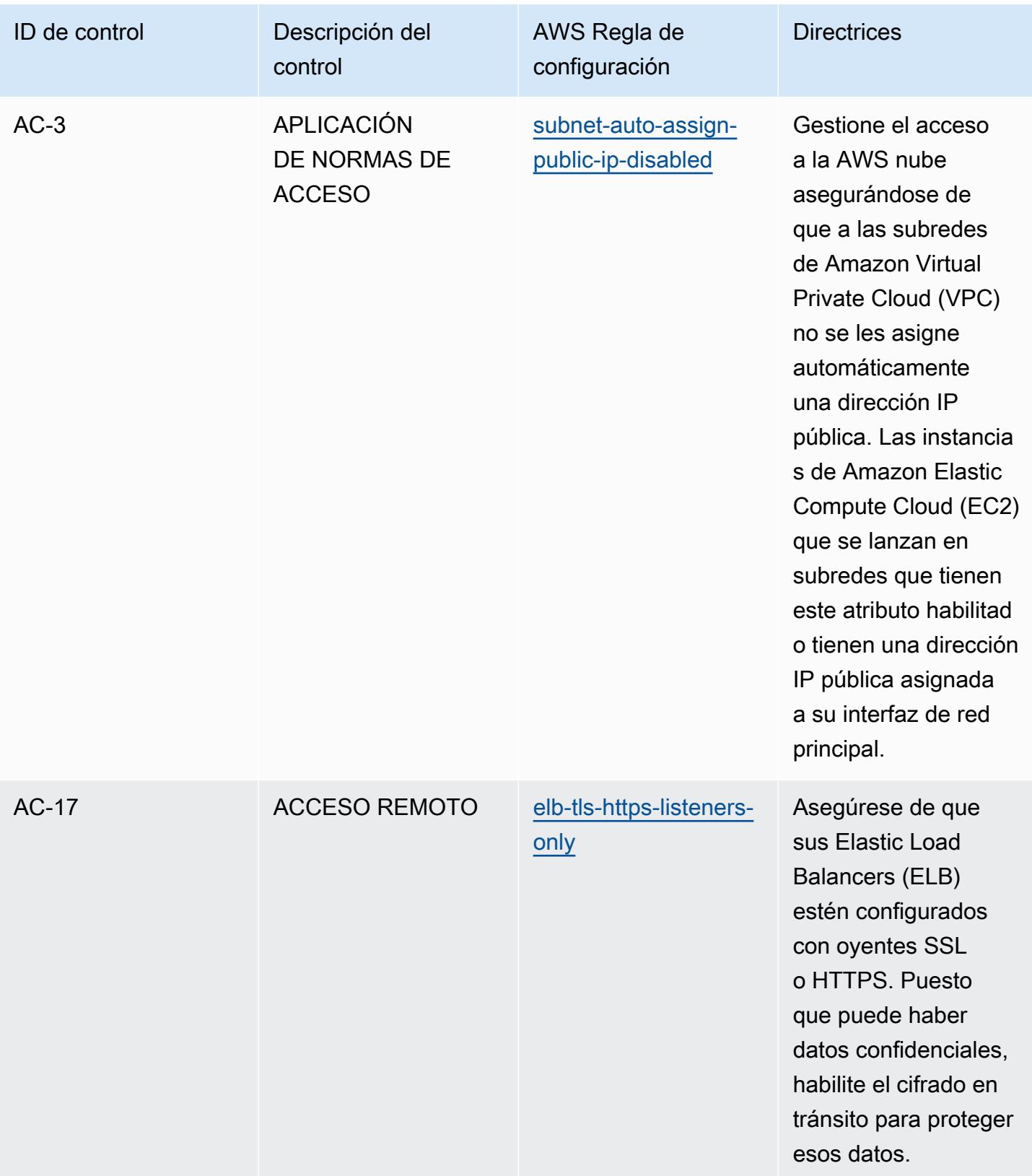

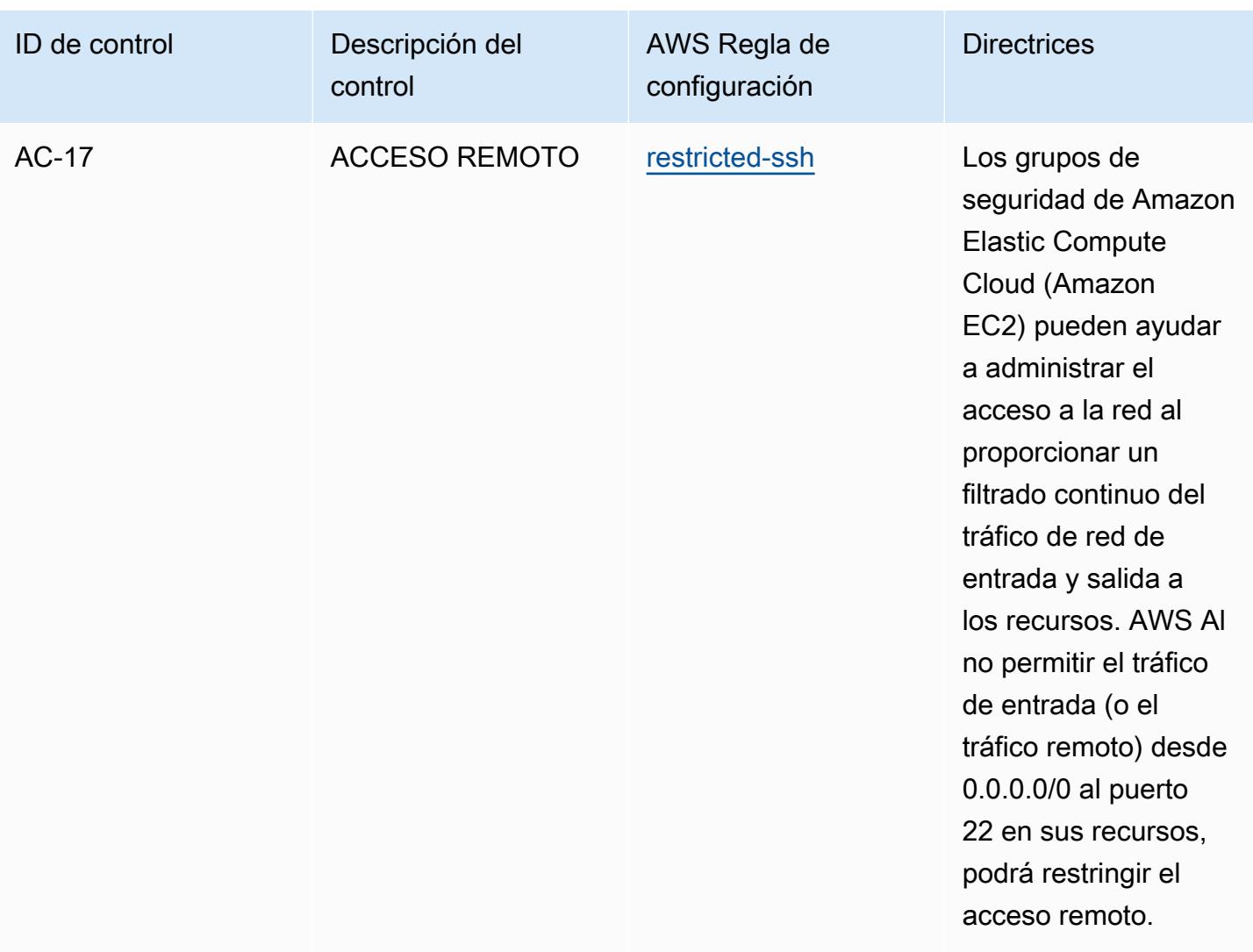

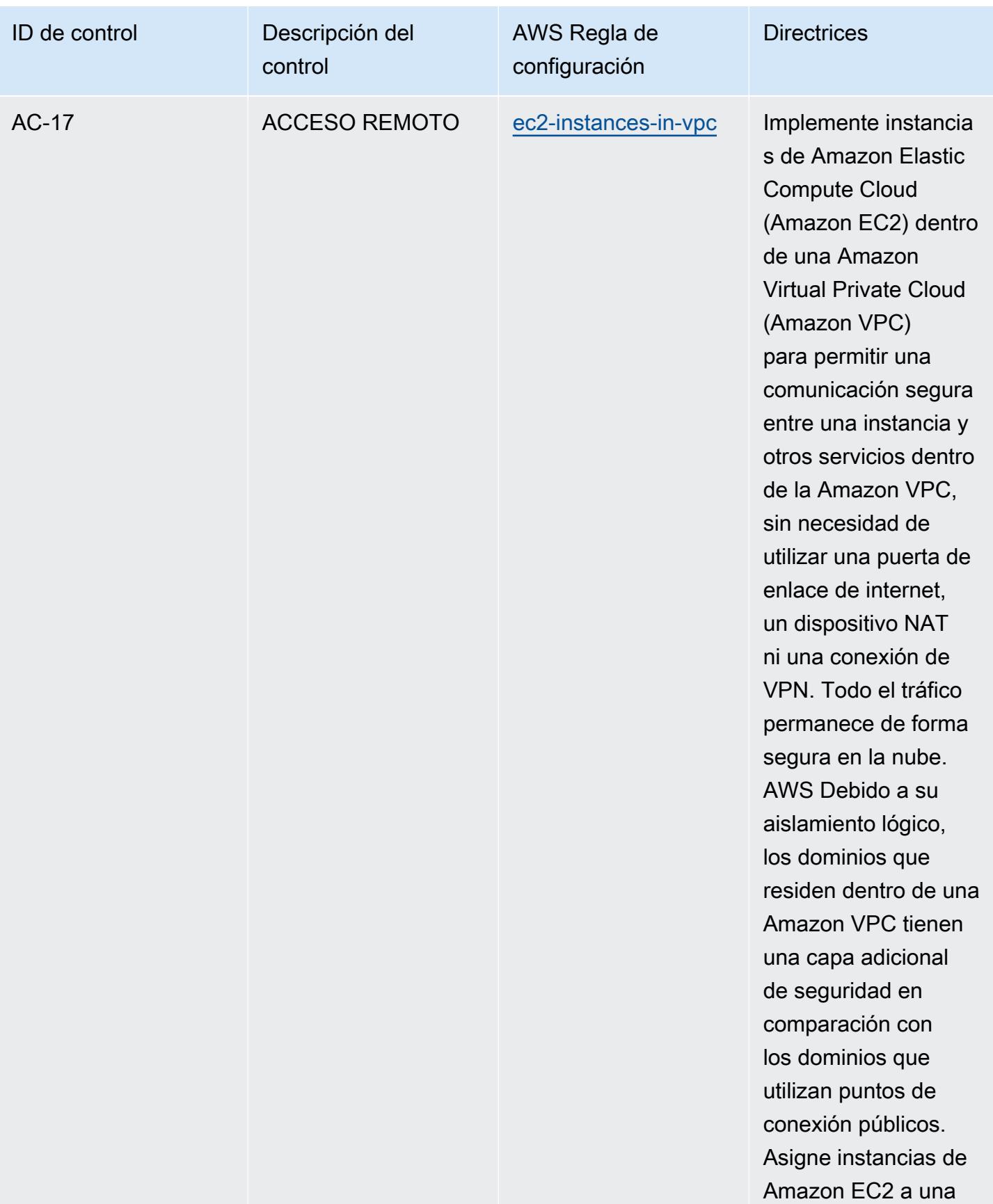

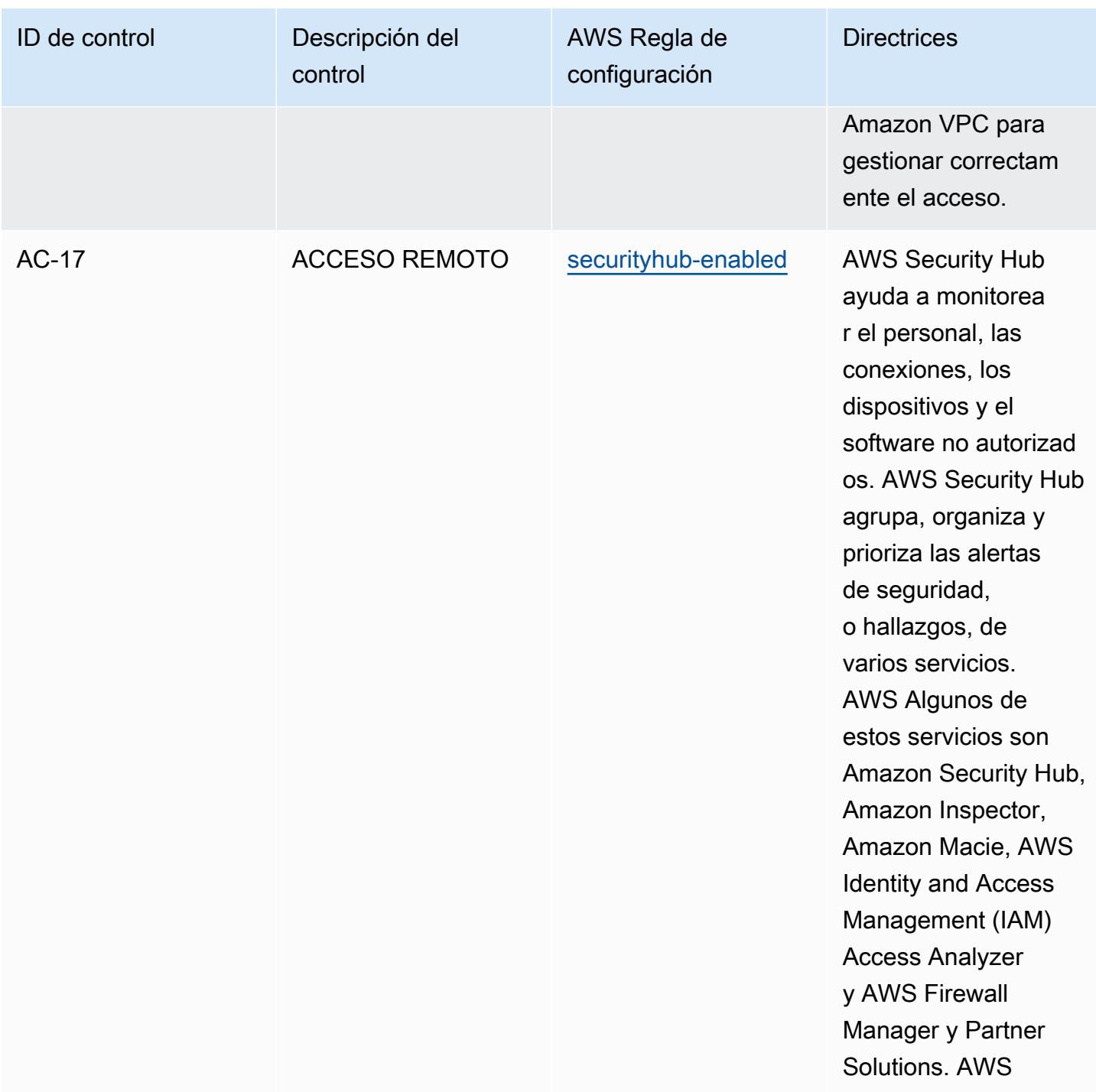

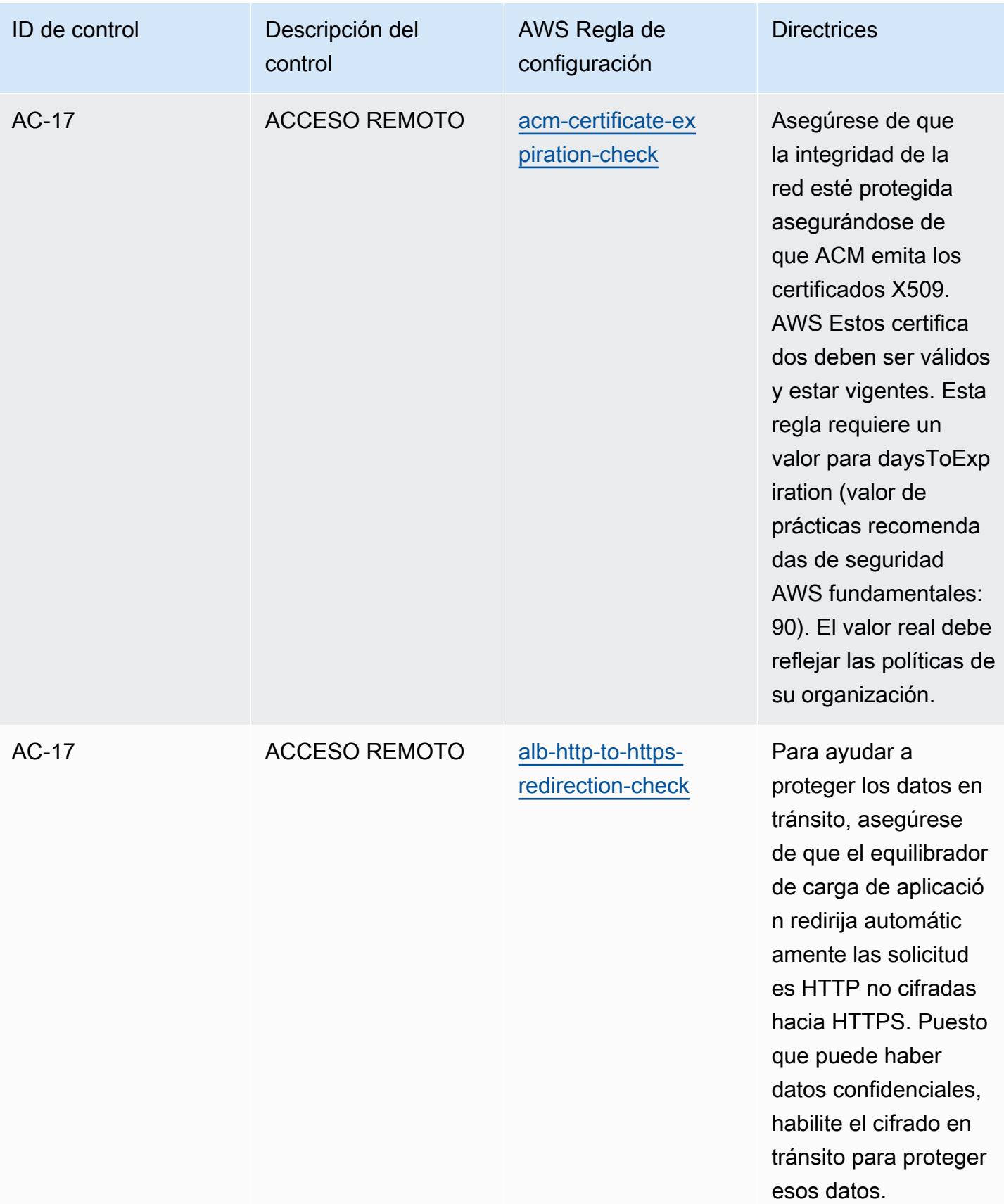

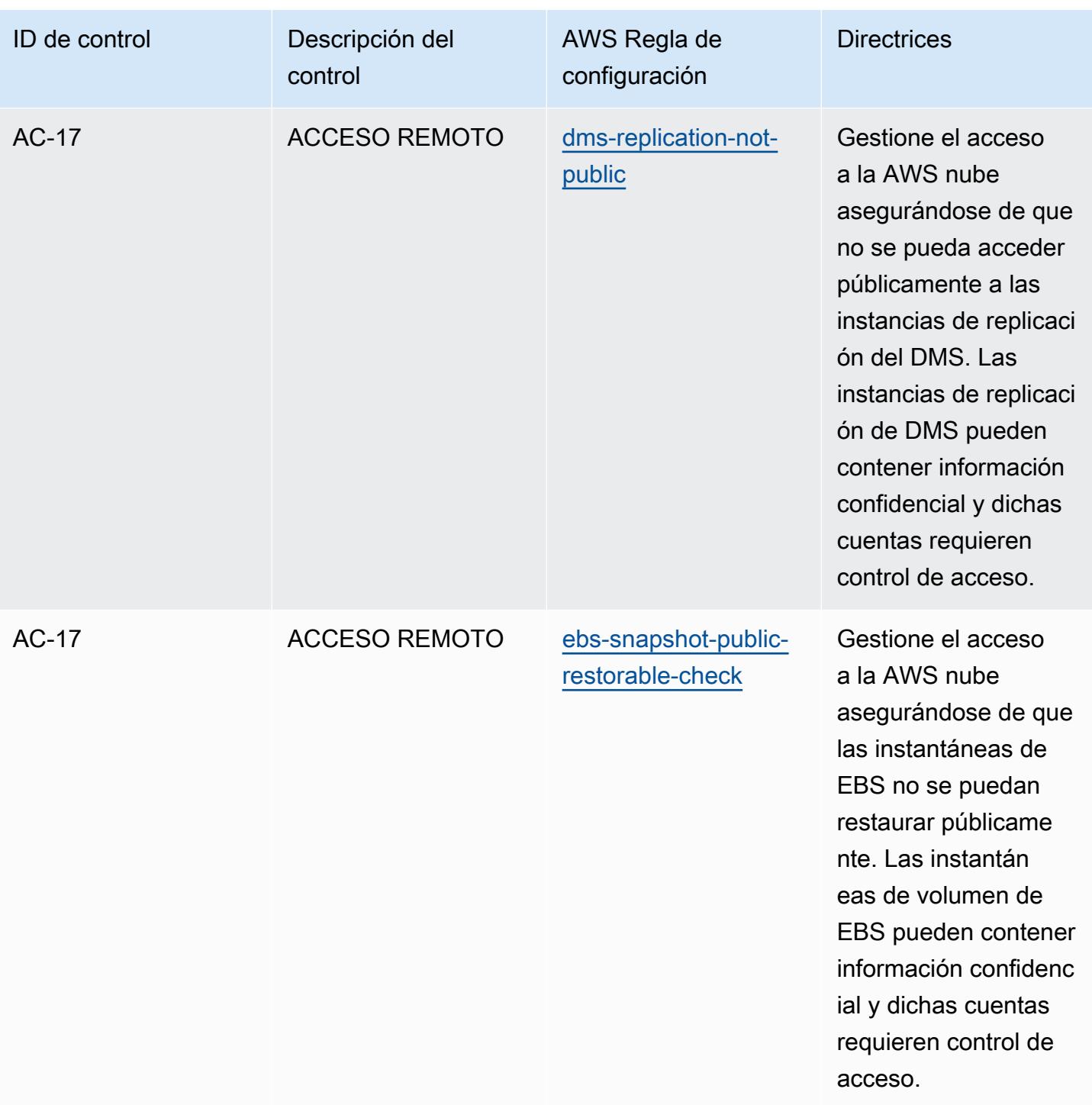

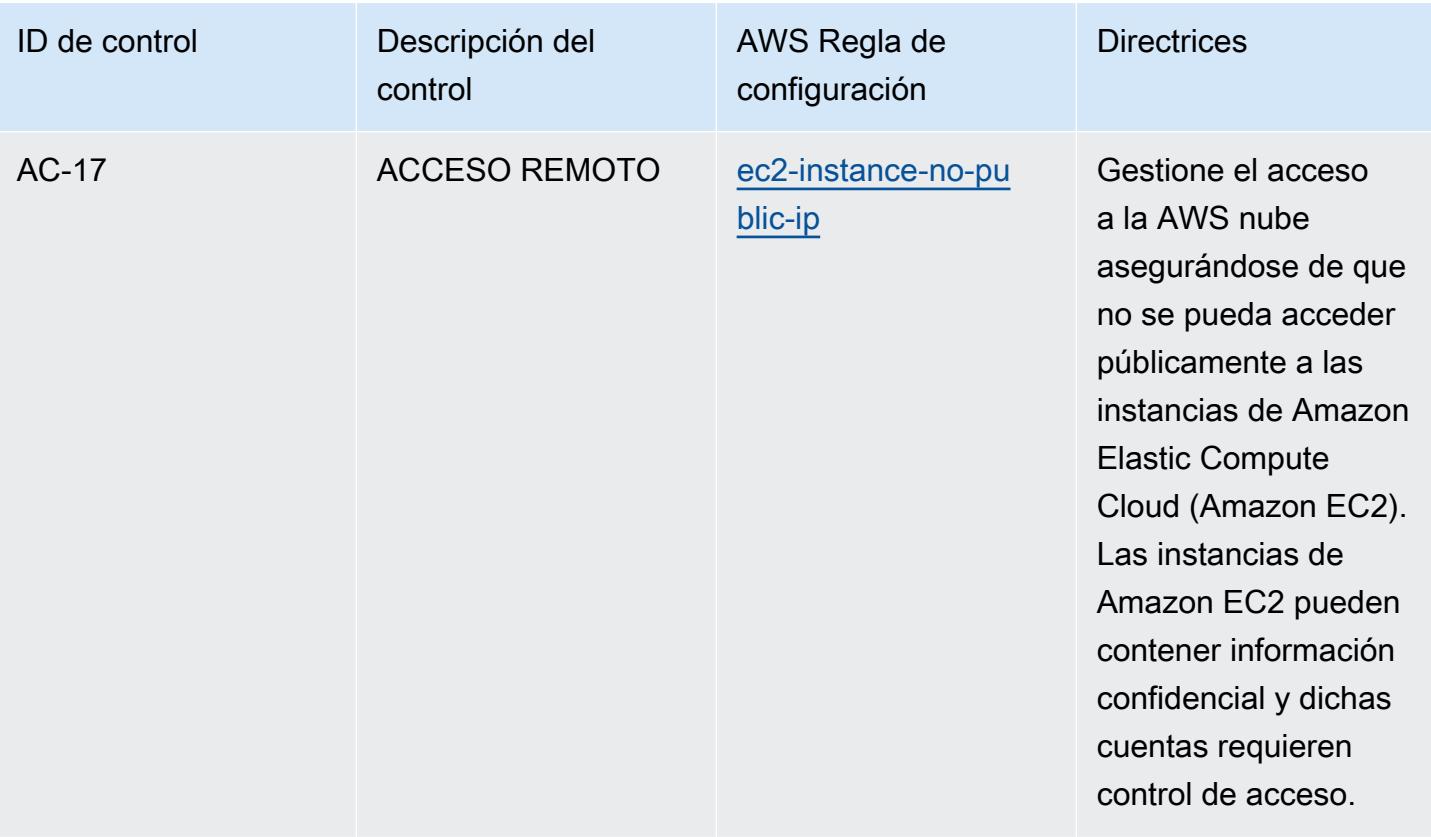

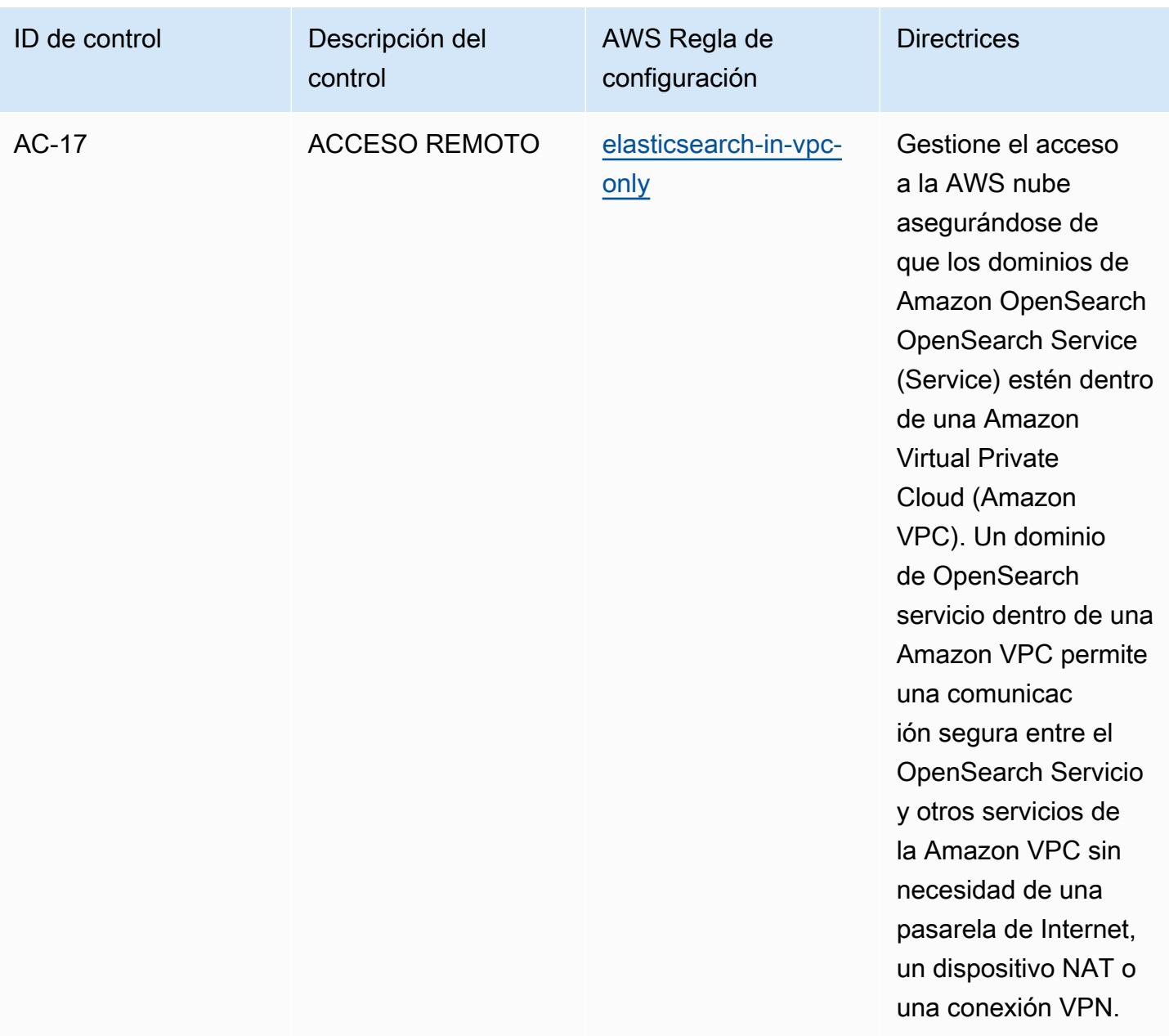

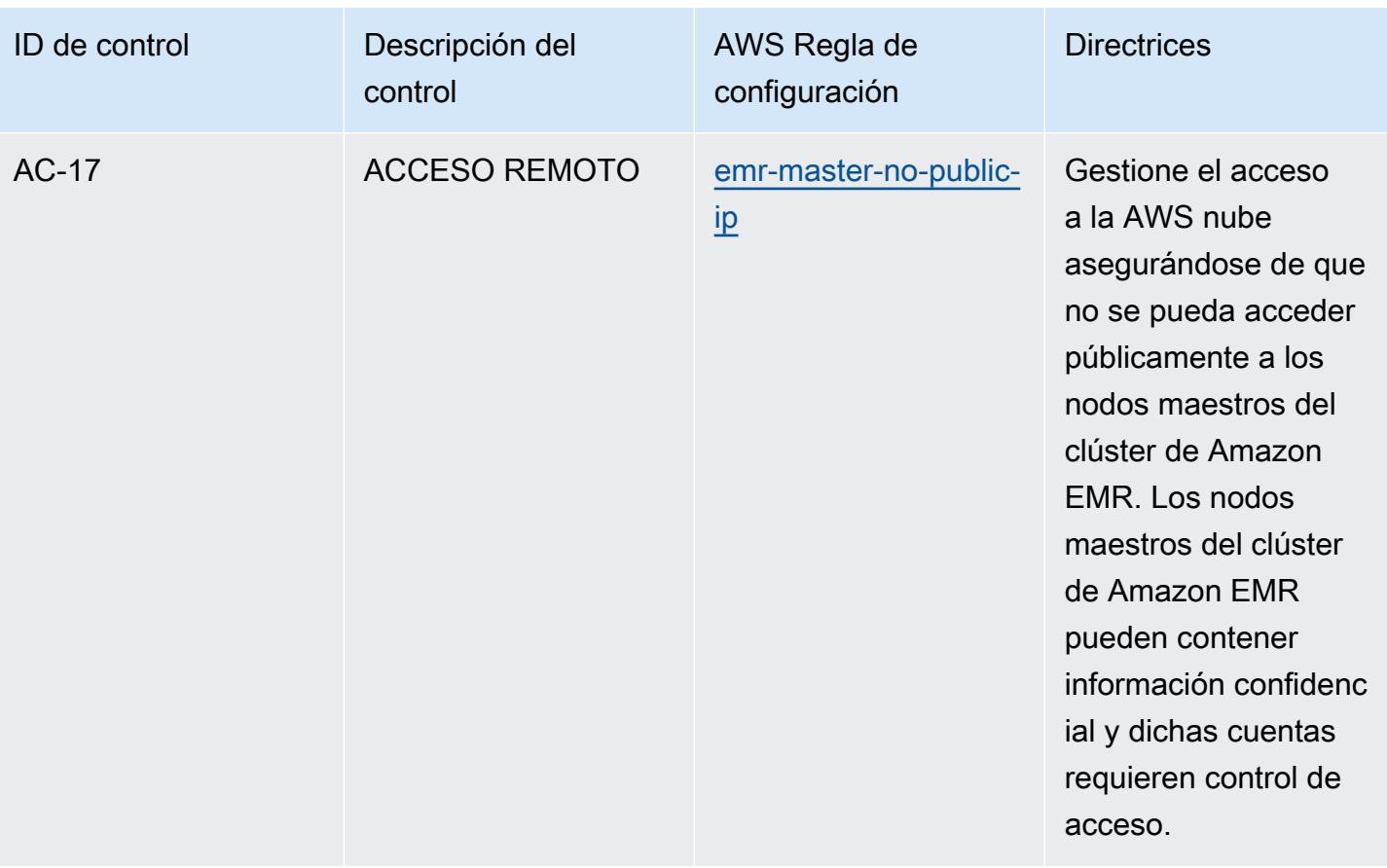

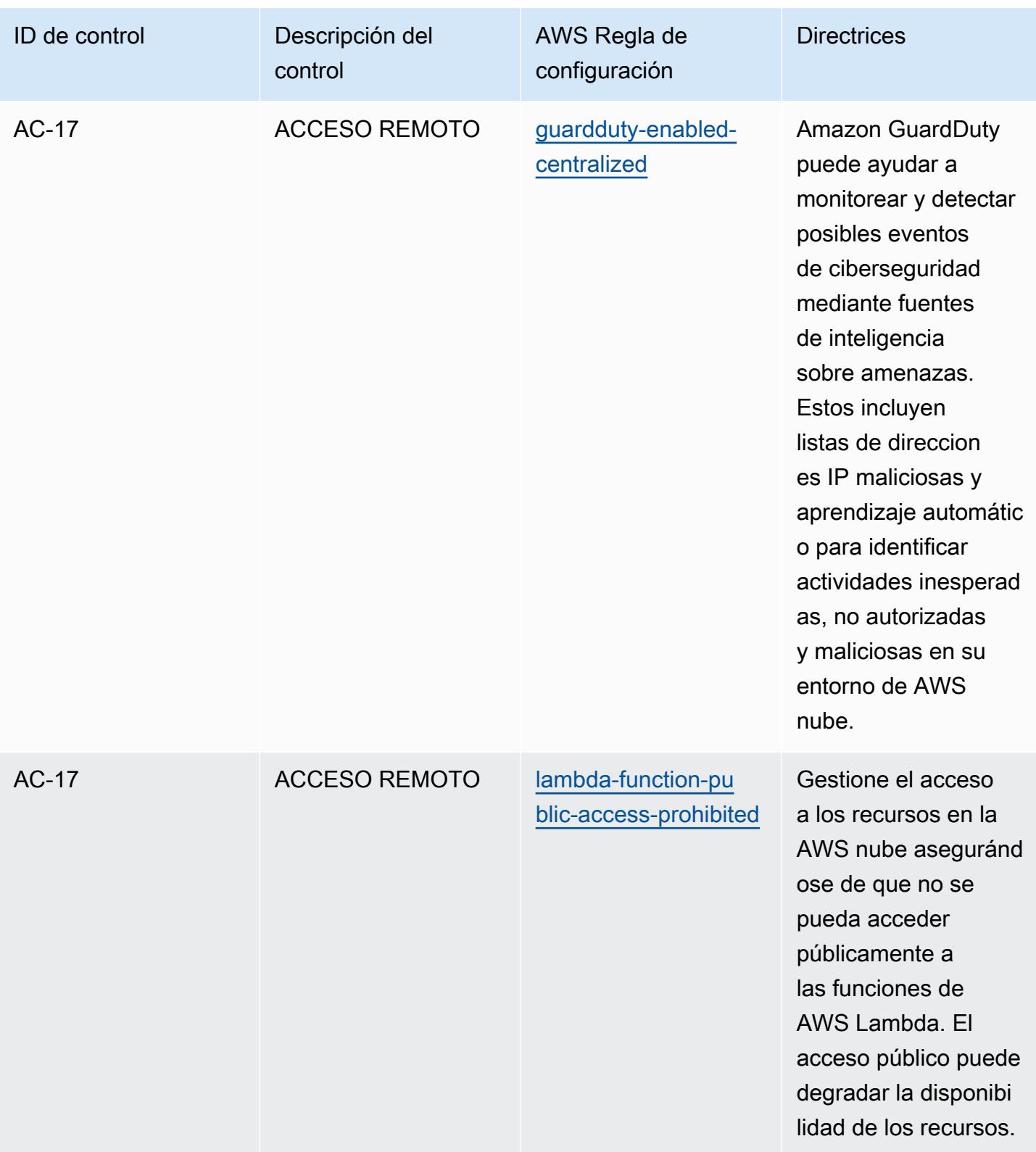

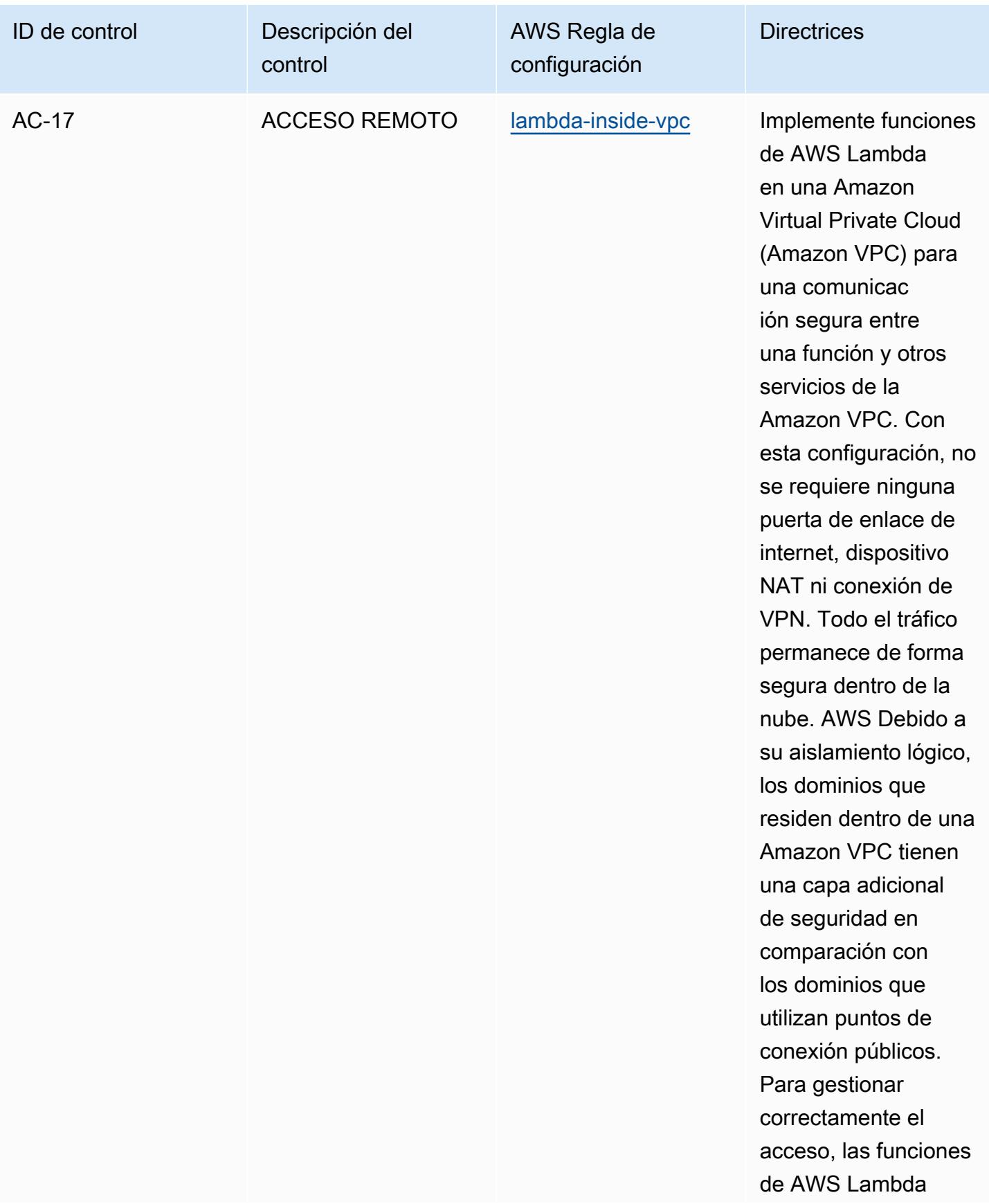
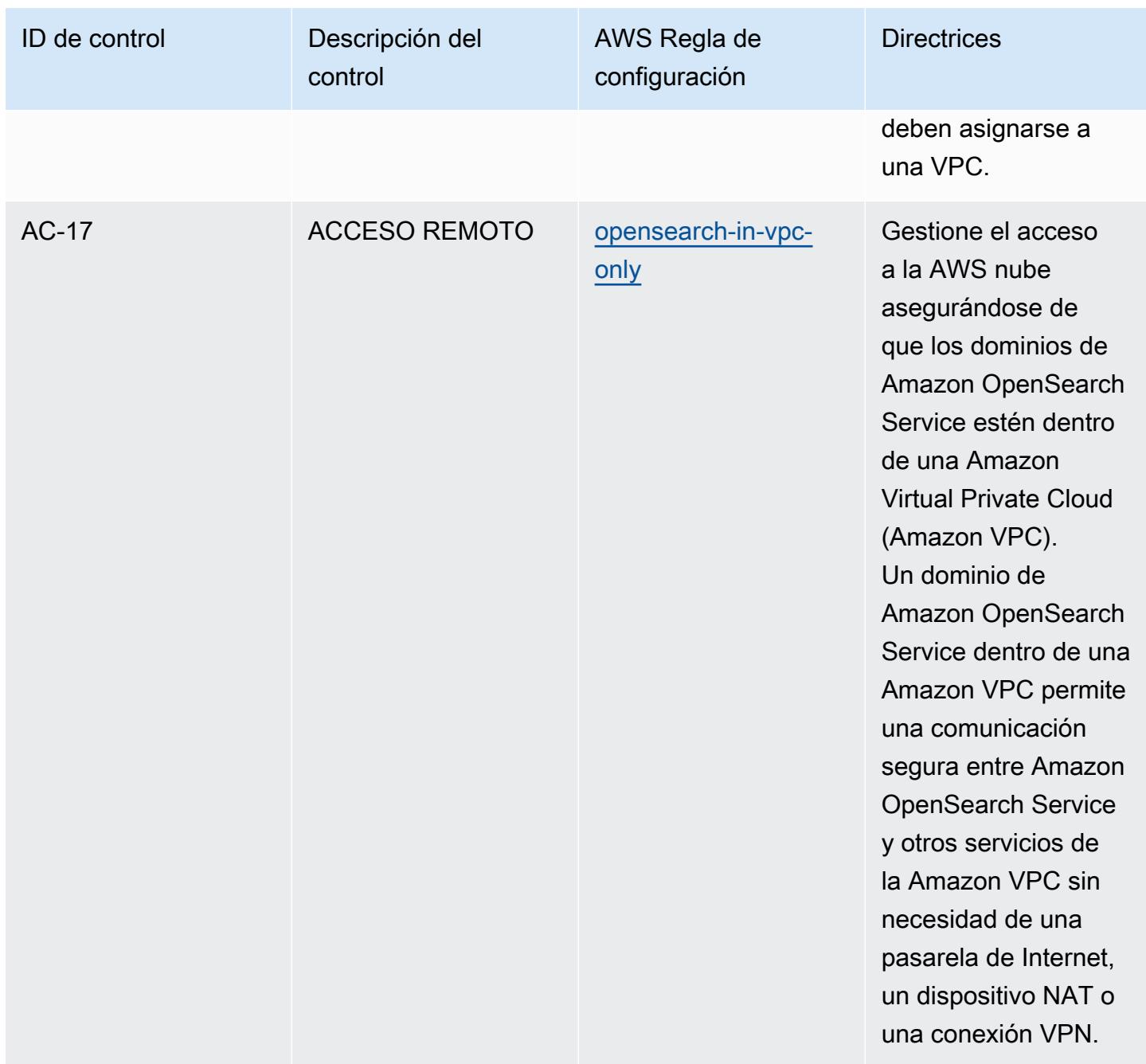

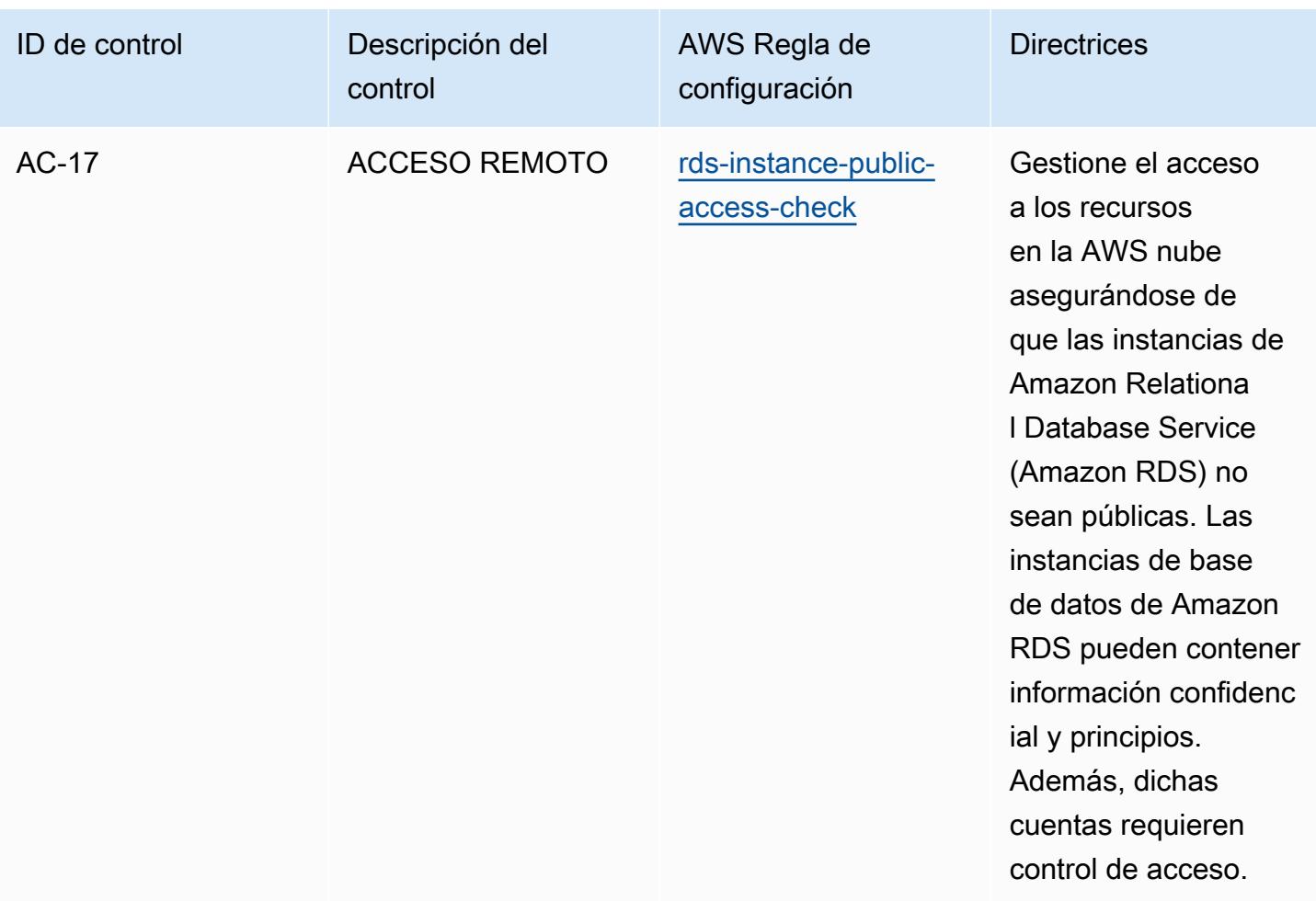

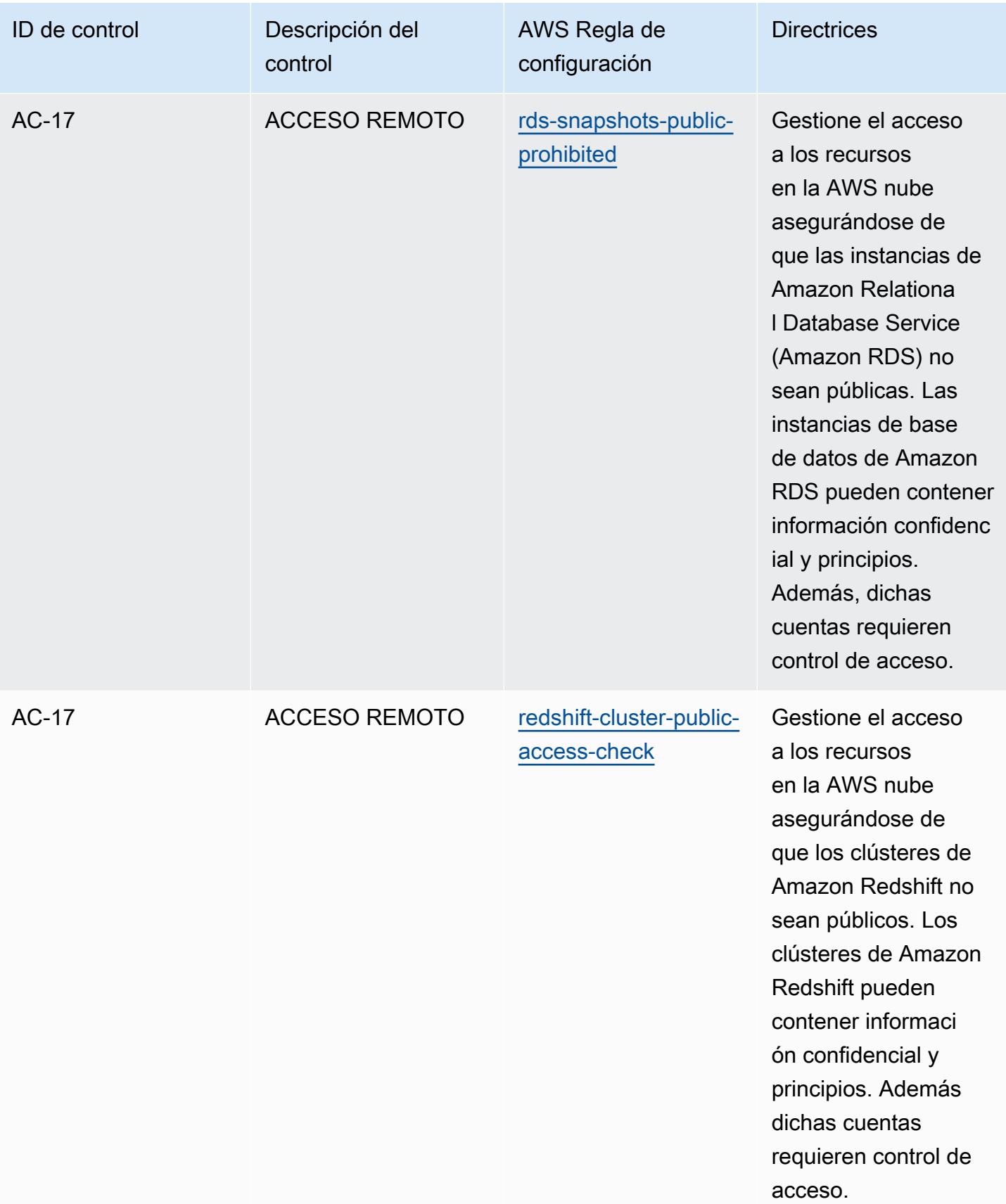

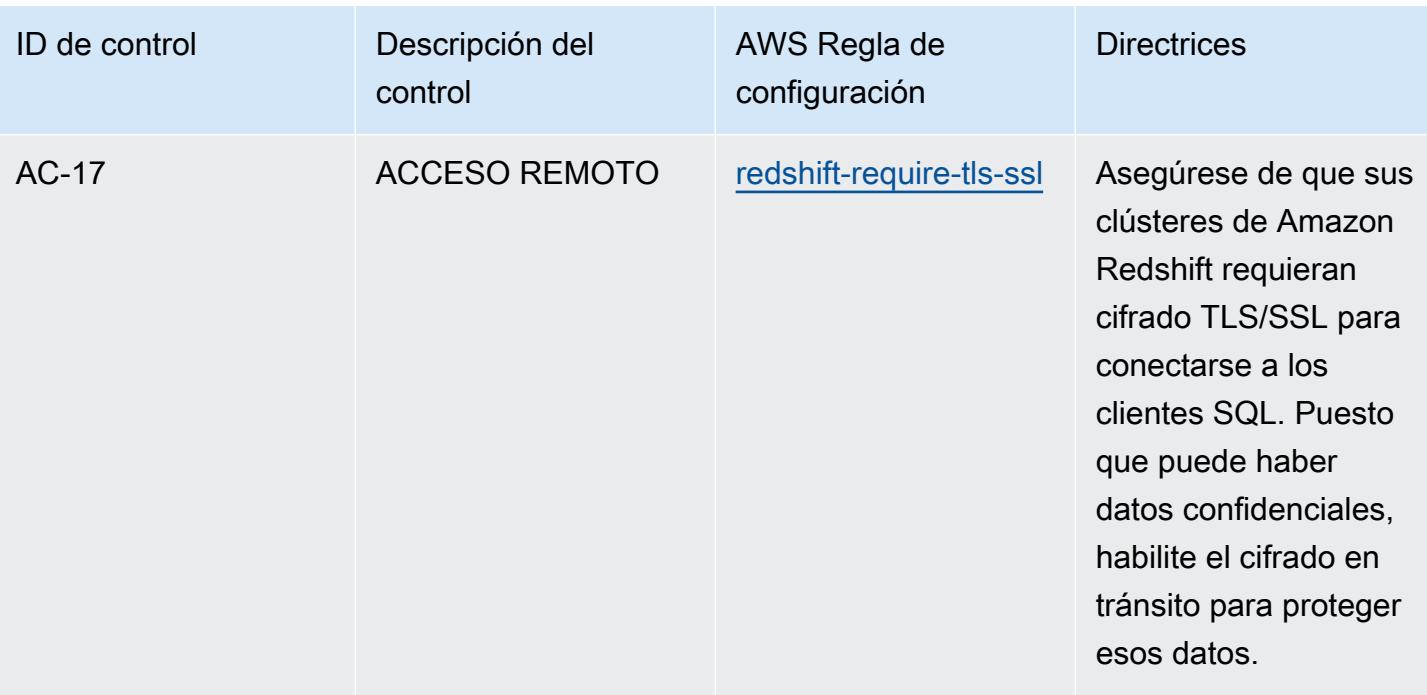

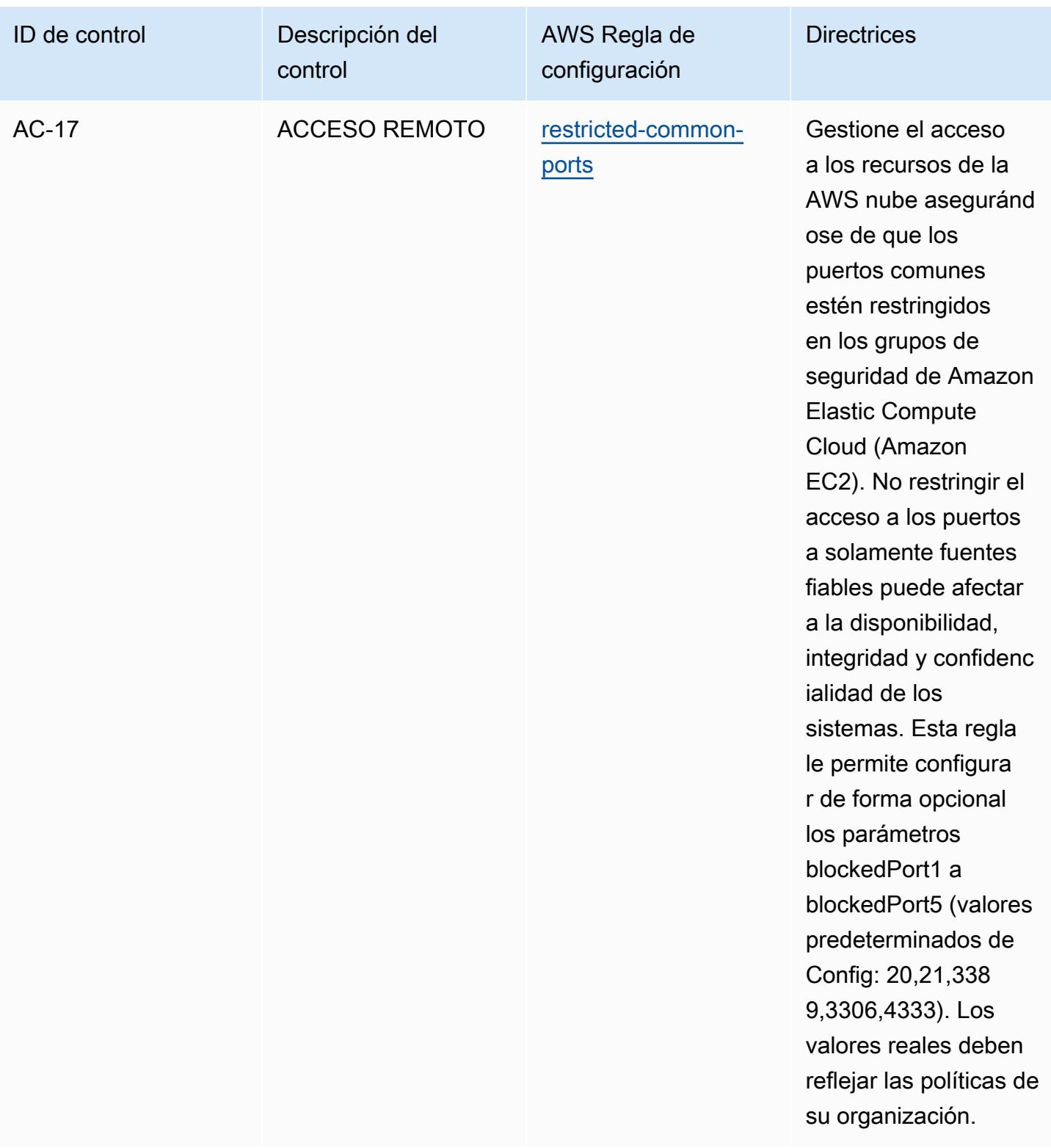

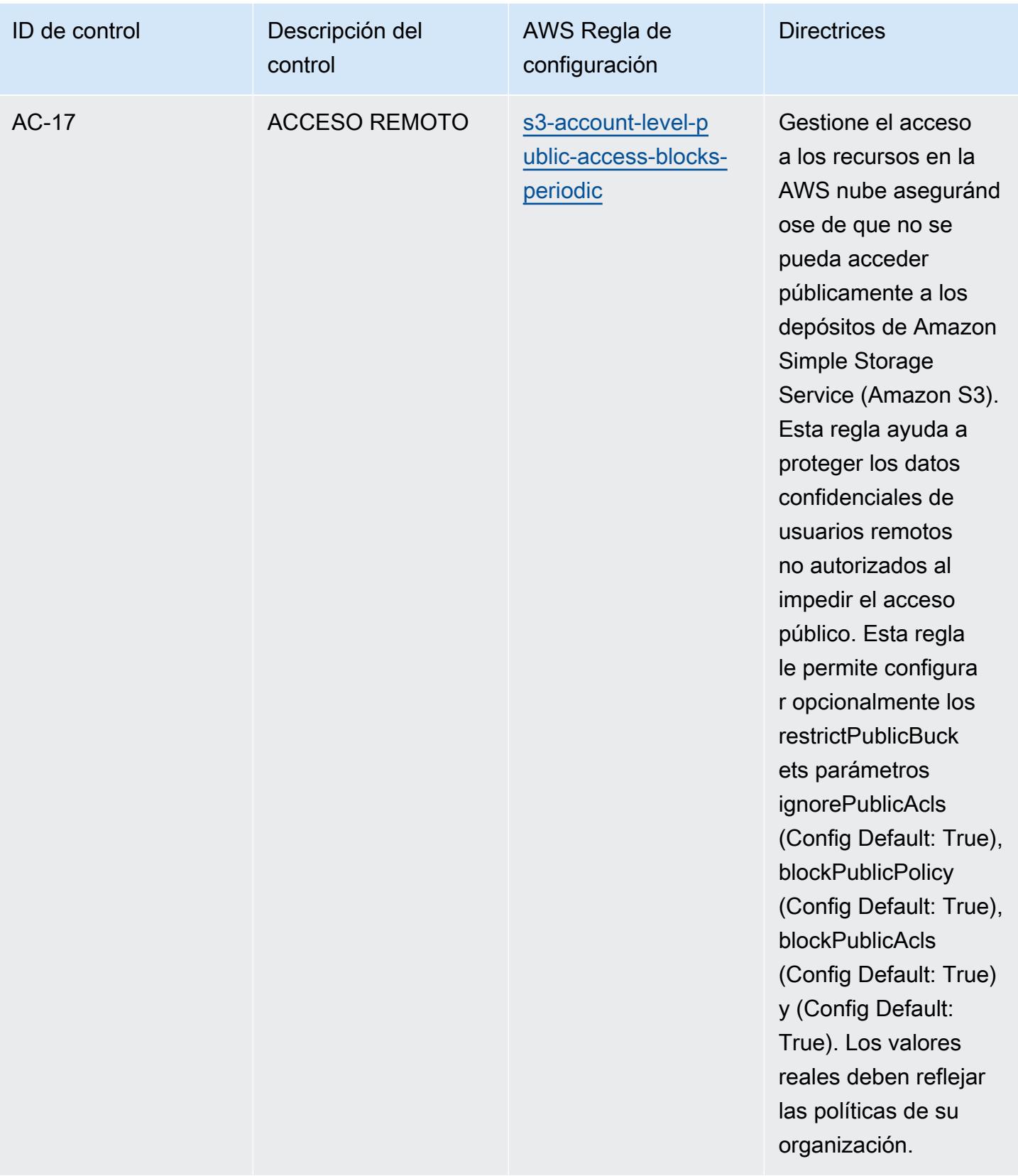

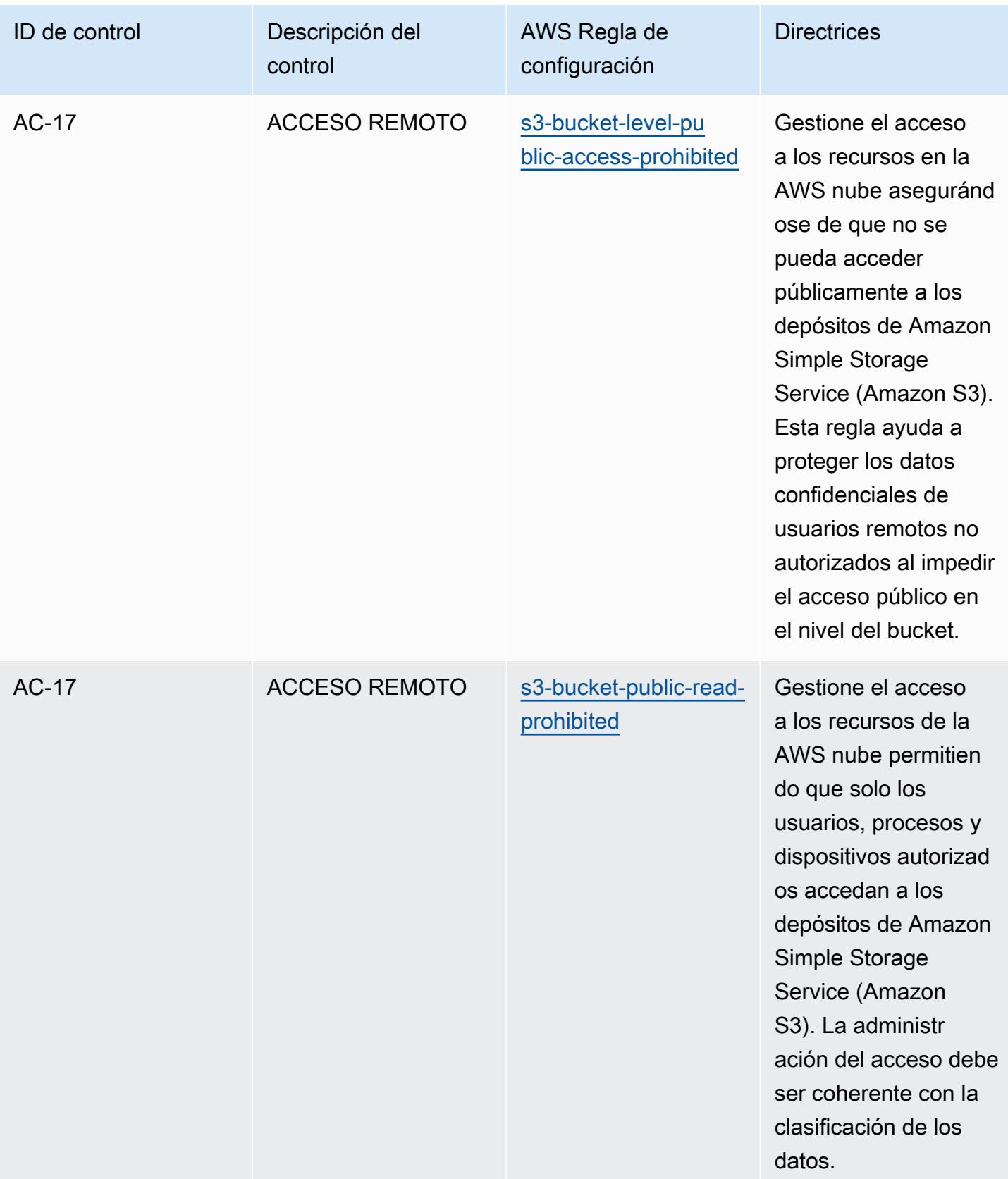

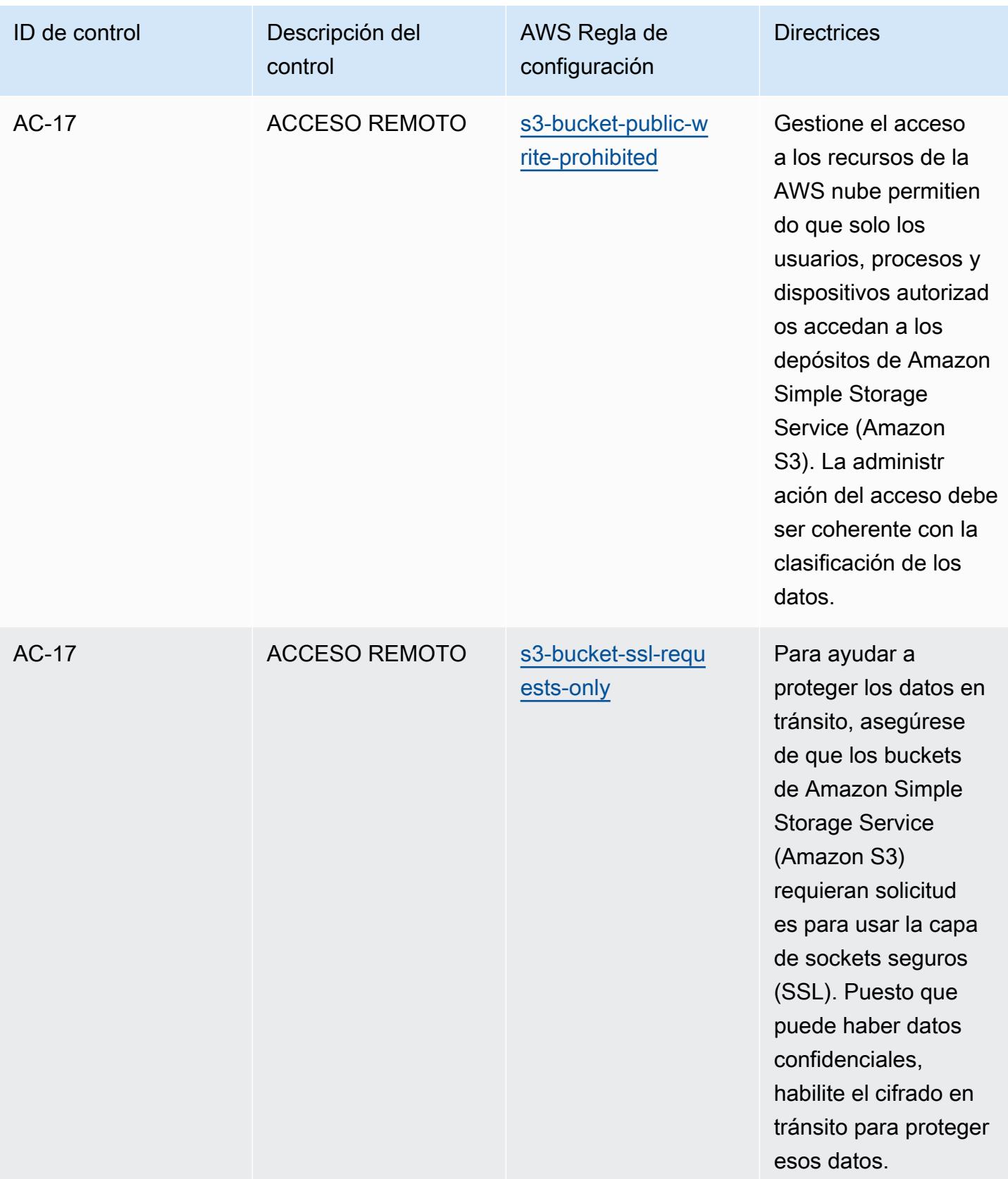

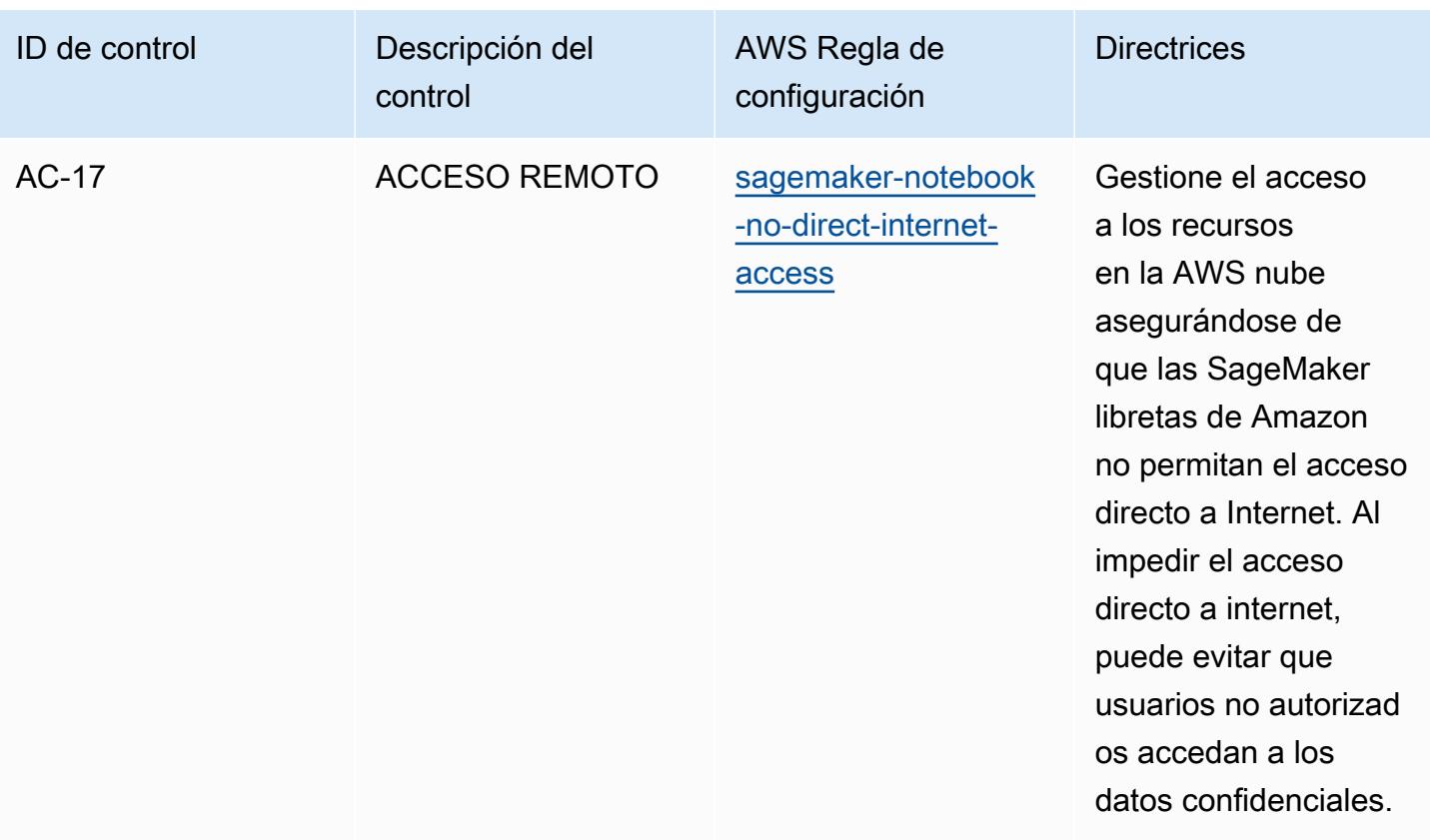

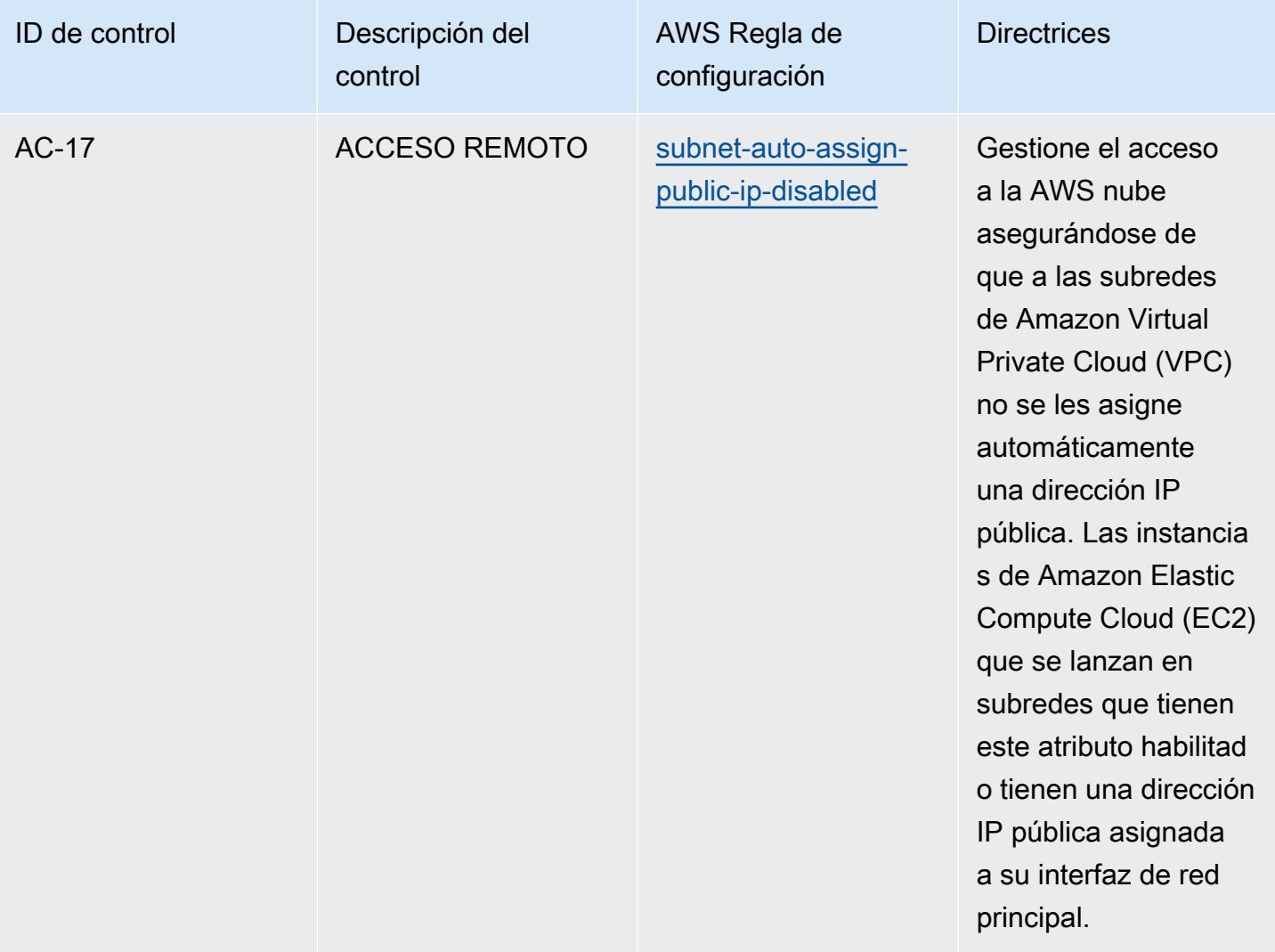

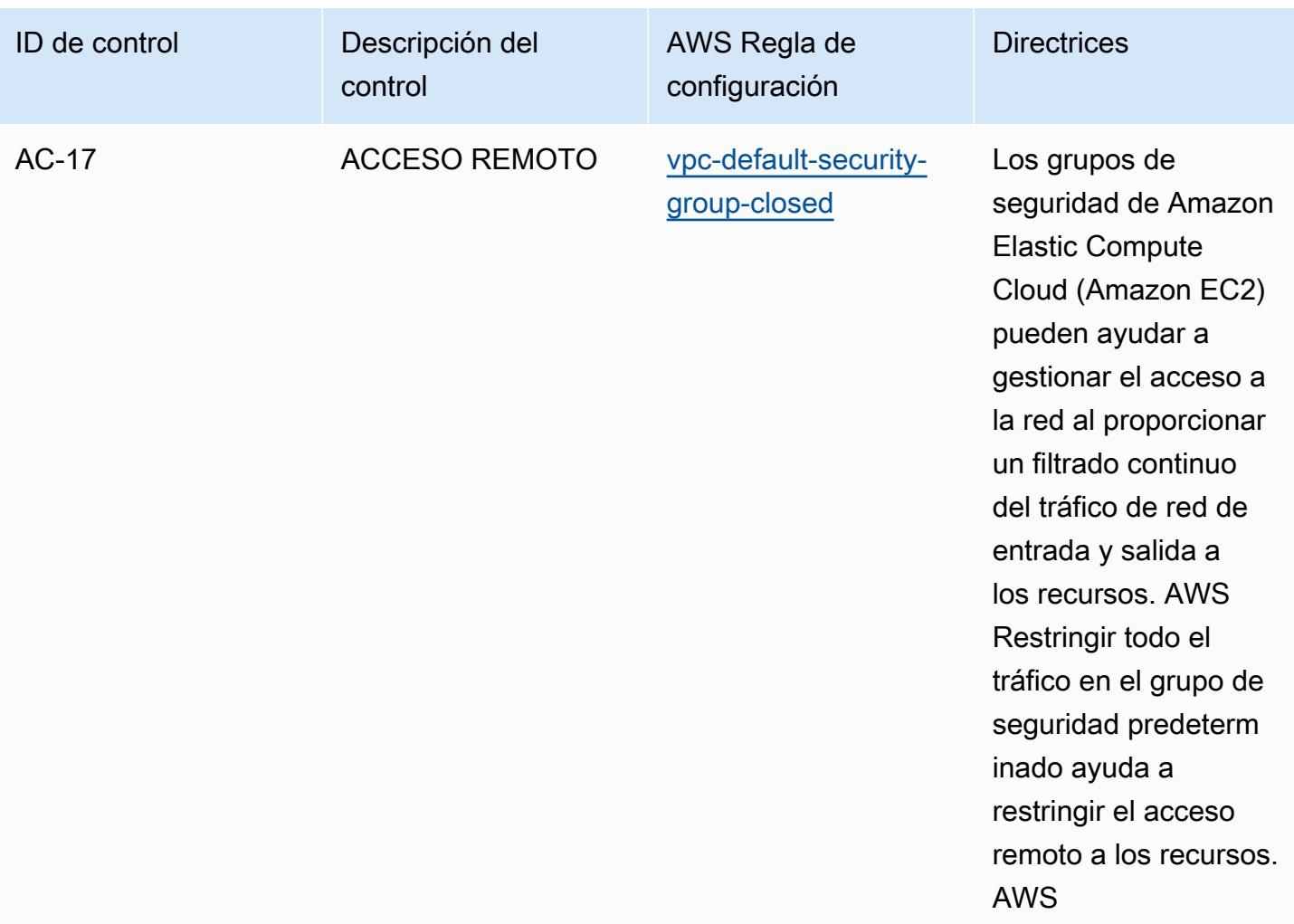

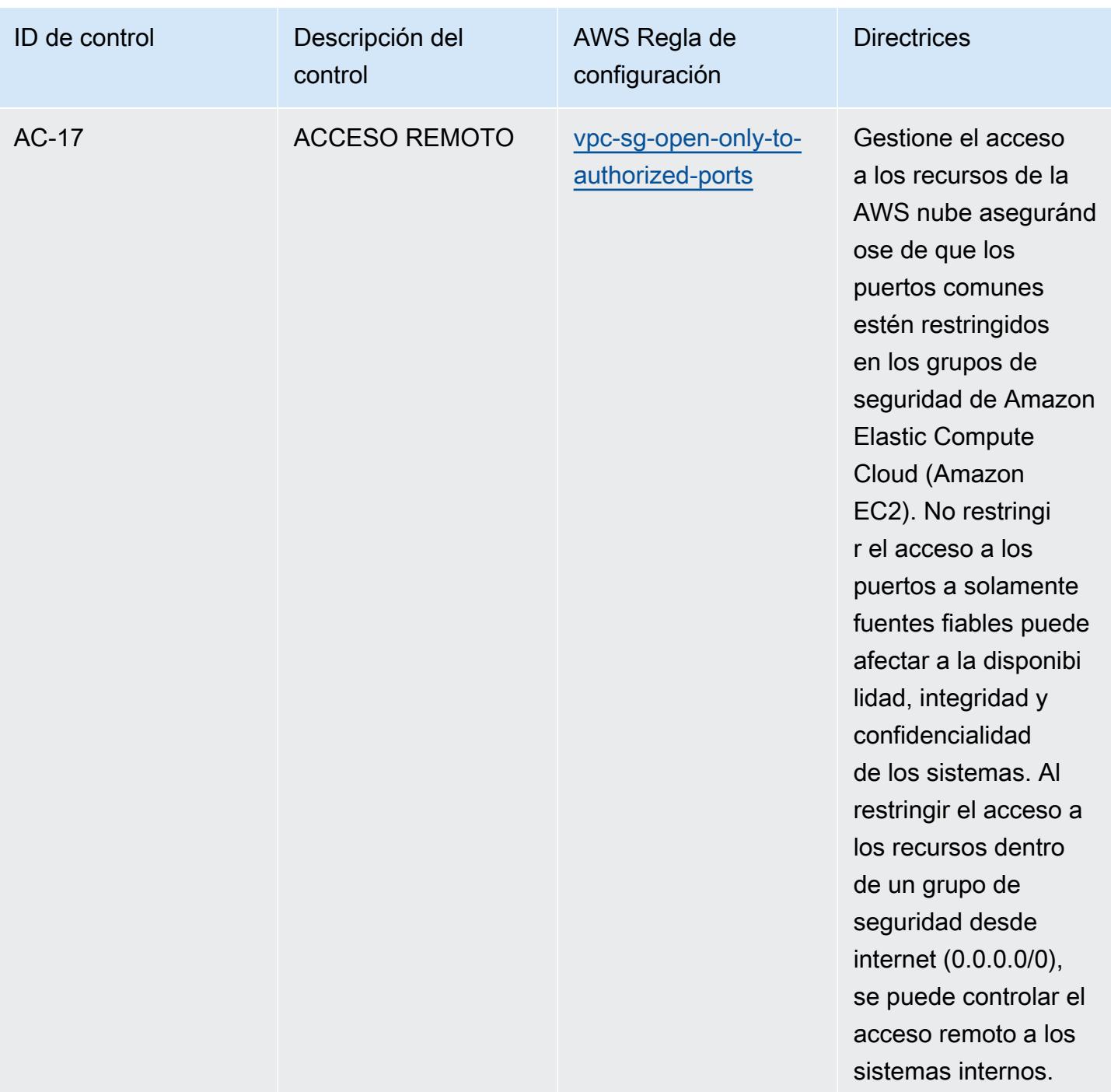

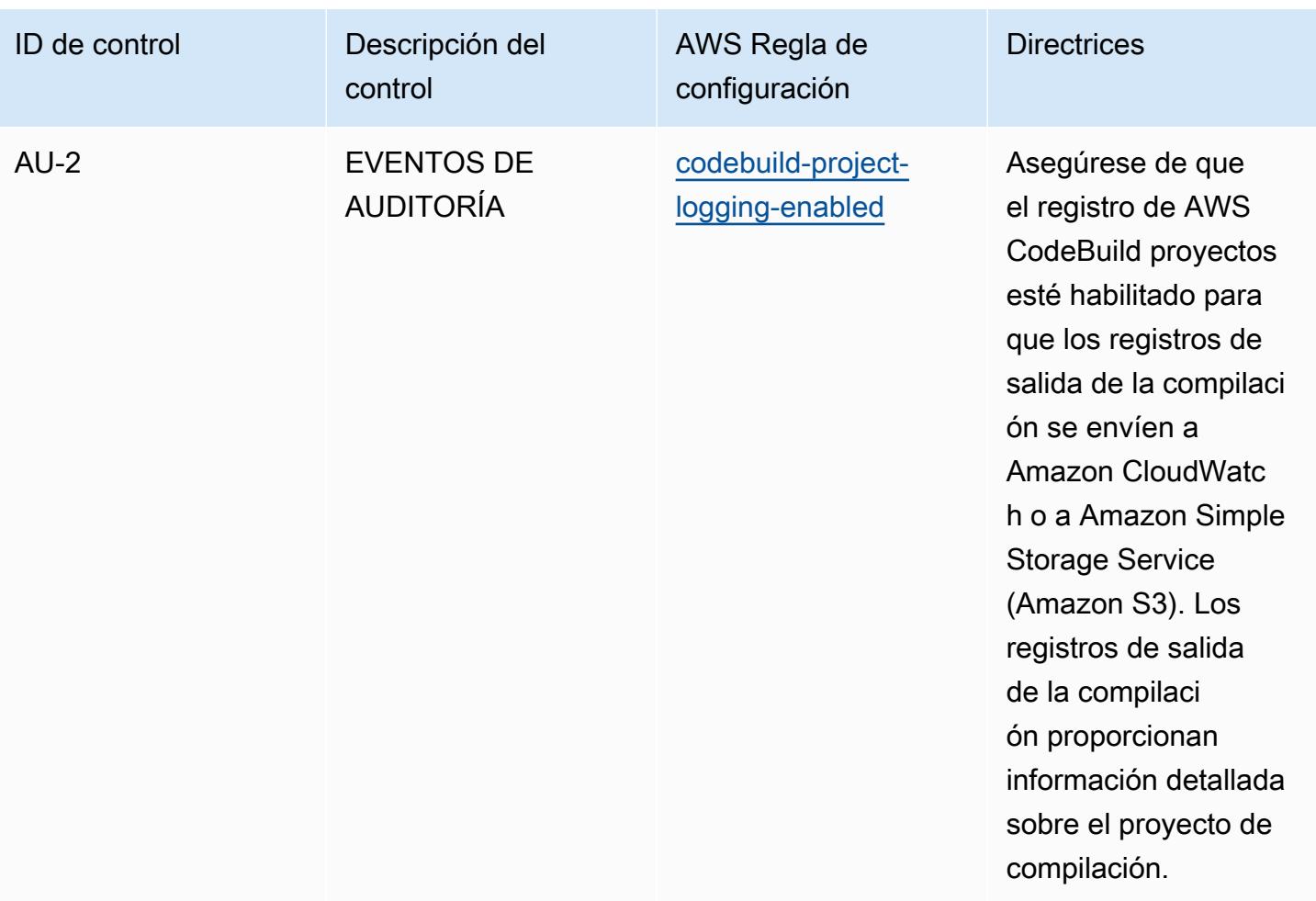

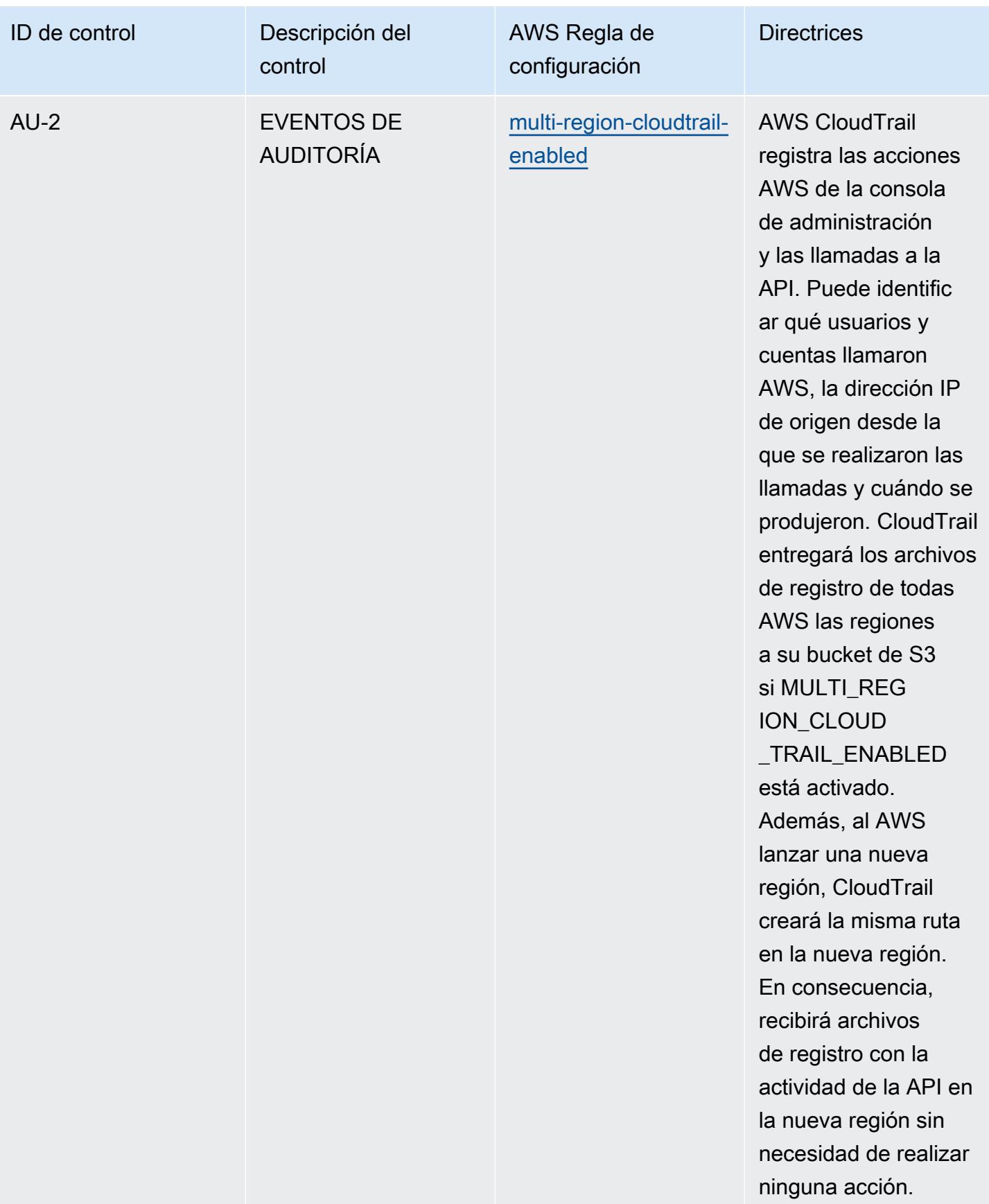

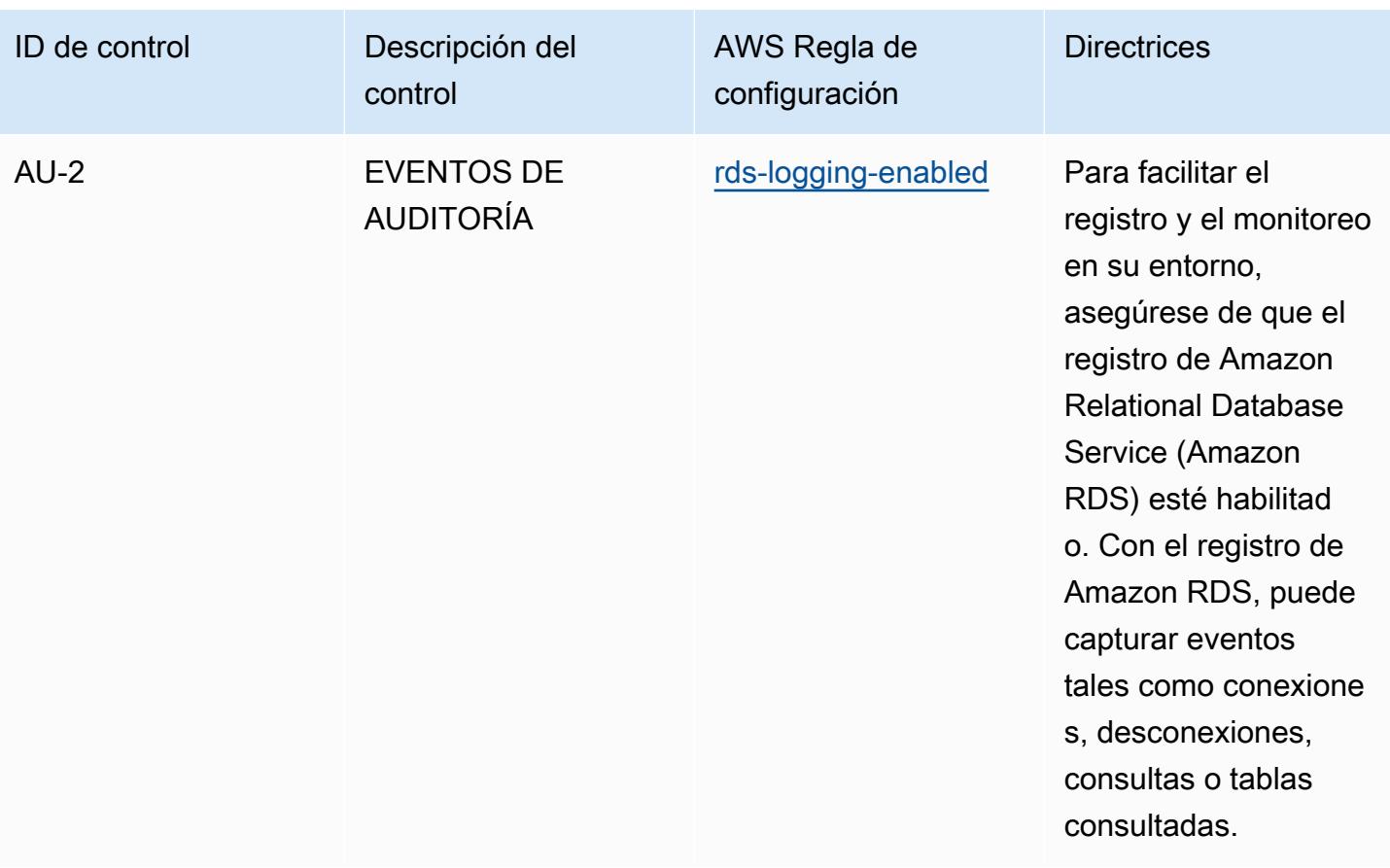

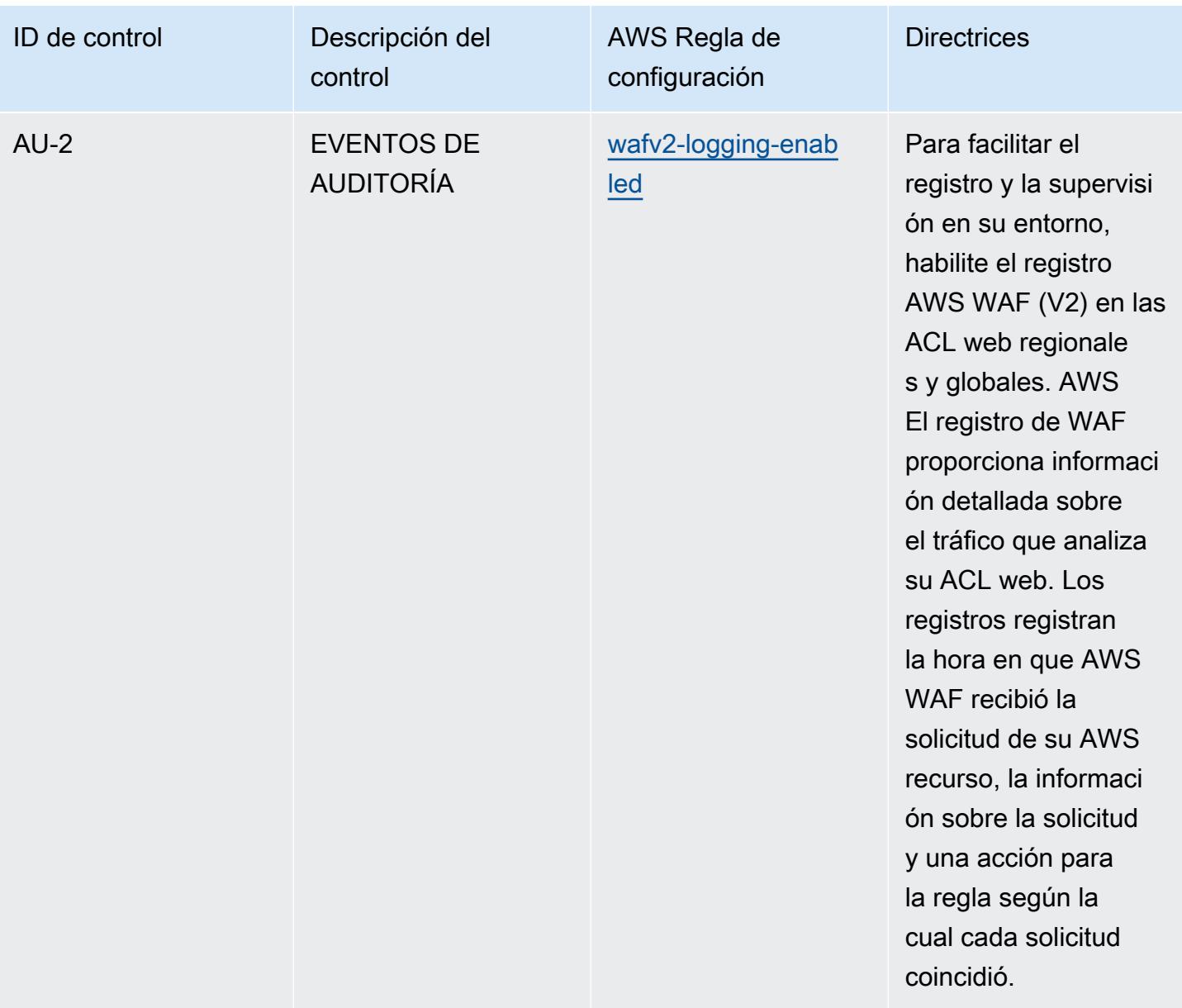

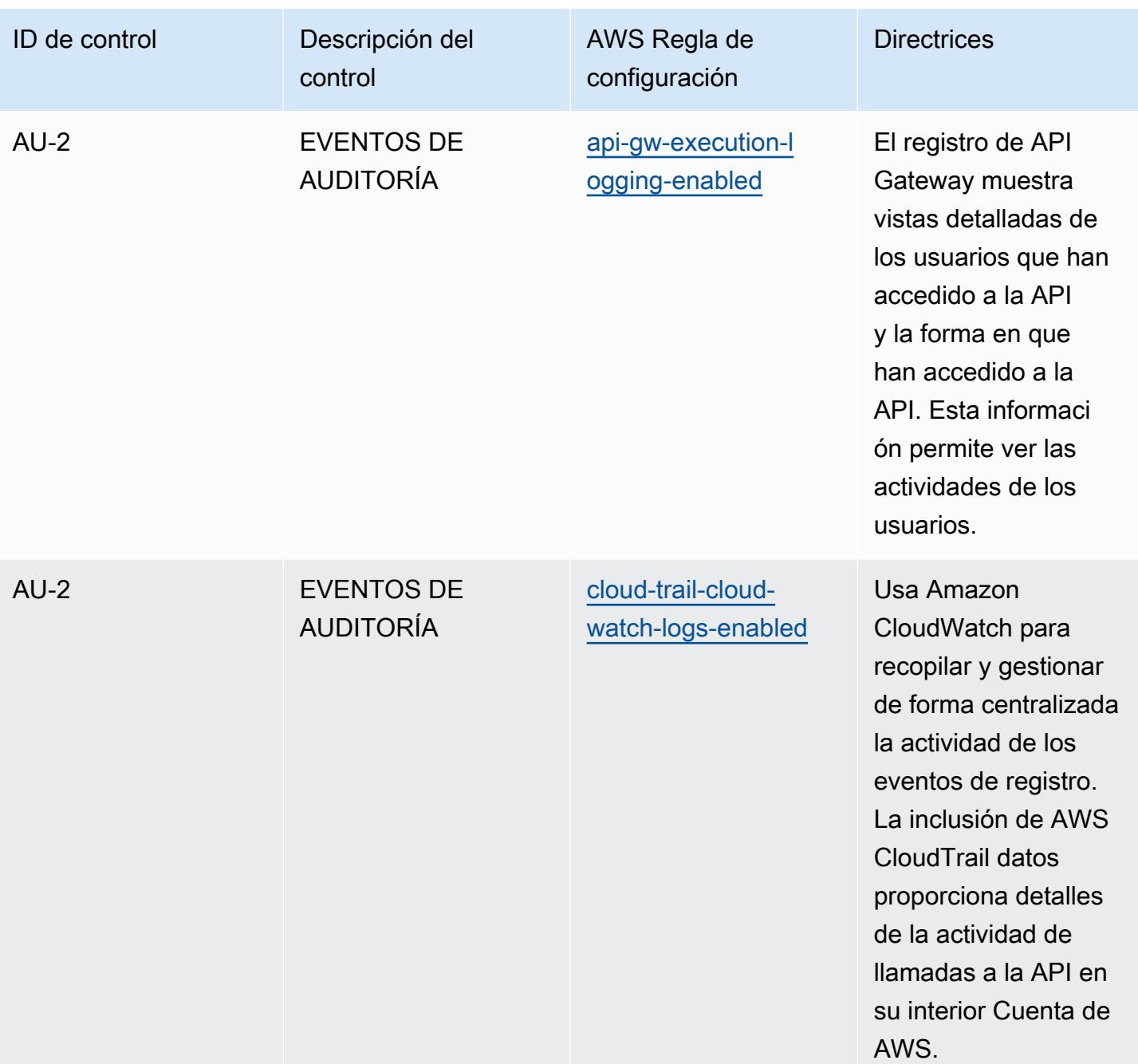

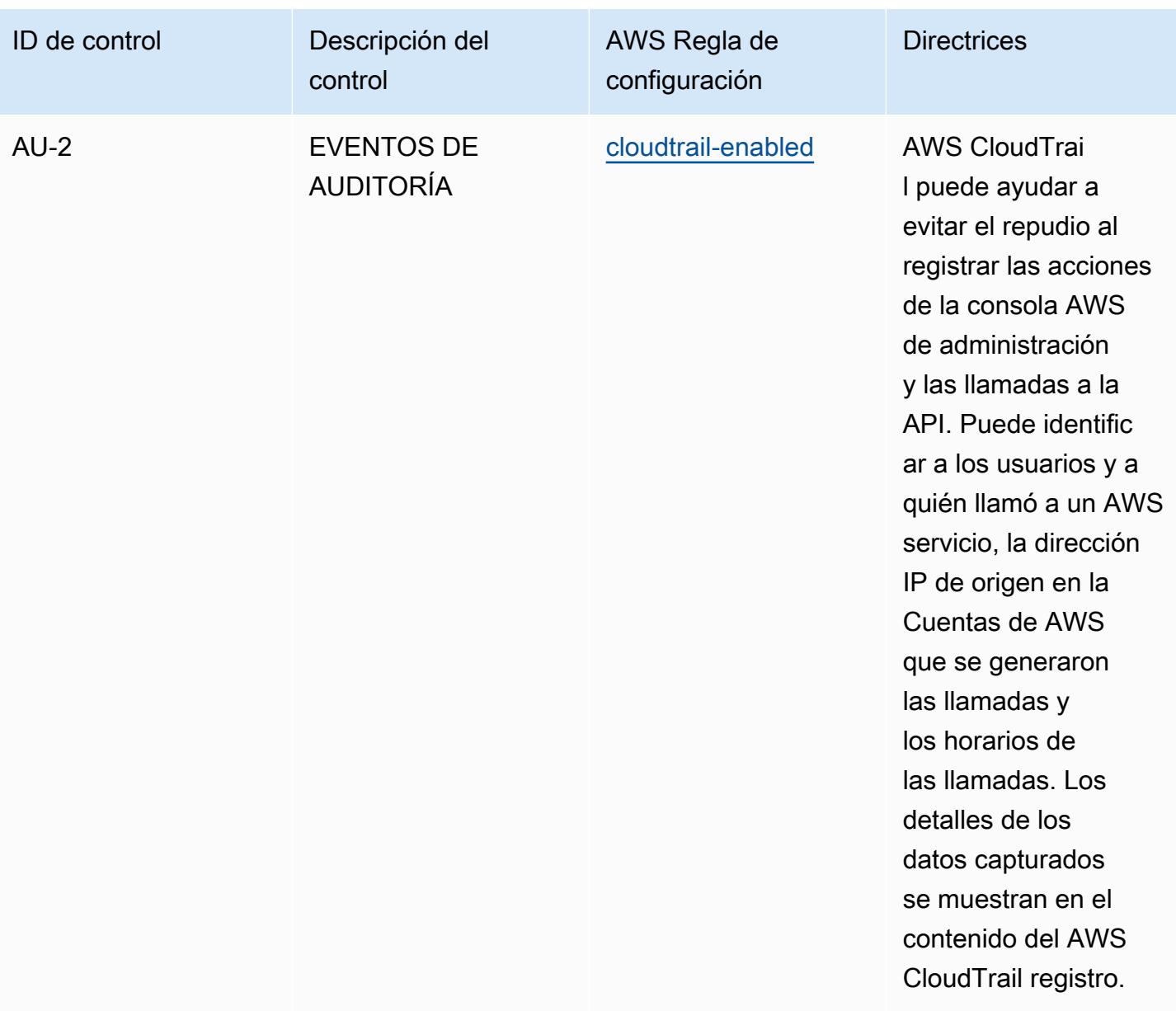

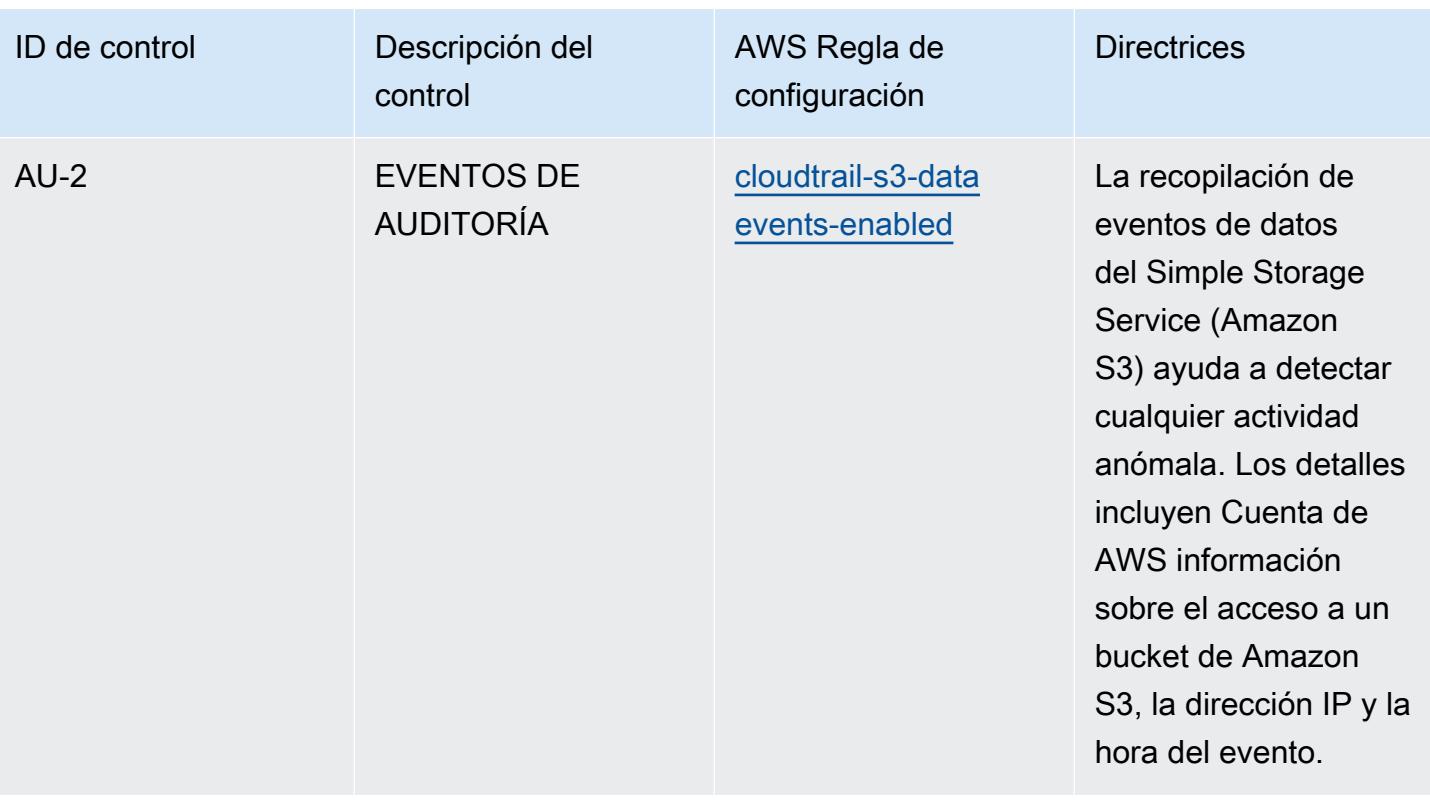

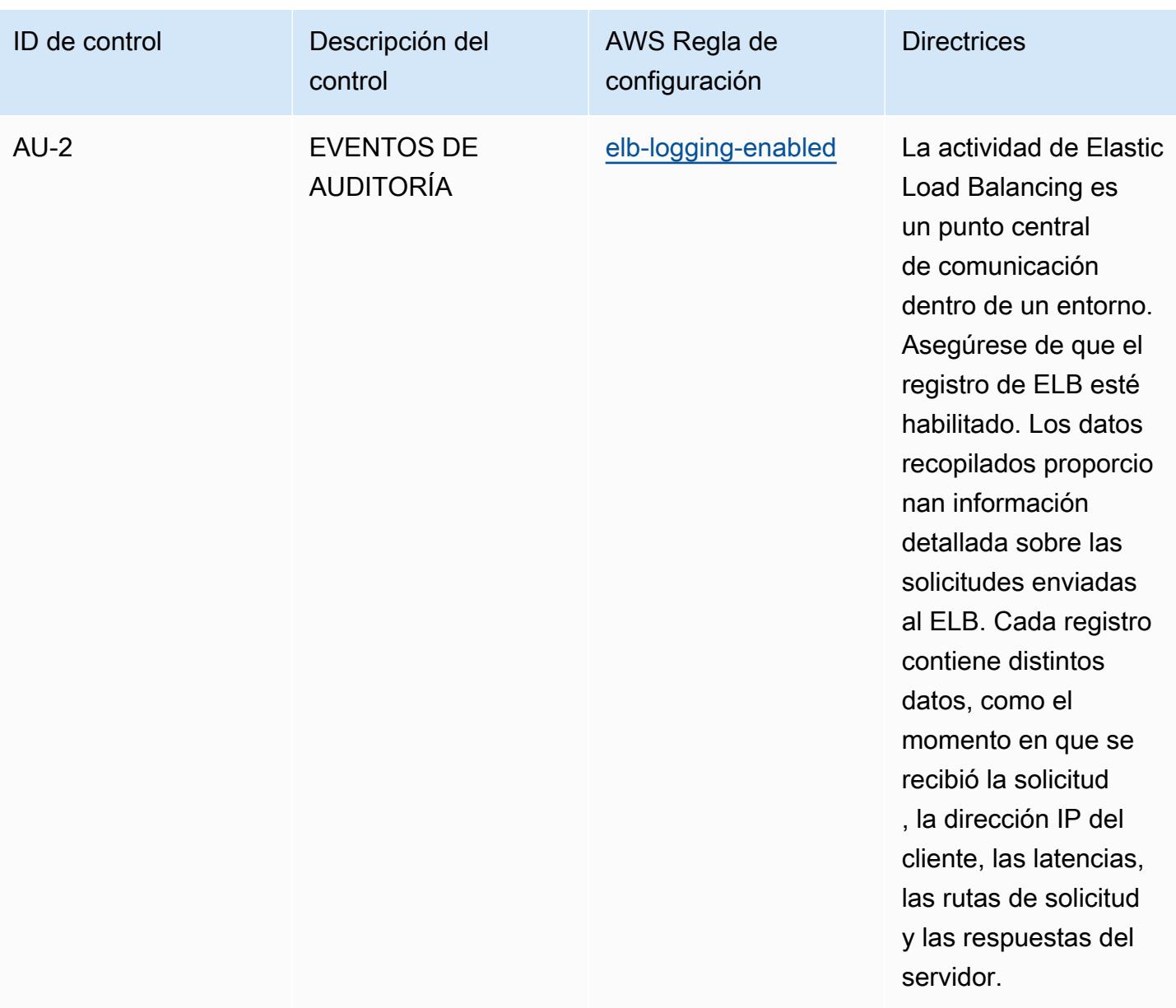

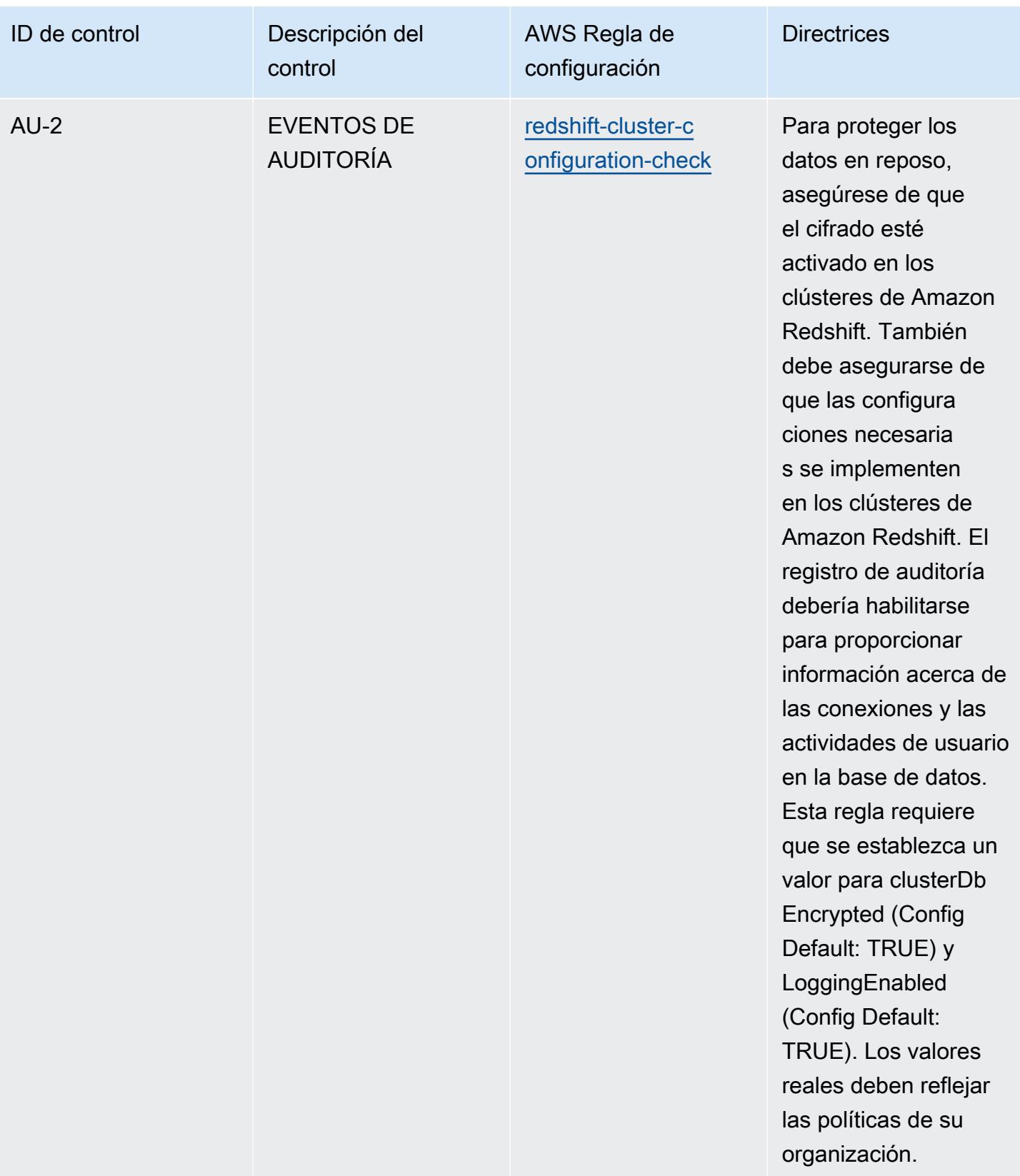

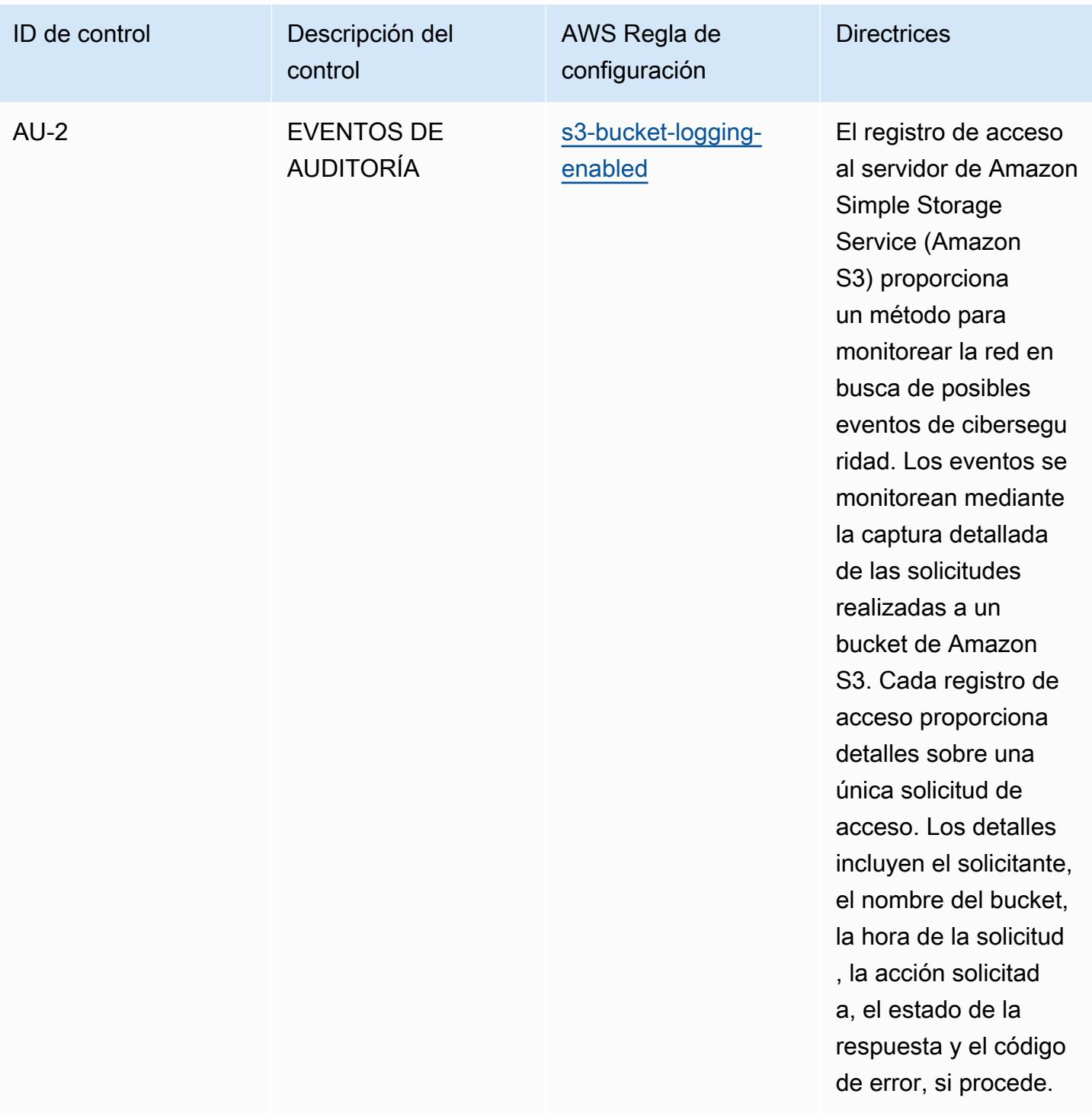

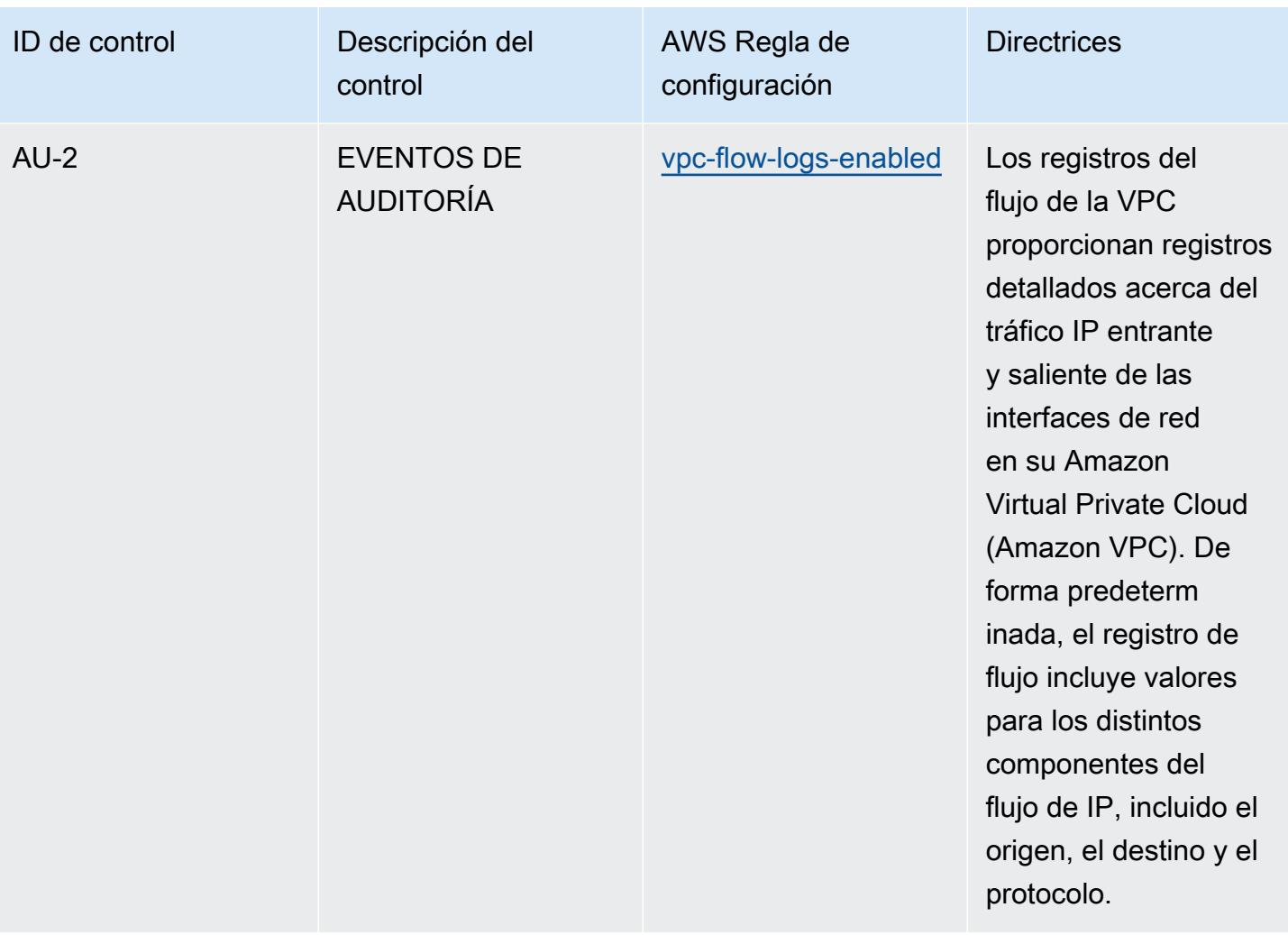

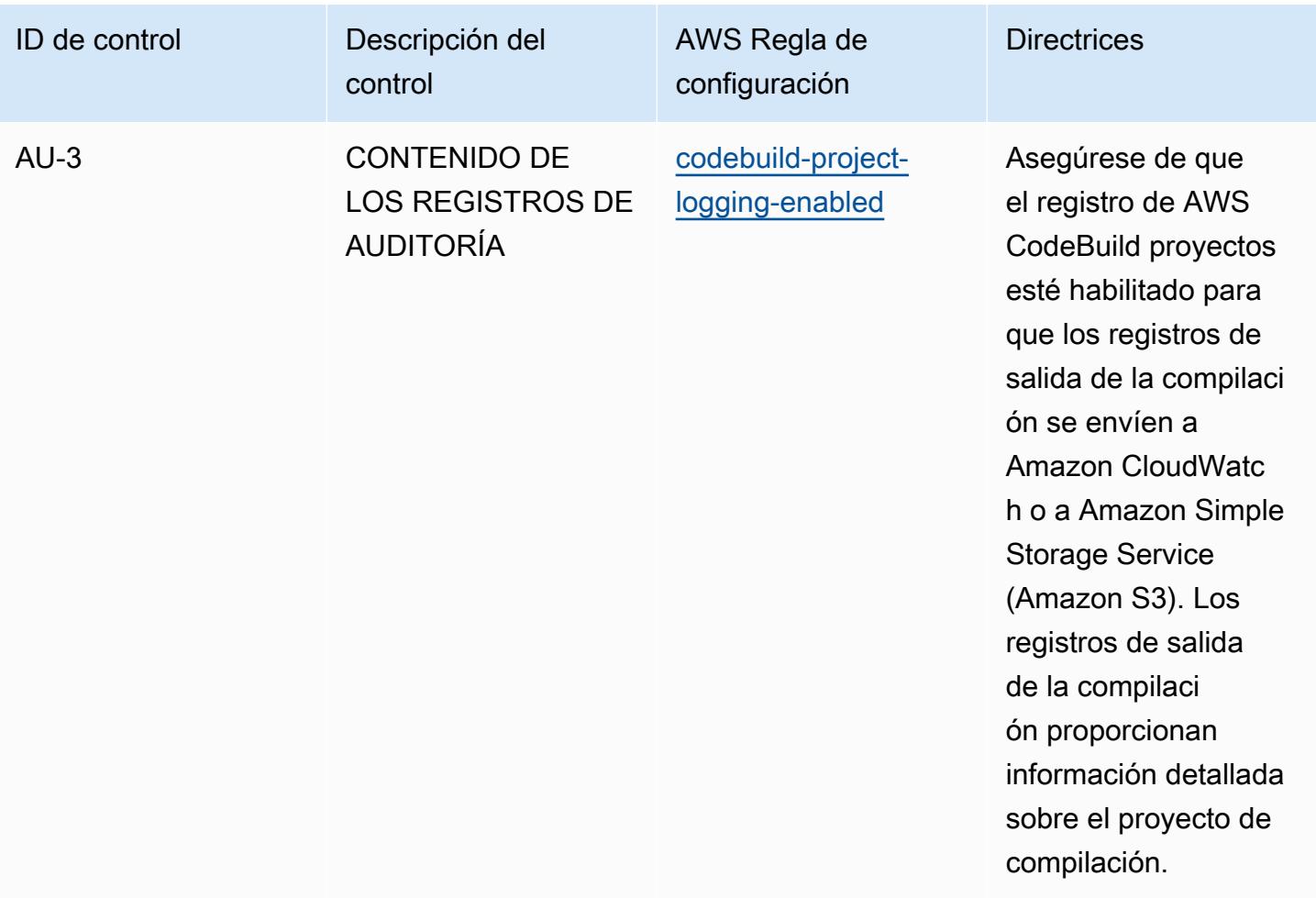

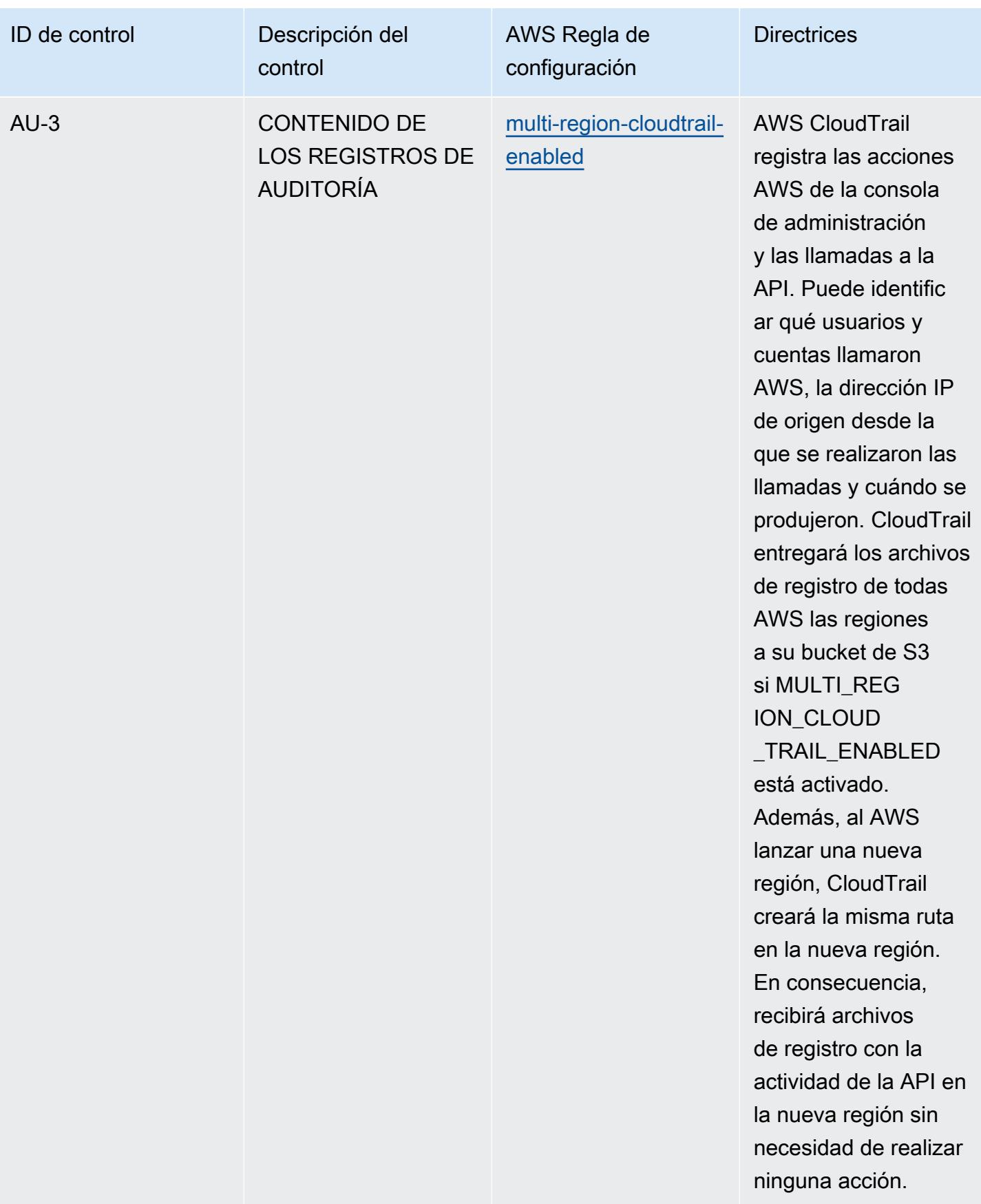

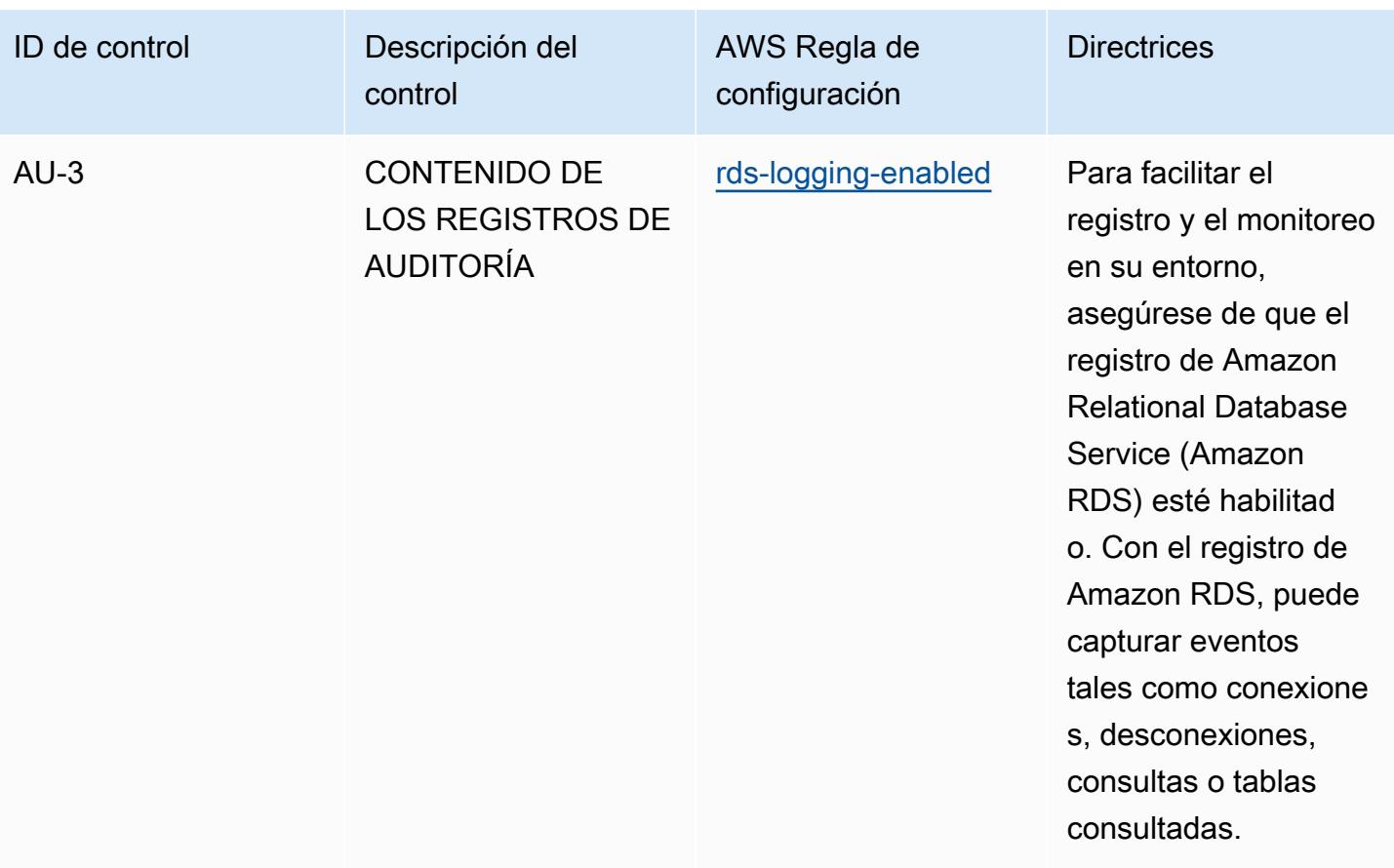

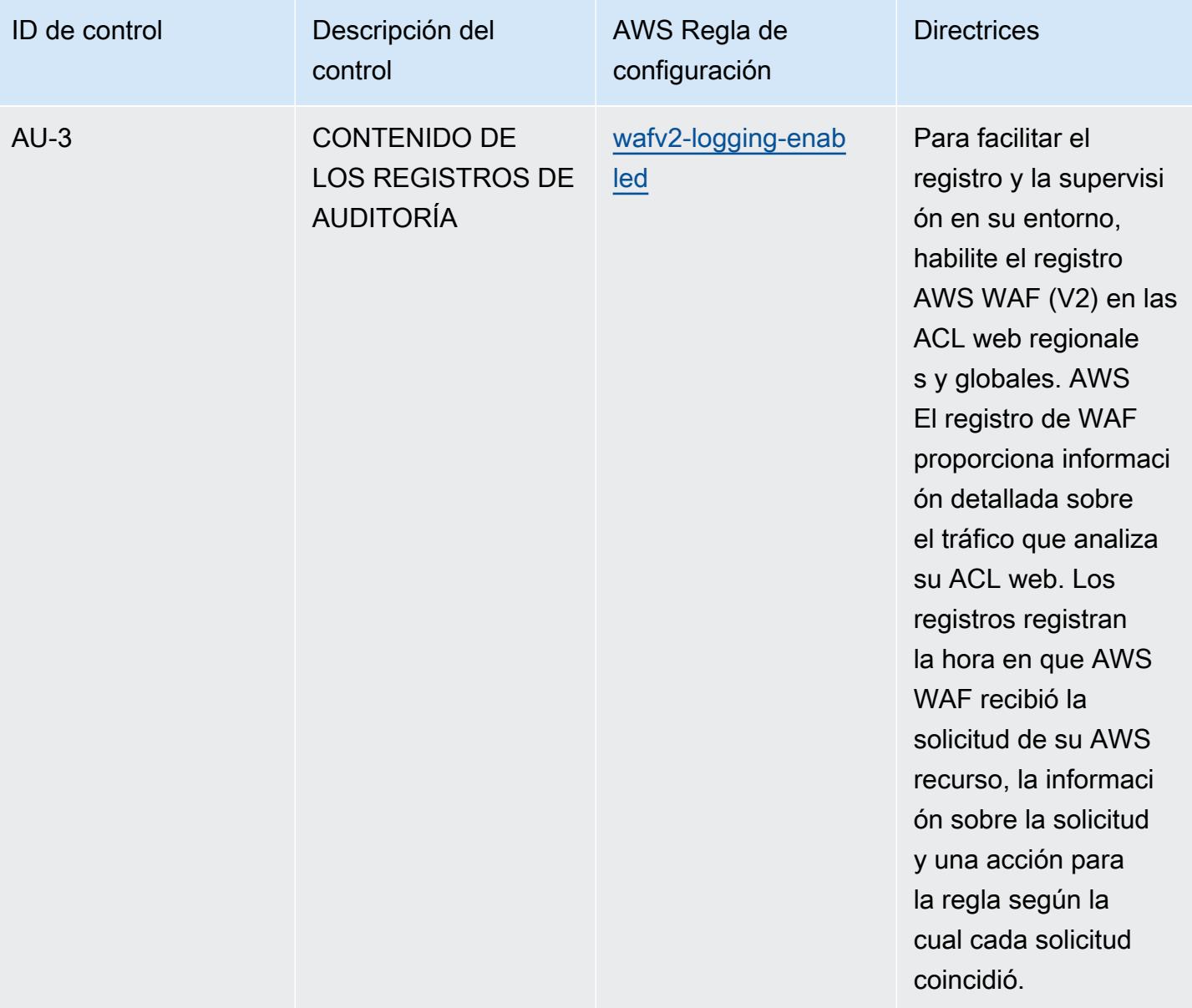

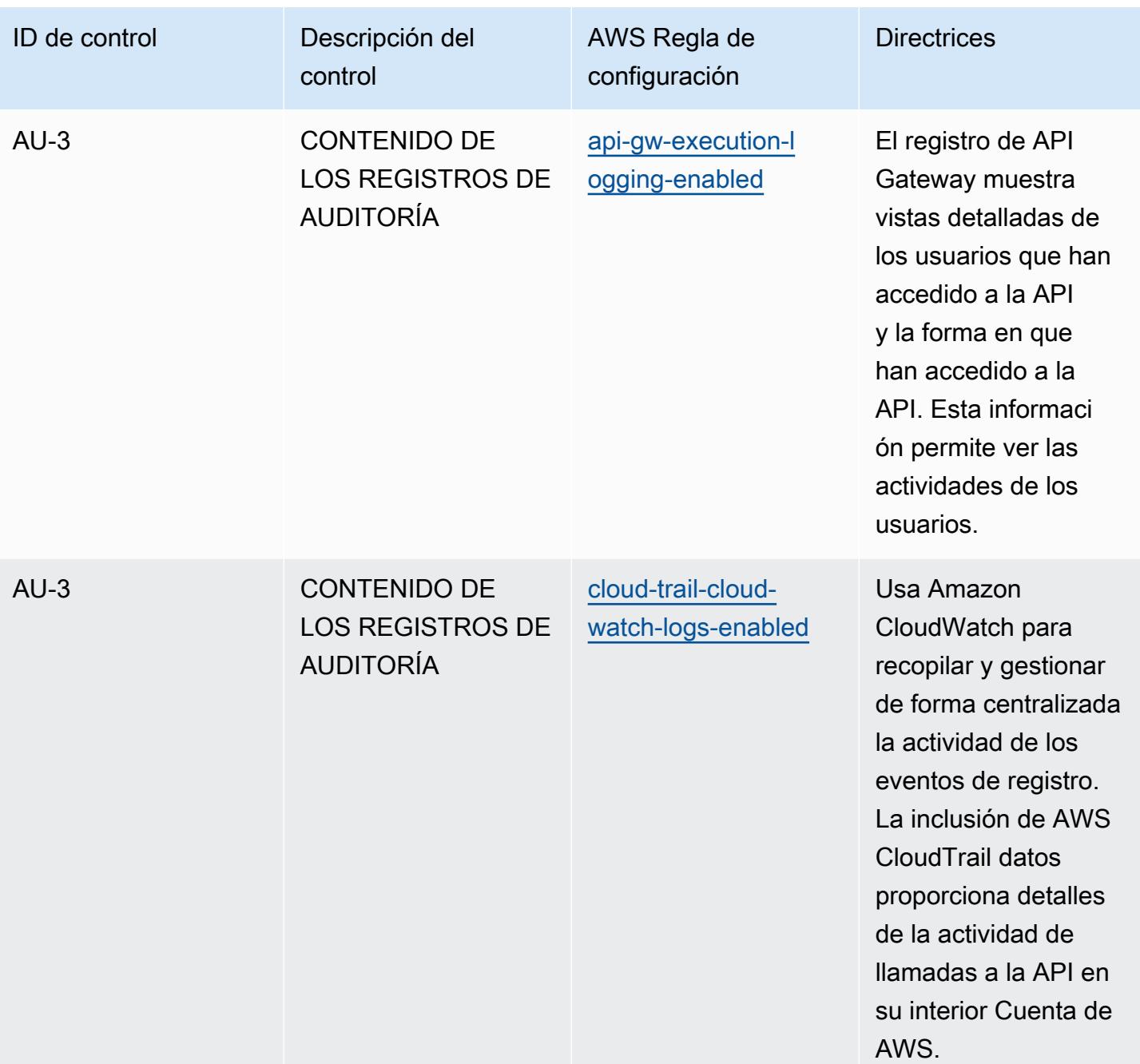

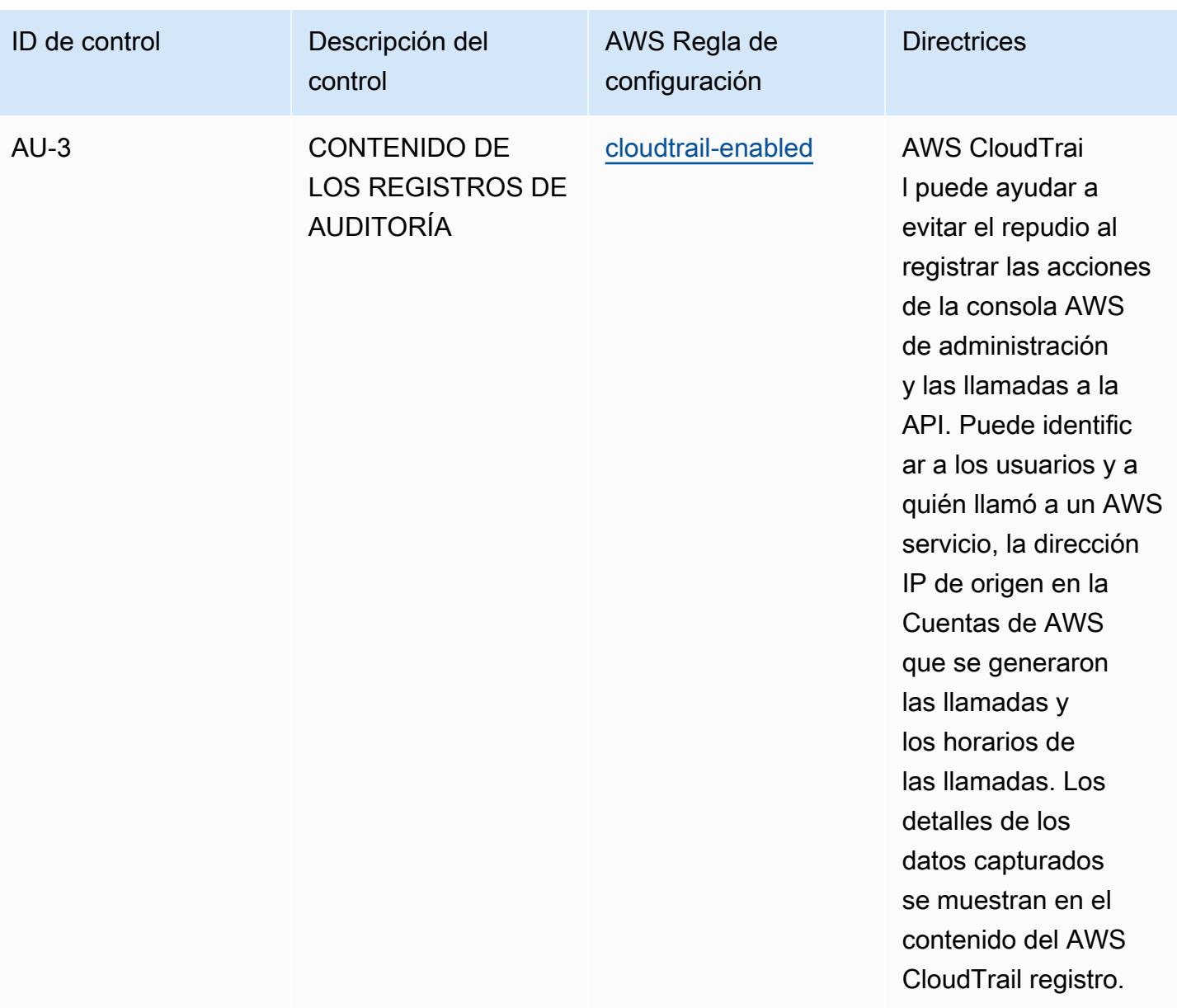

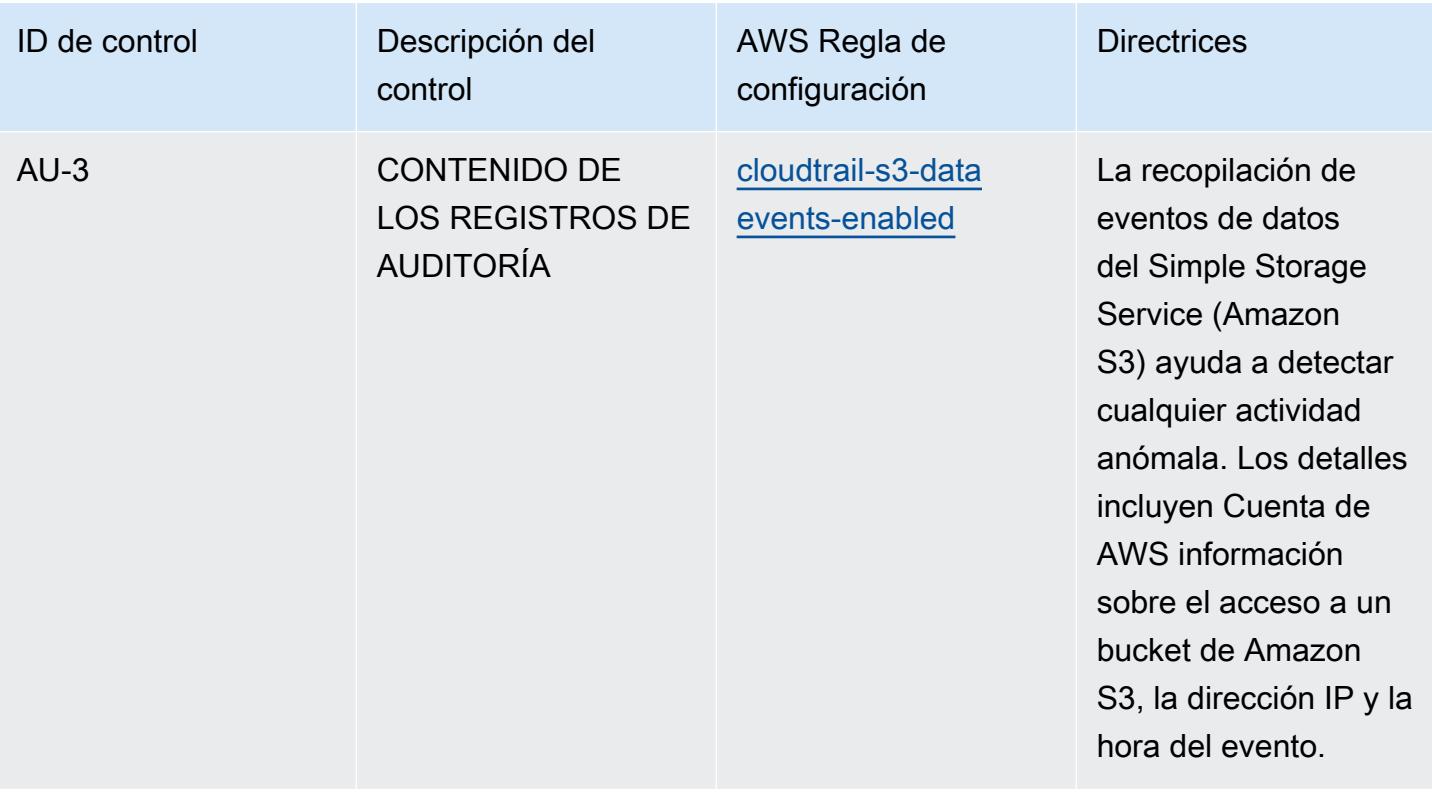

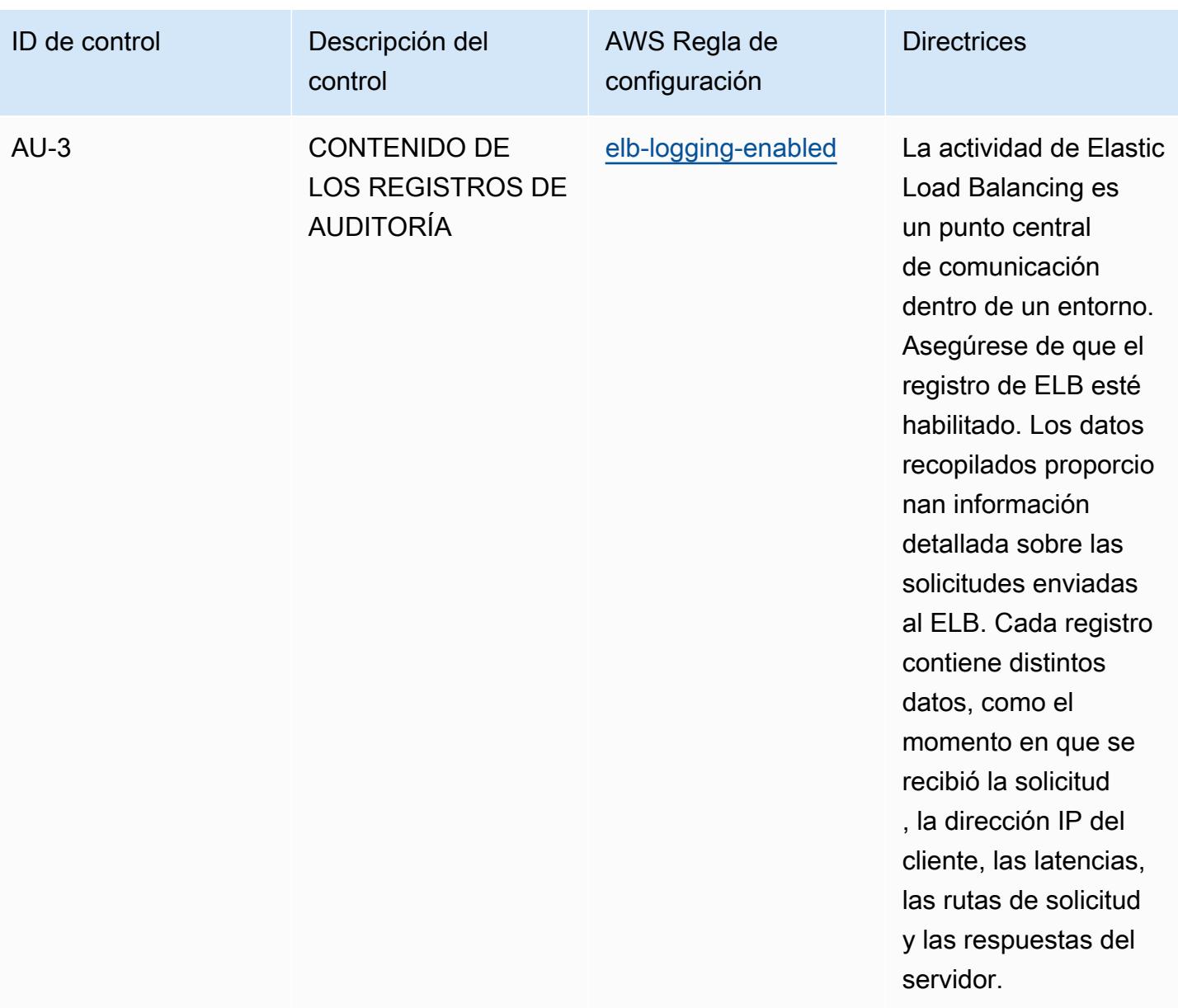

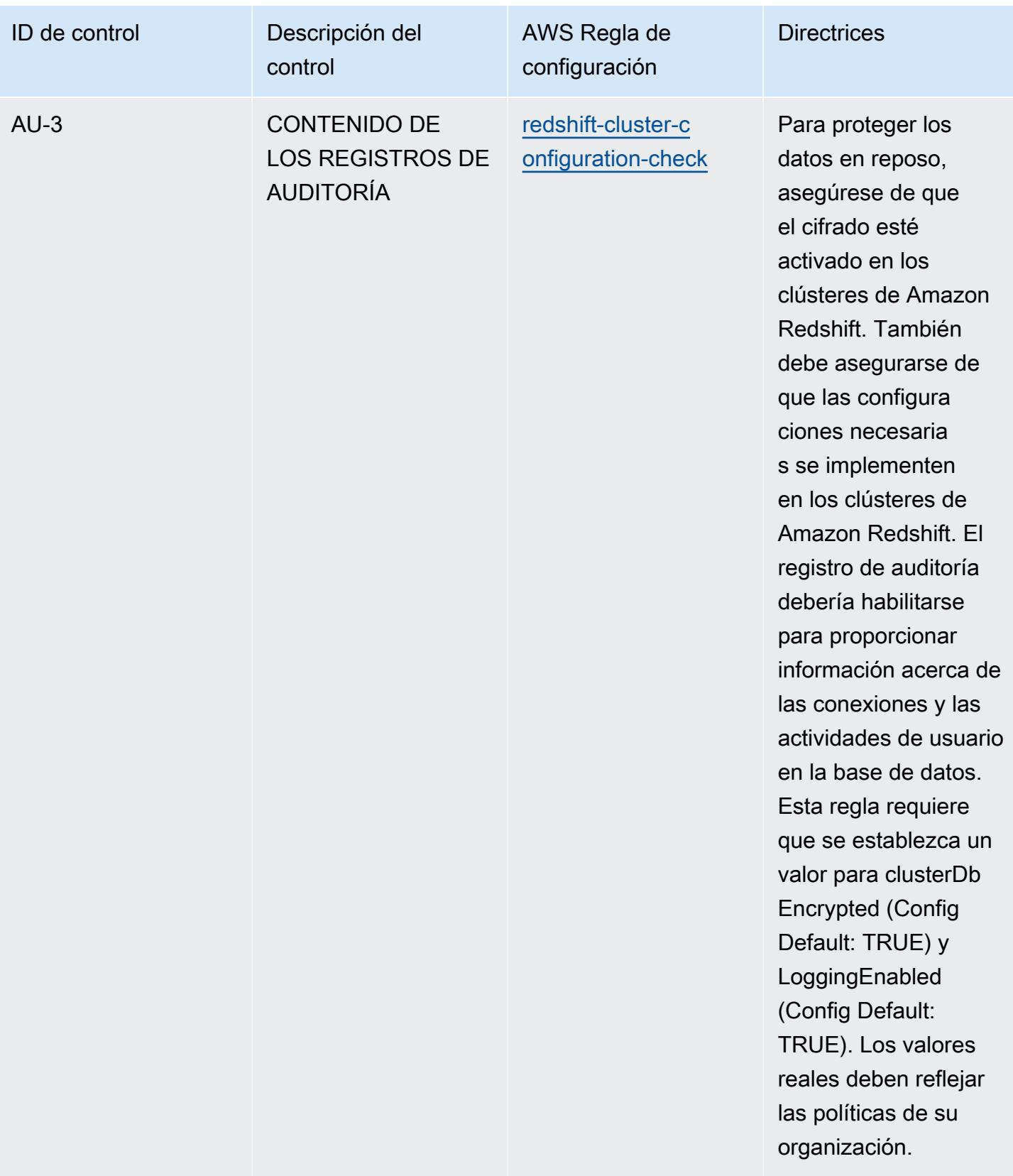

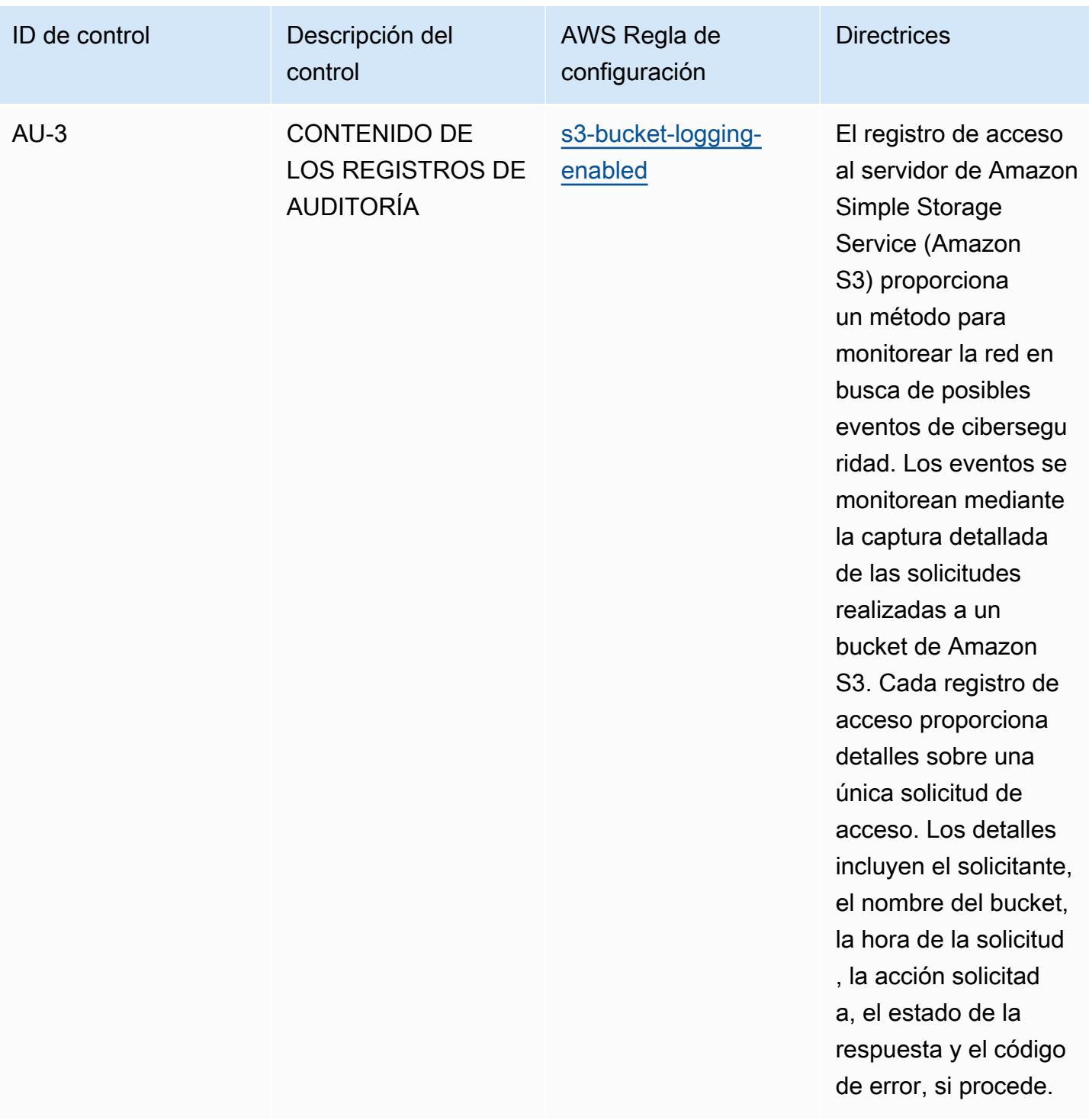

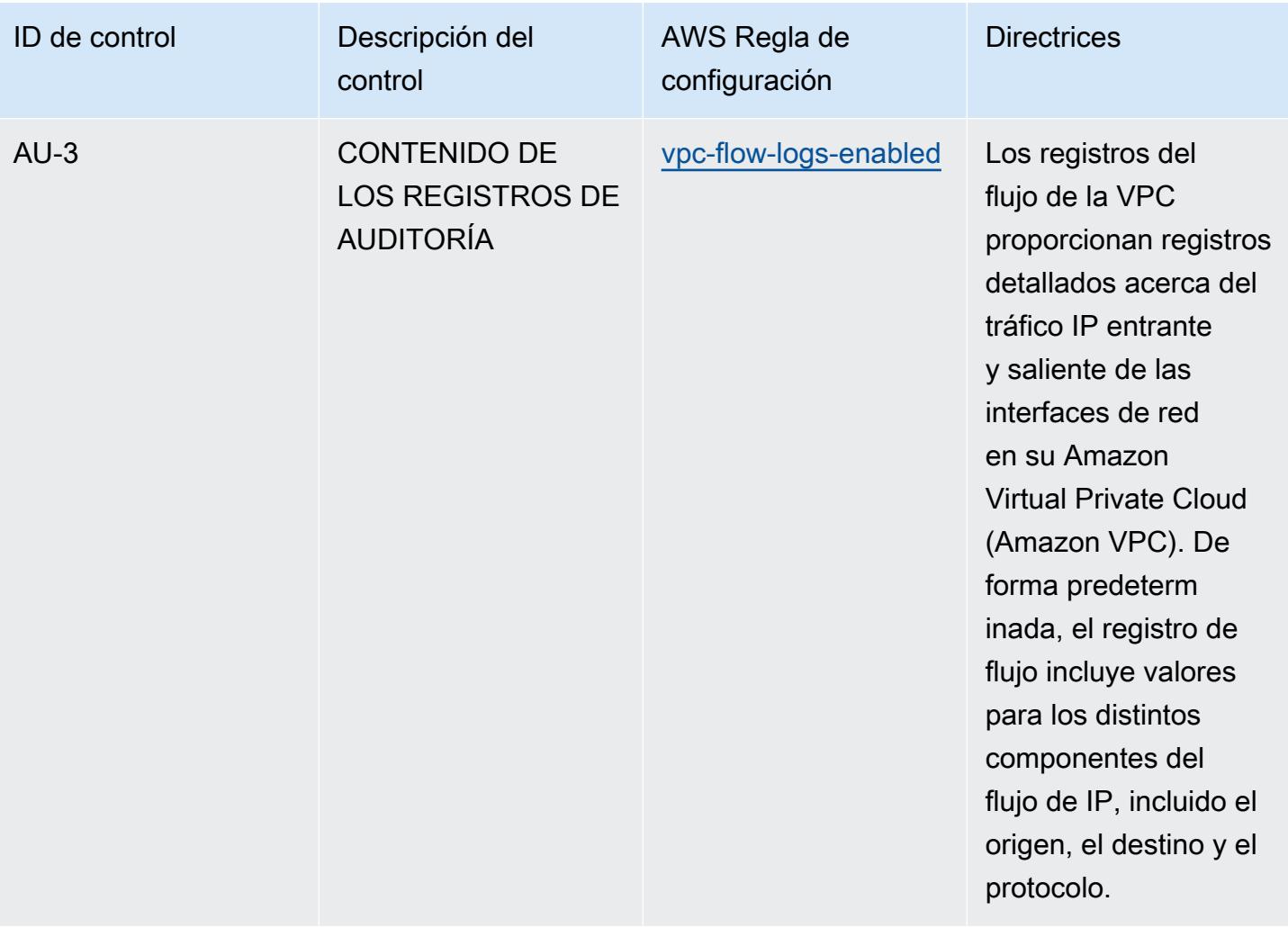

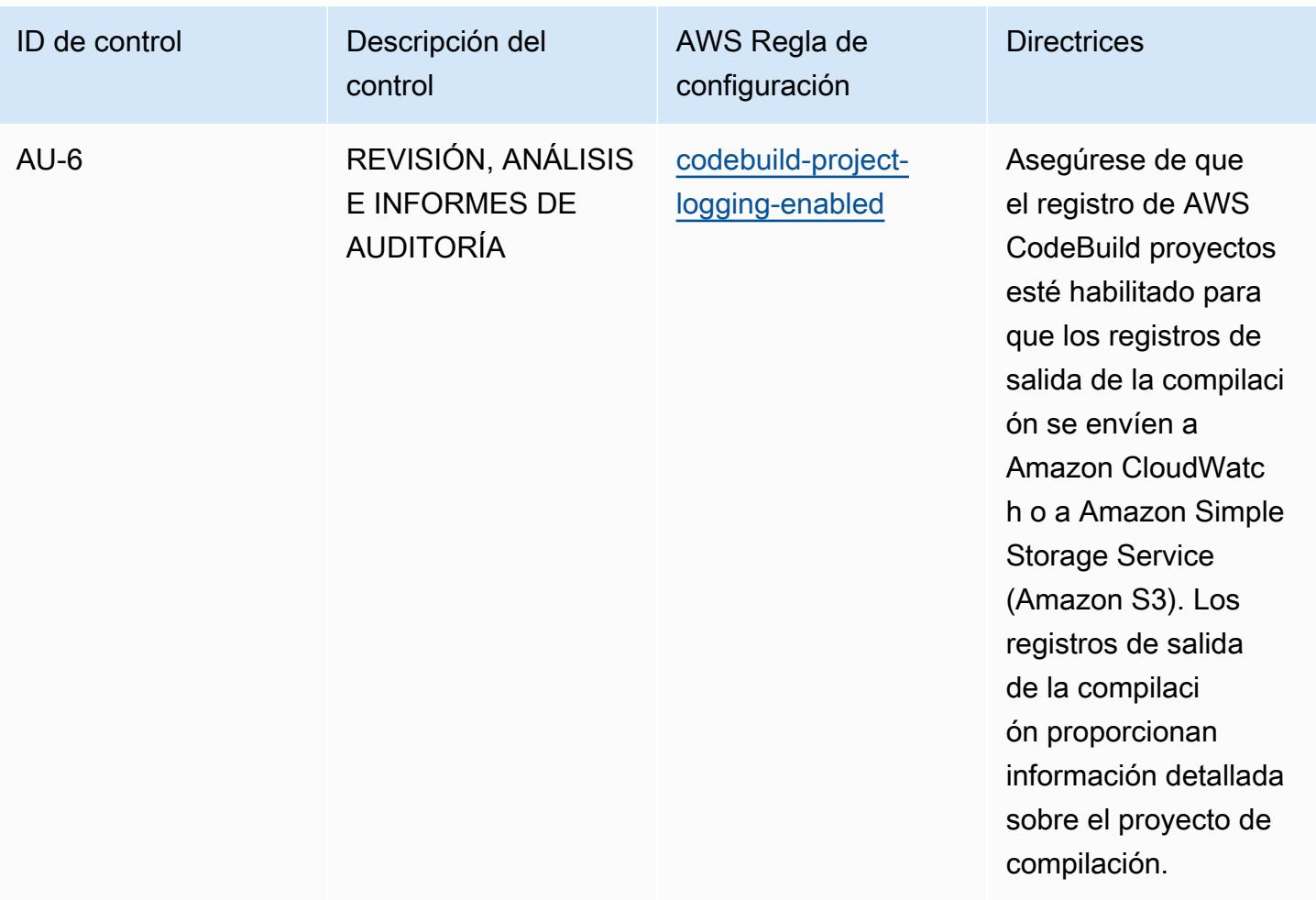

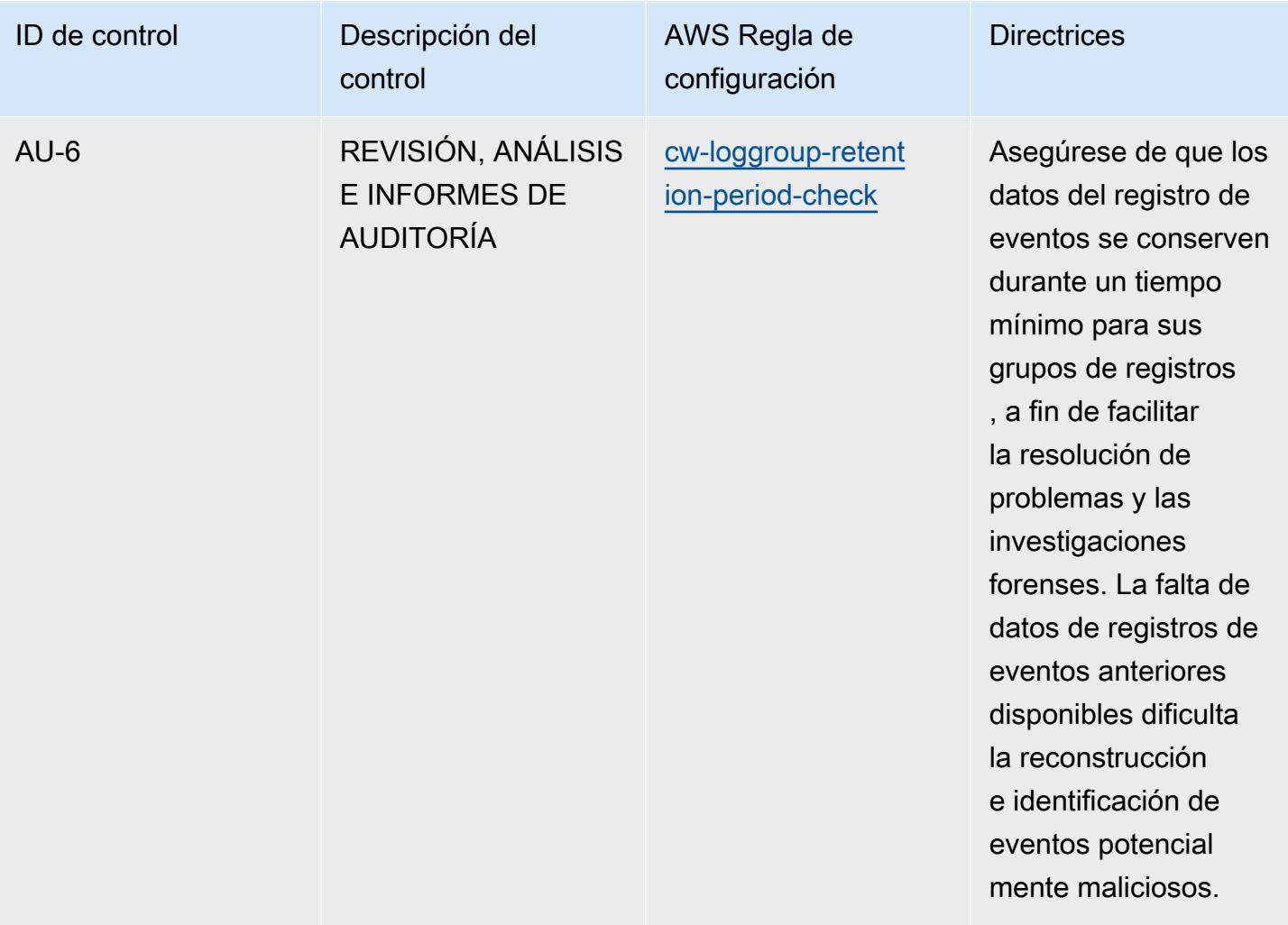
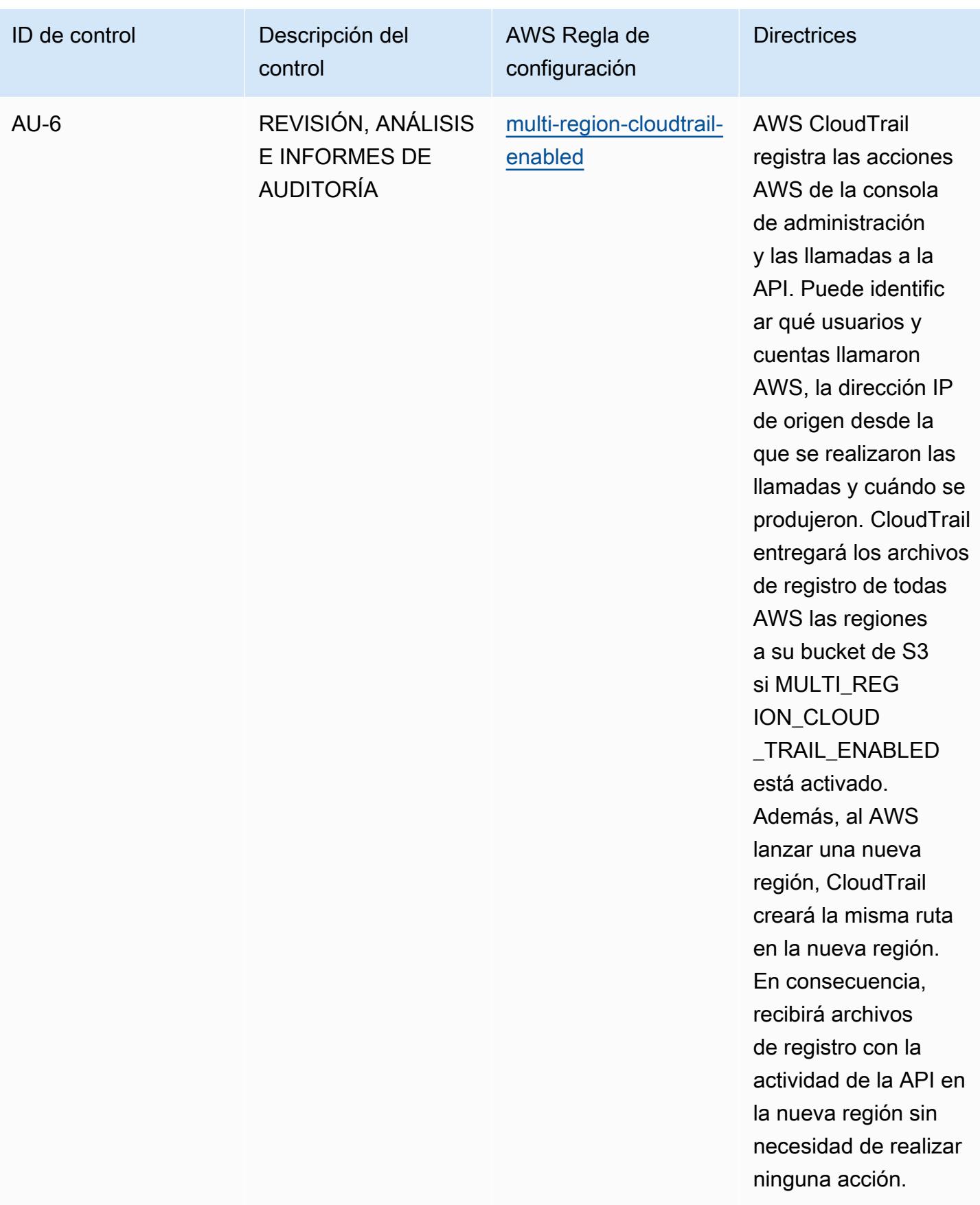

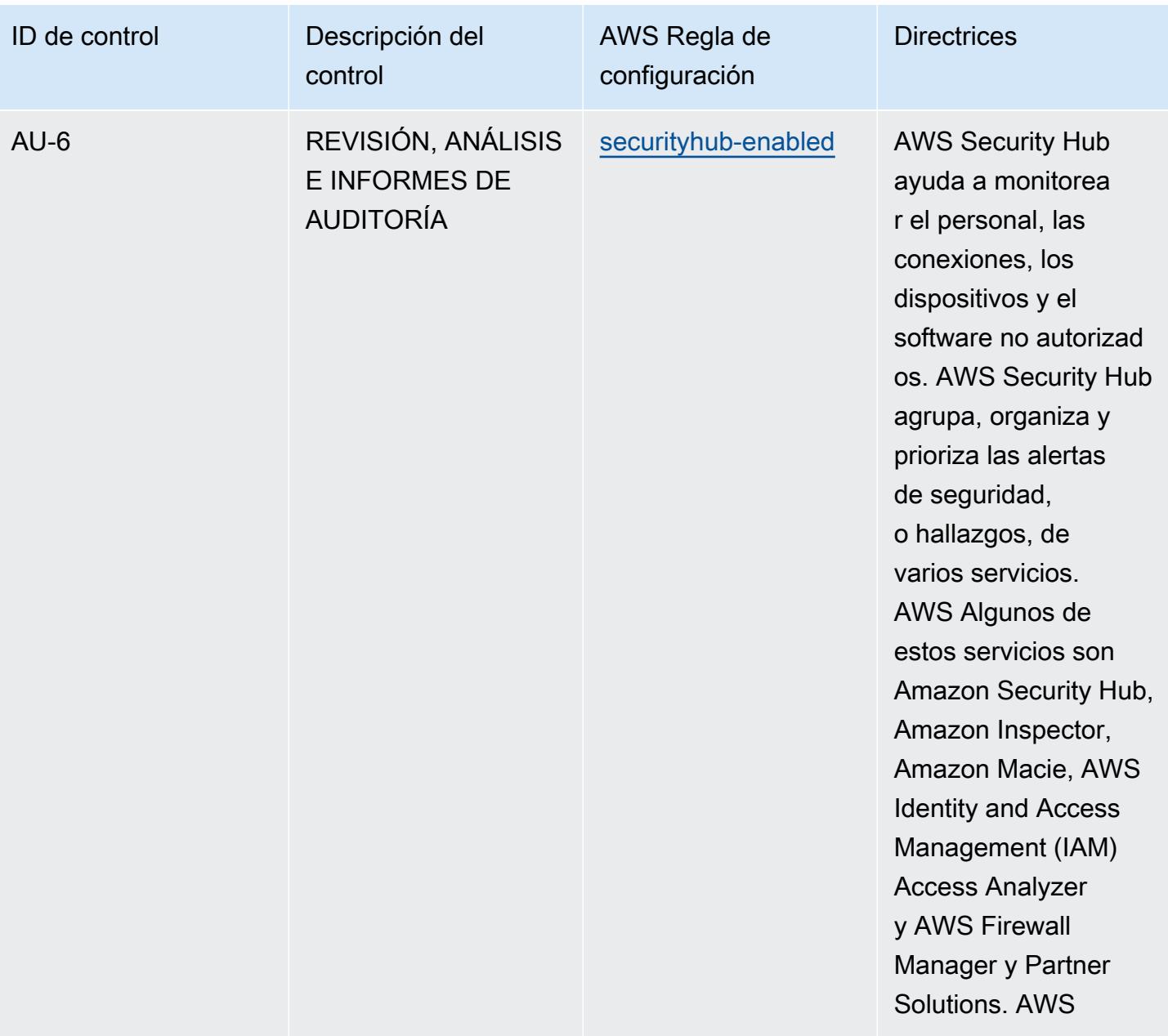

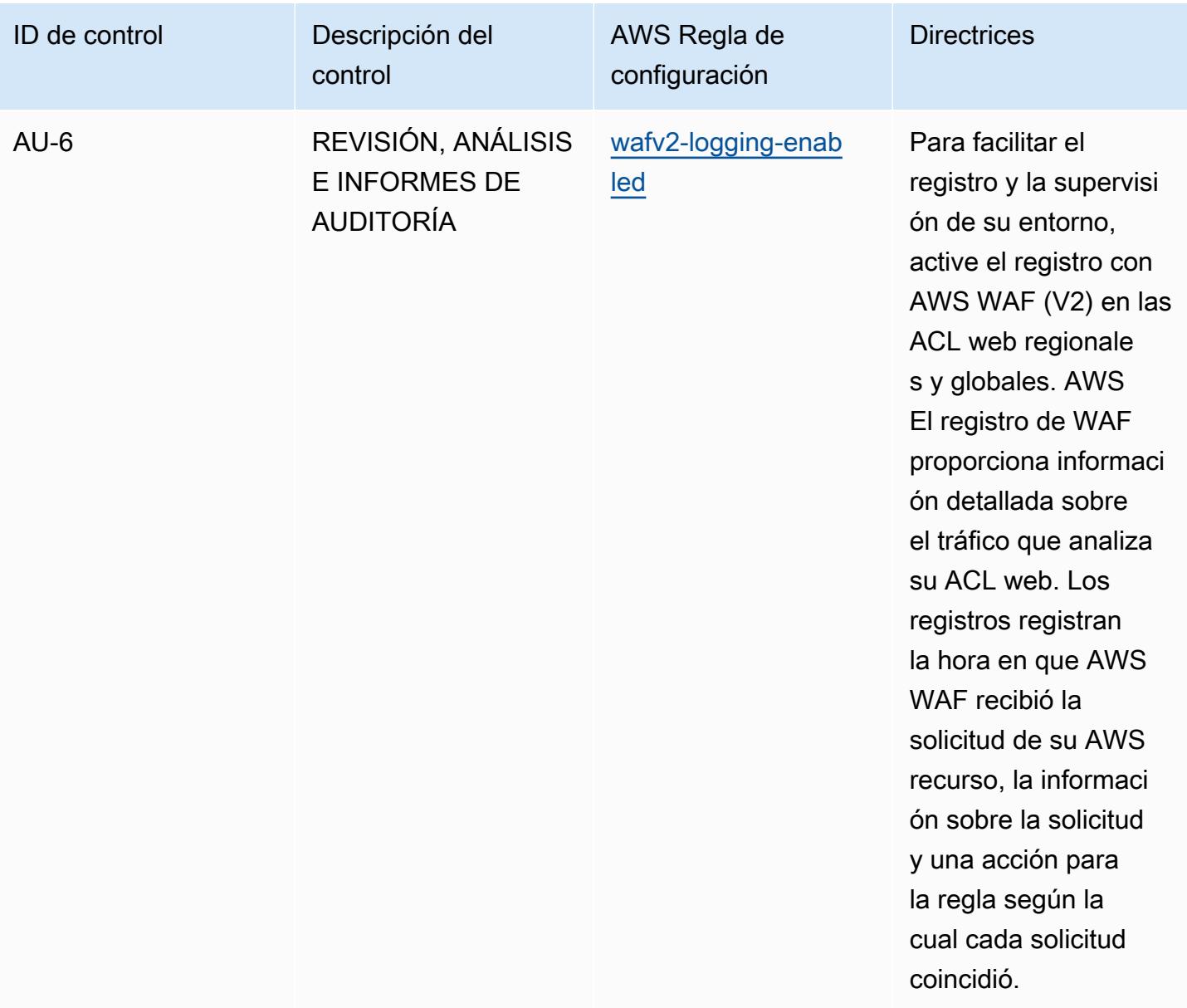

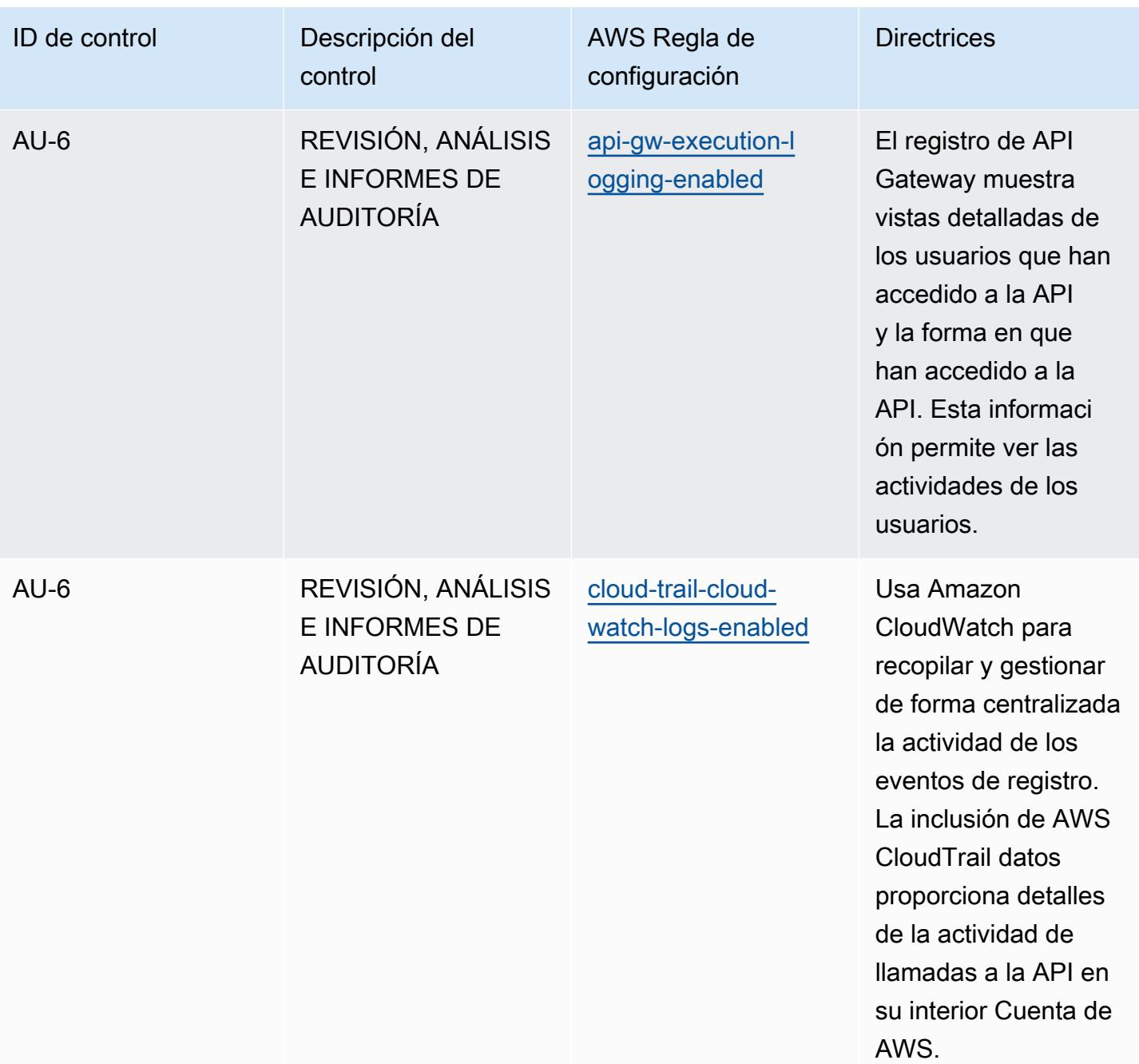

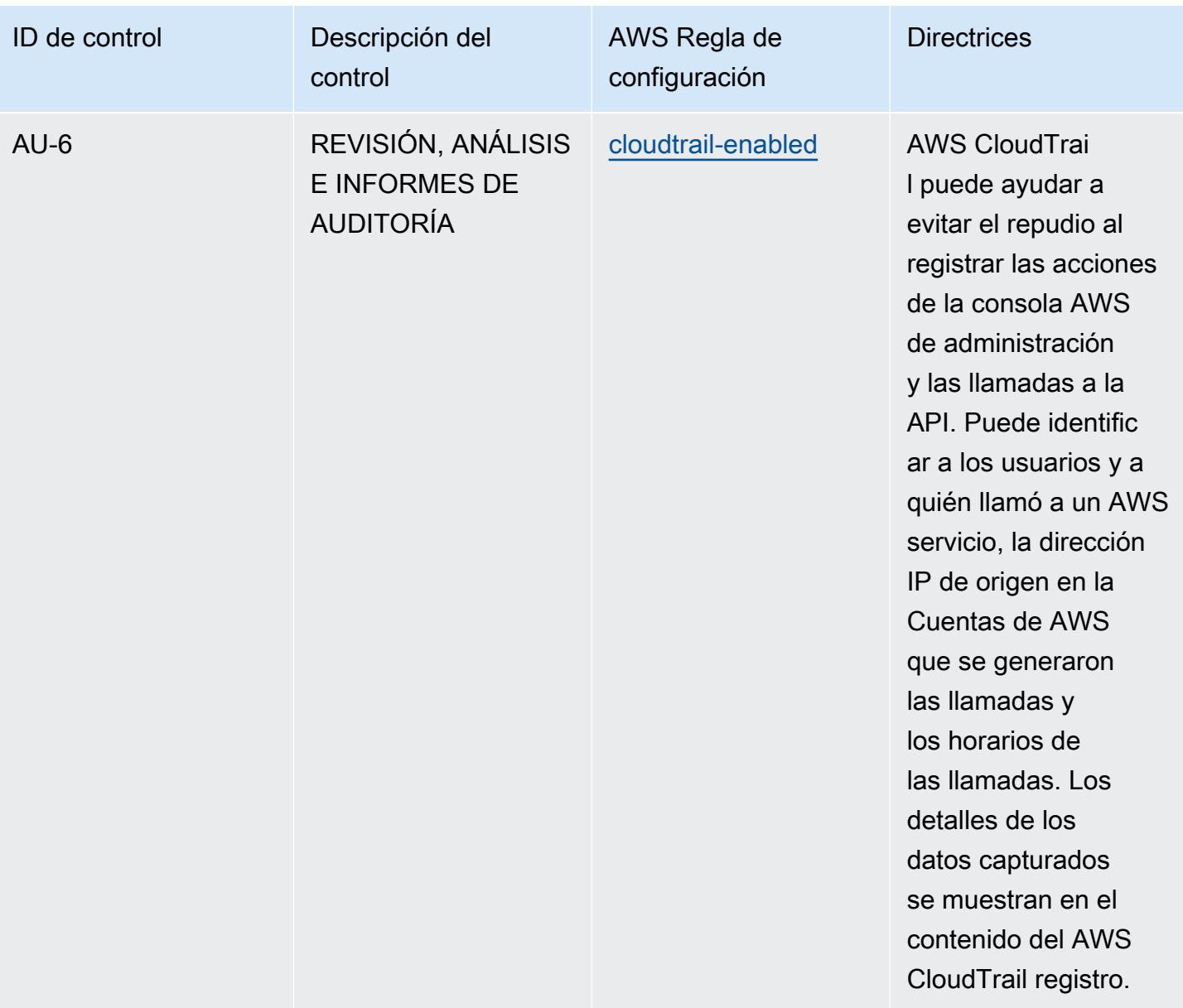

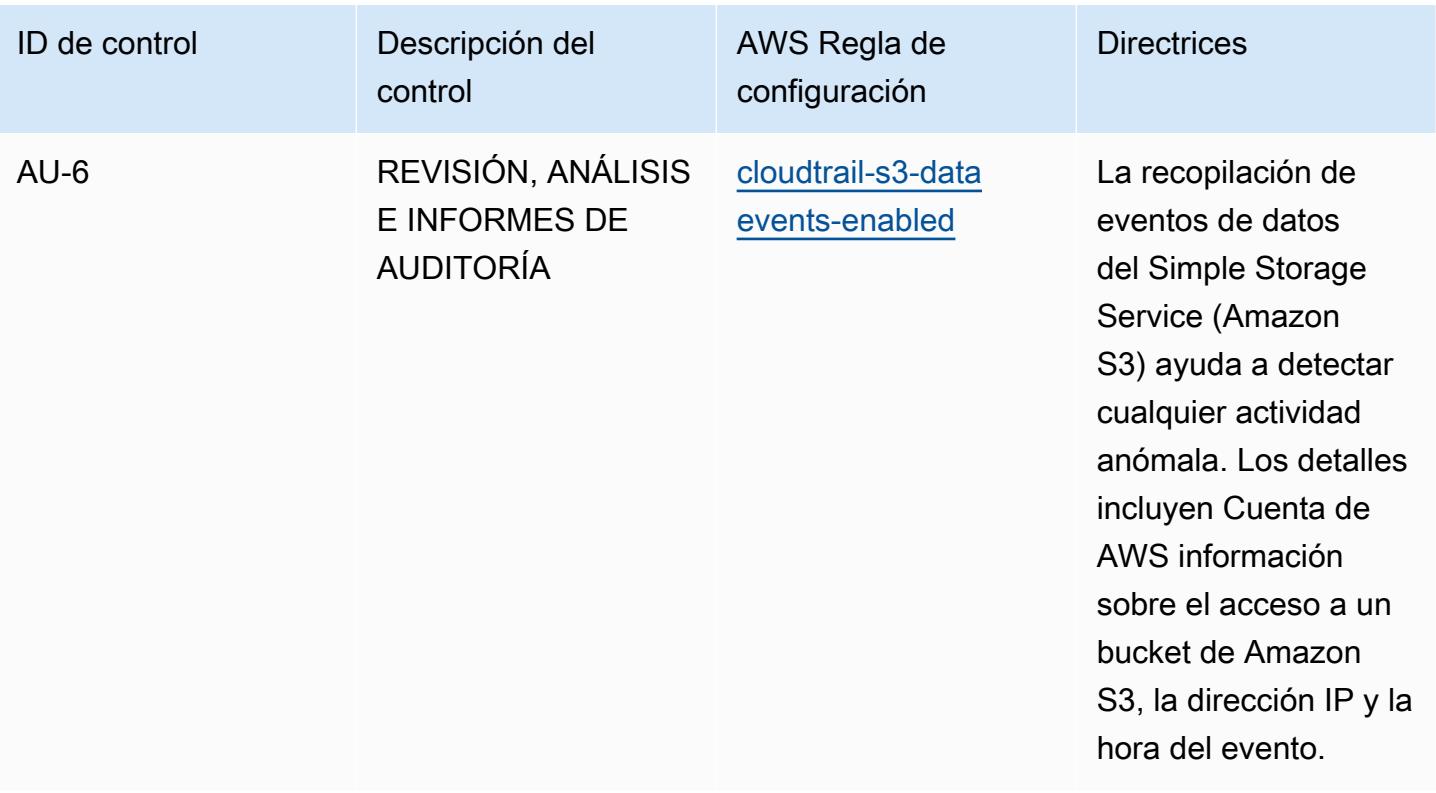

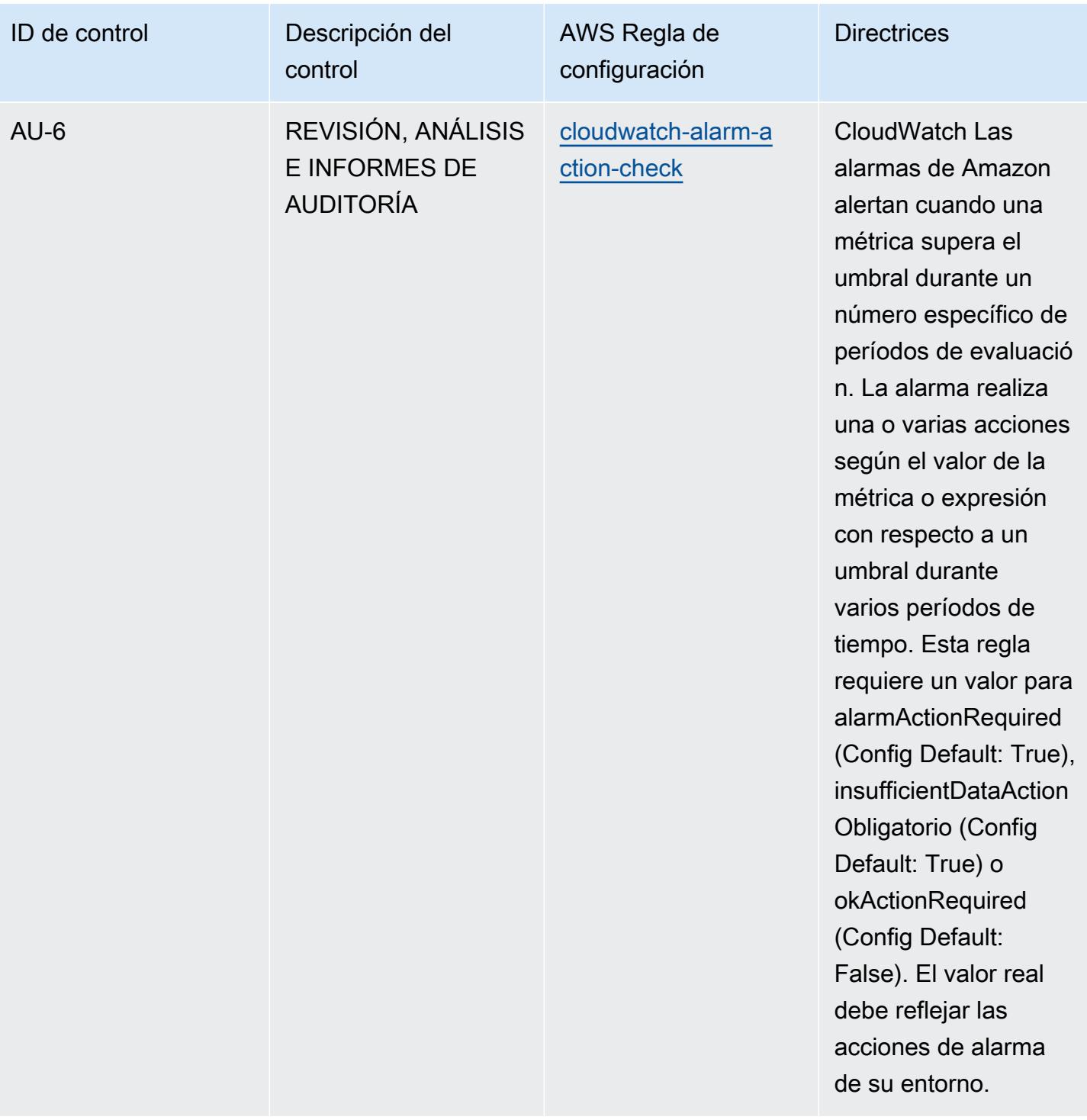

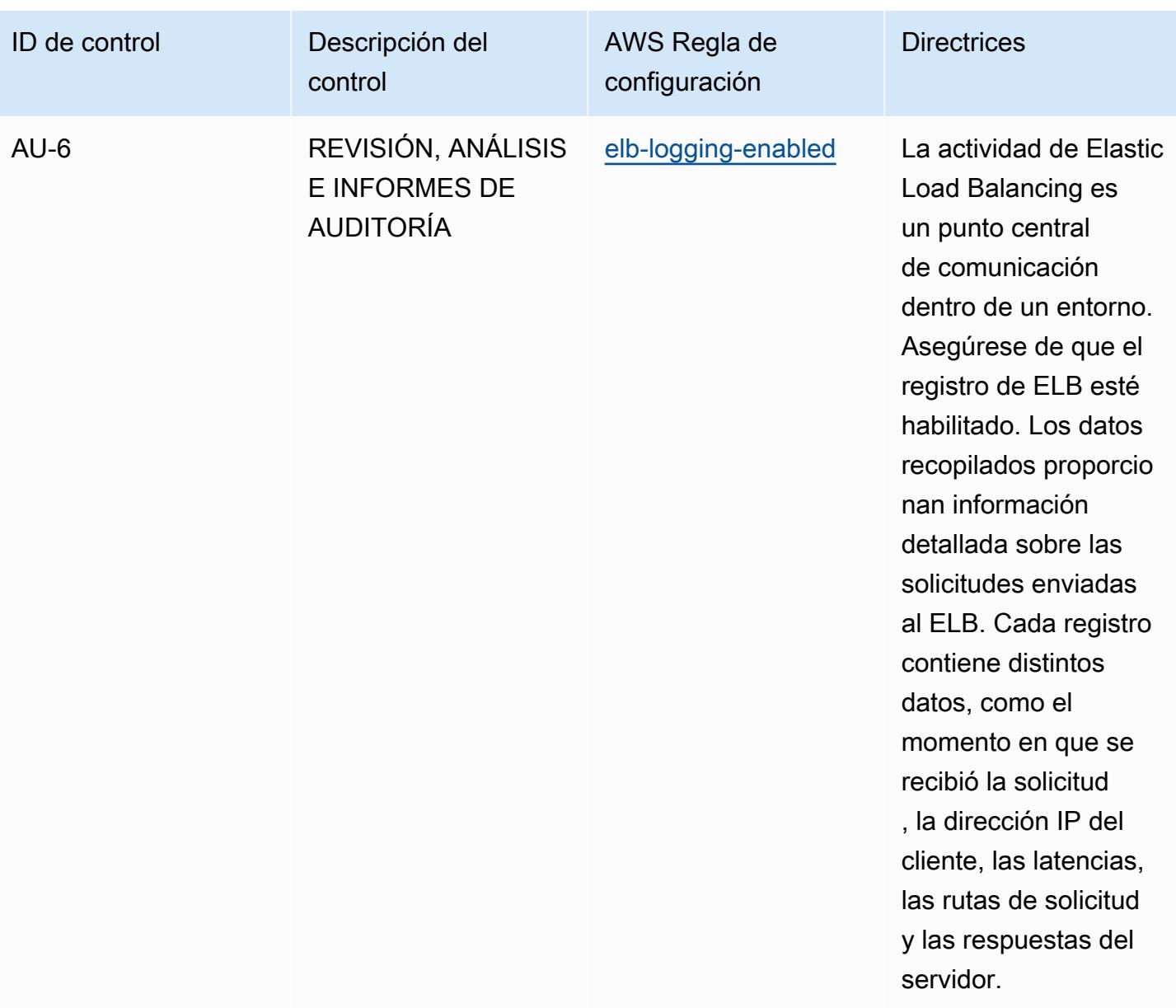

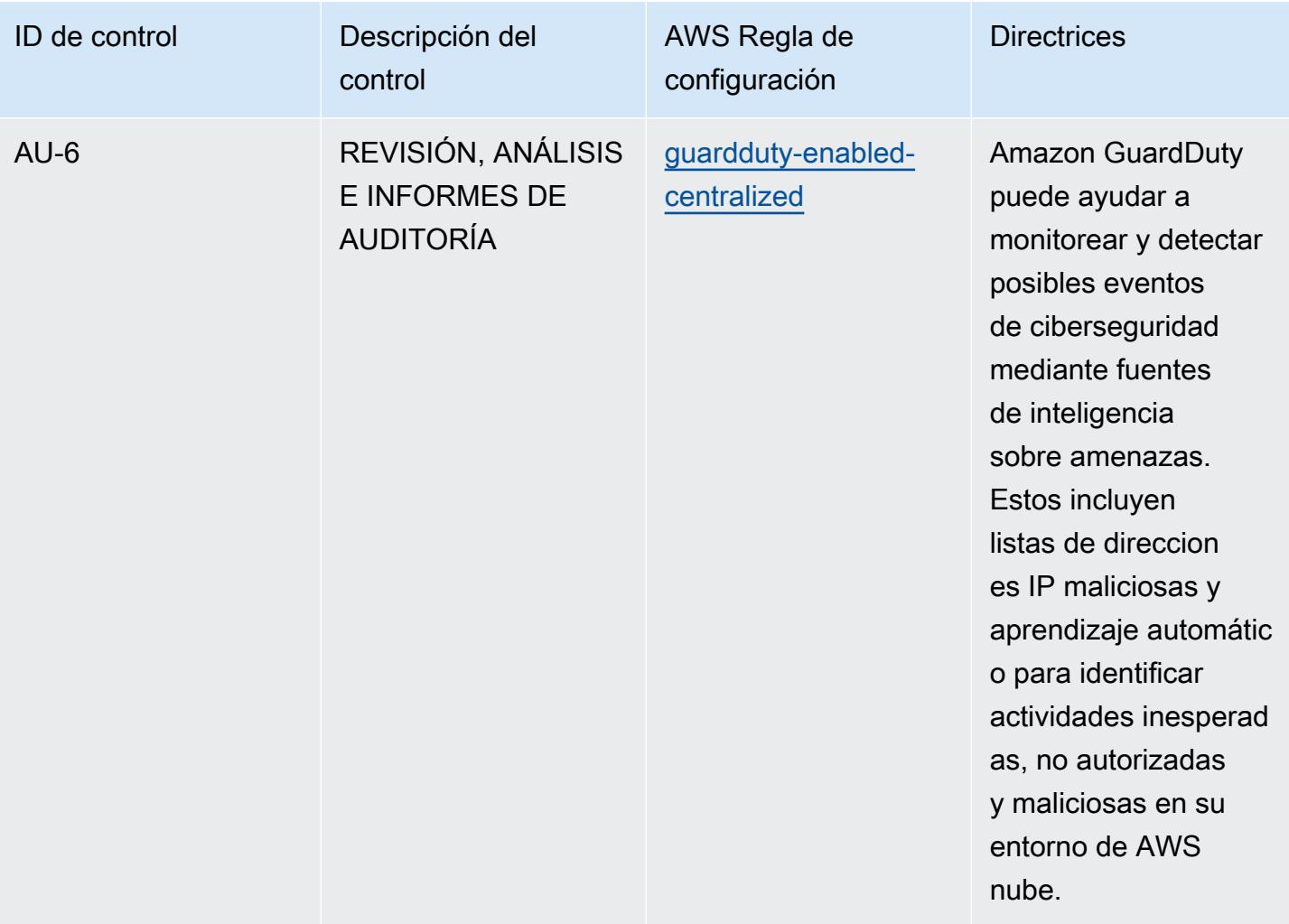

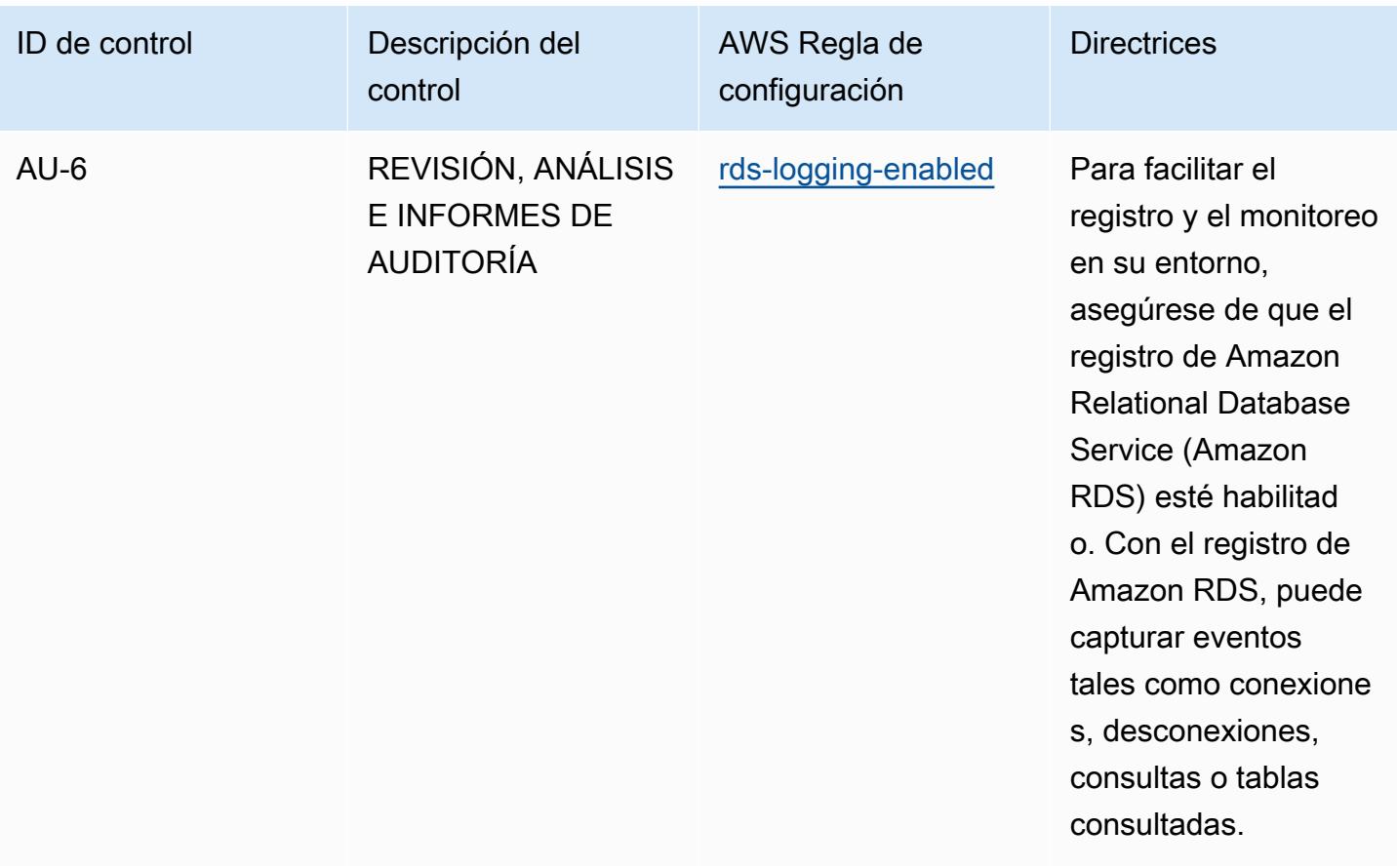

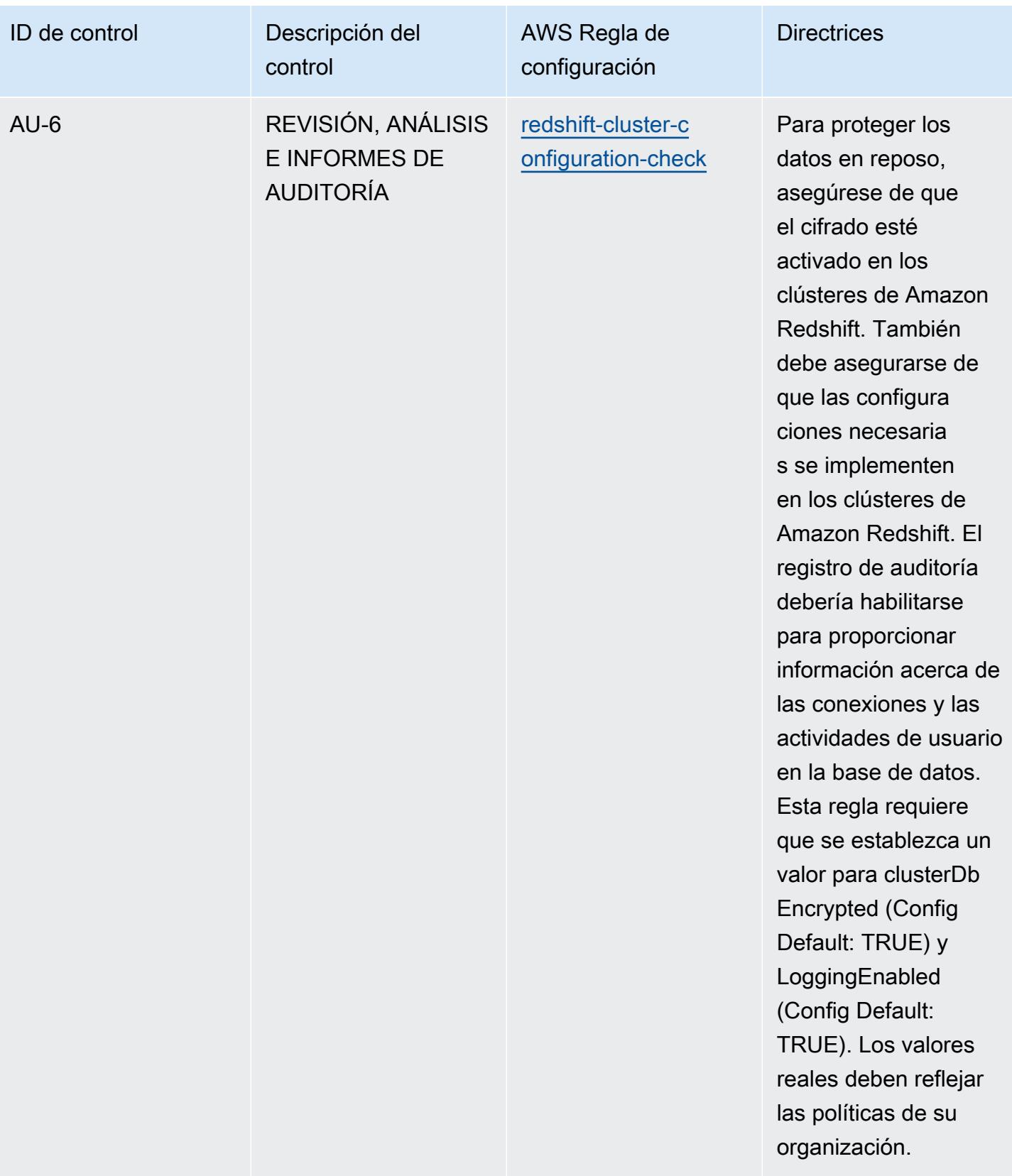

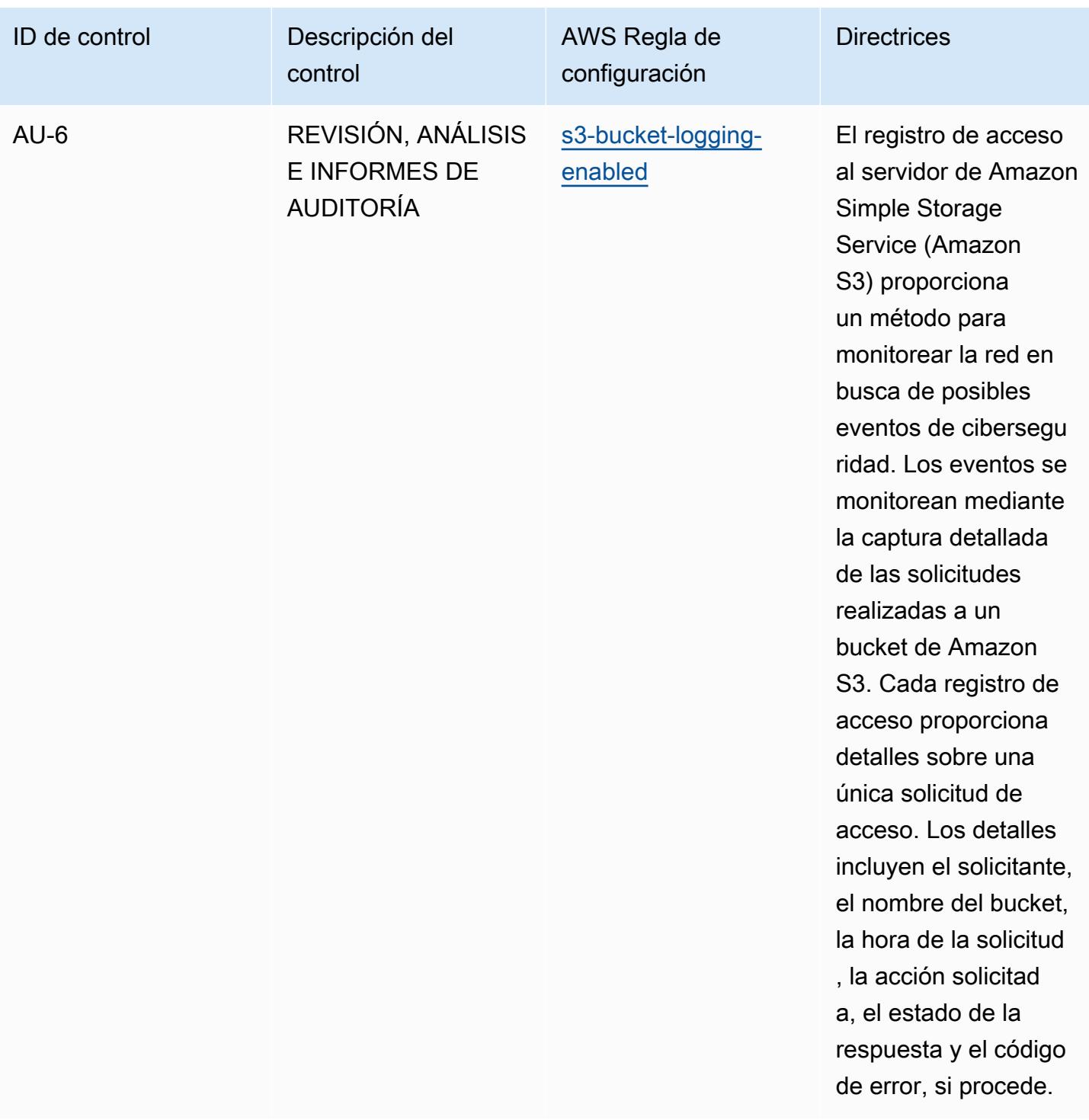

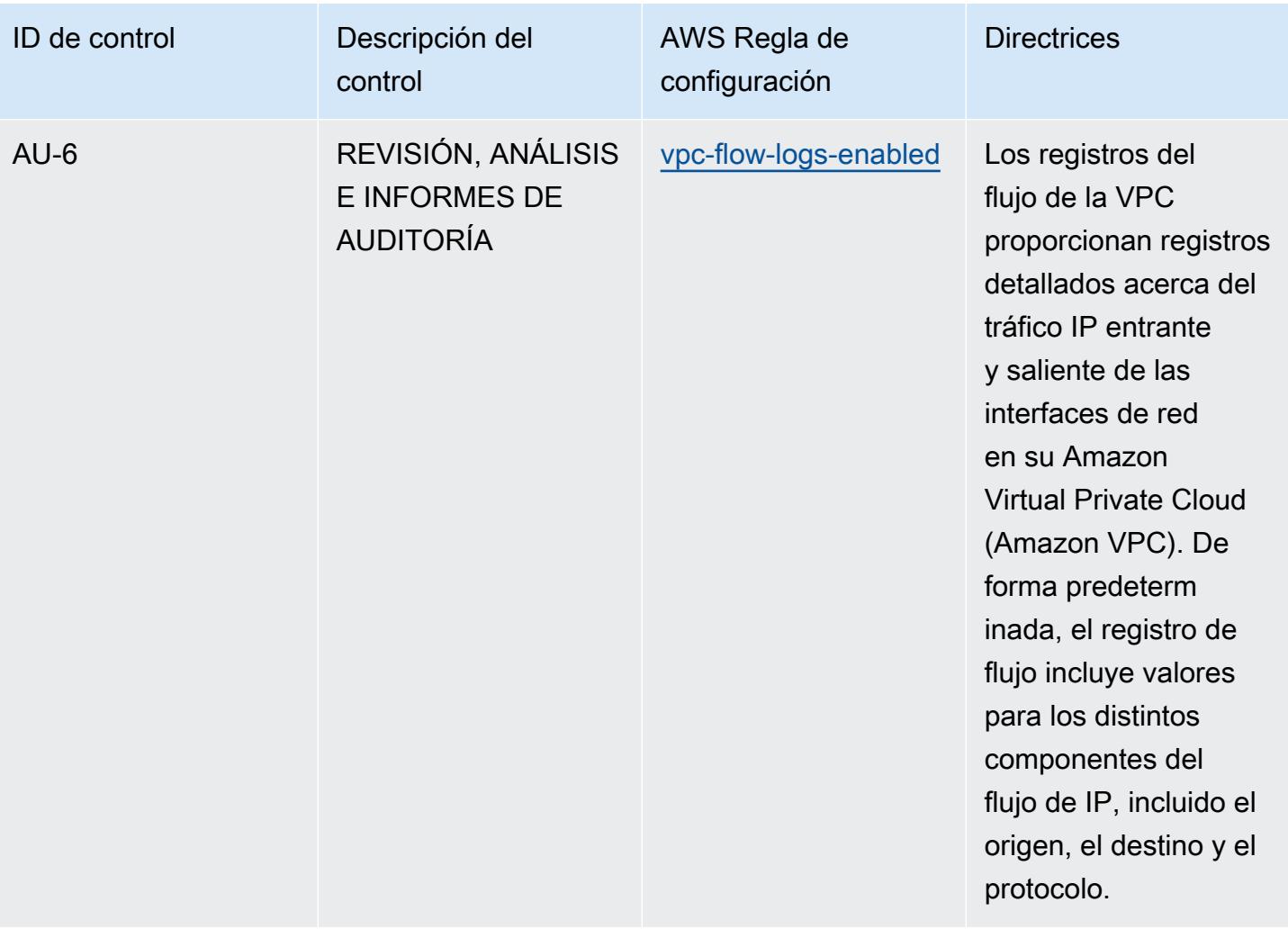

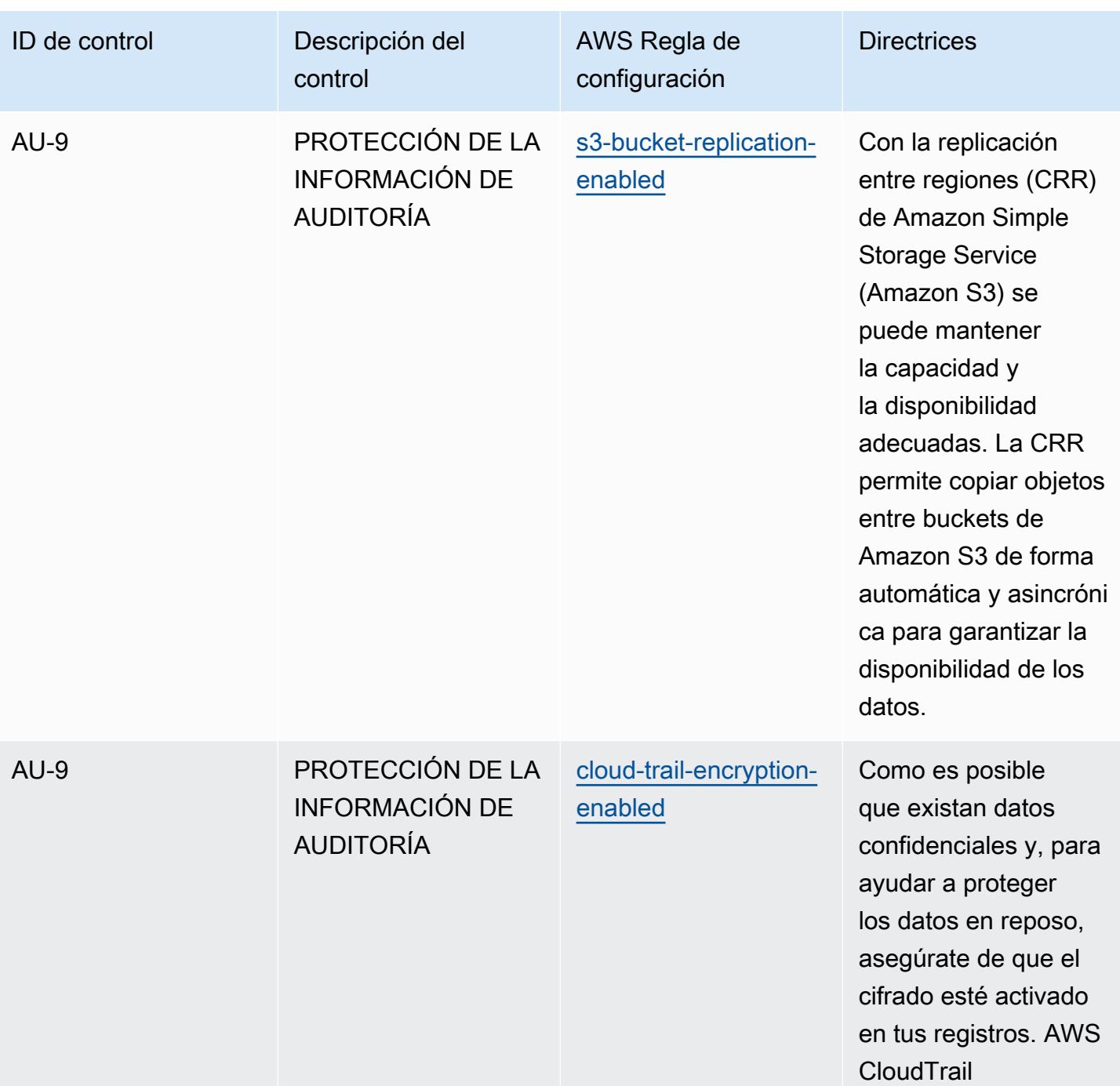

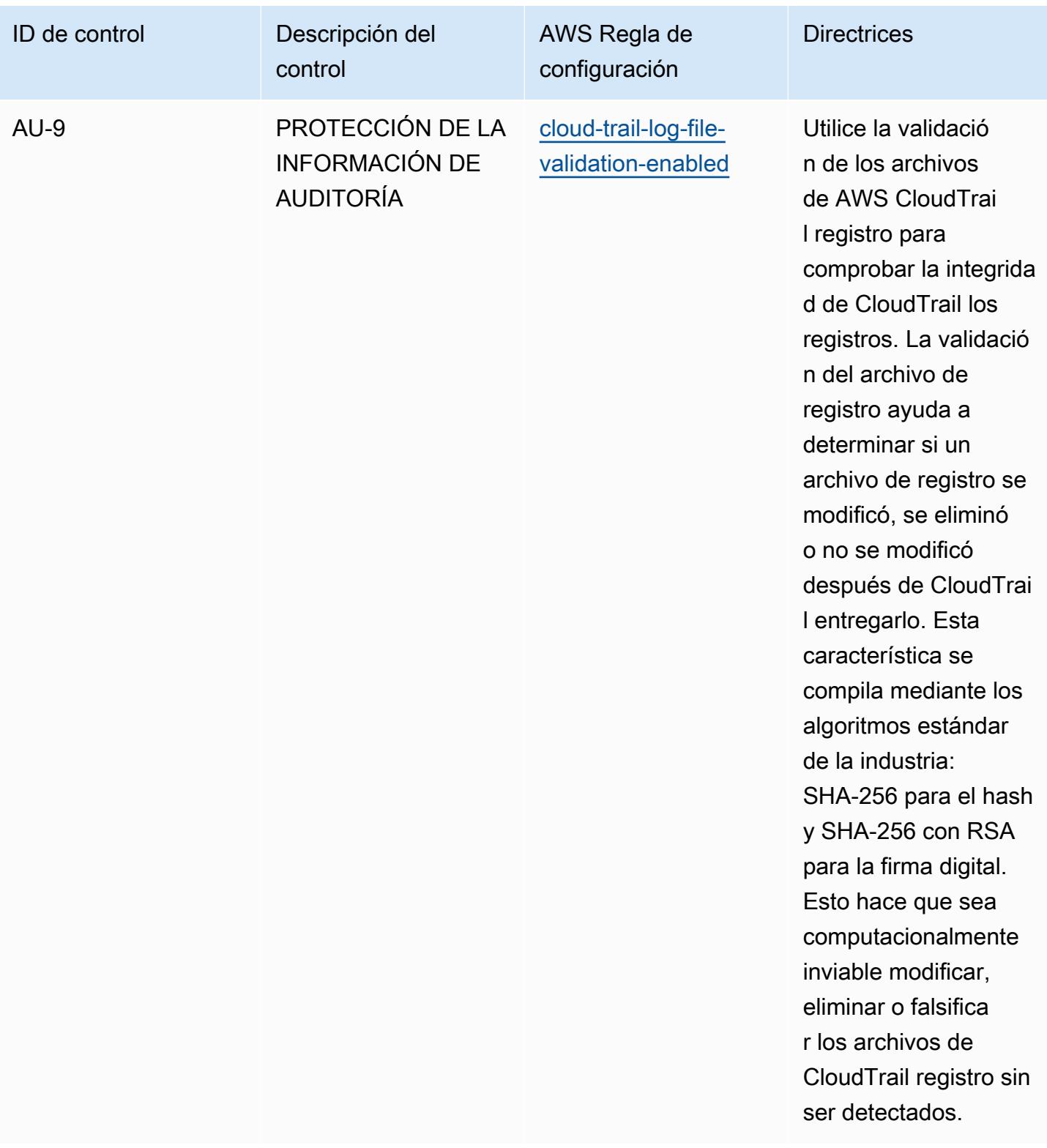

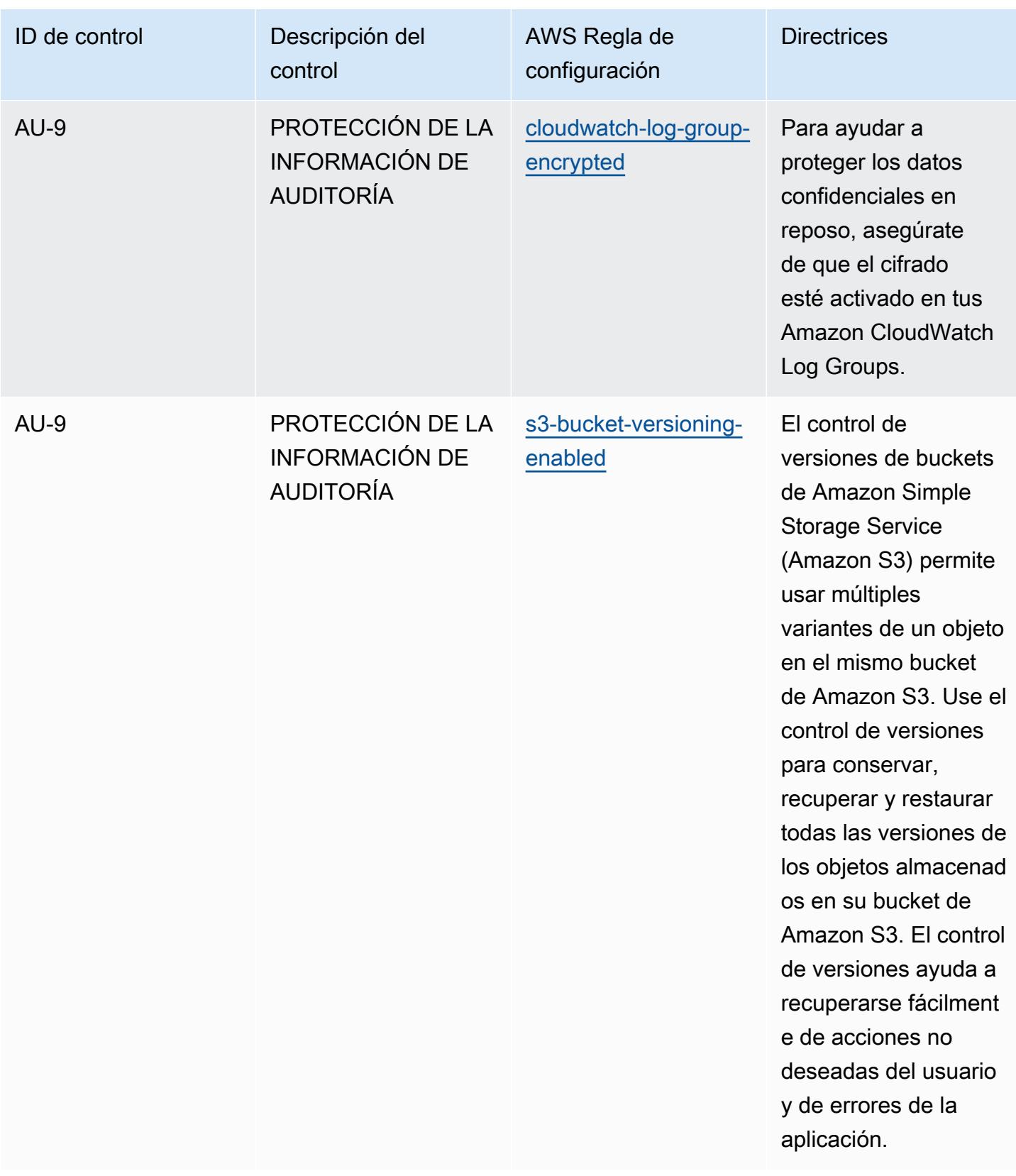

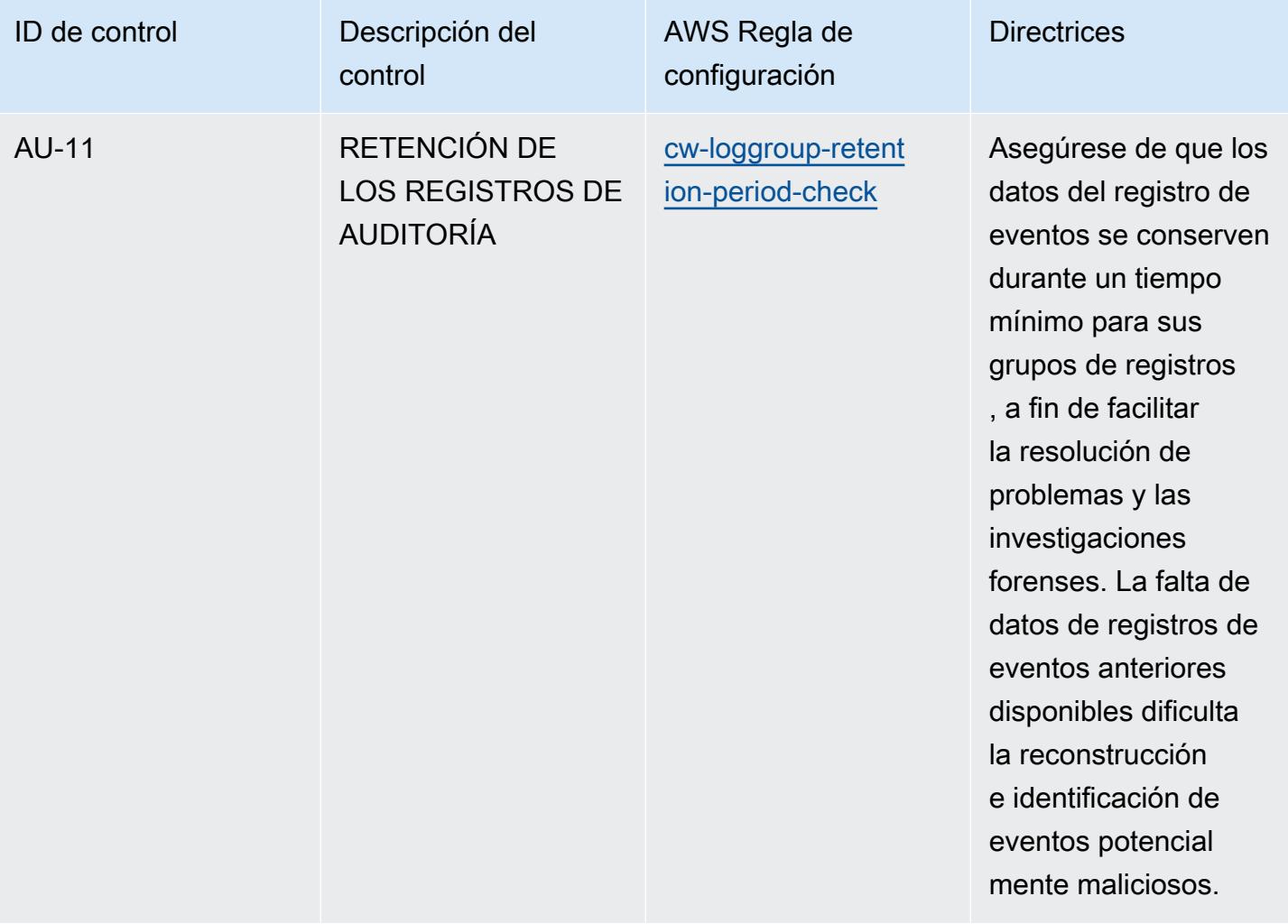

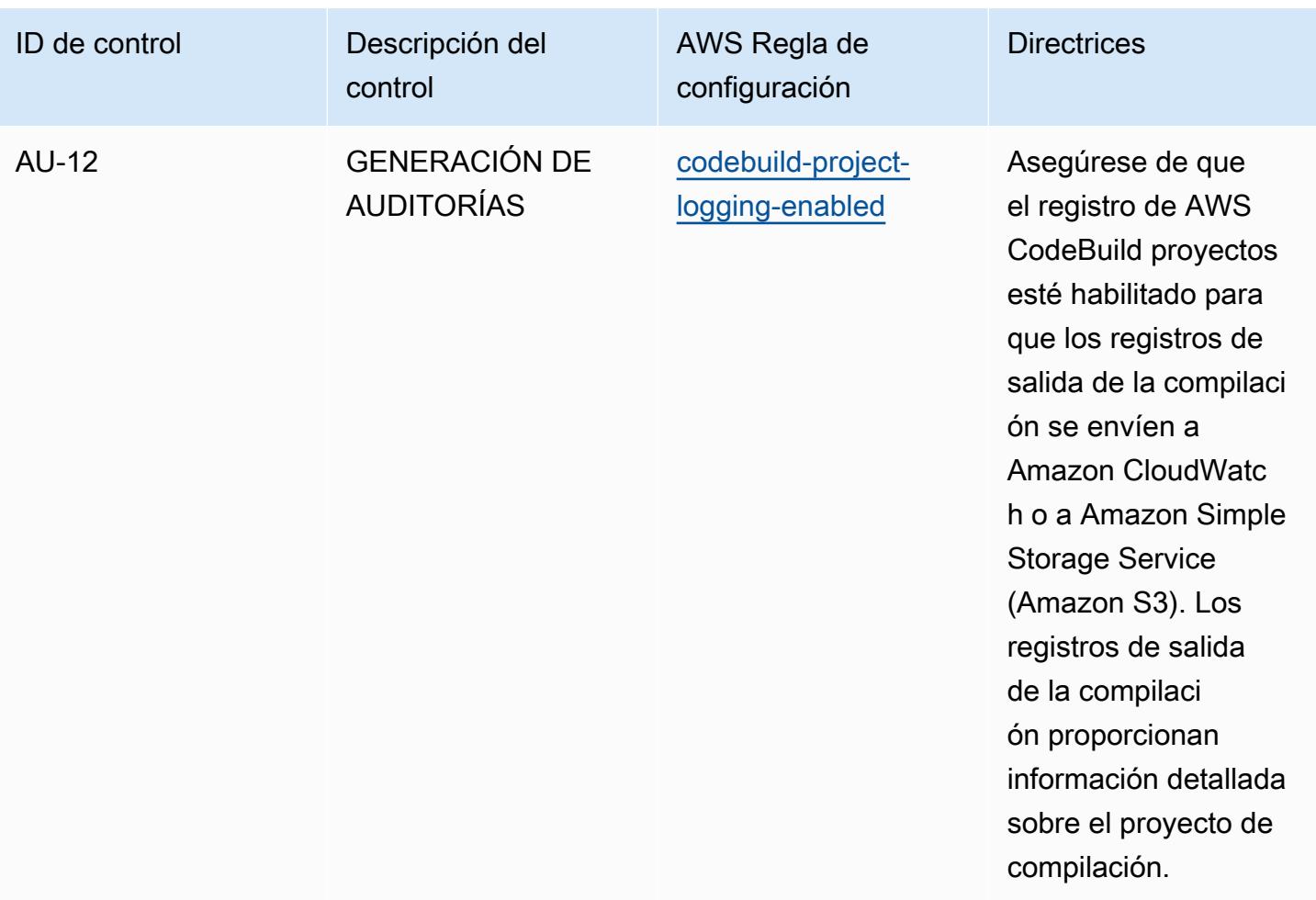

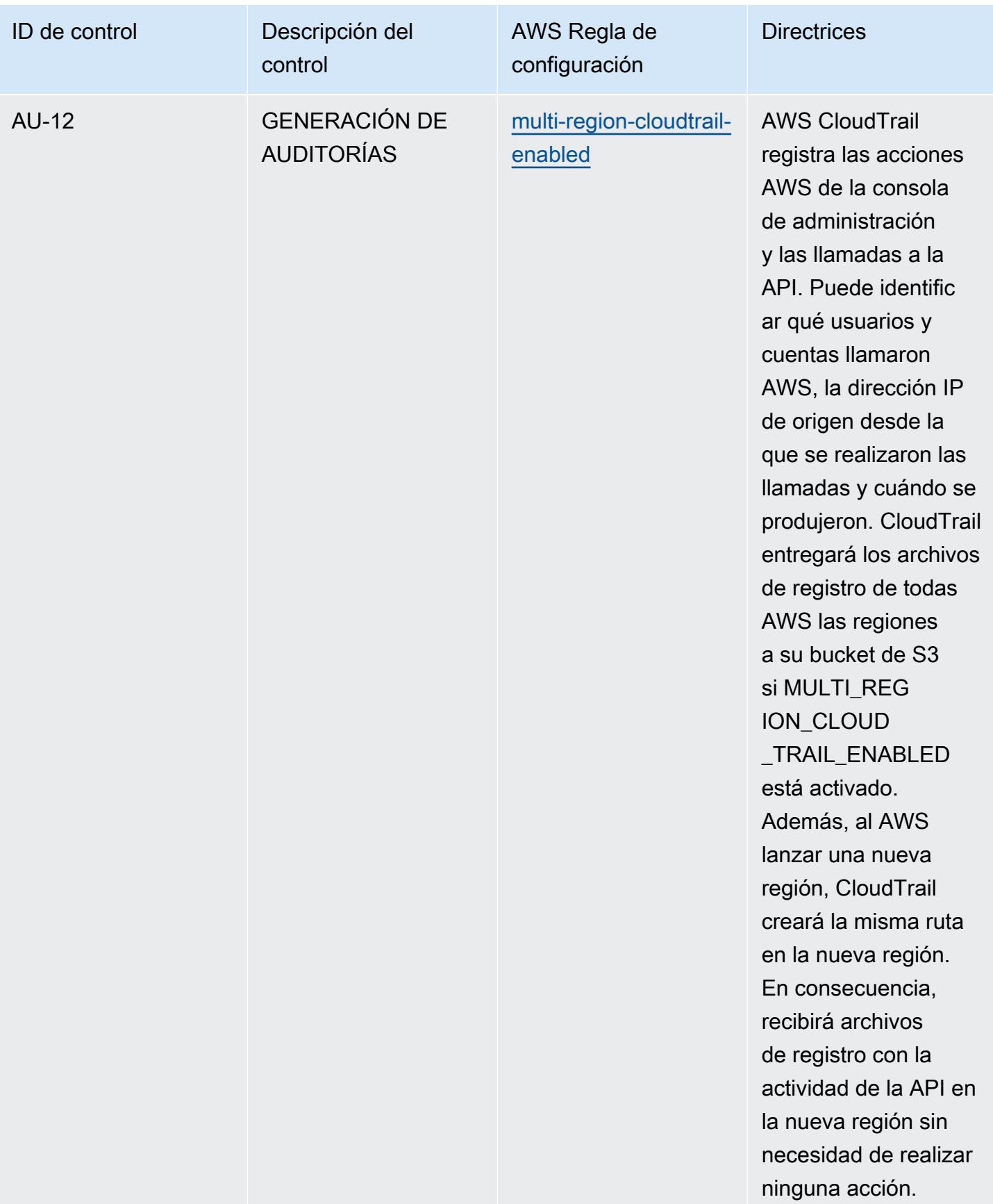

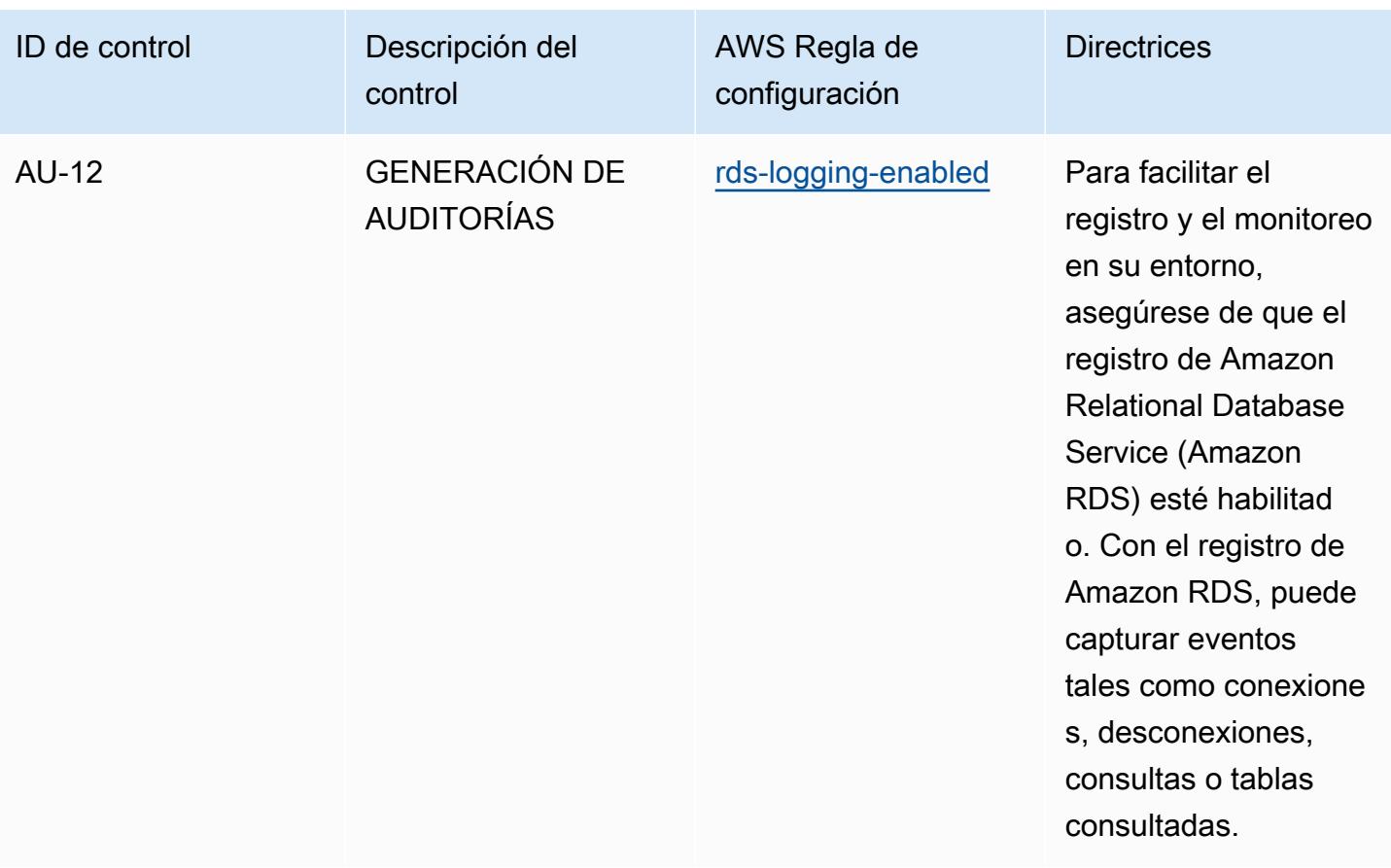

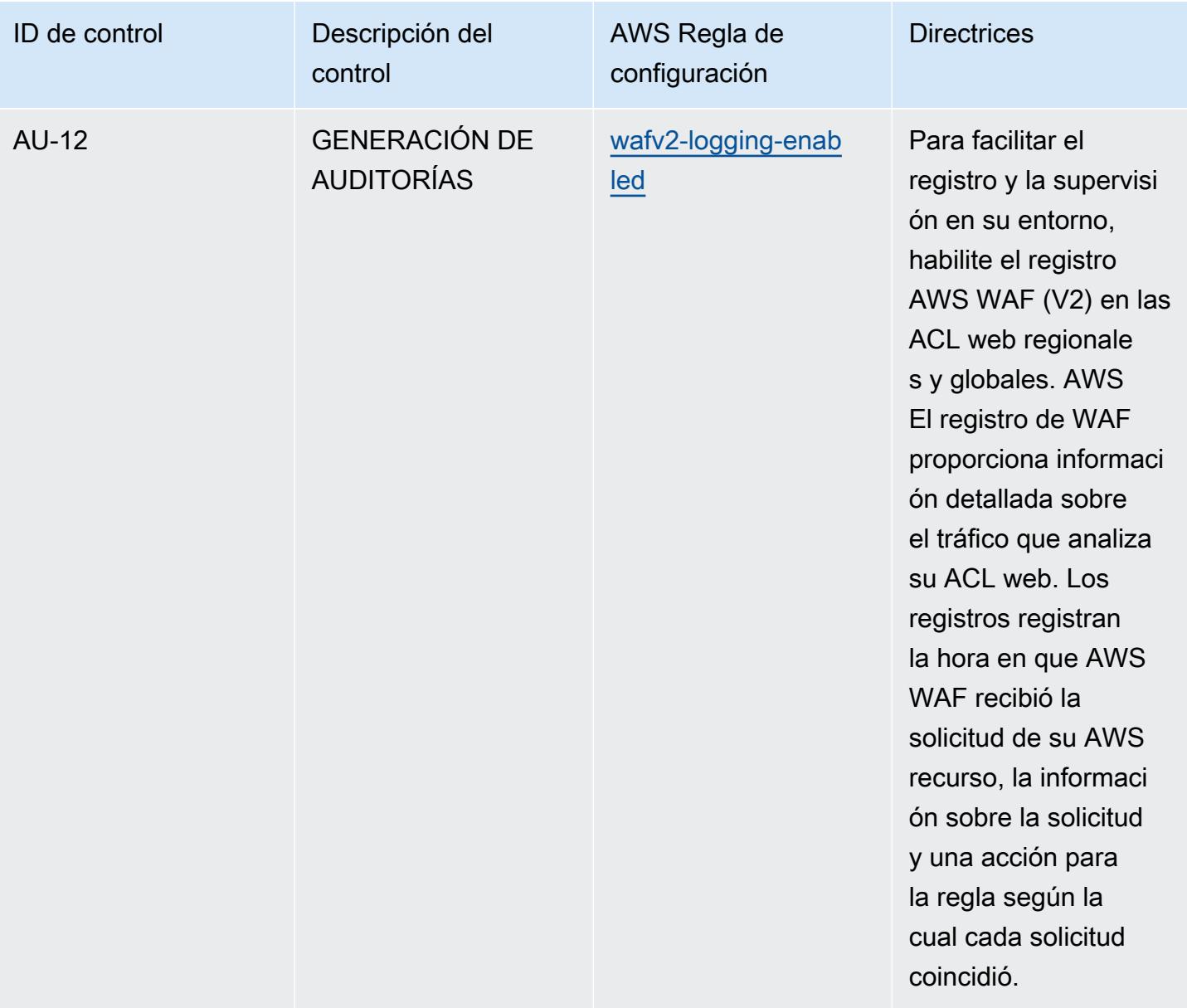

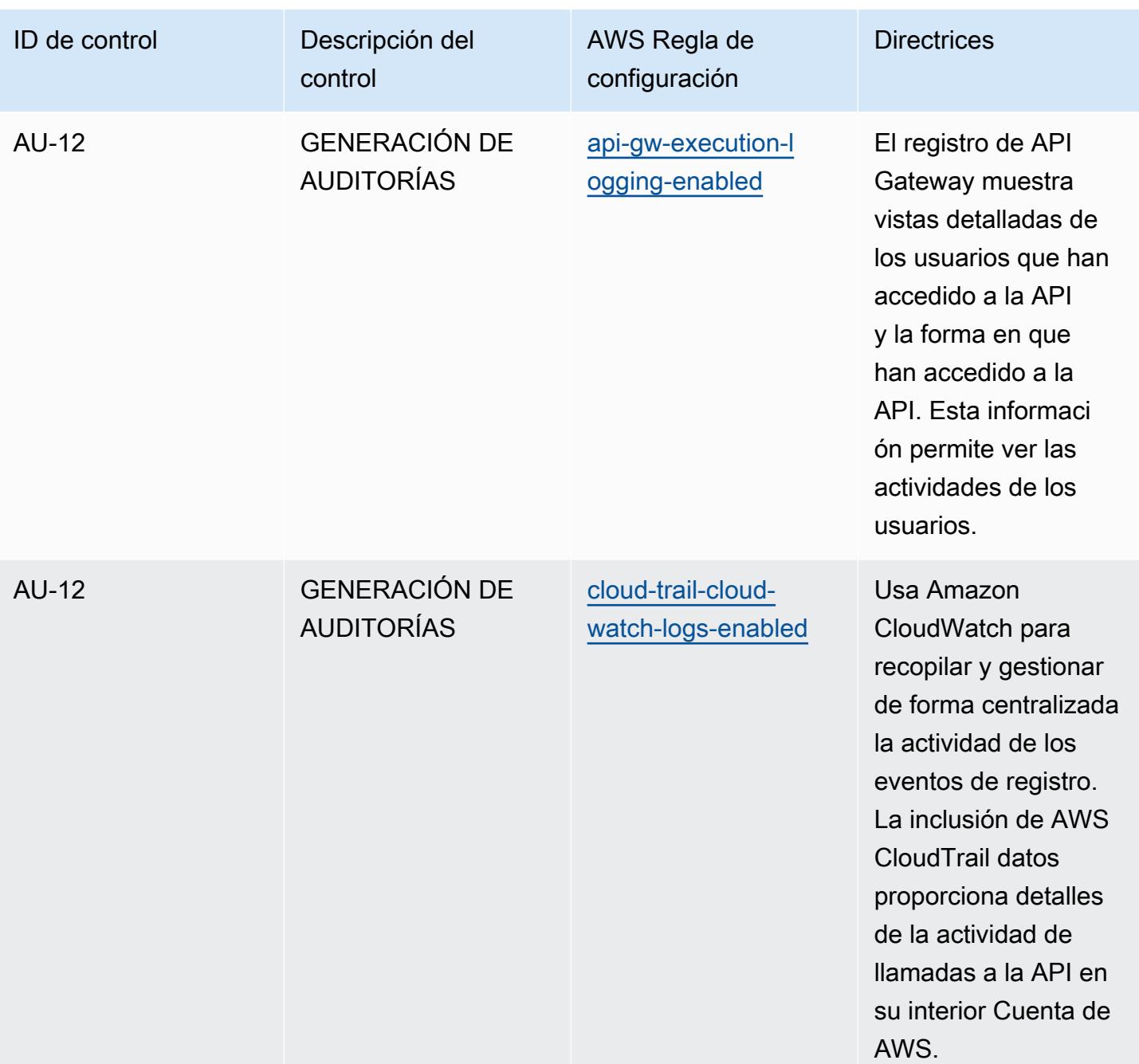

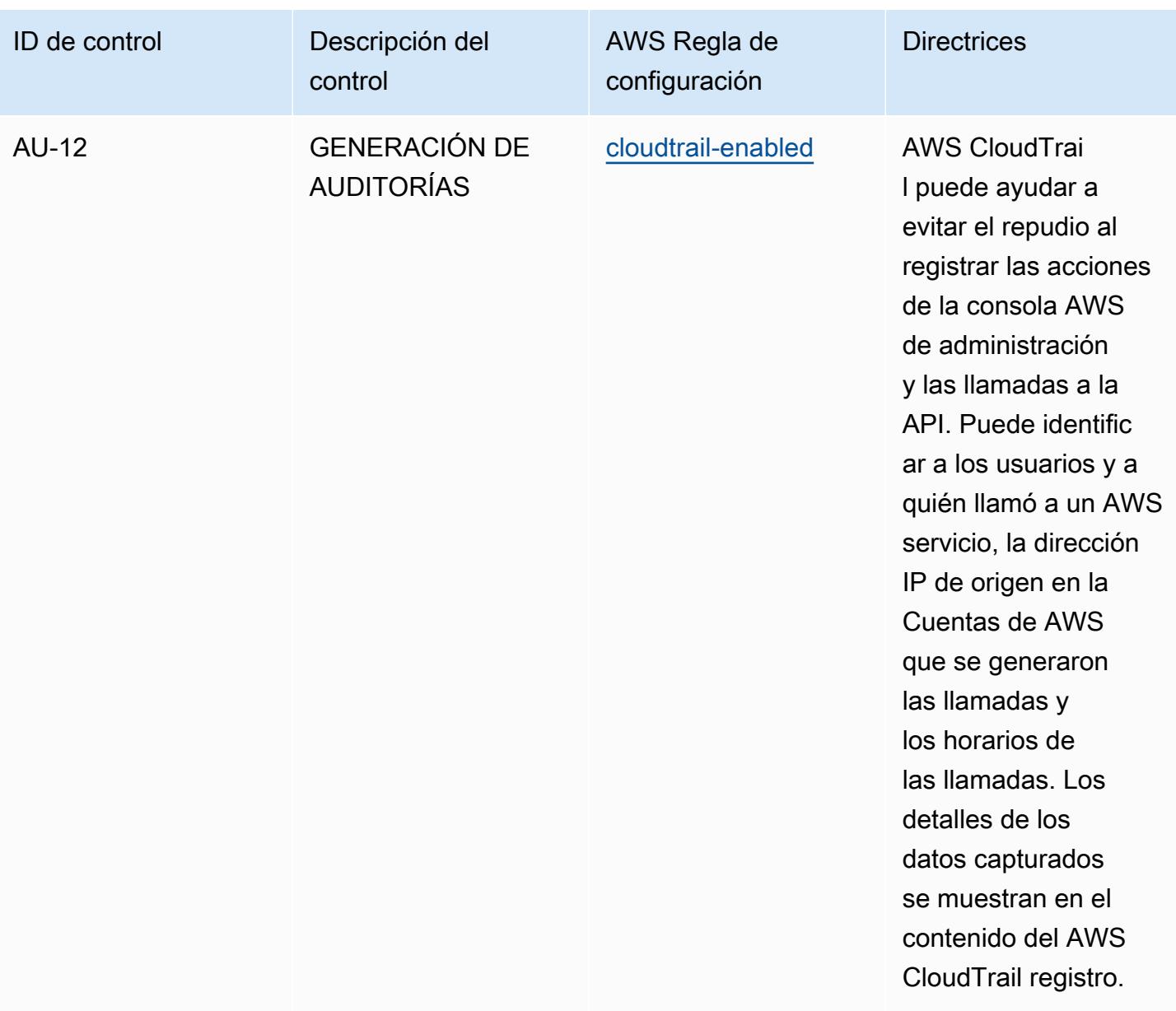

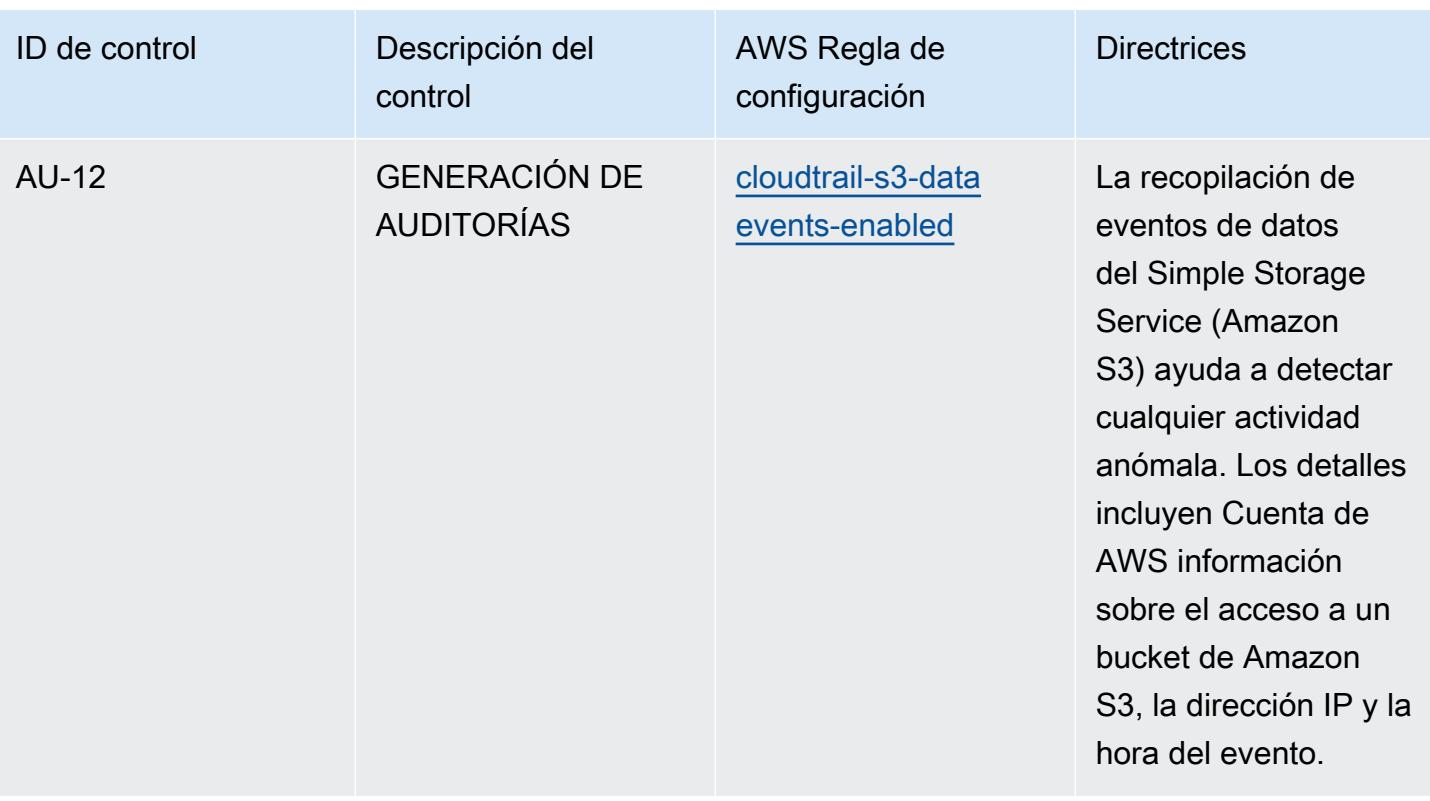

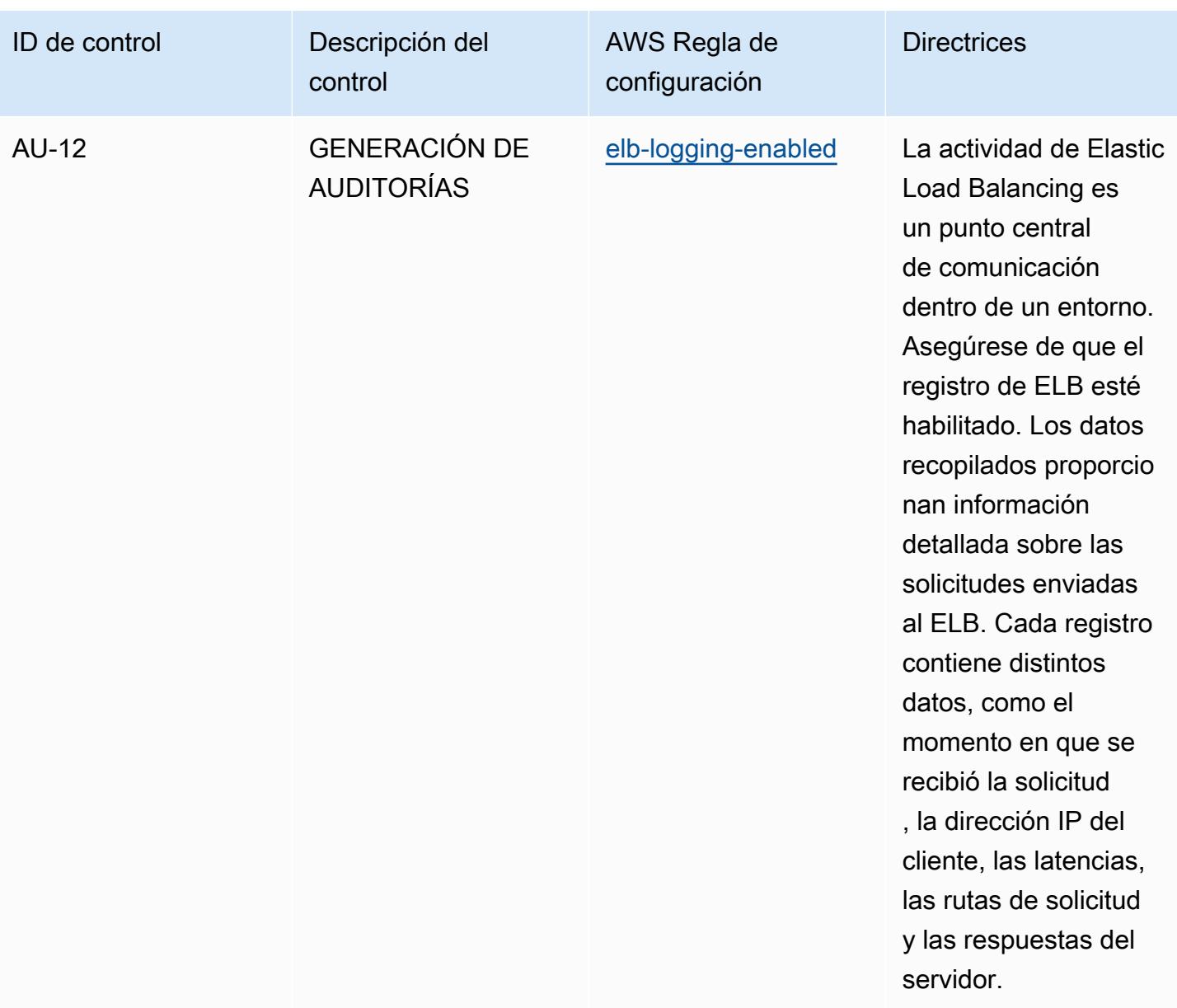

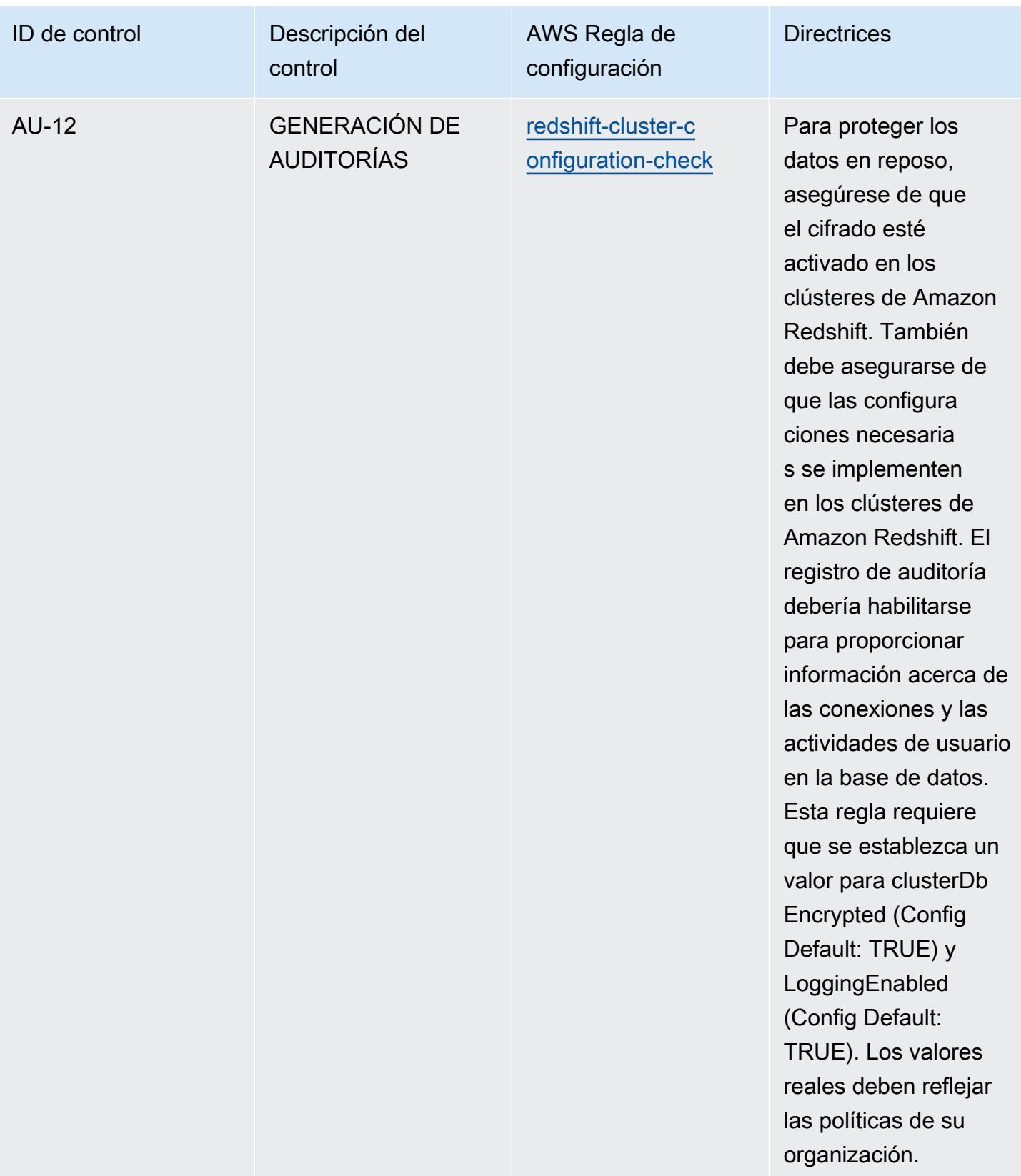

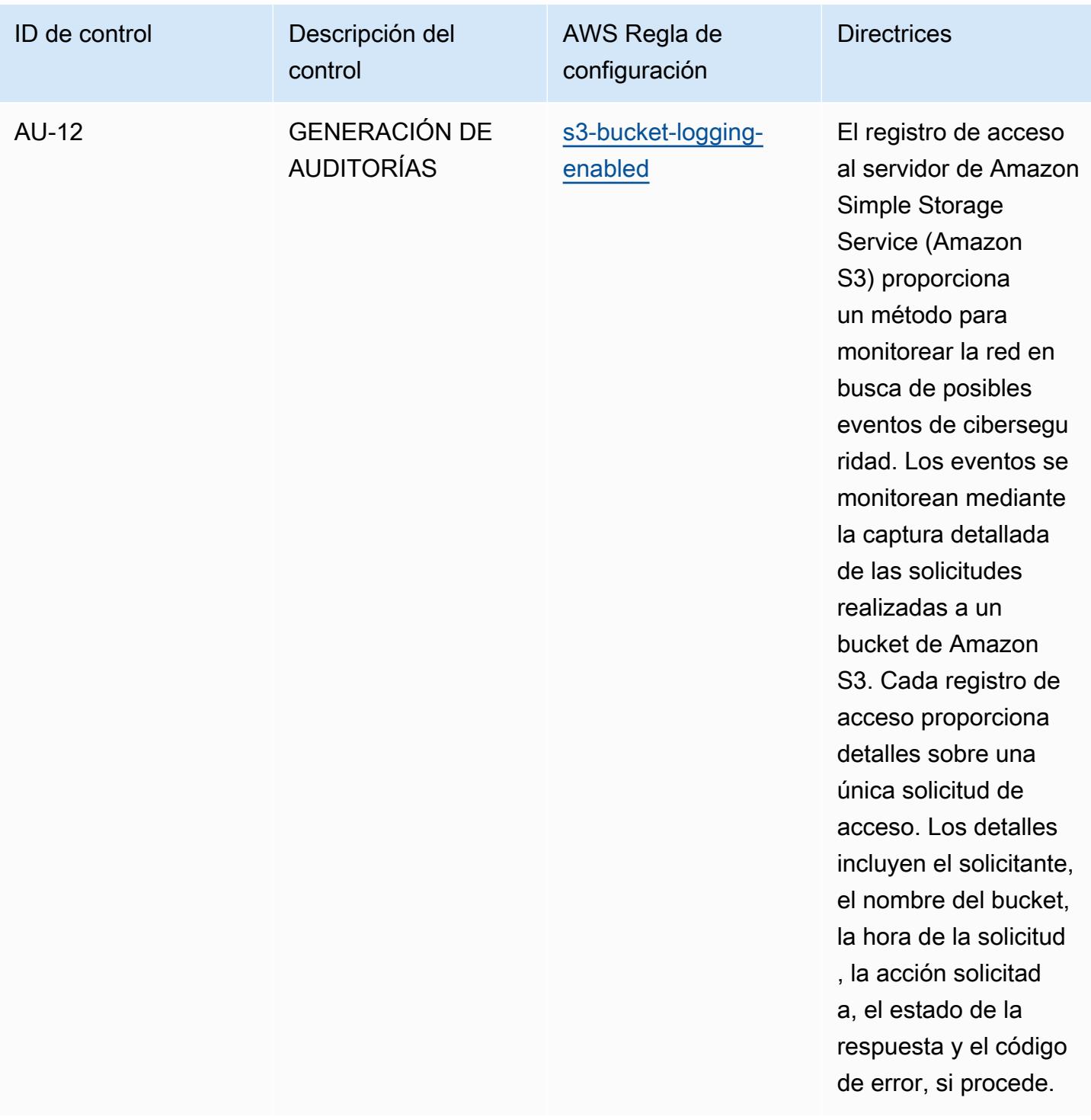

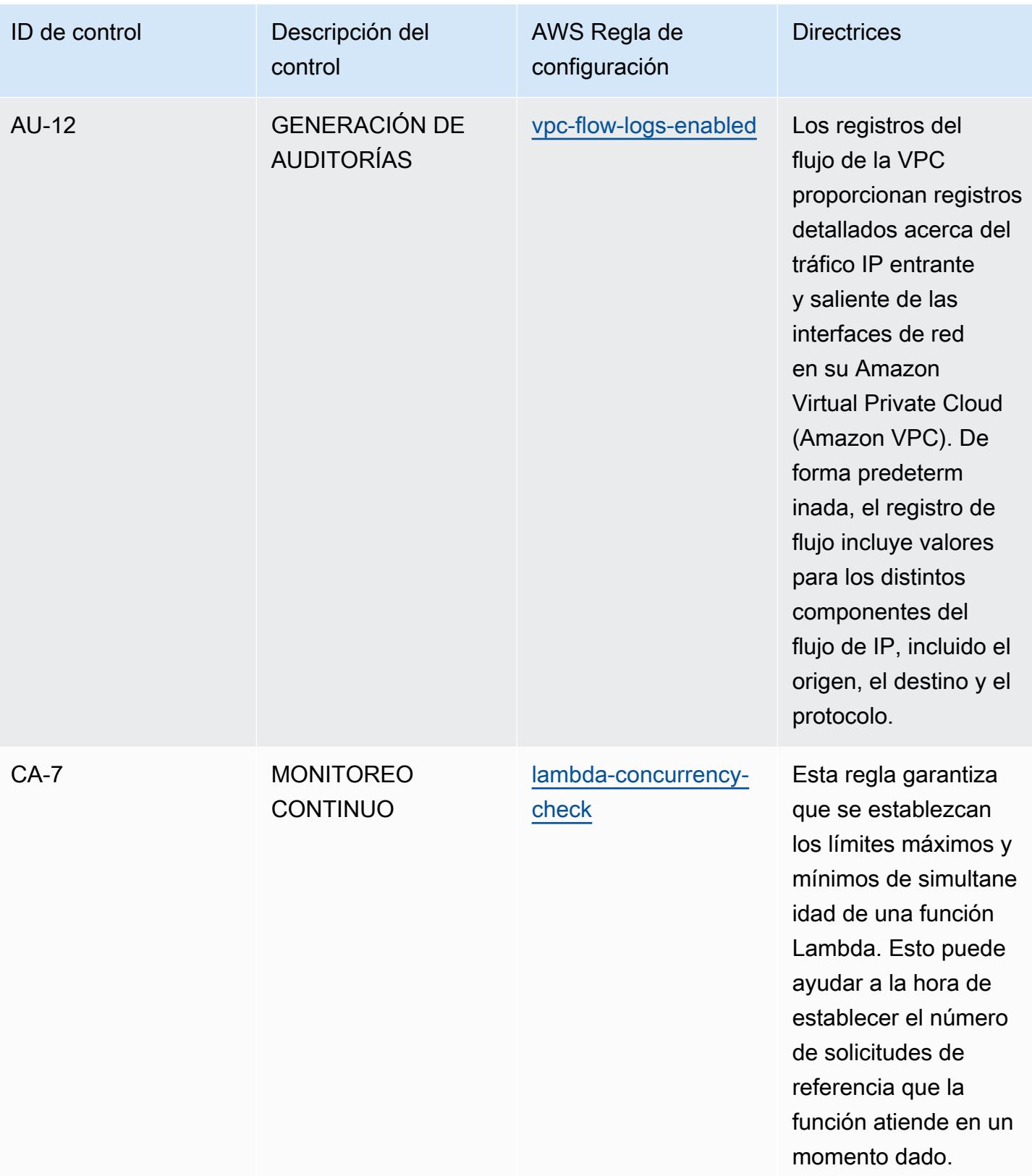

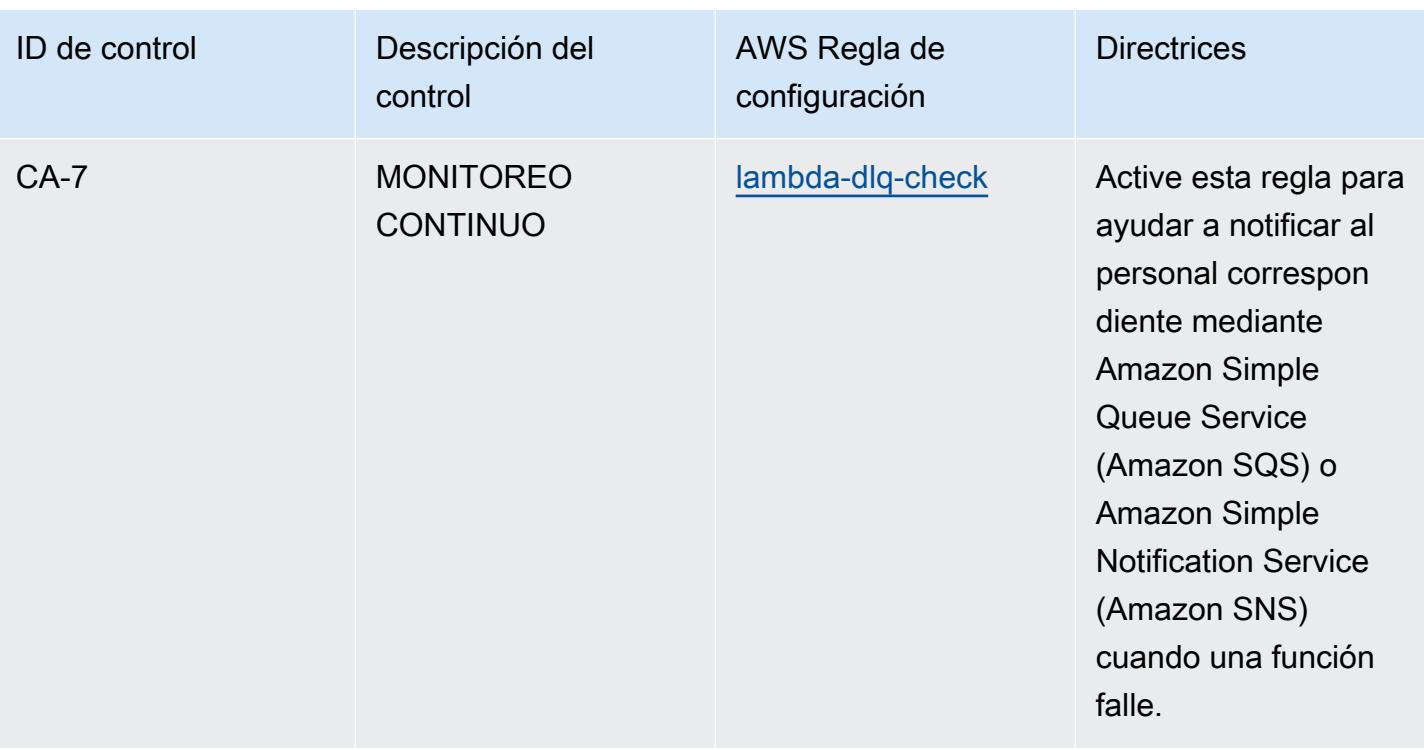

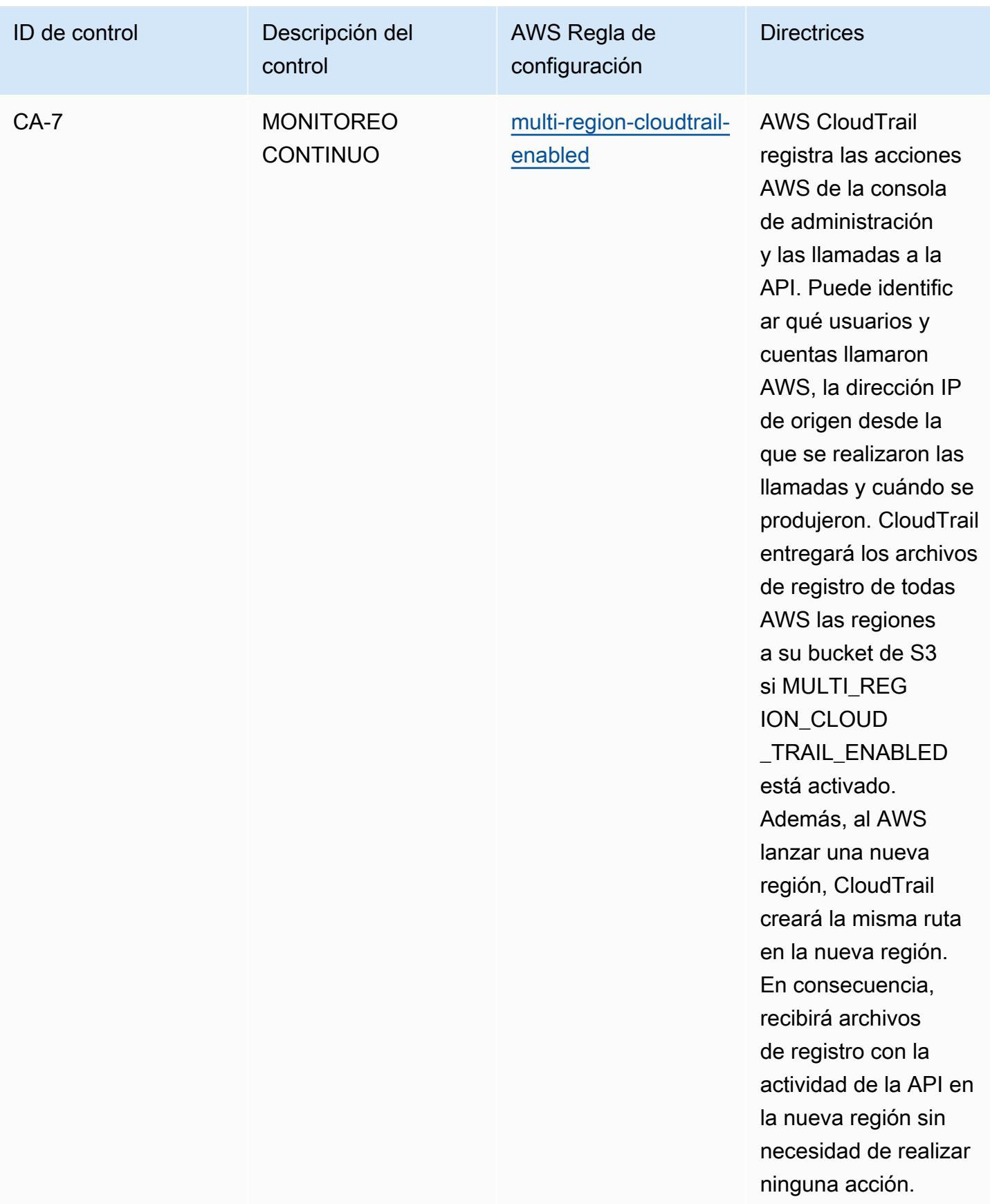

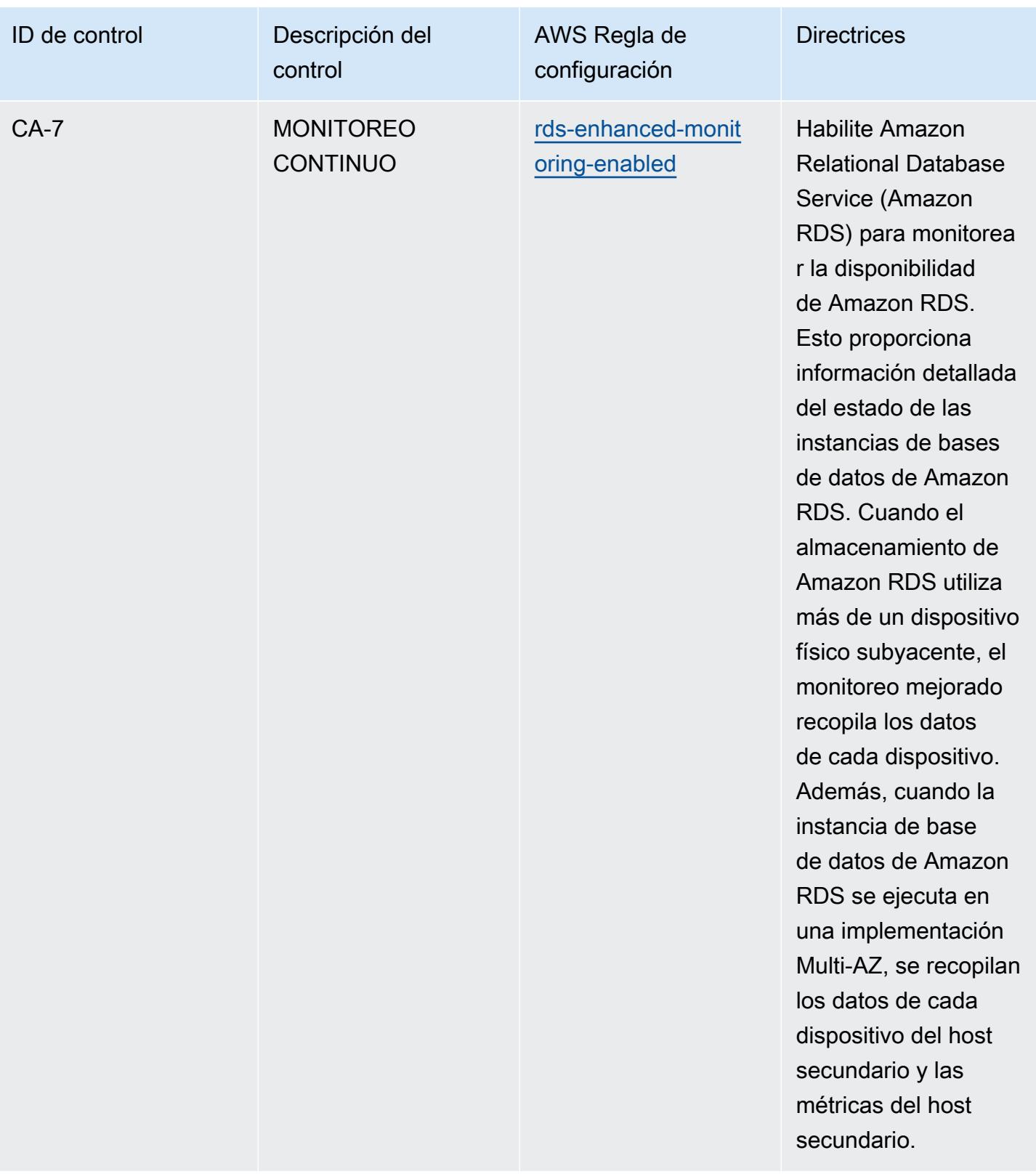

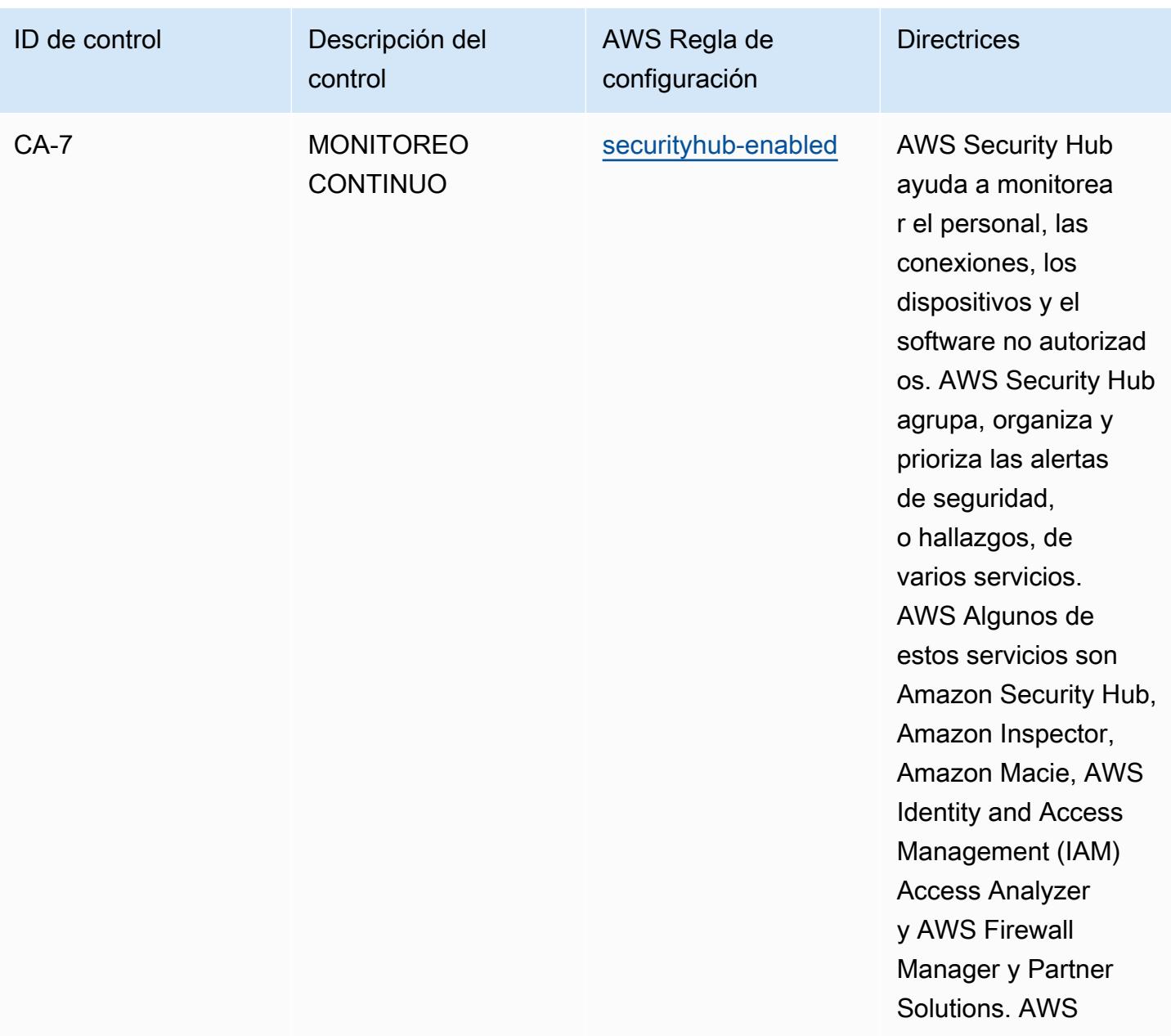

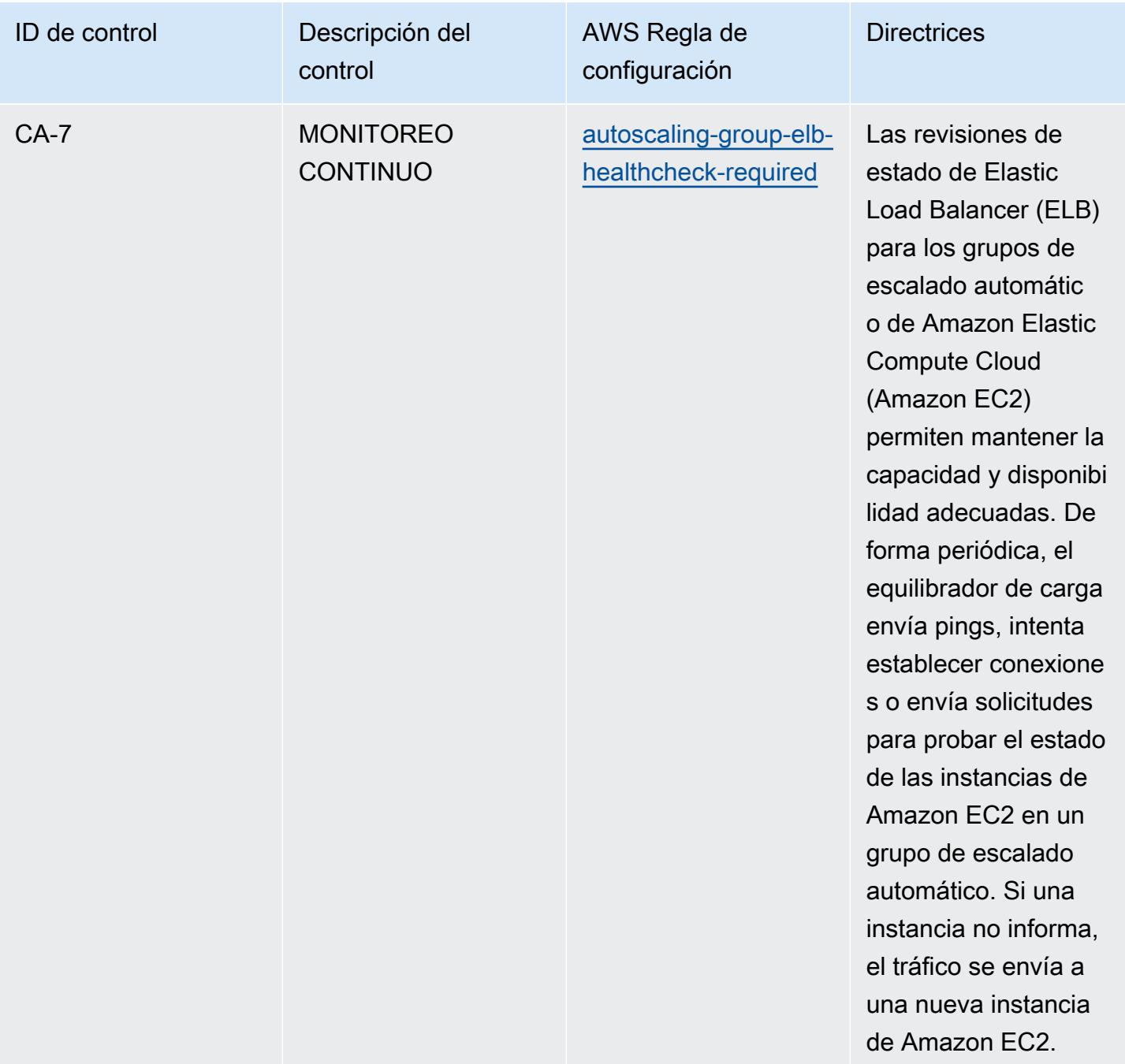

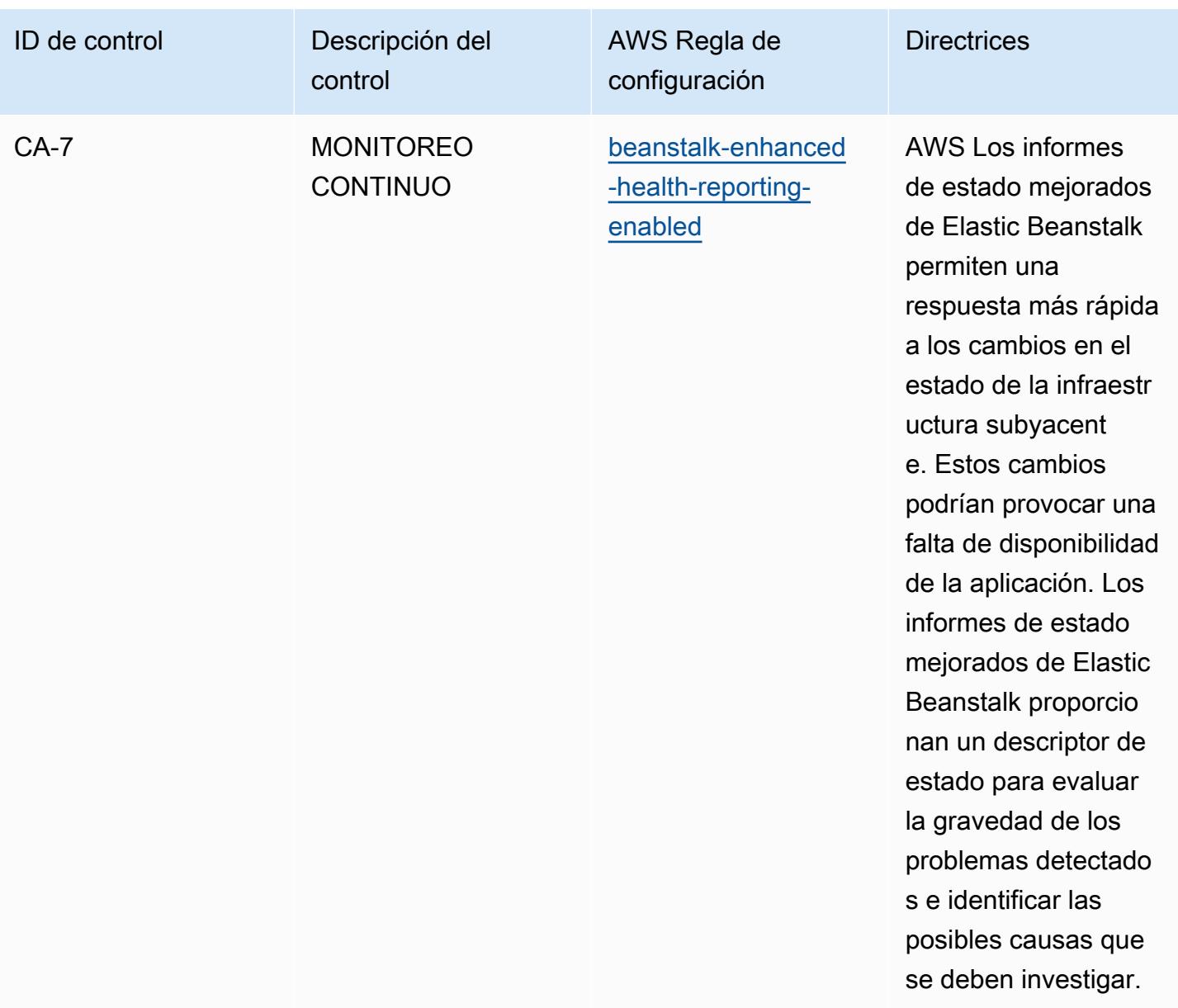

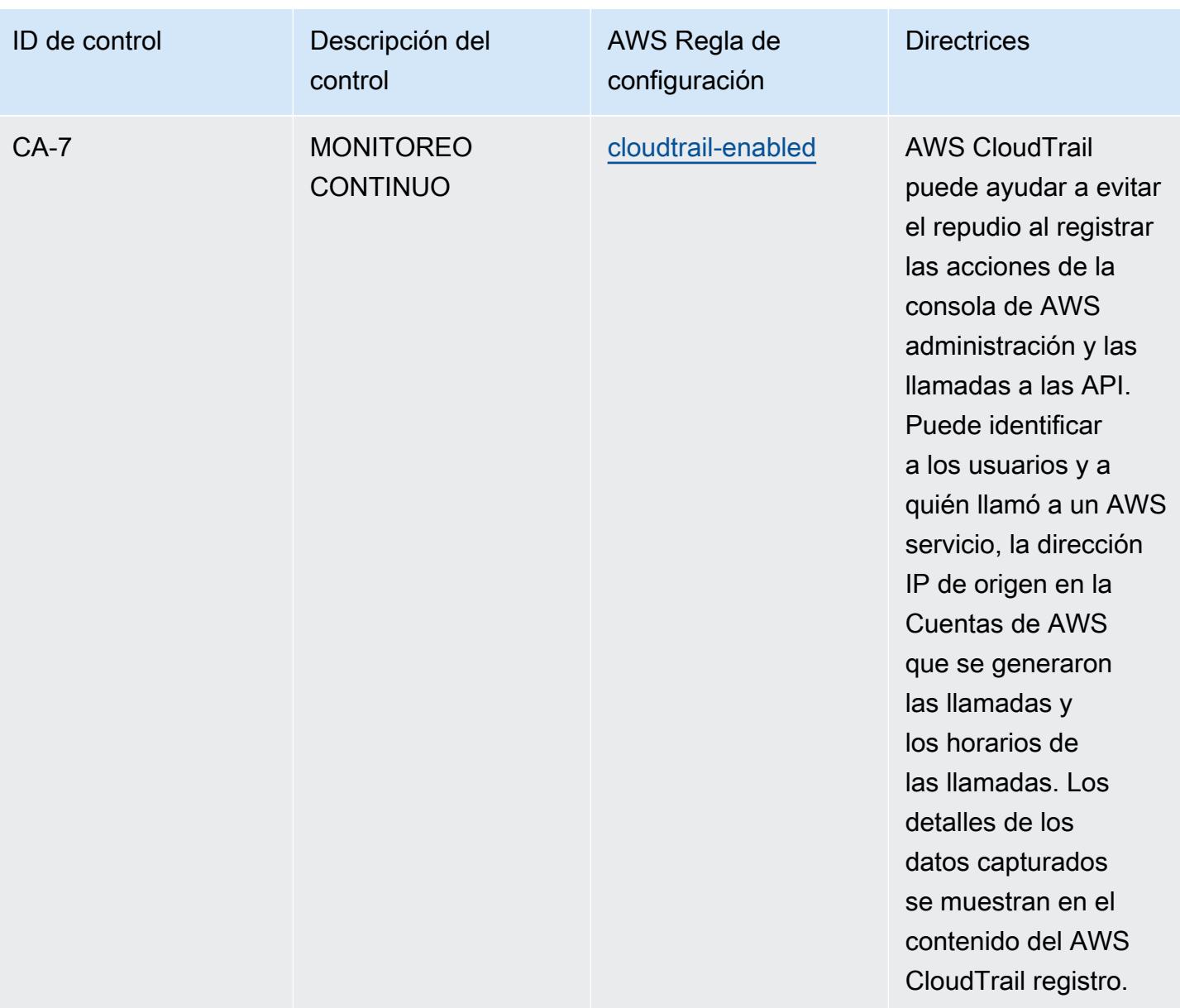

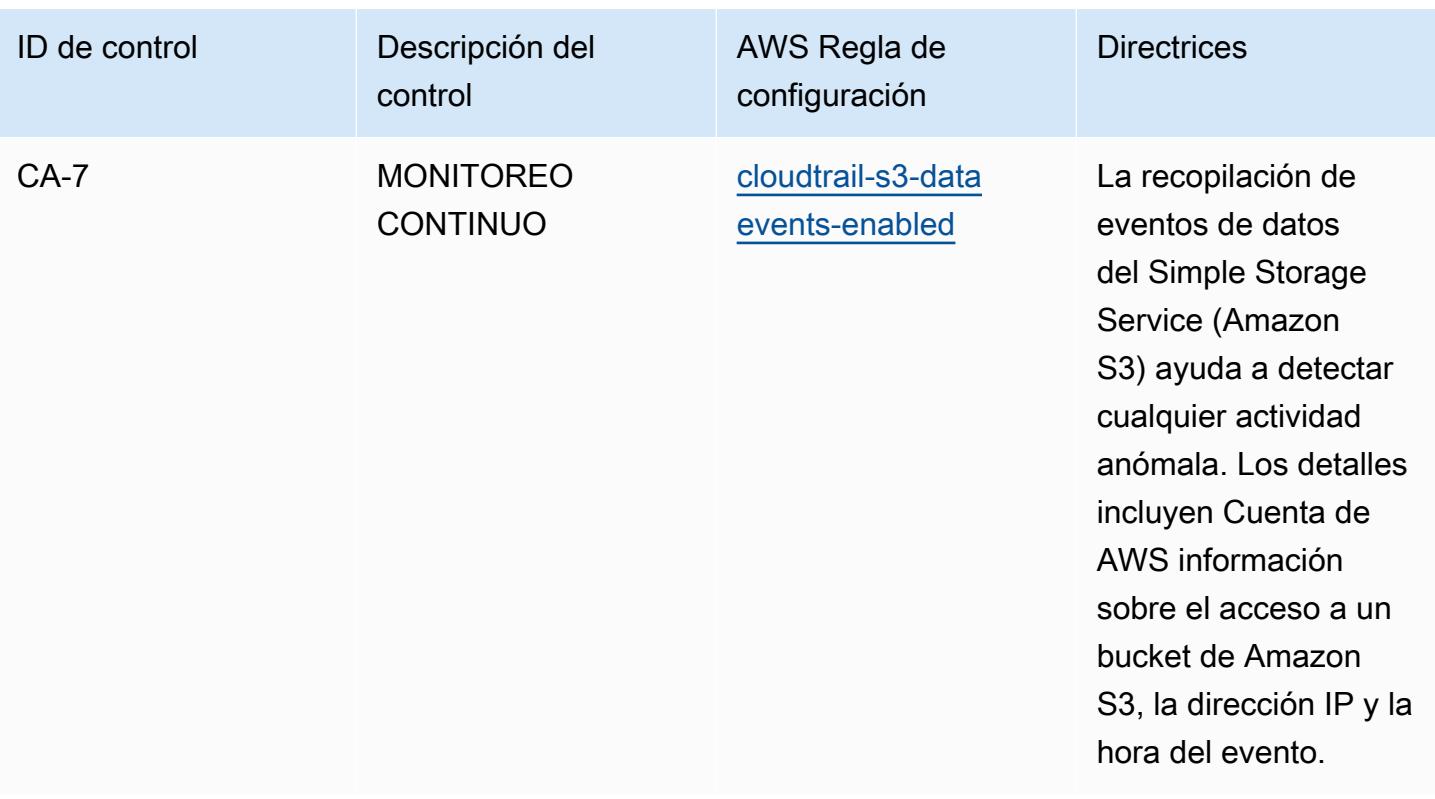
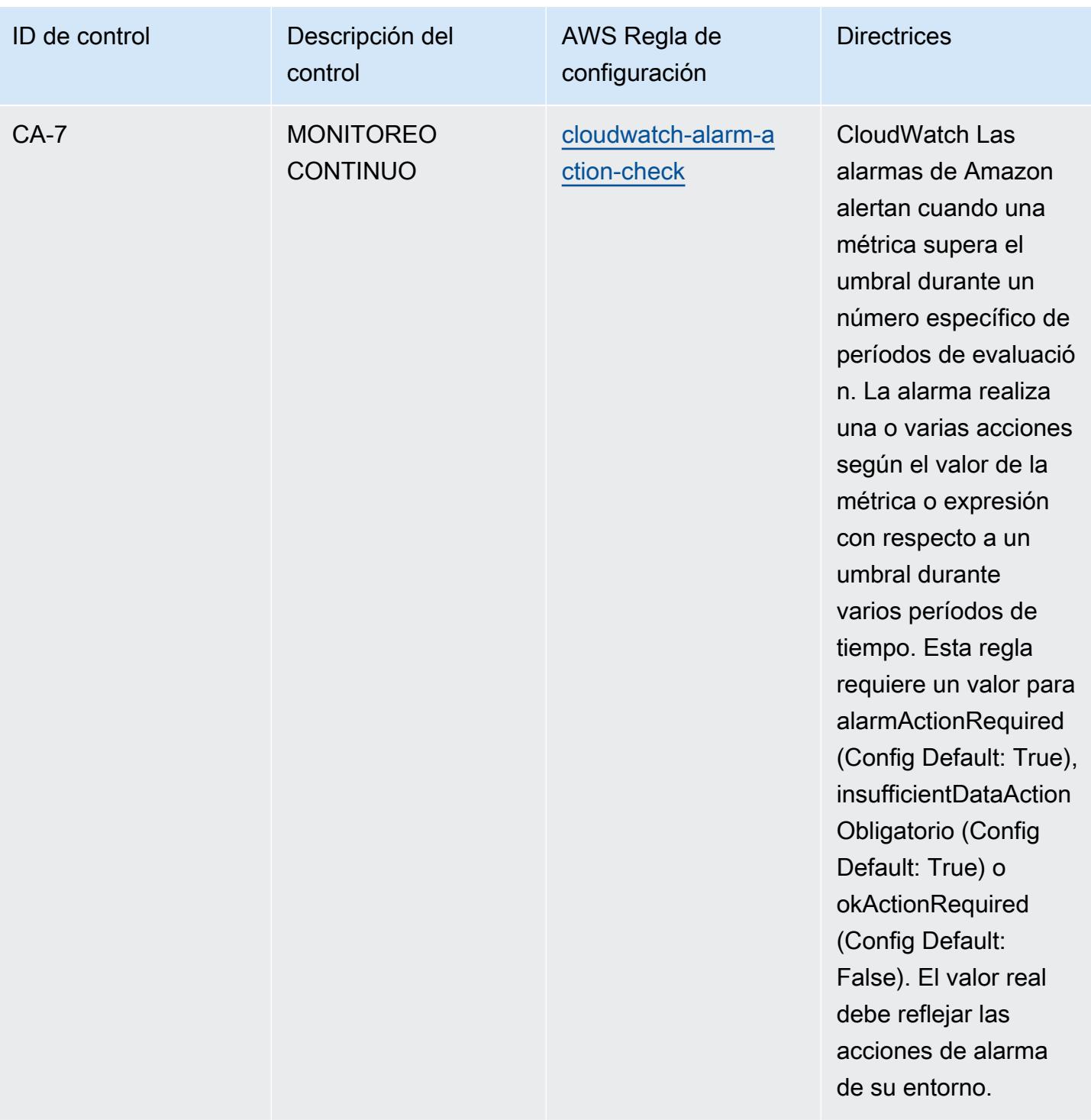

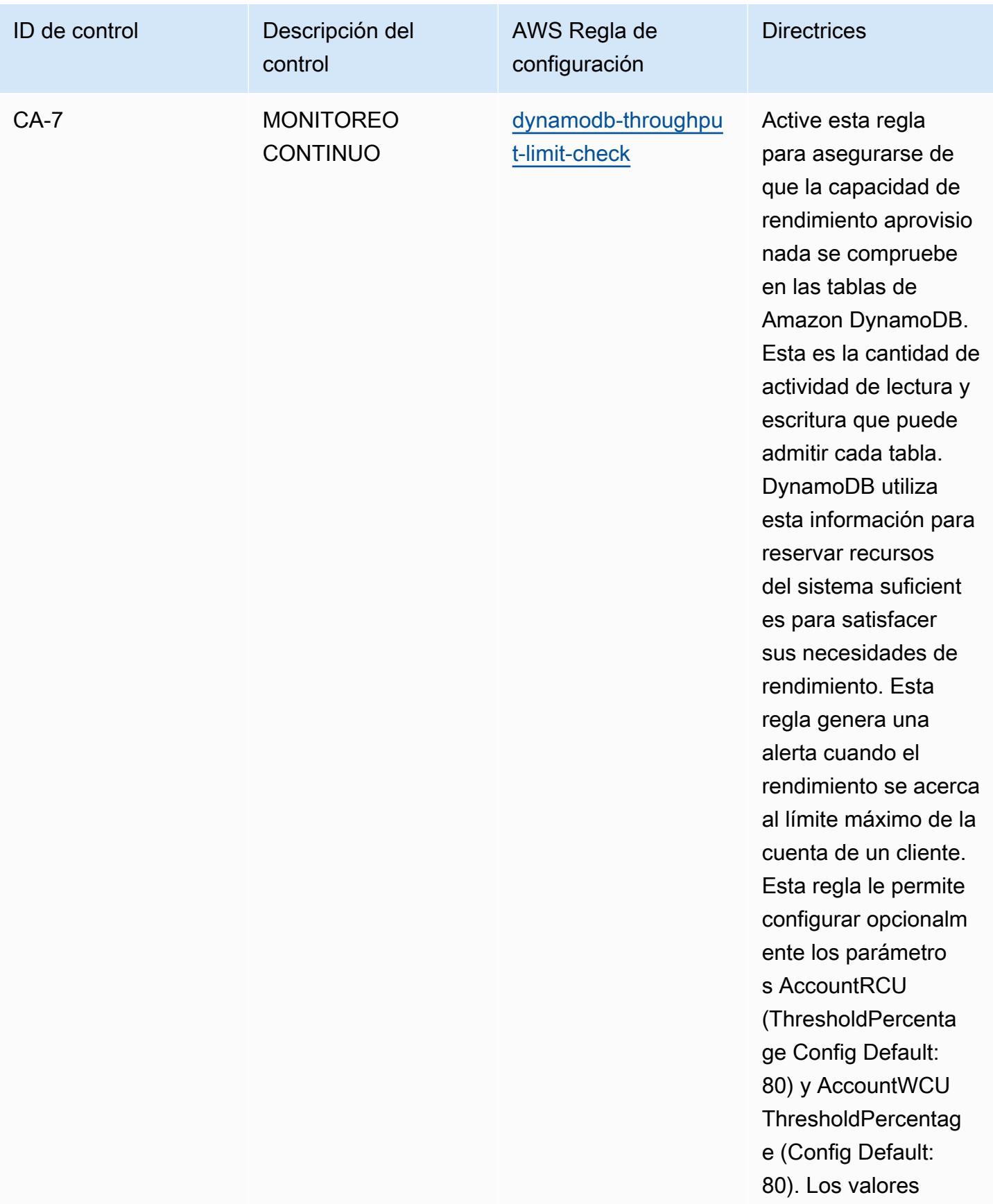

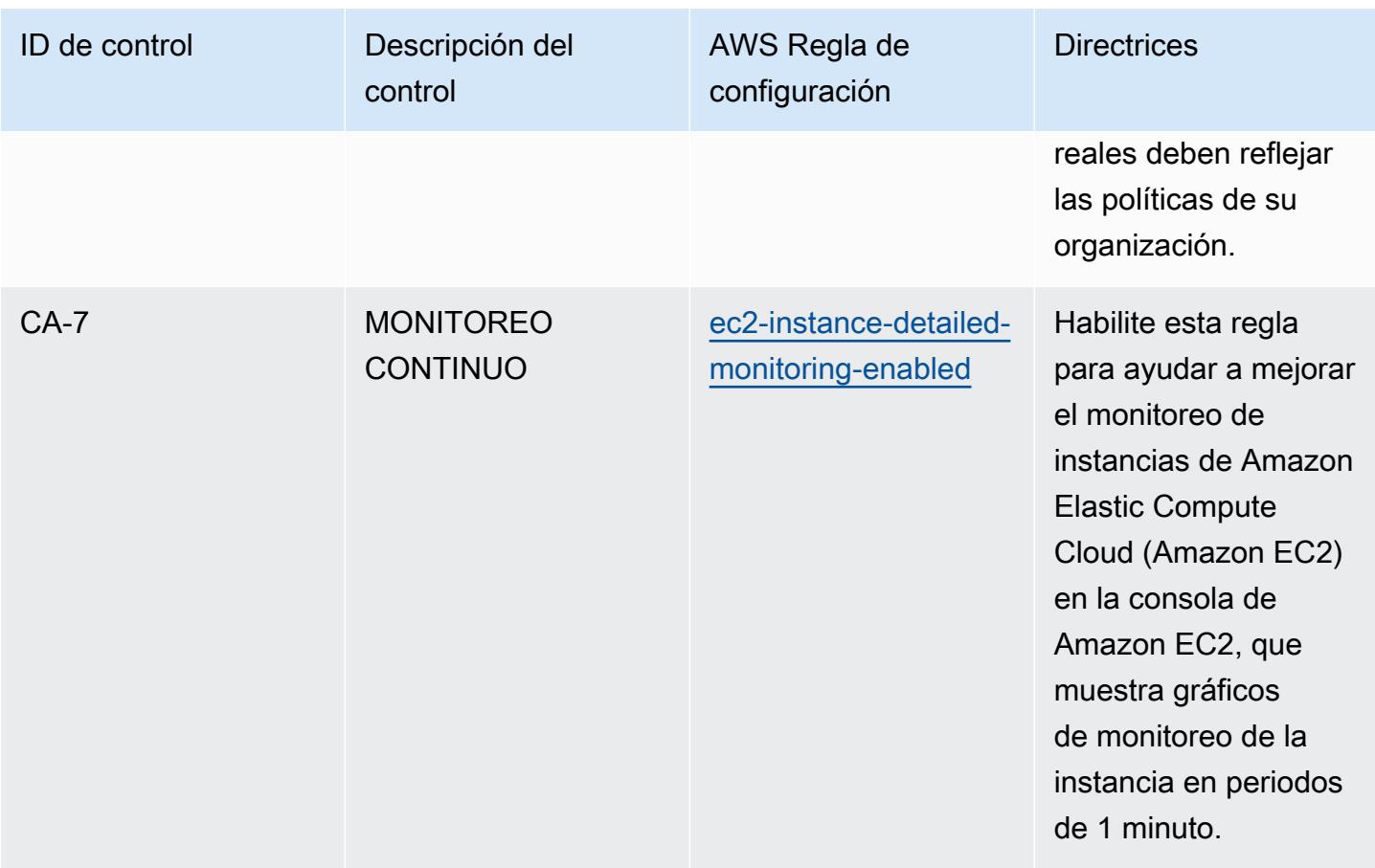

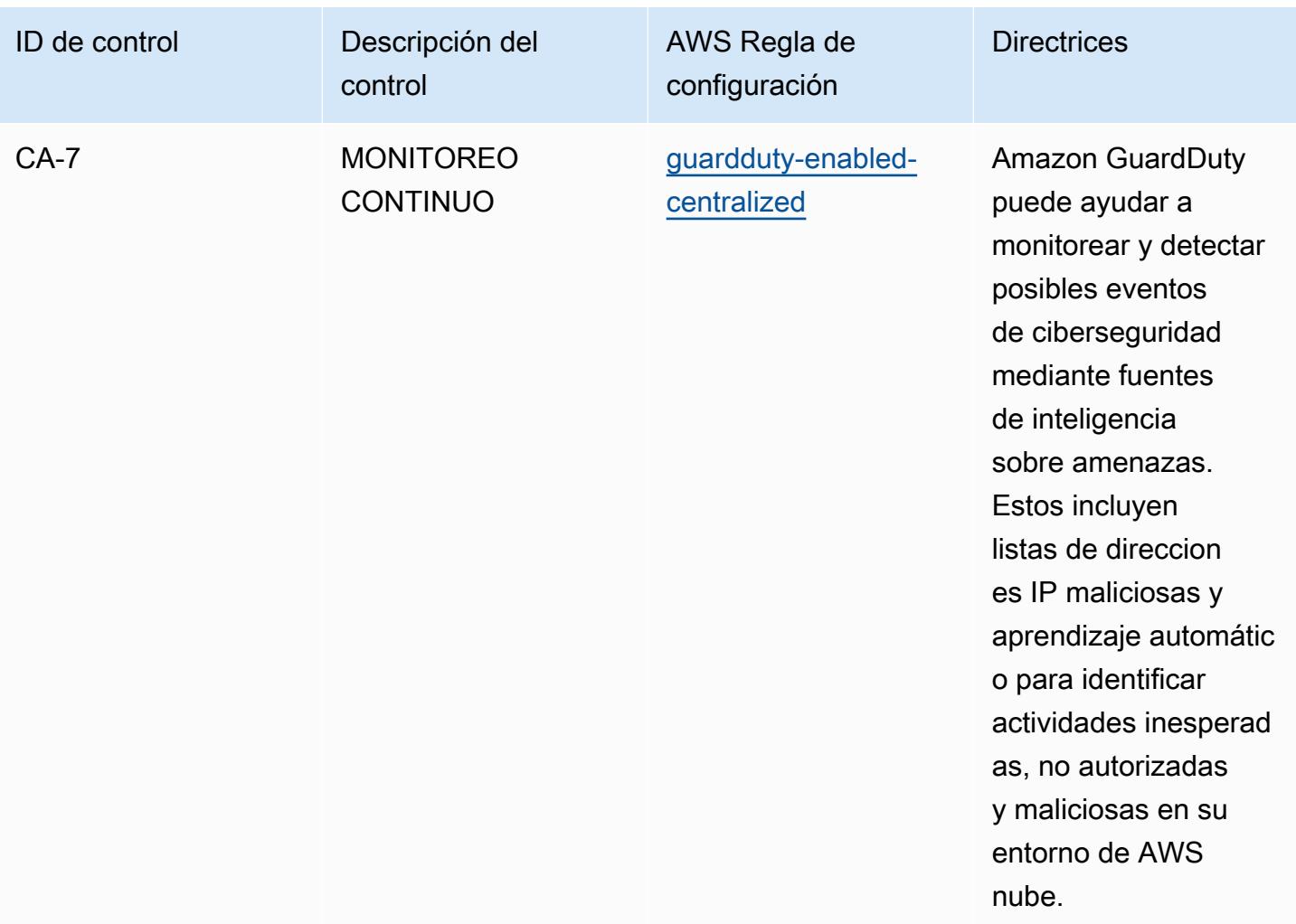

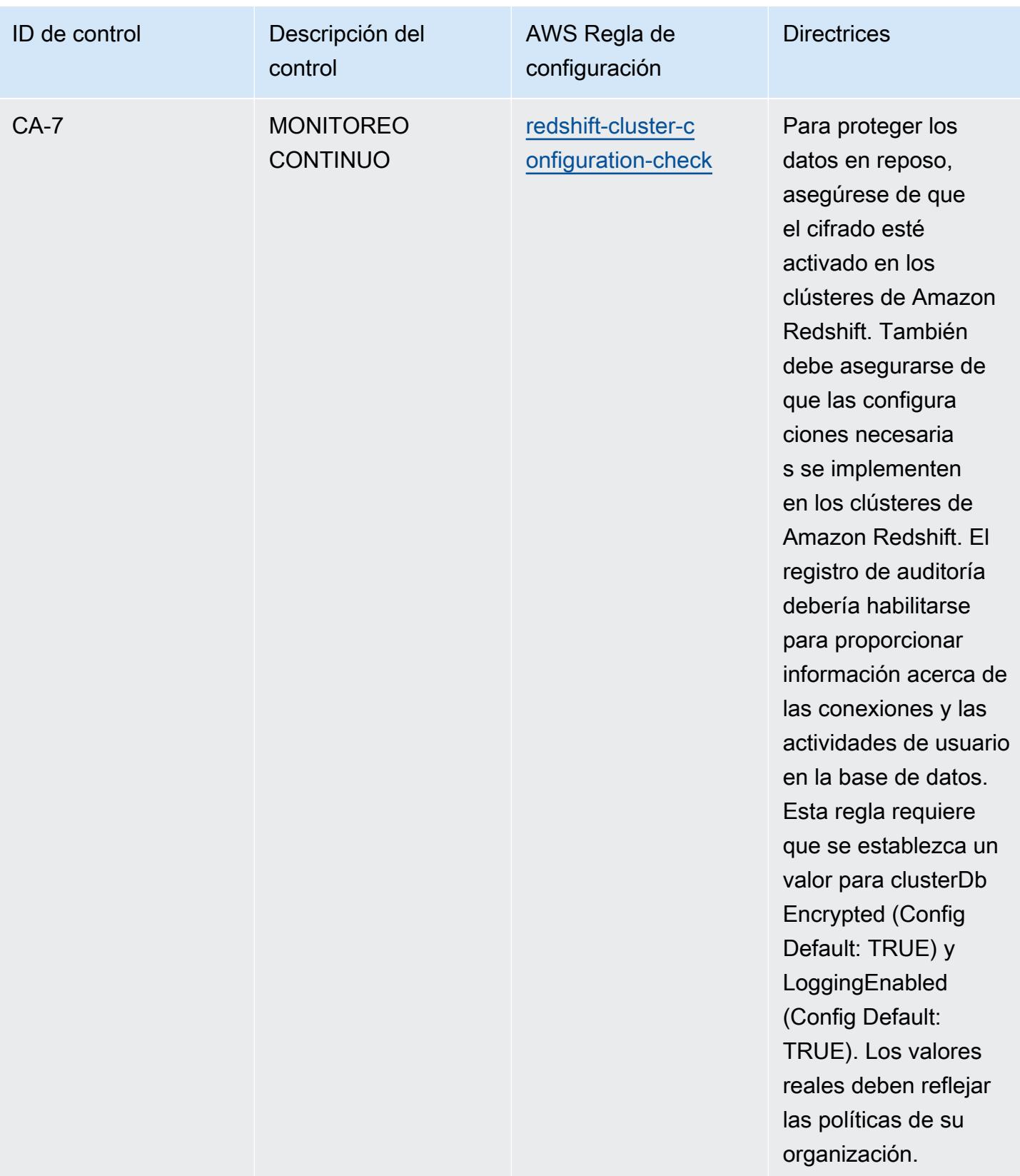

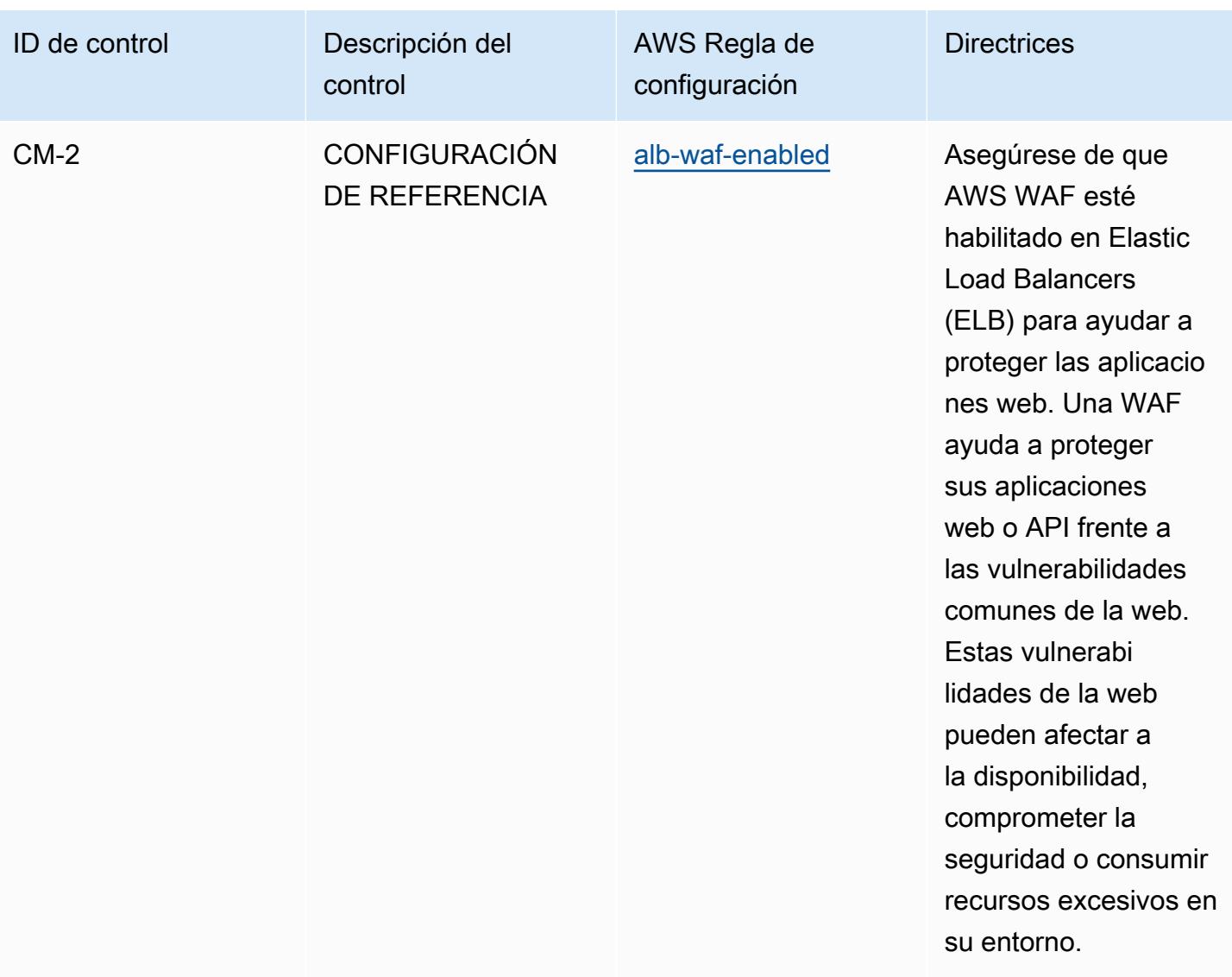

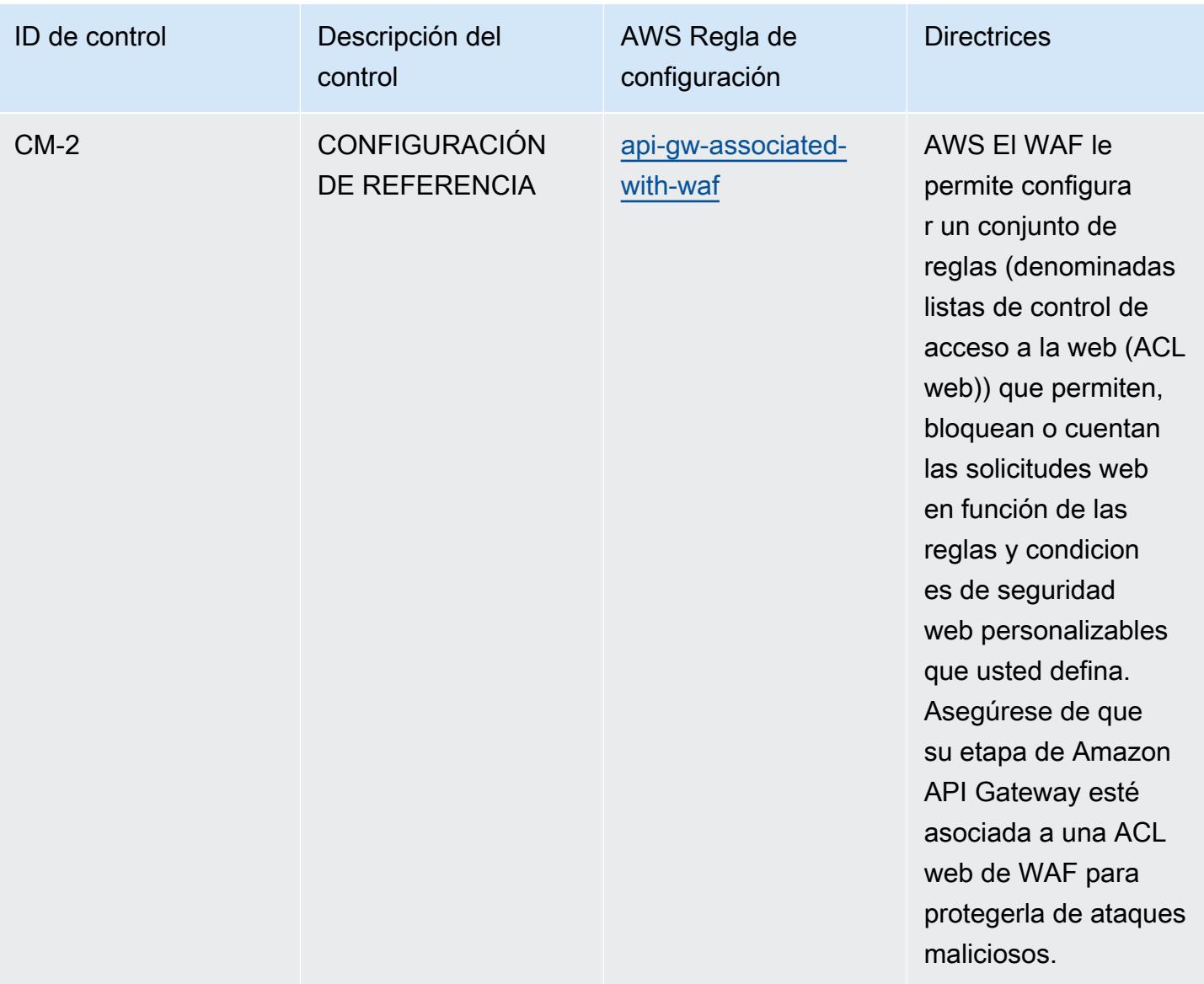

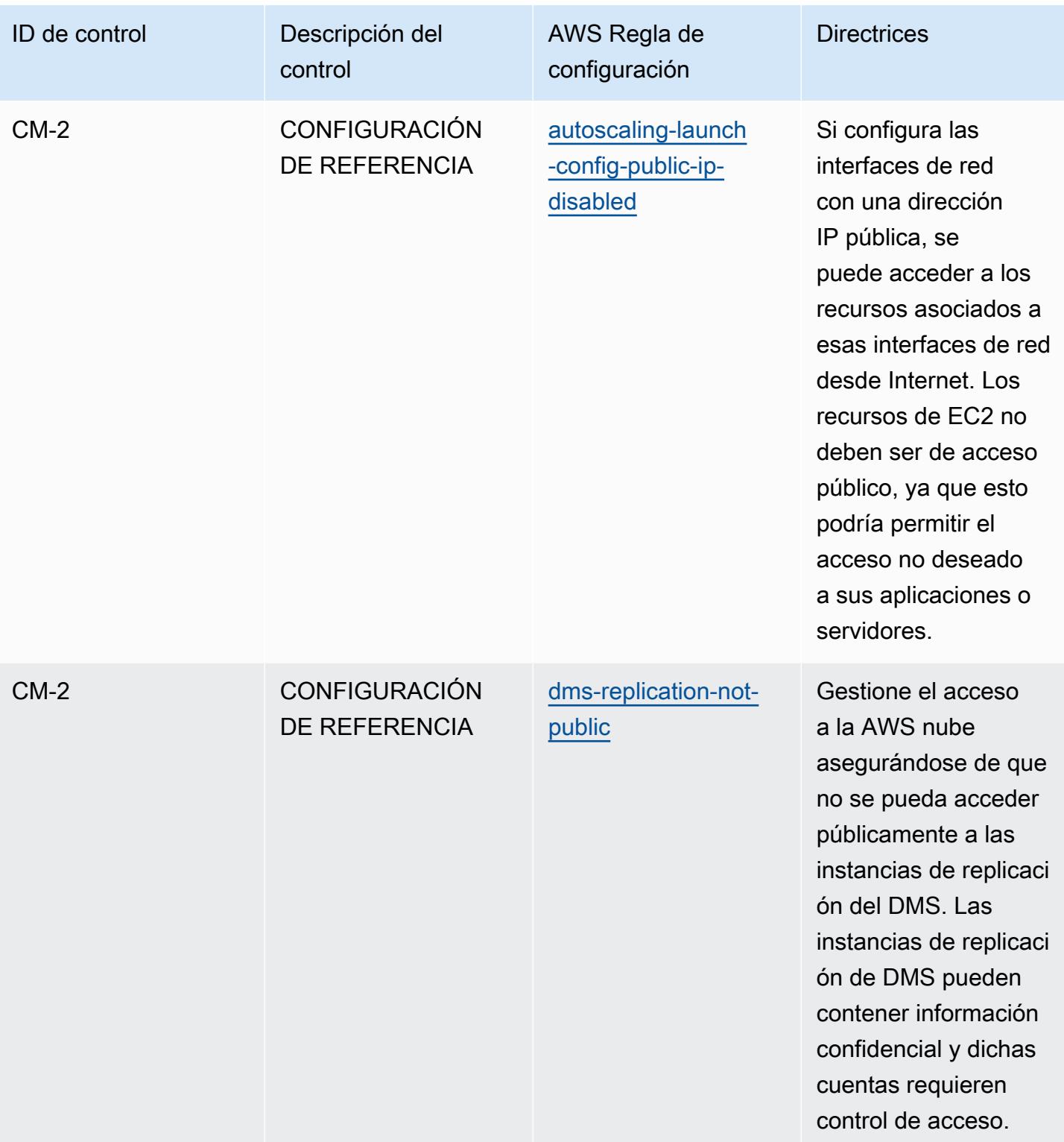

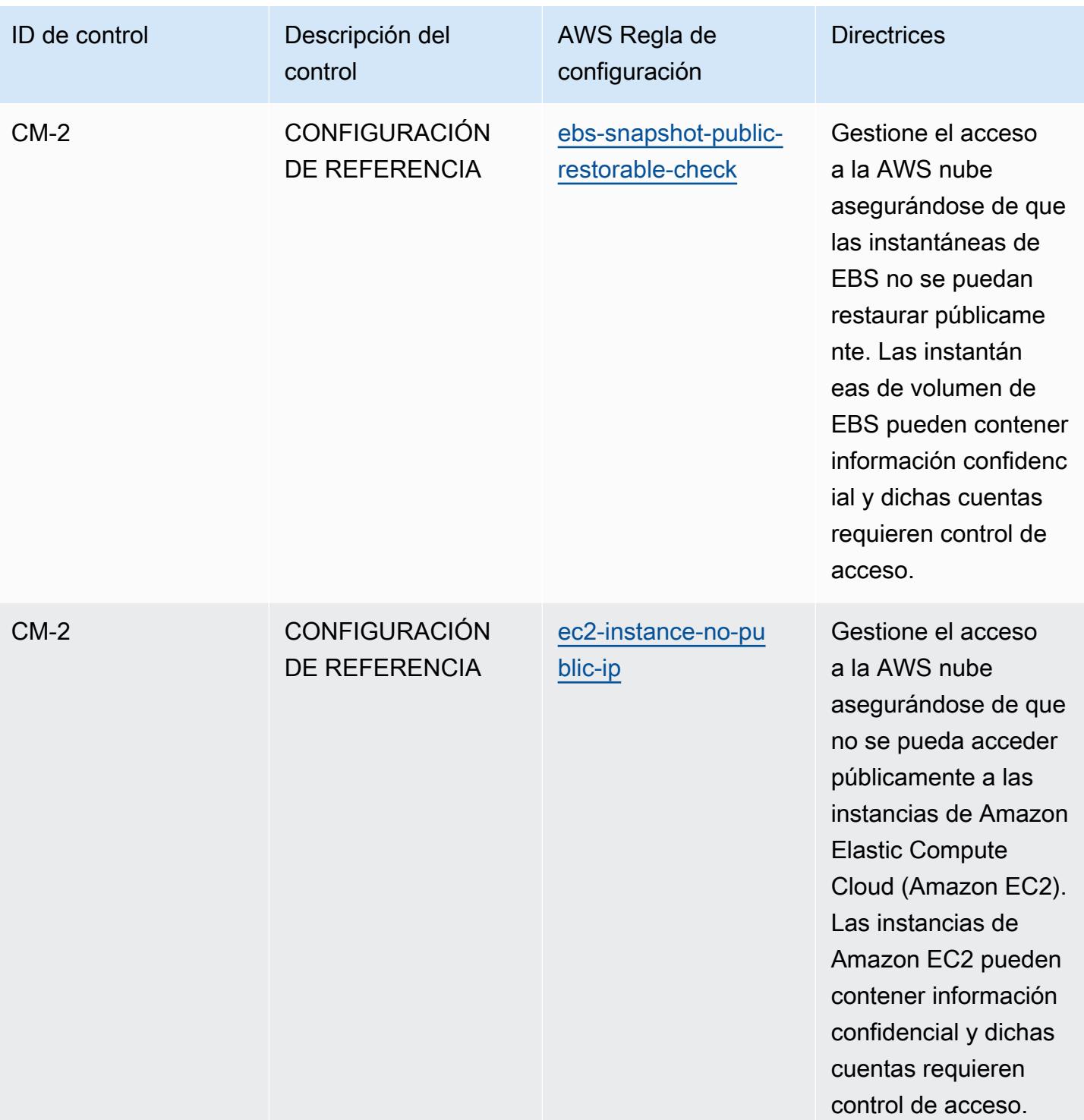

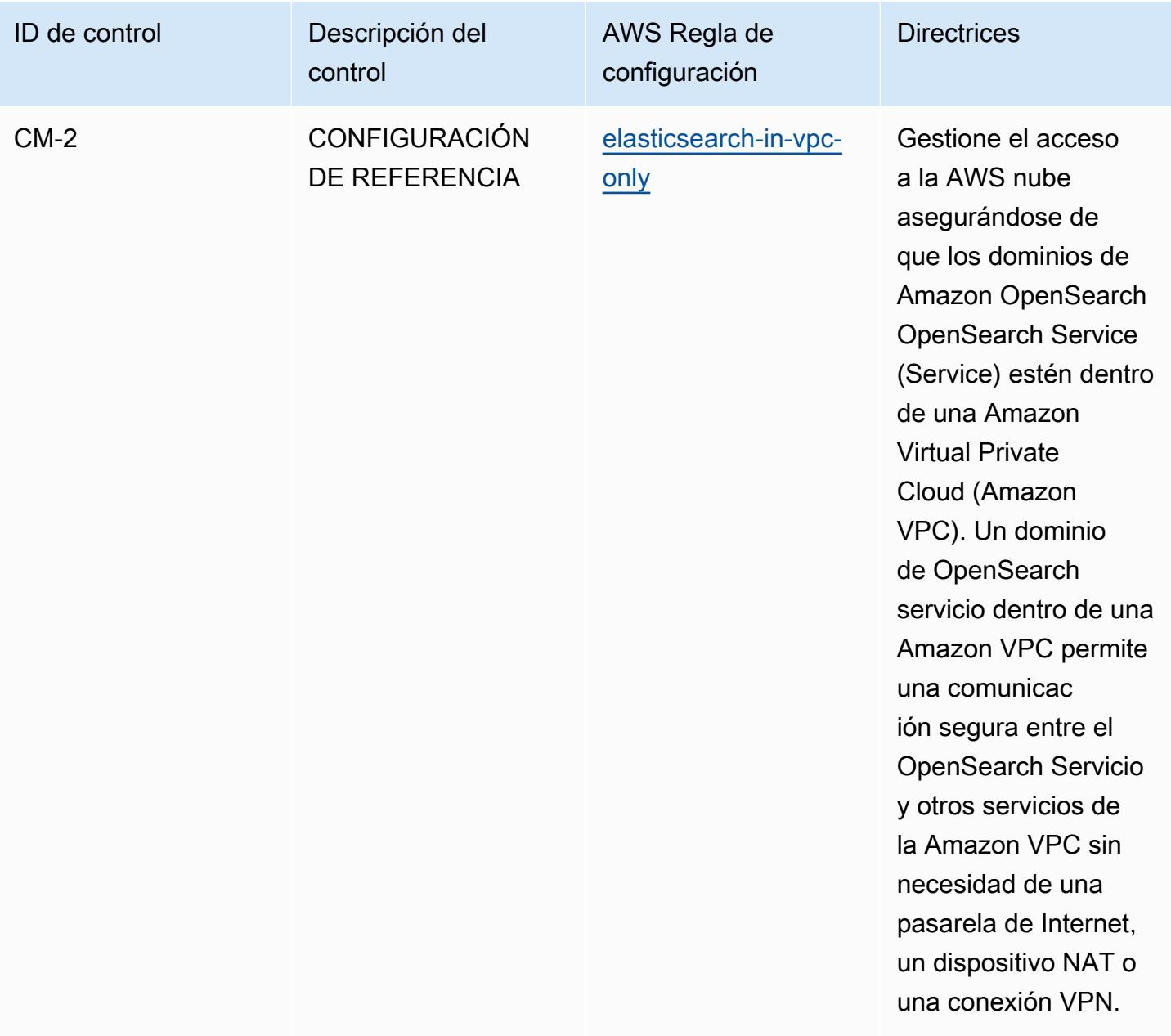

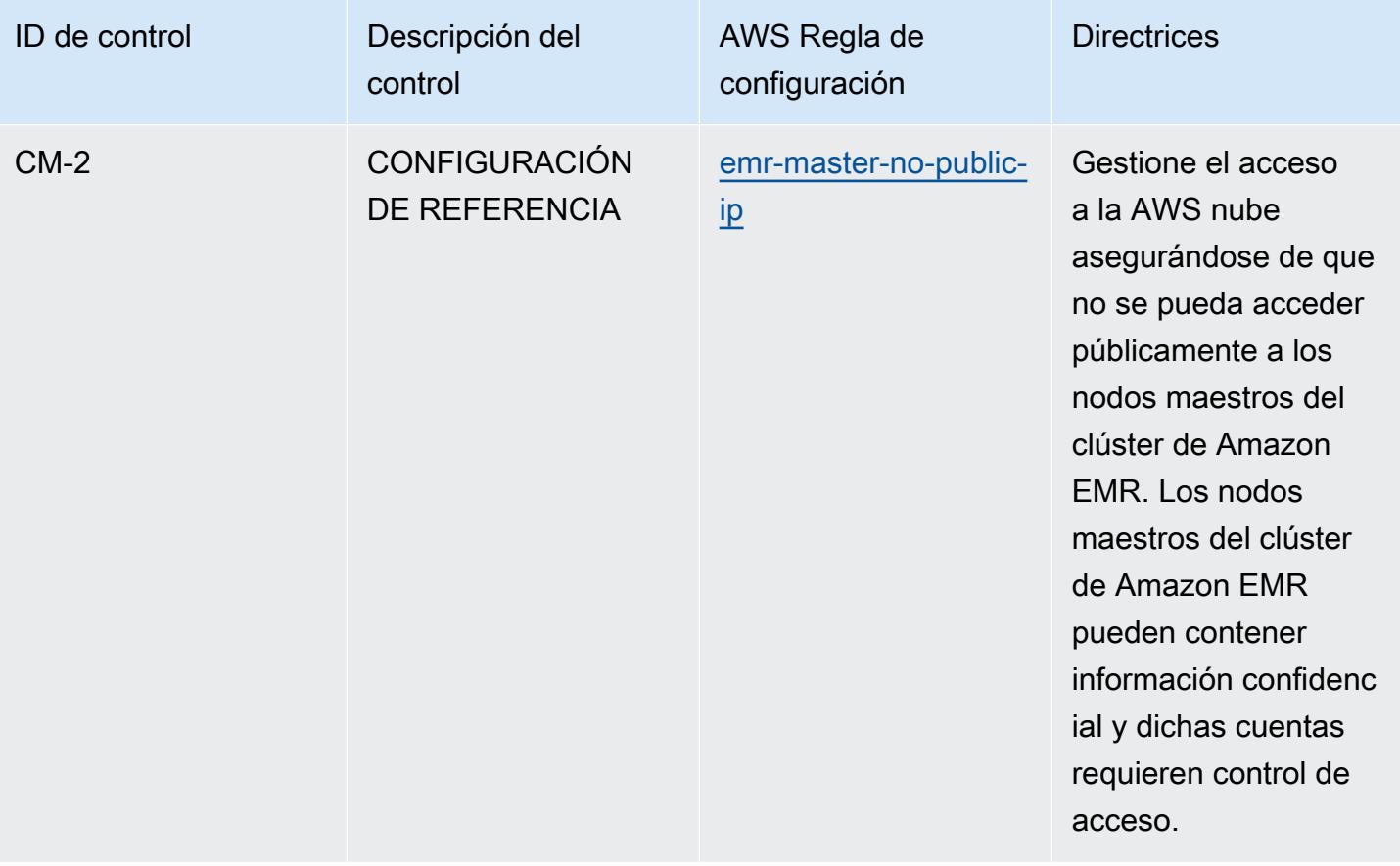

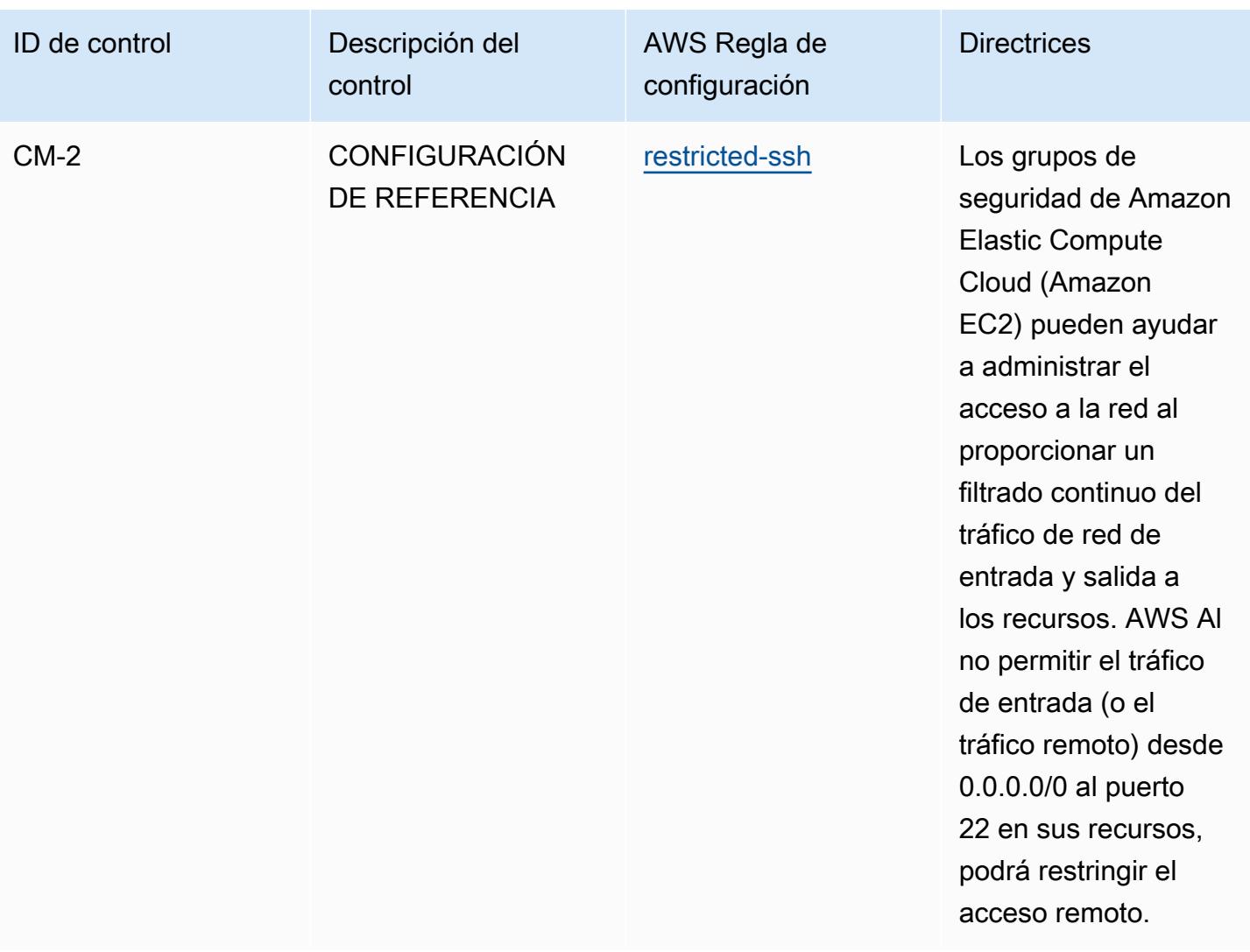

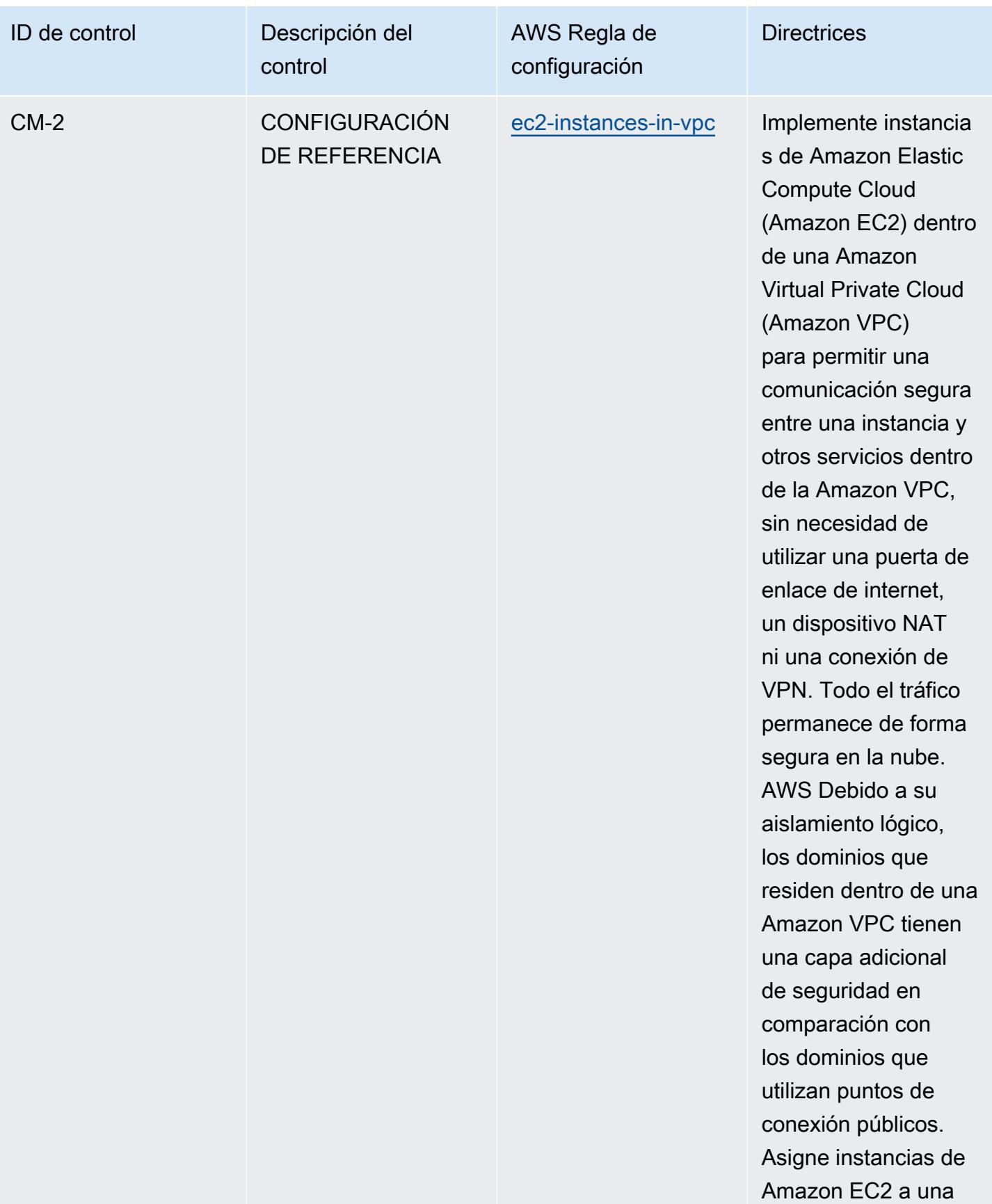

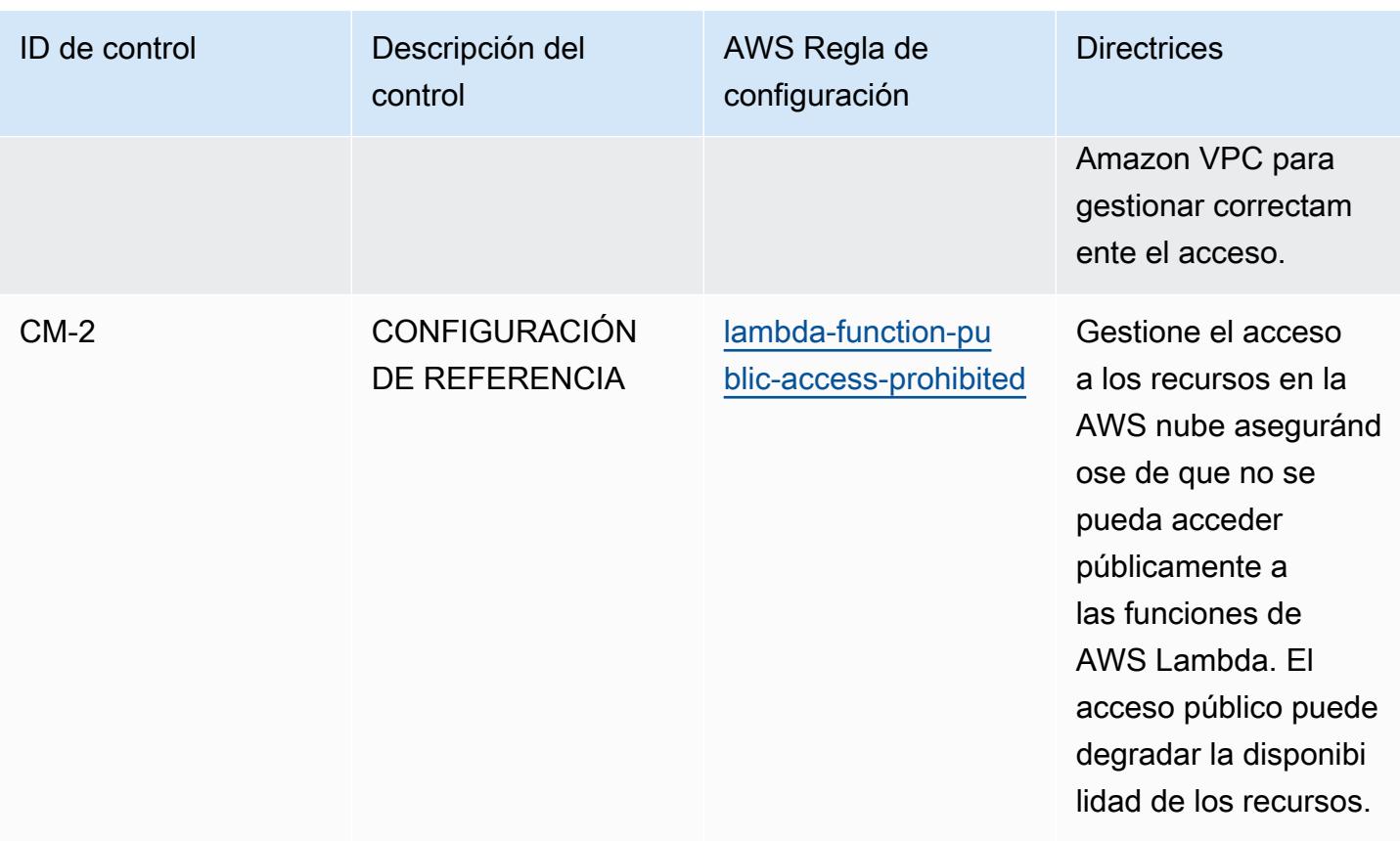

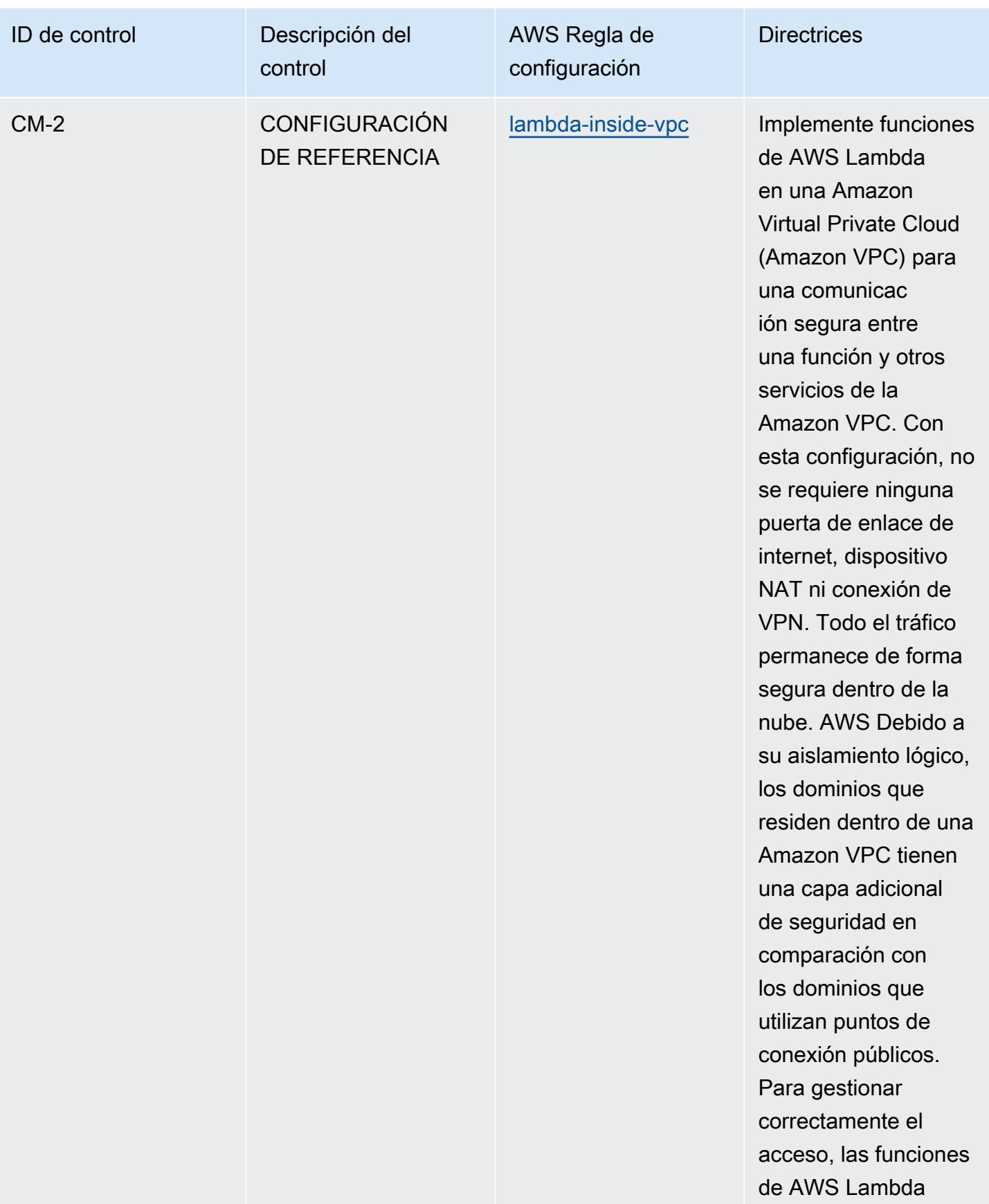

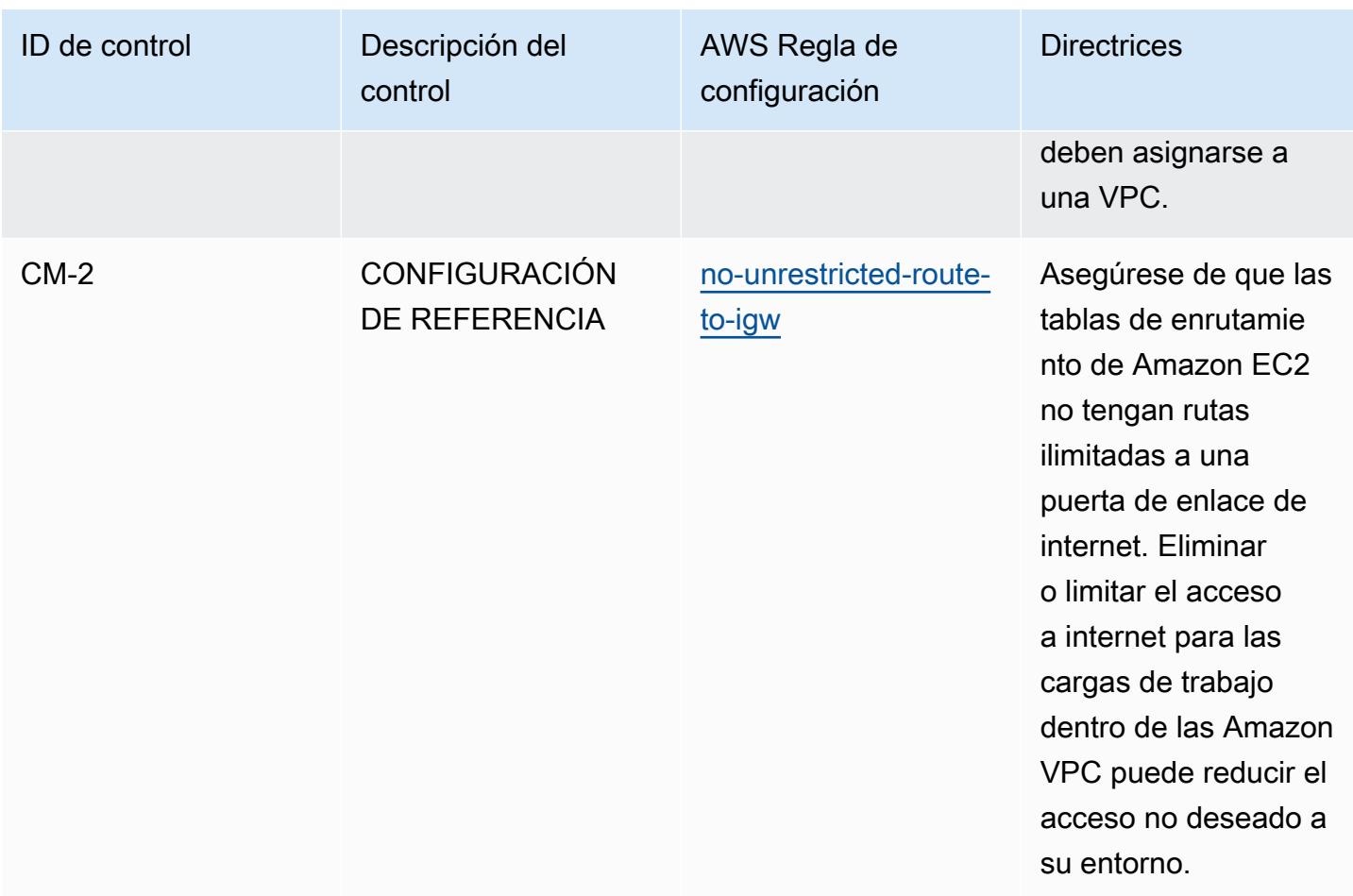

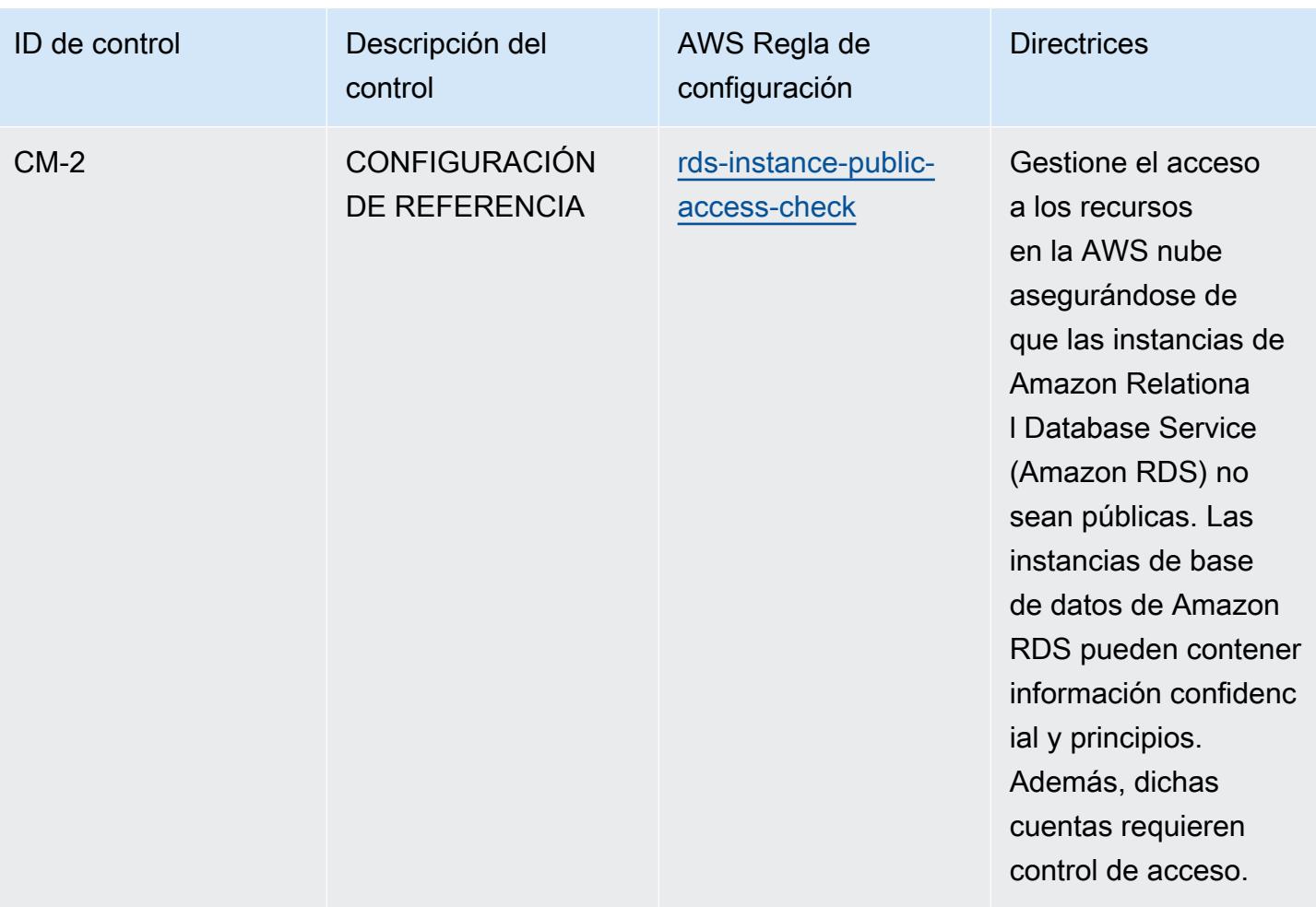

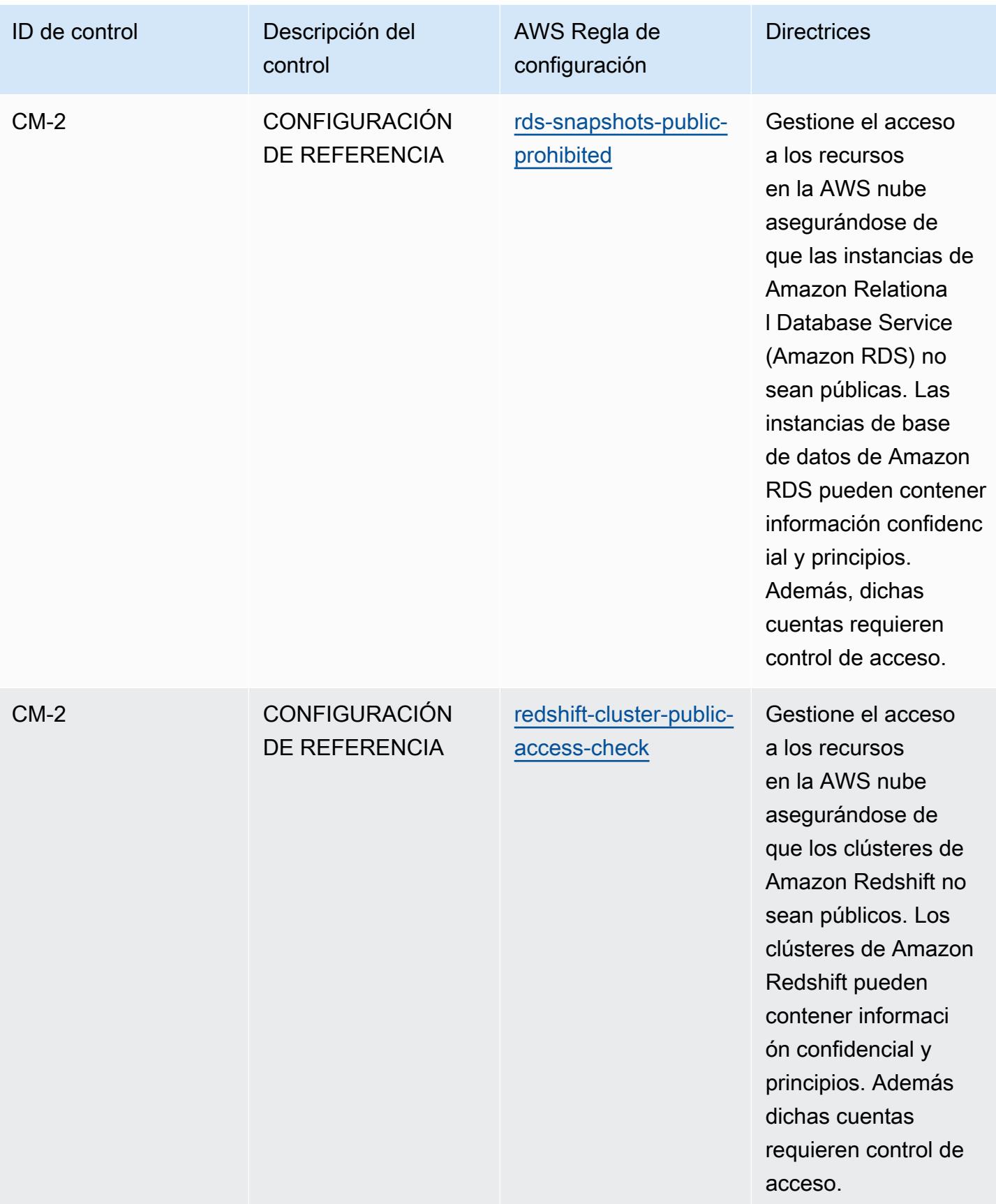

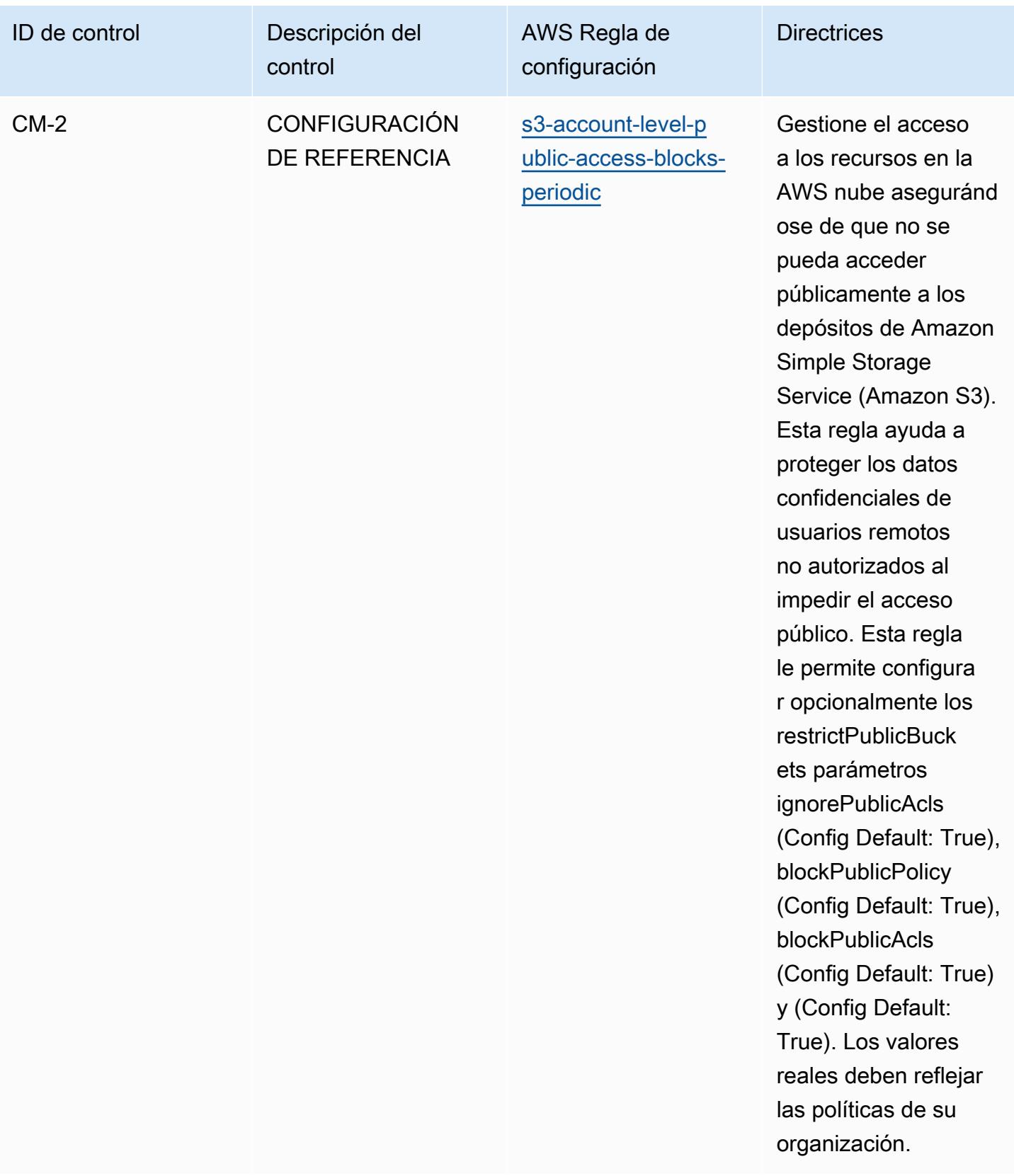

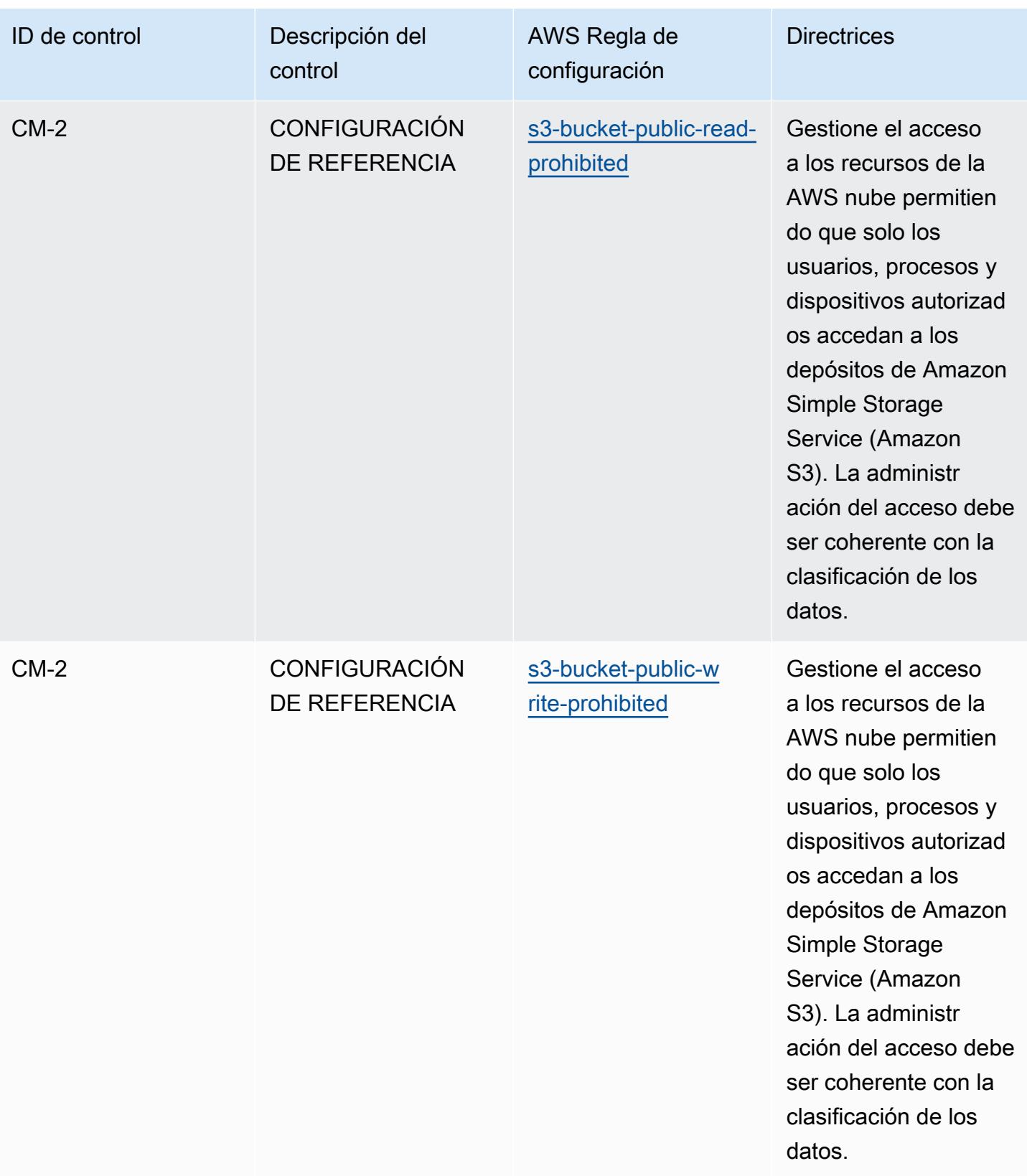

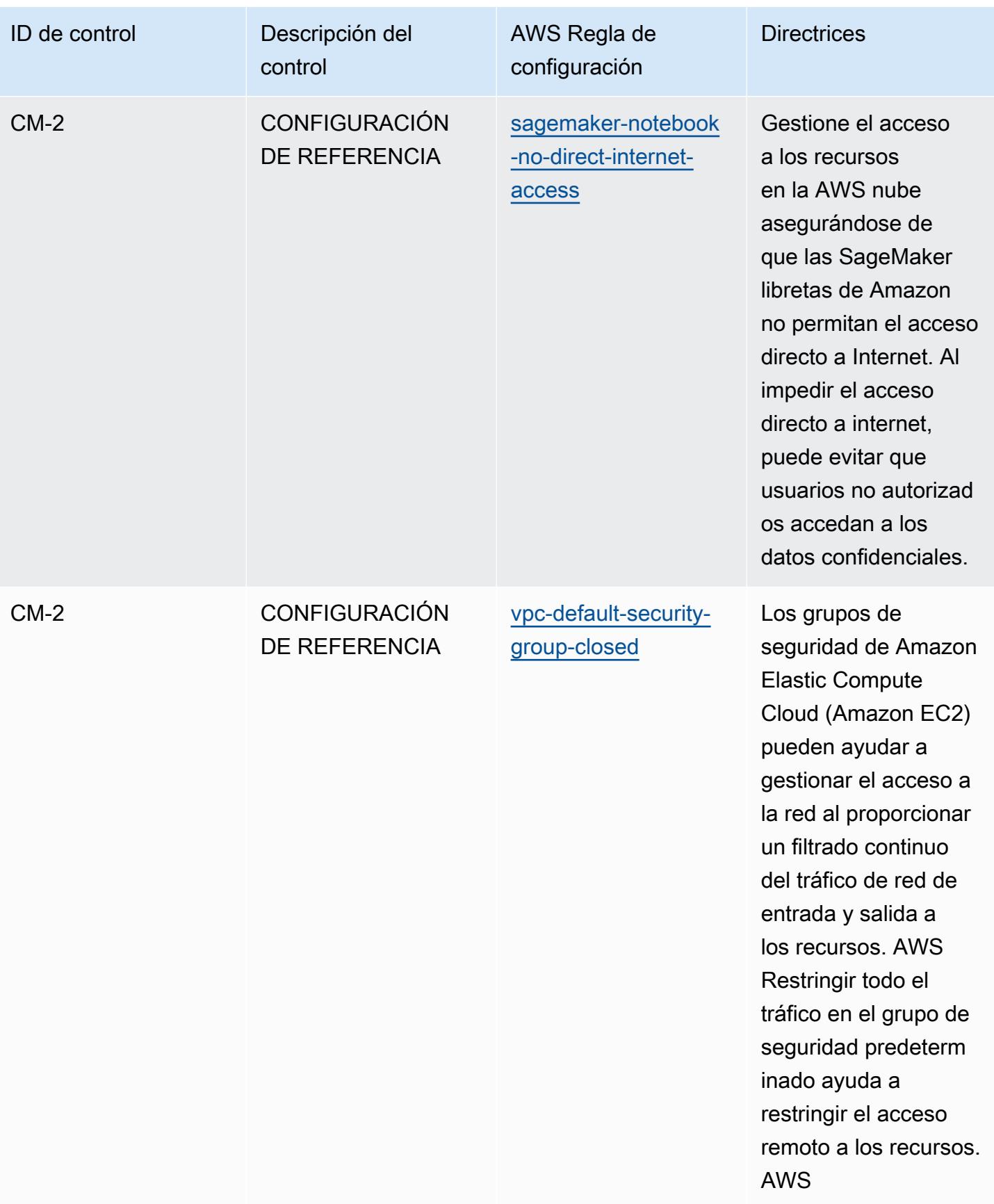

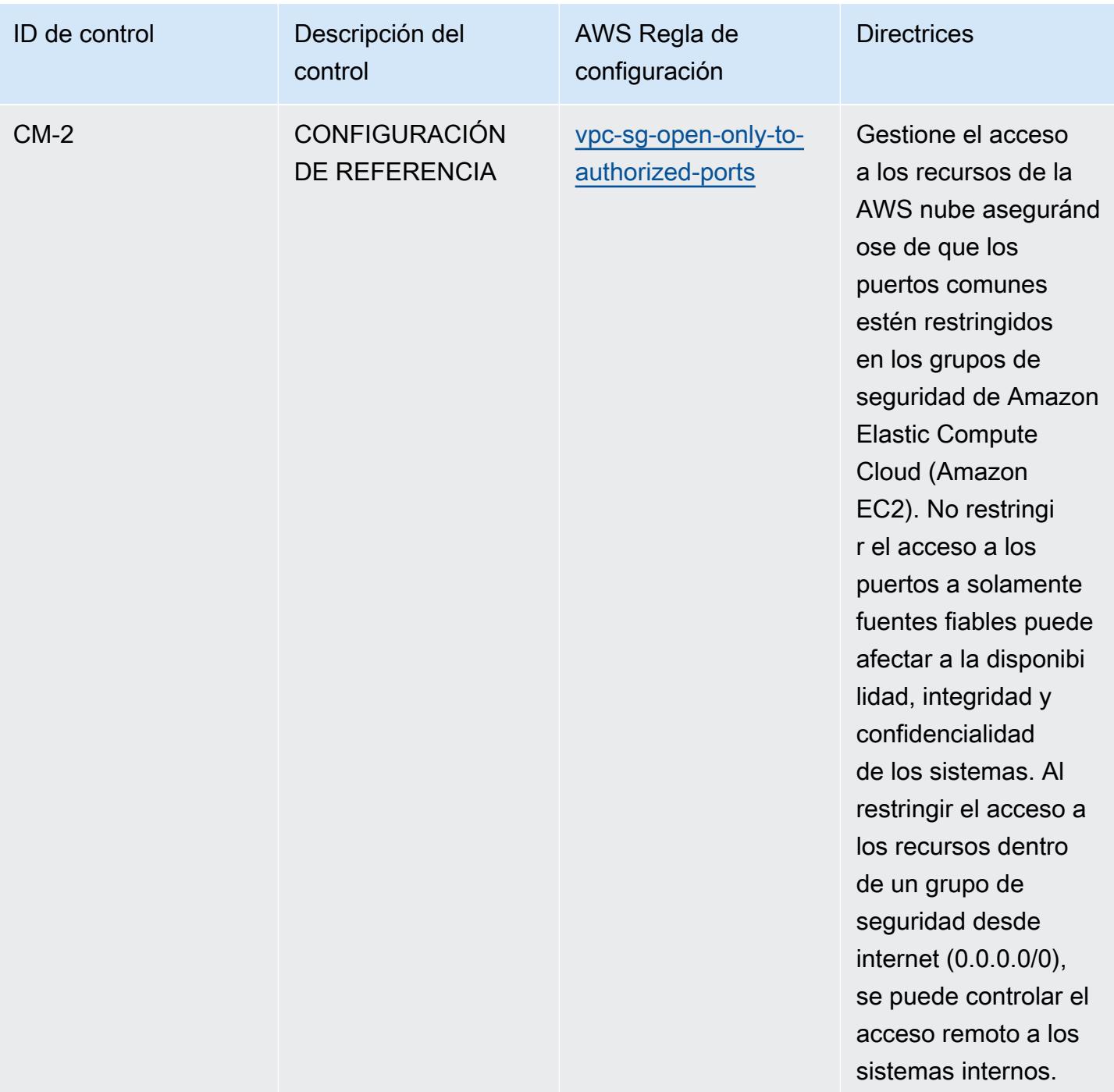

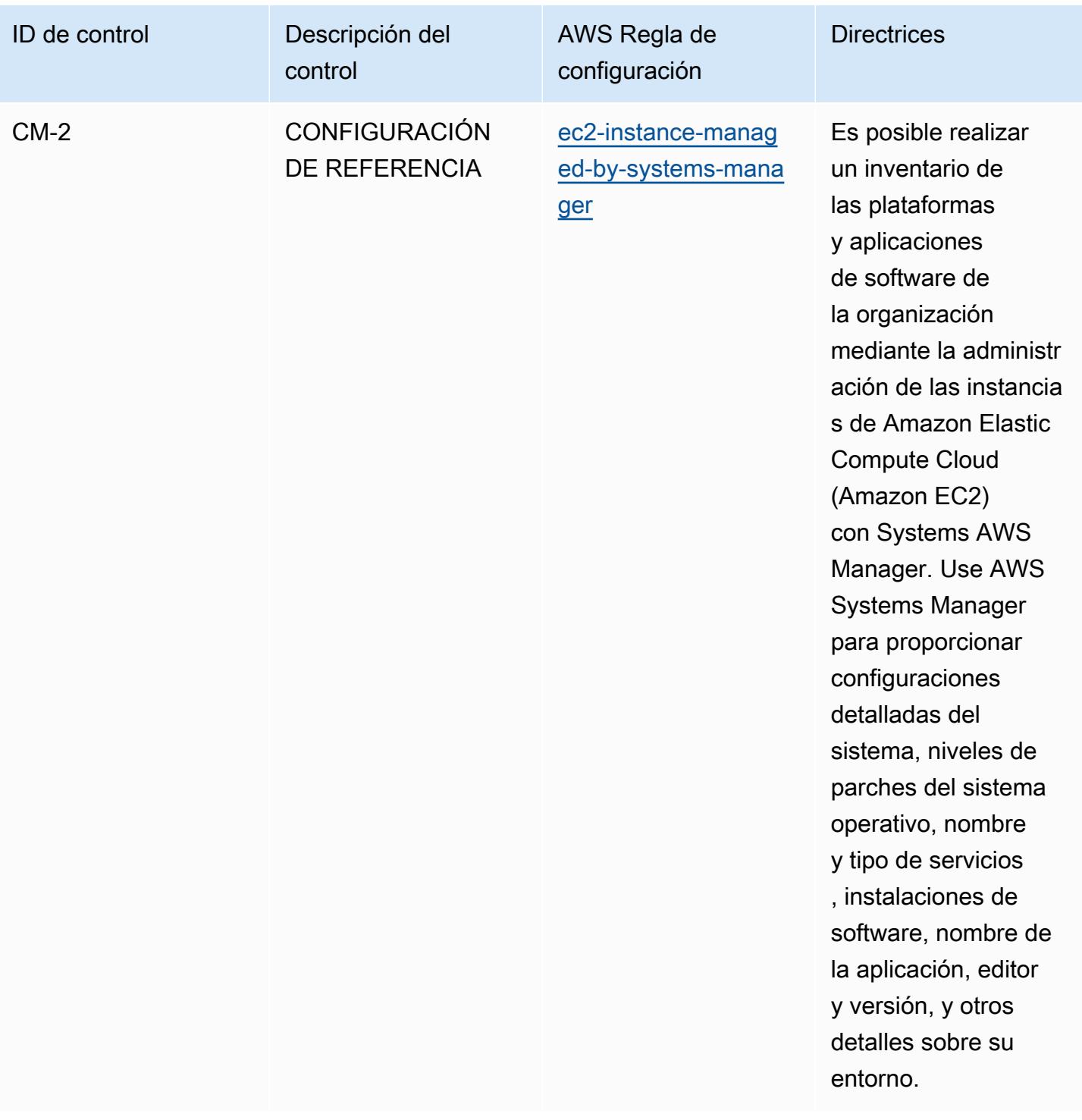

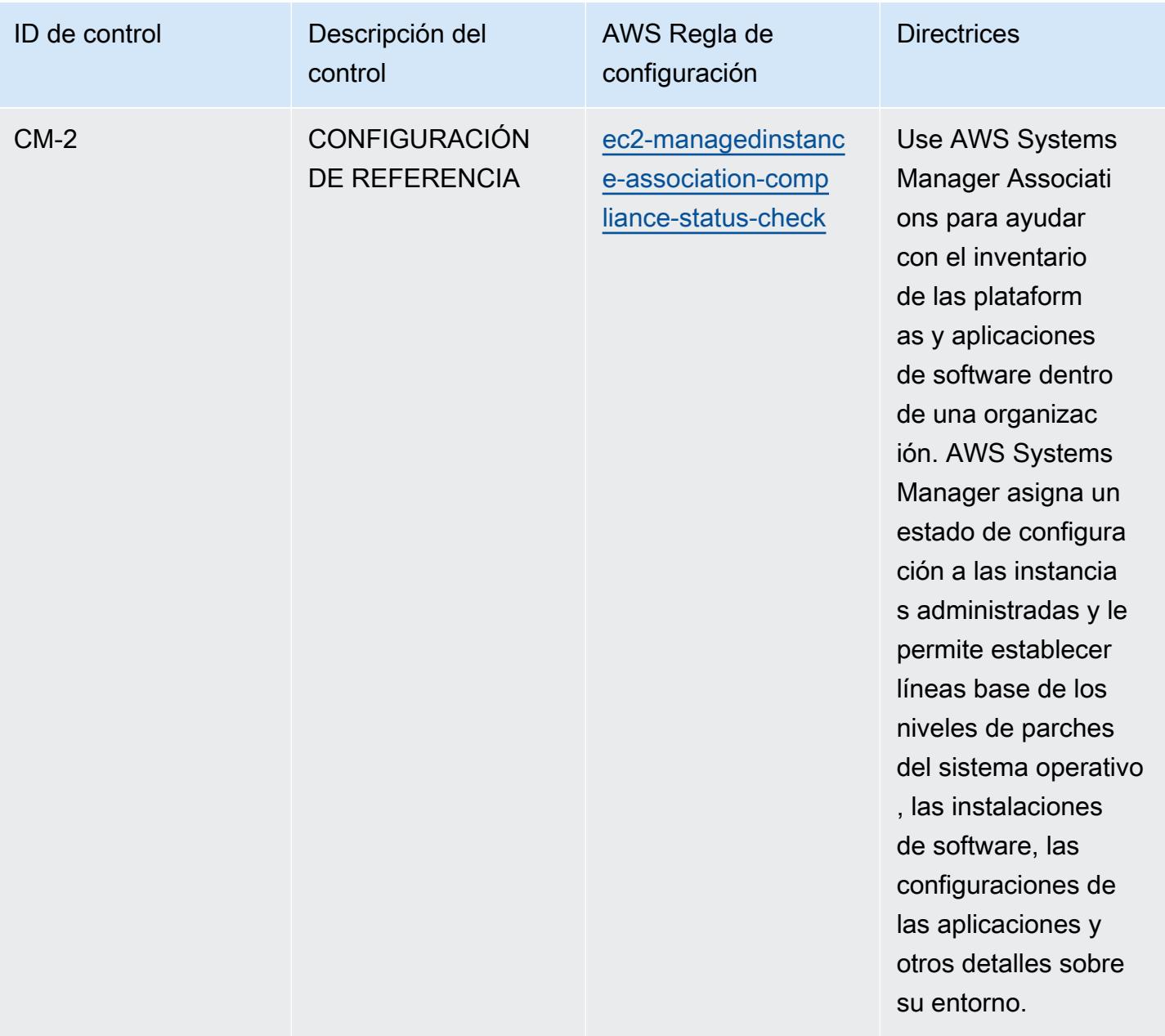

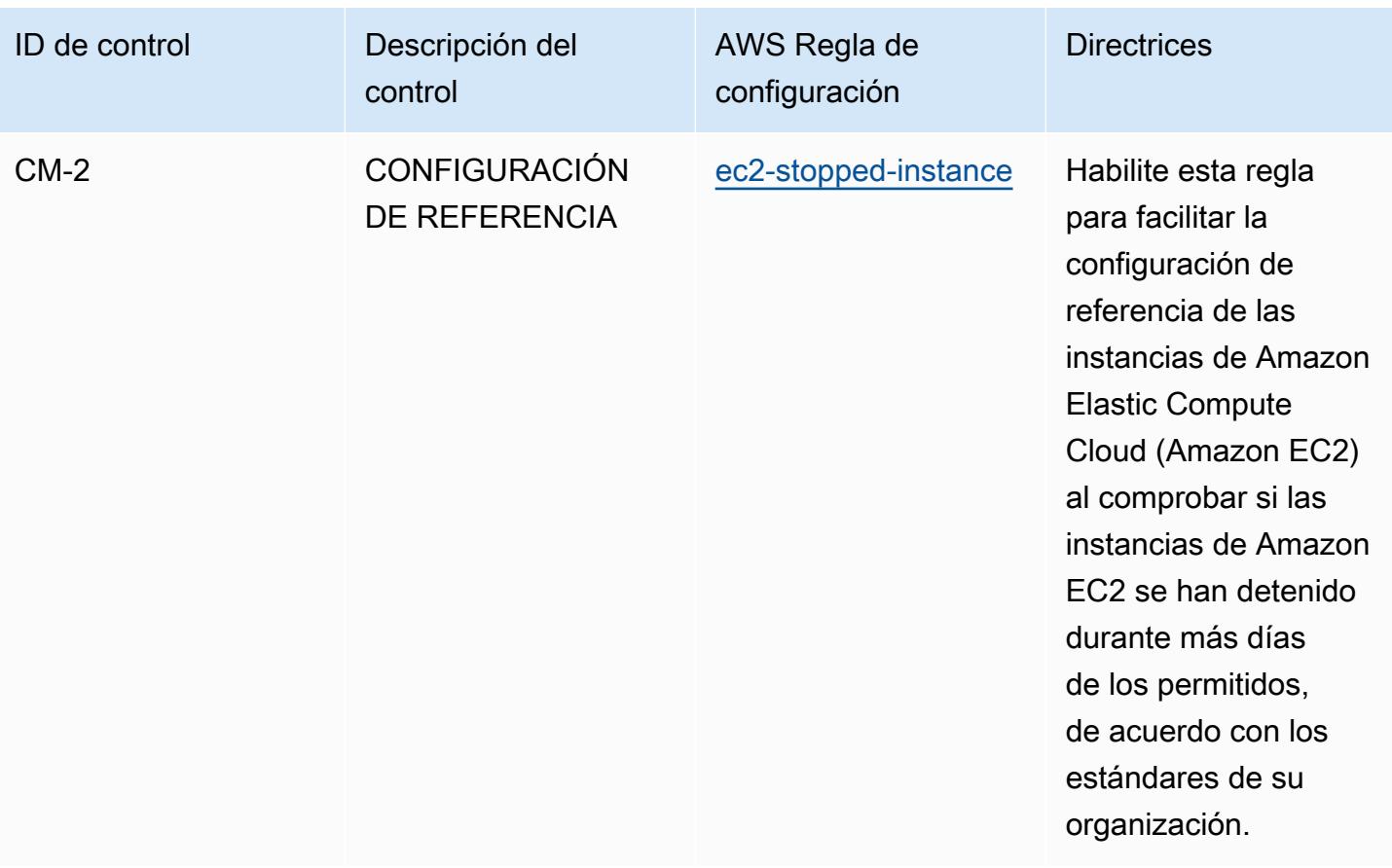

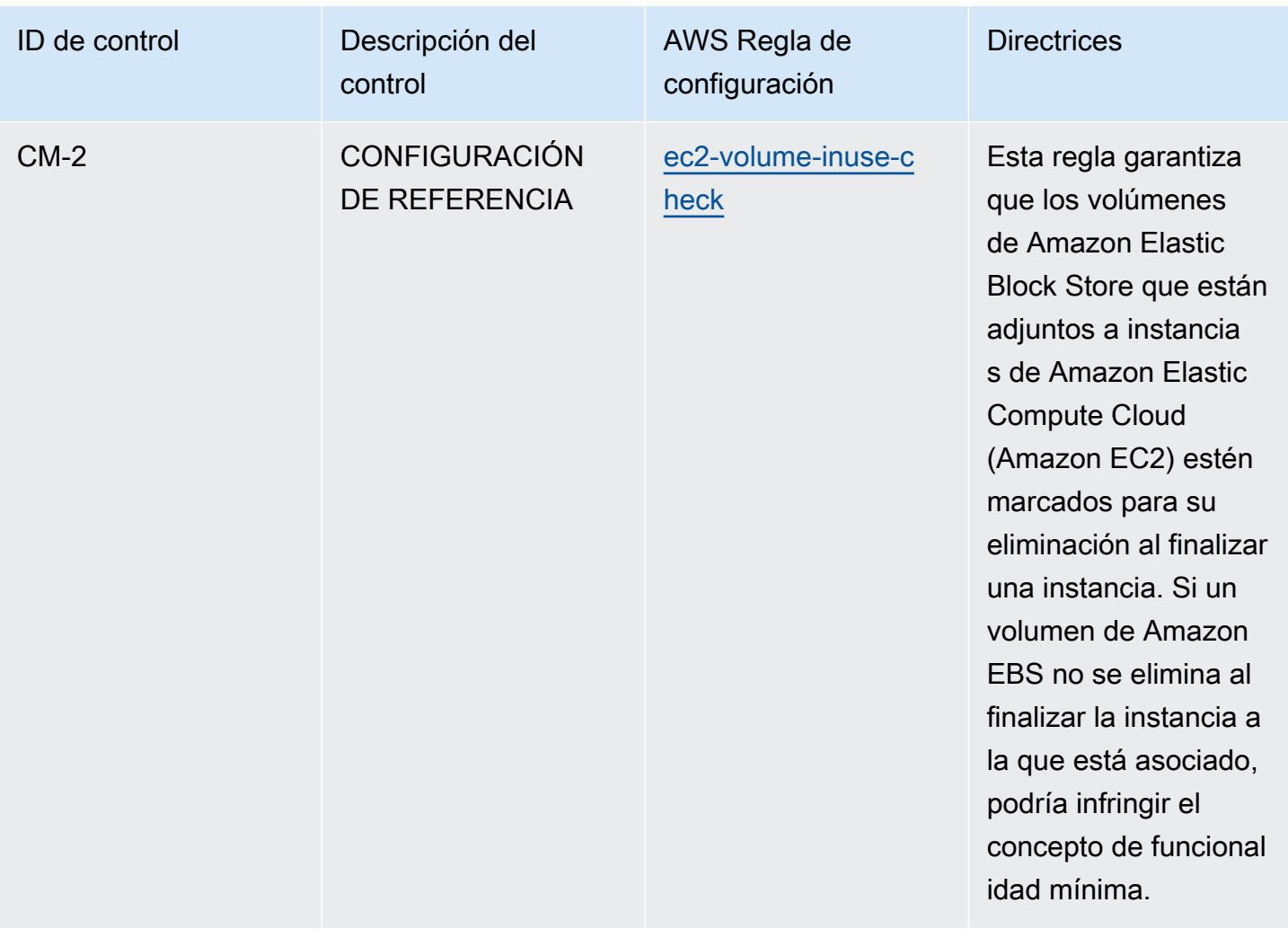

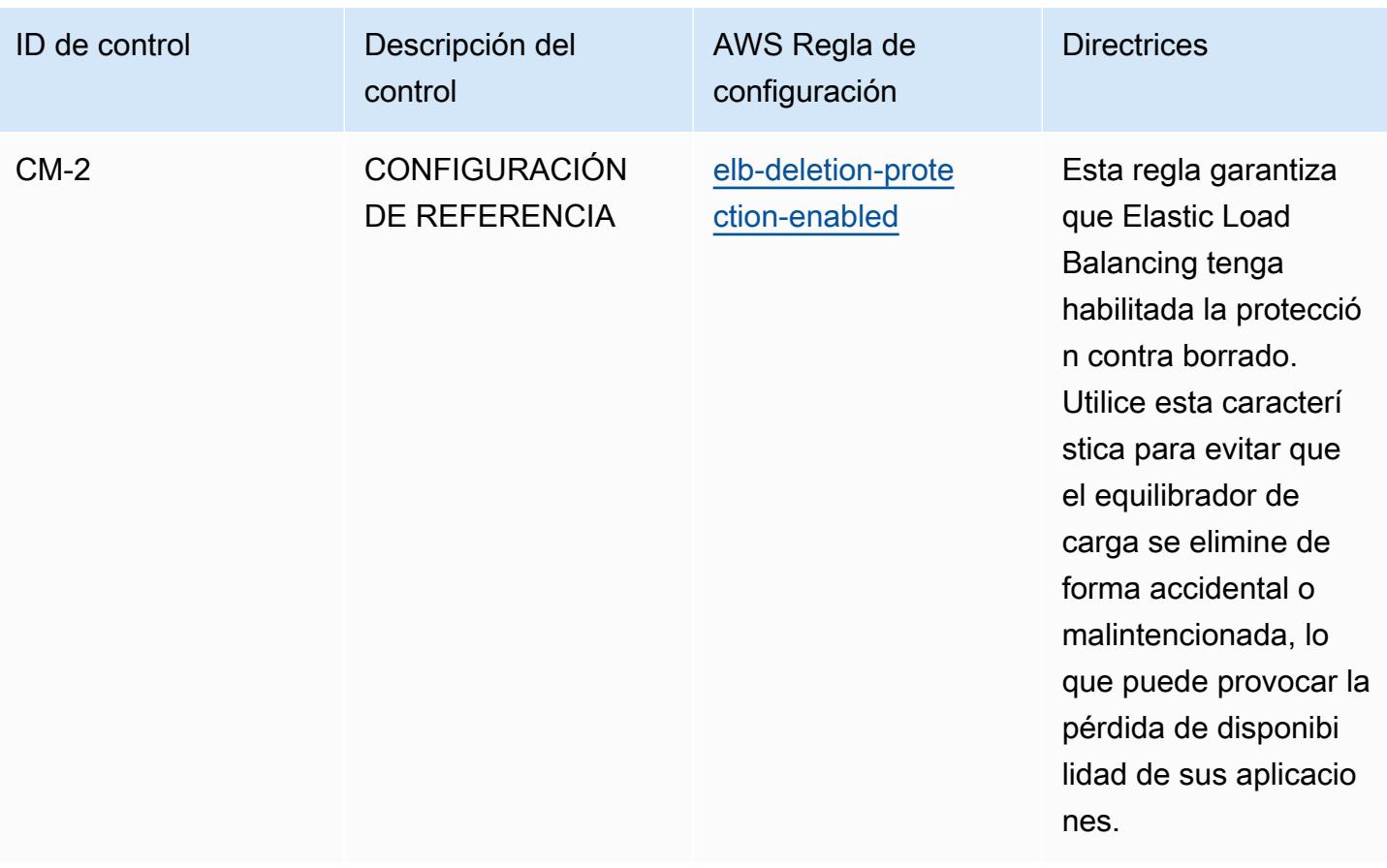

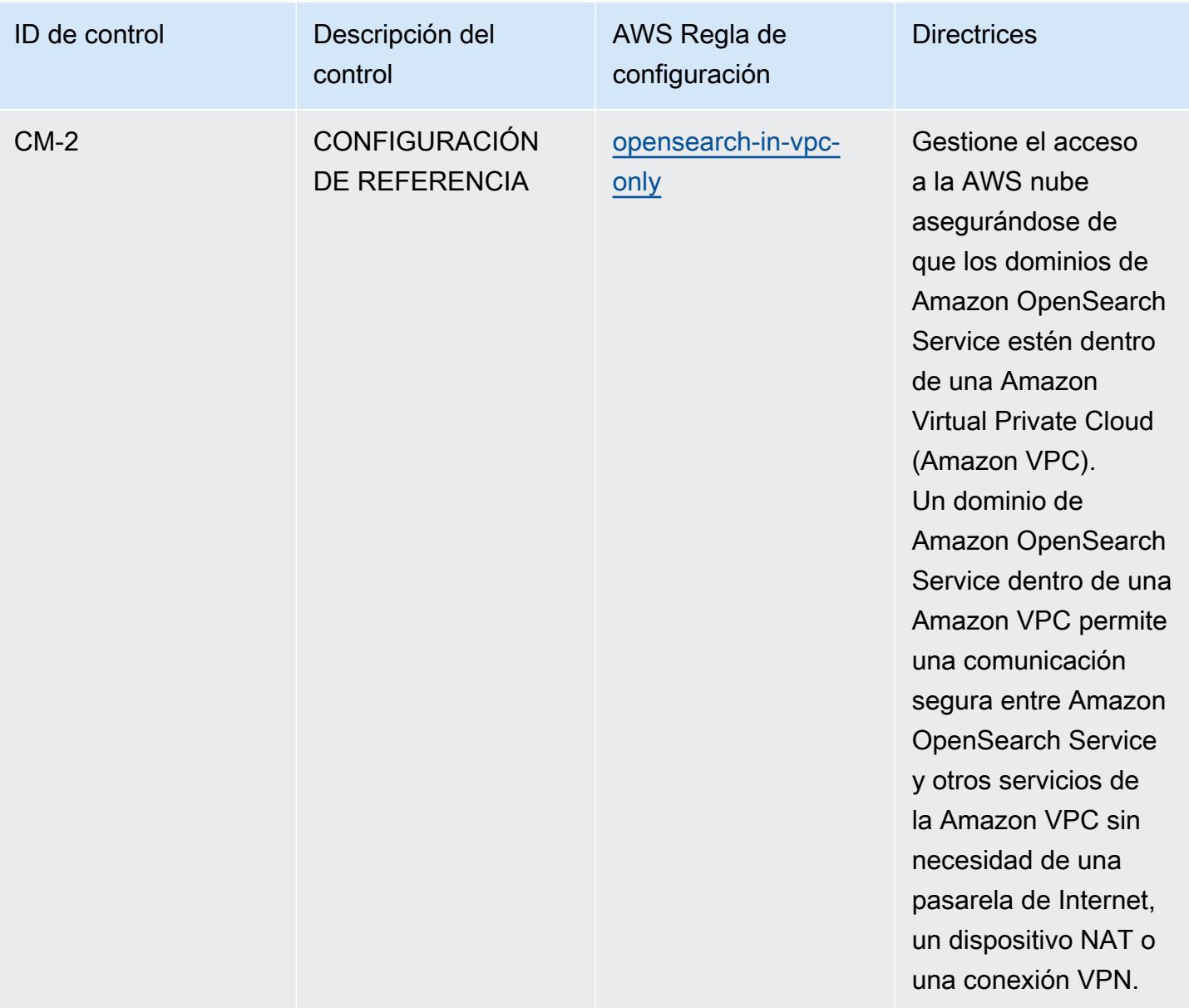

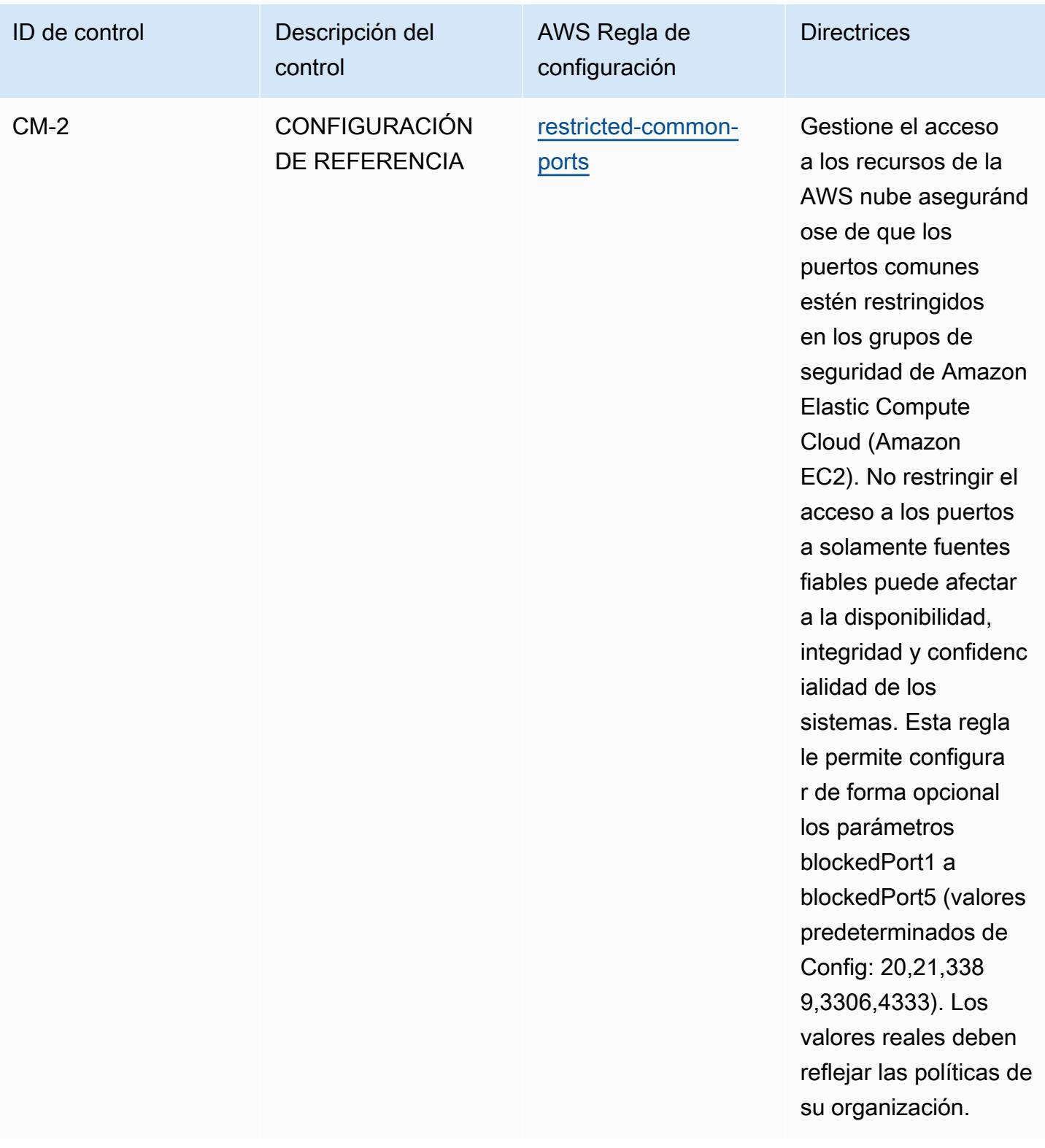

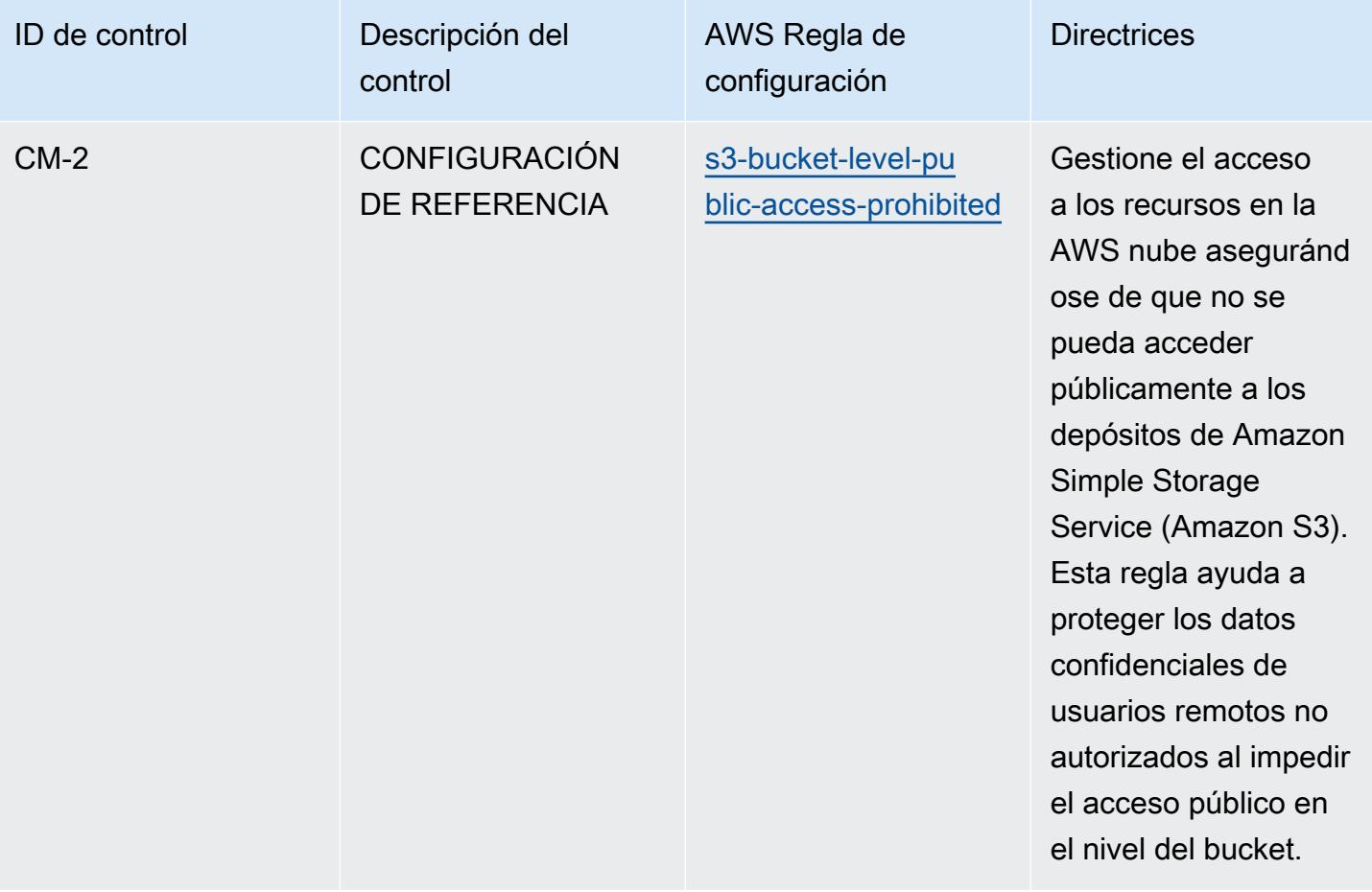

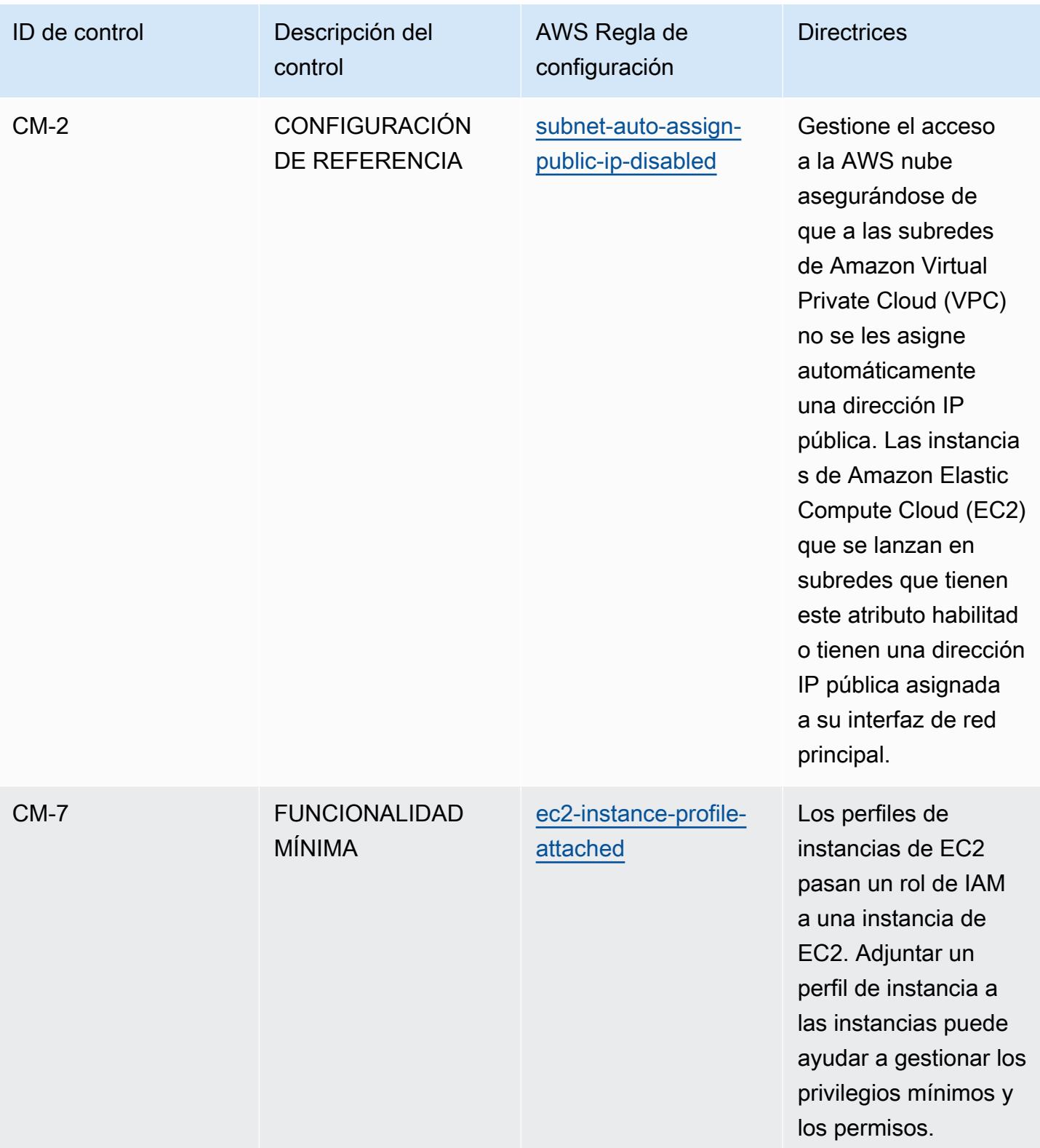

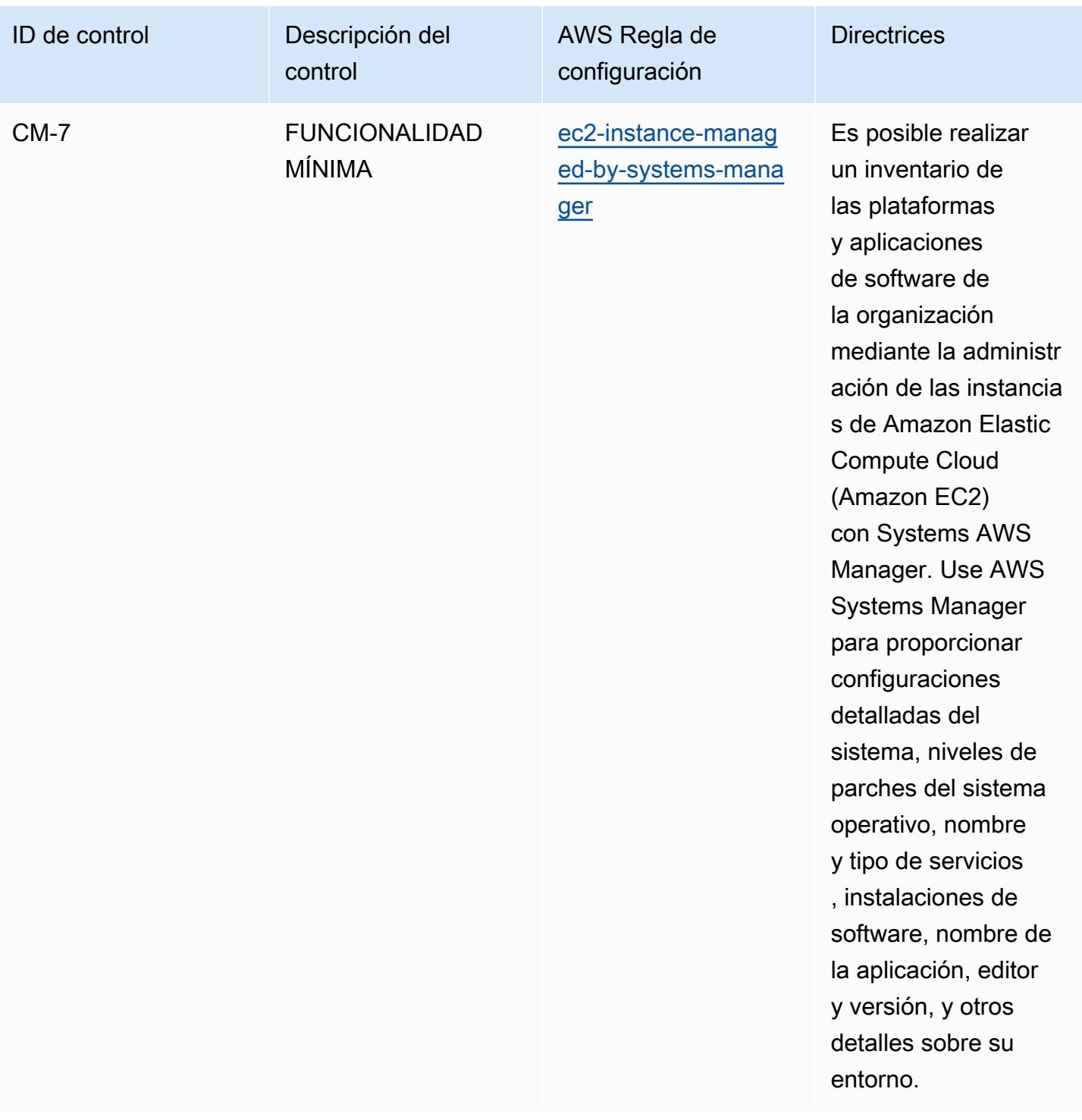

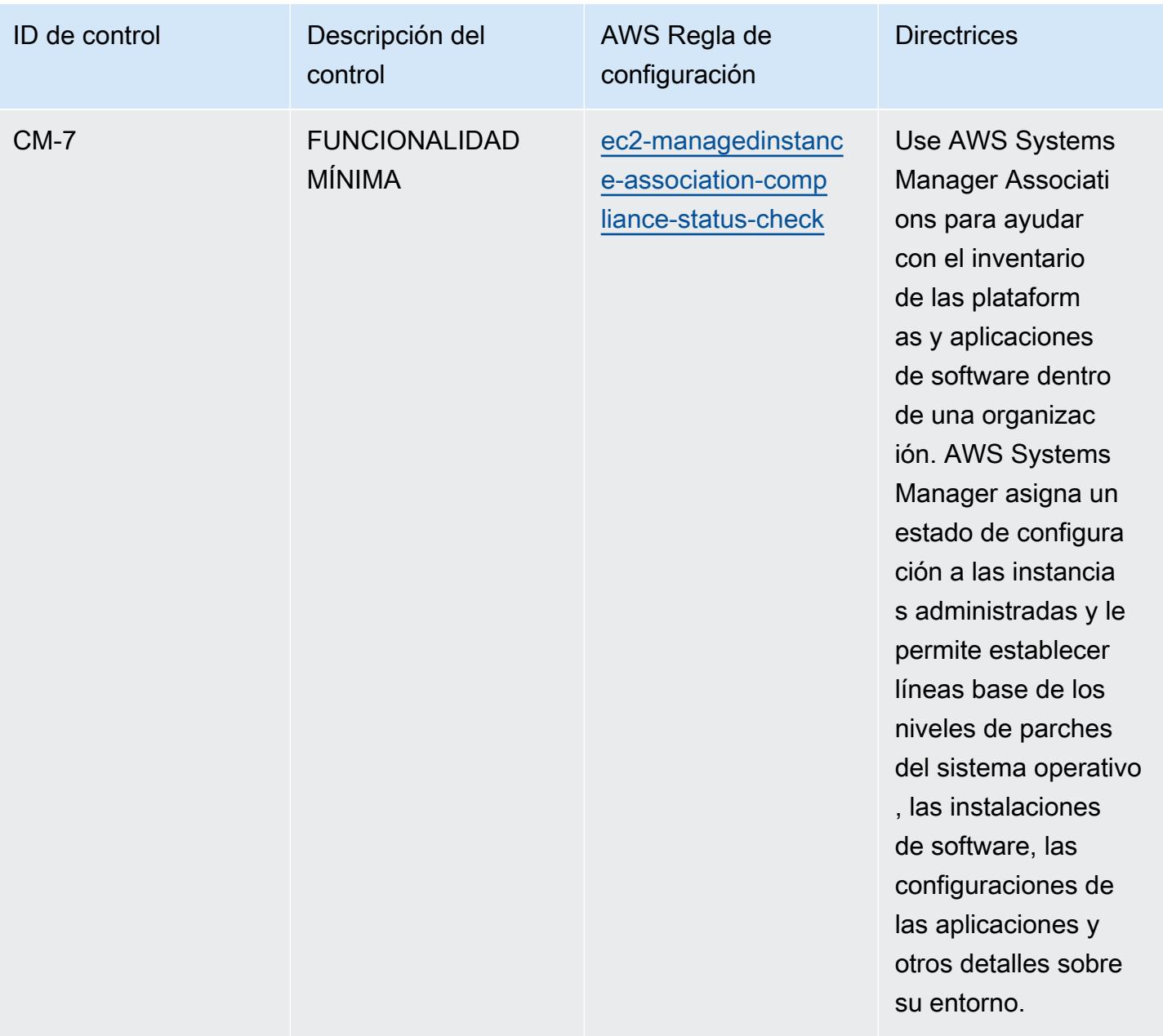

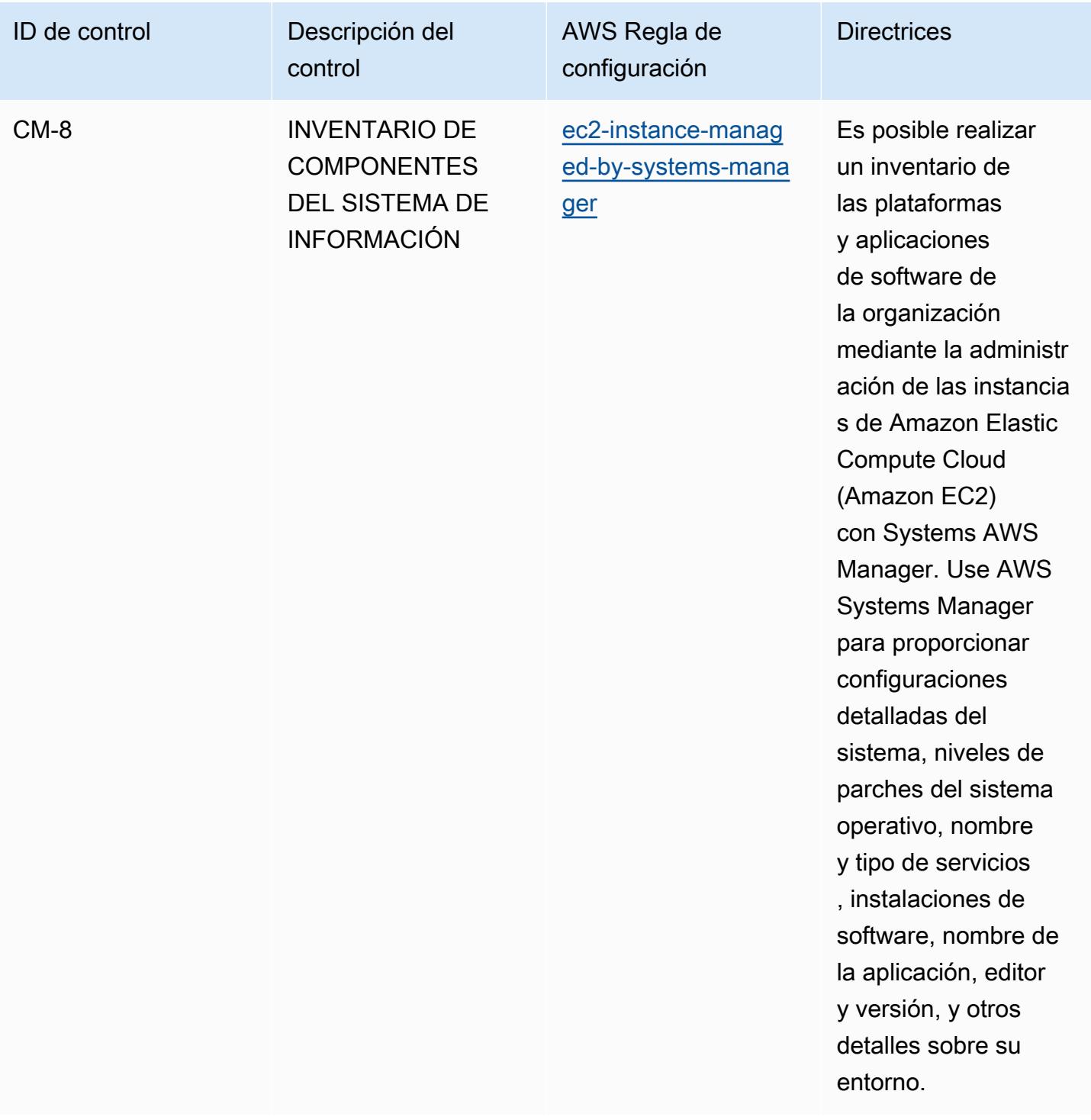

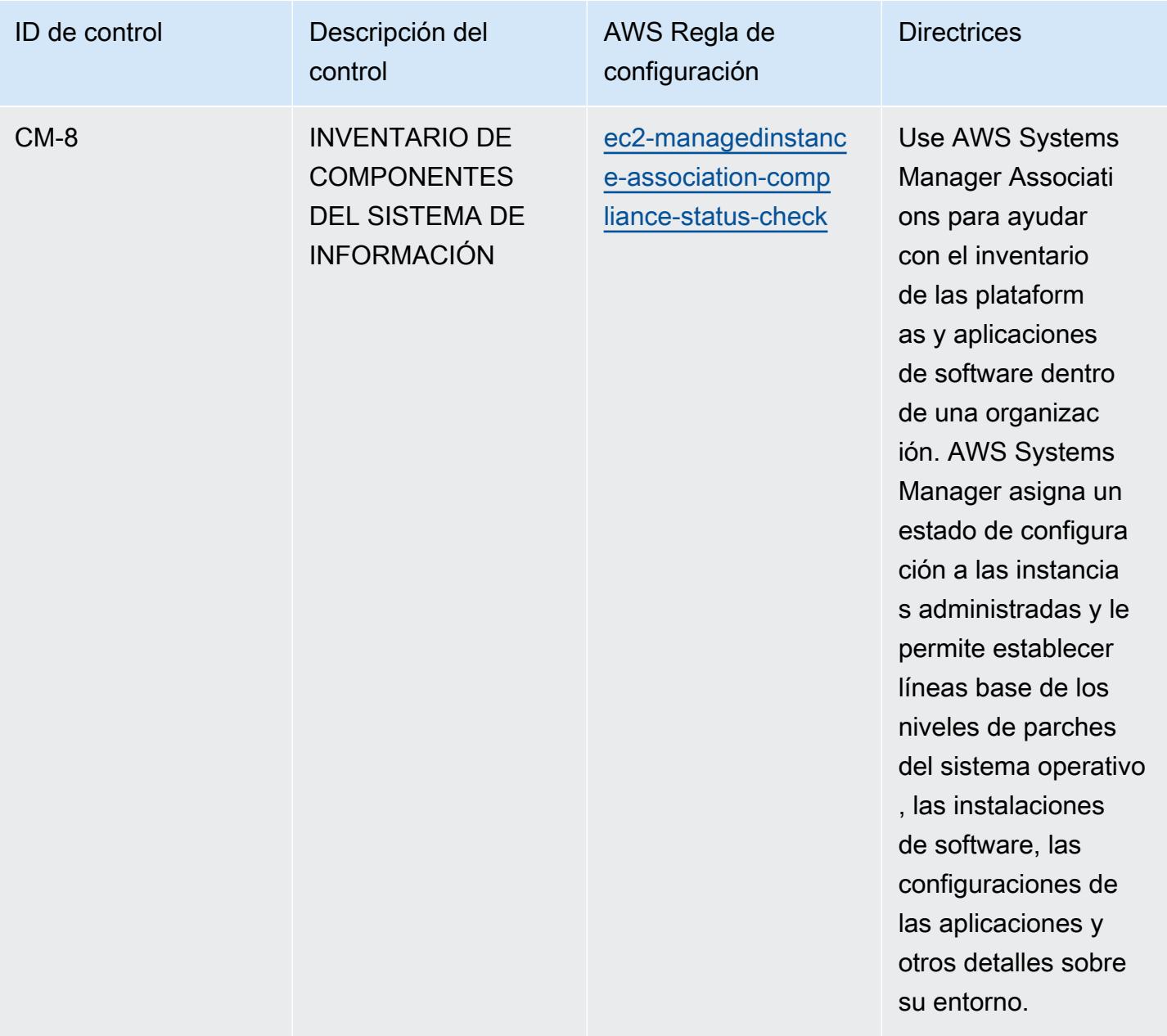

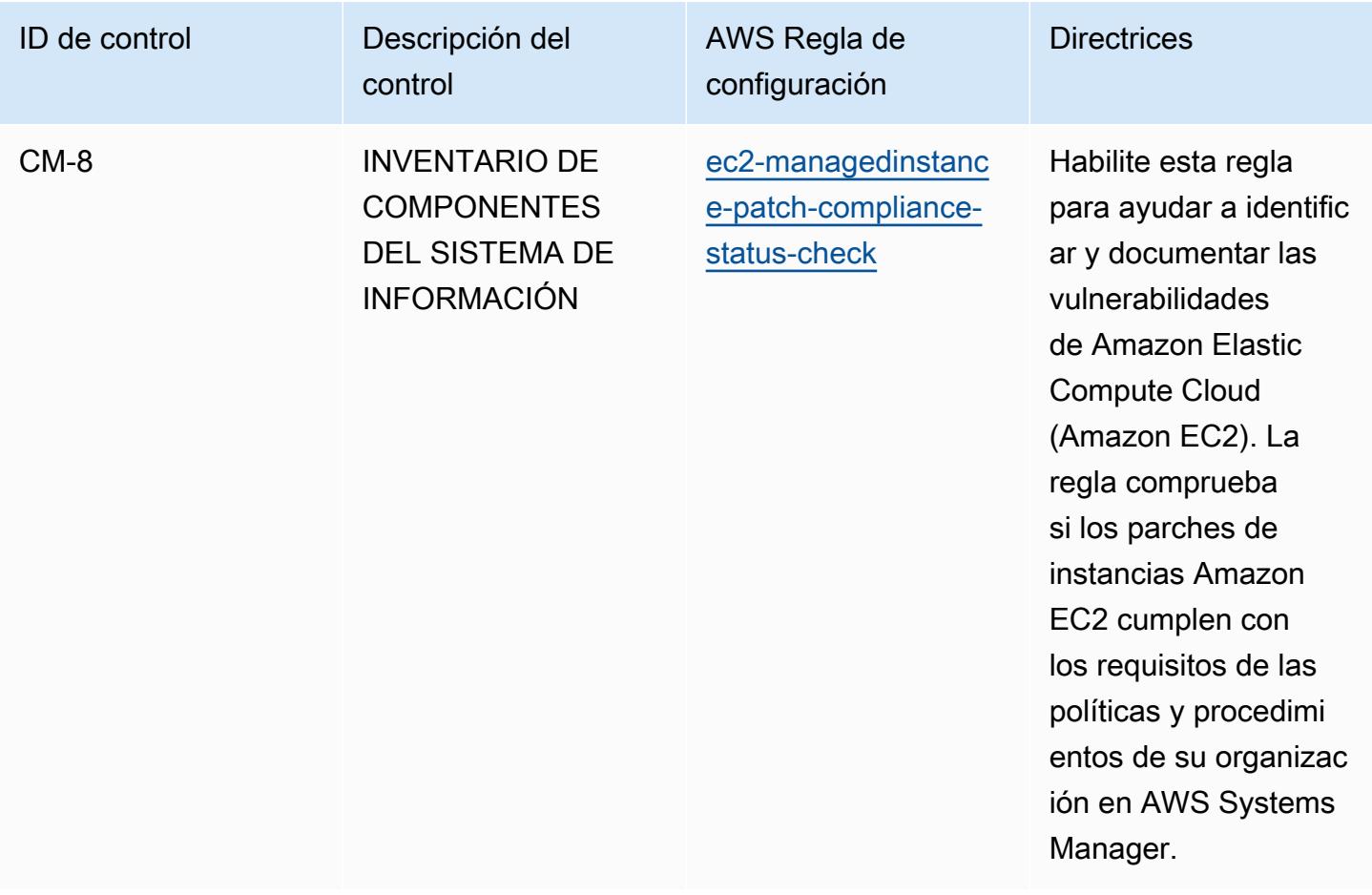
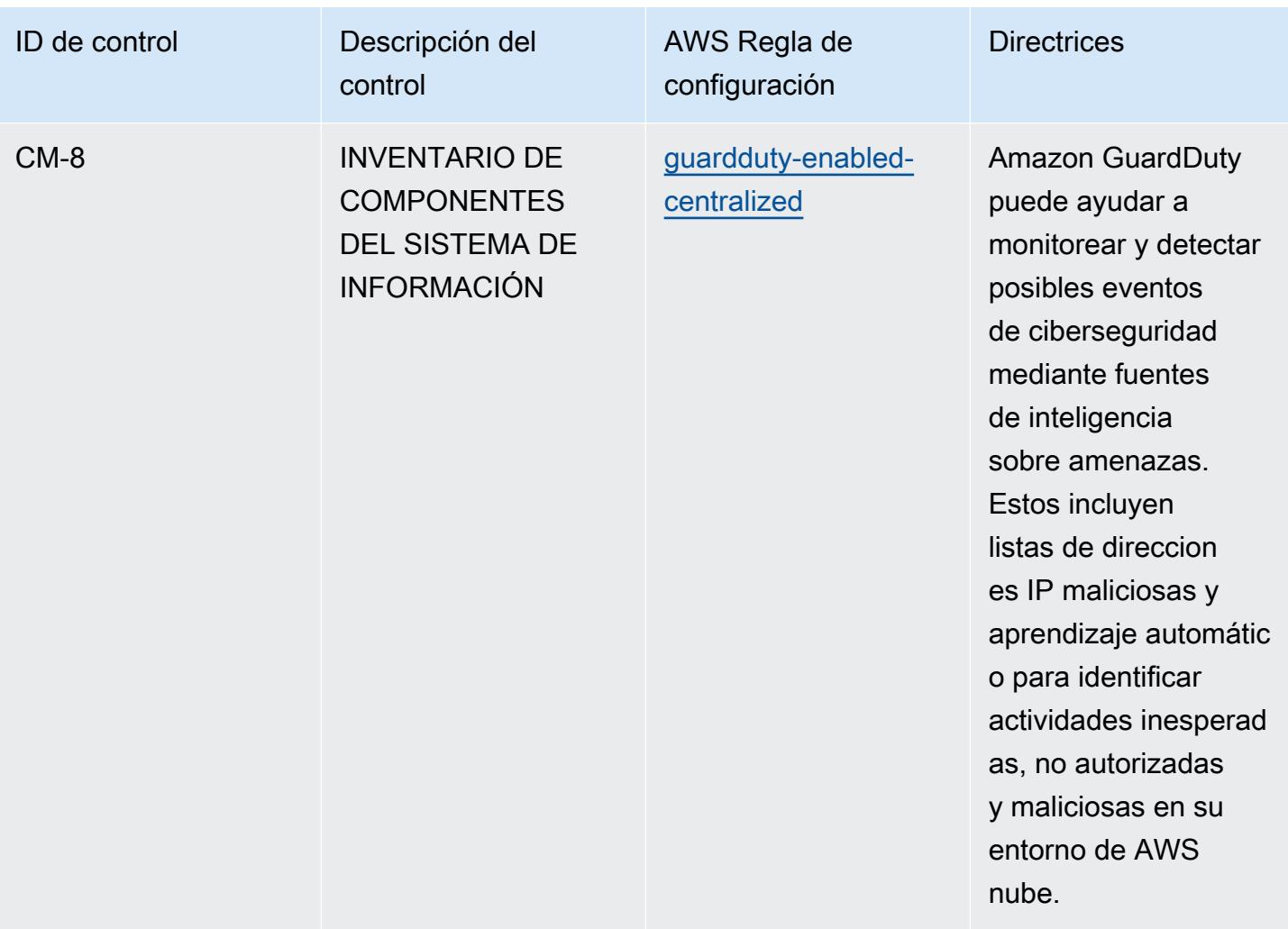

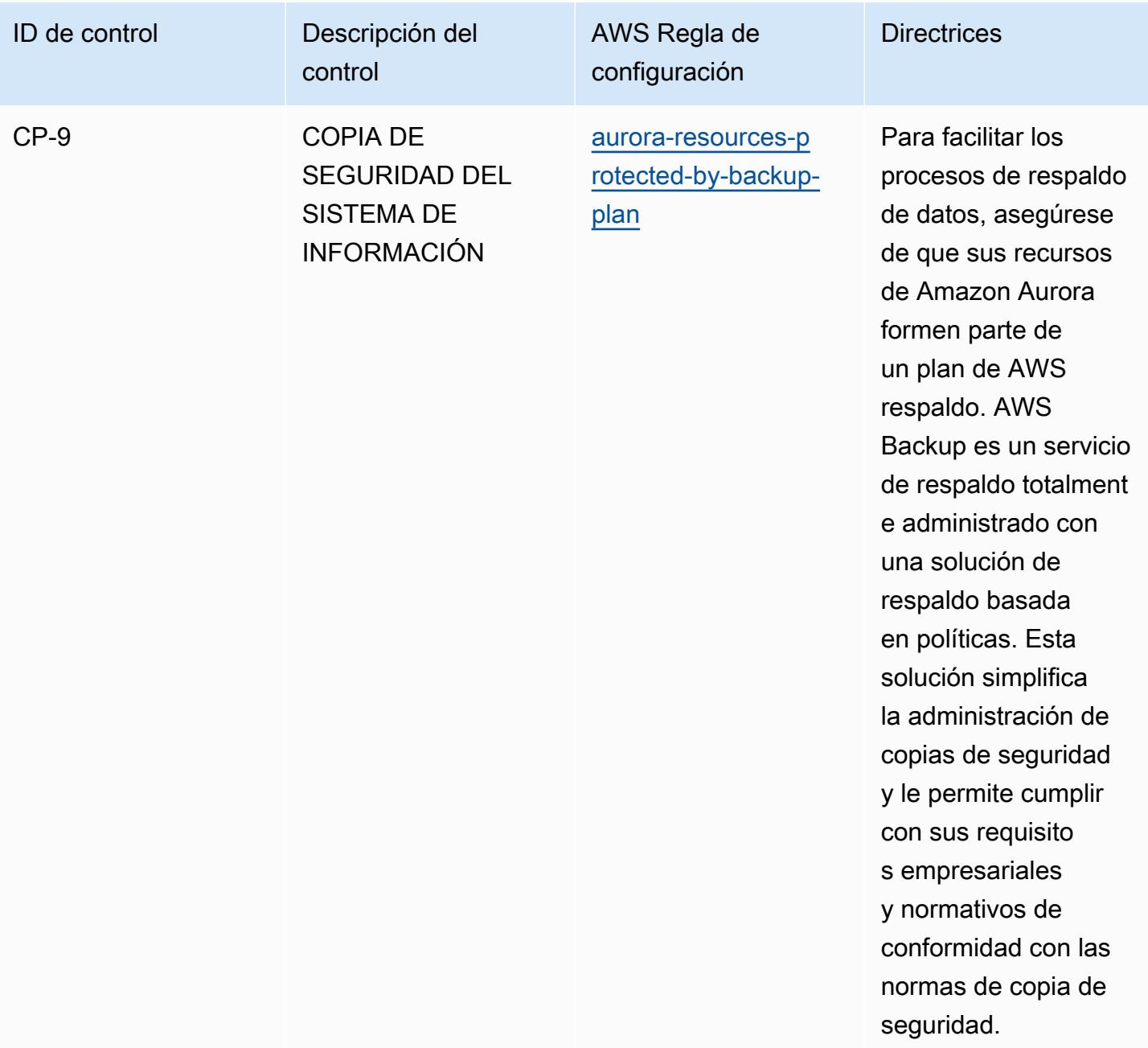

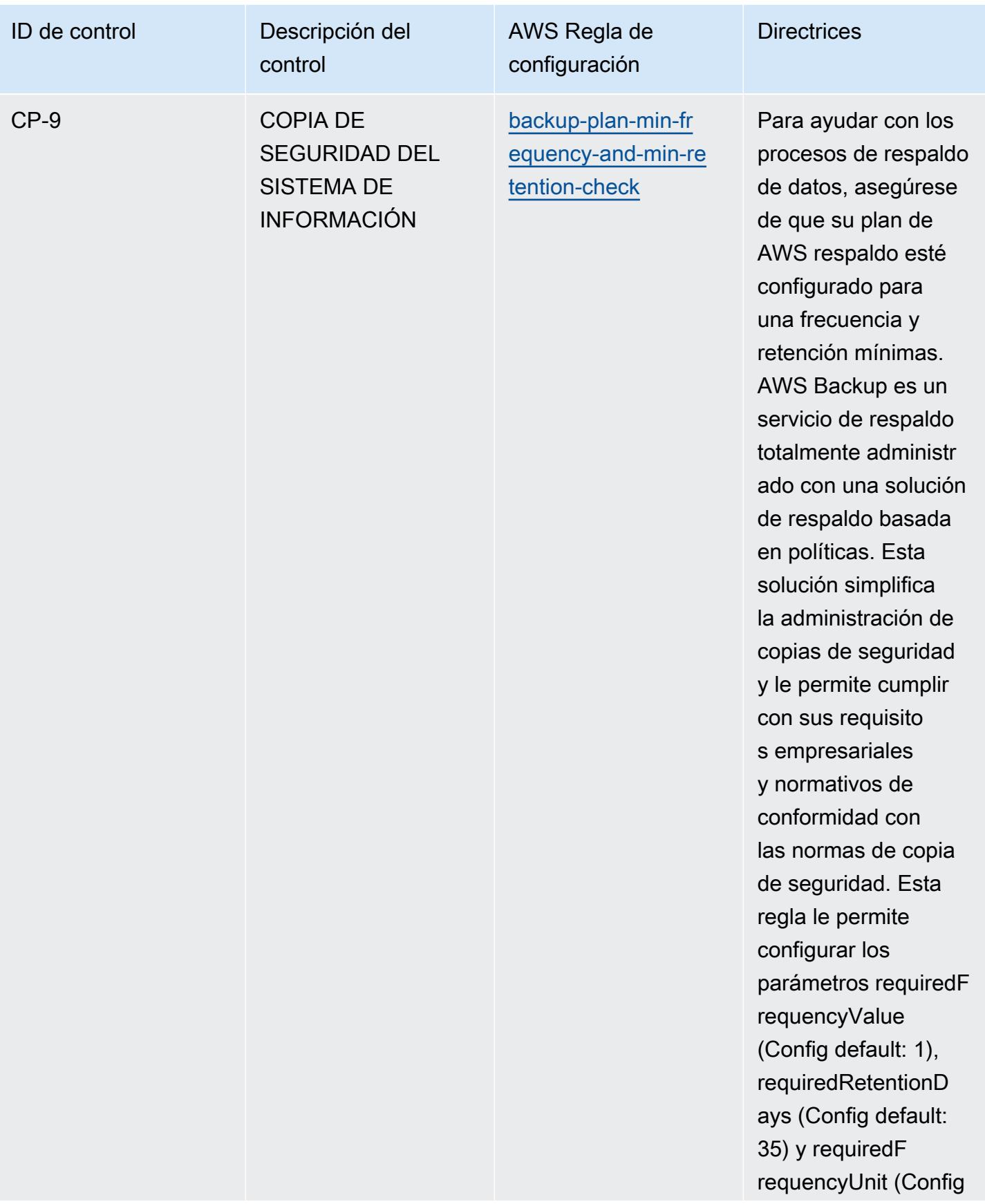

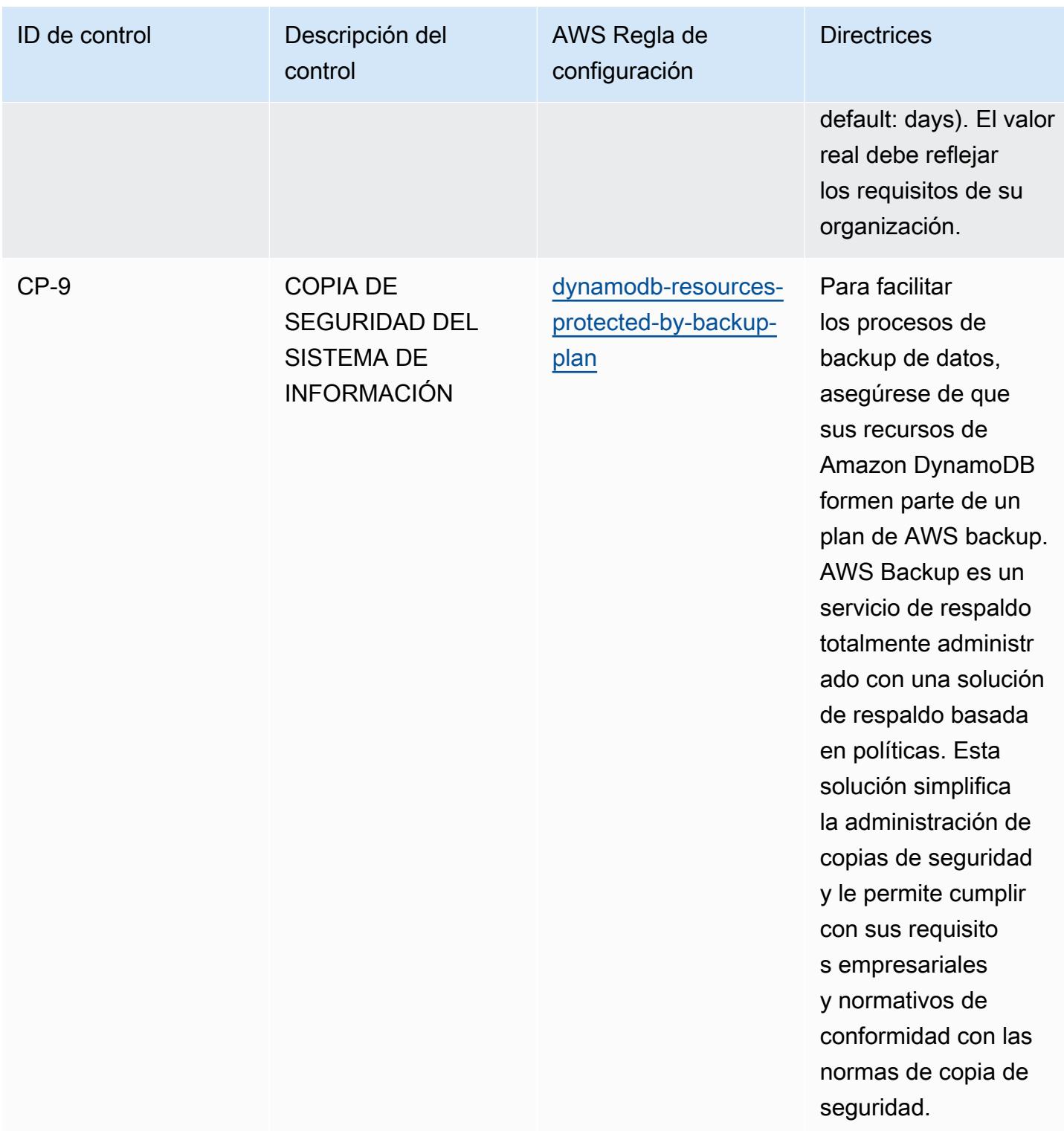

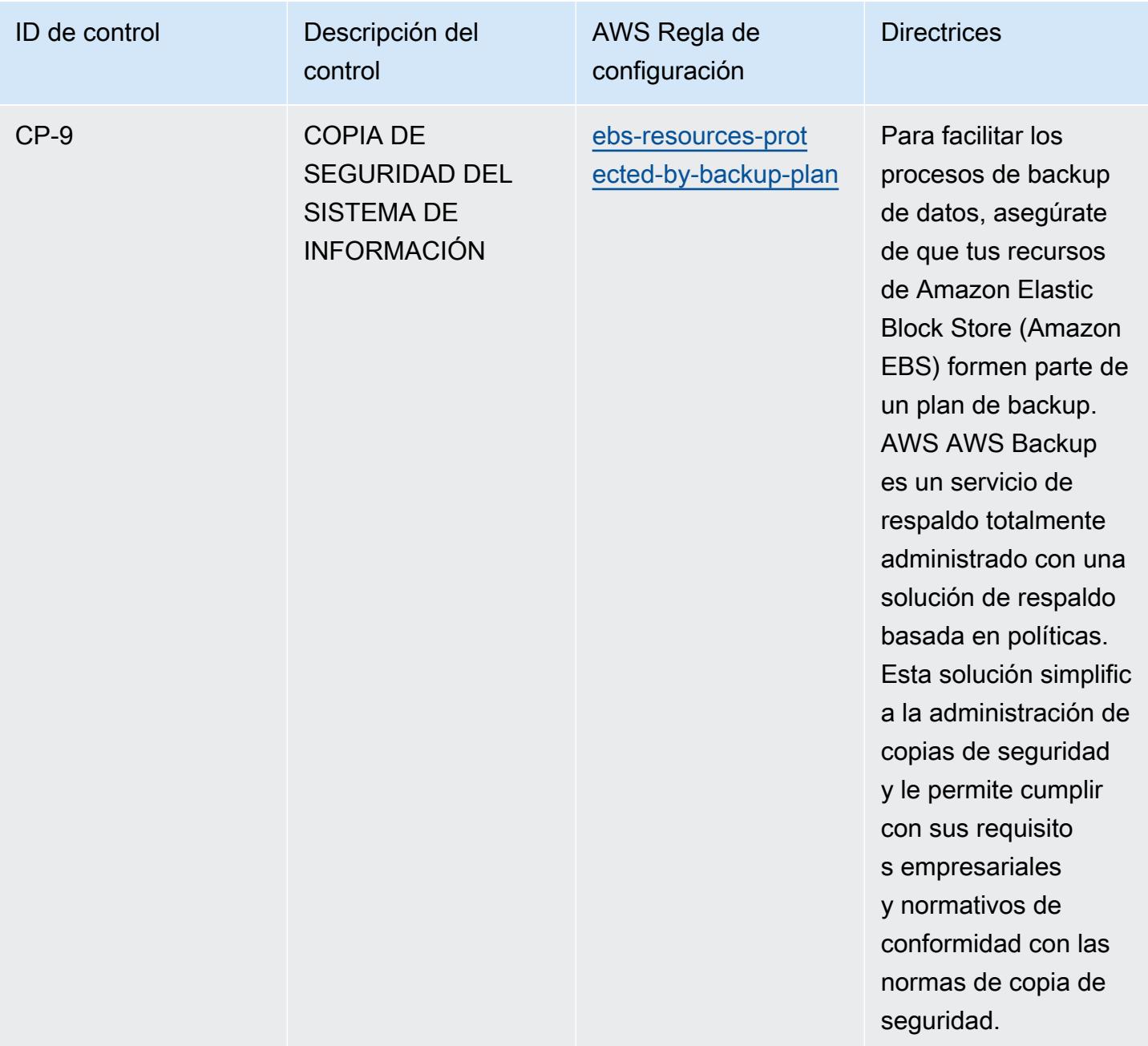

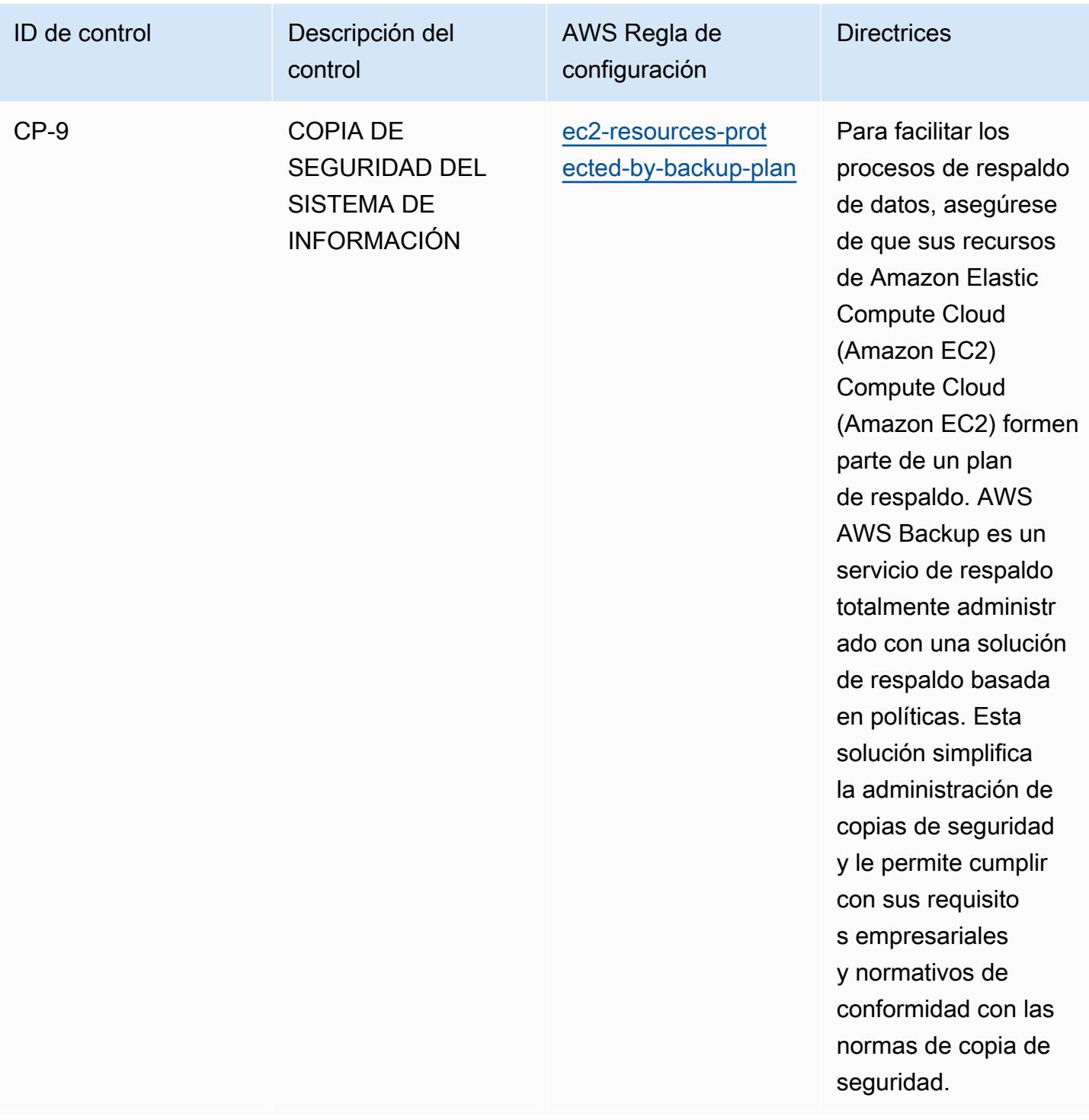

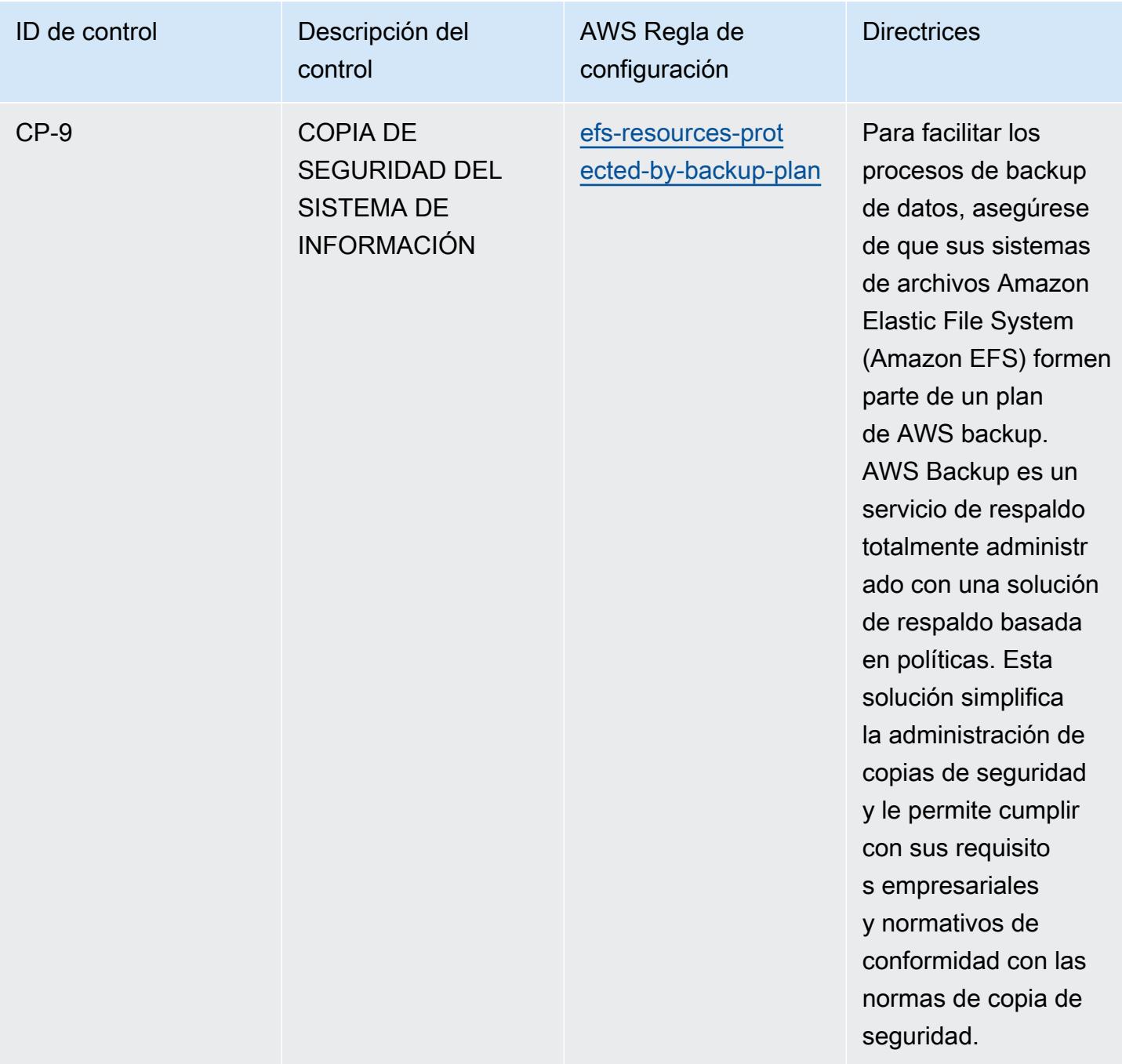

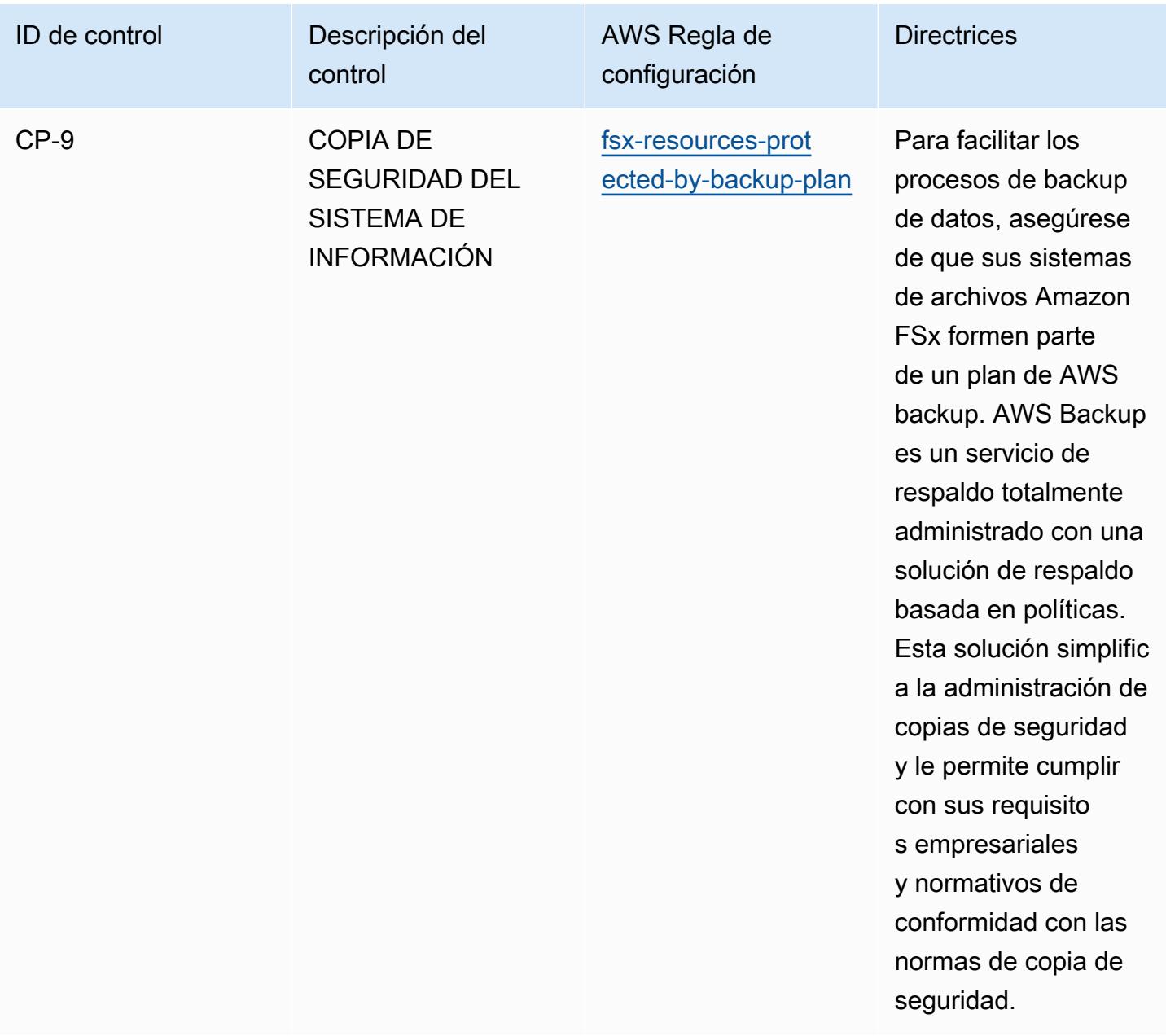

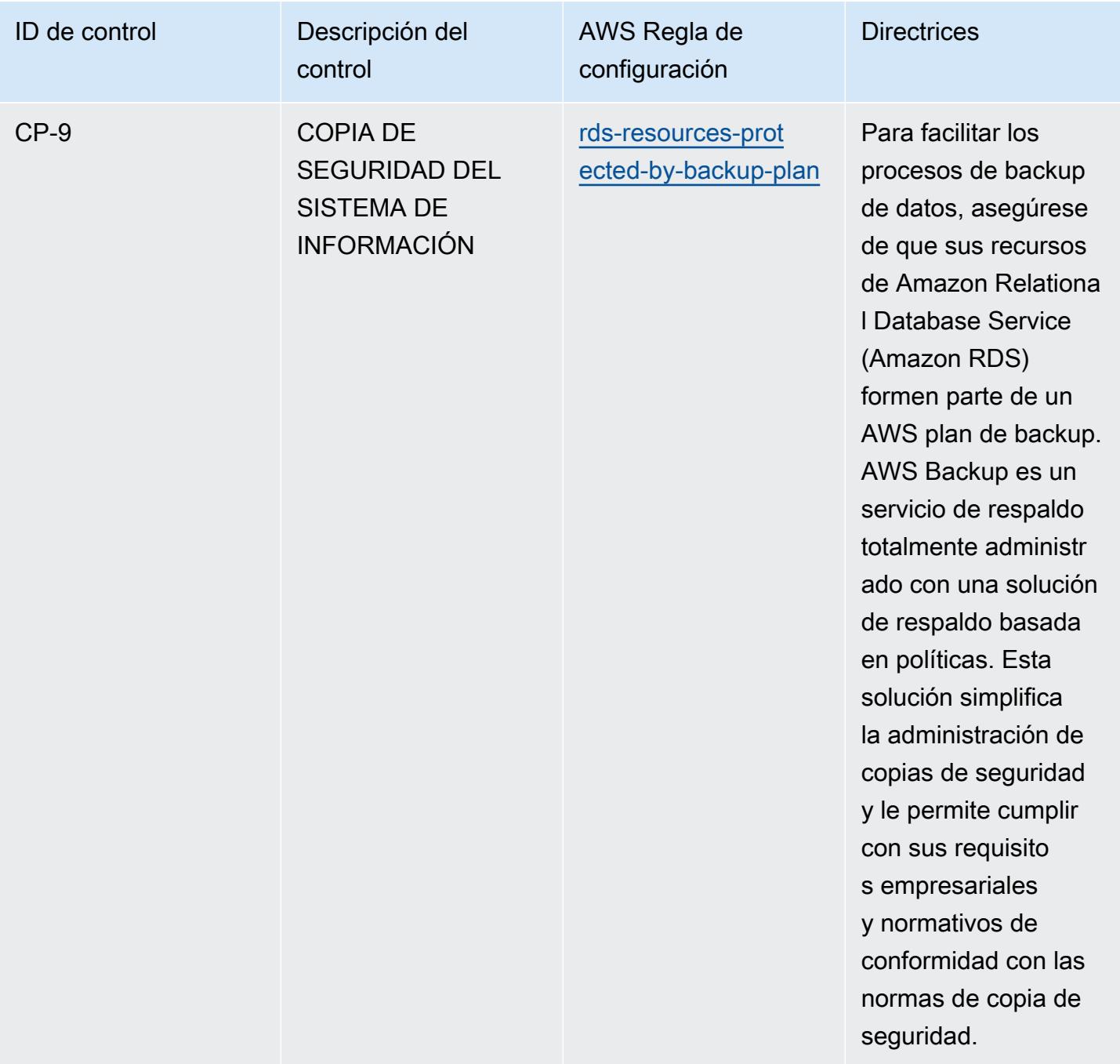

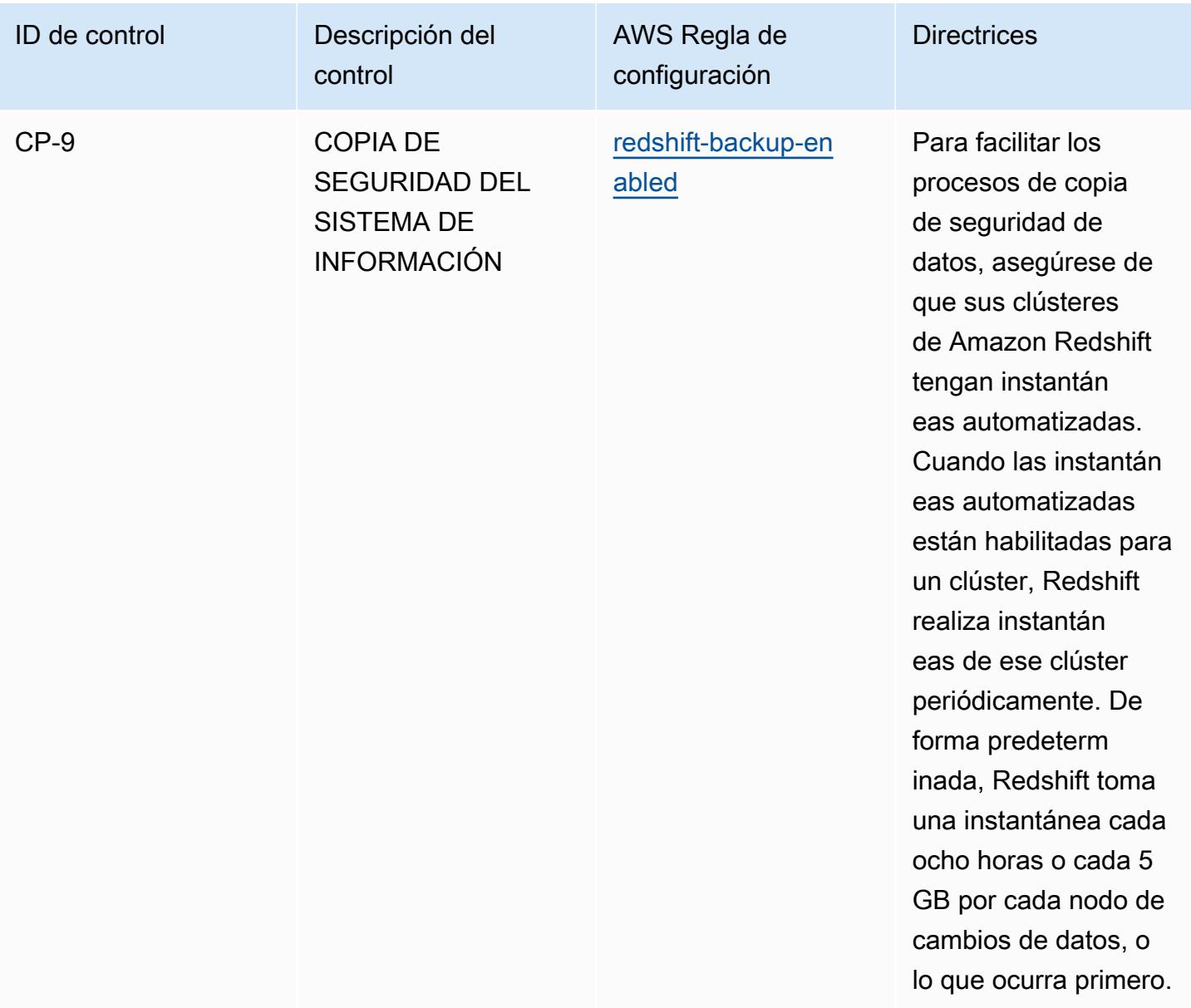

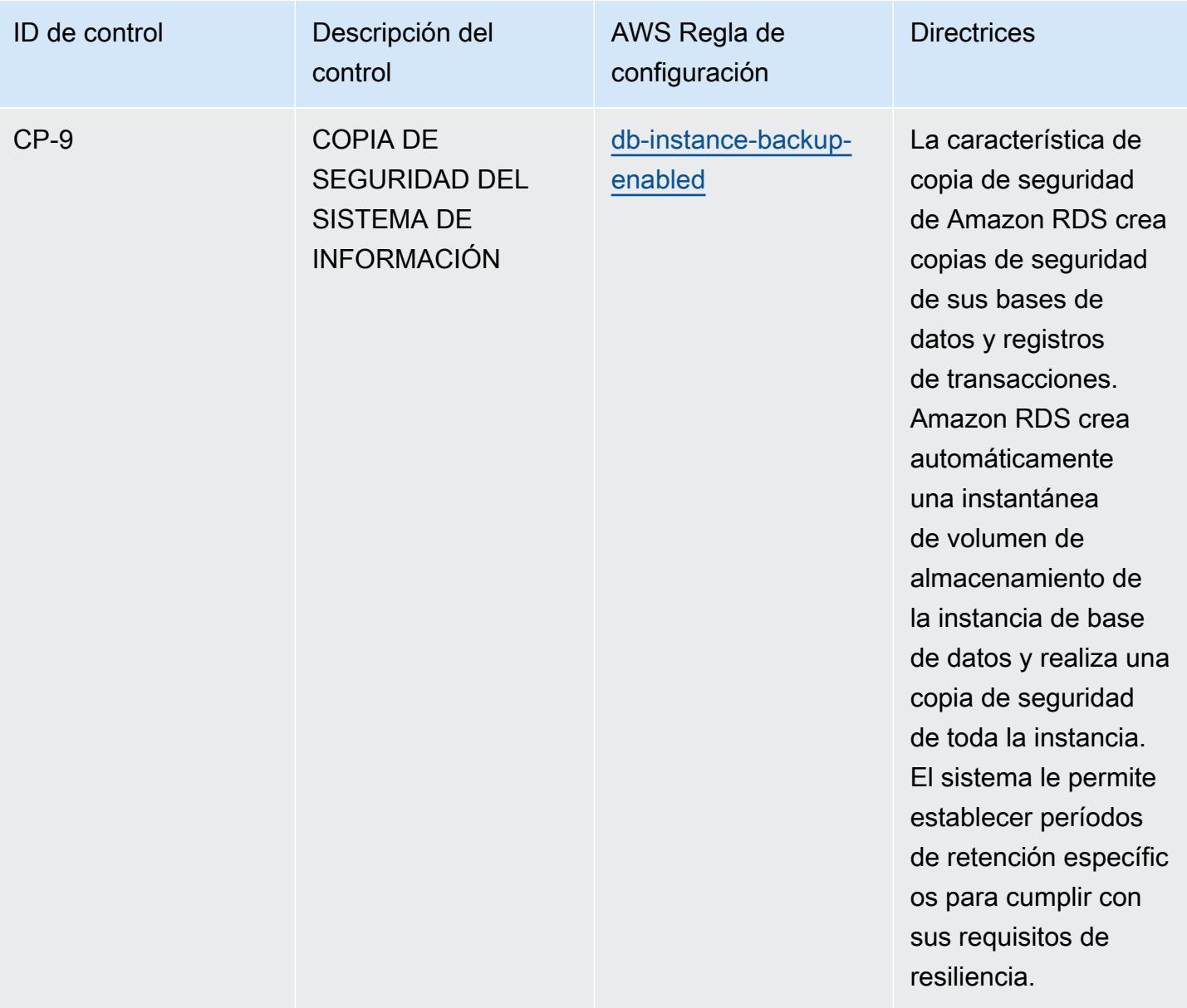

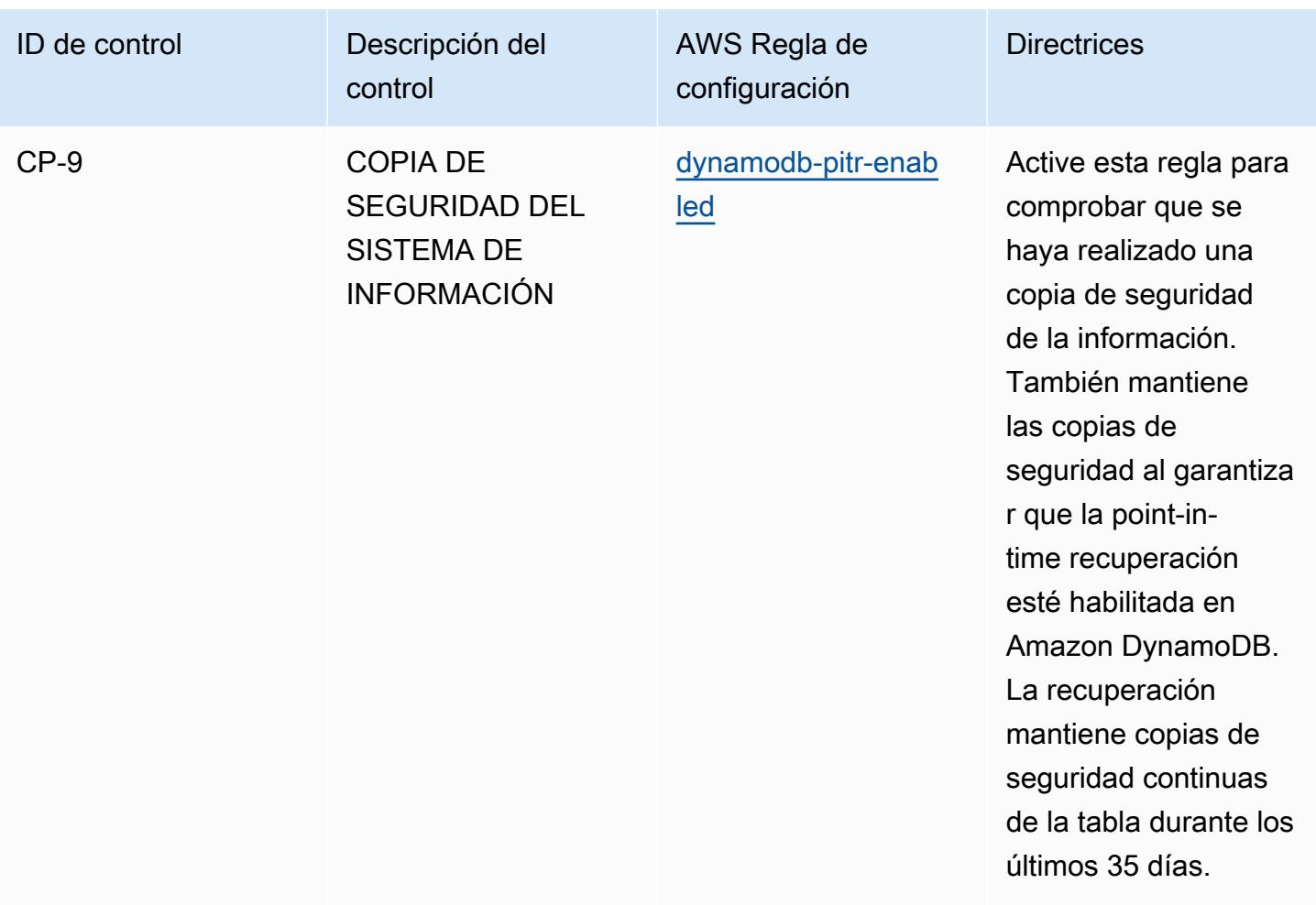

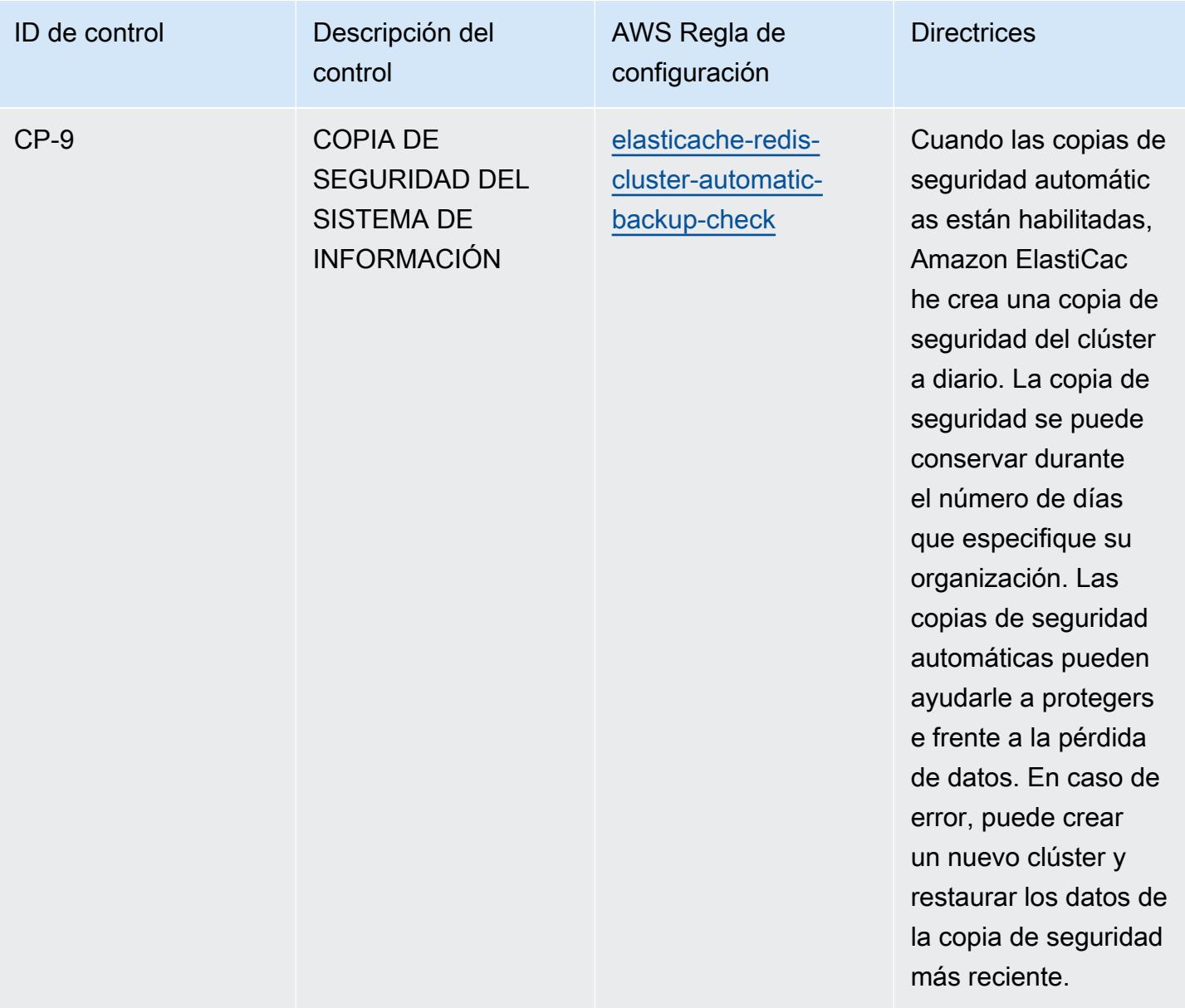

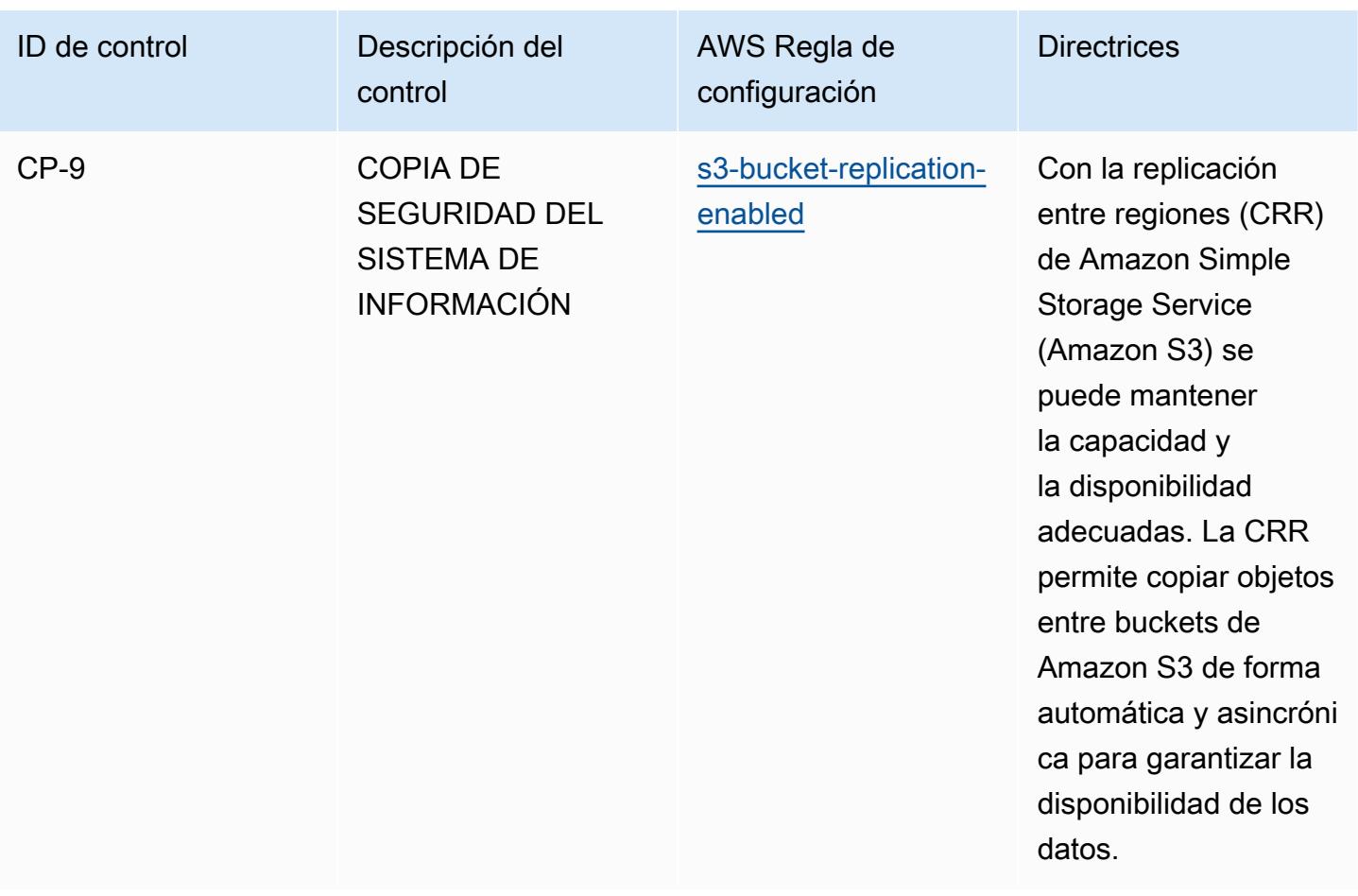

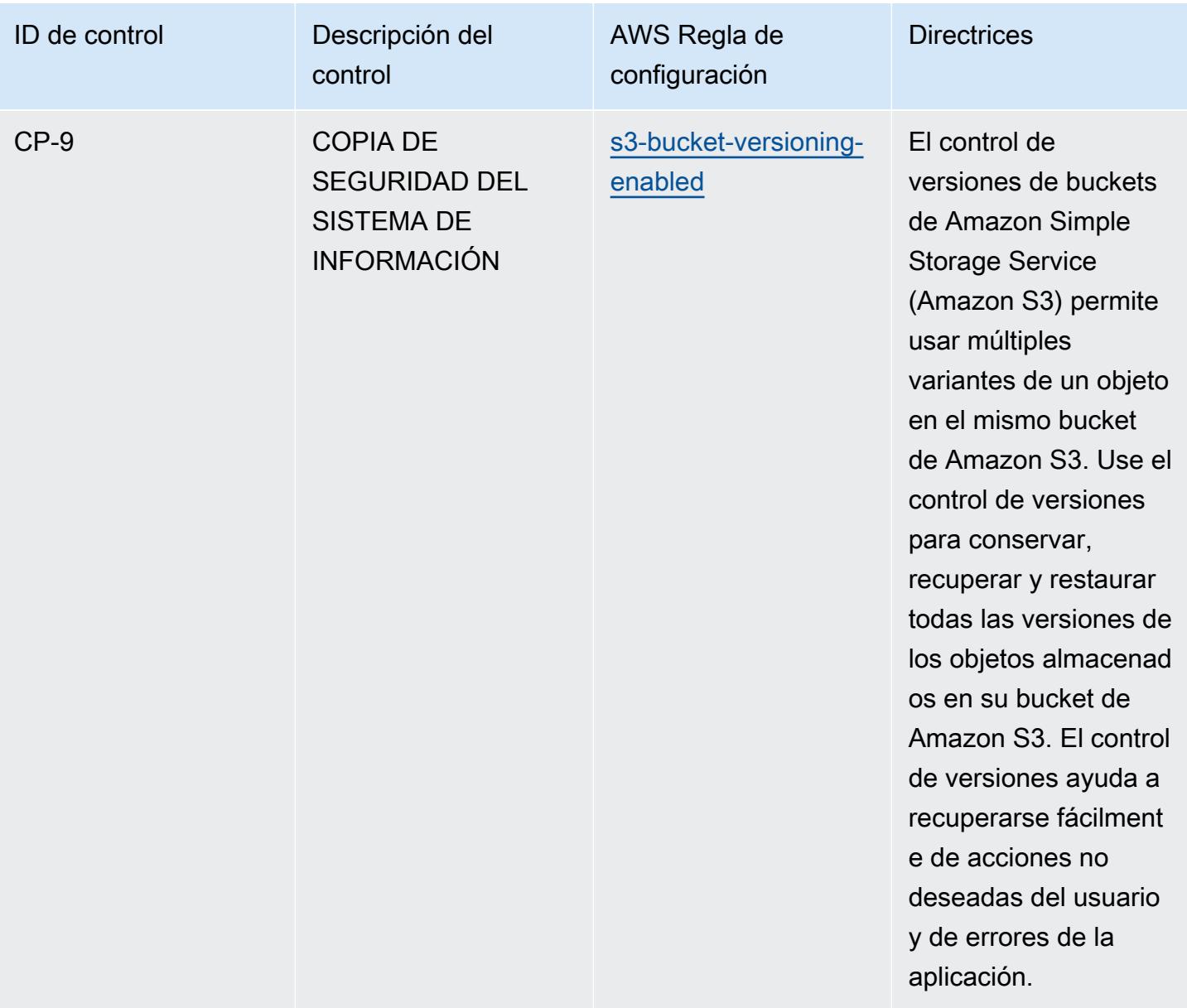

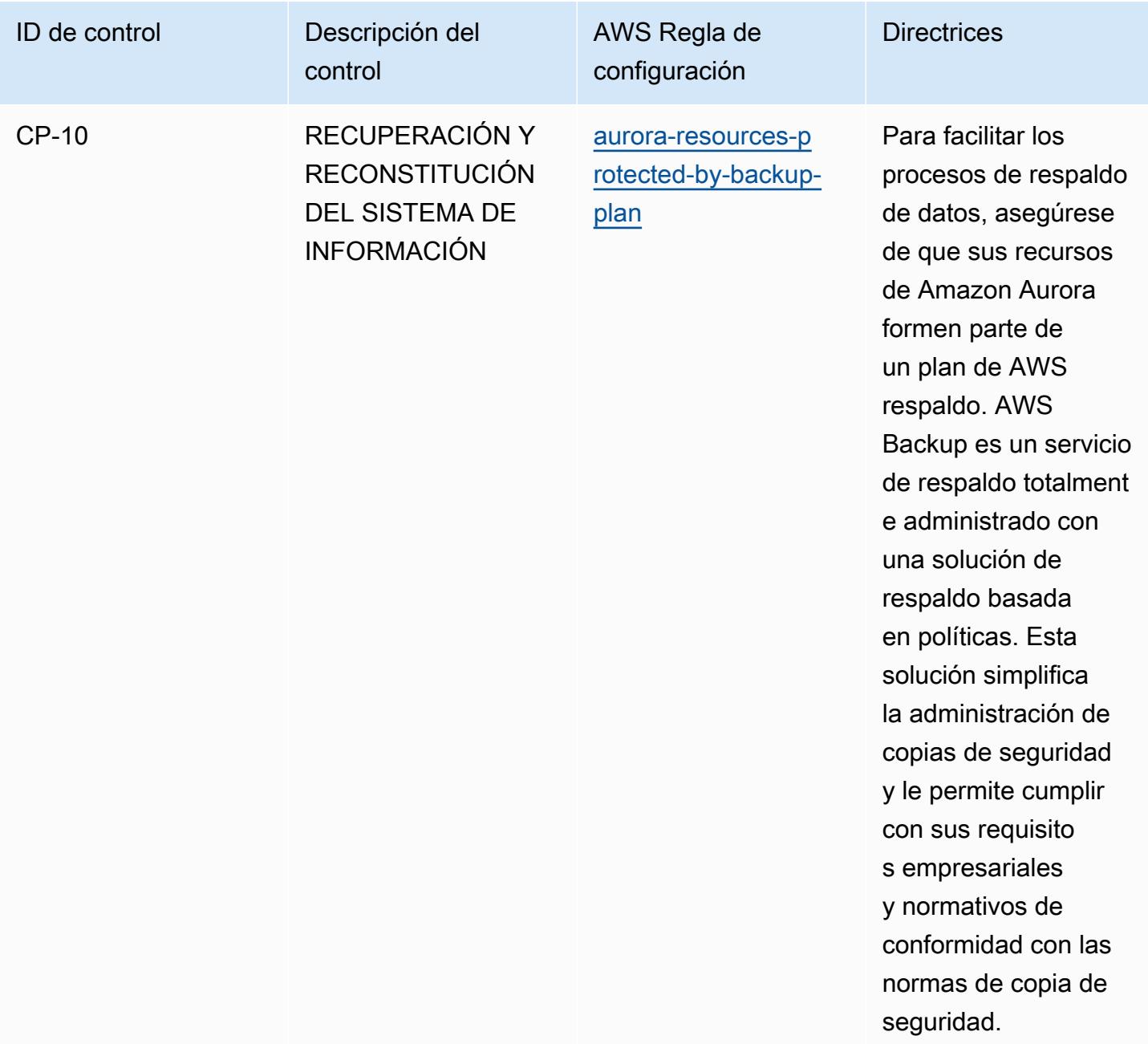

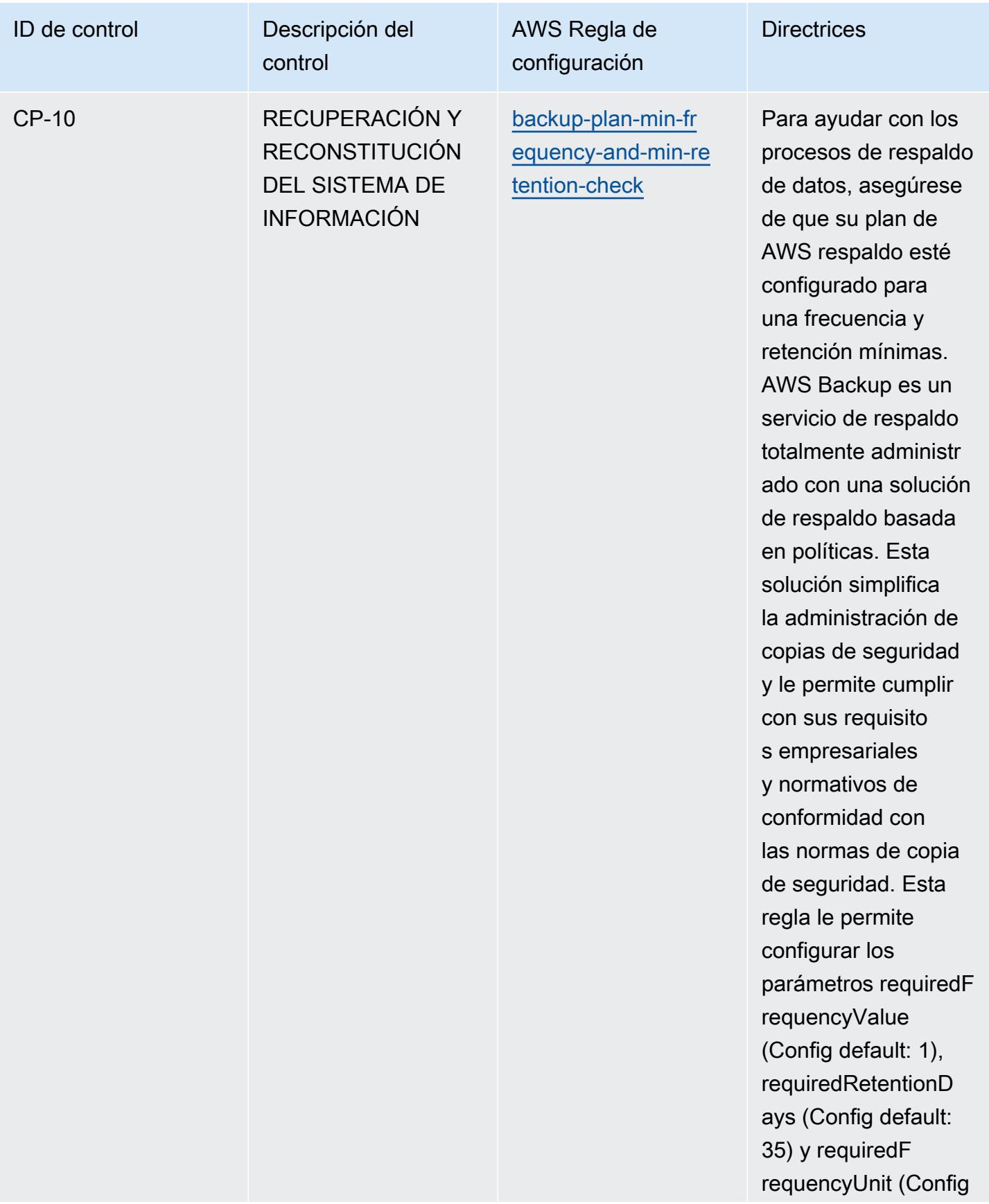

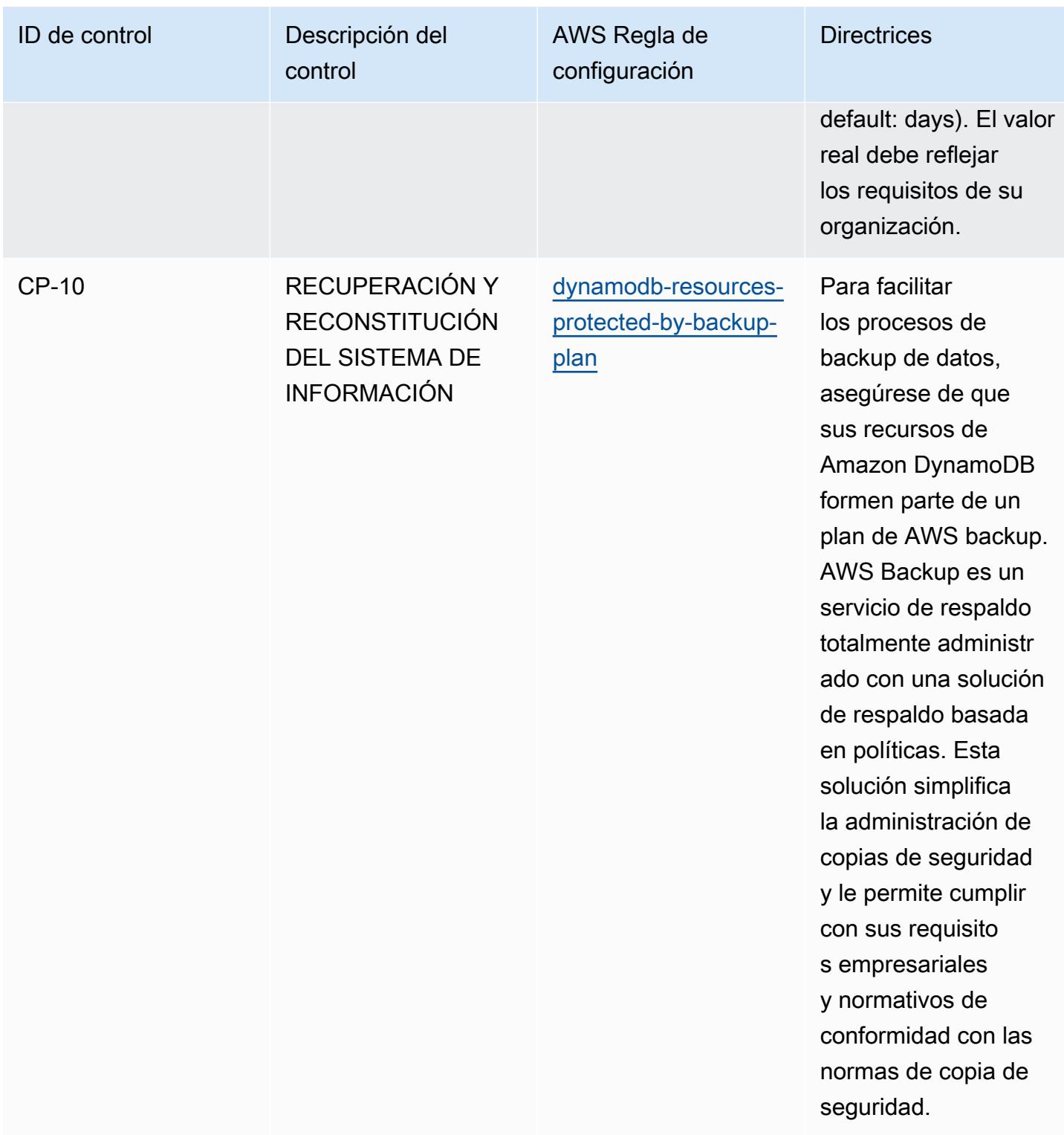

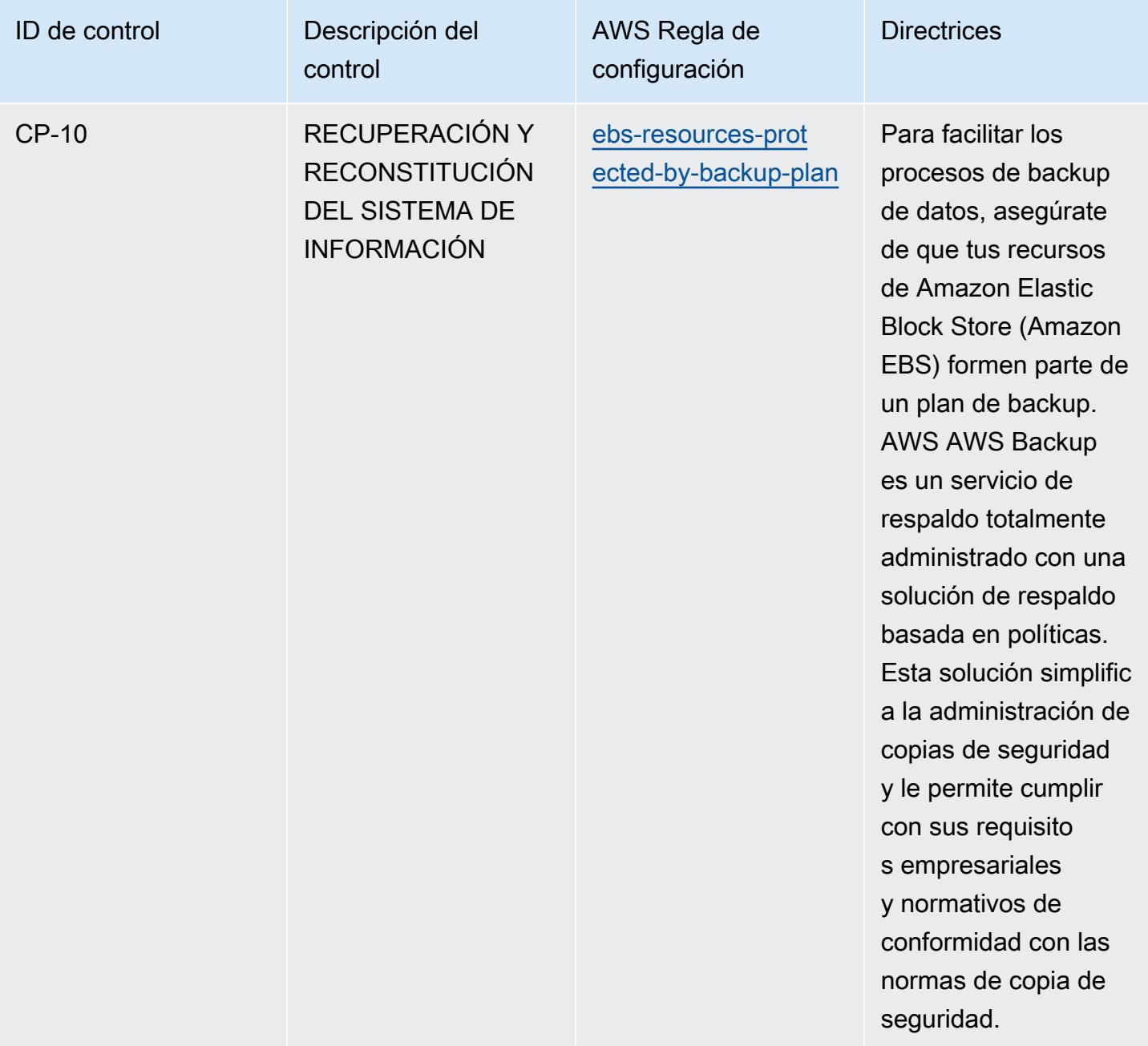

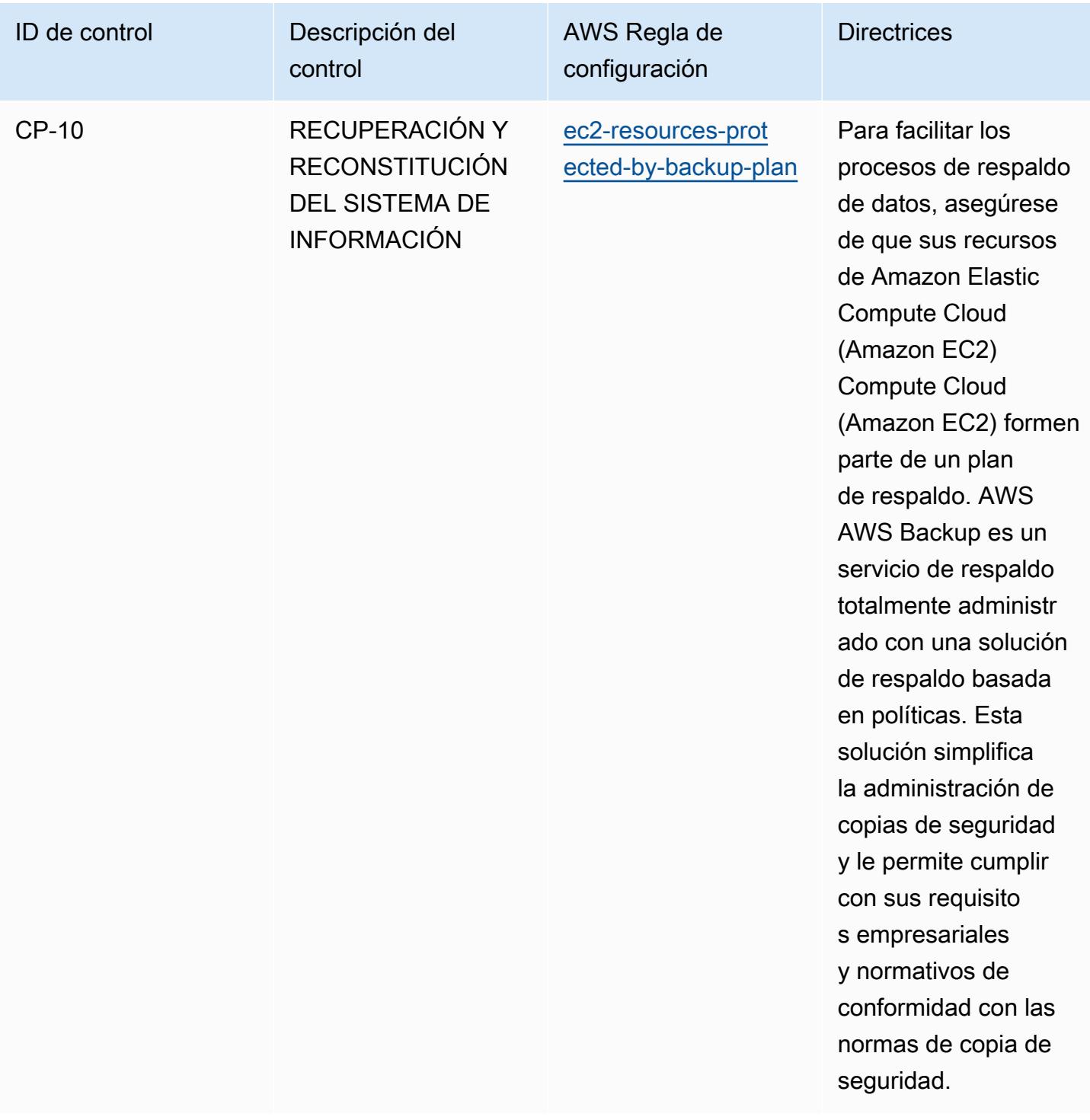

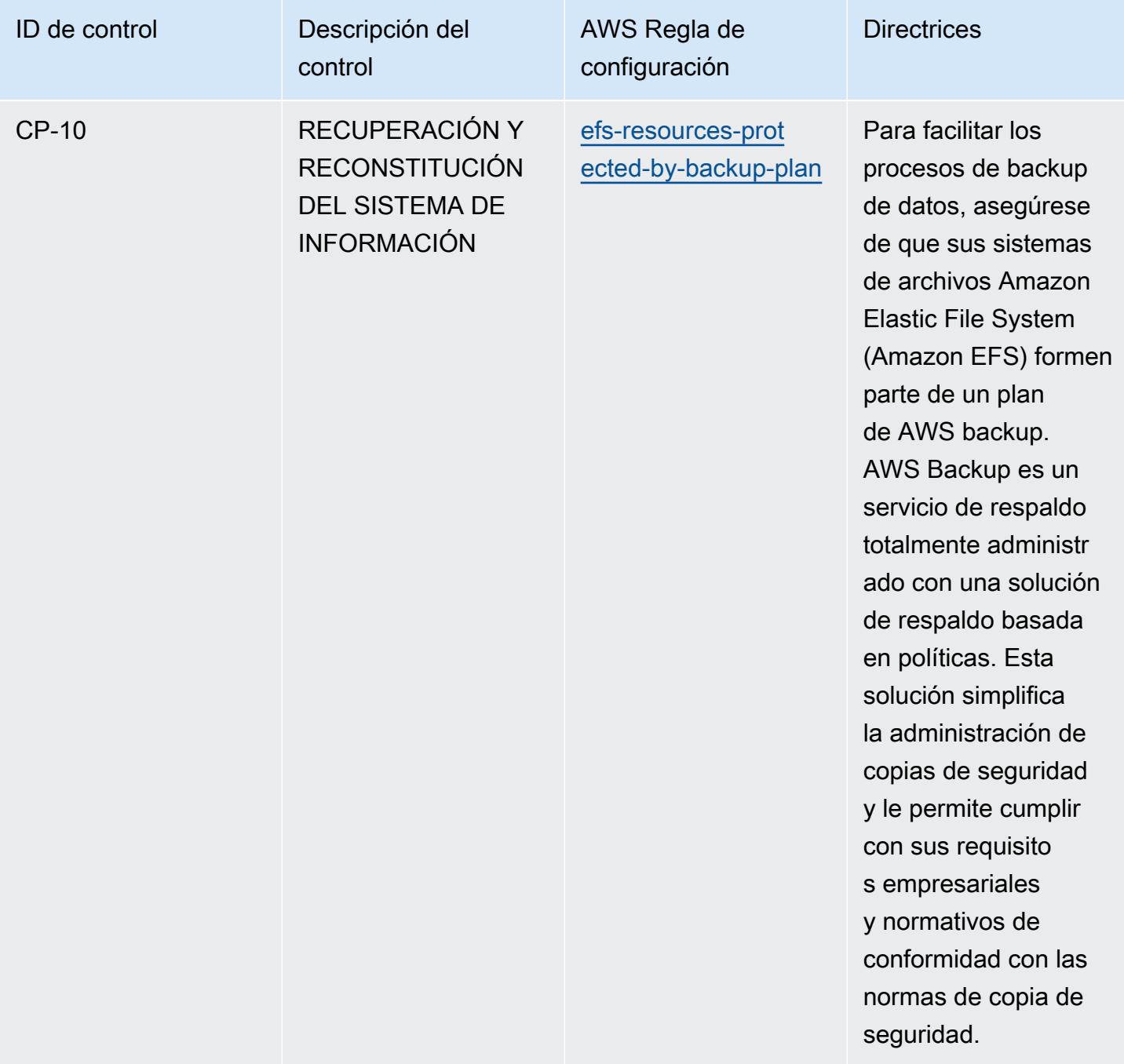

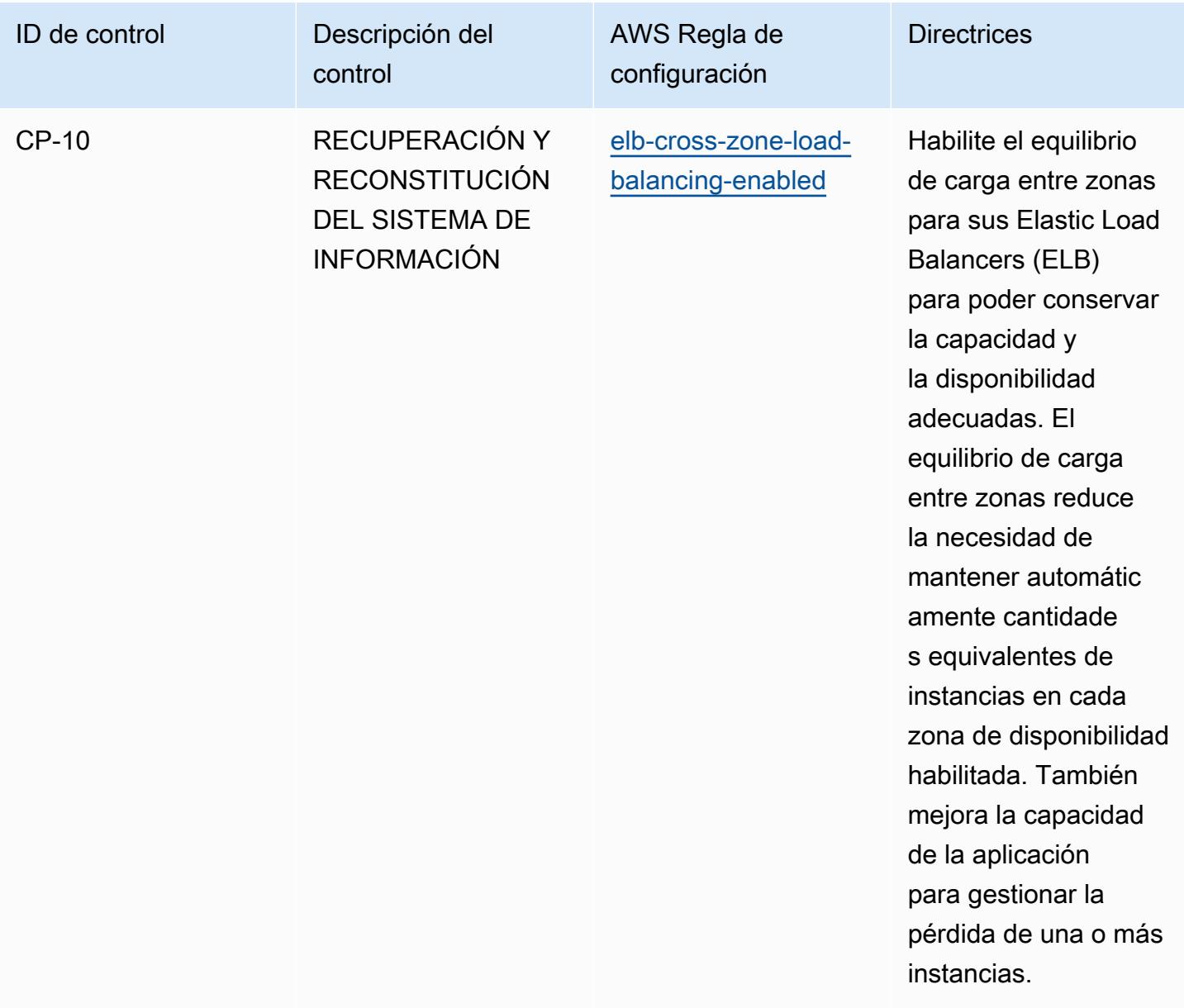

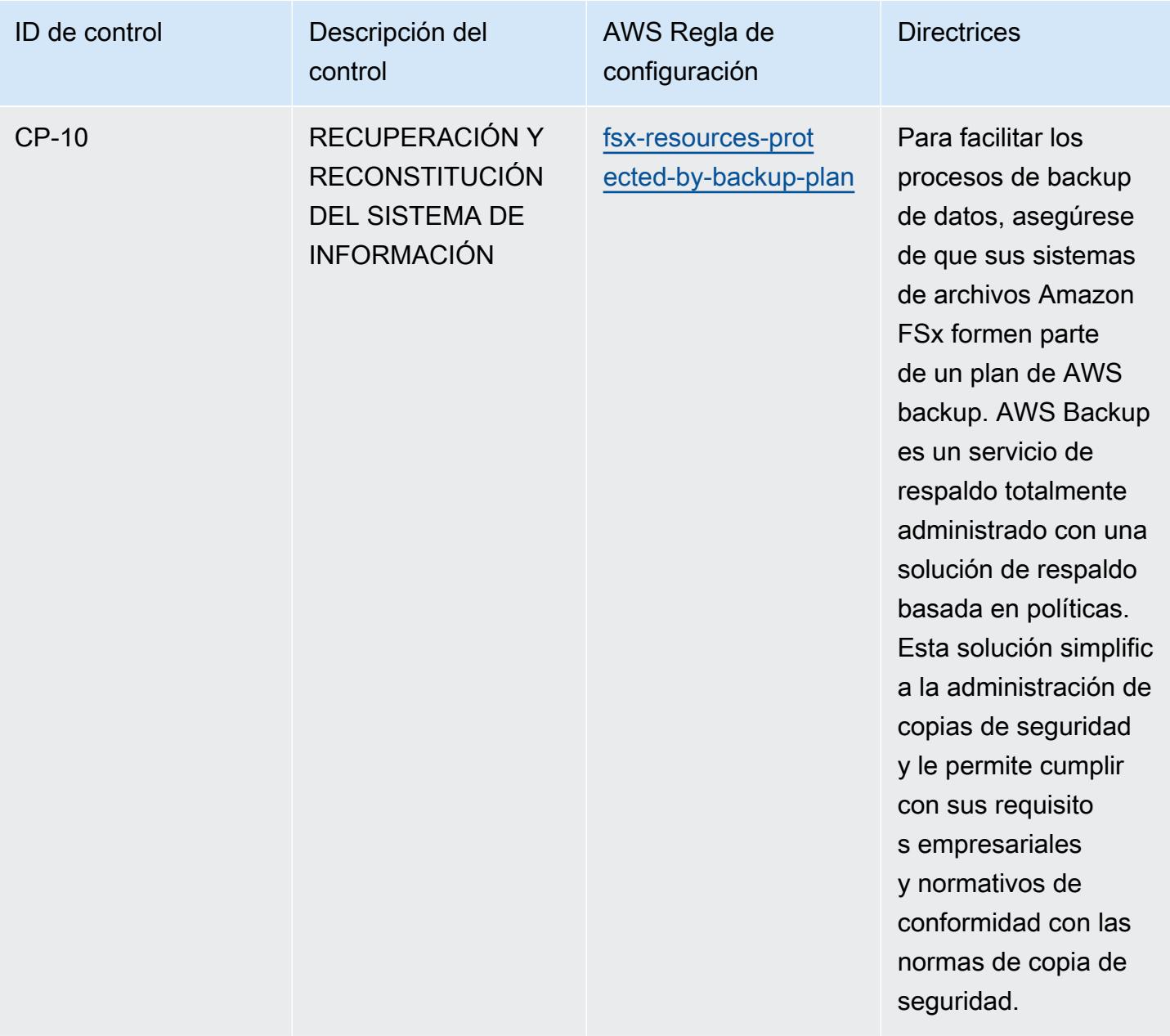

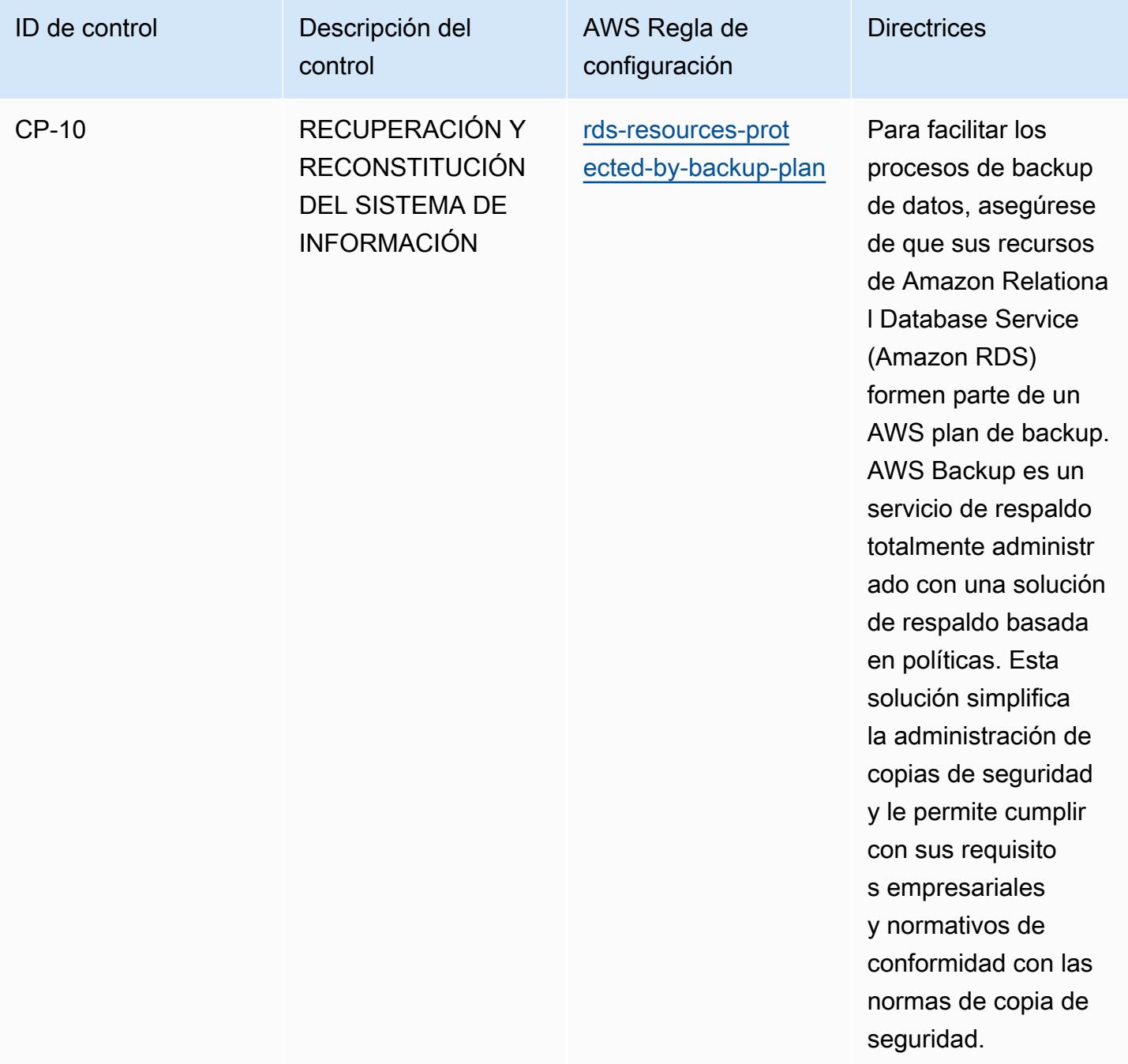

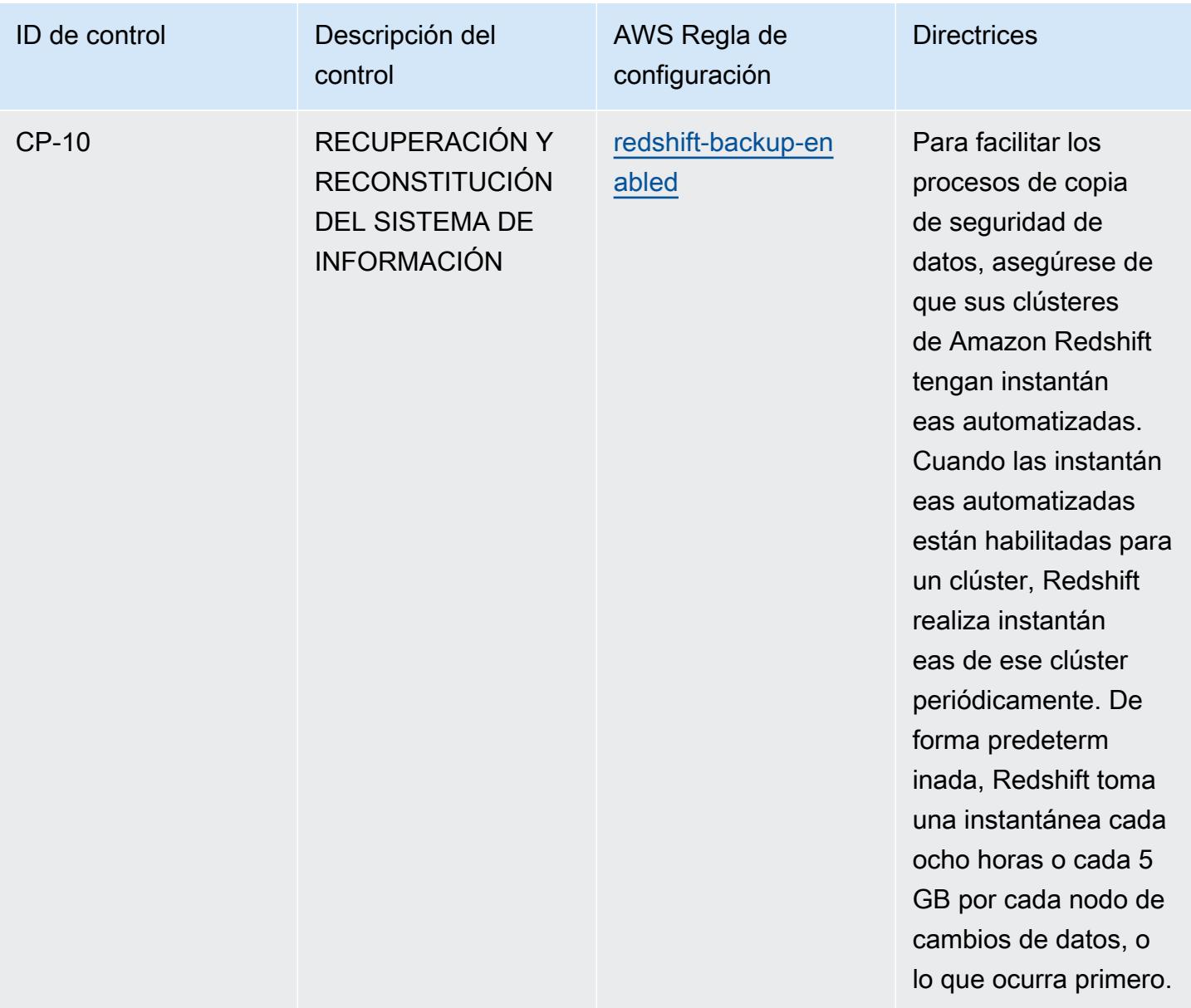

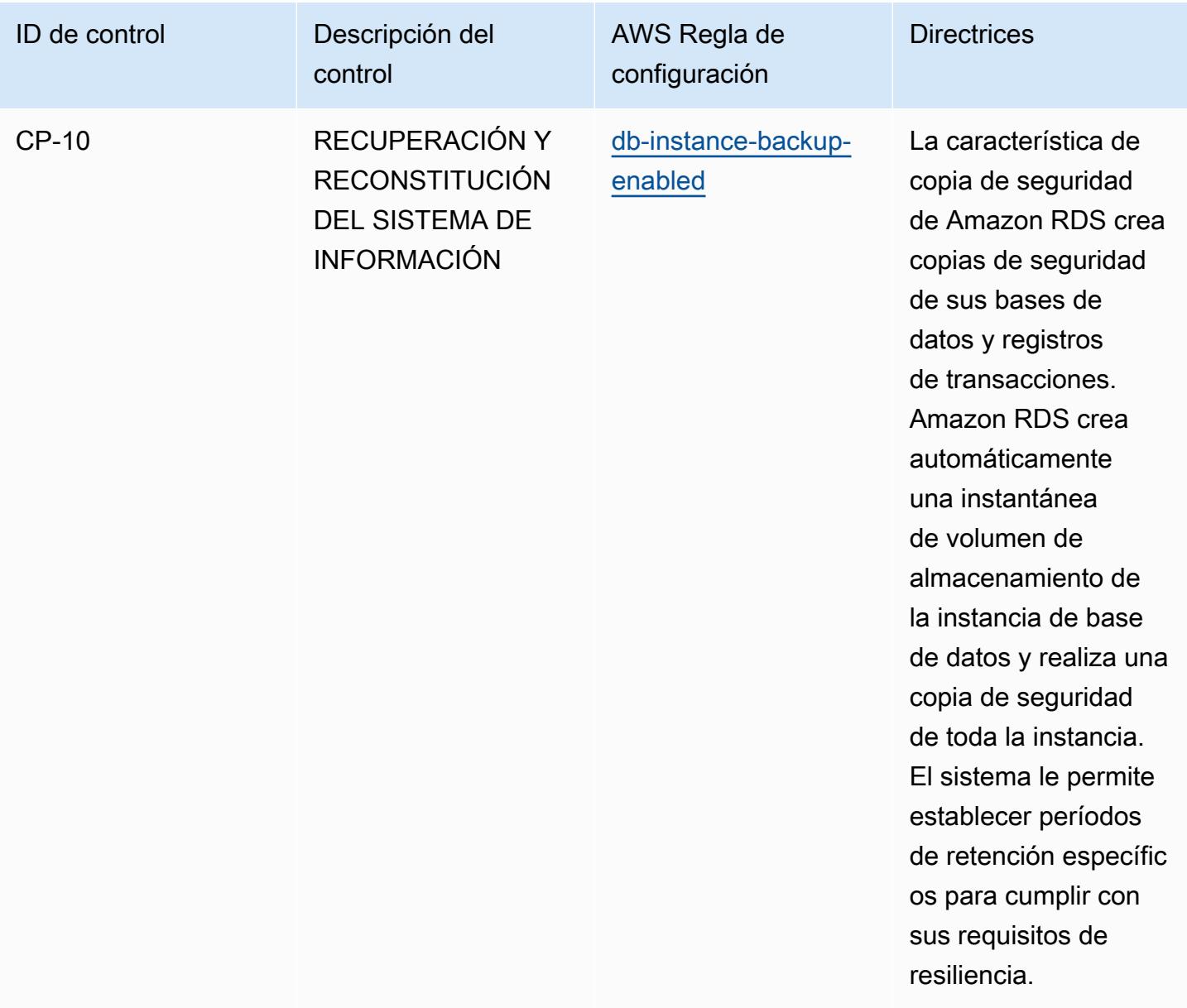

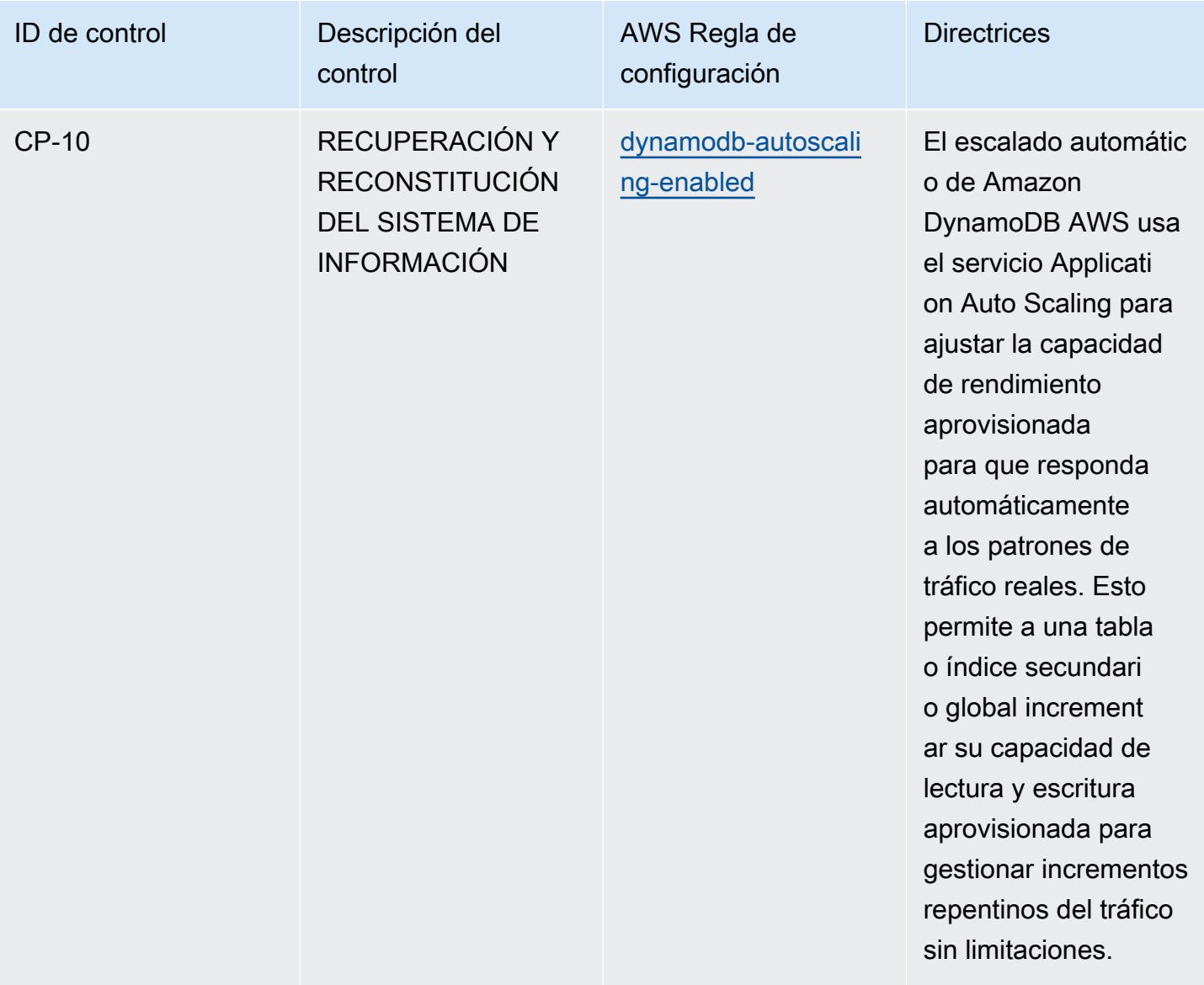

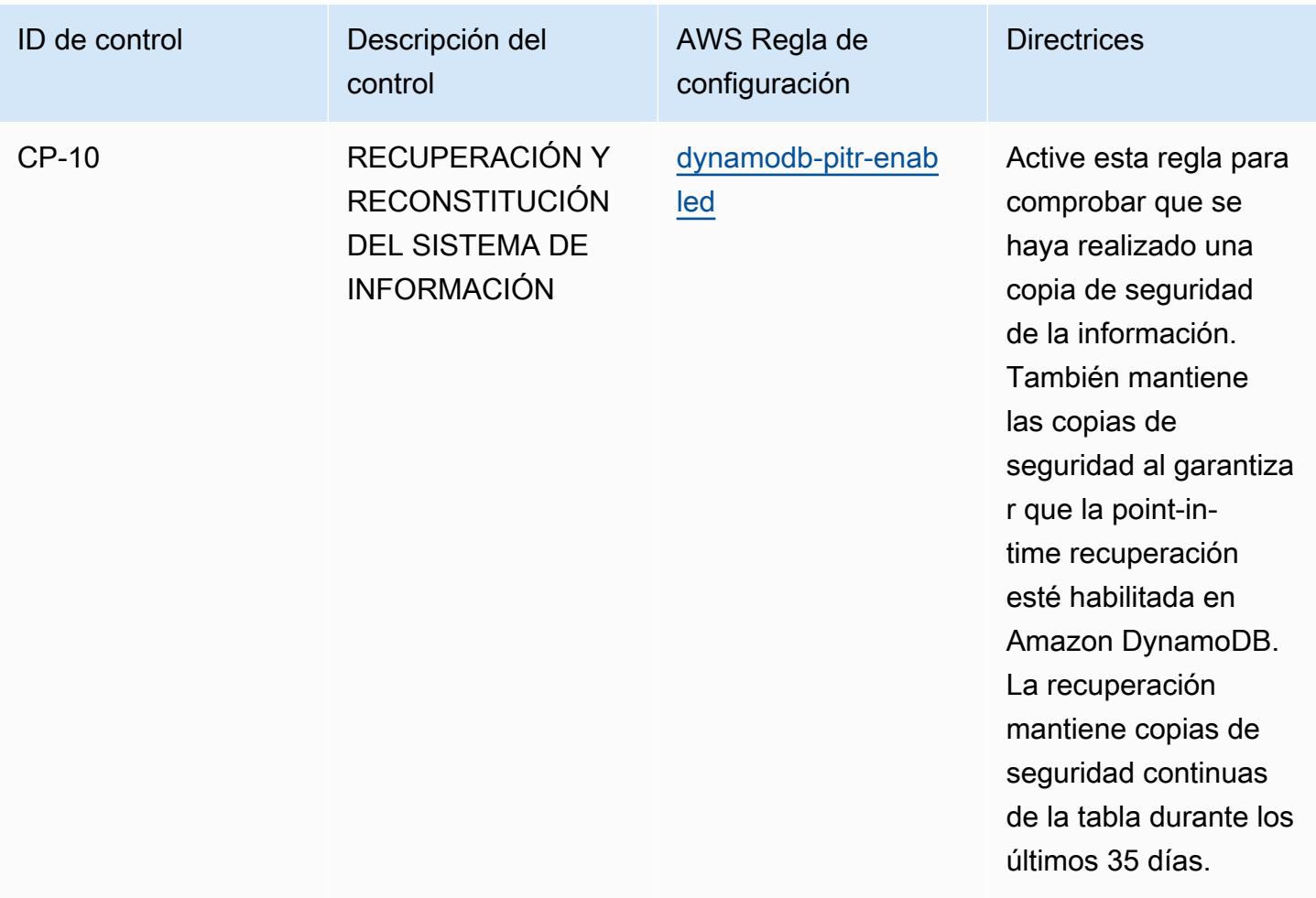

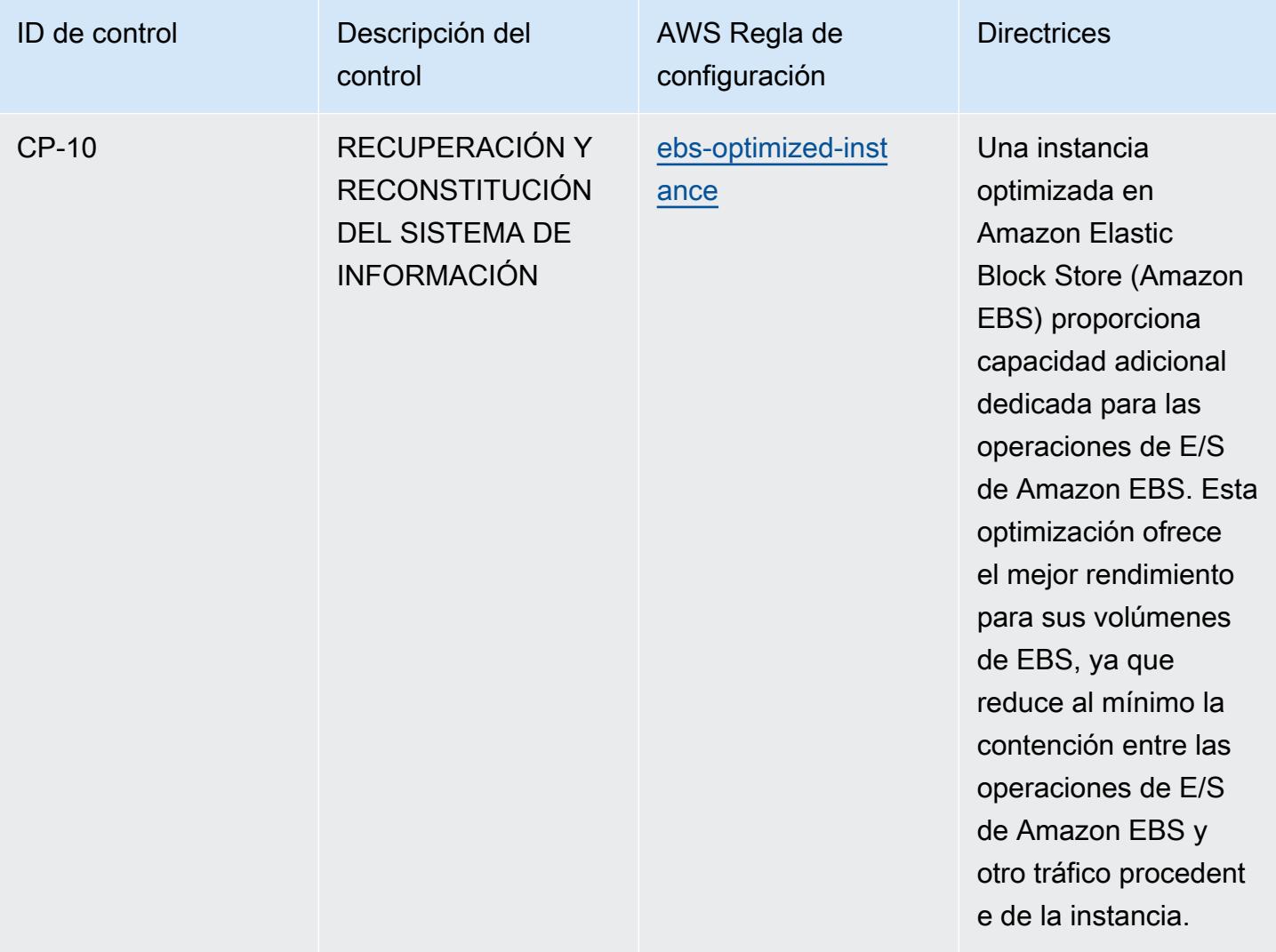

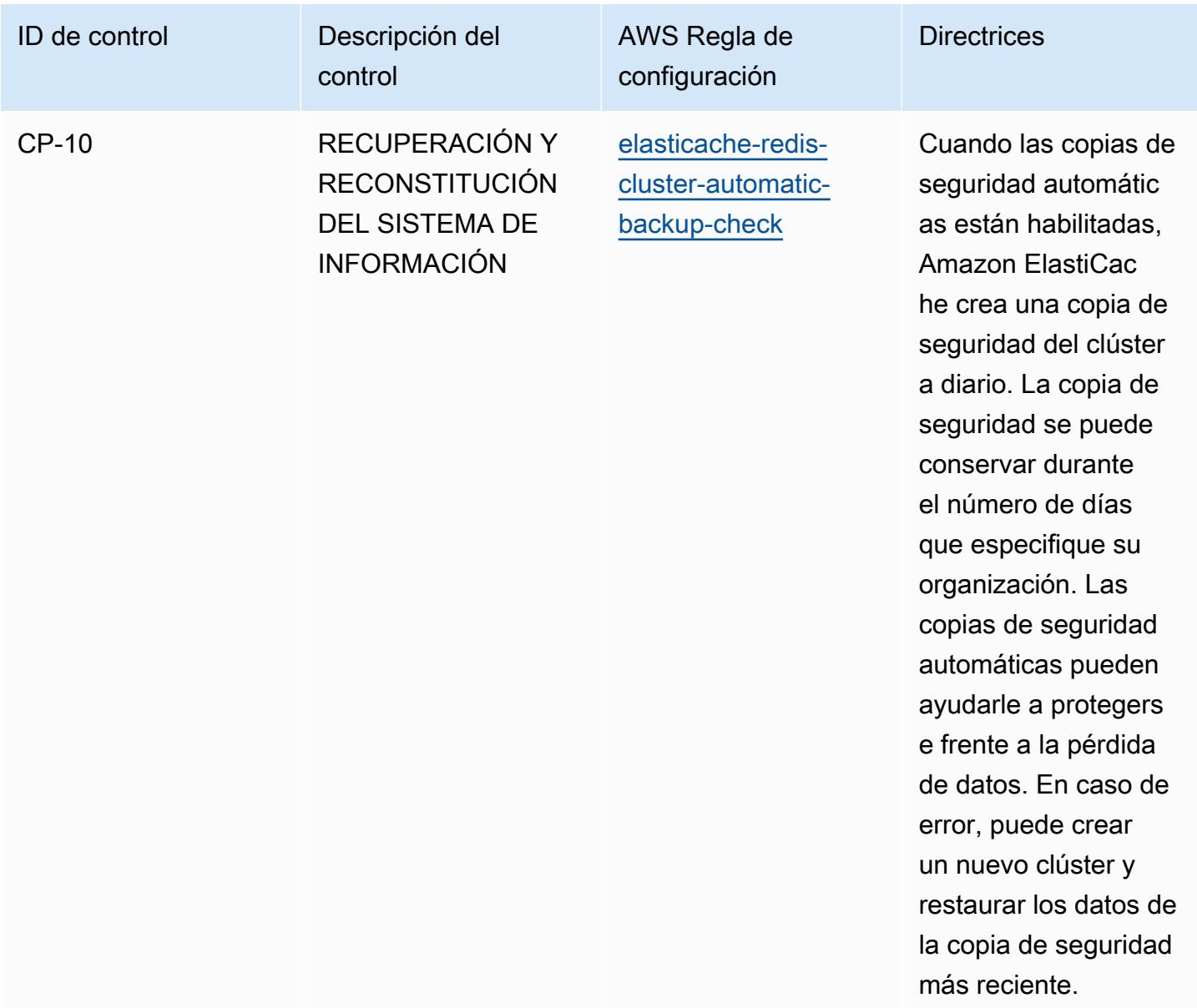

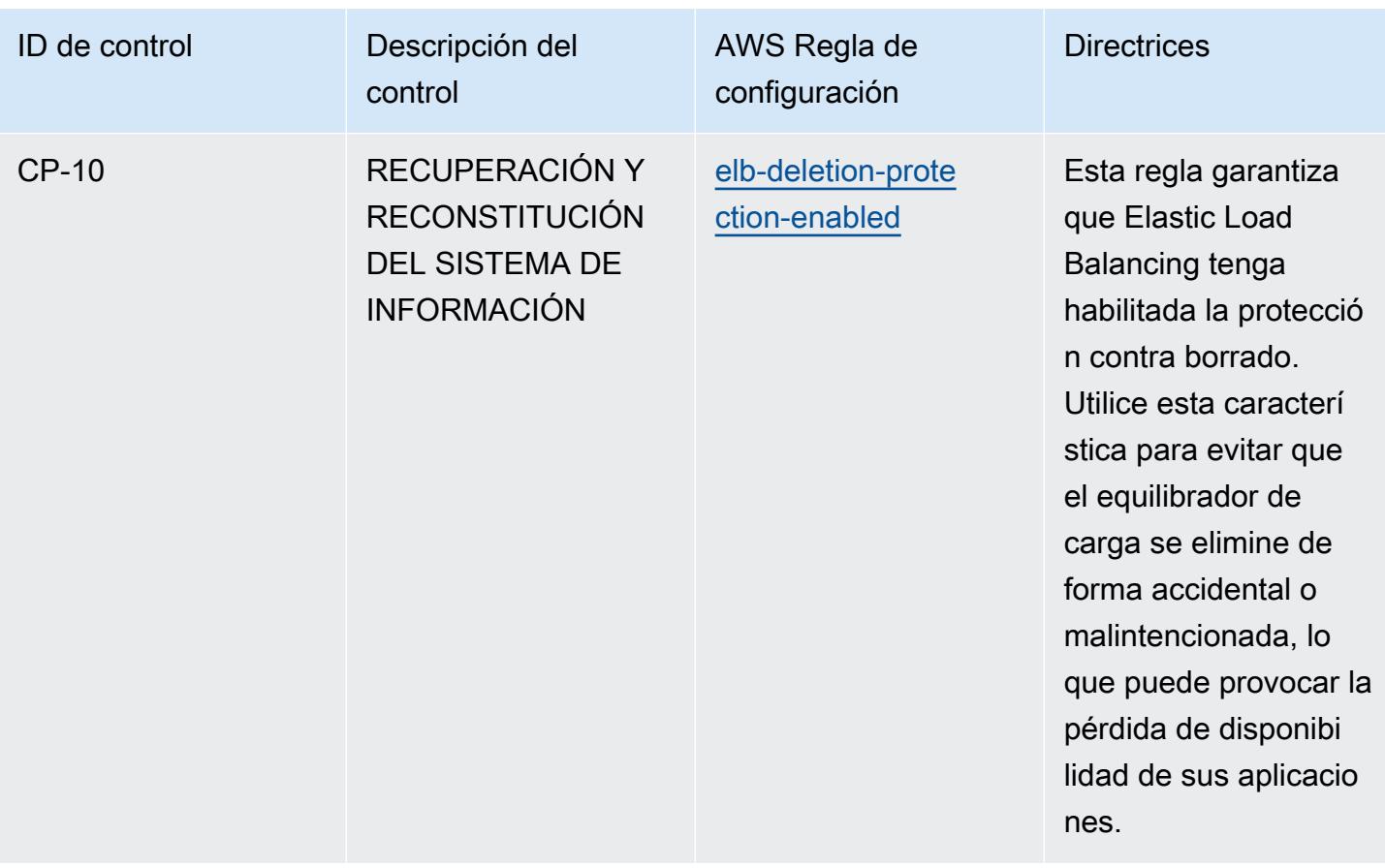

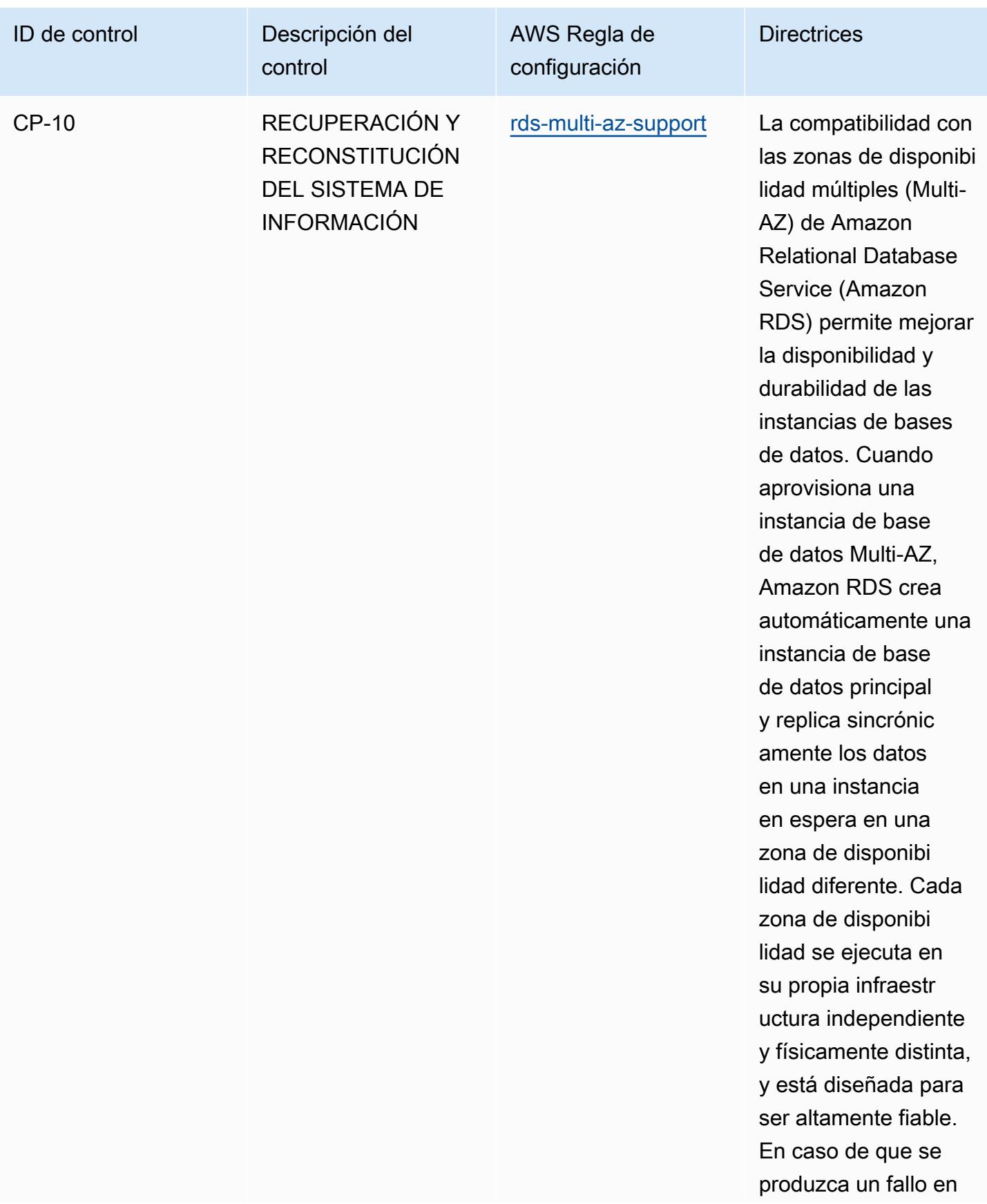

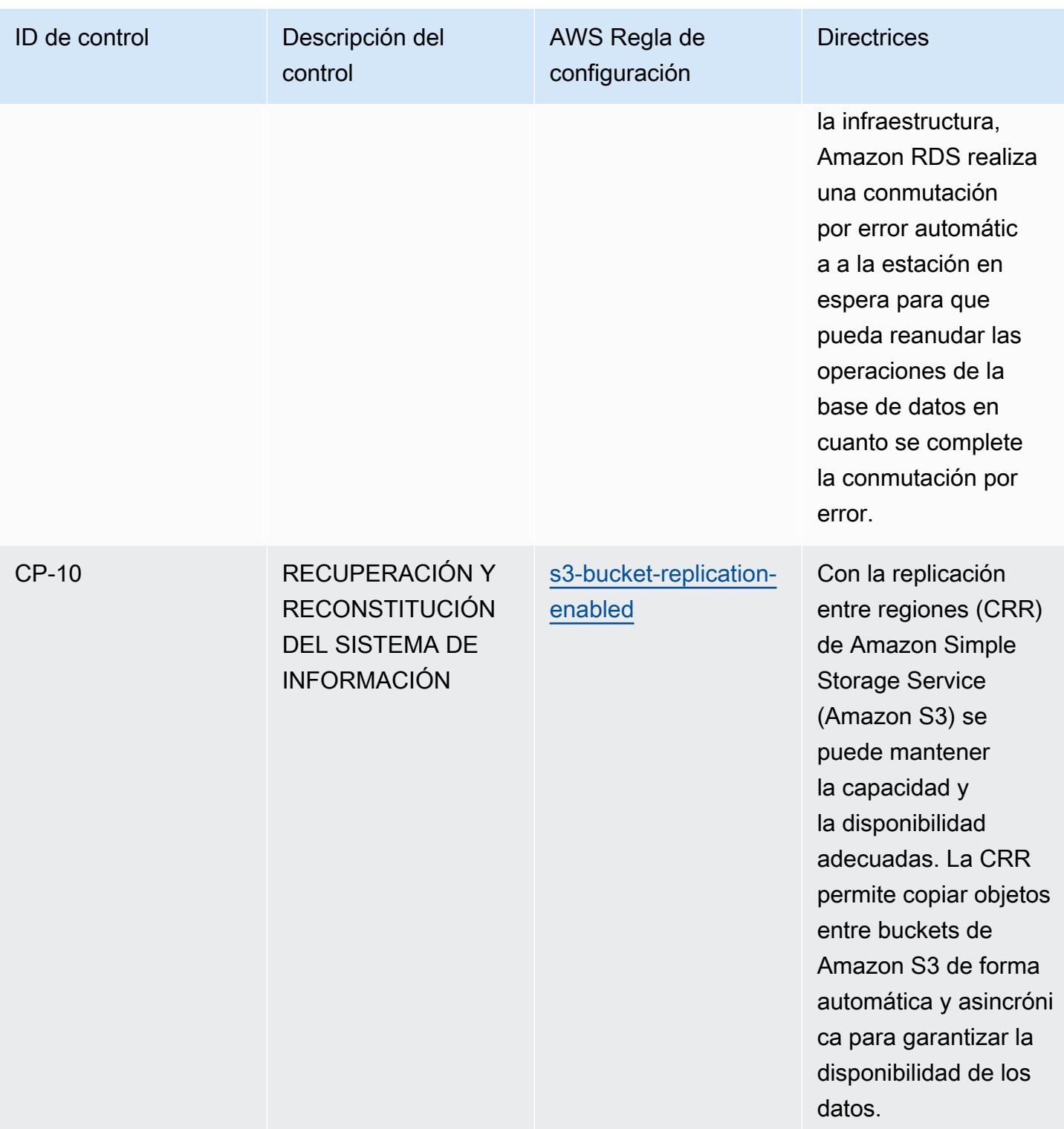

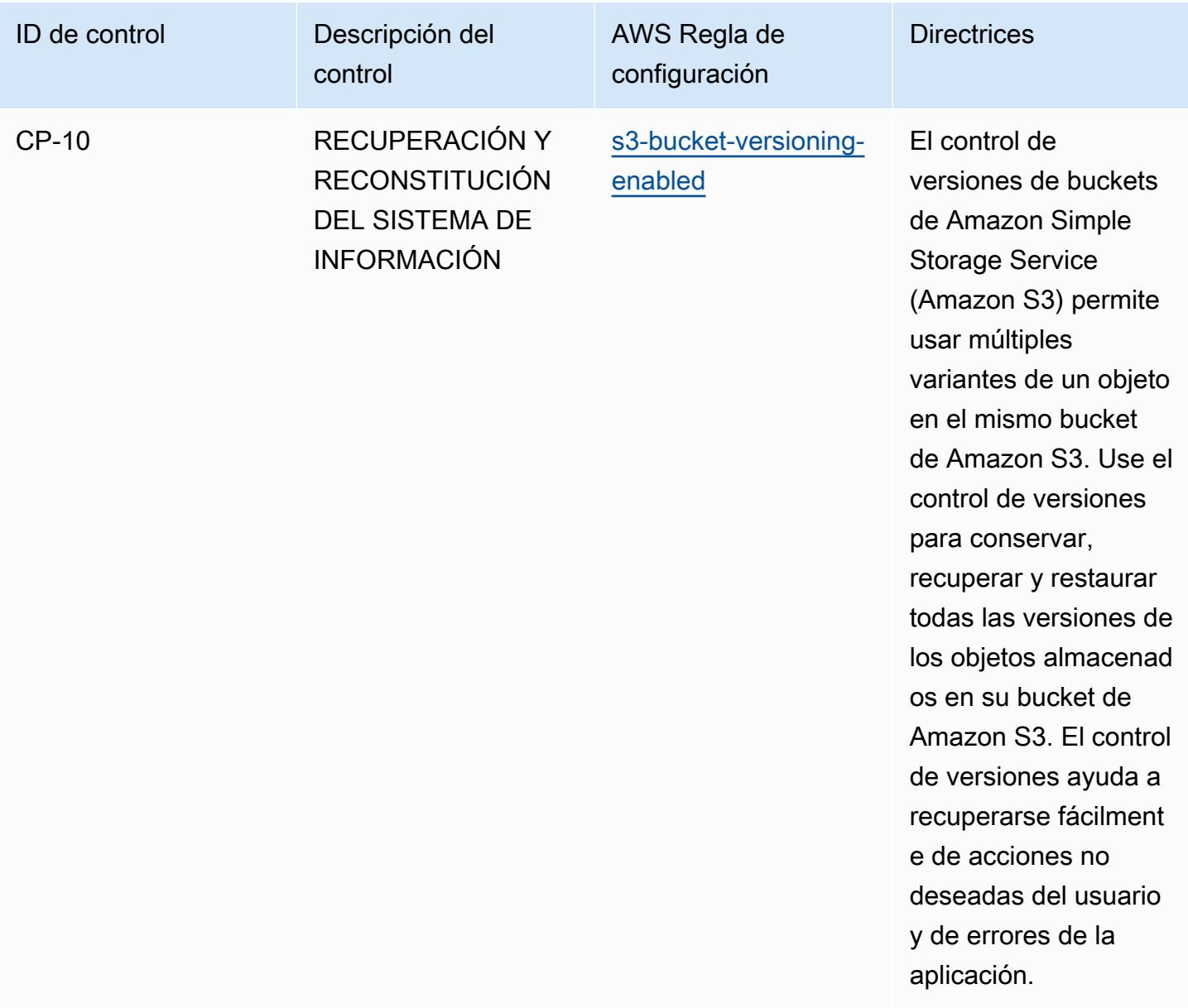

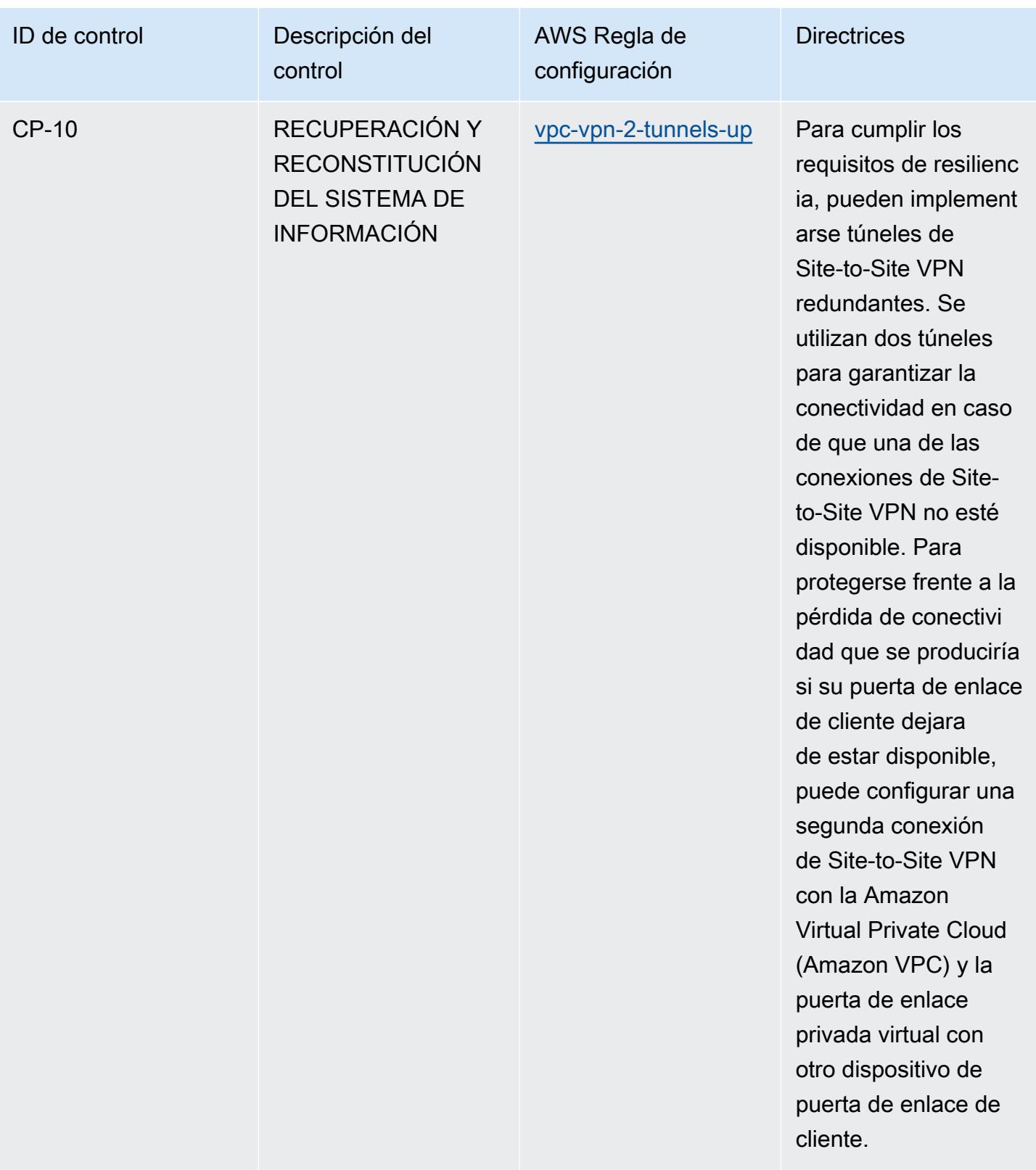

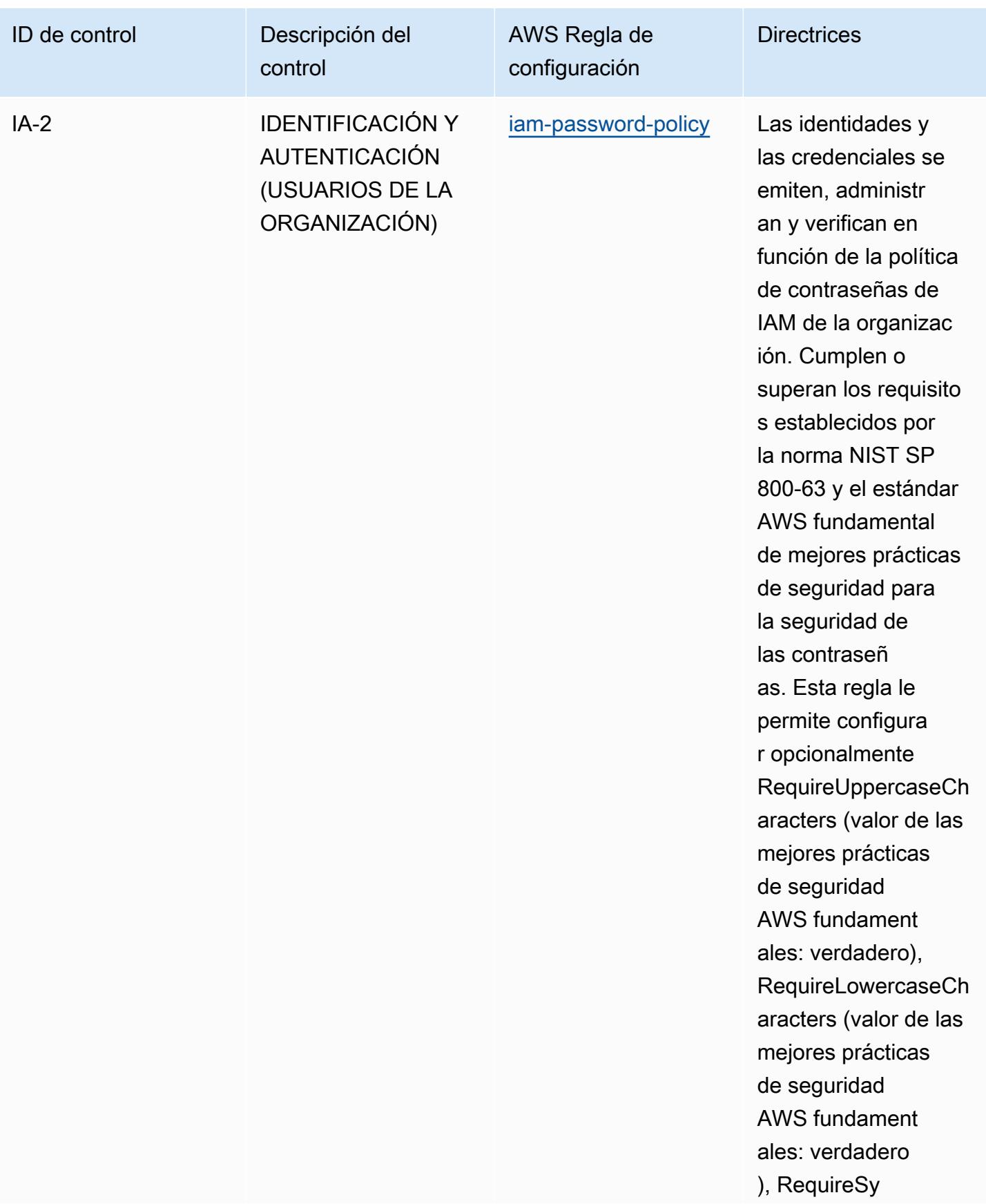
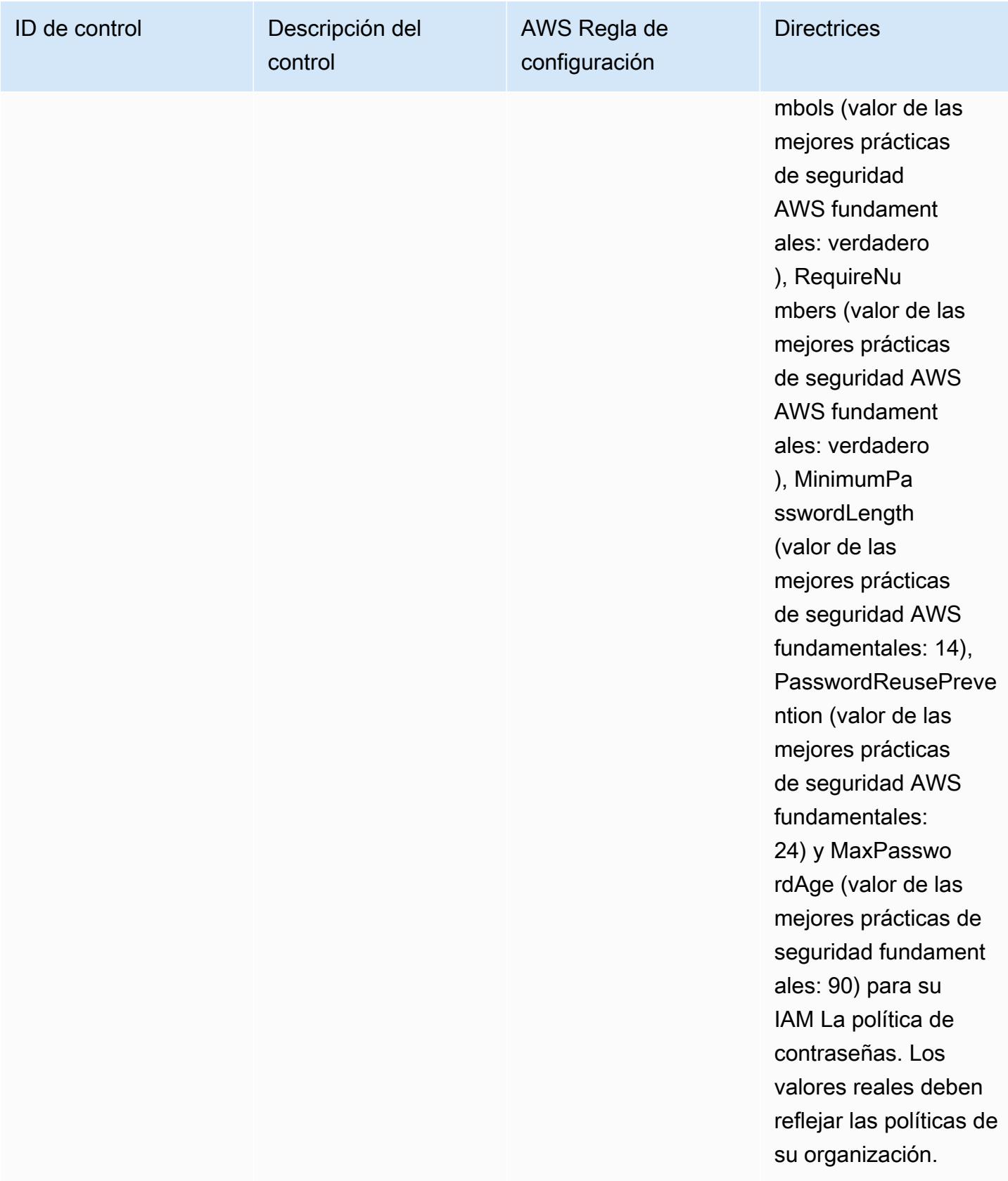

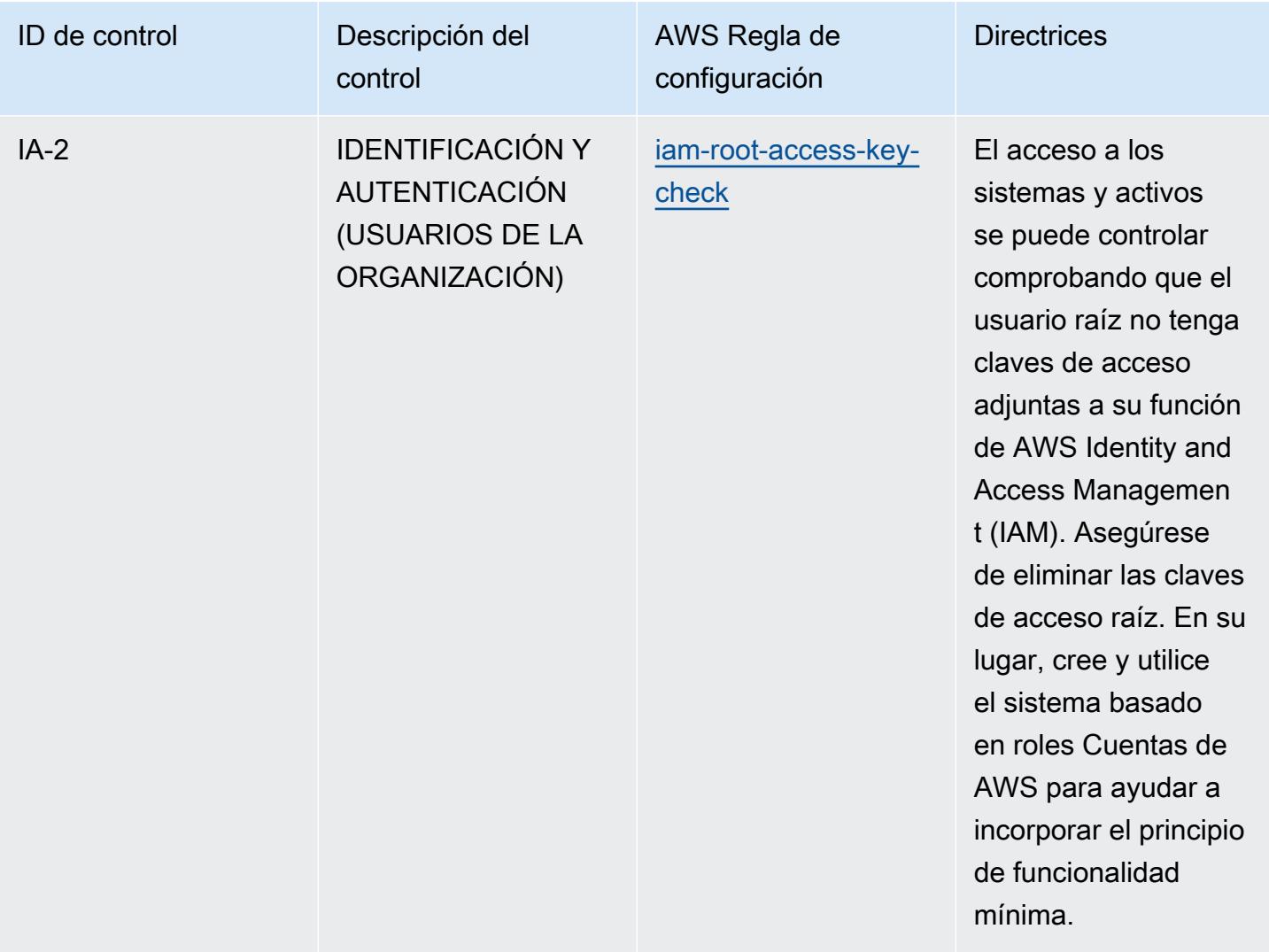

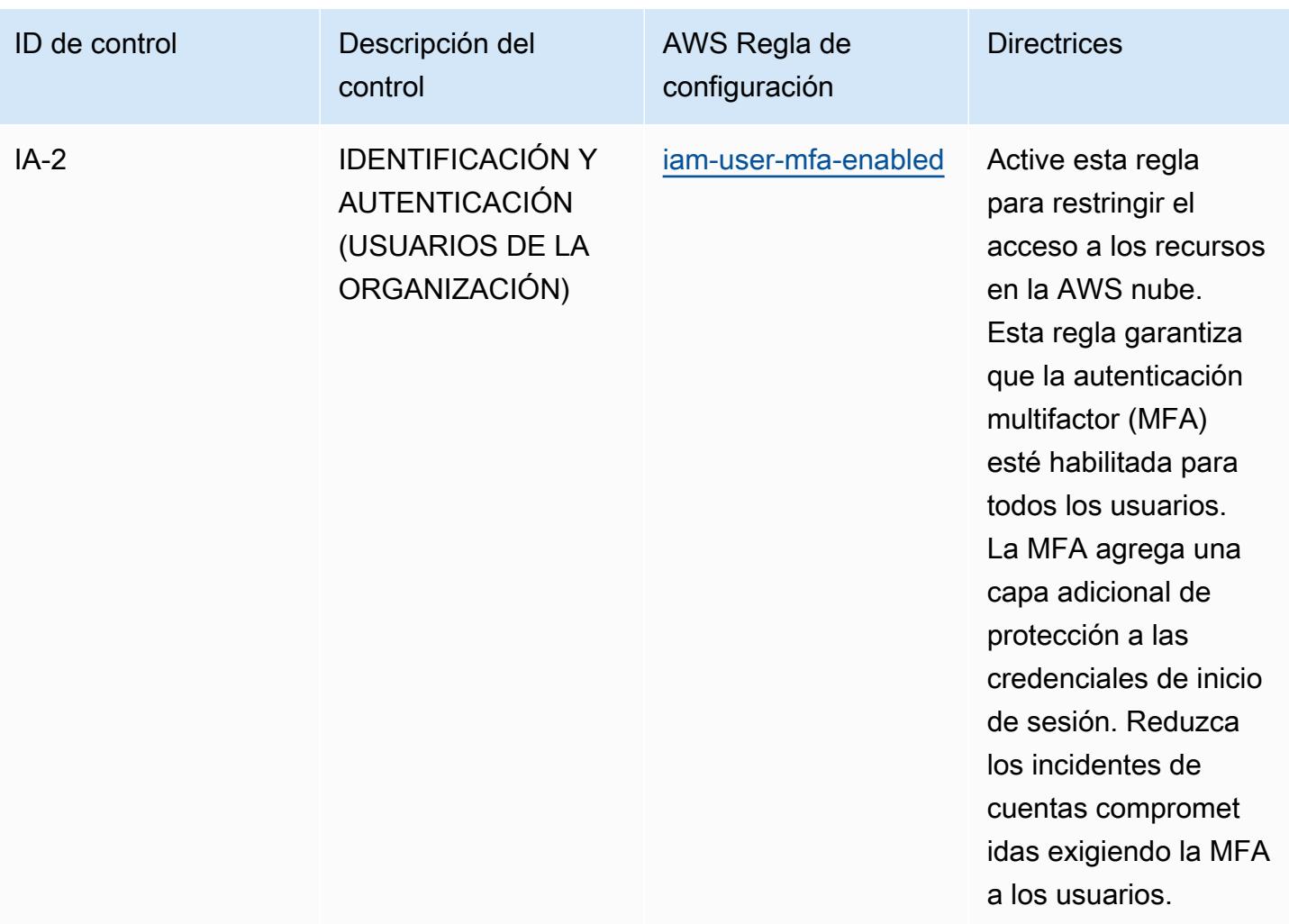

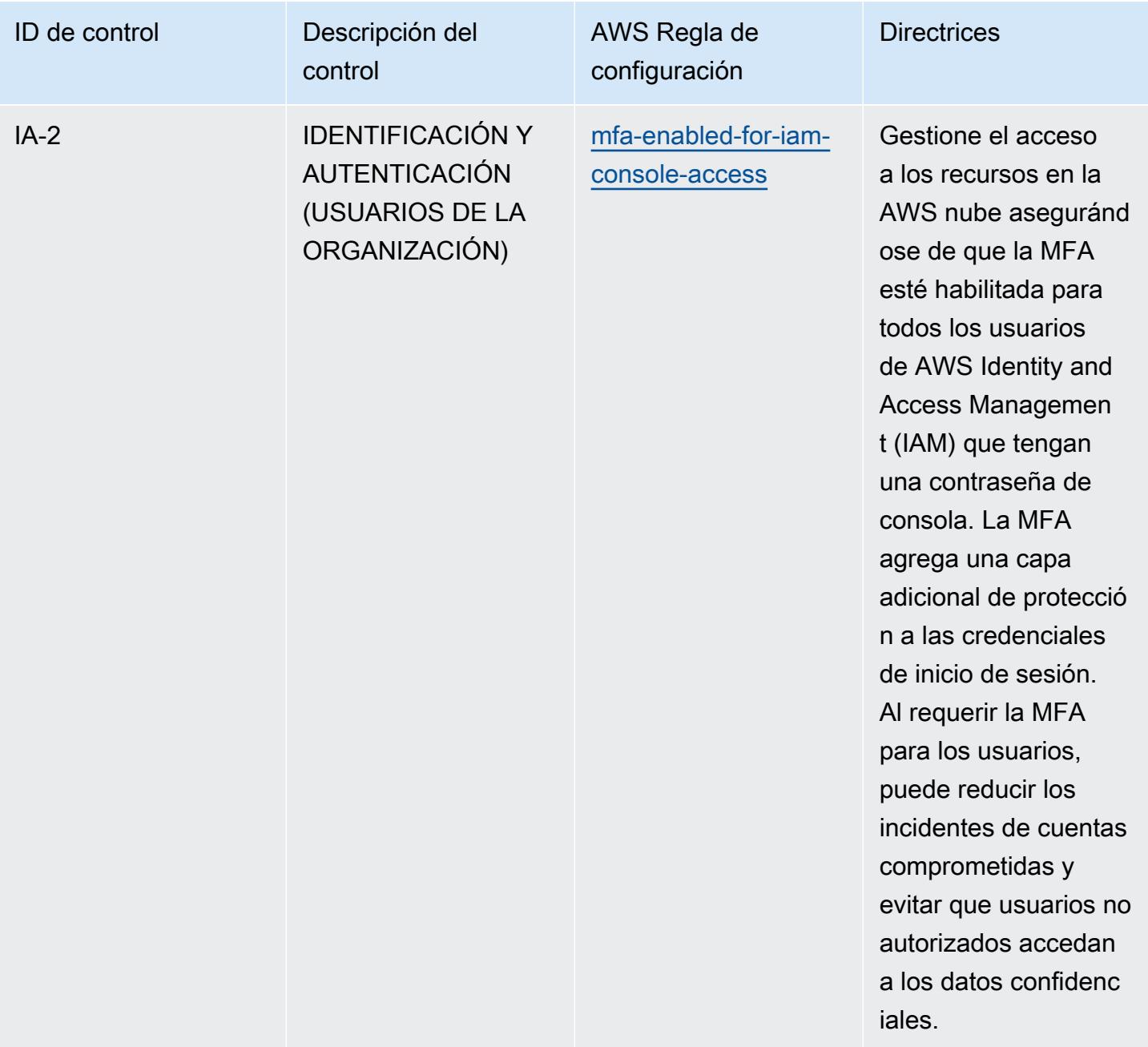

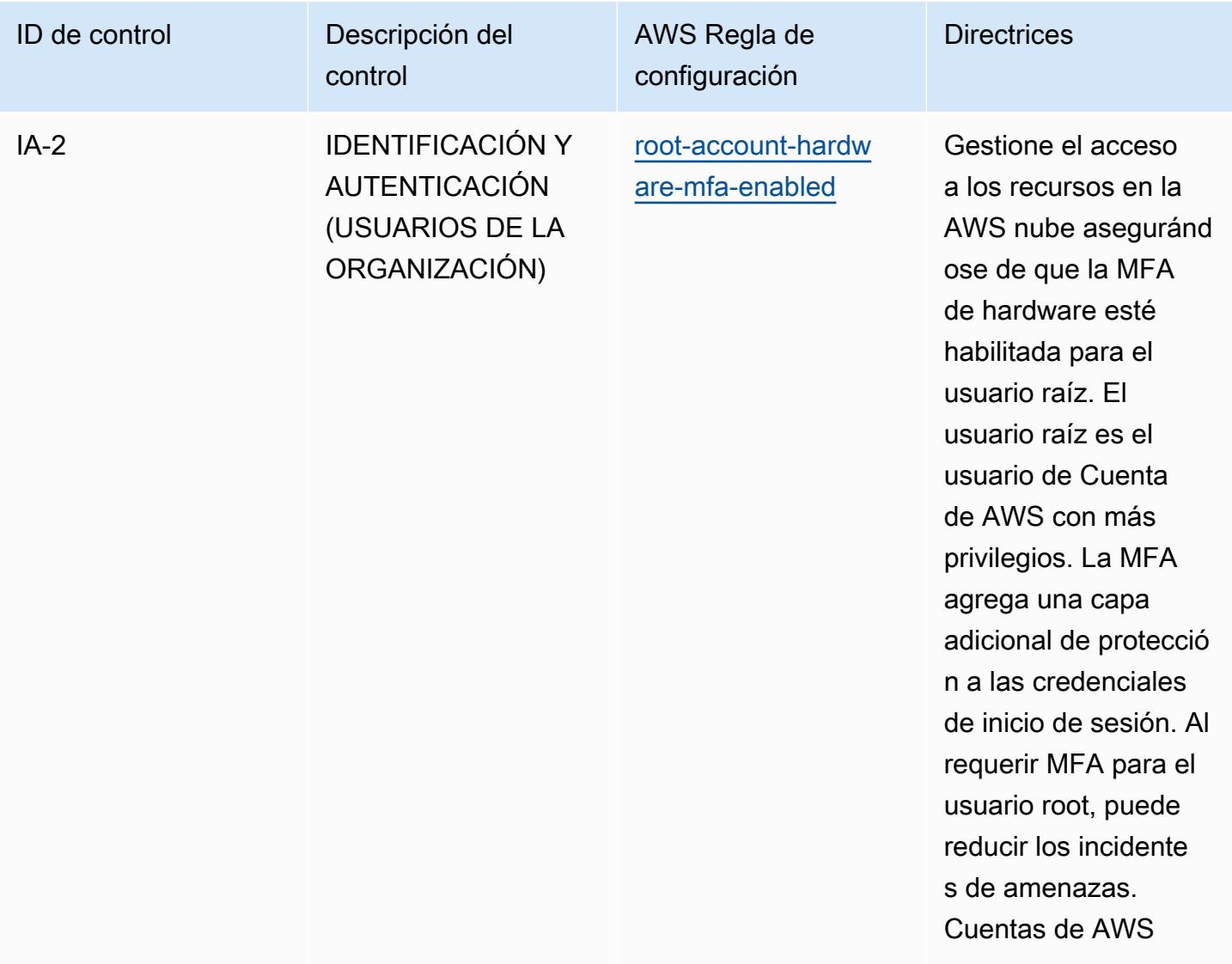

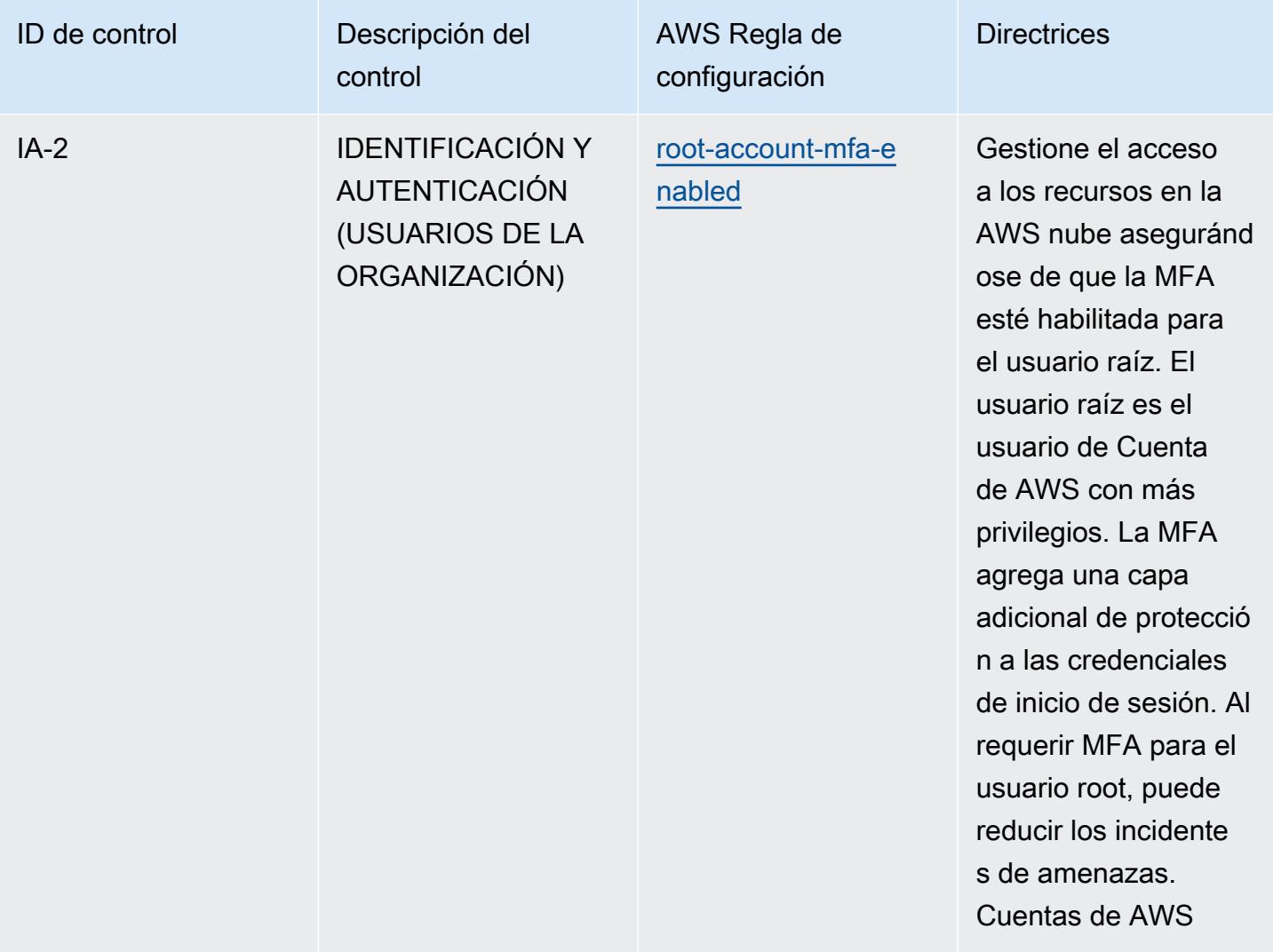

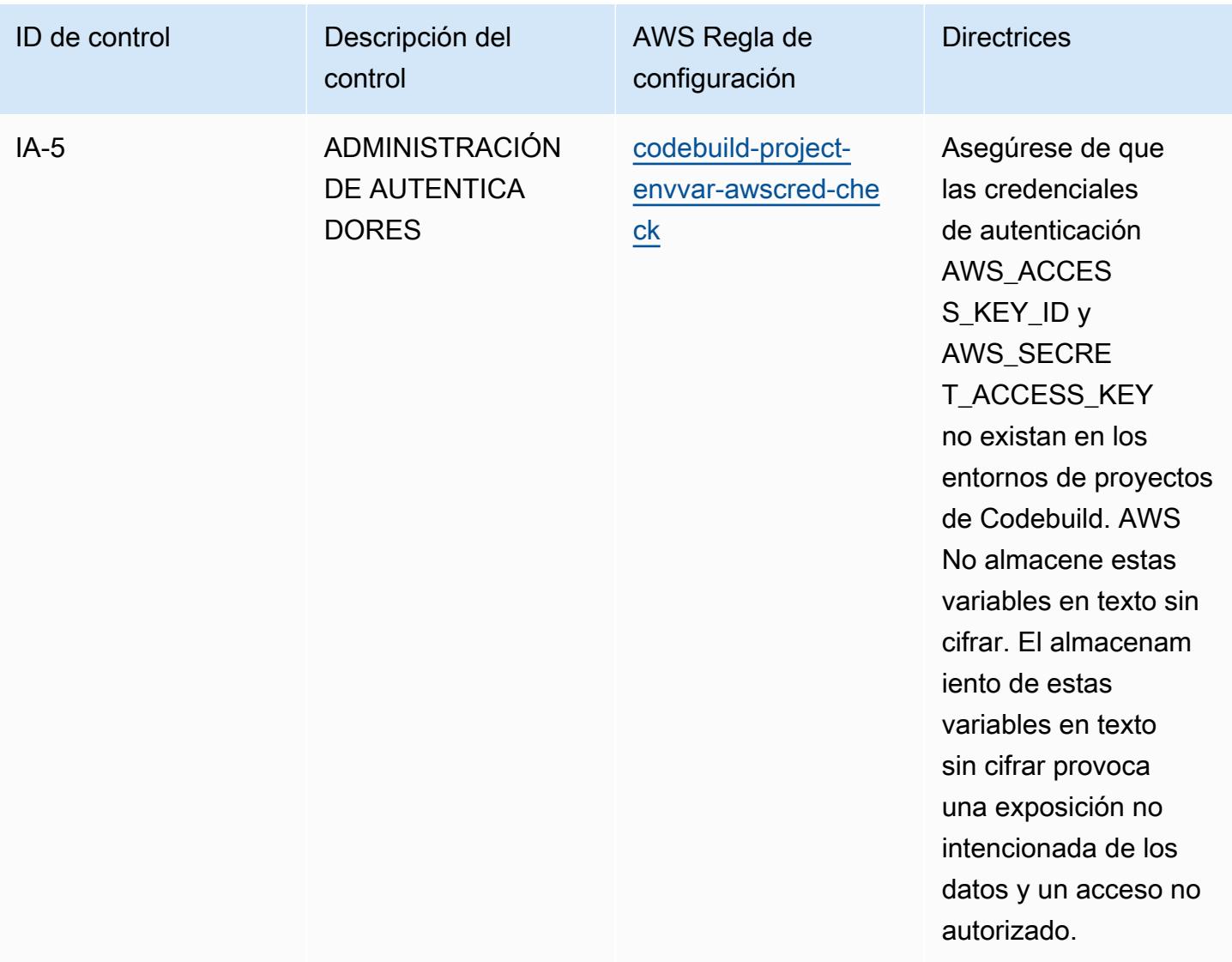

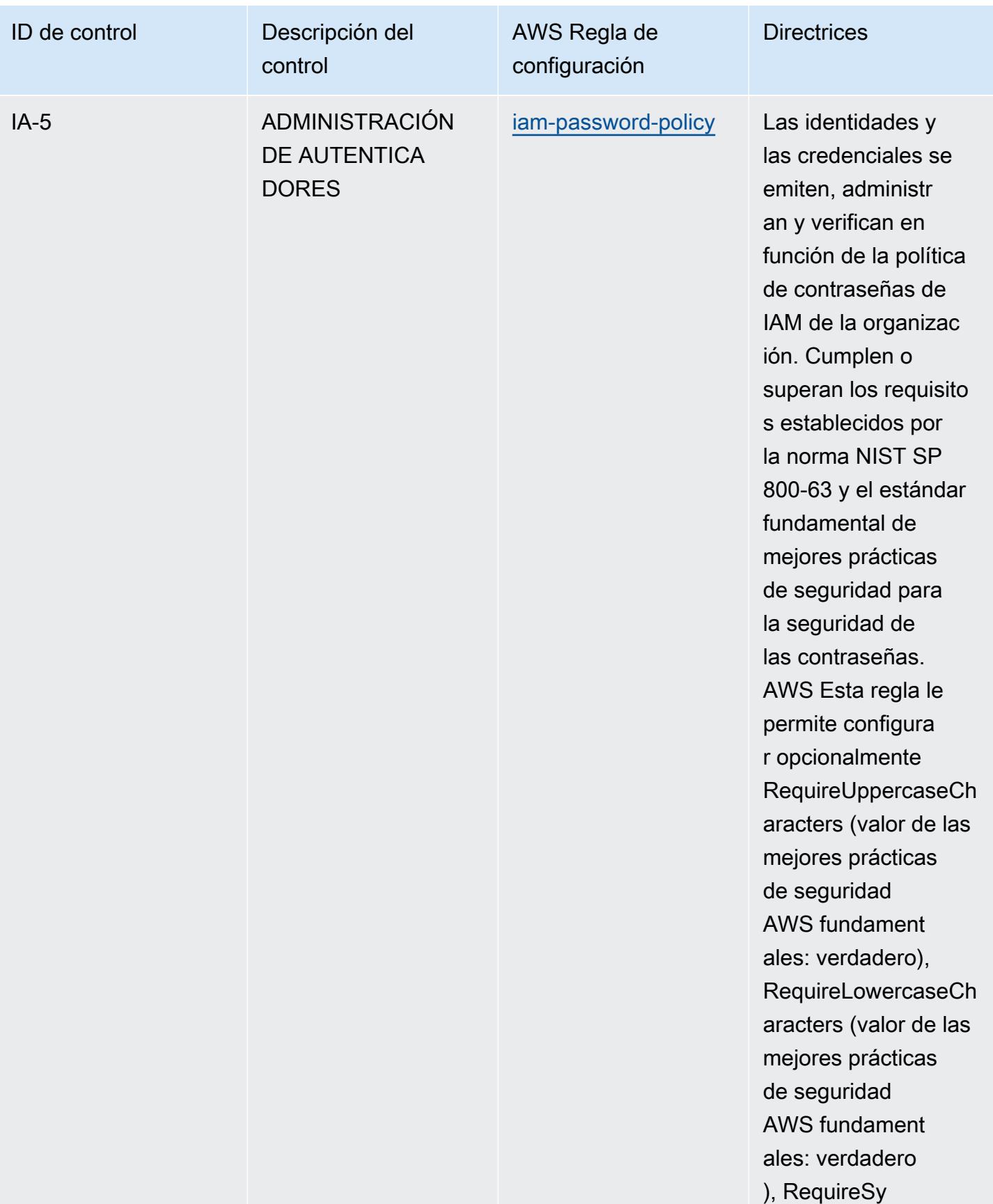

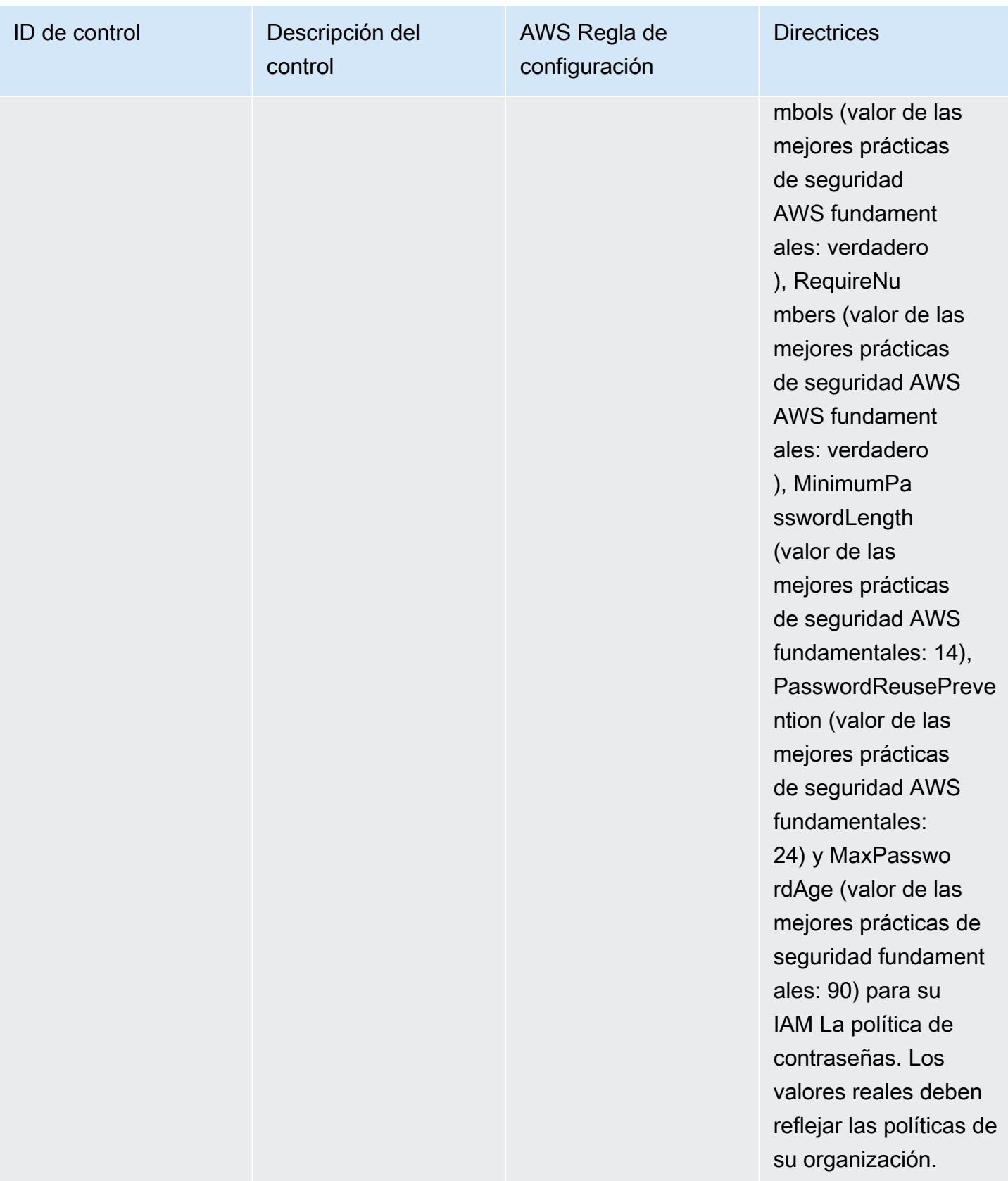

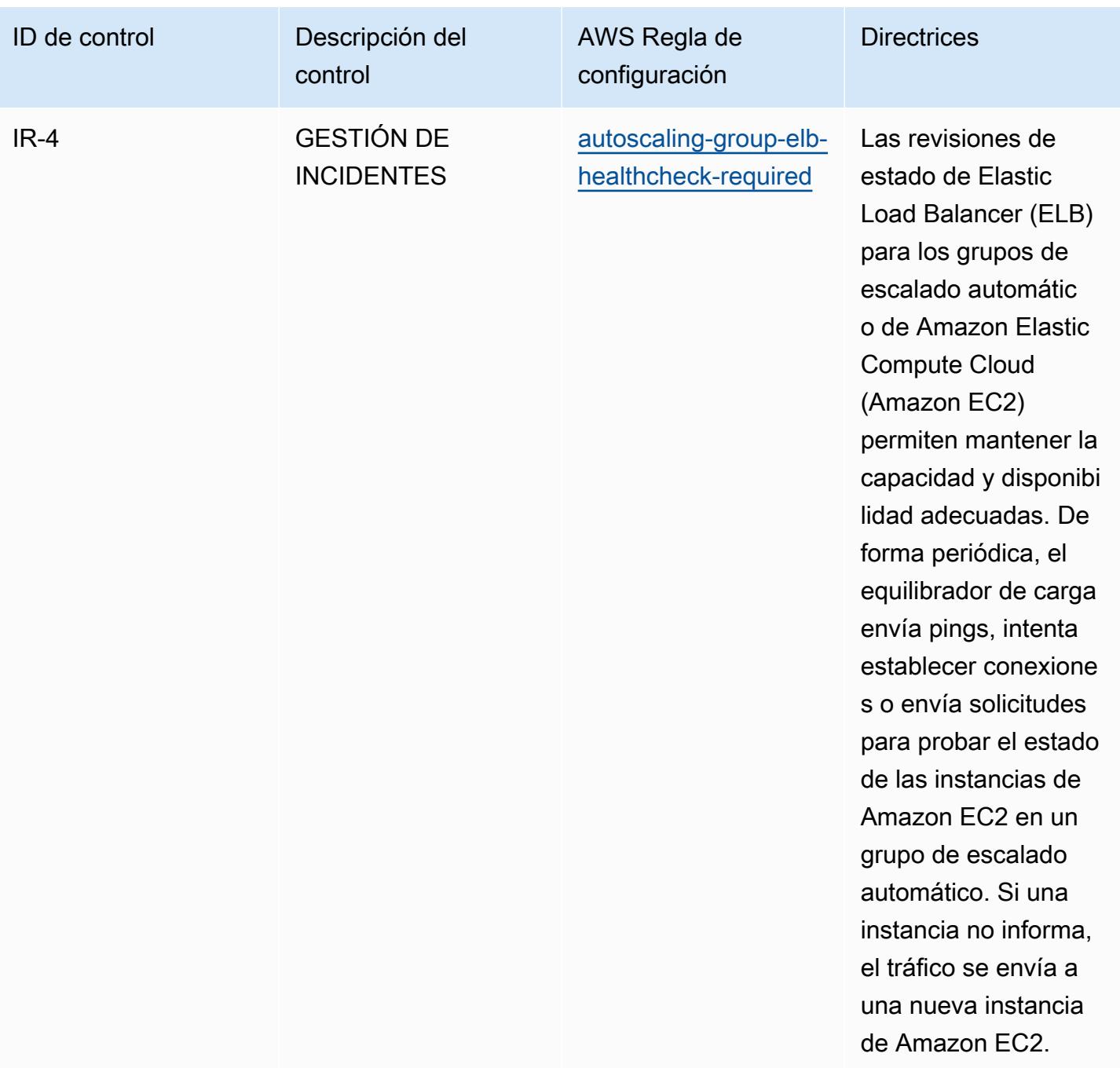

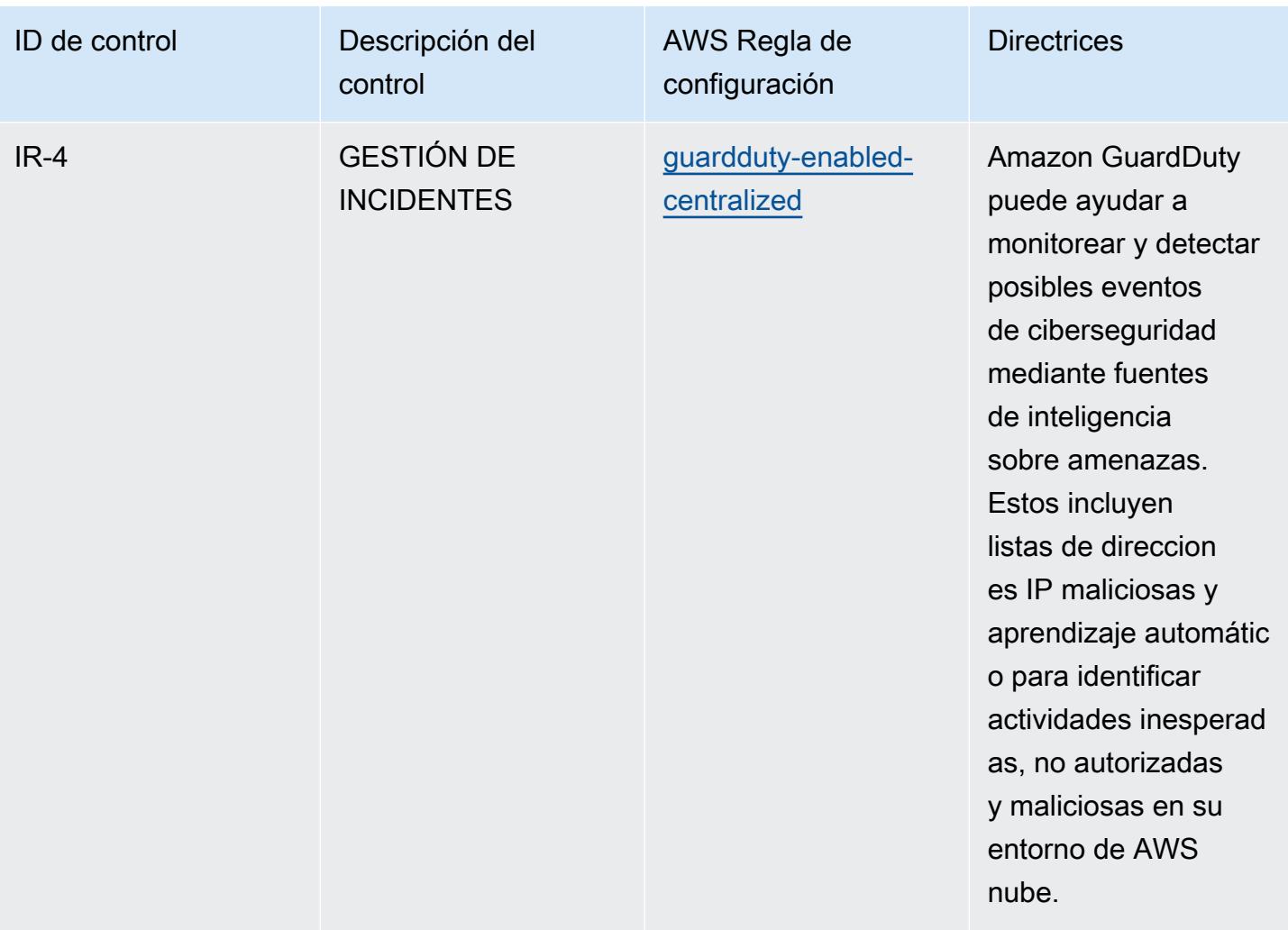

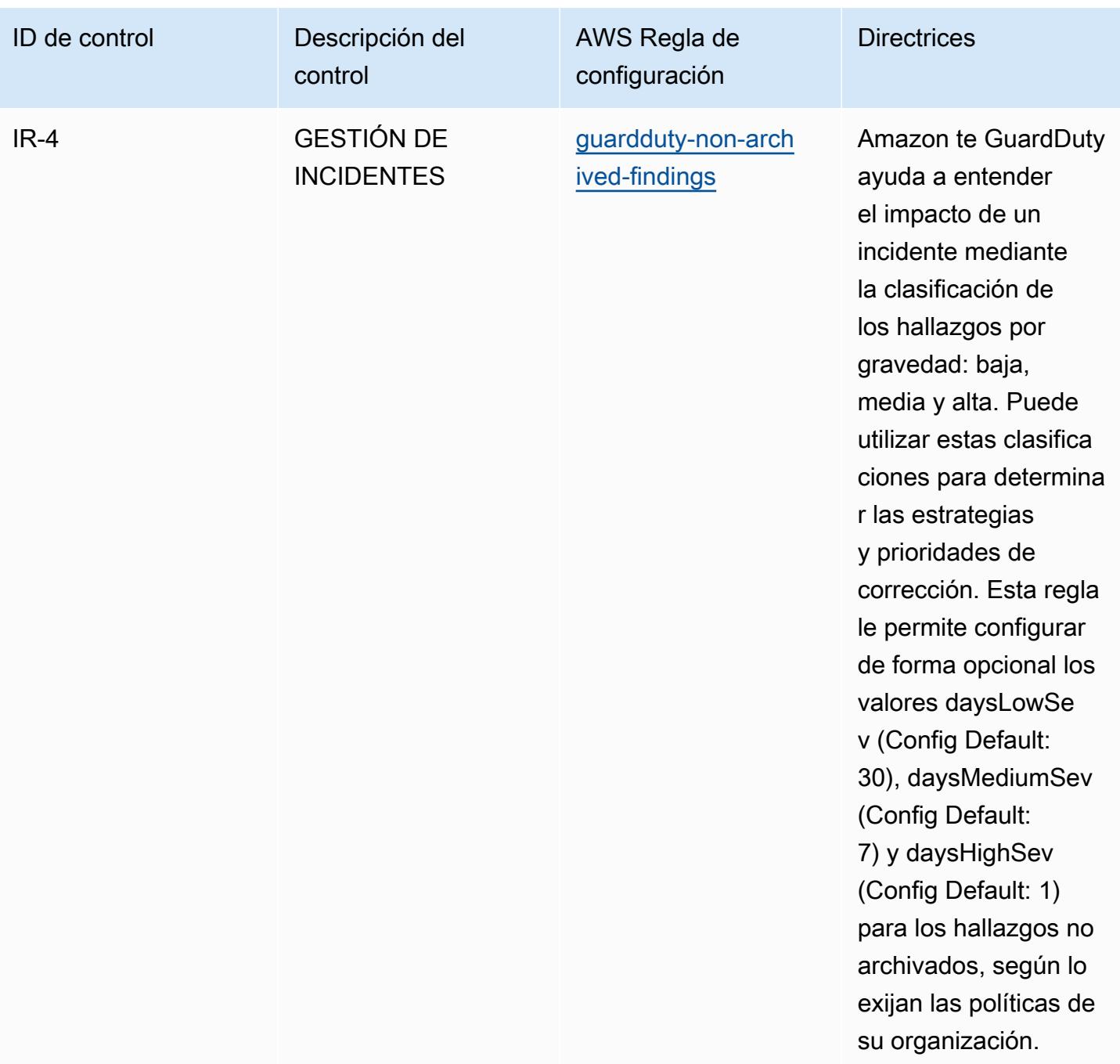

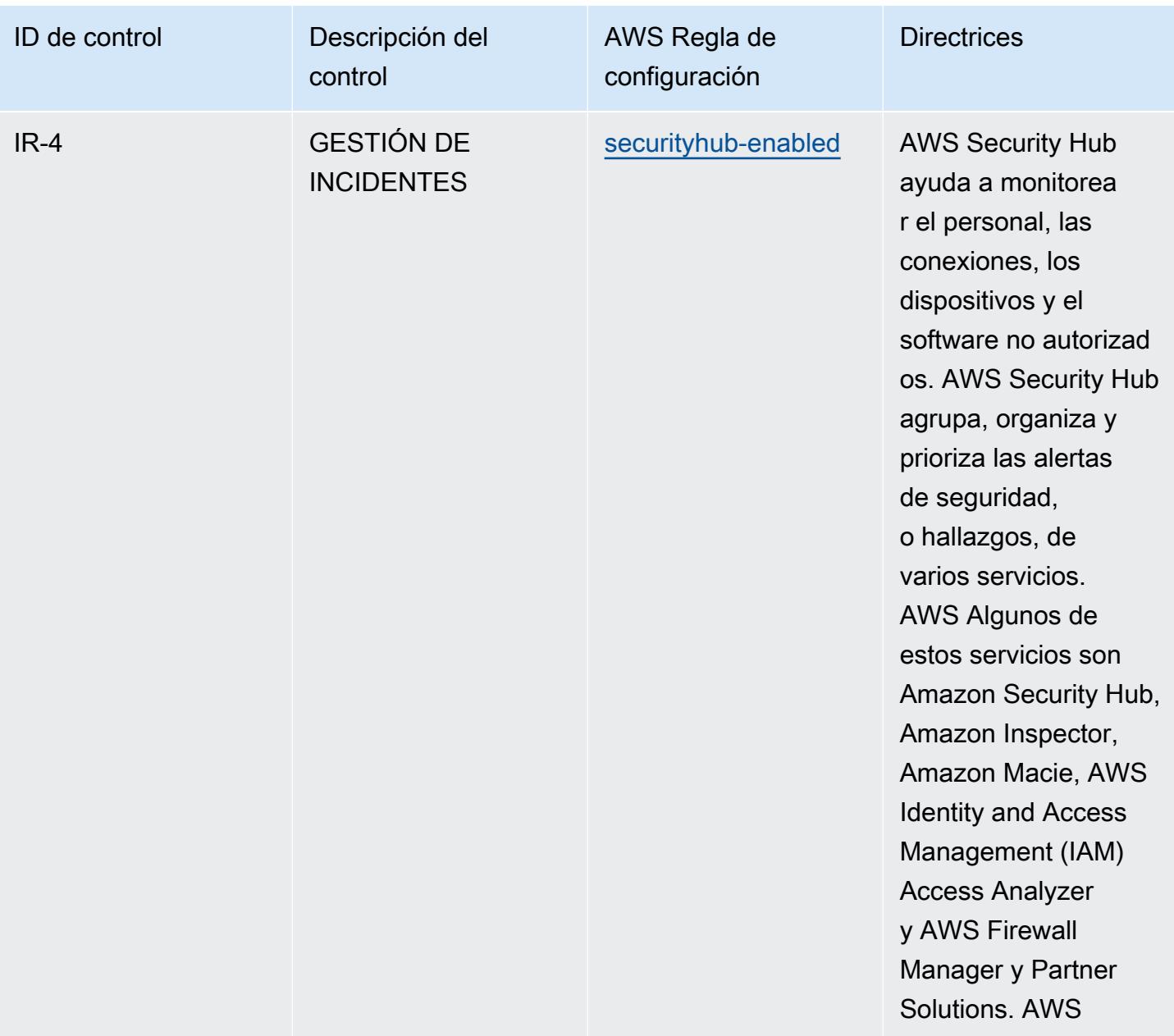

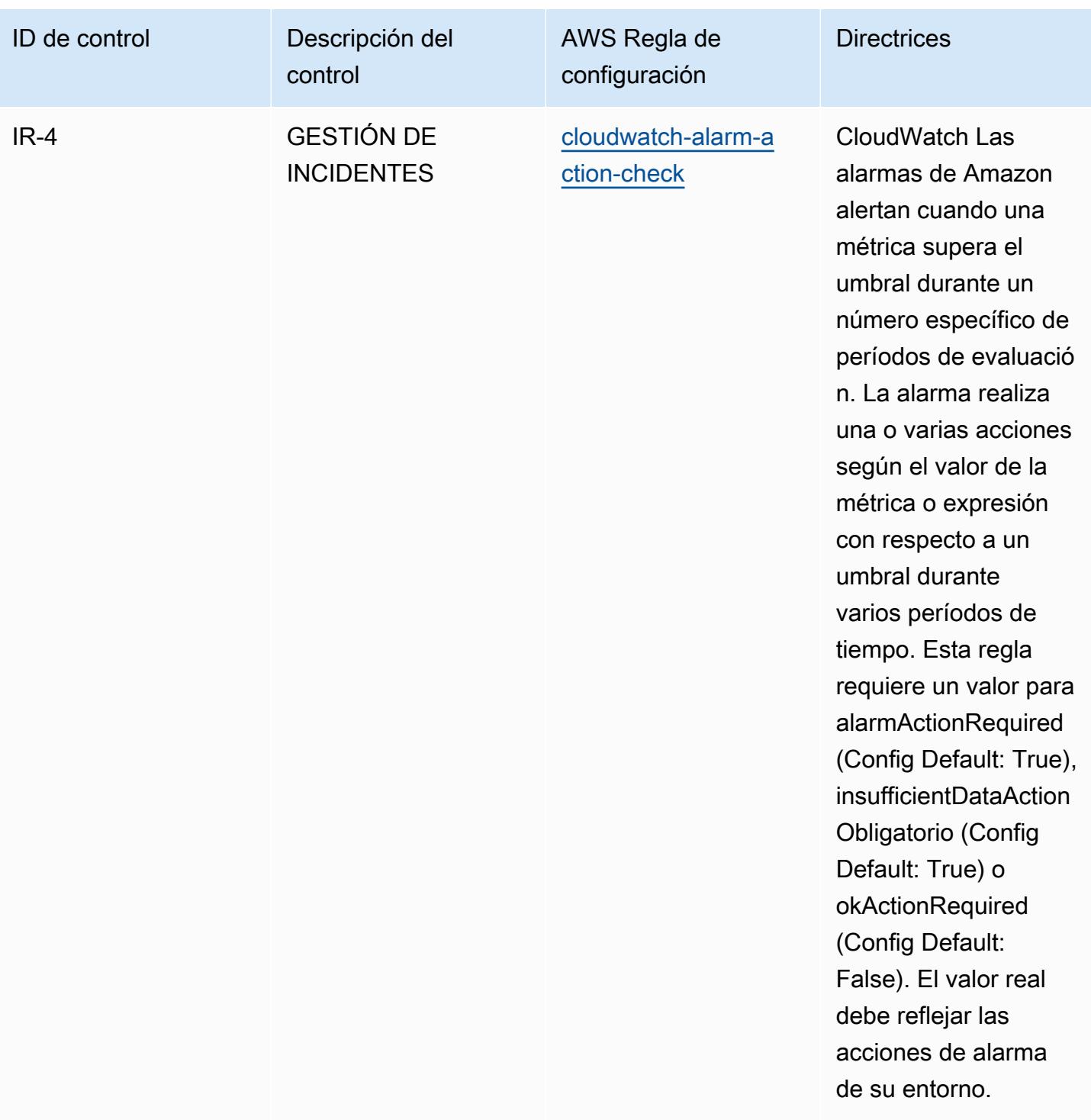

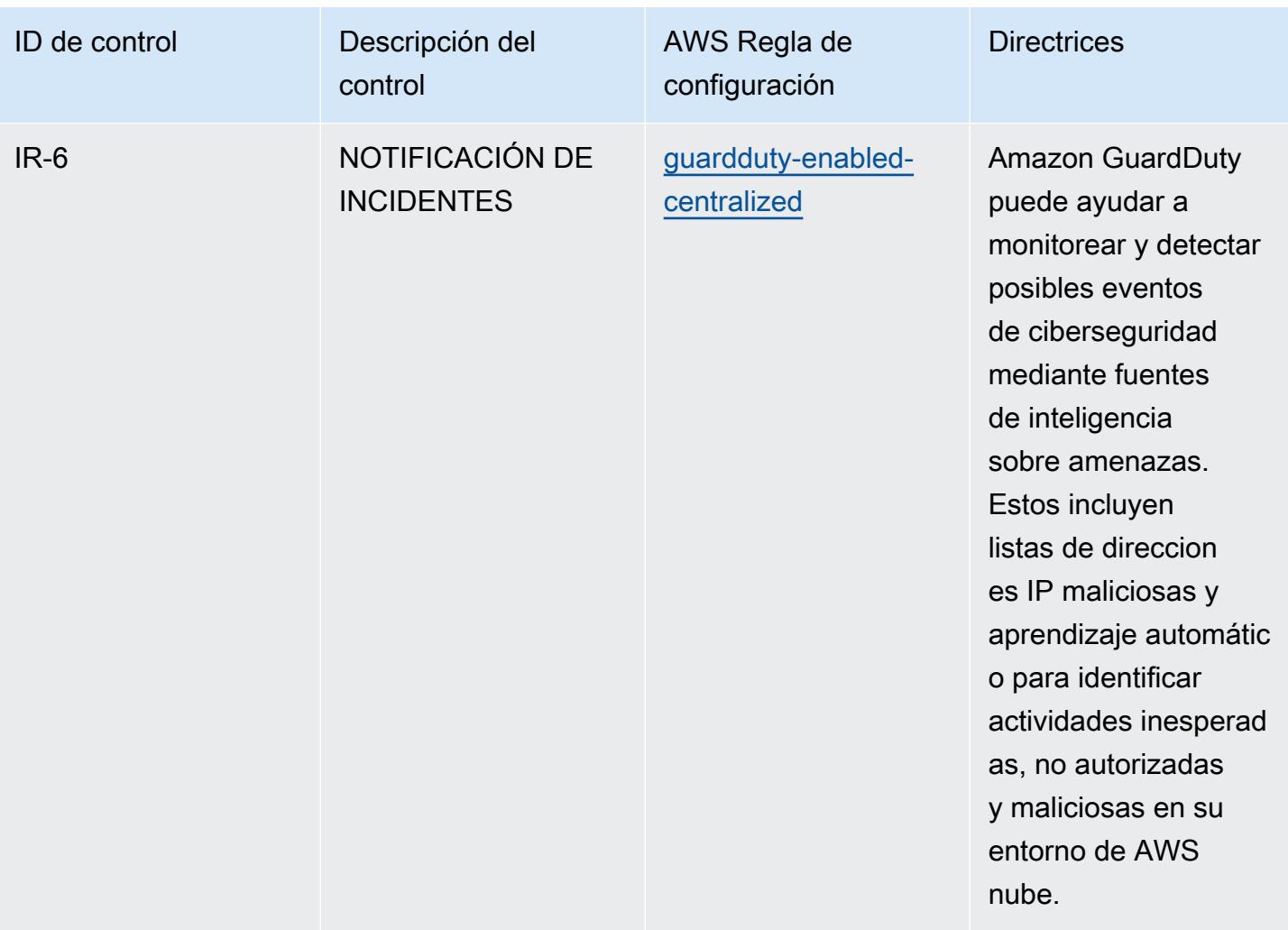

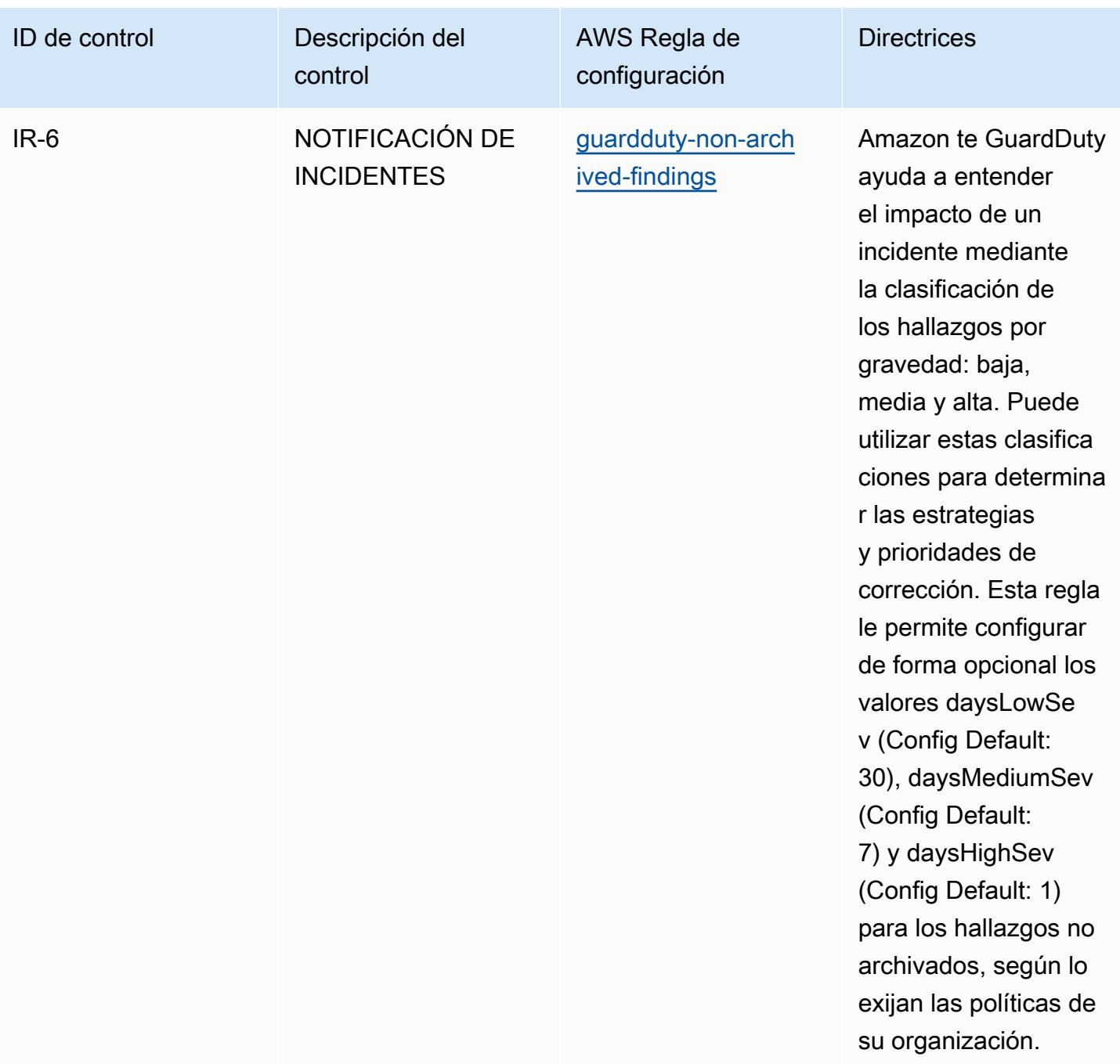

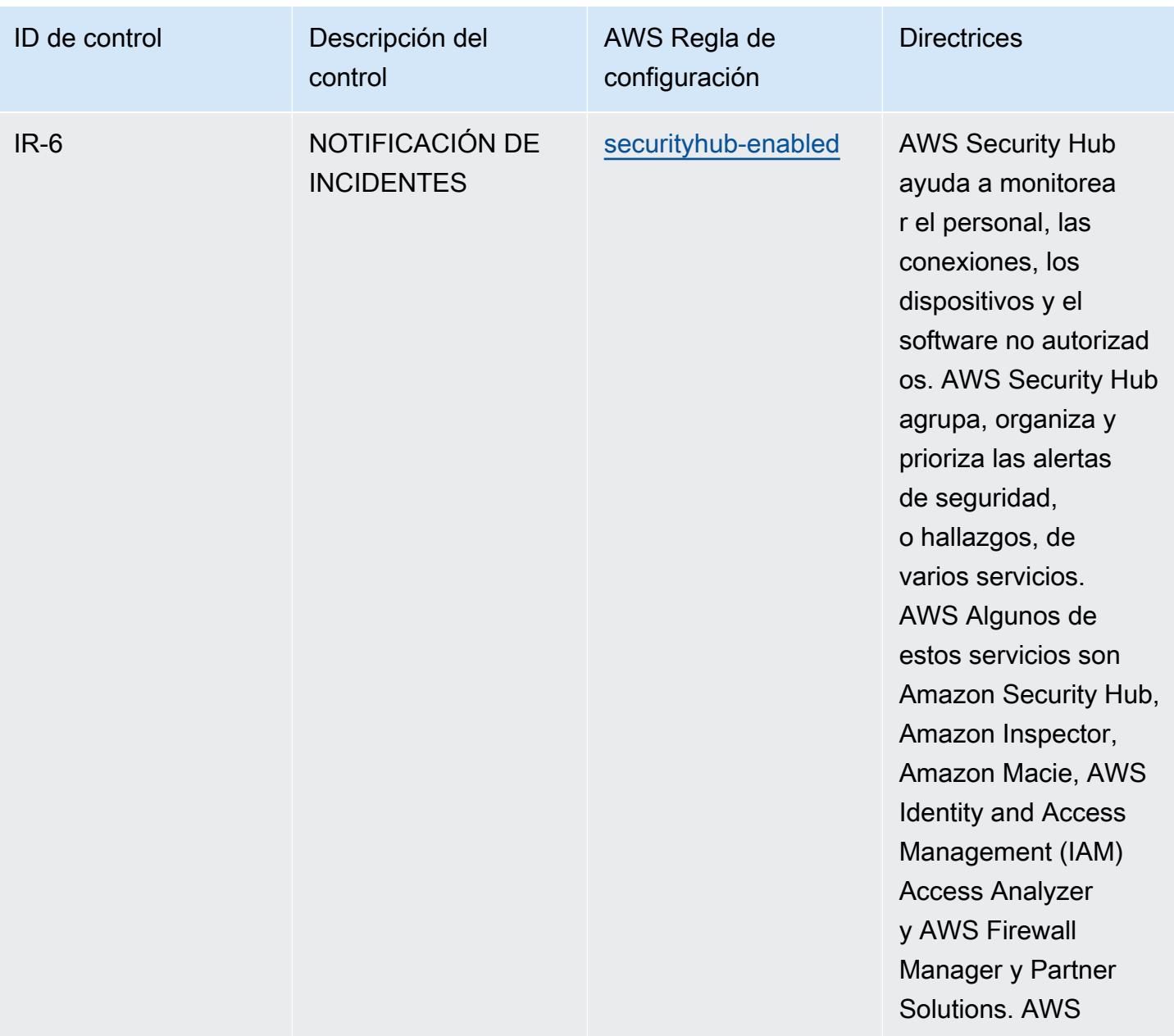

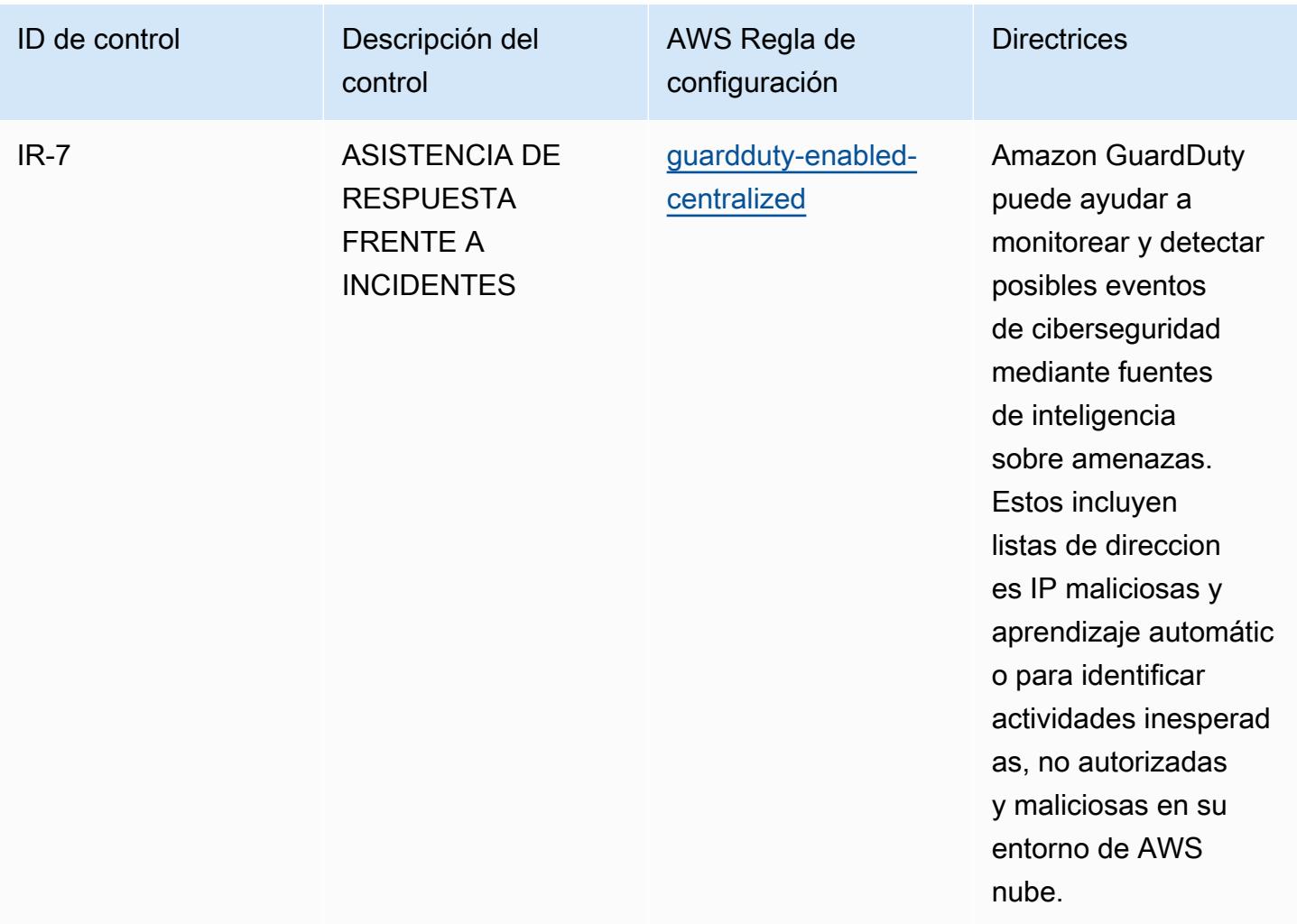

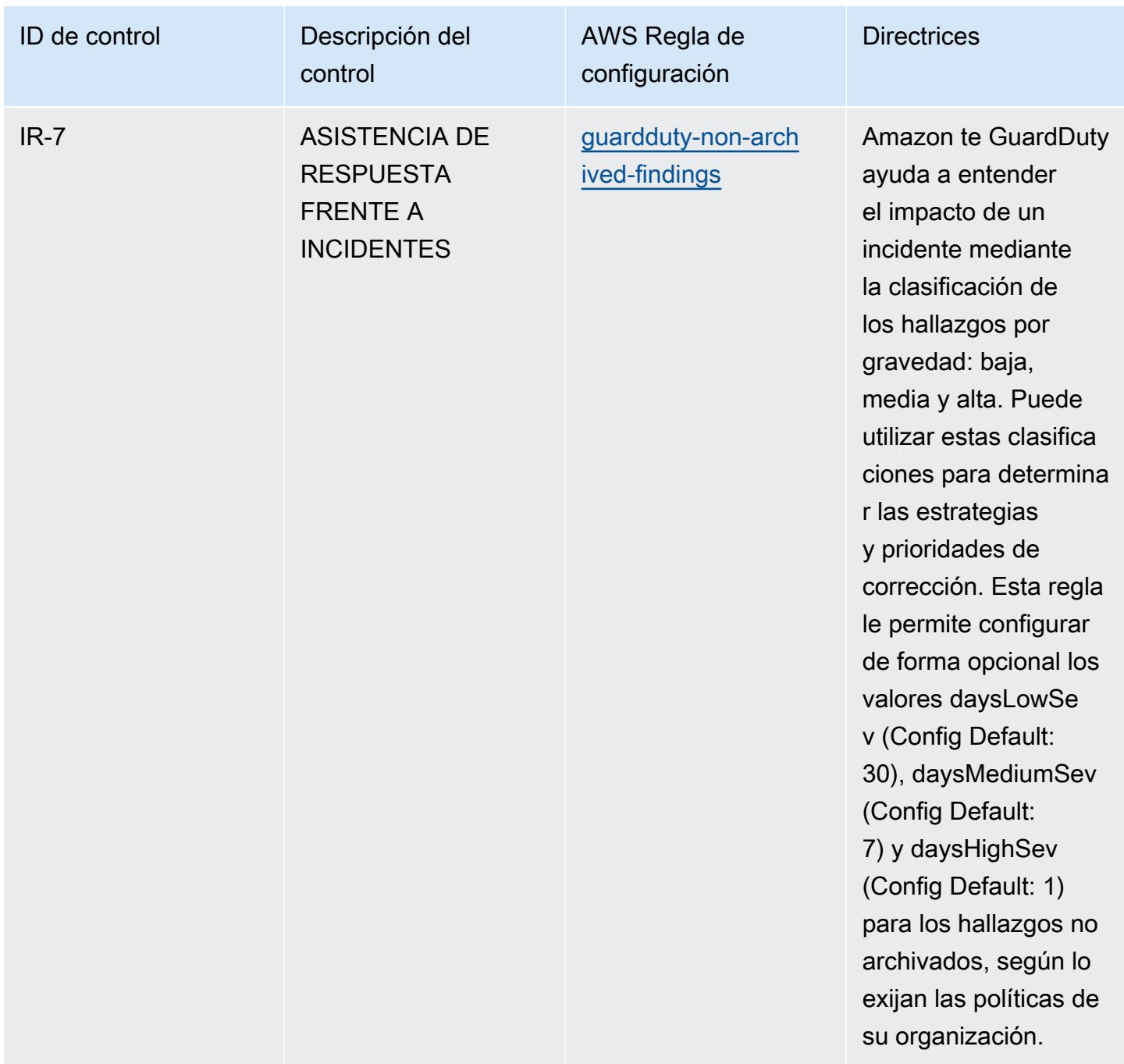

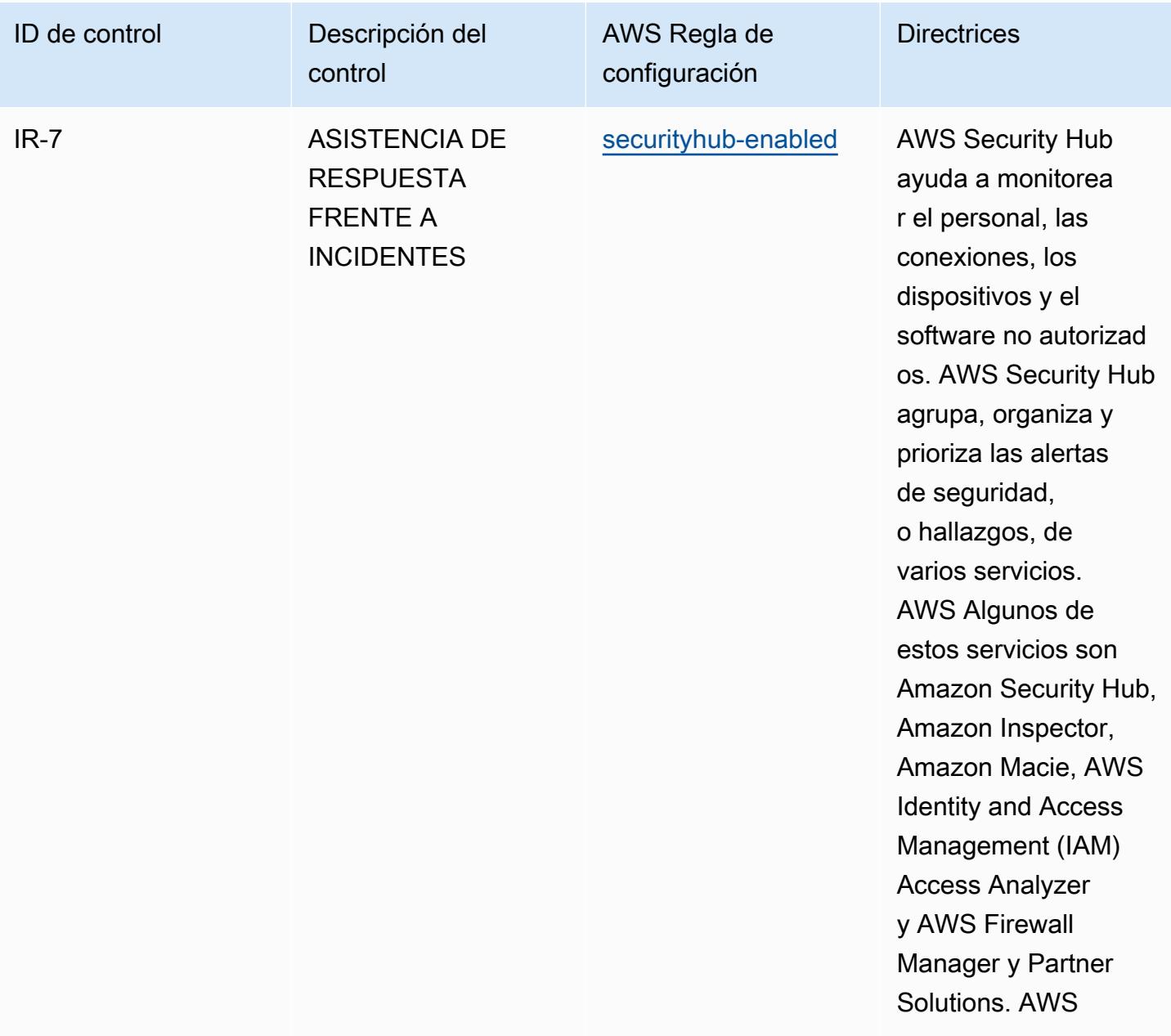

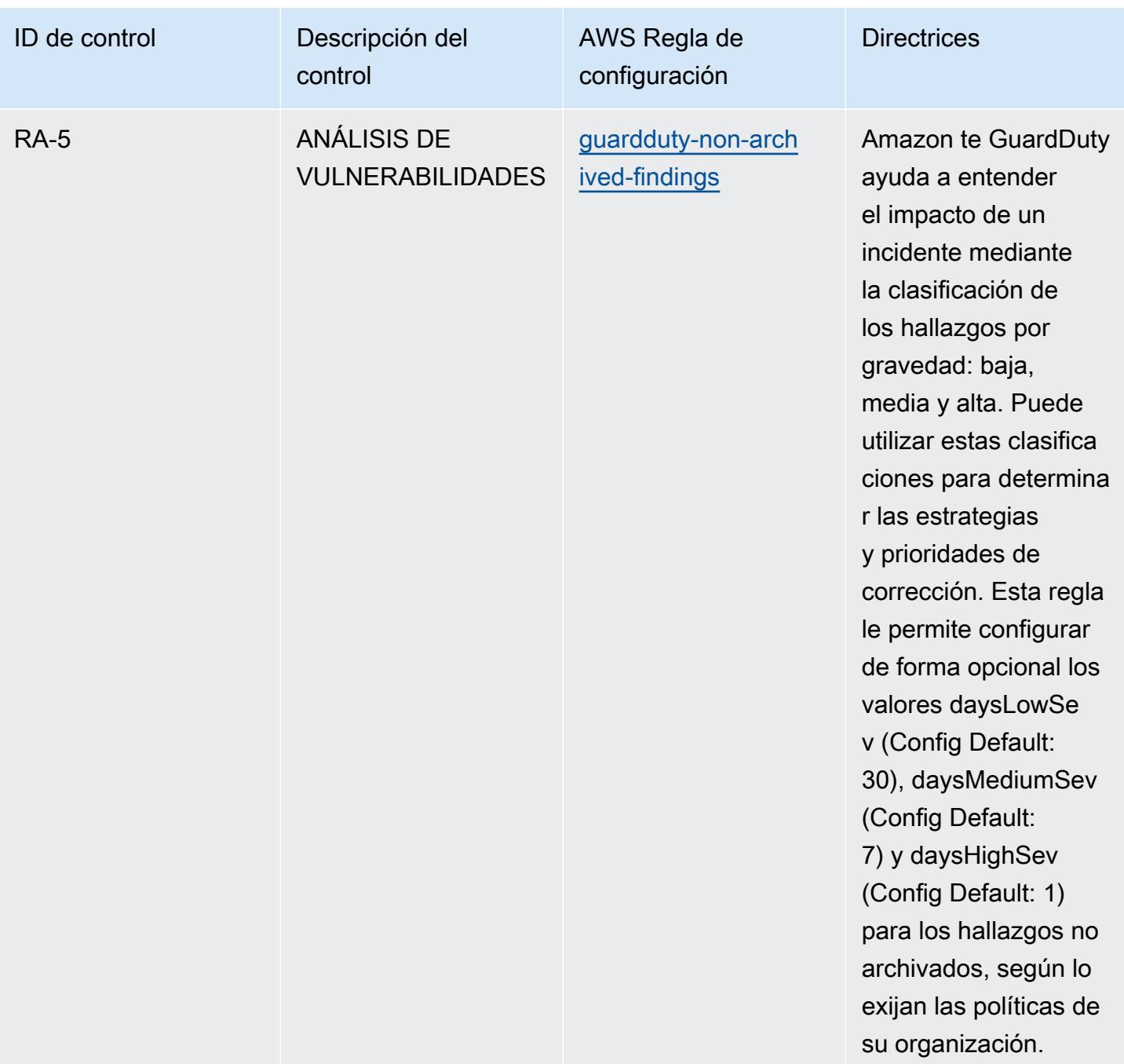

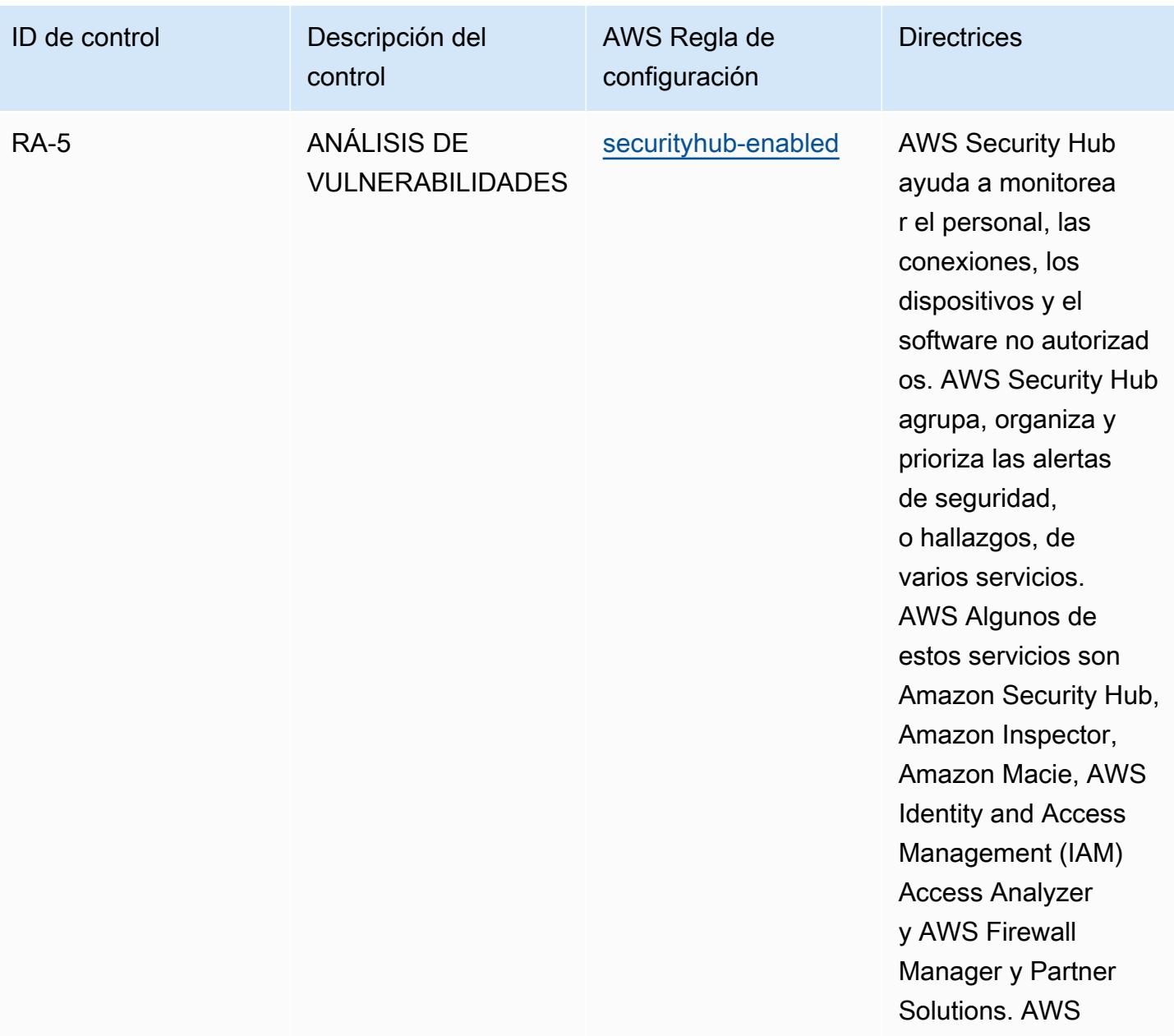

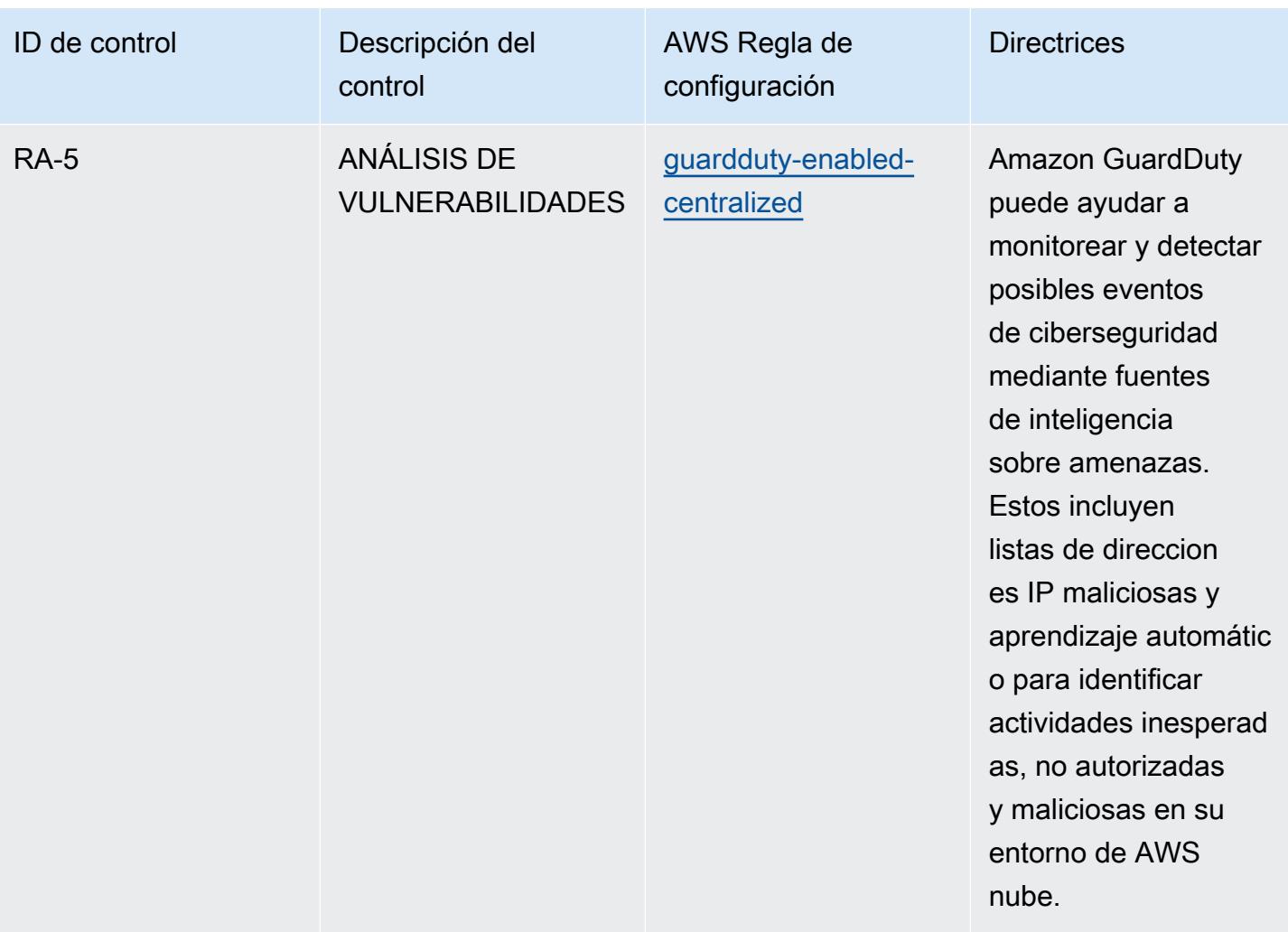

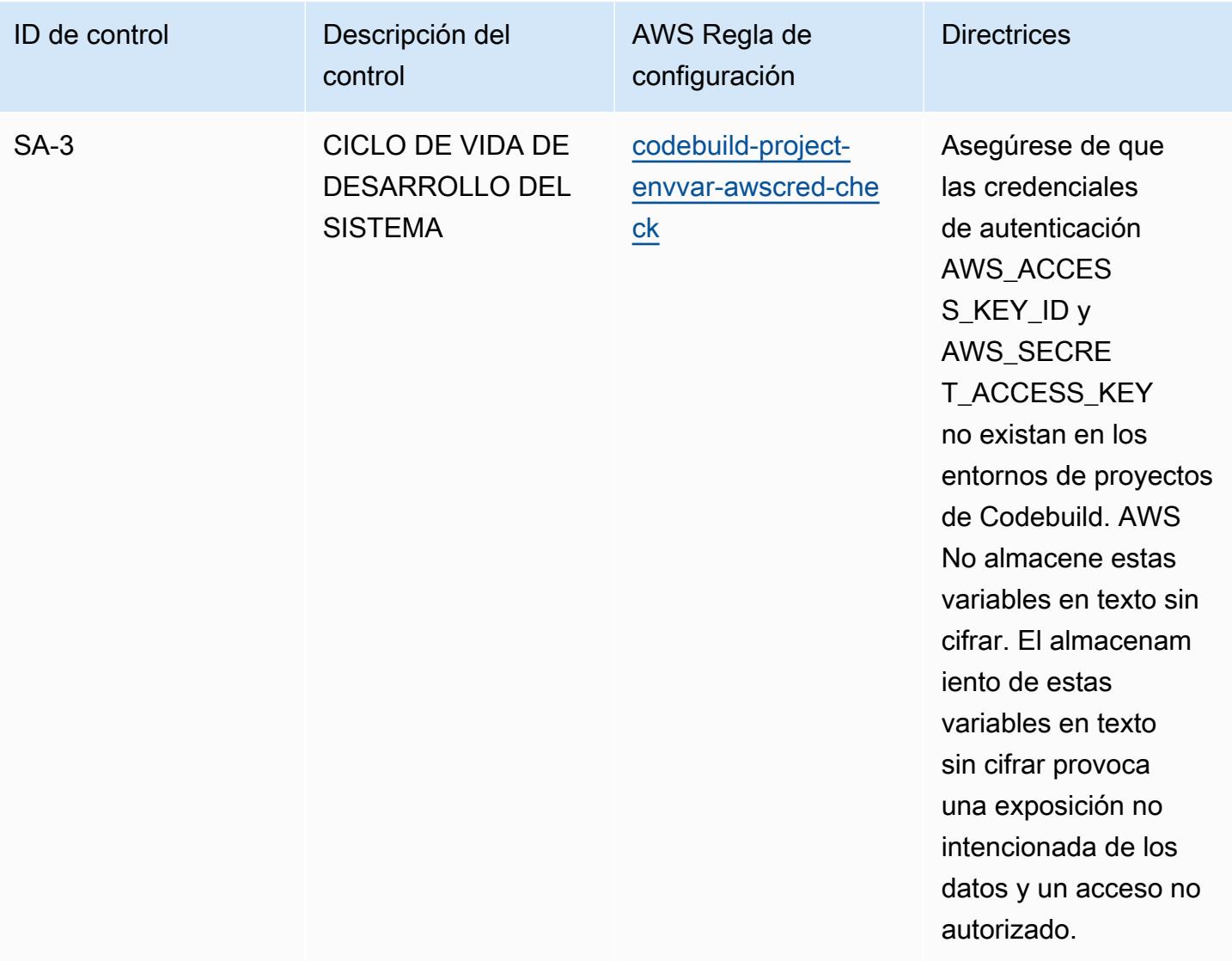

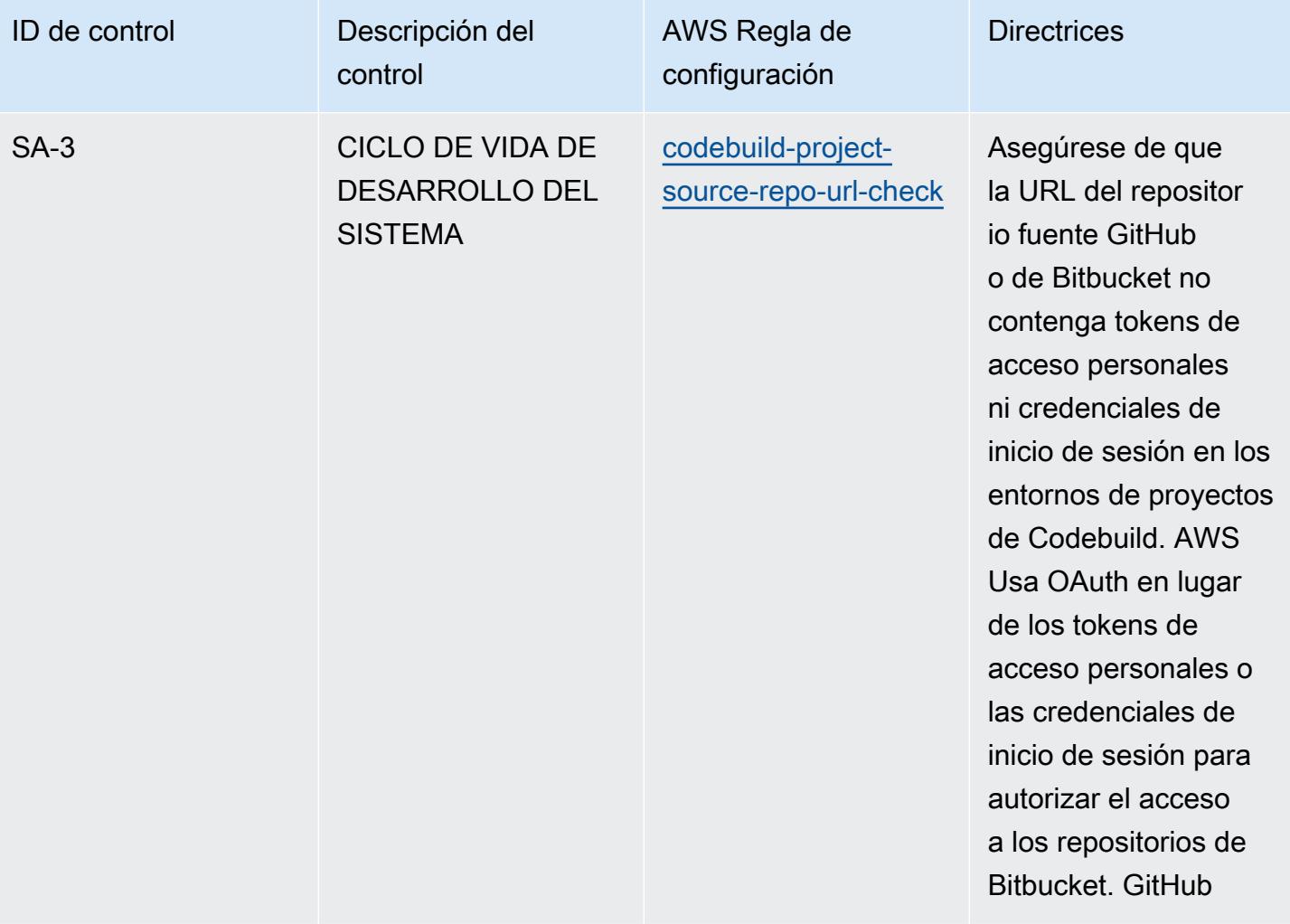

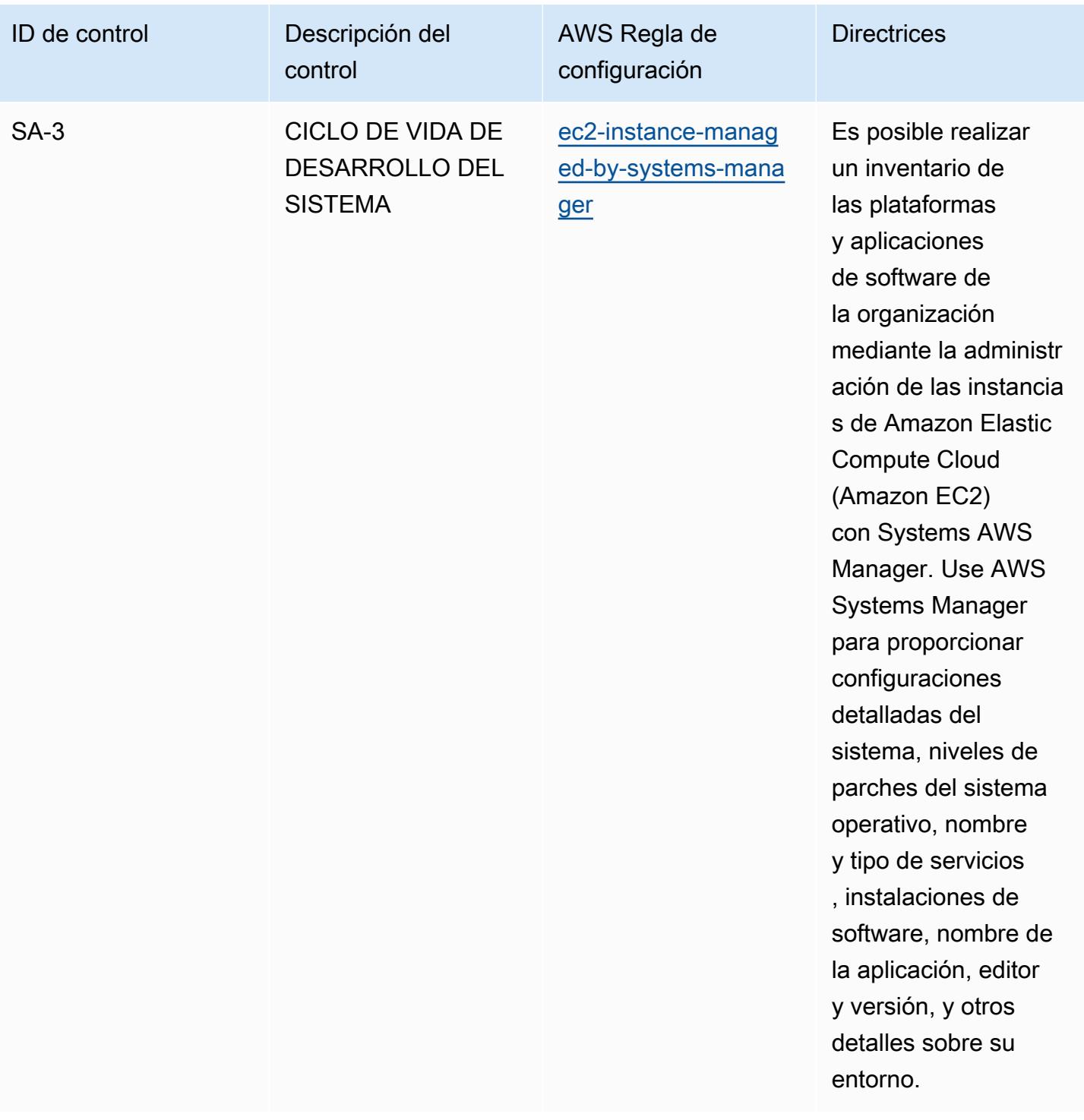

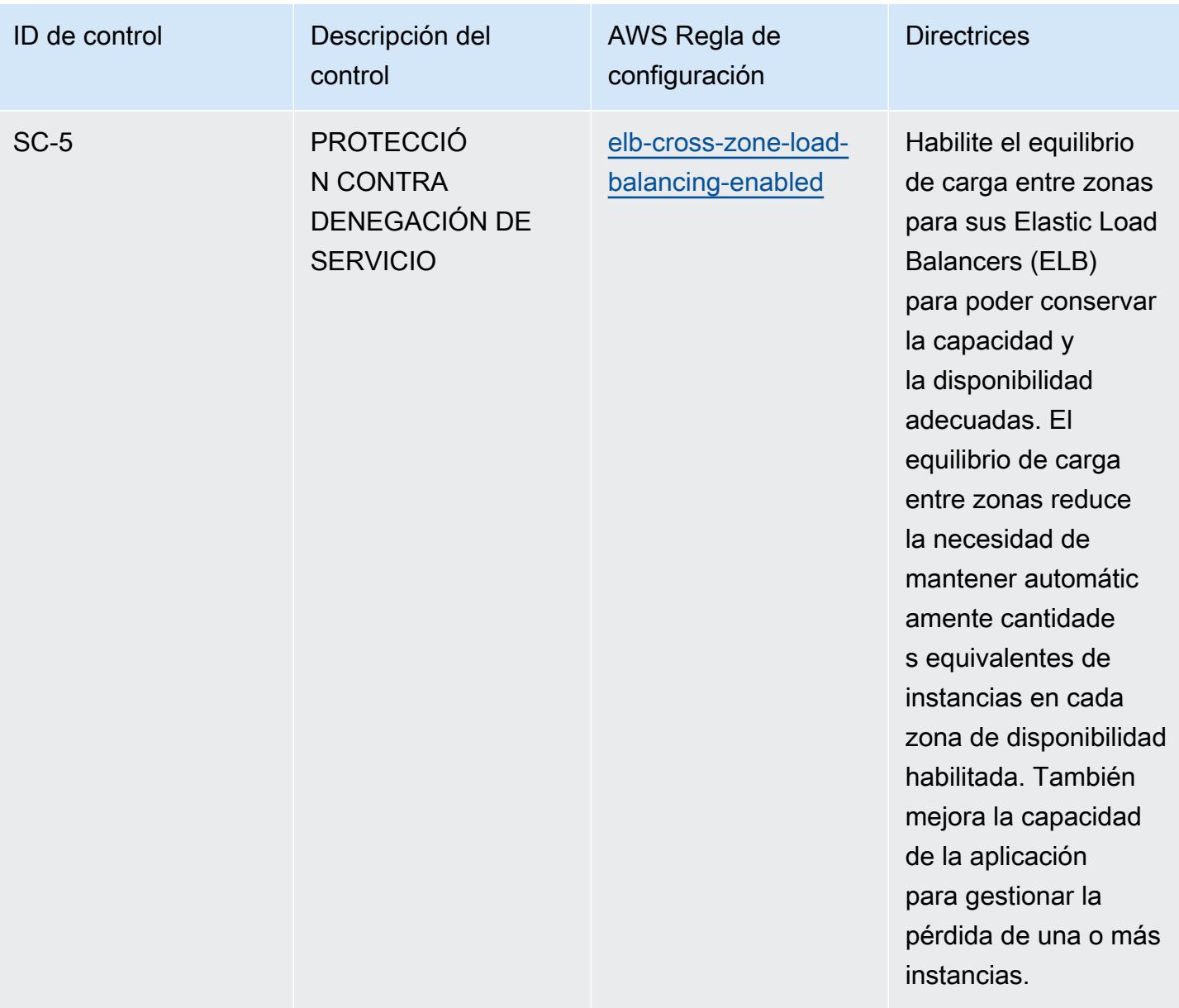

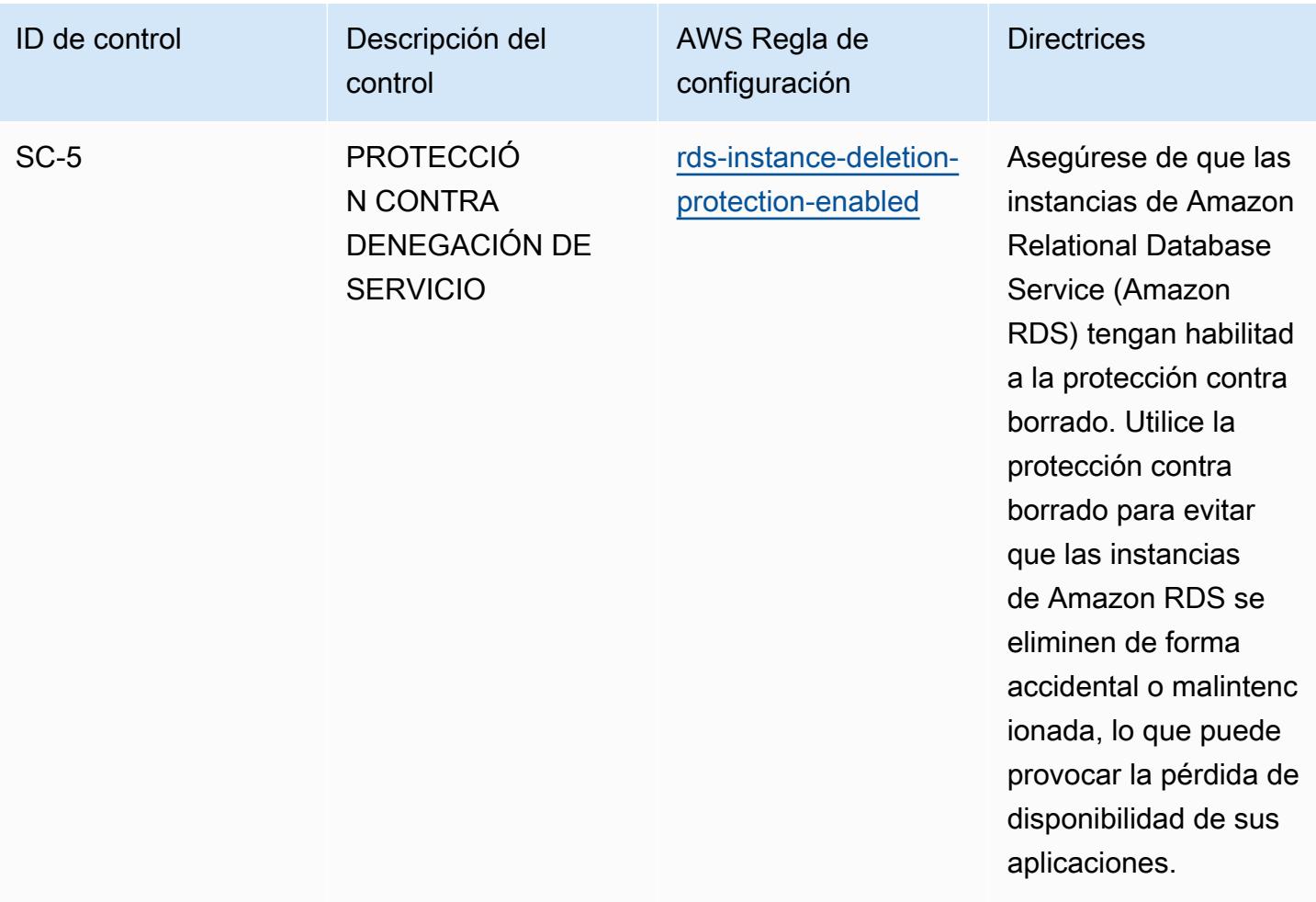

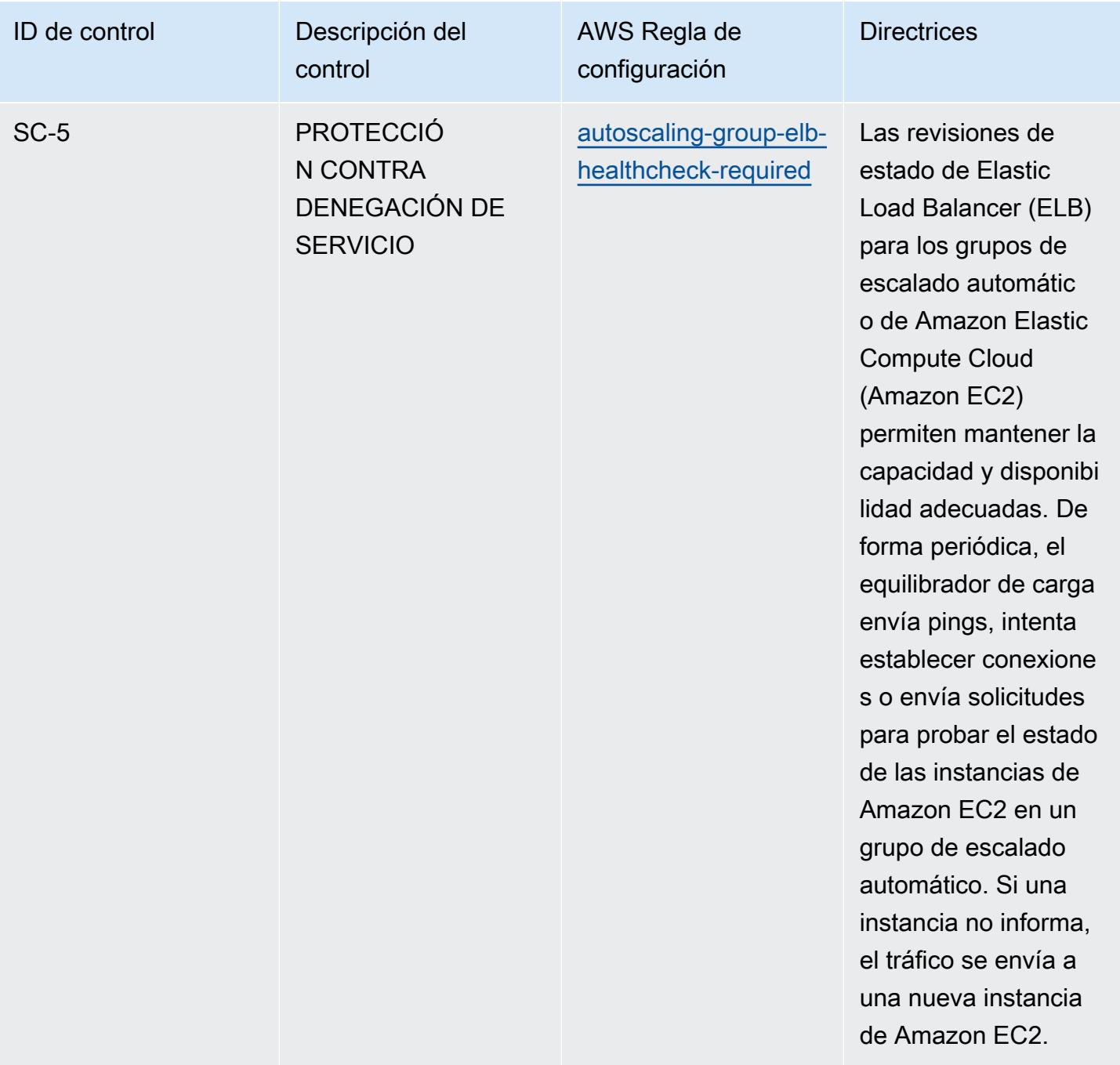

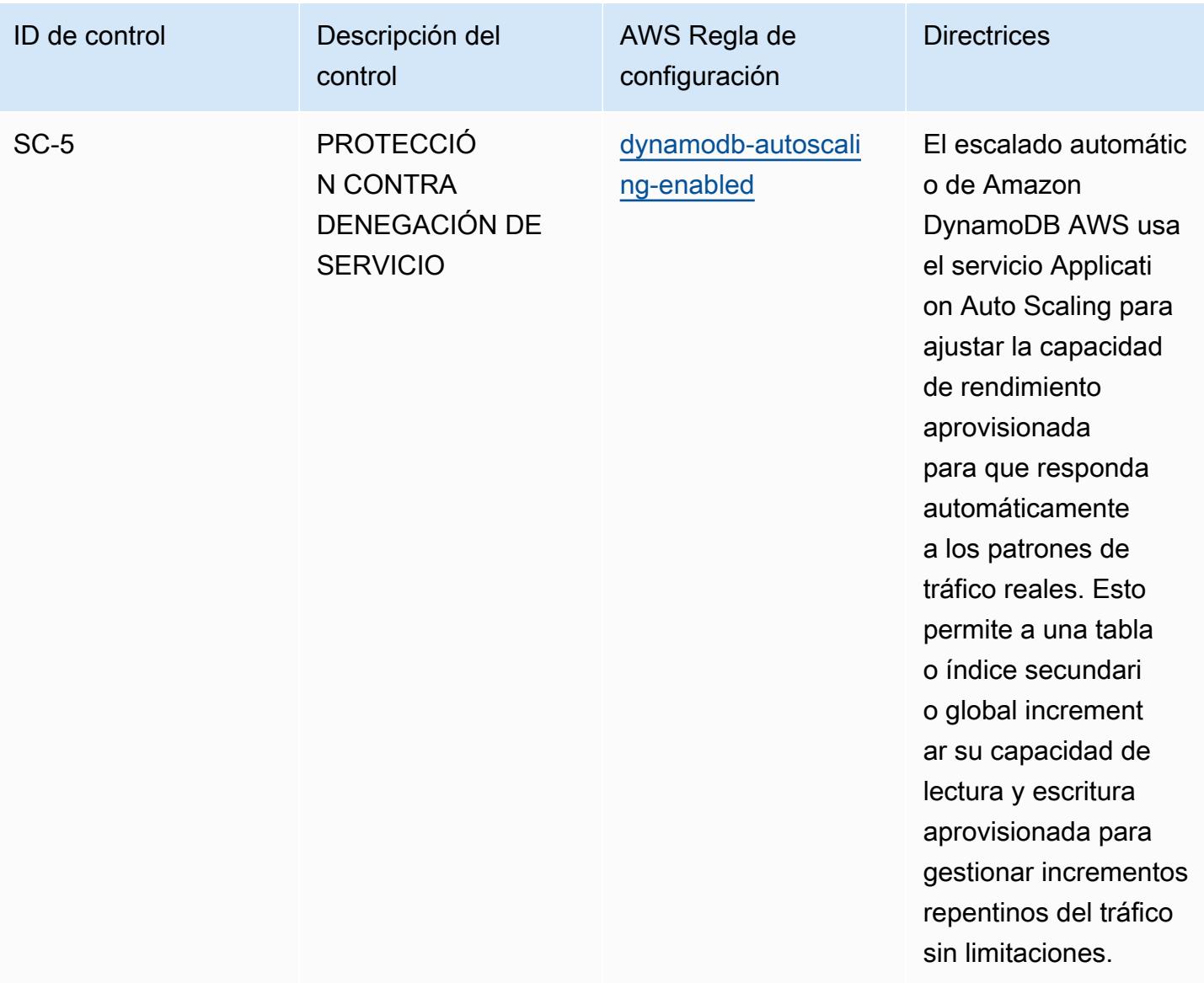

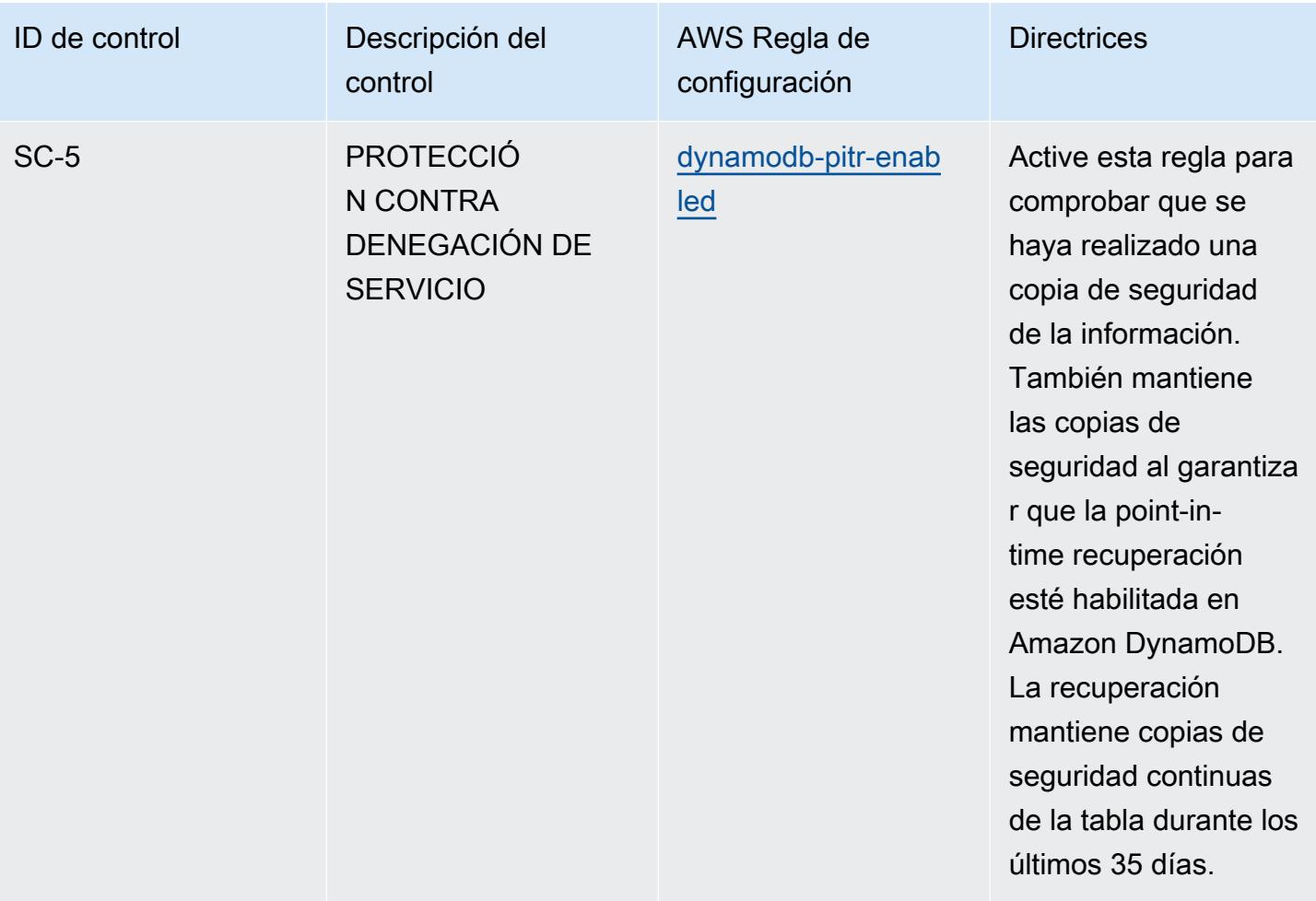

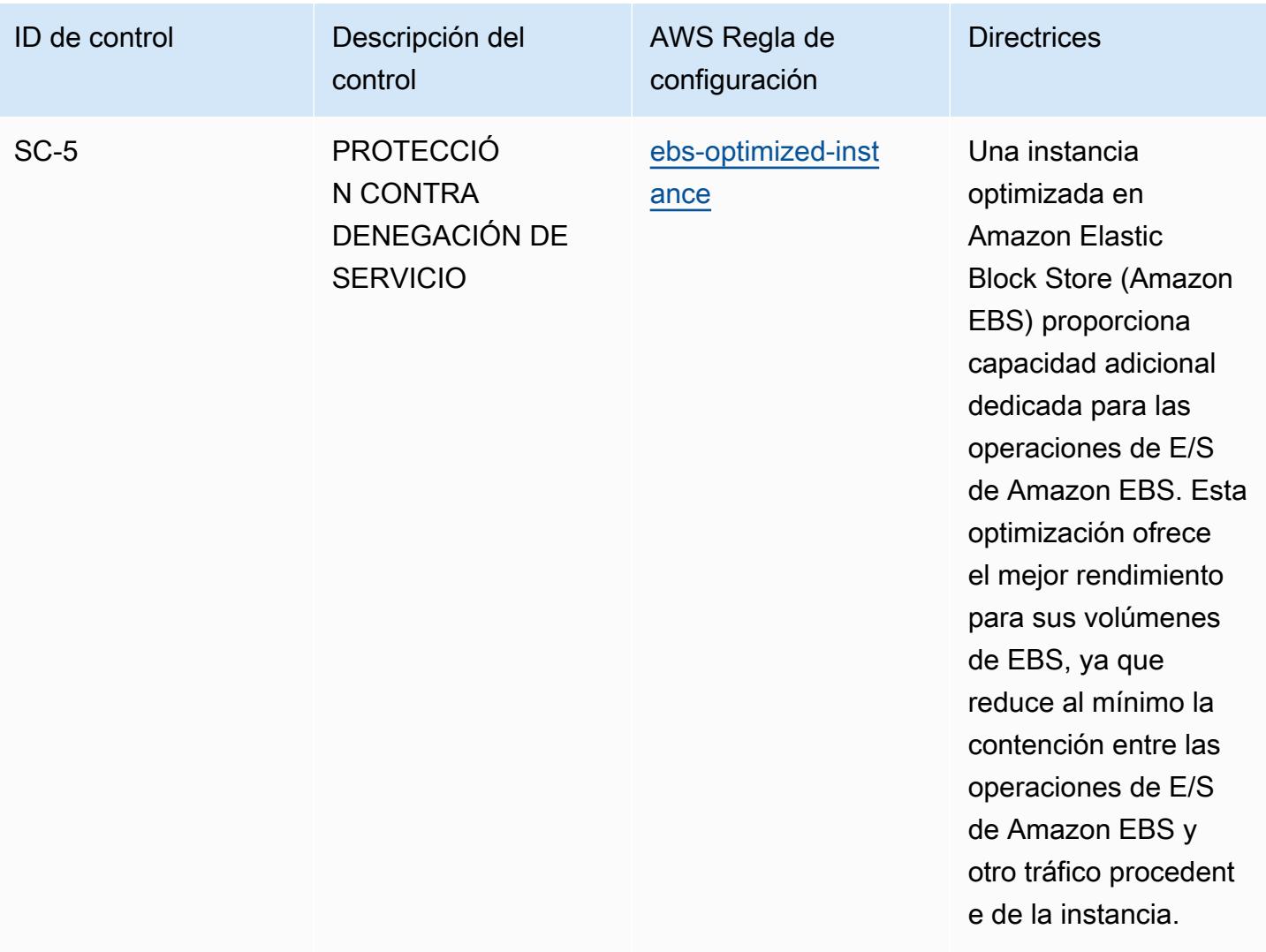

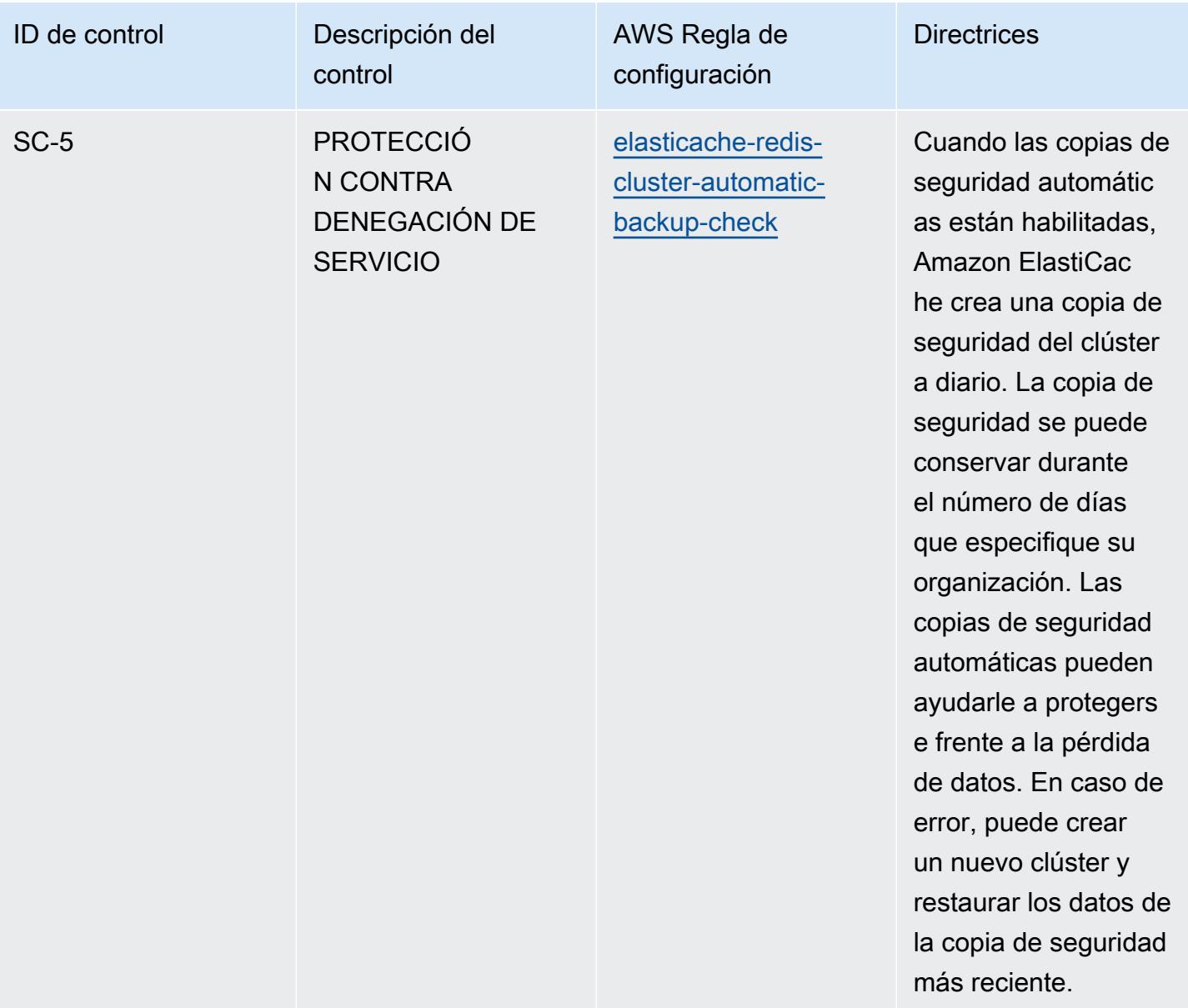

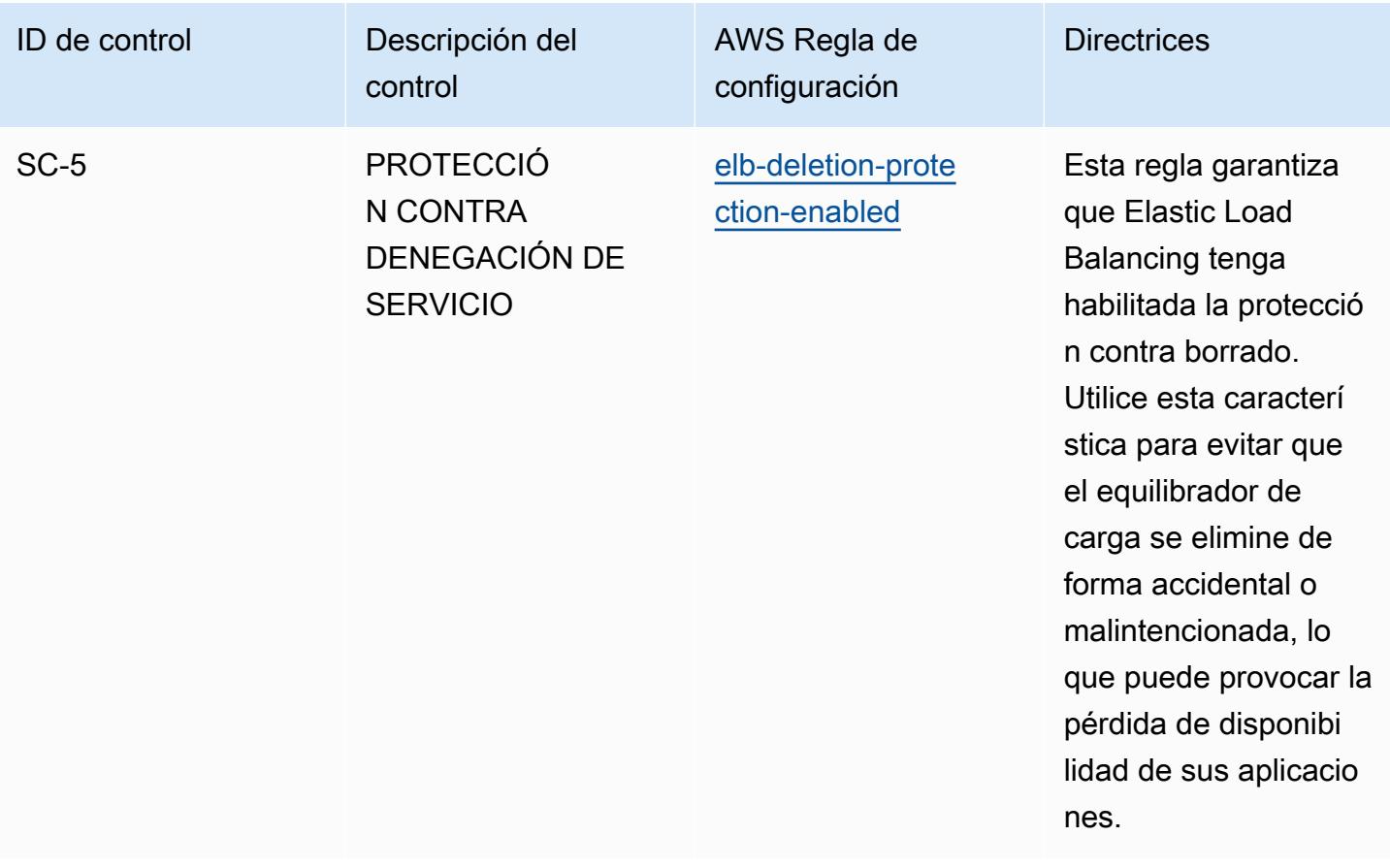

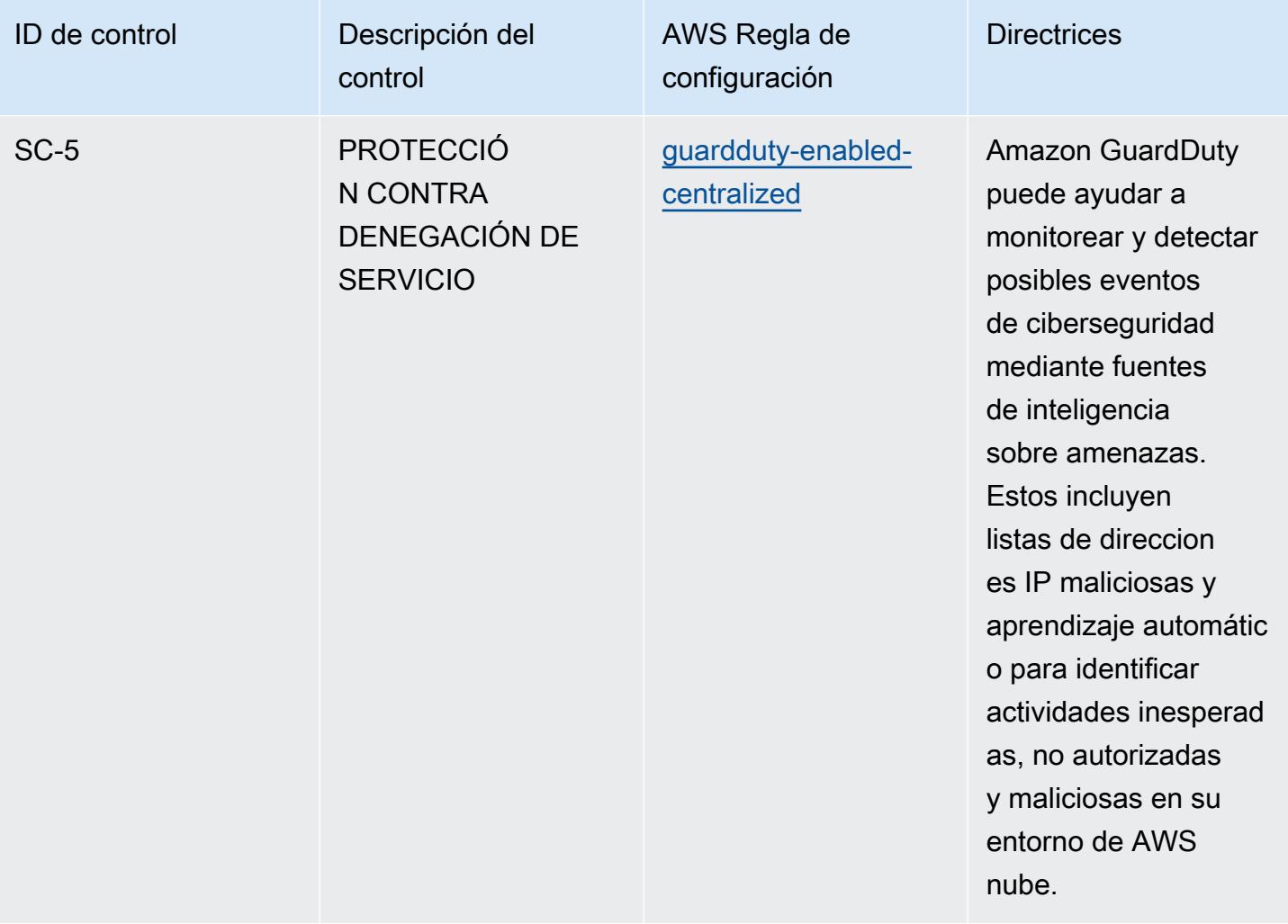

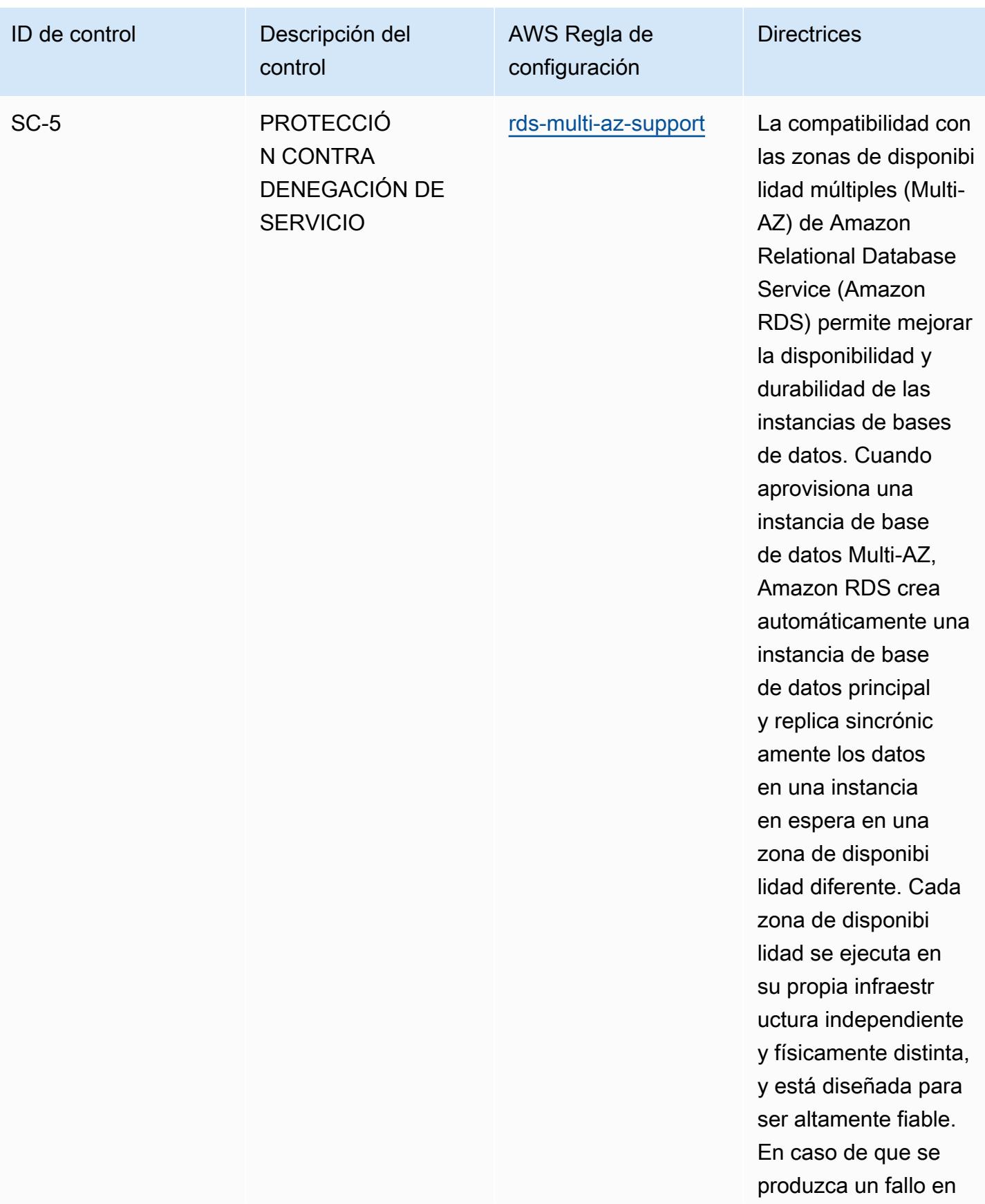
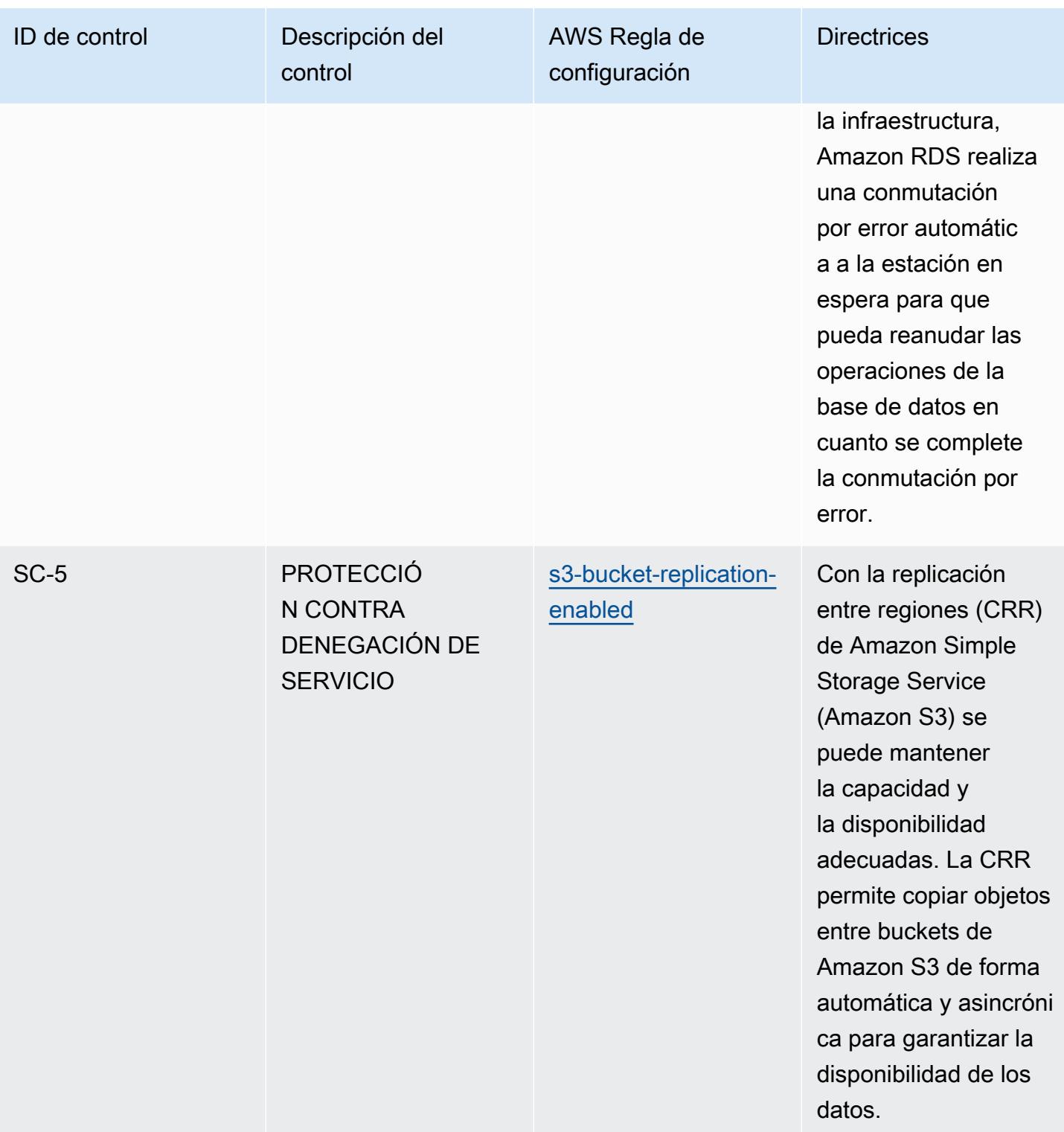

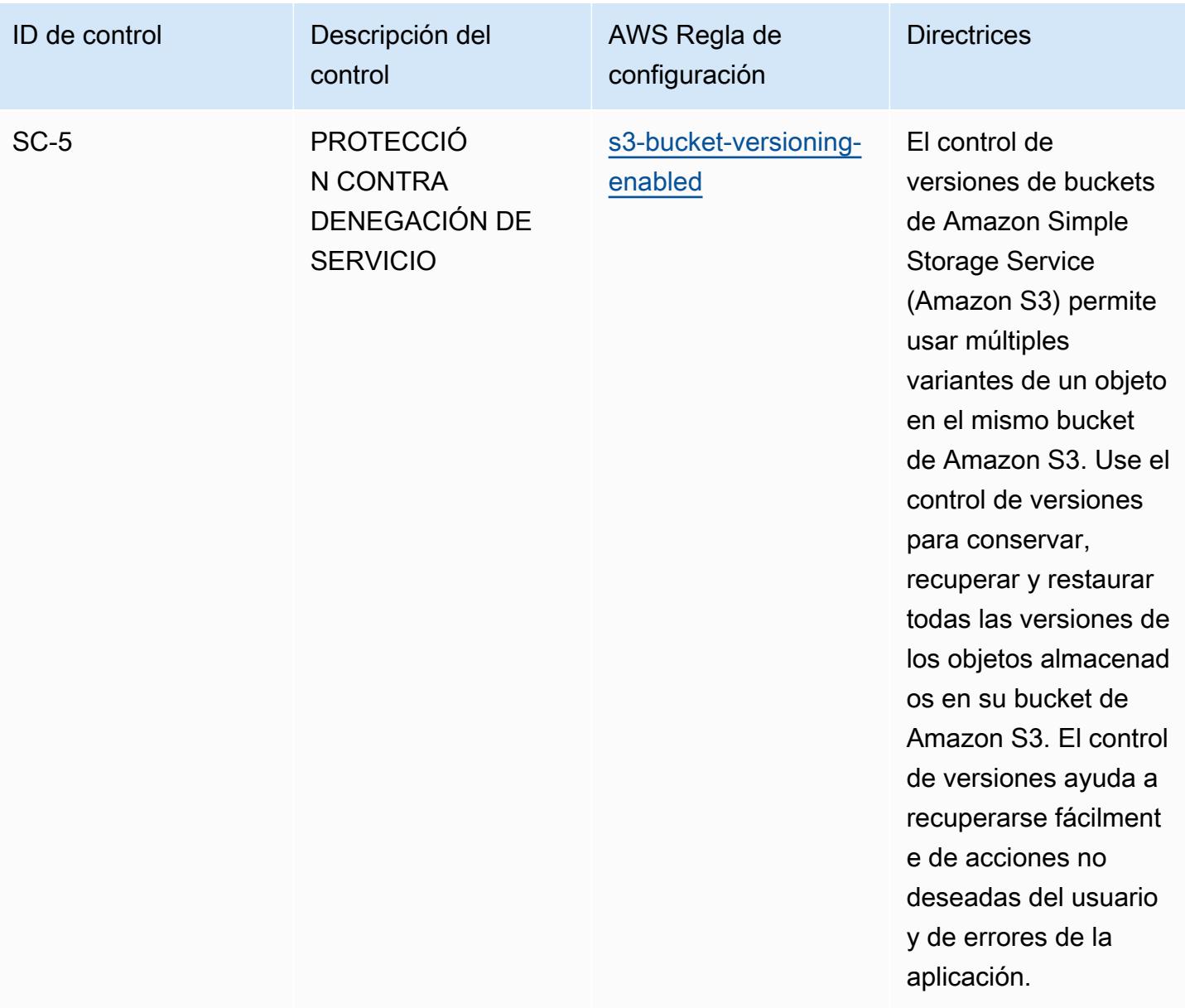

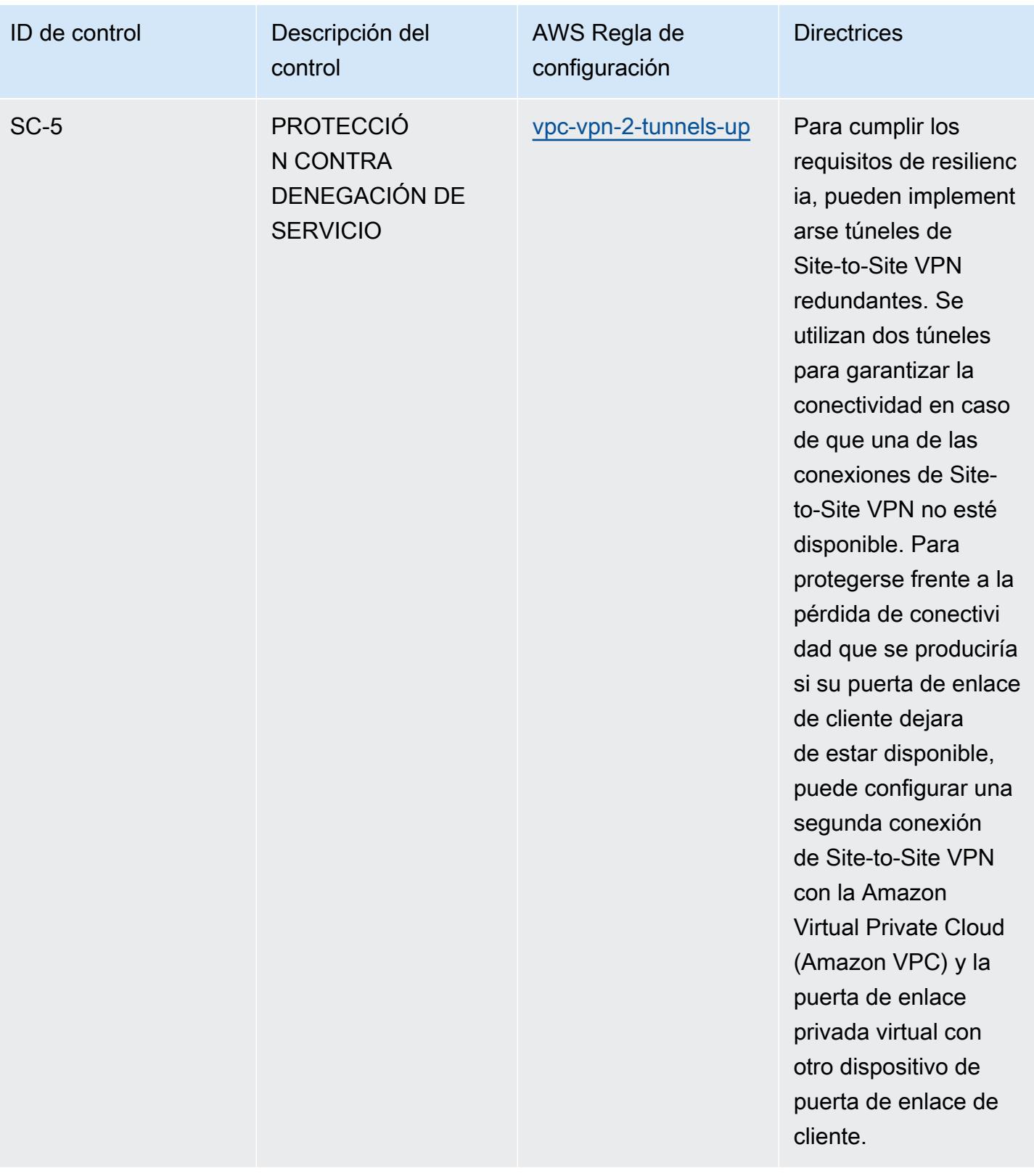

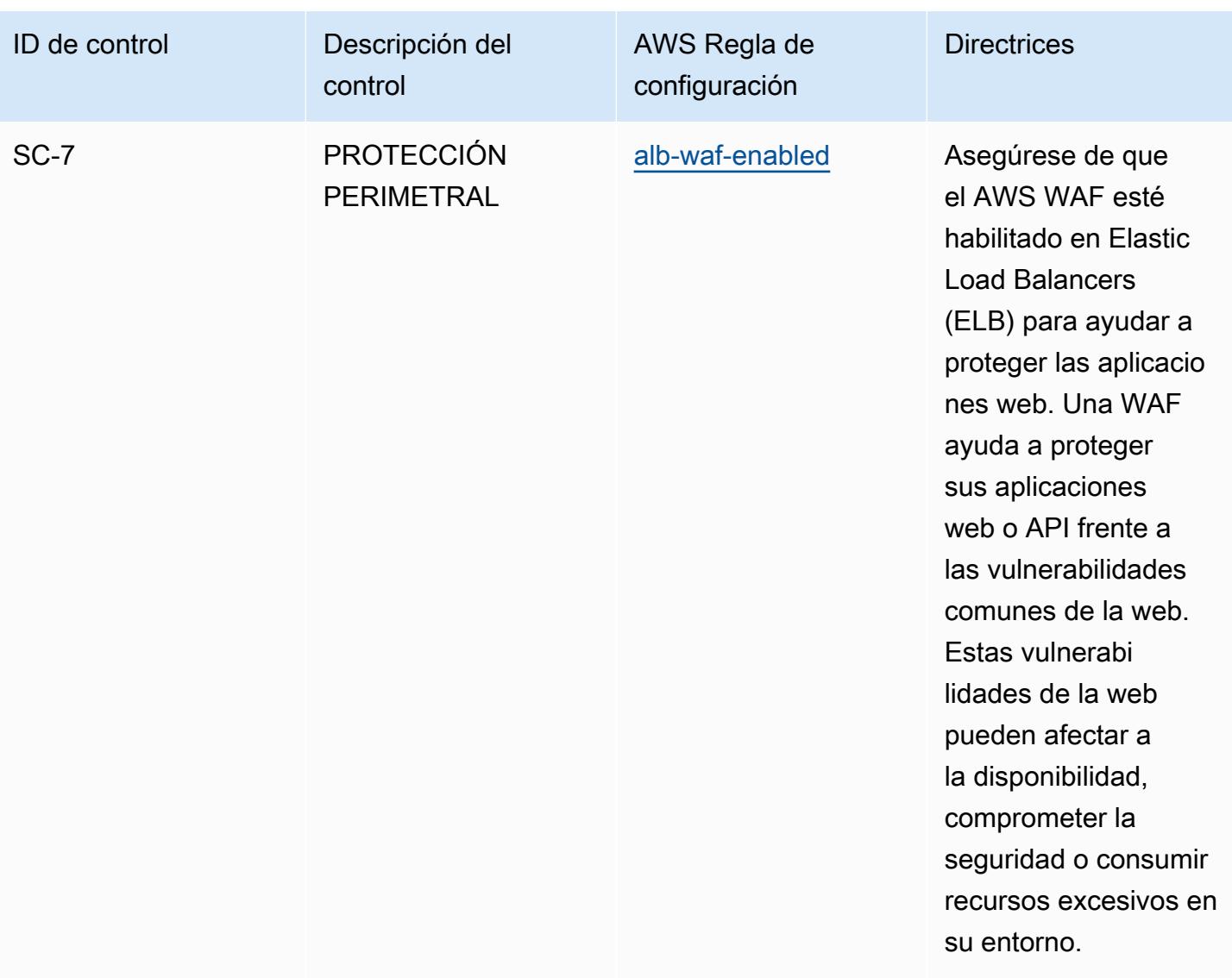

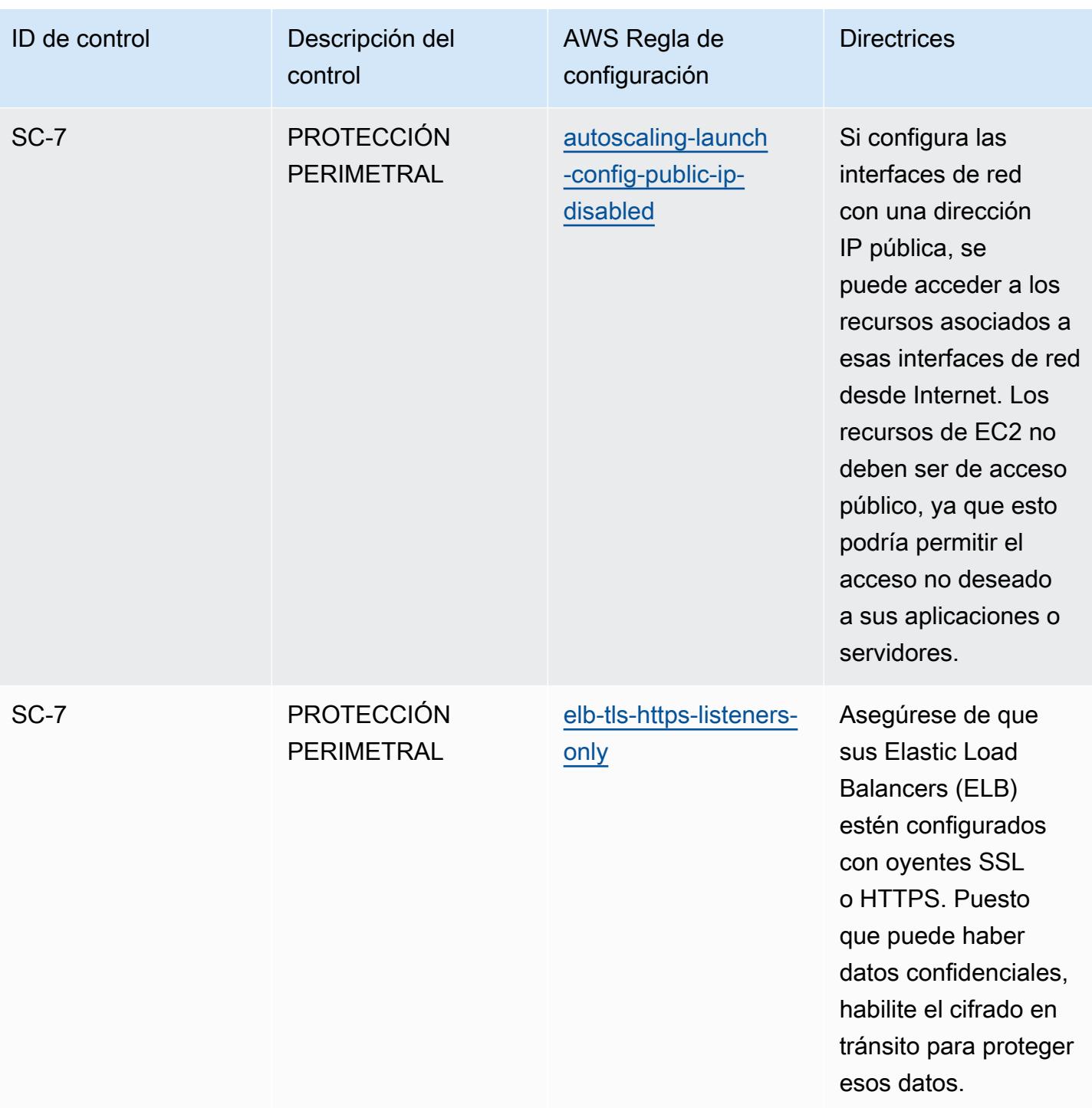

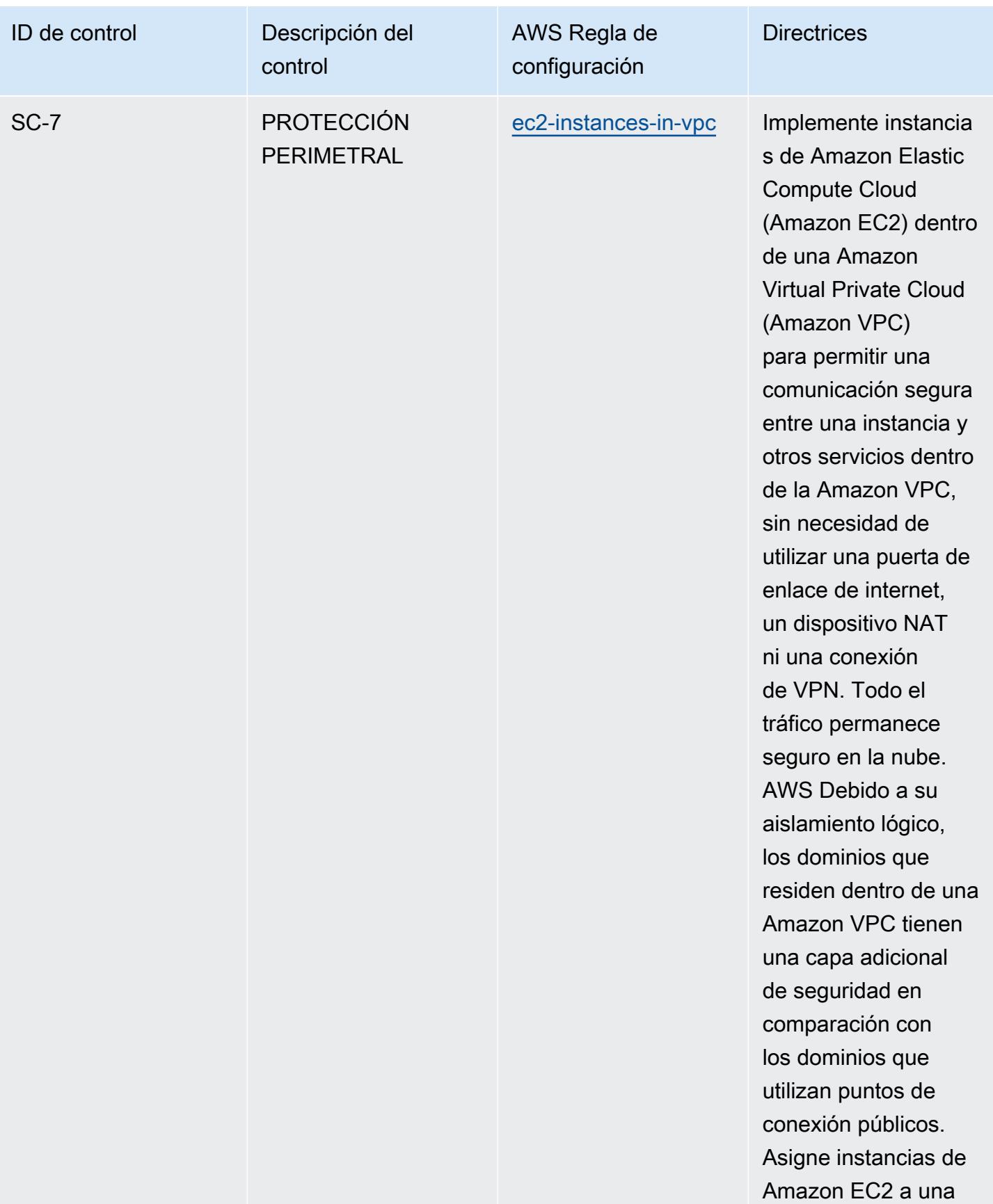

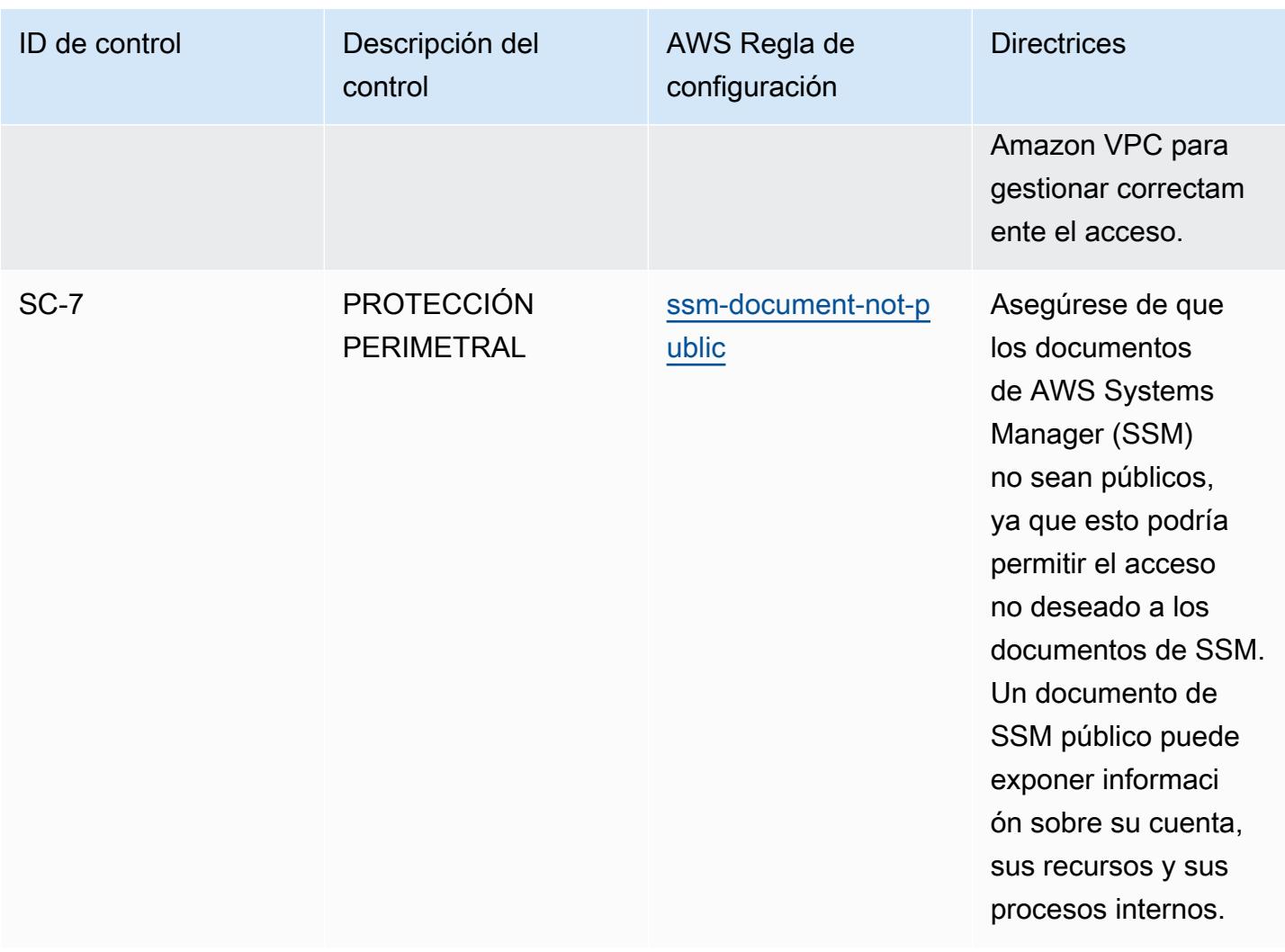

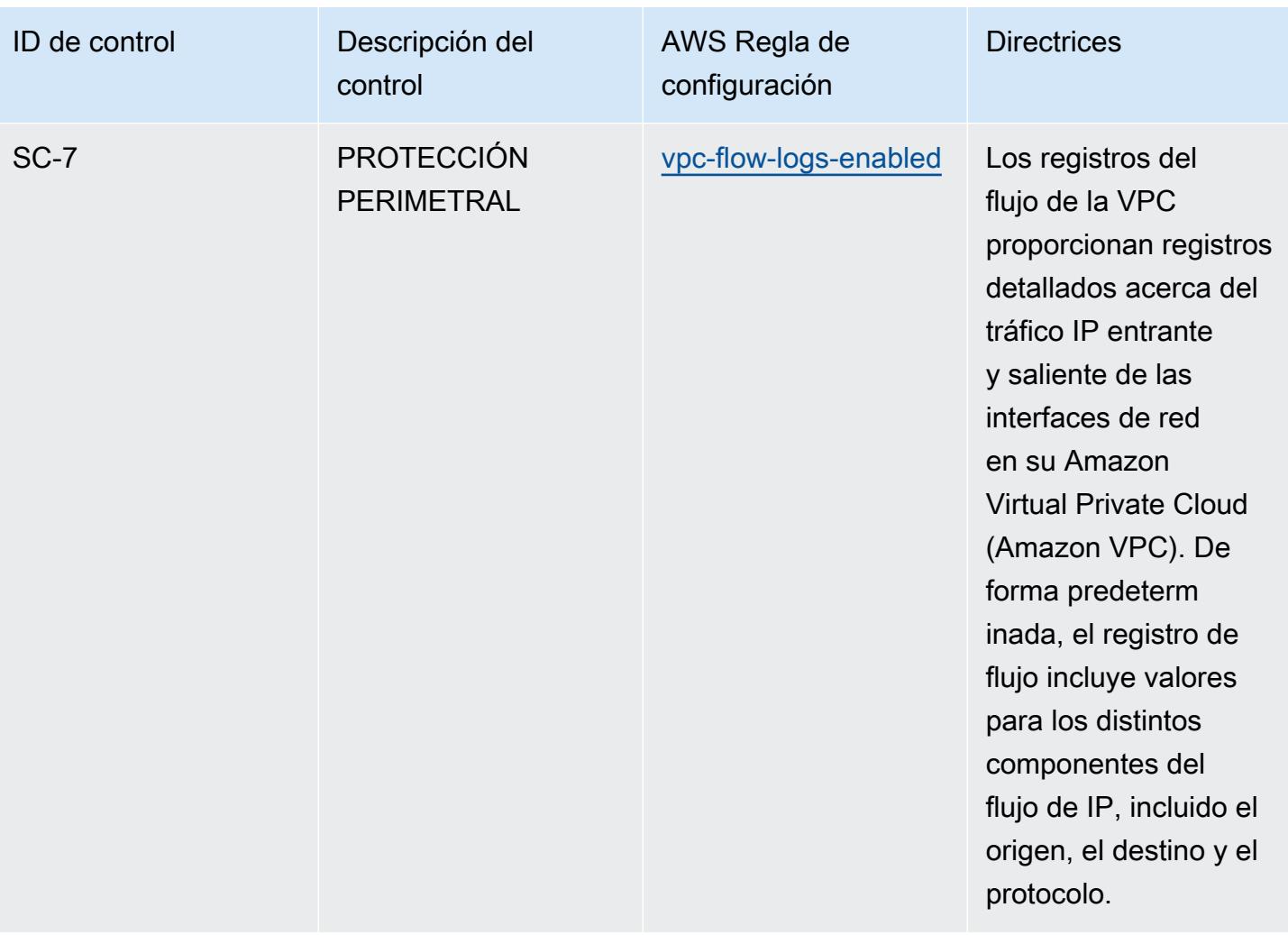

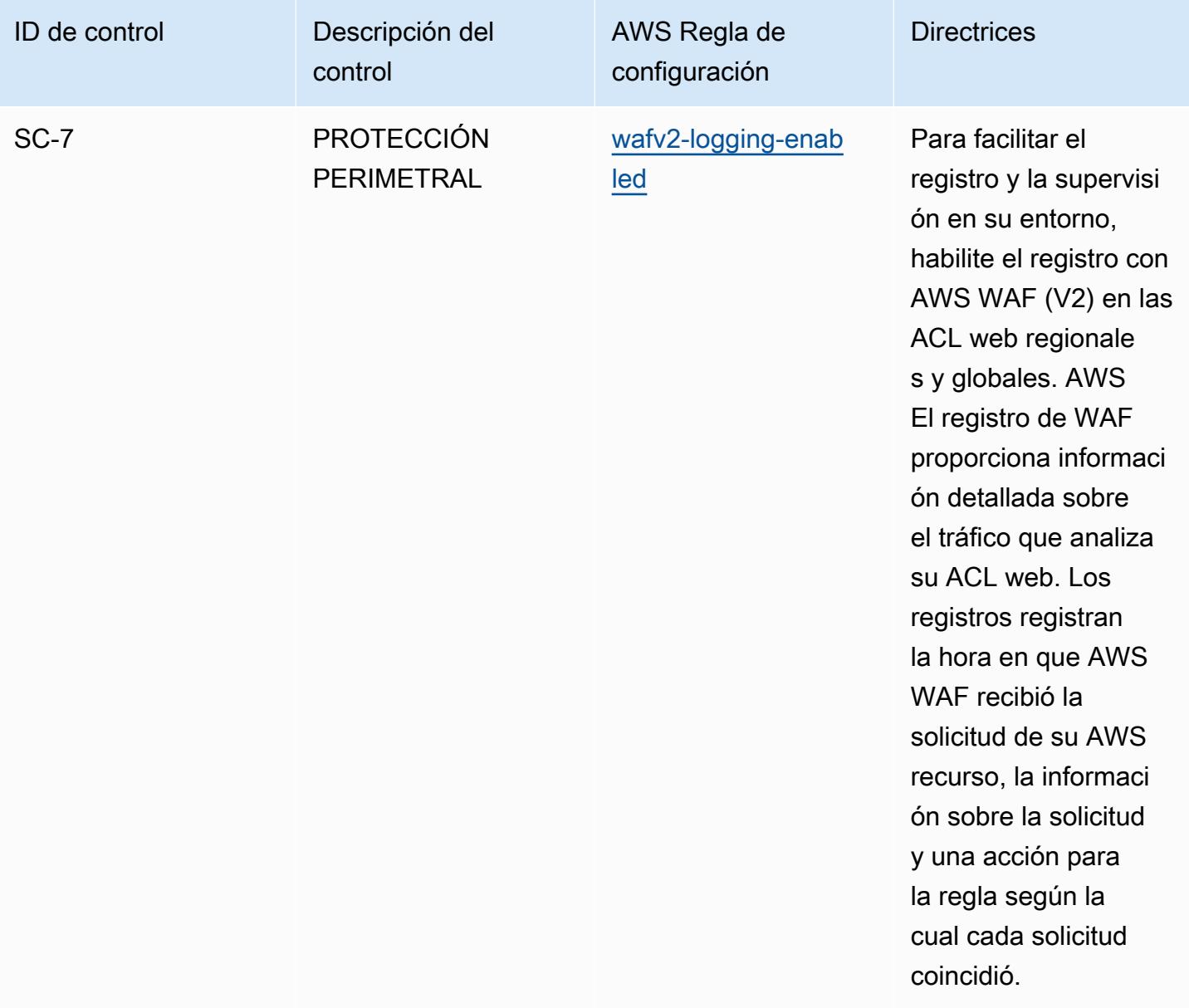

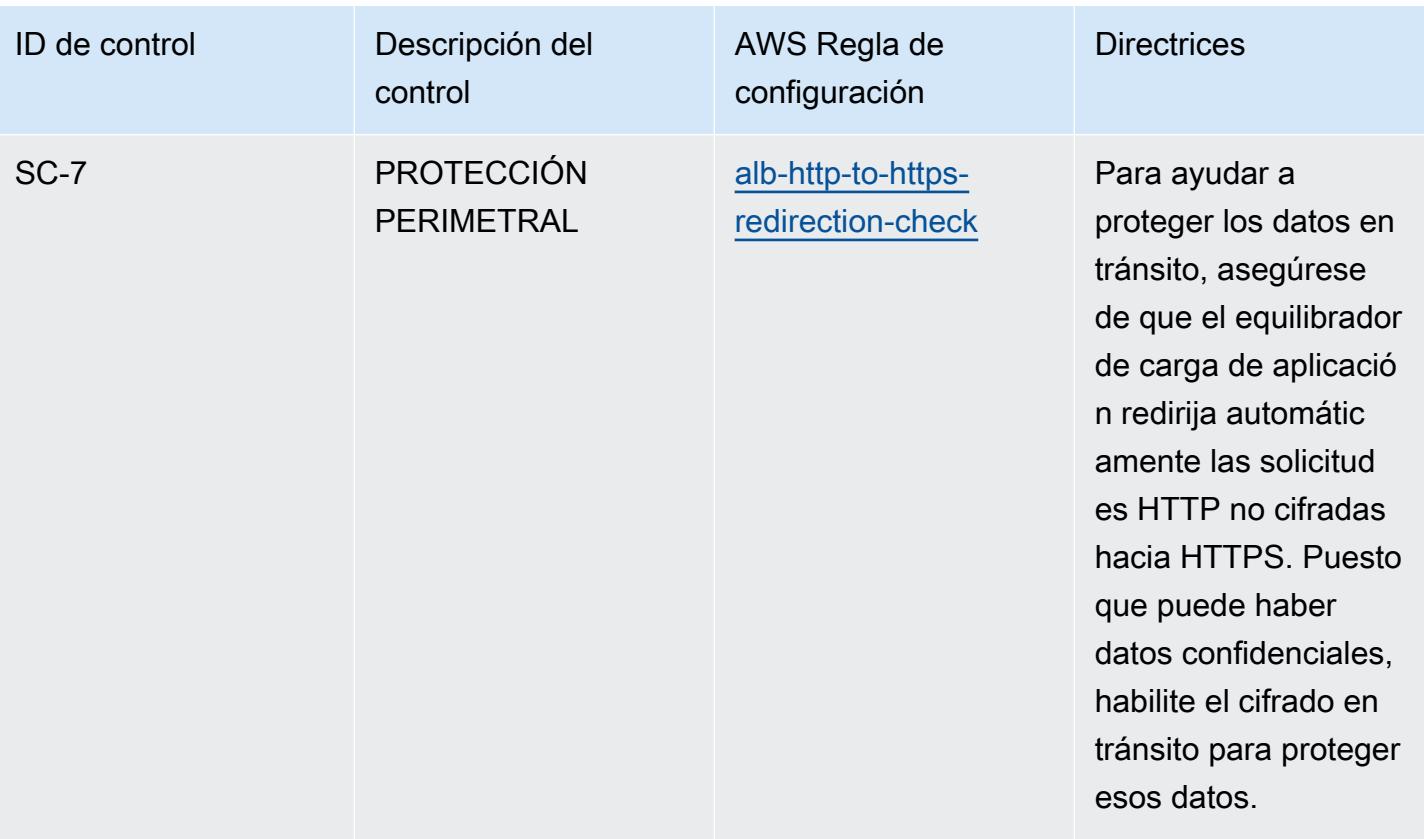

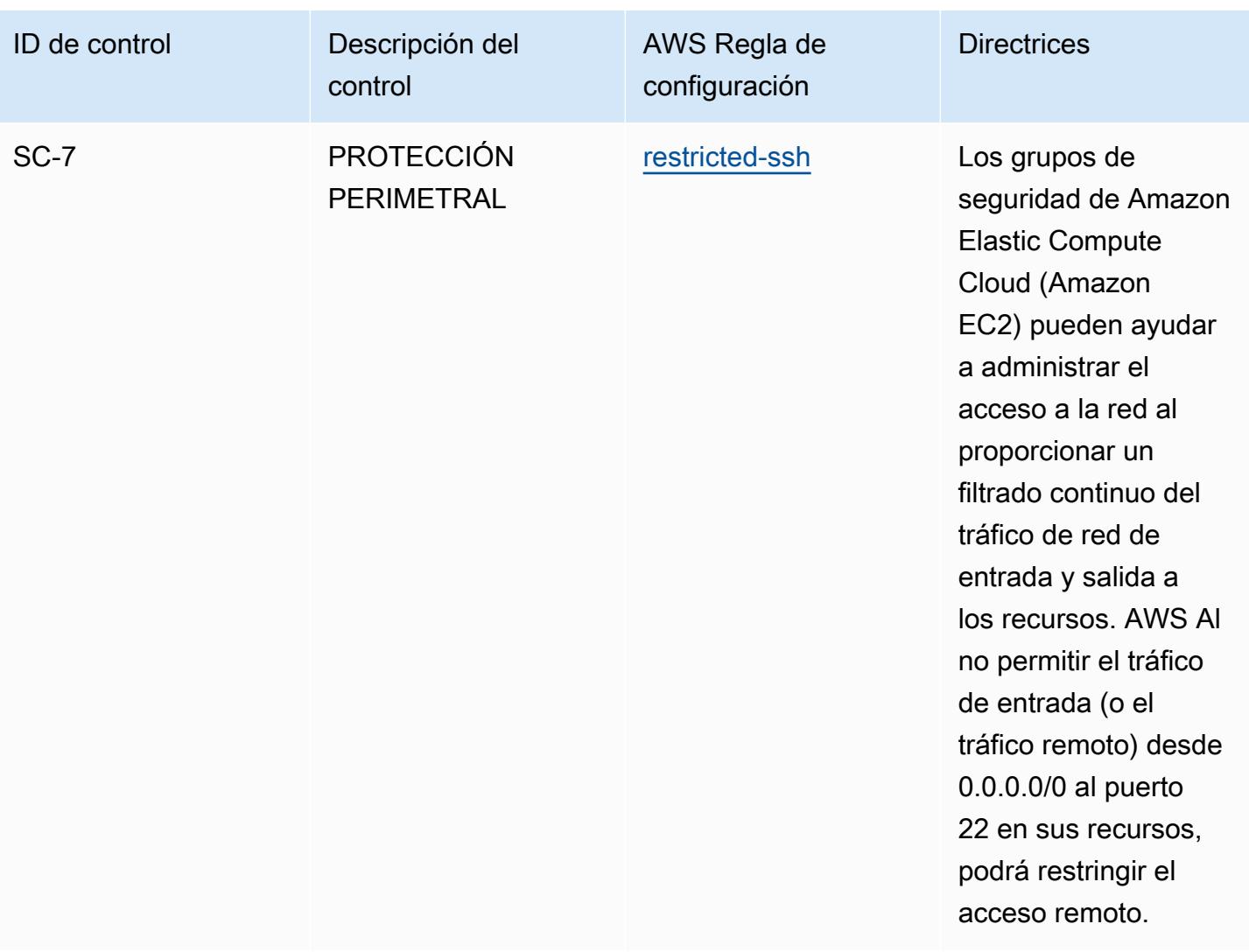

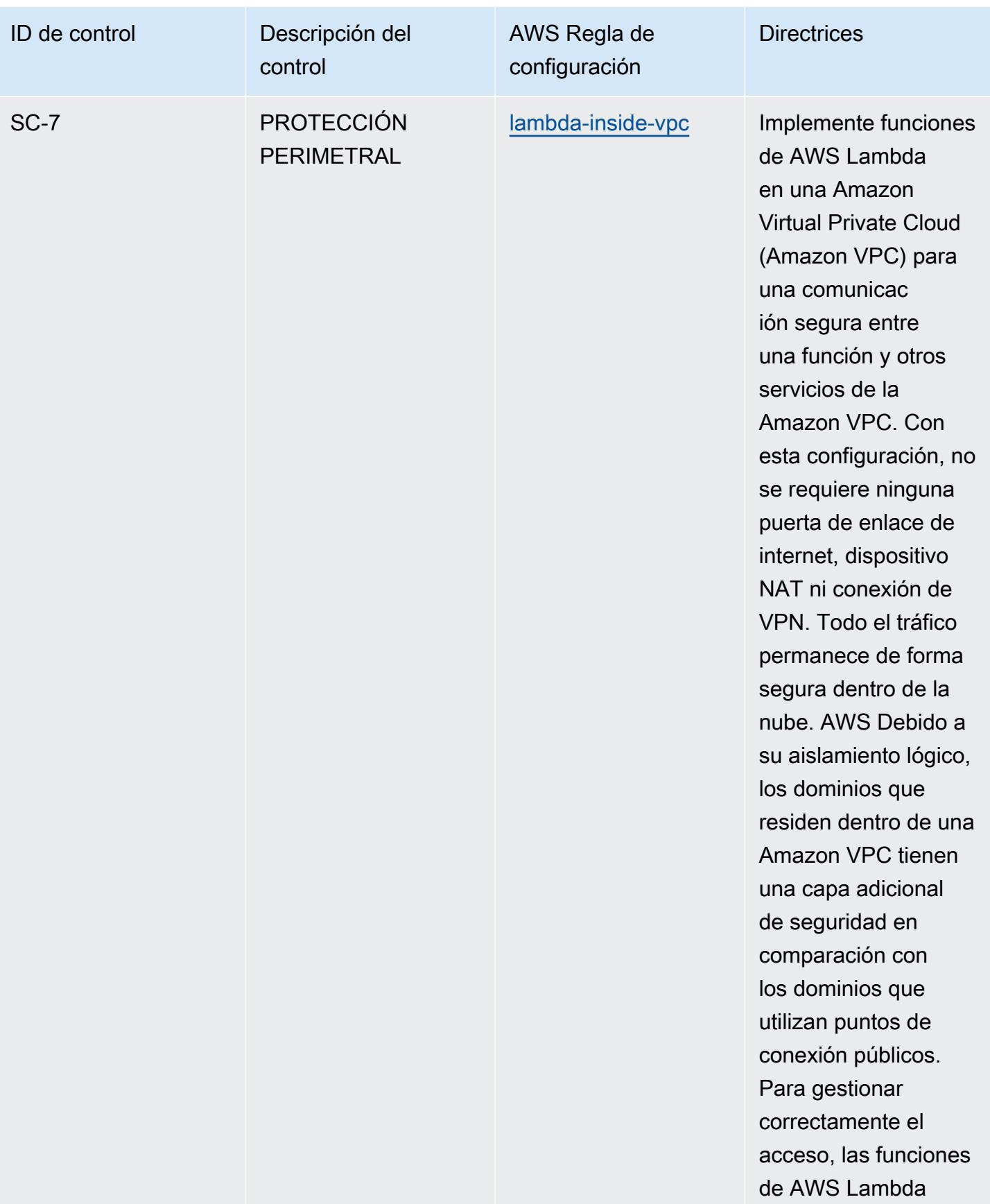

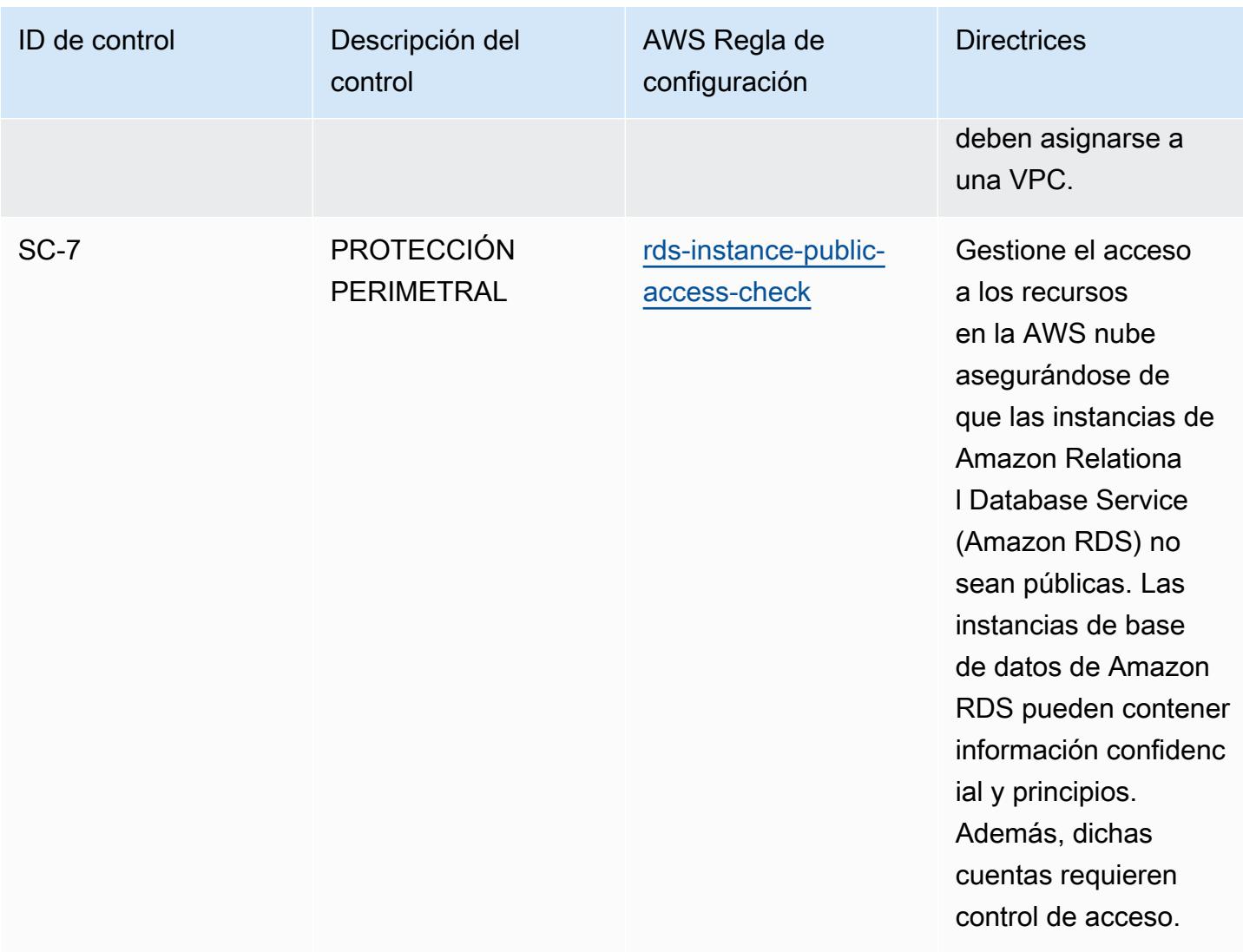

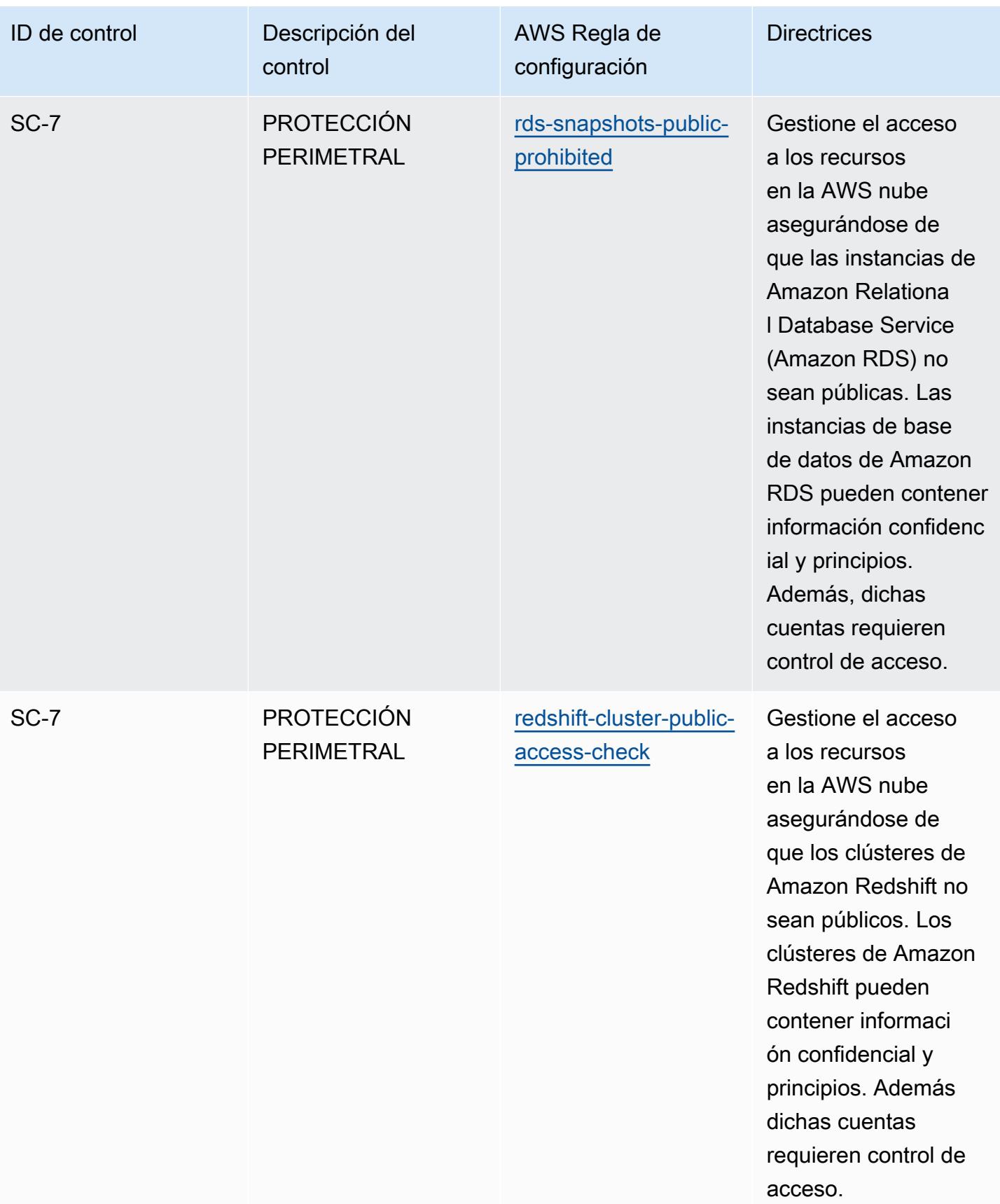

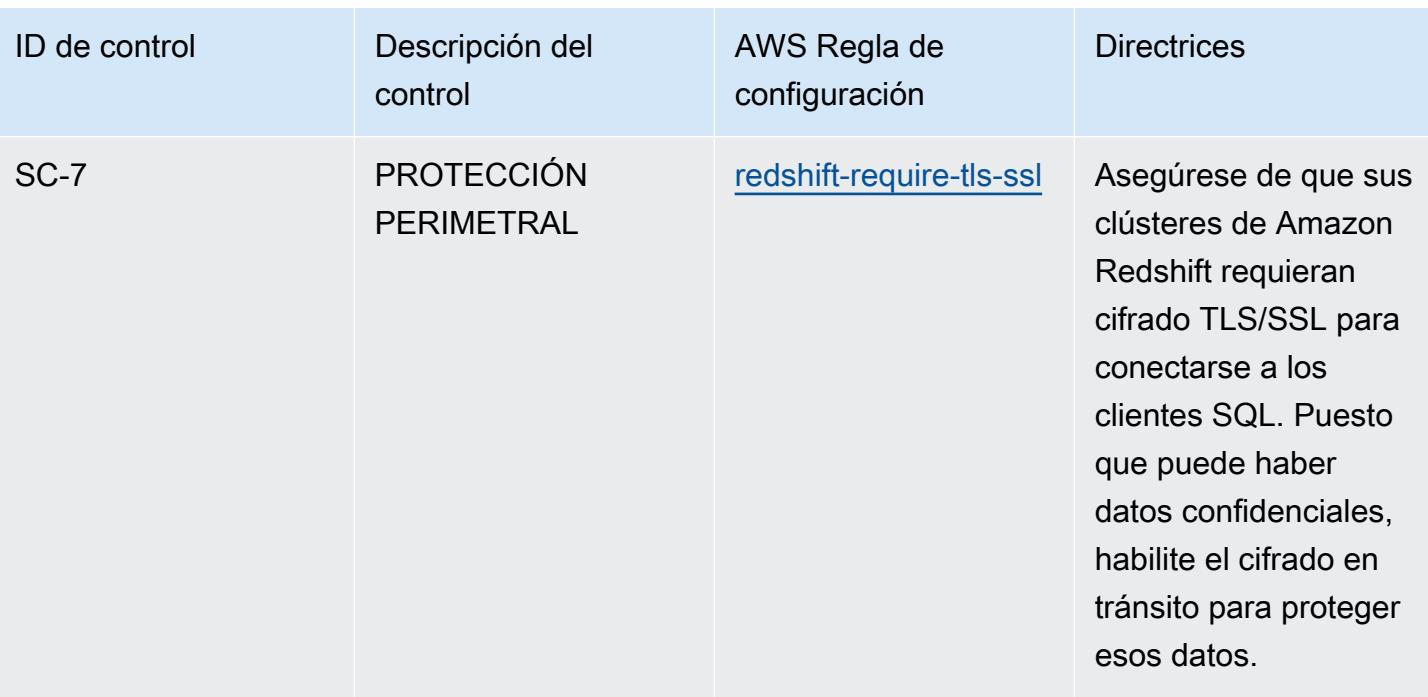

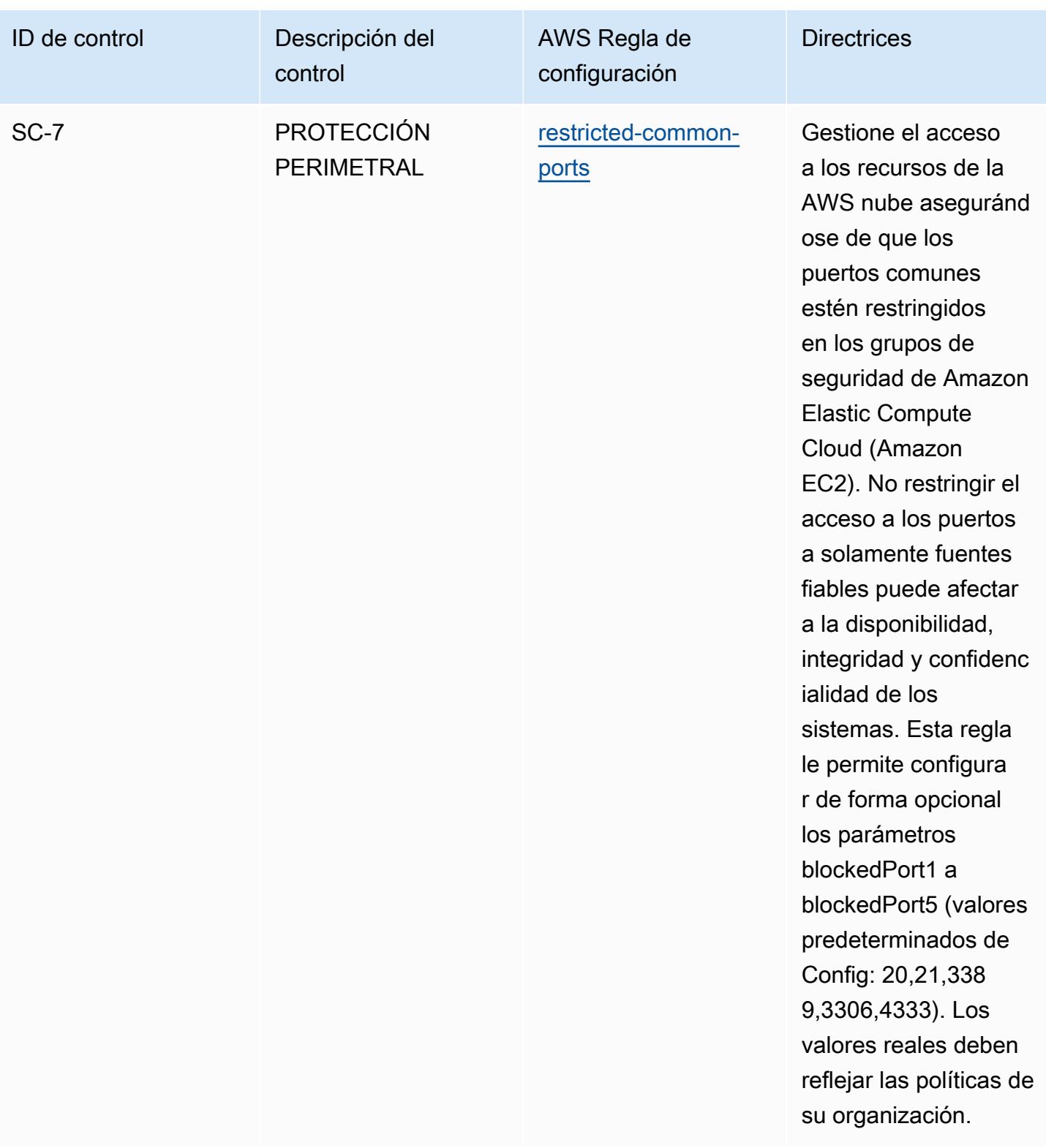

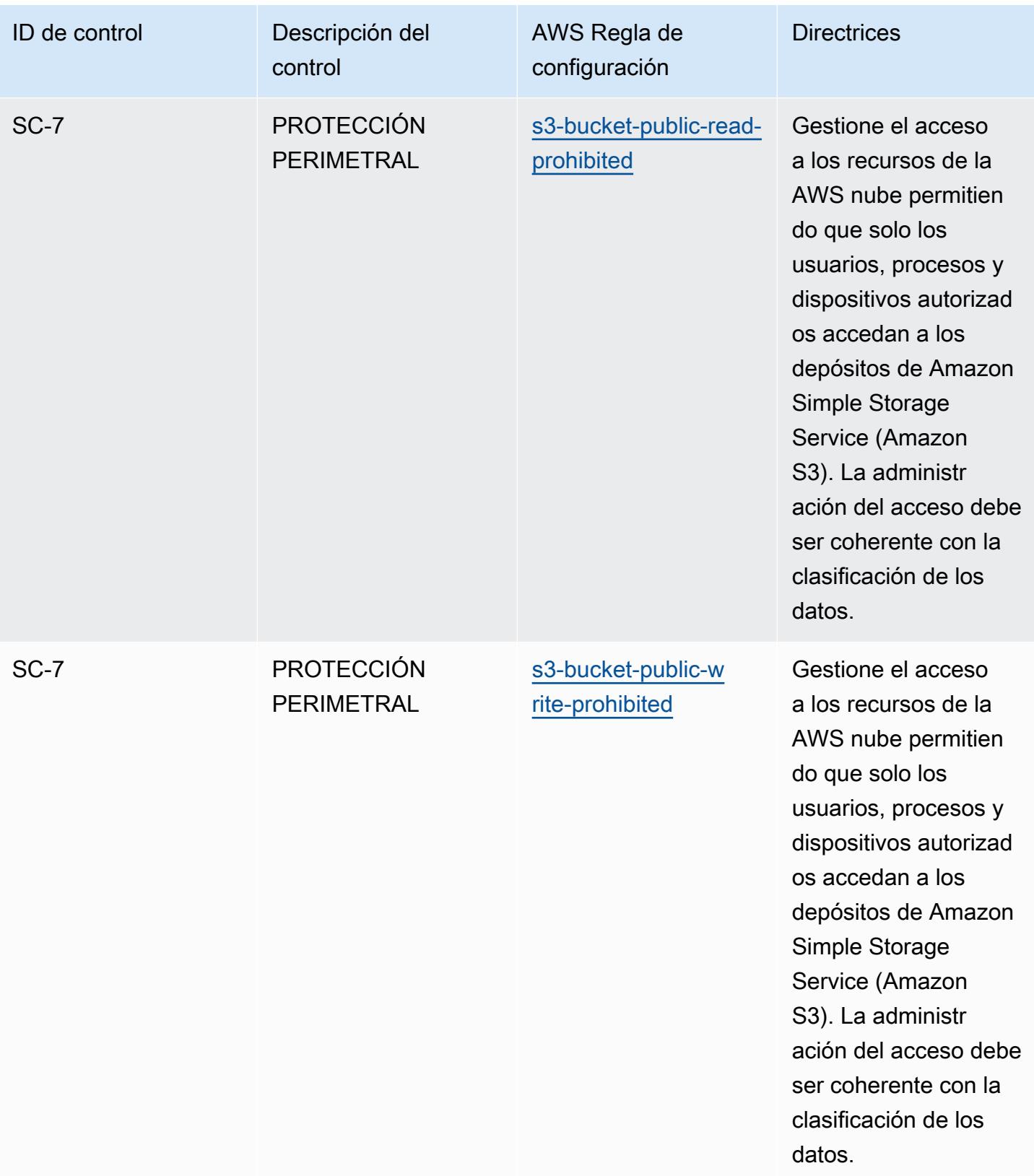

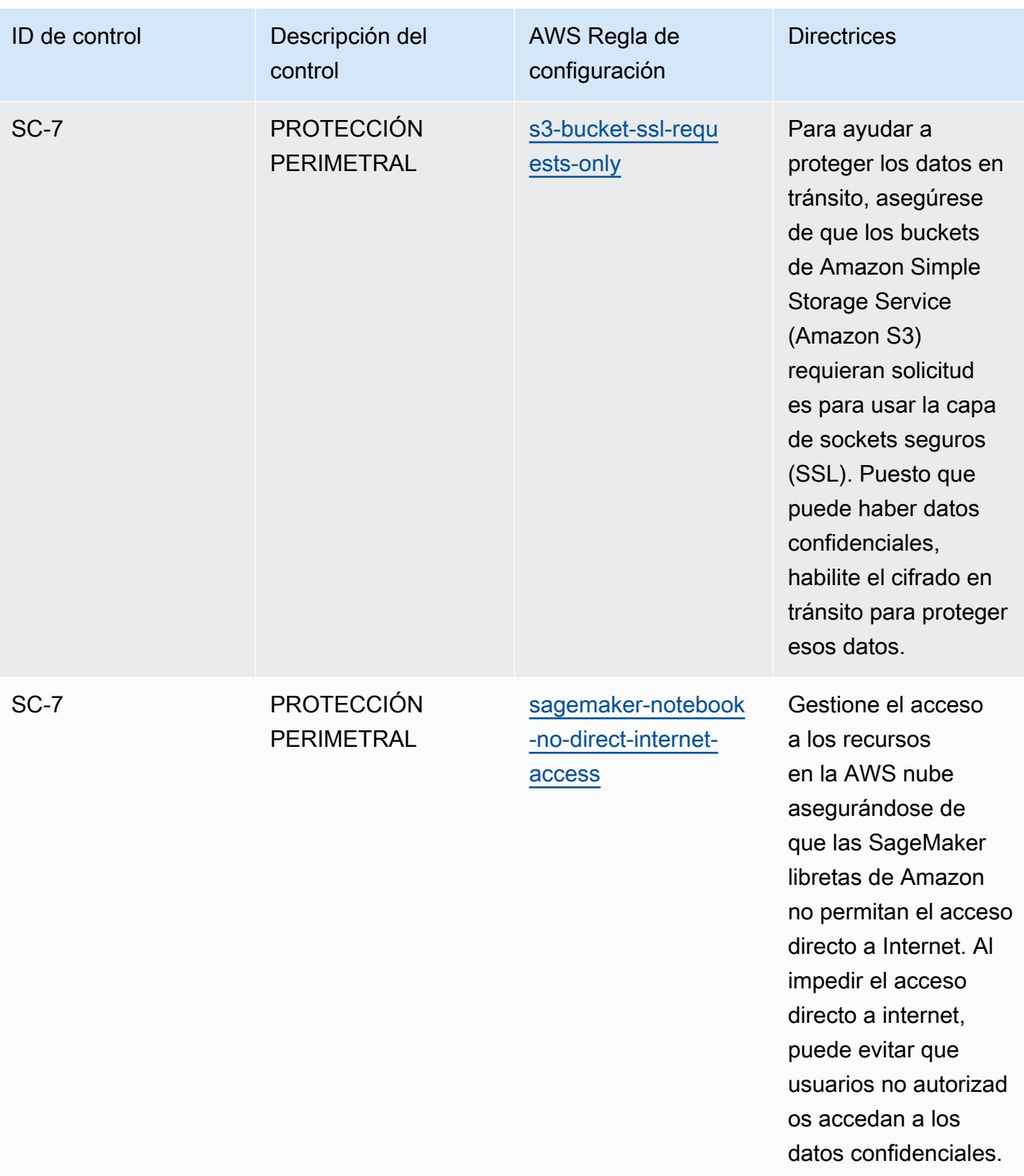

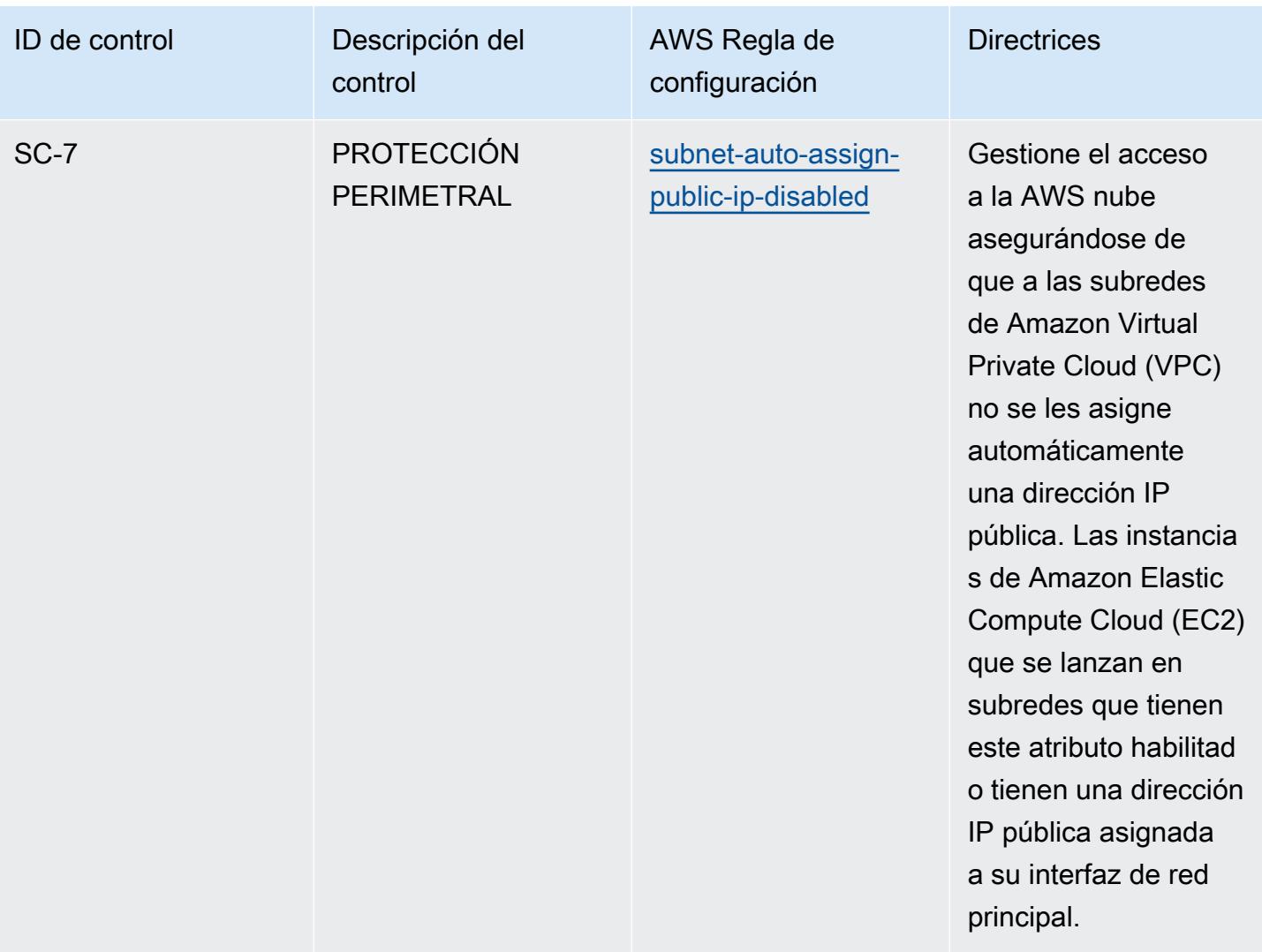

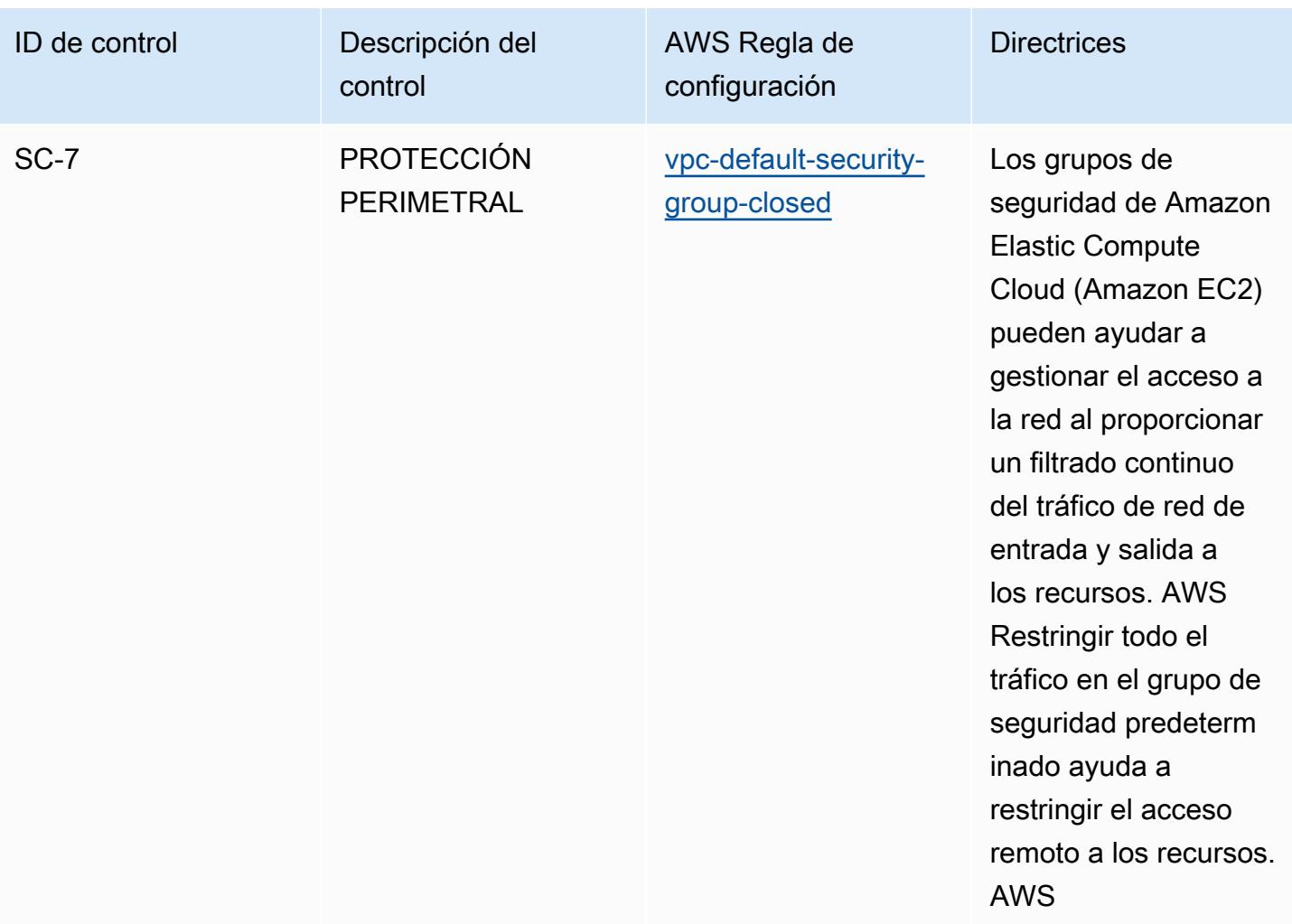

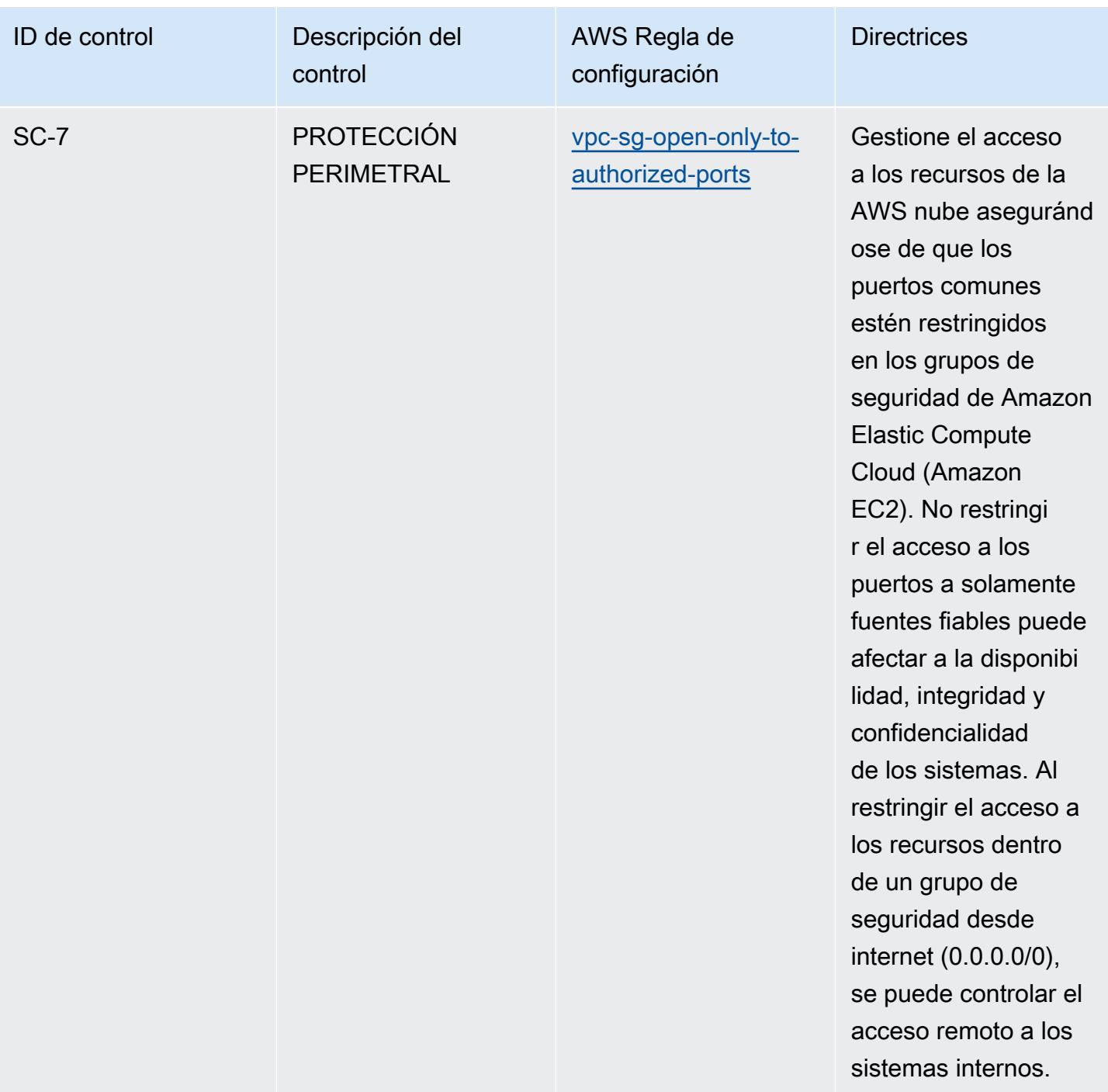

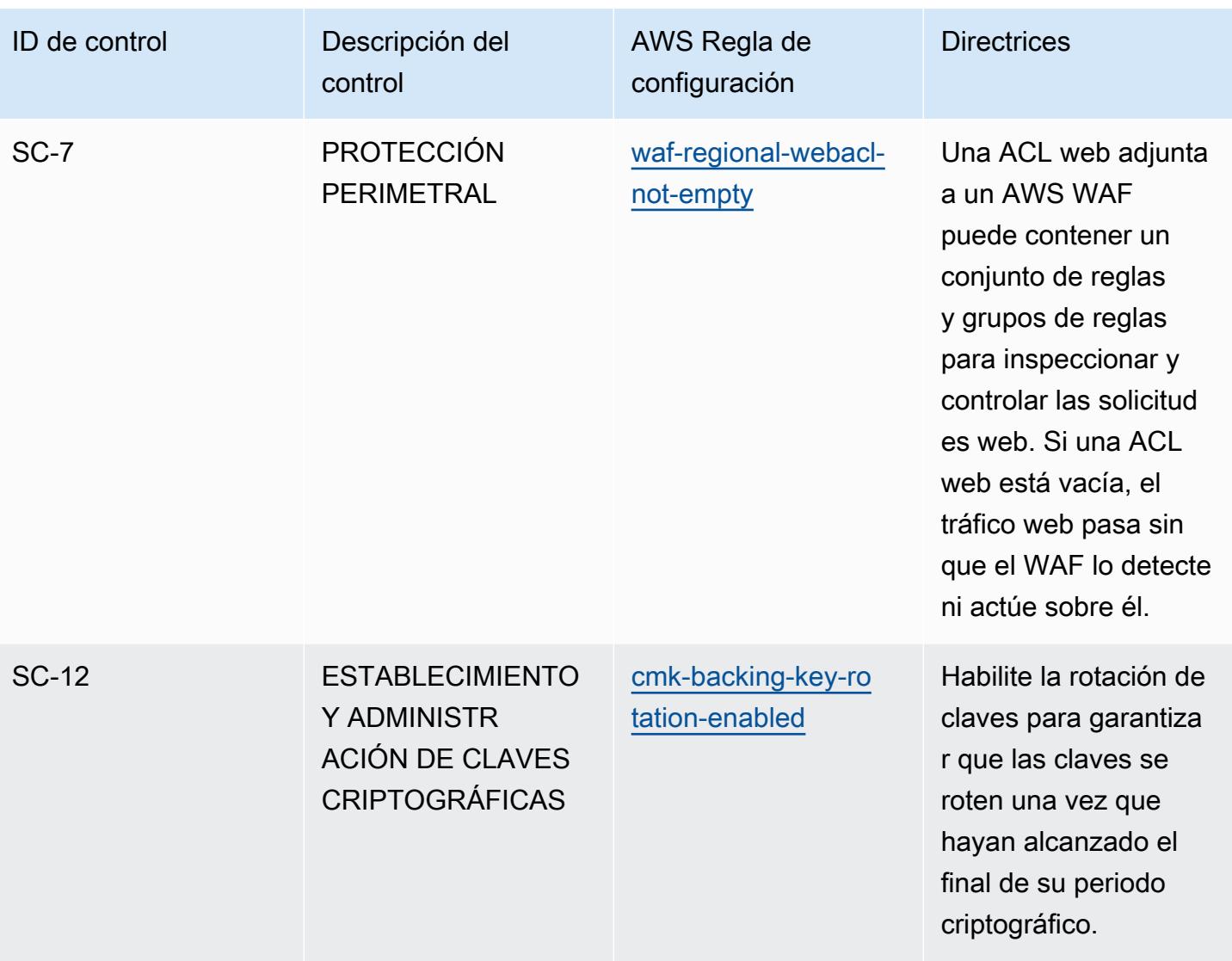

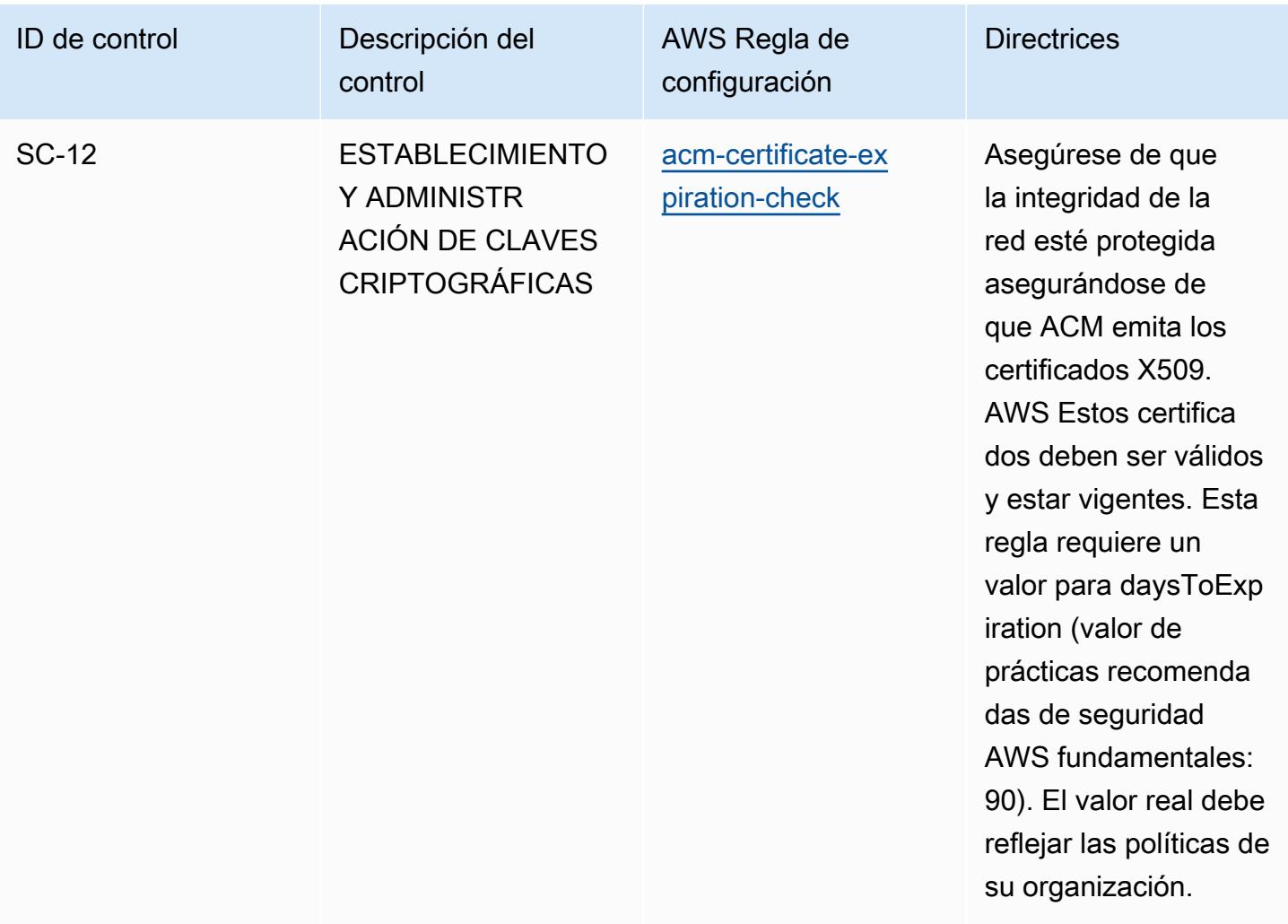

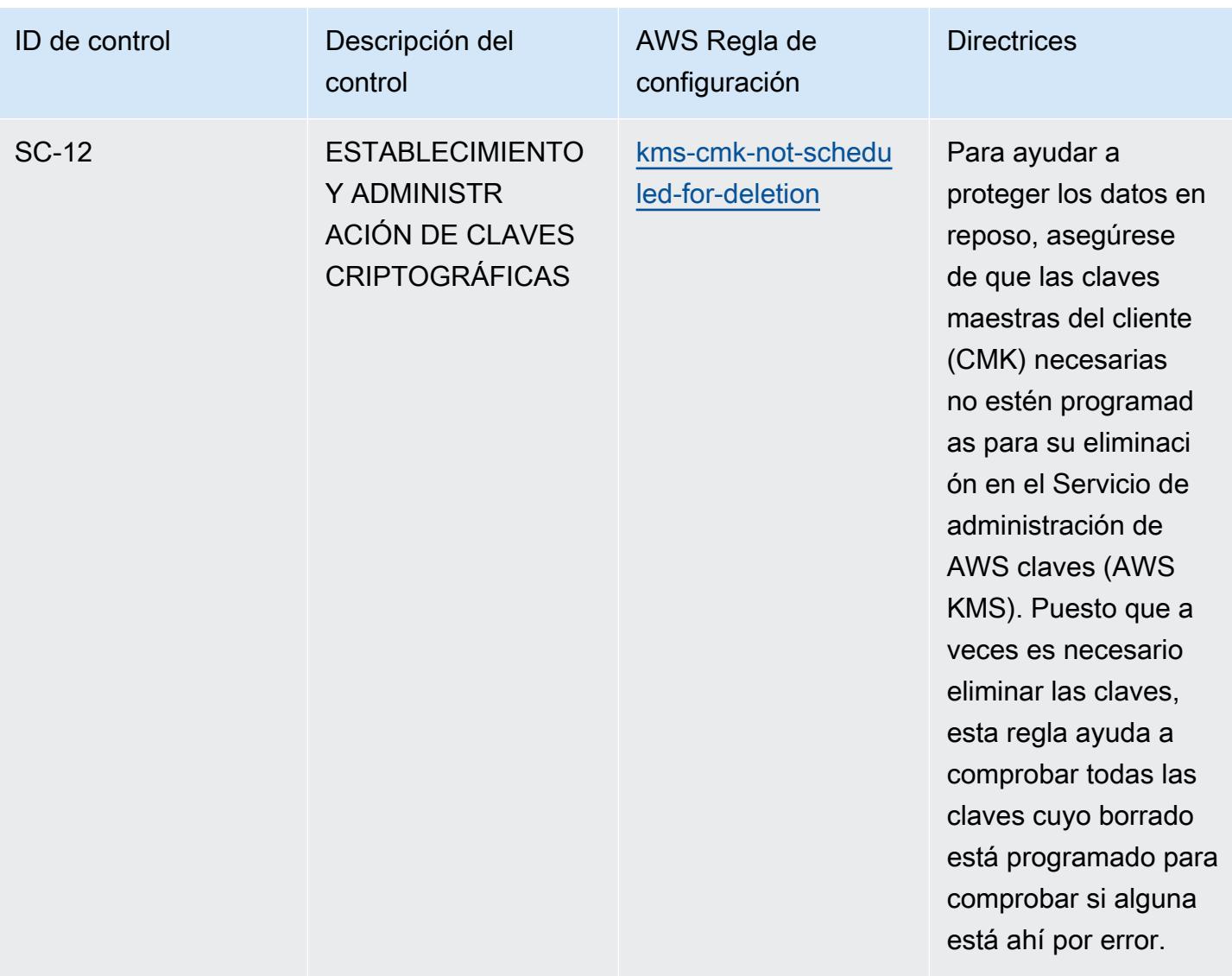

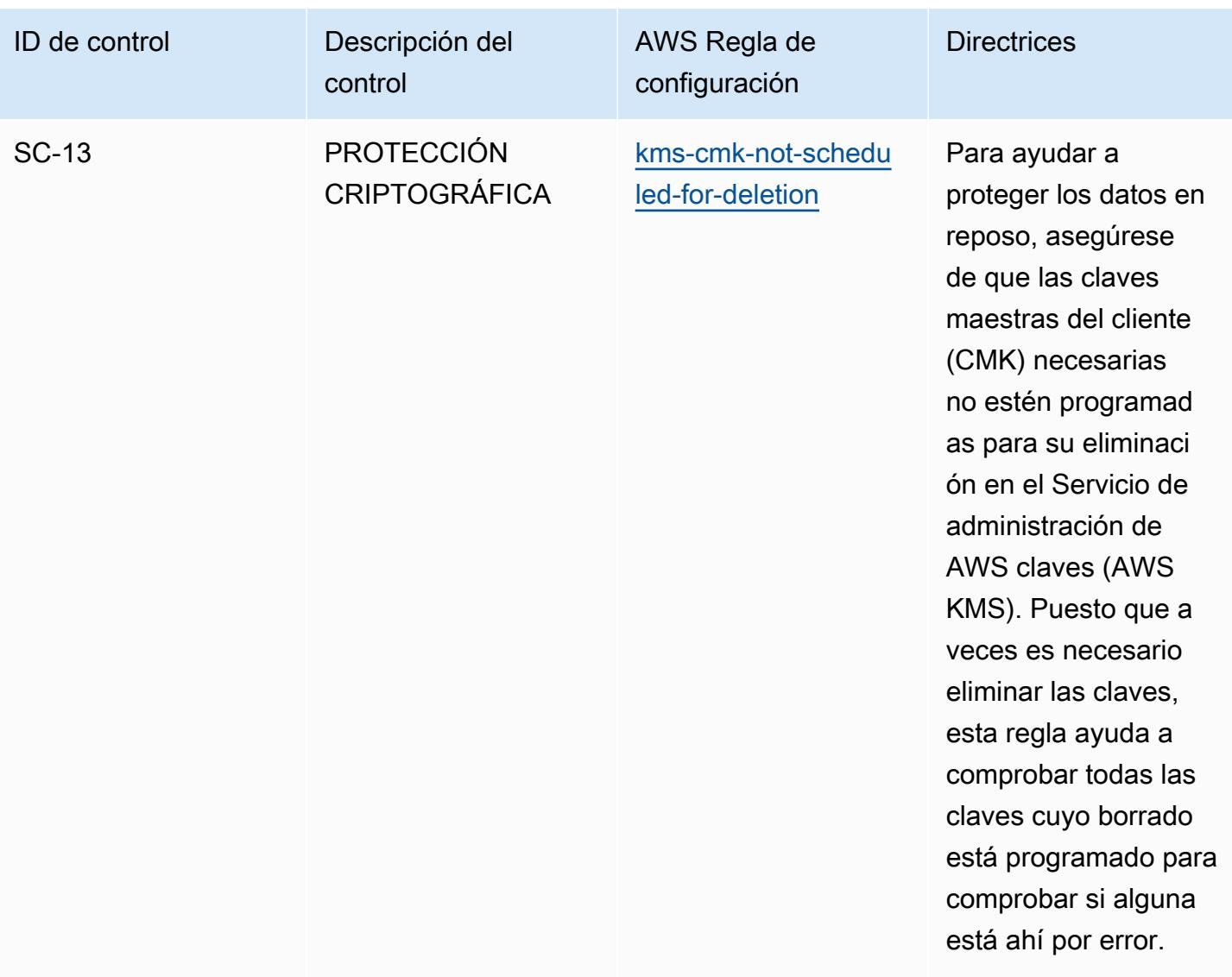

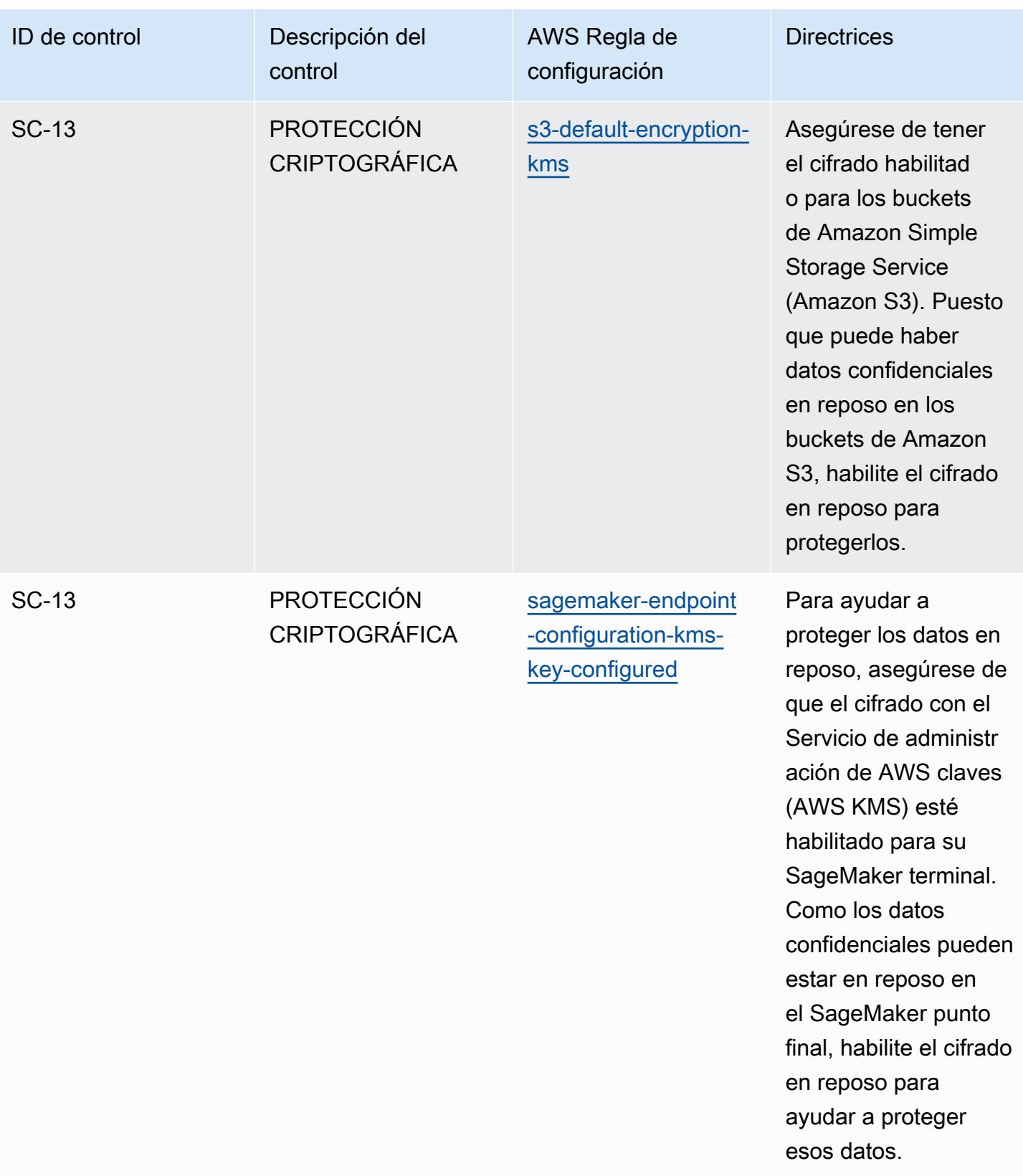

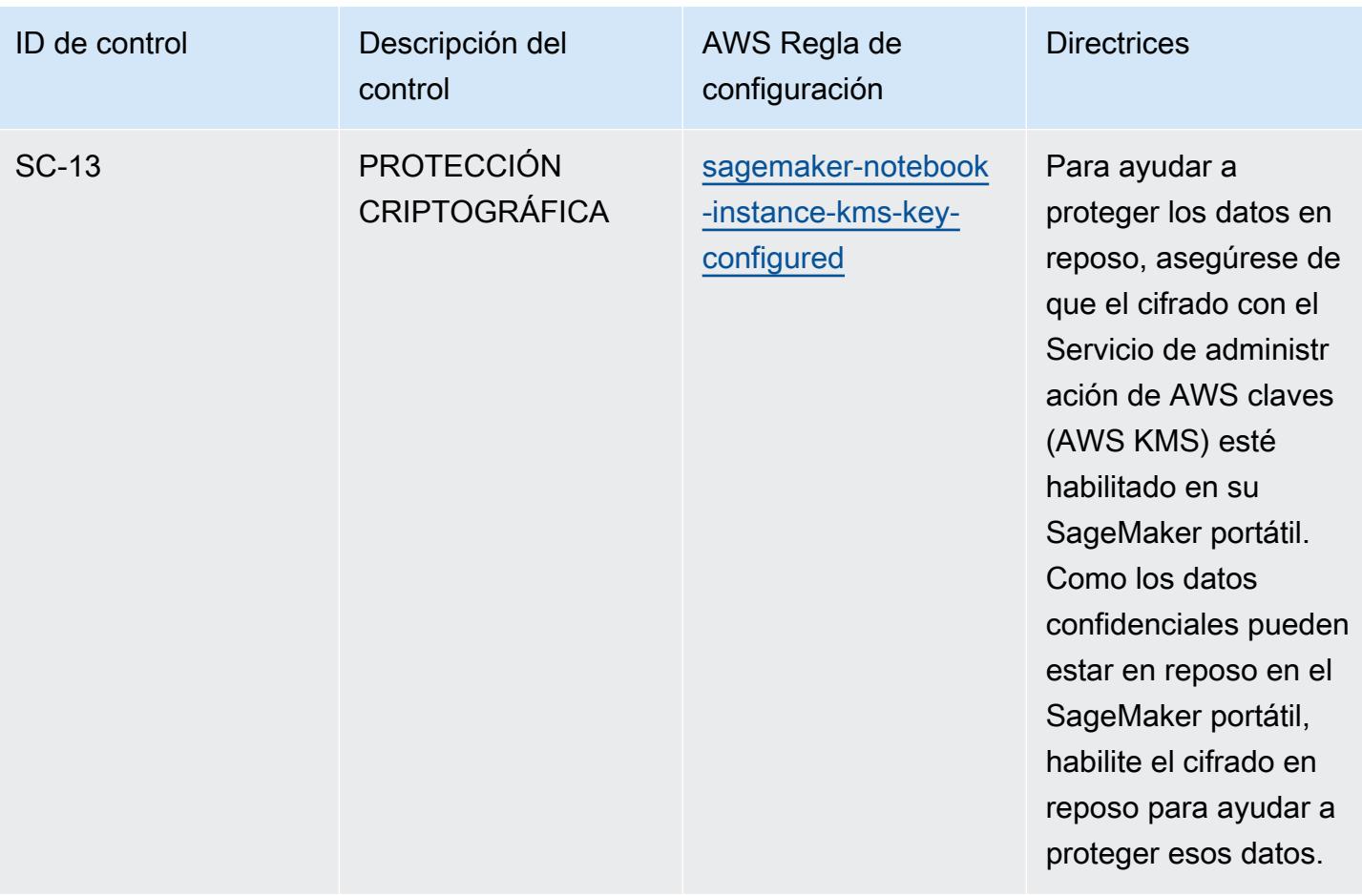

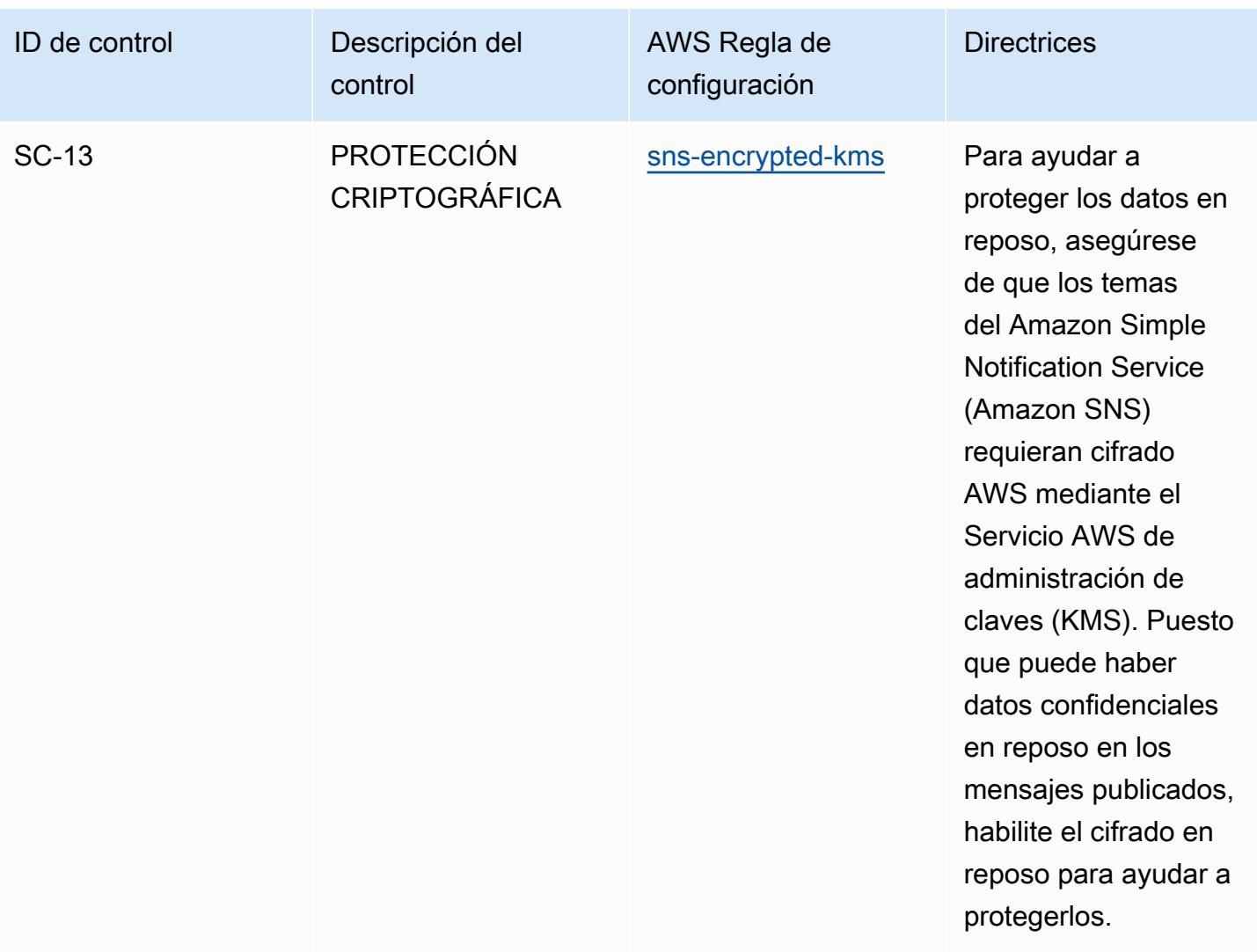

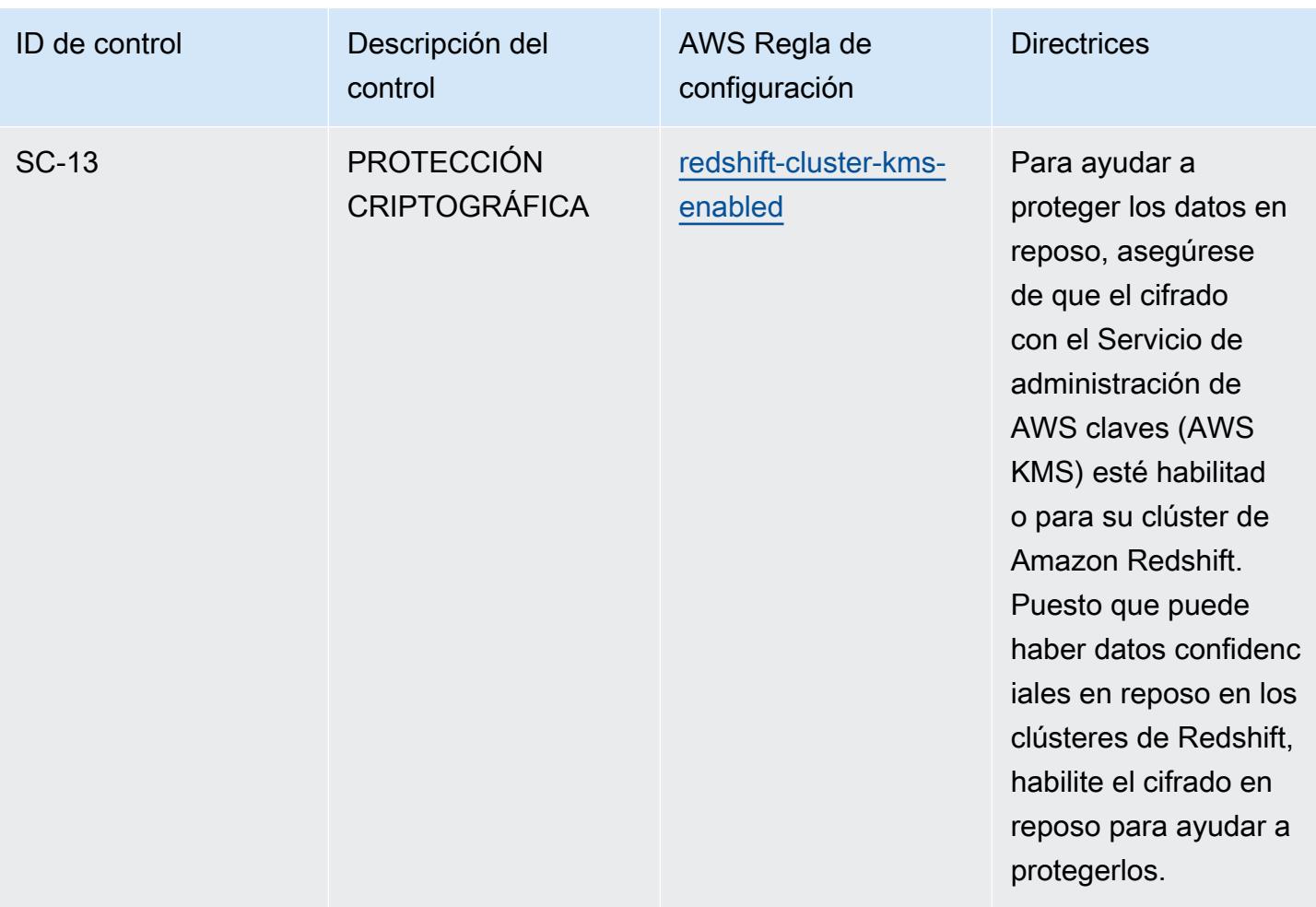

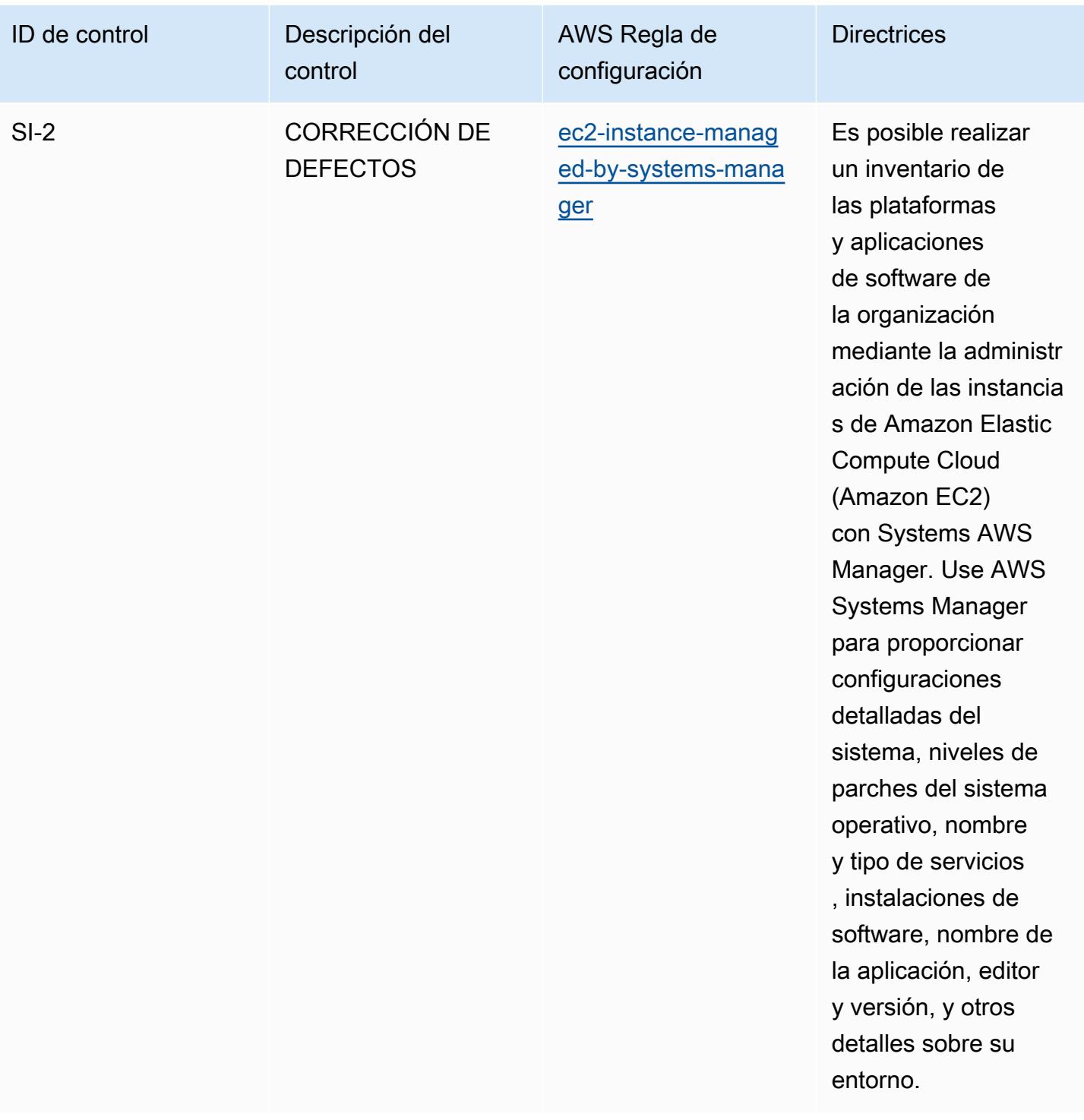

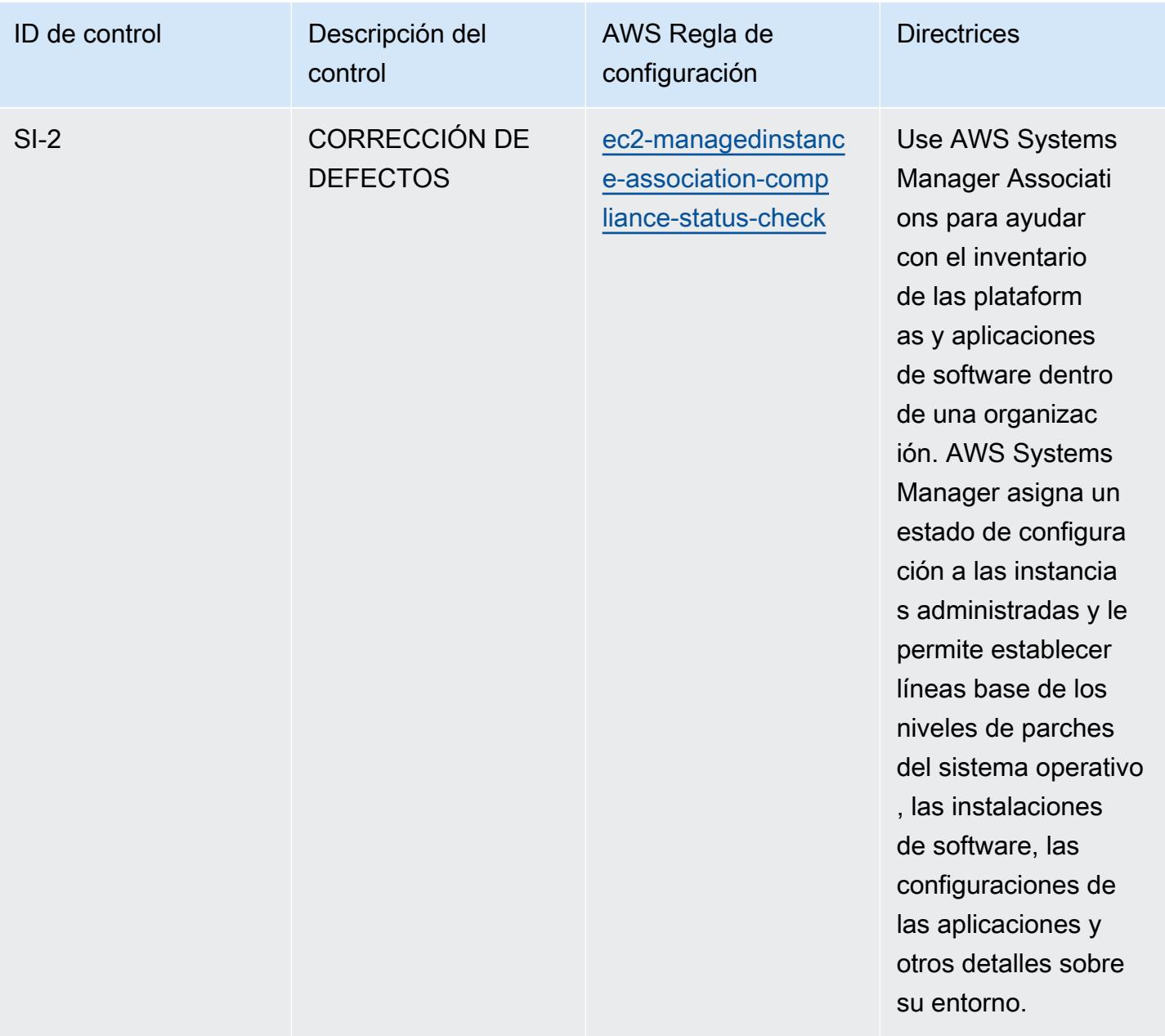

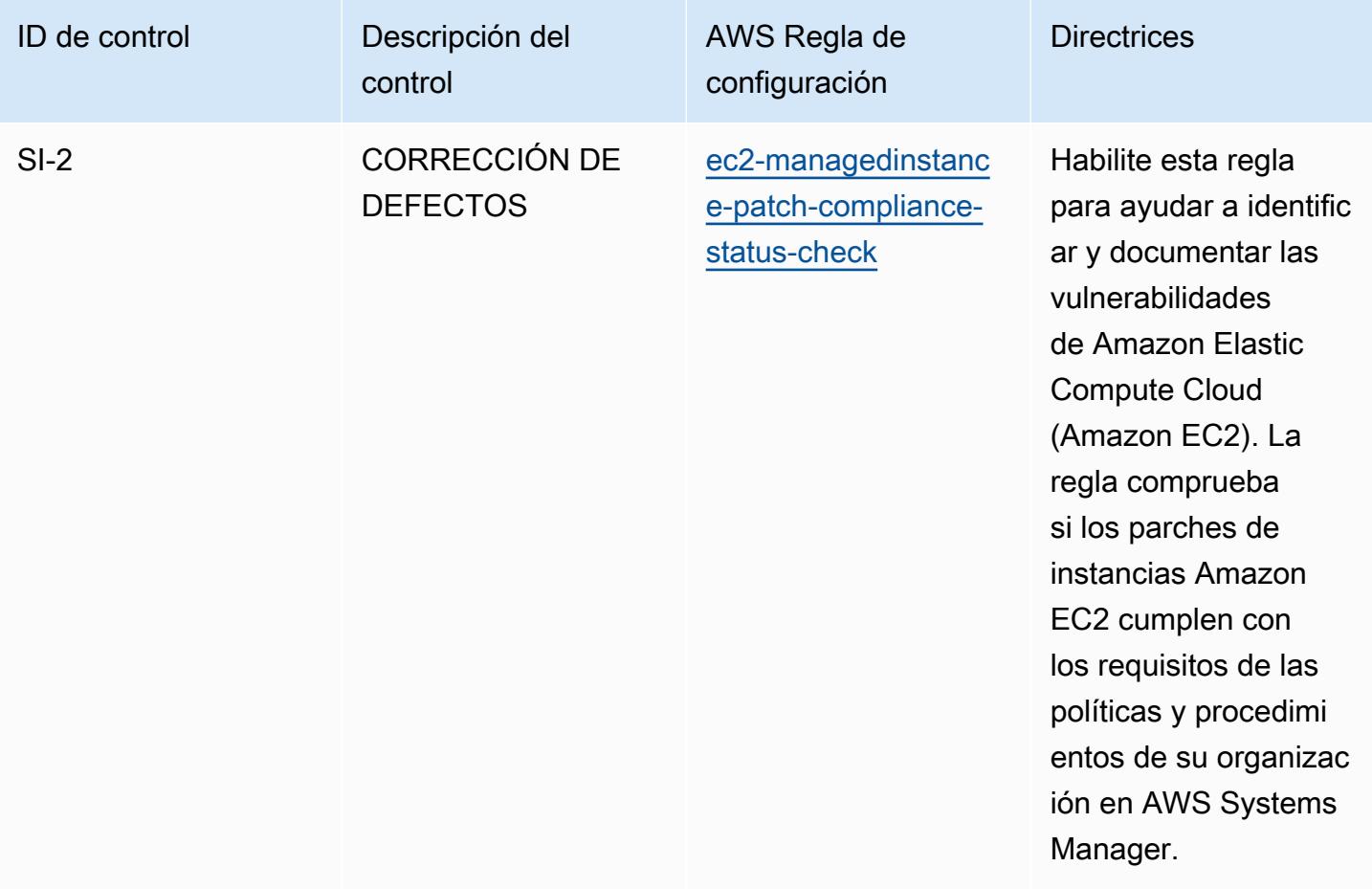

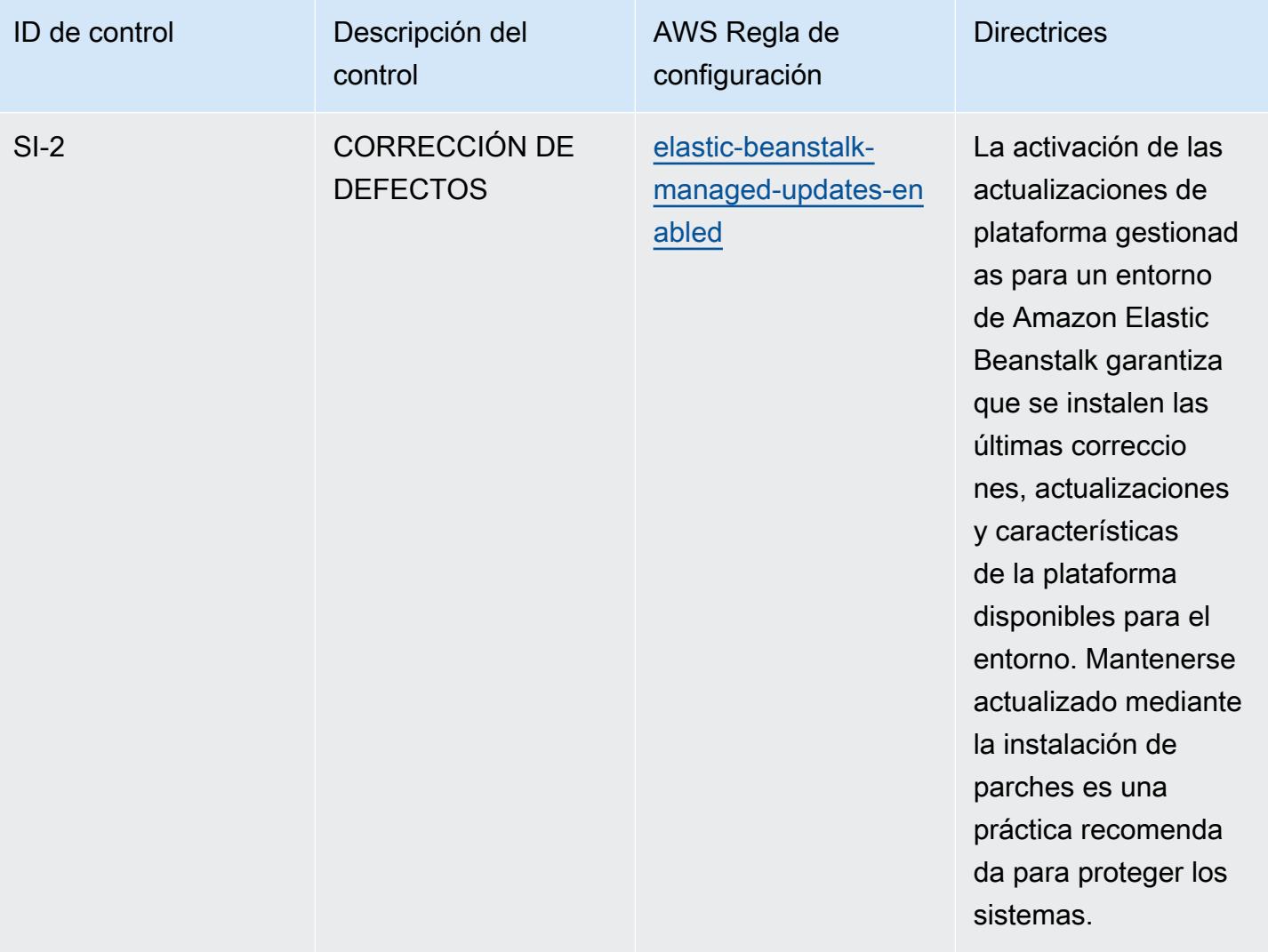

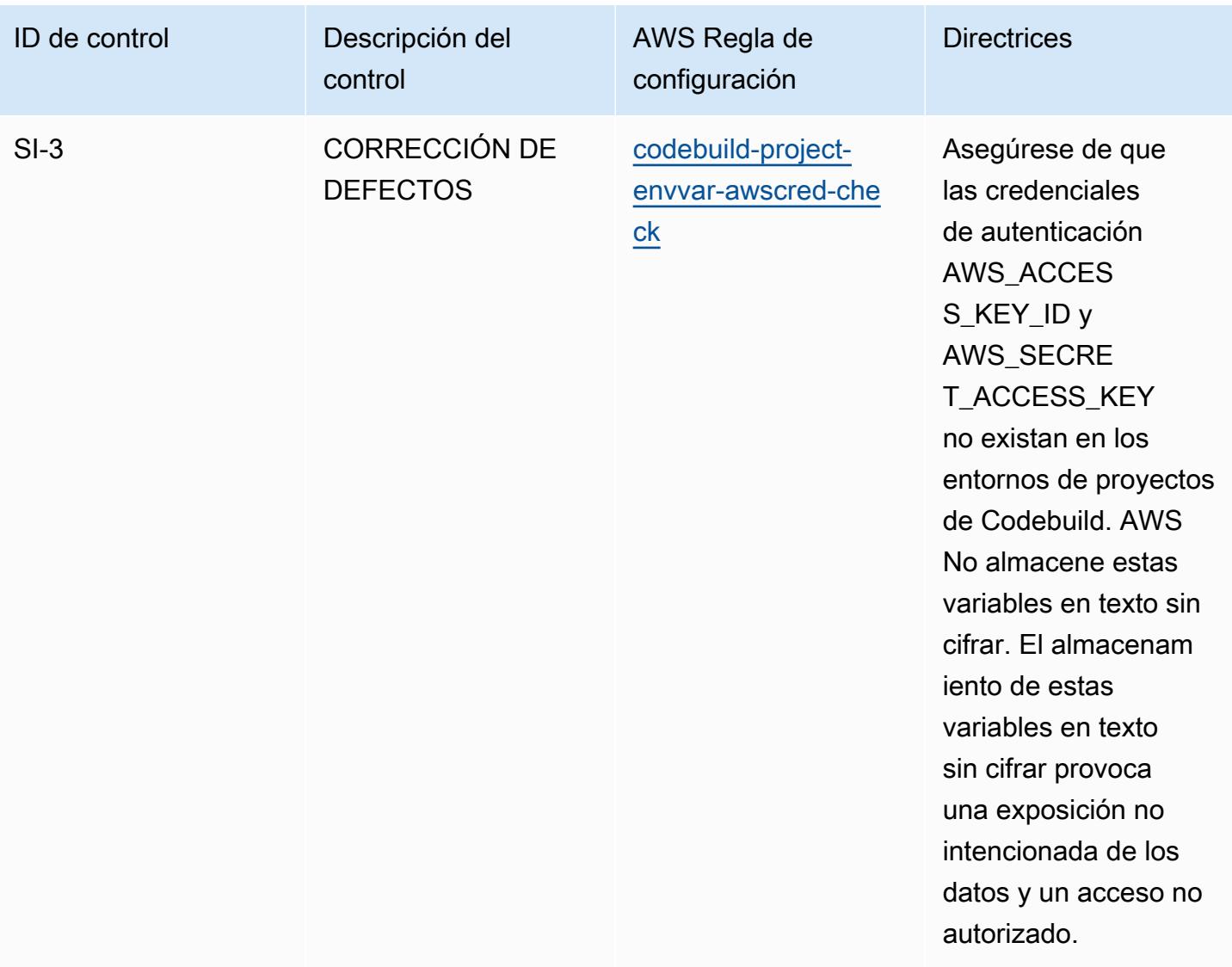

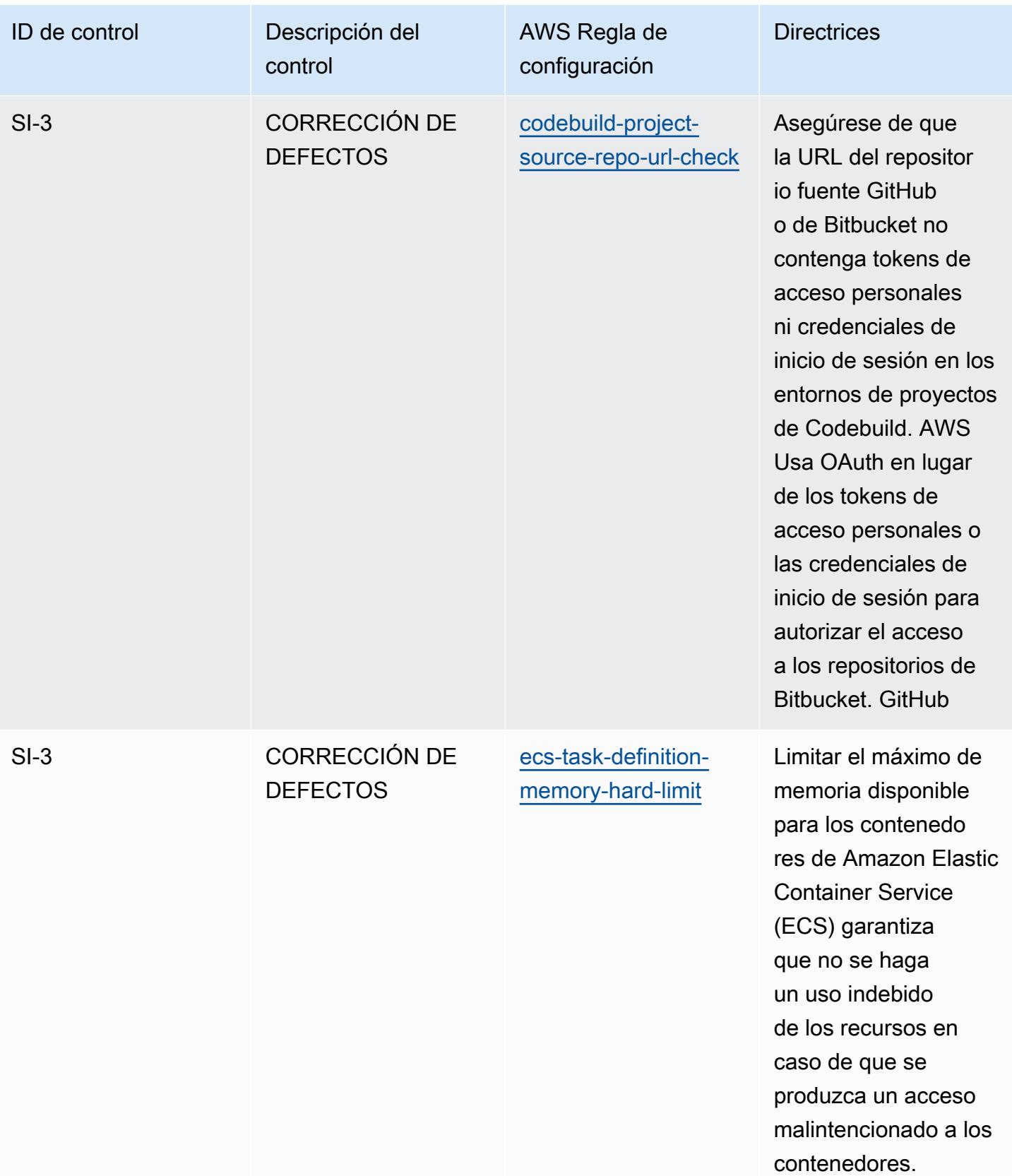

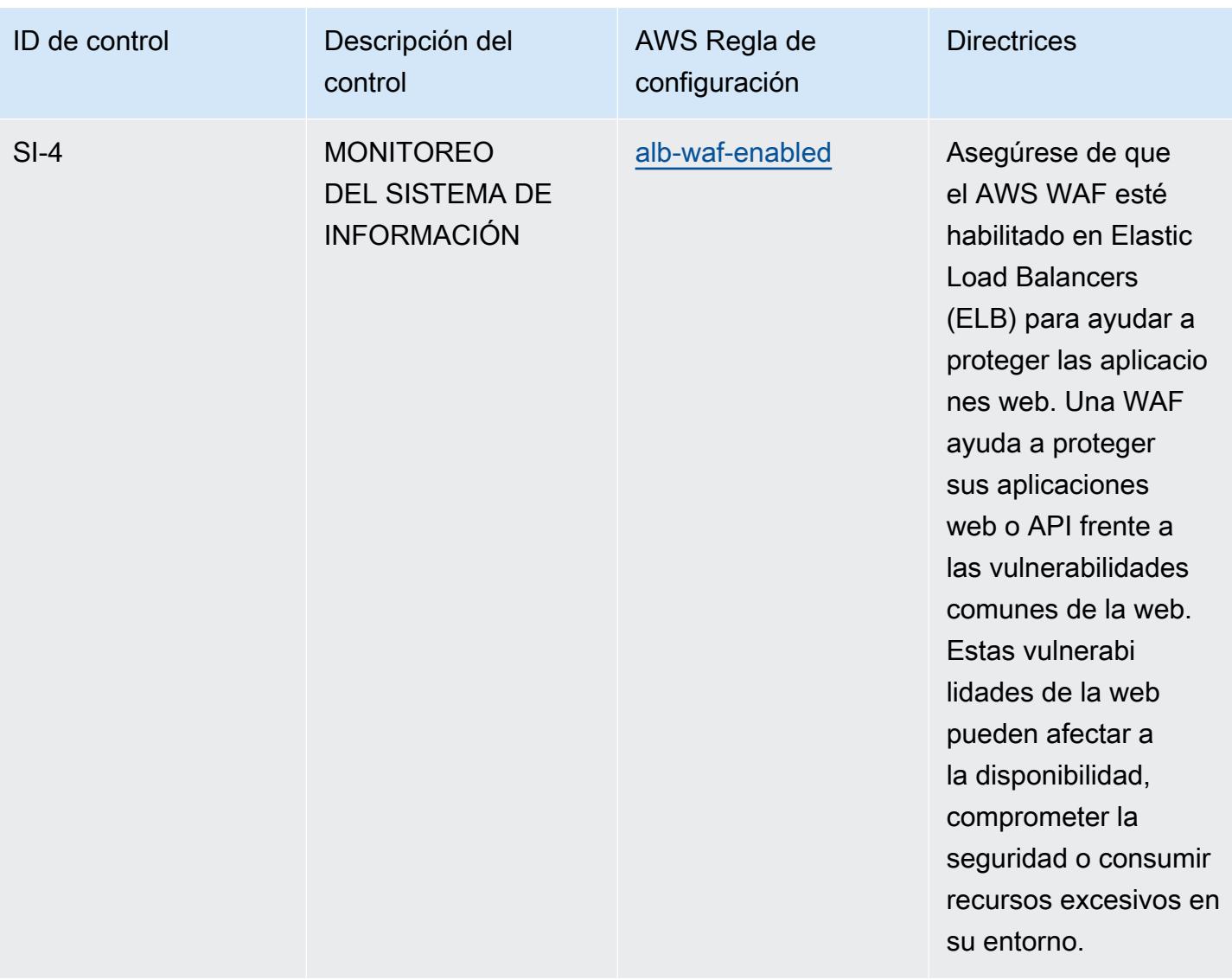
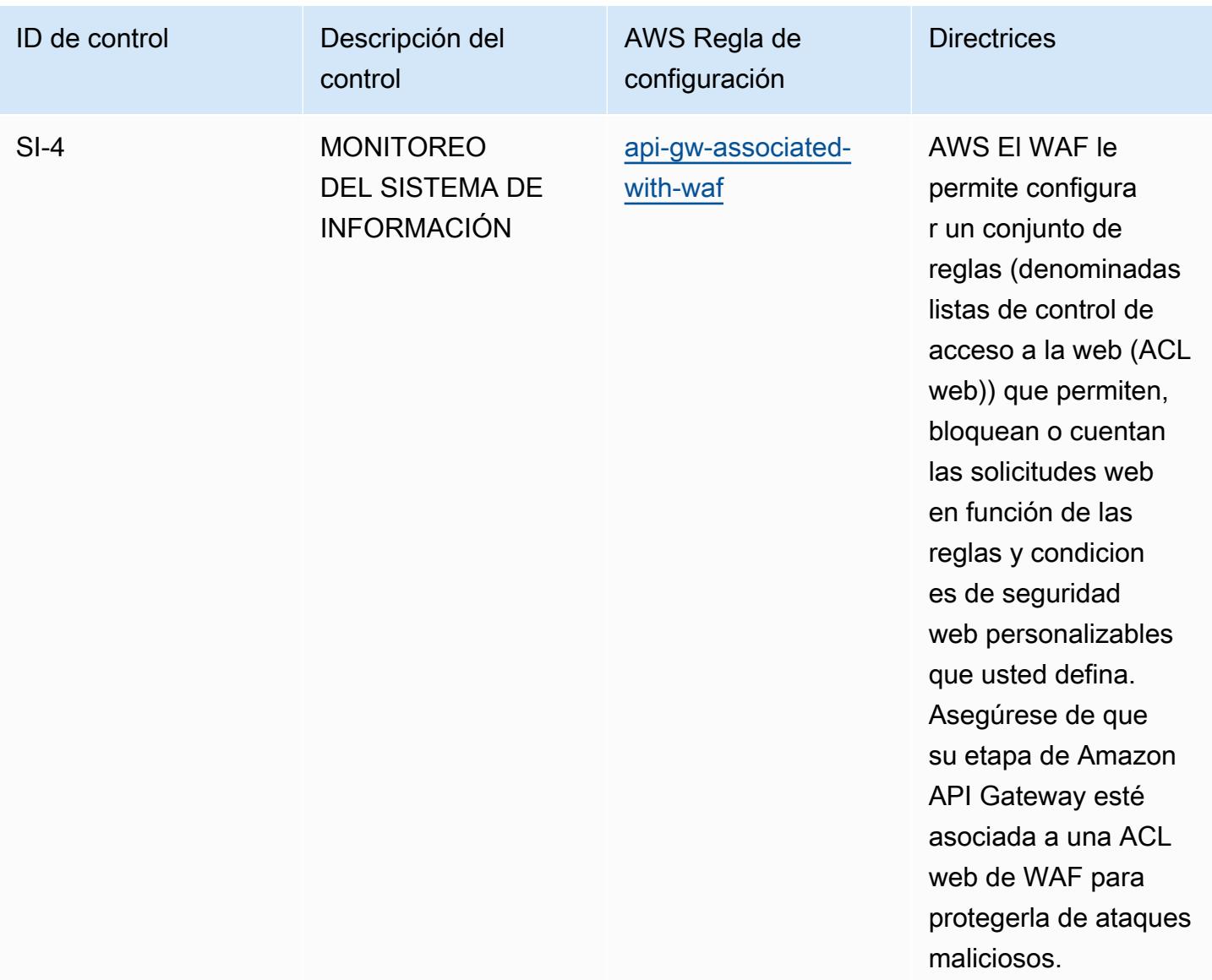

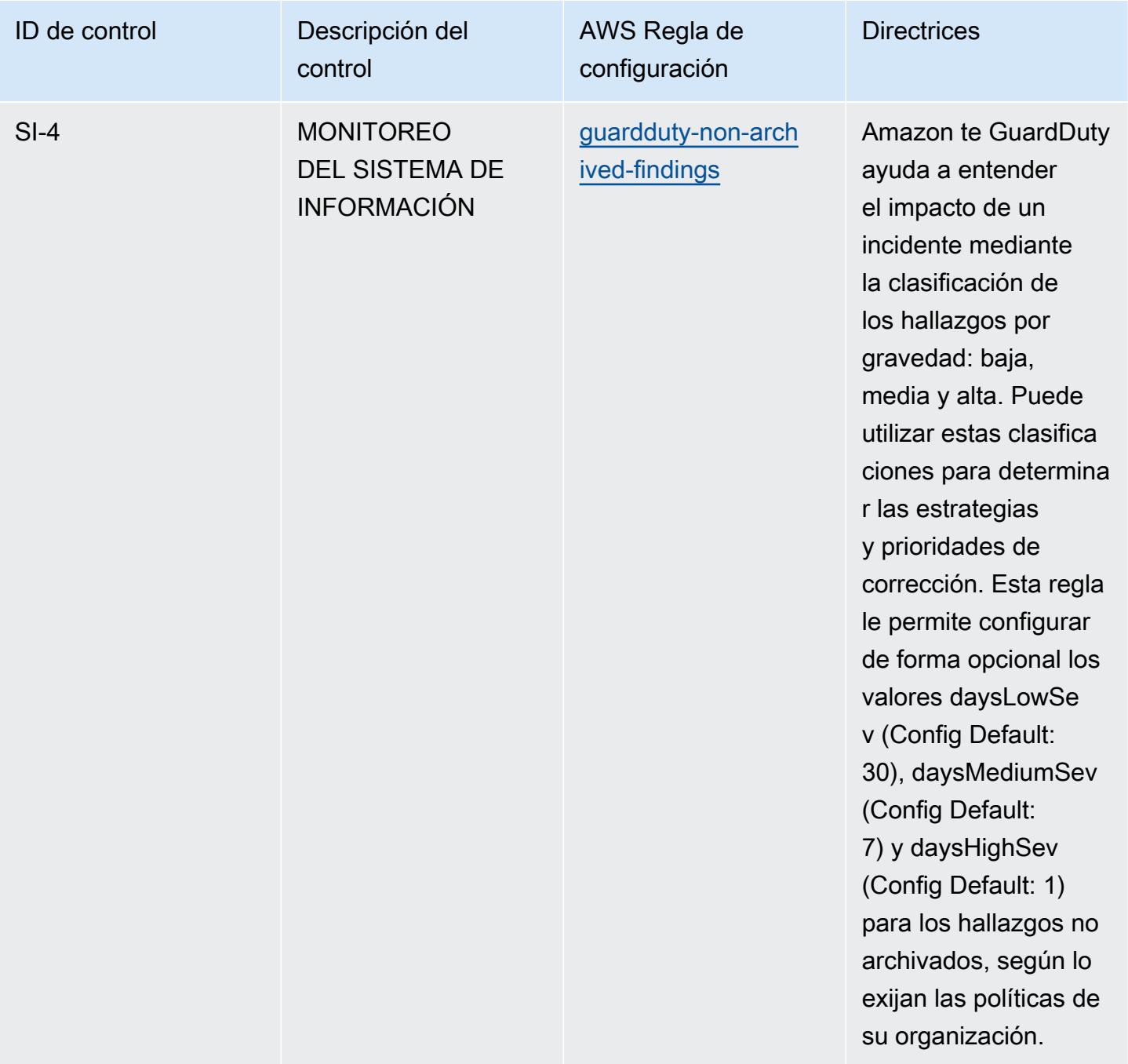

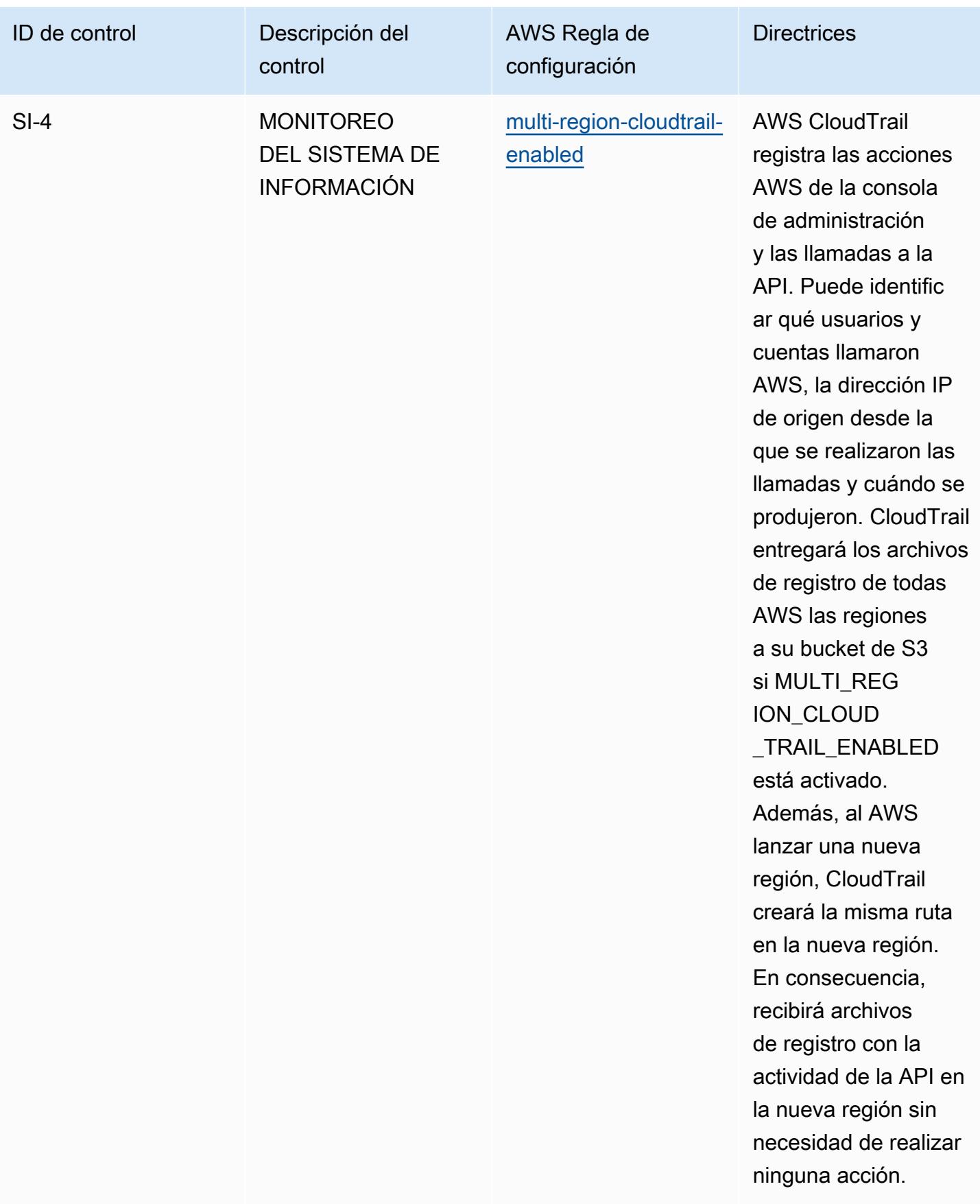

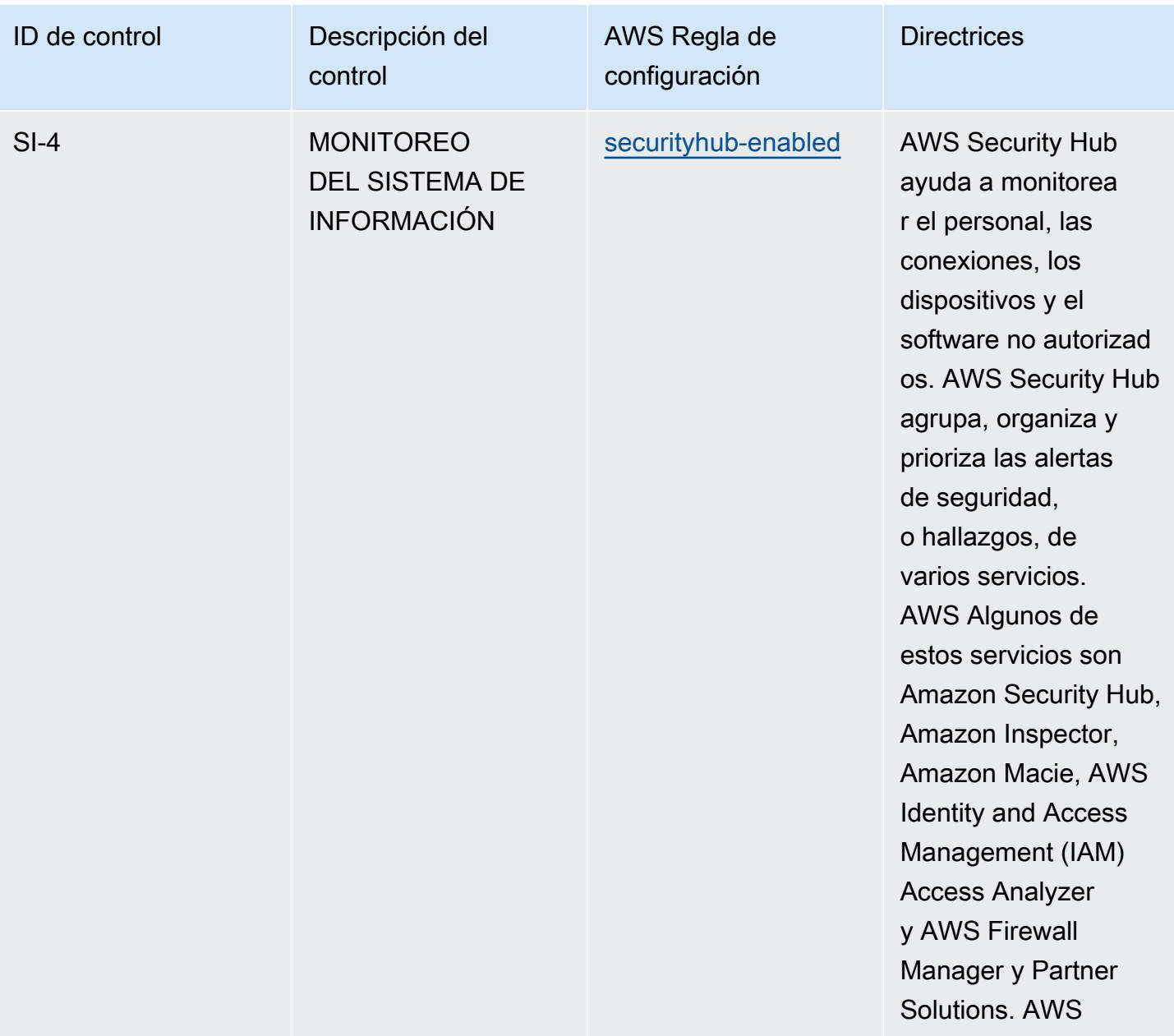

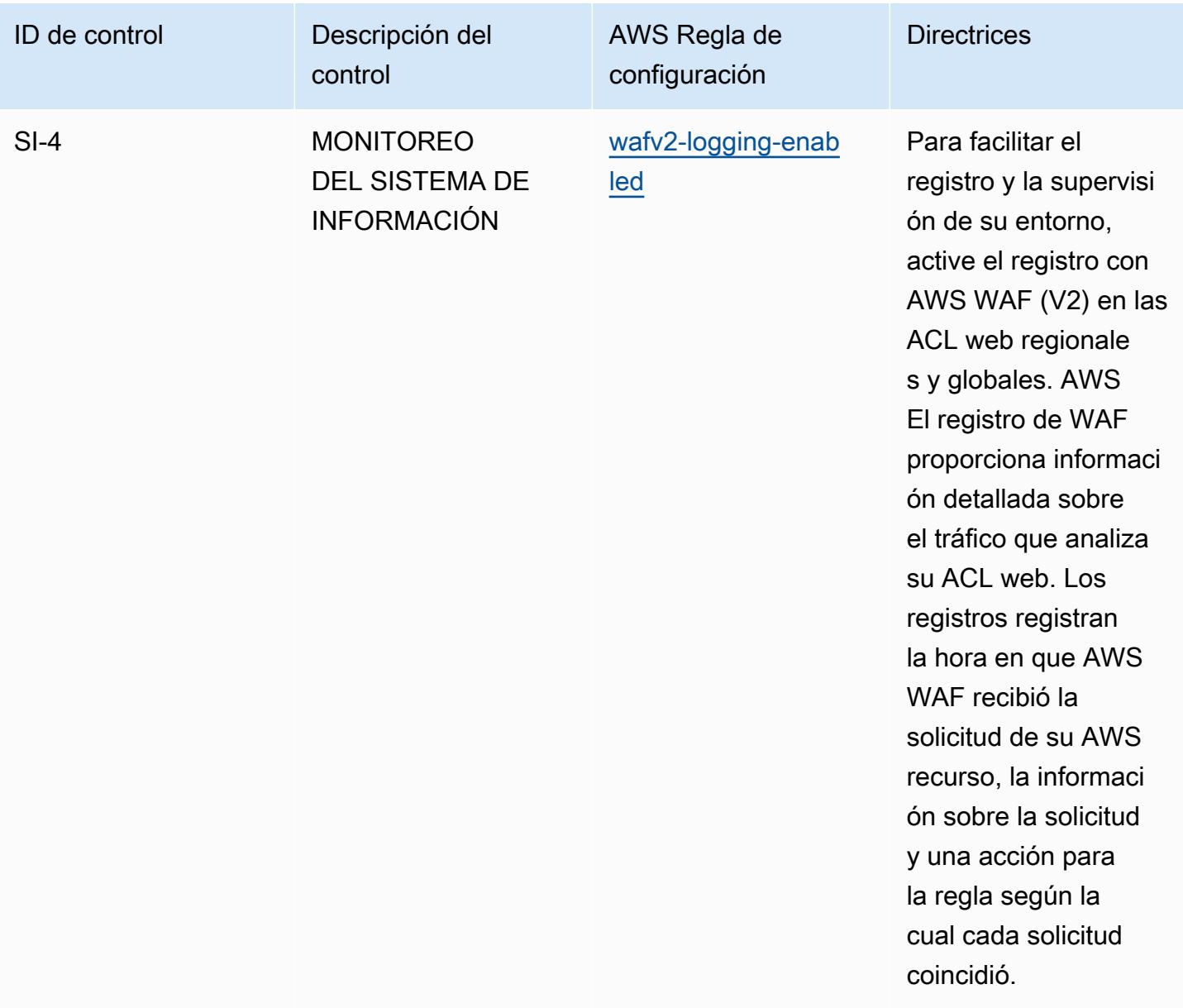

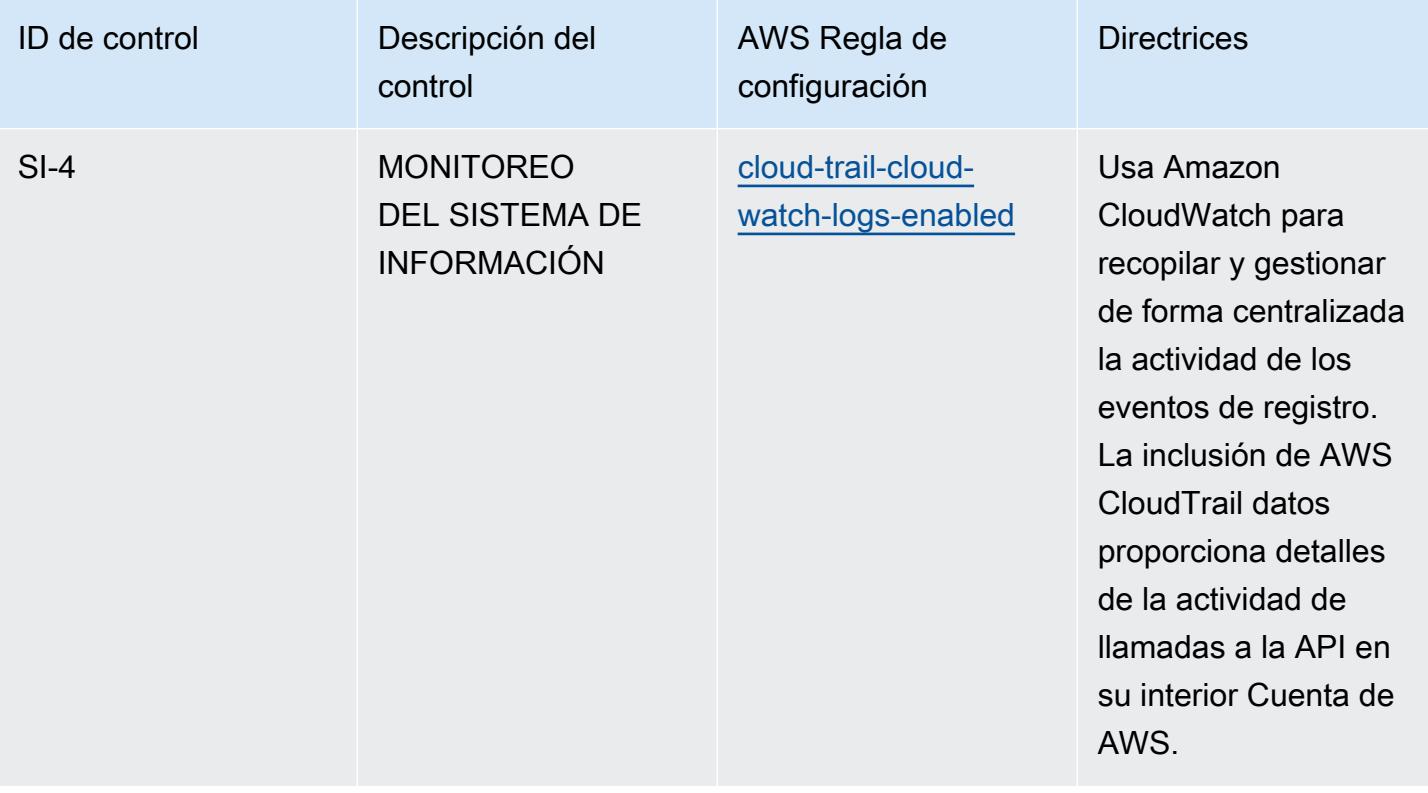

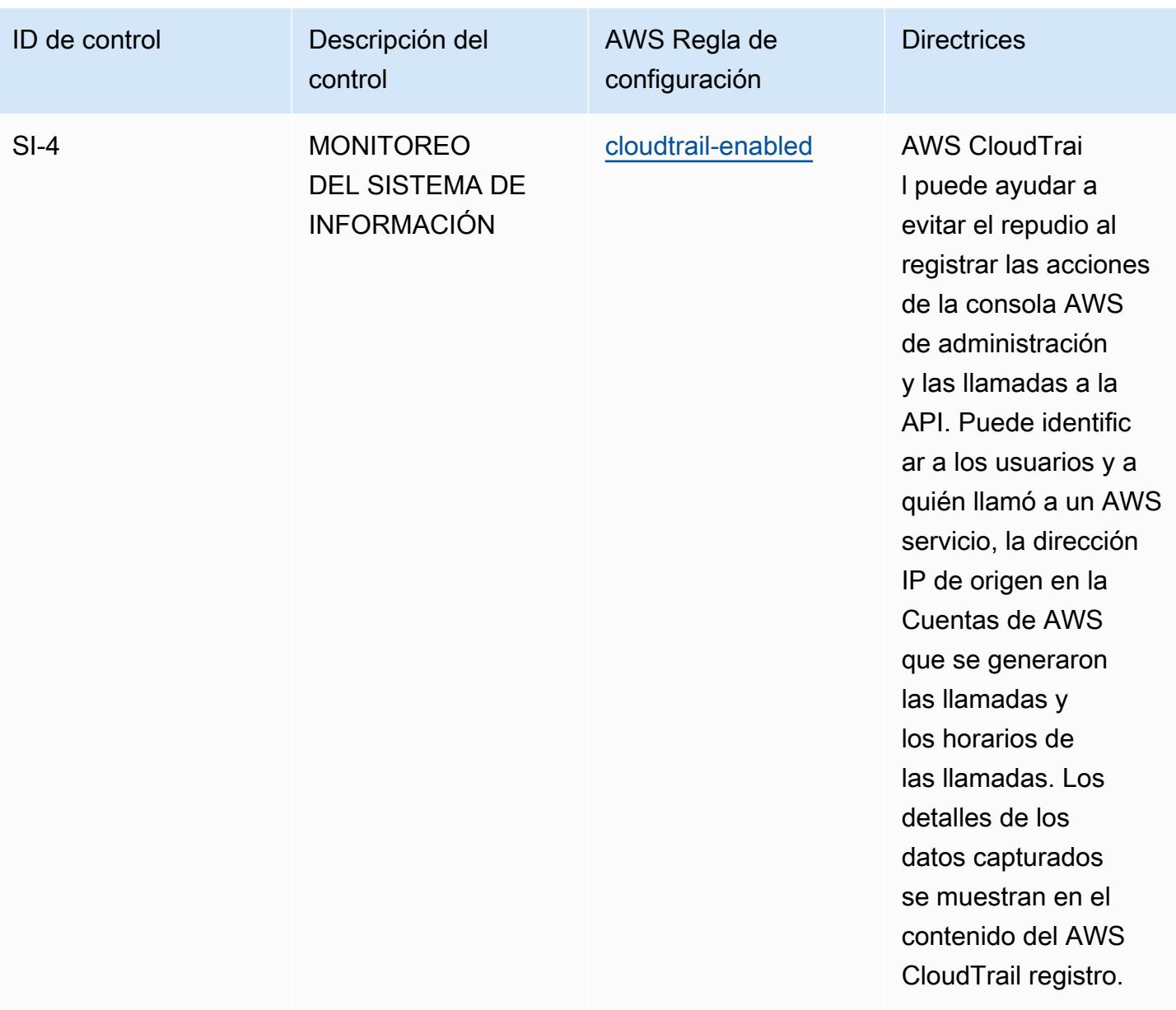

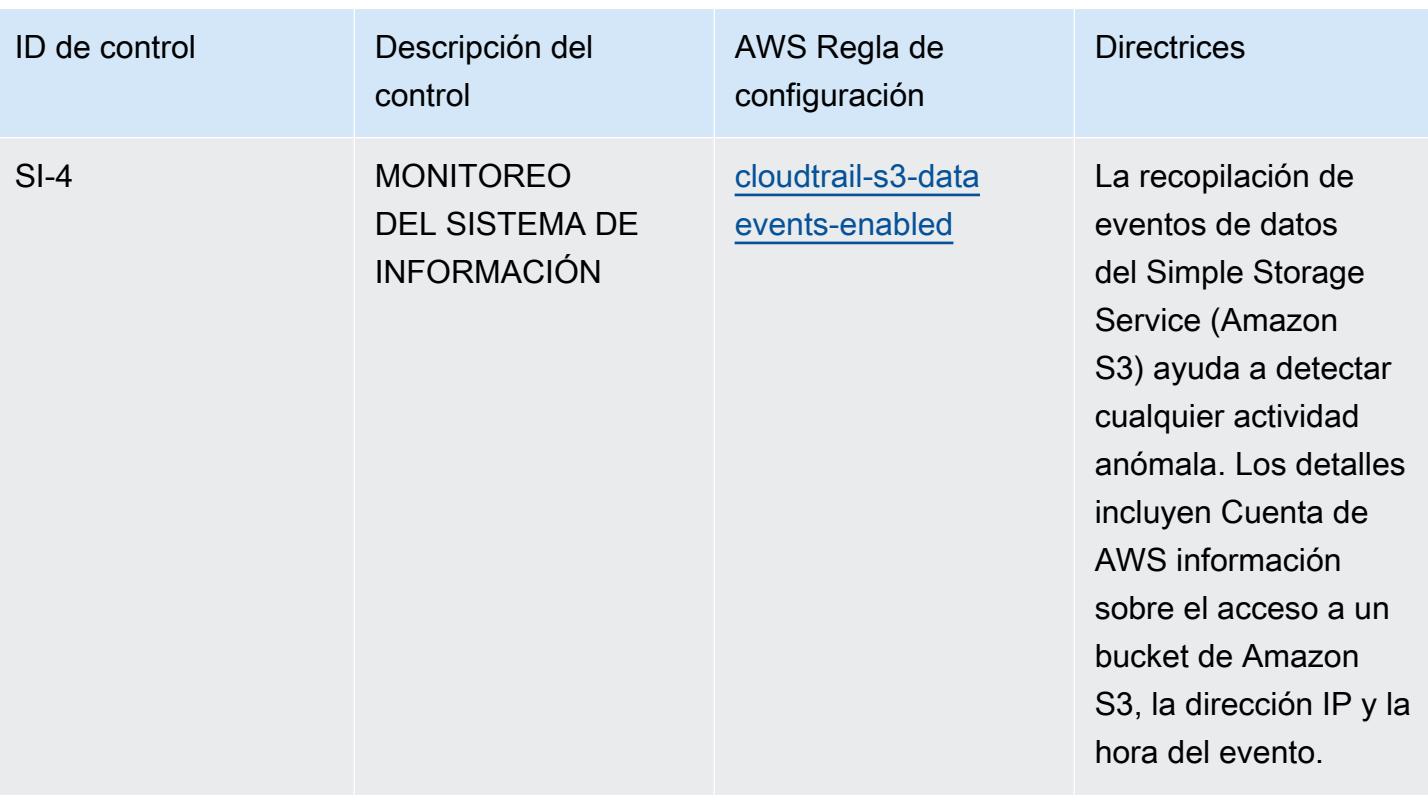

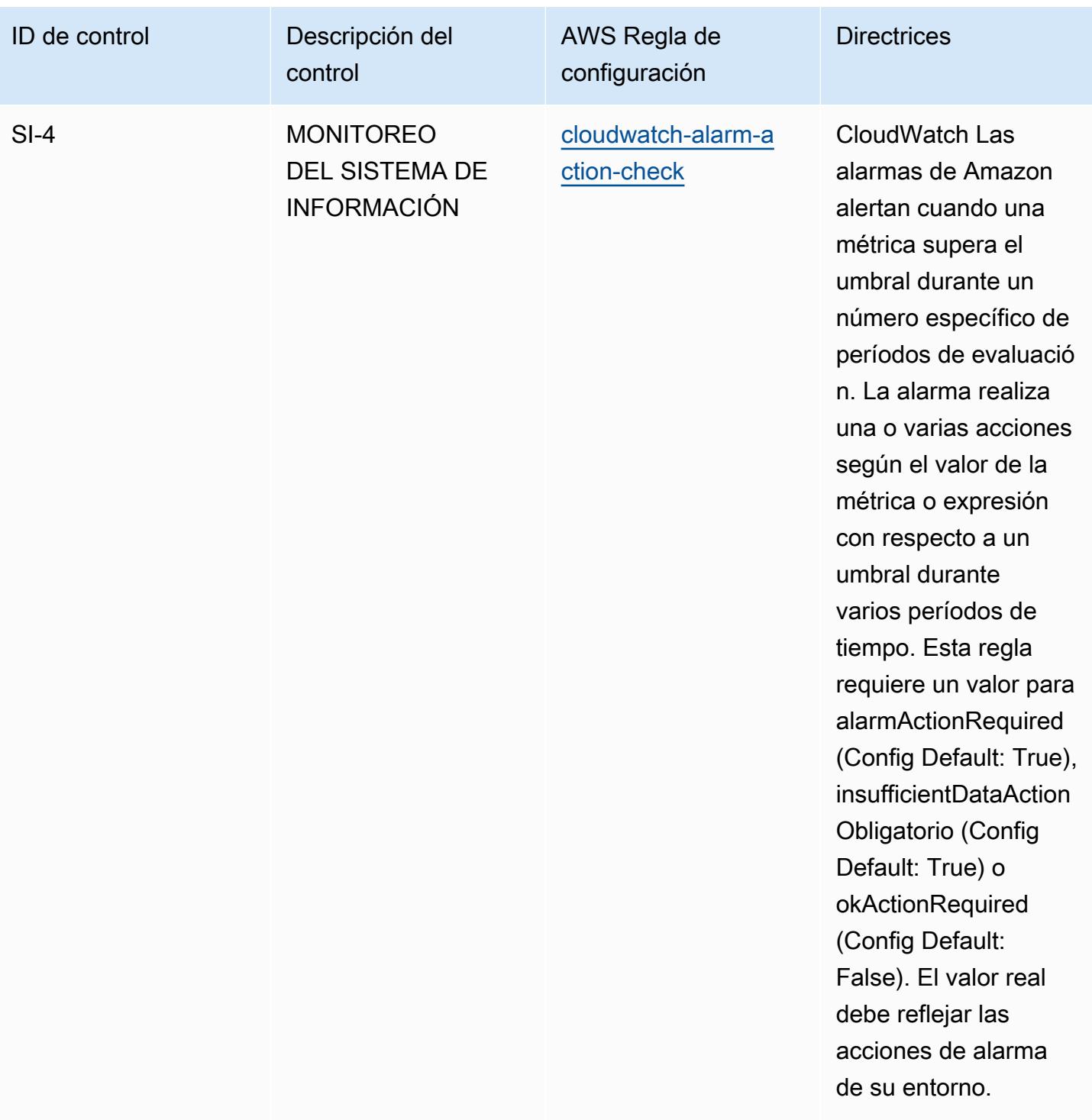

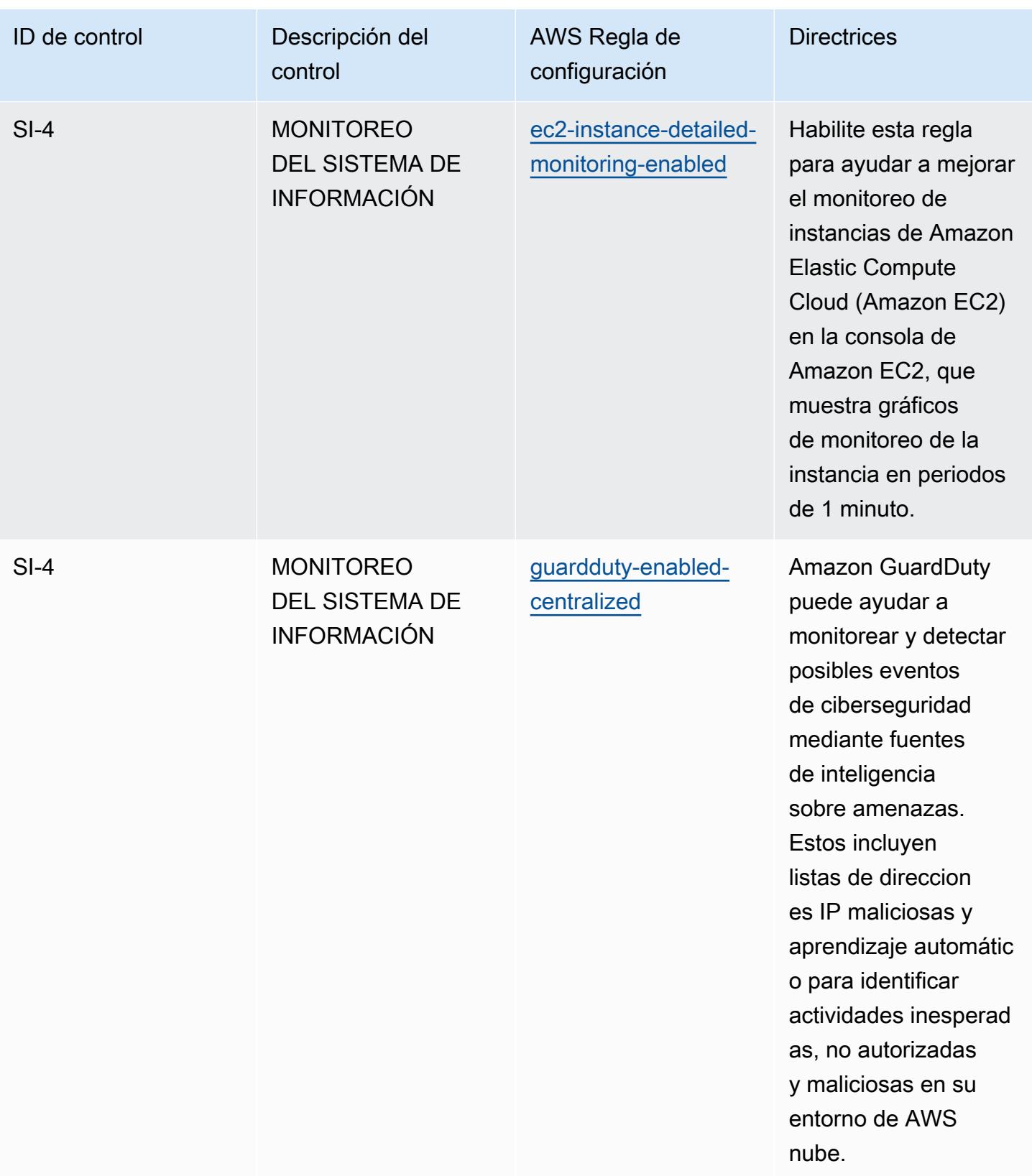

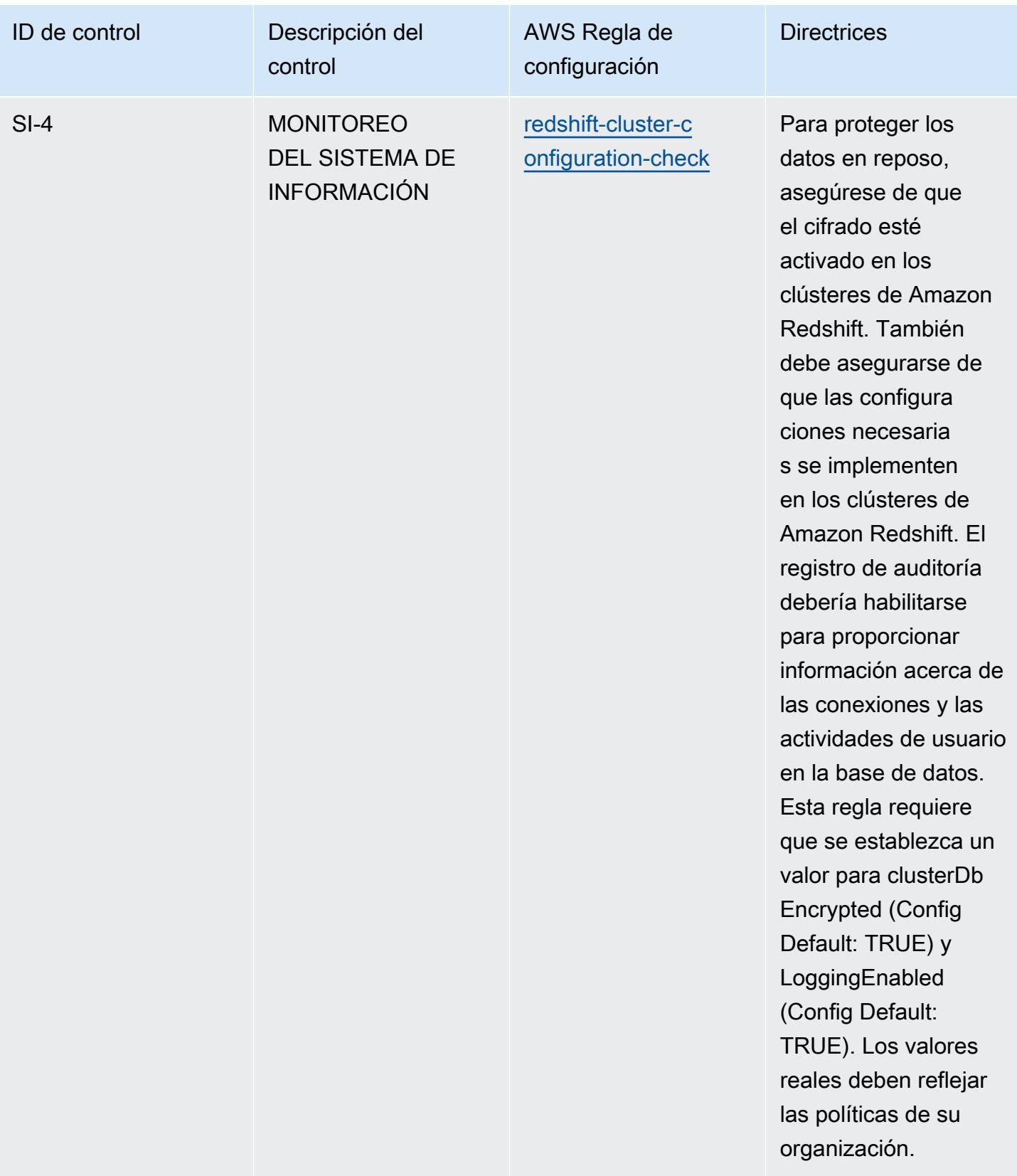

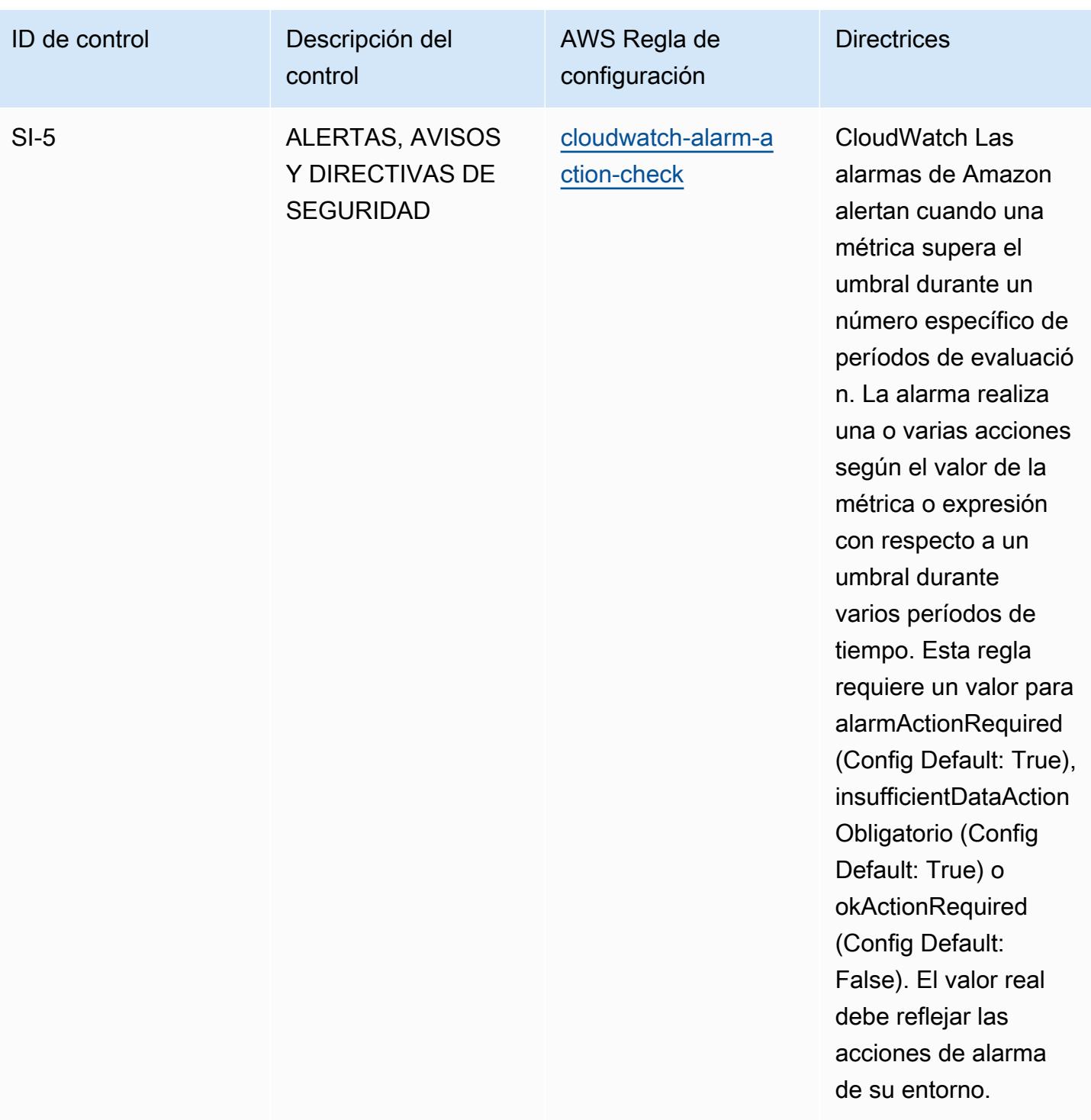

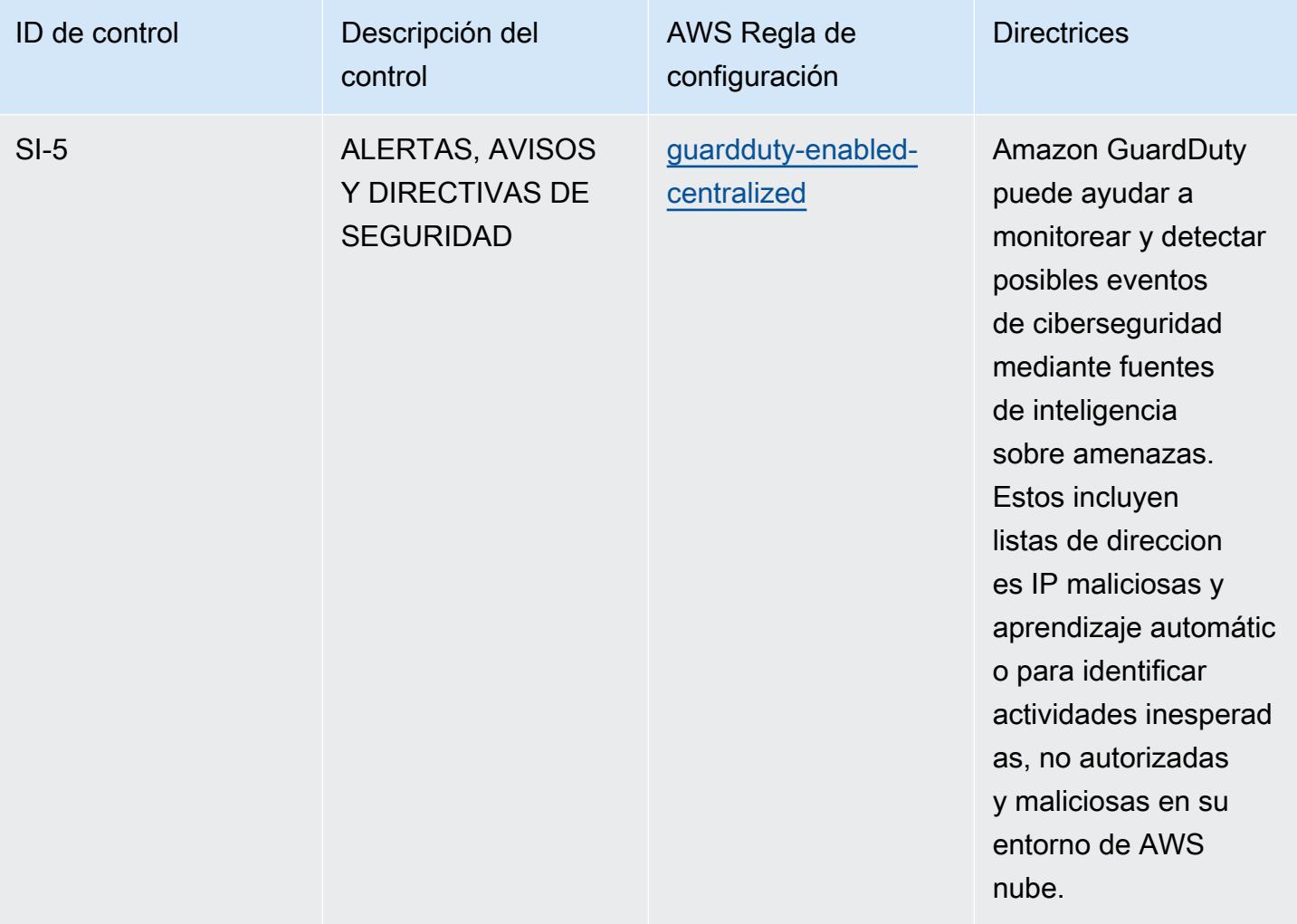

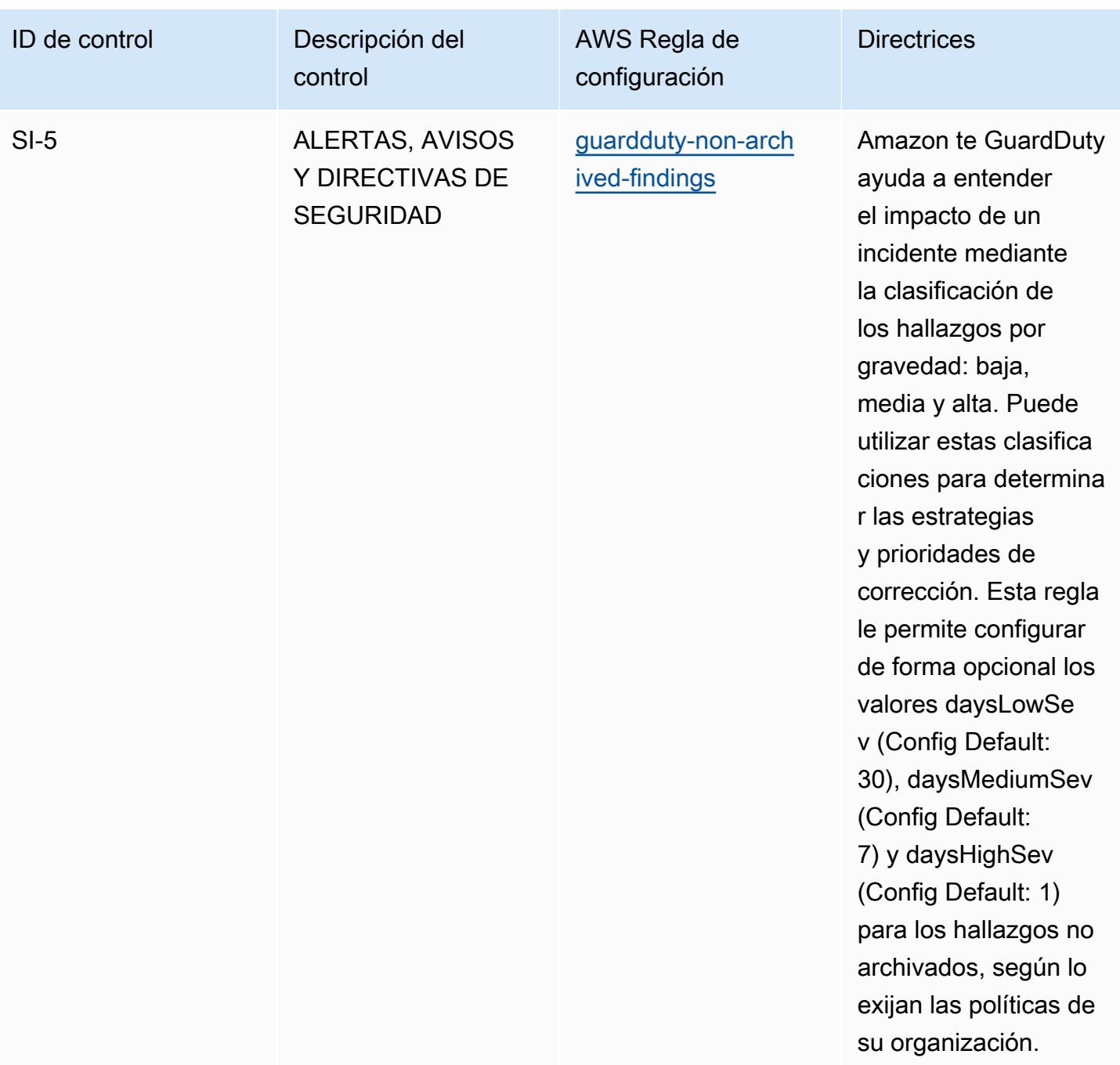

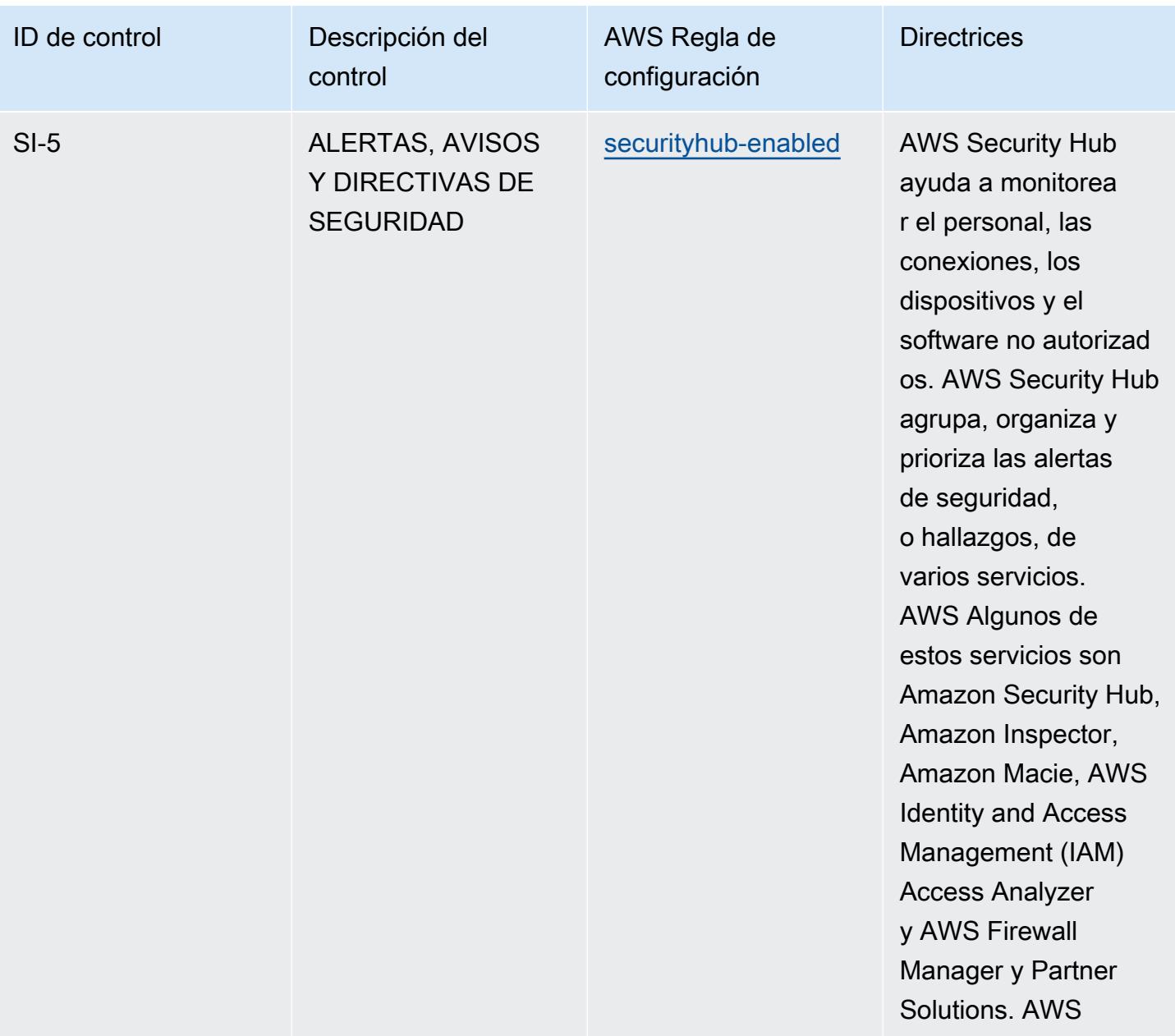

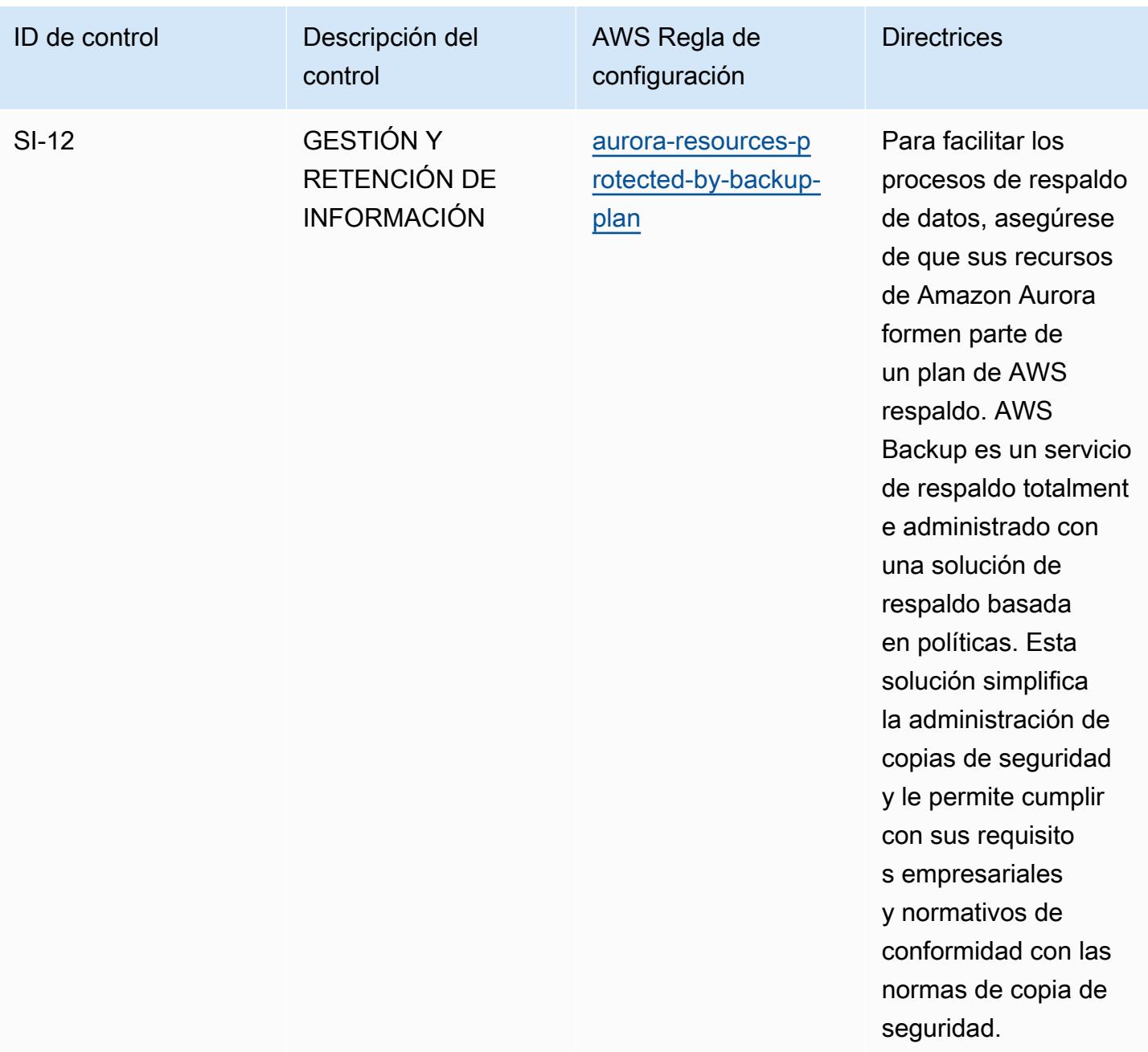

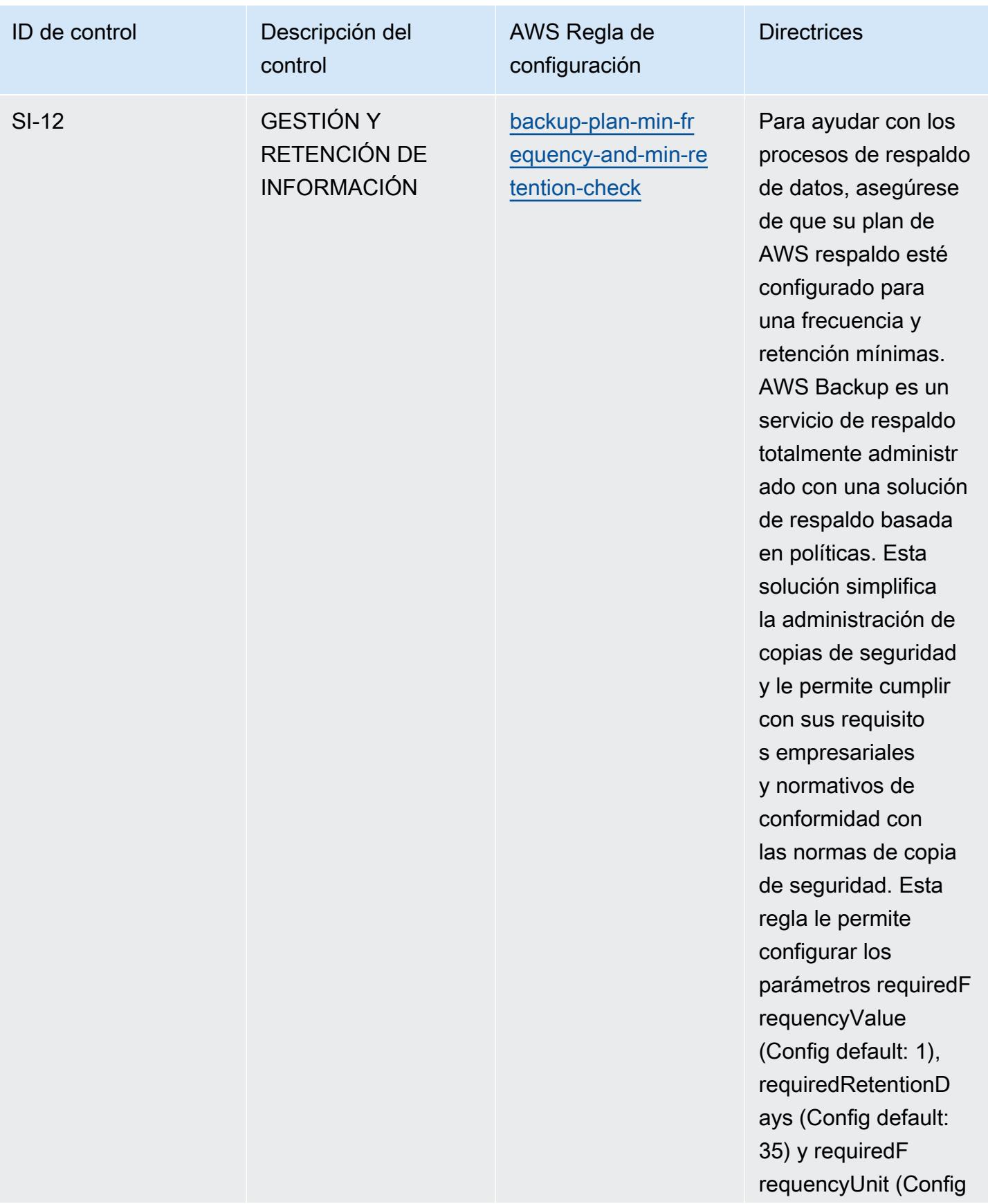

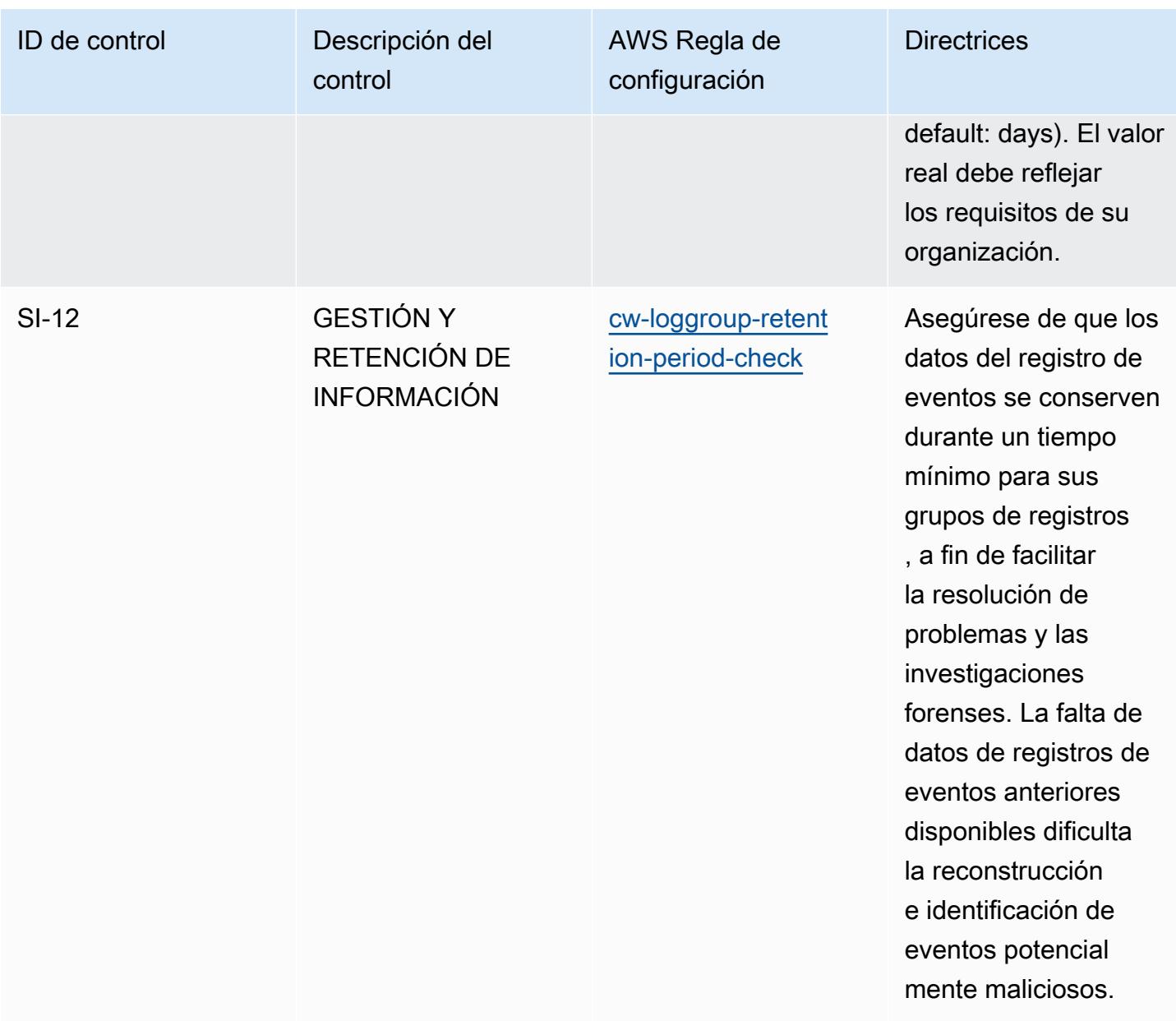

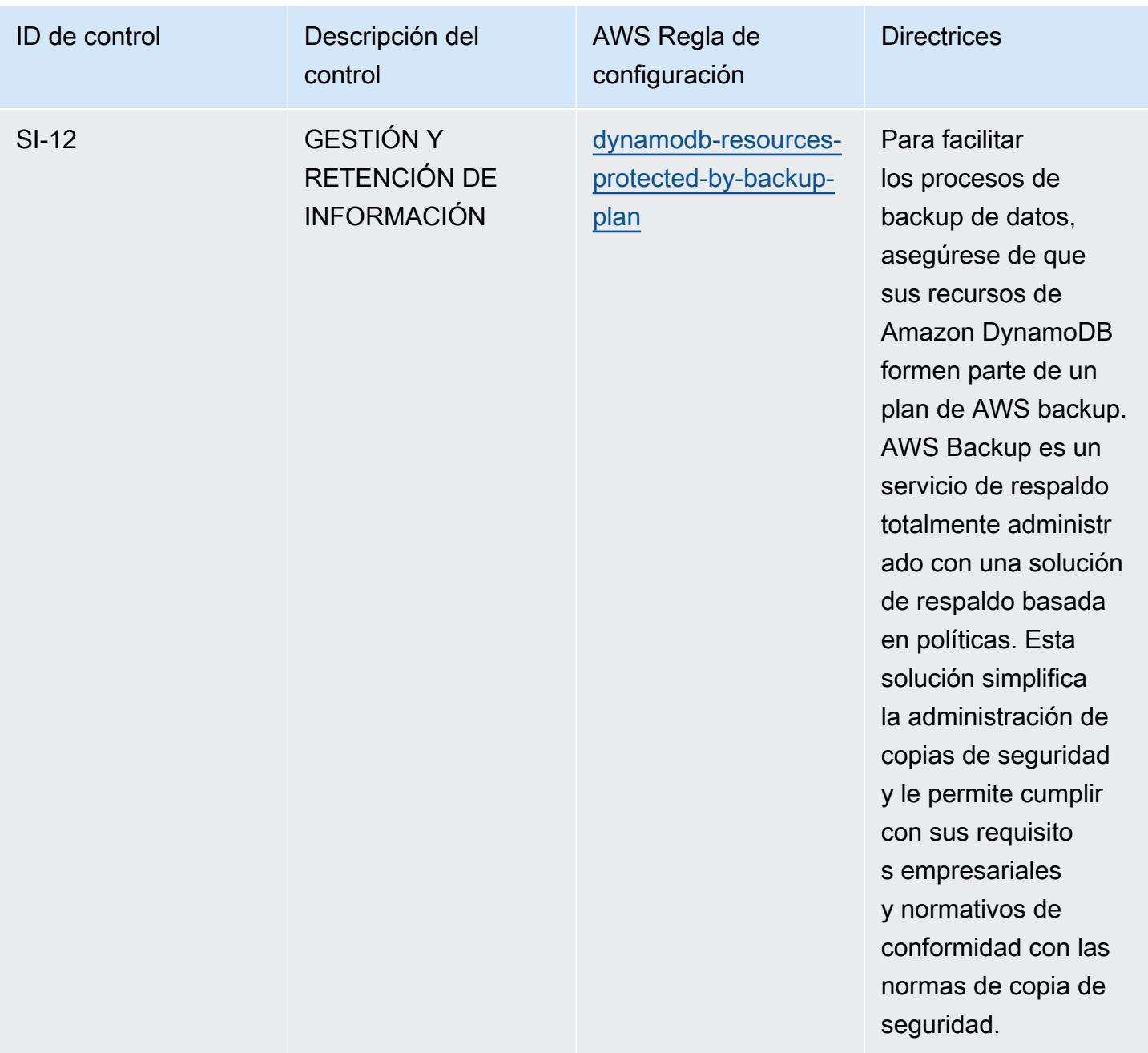

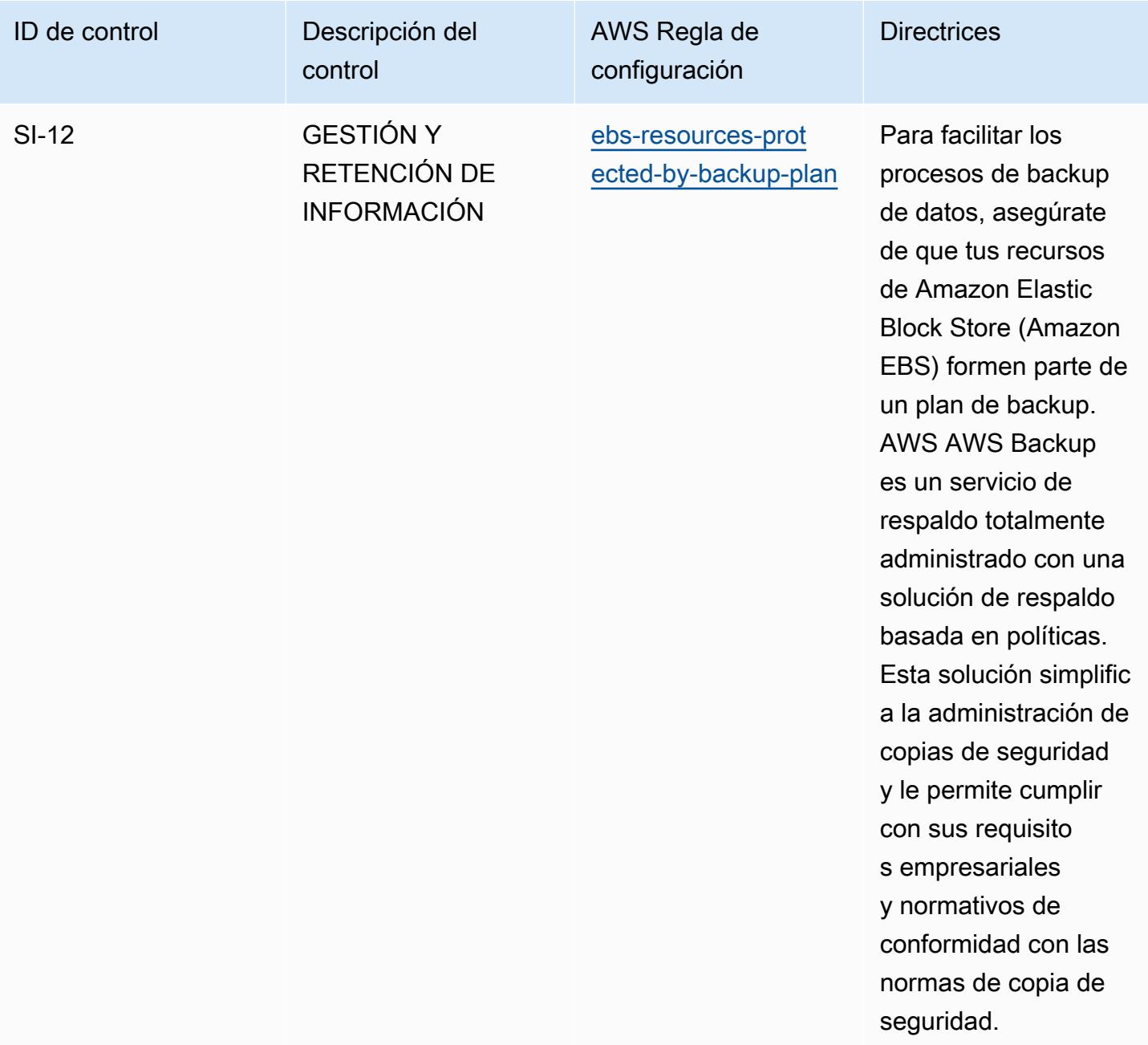

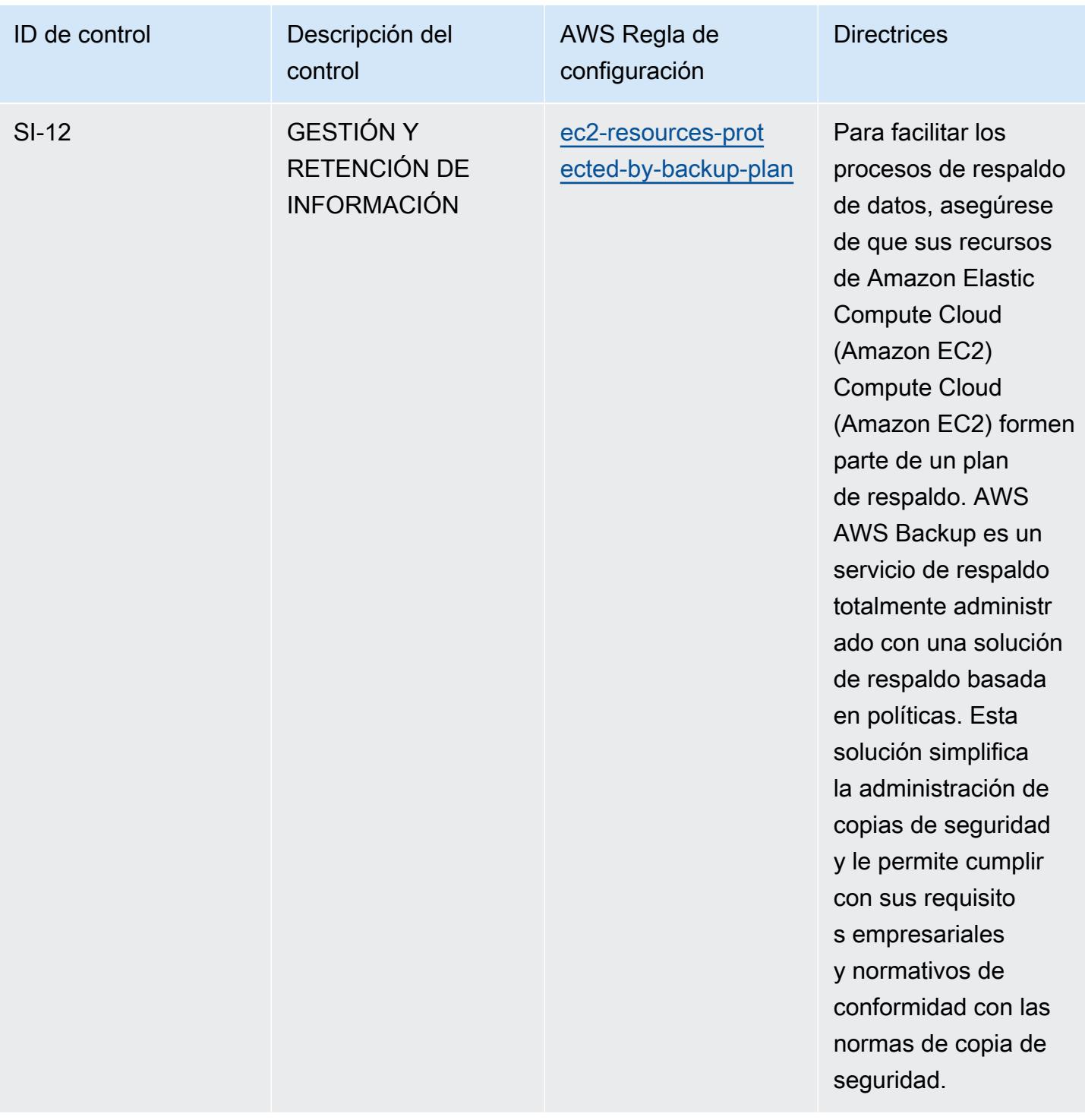

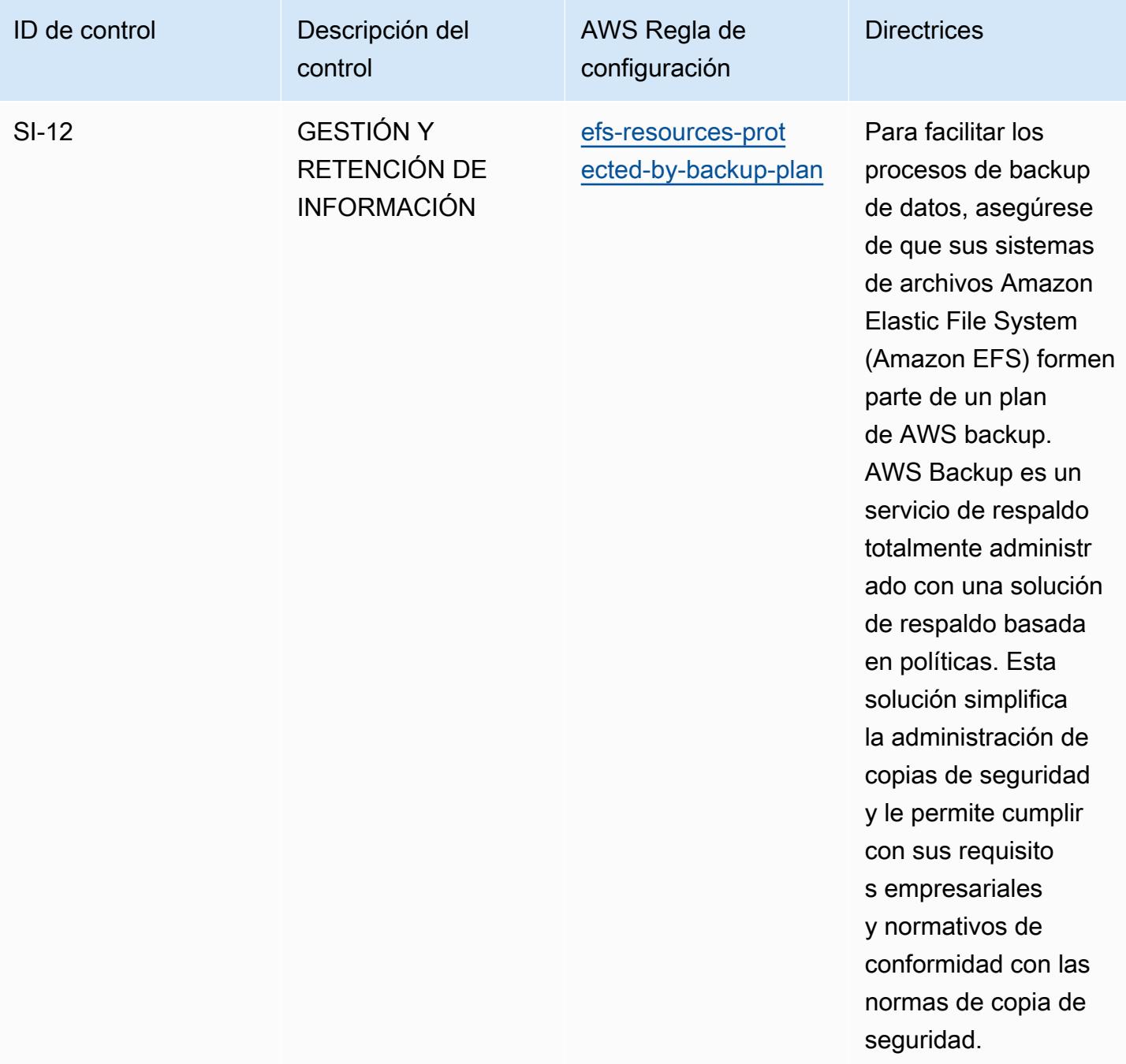

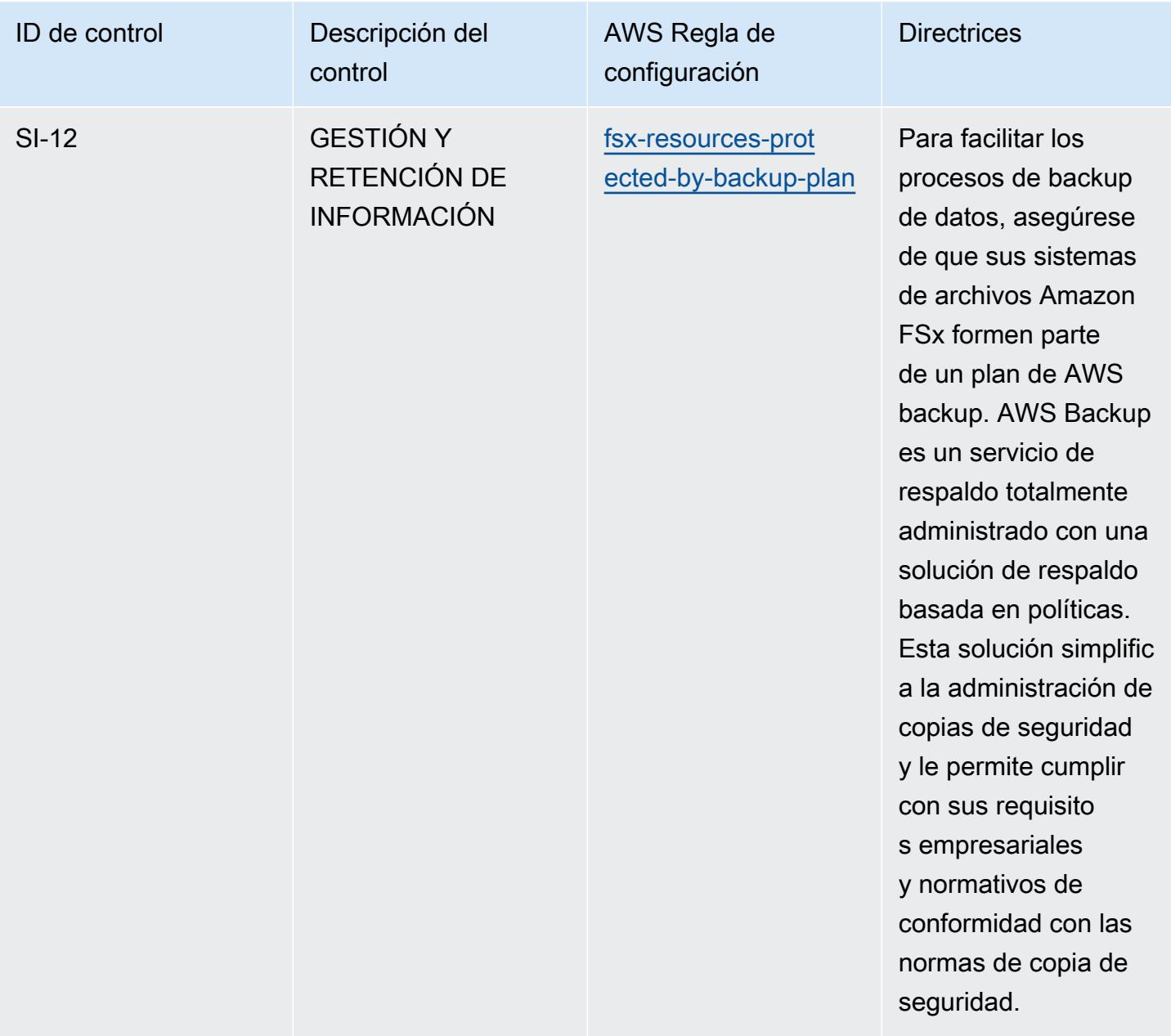

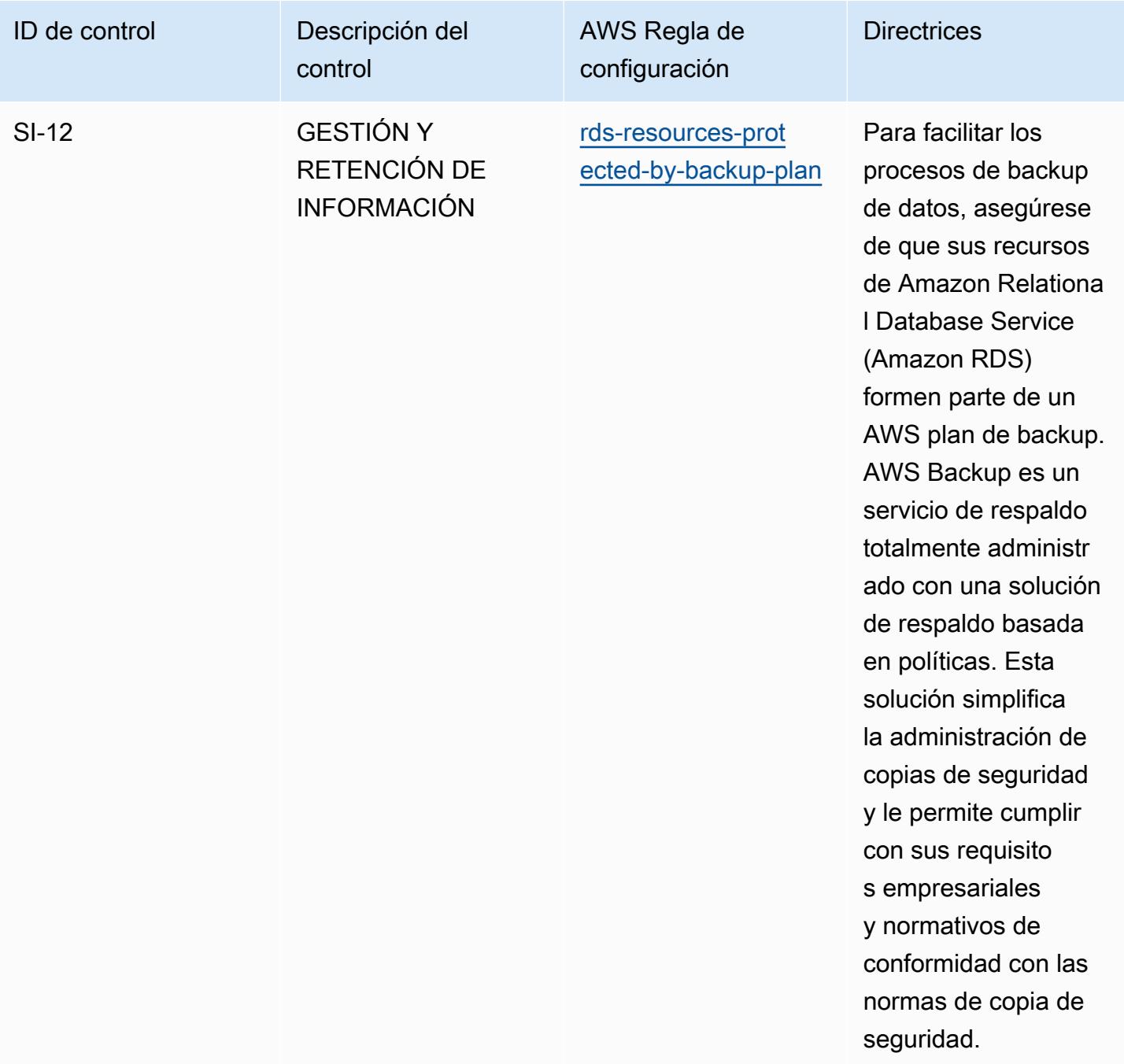

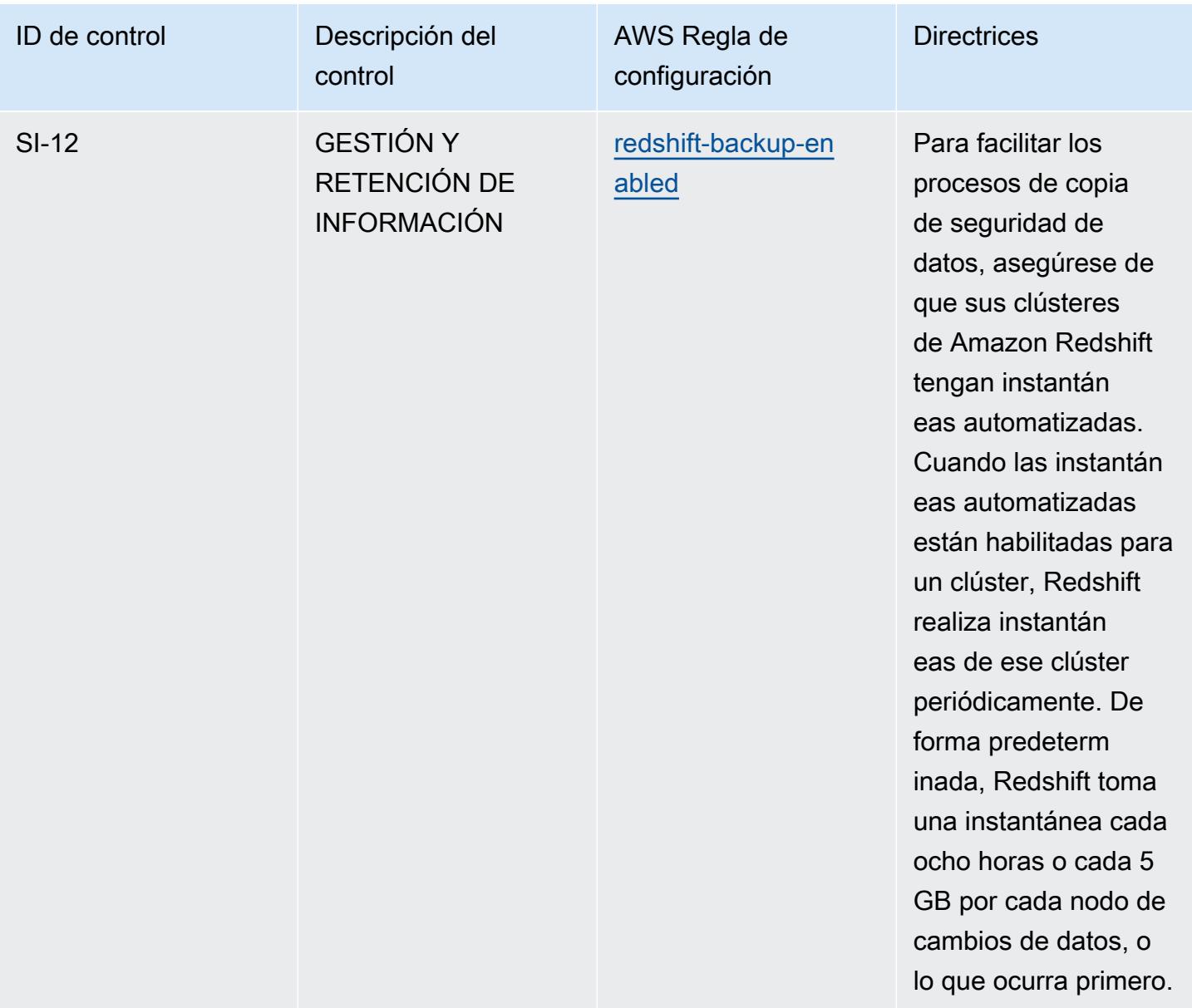

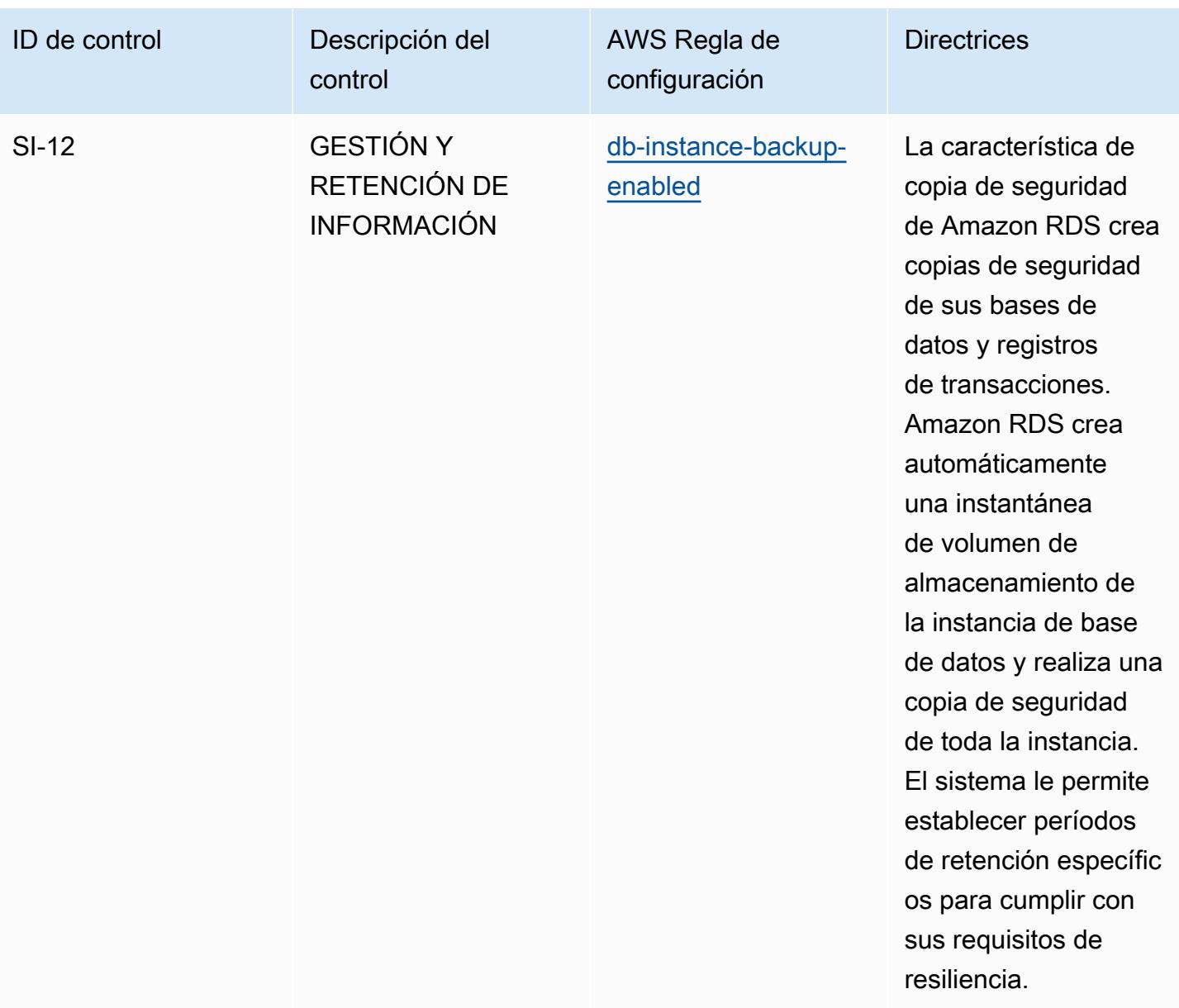

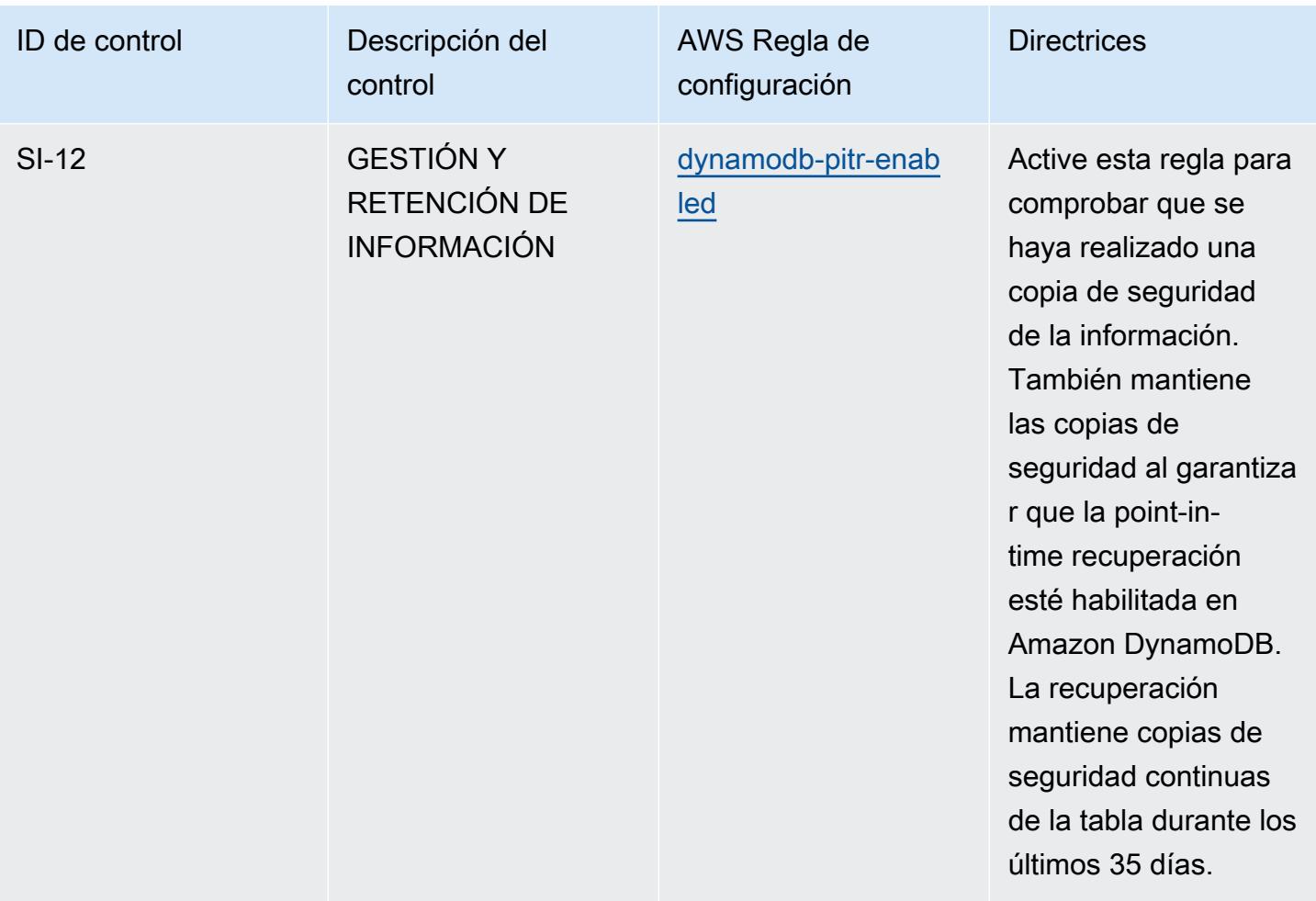

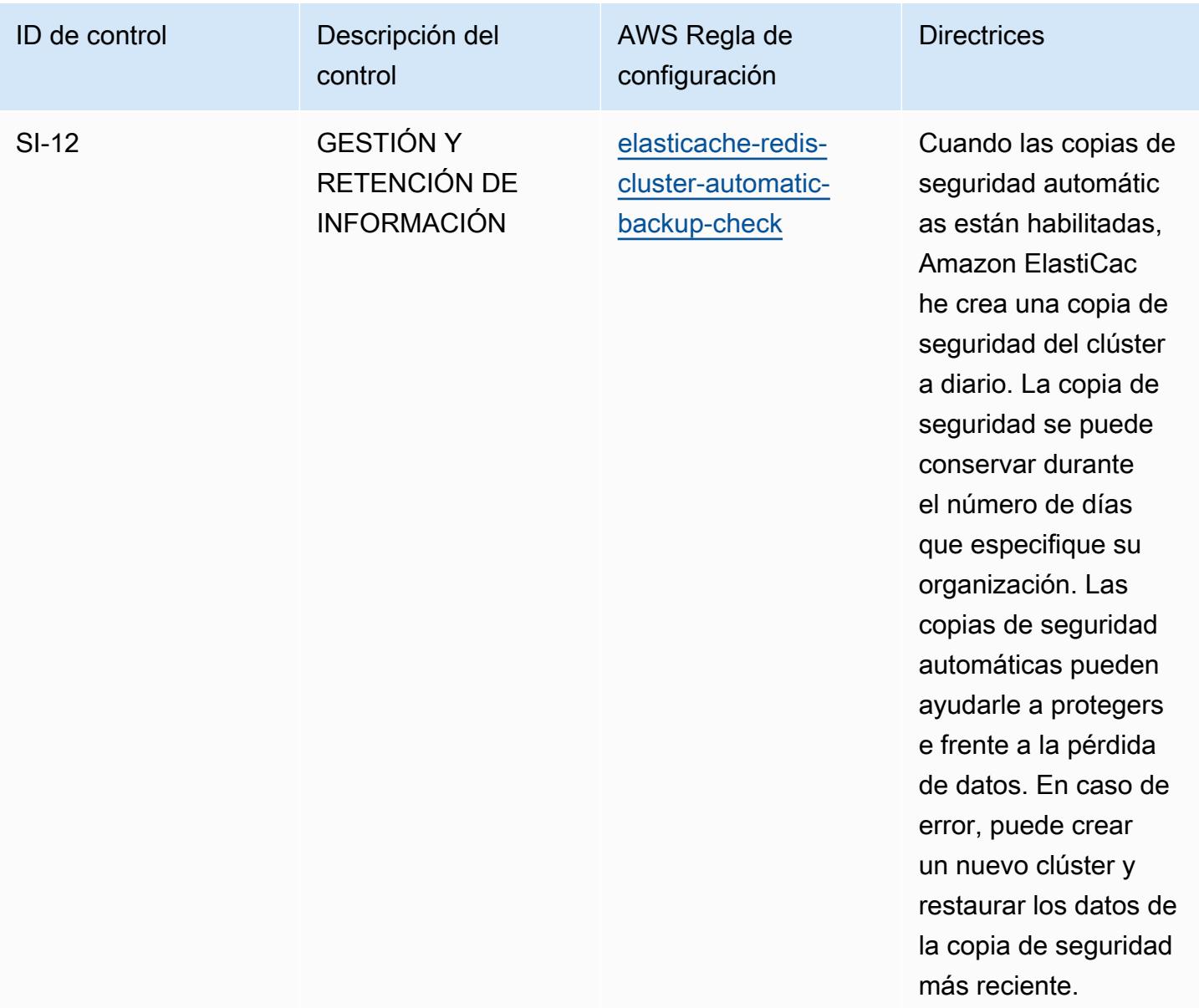

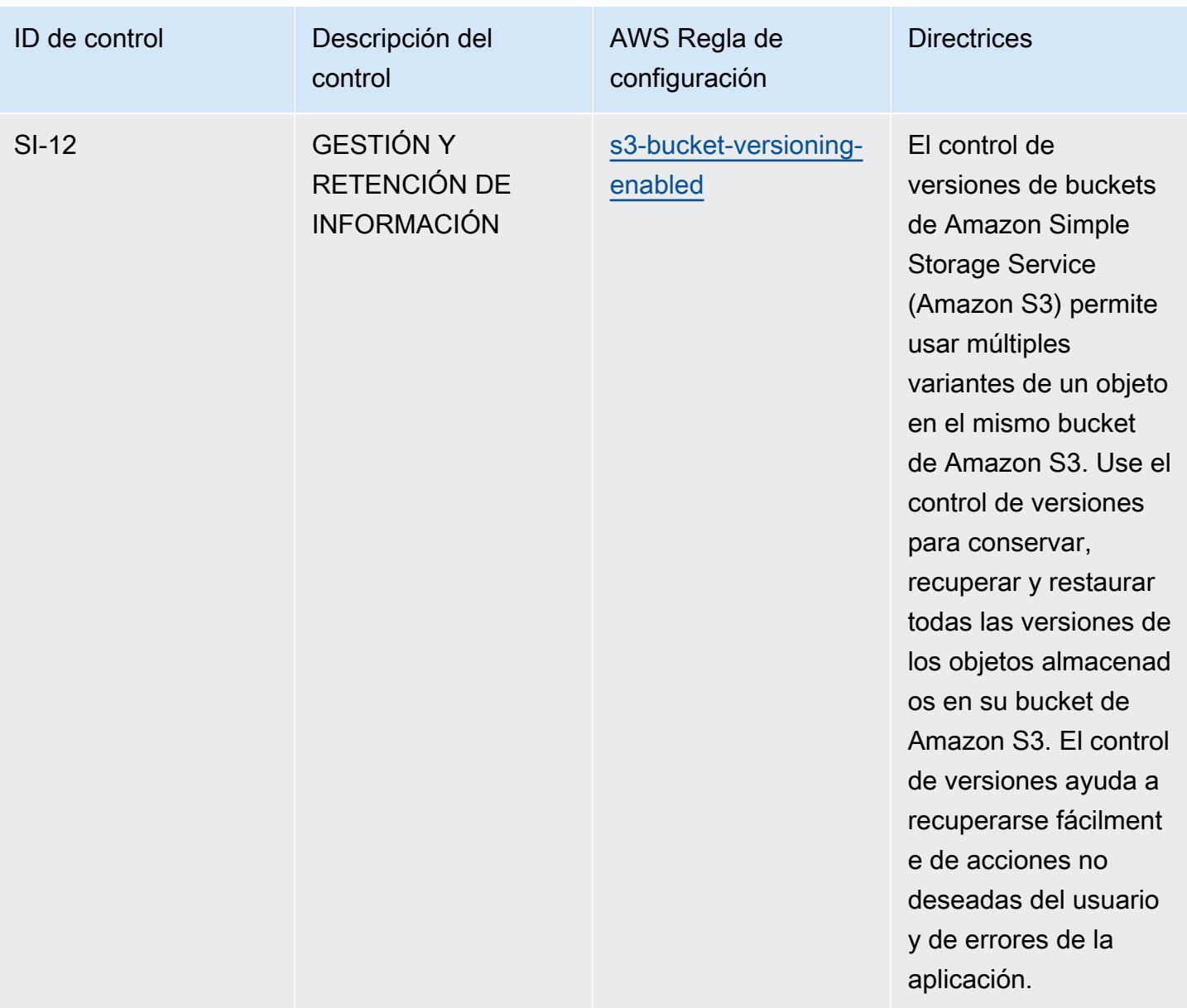

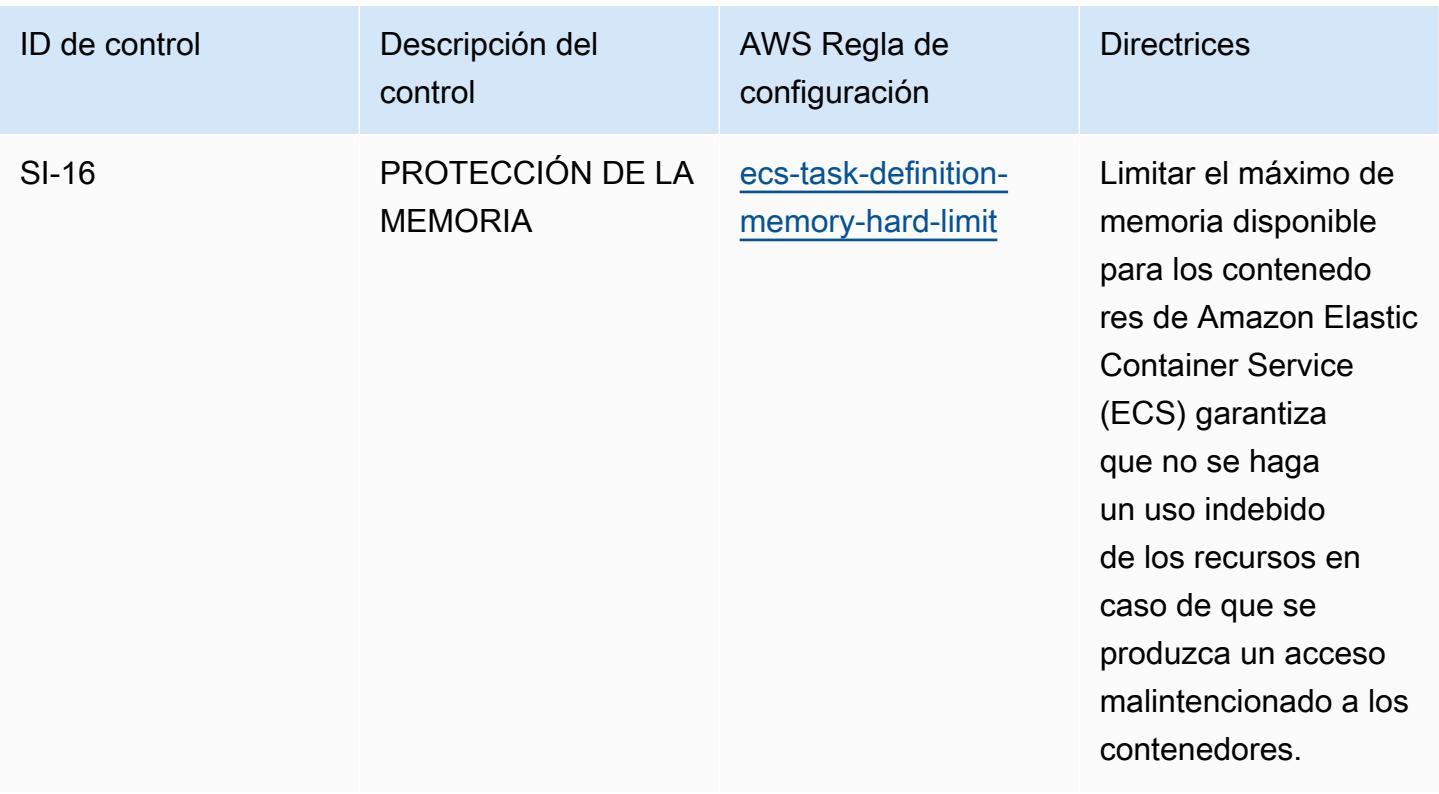

## Plantilla

La plantilla está disponible en GitHub: [Mejores prácticas operativas para FedRAMP \(Low\)](https://github.com/awslabs/aws-config-rules/blob/master/aws-config-conformance-packs/Operational-Best-Practices-for-FedRAMP-Low.yaml).

## Prácticas operativas recomendadas para FedRAMP (moderadas)

Los paquetes de conformidad proporcionan un marco de cumplimiento de uso general diseñado para permitirle crear controles de control de seguridad, operativos o de optimización de costos mediante reglas administradas o personalizadas y acciones correctivas. AWS Config AWS Config Los paquetes de conformidad, como plantillas de ejemplo, no están diseñados para garantizar plenamente el cumplimiento de una norma de gobernanza o de conformidad específicas. Usted debe evaluar si su uso de los servicios cumple con los requisitos legales y normativos aplicables.

A continuación, se proporciona un ejemplo de mapeo entre el Programa Federal de Gestión de Riesgos y Autorizaciones (FedRAMP) y las reglas de Config AWS administradas. Cada regla de Config se aplica a un AWS recurso específico y se refiere a uno o más controles de FedRAMP. Un control del FedRAMP puede estar relacionado con varias reglas de Config. Consulte la siguiente tabla para obtener más detalles y orientación relacionados con estas asignaciones.

Este paquete de conformidad ha sido validado por AWS Security Assurance Services LLC (AWS SAS), que está formado por un equipo de asesores de seguridad (QSA) cualificados en el sector de las tarjetas de pago, profesionales certificados por HITRUST en el marco de seguridad común (CCSFP) y profesionales del cumplimiento certificados por HITRUST para ofrecer orientación y evaluaciones en relación con diversos marcos industriales. AWS Los profesionales de SAS diseñaron este paquete de conformidad para permitir al cliente ajustarse a un subconjunto de los controles de FedRAMP.

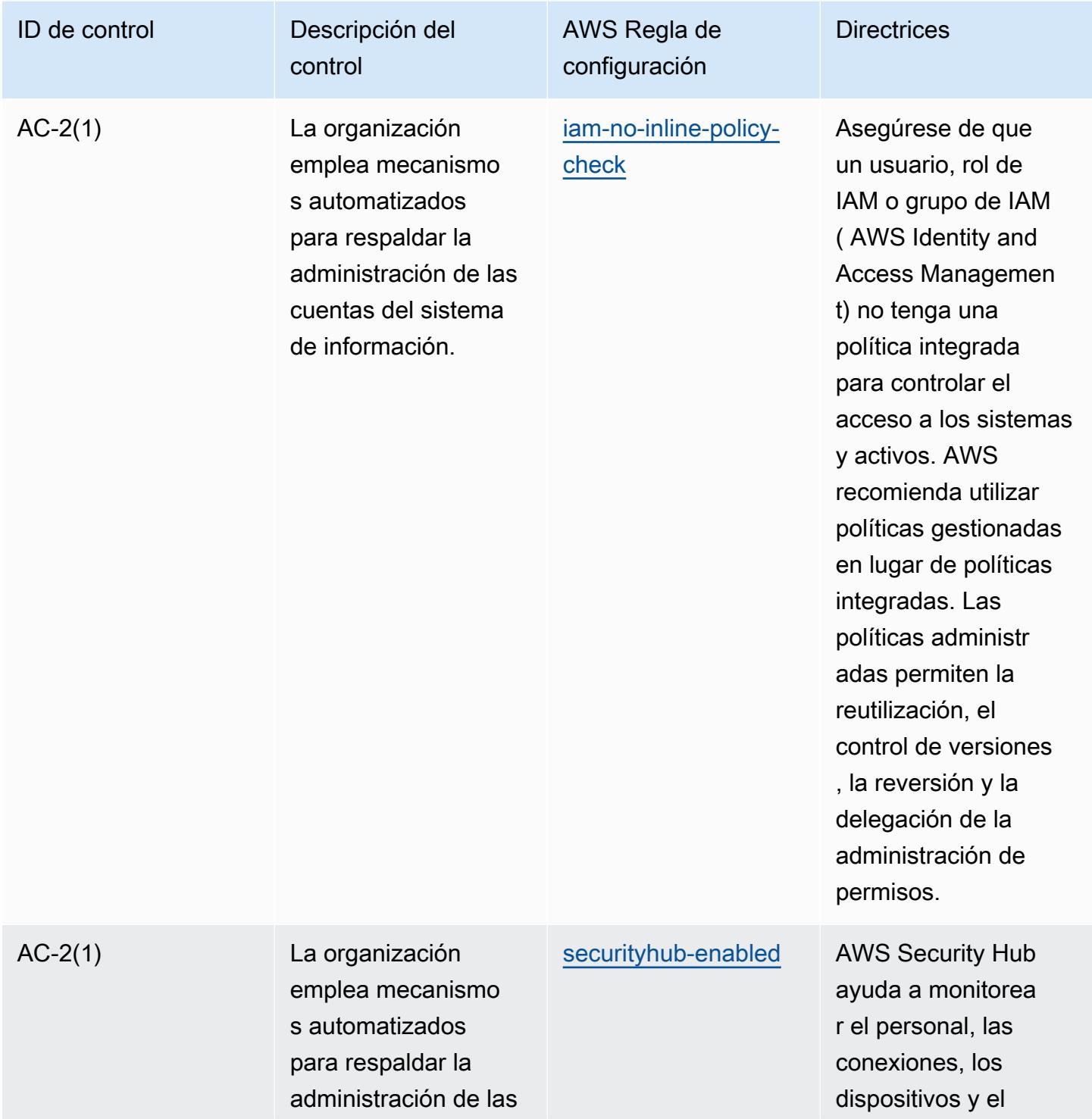

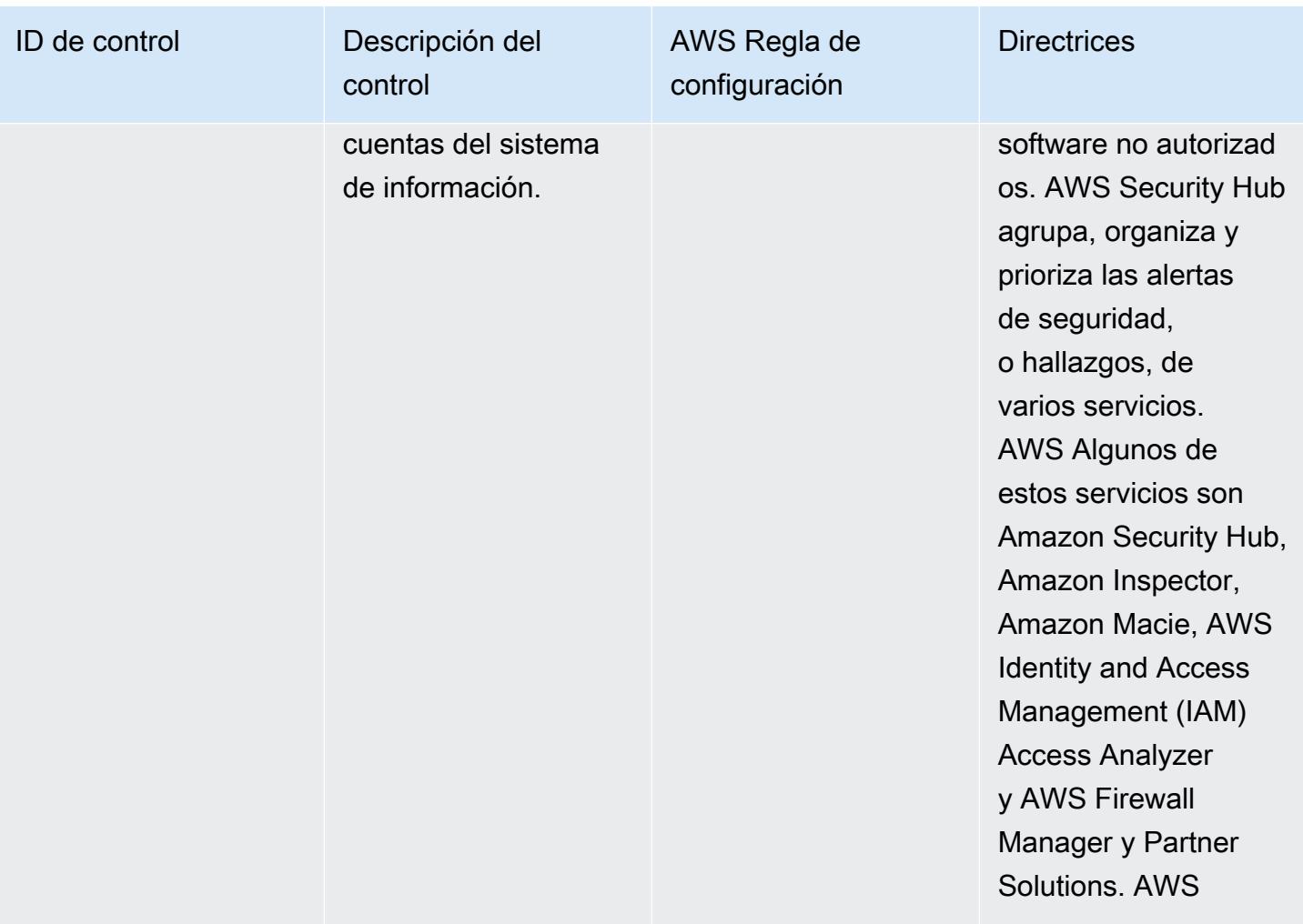

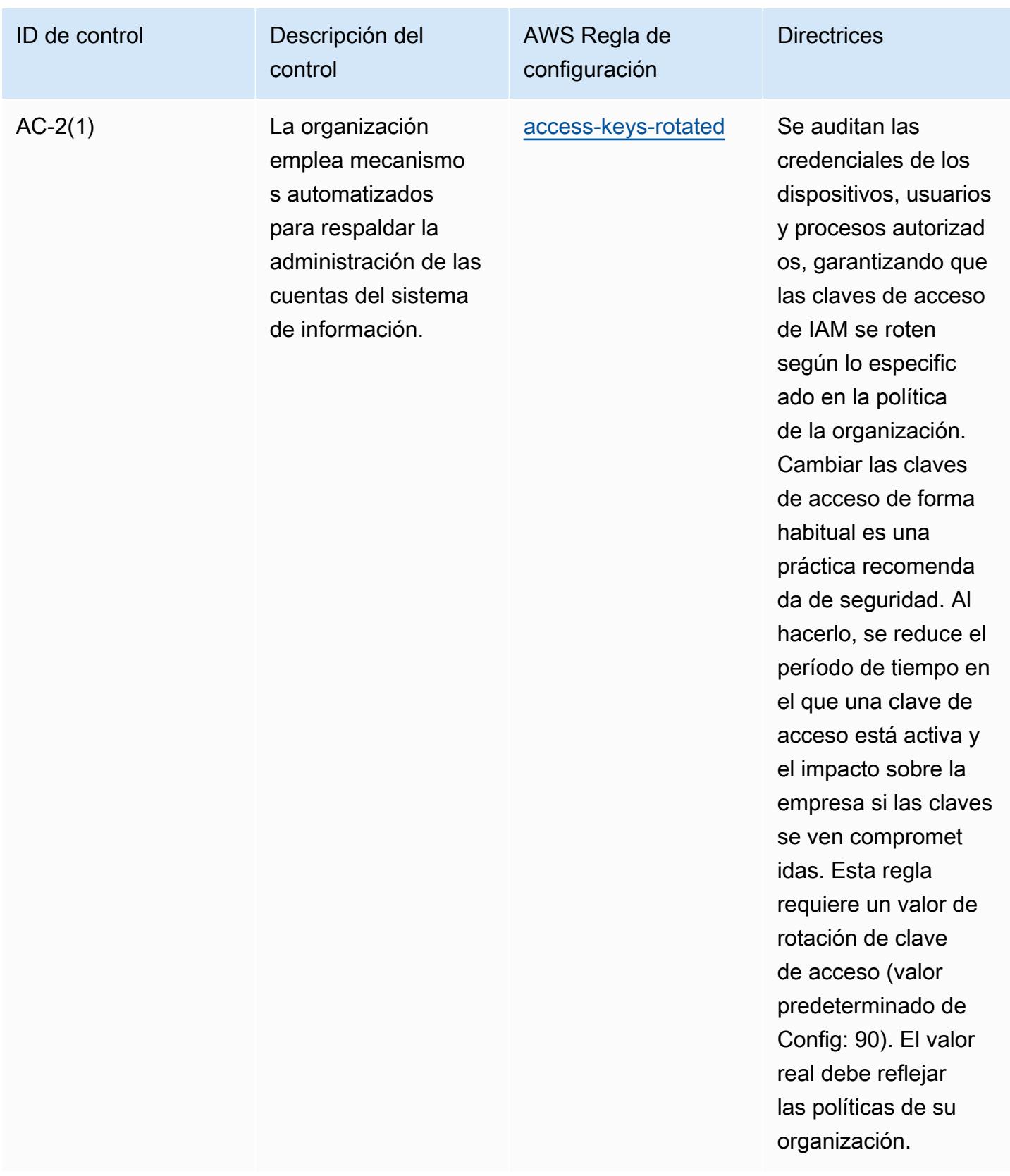

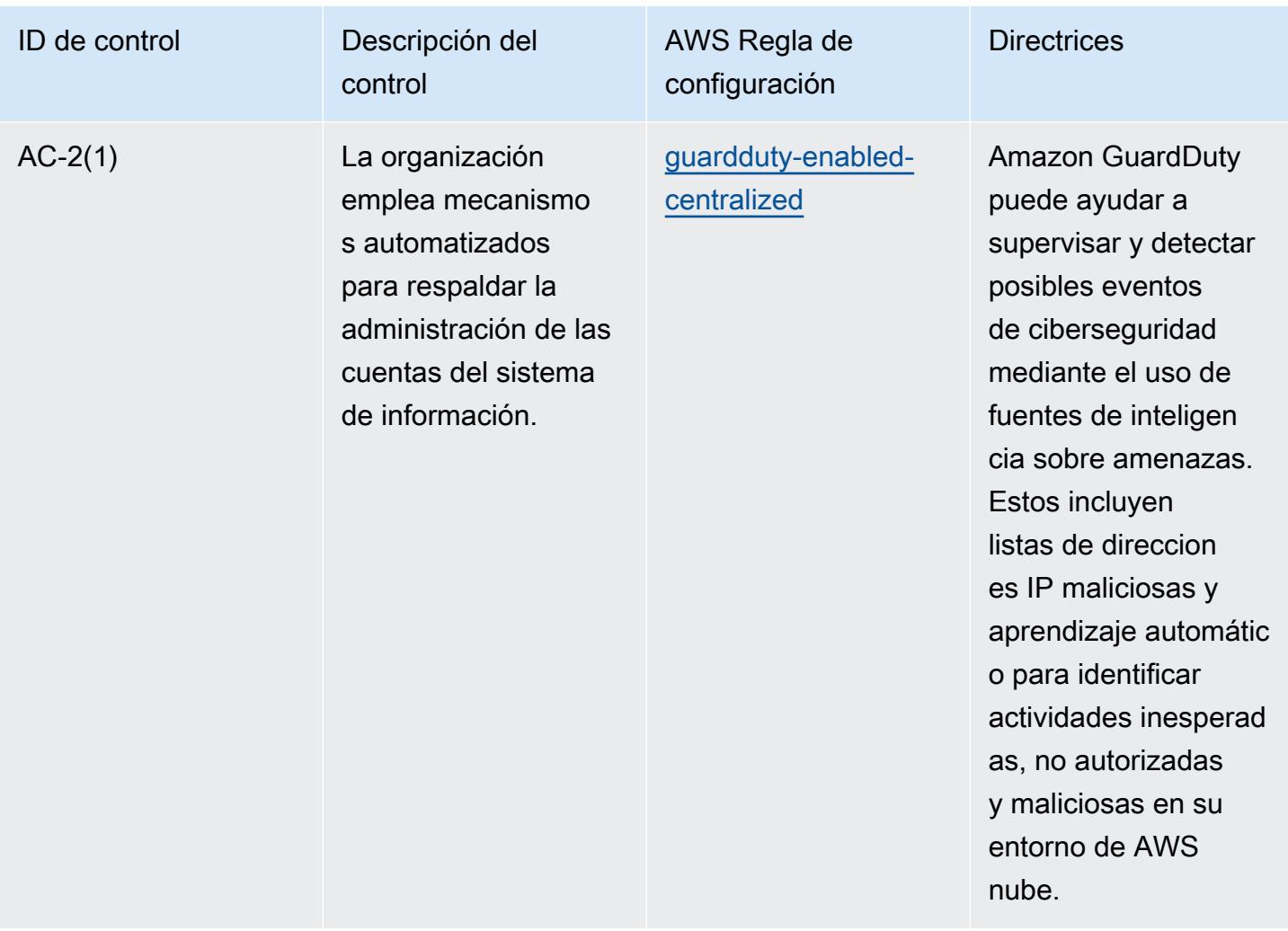

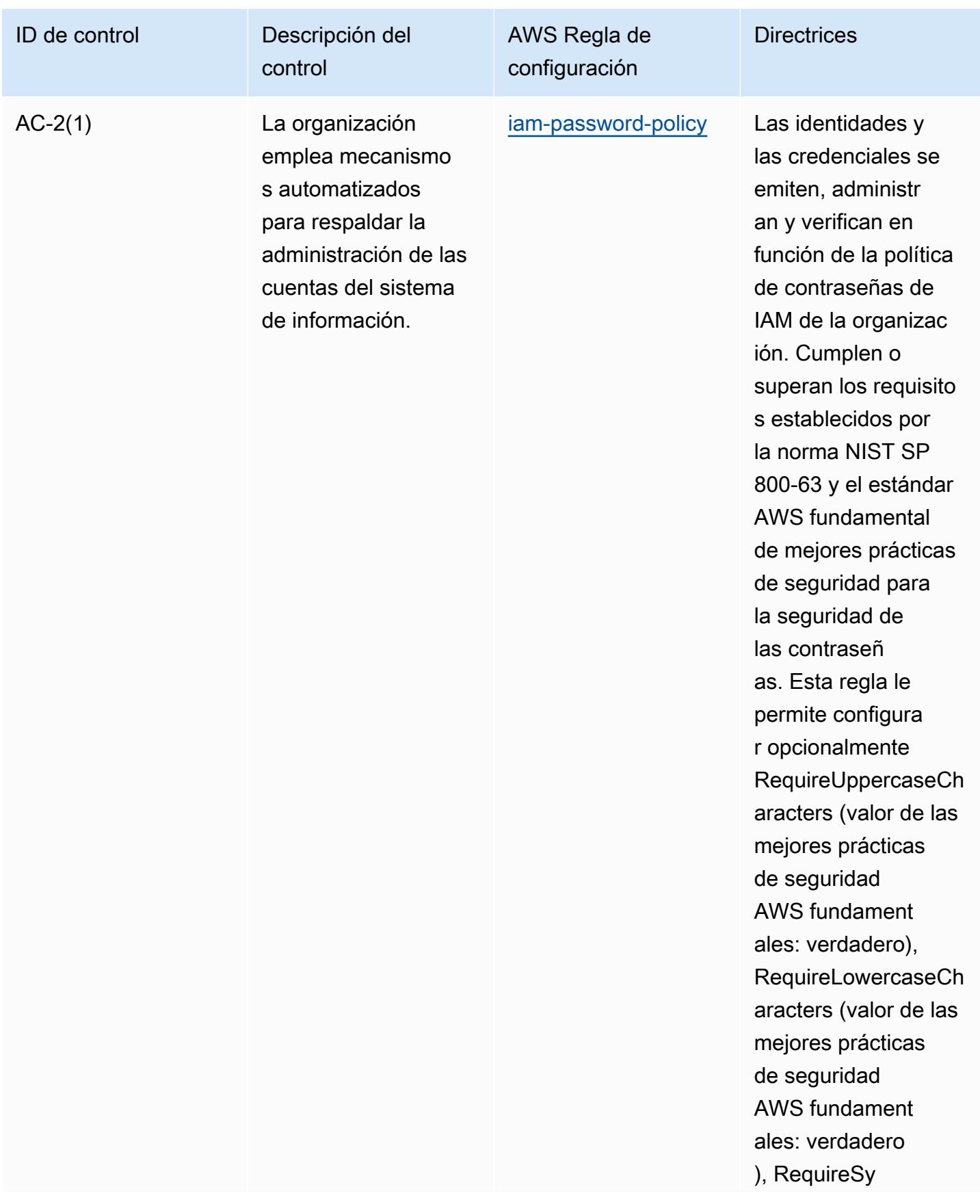

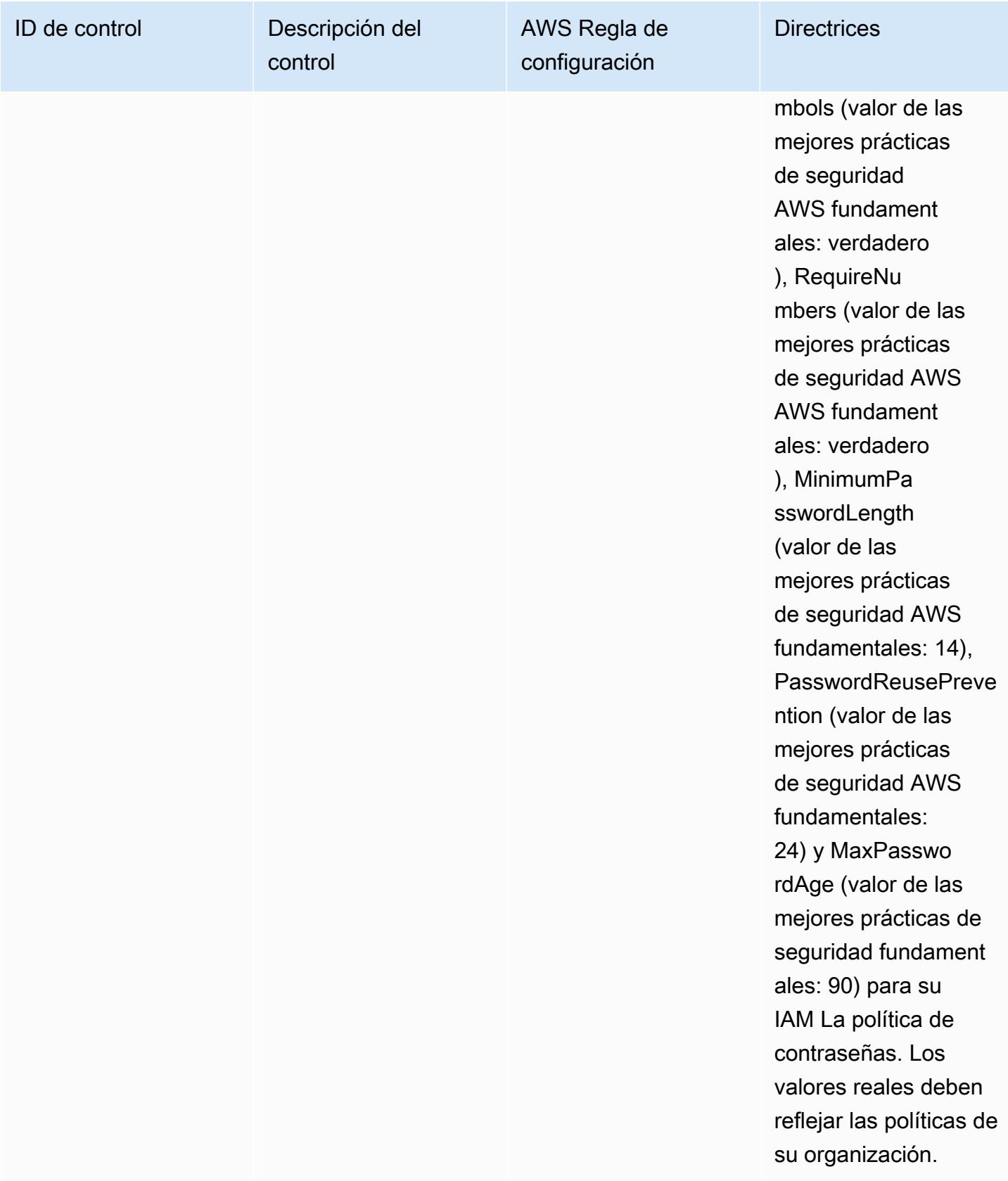
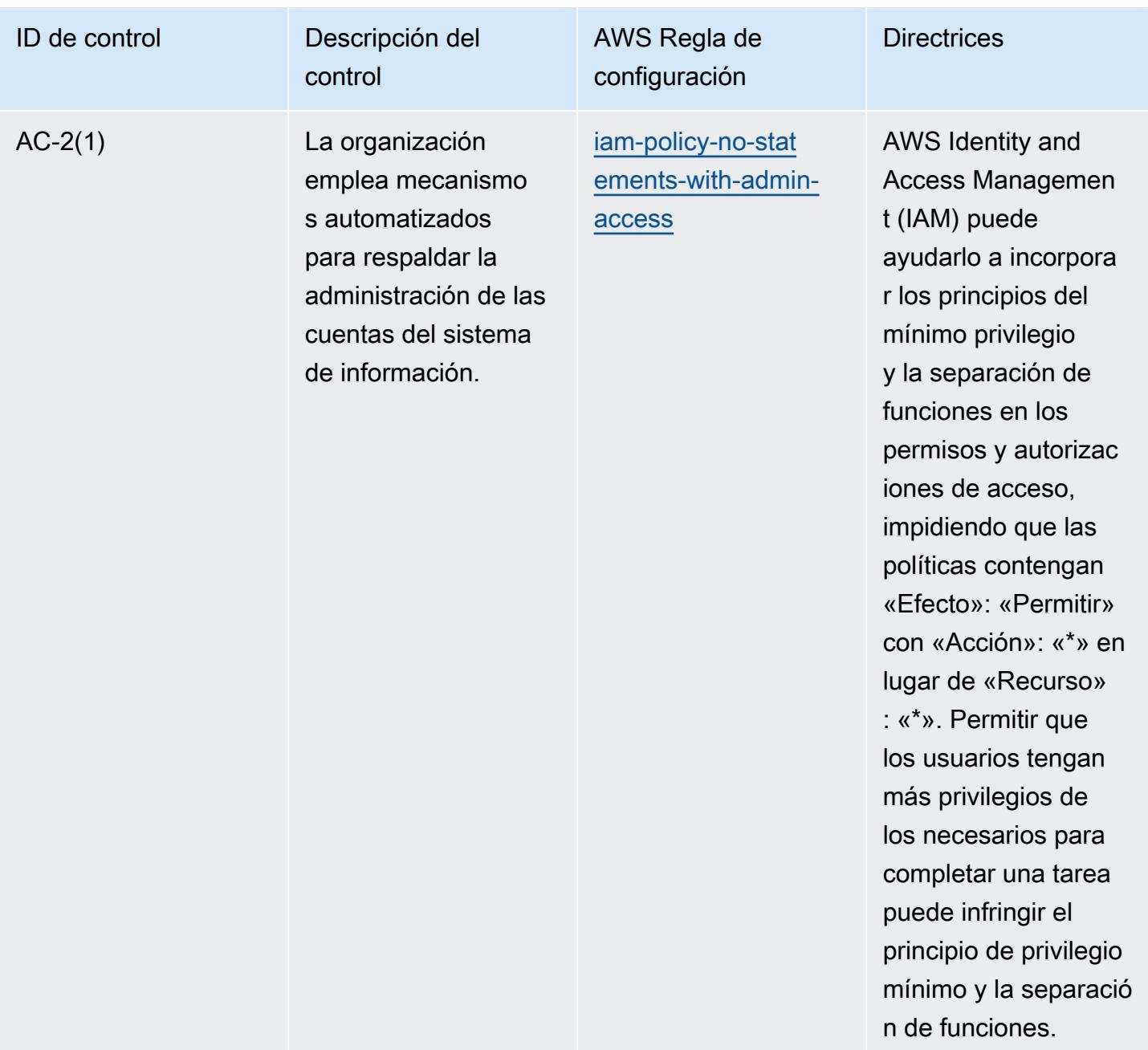

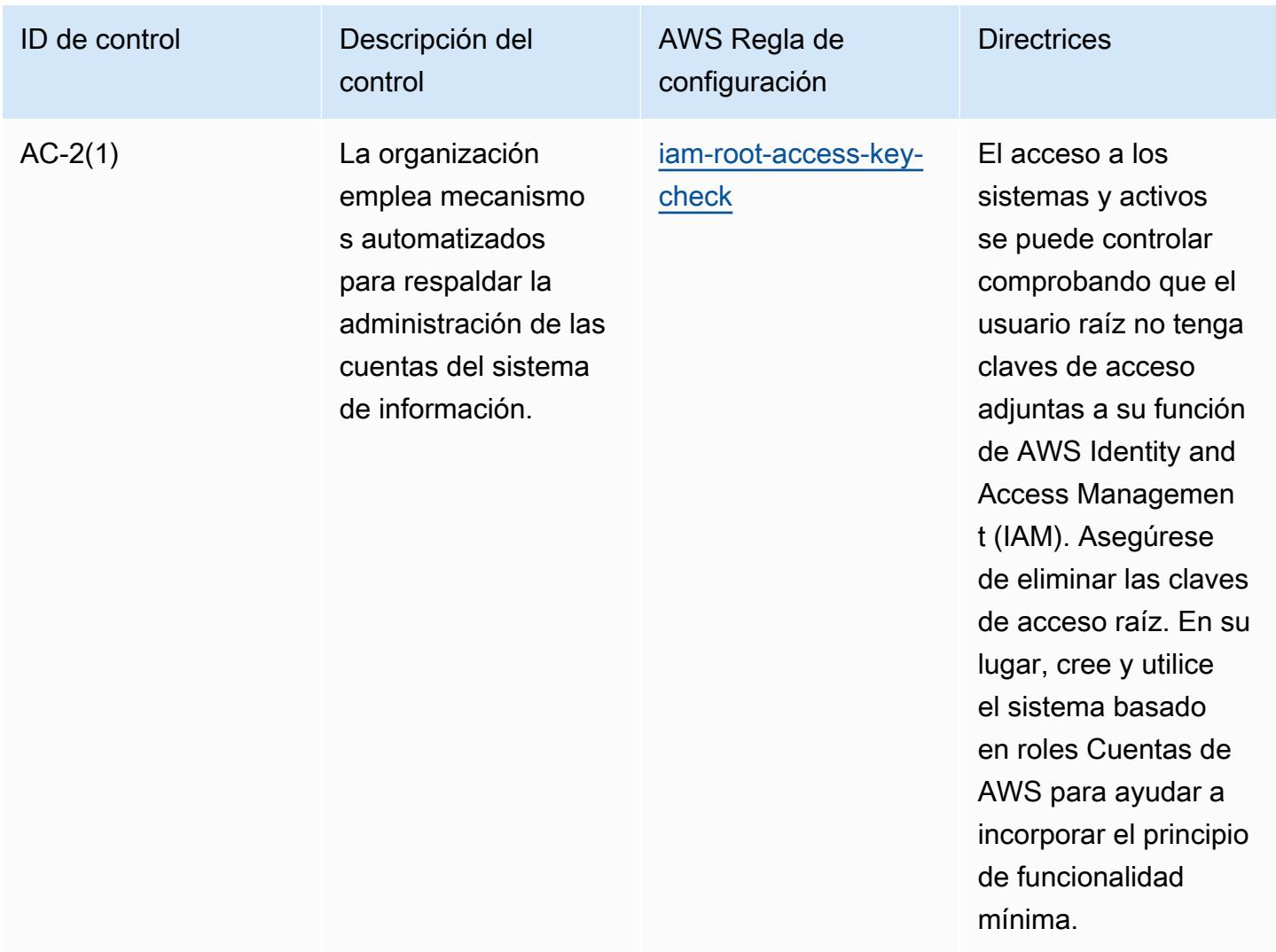

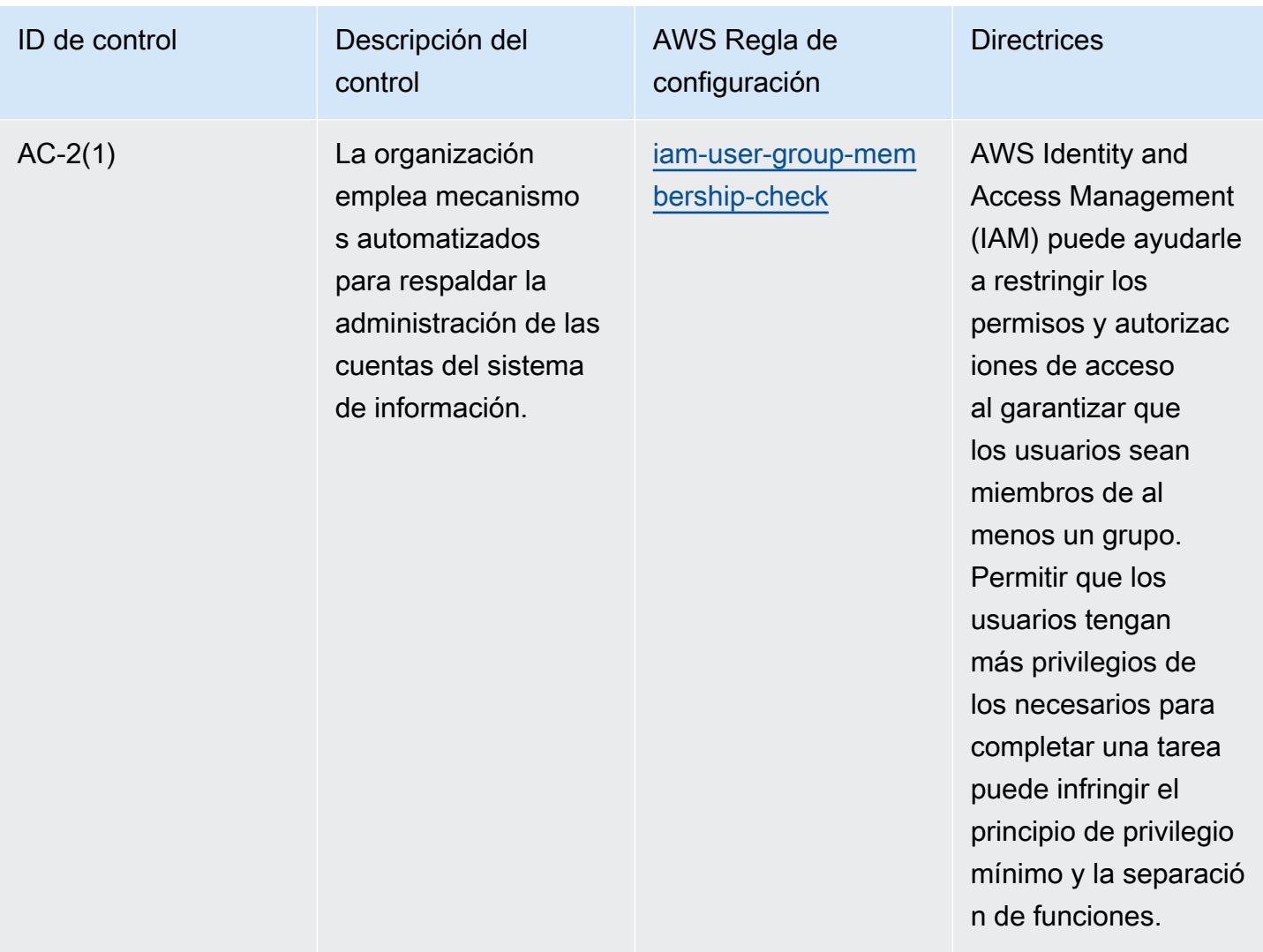

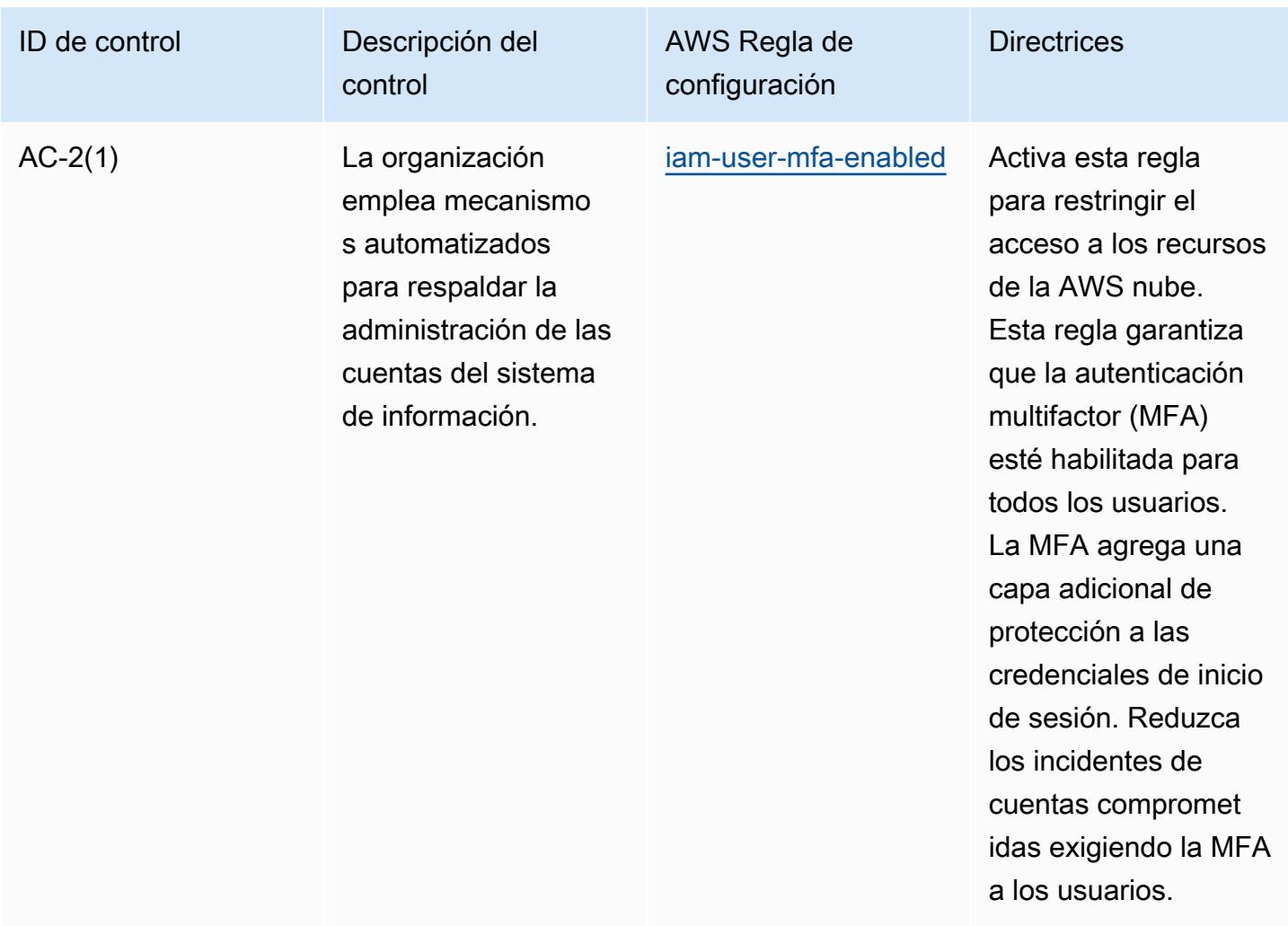

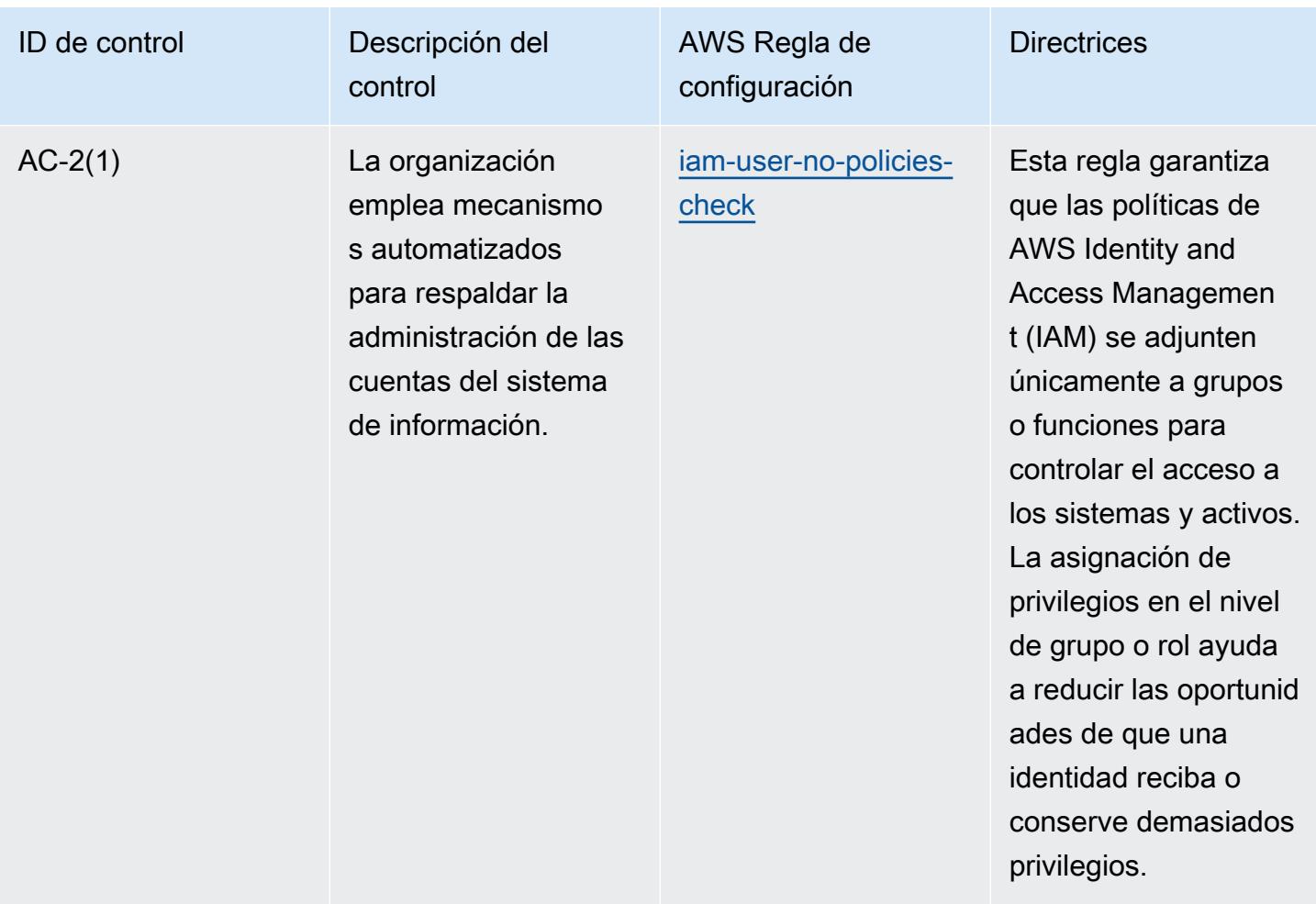

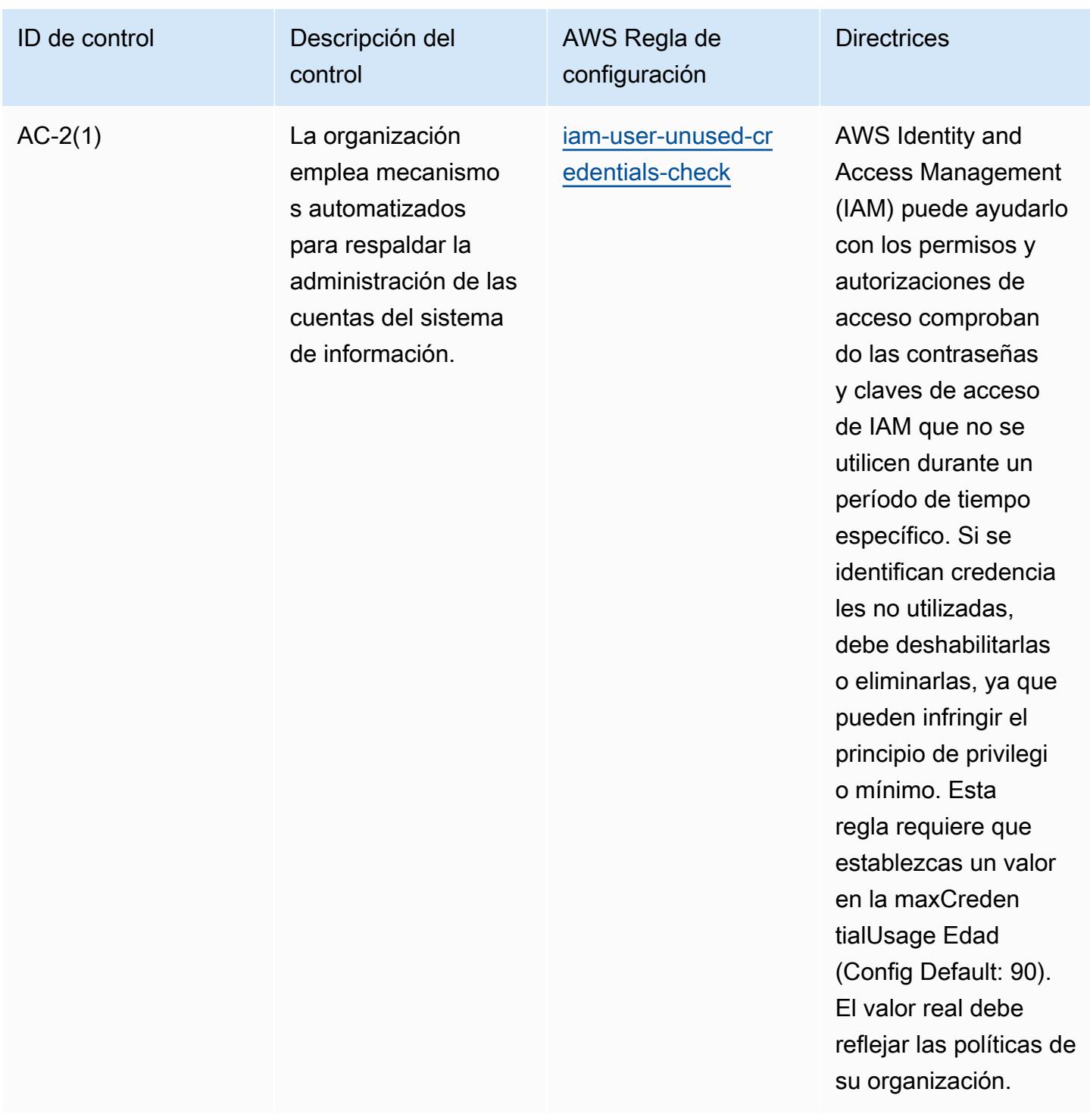

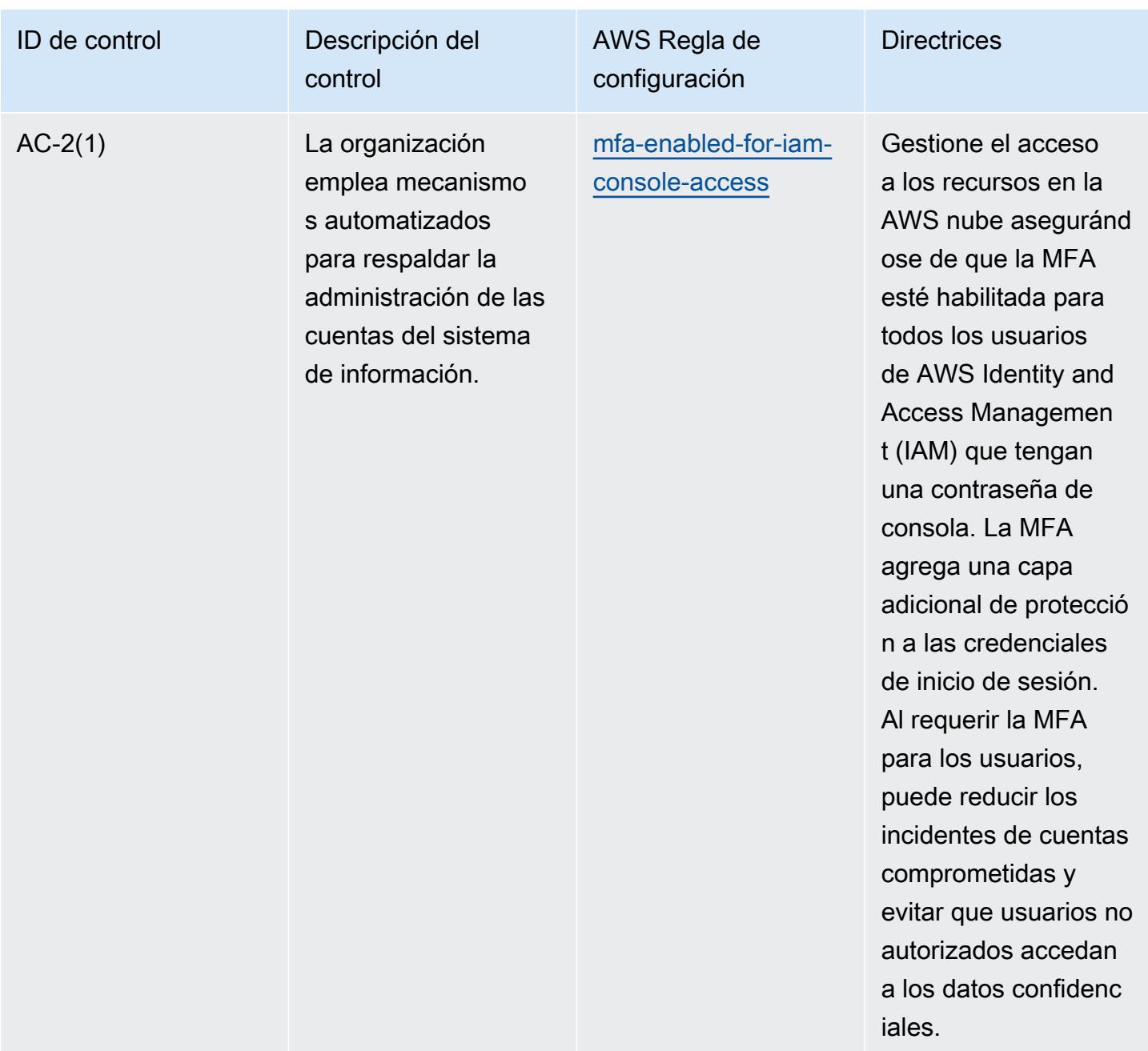

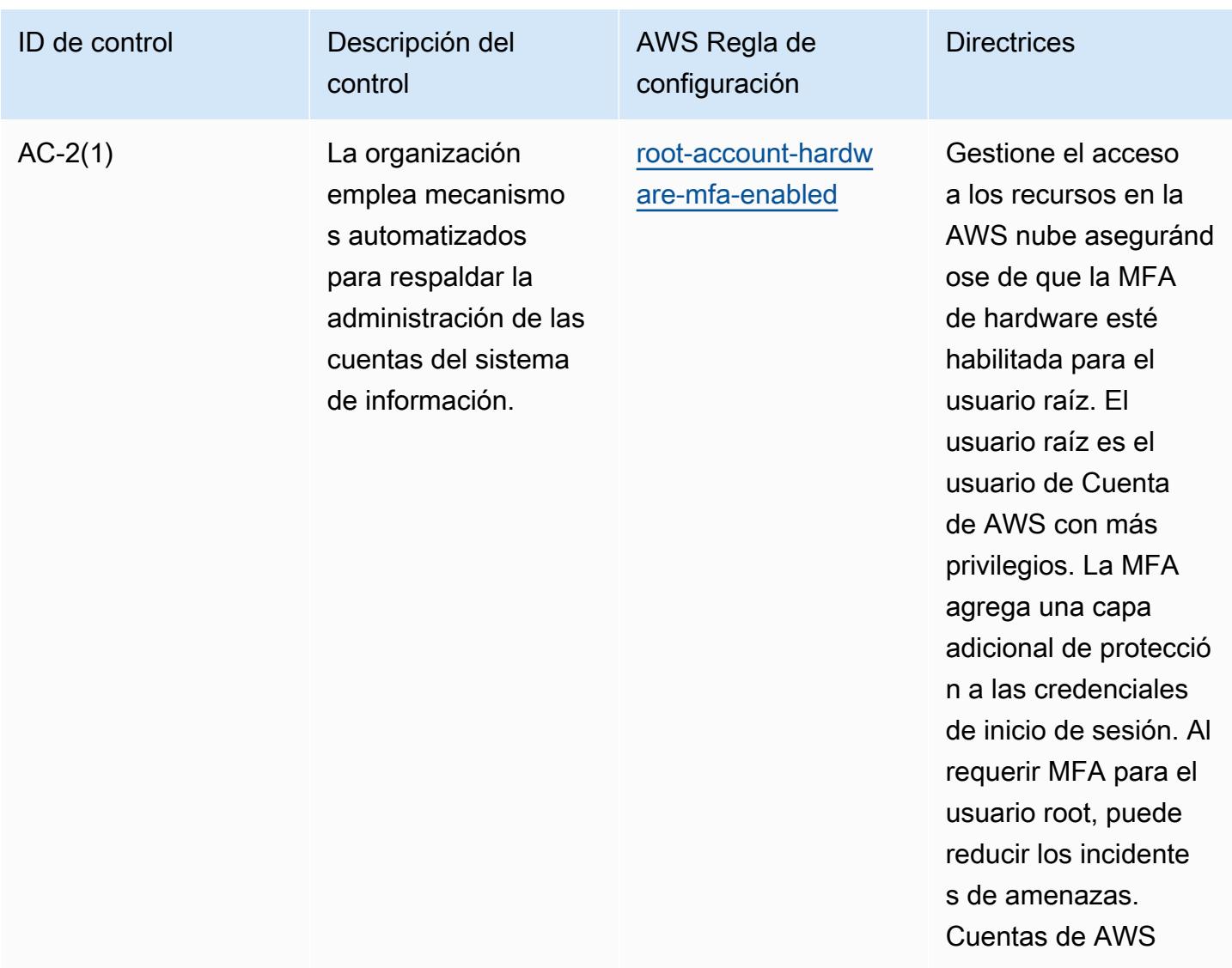

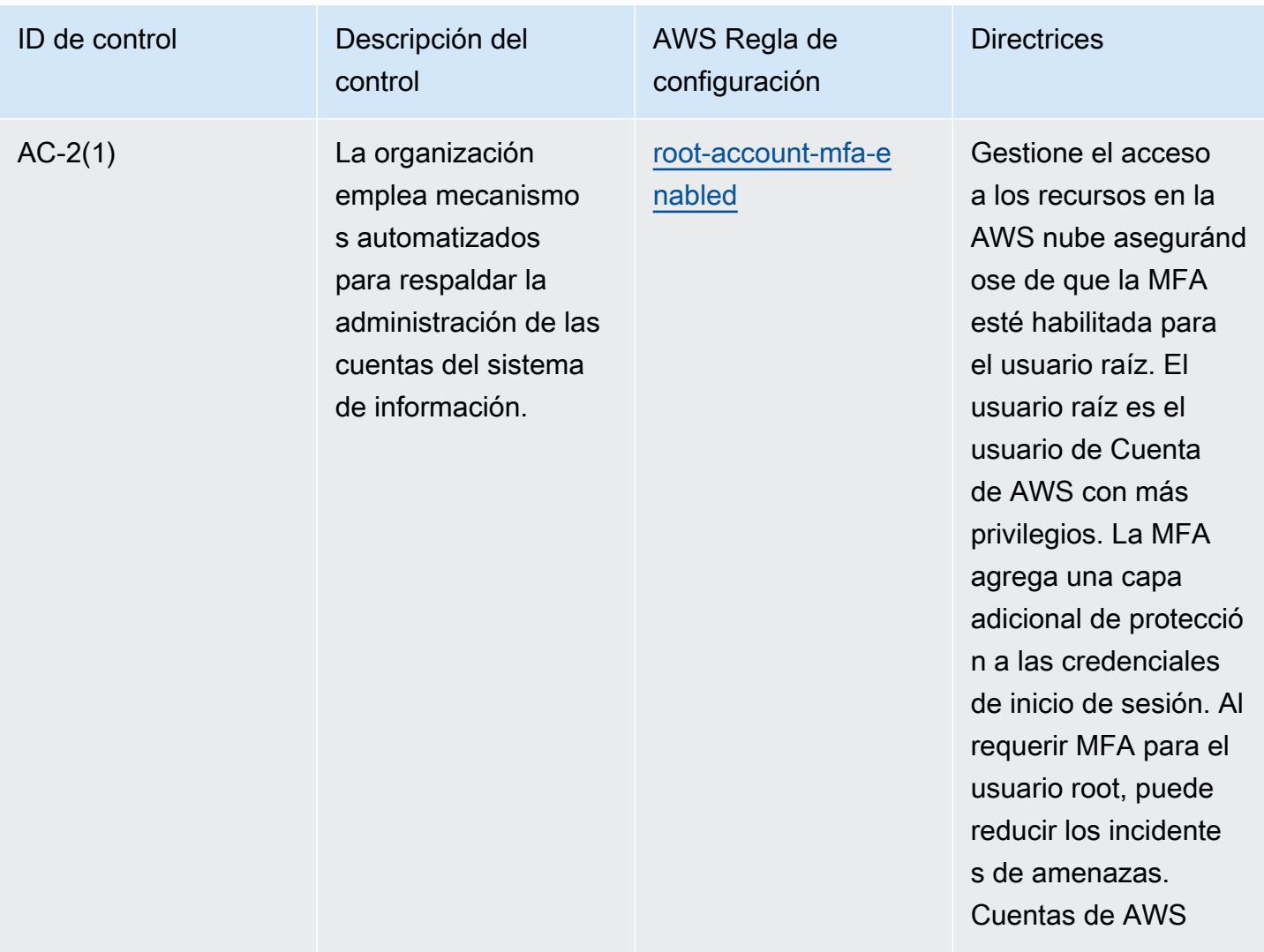

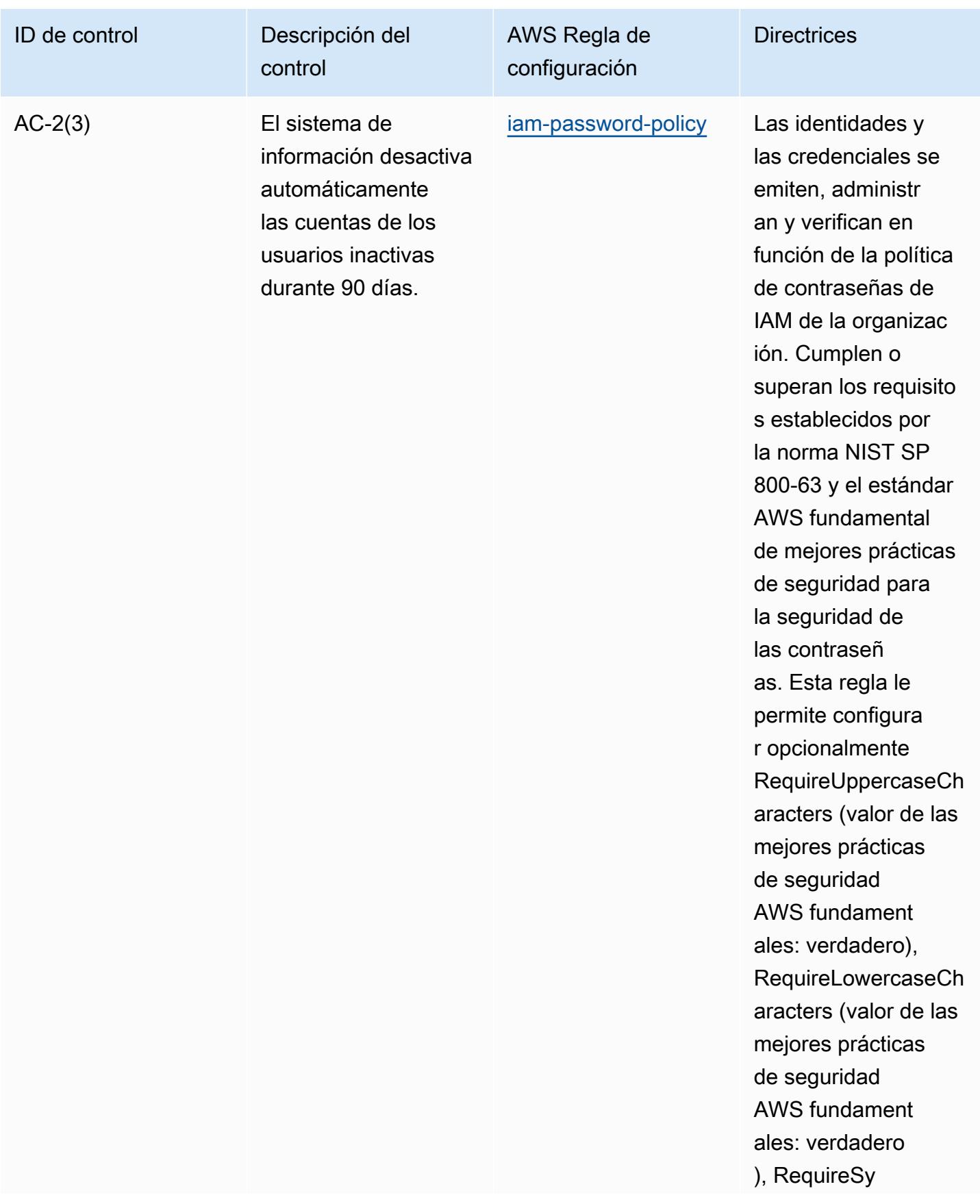

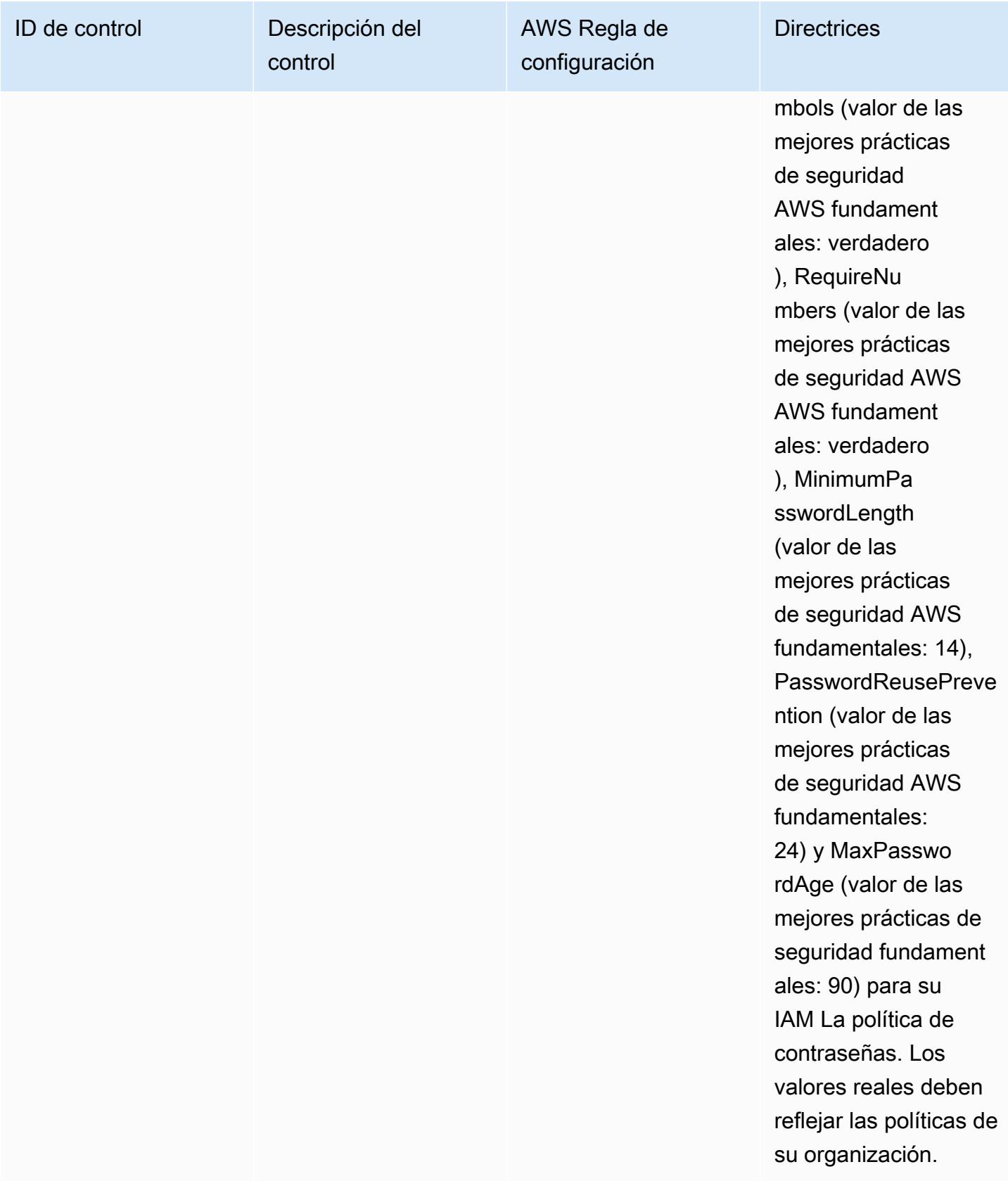

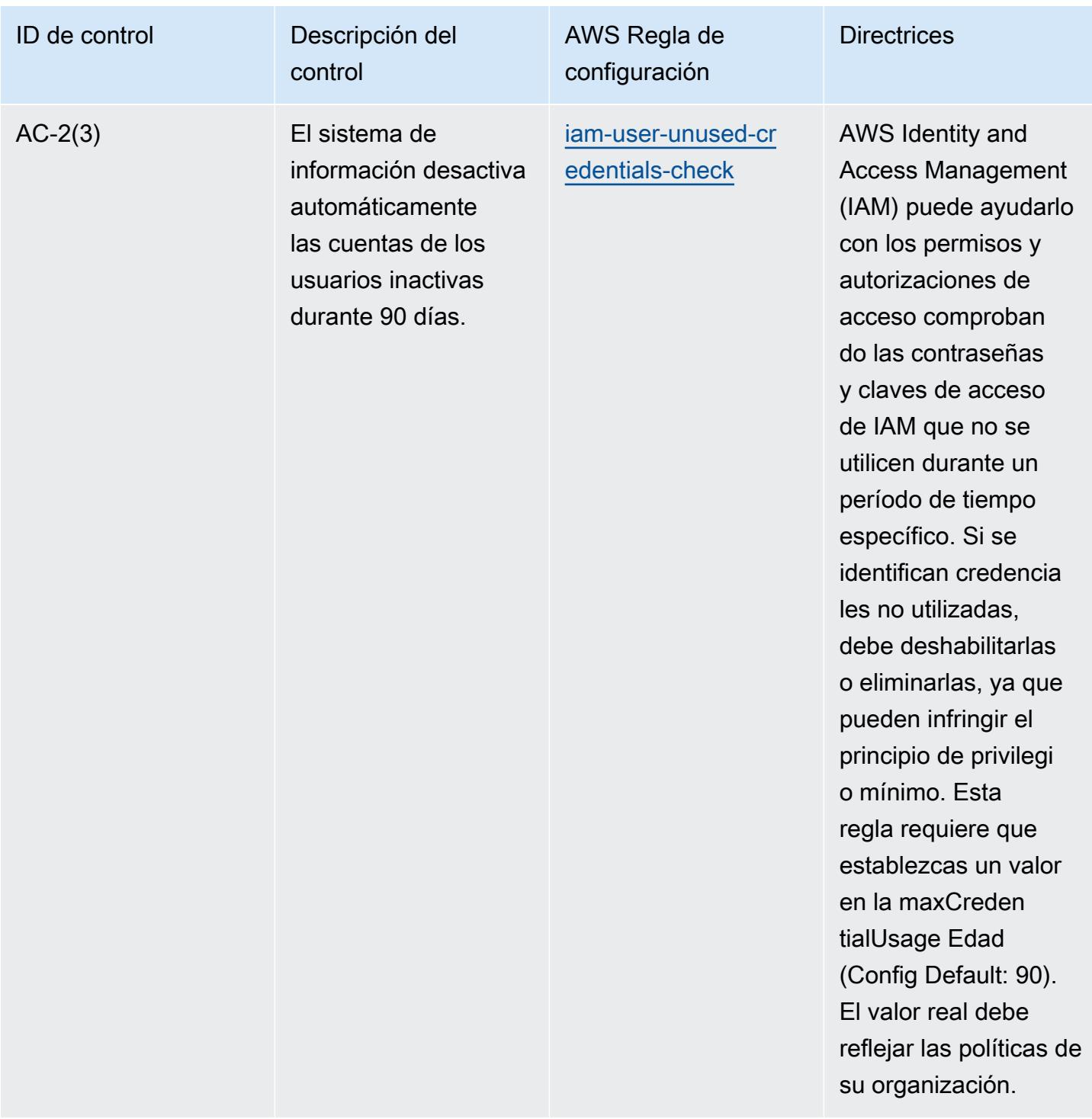

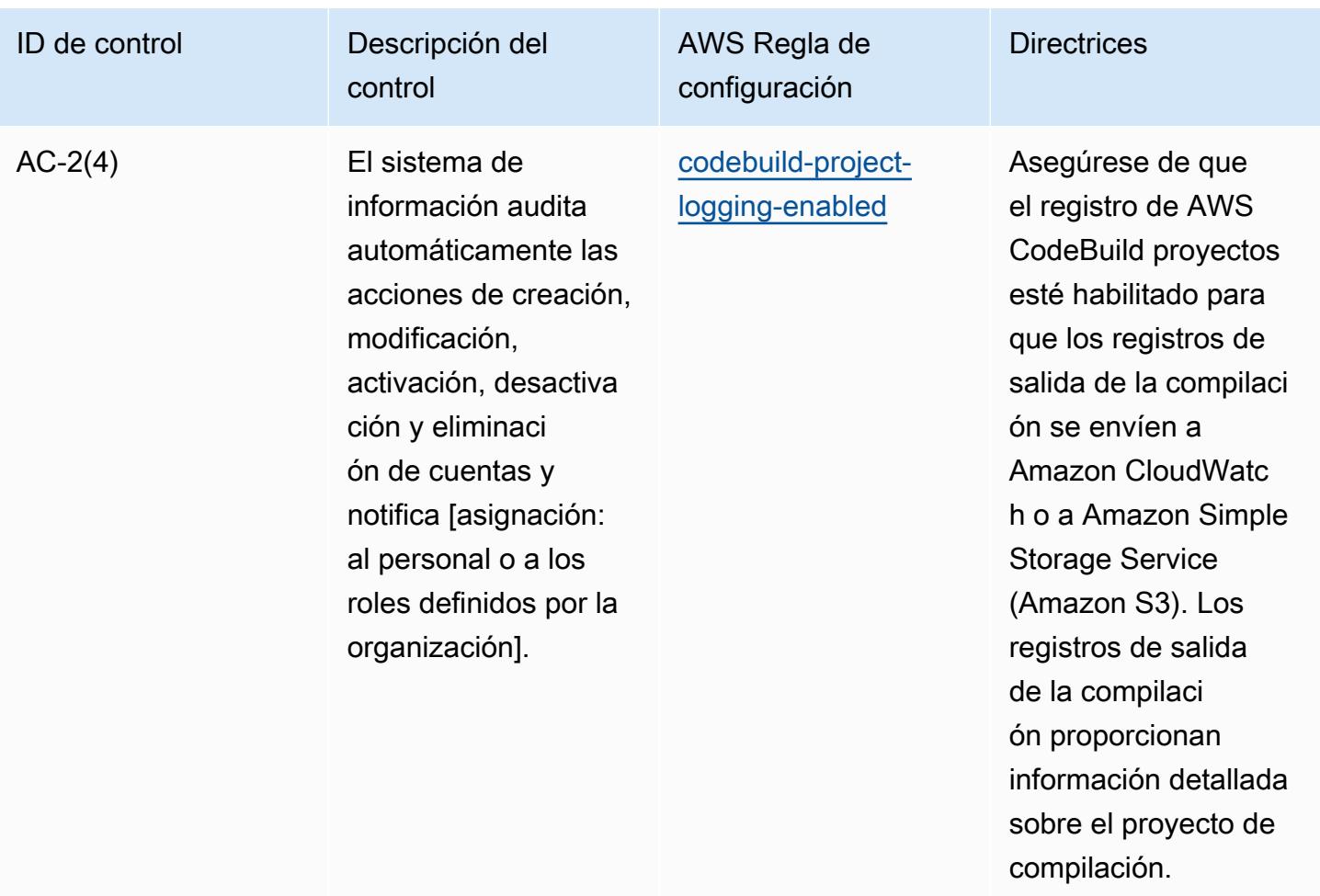

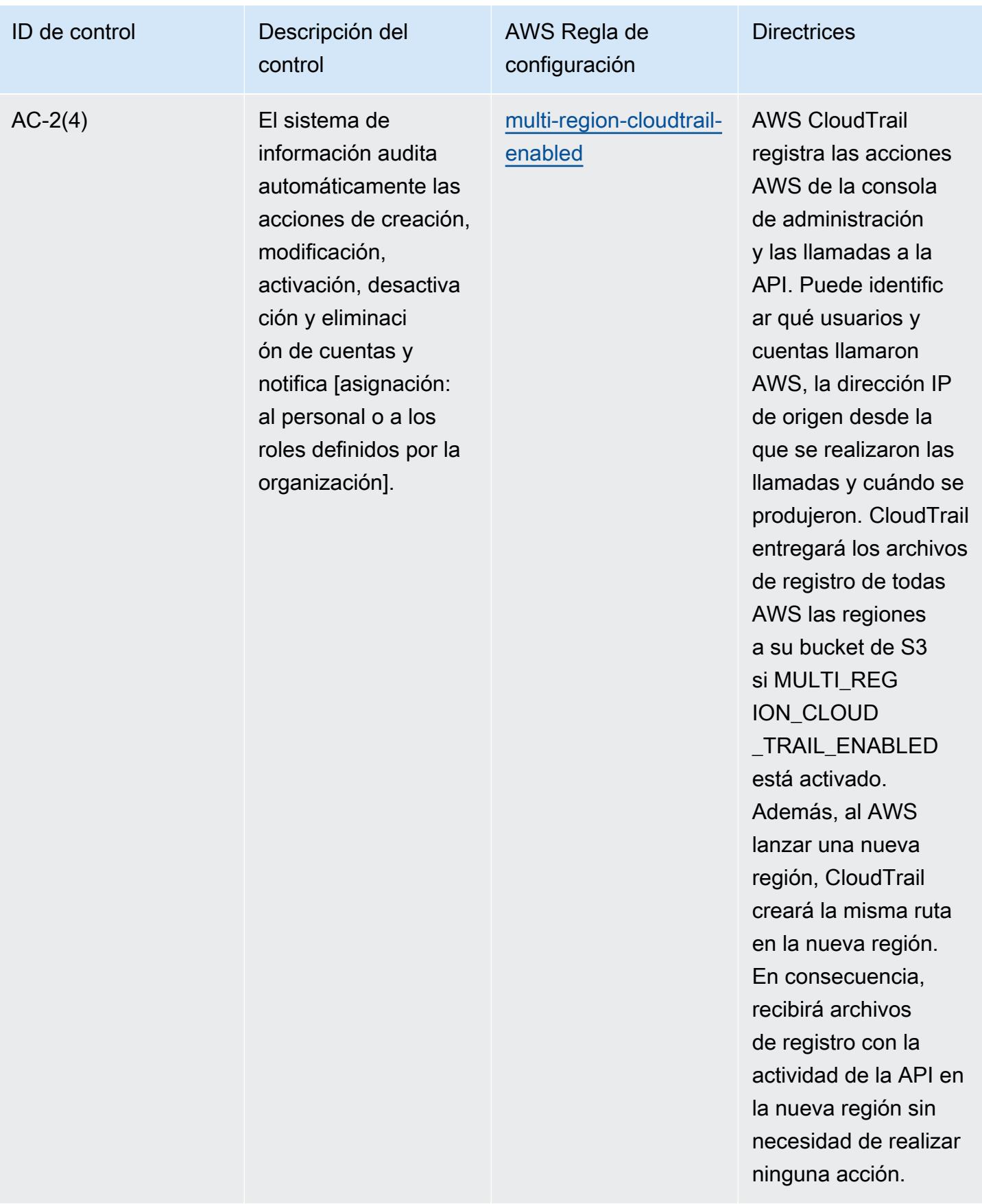

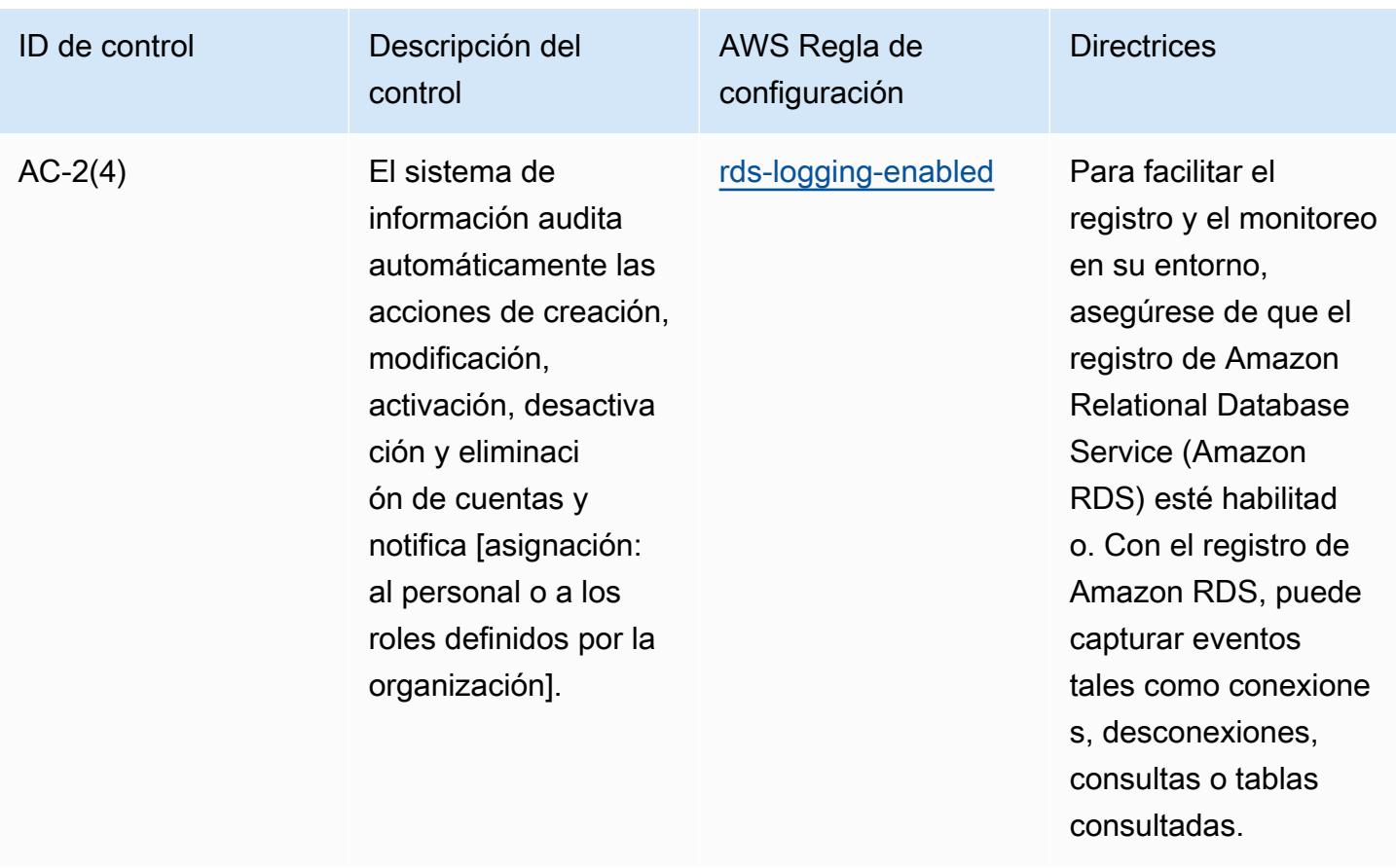

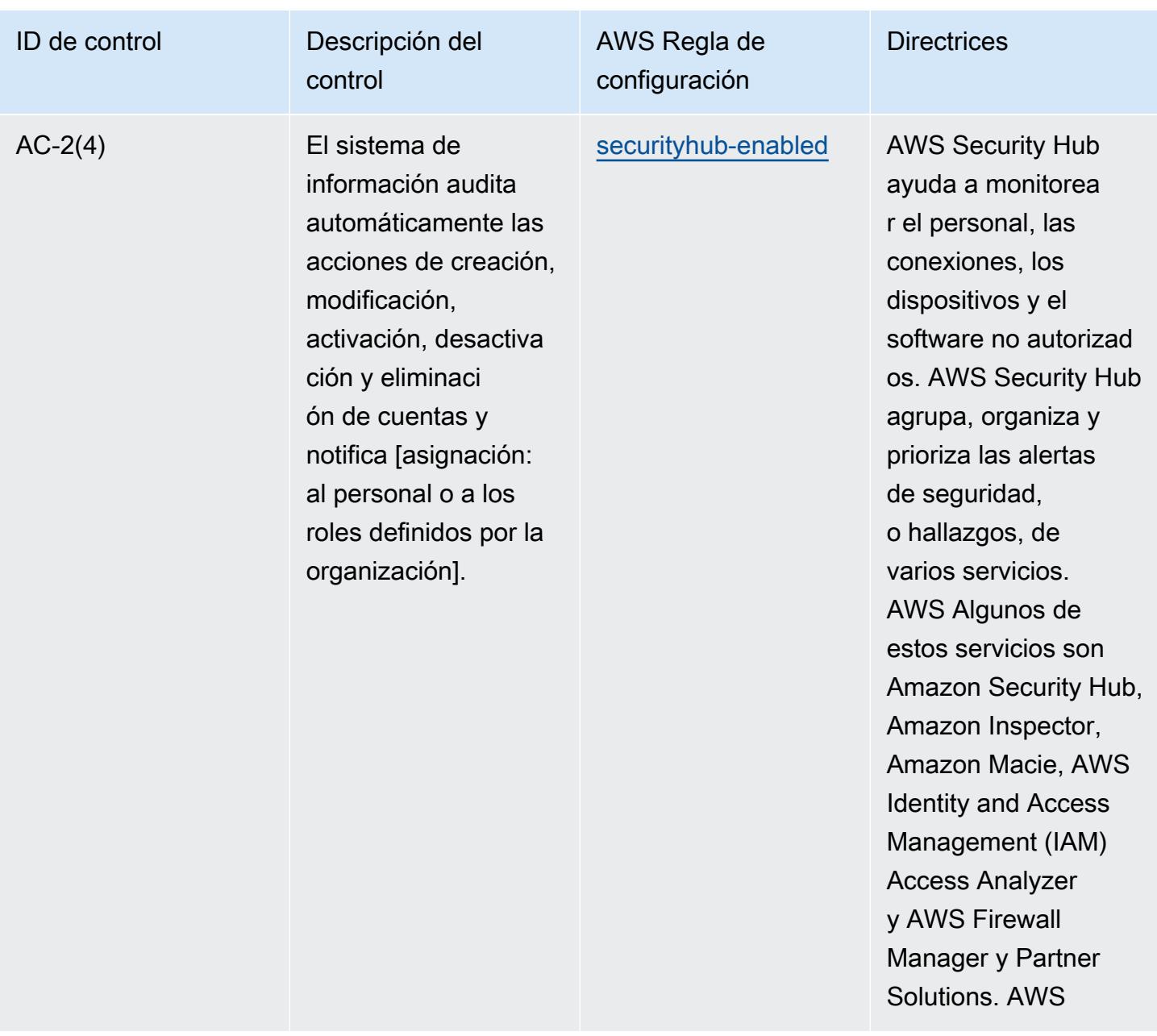

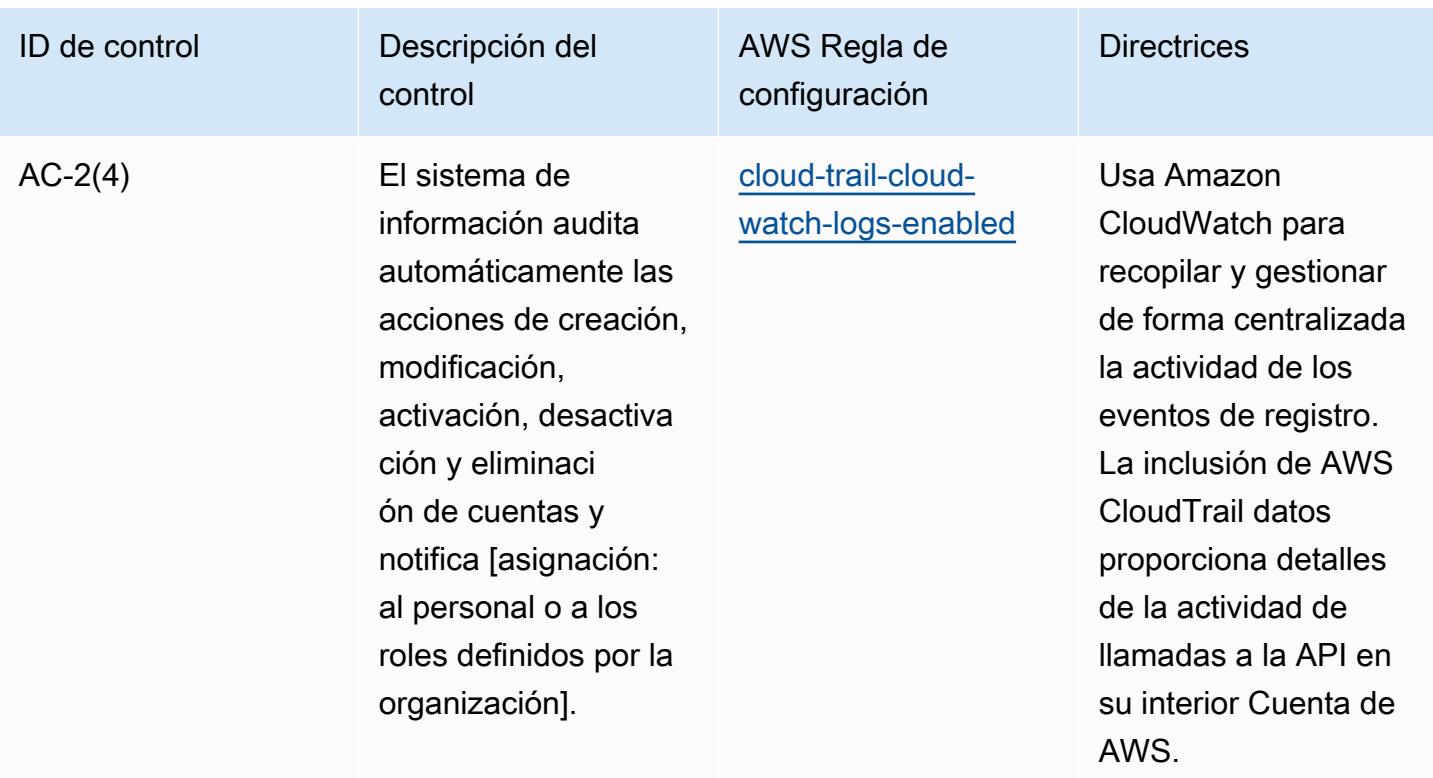

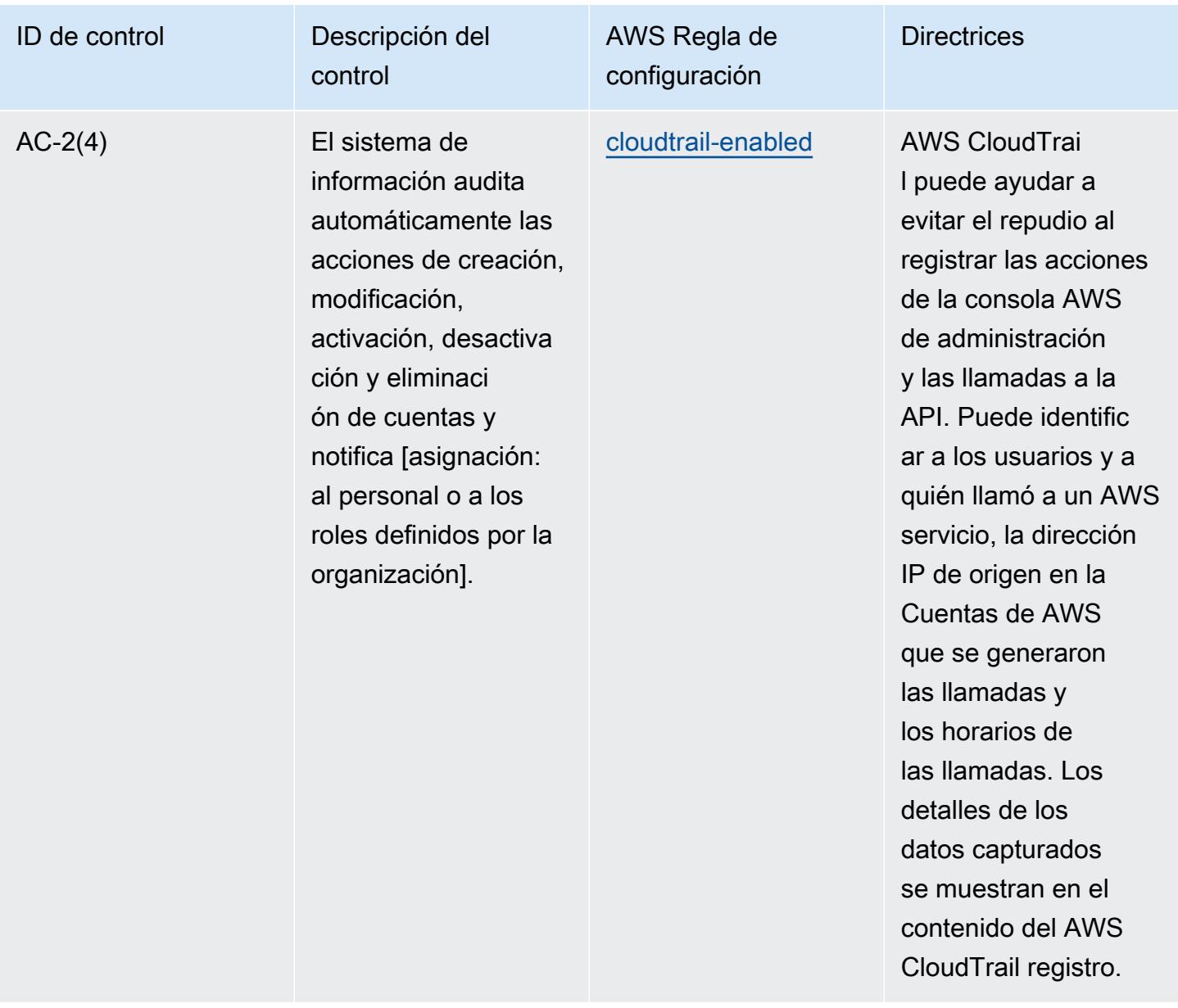

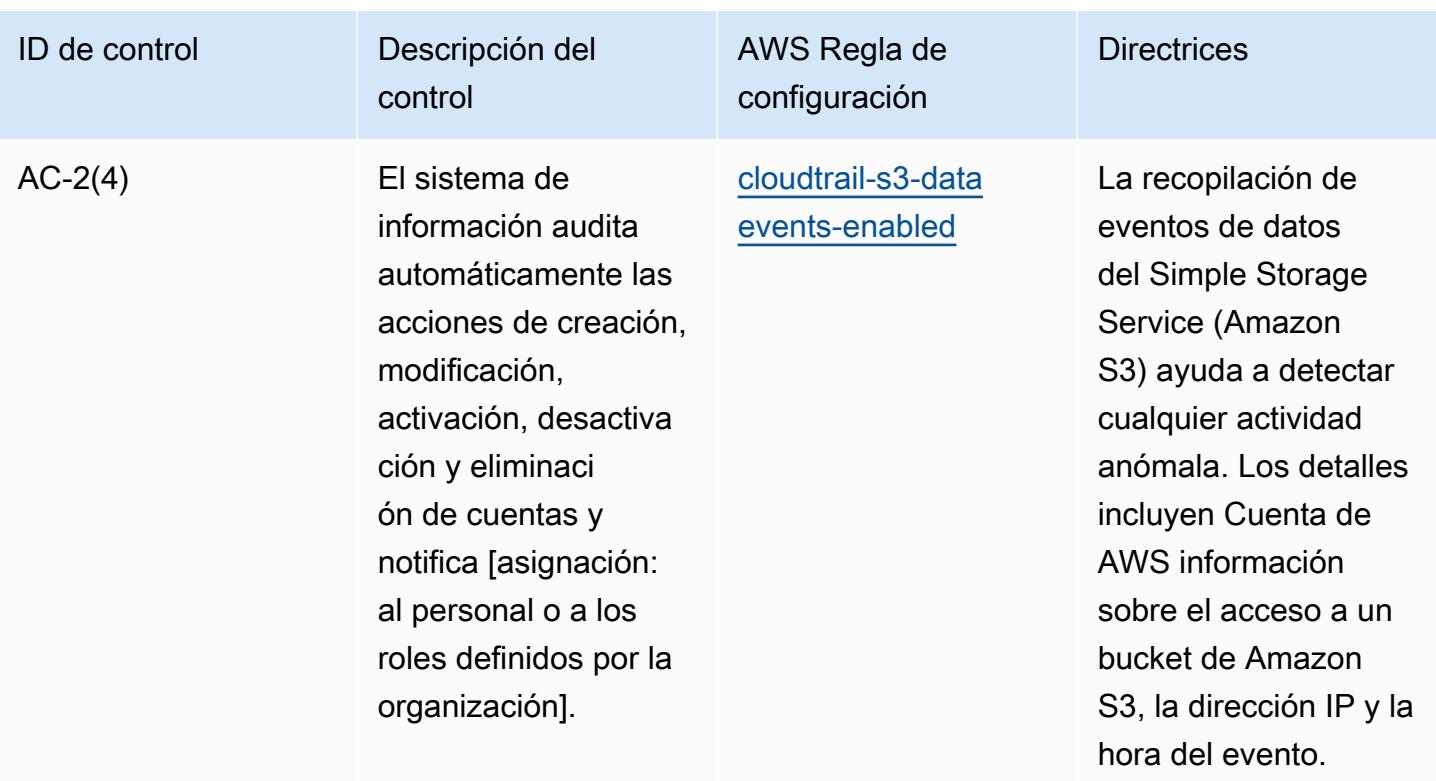

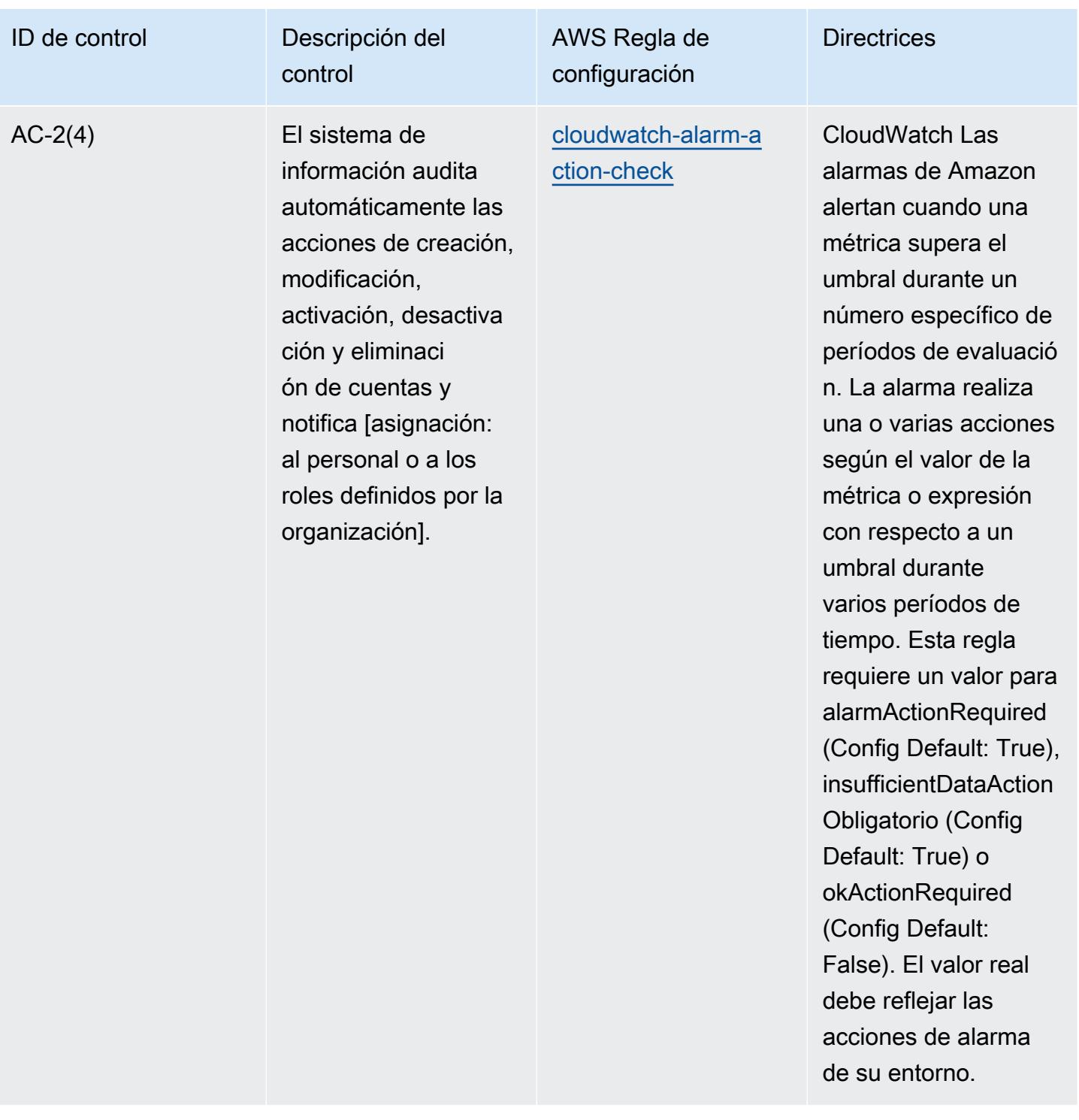

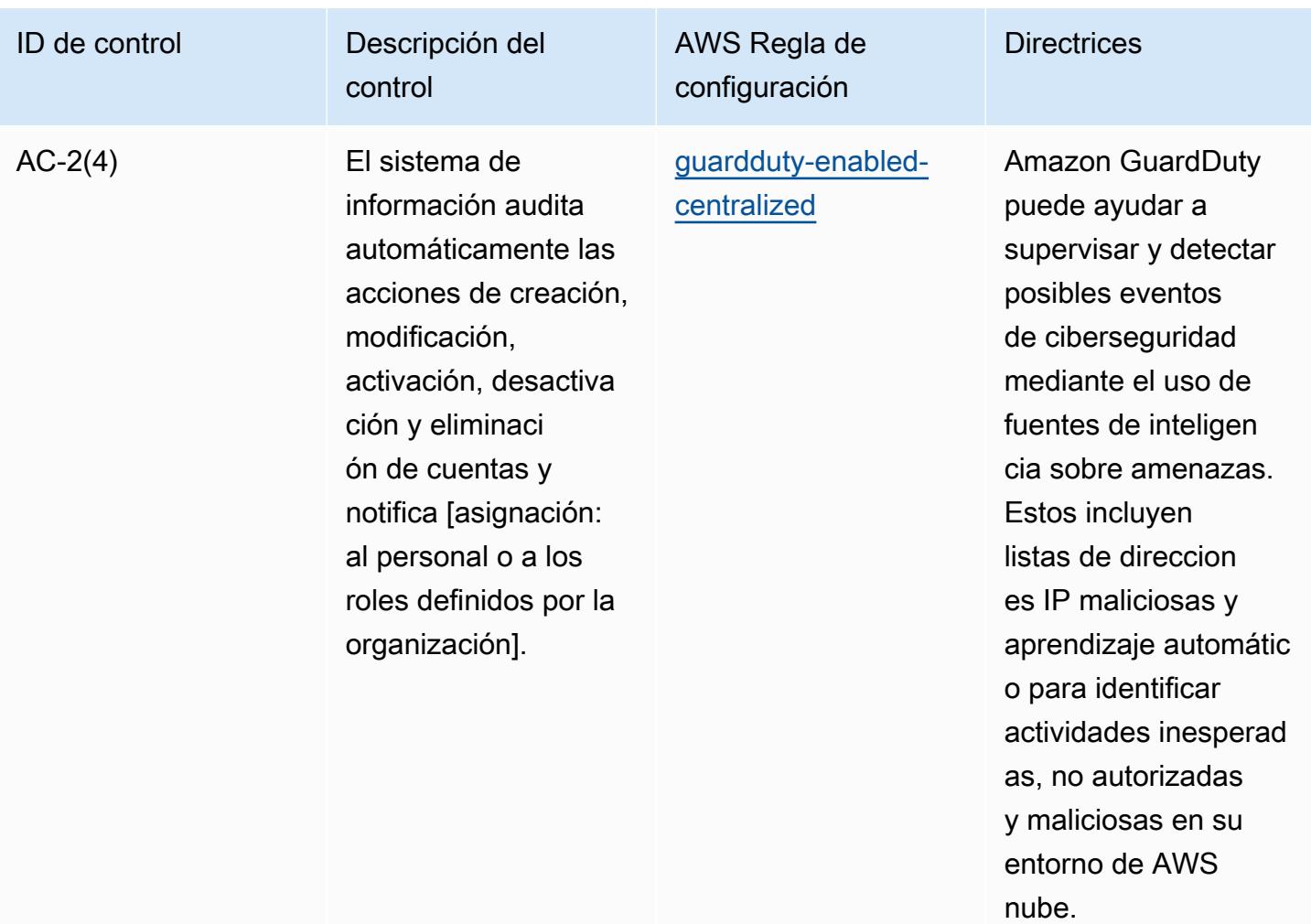

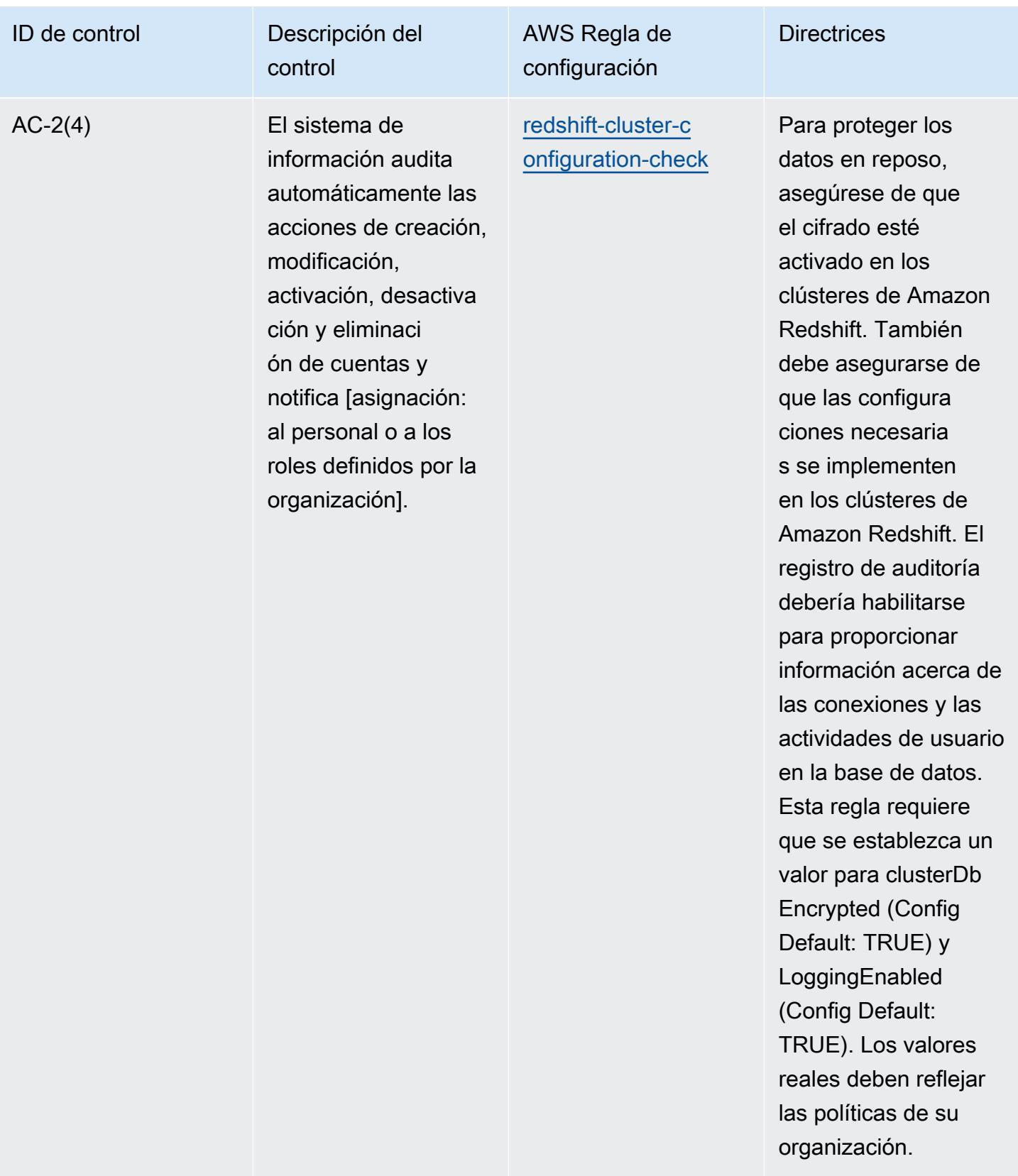

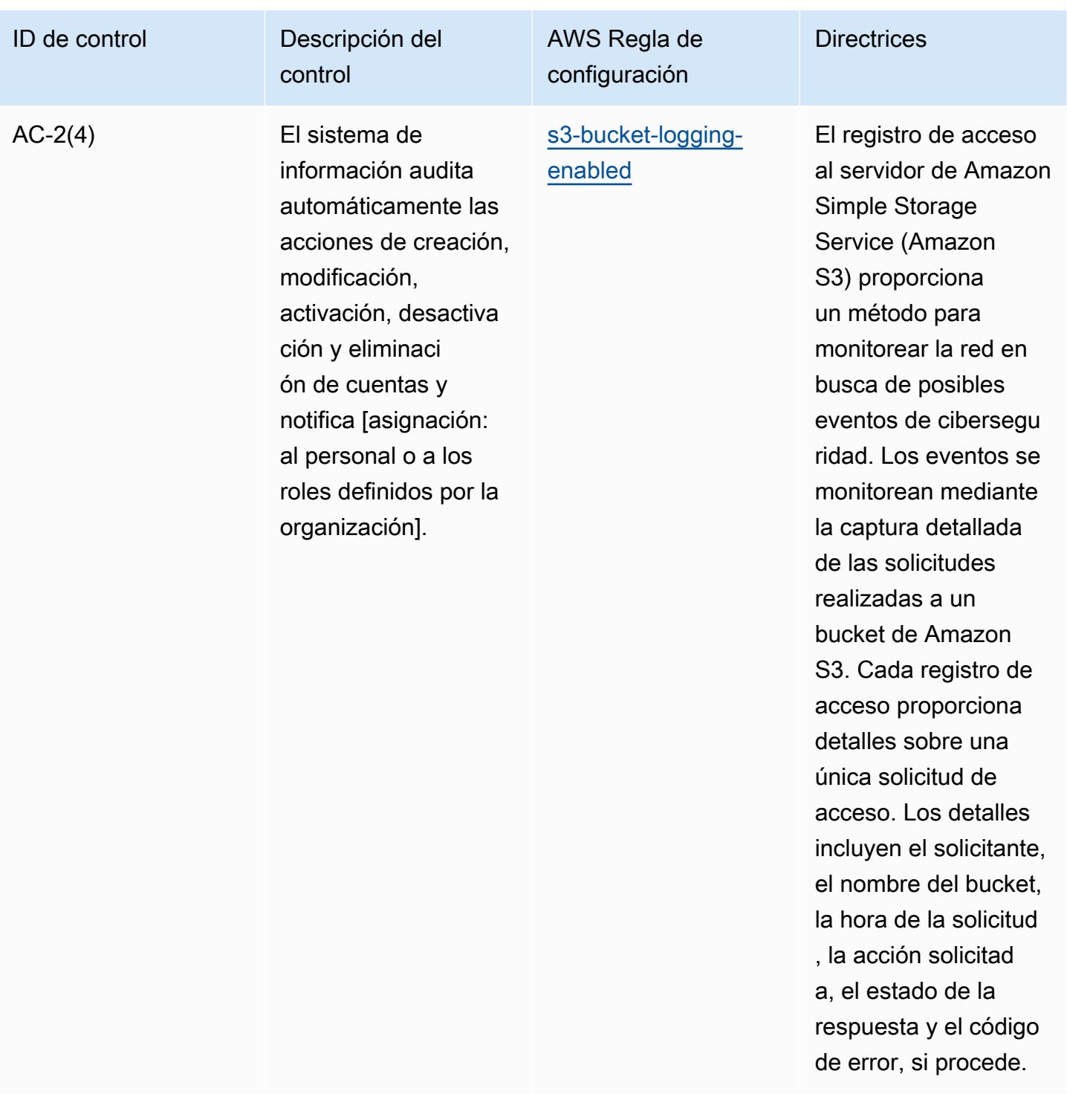

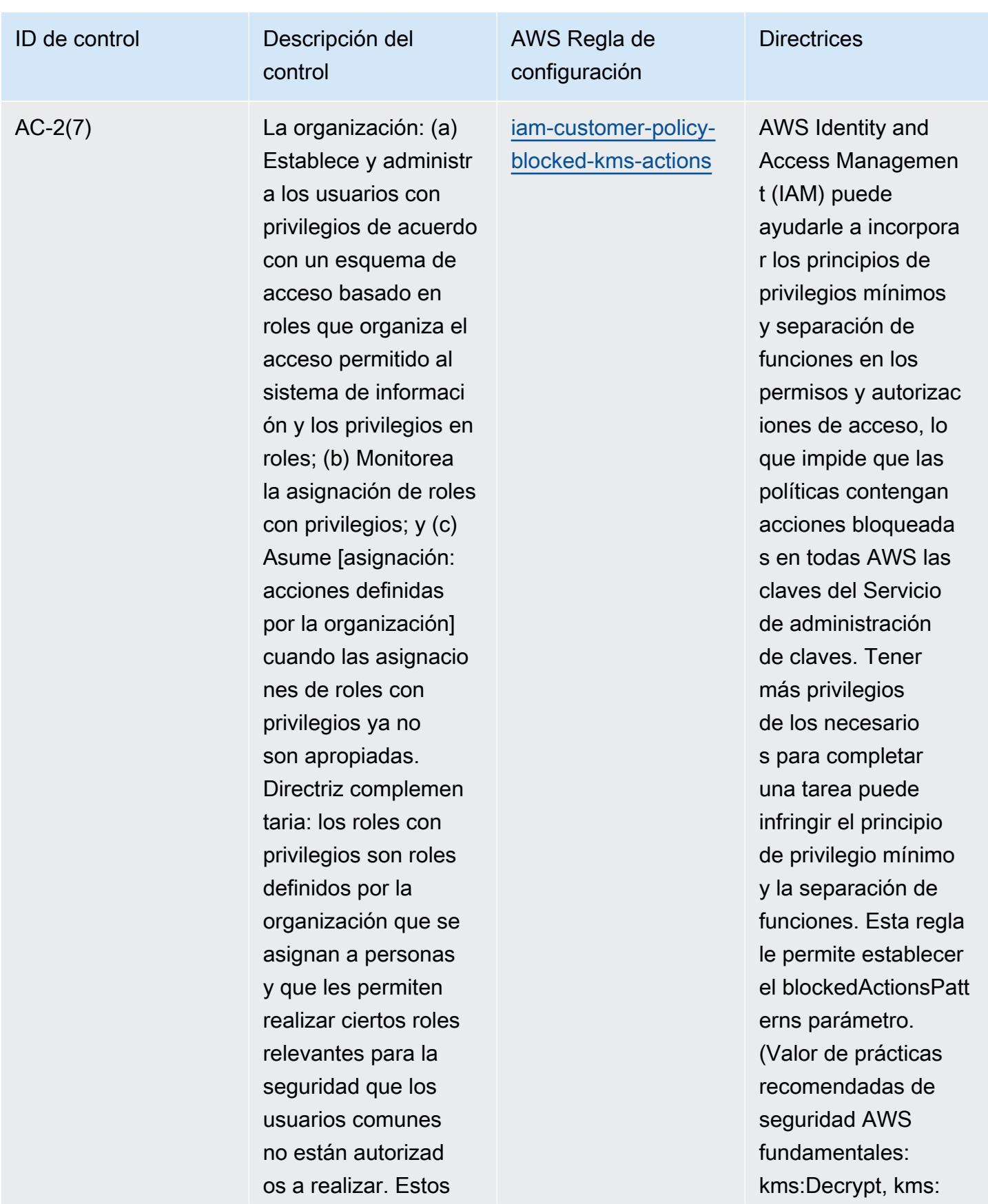

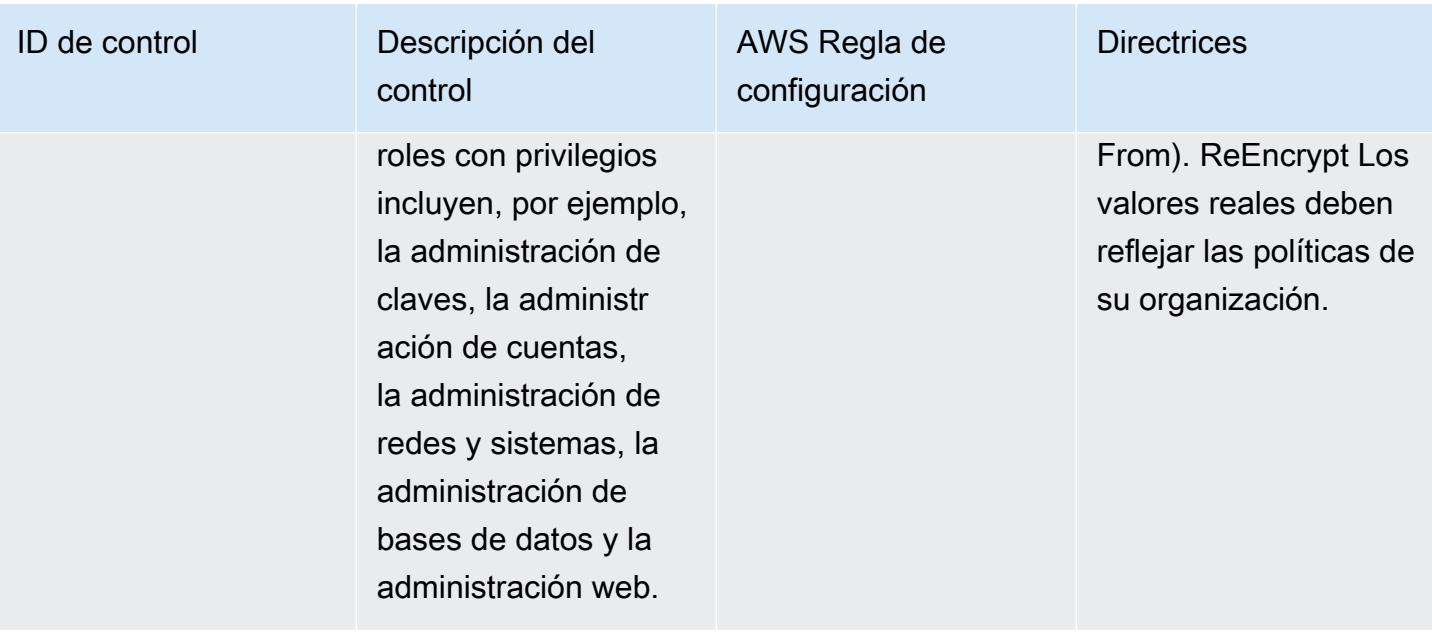

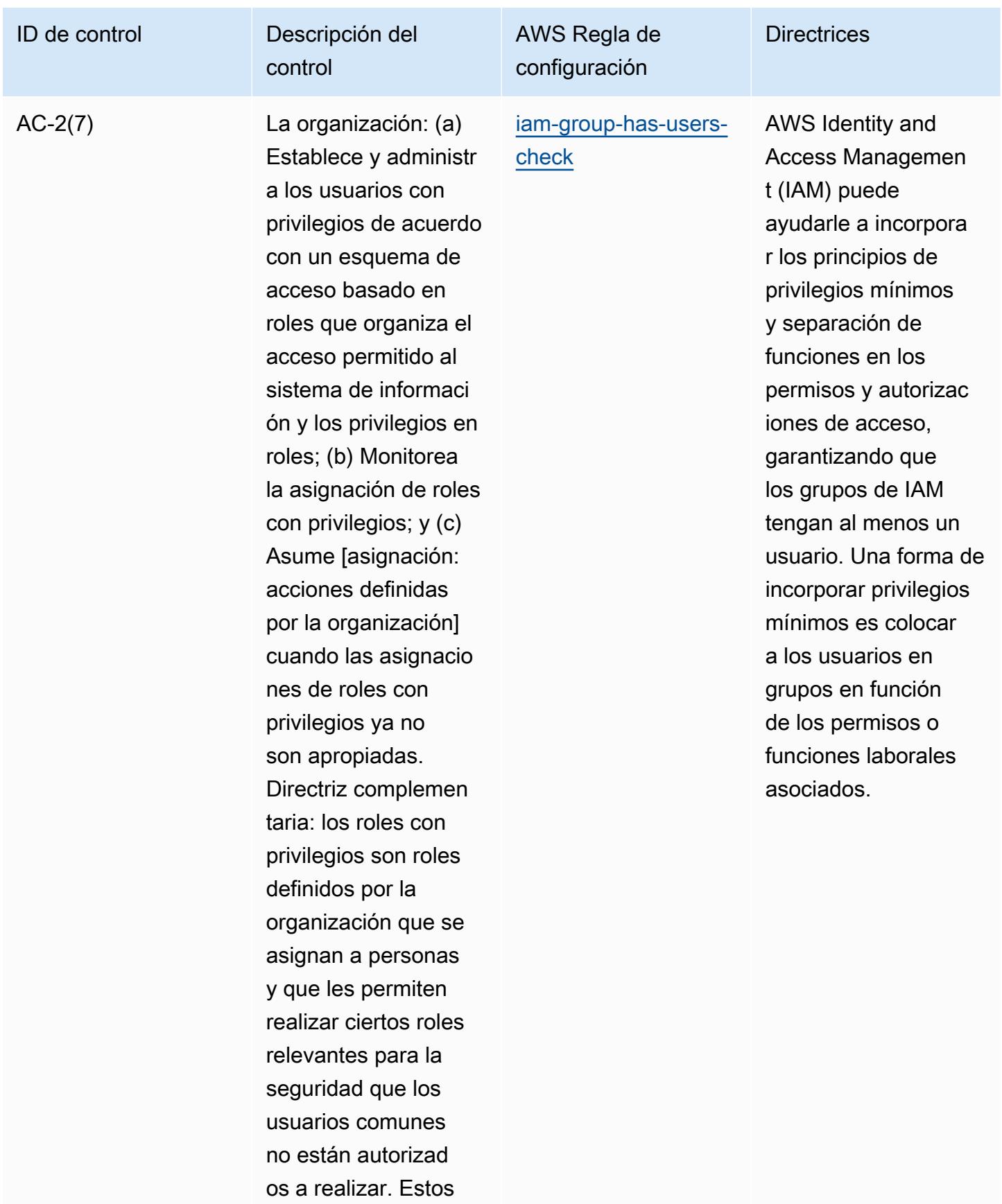

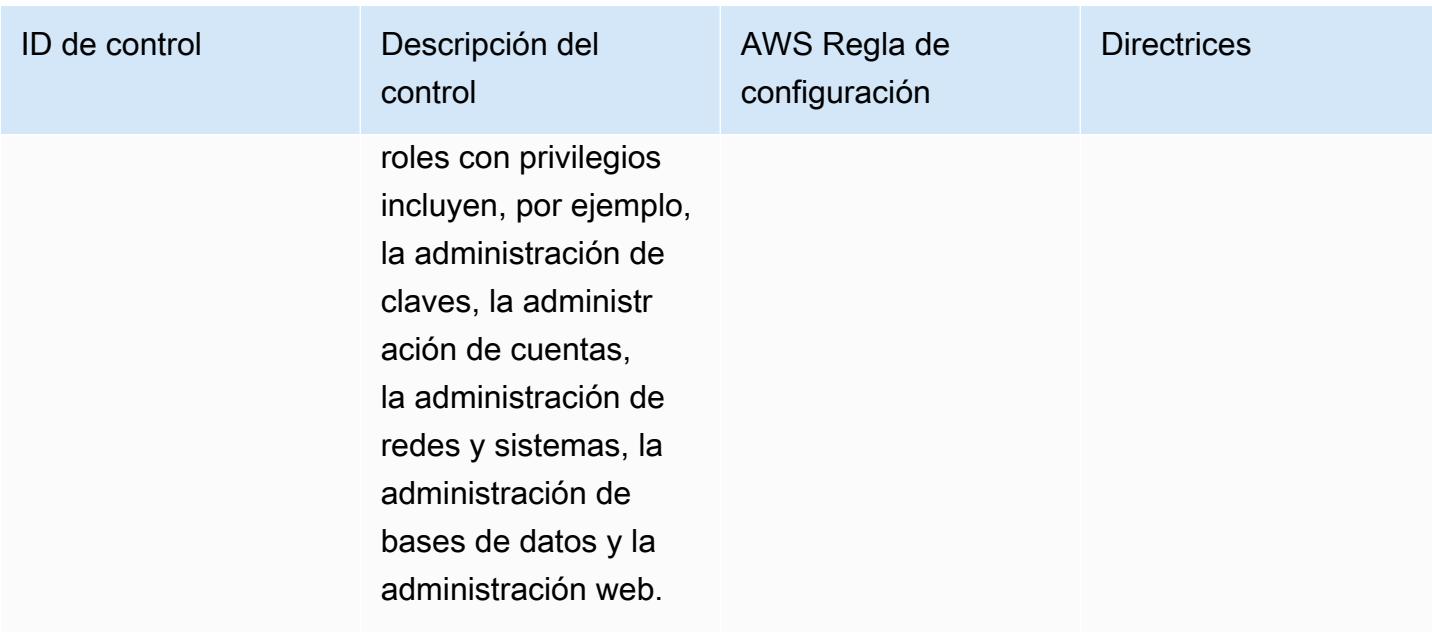

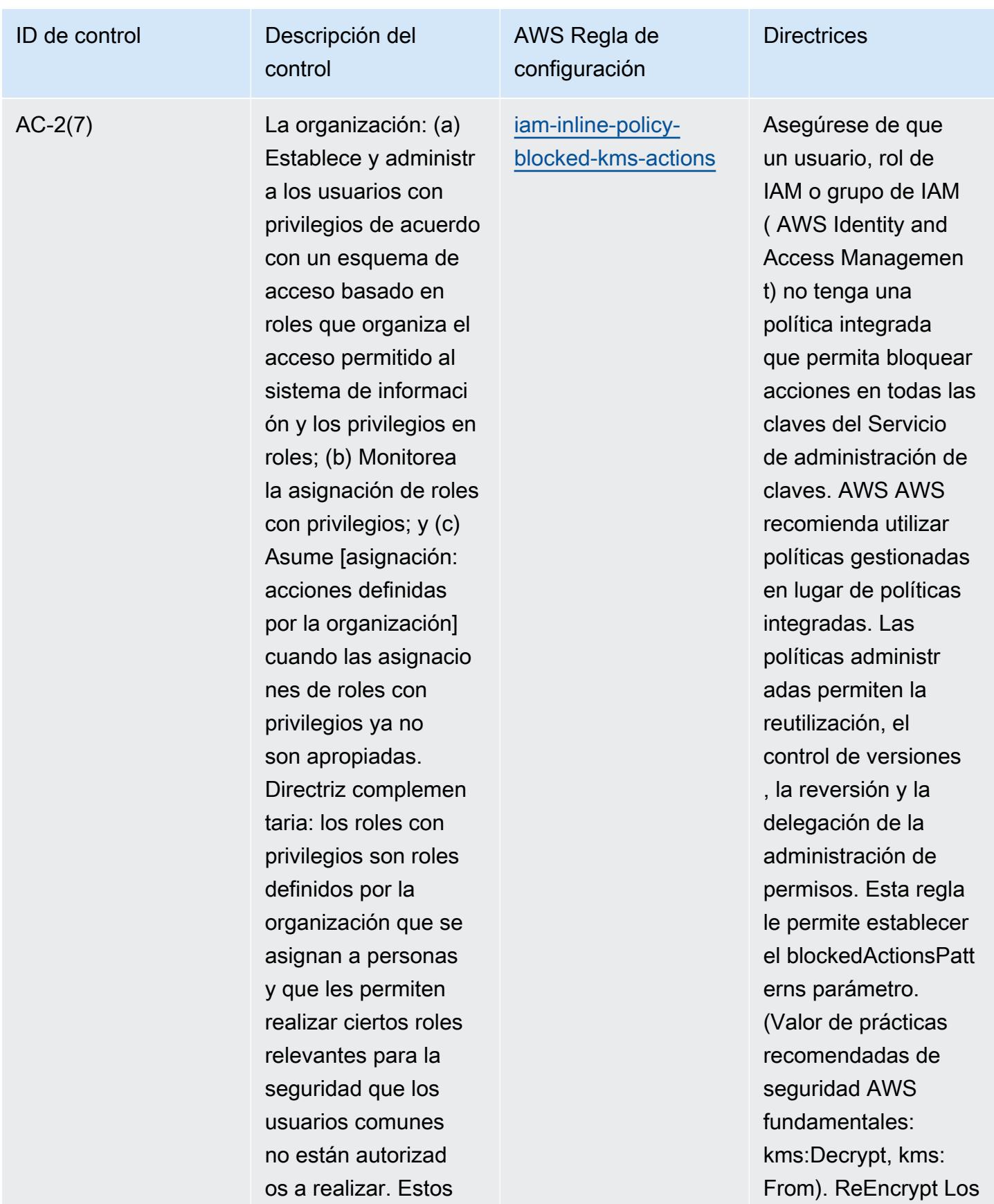

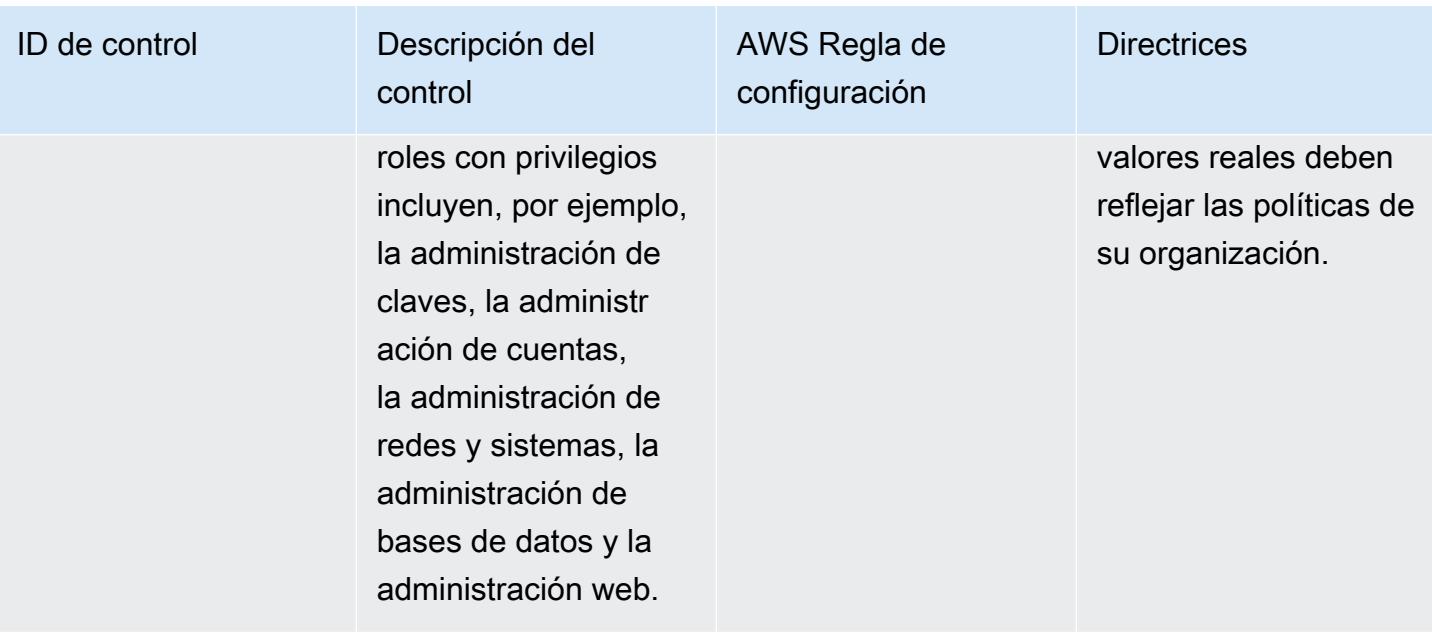

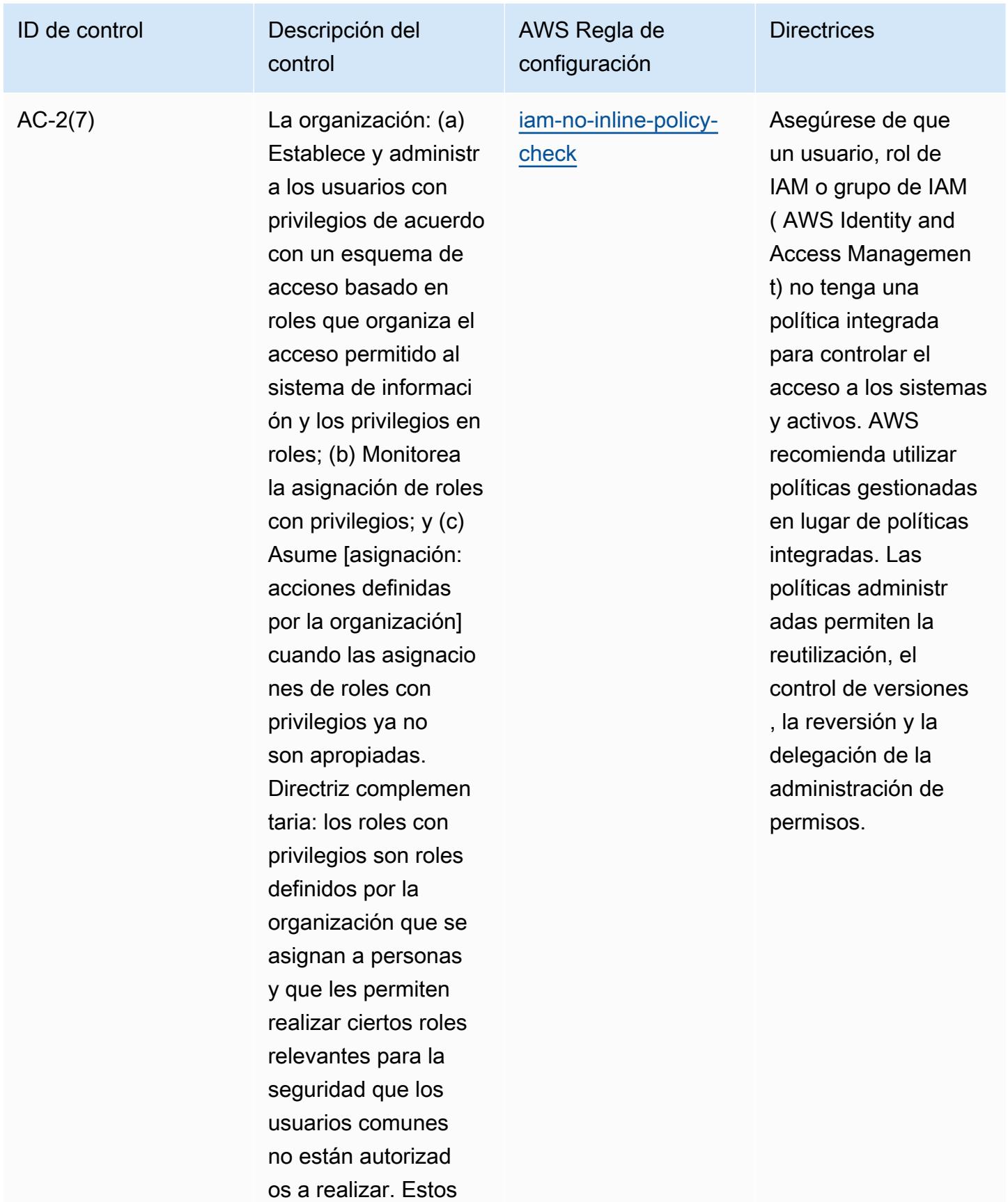

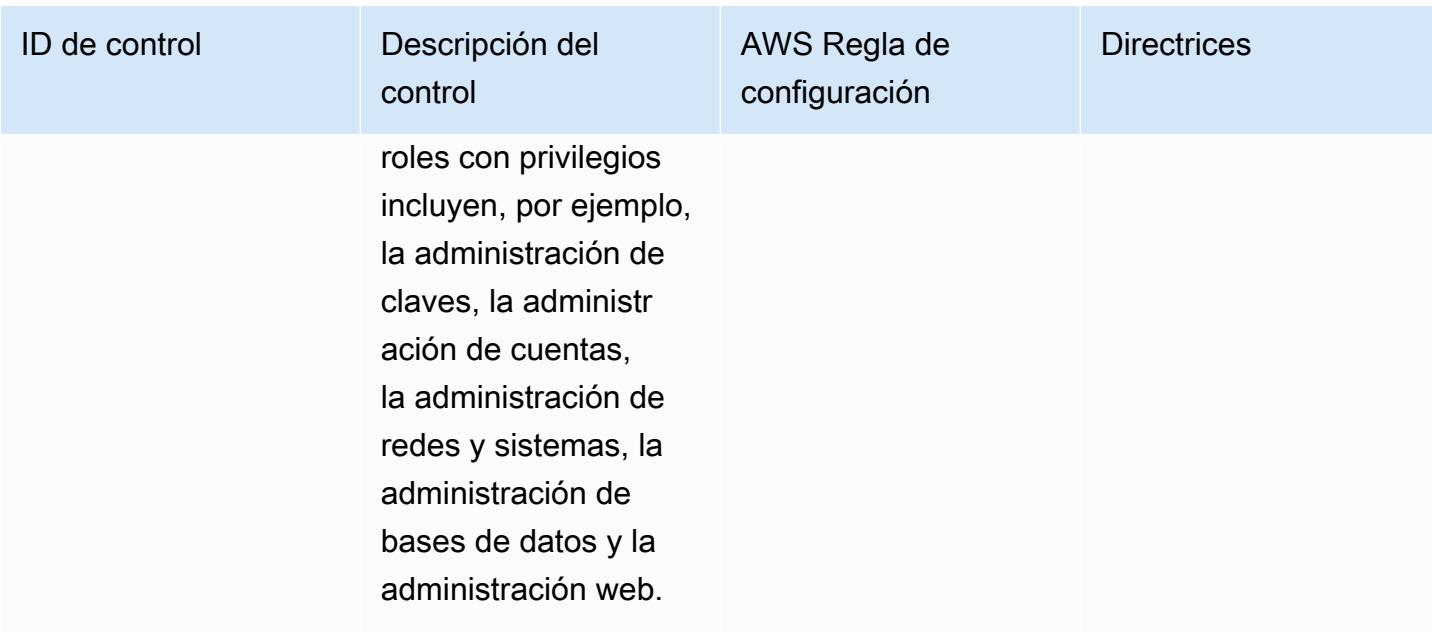

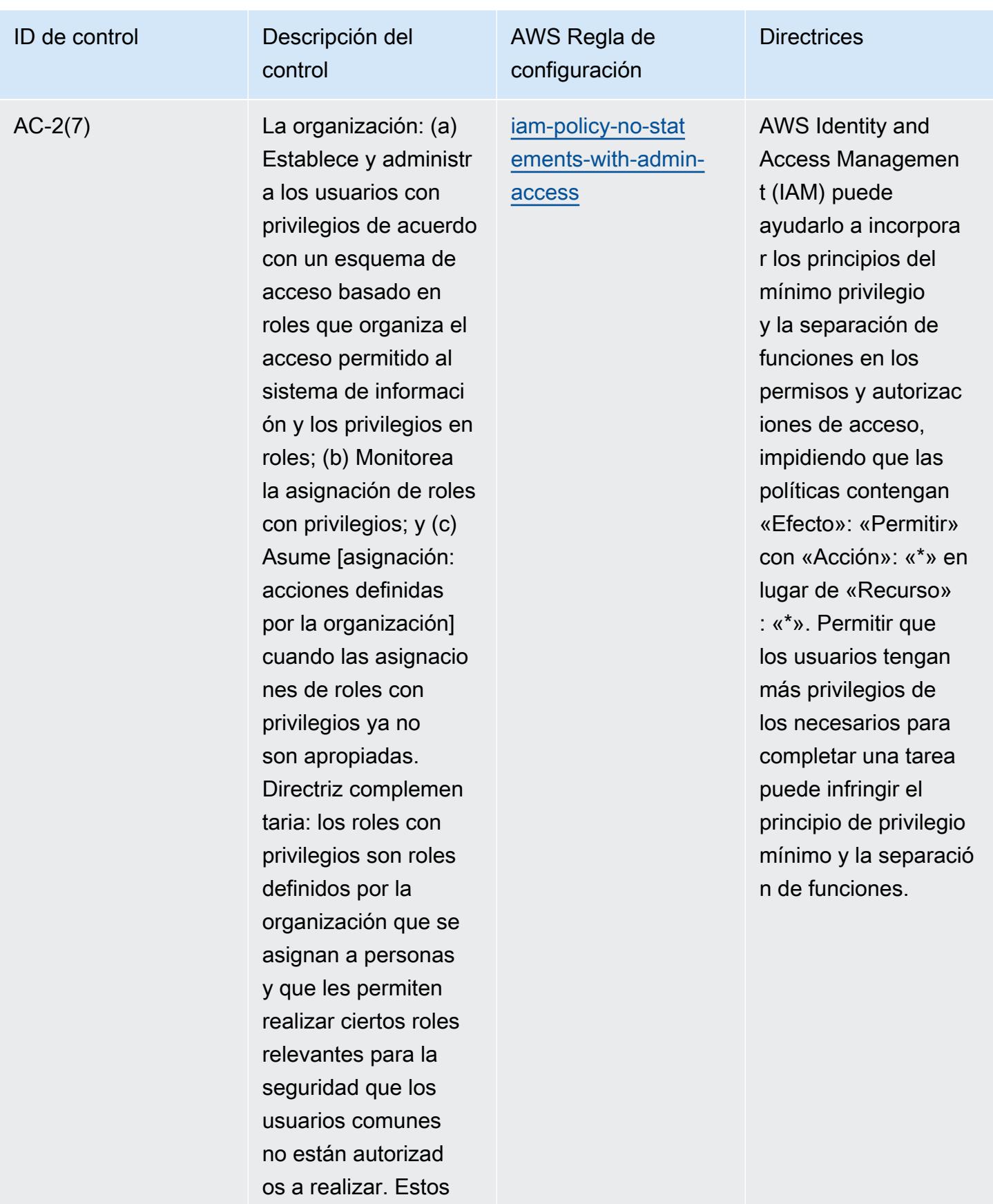

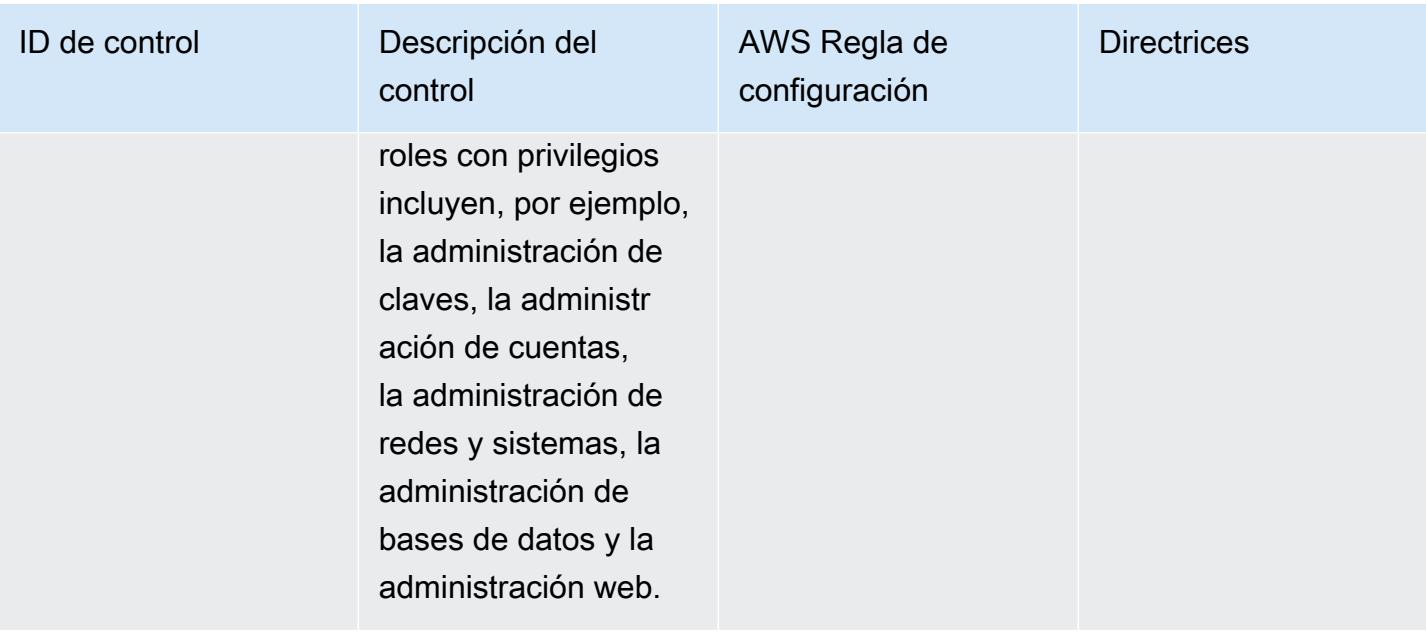

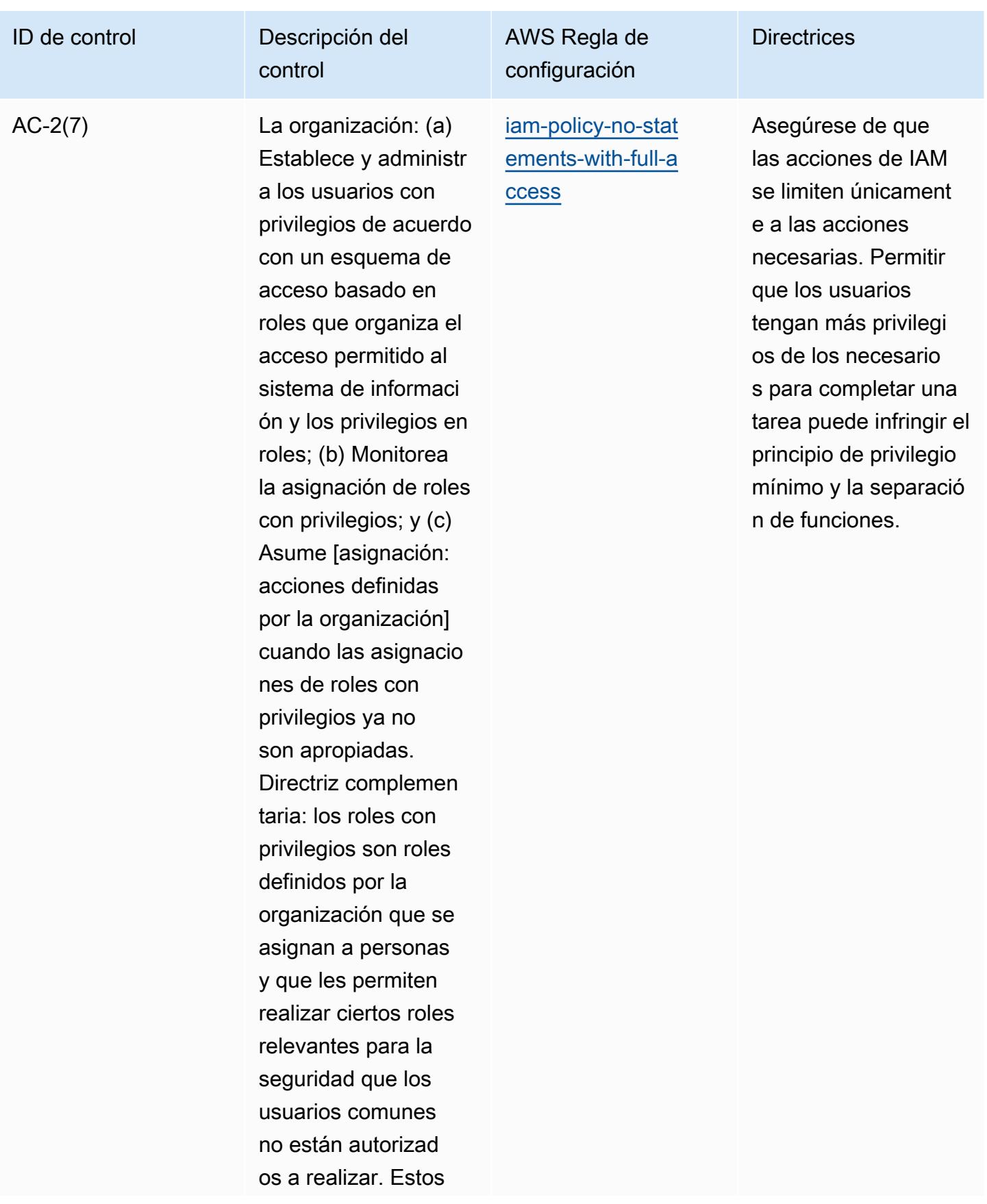

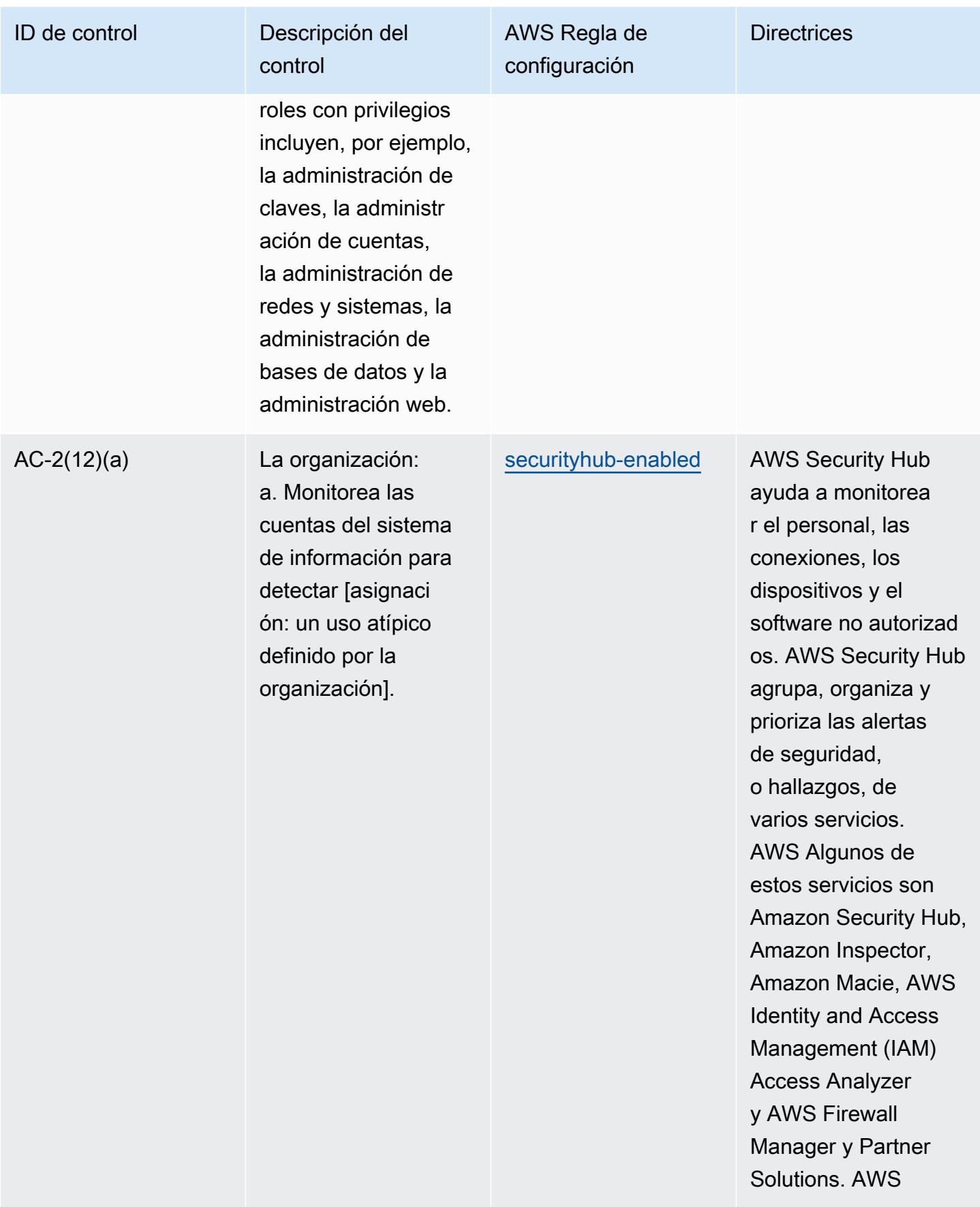

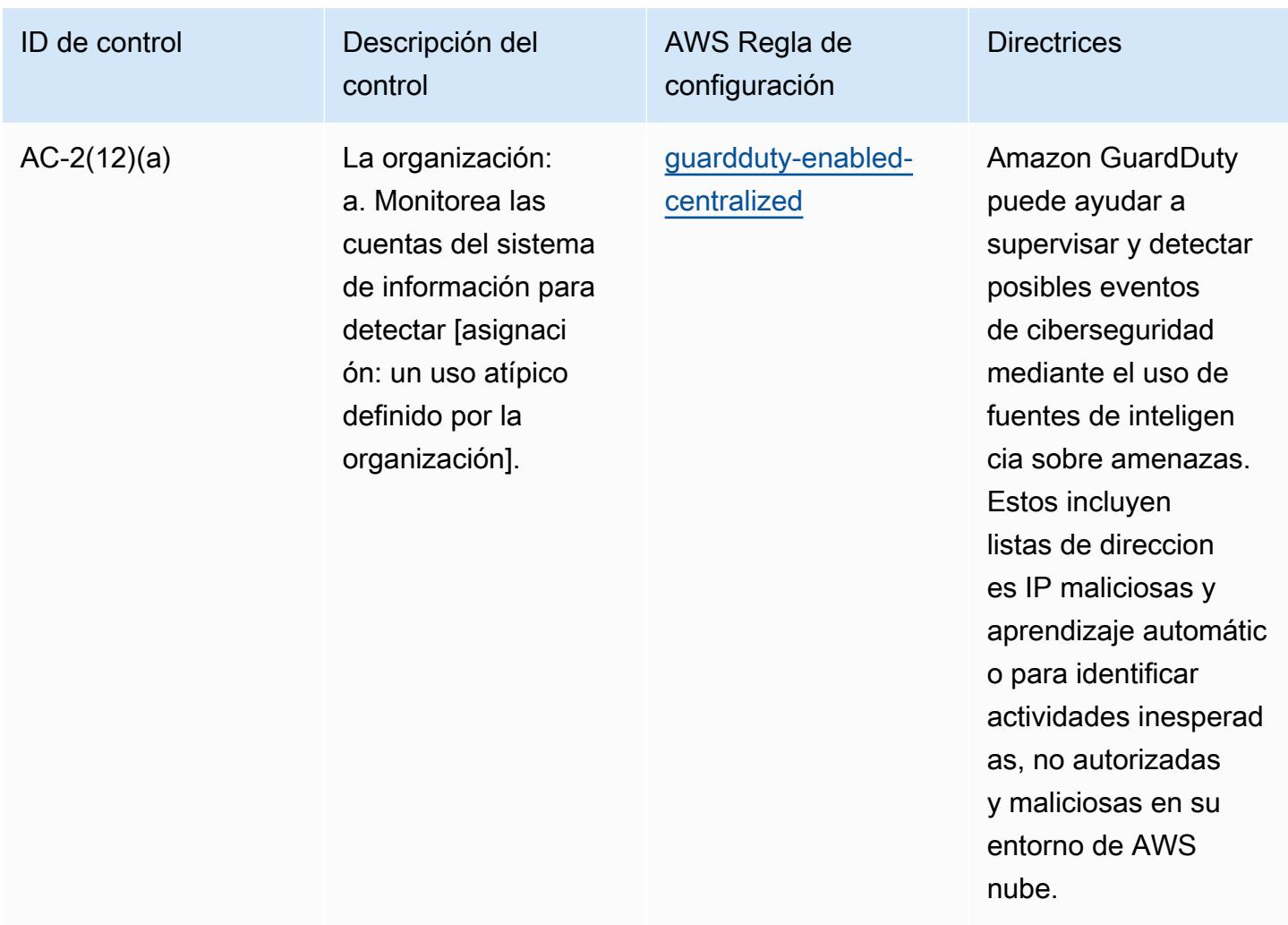
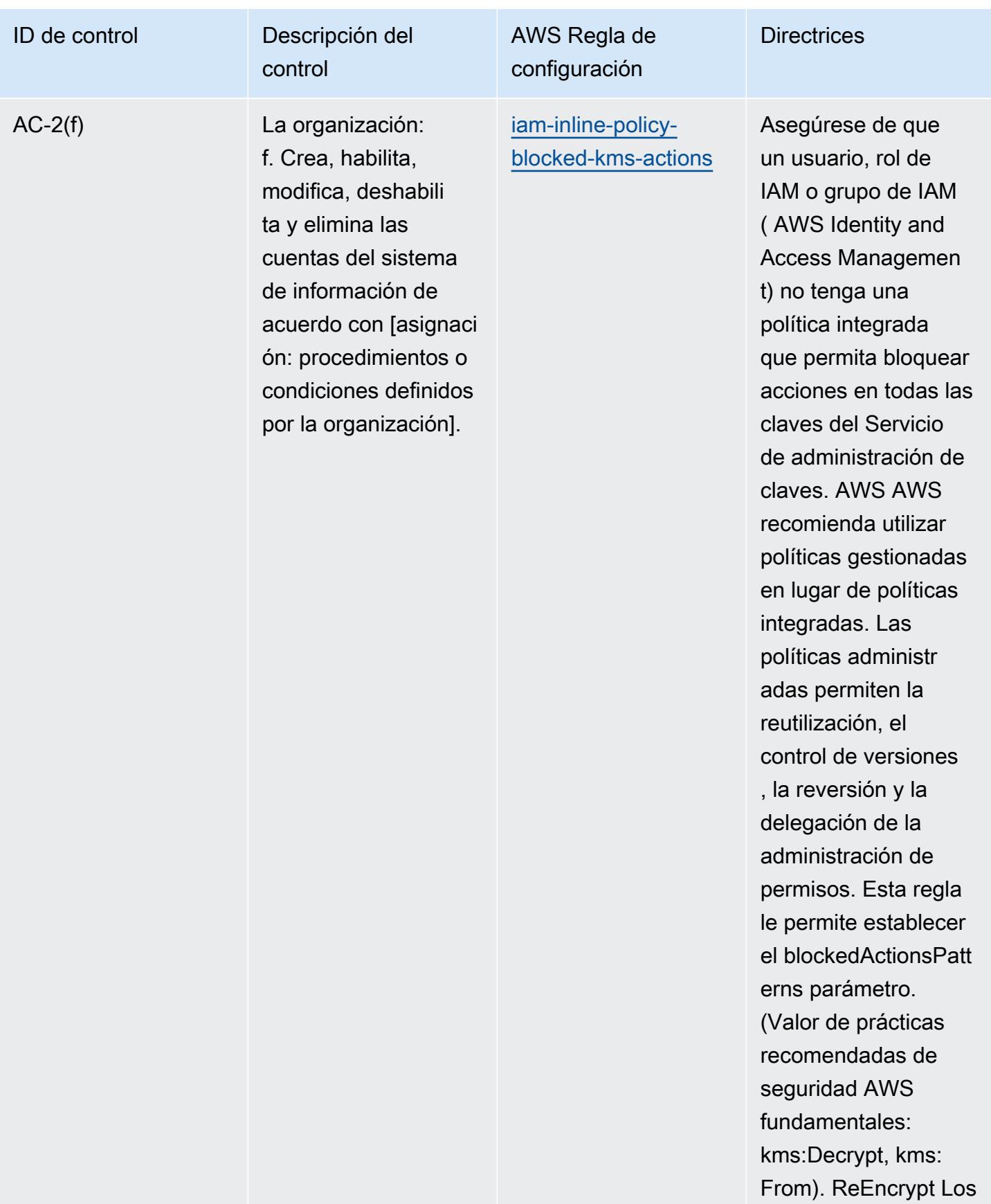

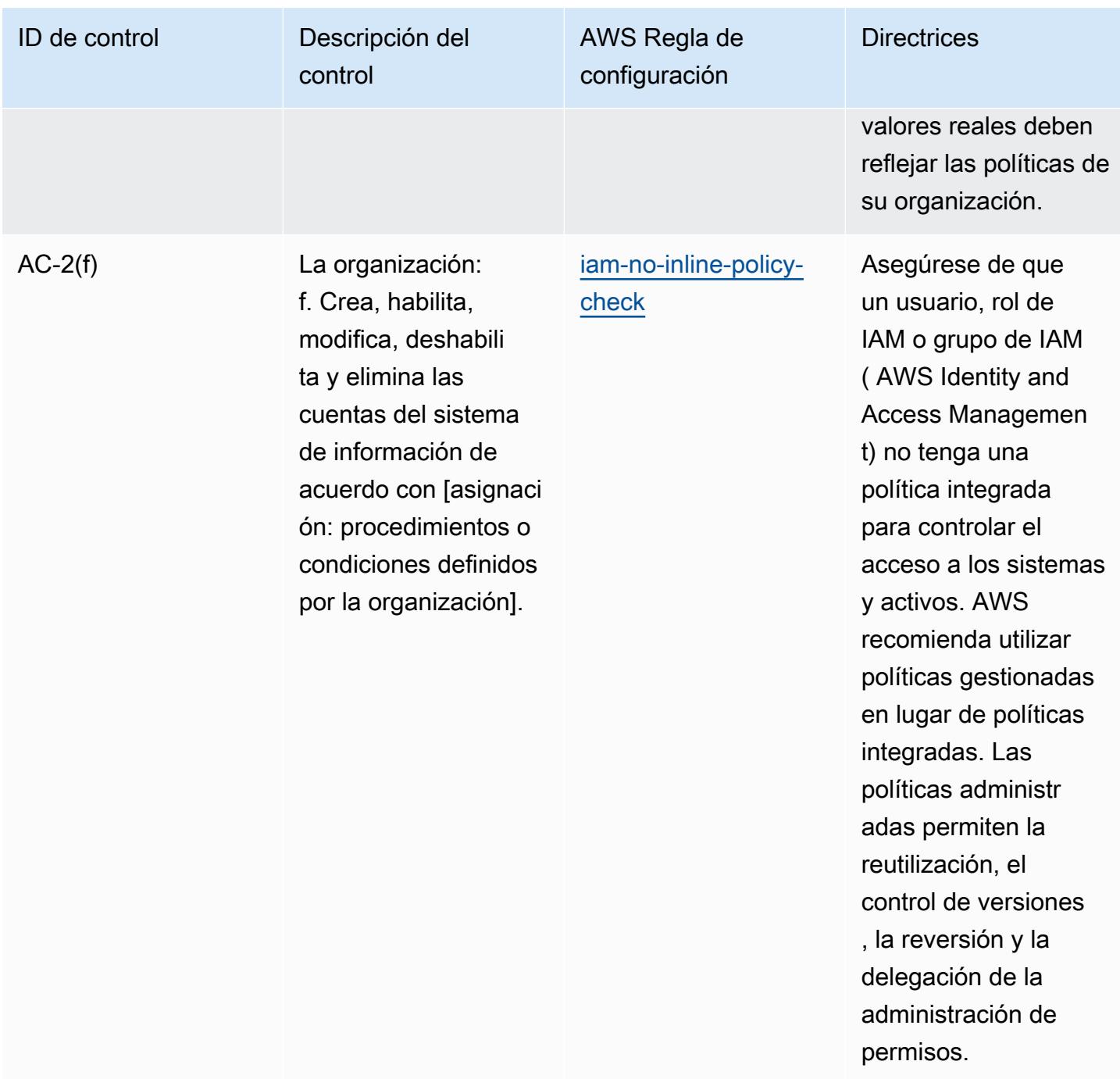

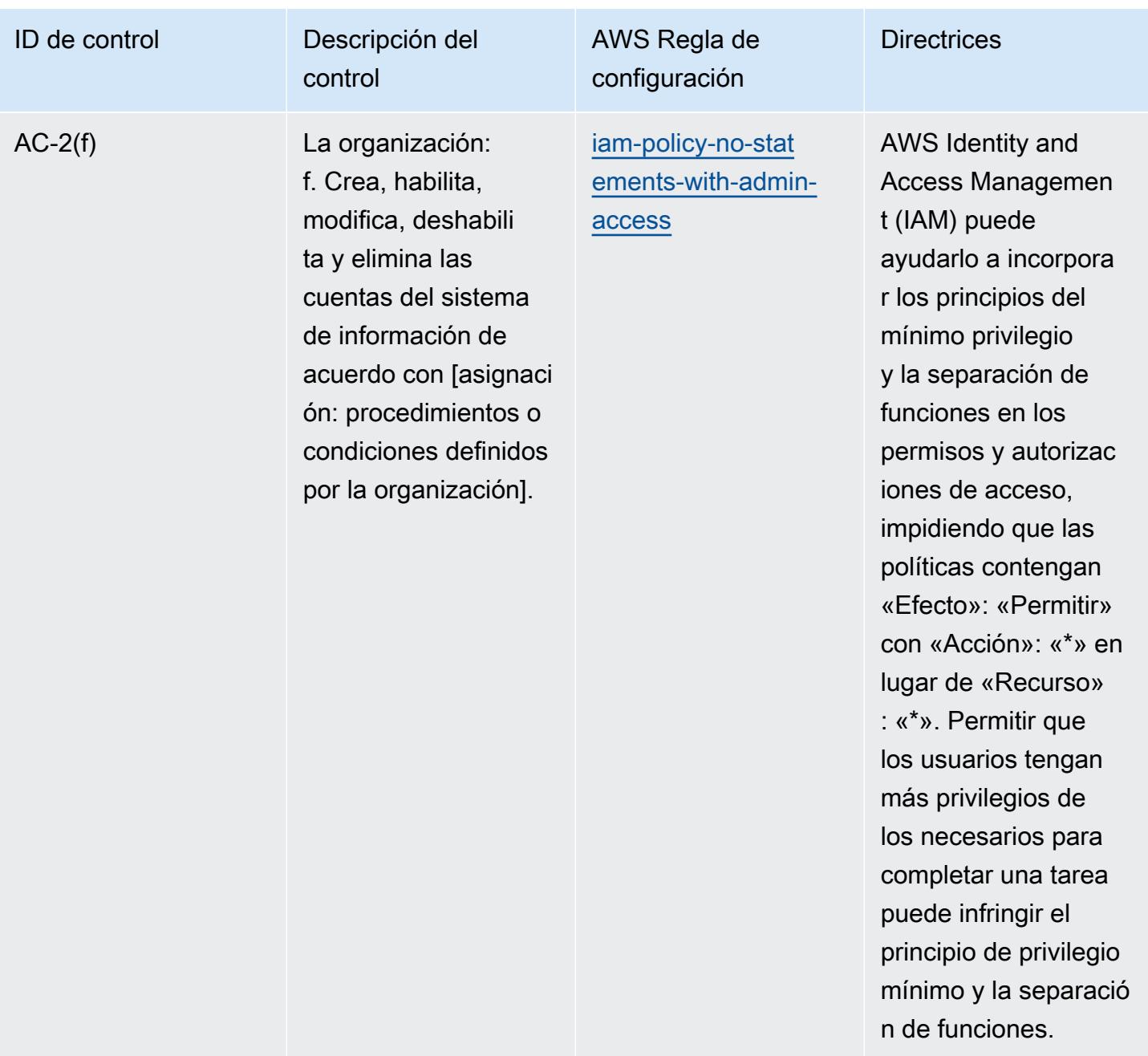

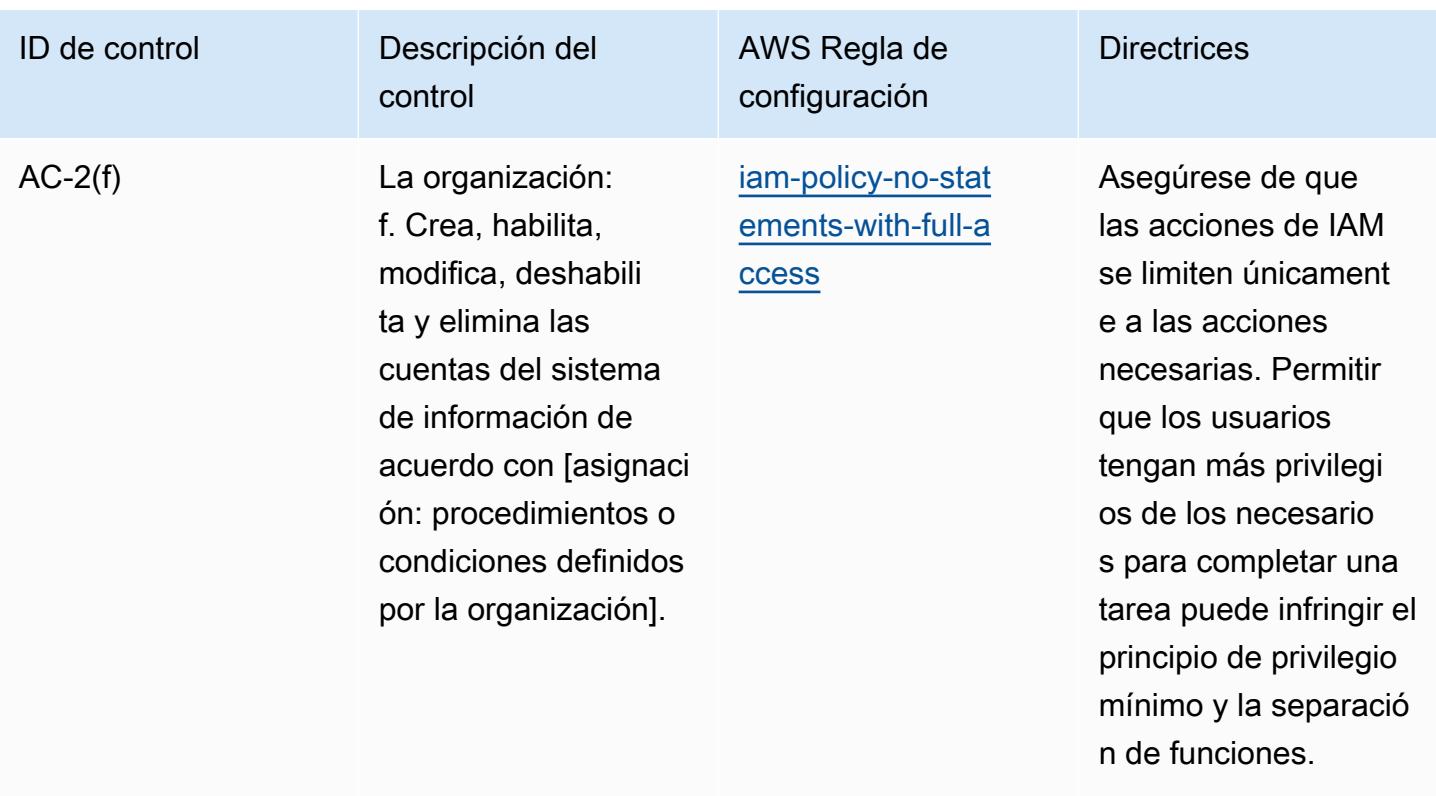

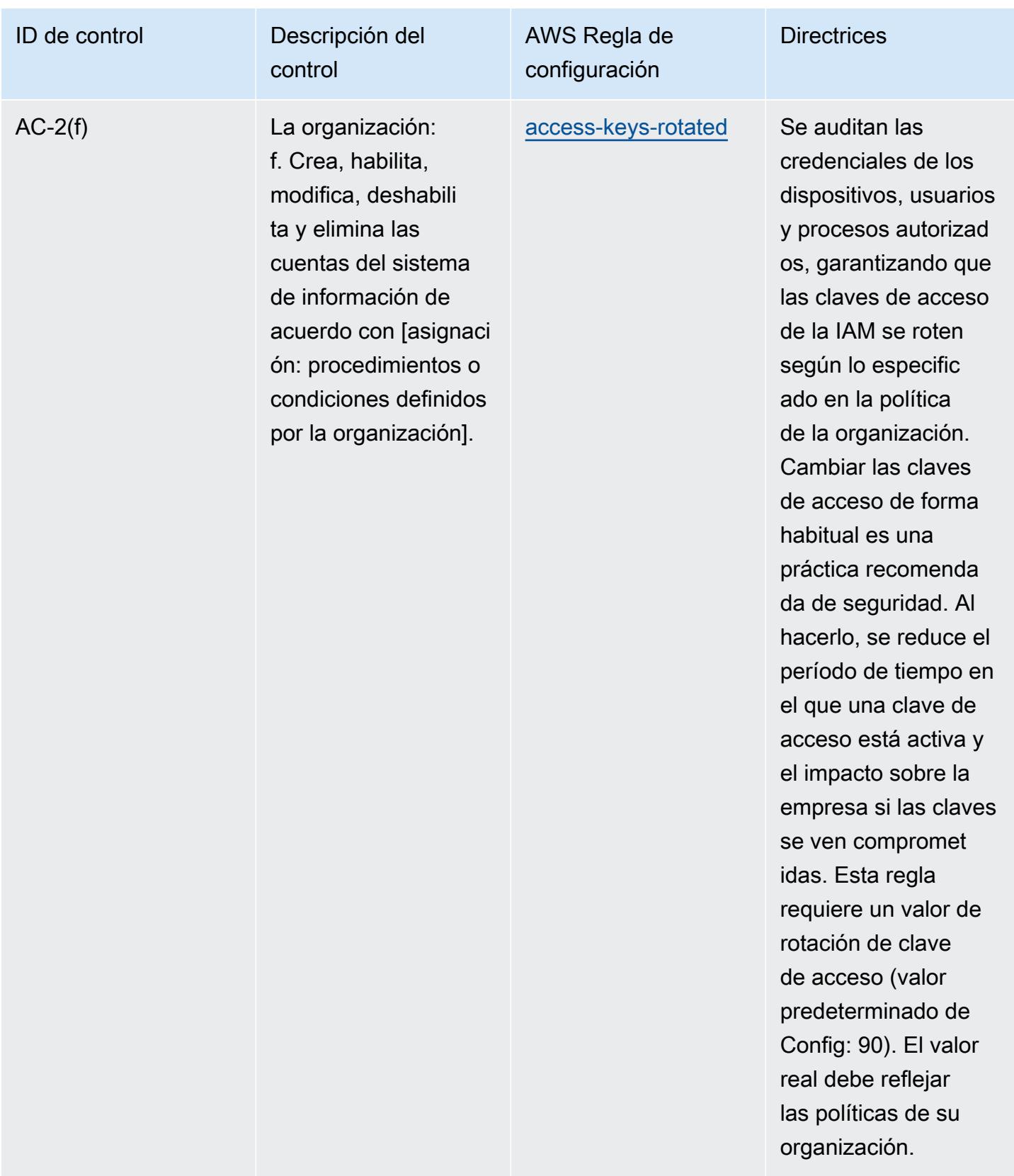

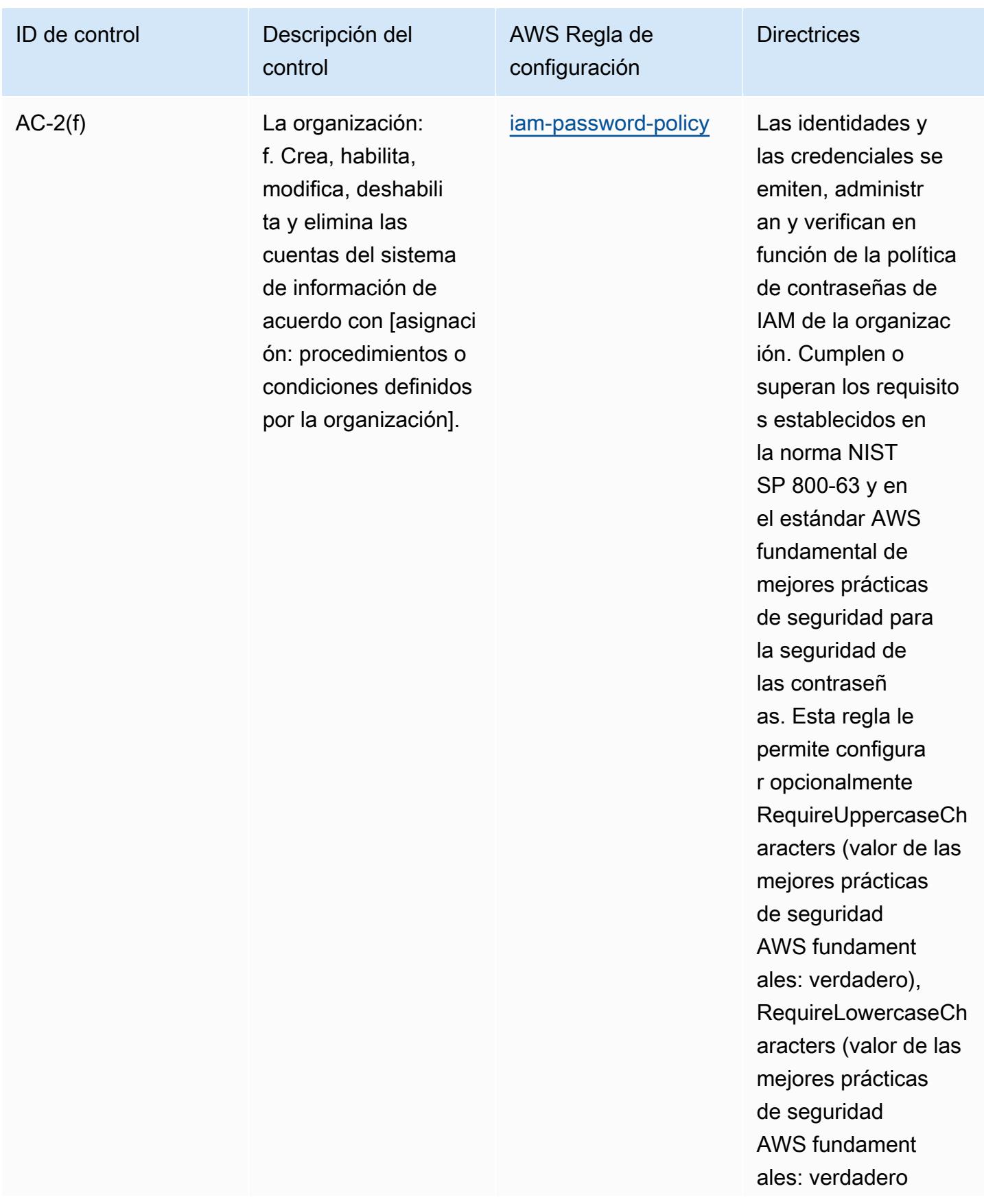

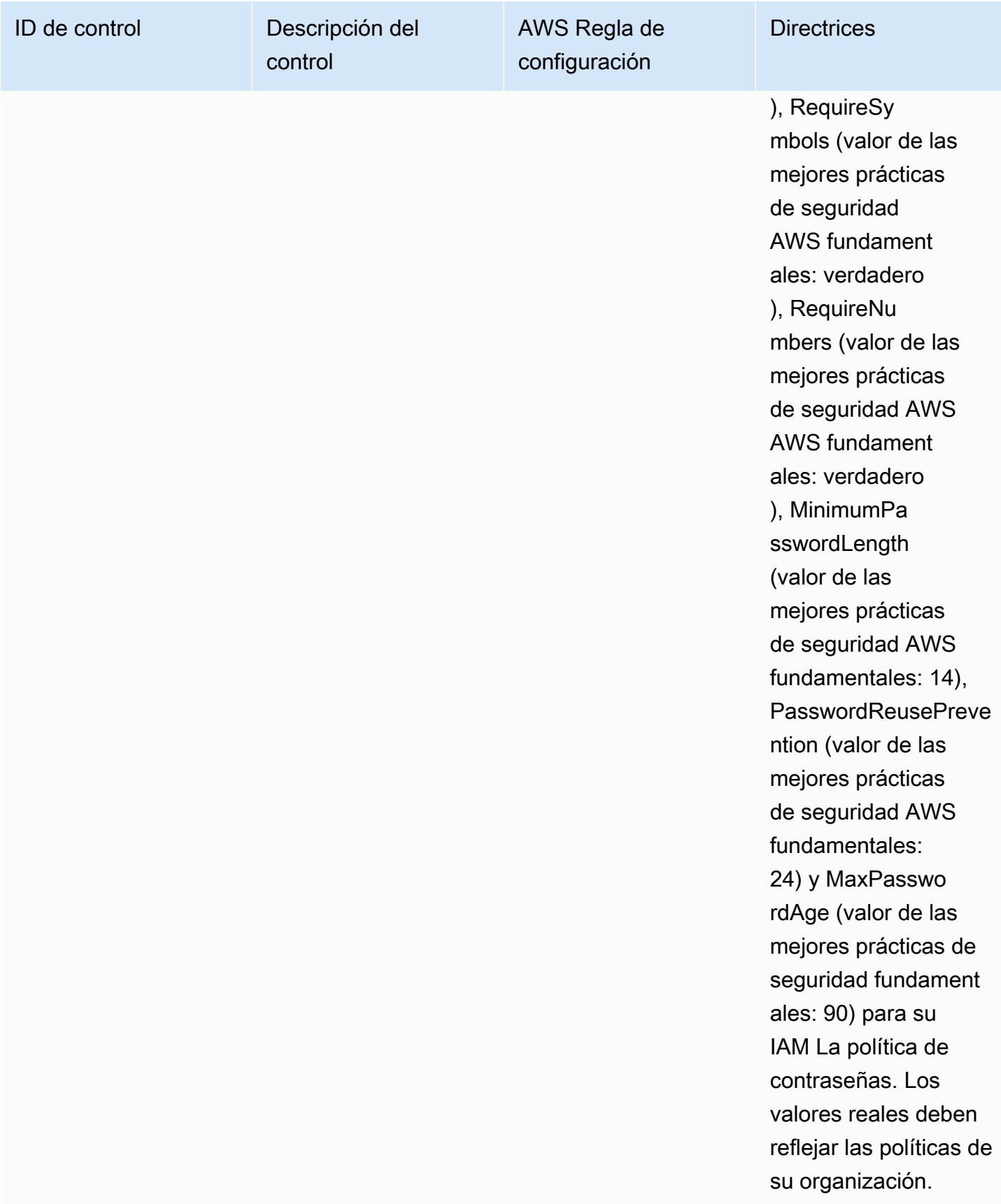

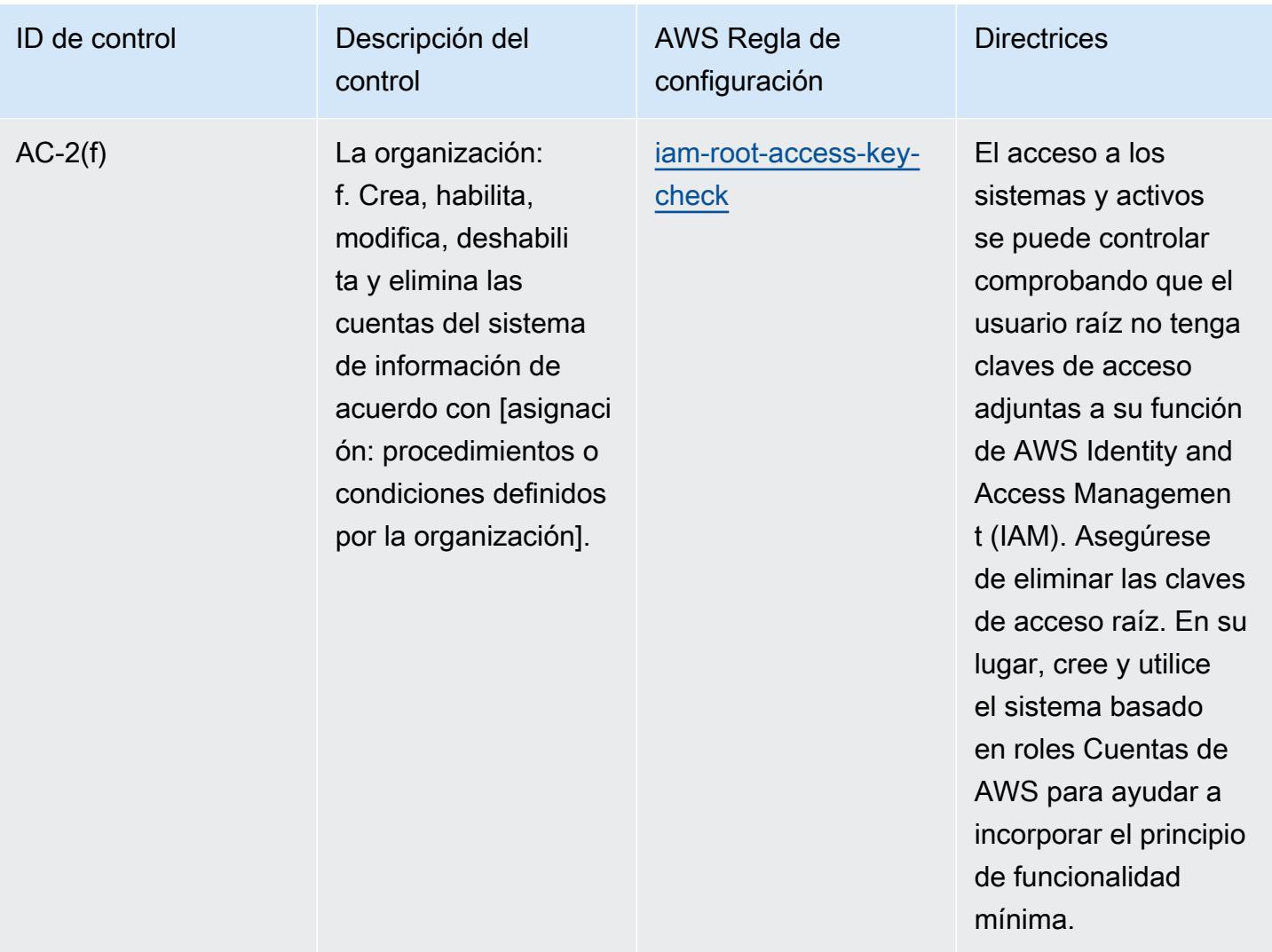

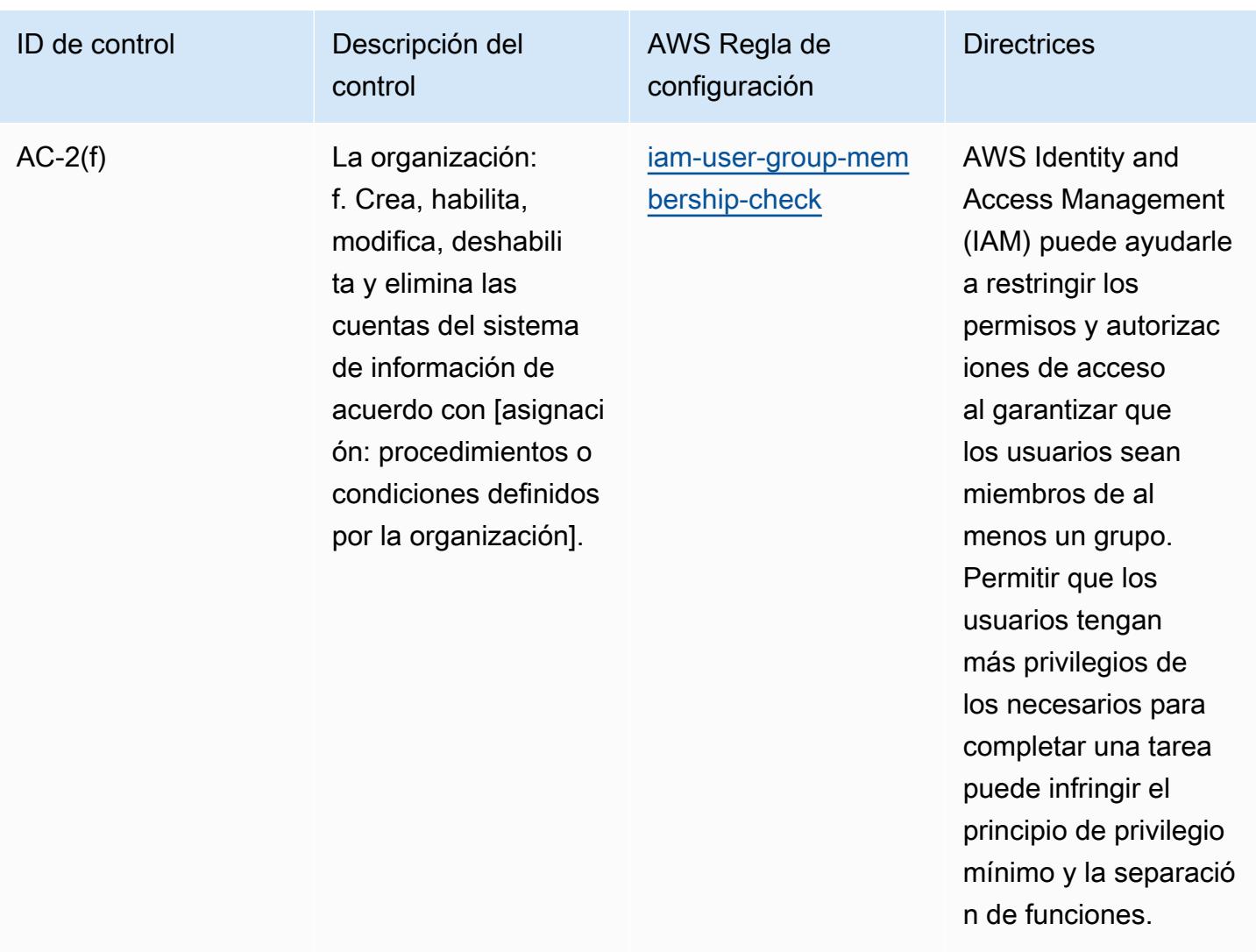

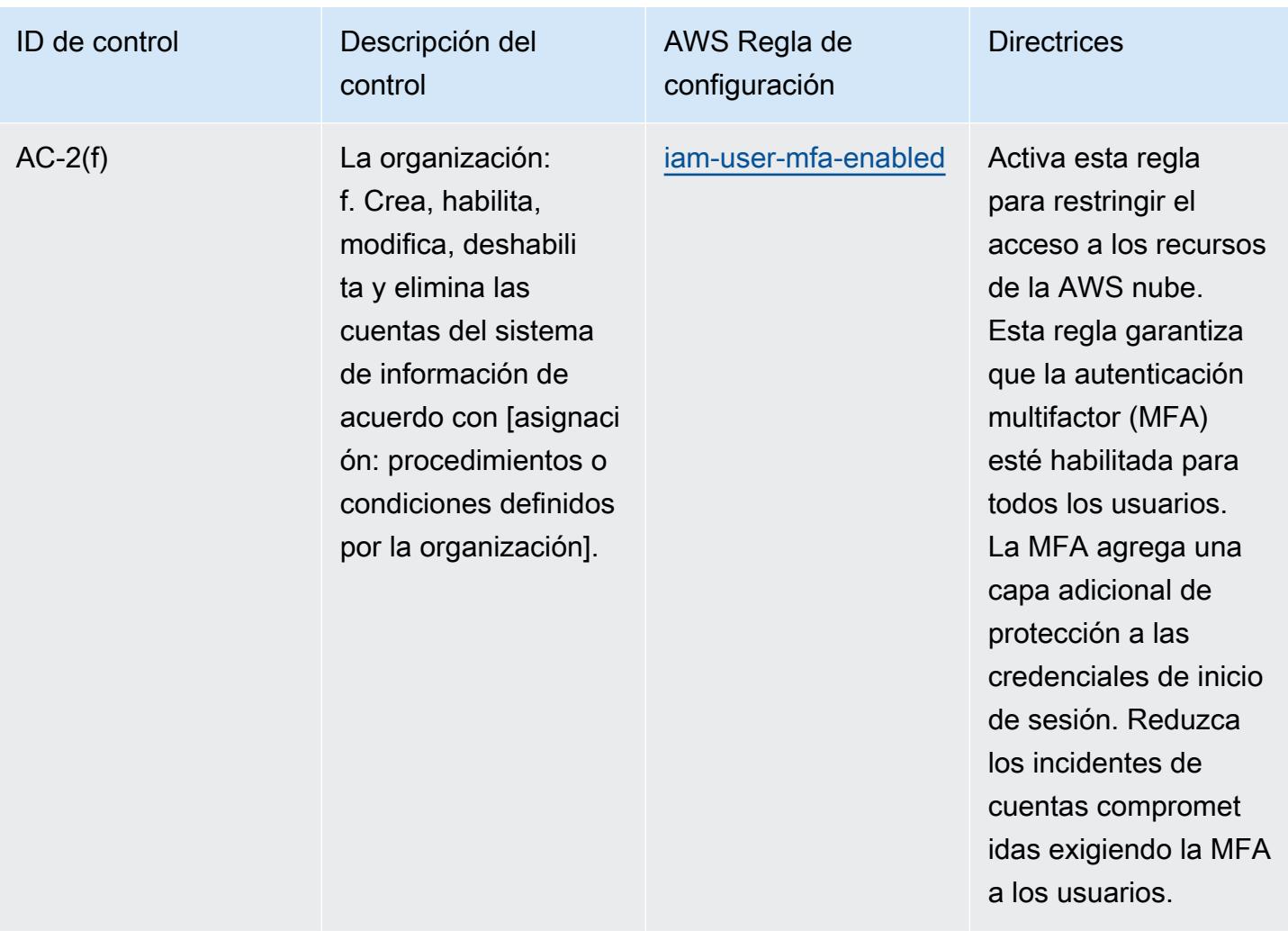

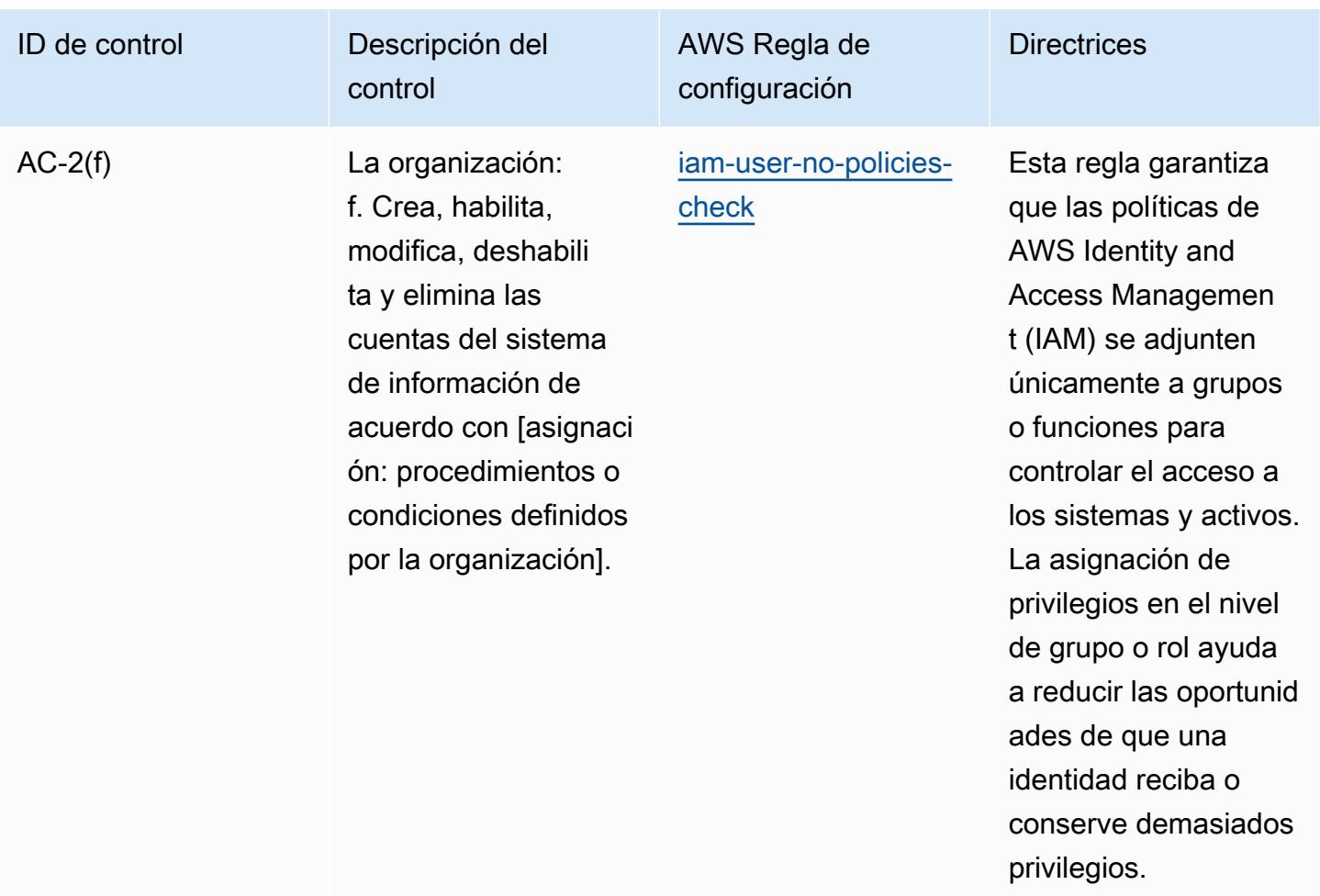

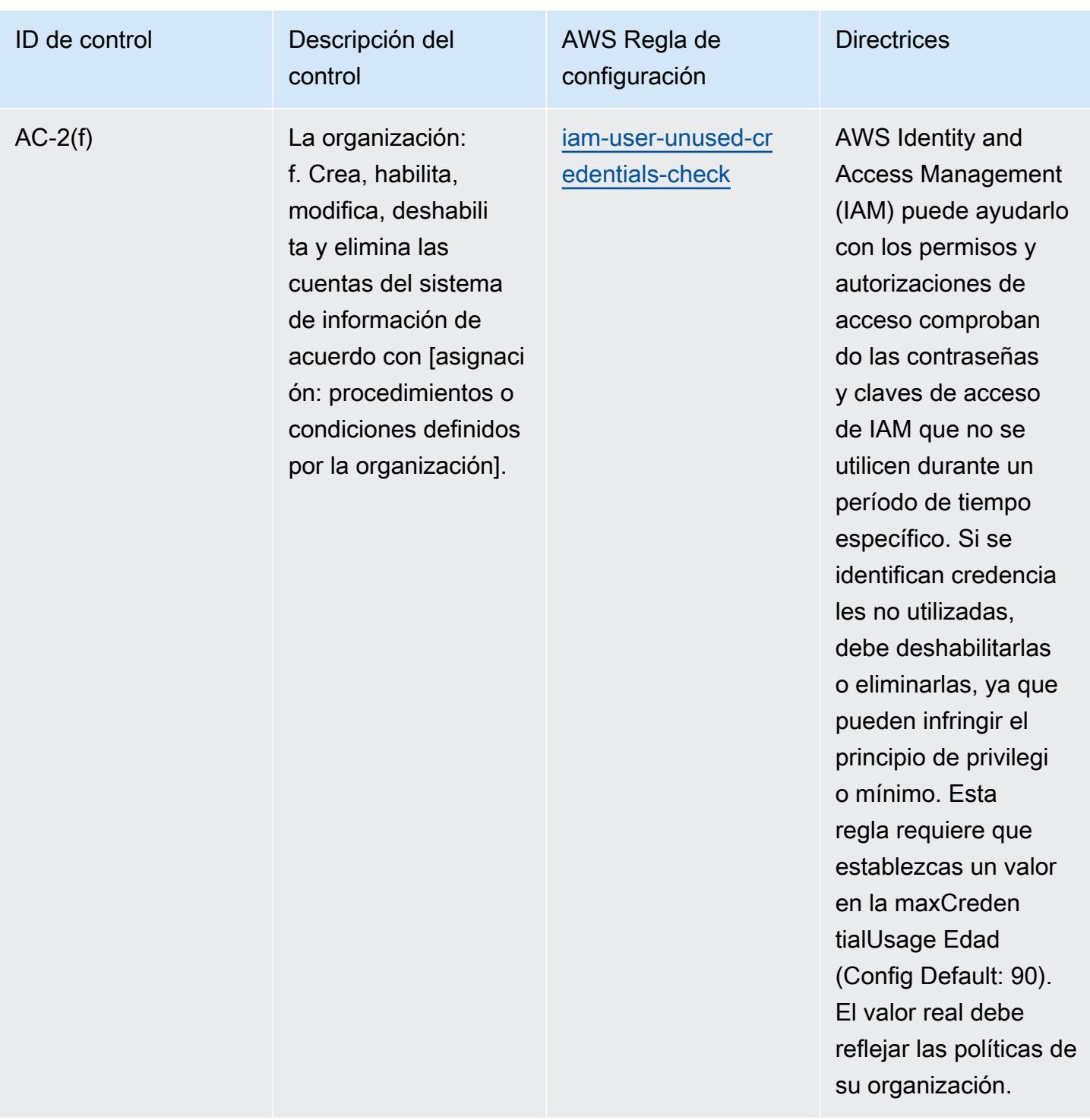

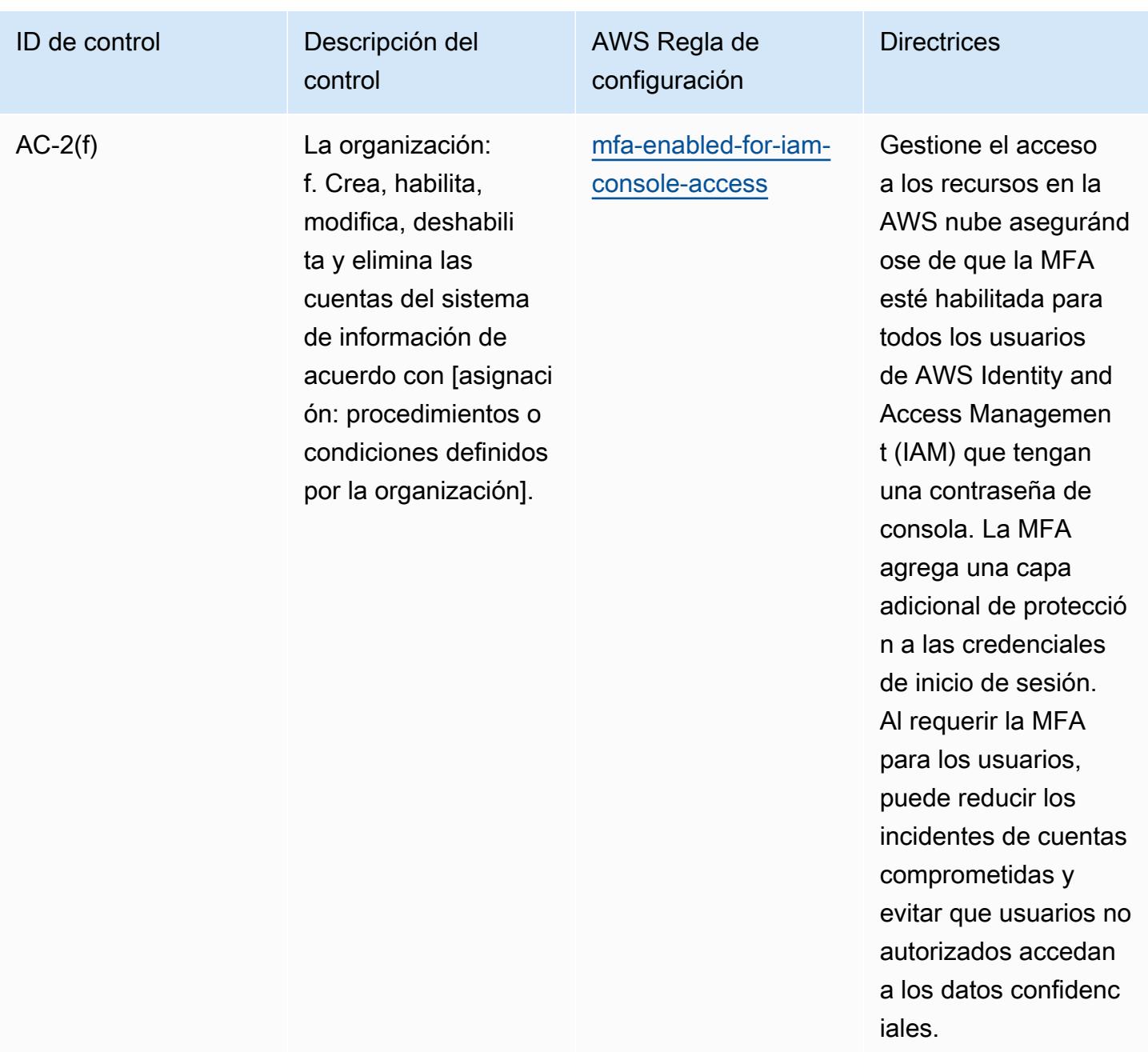

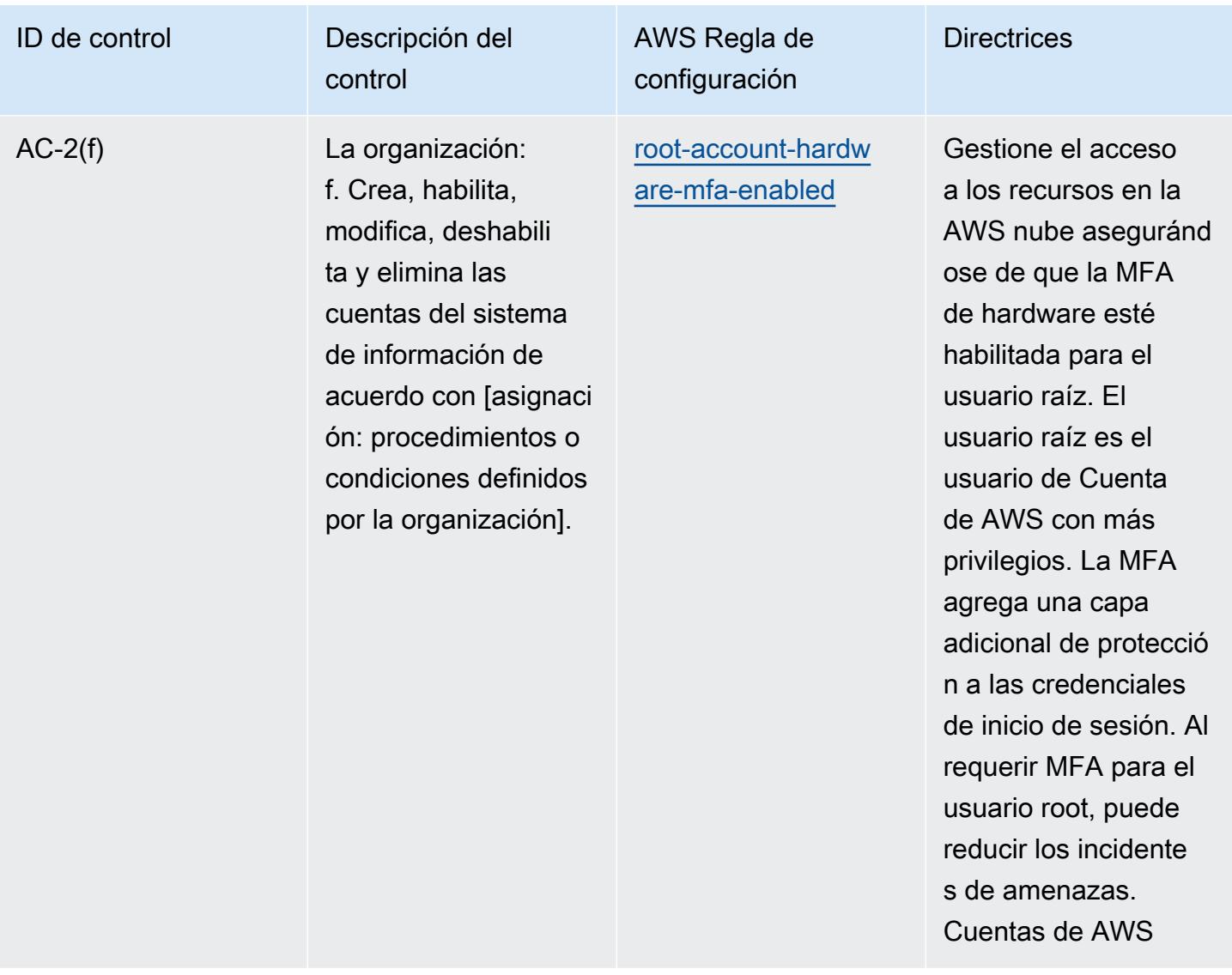

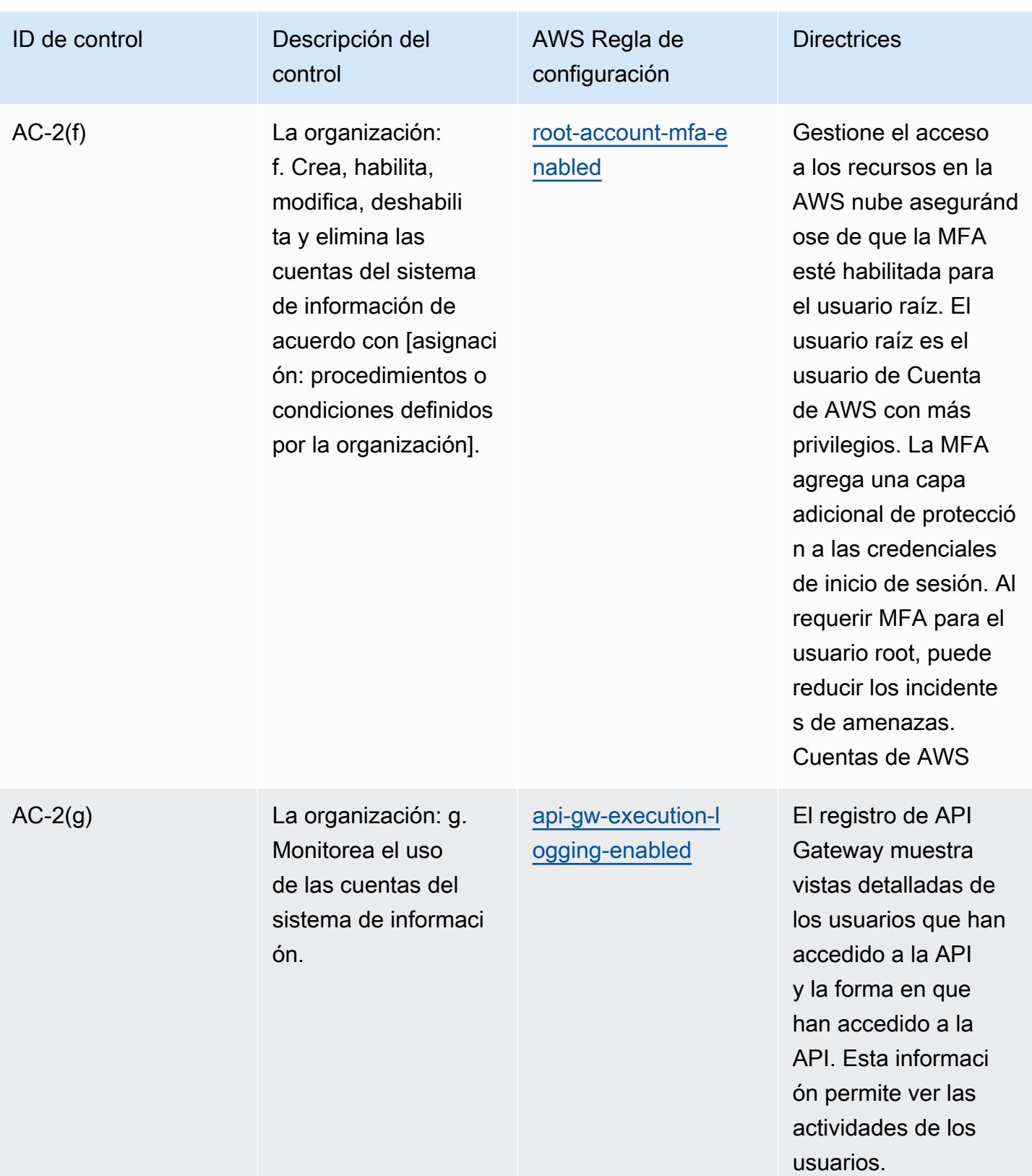

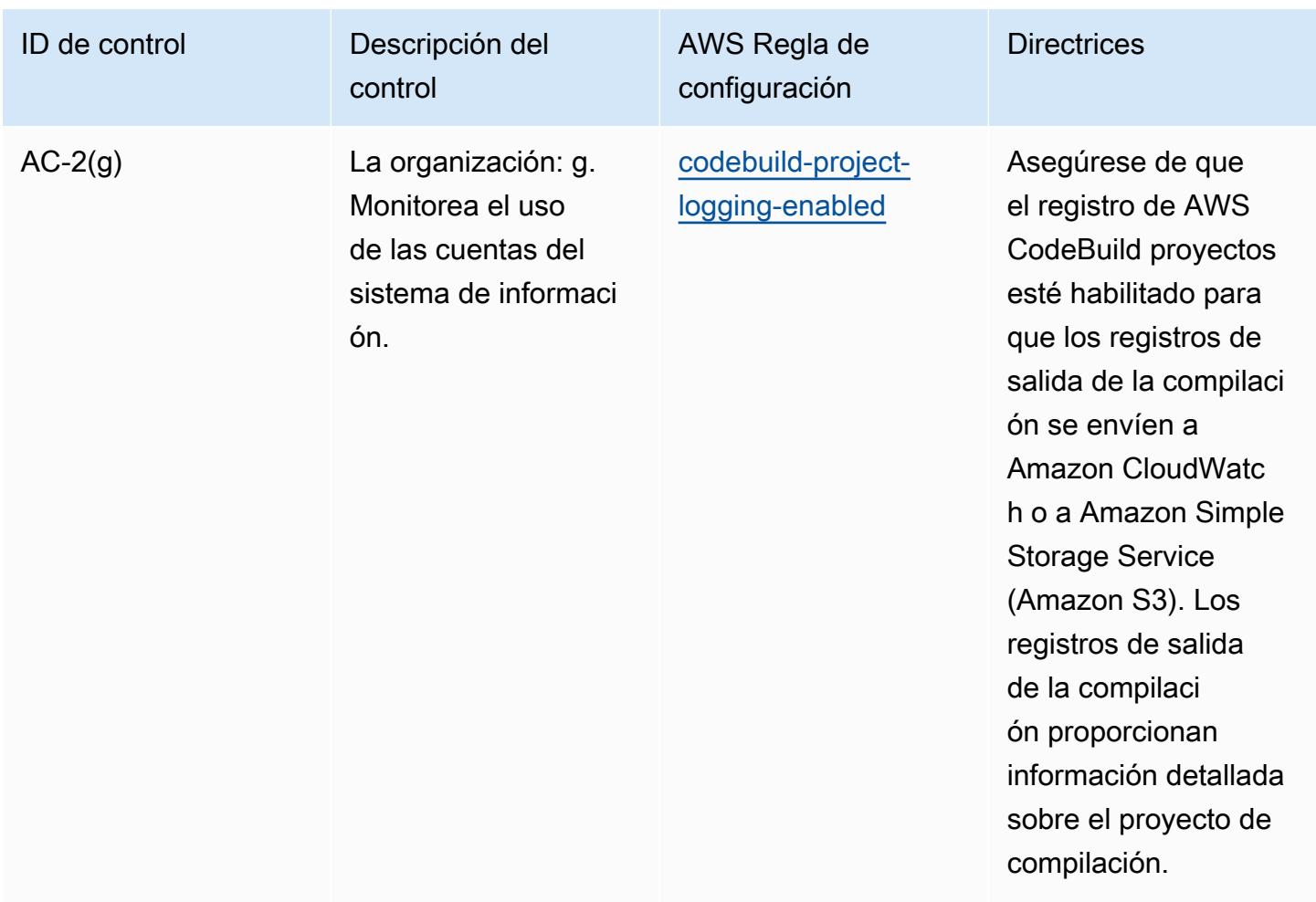

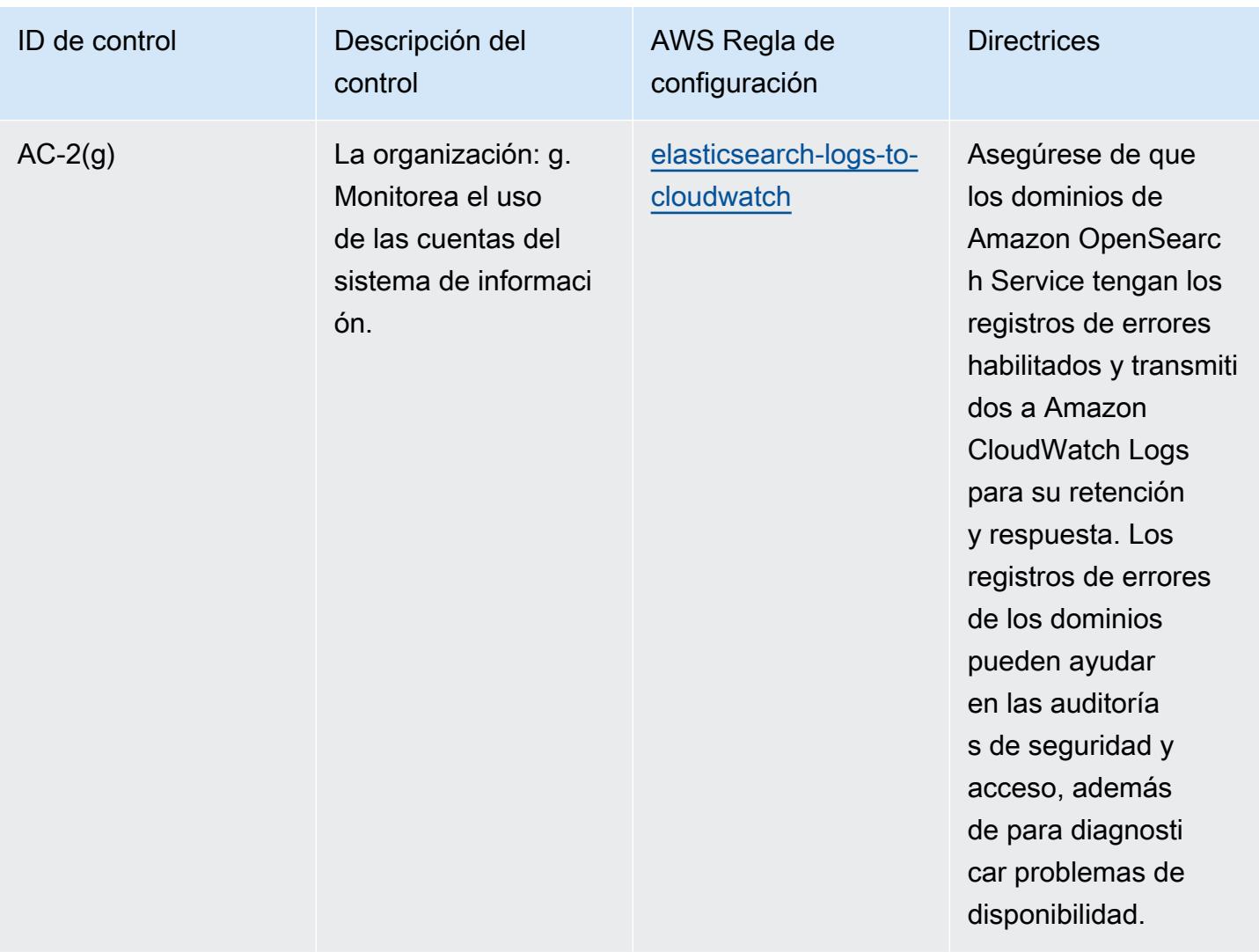

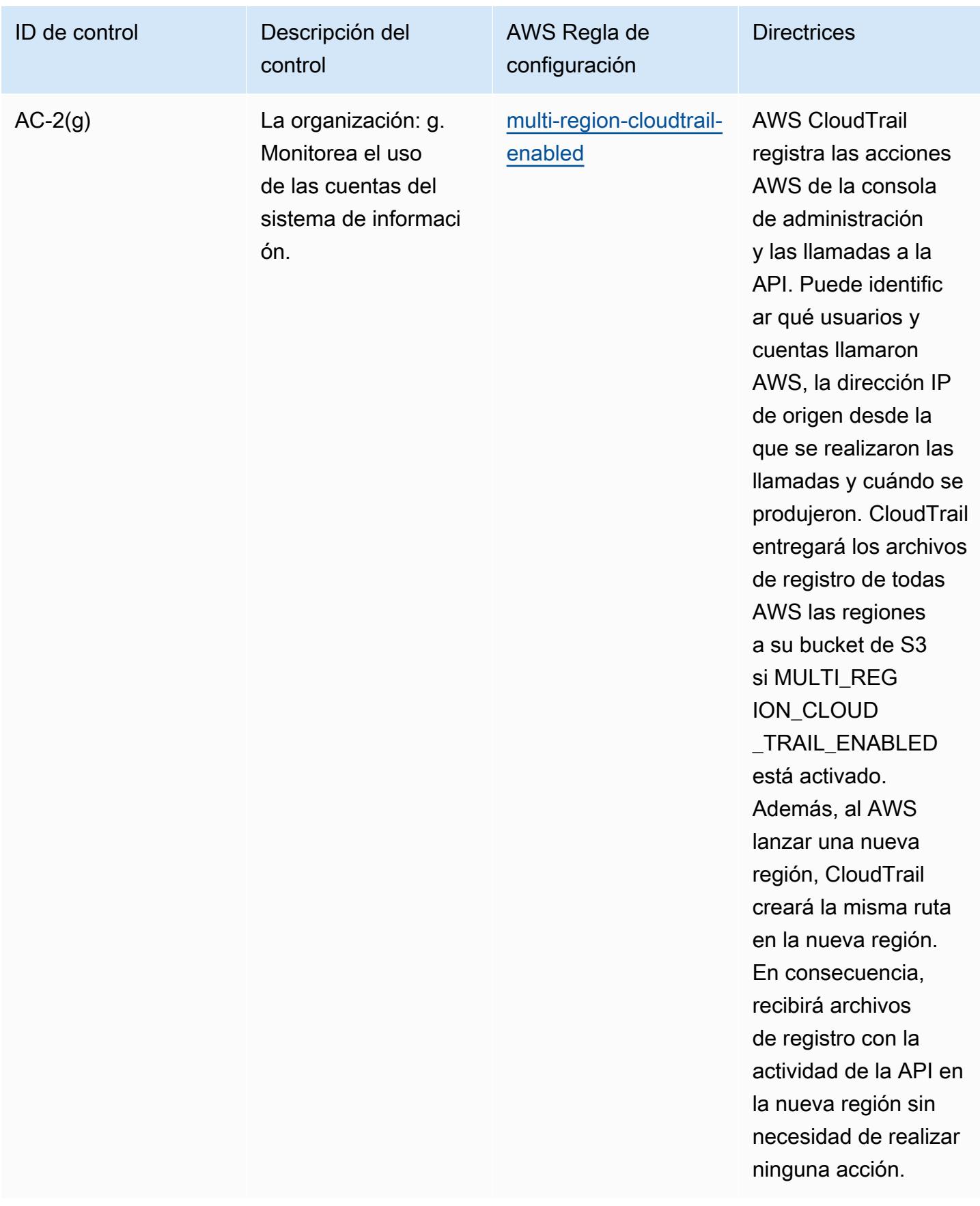

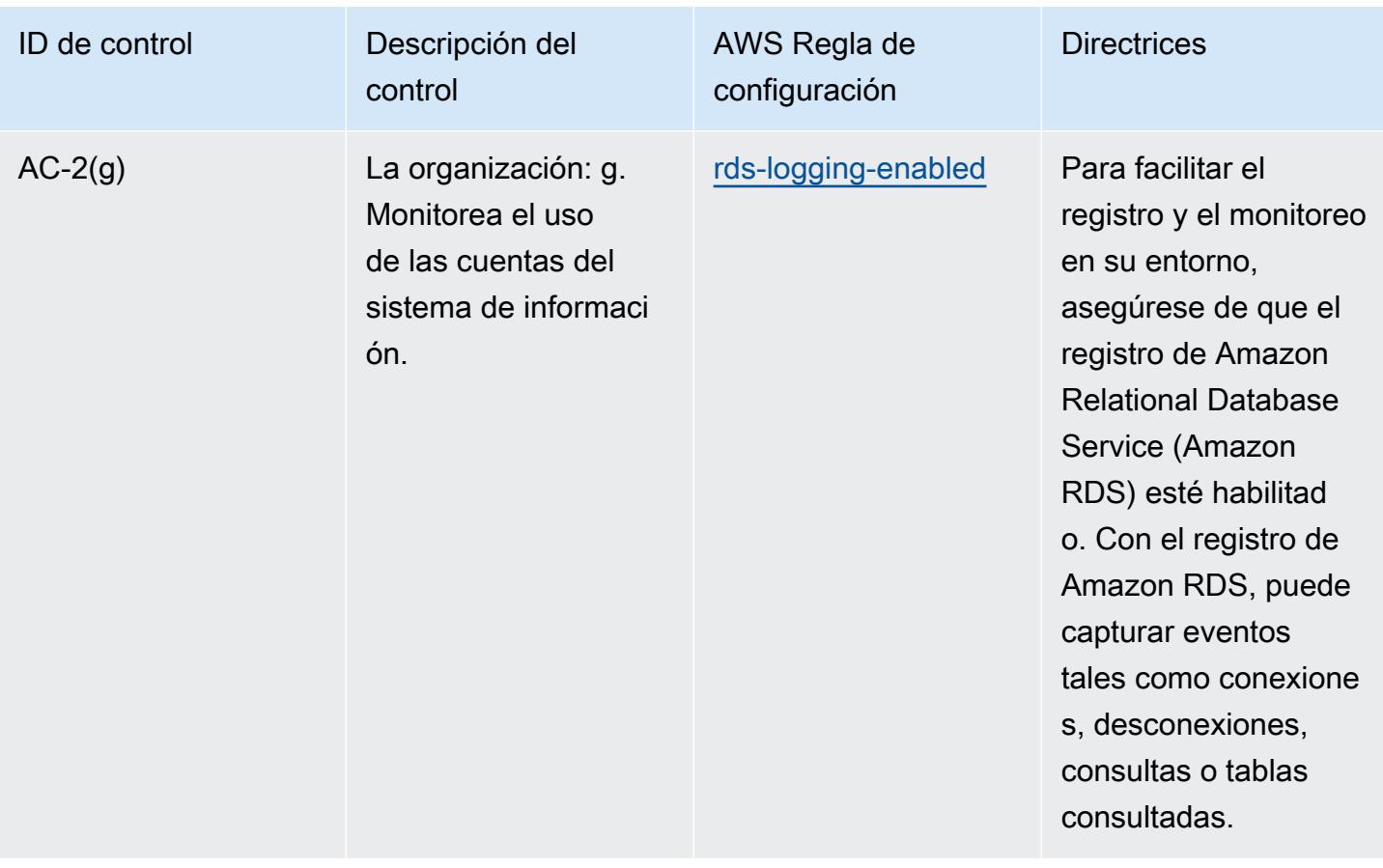

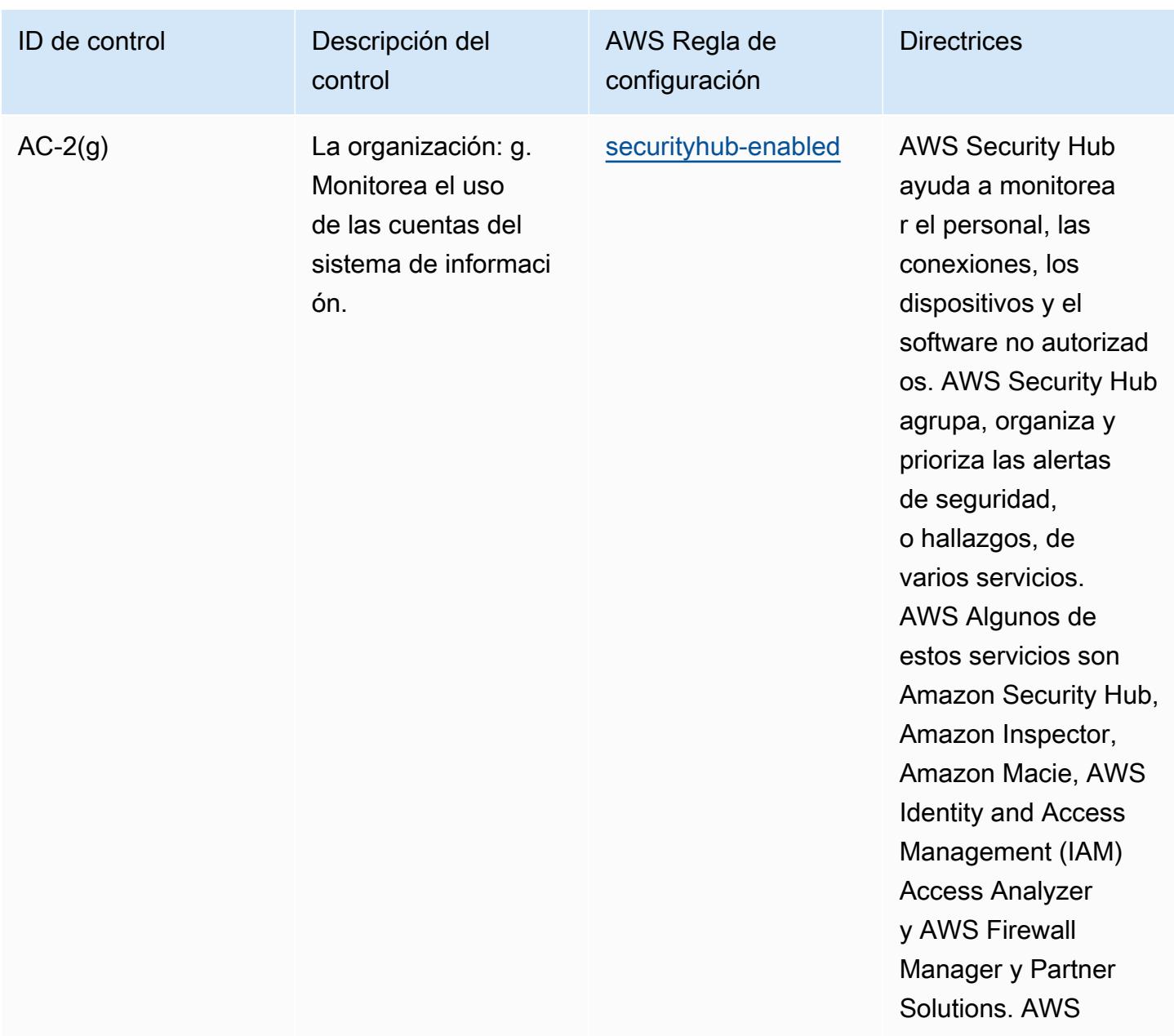

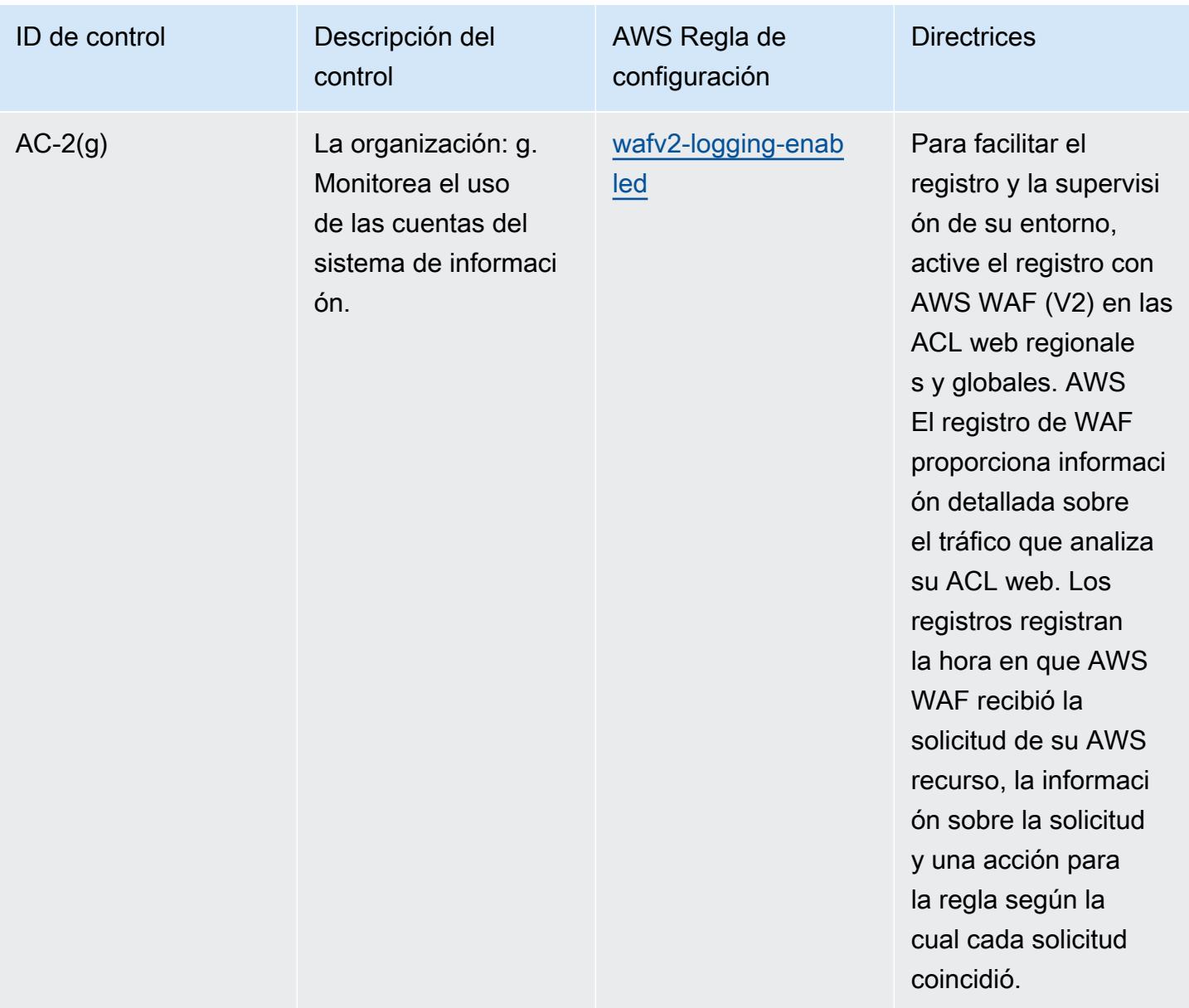

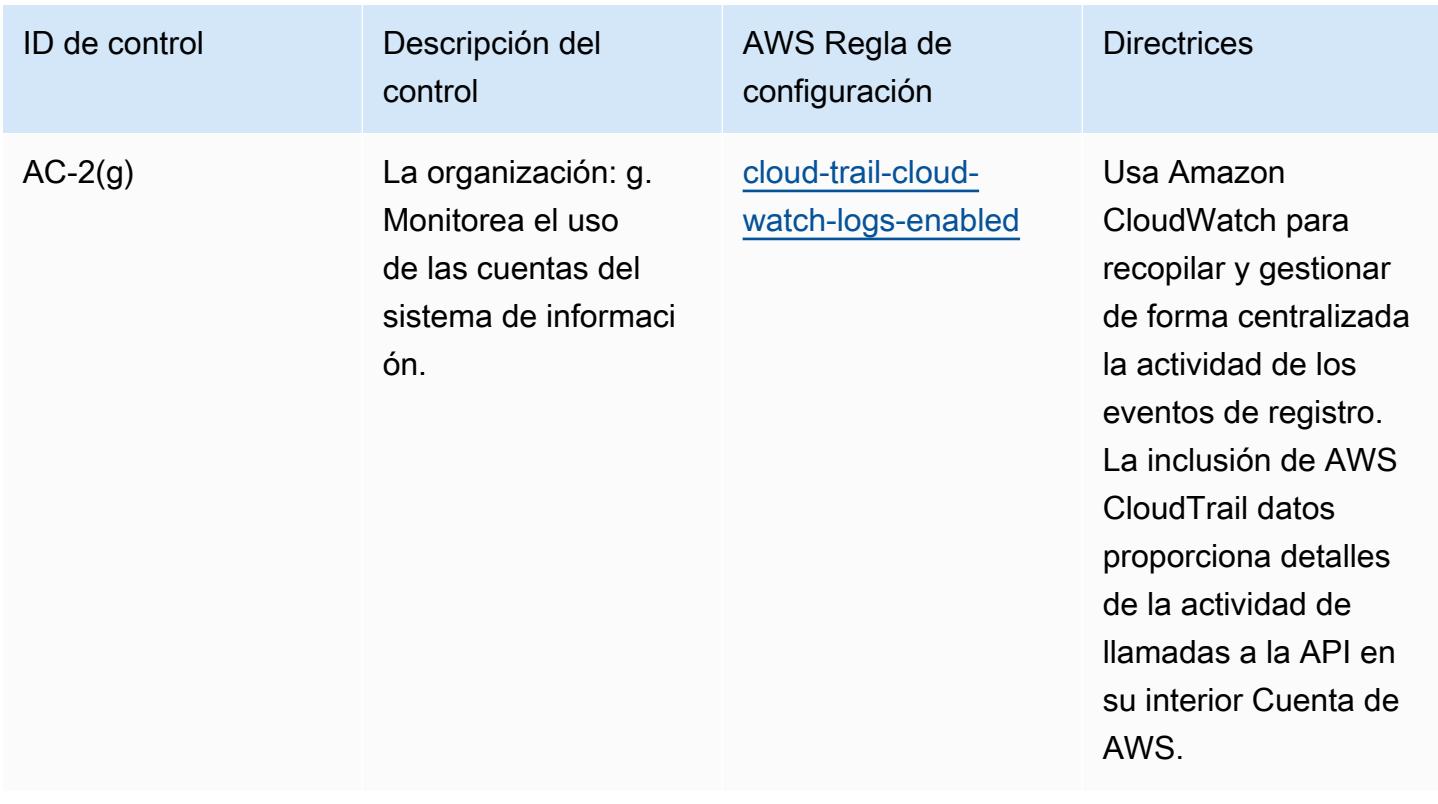

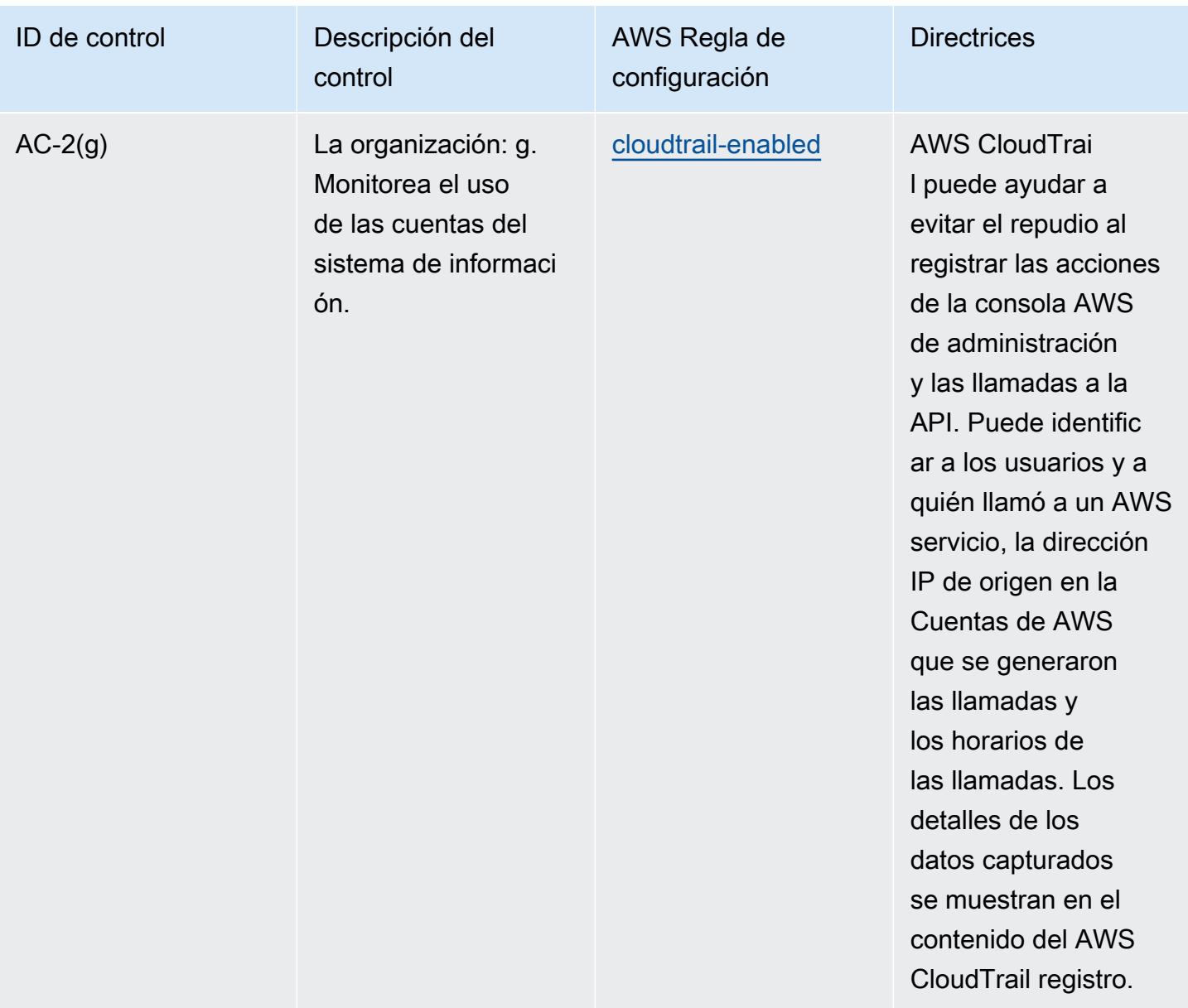

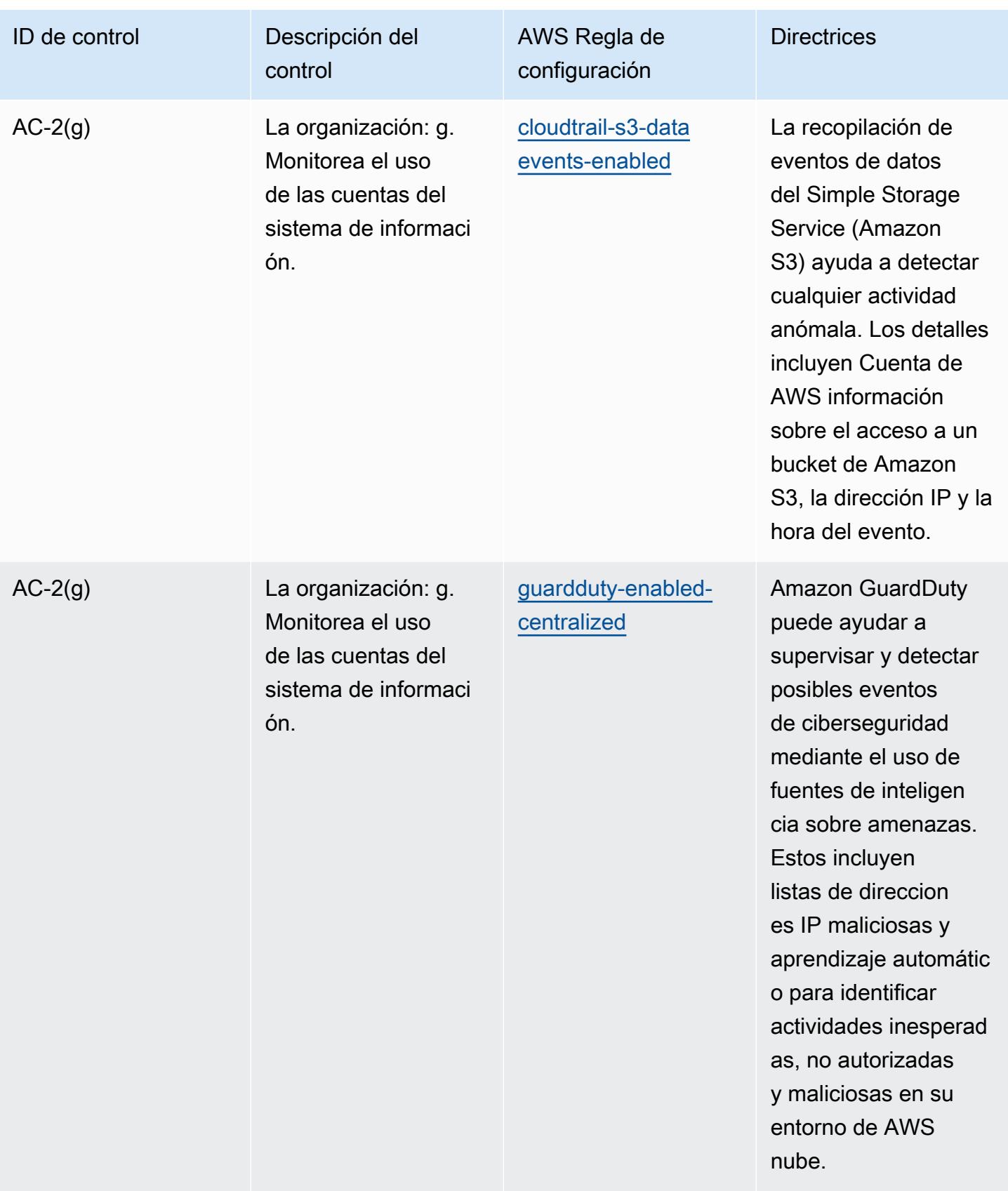

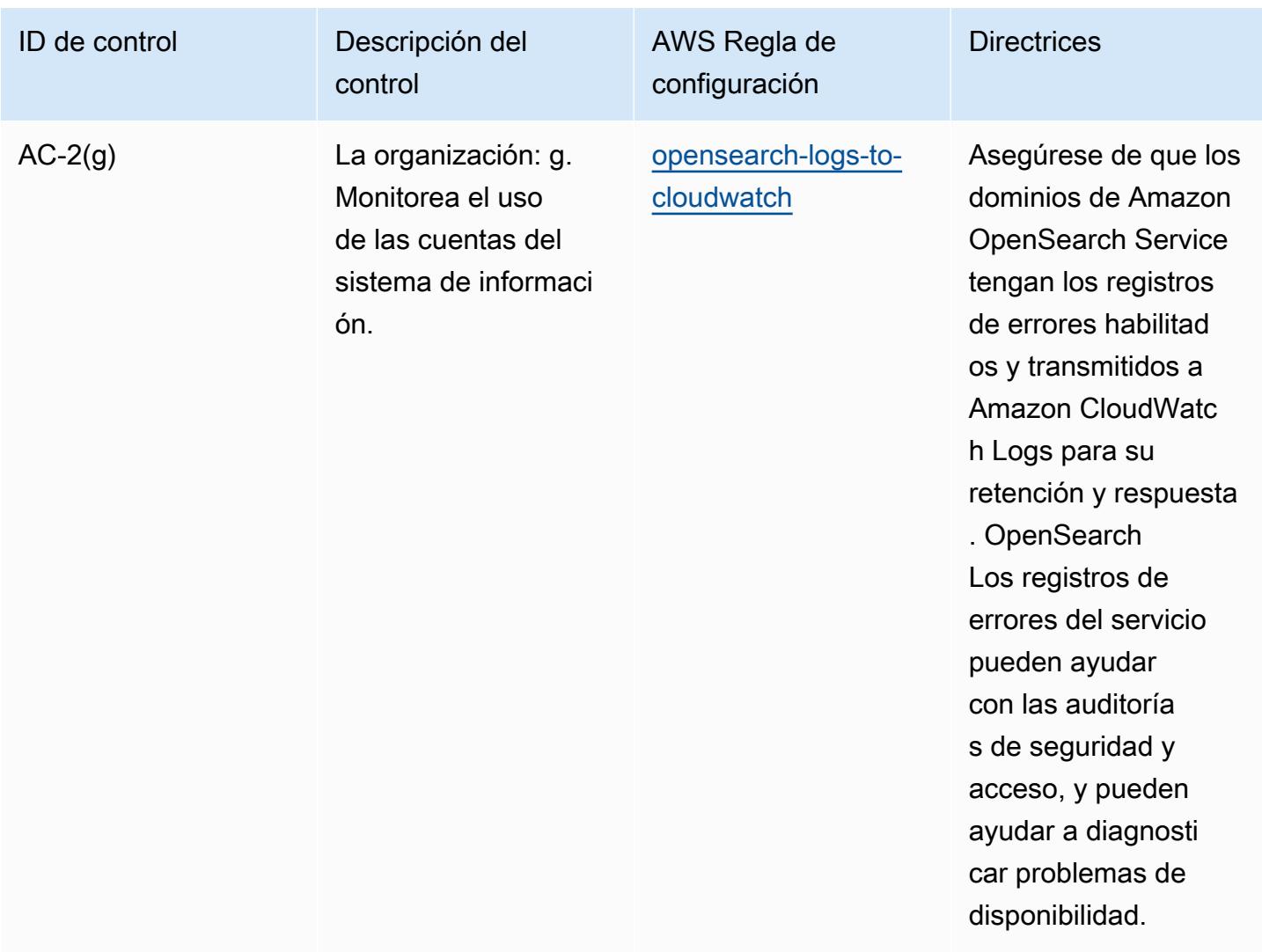

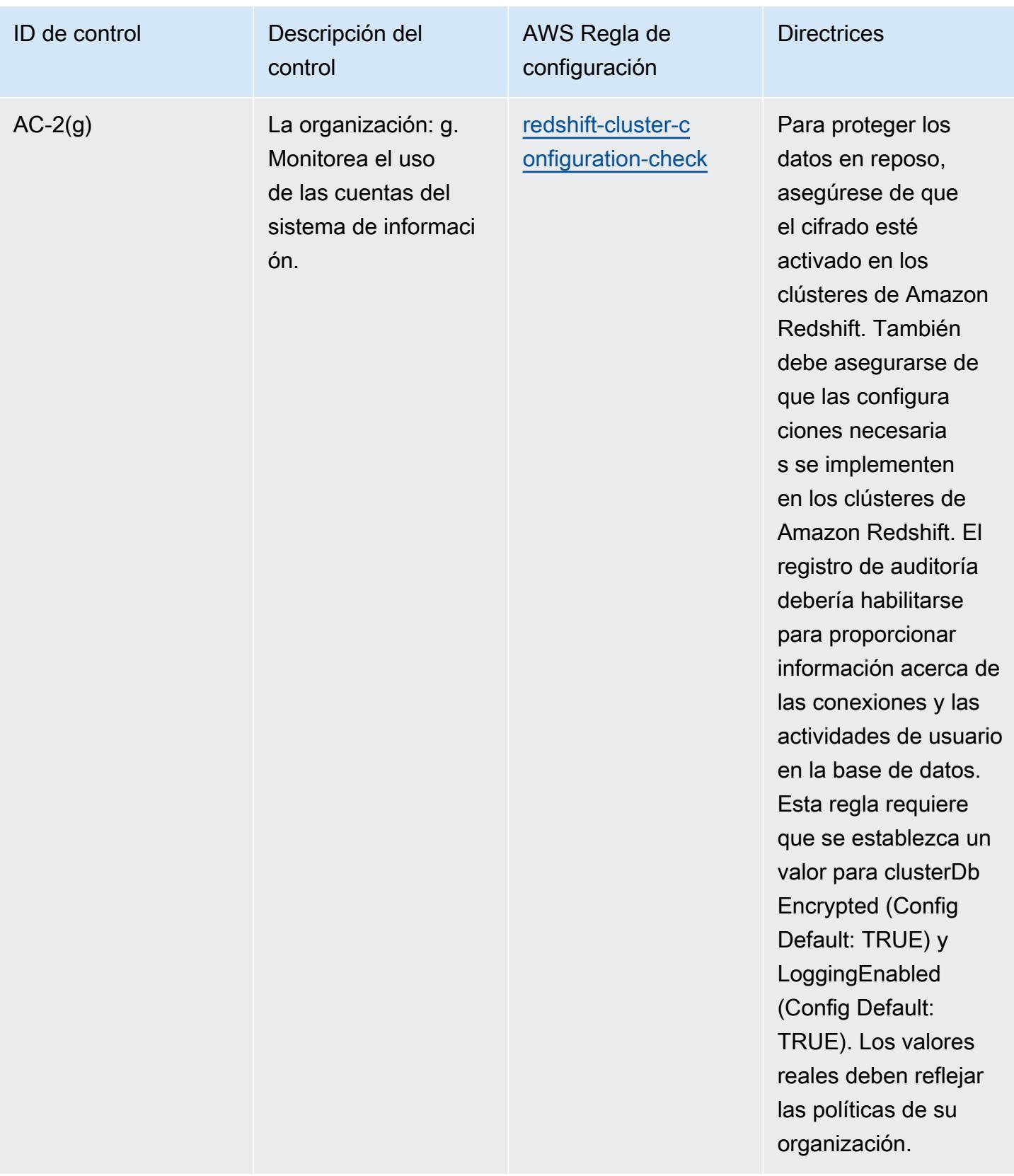

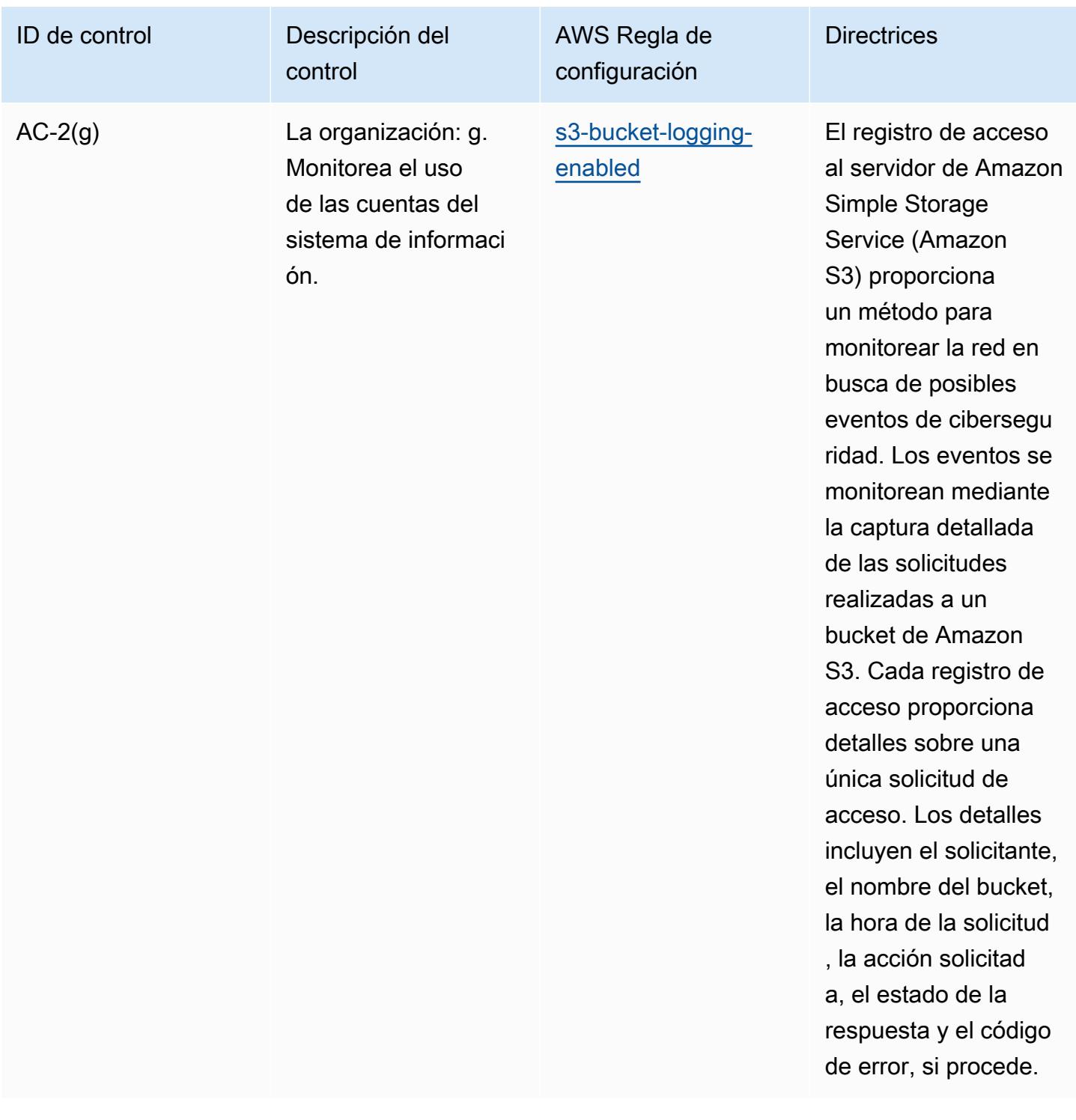

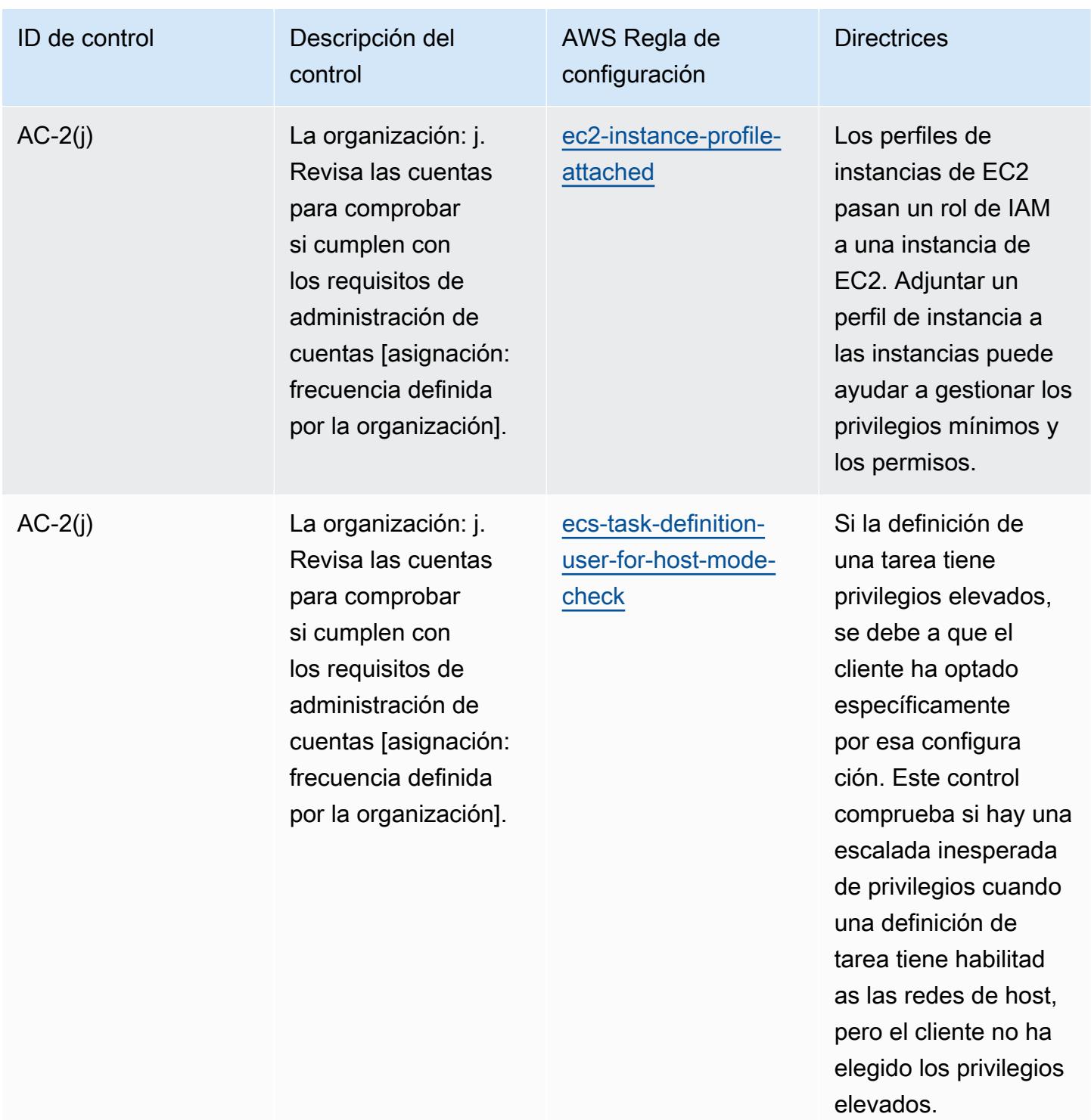

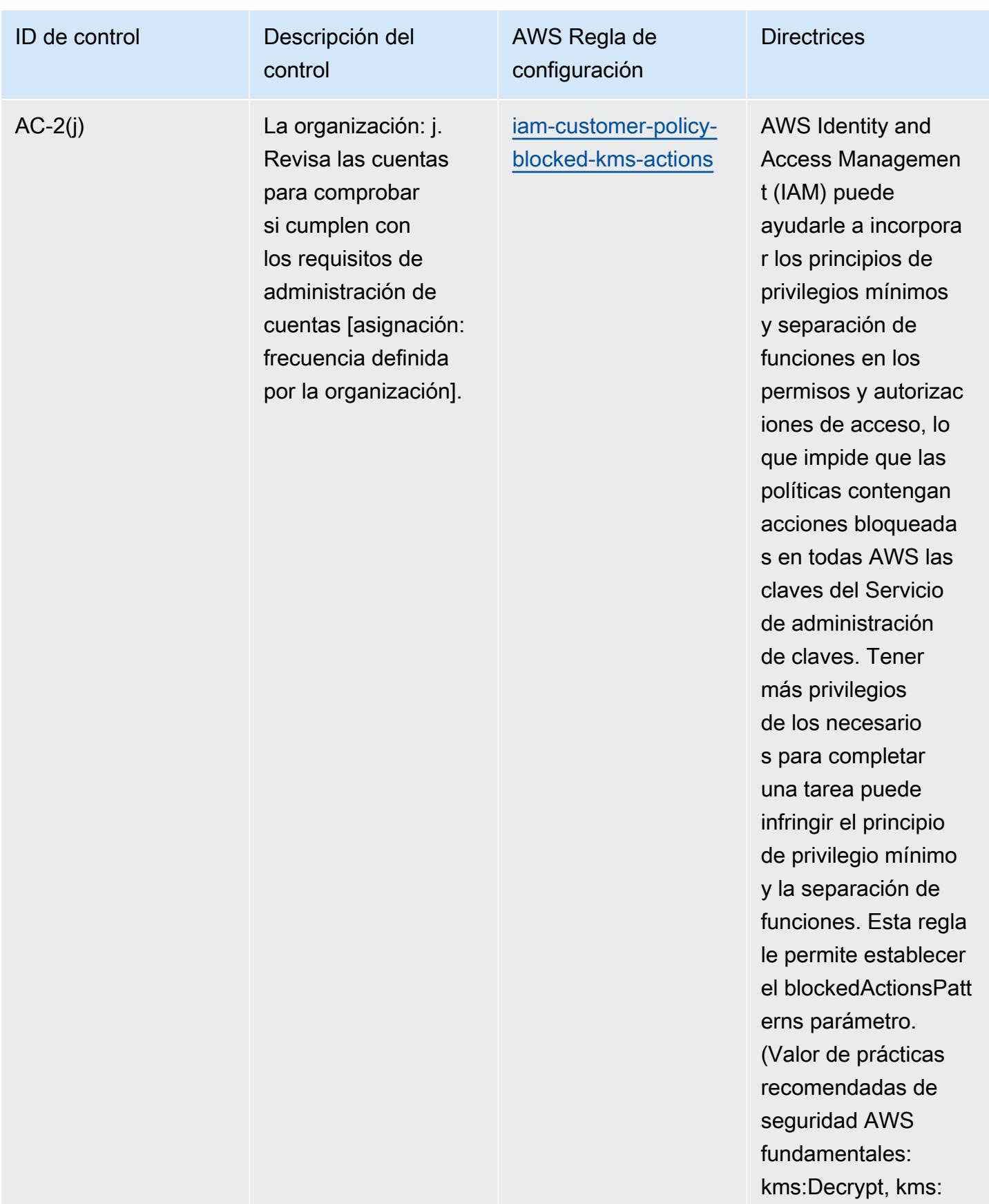

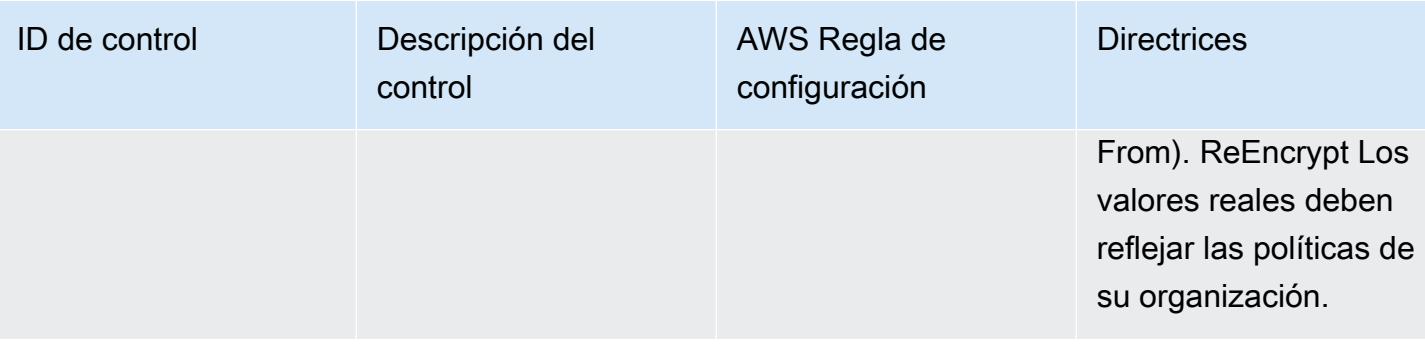

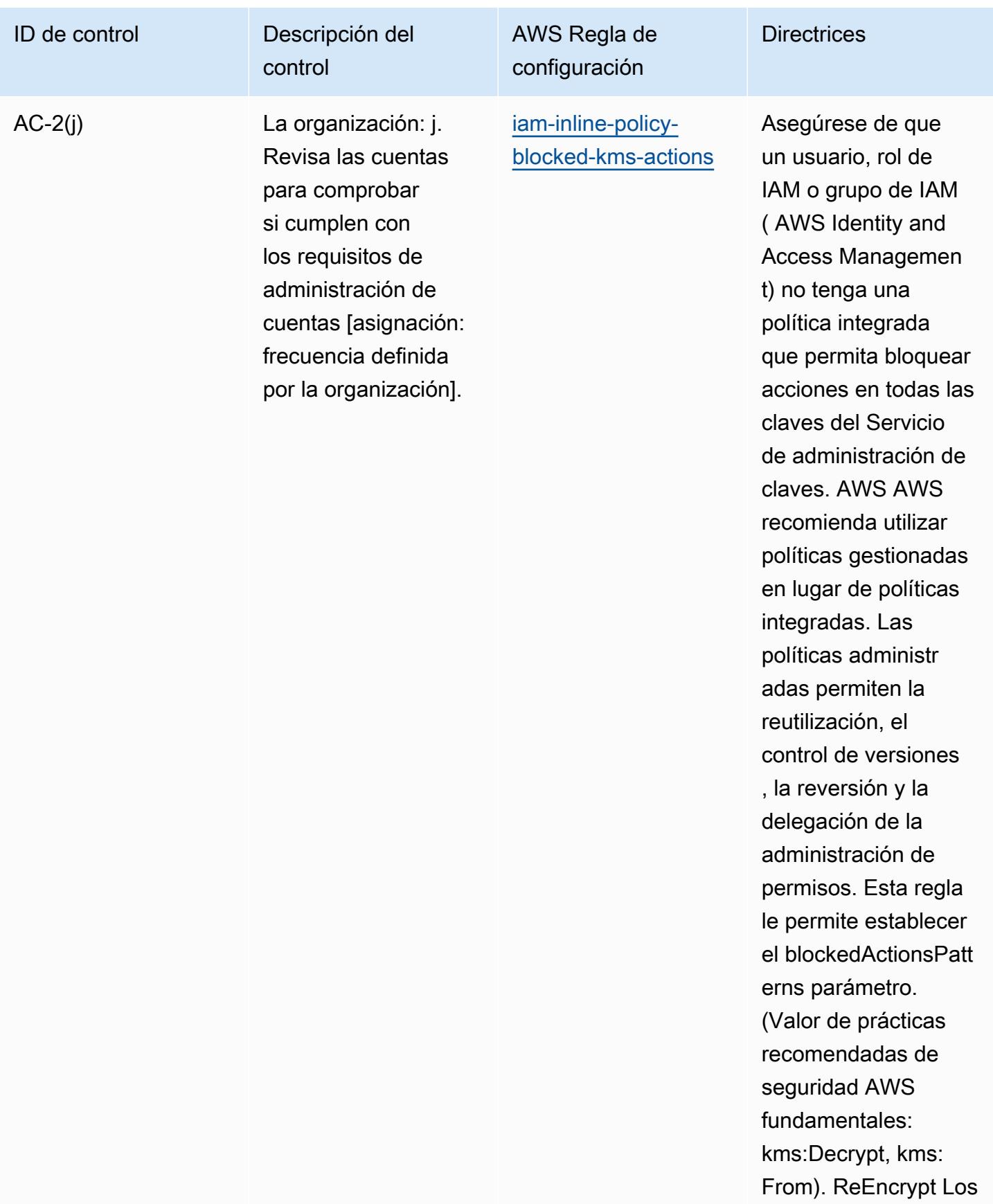

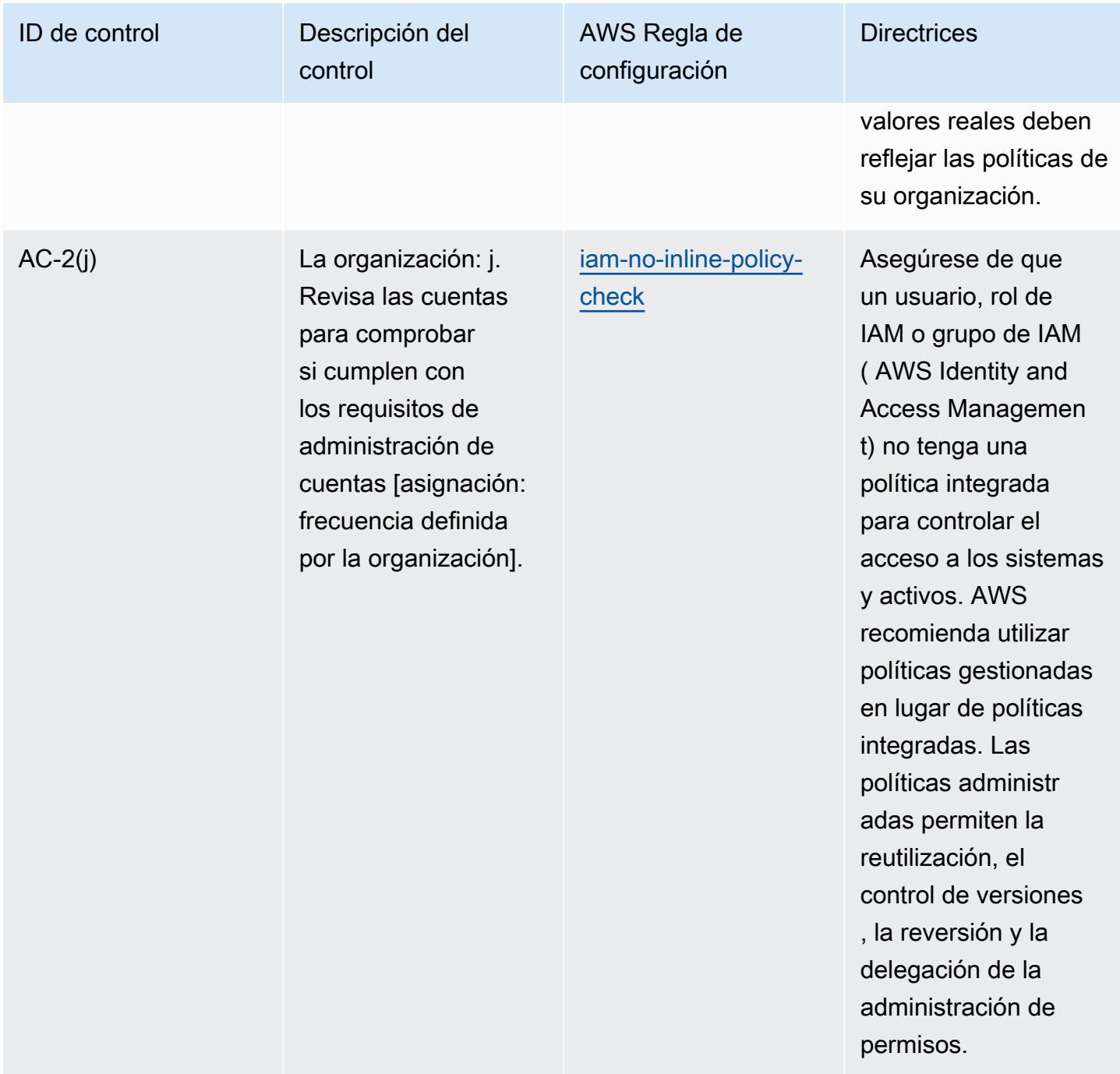

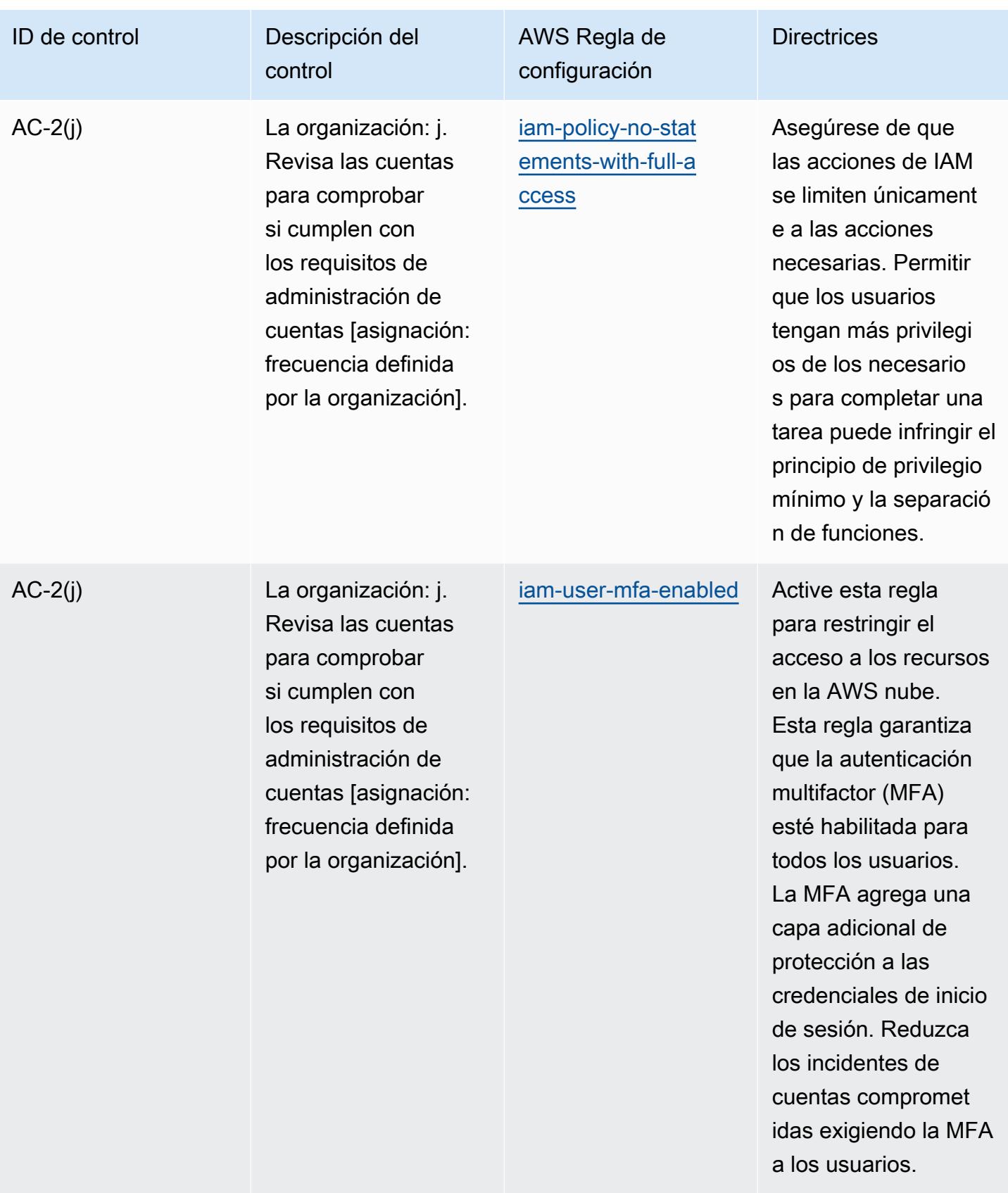

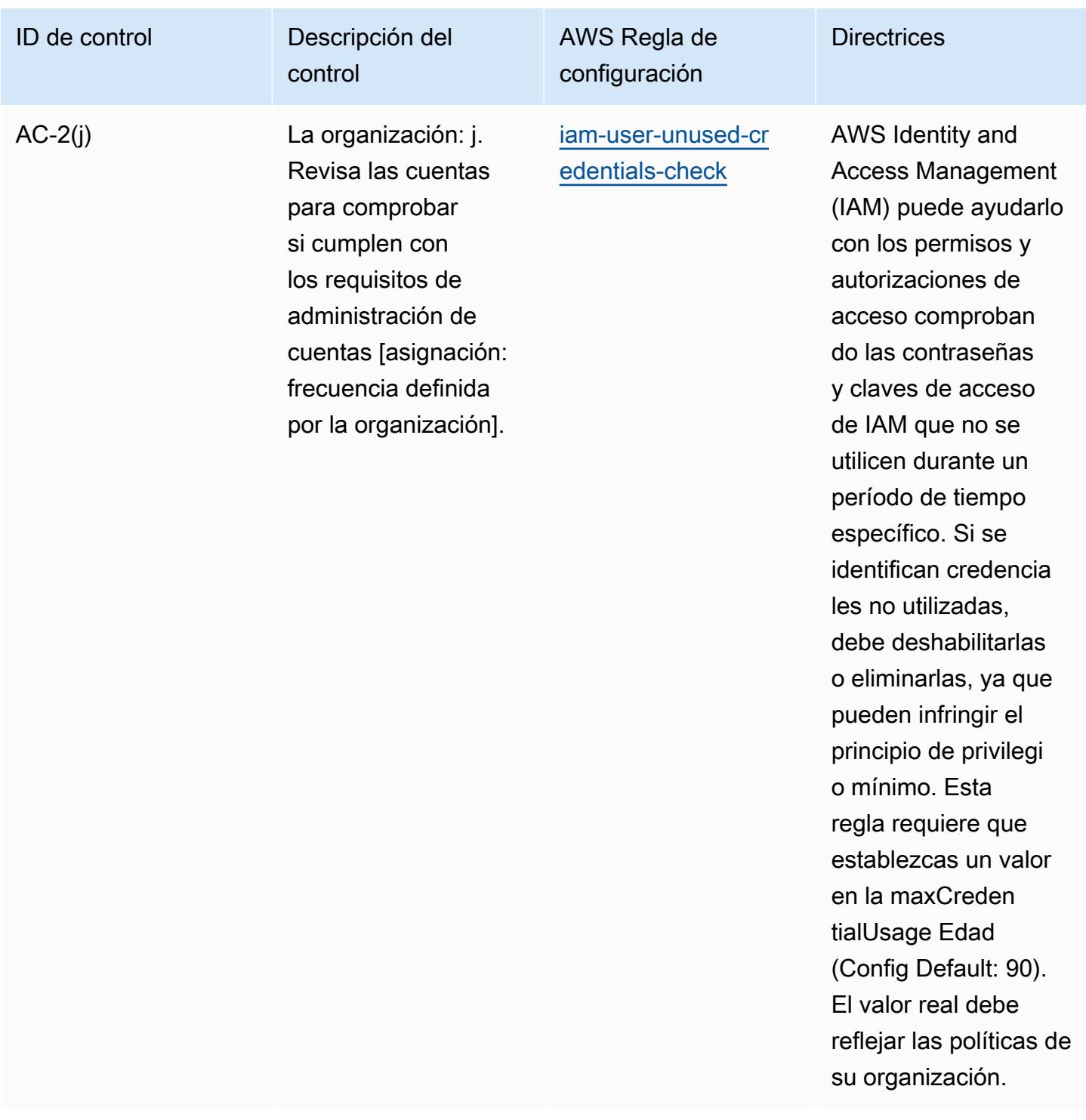

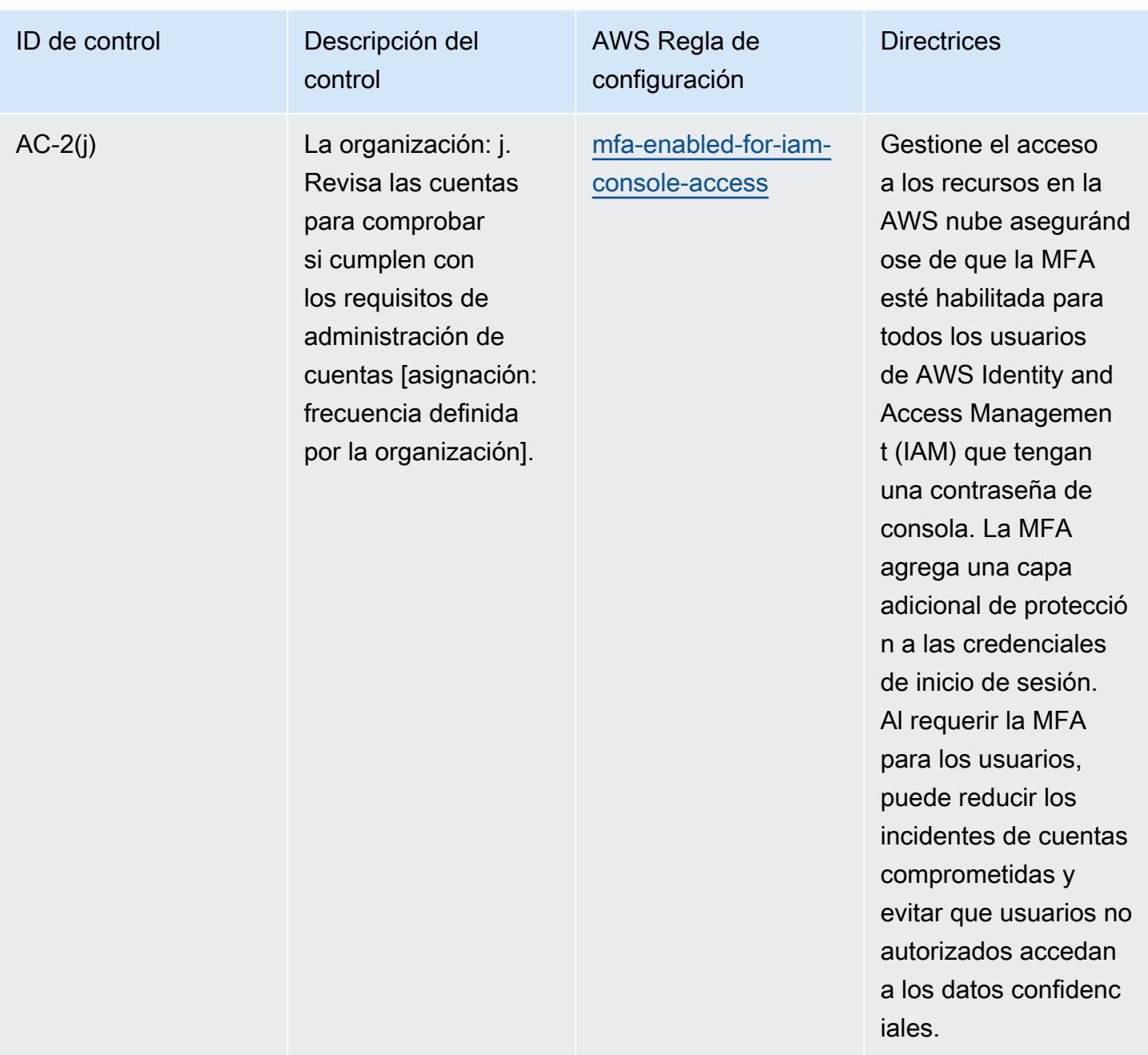

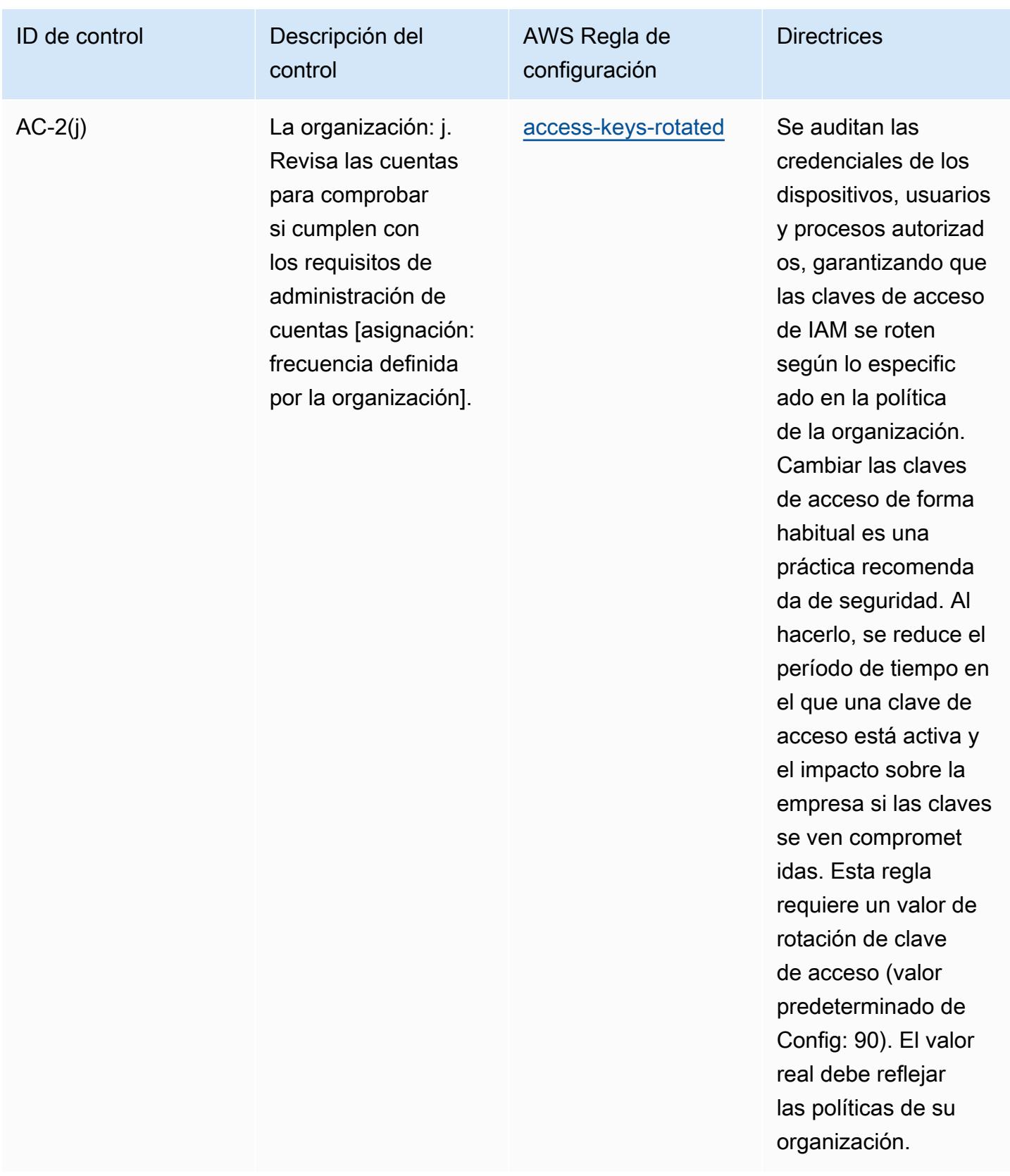
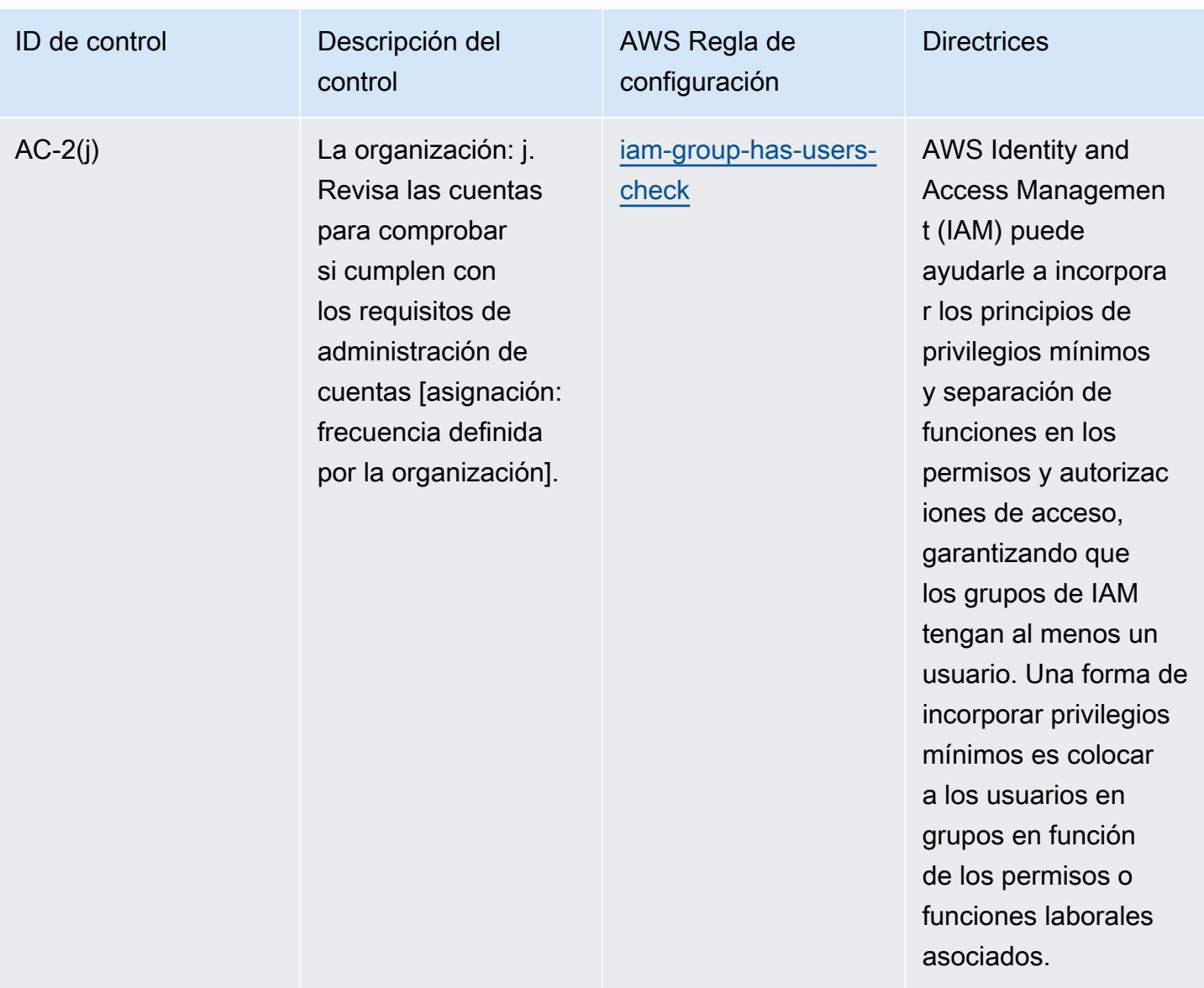

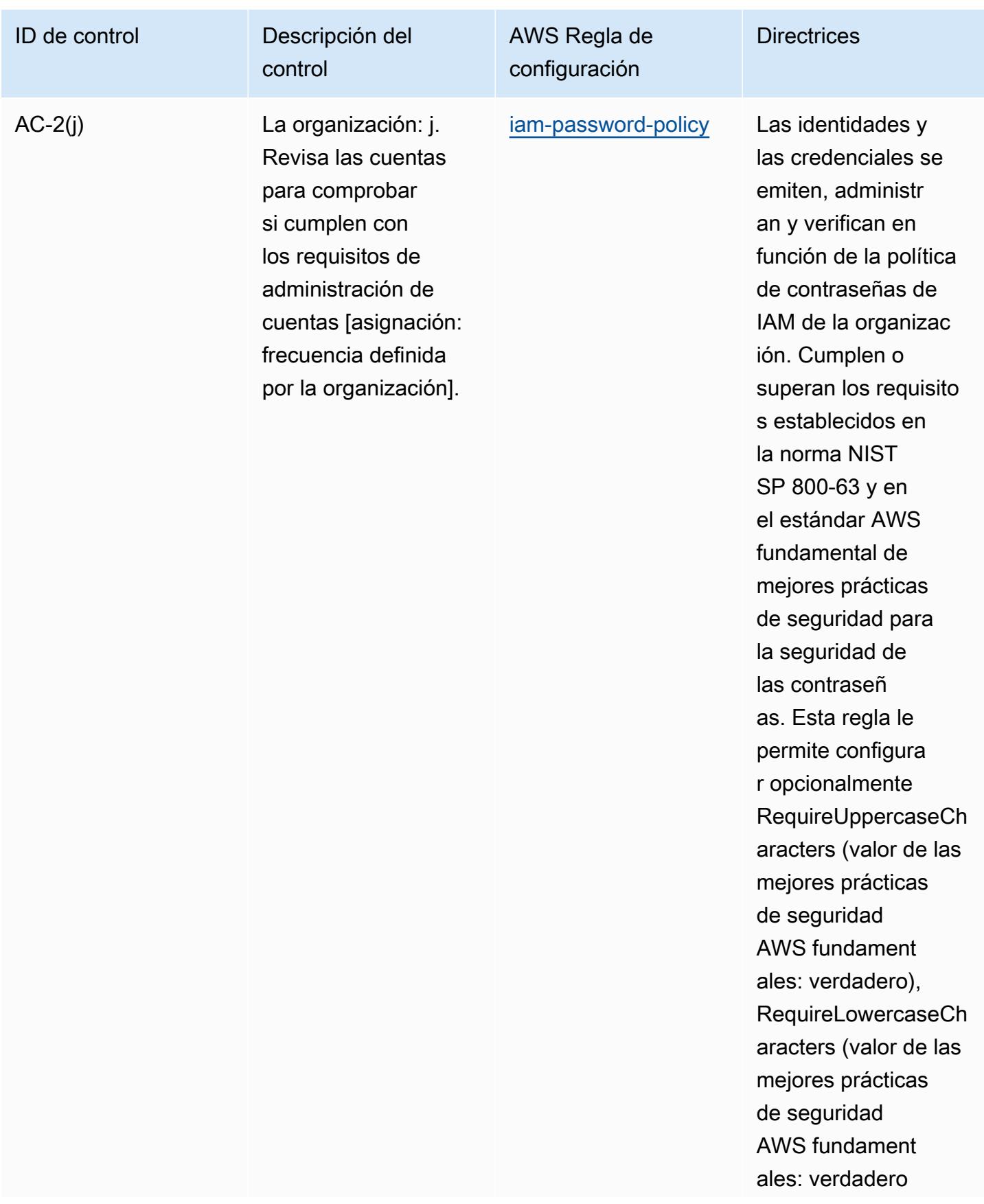

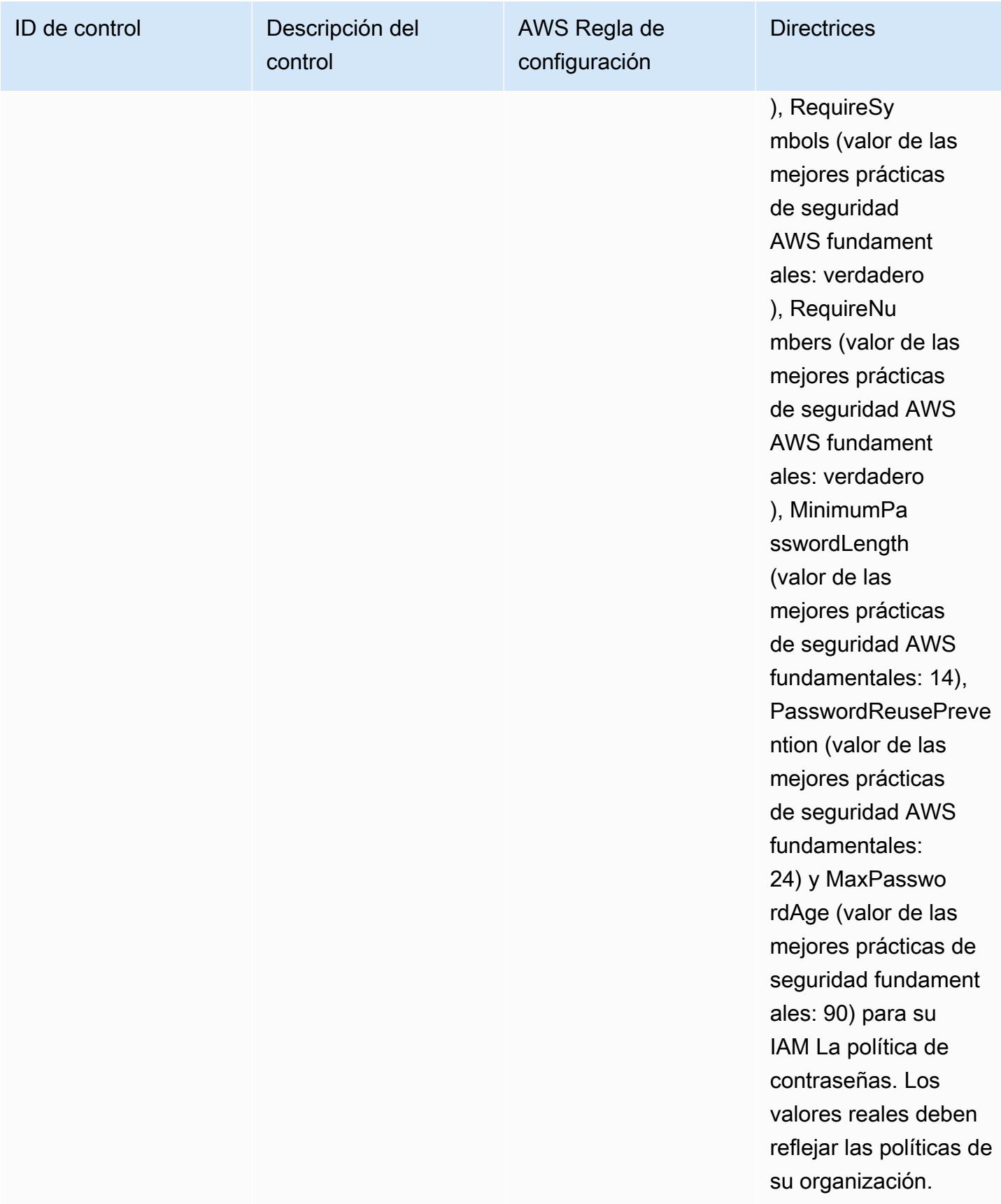

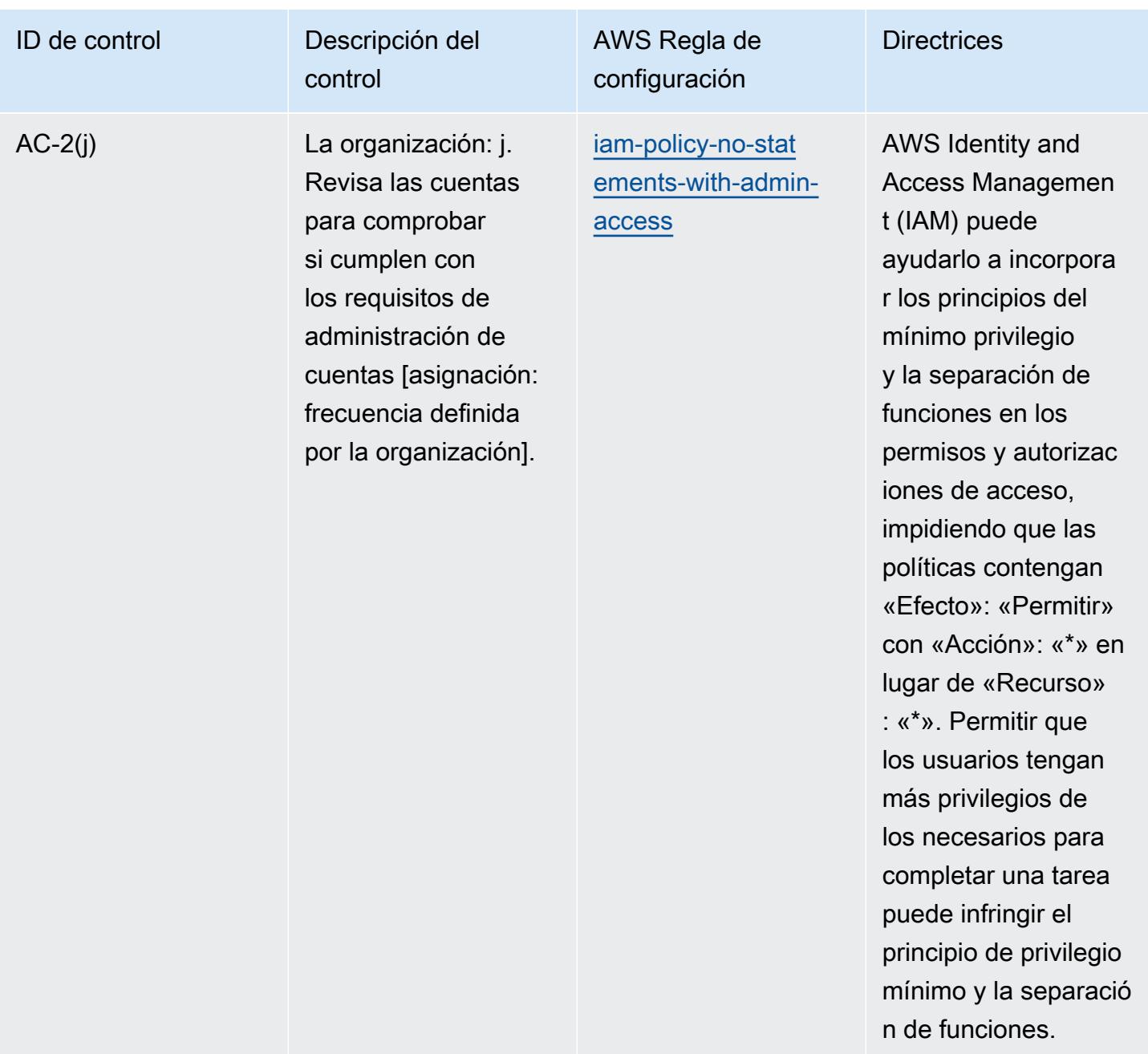

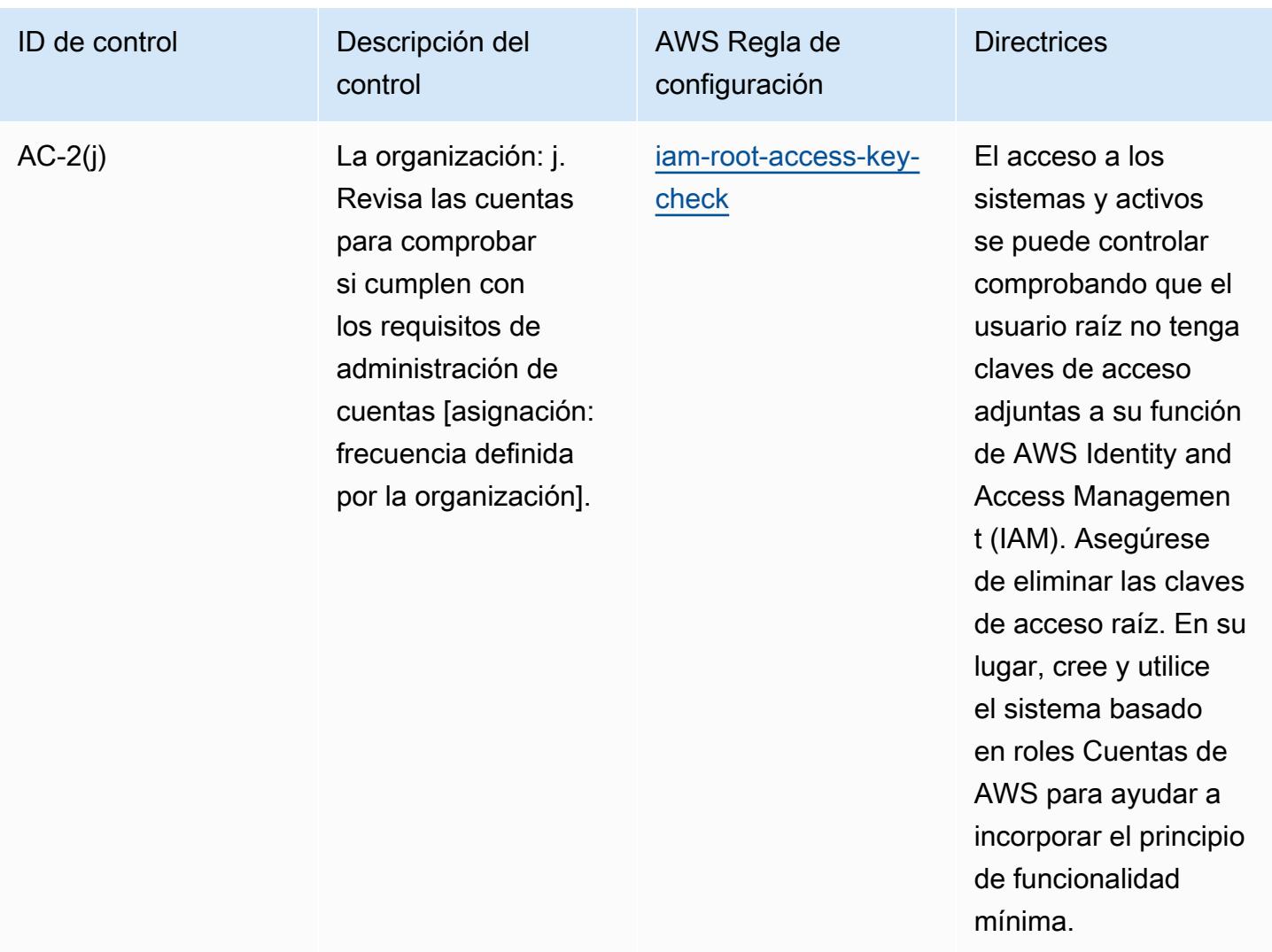

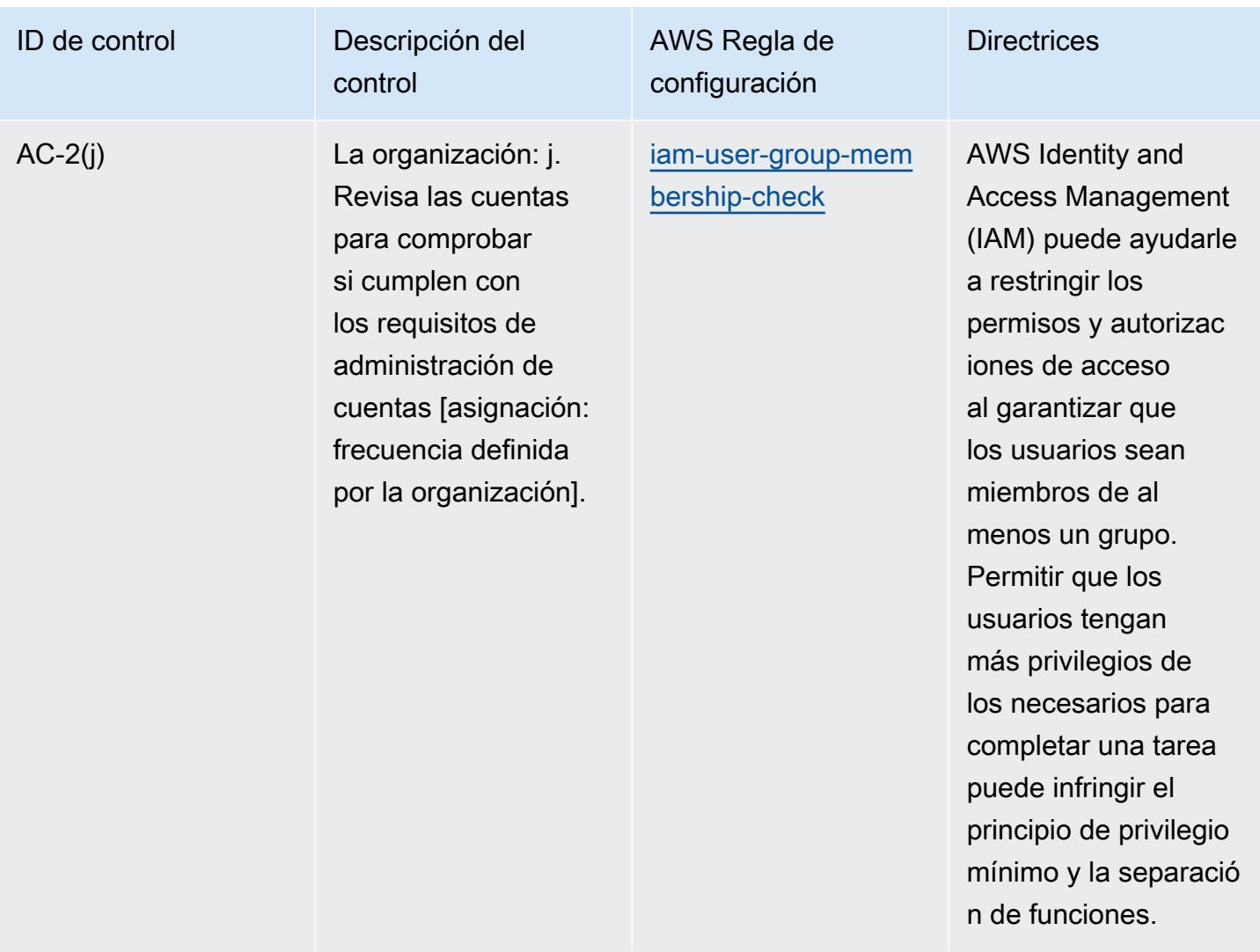

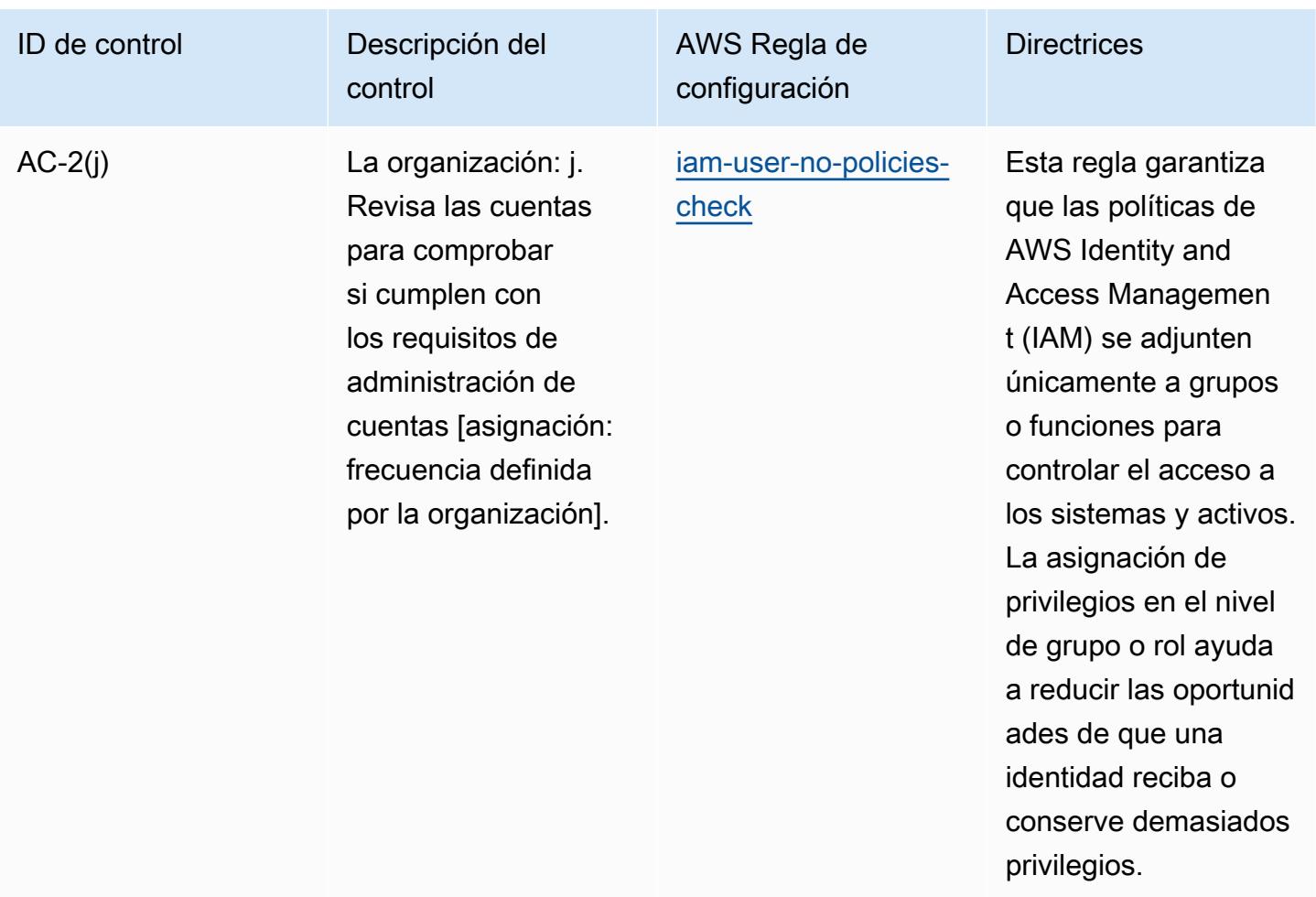

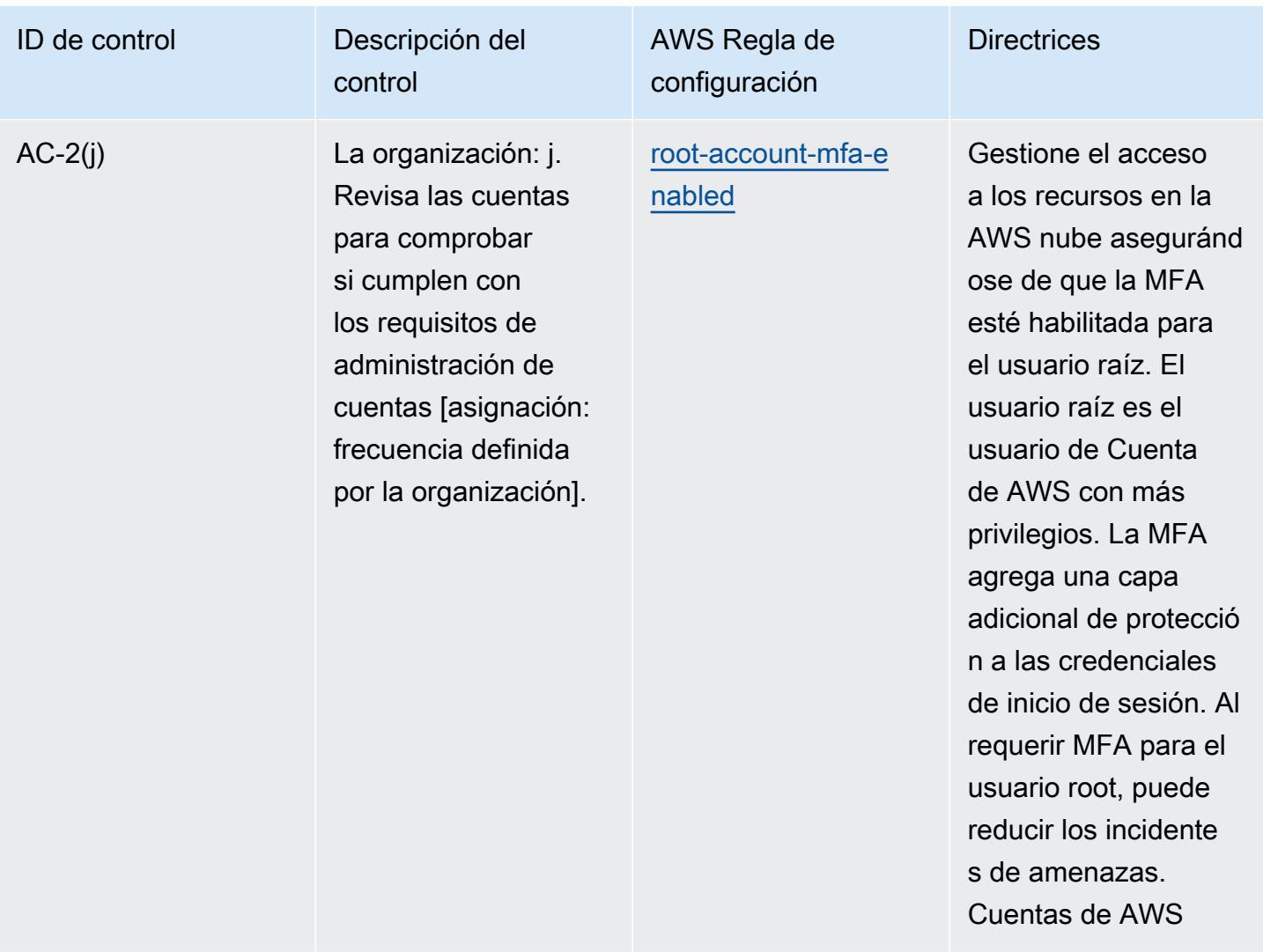

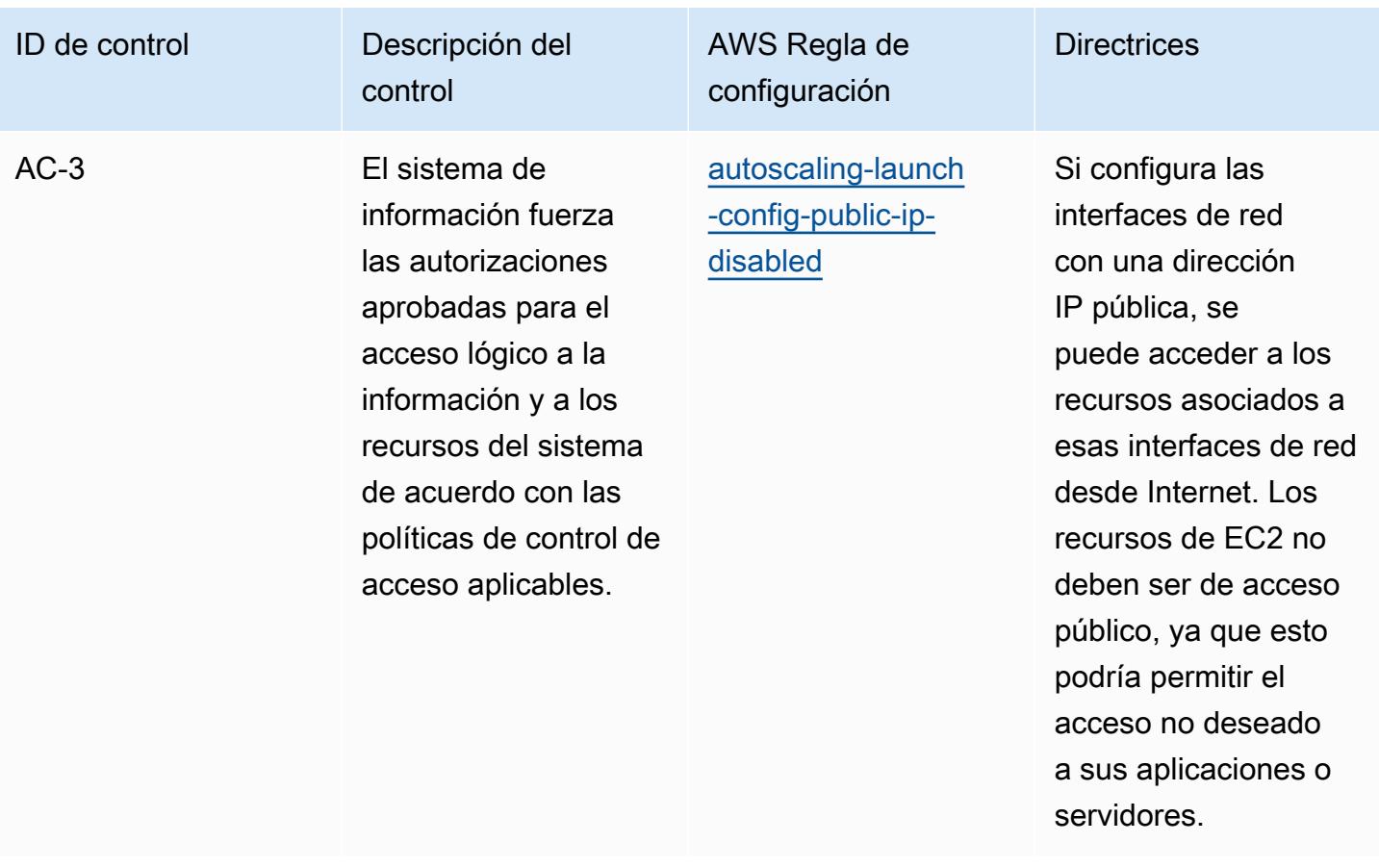

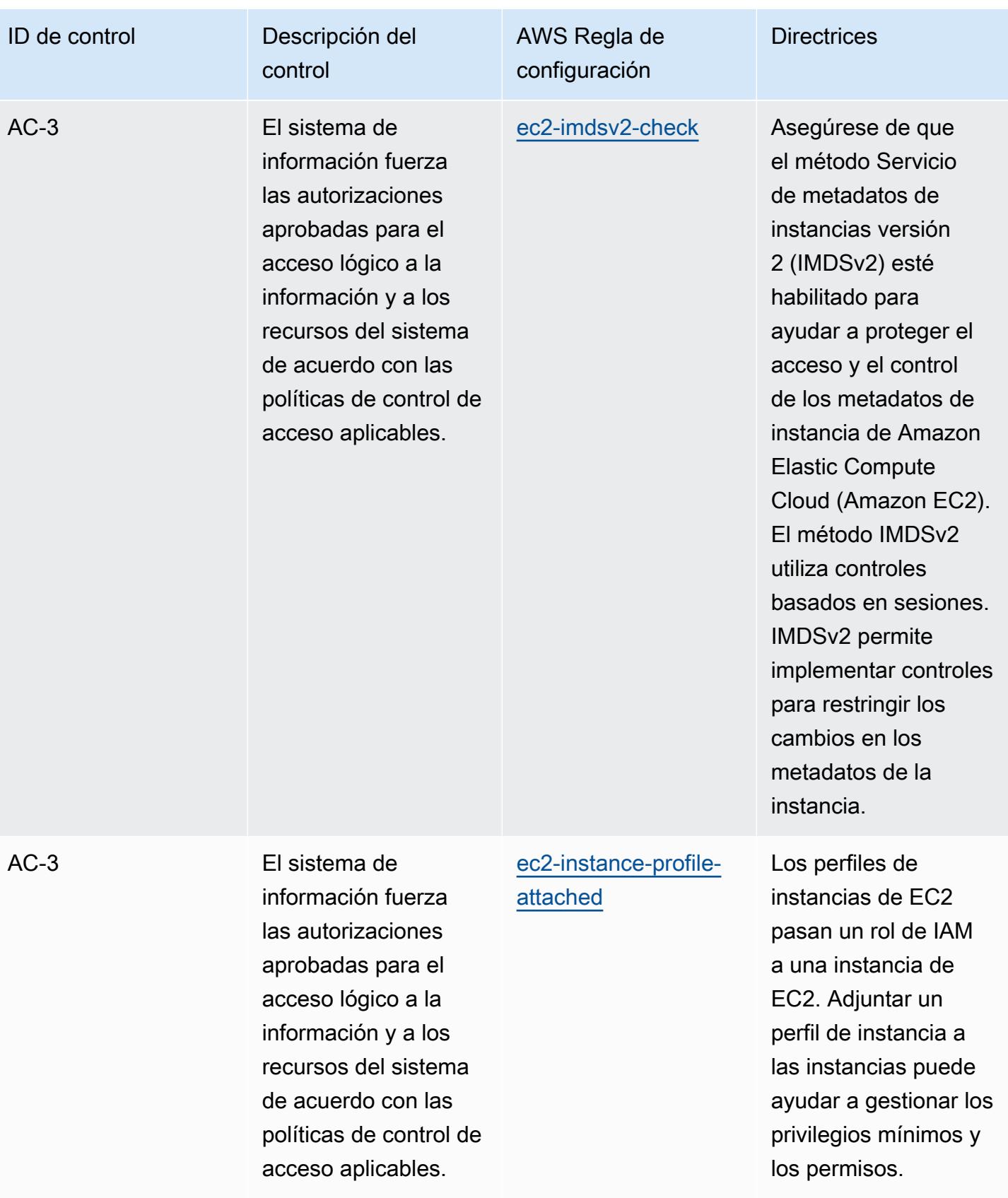

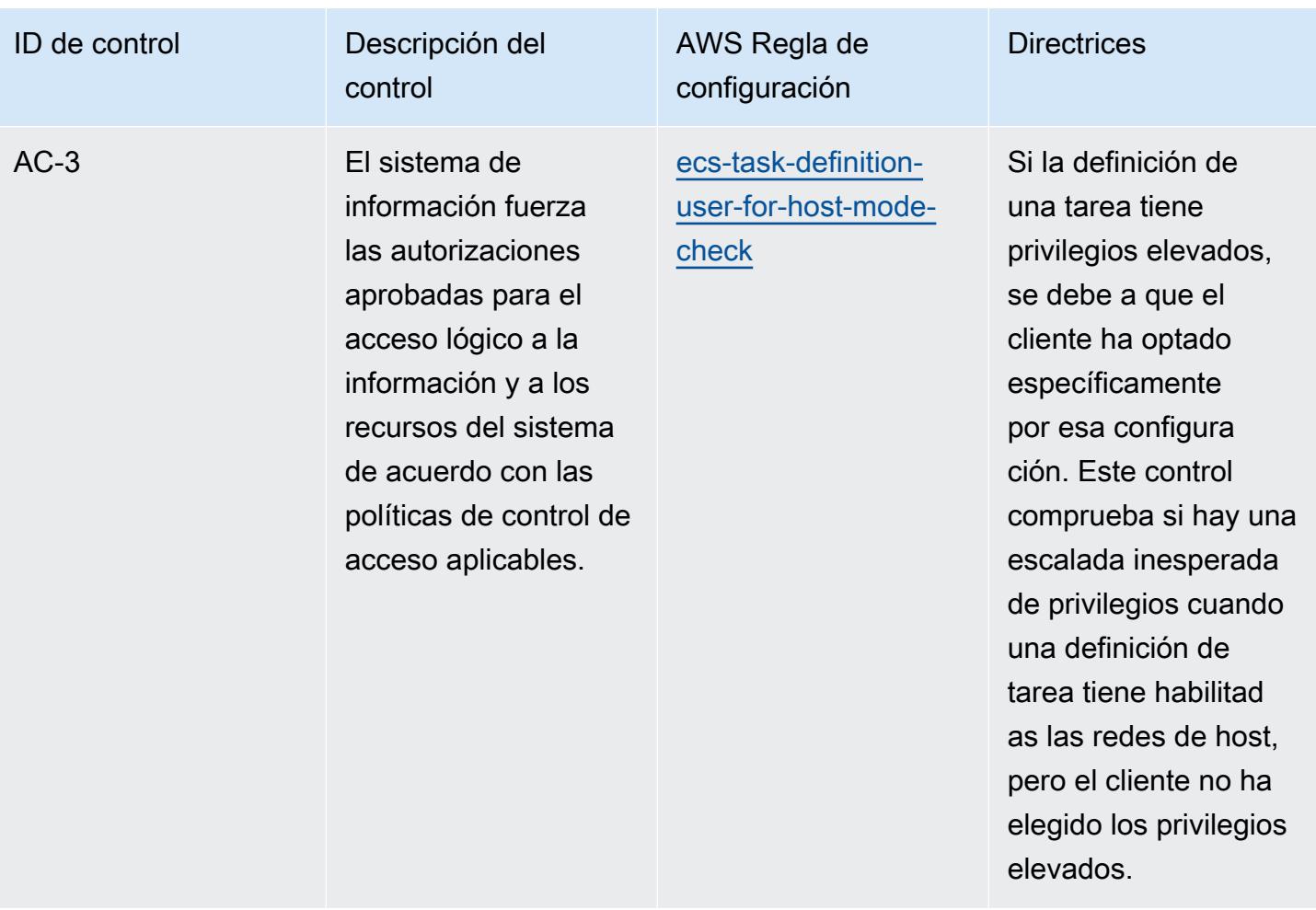

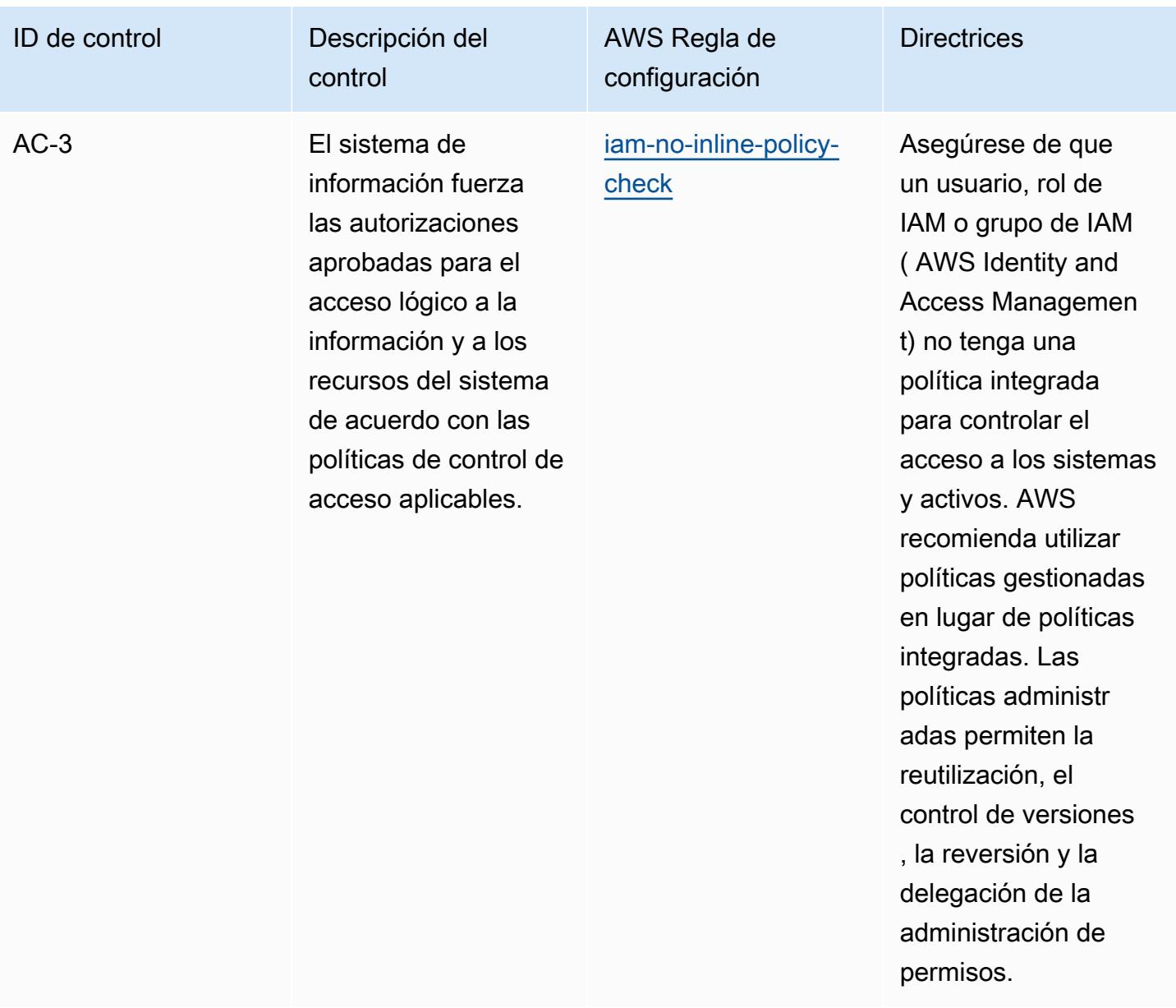

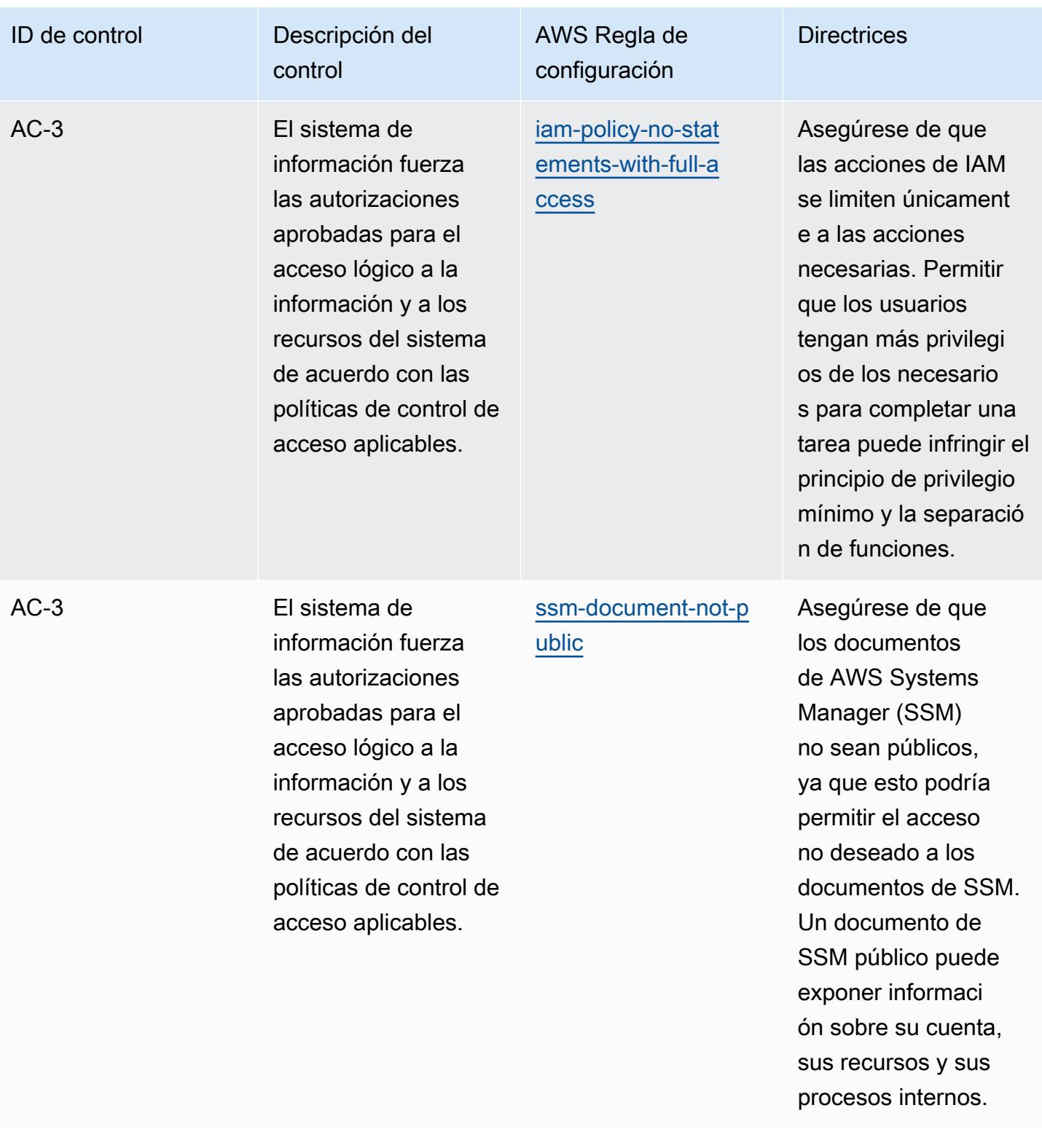

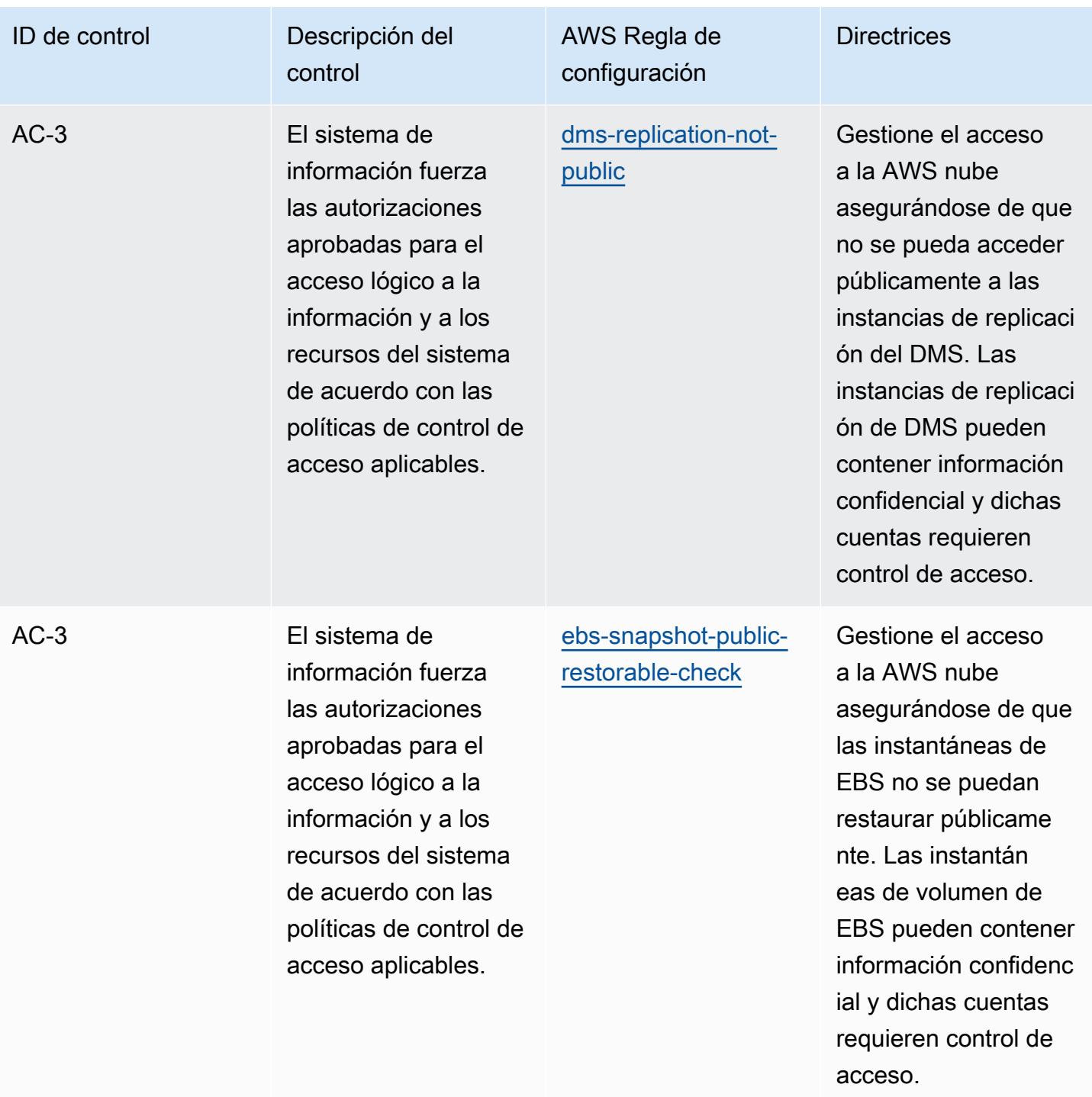

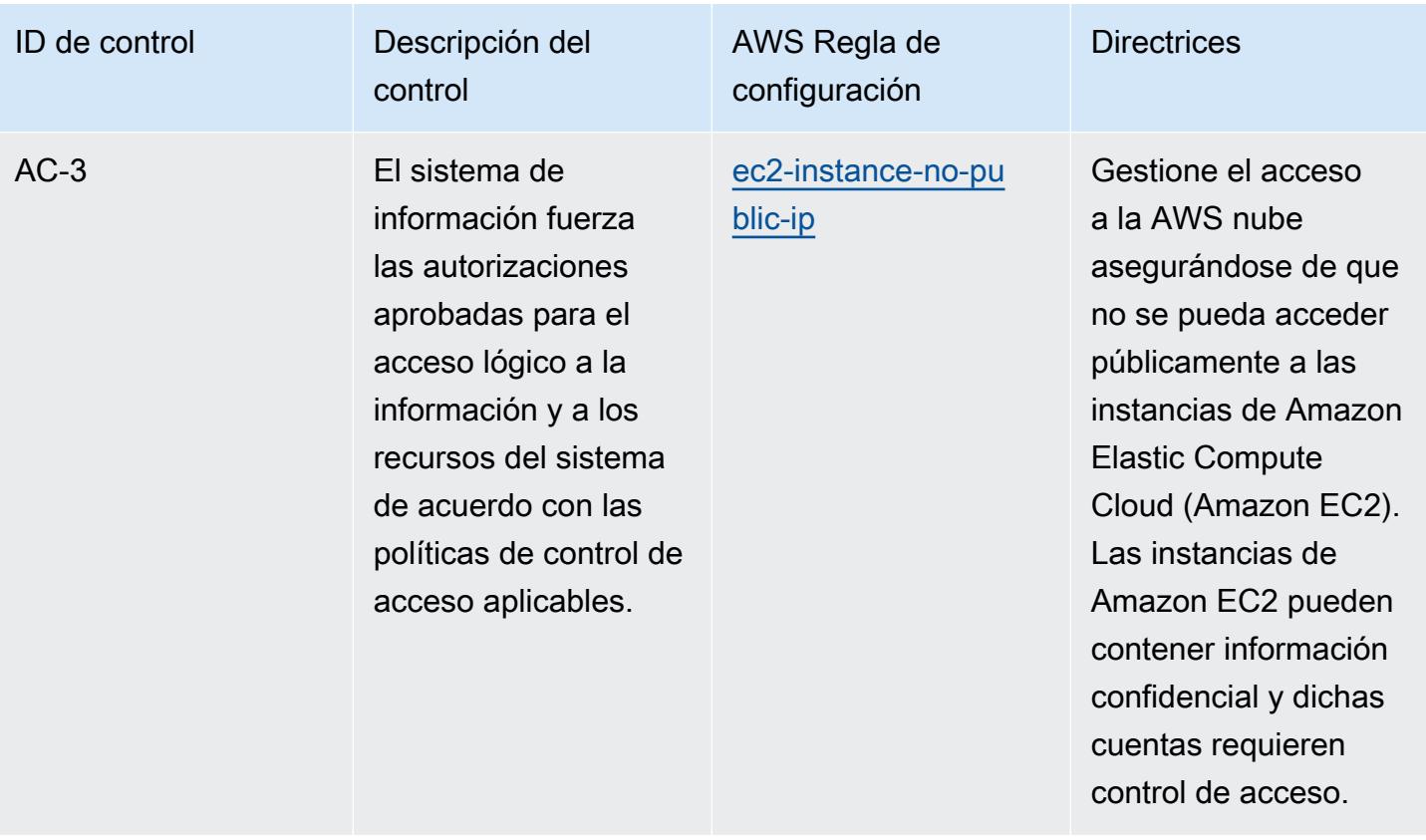

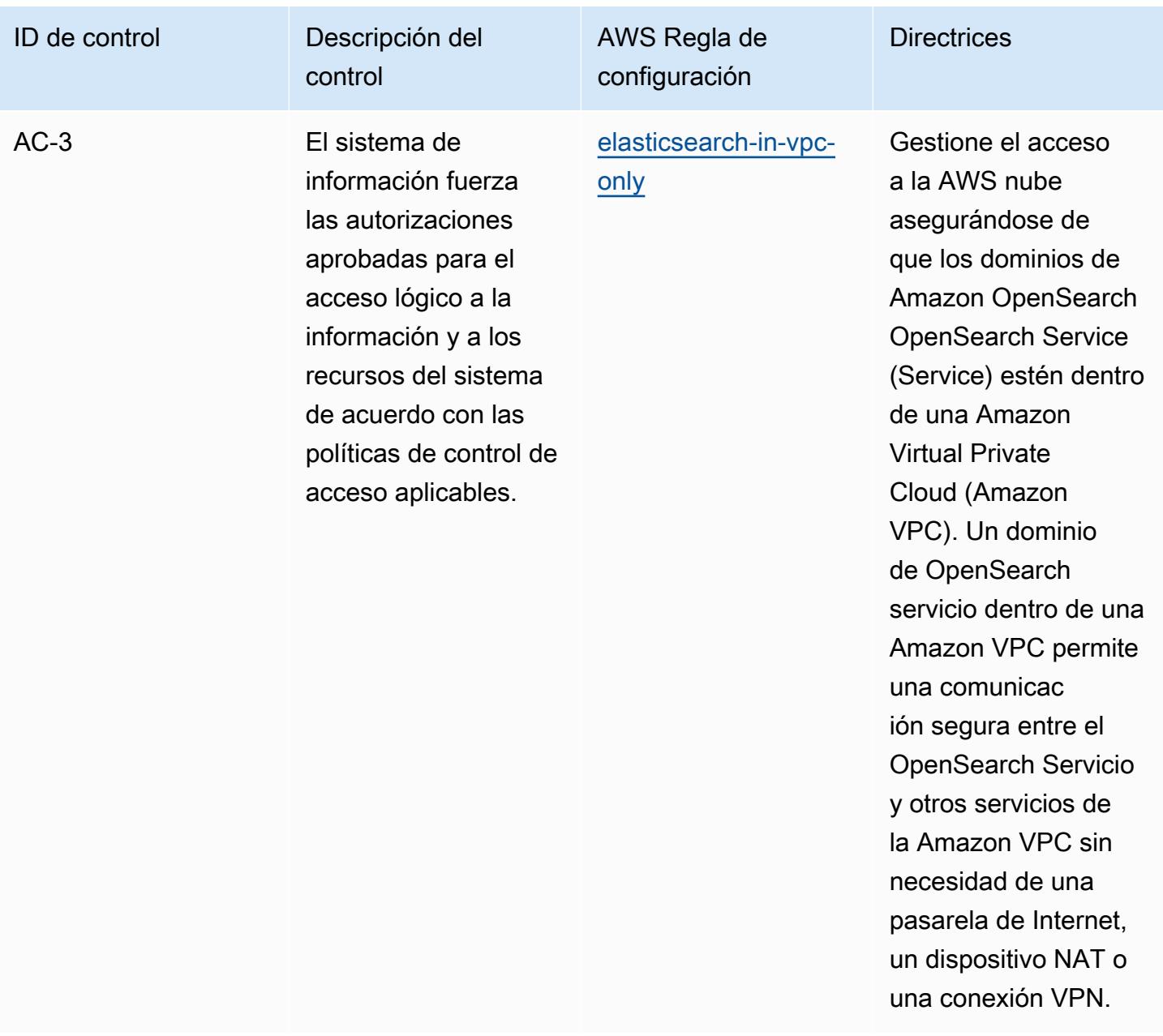

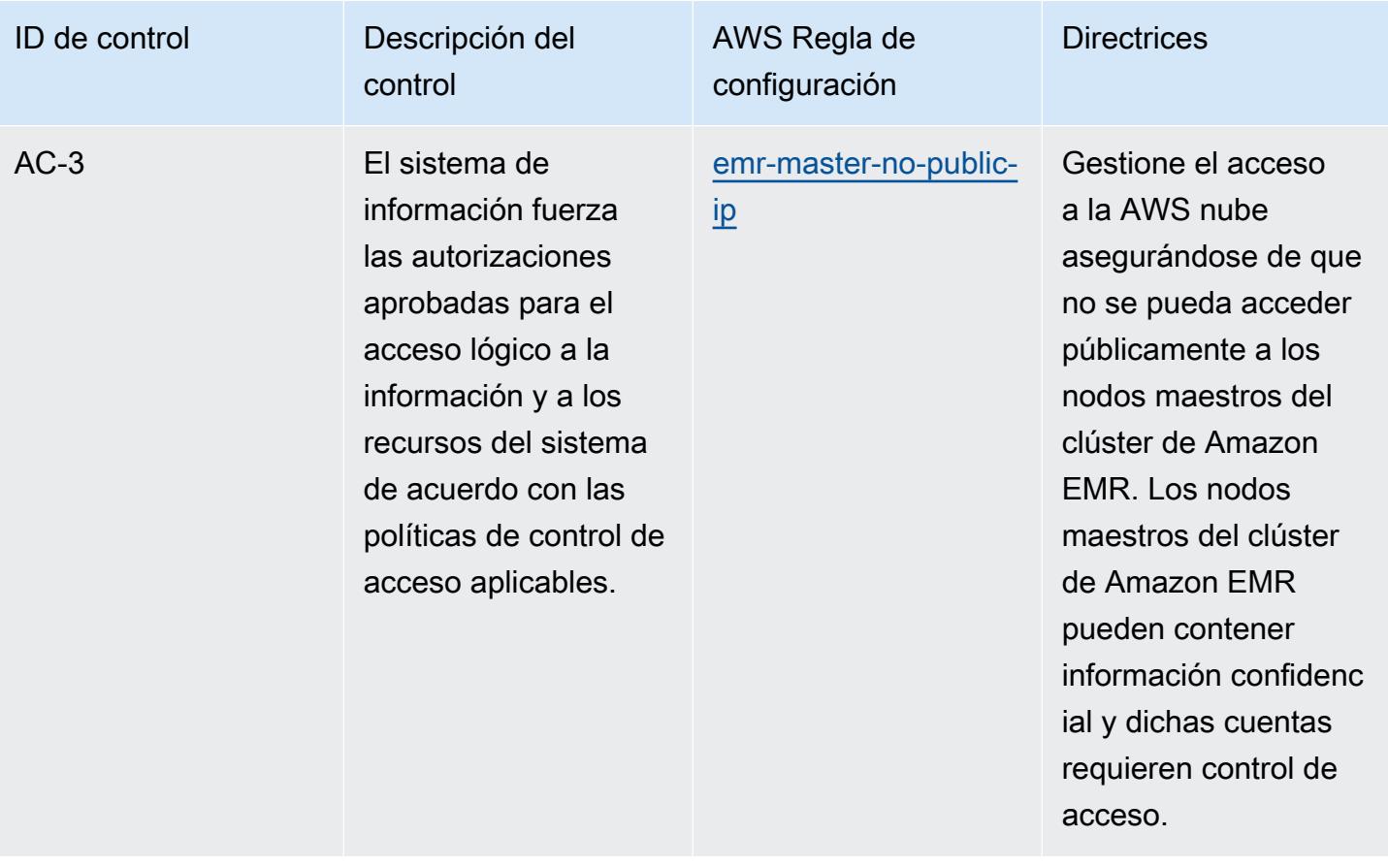

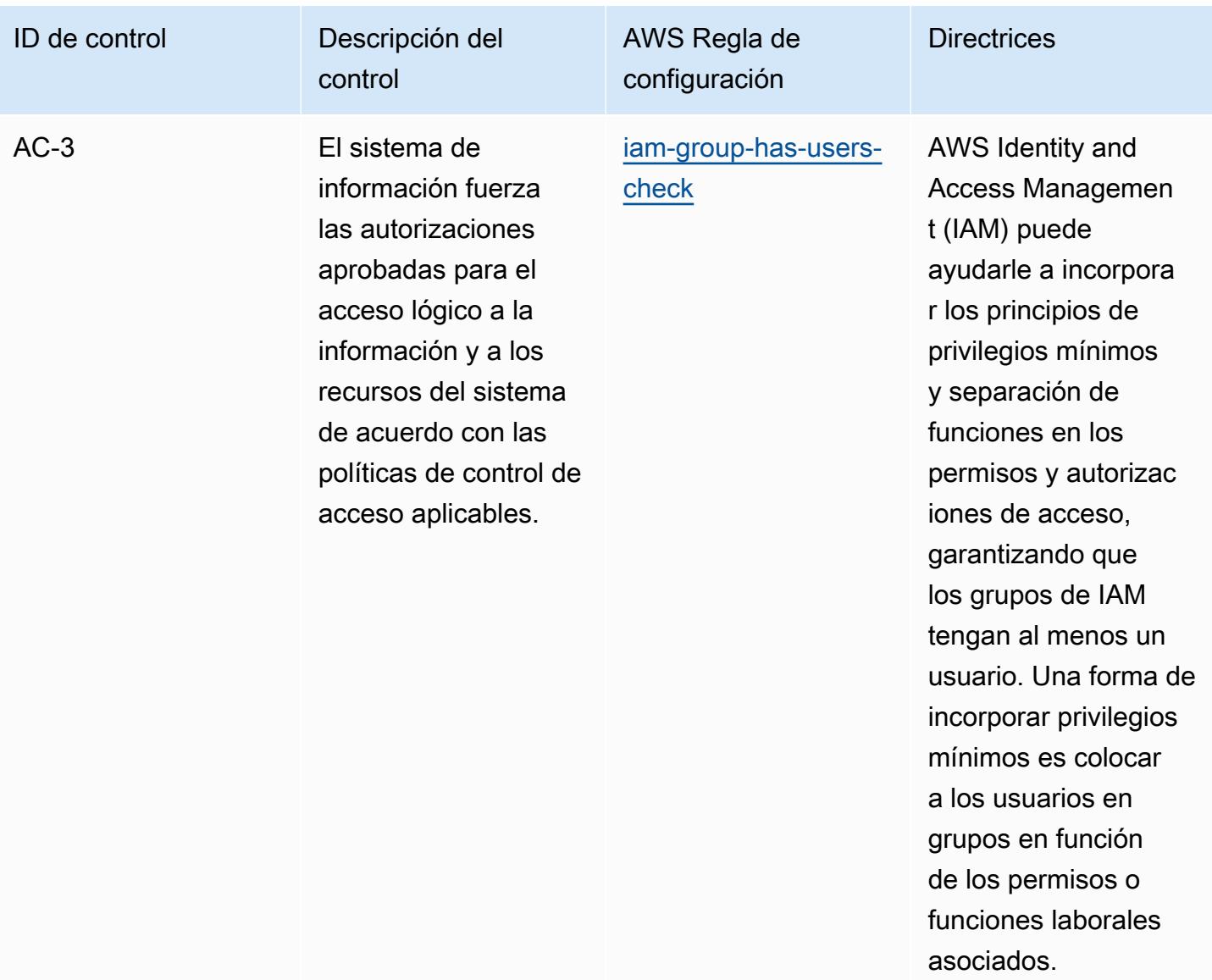

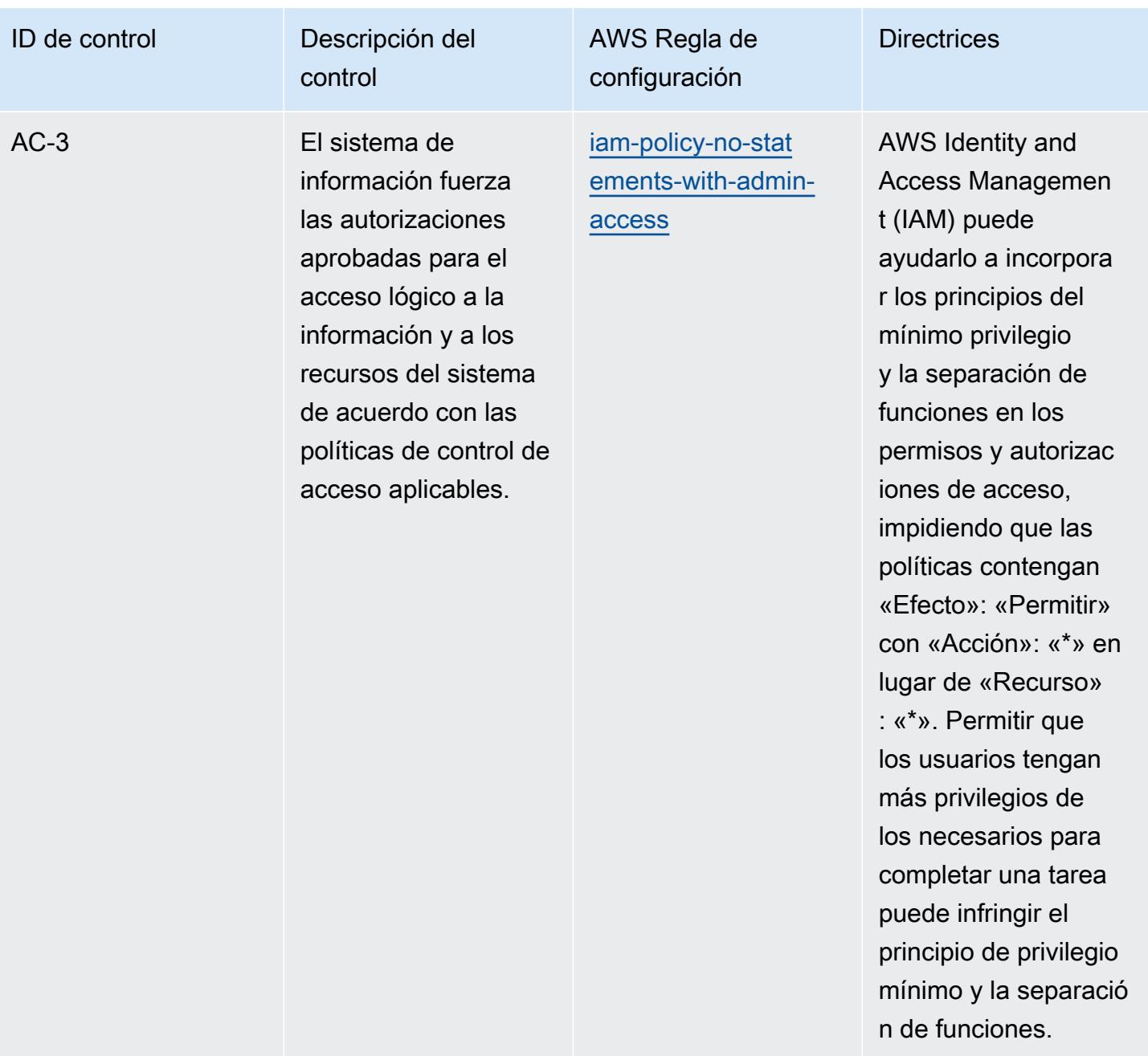

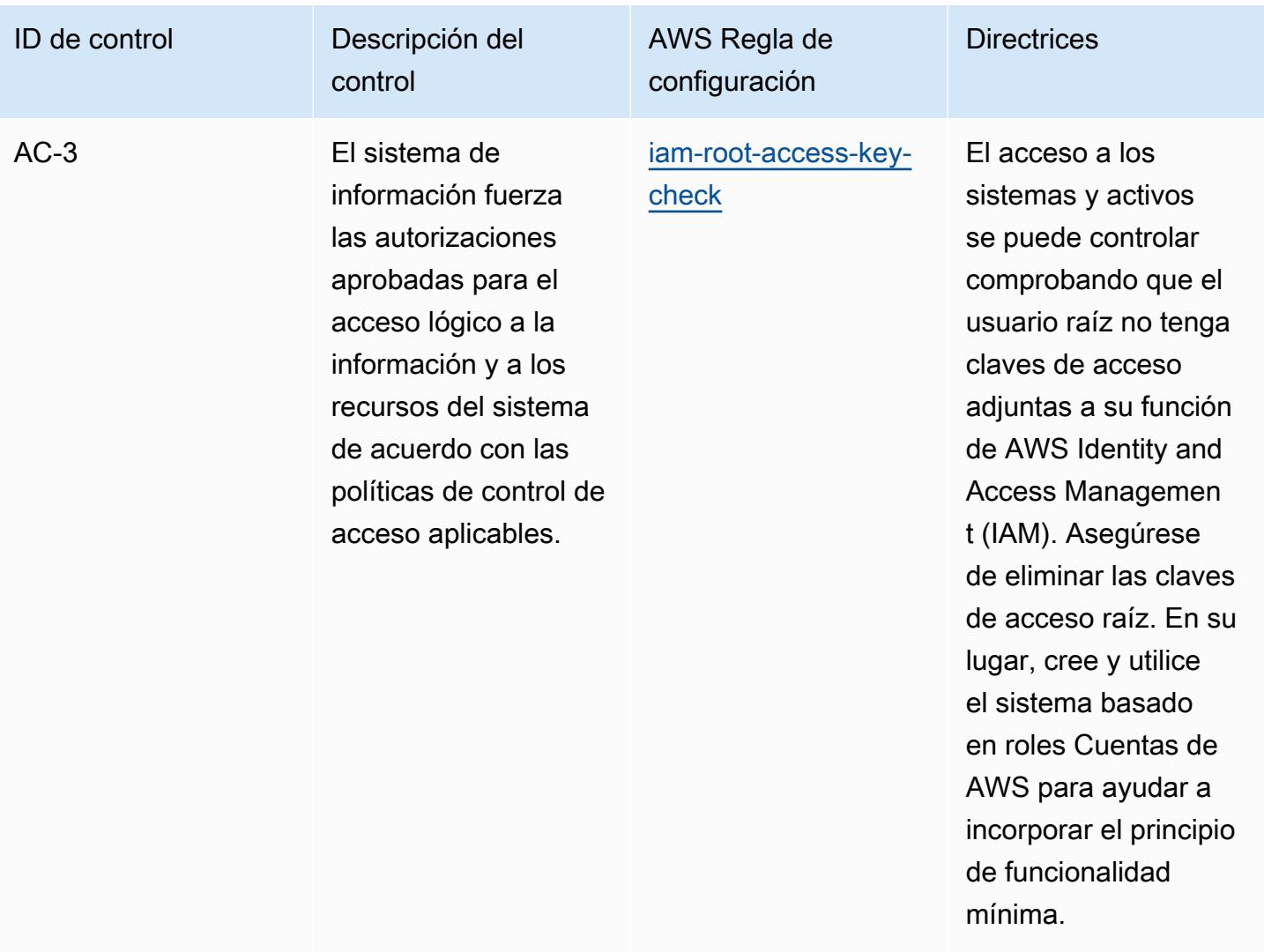

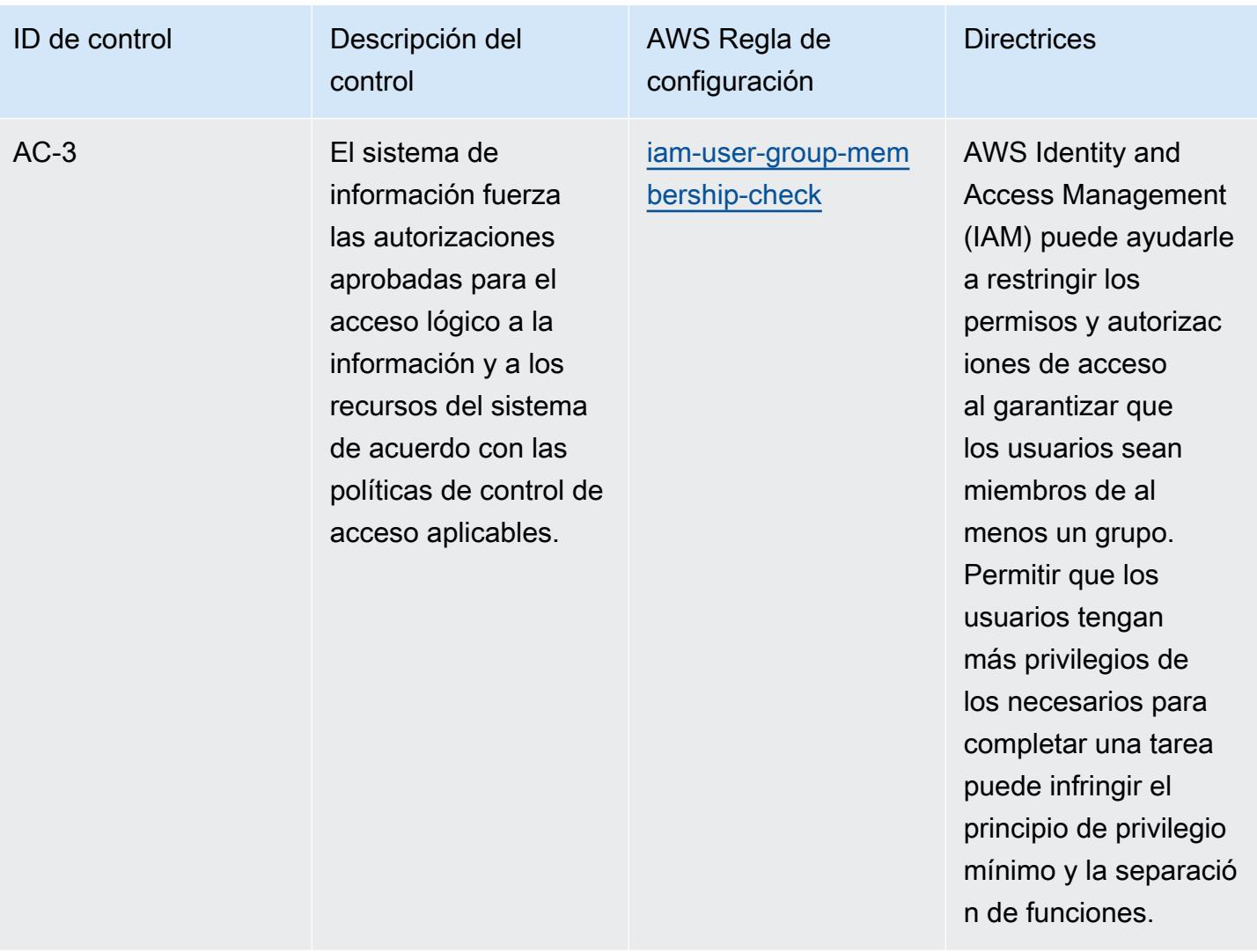

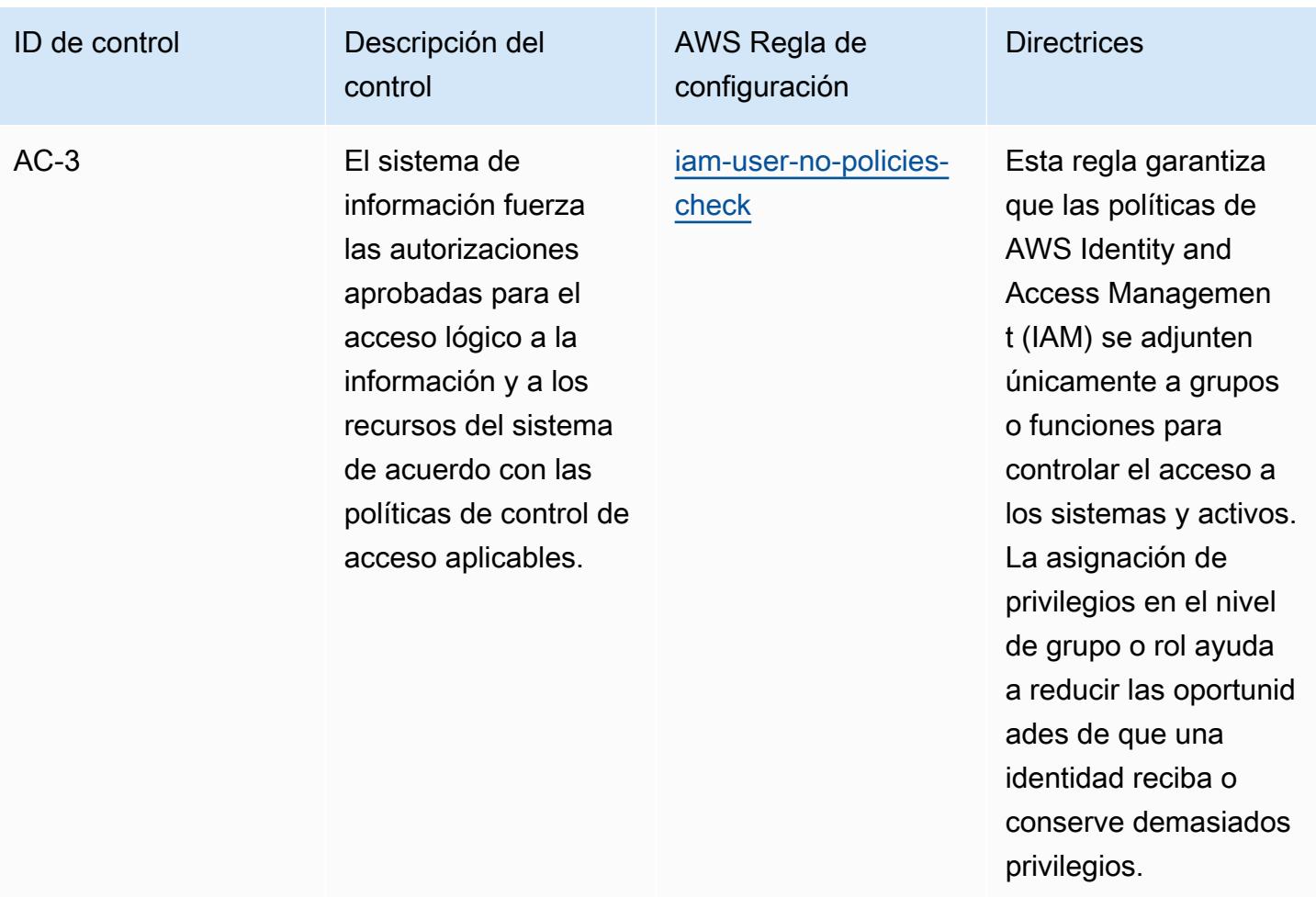

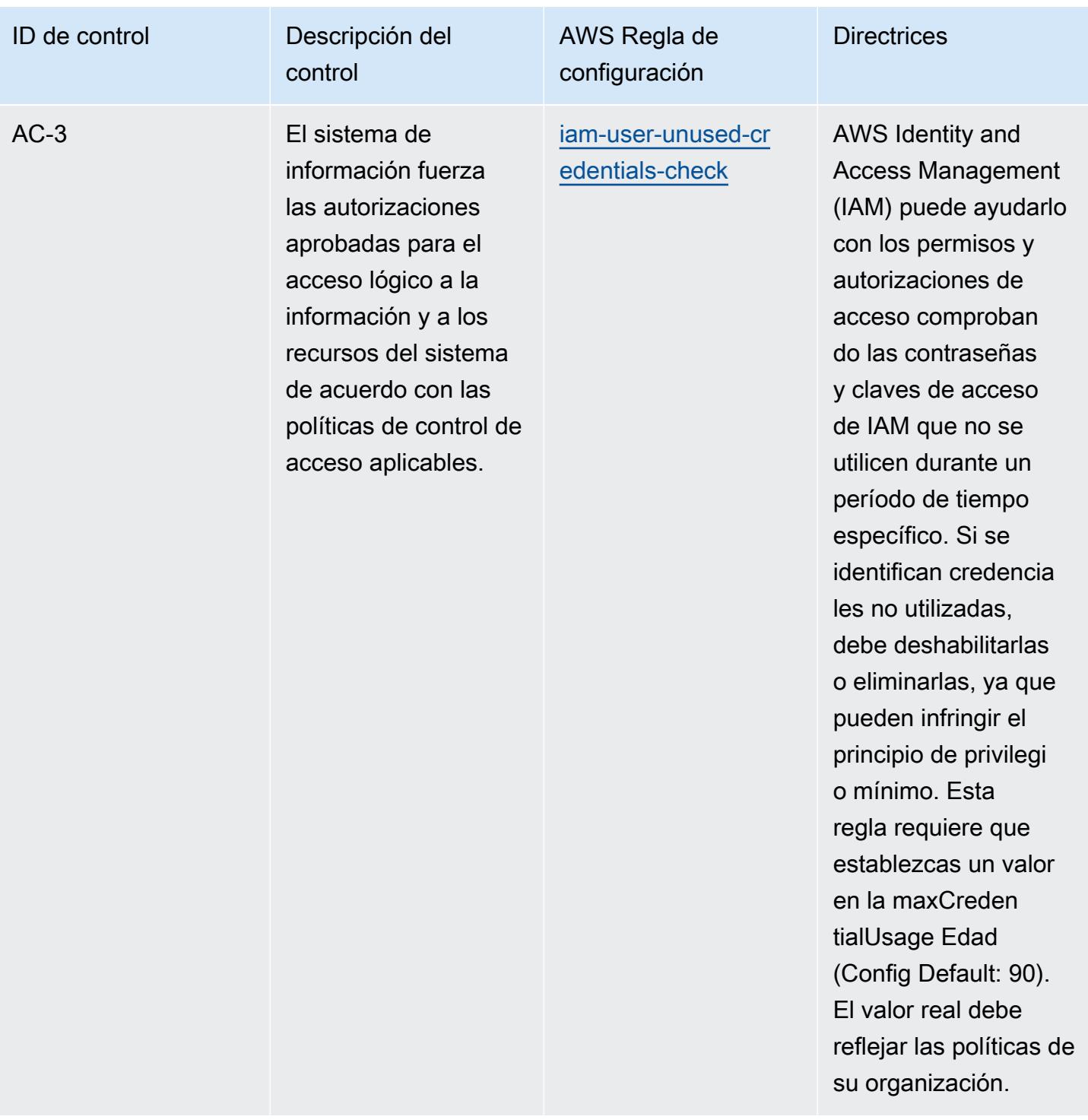

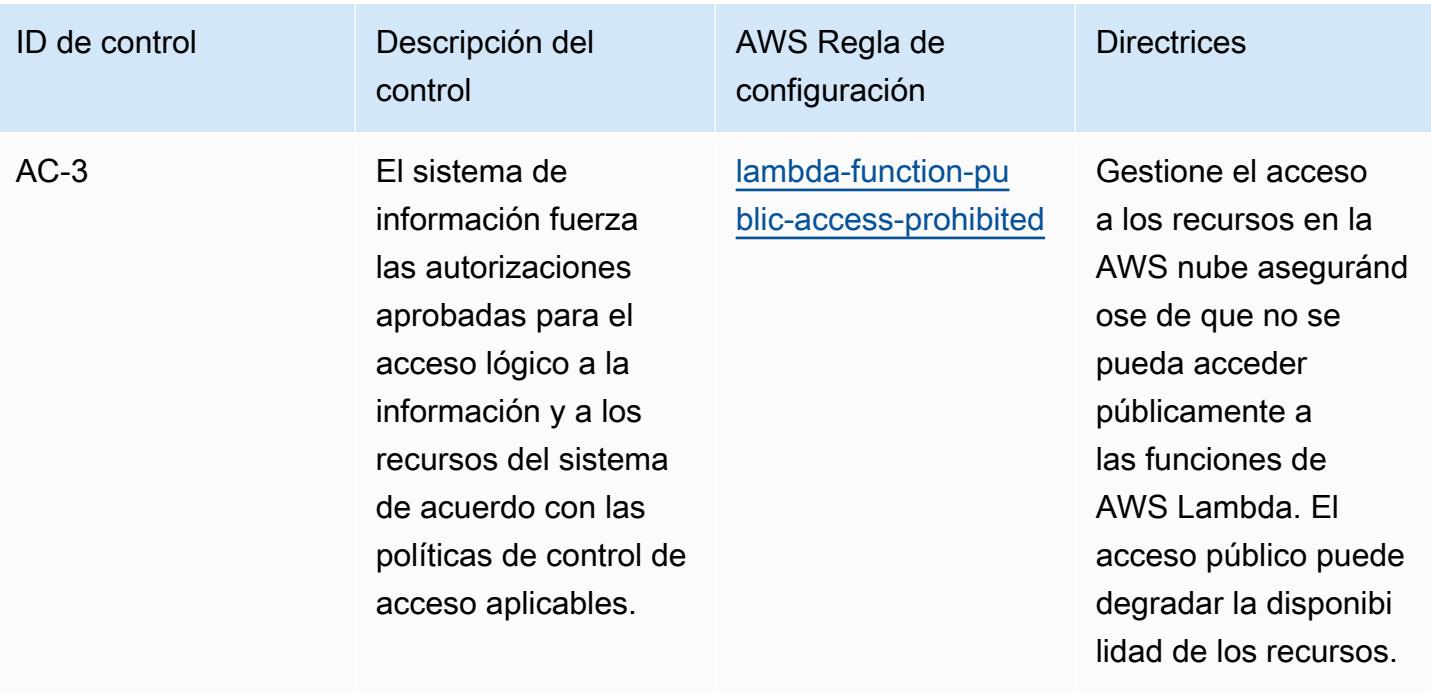

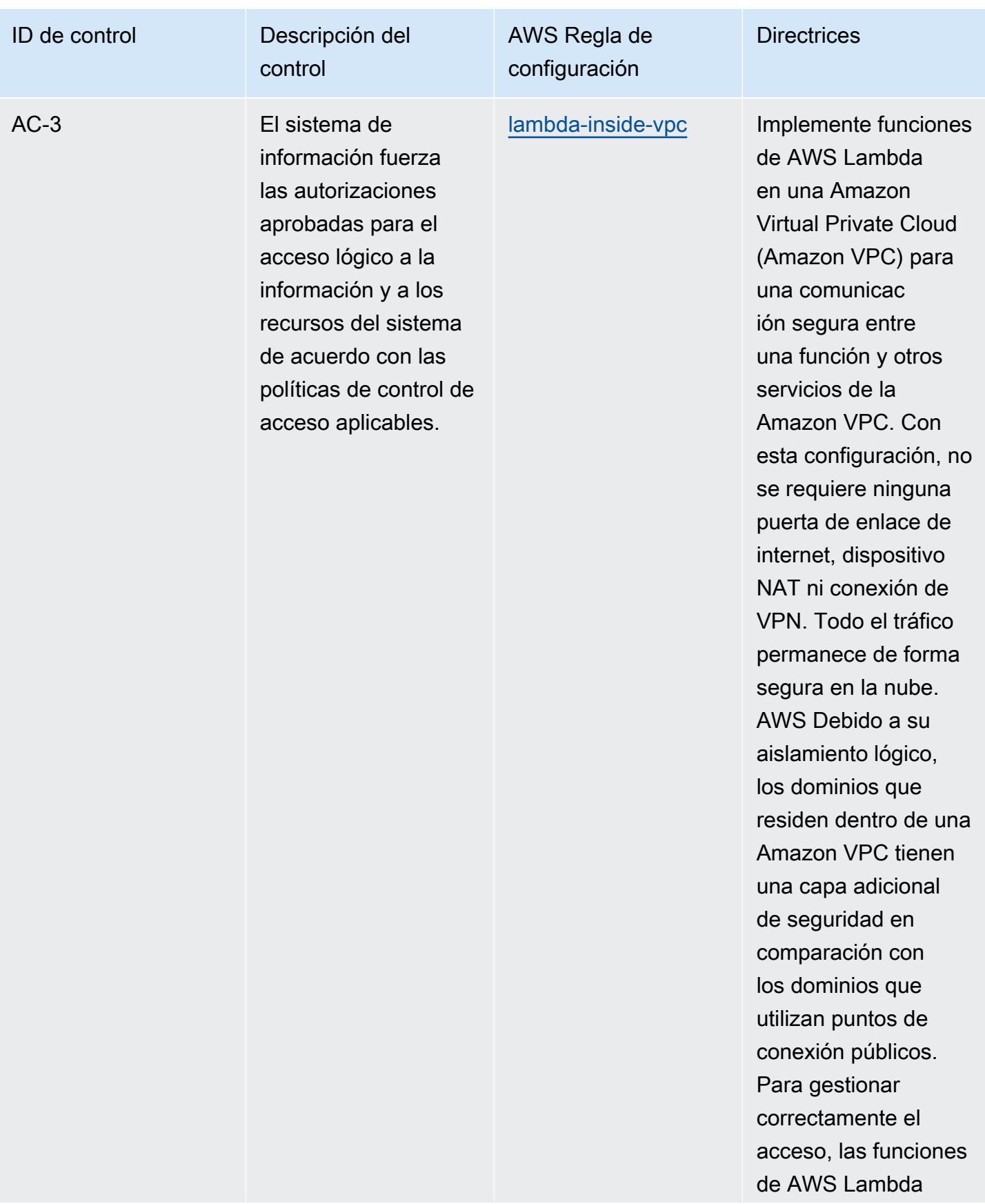

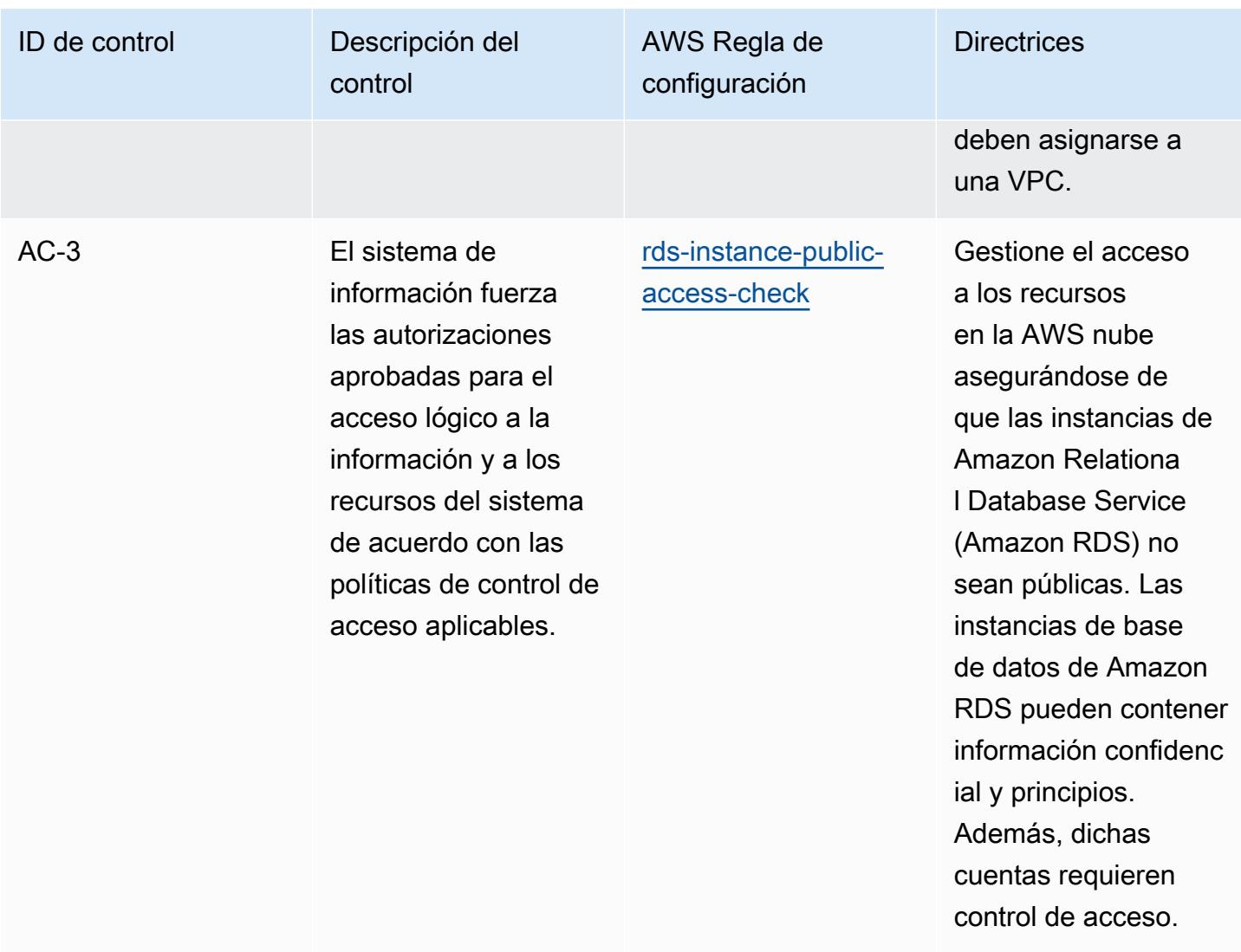

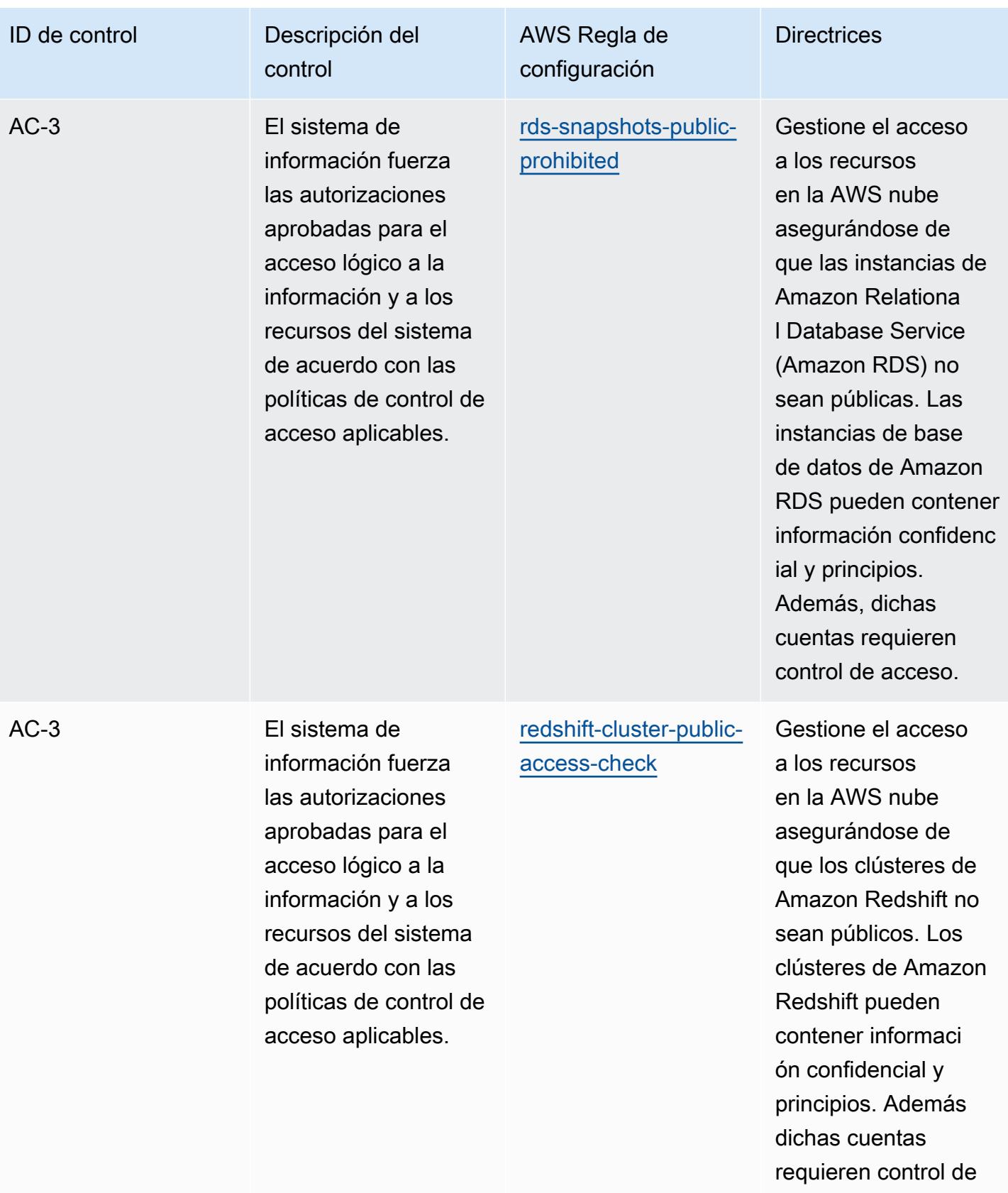

acceso.

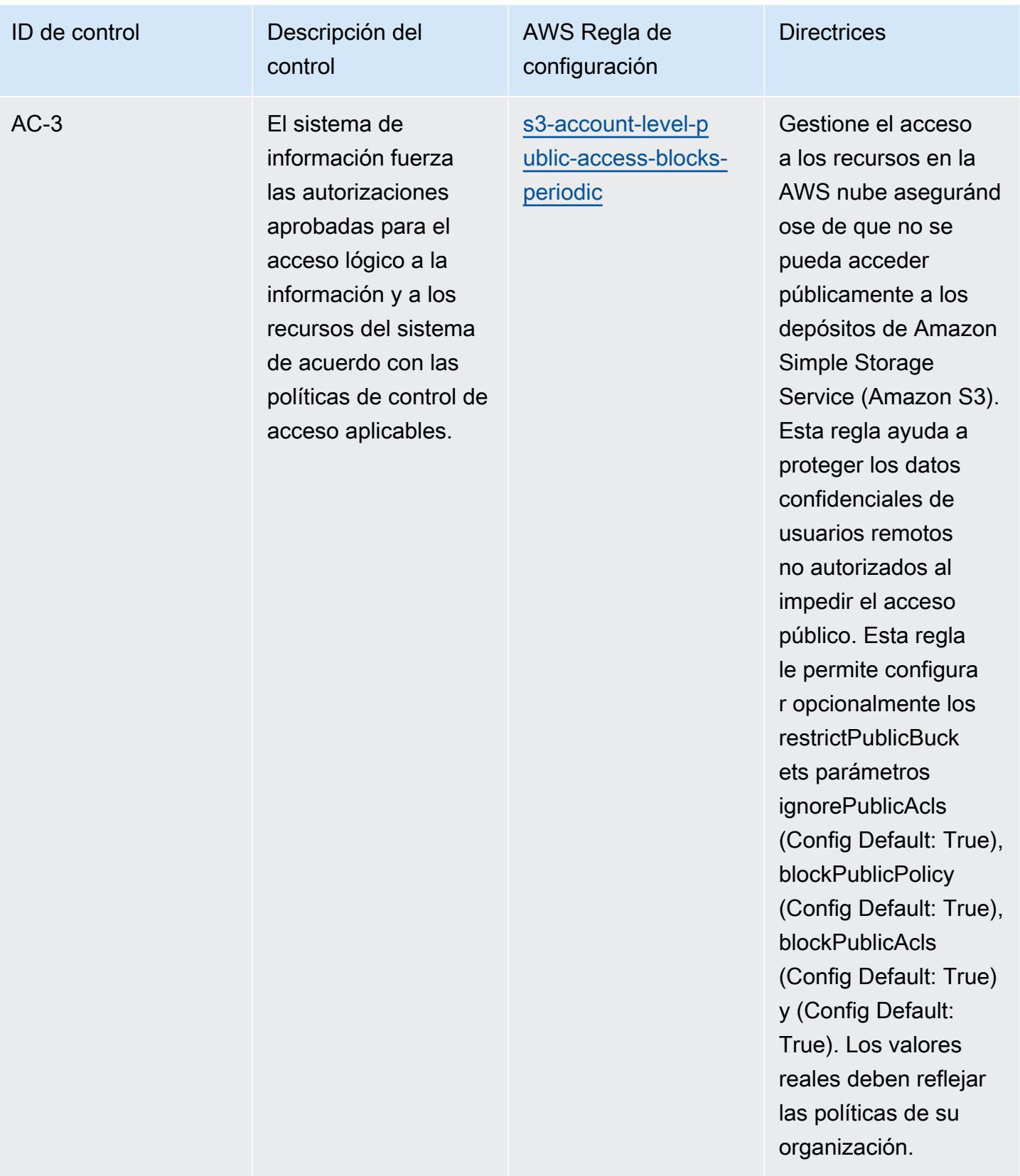

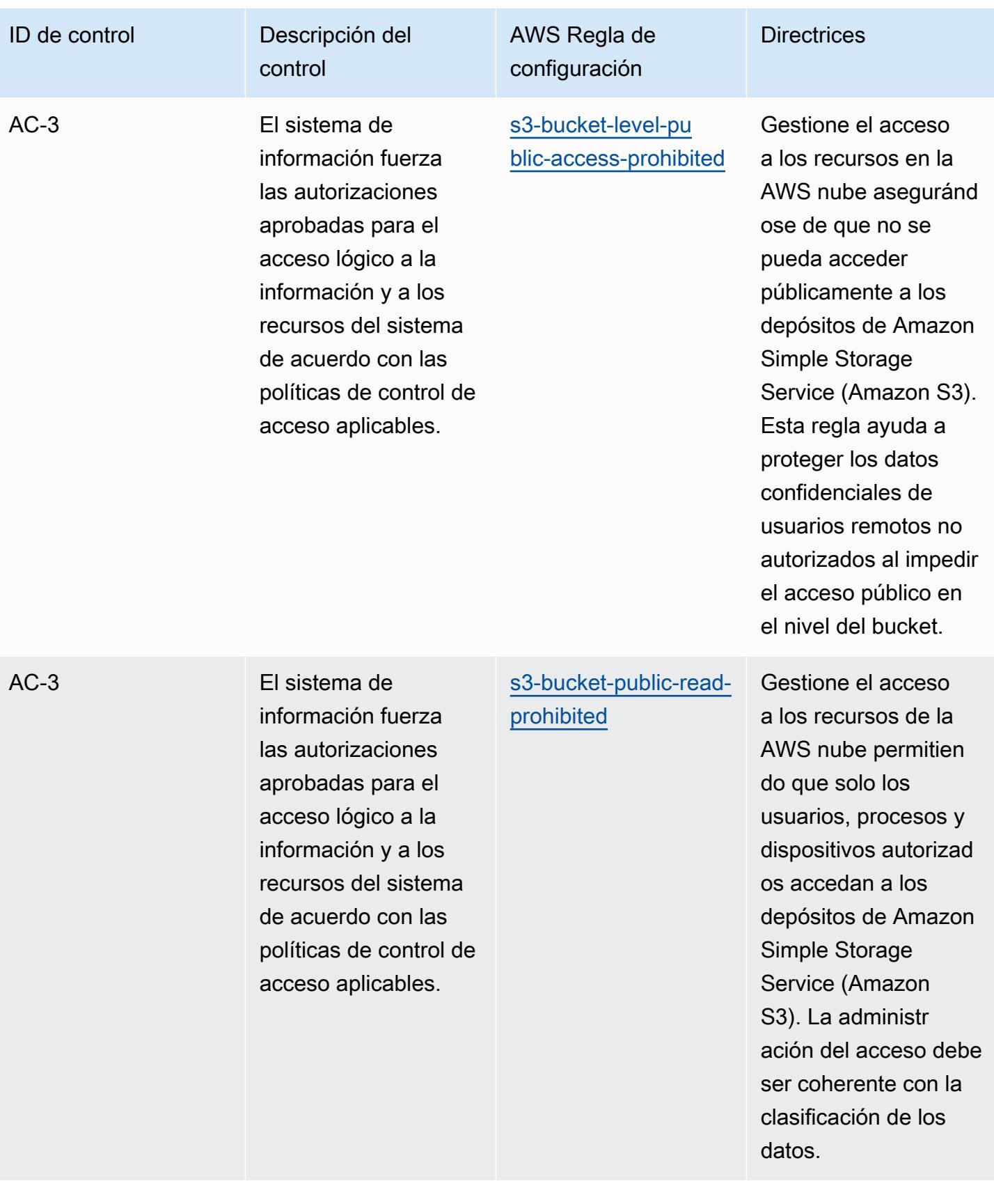

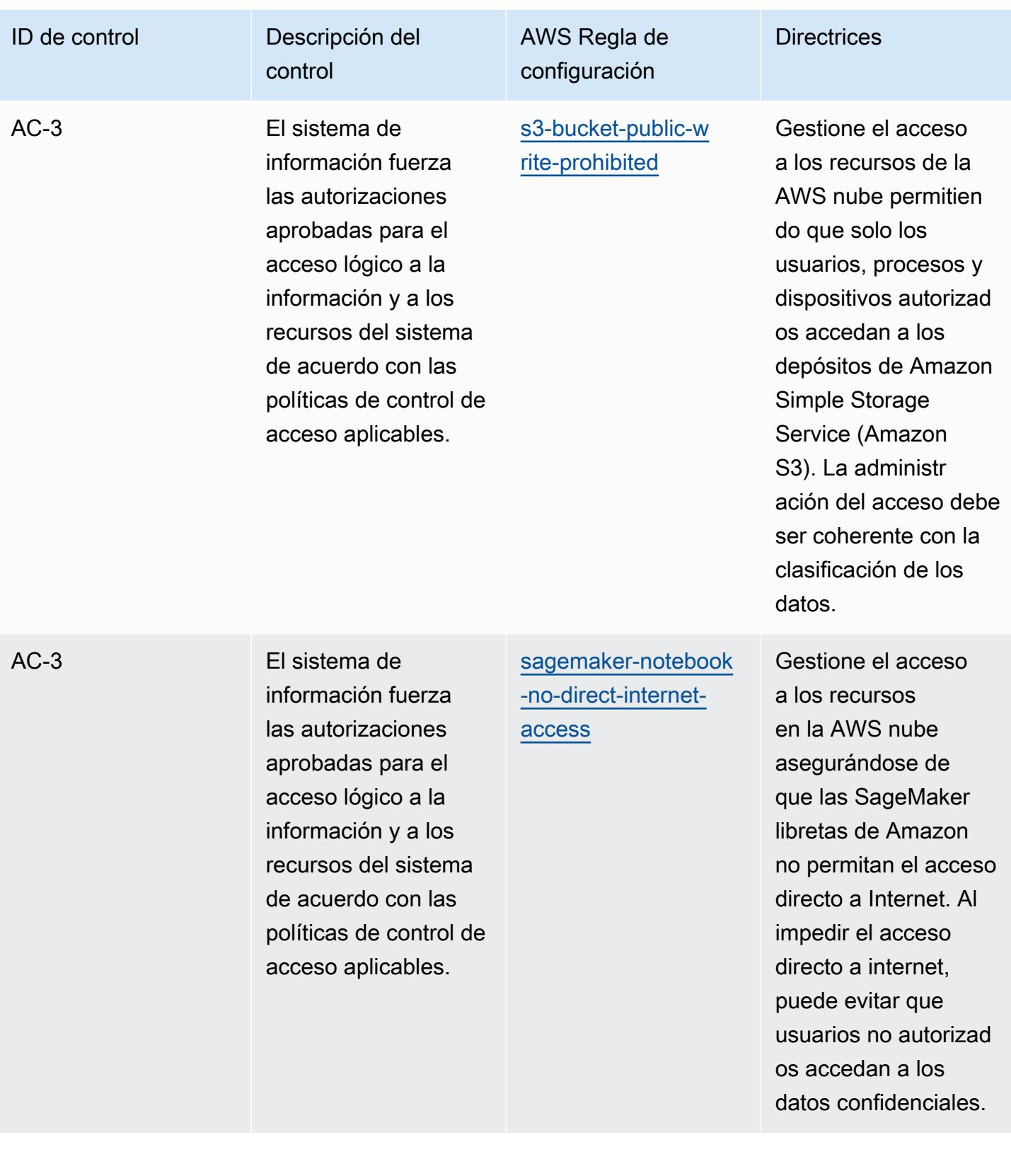

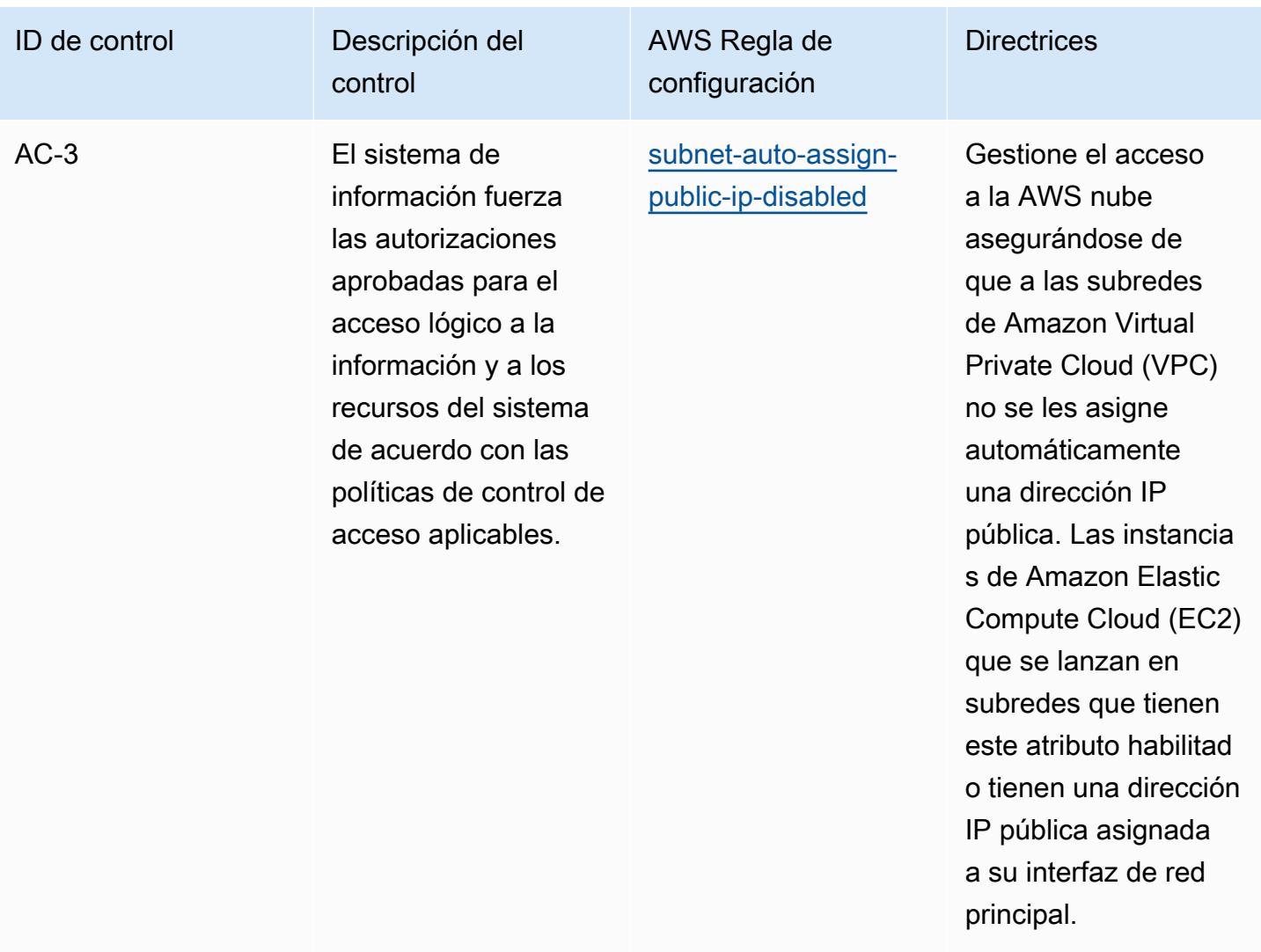

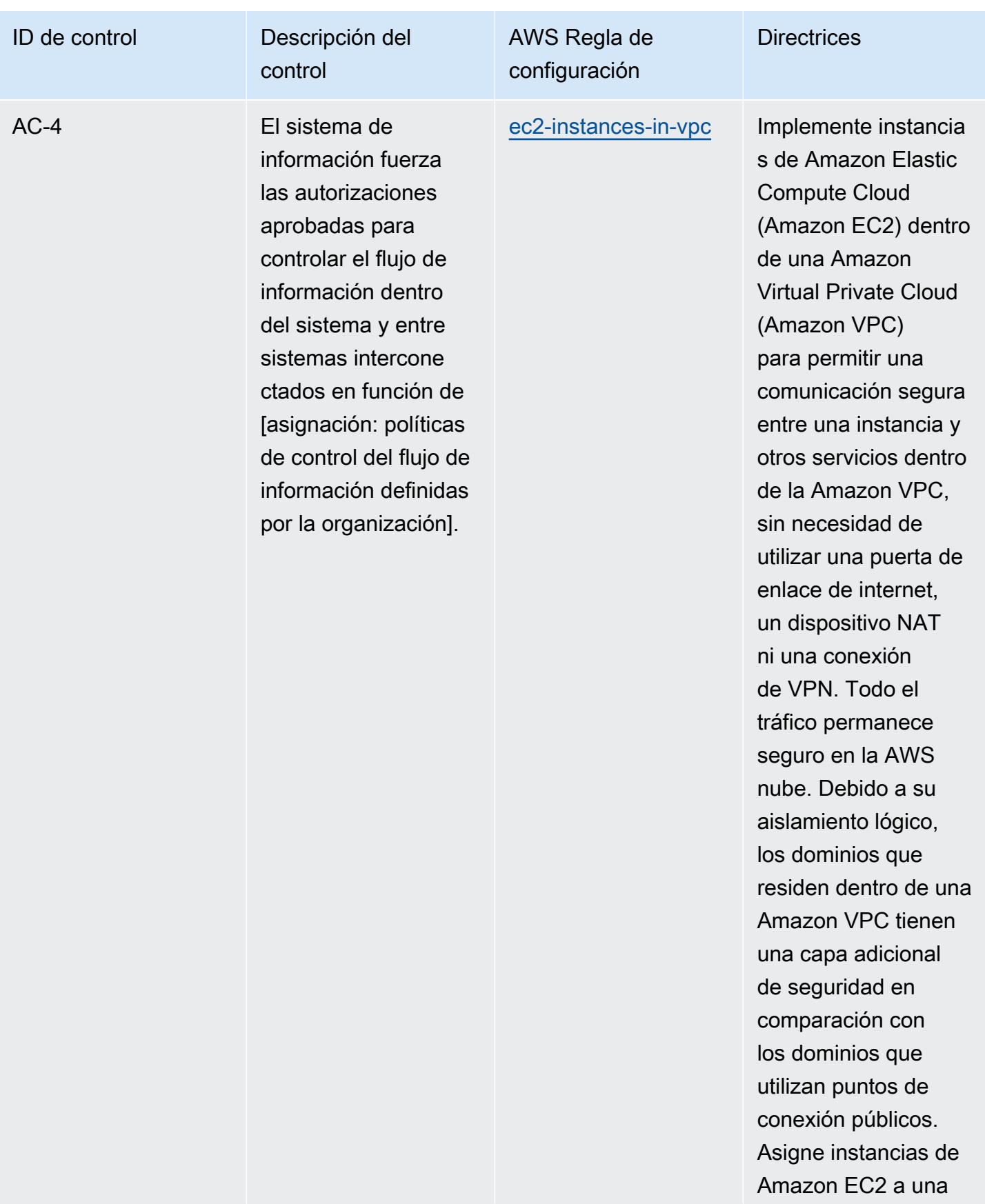

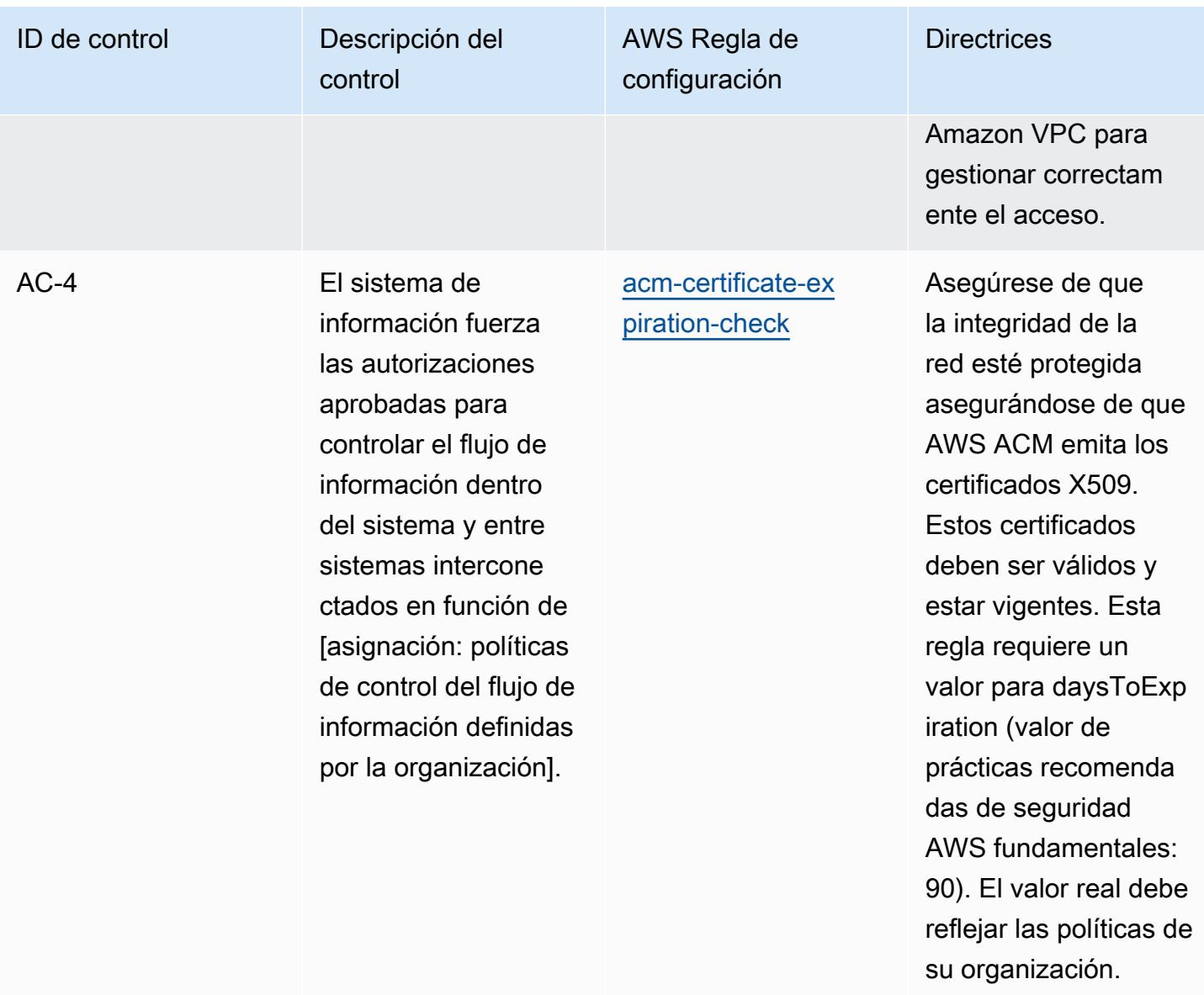

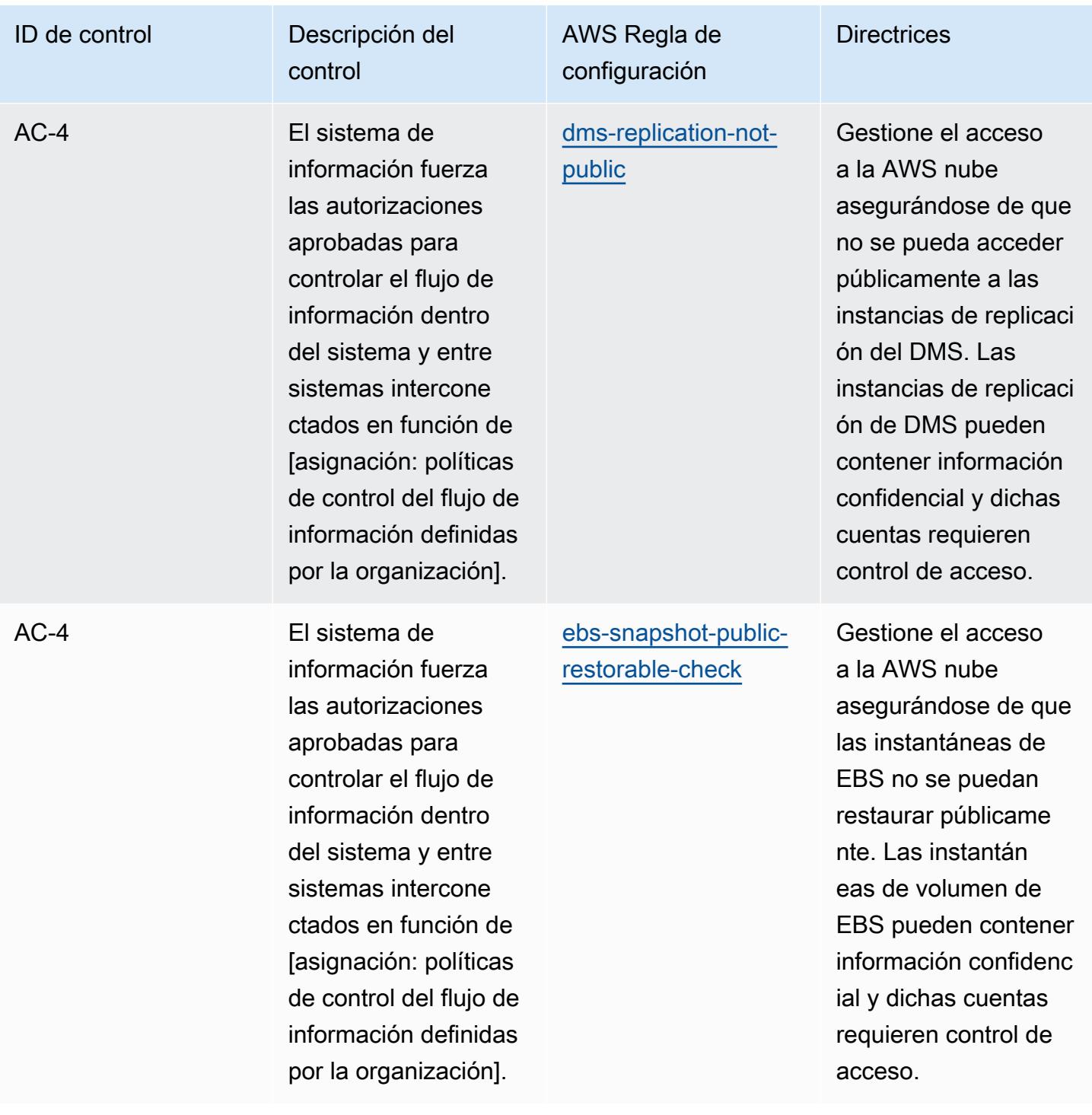

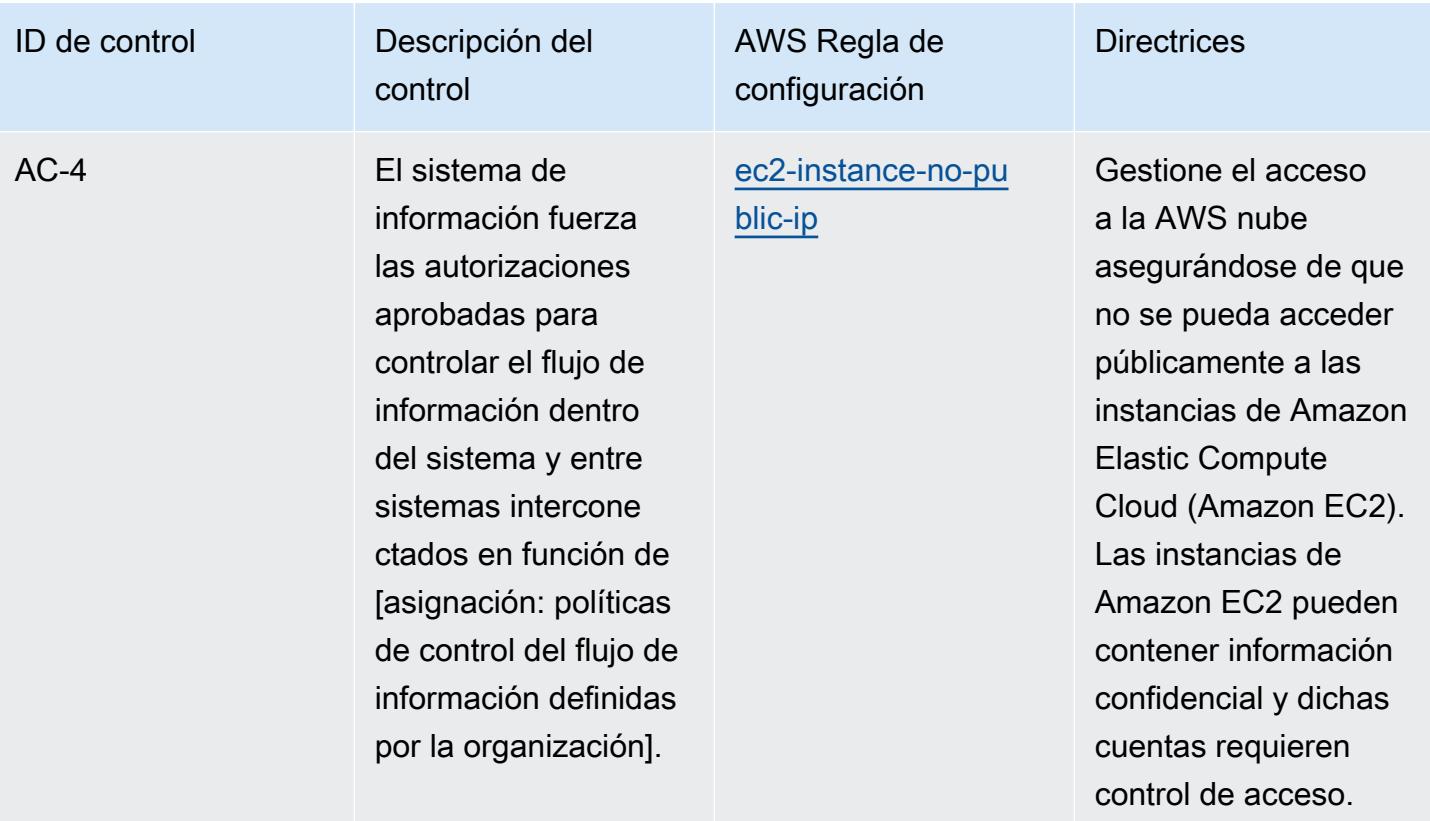

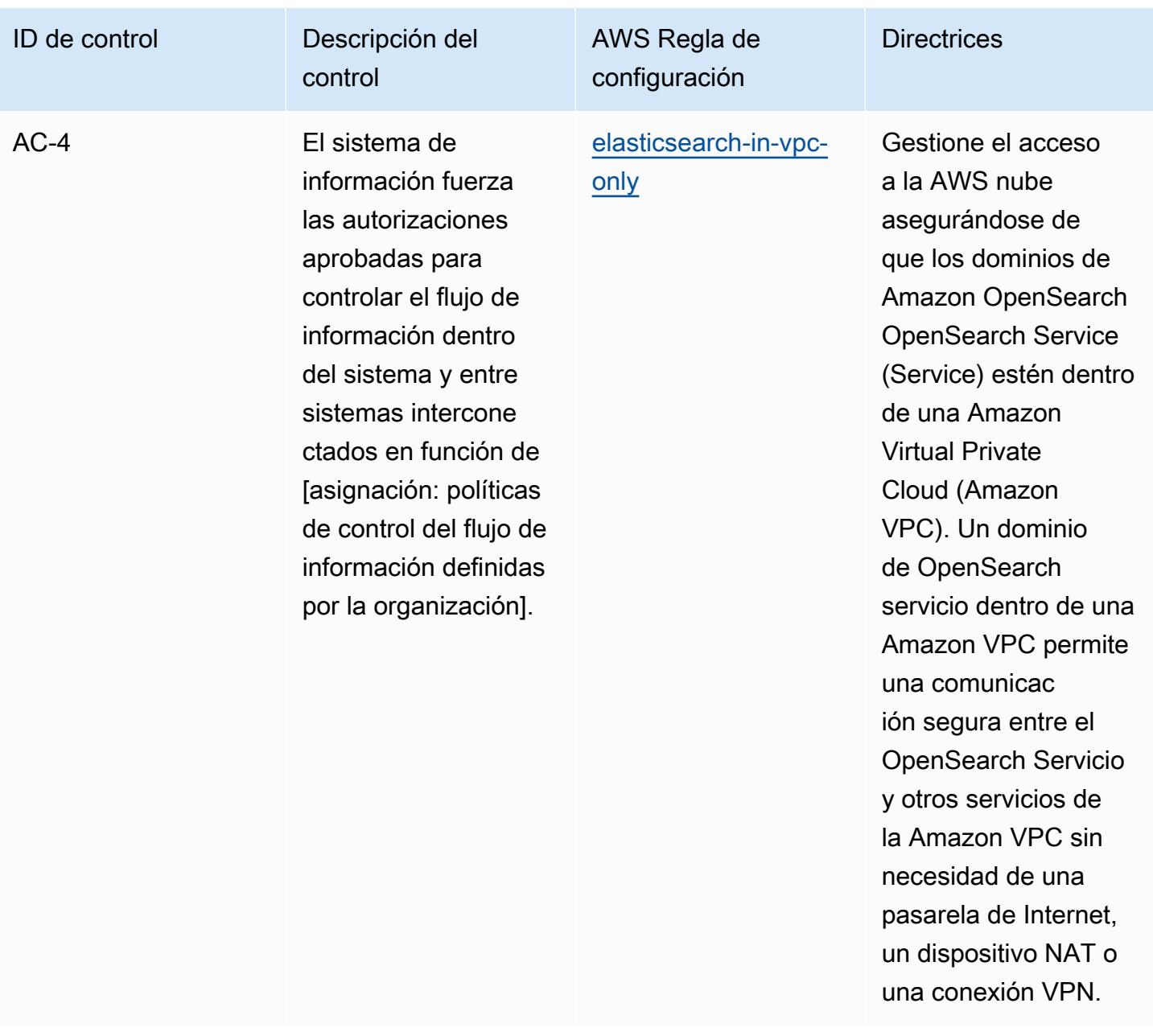
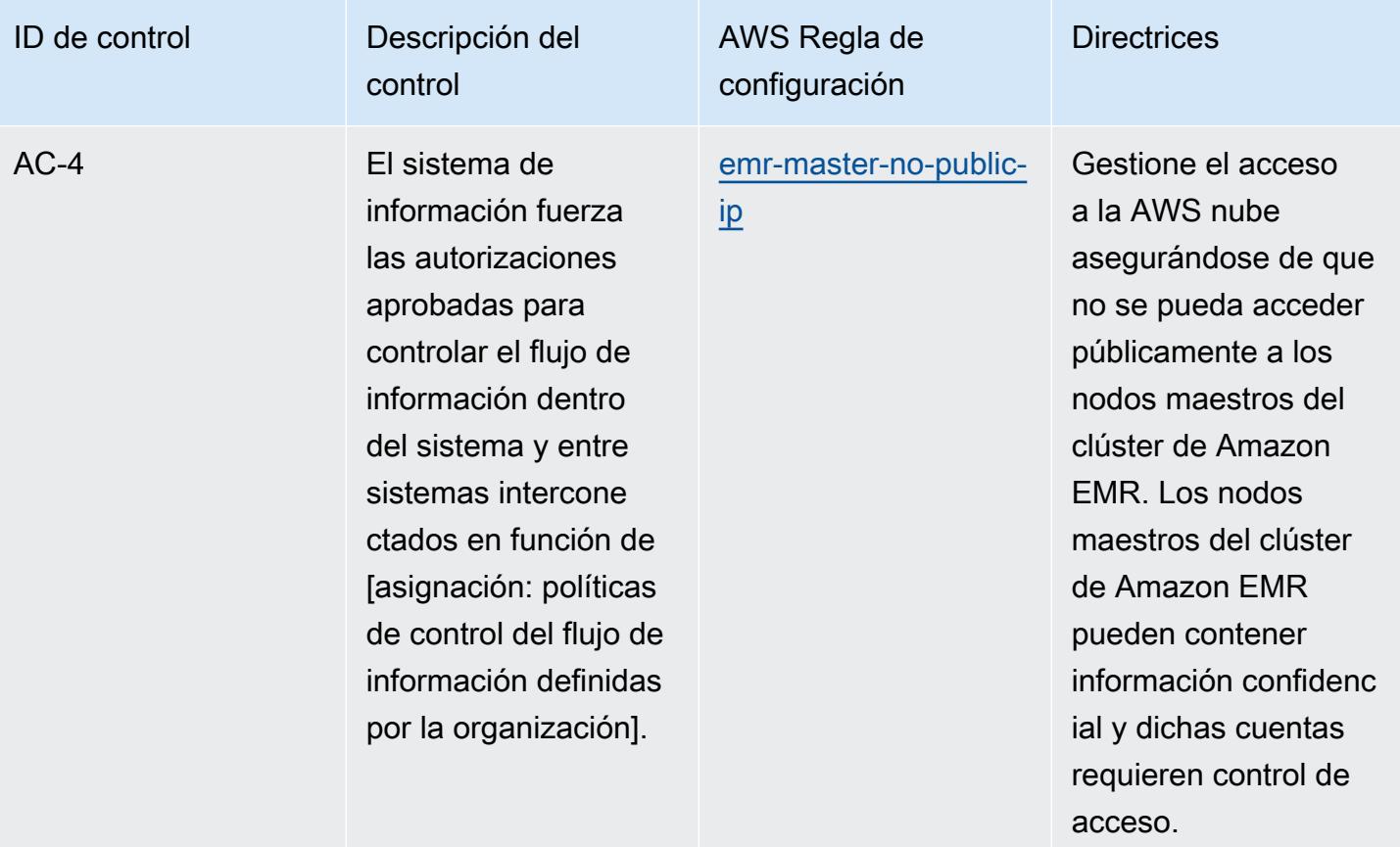

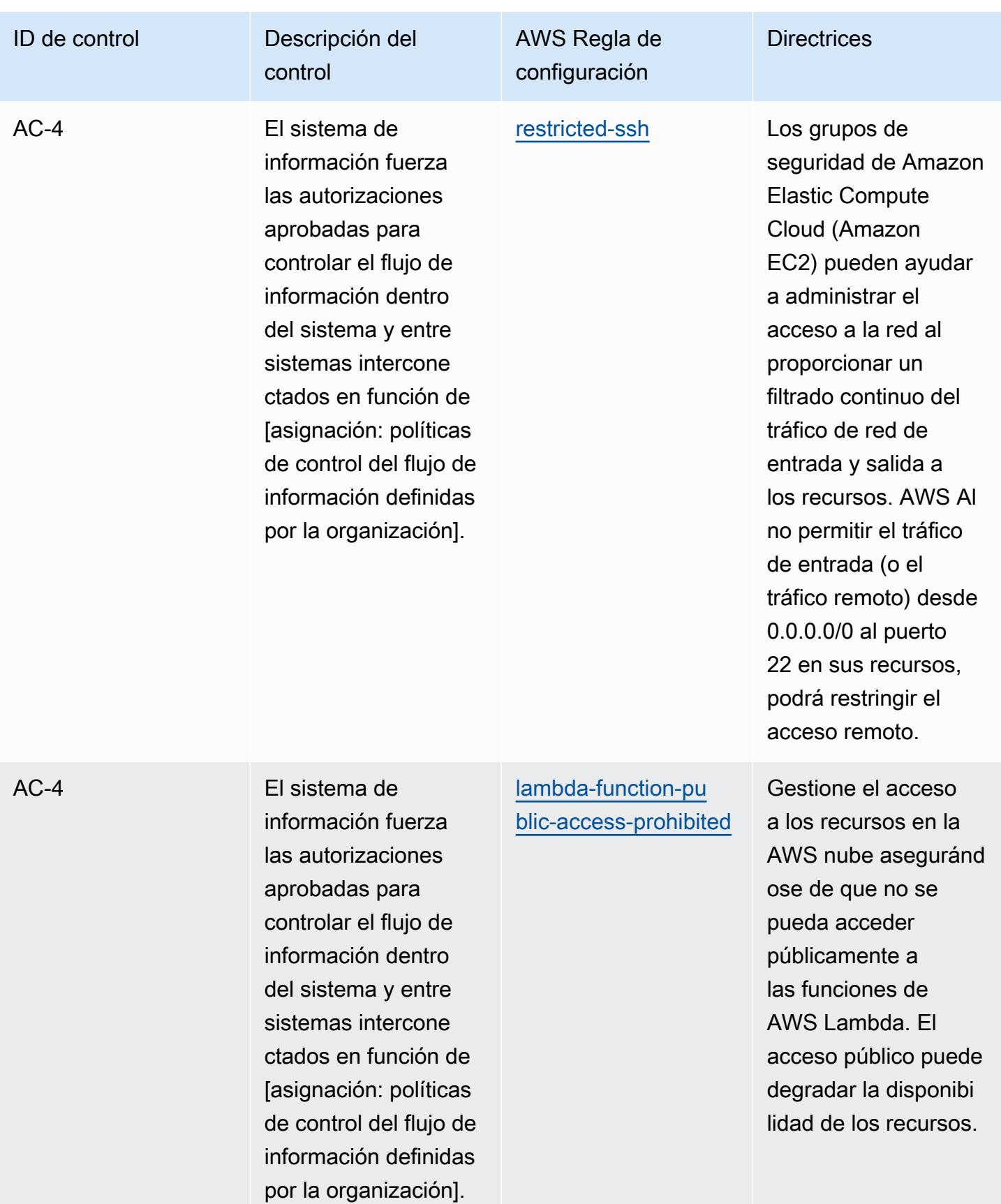

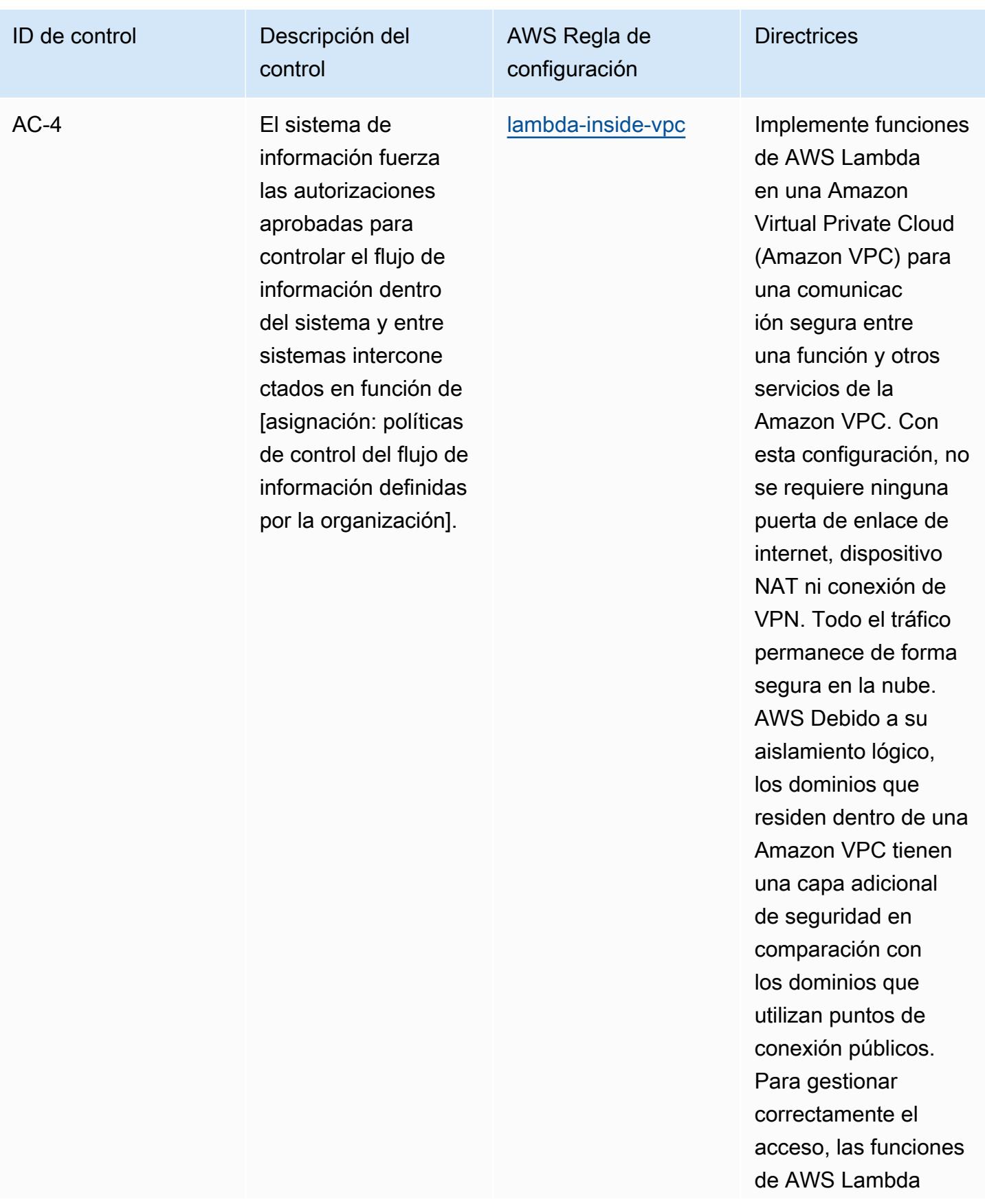

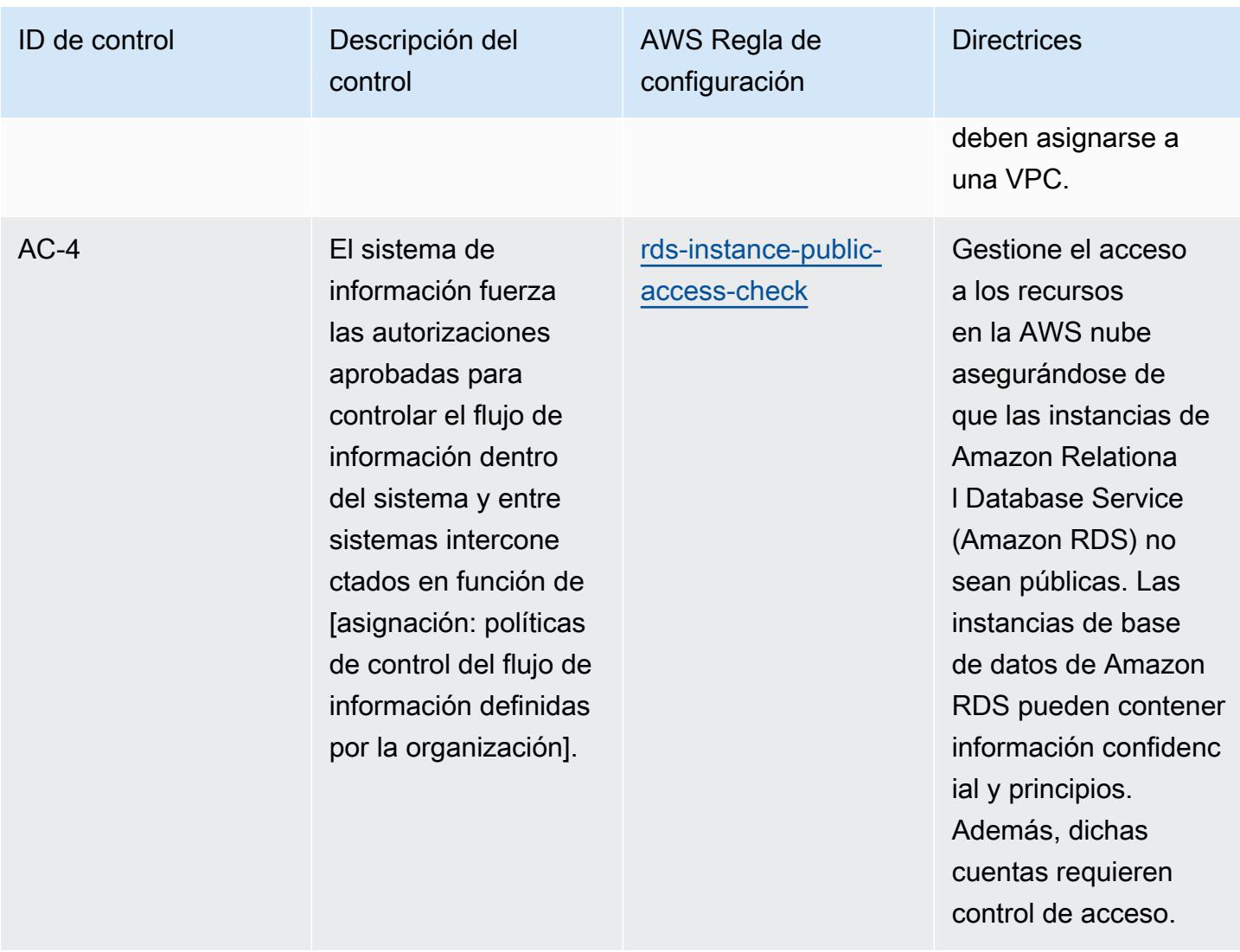

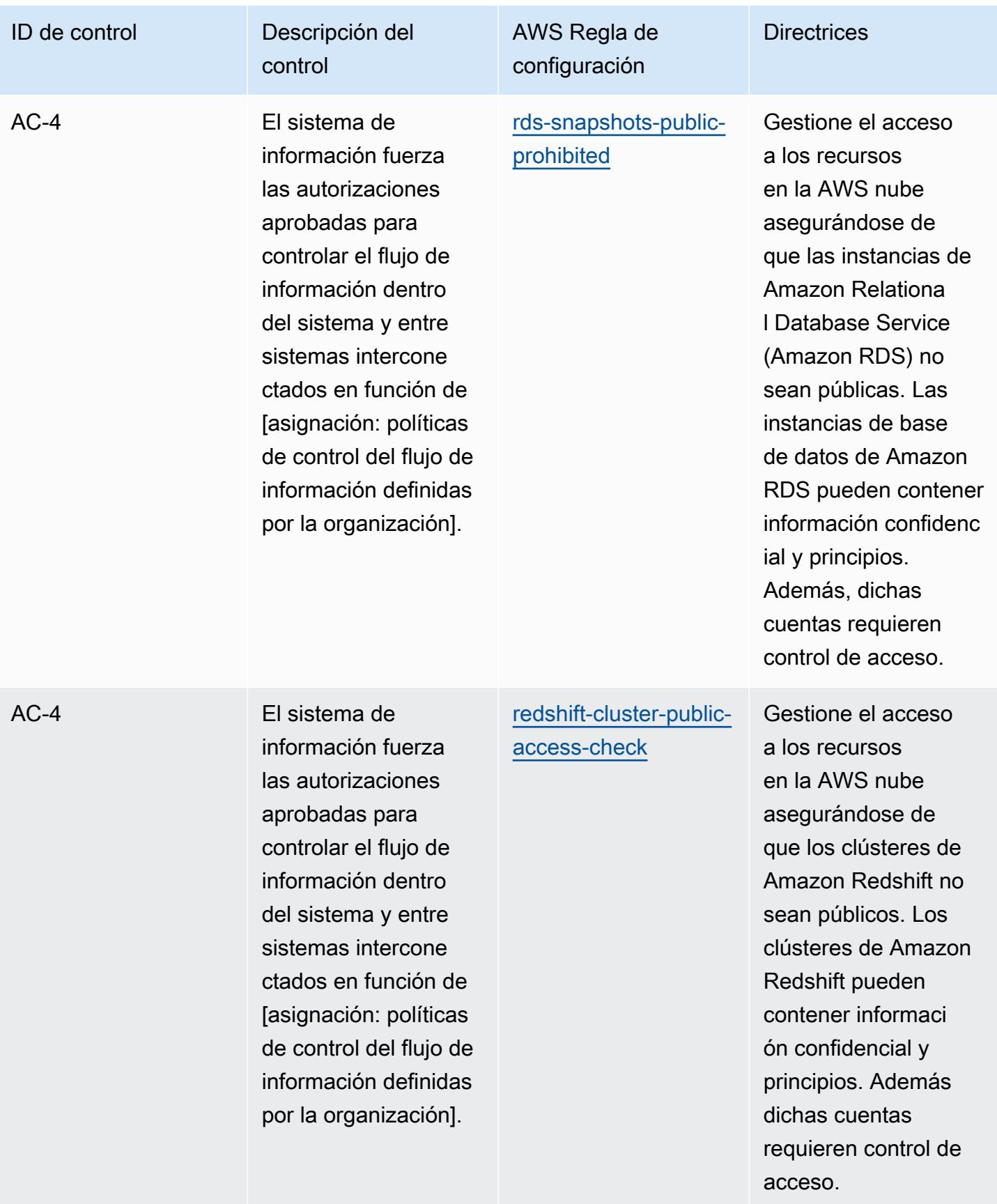

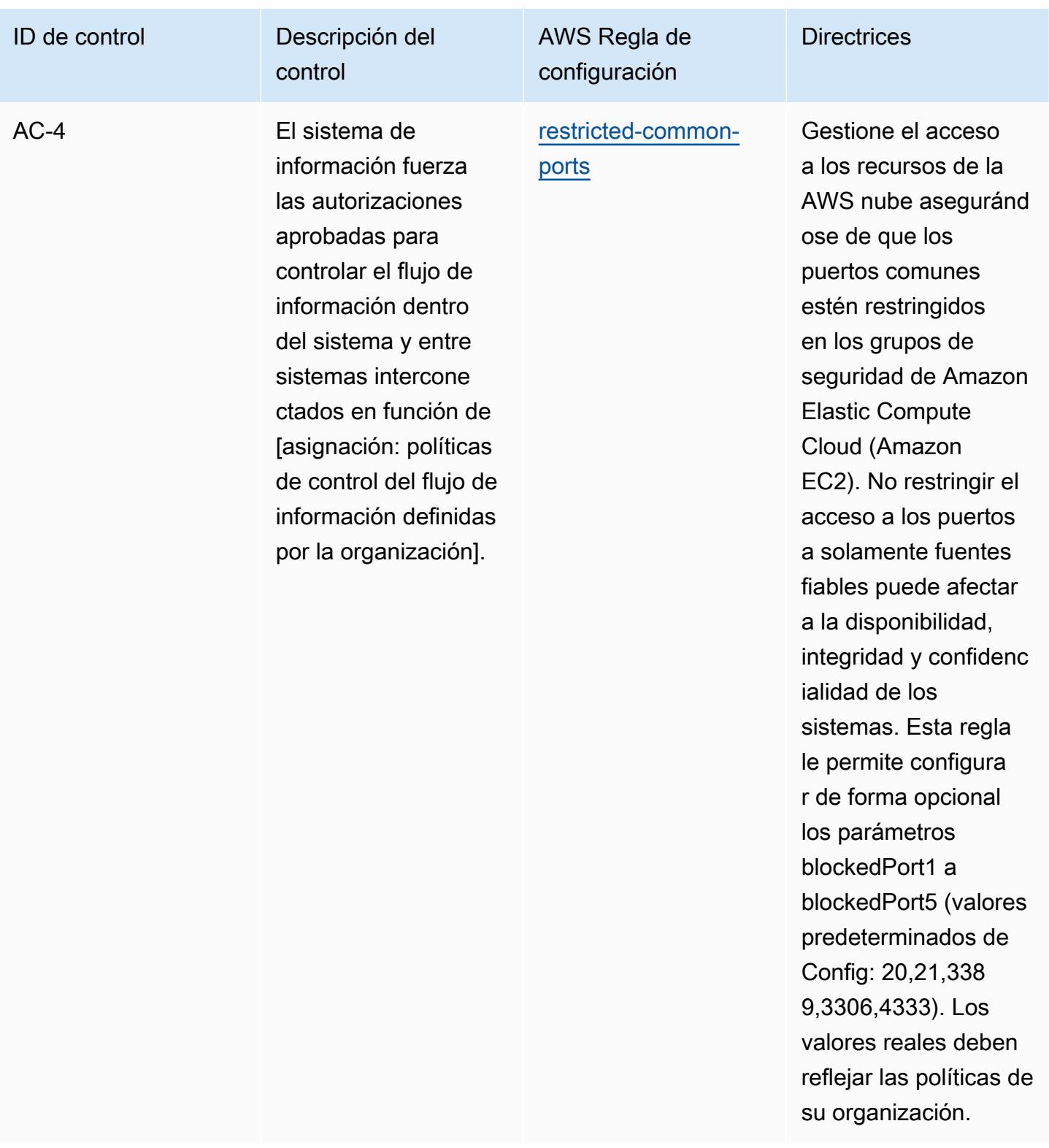

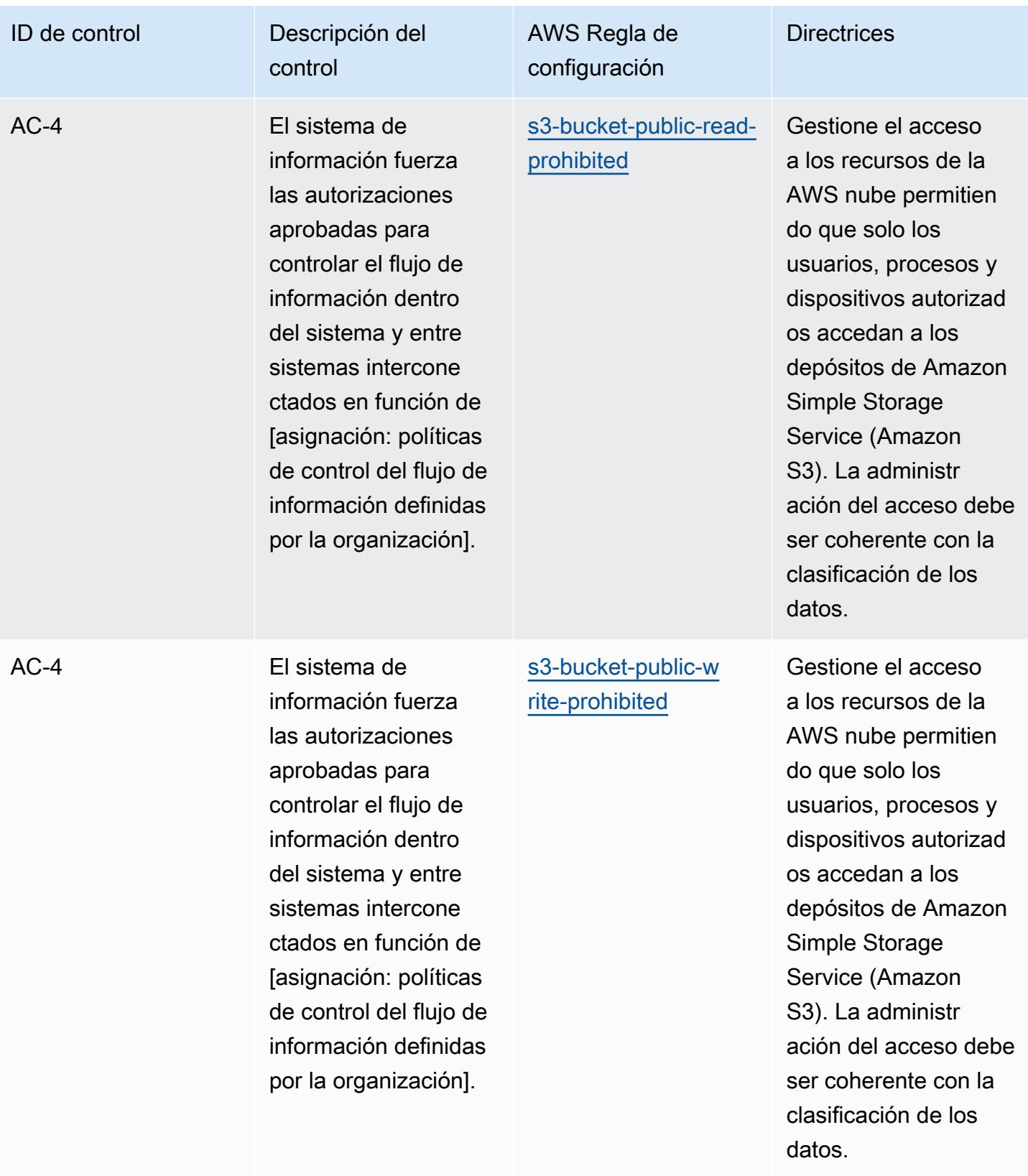

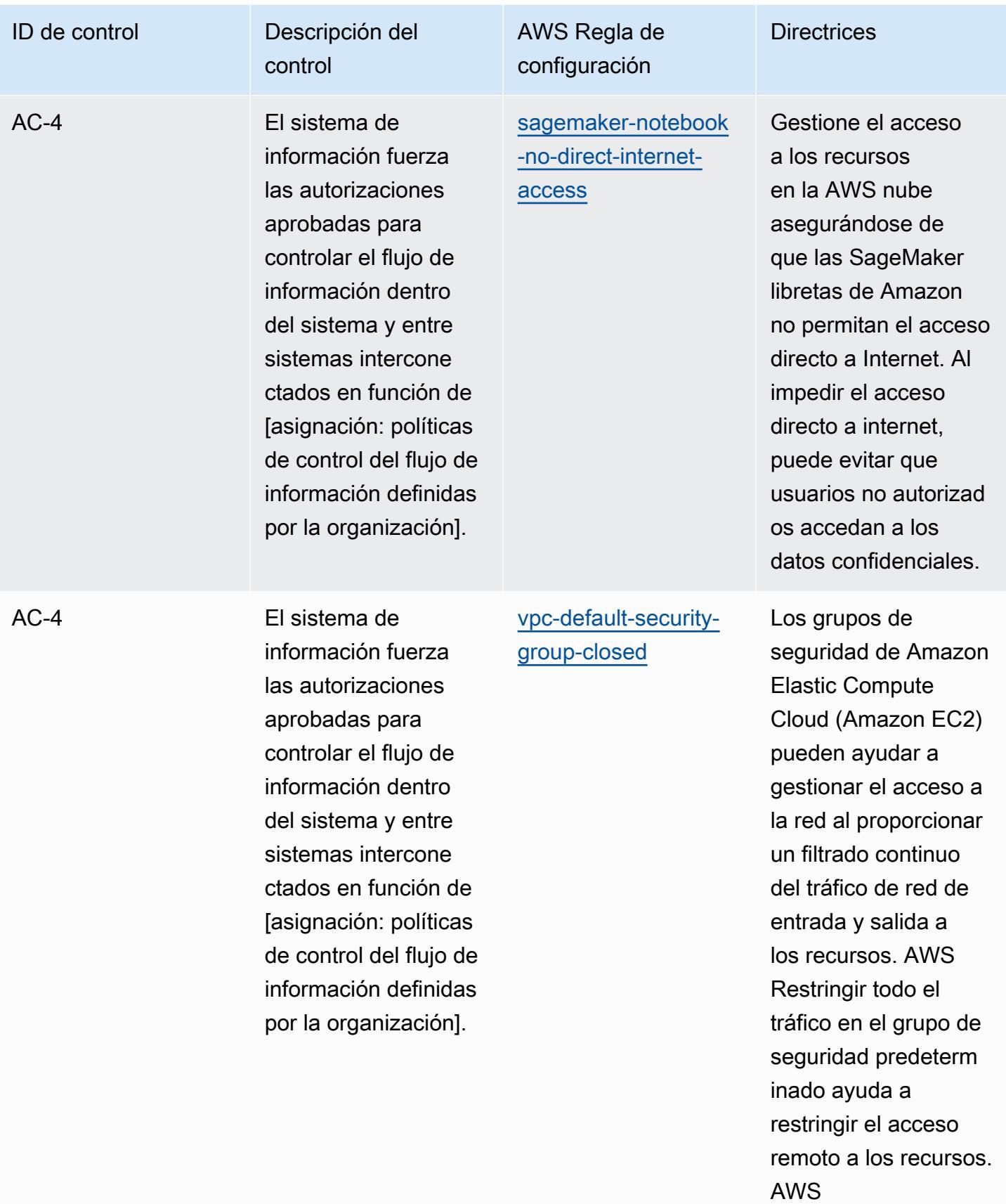

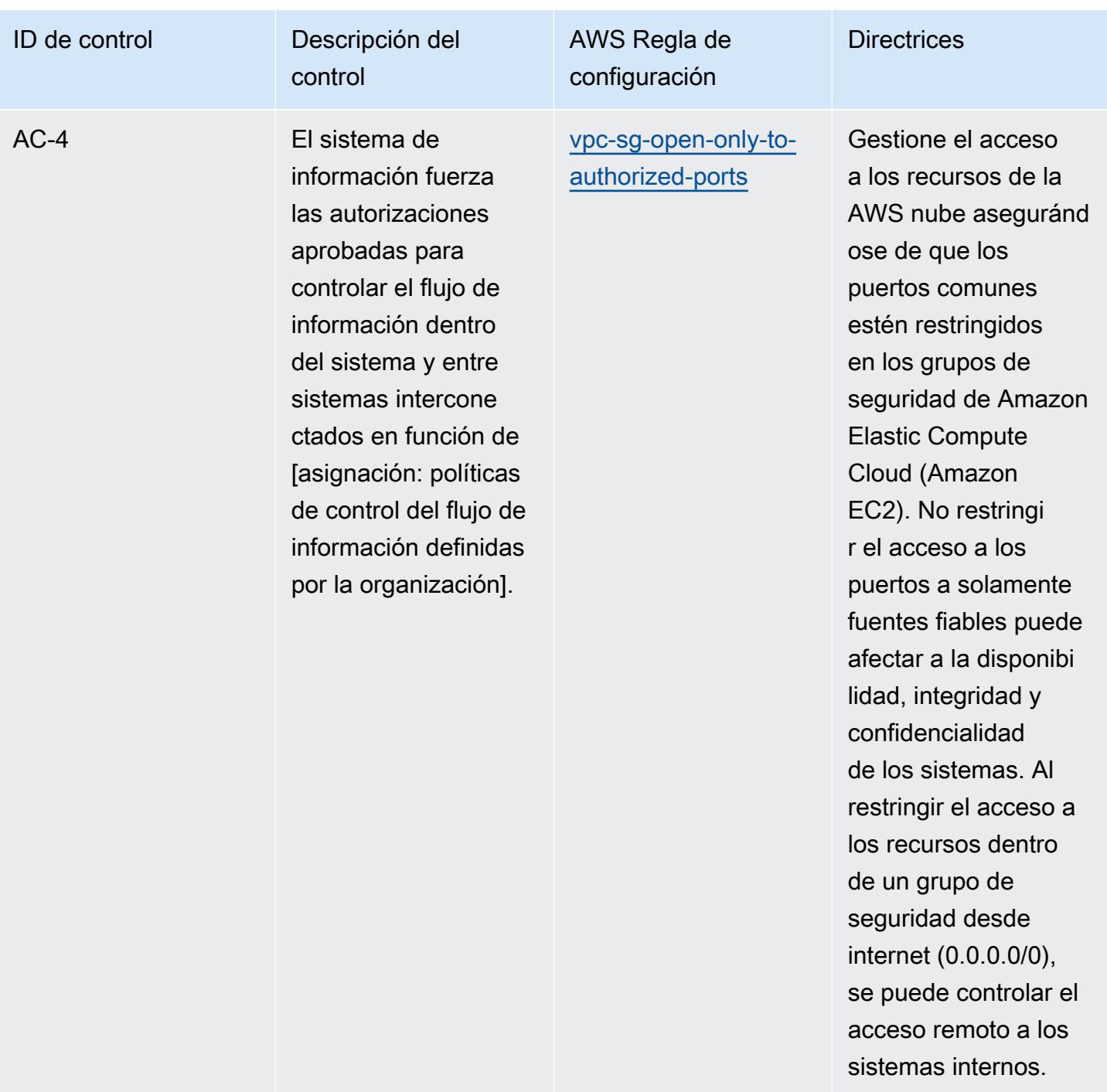

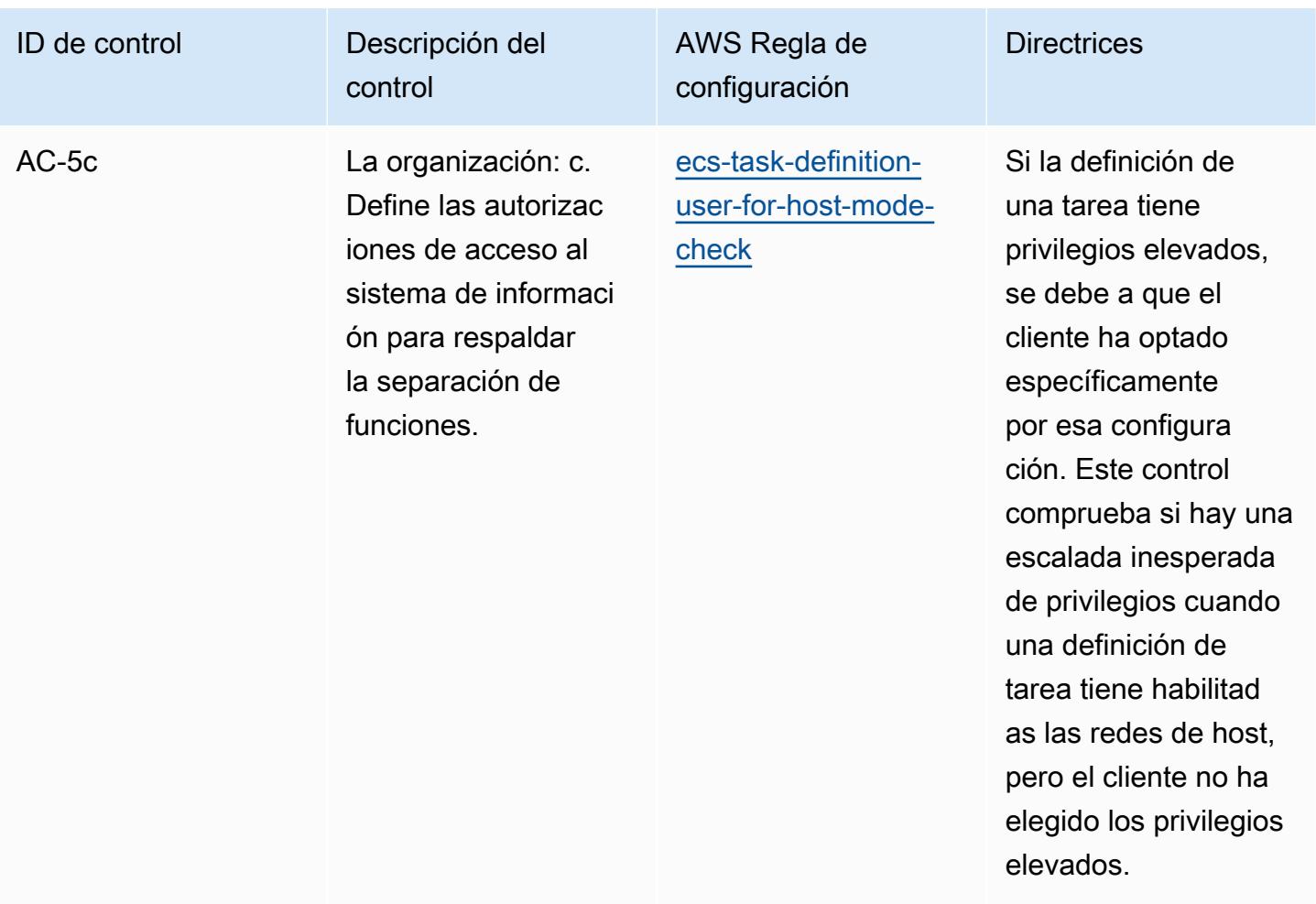

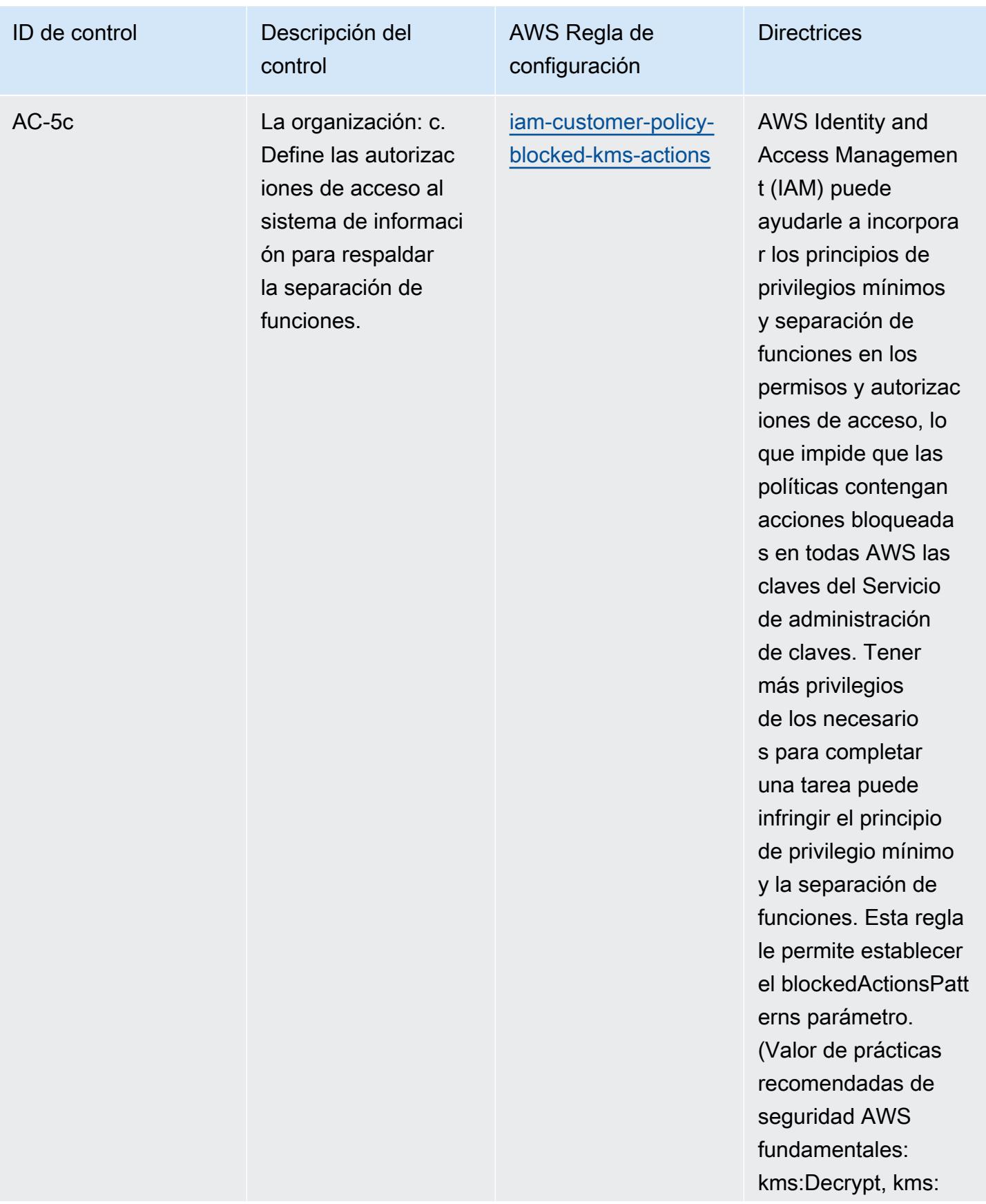

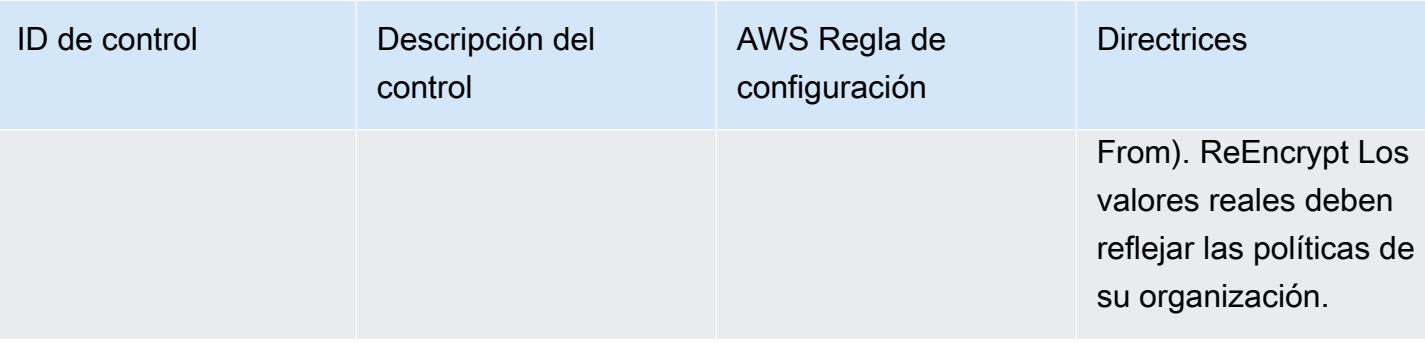

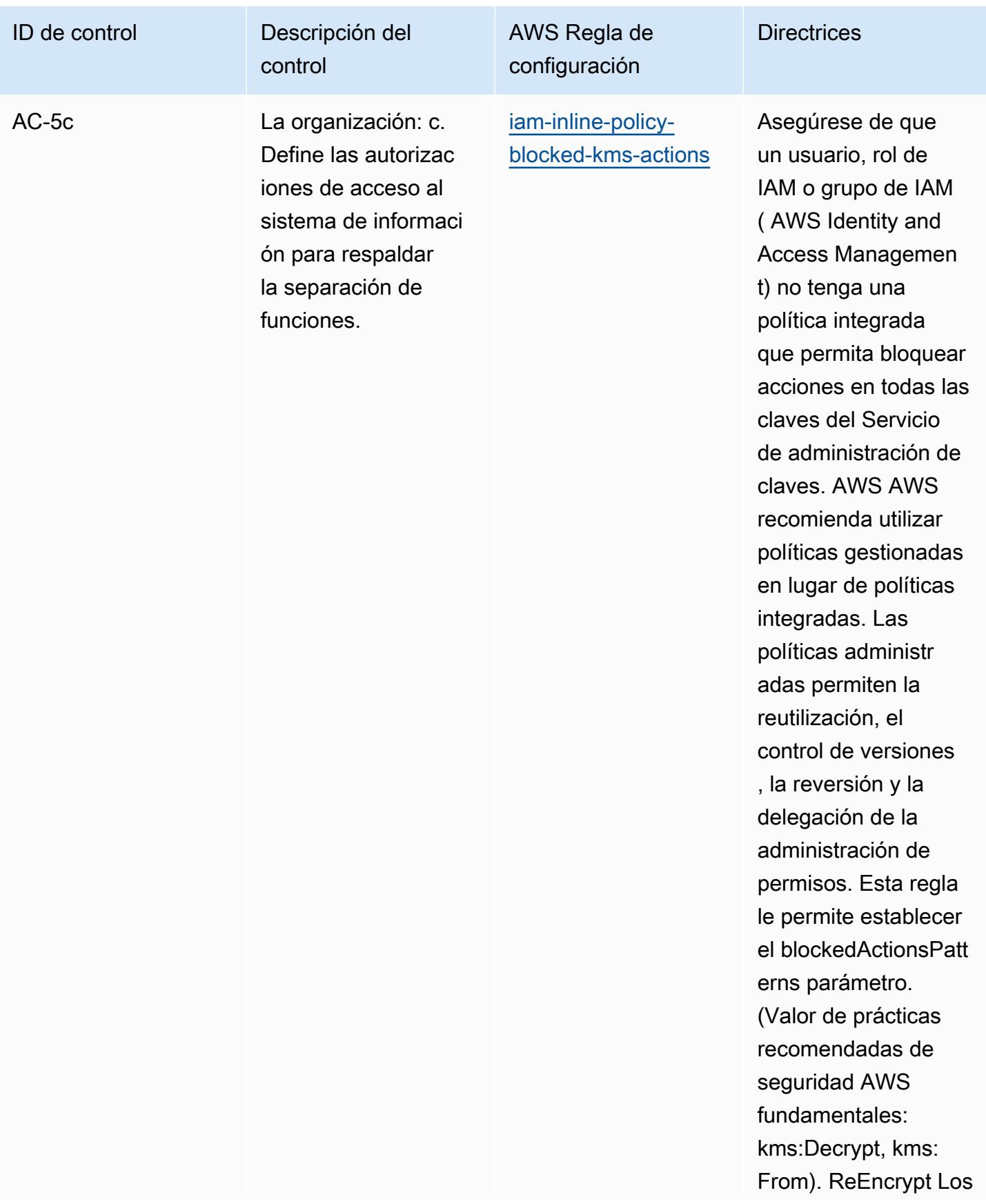

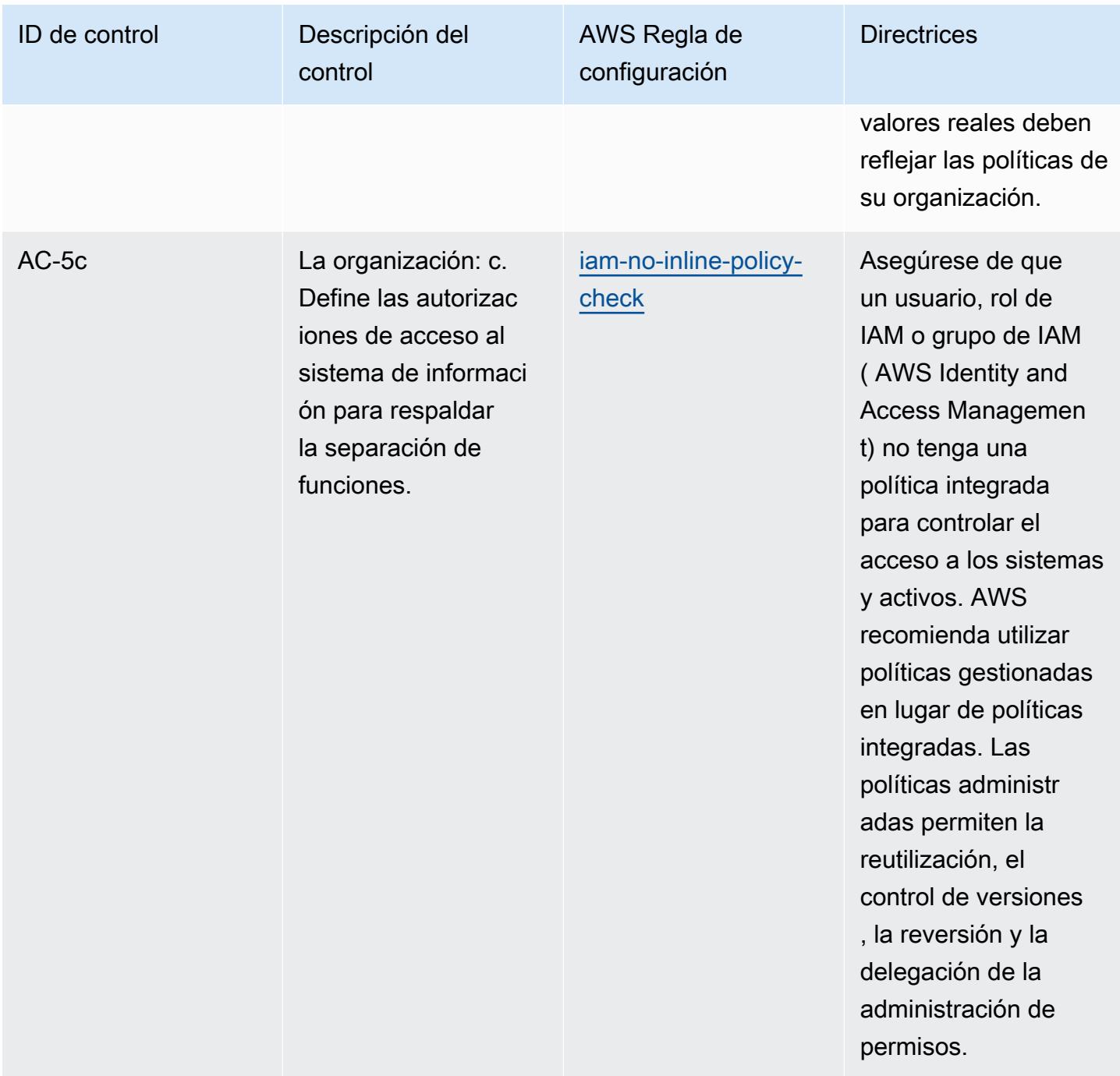

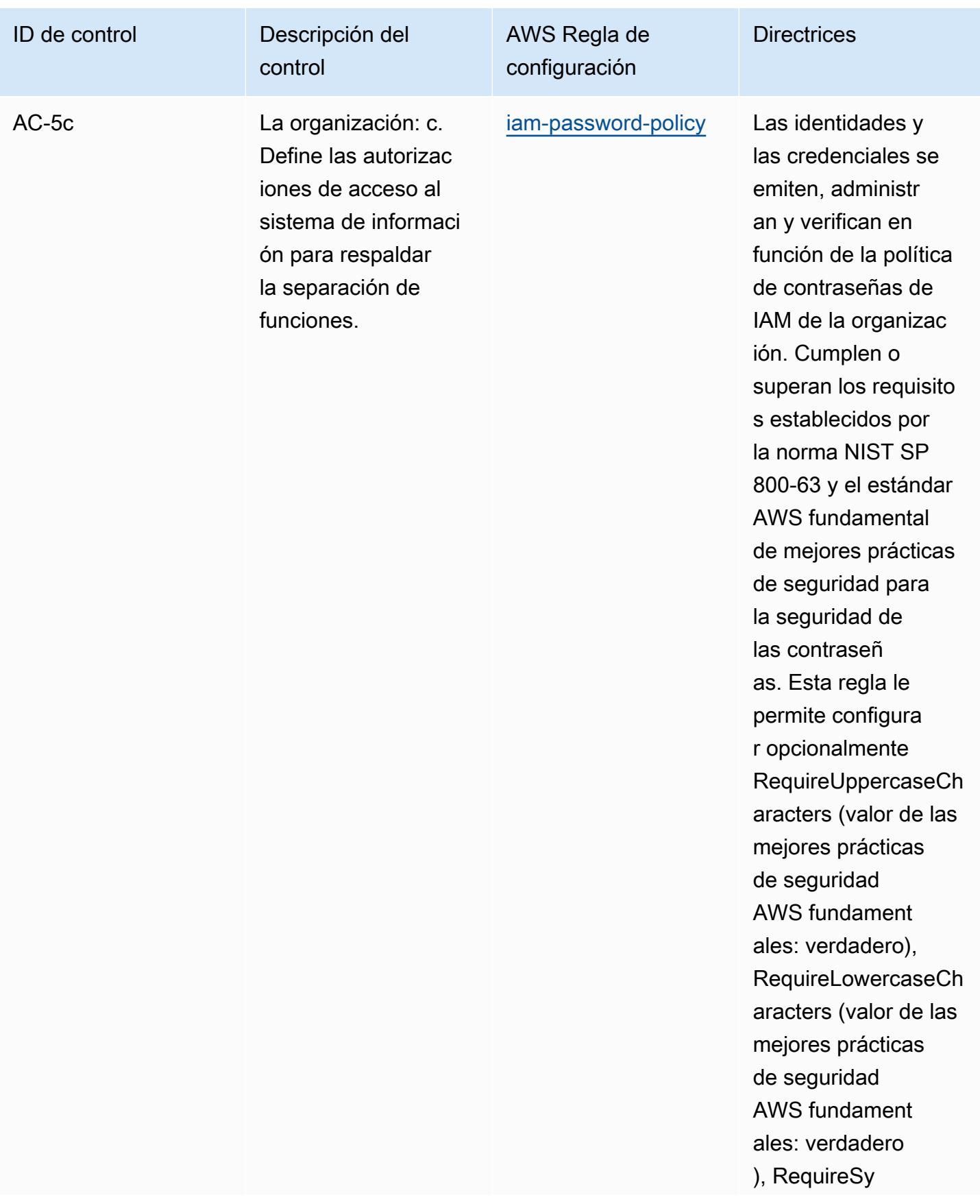

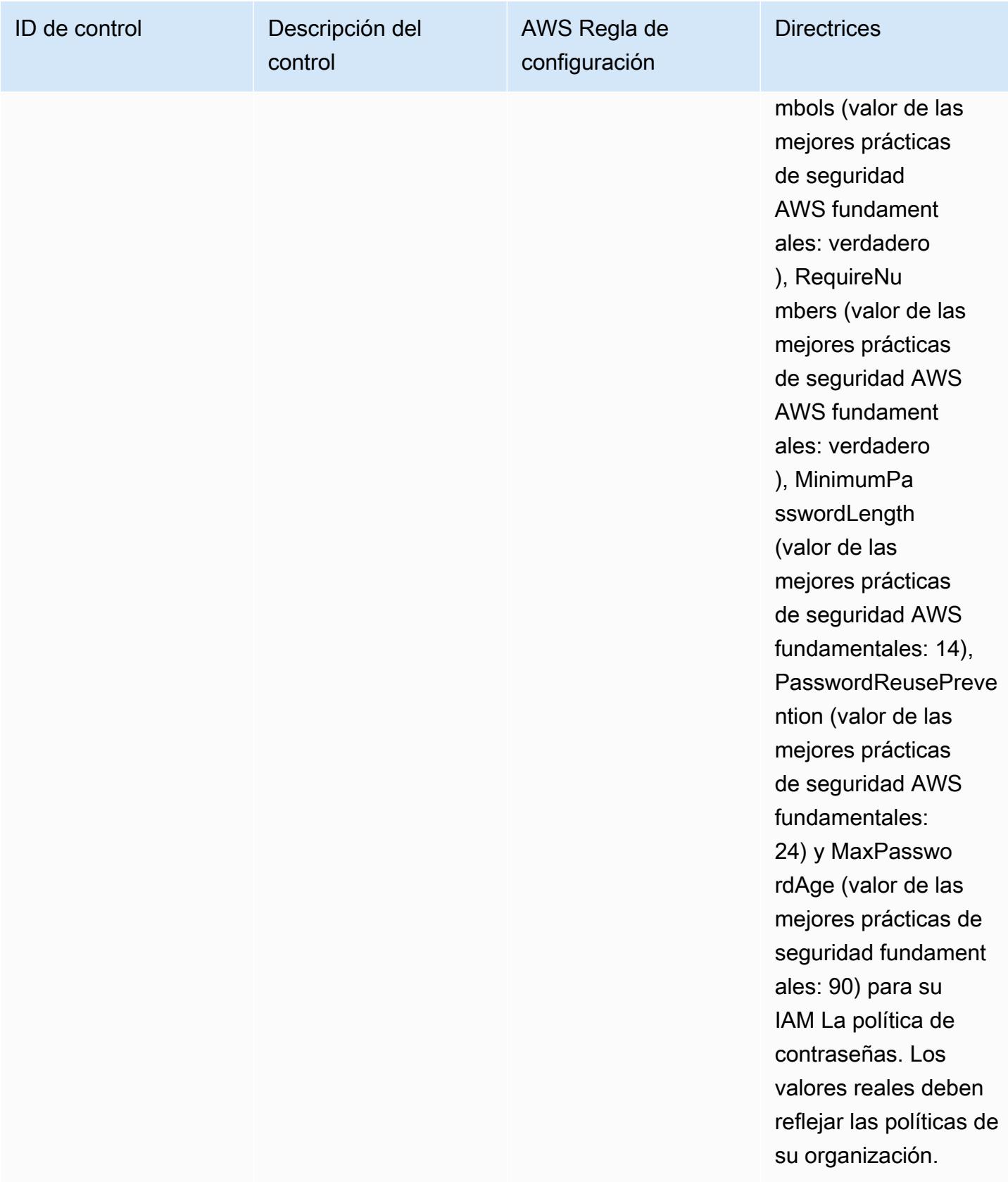

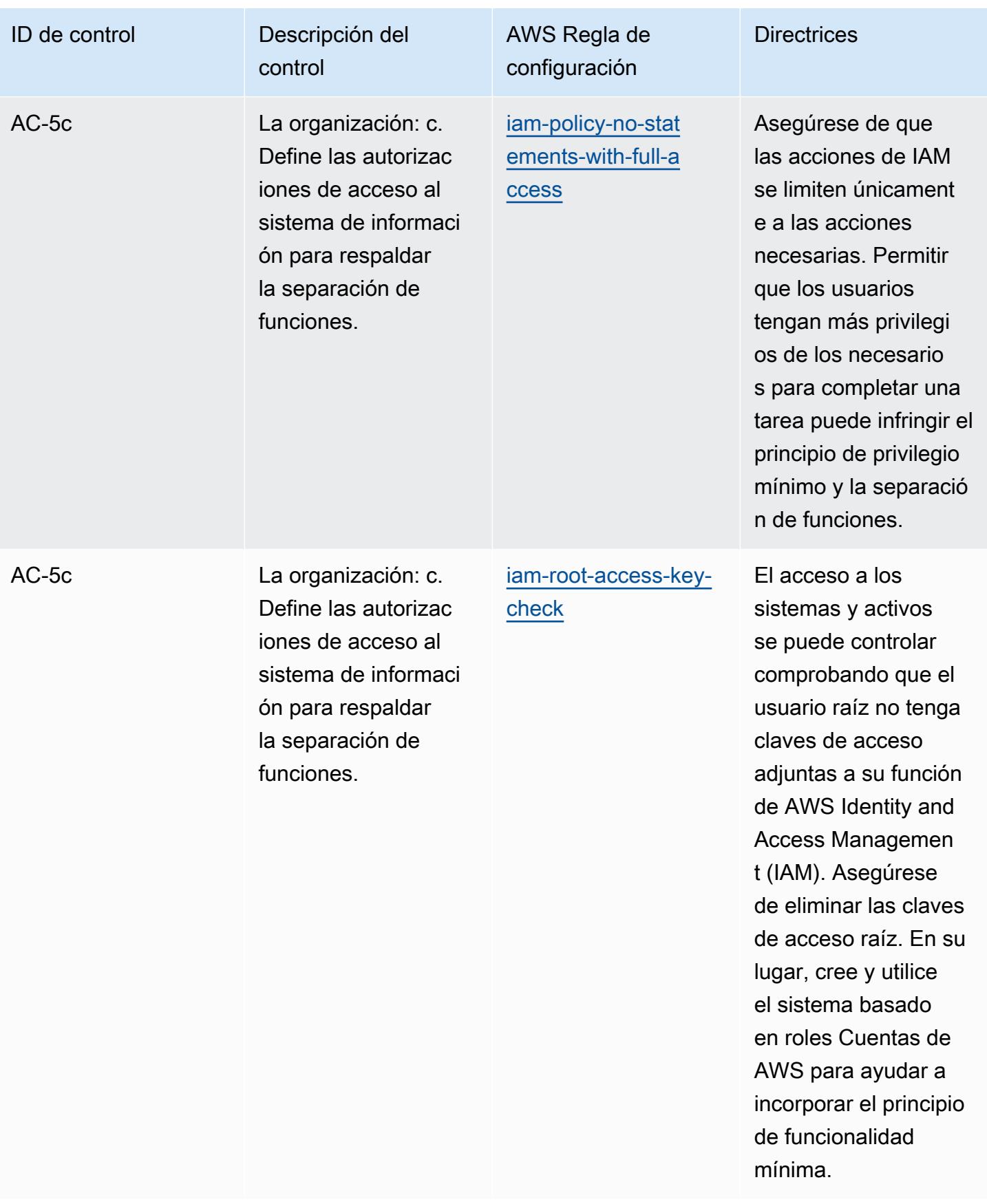

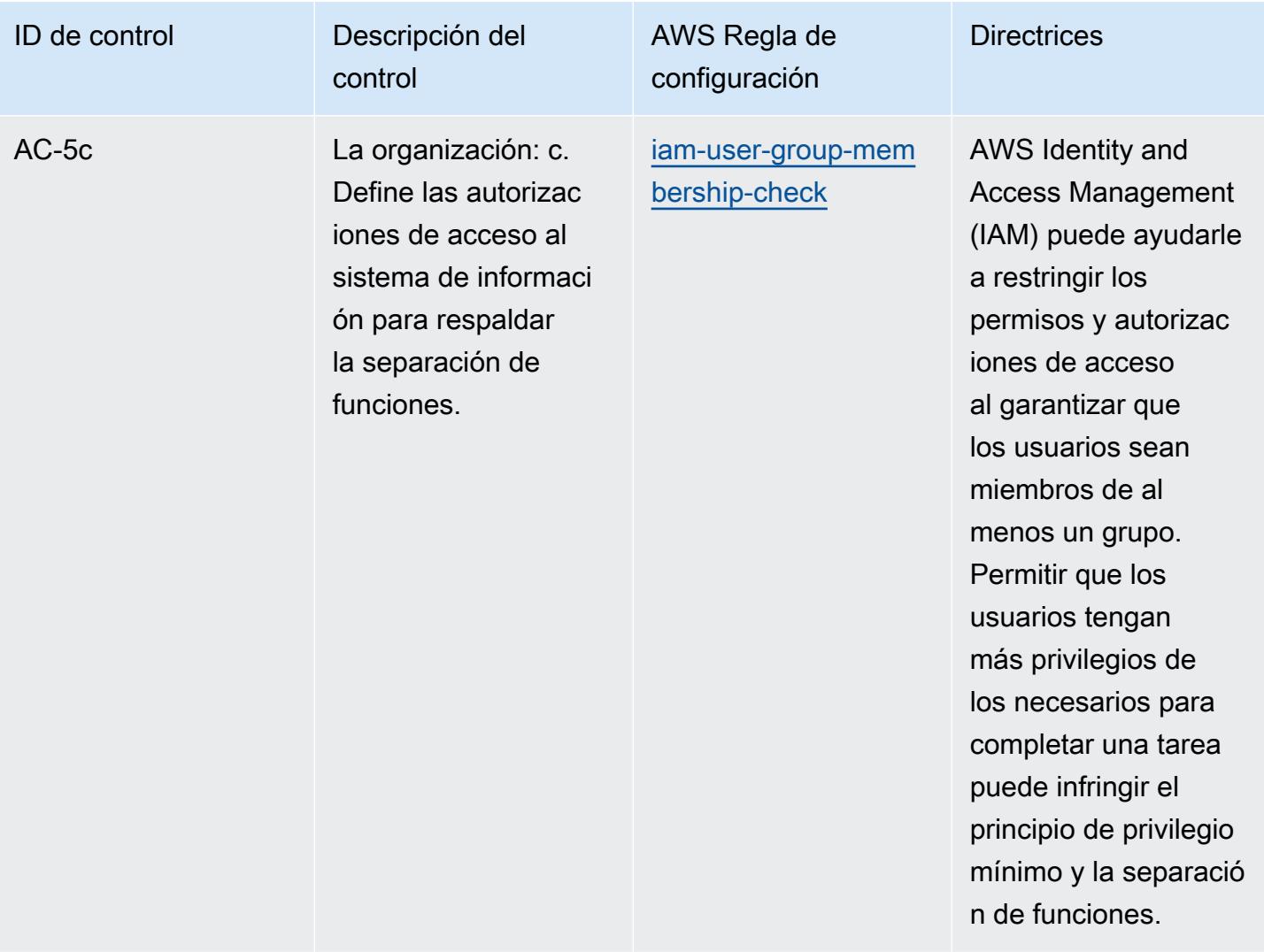

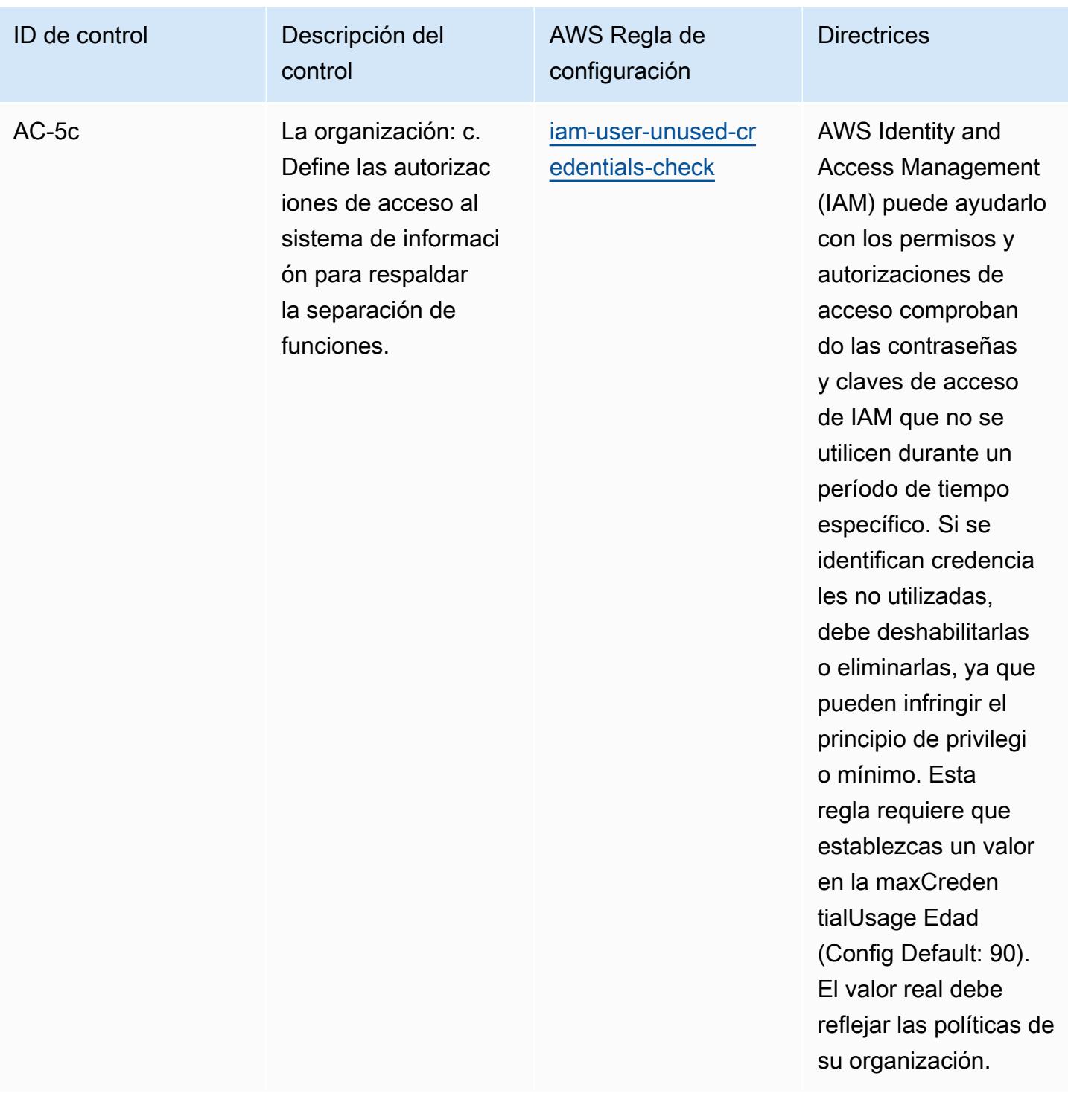

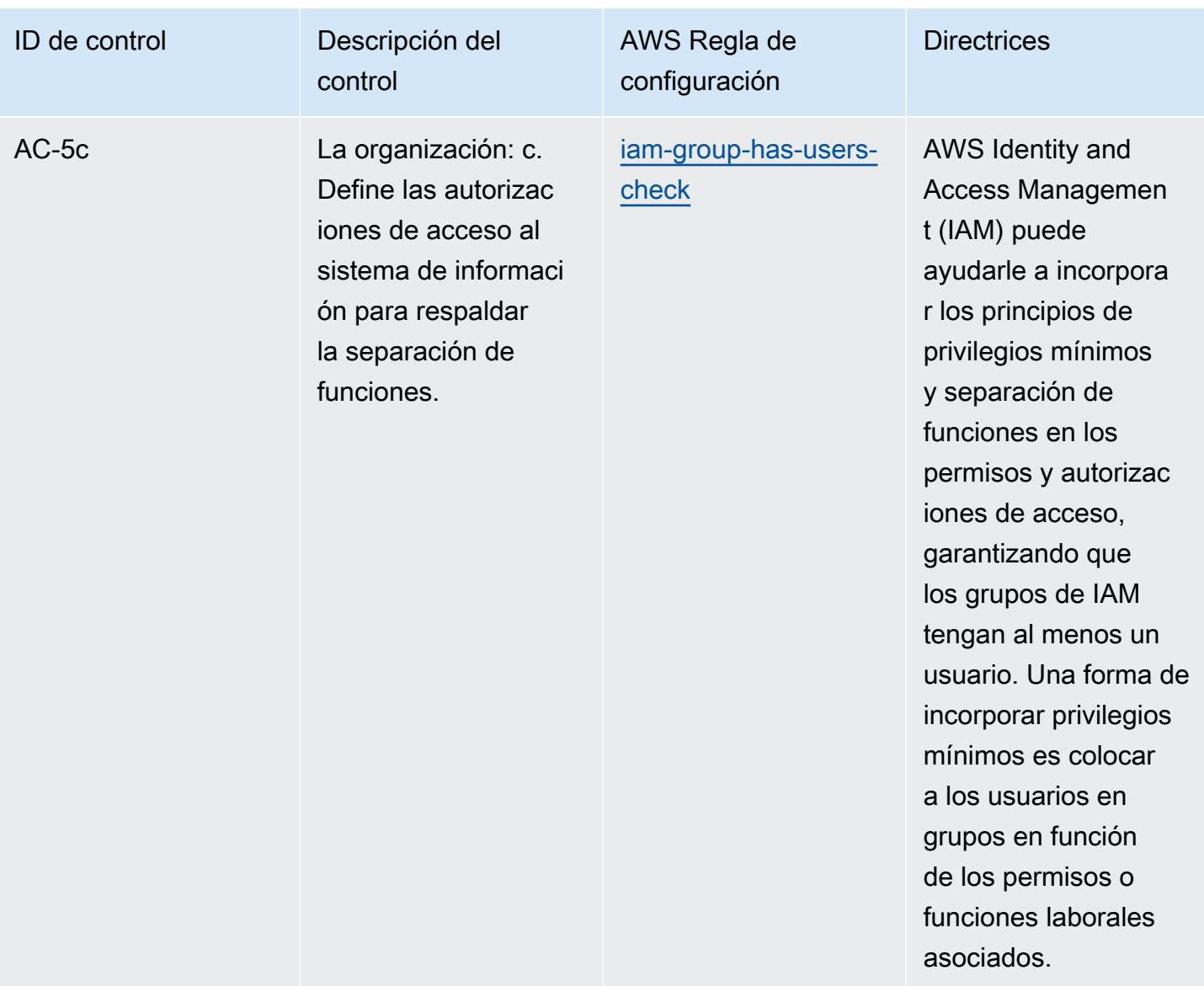

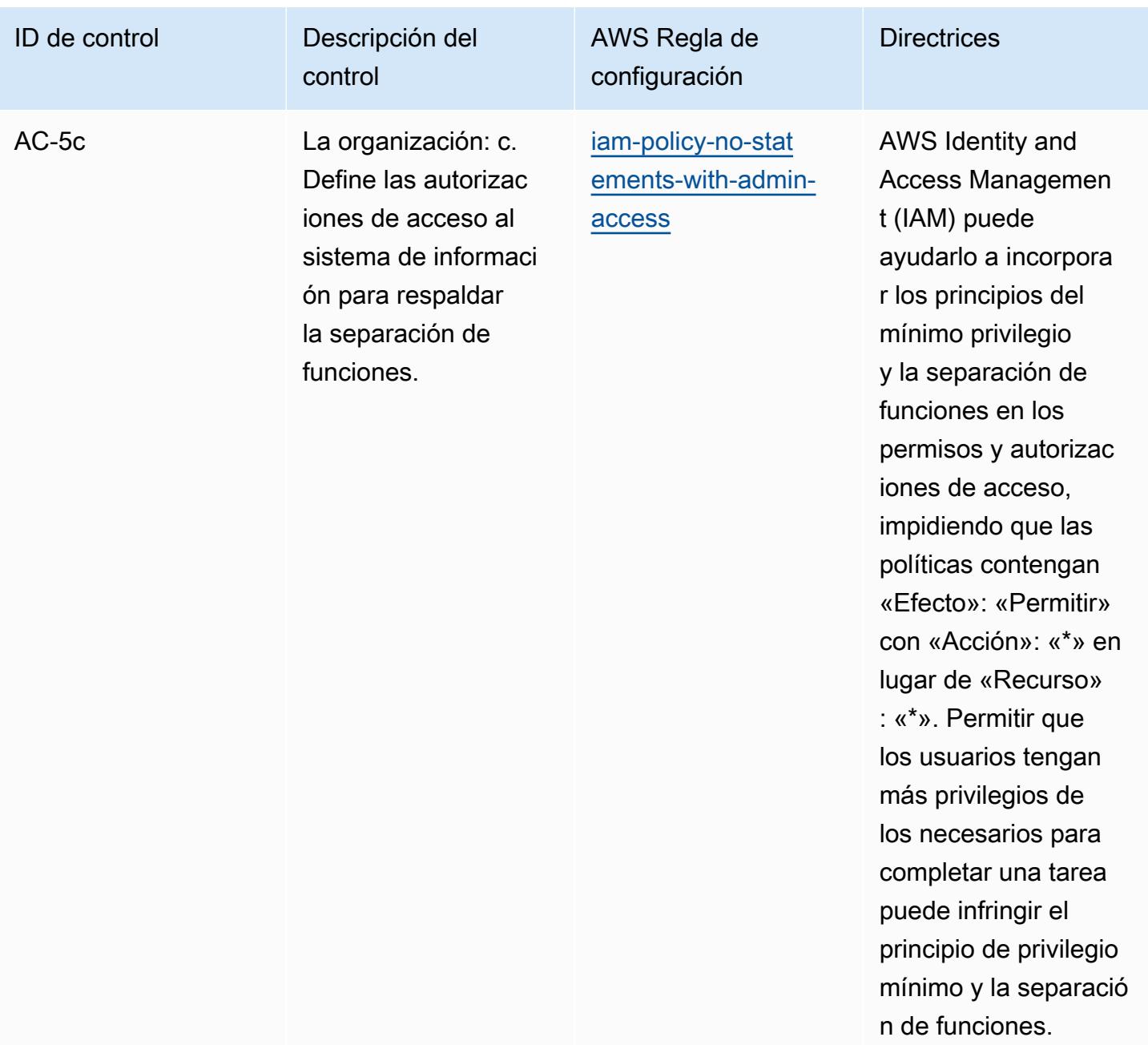

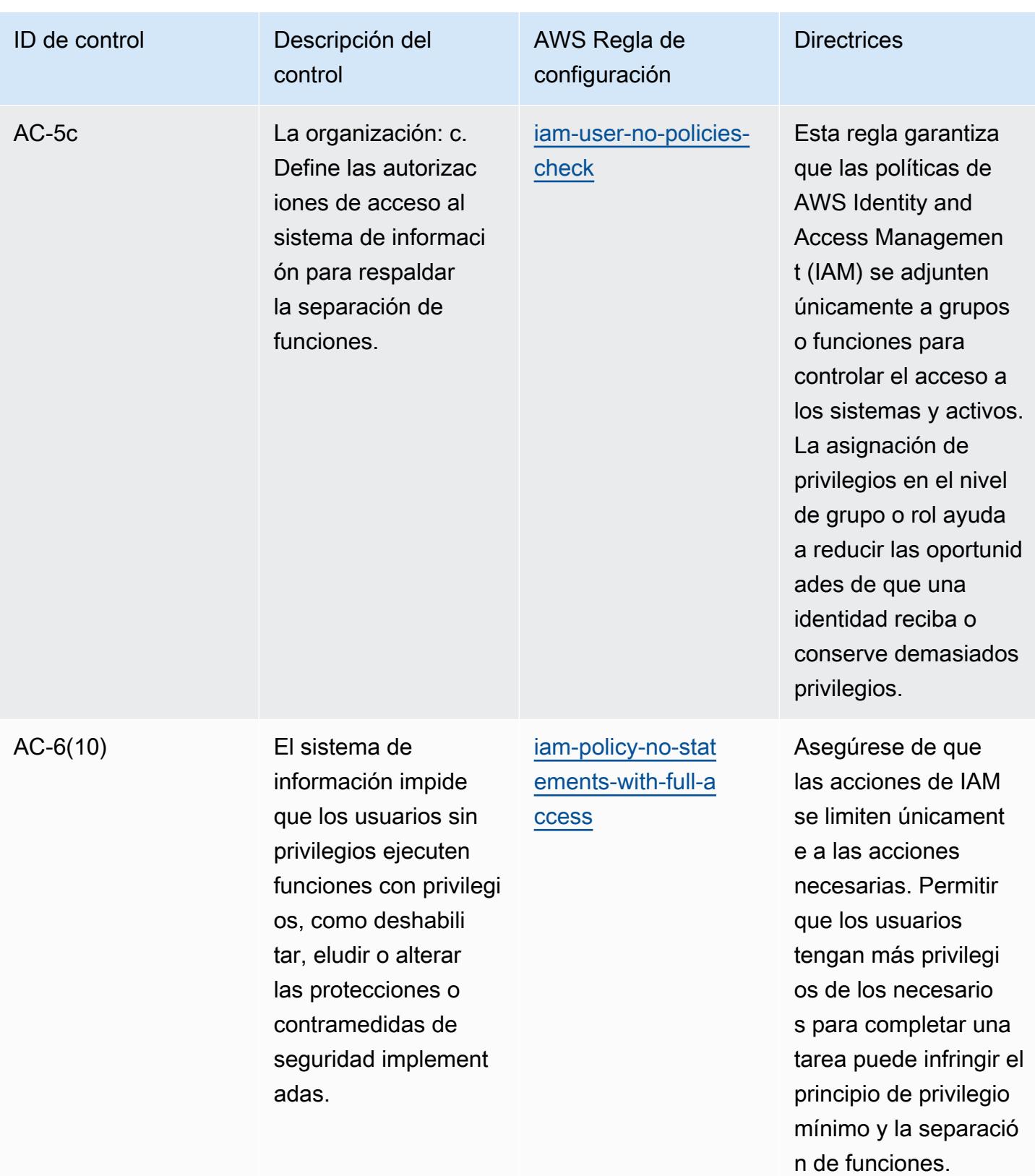

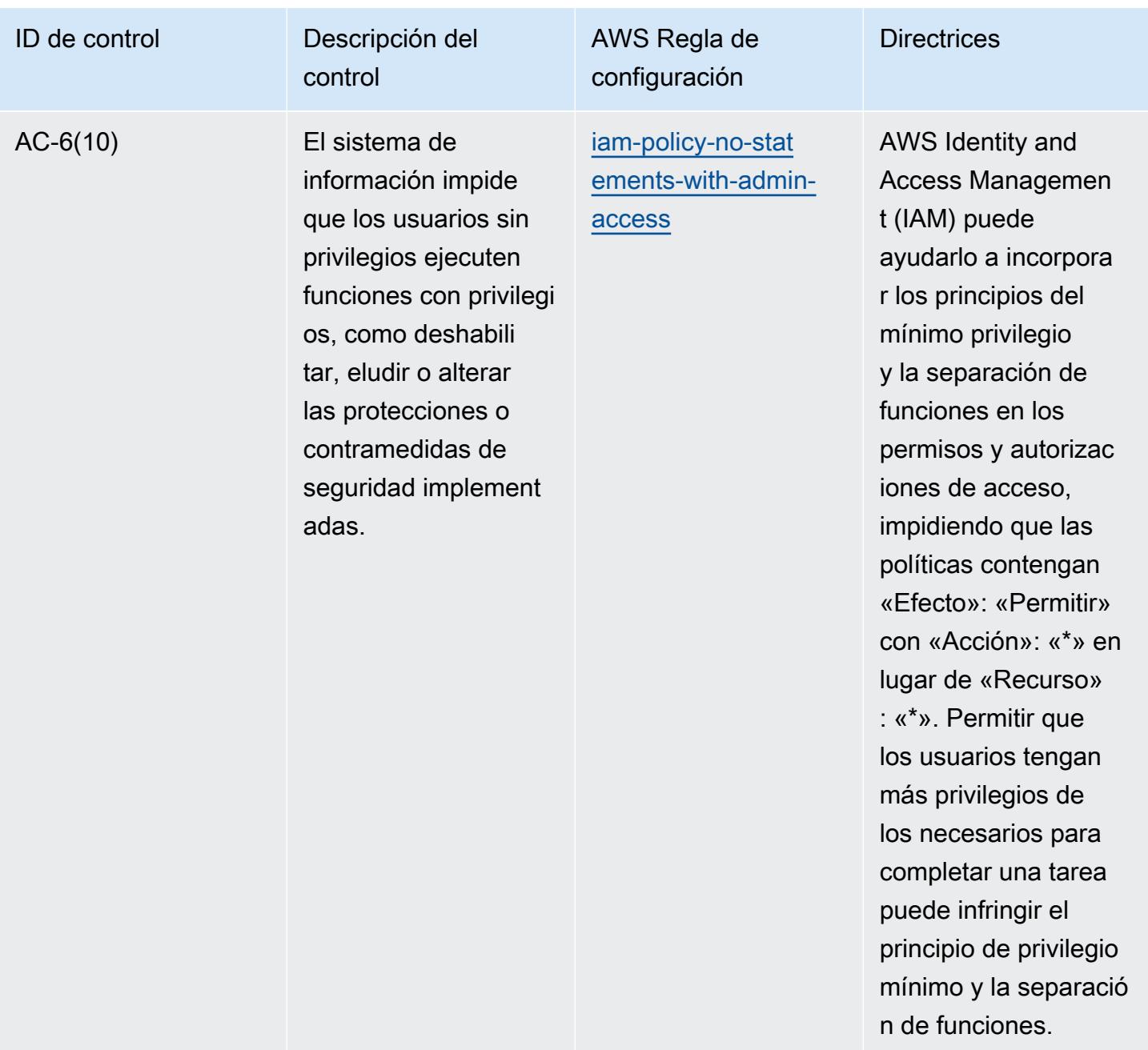

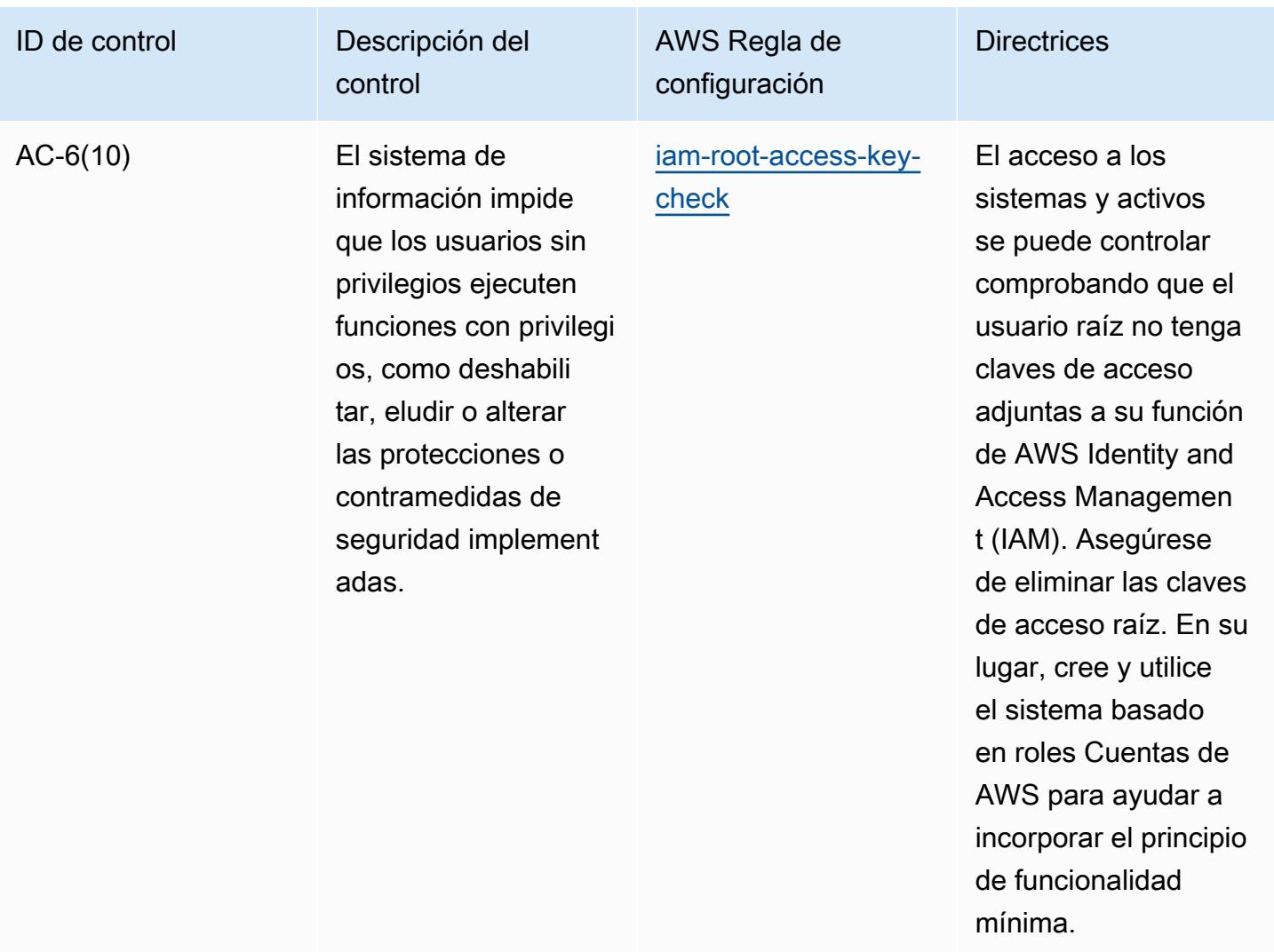

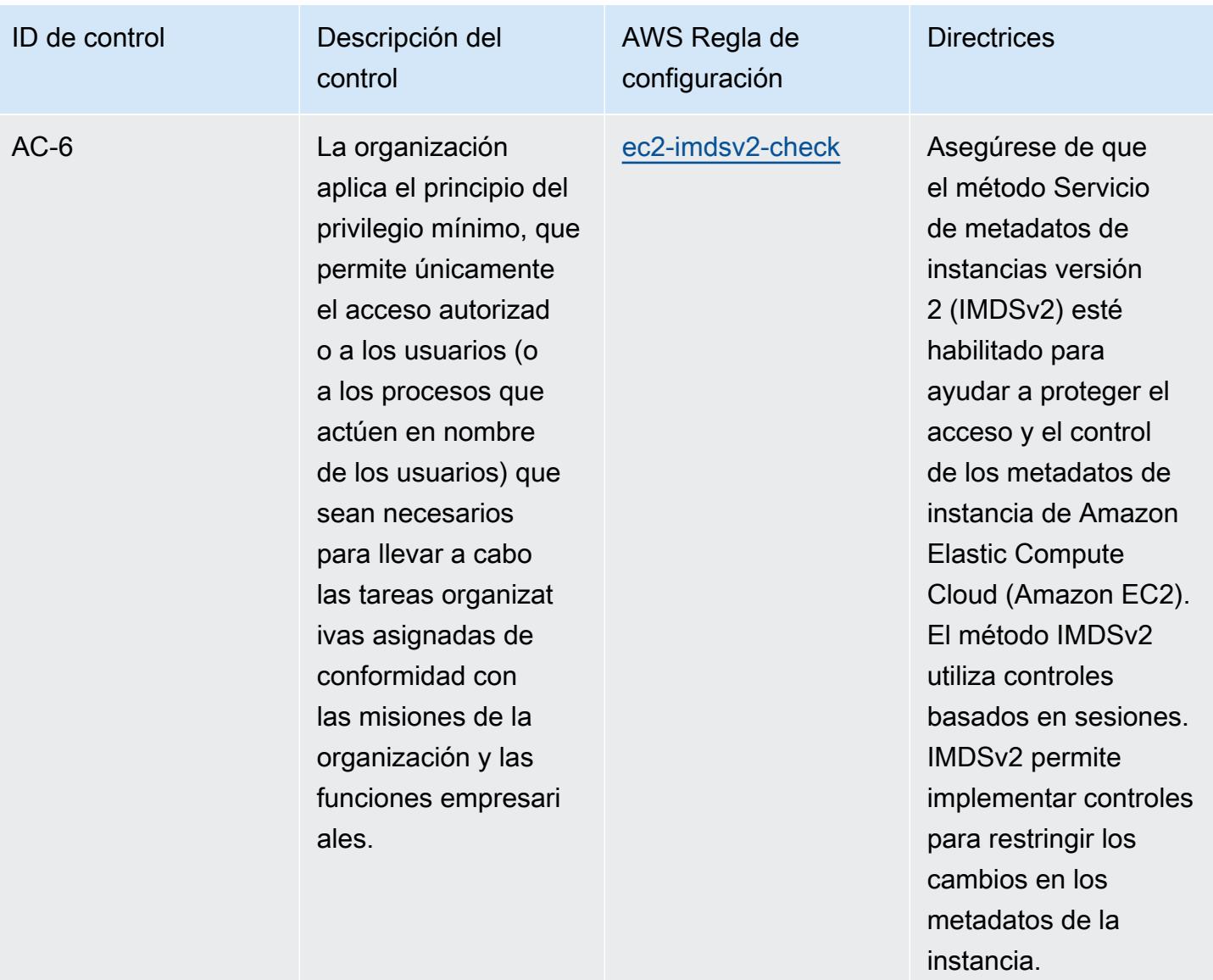

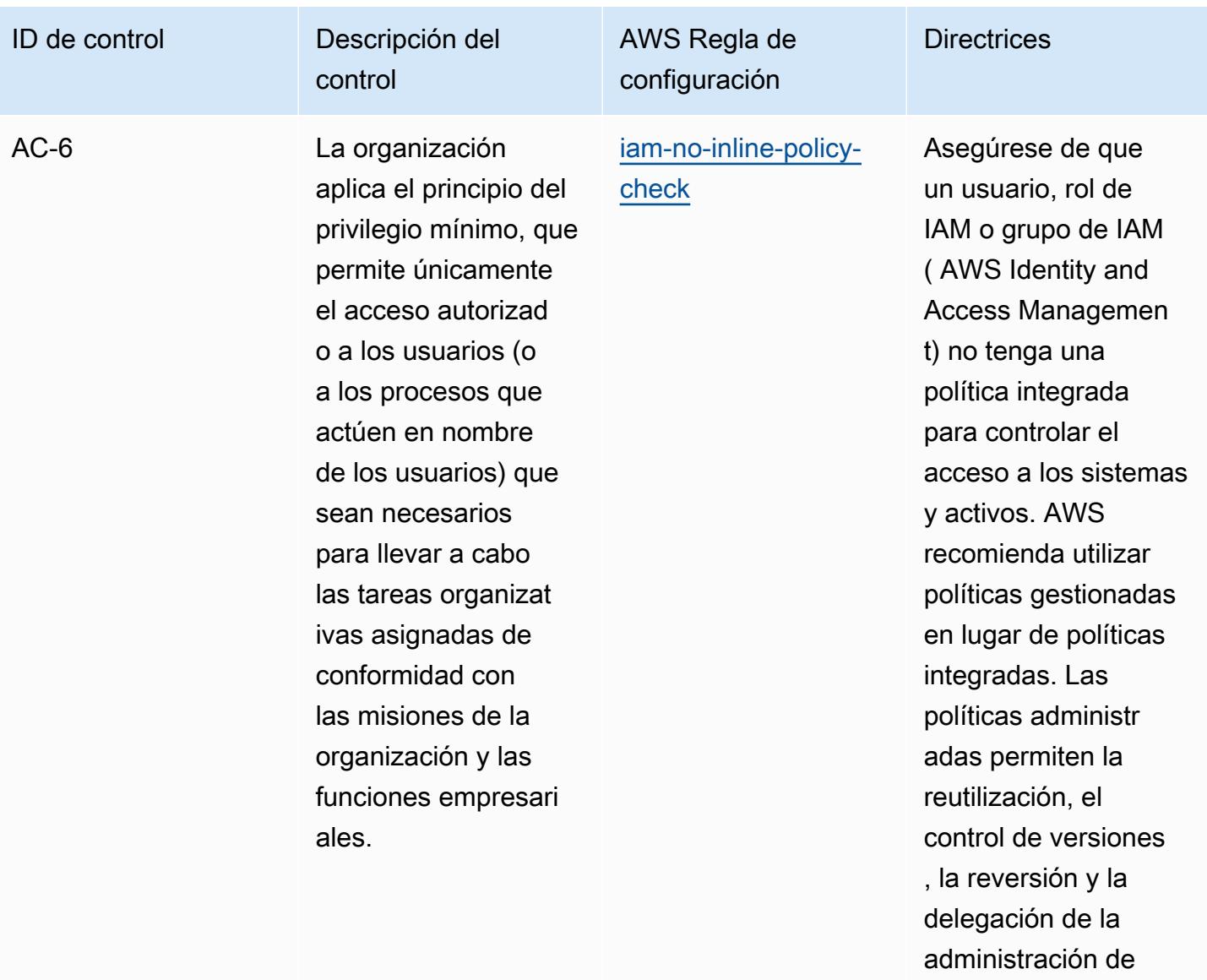

permisos.

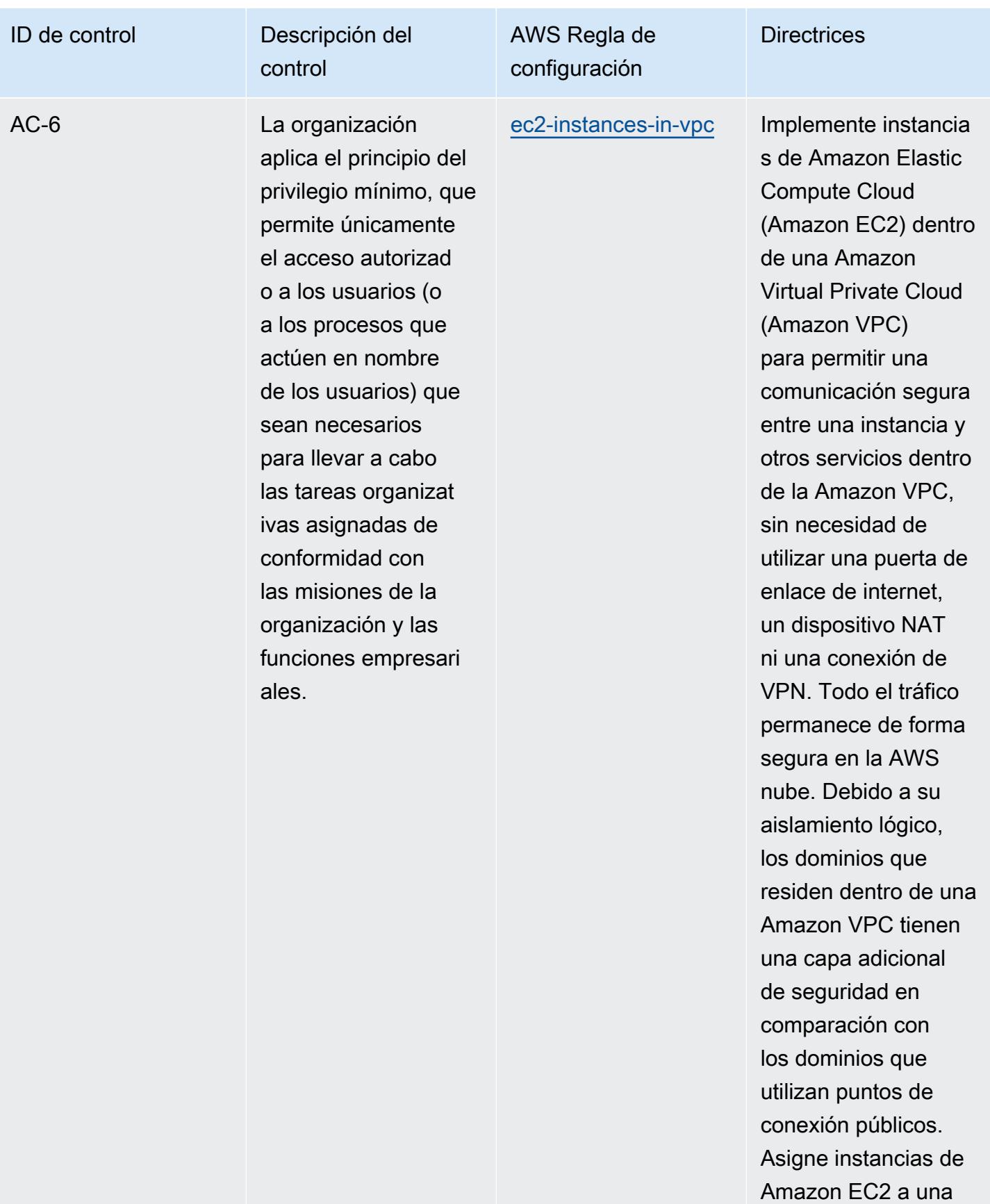

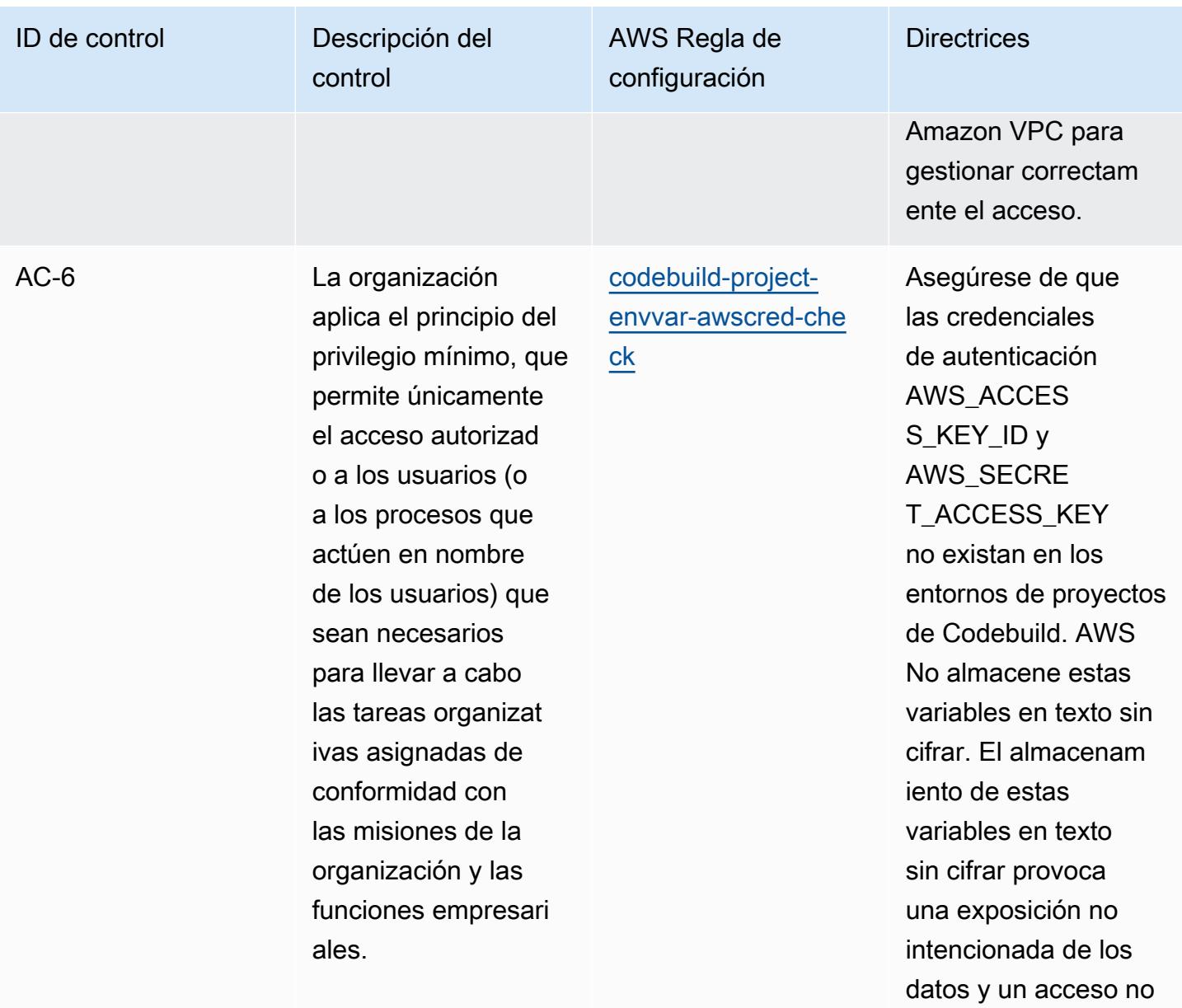

autorizado.

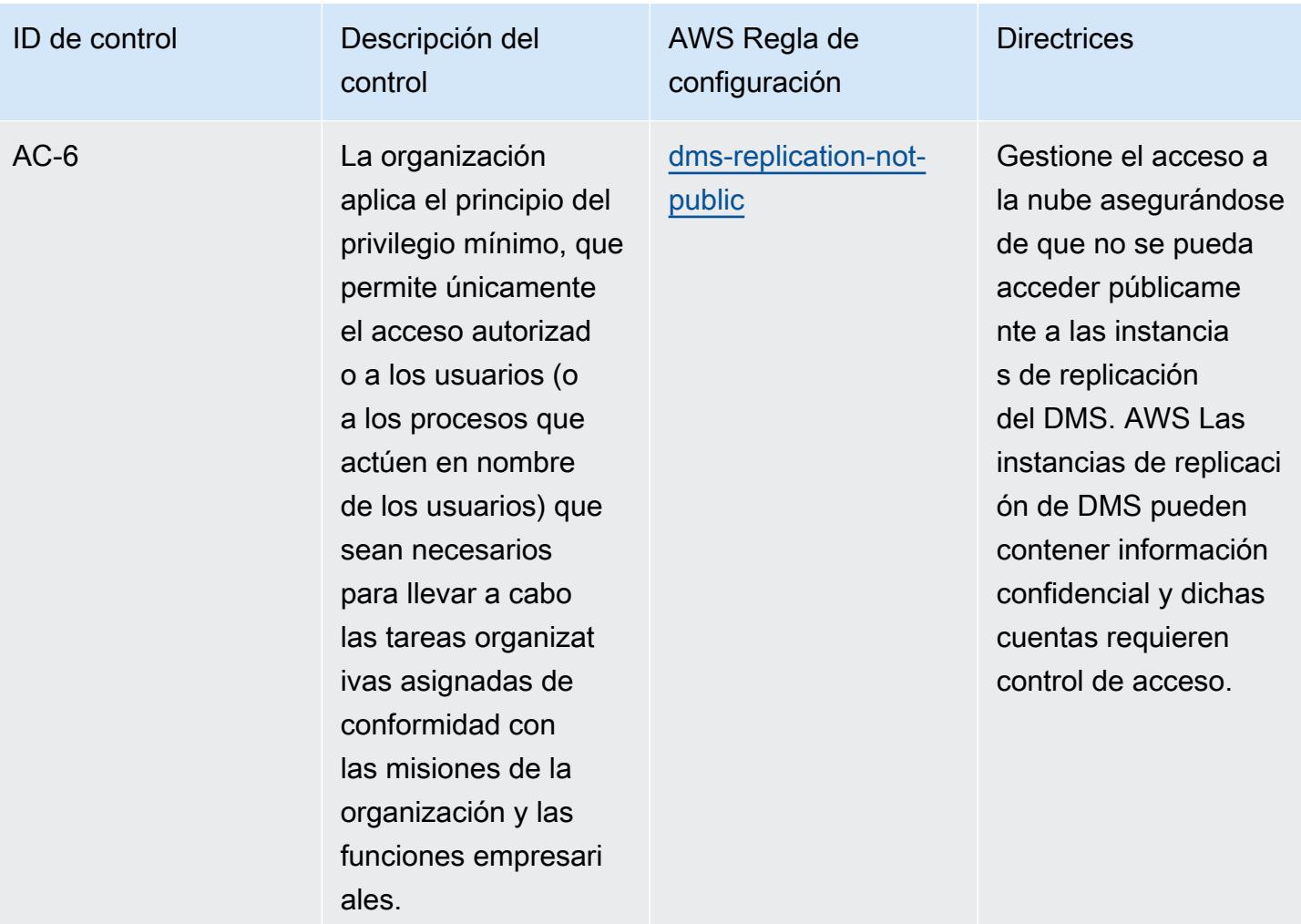

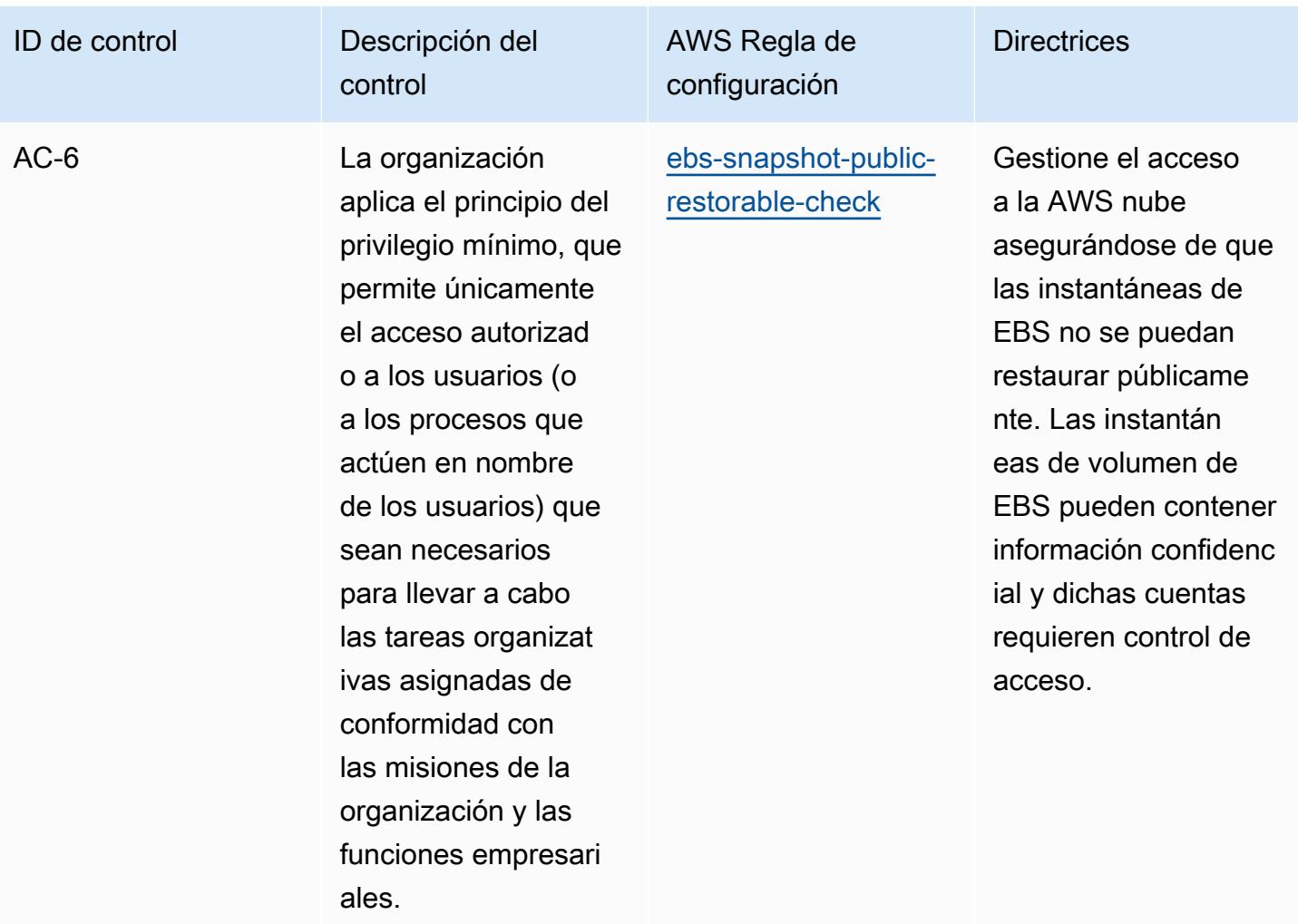

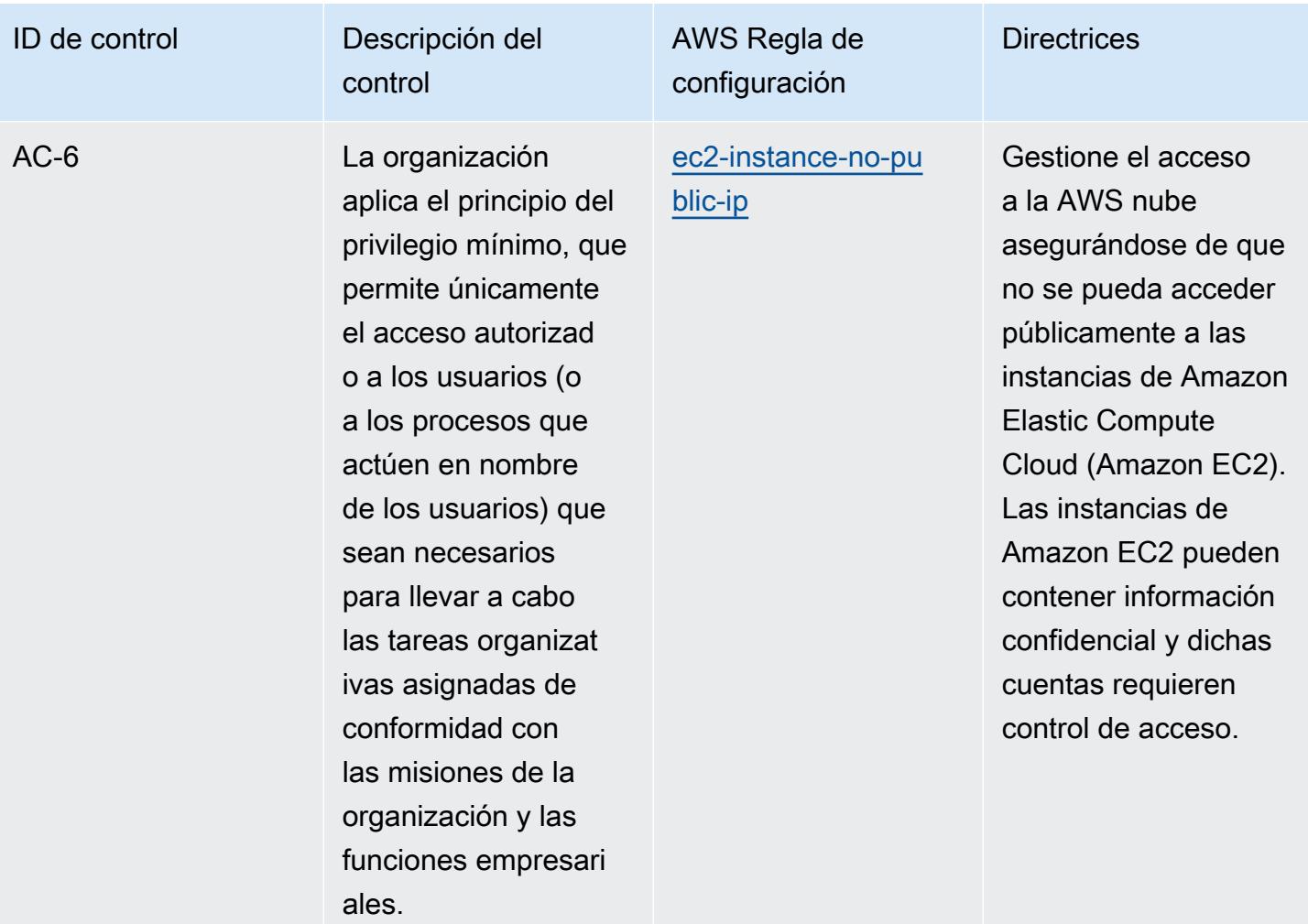

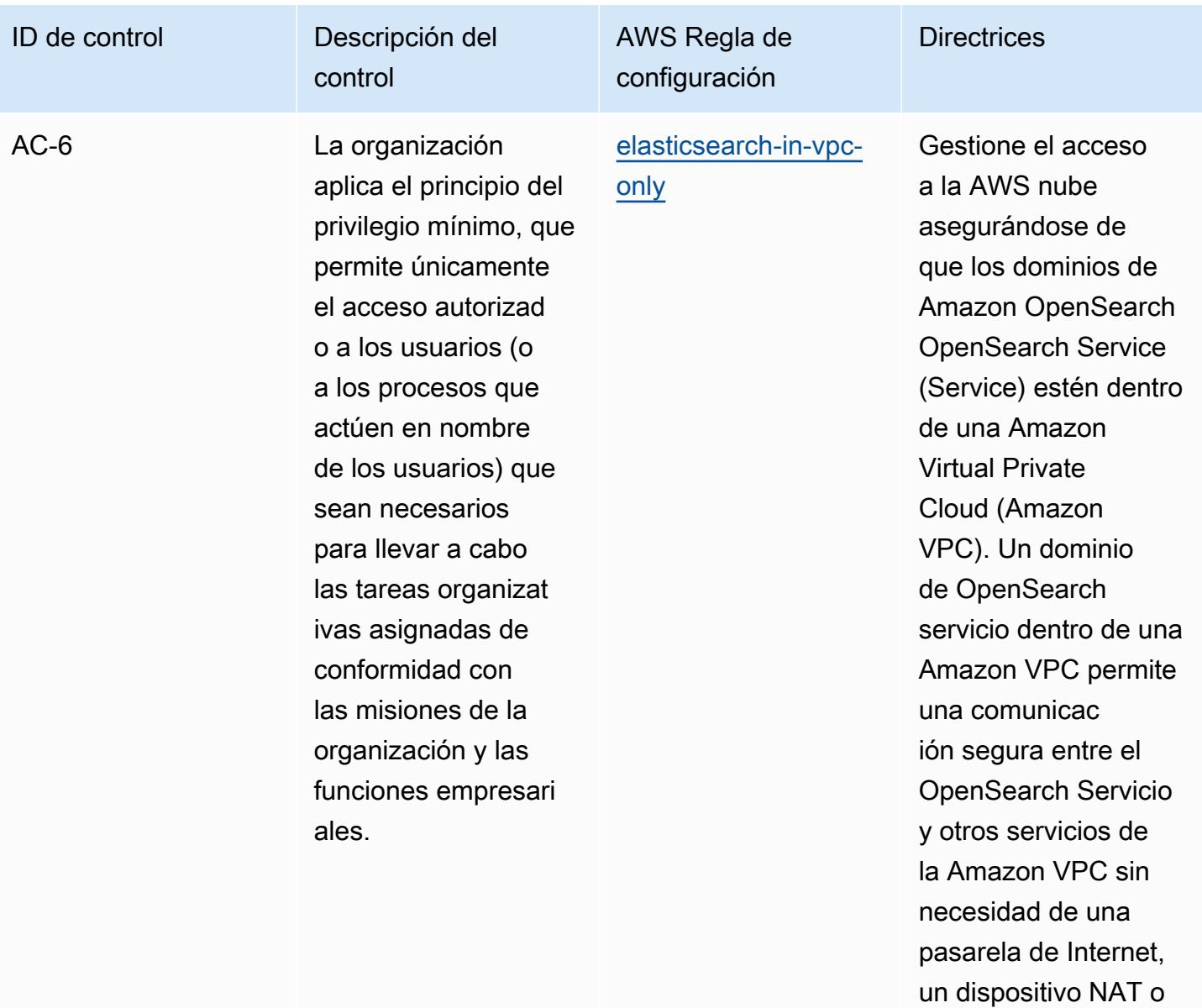

una conexión VPN.

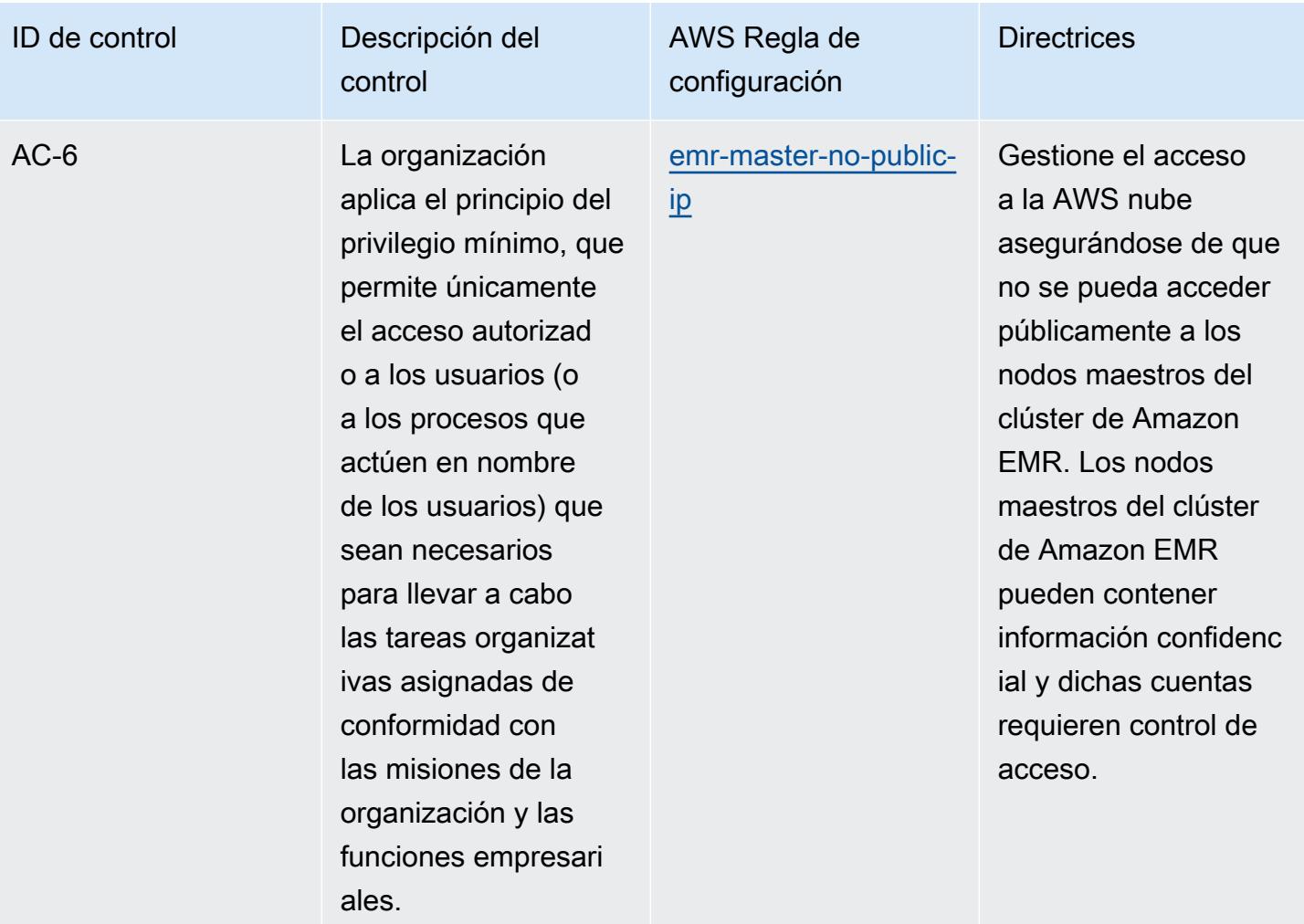

asociados.

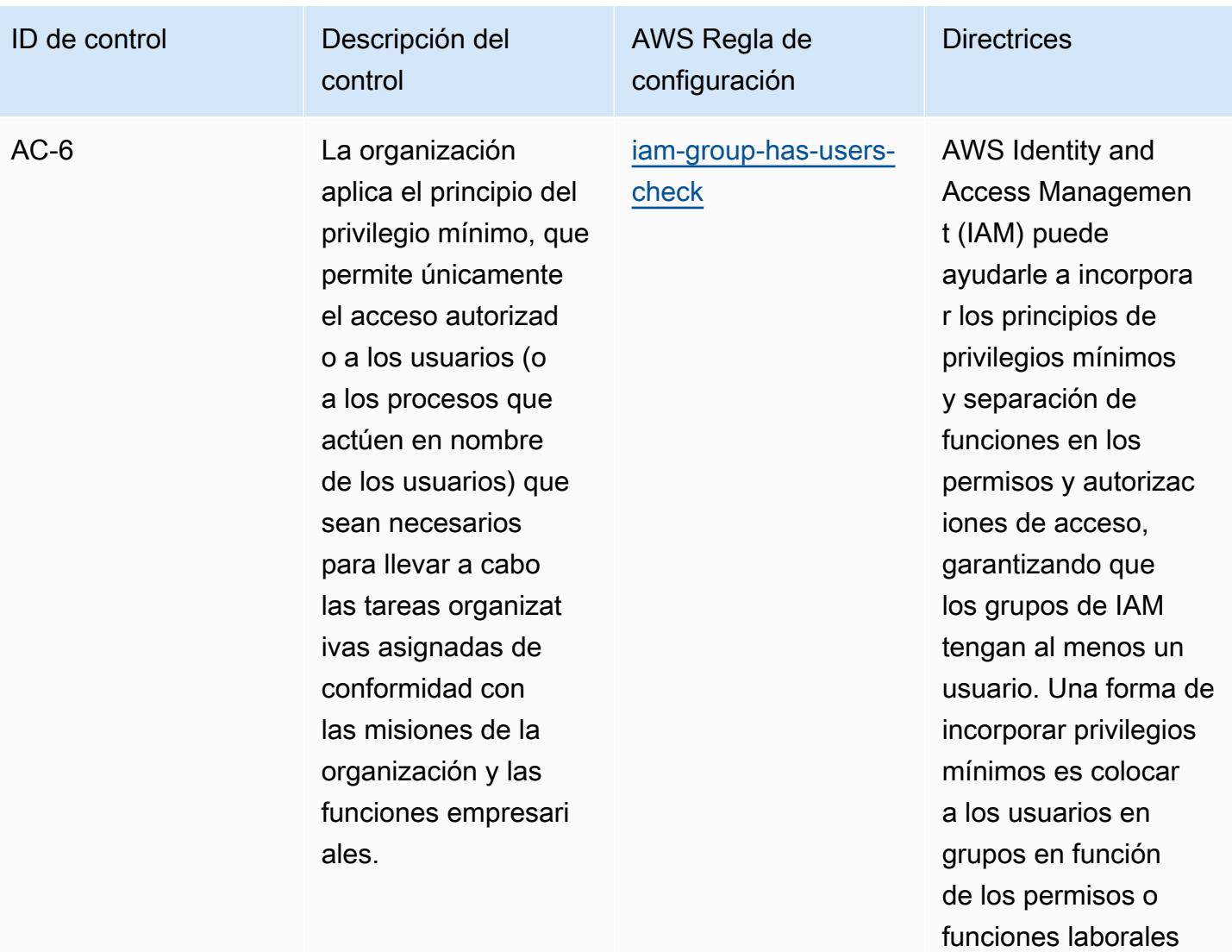

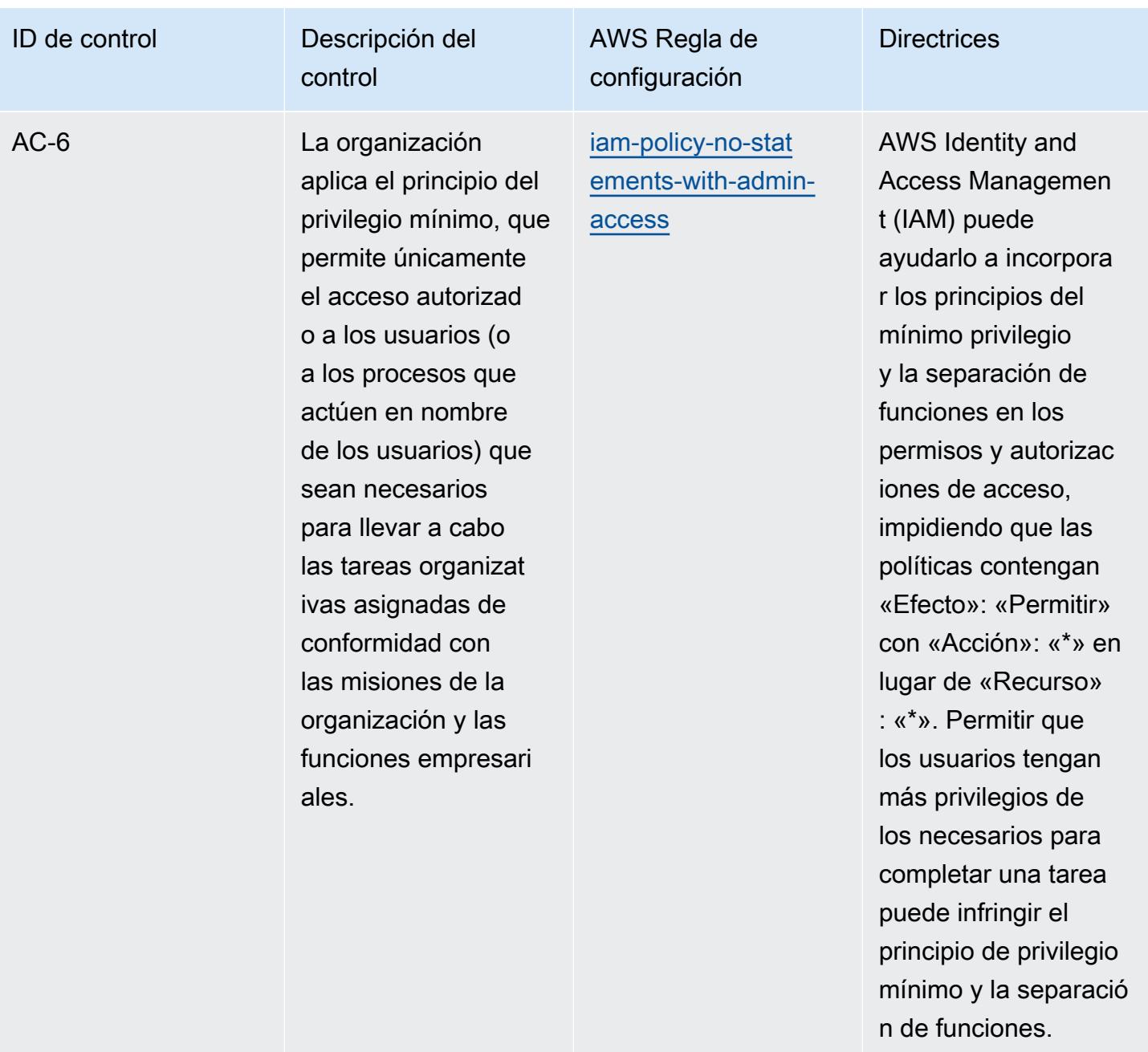

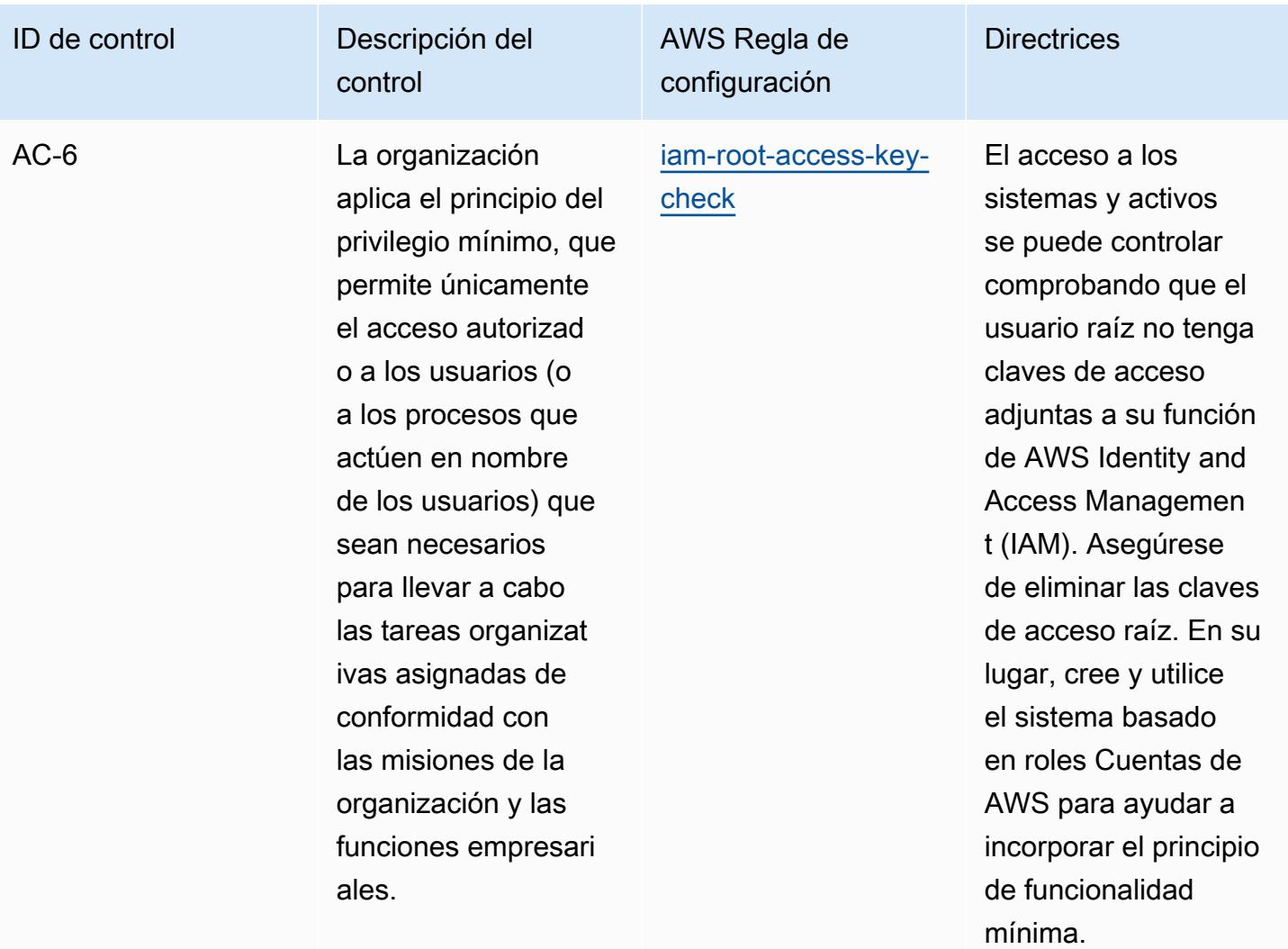
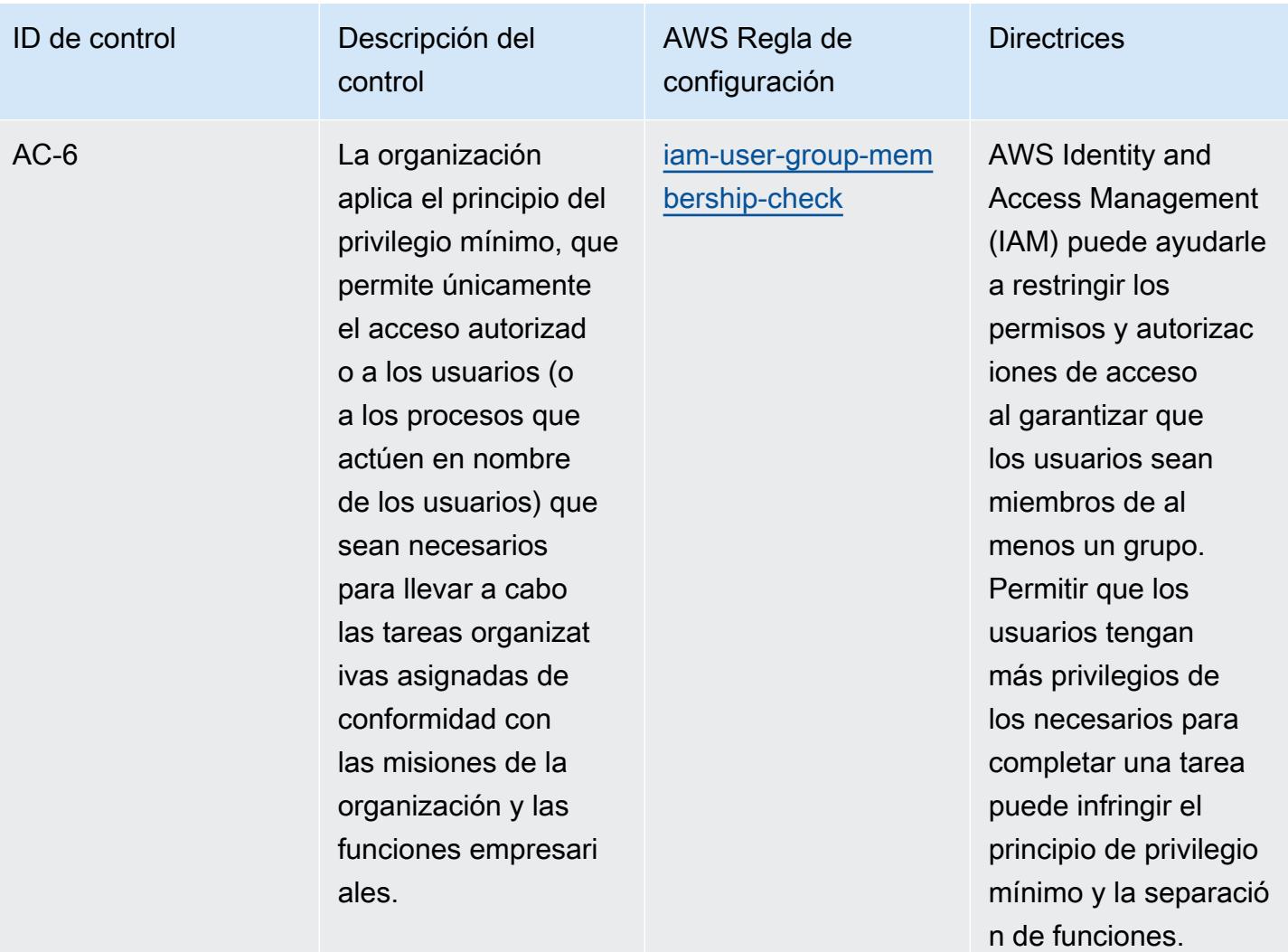

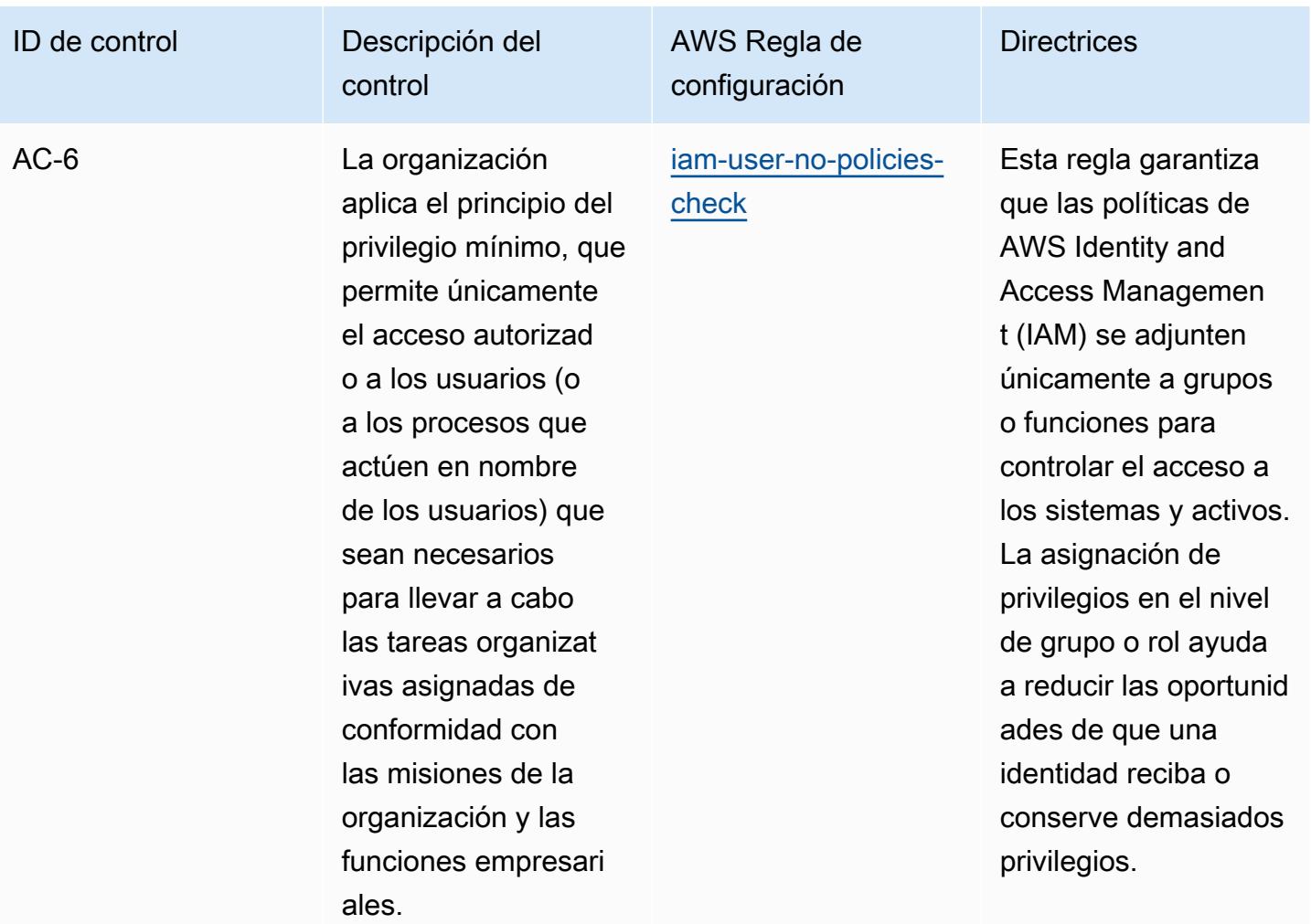

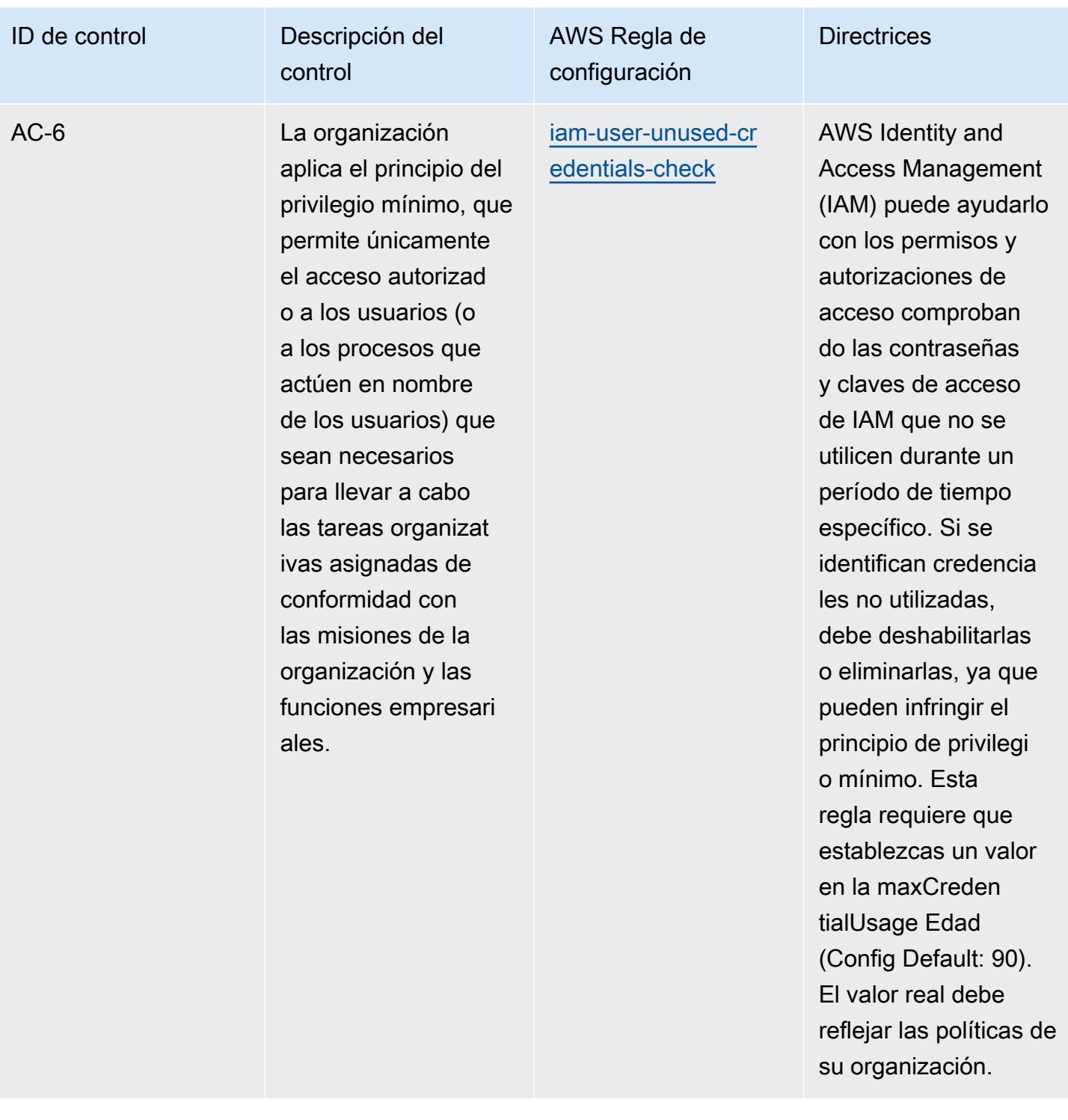

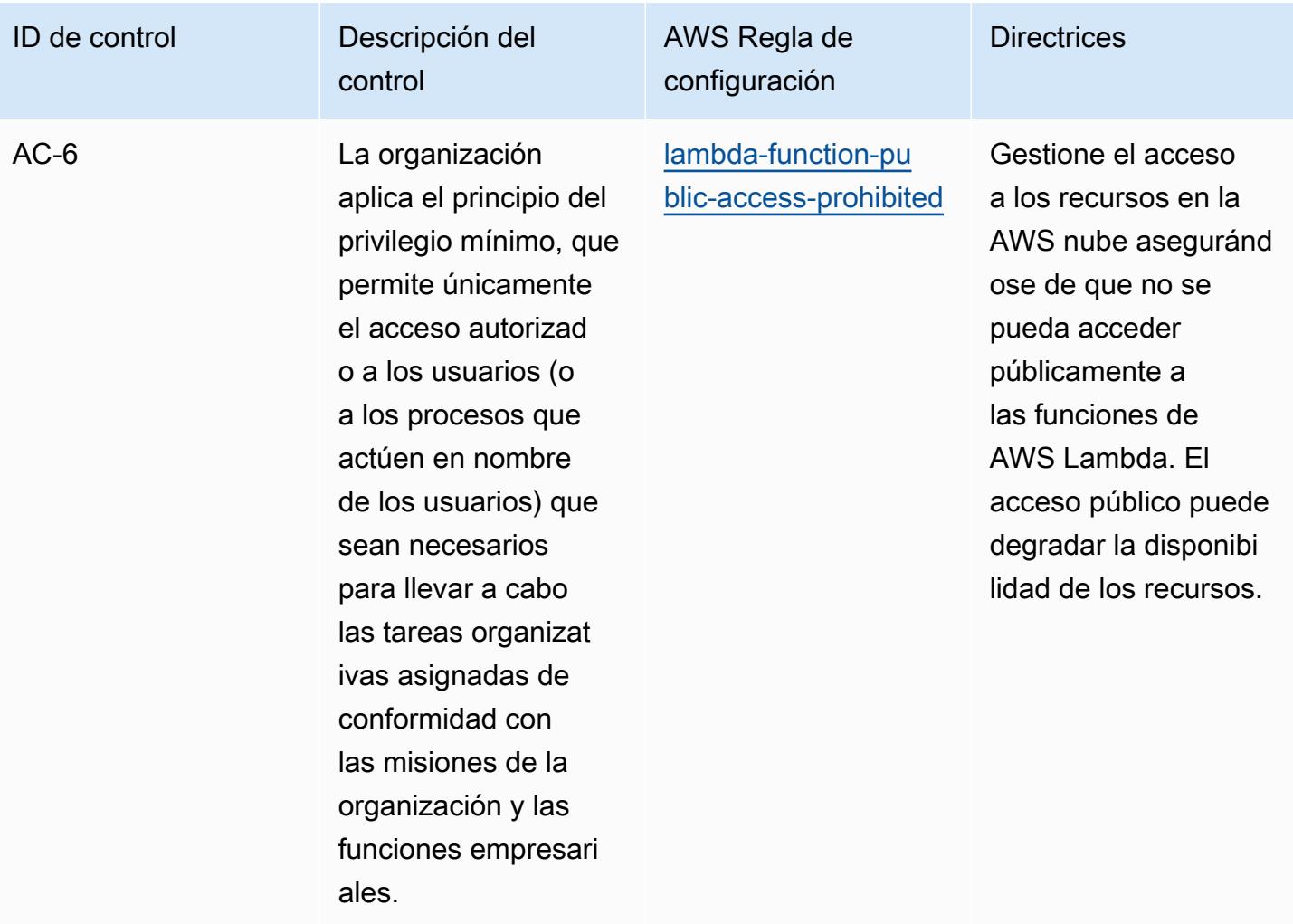

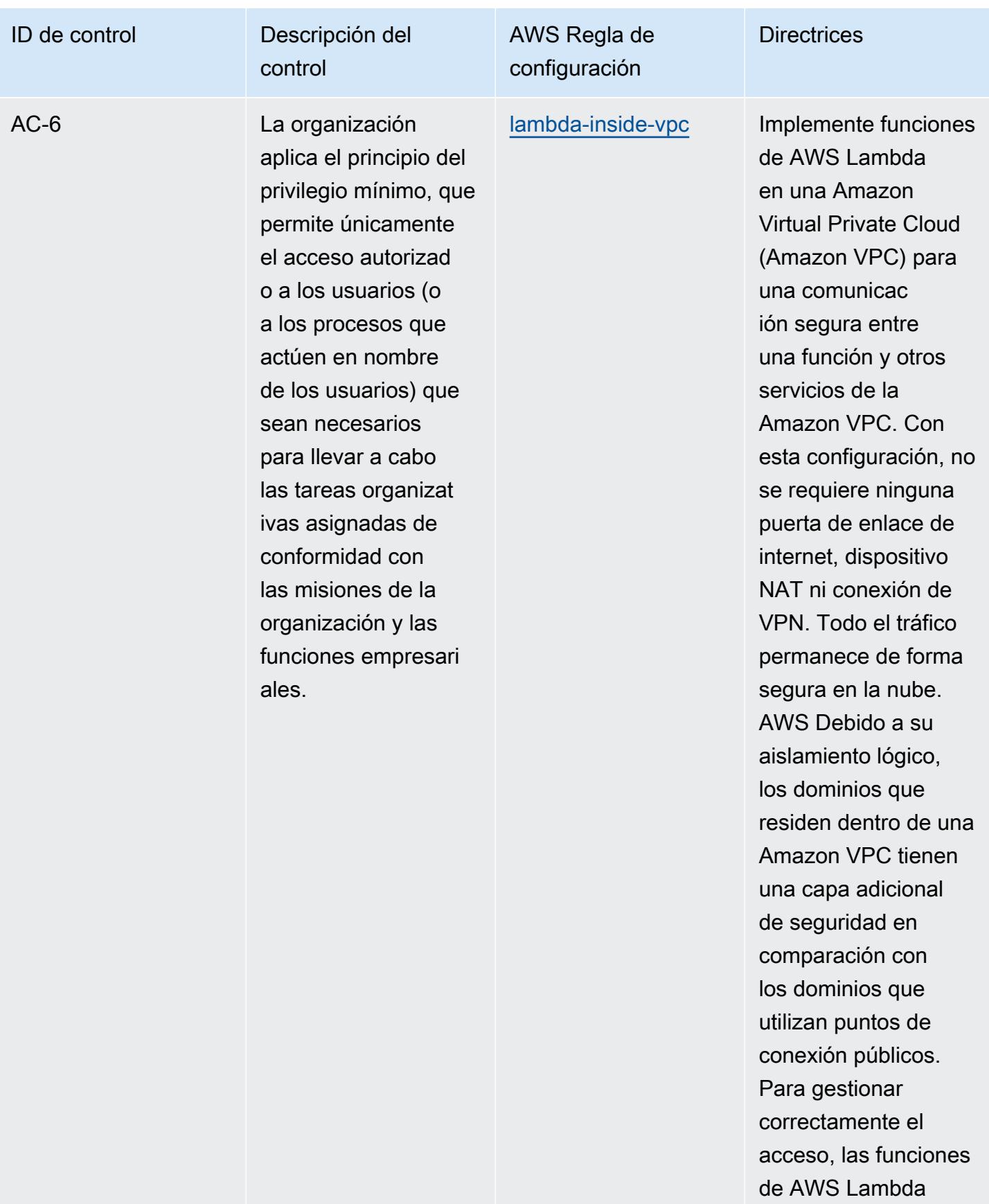

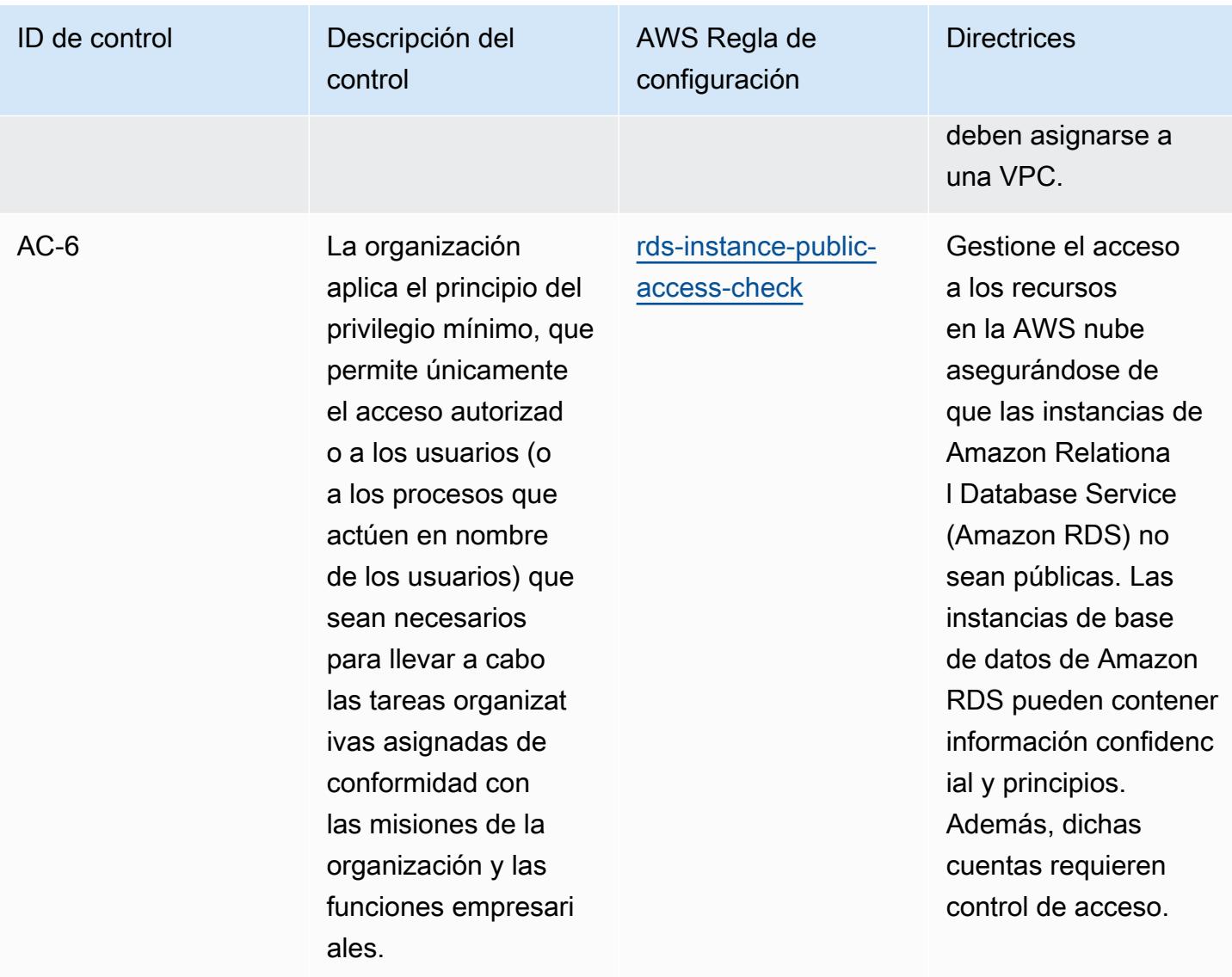

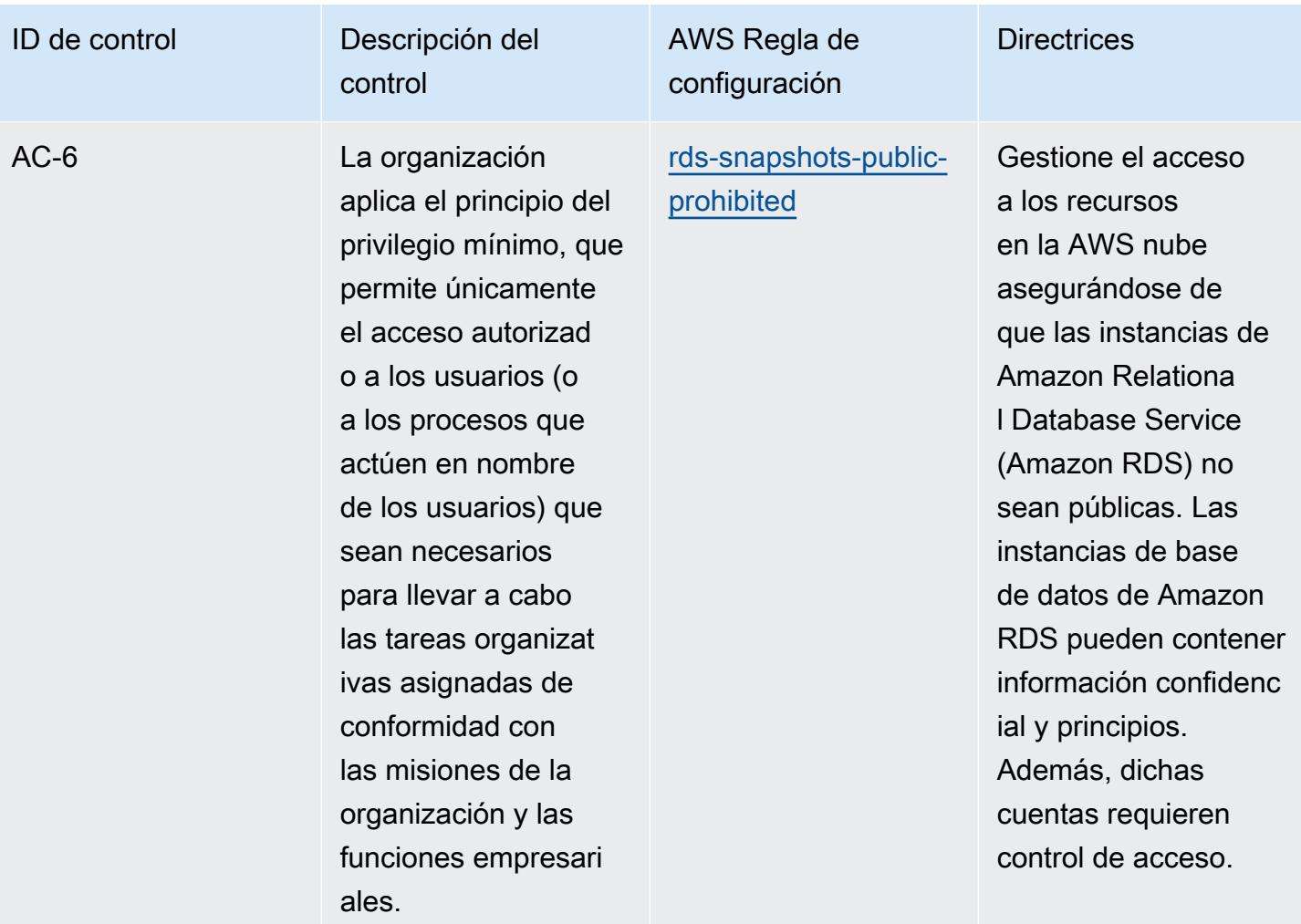

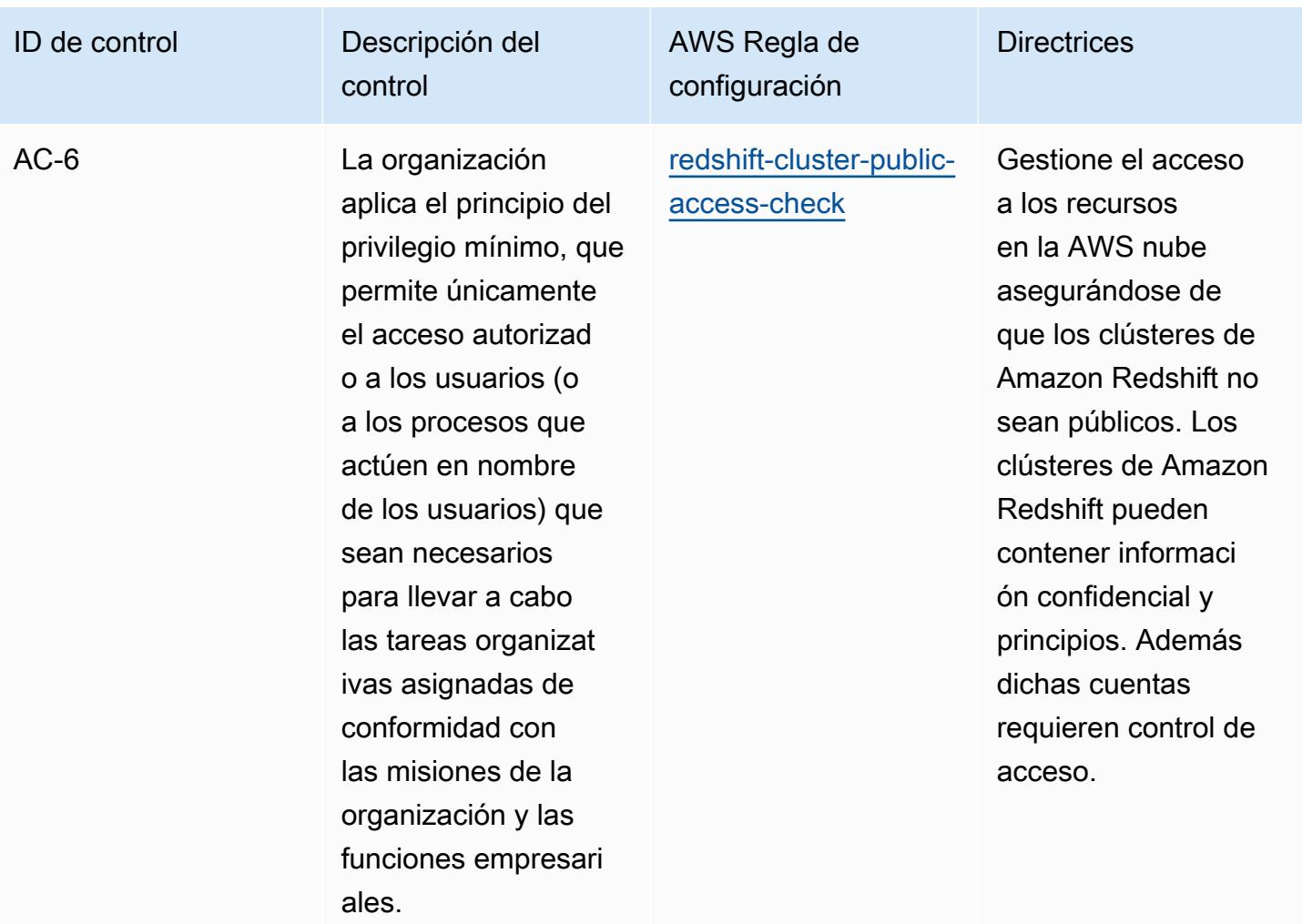

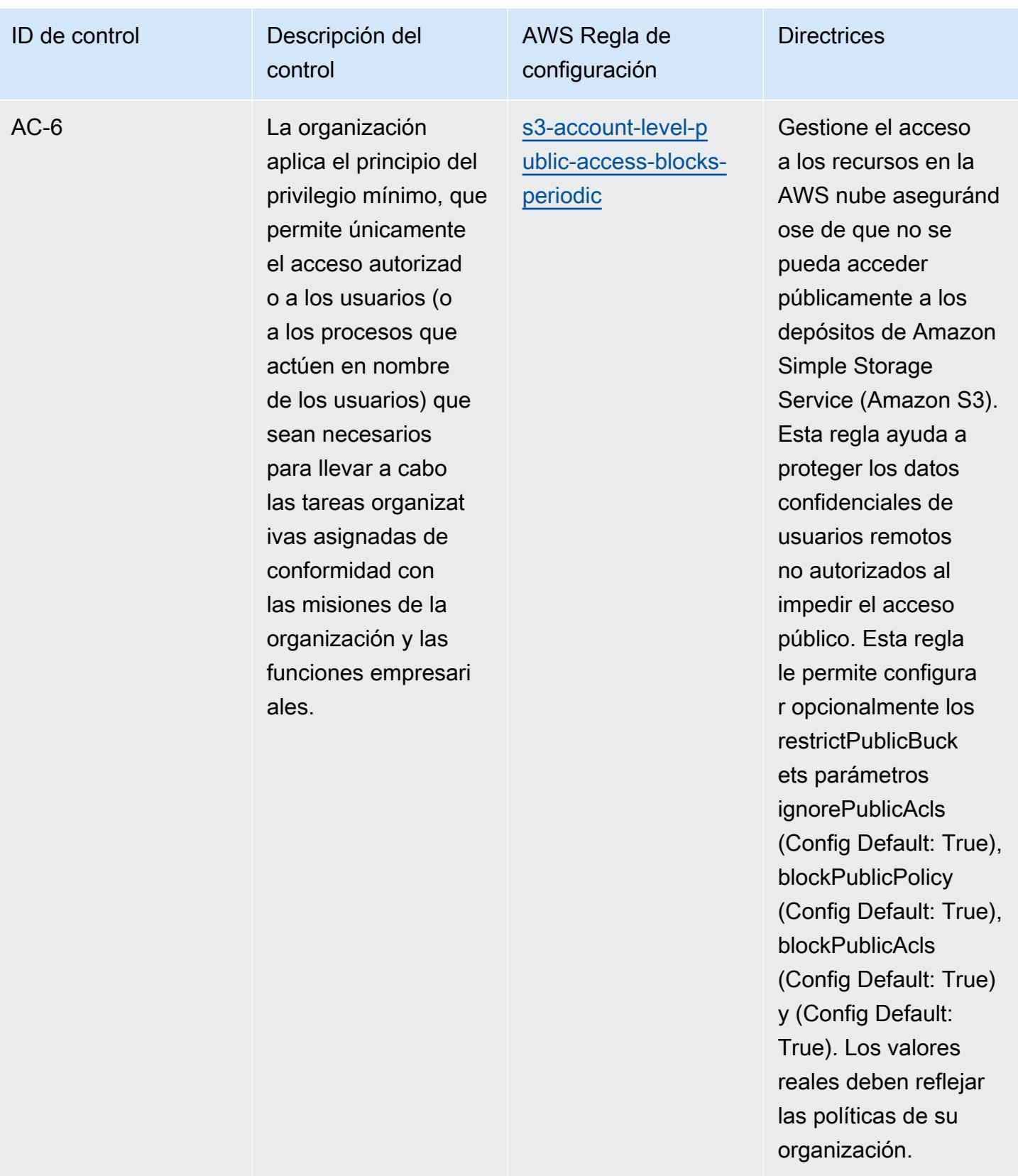

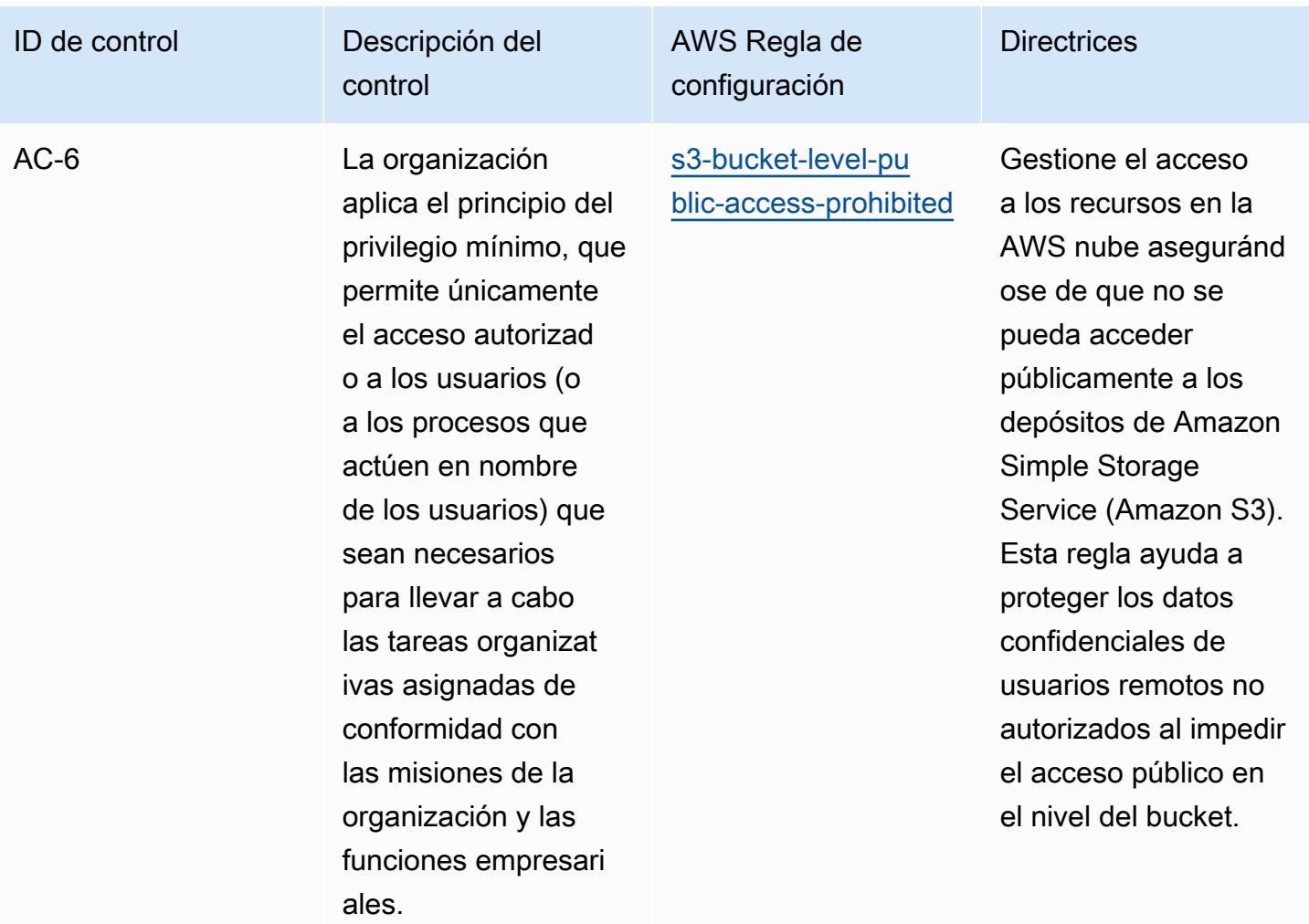

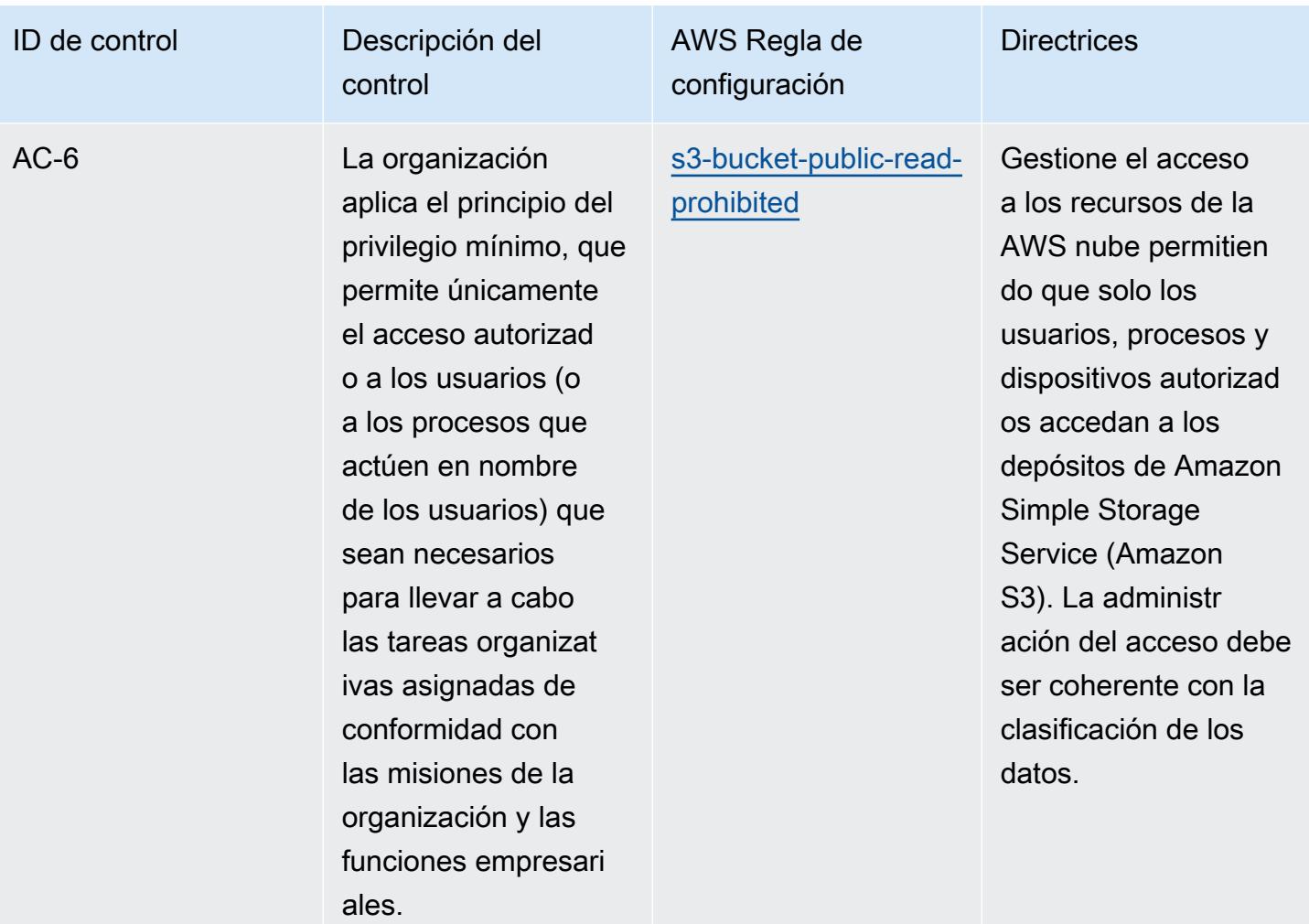

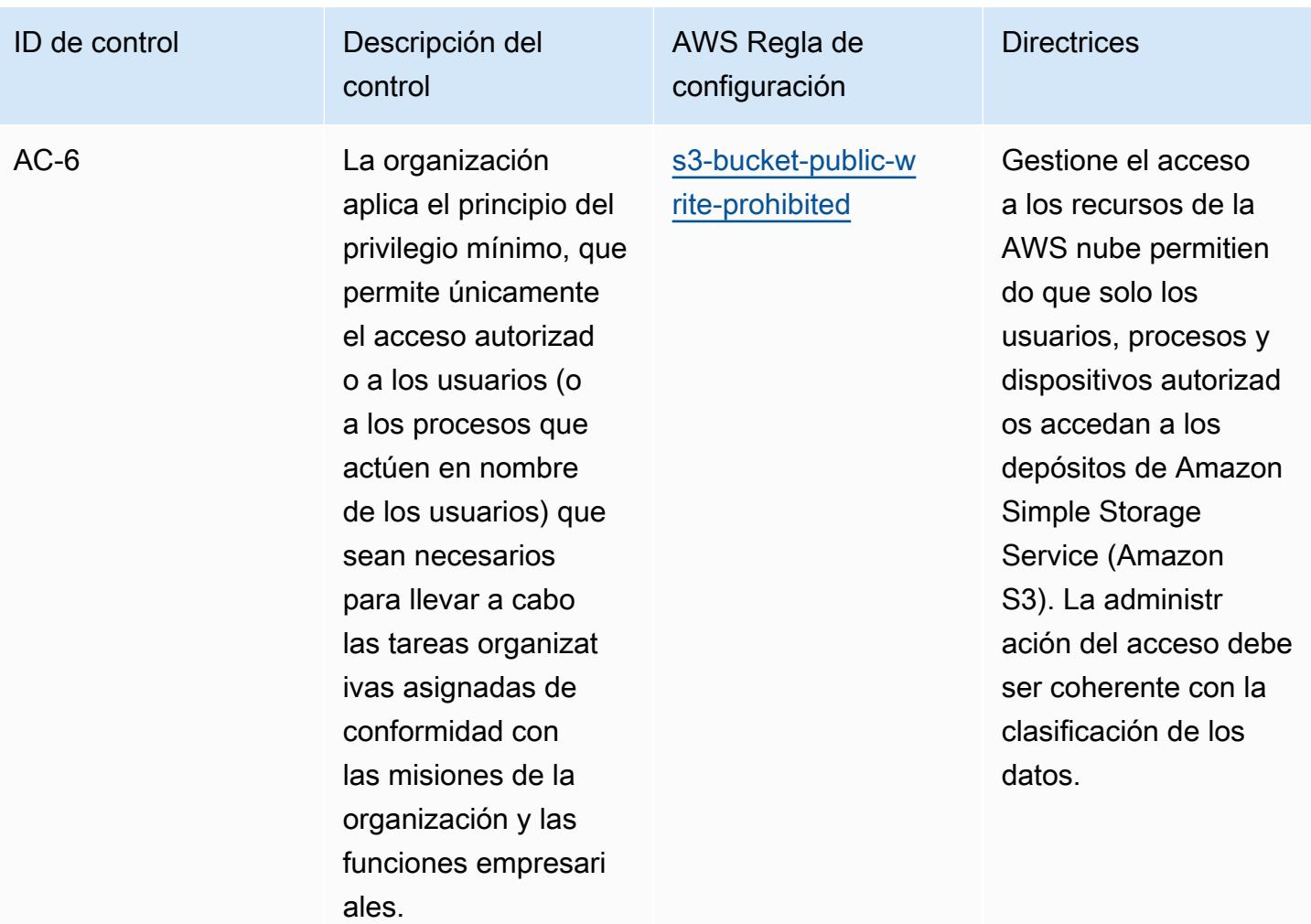

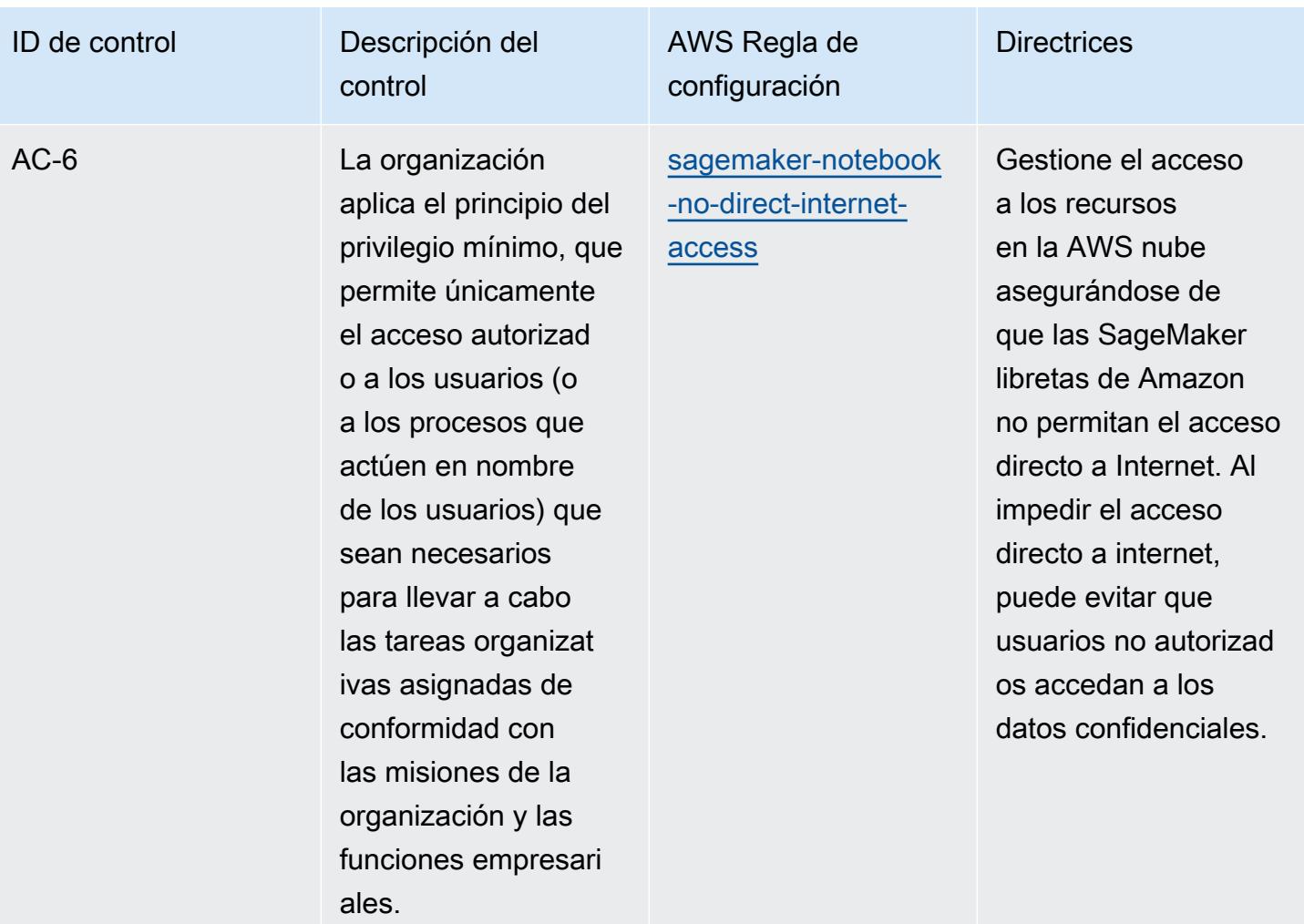

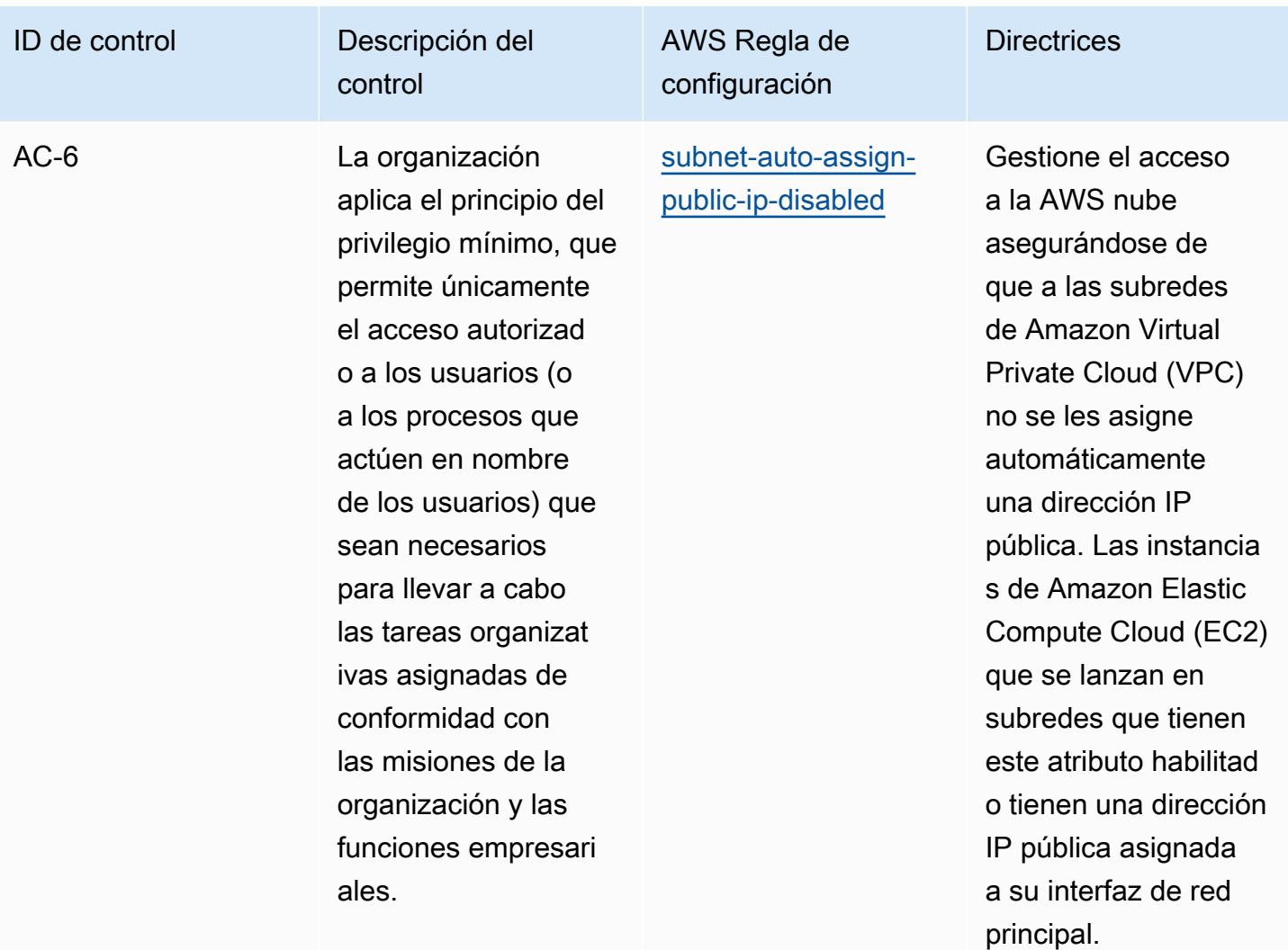

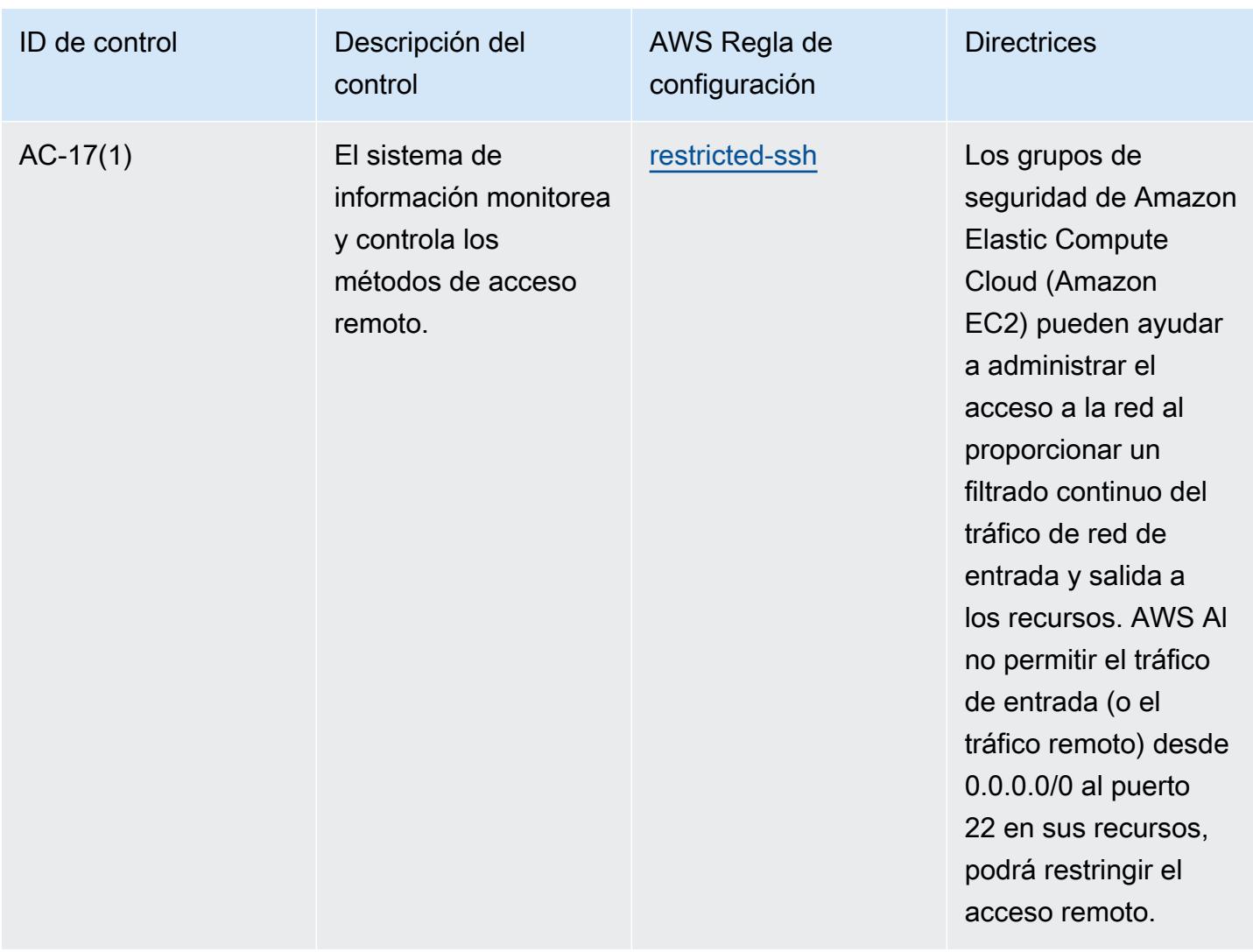

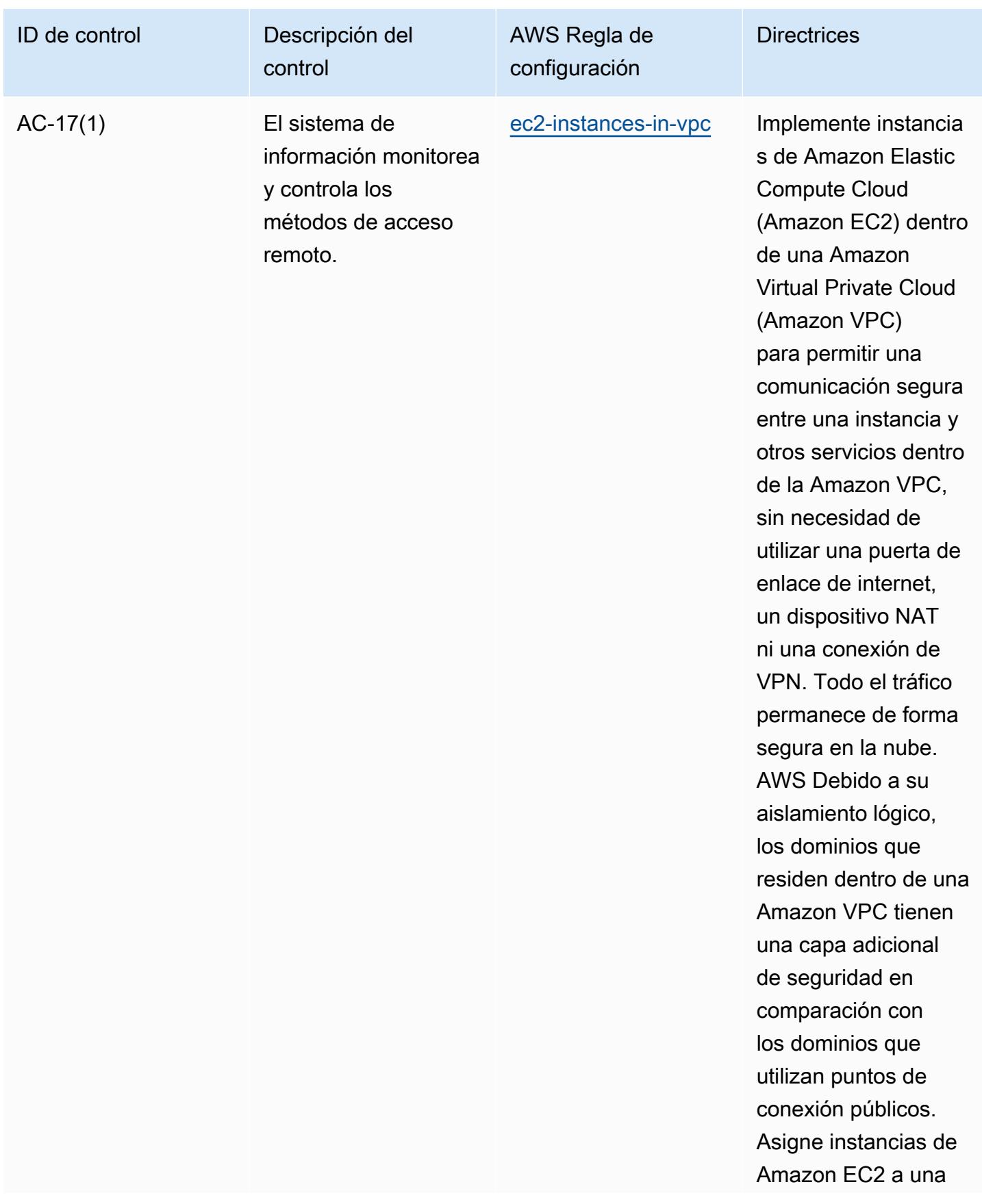

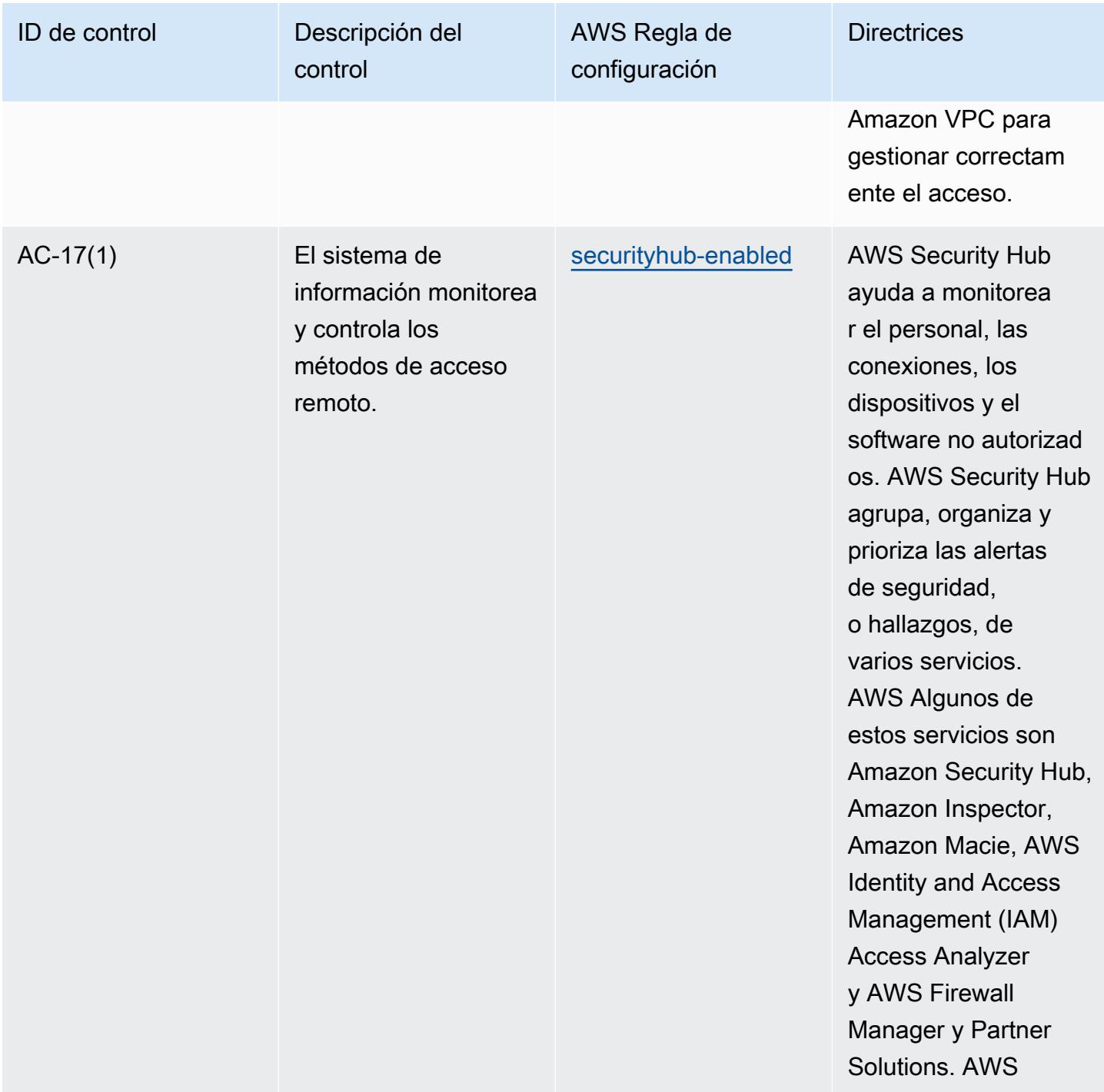

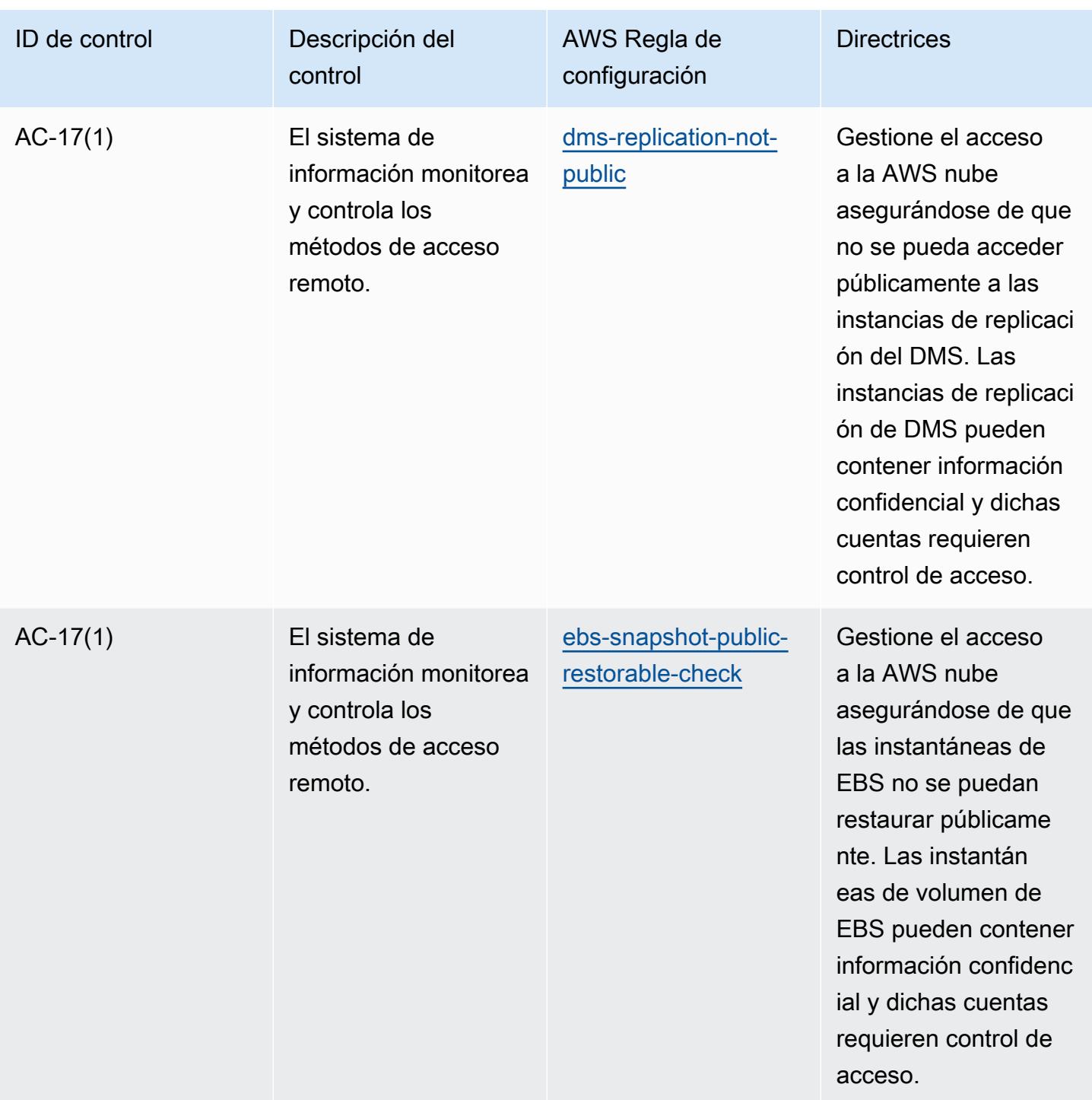

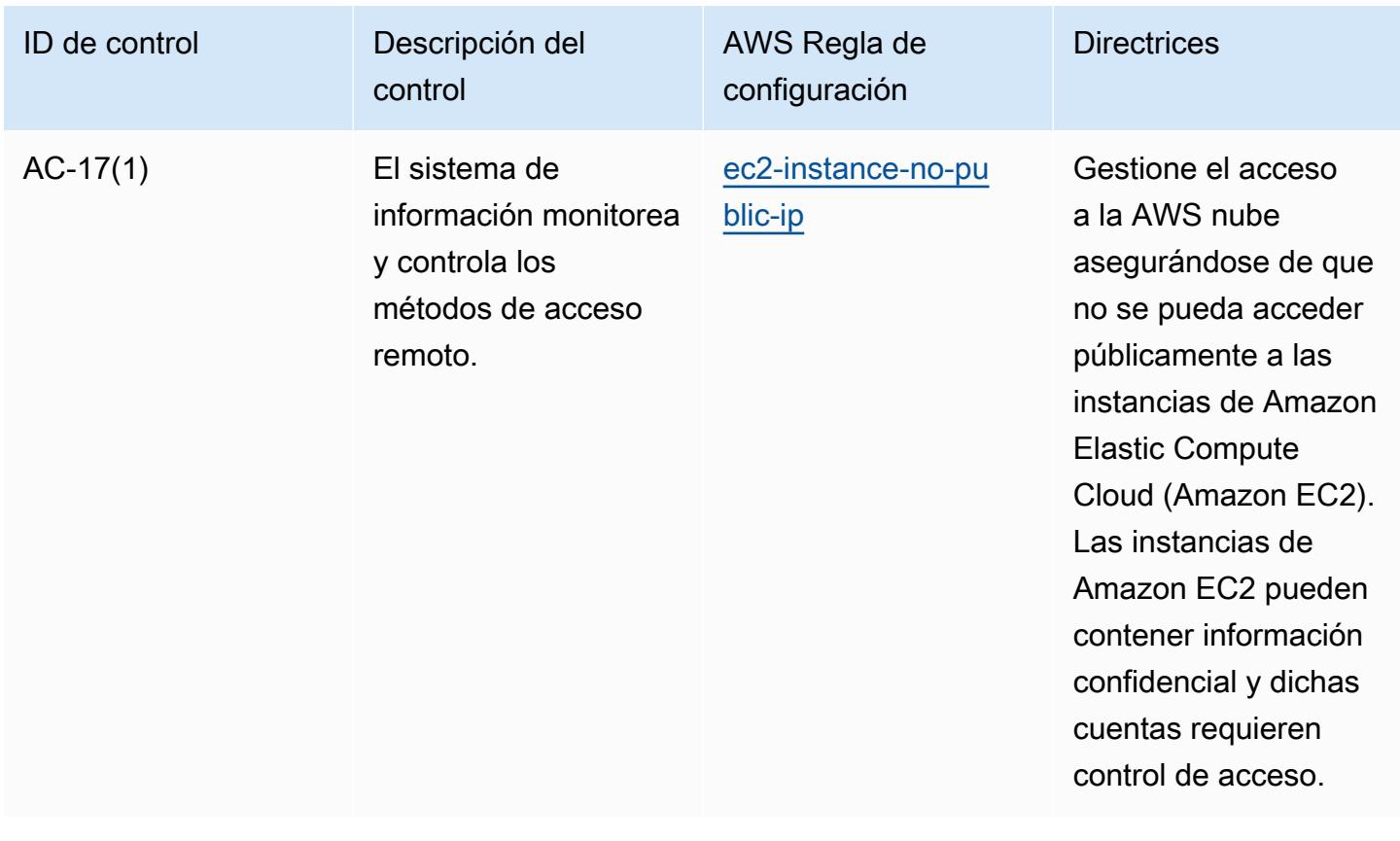

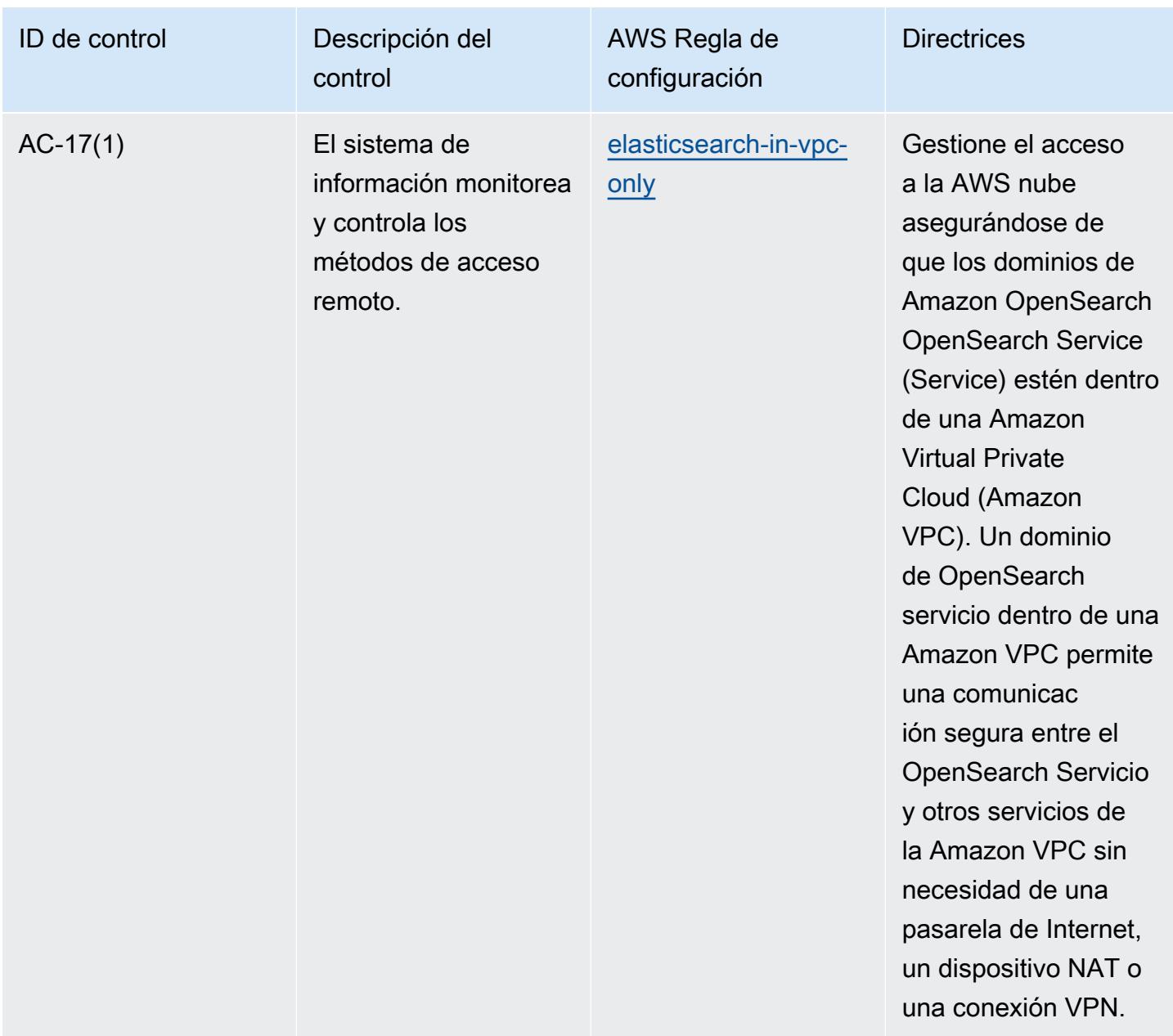

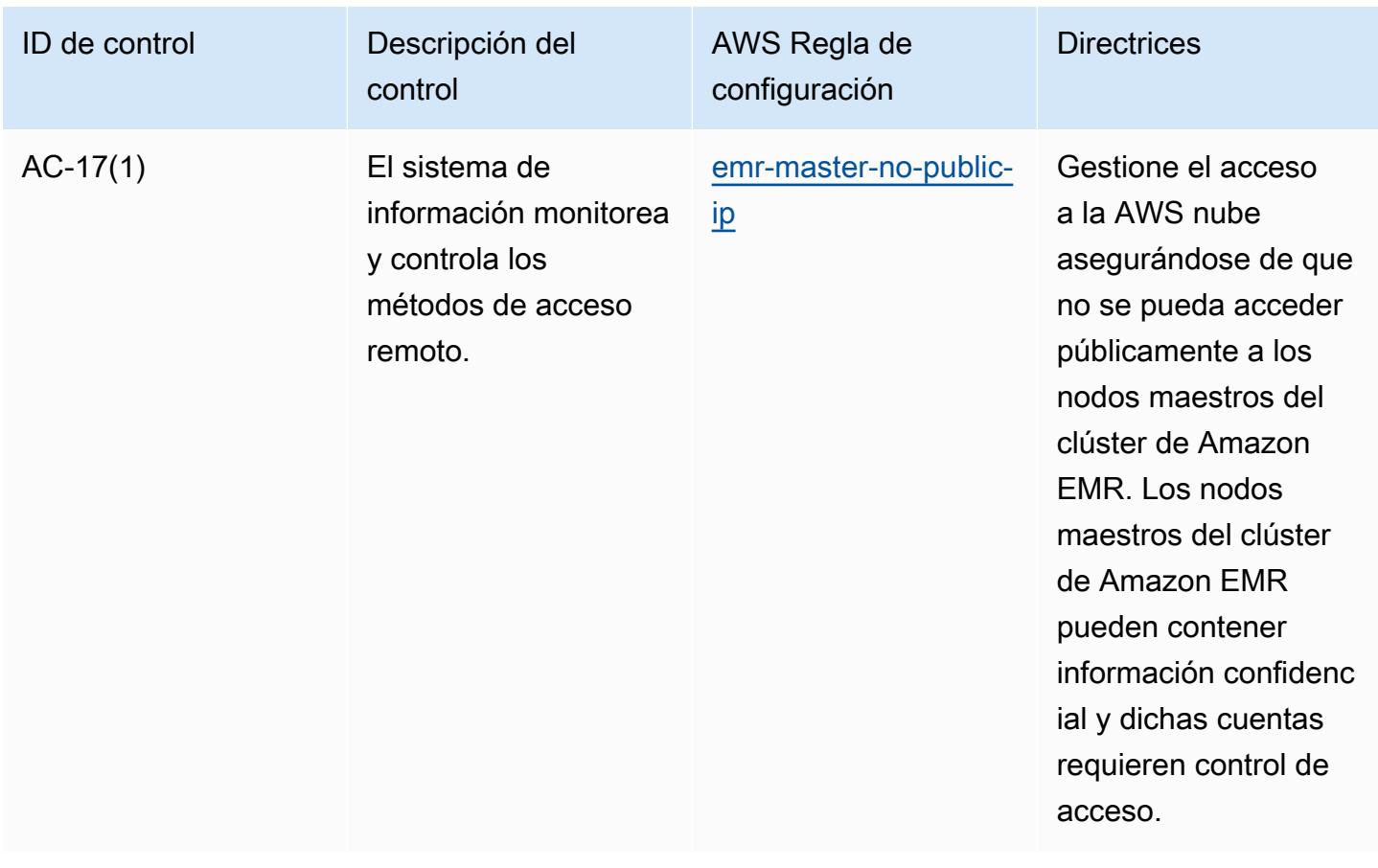

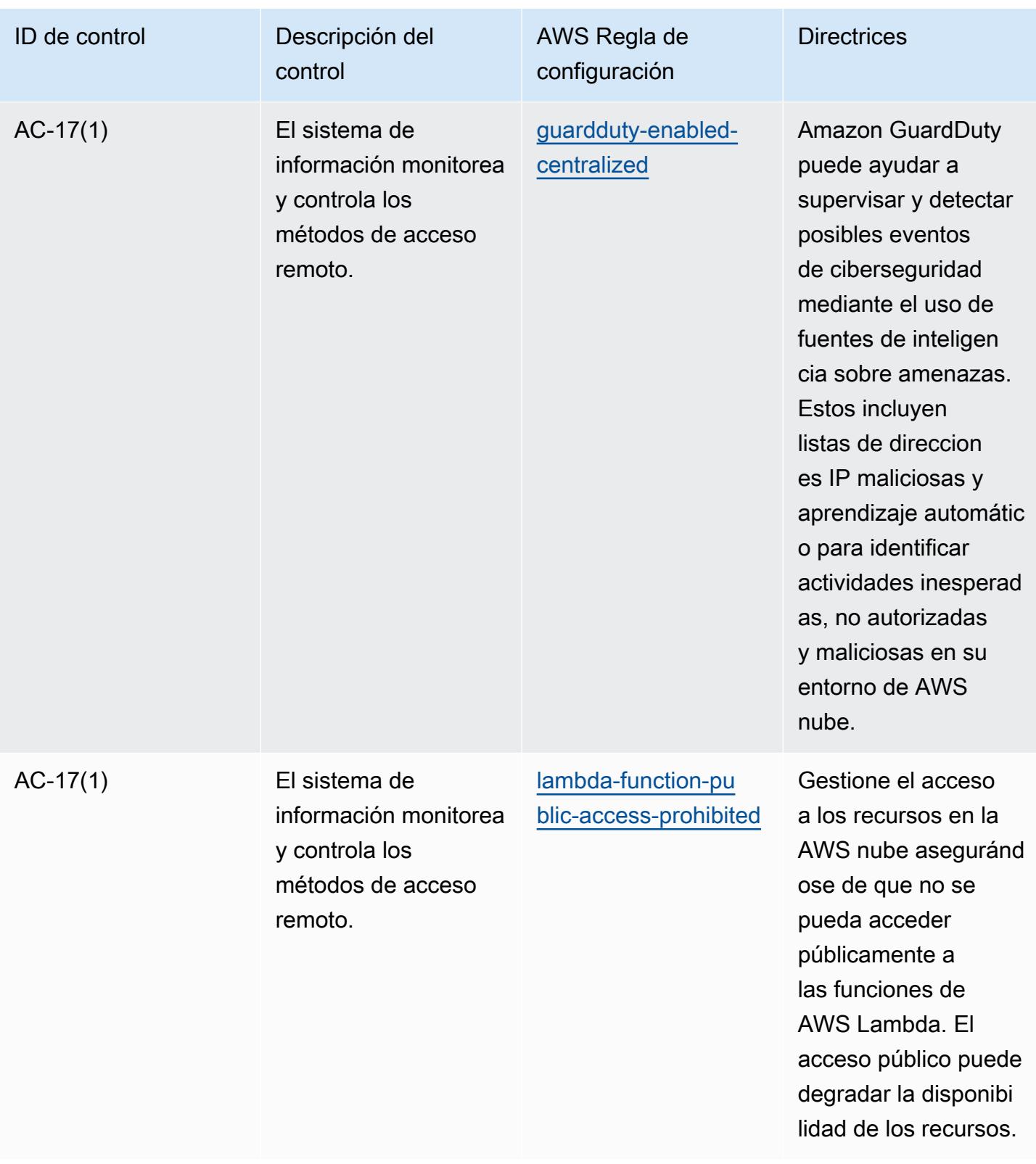

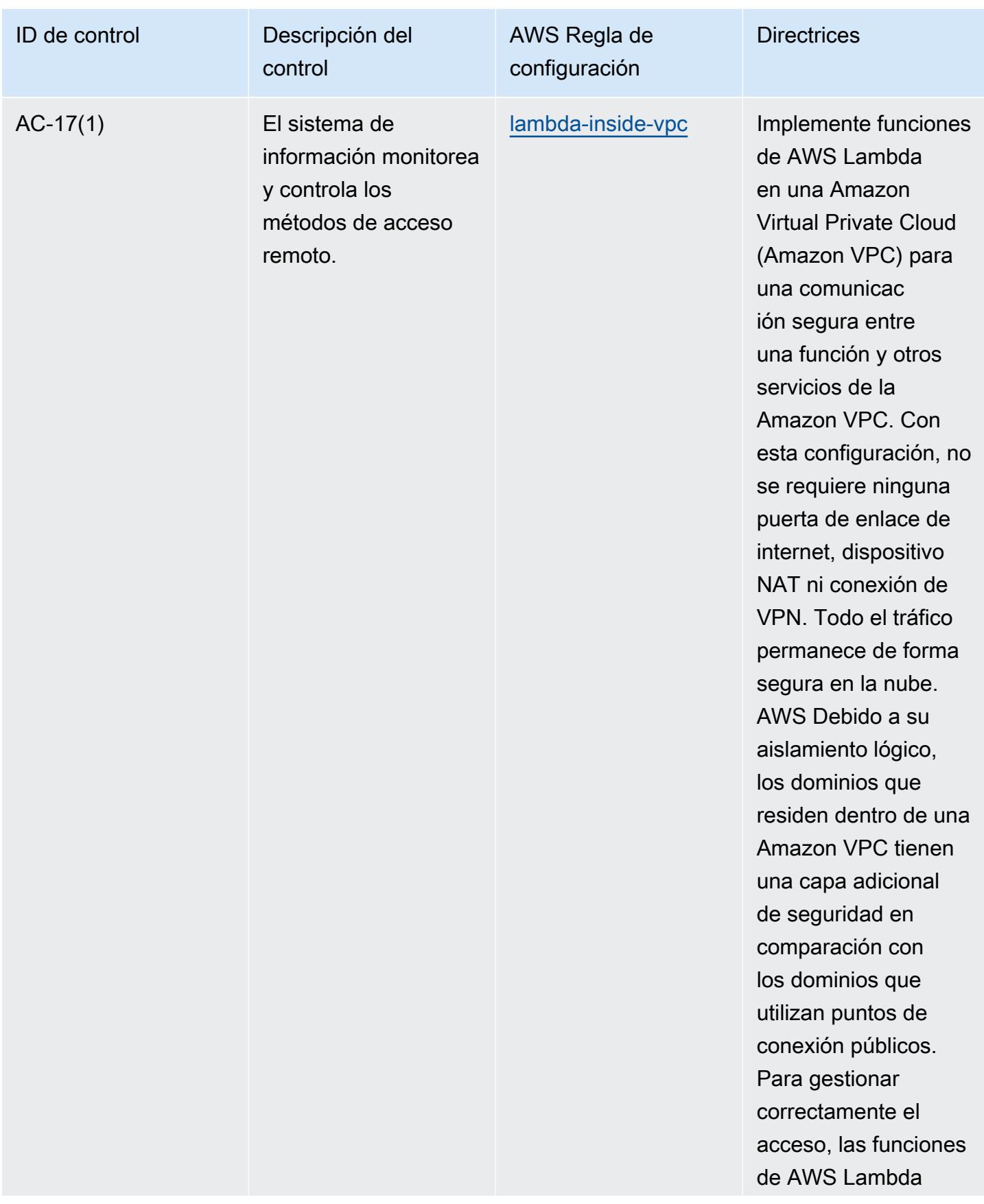

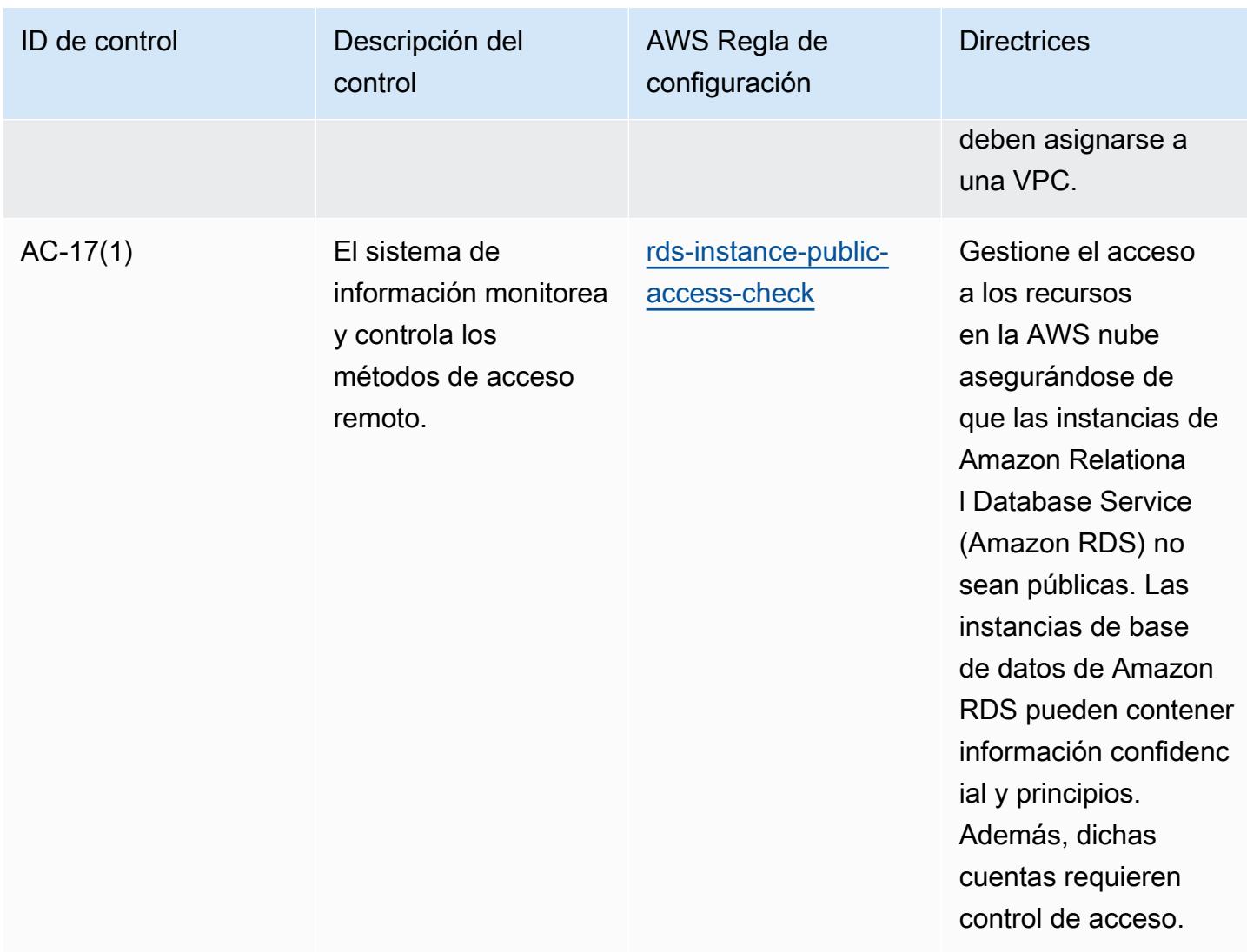

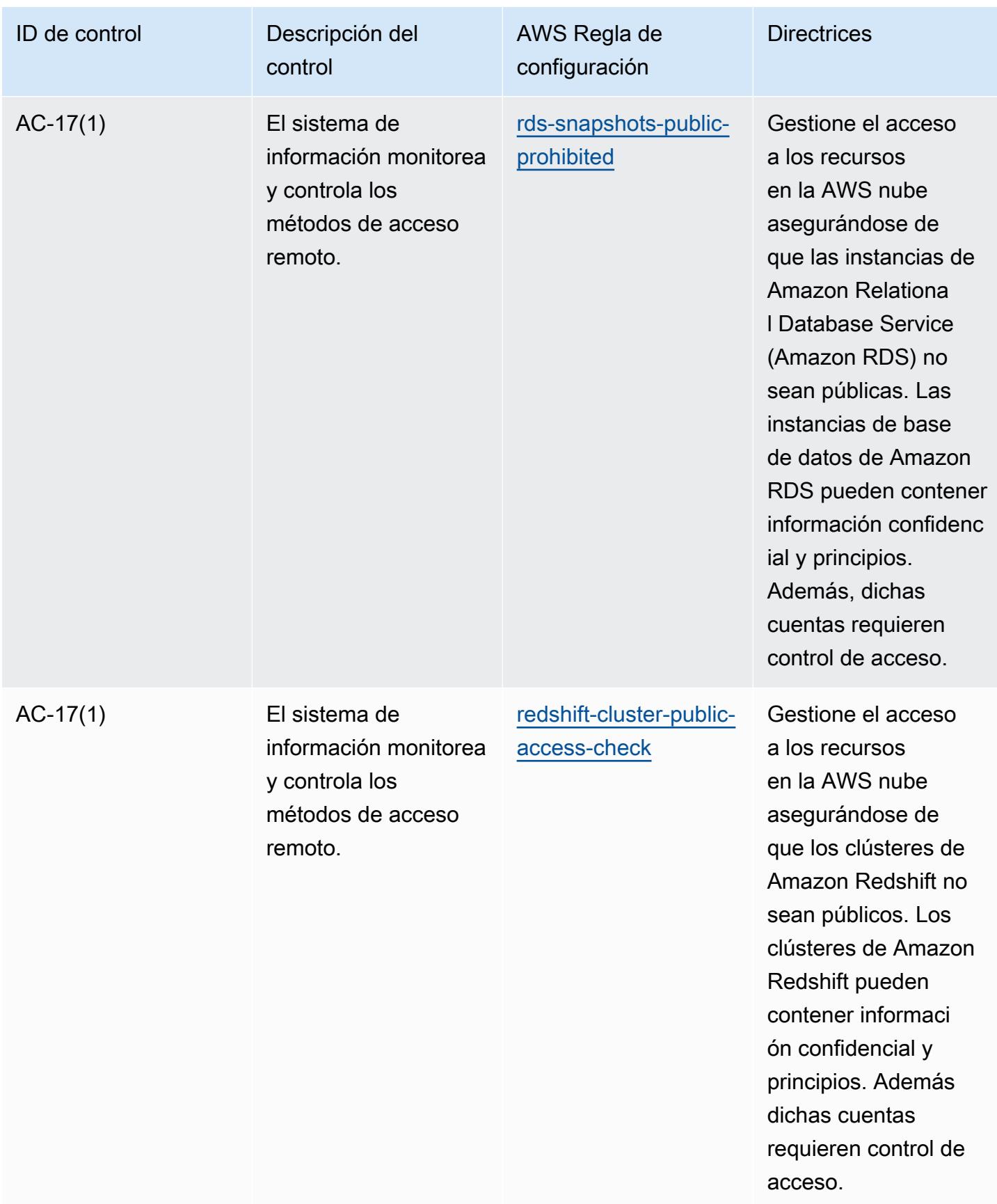

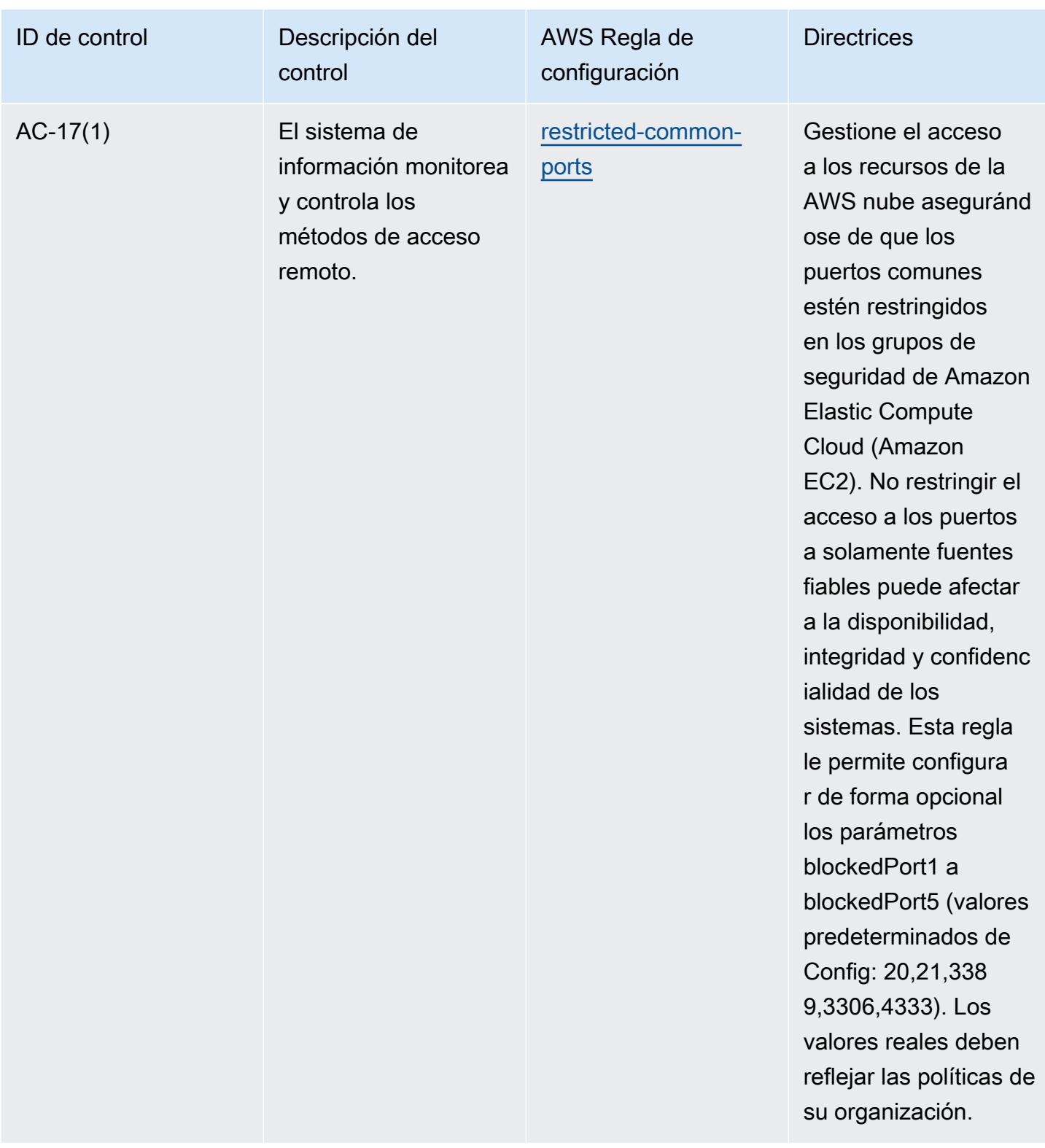

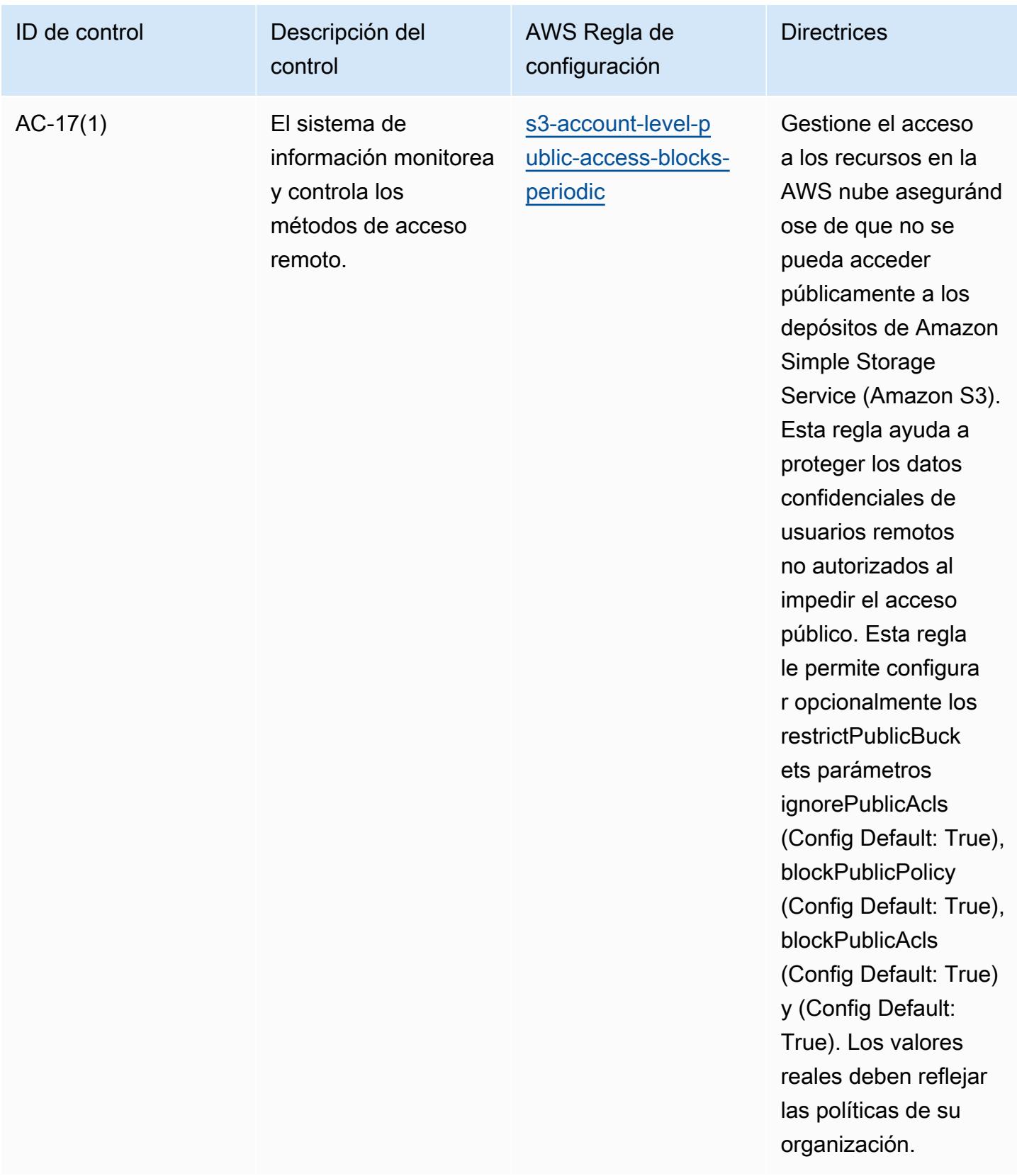

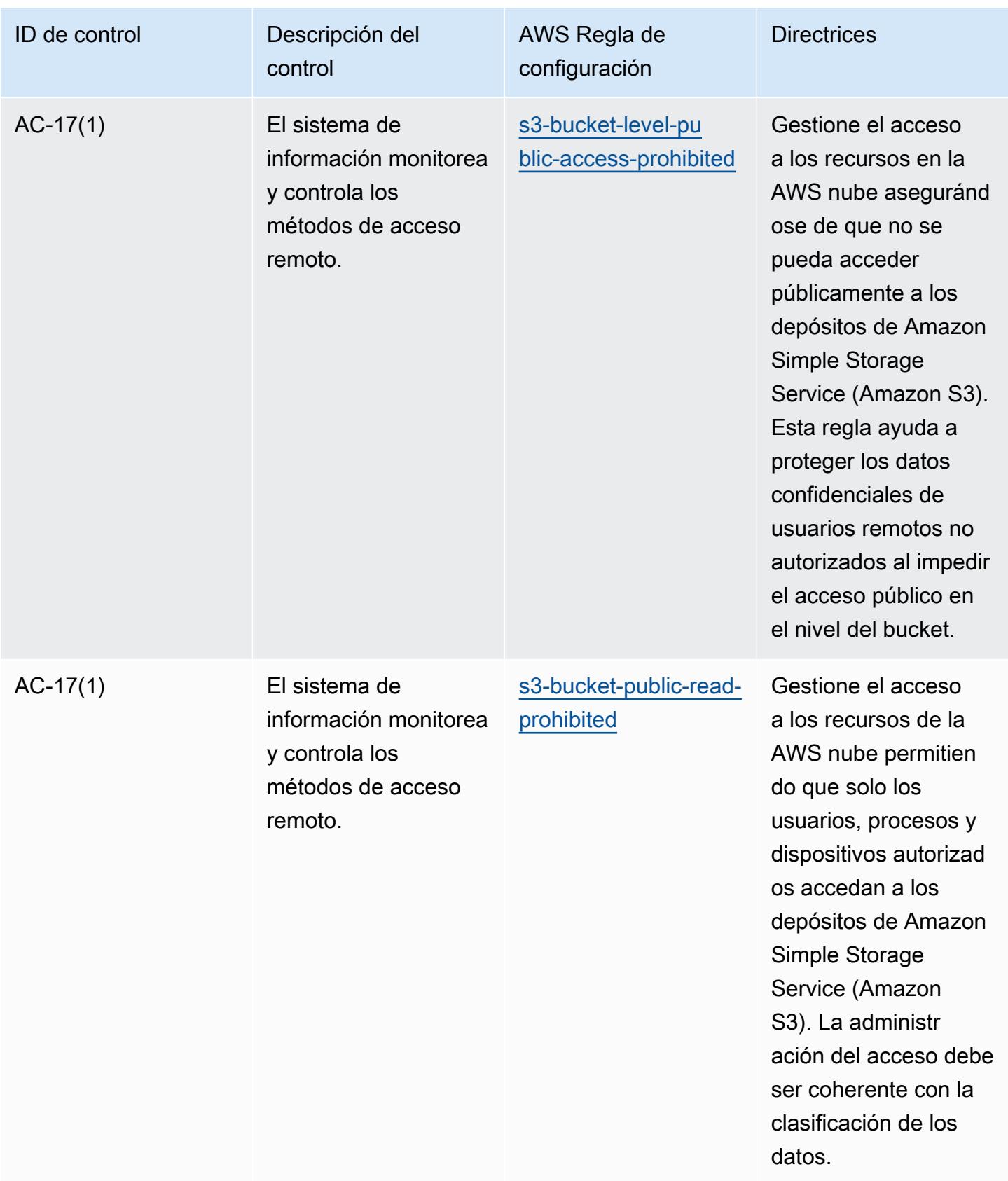

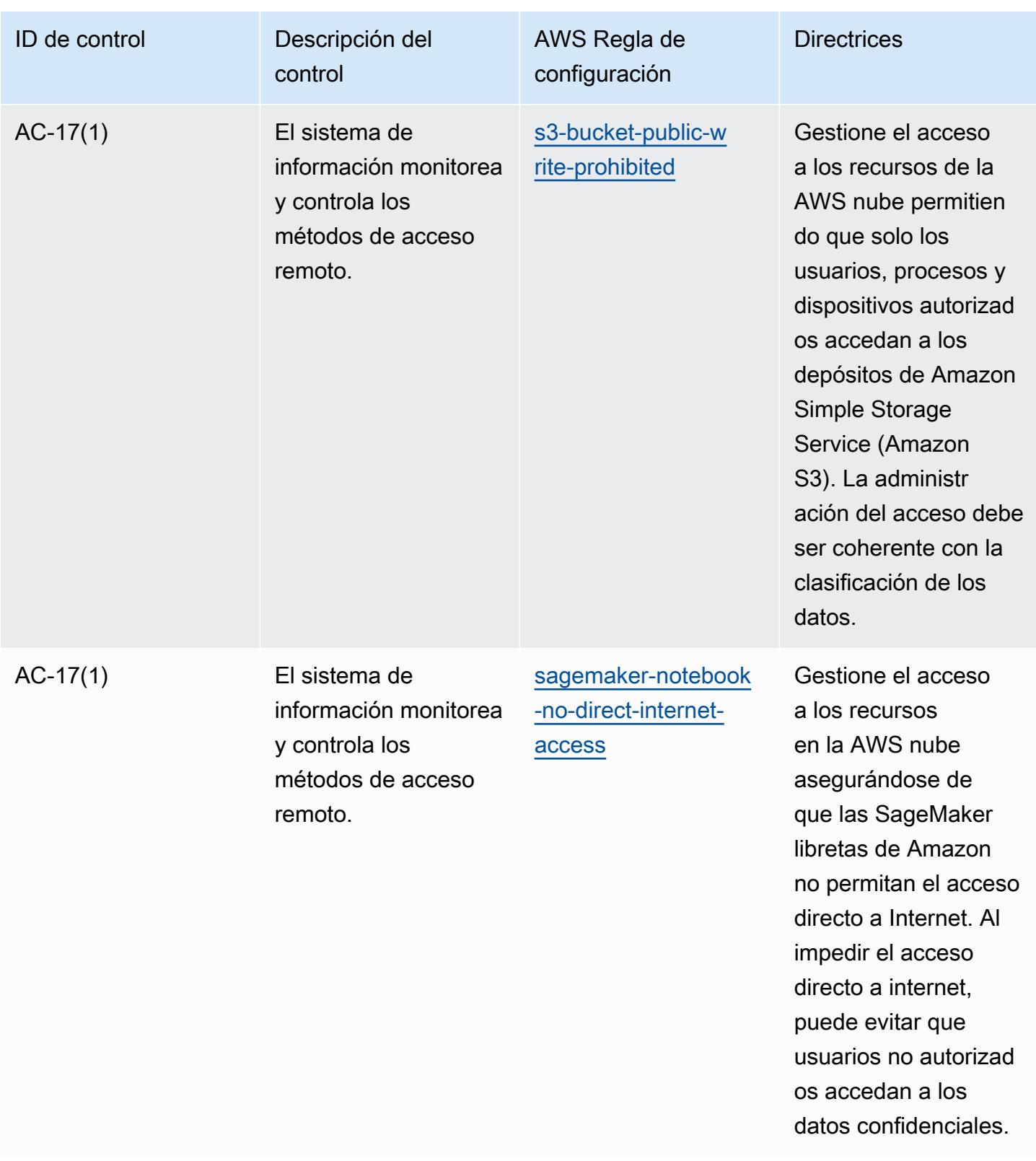

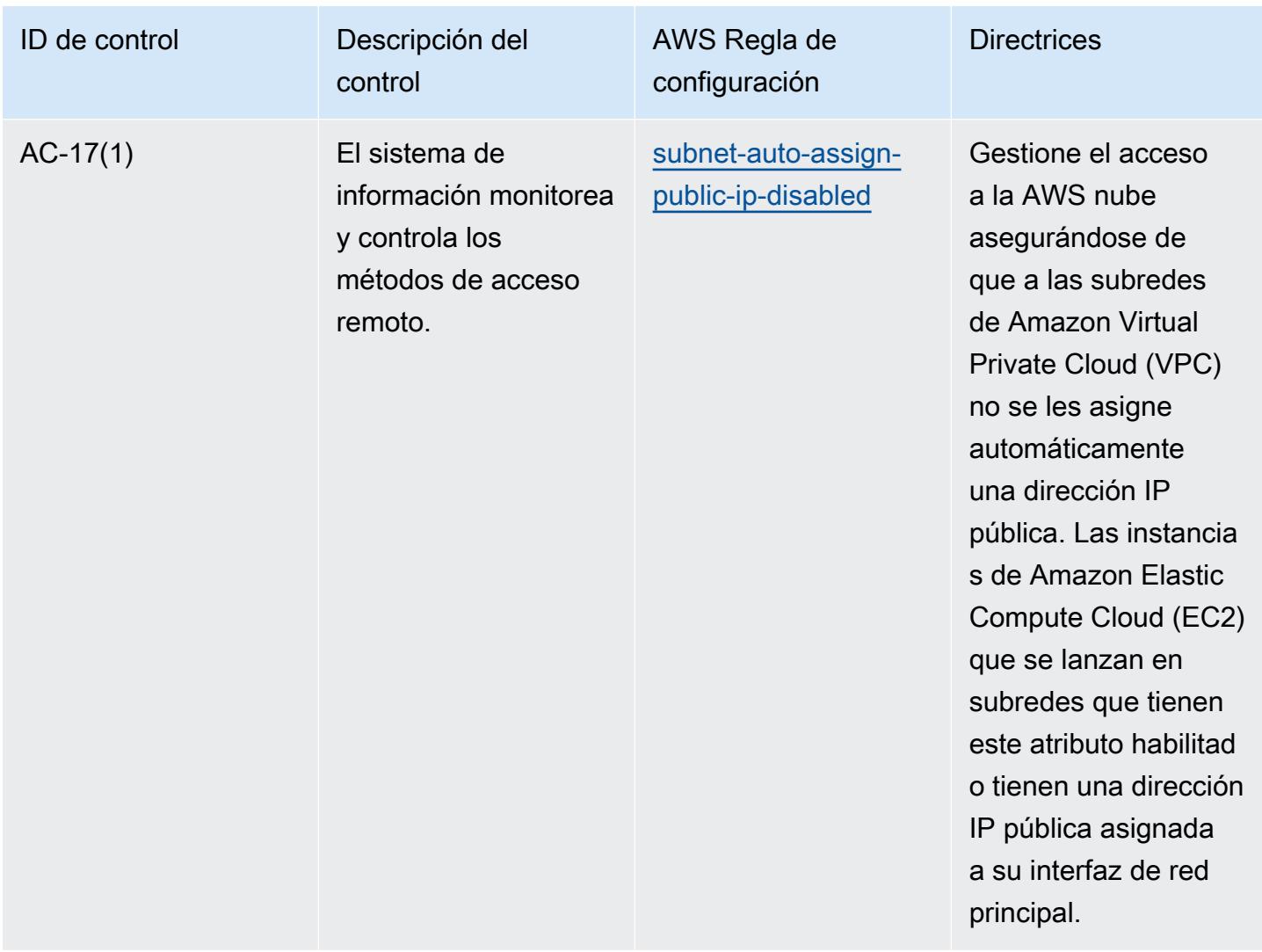

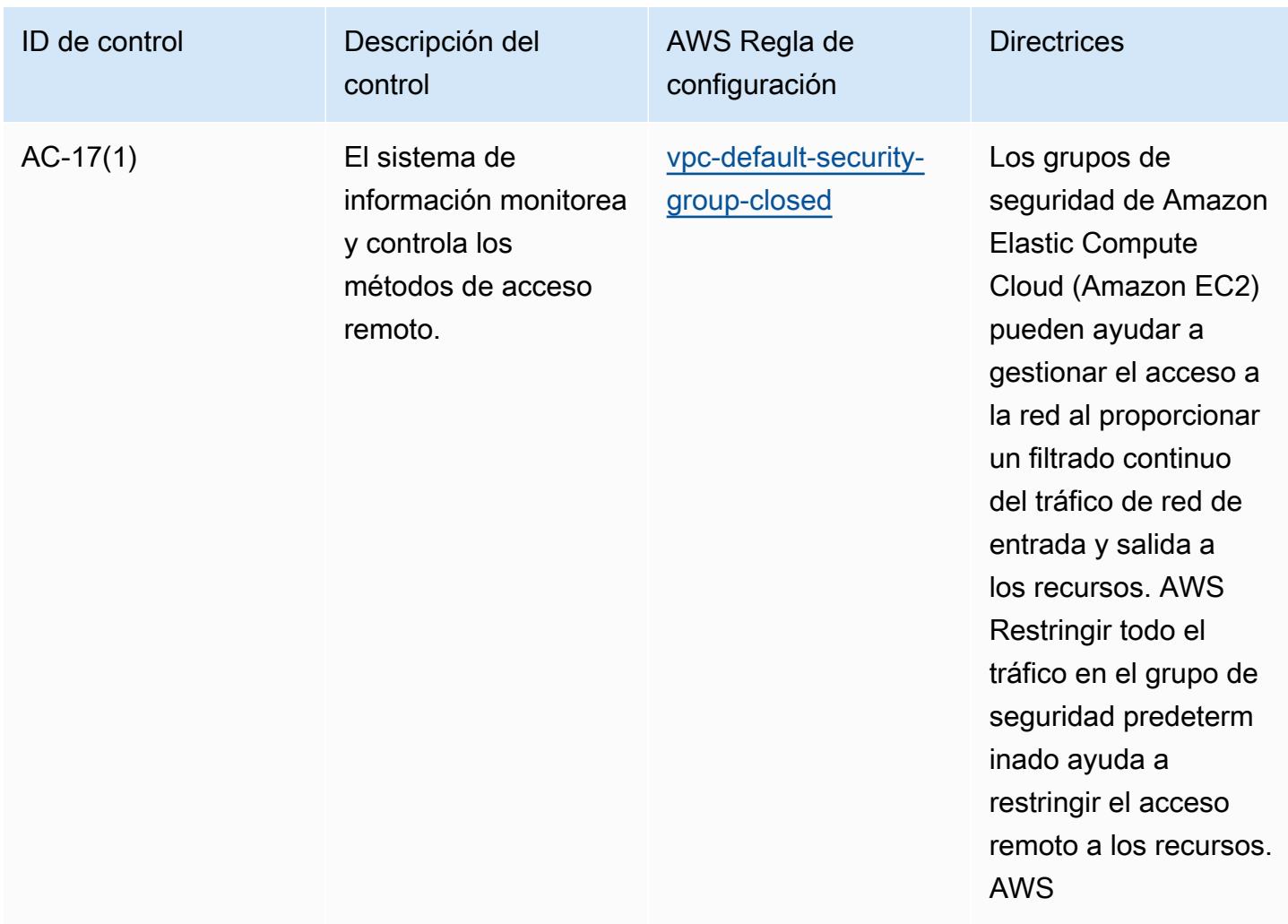

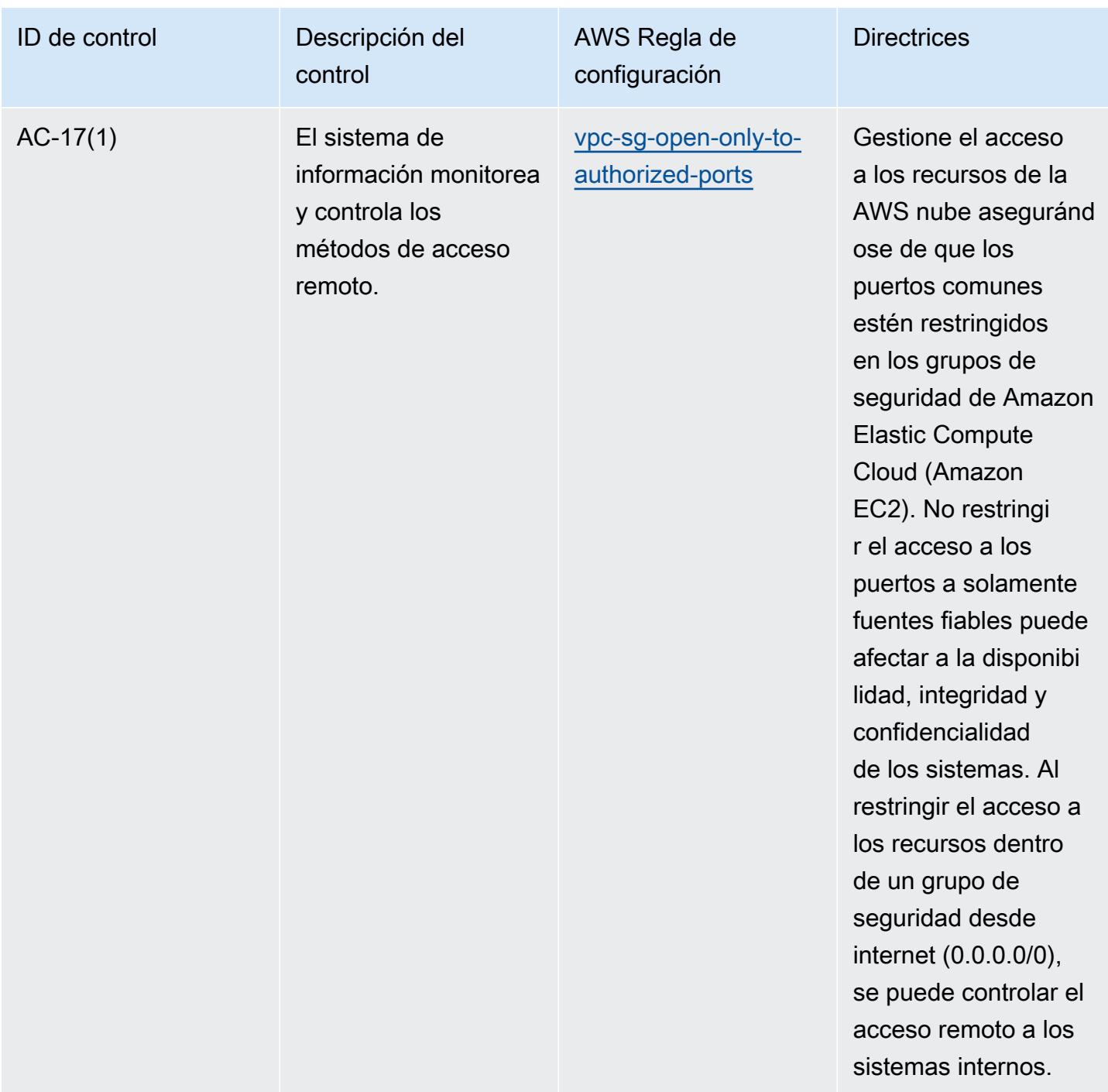

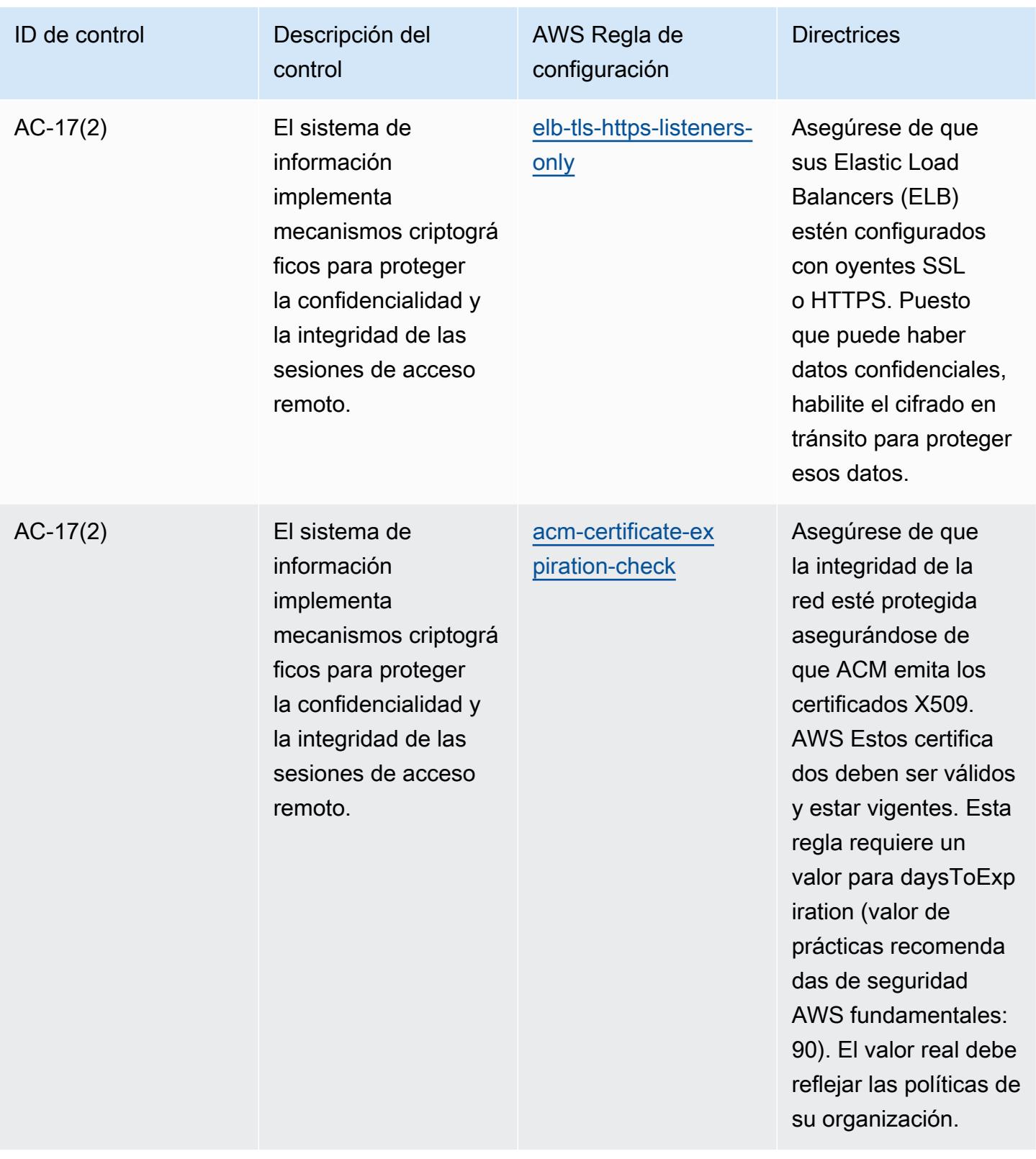

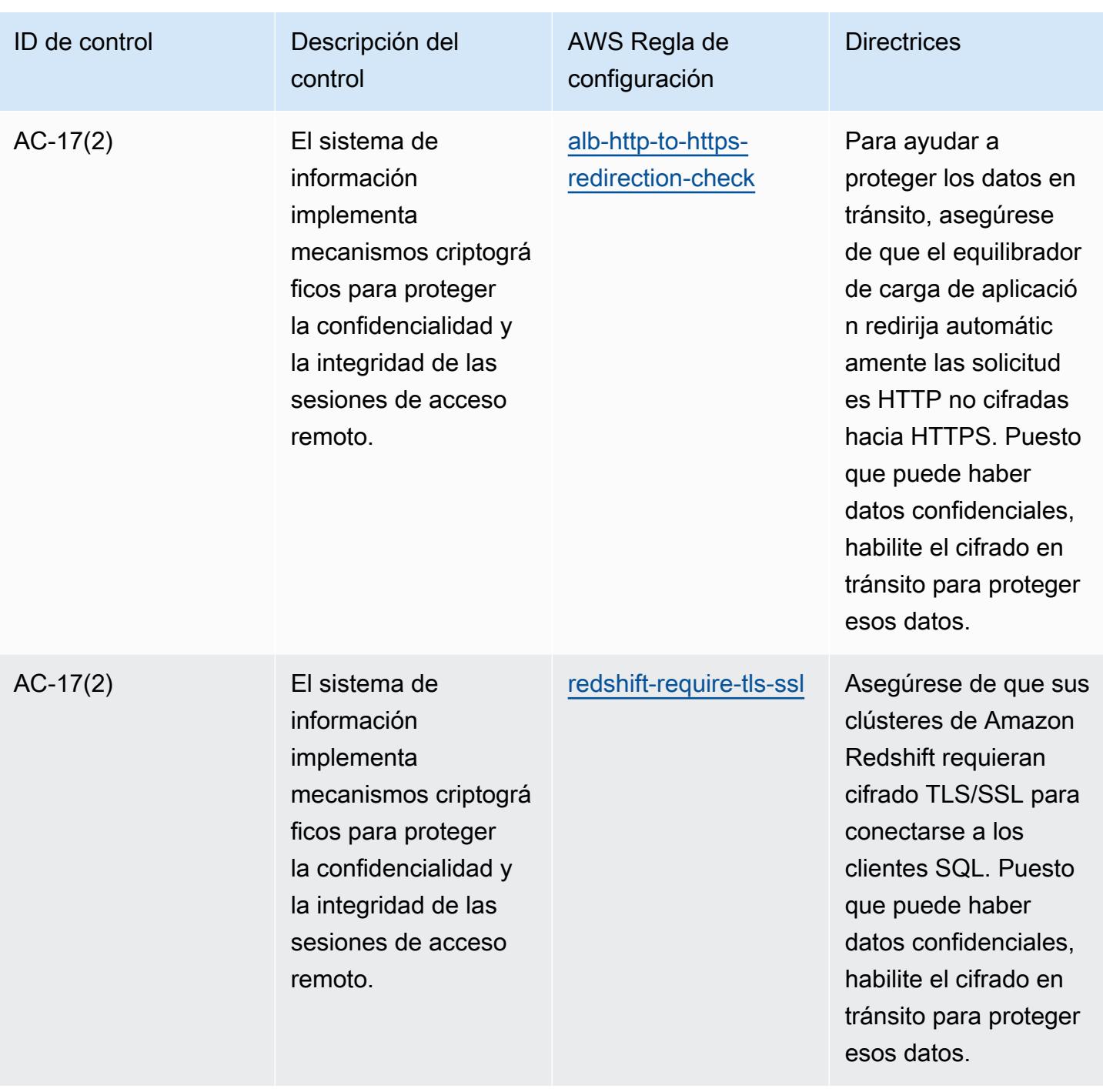

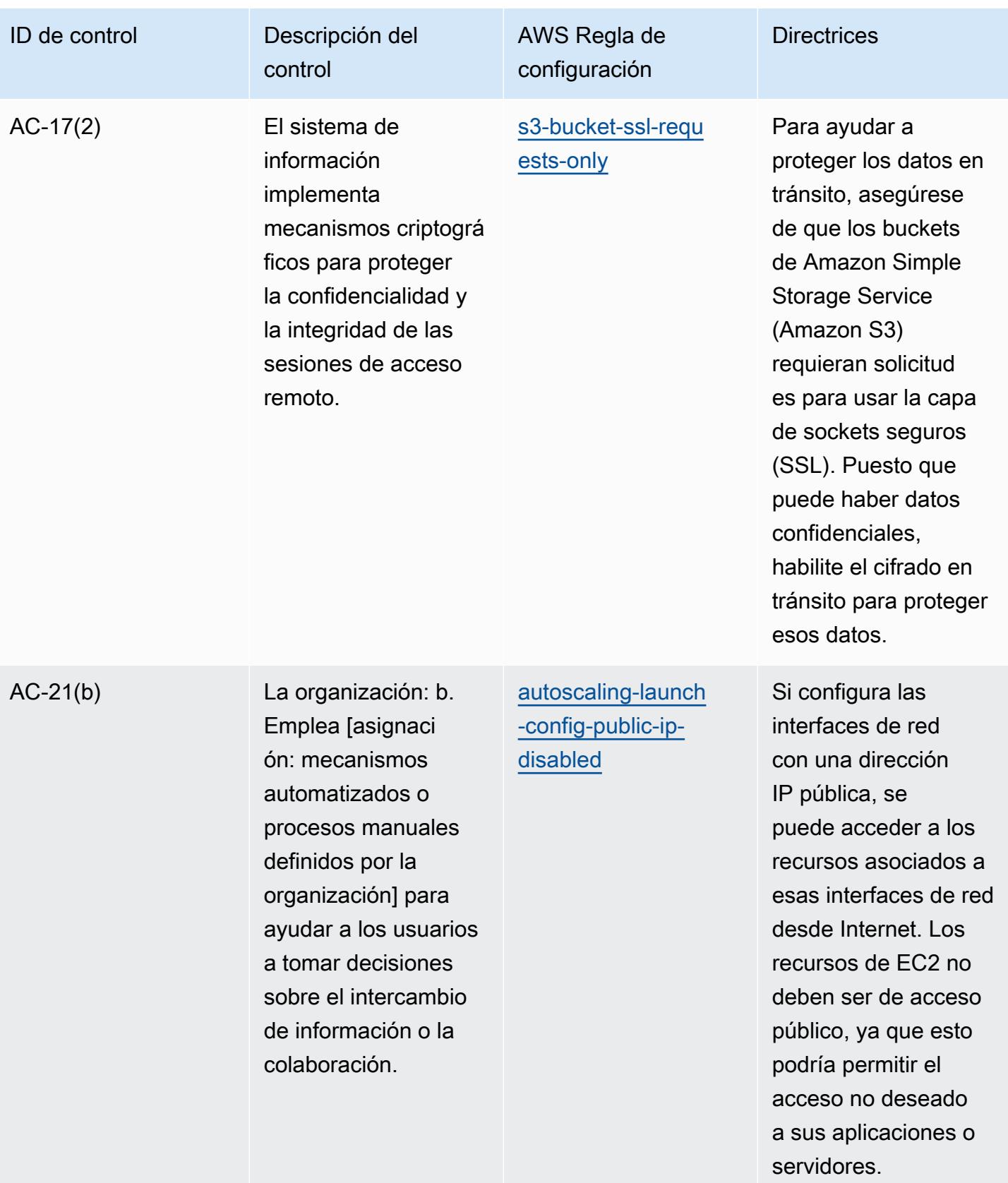

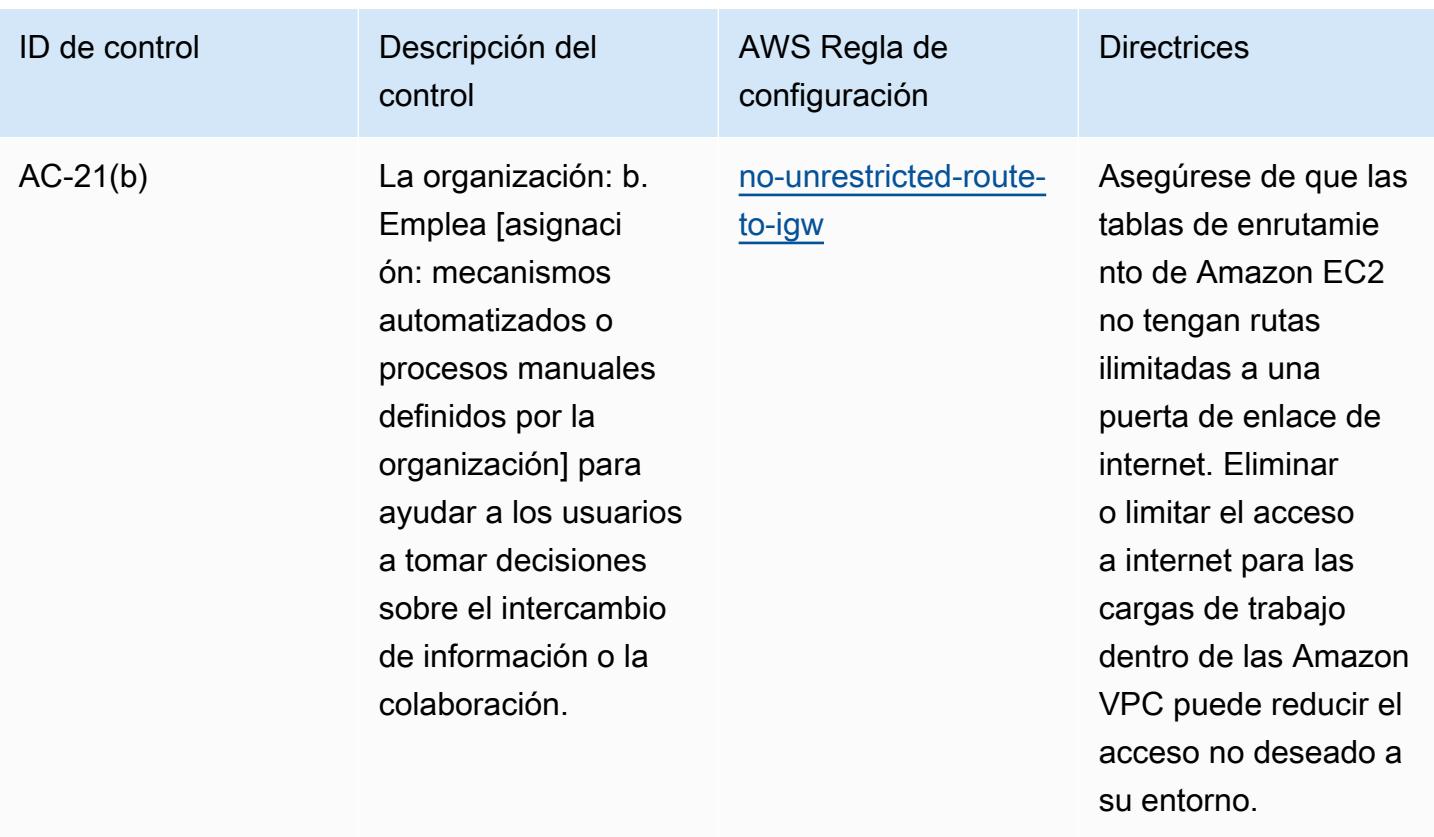
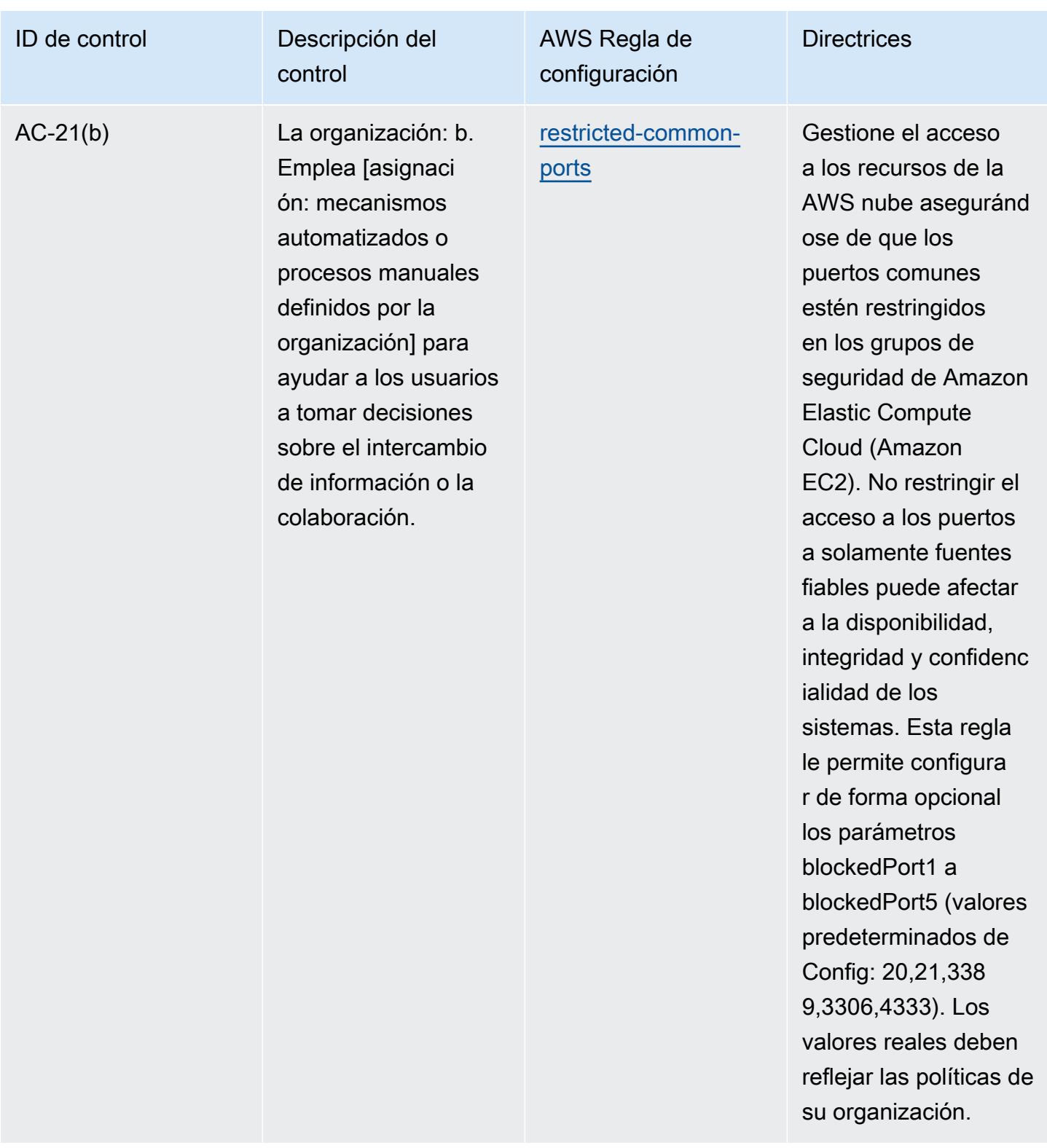

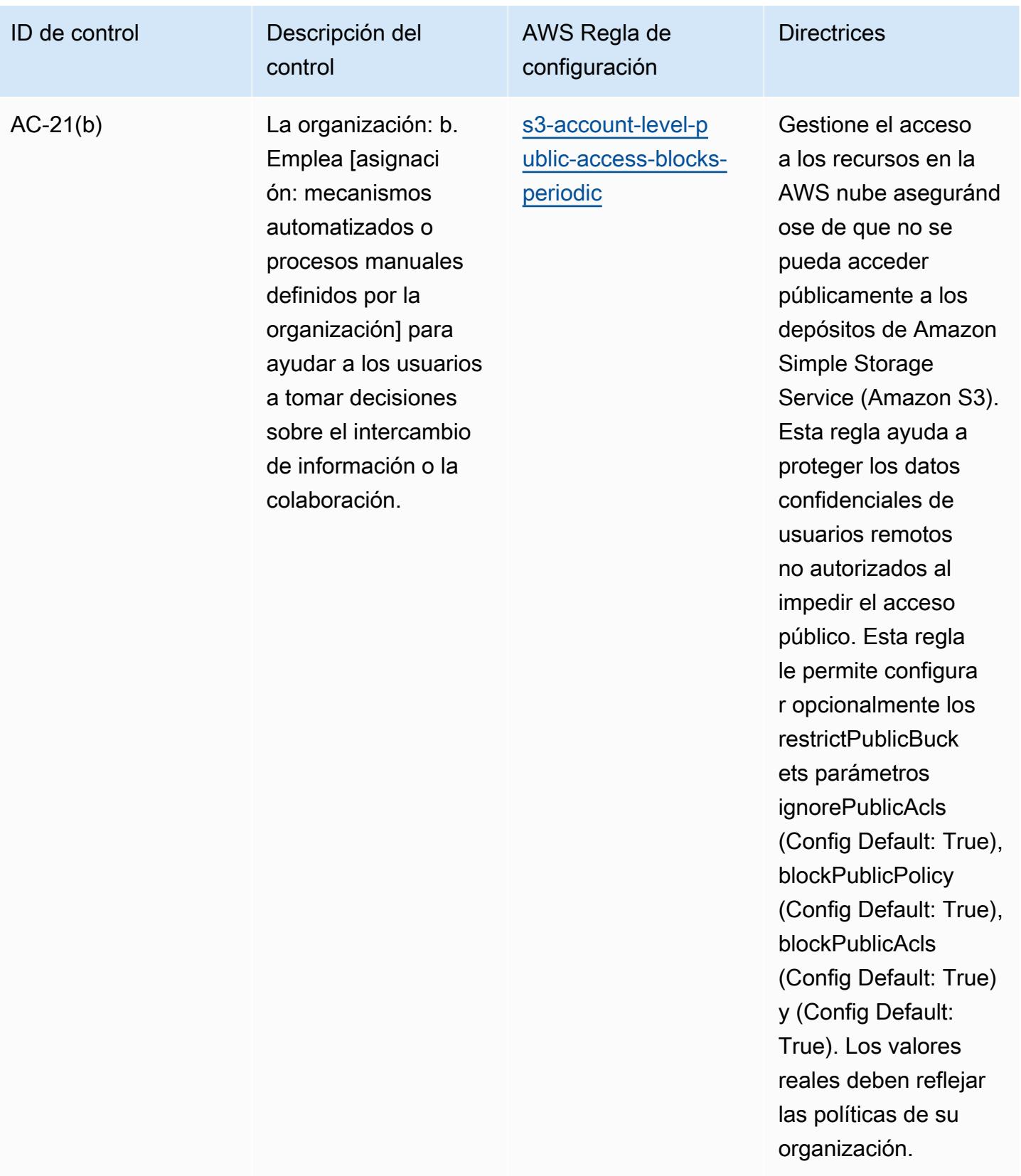

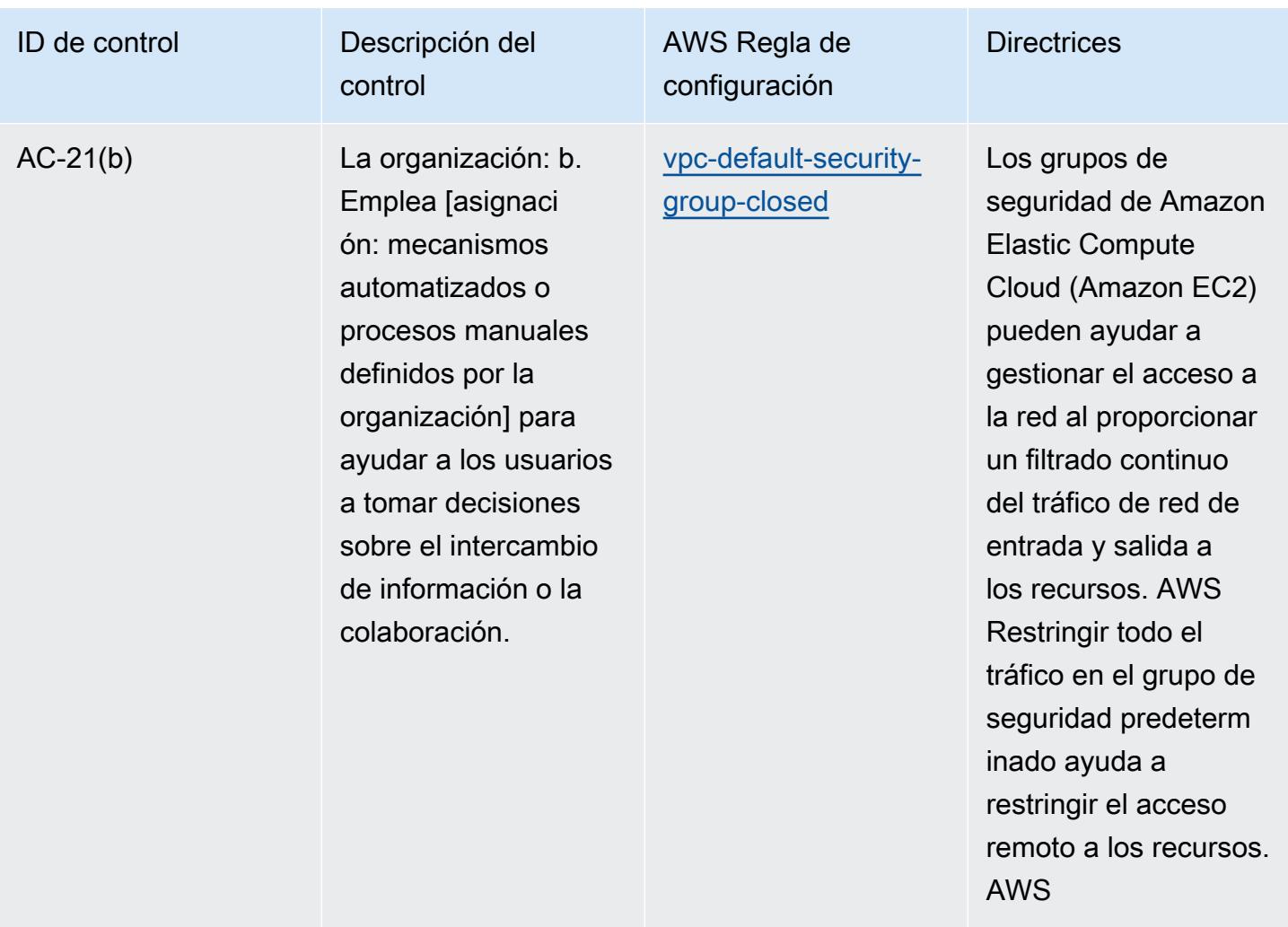

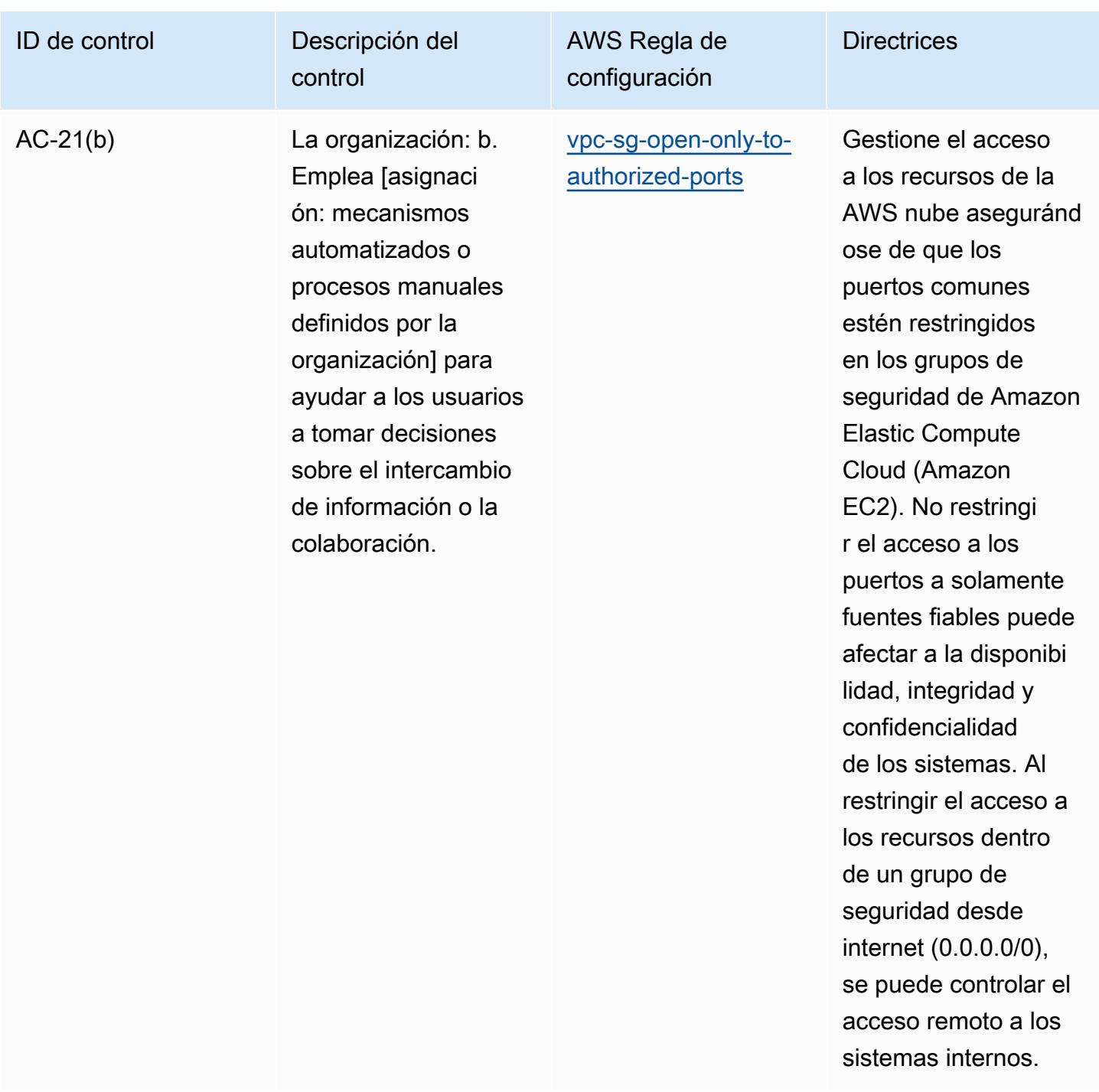

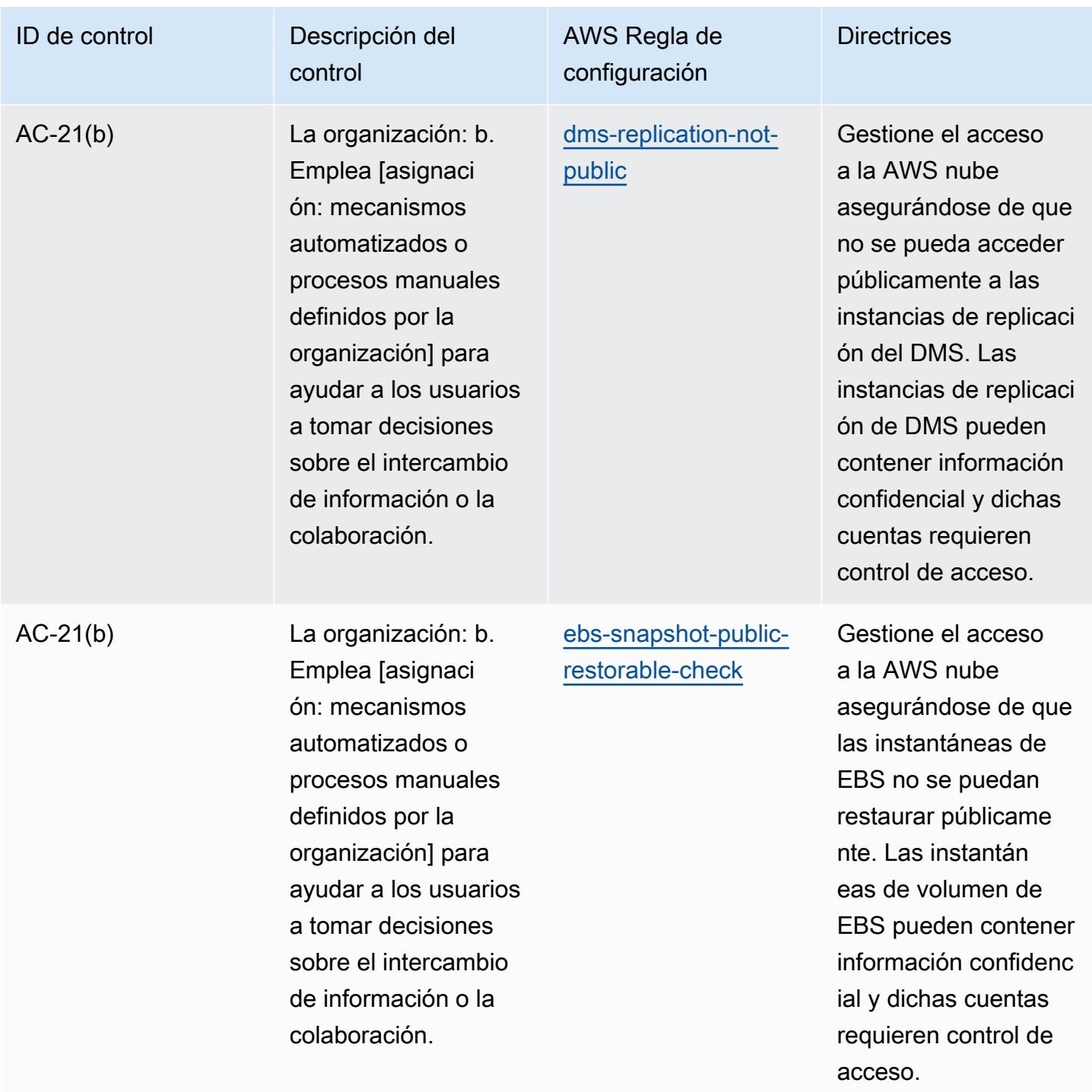

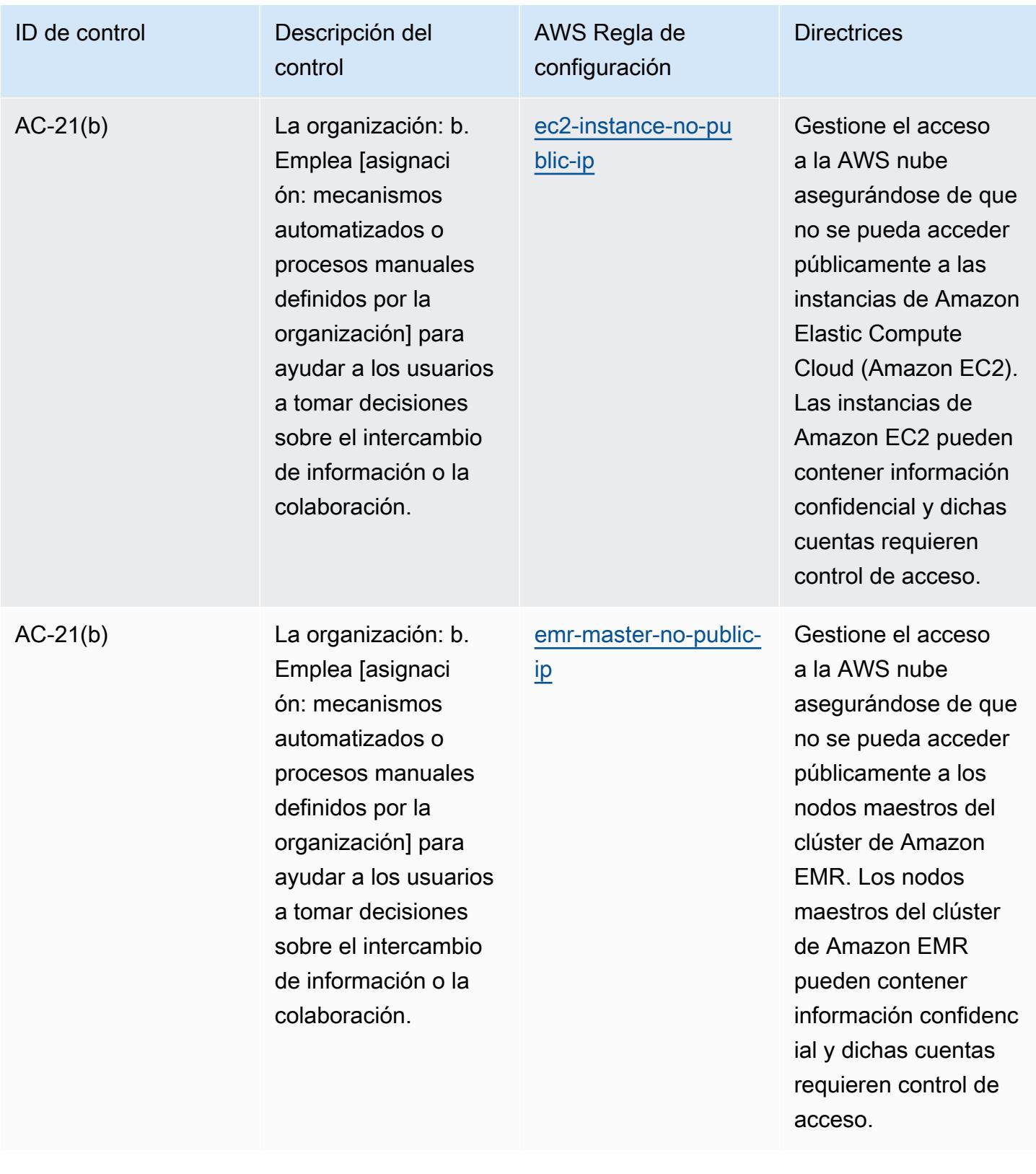

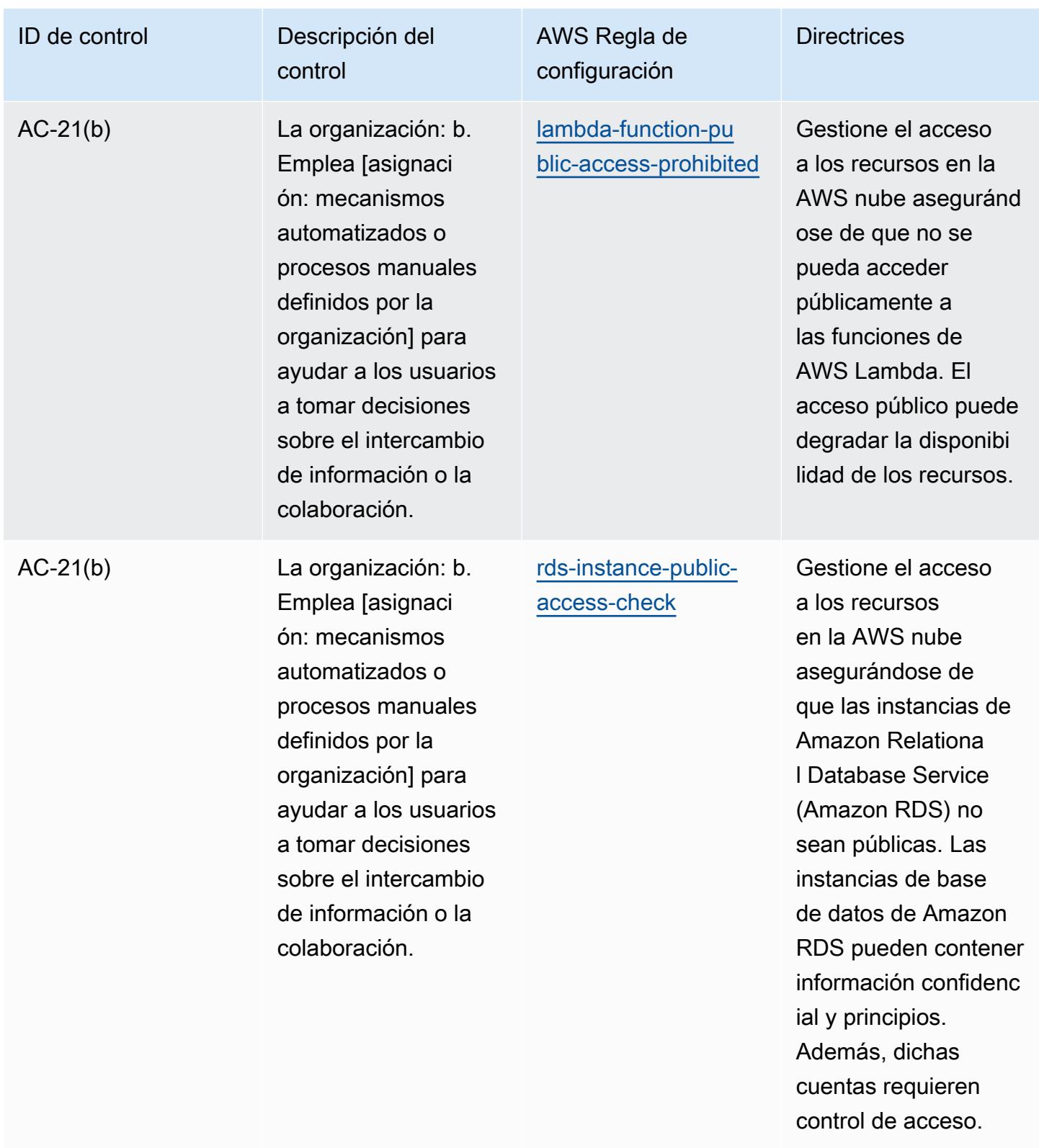

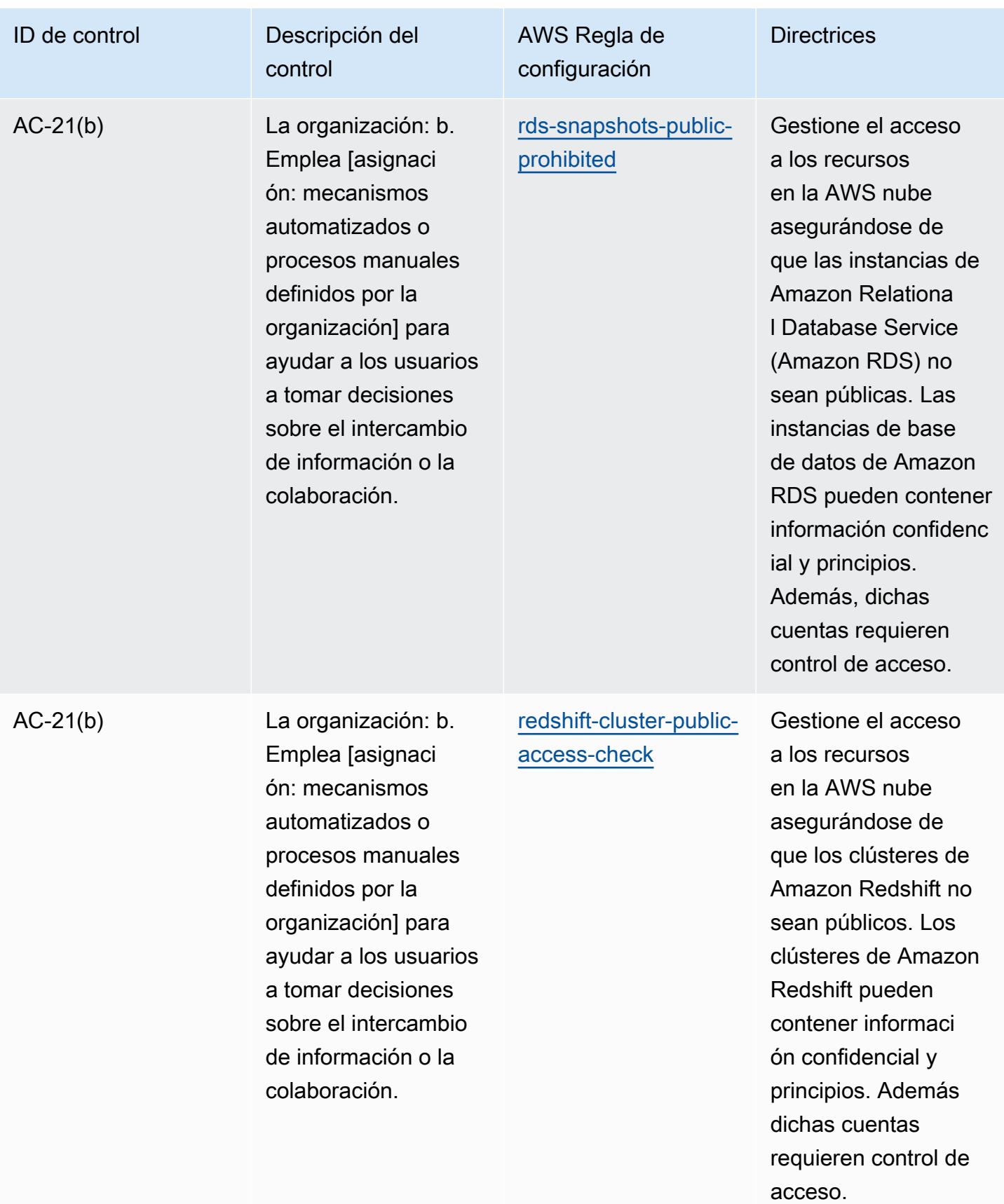

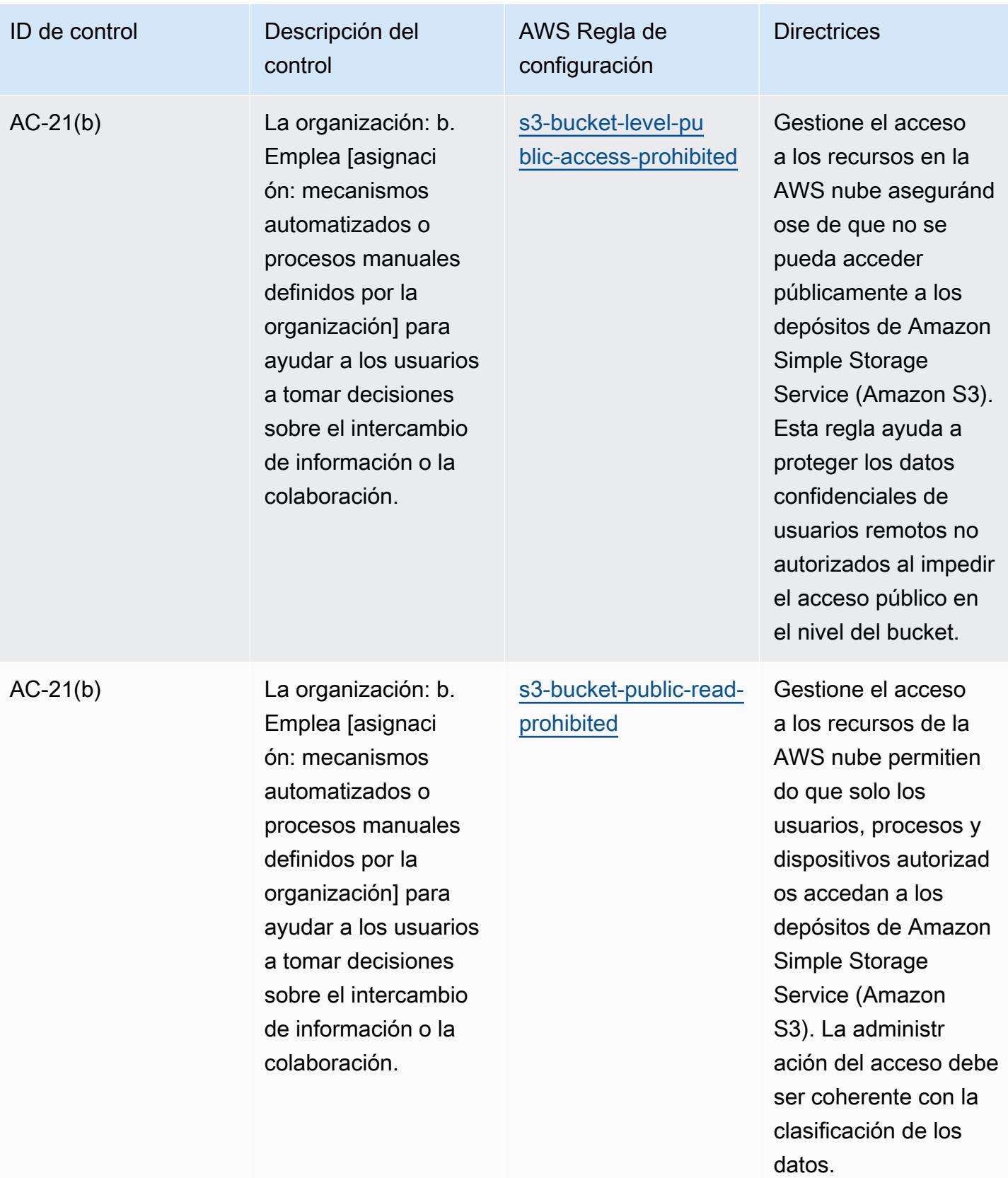

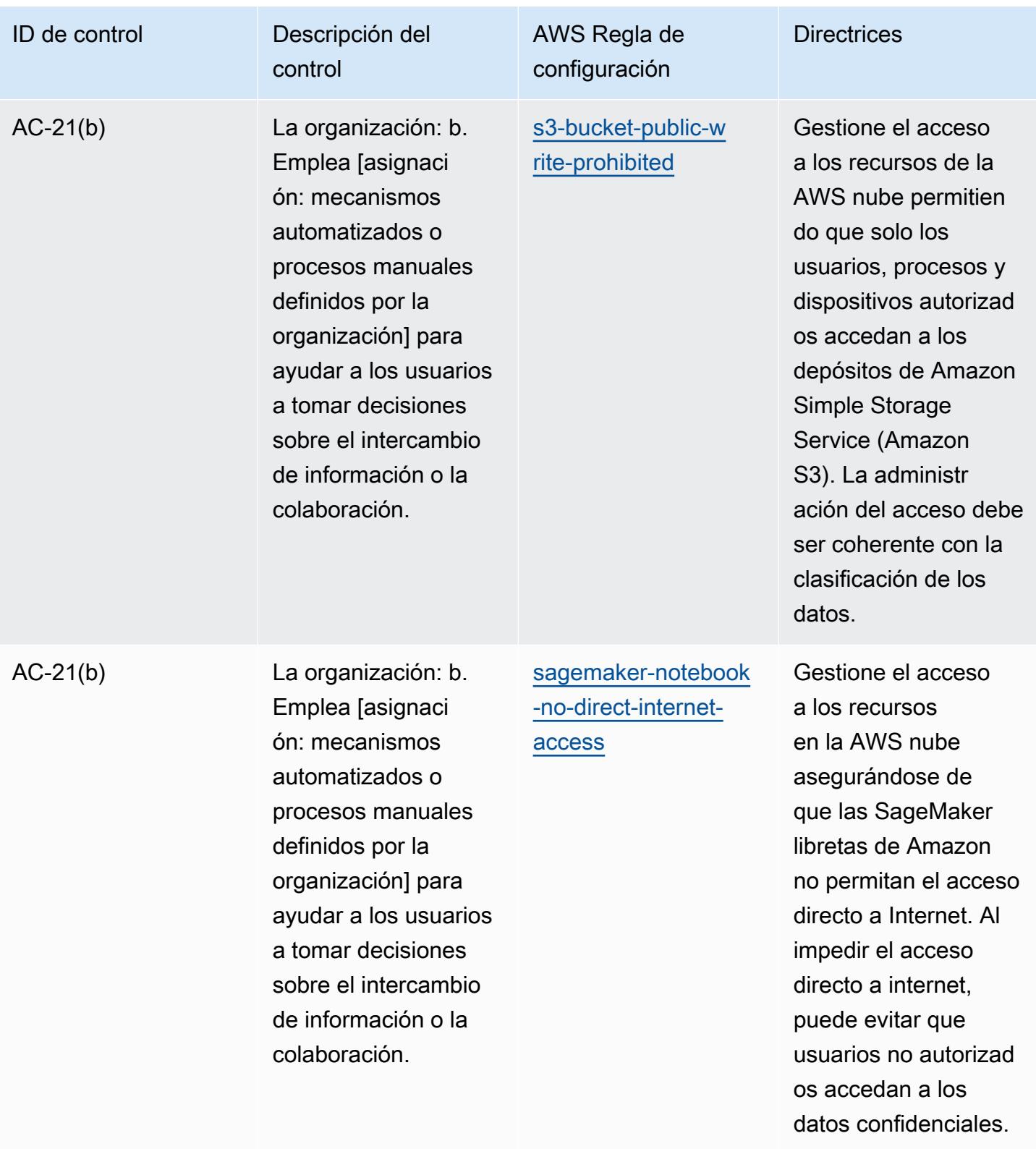

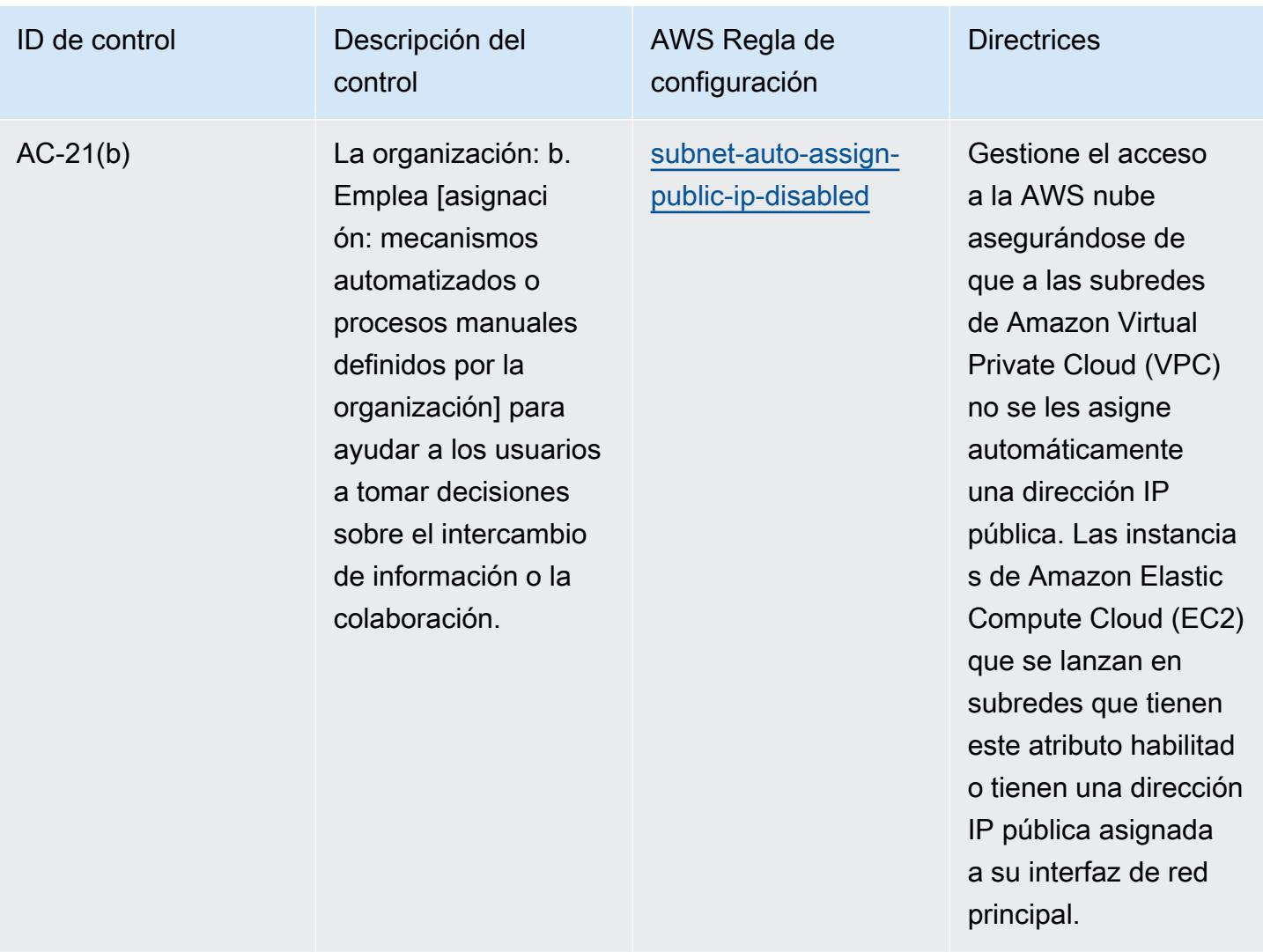

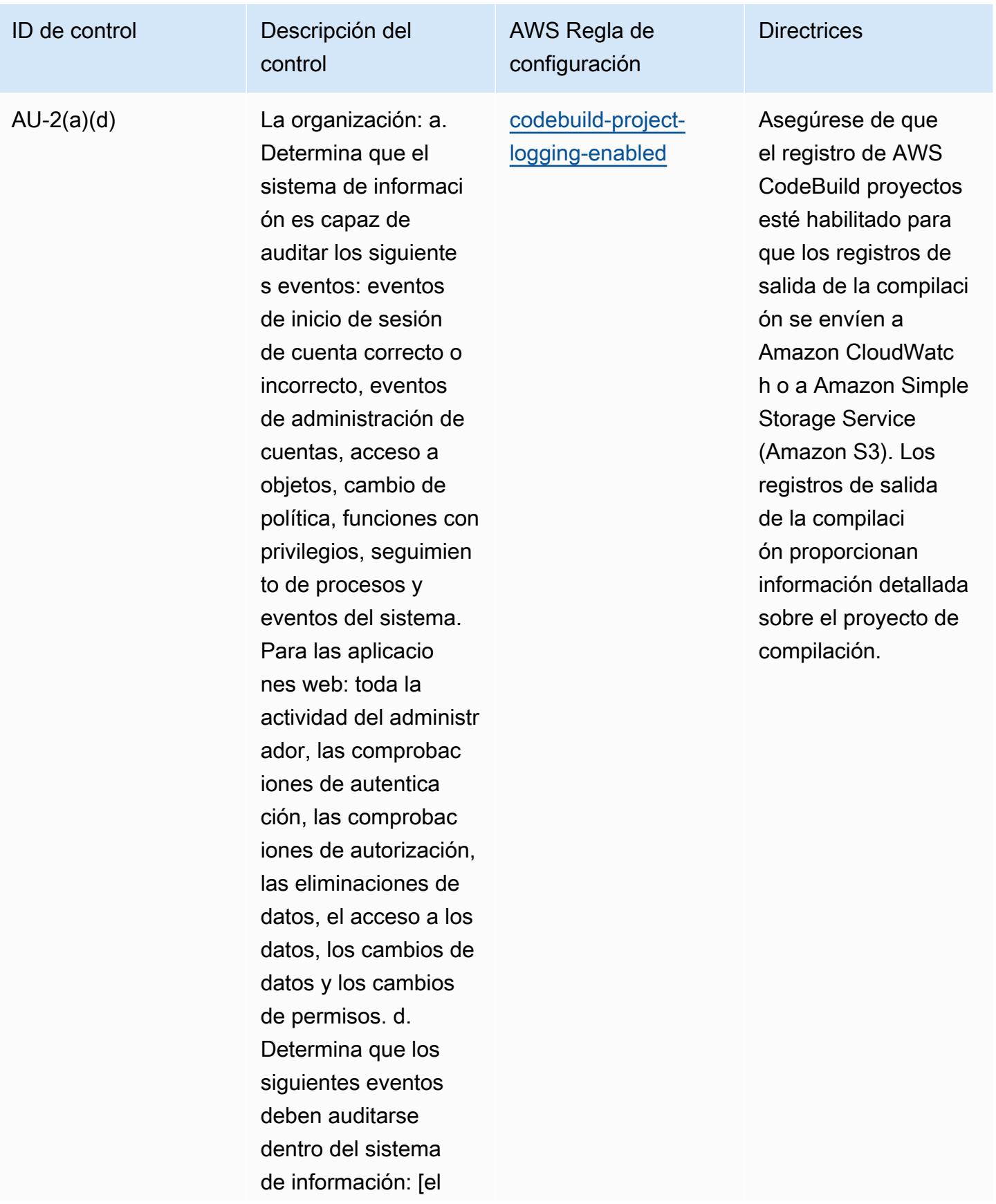

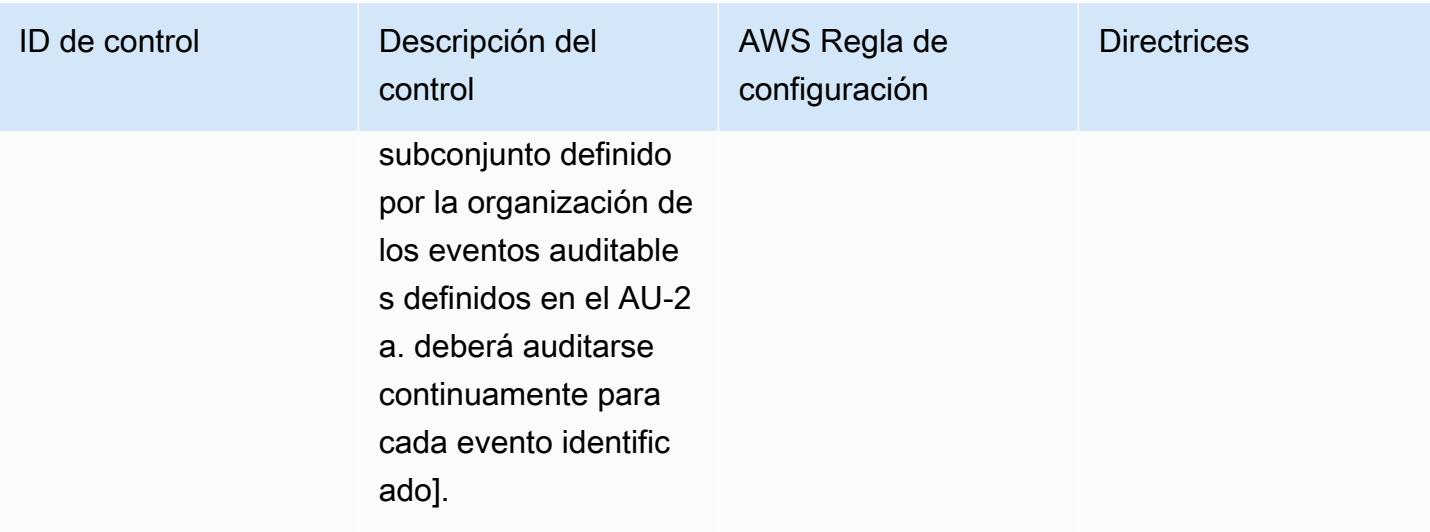

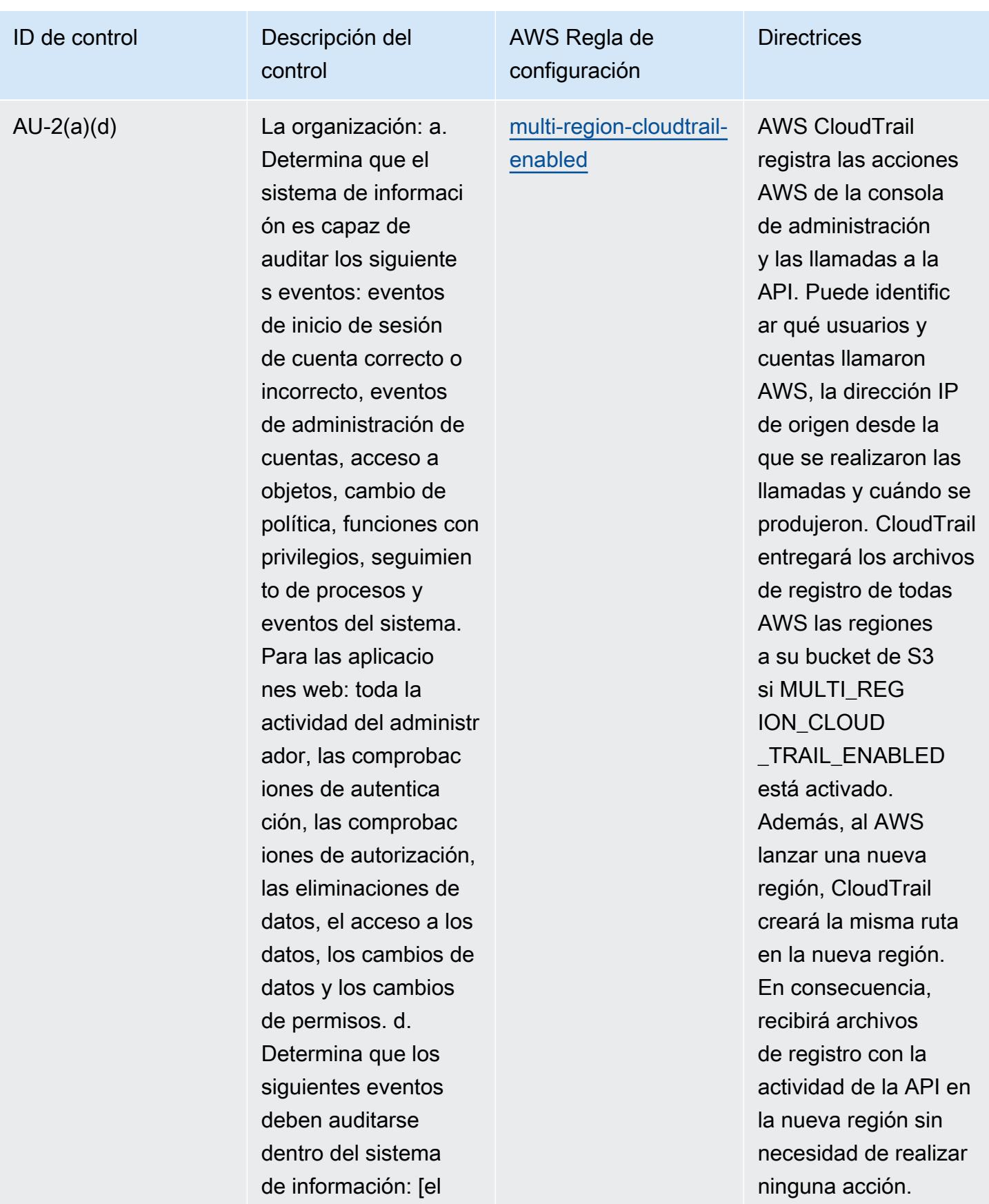

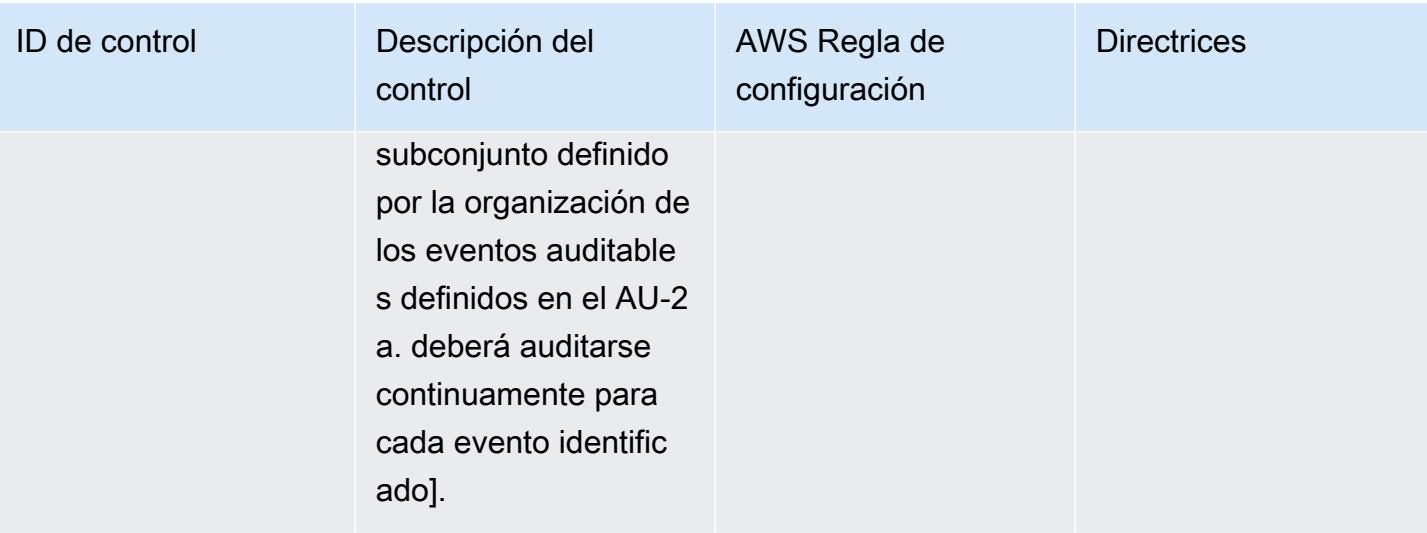

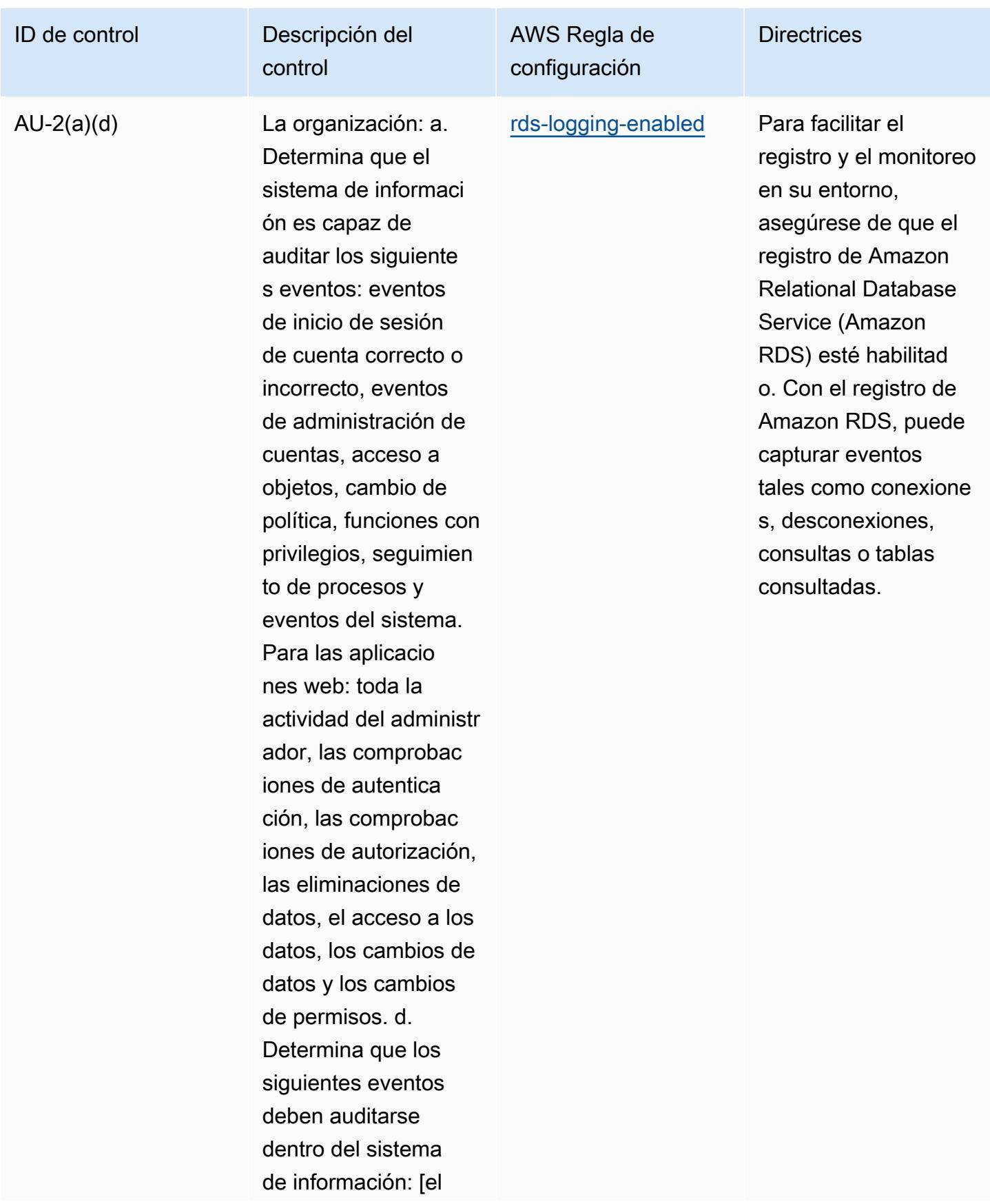

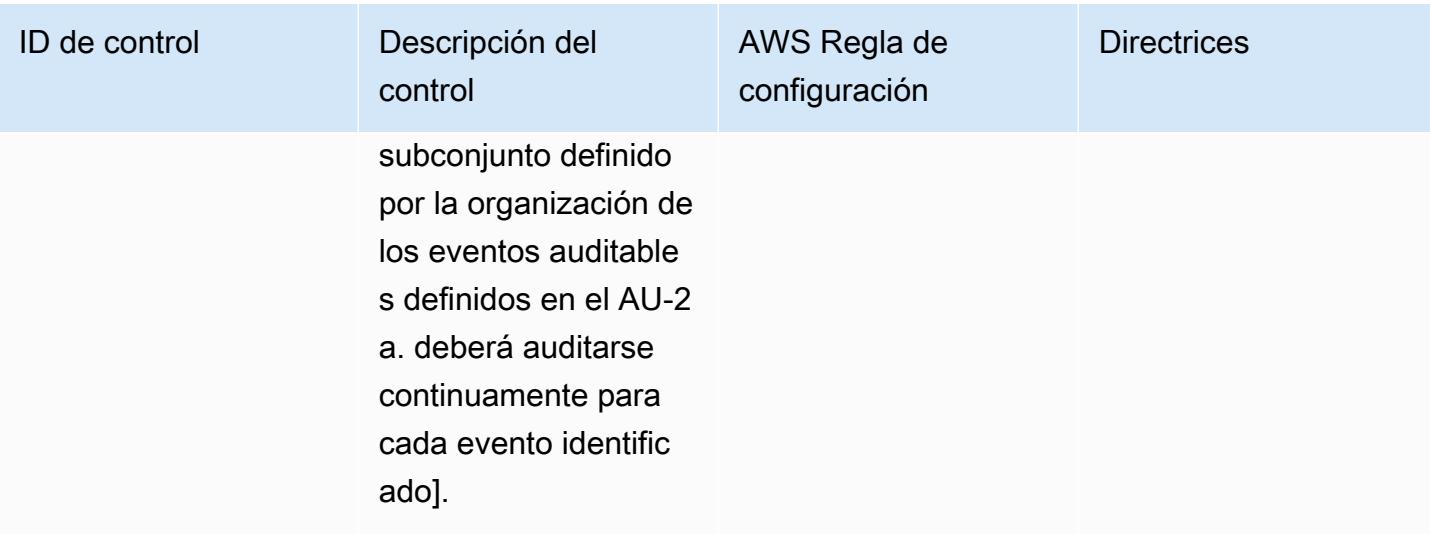

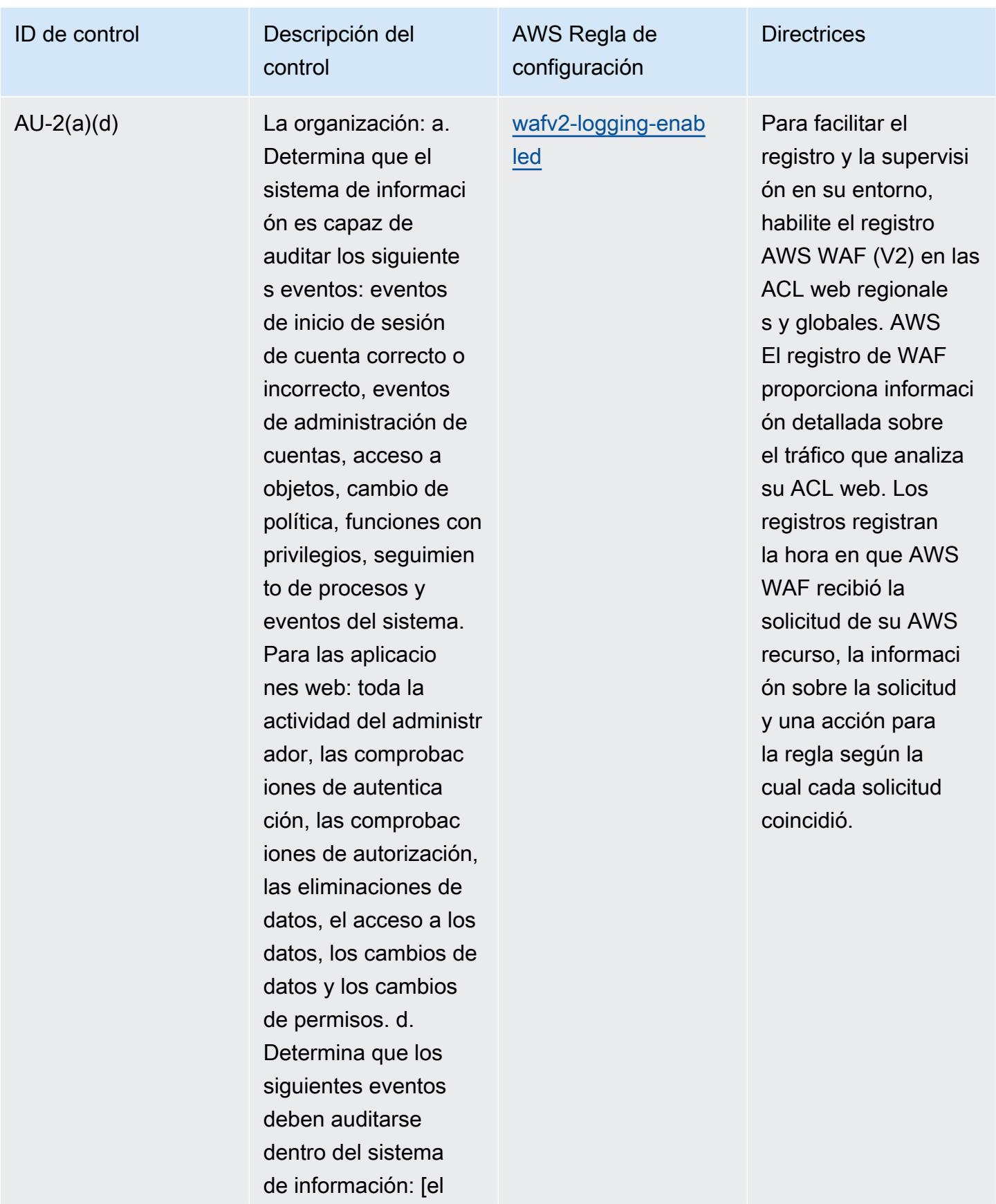

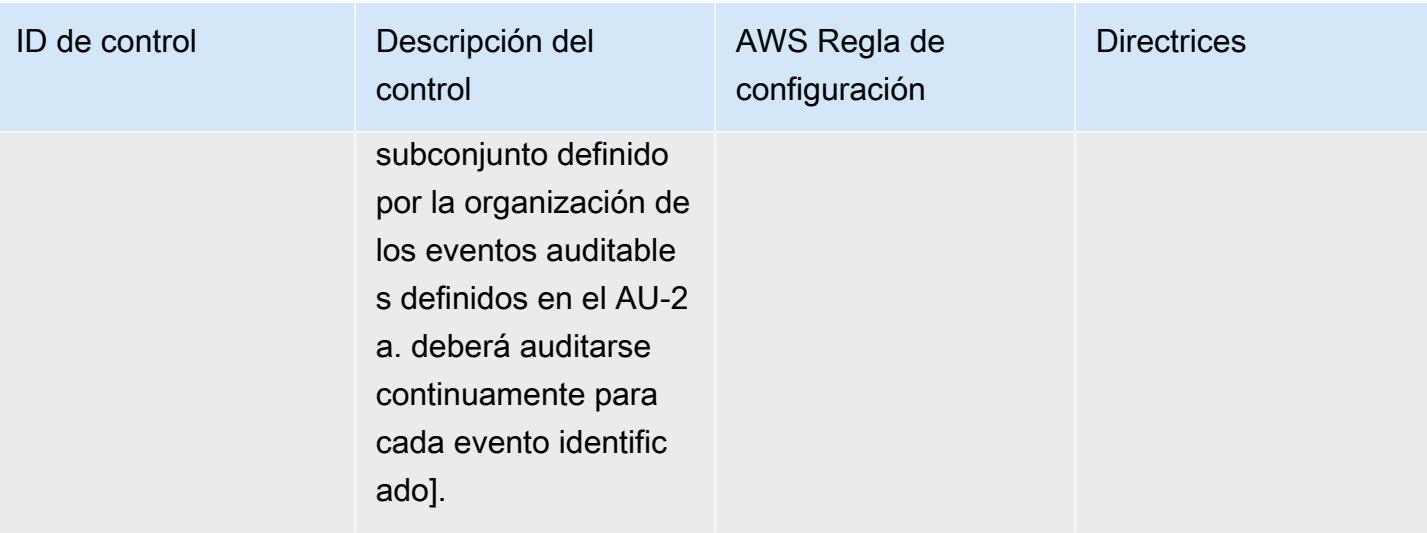

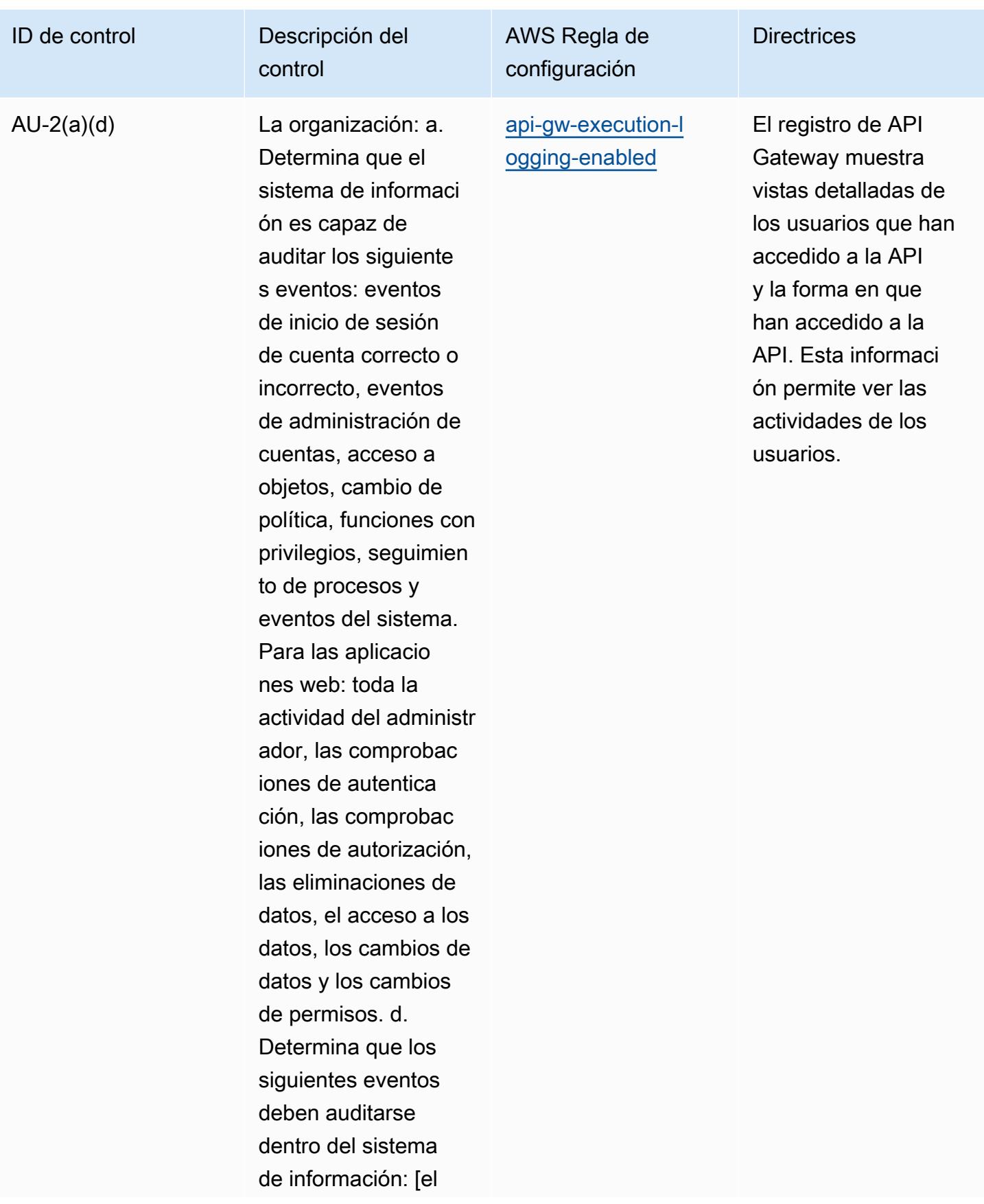

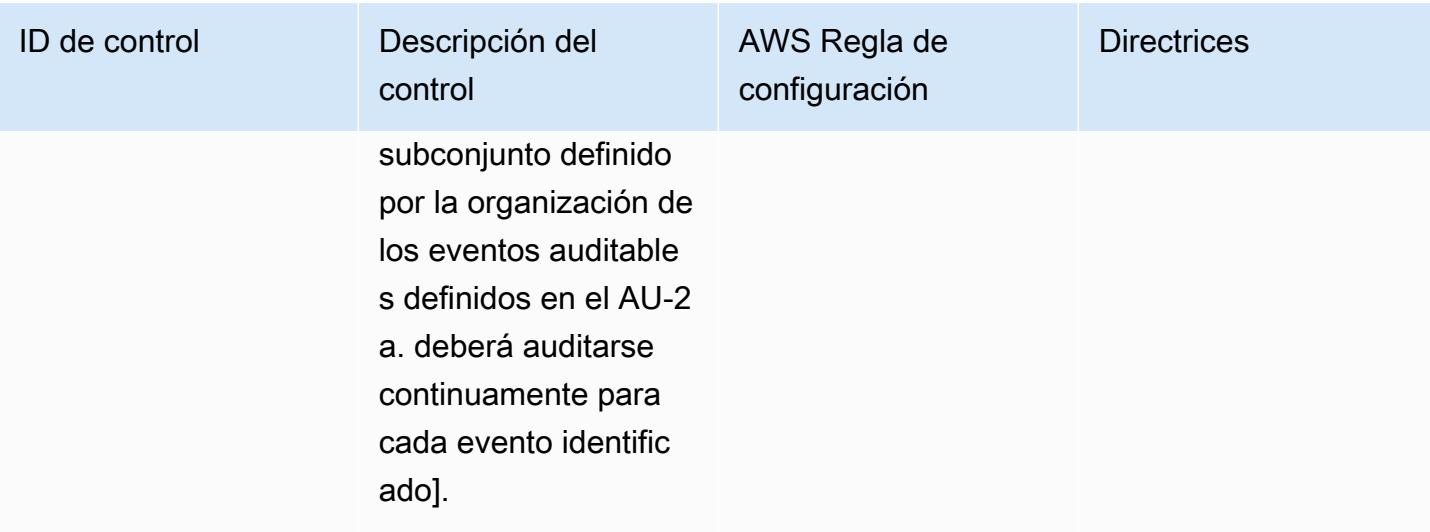

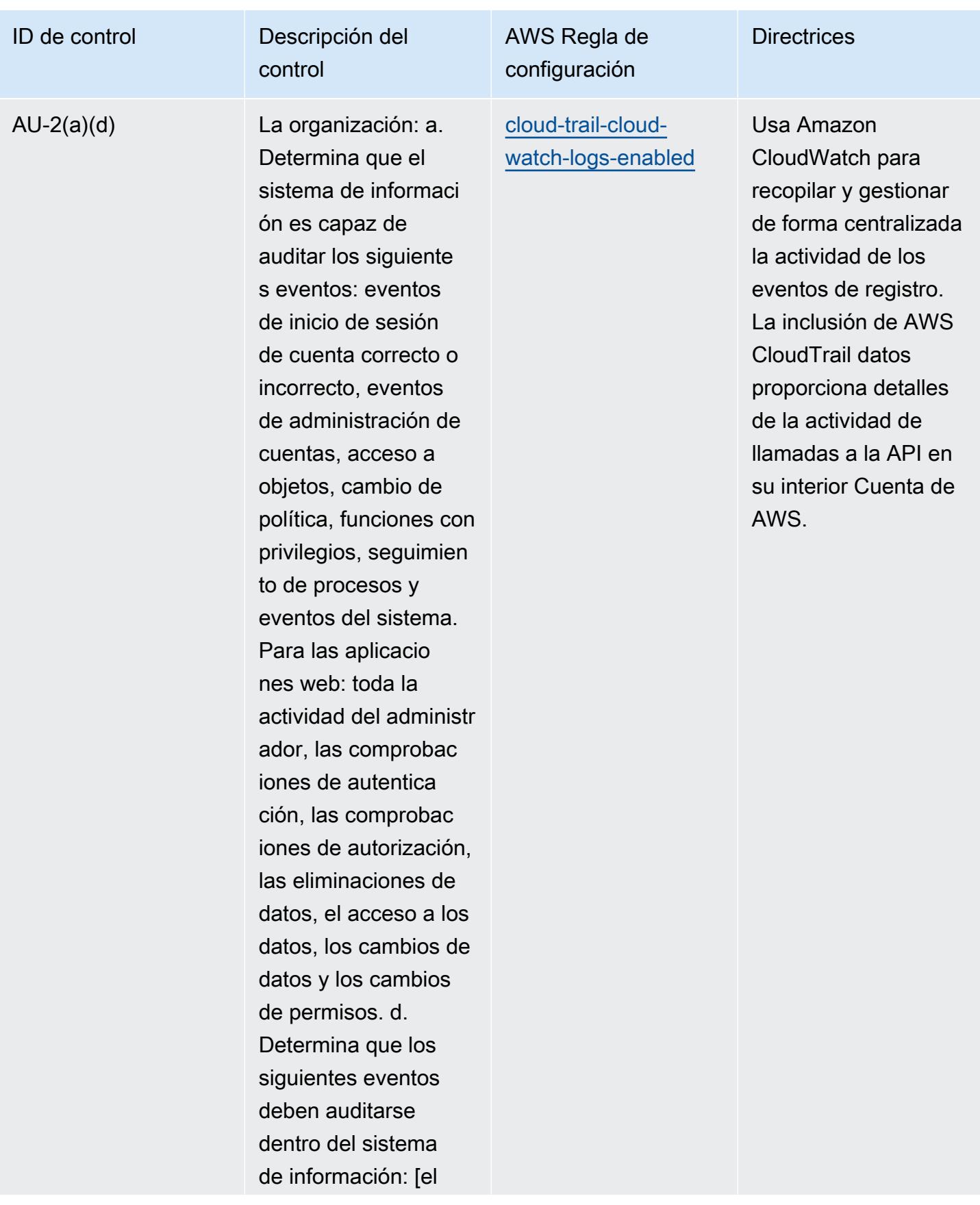

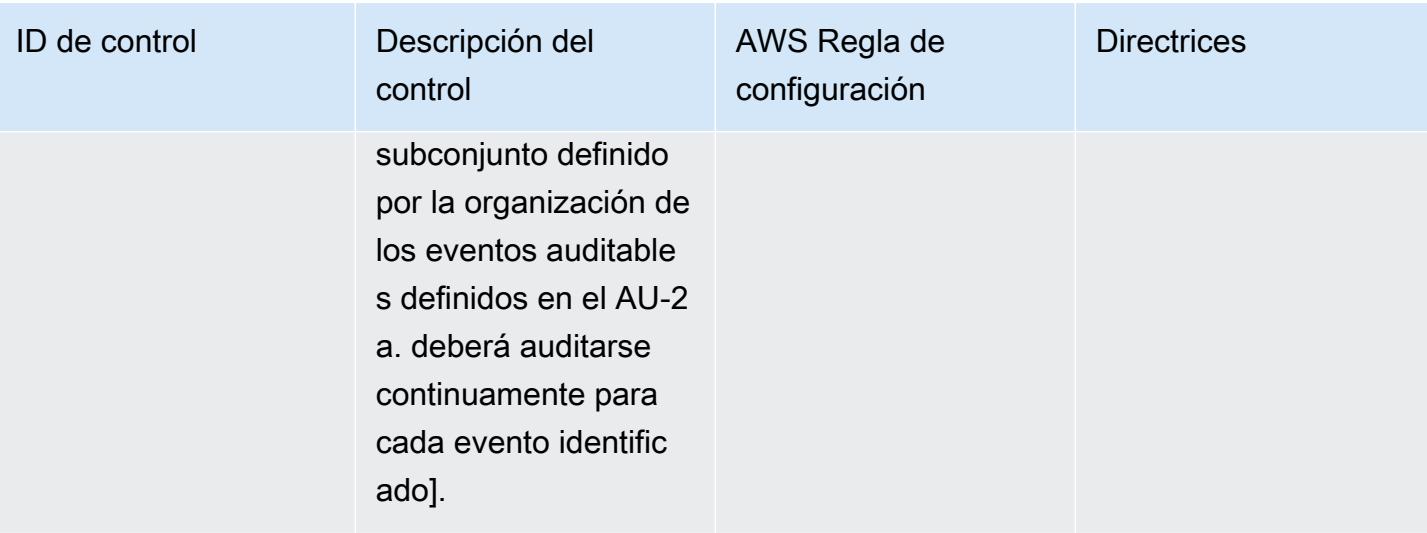

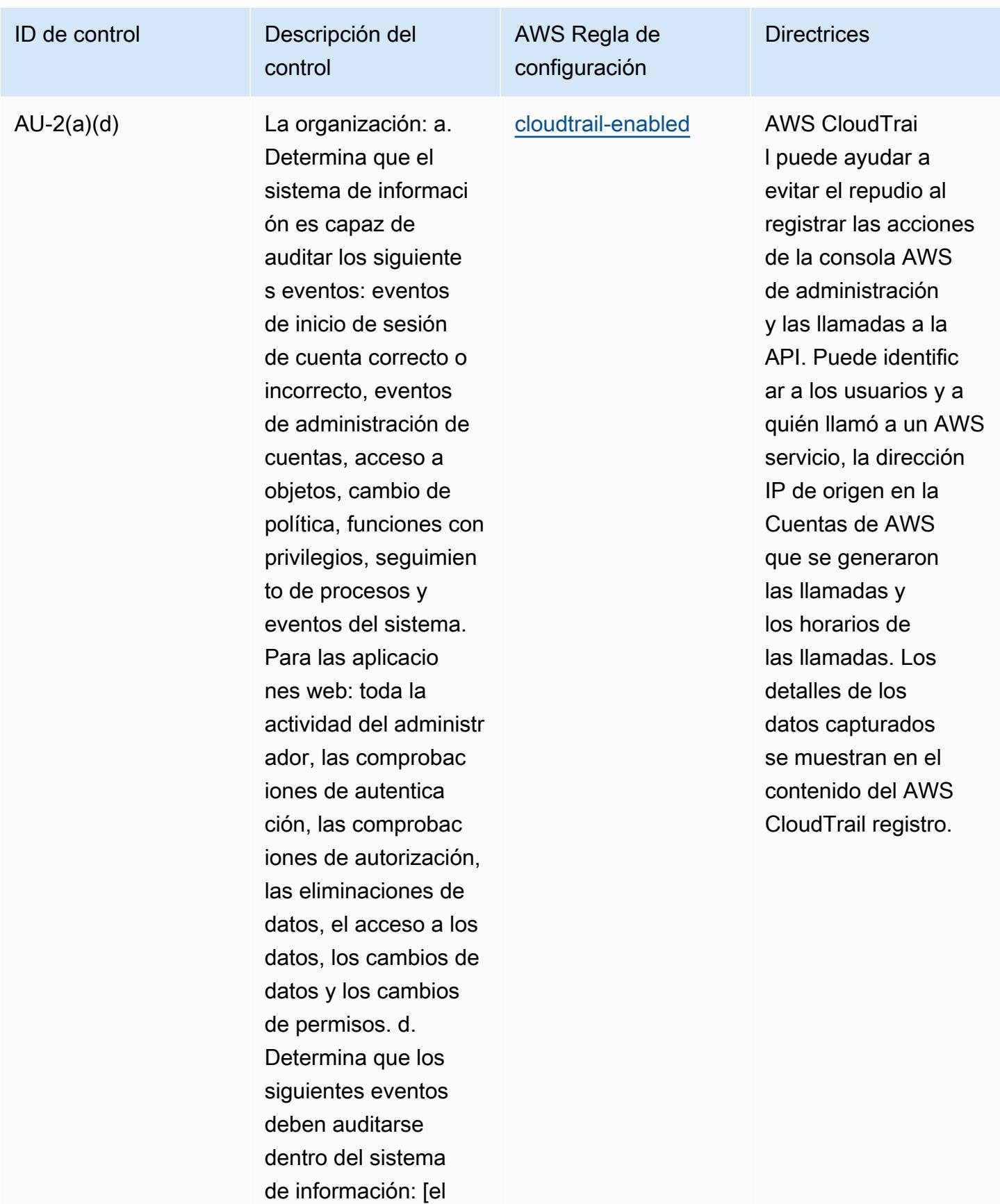

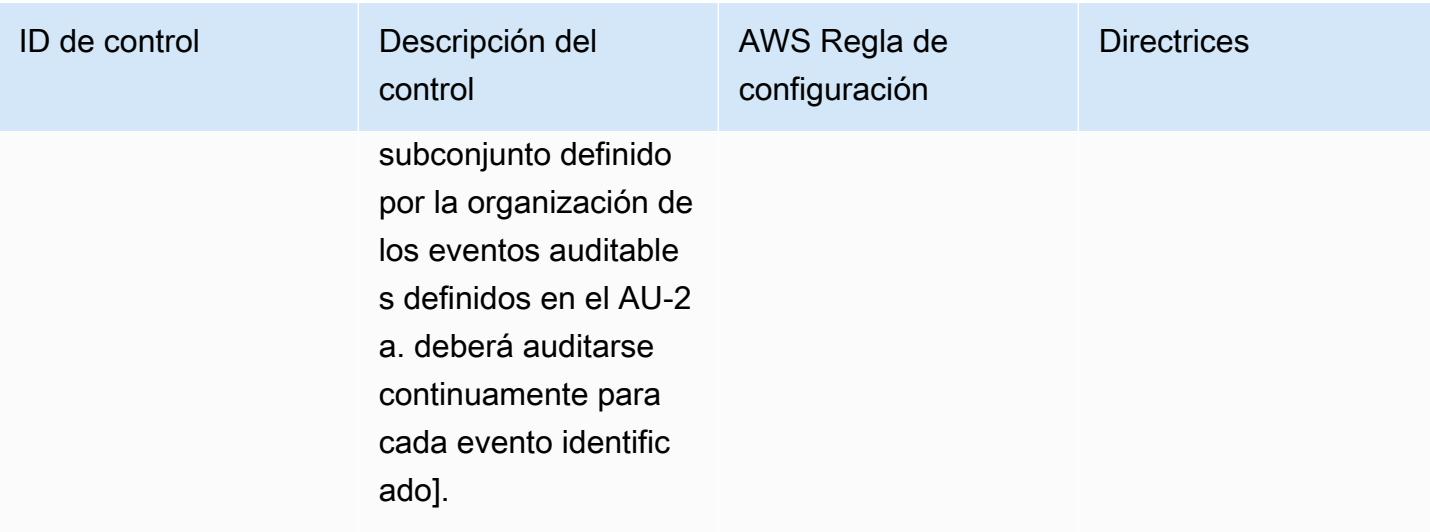

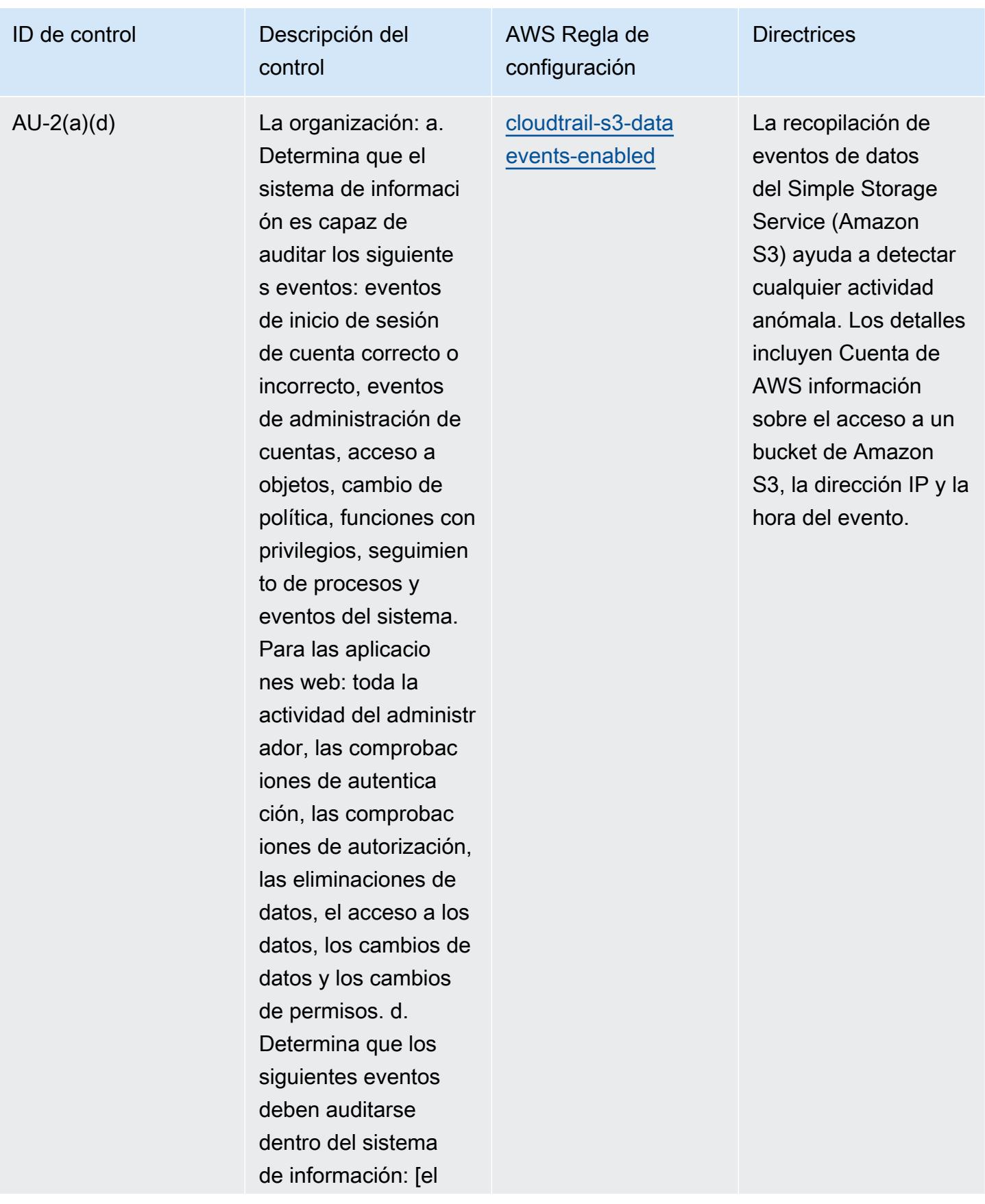

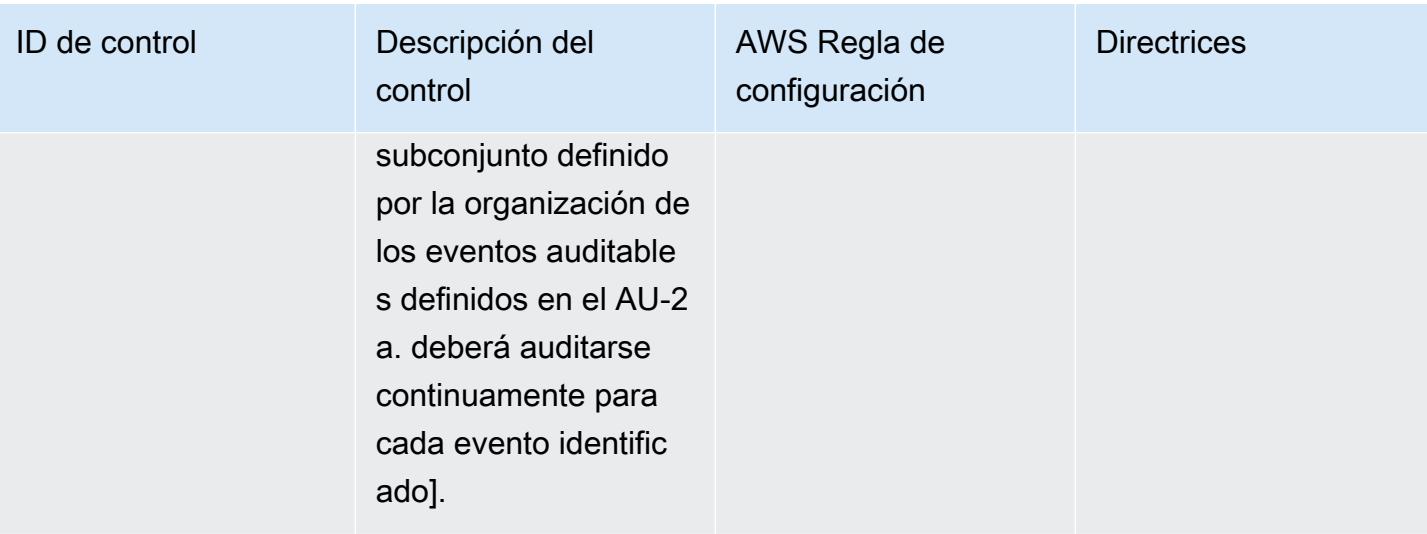

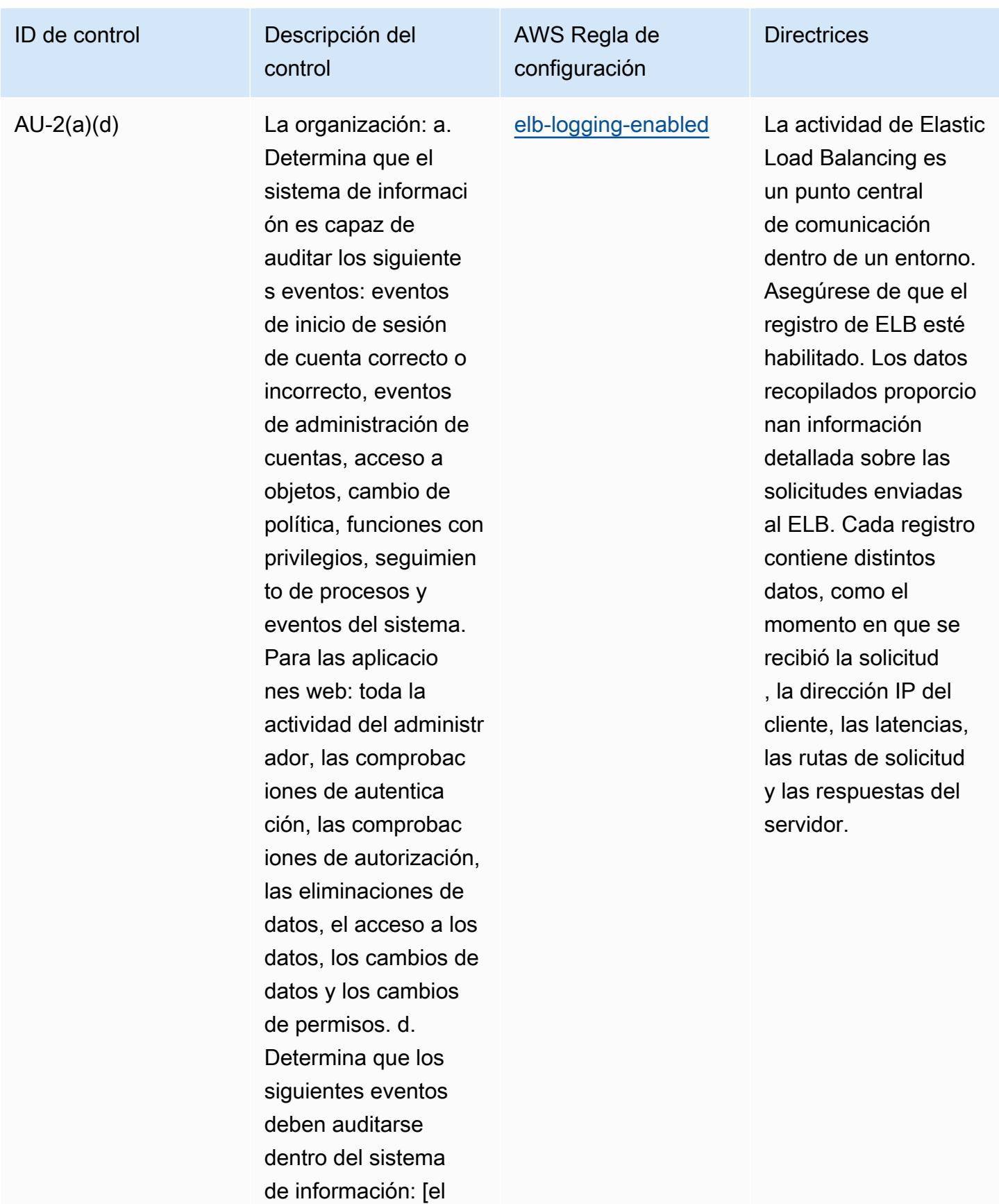

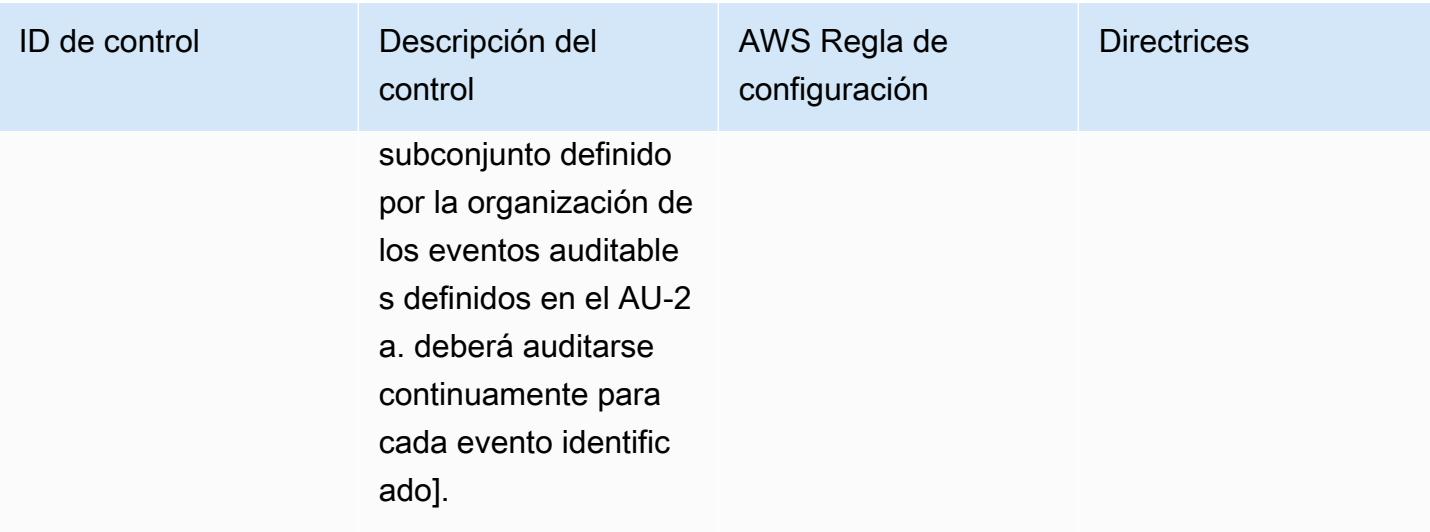

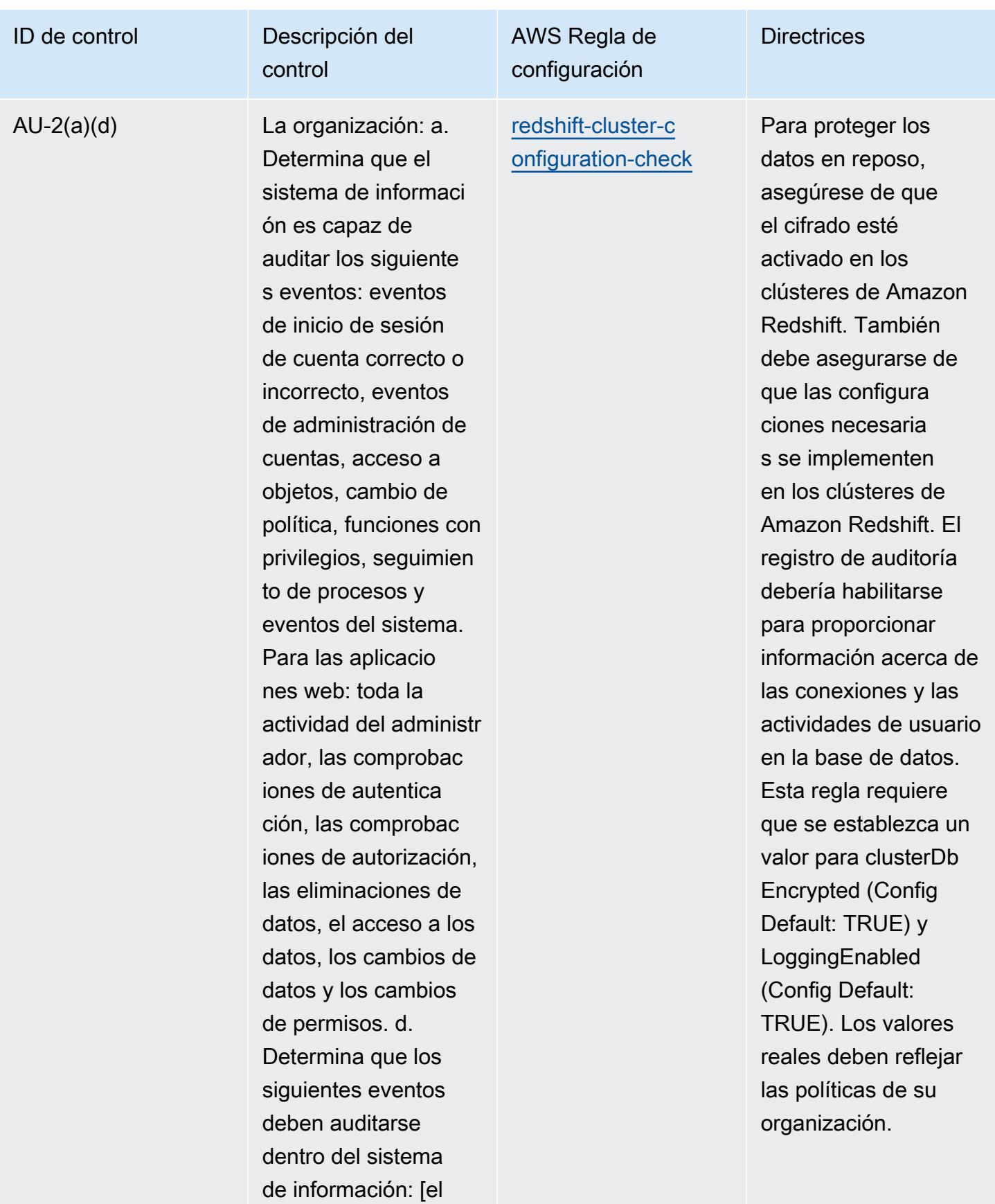

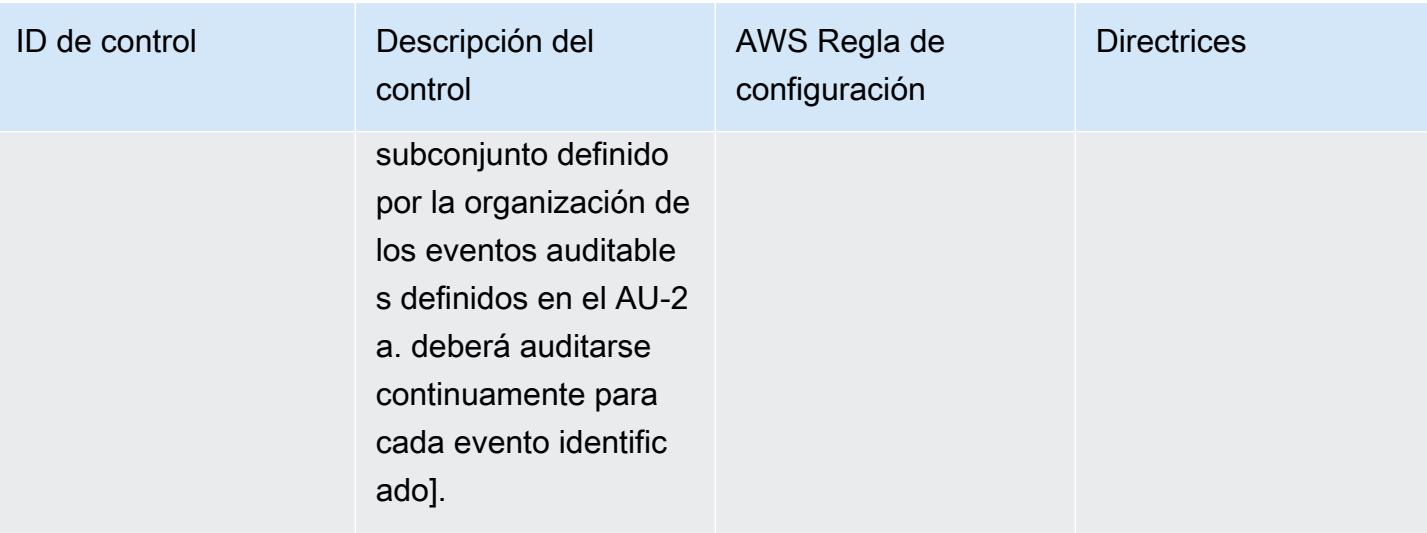

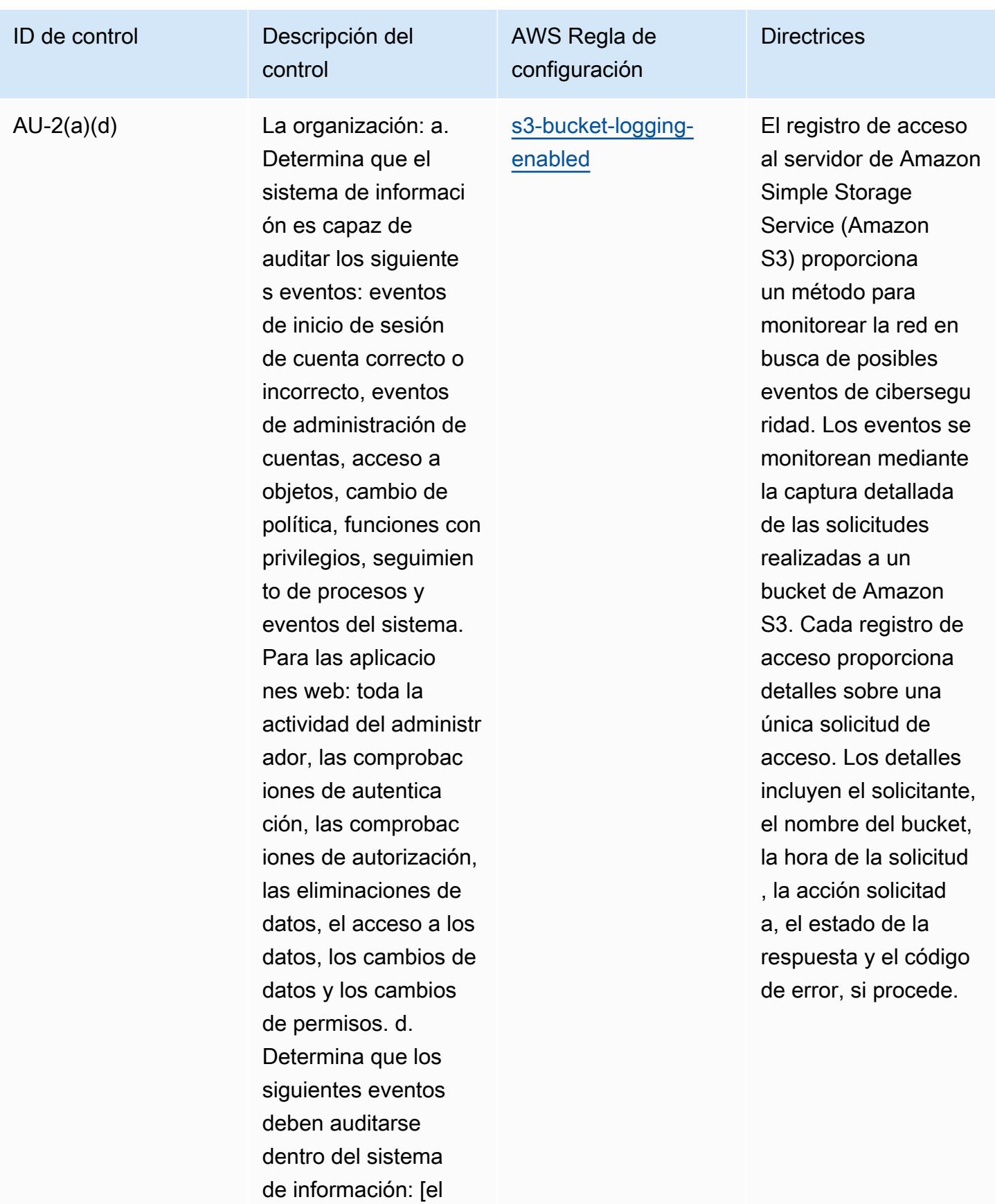

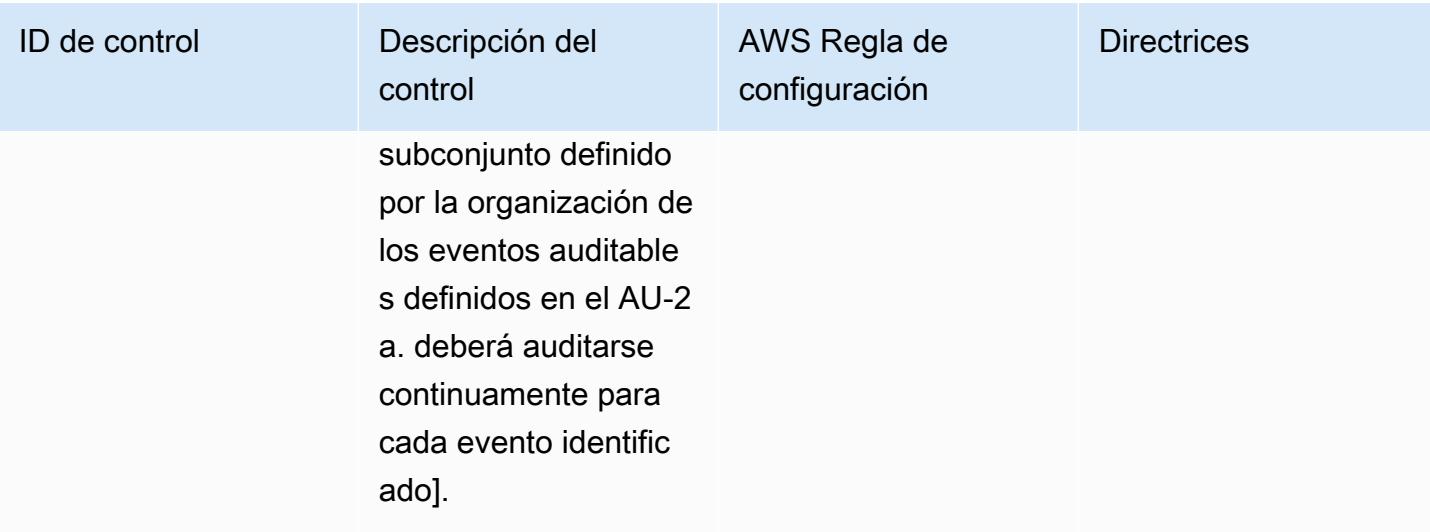

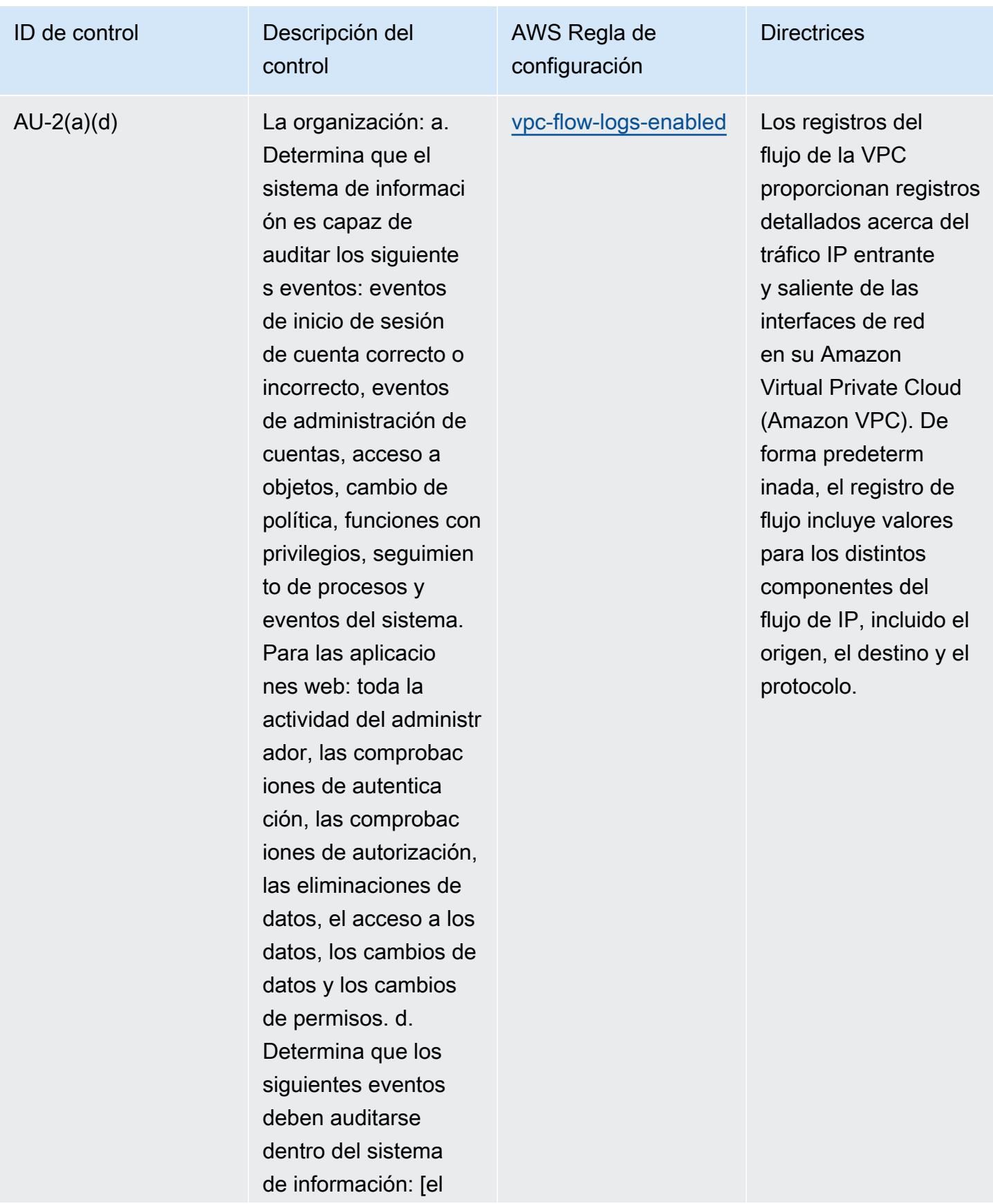

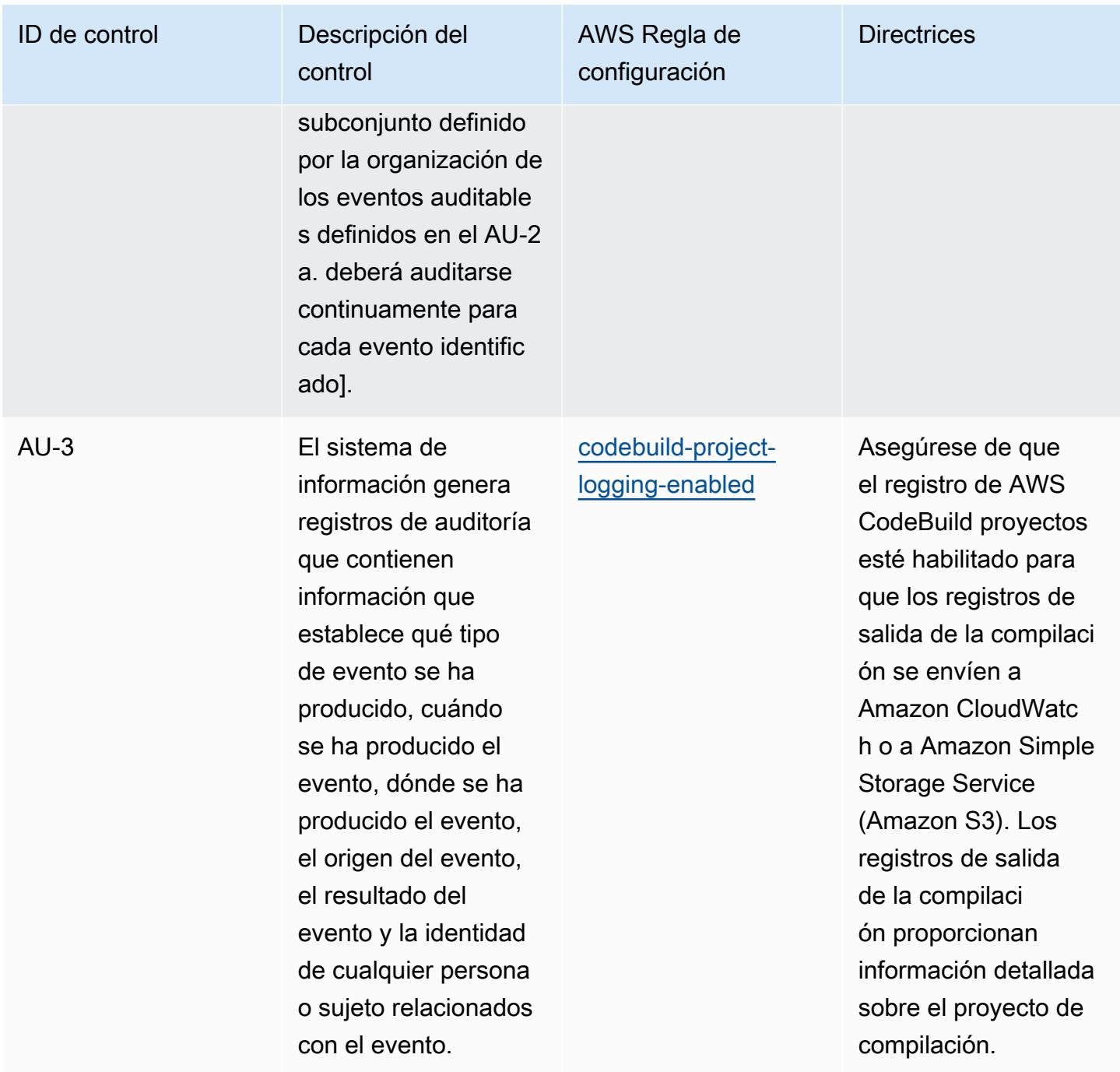

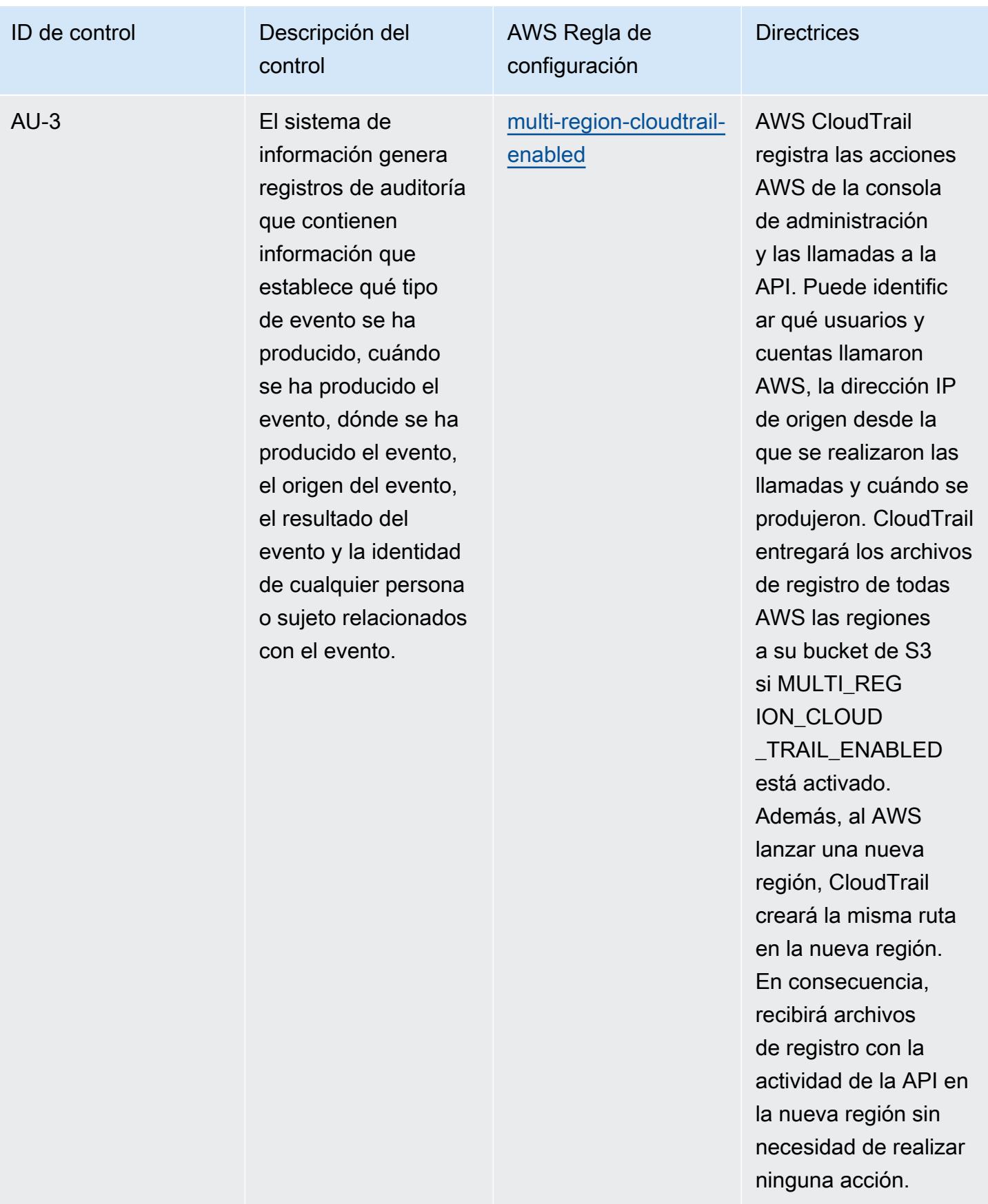
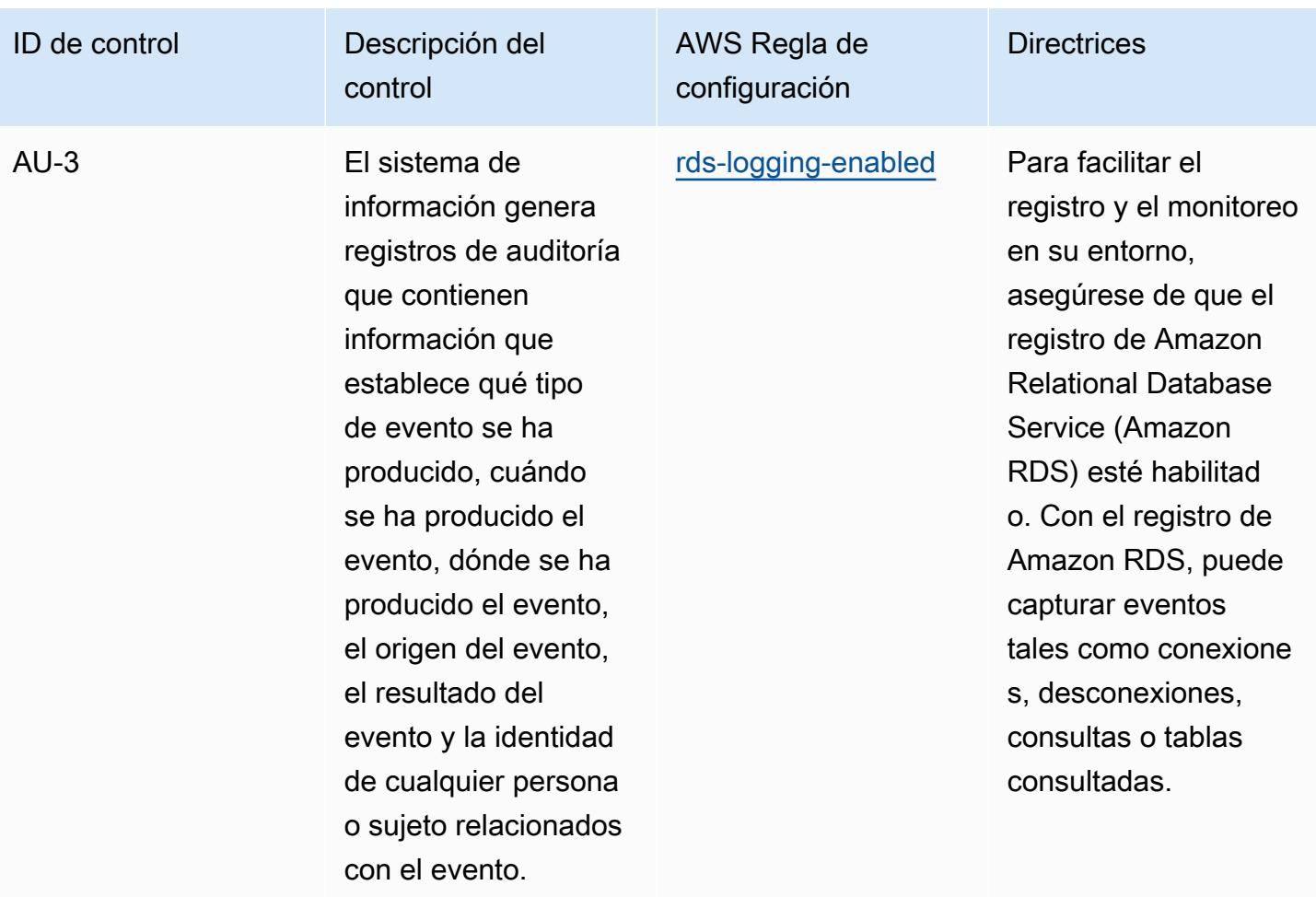

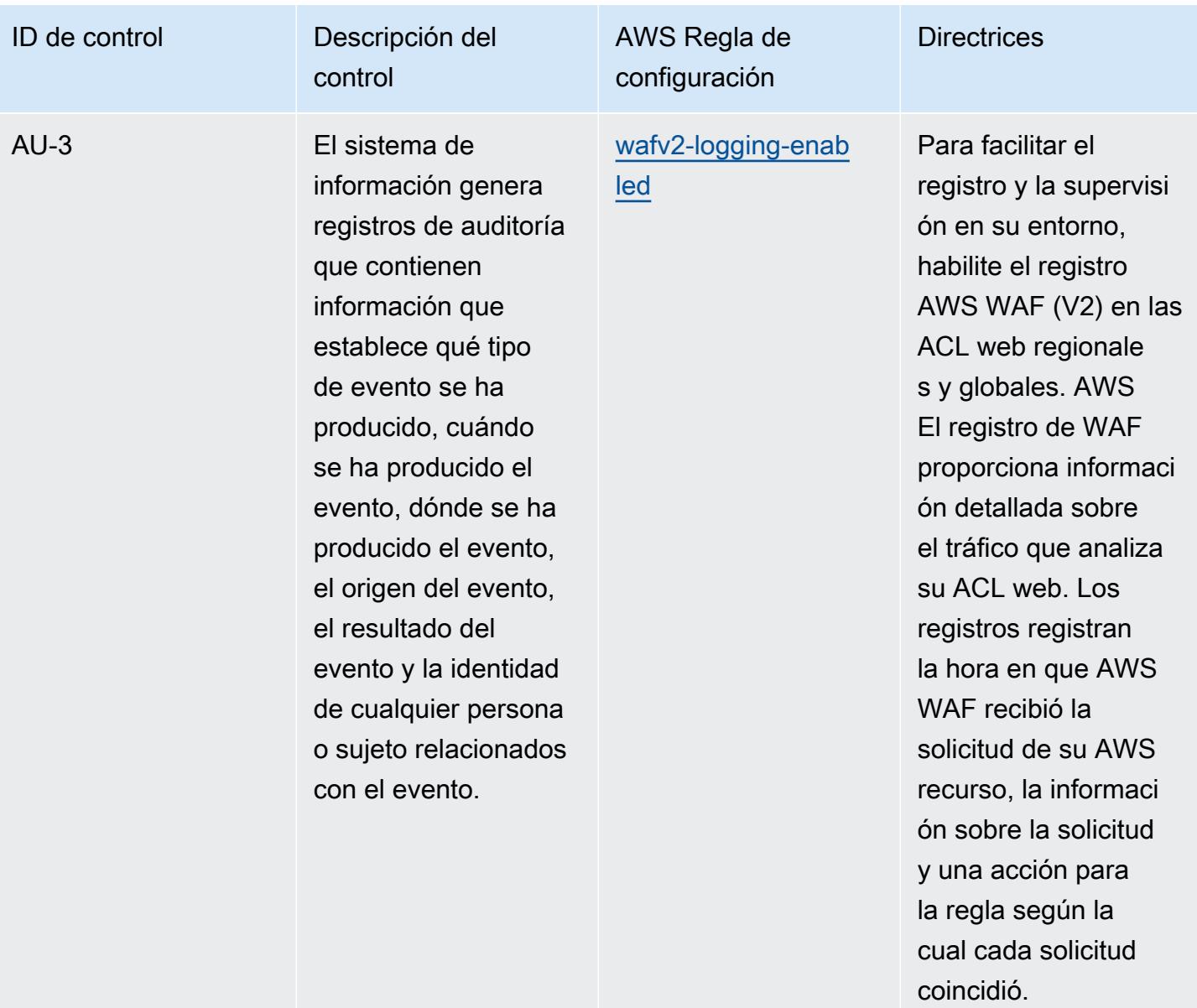

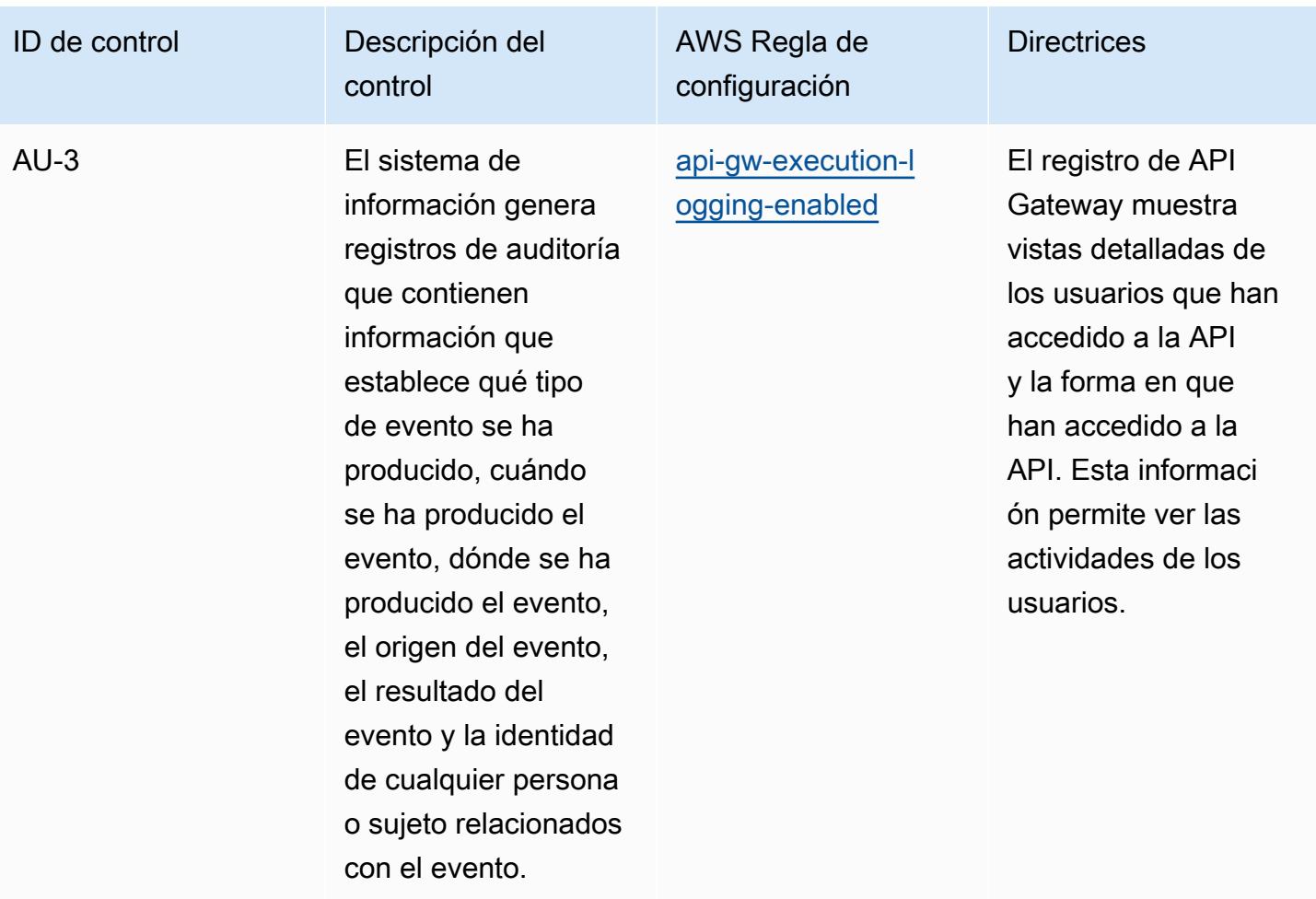

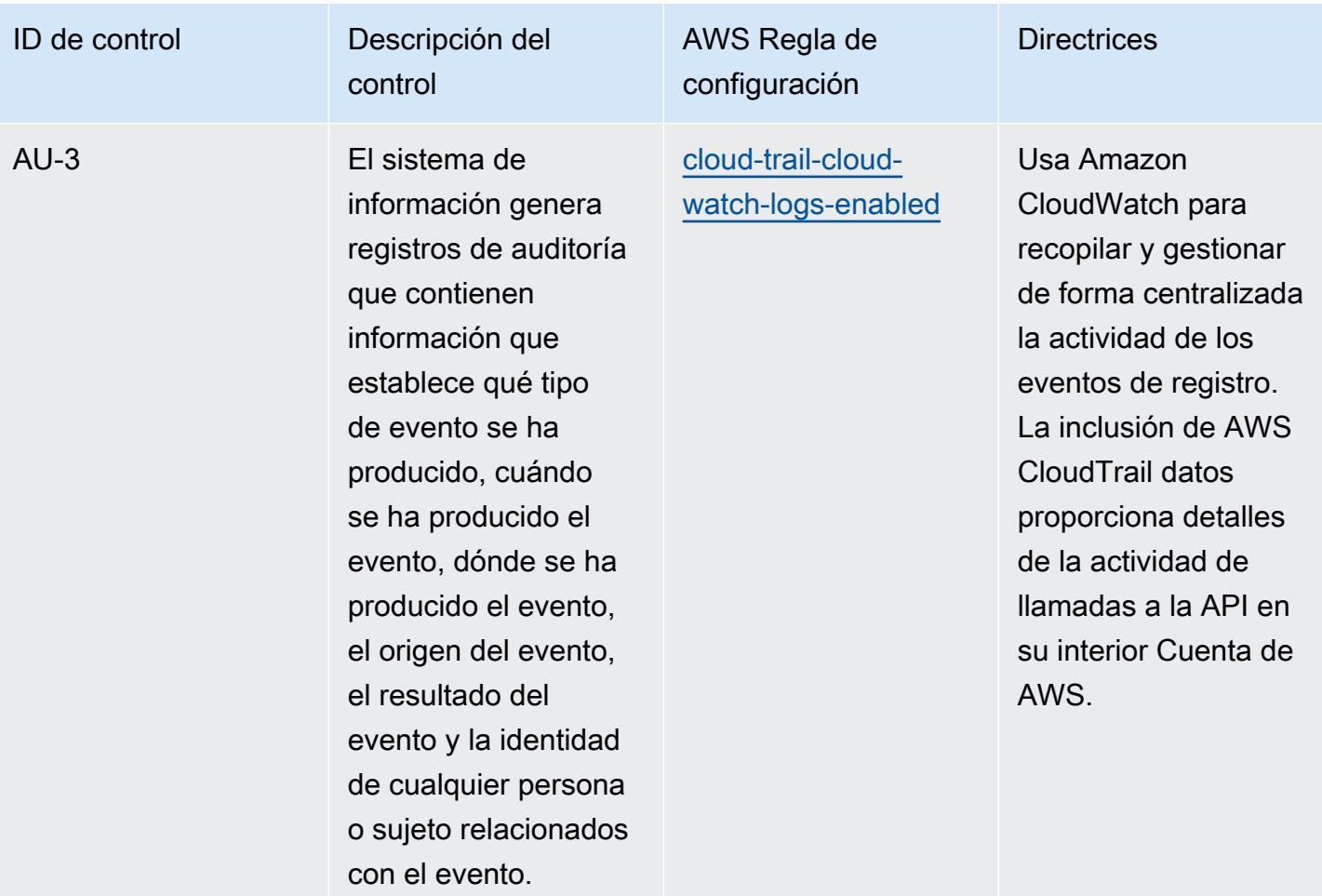

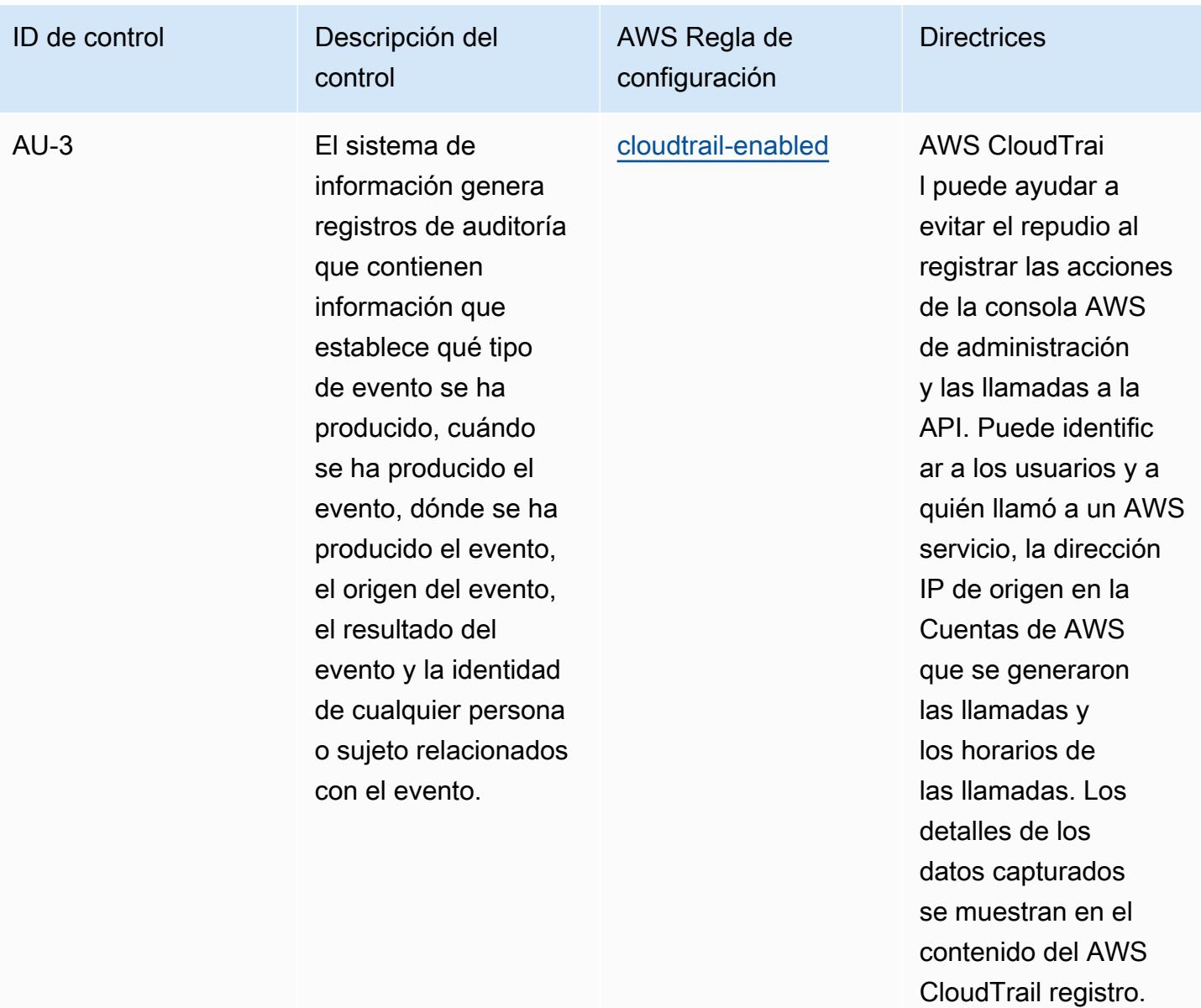

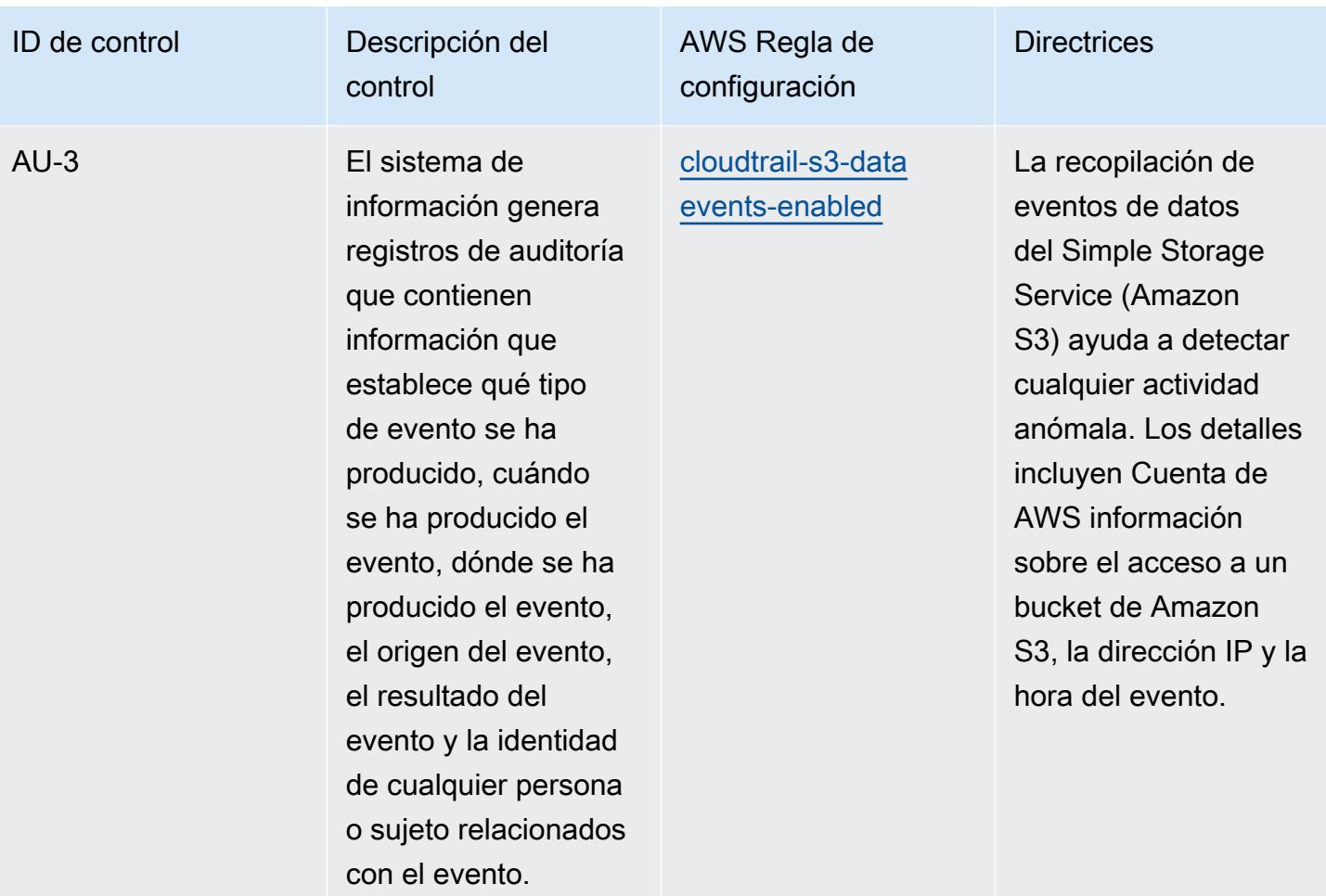

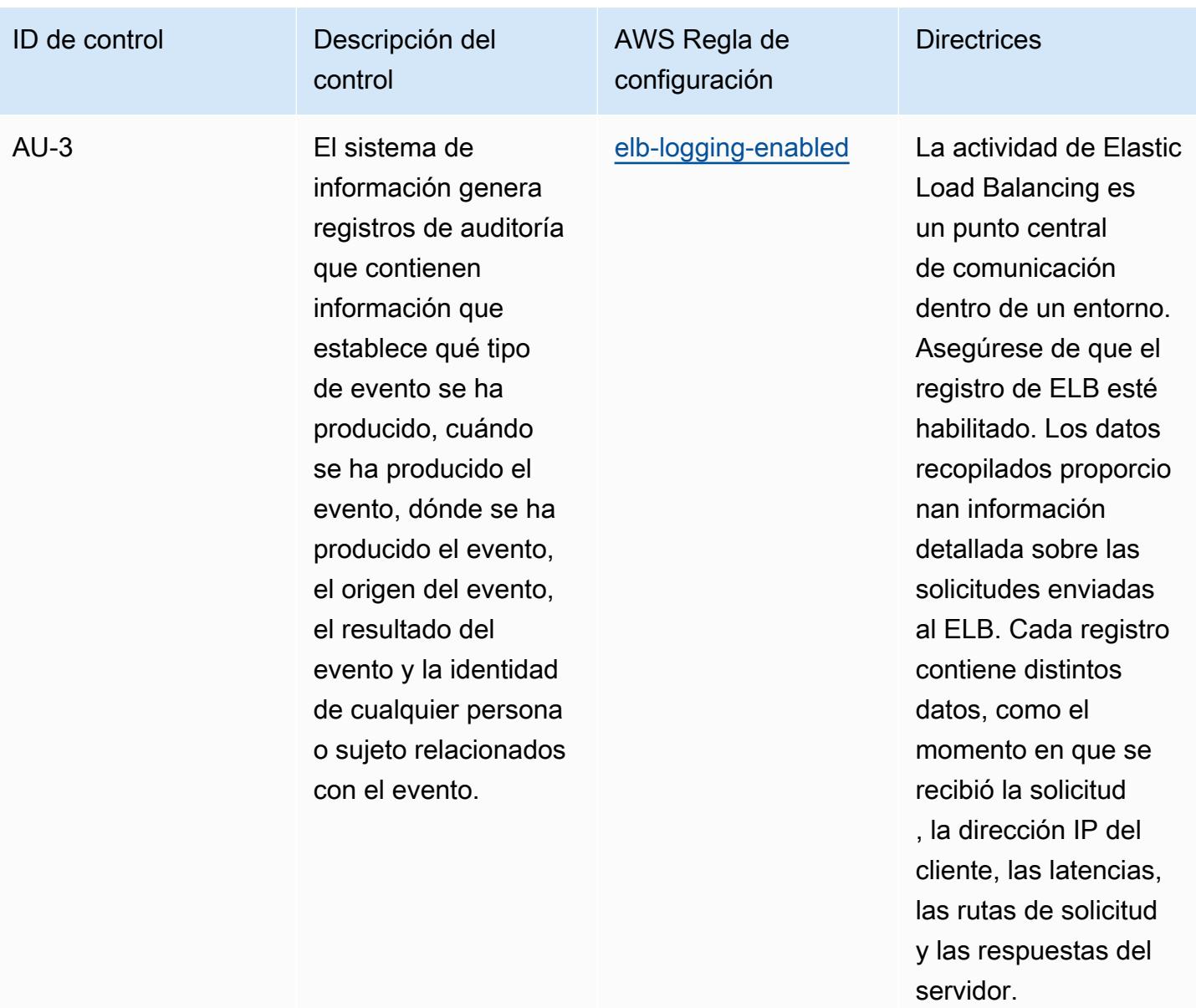

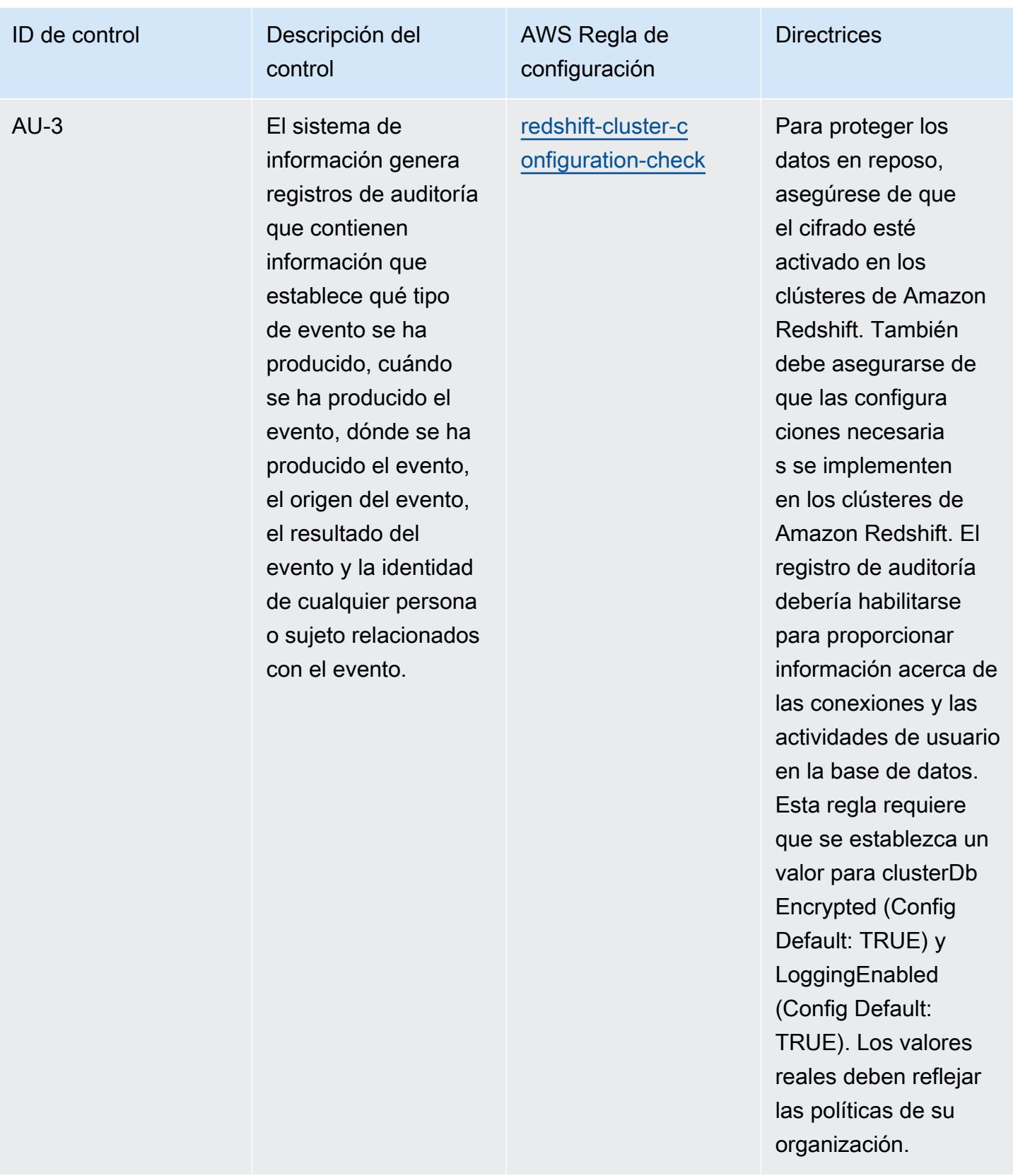

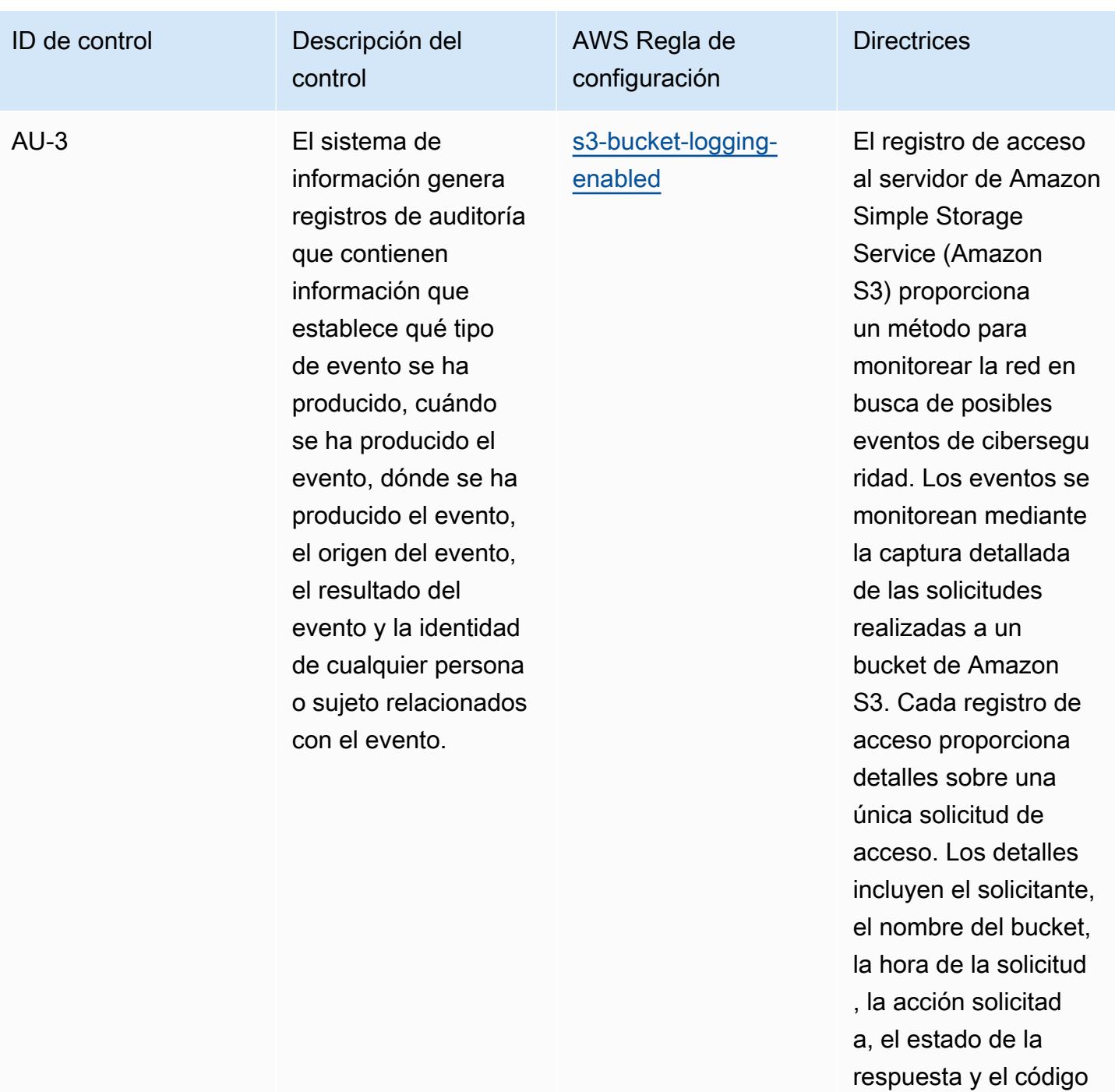

de error, si procede.

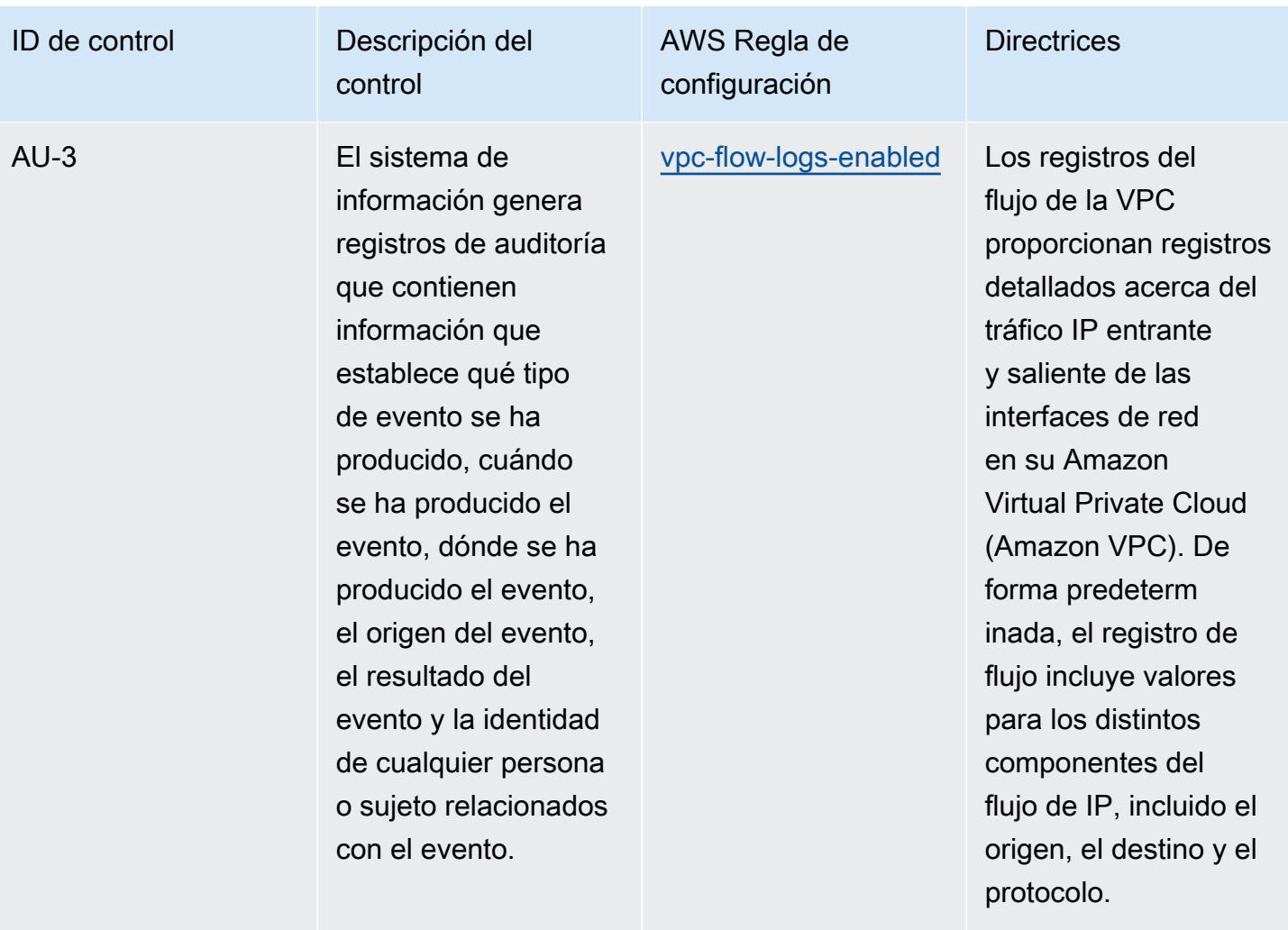

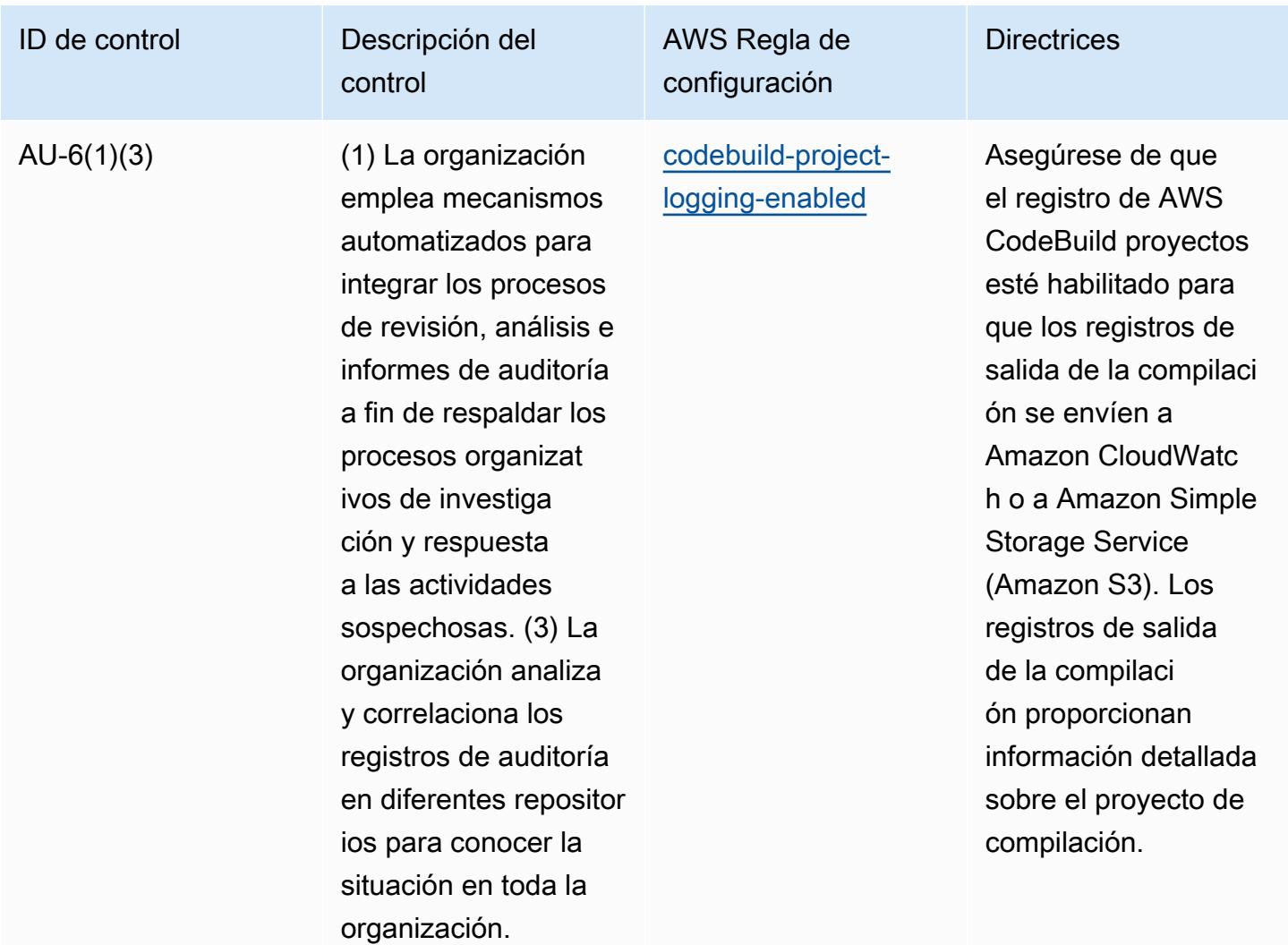

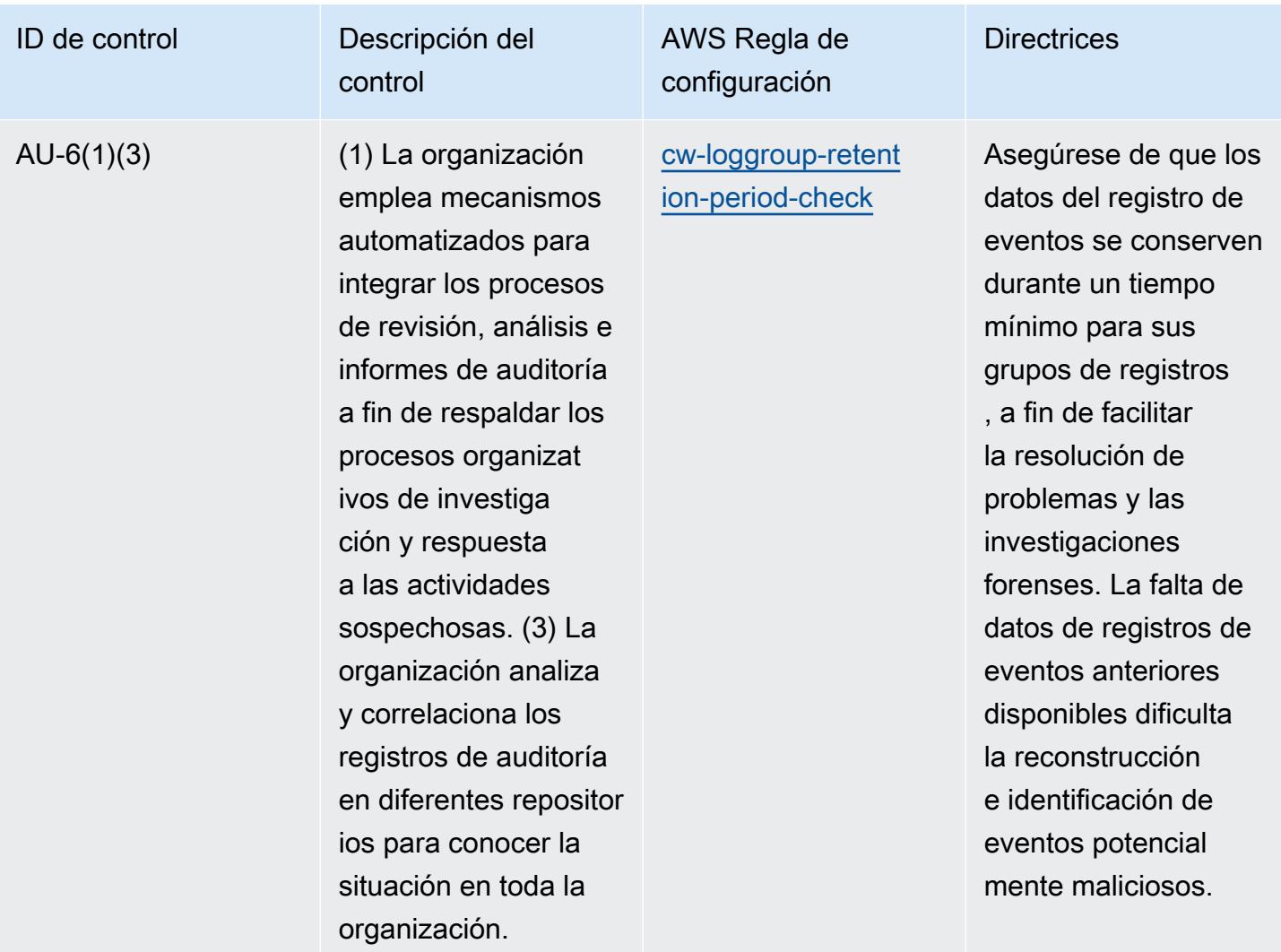

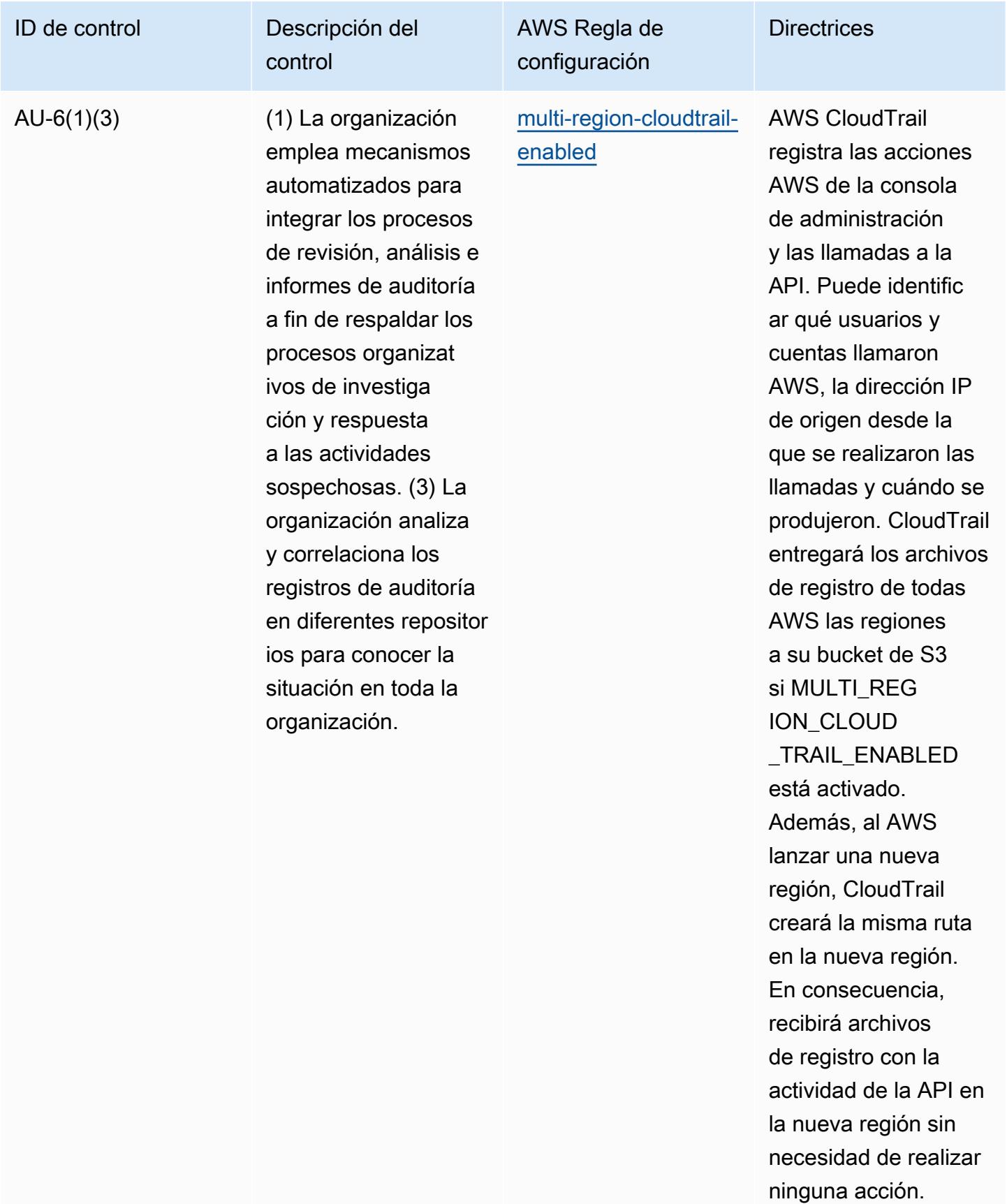

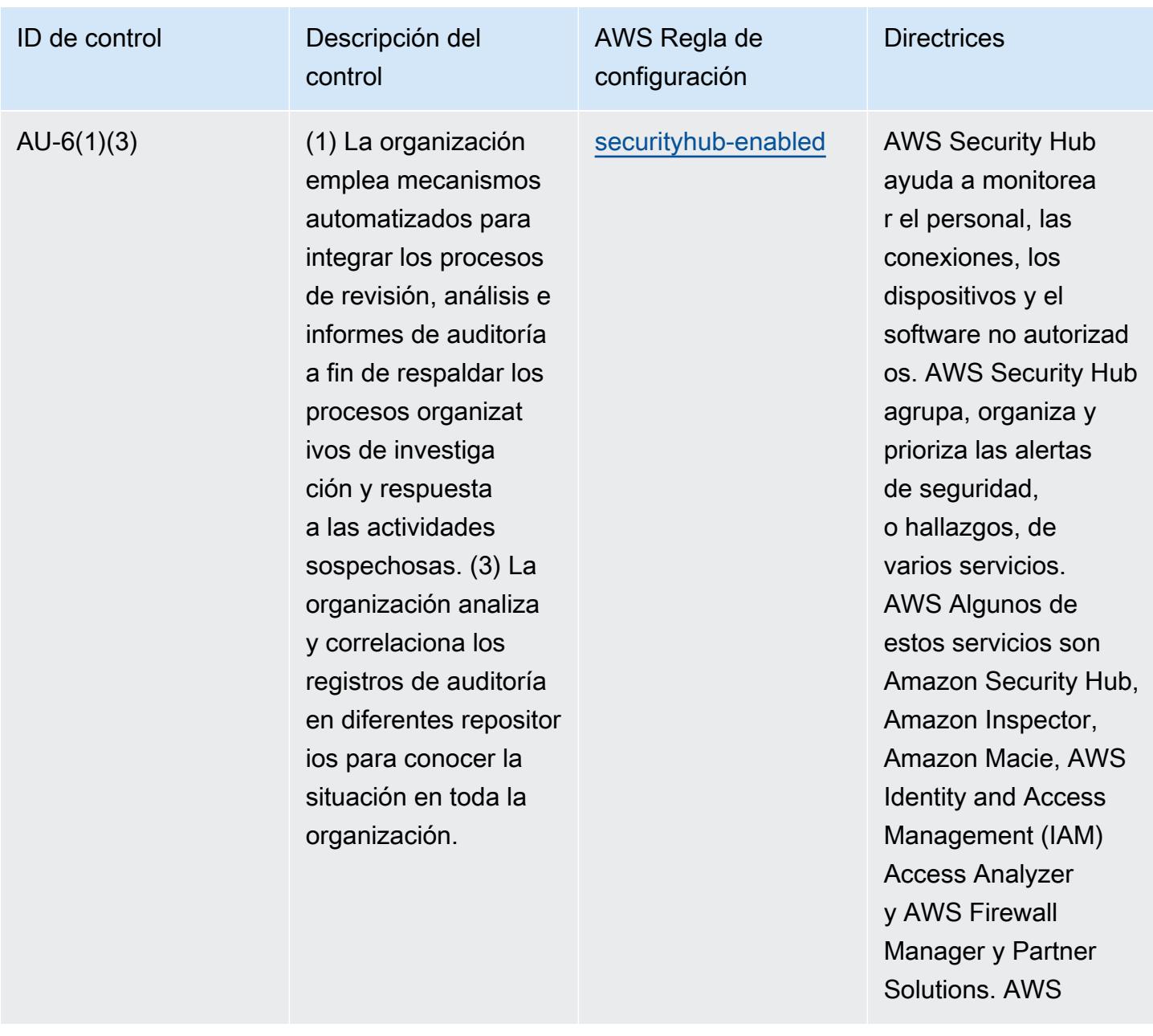

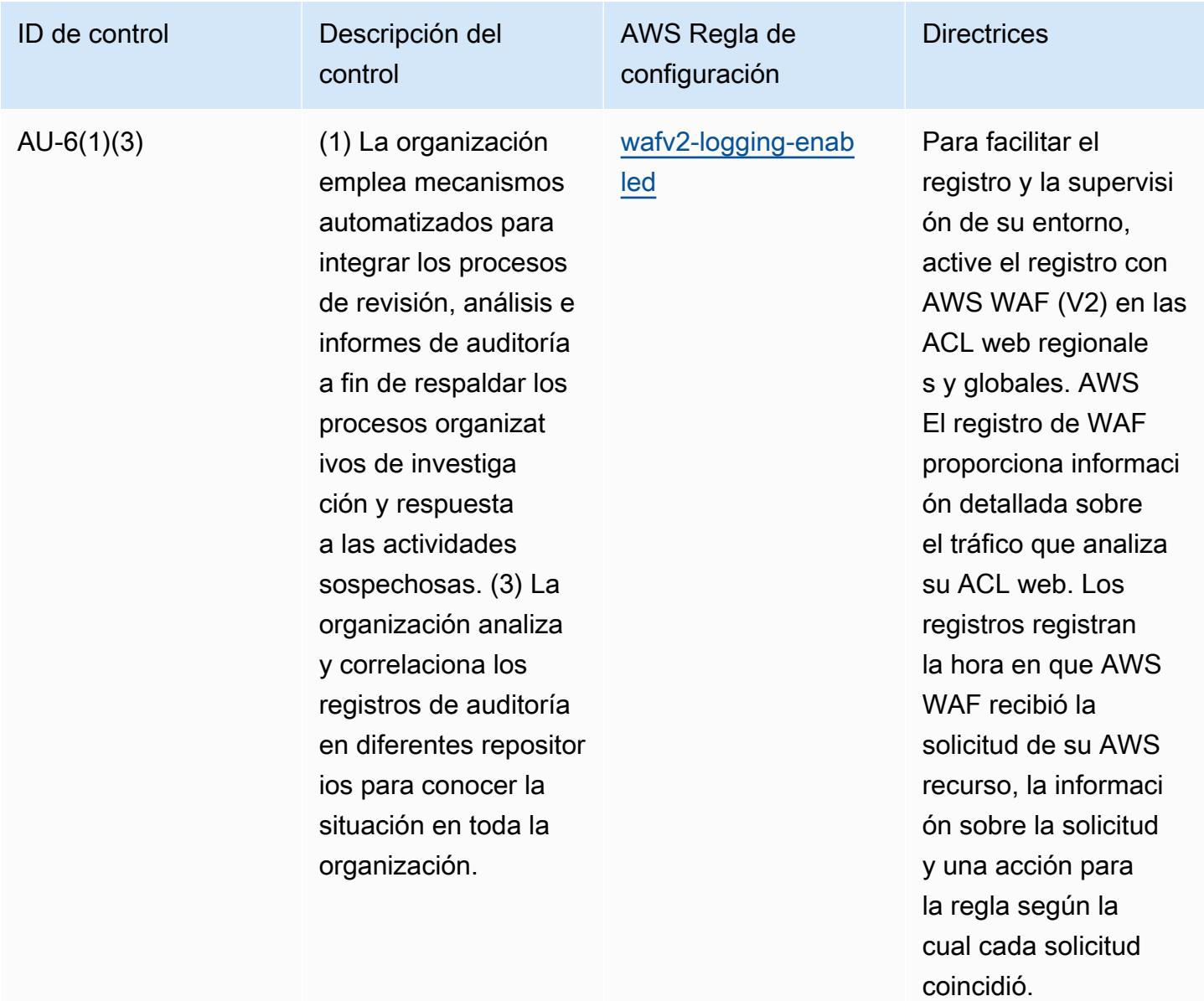

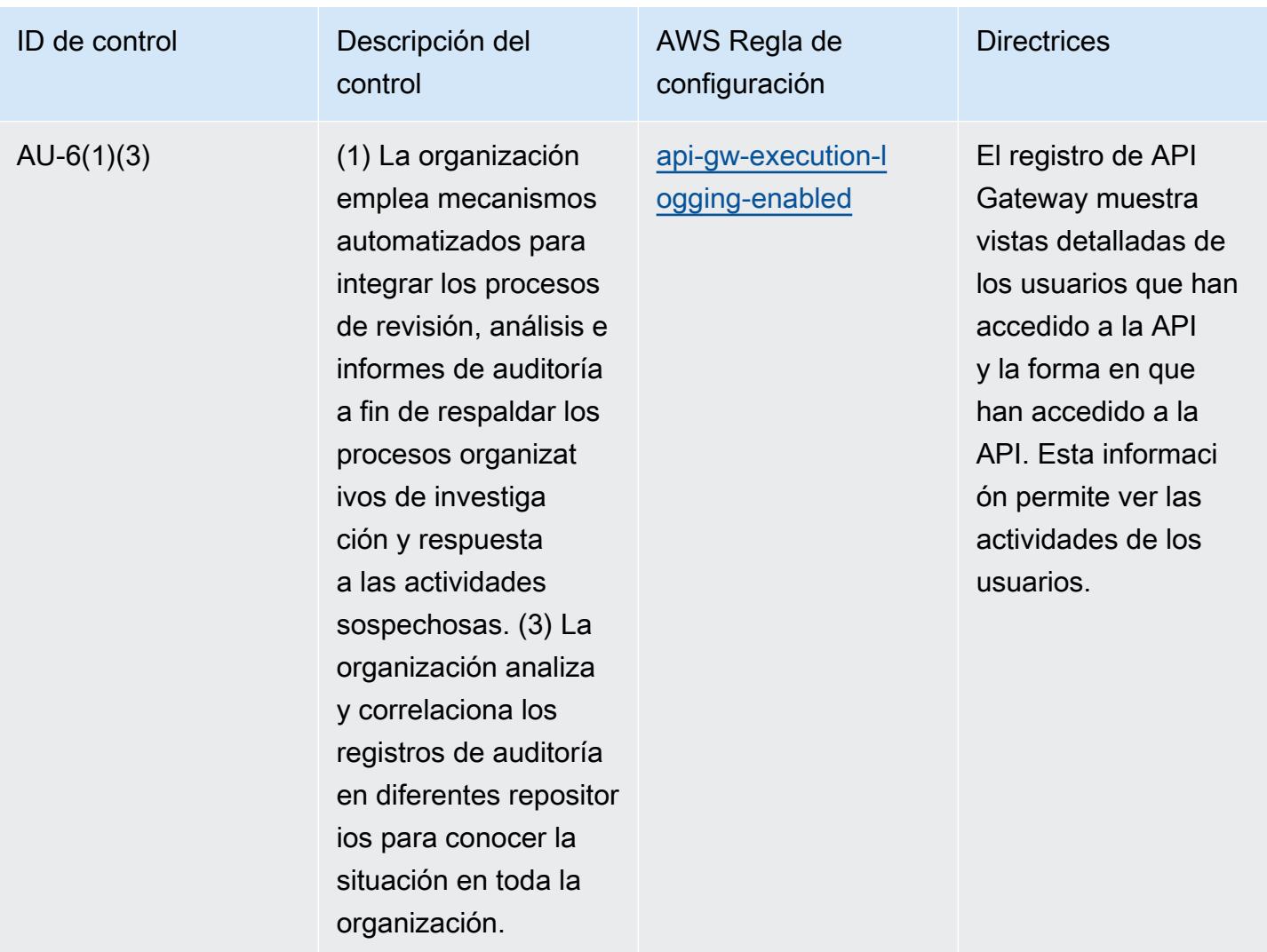

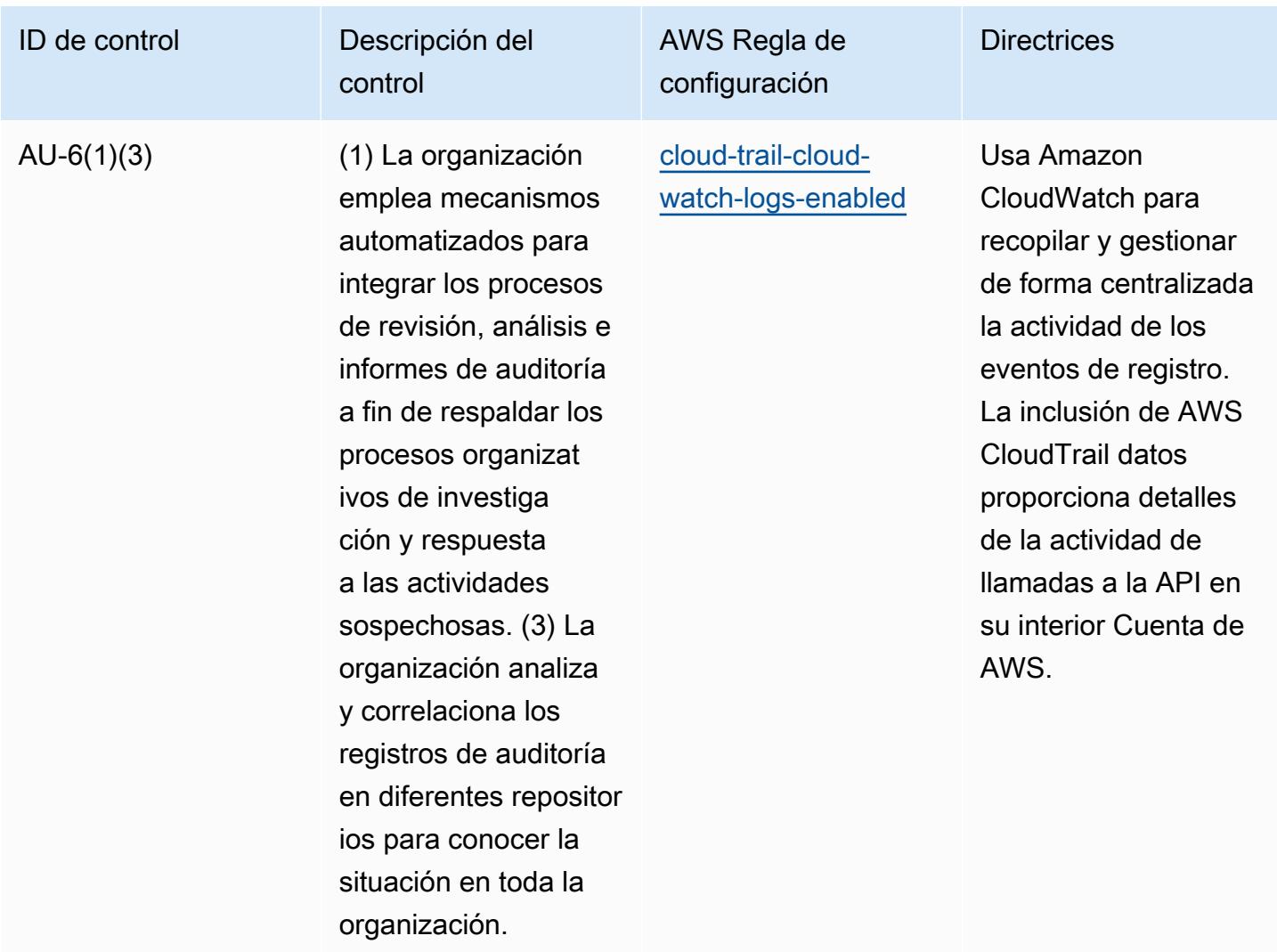

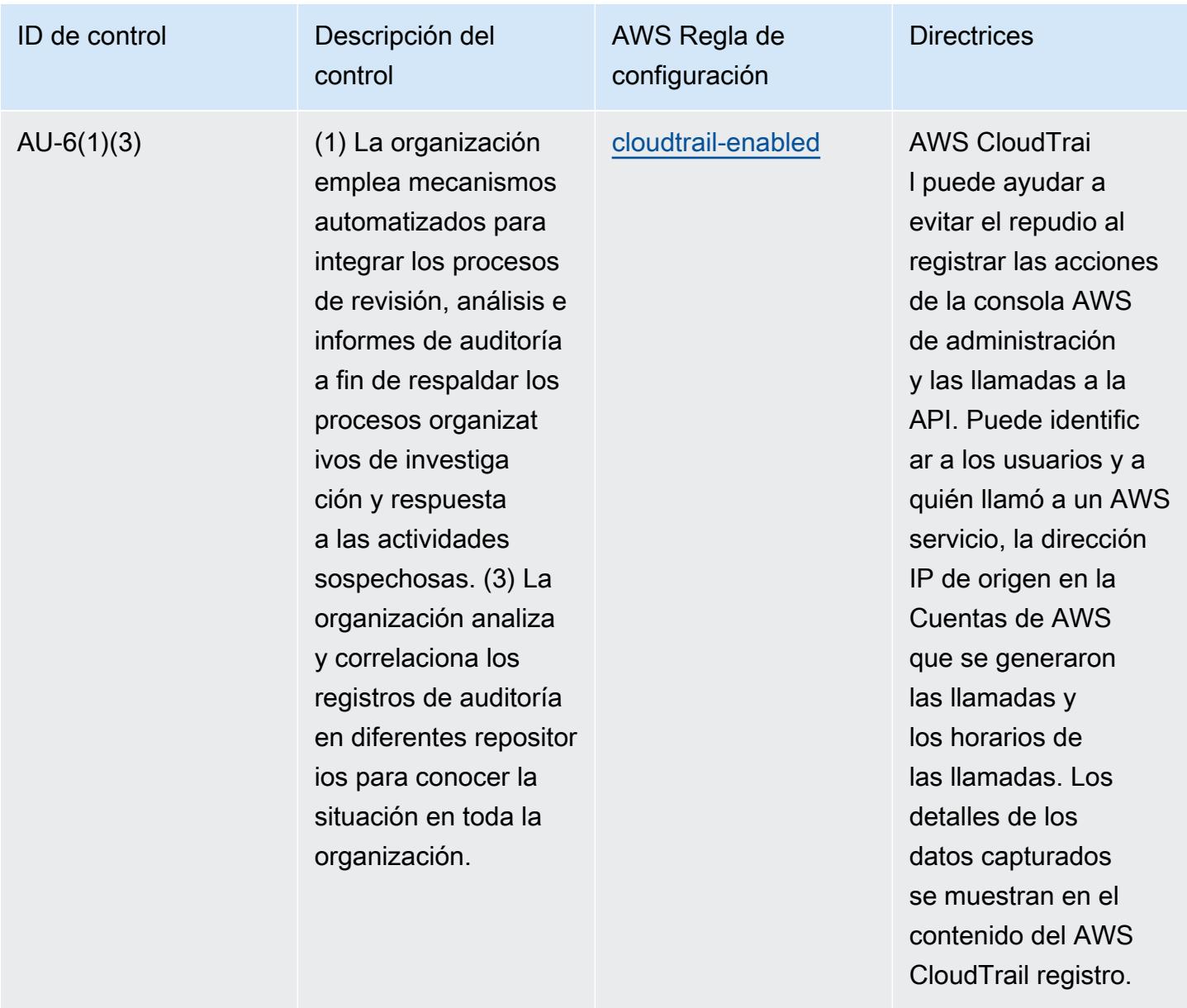

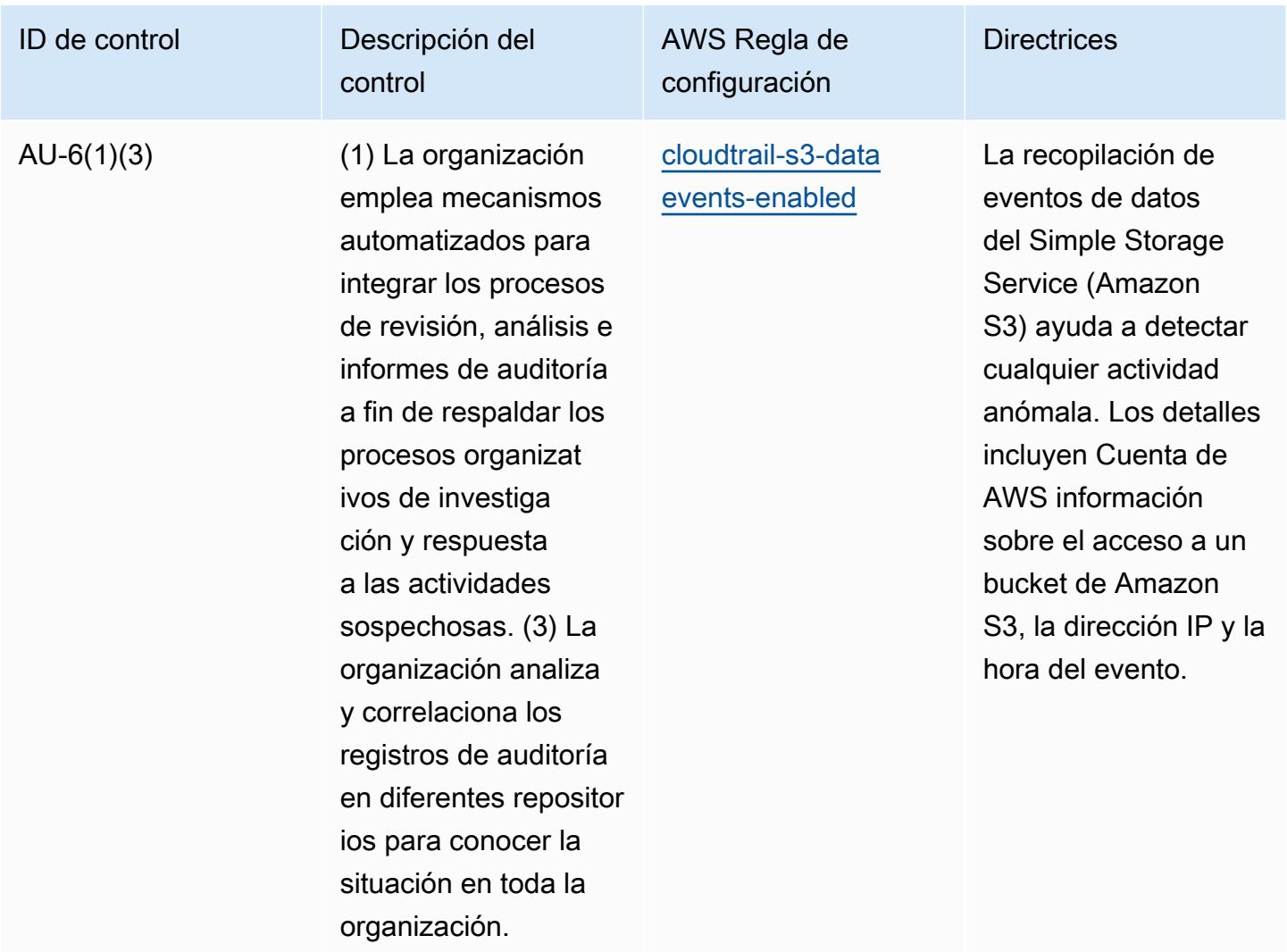

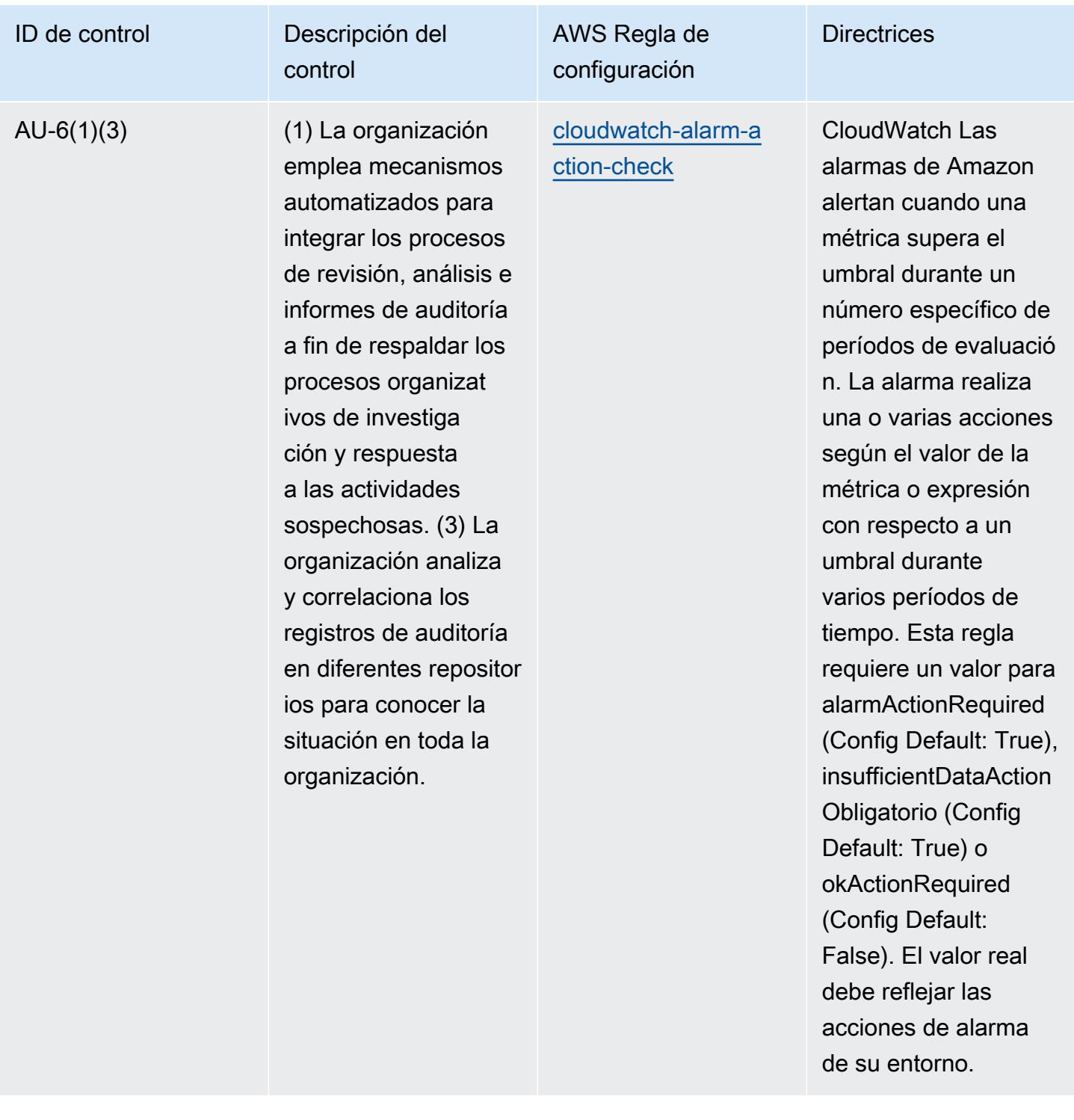

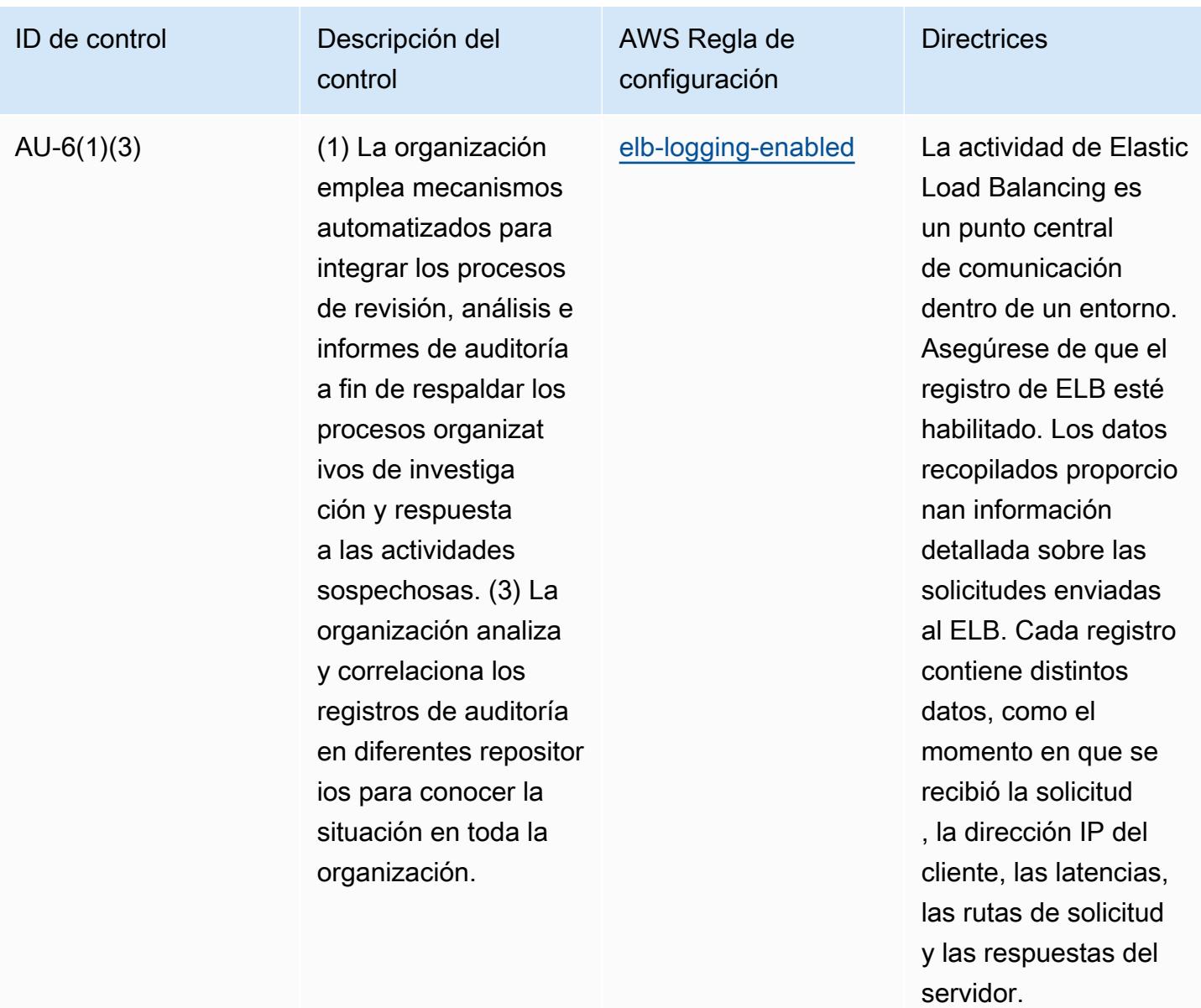

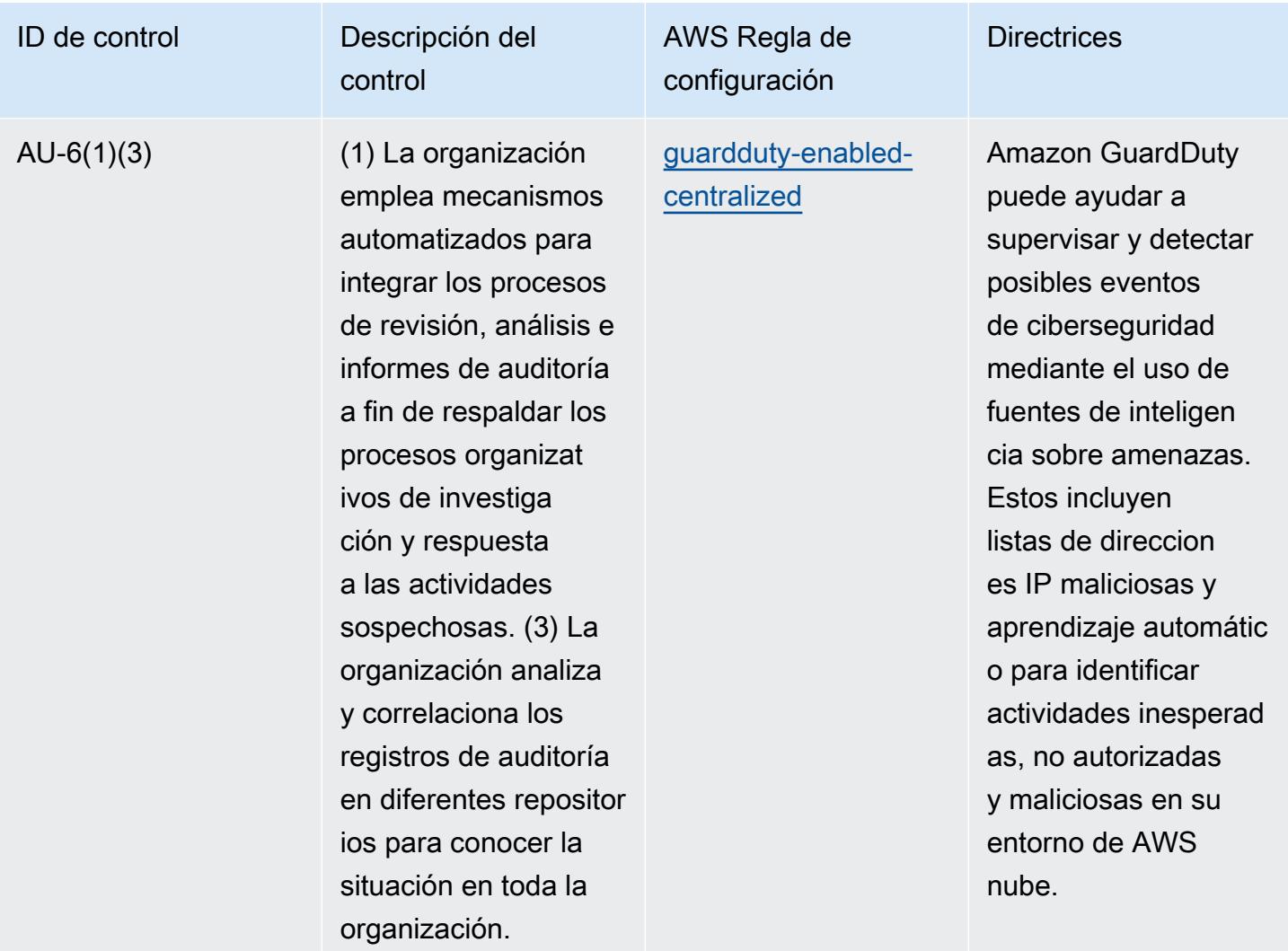

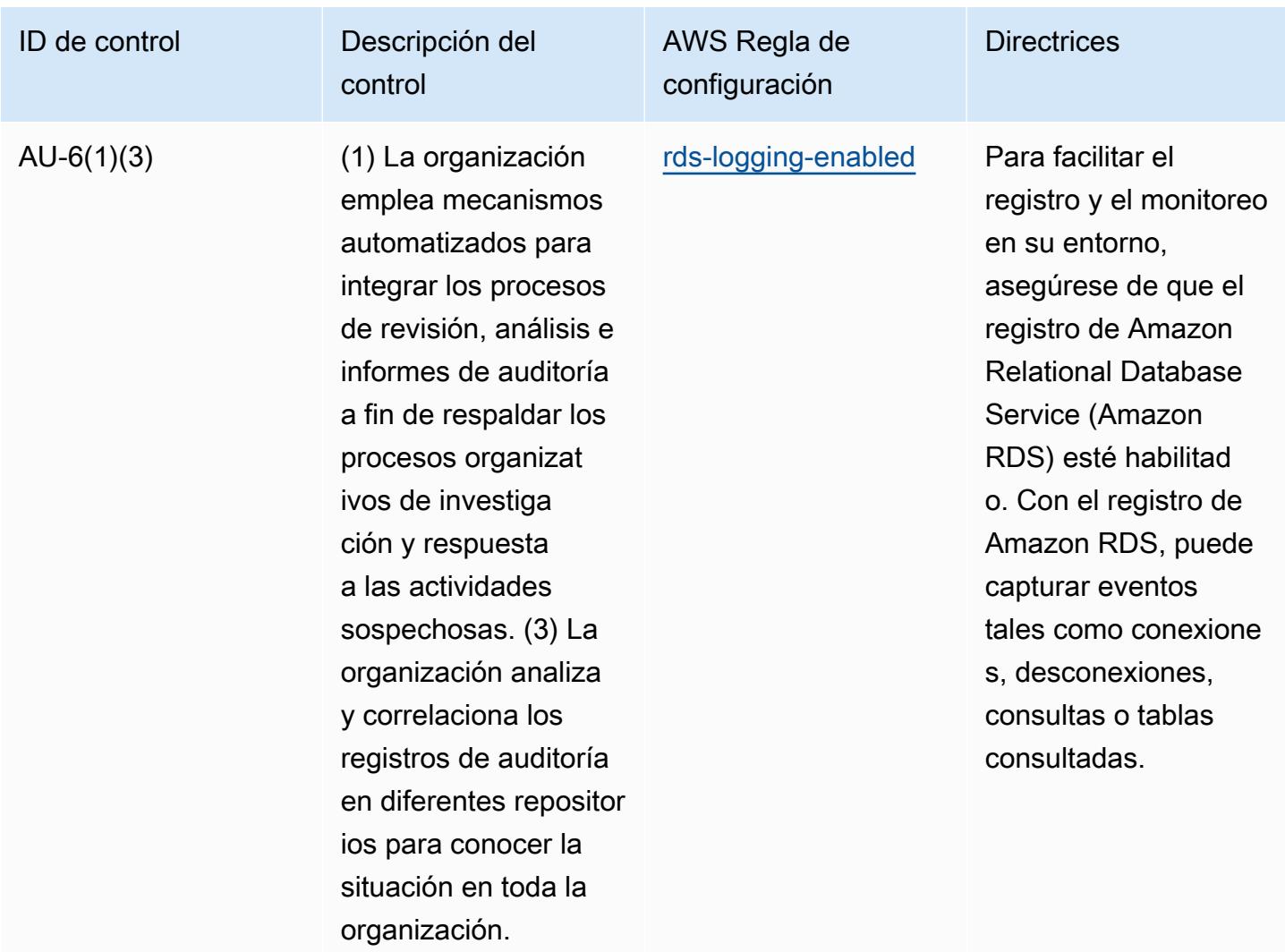

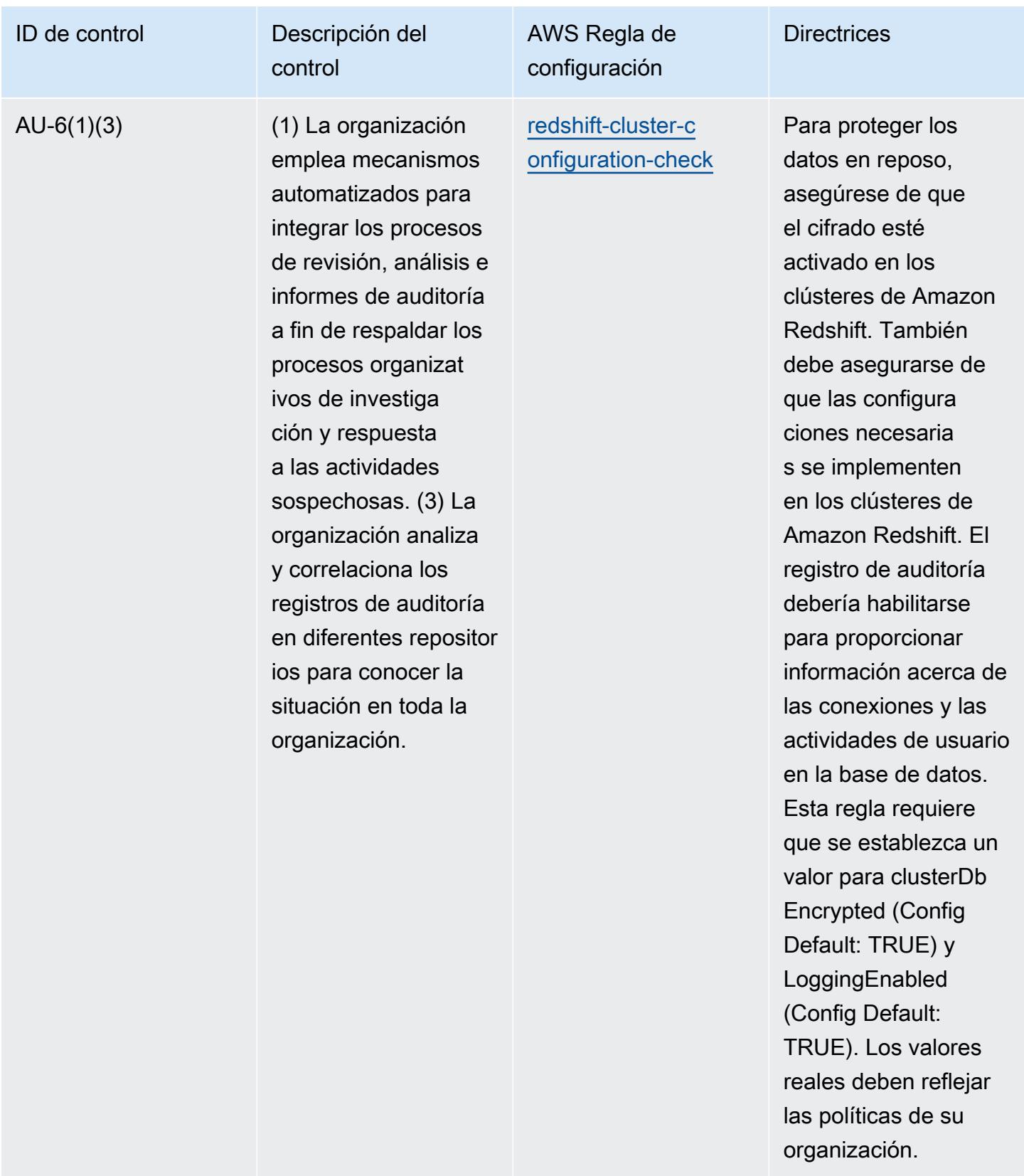

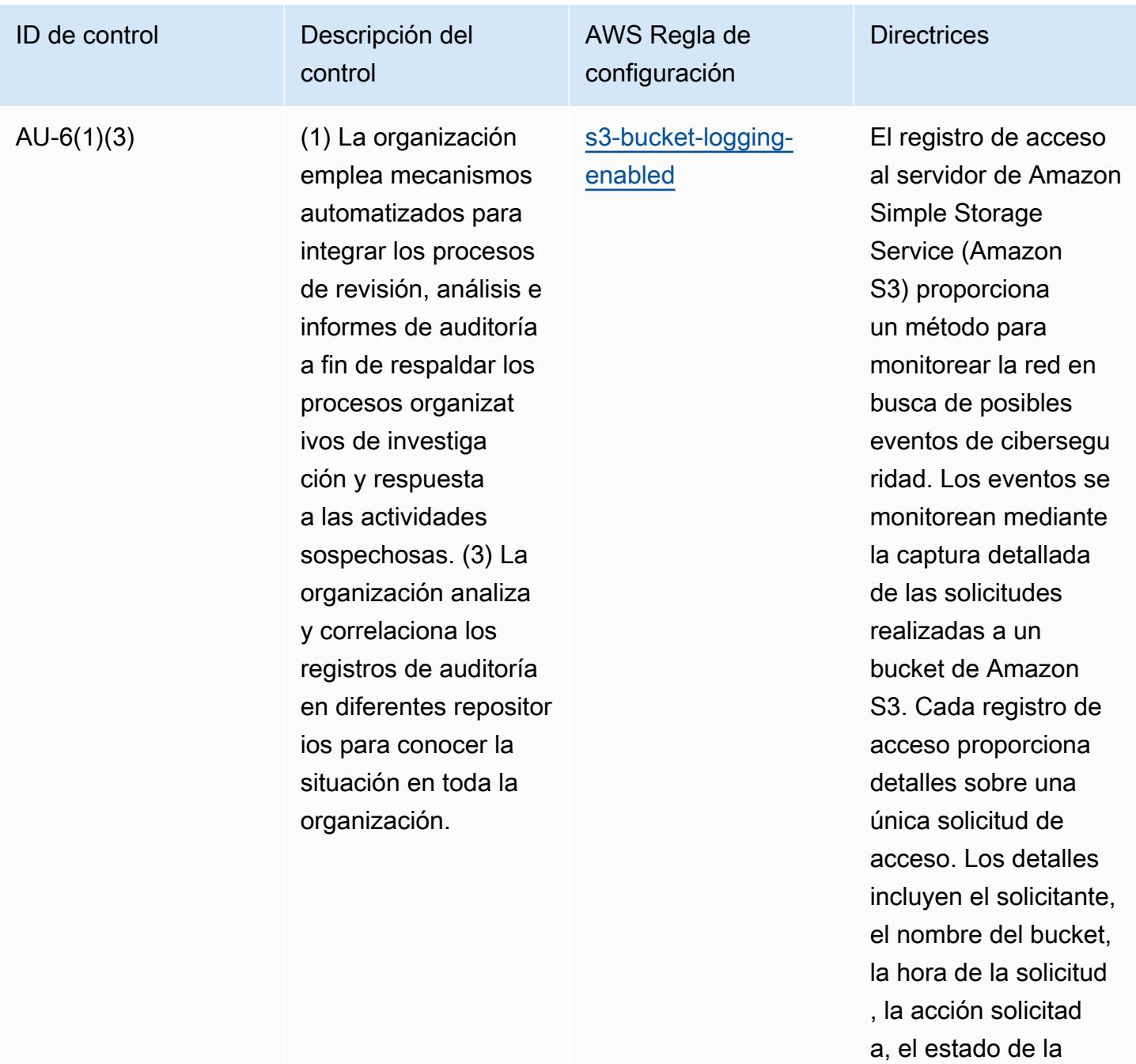

respuesta y el código de error, si procede.

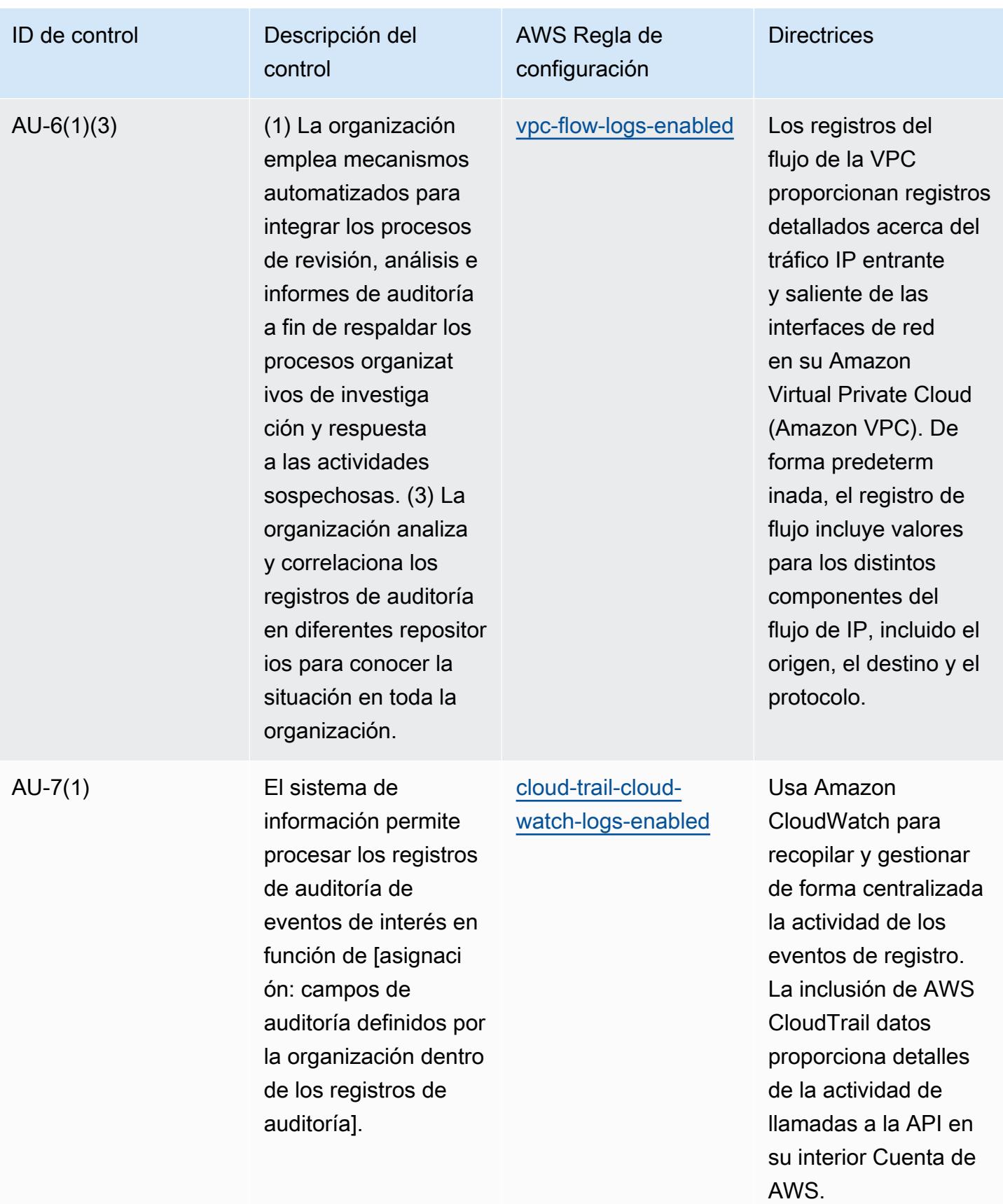

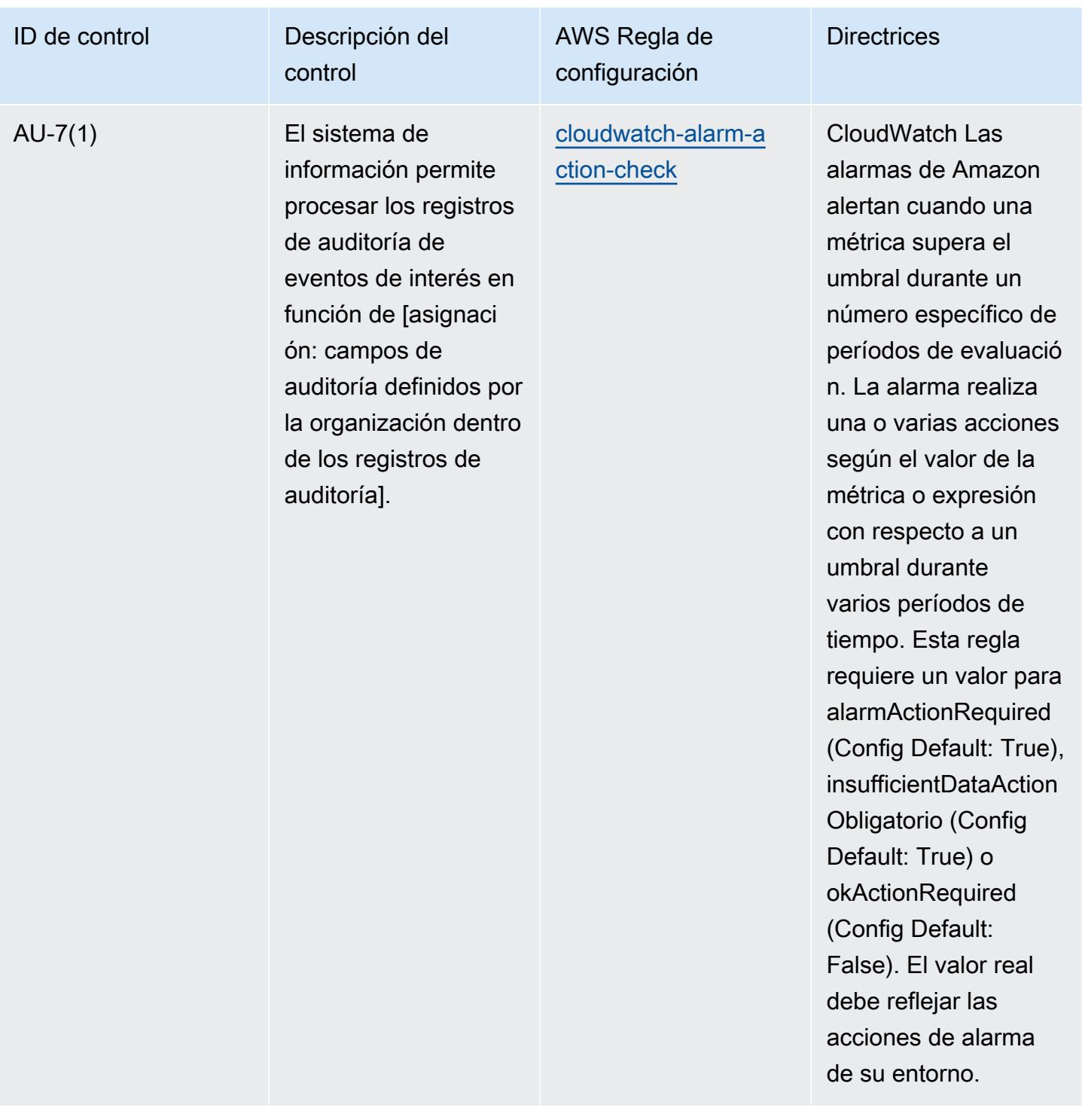

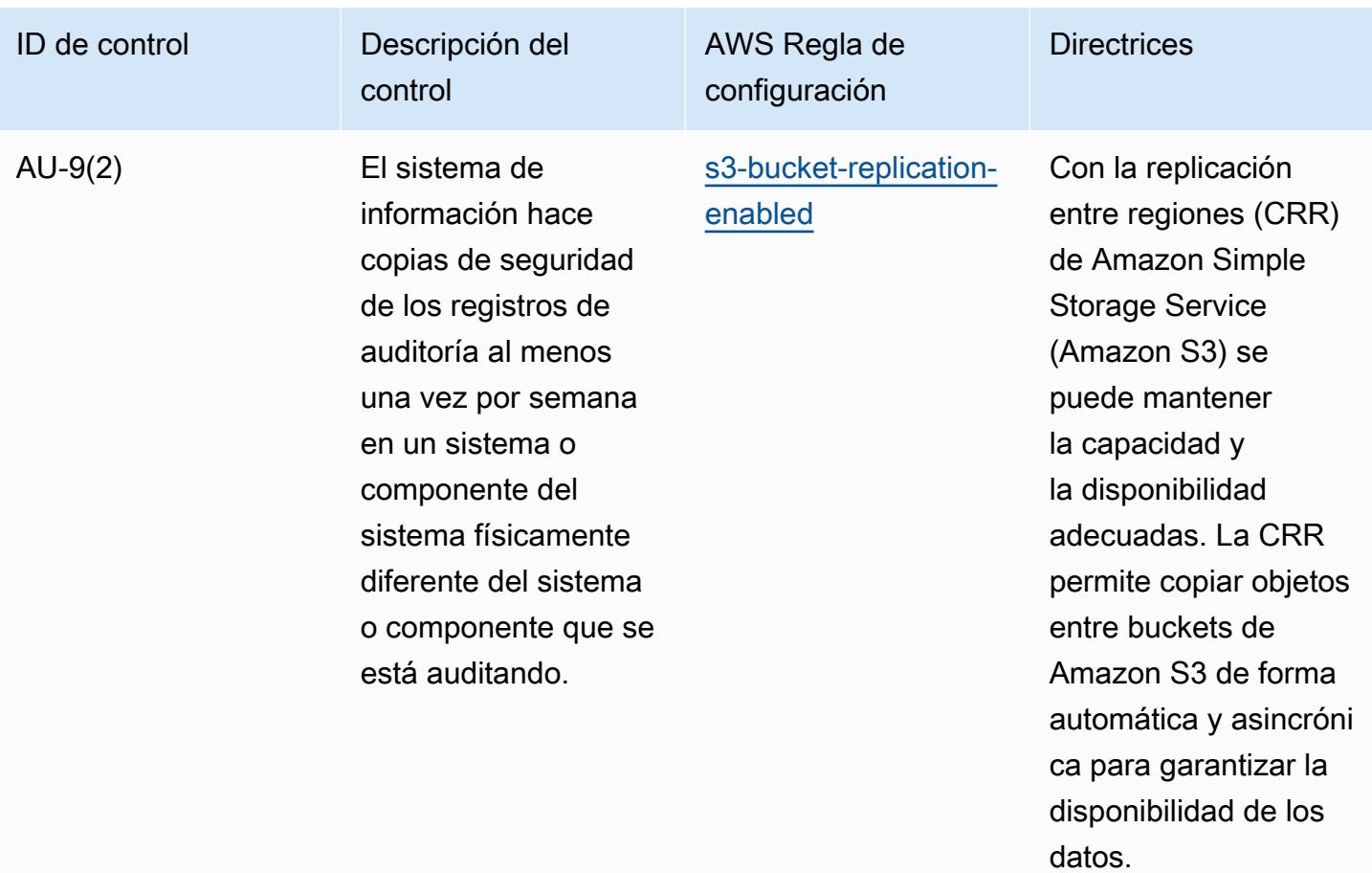

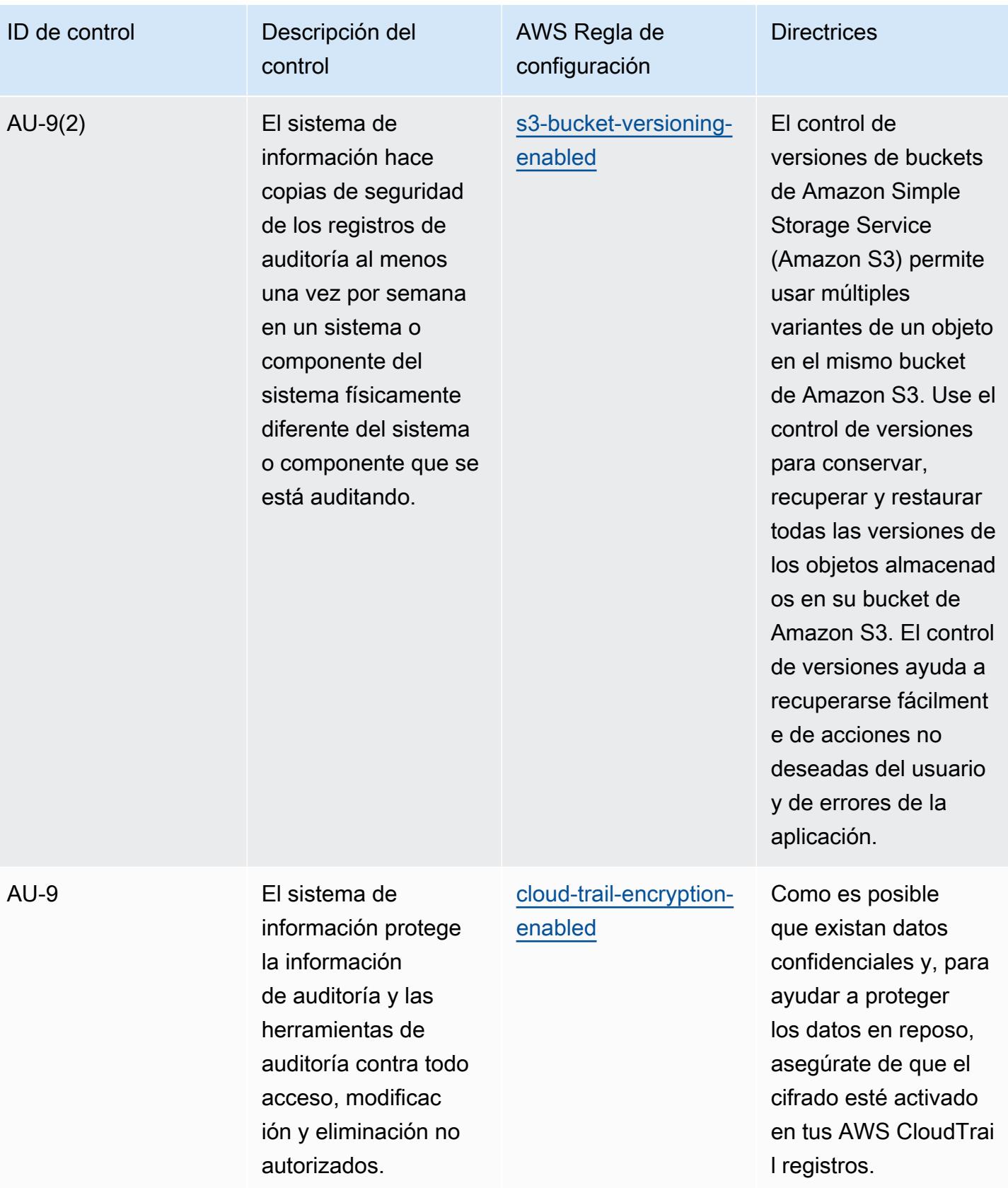

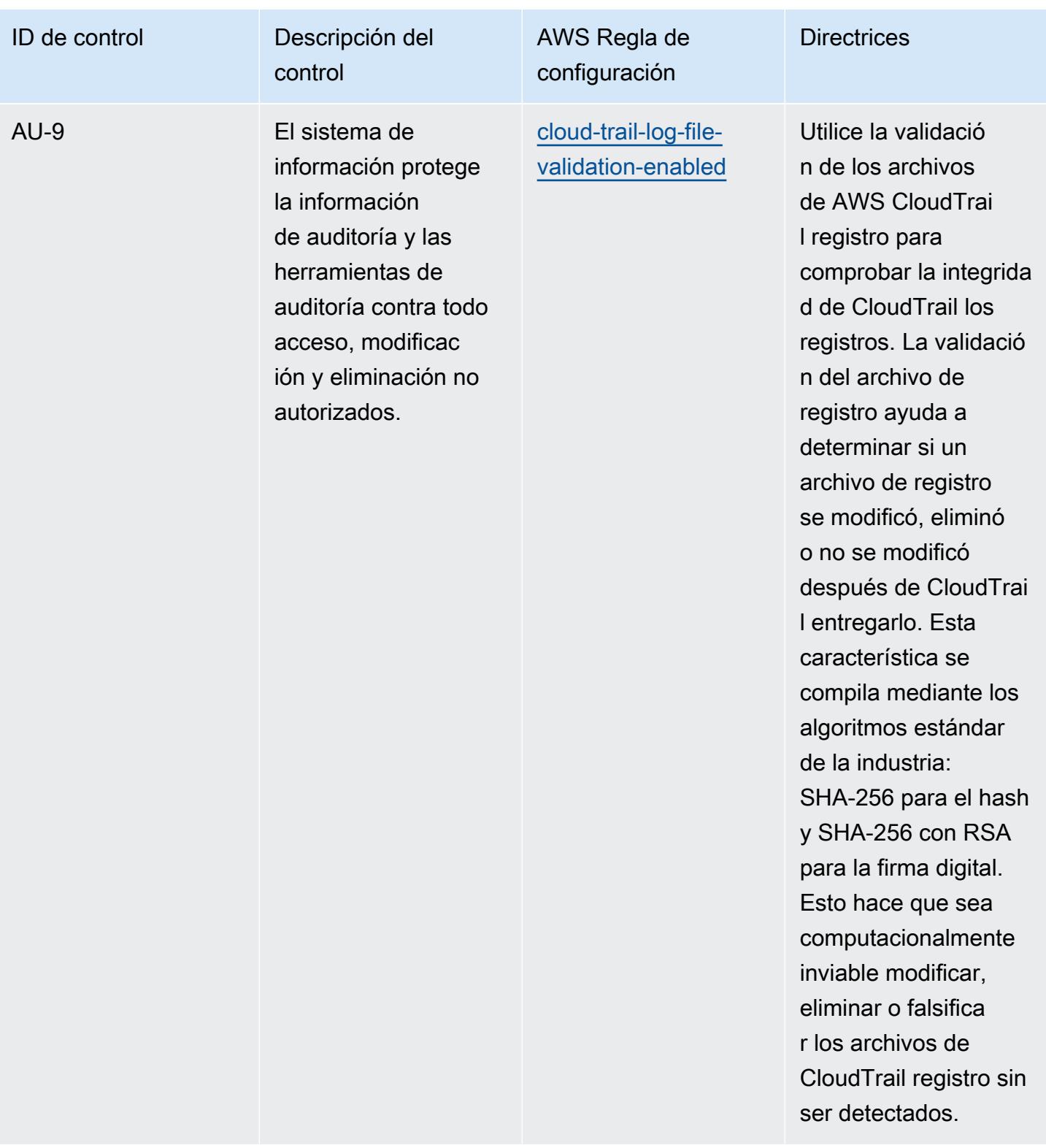

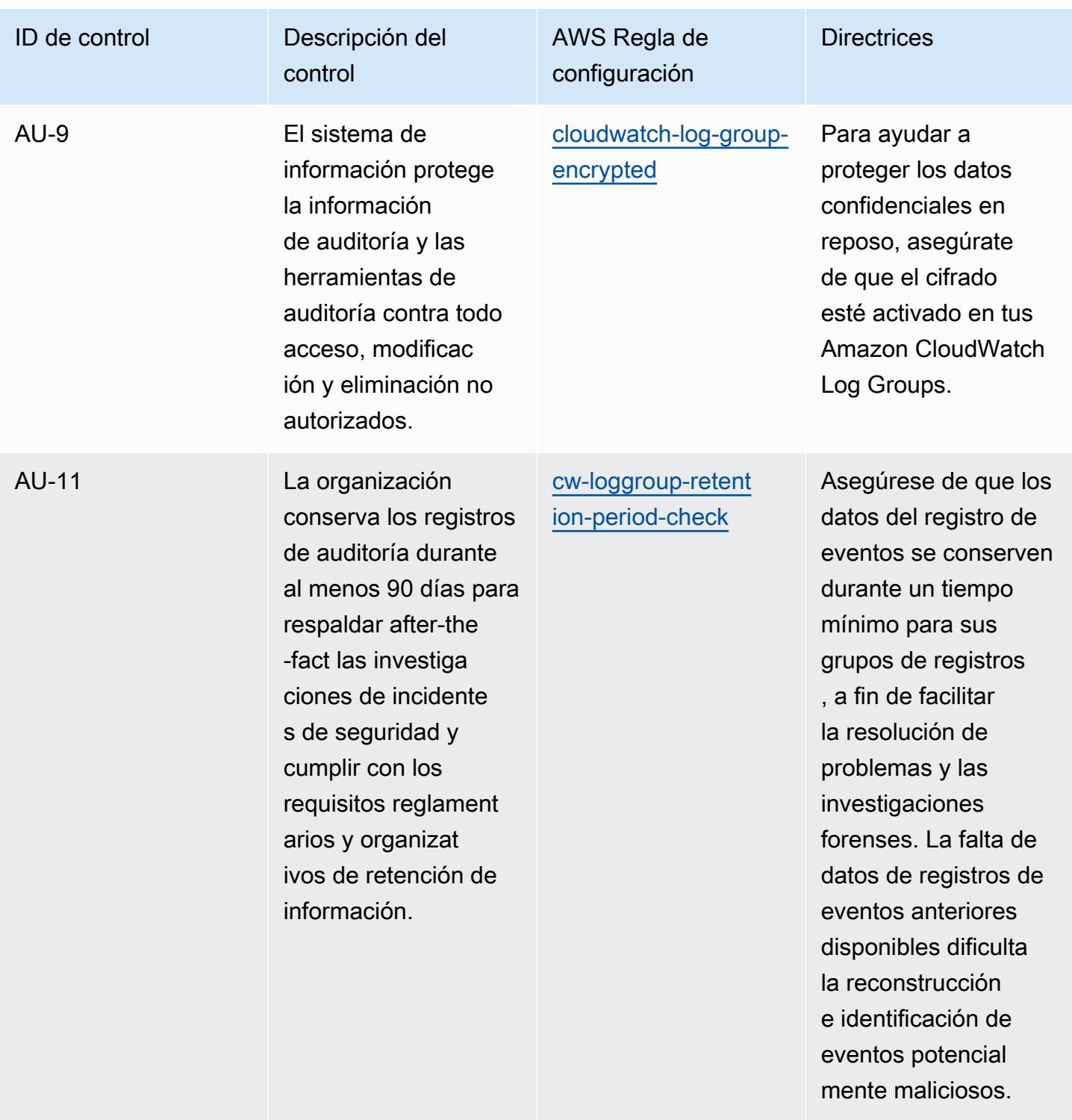

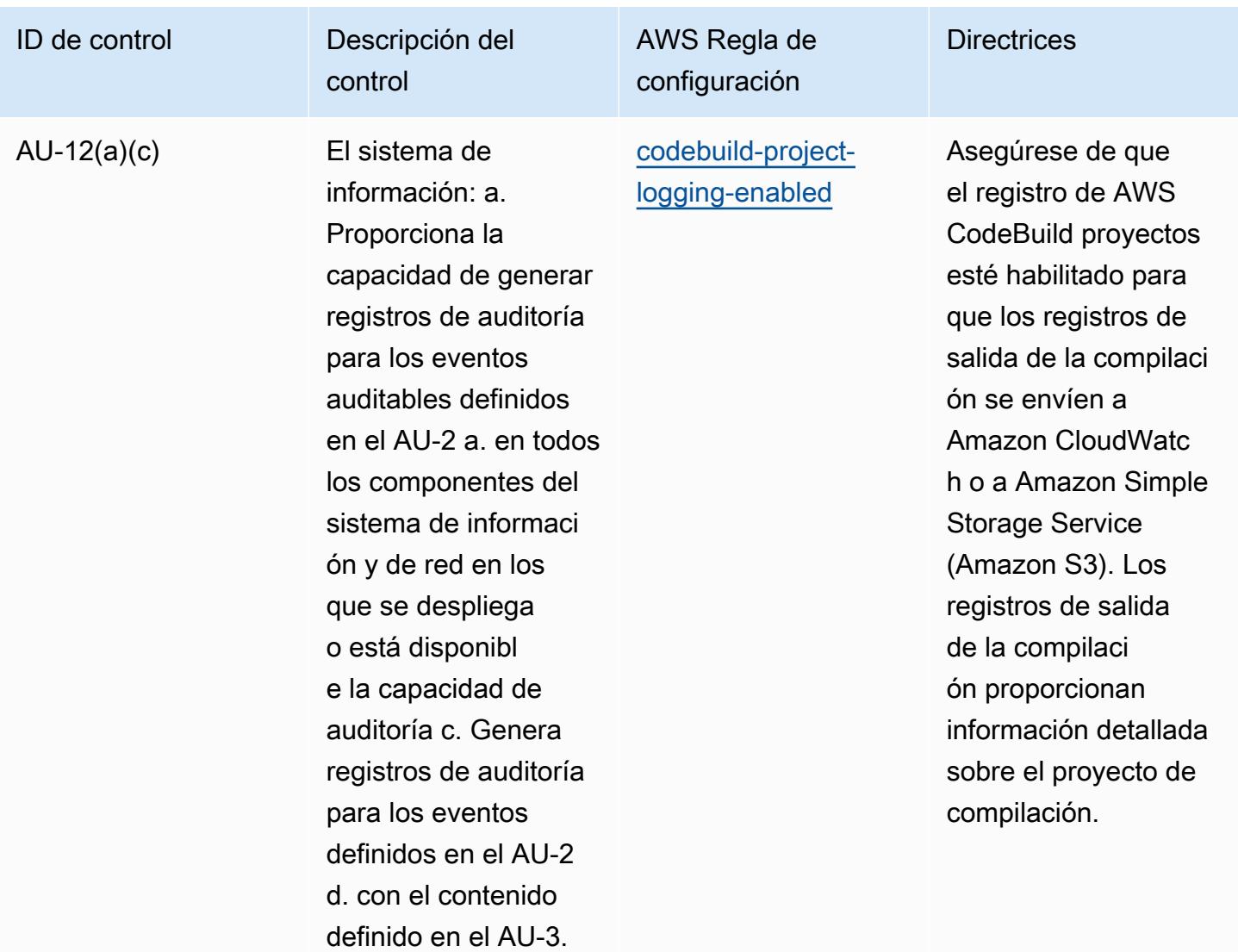

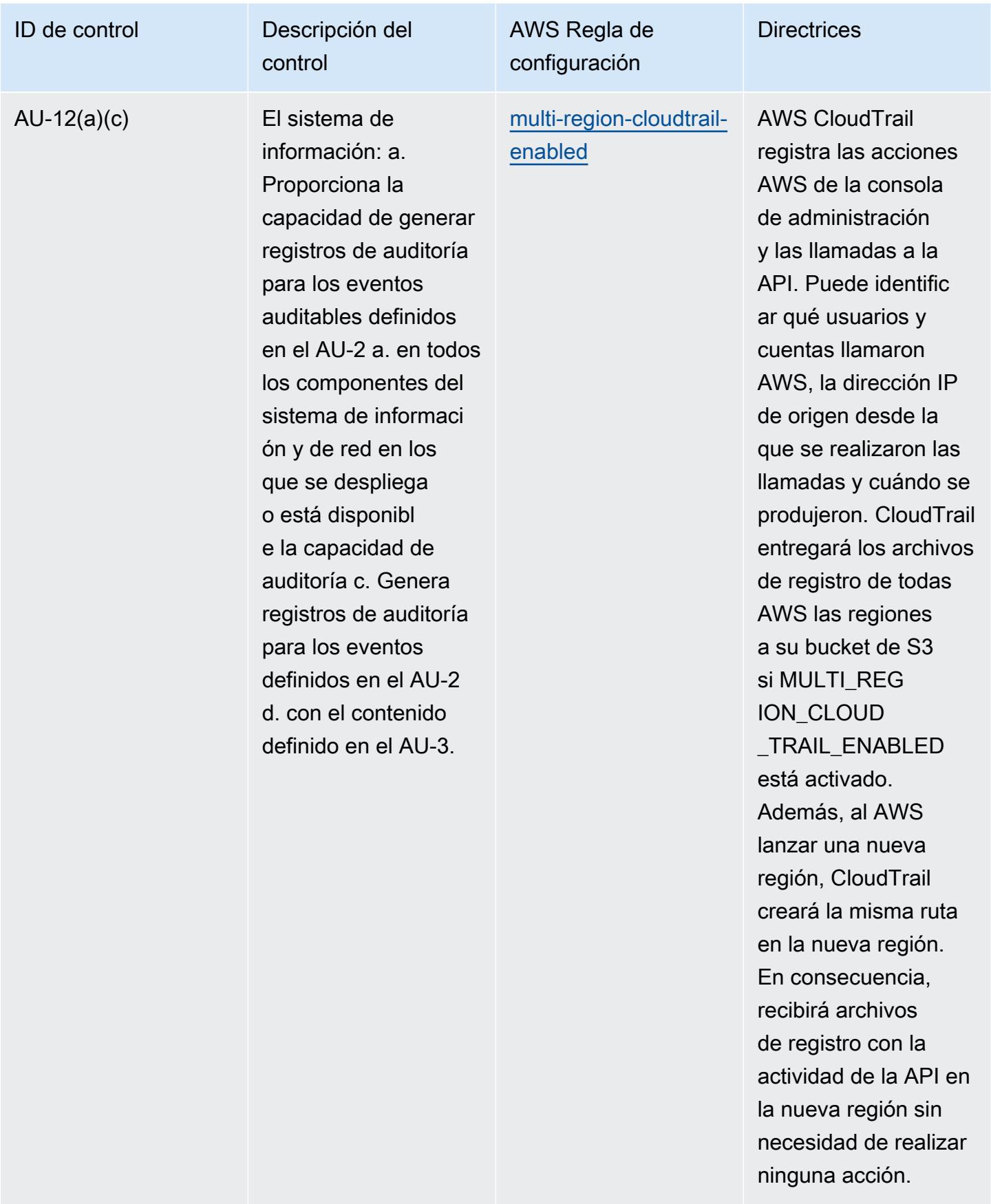

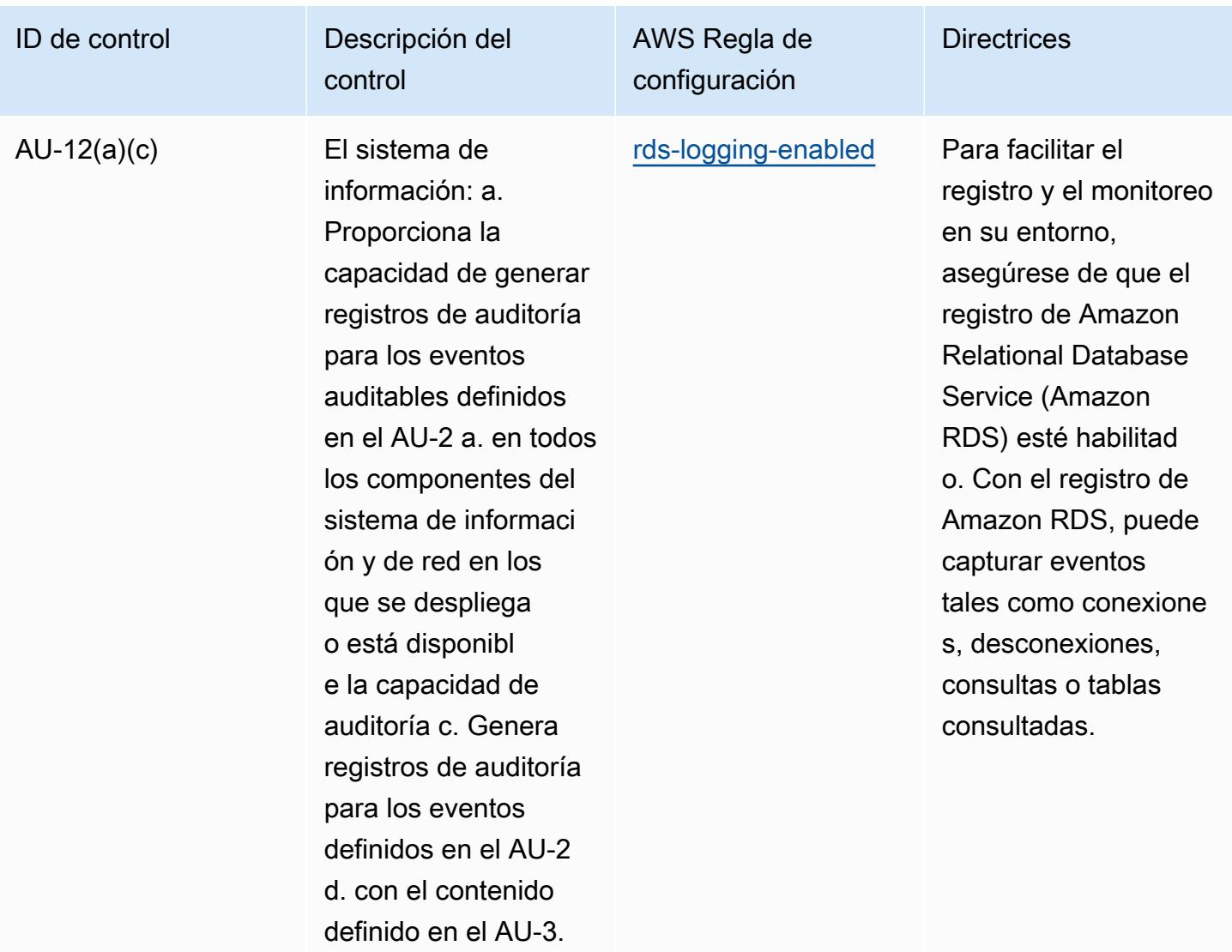

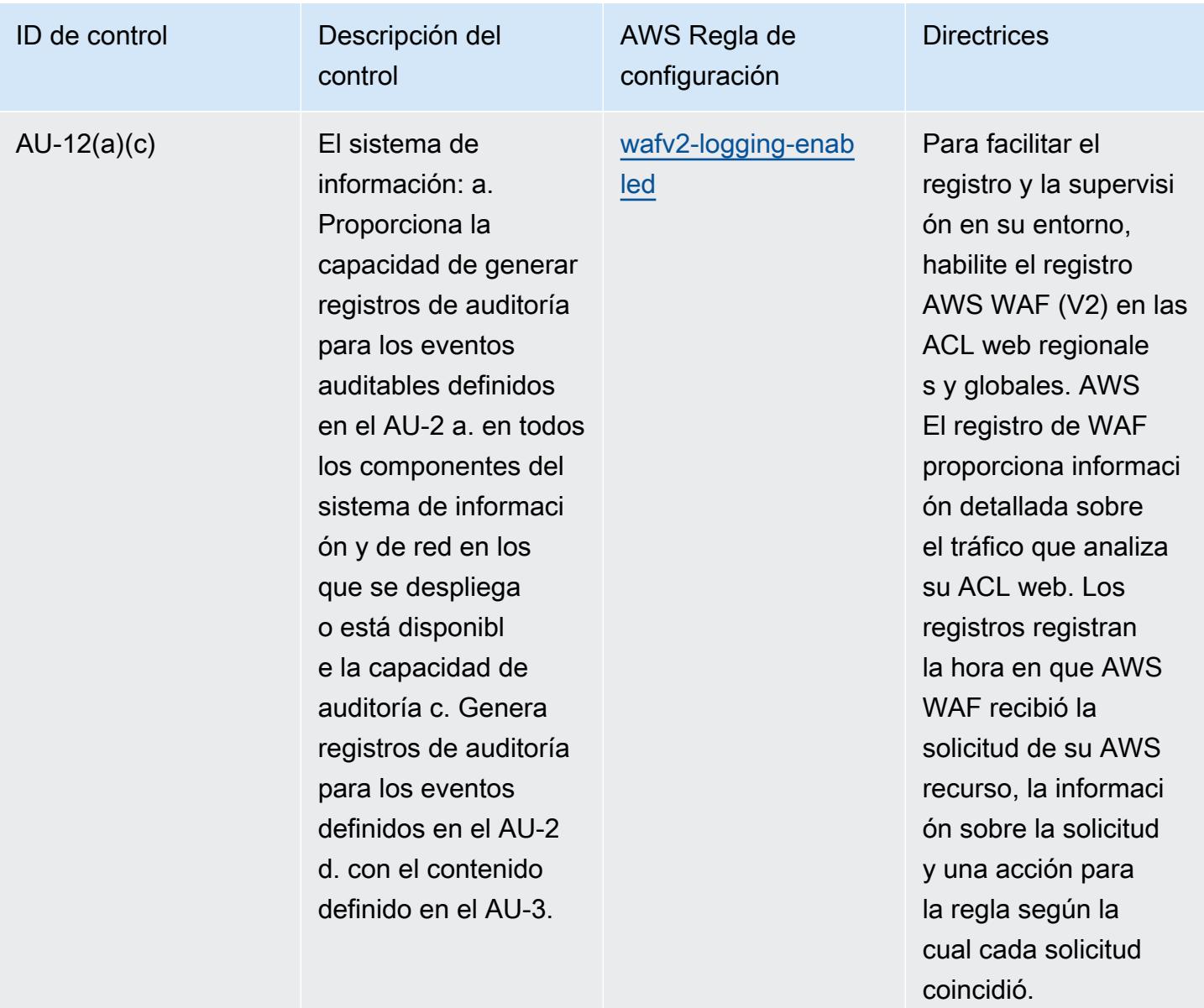

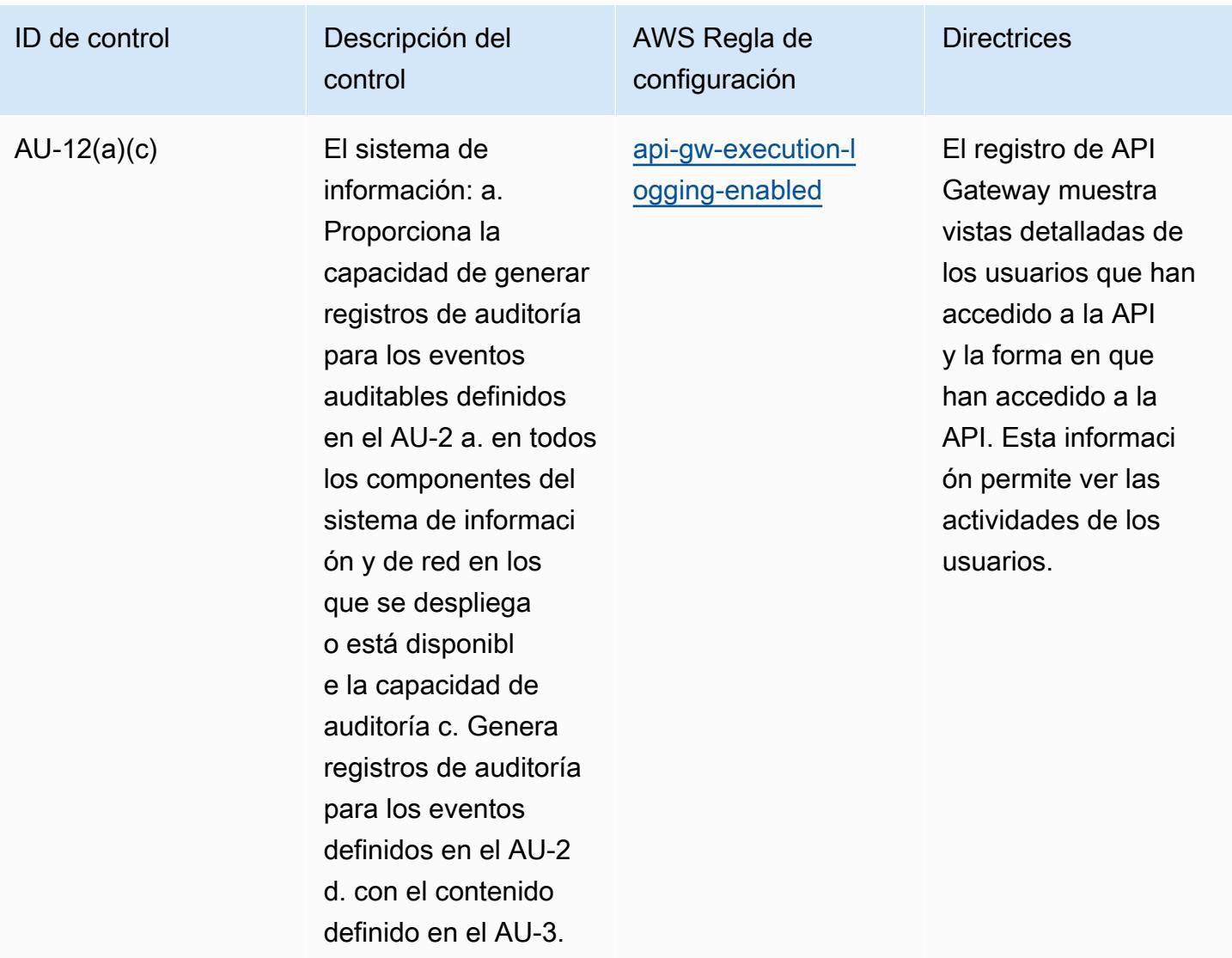
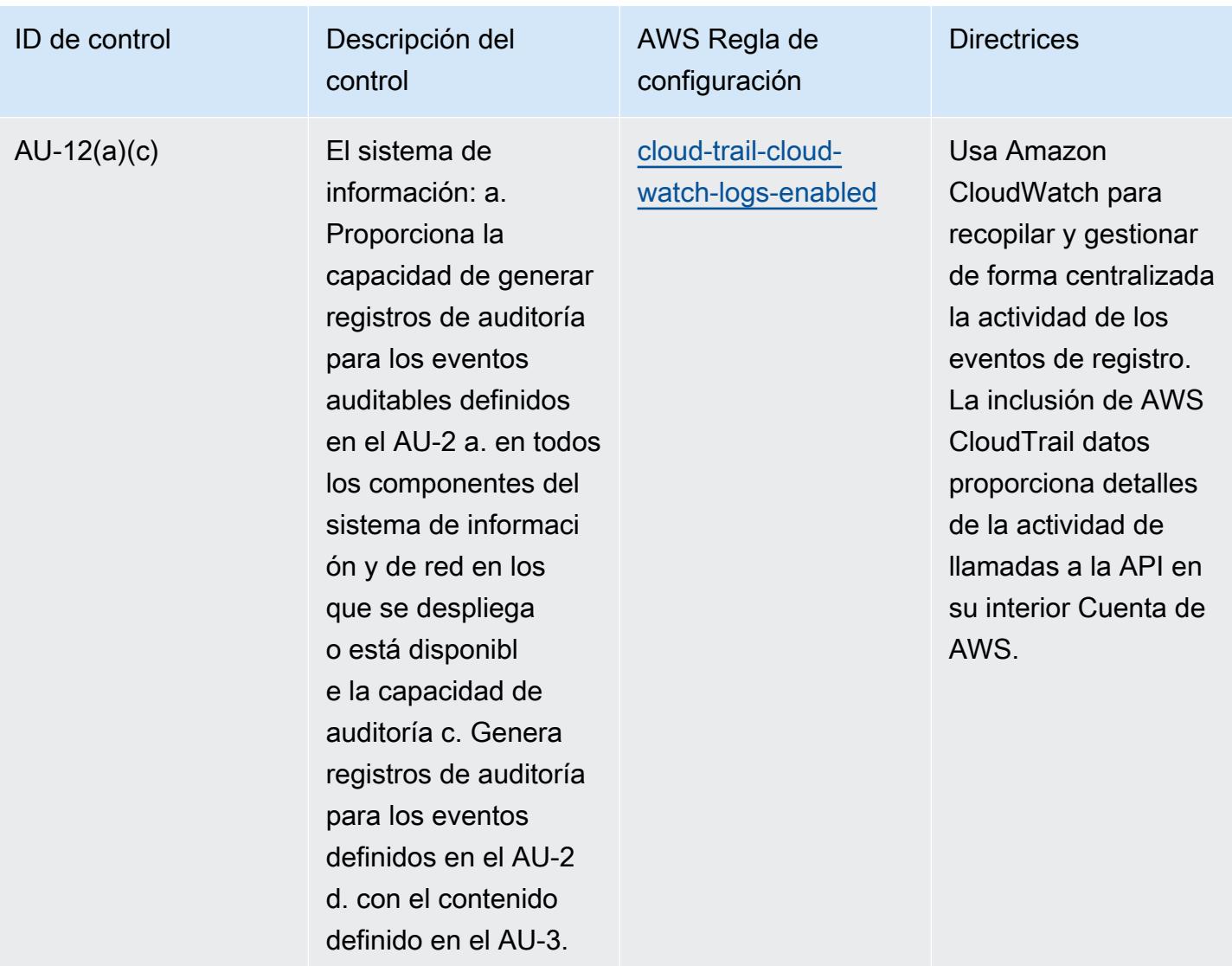

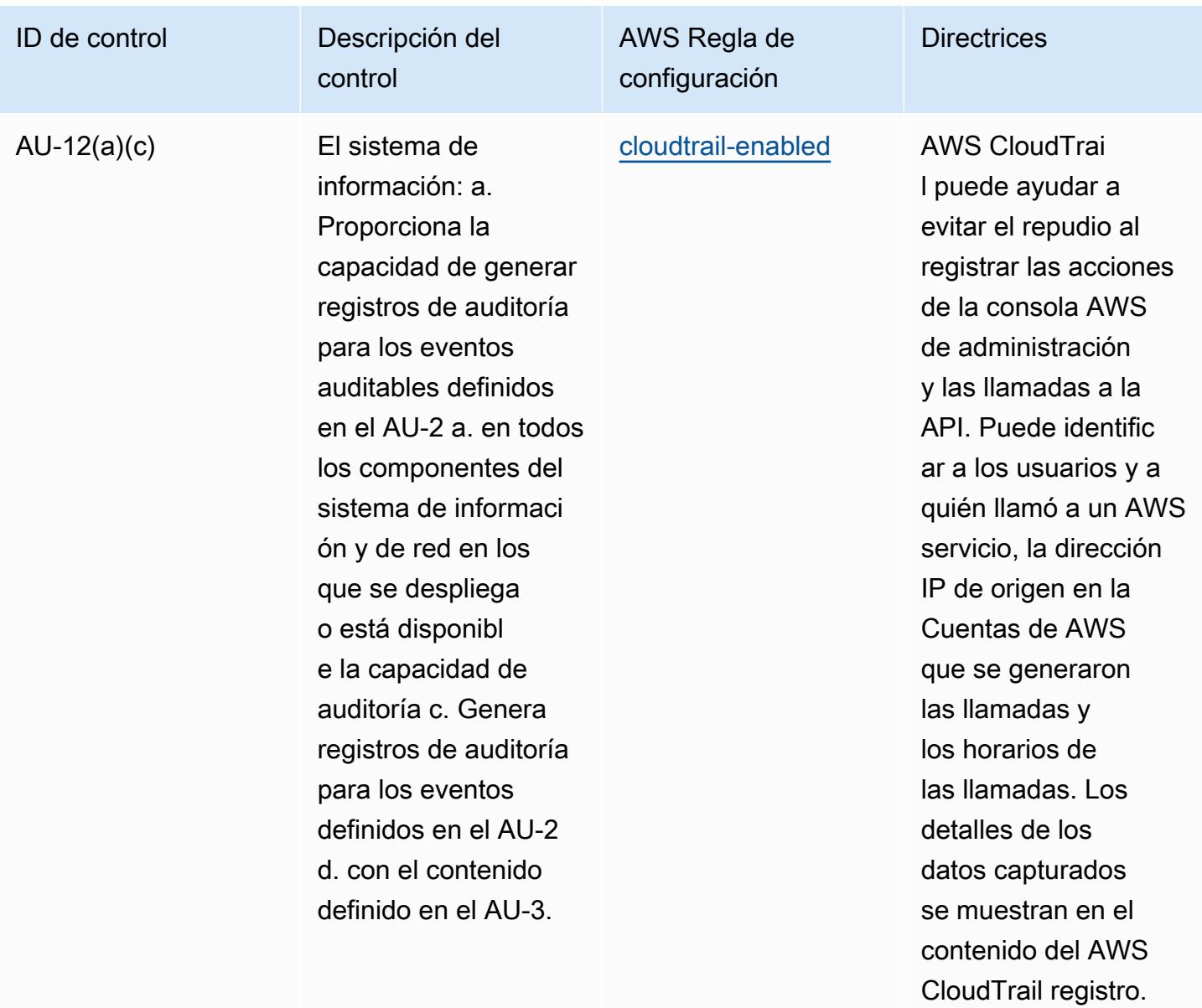

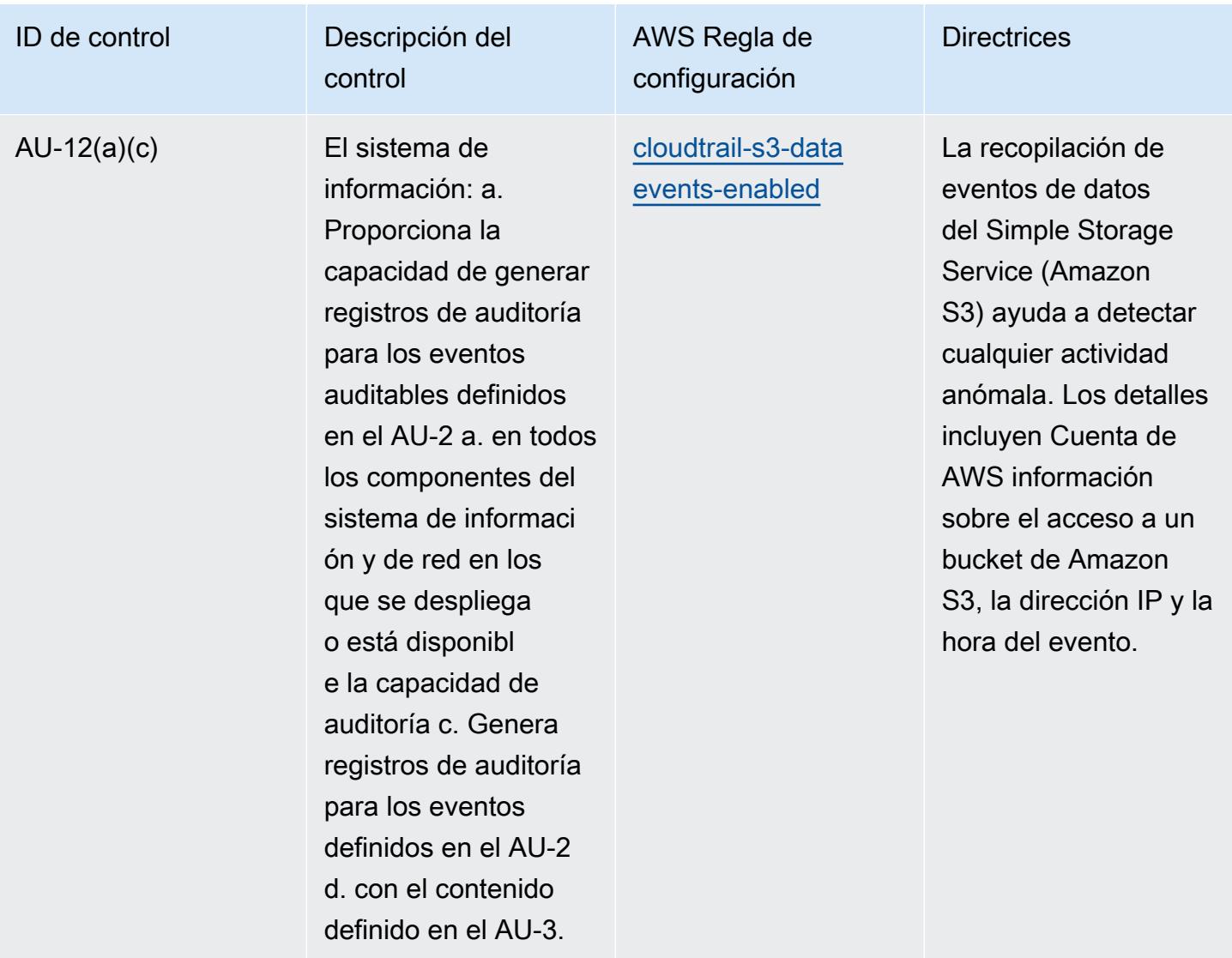

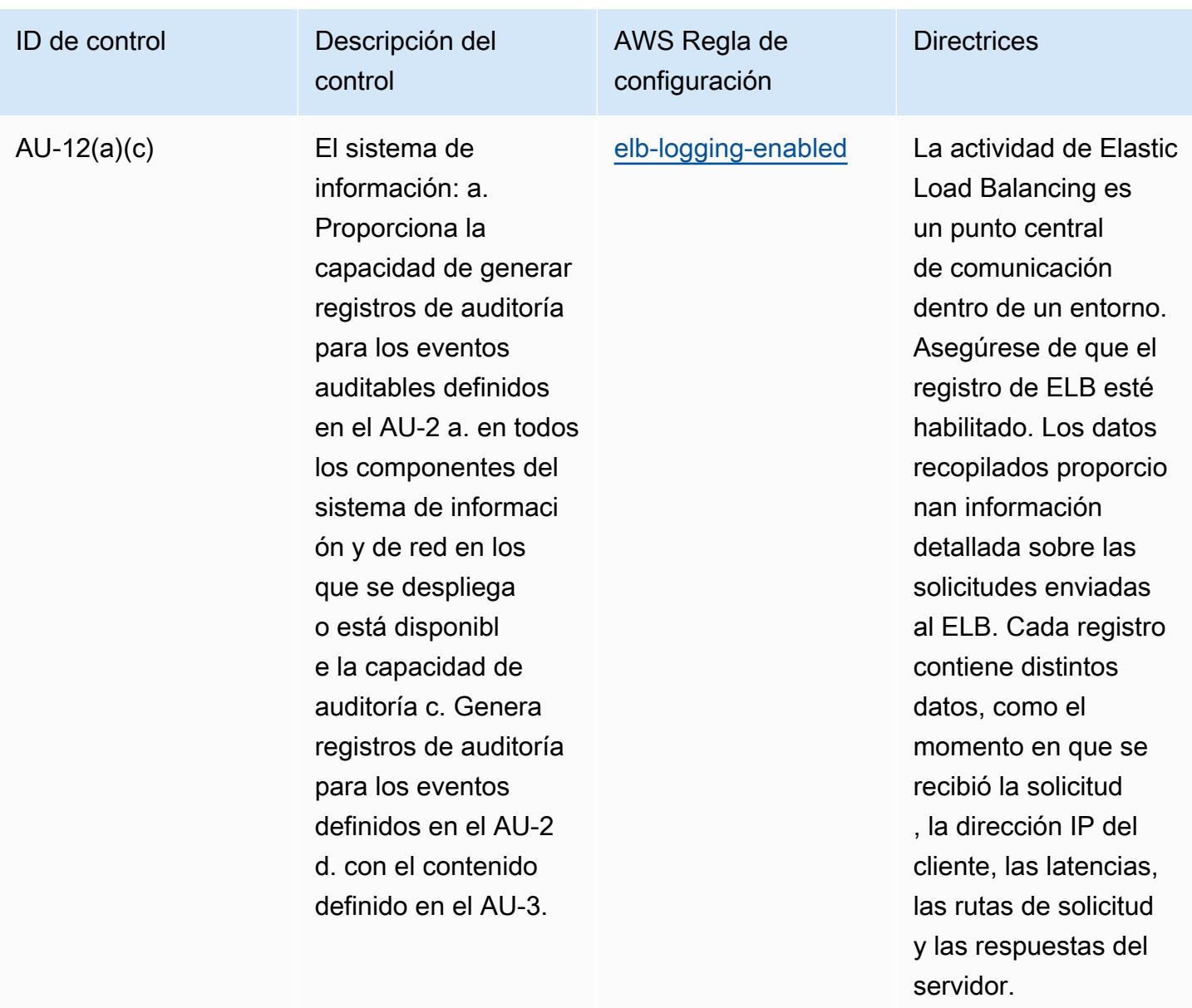

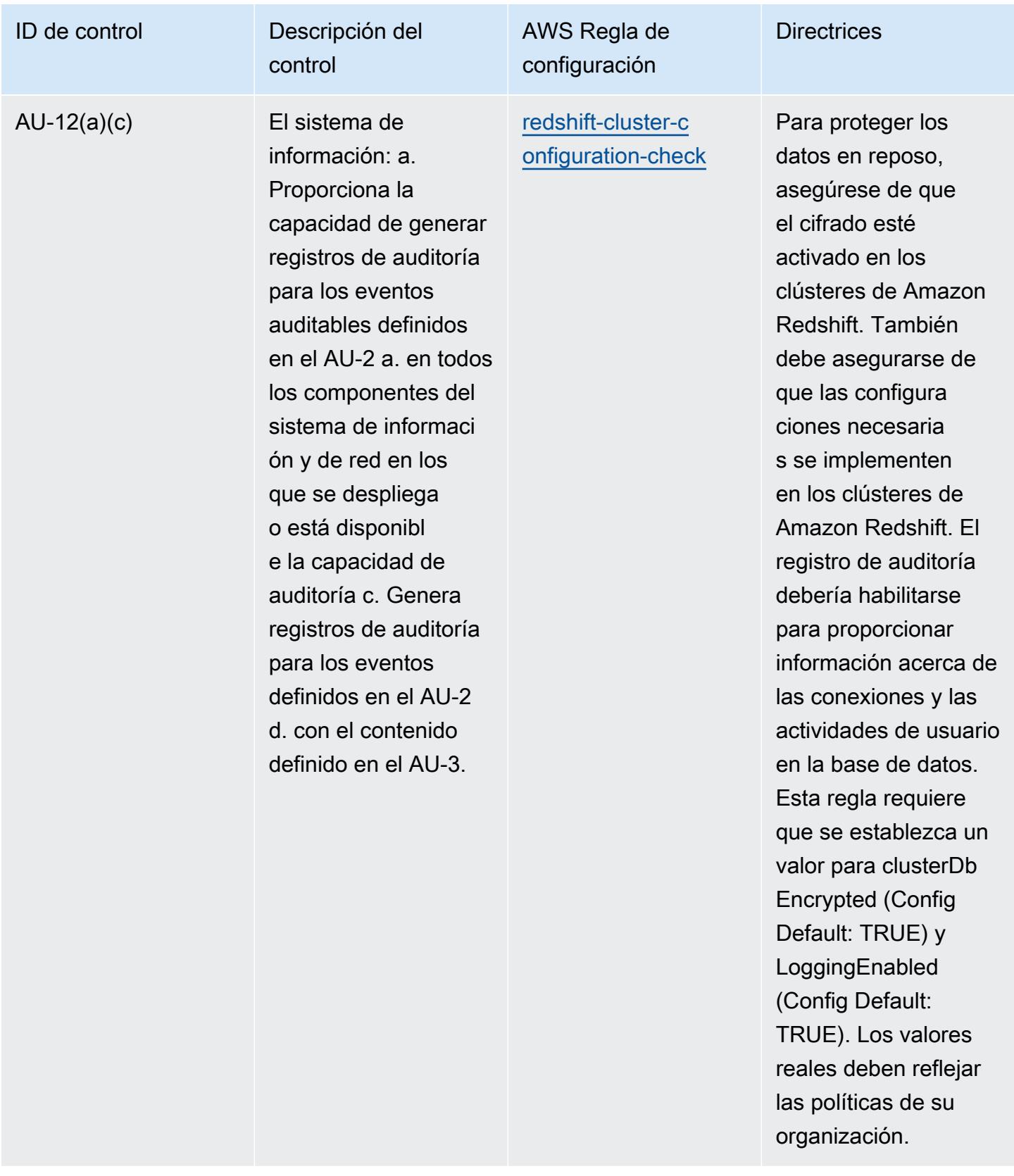

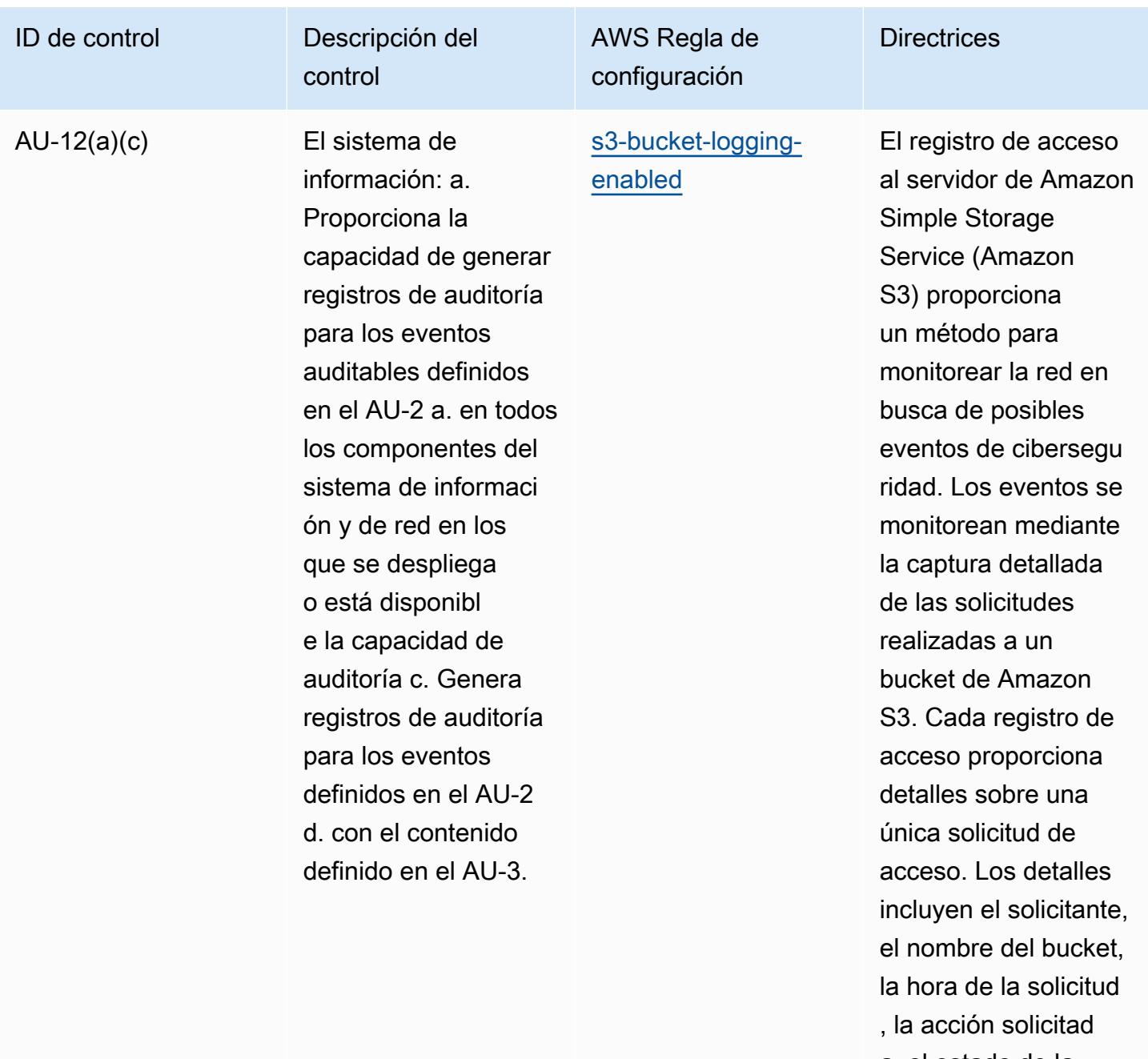

a, el estado de la respuesta y el código de error, si procede.

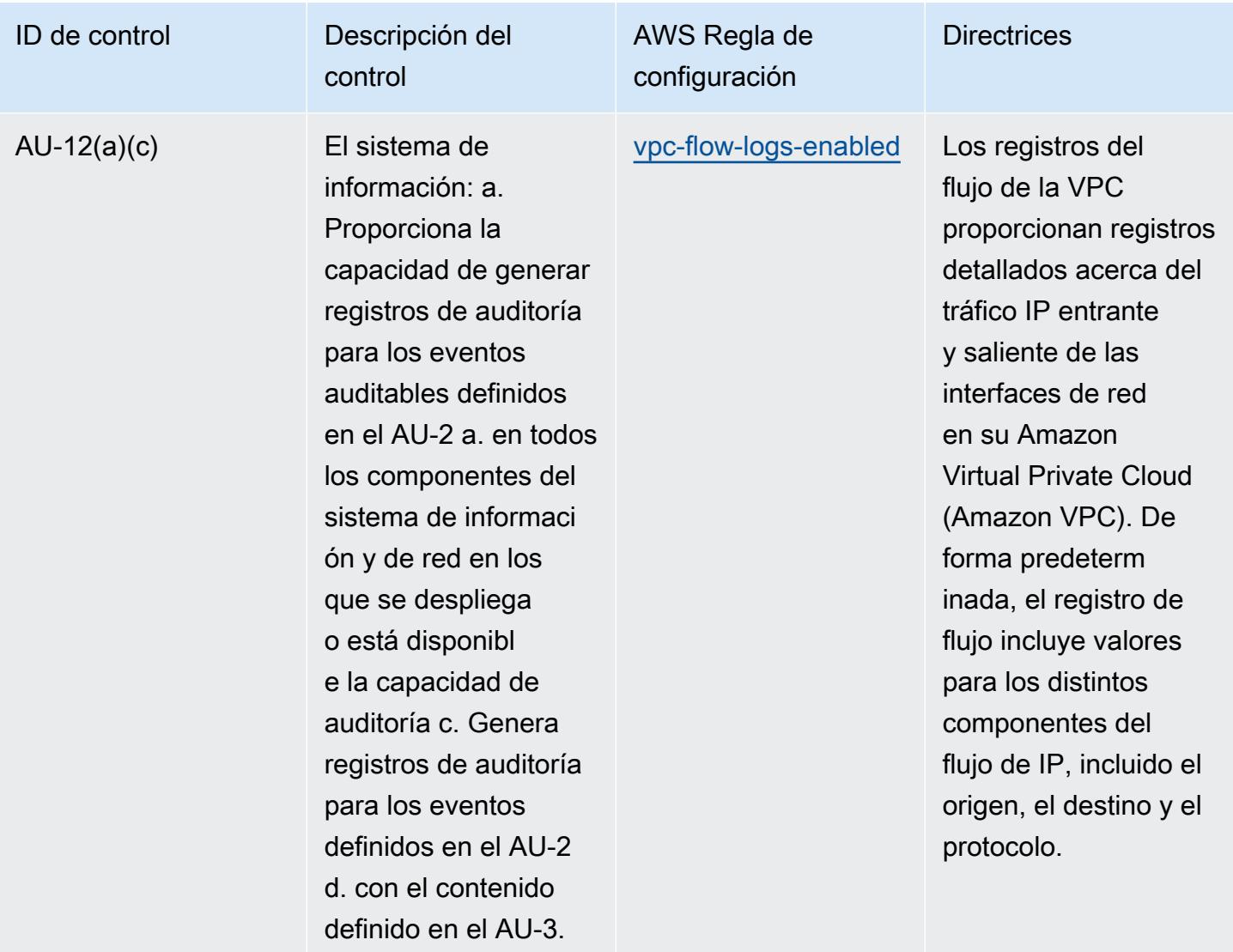

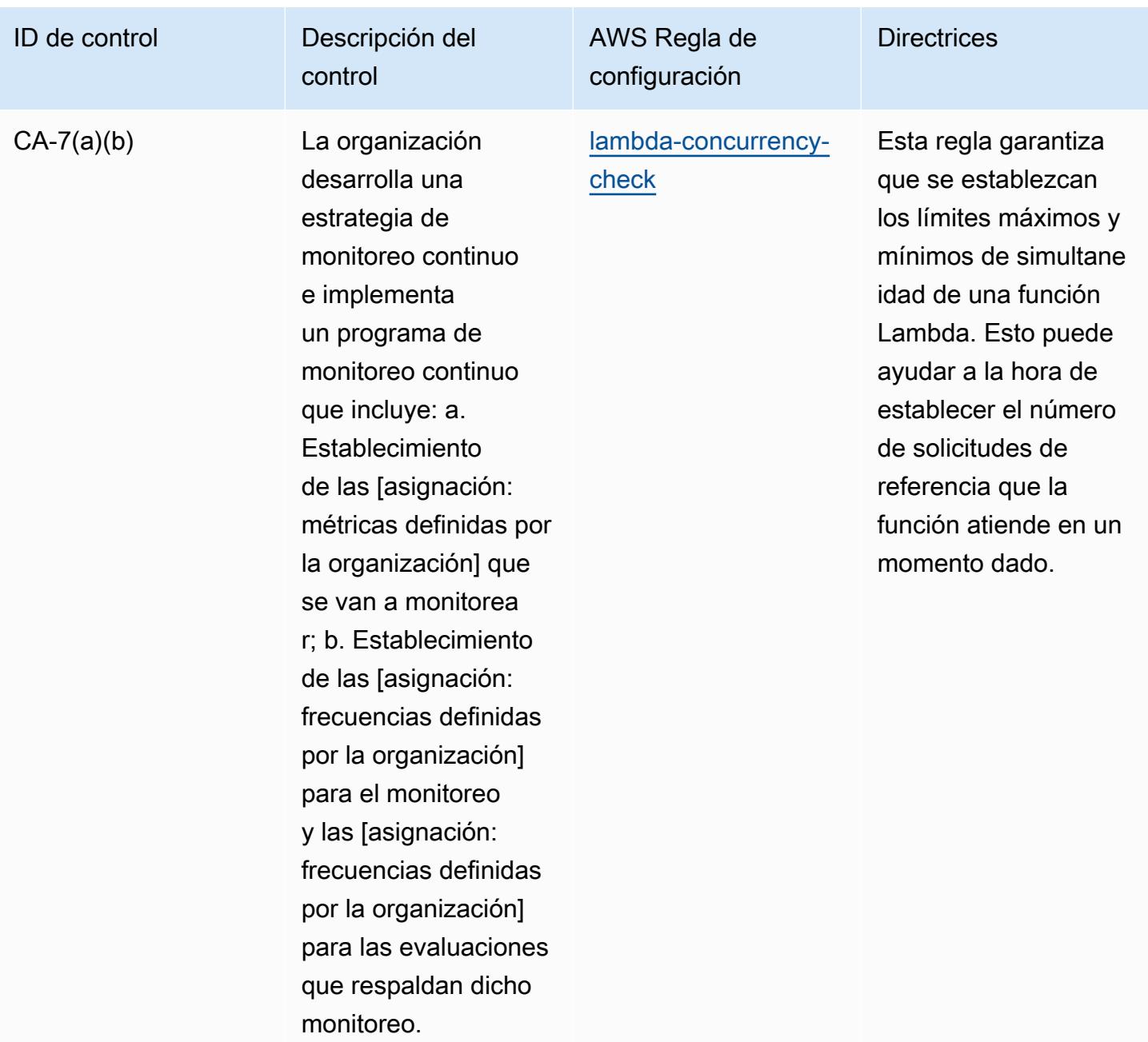

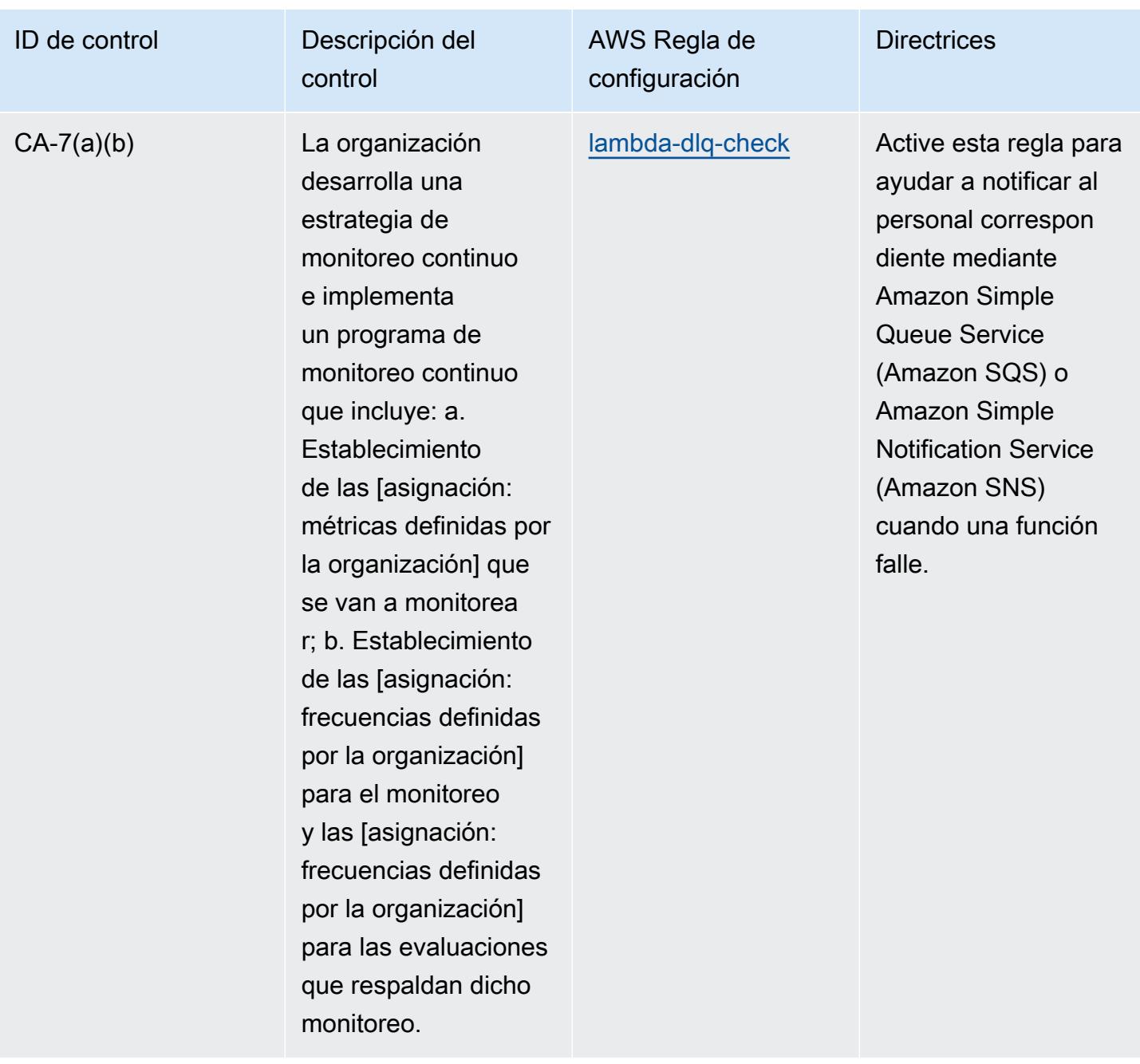

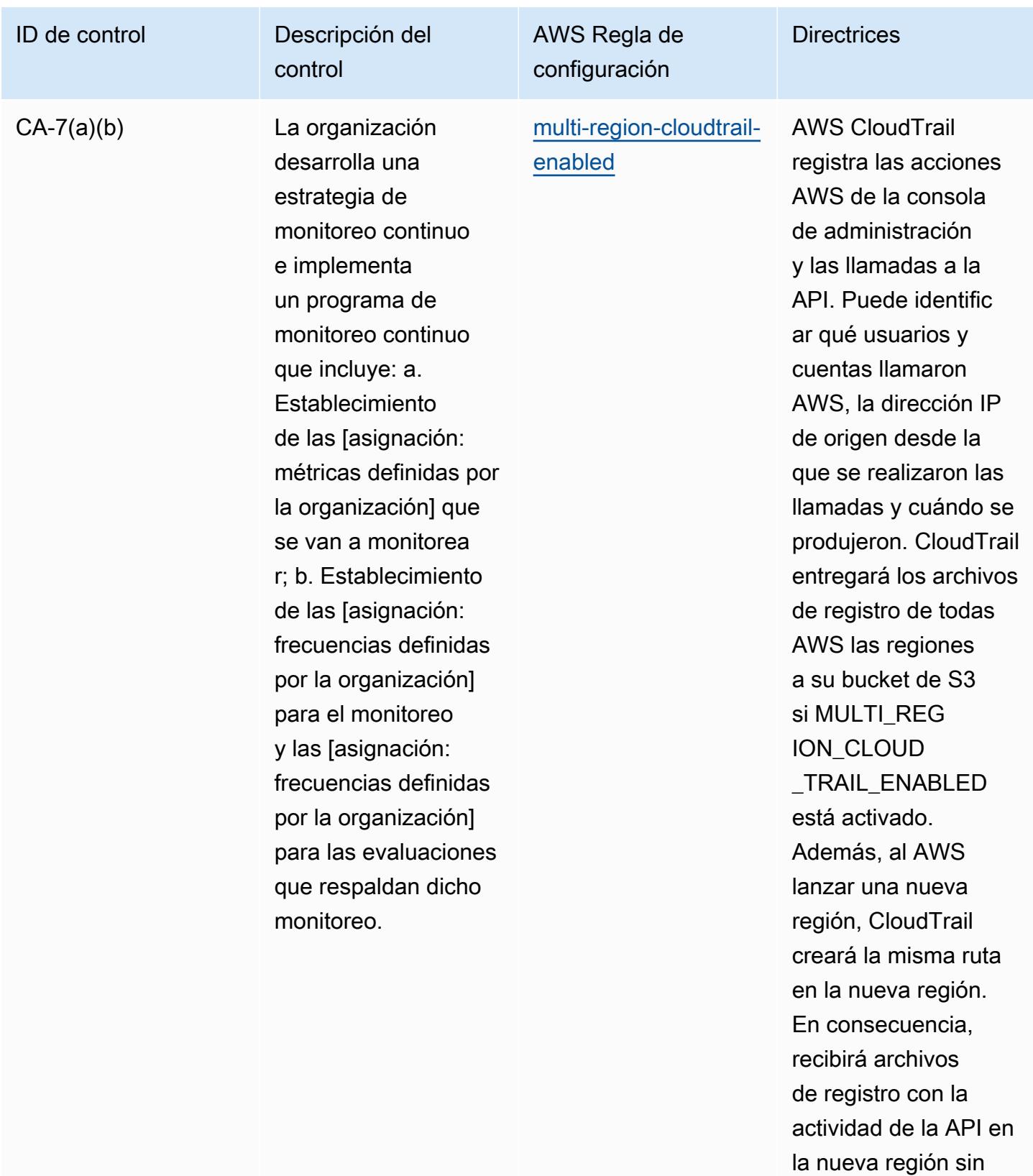

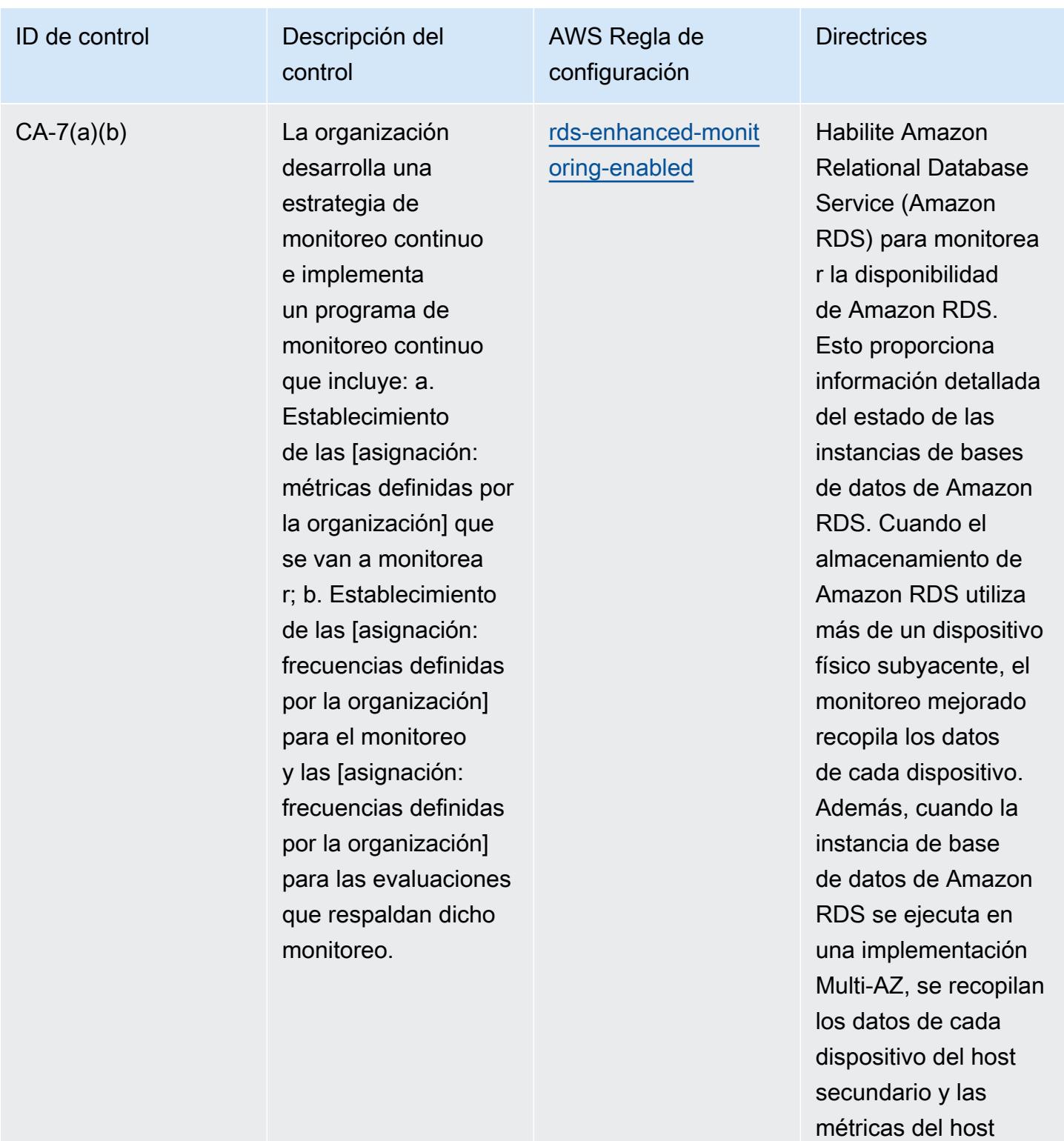

secundario.

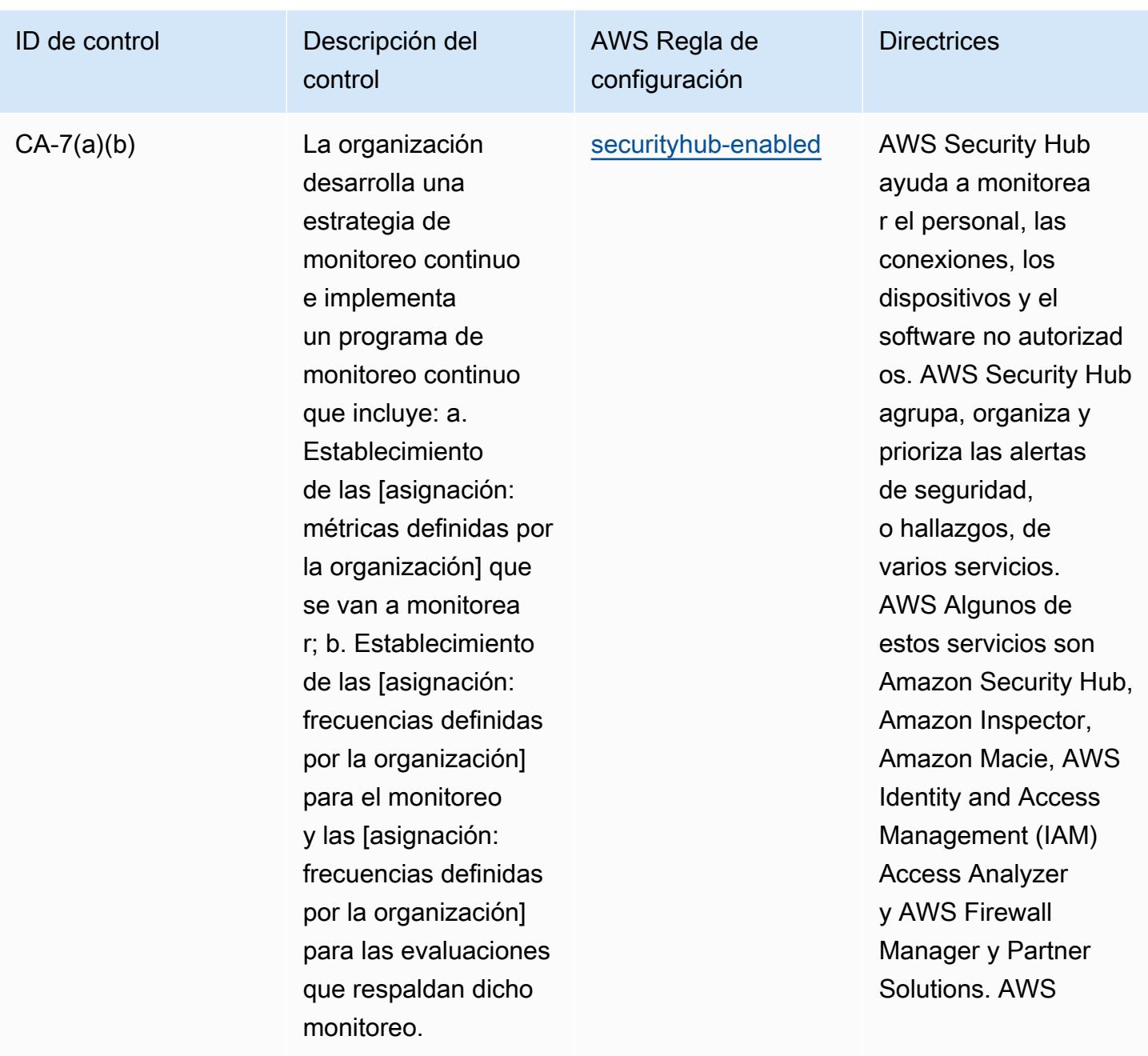

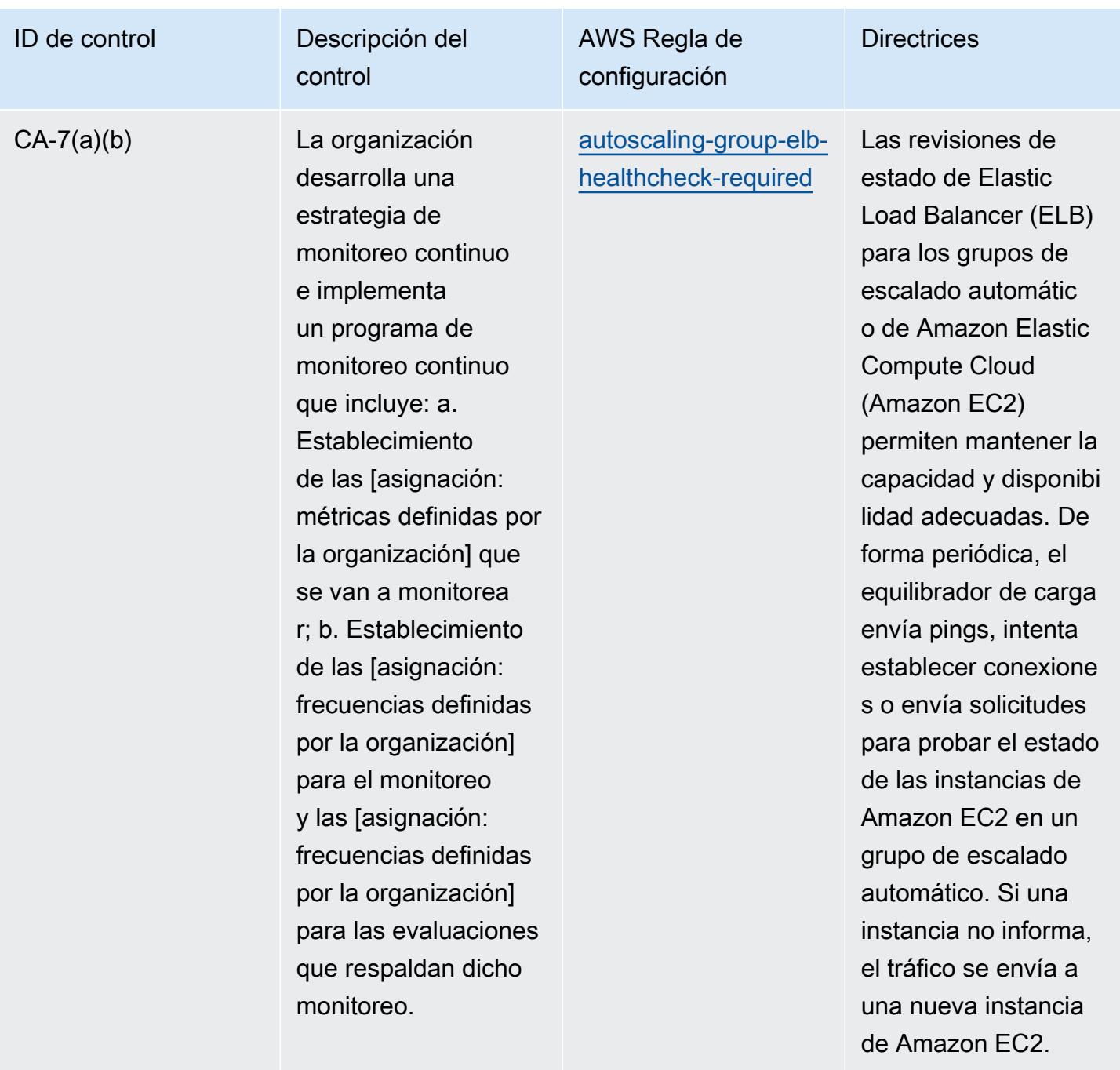

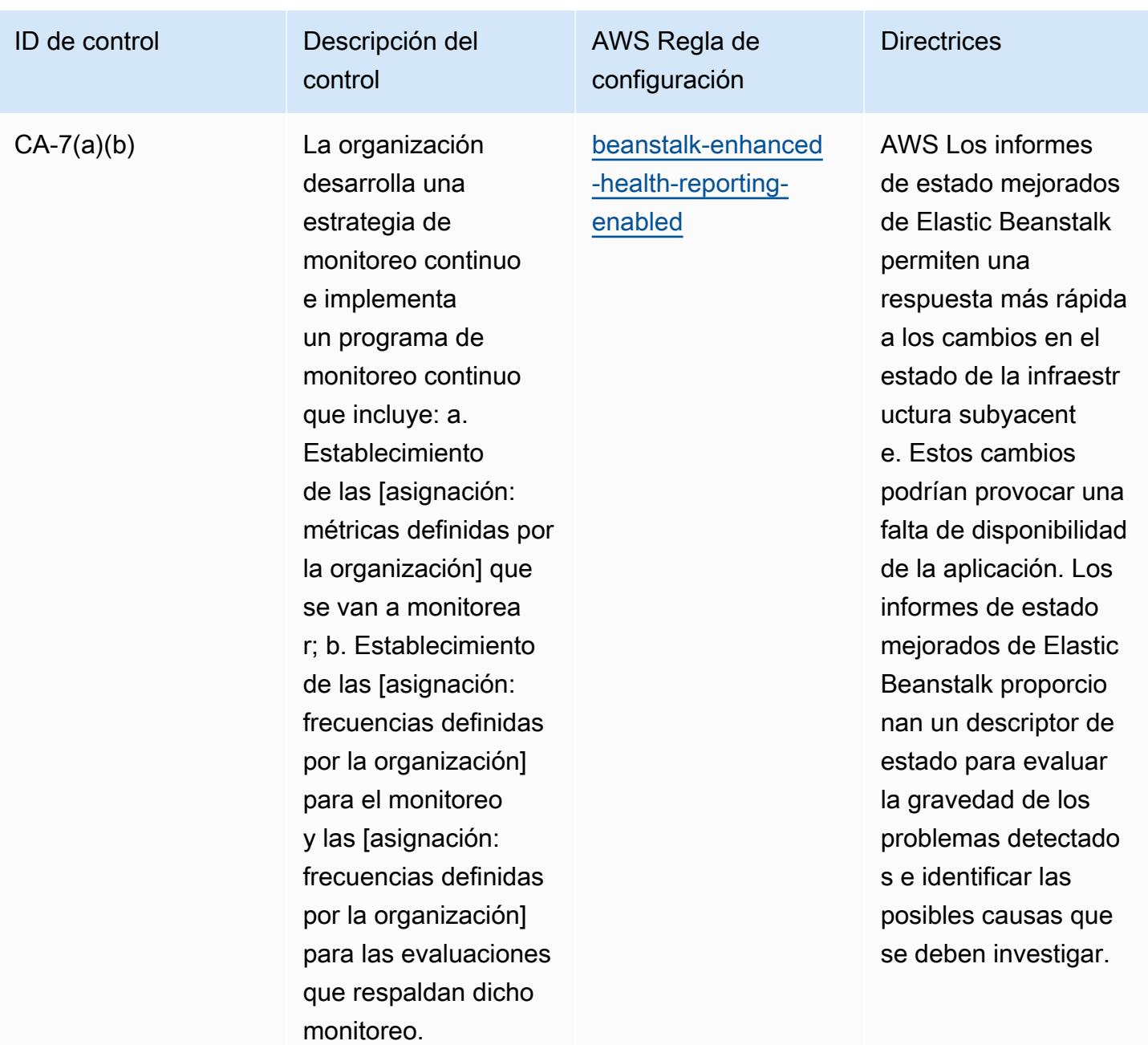

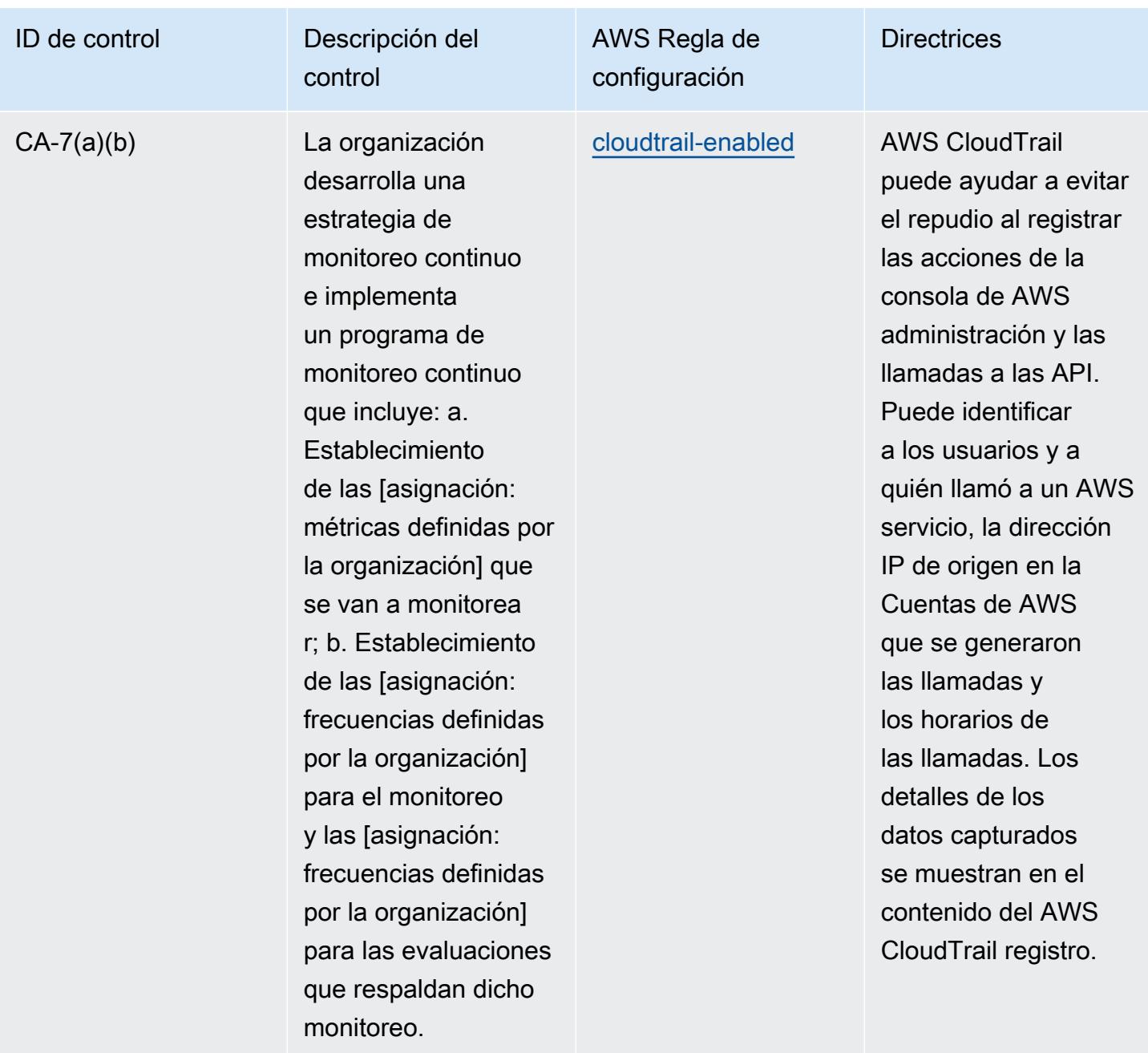

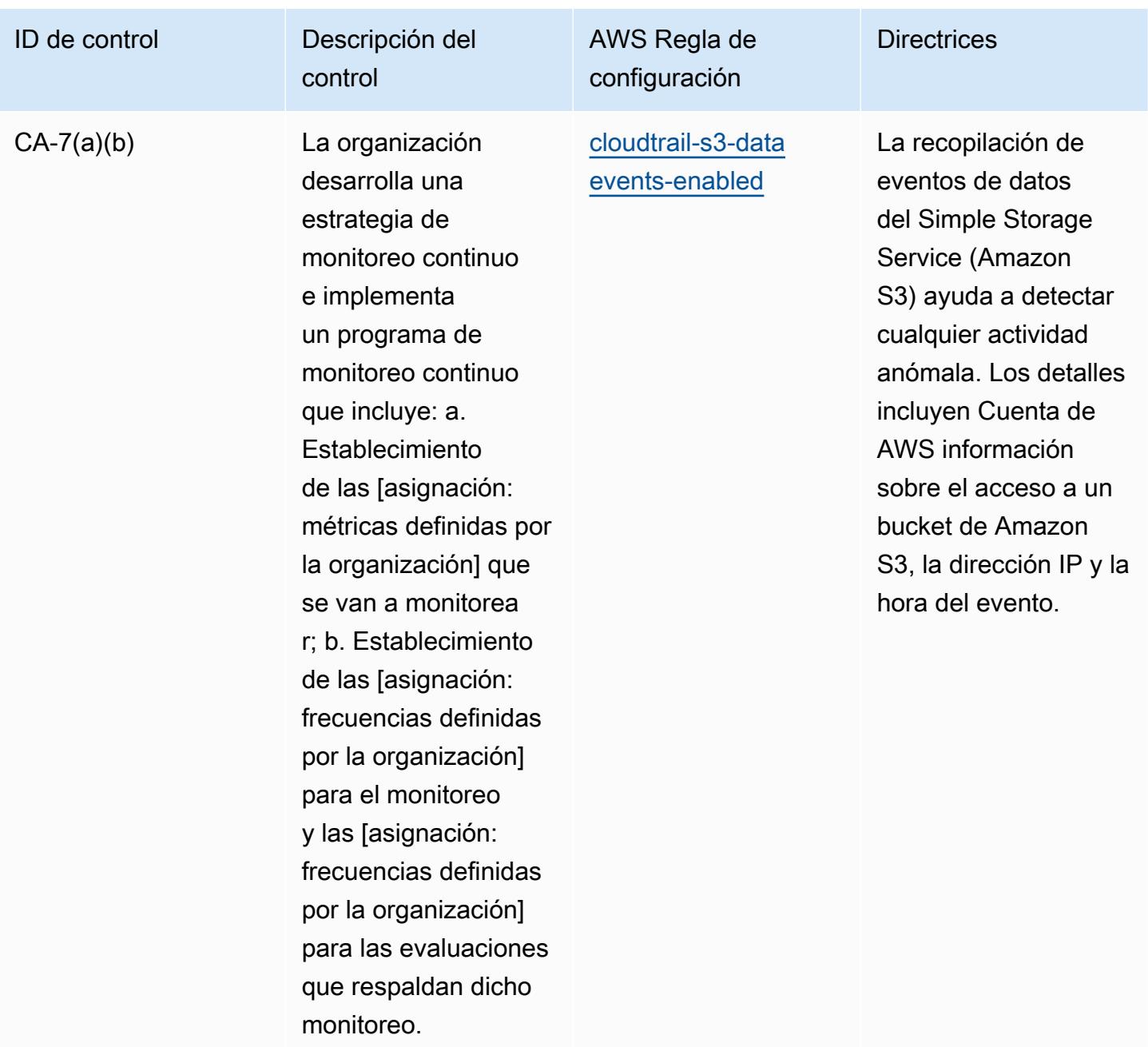

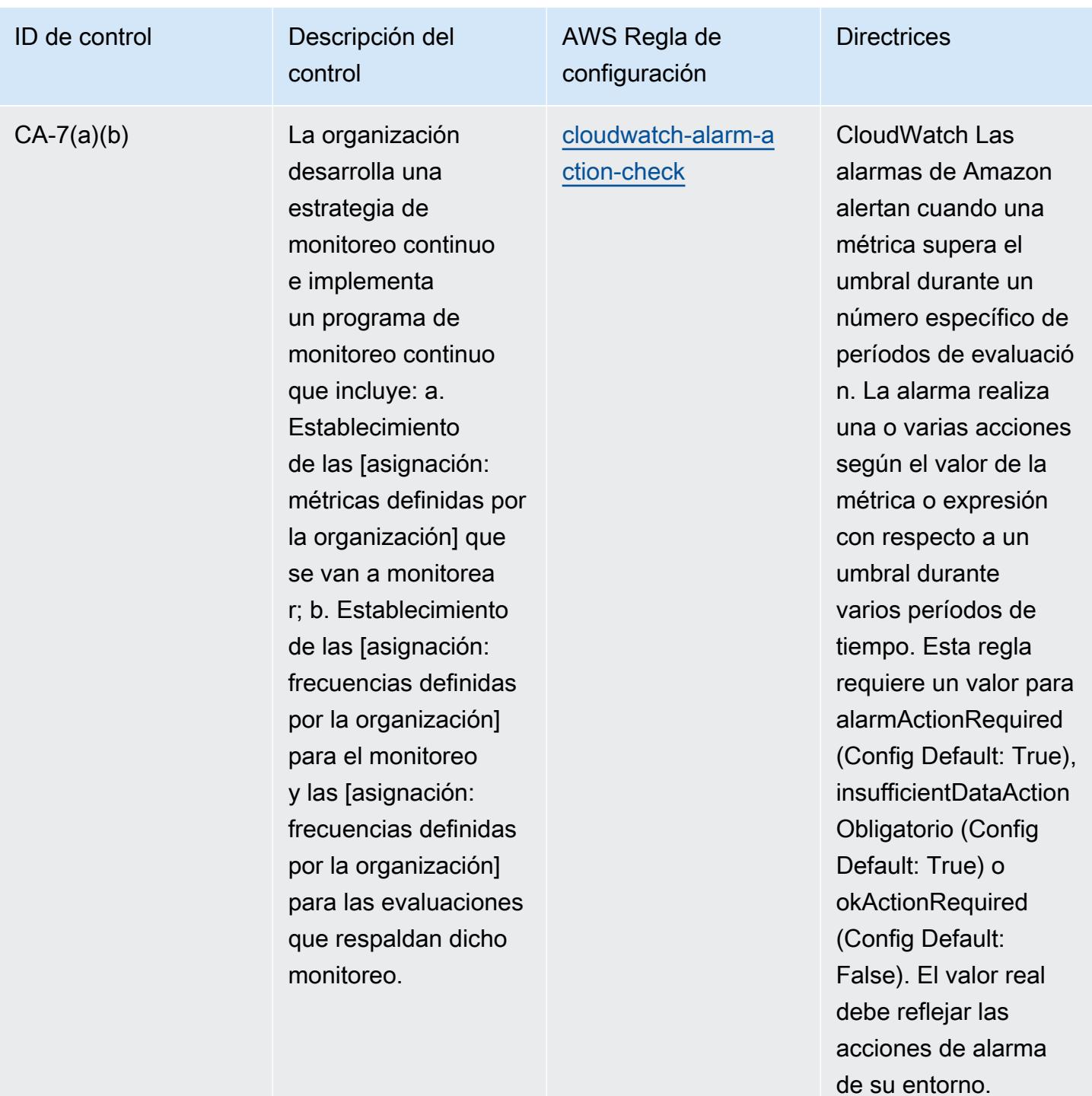

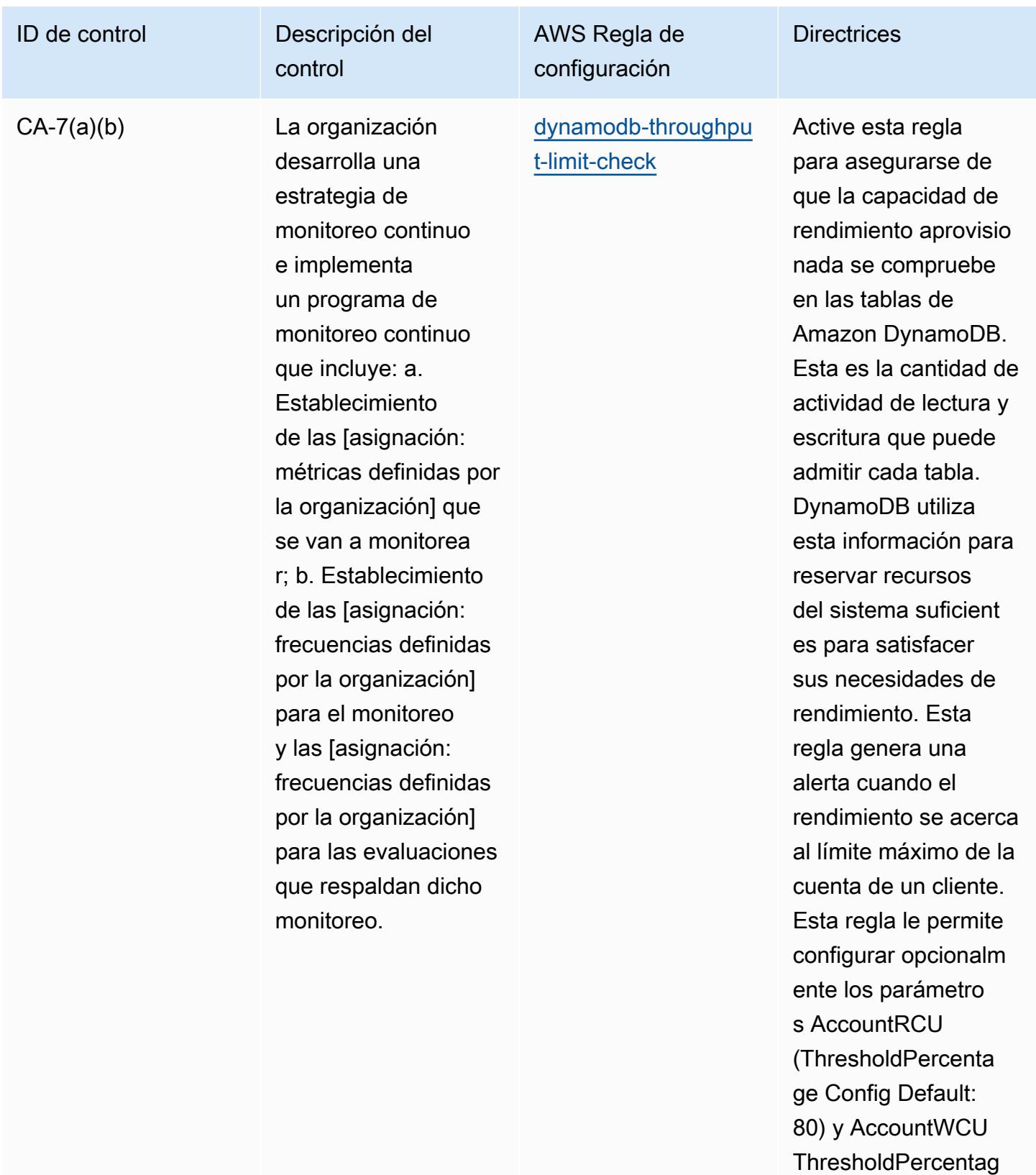

e (Config Default: 80). Los valores

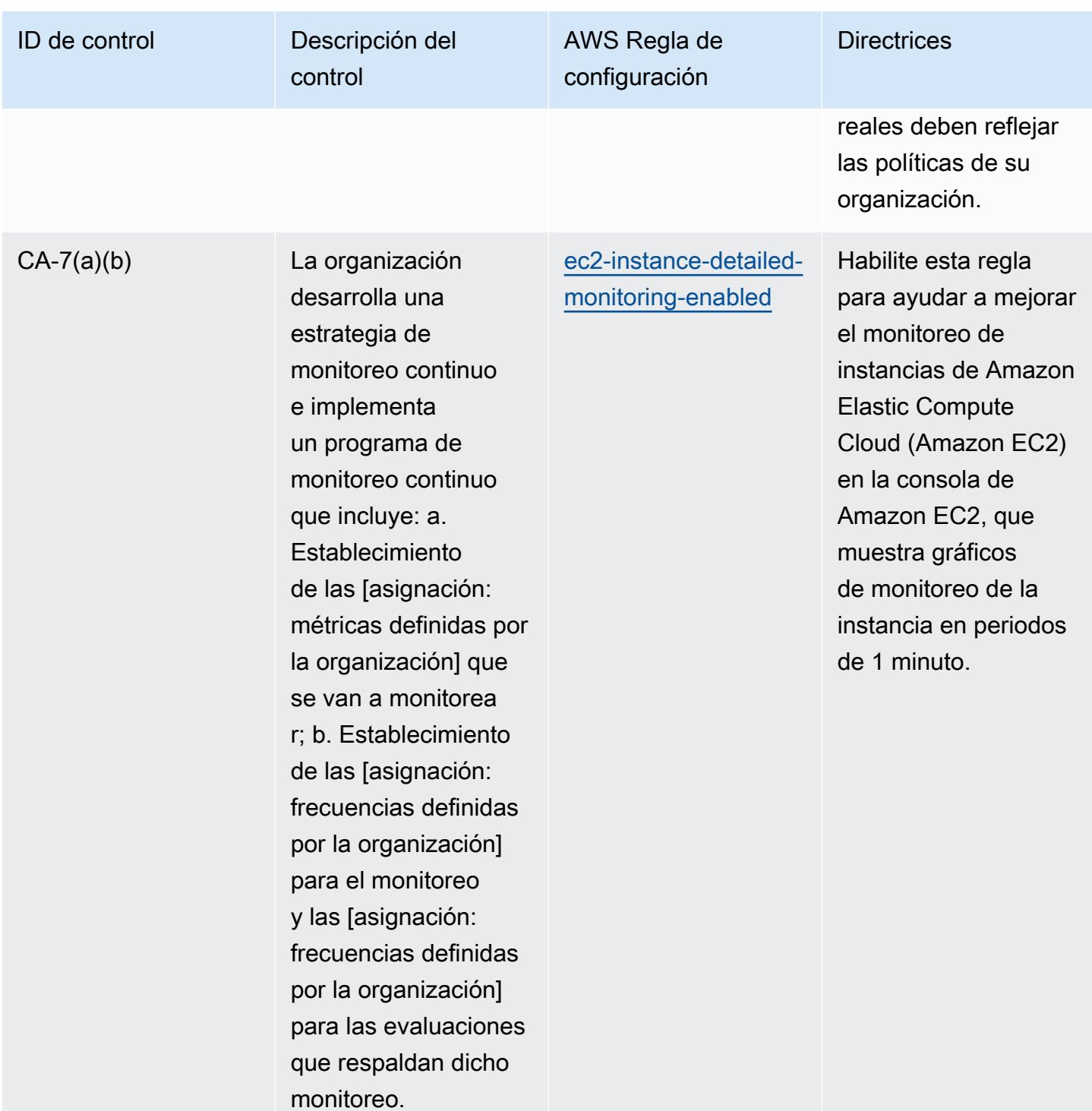

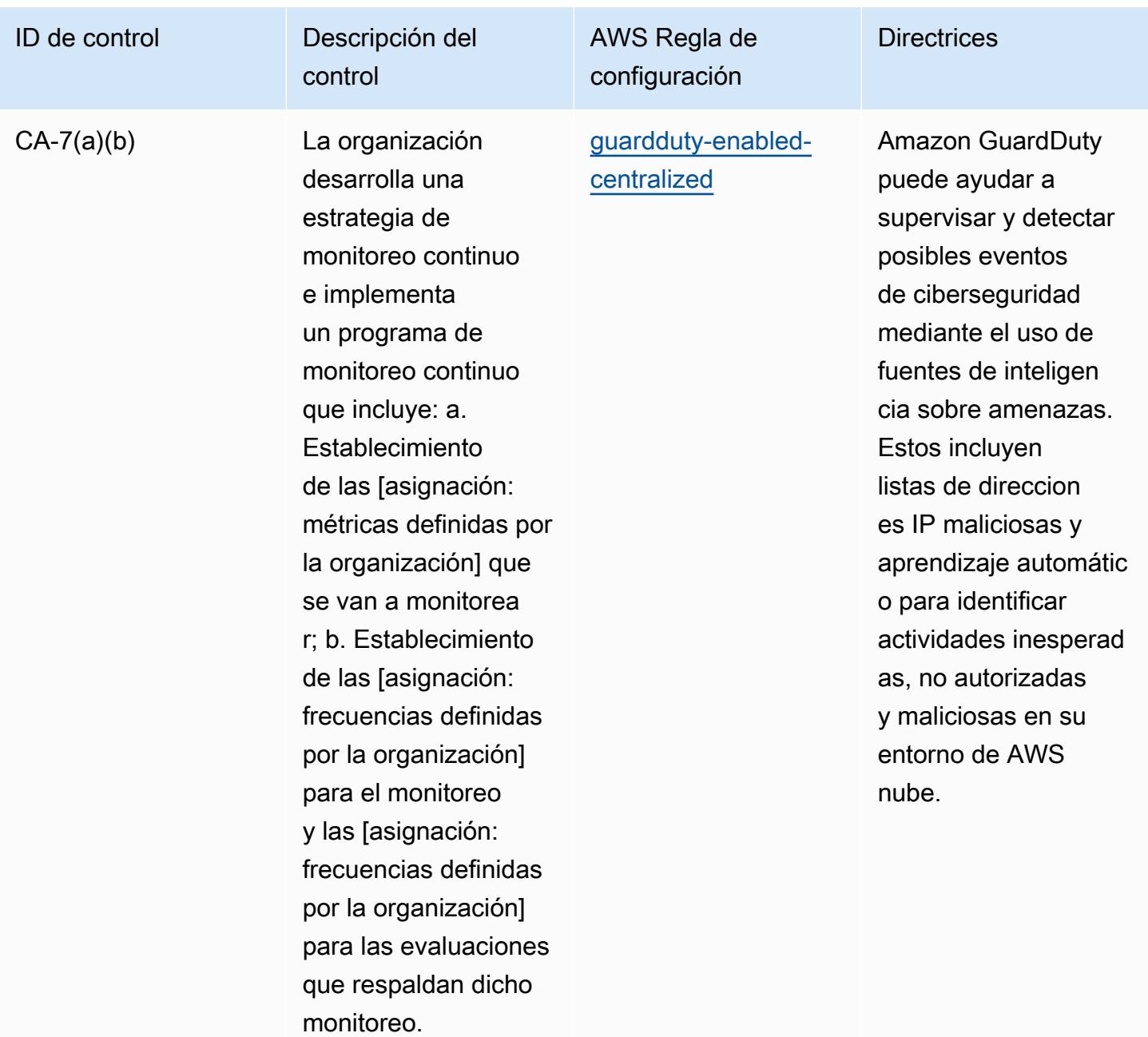

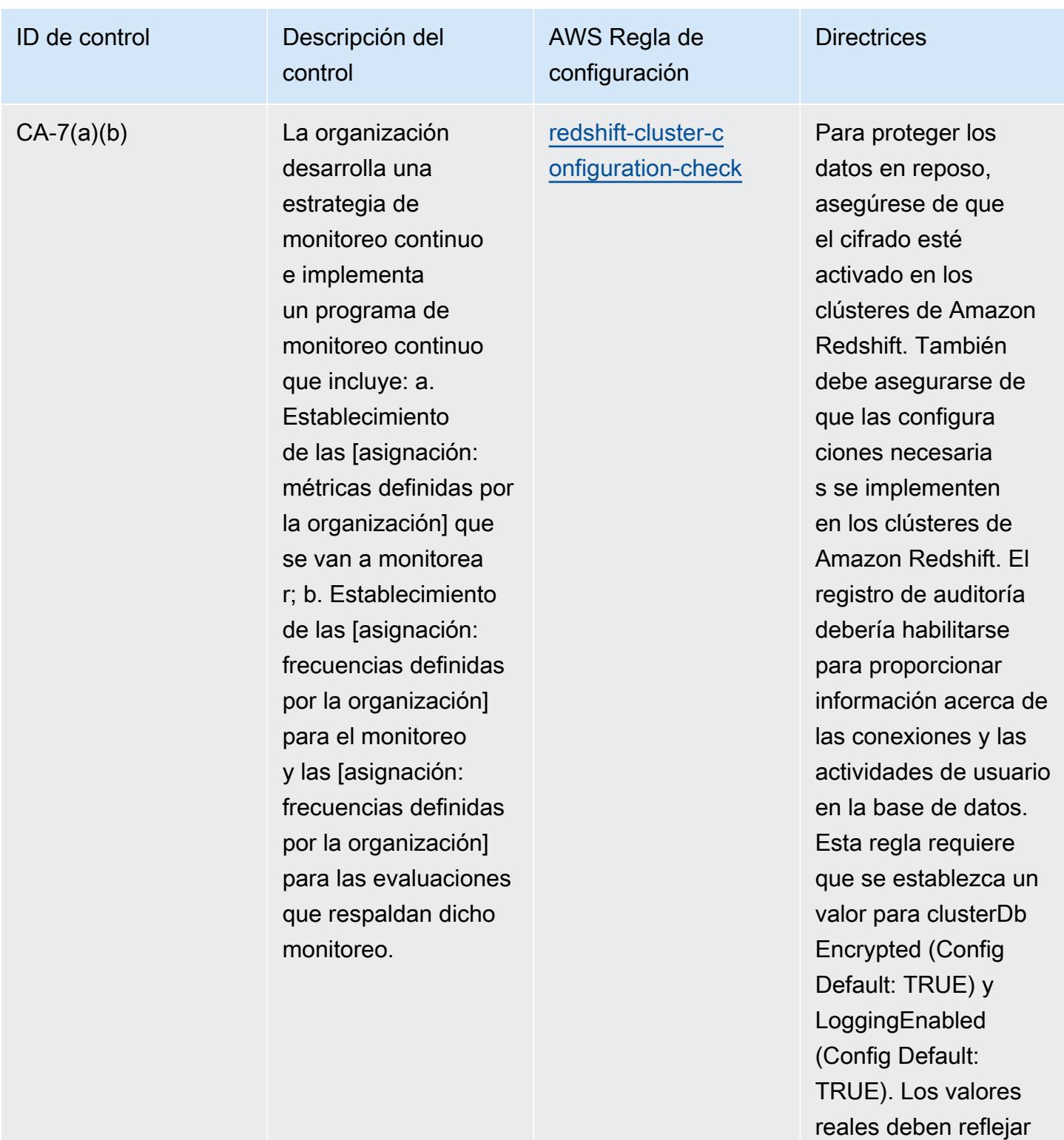

las políticas de su

organización.

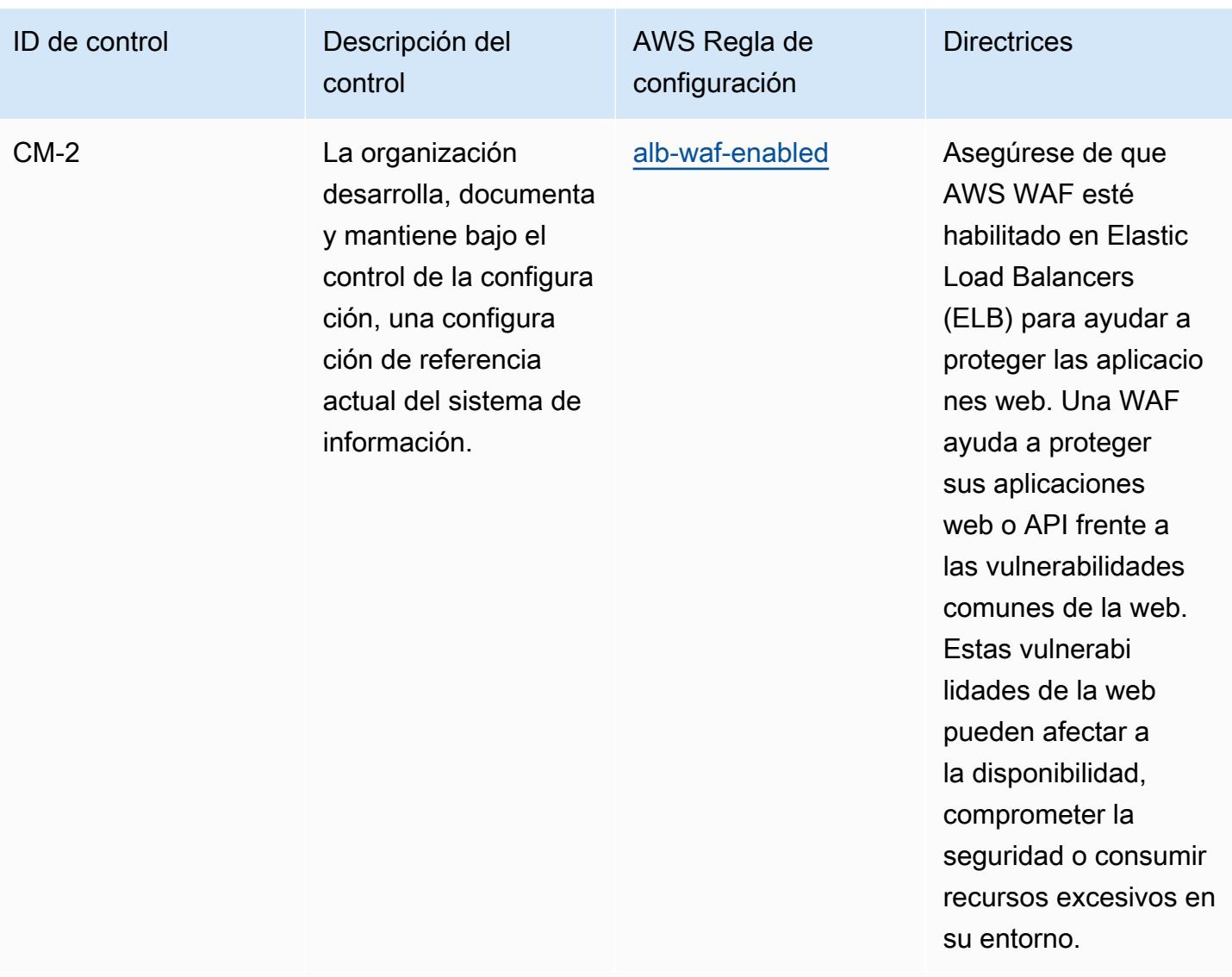

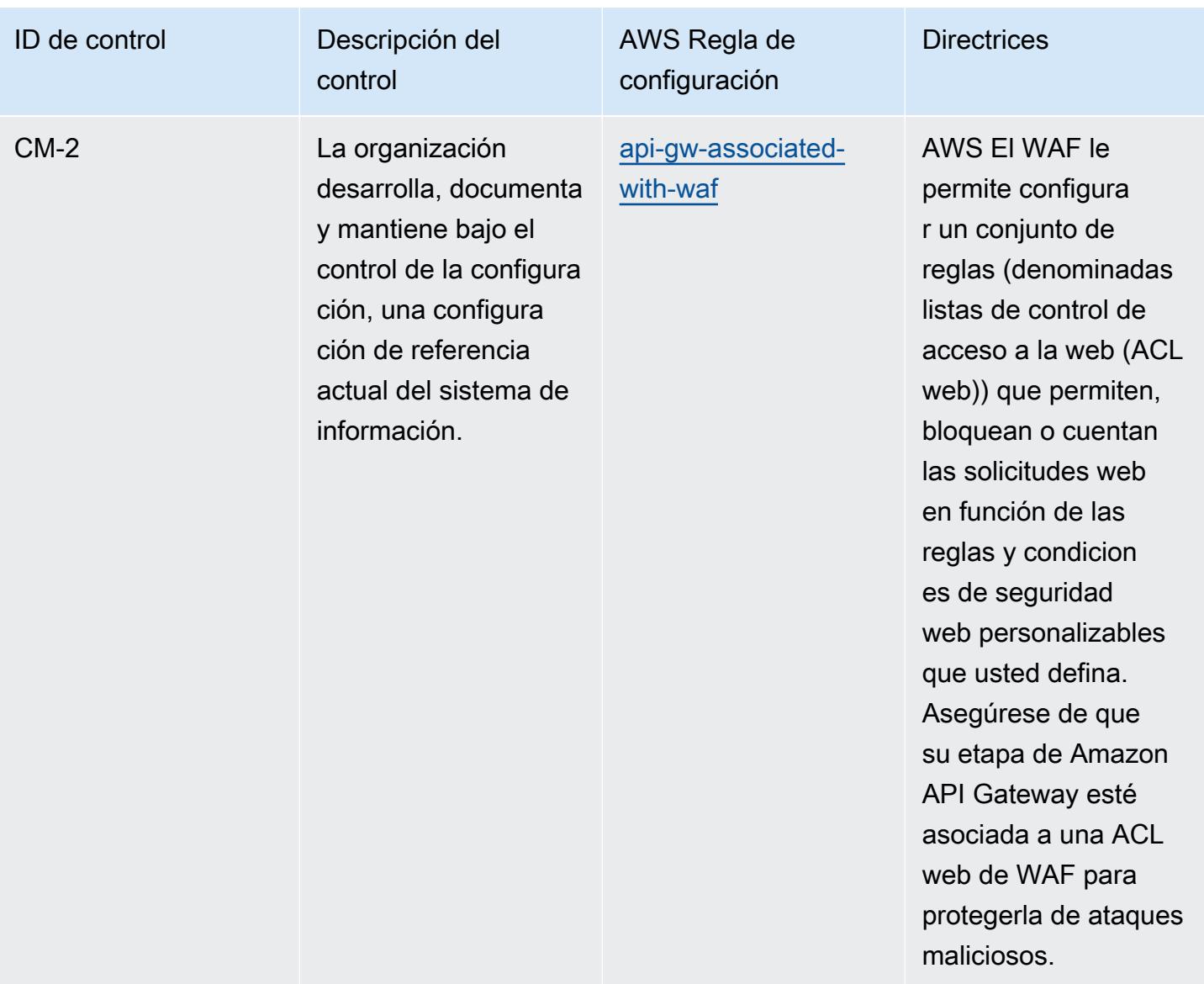

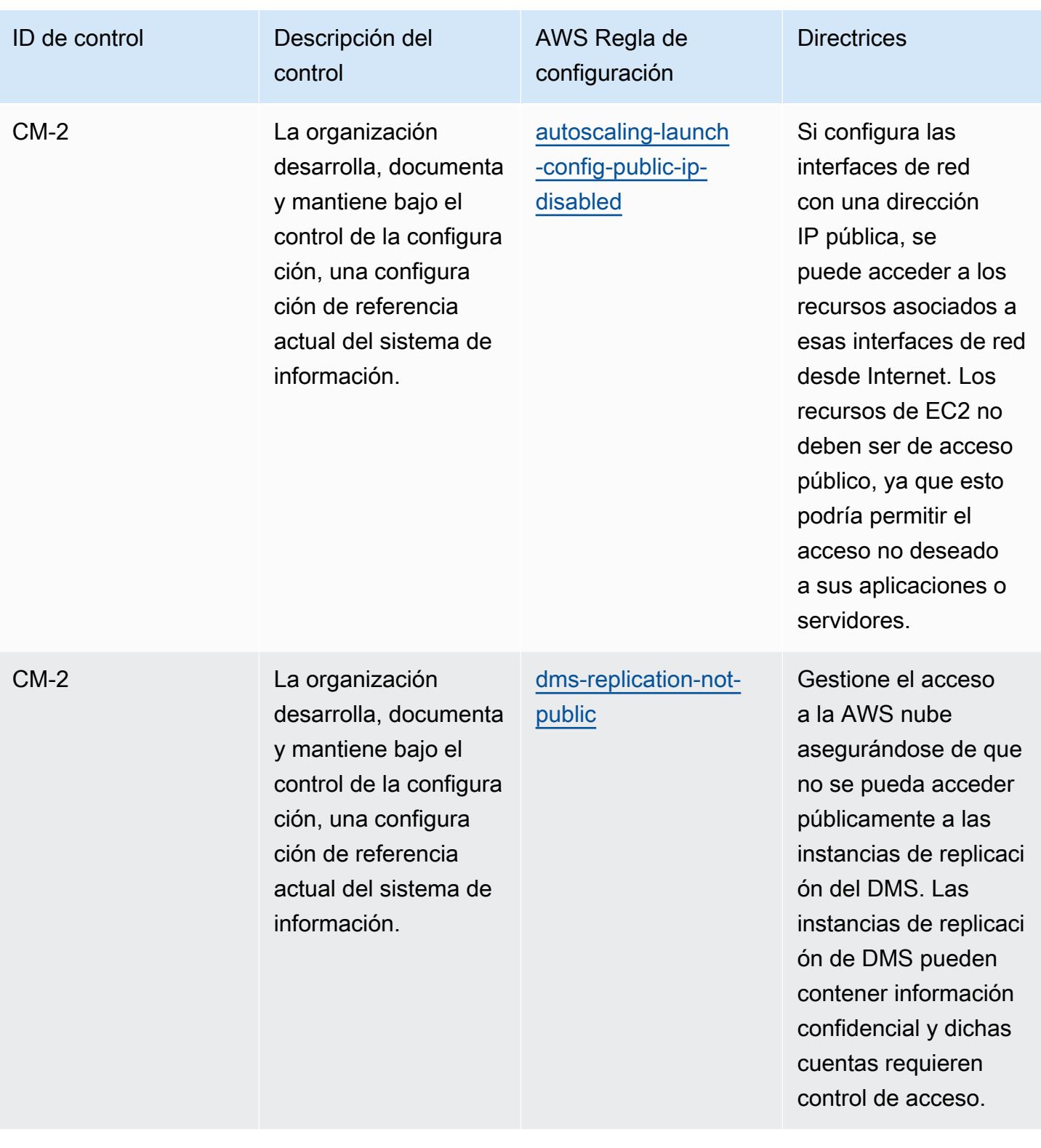

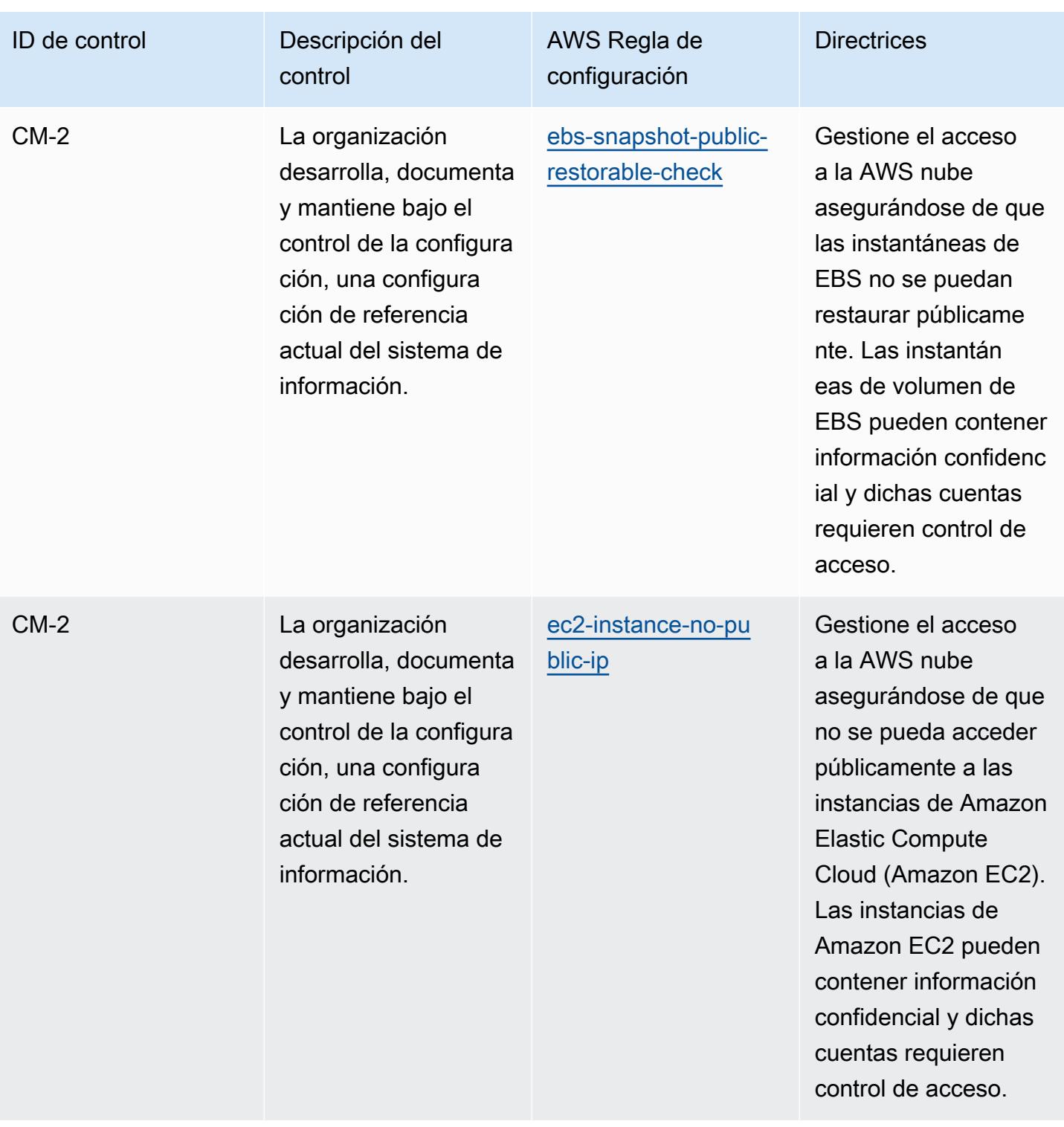

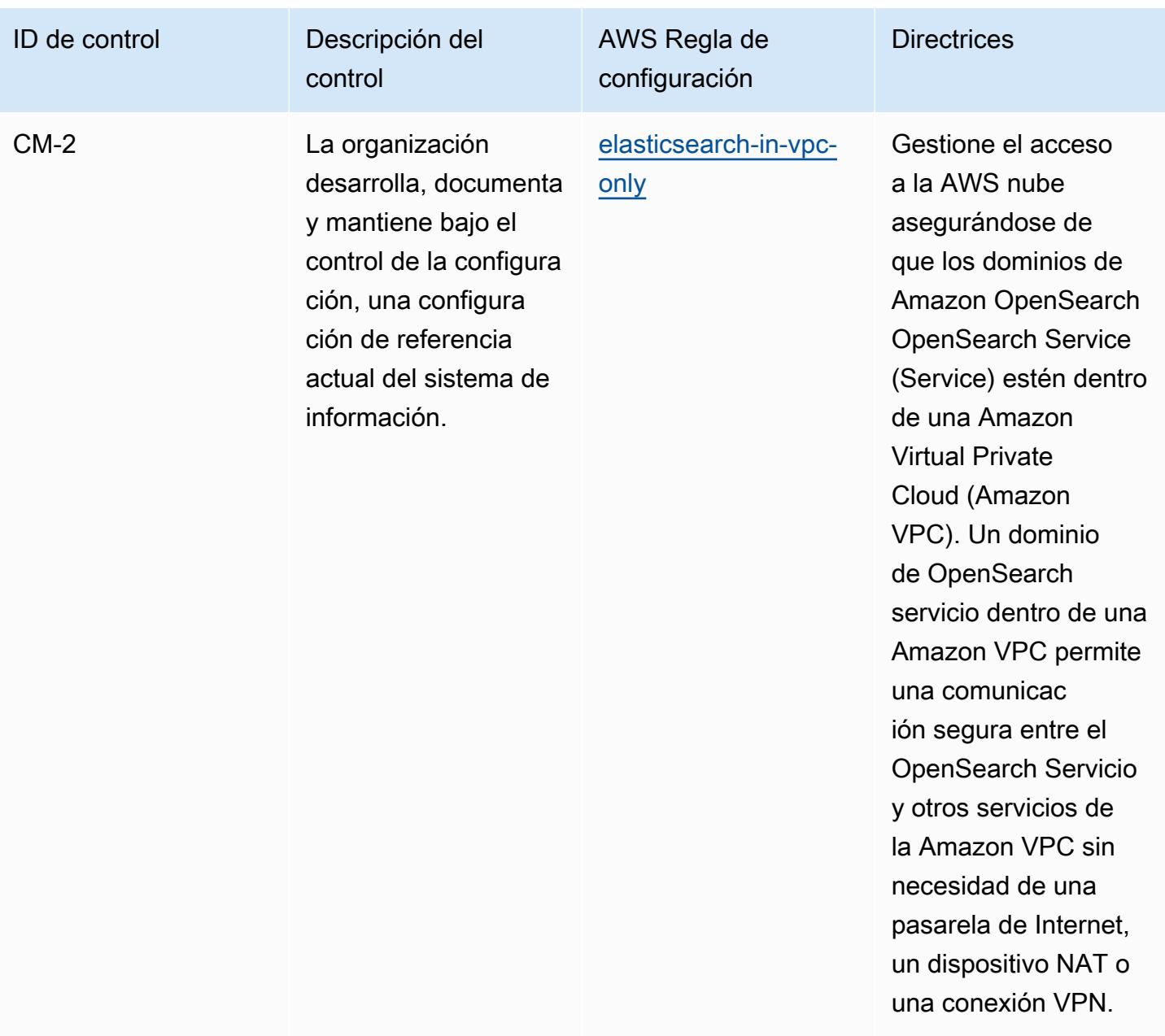

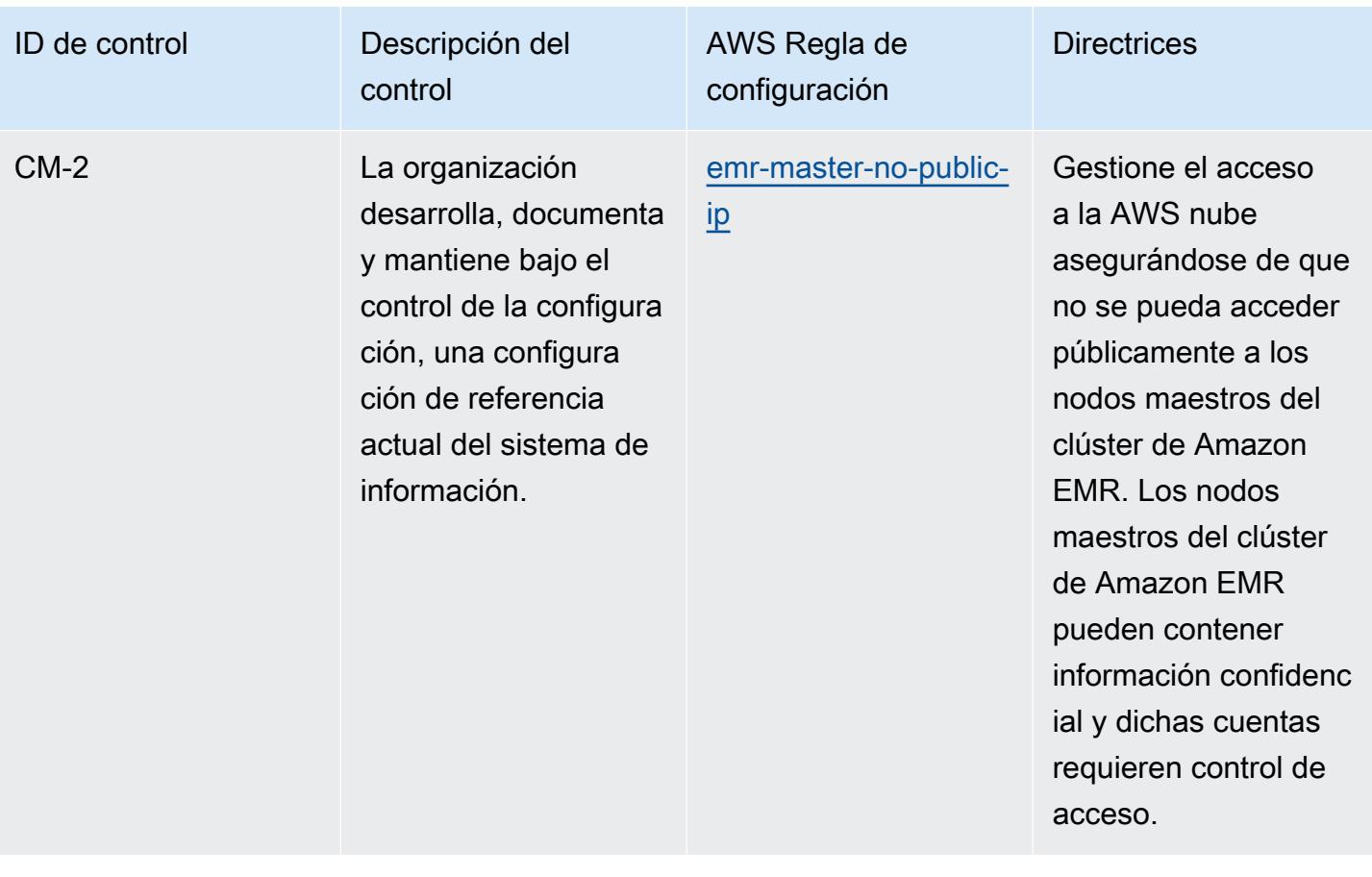

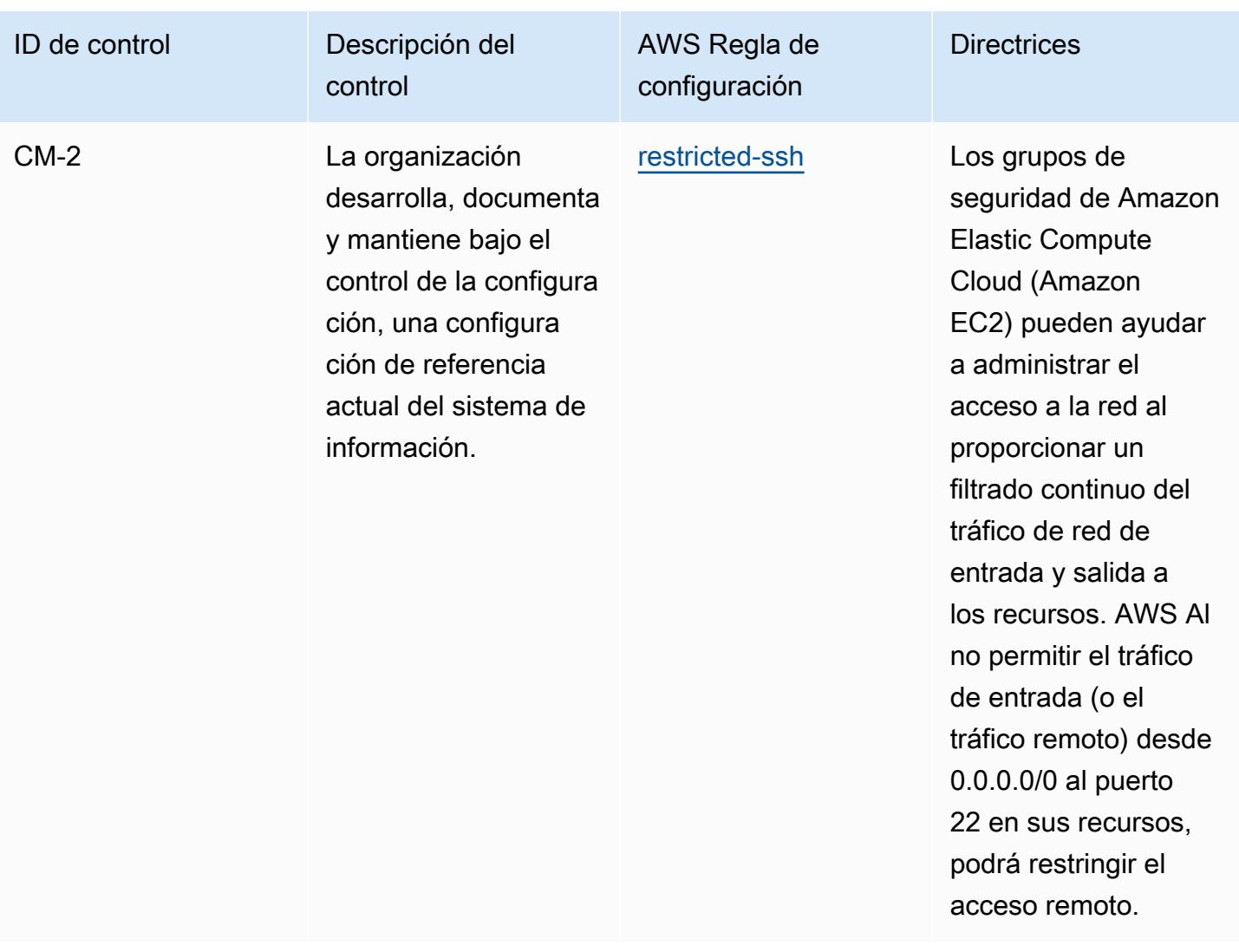

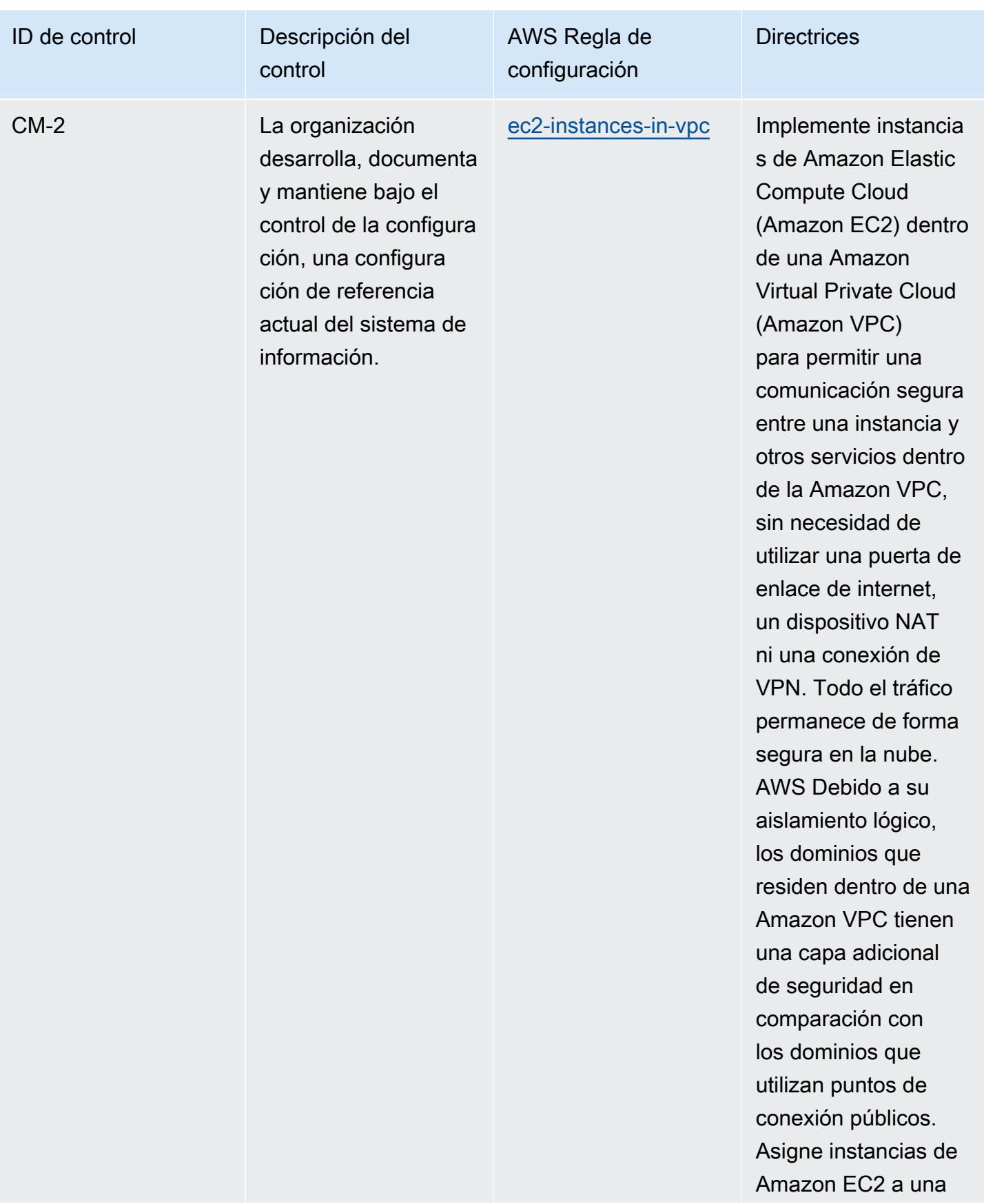

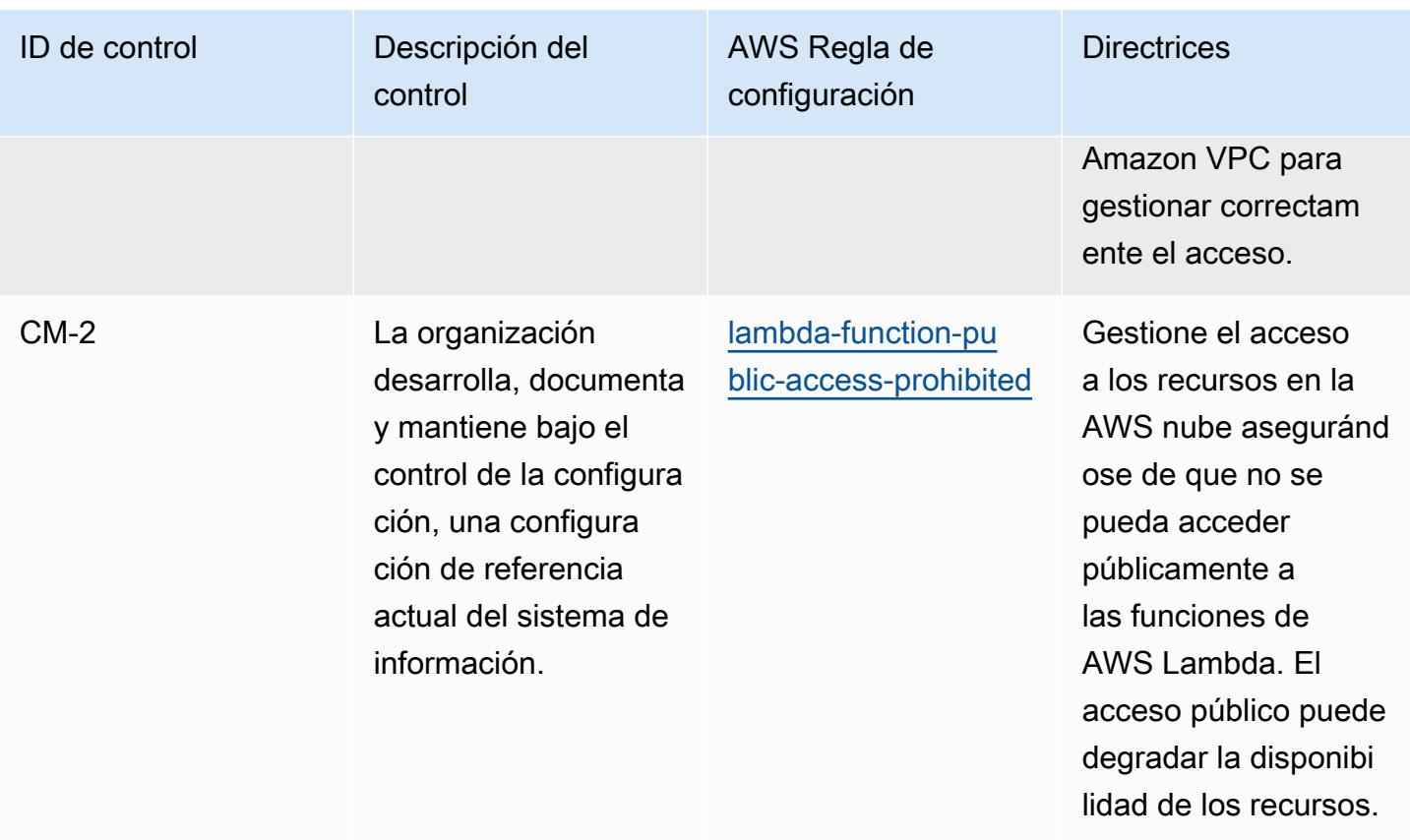

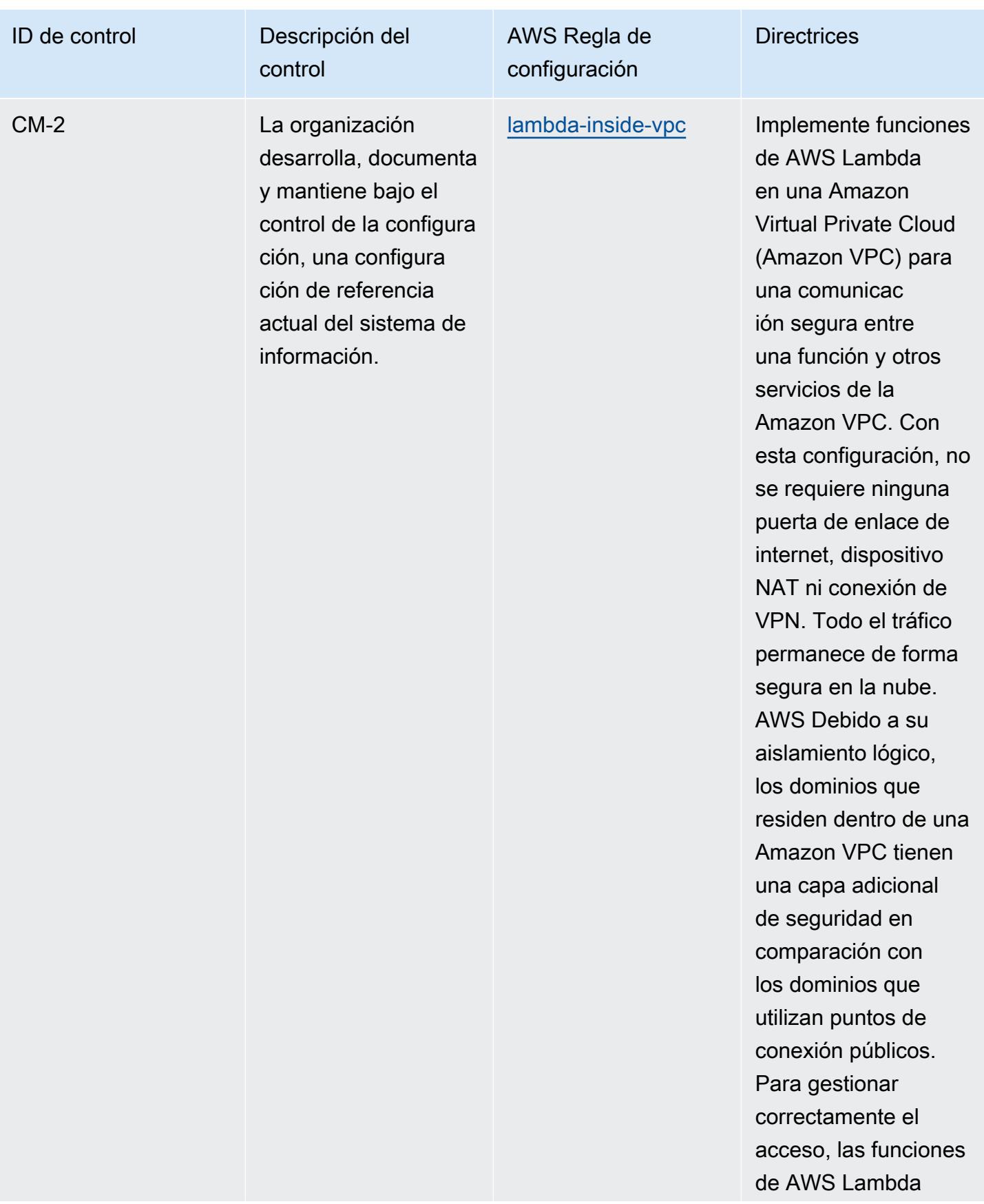

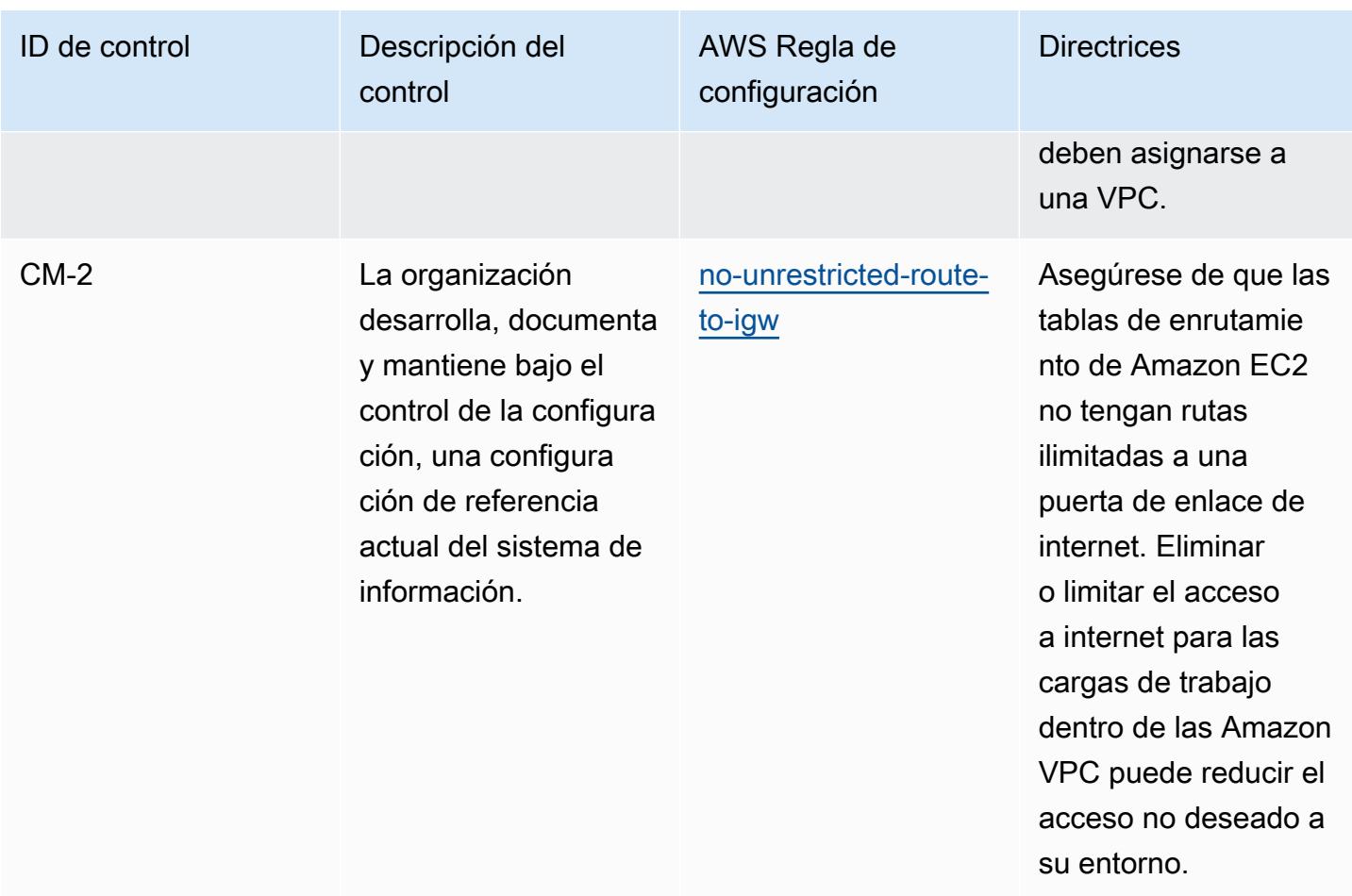

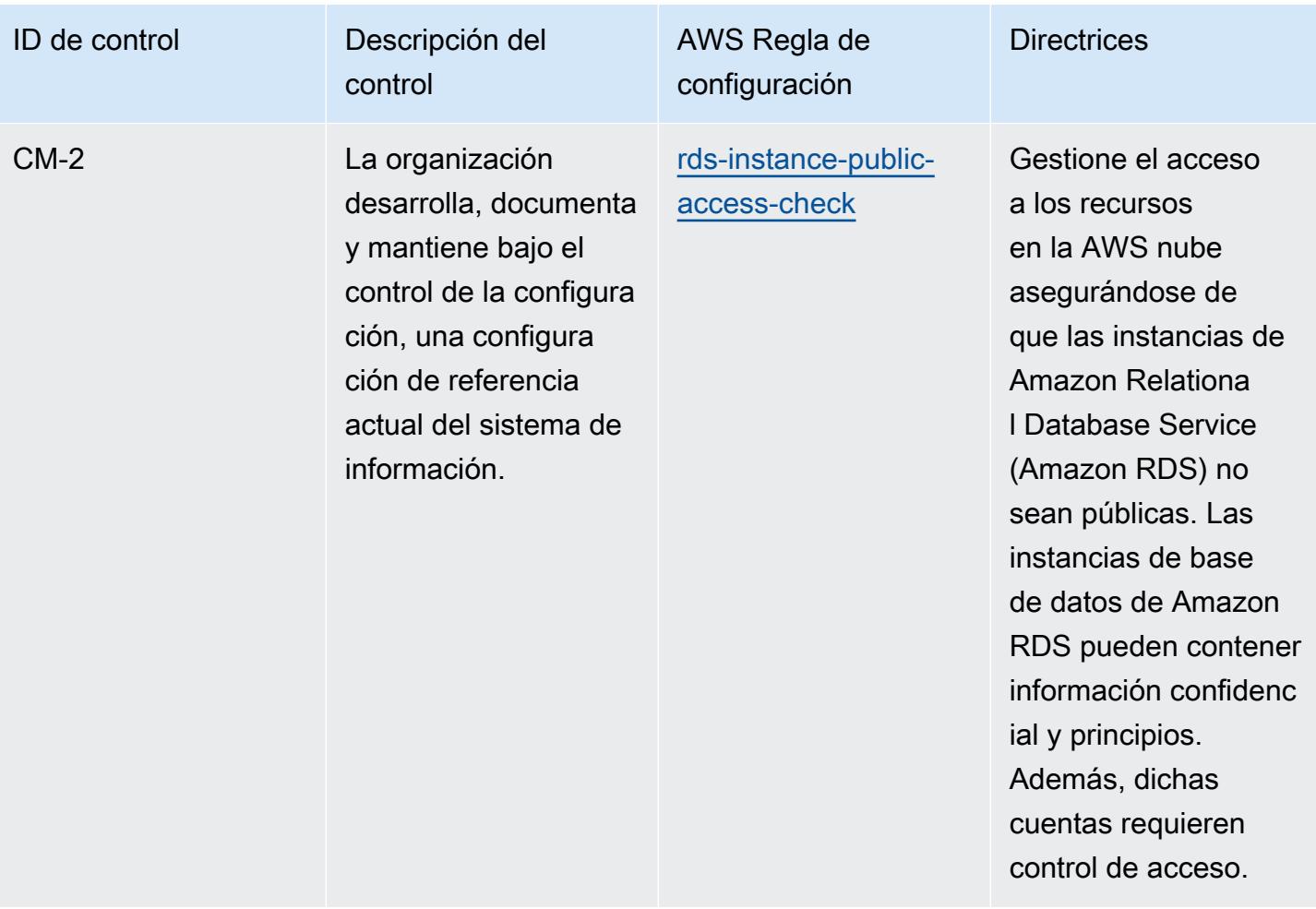

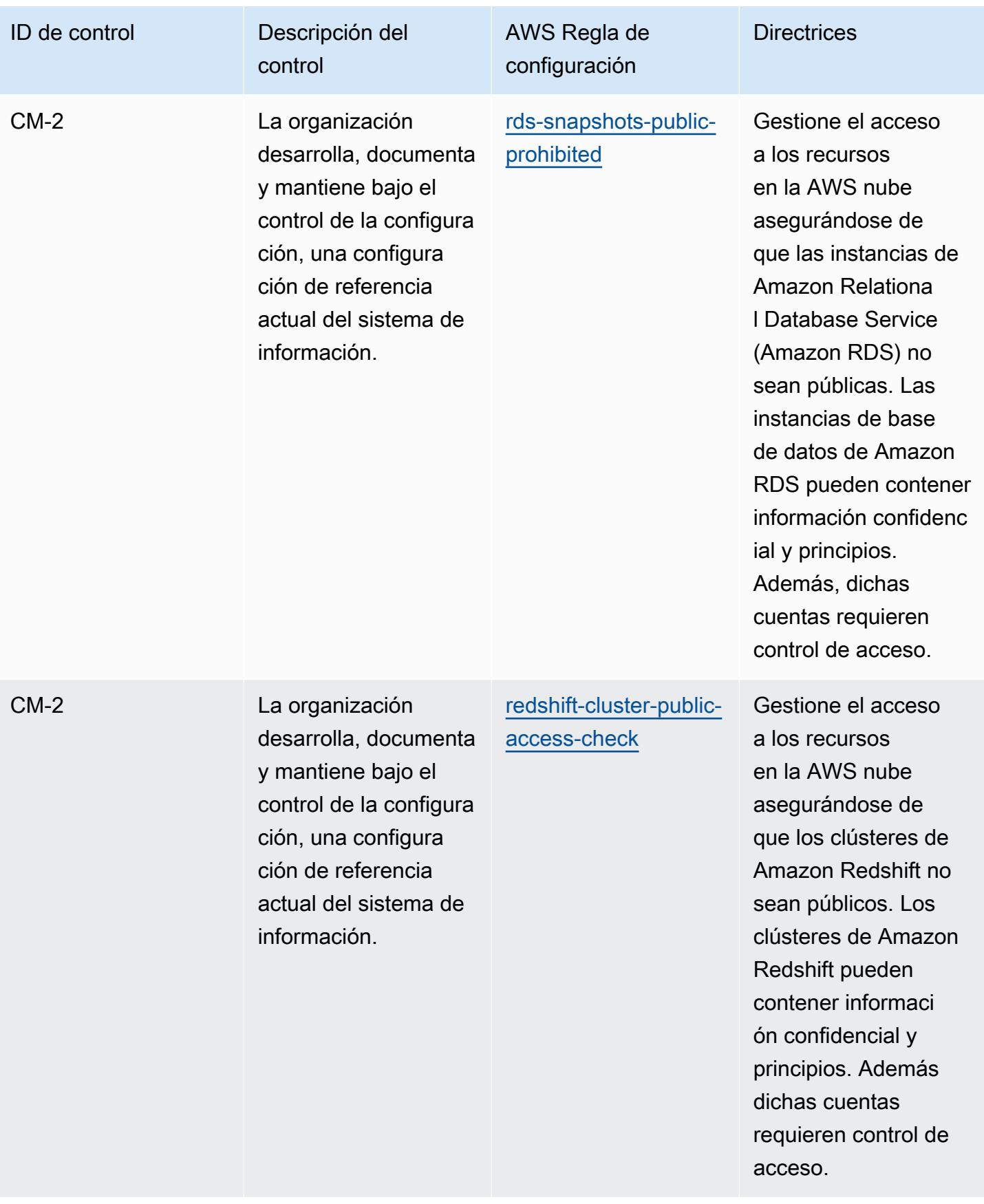

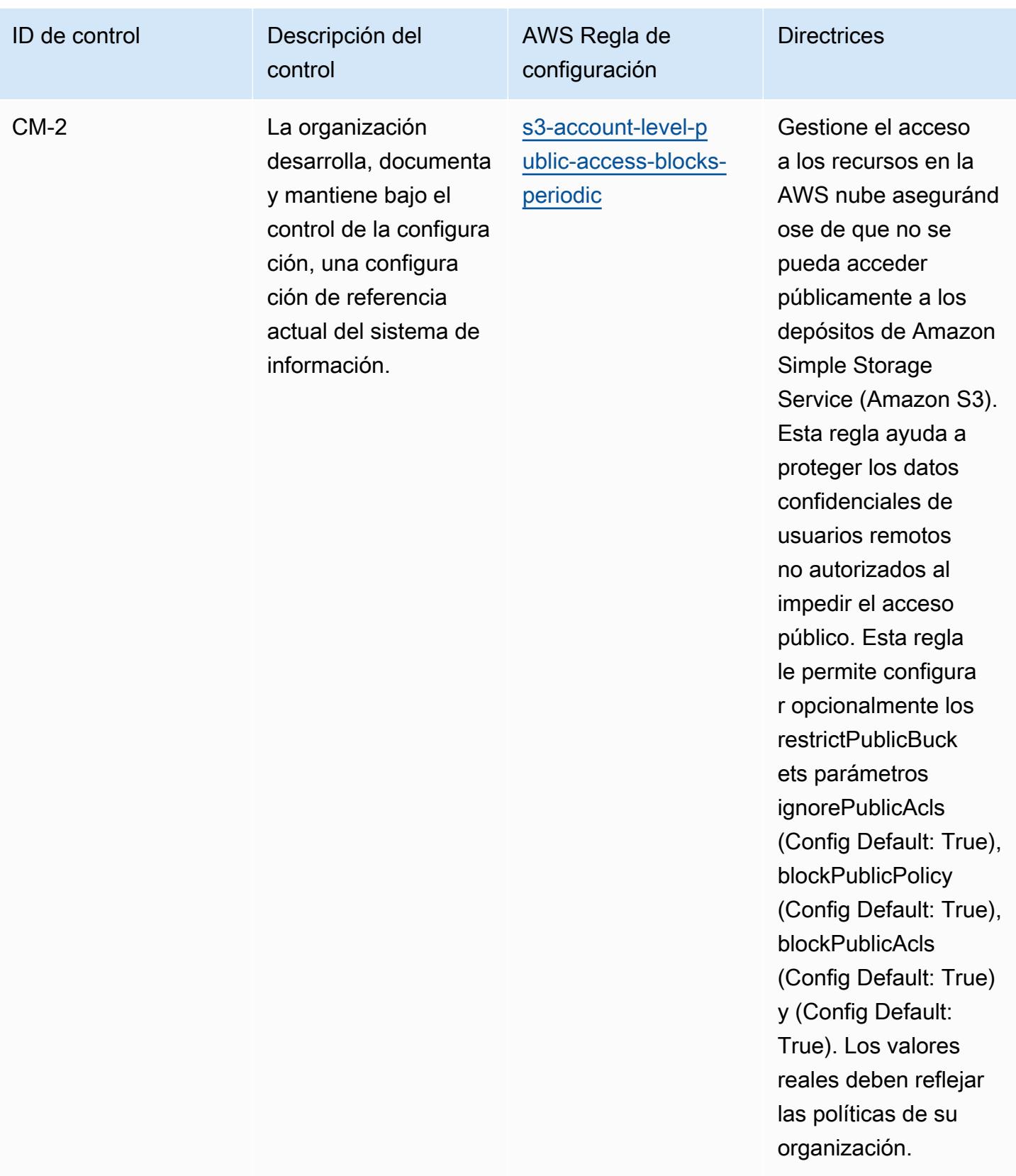

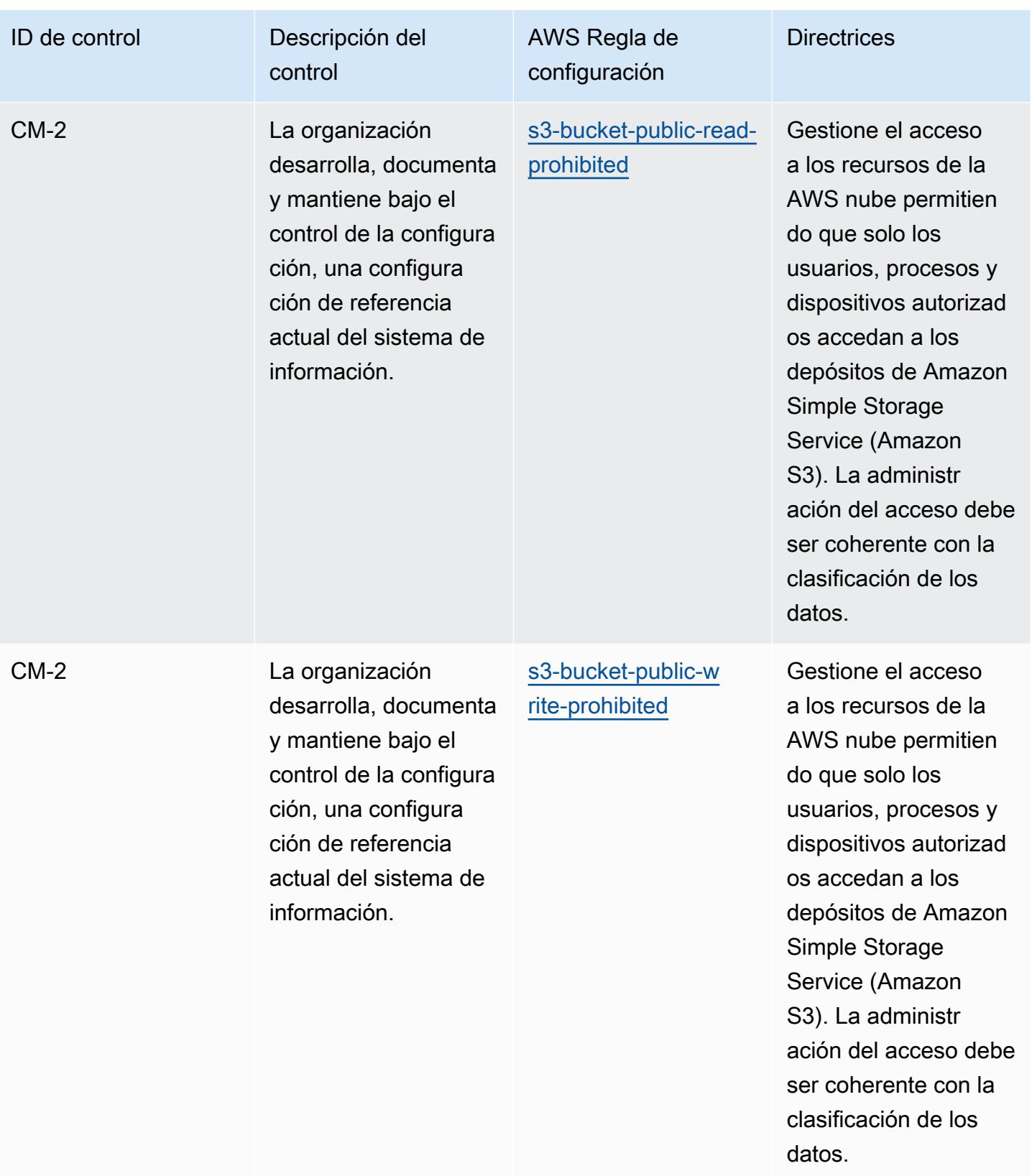
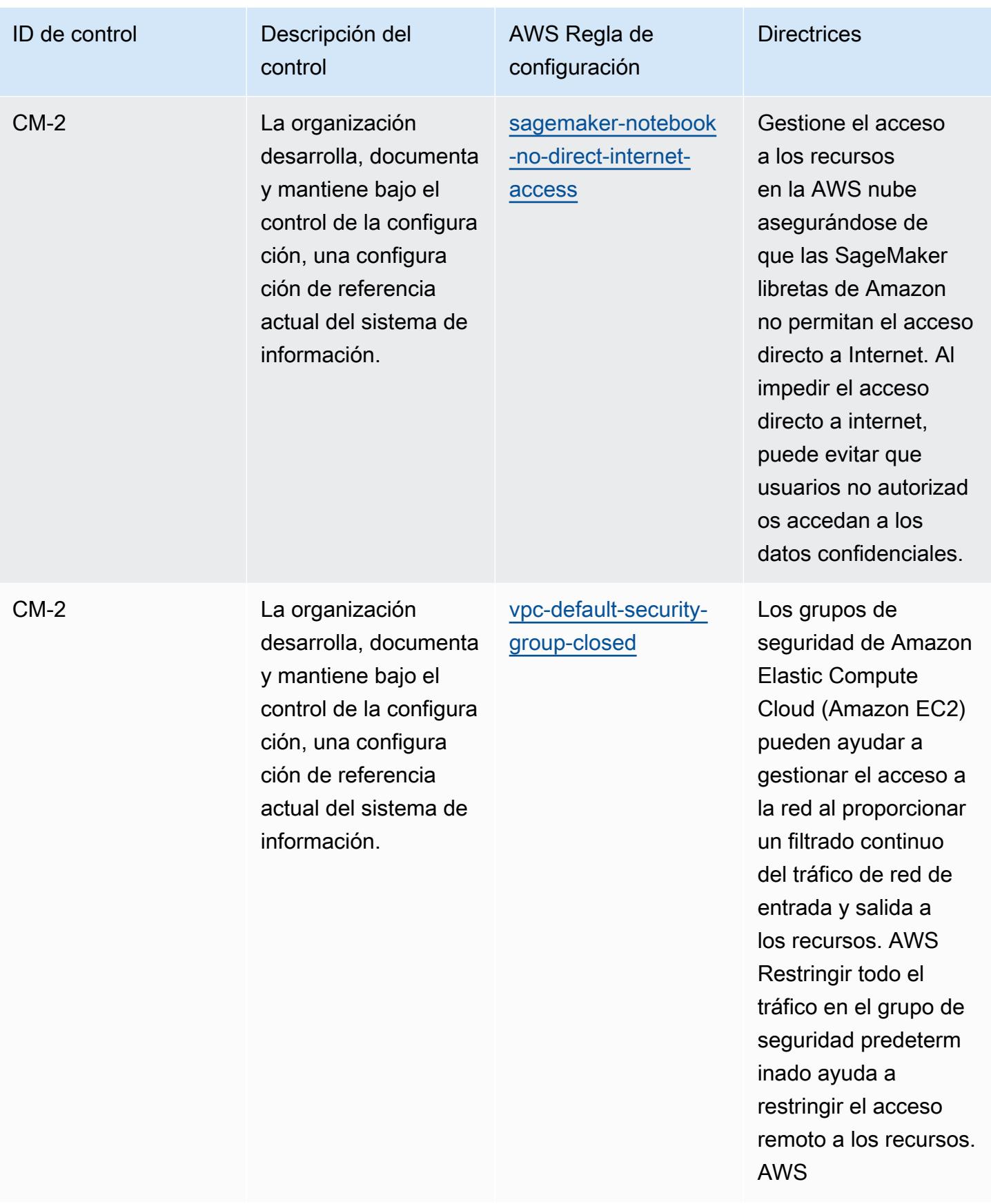

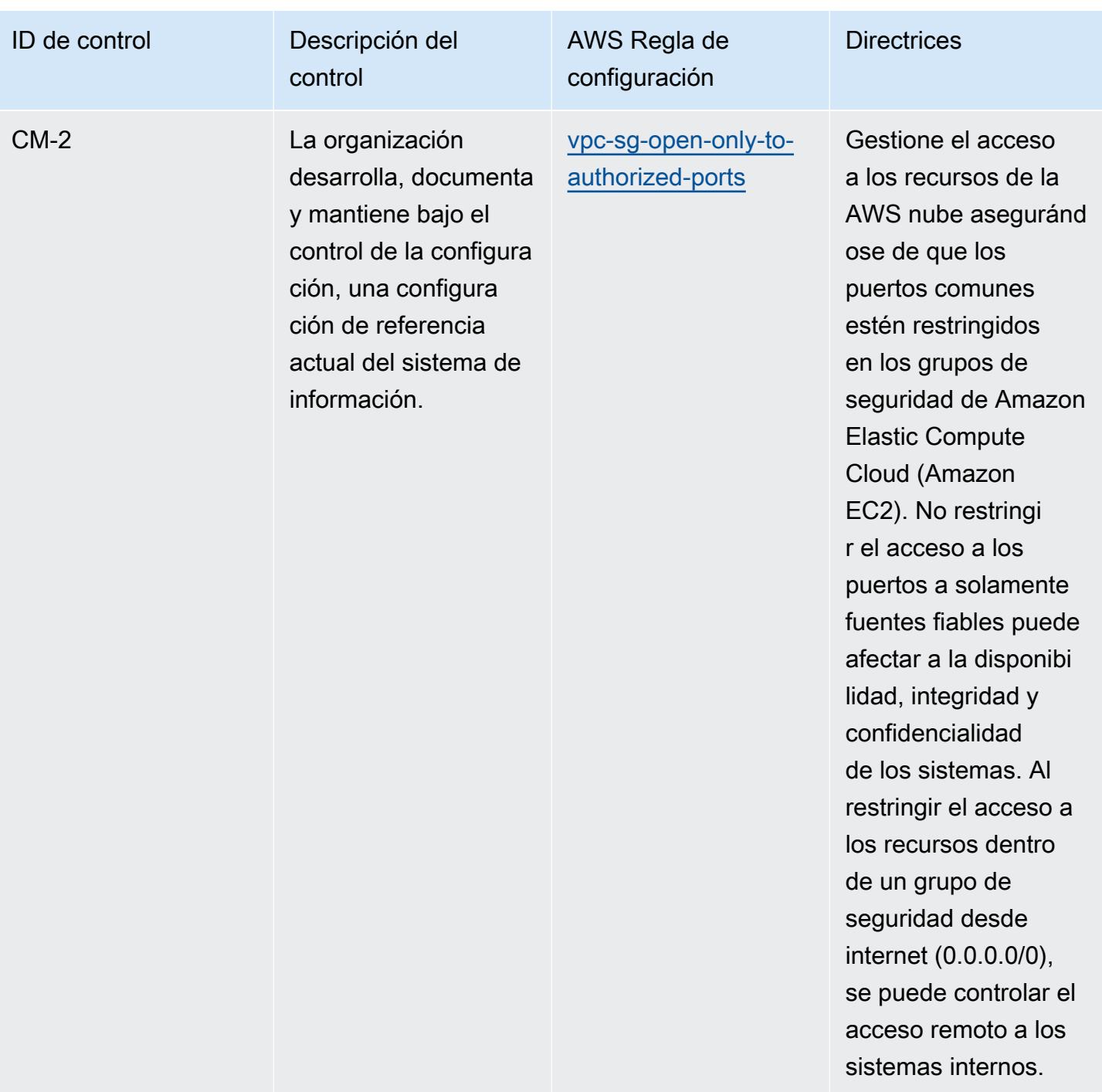

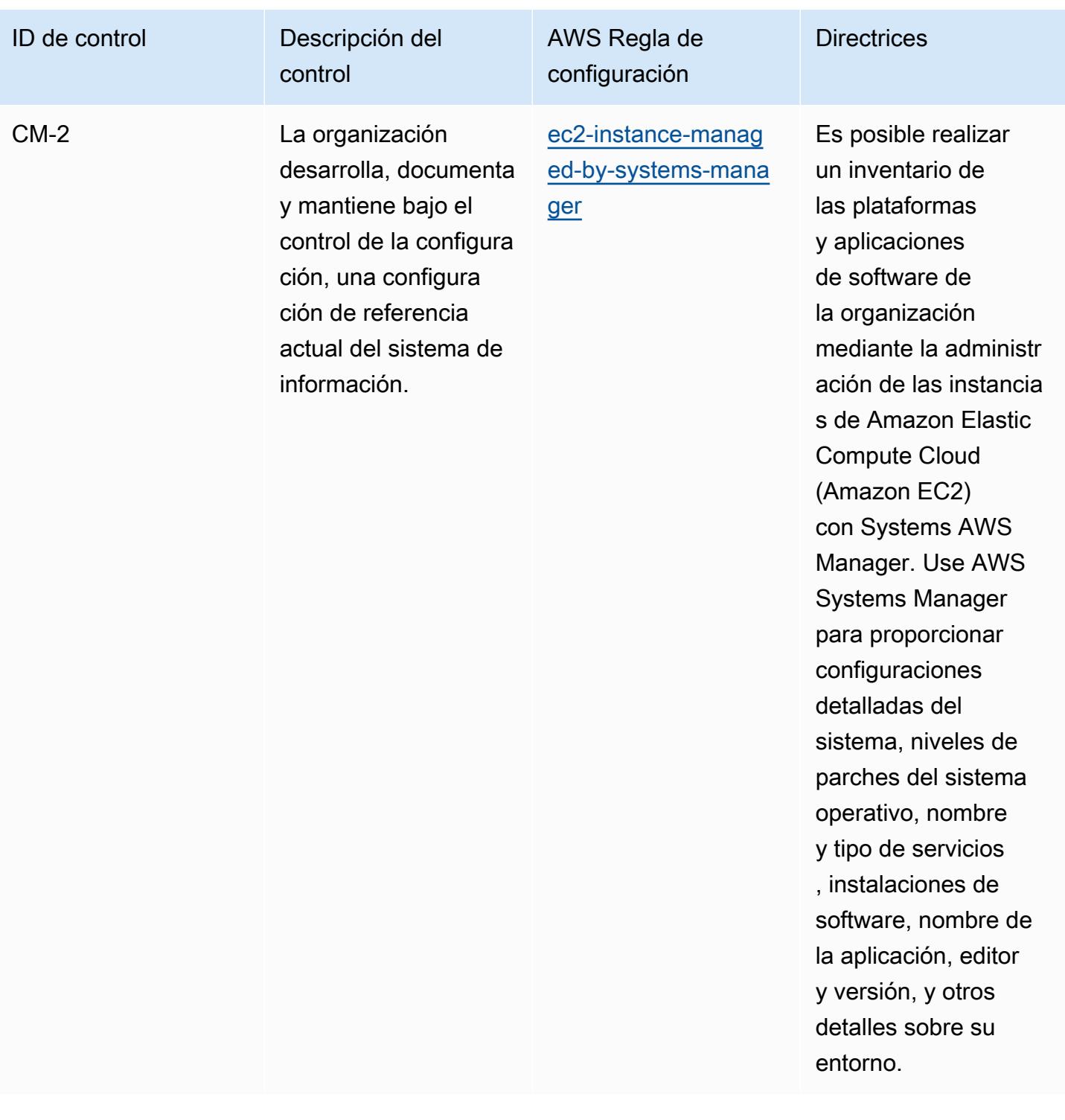

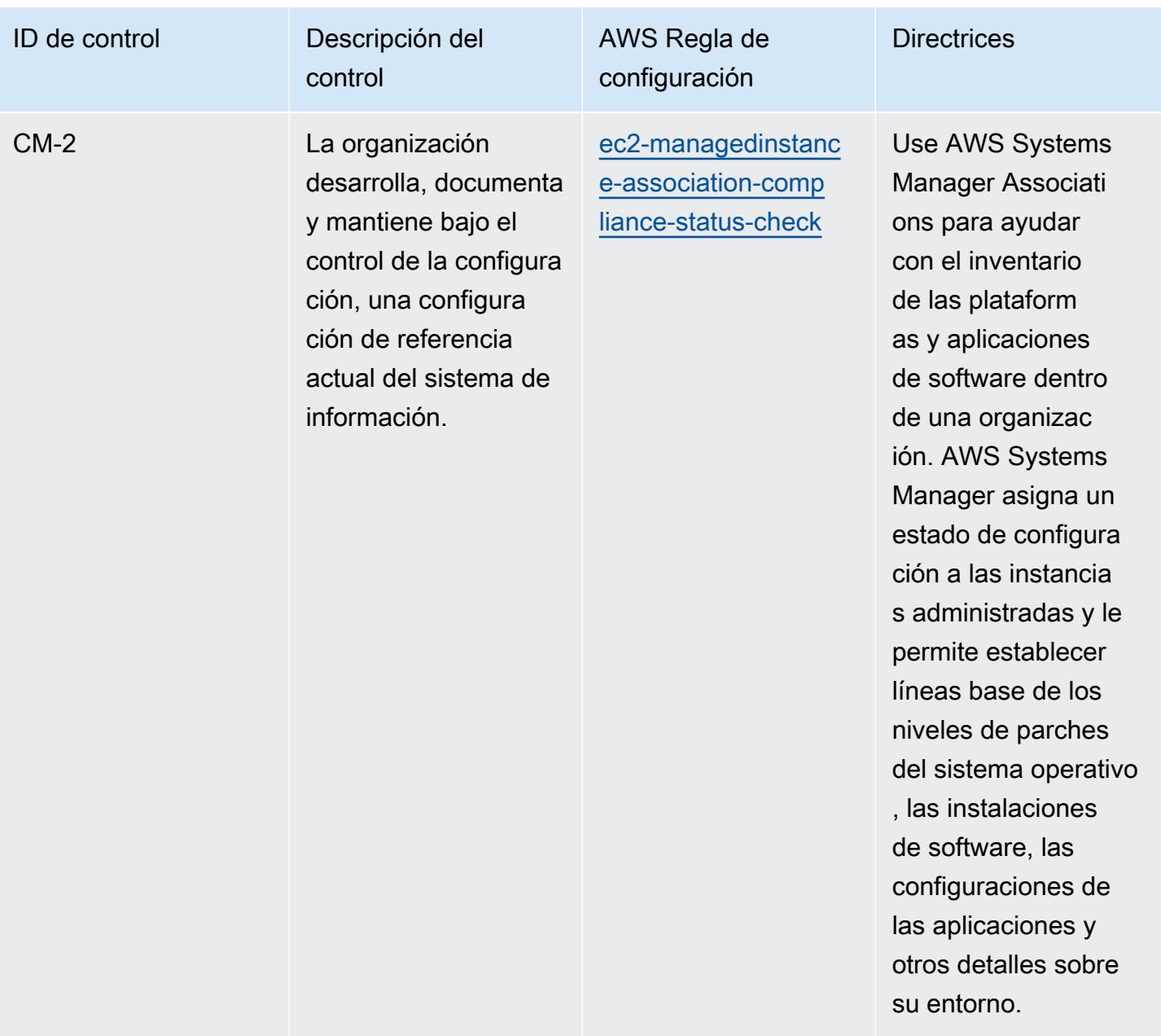

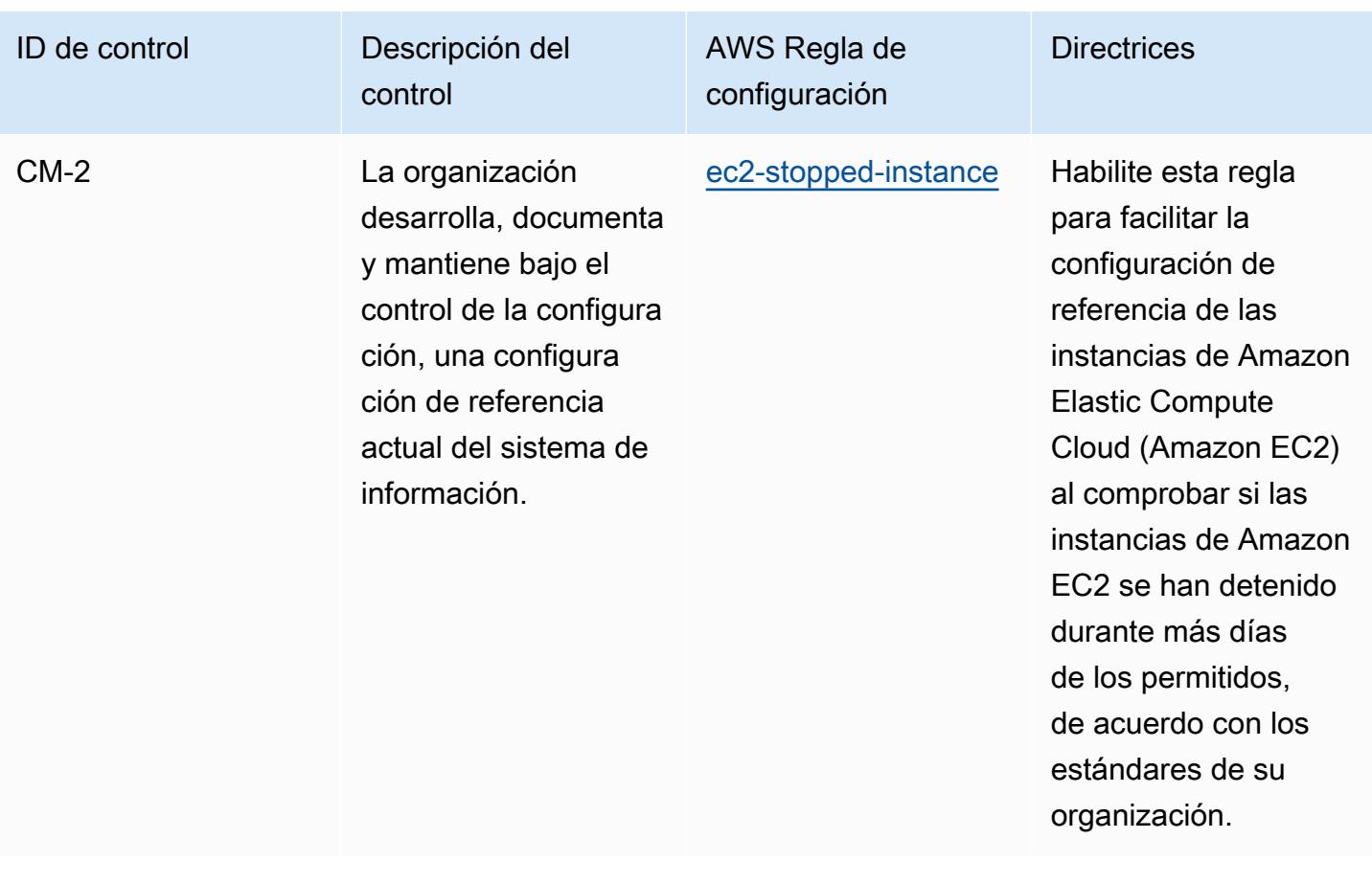

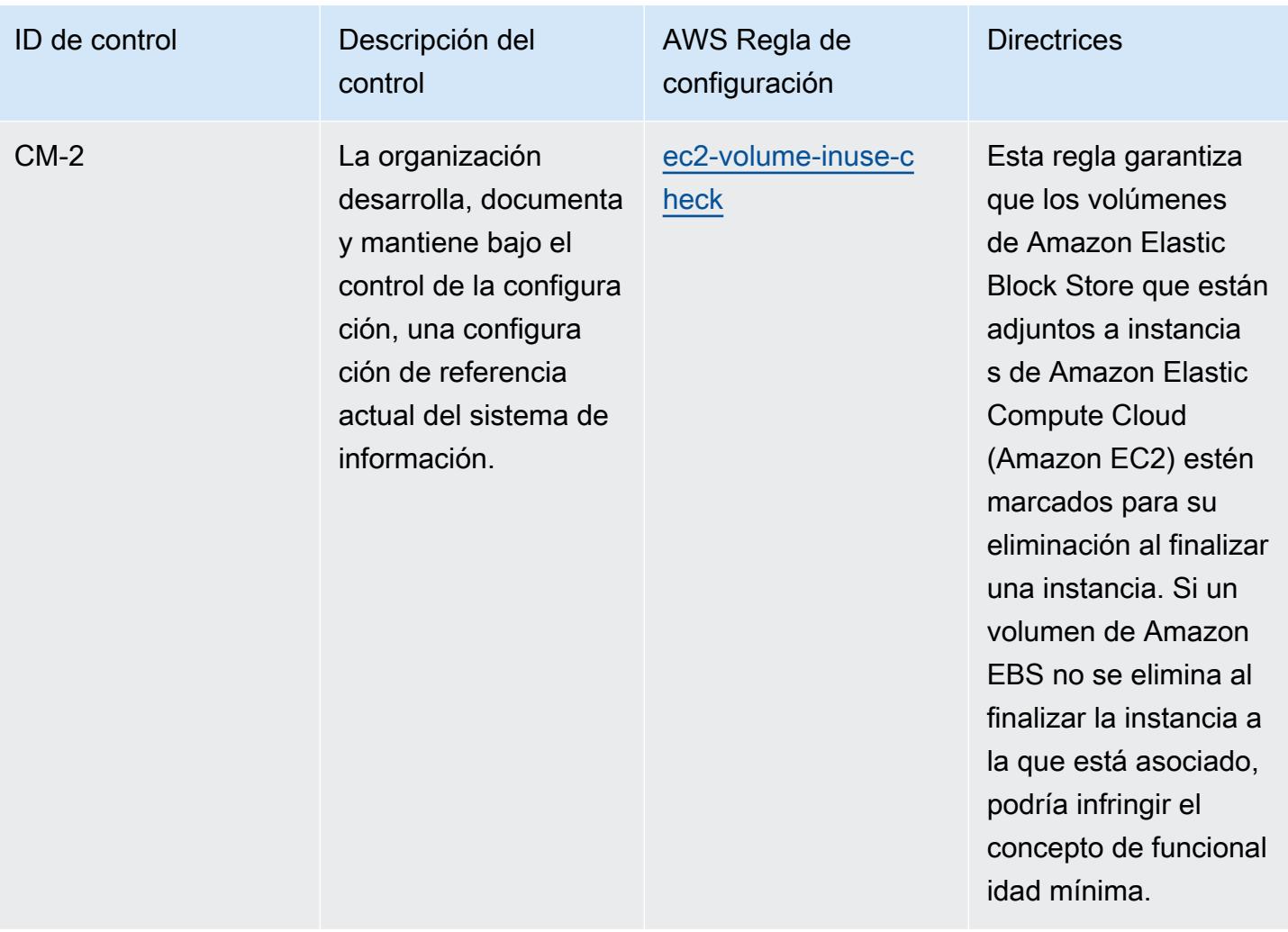

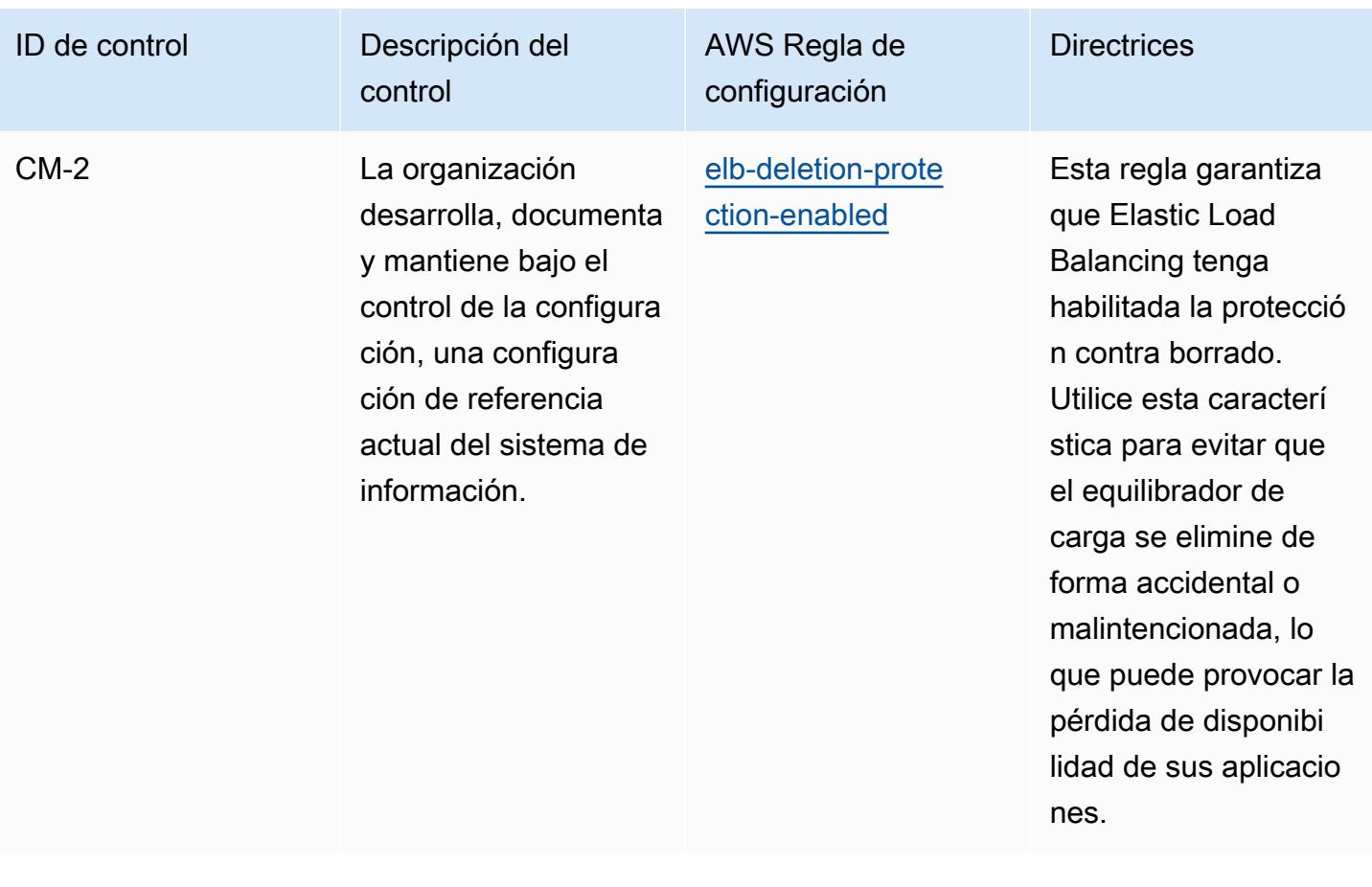

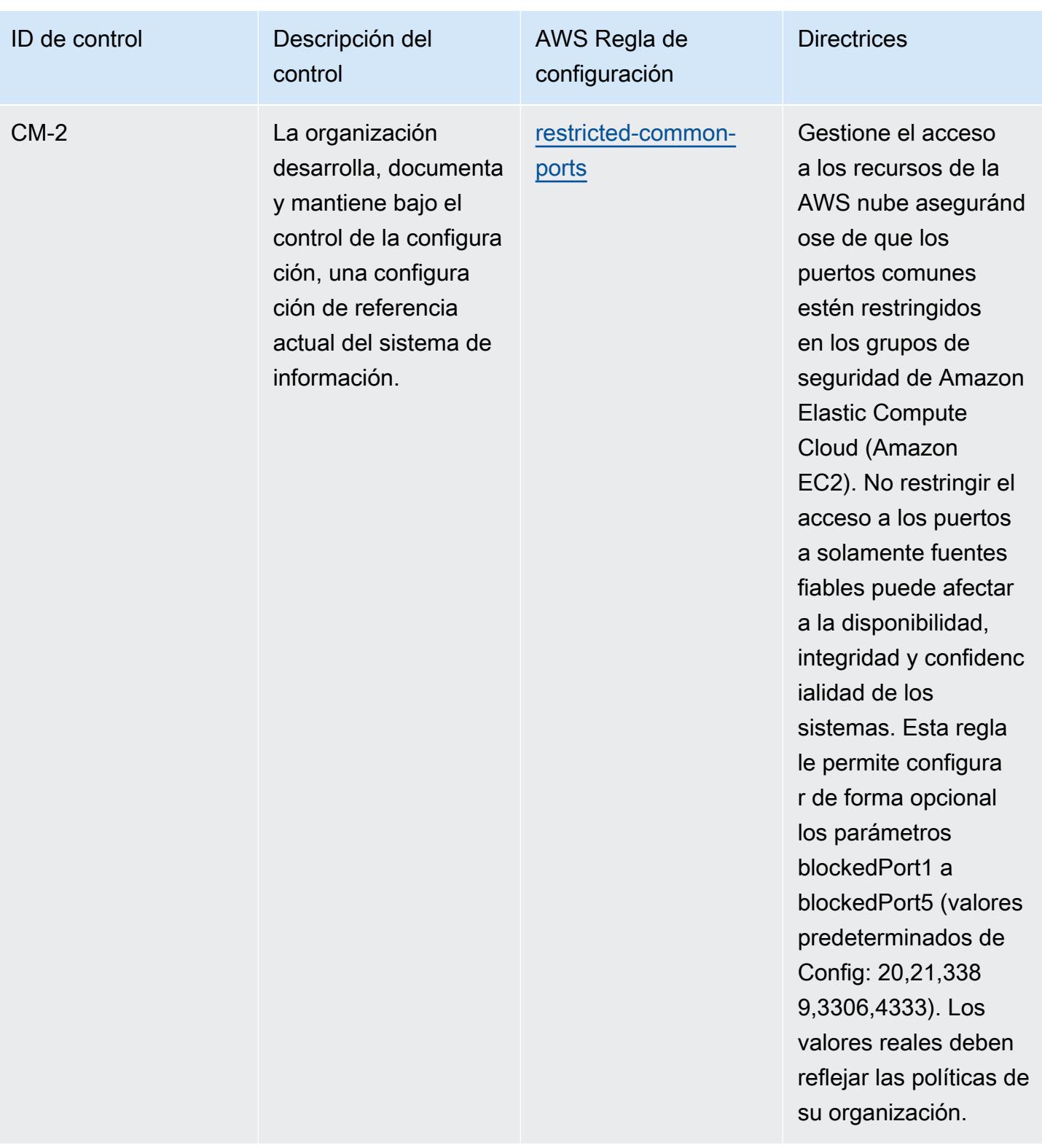

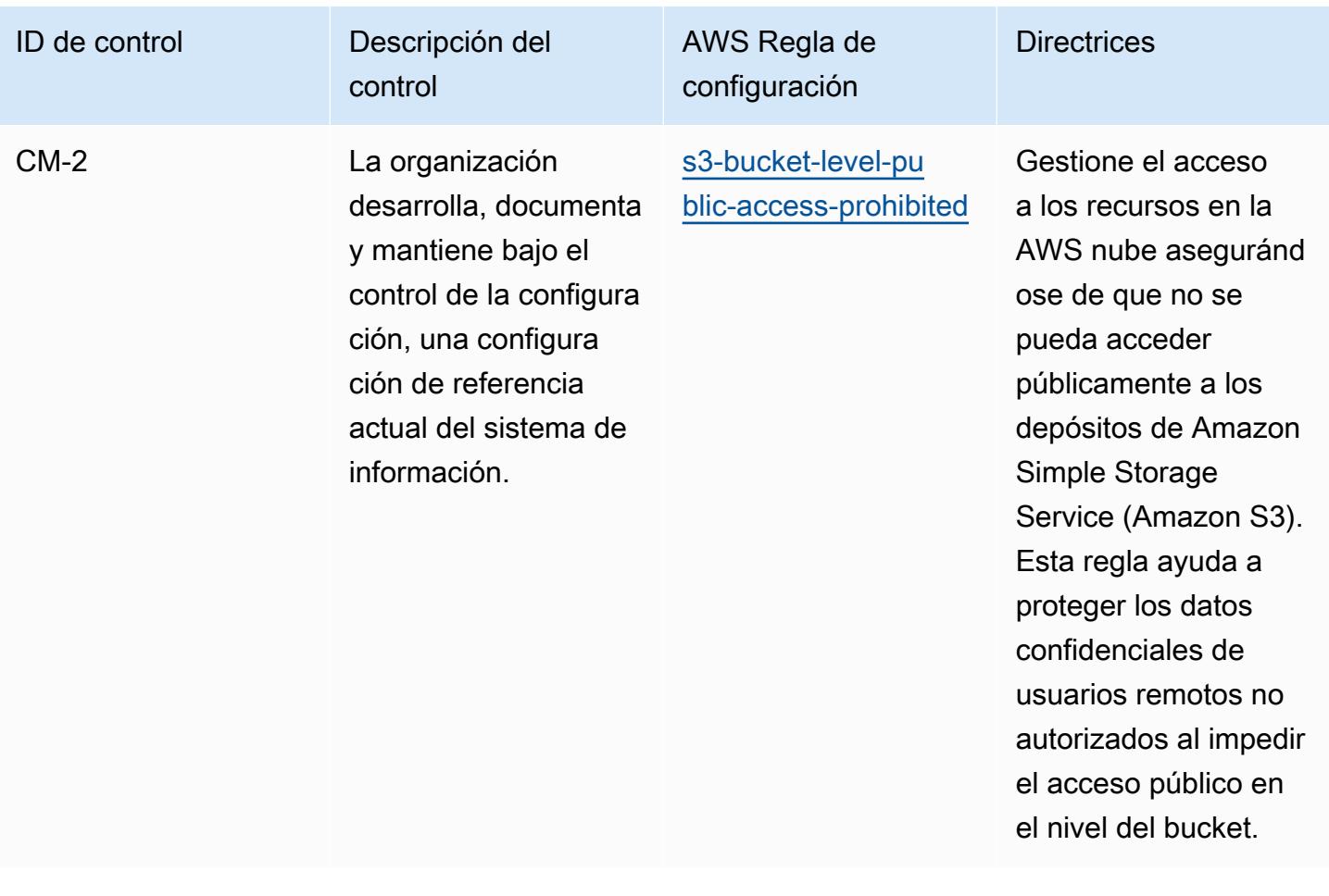

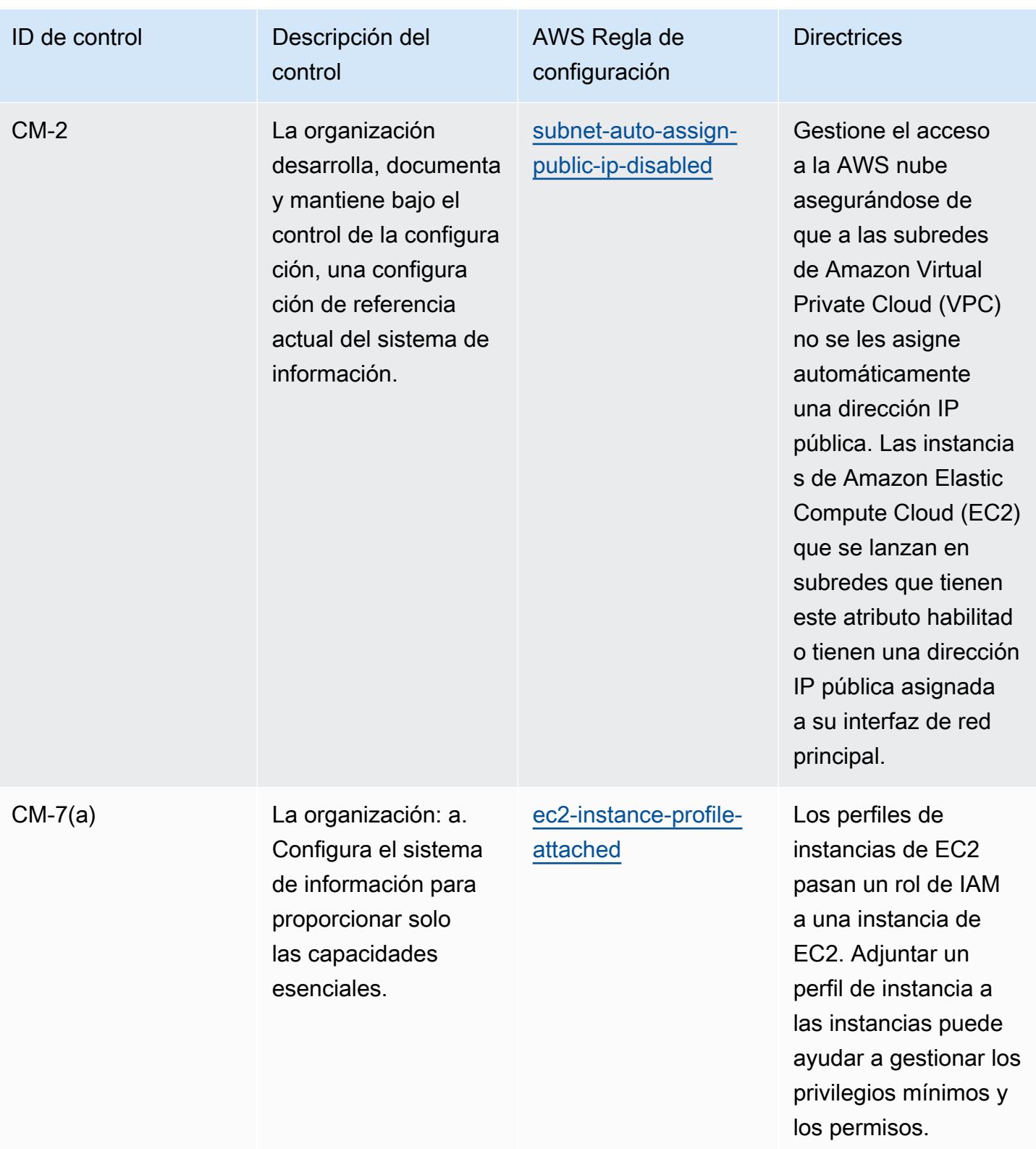

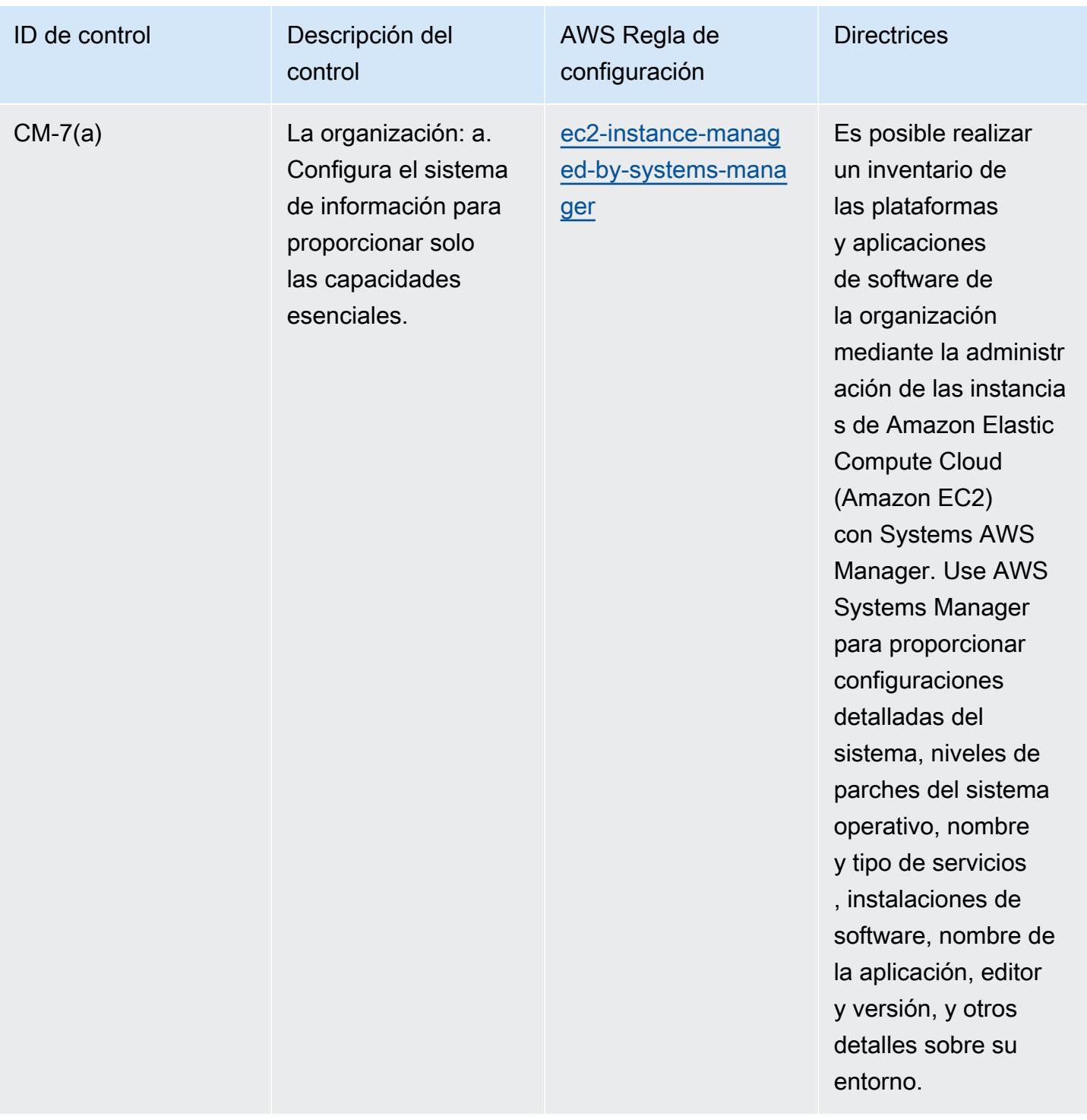

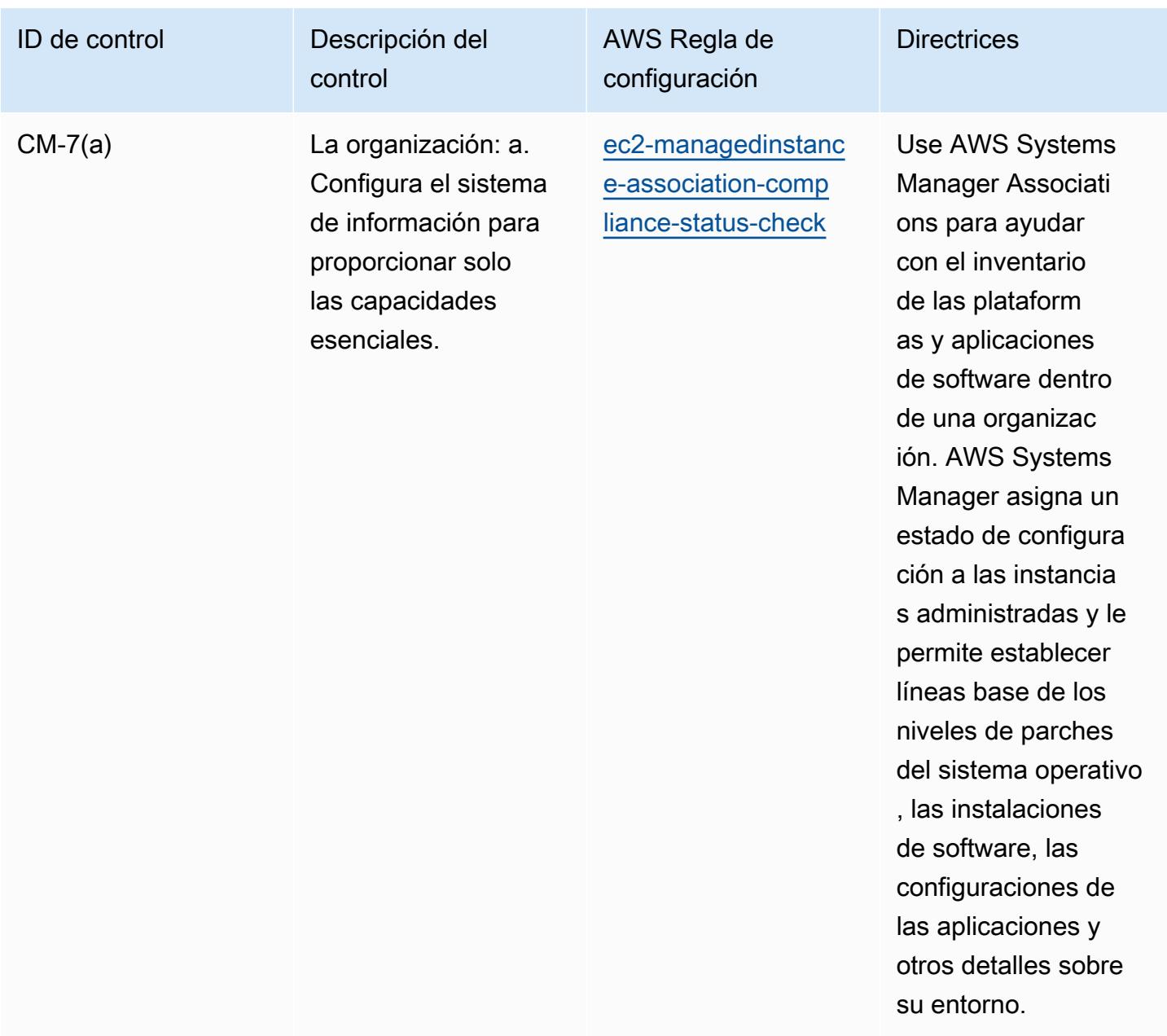

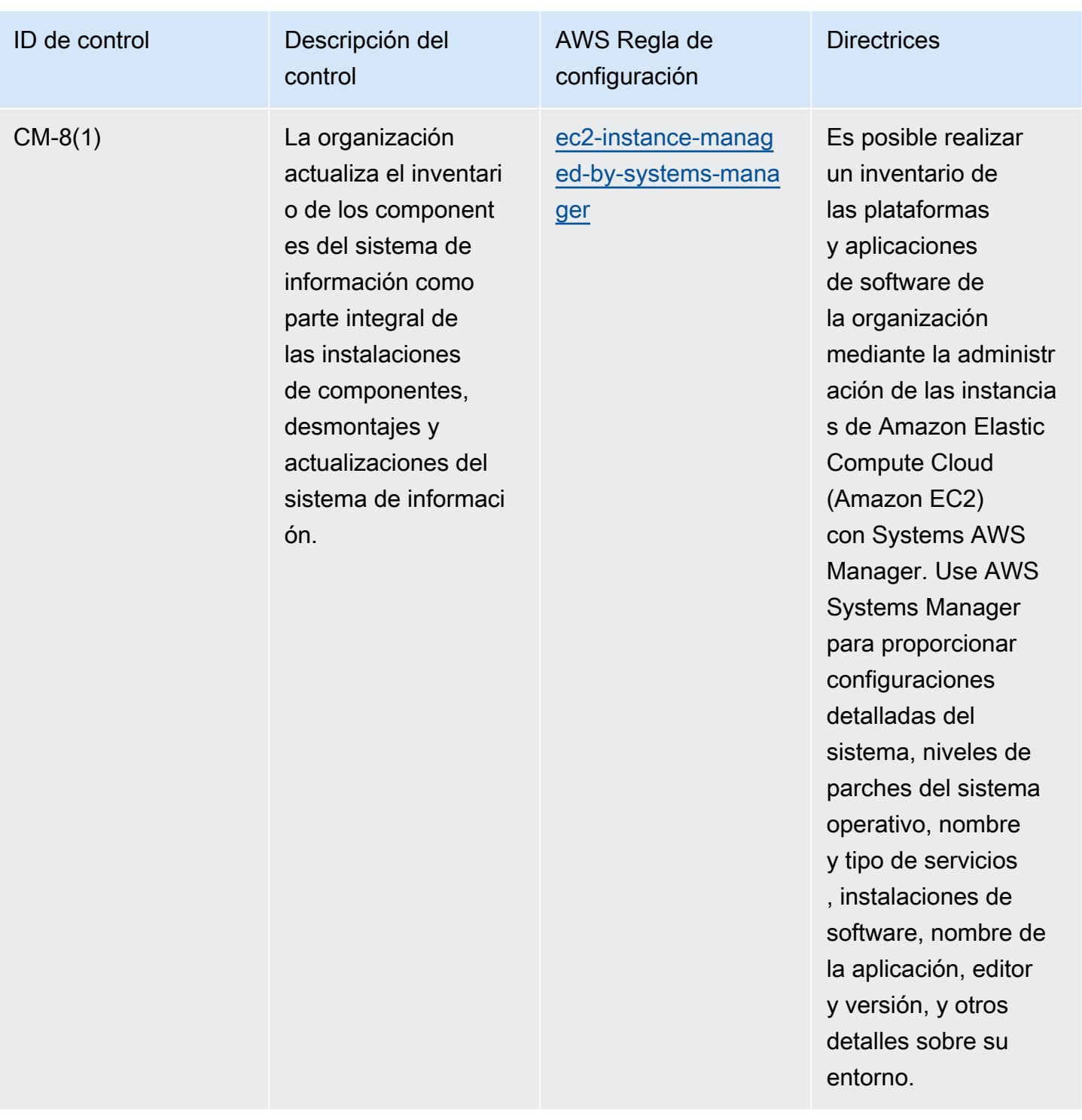

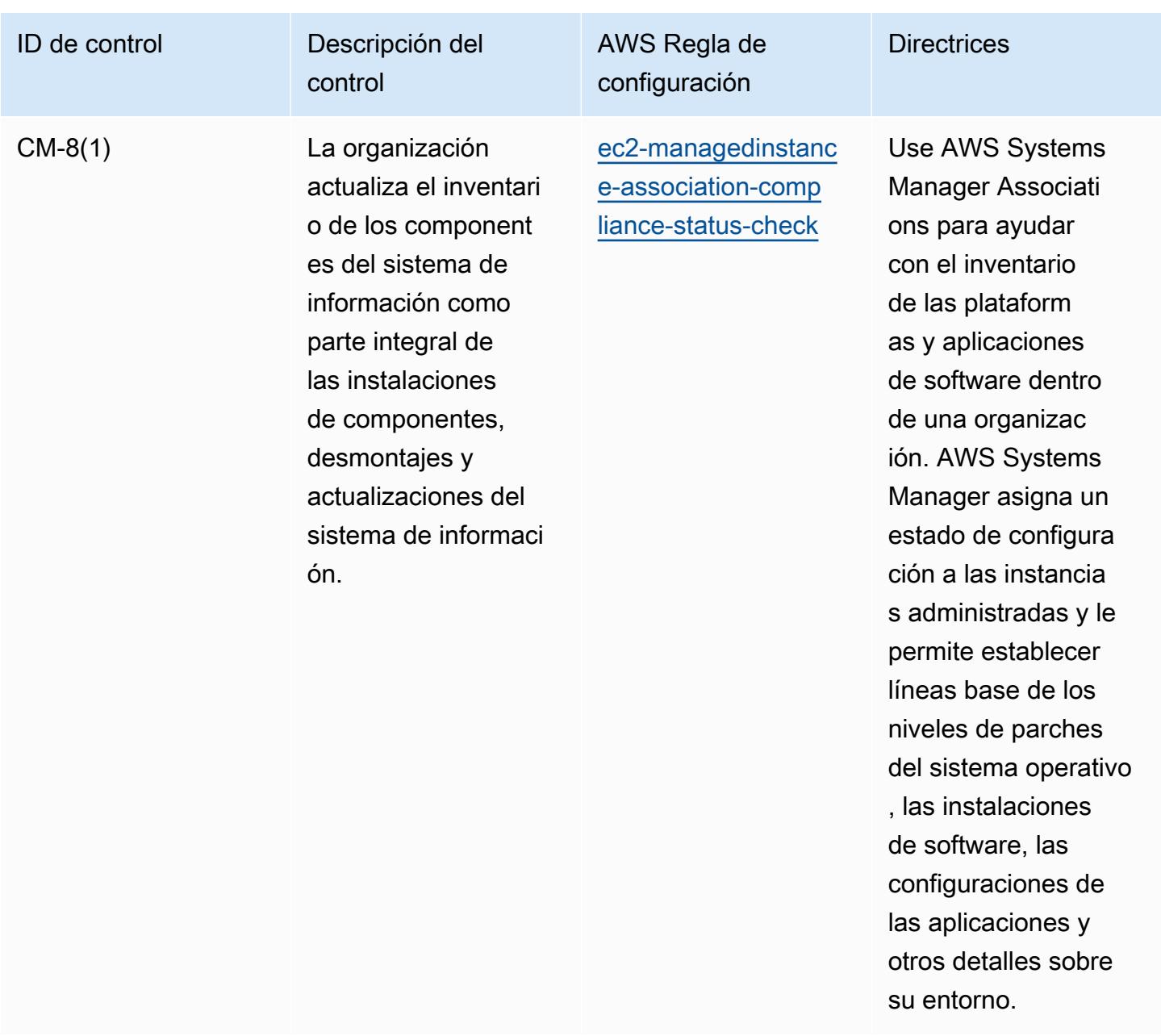

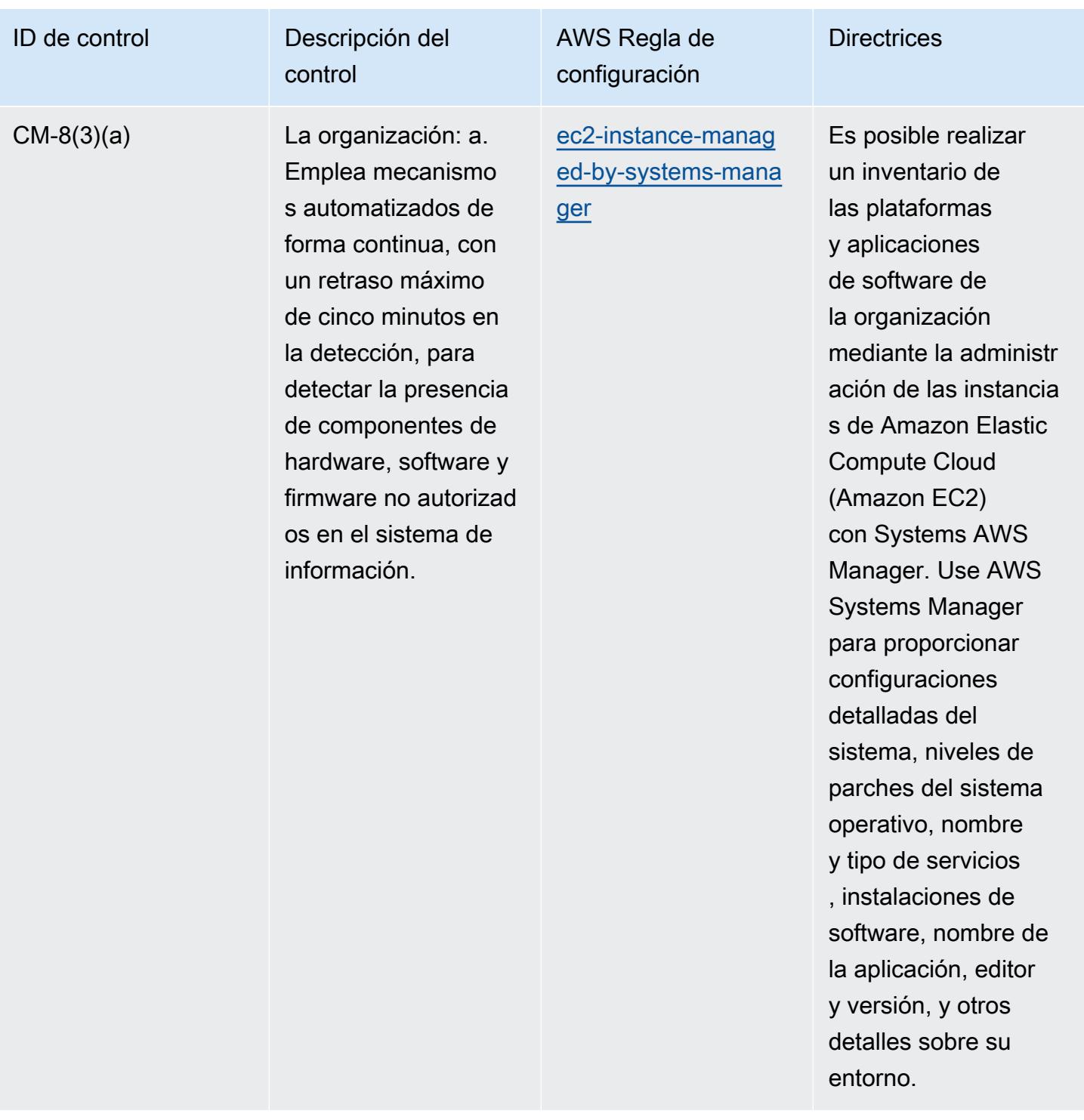

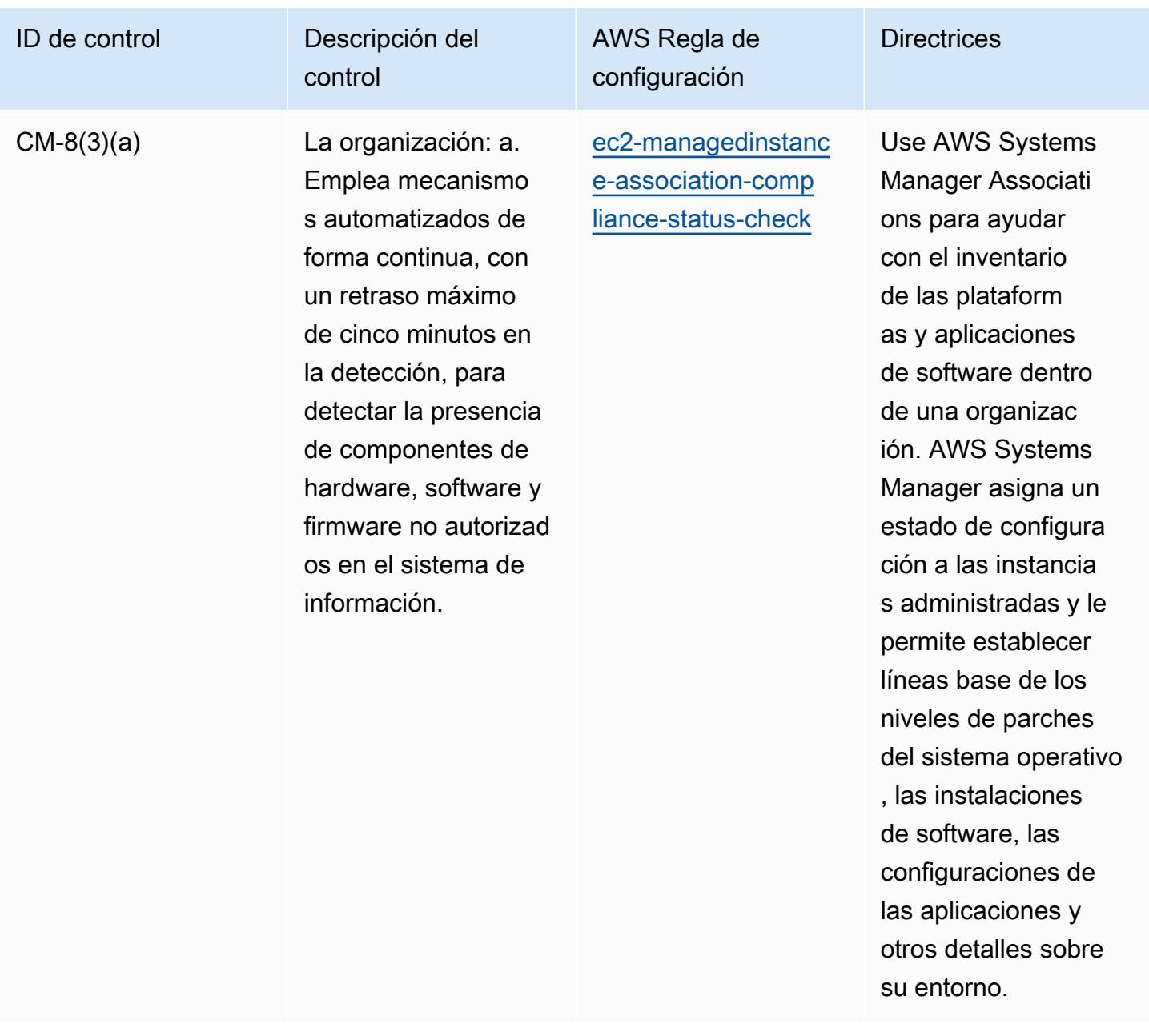

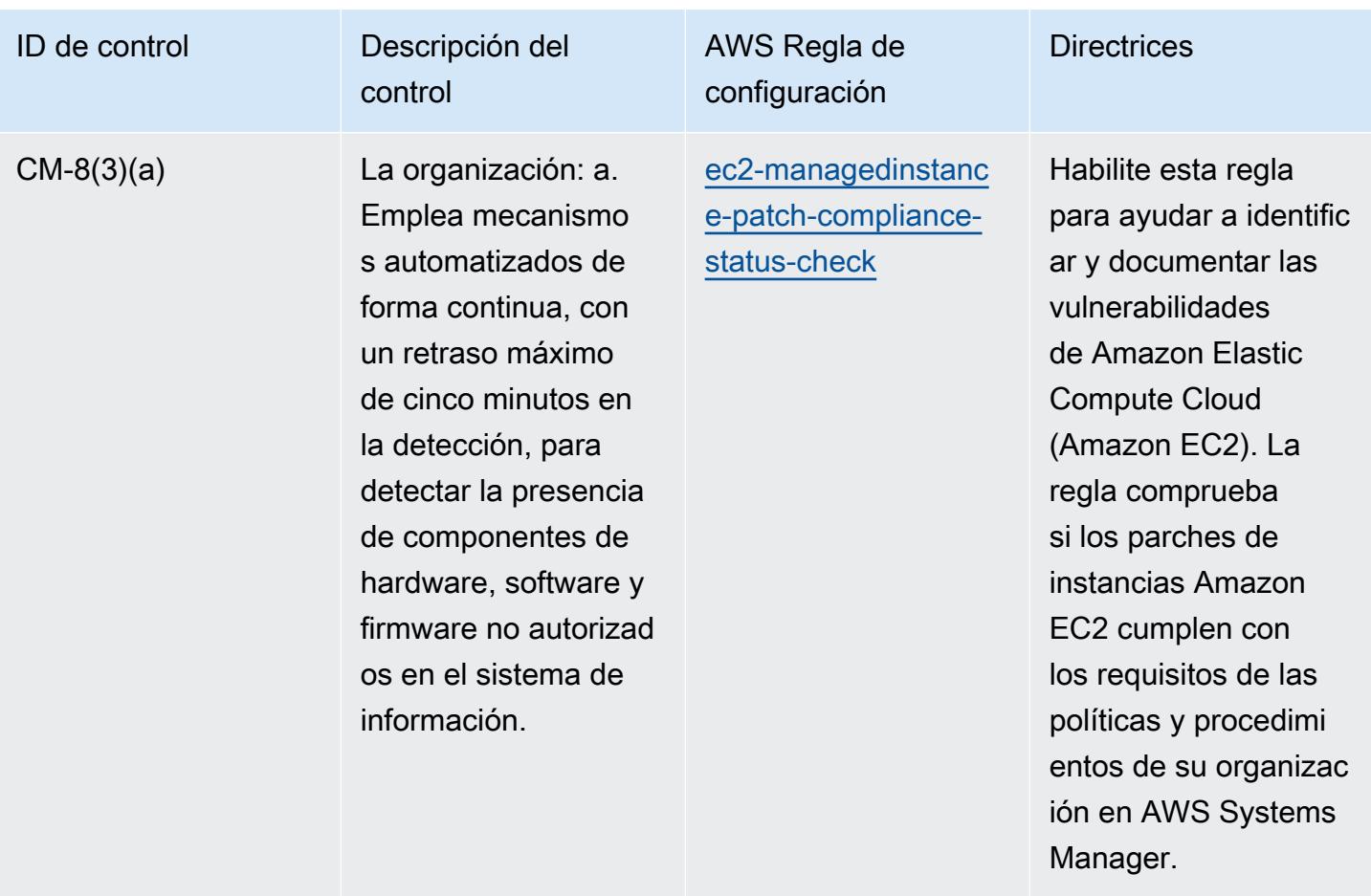

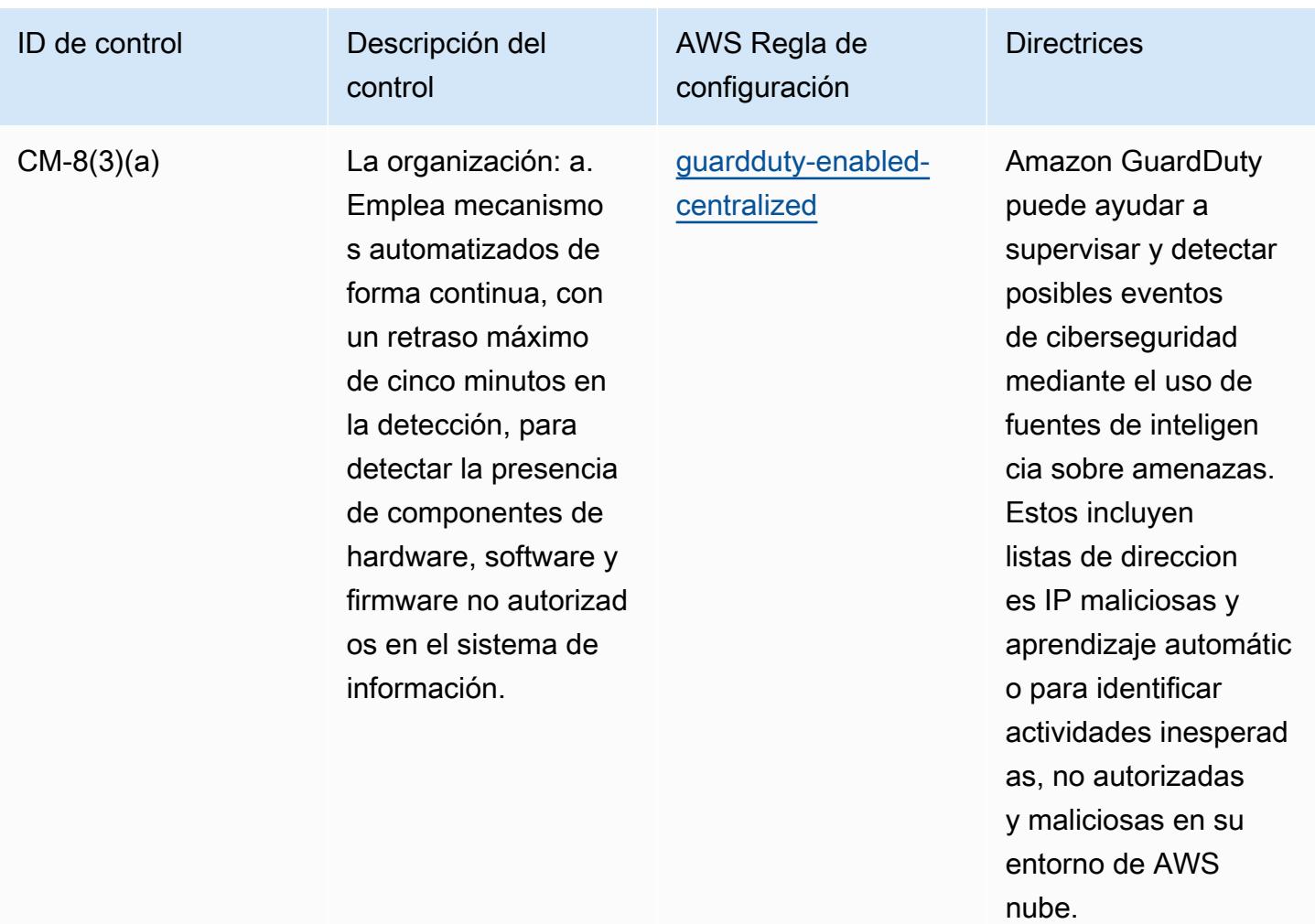

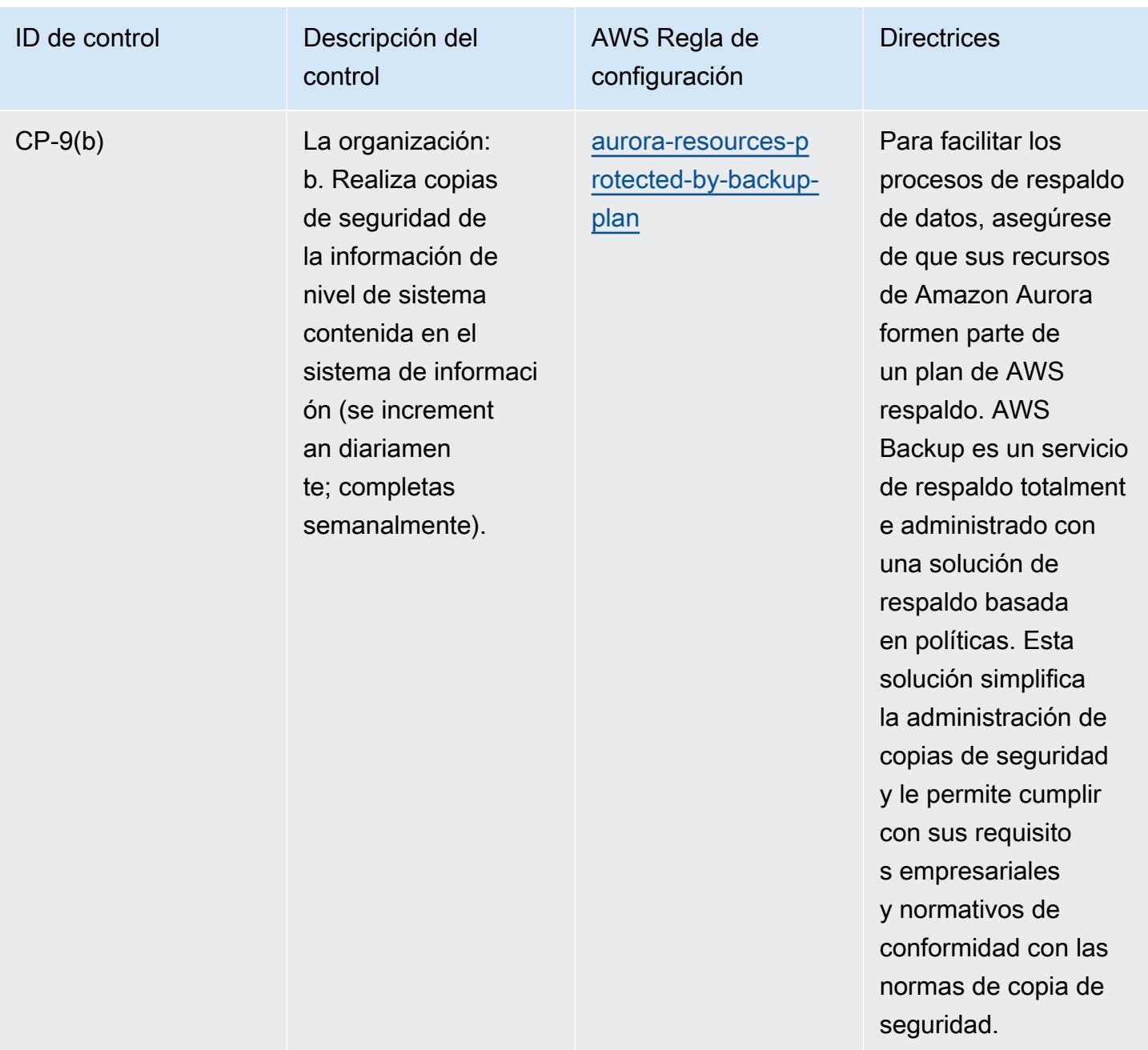

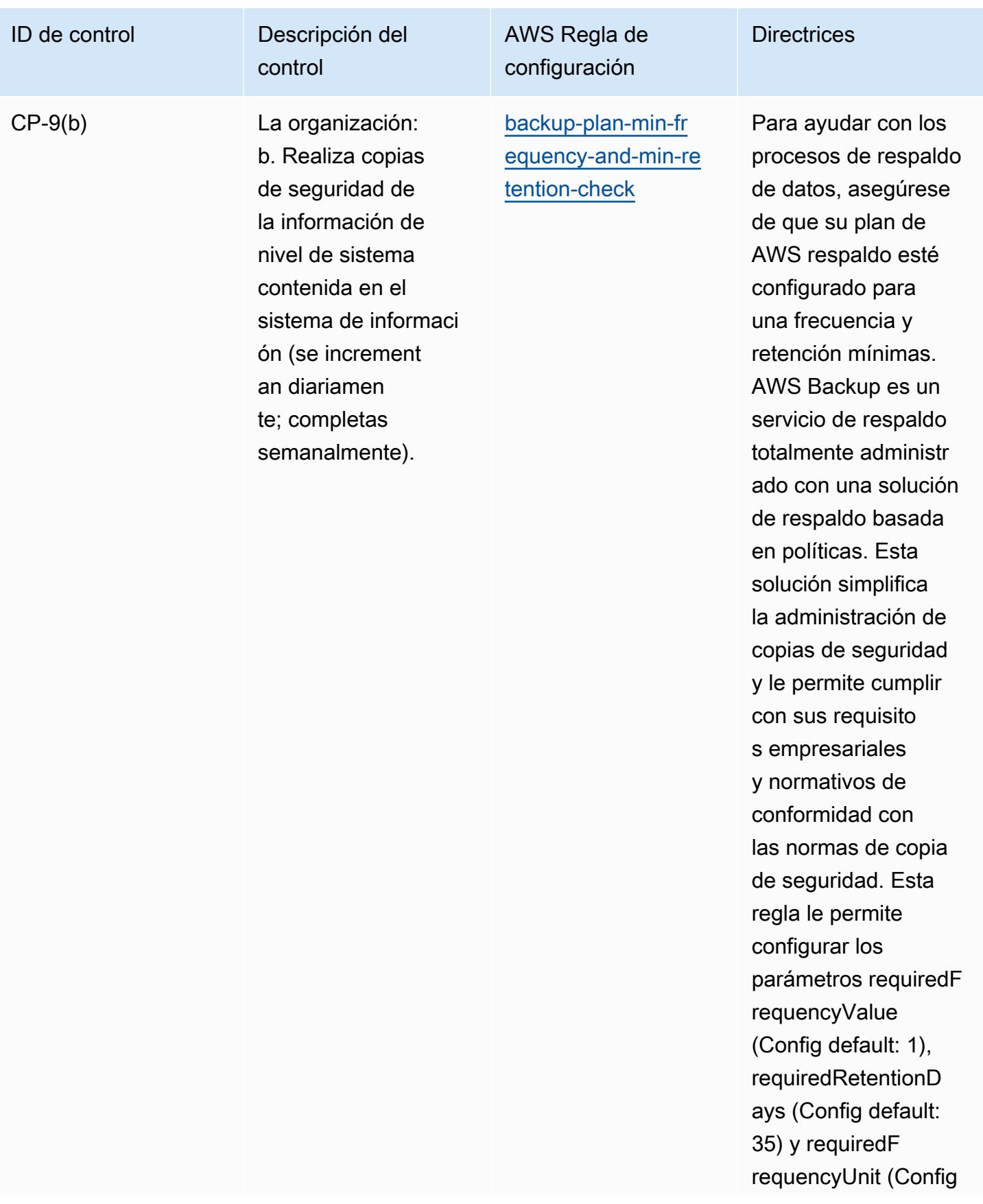

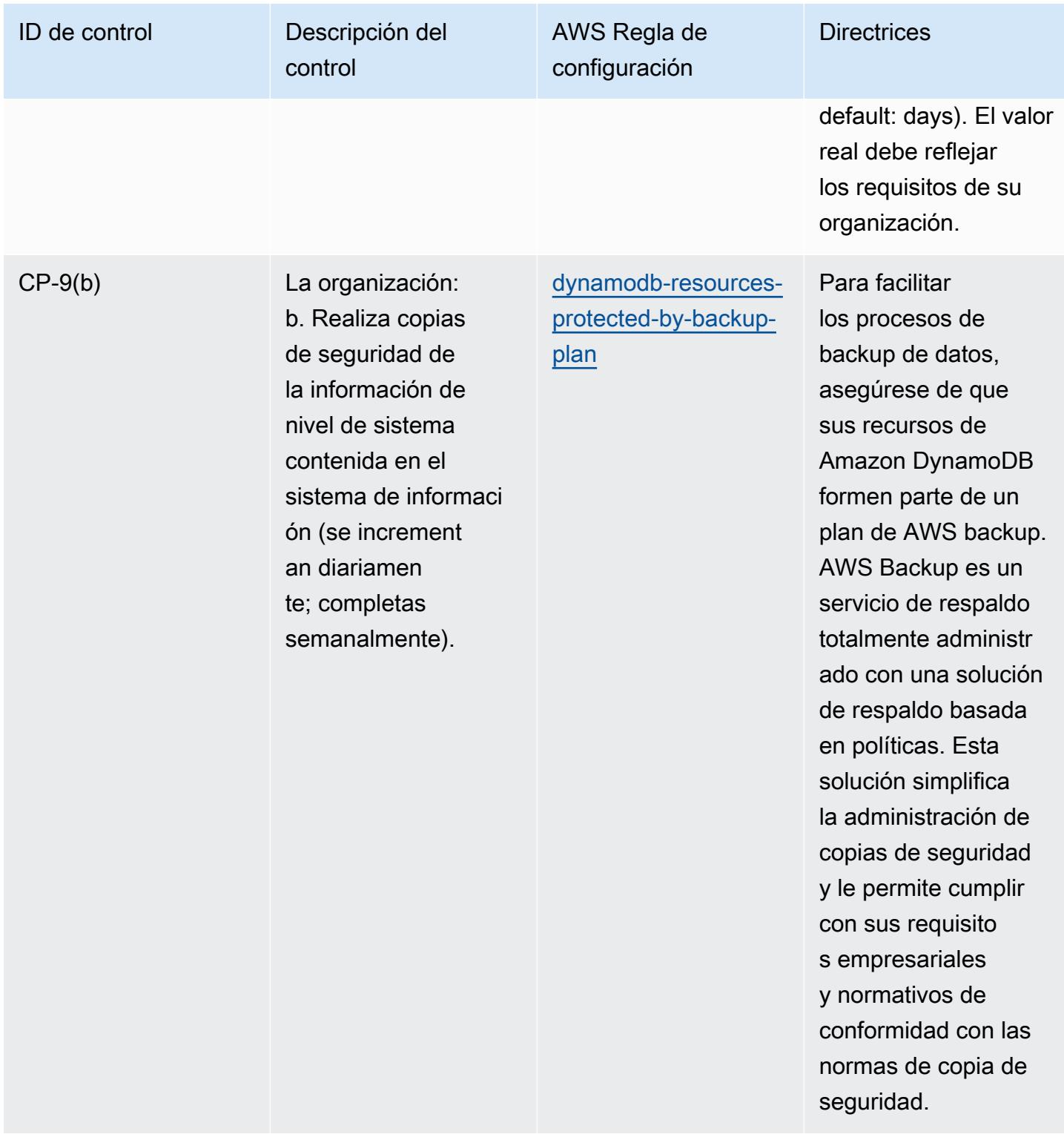

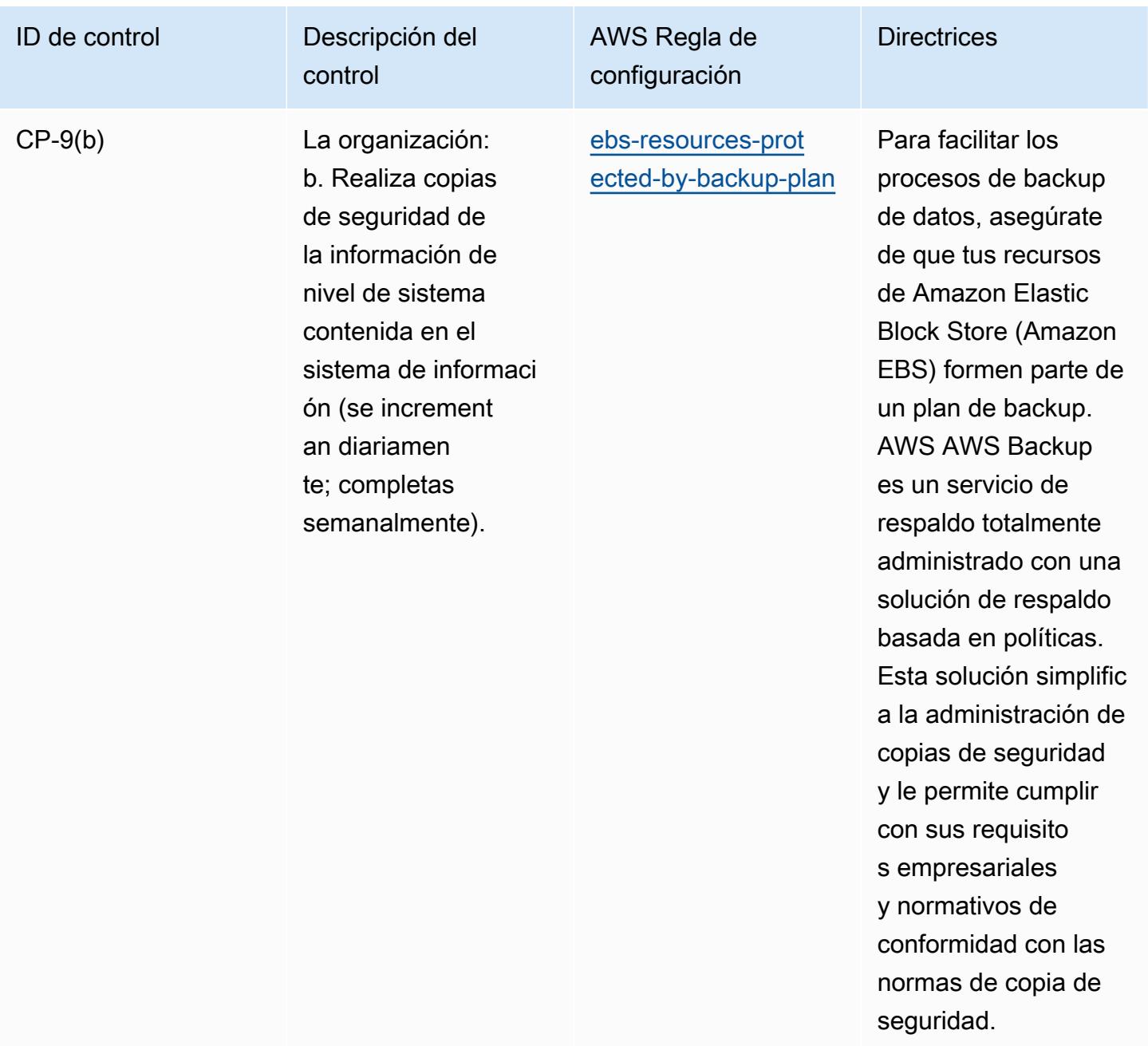

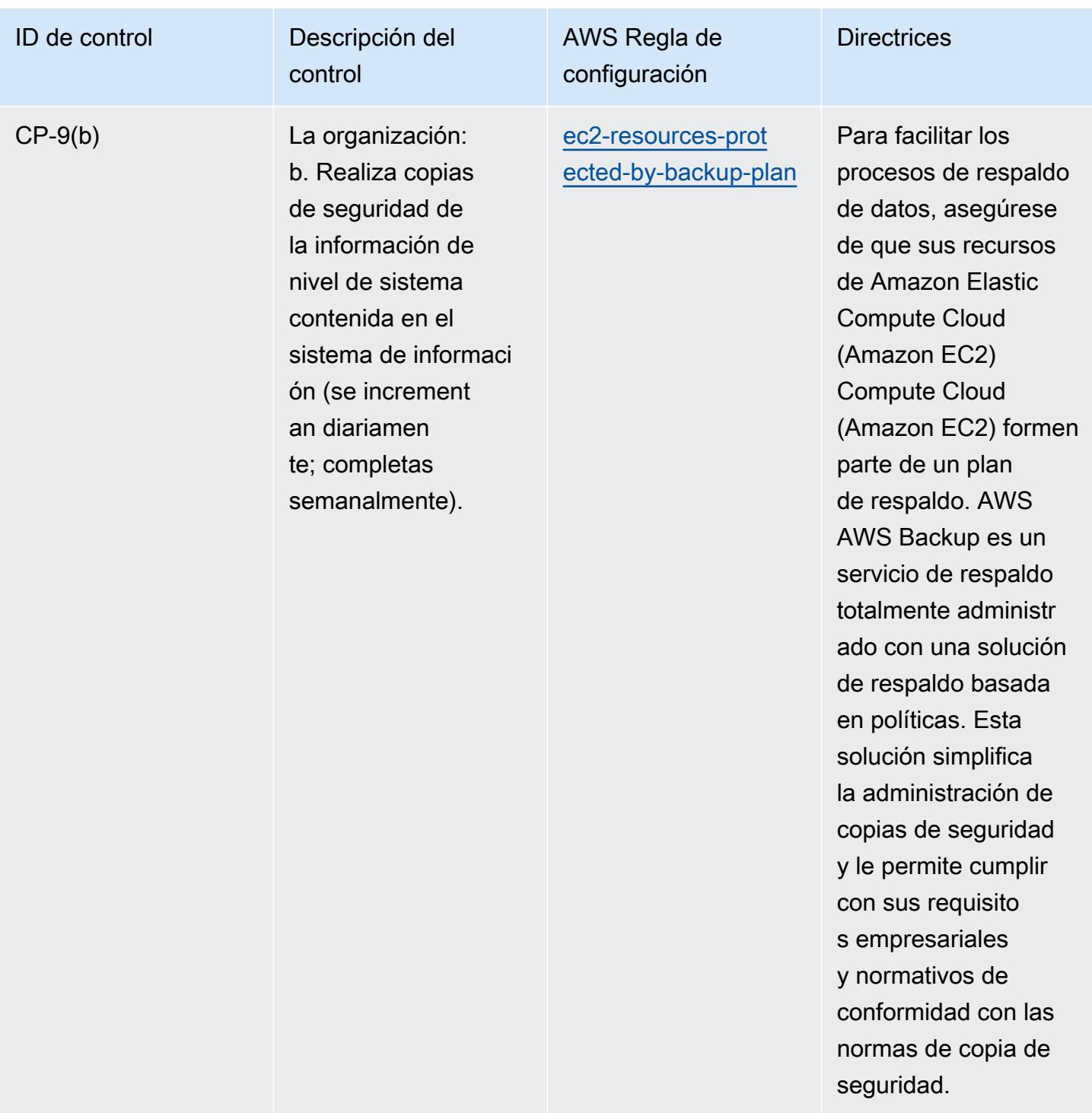

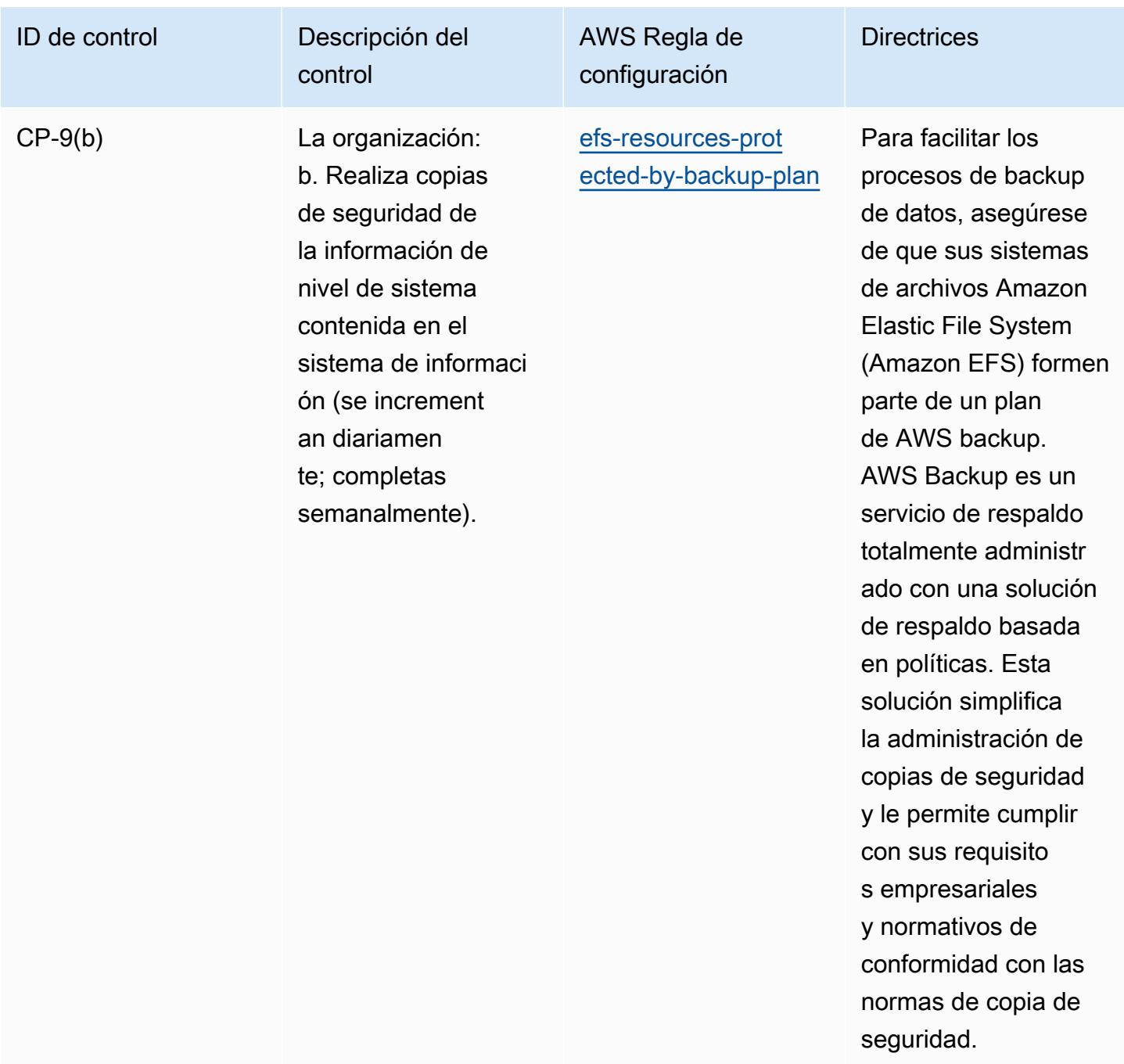

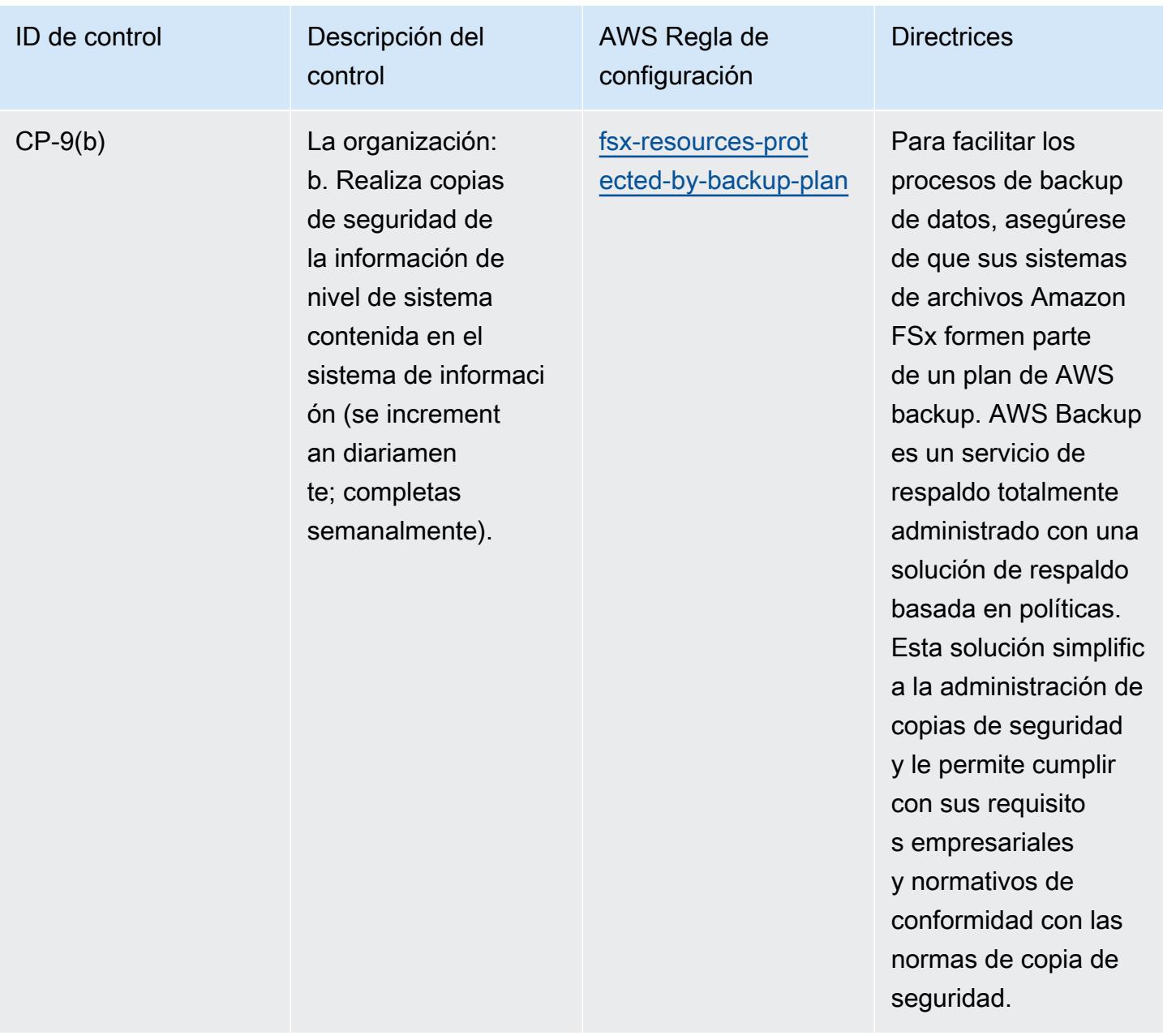

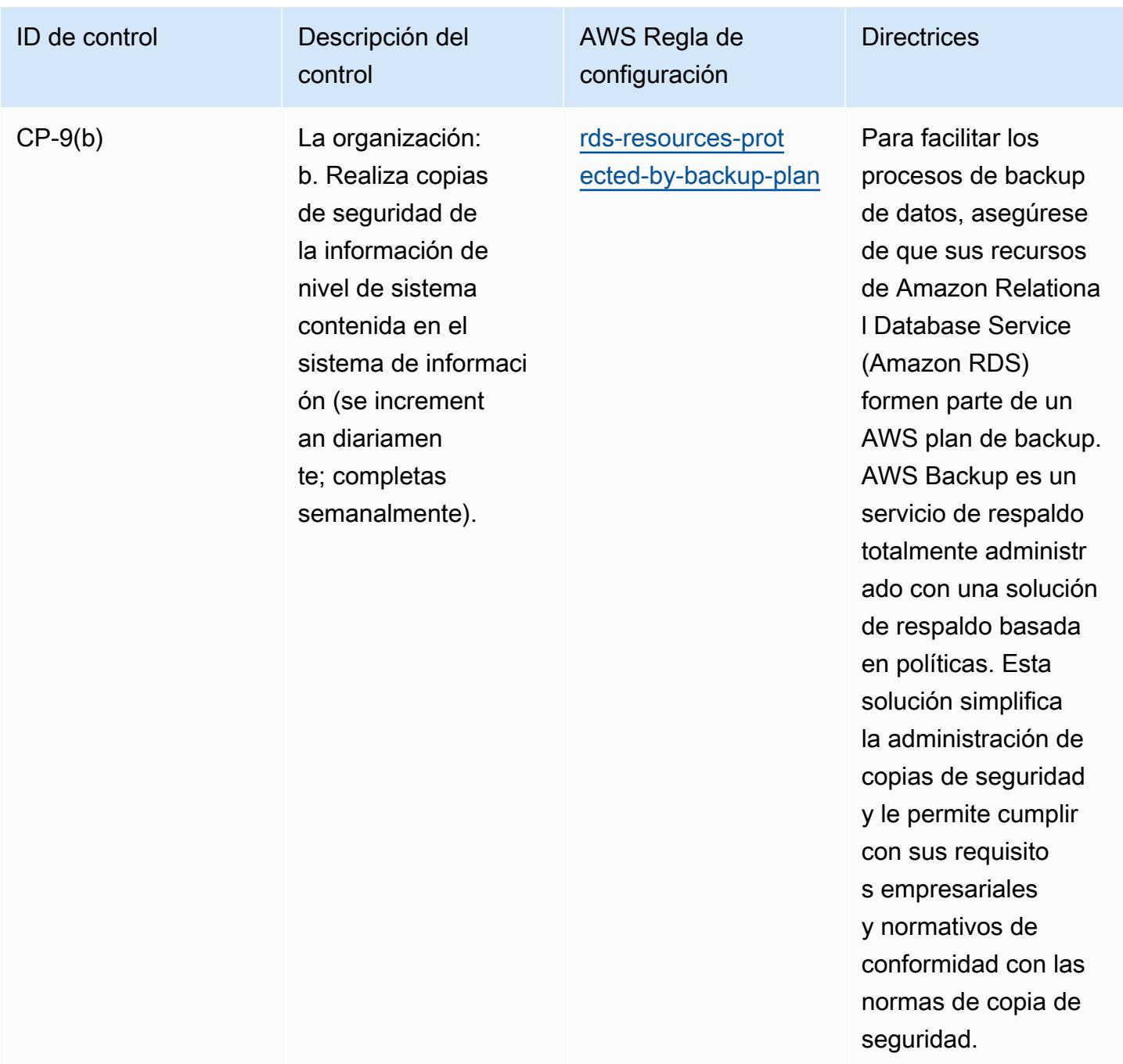

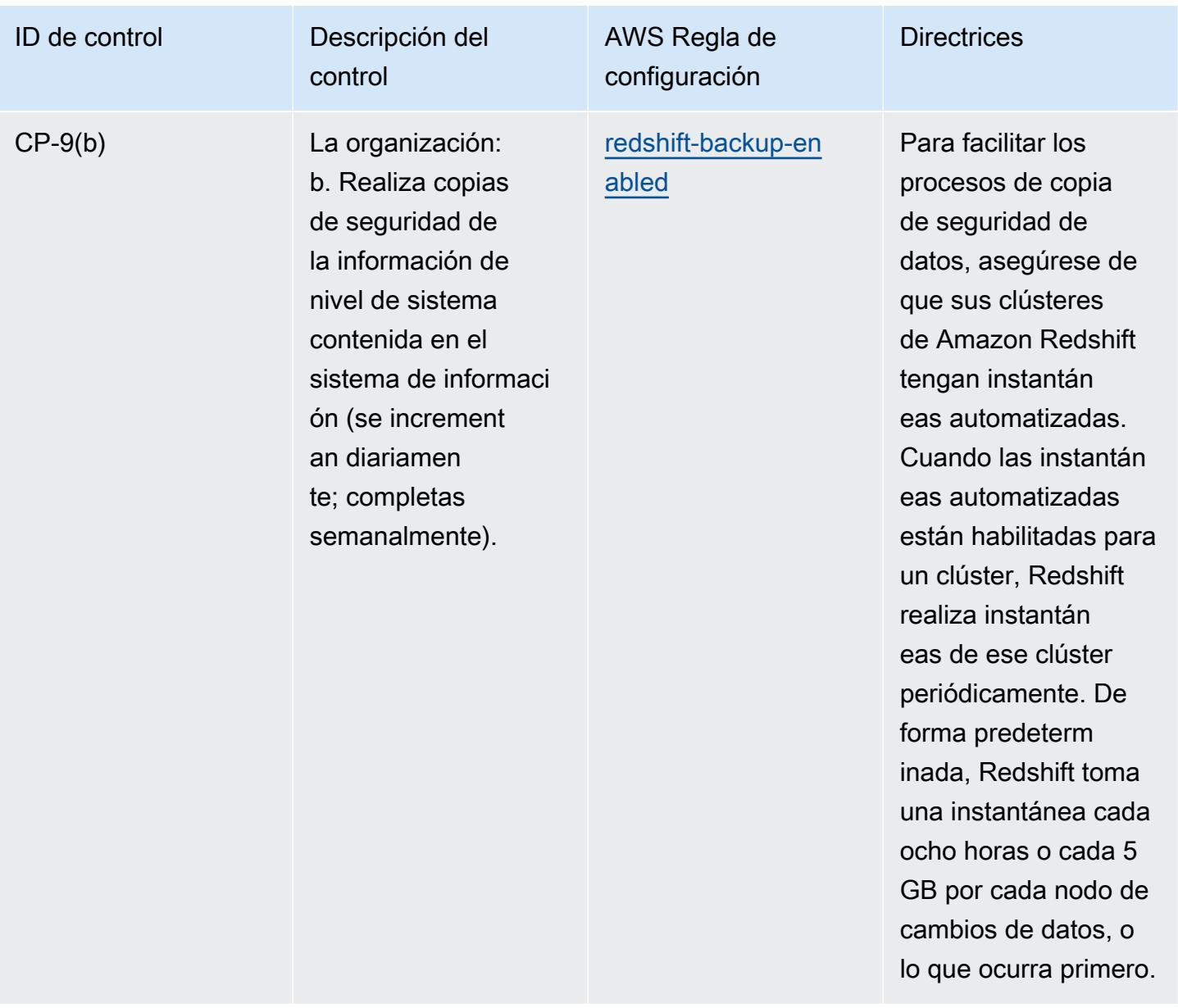

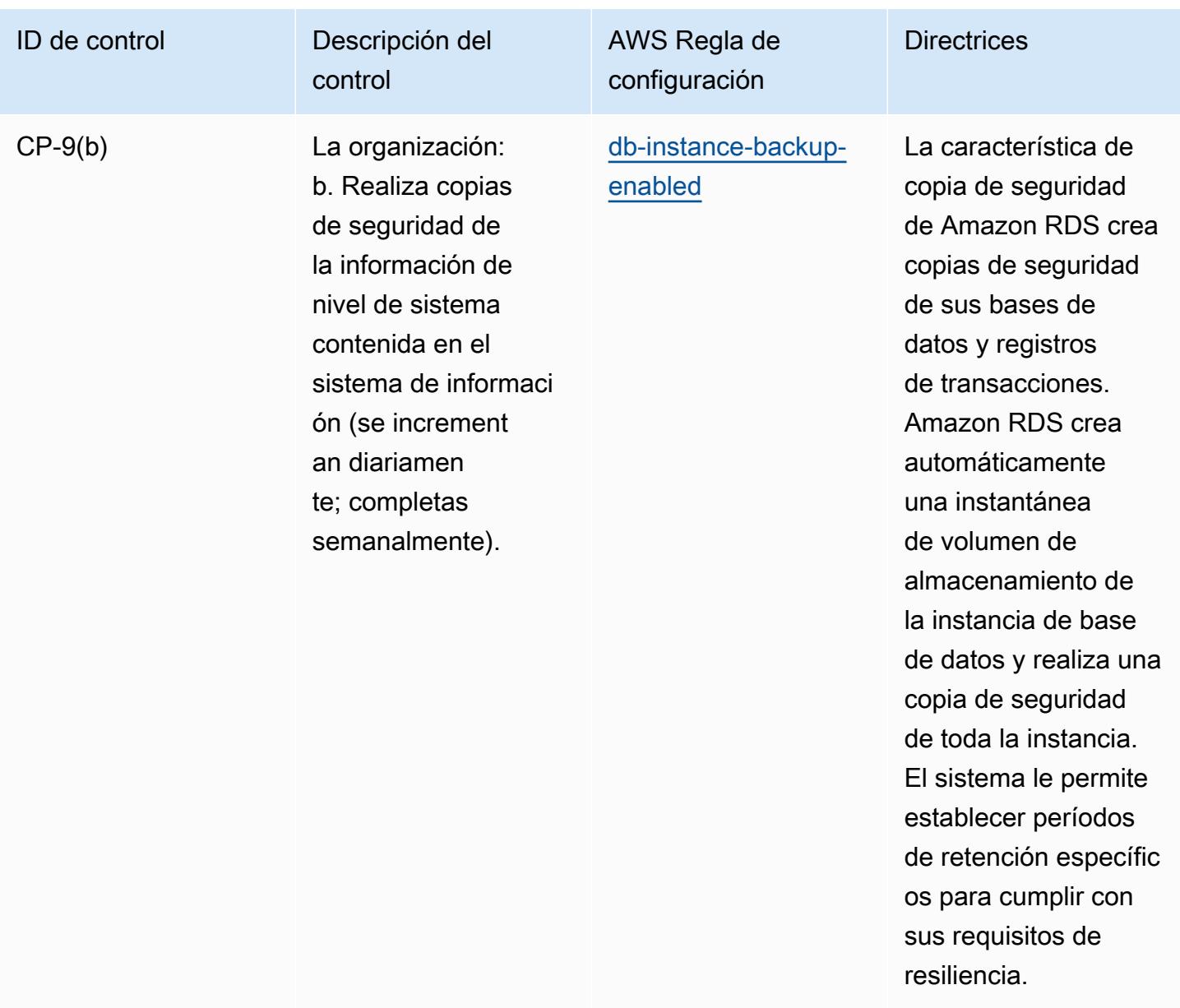

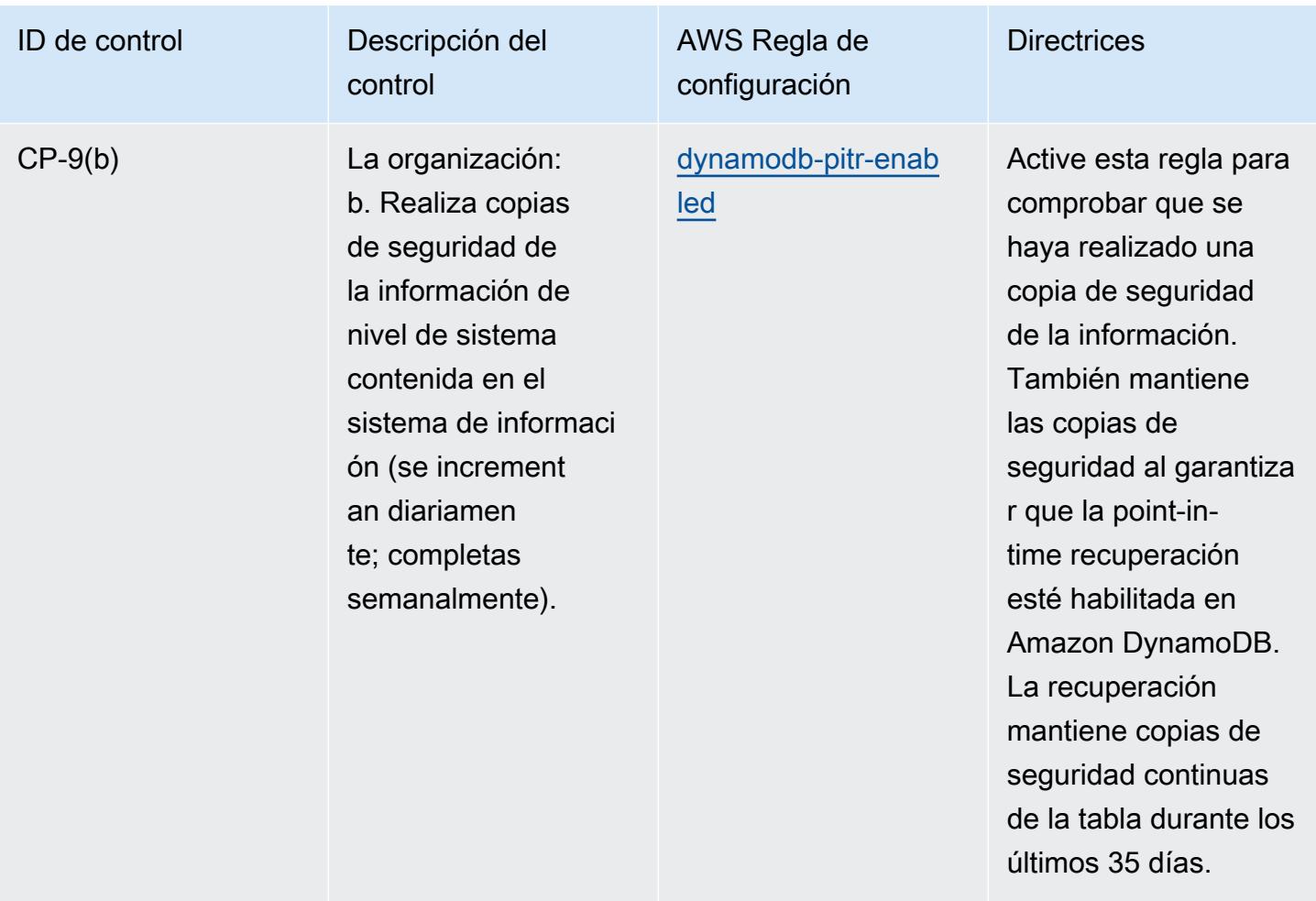

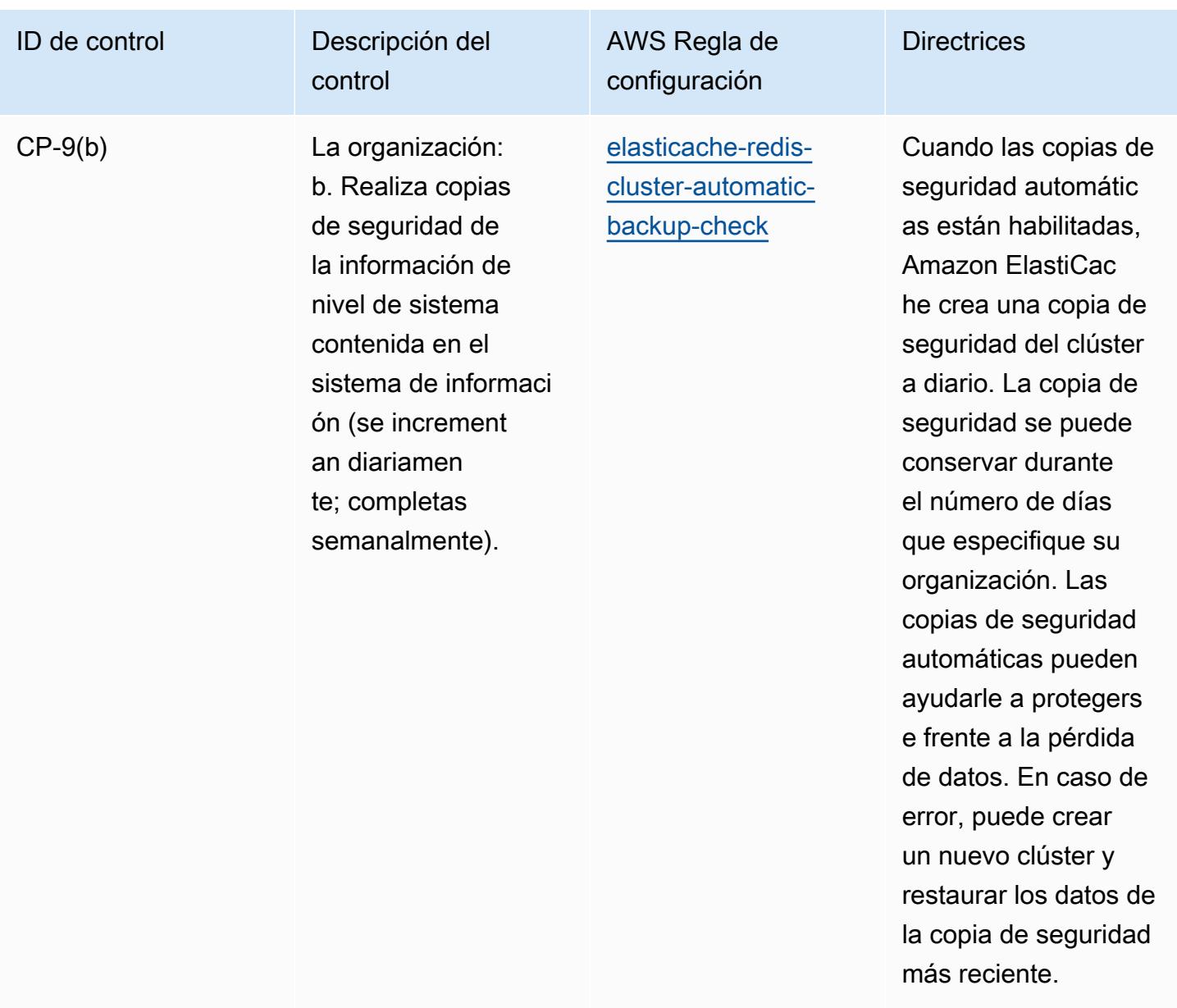

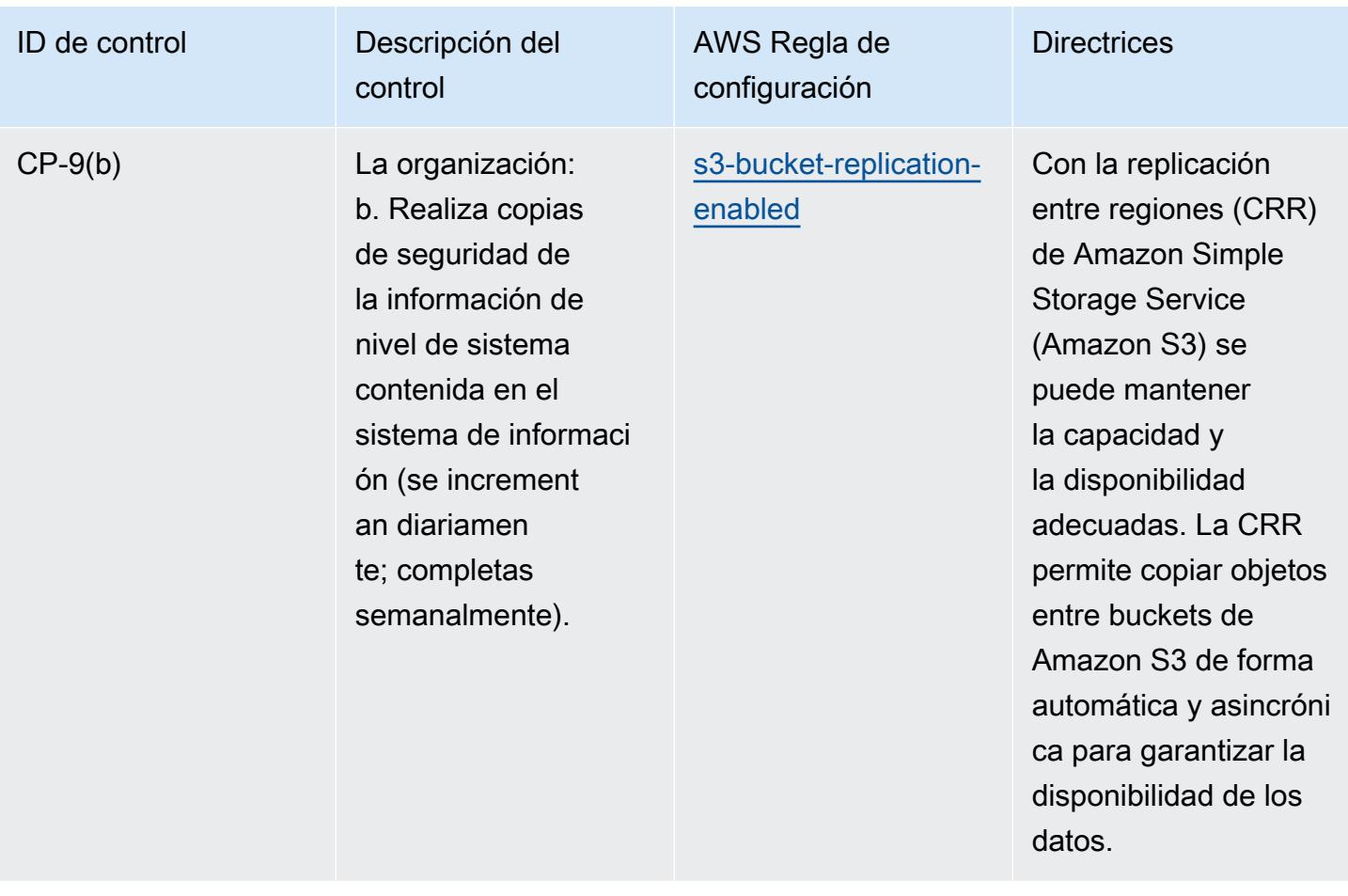

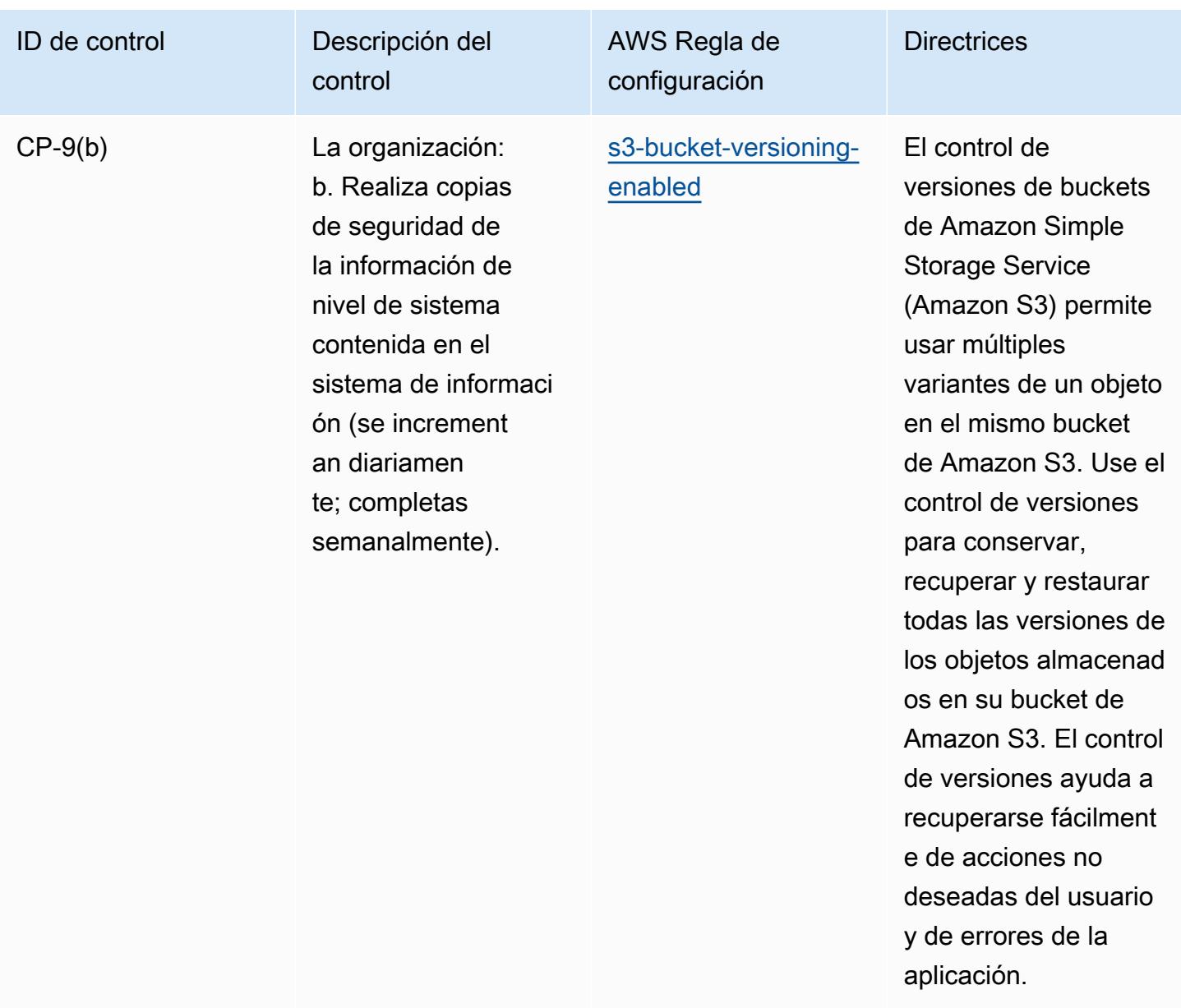

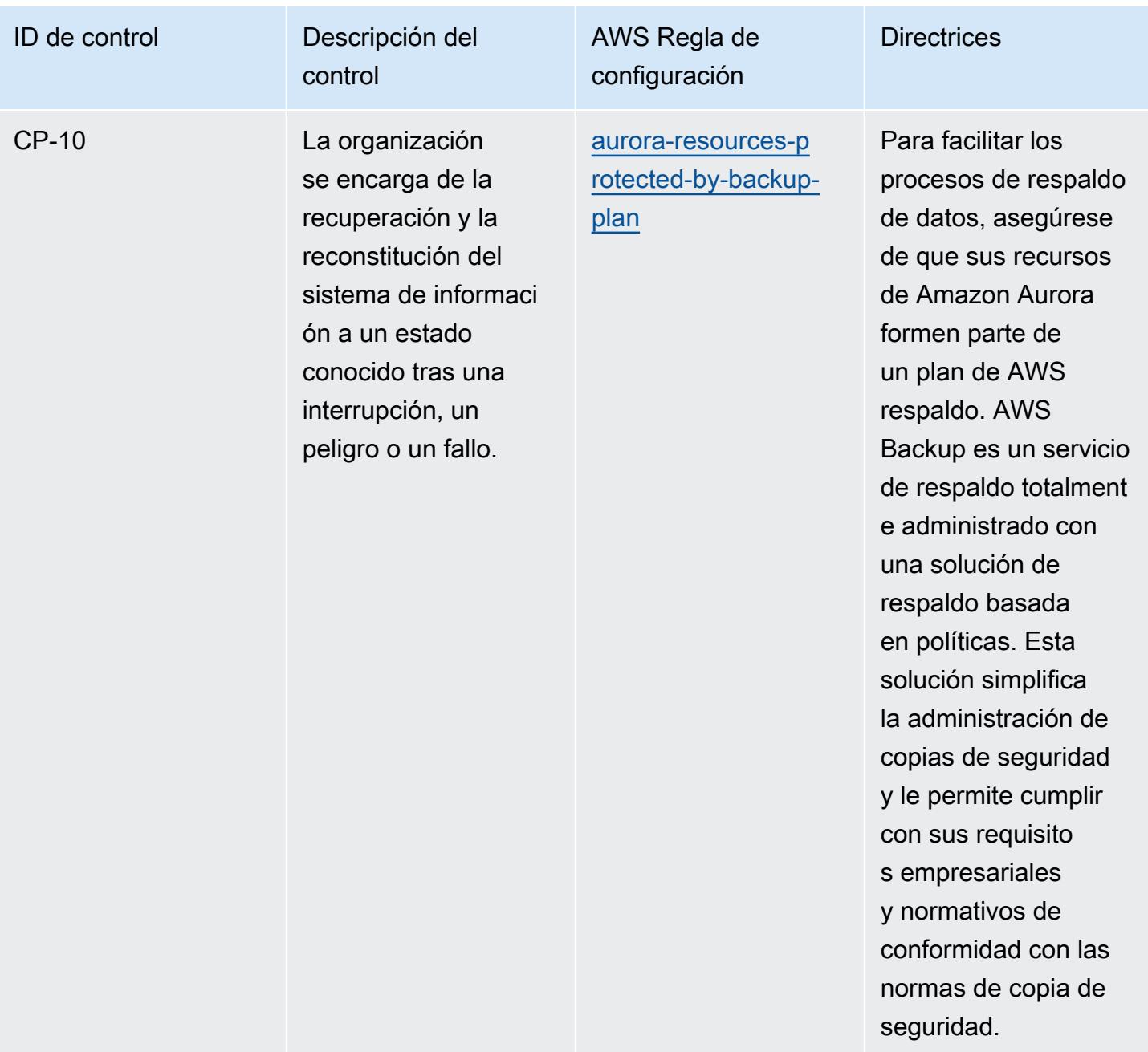

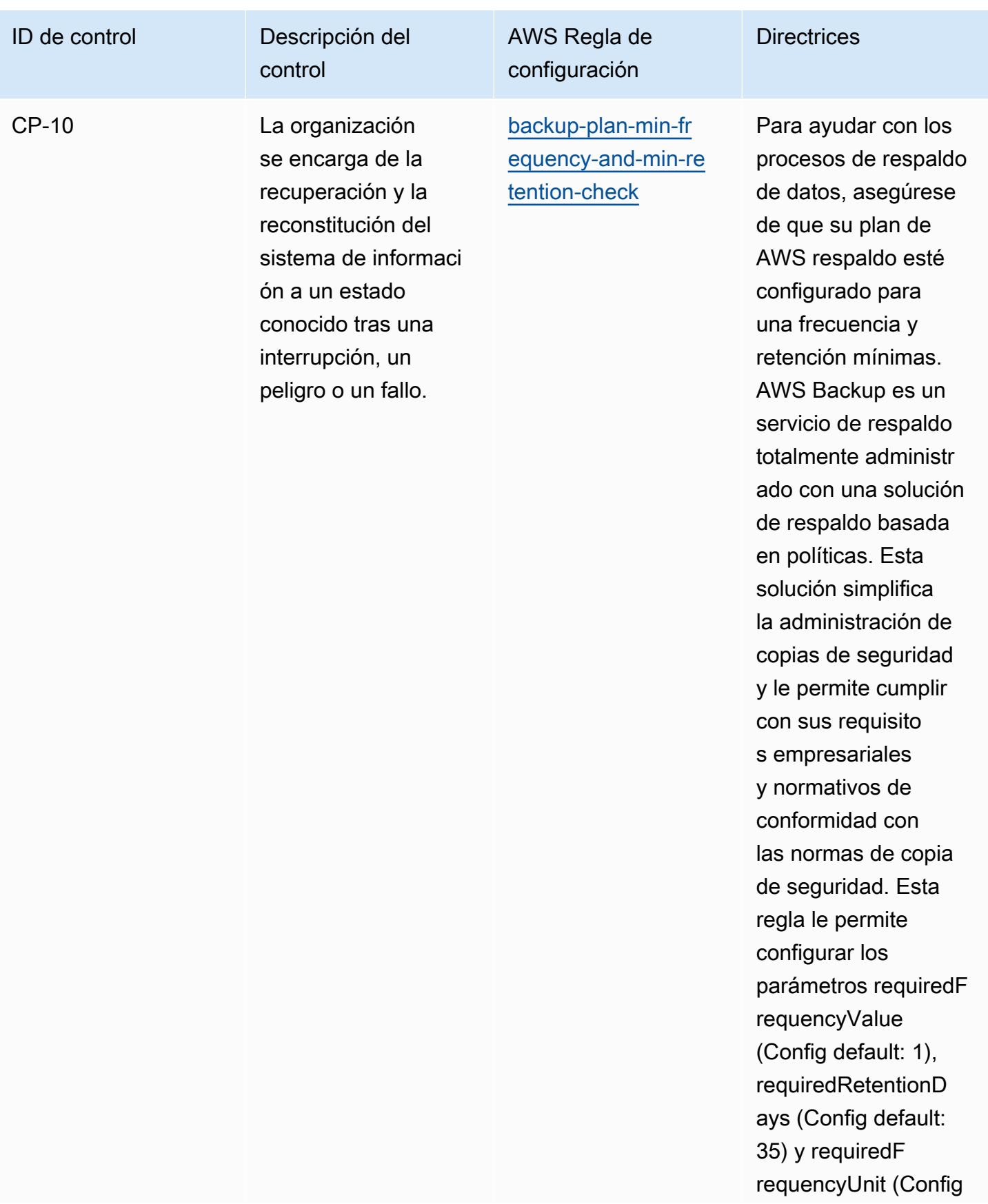

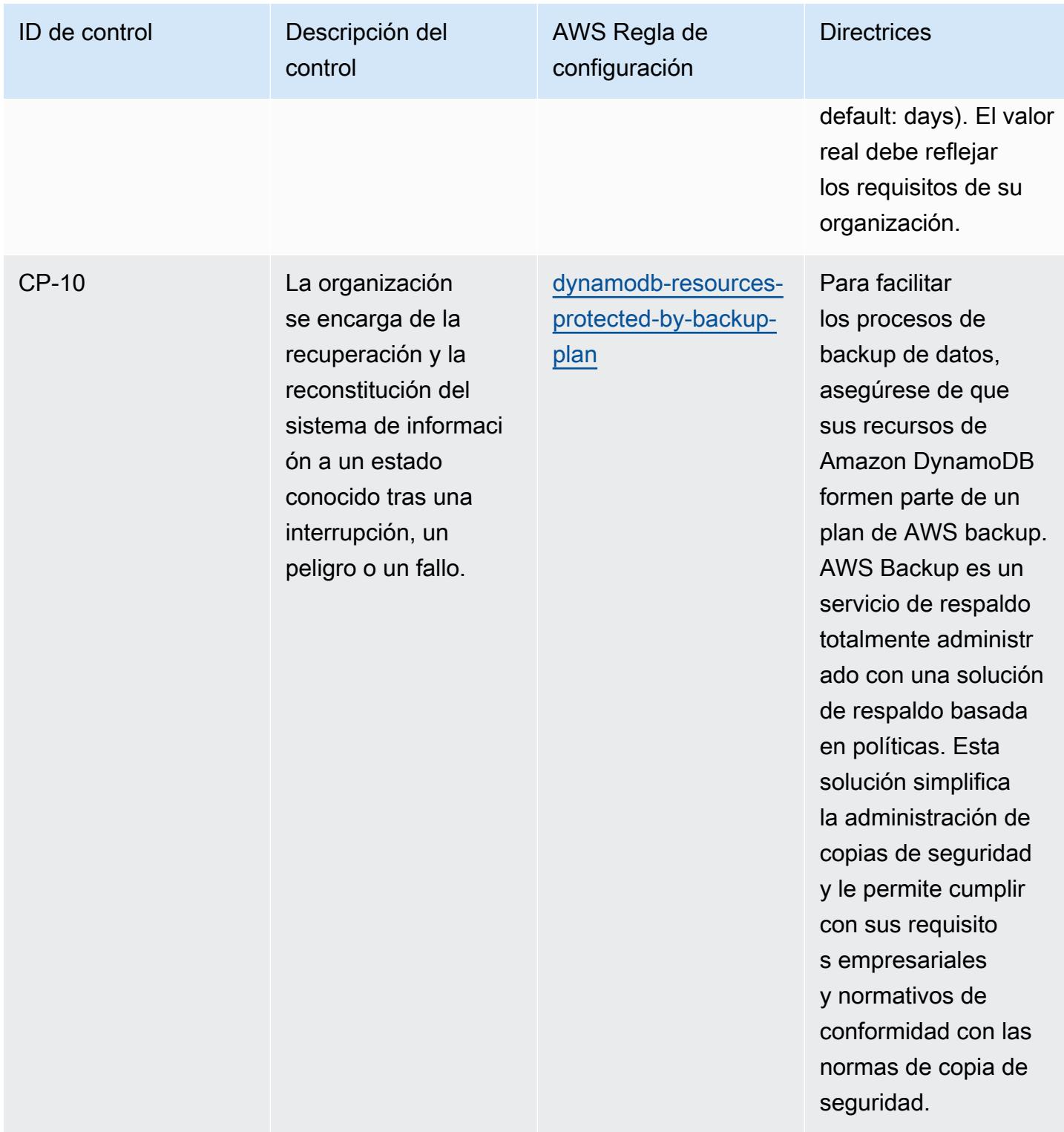

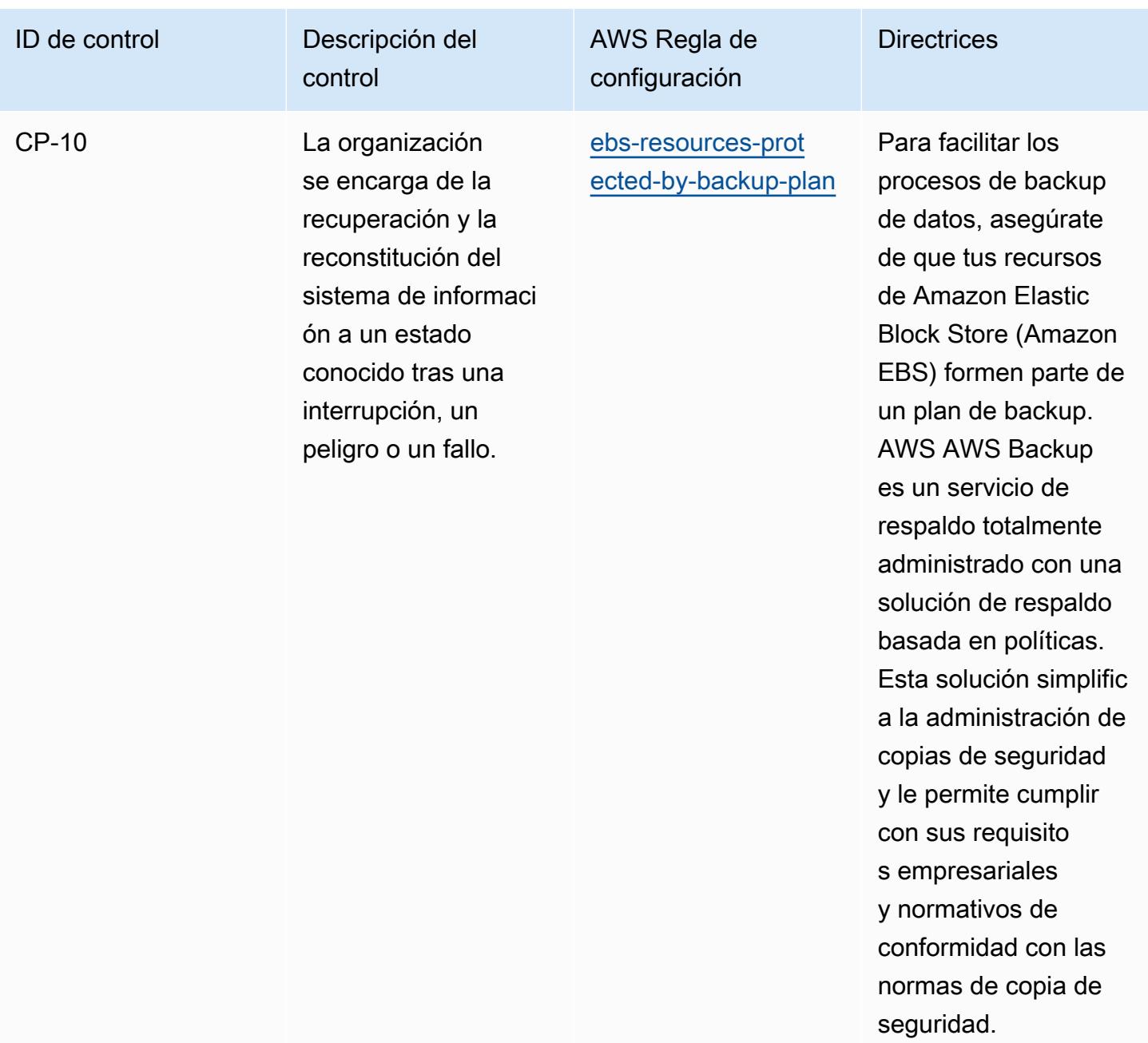
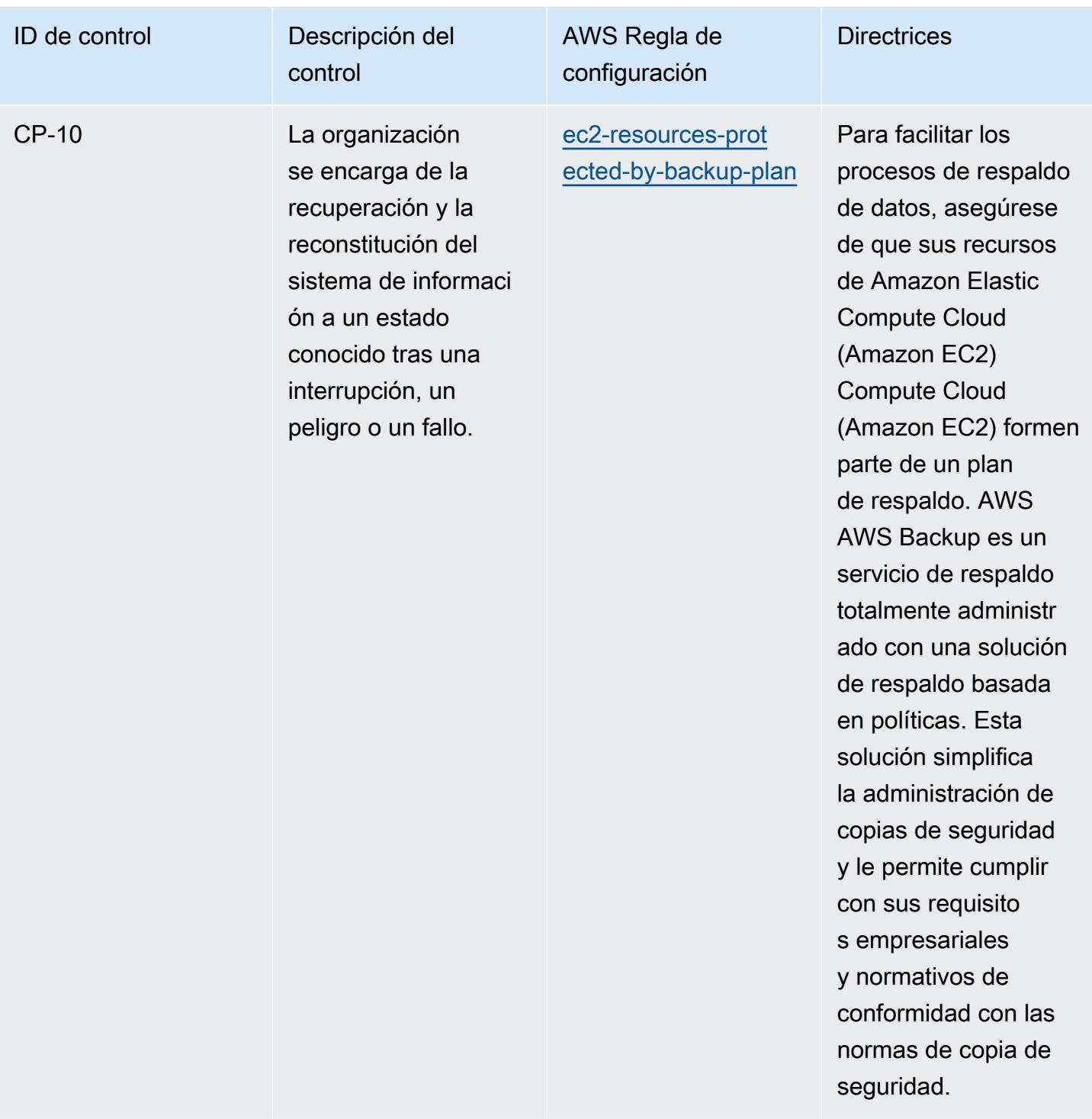

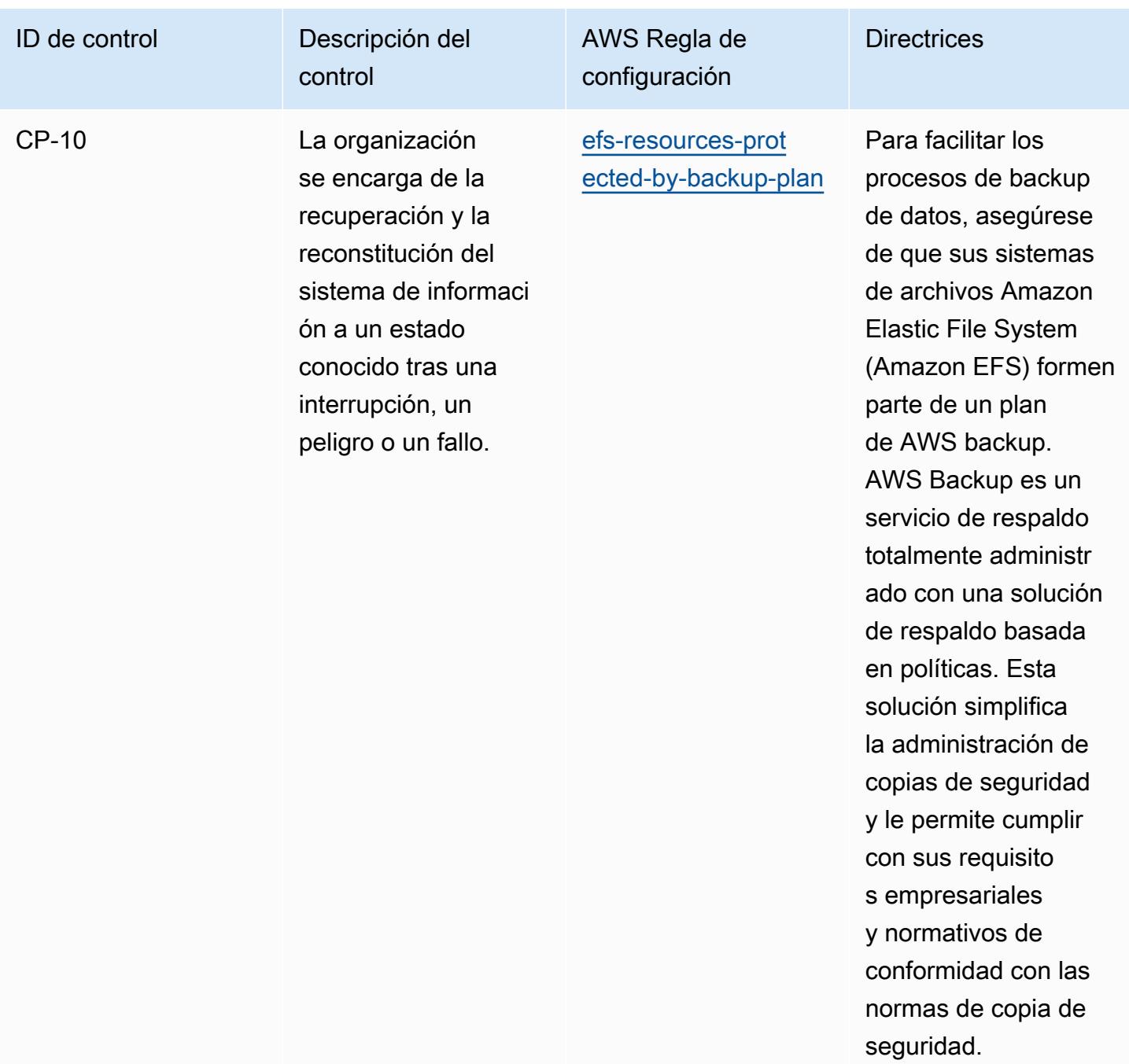

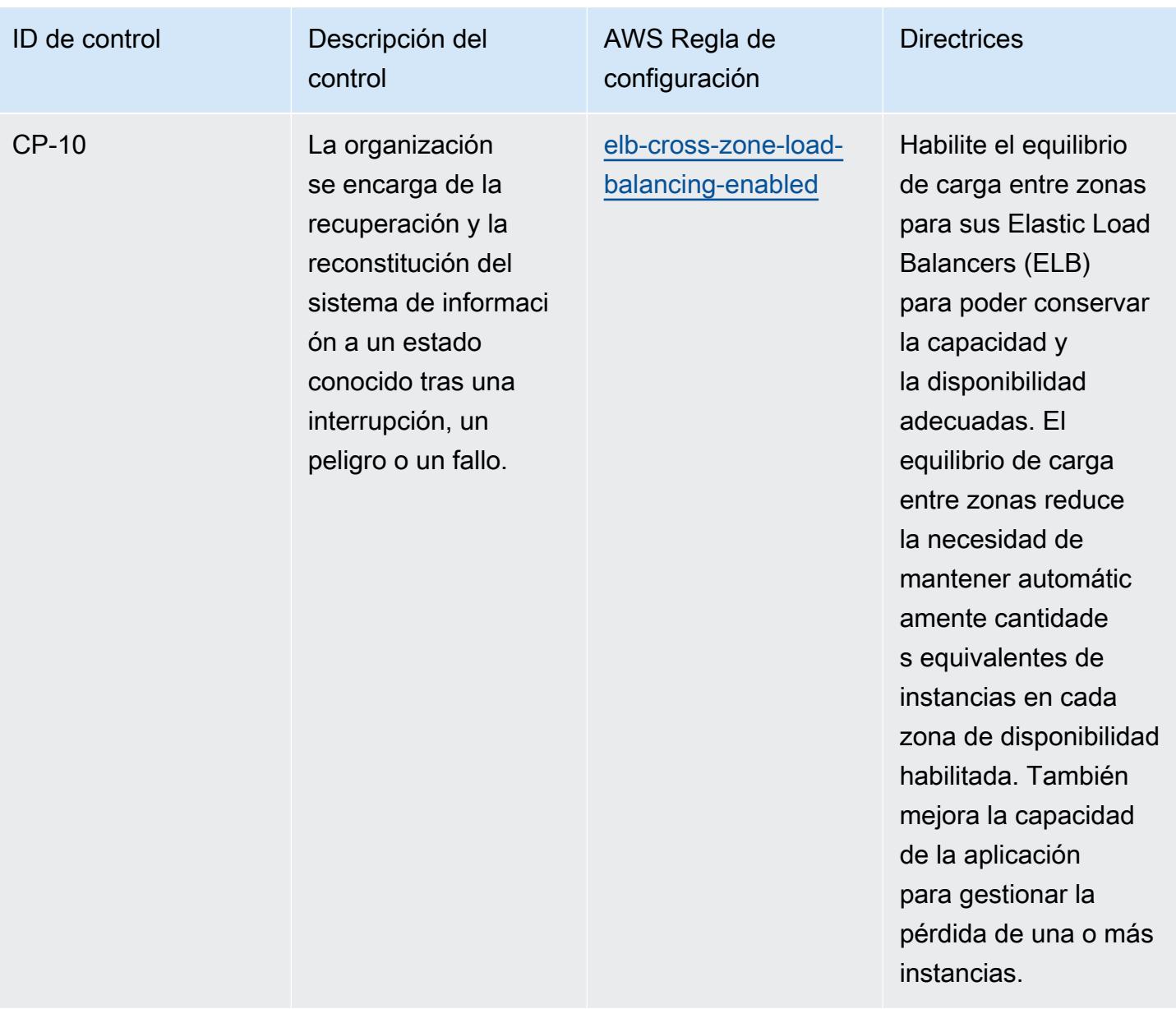

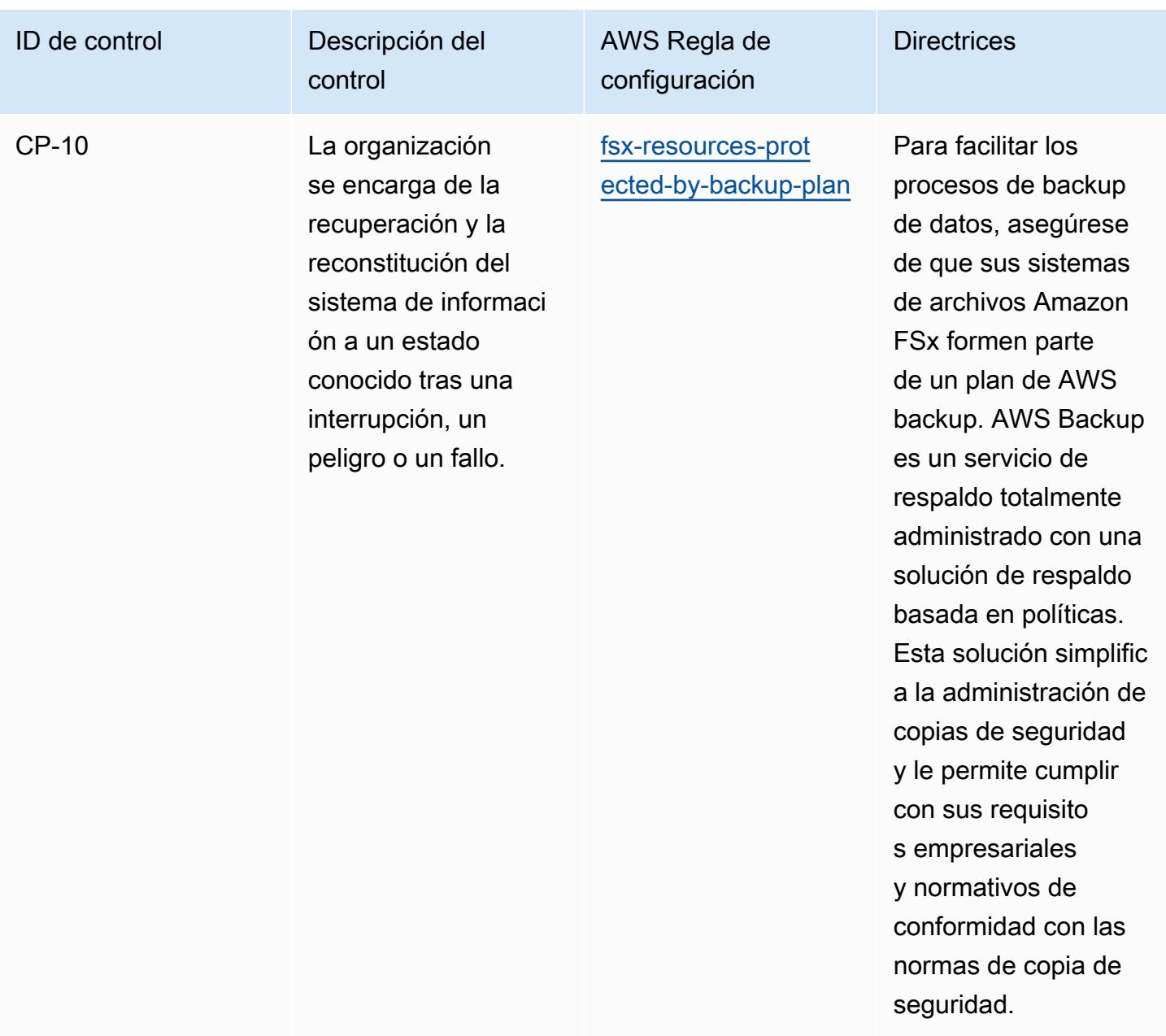

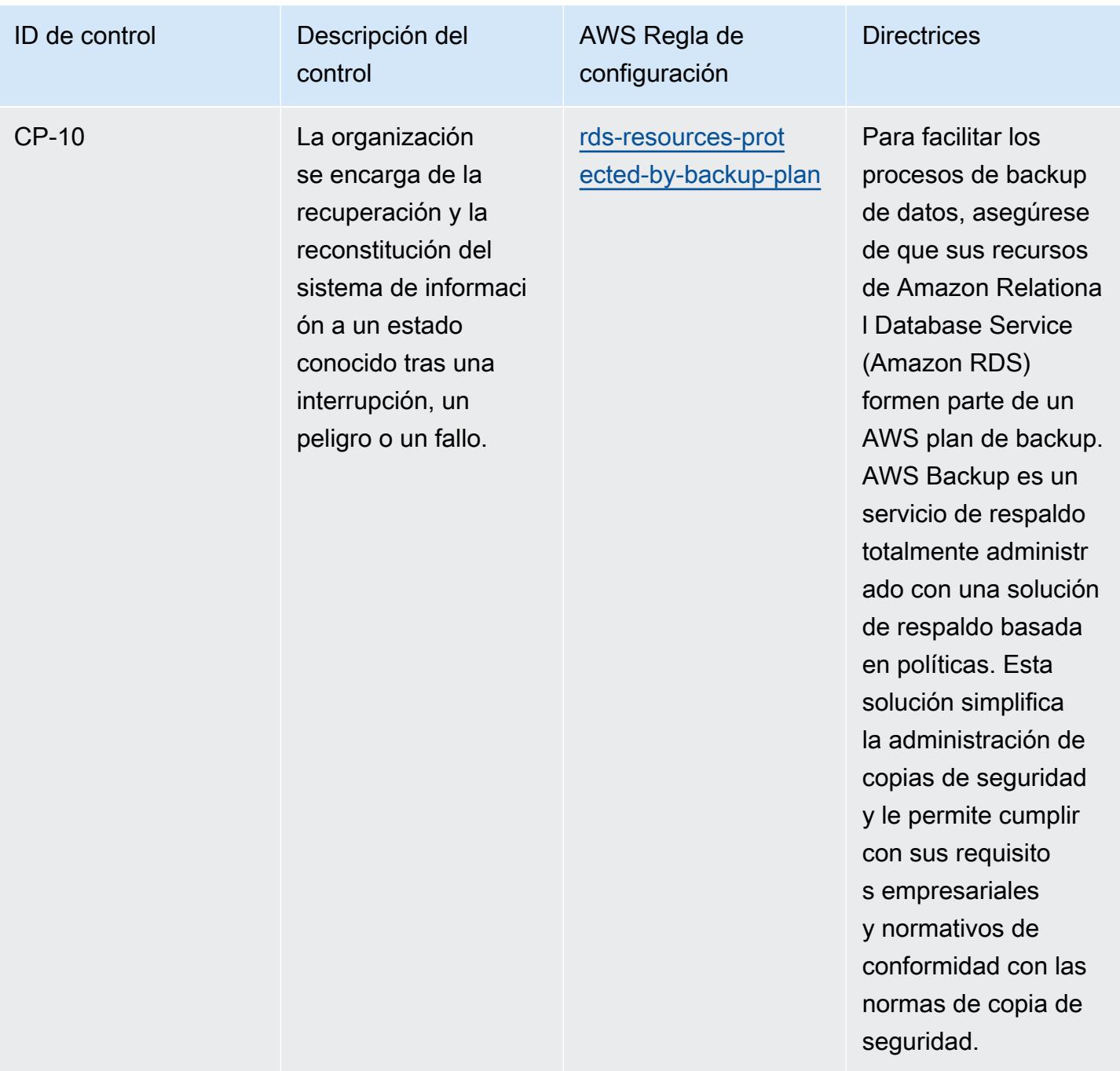

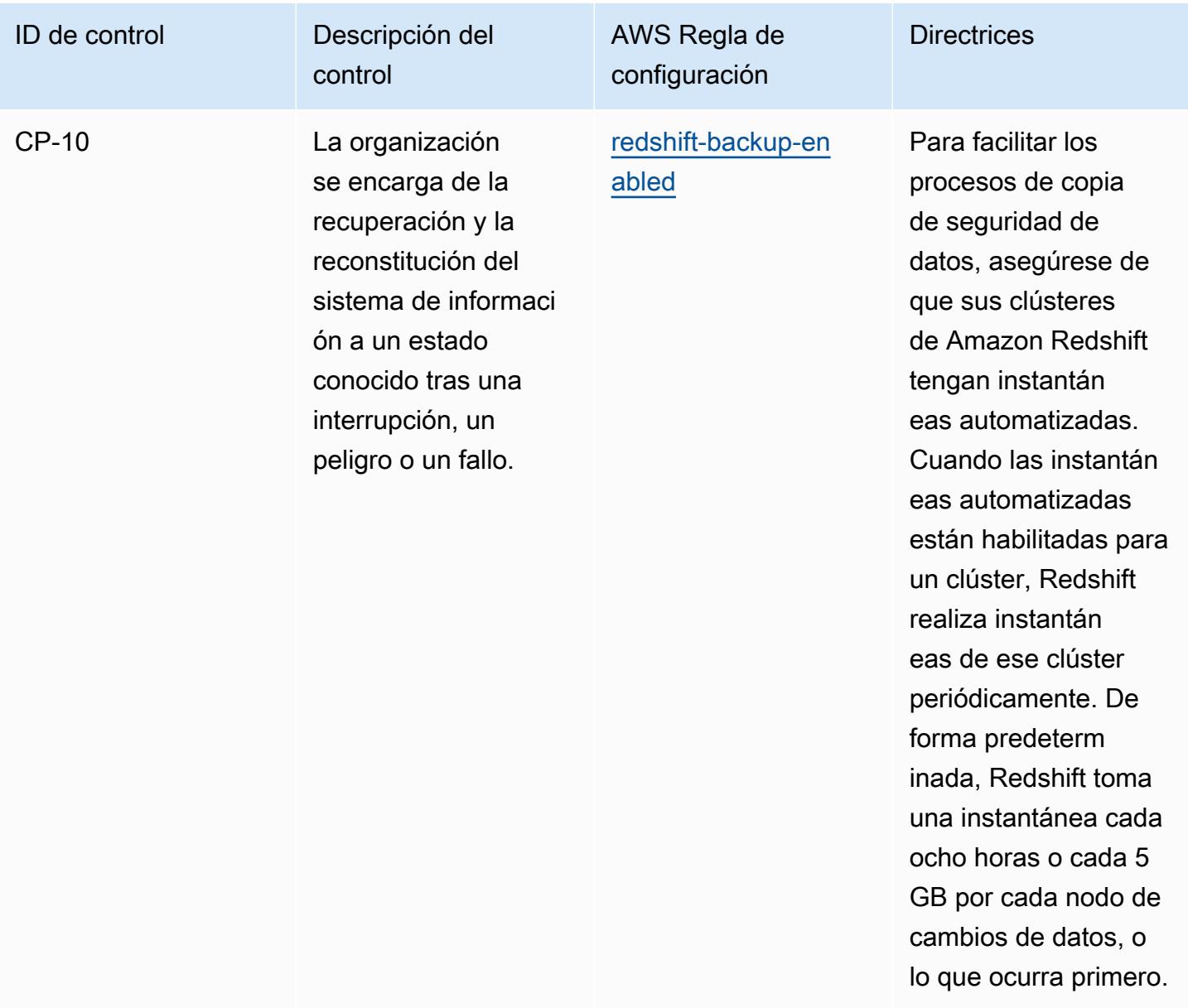

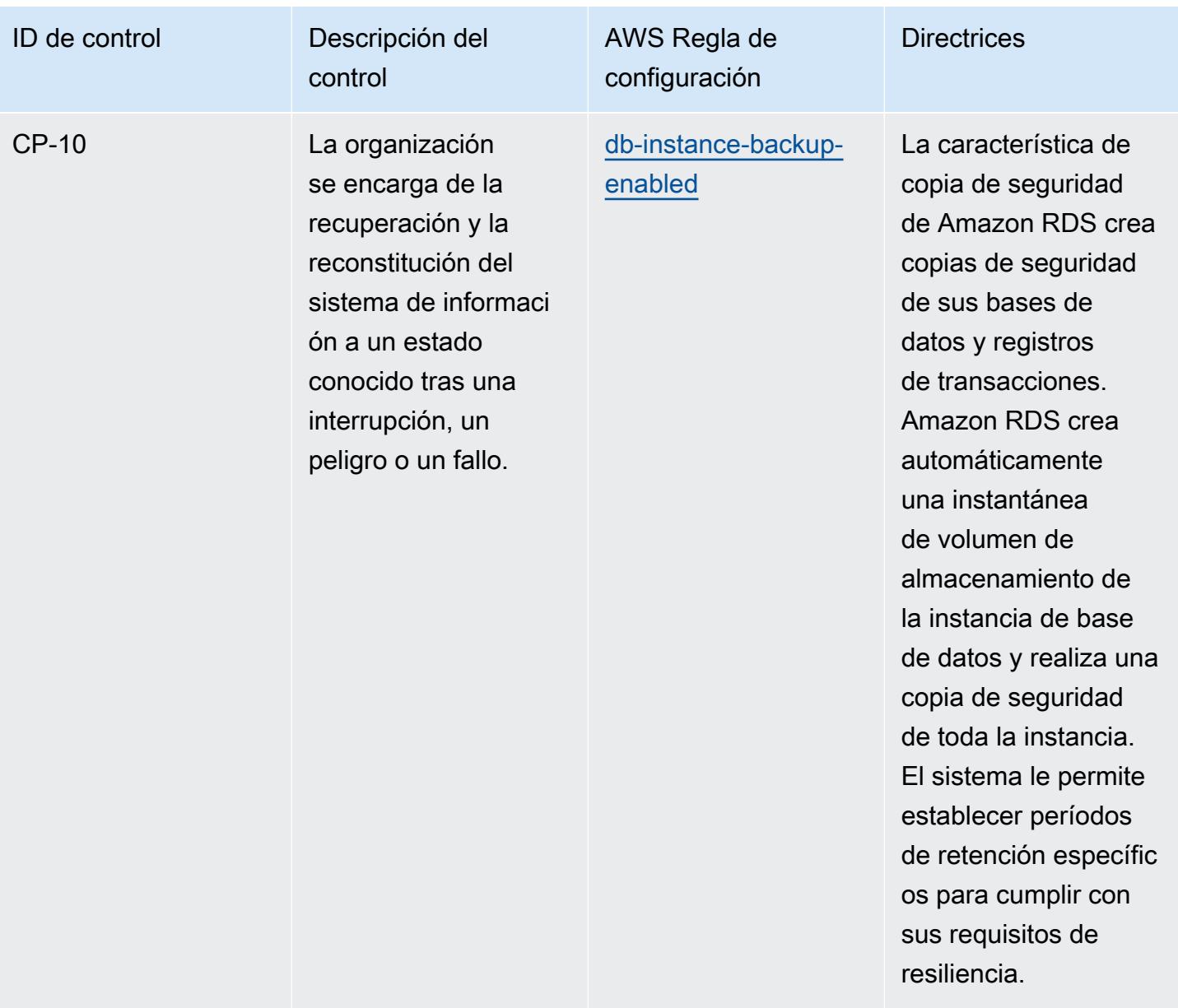

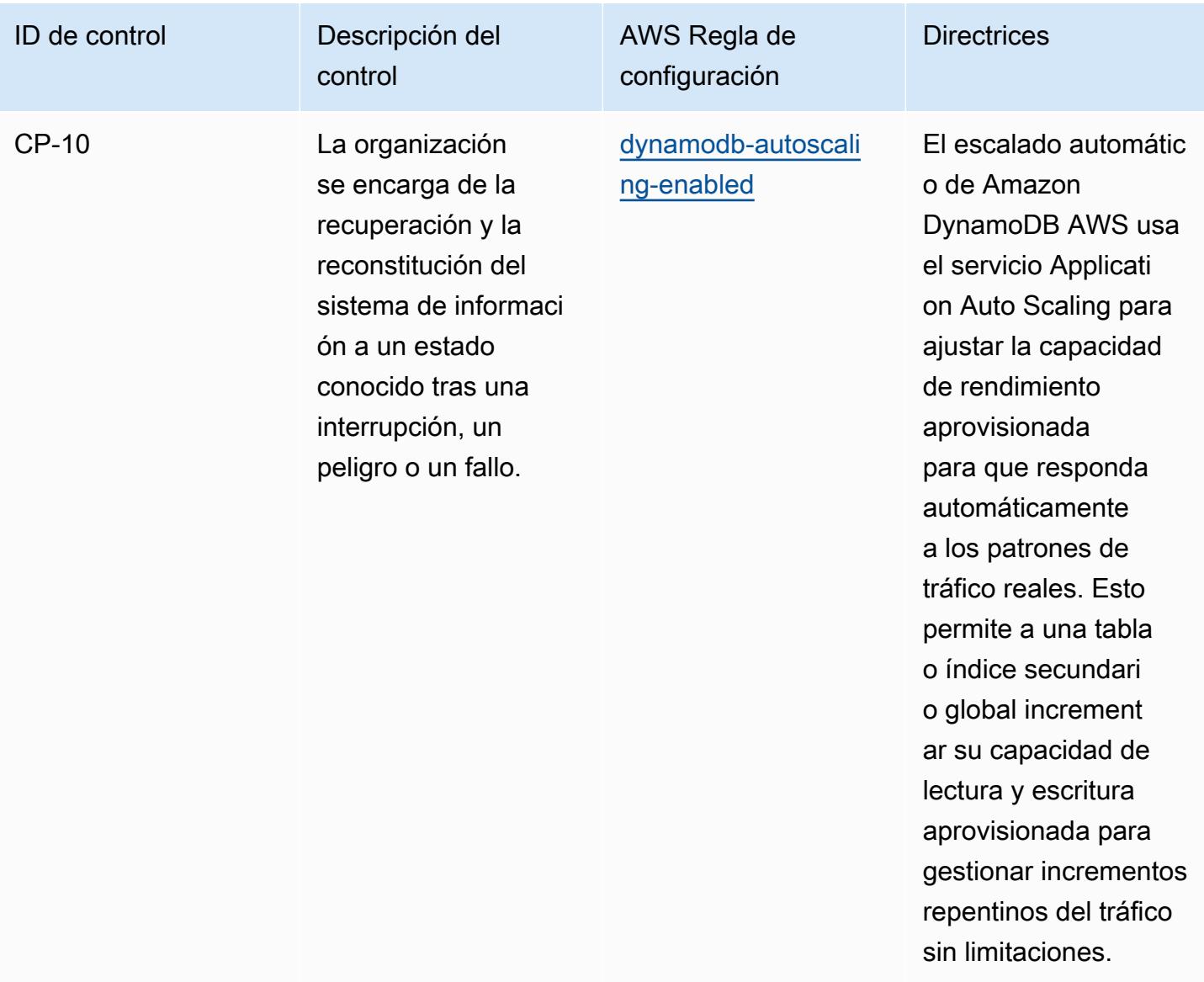

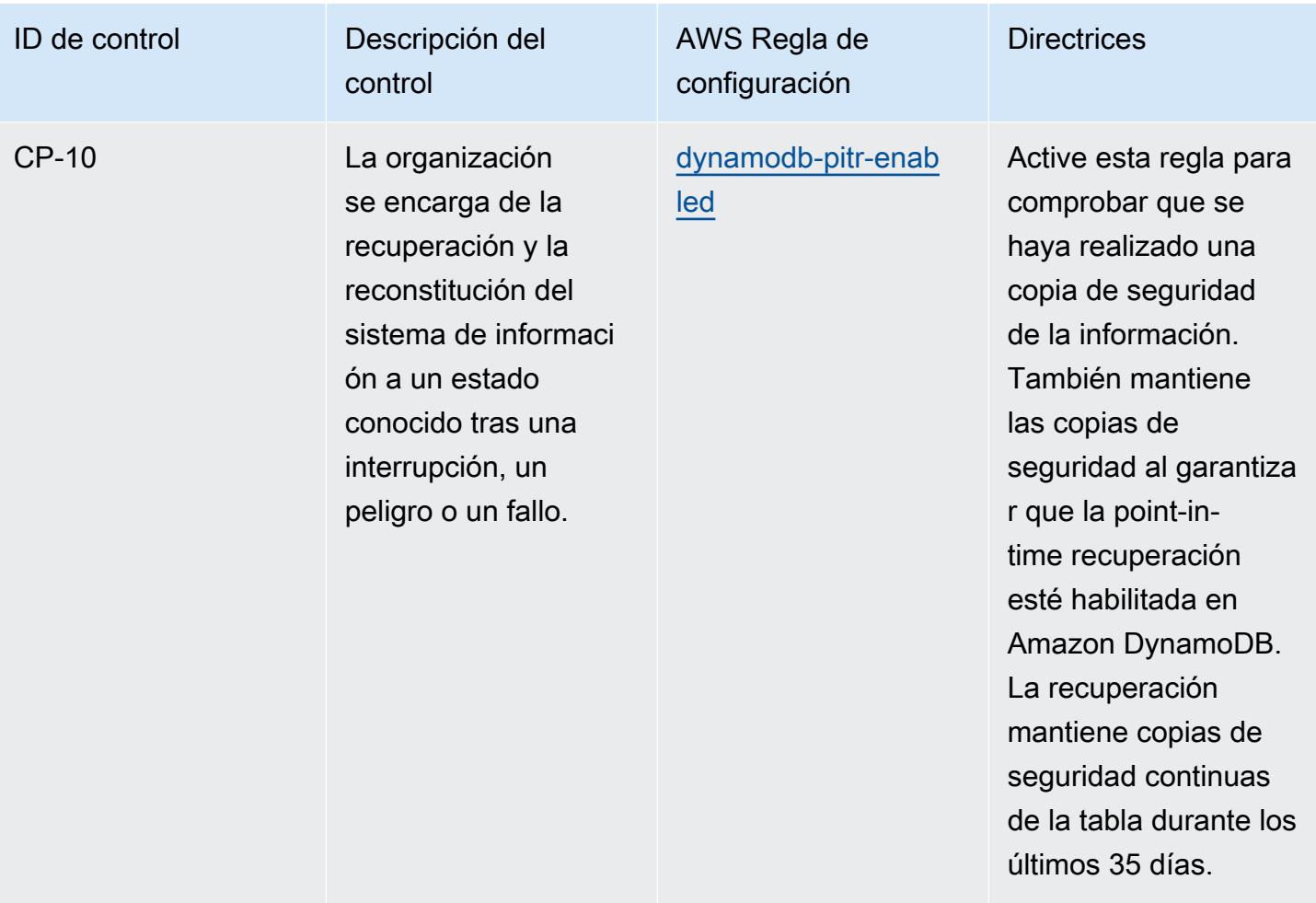

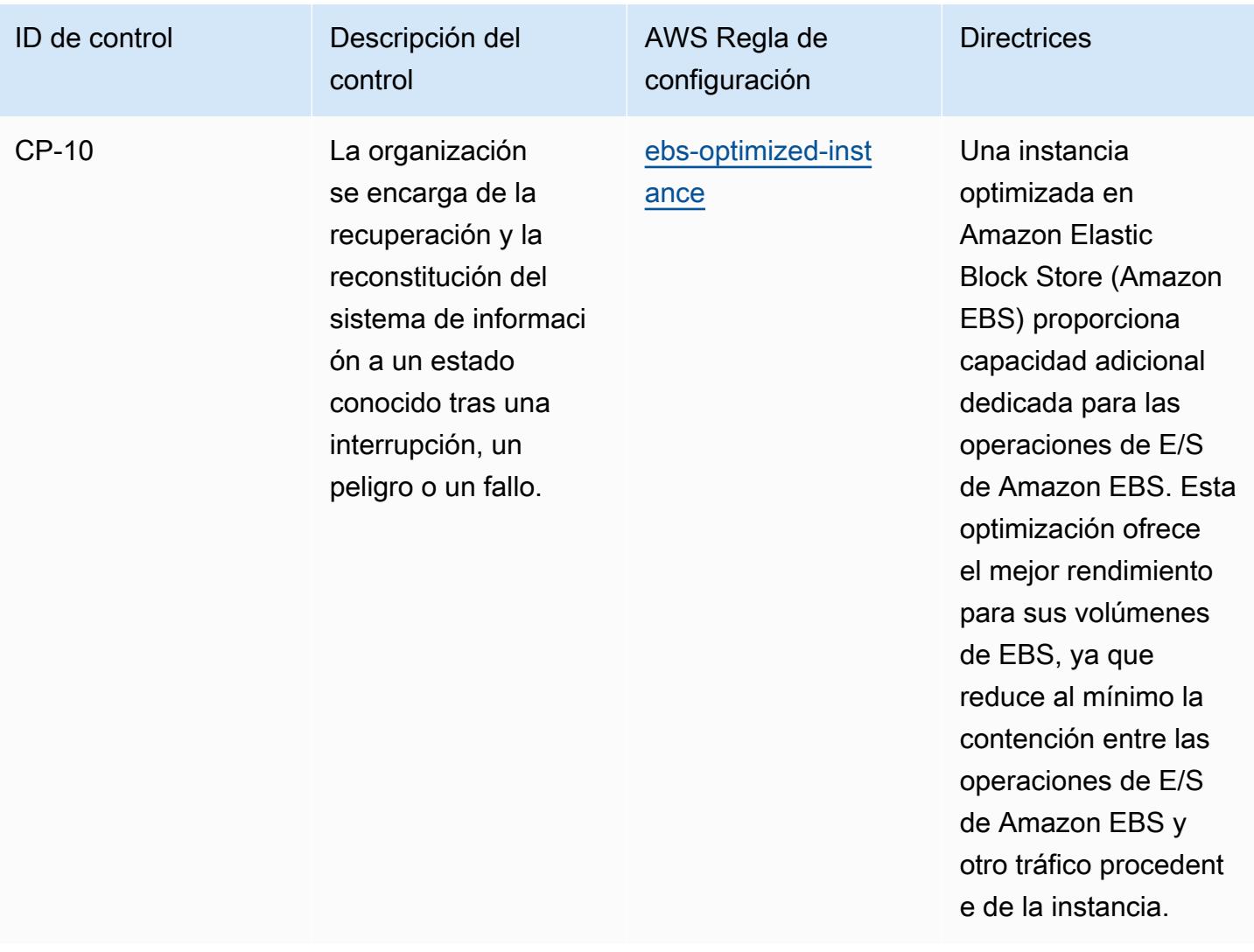

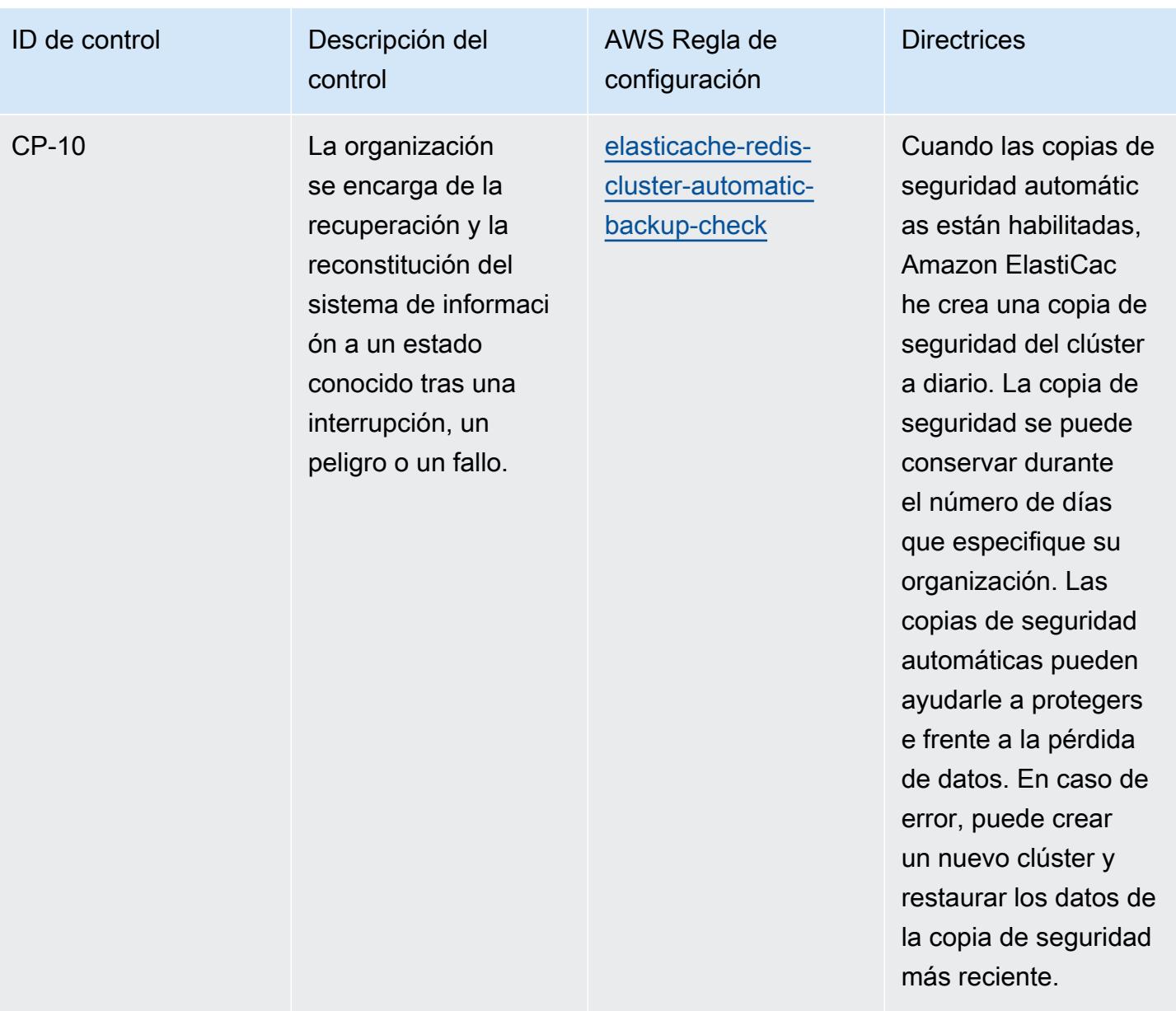

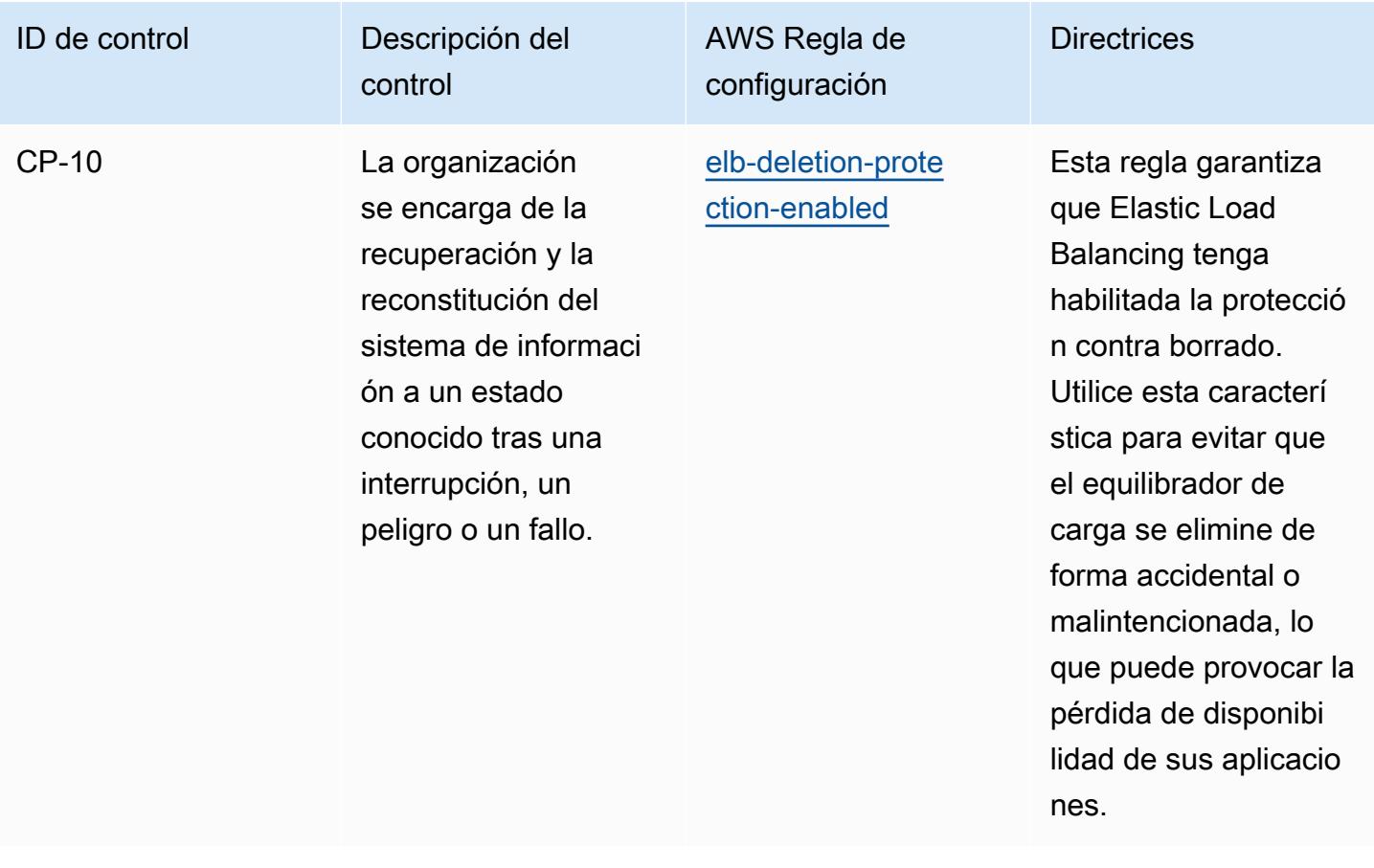

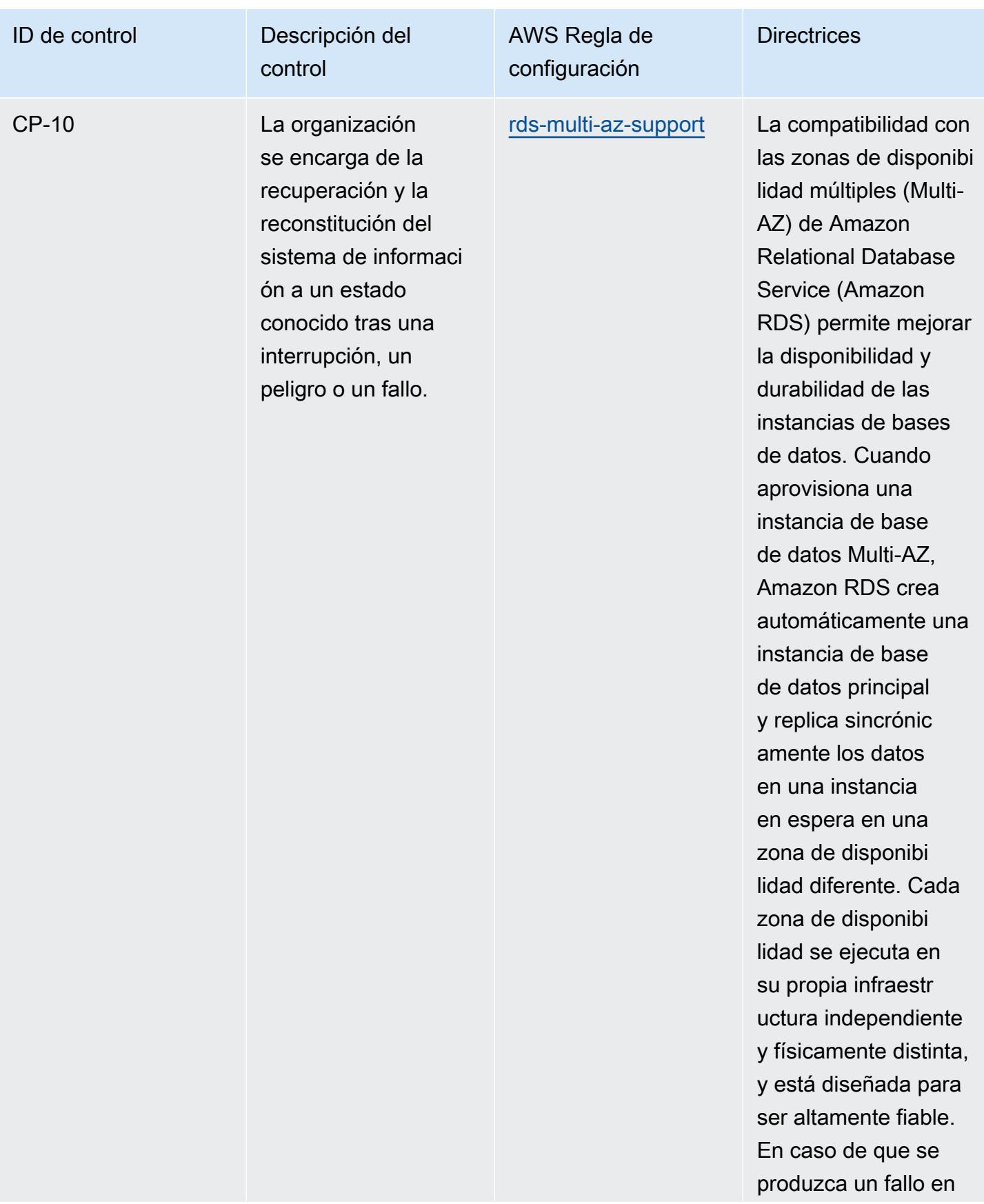

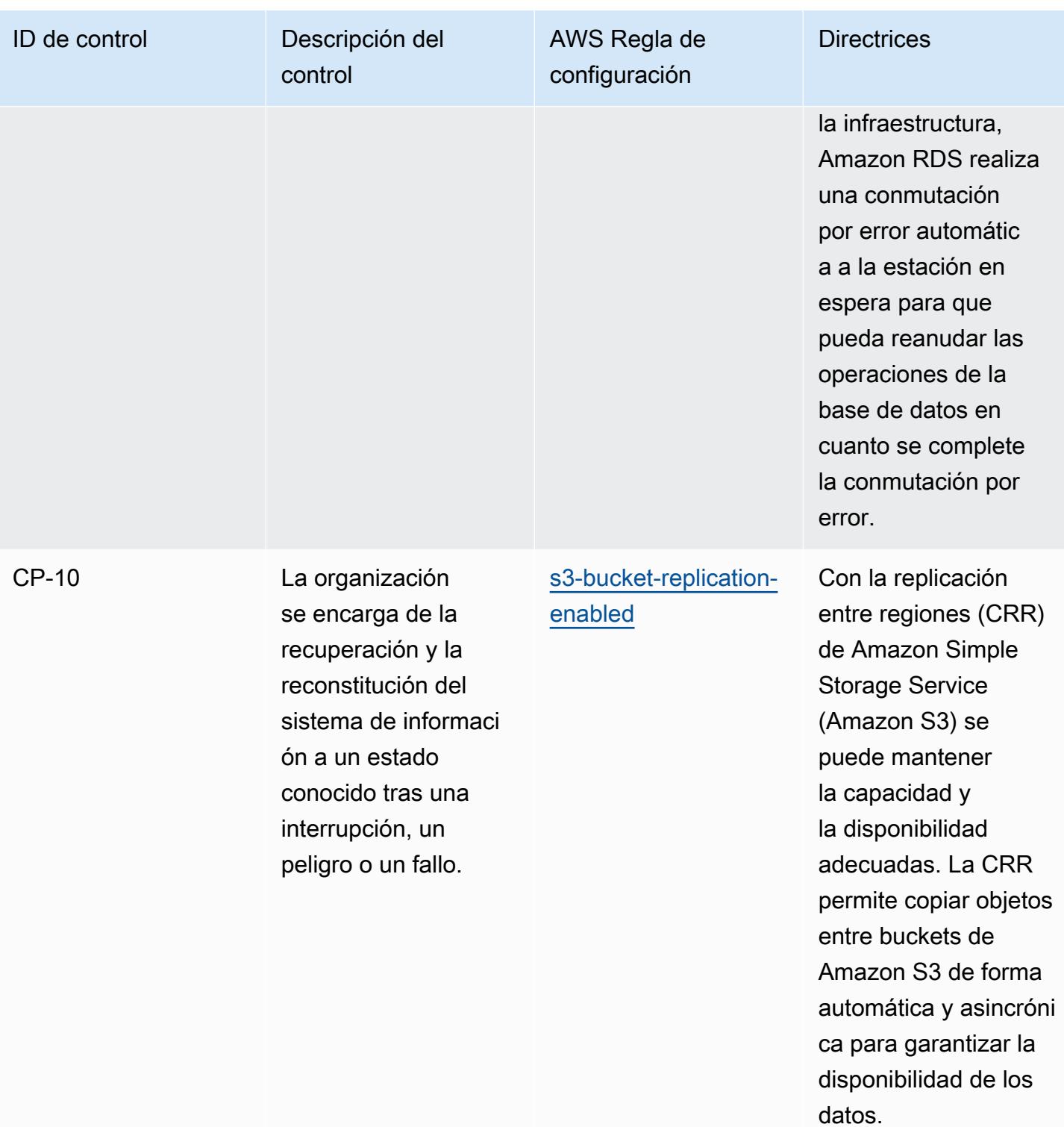

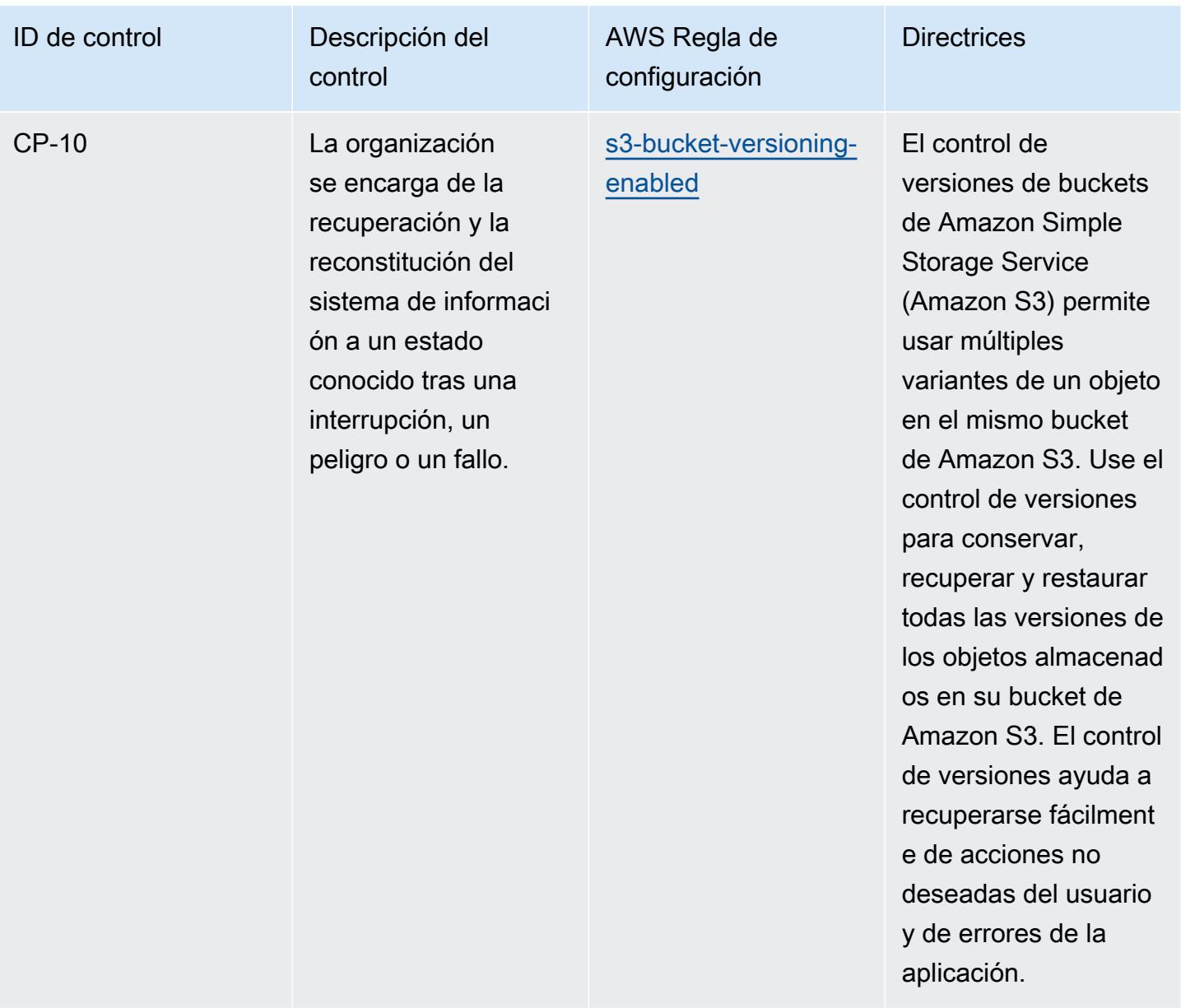

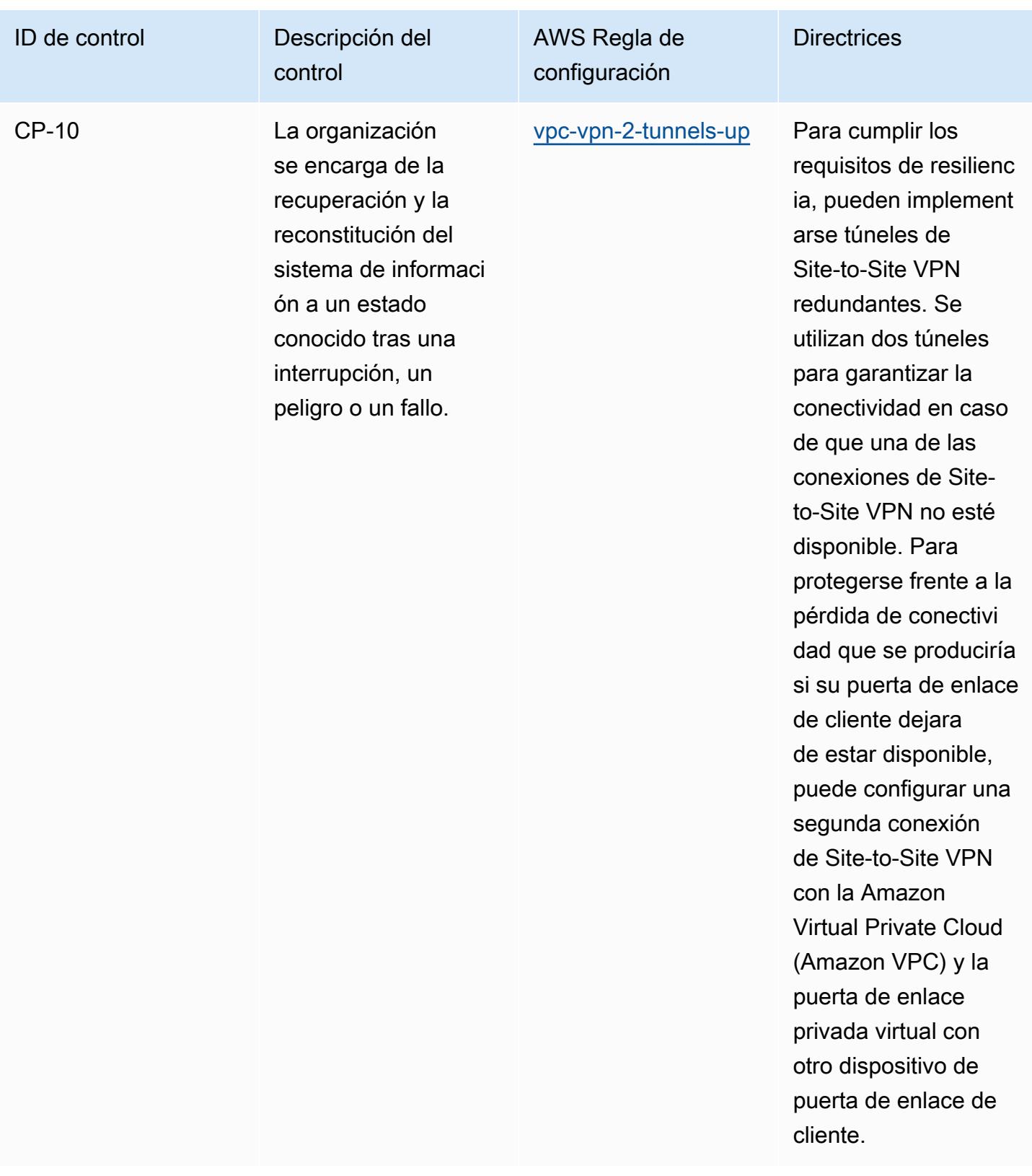

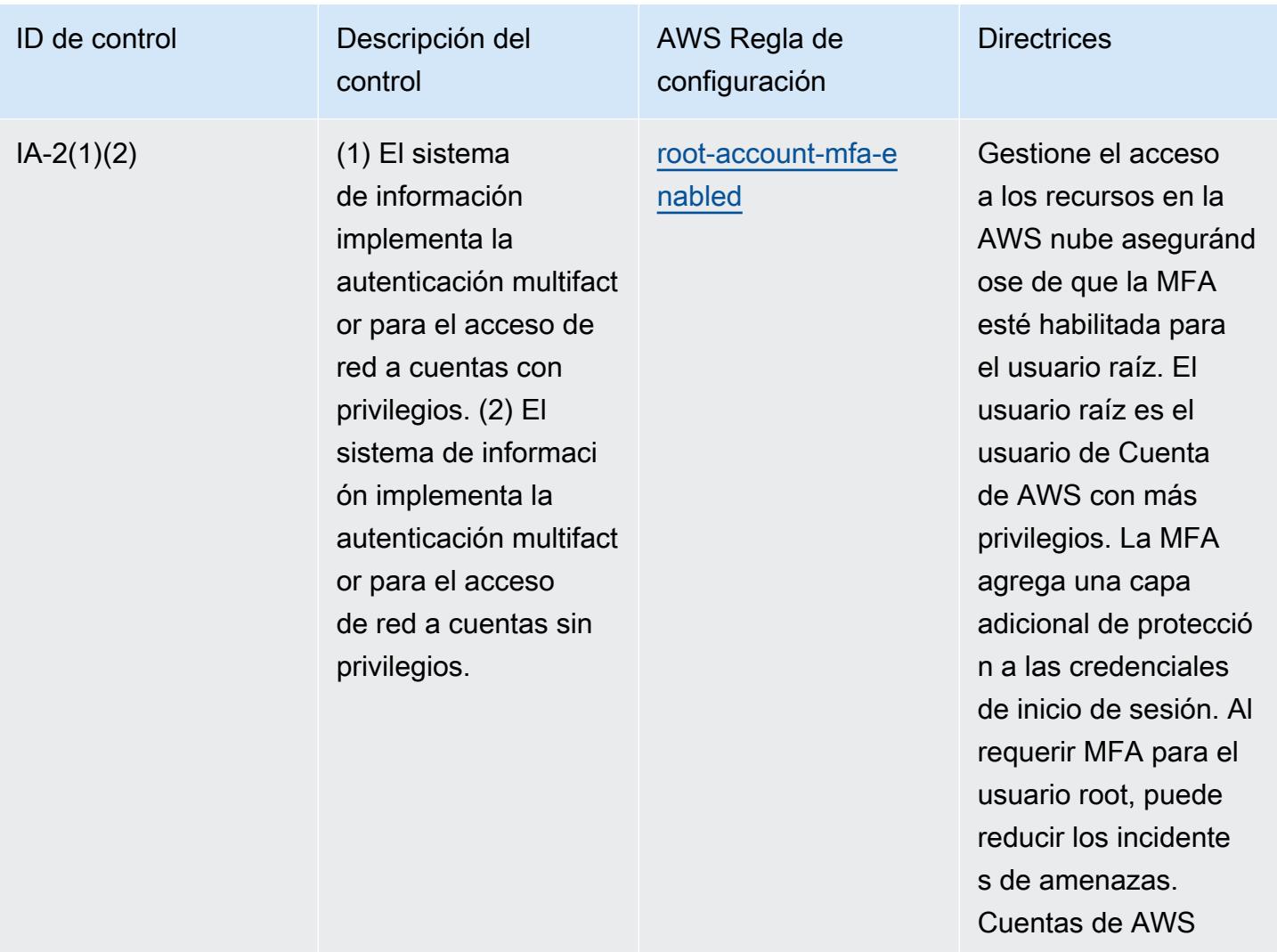

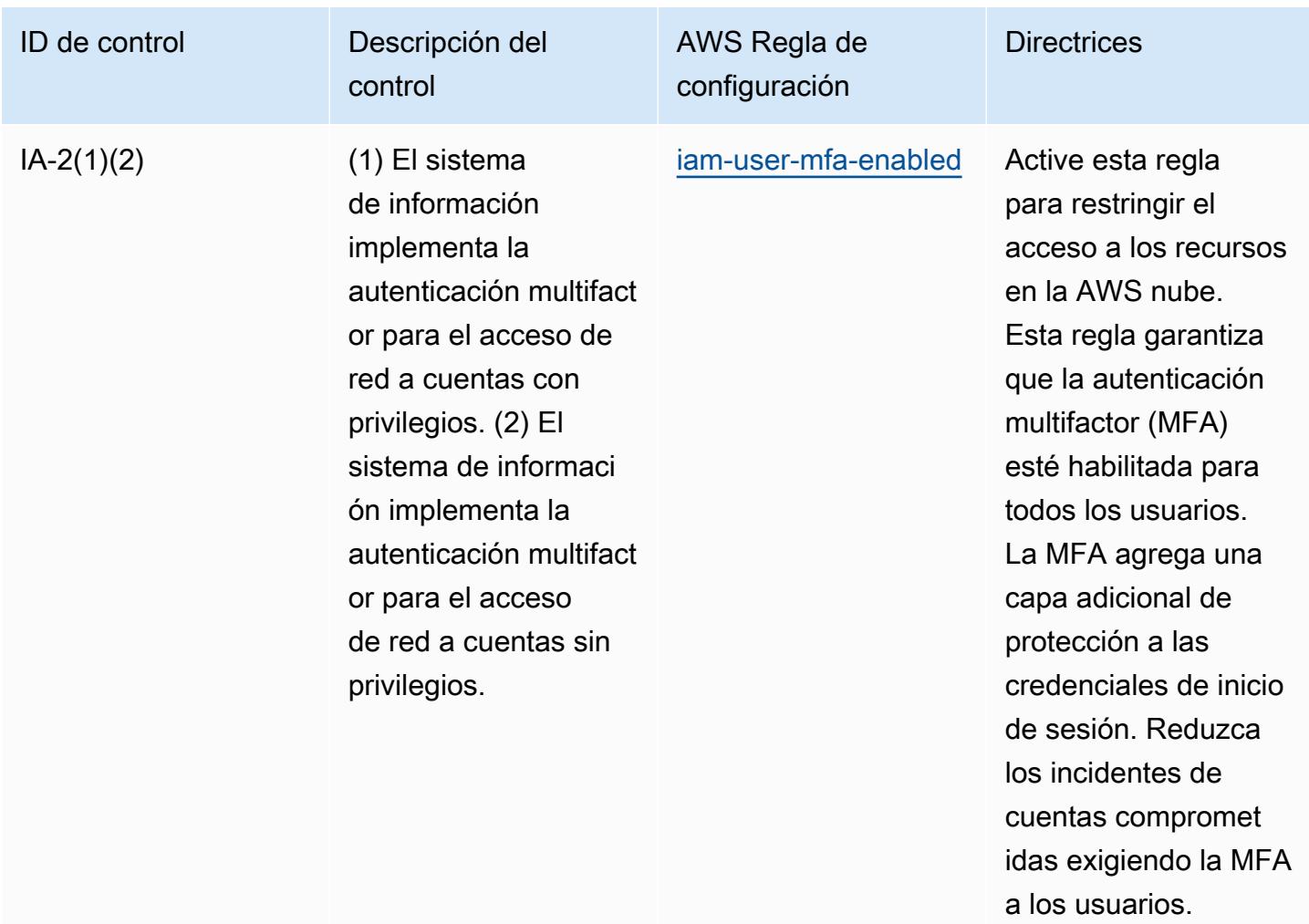

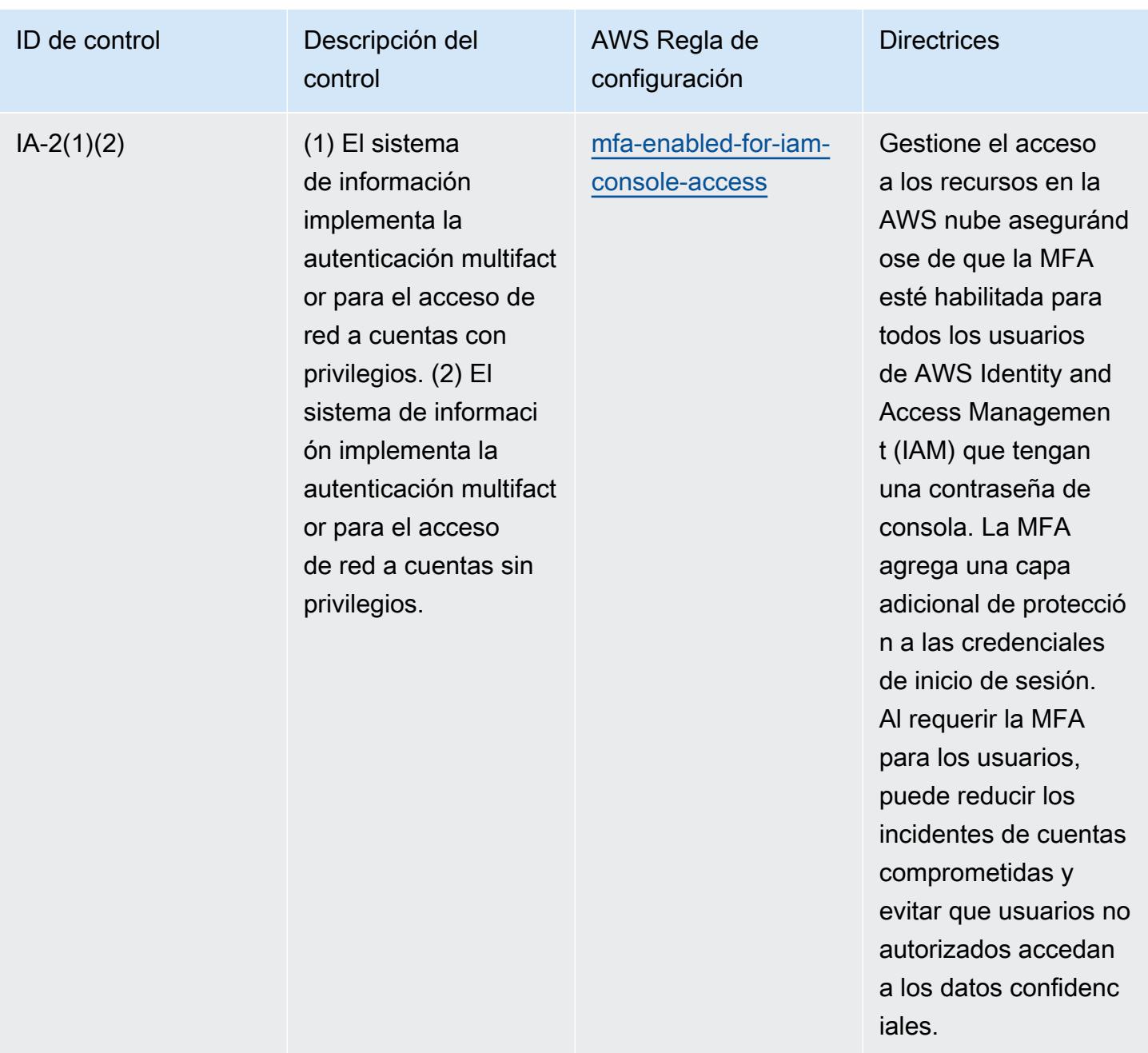

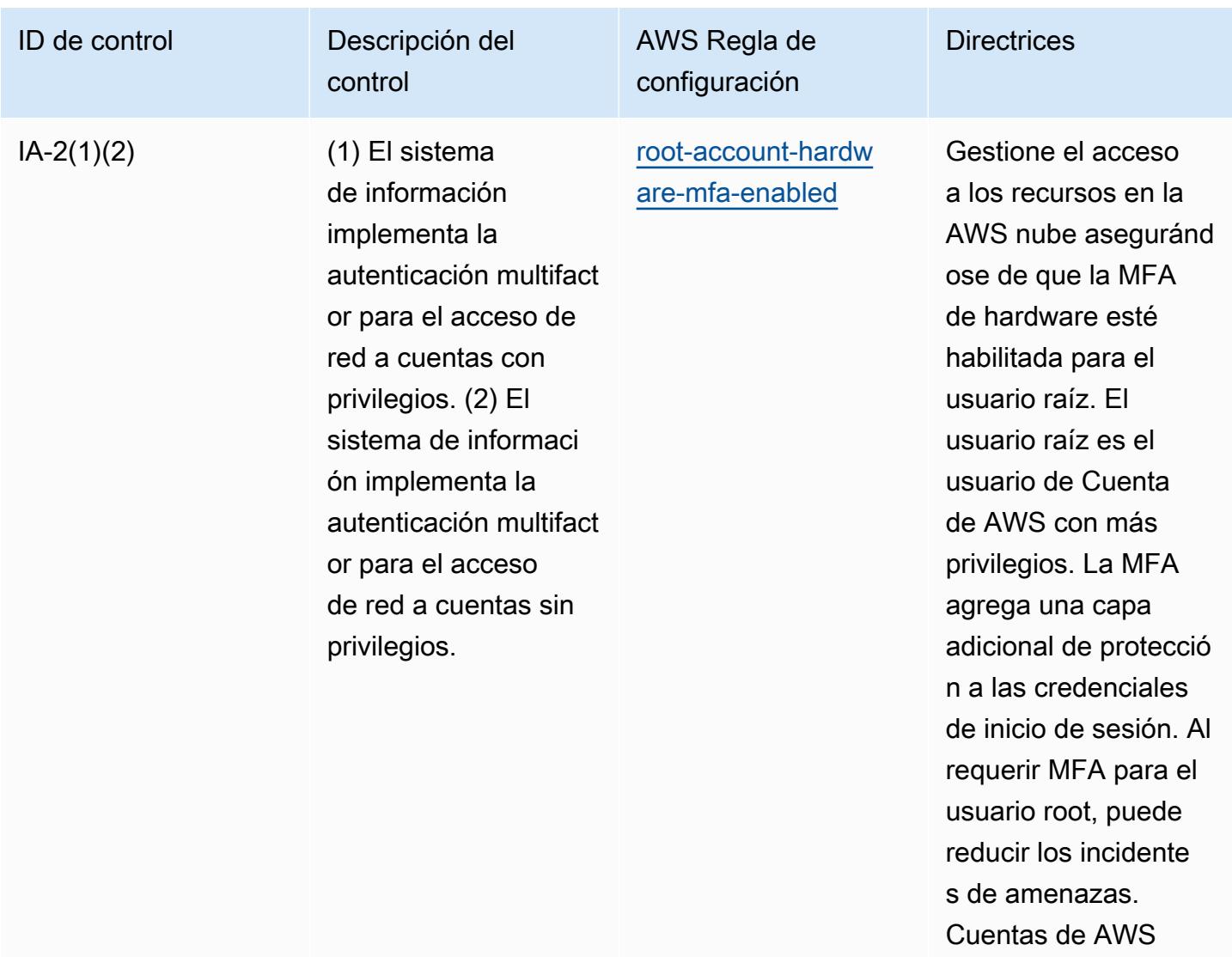

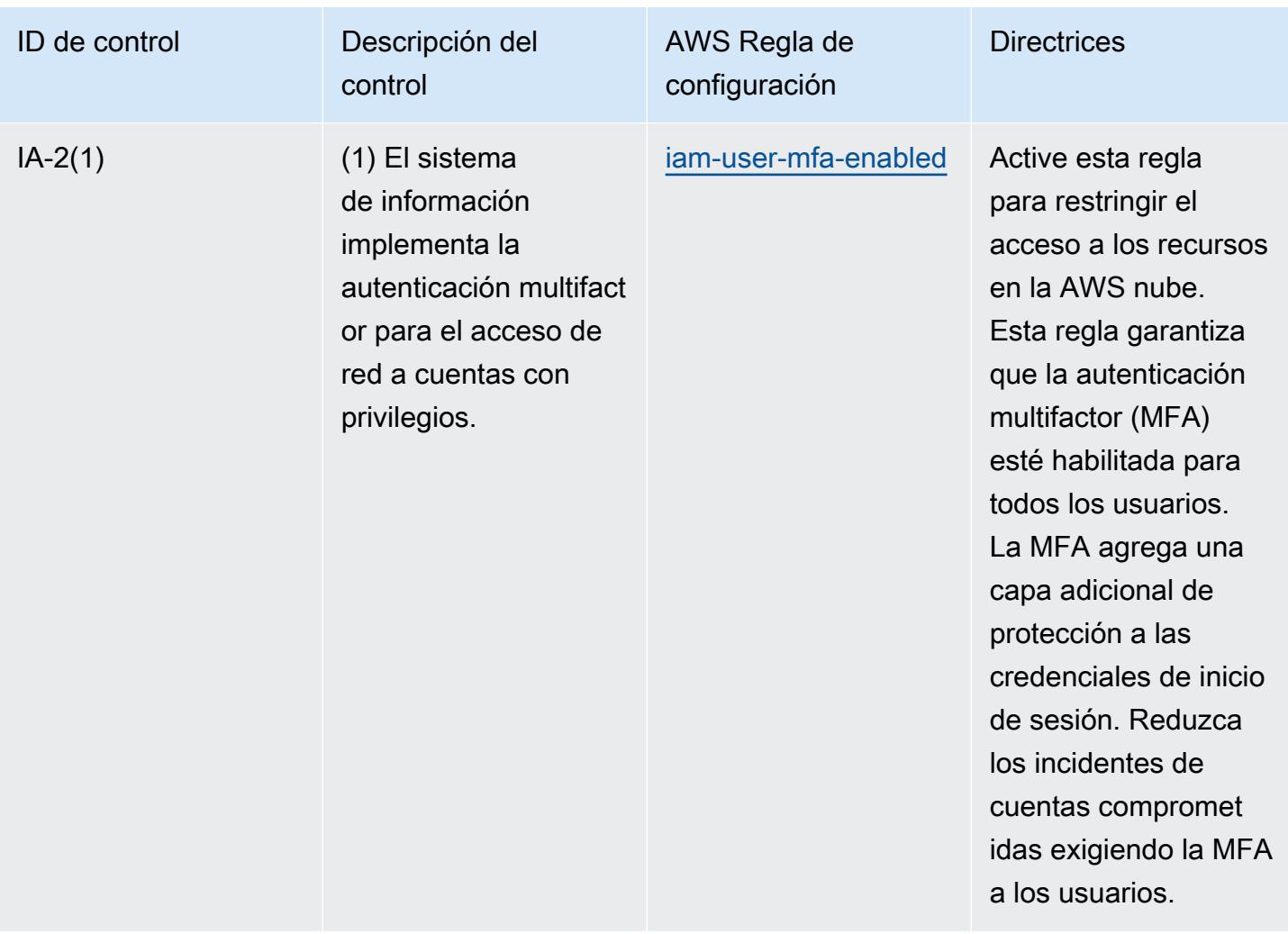

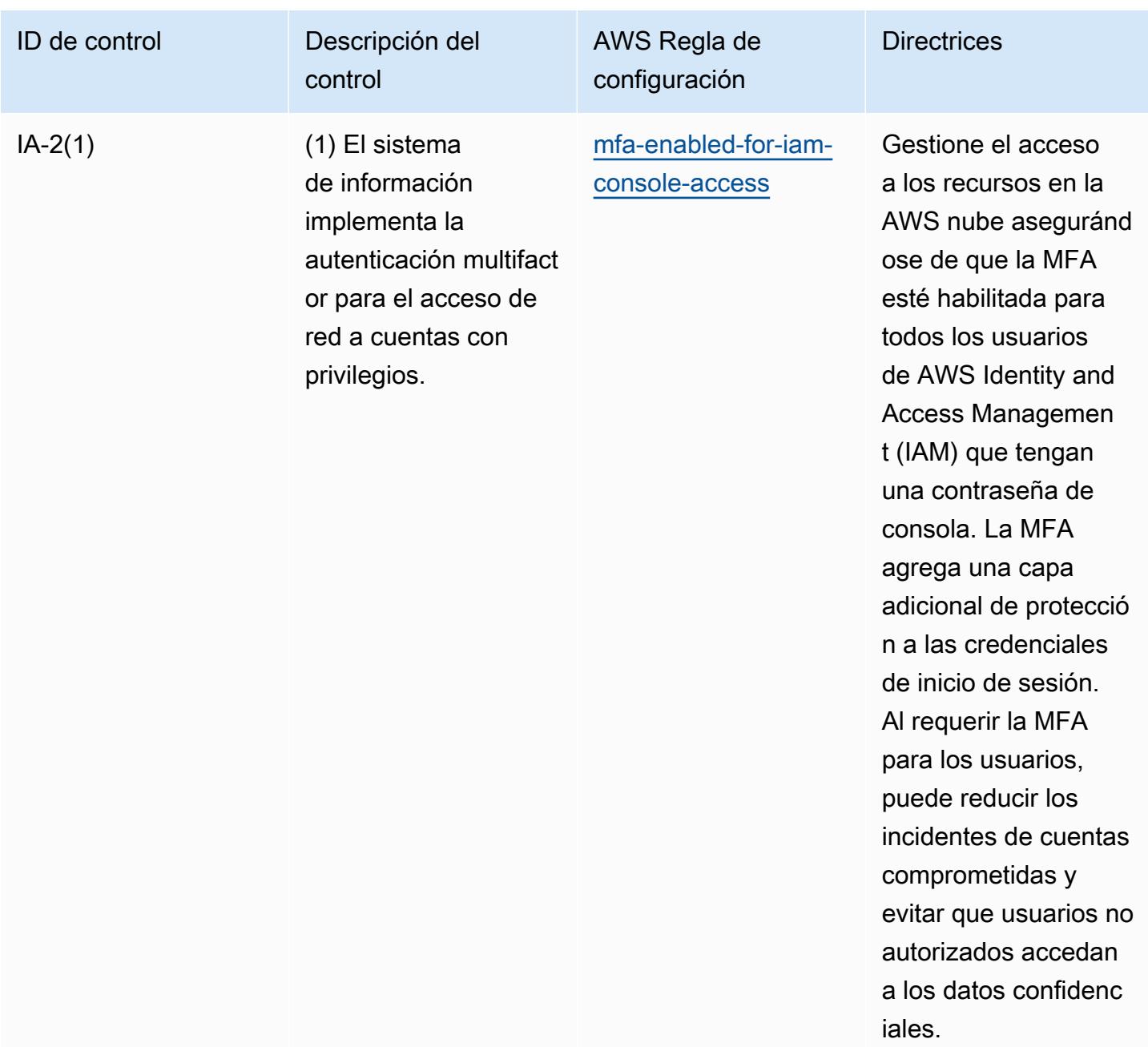

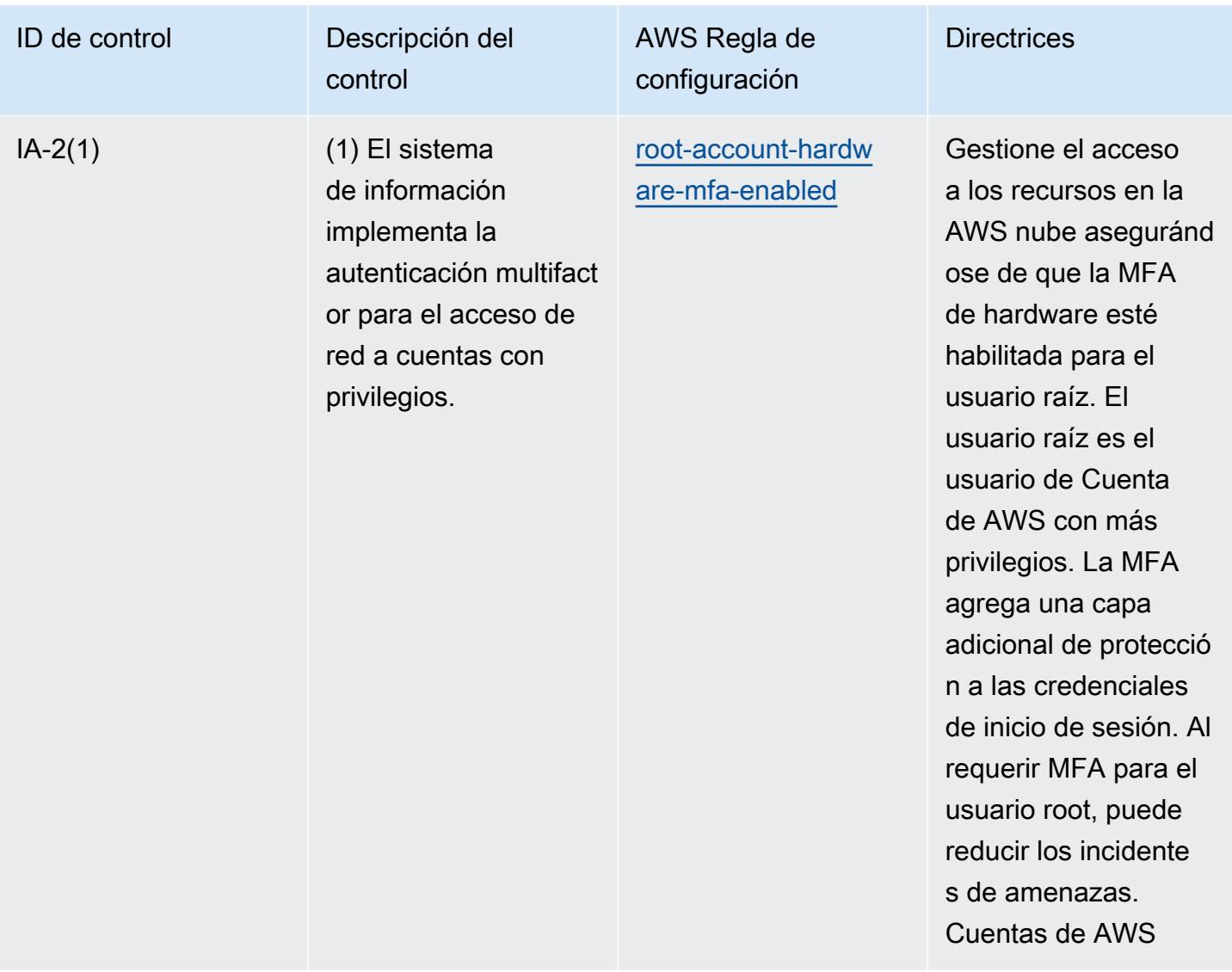

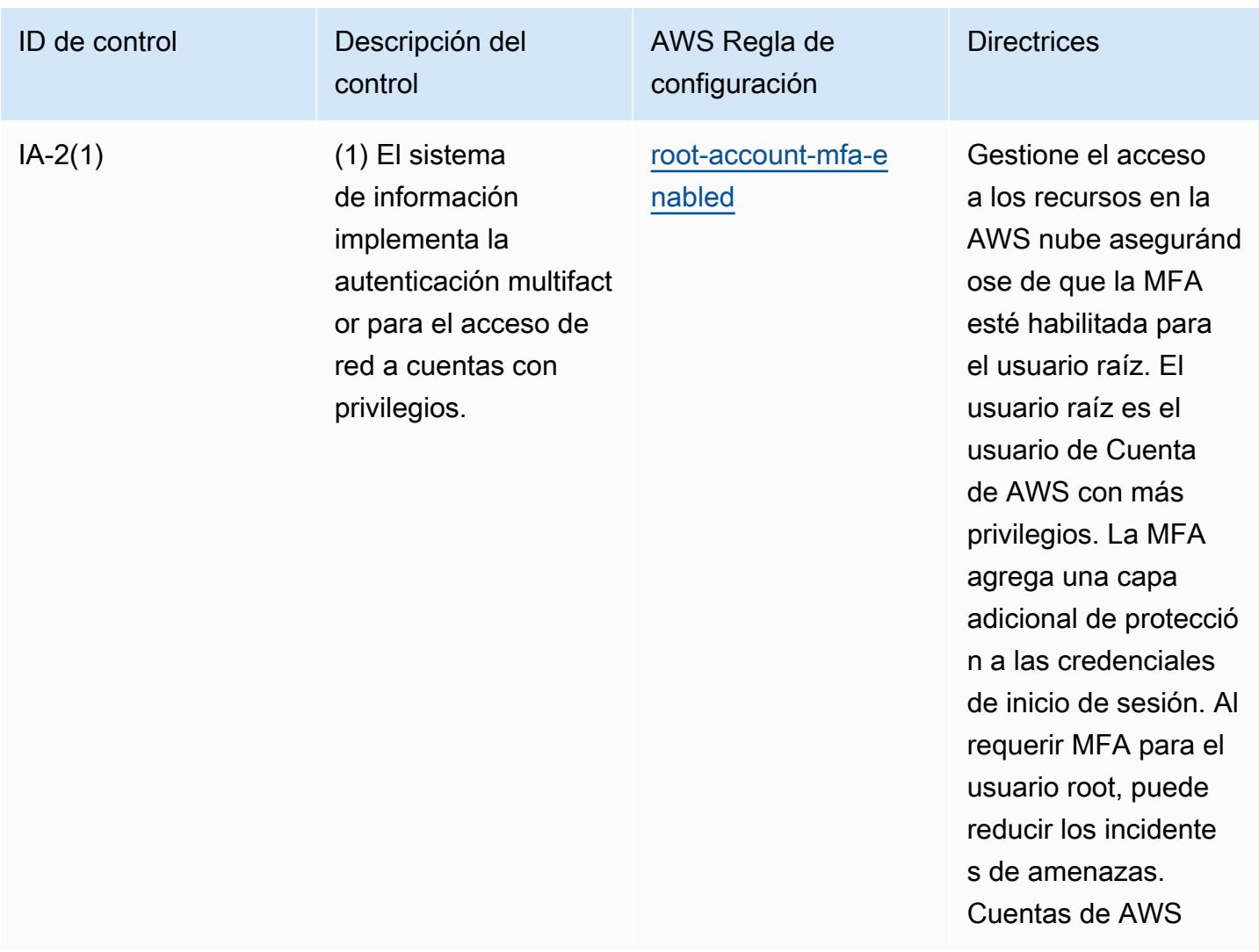

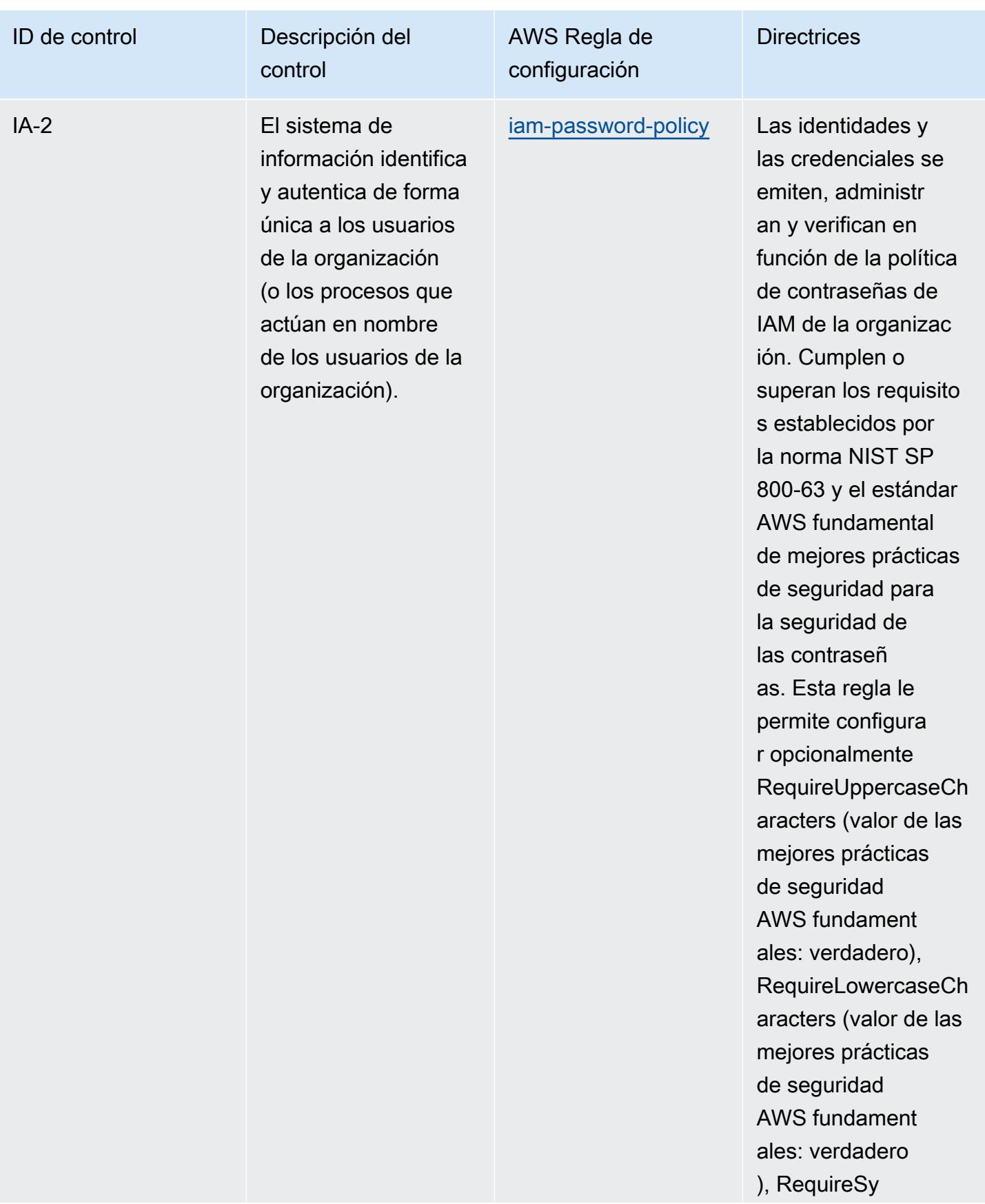

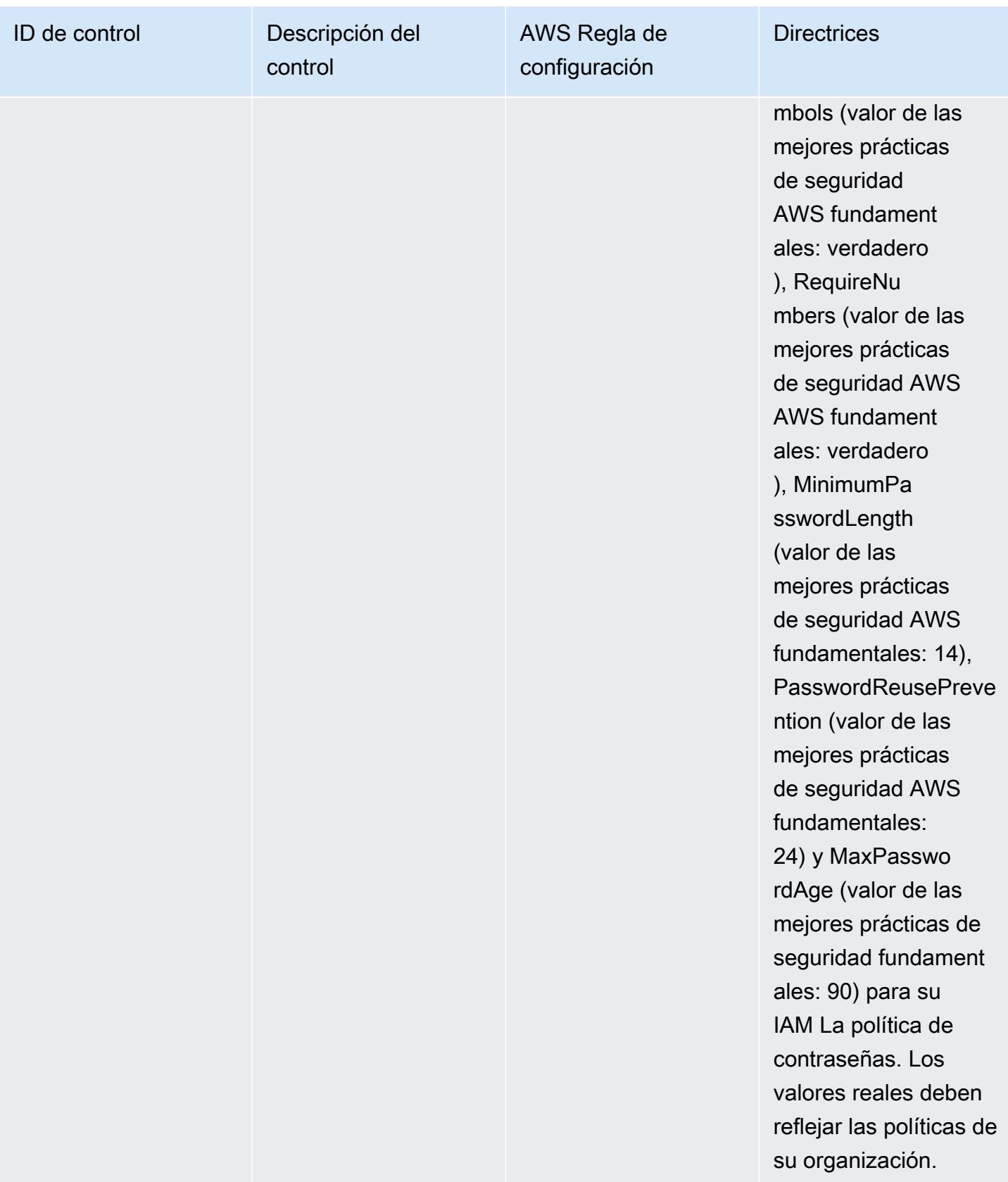

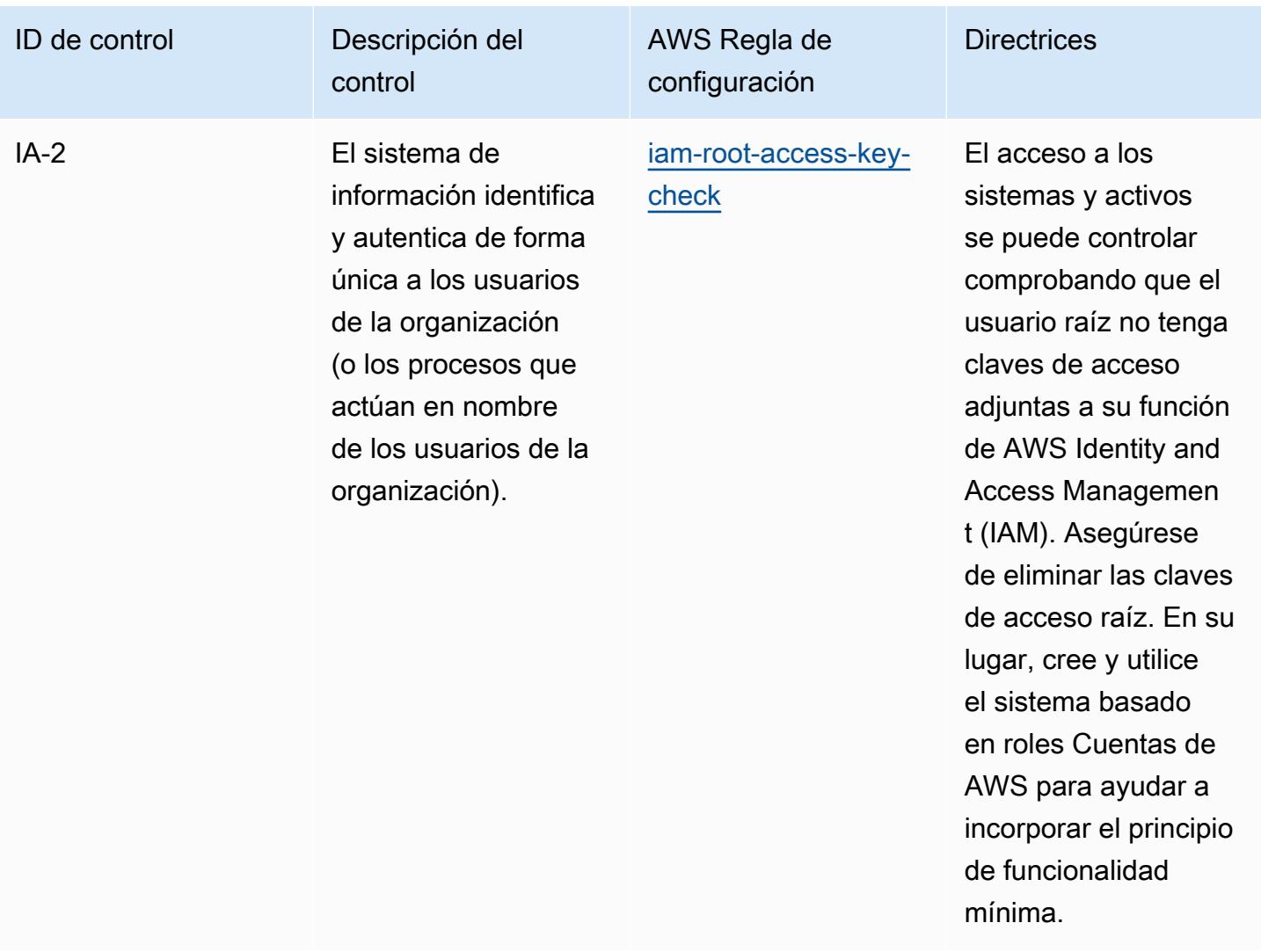

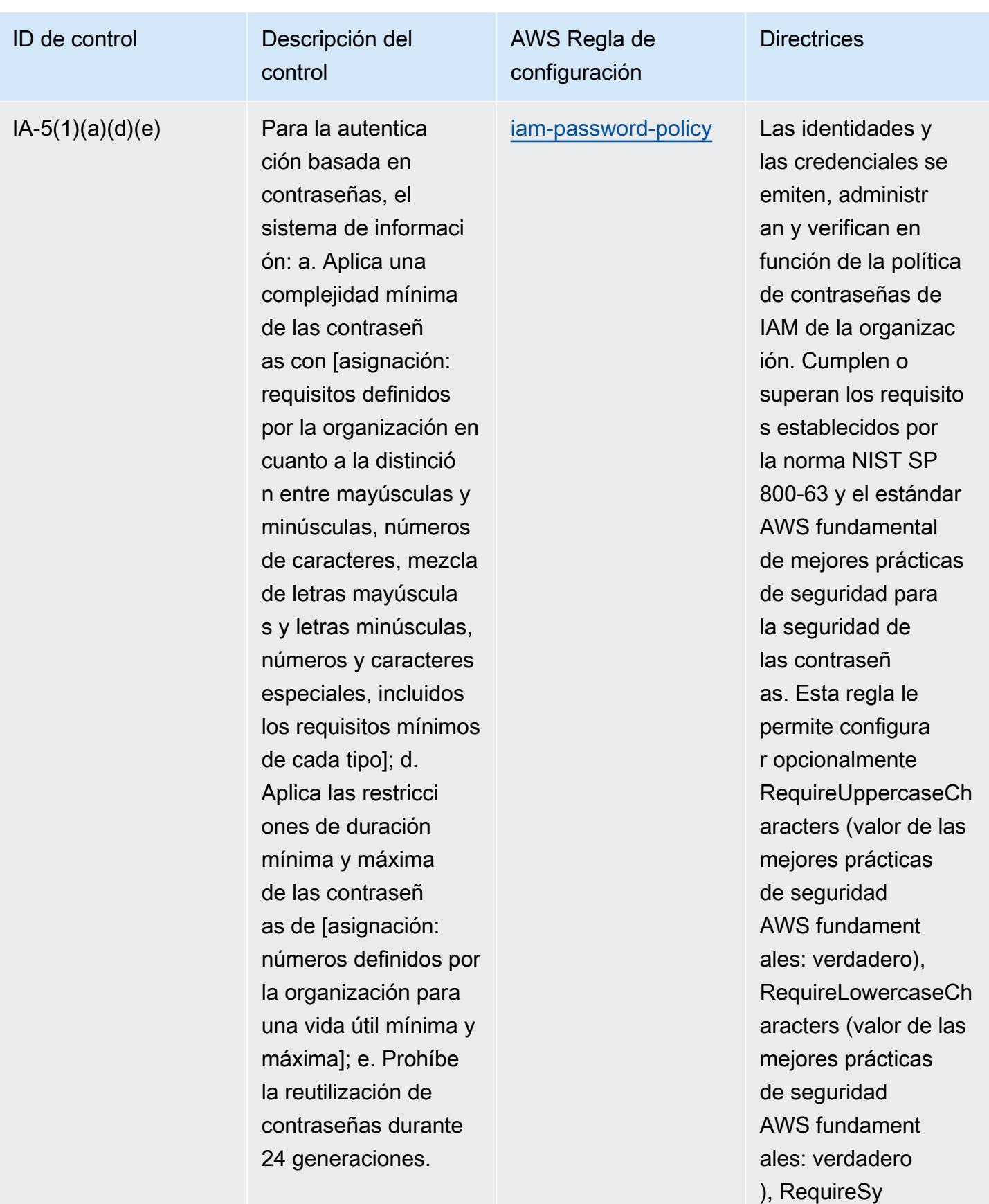

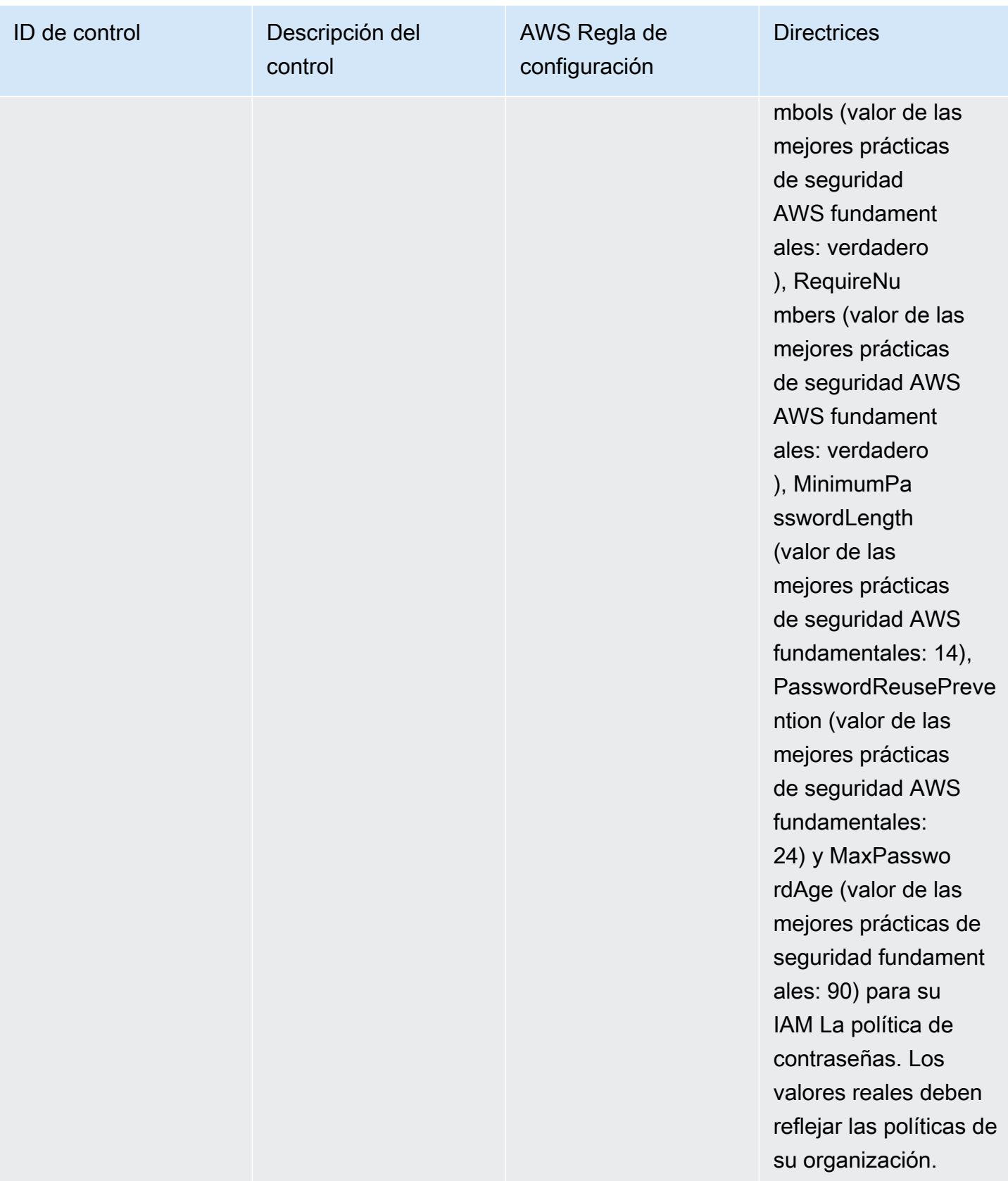

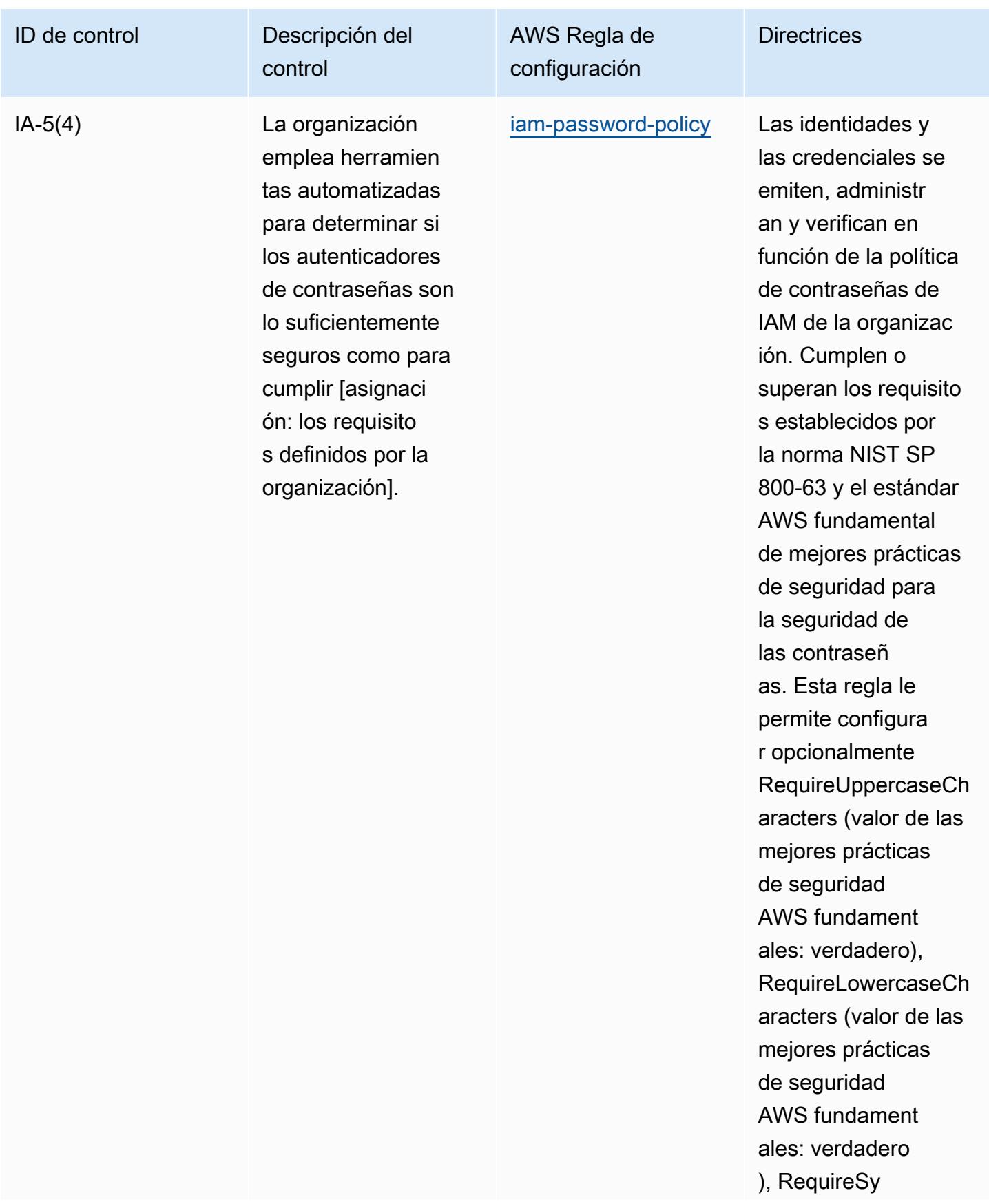

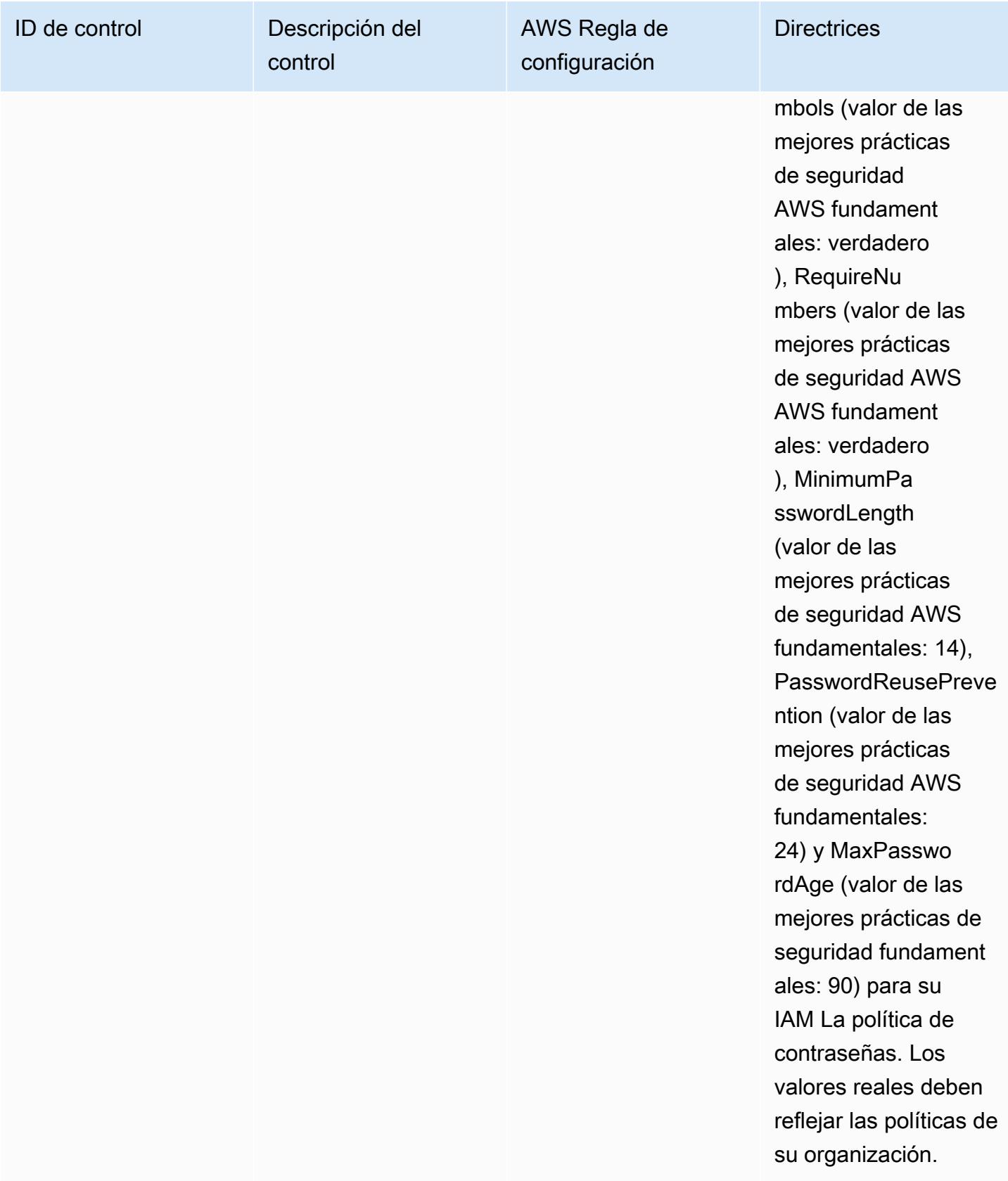

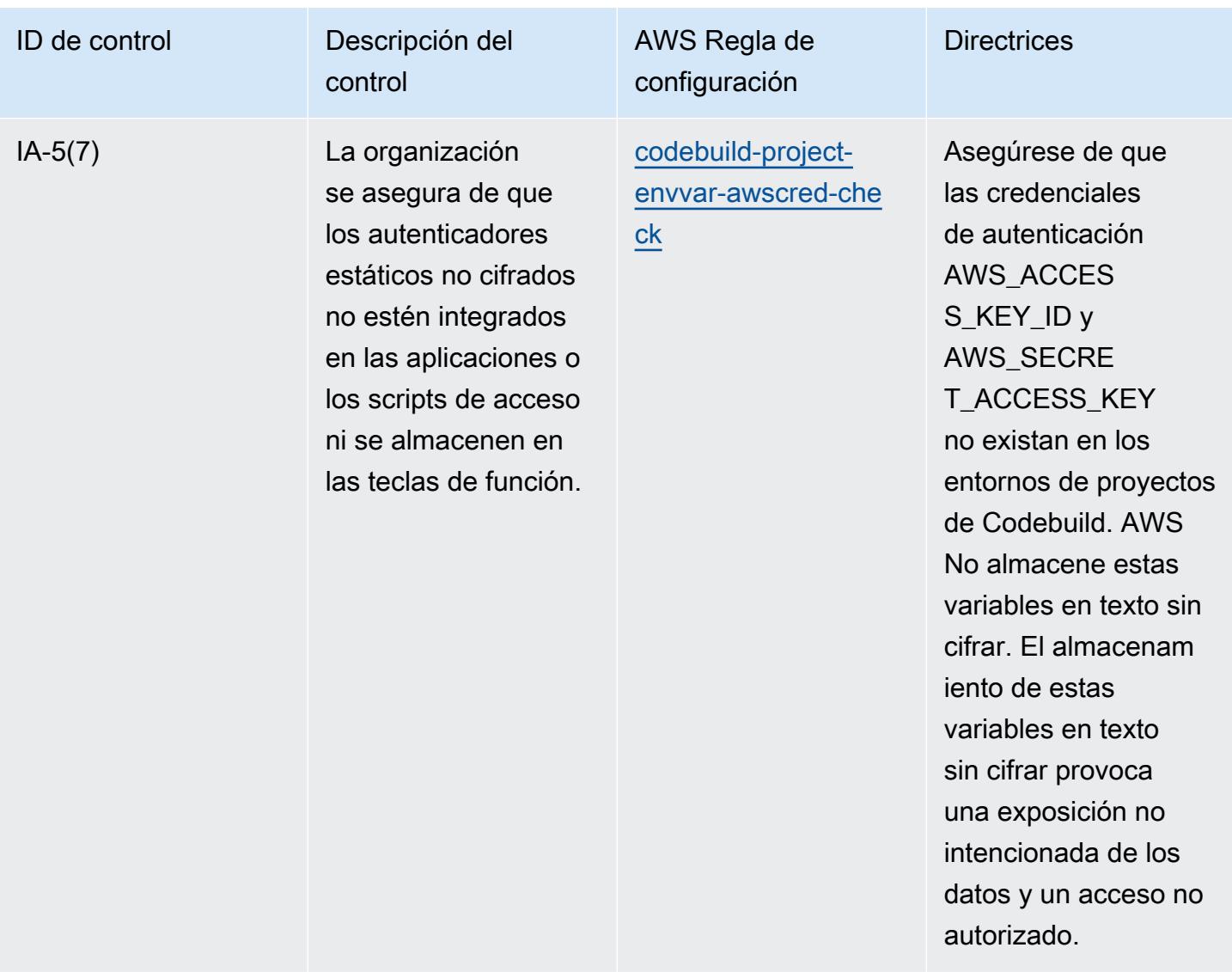

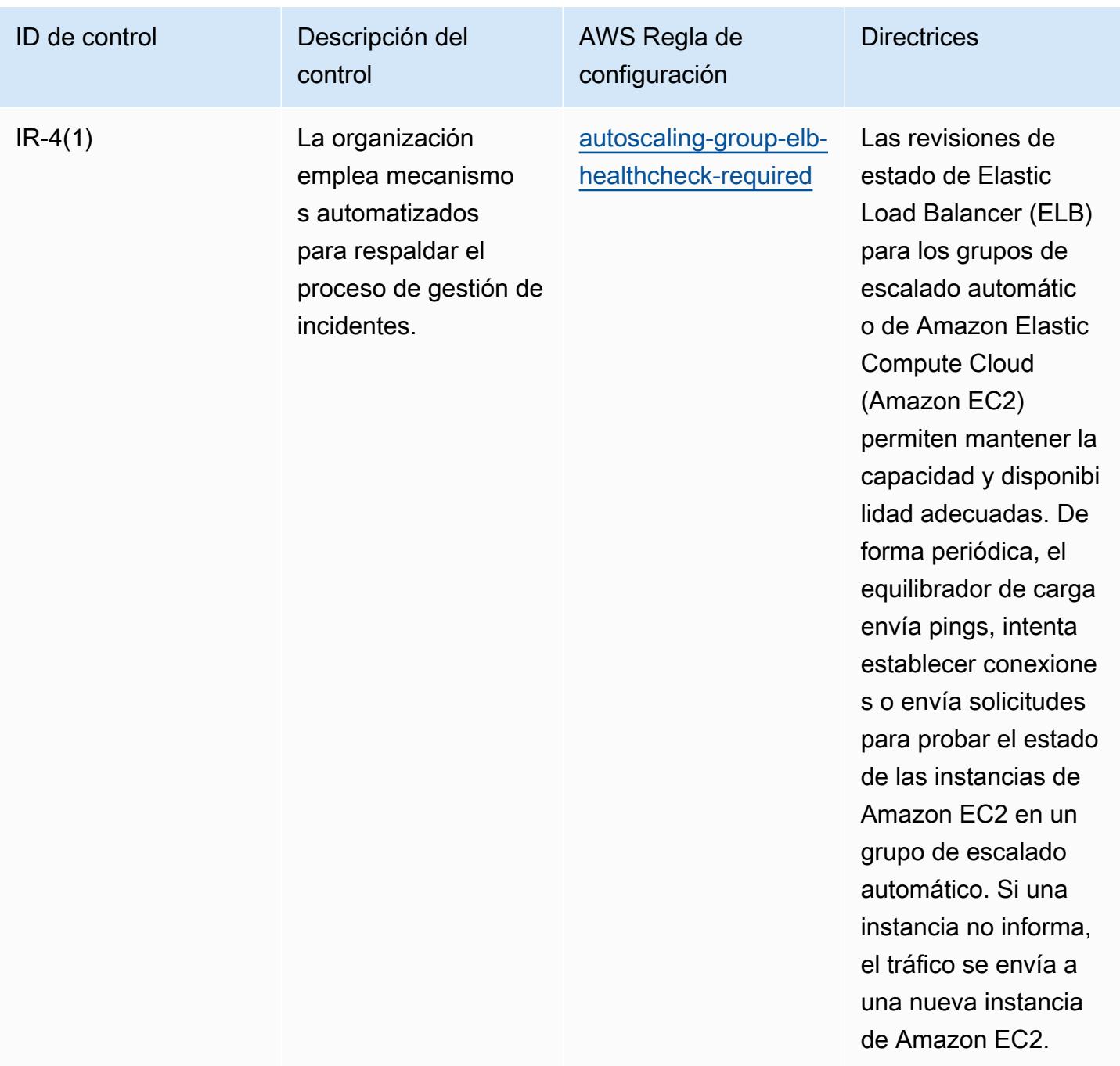

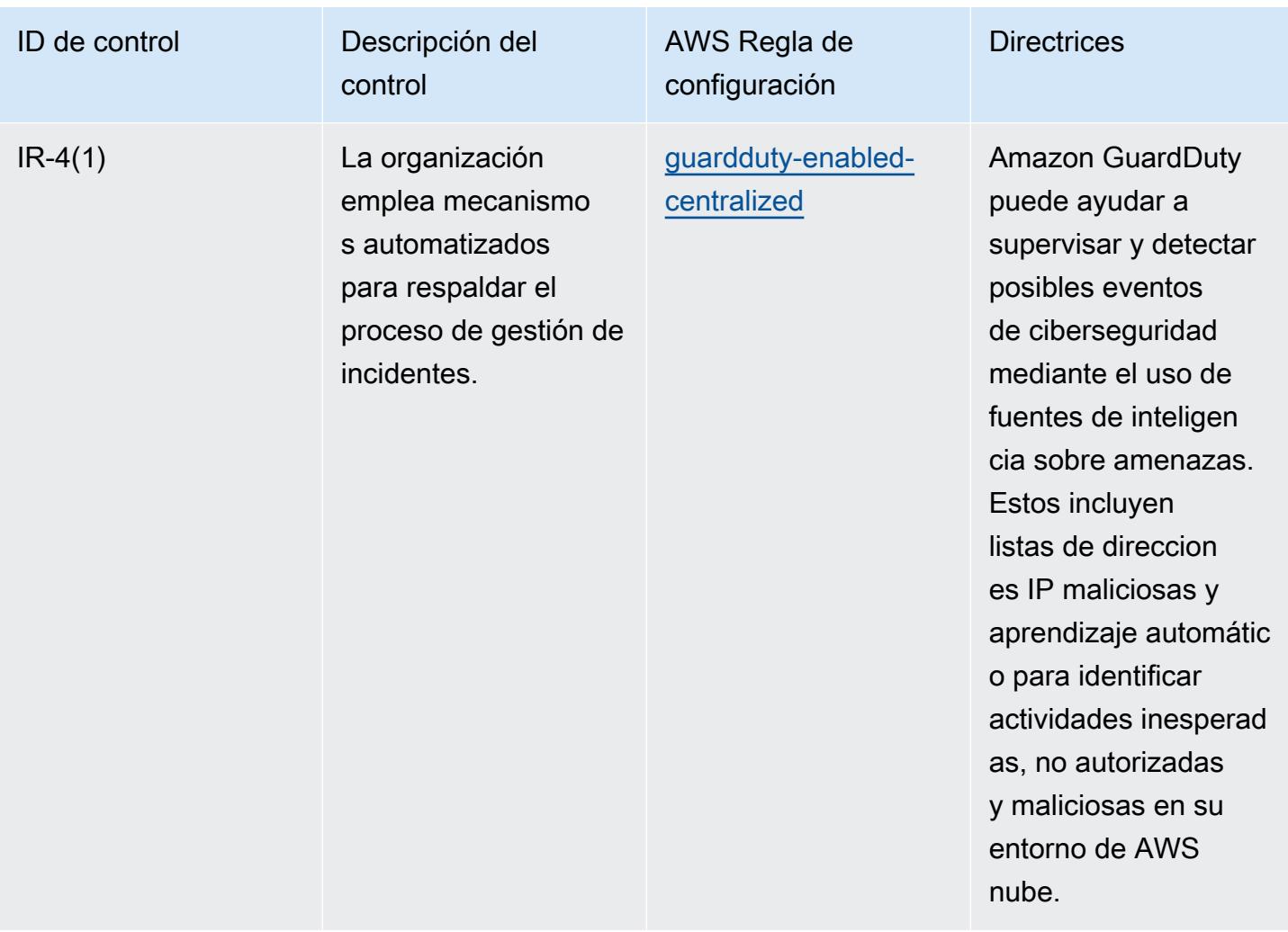

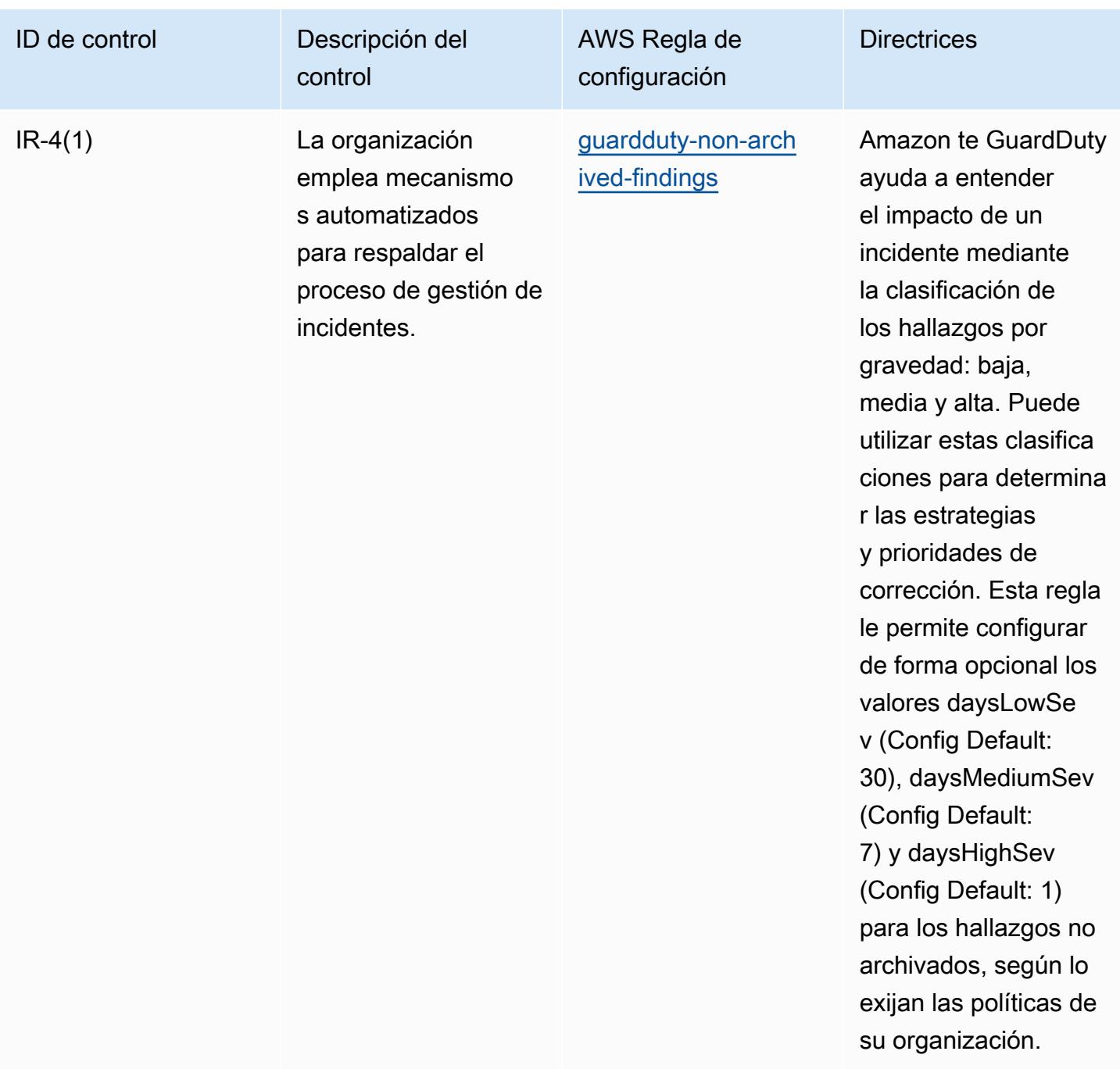

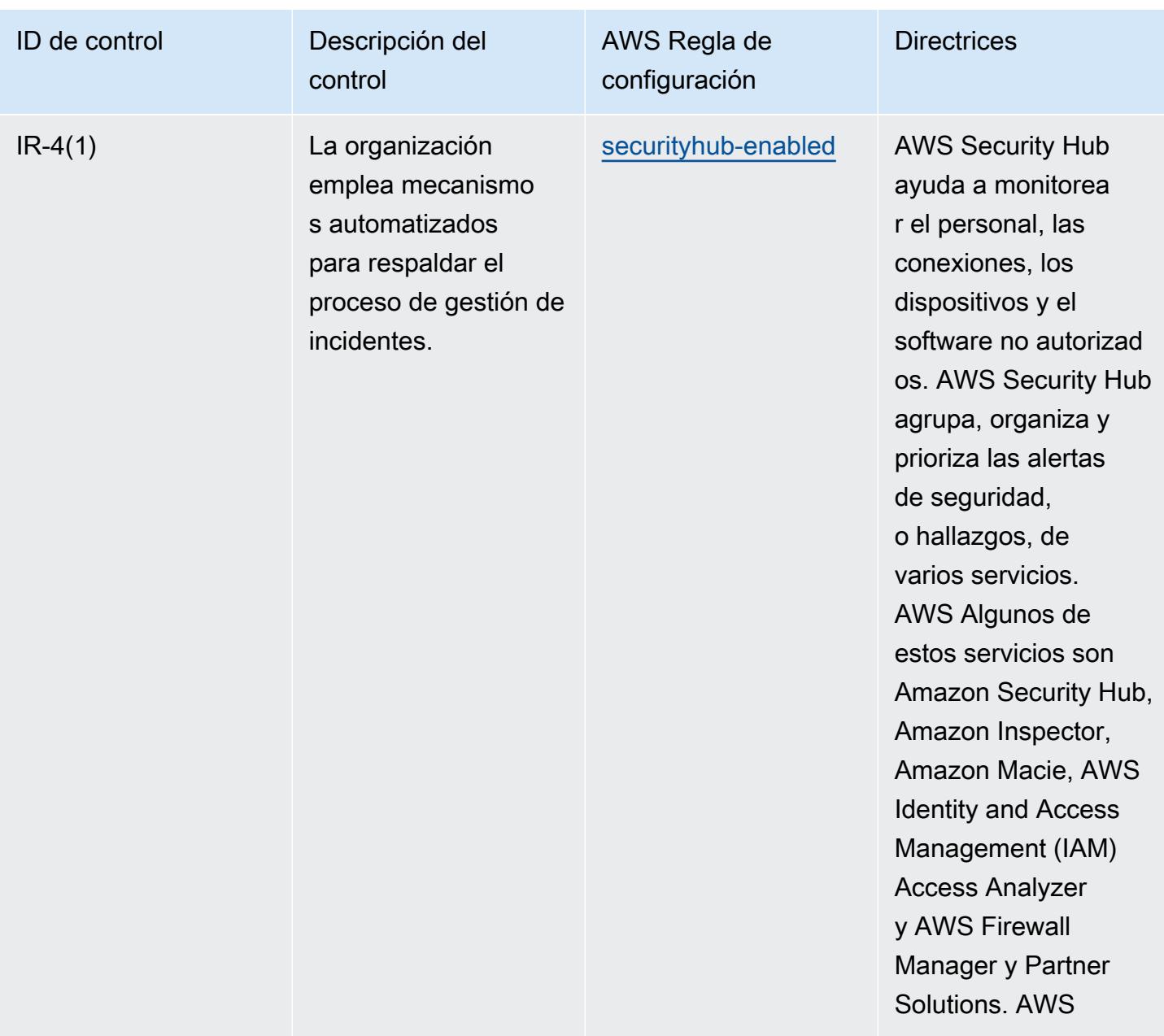
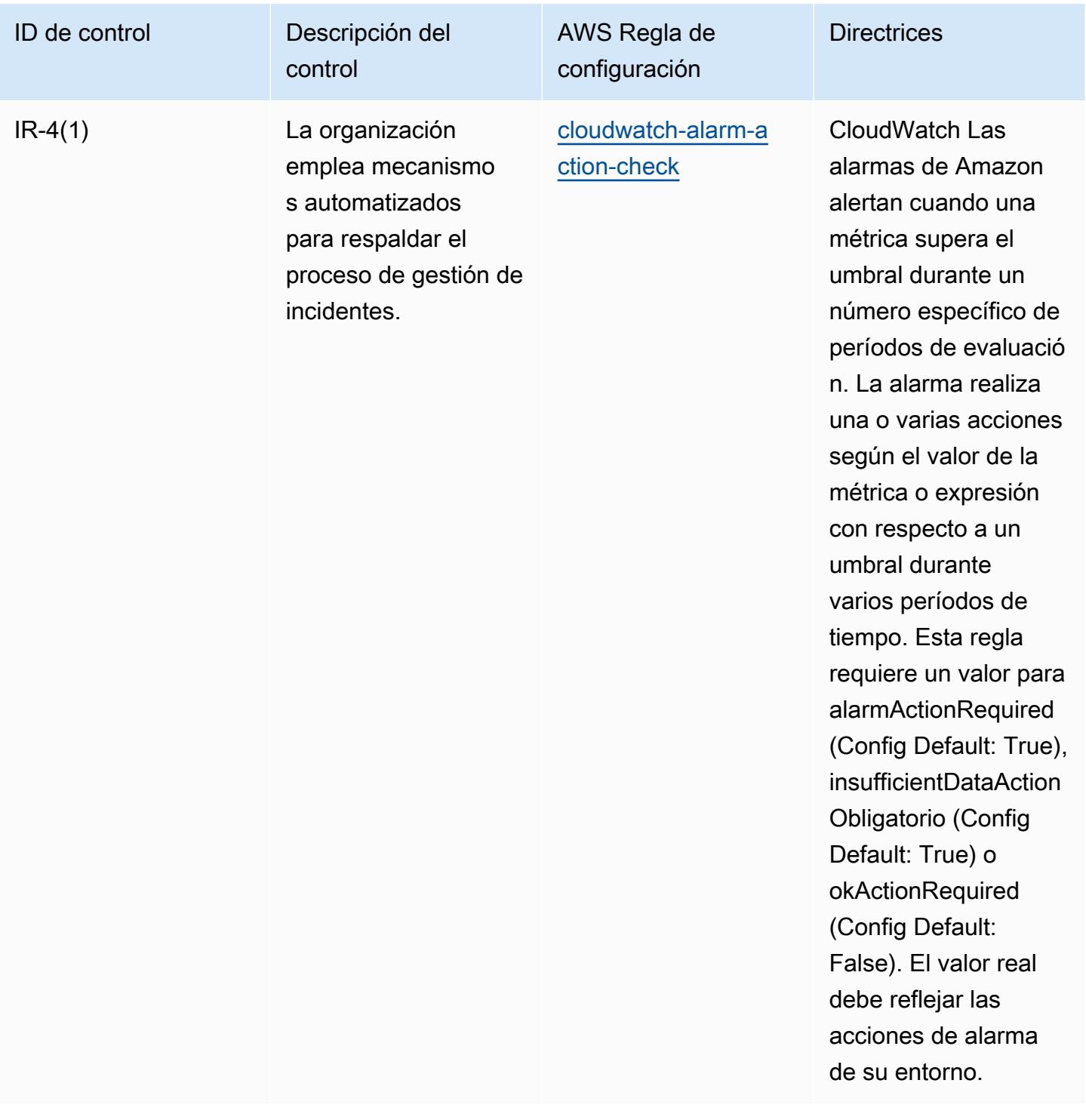

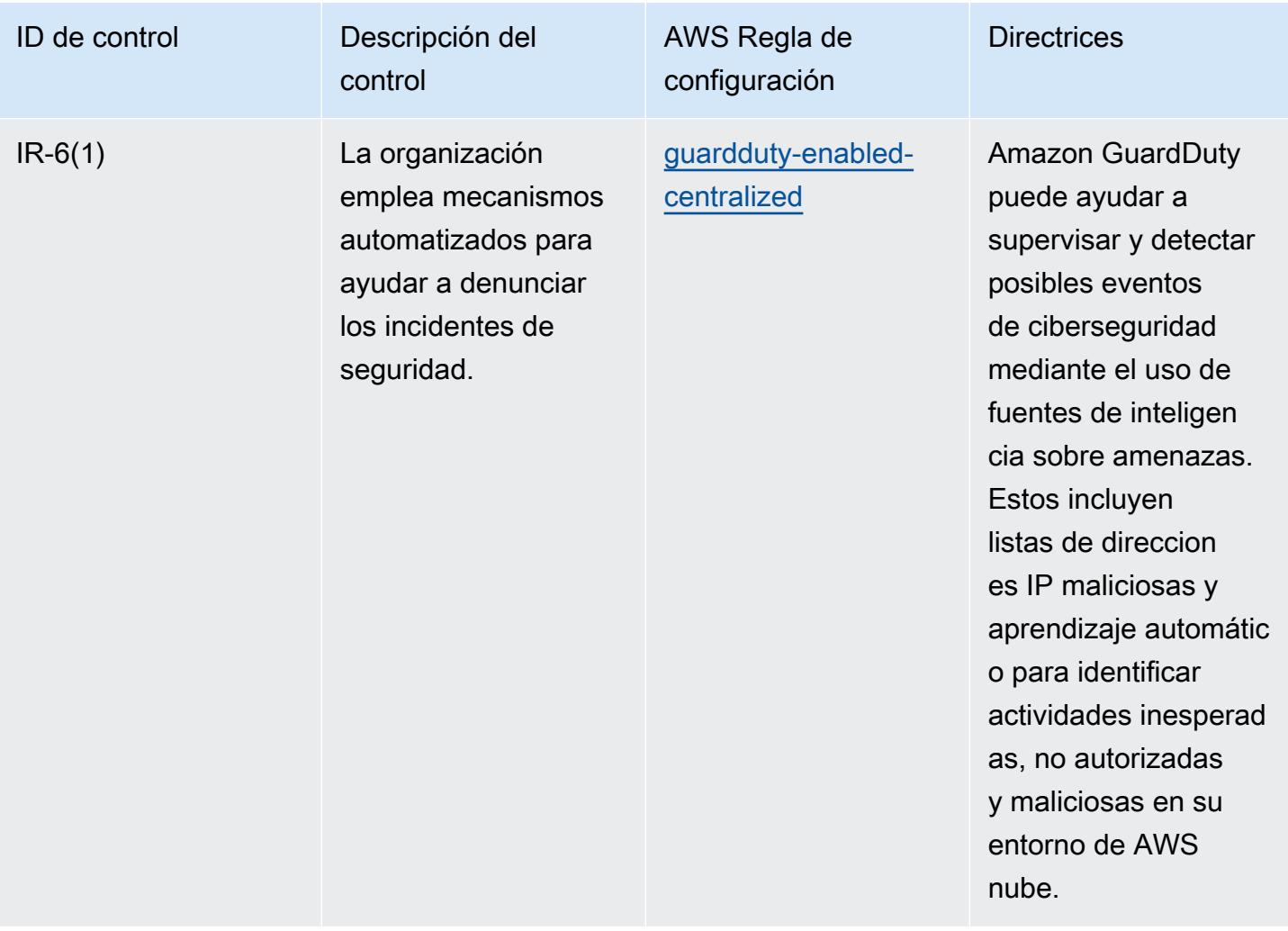

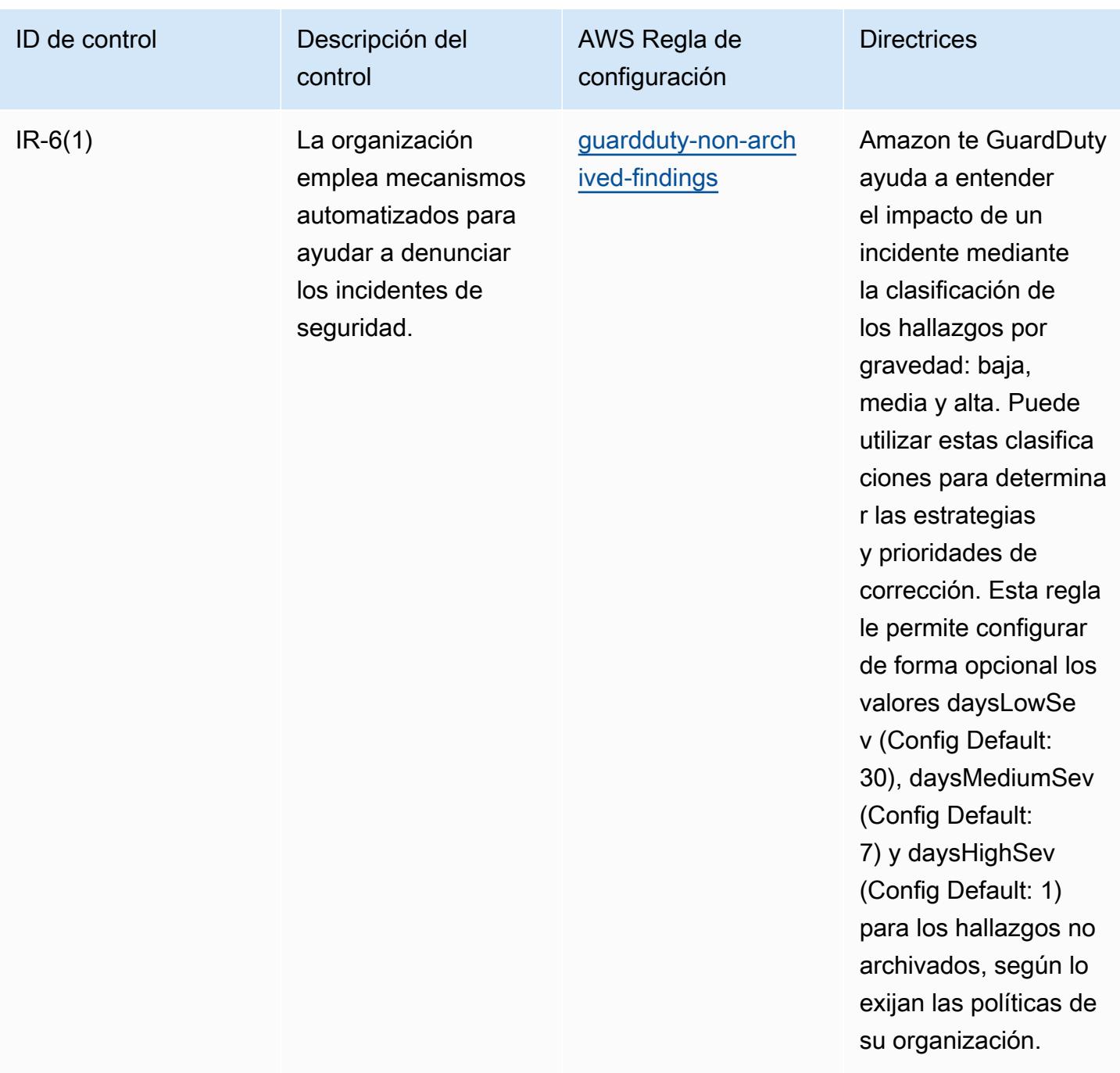

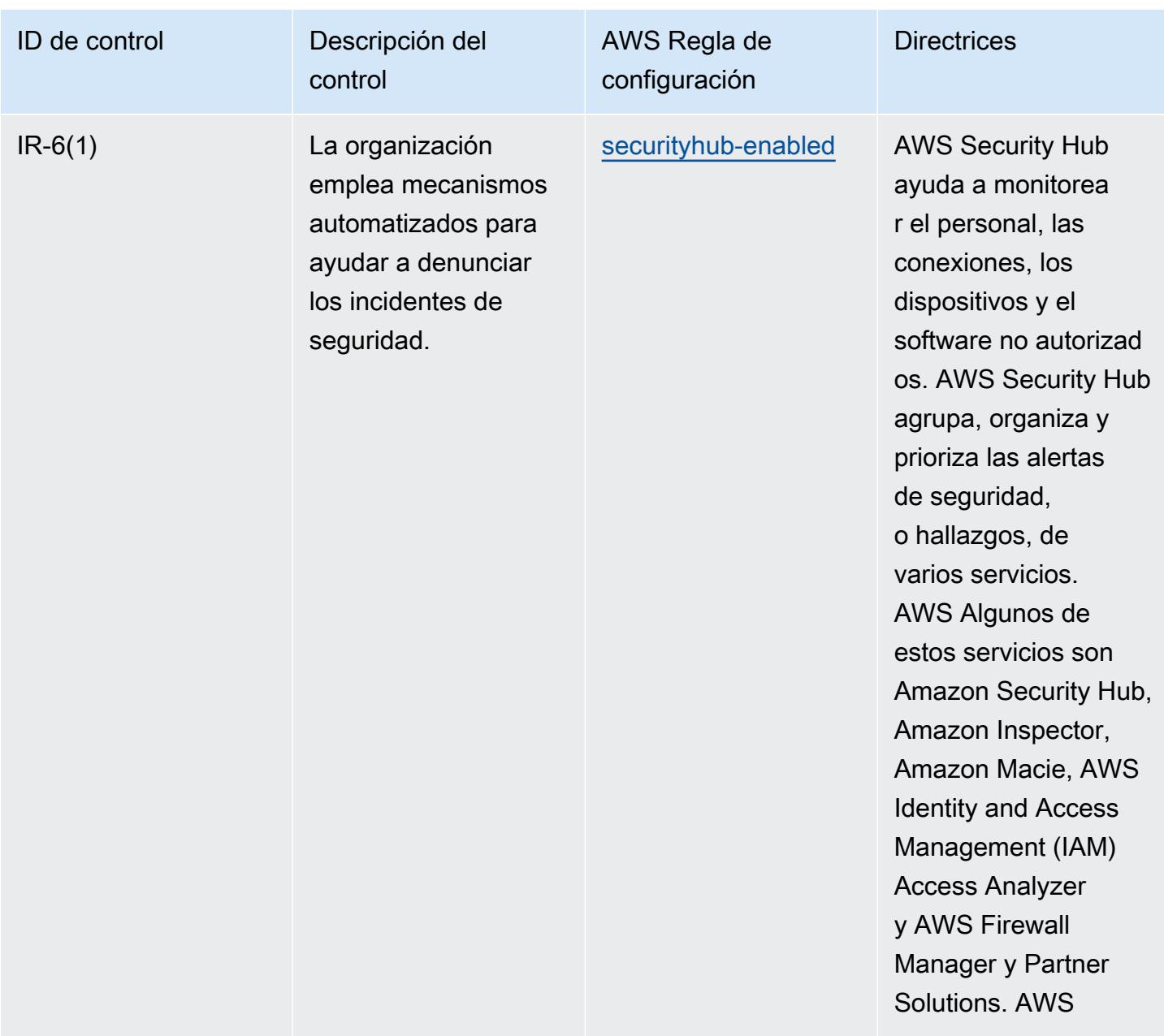

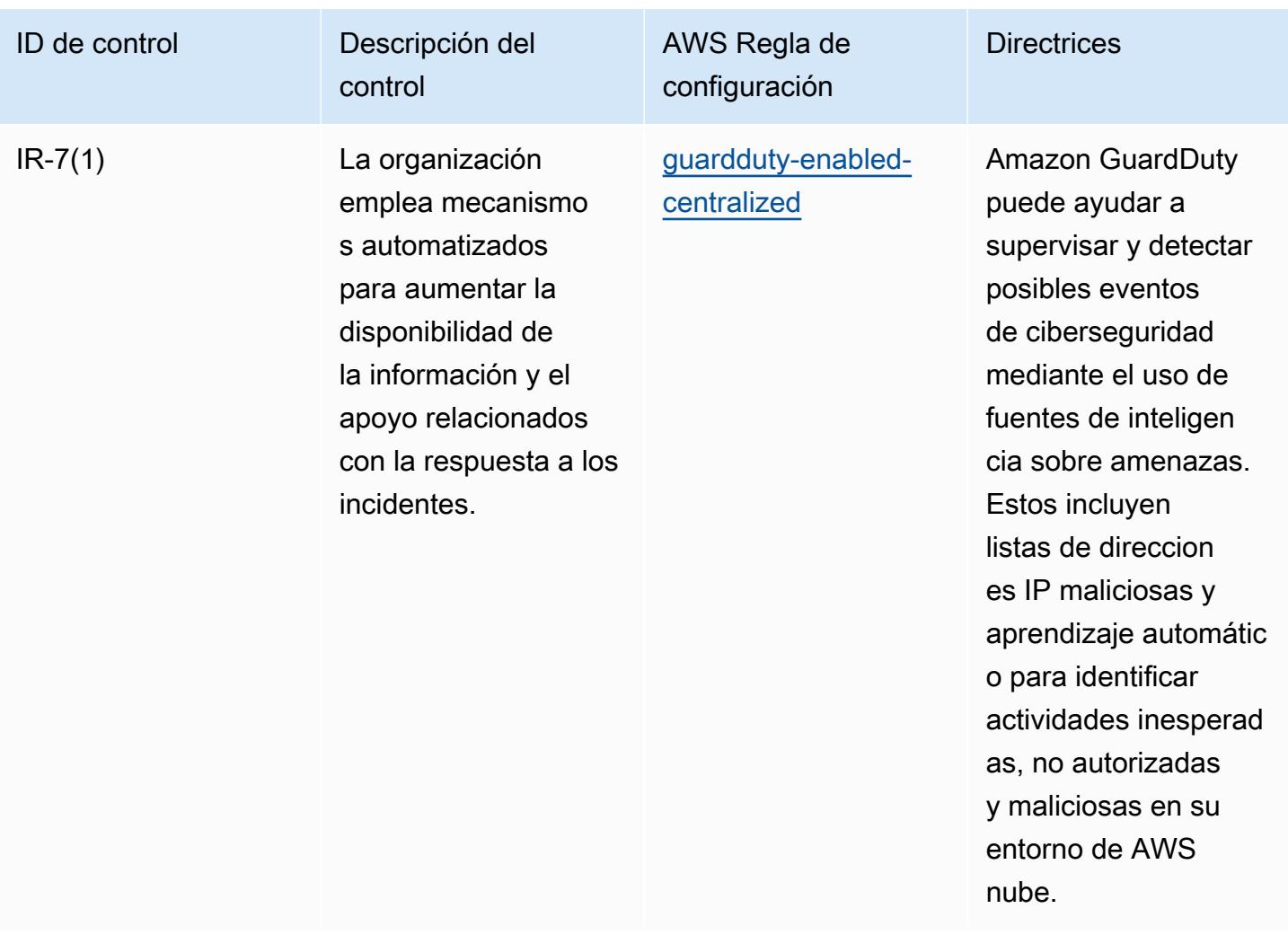

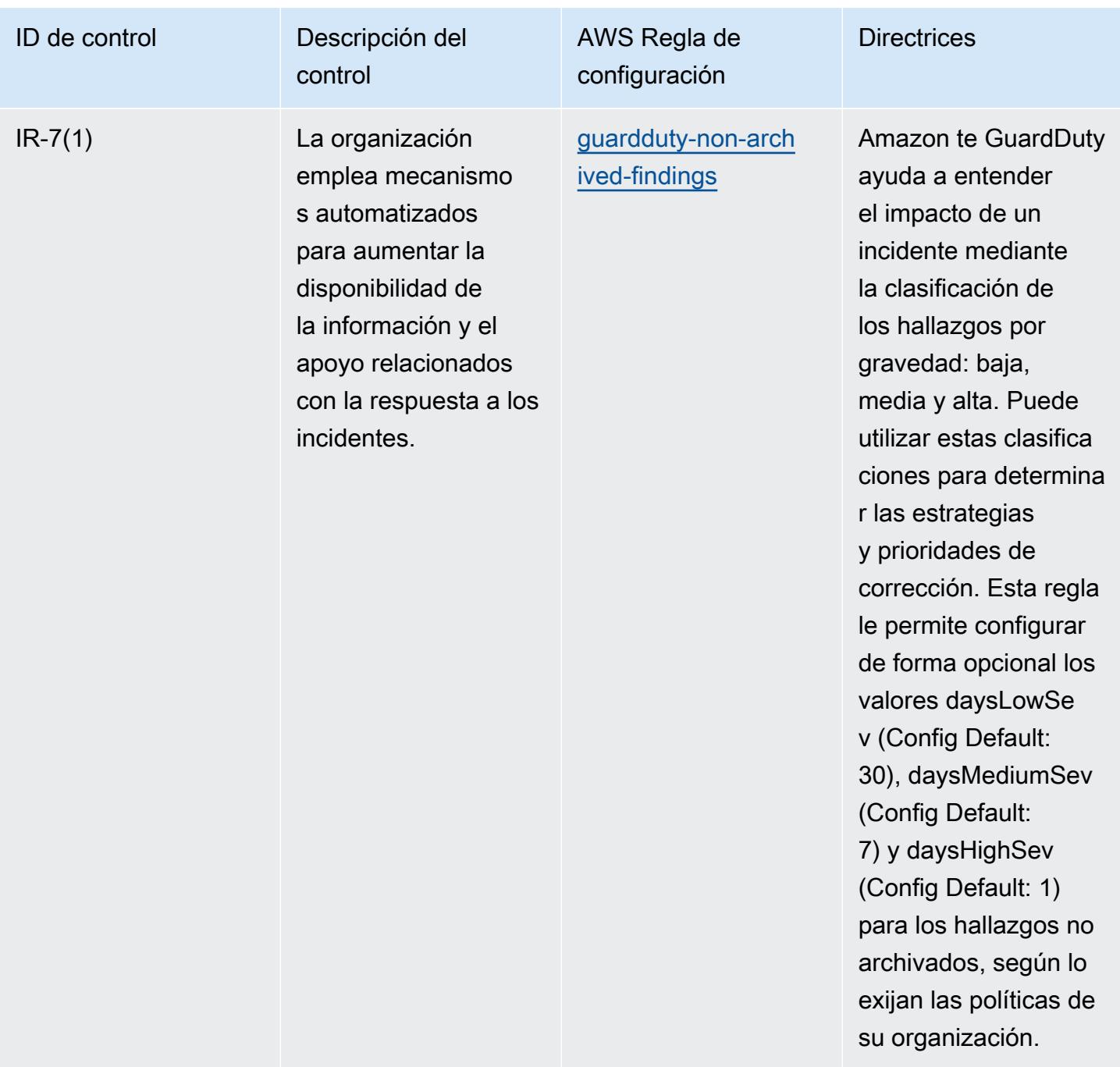

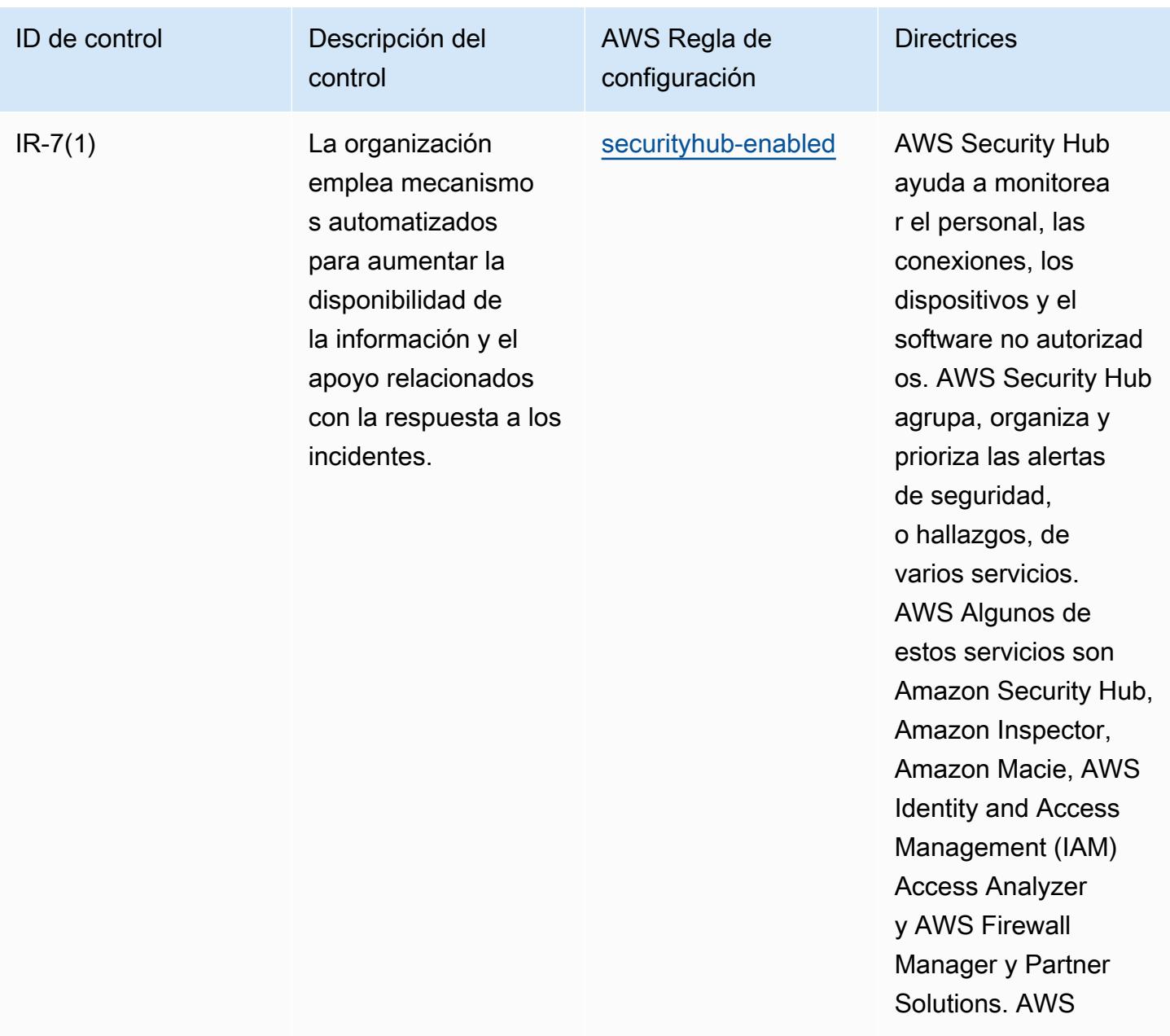

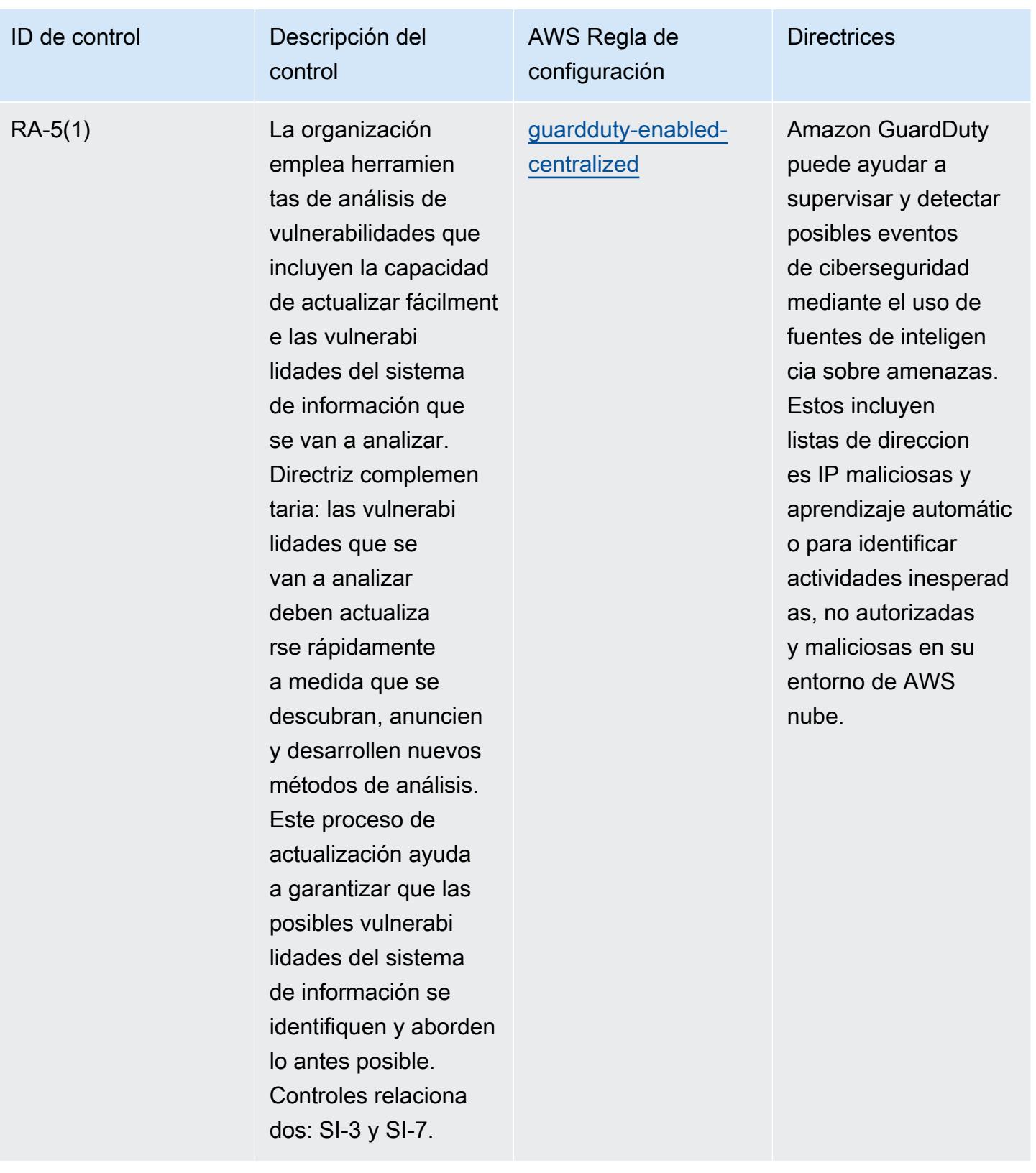

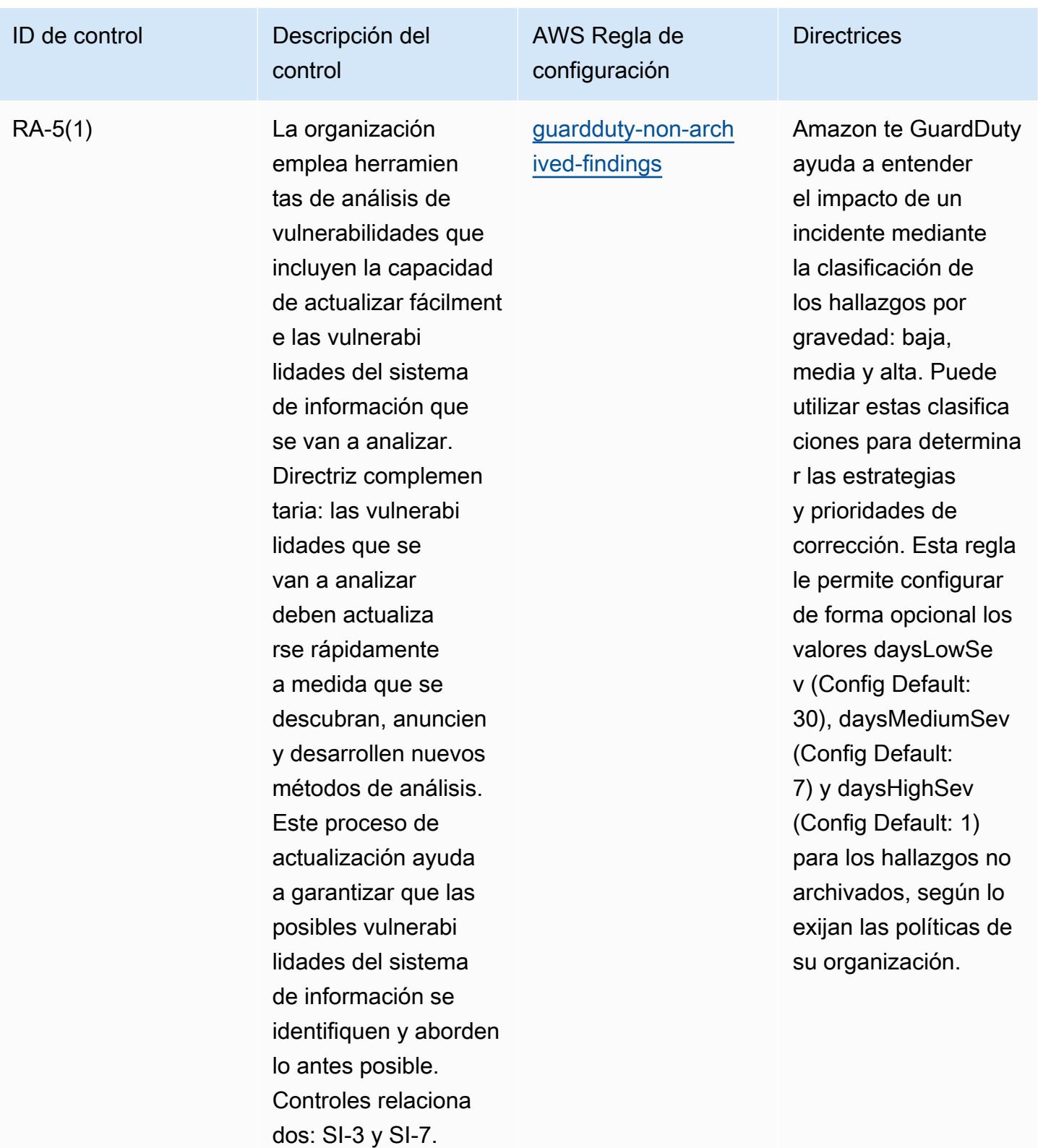

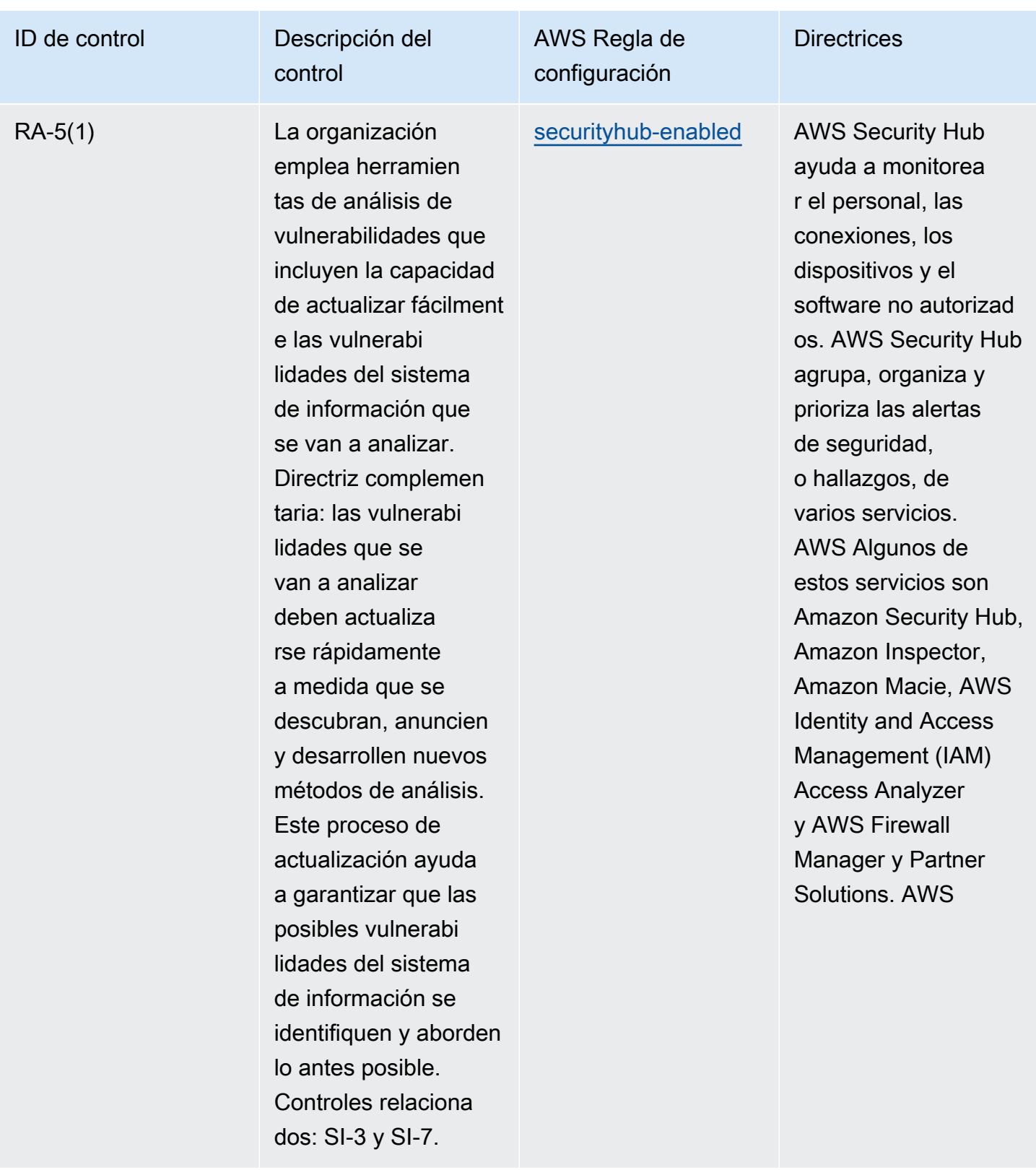

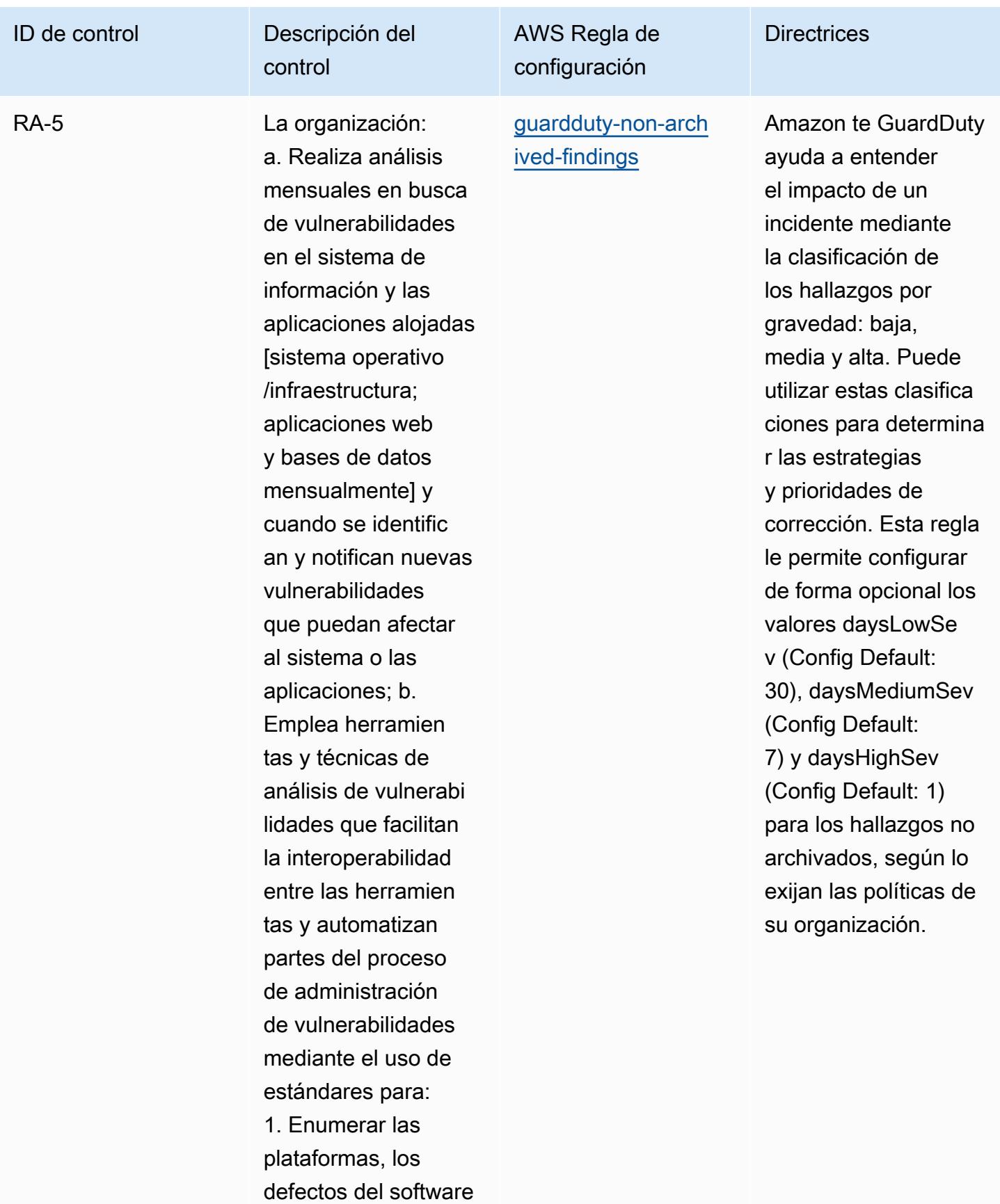

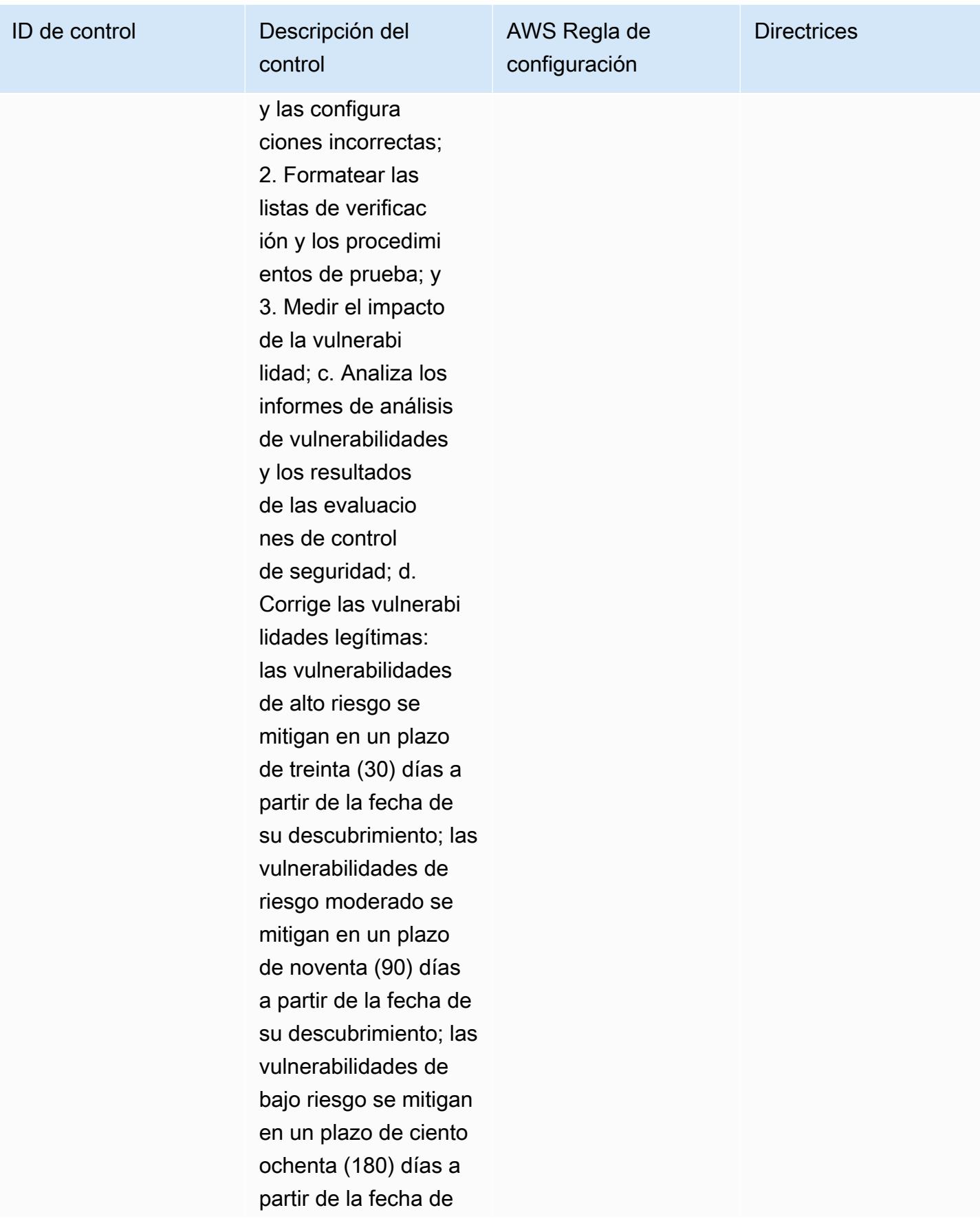

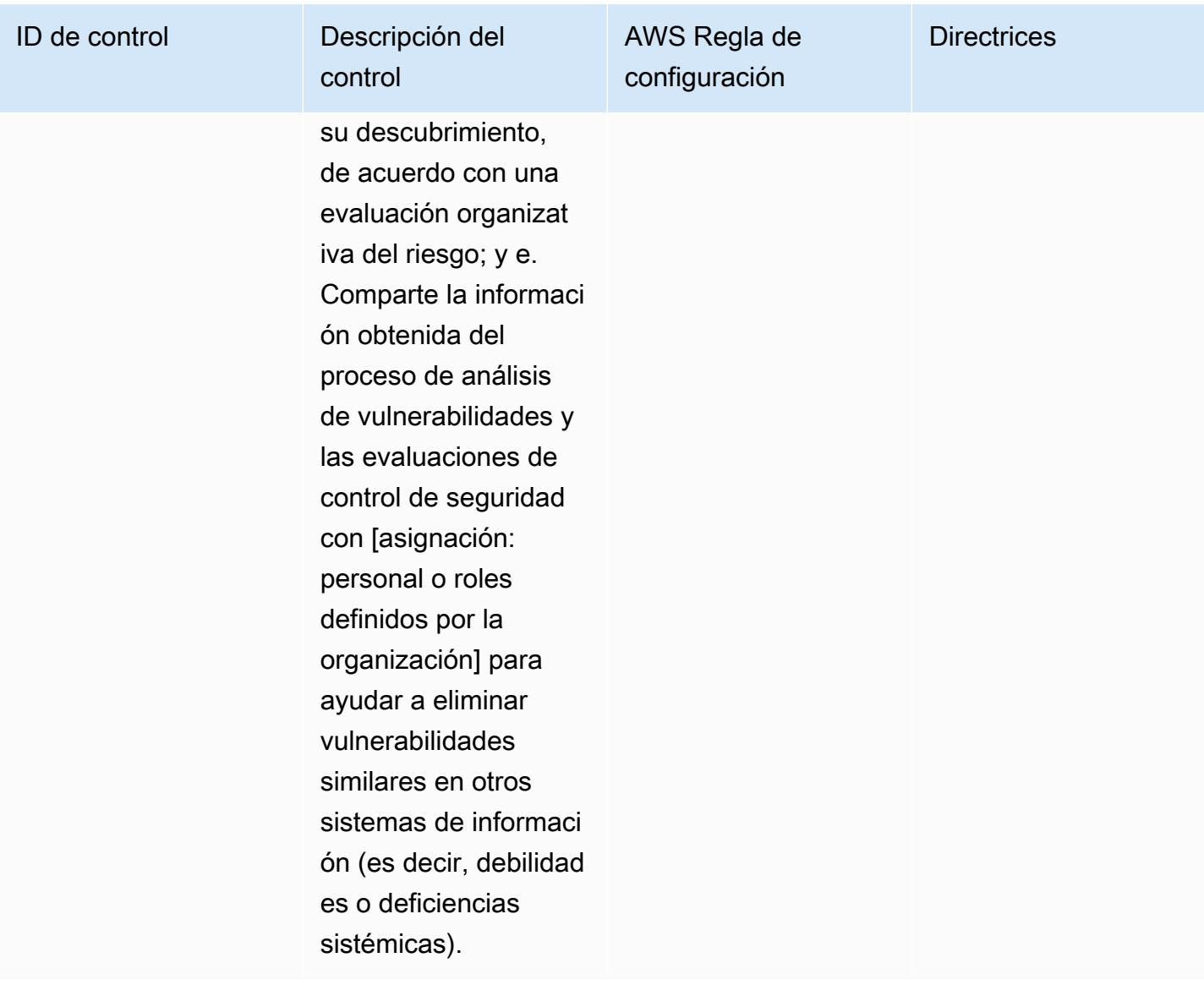

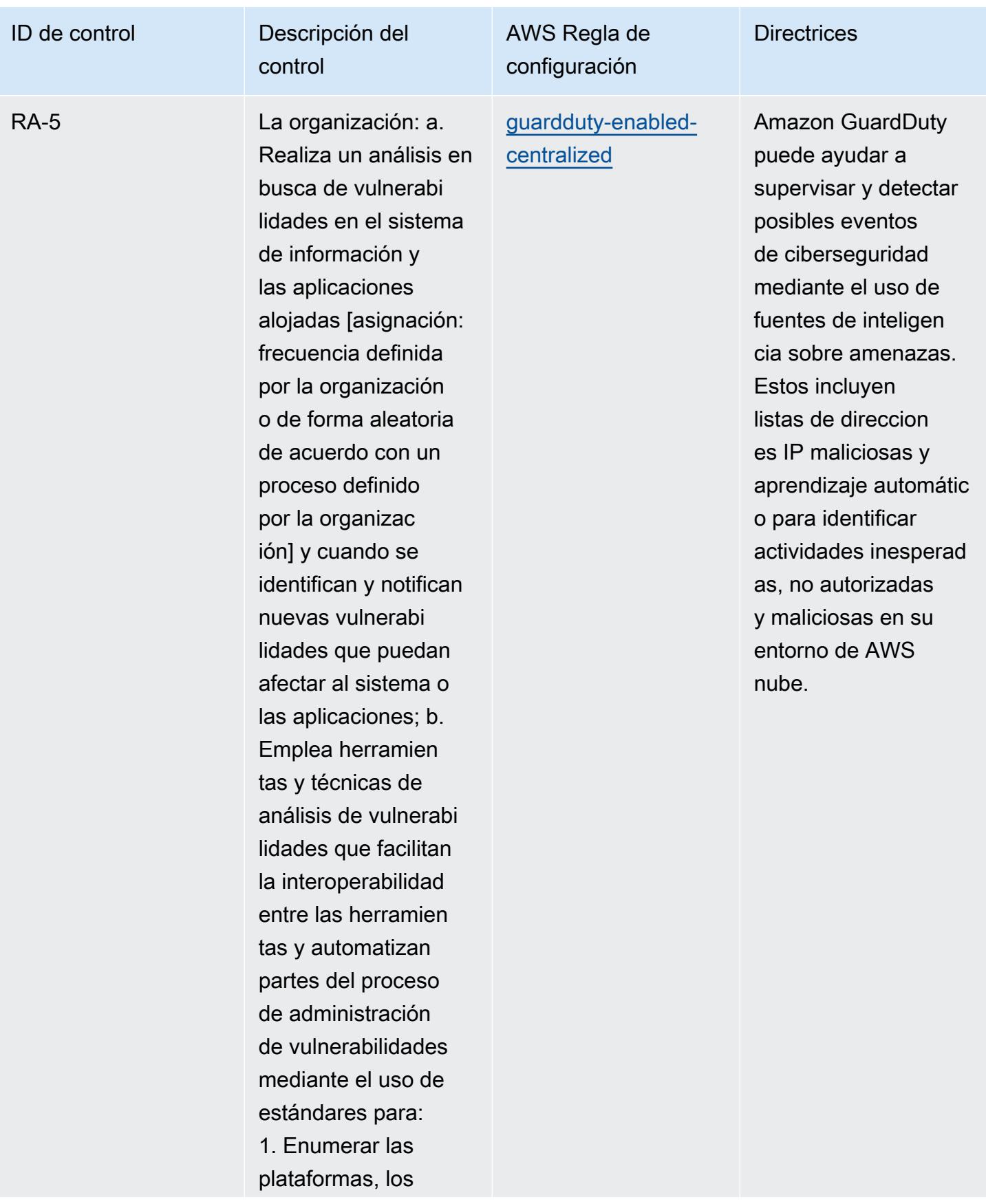

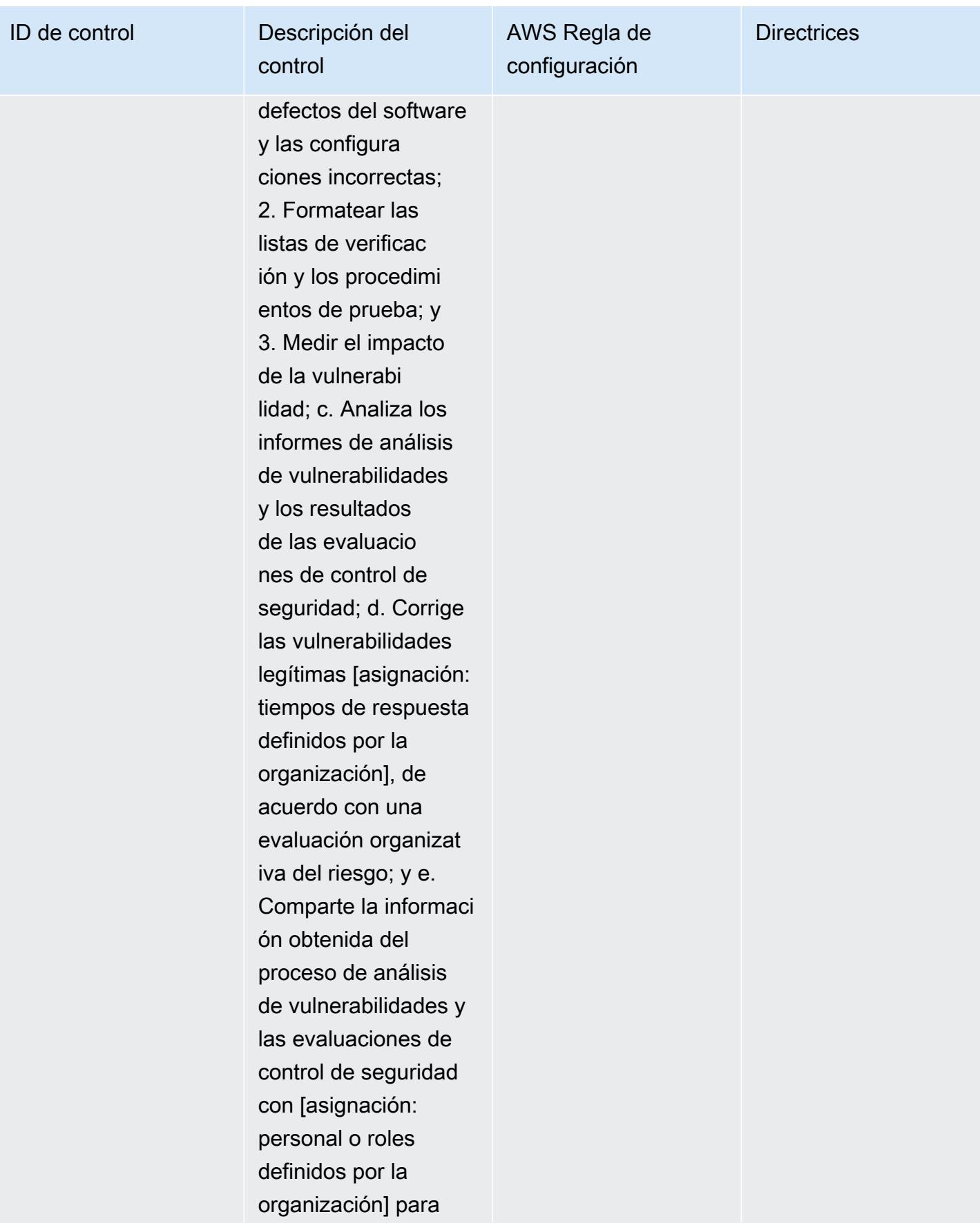

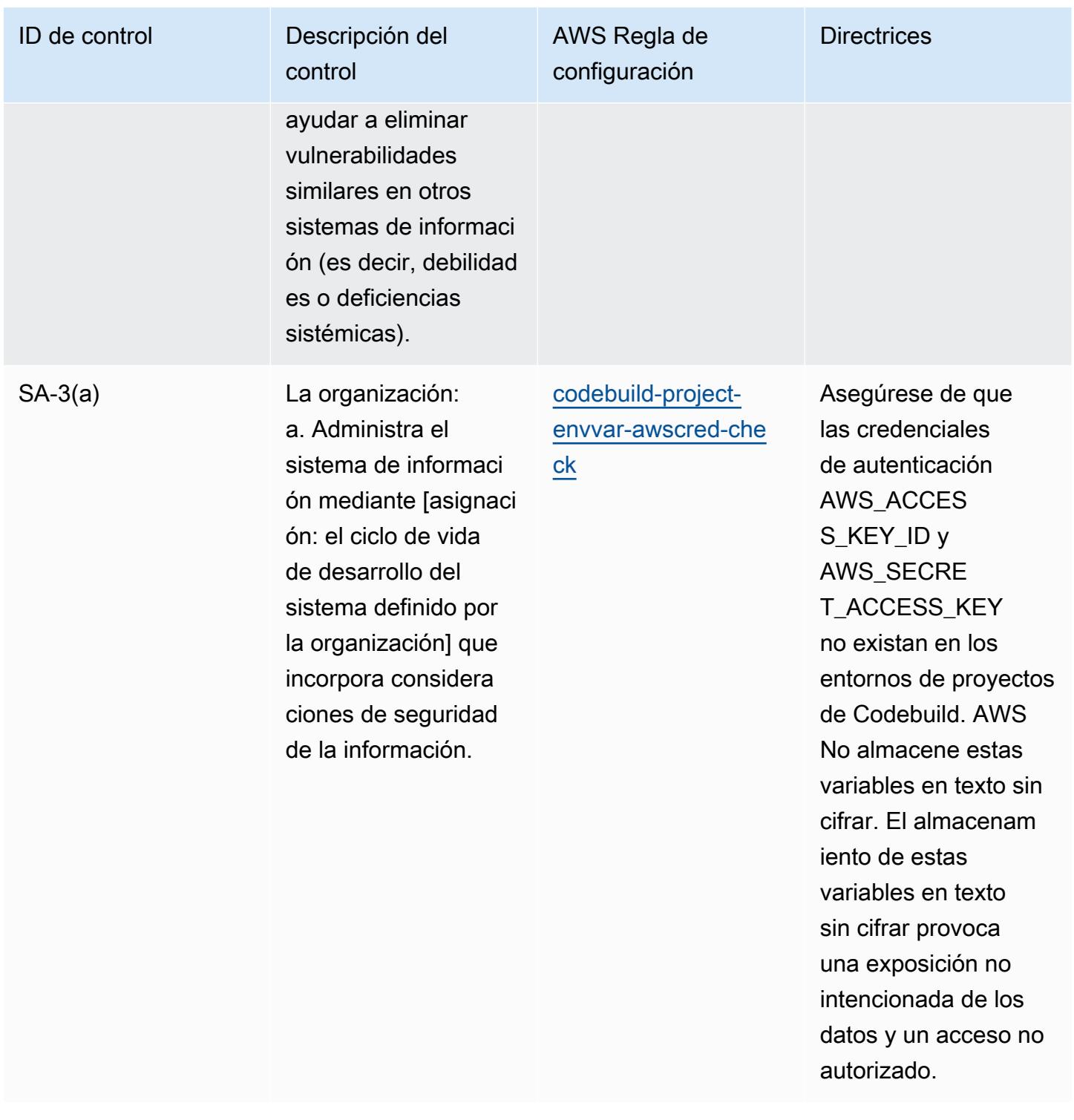

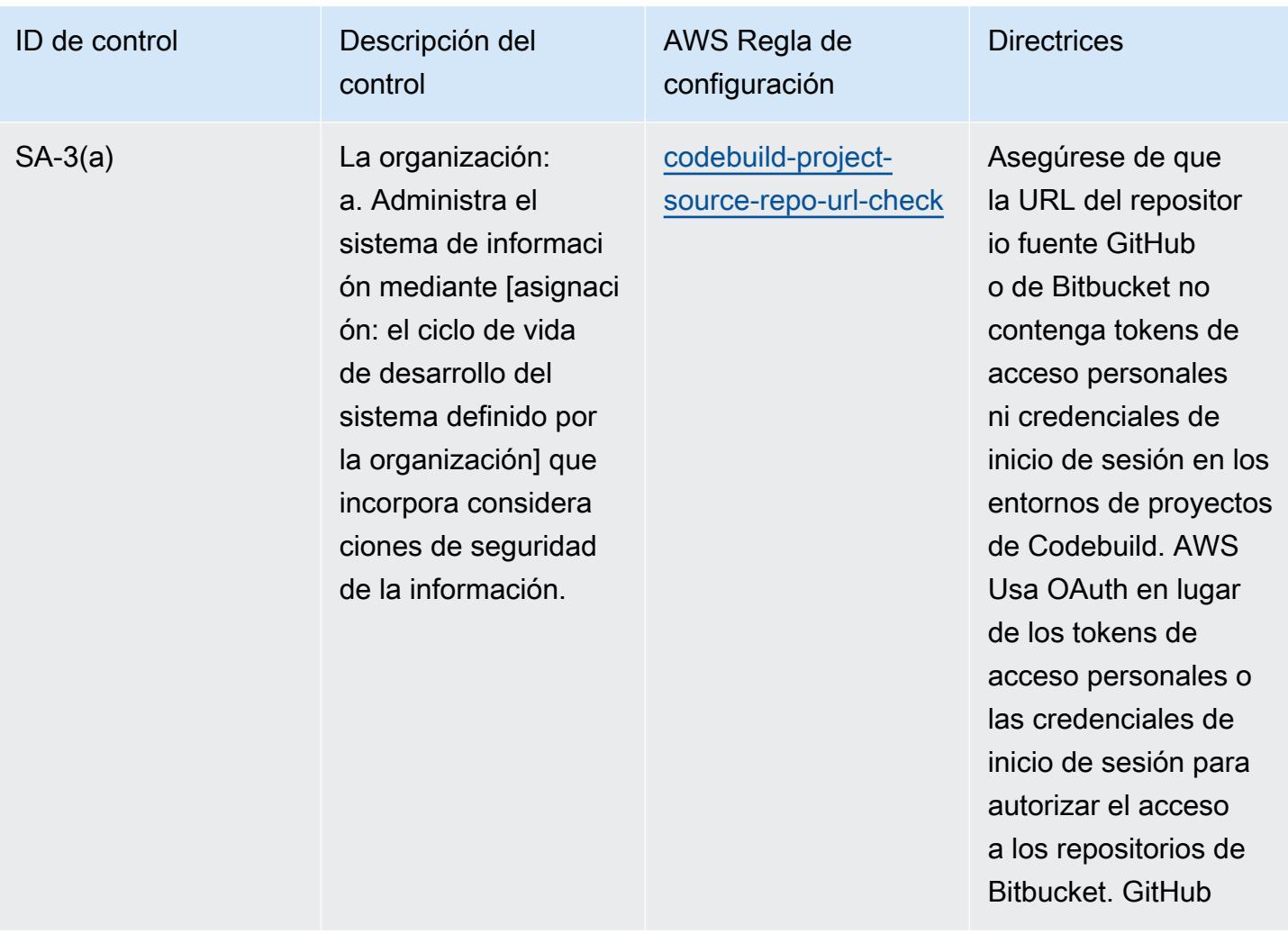

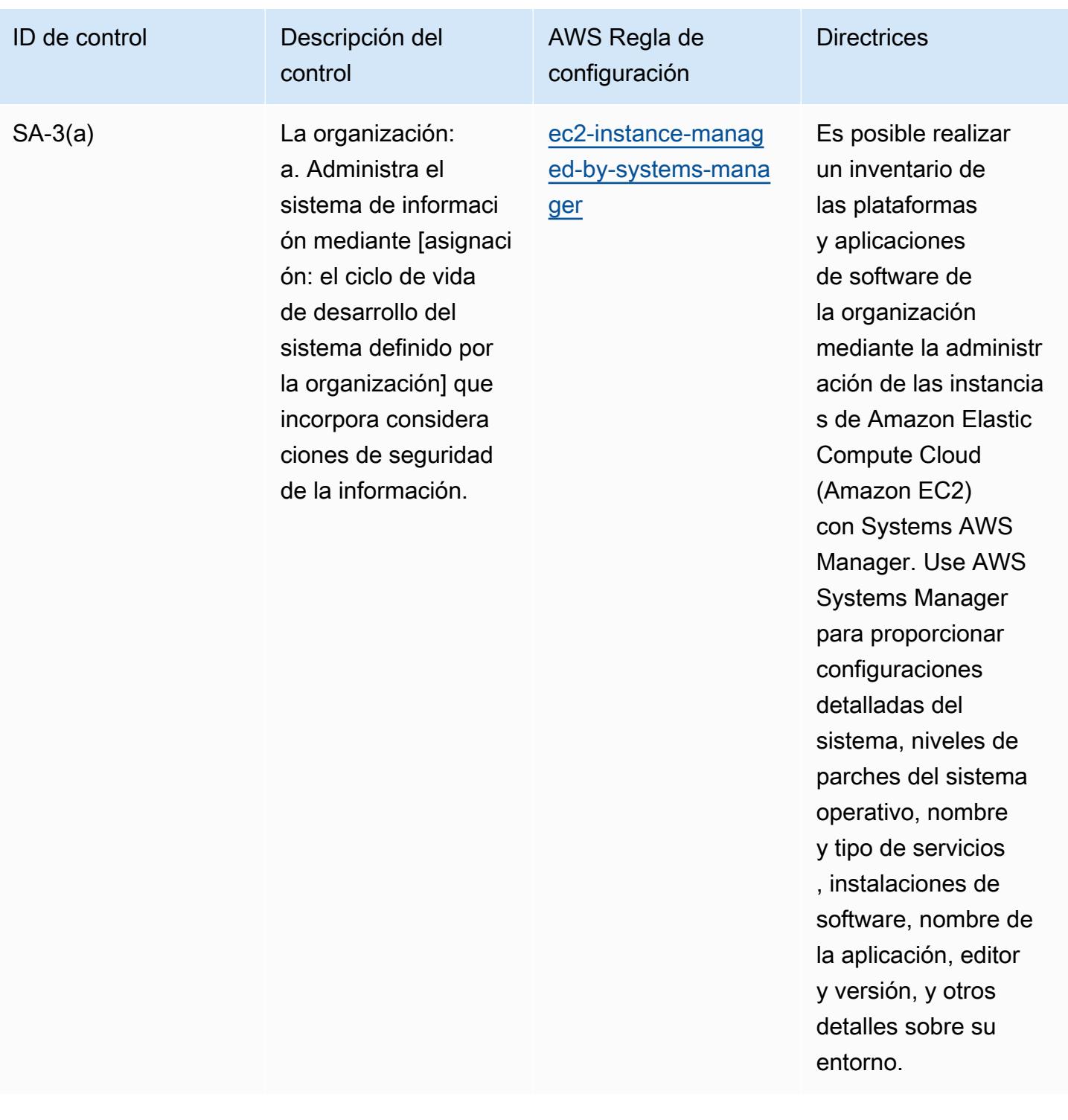

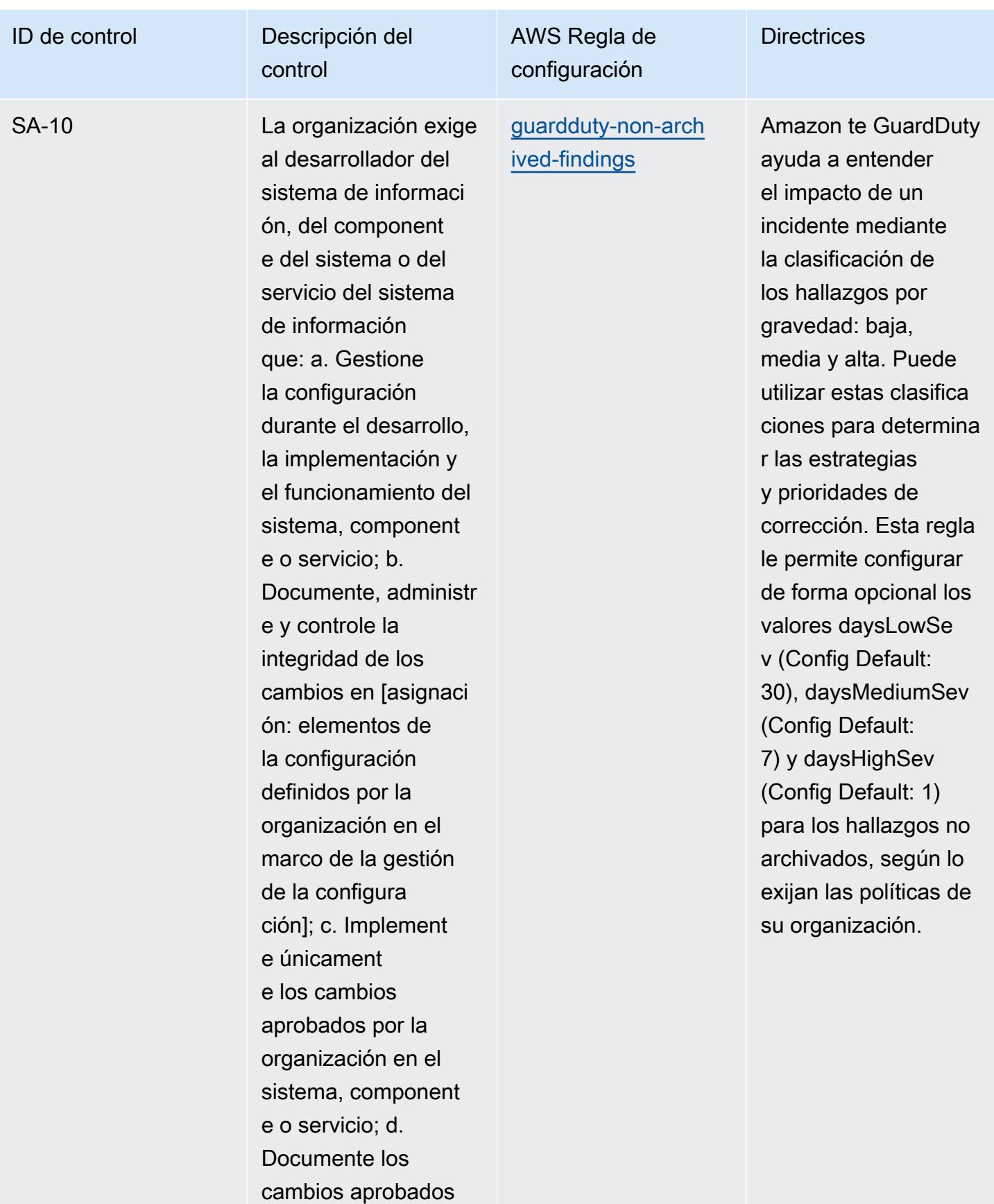

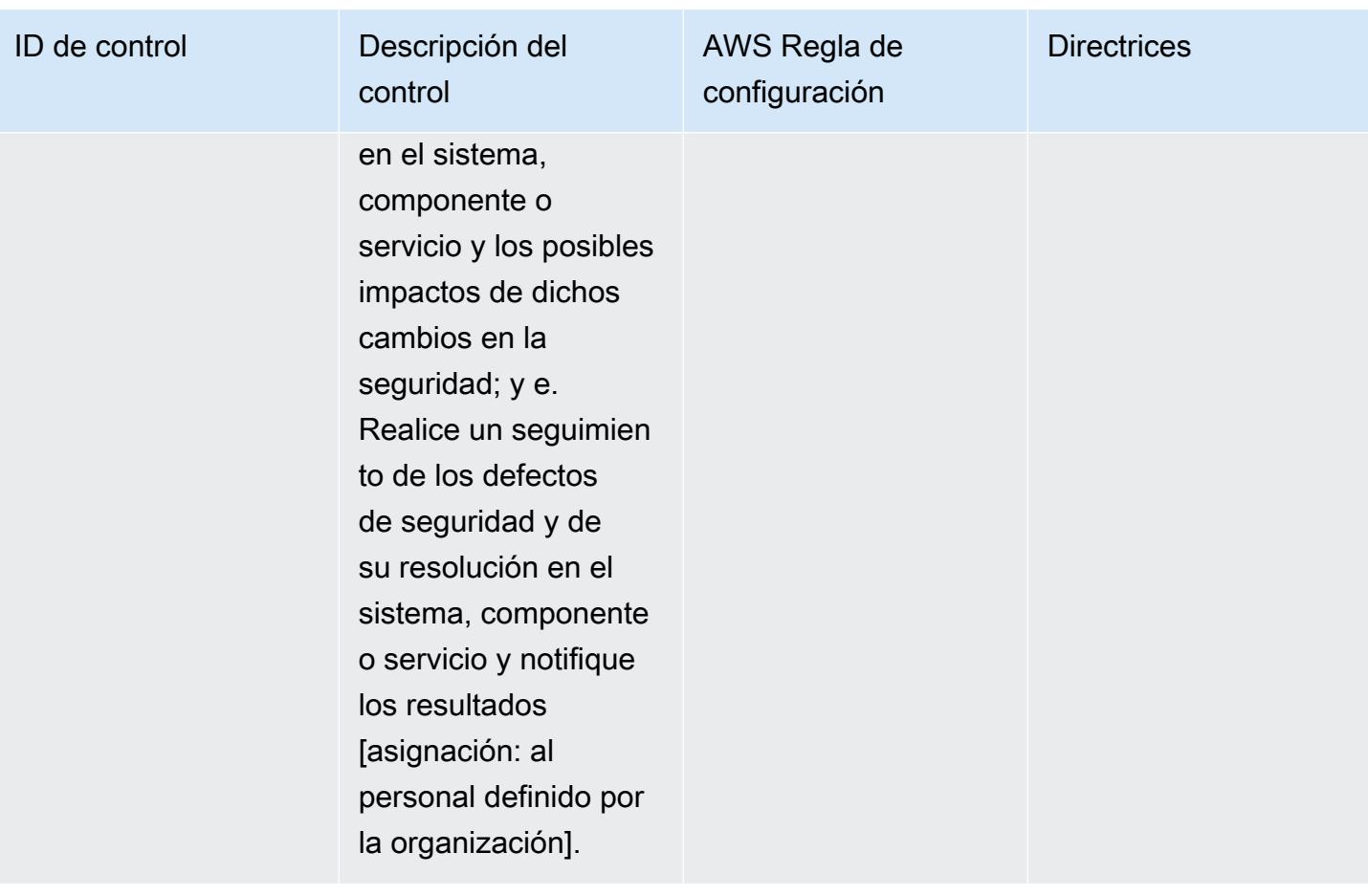

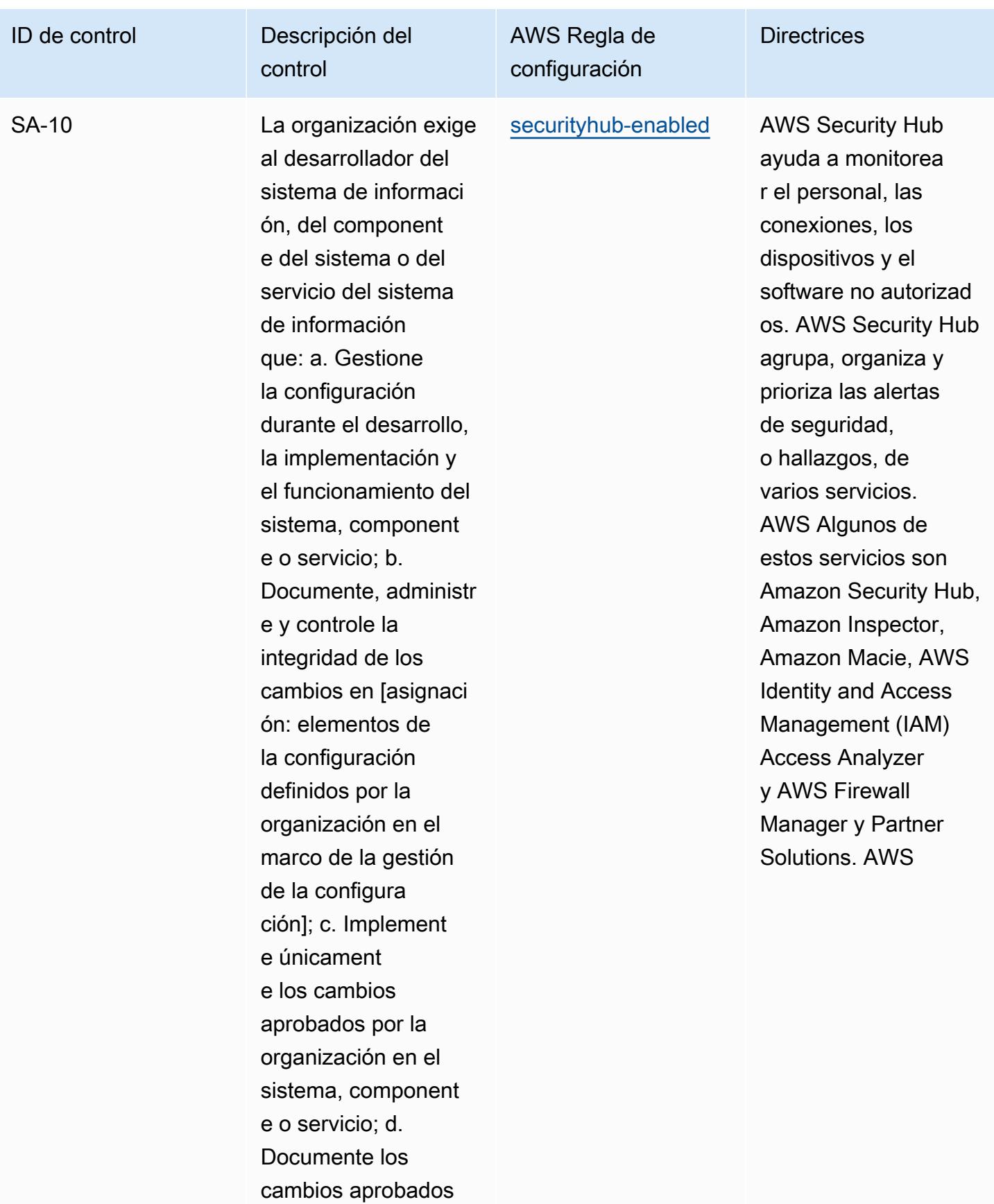

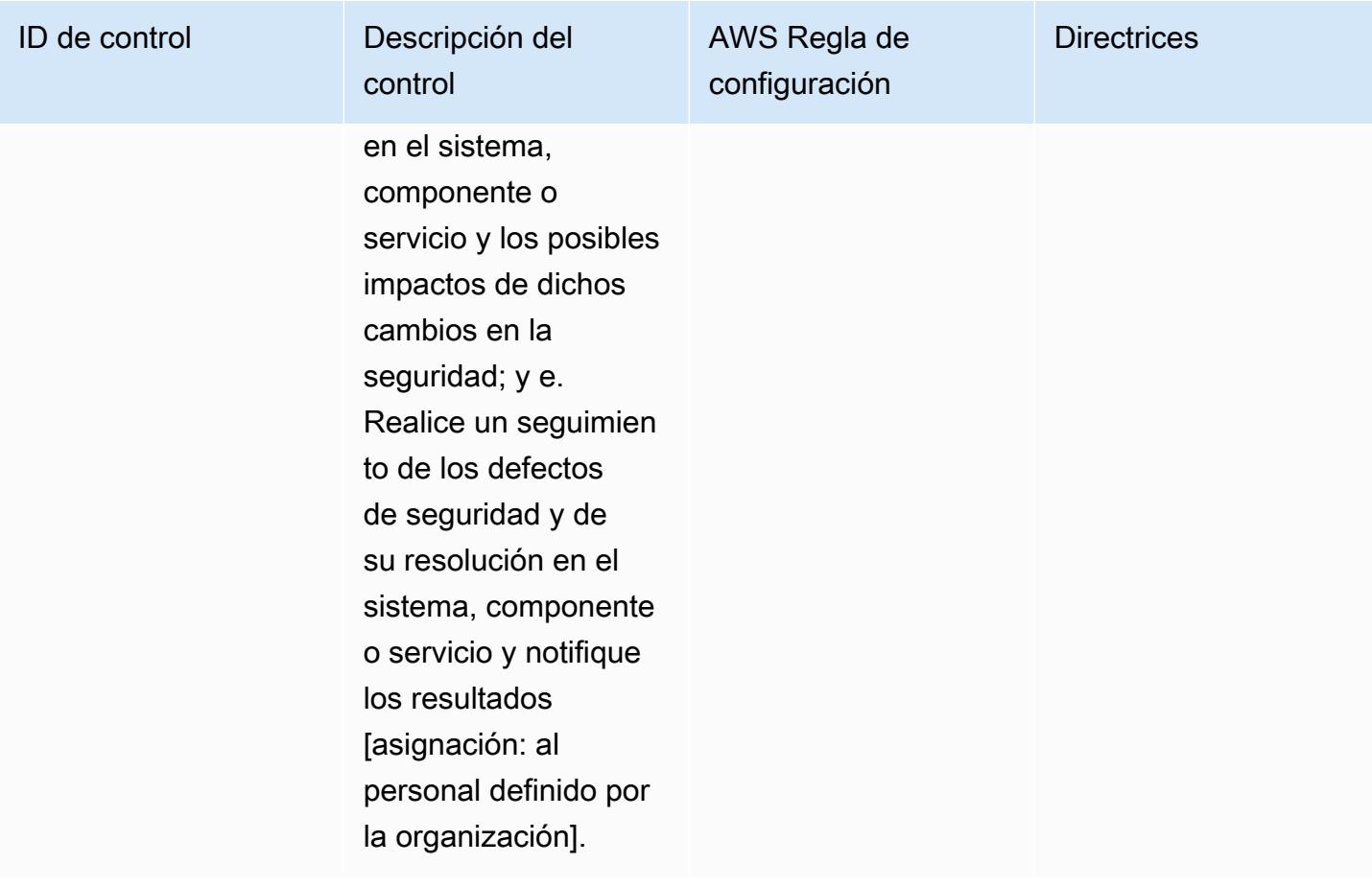

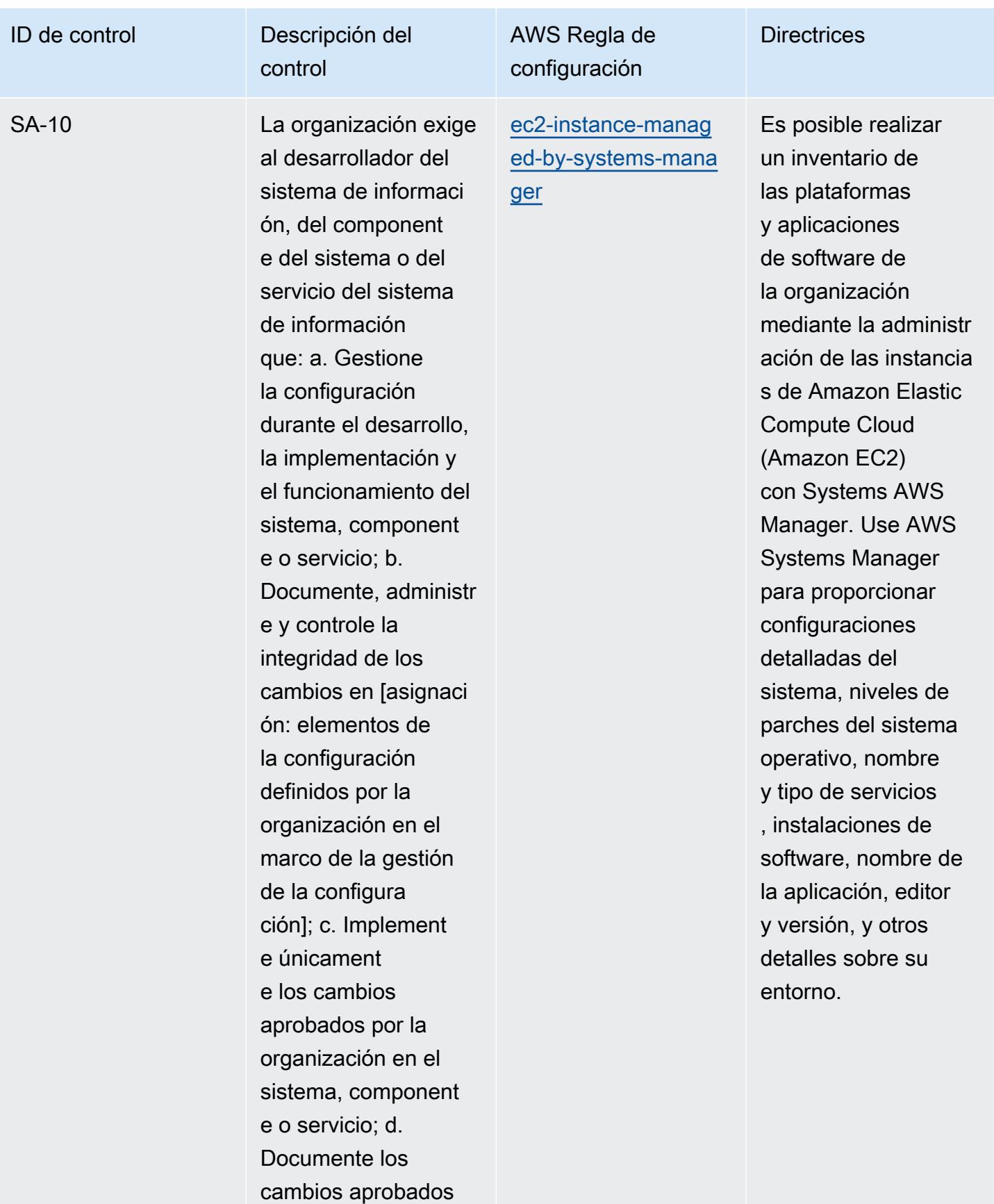

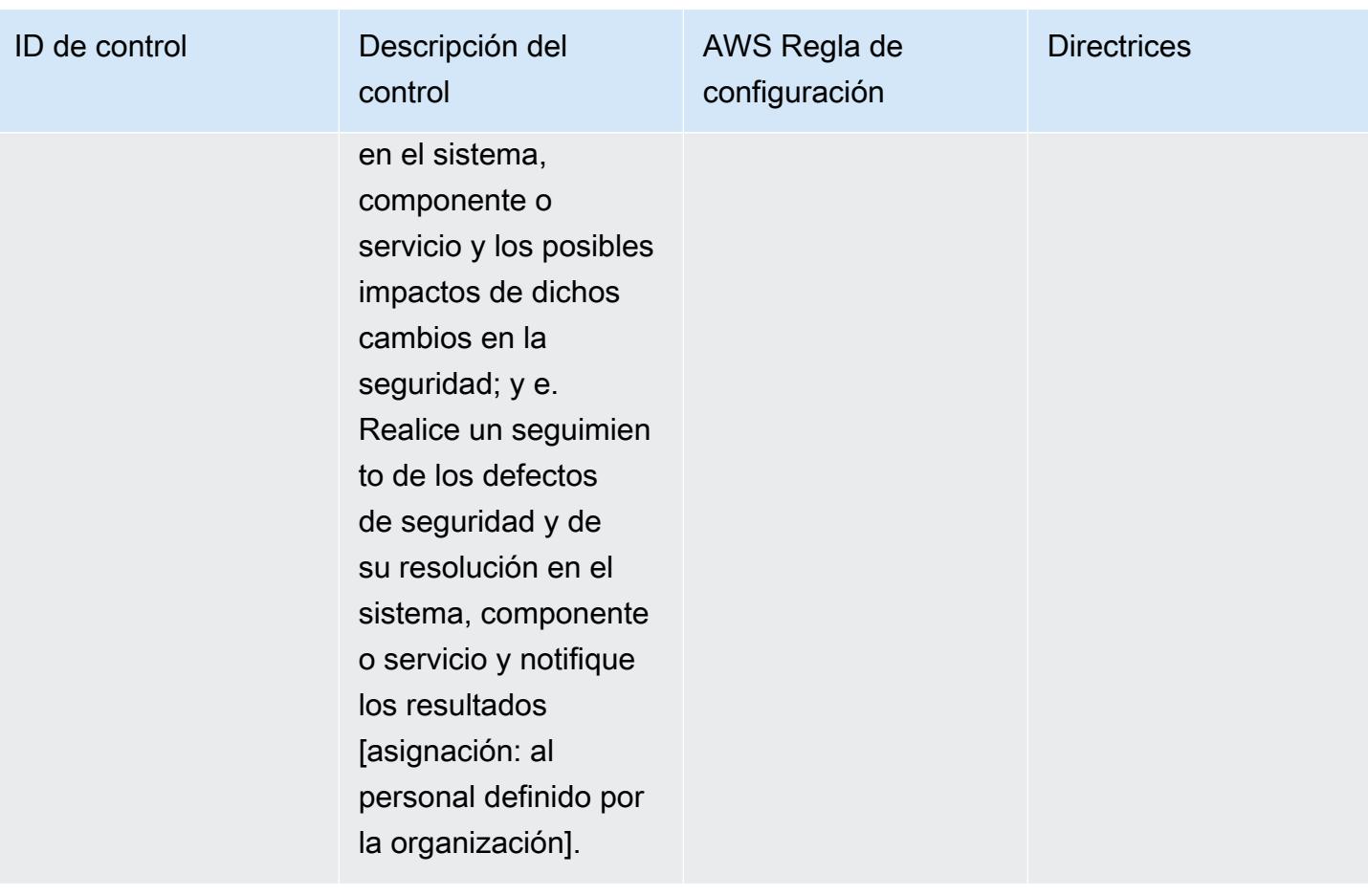

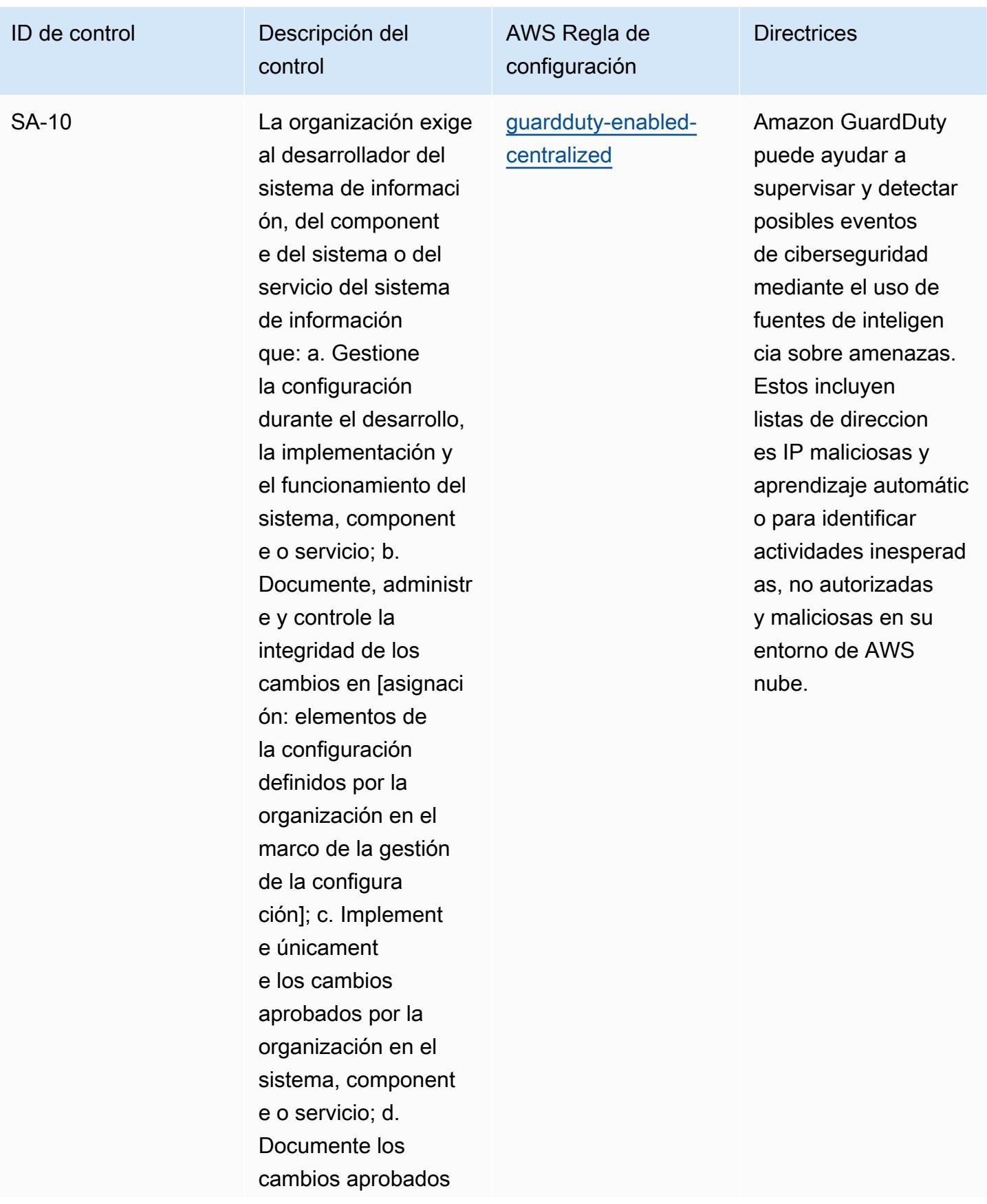

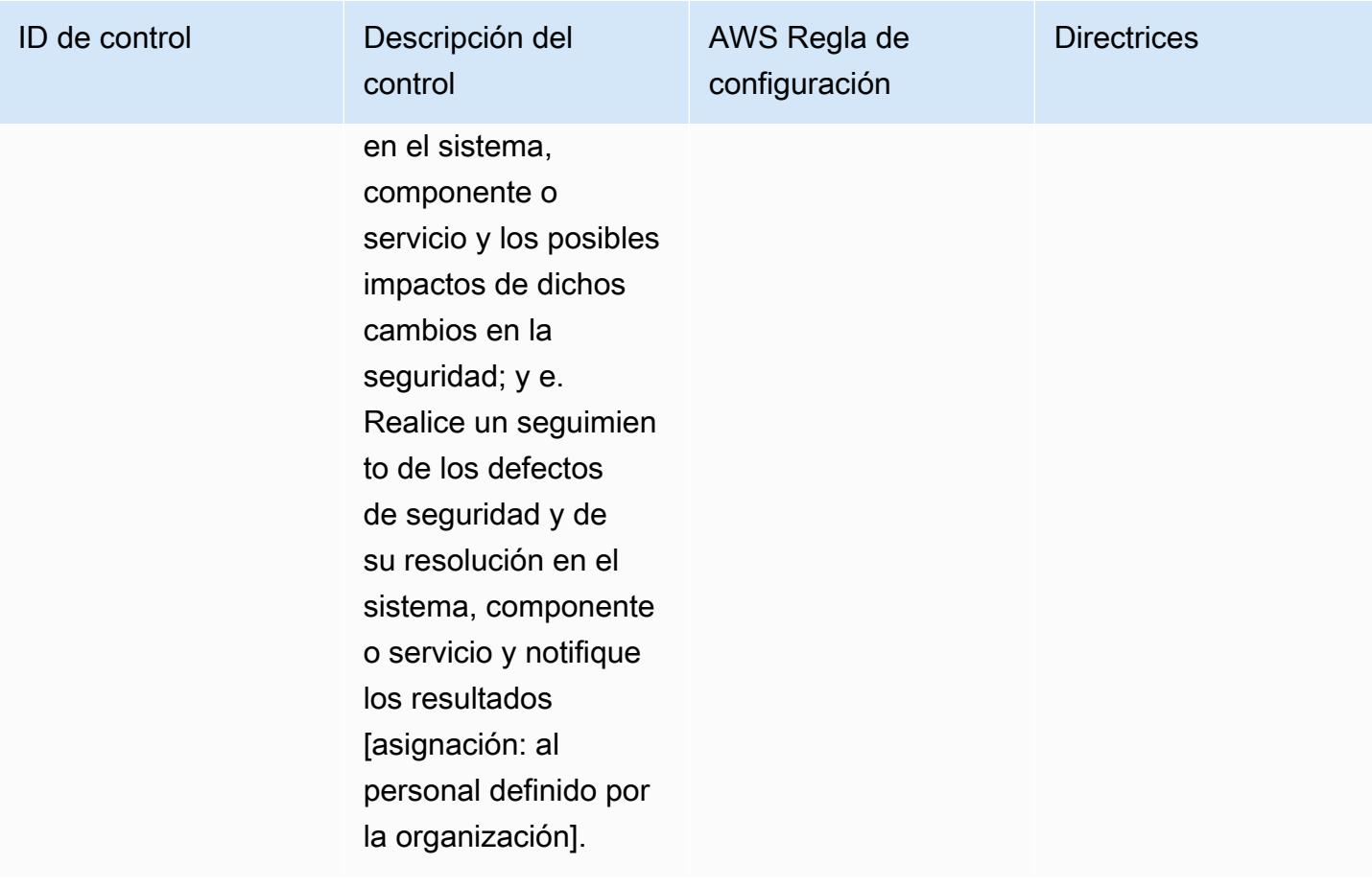

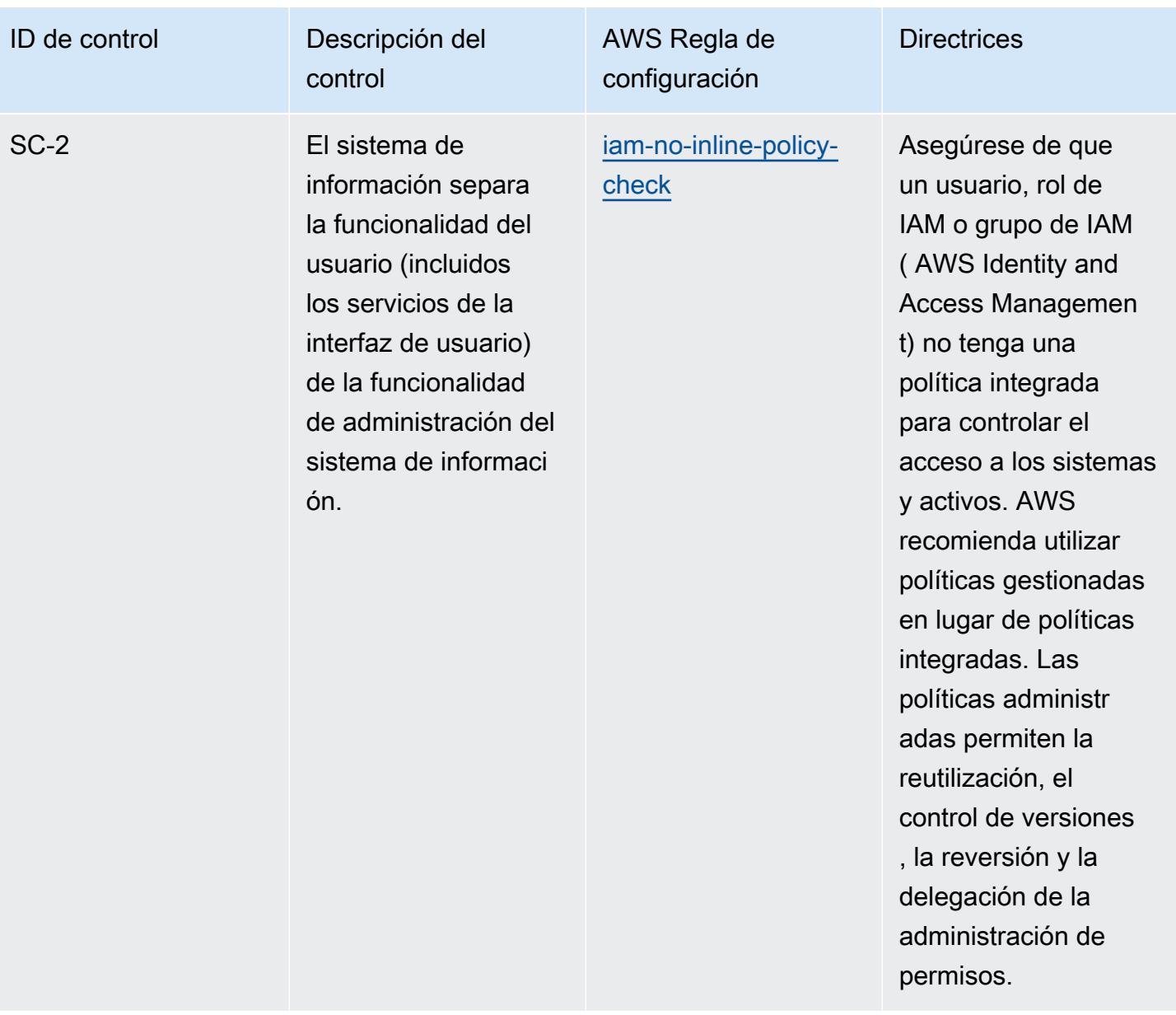

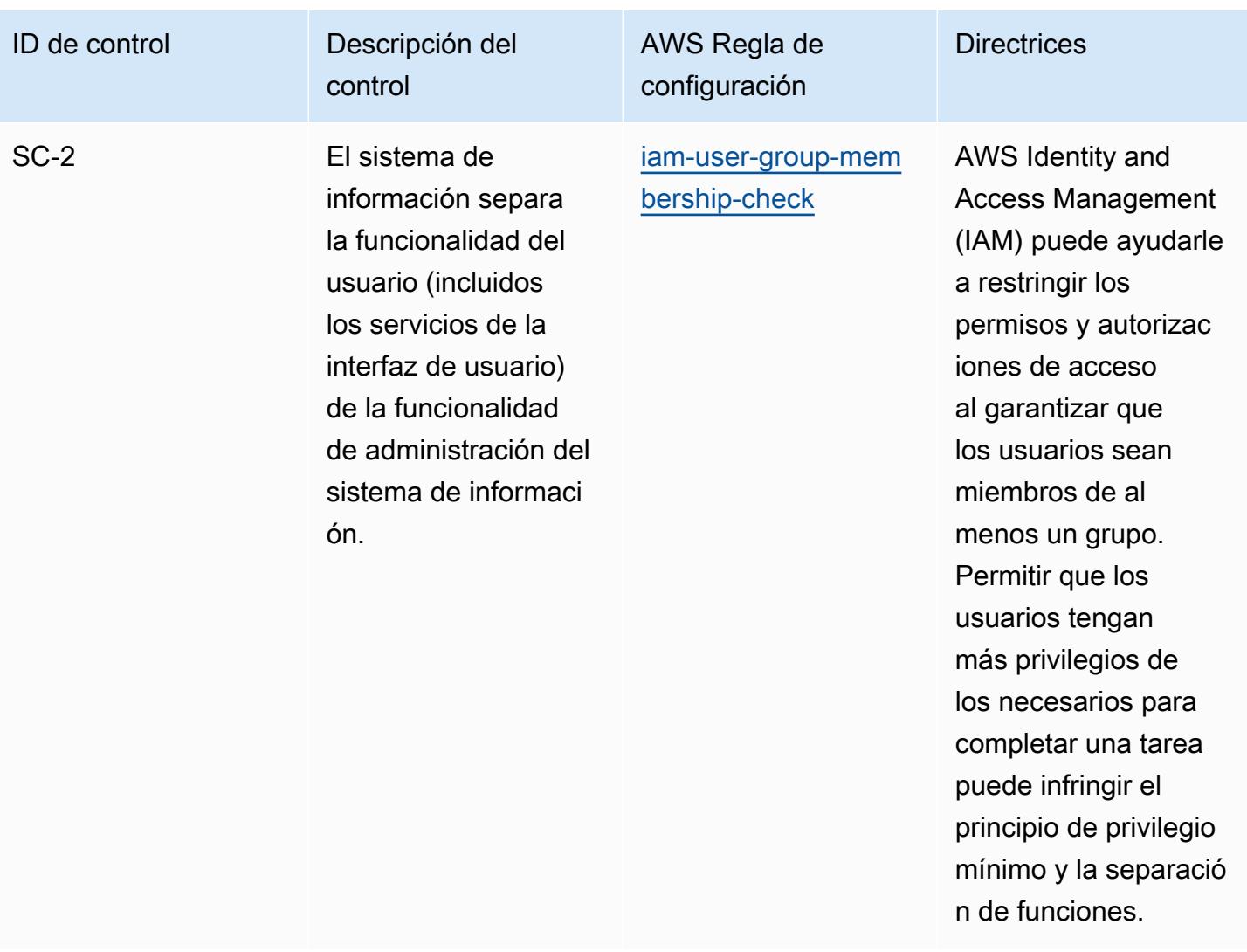

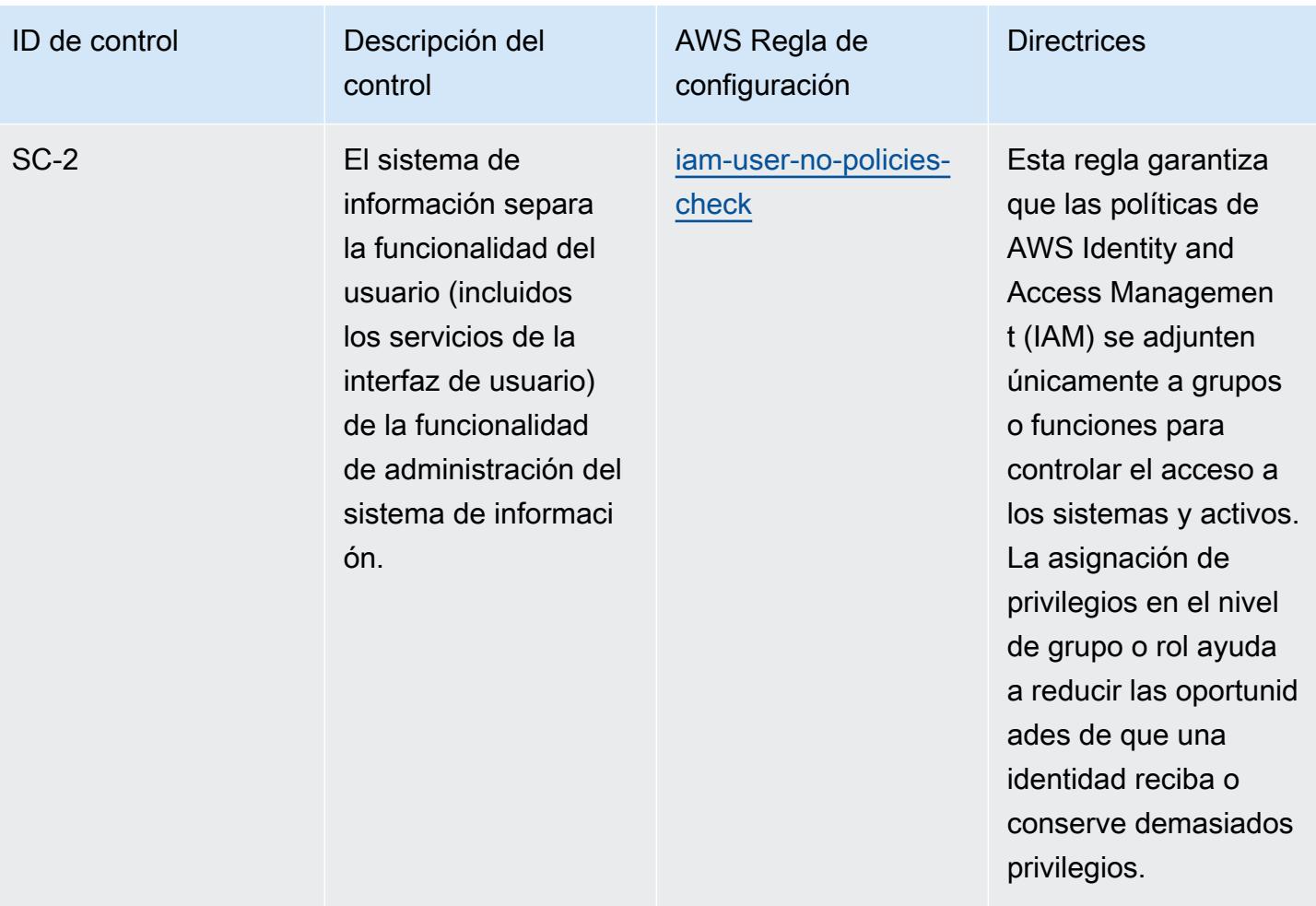

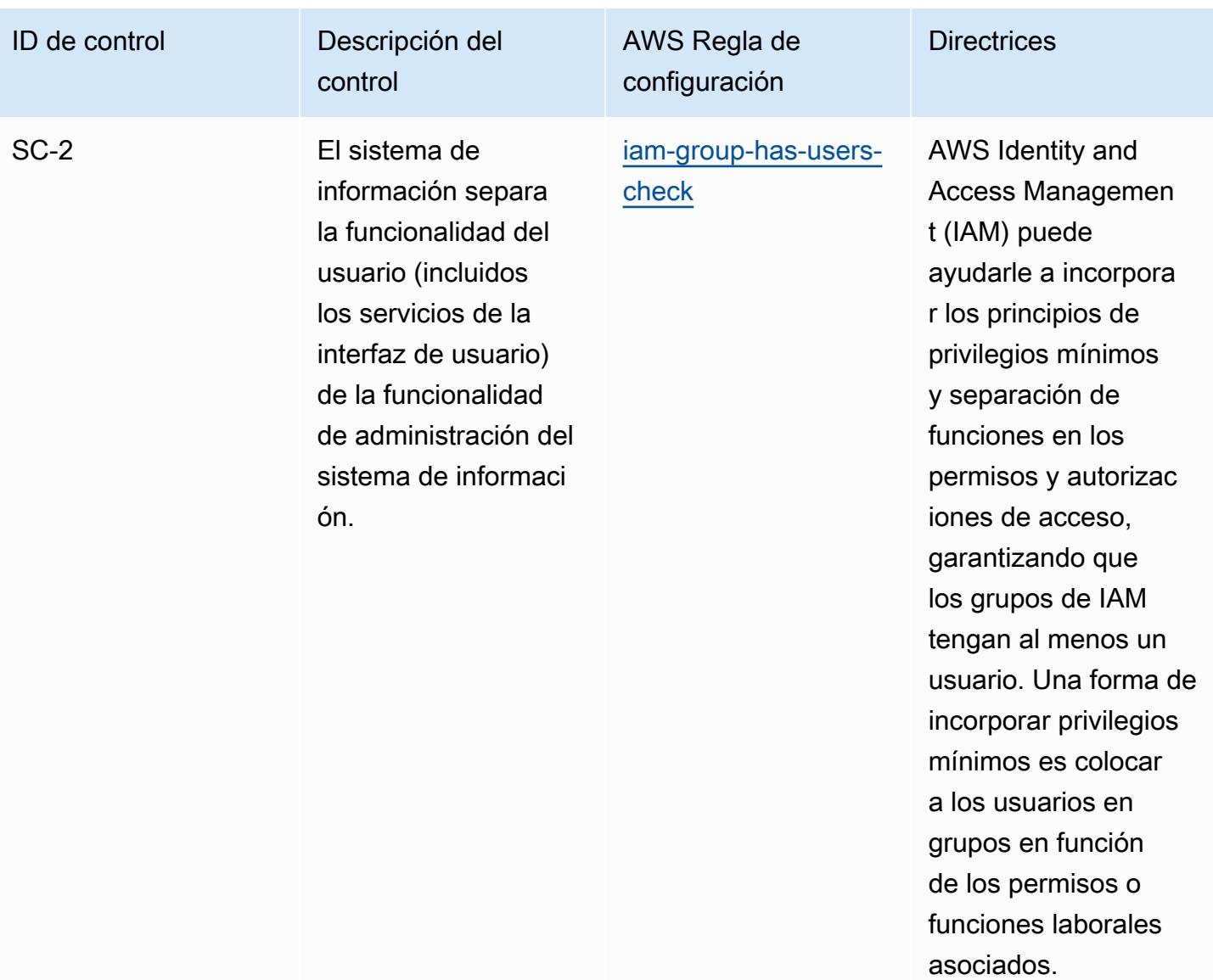

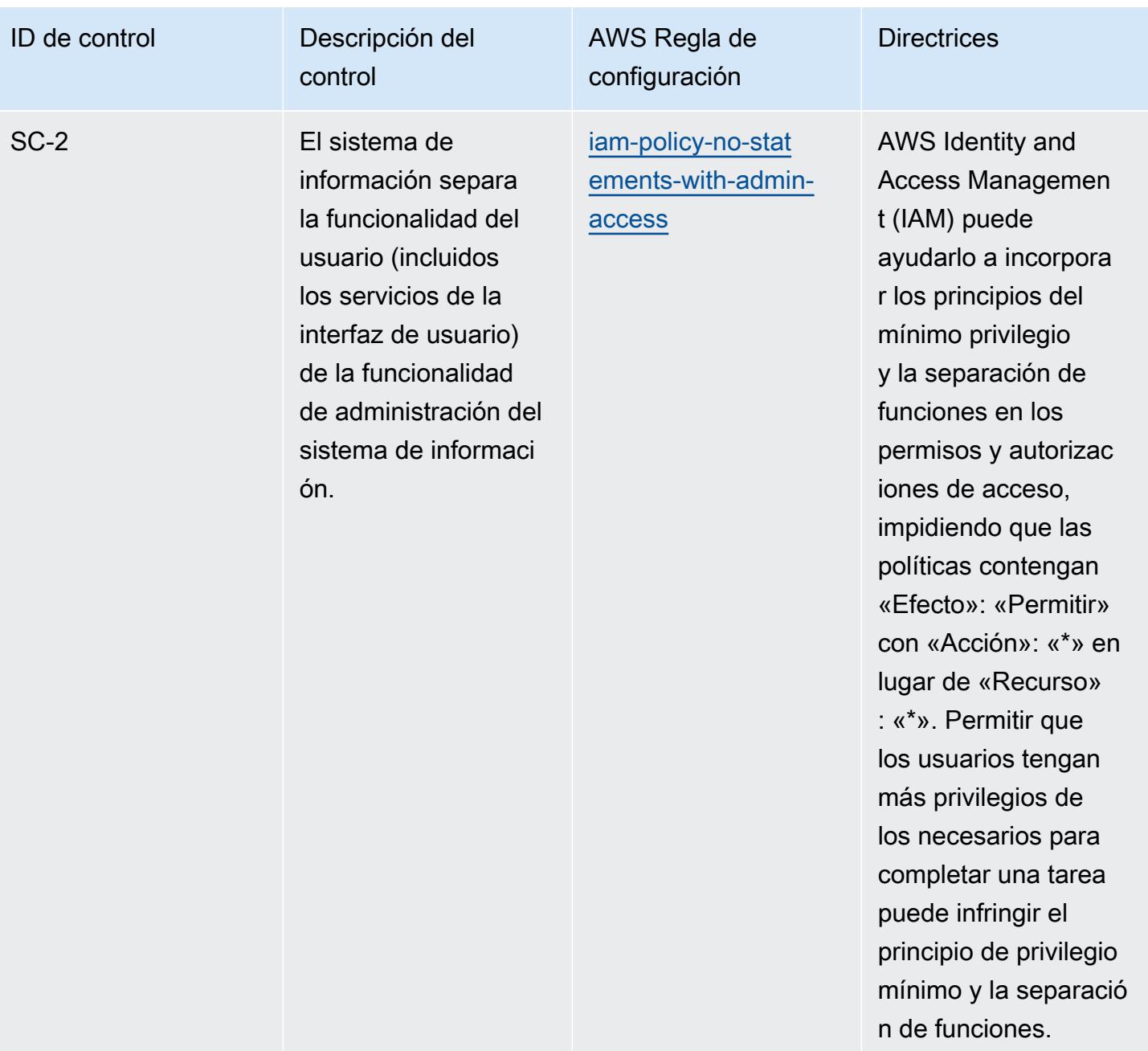

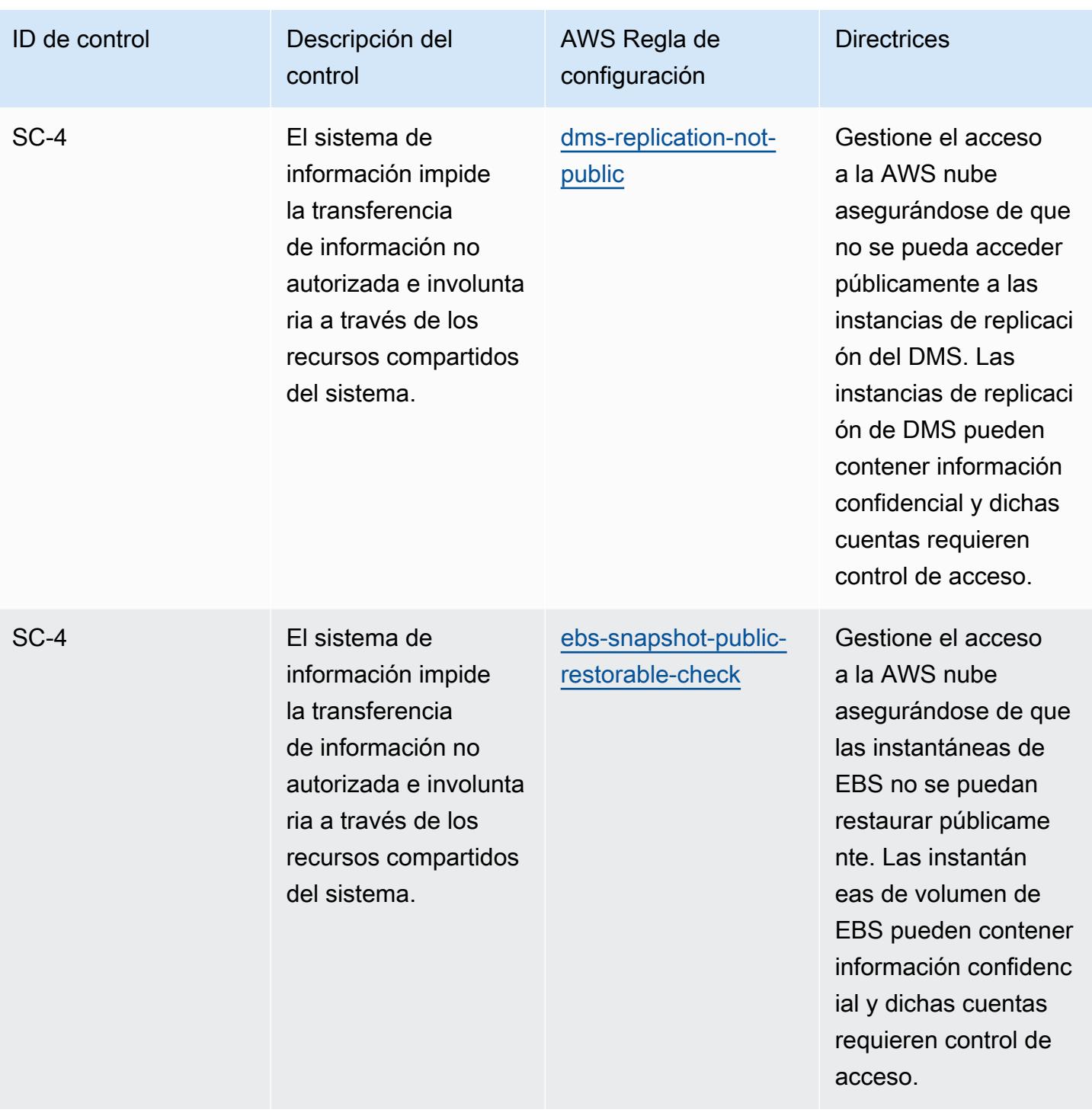

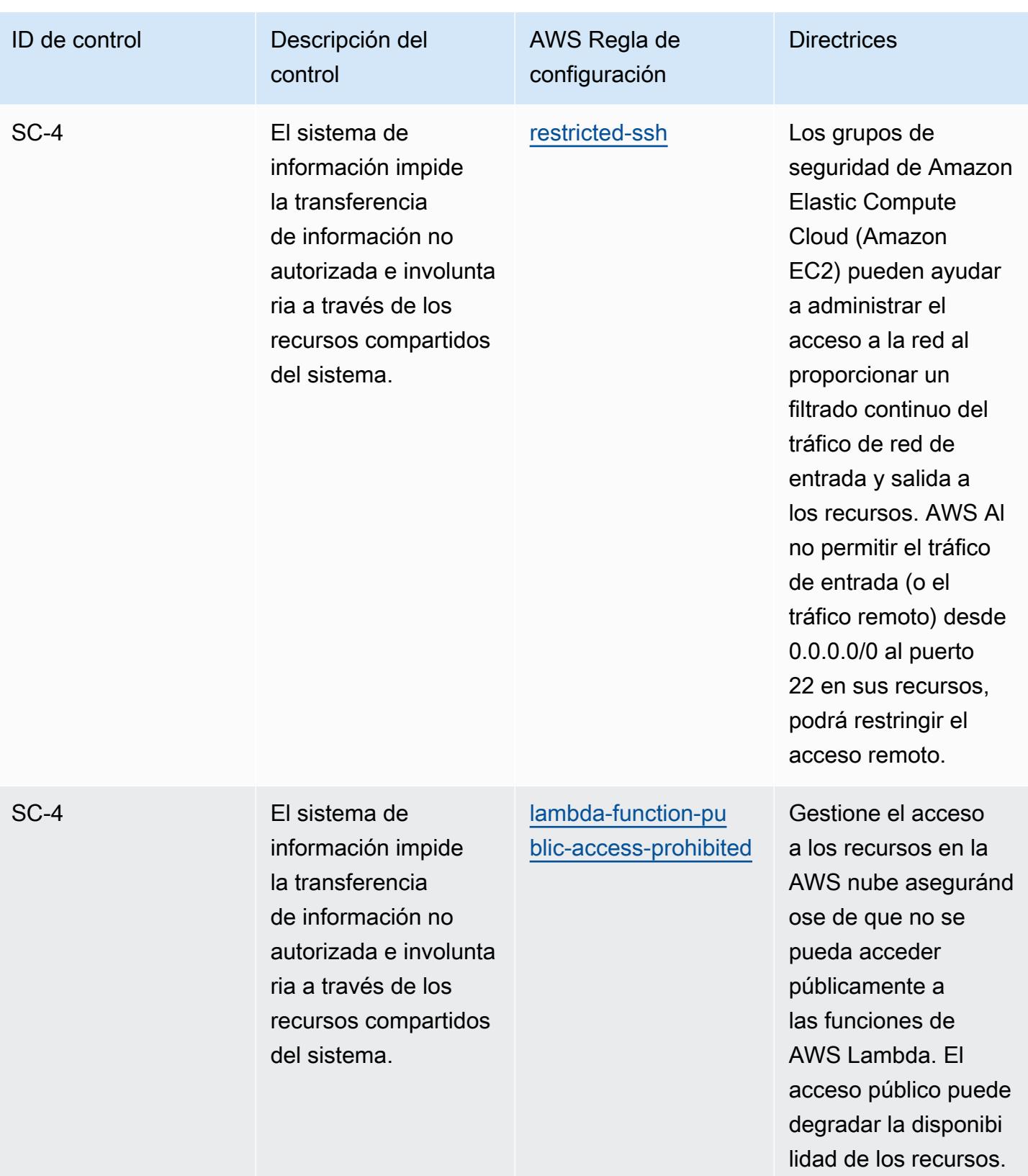

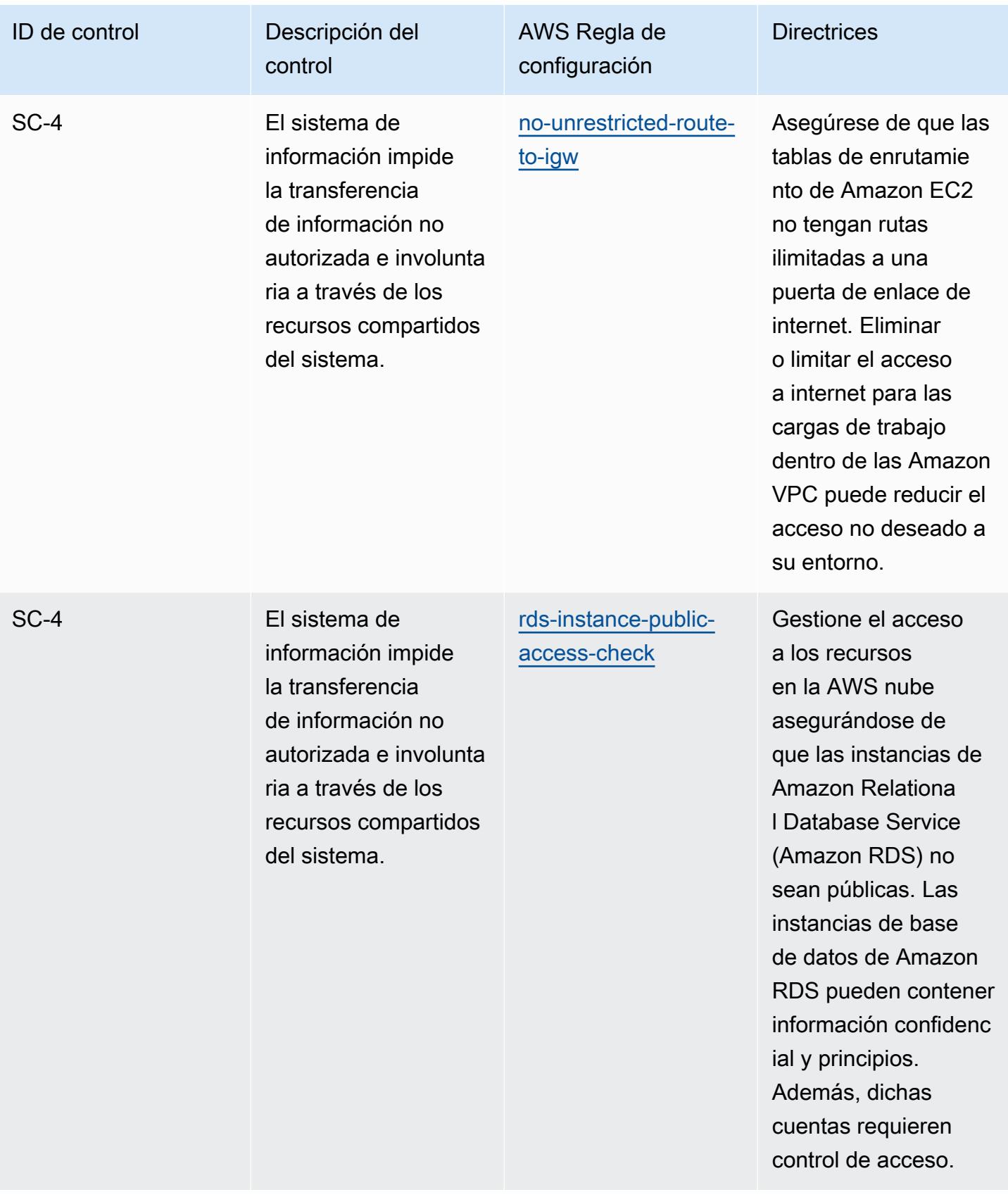

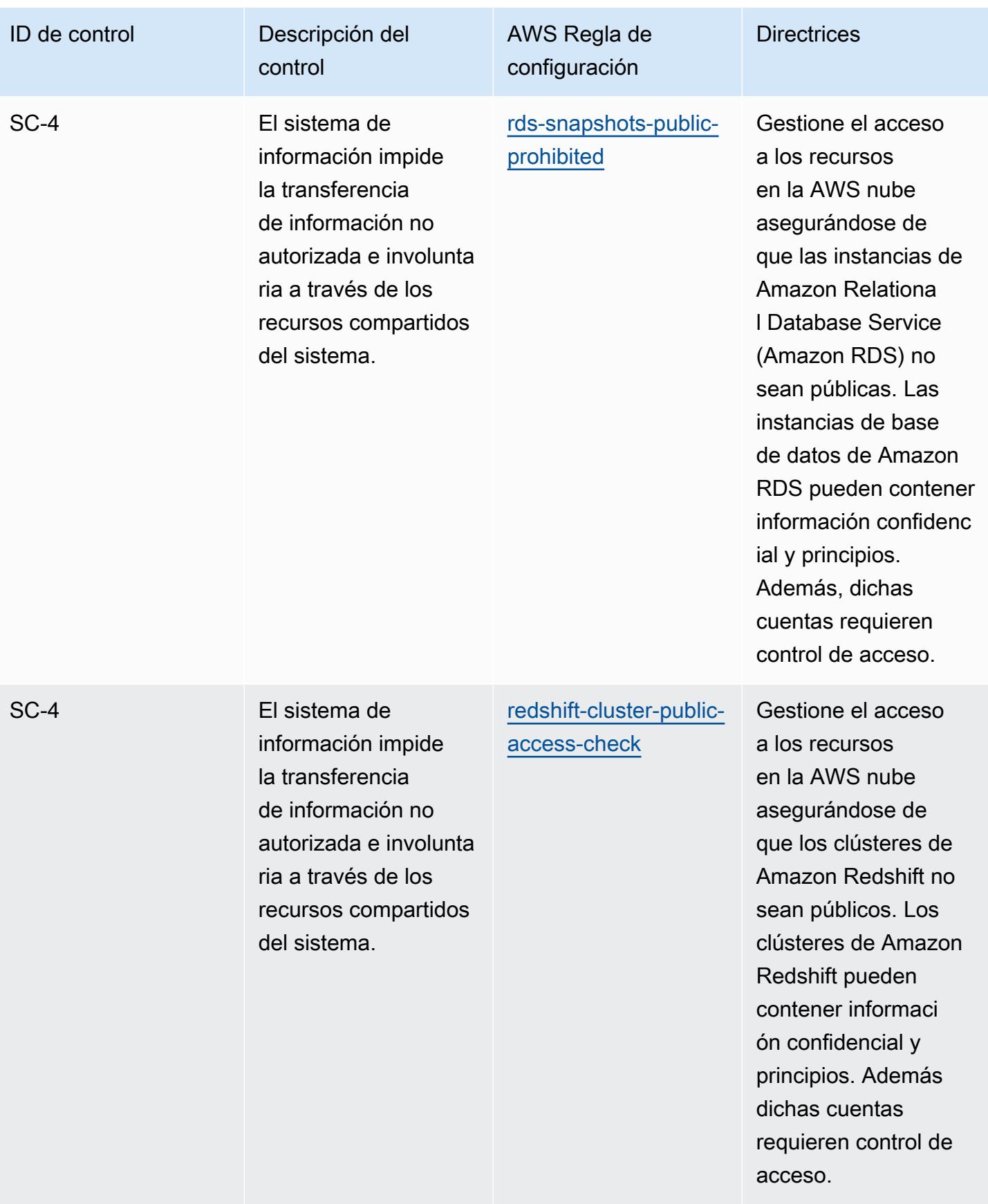

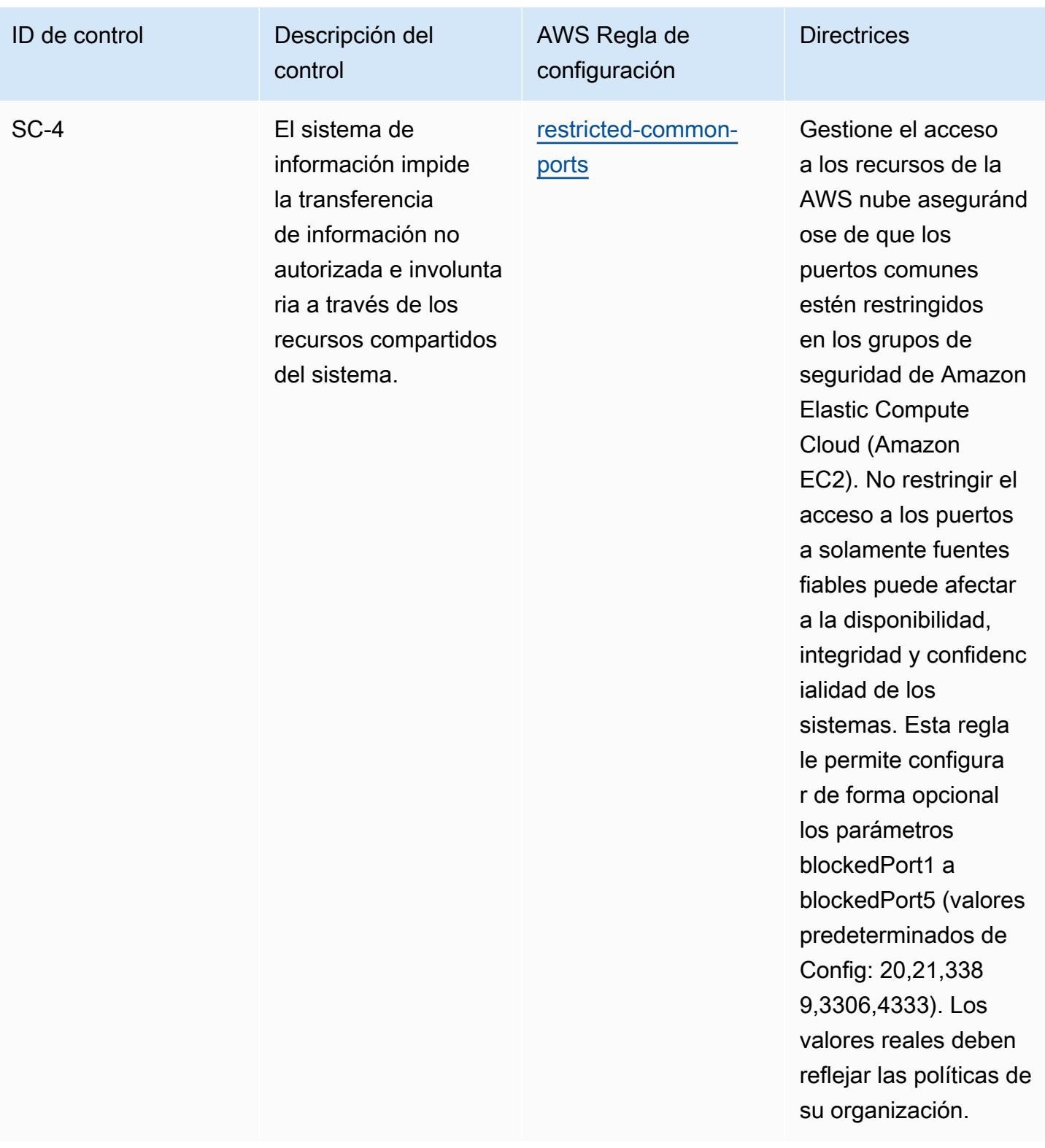
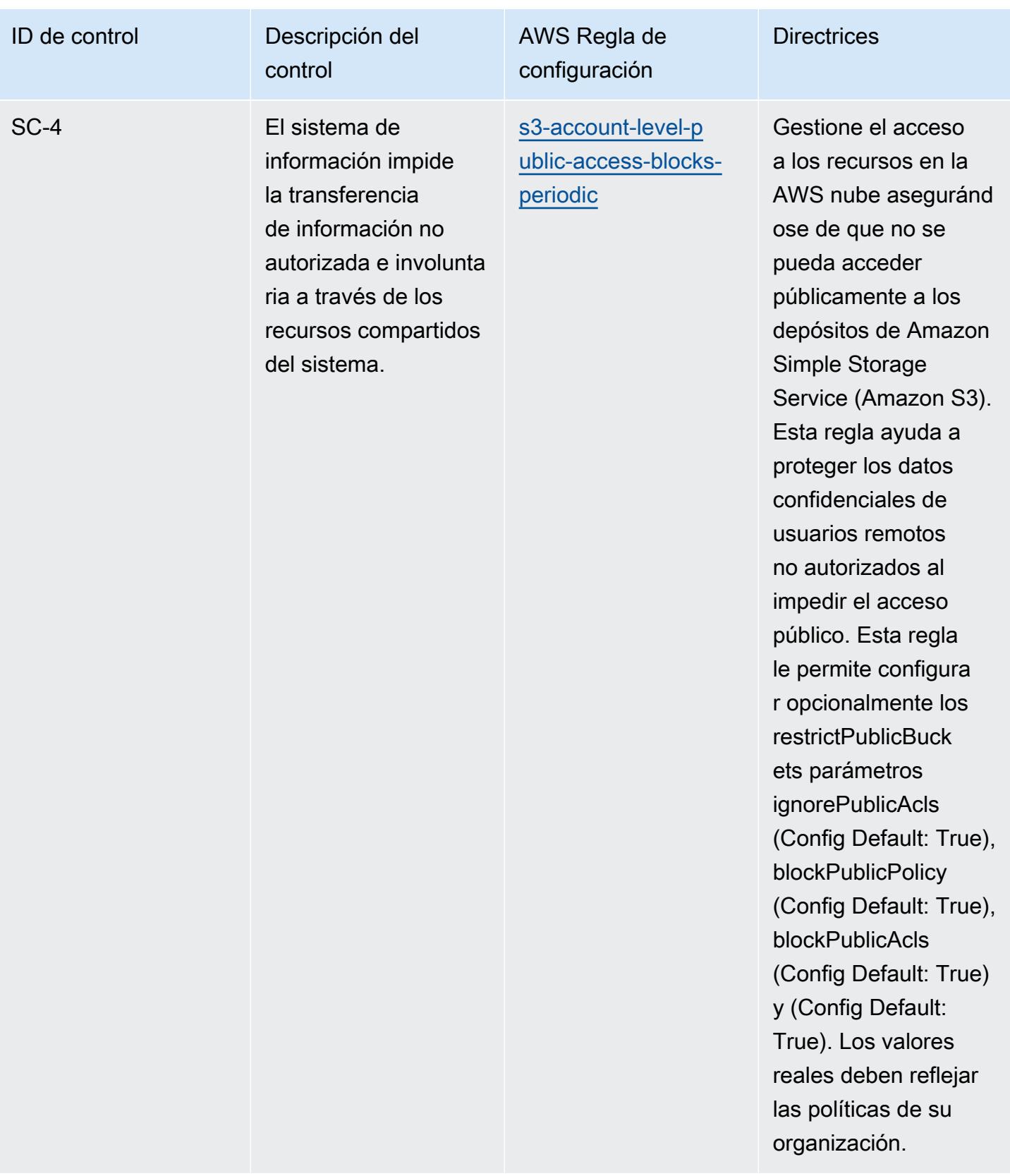

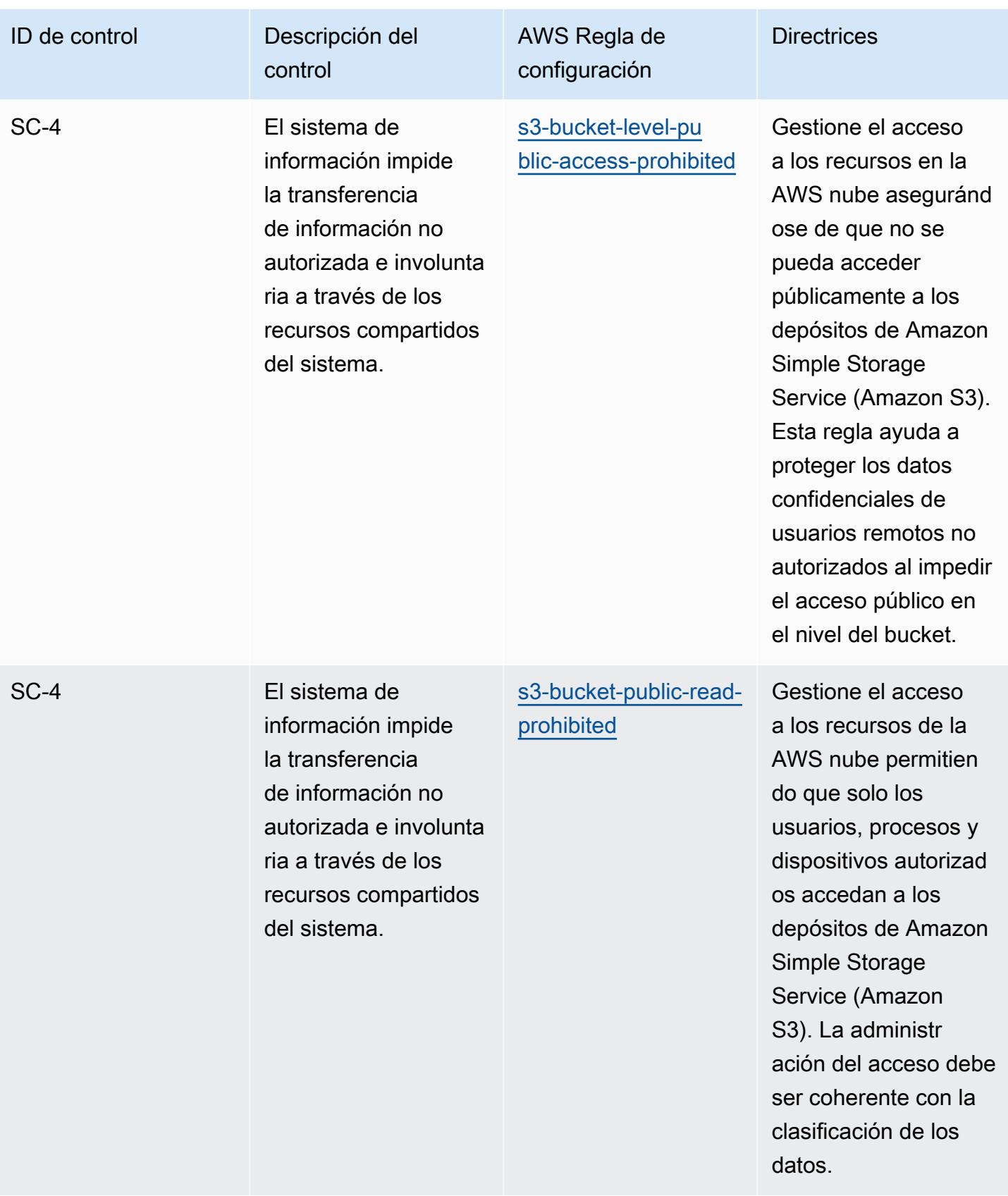

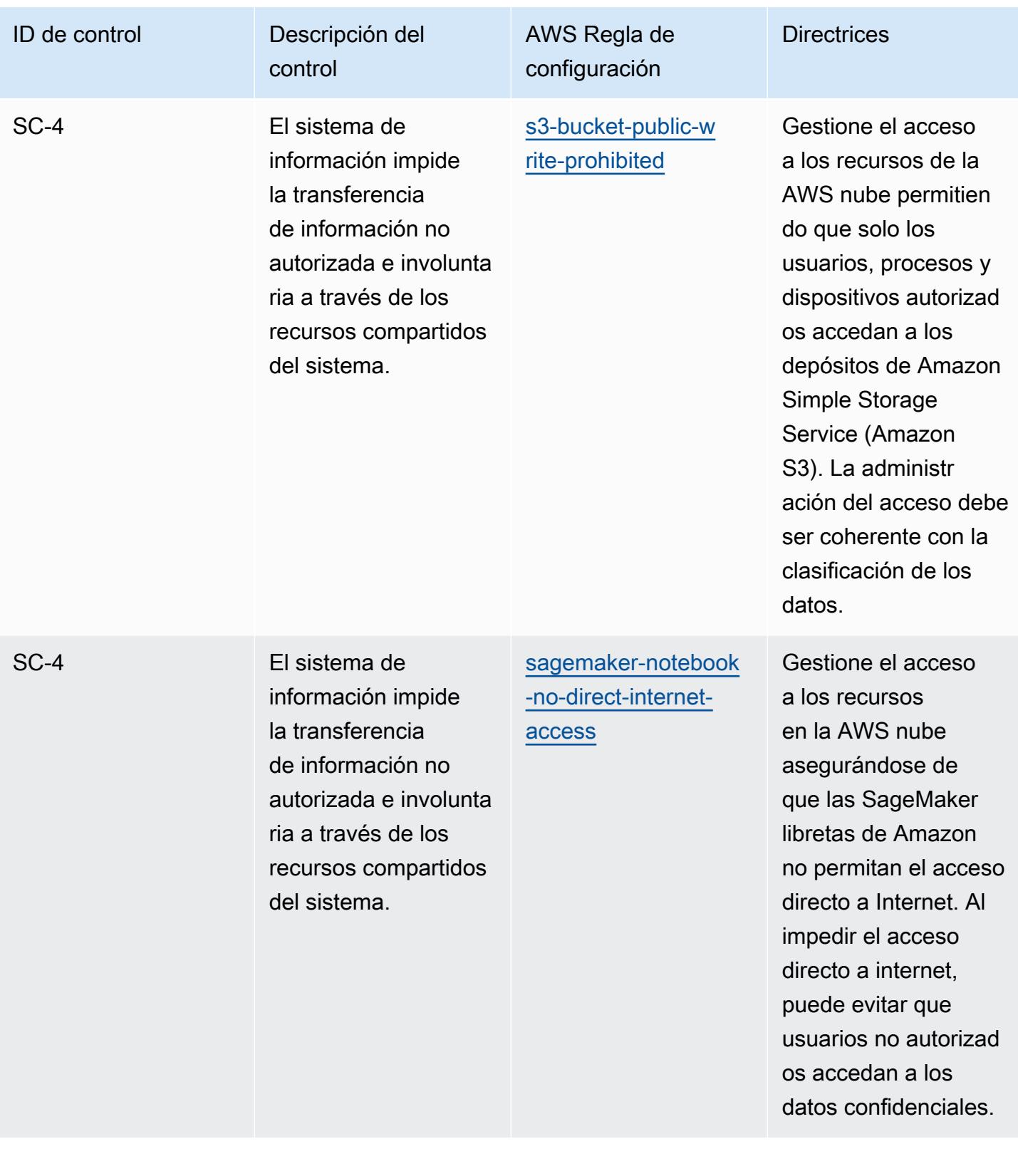

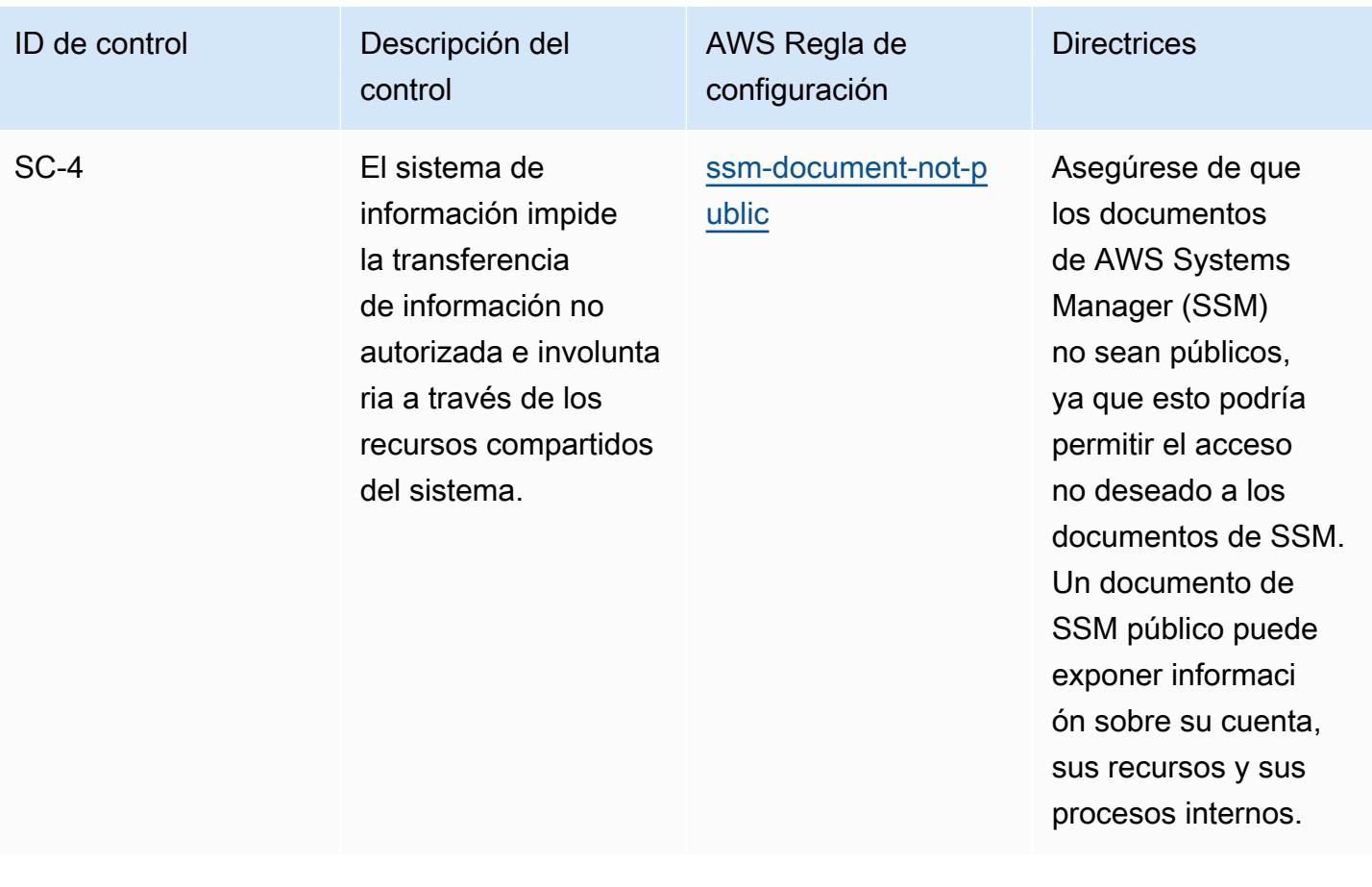

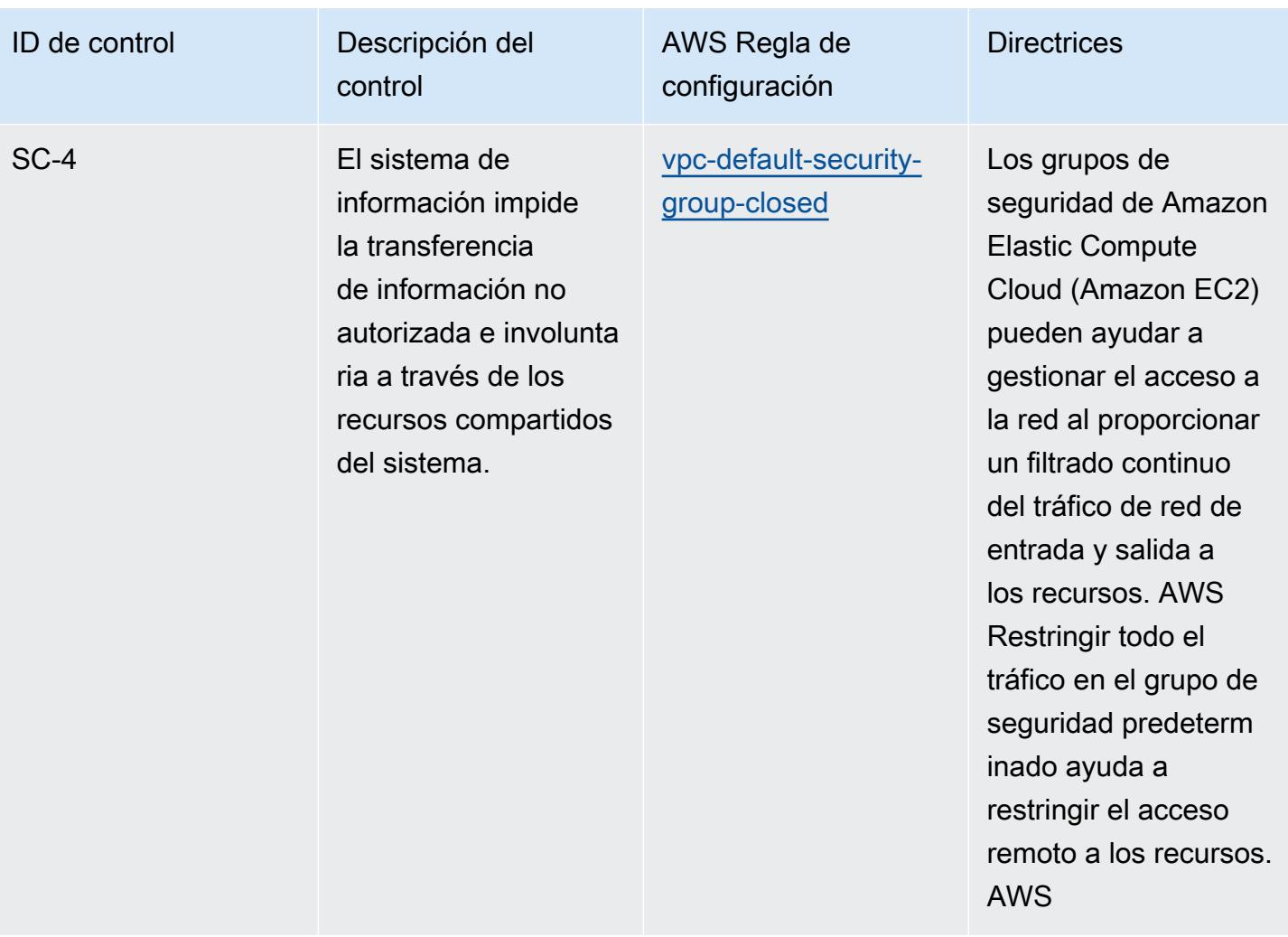

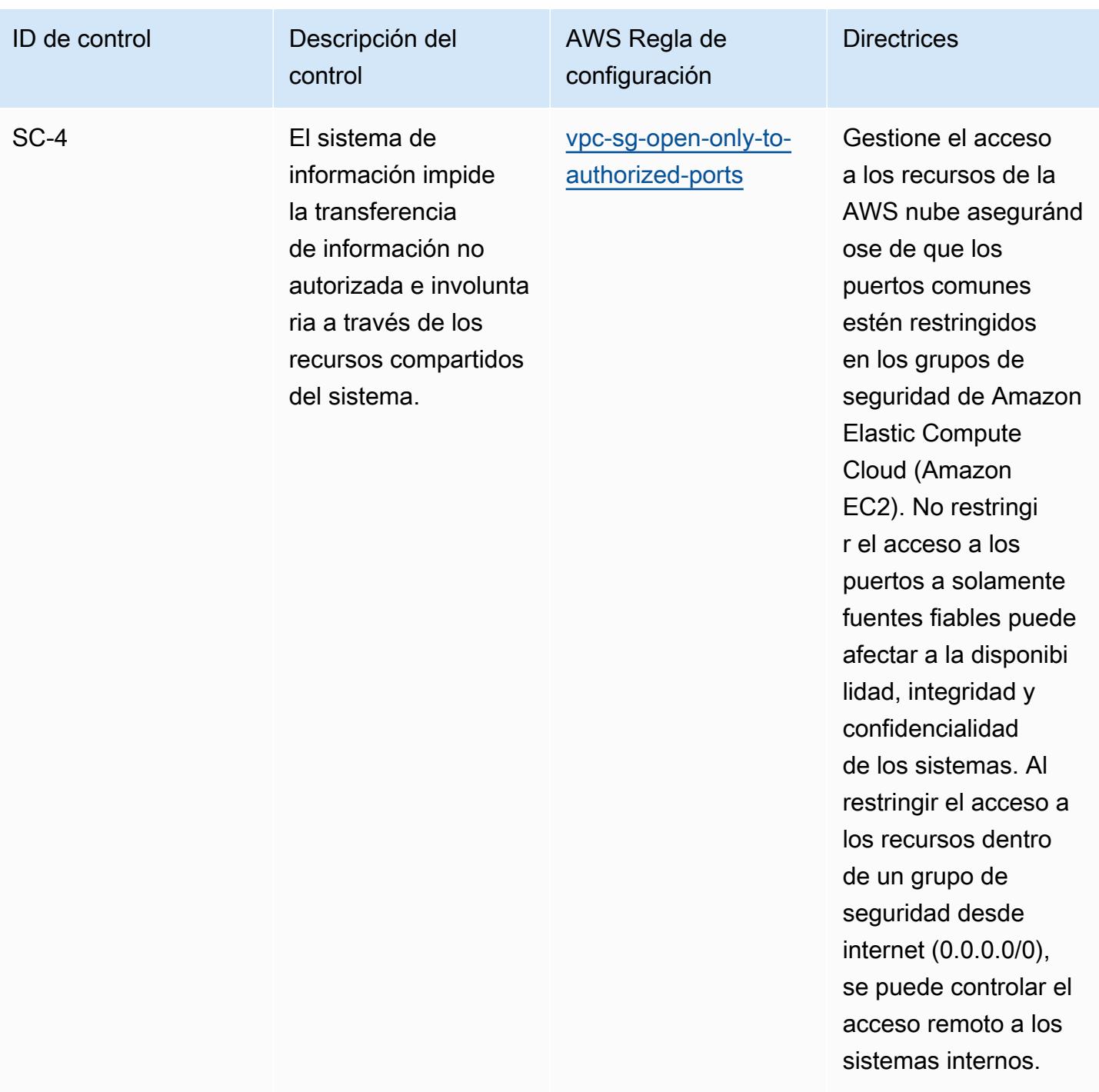

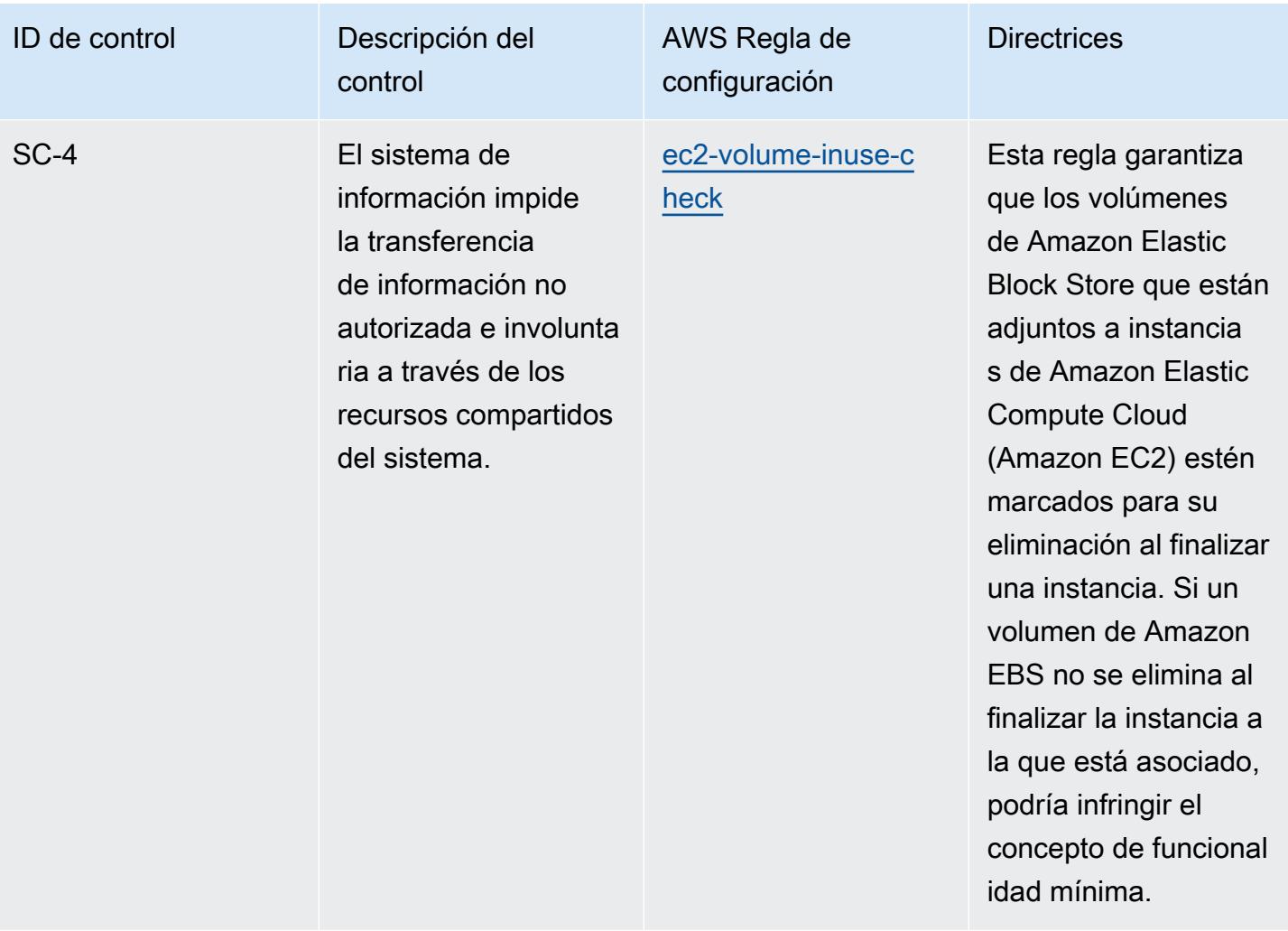

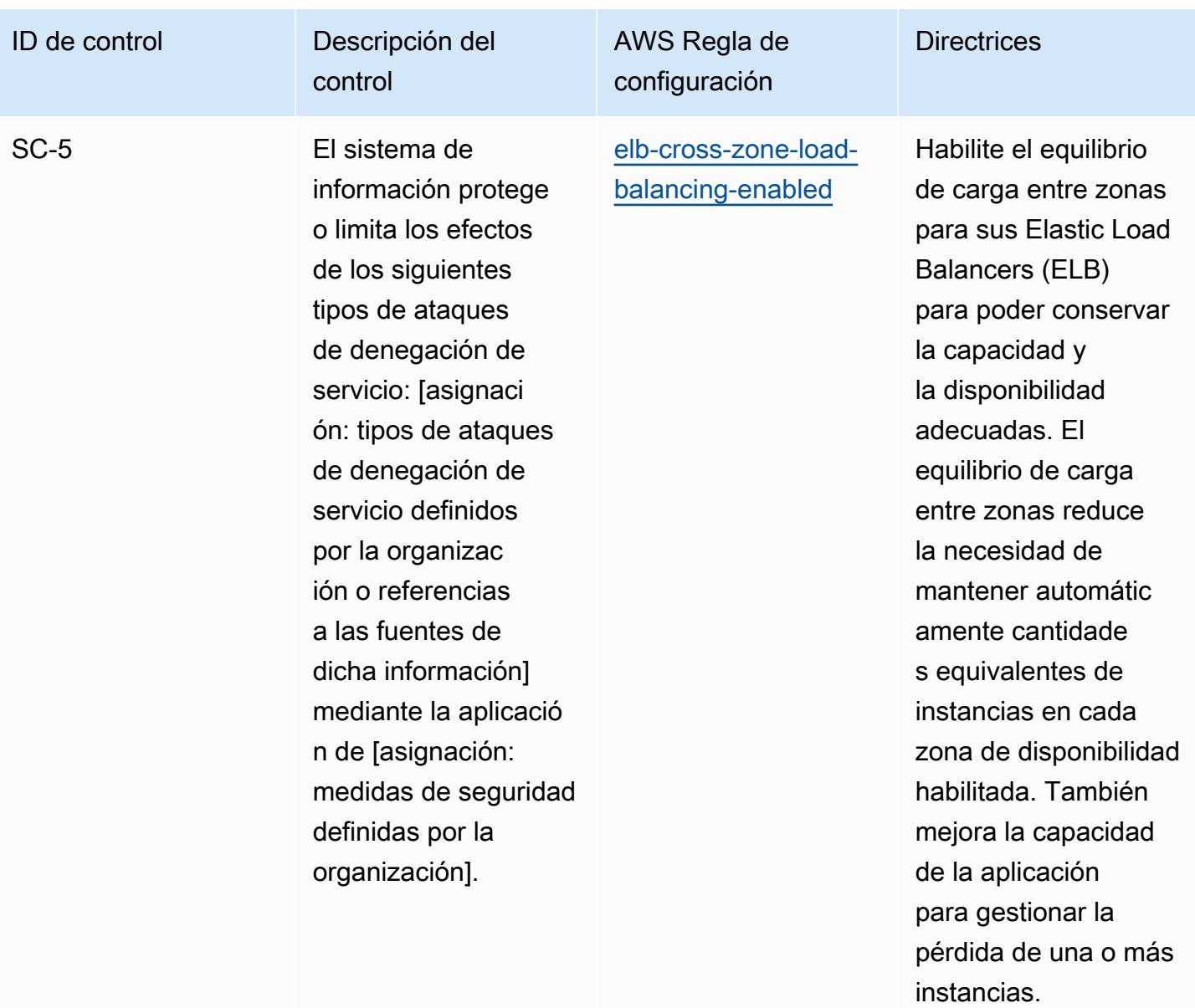

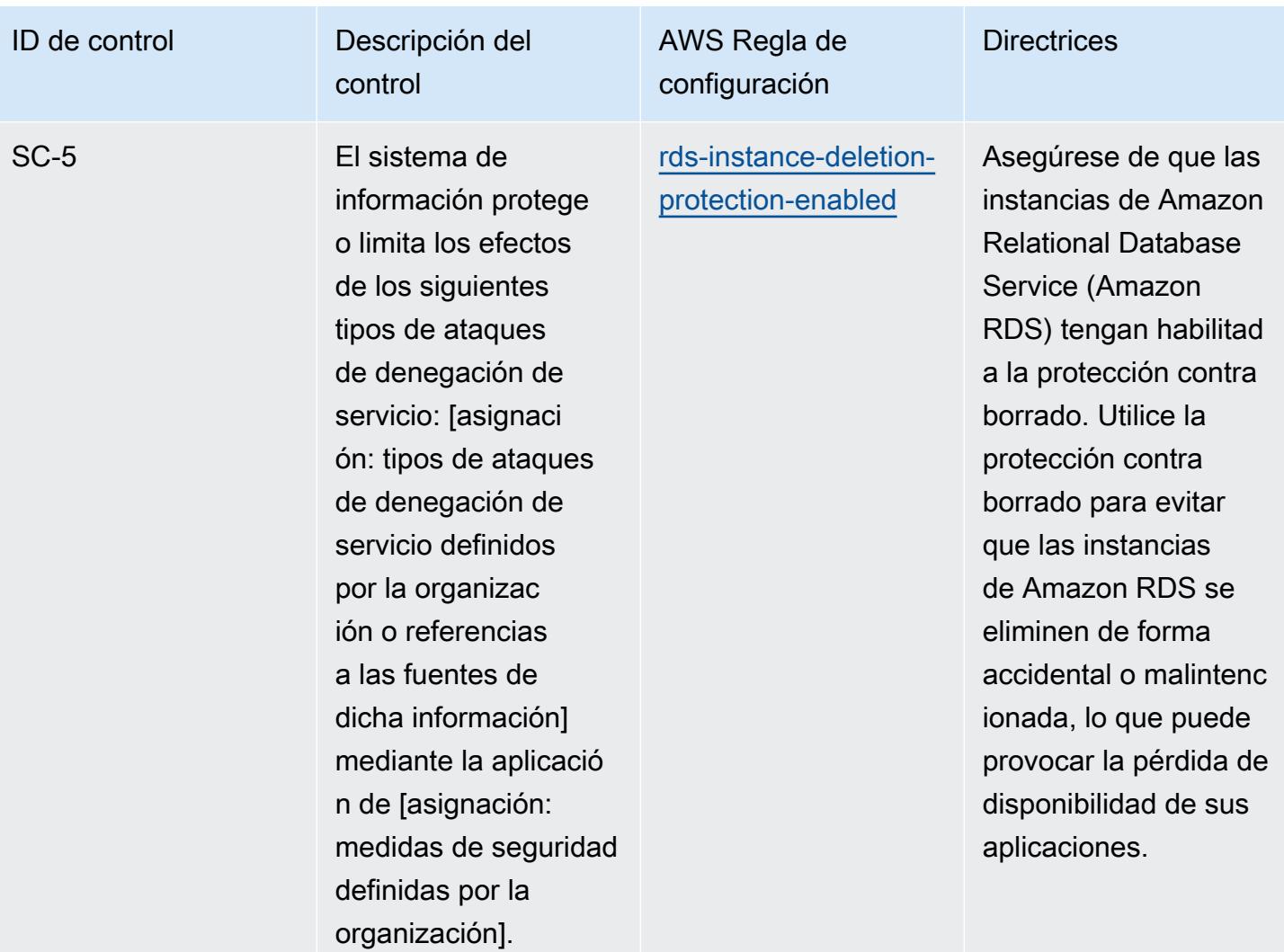

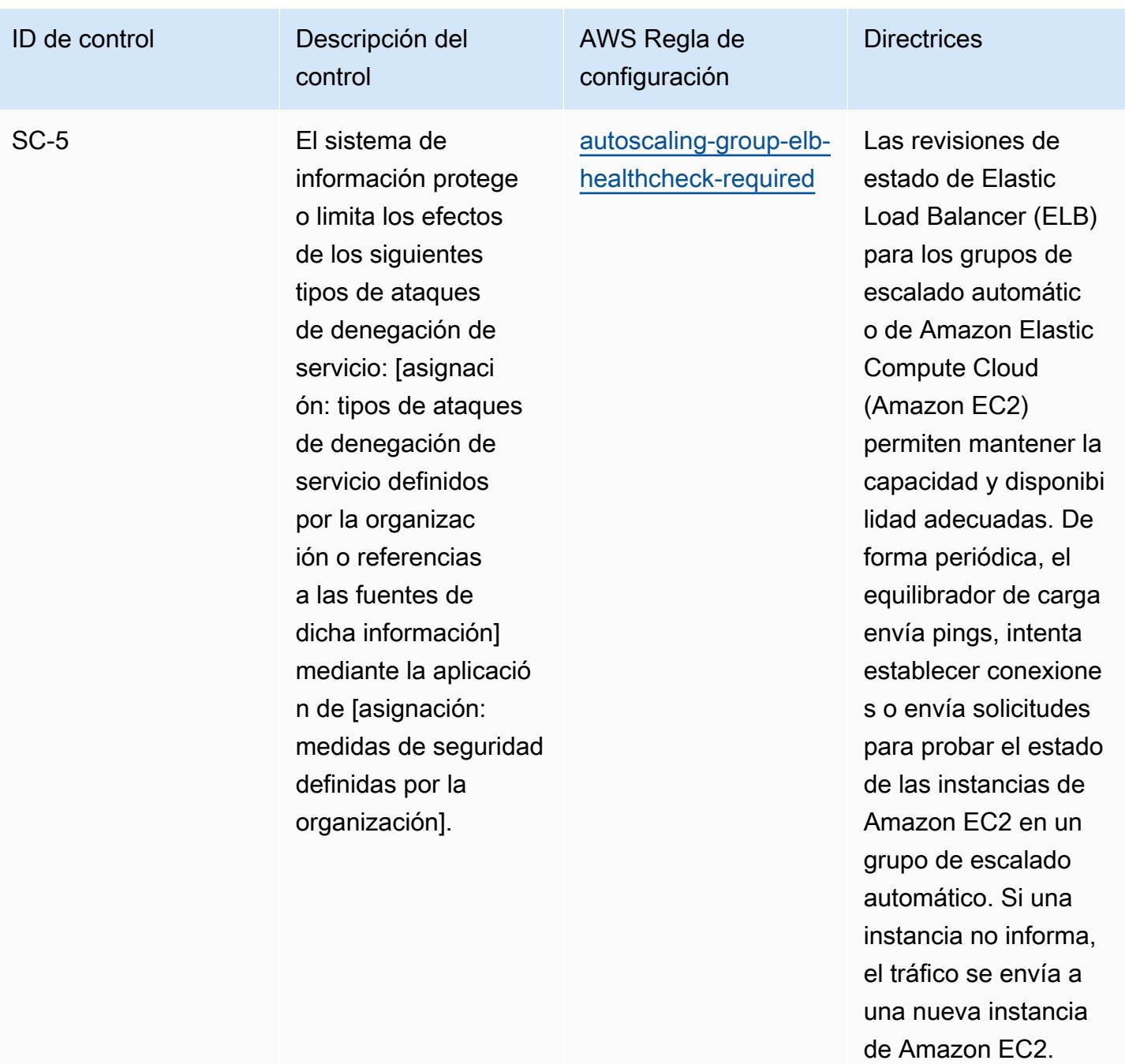

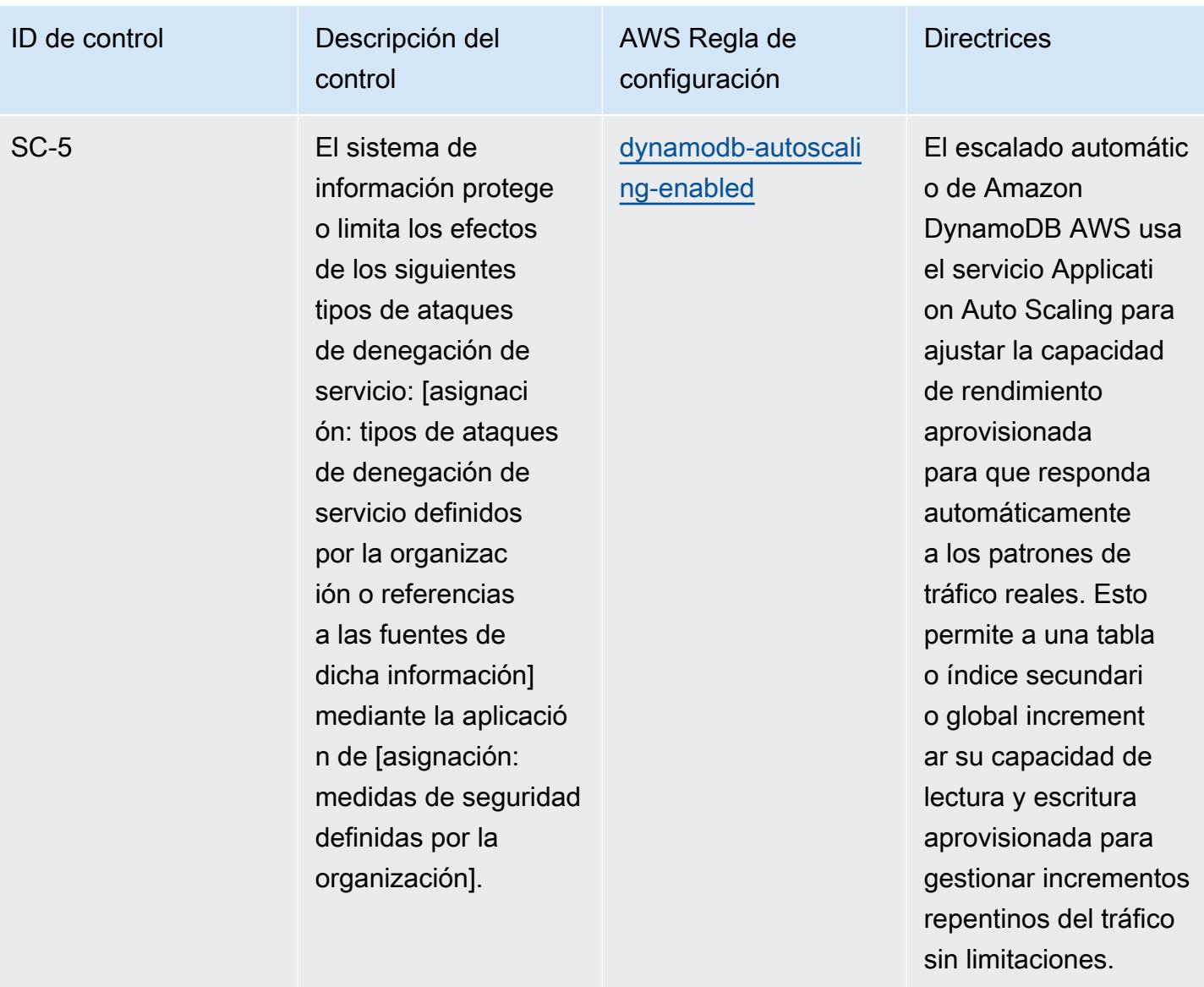

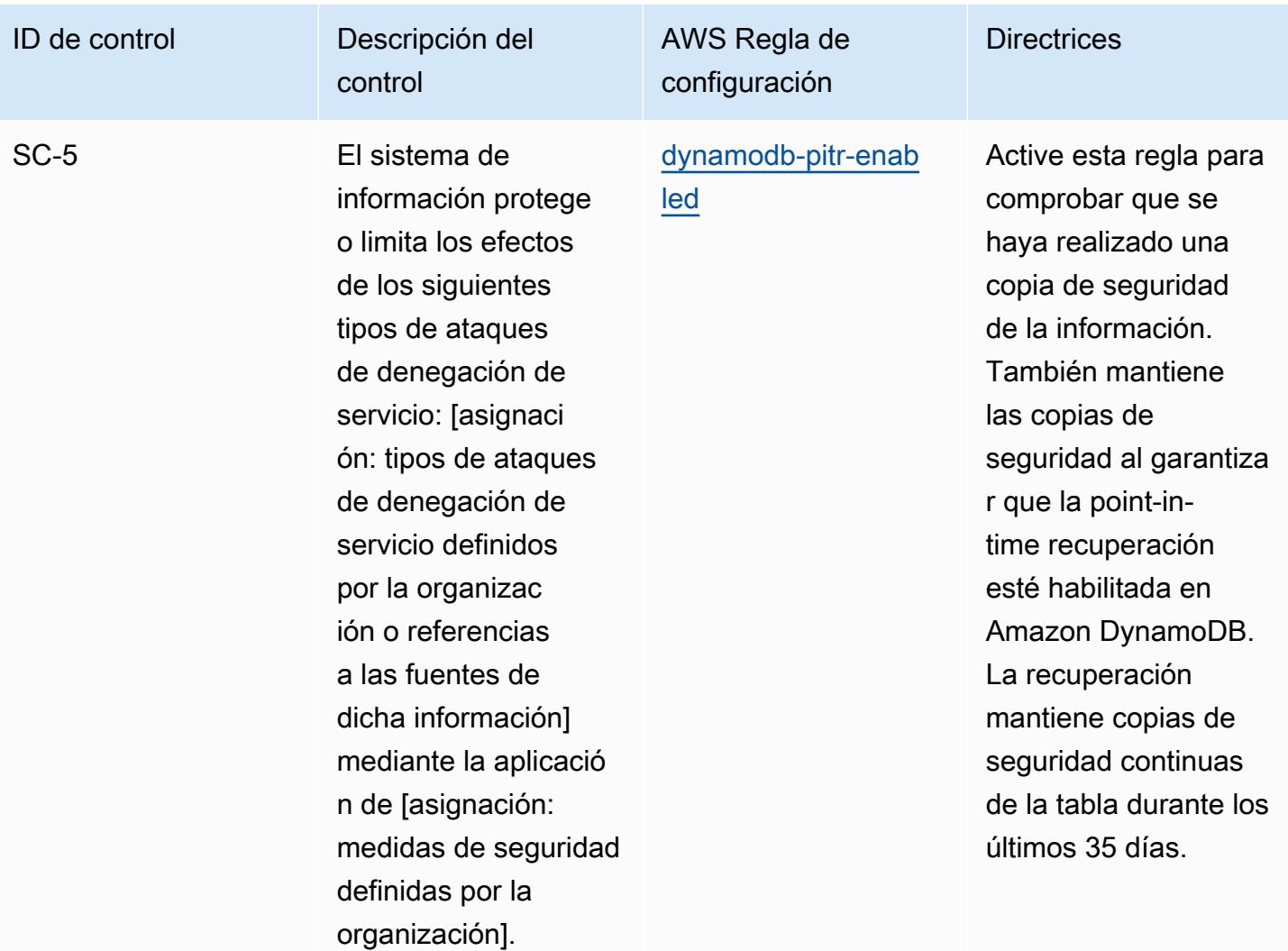

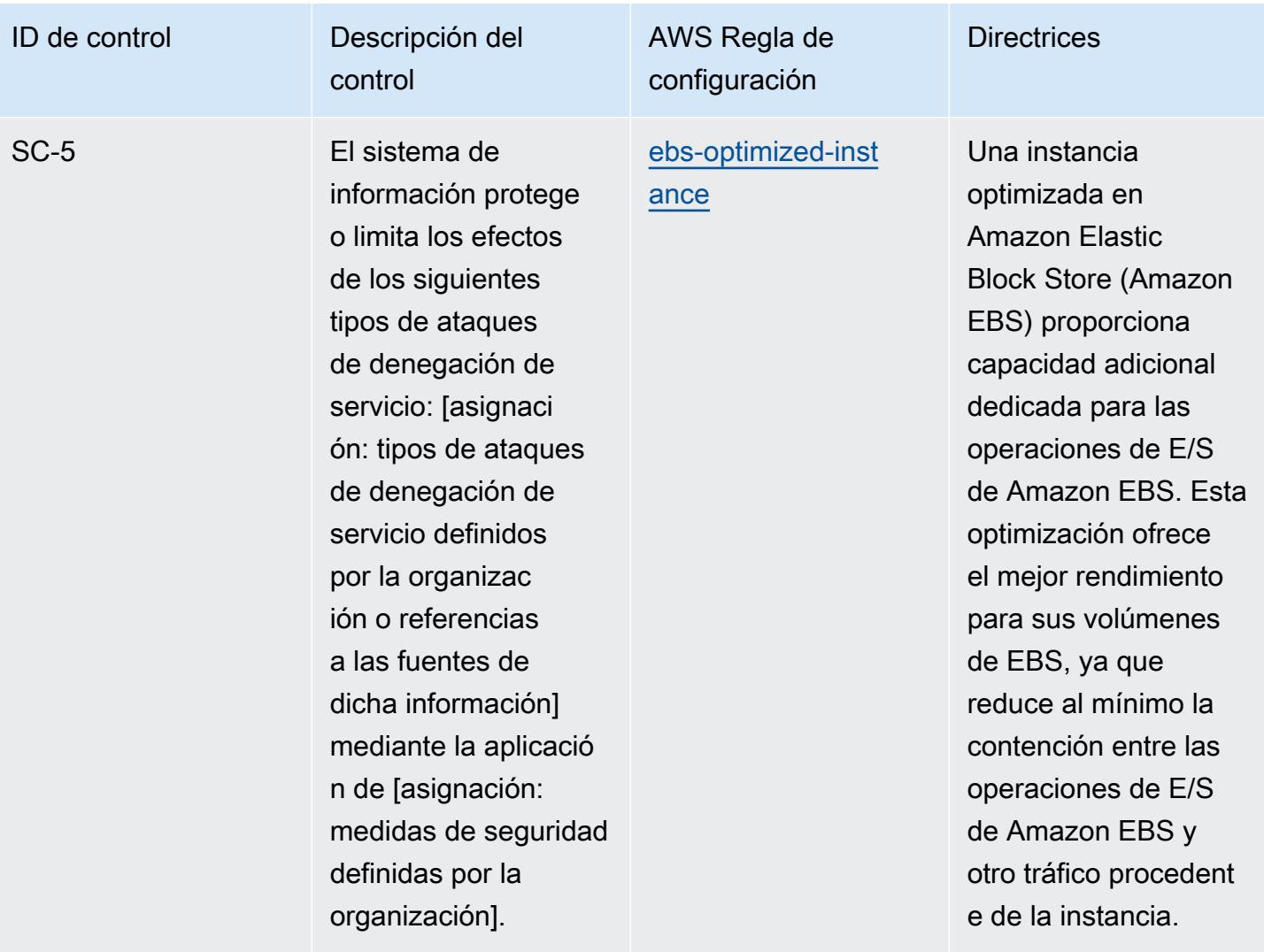

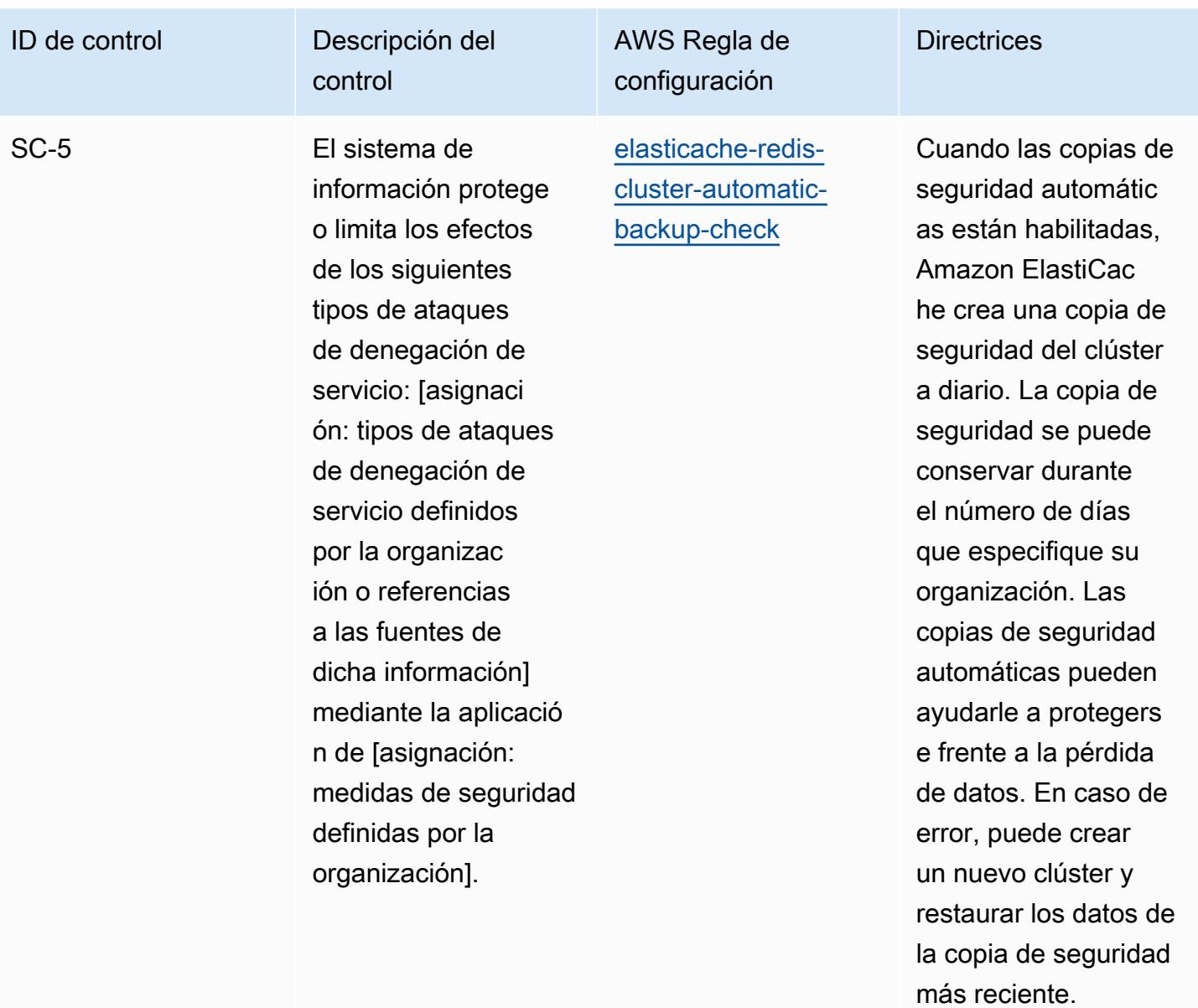

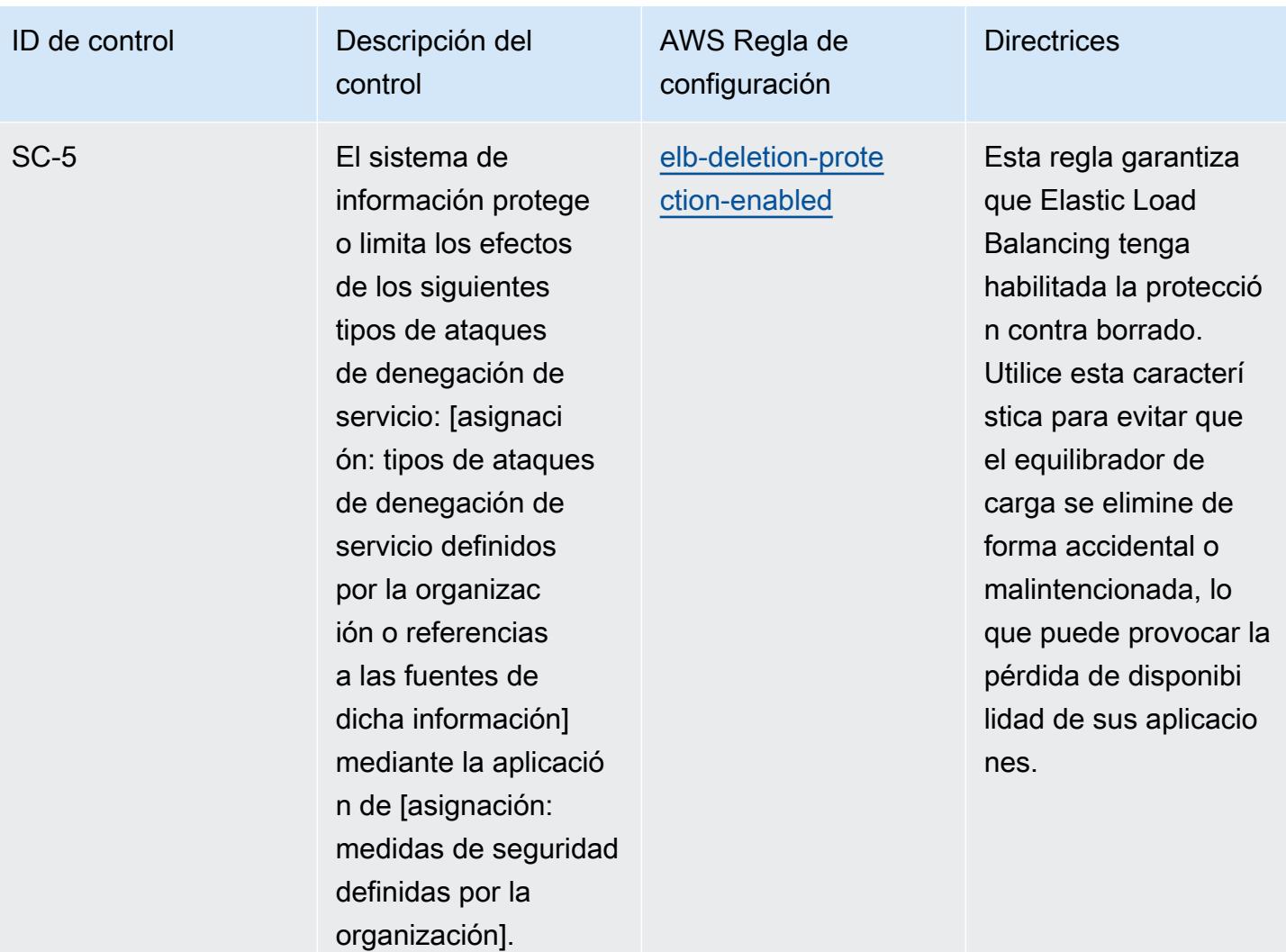

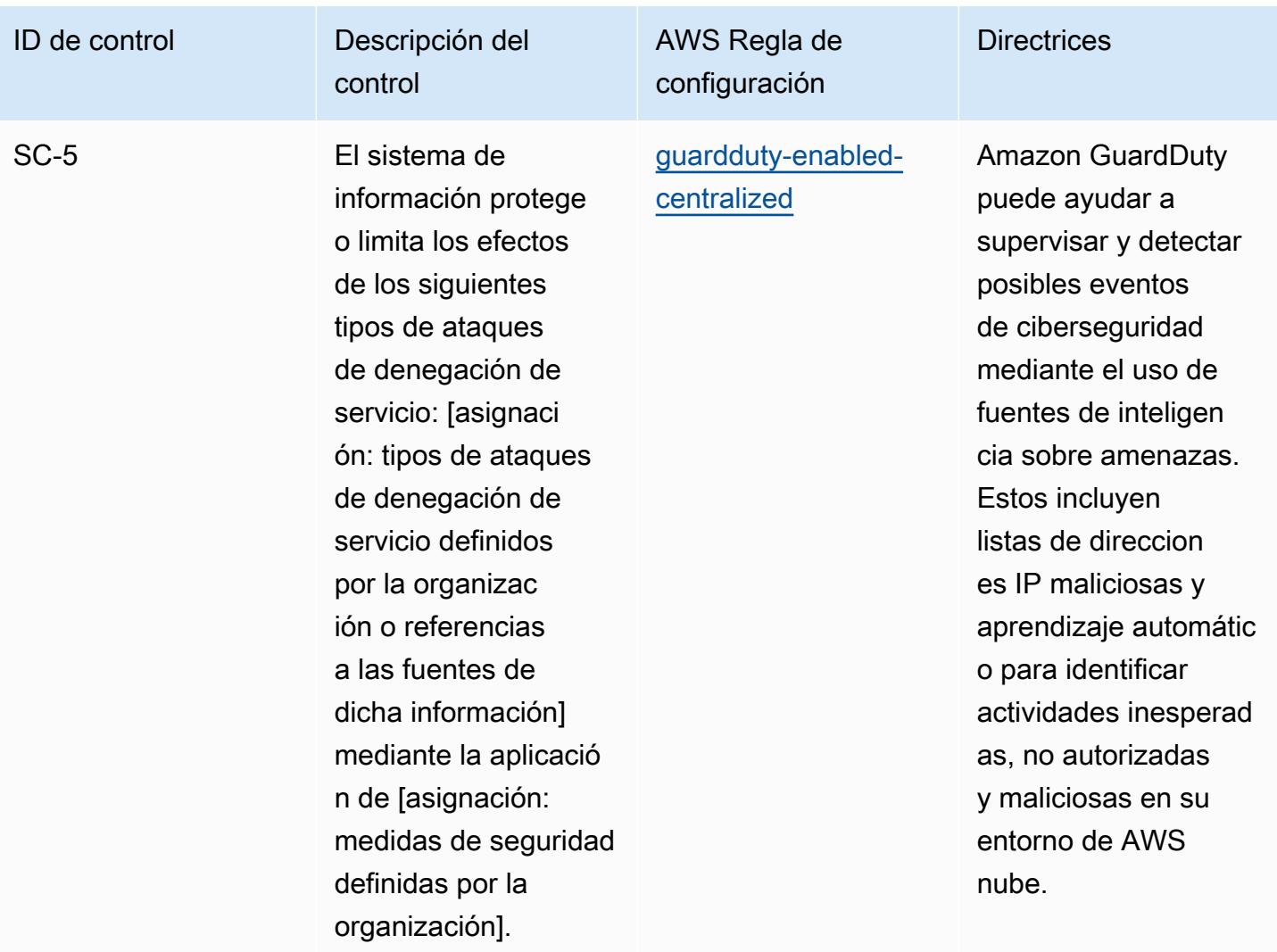

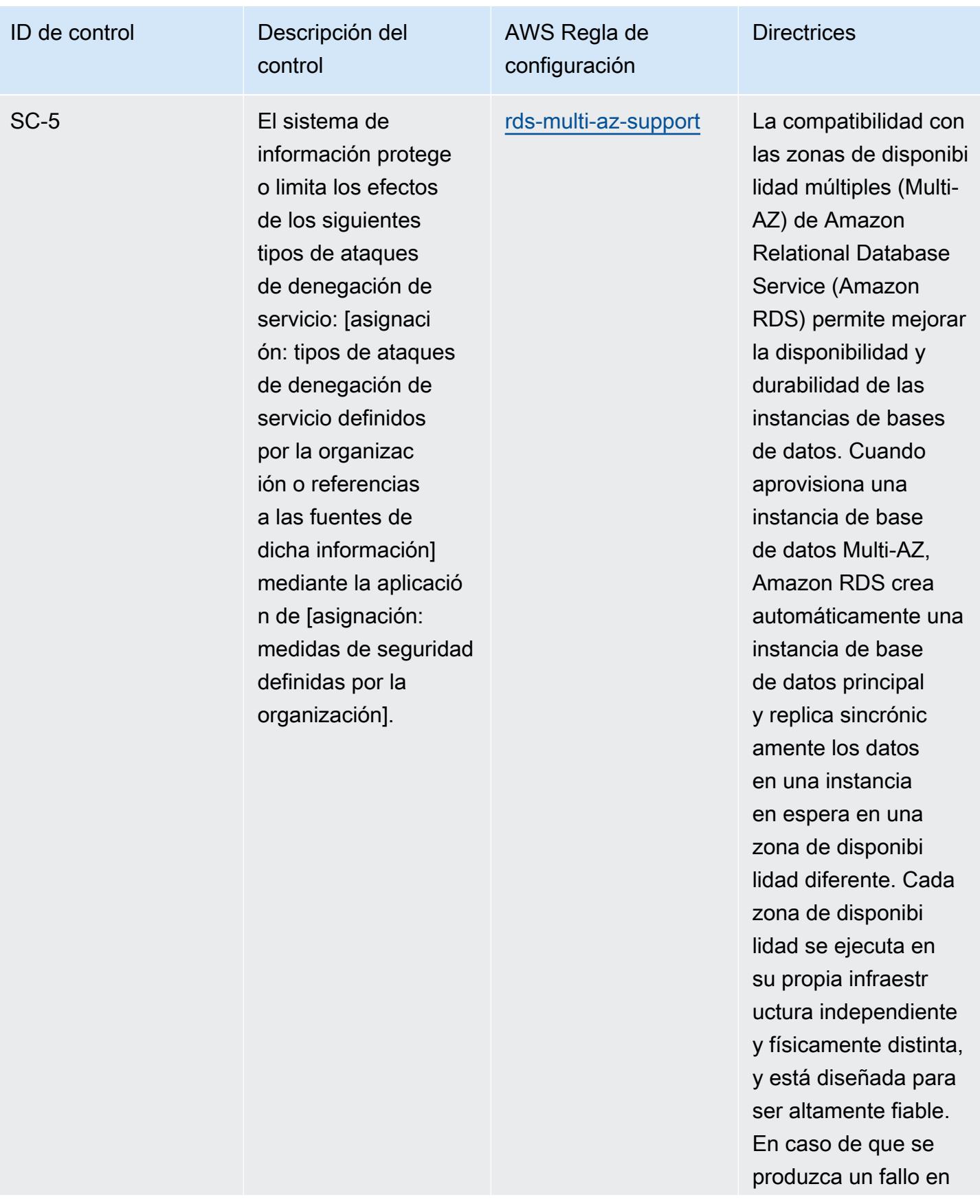

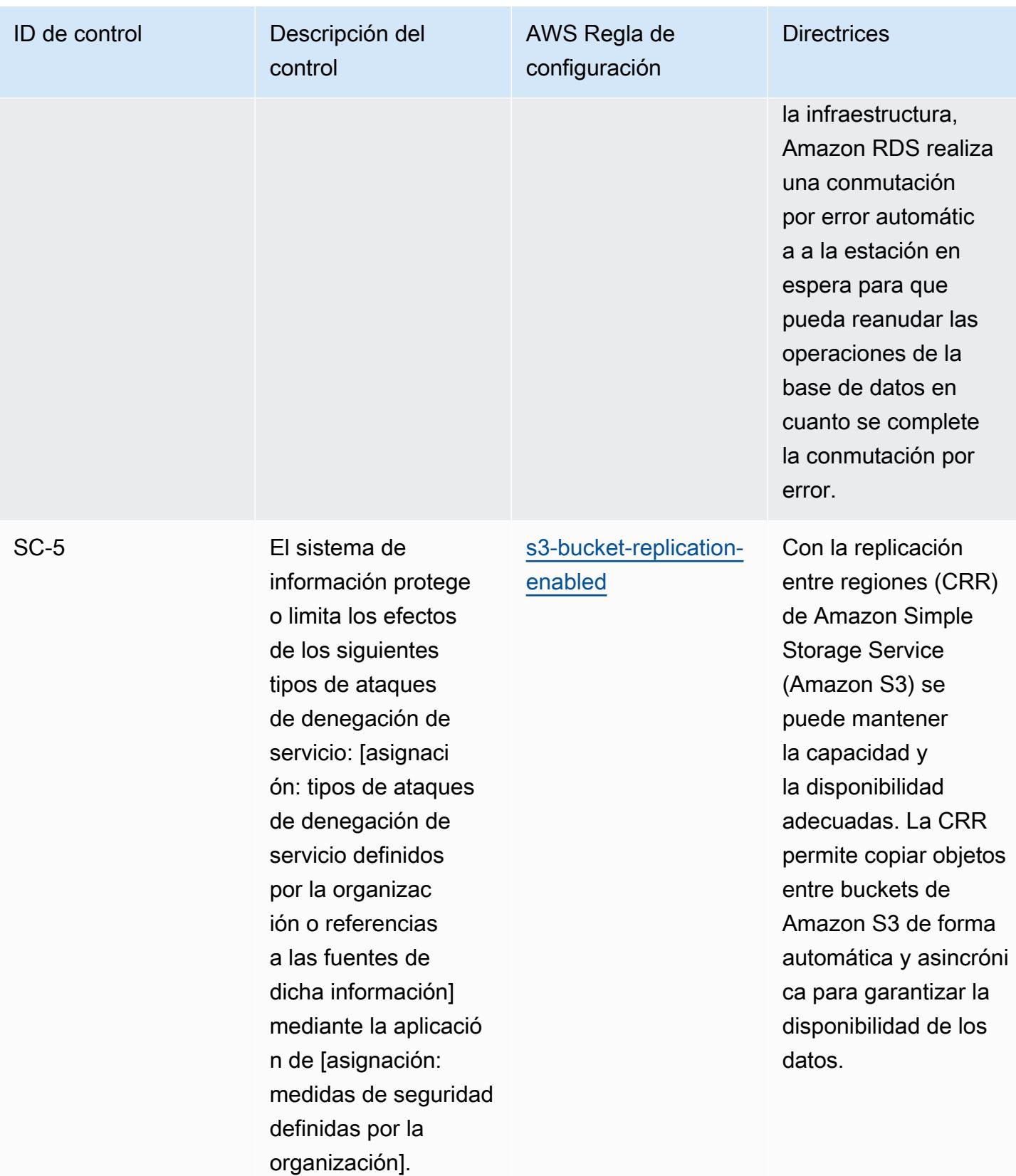

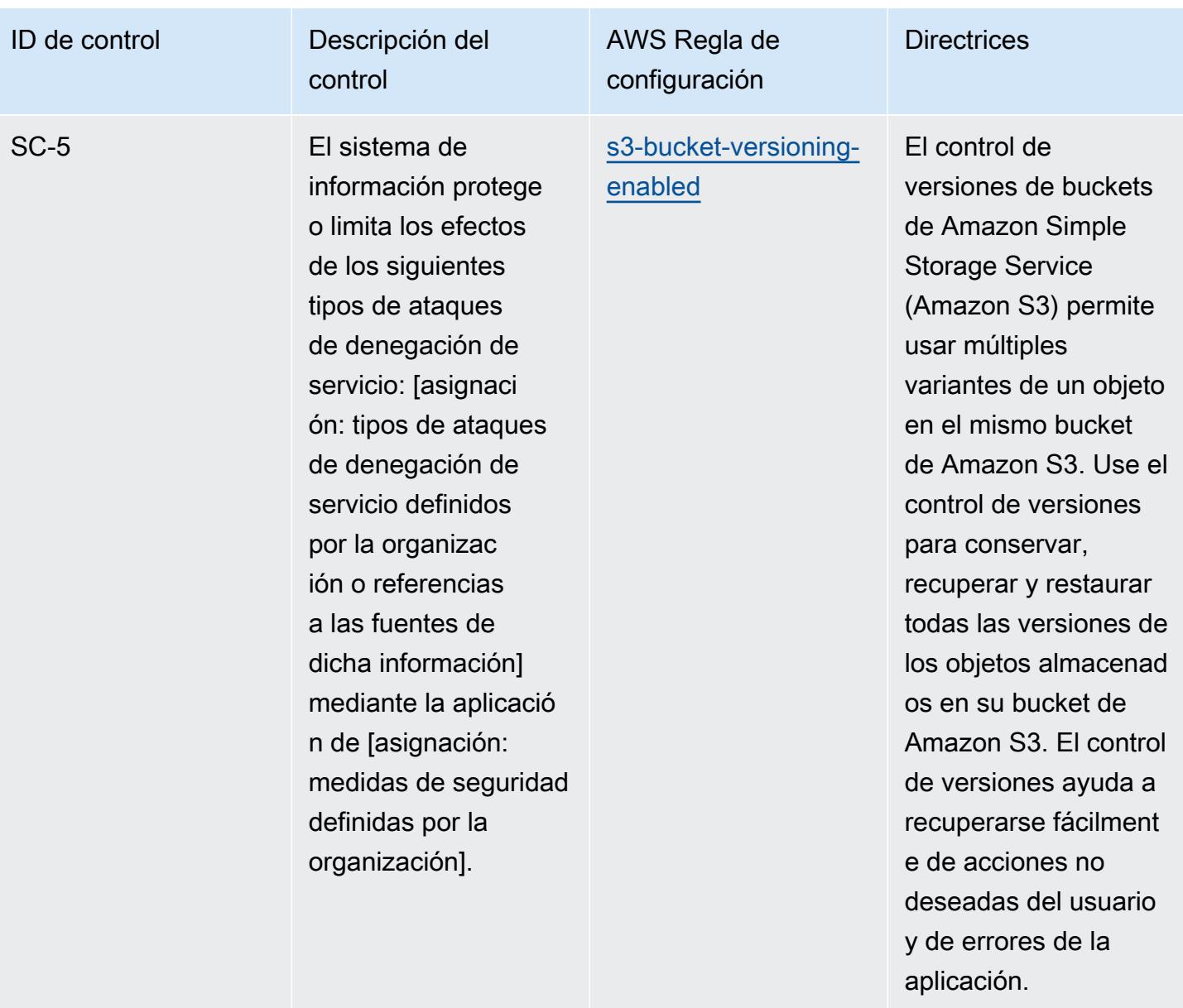

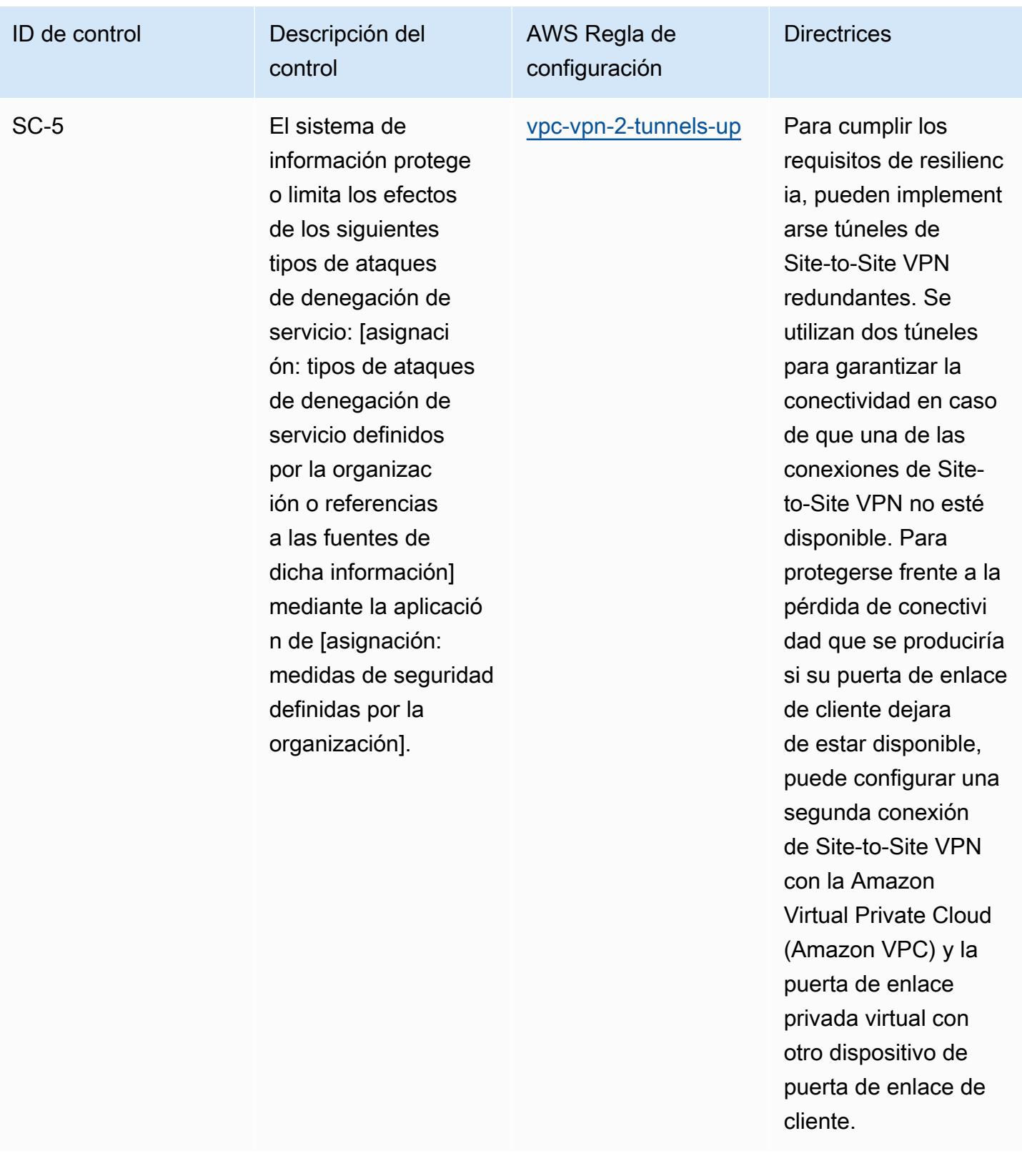

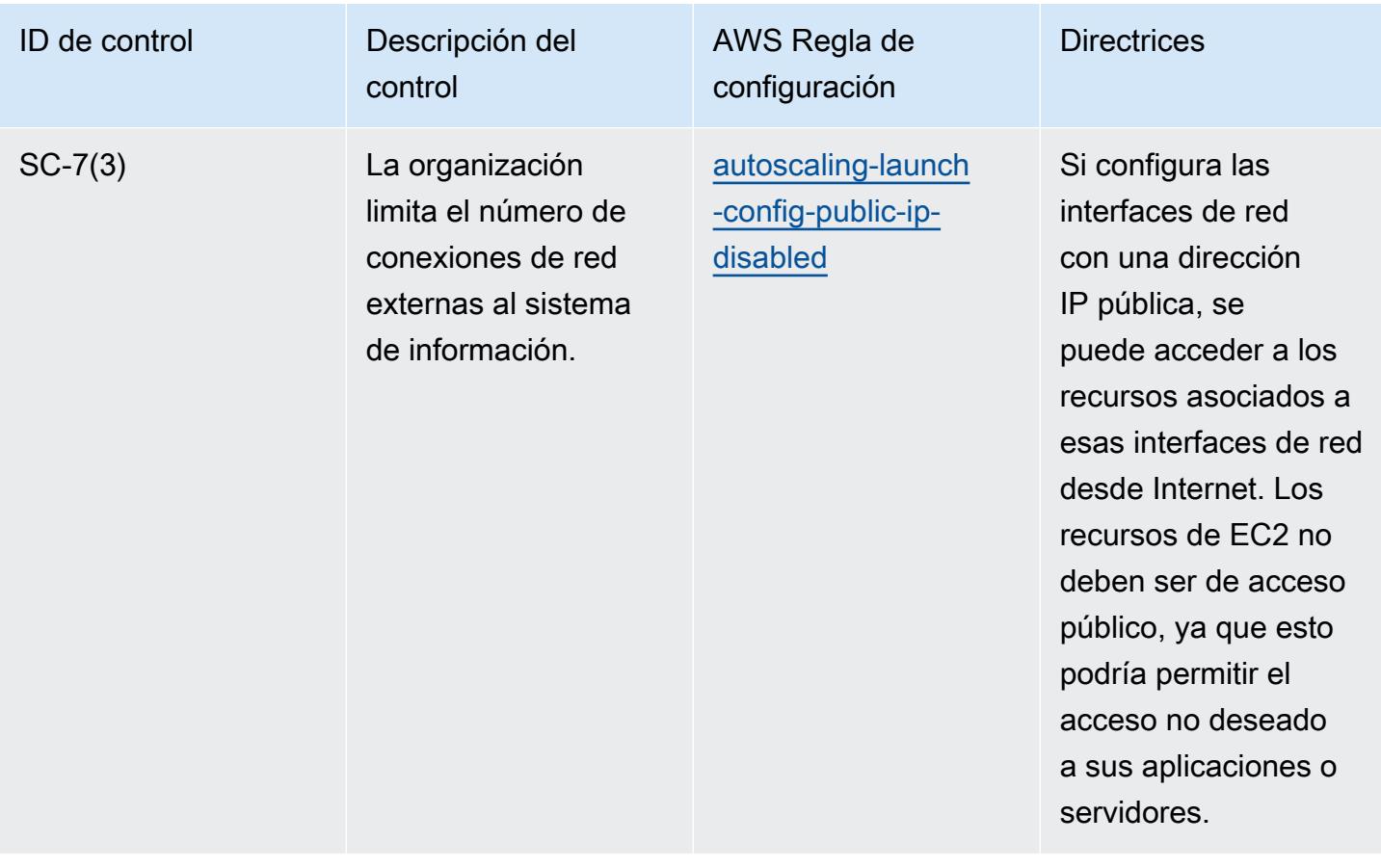

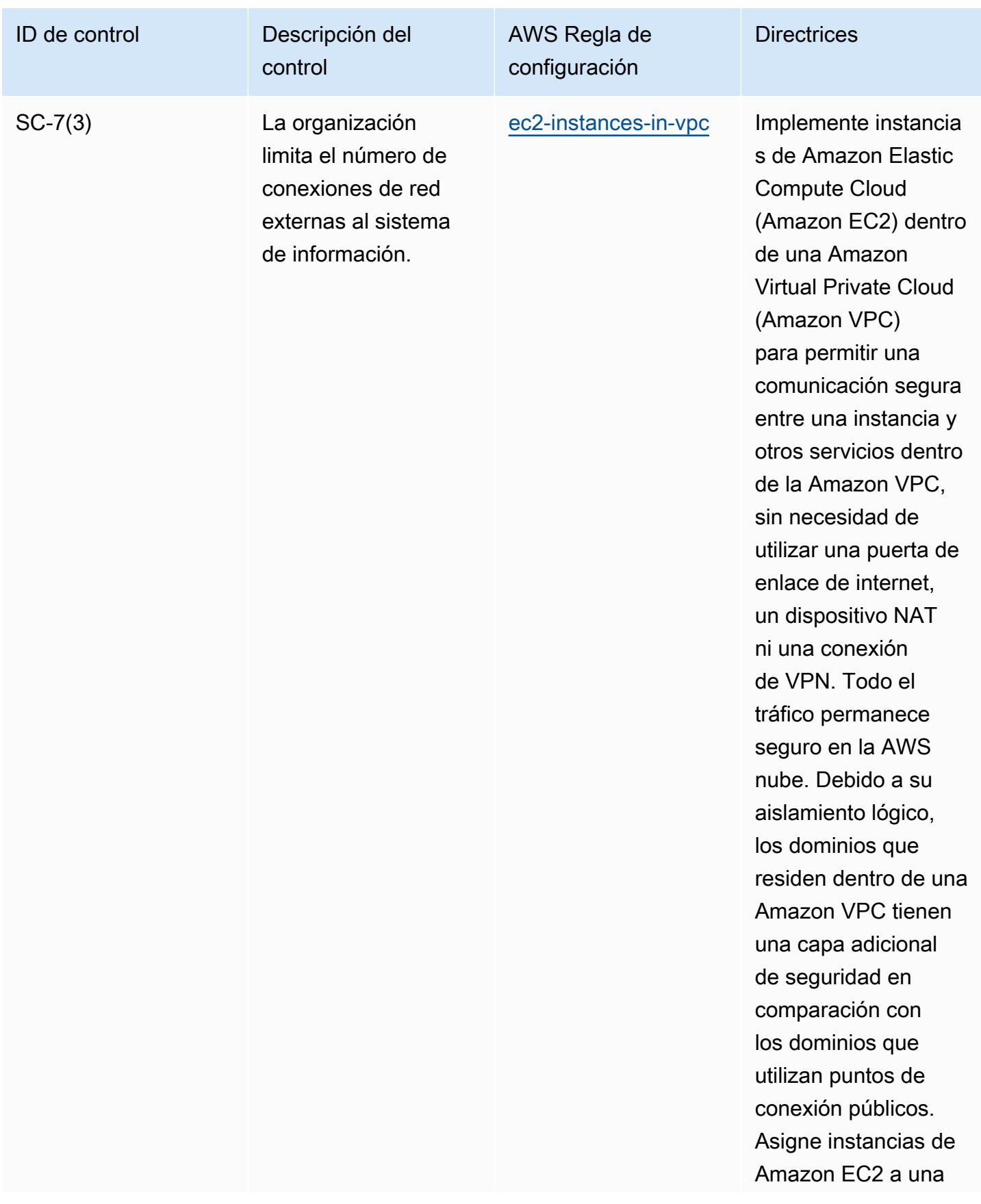

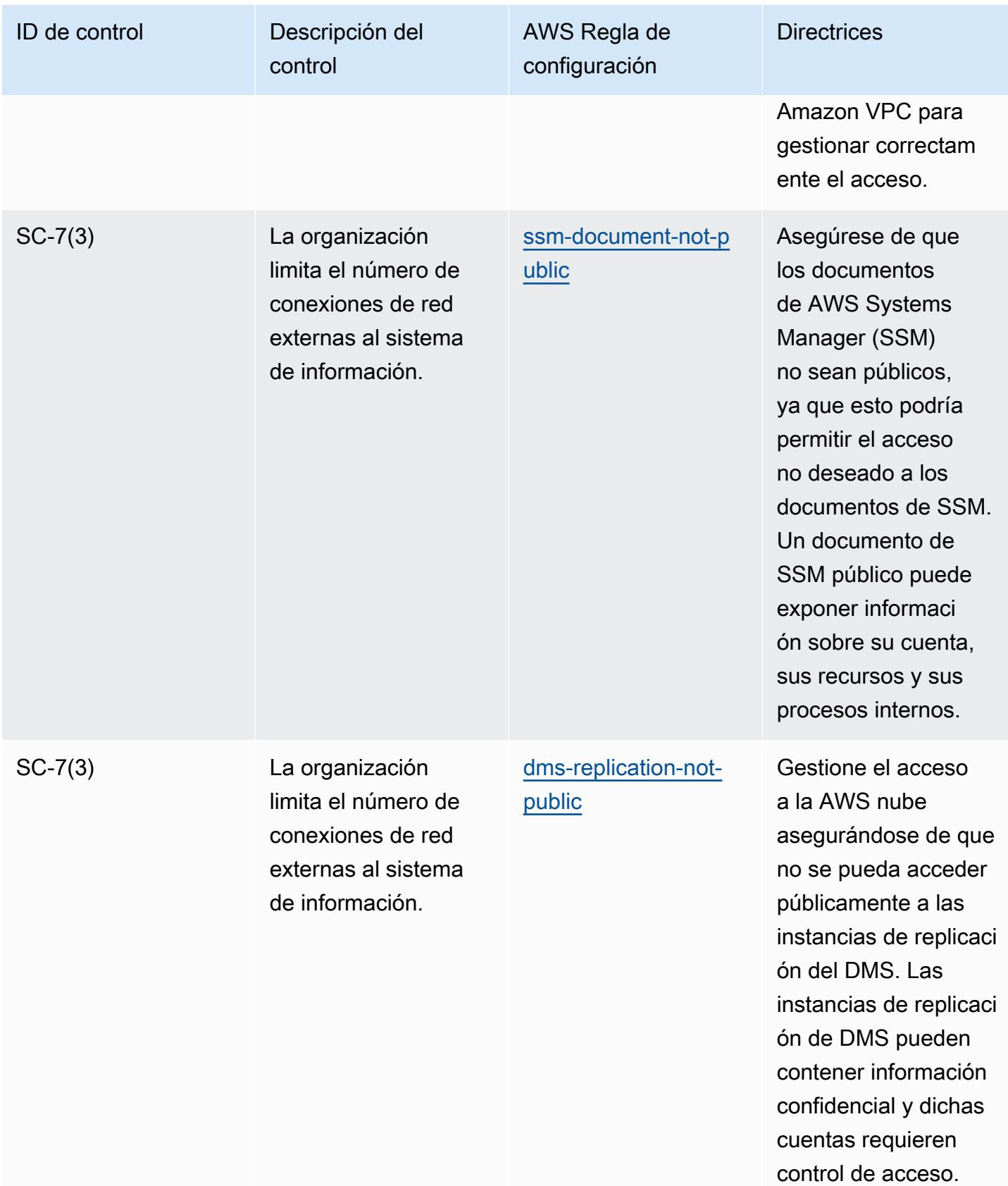

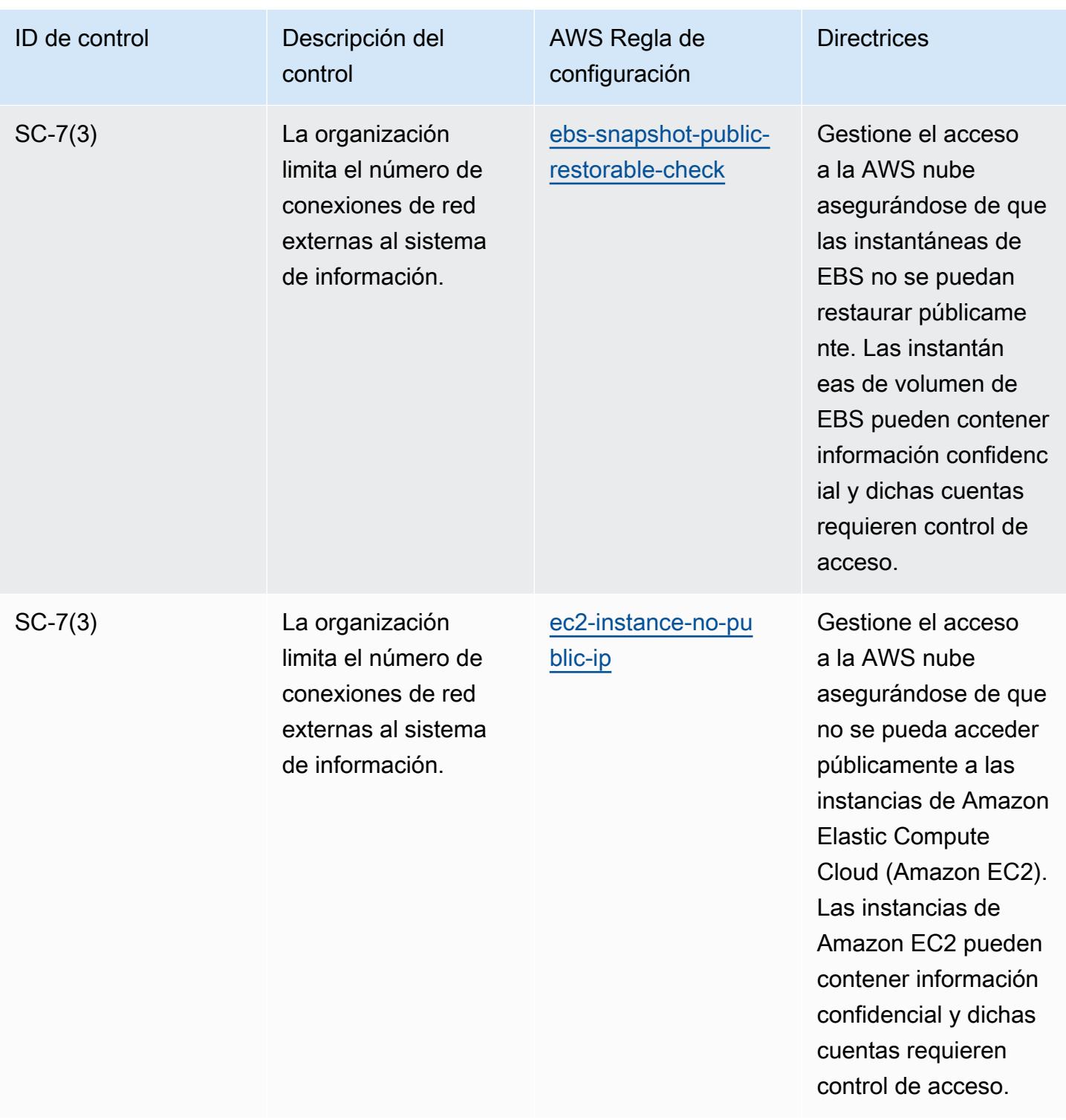

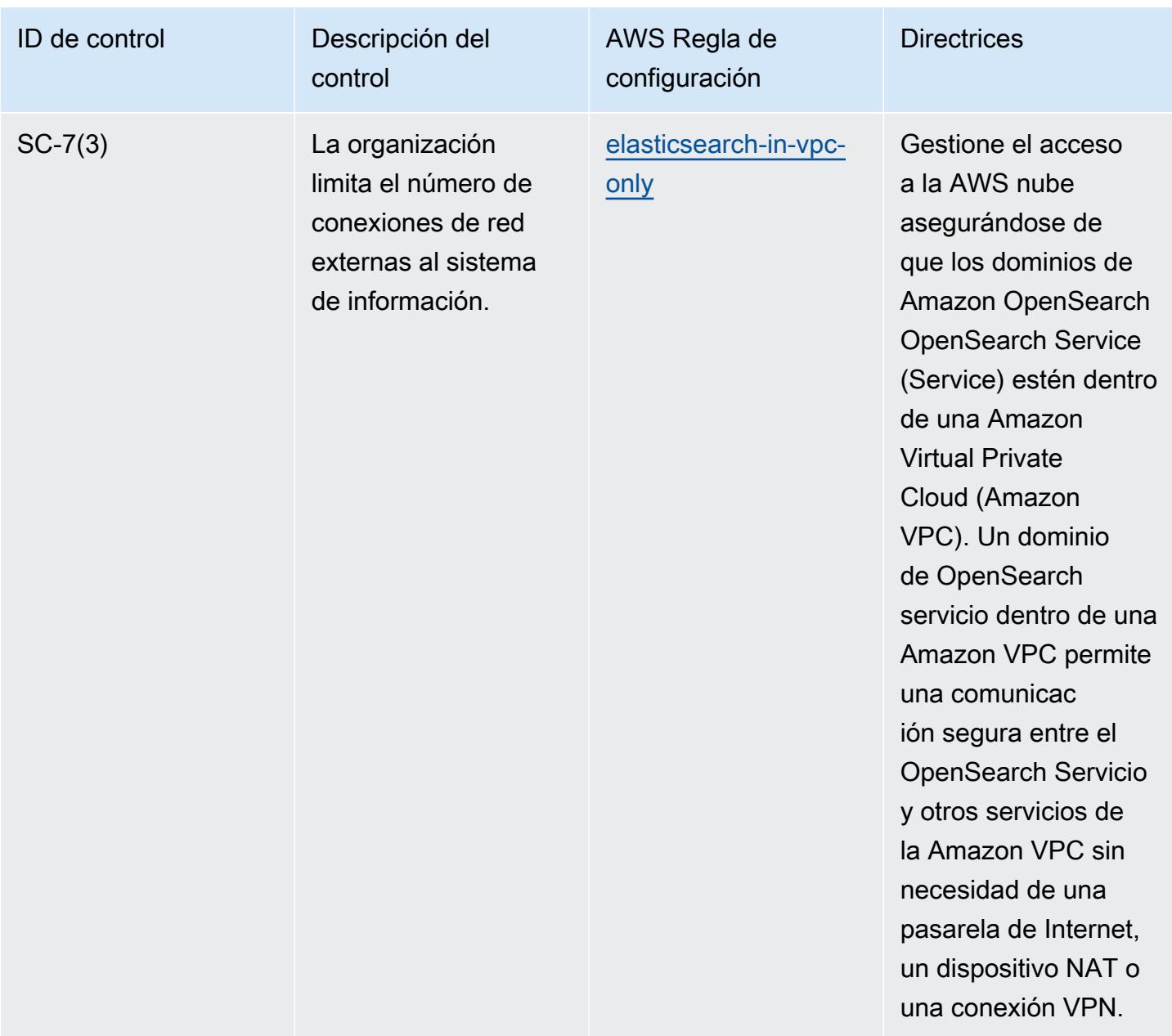

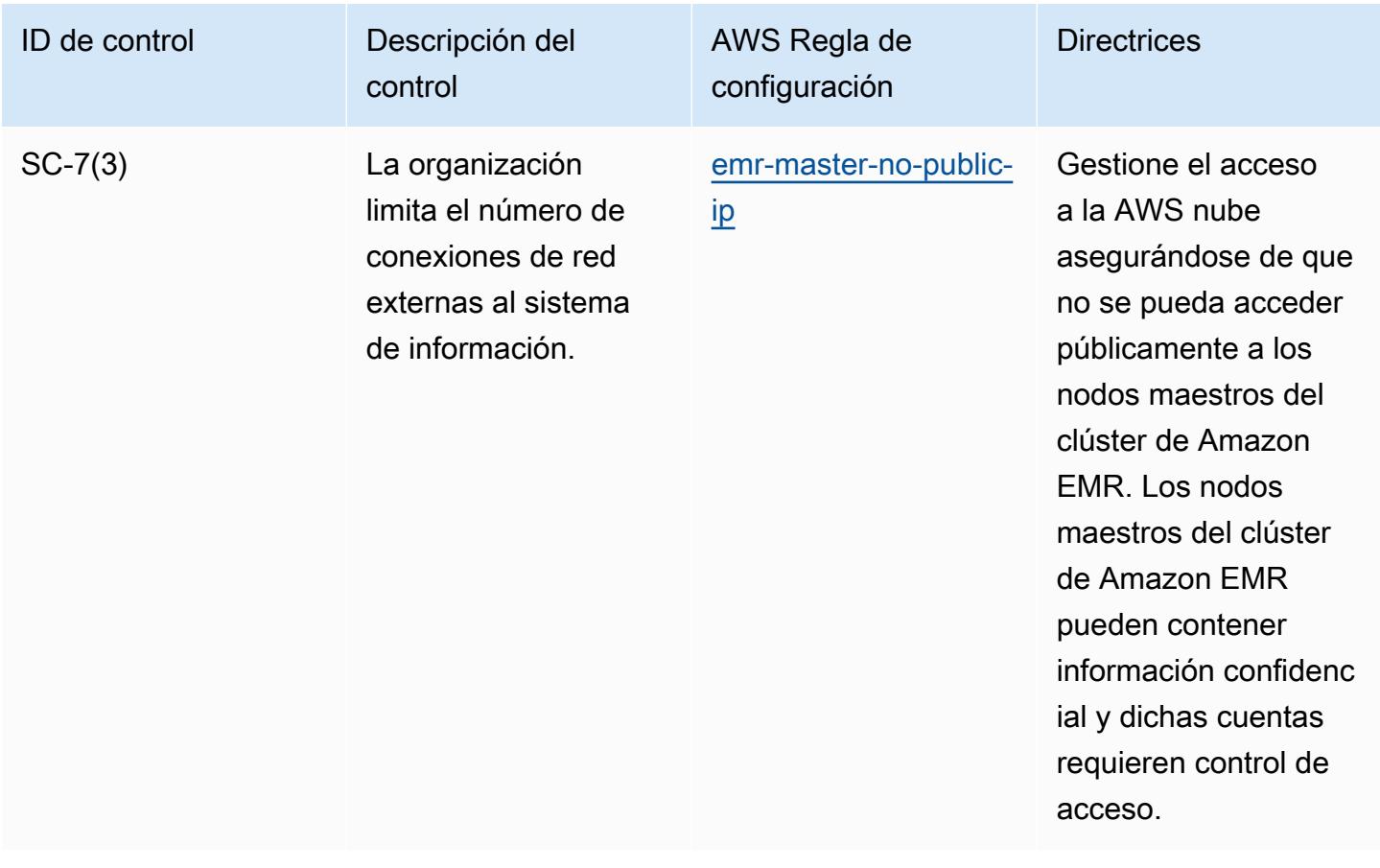

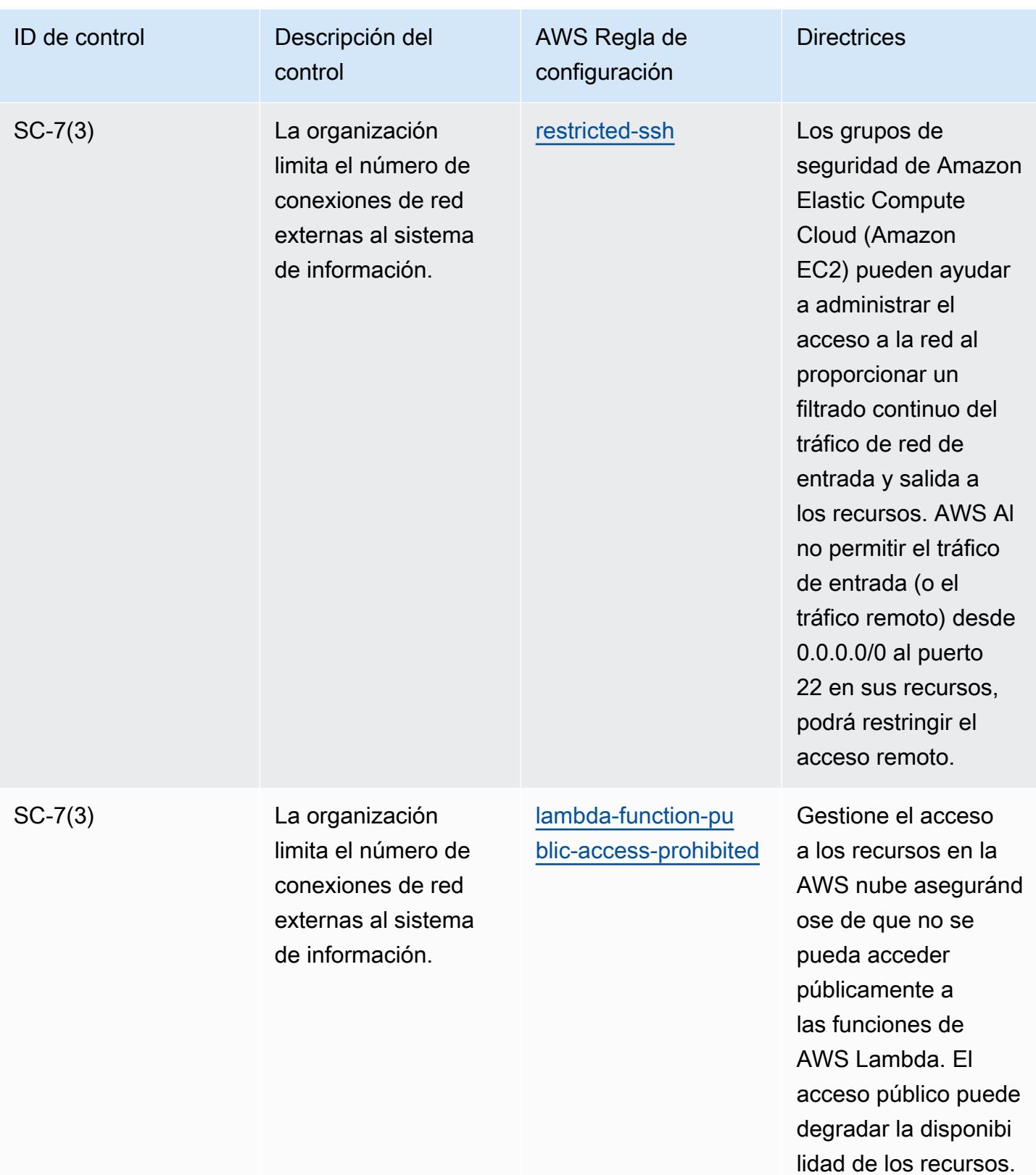

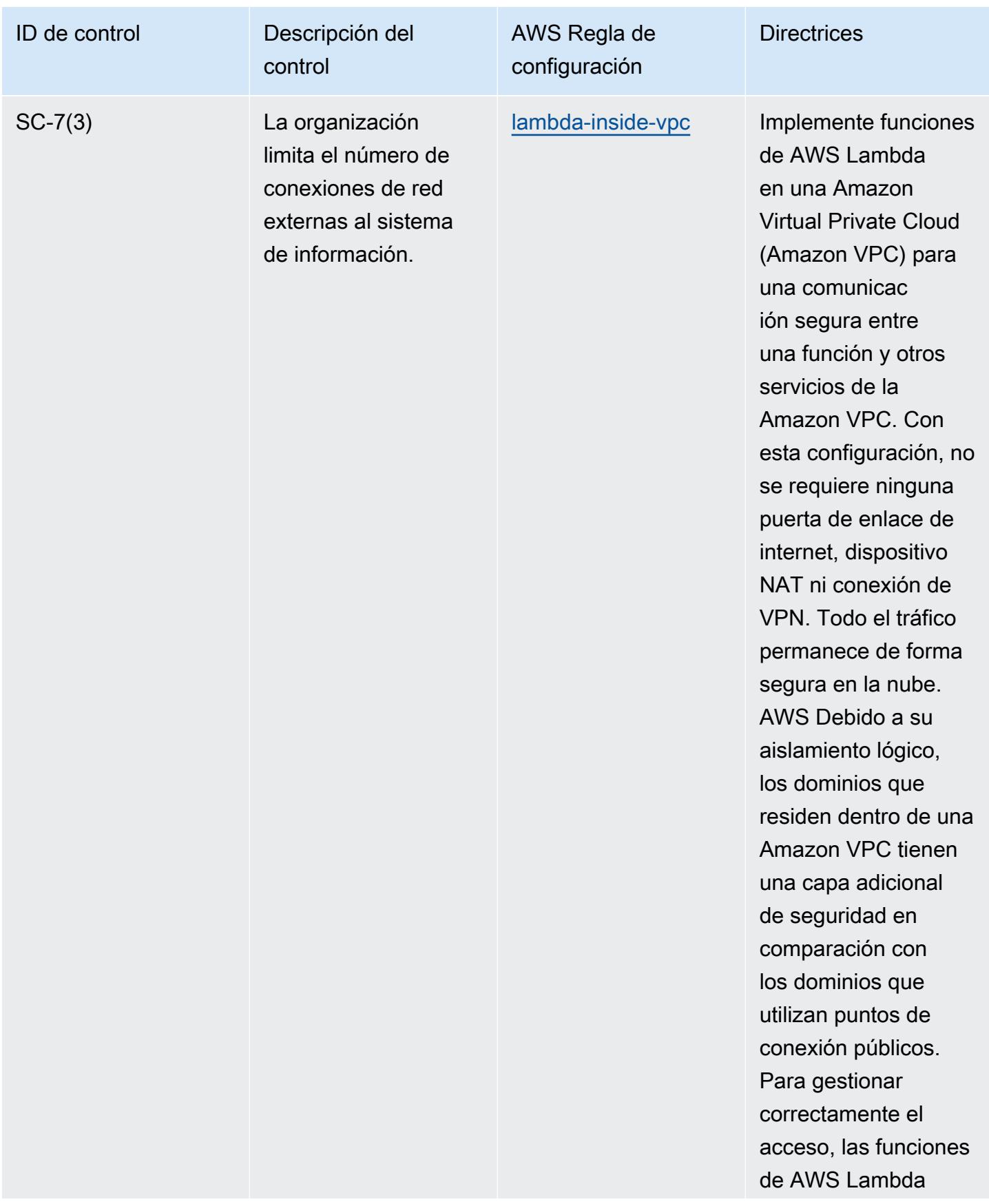

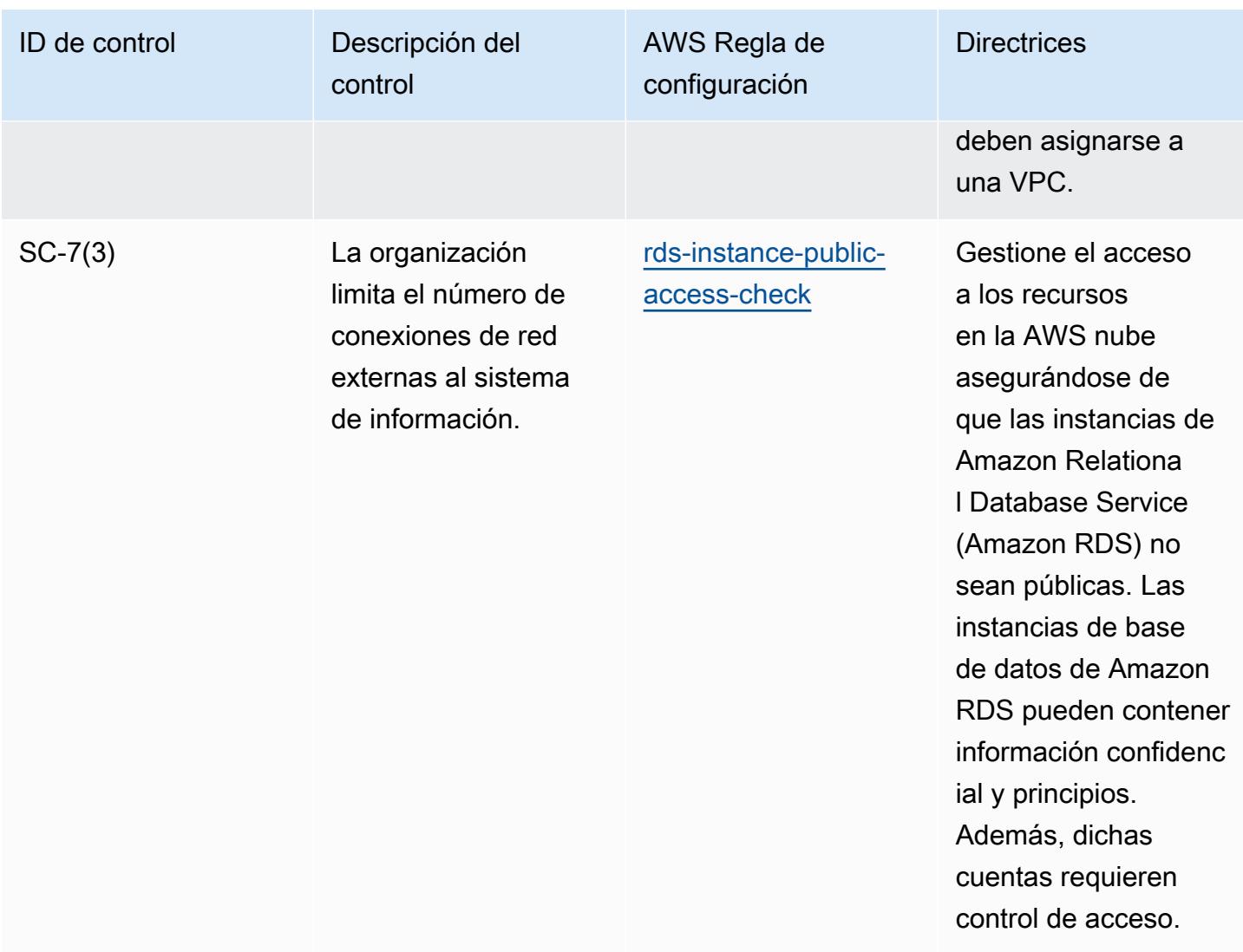

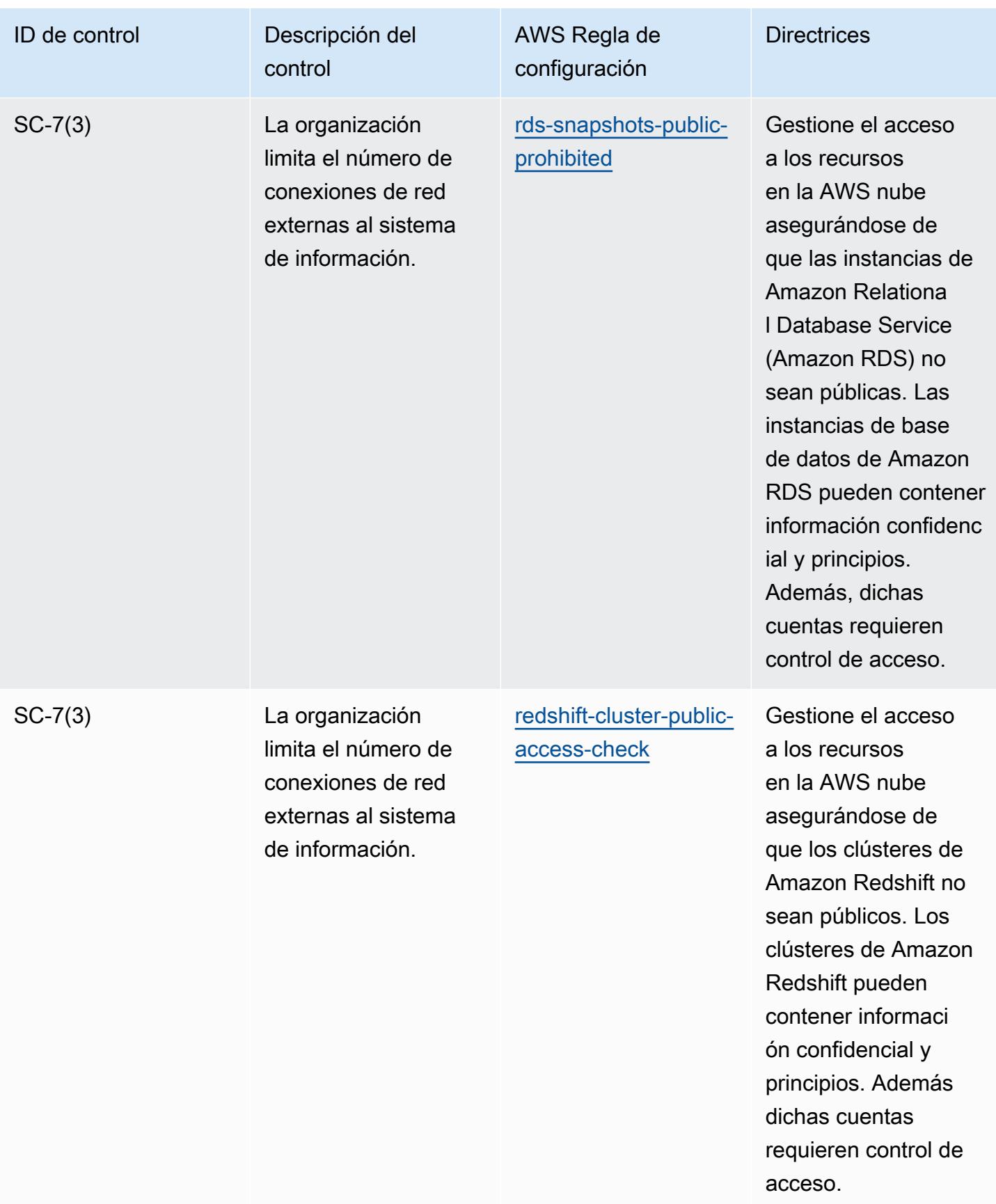

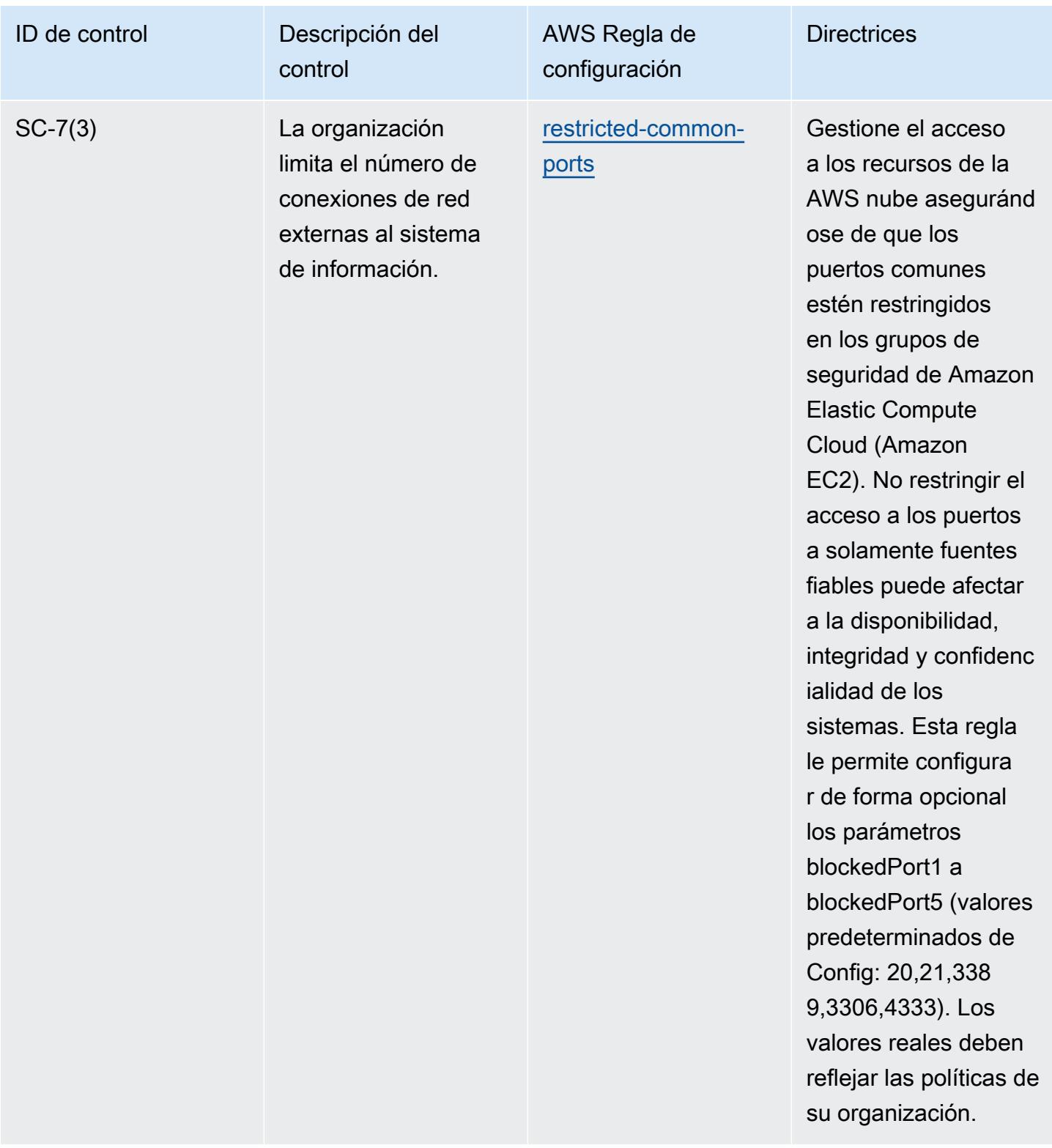

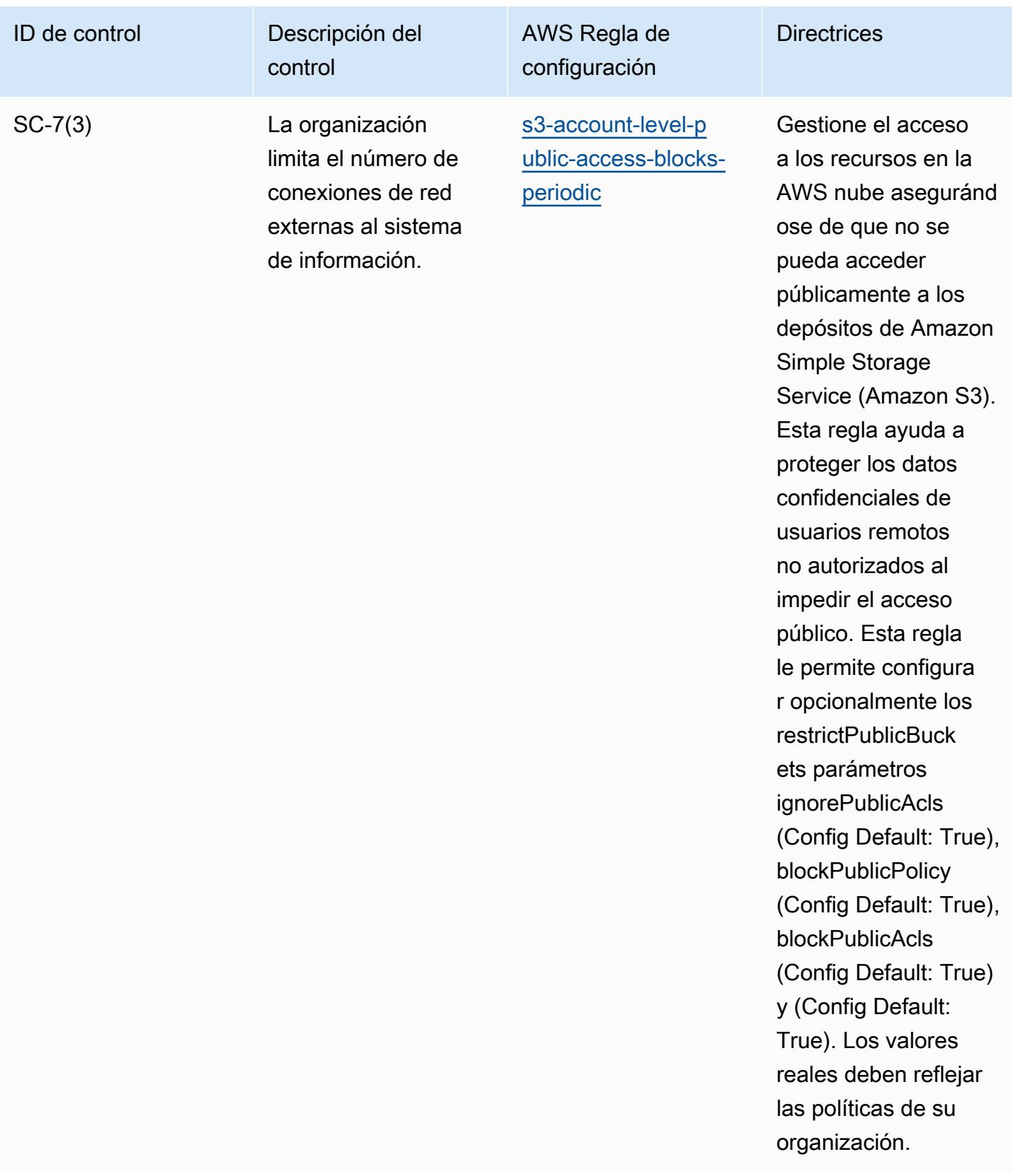

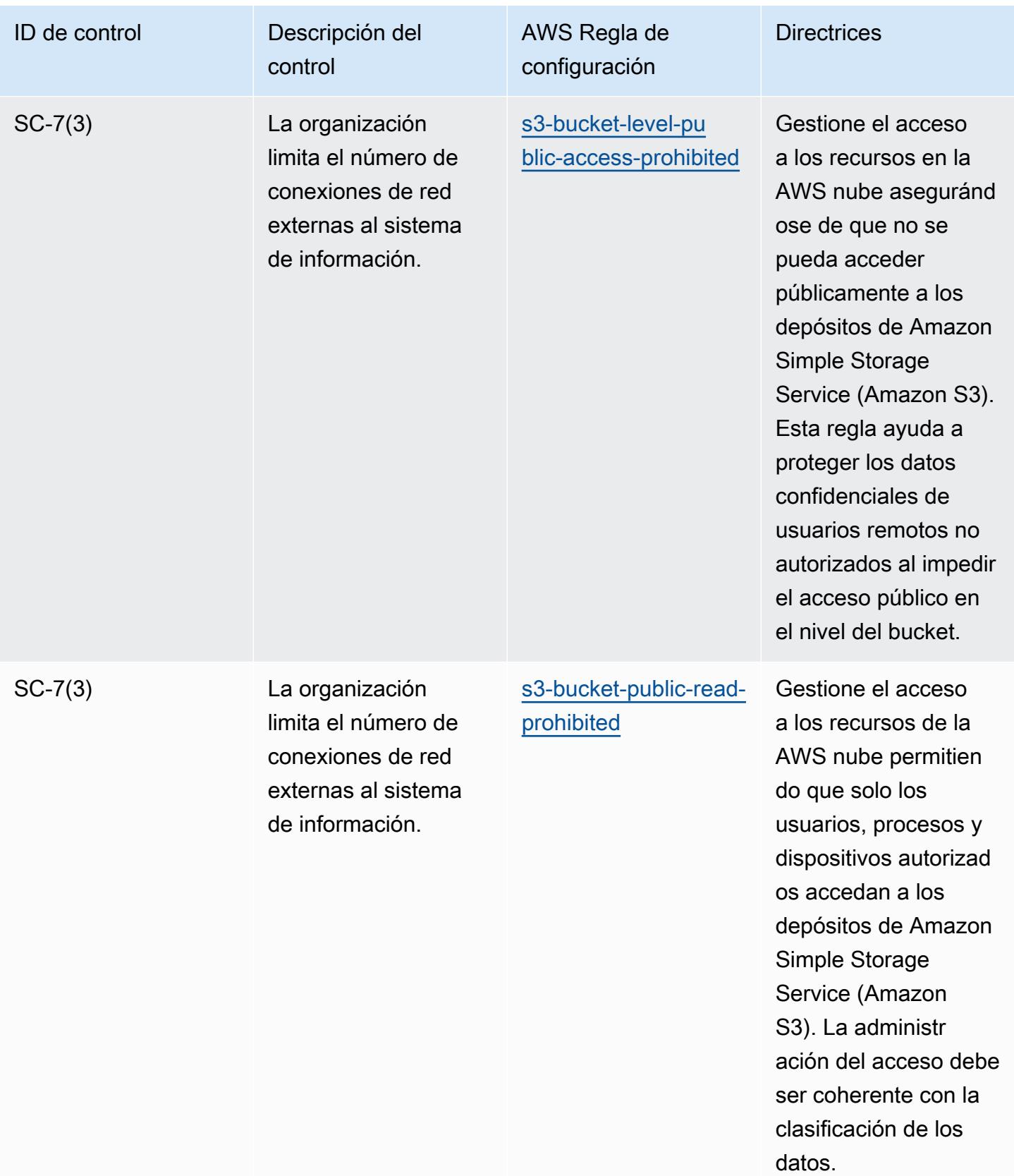

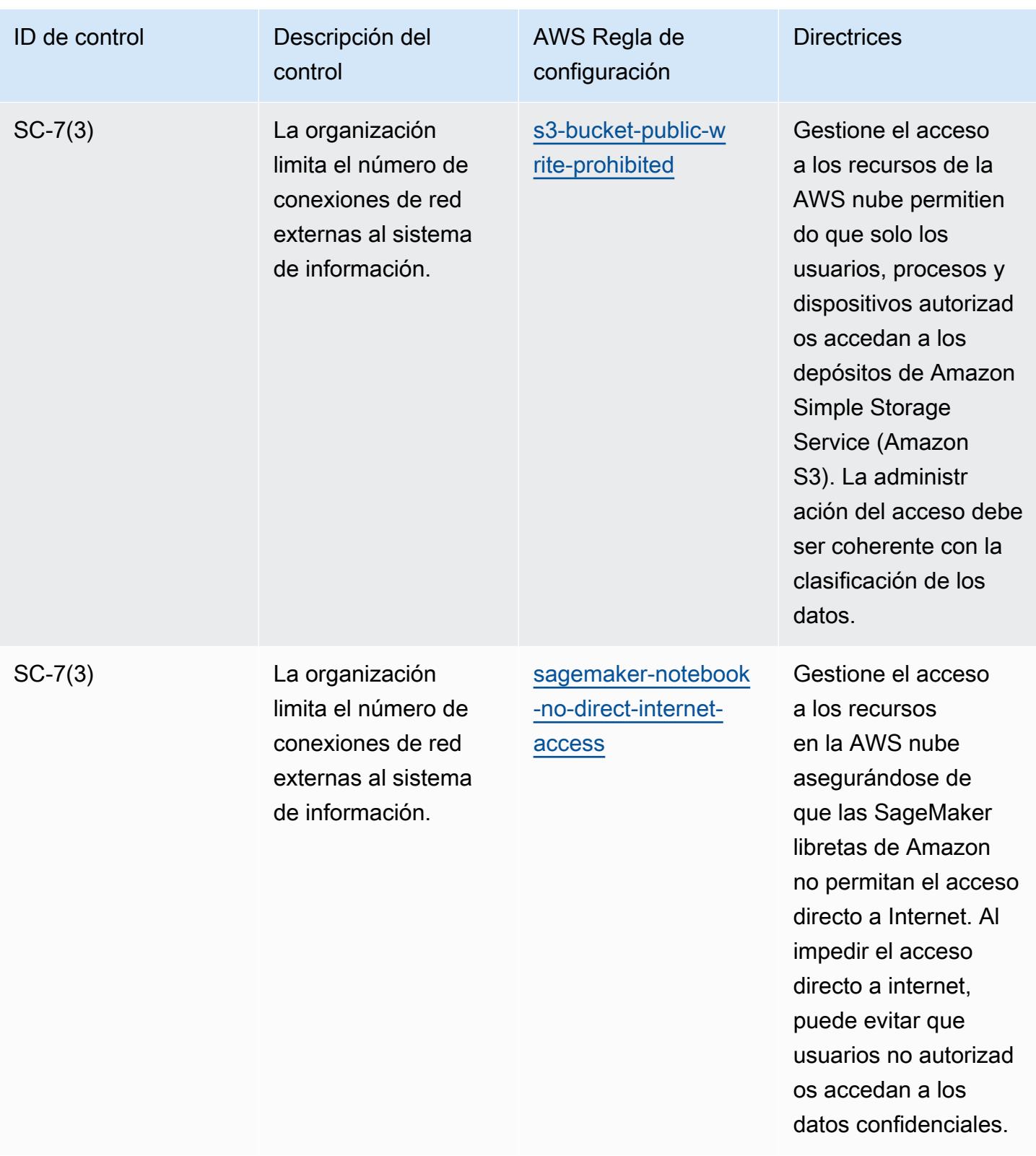

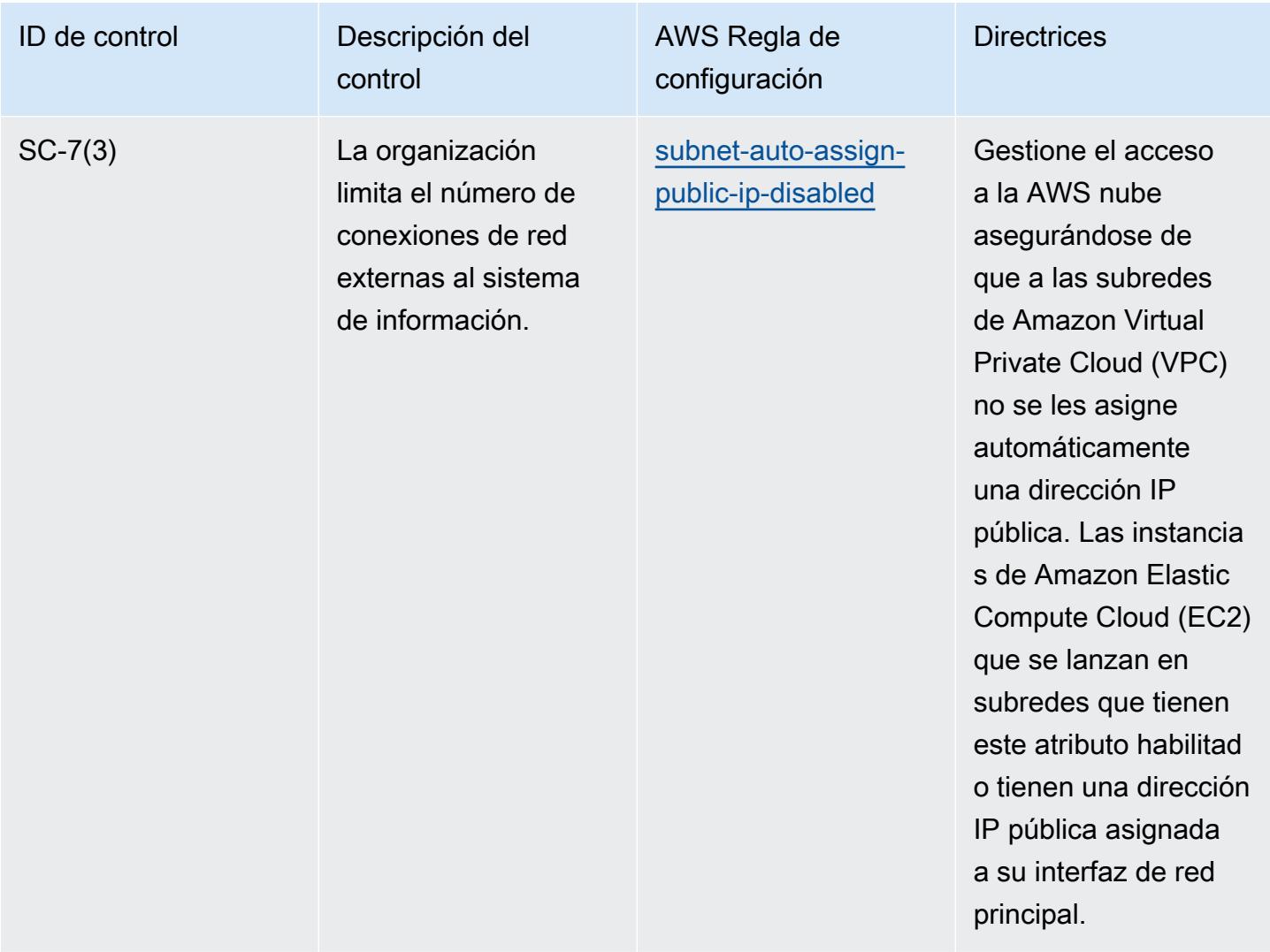

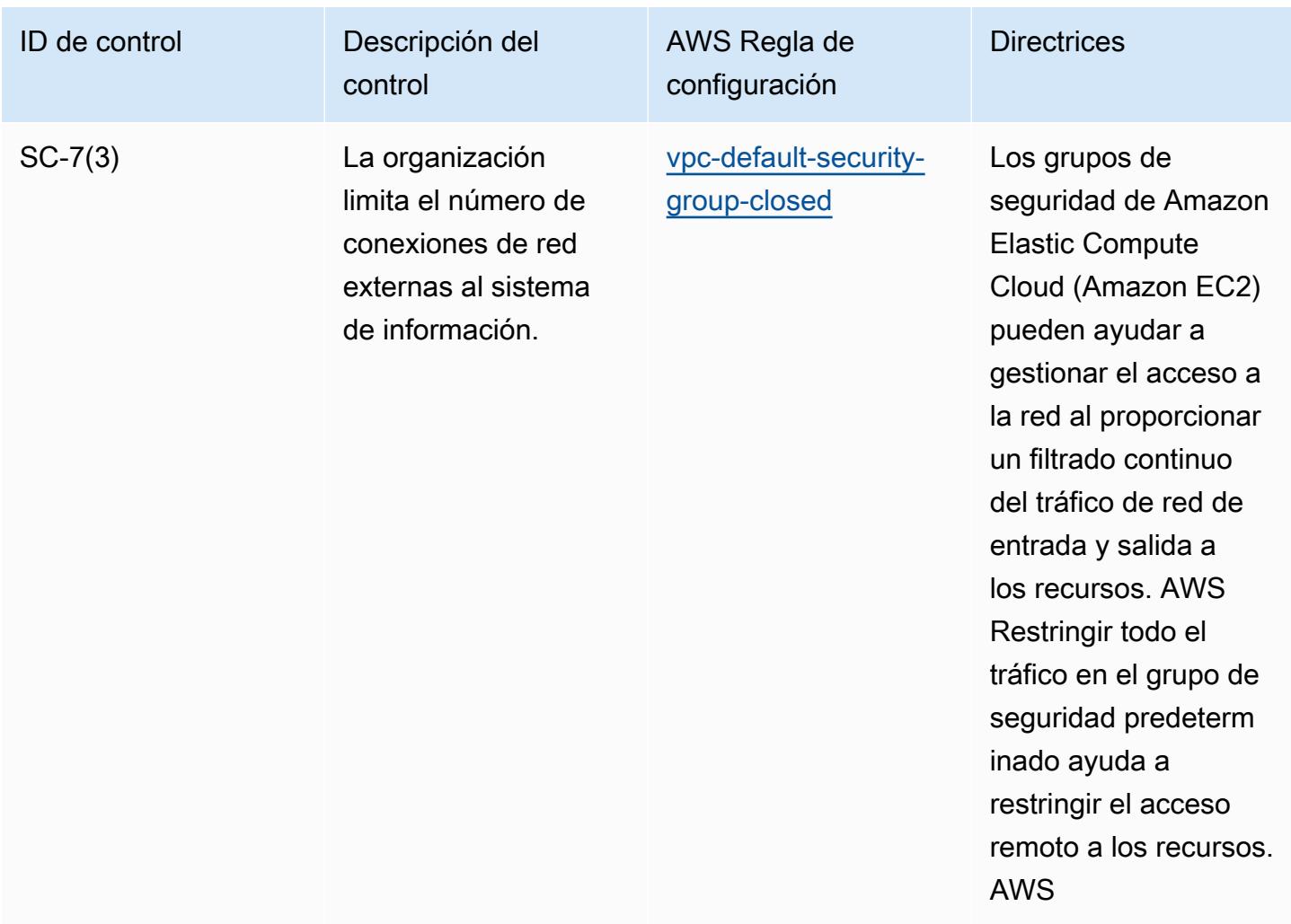
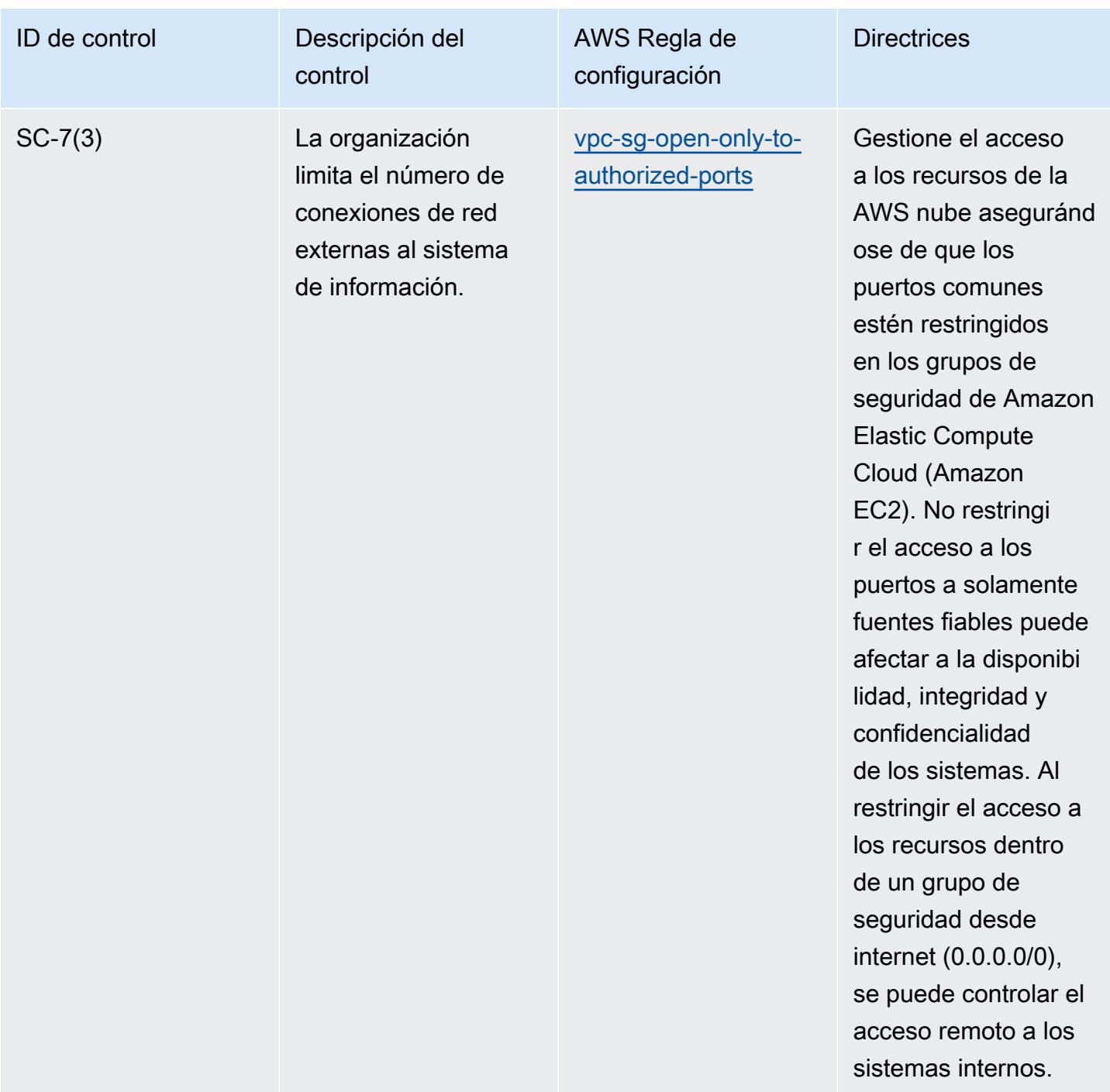

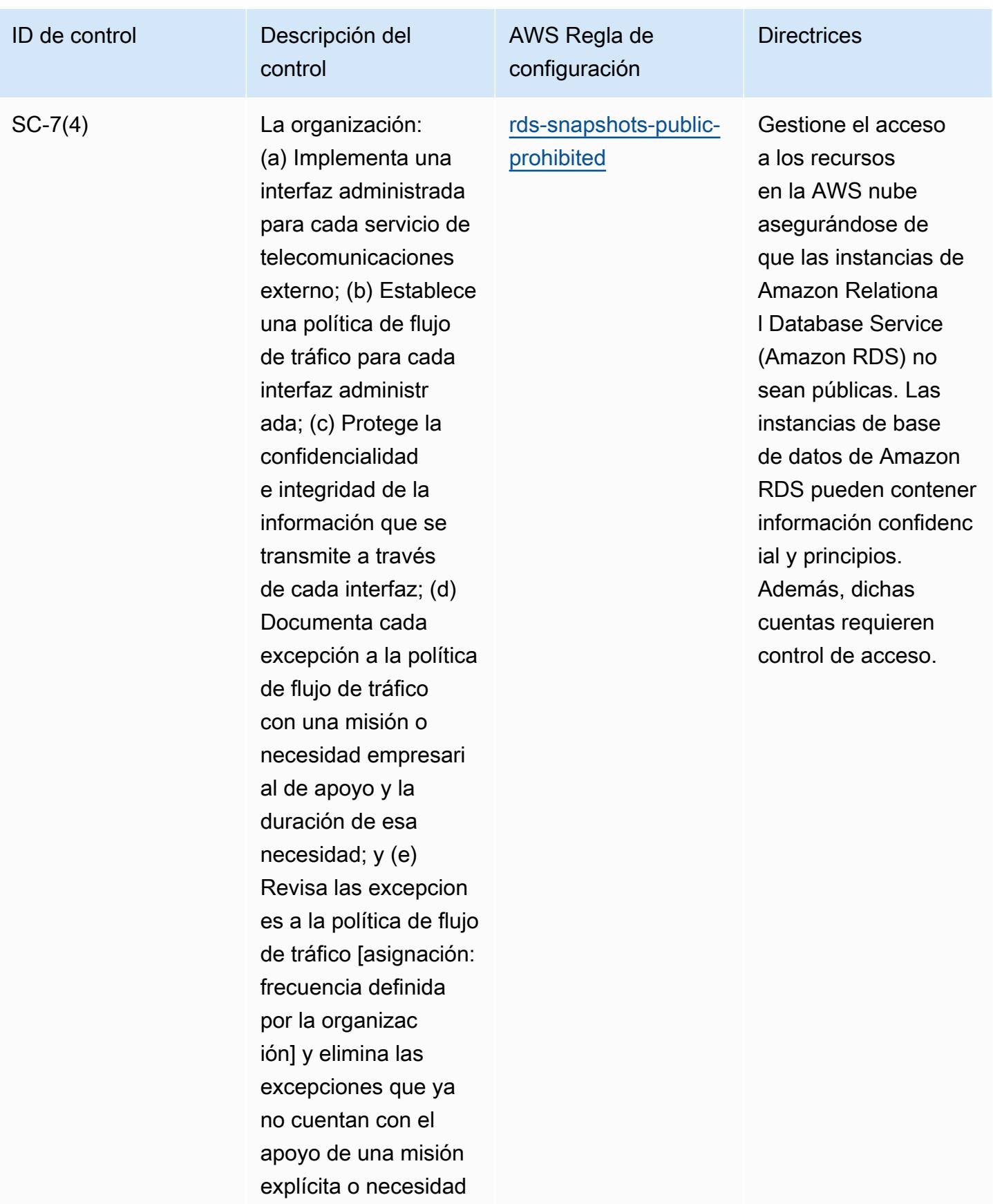

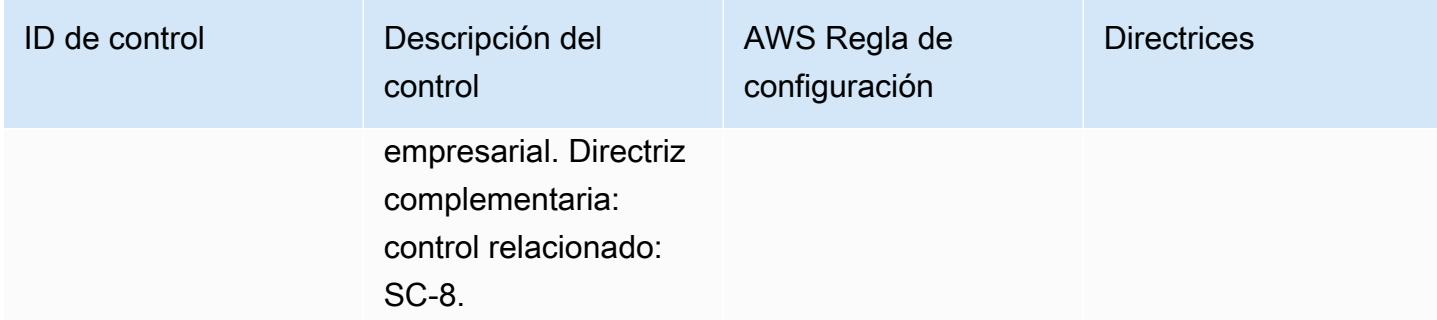

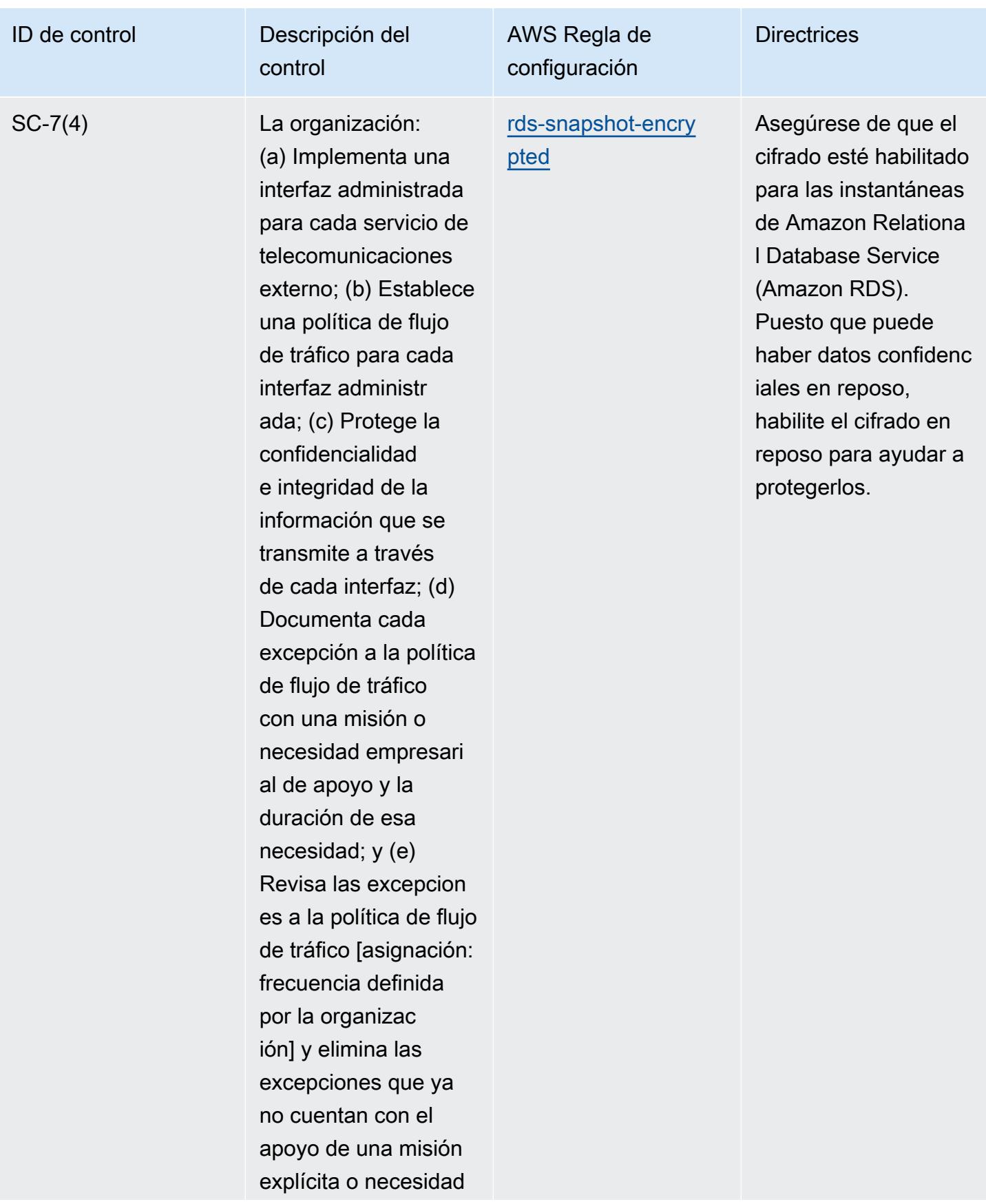

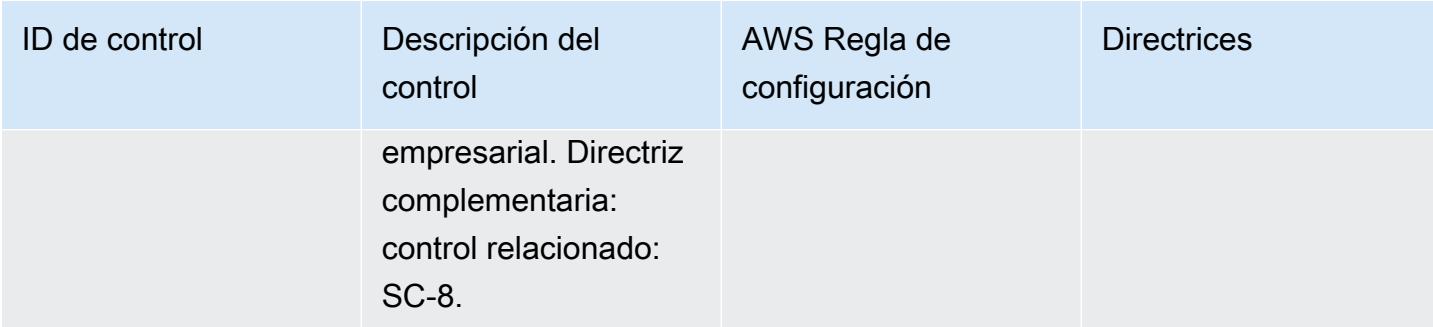

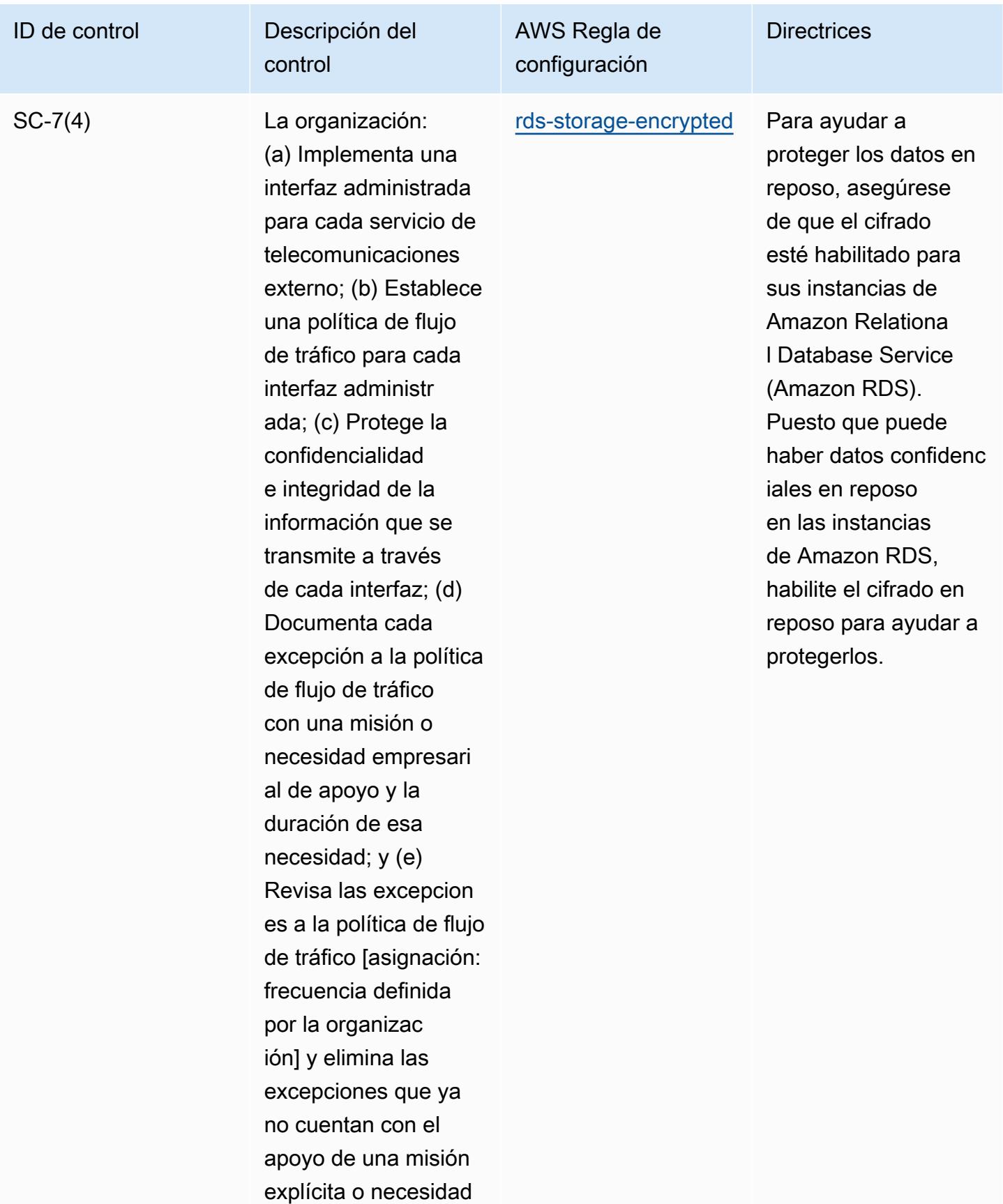

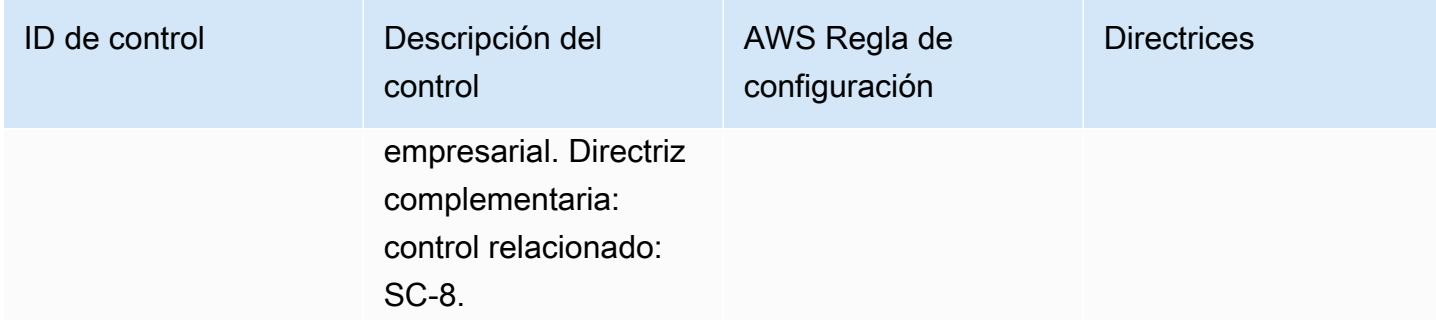

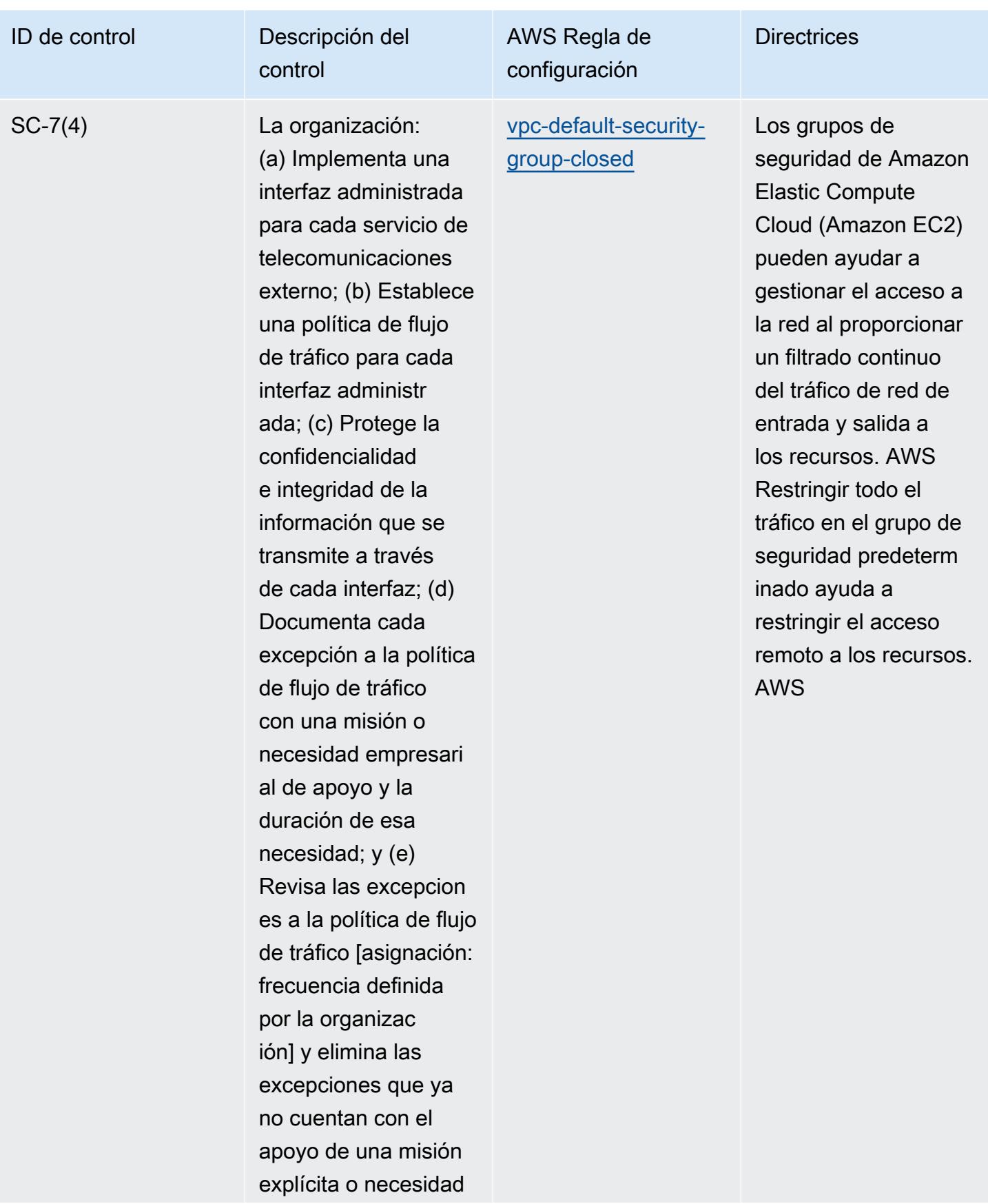

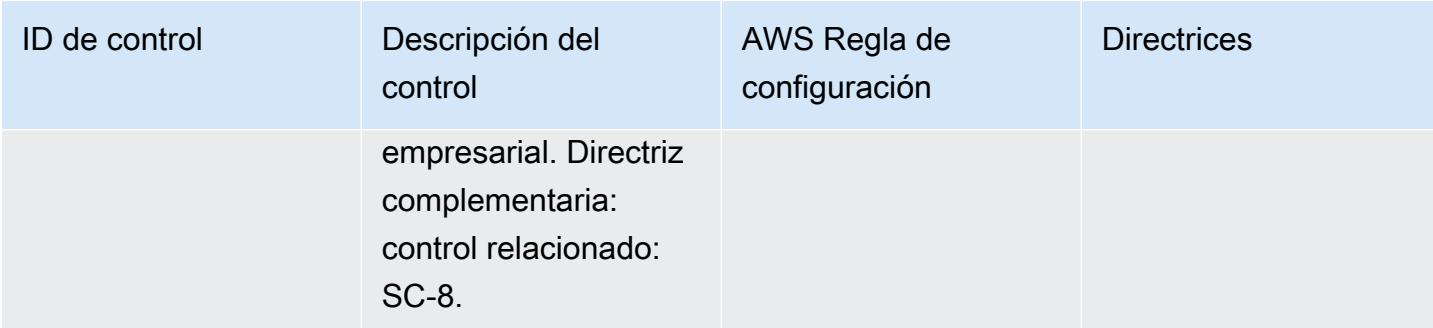

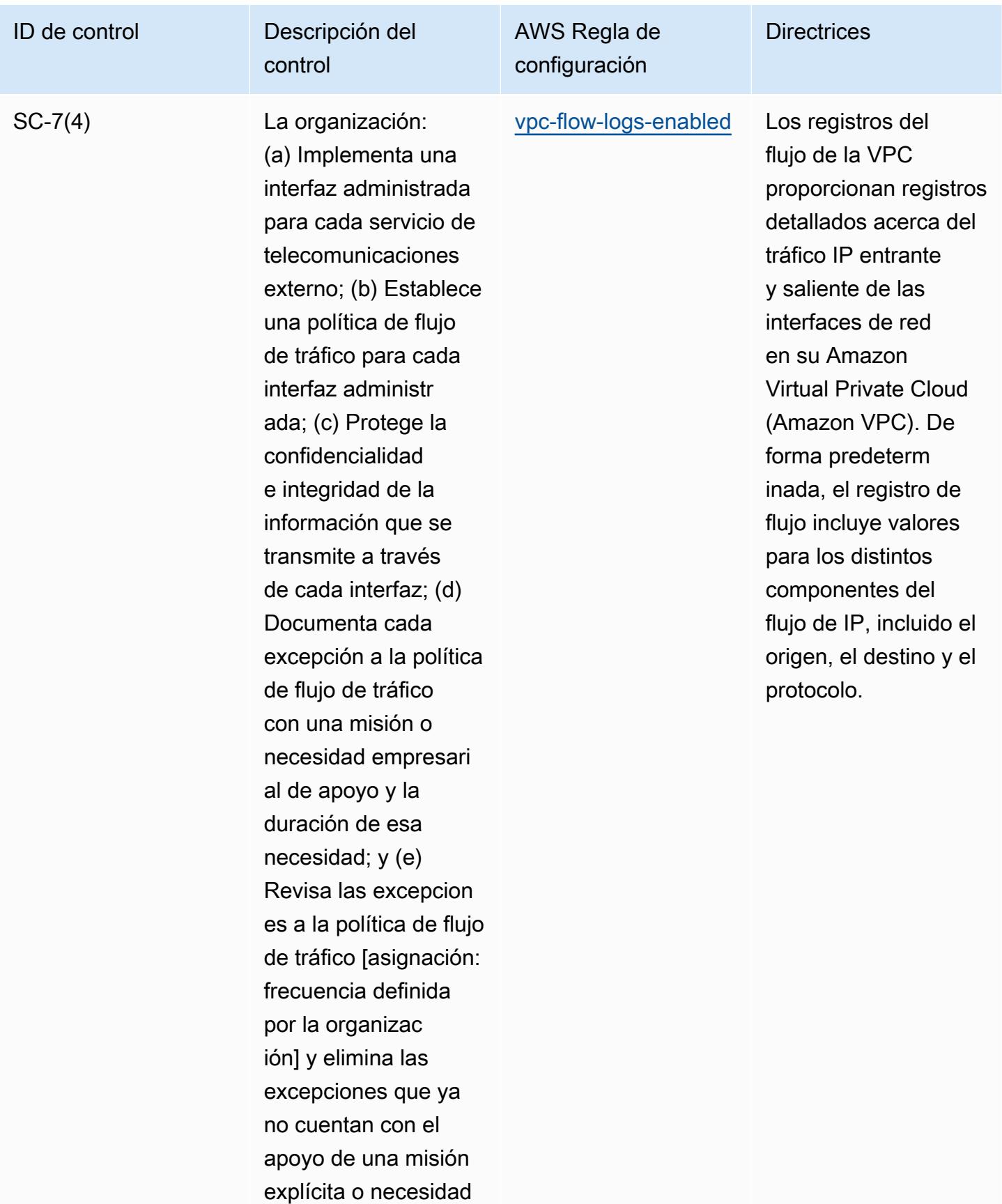

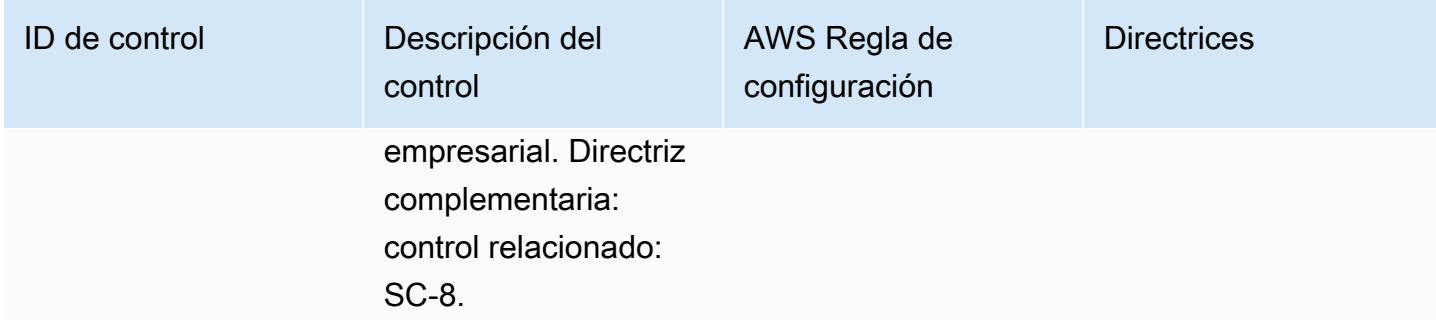

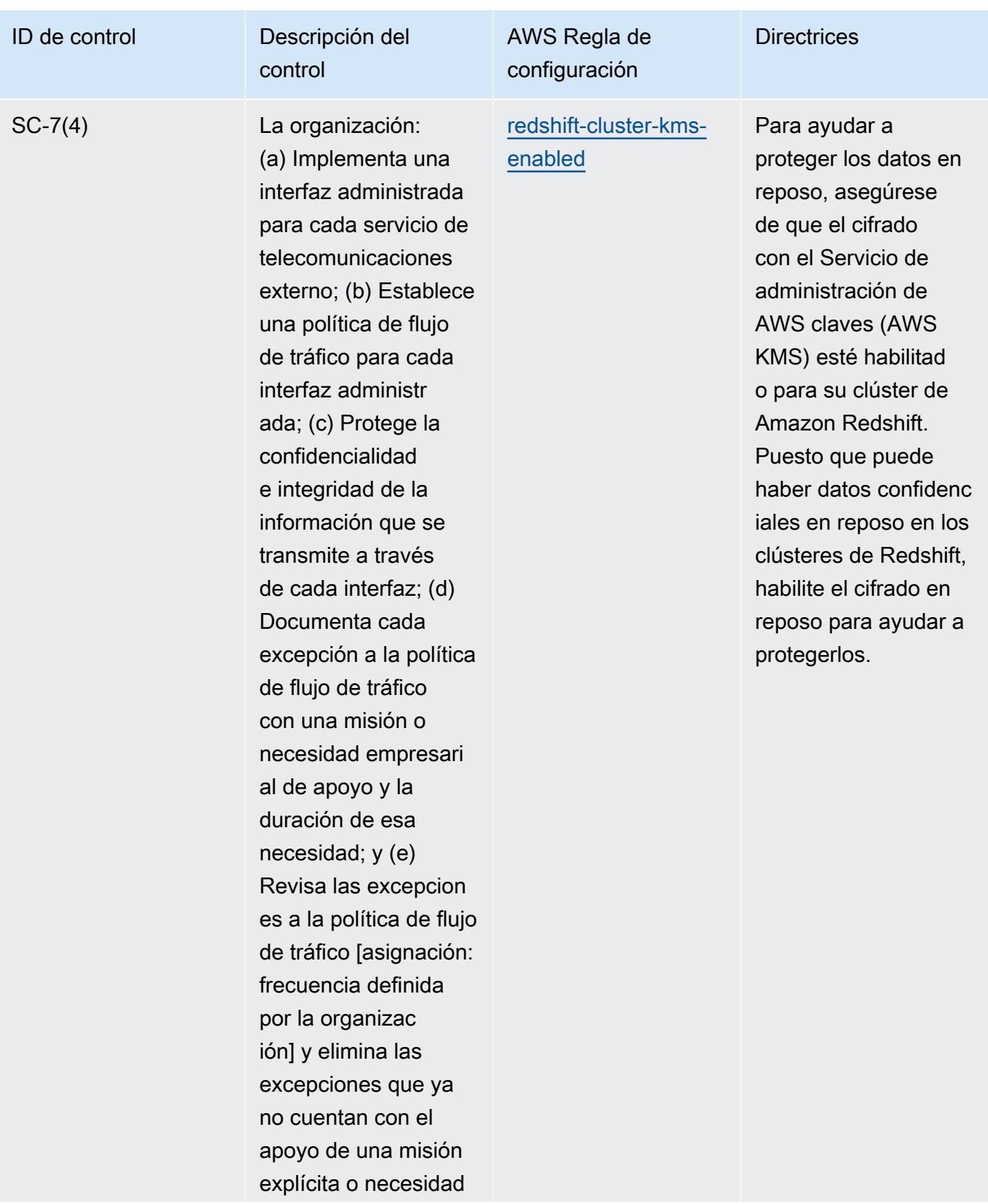

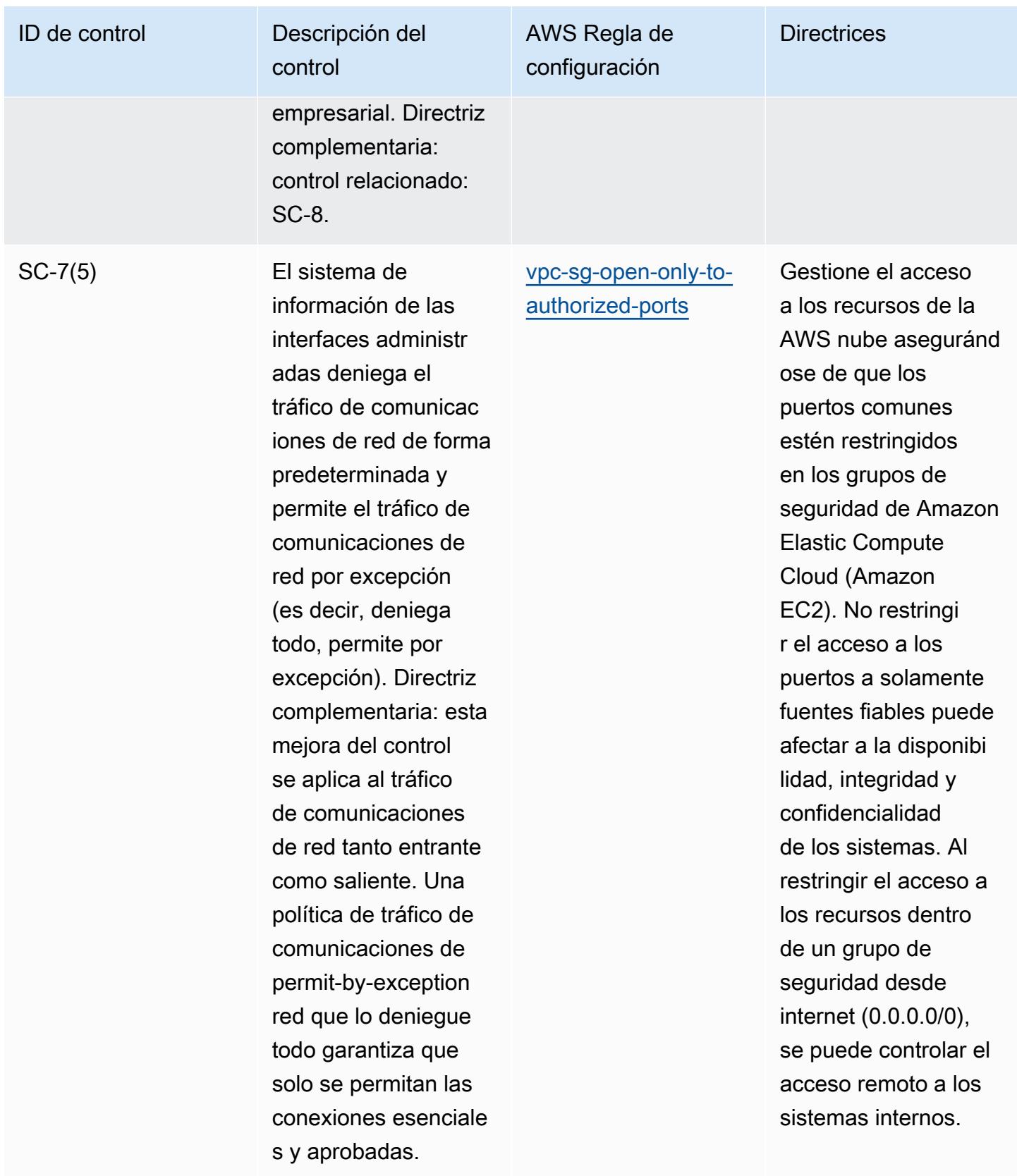

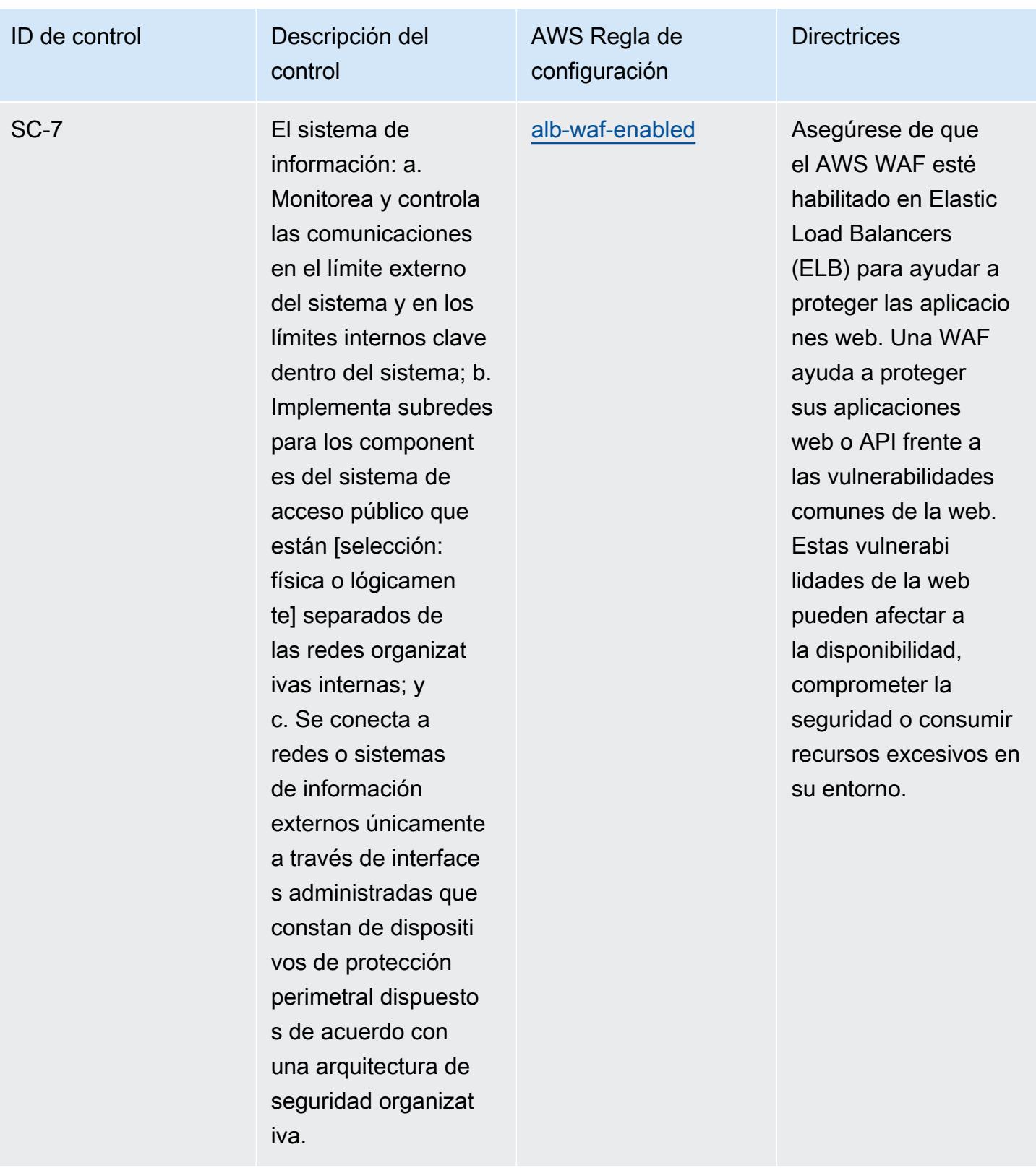

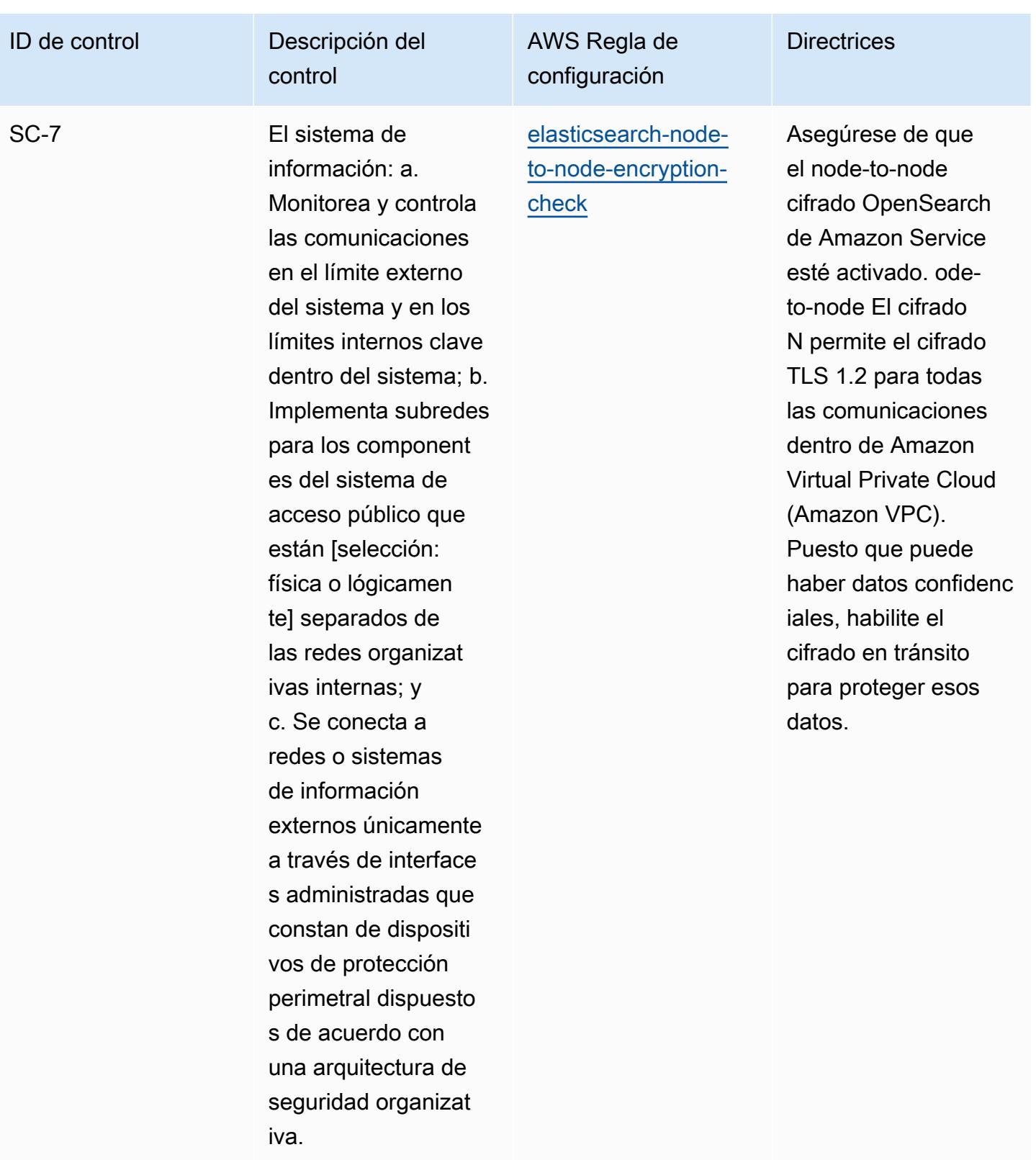

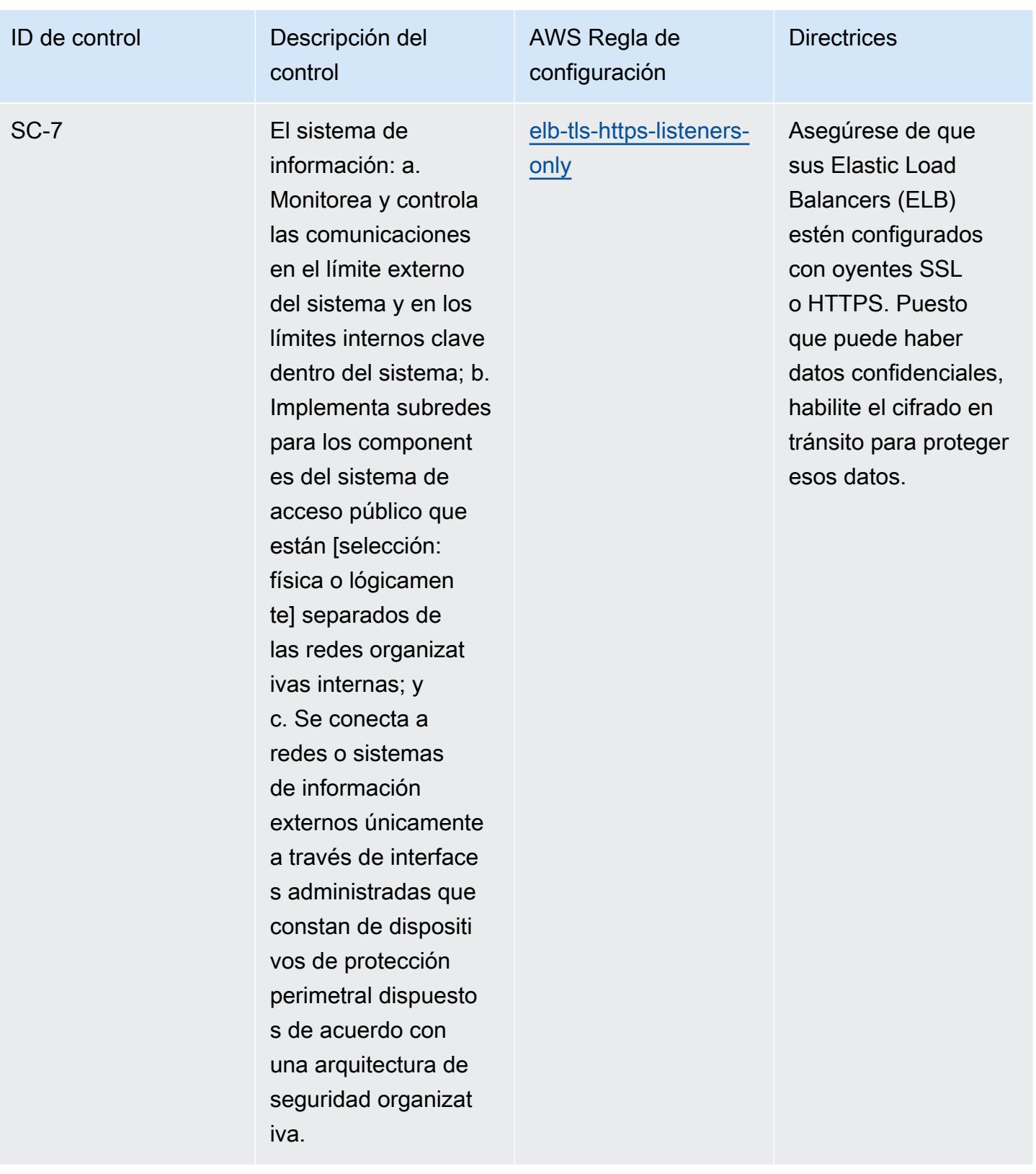

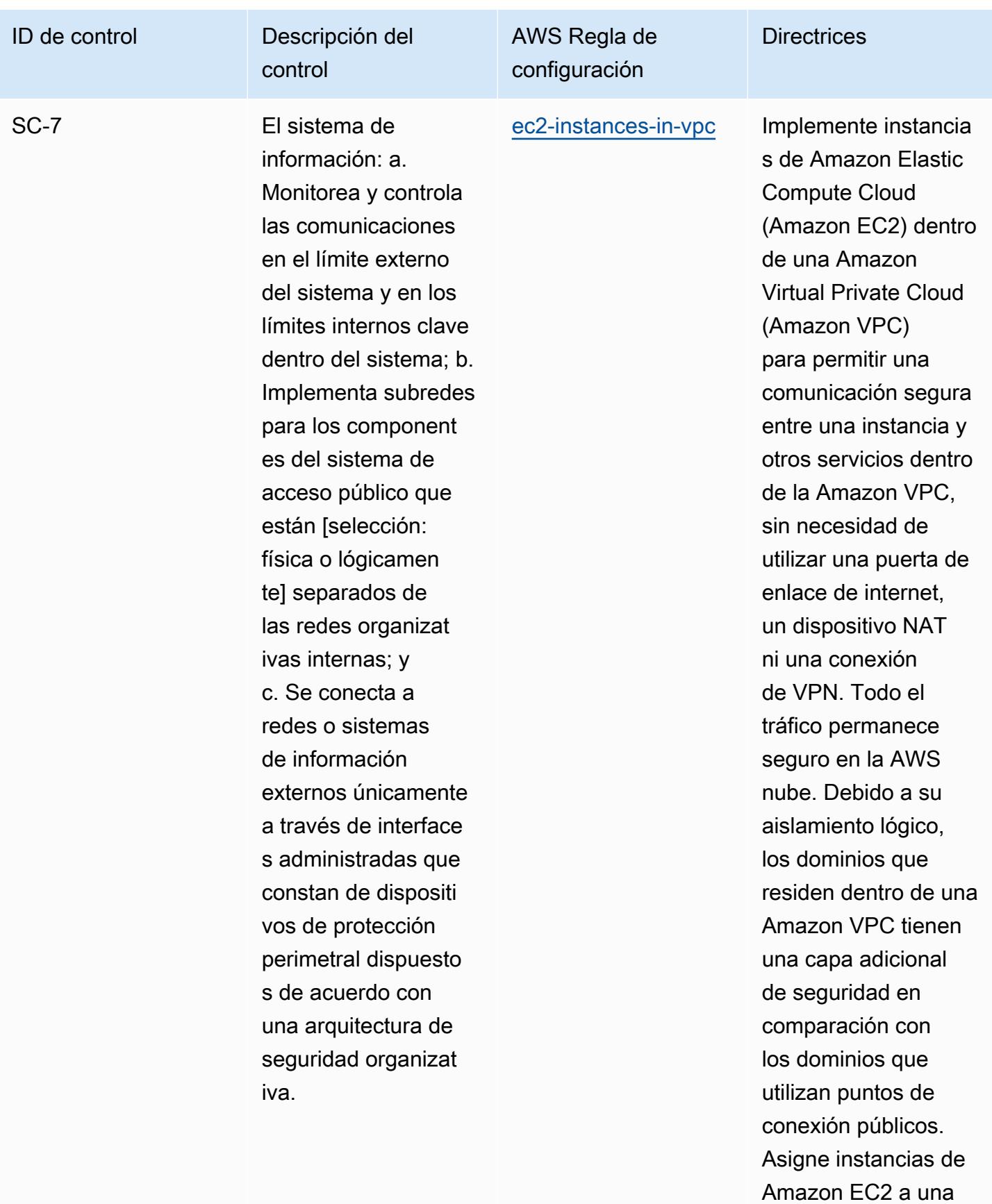

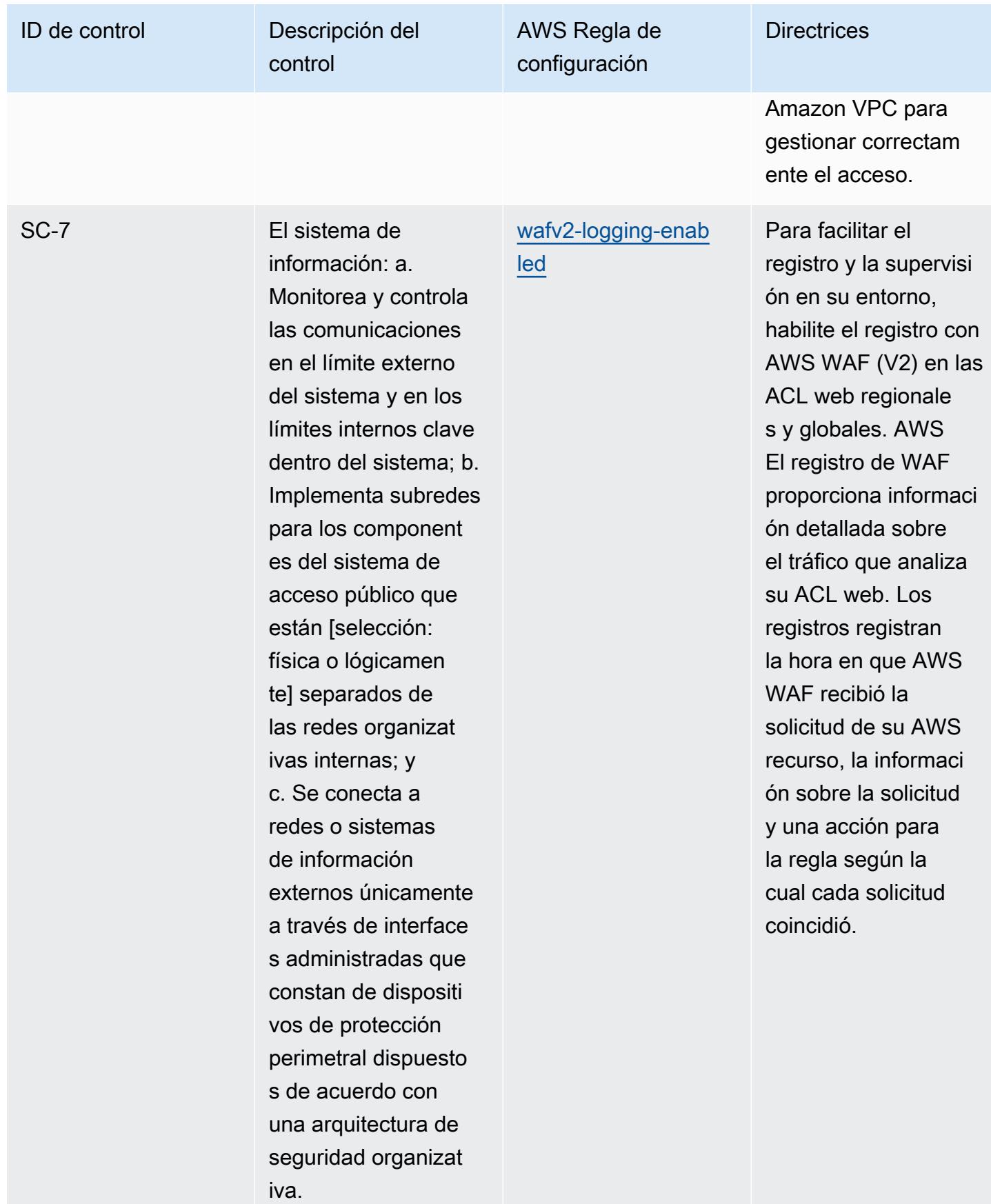

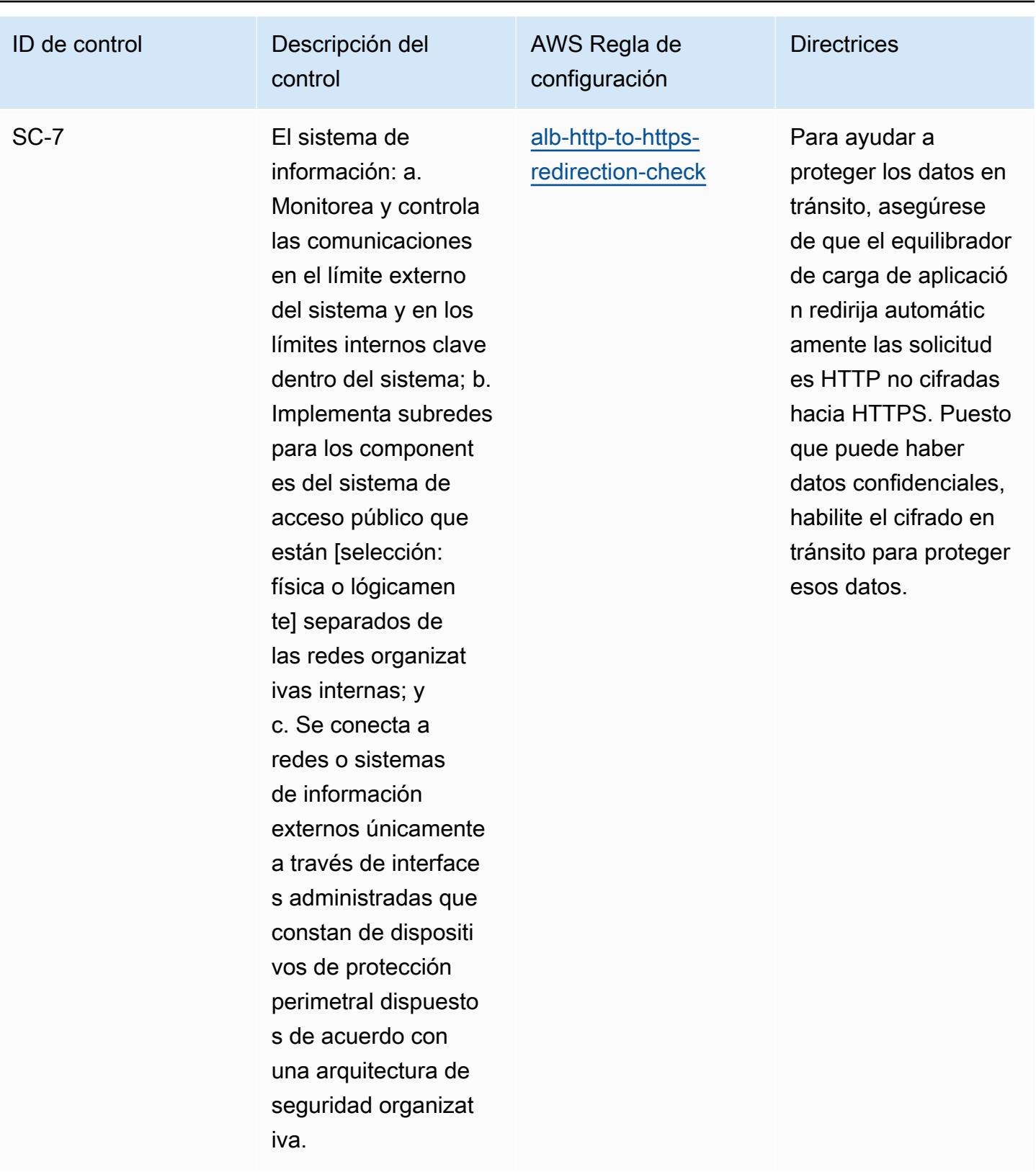

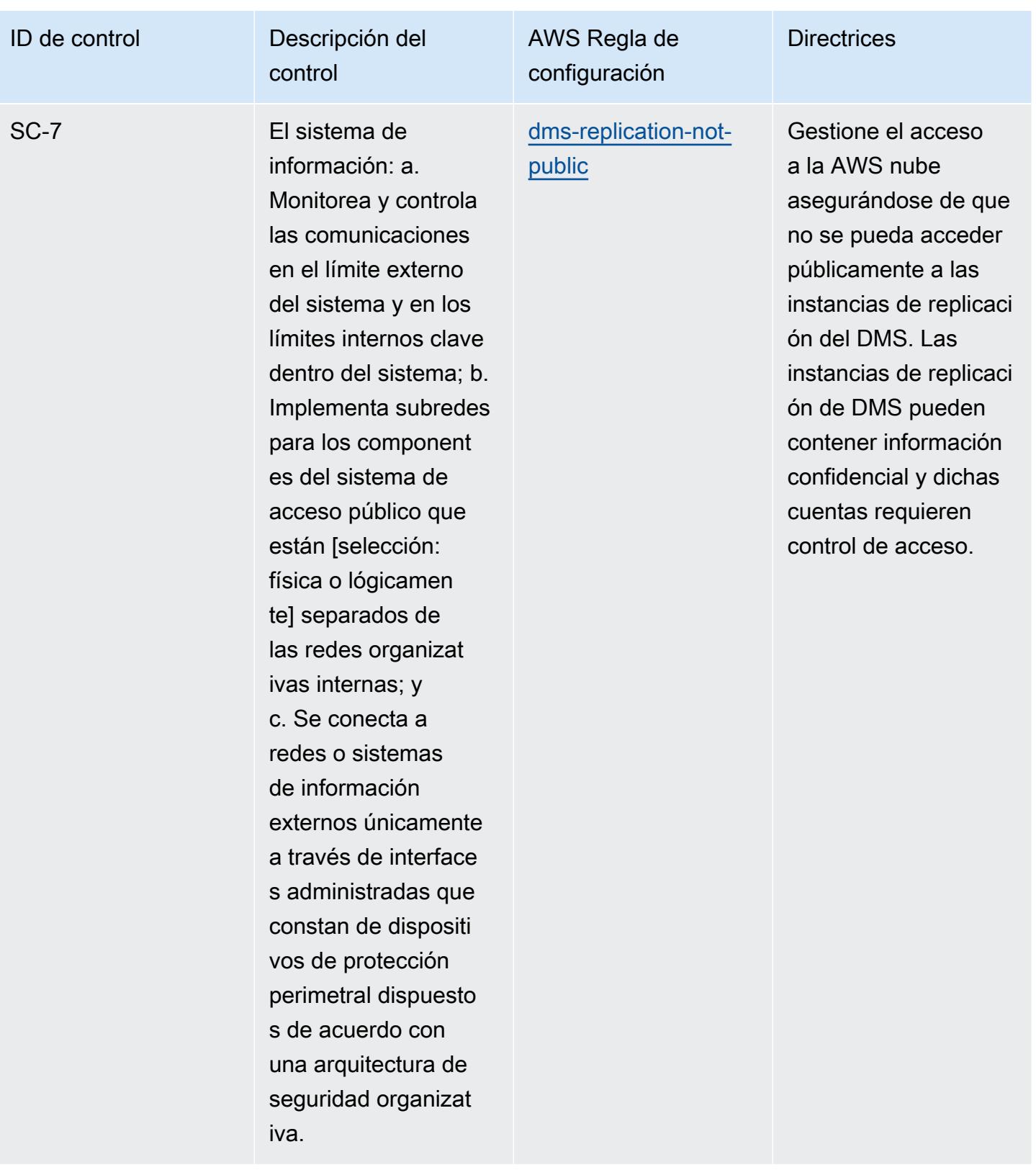

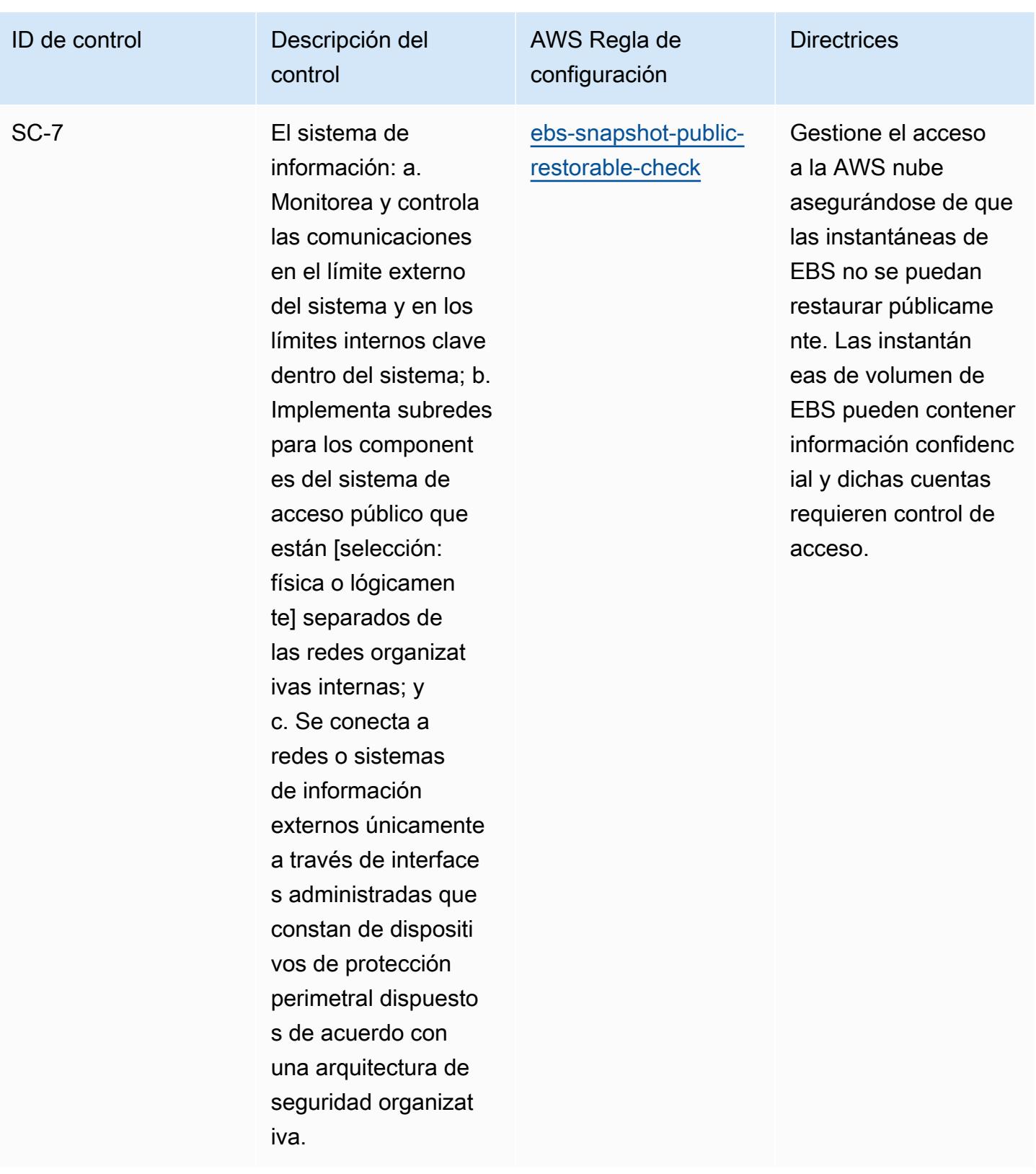

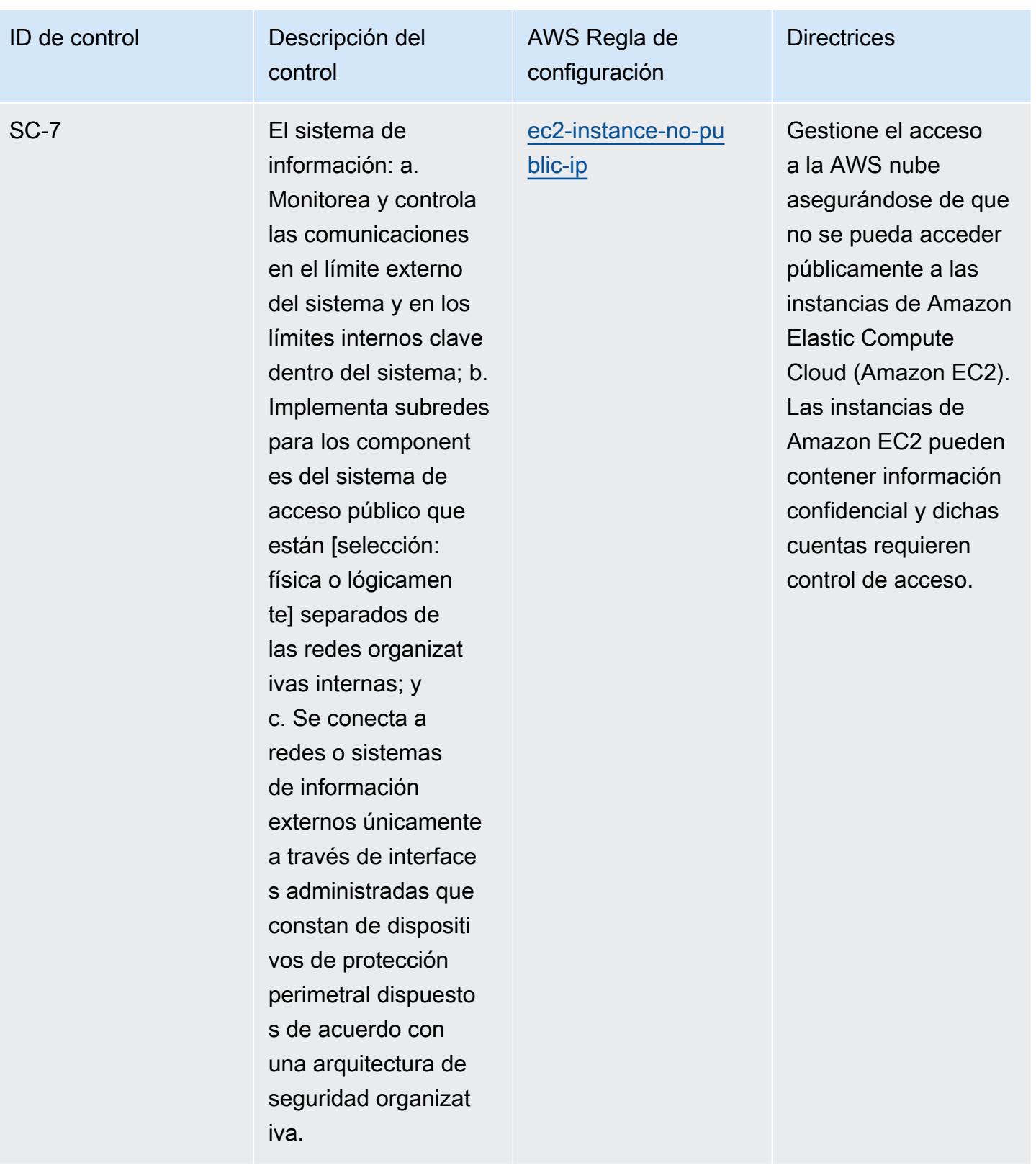

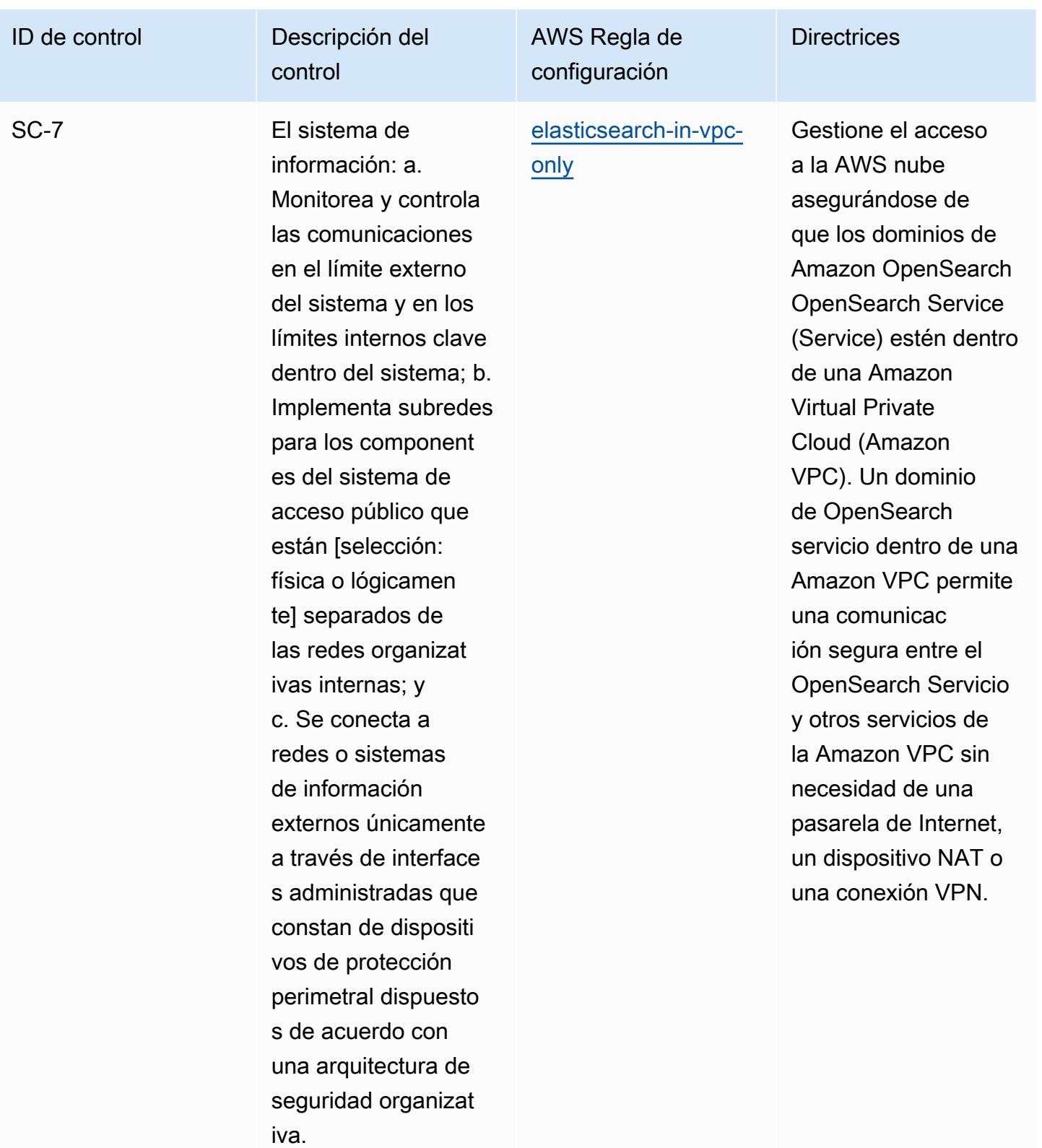

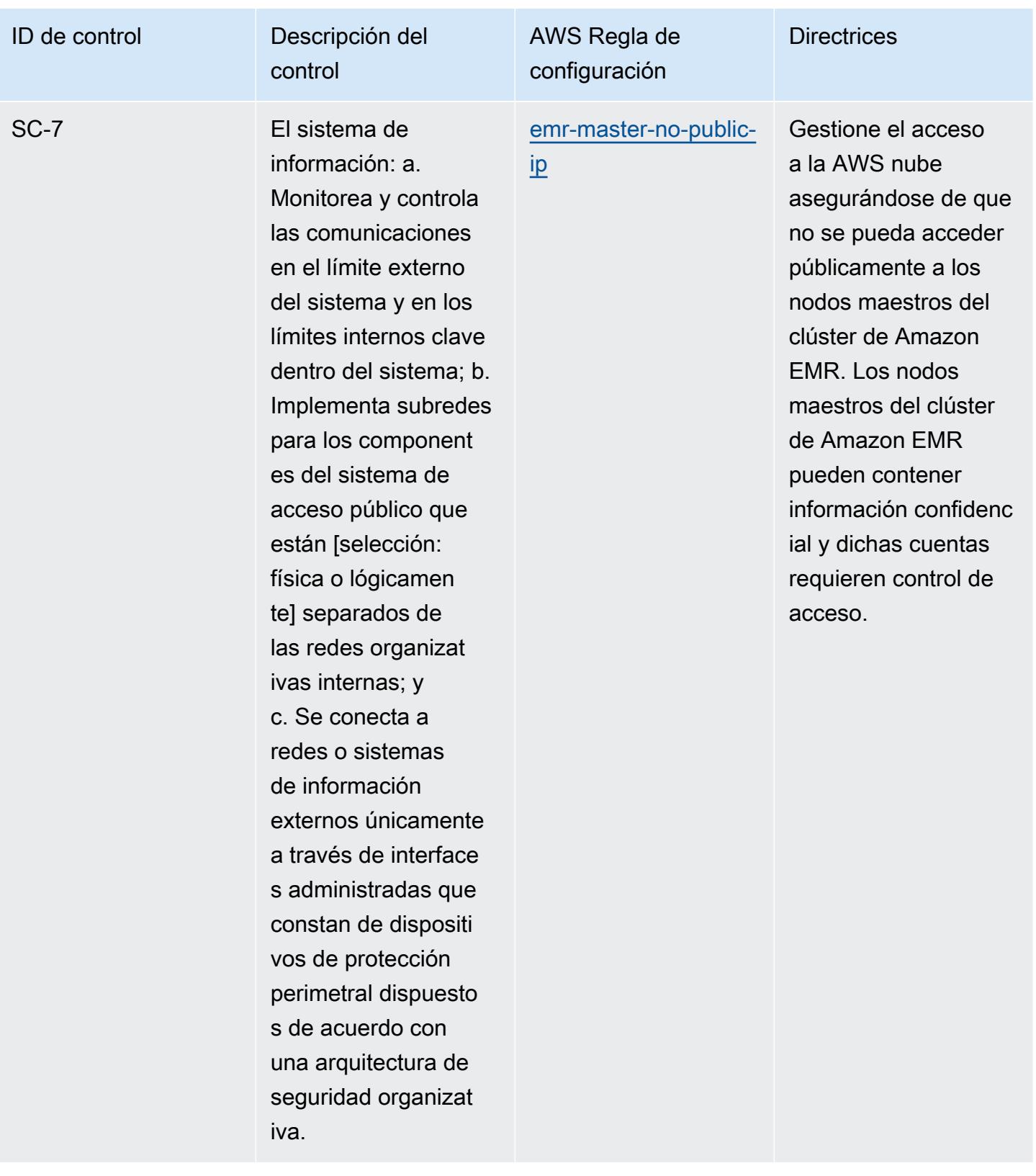

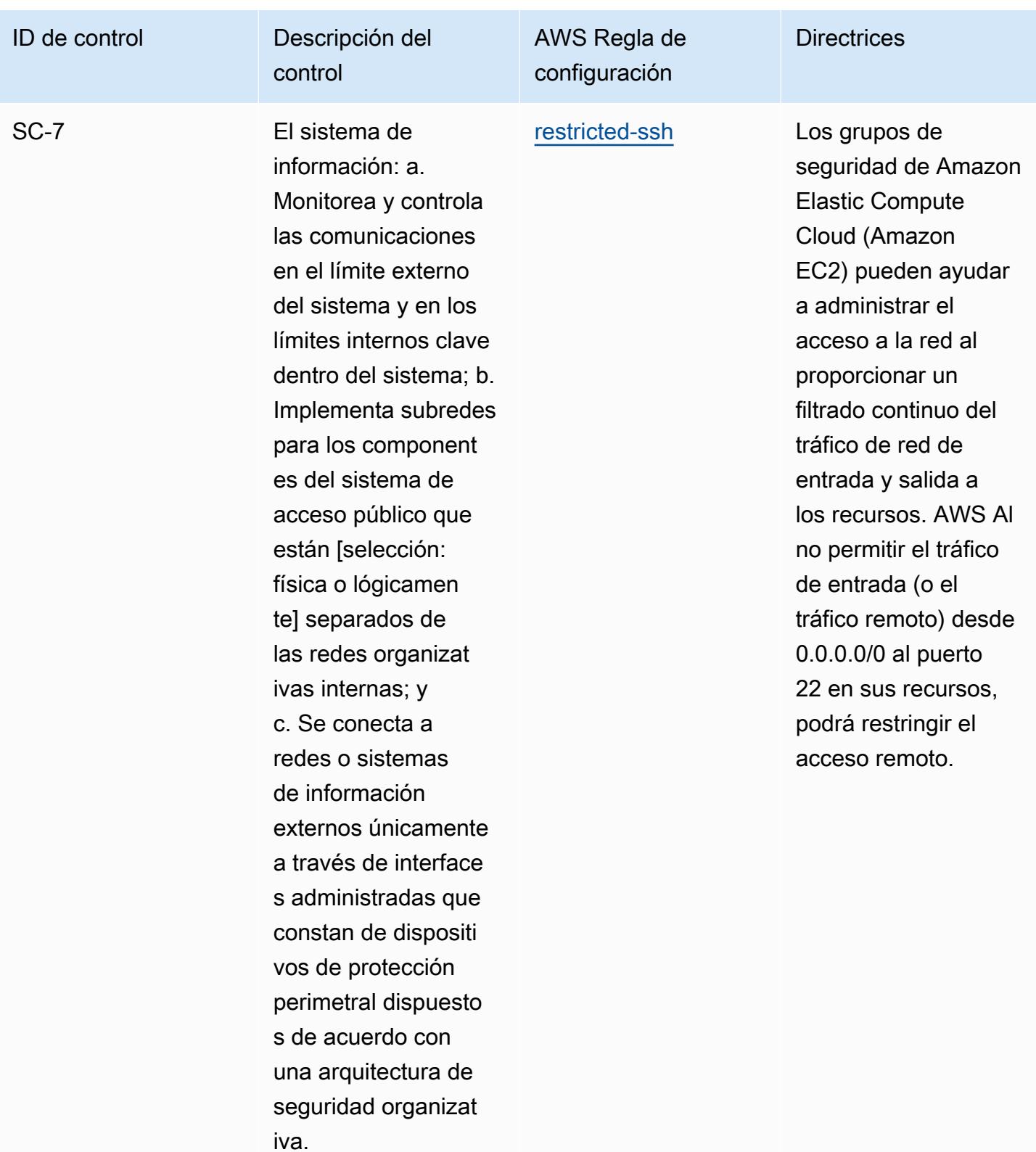

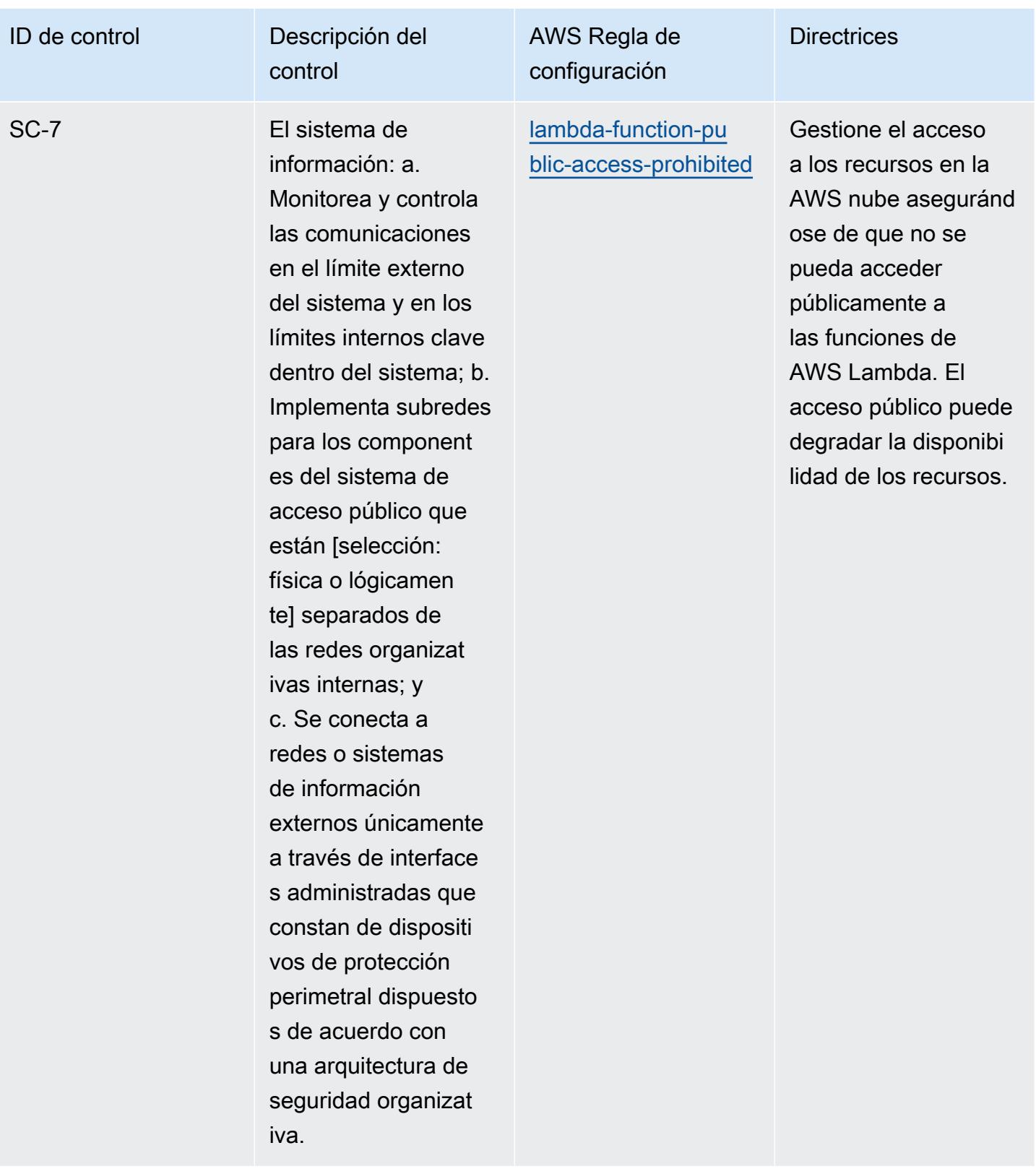

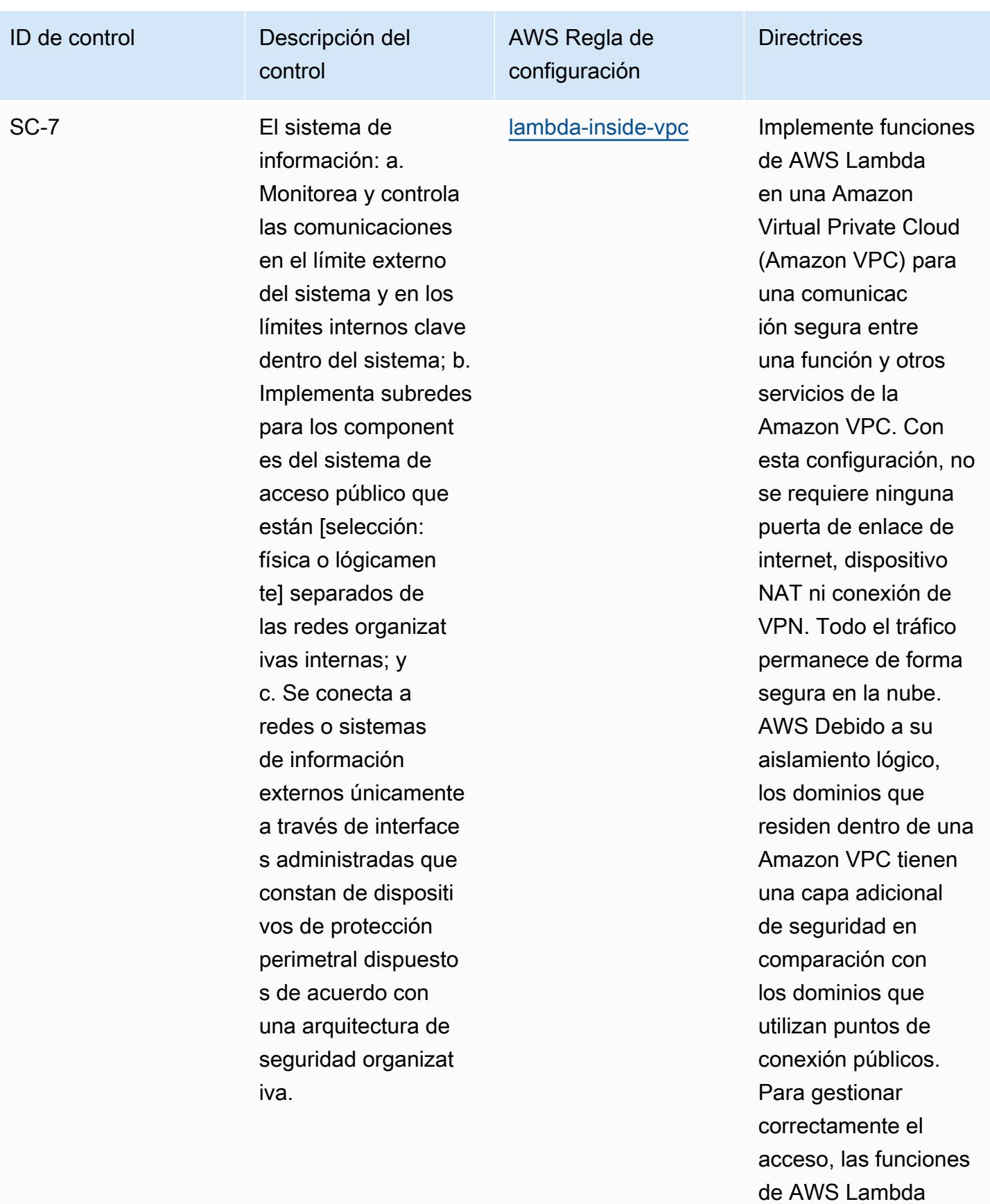

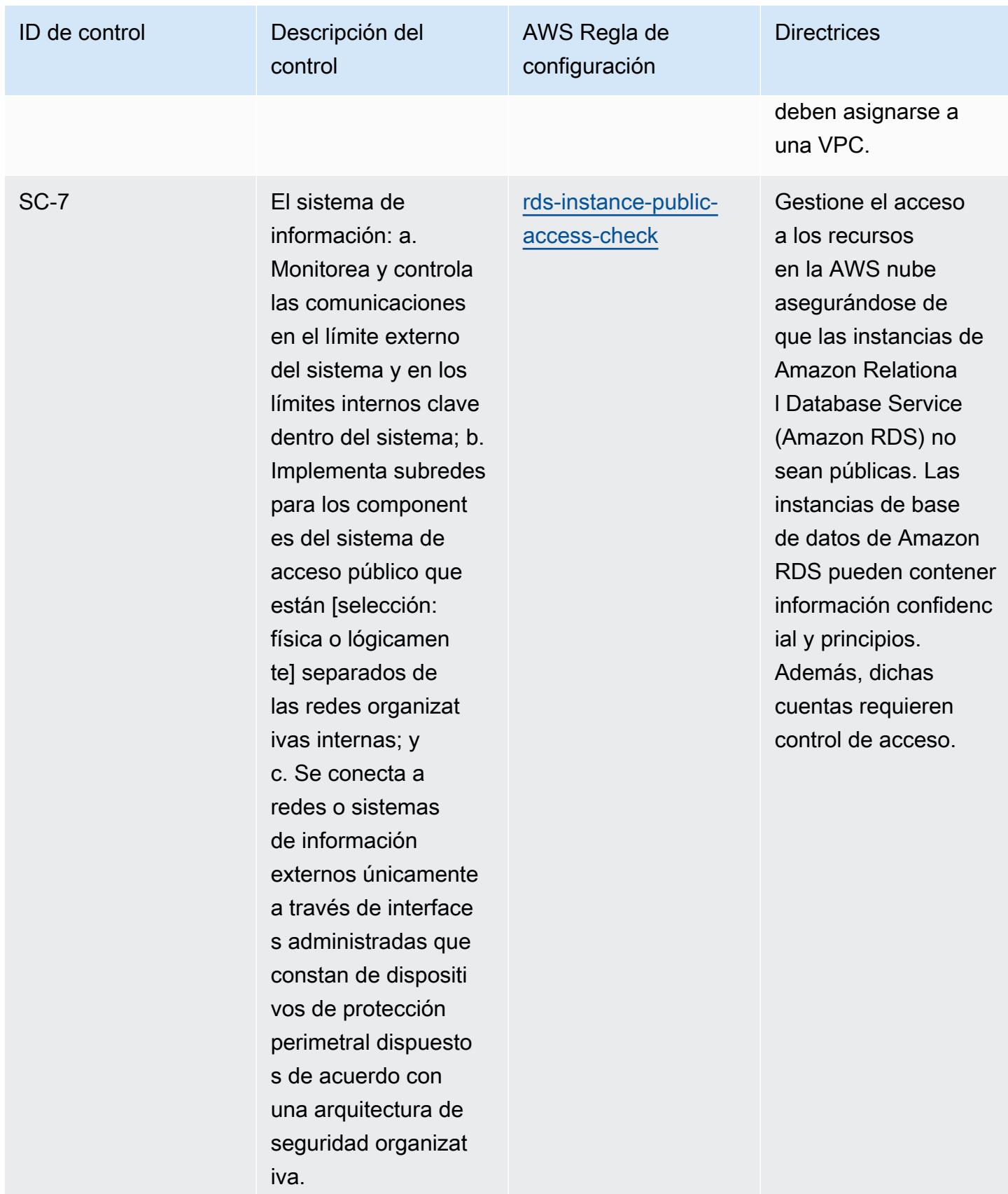

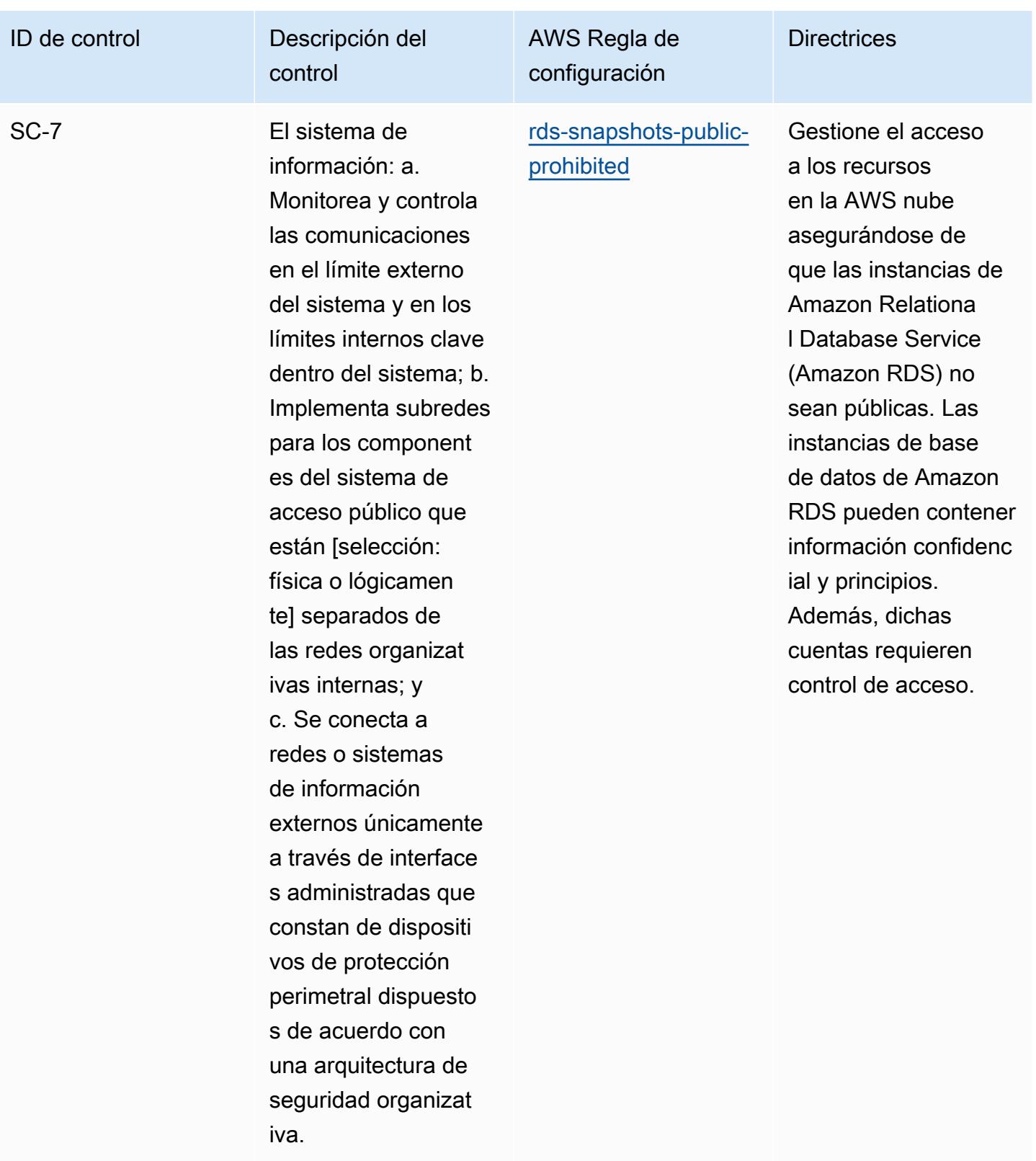

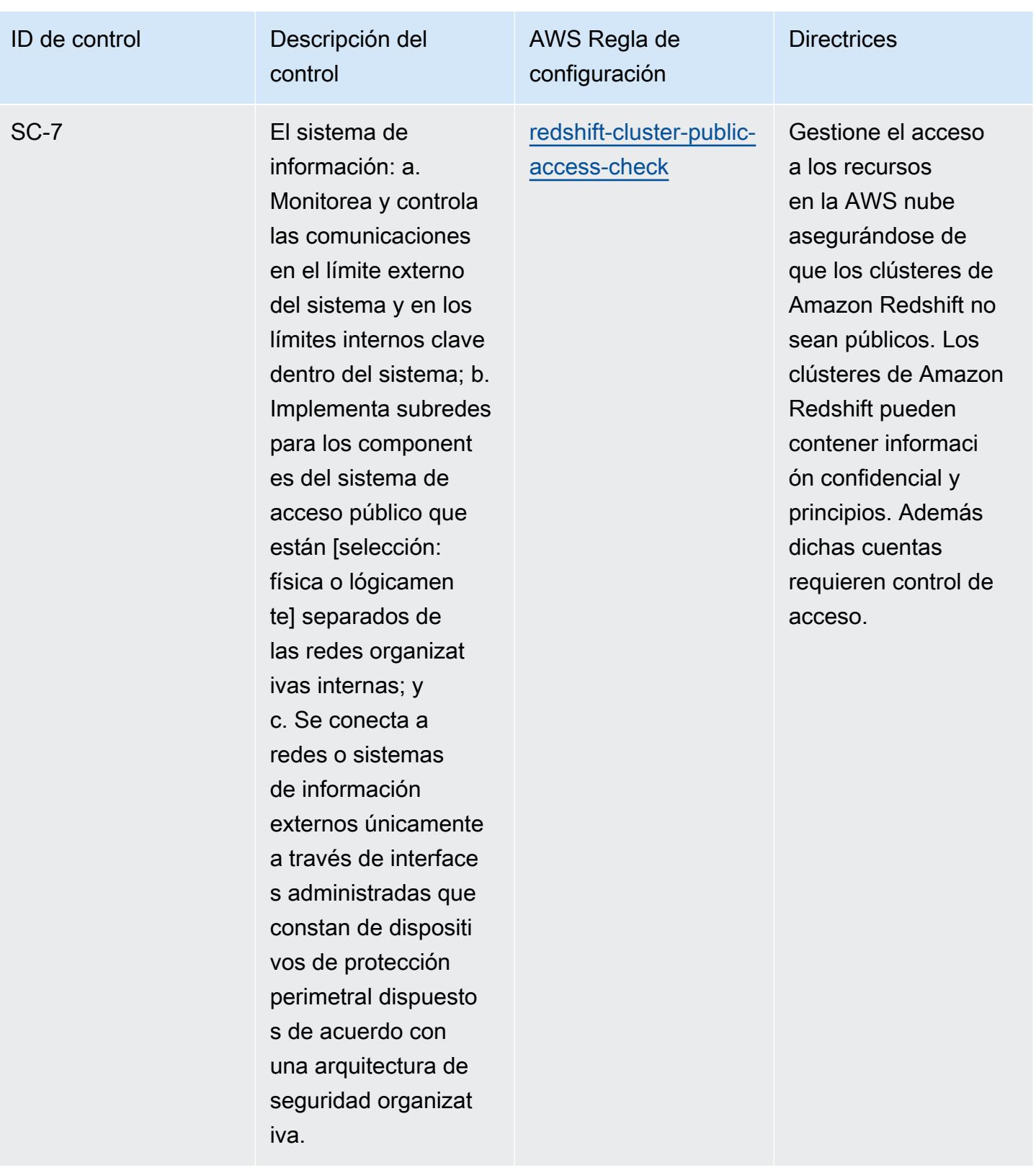

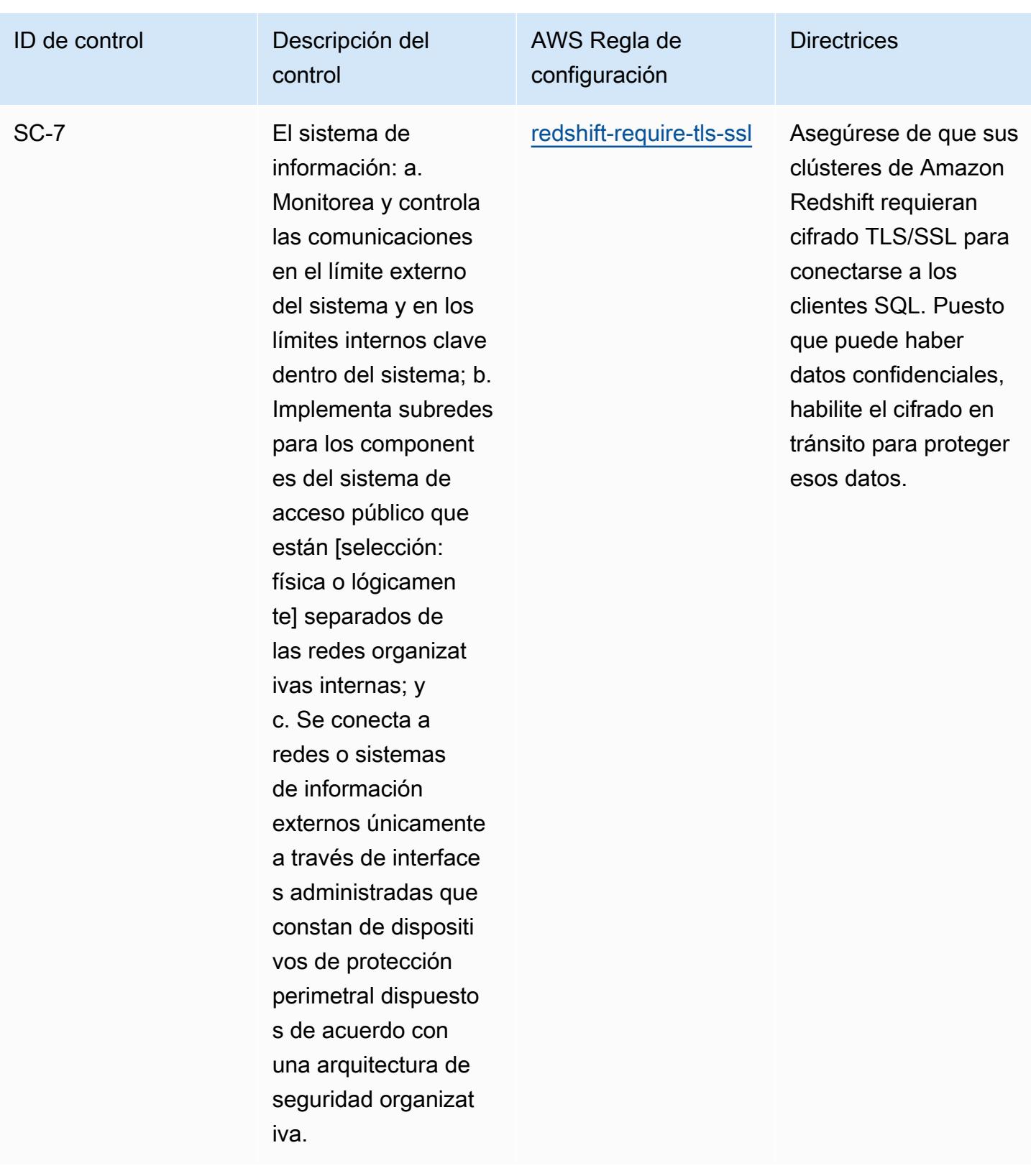

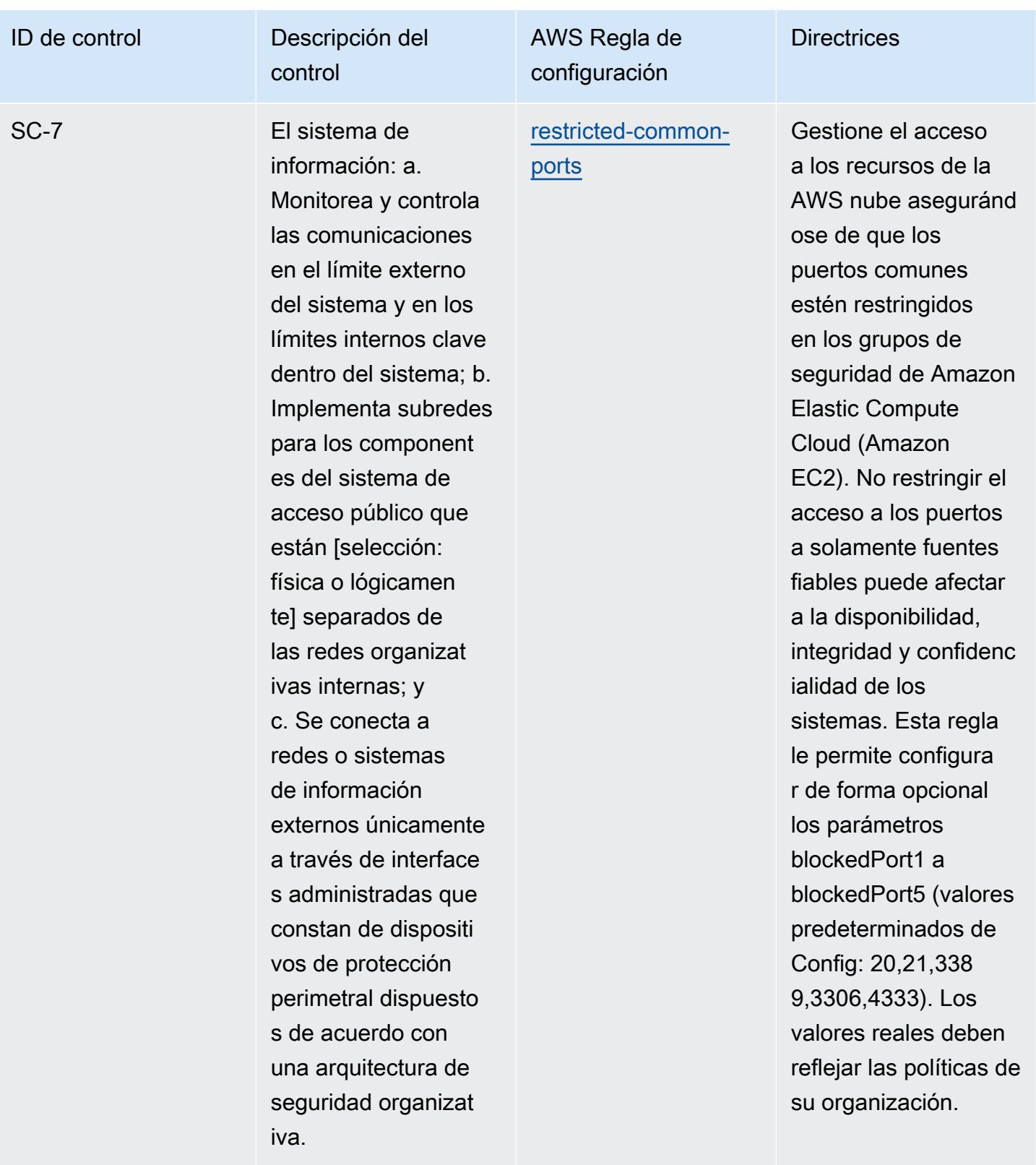

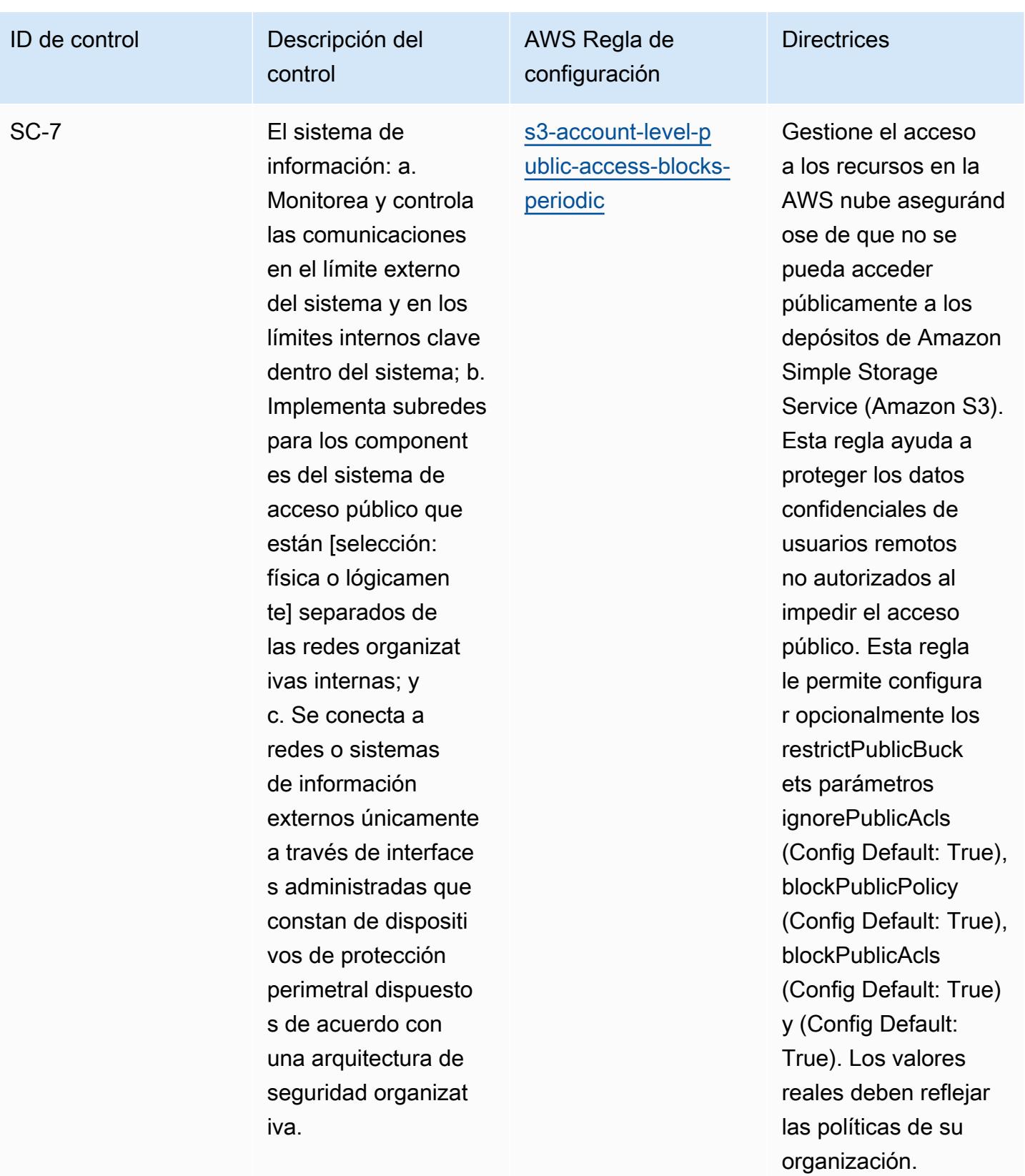

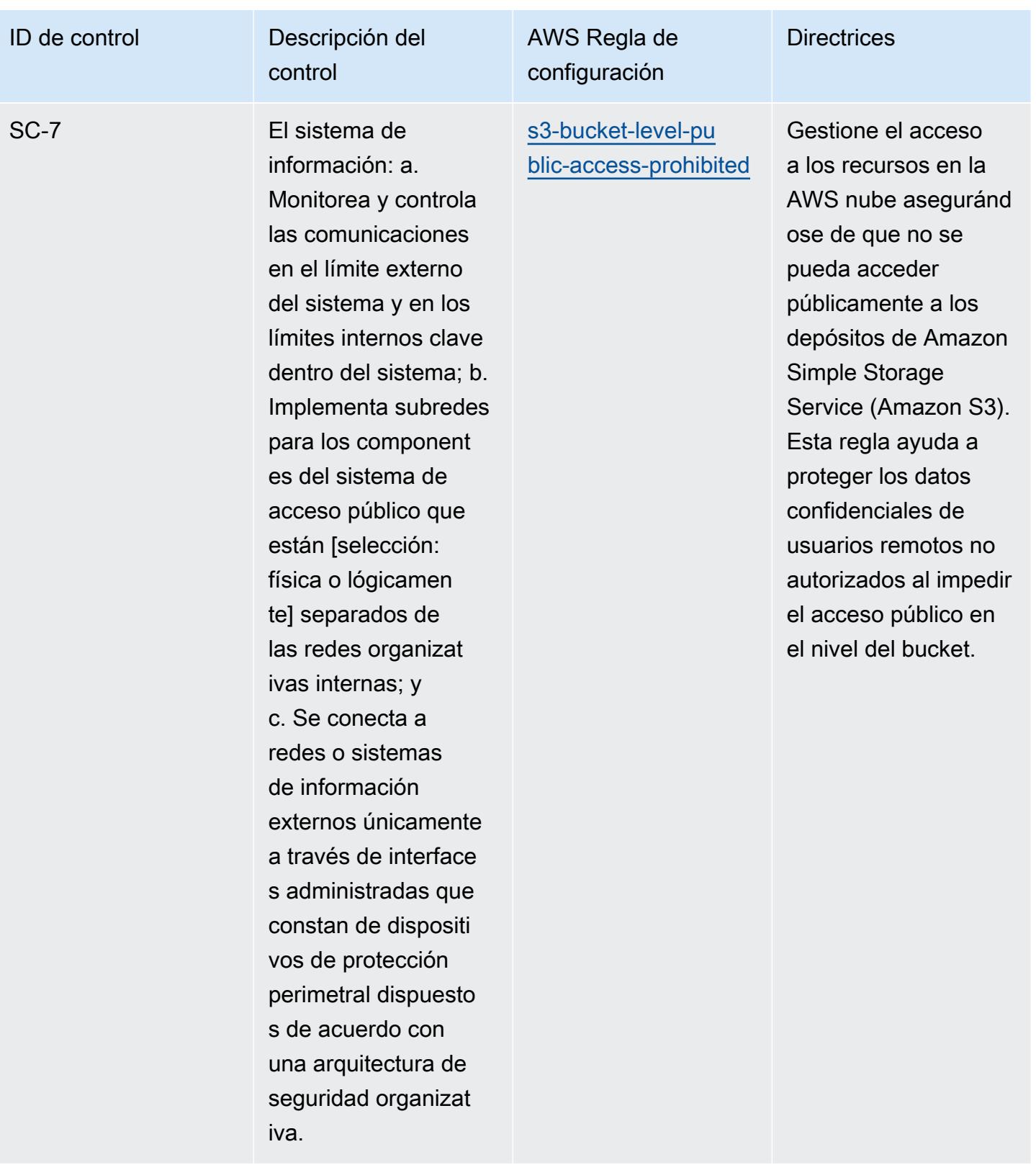

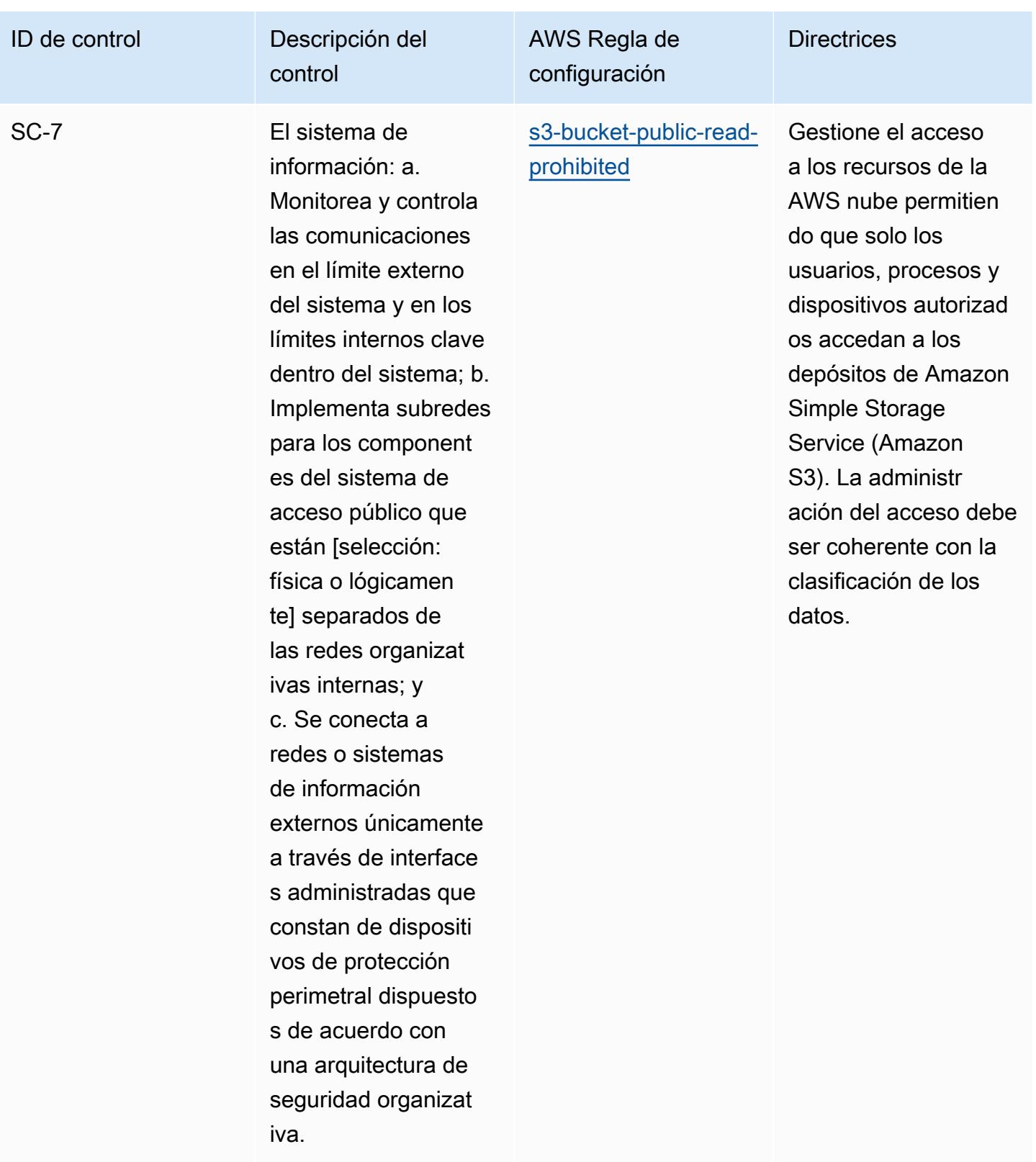

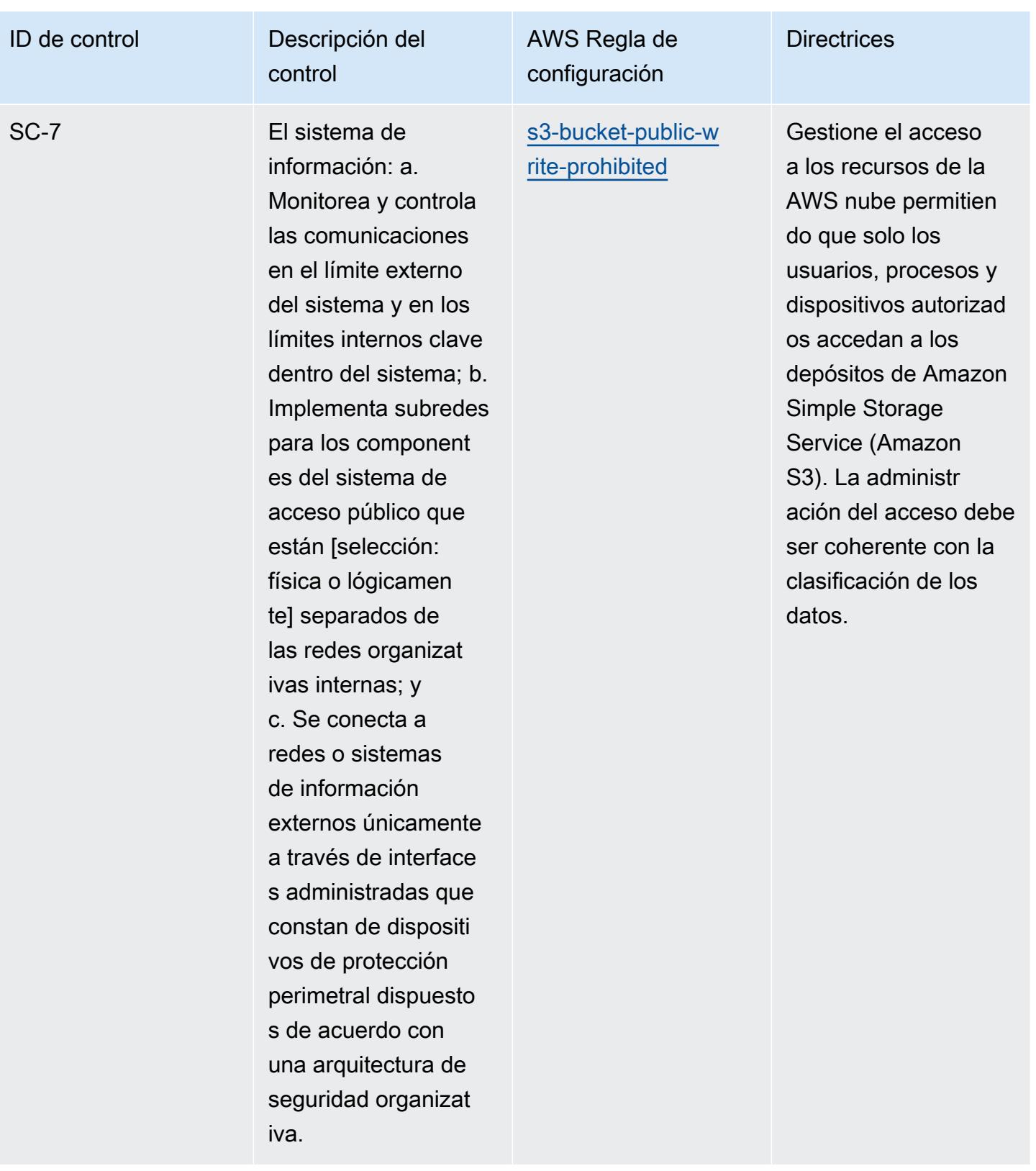
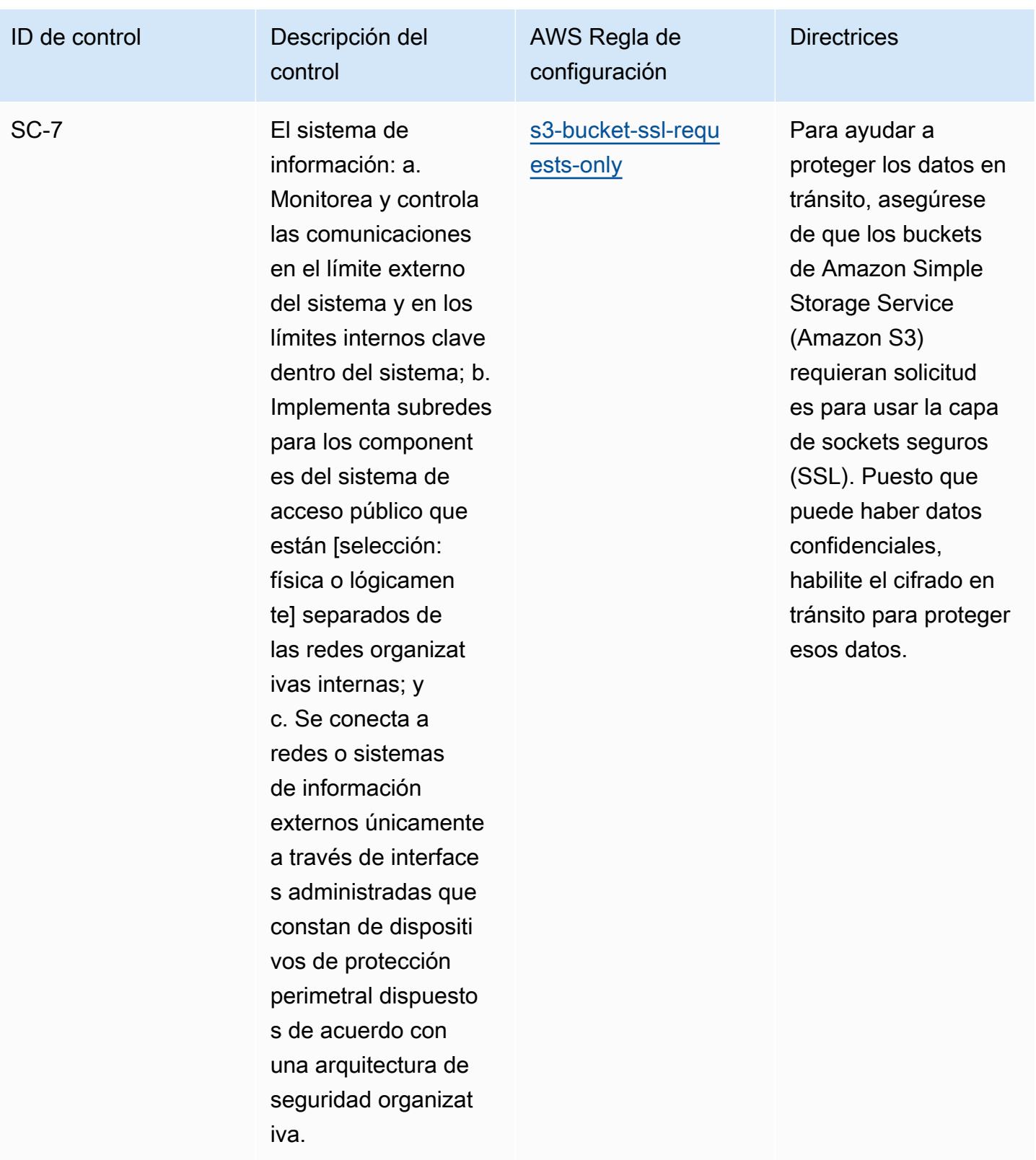

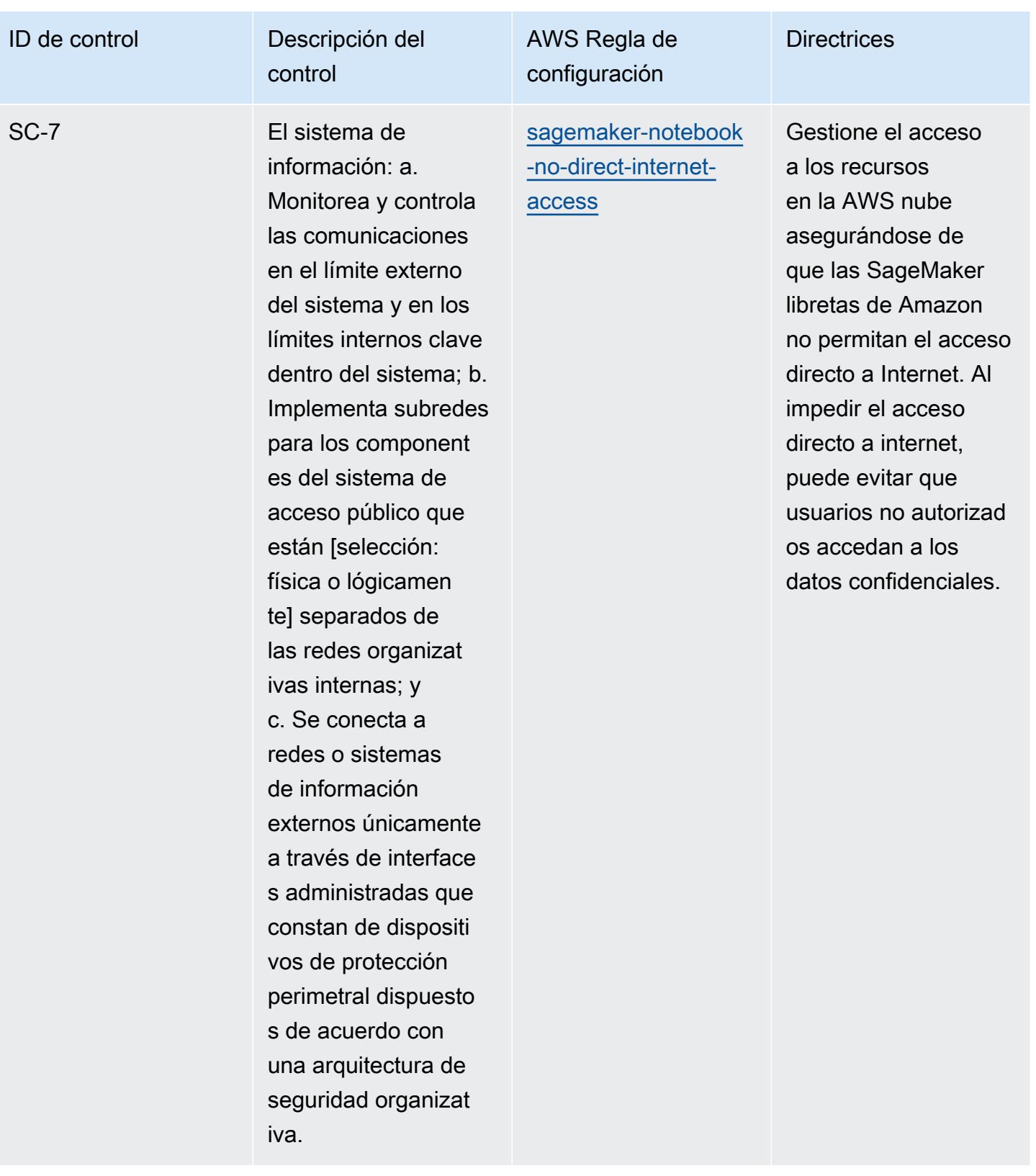

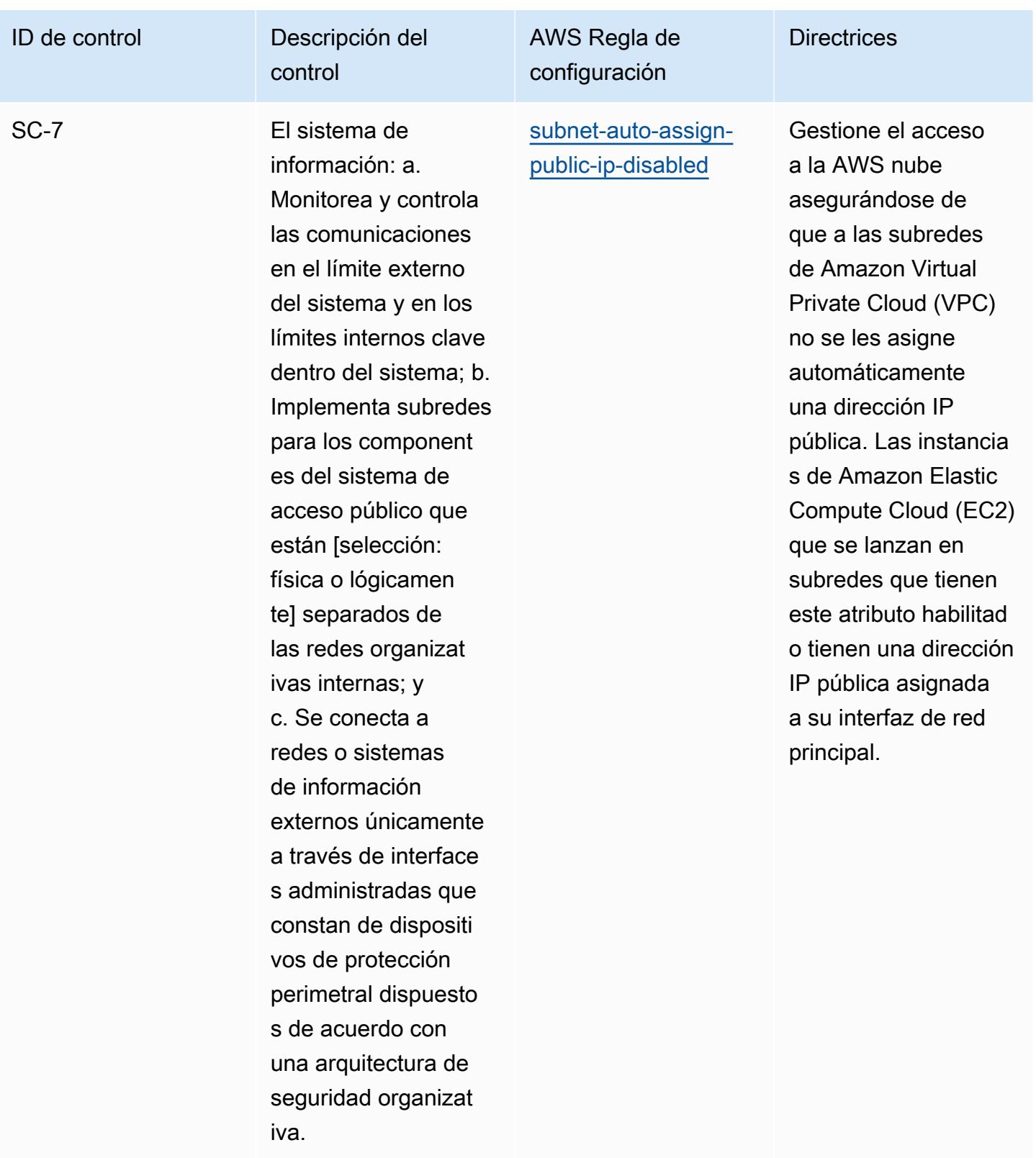

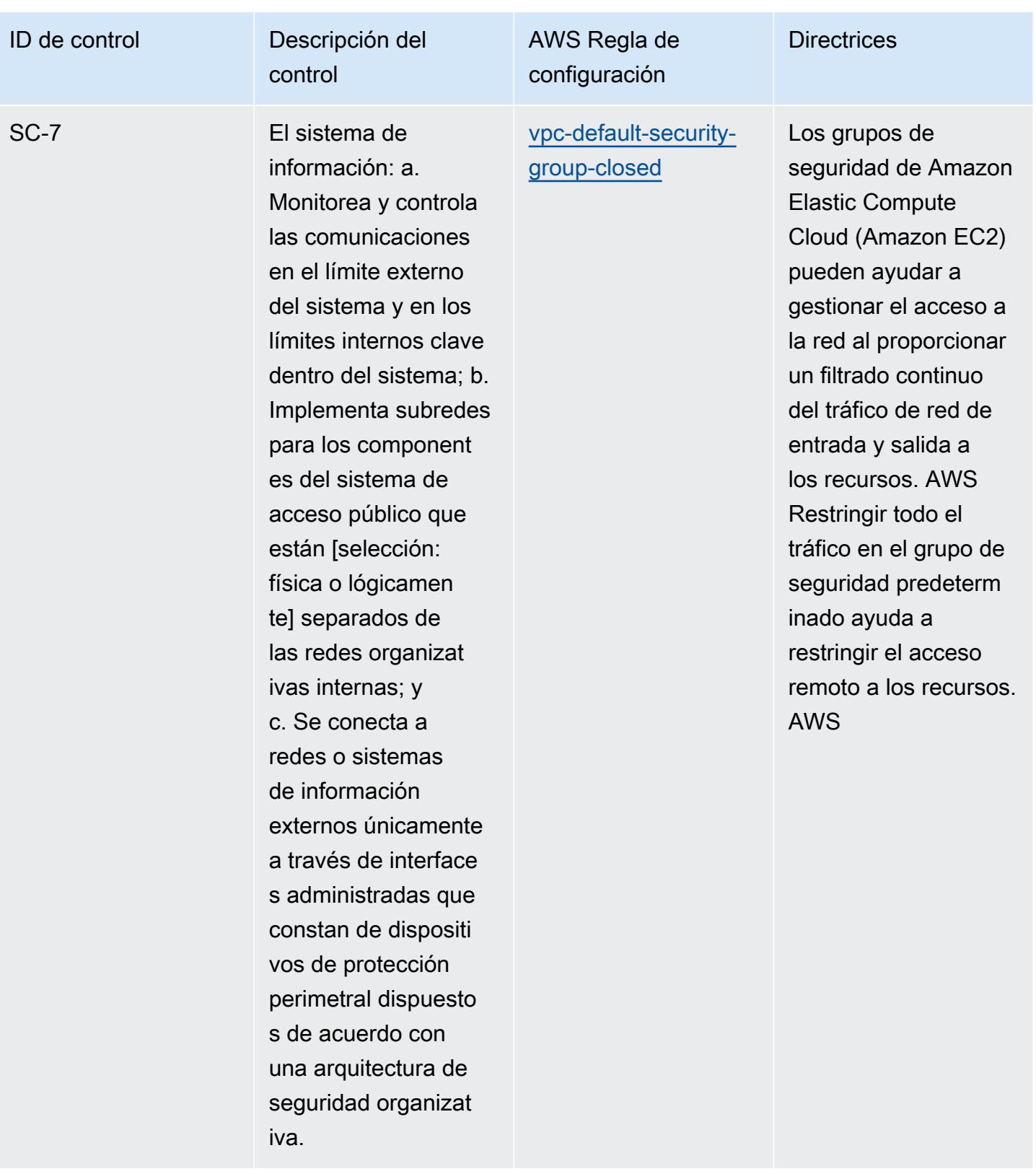

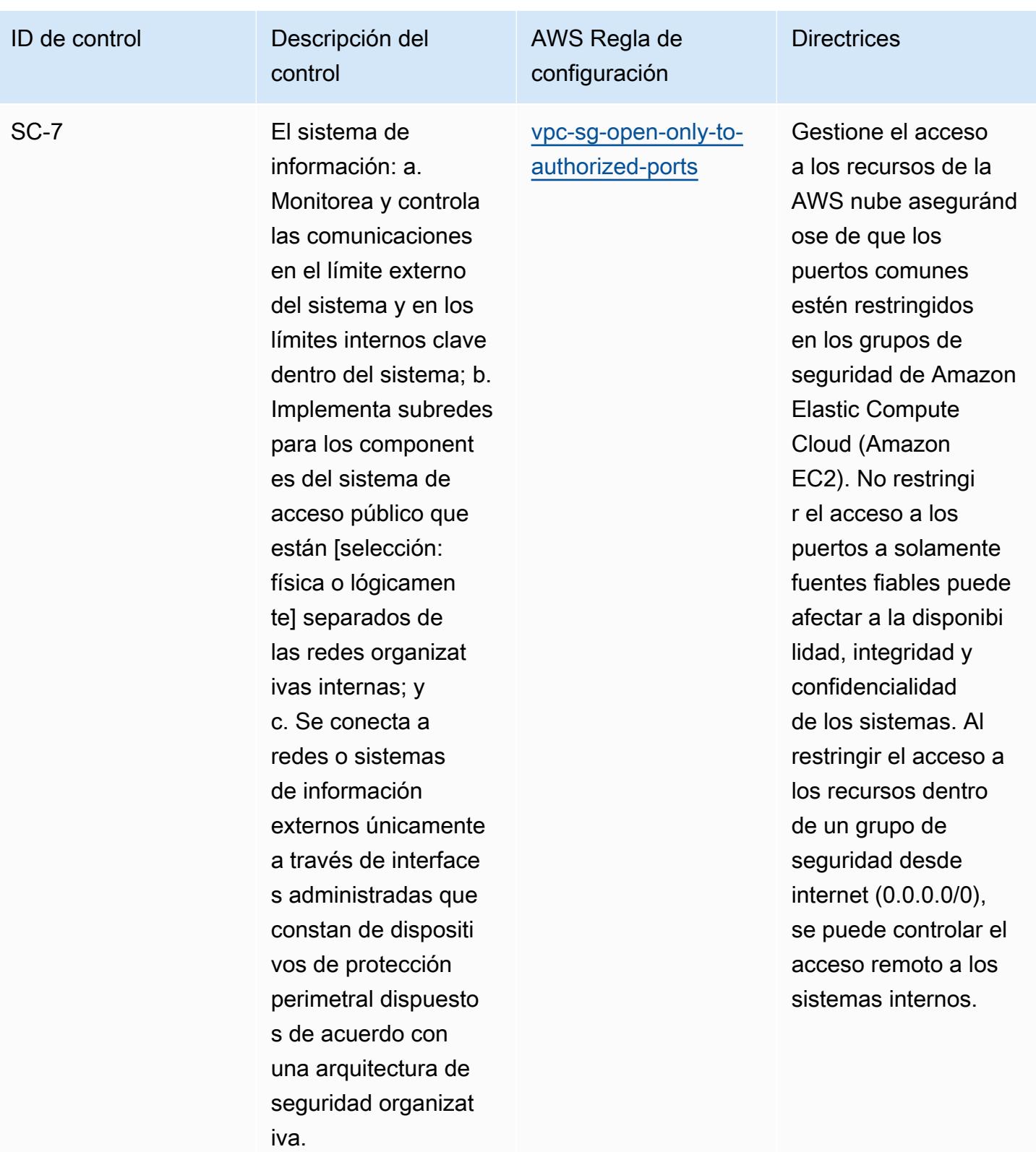

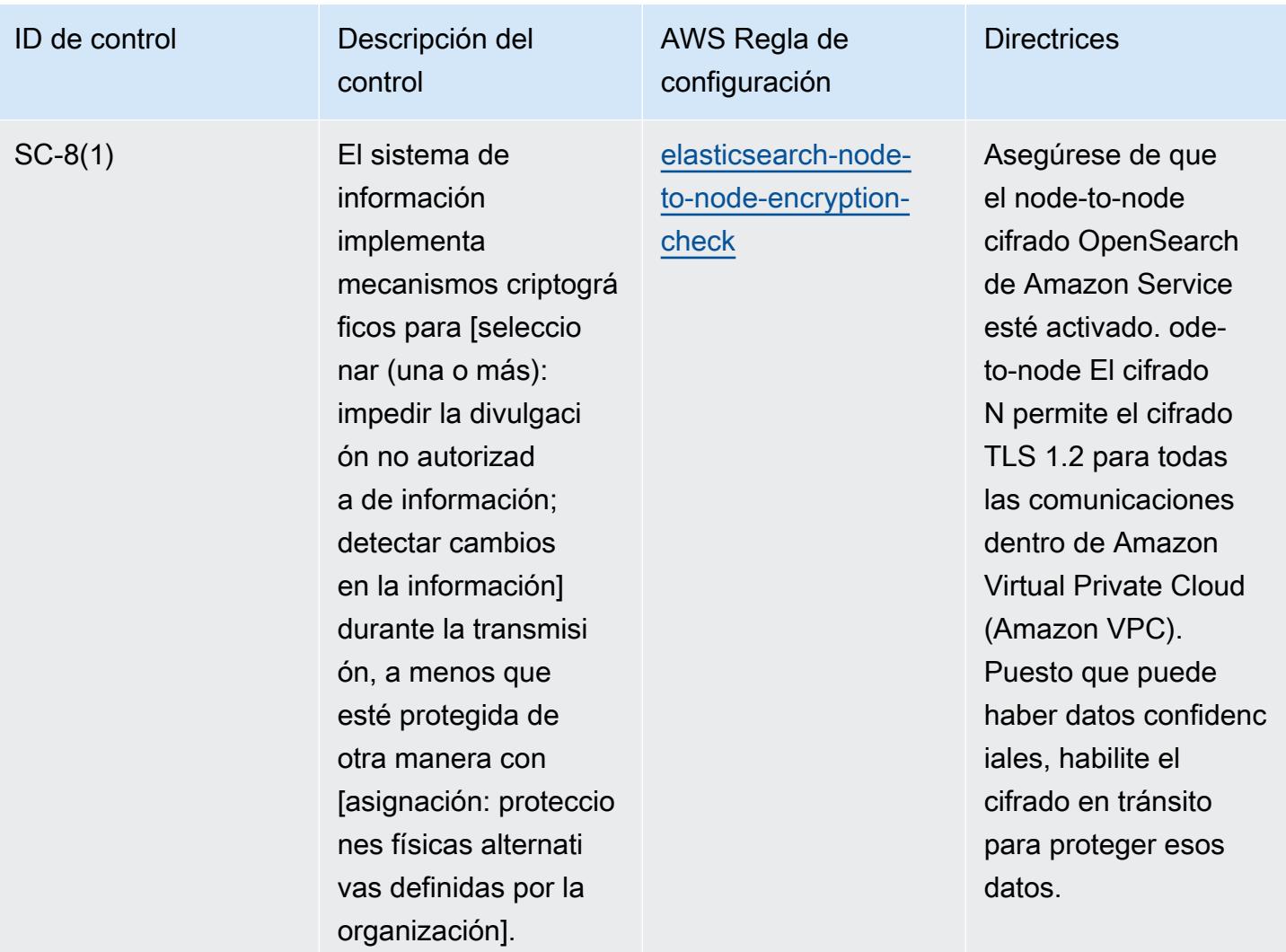

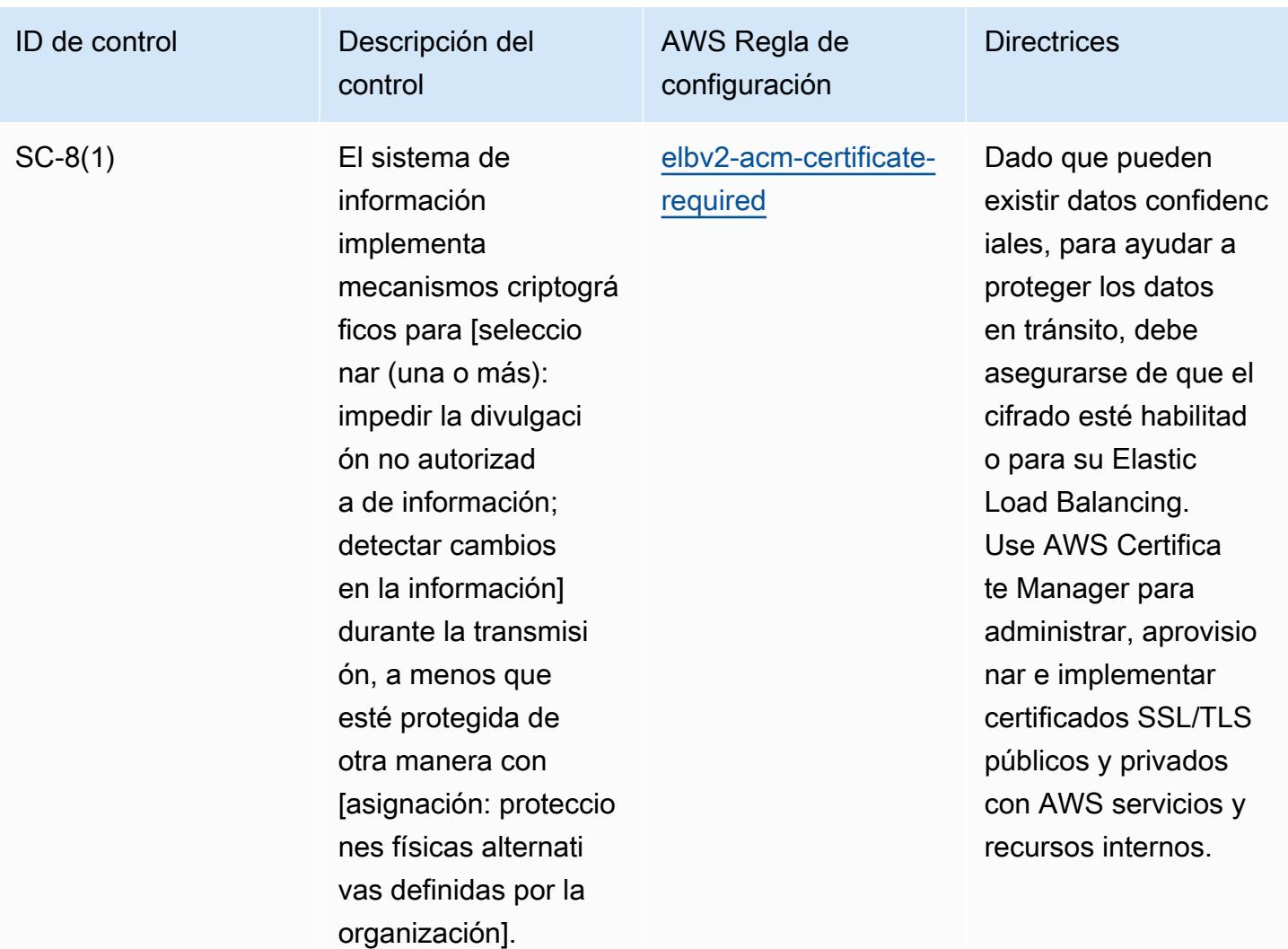

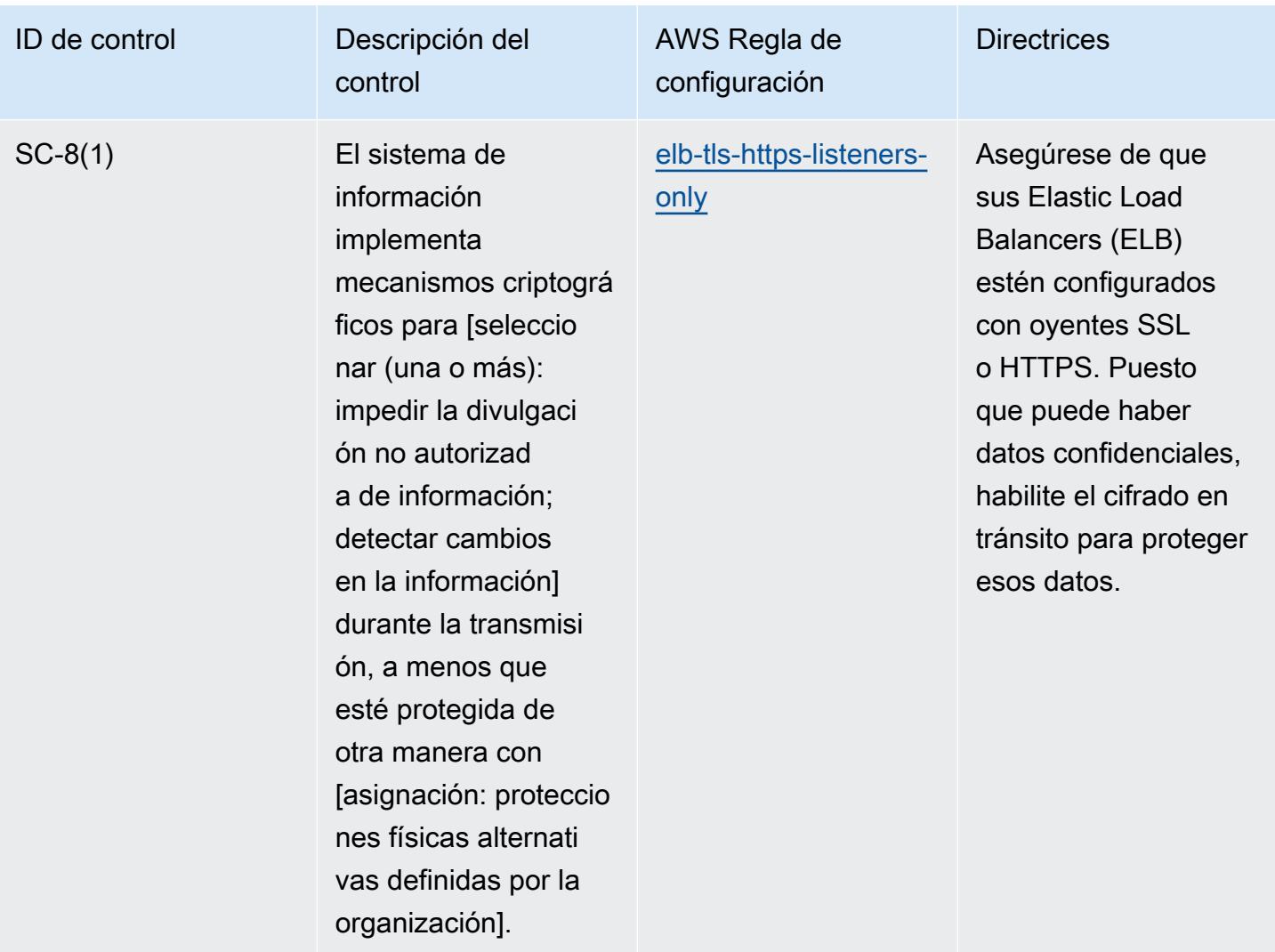

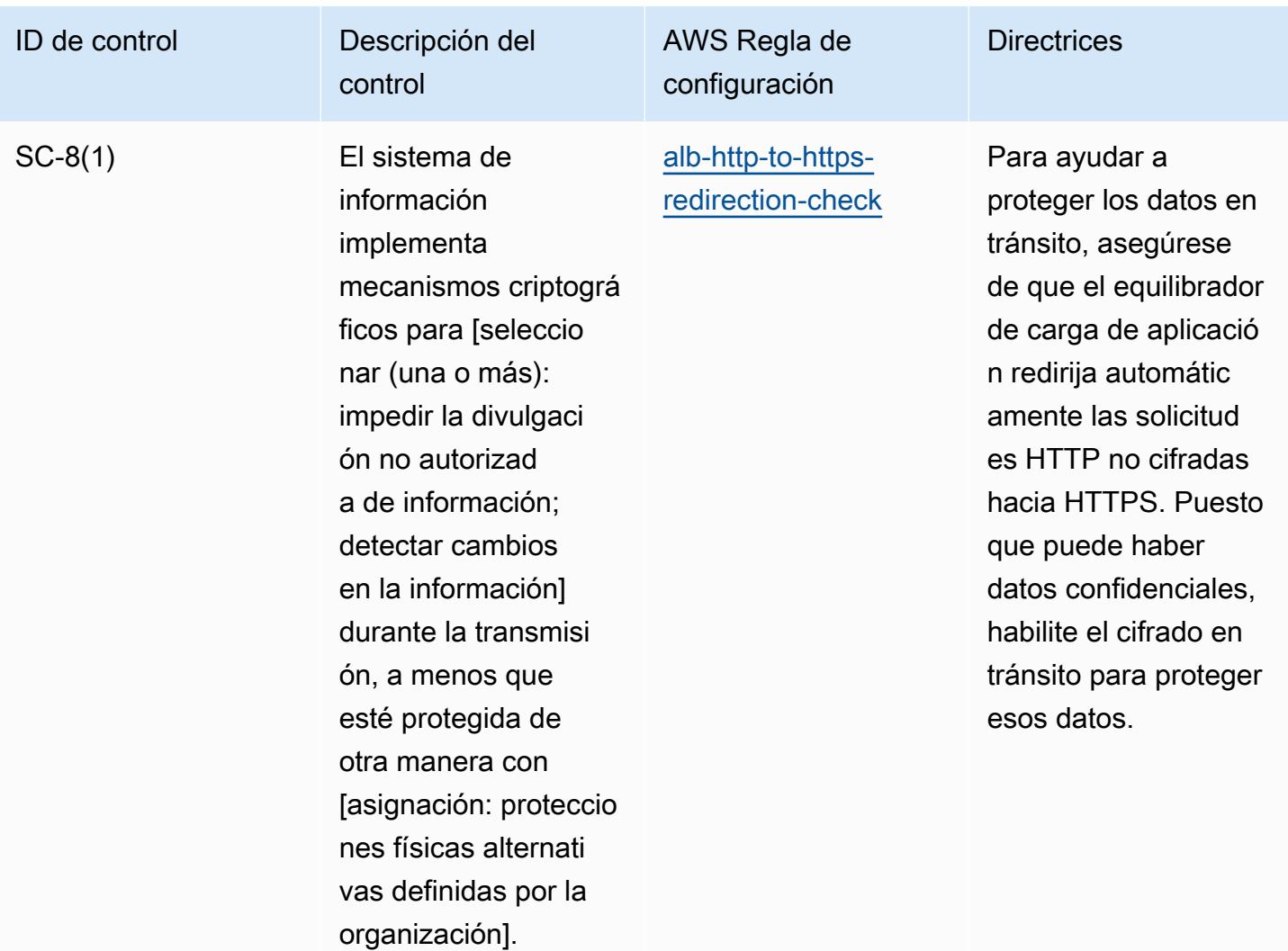

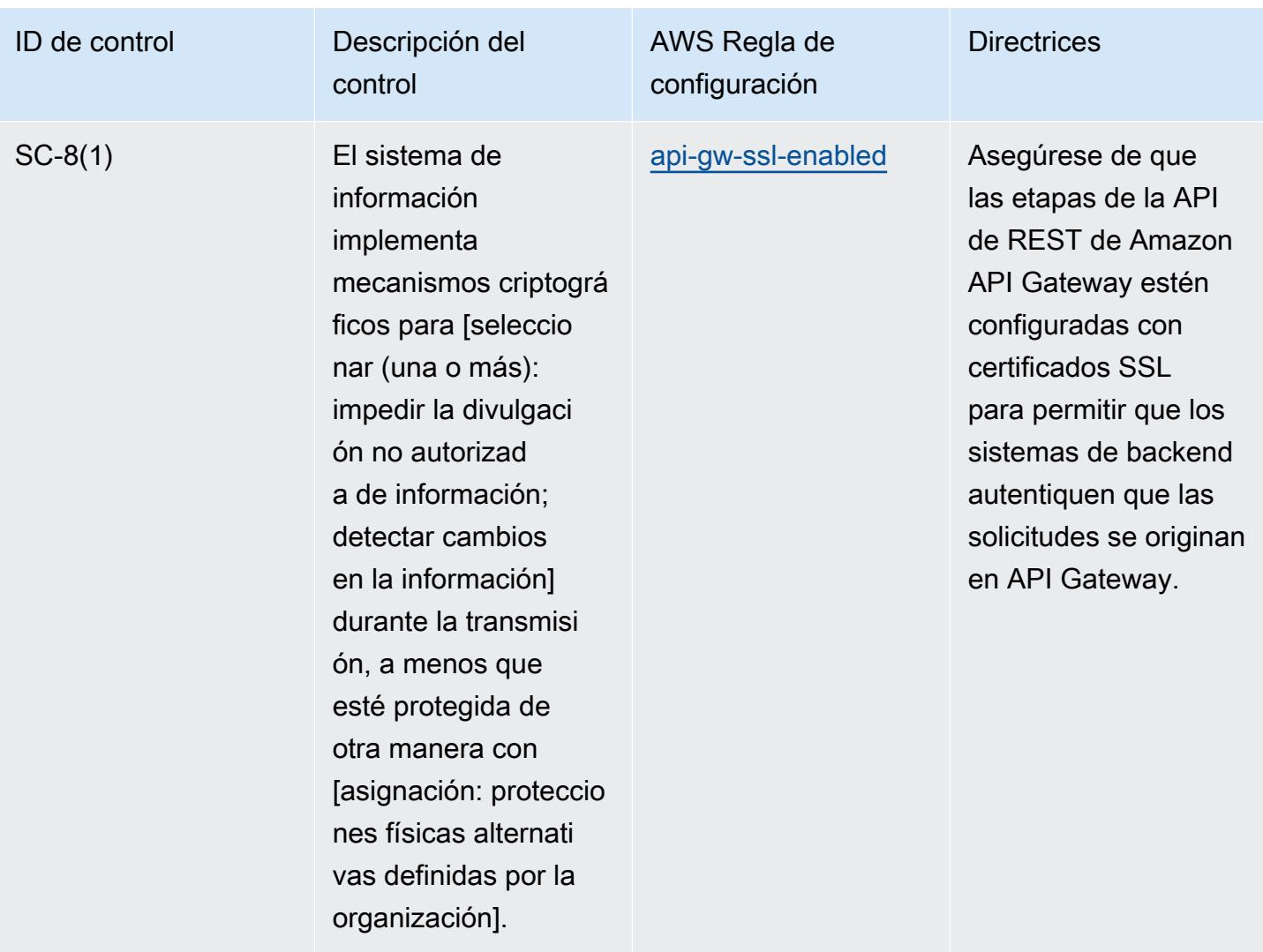

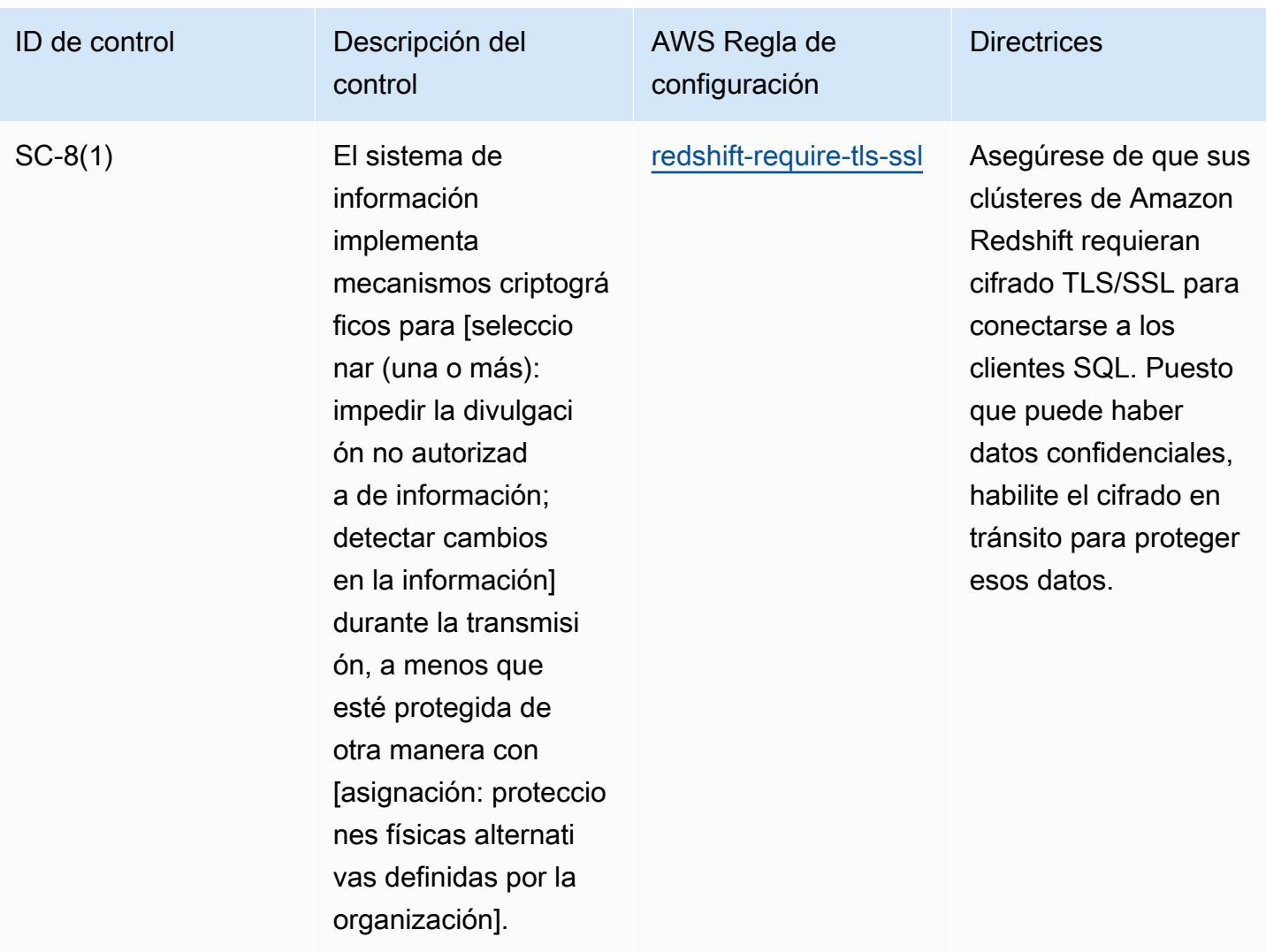

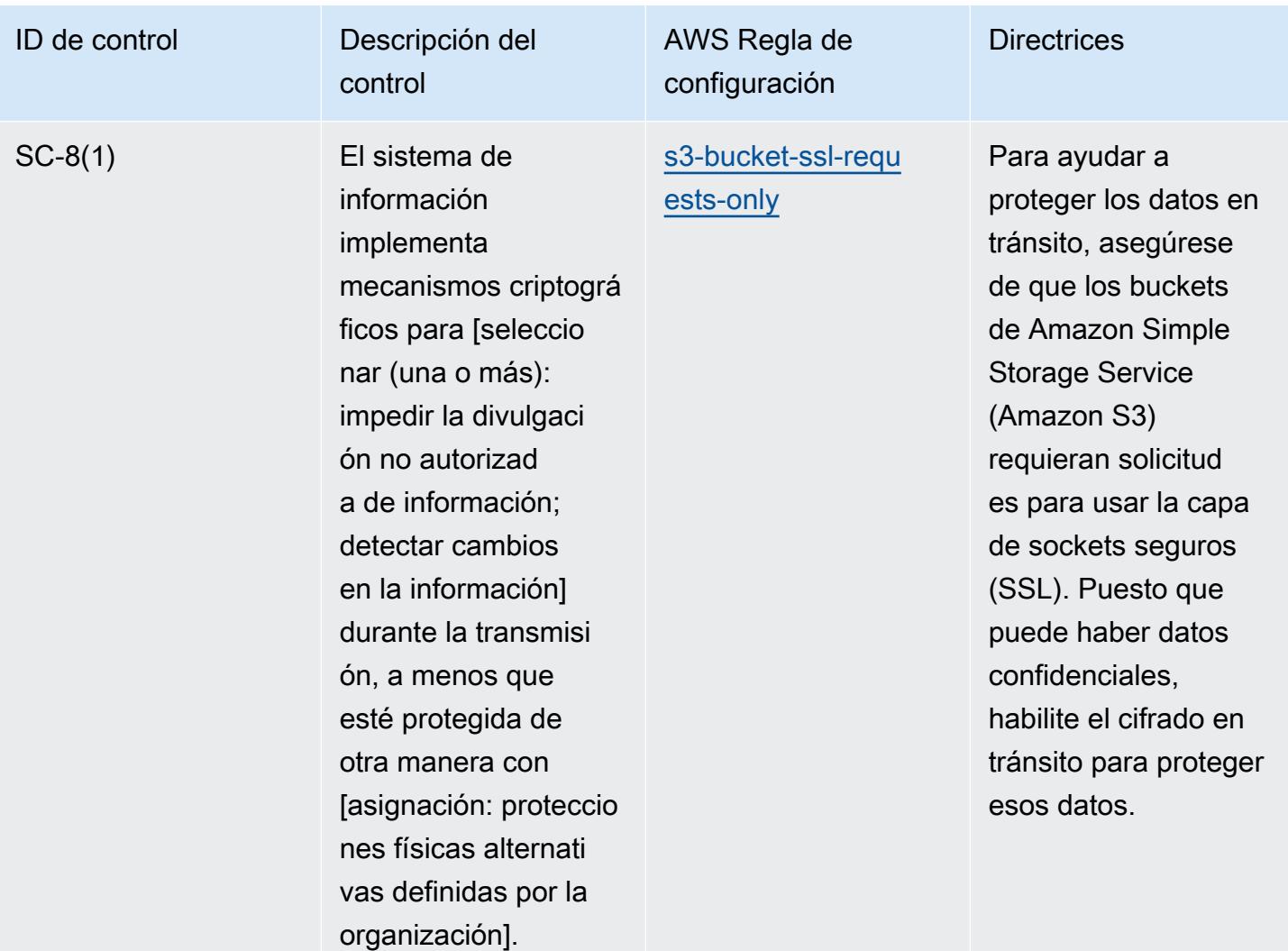

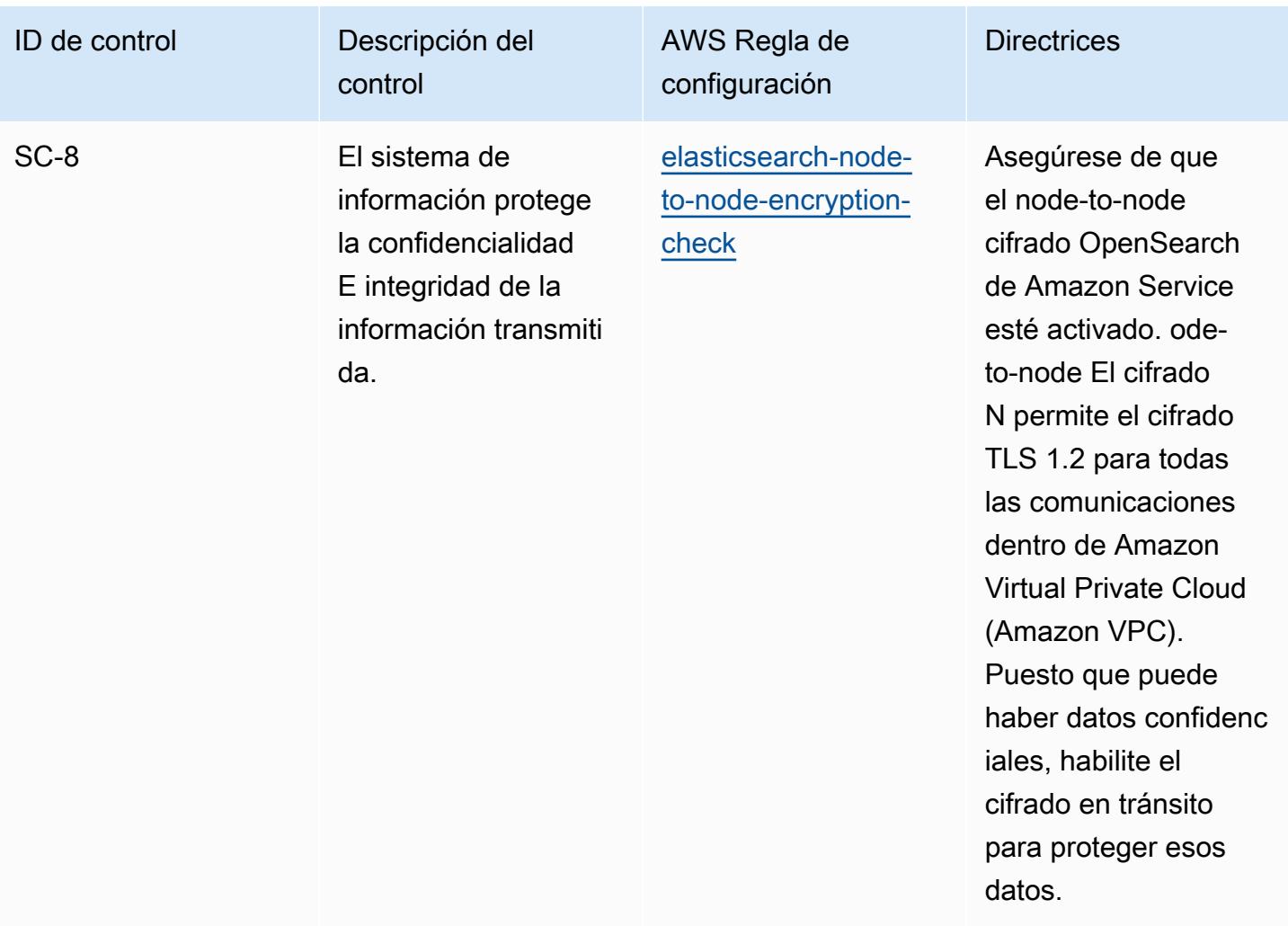

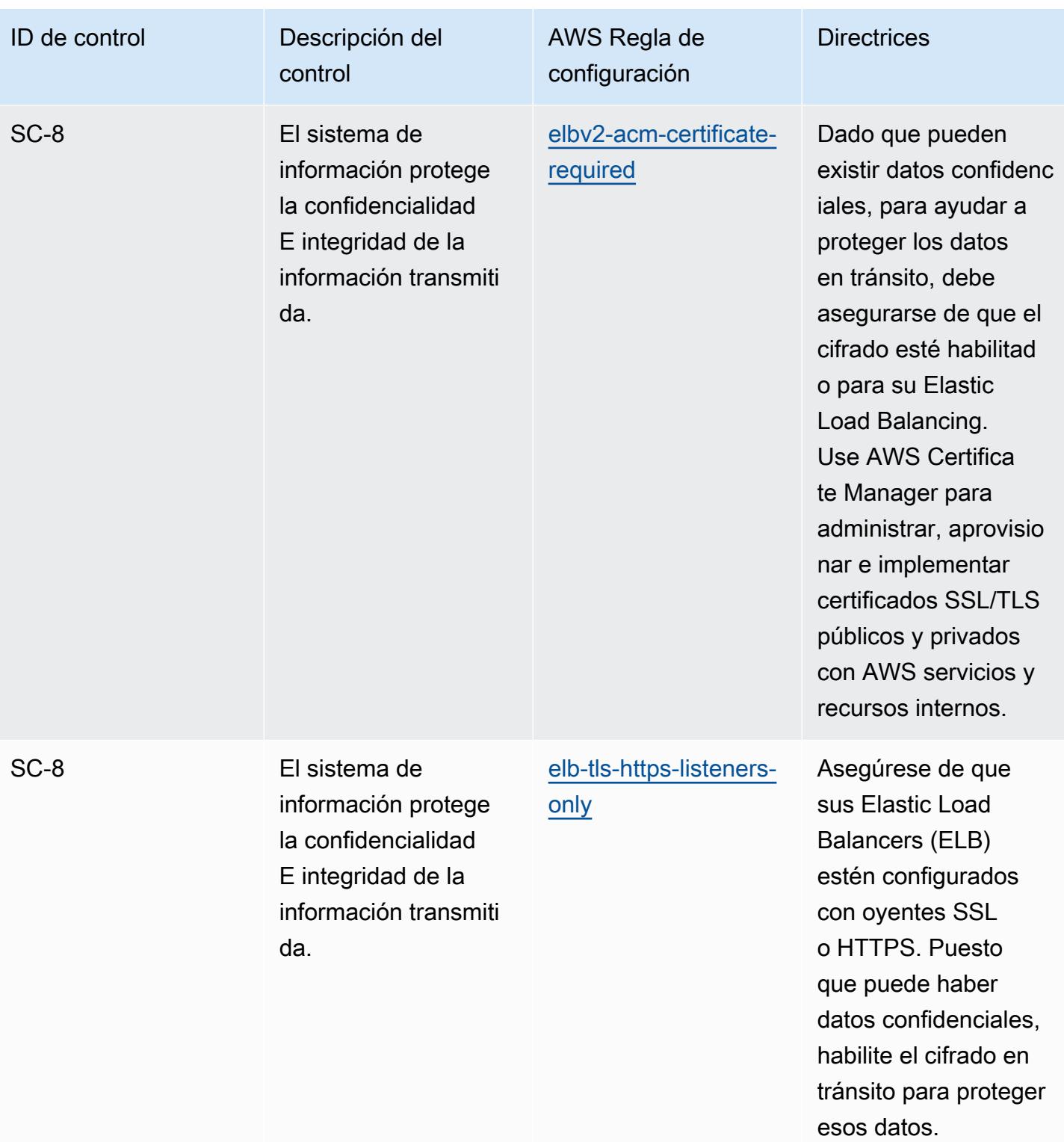

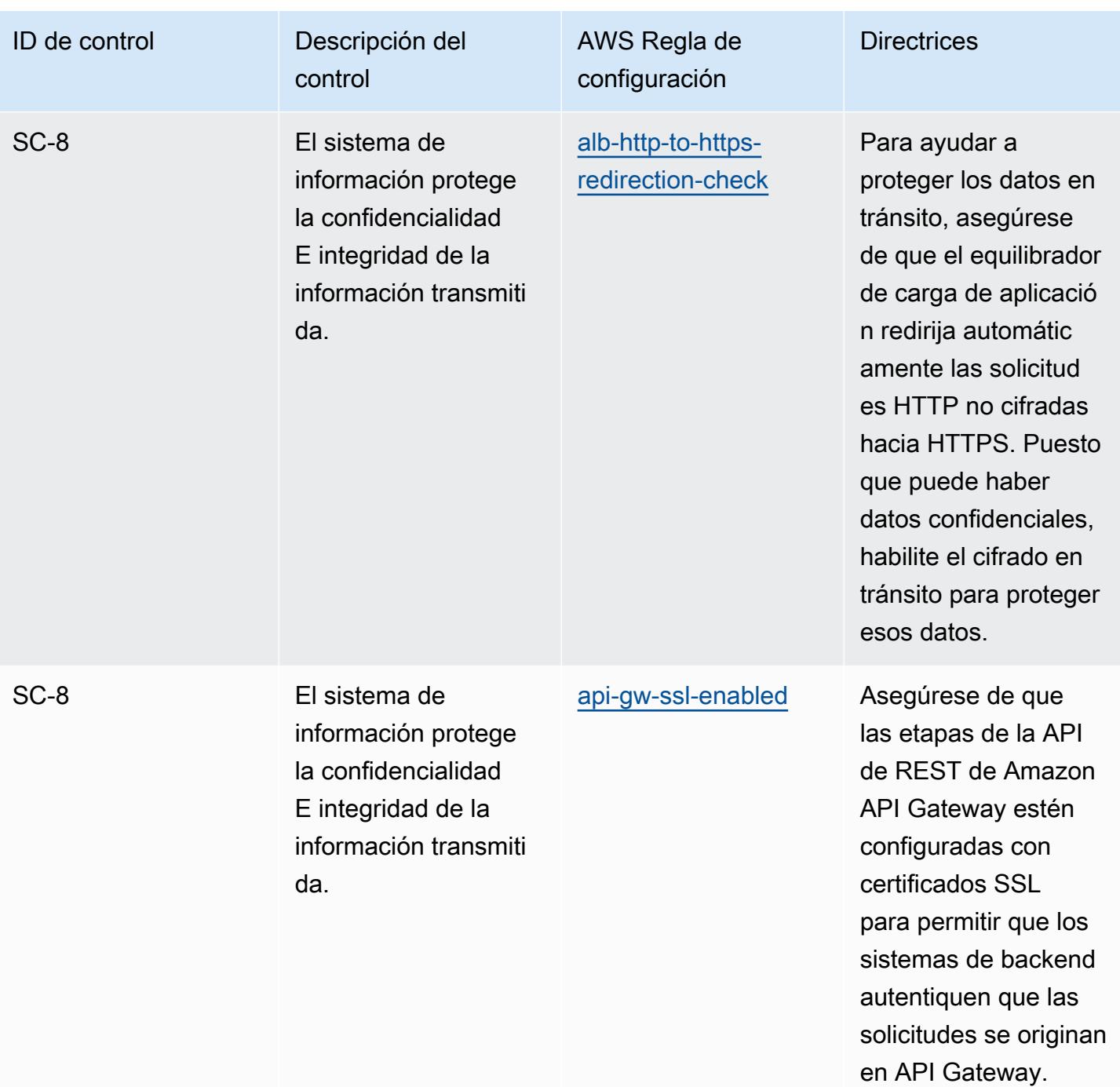

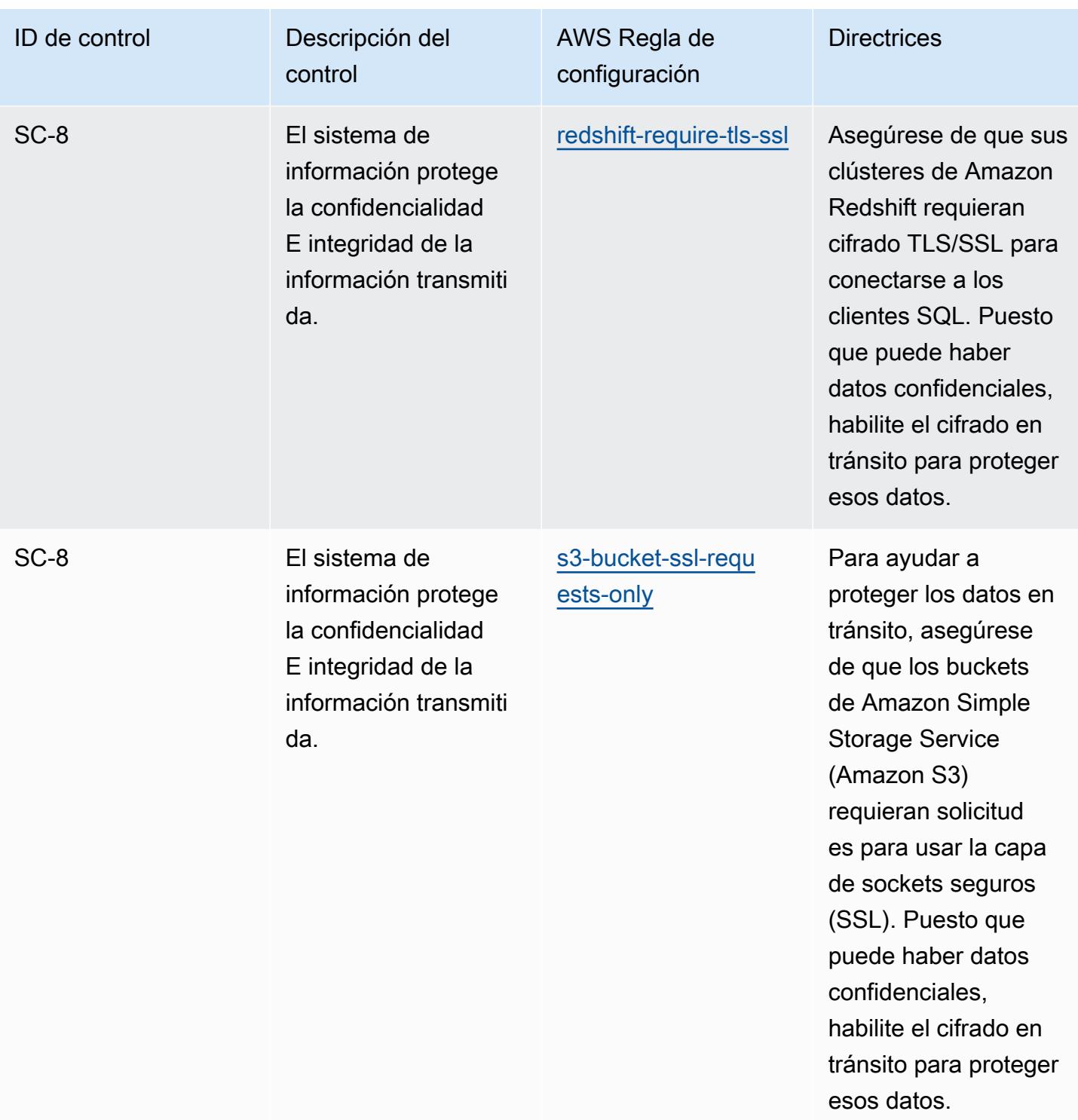

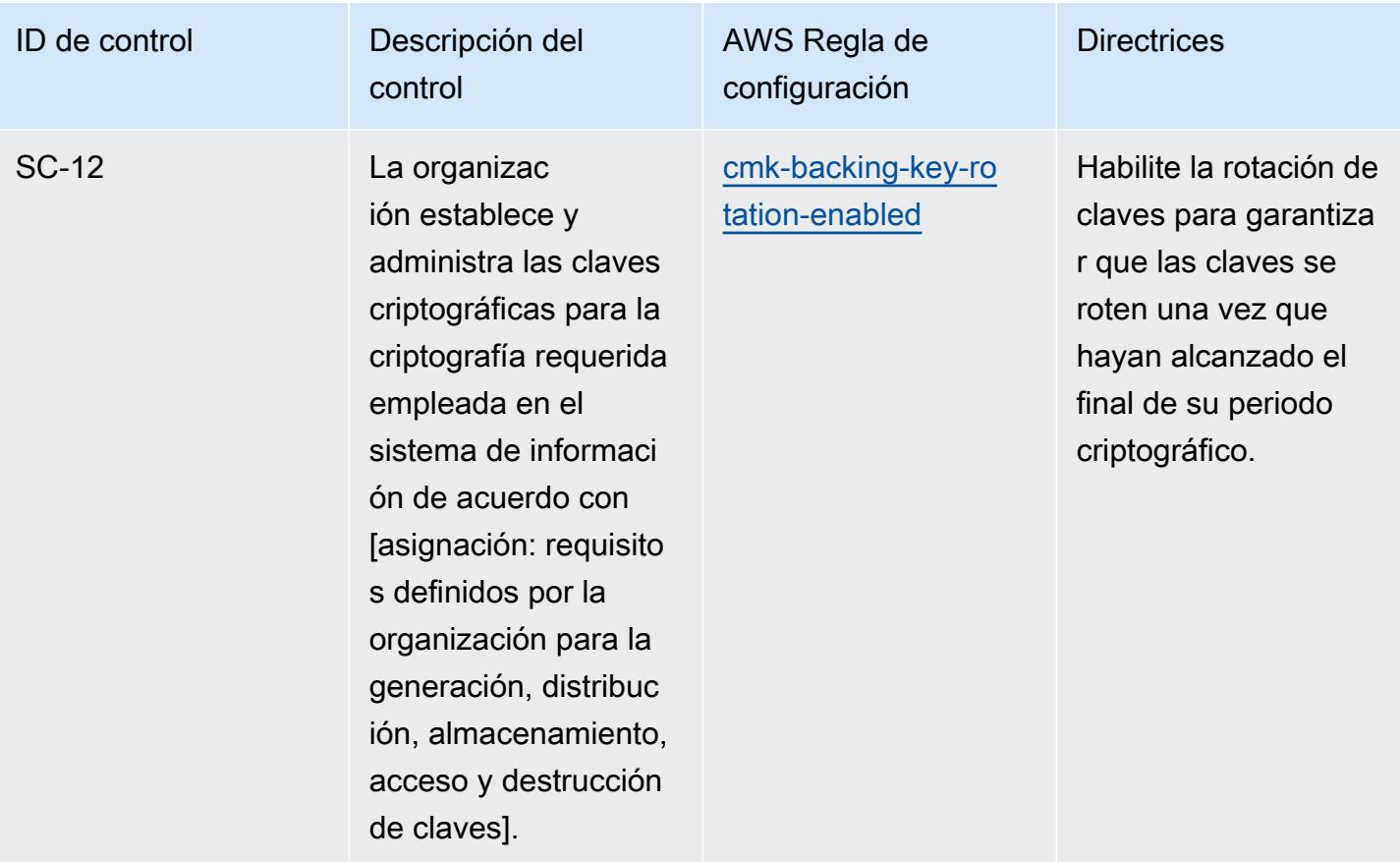

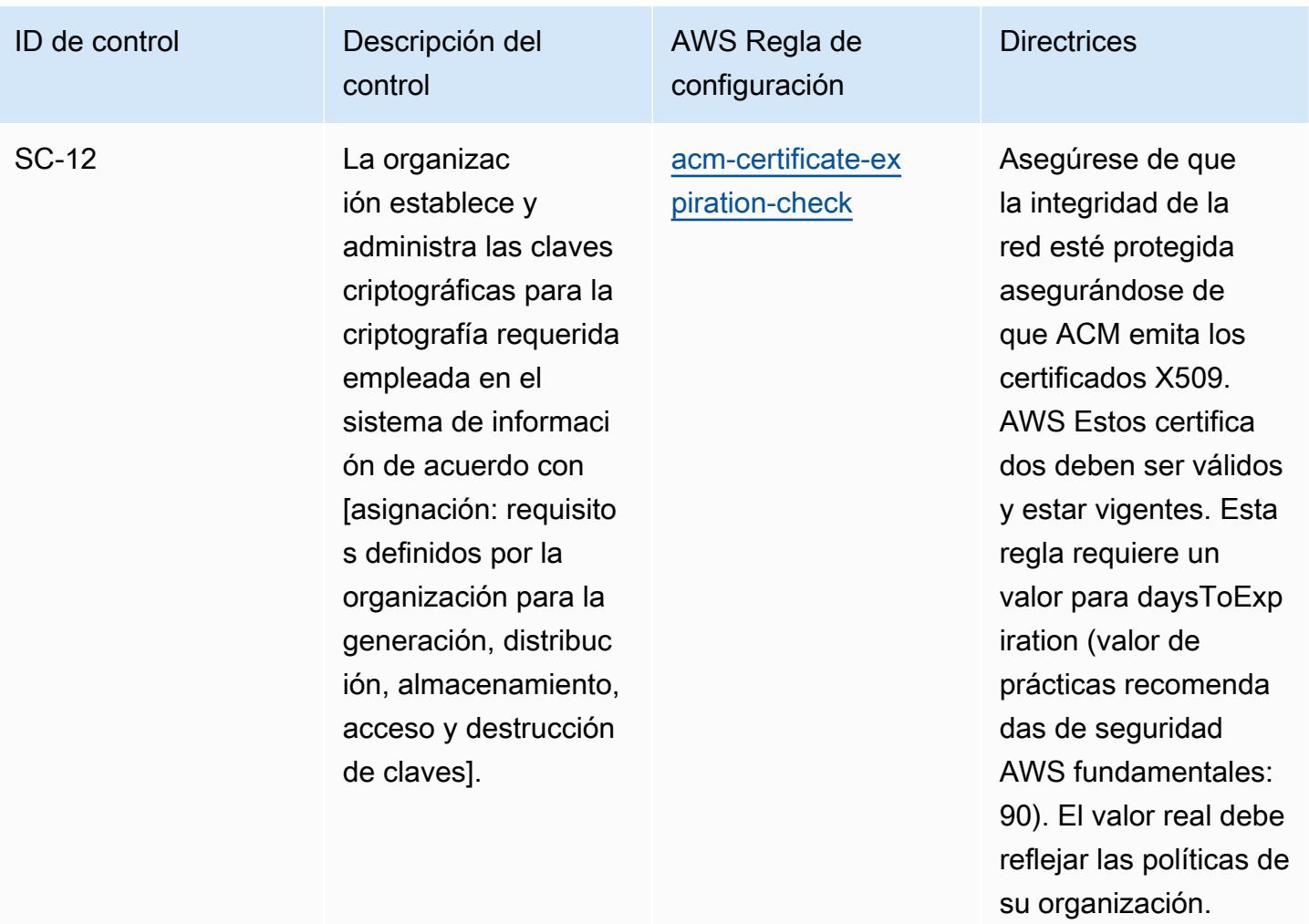

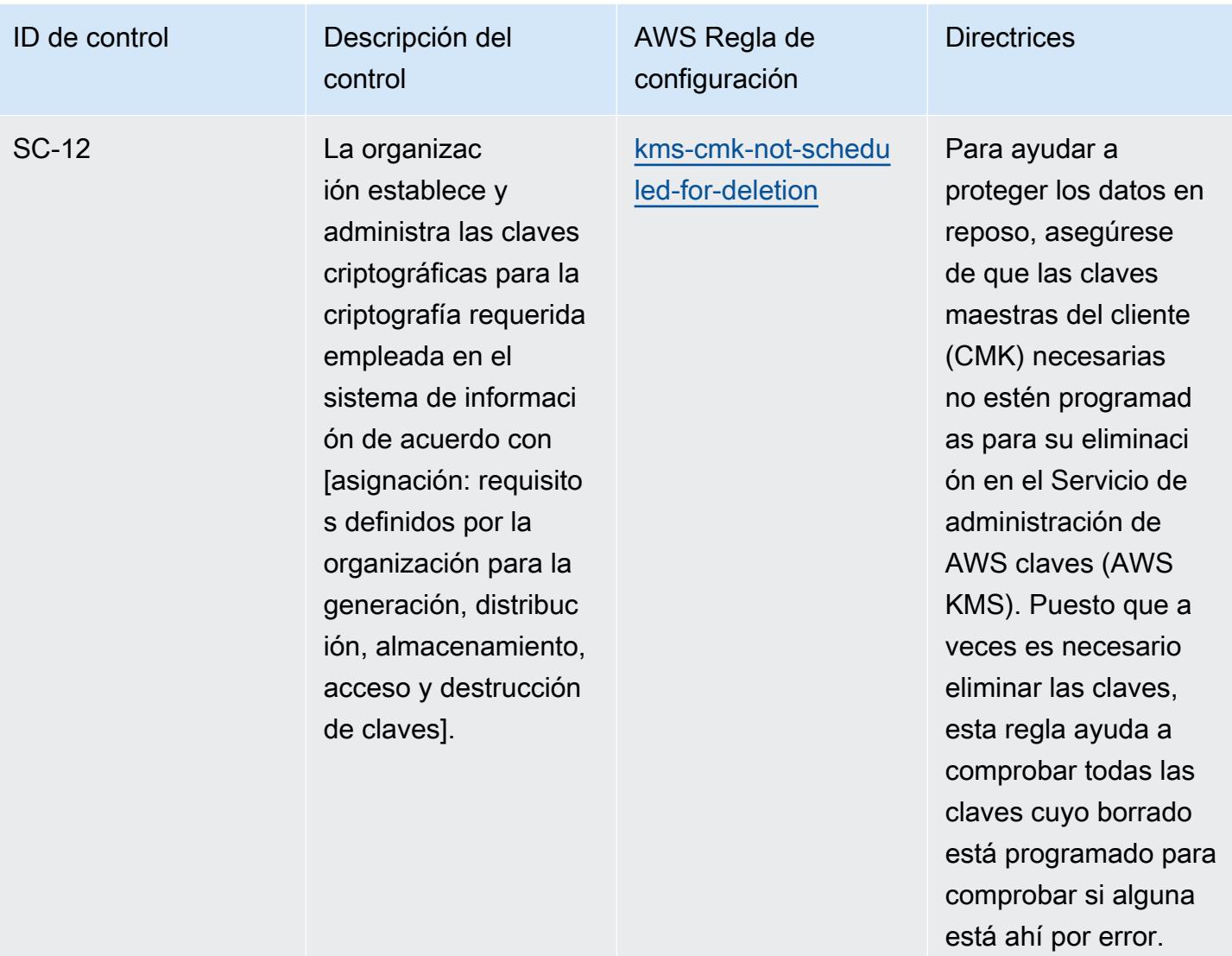

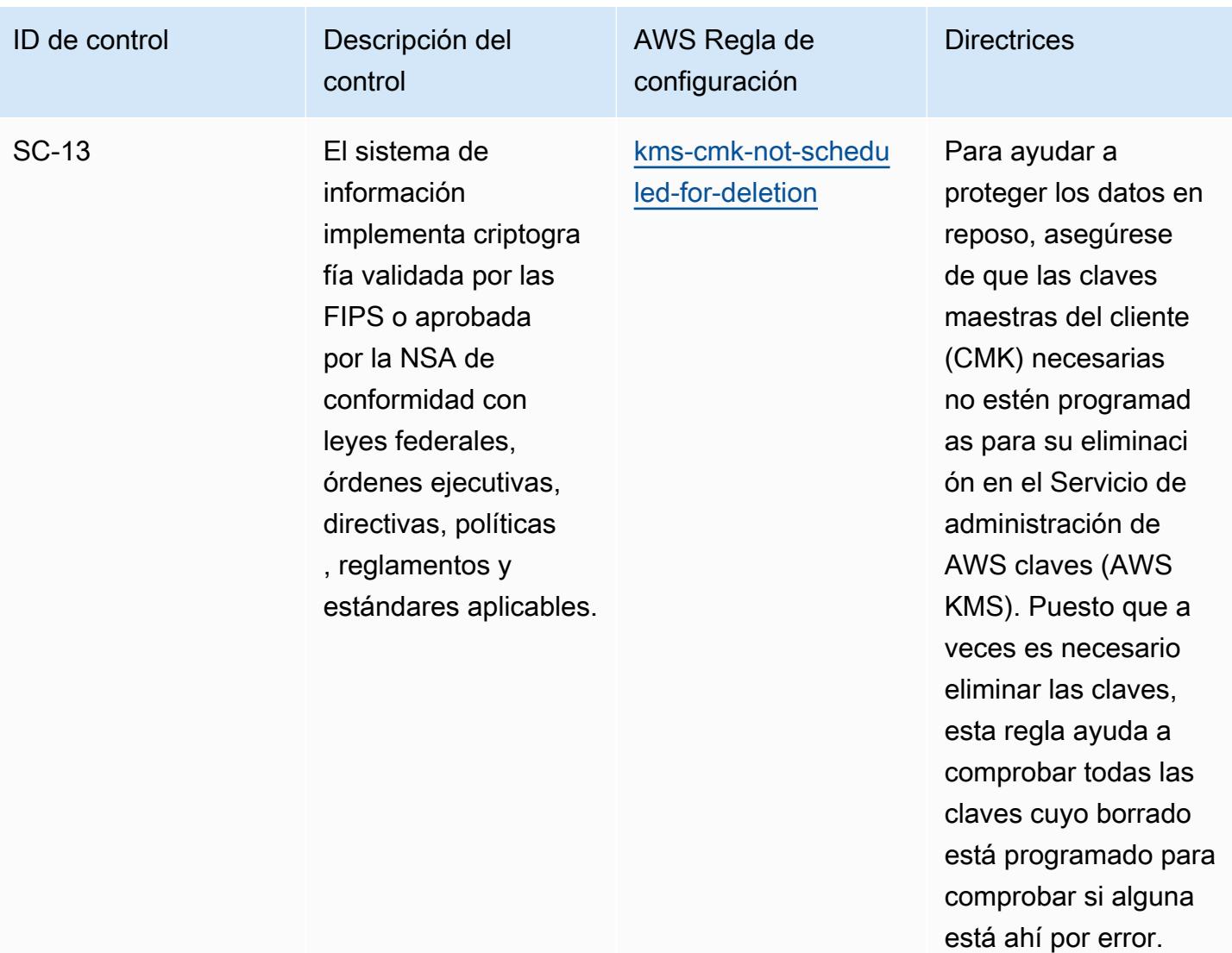

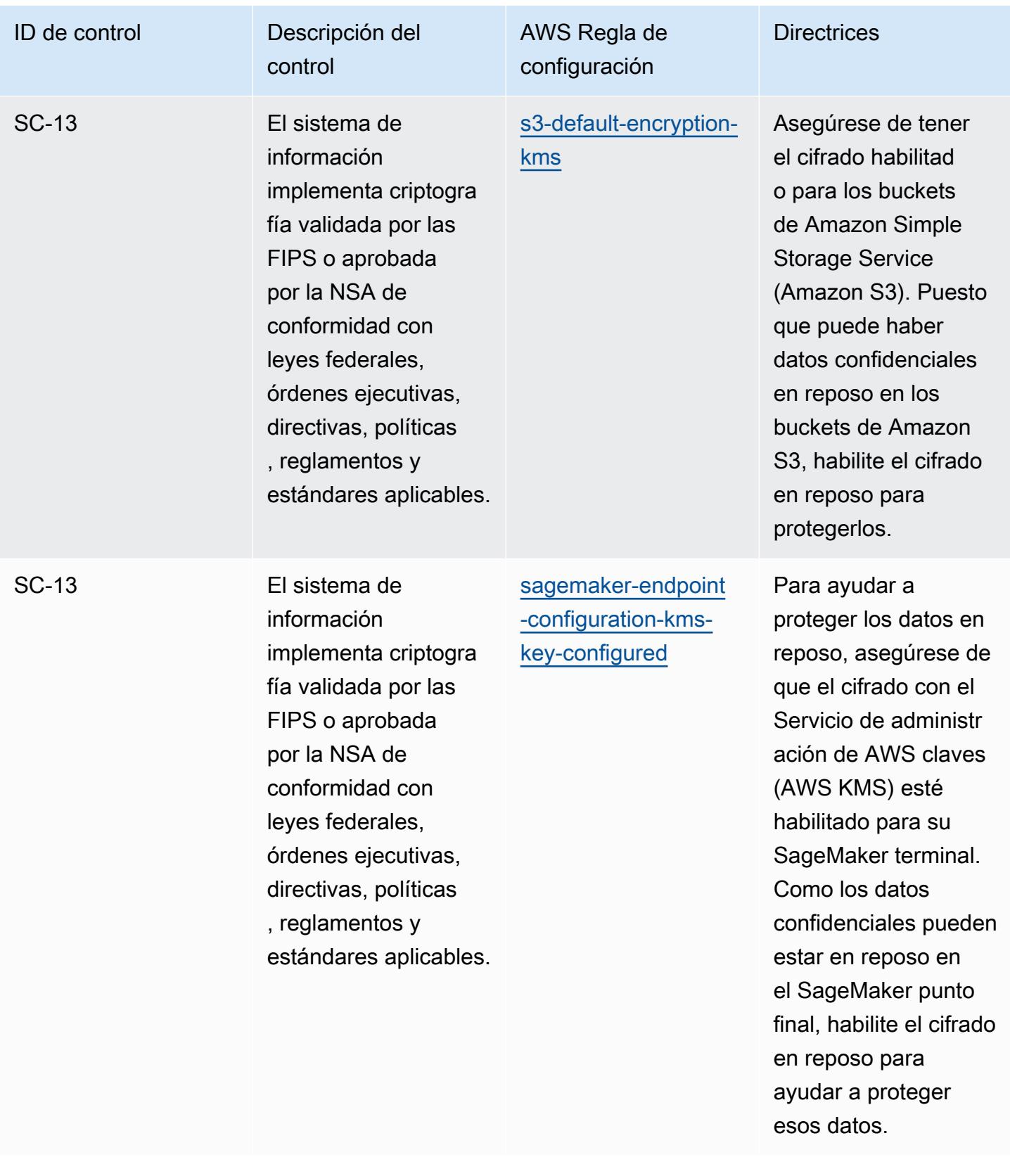

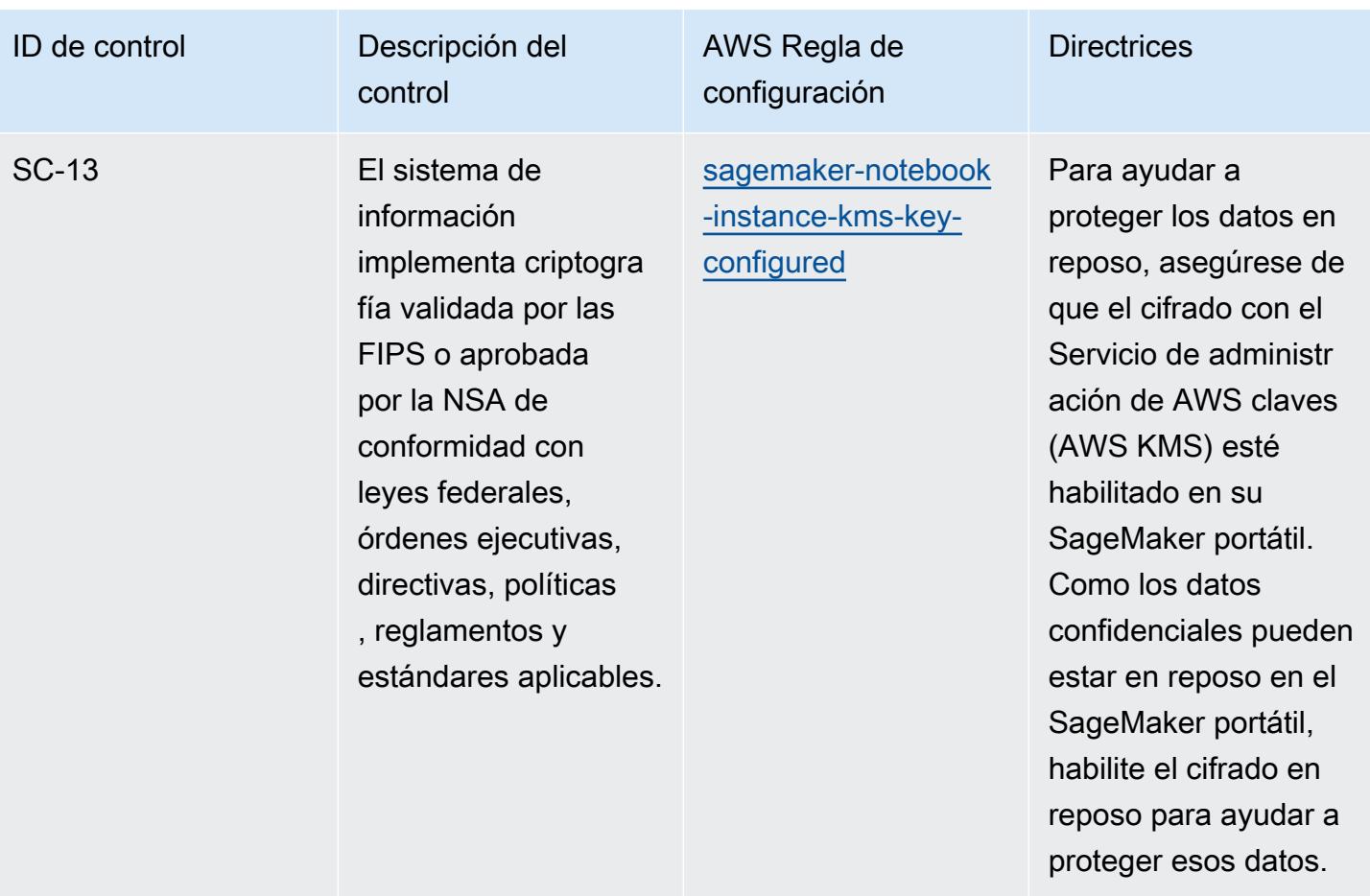

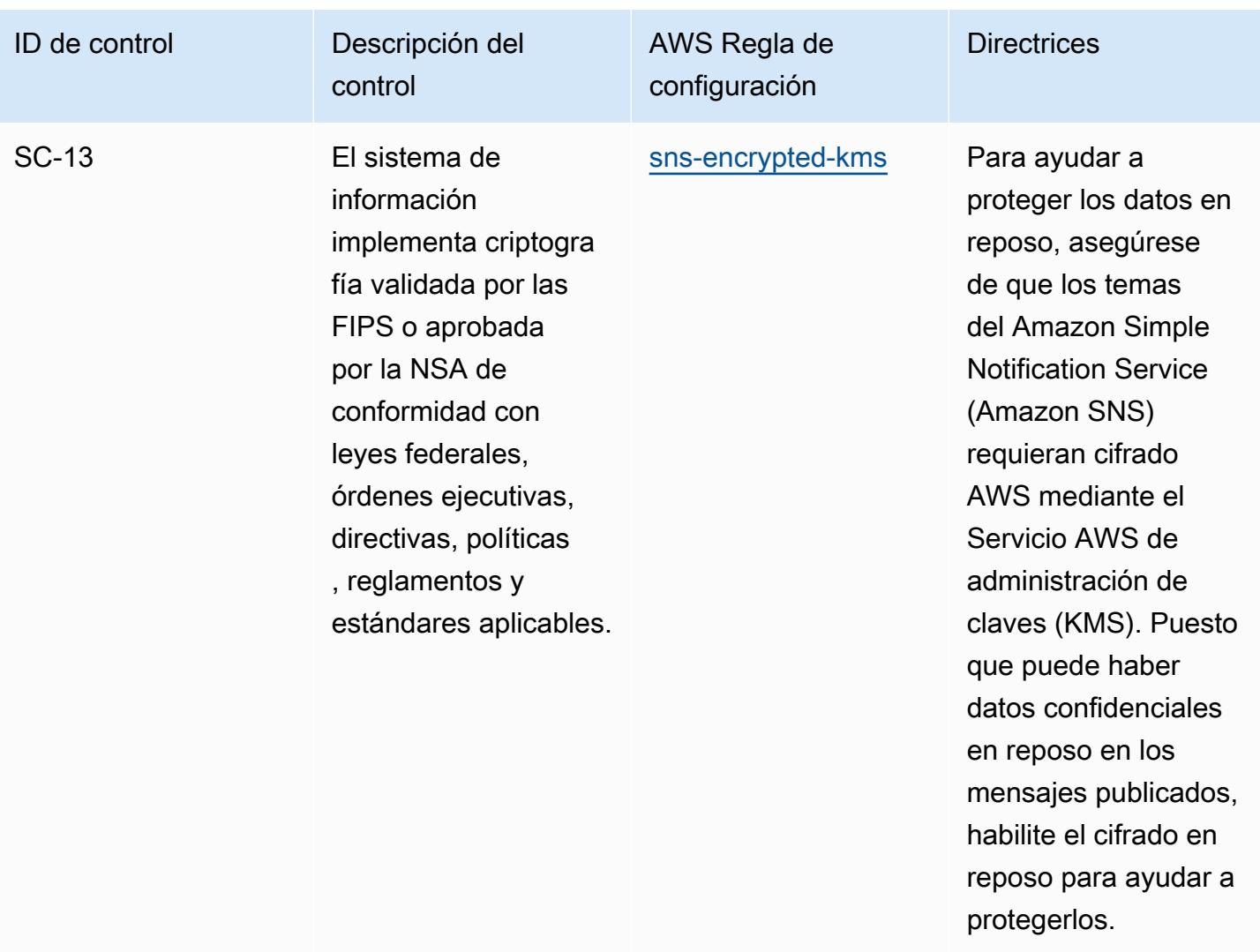

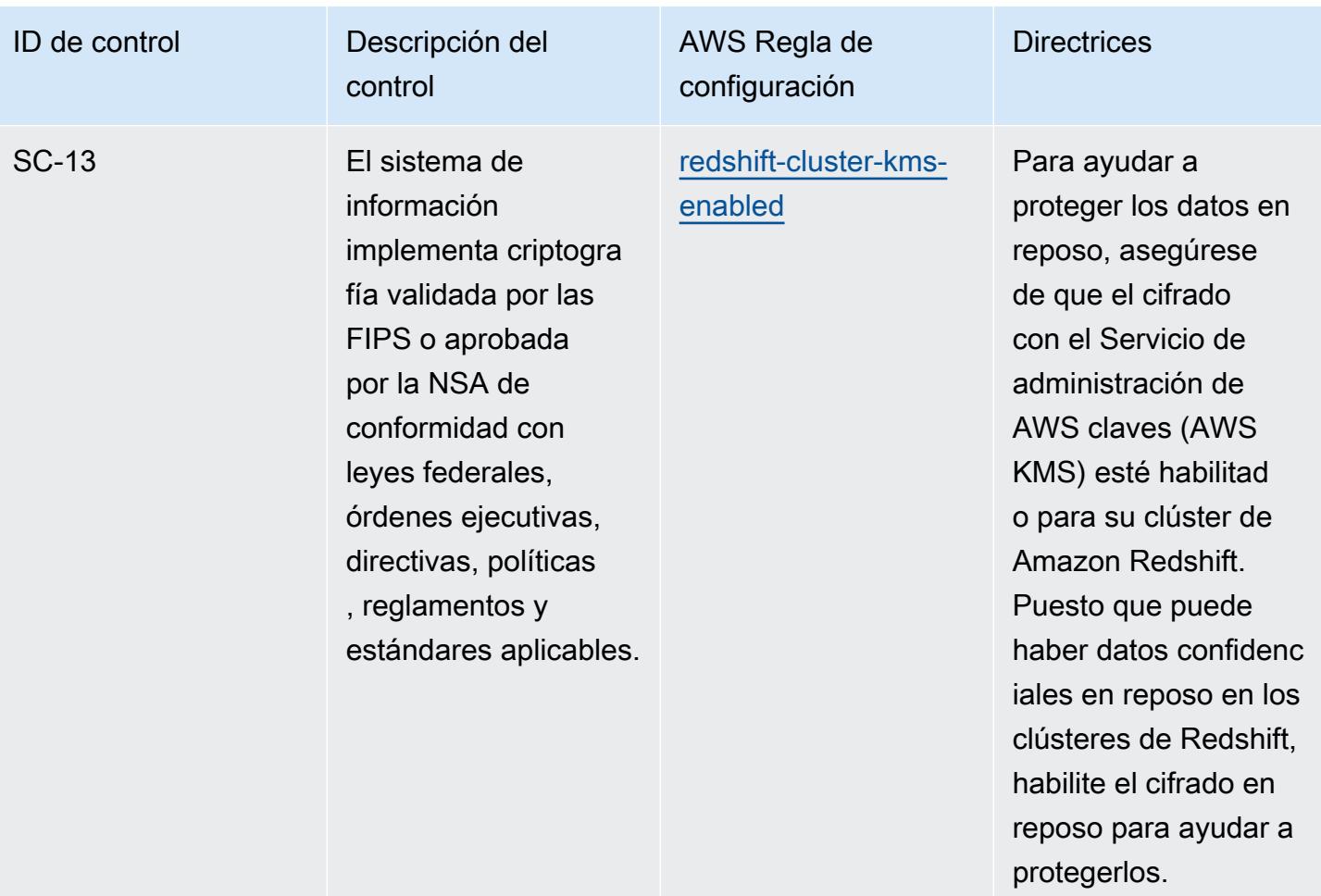

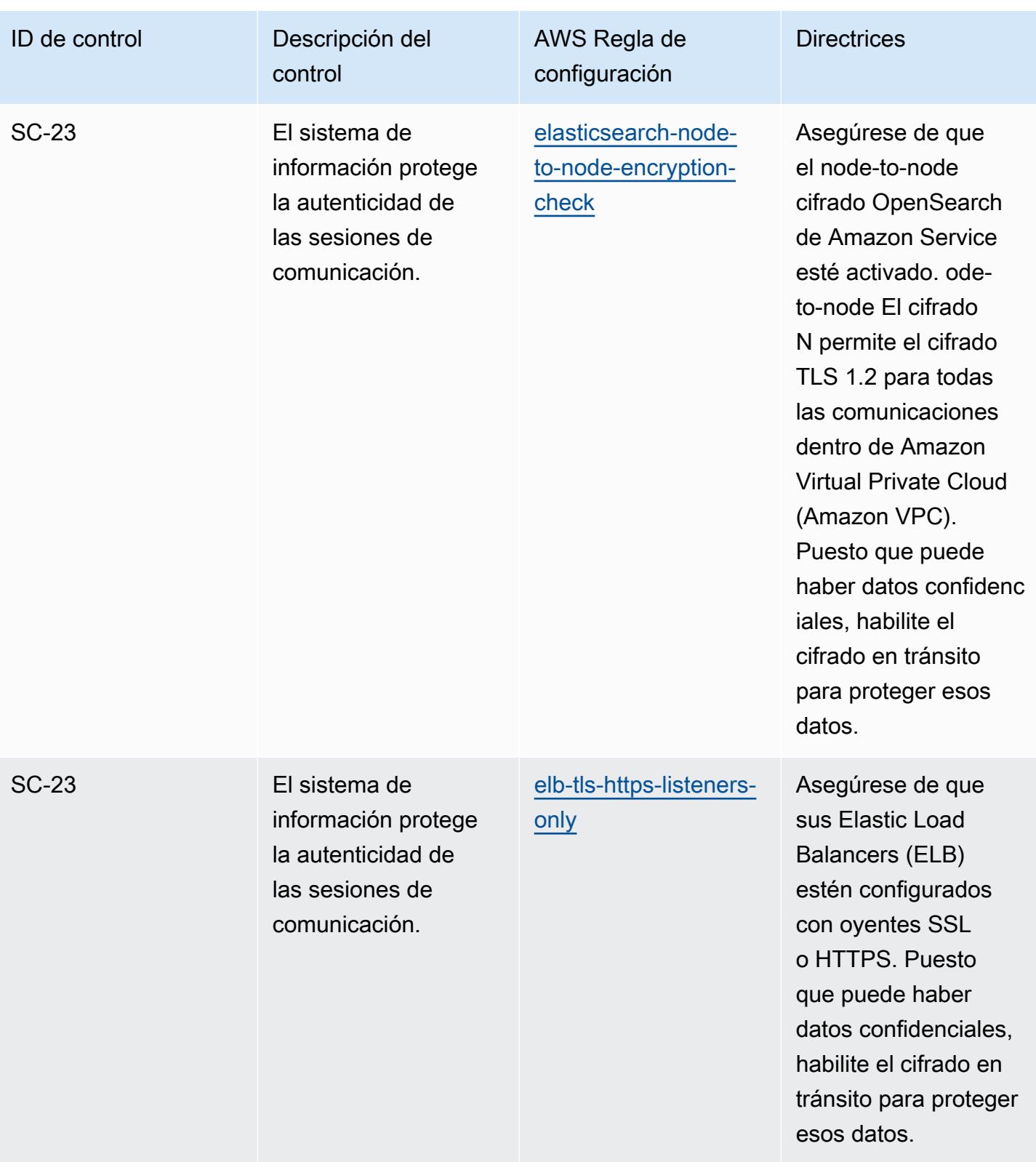

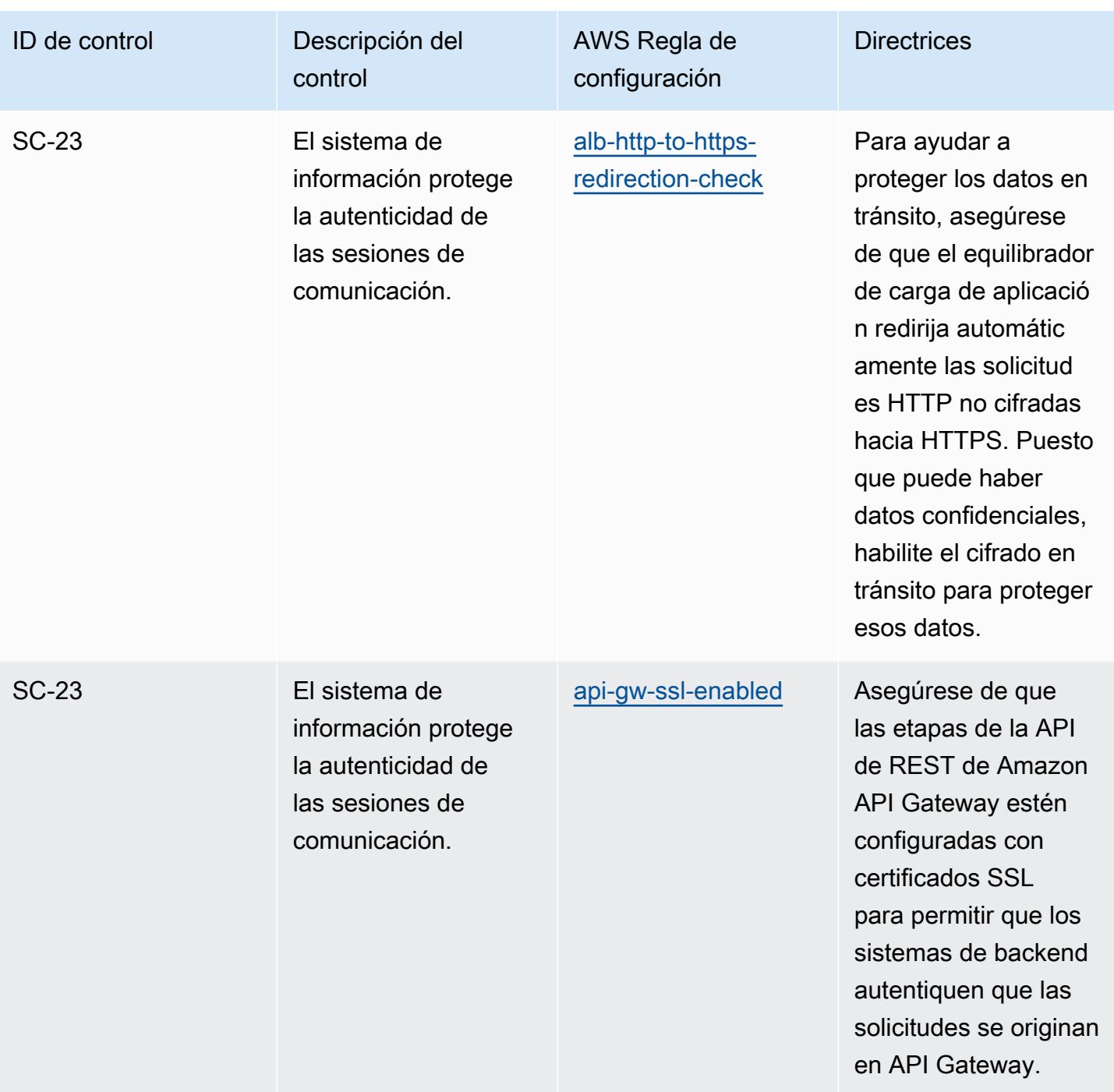

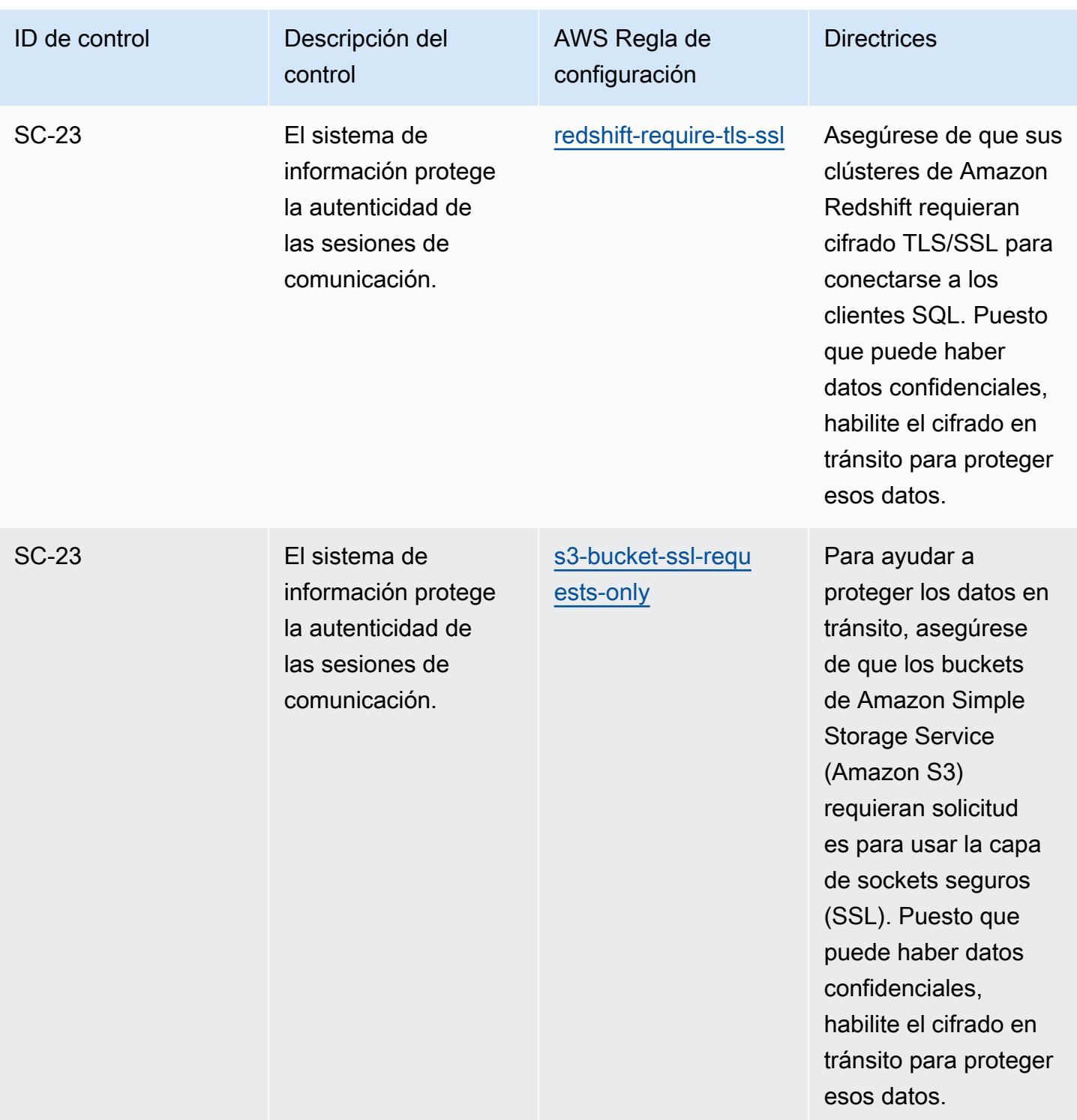

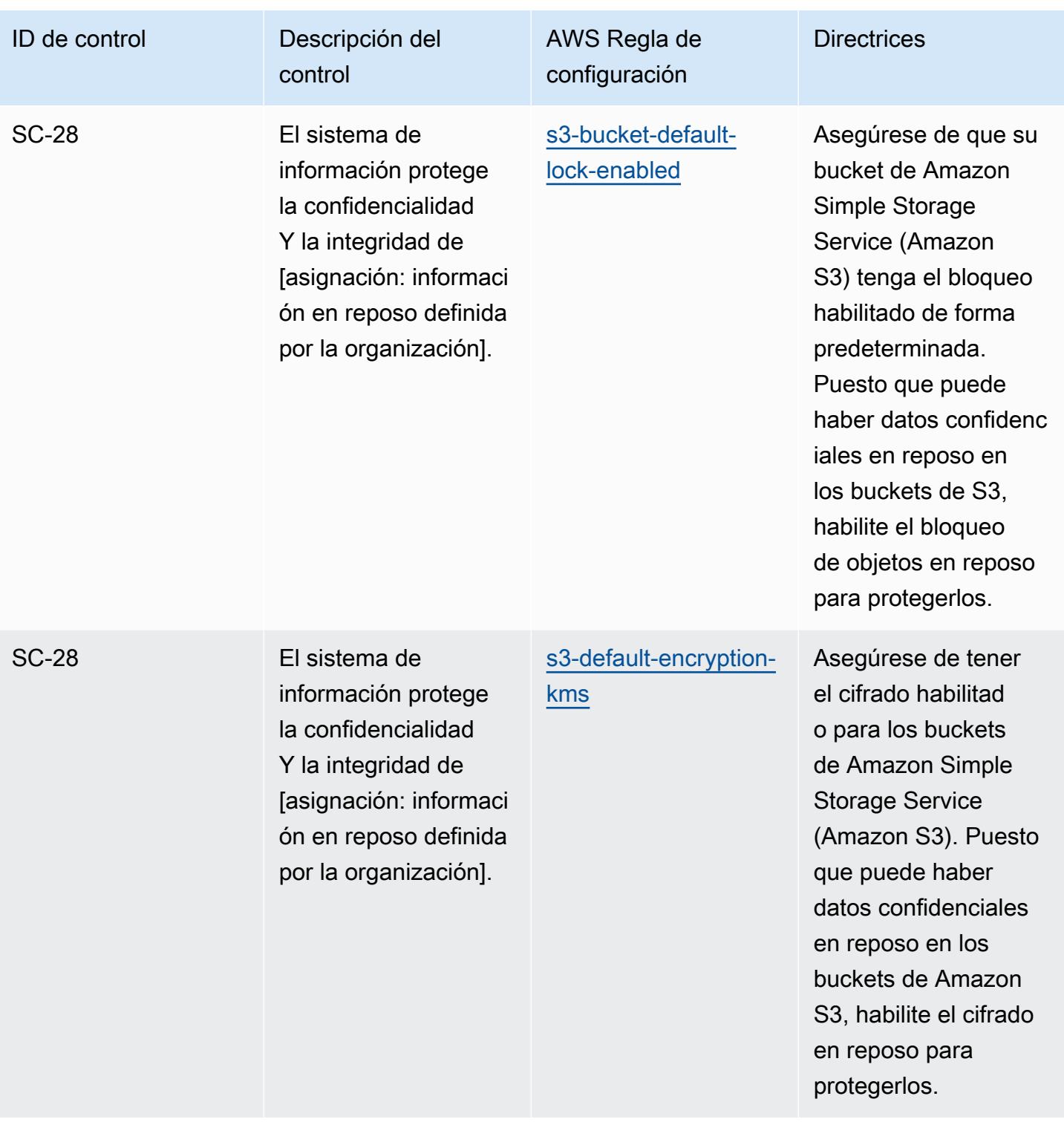

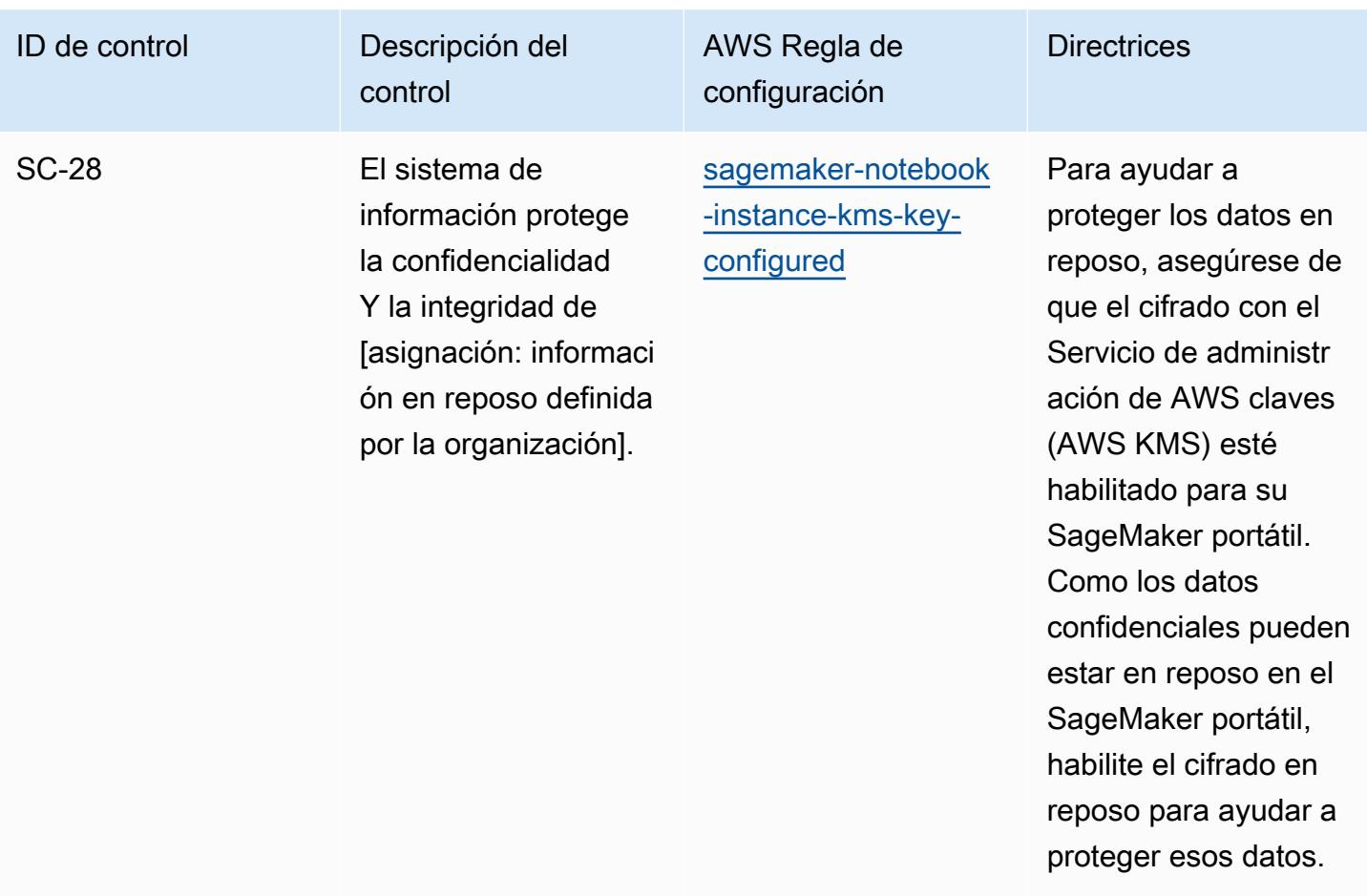

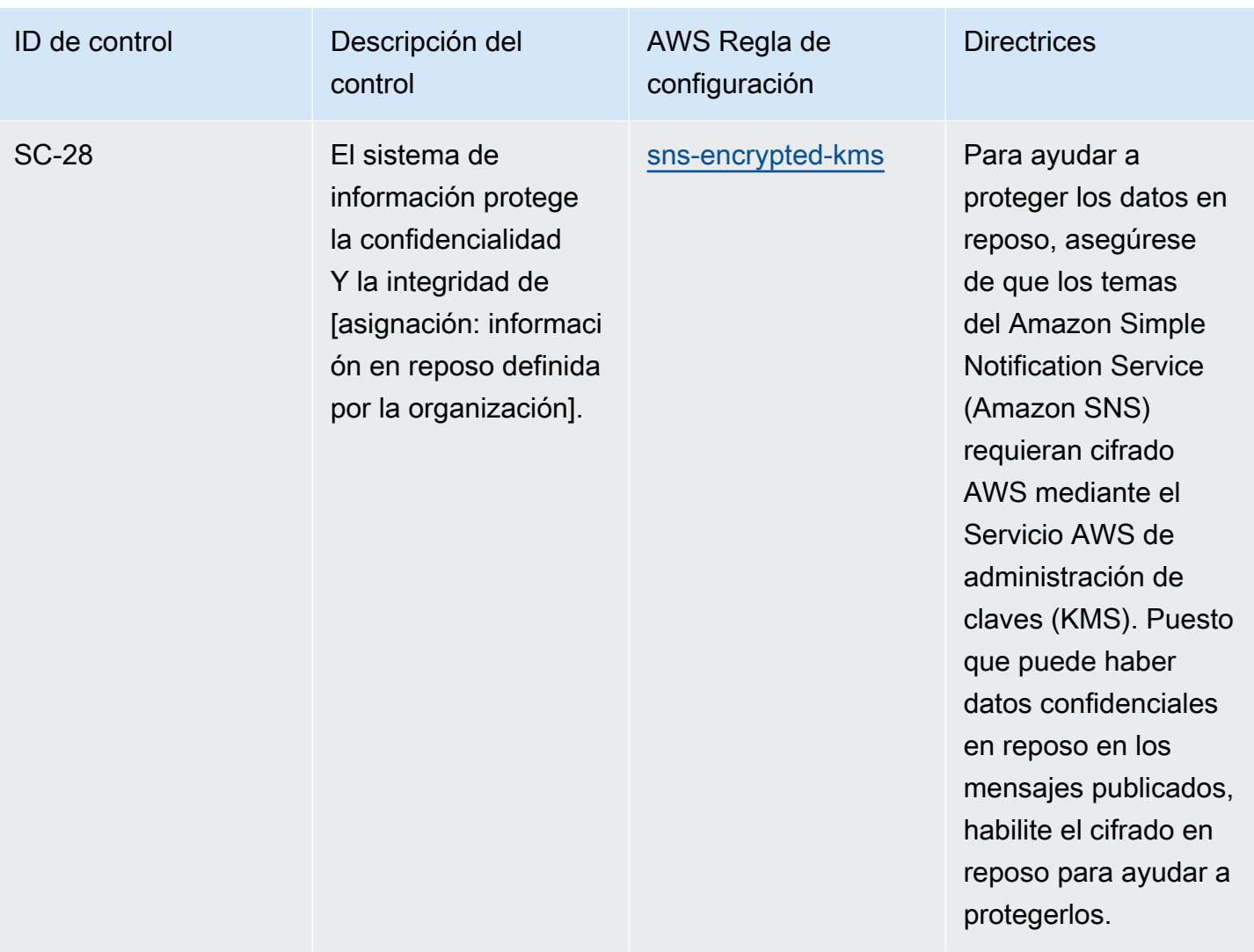

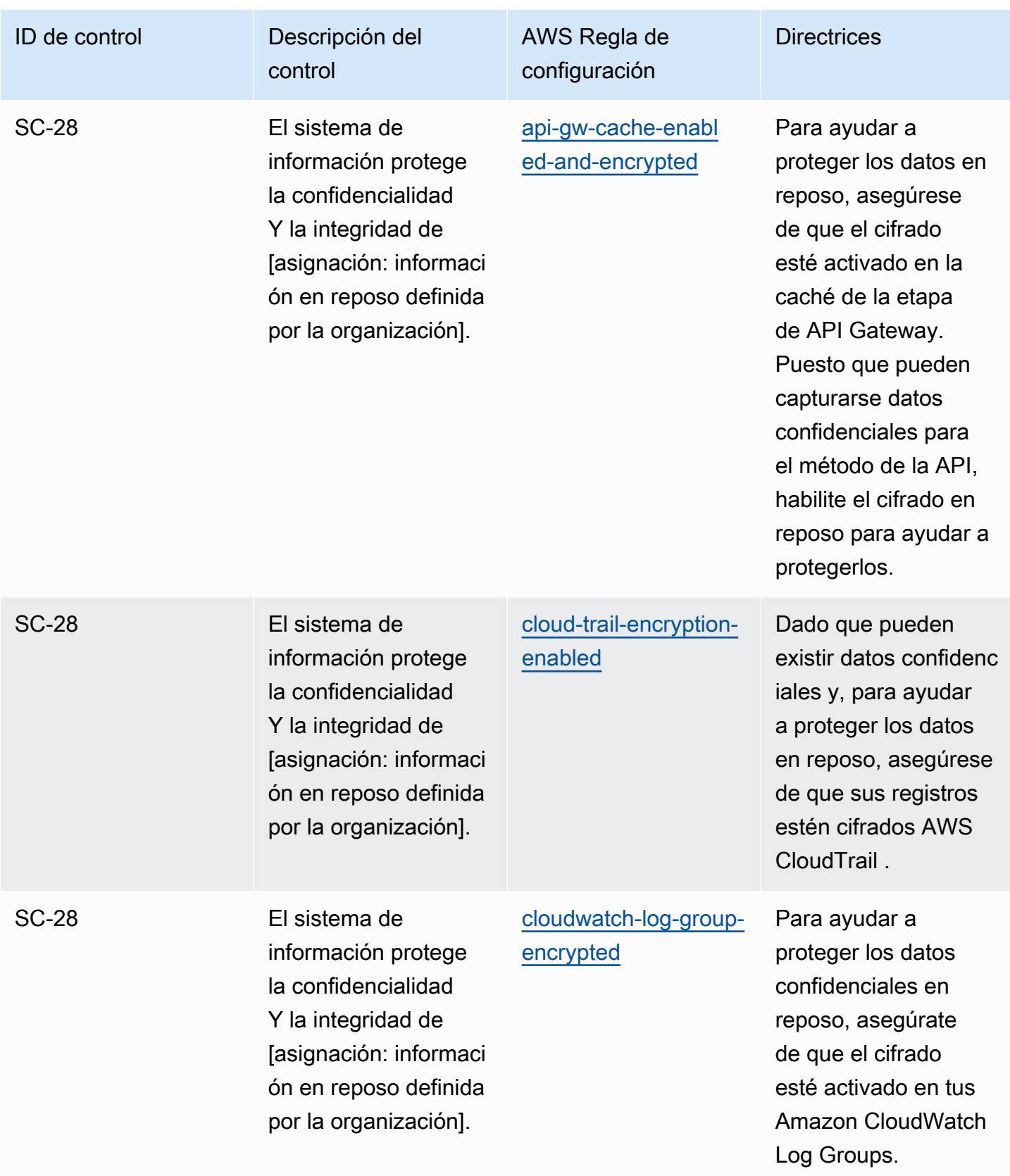

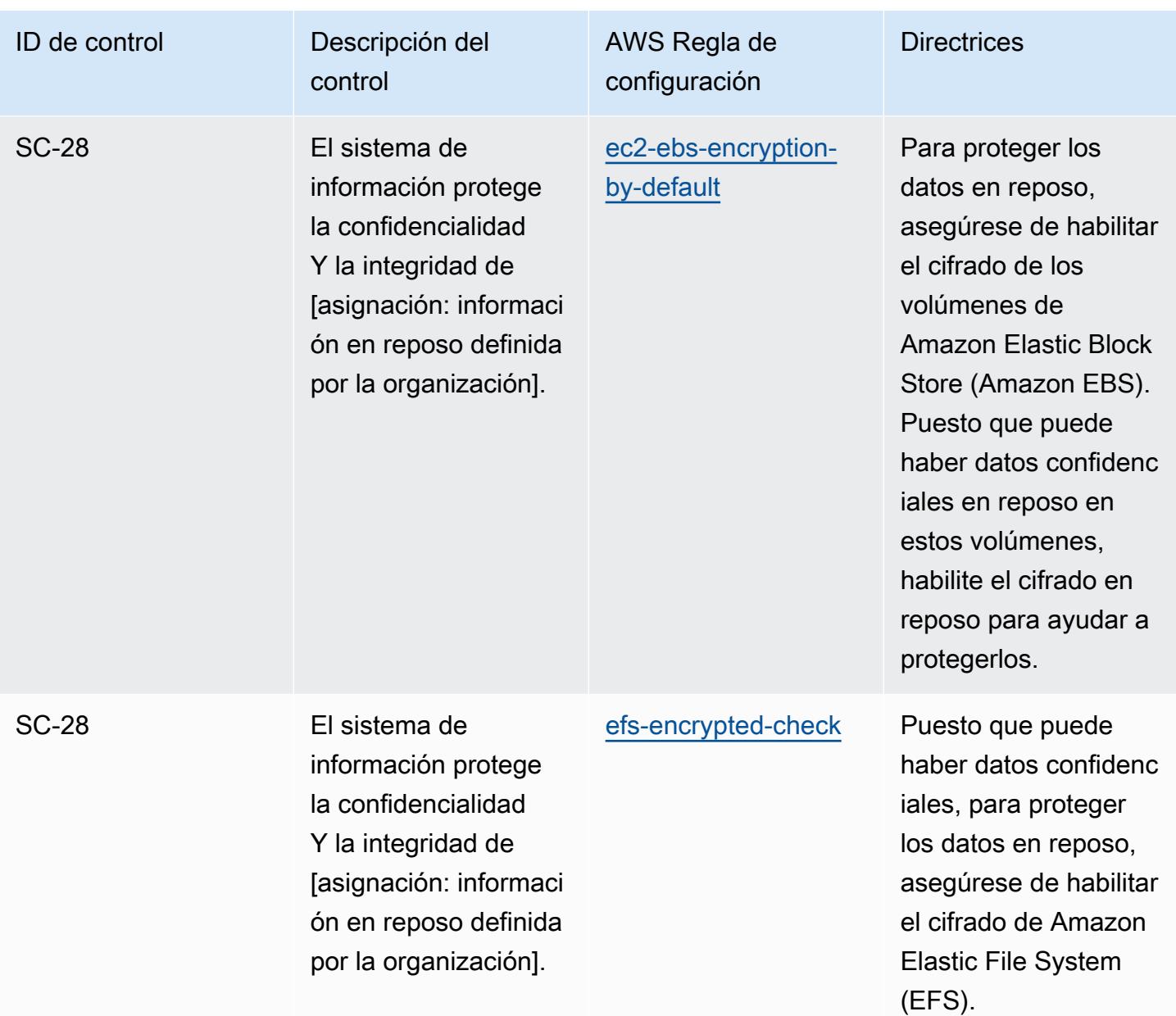

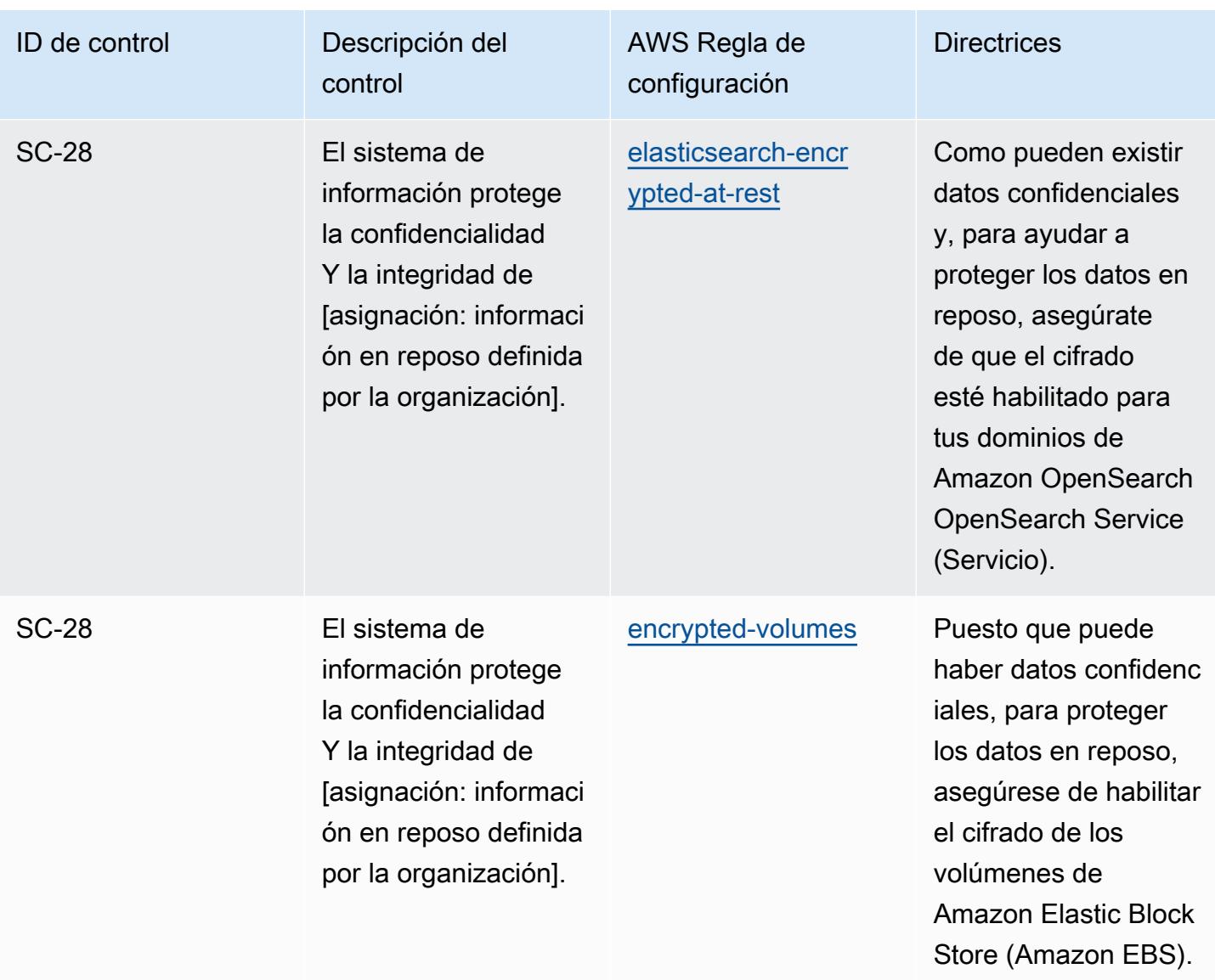

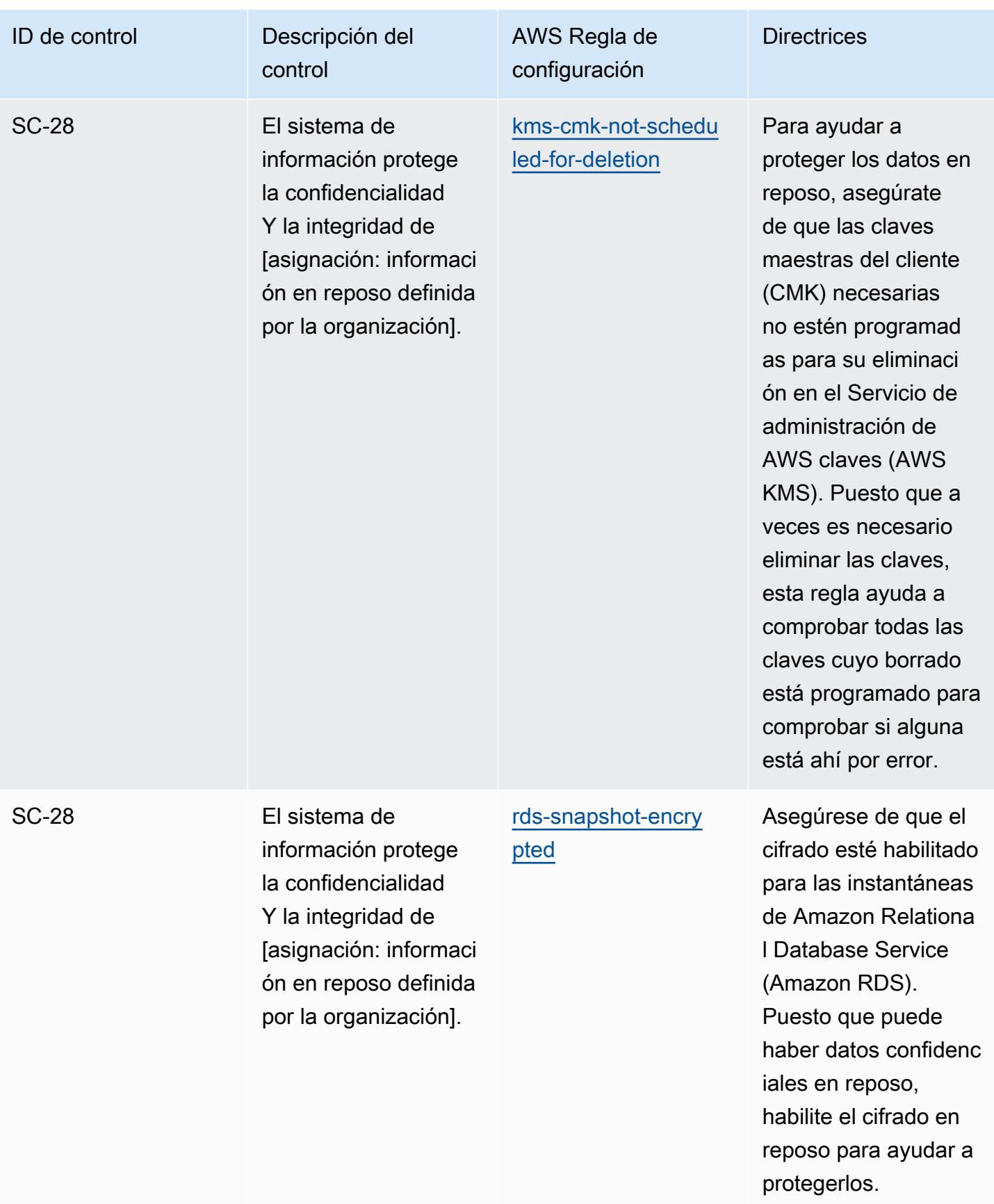

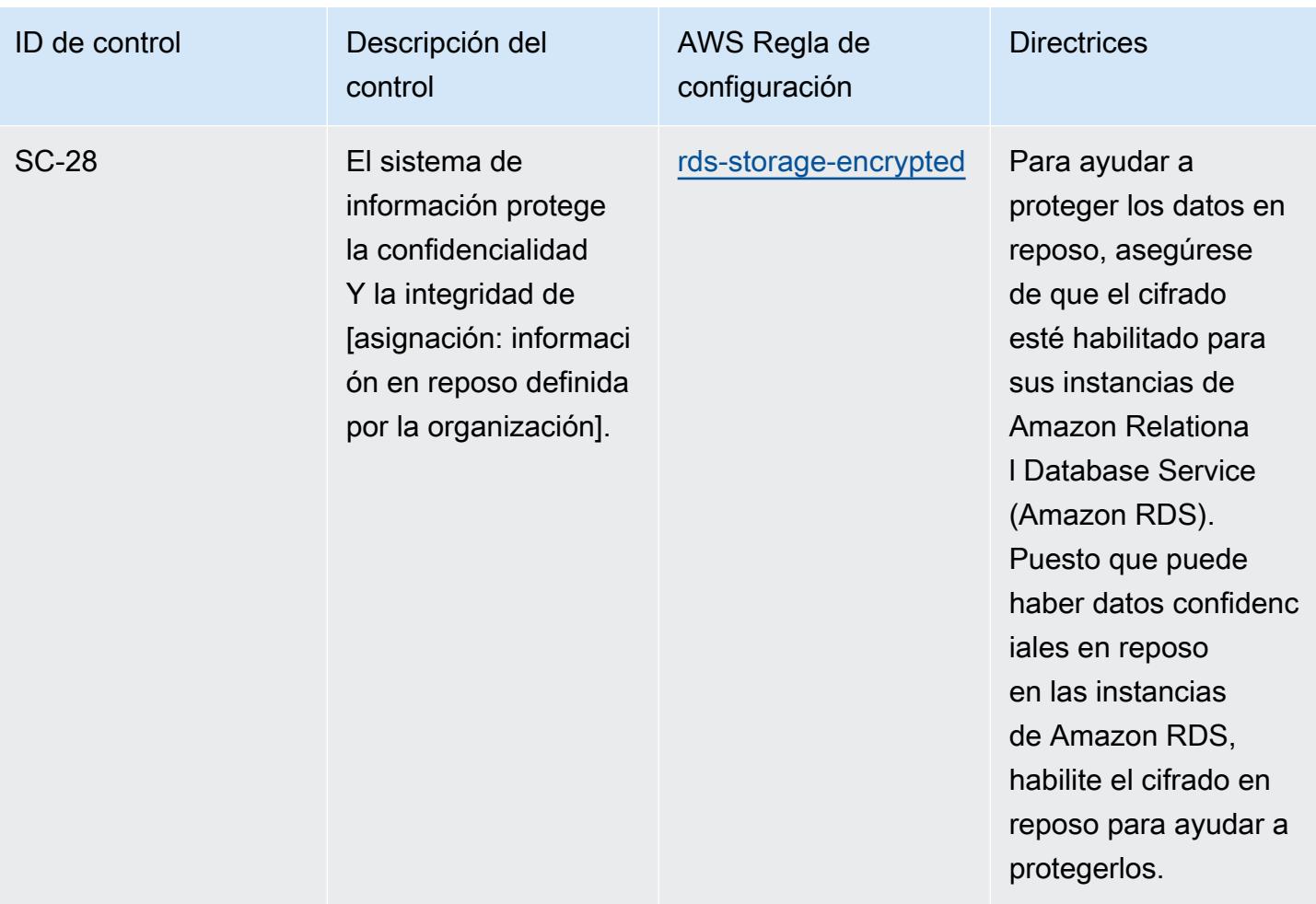

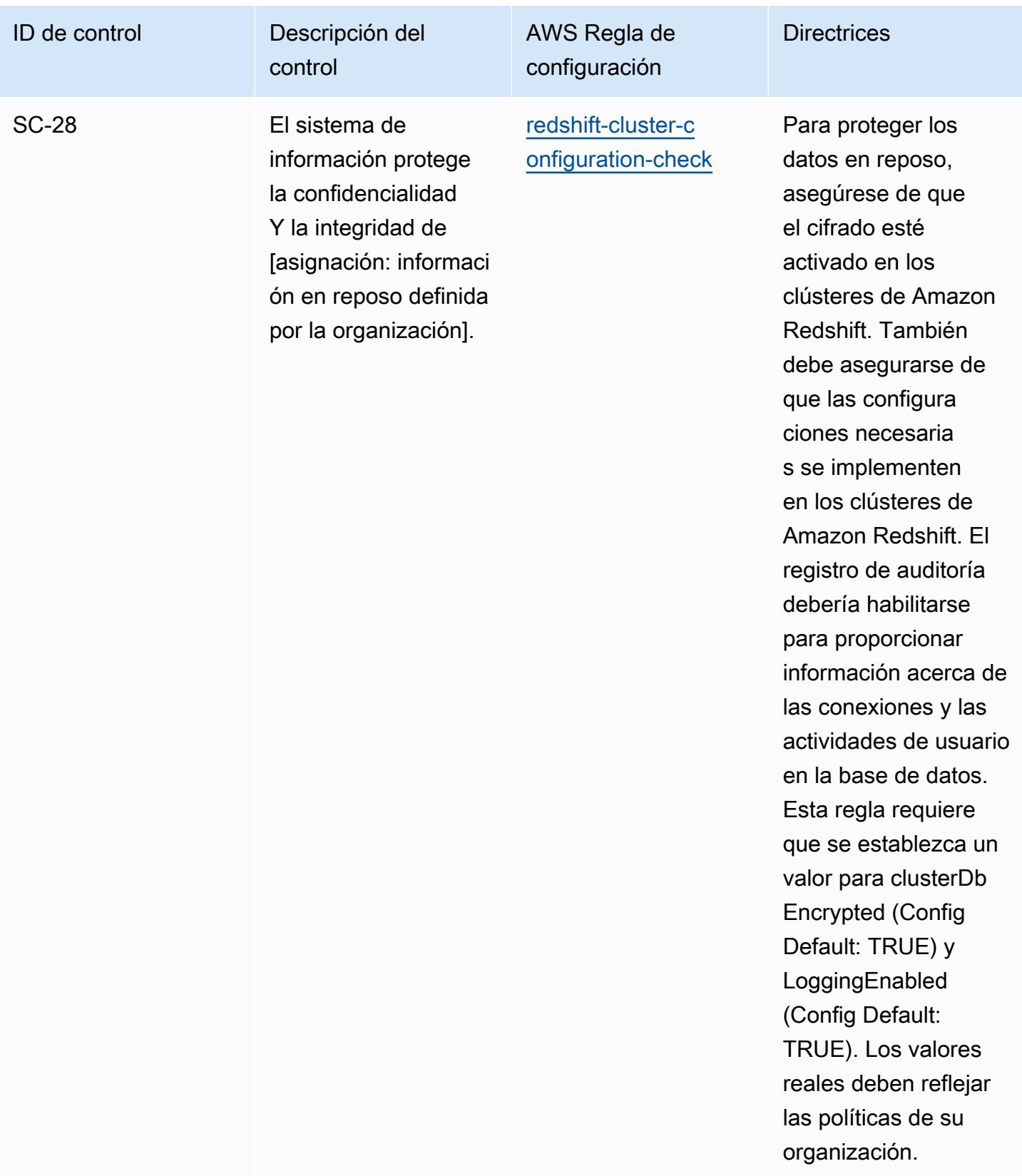
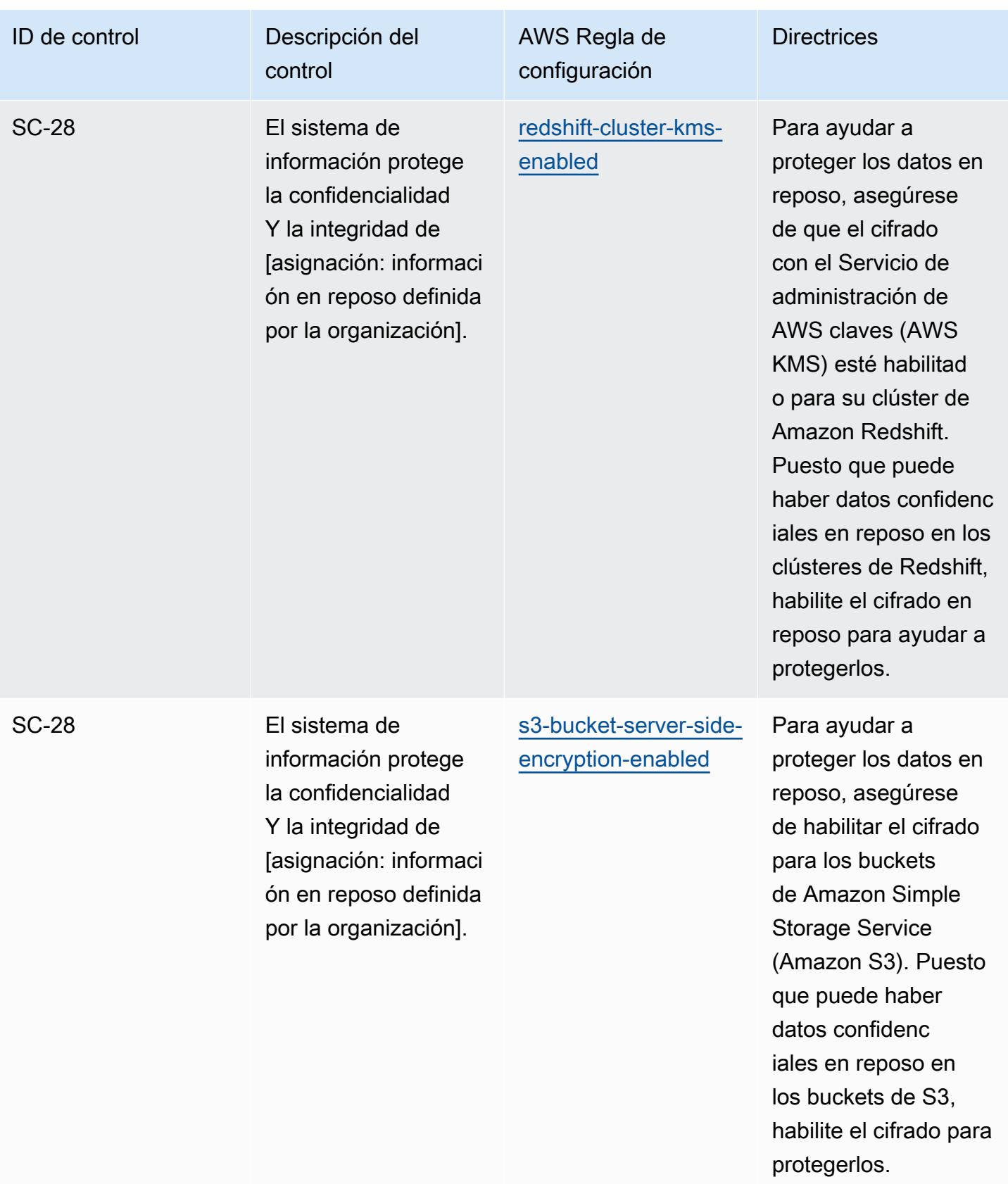

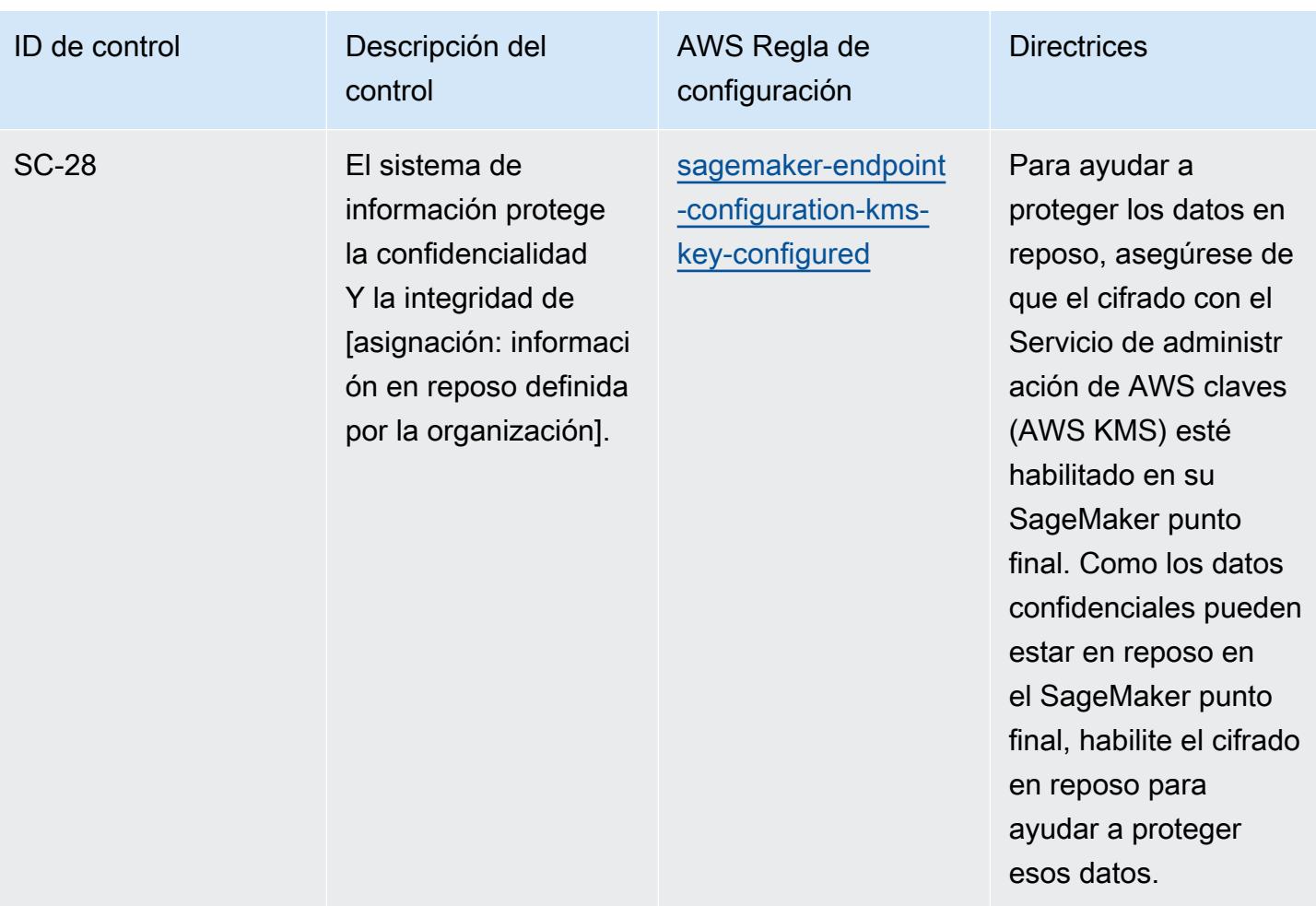

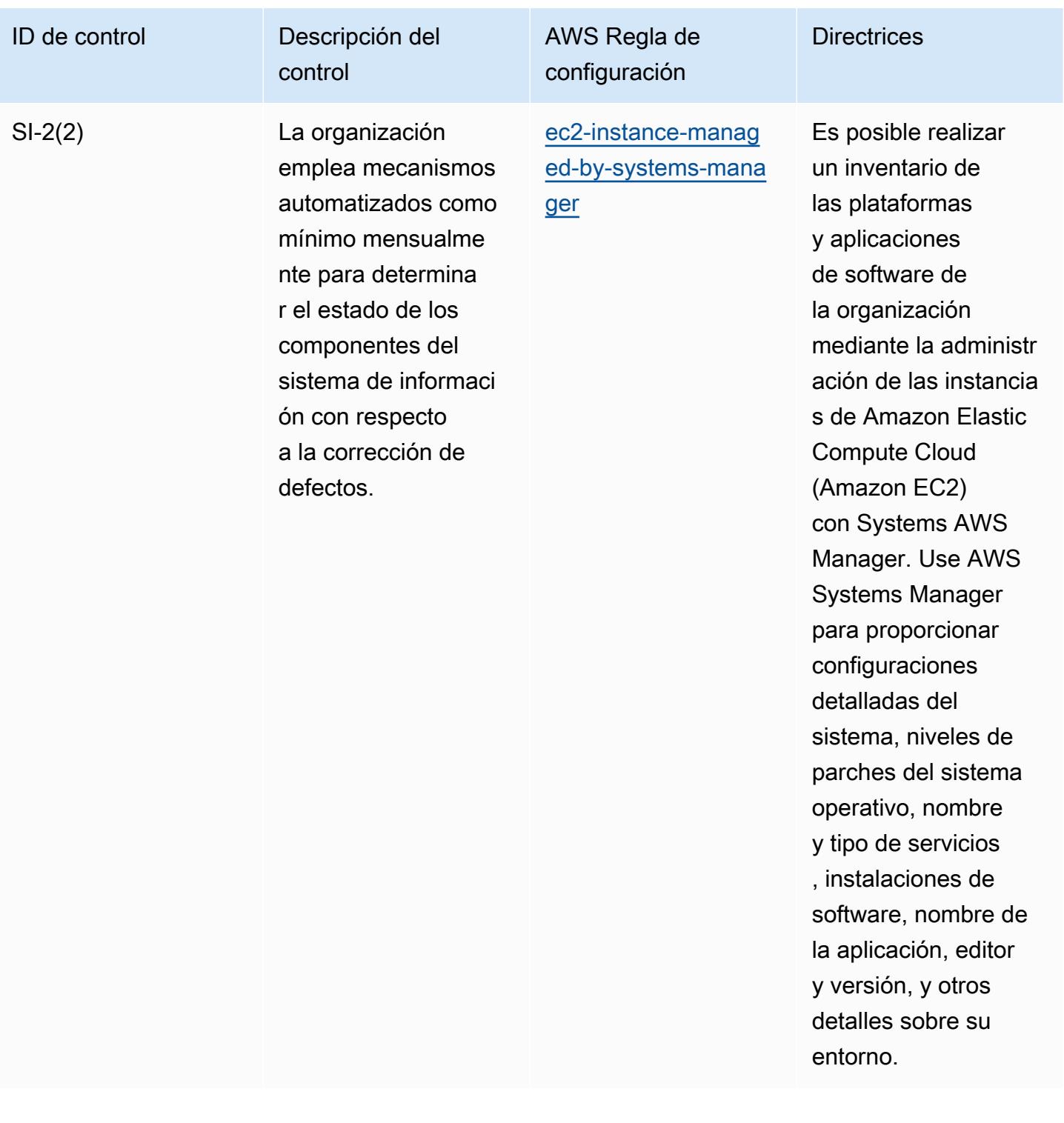

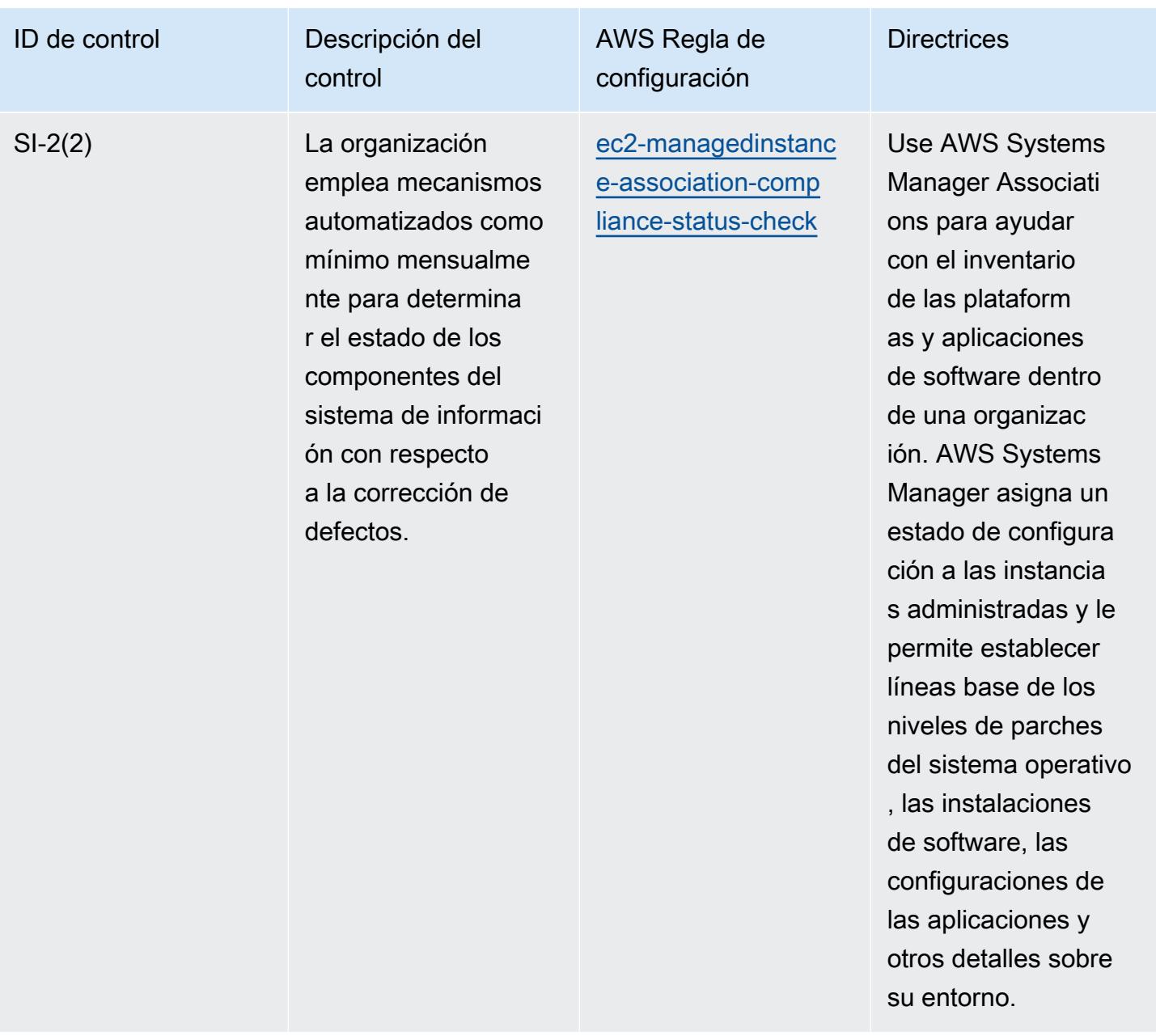

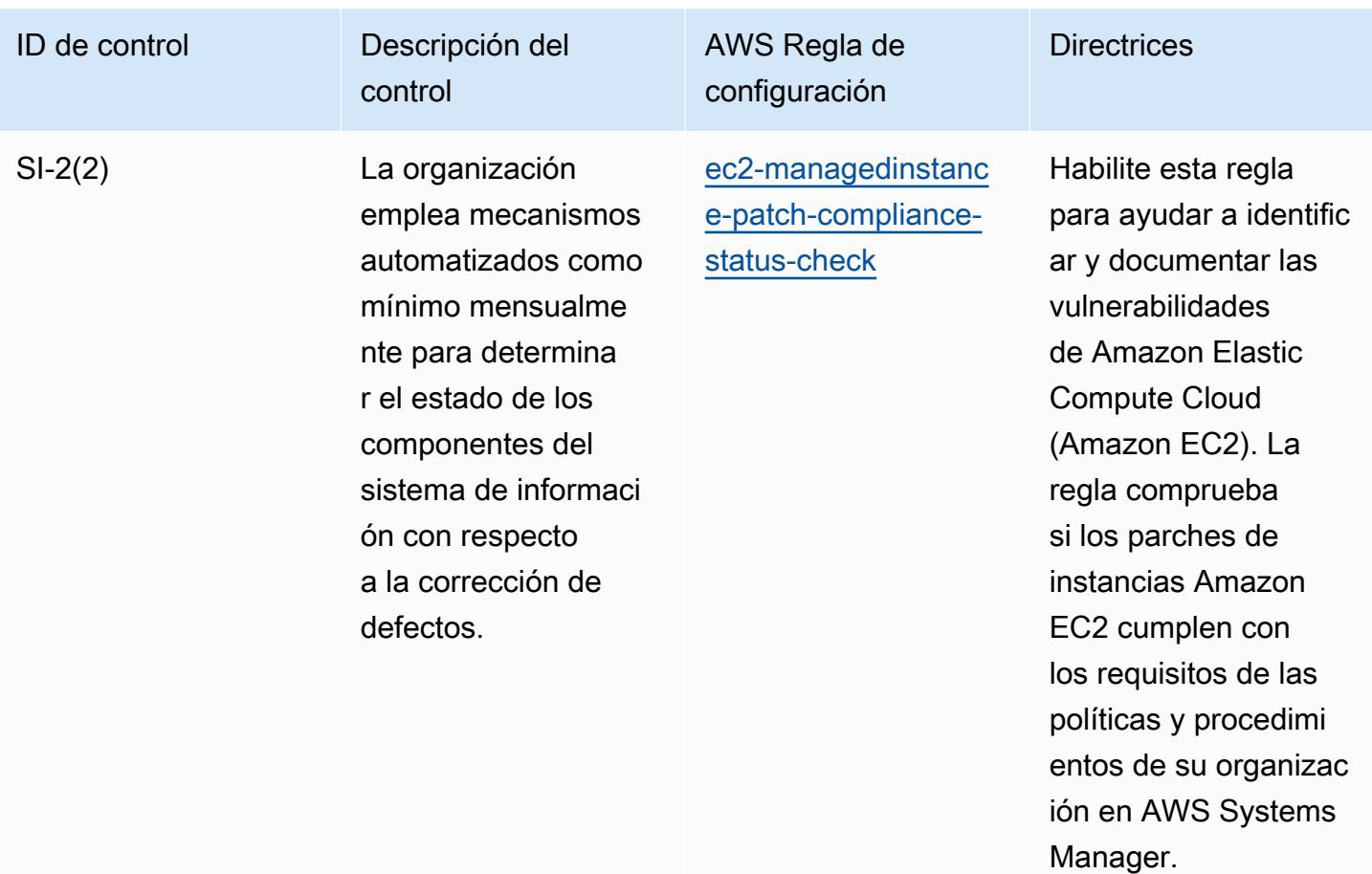

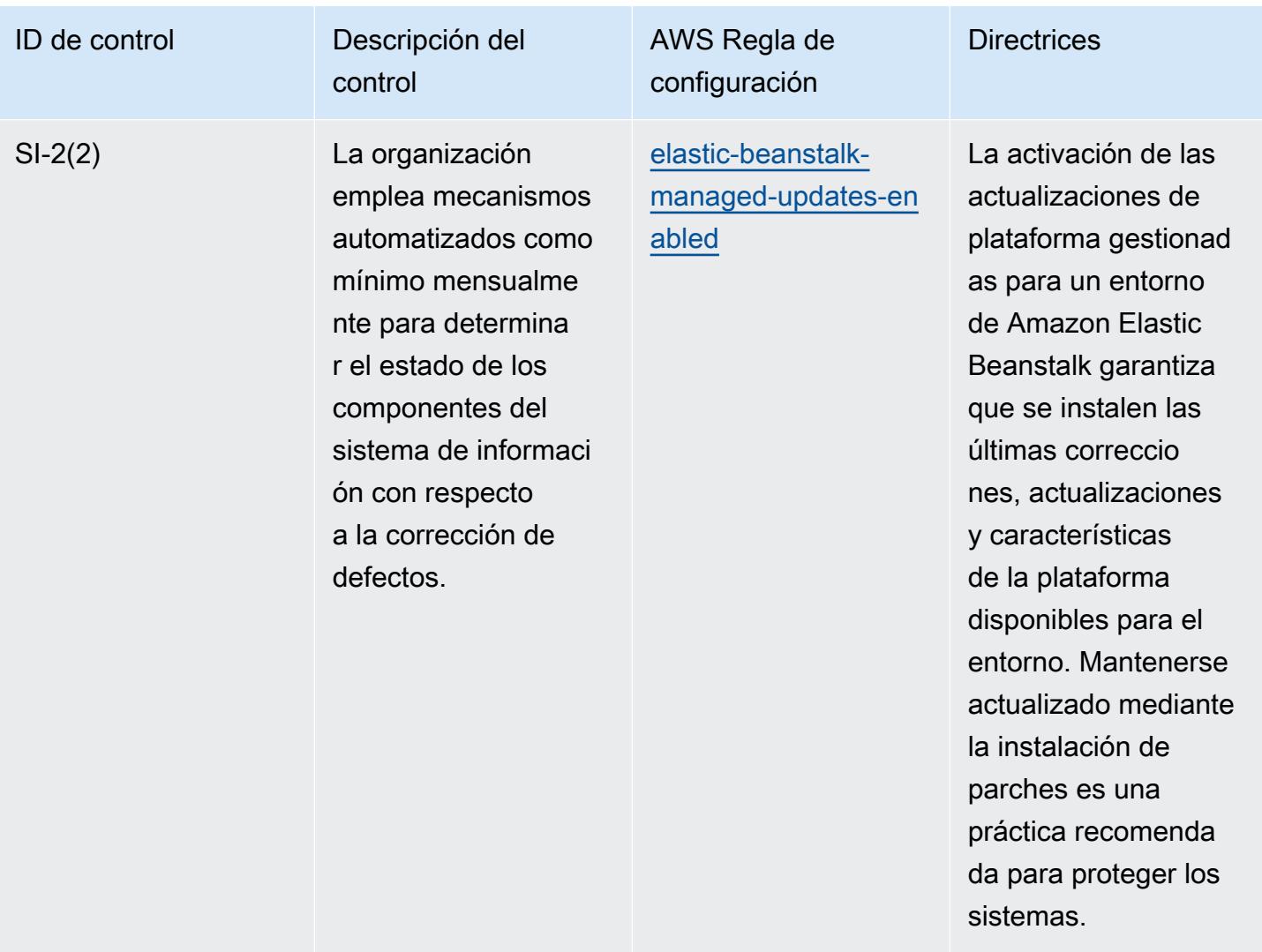

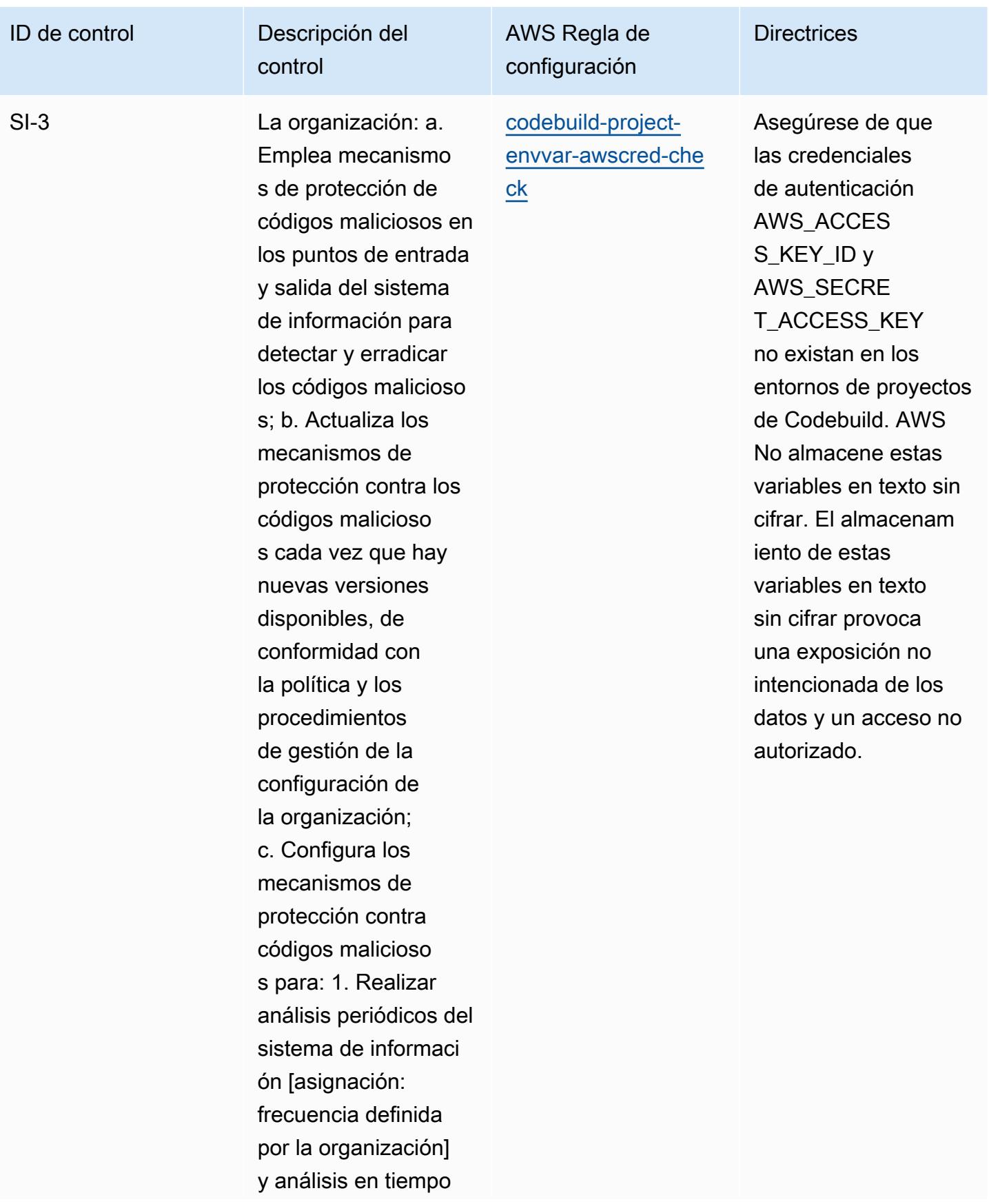

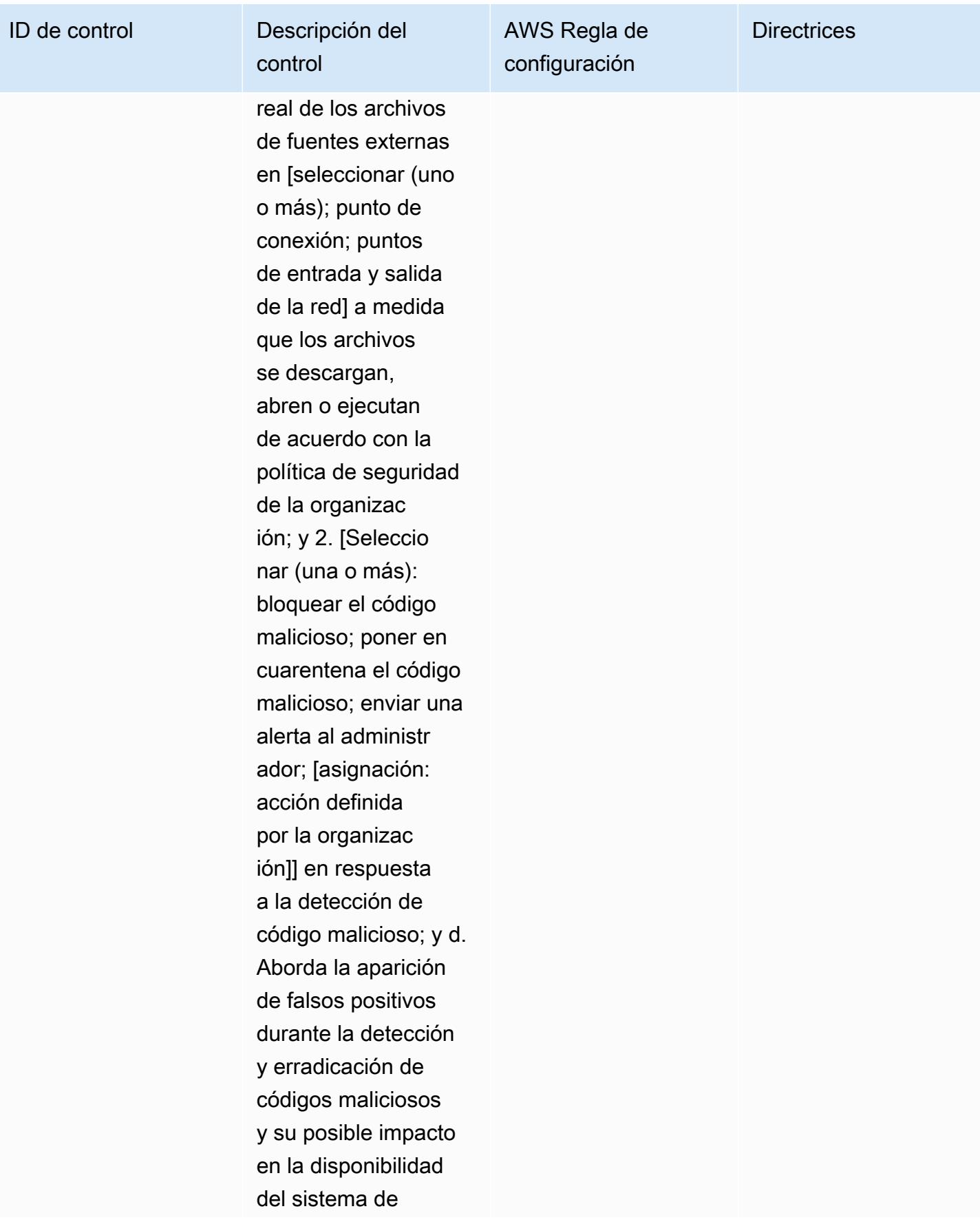

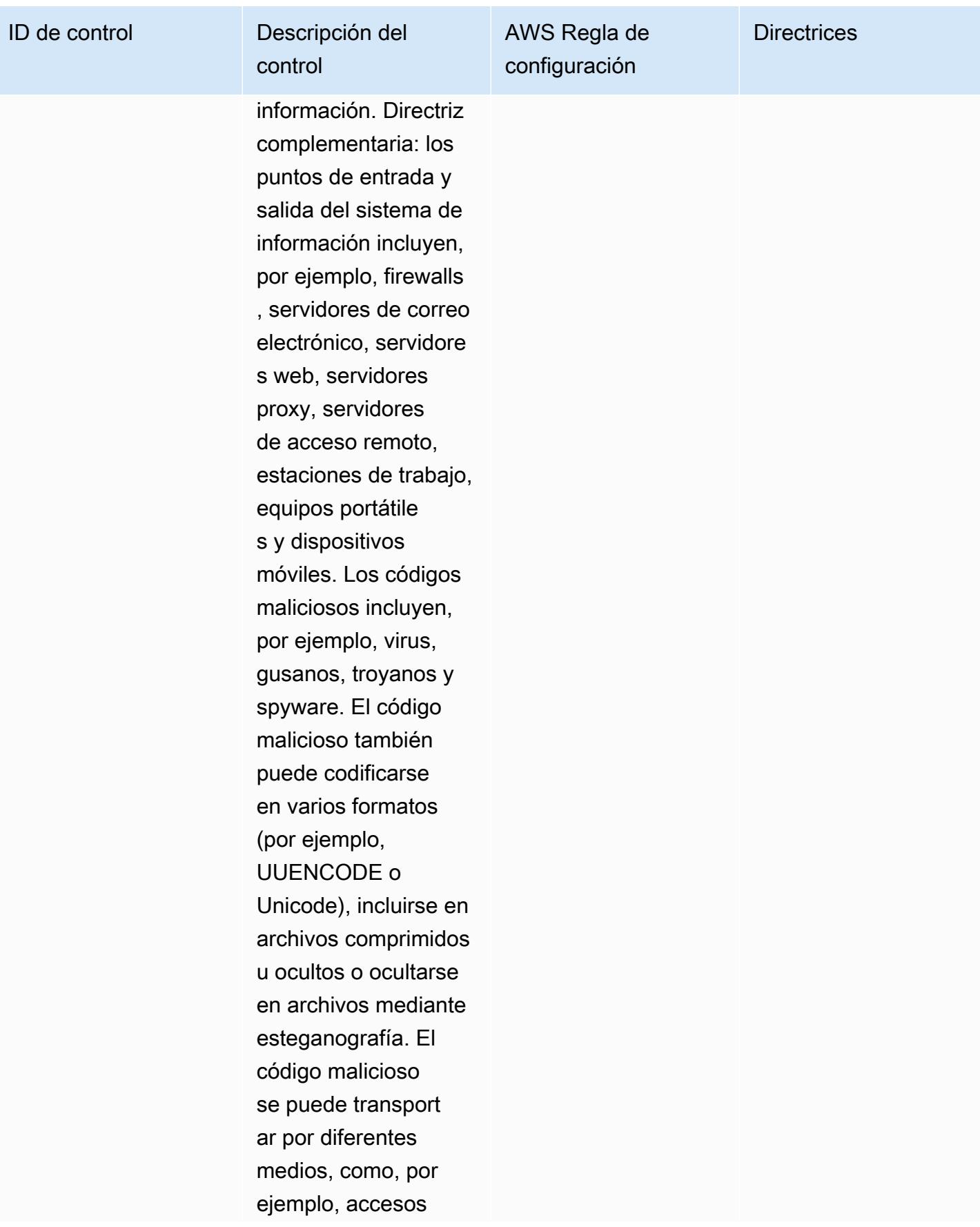

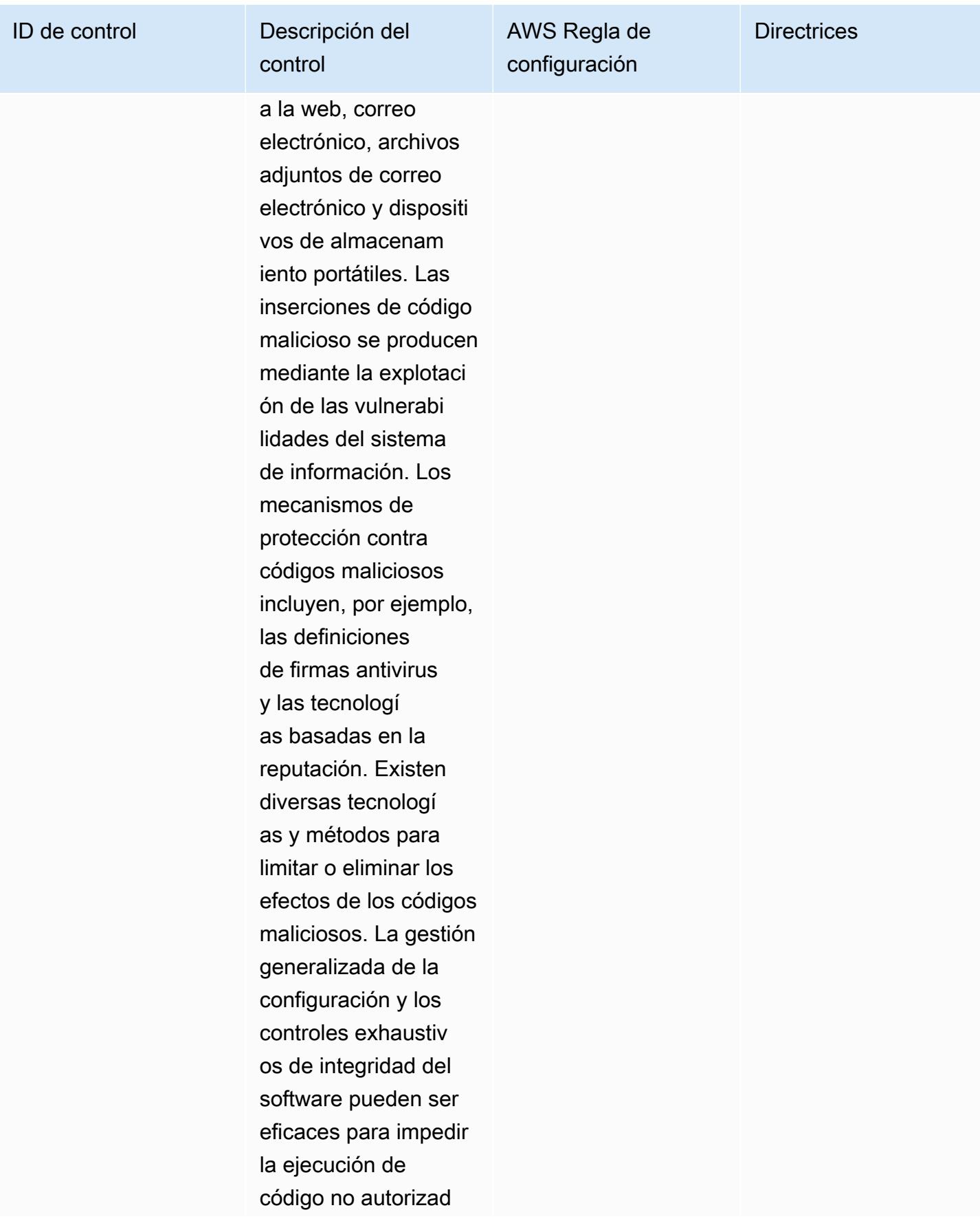

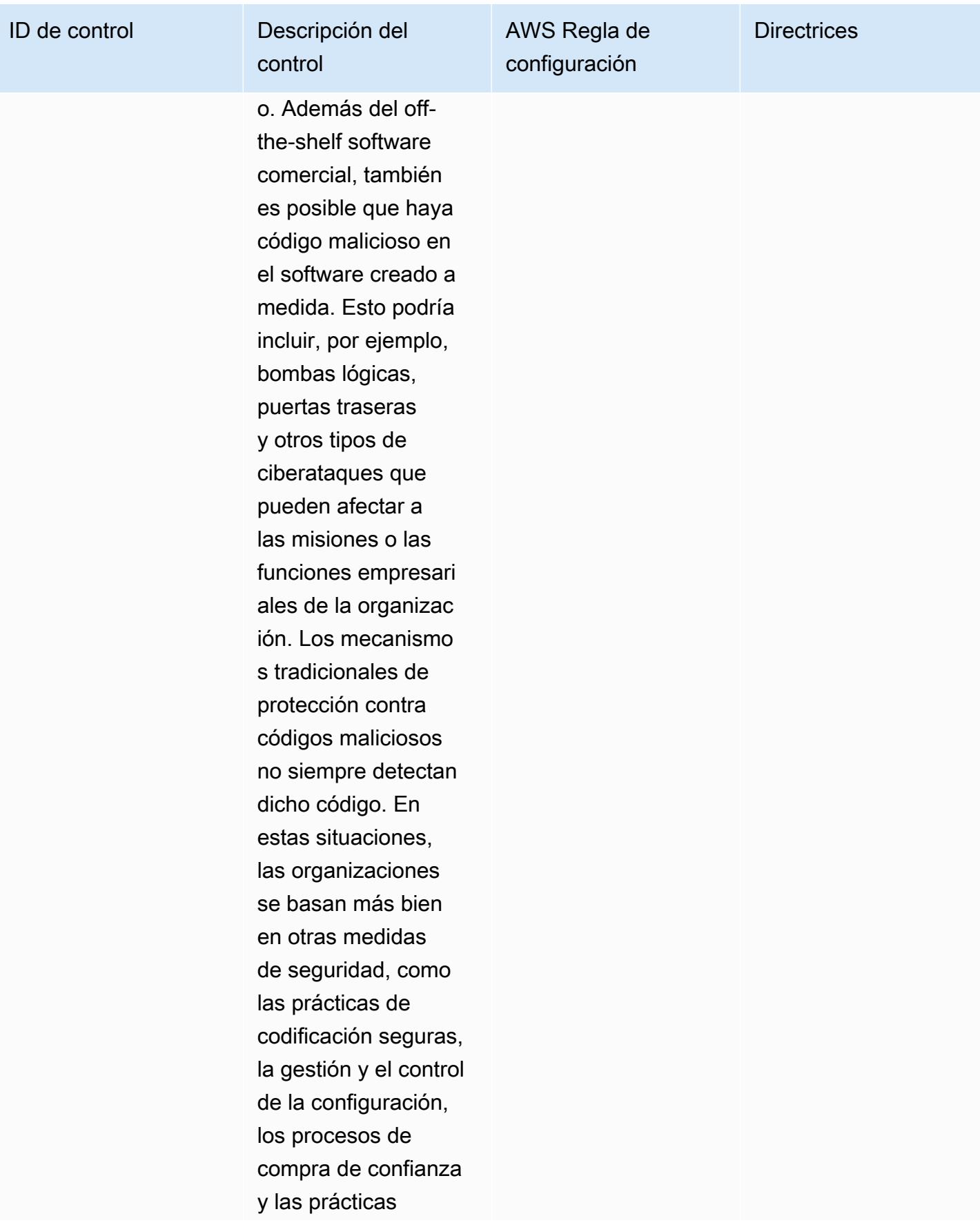

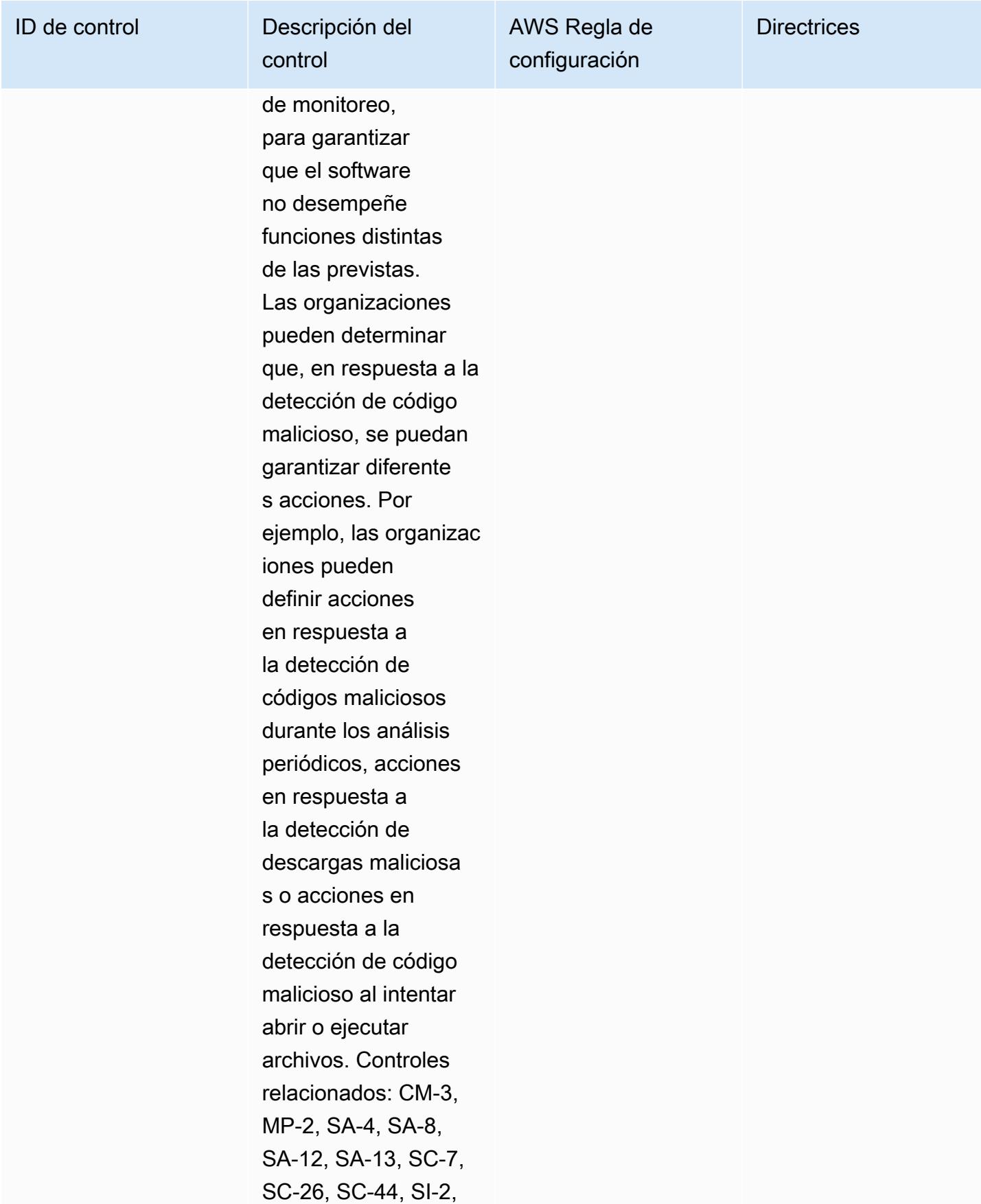

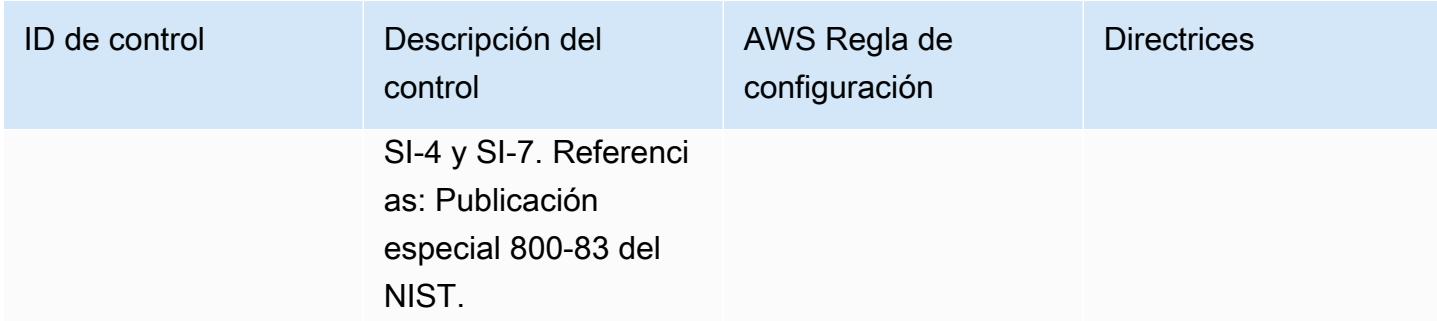

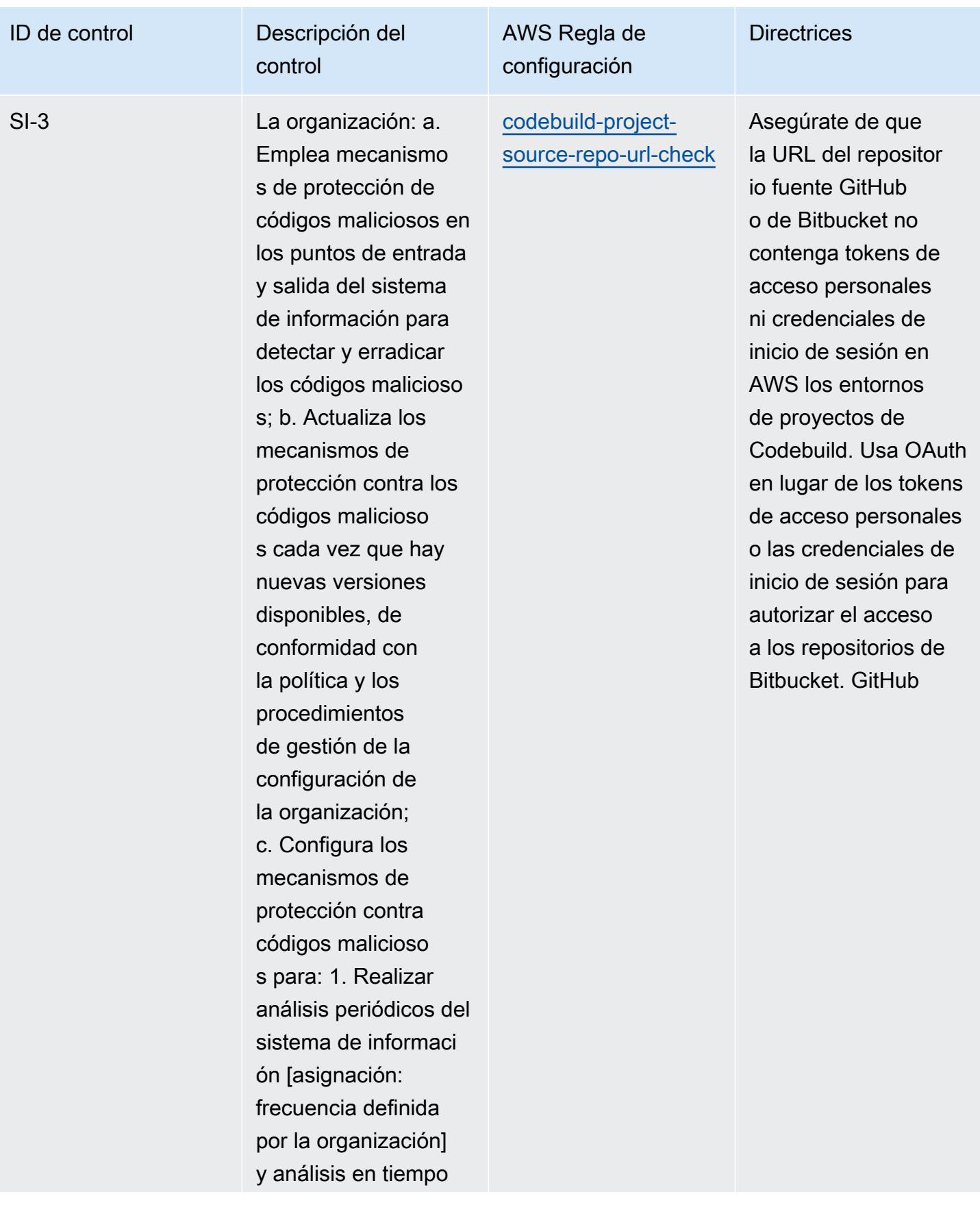

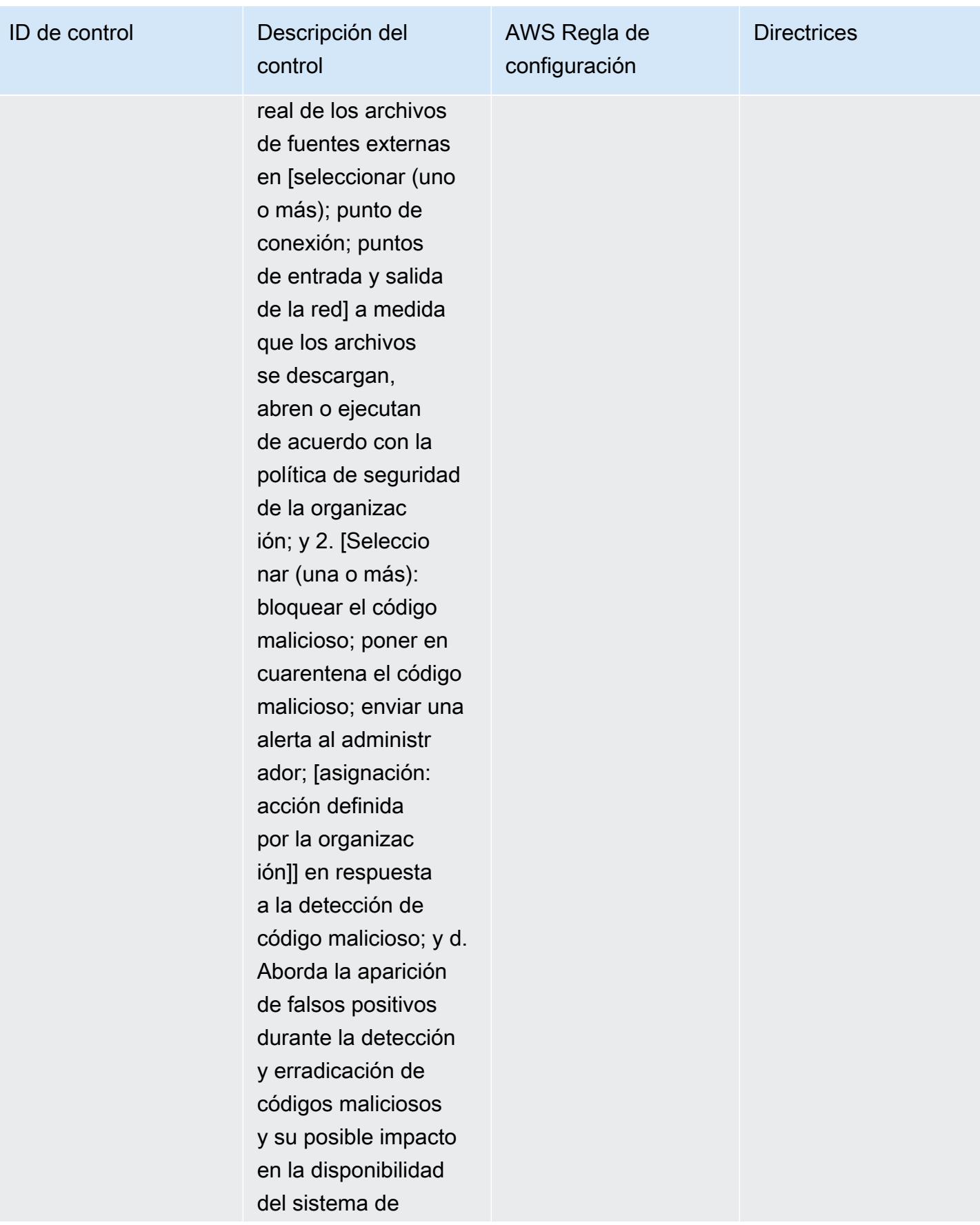

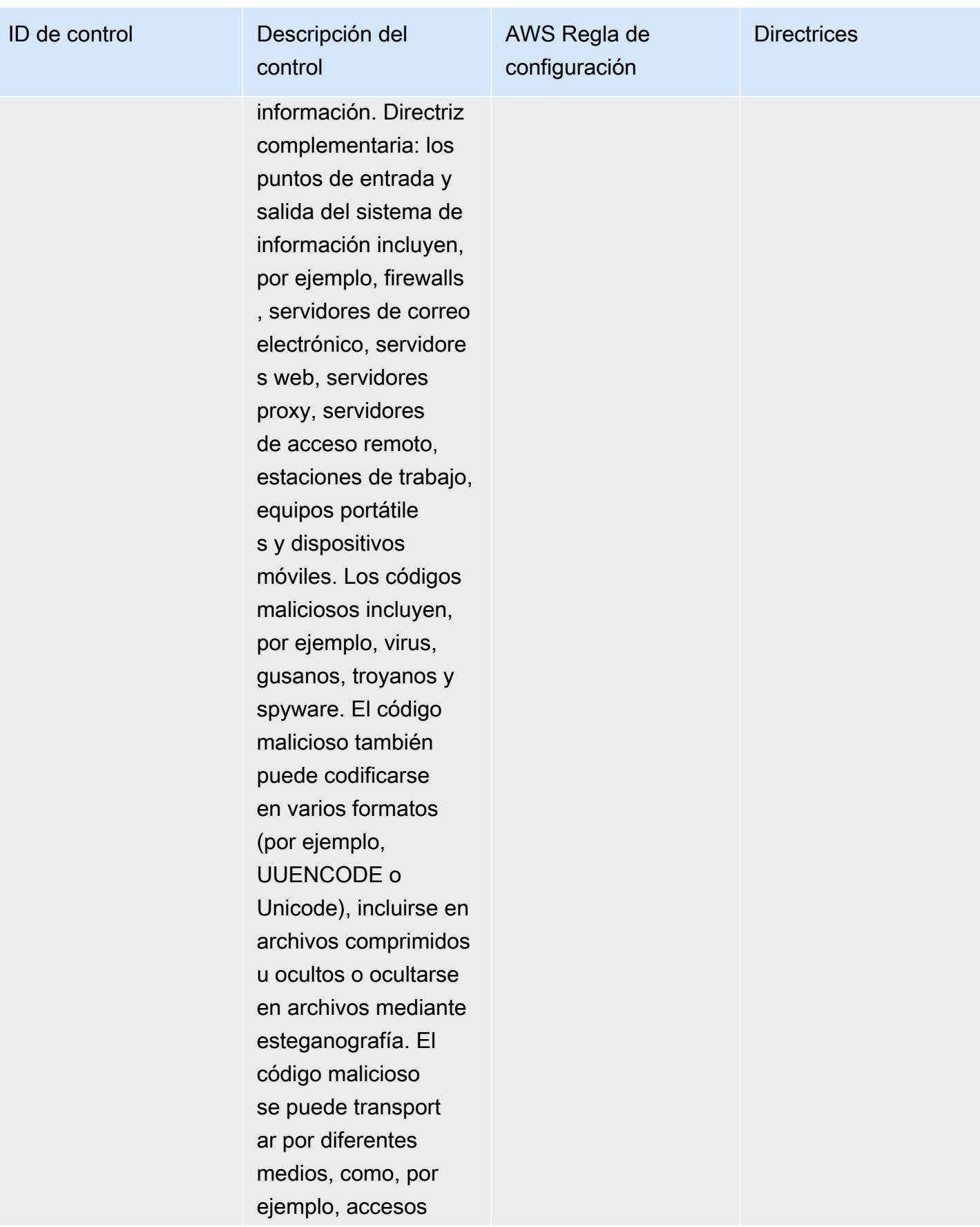

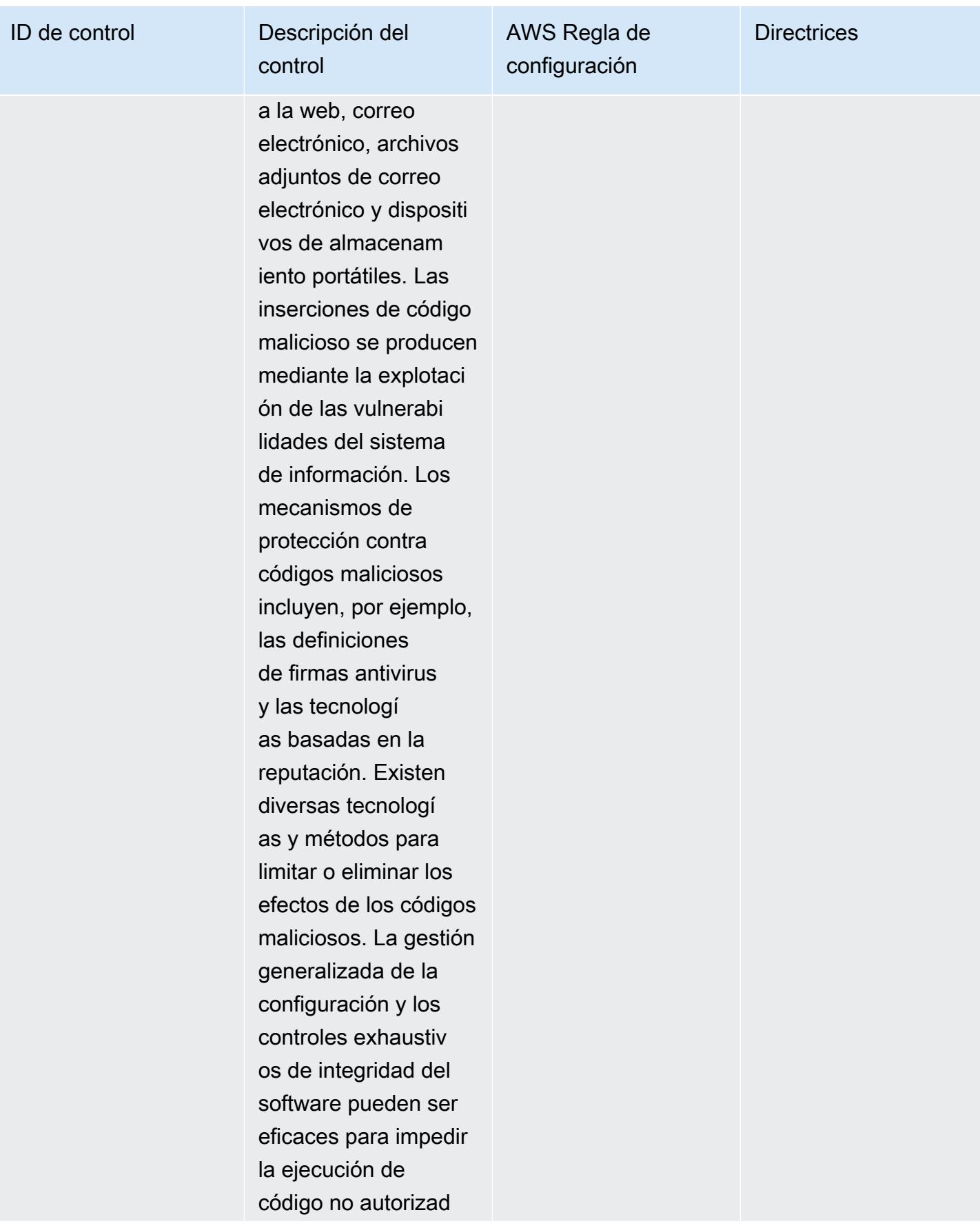

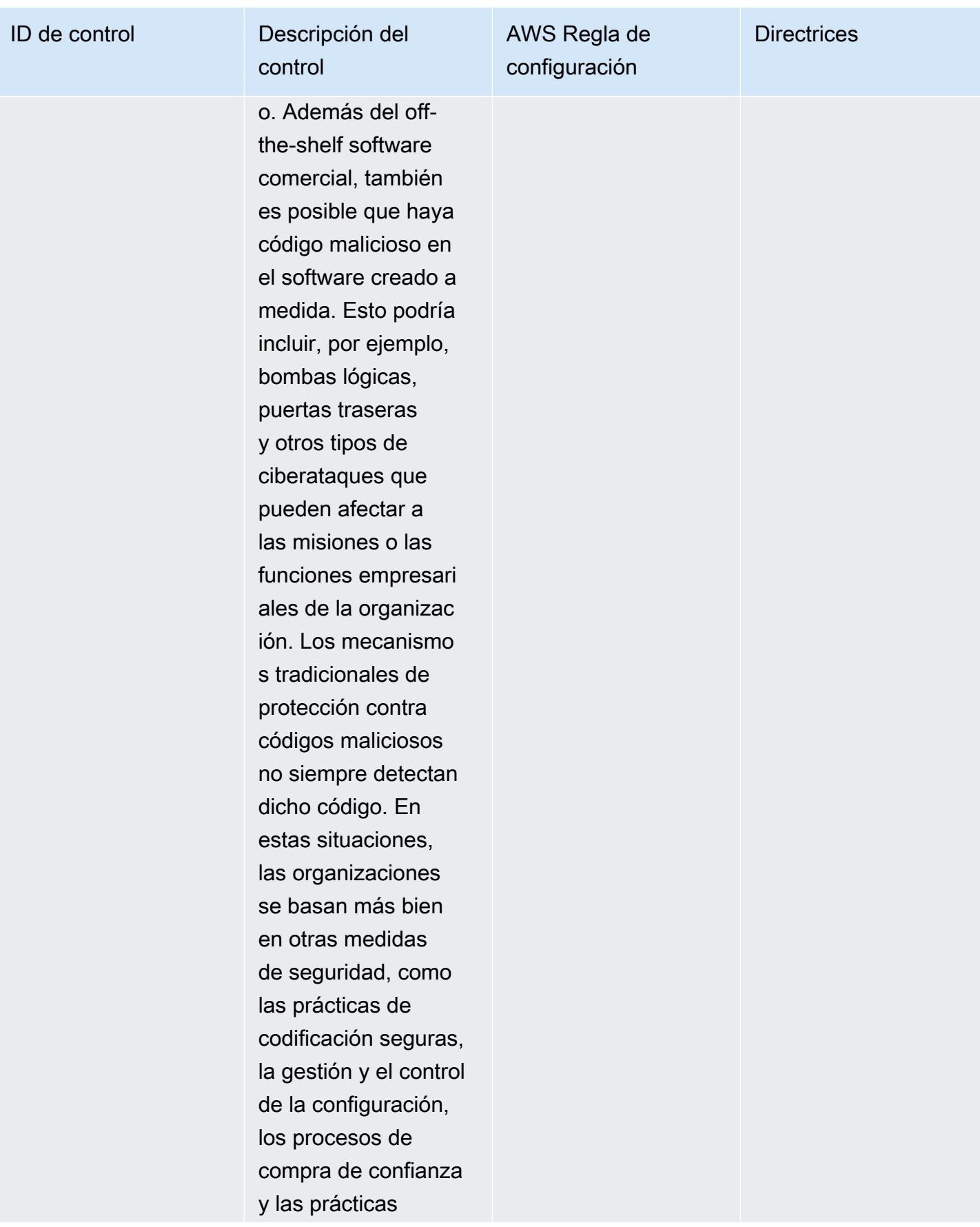

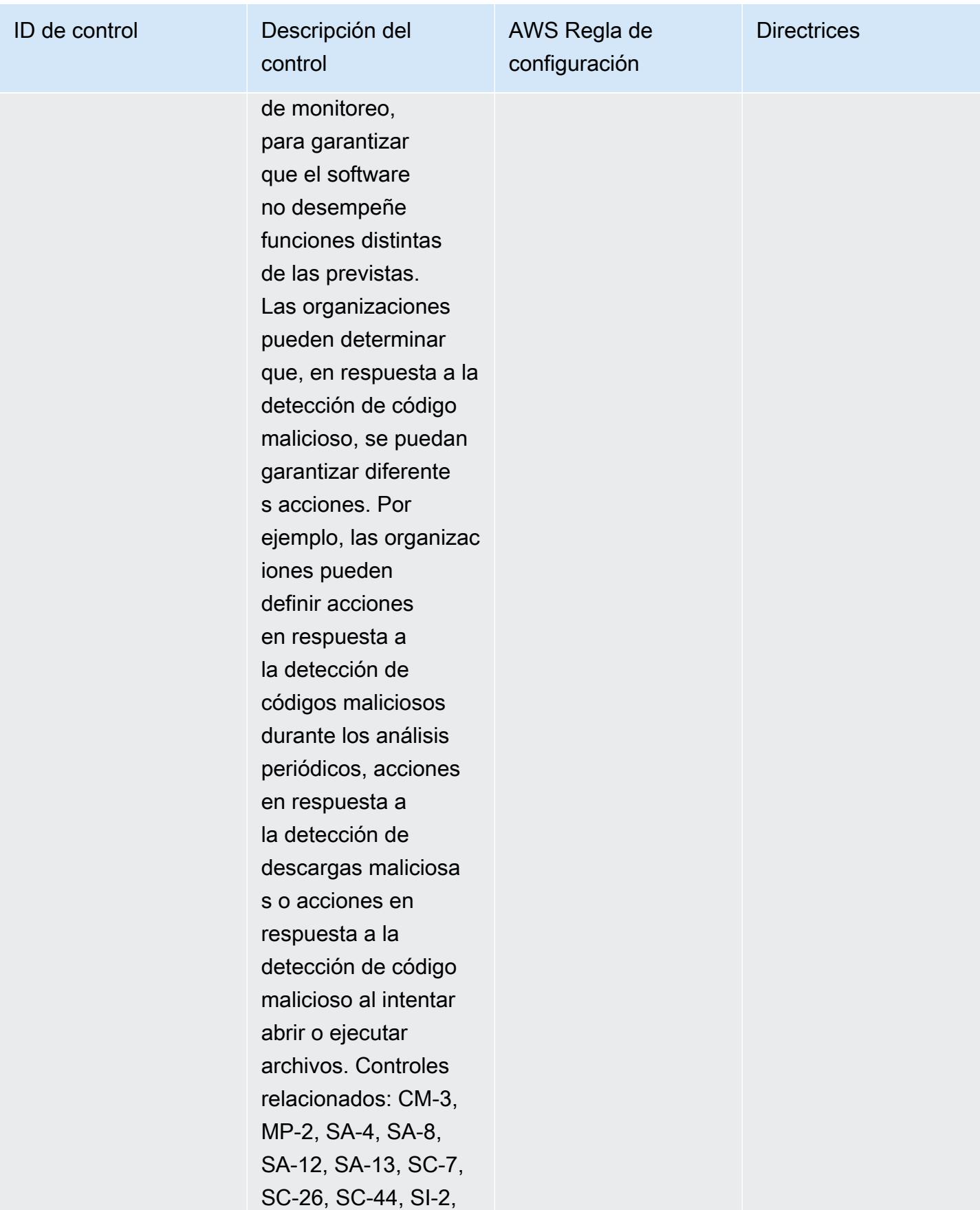

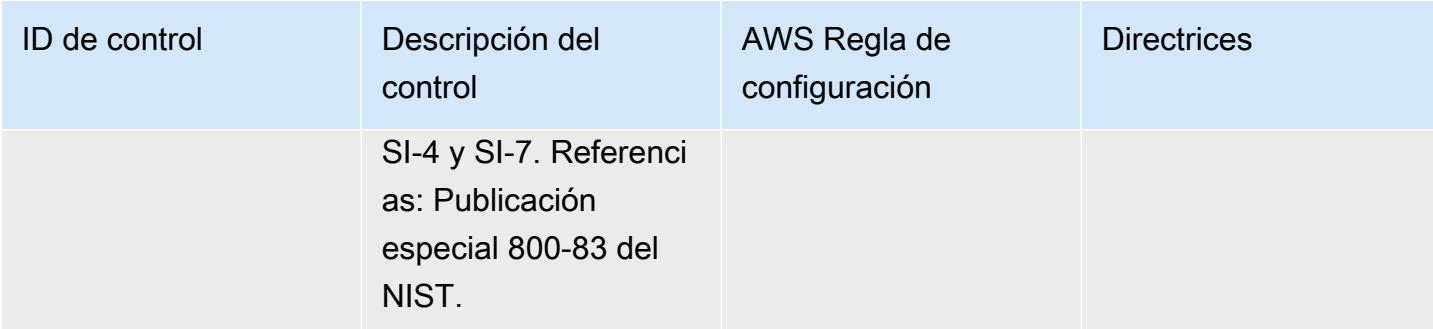

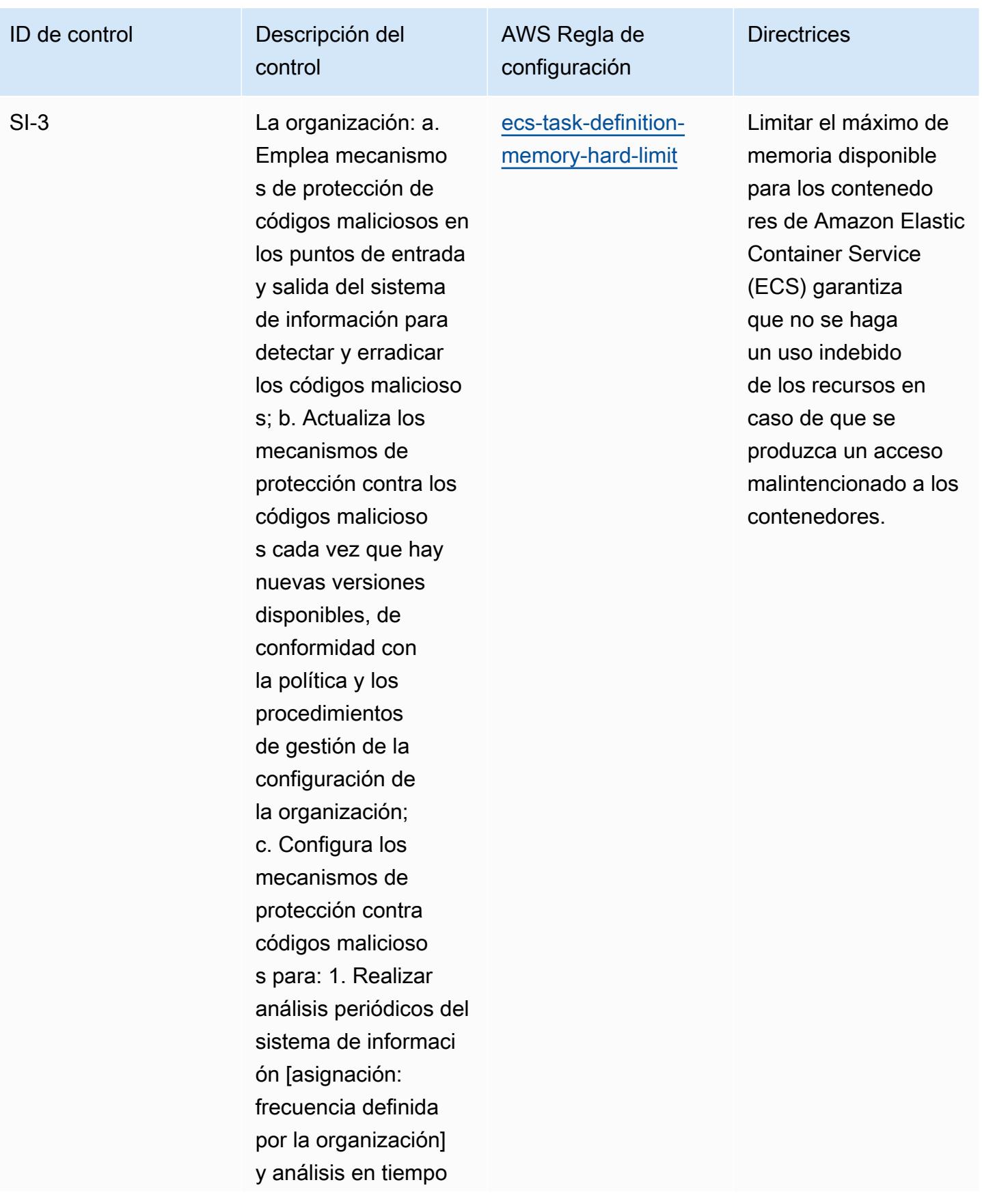

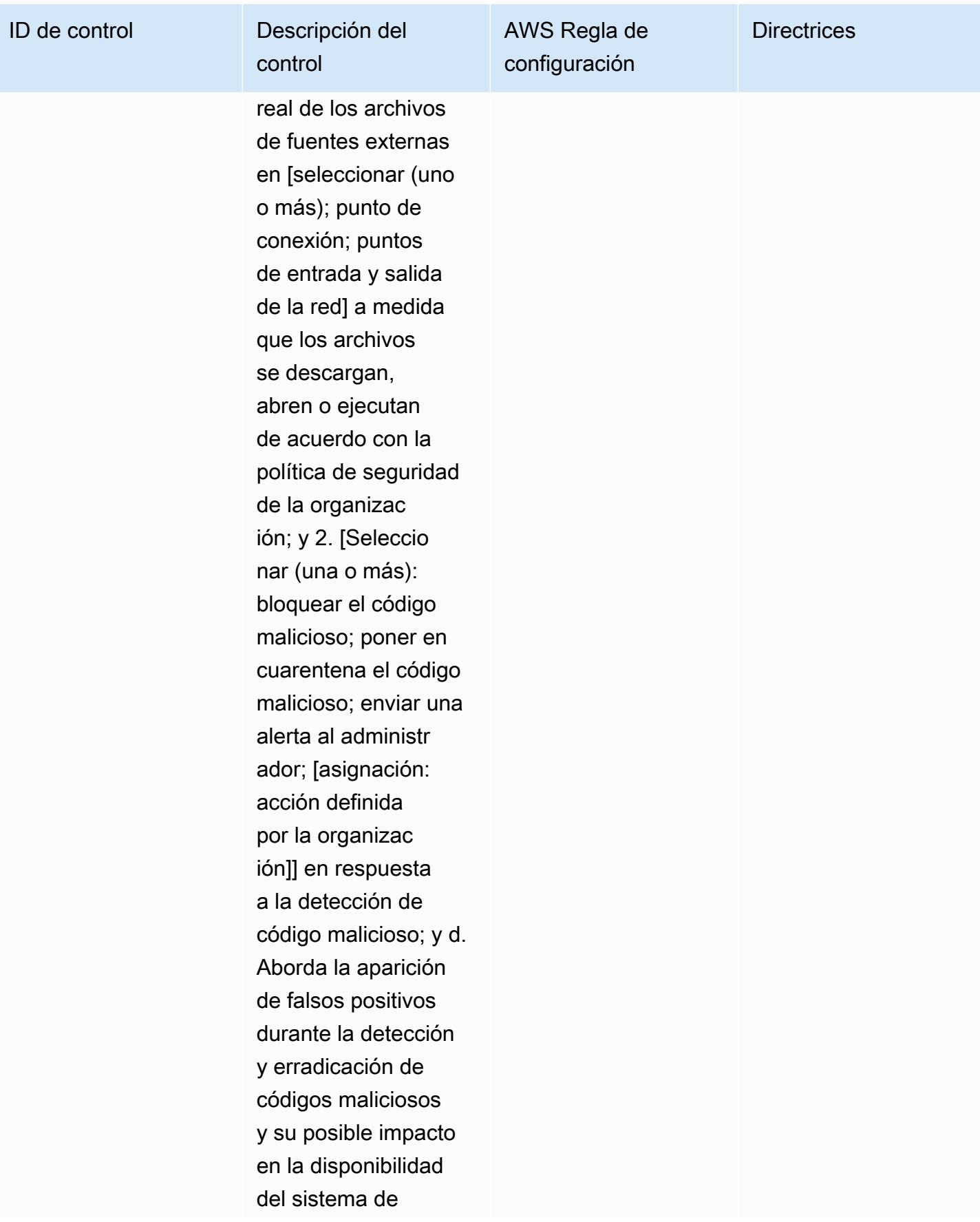

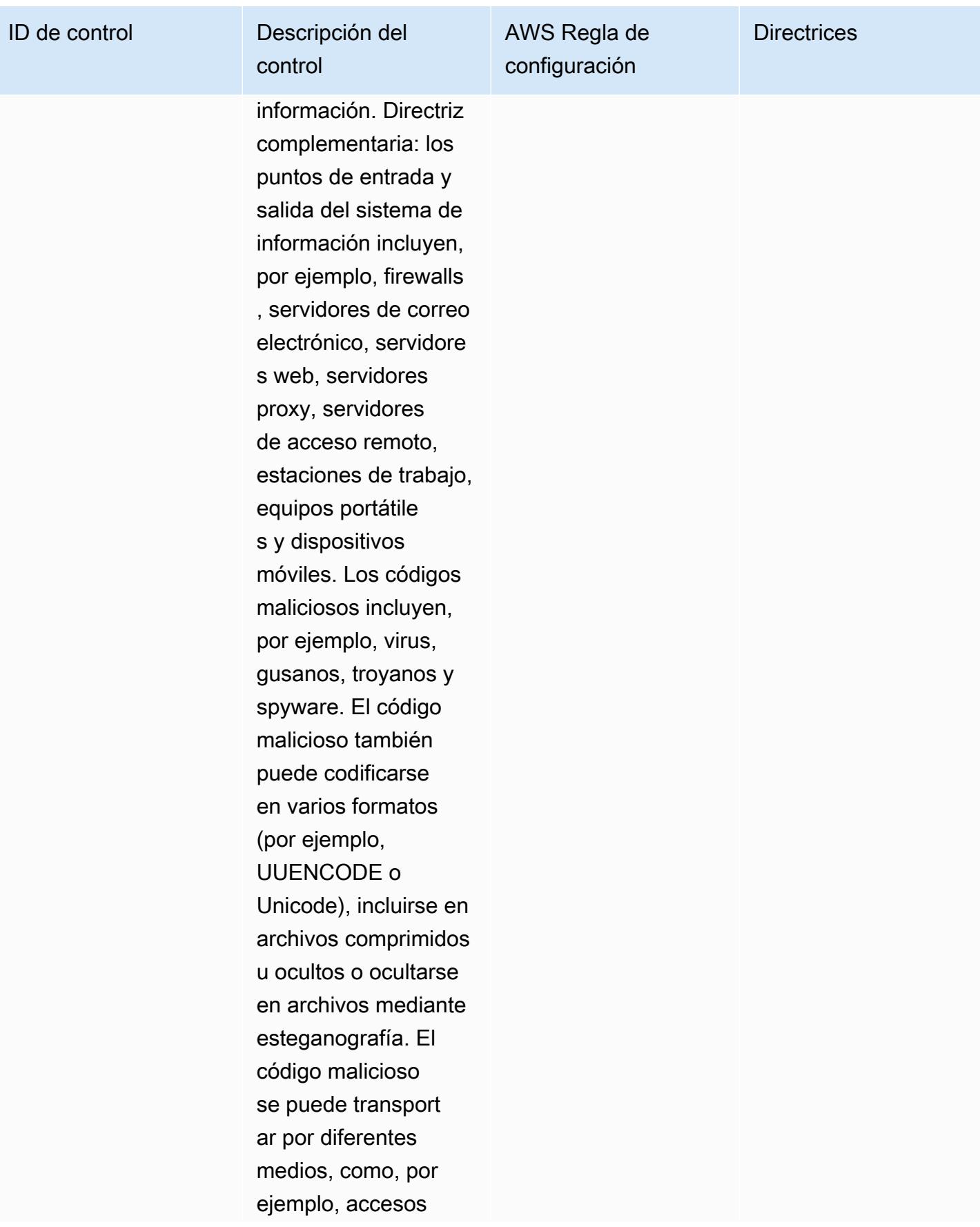

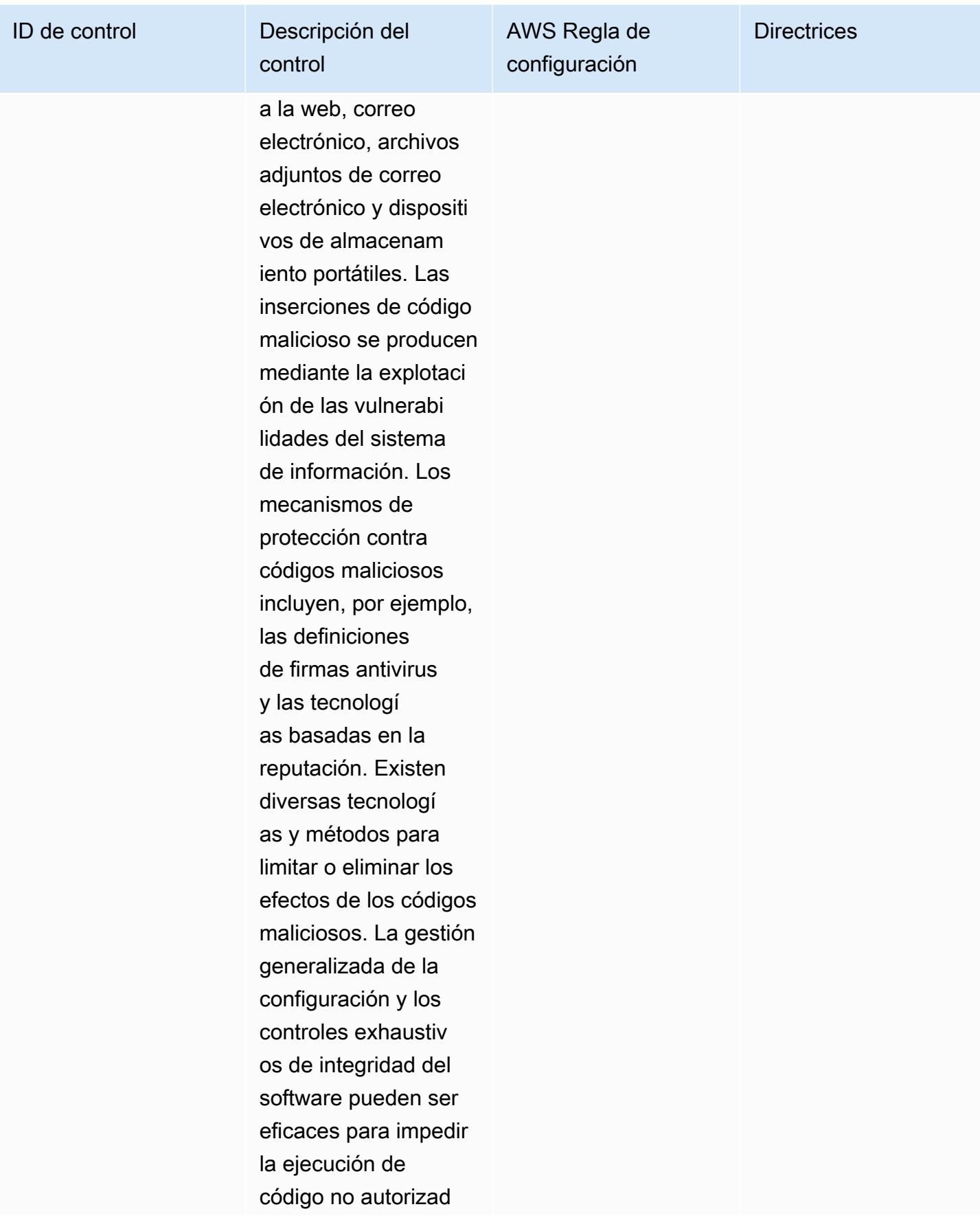

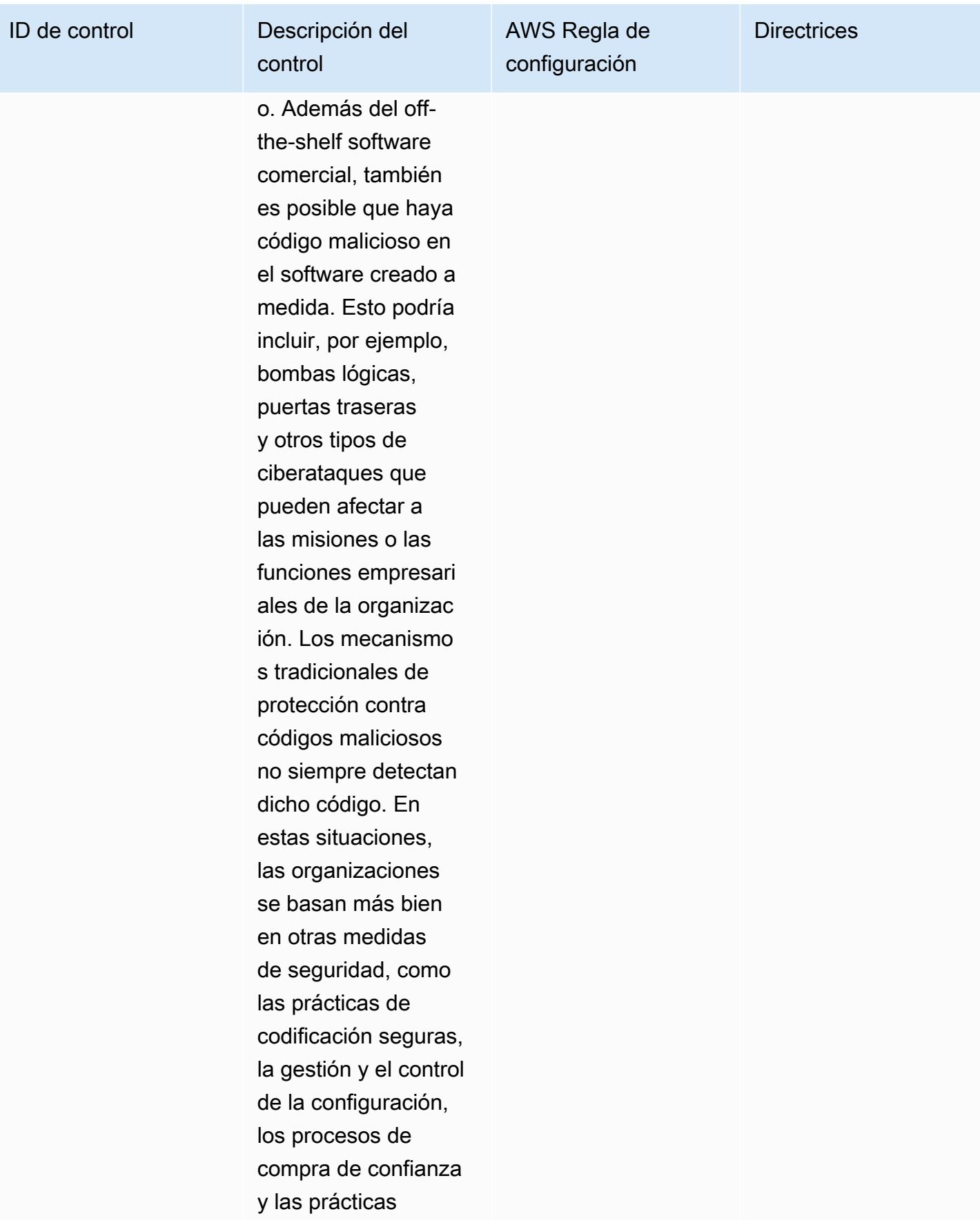

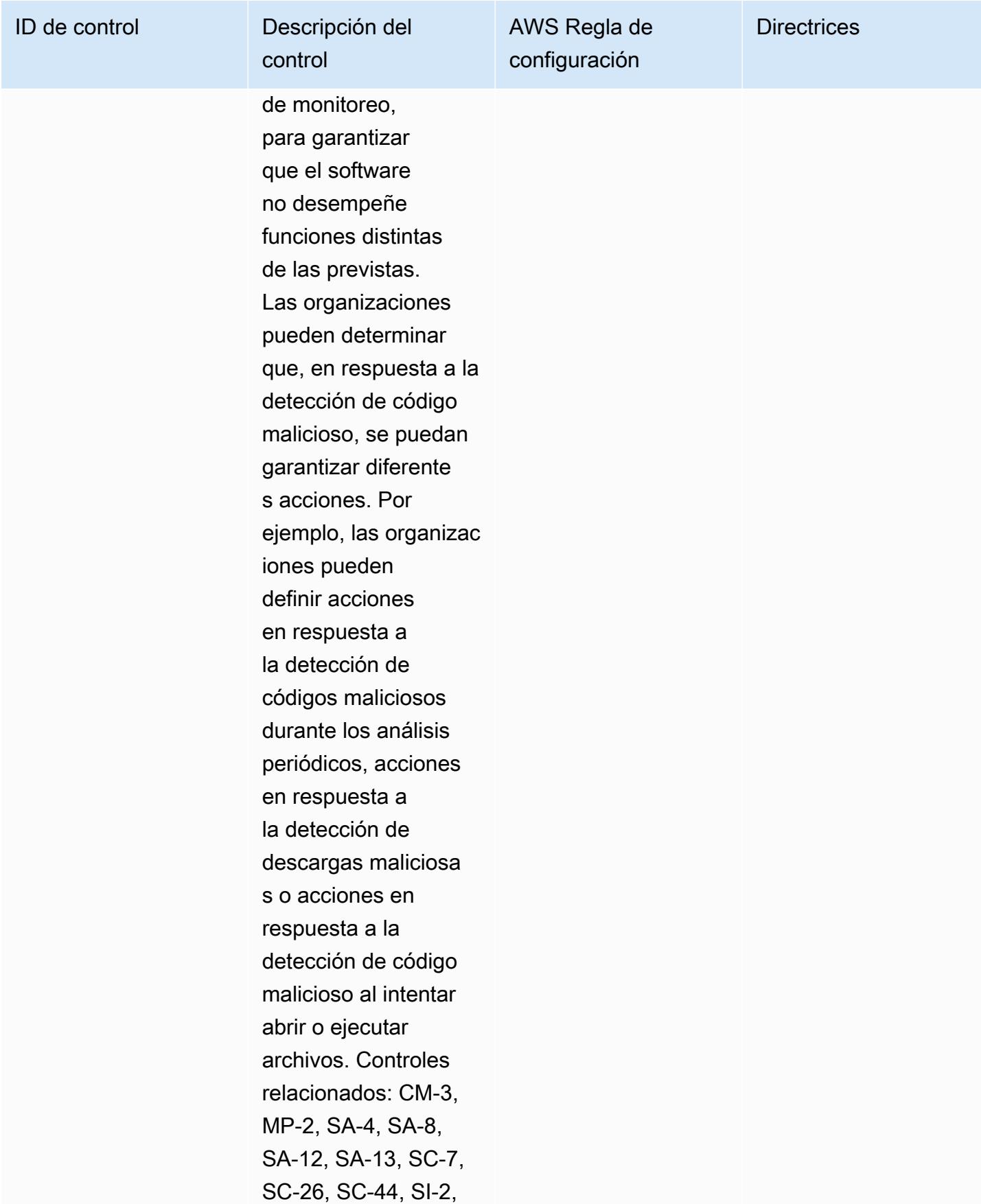

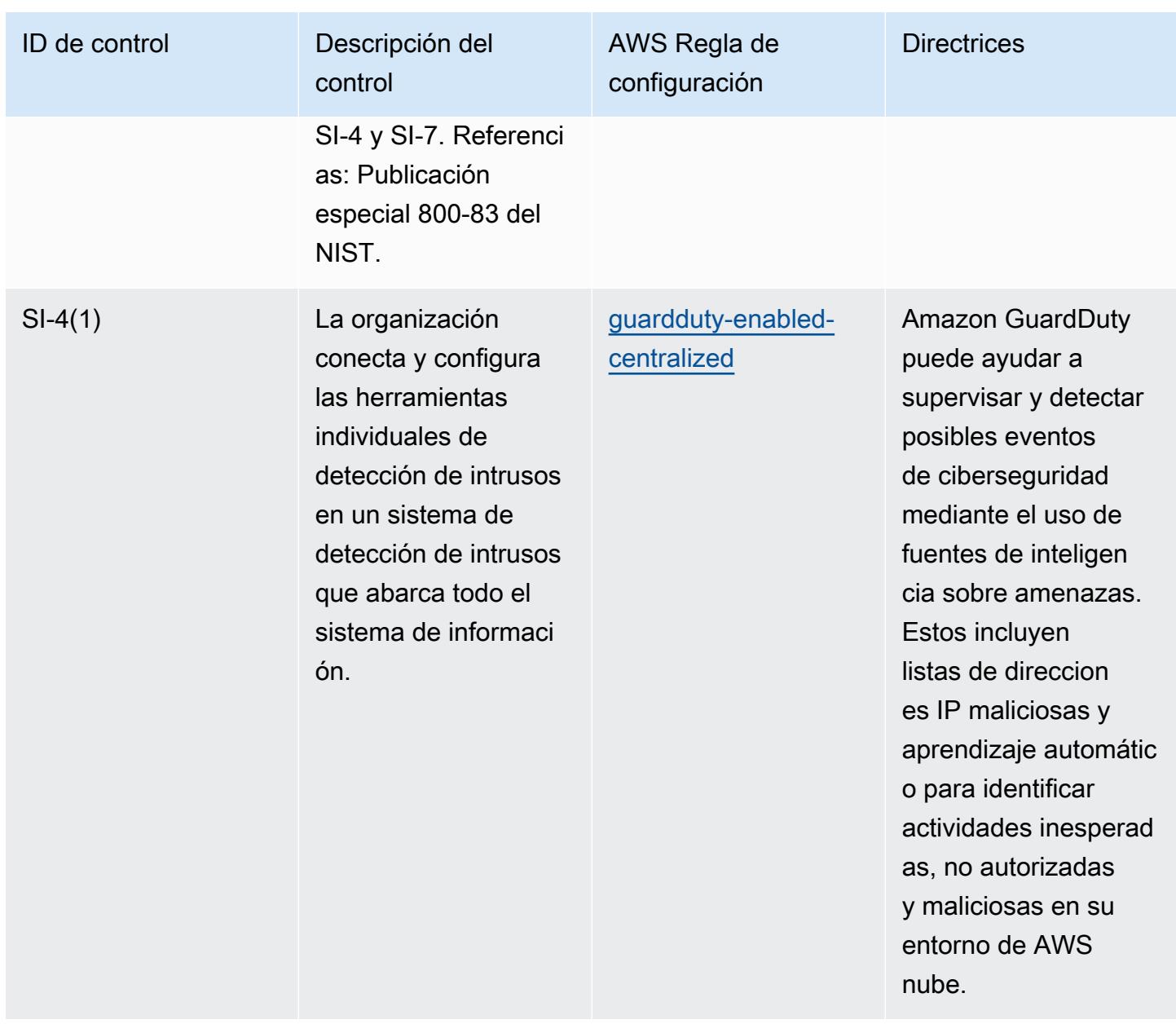

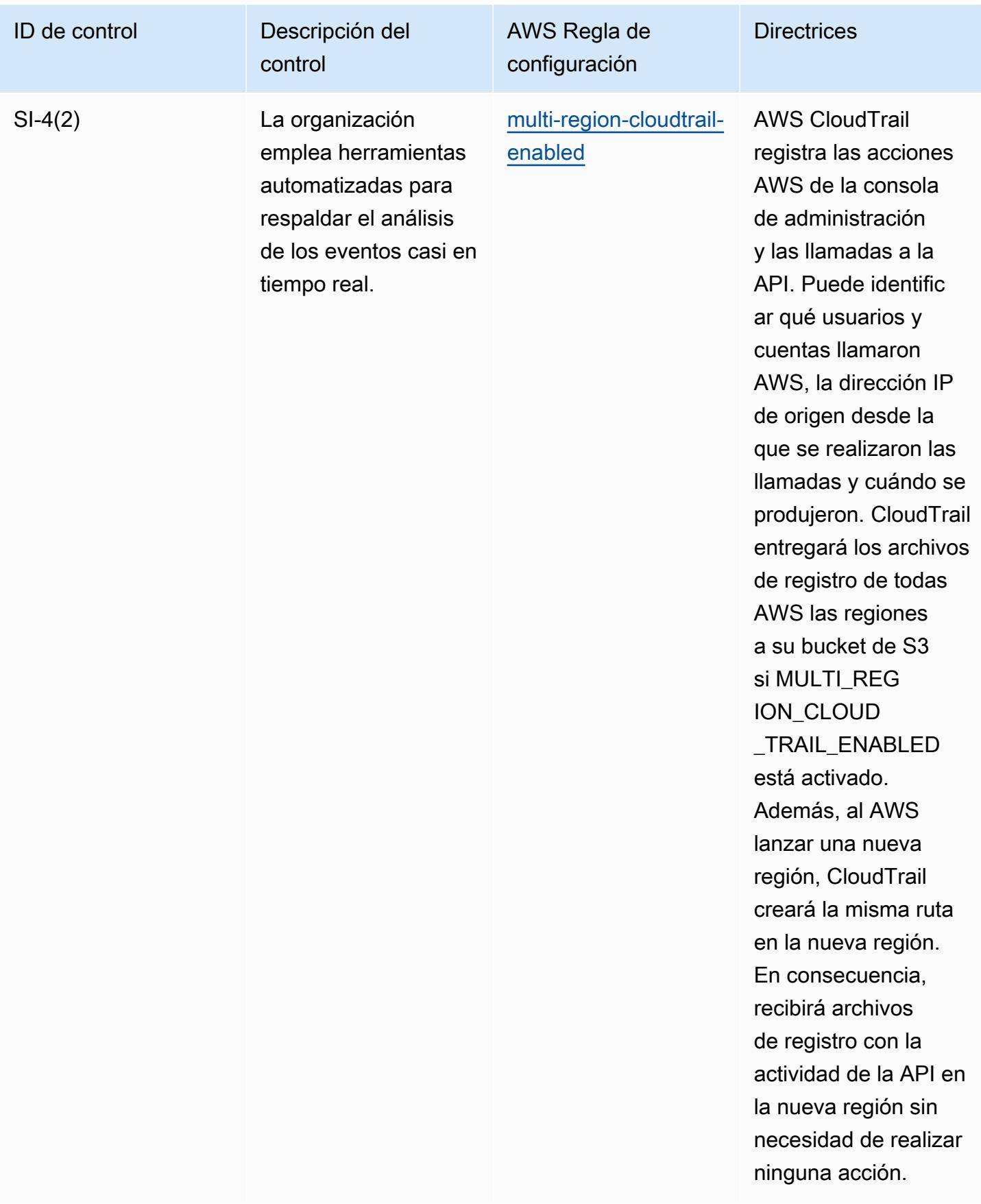

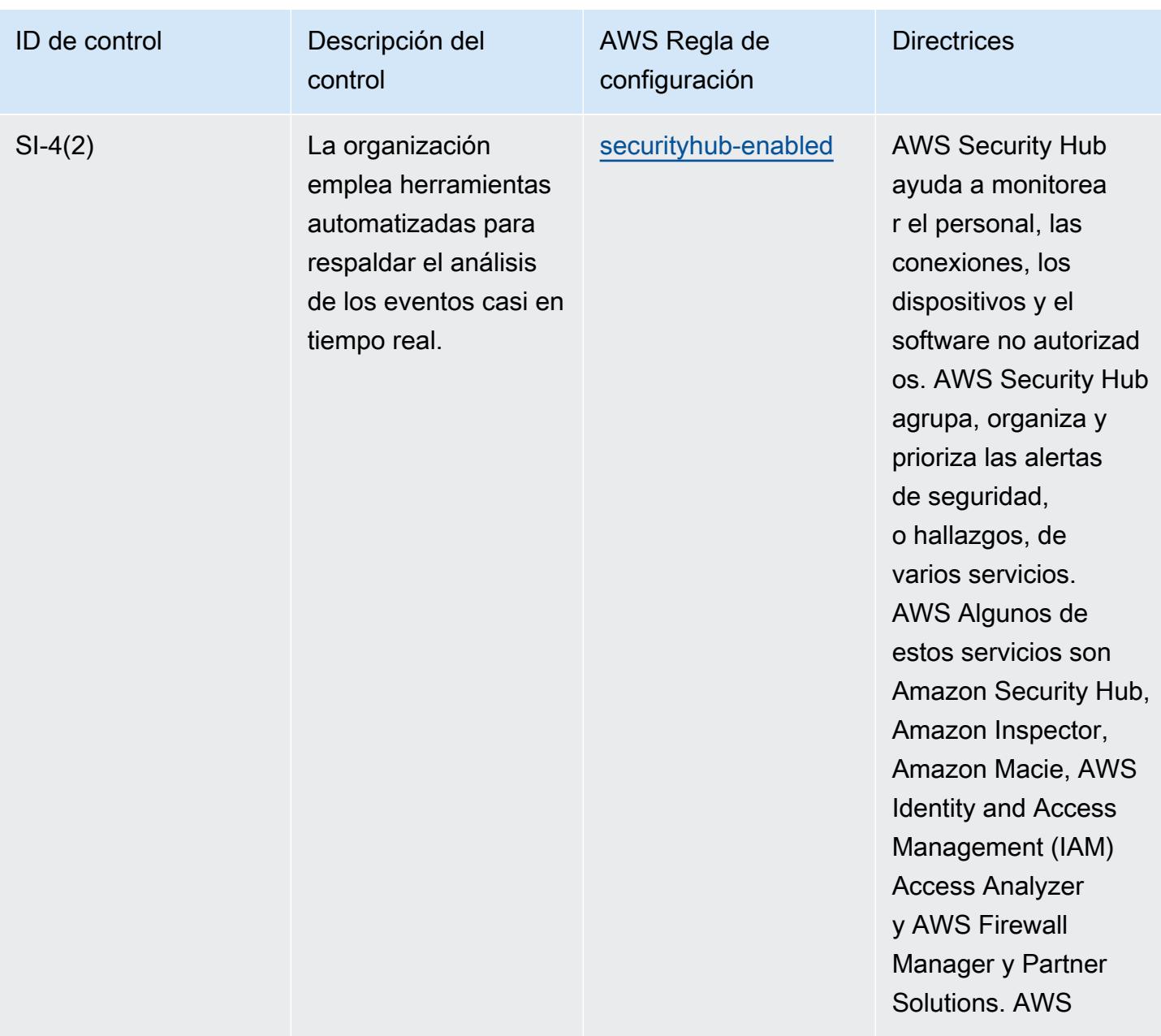

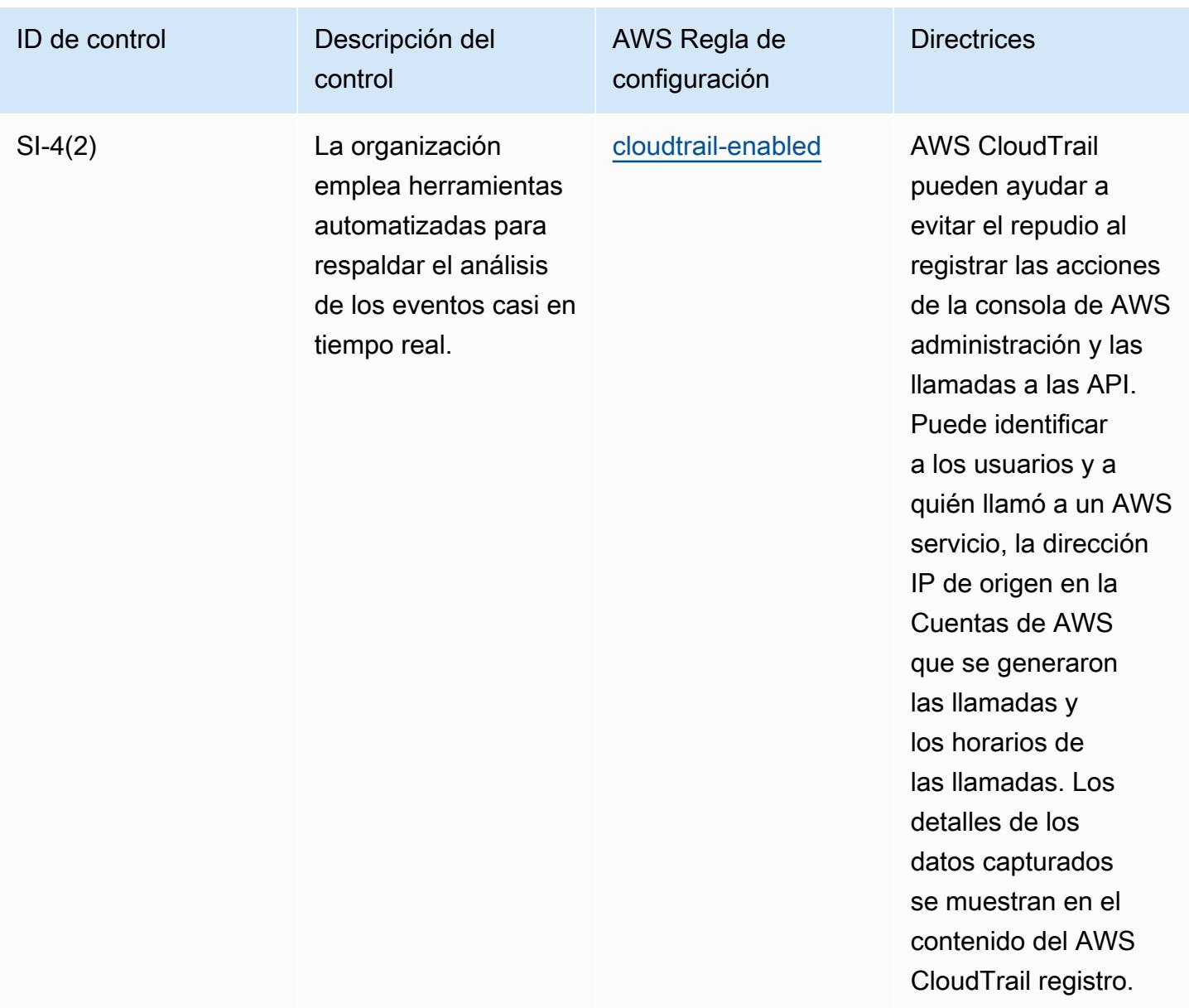

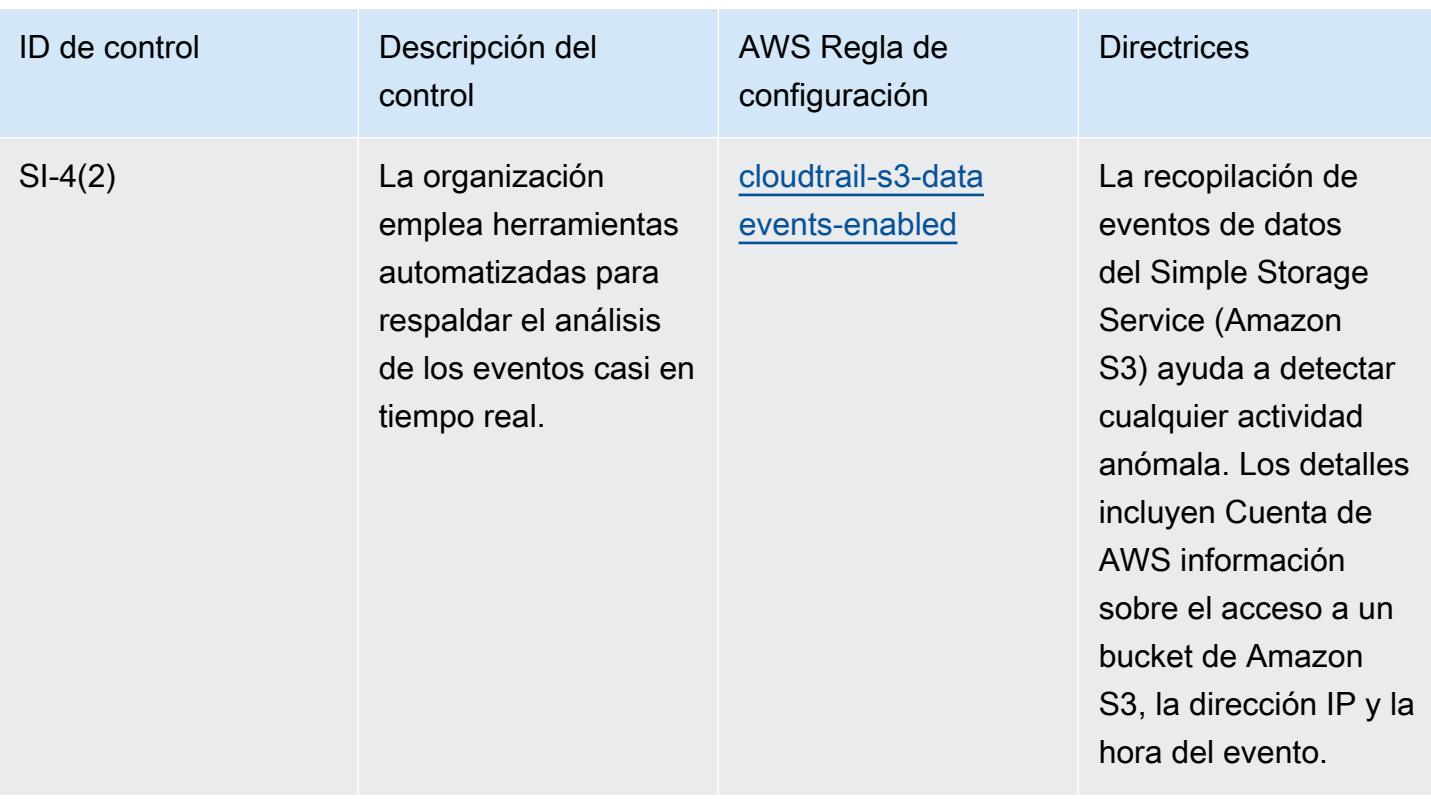

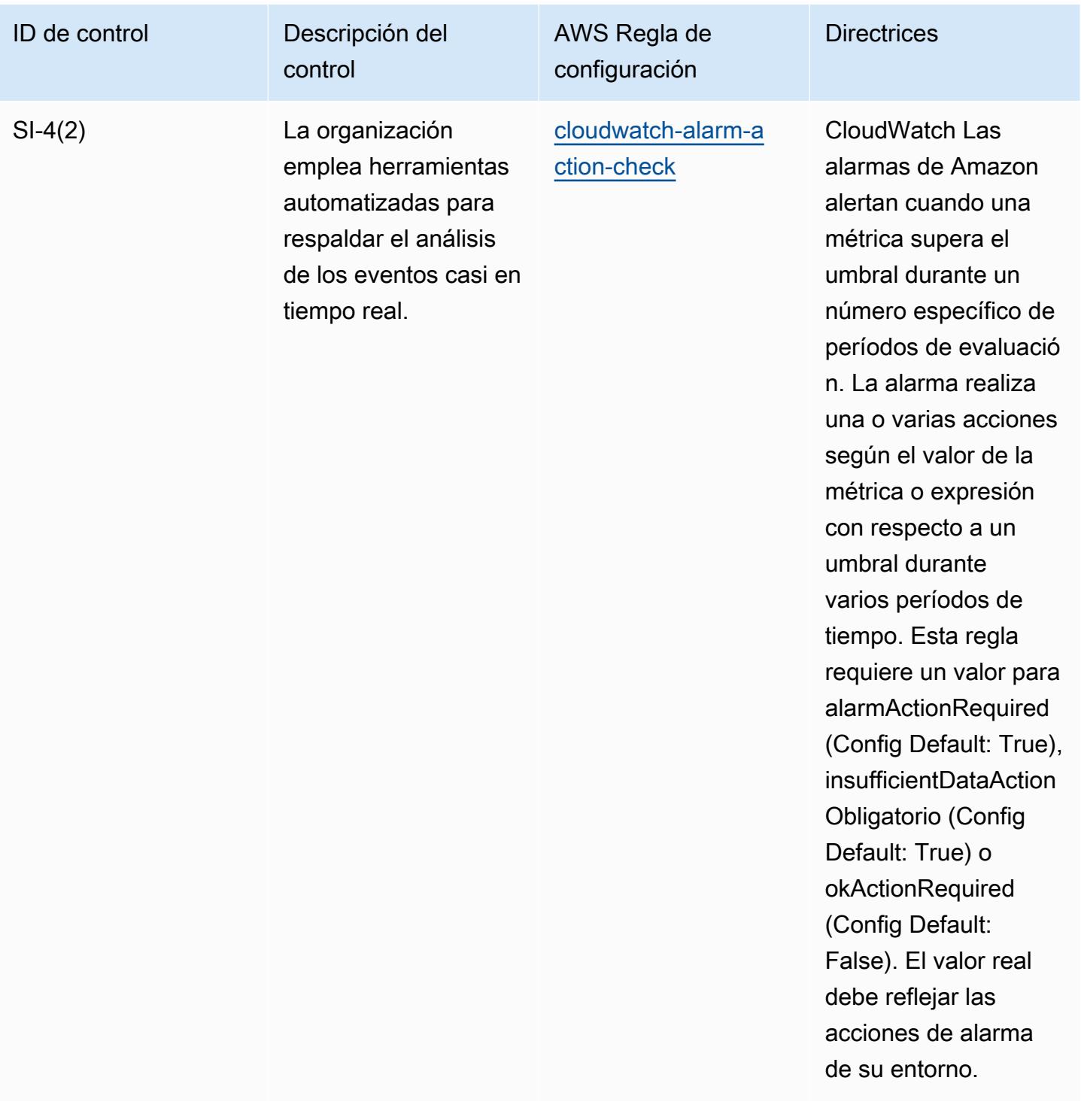

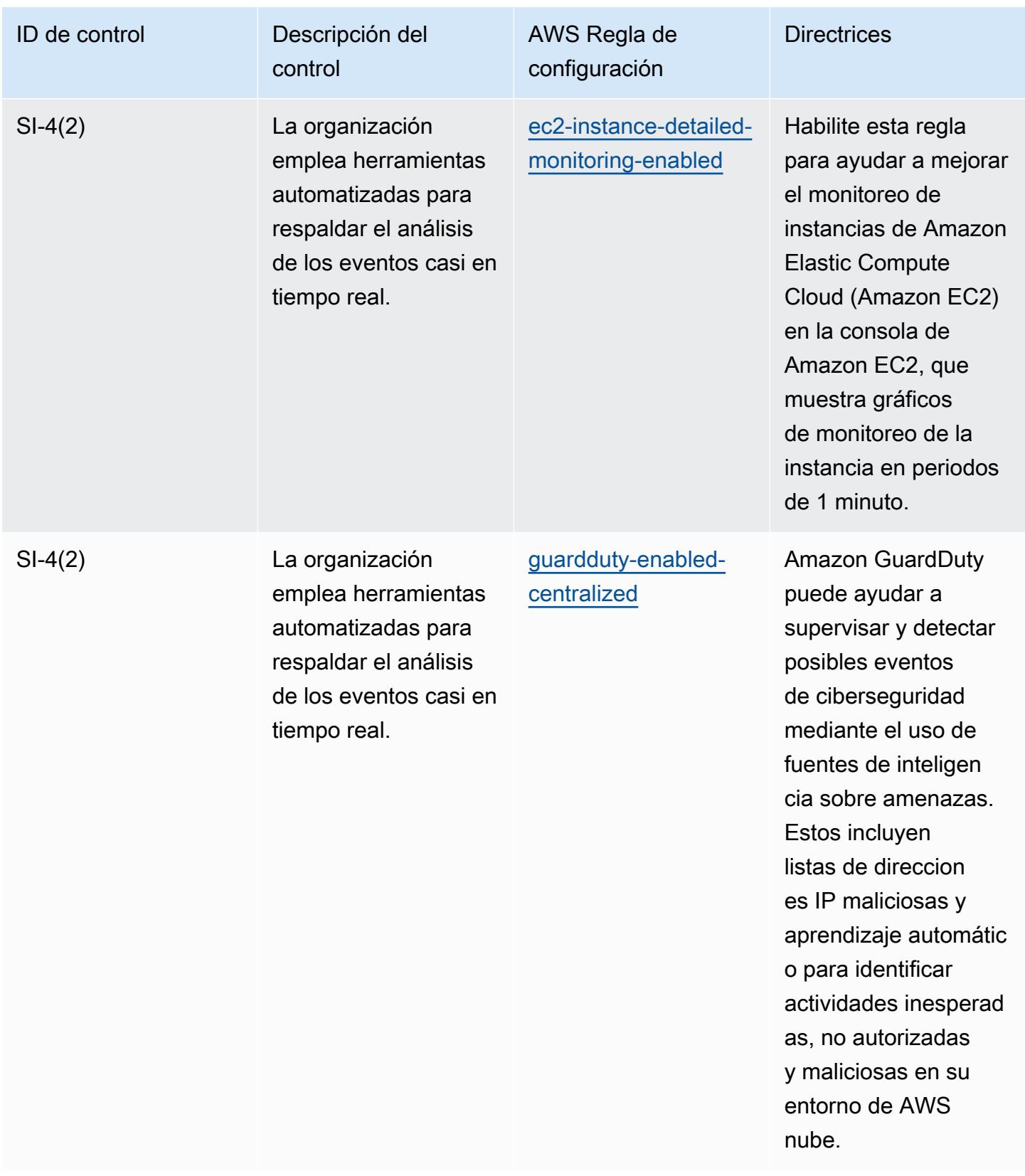

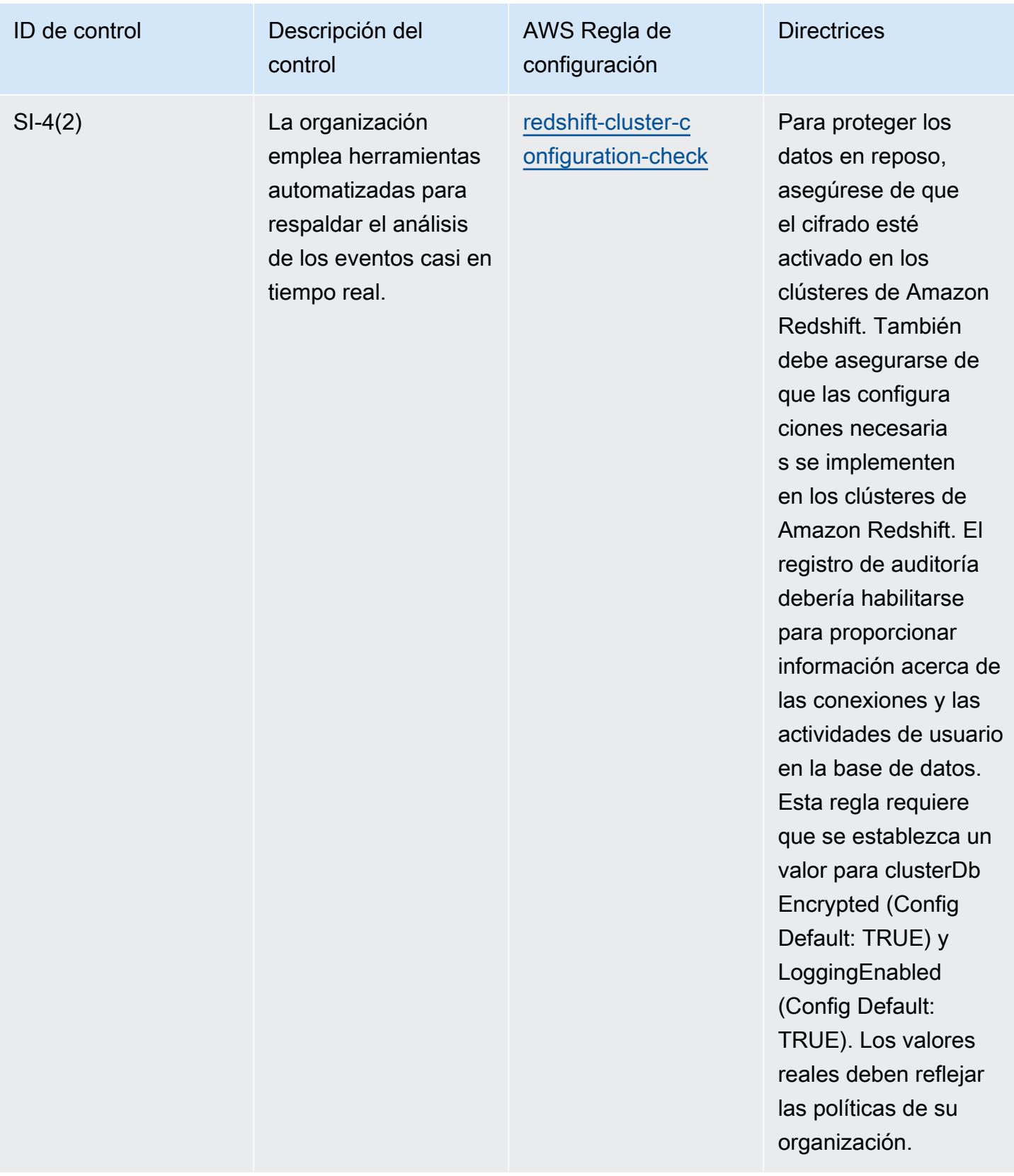

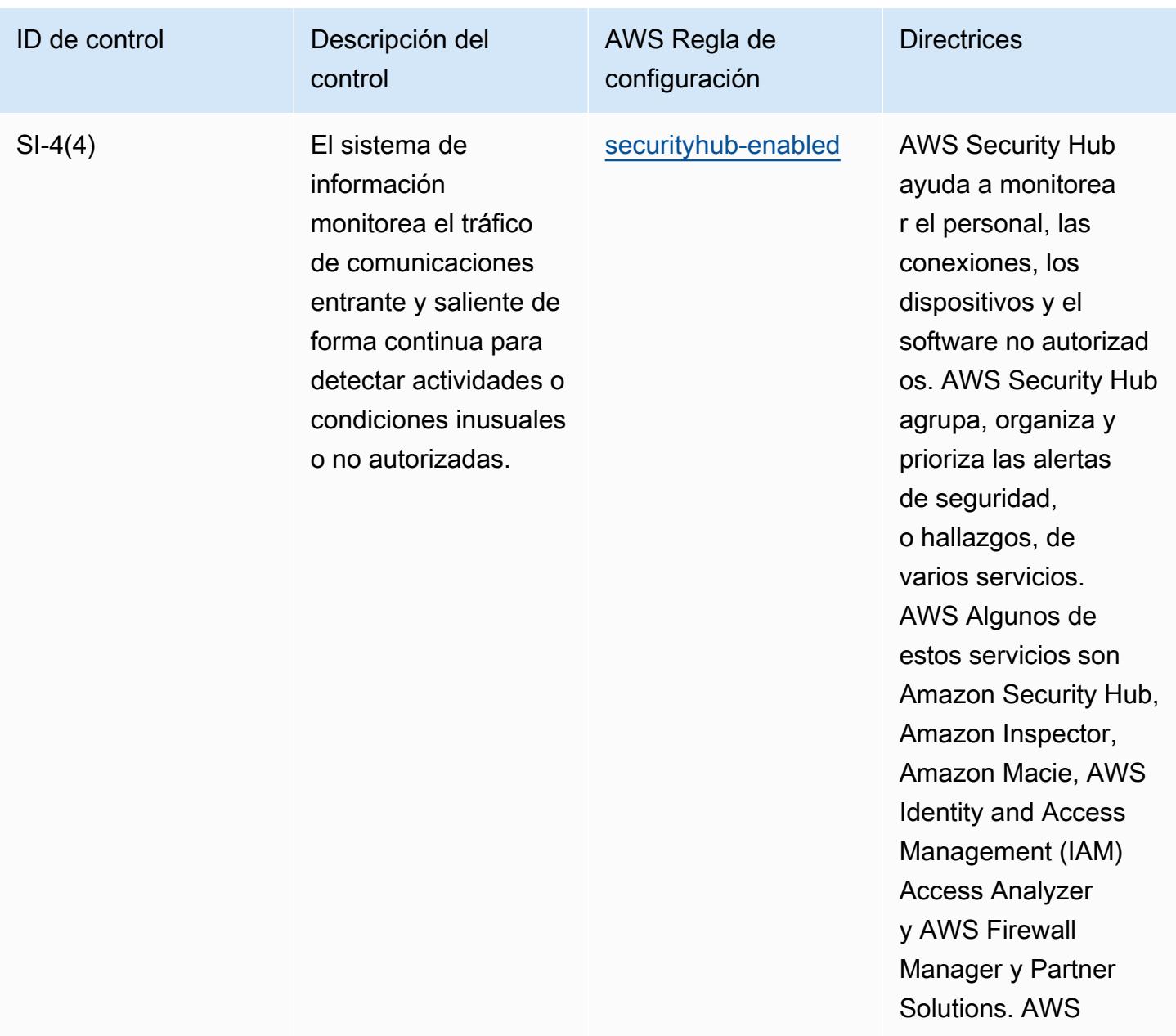

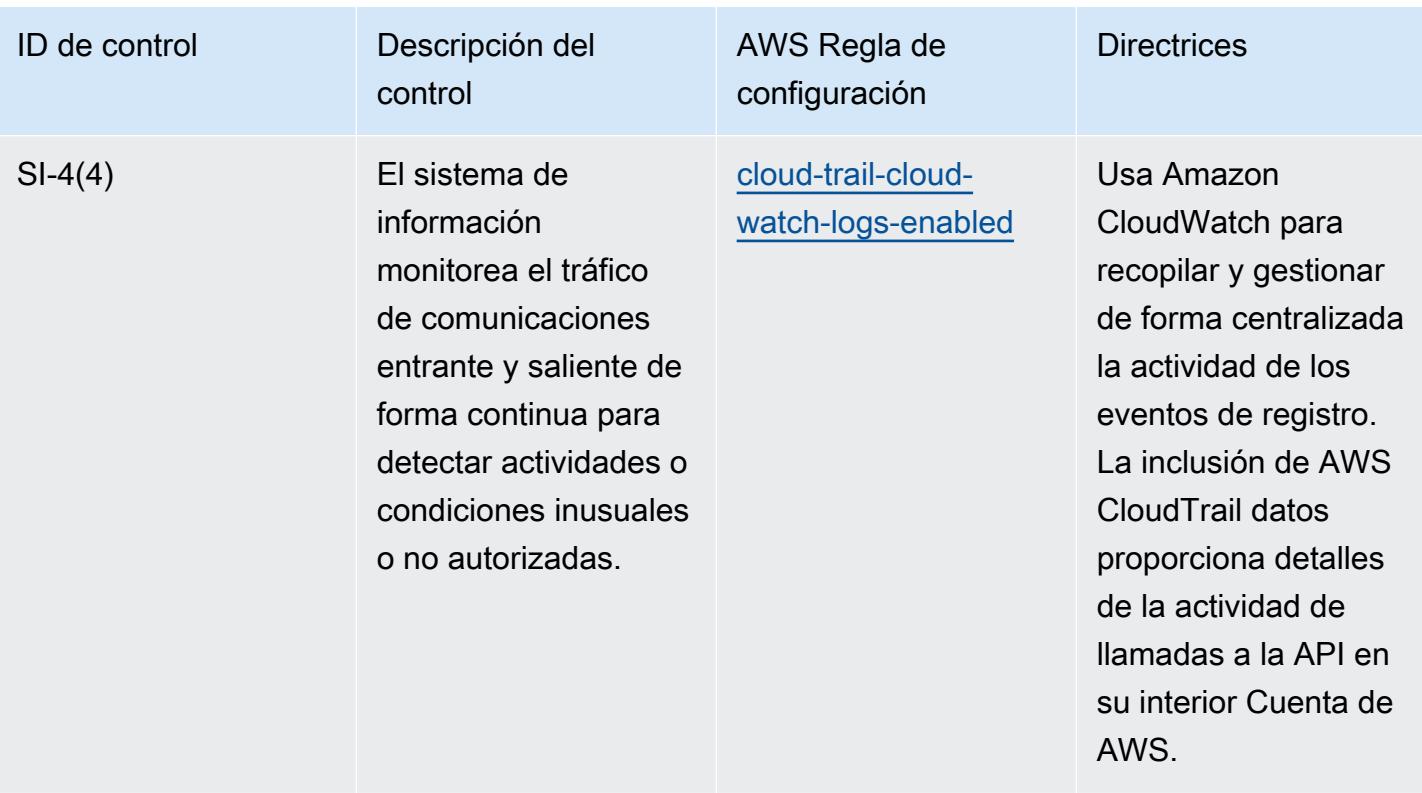
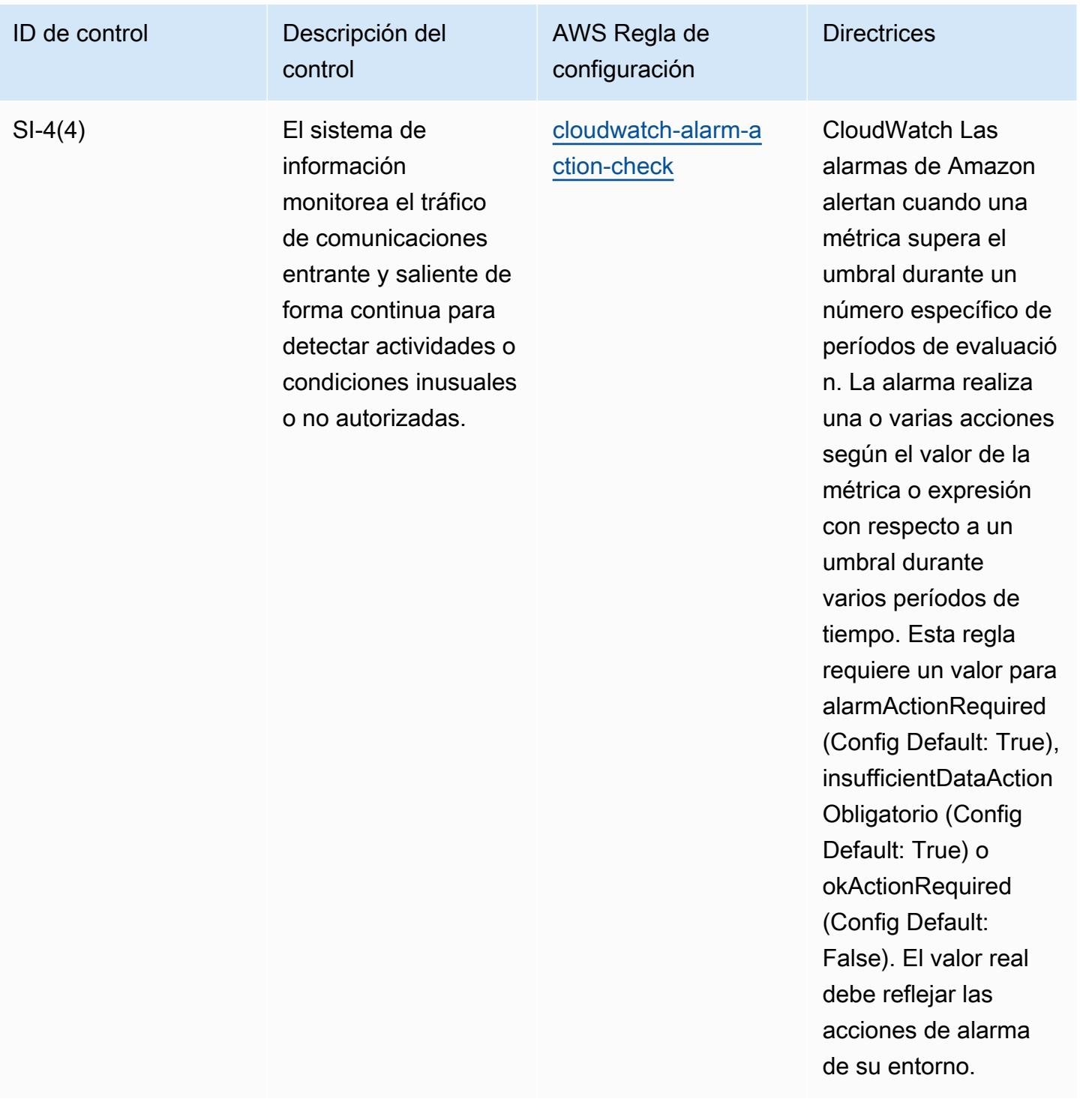

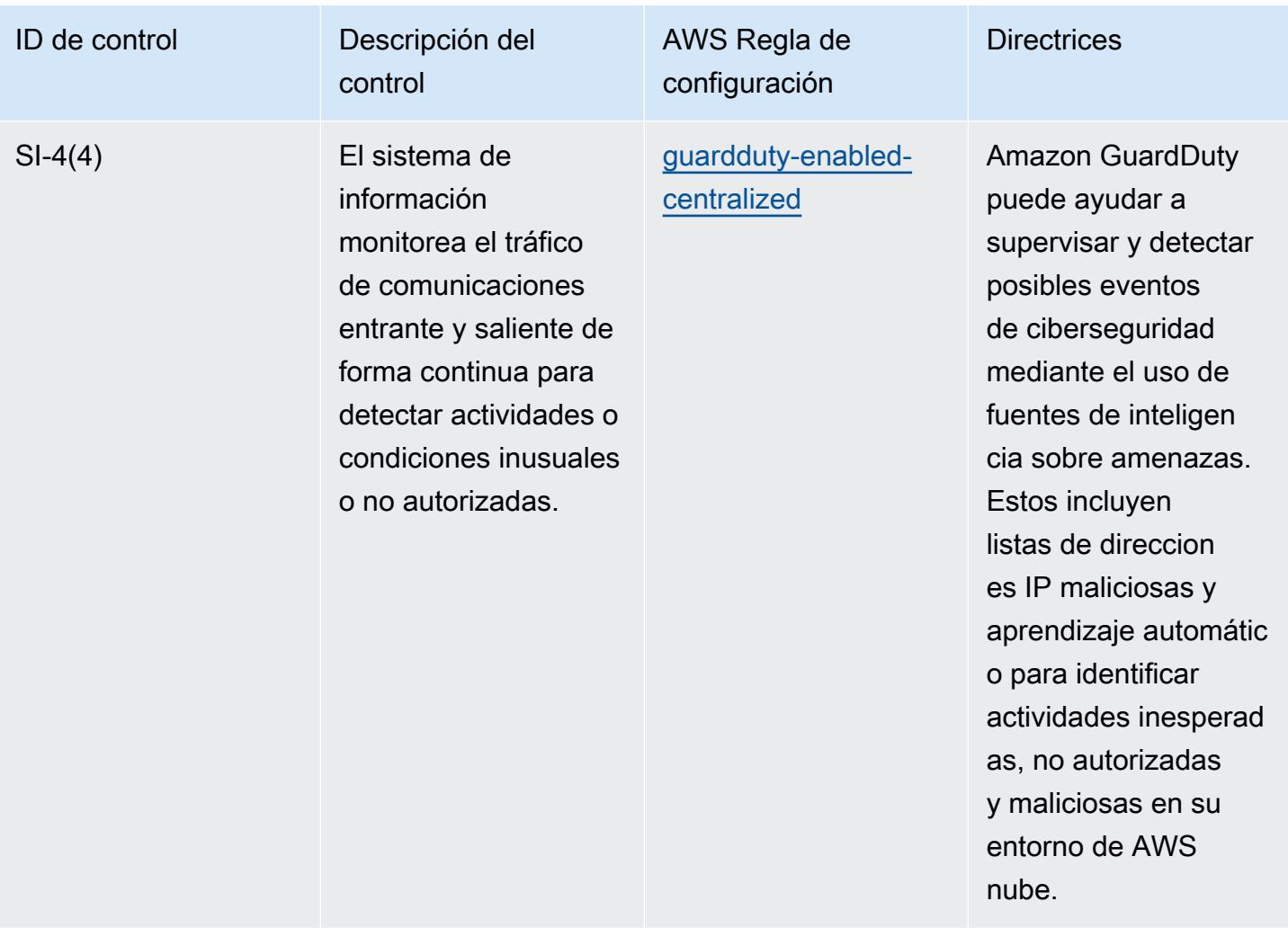

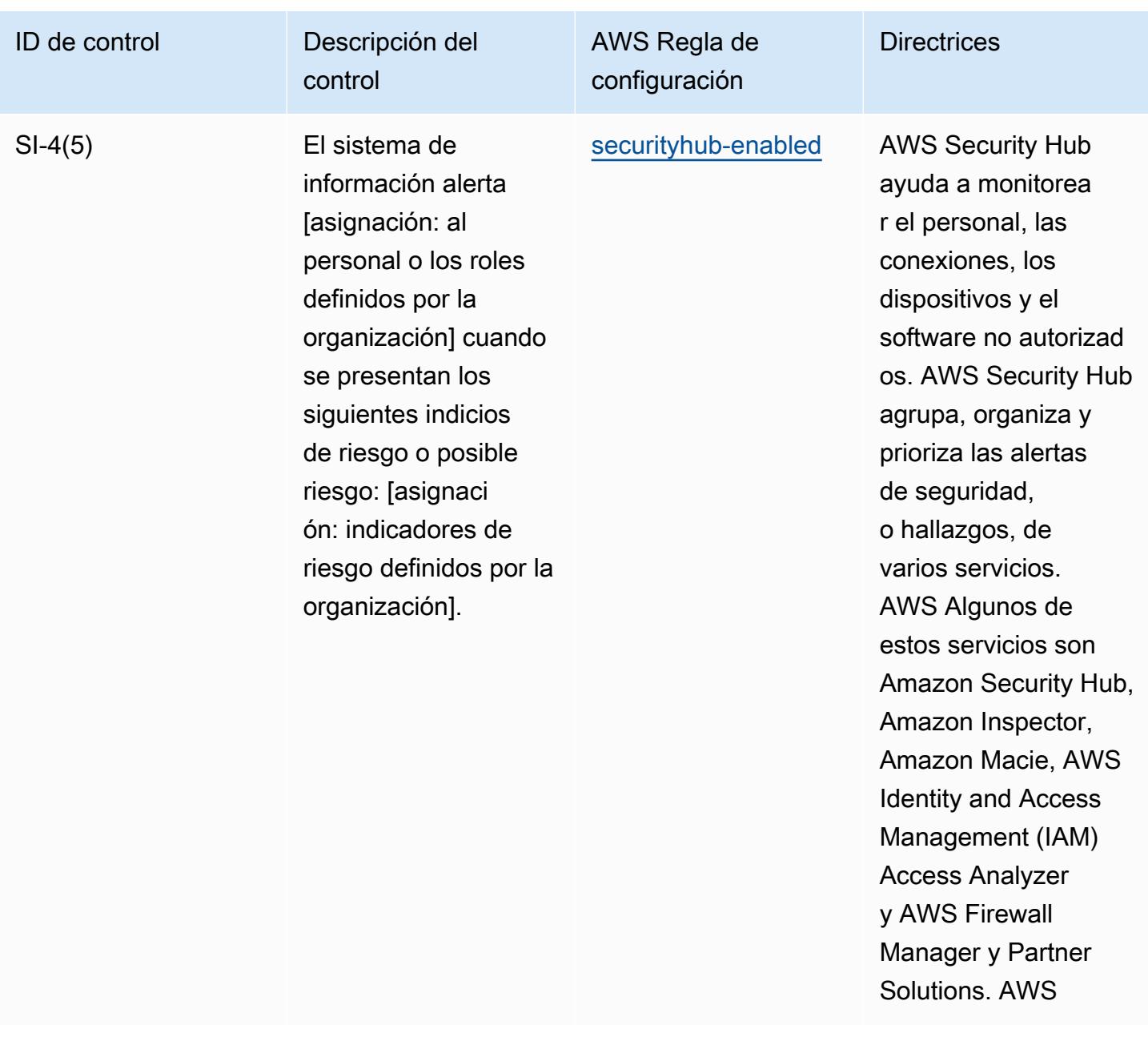

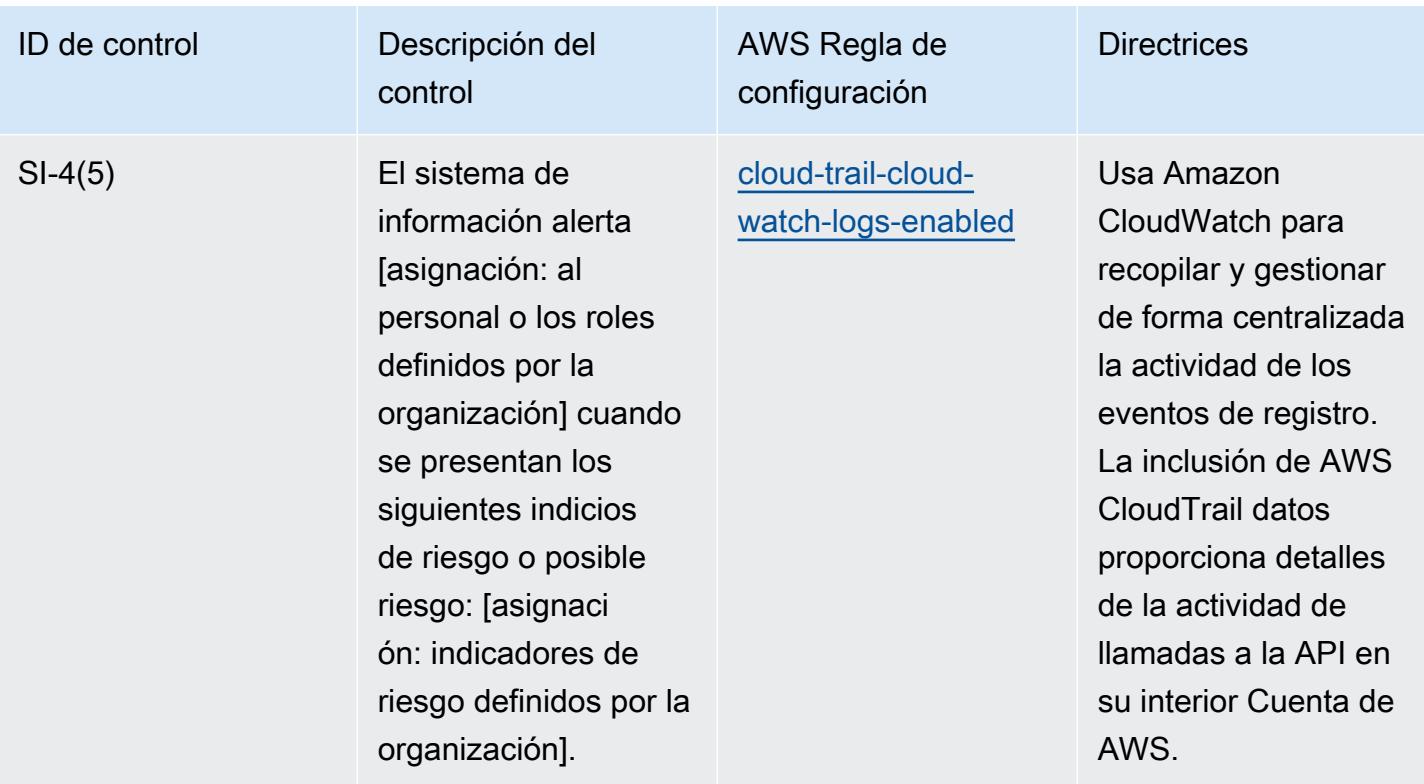

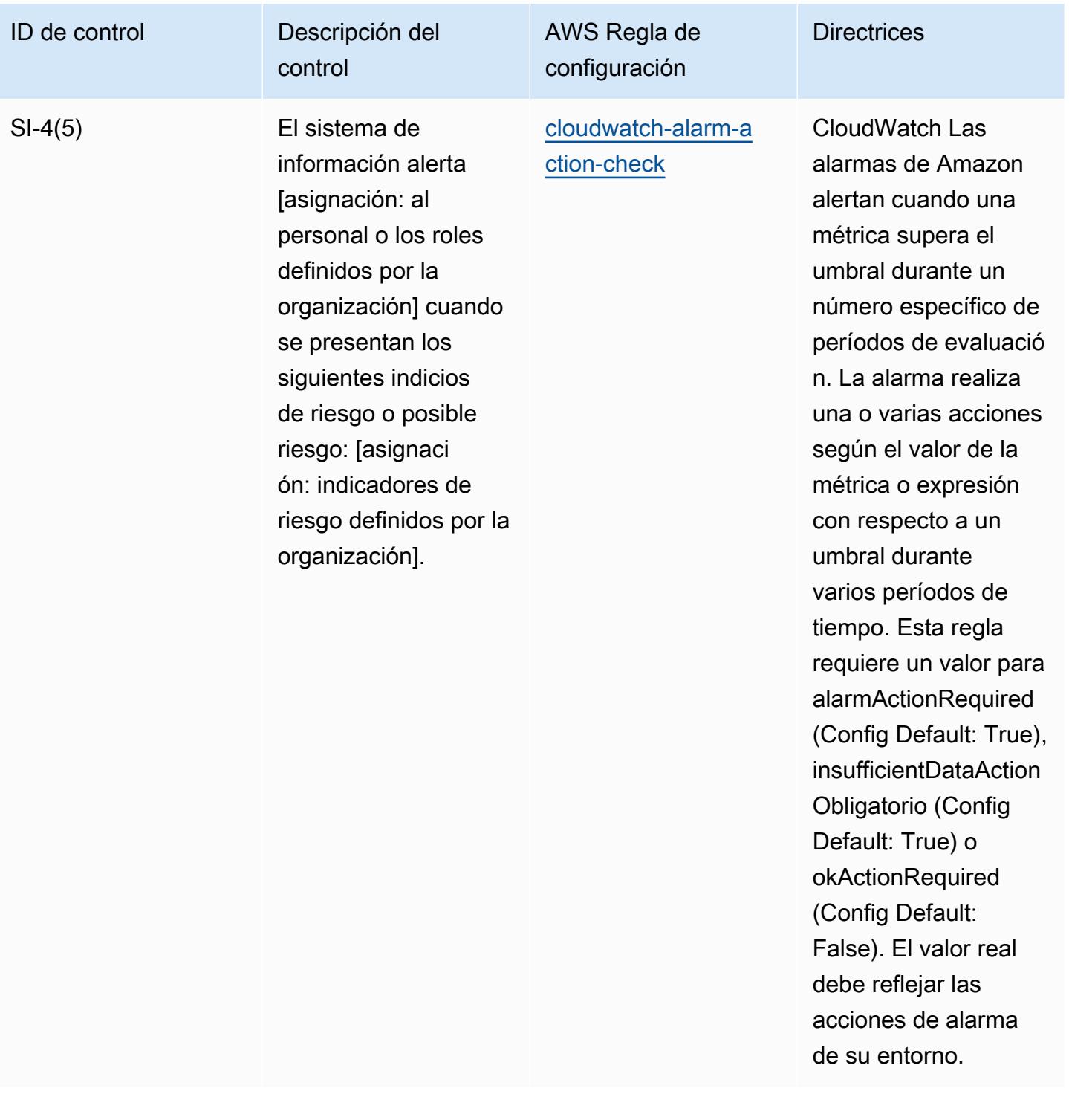

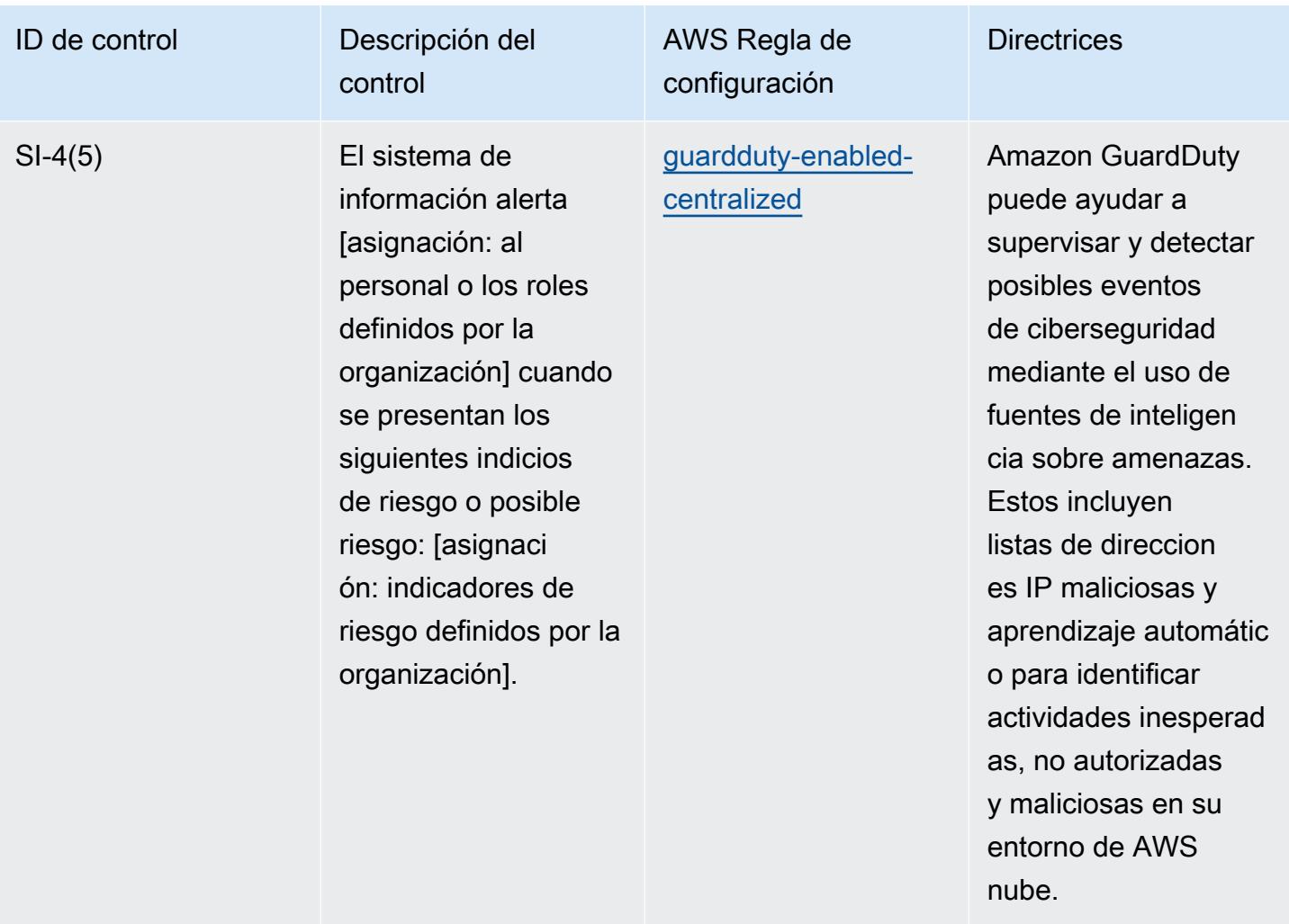

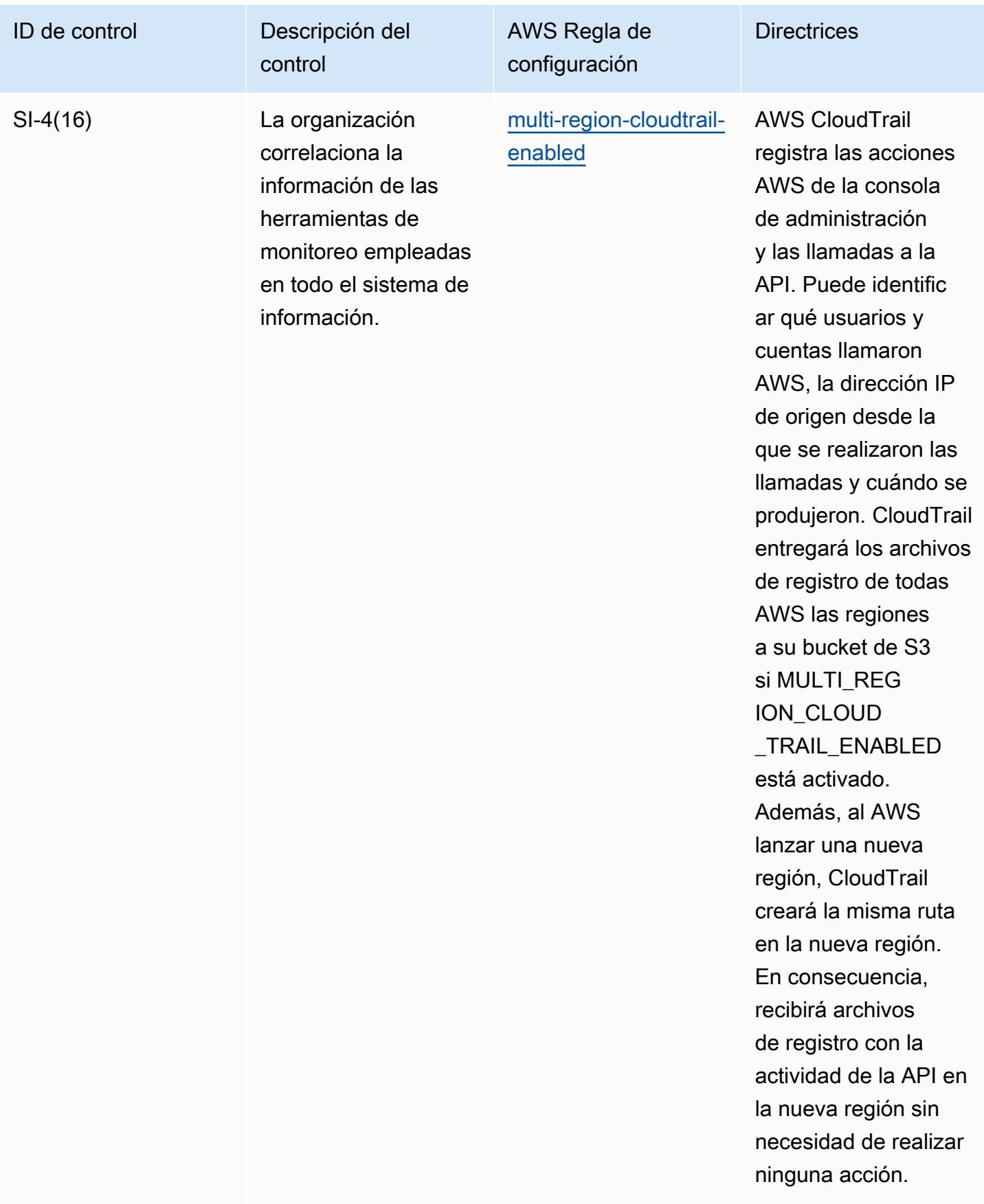

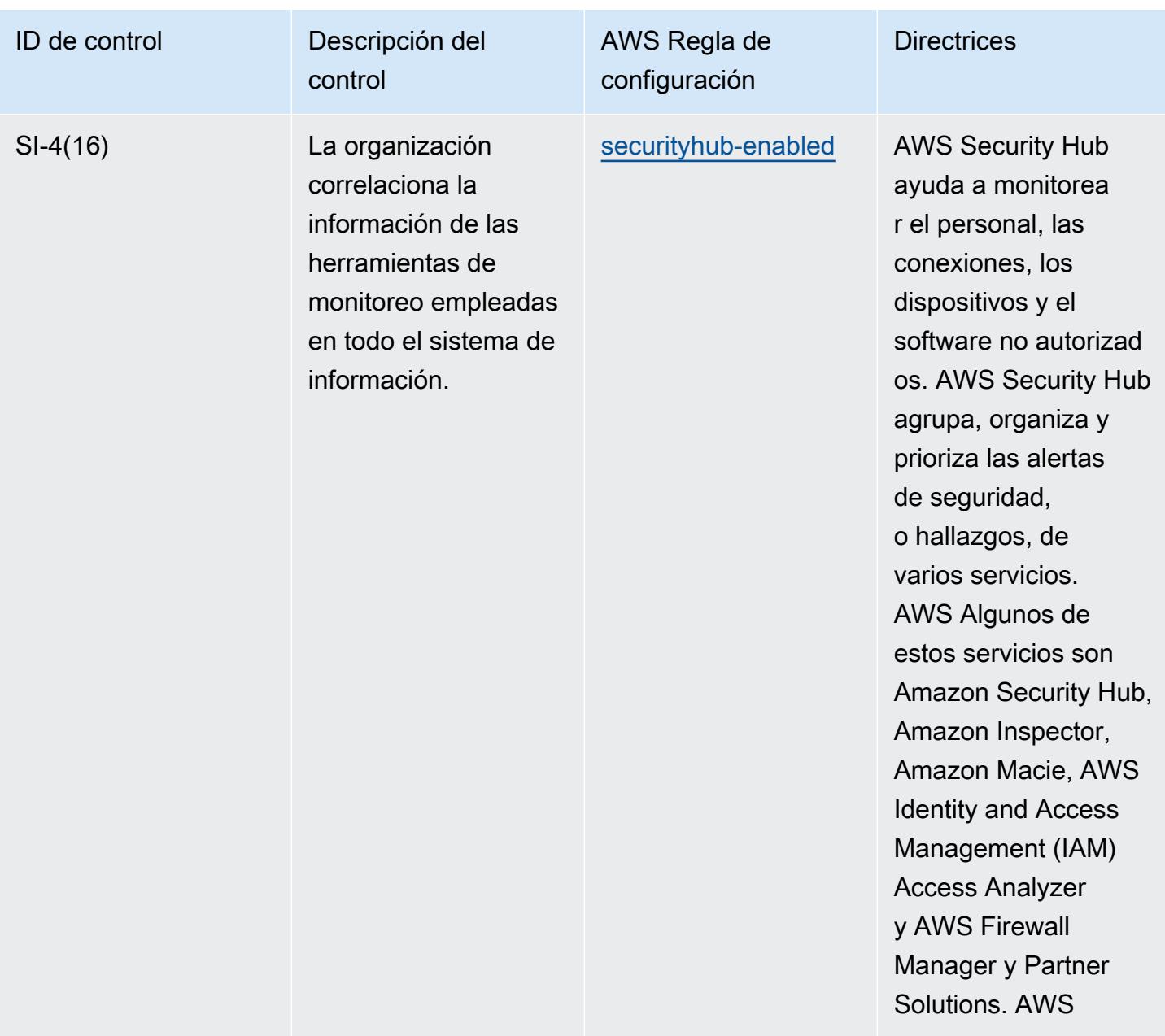

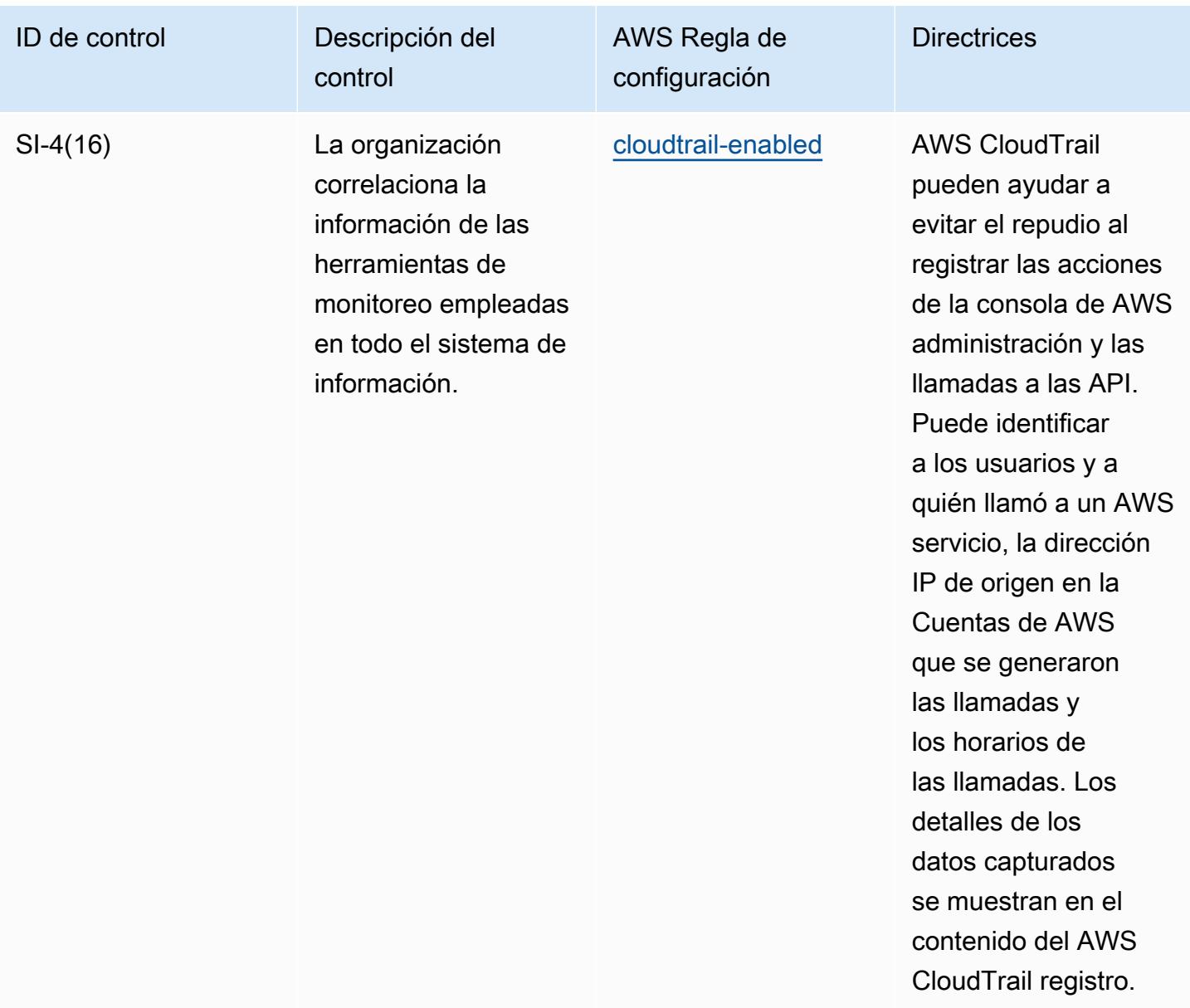

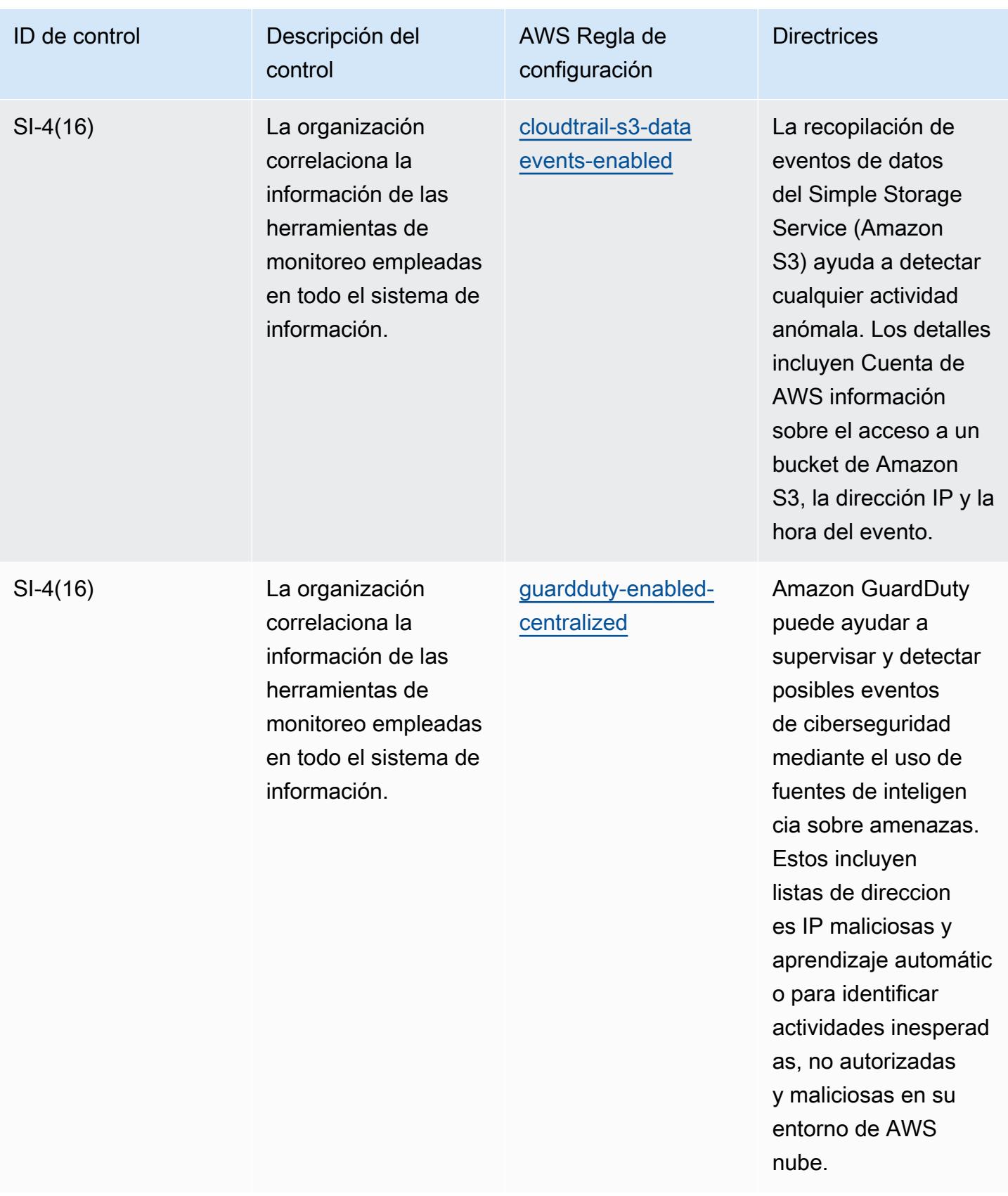

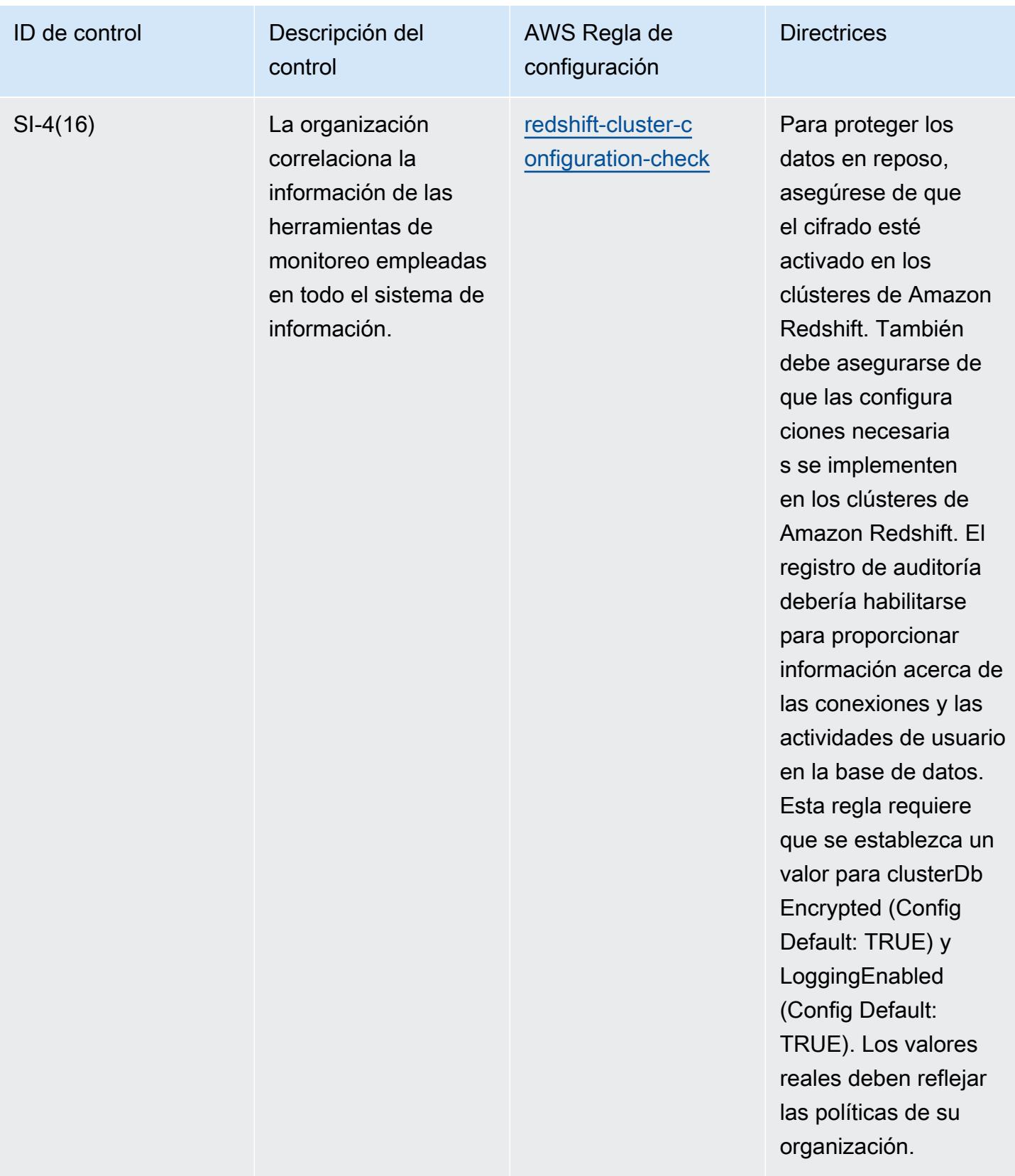

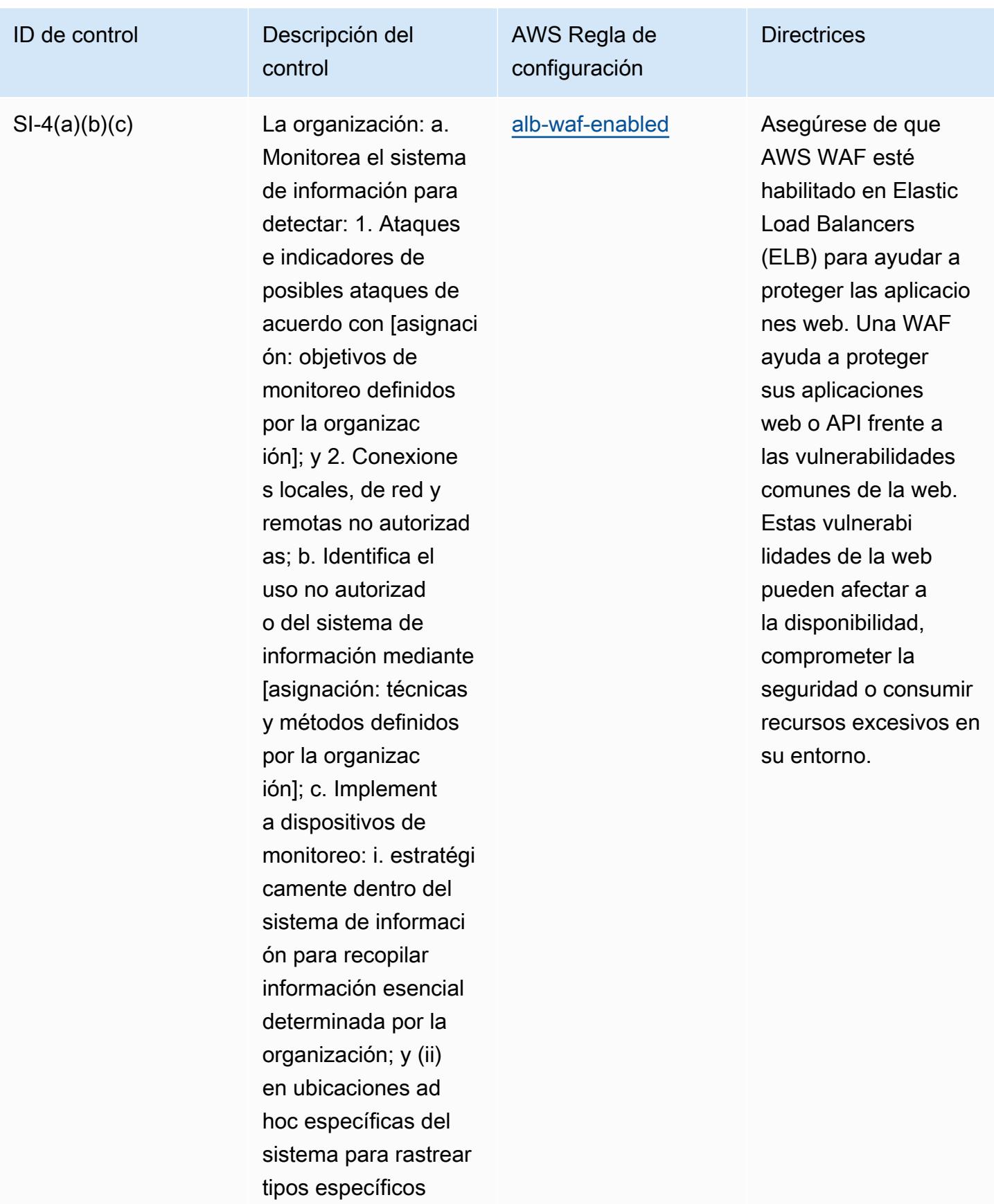

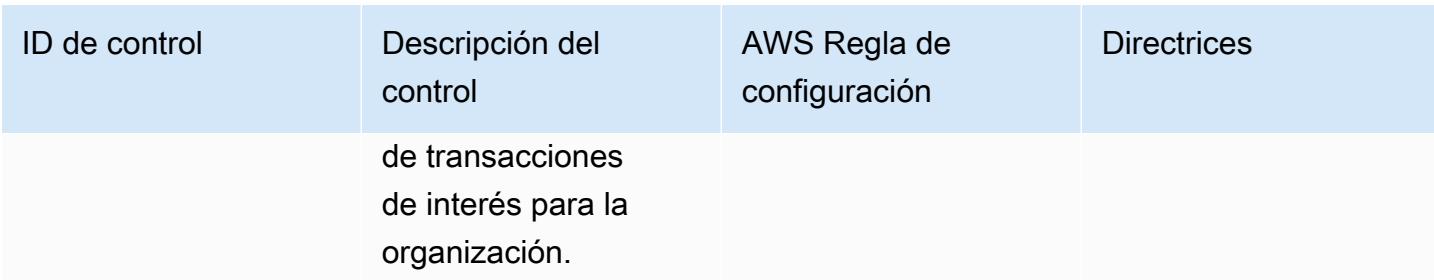

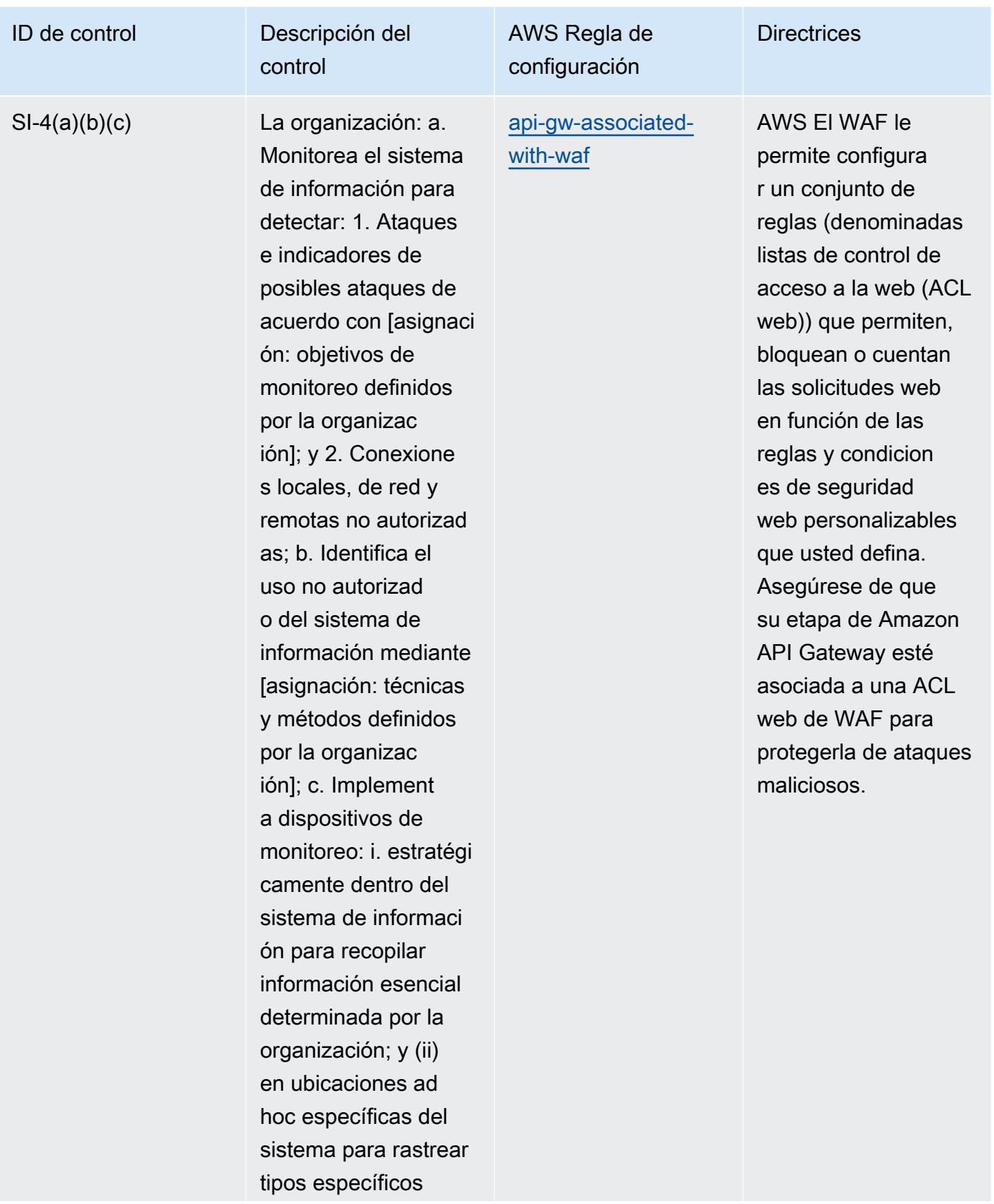

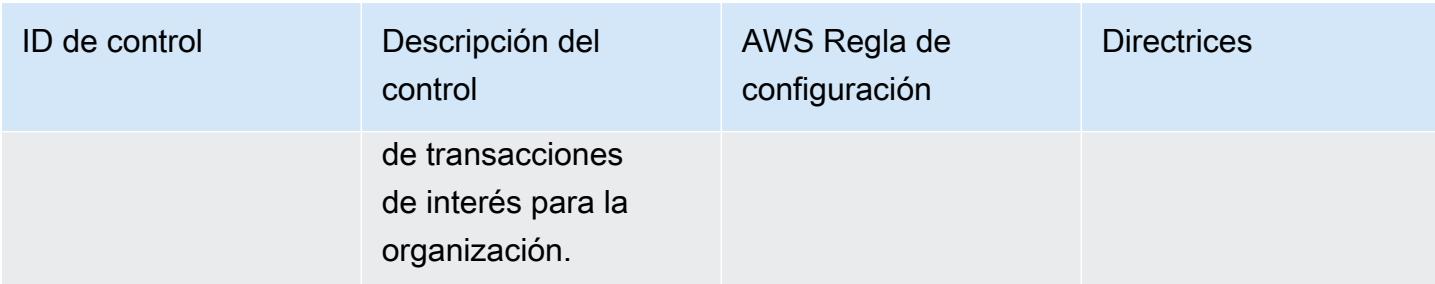

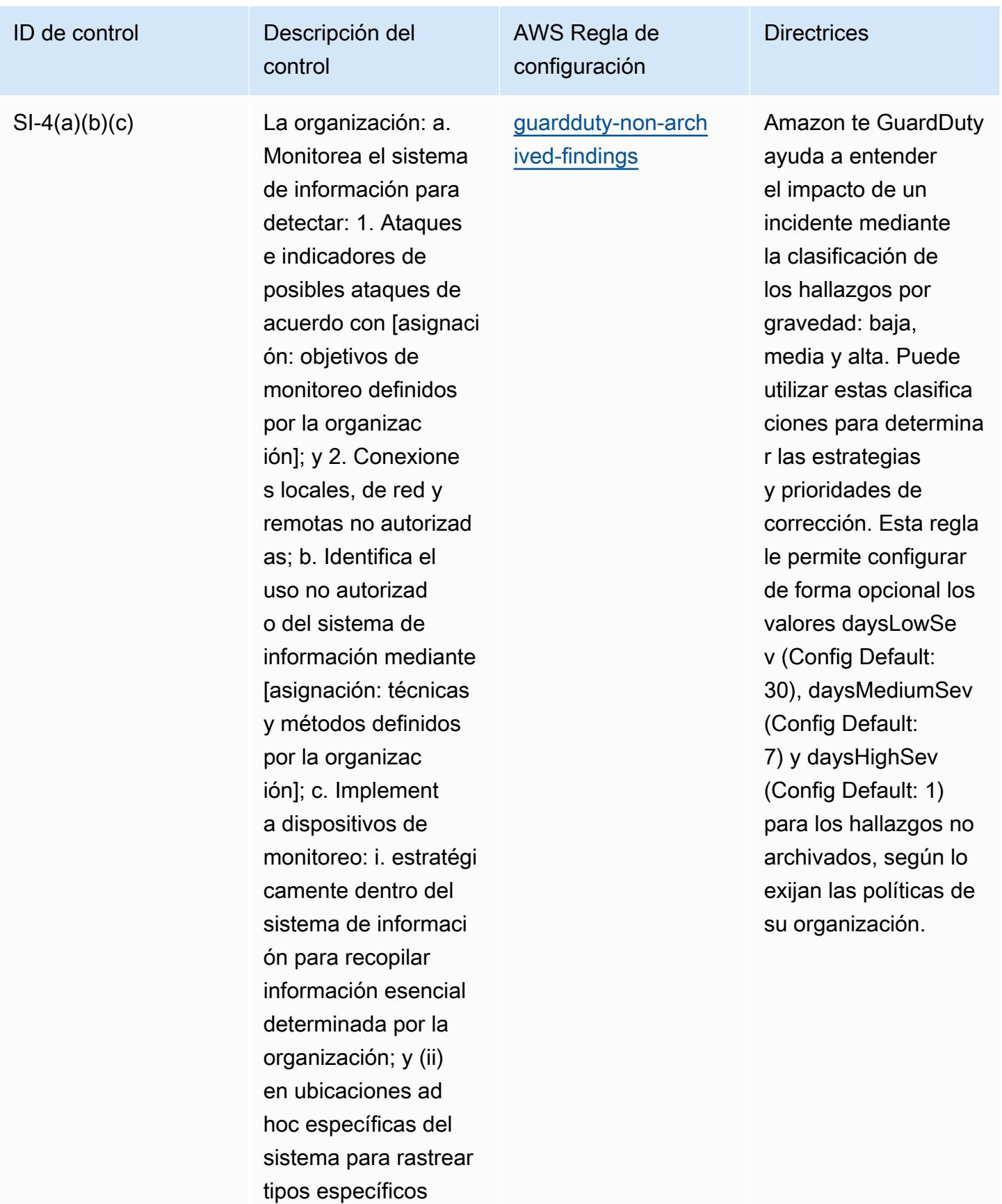

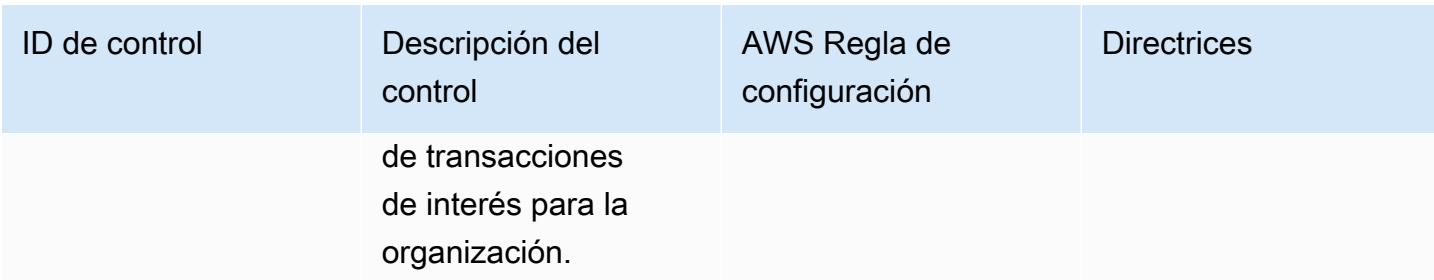

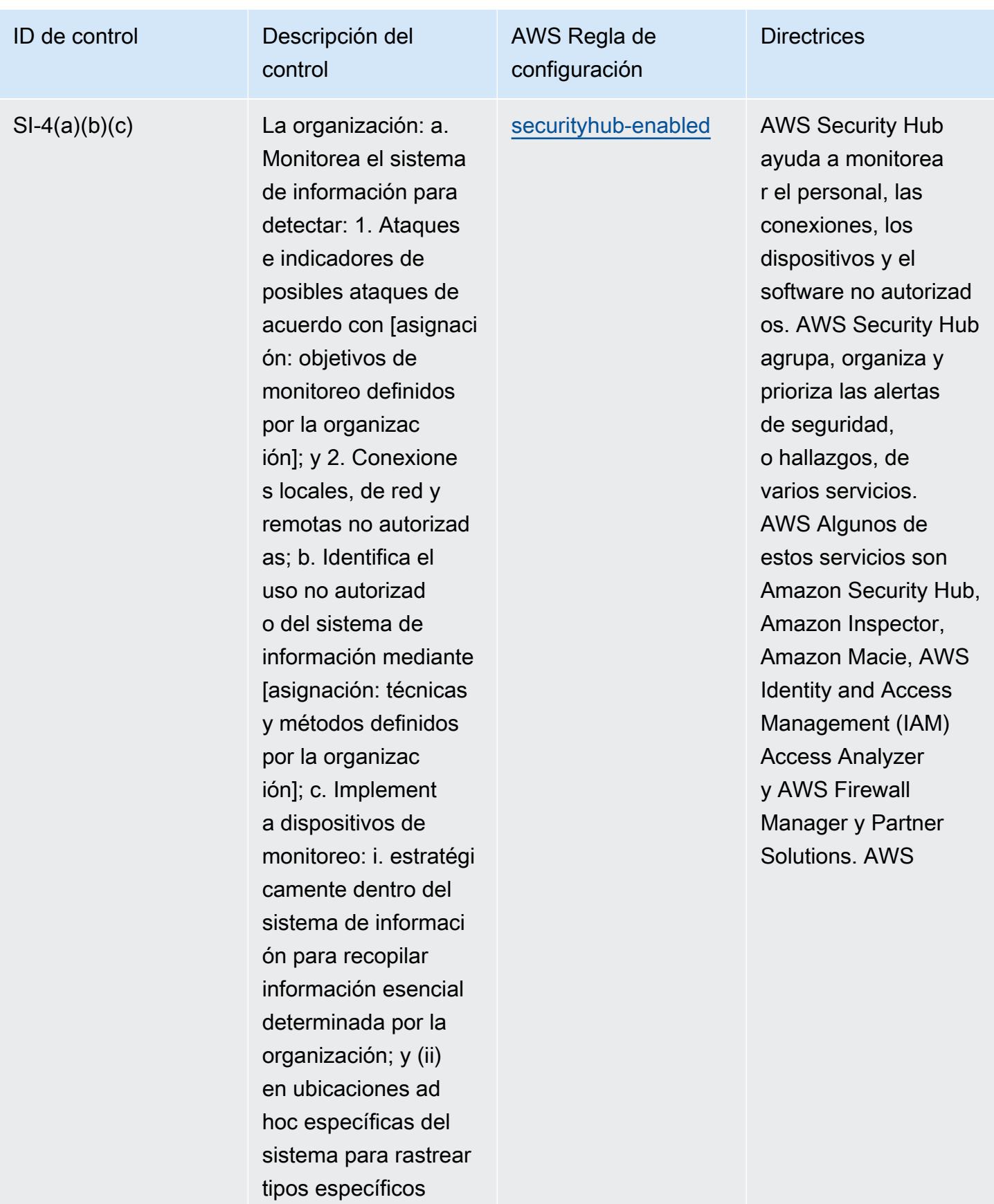

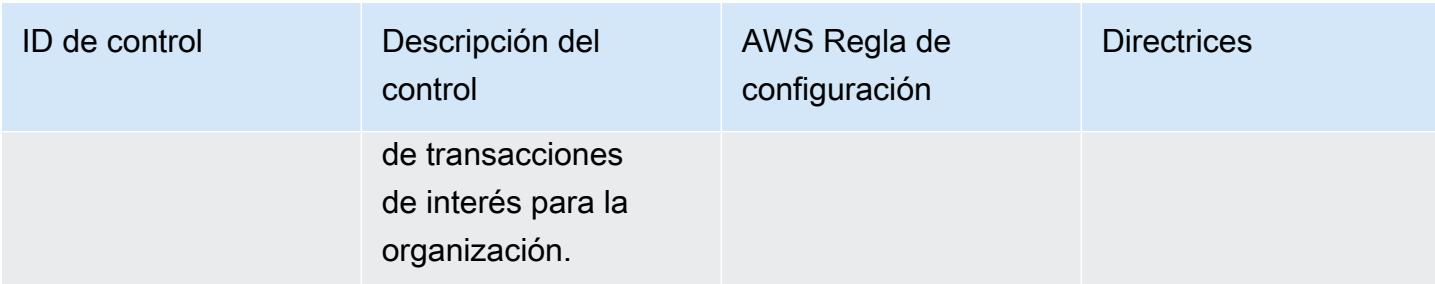

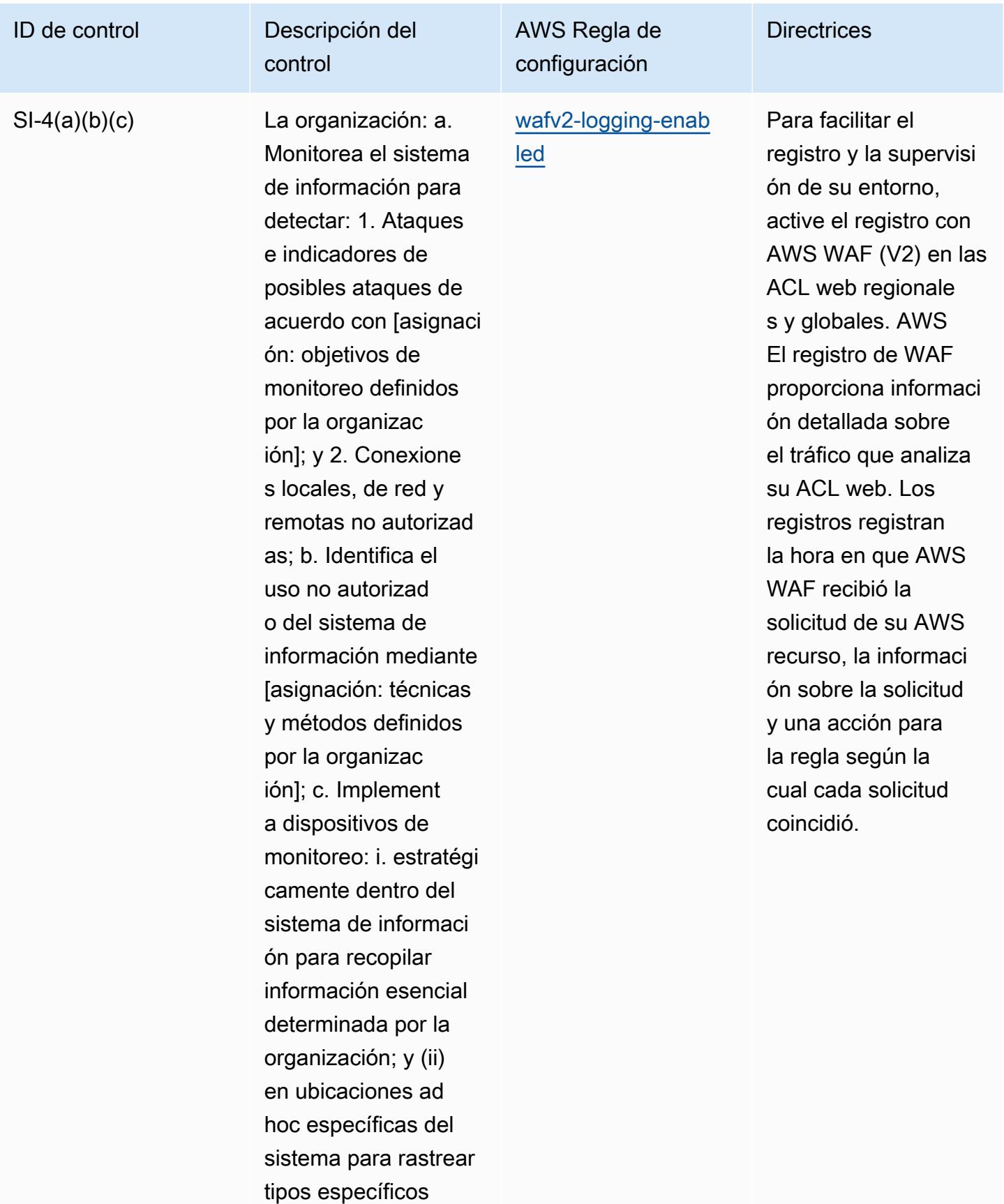

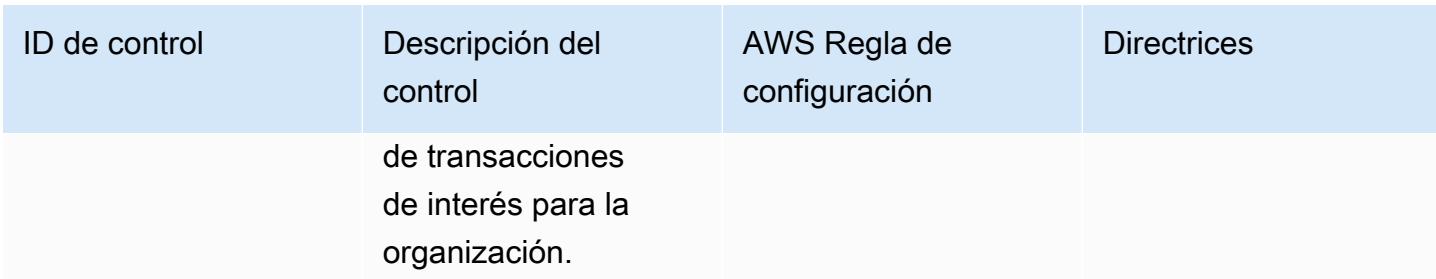

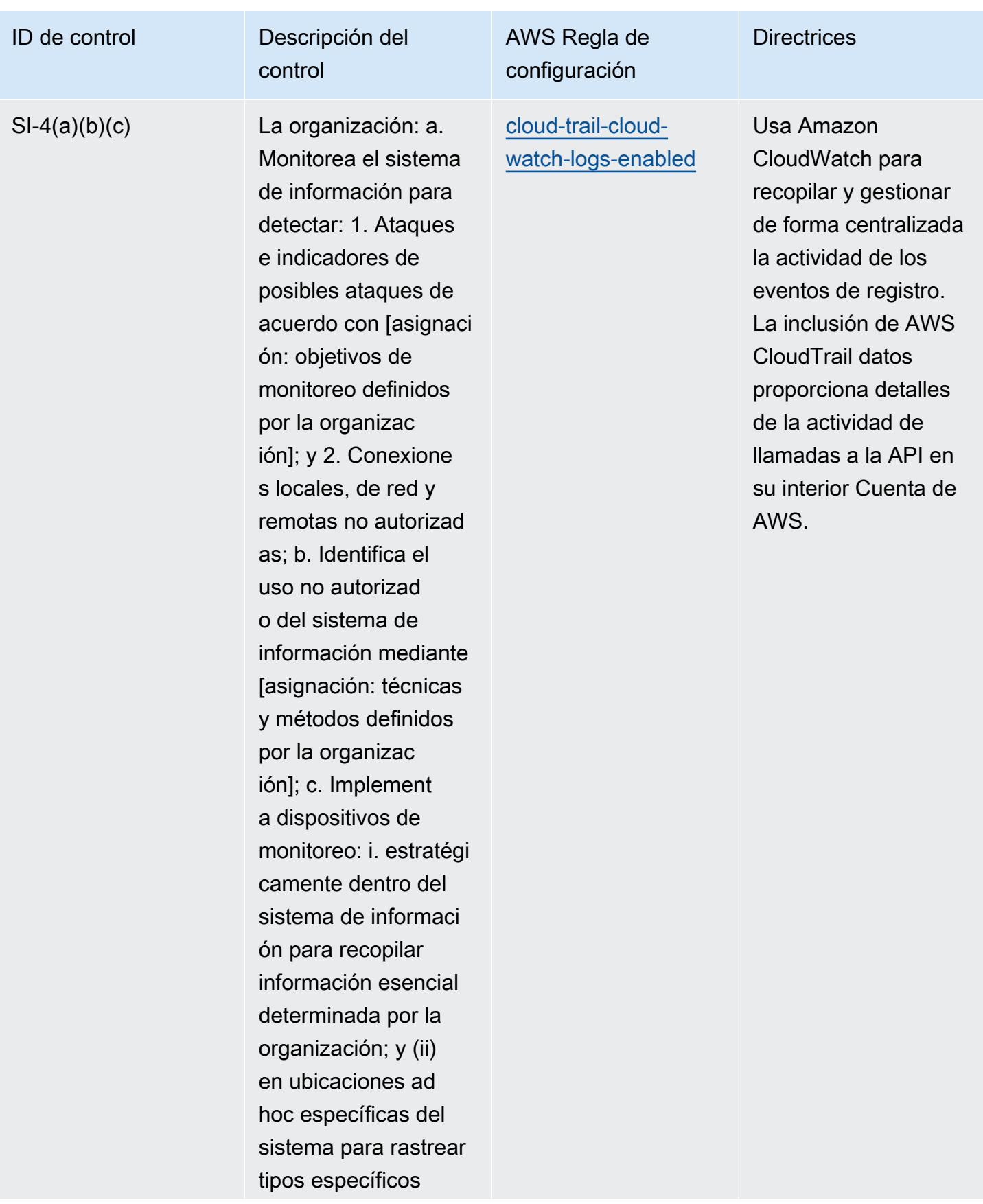

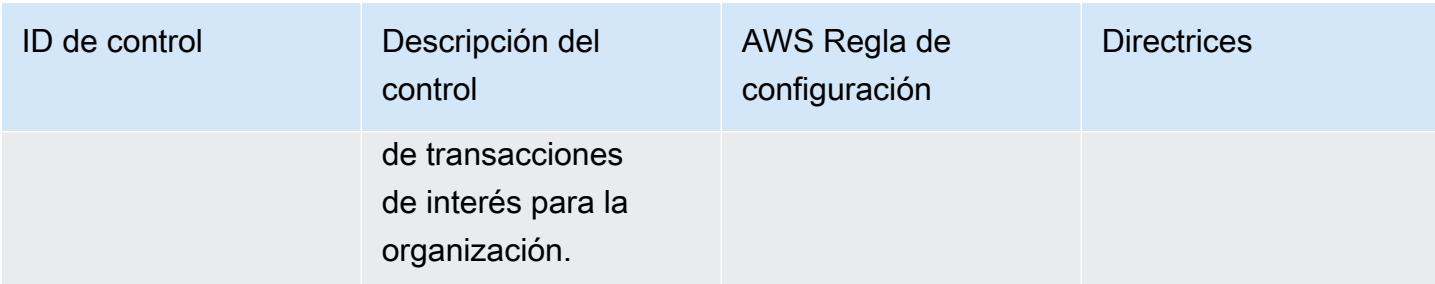

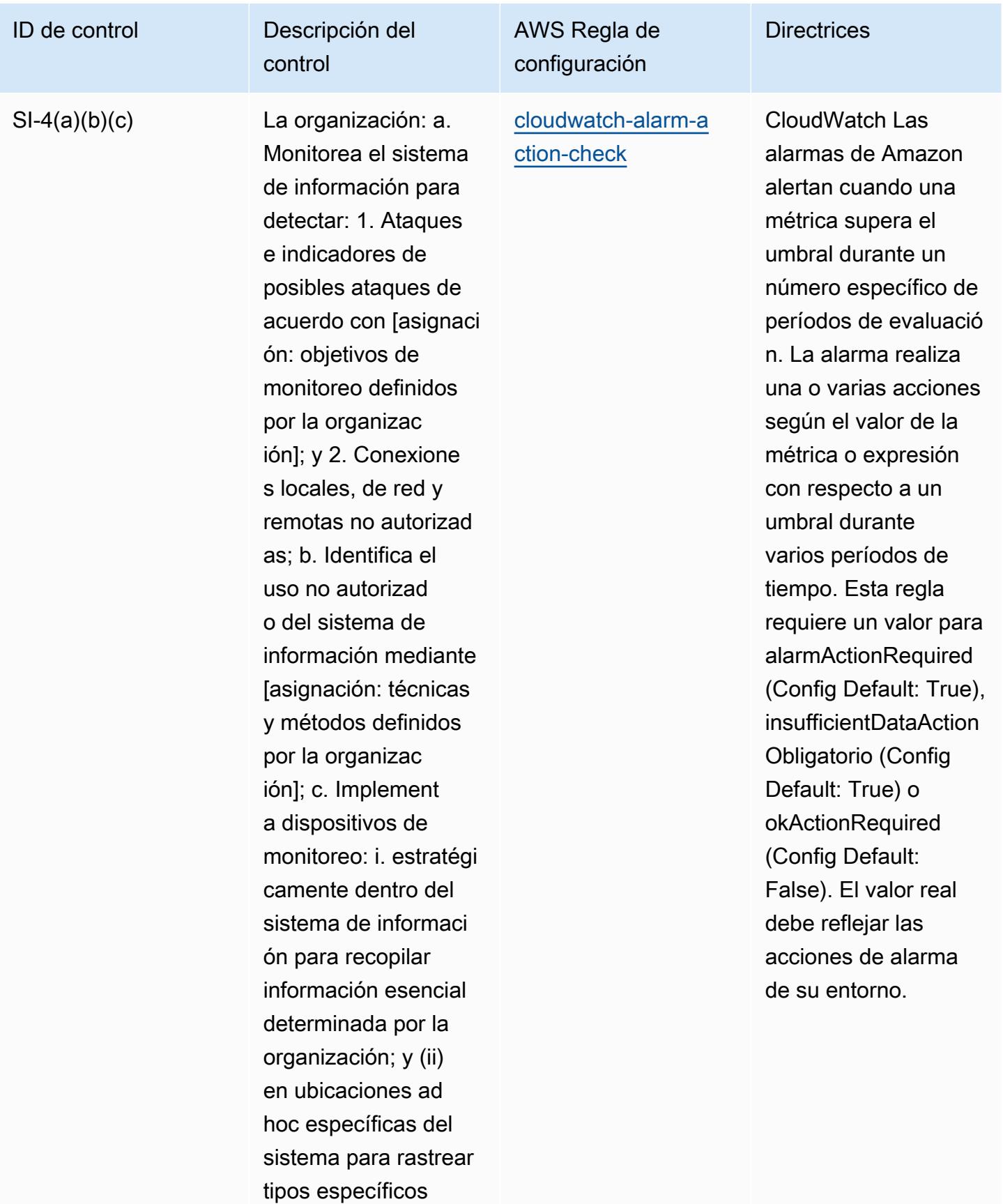

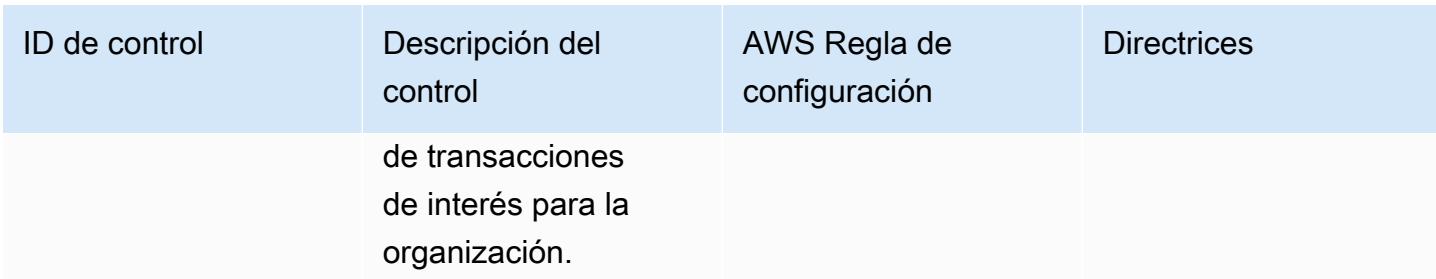

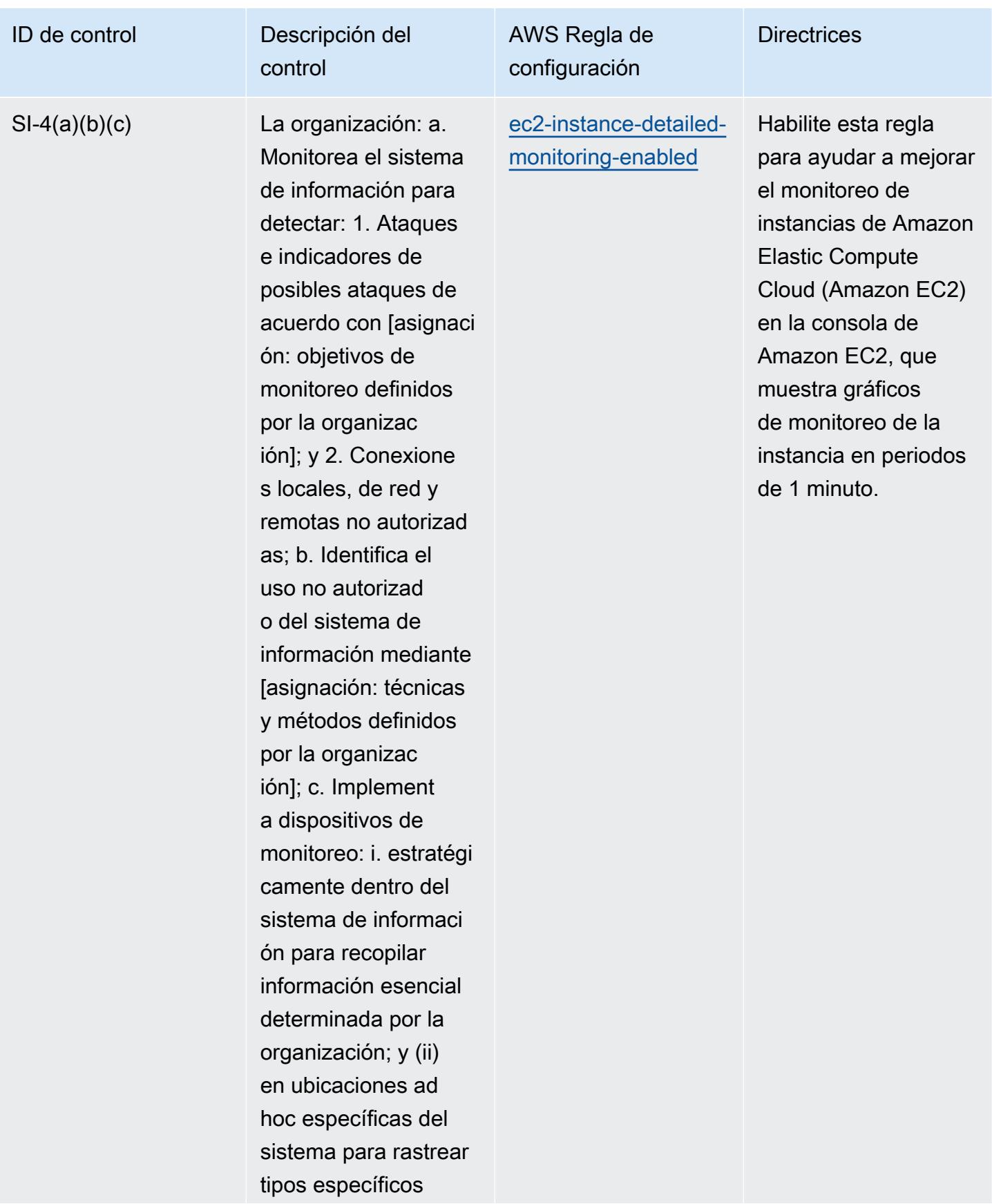

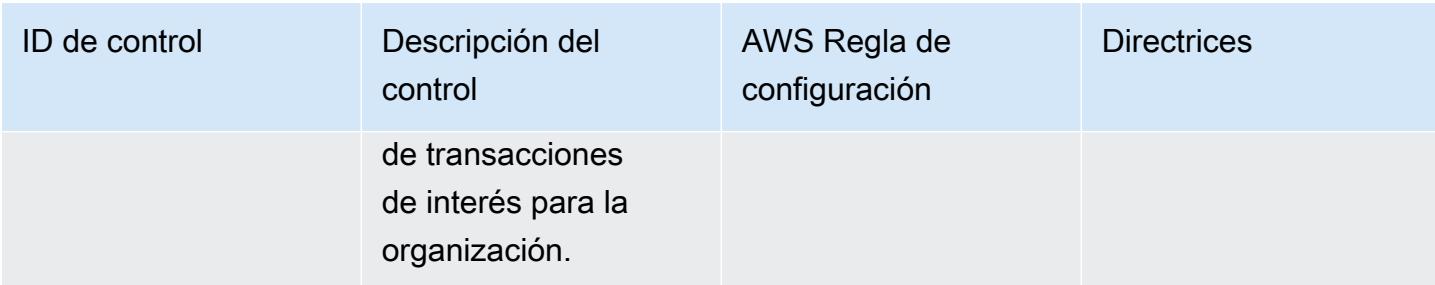

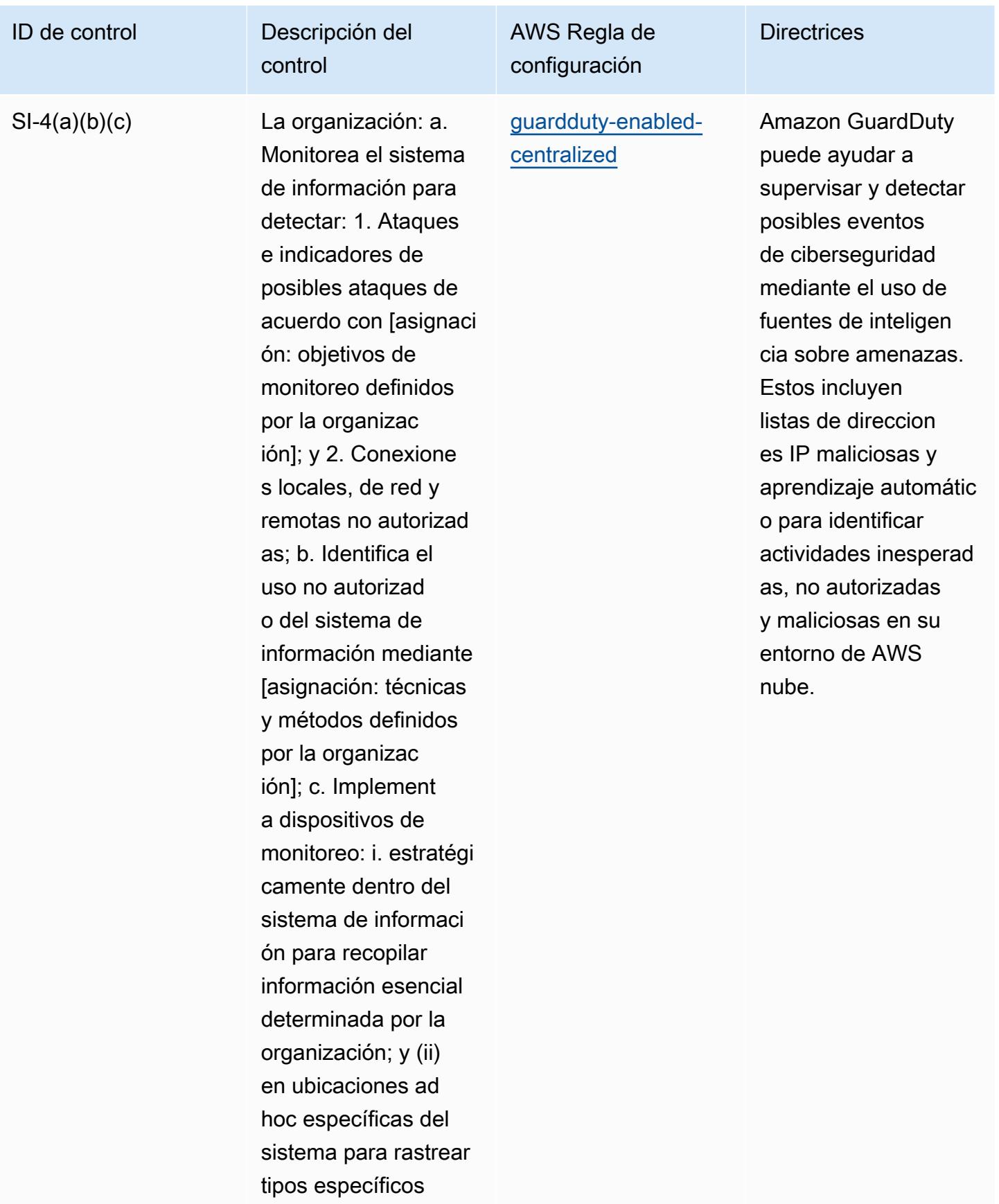

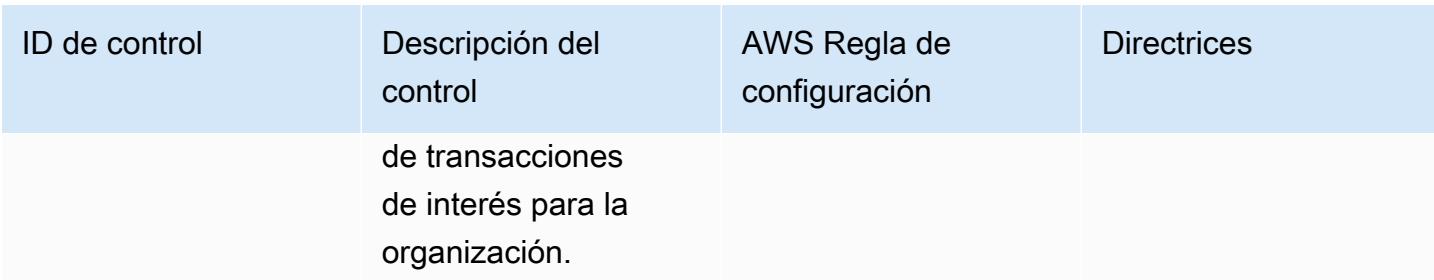

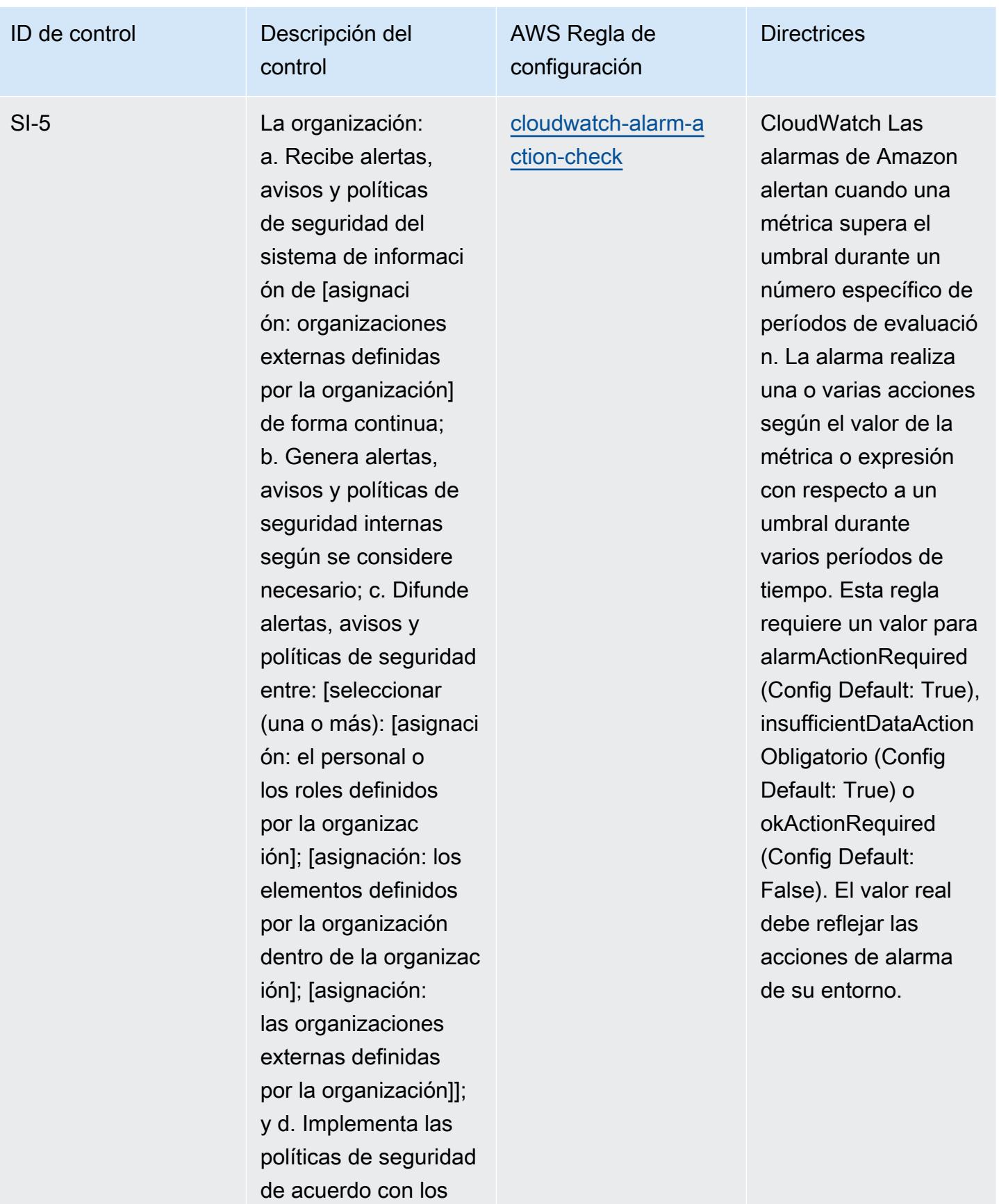

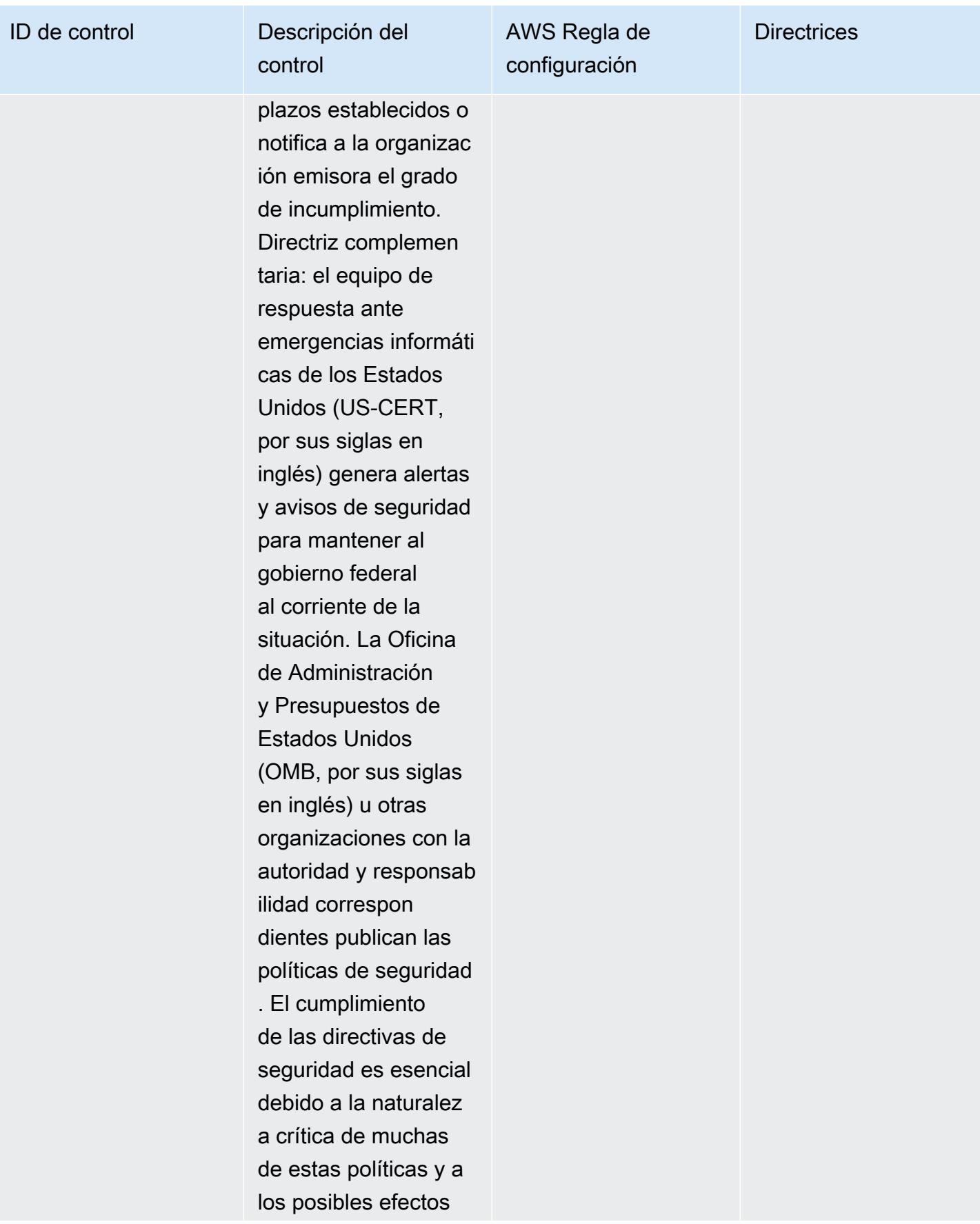

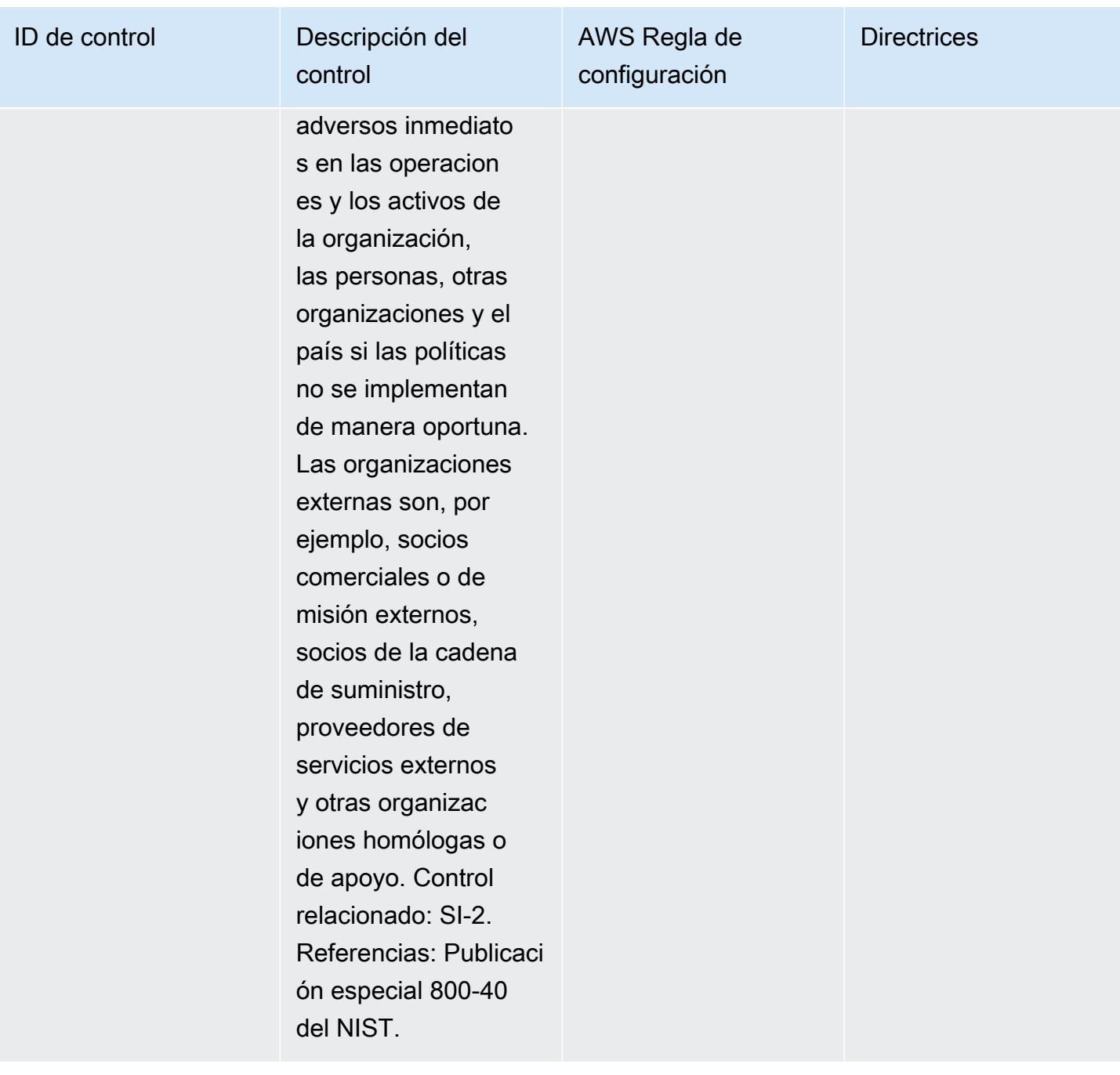

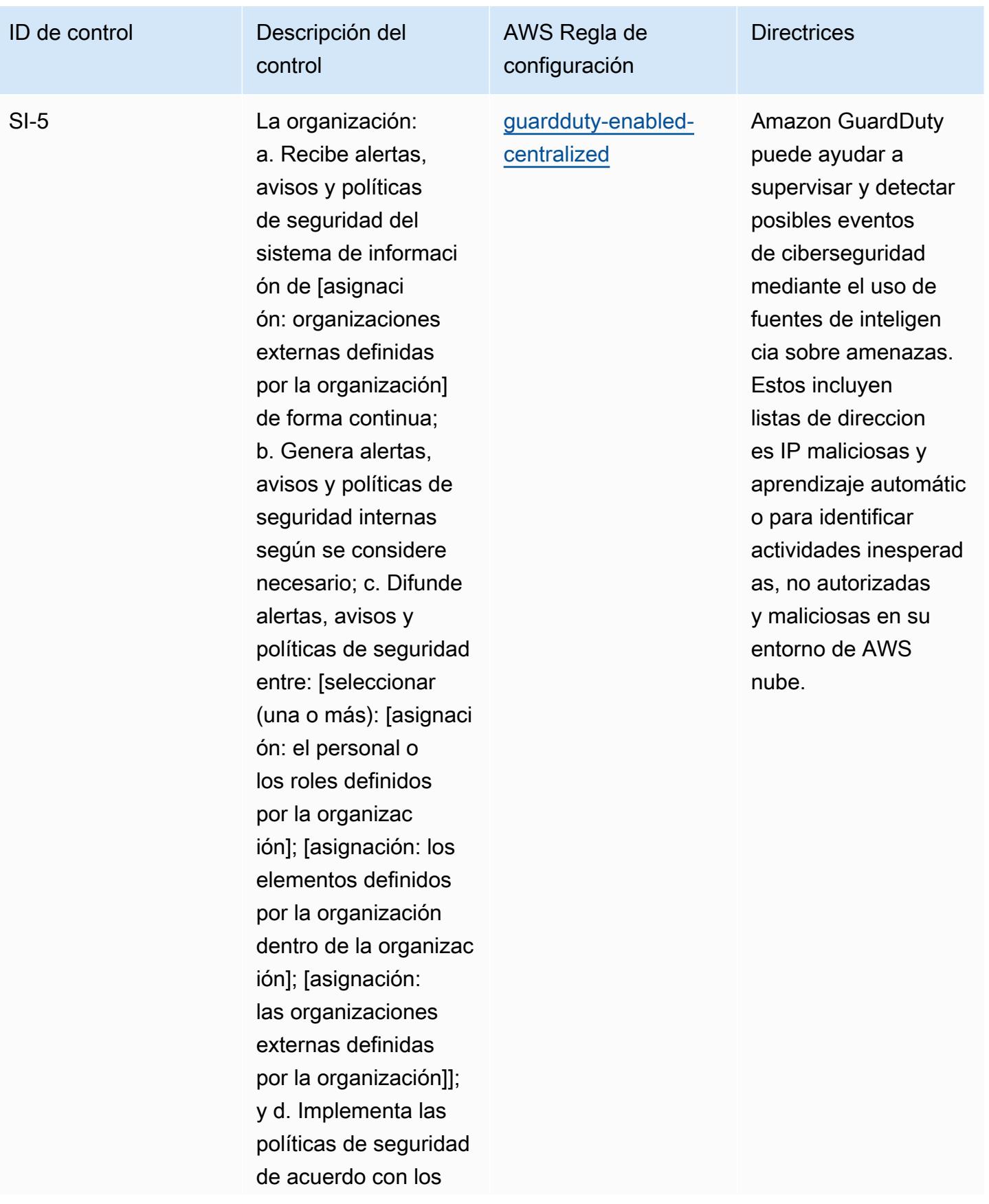

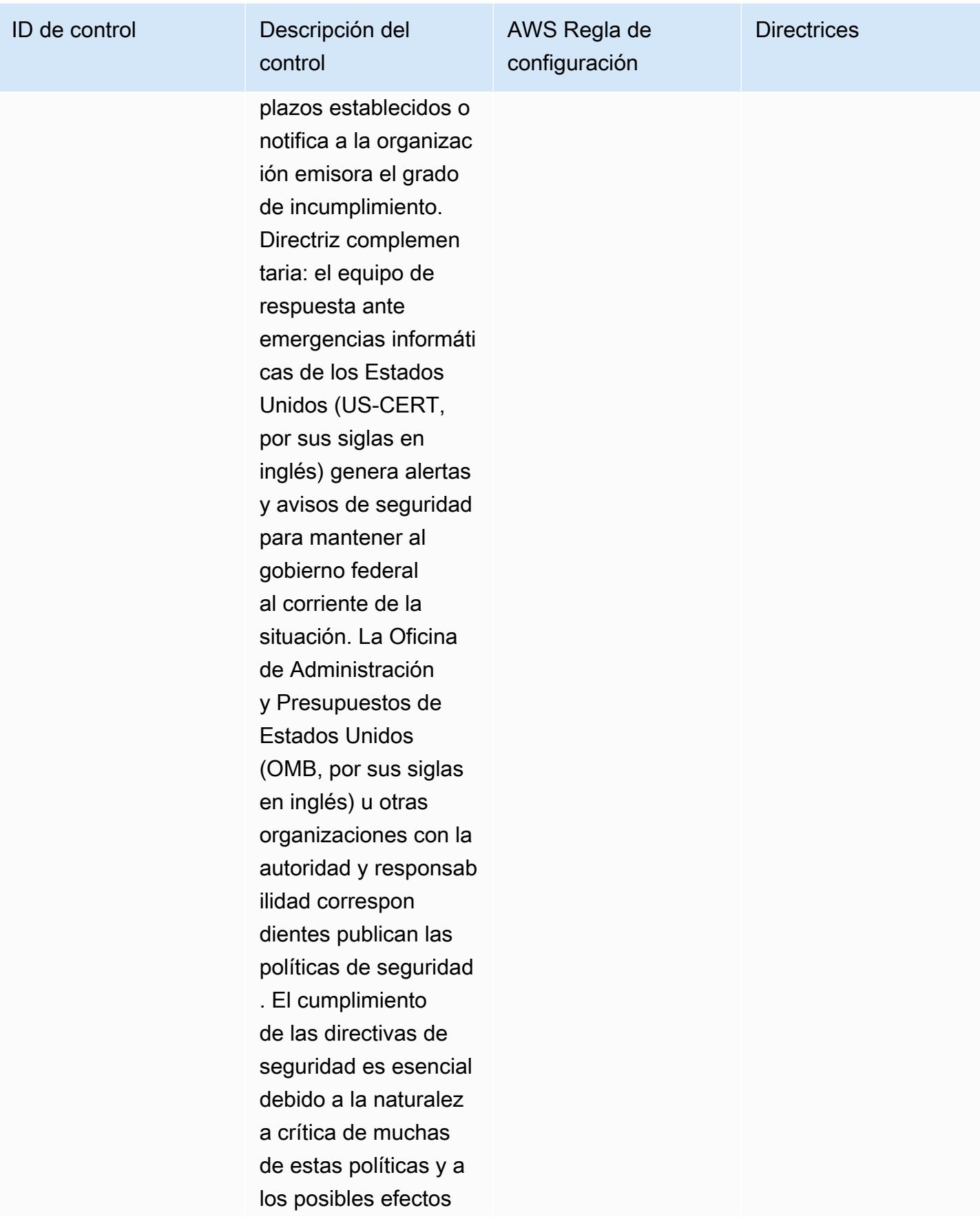

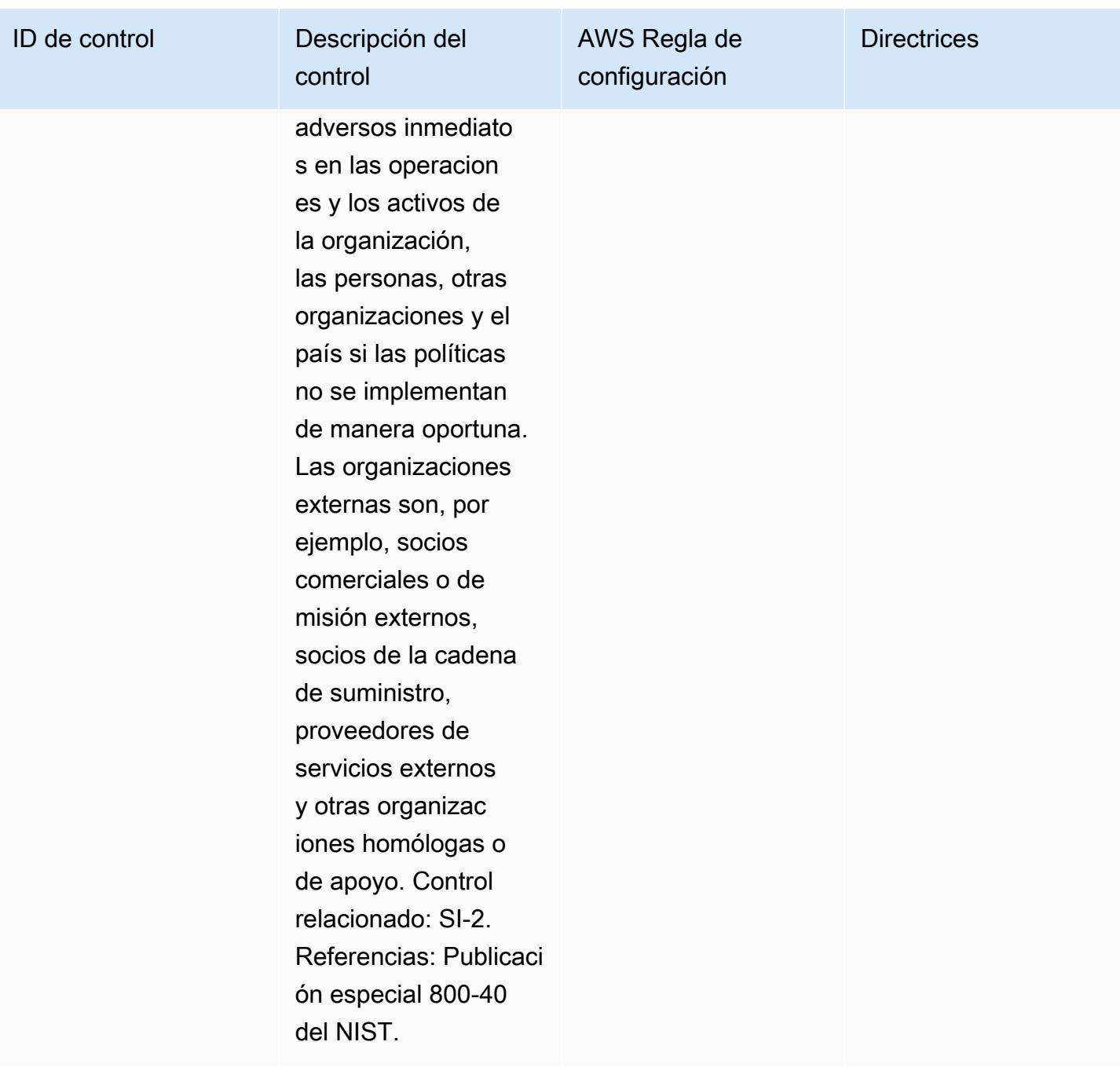

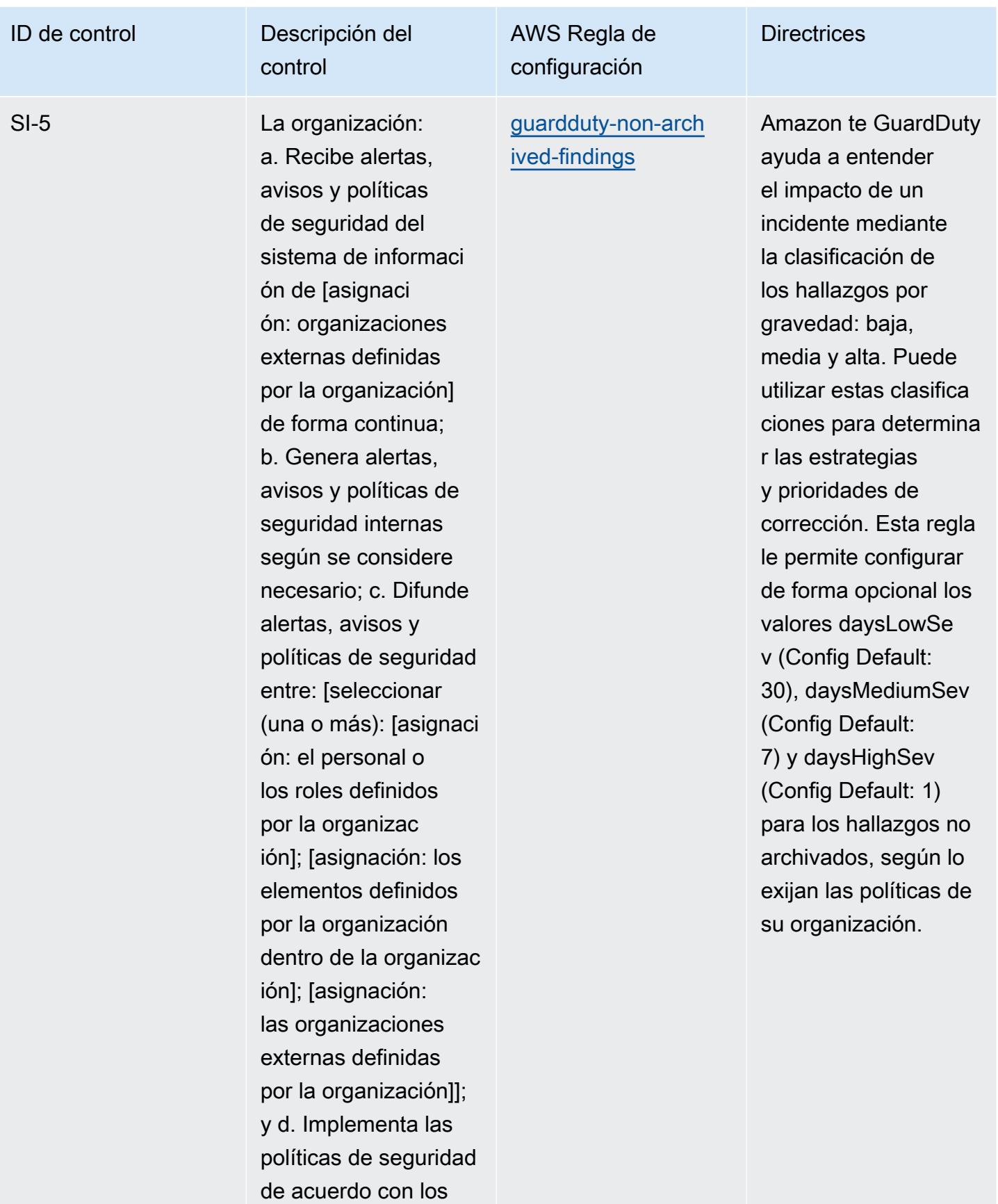
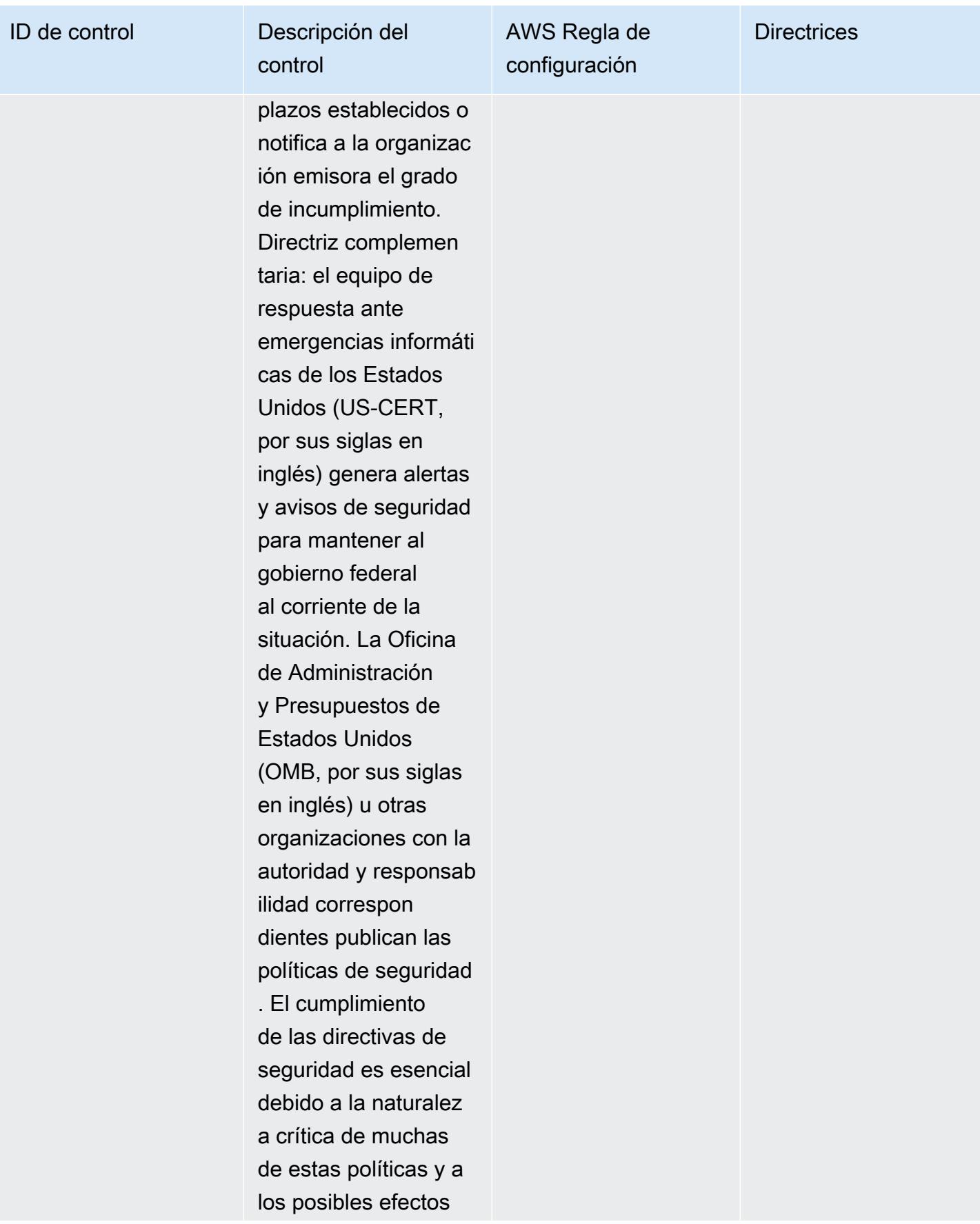

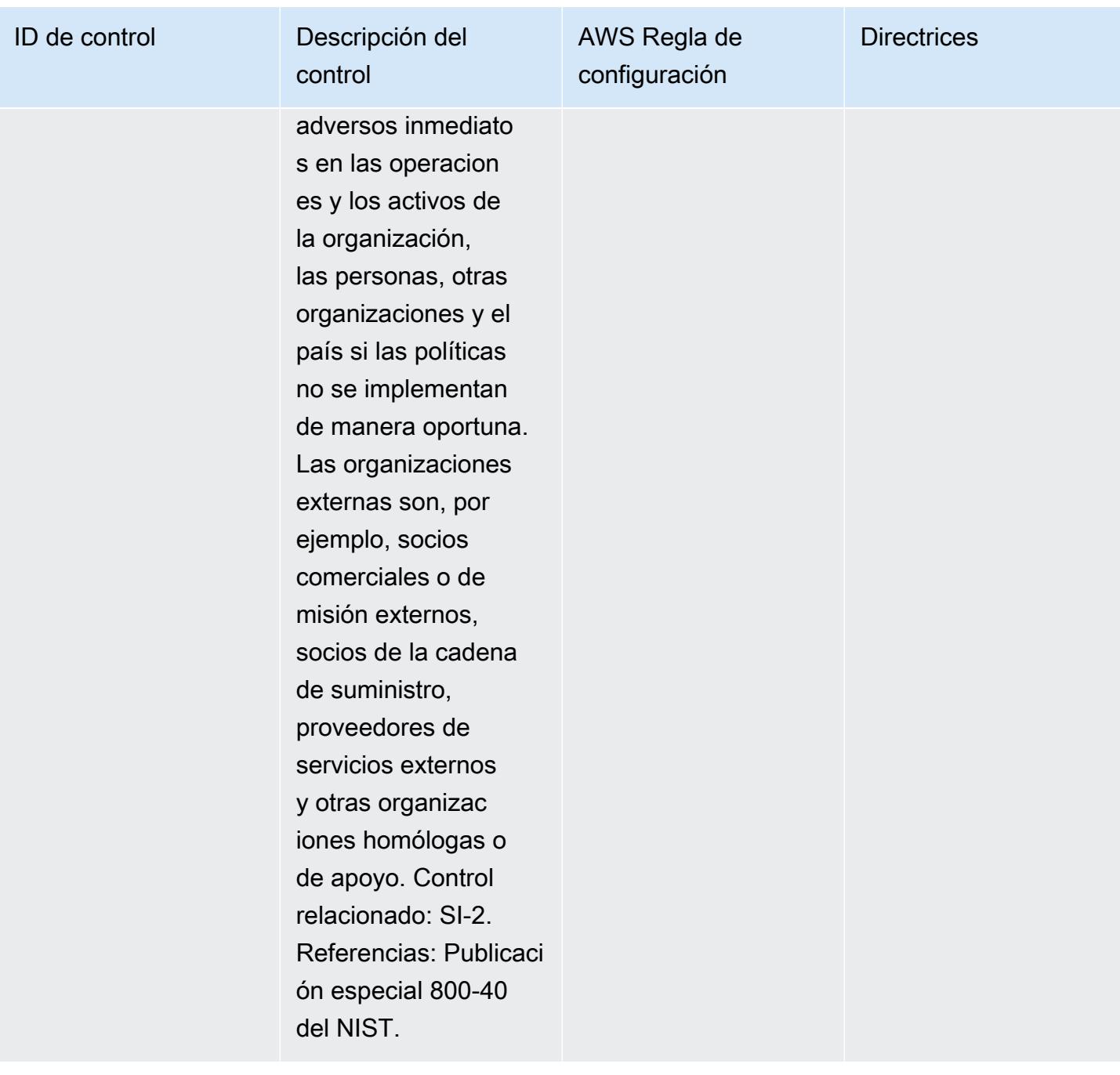

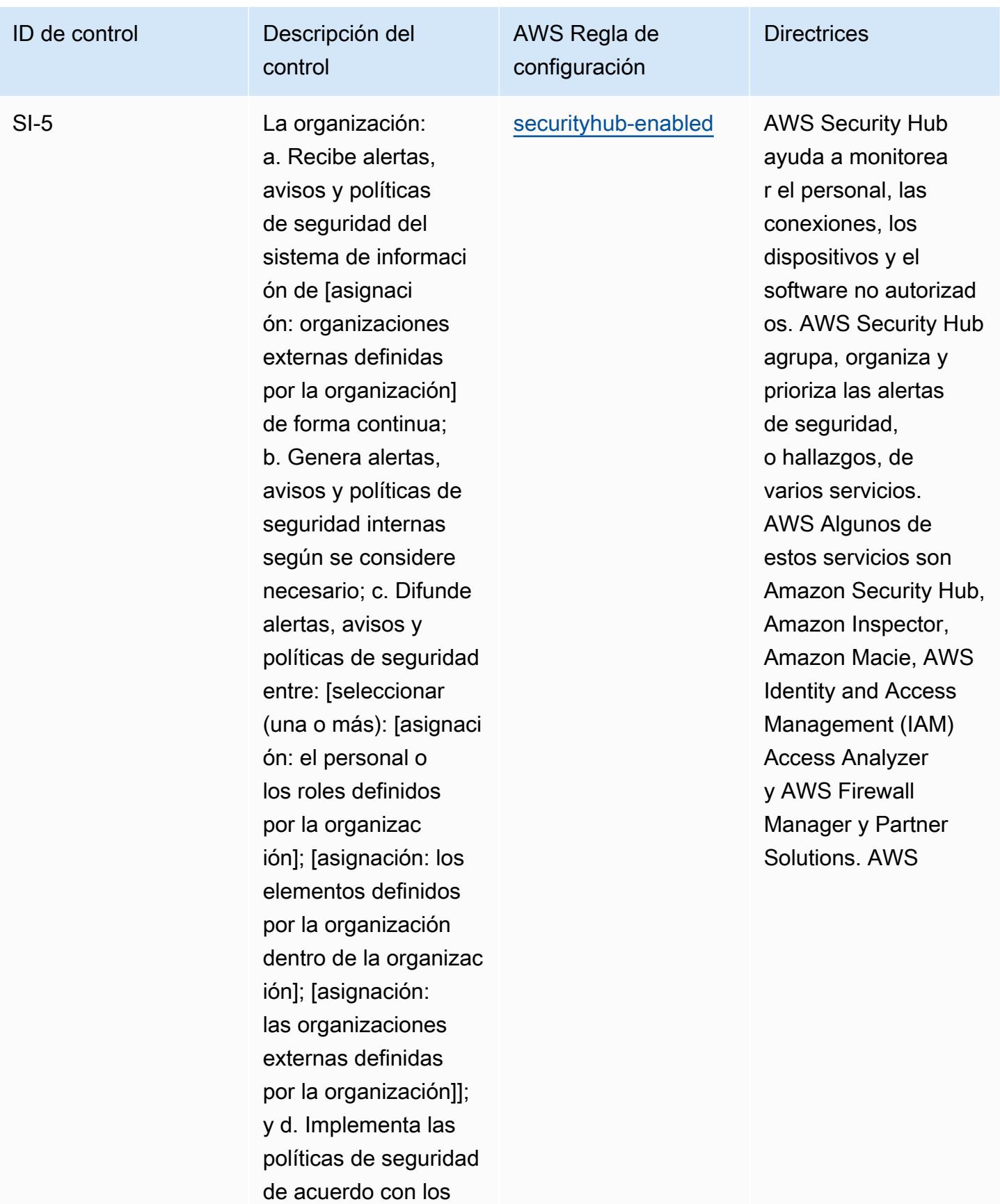

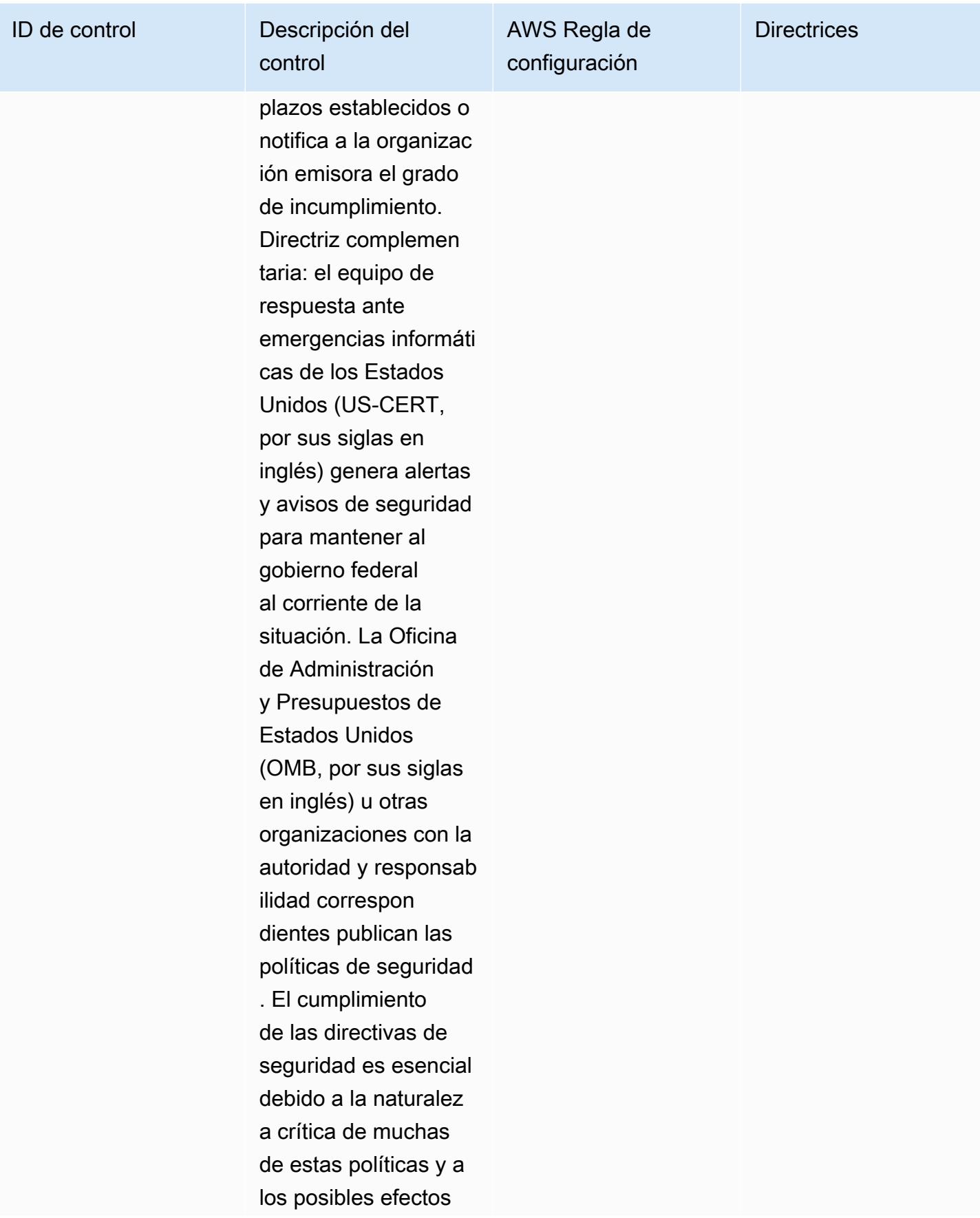

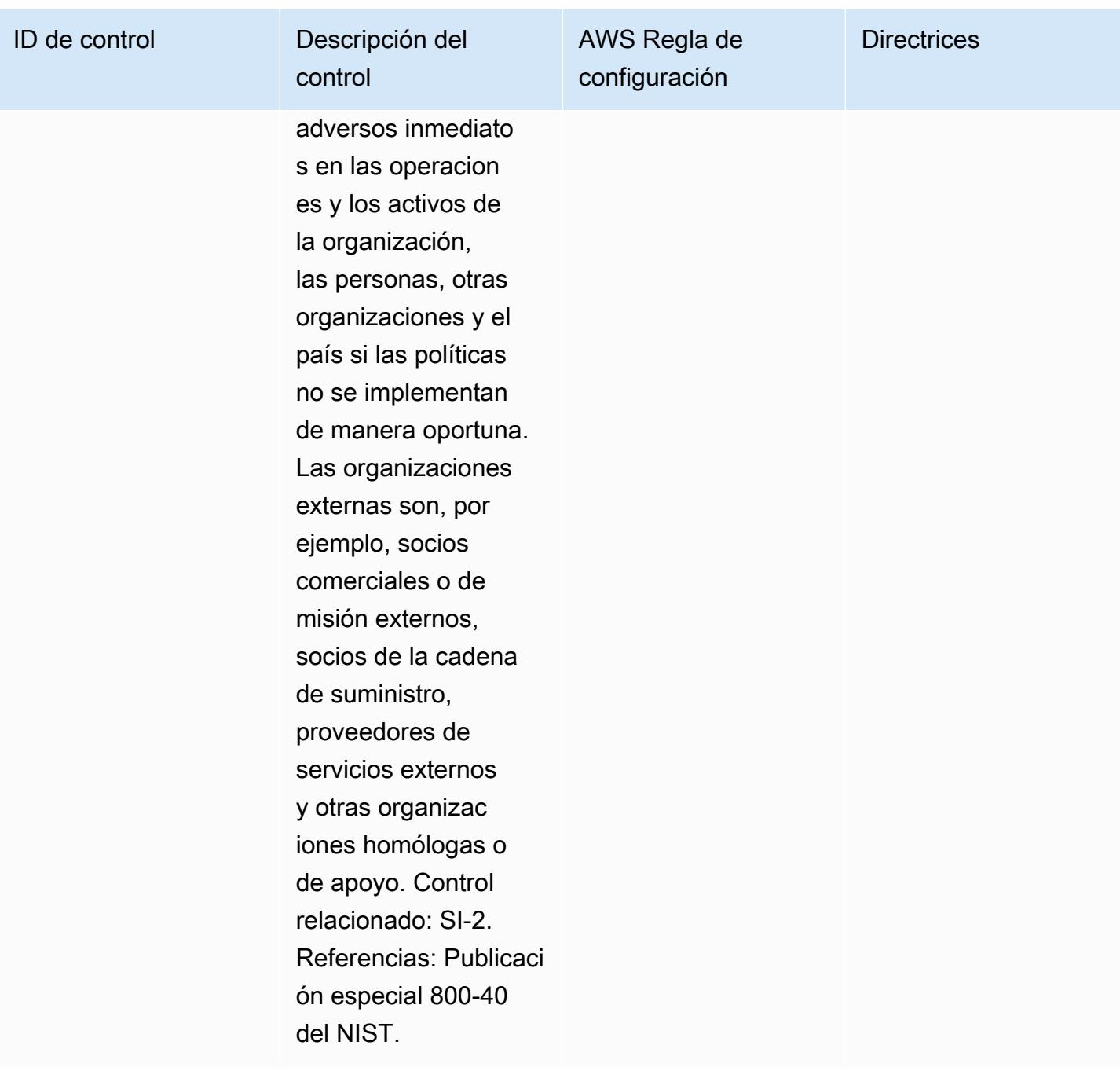

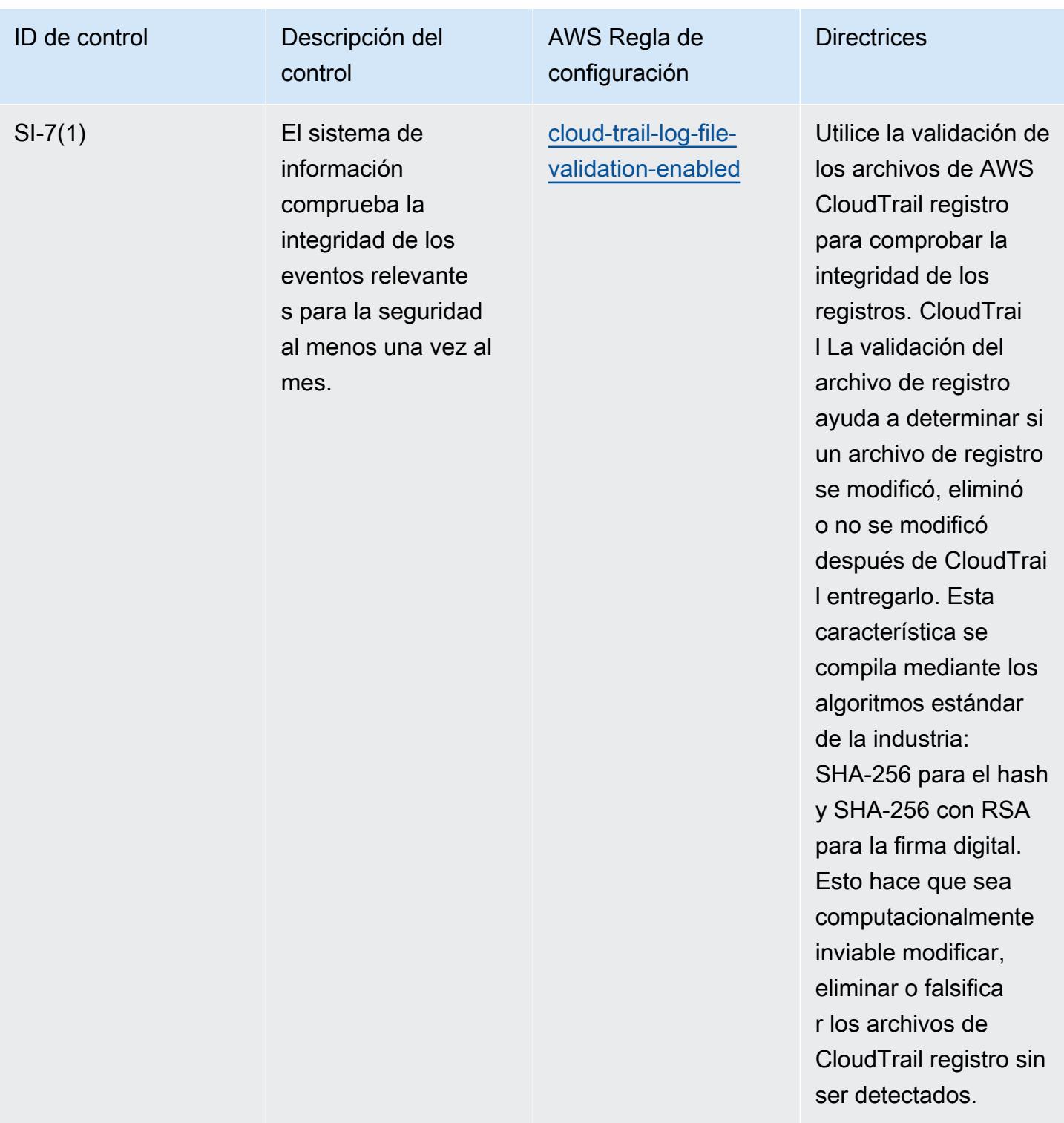

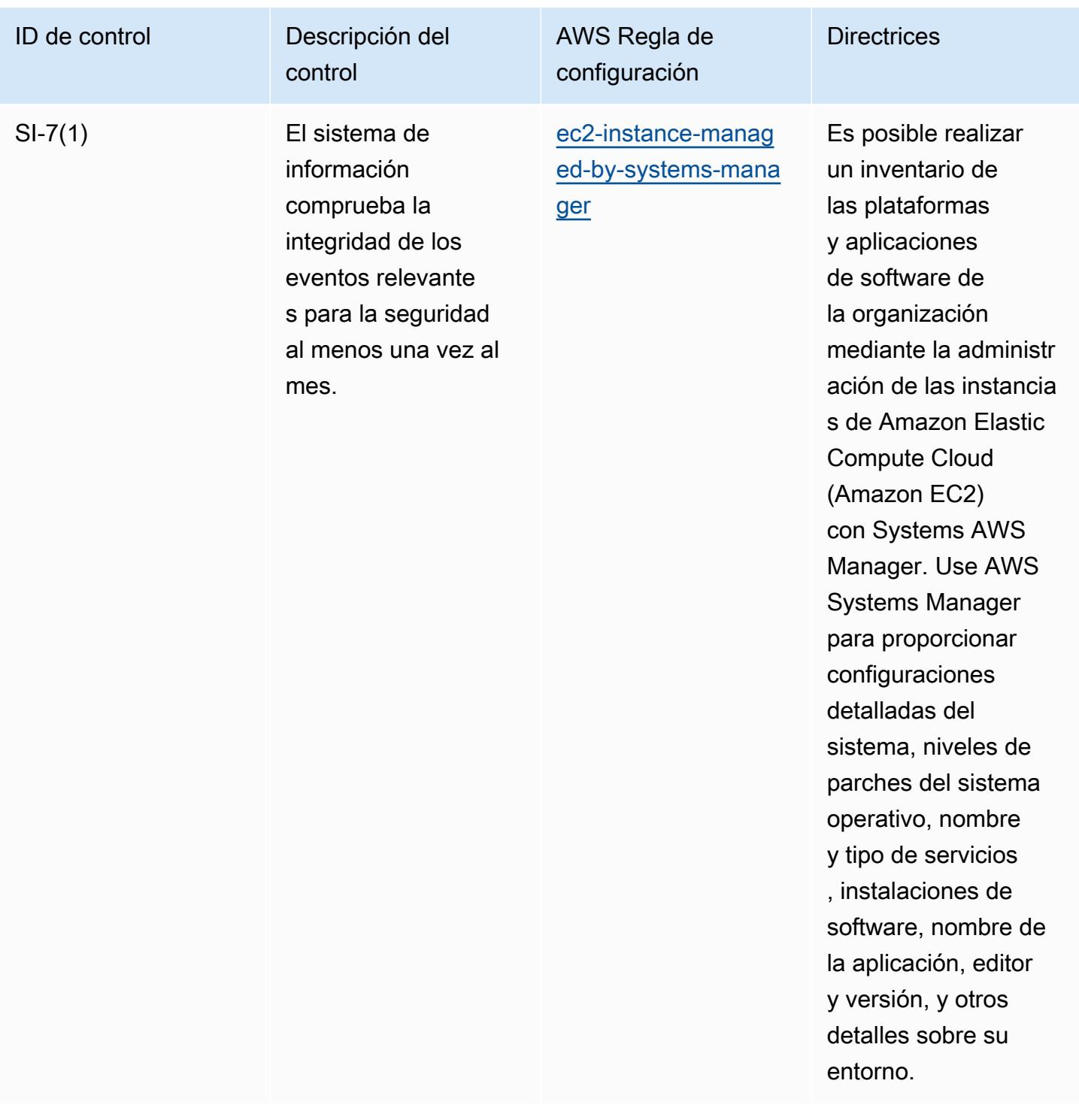

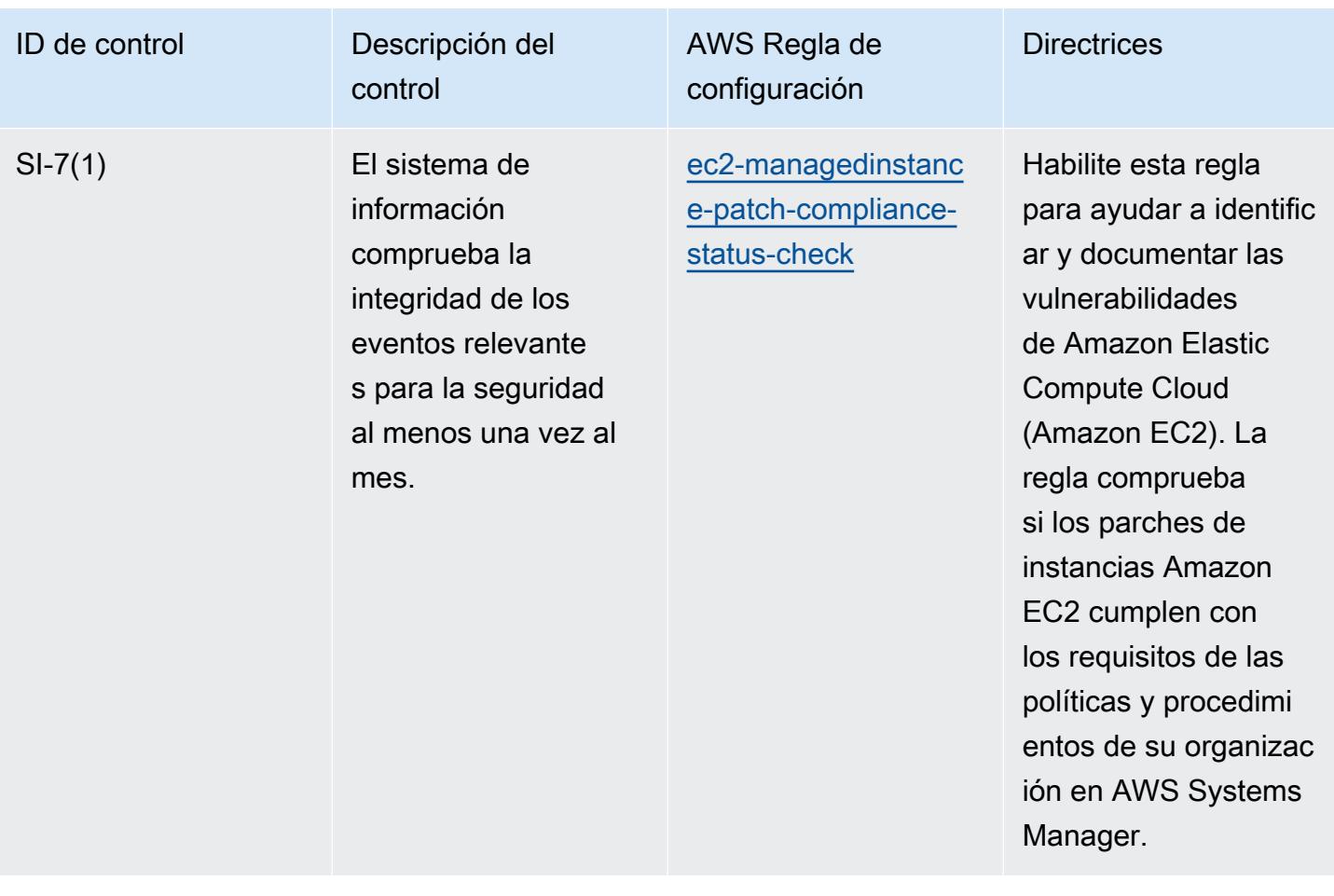

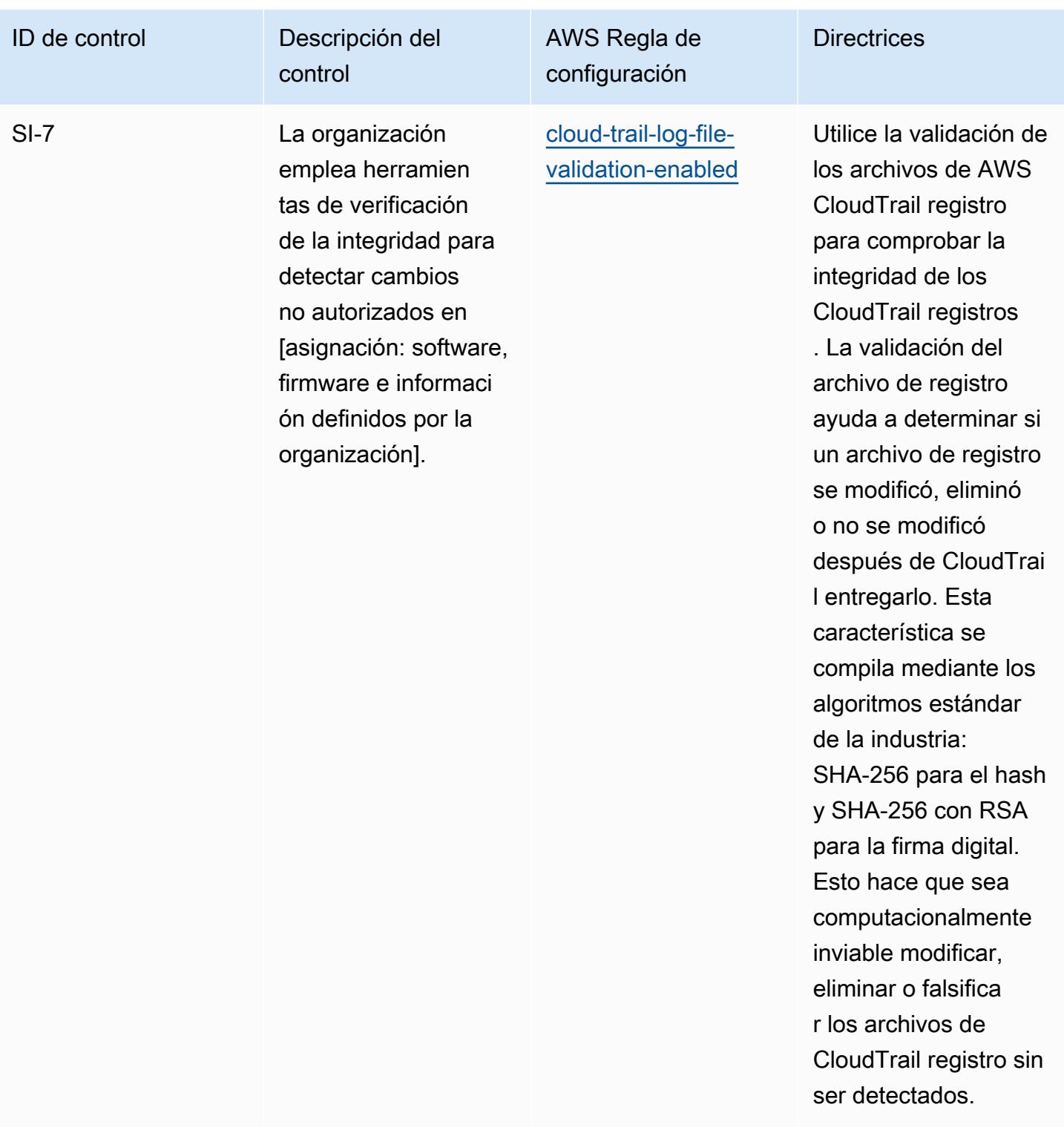

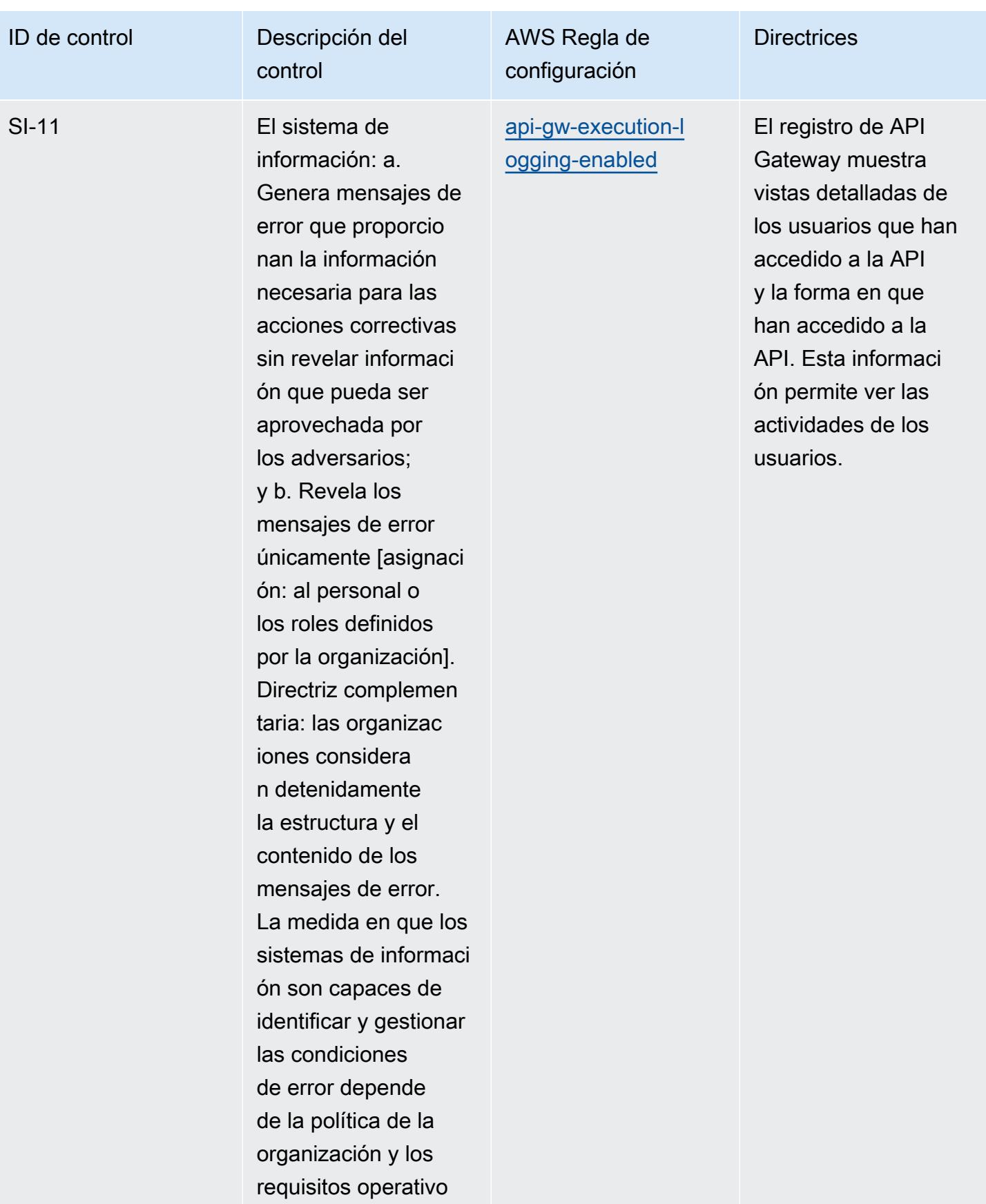

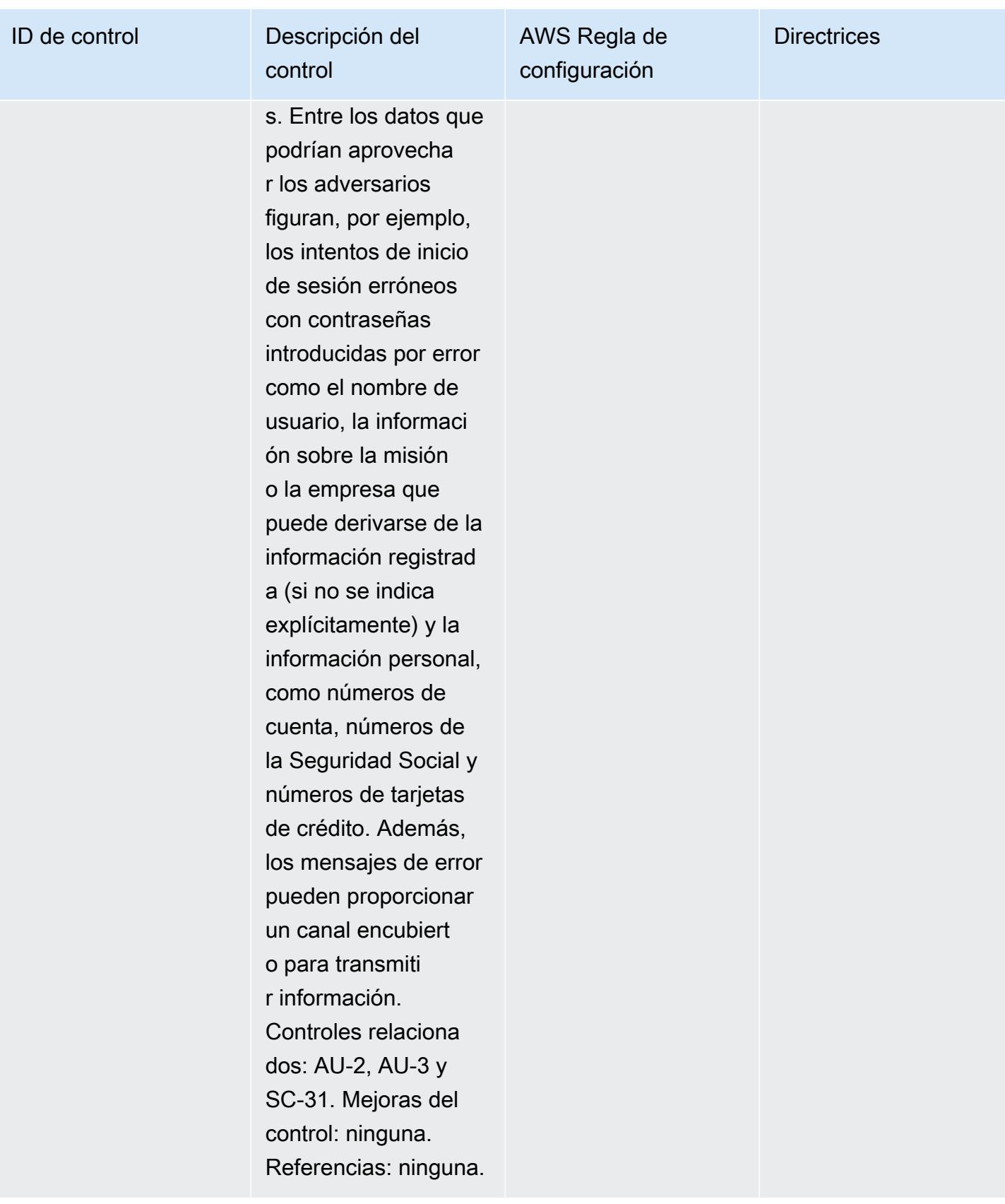

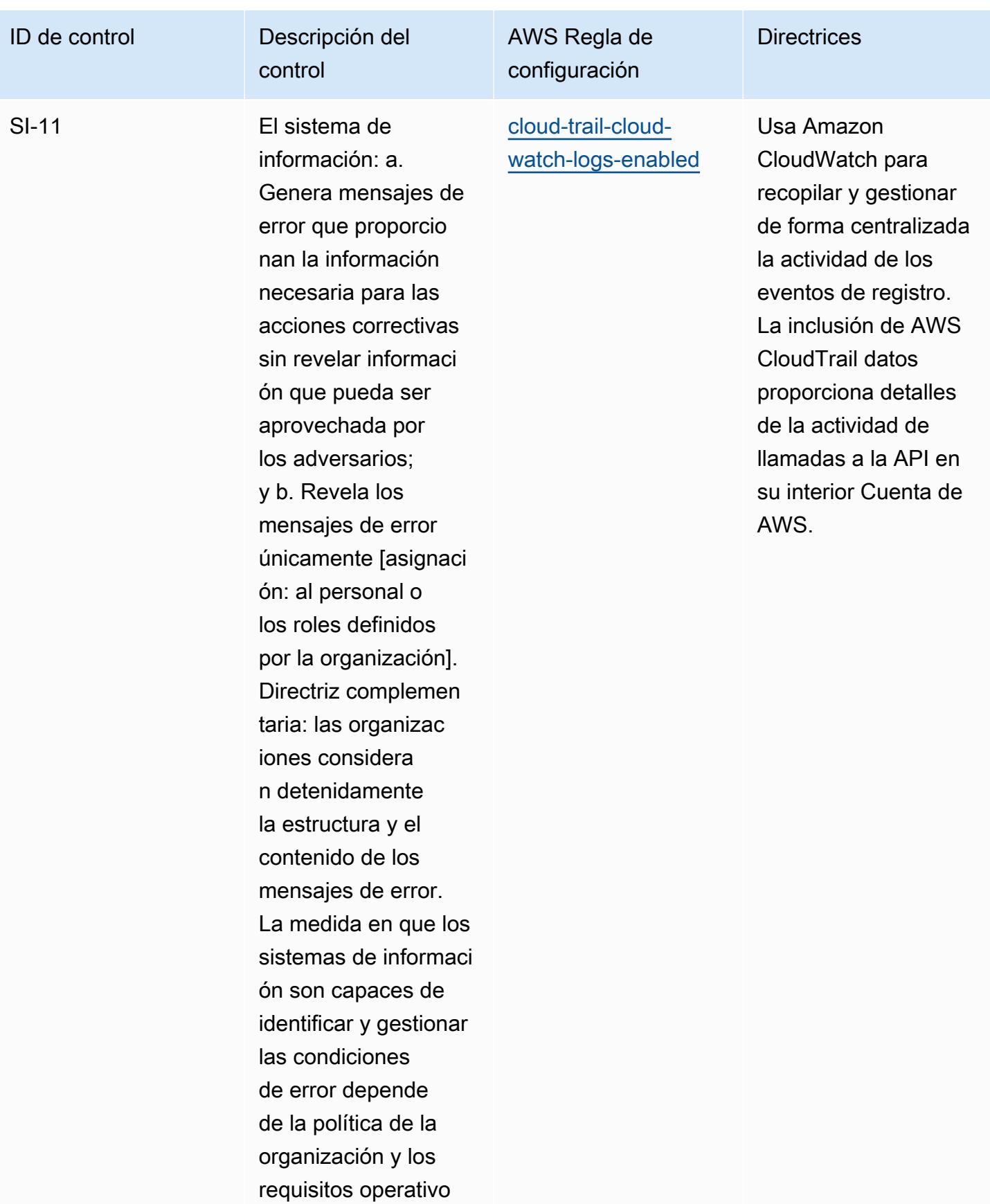

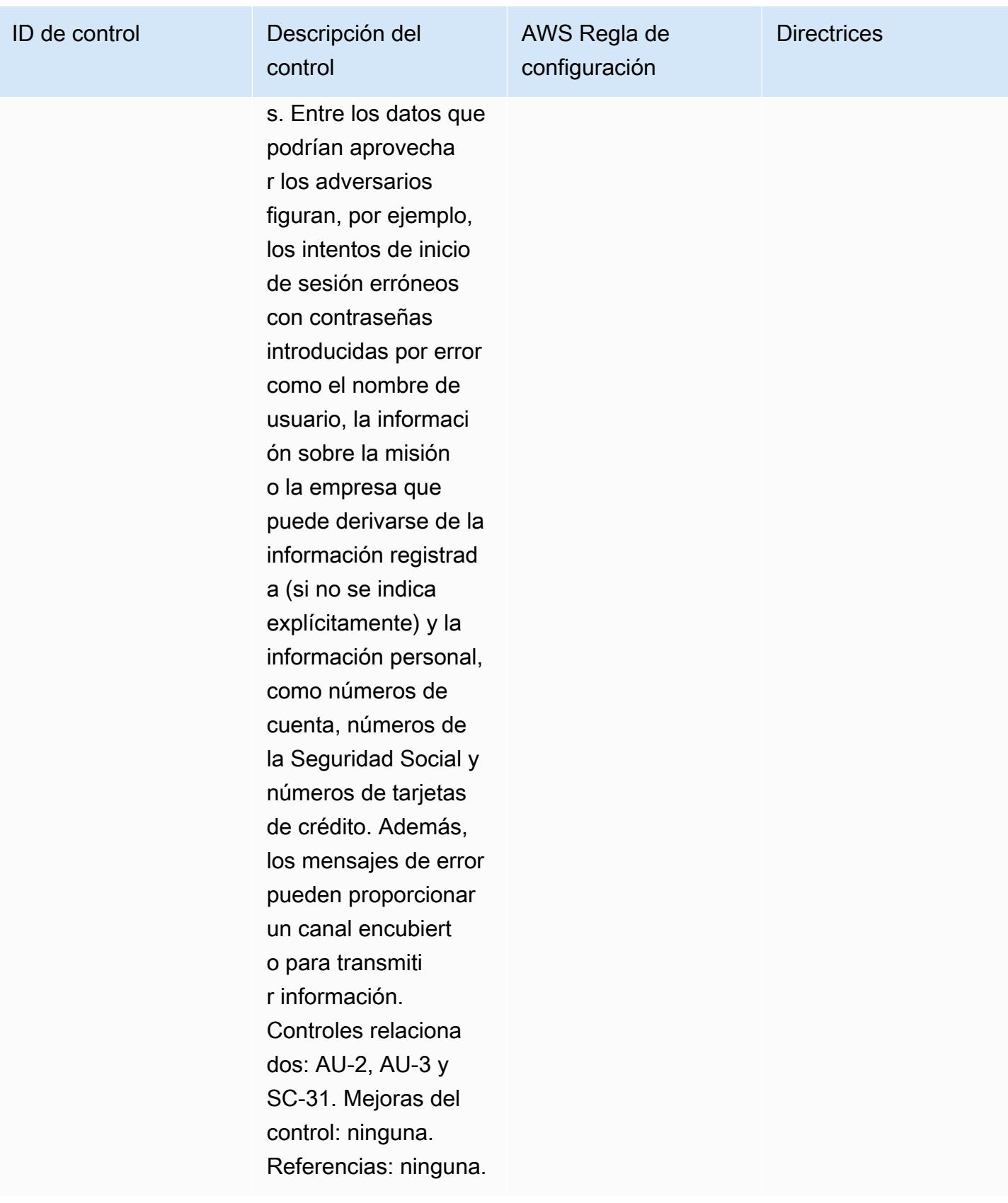

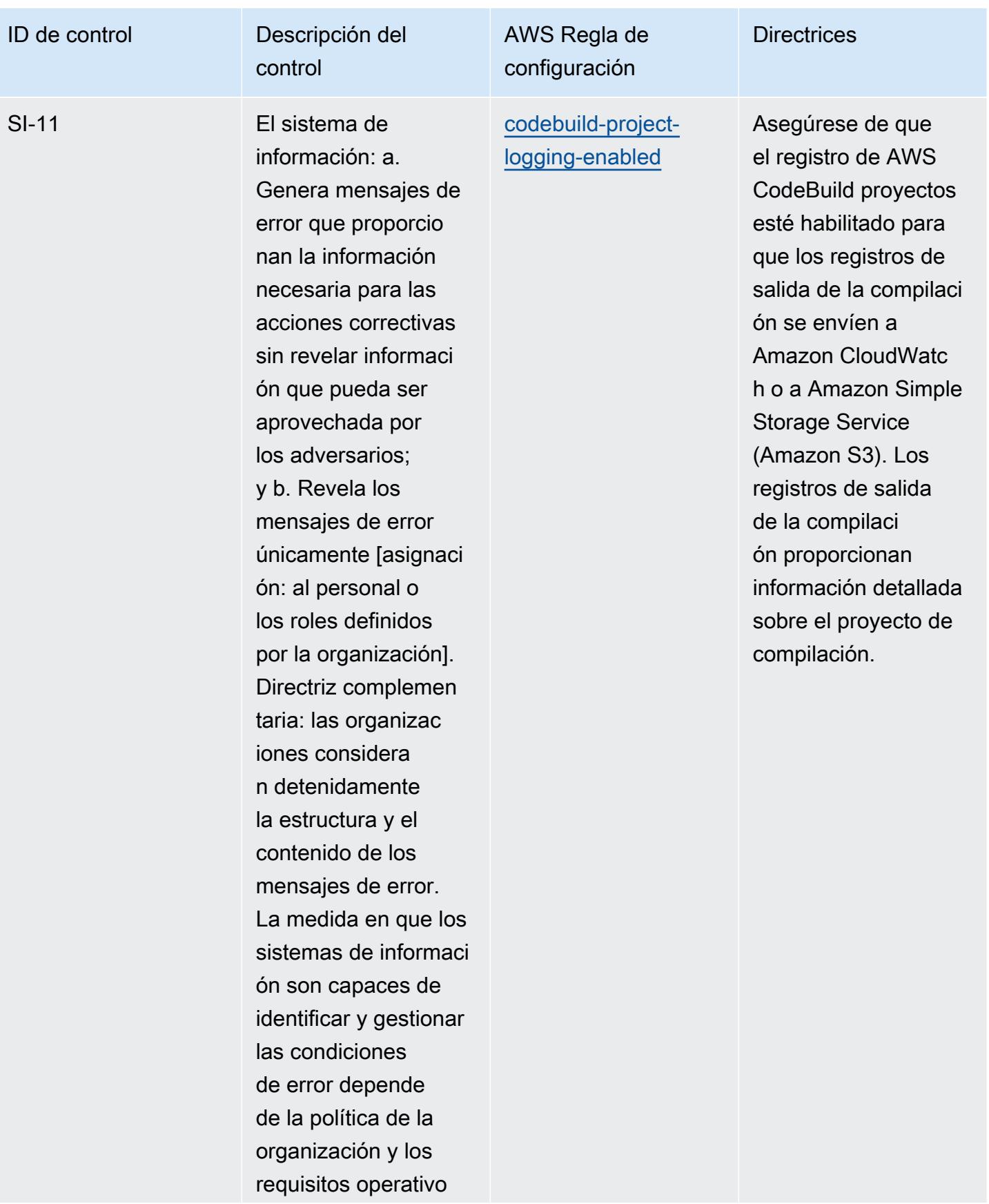

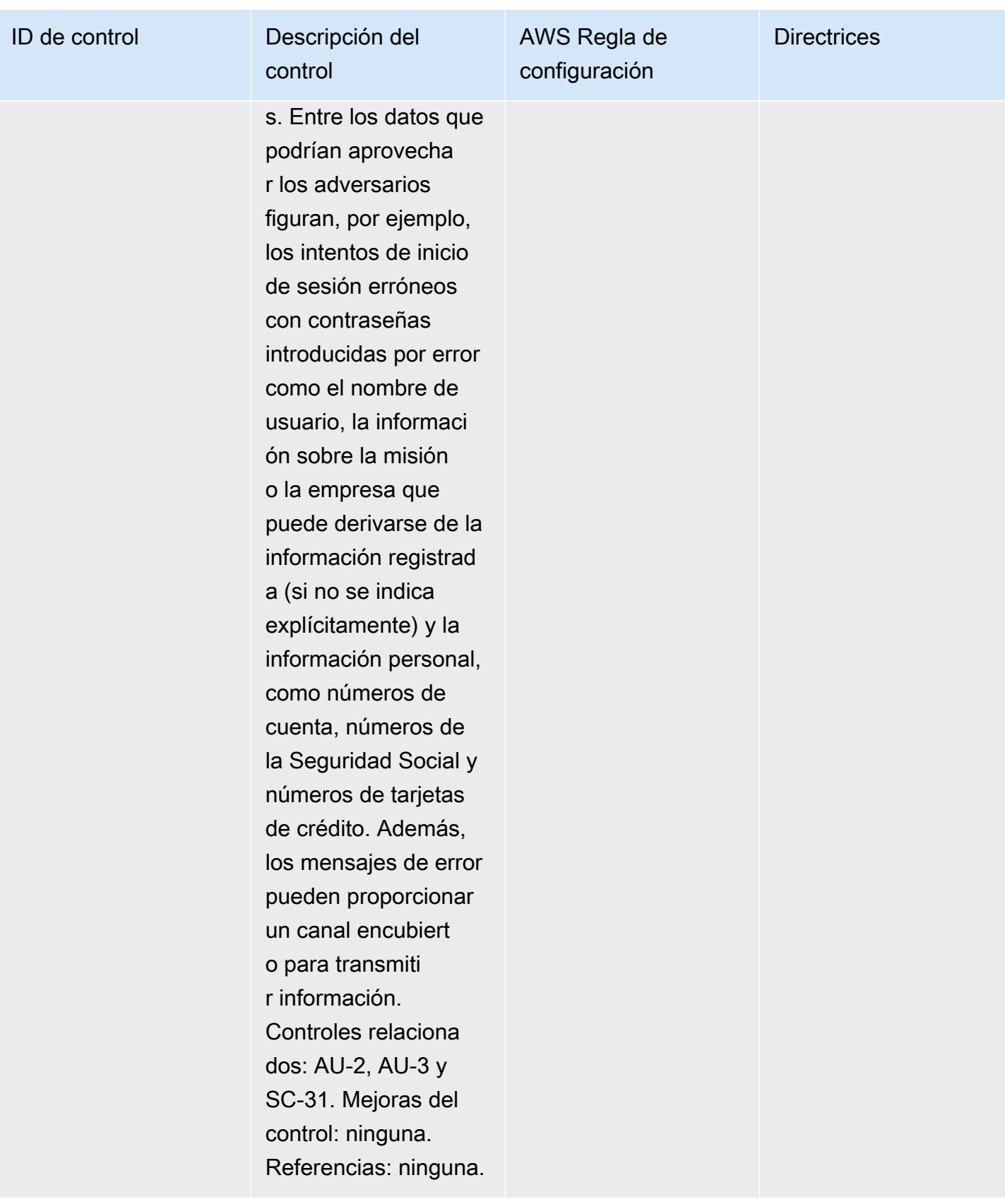

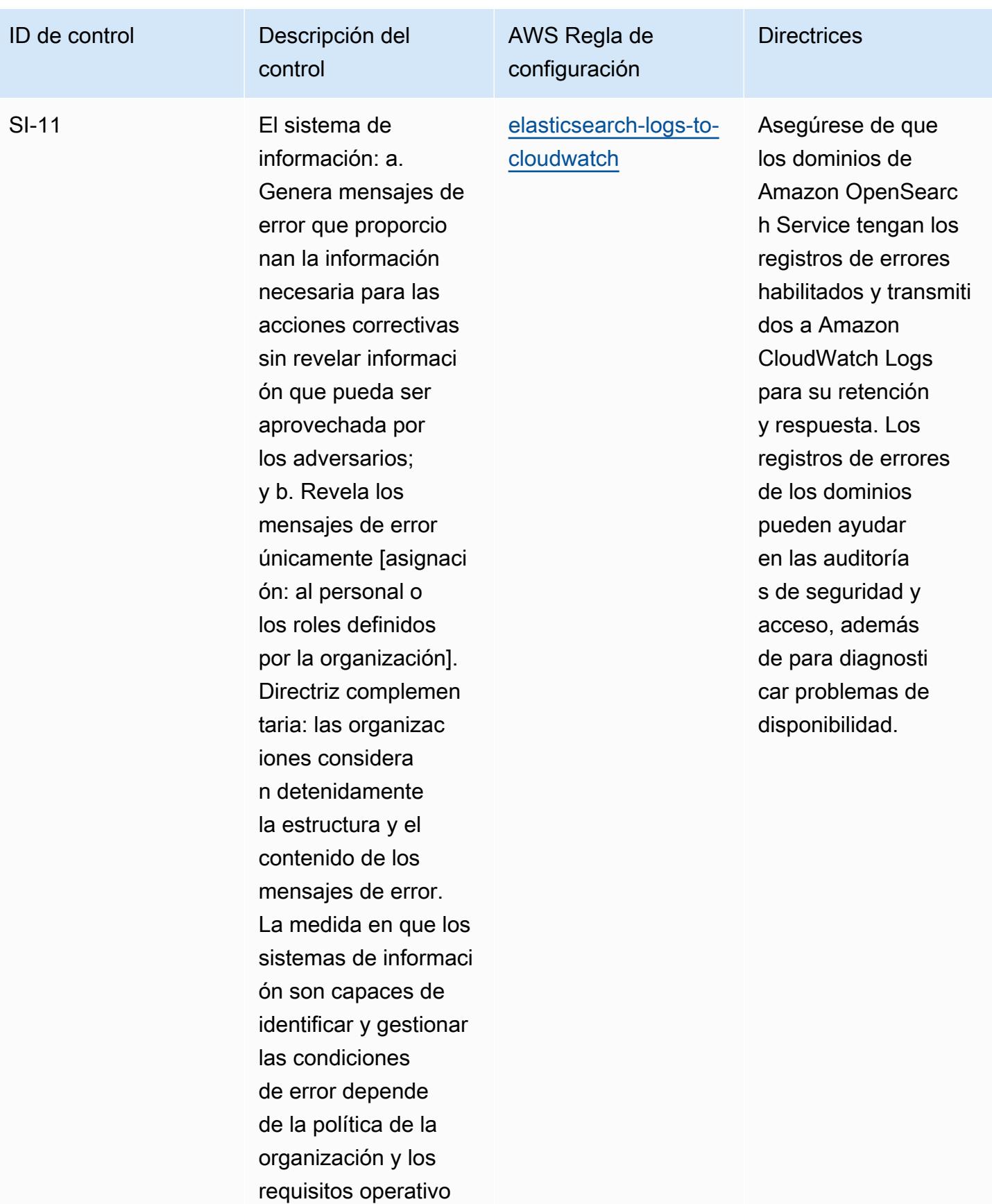

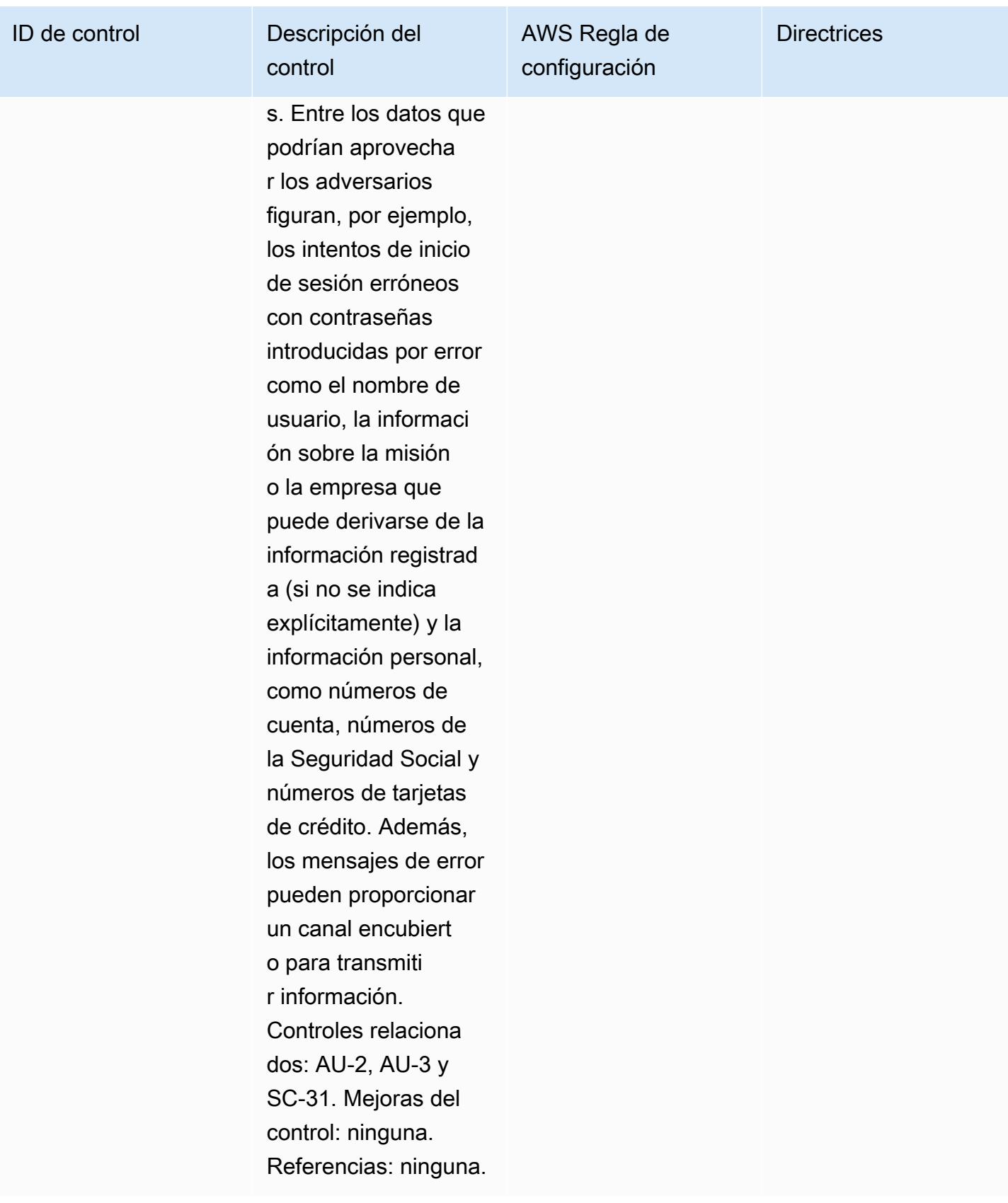

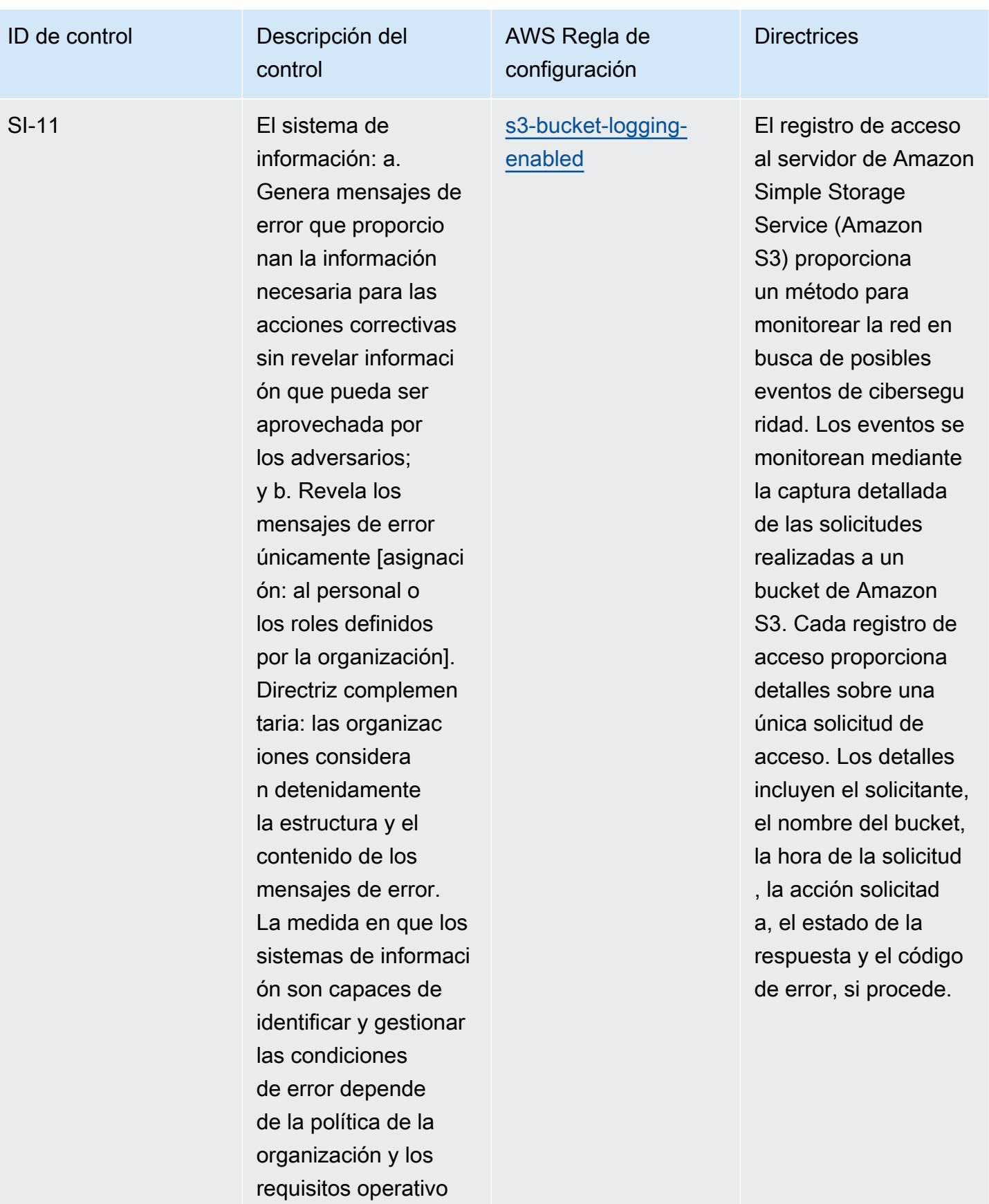

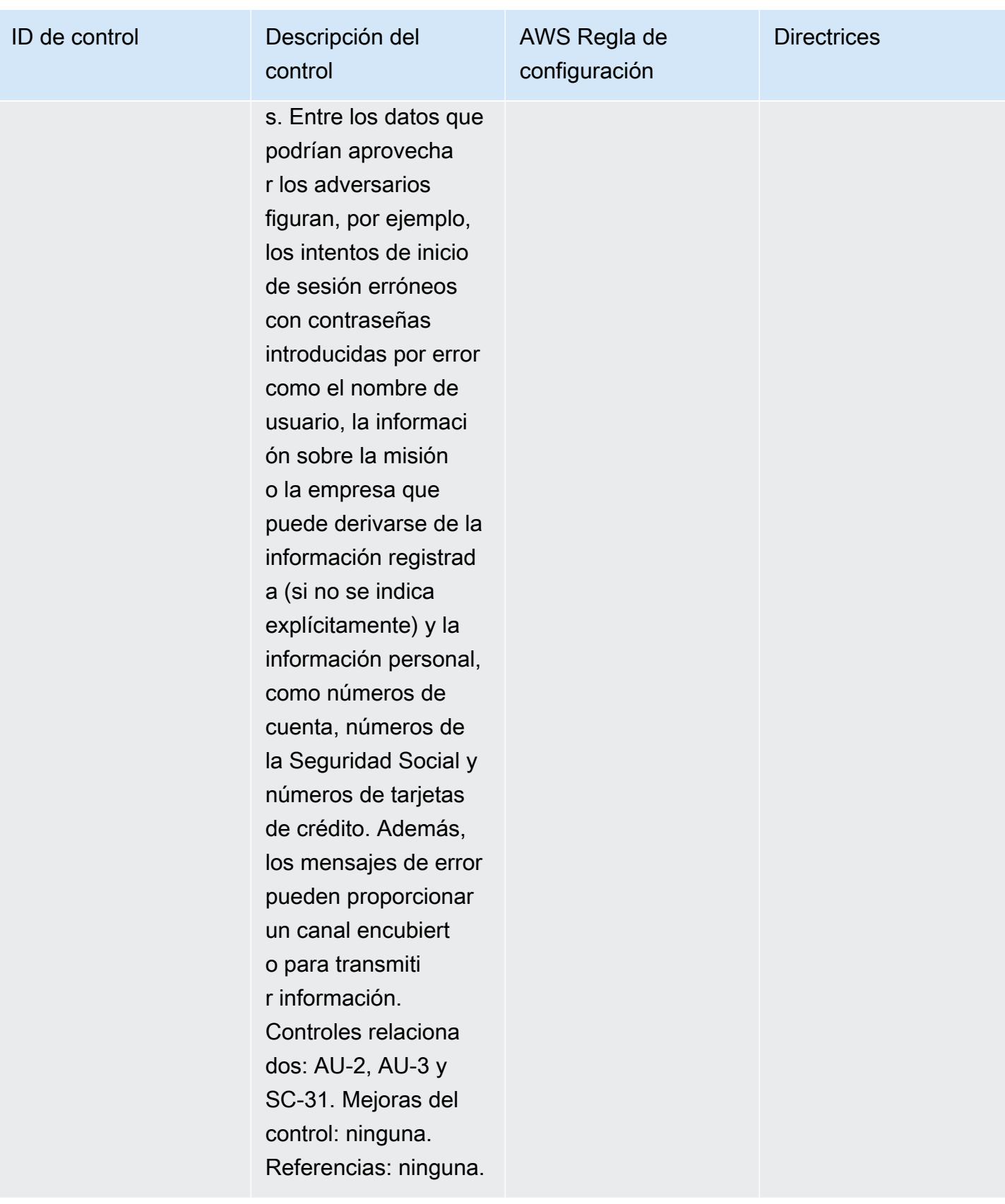

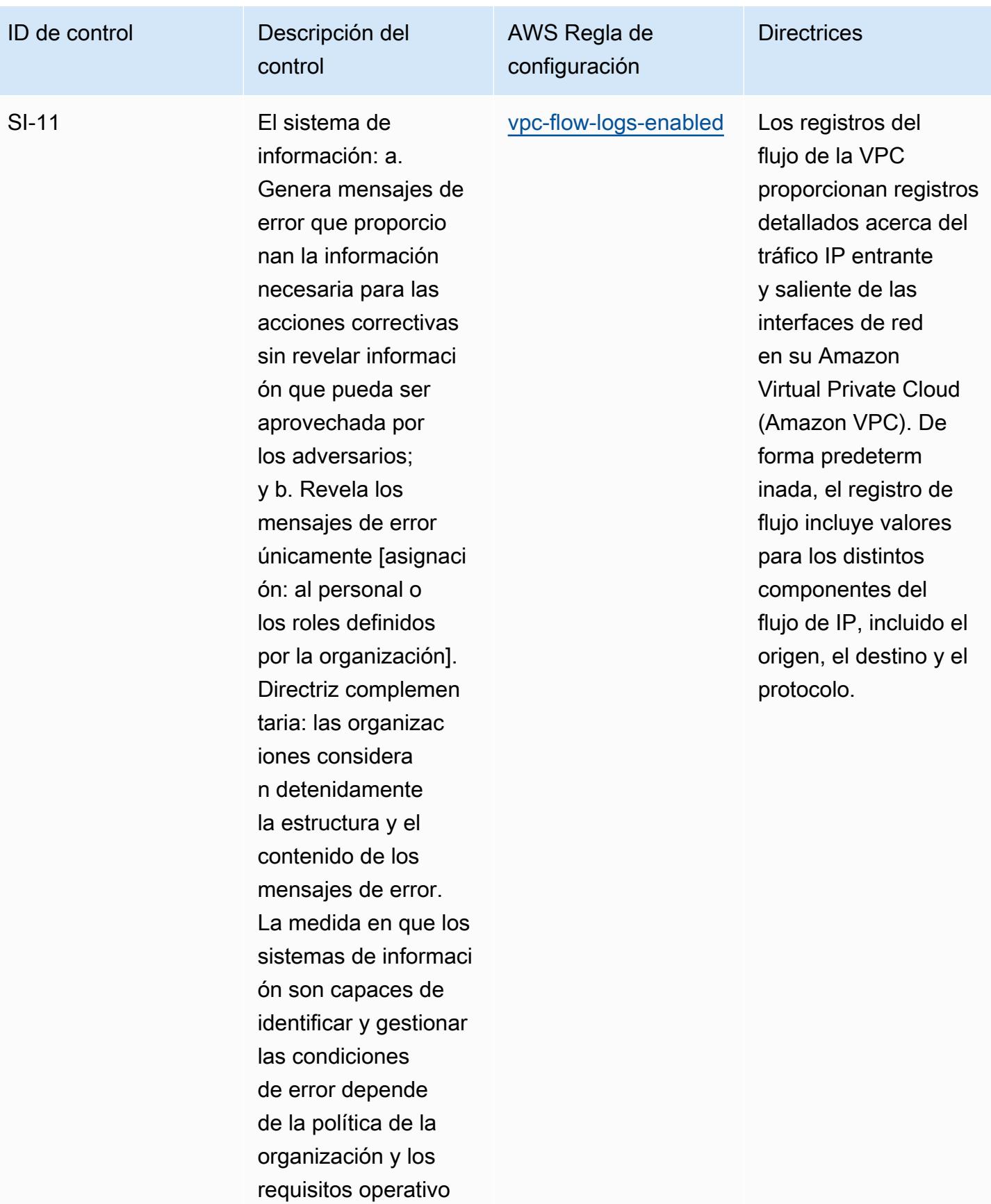

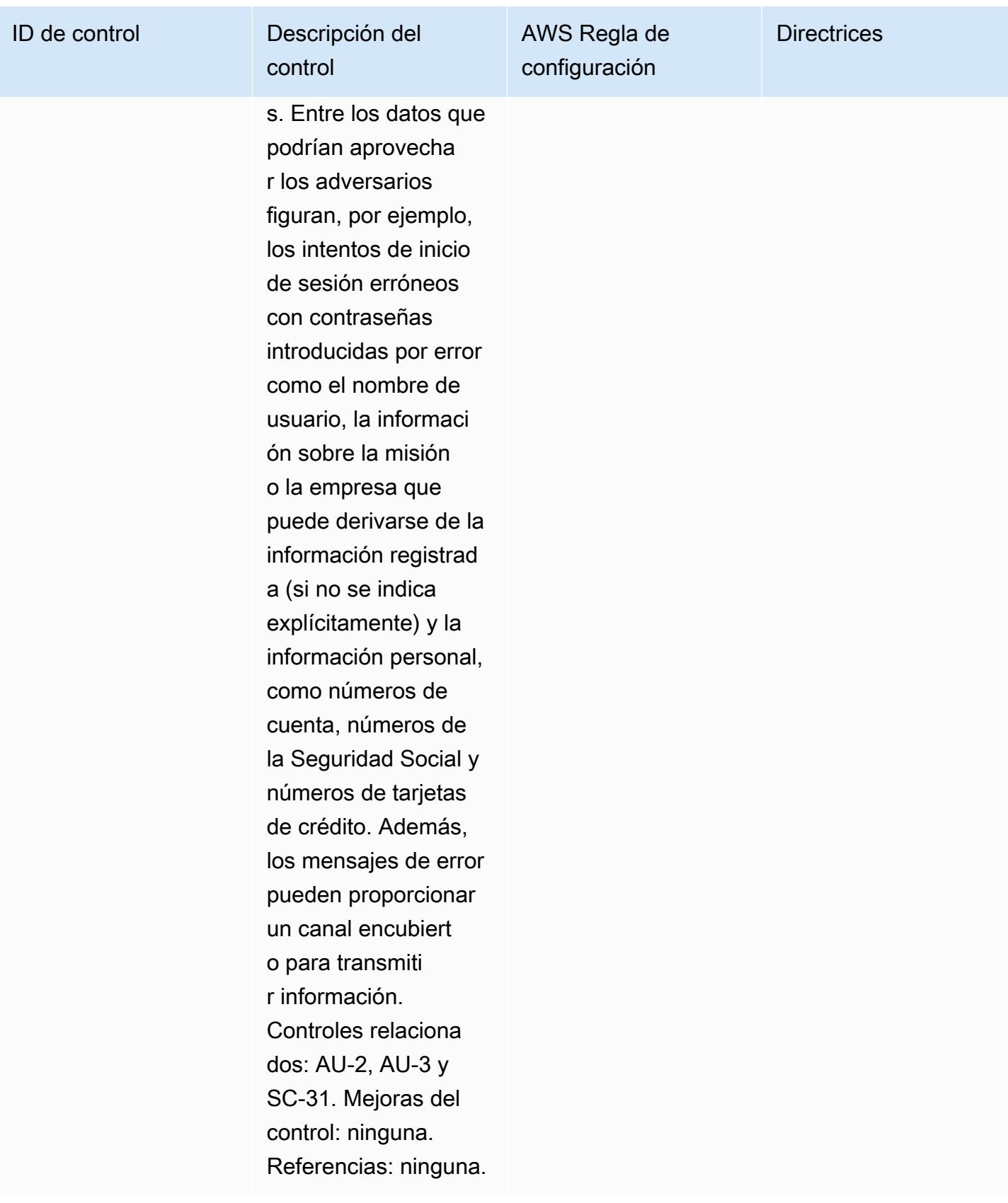

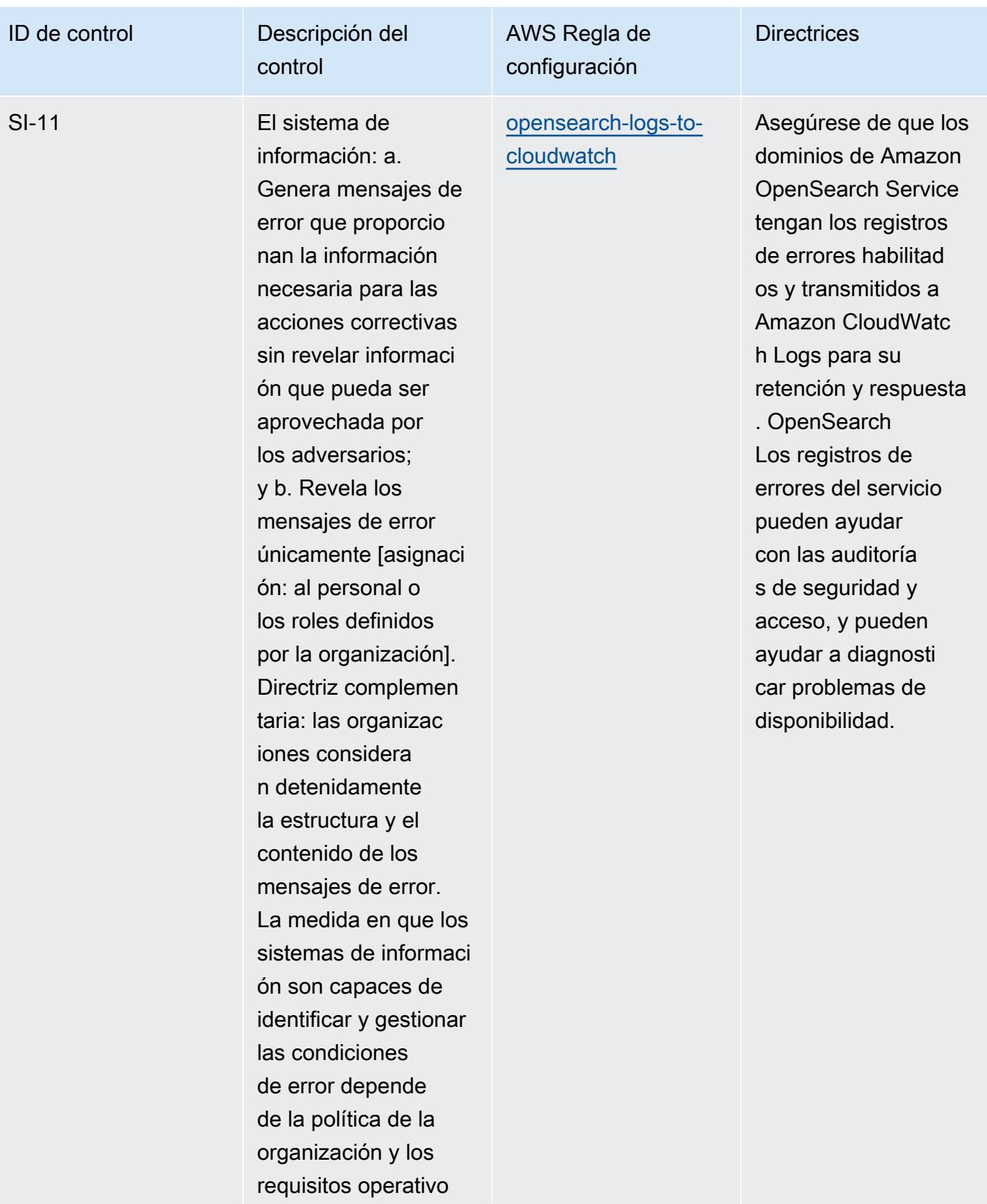

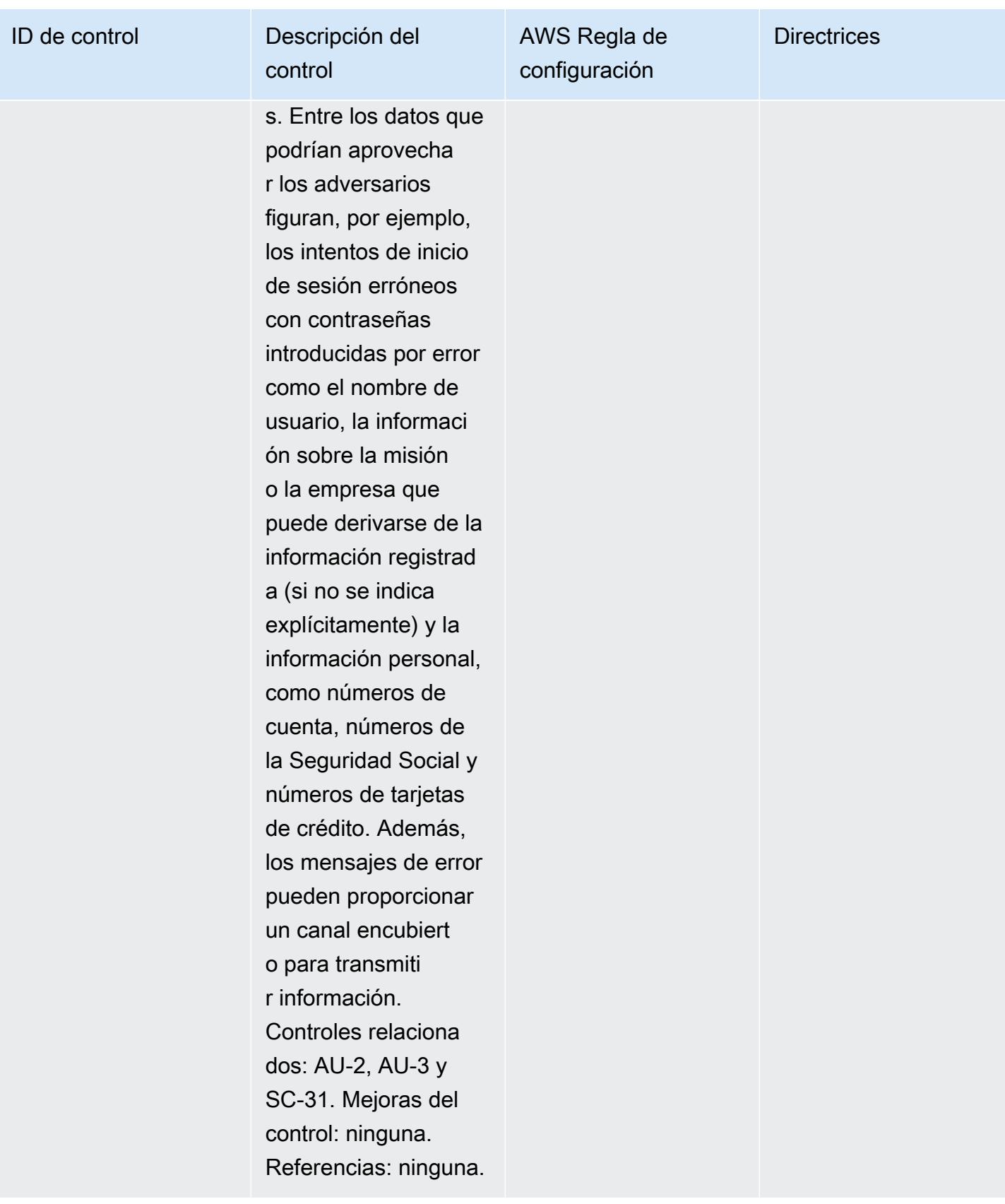

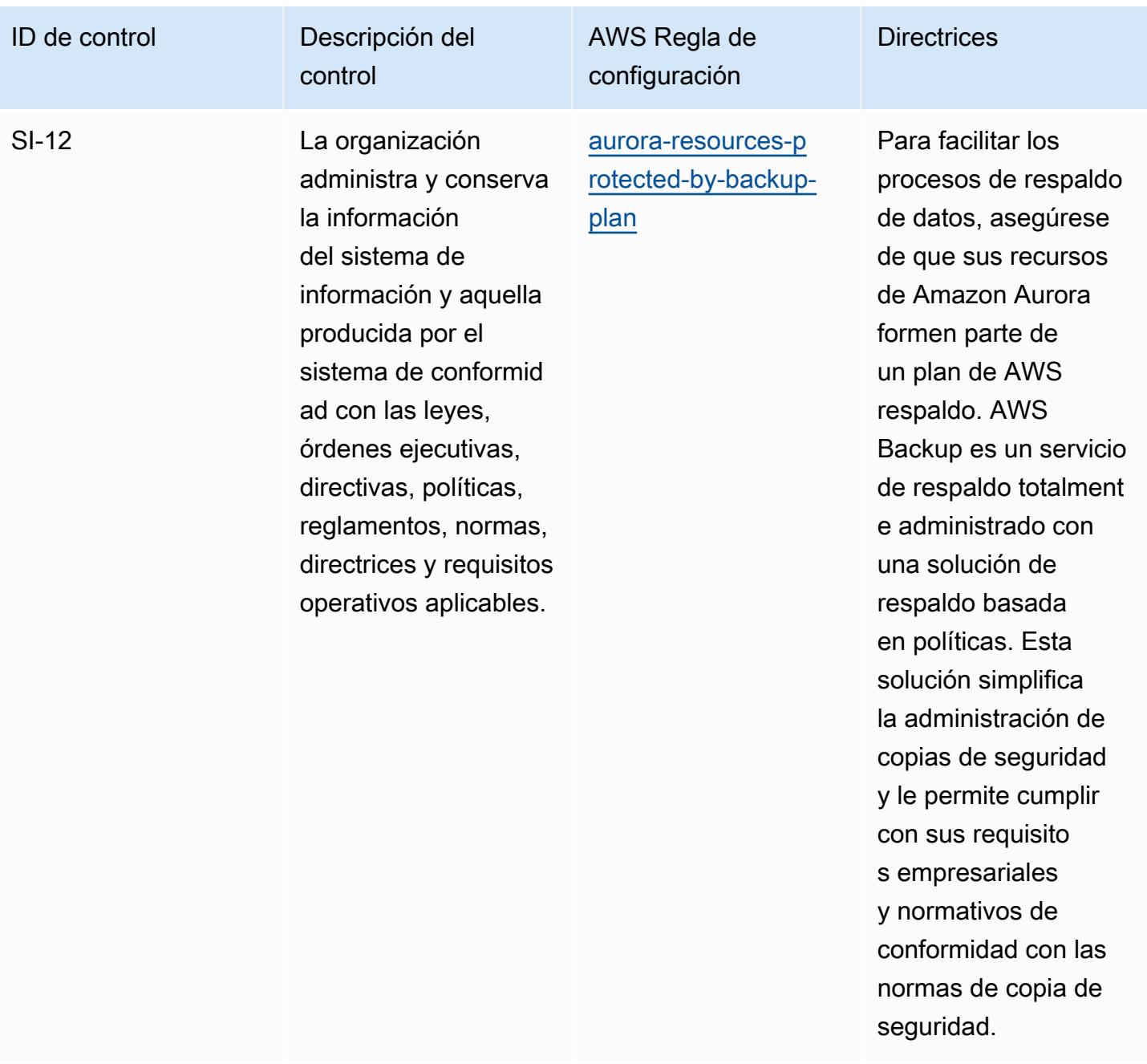

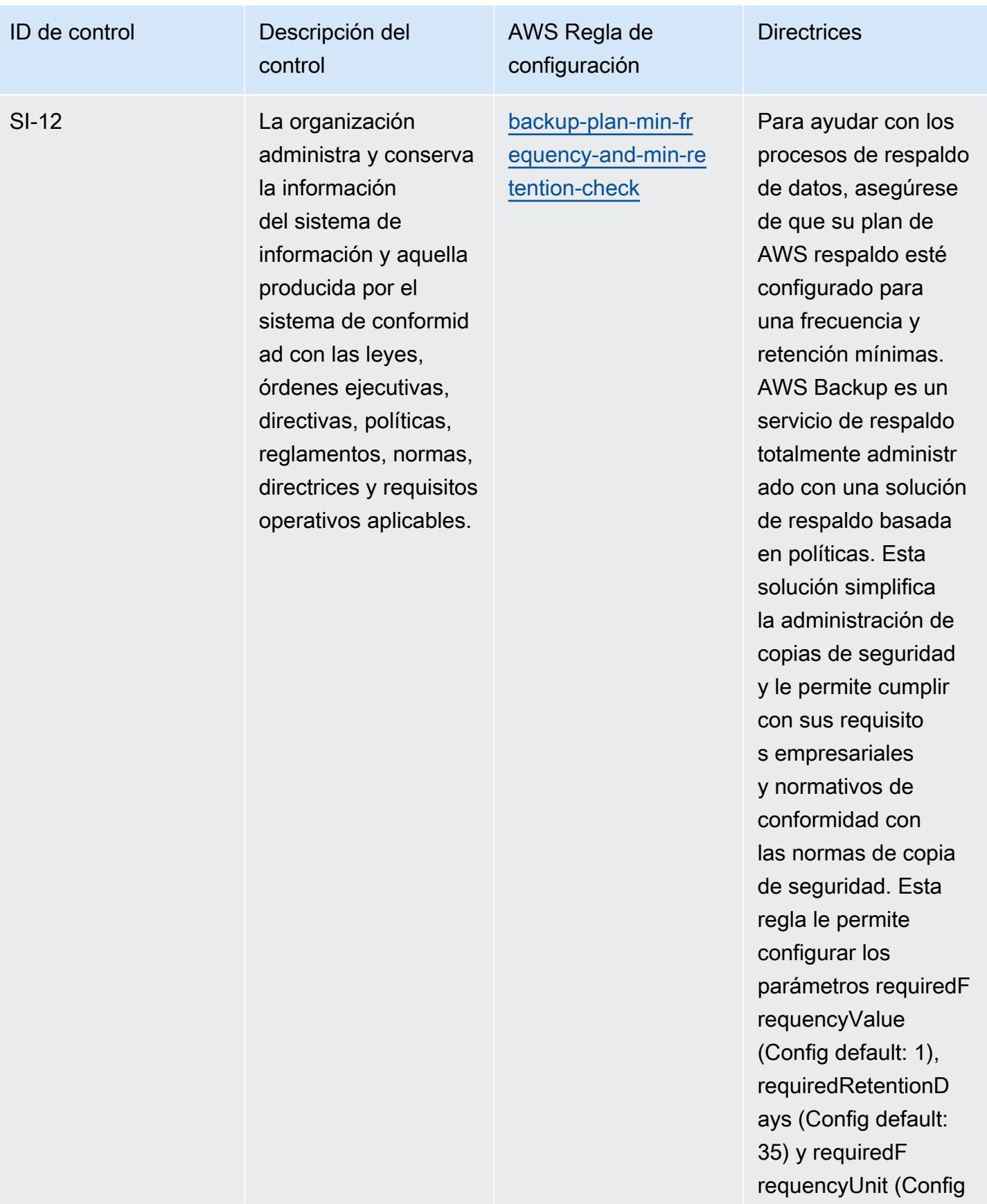

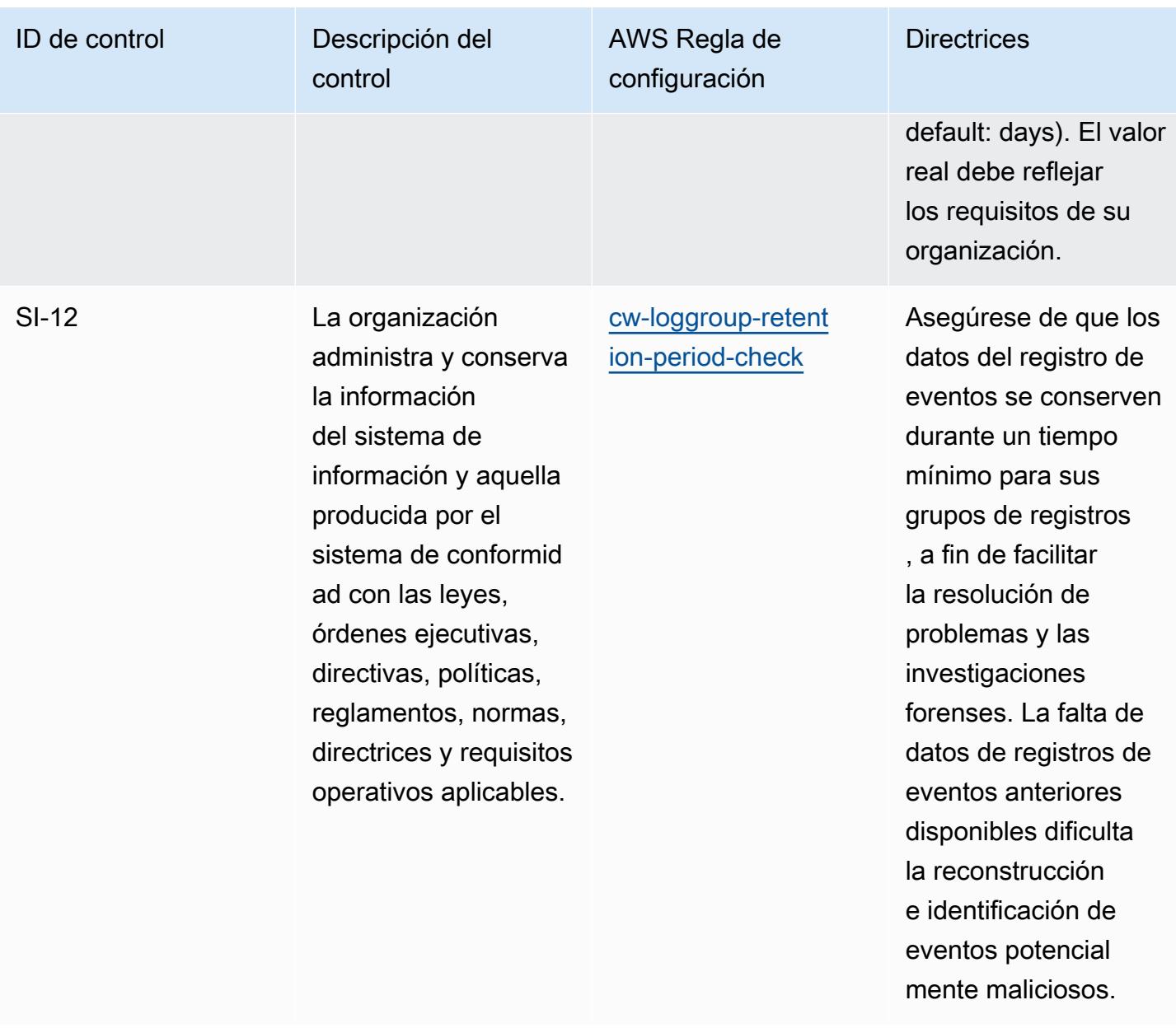

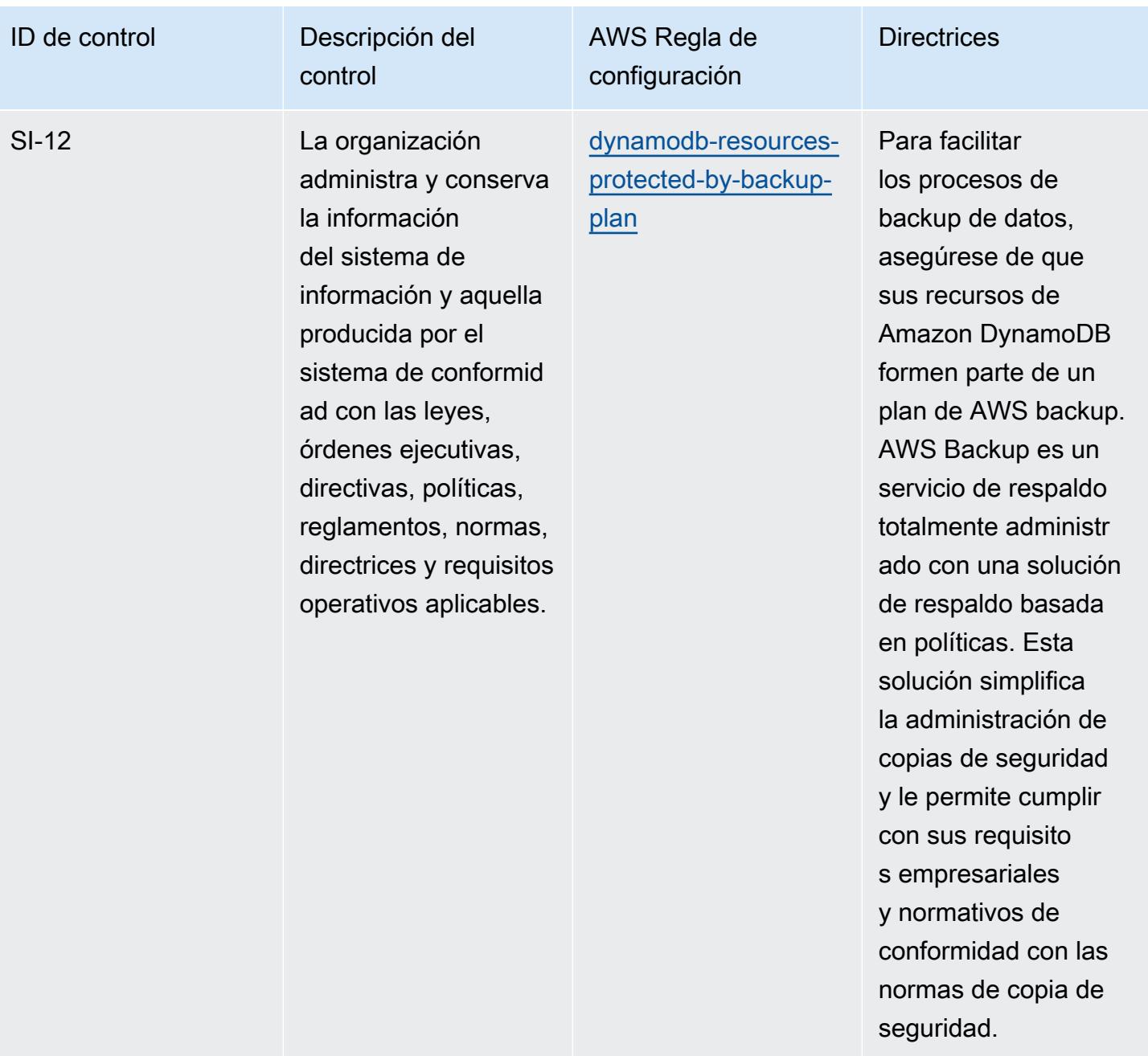

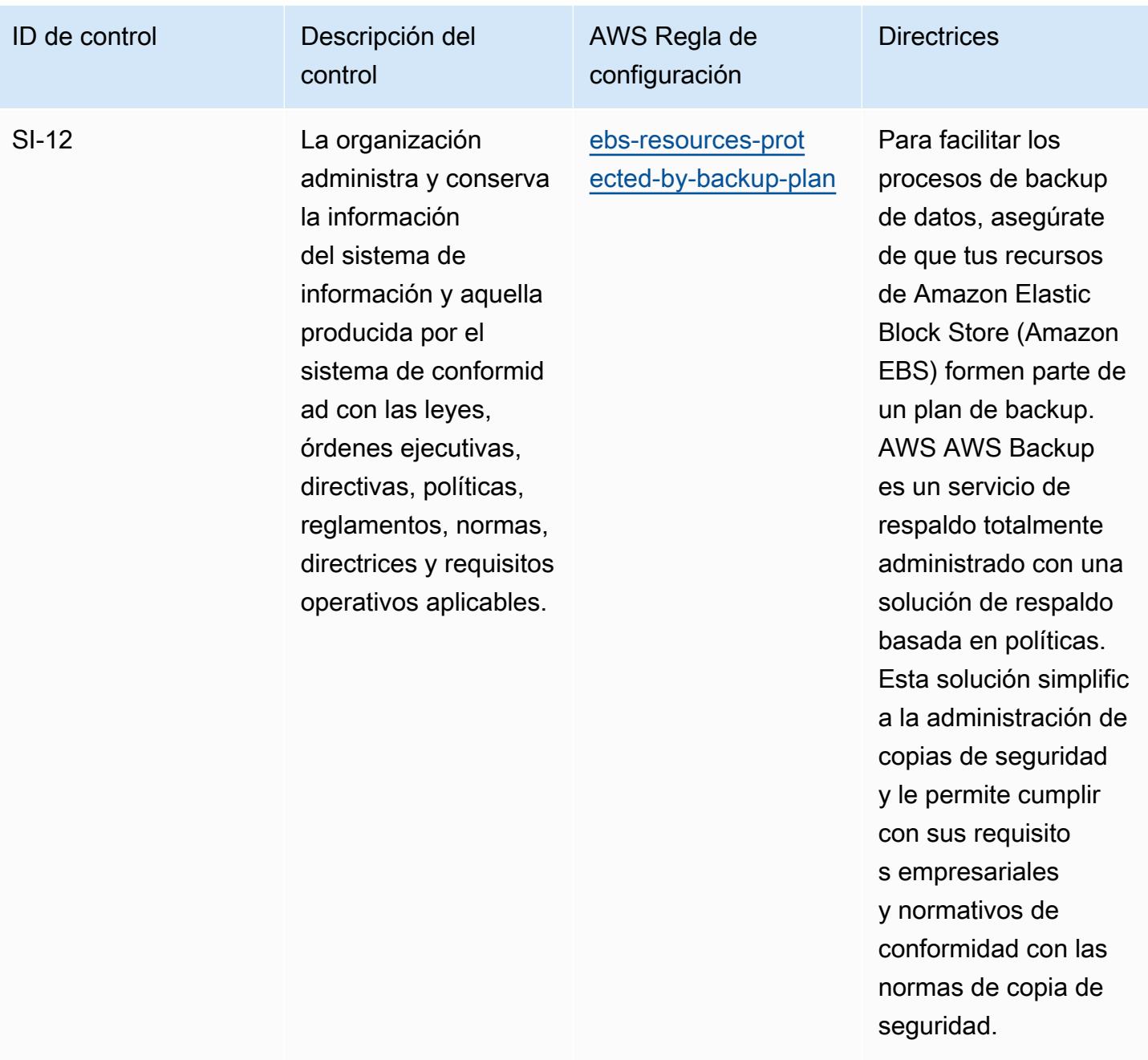

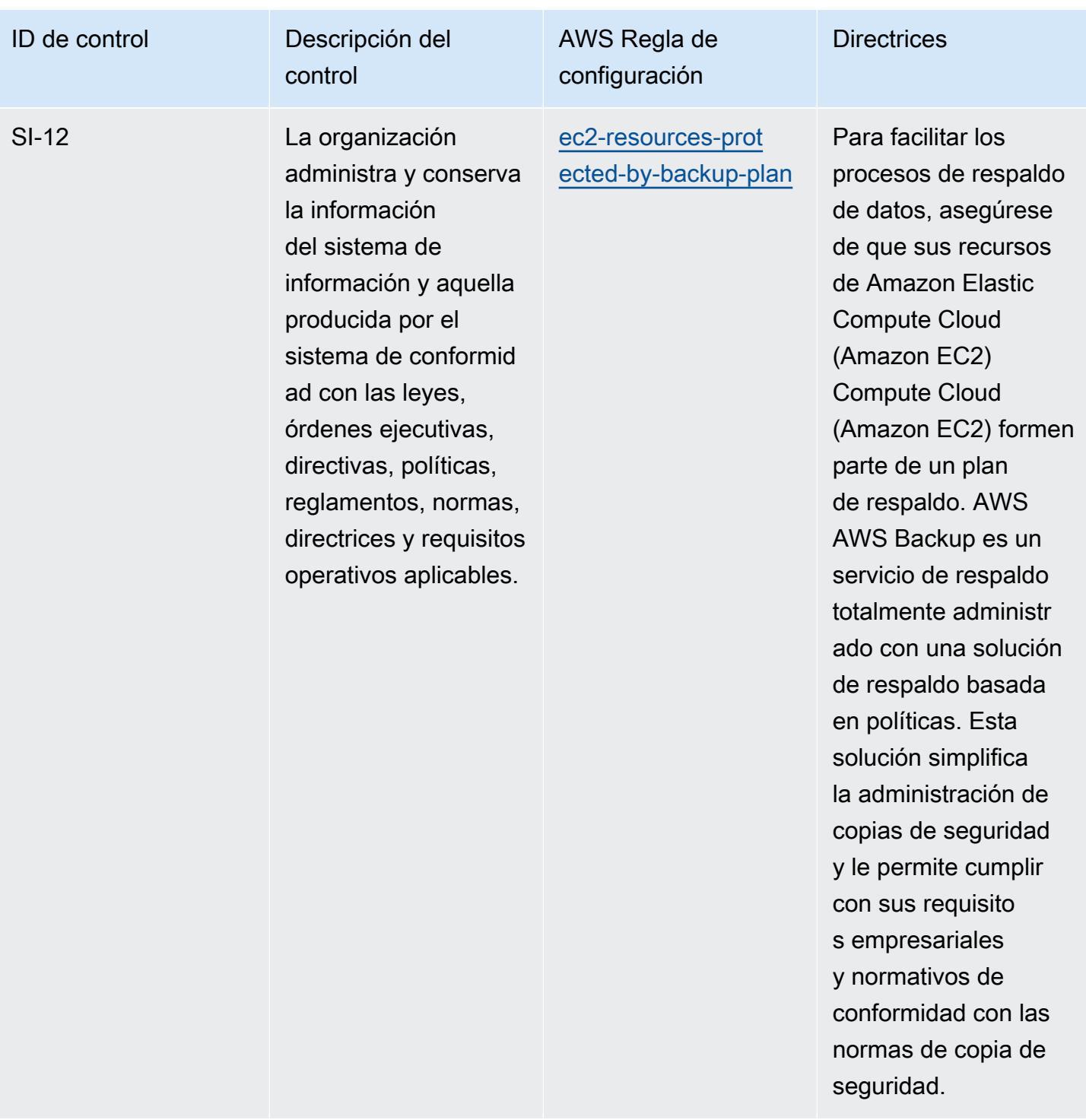

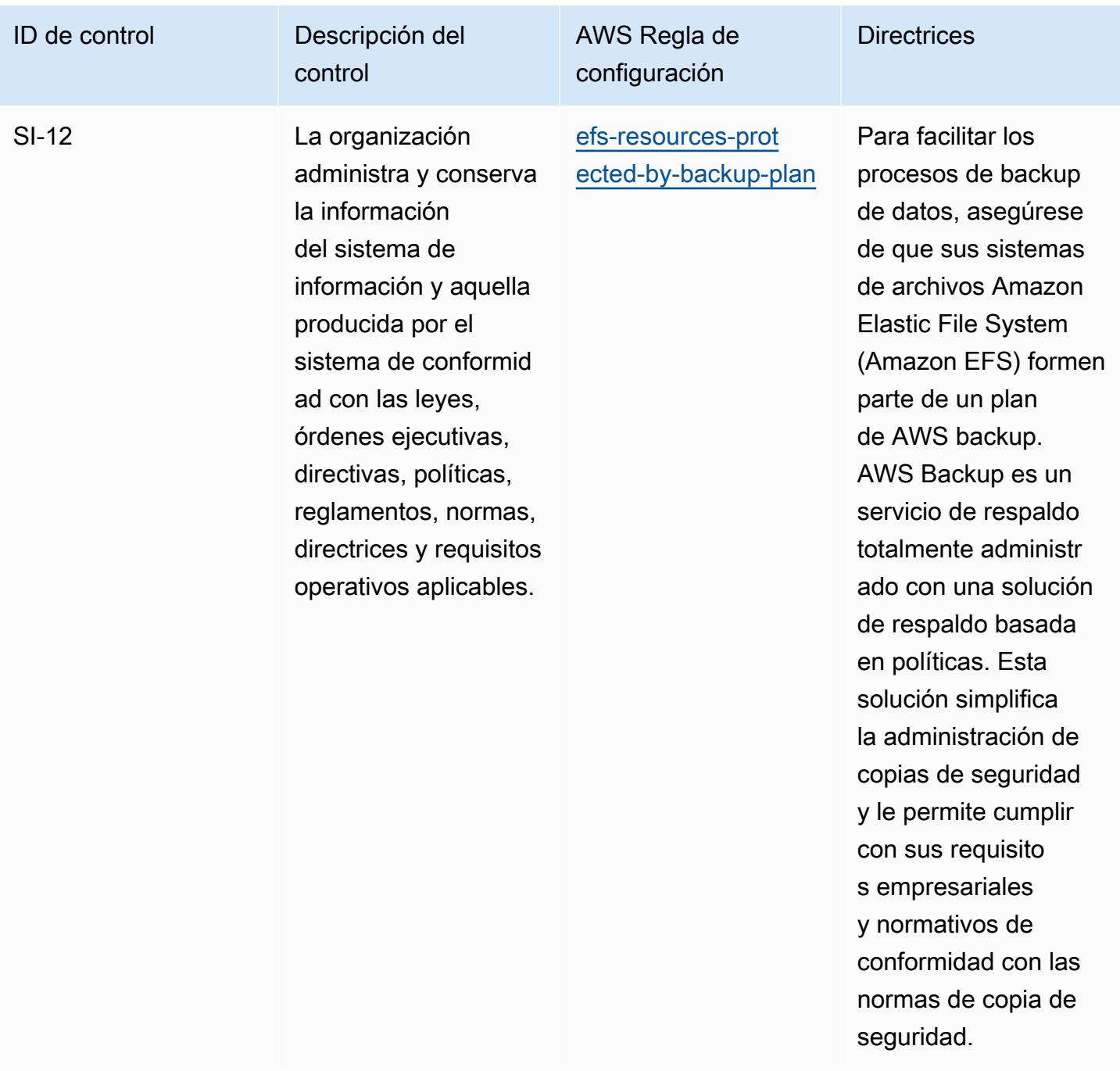

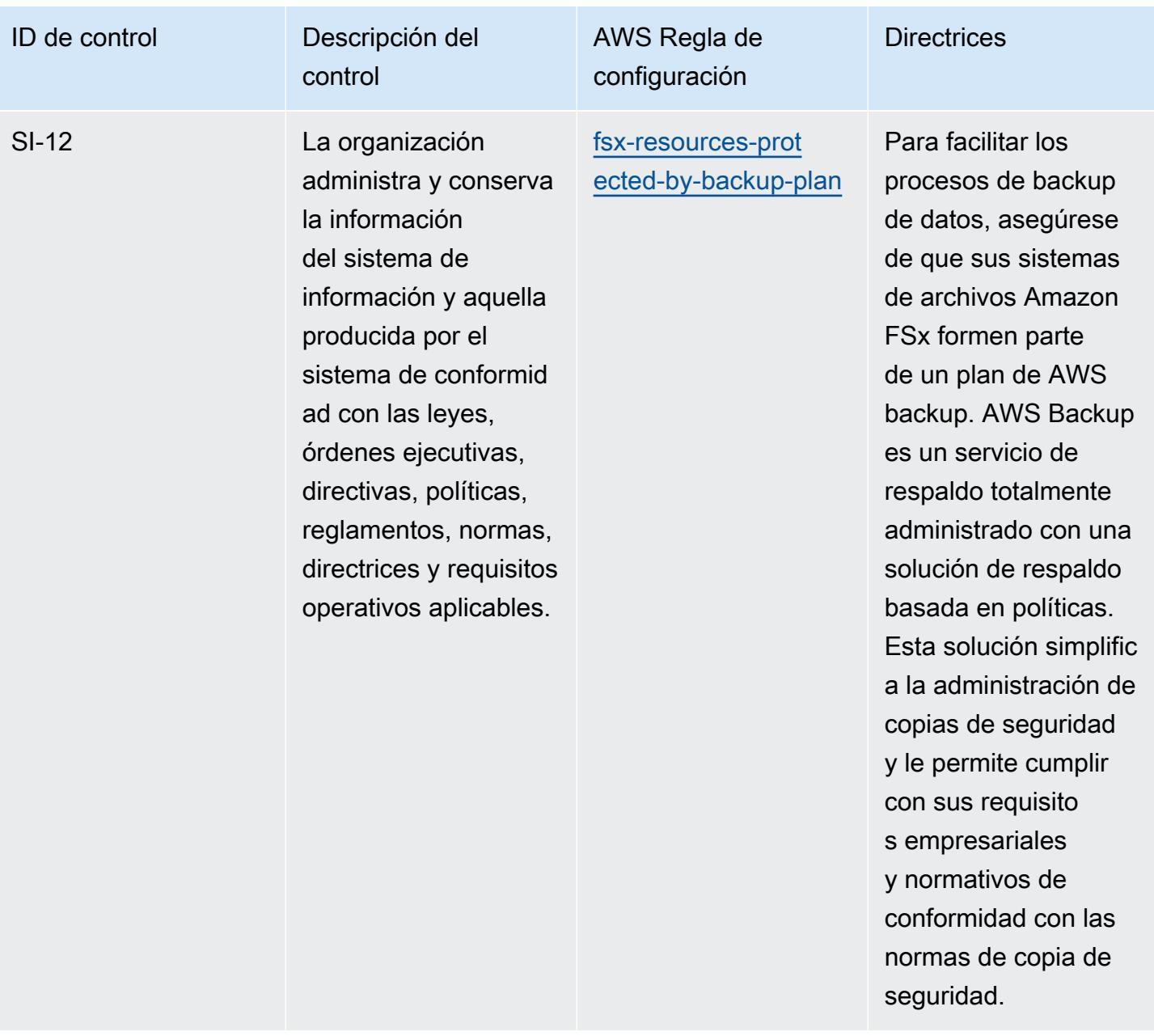

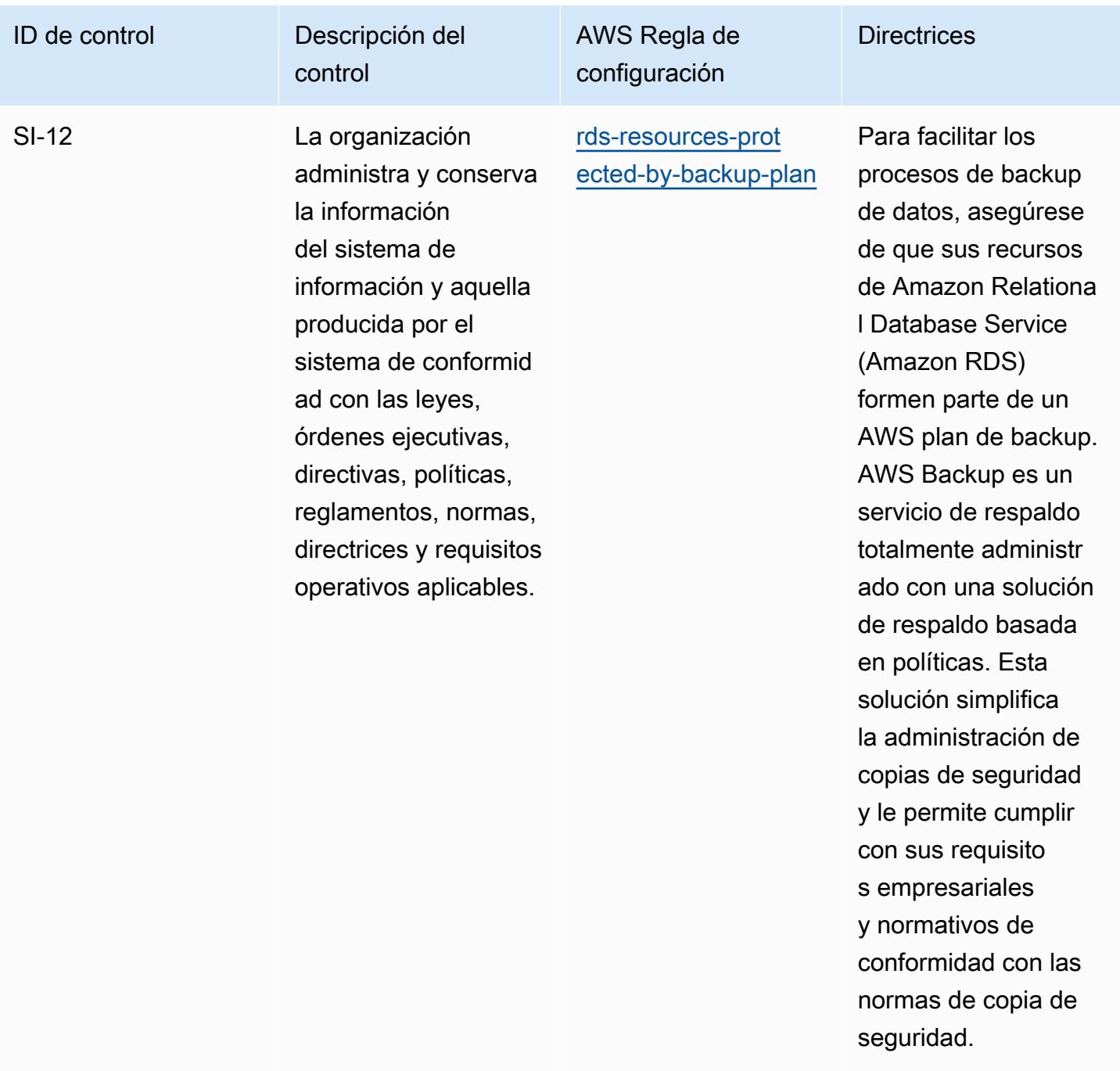

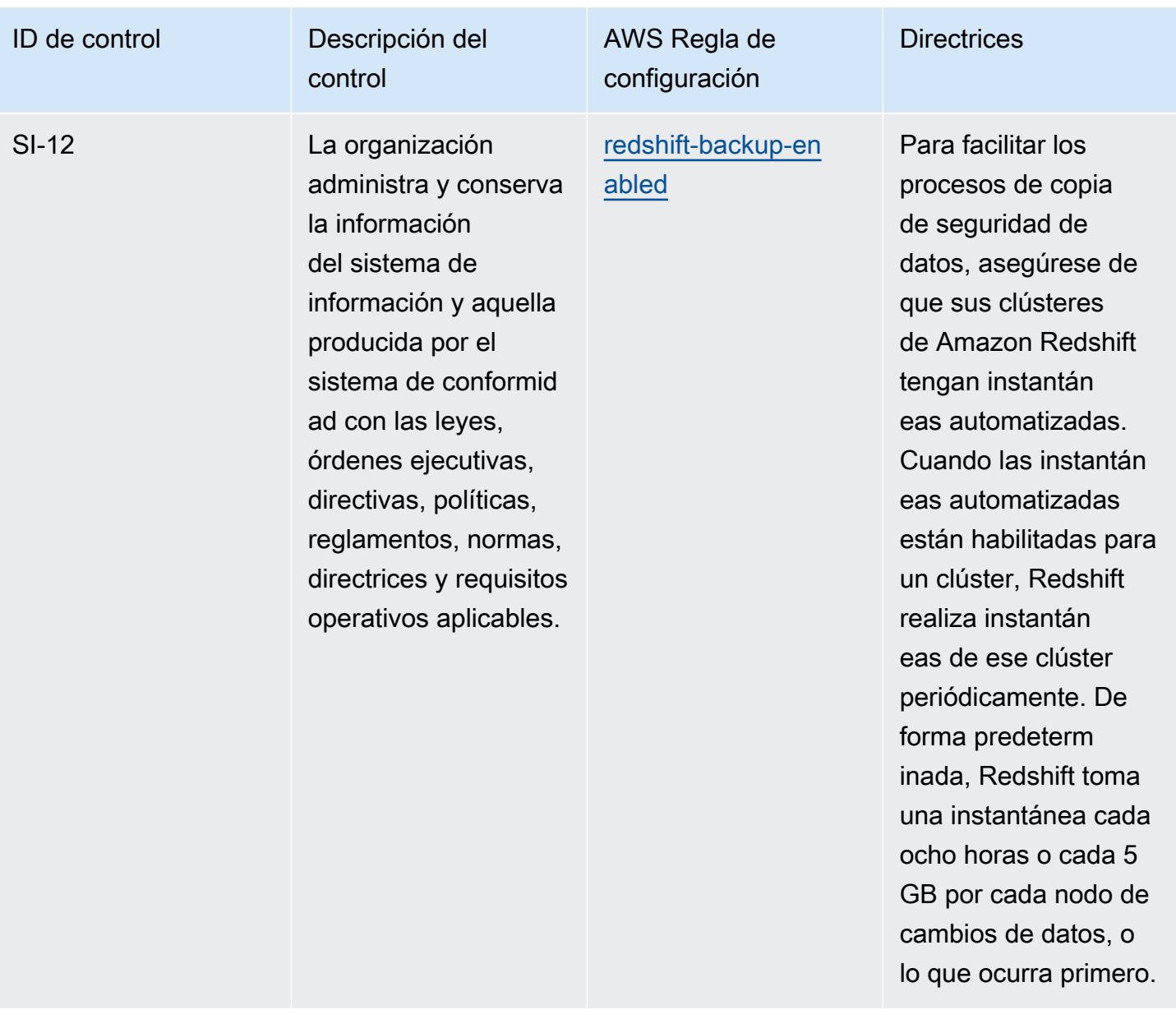

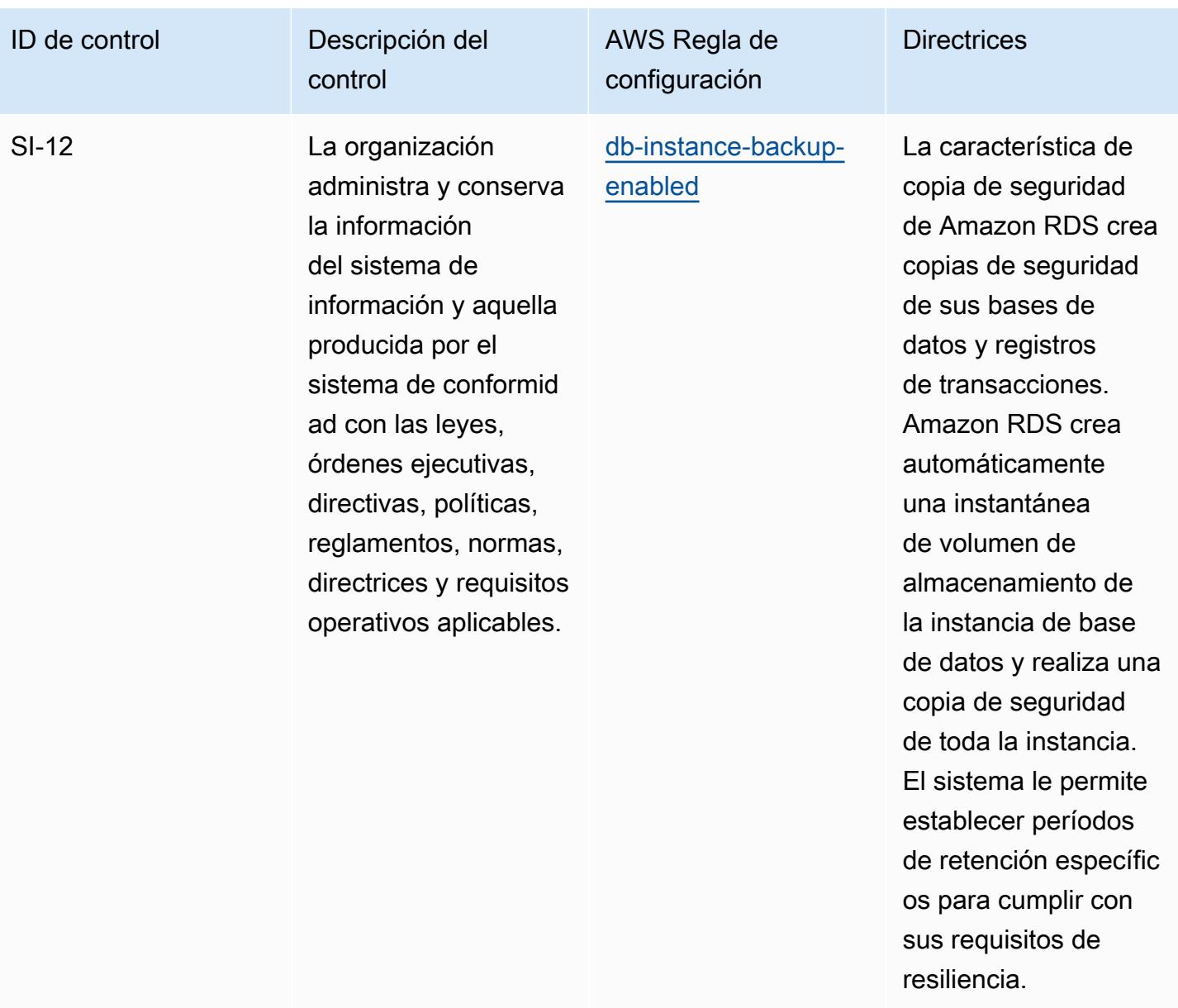

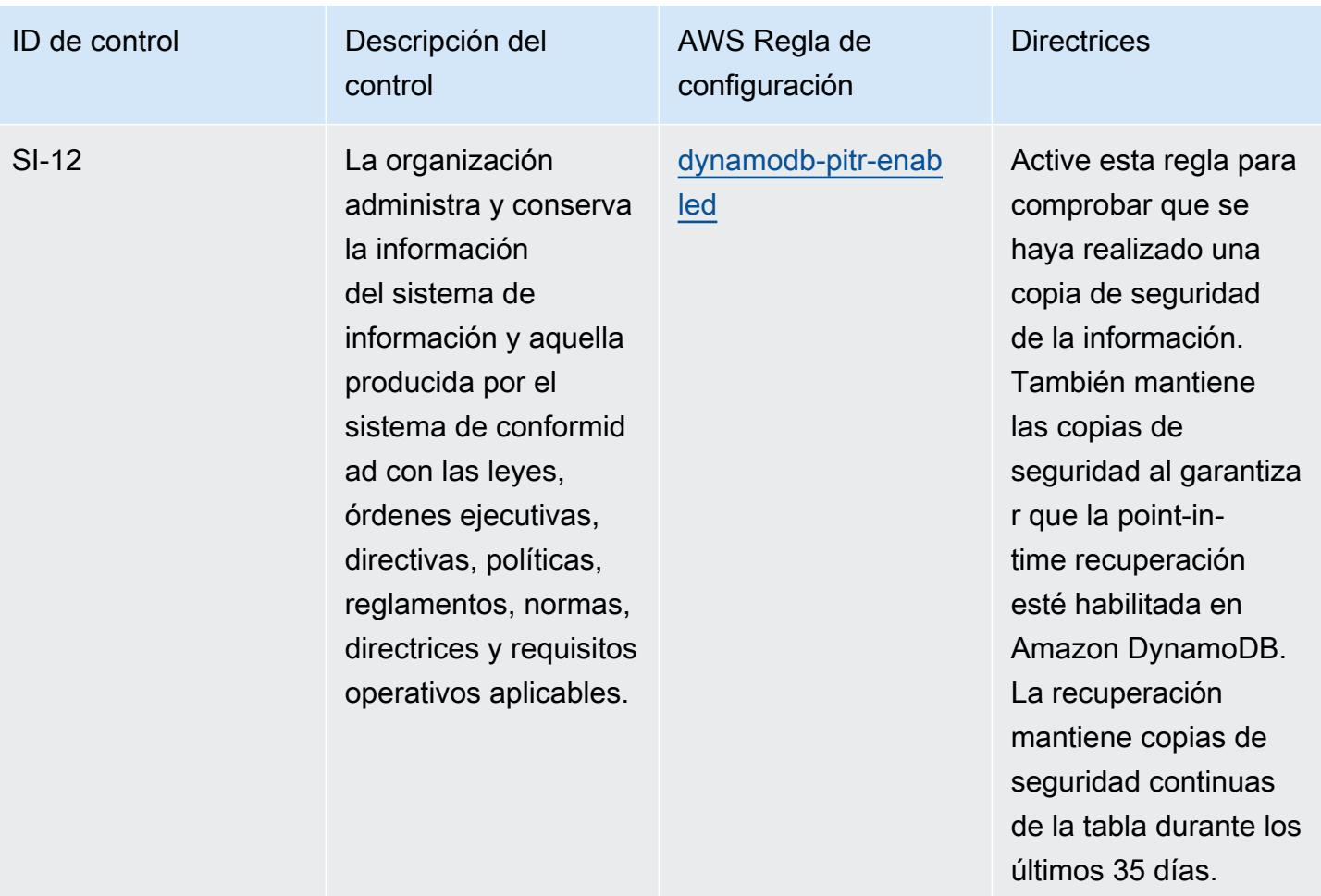

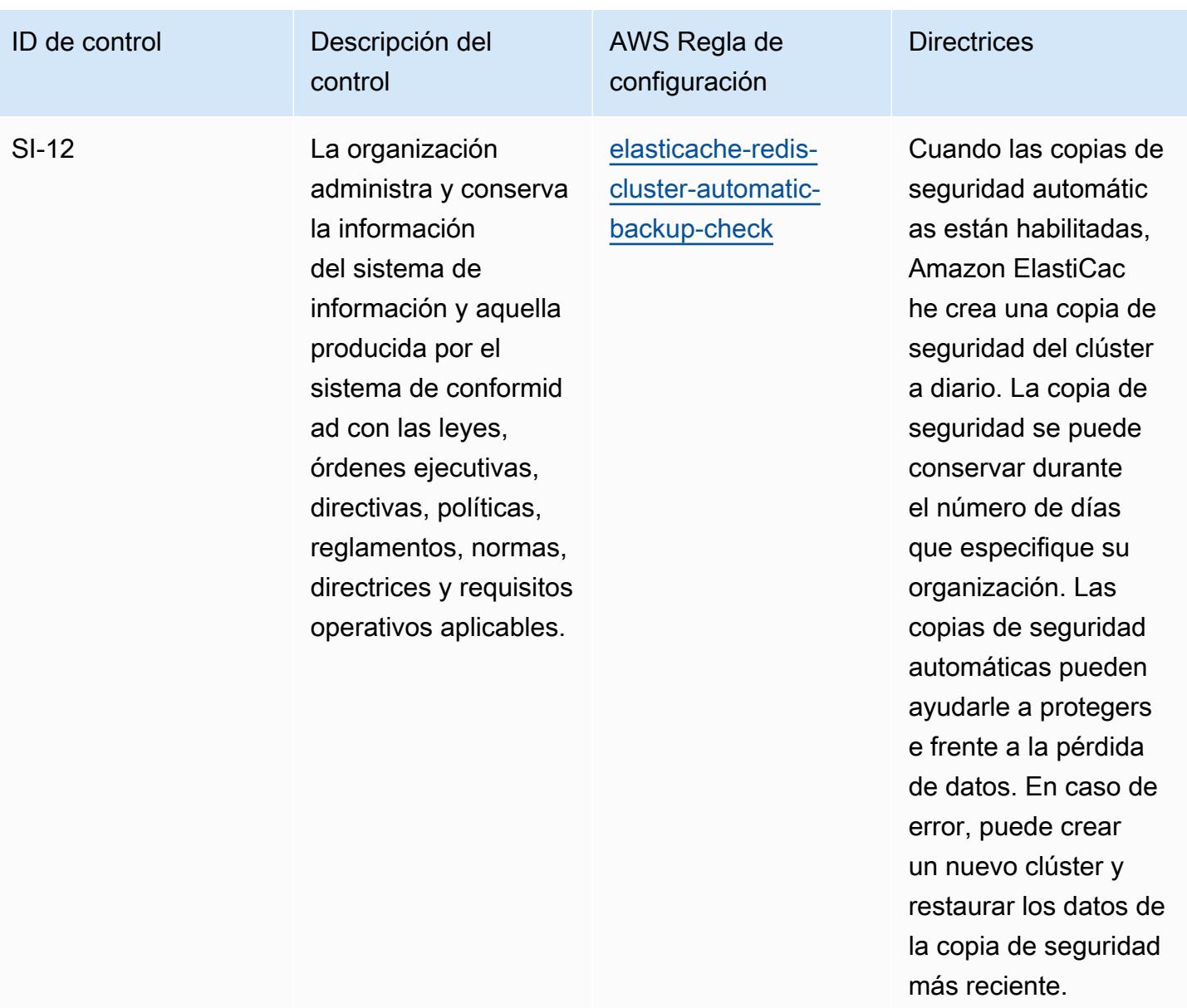
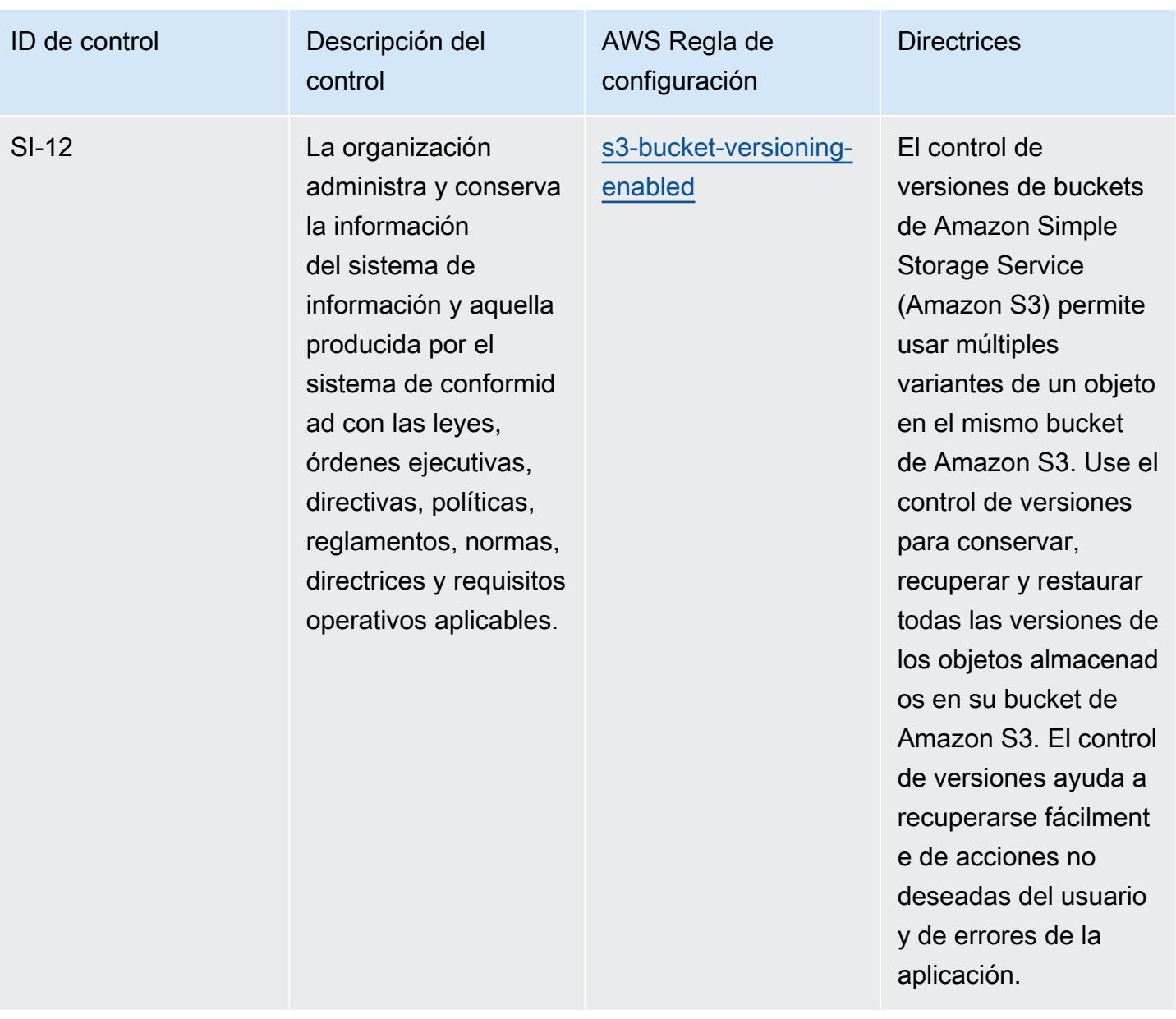

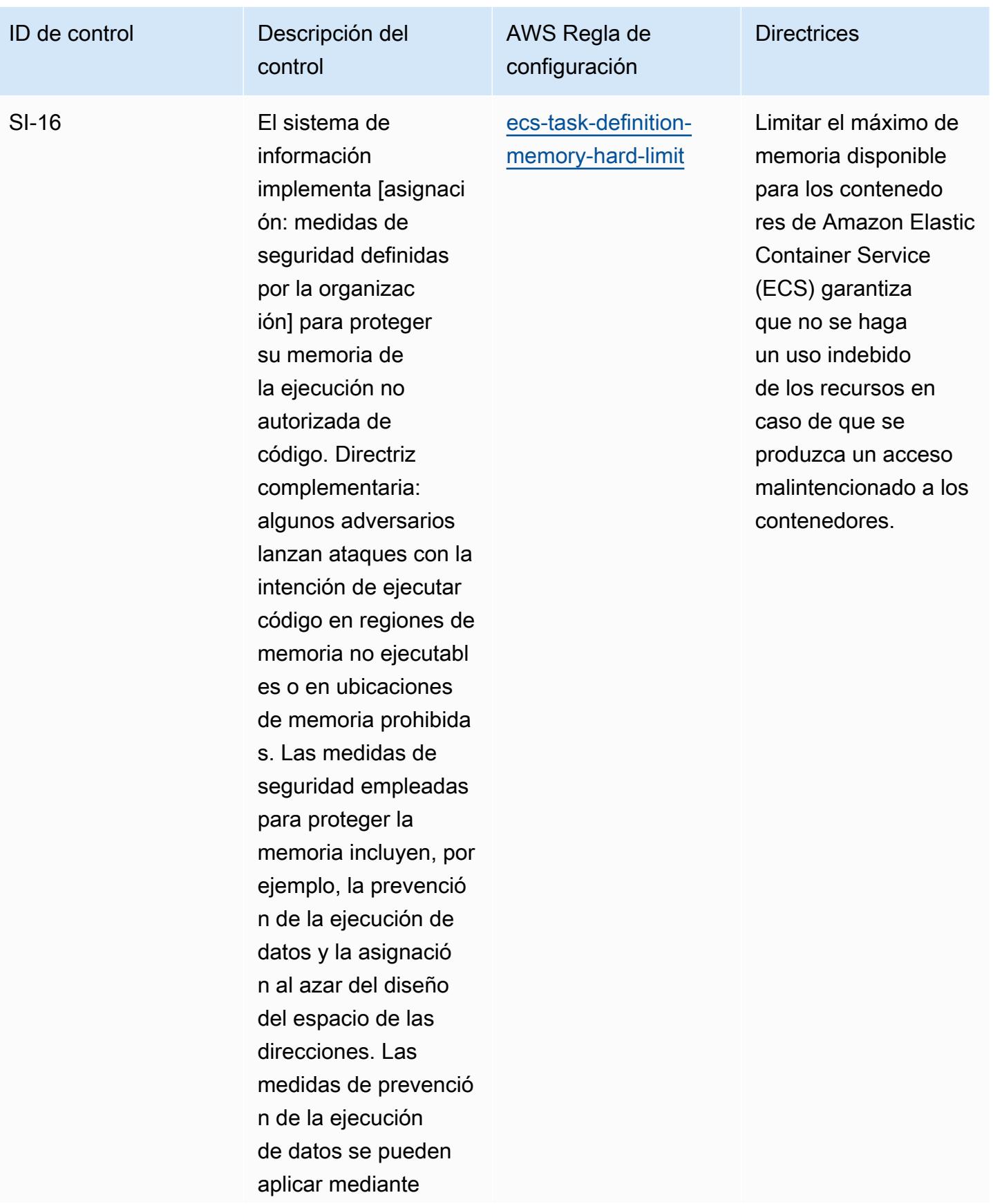

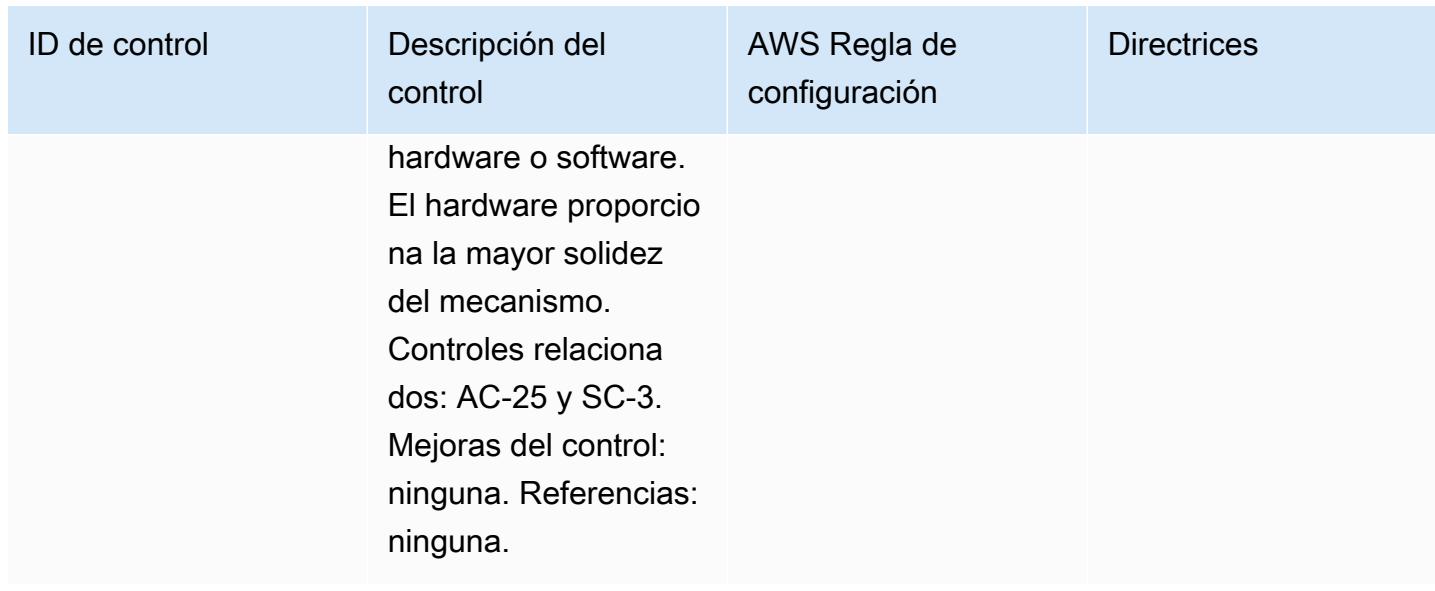

## Plantilla

La plantilla está disponible en GitHub: [Mejores prácticas operativas para FedRAMP \(moderada\)](https://github.com/awslabs/aws-config-rules/blob/master/aws-config-conformance-packs/Operational-Best-Practices-for-FedRAMP.yaml).

## Prácticas operativas recomendadas para FFIEC

Los paquetes de conformidad proporcionan un marco de cumplimiento de uso general diseñado para permitirle crear controles de seguridad, operativos o de optimización de costes mediante reglas gestionadas o personalizadas y acciones correctivas. AWS Config AWS Config Los paquetes de conformidad, como plantillas de ejemplo, no están diseñados para garantizar plenamente el cumplimiento de una norma de gobernanza o de conformidad específicas. Usted debe evaluar si su uso de los servicios cumple con los requisitos legales y normativos aplicables.

A continuación, se proporciona un ejemplo de mapeo entre los dominios de la herramienta de evaluación de ciberseguridad del Consejo Federal de Examen de Instituciones Financieras (FFIEC) y las reglas de AWS Config administradas. Cada regla de Config se aplica a un AWS recurso específico y se refiere a uno o más controles de la herramienta de evaluación de ciberseguridad de la FFIEC. El control de la herramienta de evaluación de ciberseguridad del FFIEC puede estar relacionado con varias reglas de Config. Consulte la siguiente tabla para obtener más detalles y orientación relacionados con estas asignaciones.

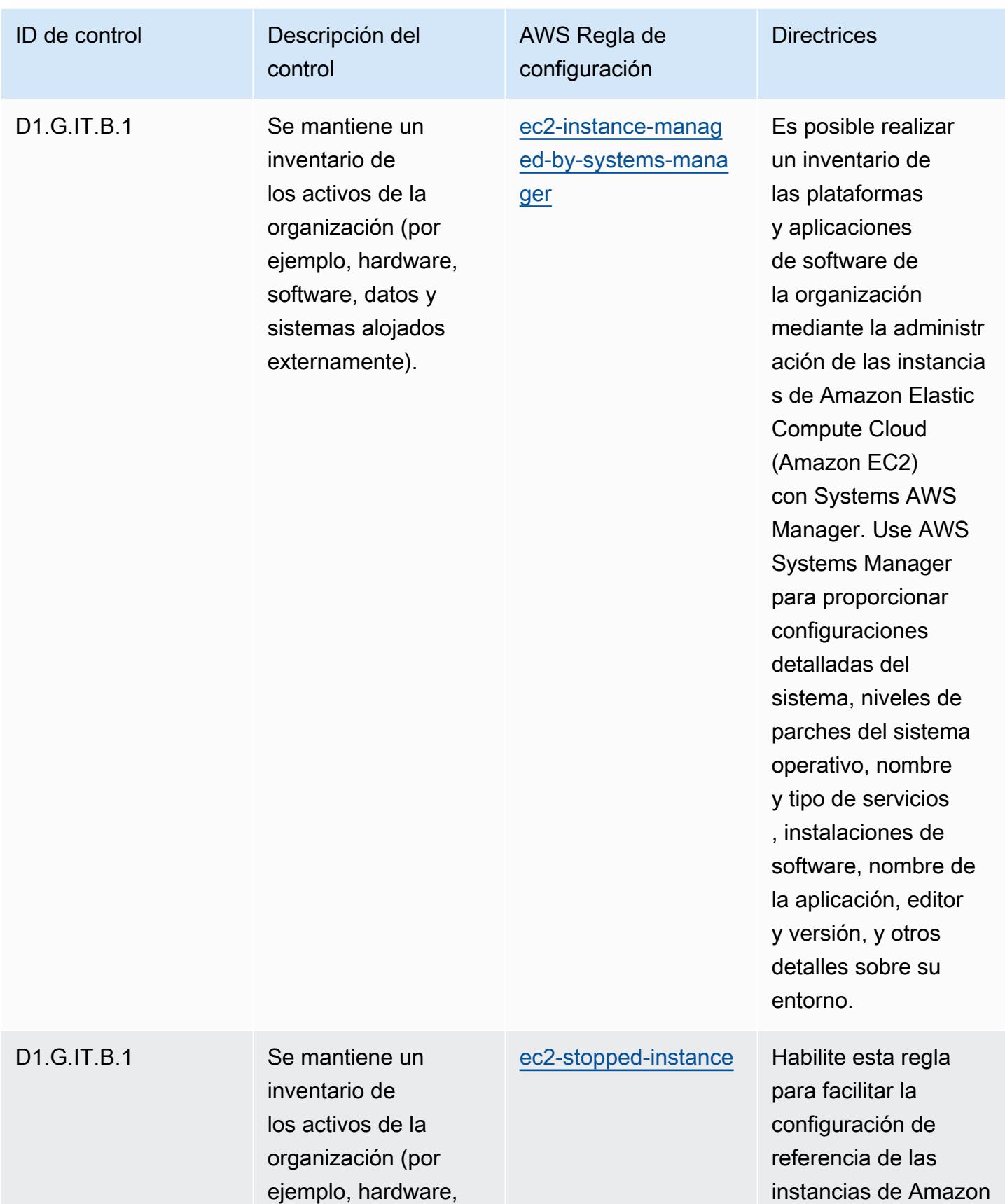

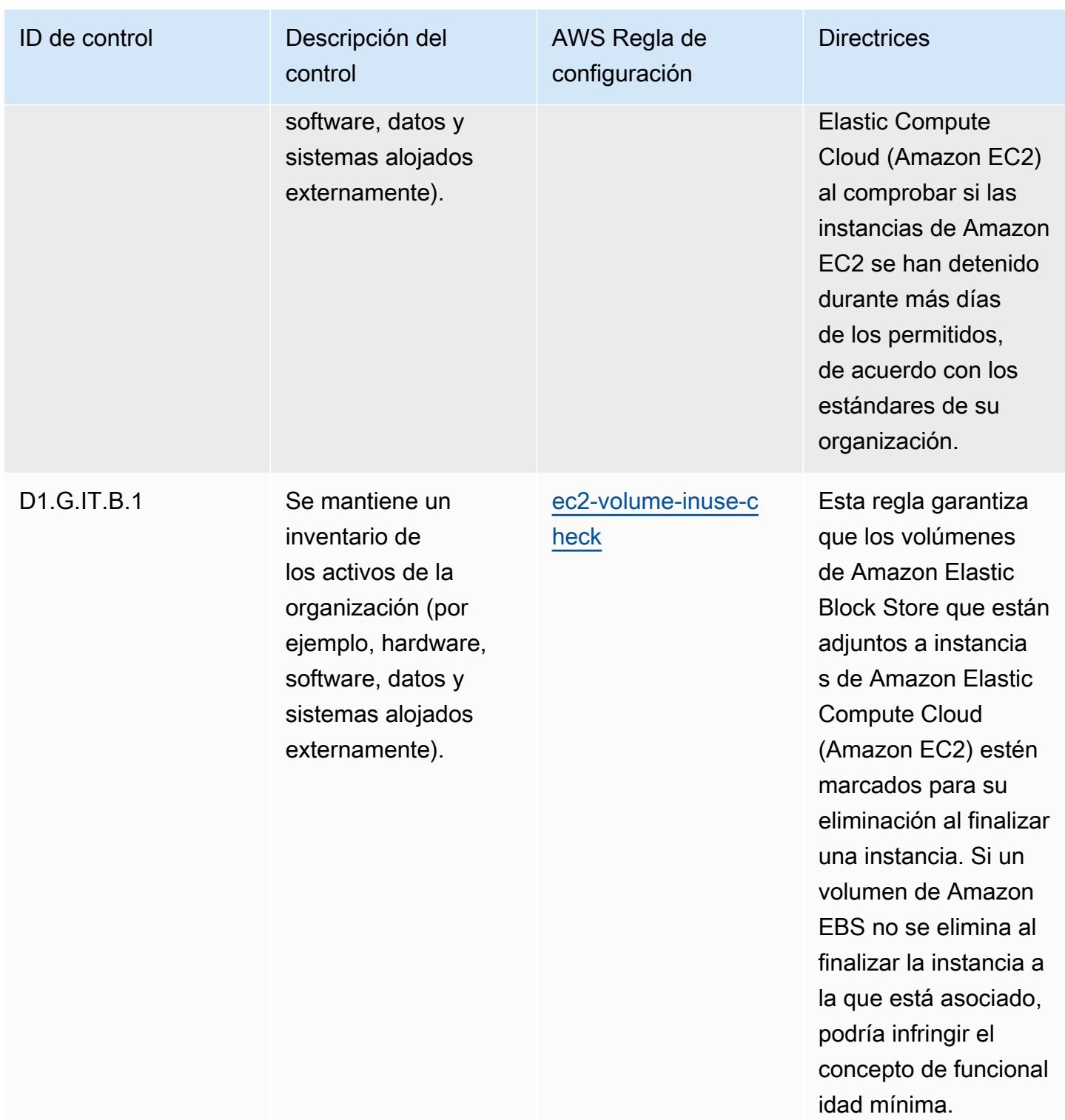

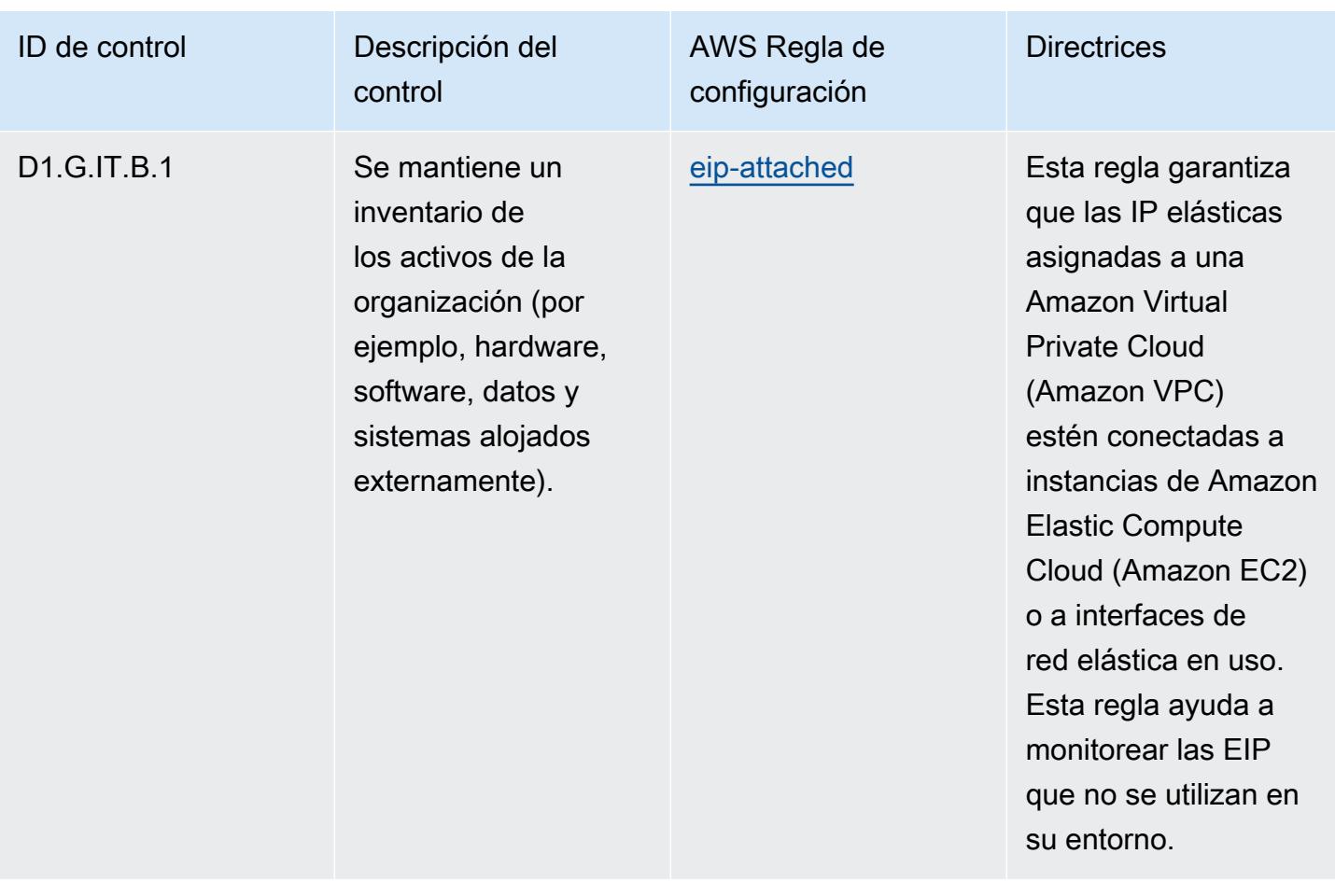

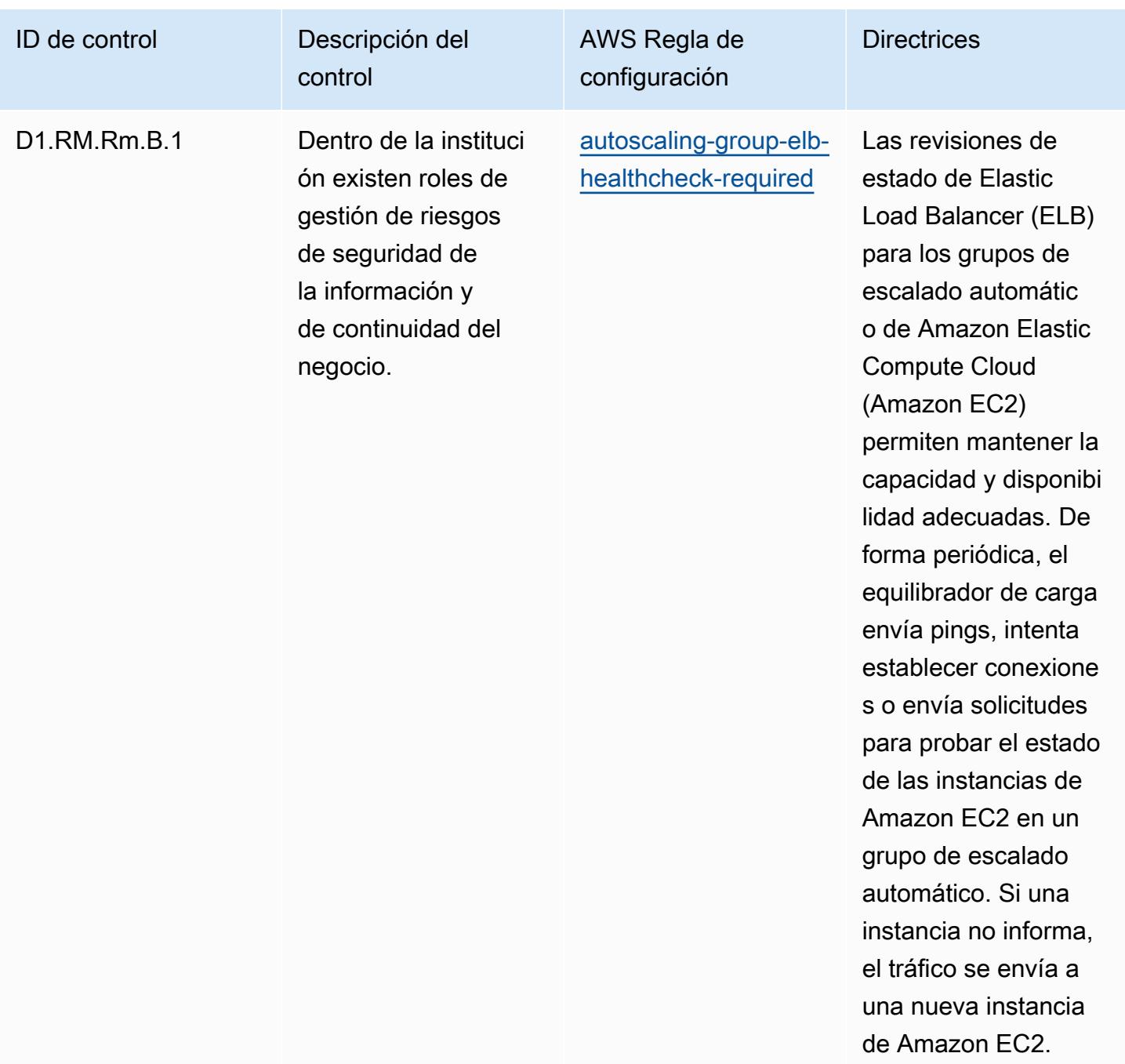

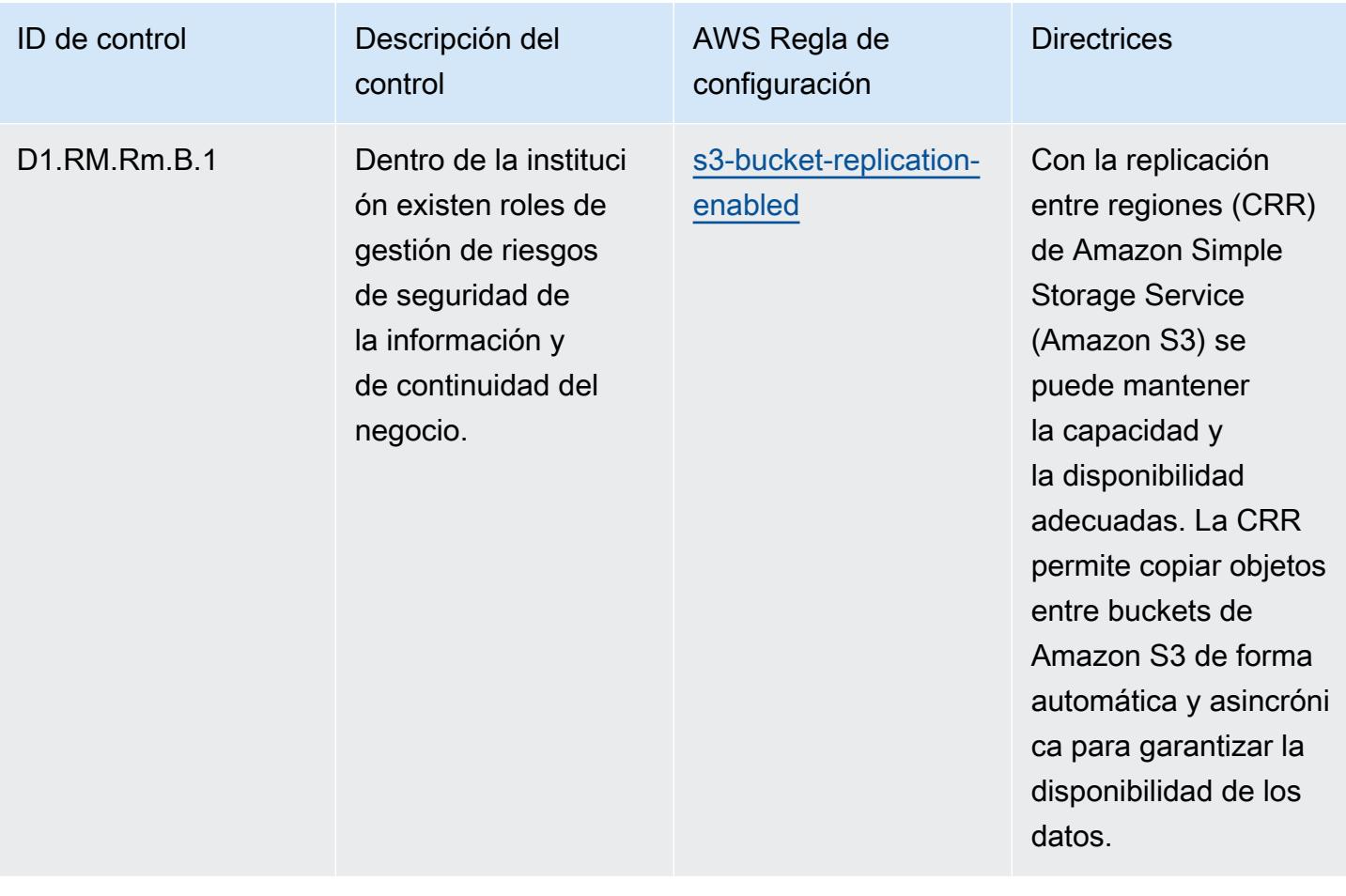

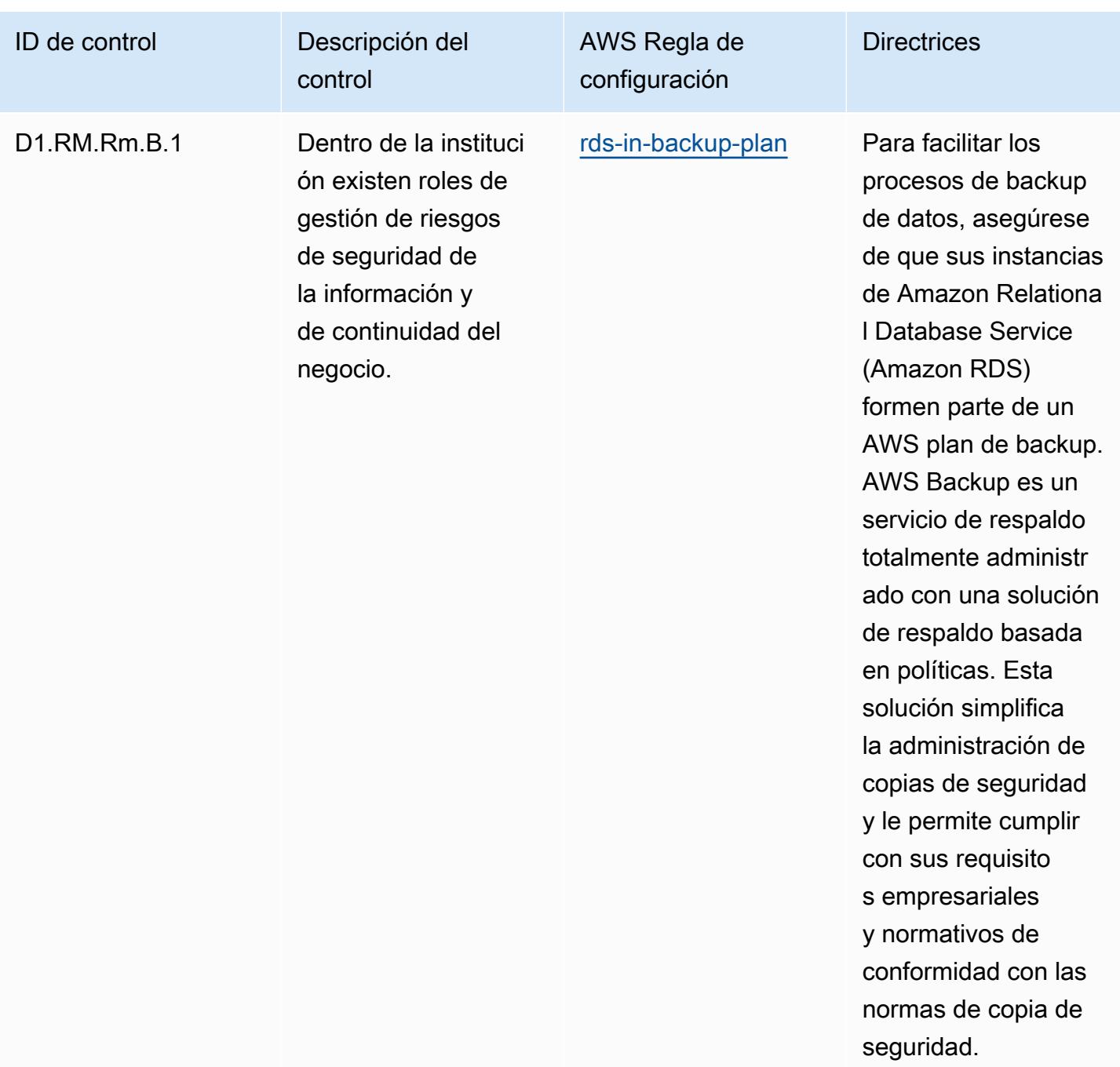

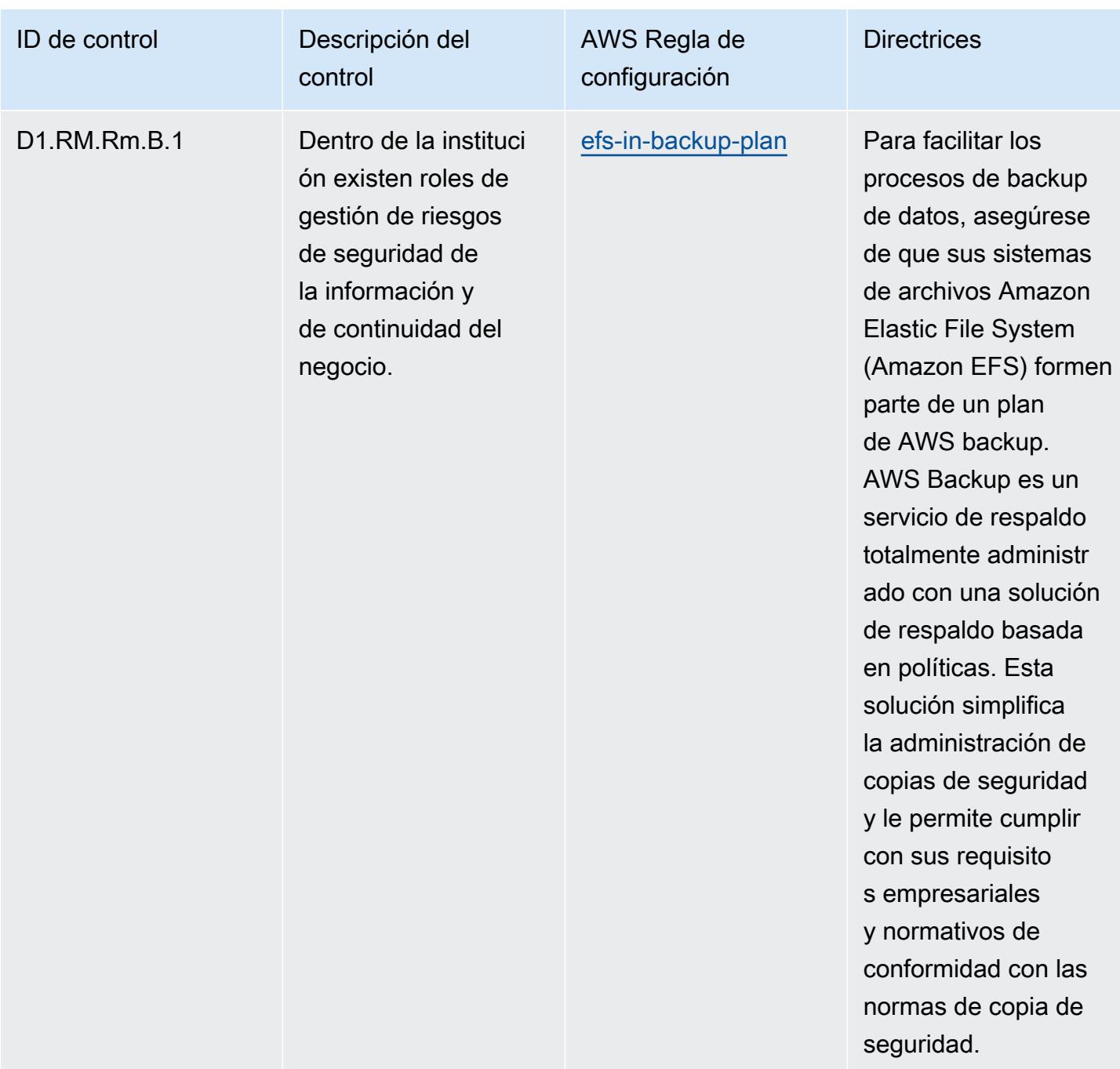

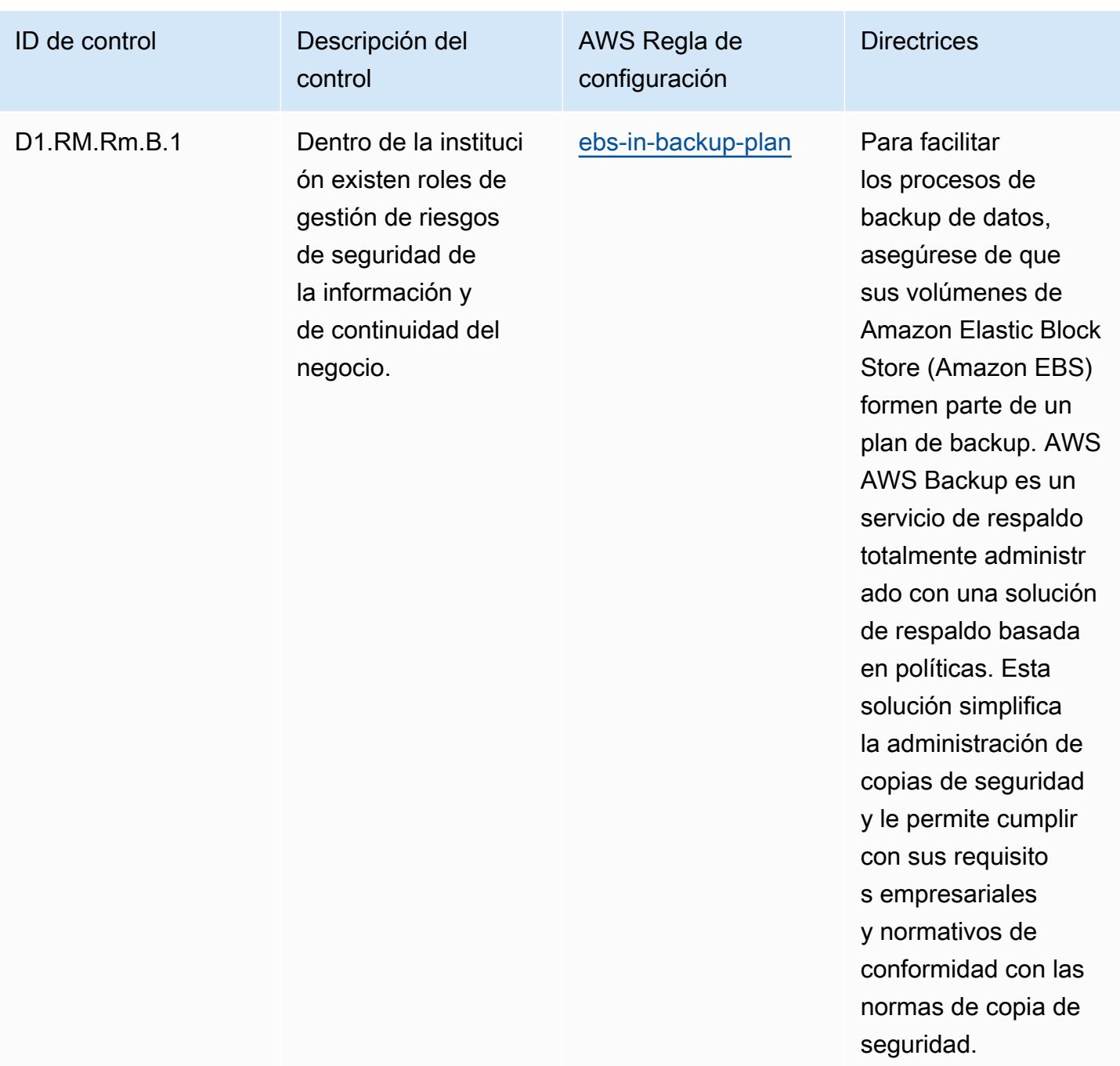

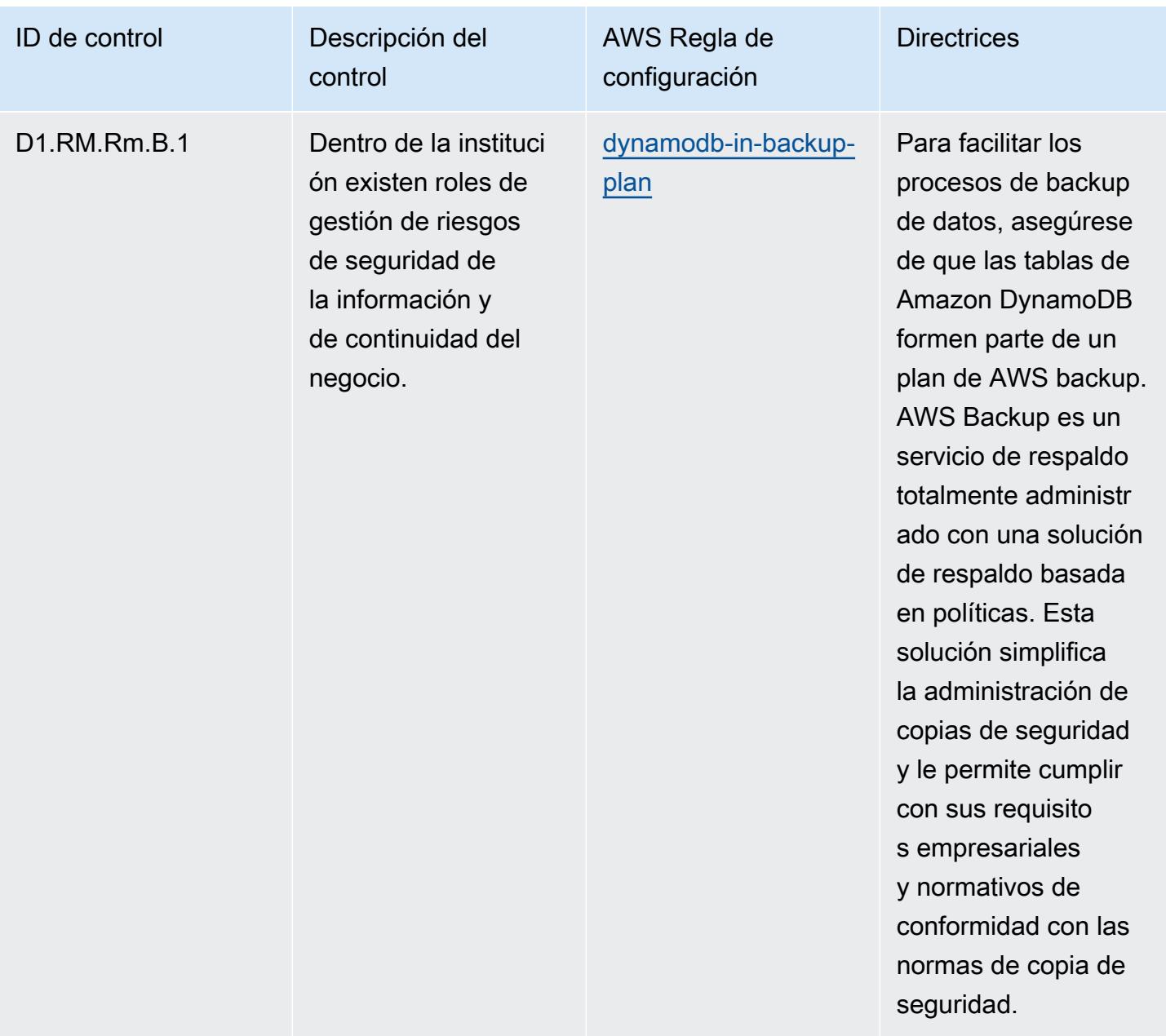

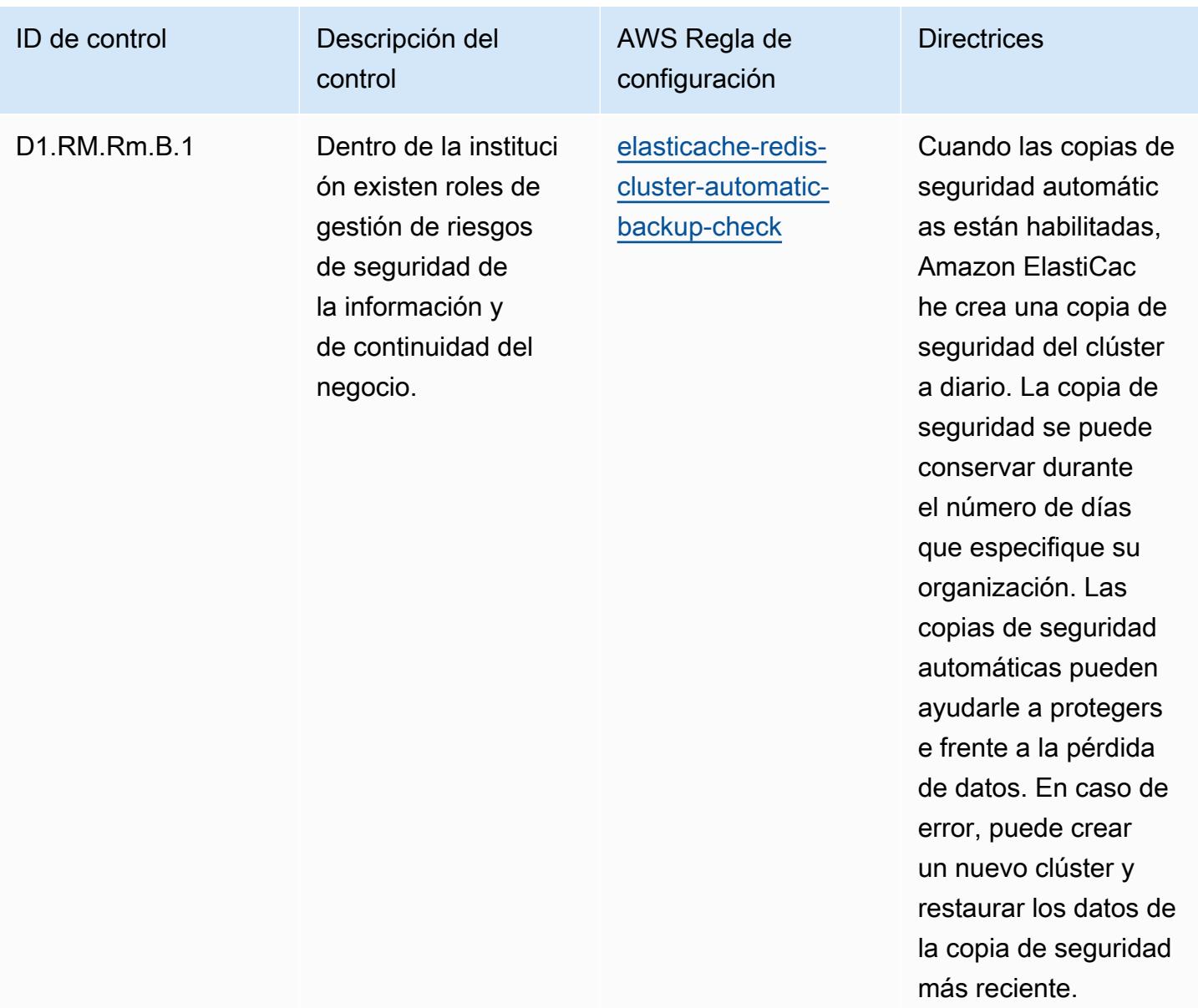

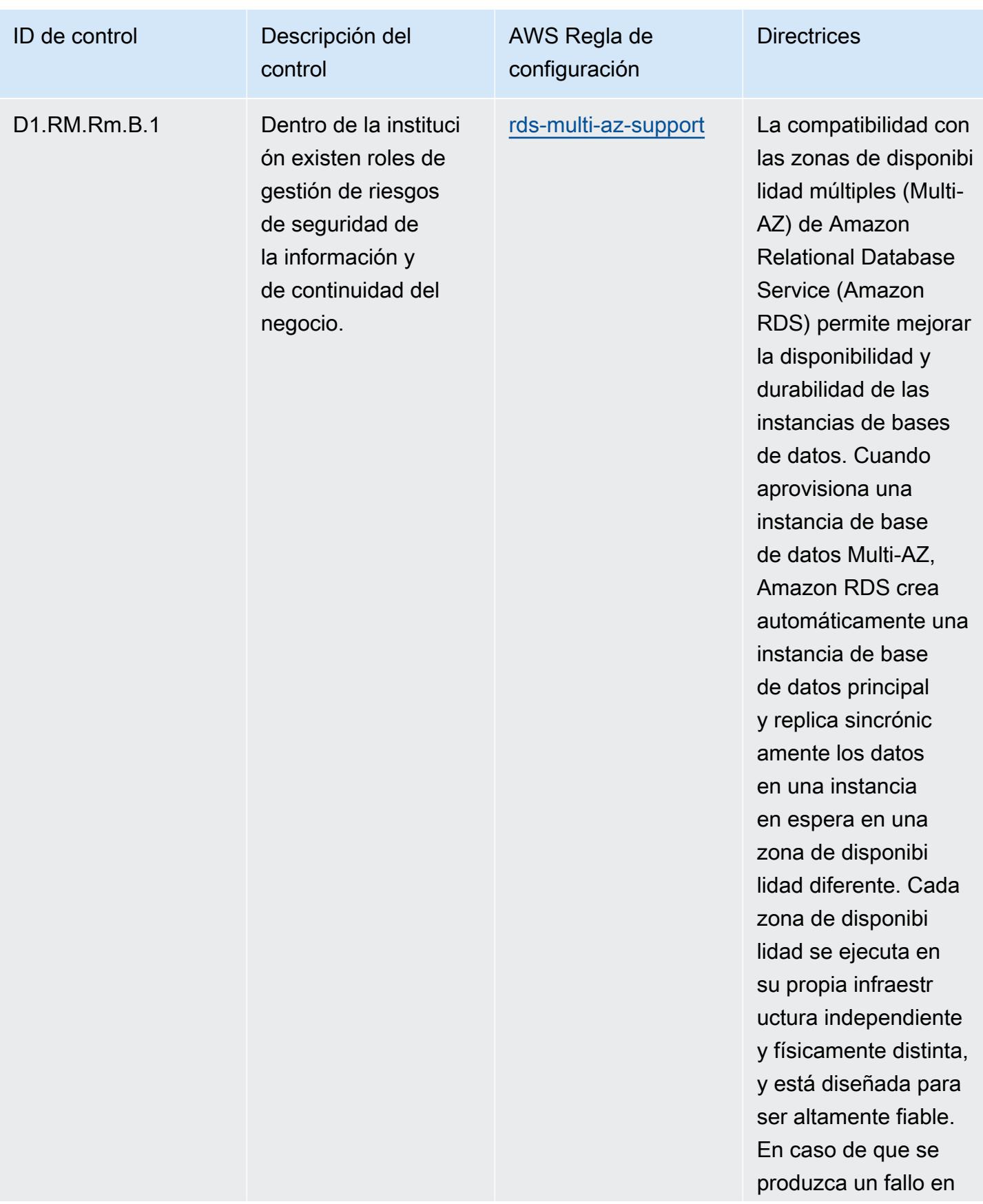

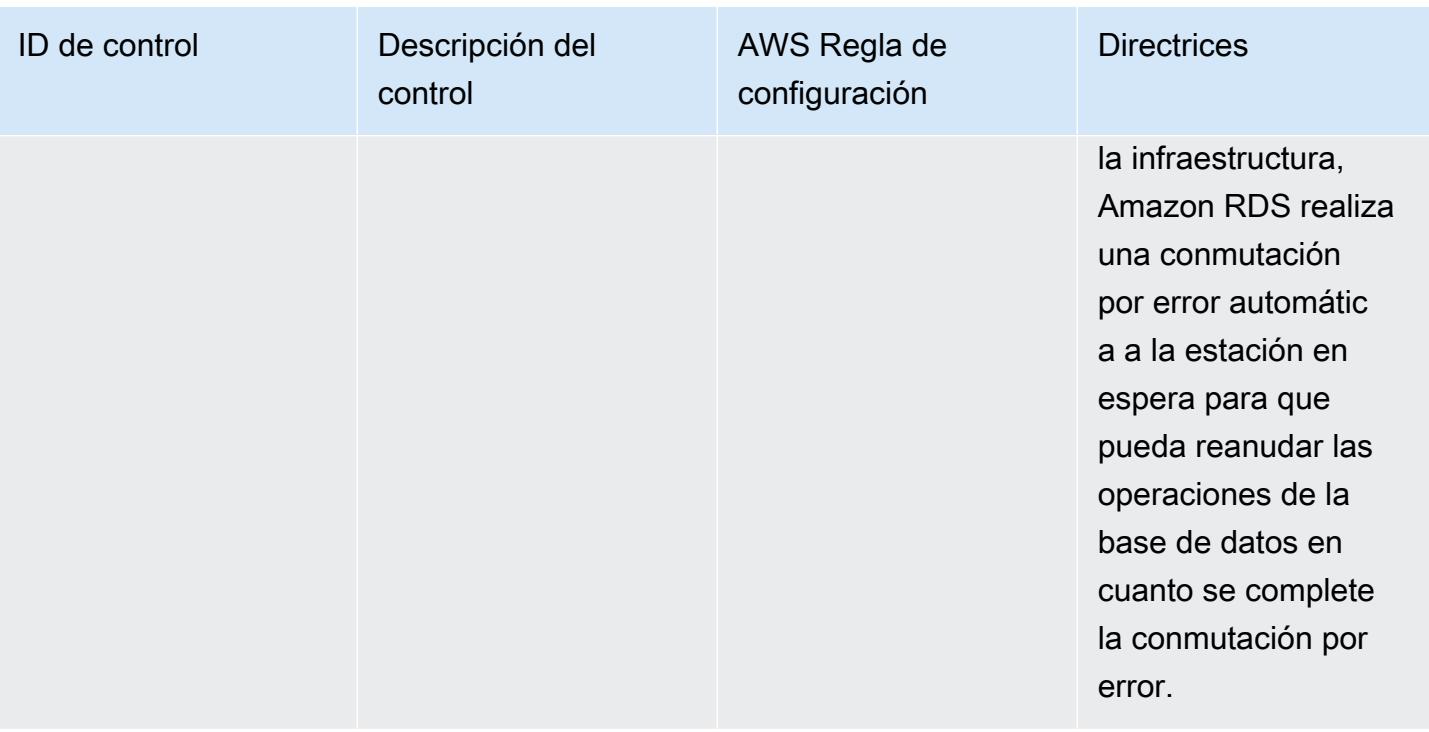

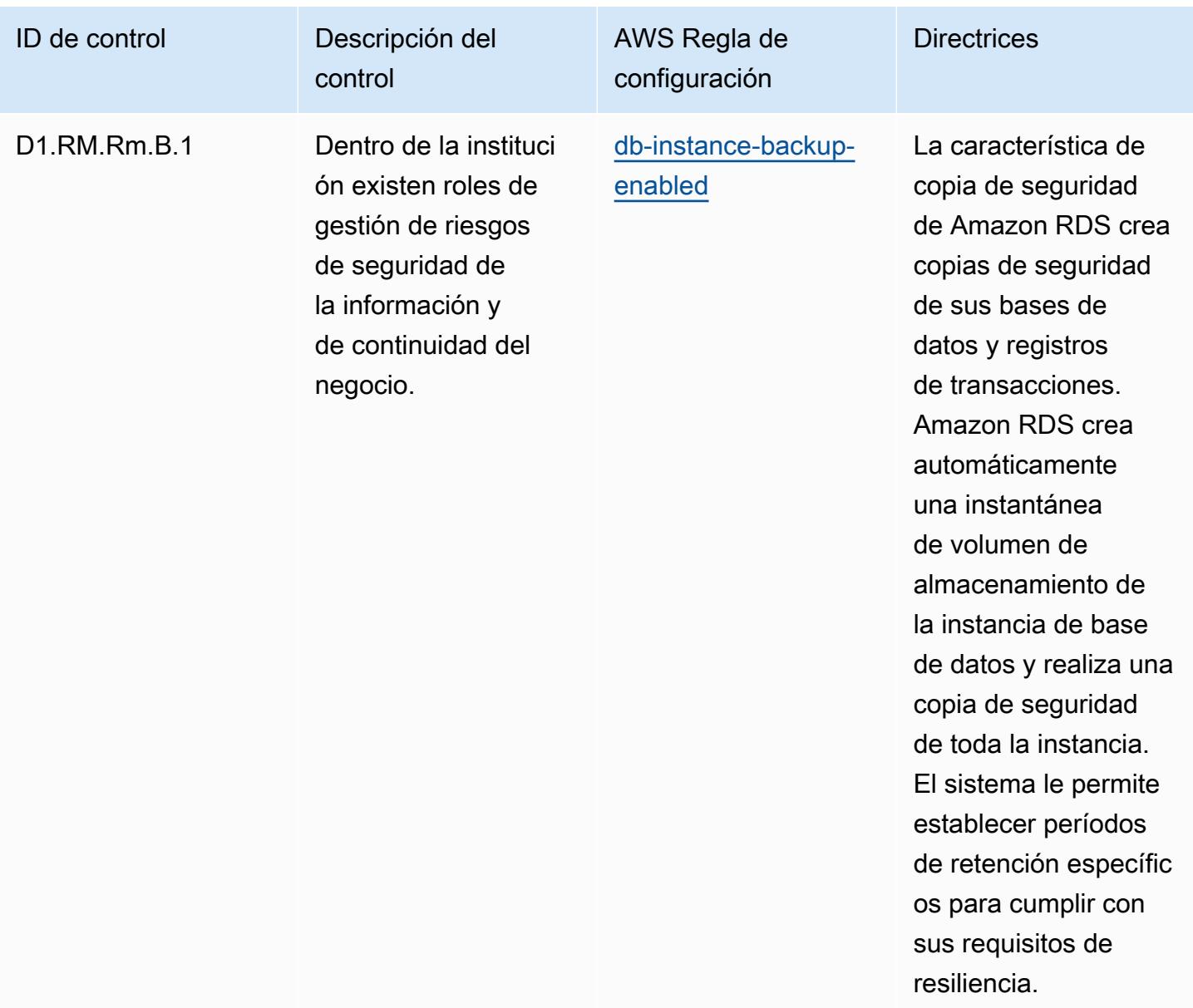

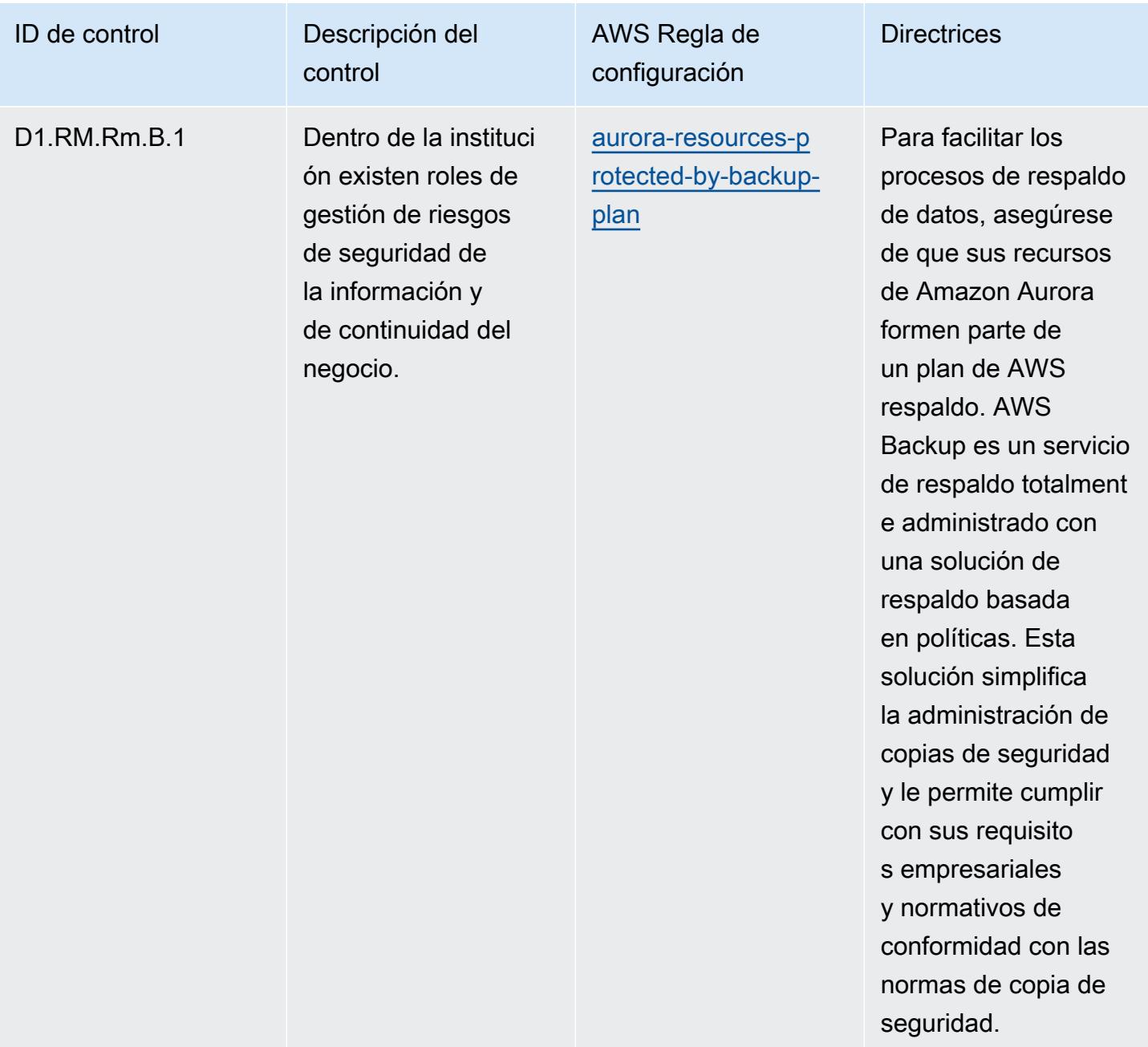

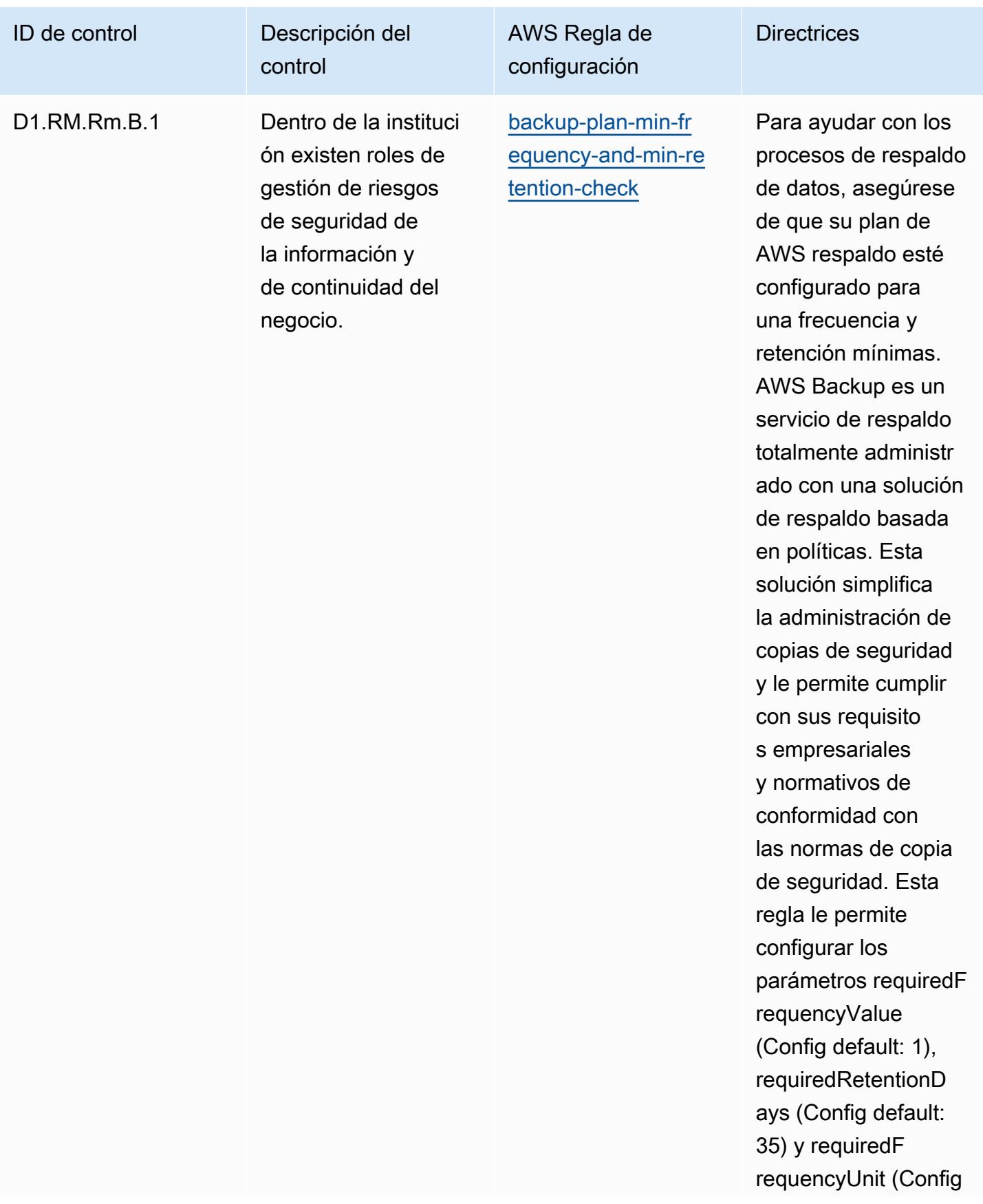

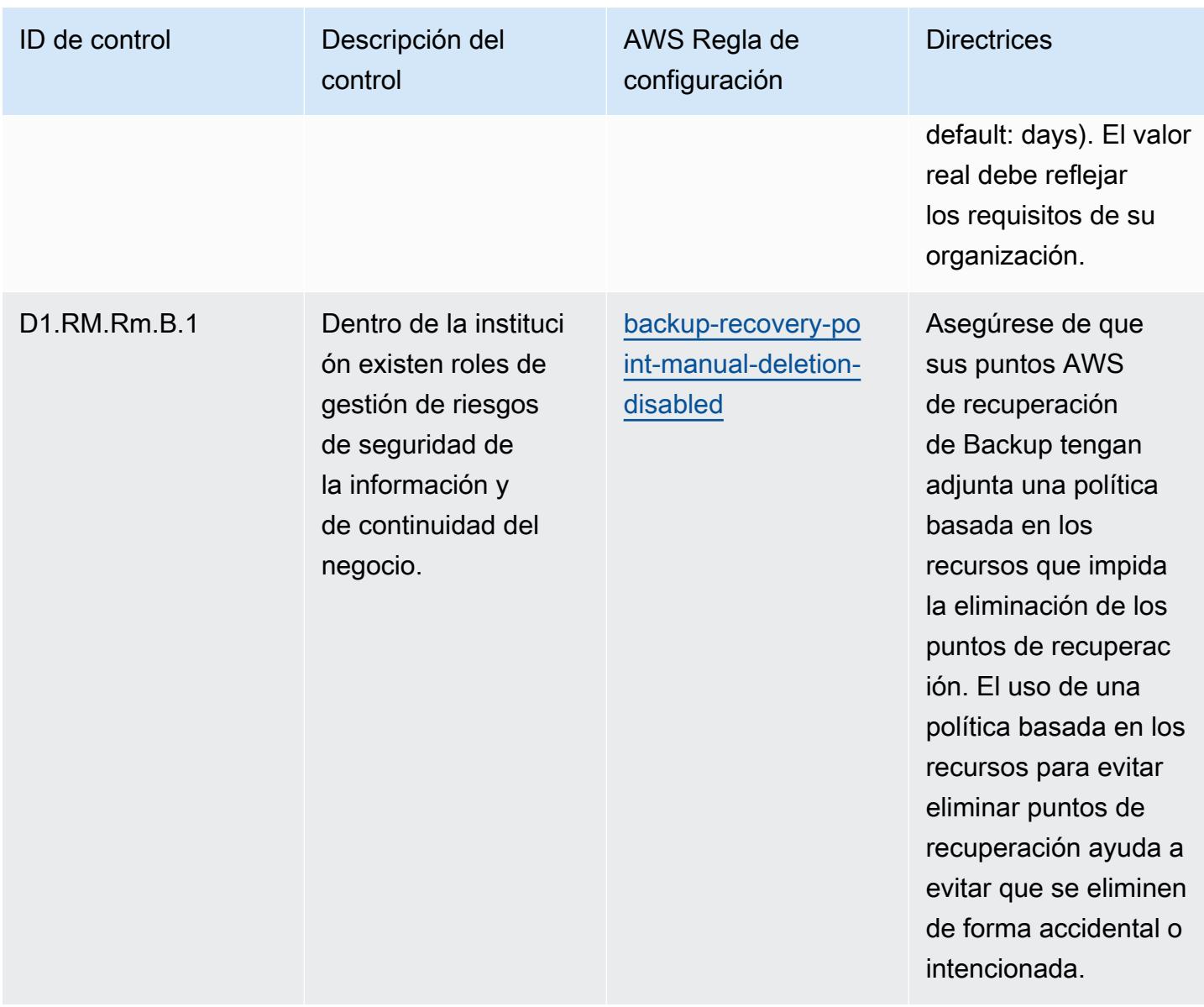

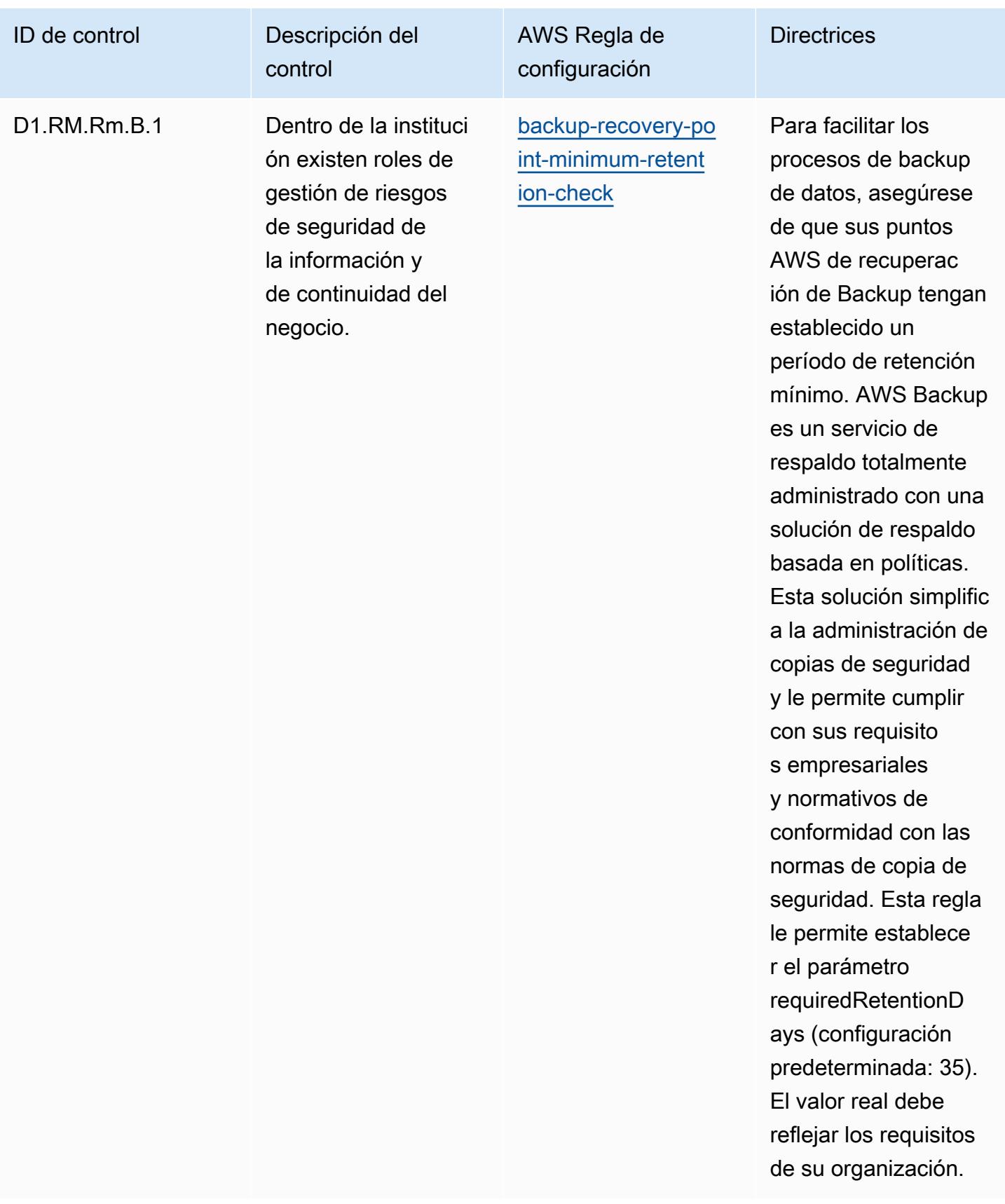

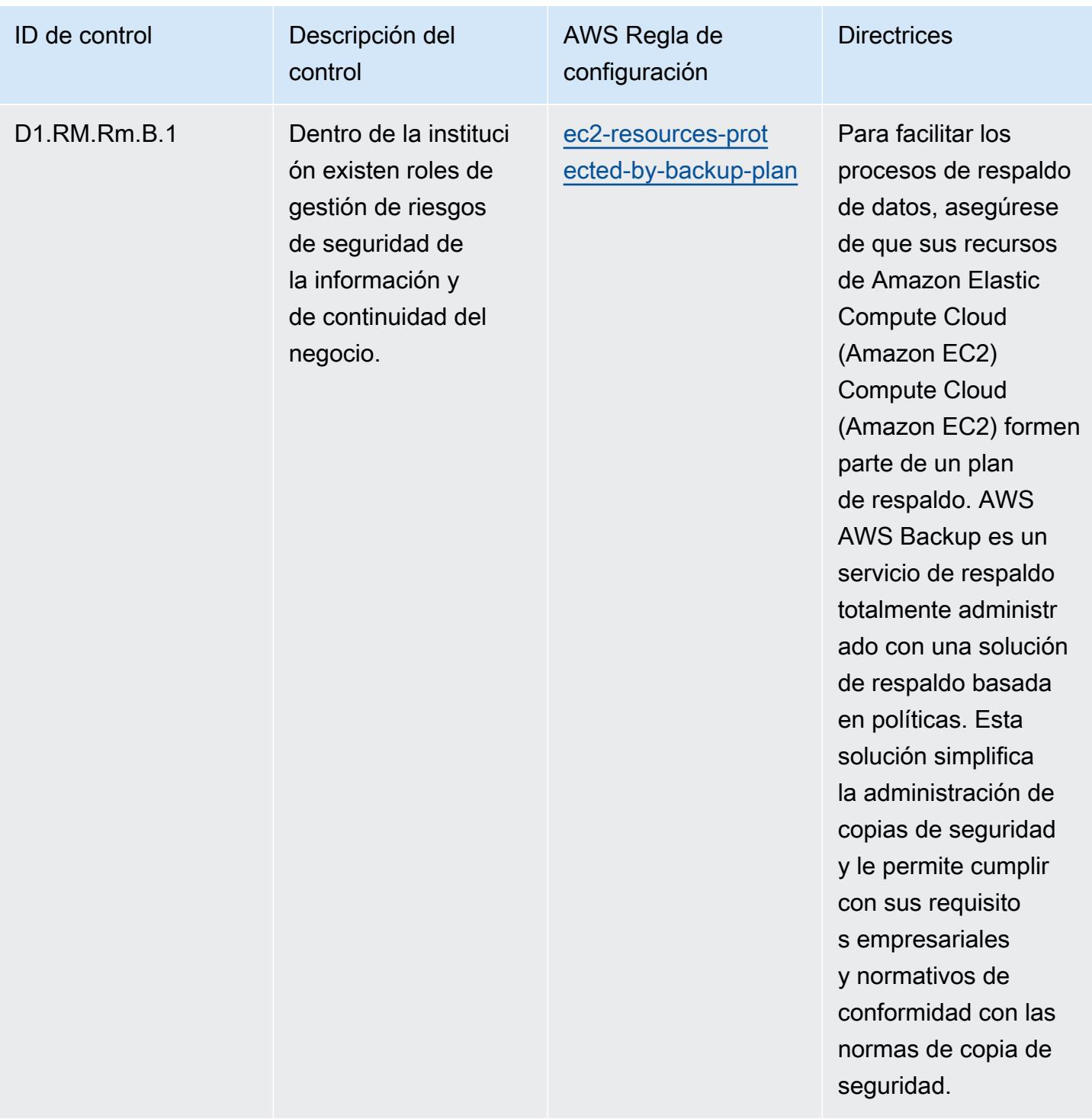

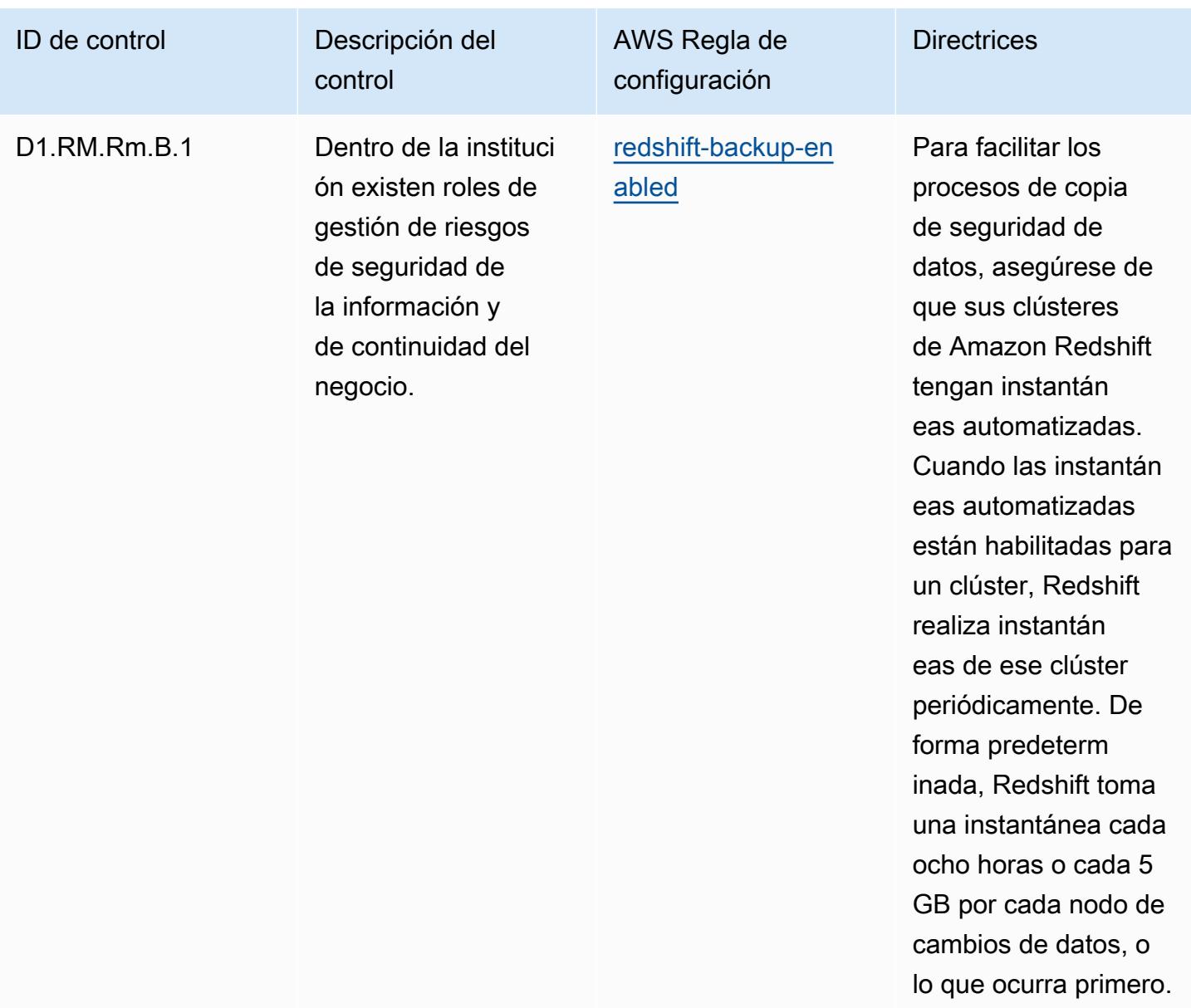

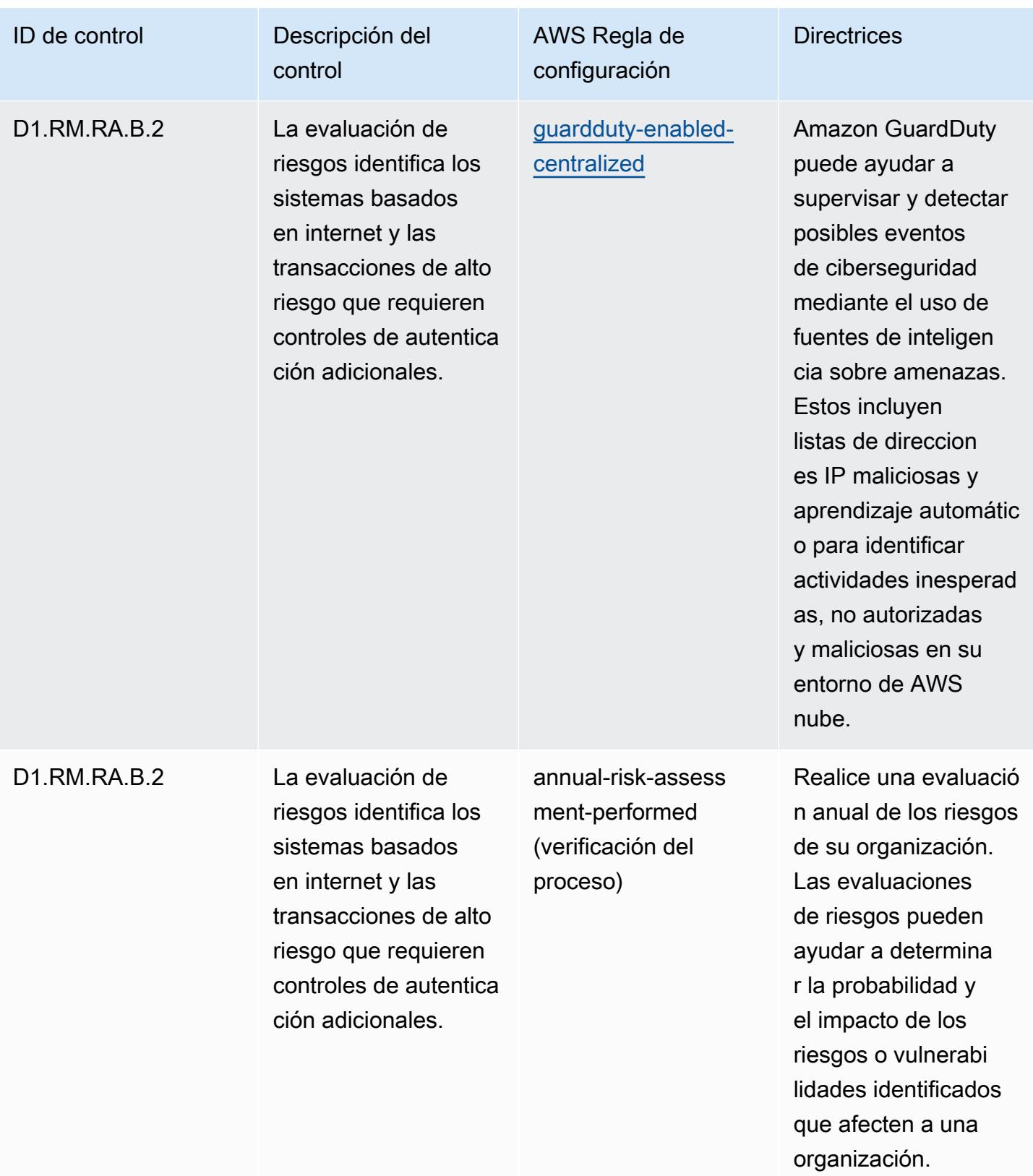

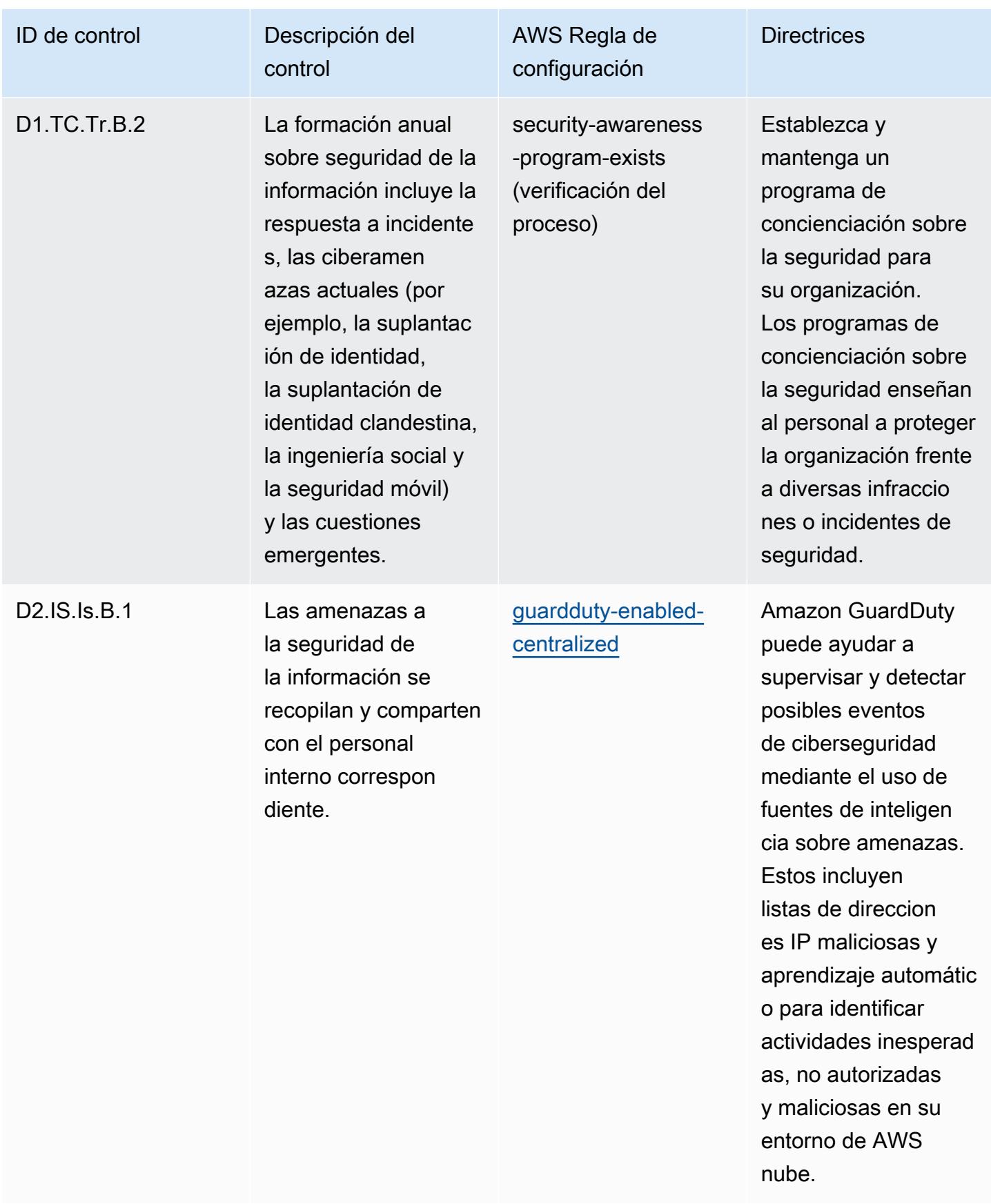

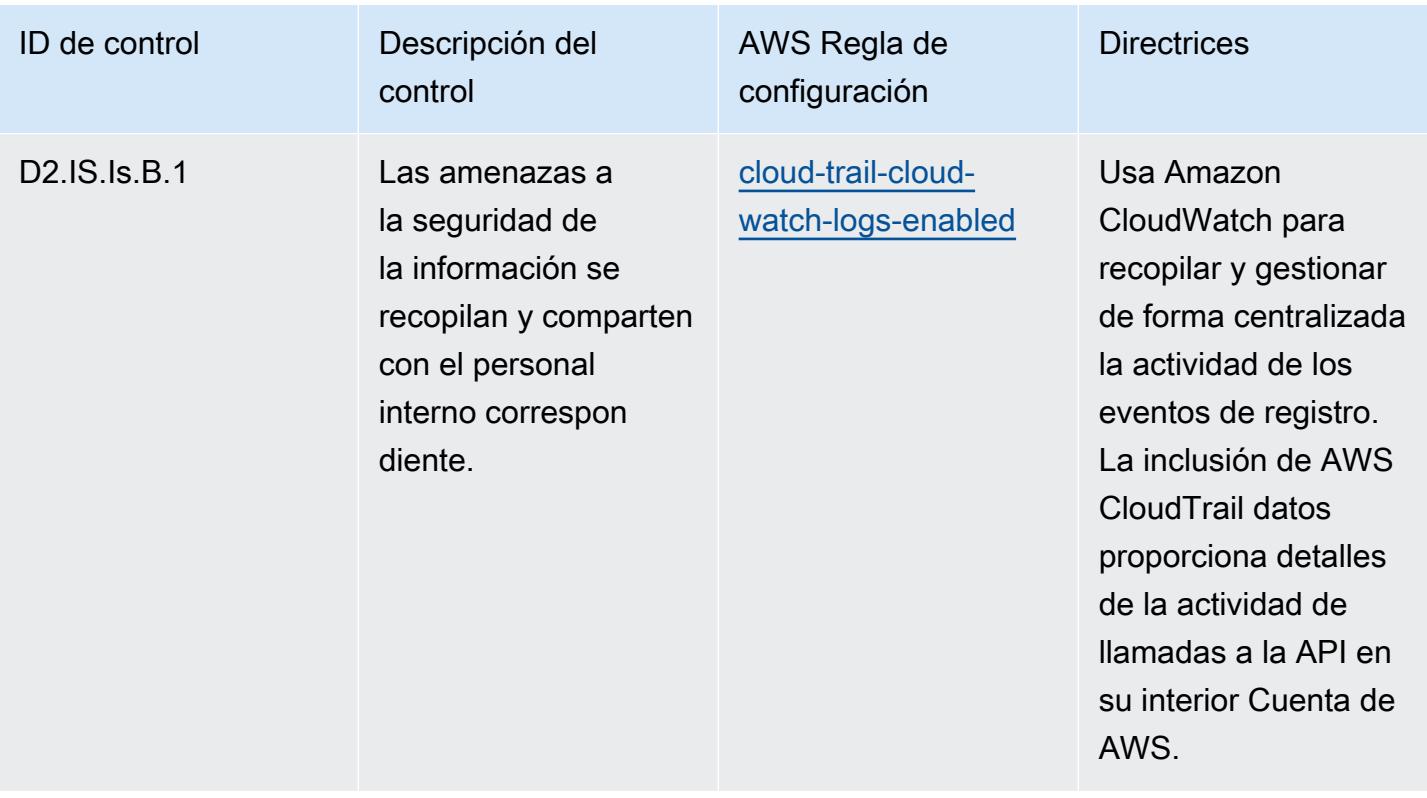

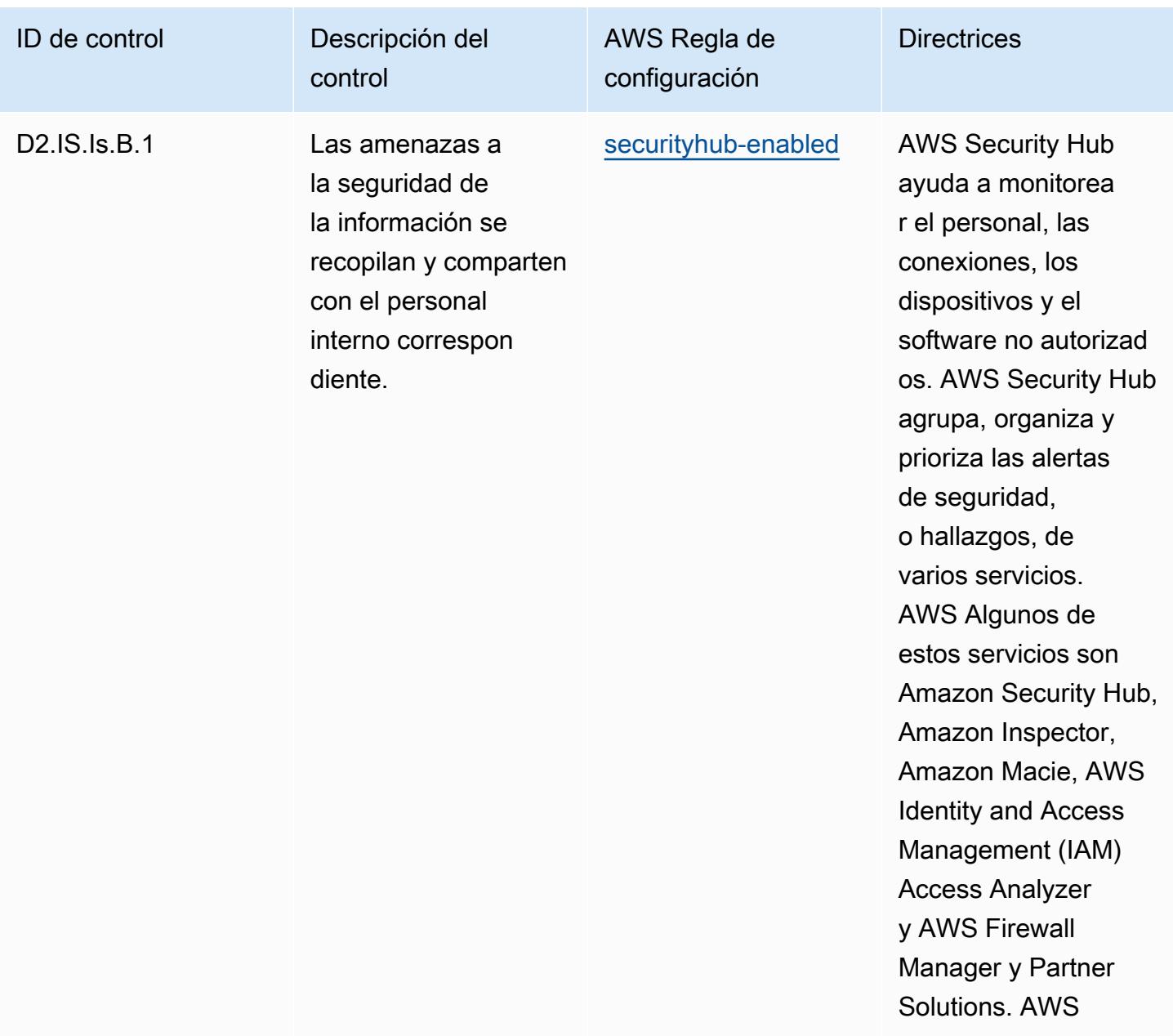

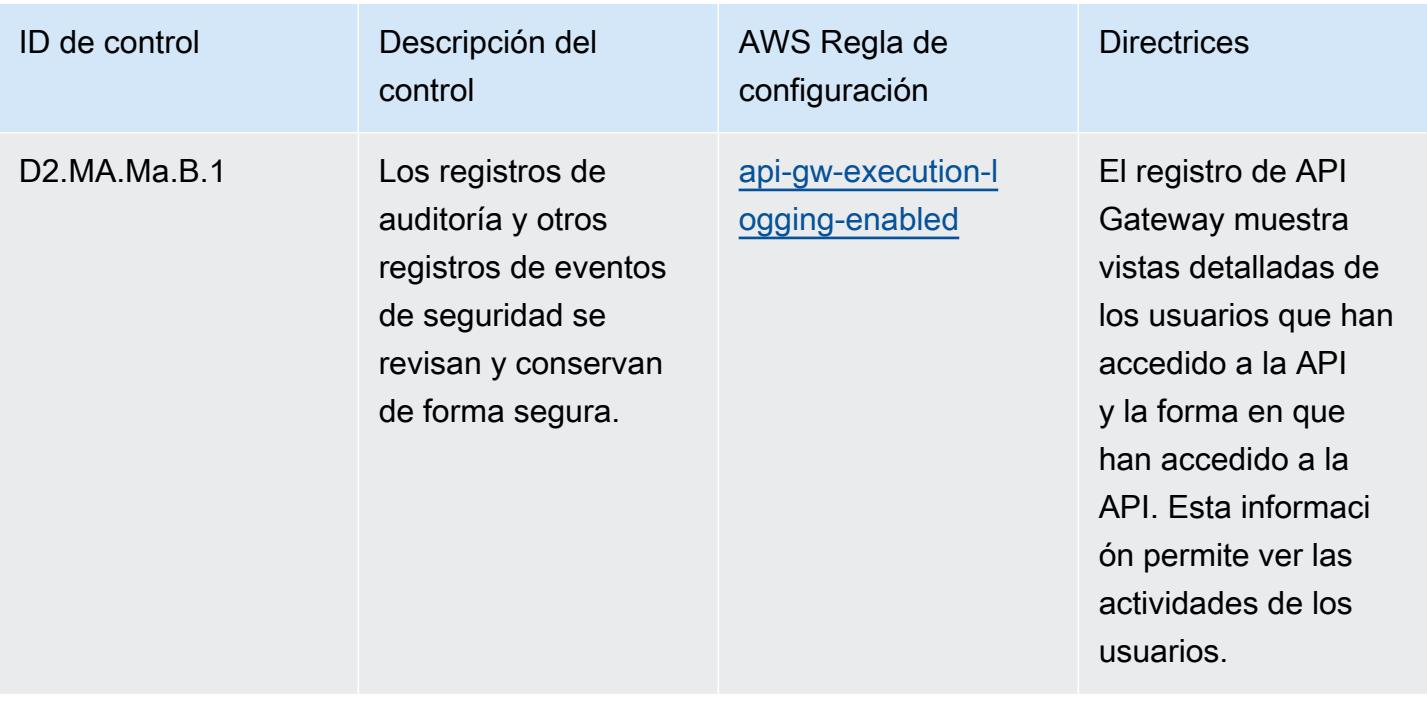

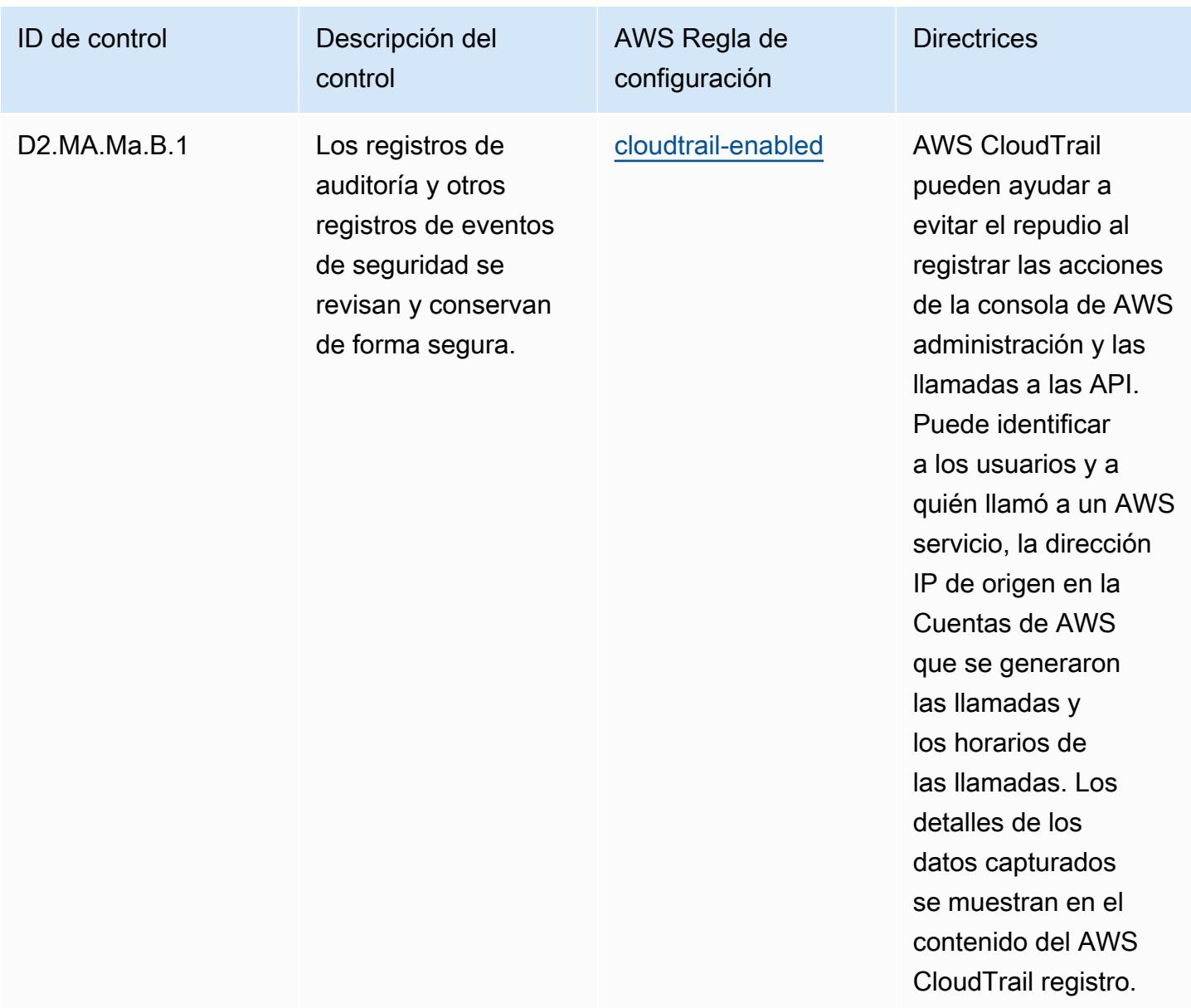

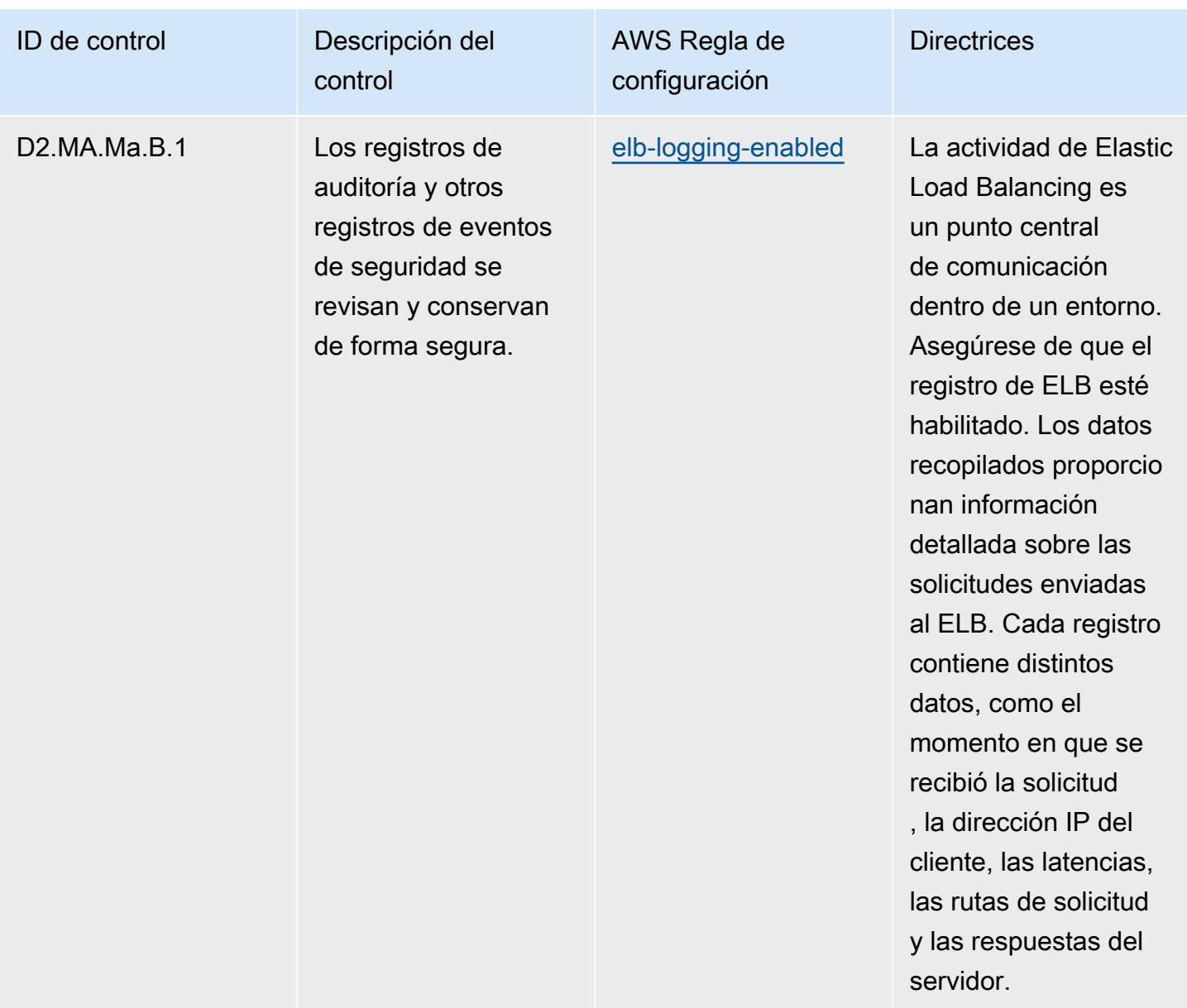

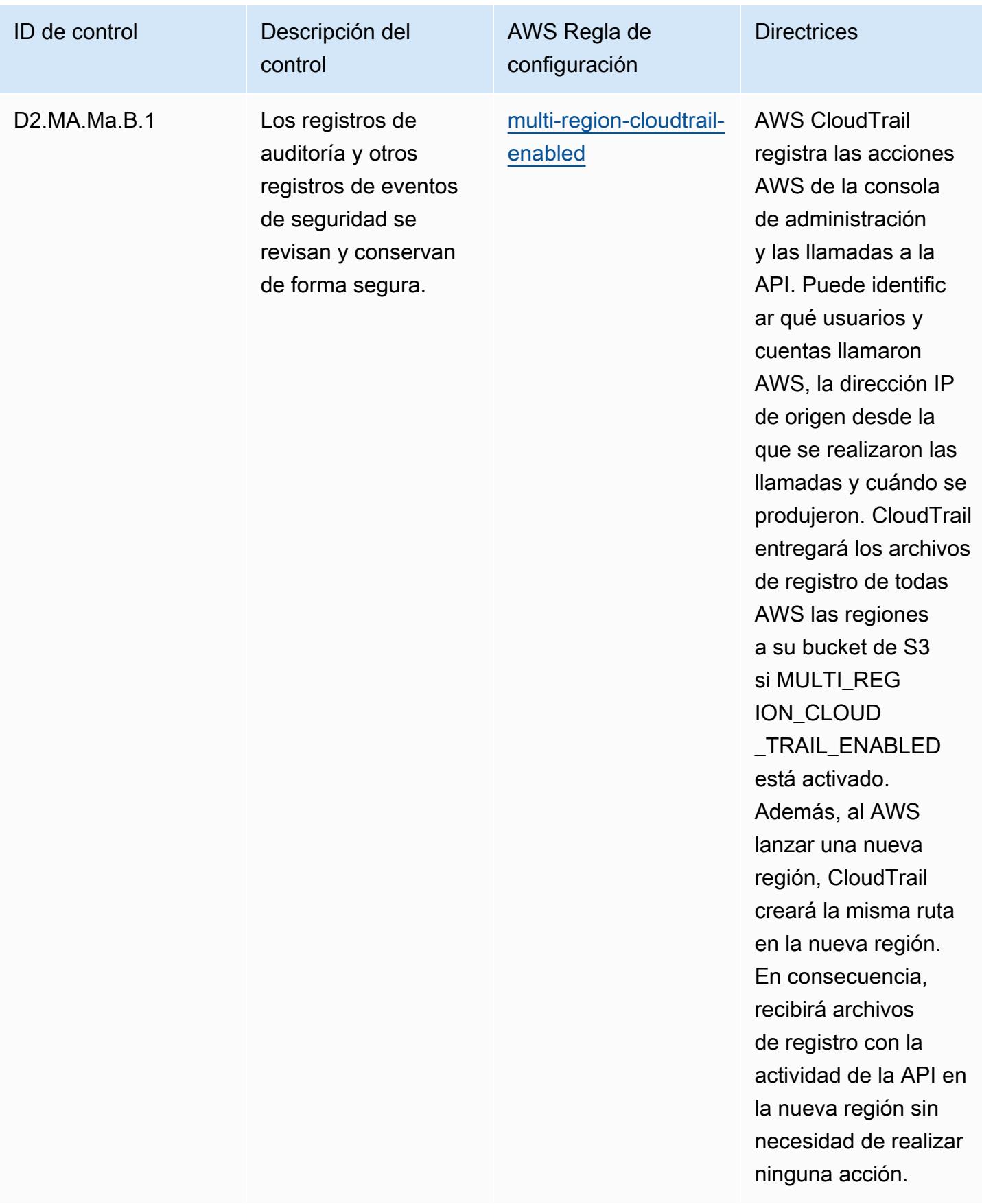

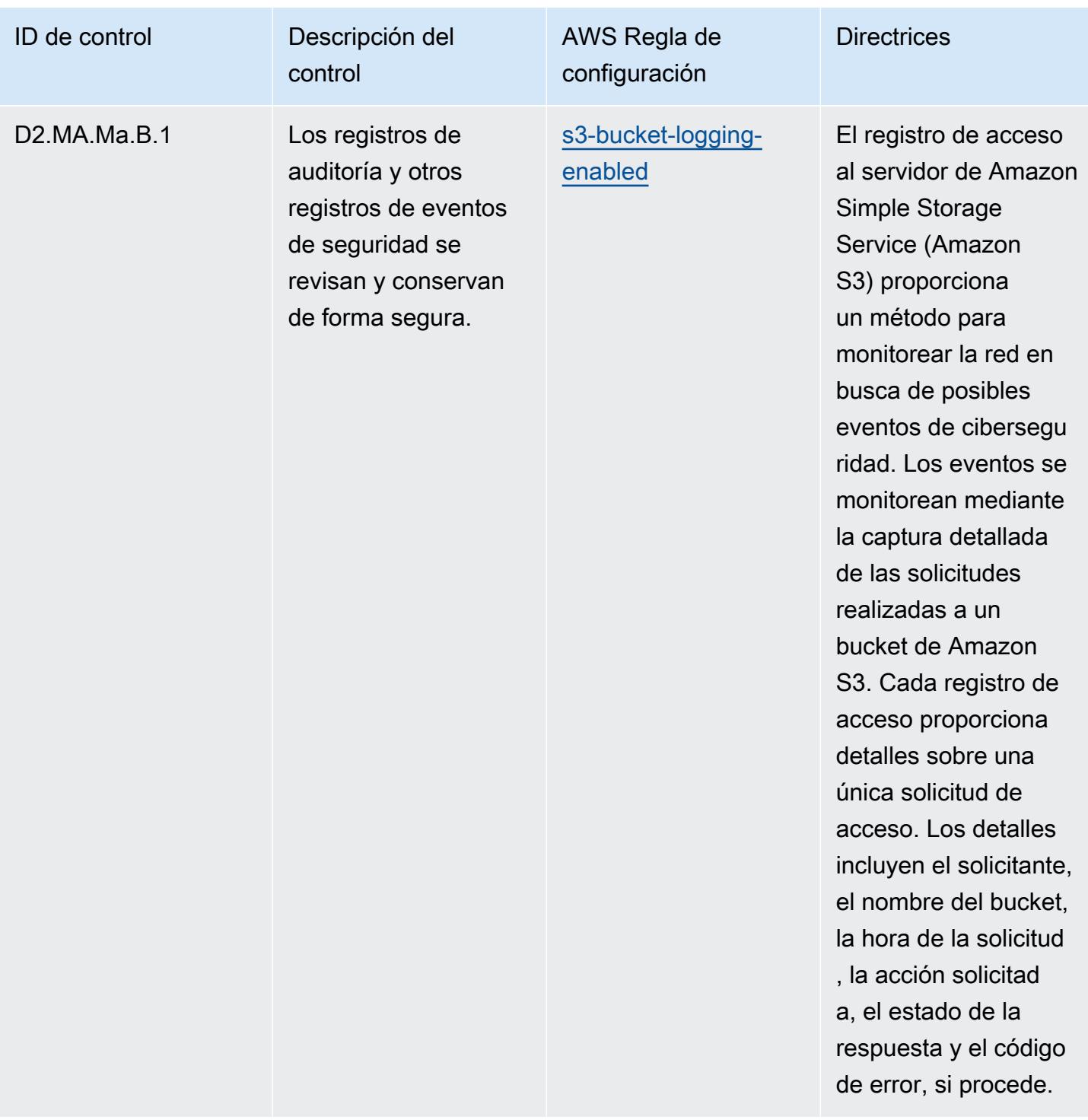

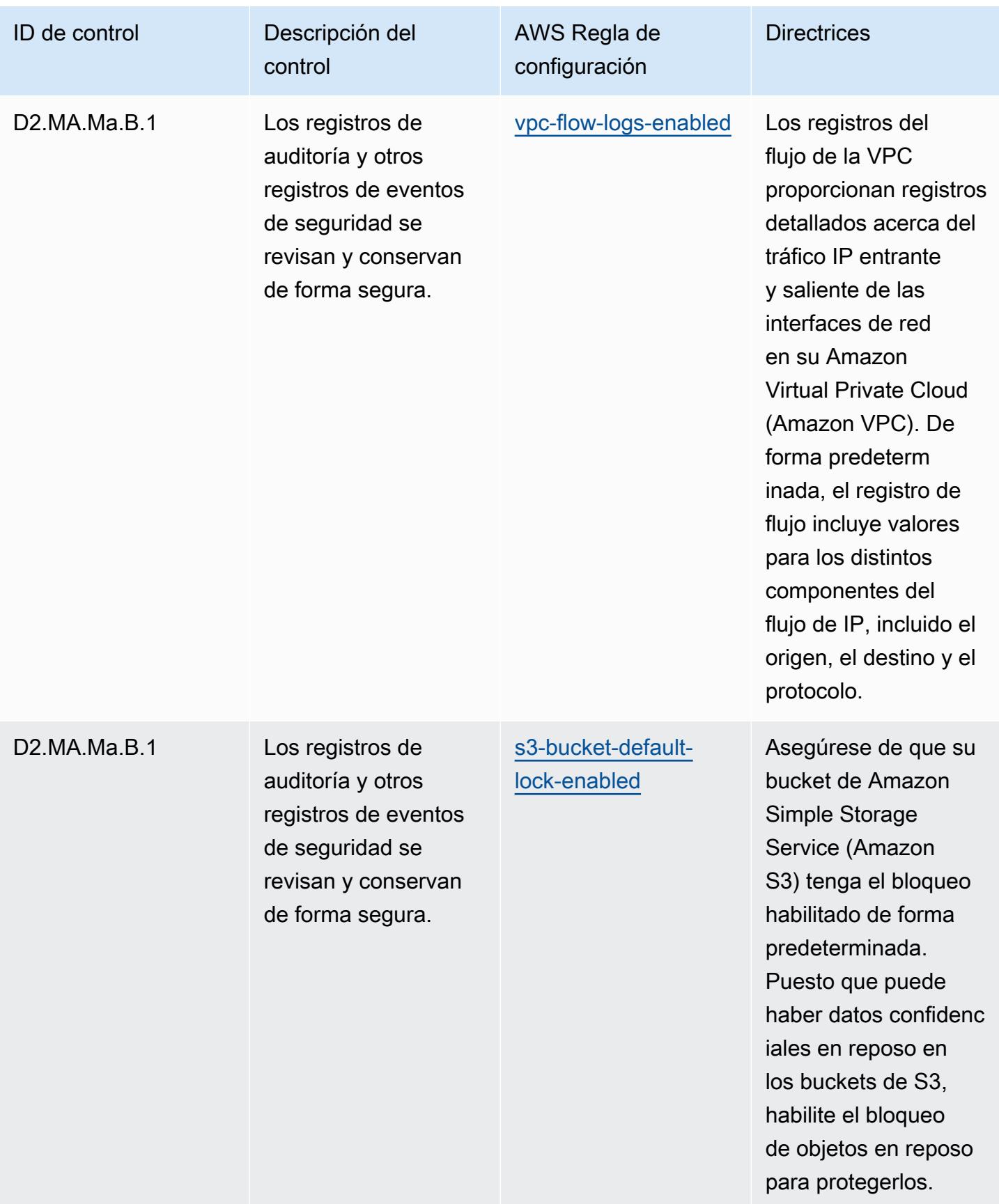

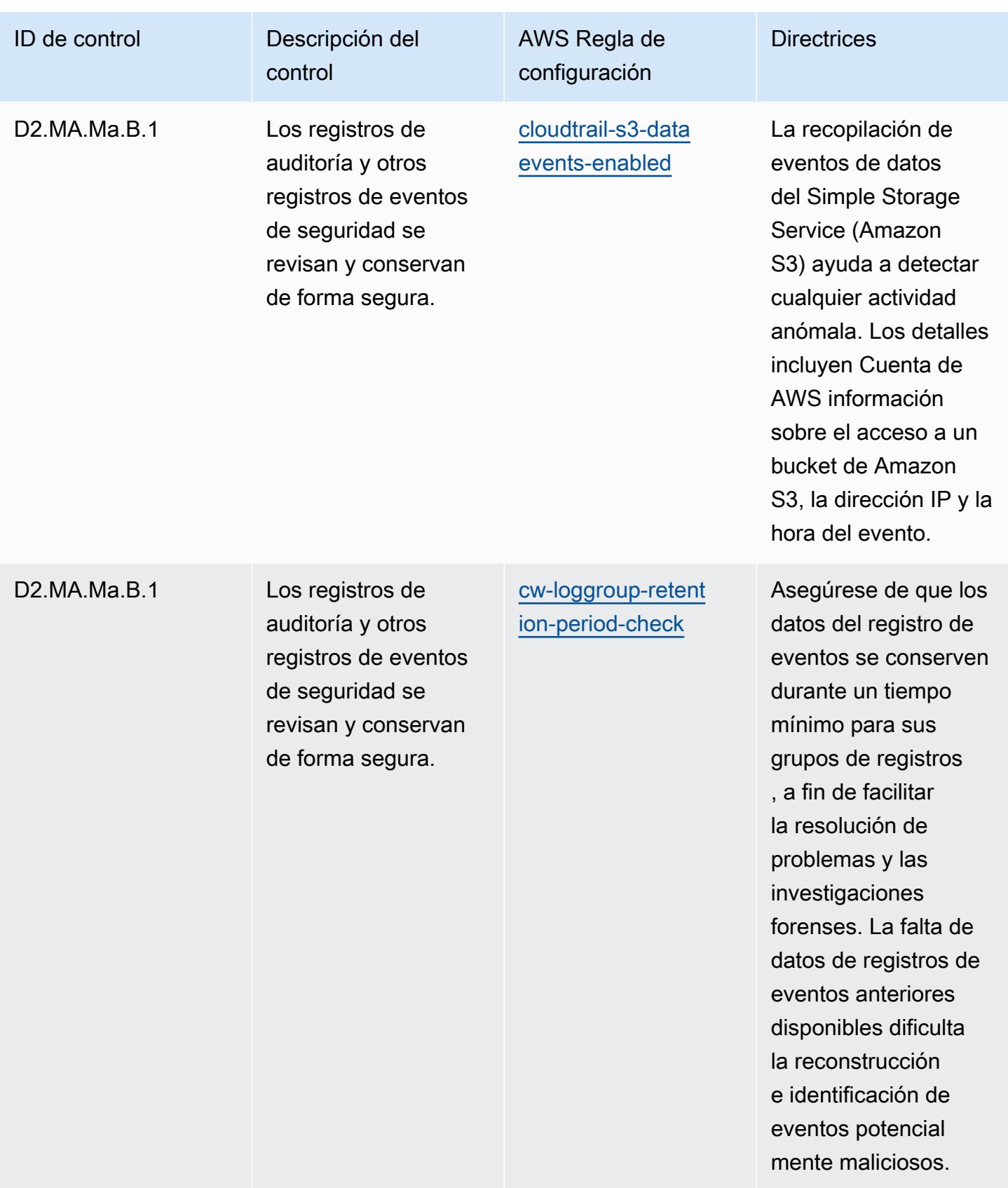

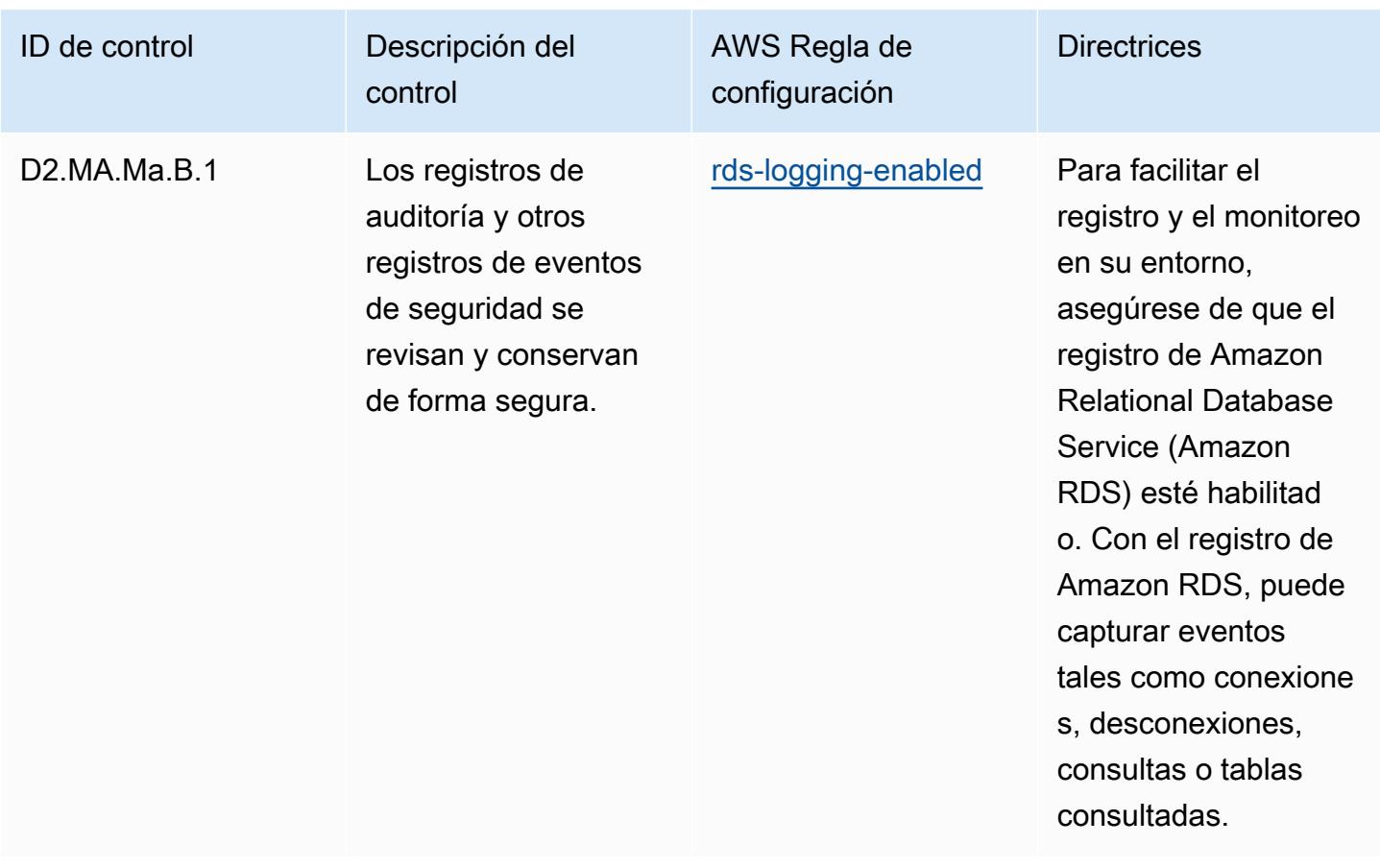

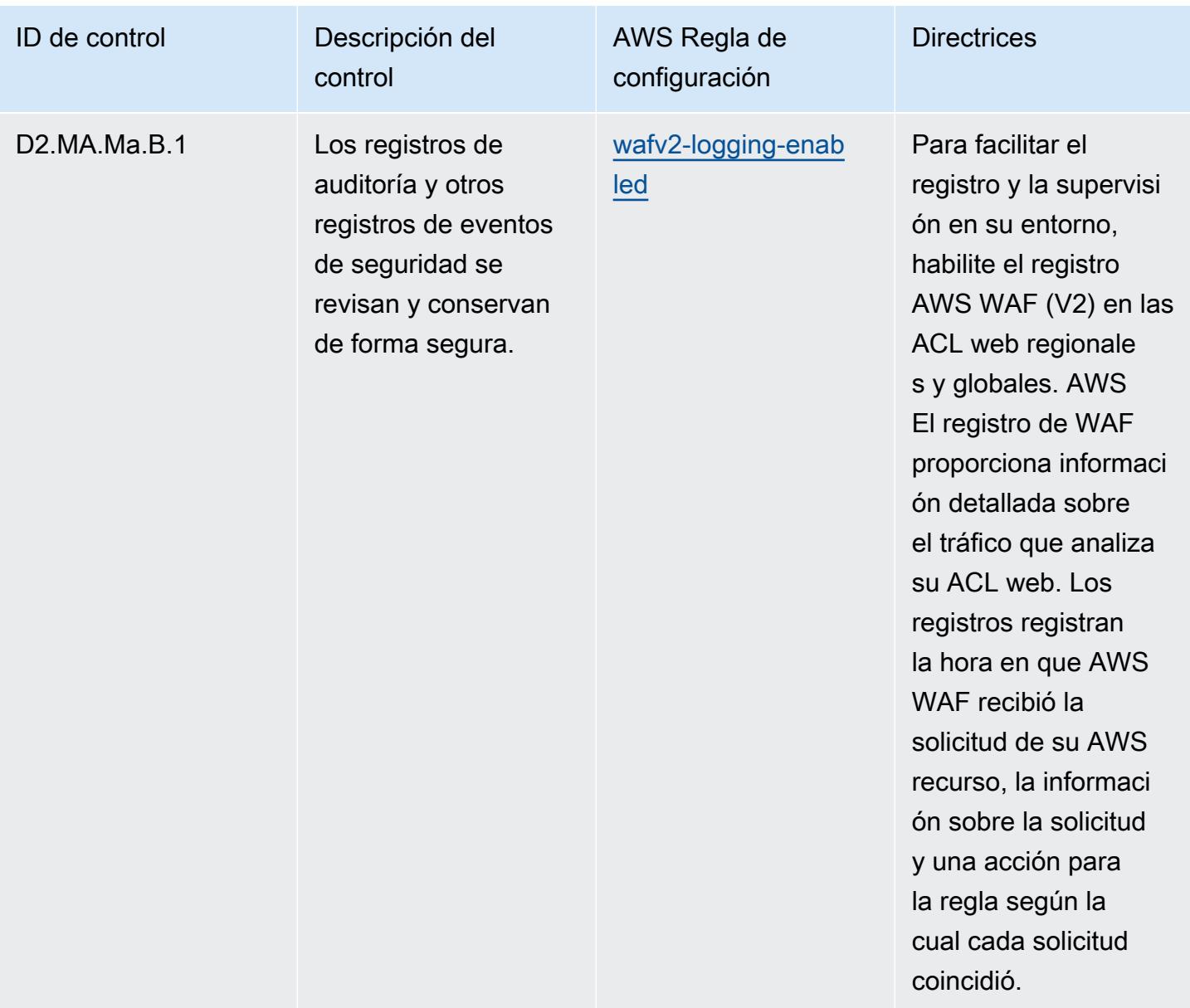

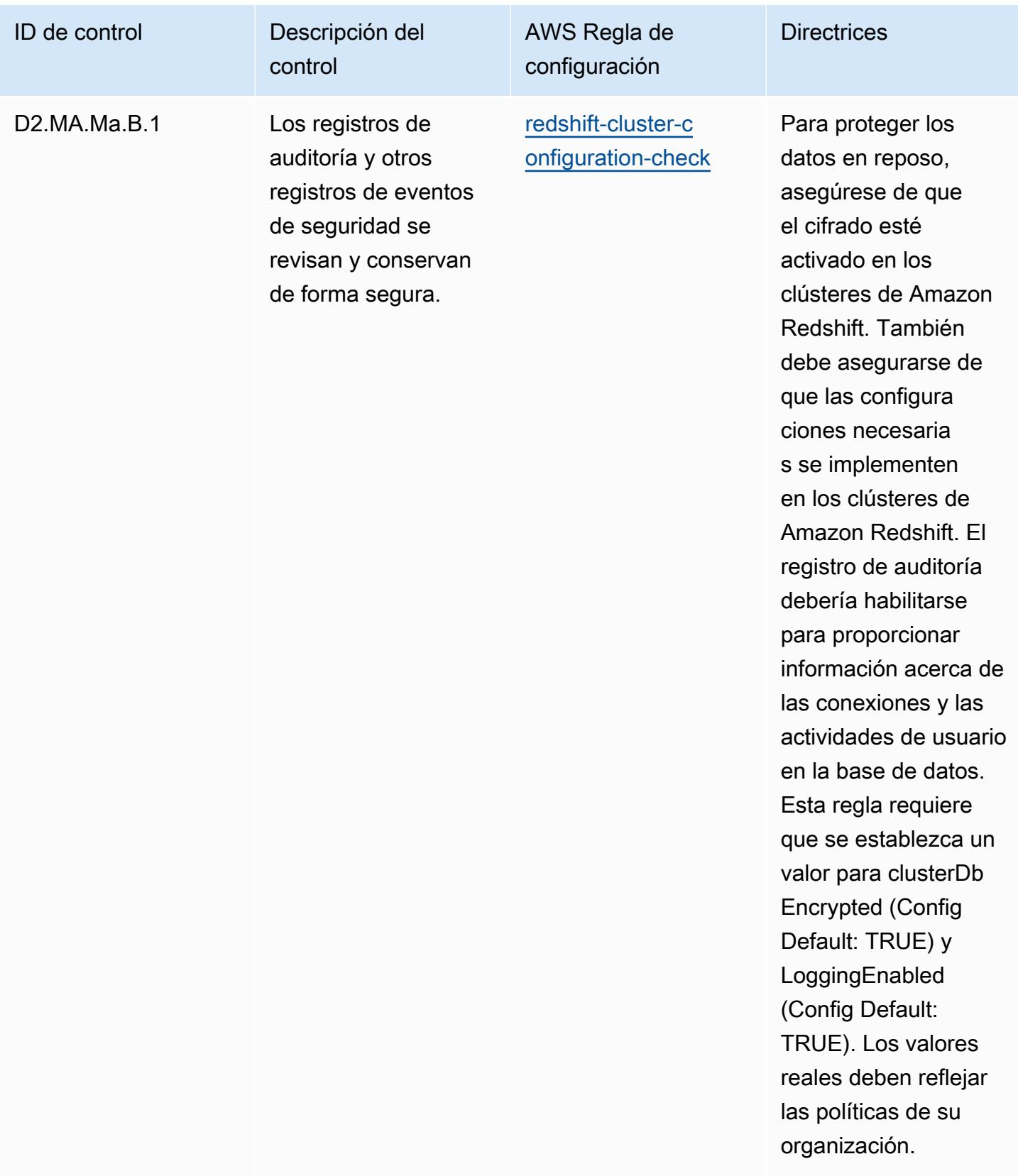
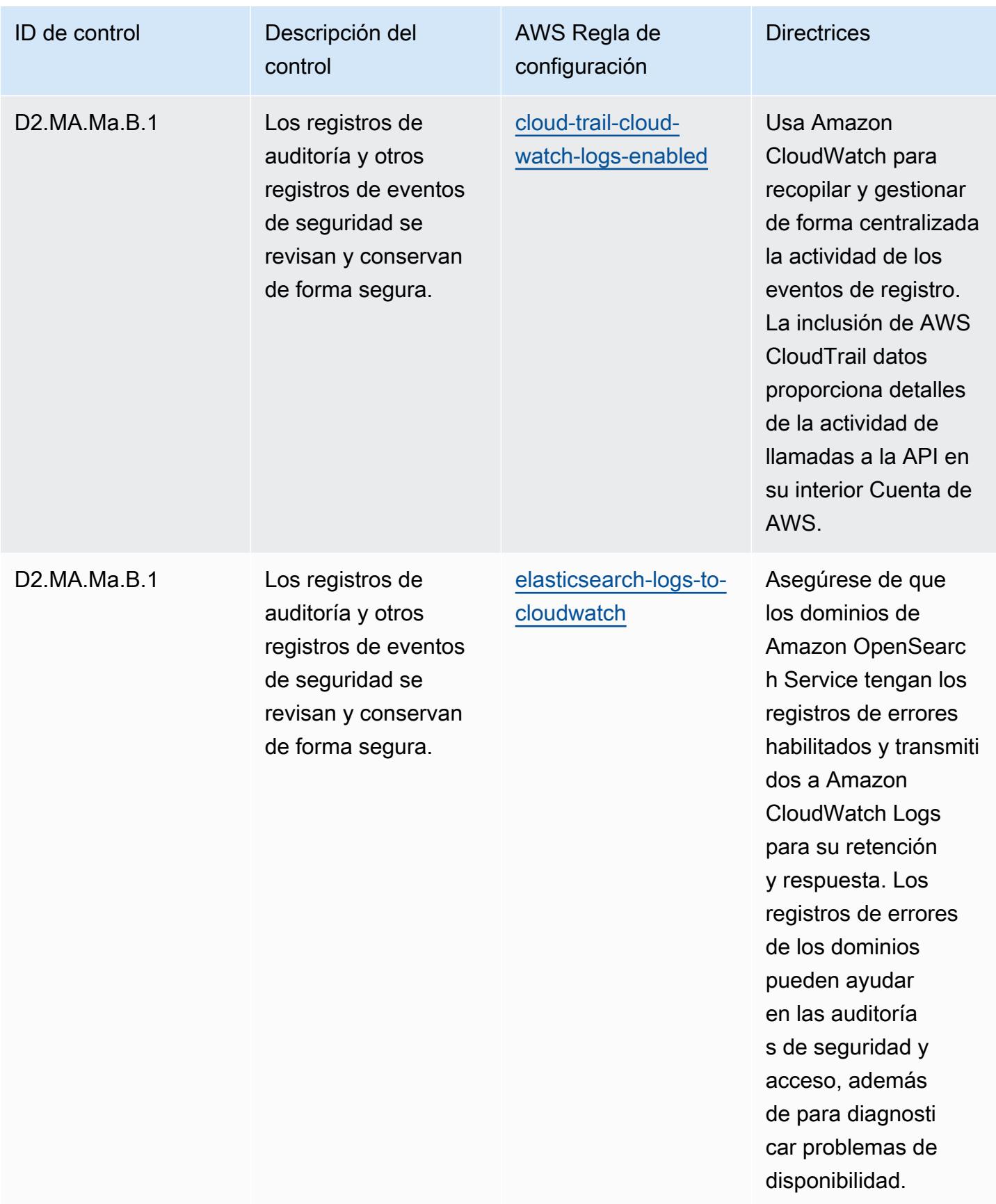

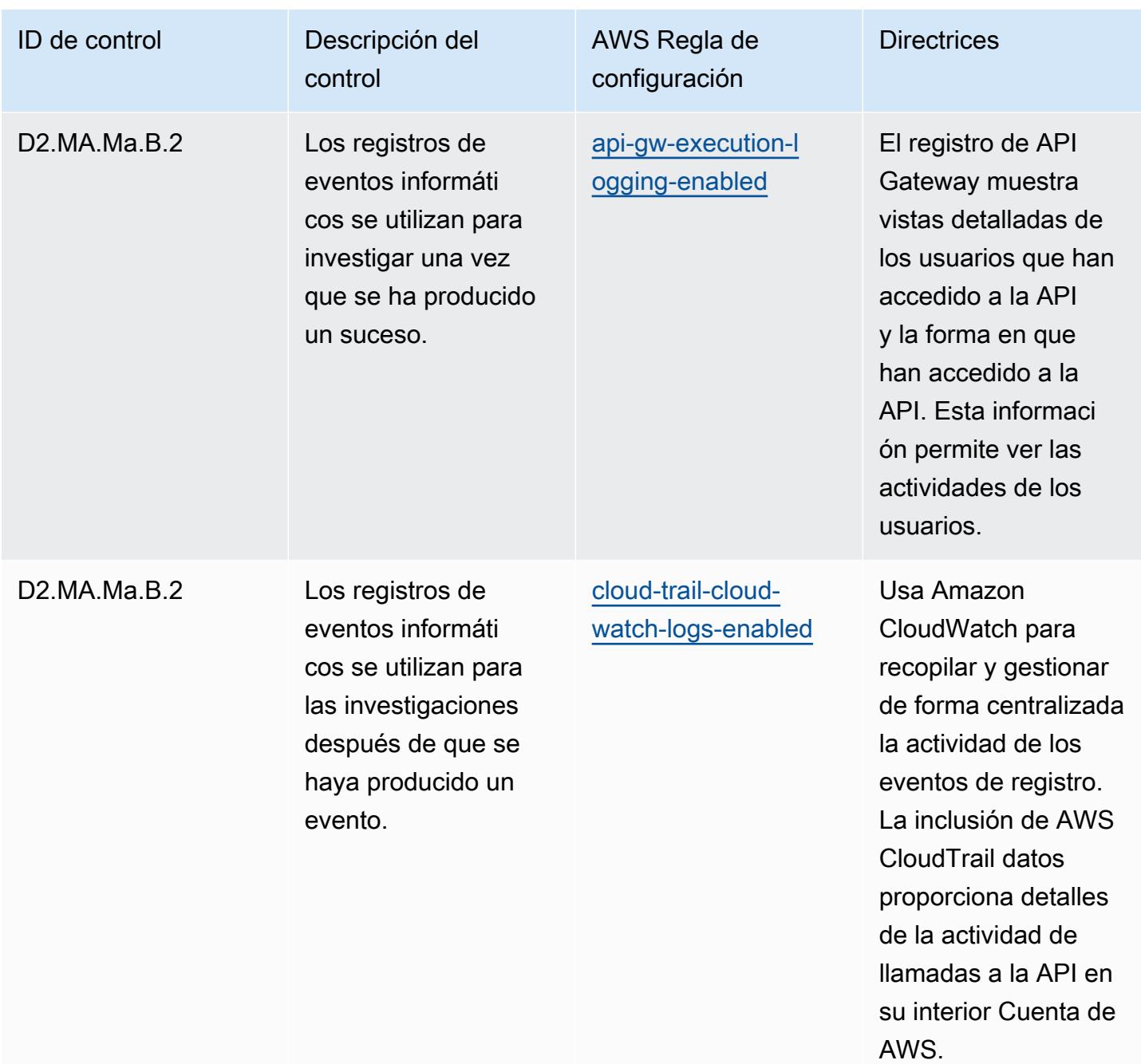

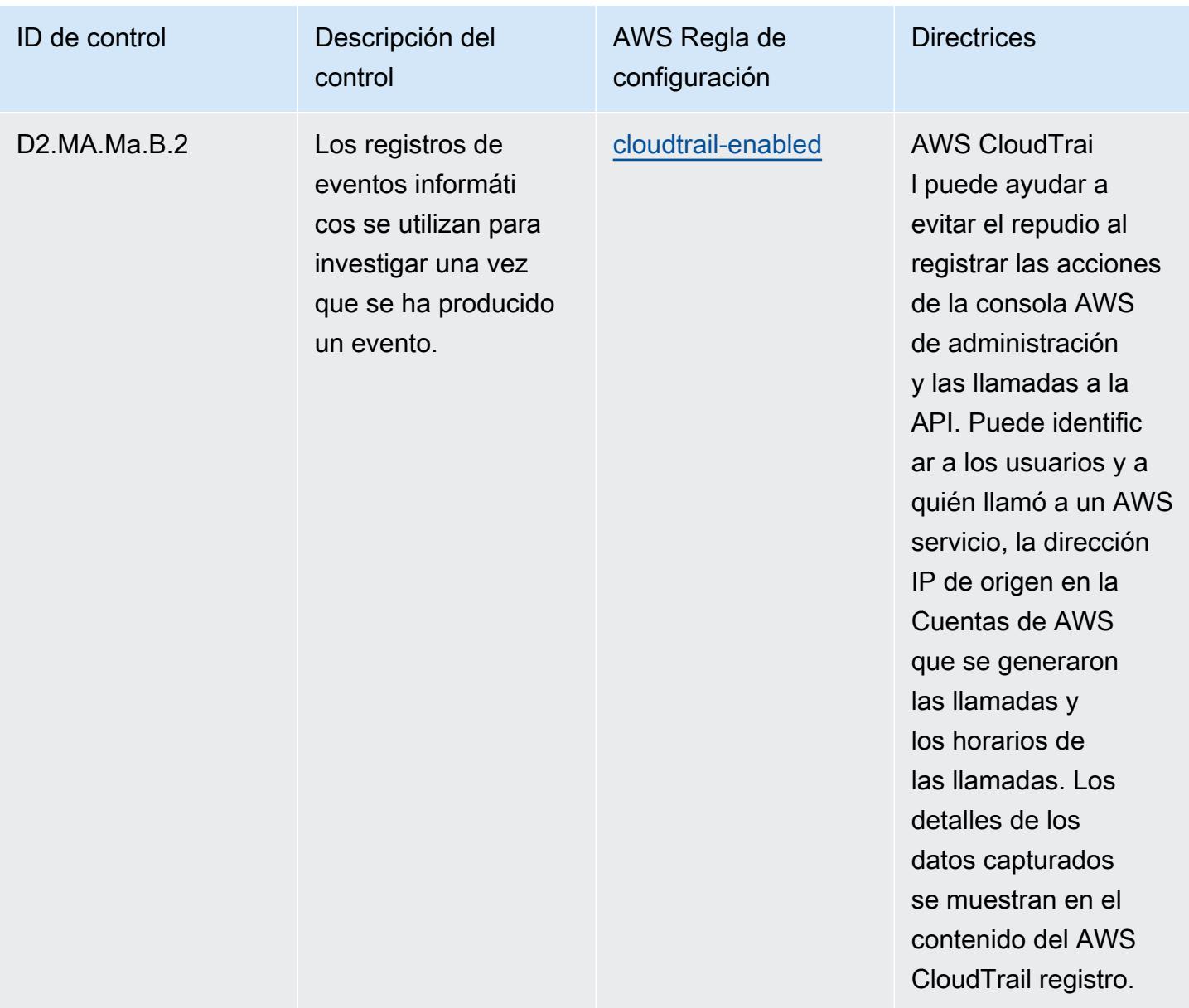

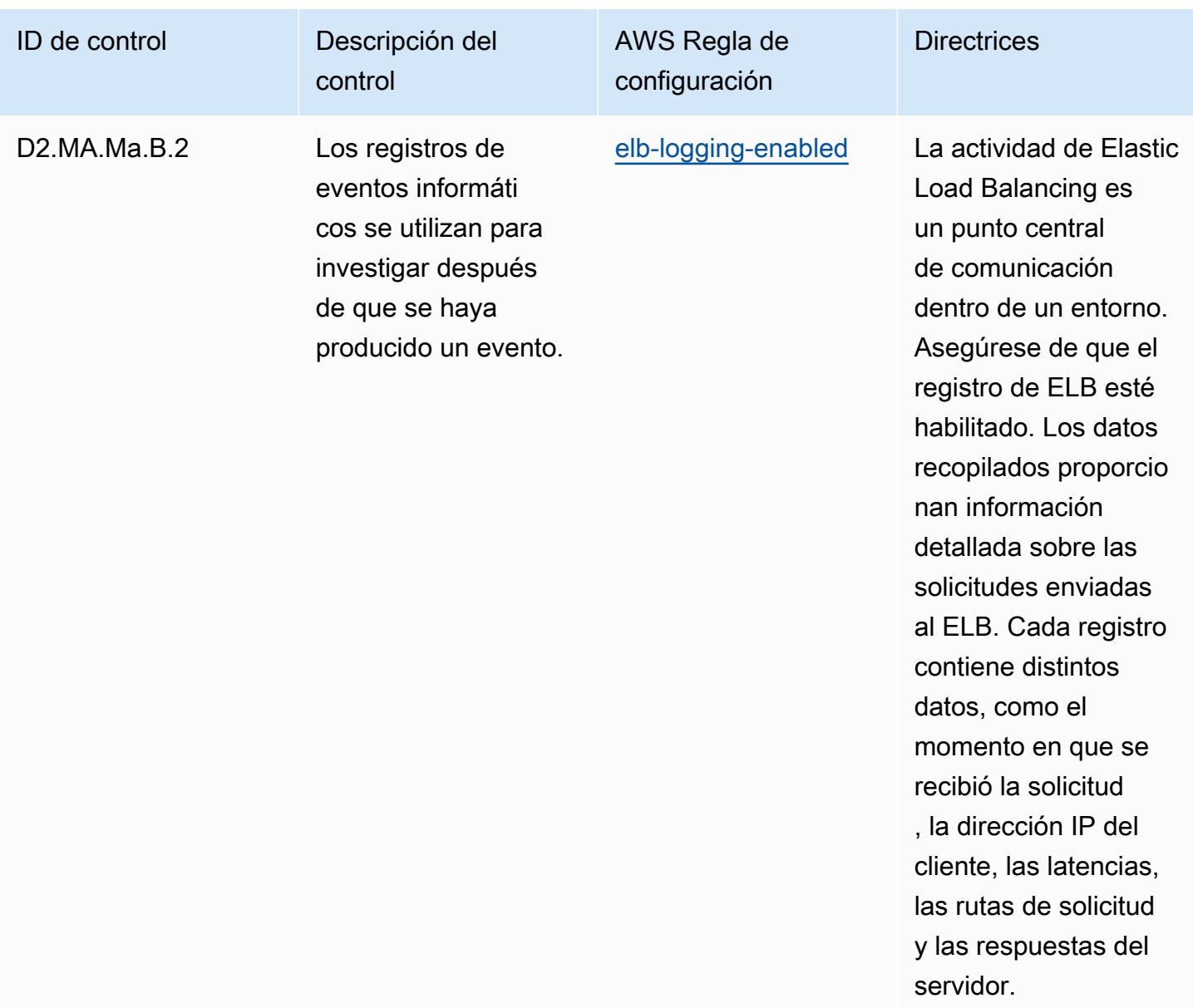

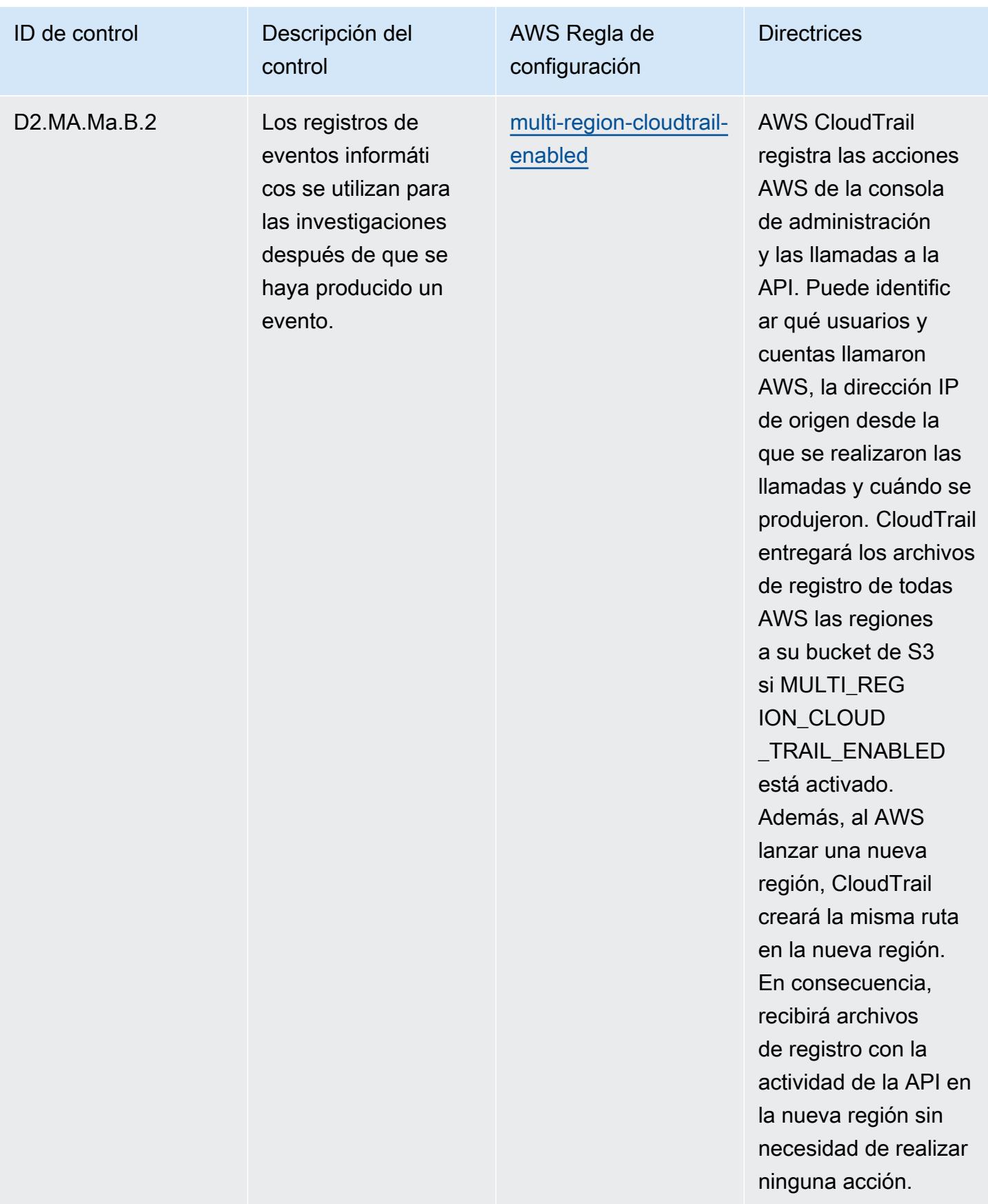

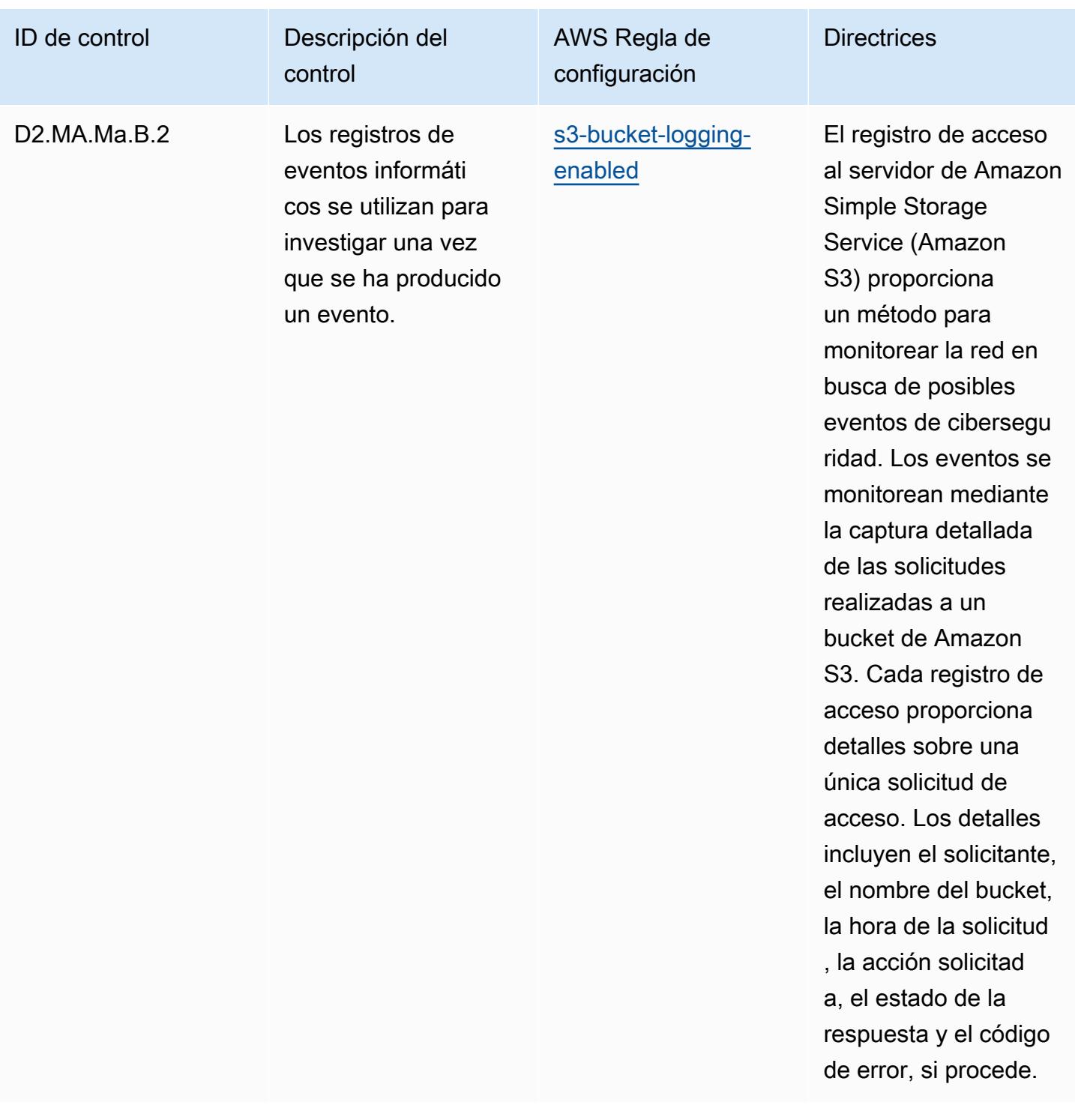

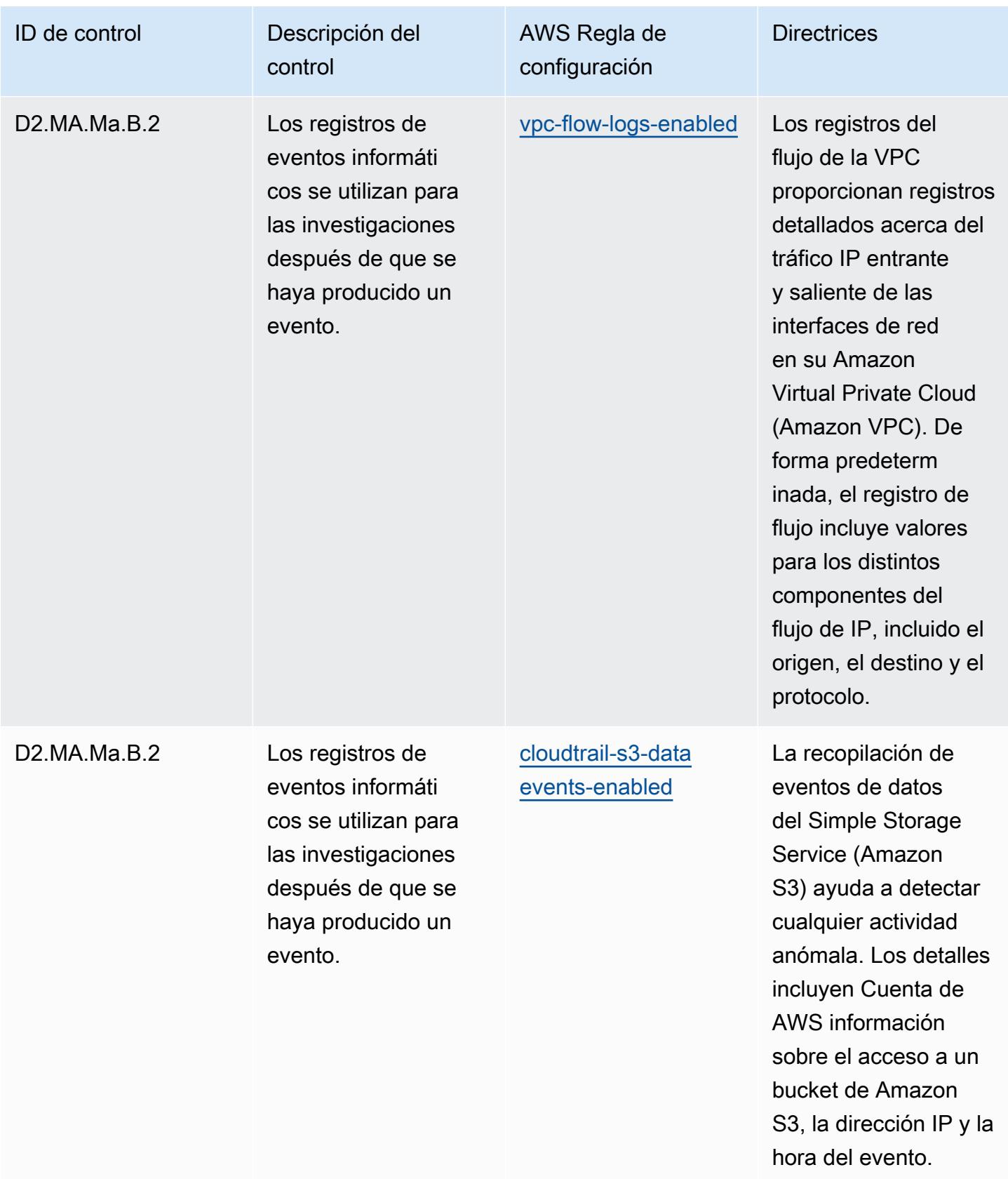

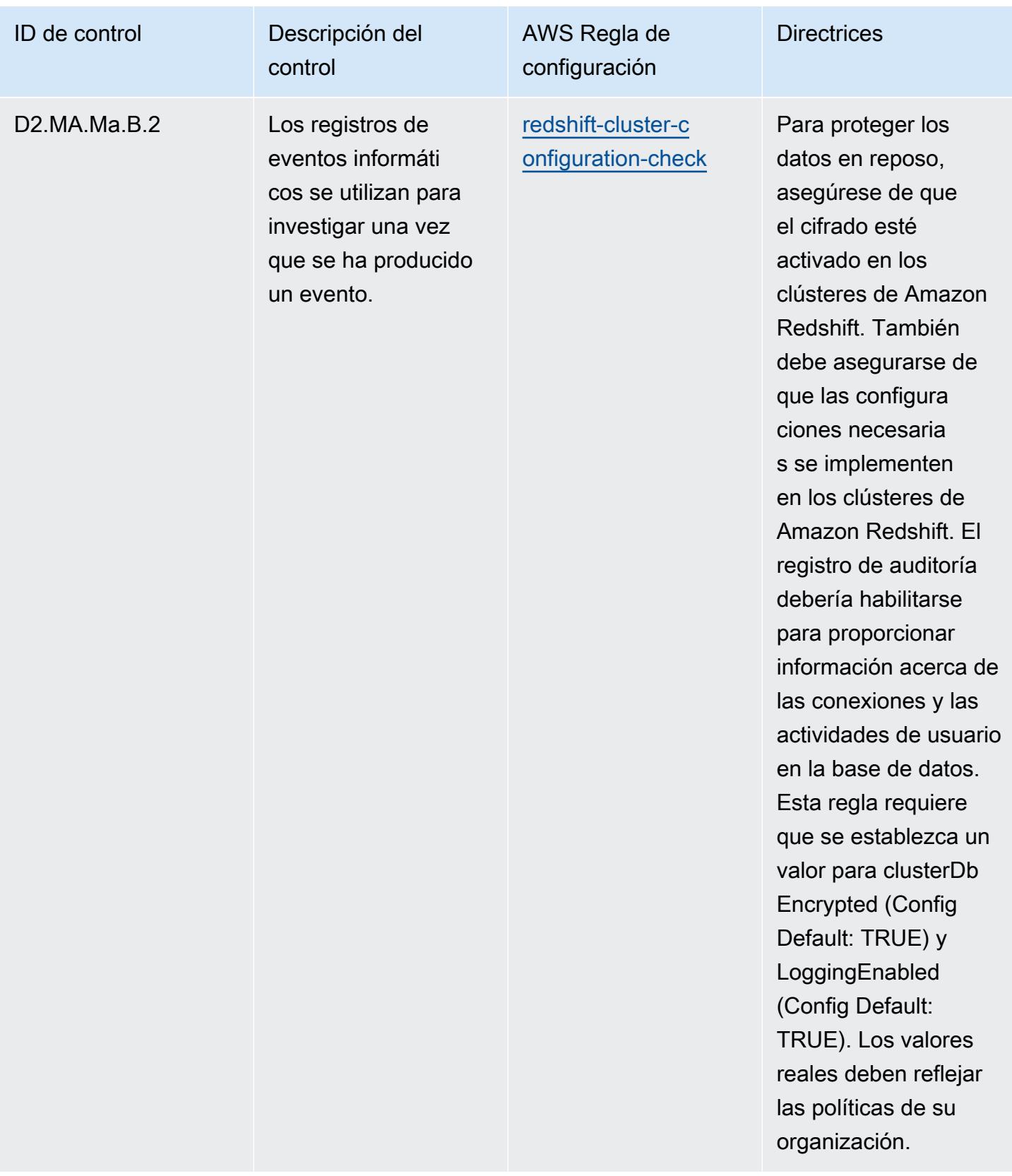

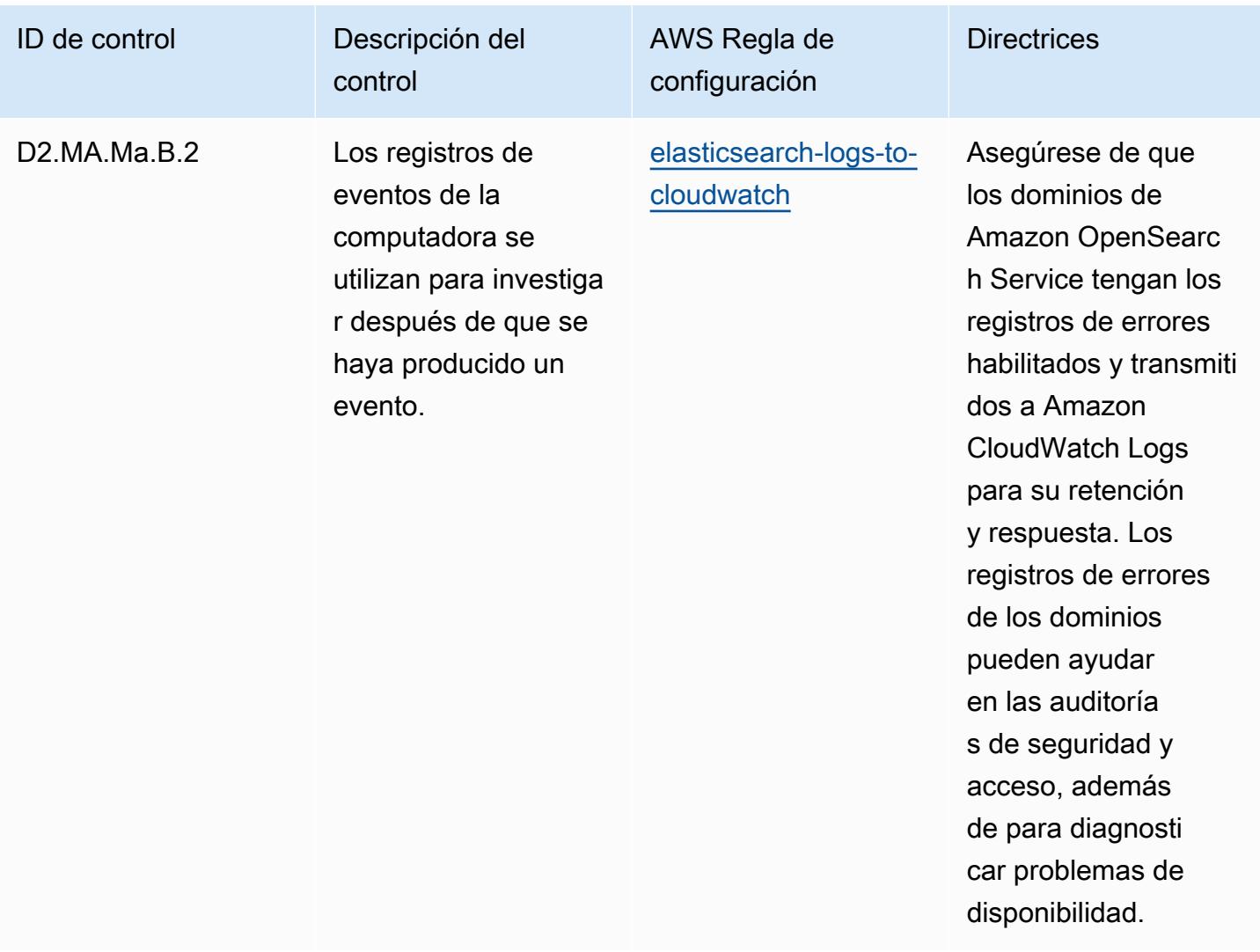

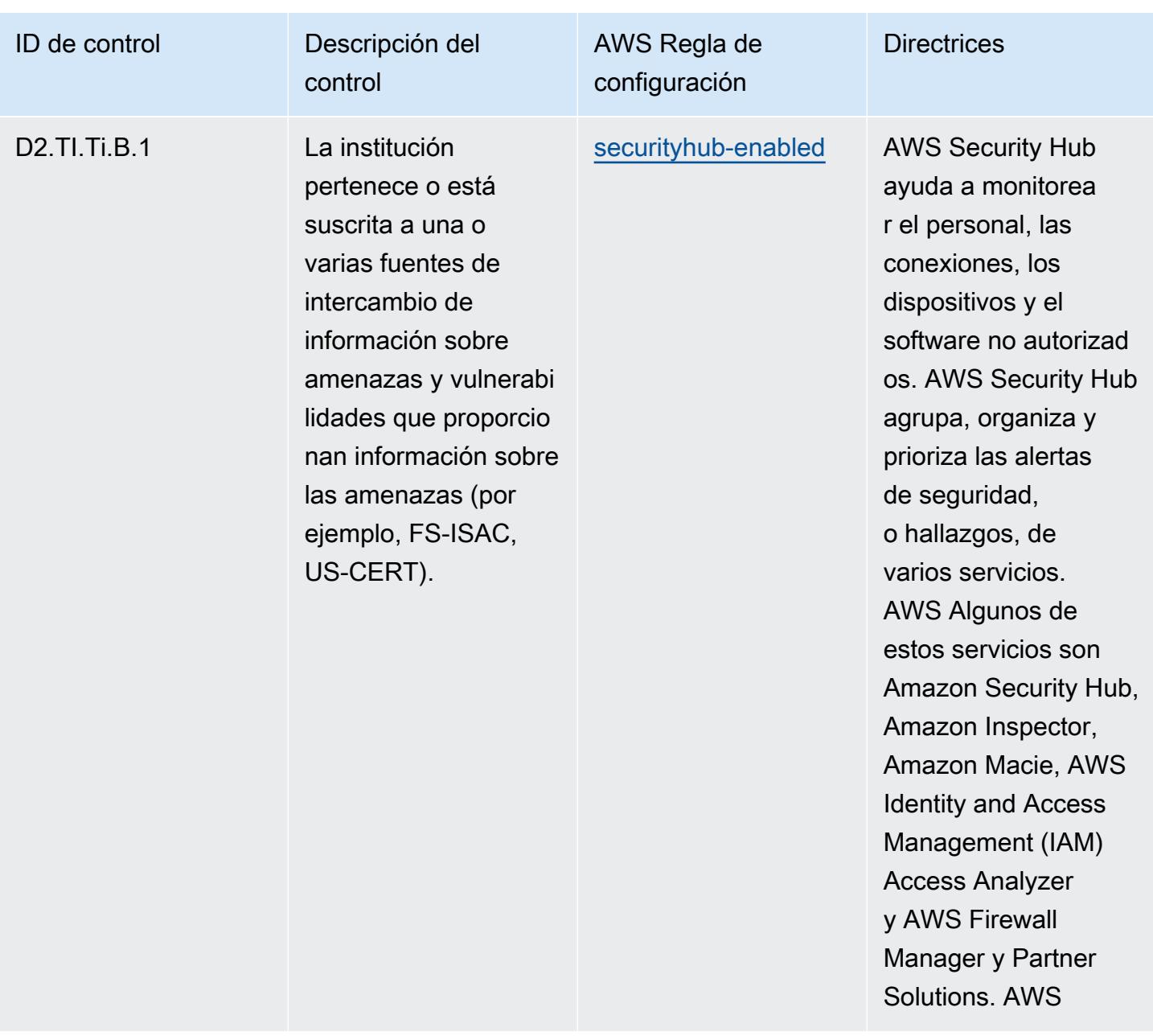

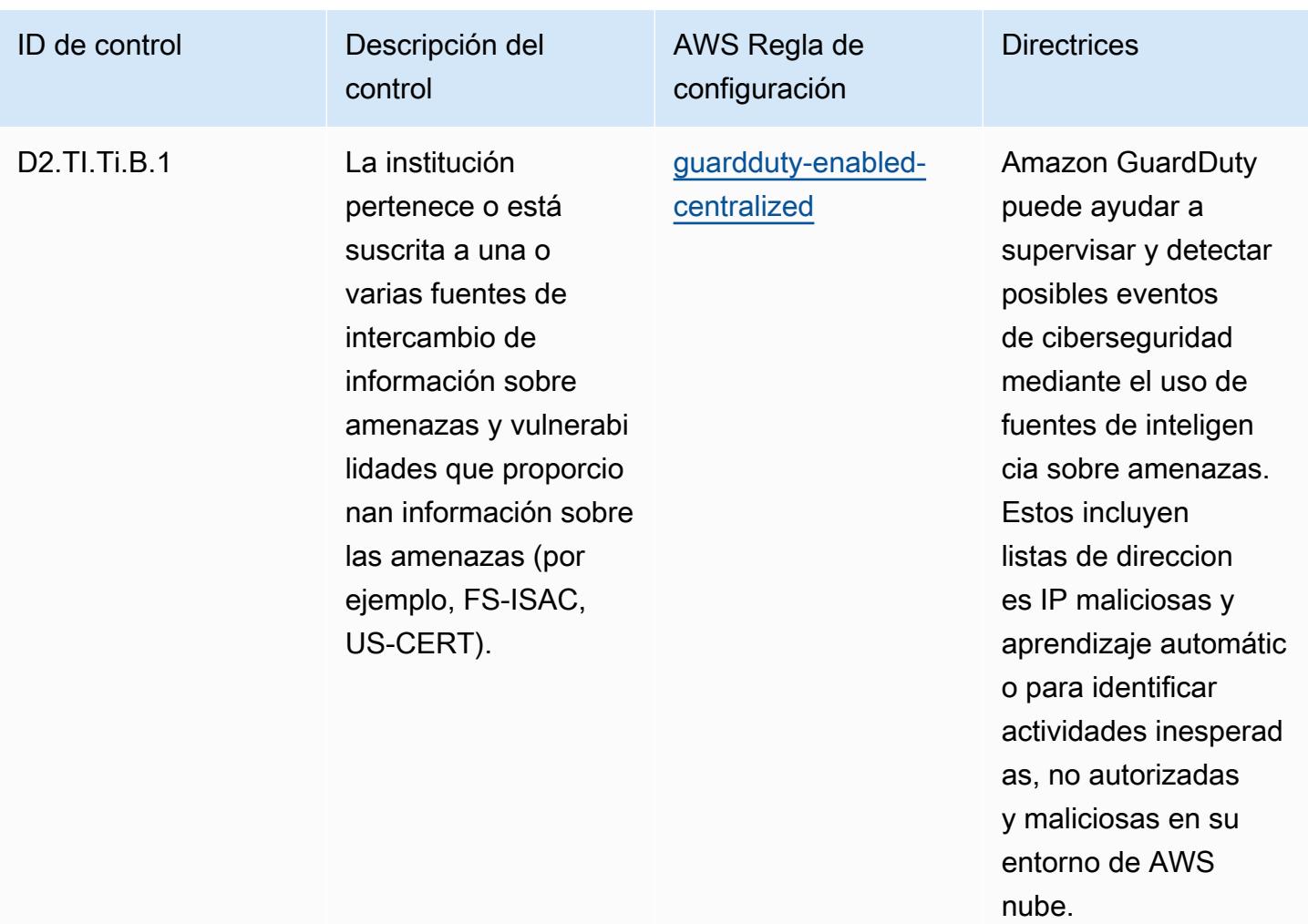

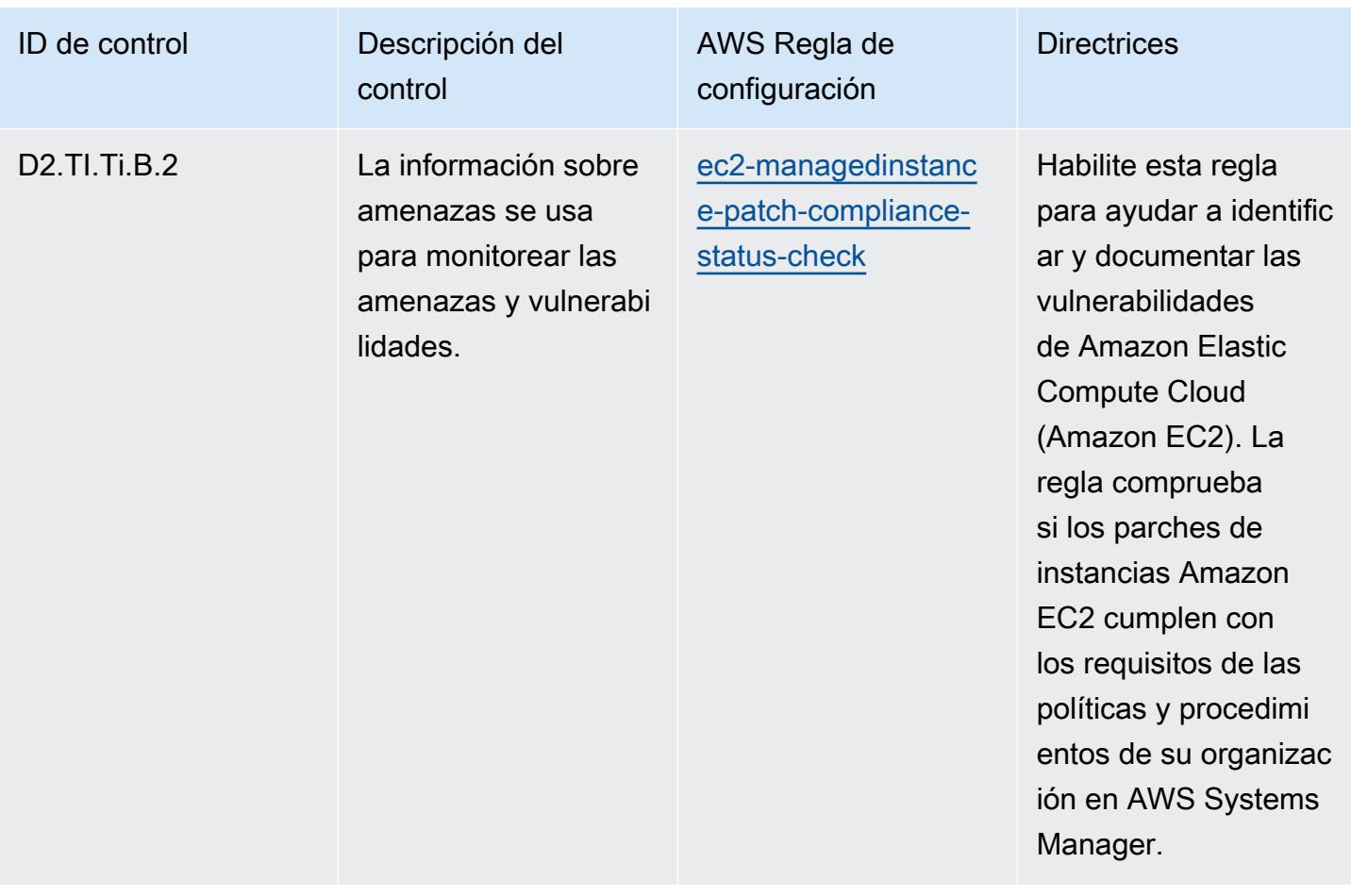

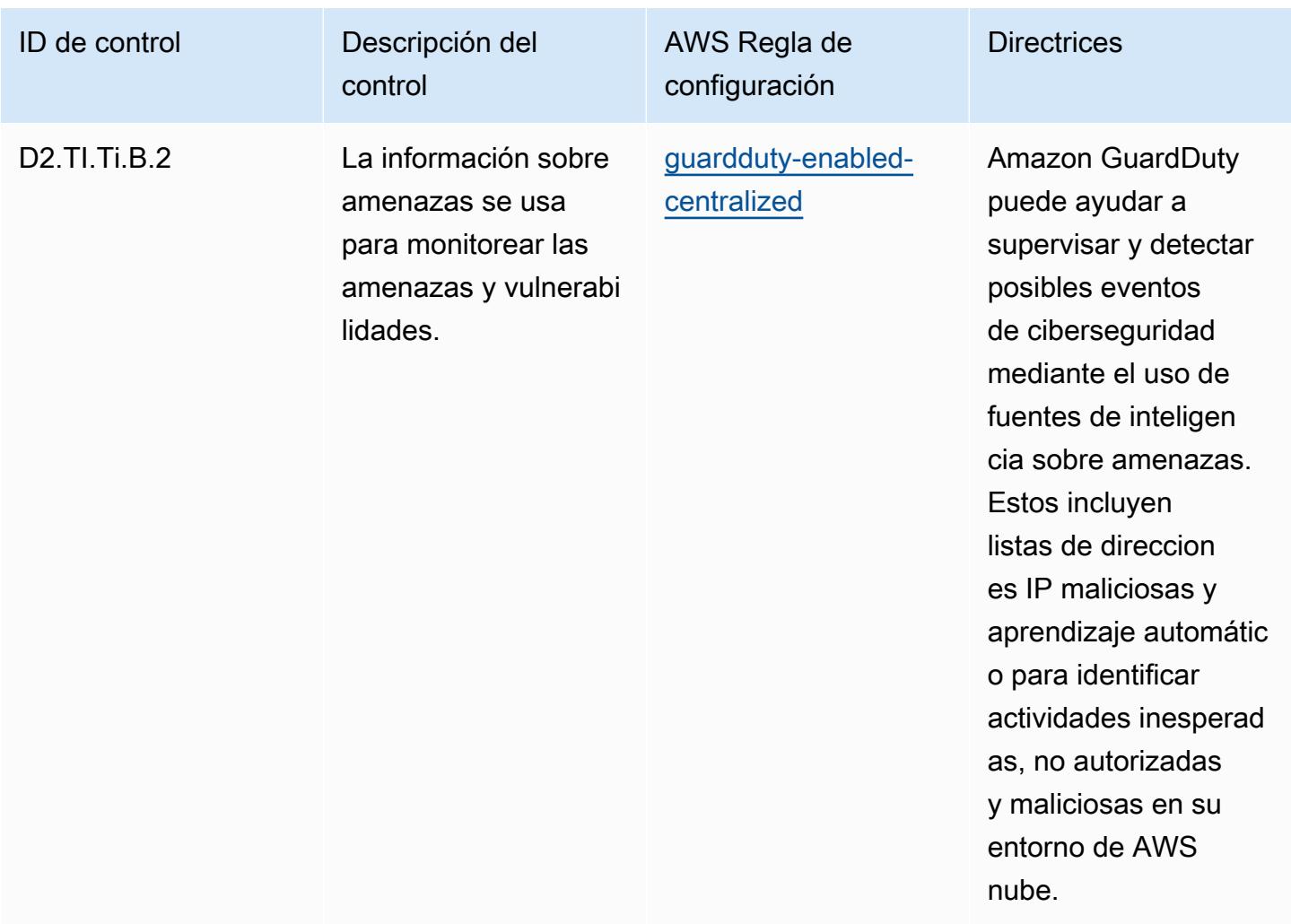

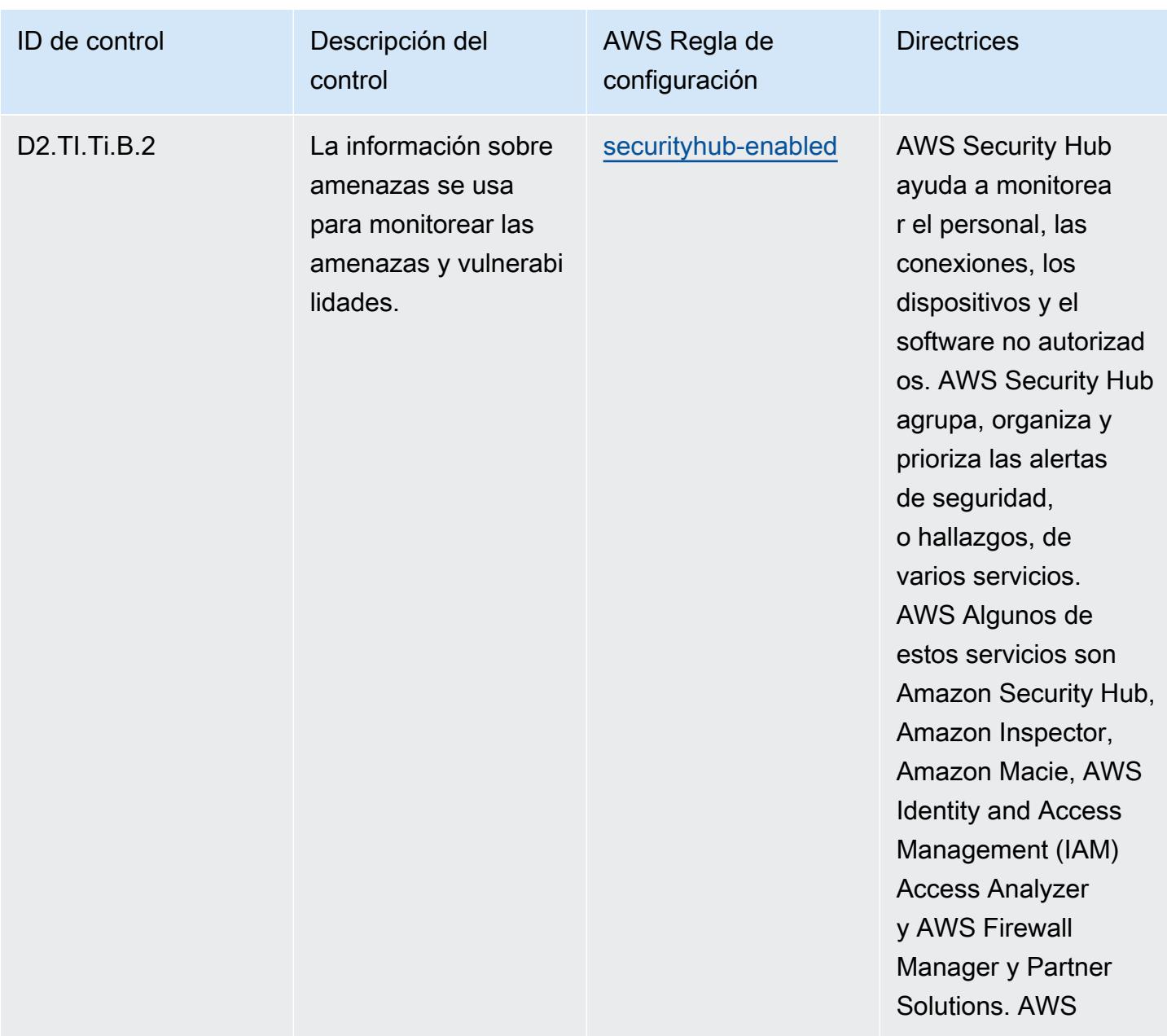

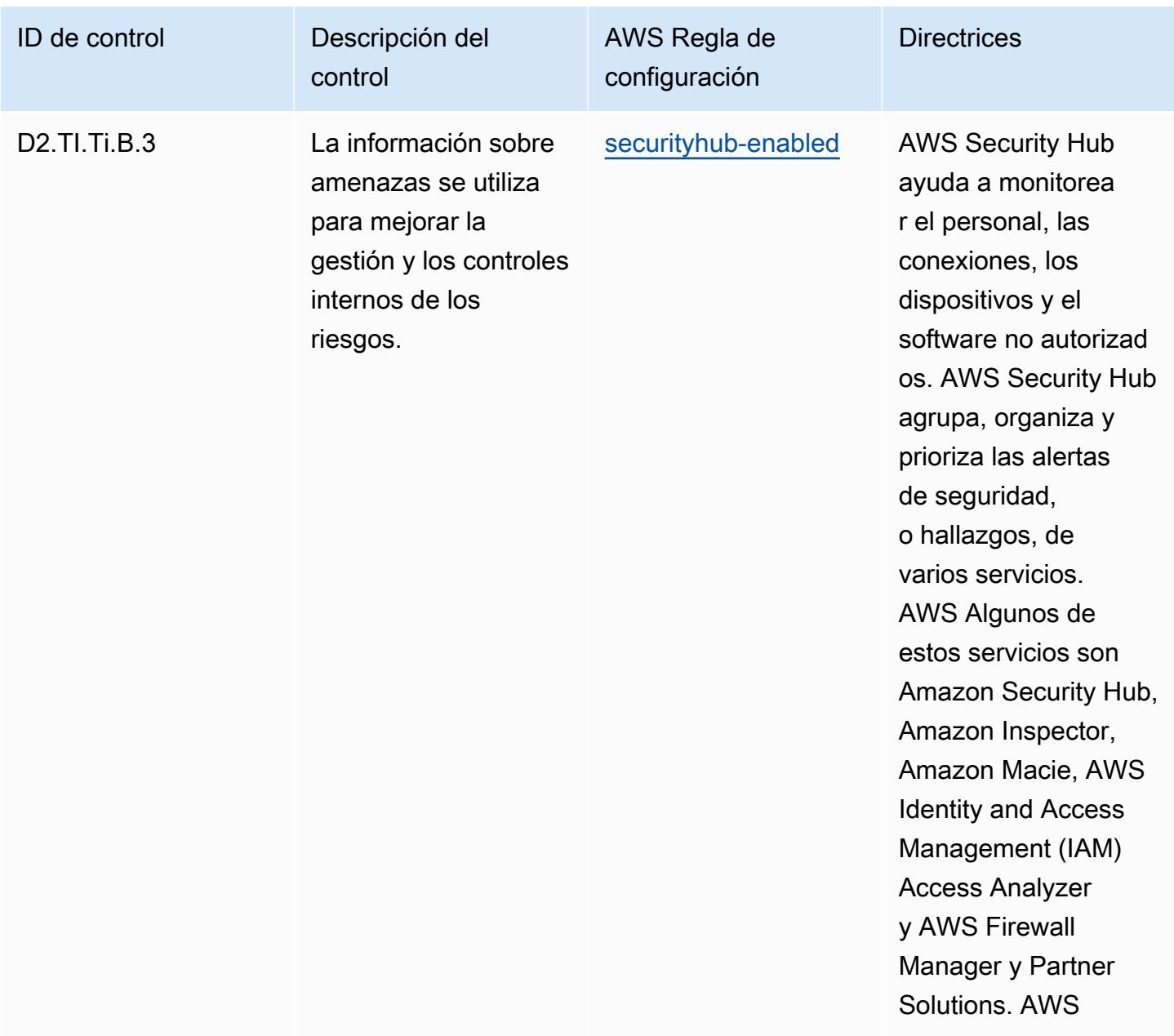

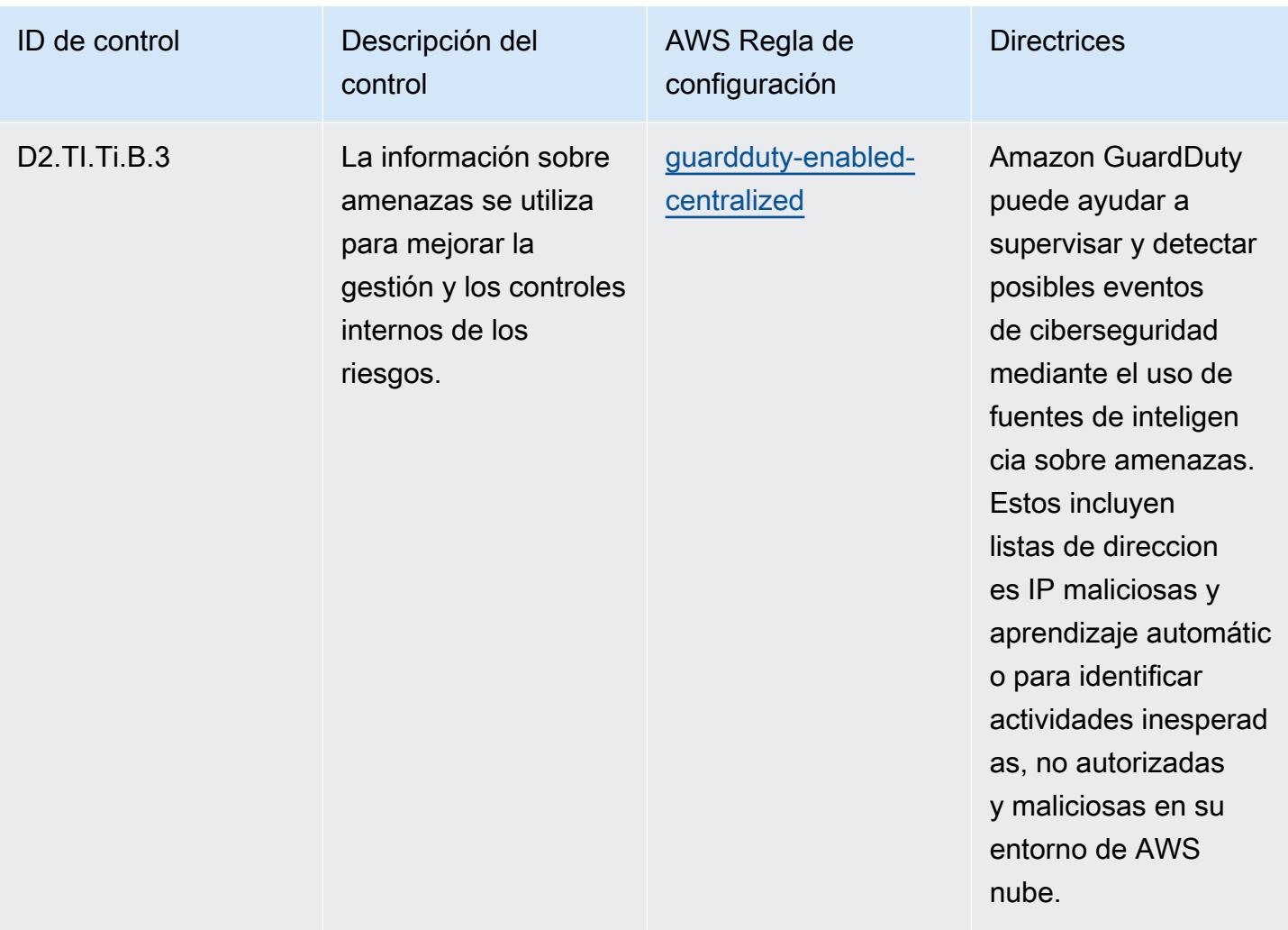

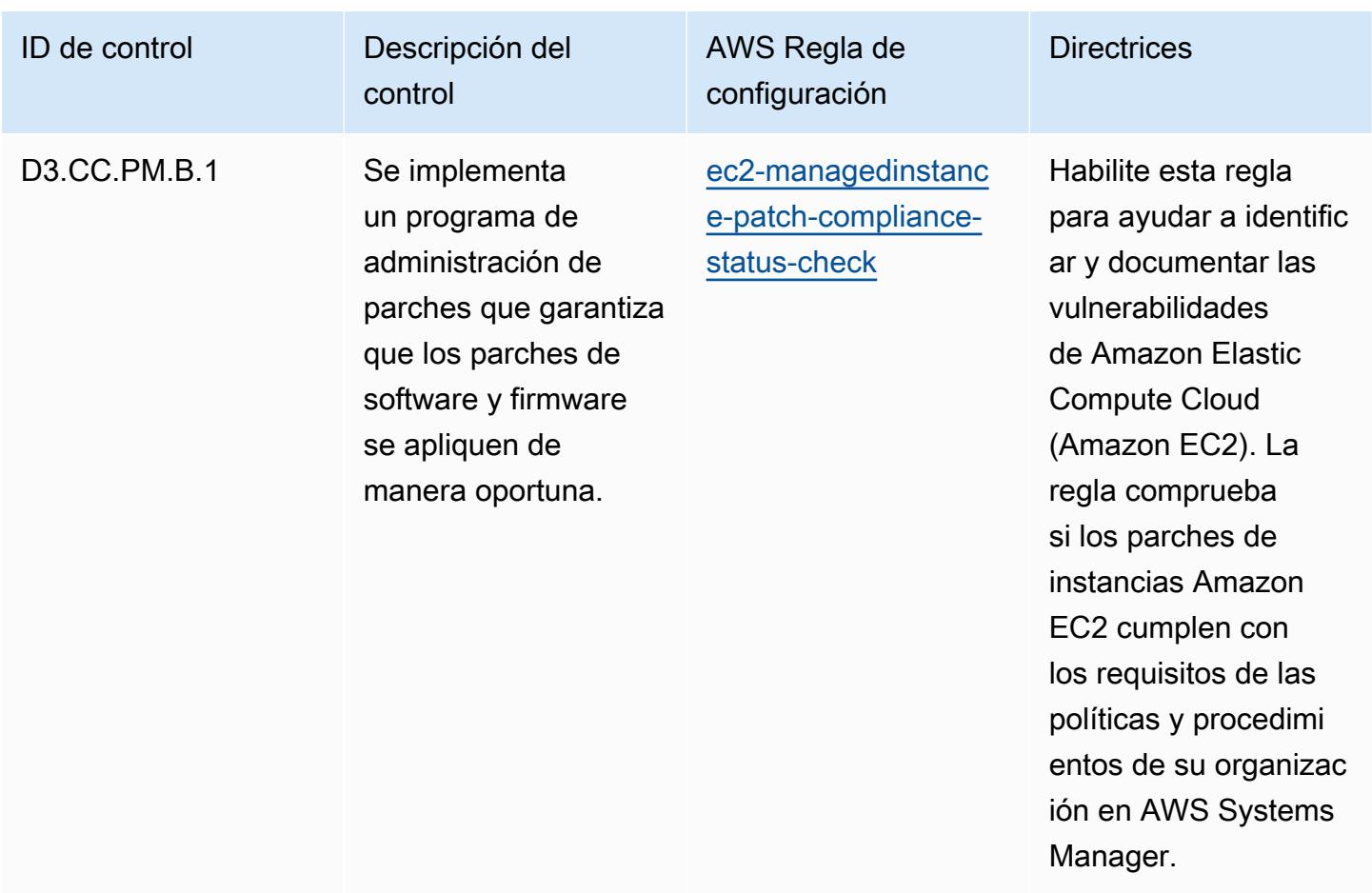

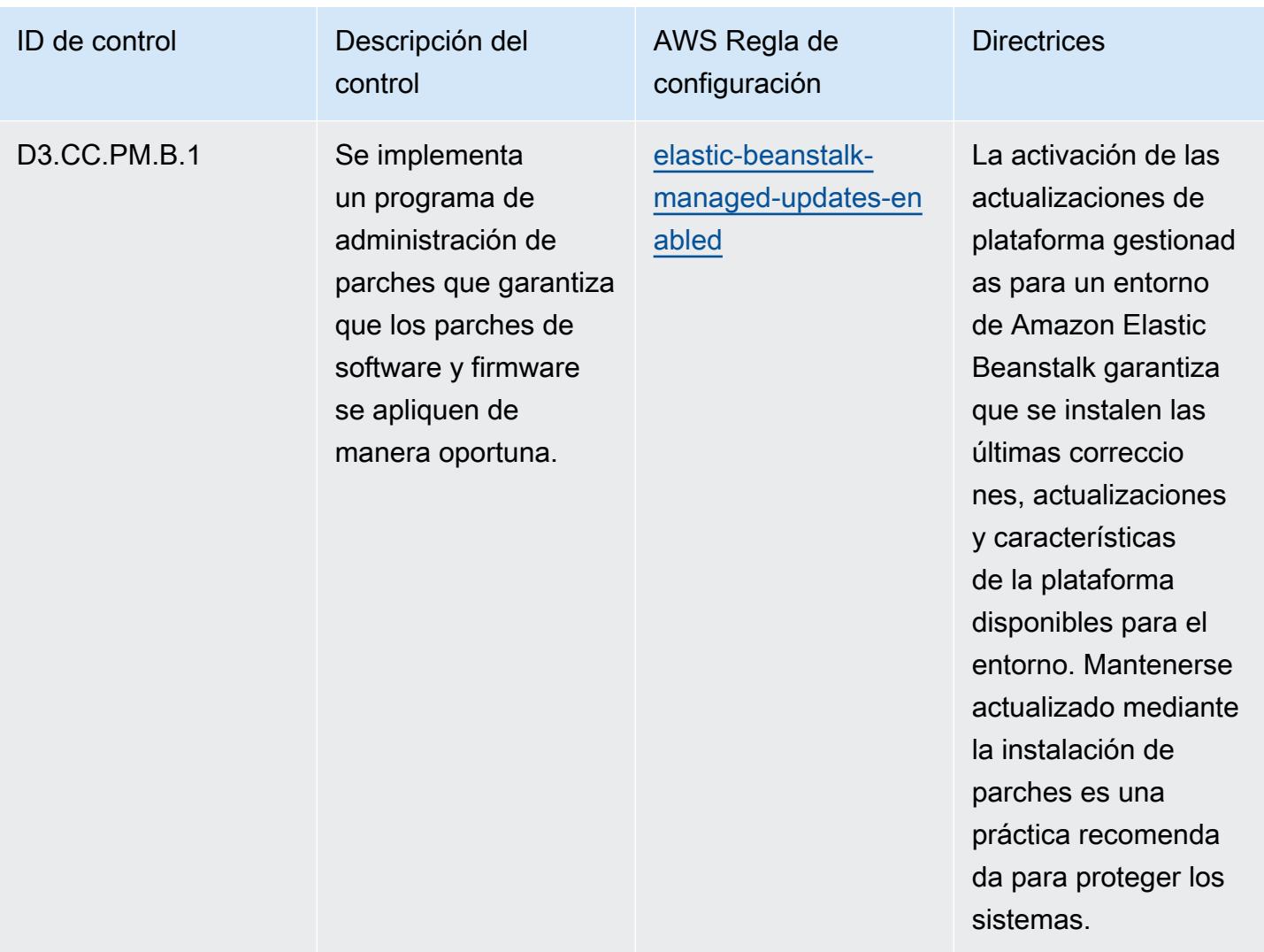

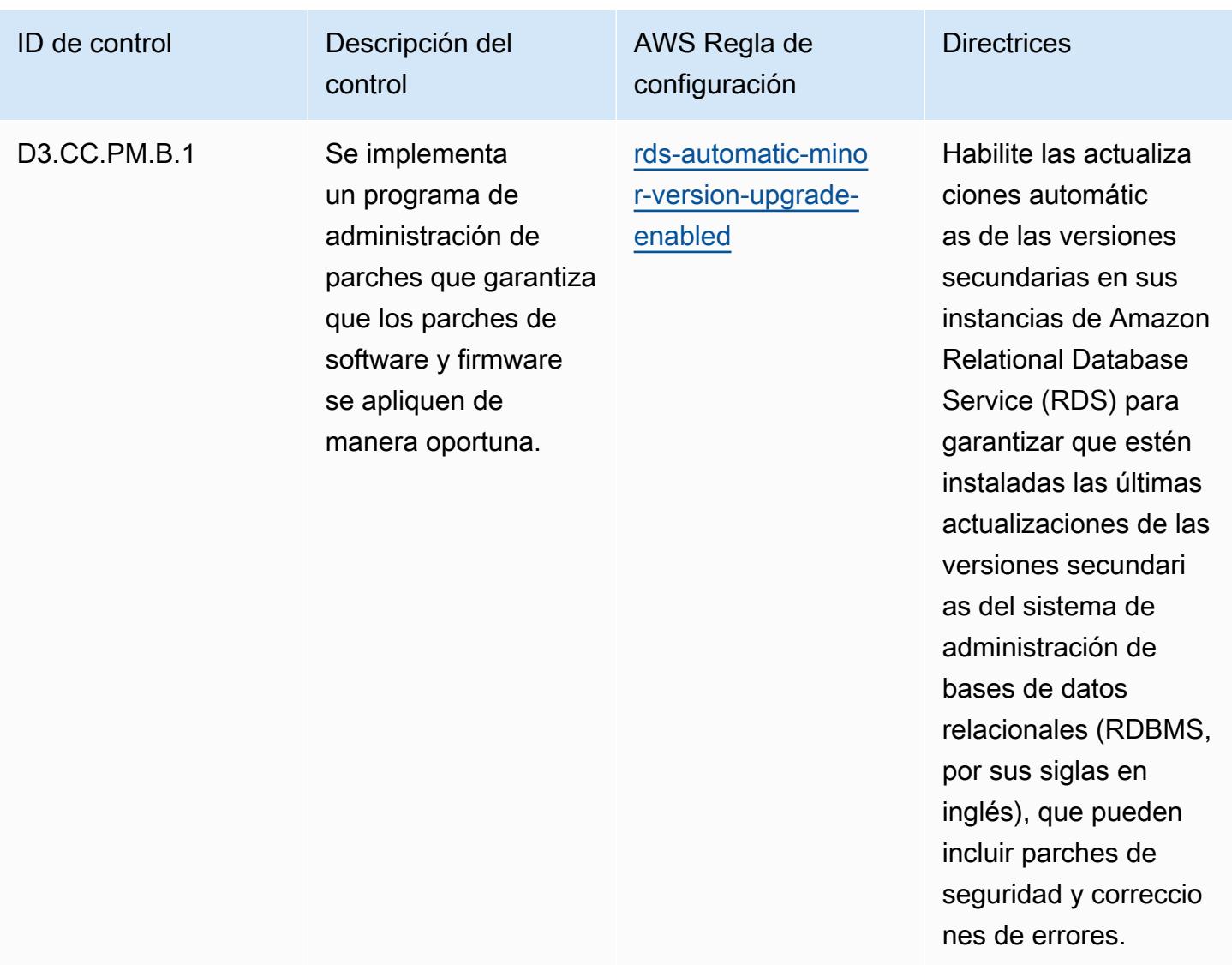

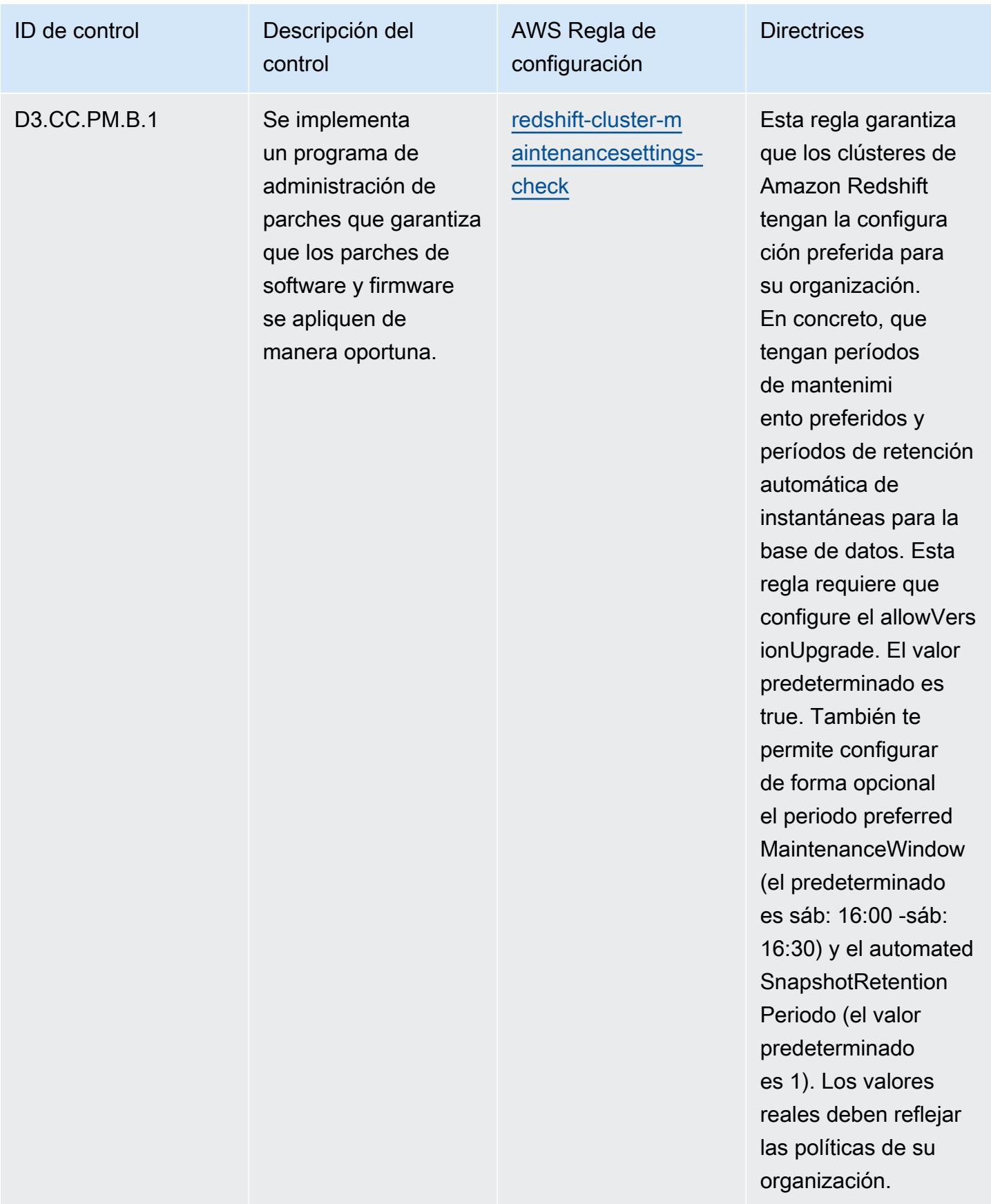

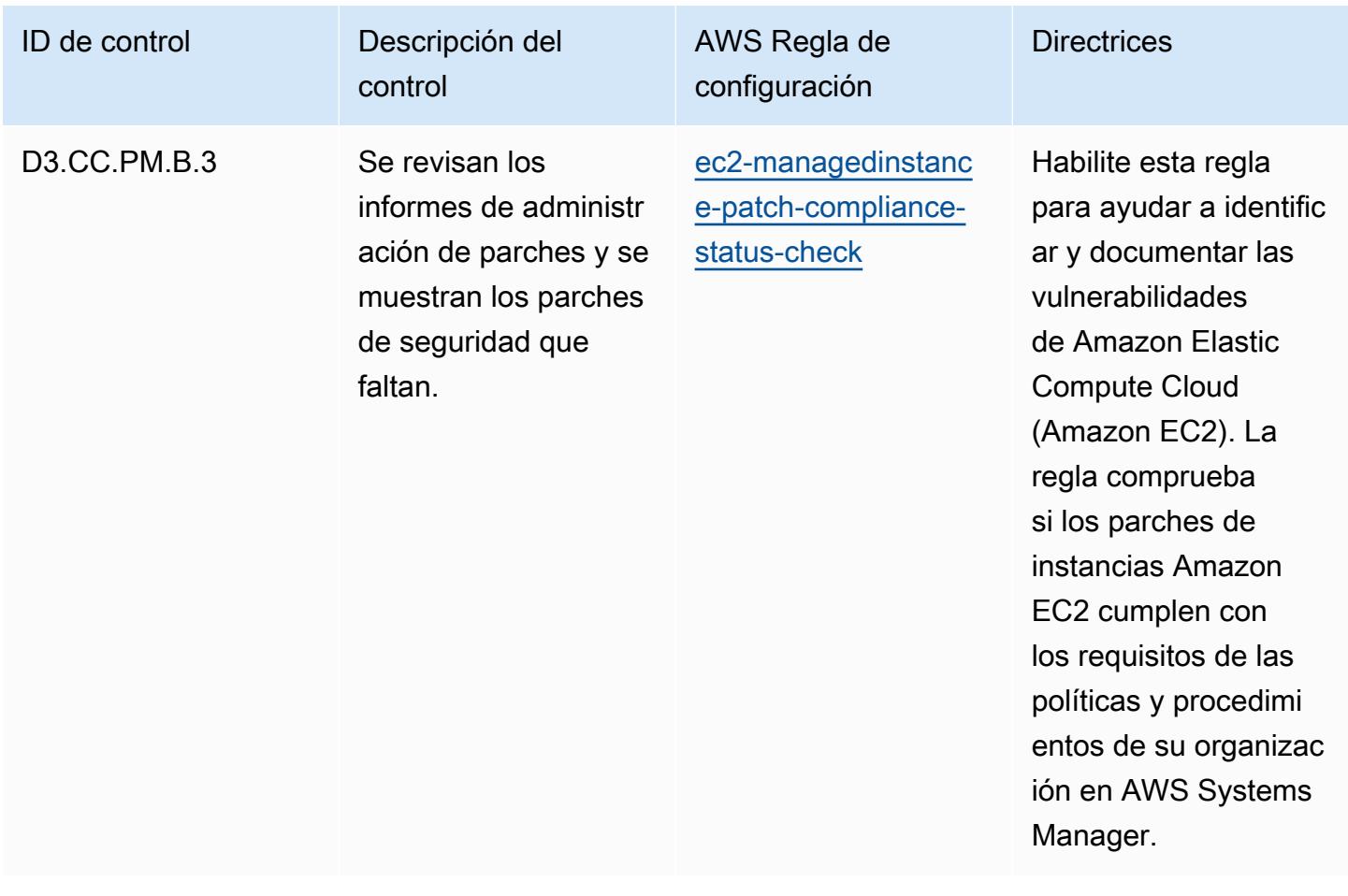

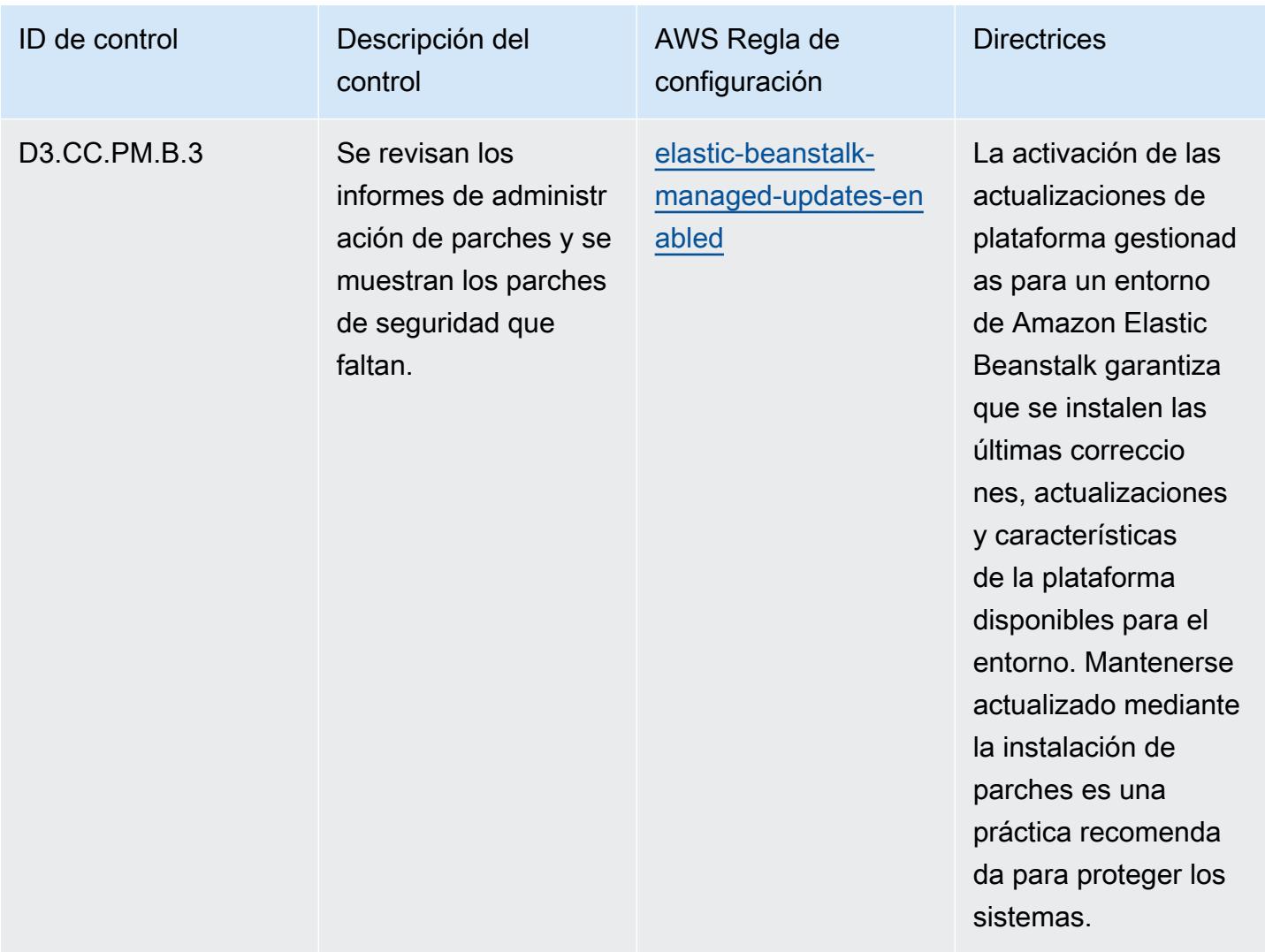

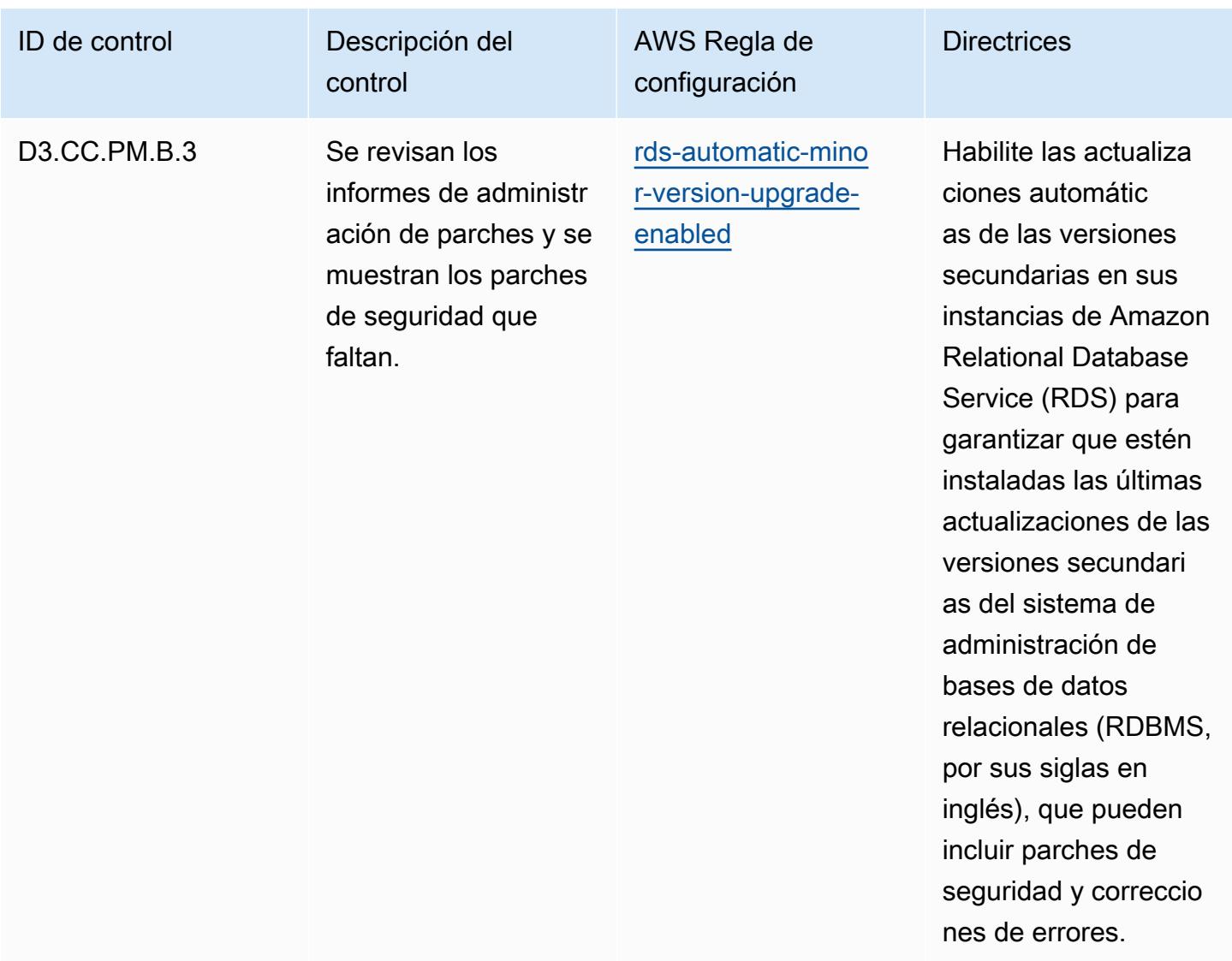

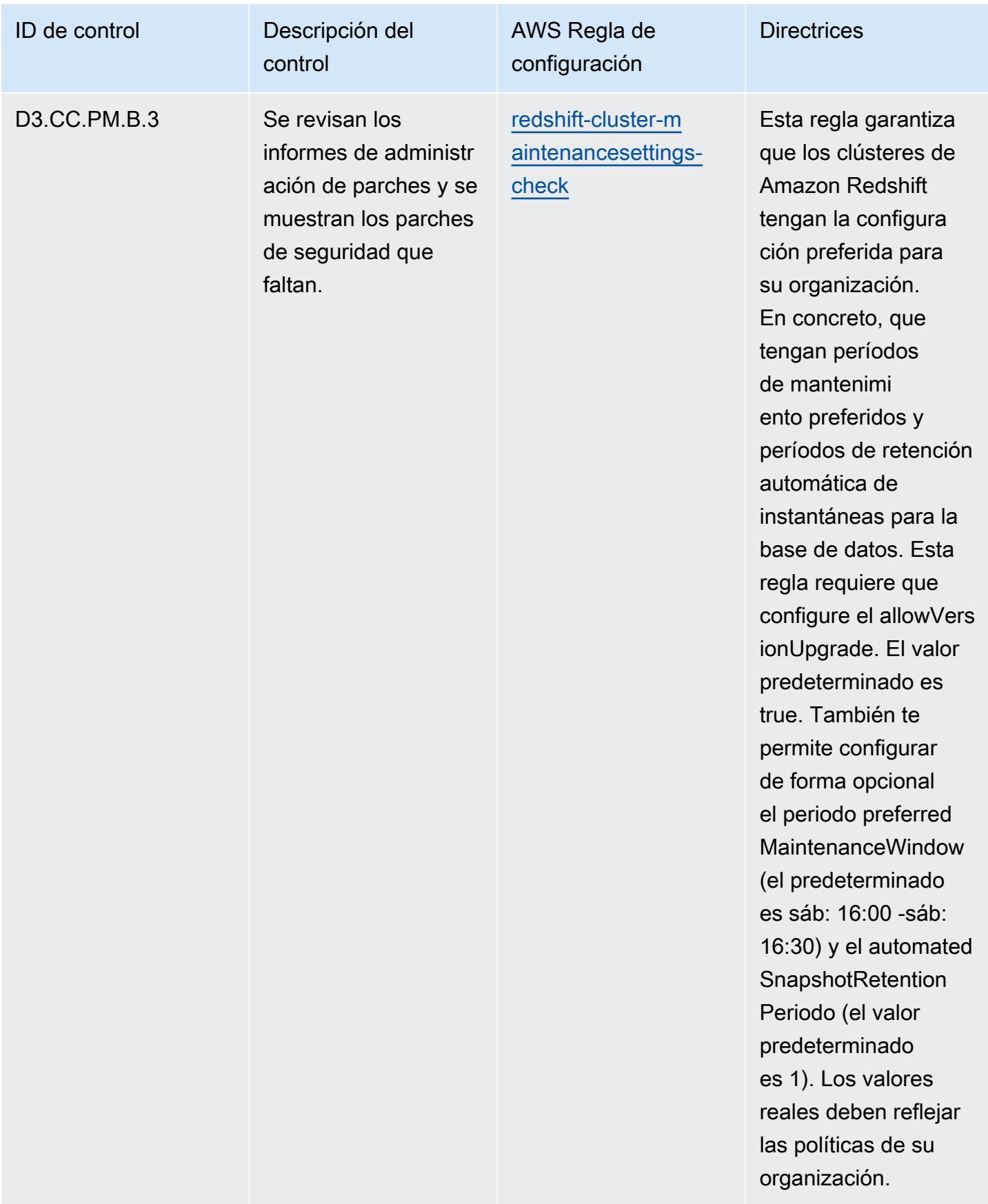

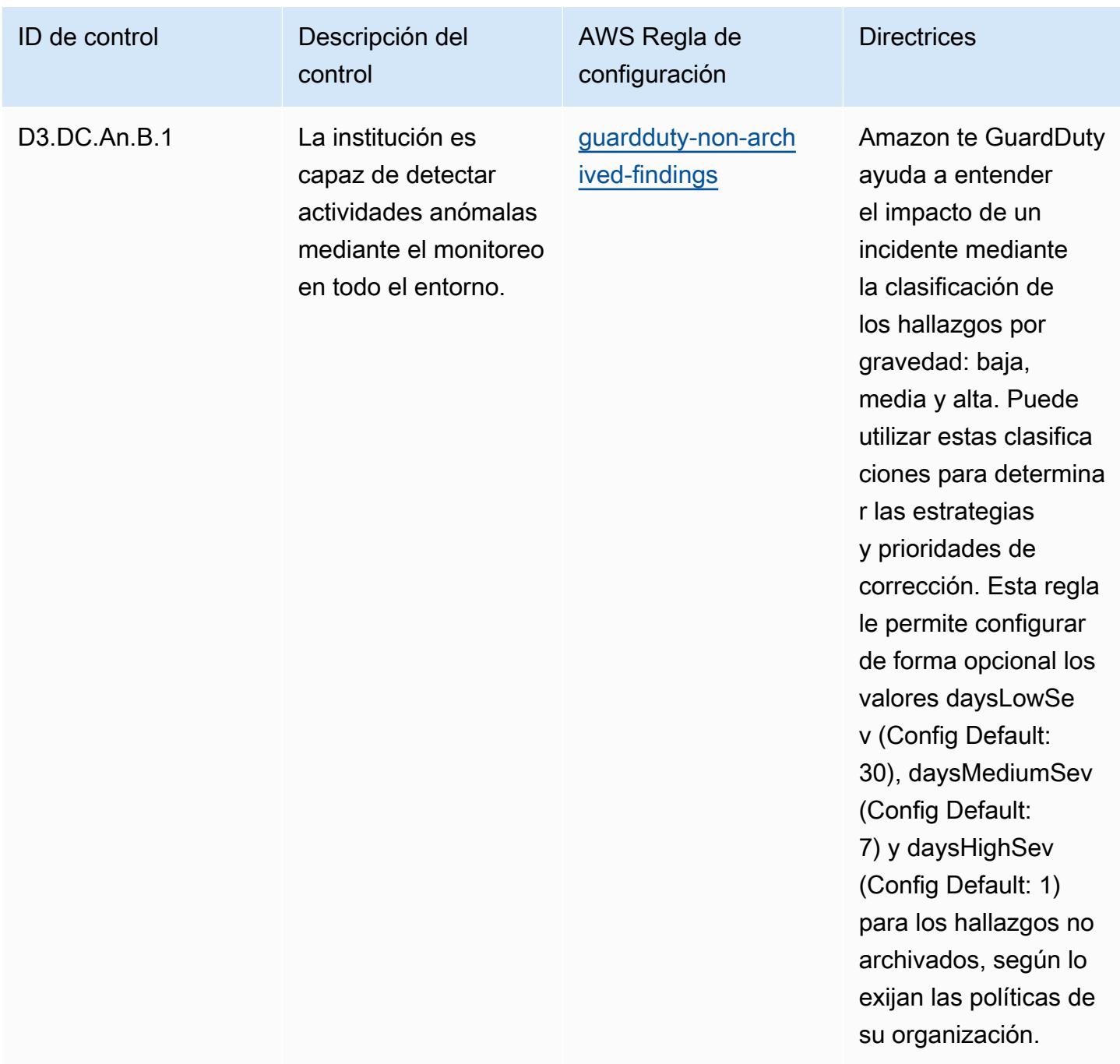

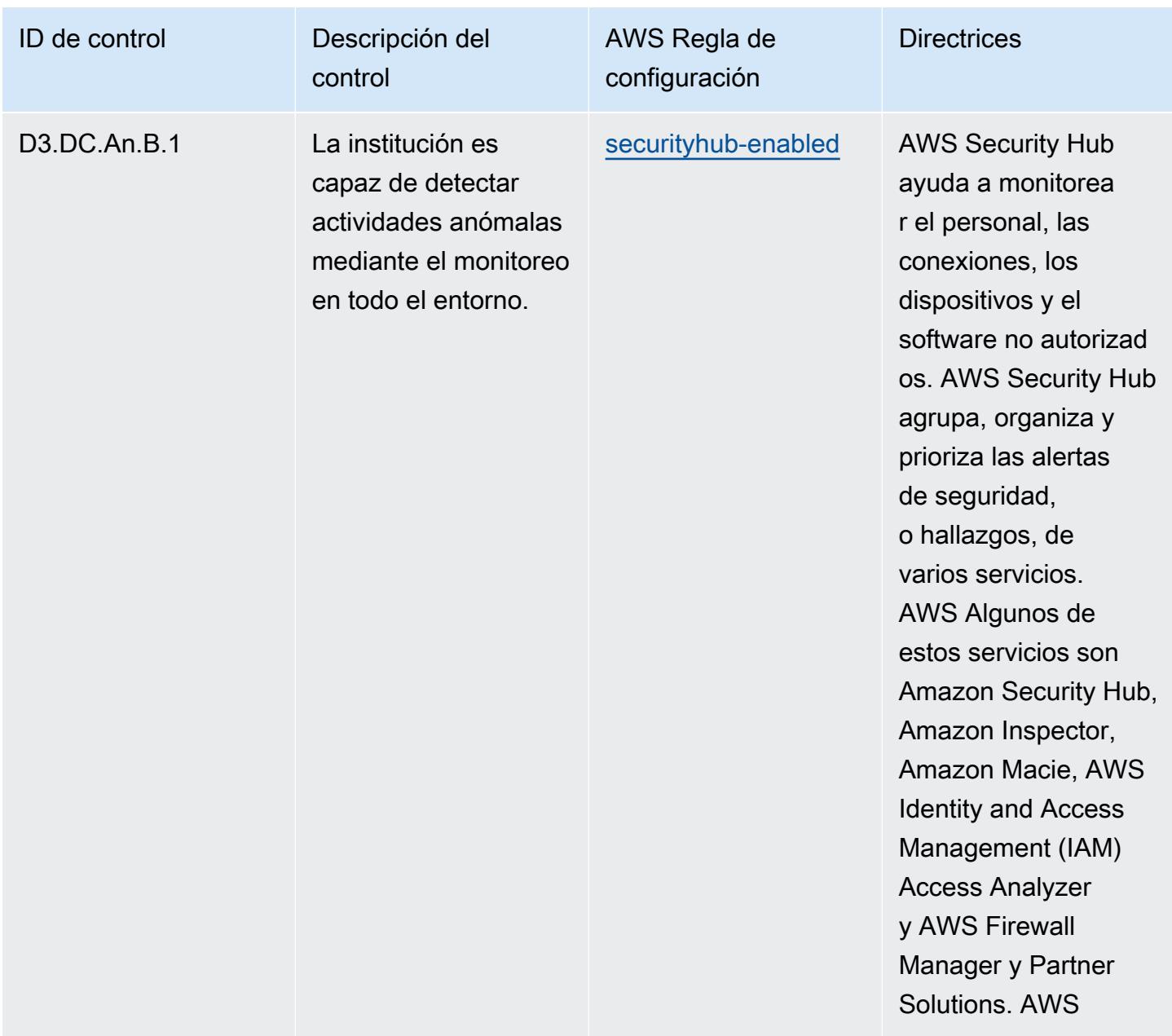

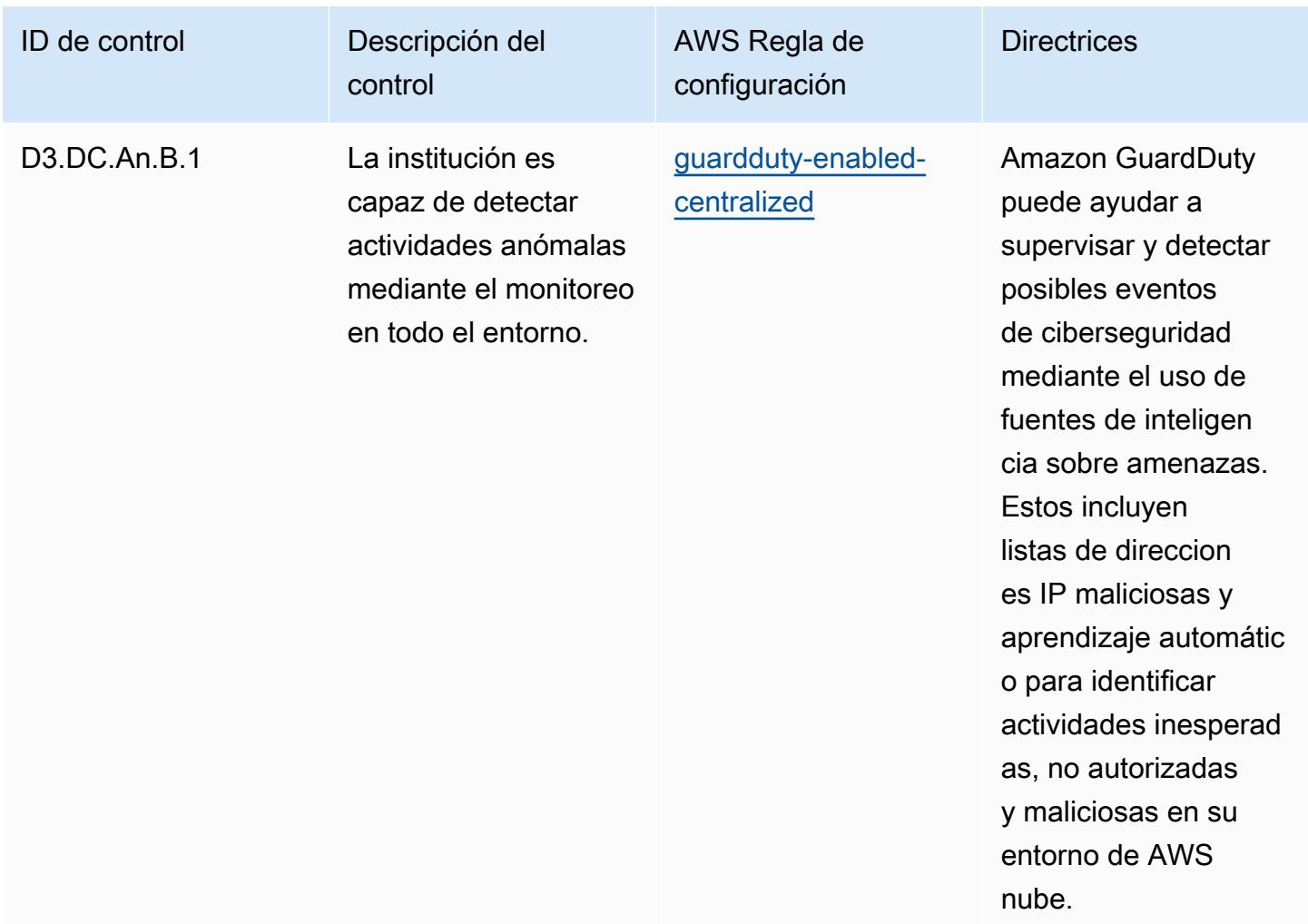

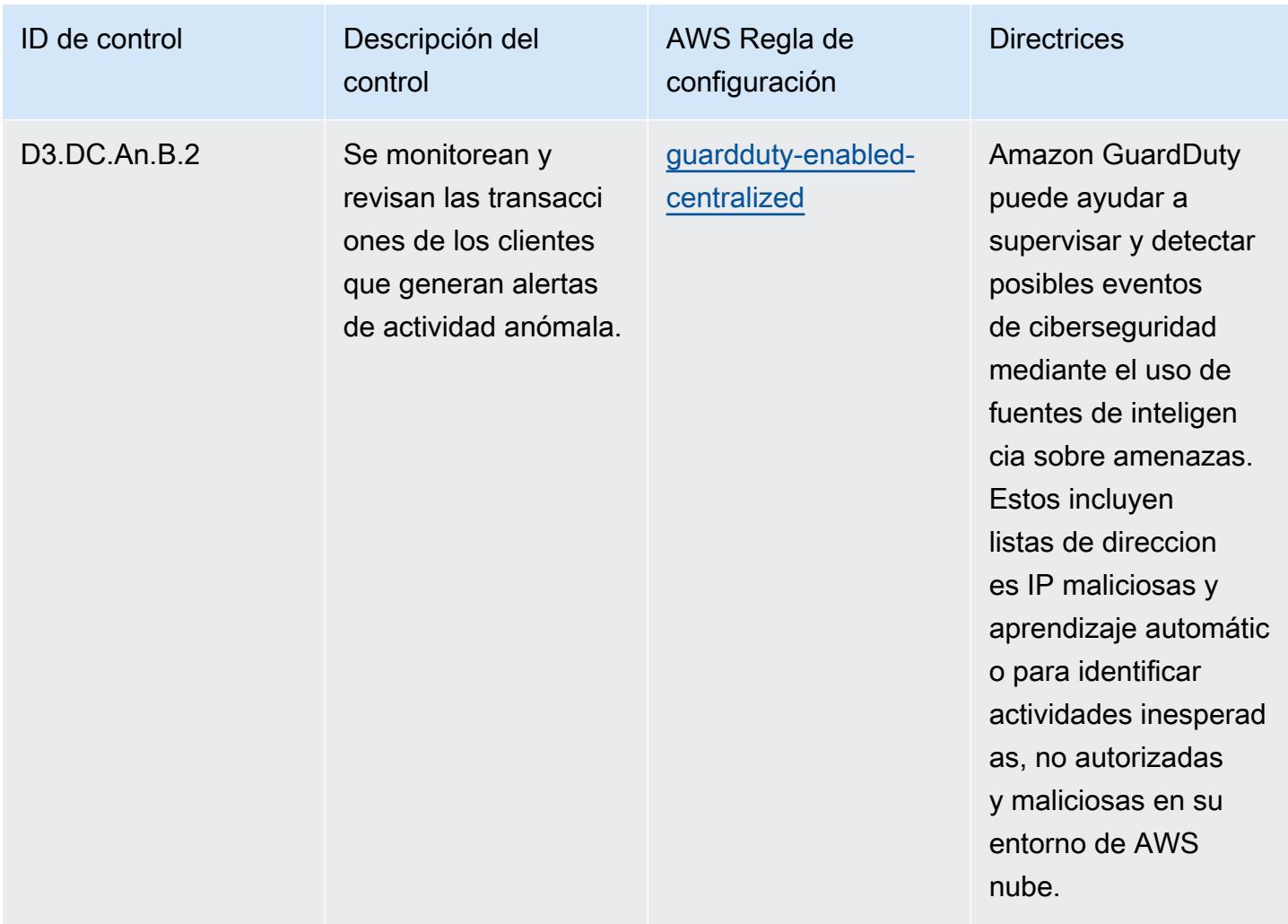

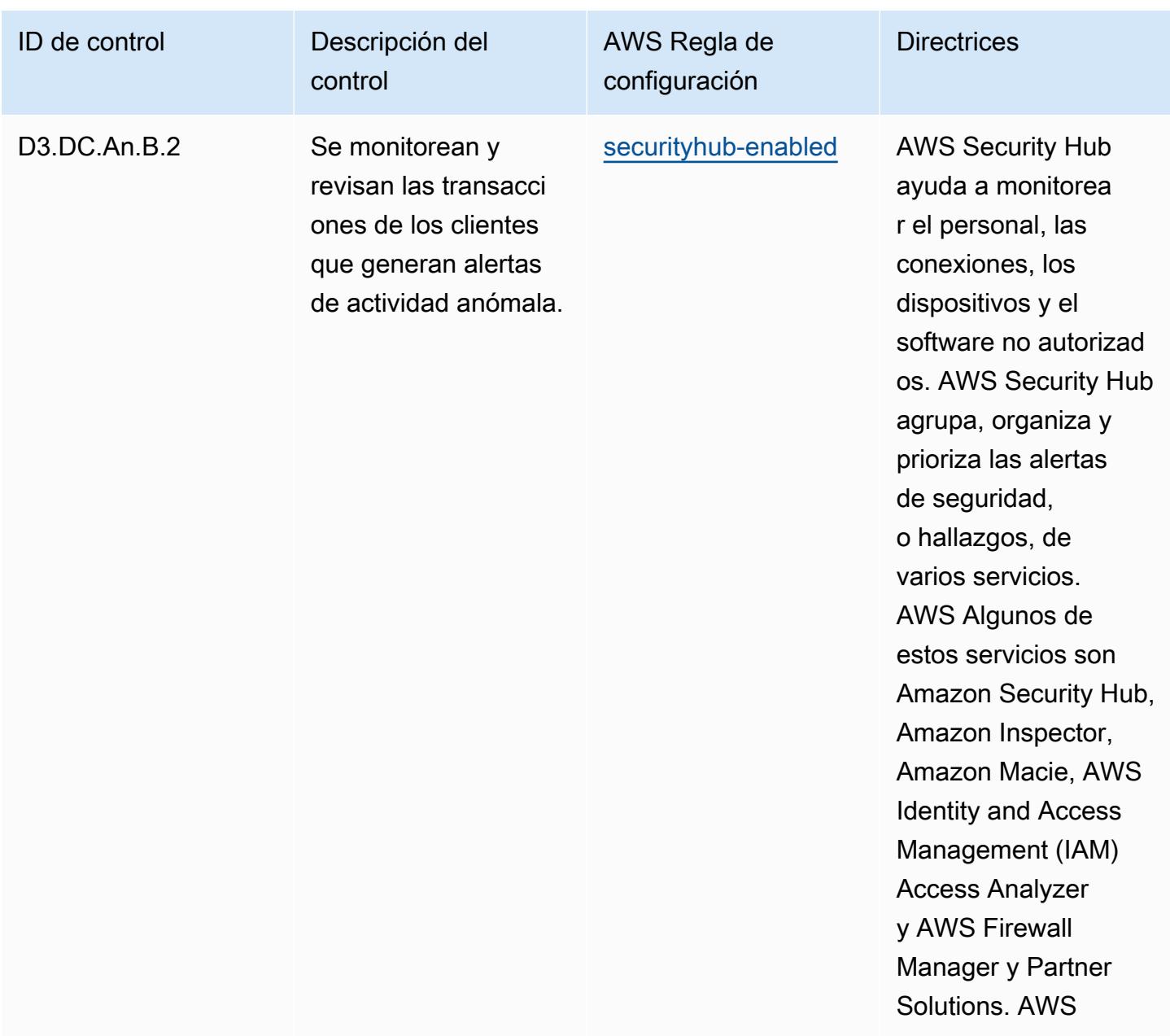

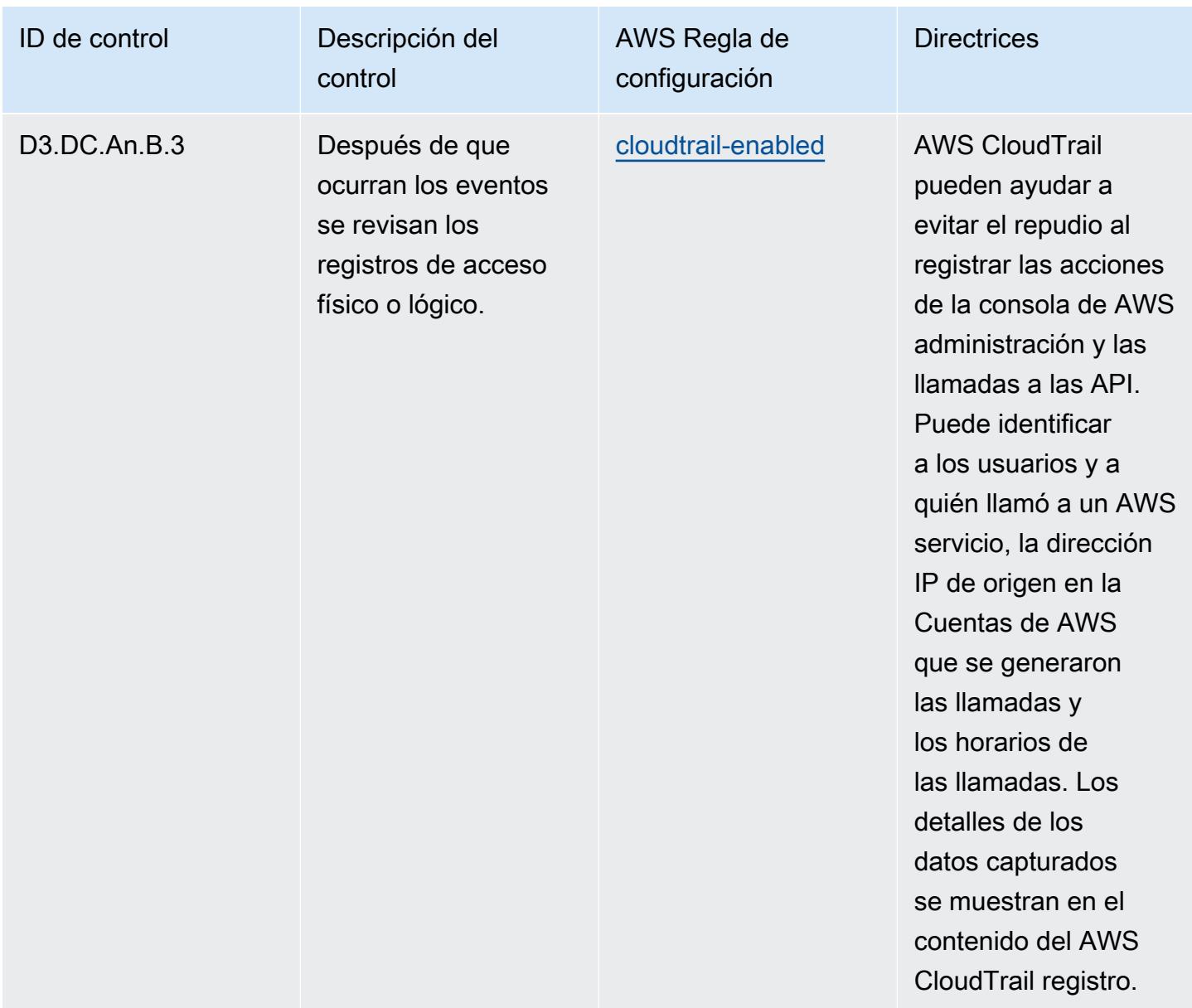

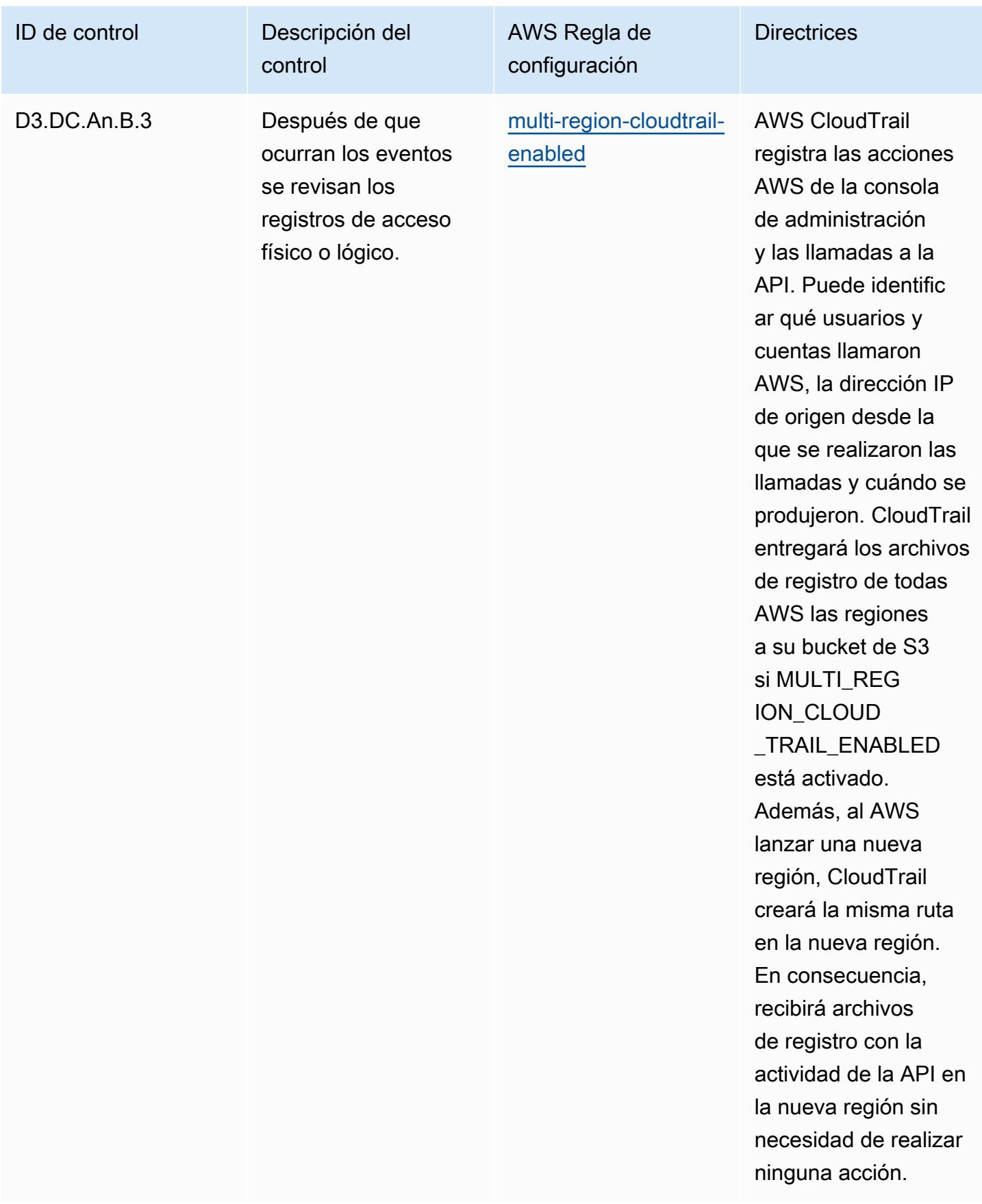

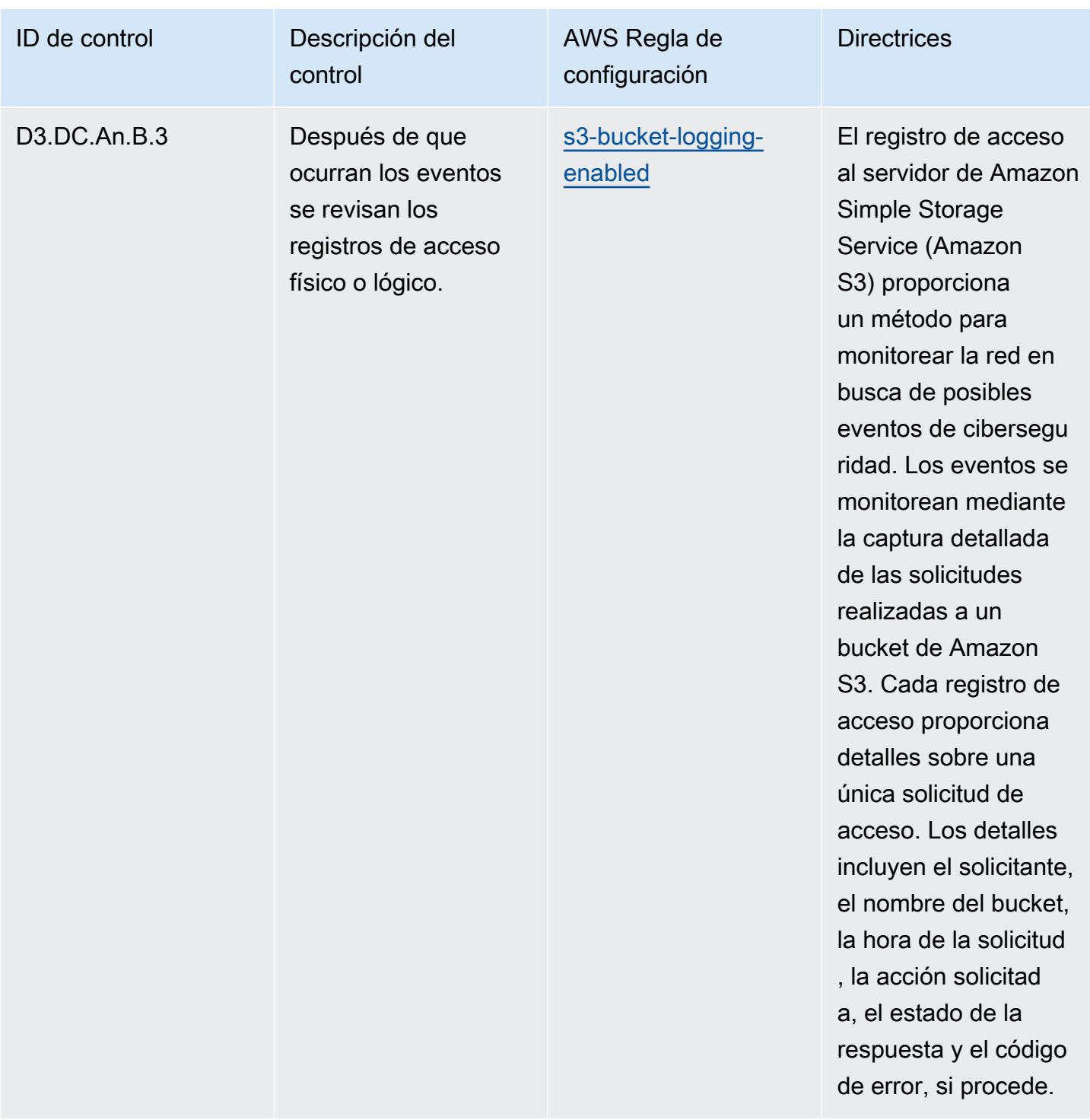

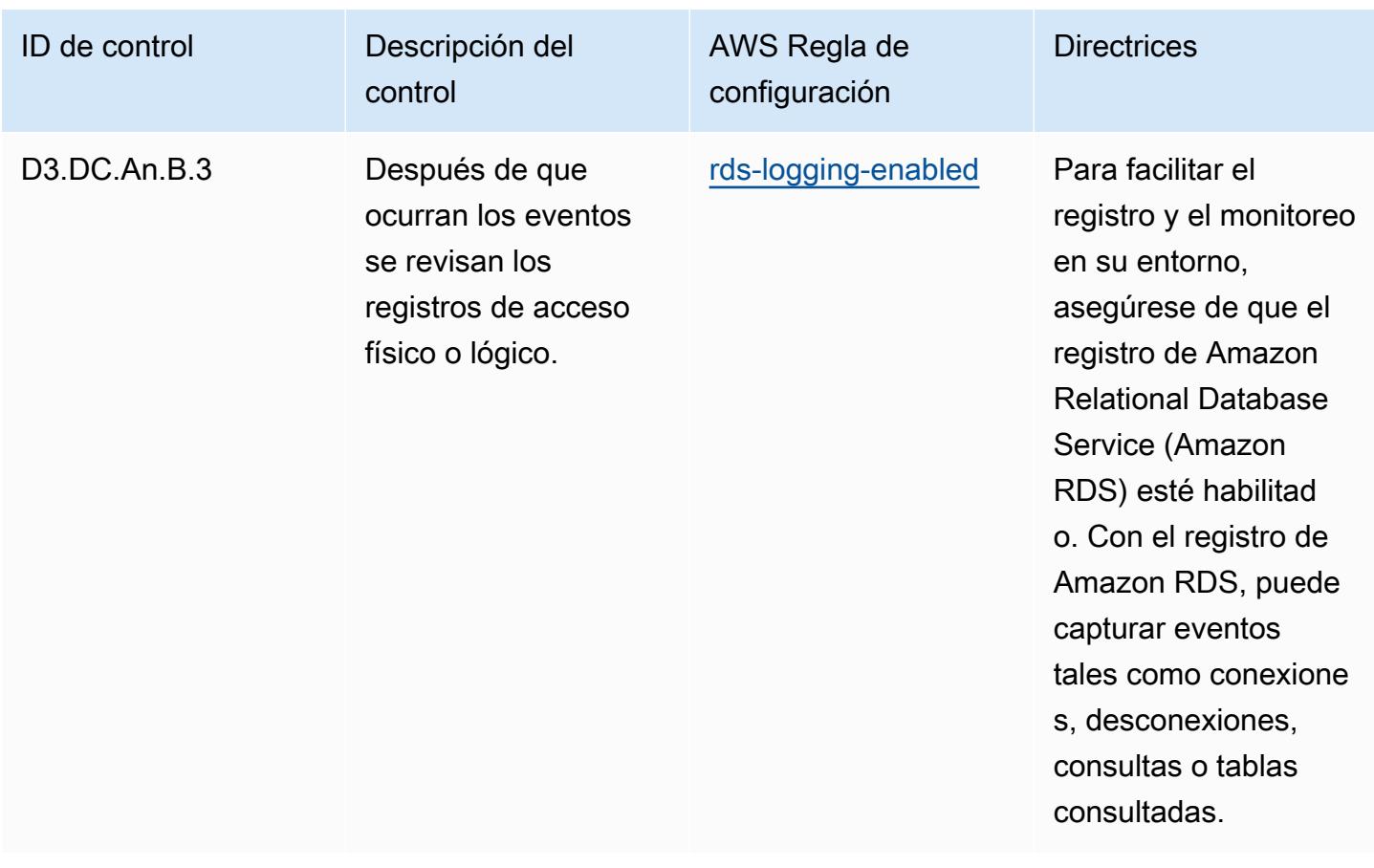

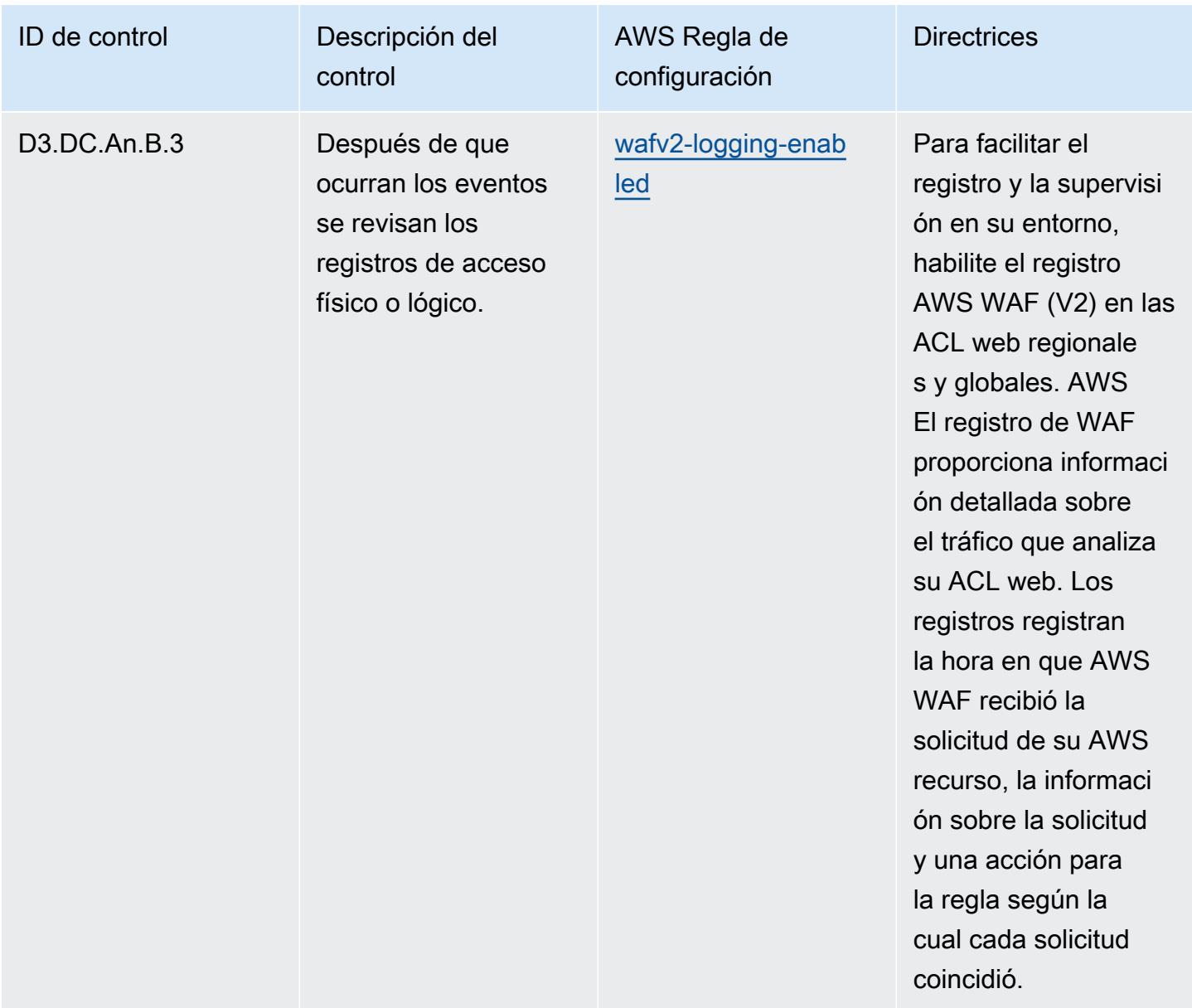

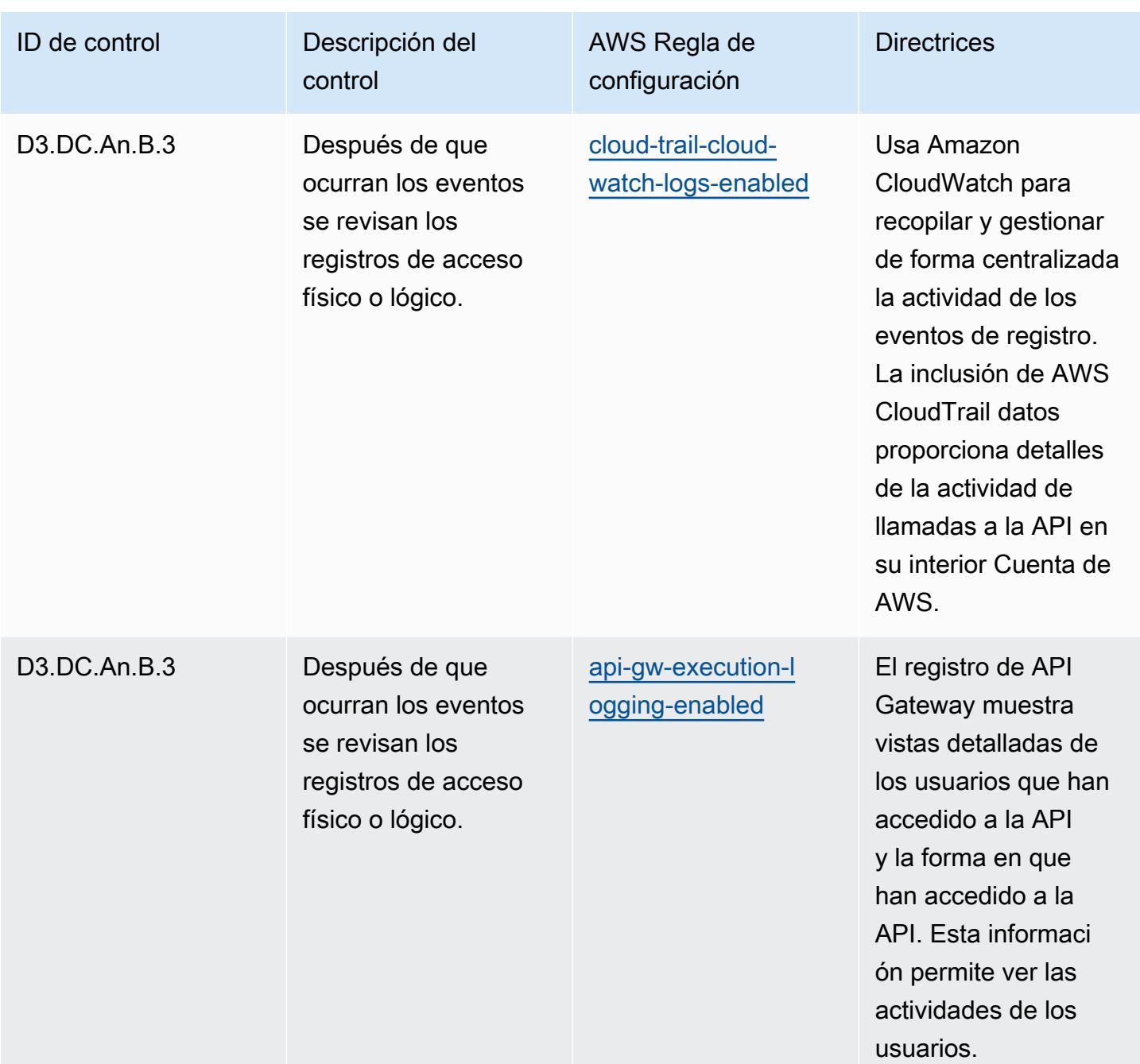

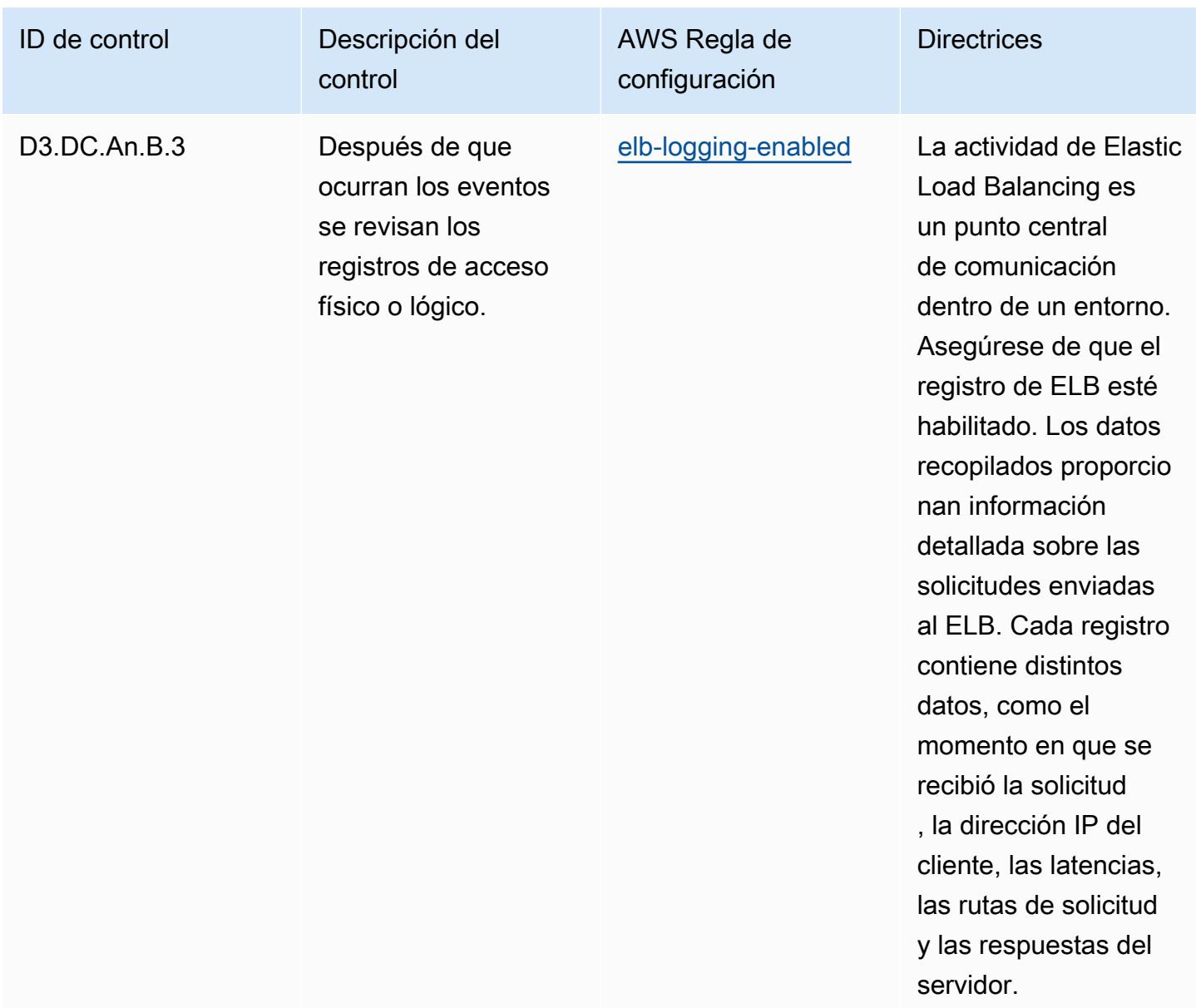
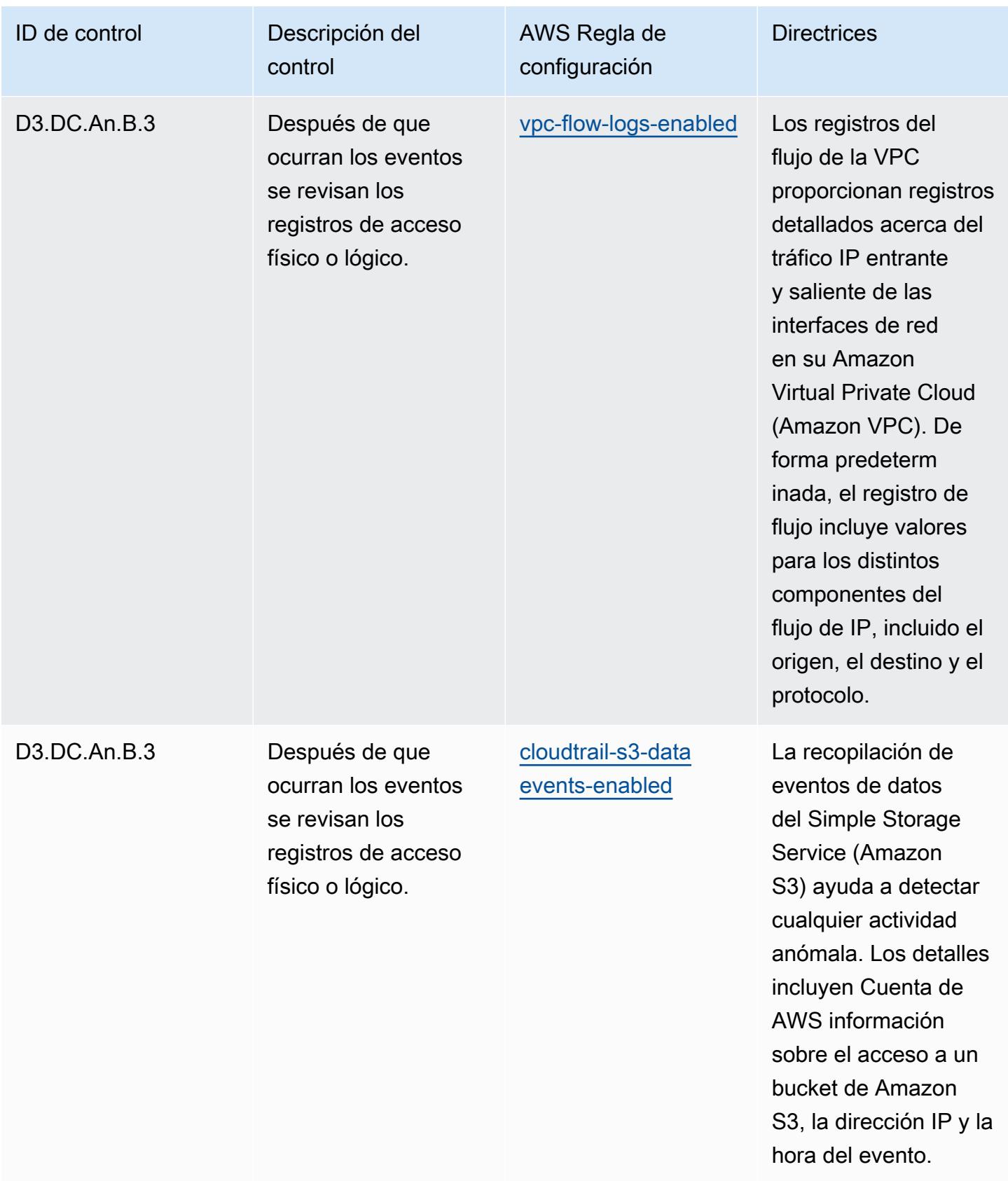

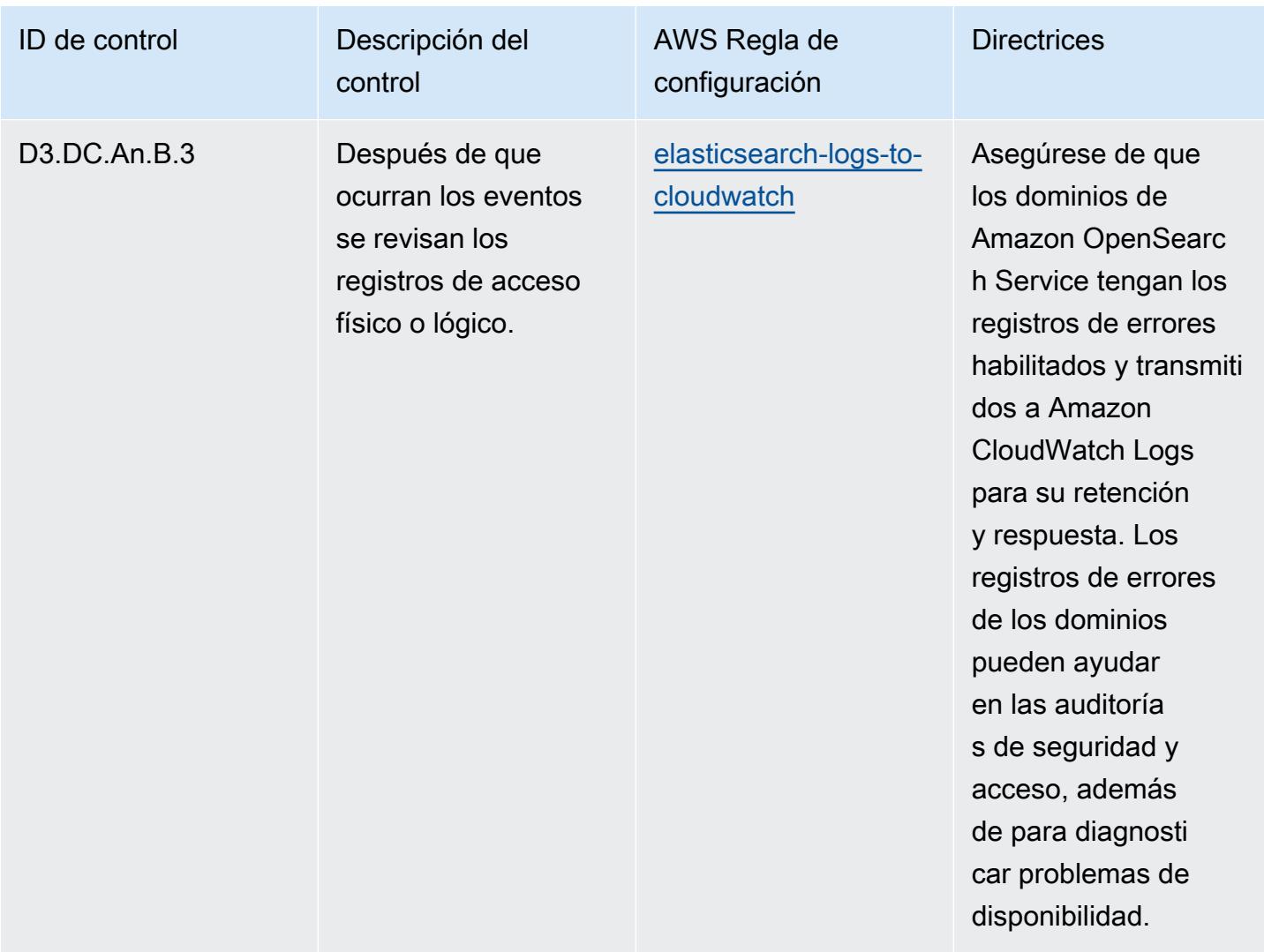

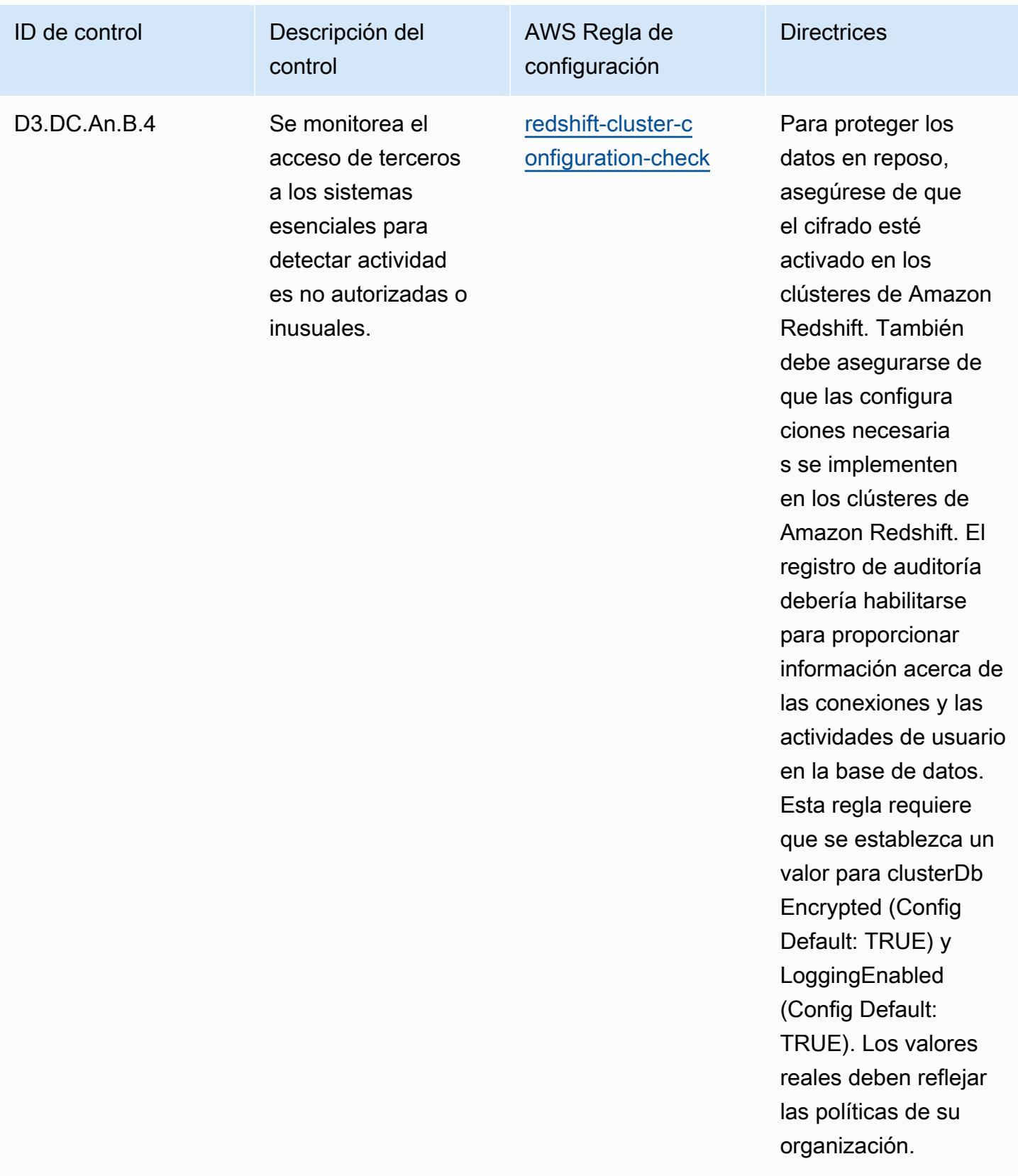

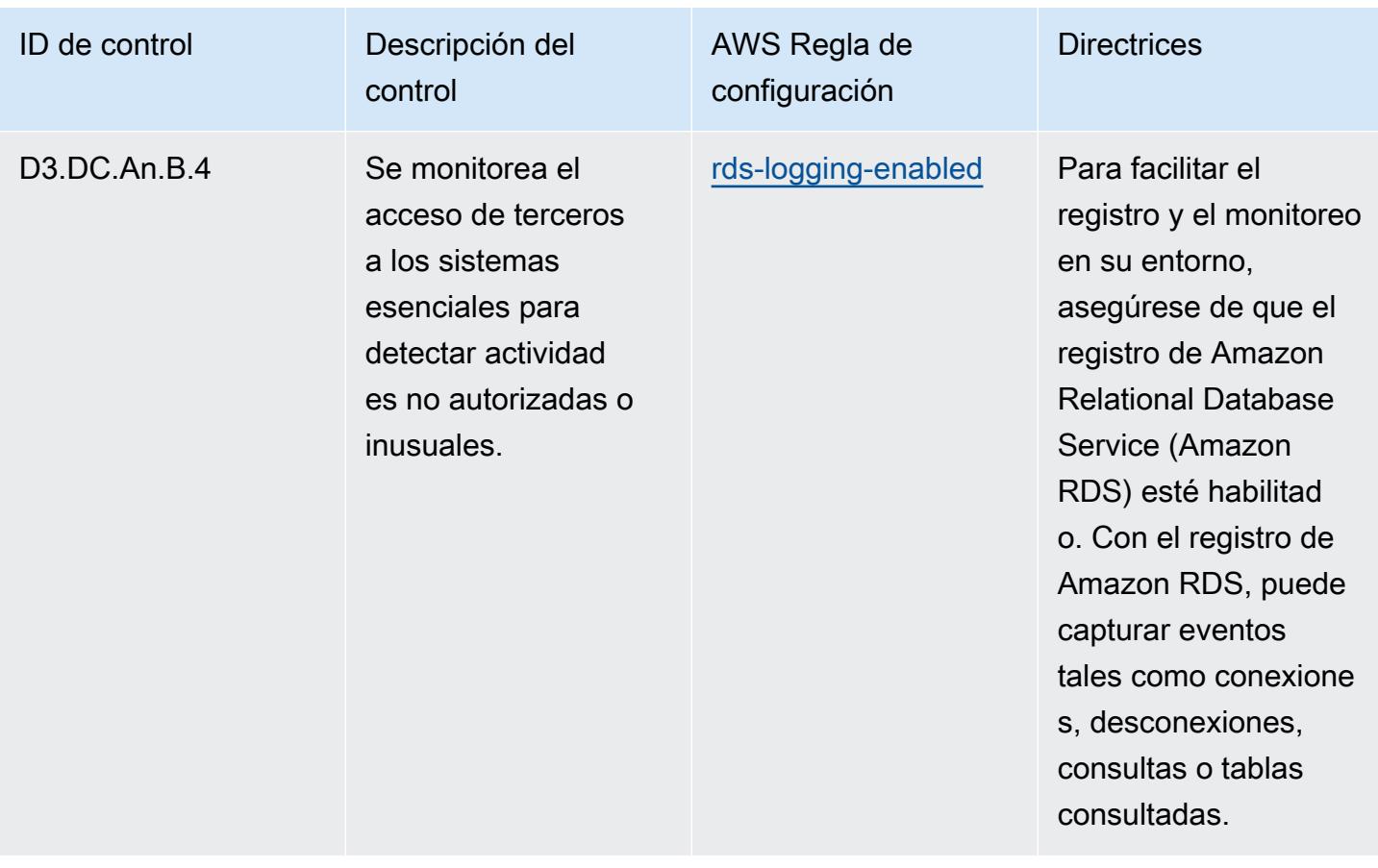

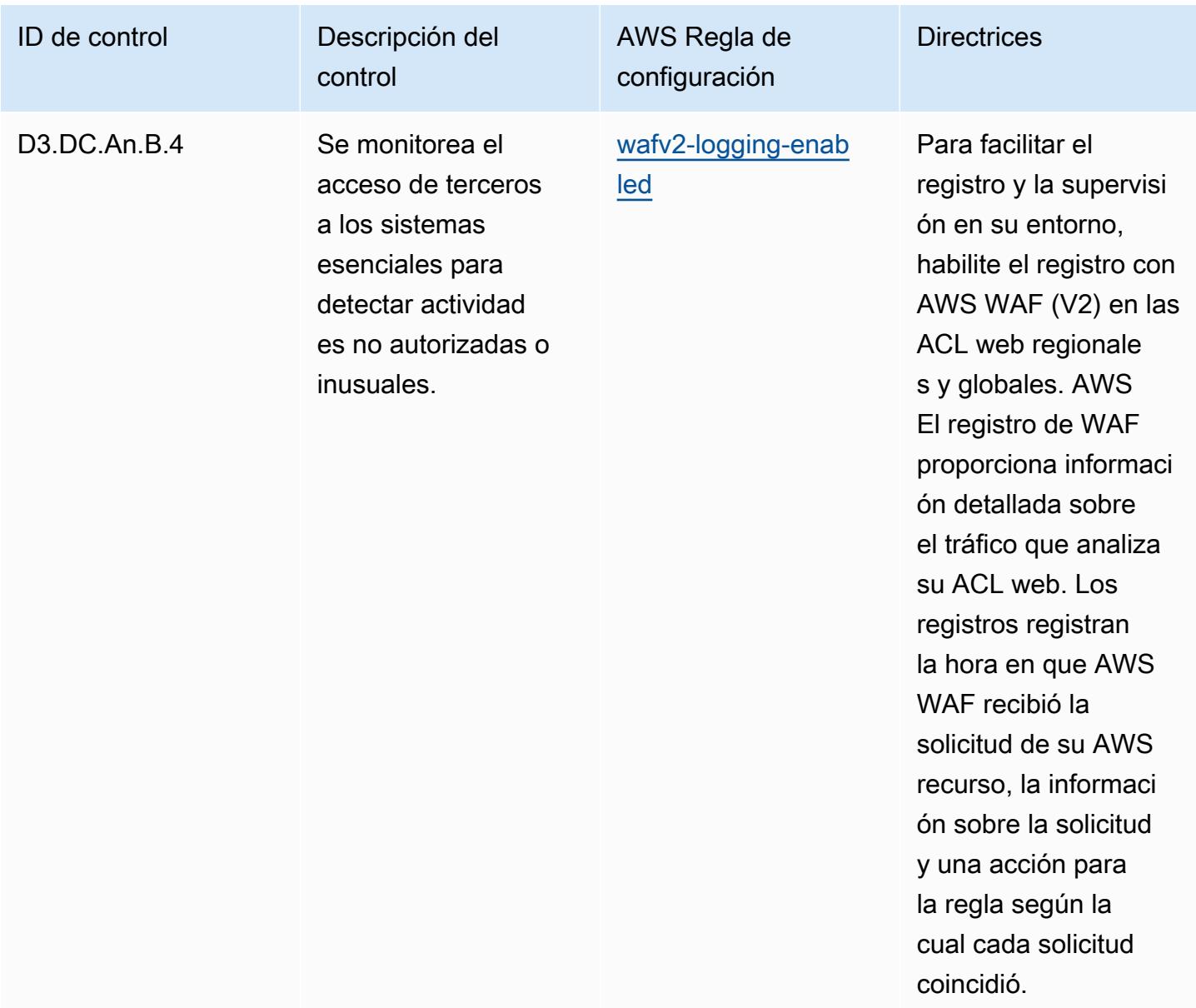

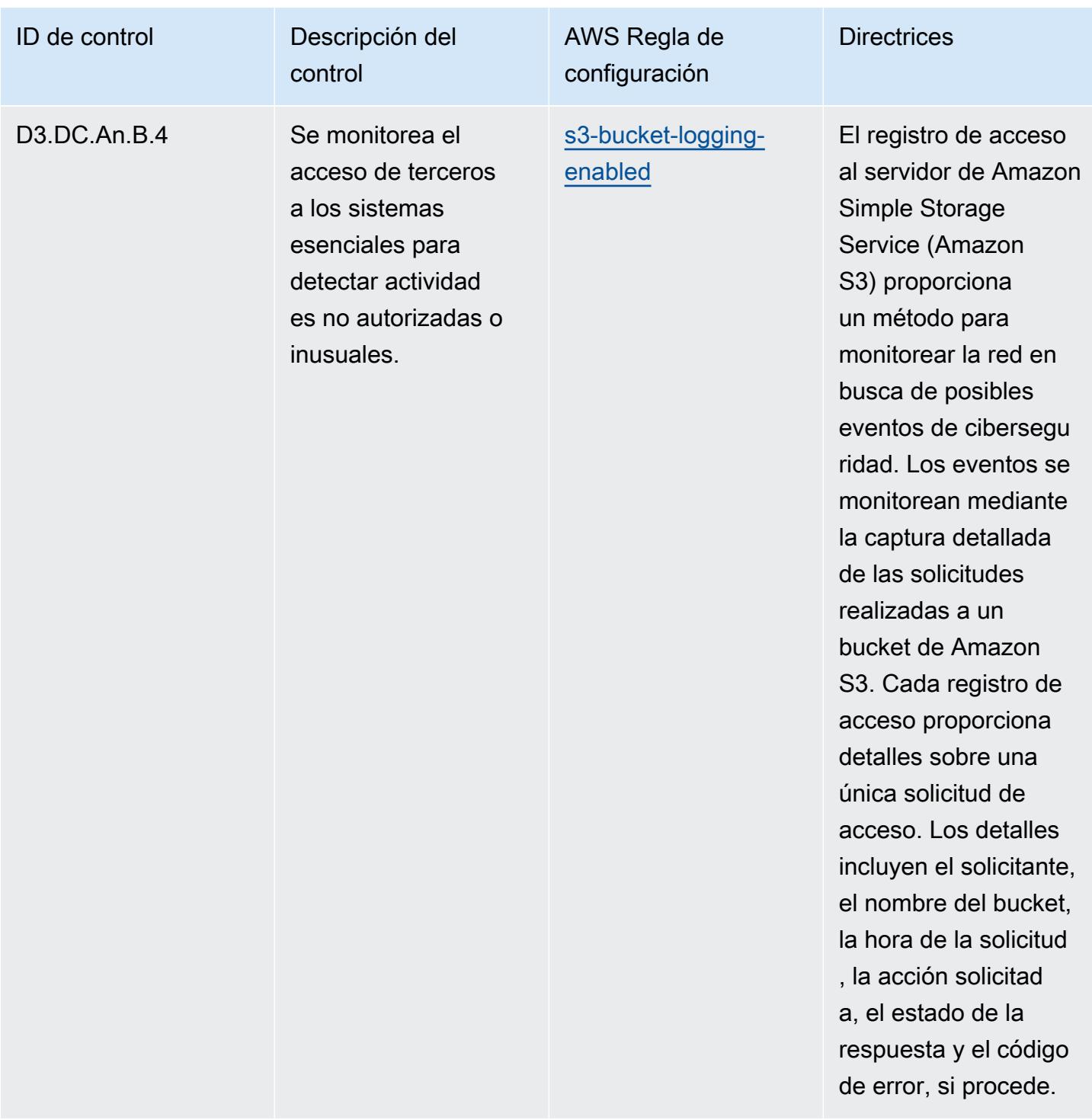

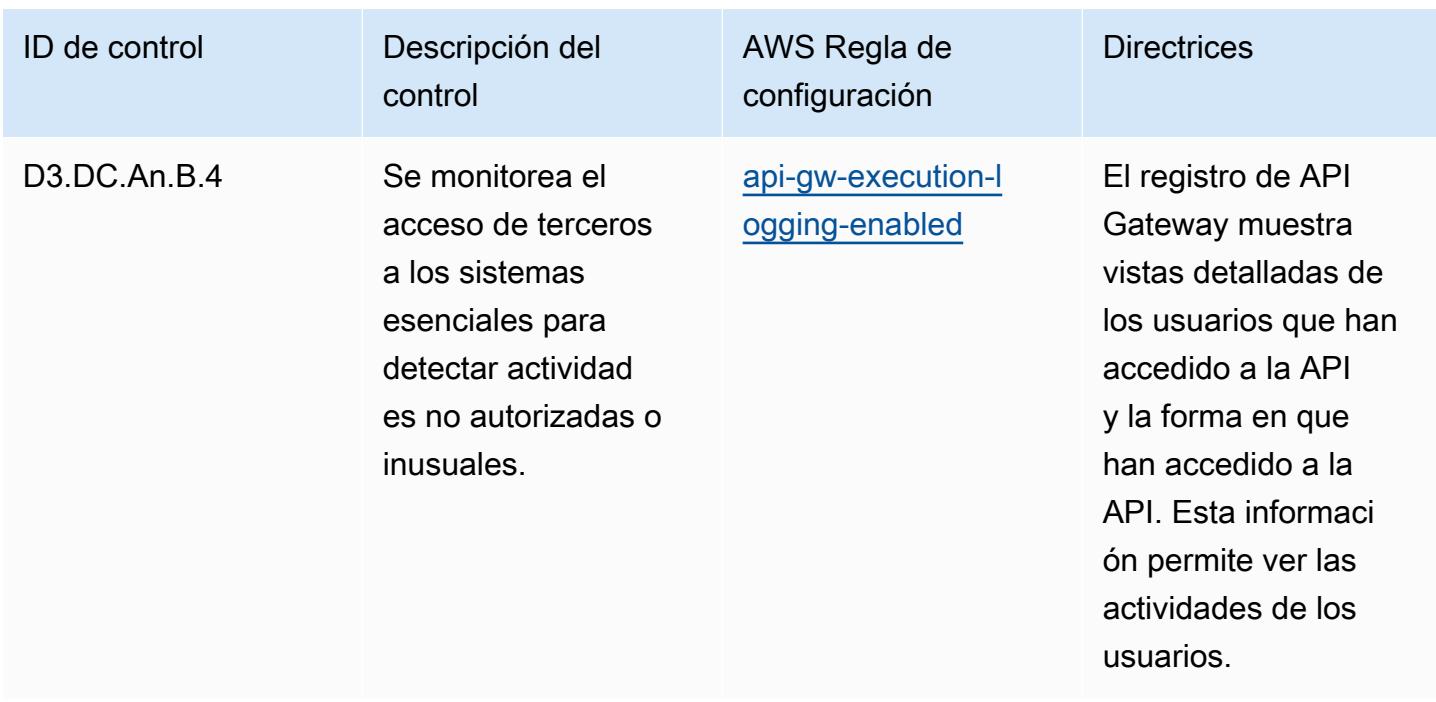

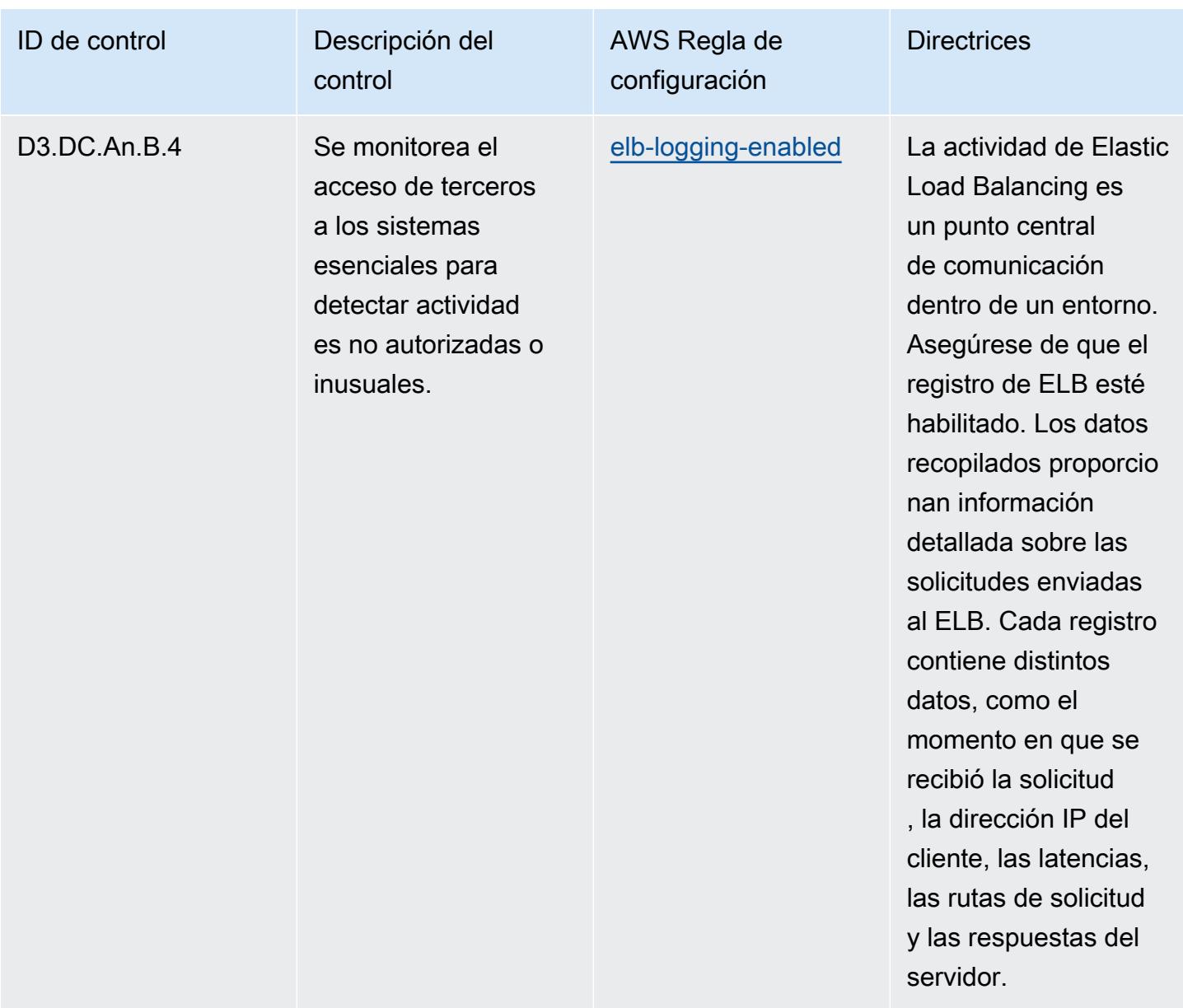

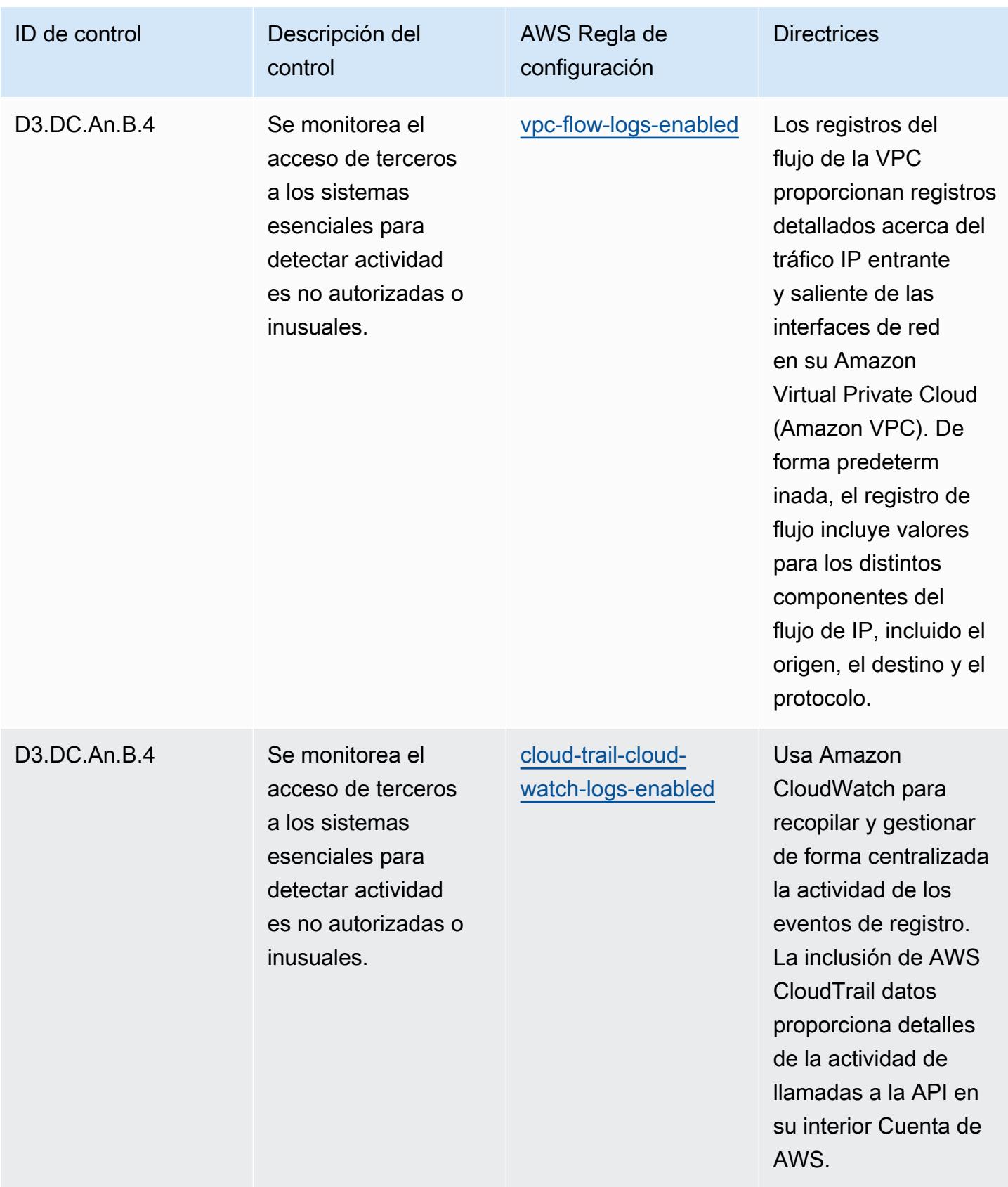

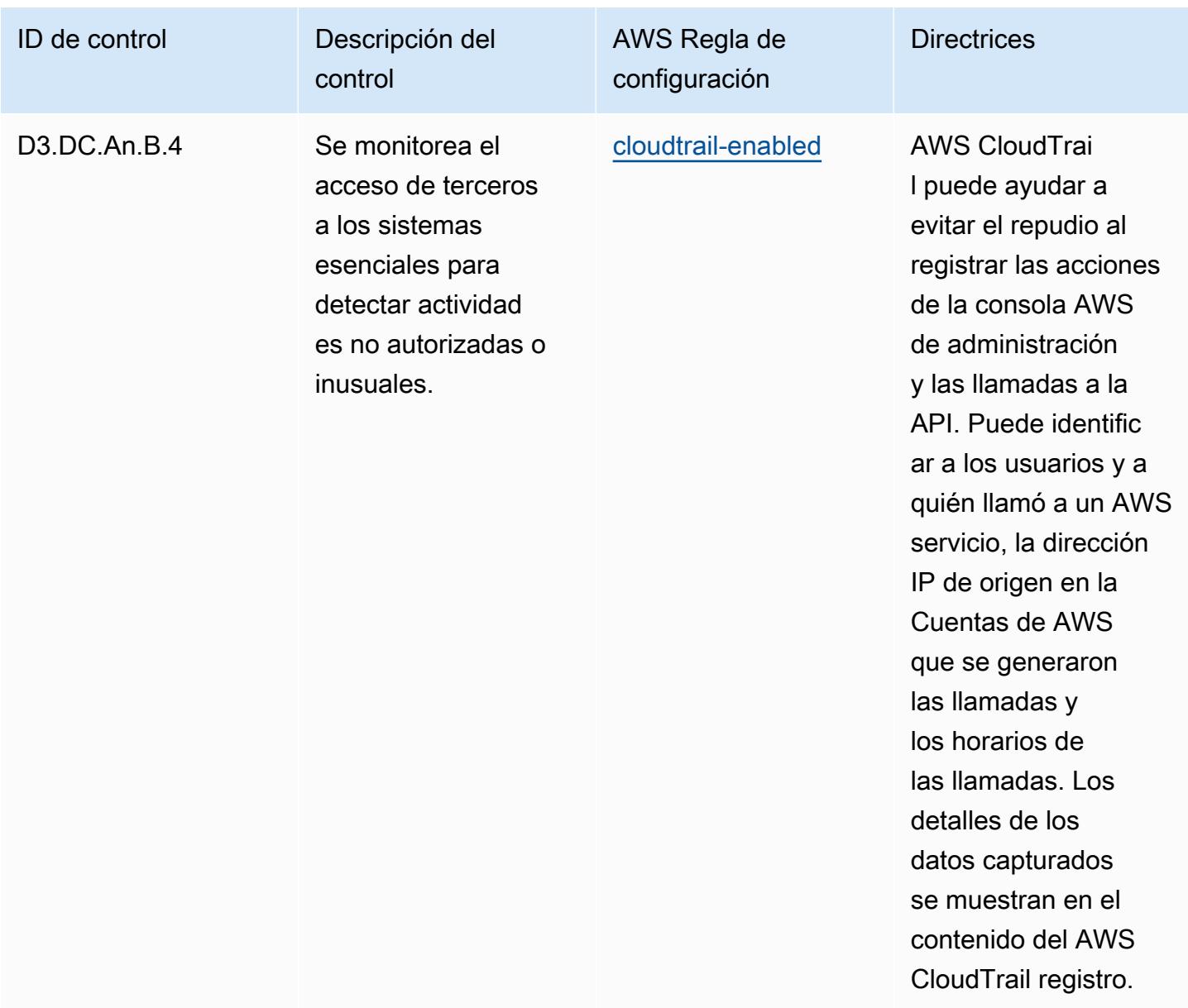

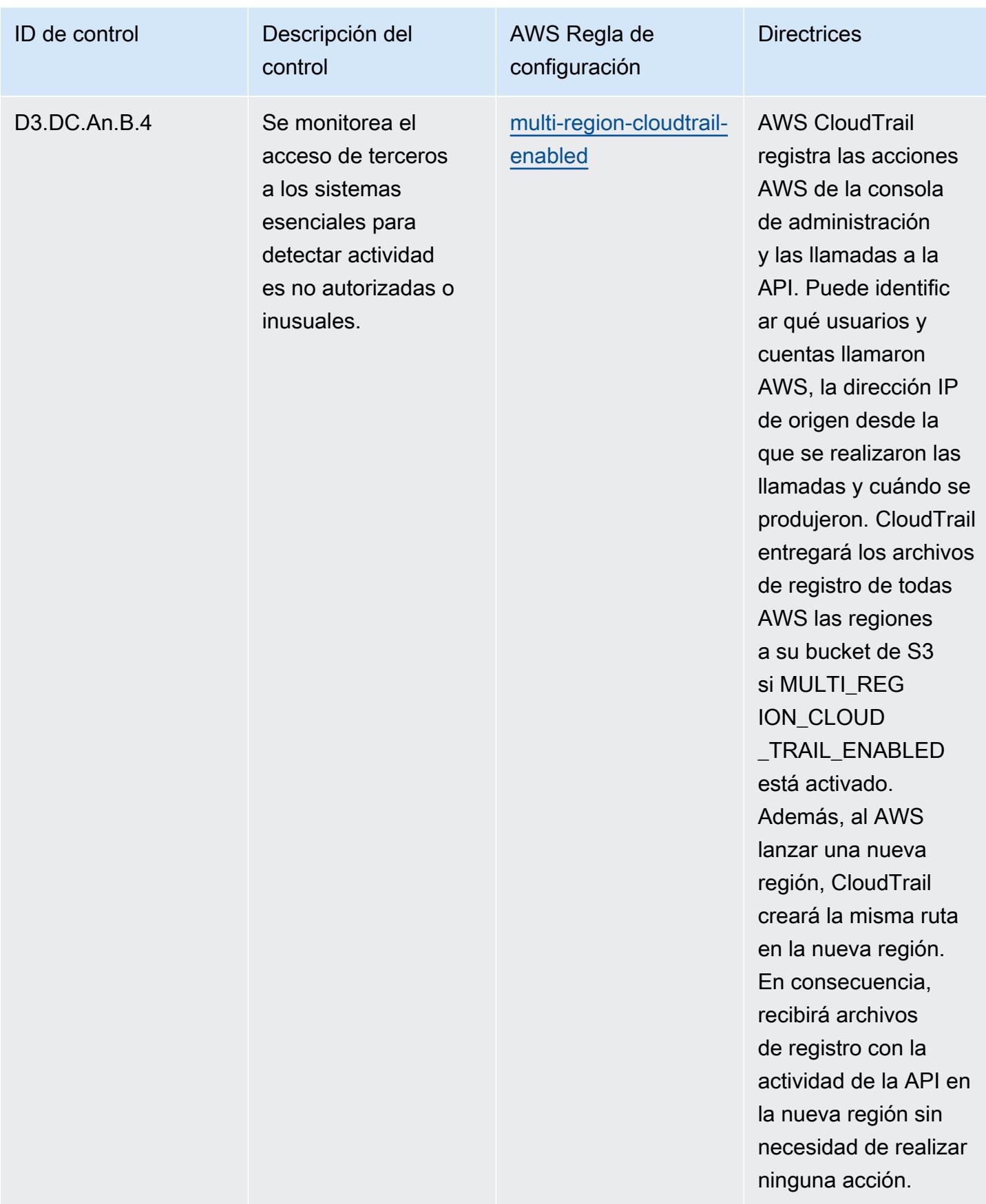

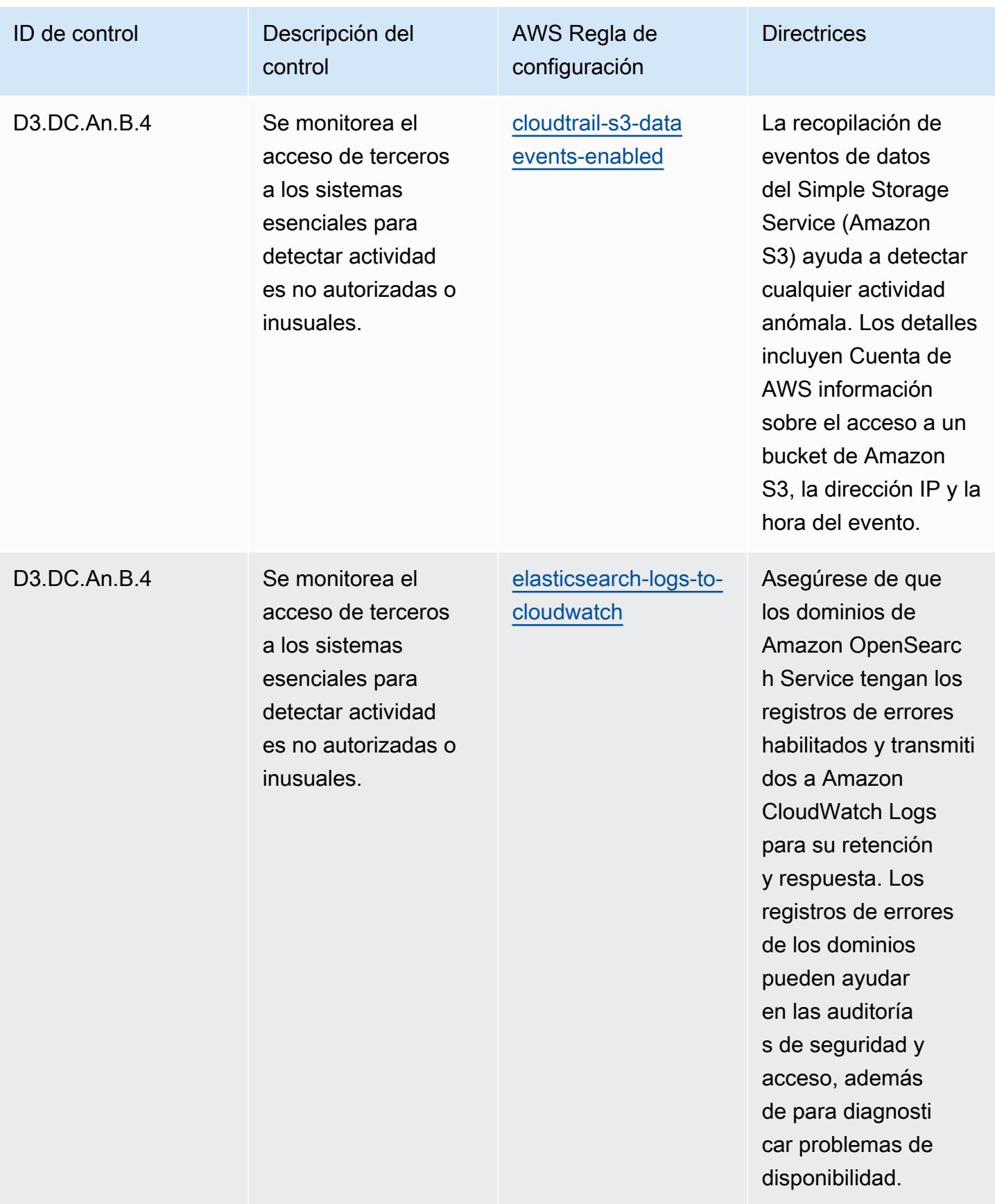

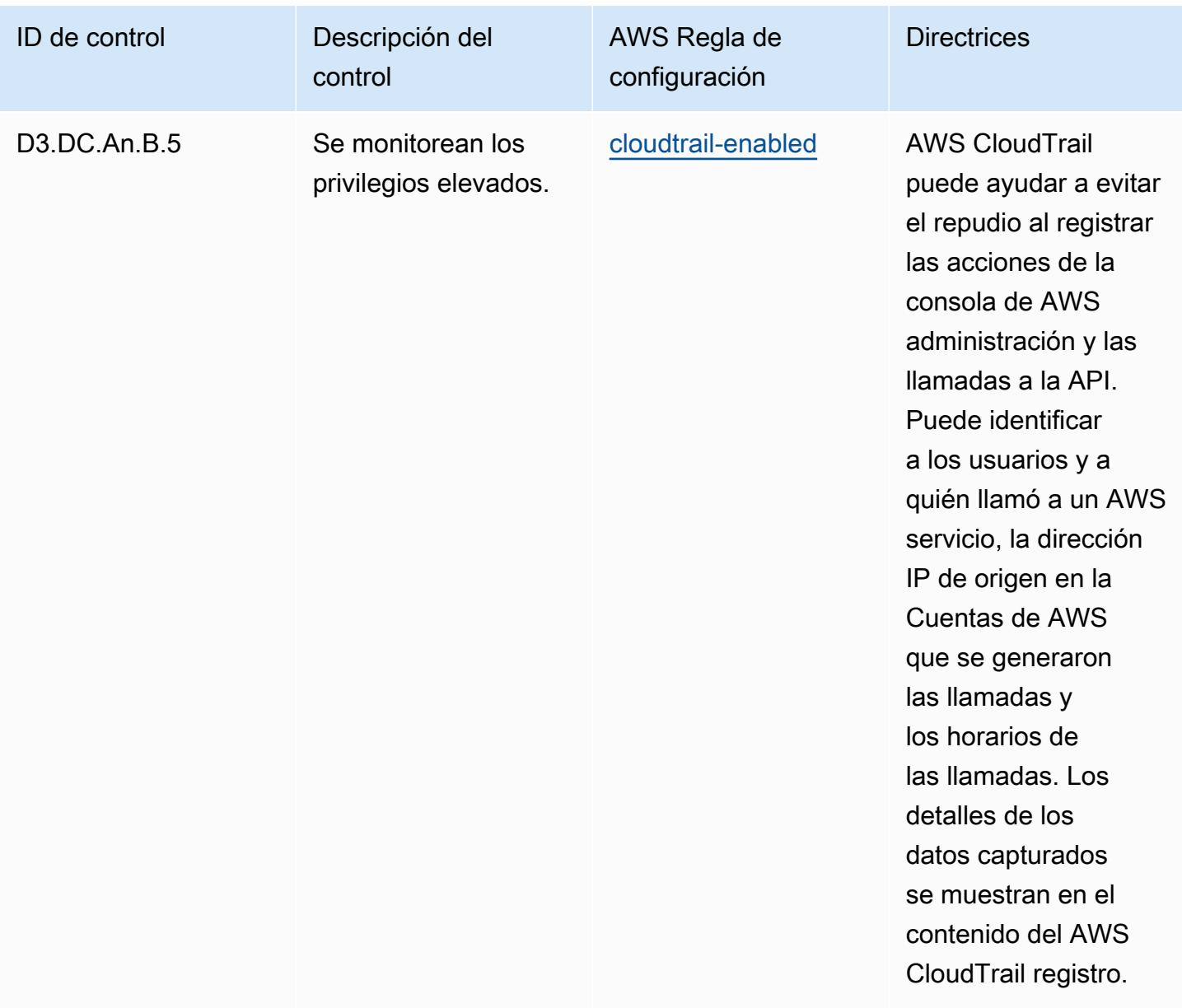

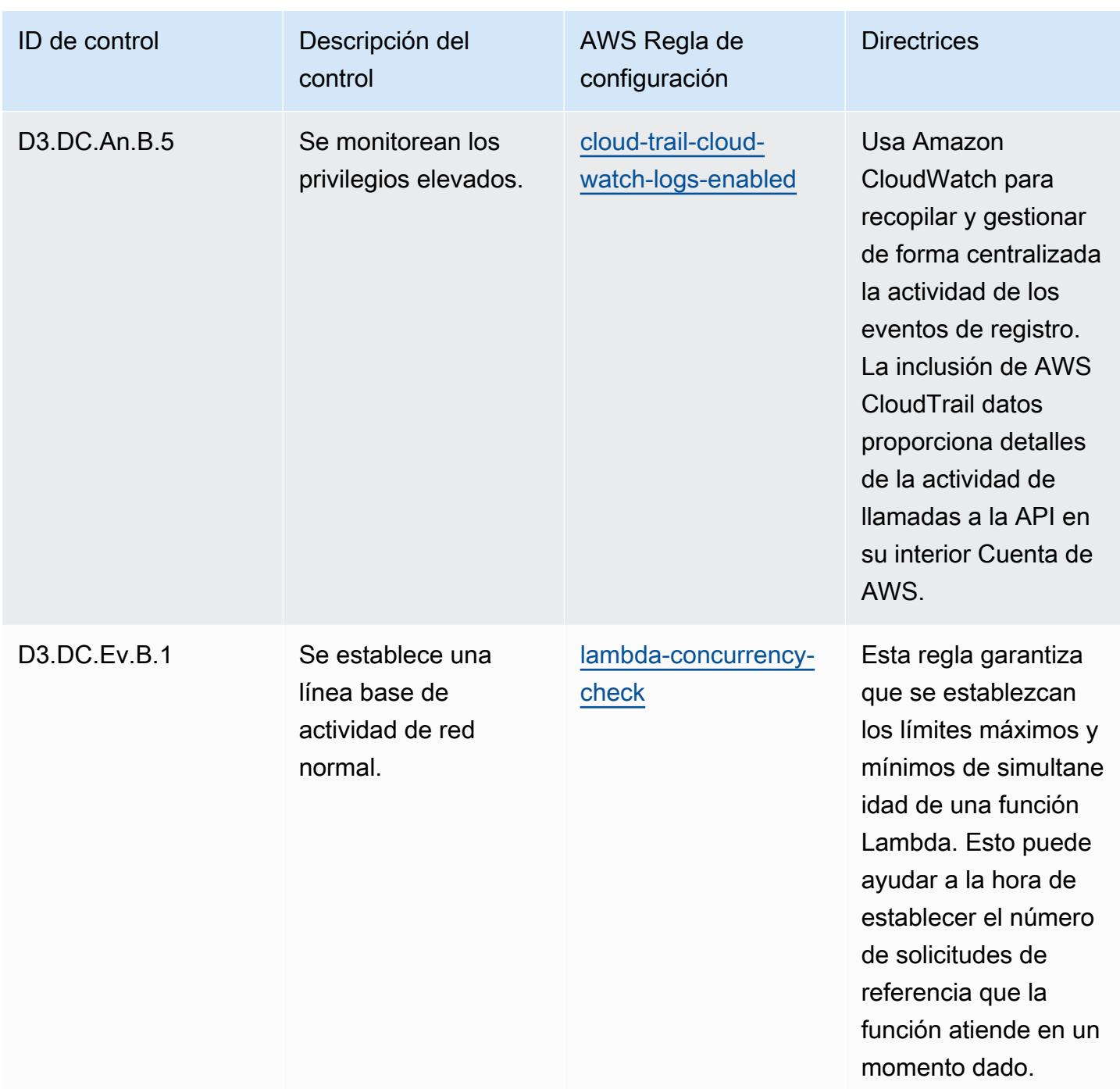

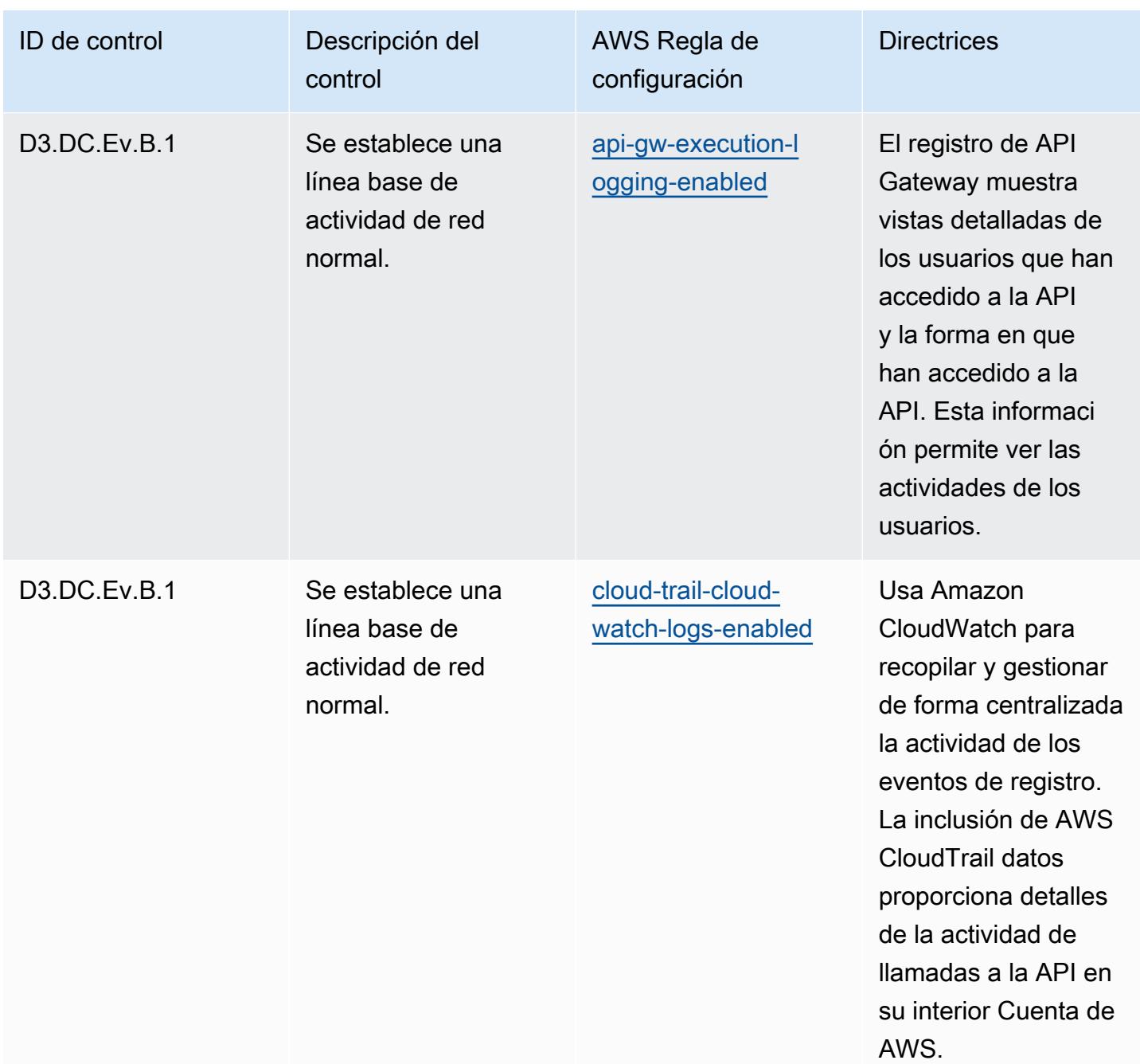

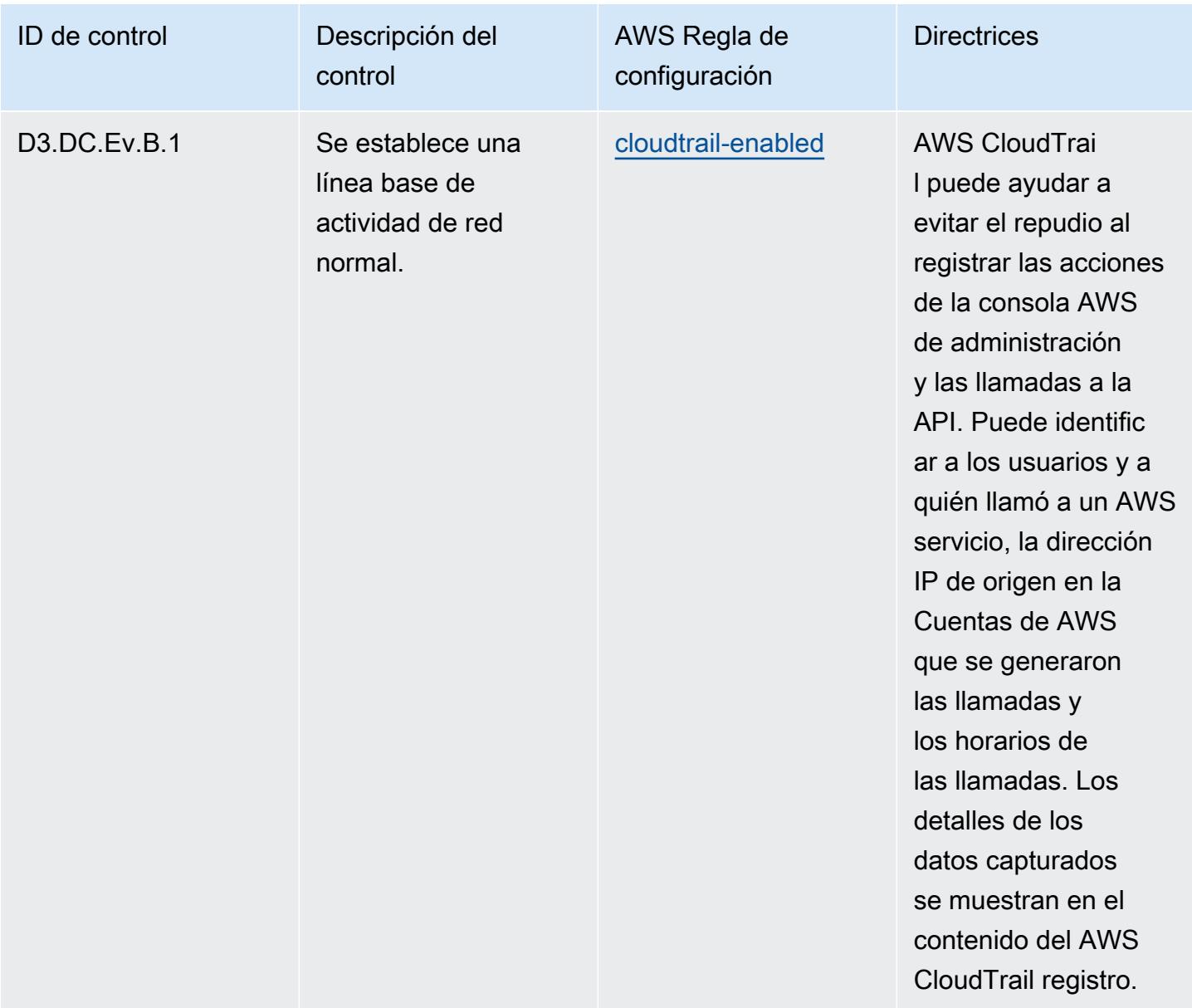

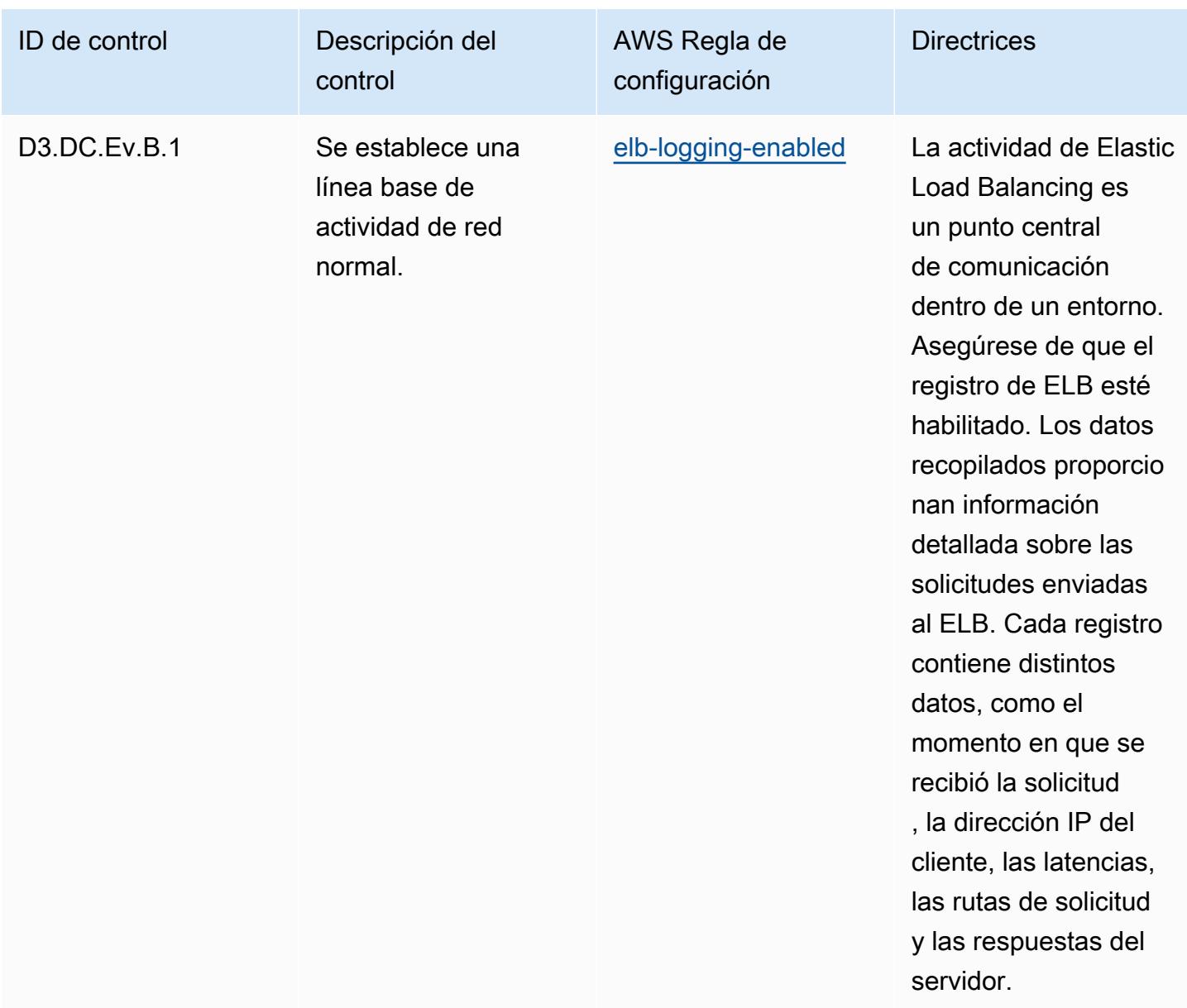

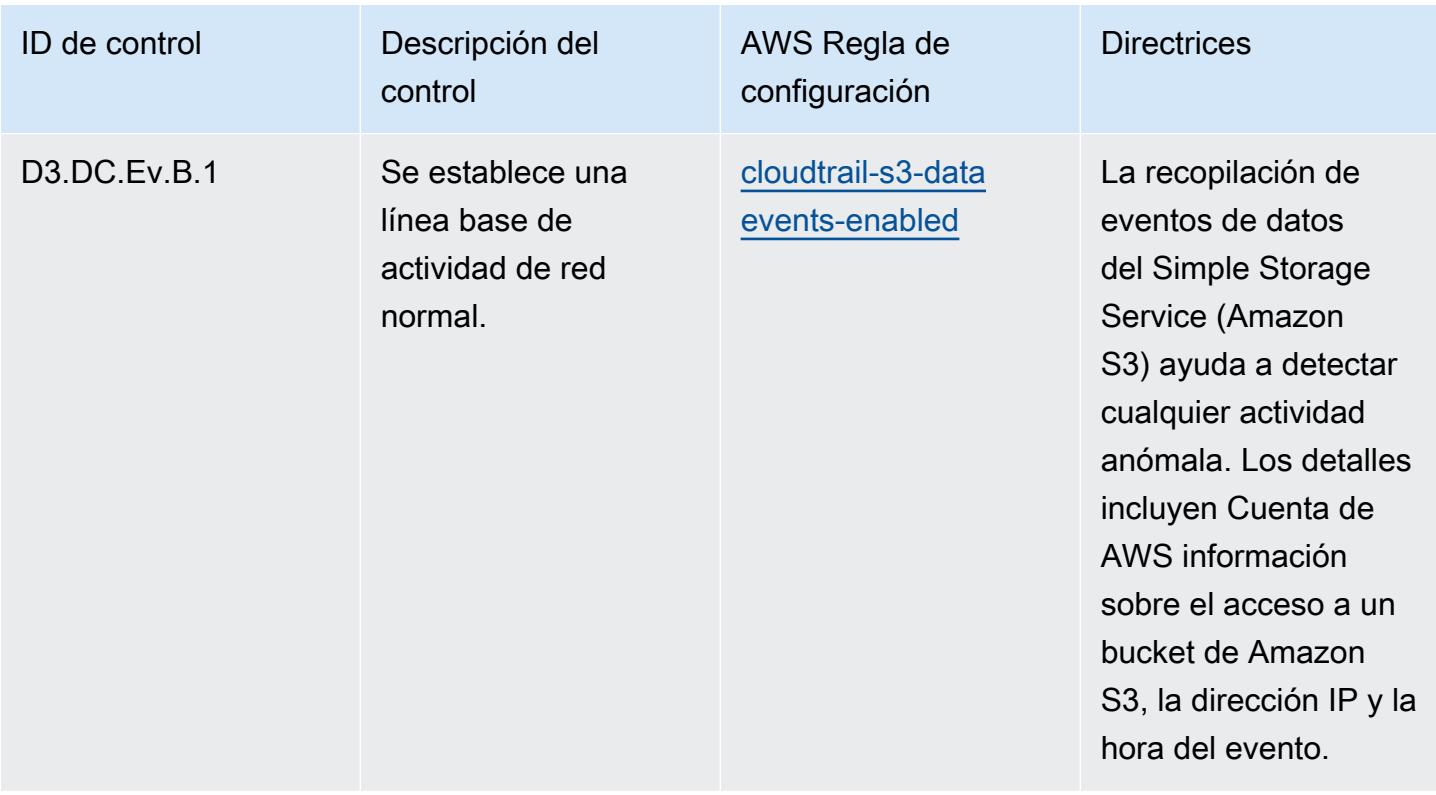

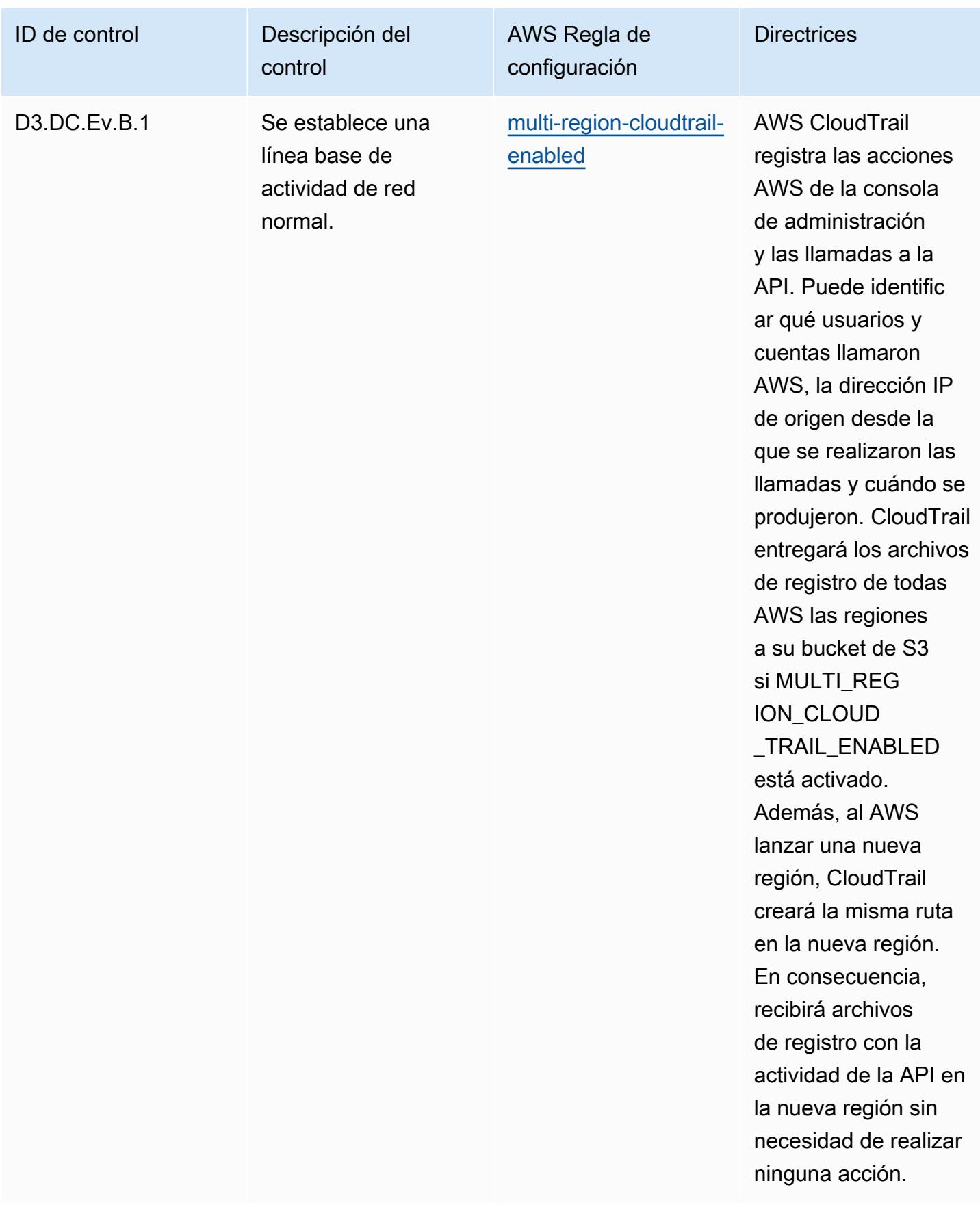

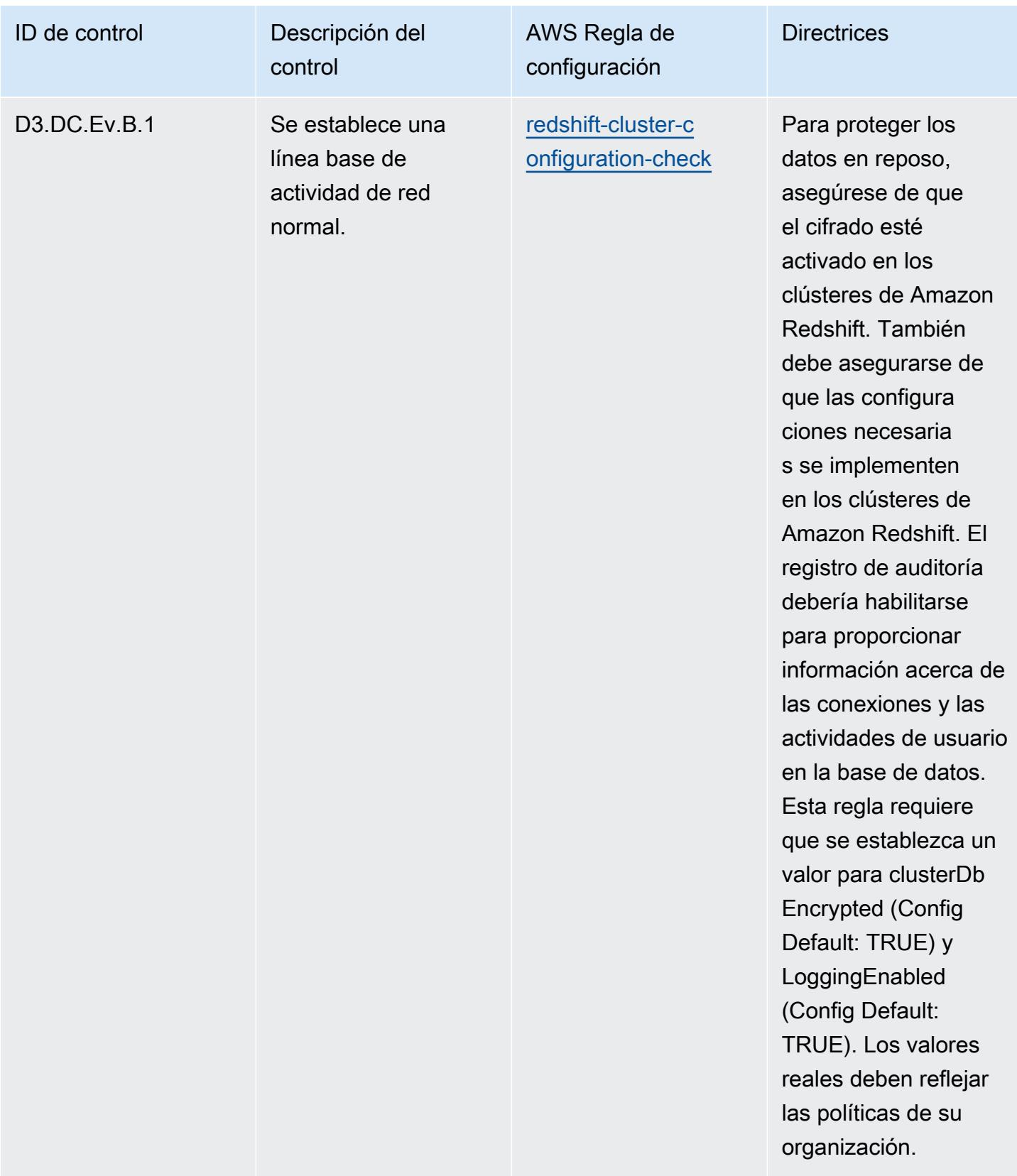

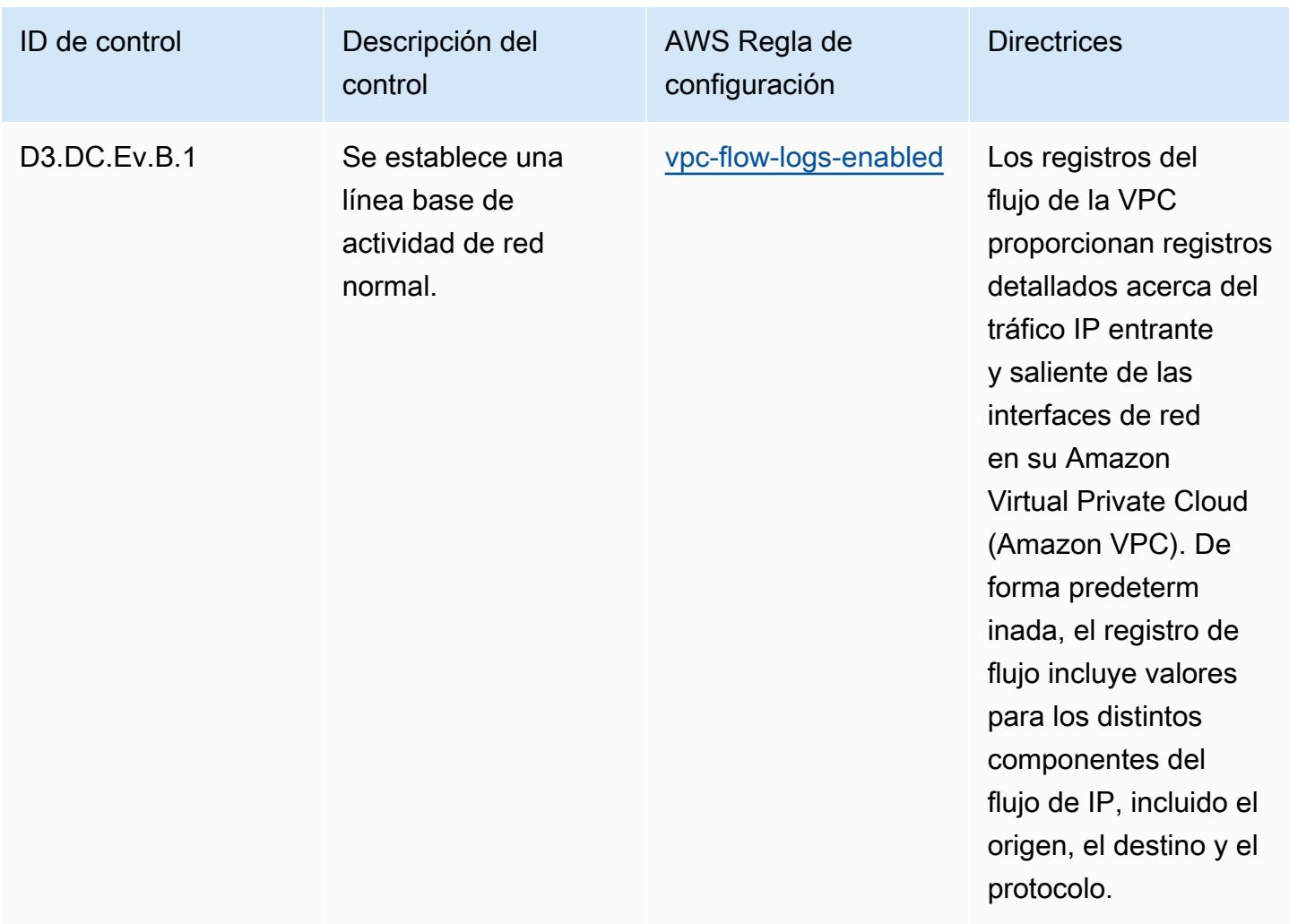

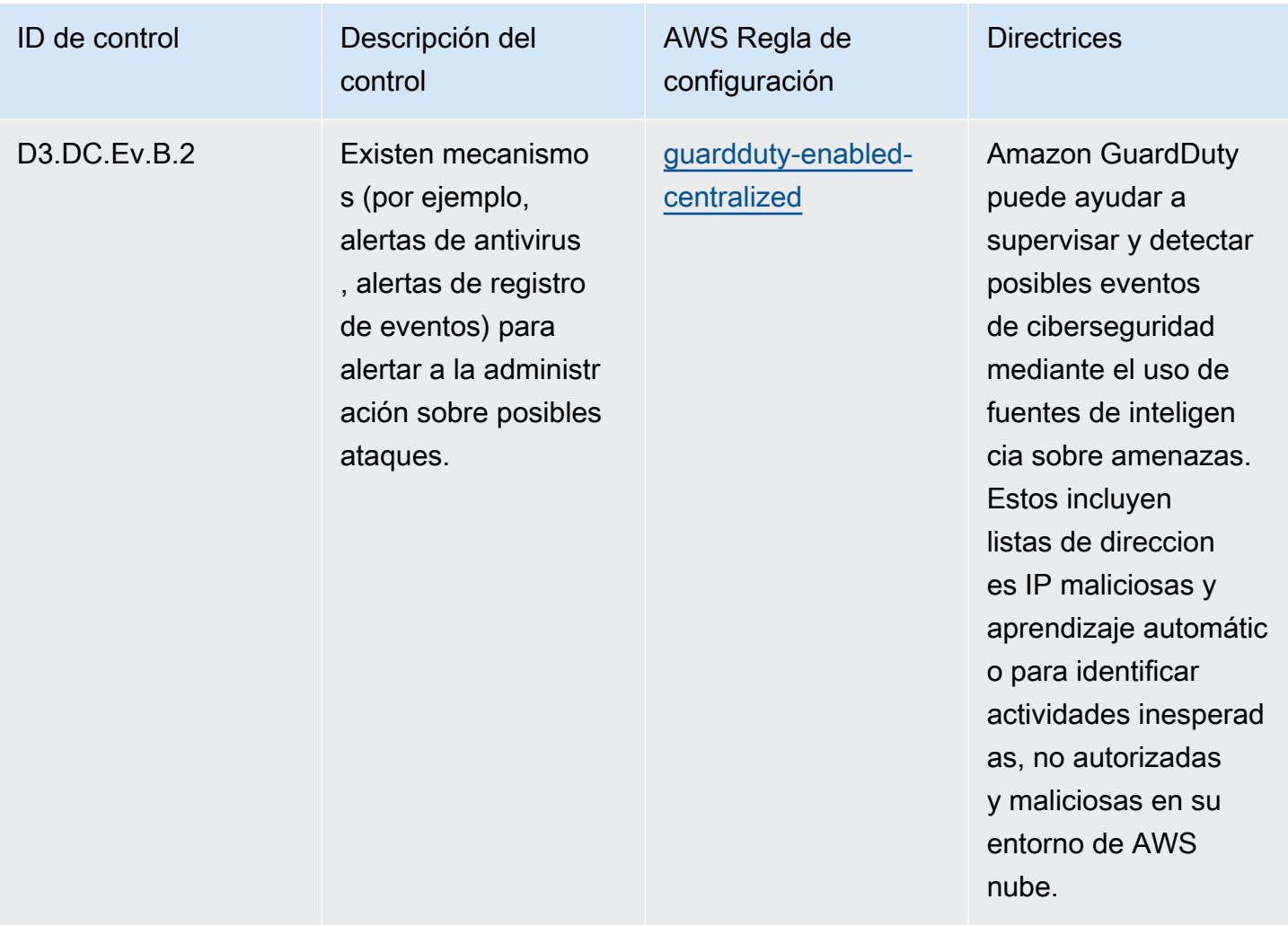

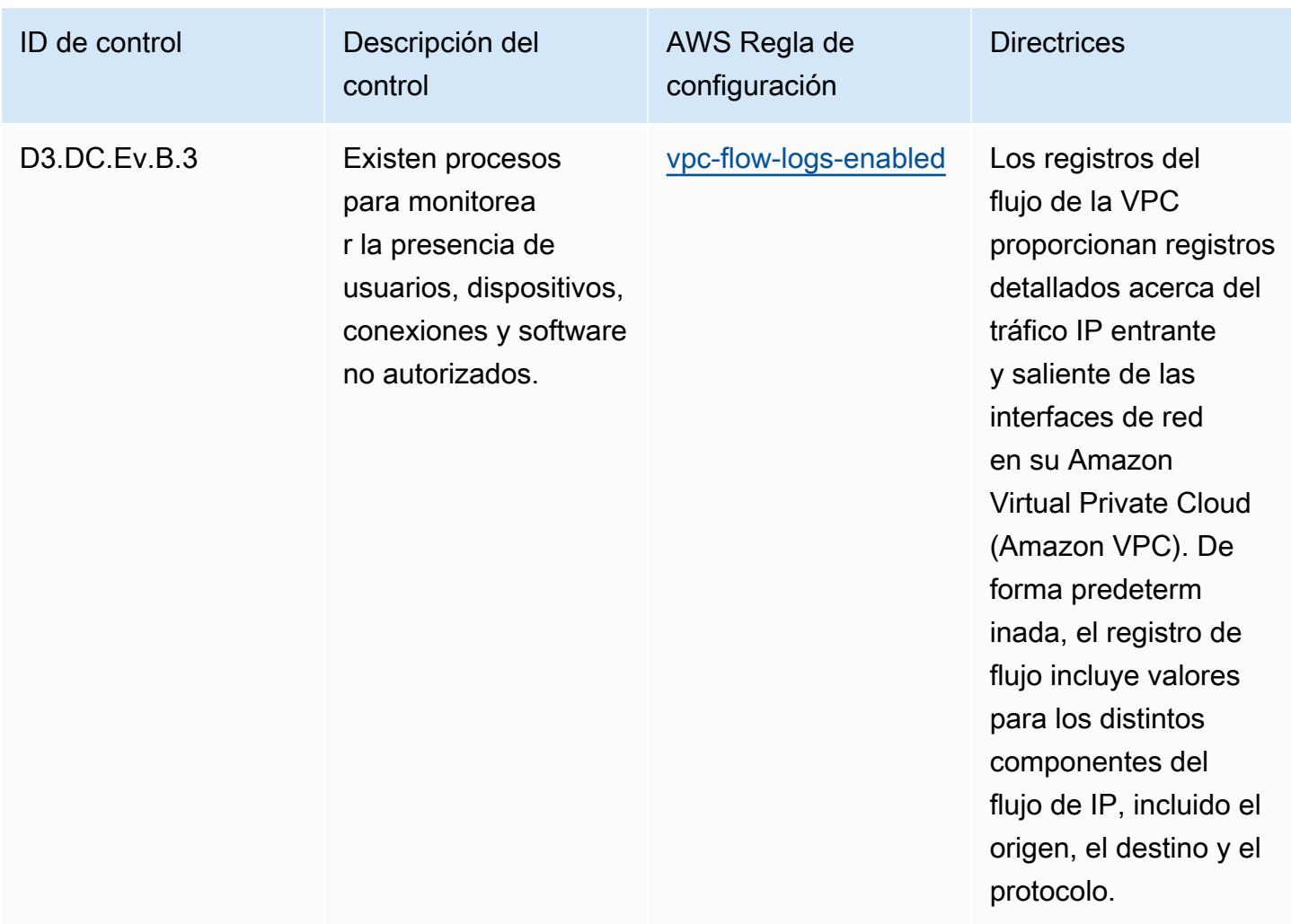

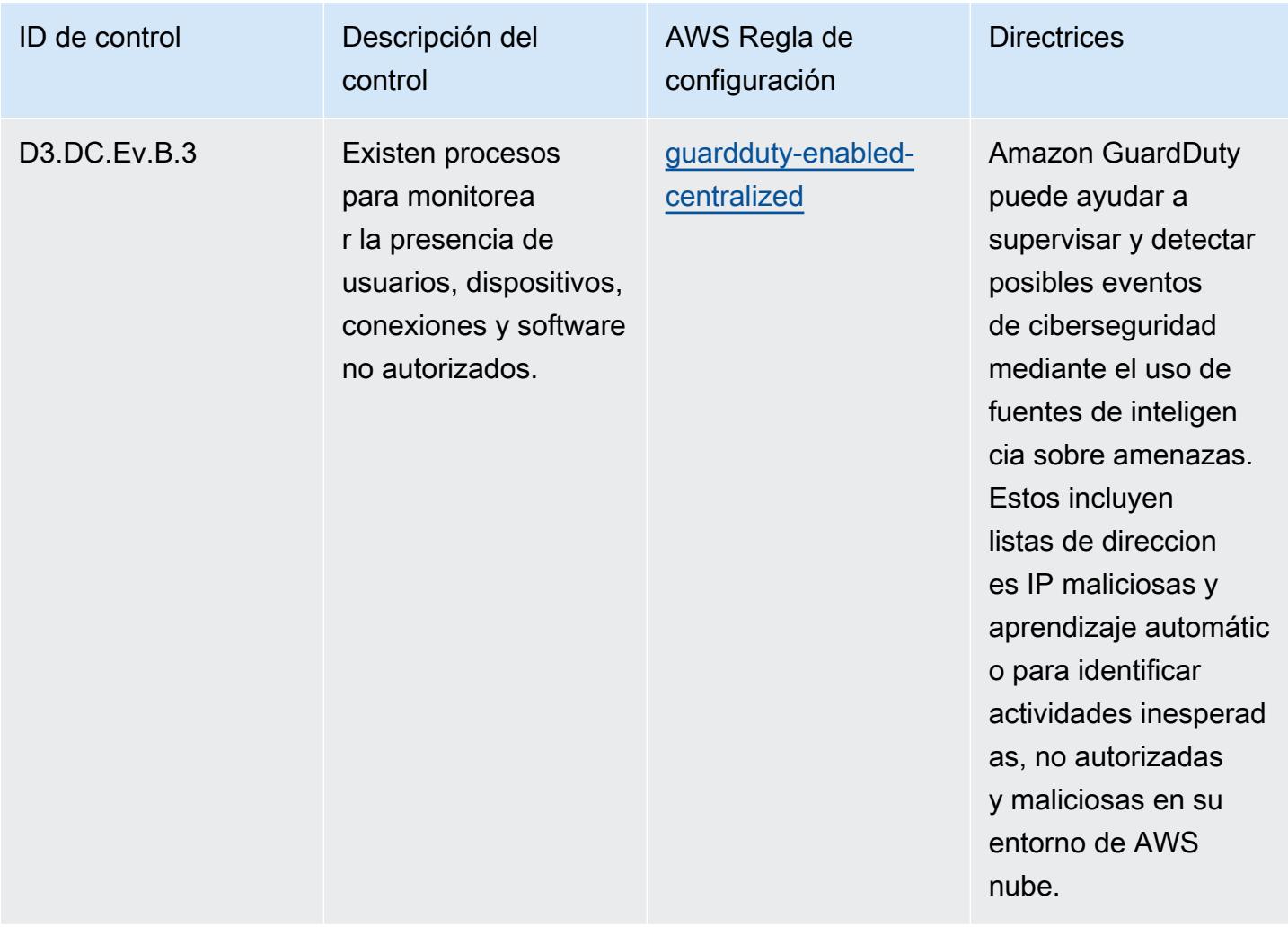

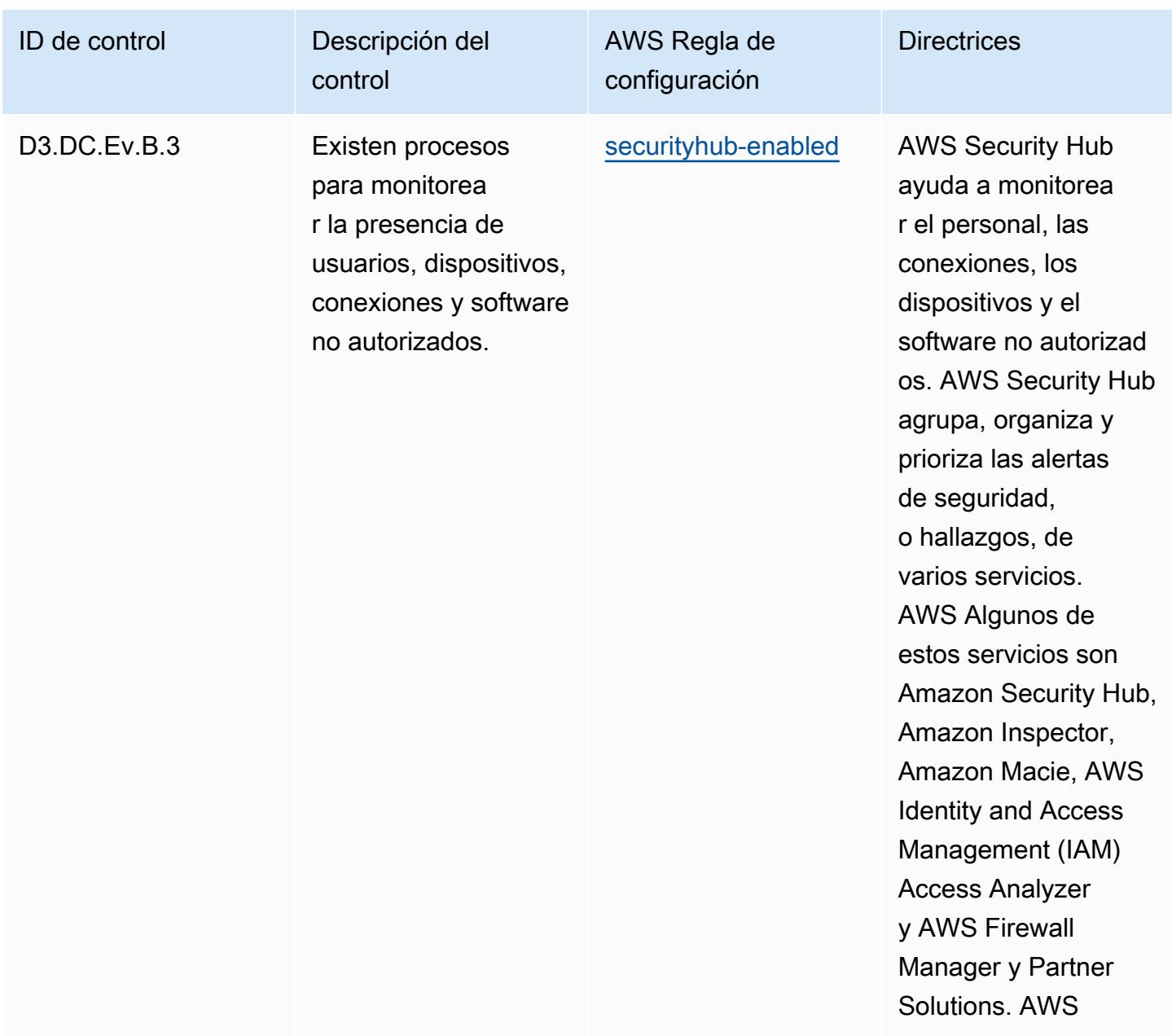

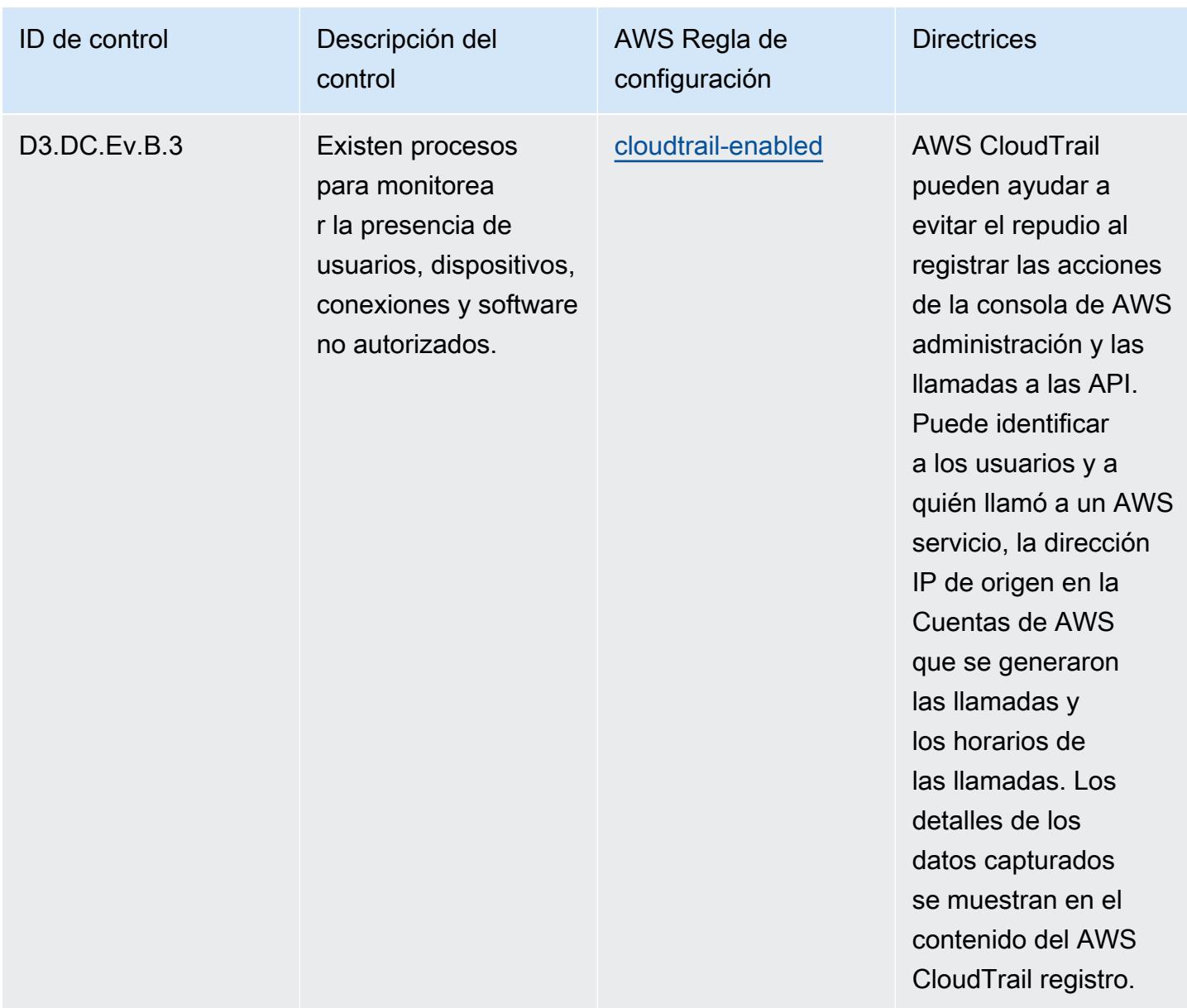

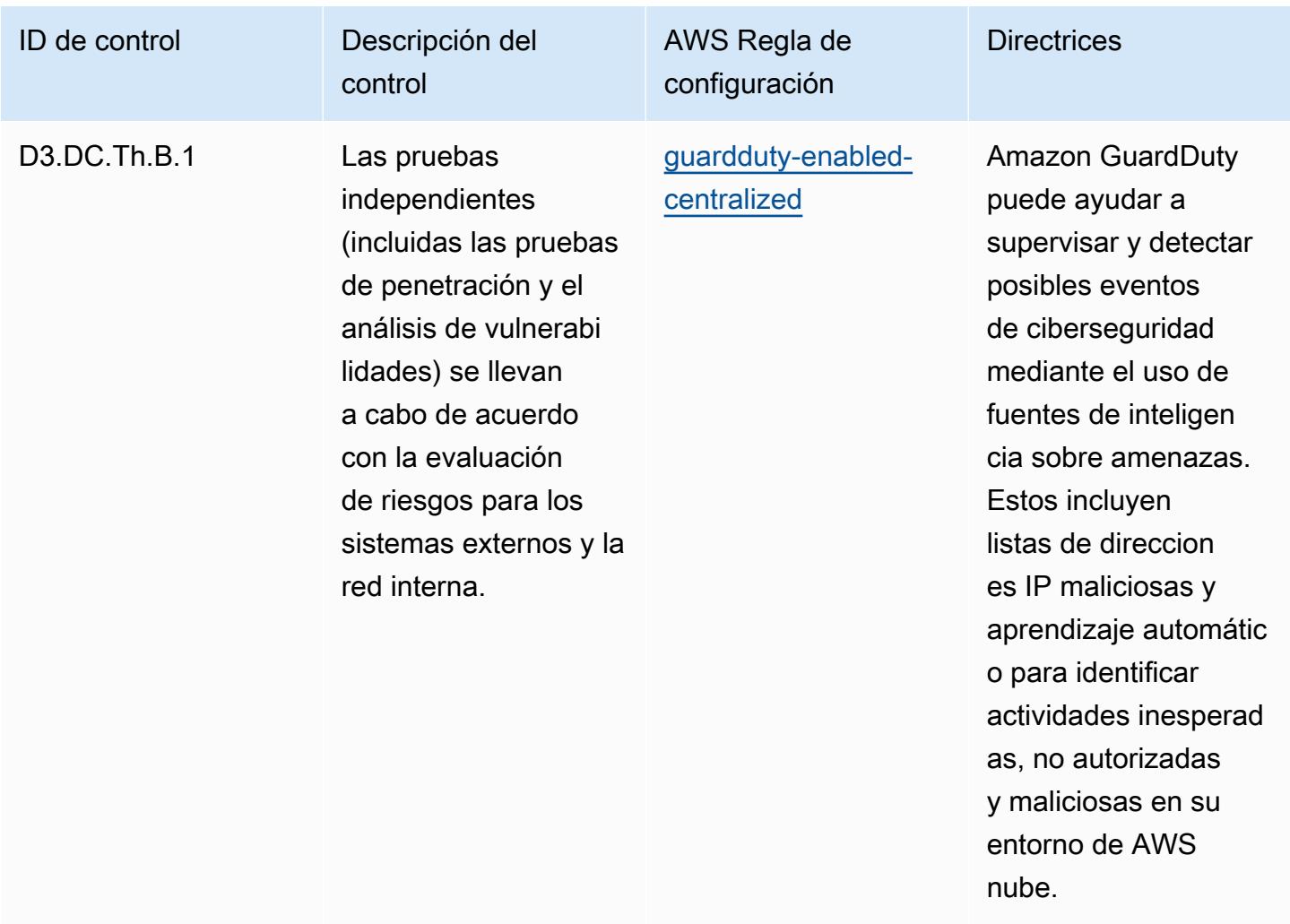

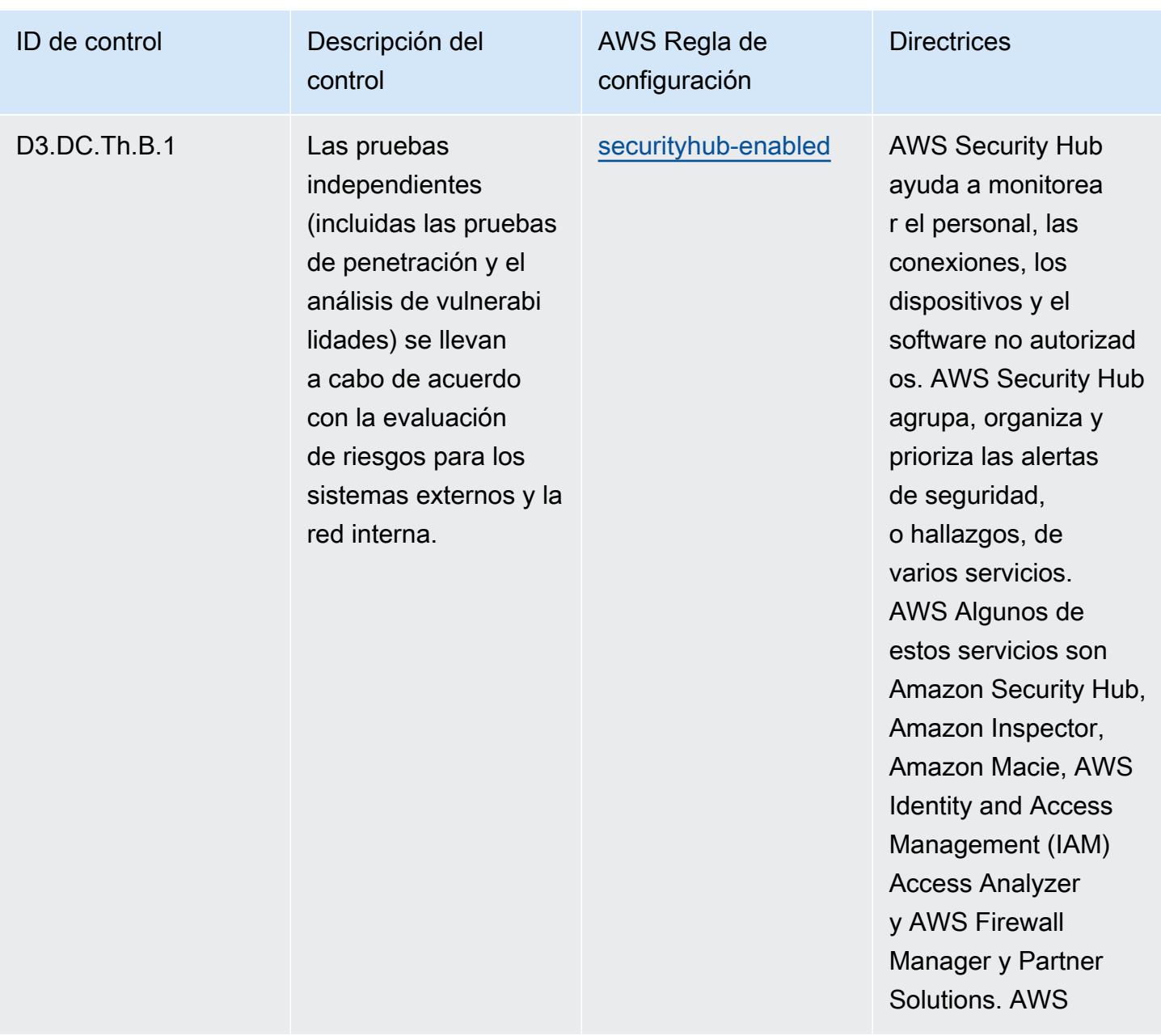

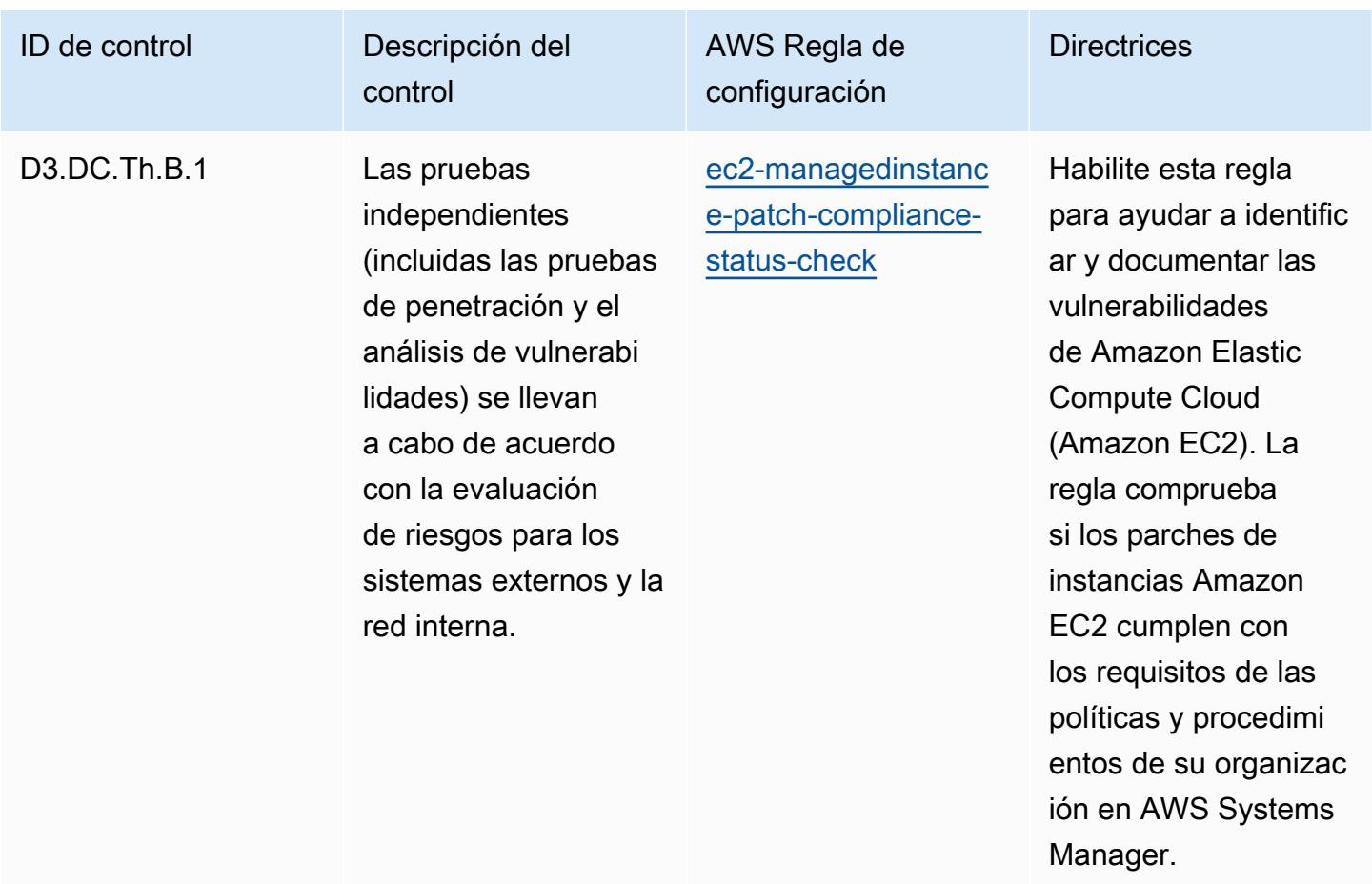

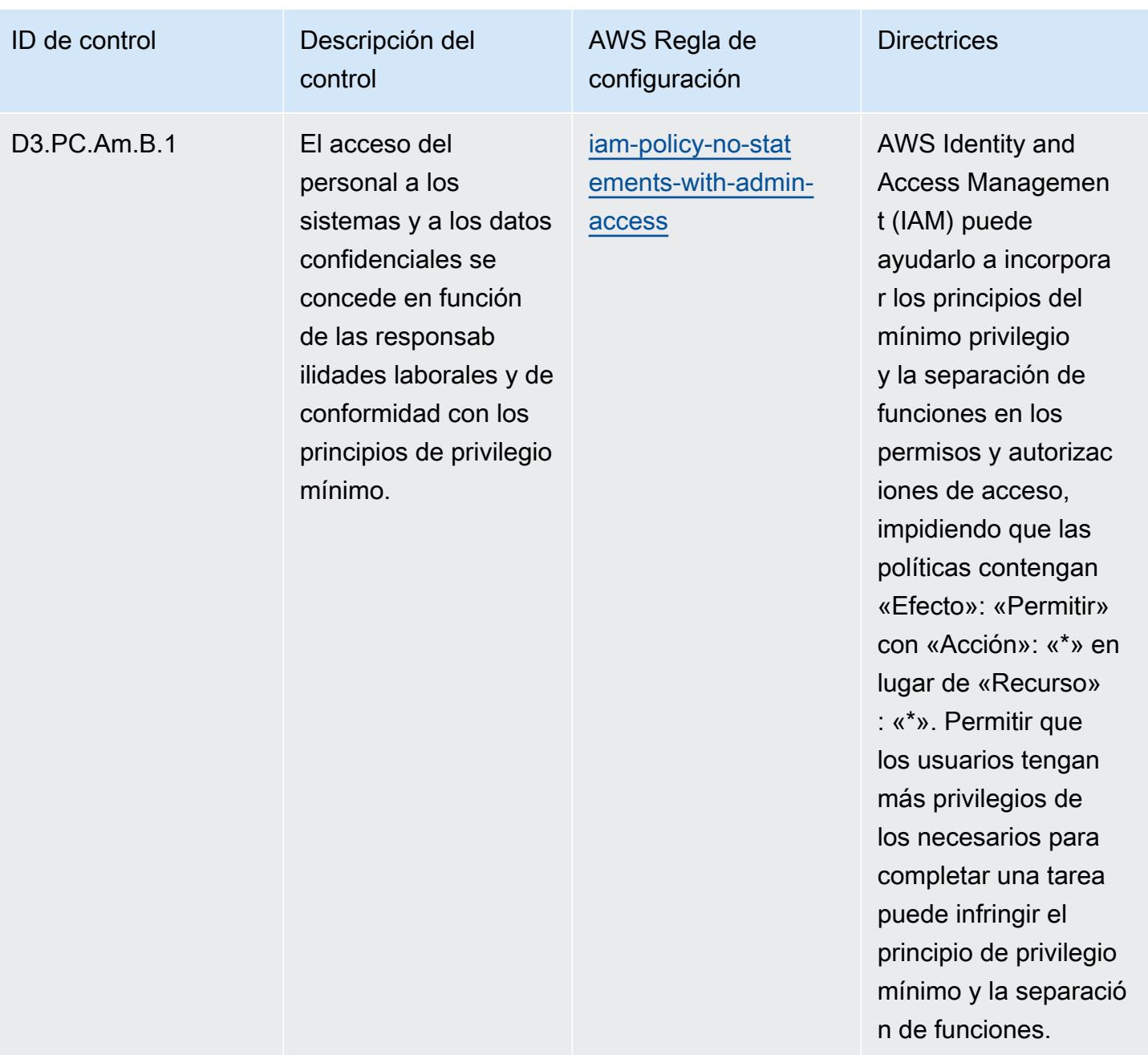

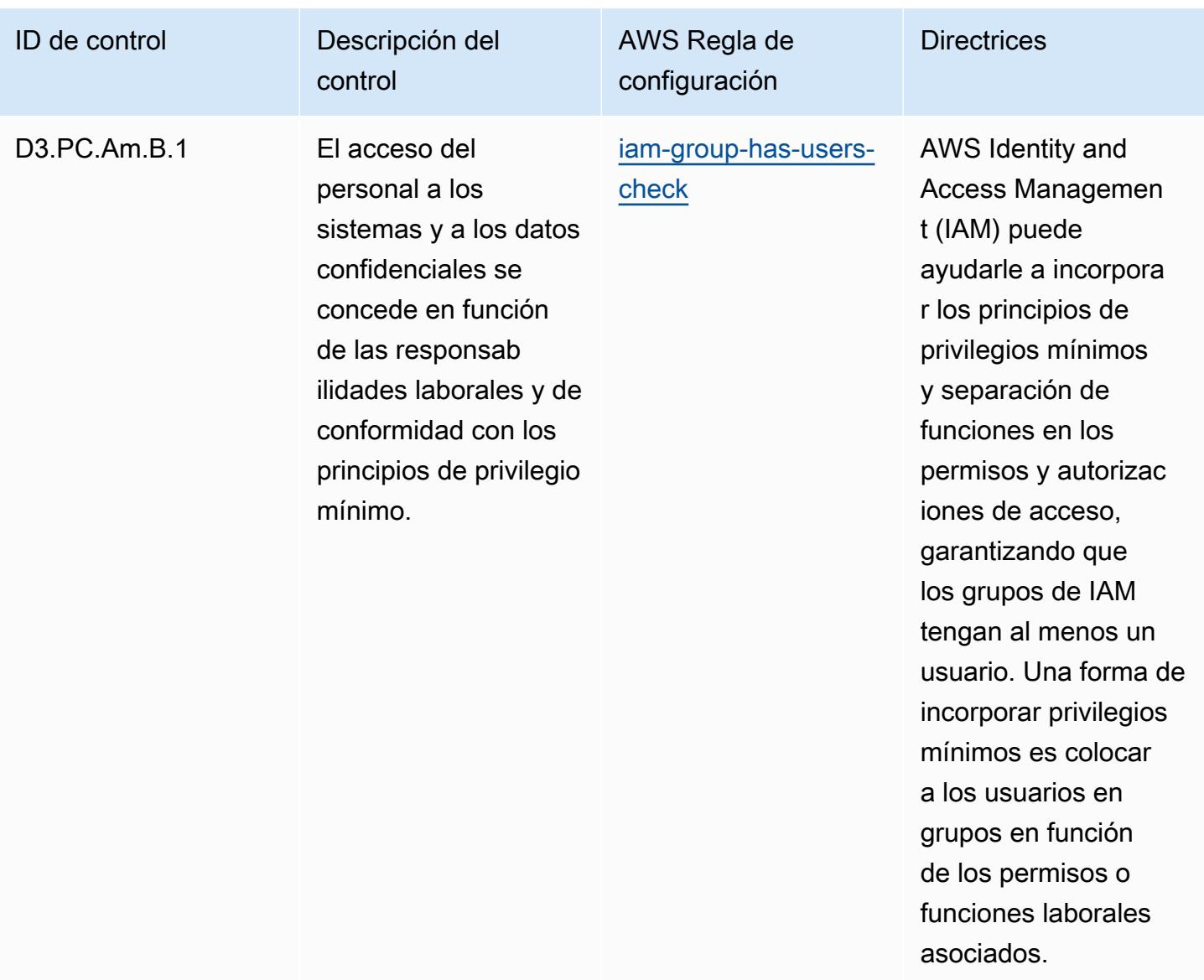

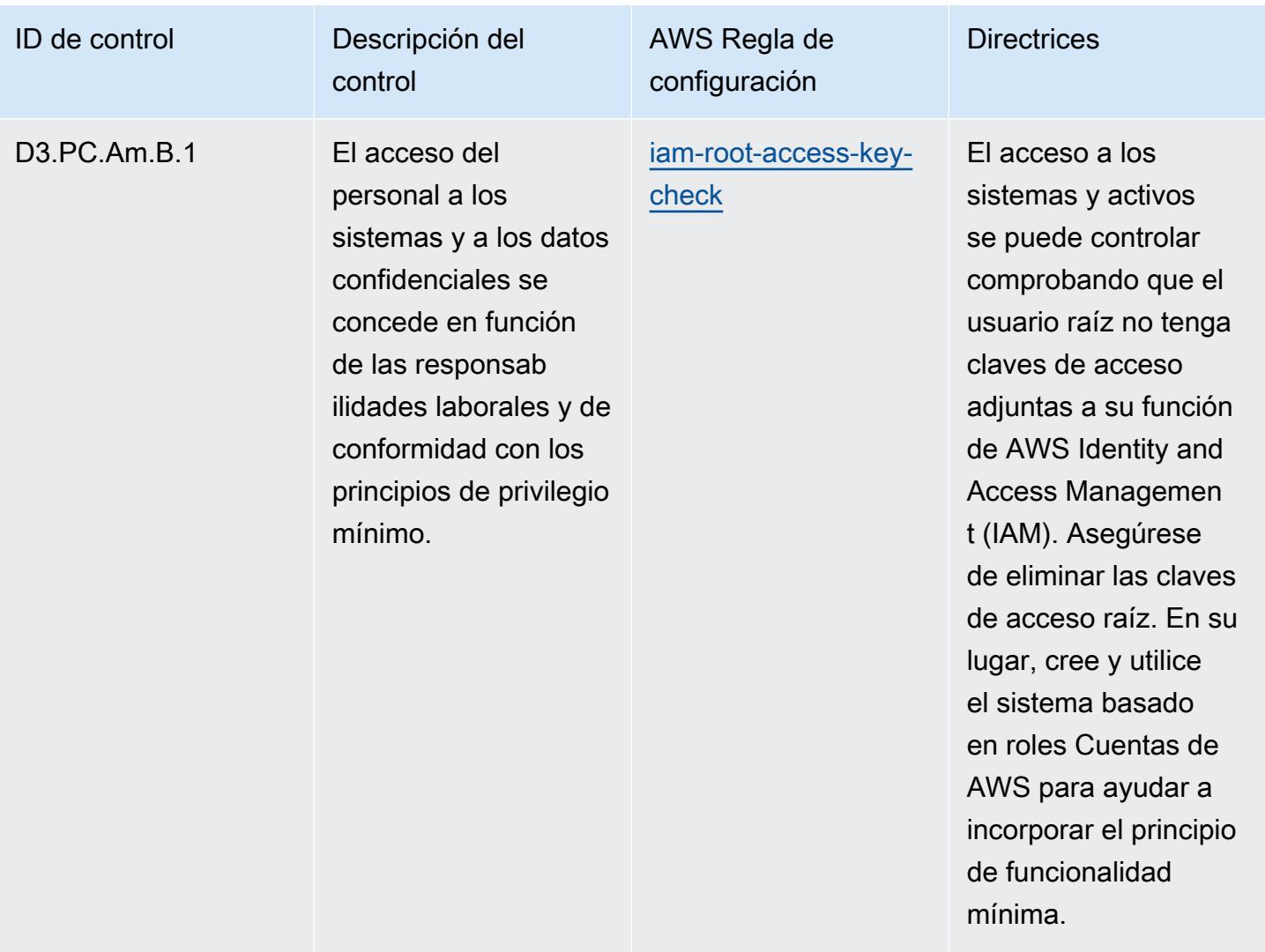

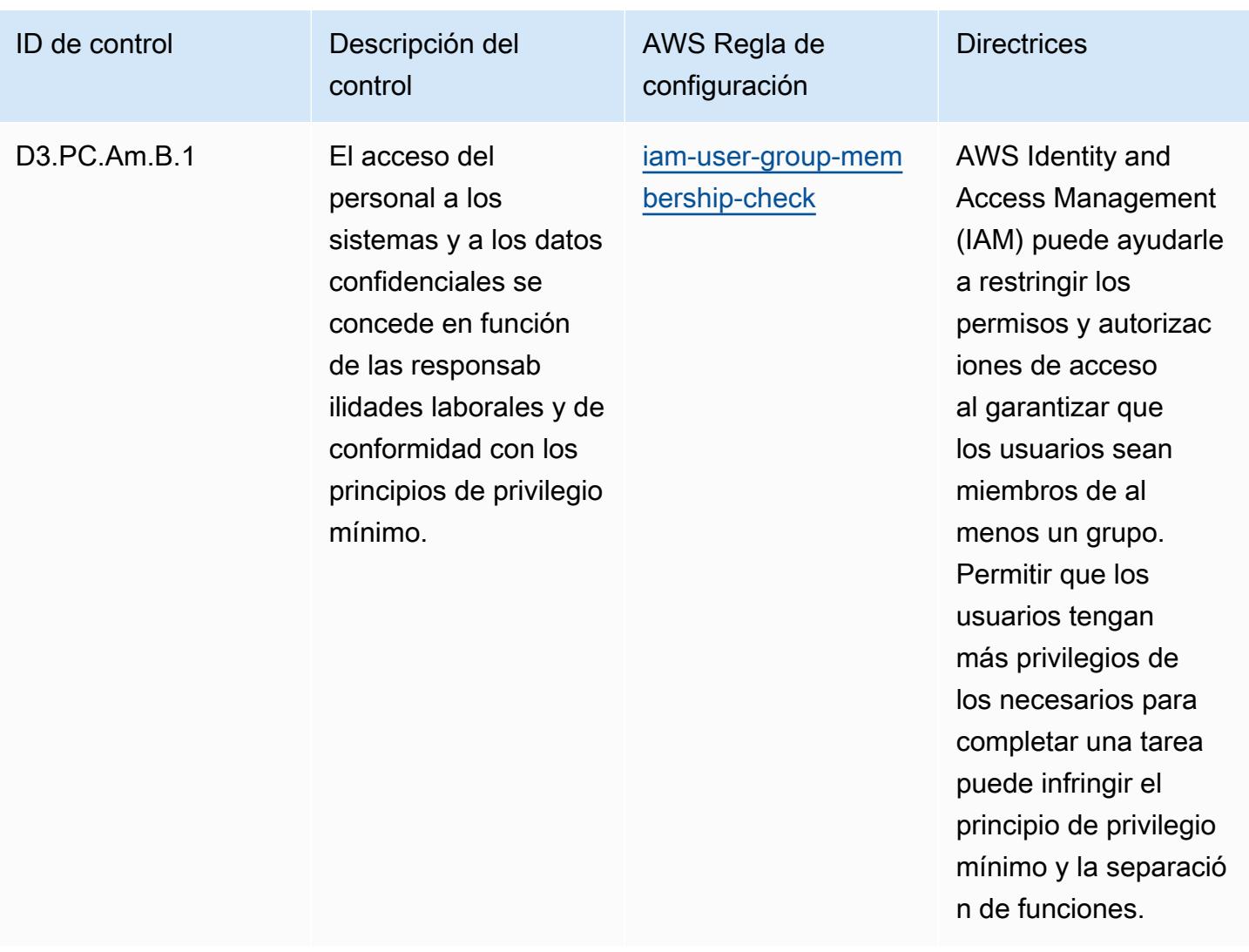

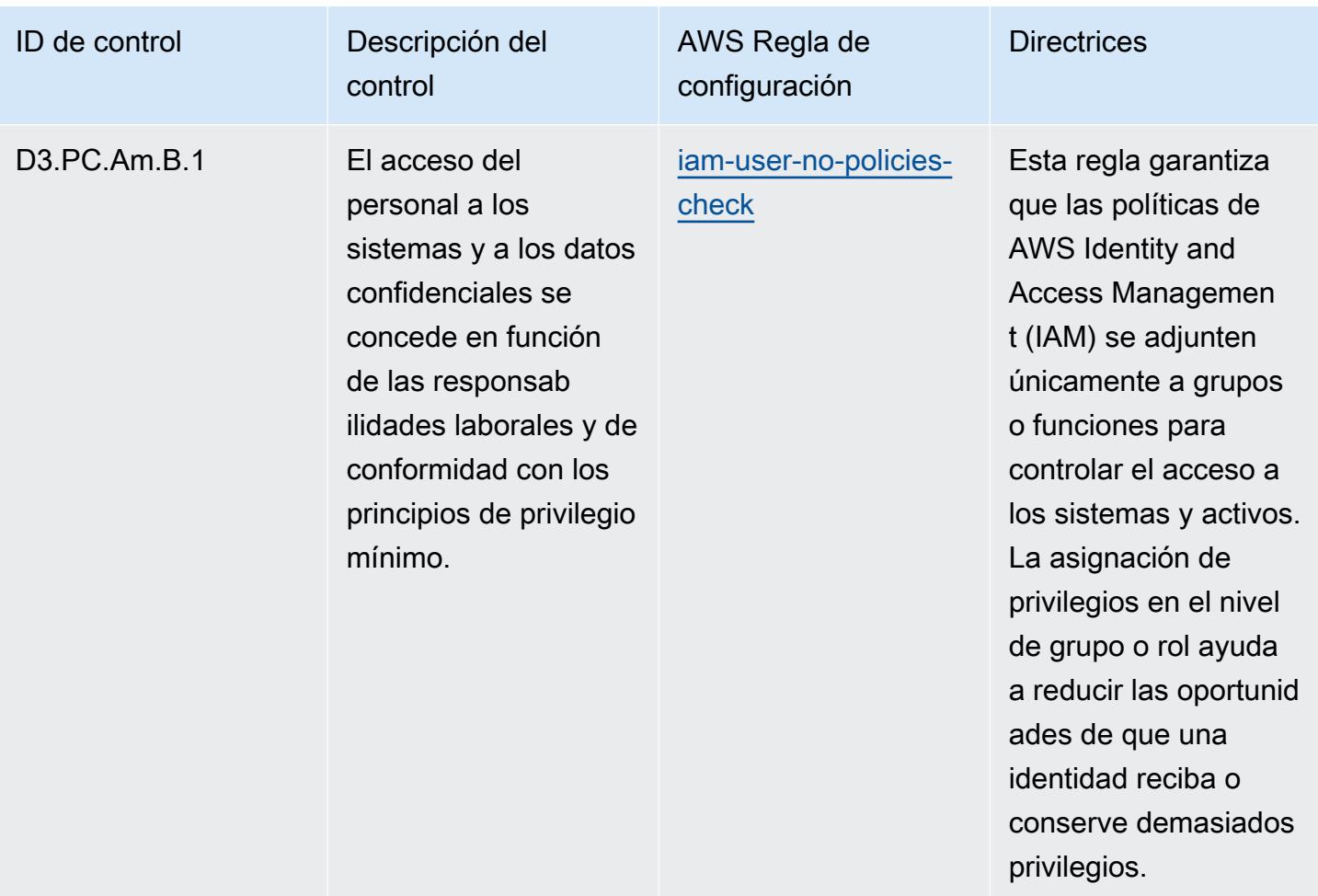

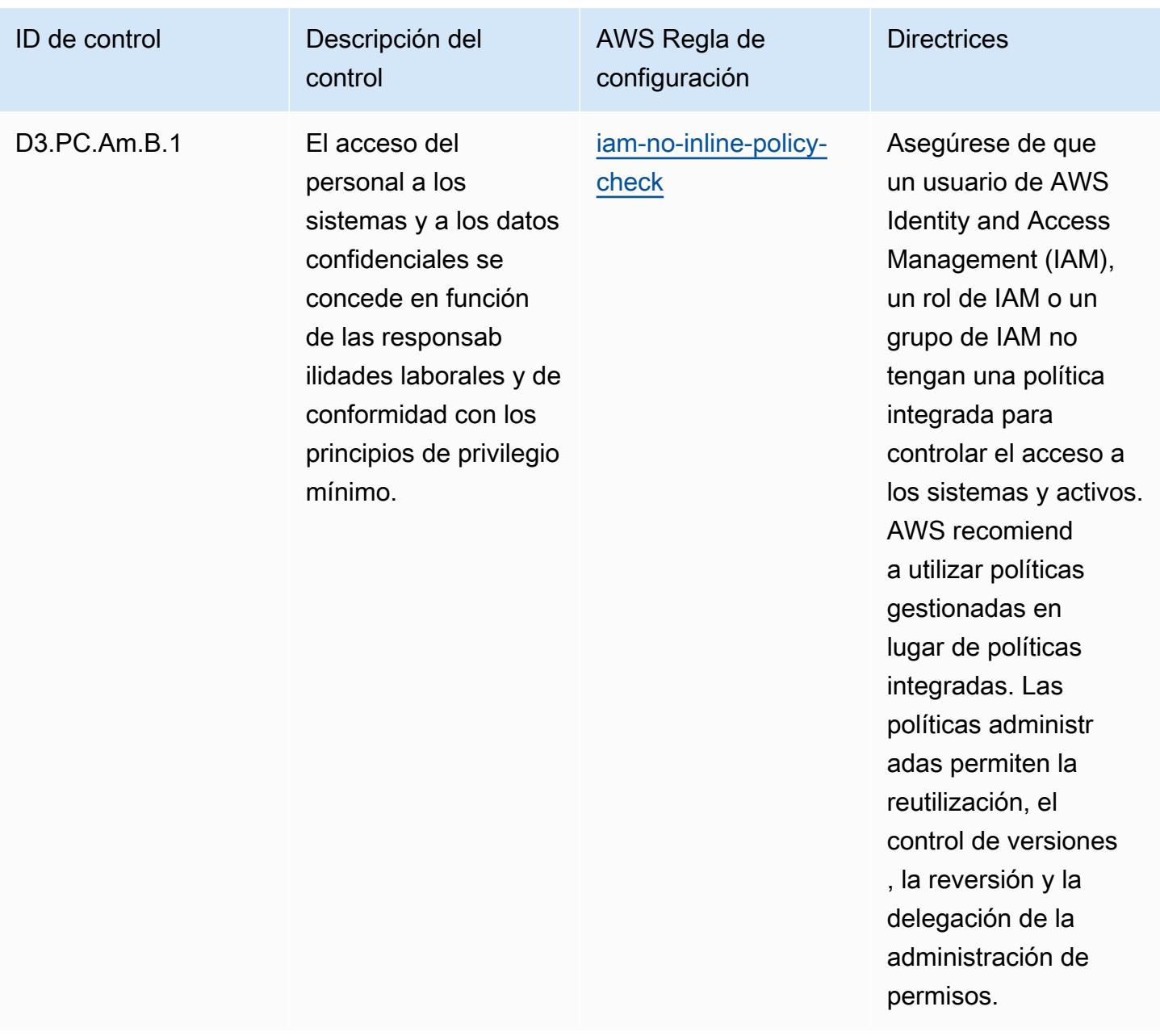

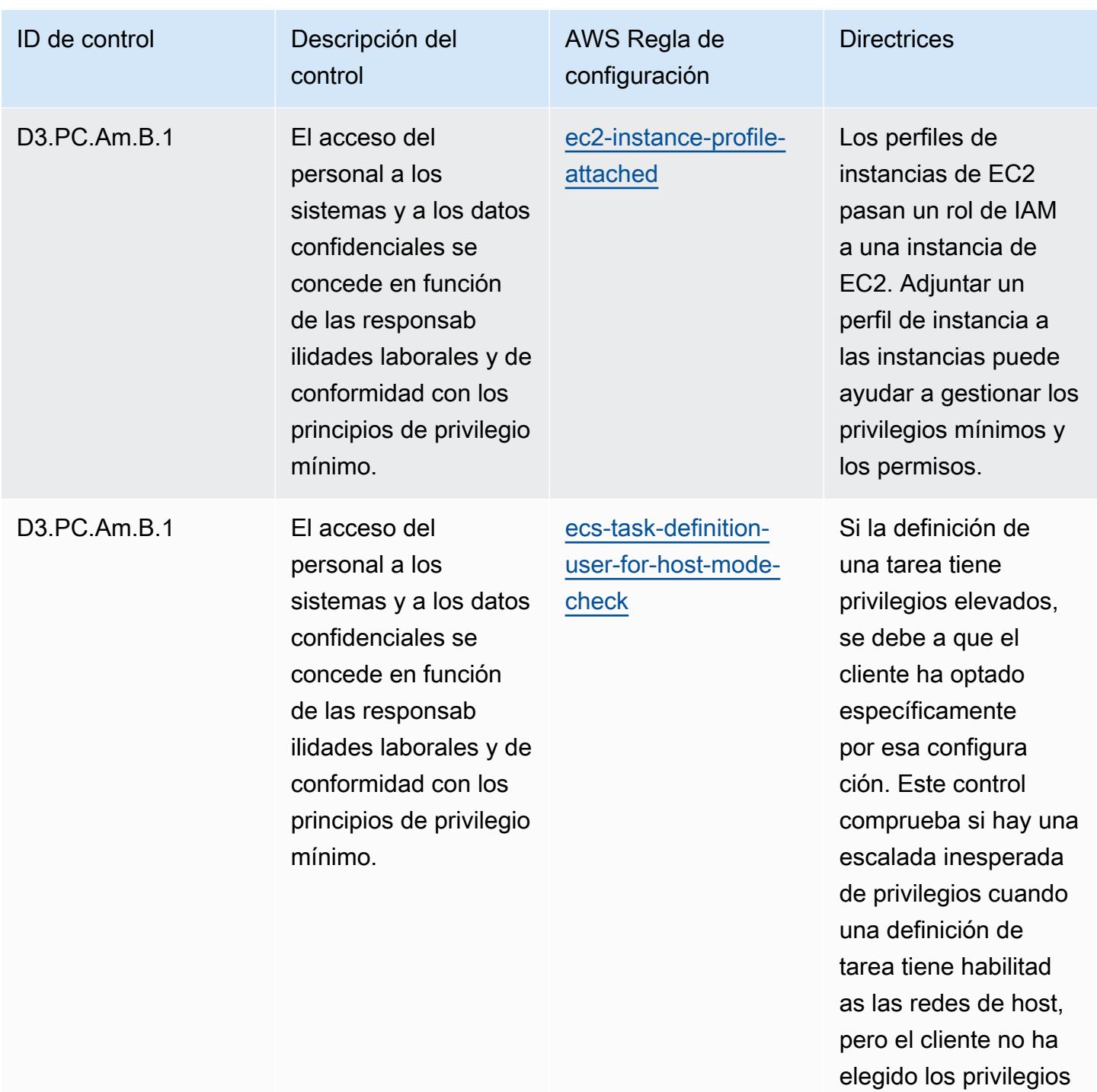

elevados.
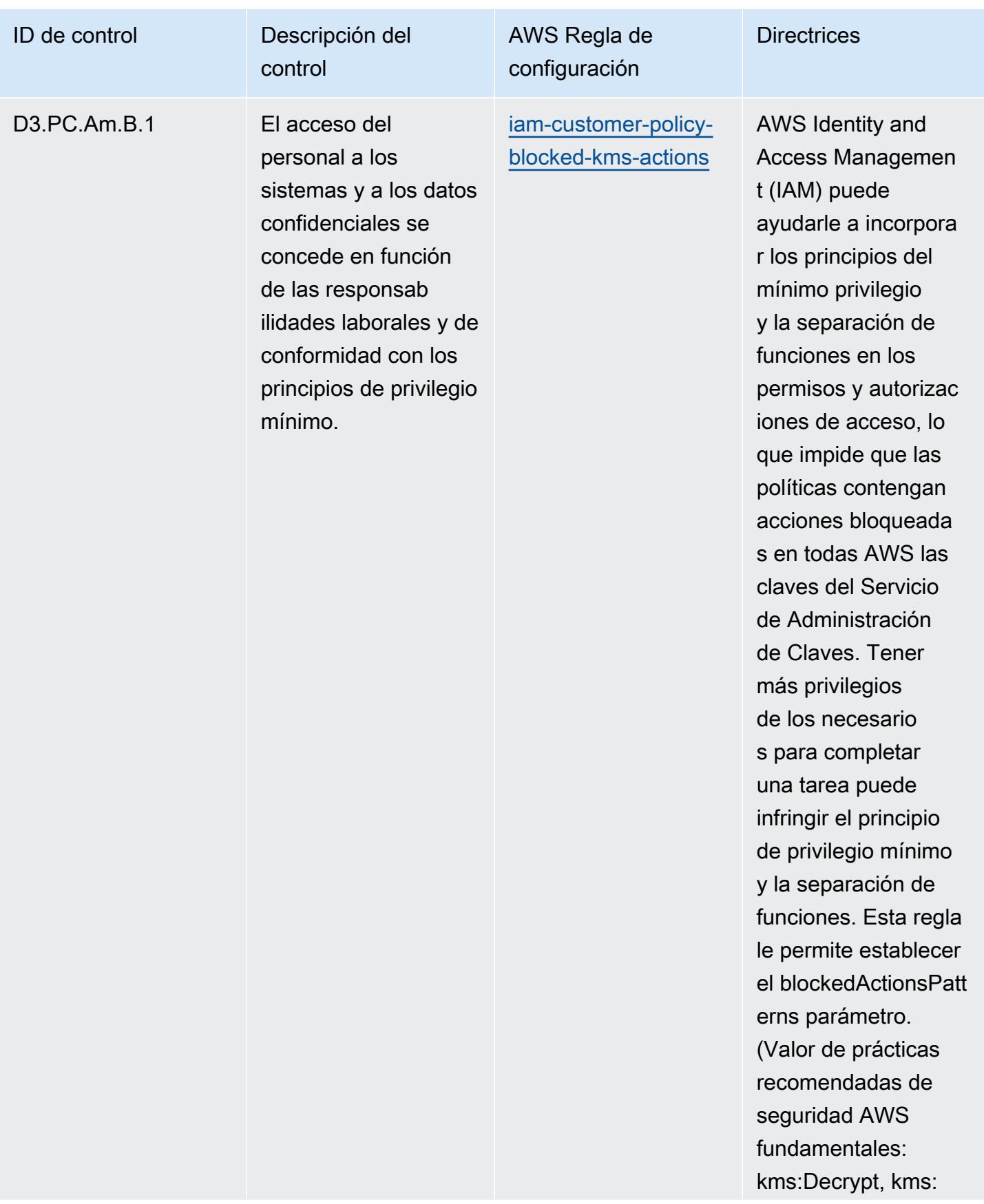

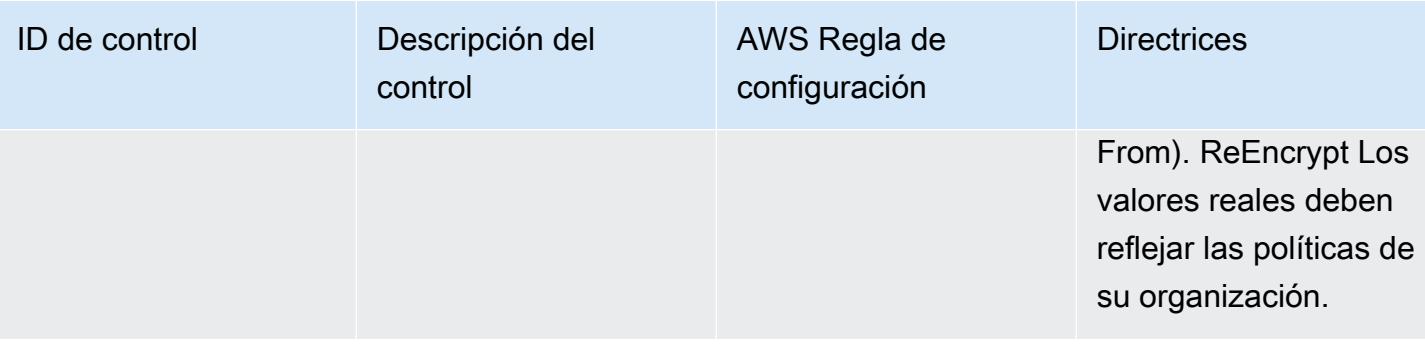

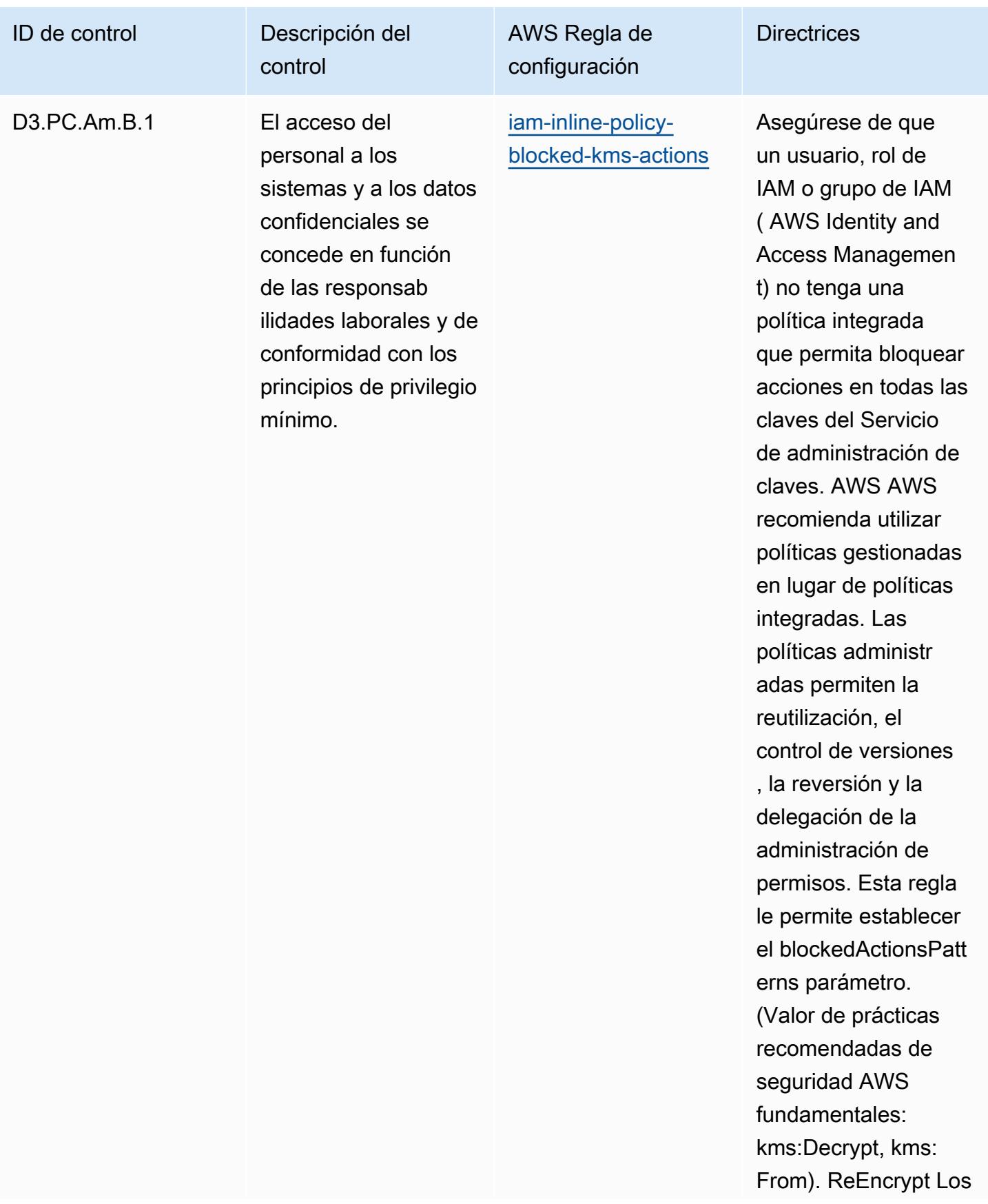

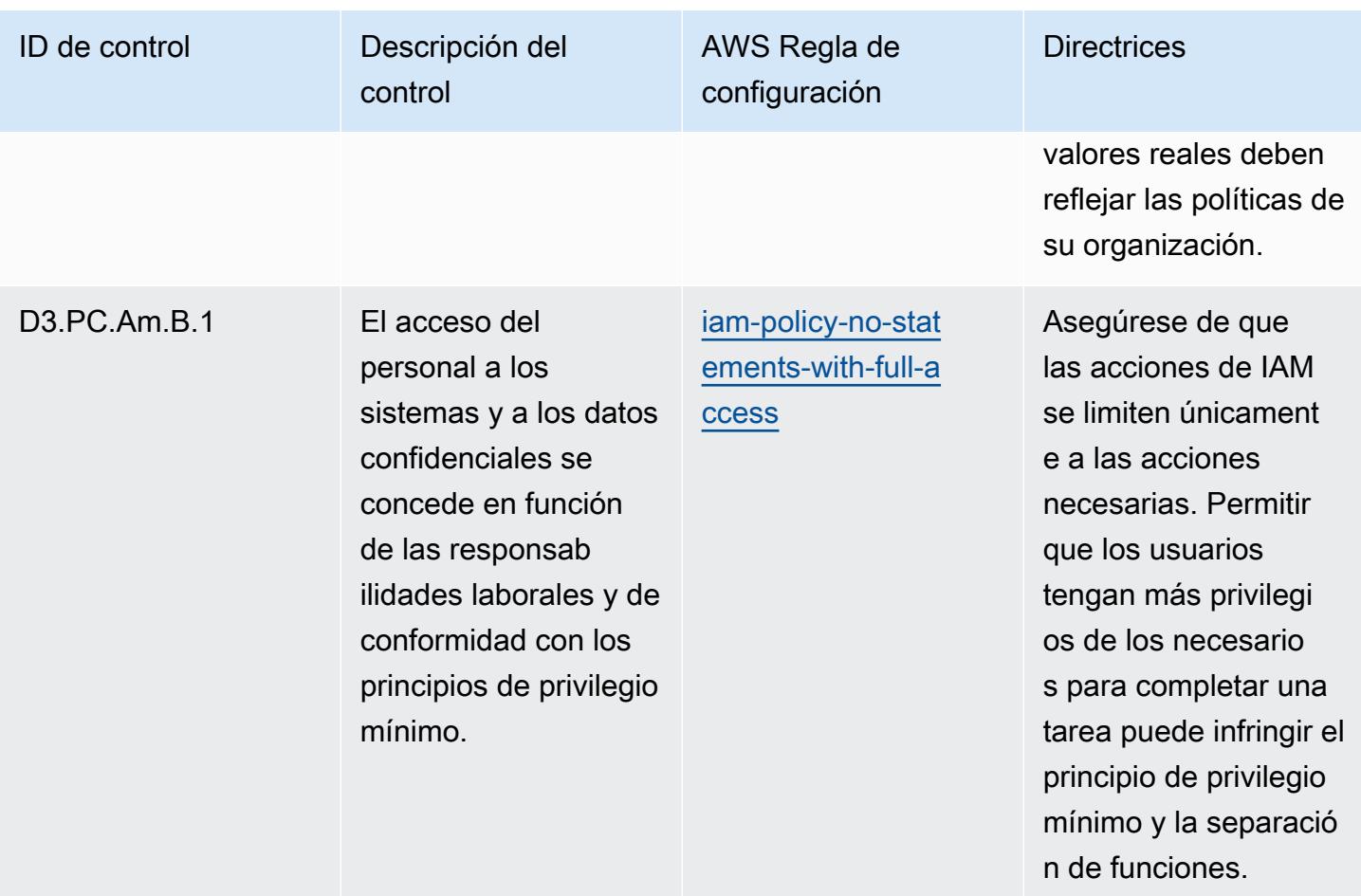

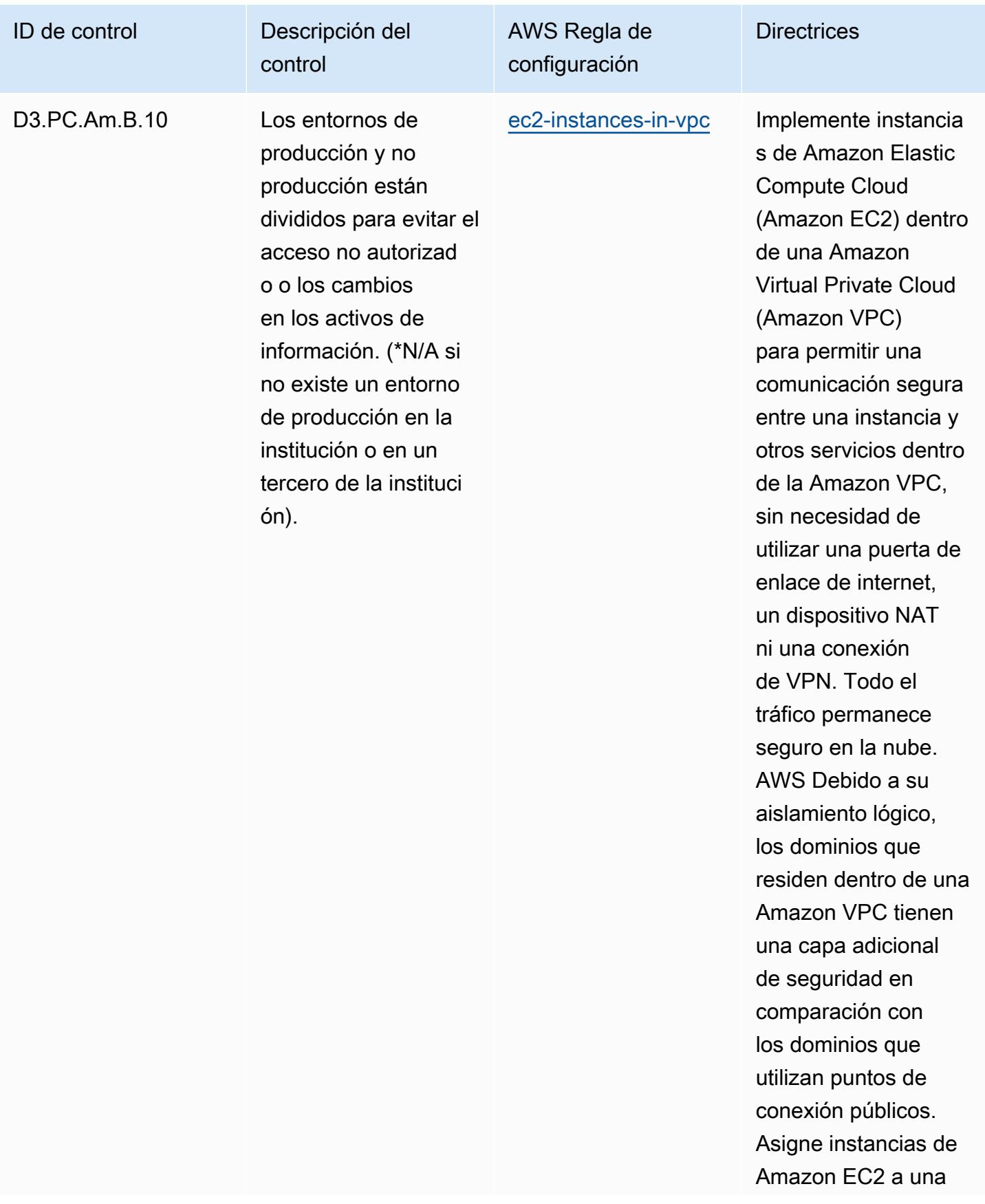

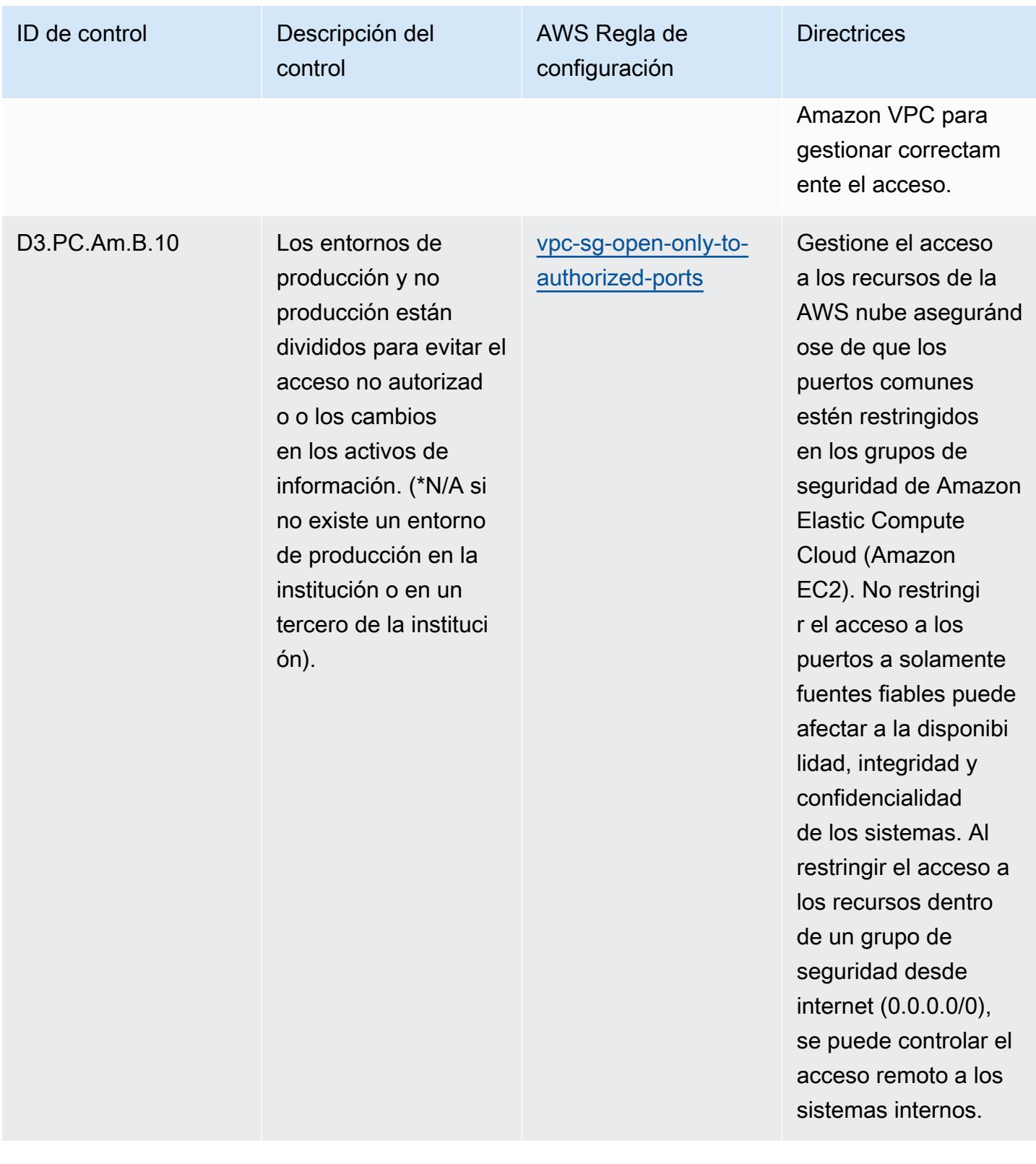

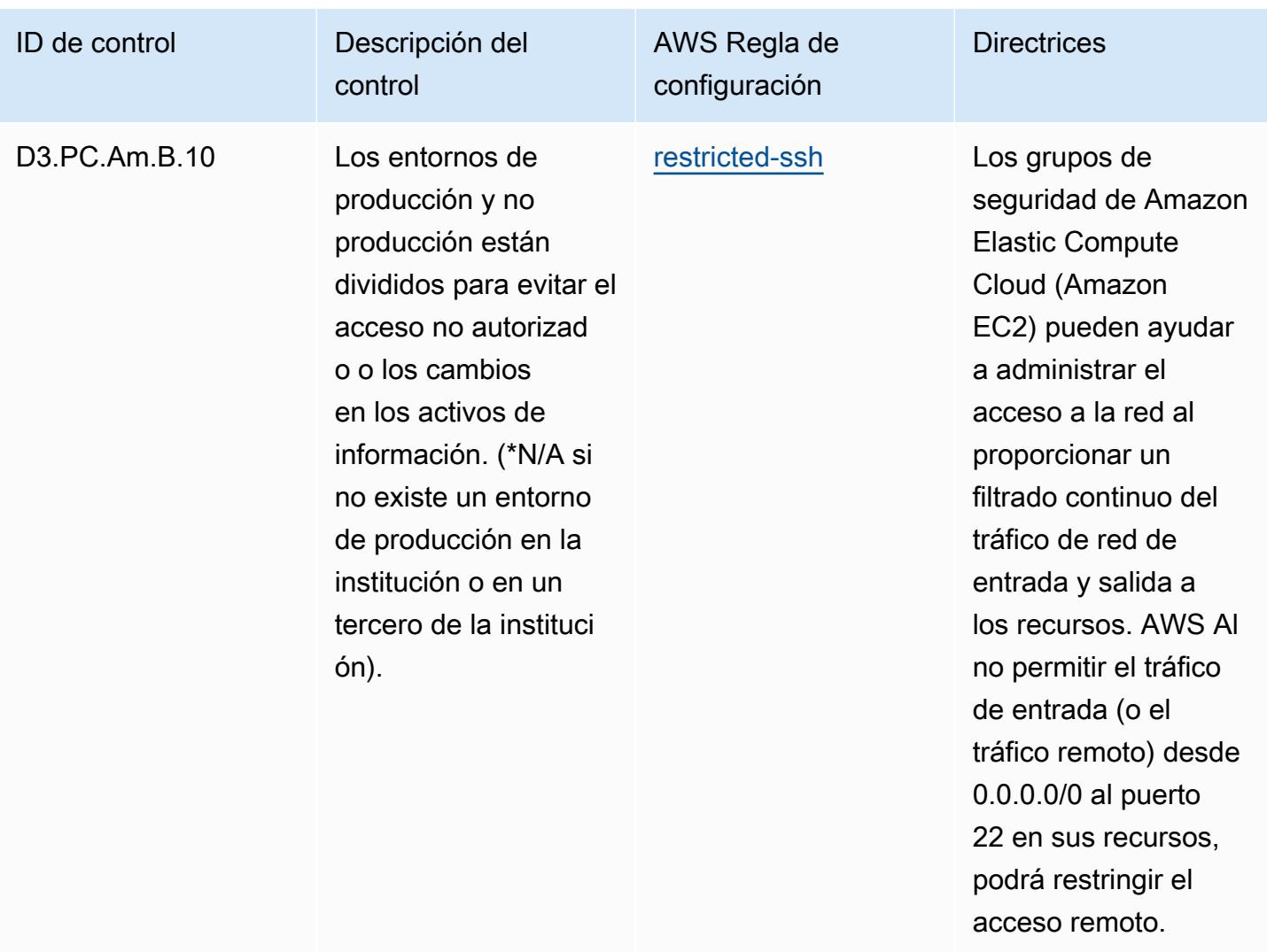

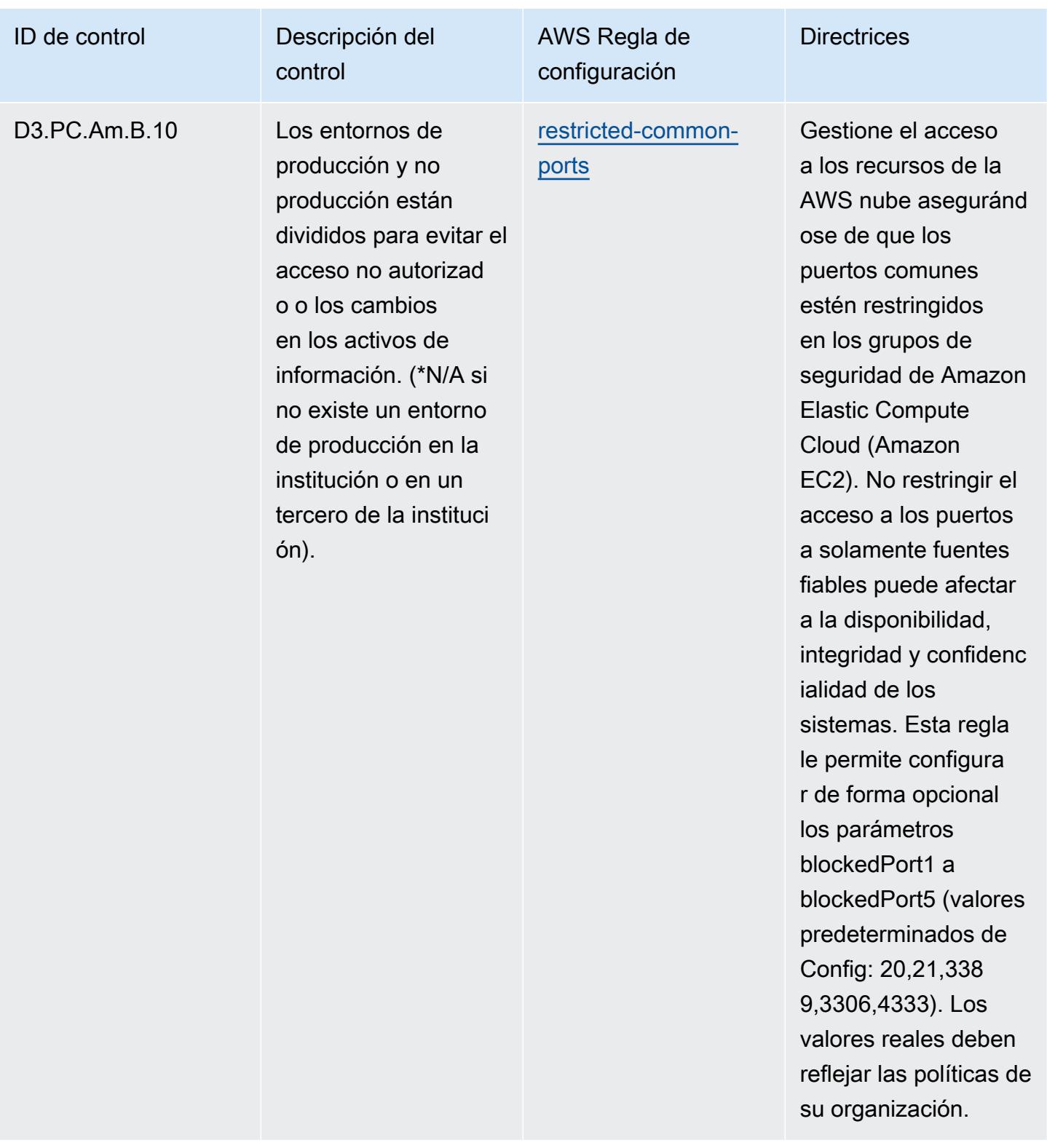

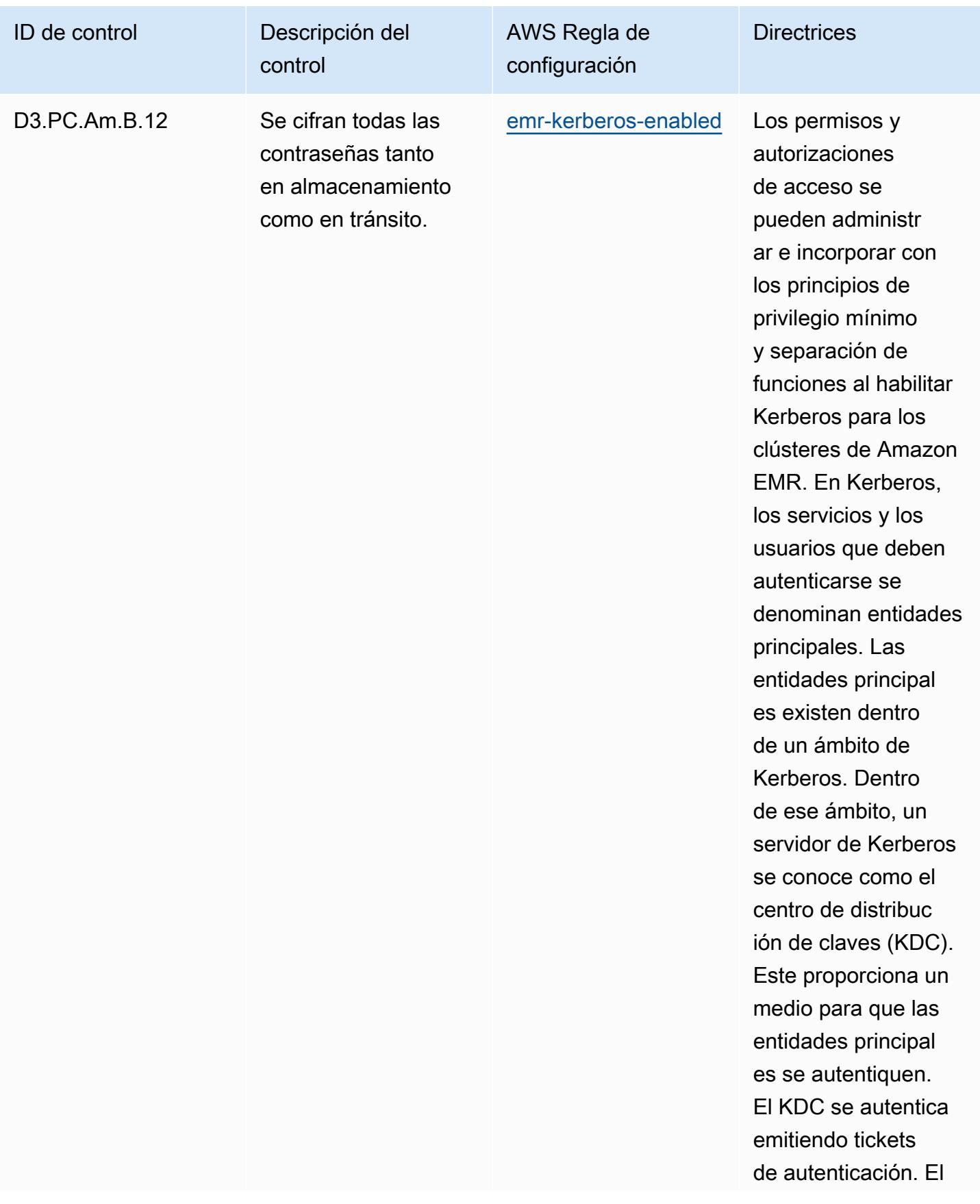

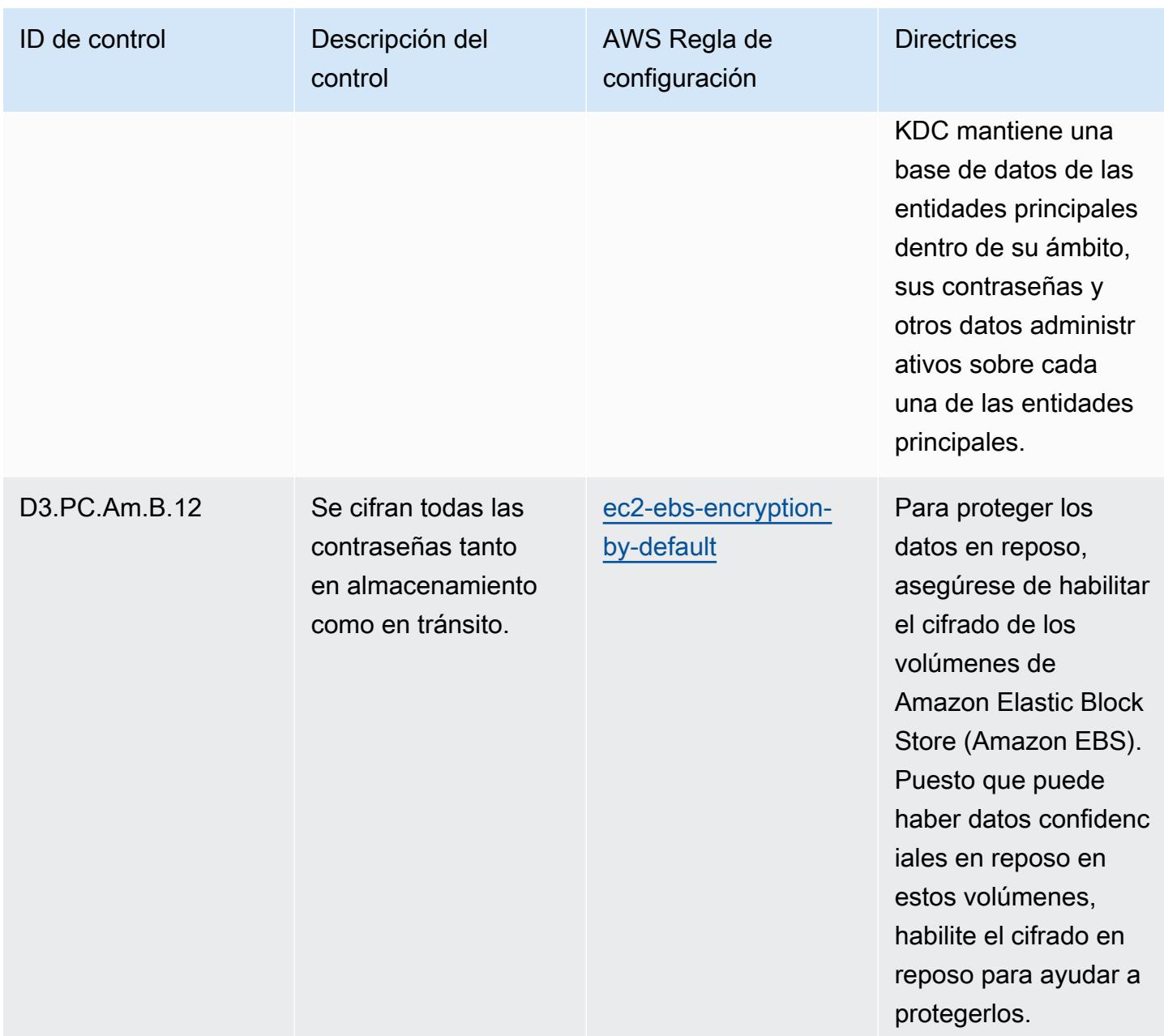

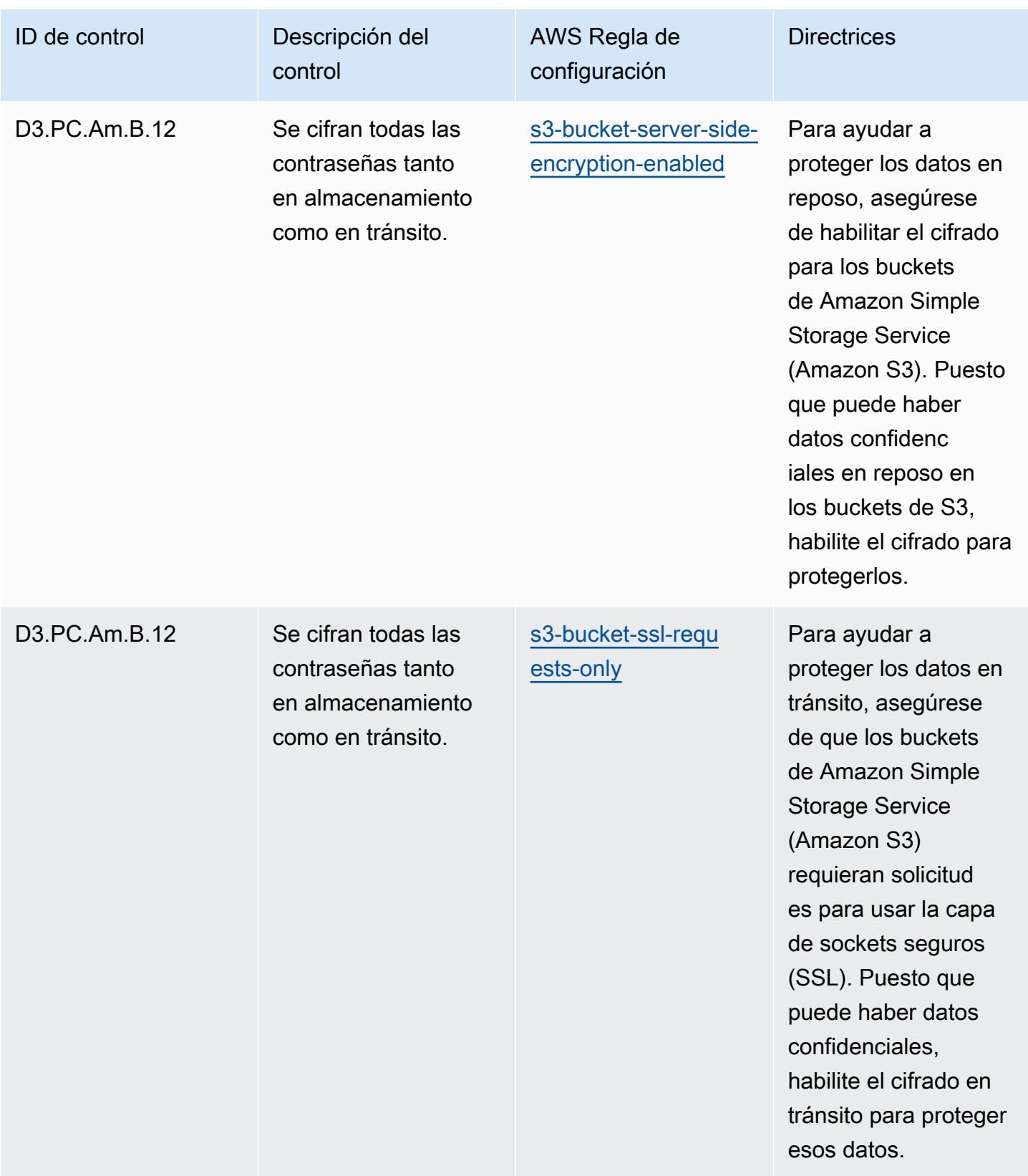

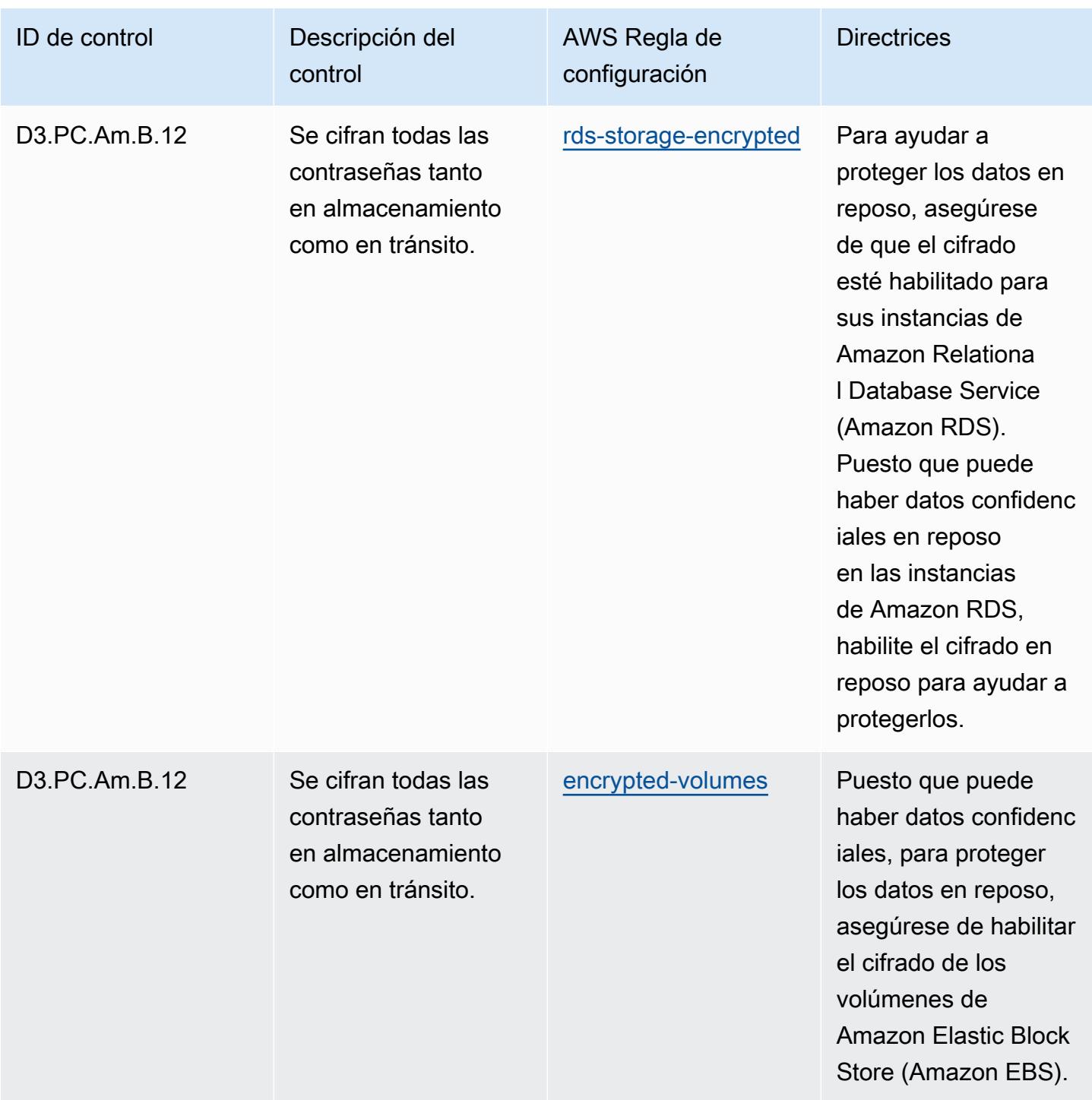

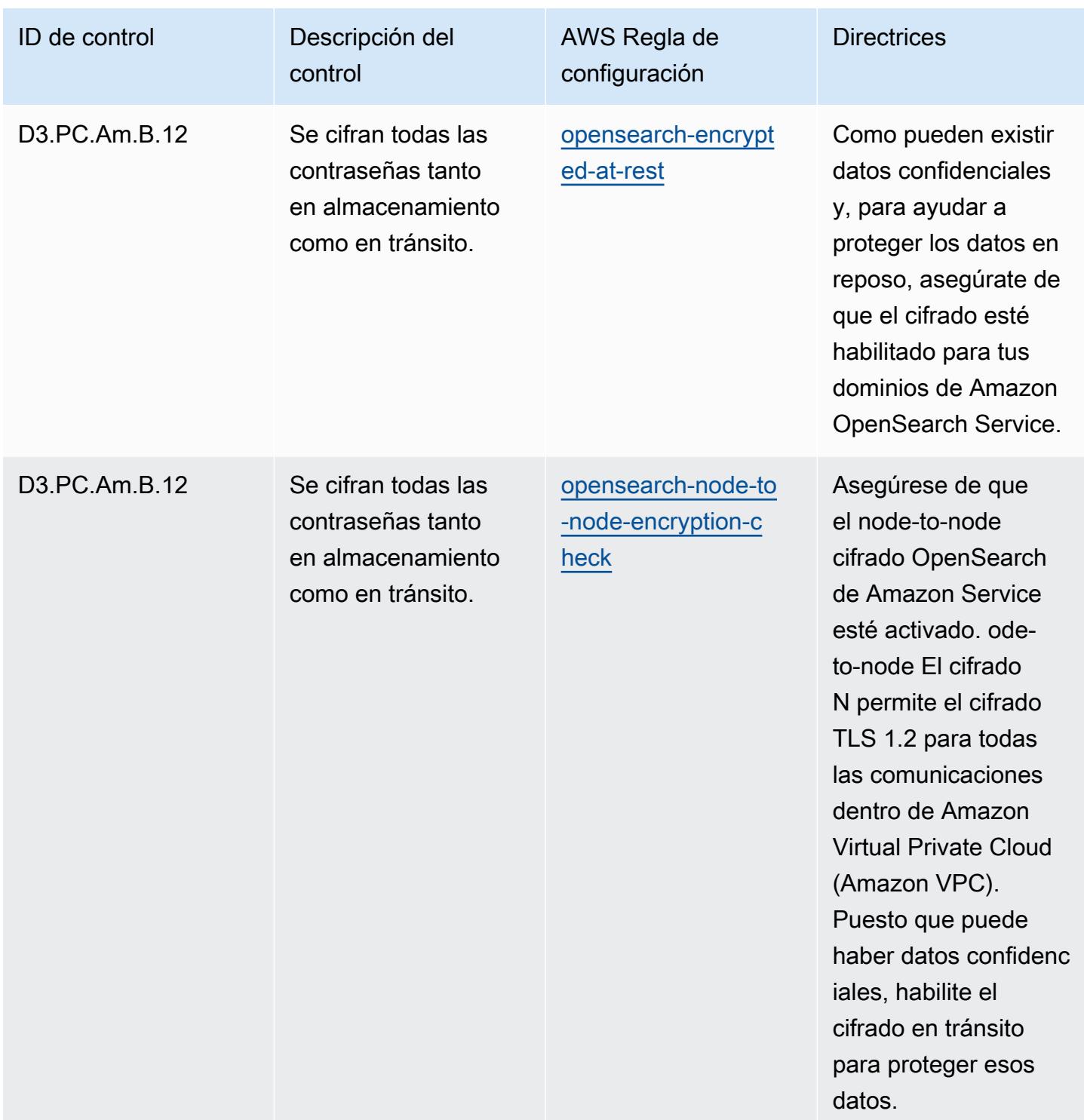

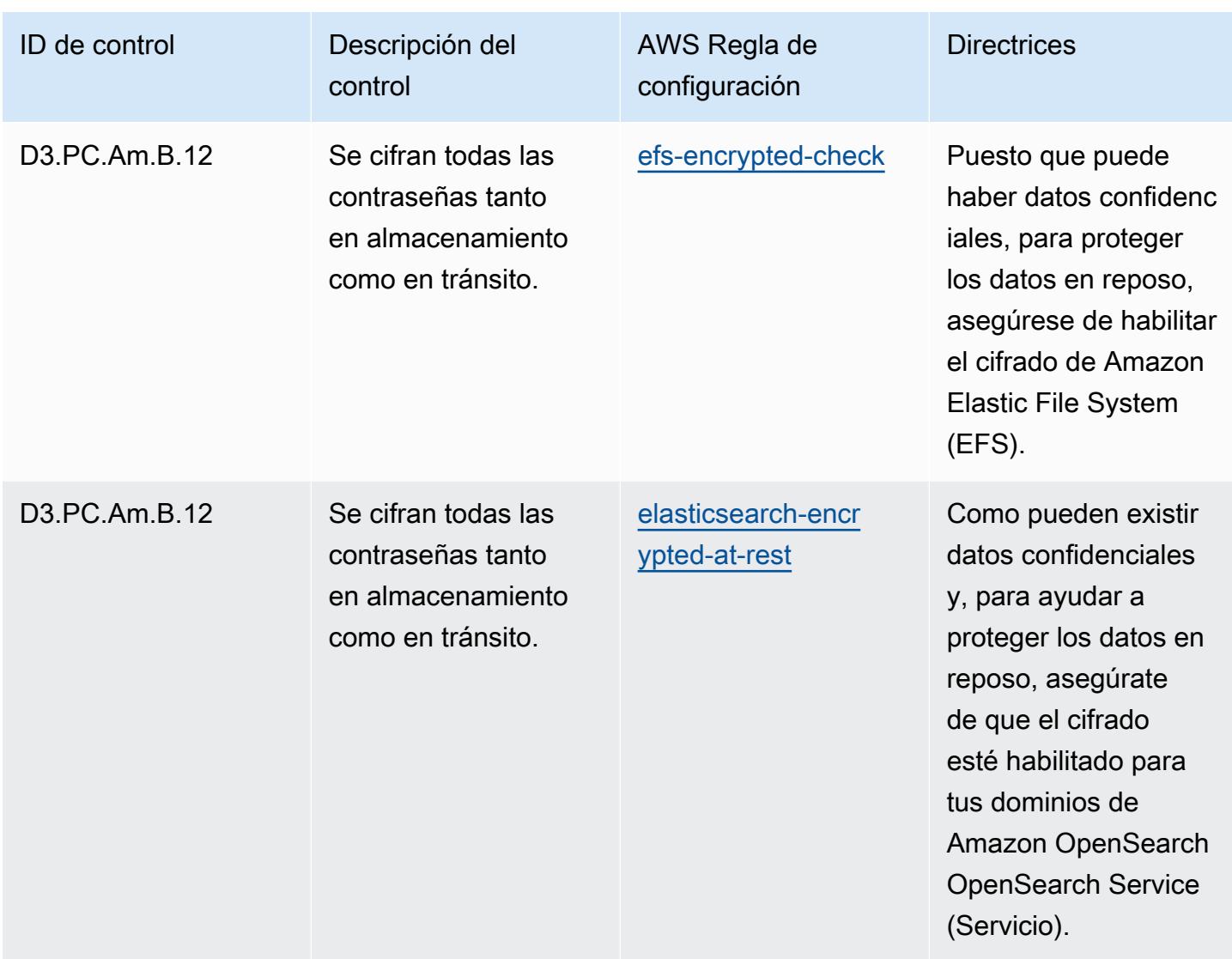

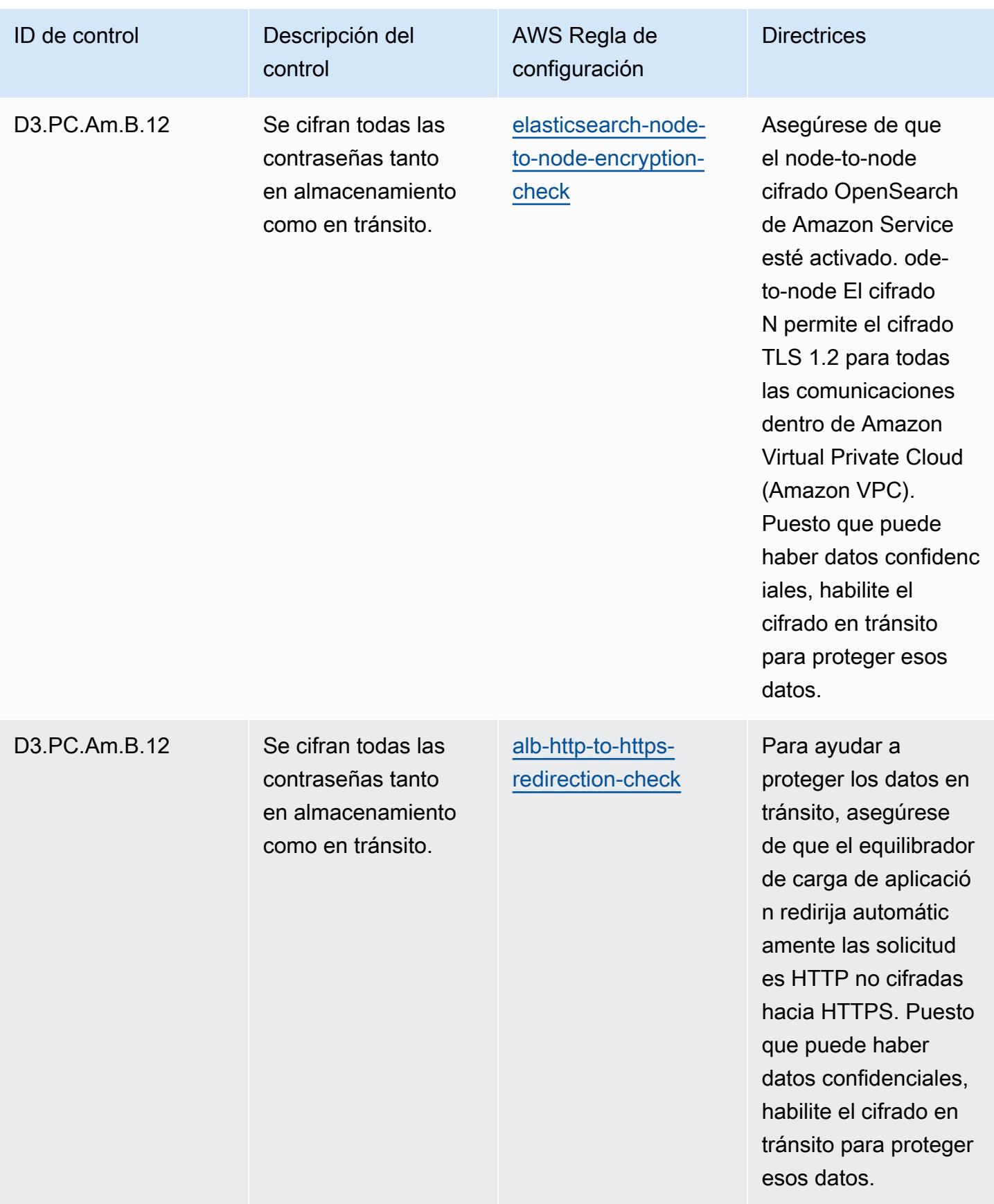

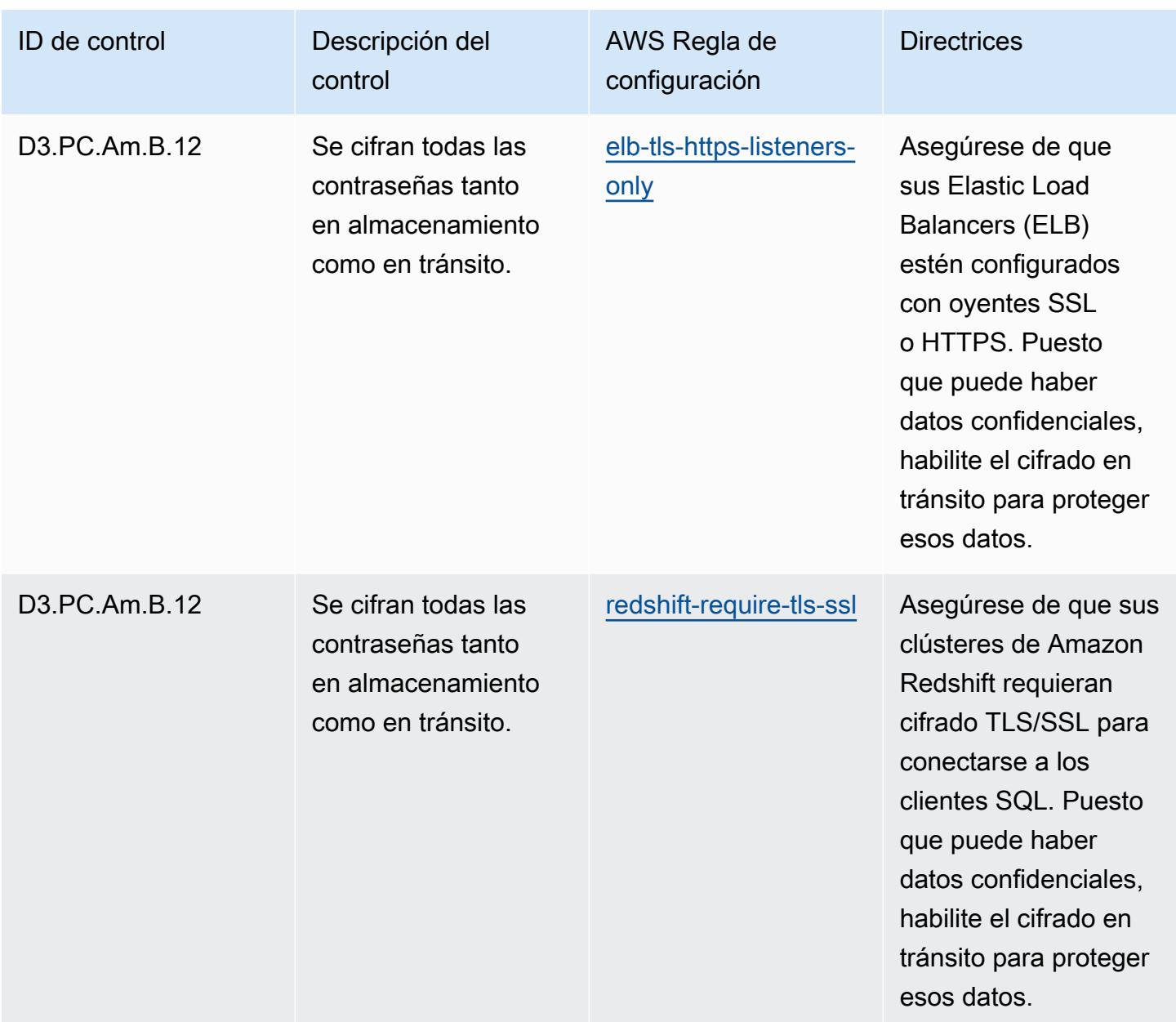

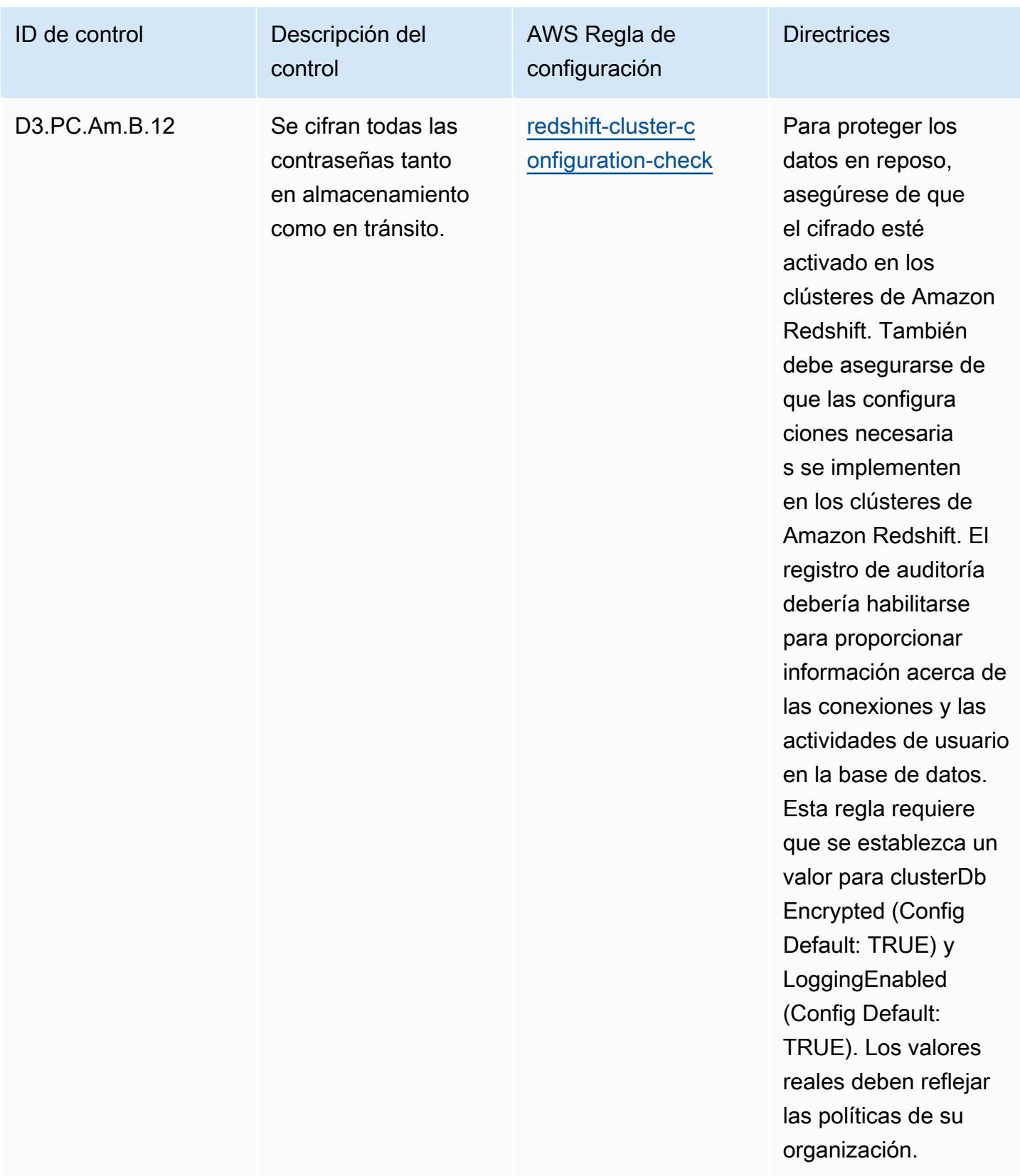

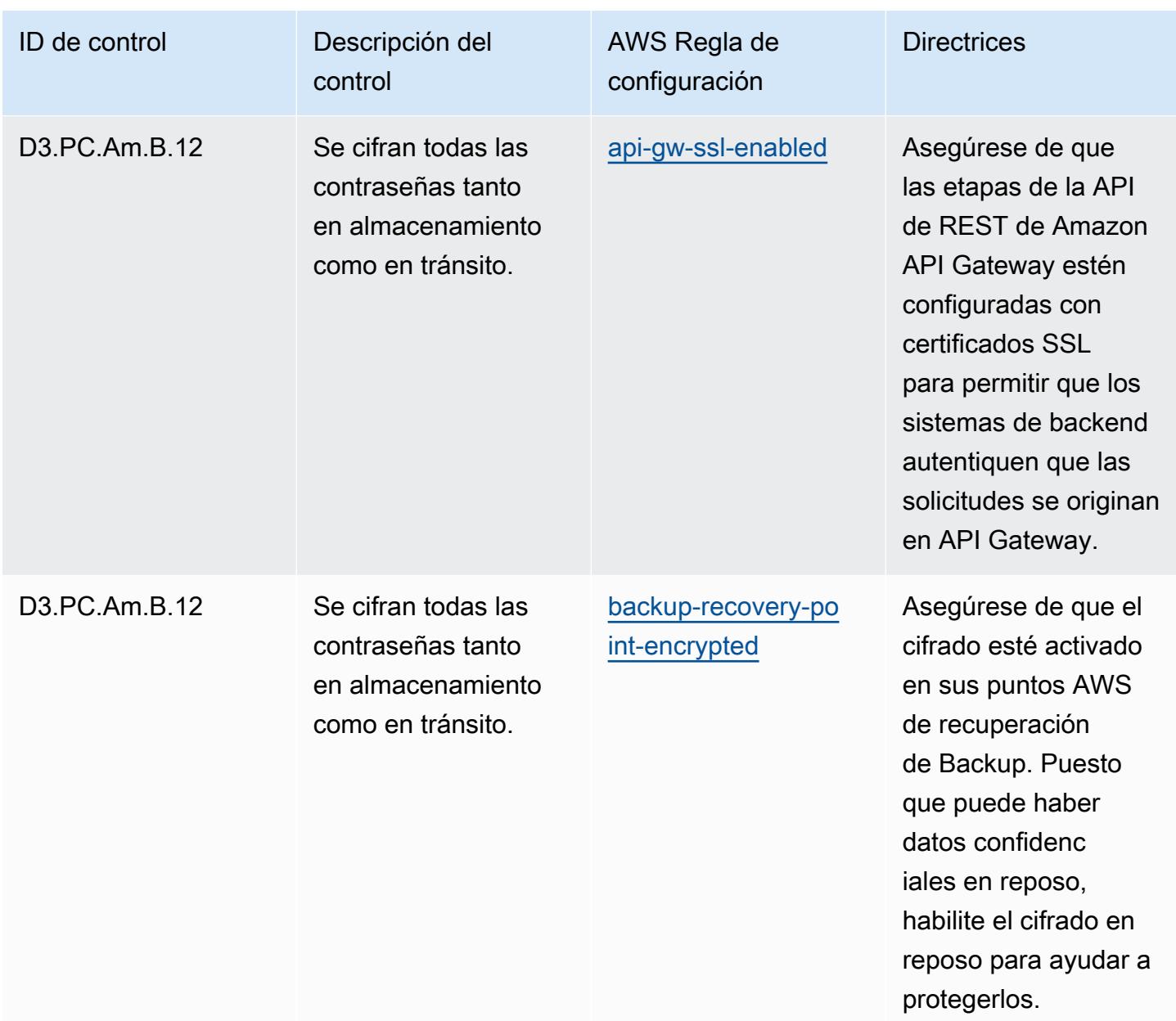

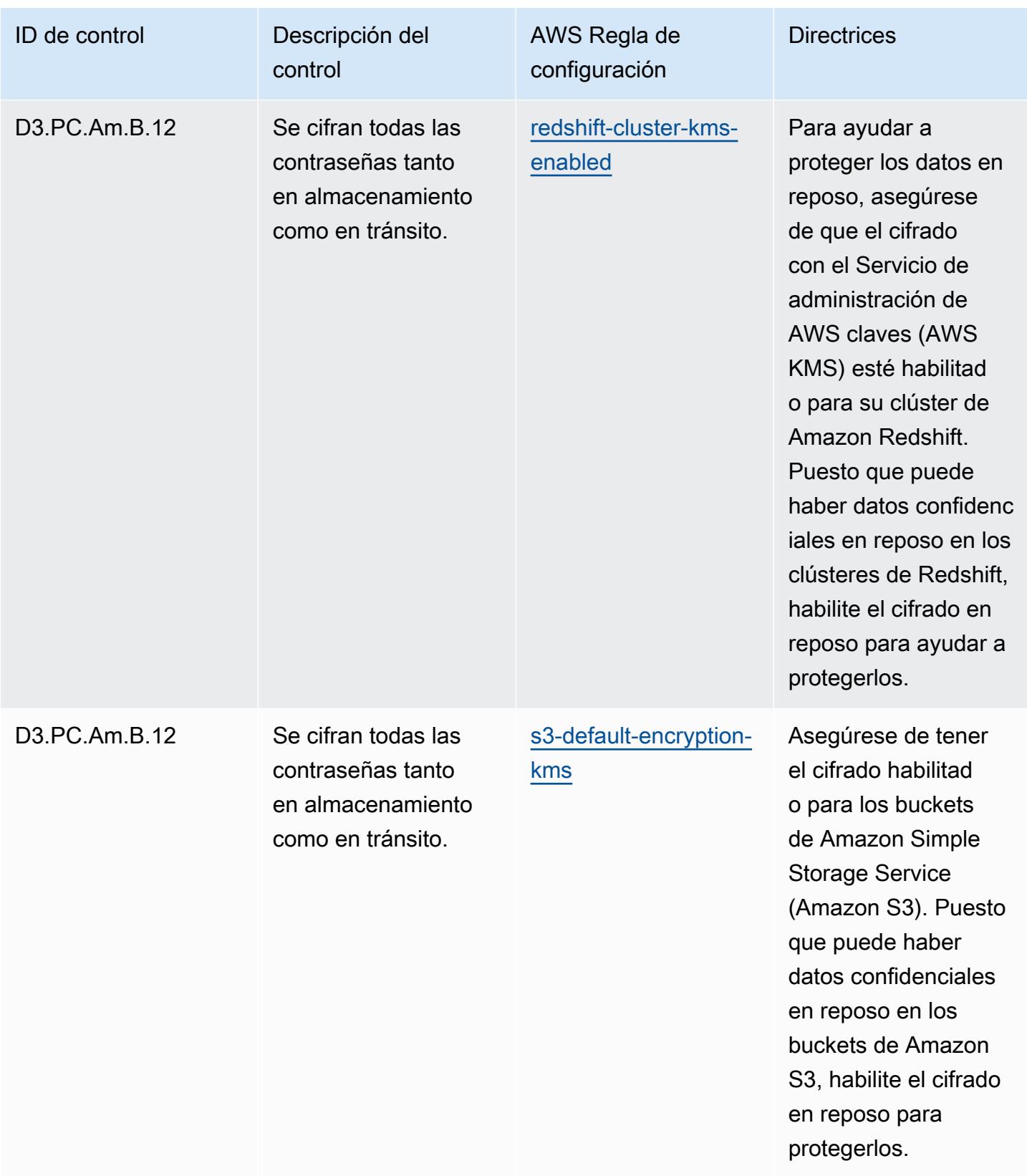

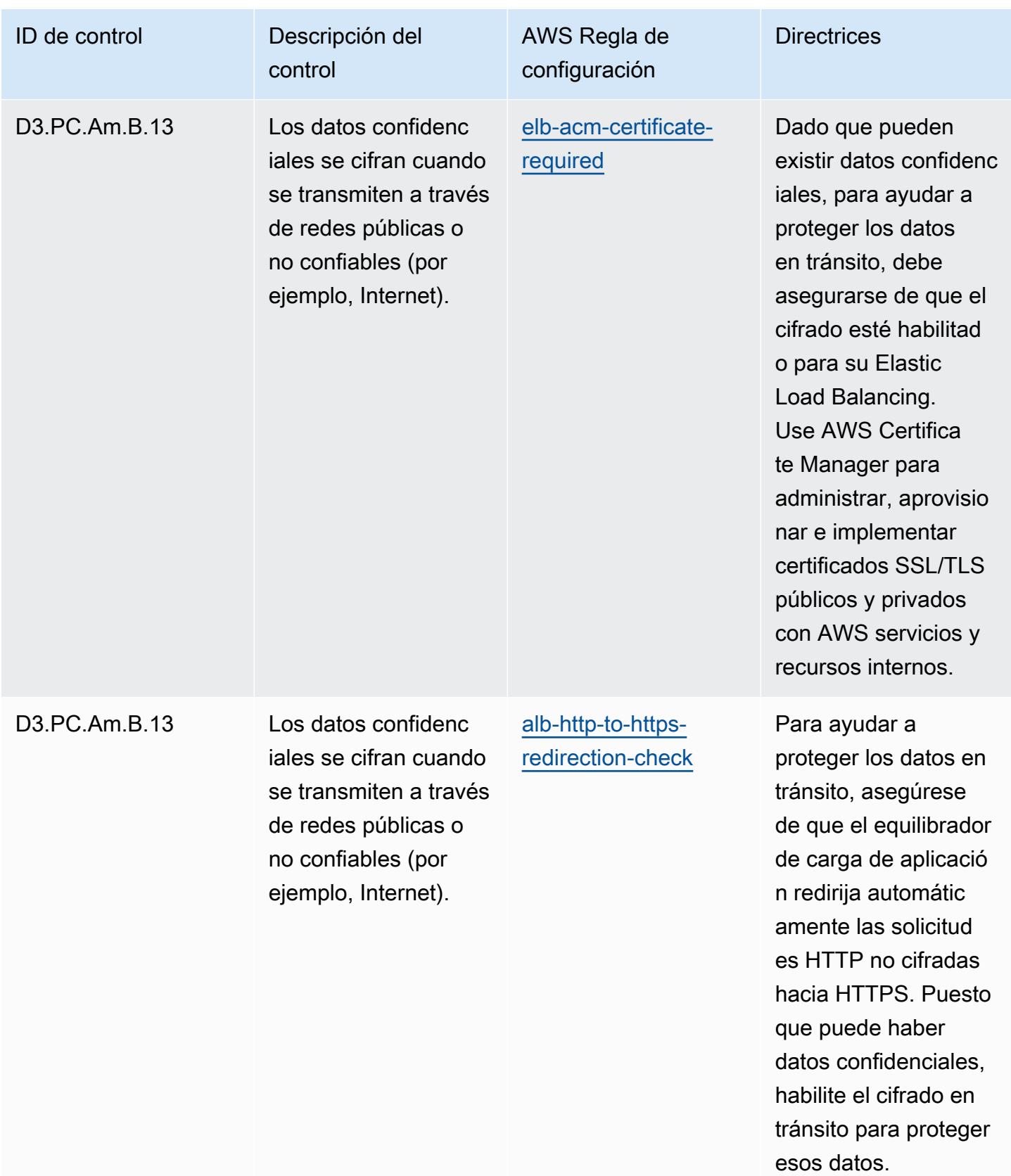

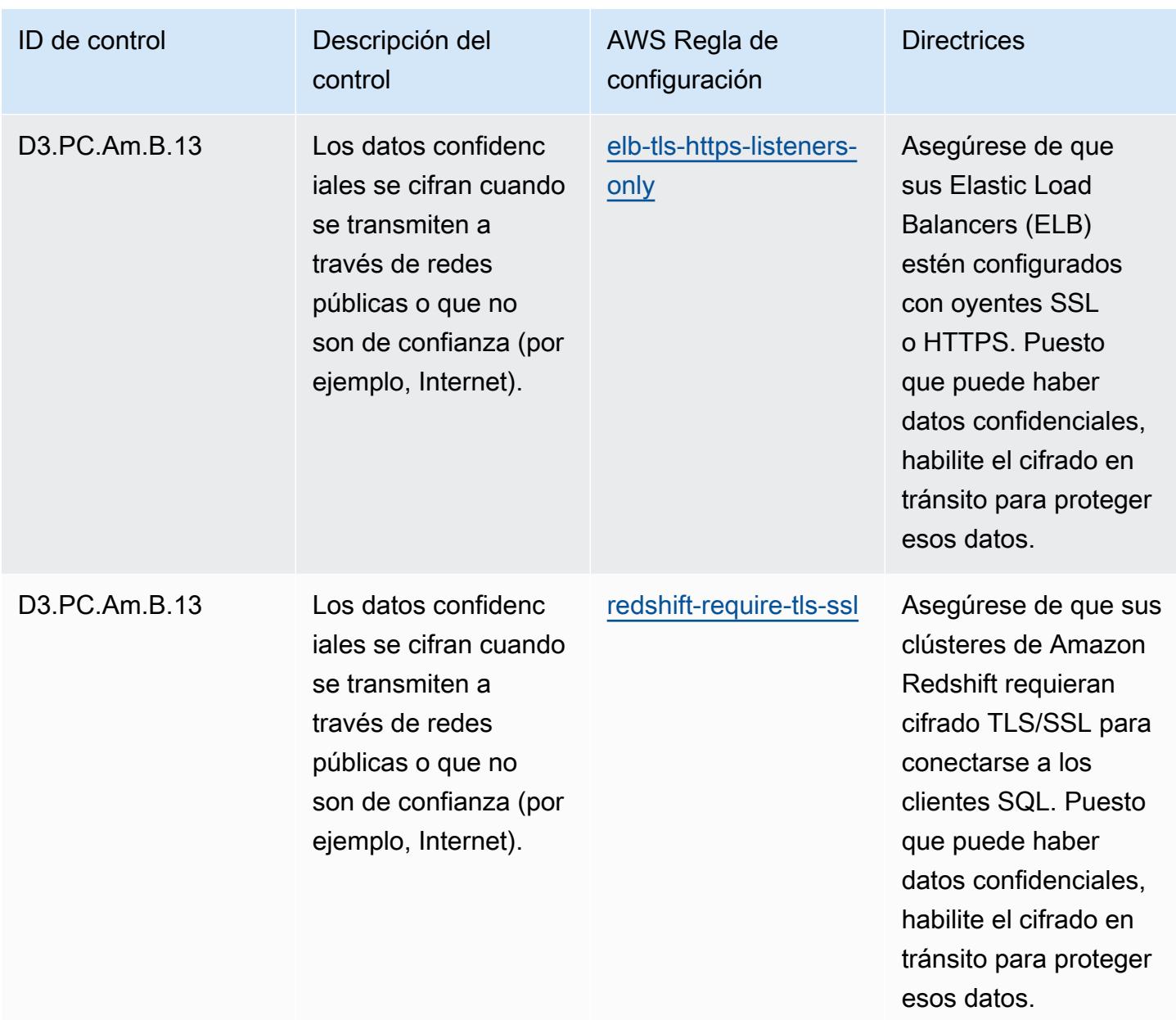

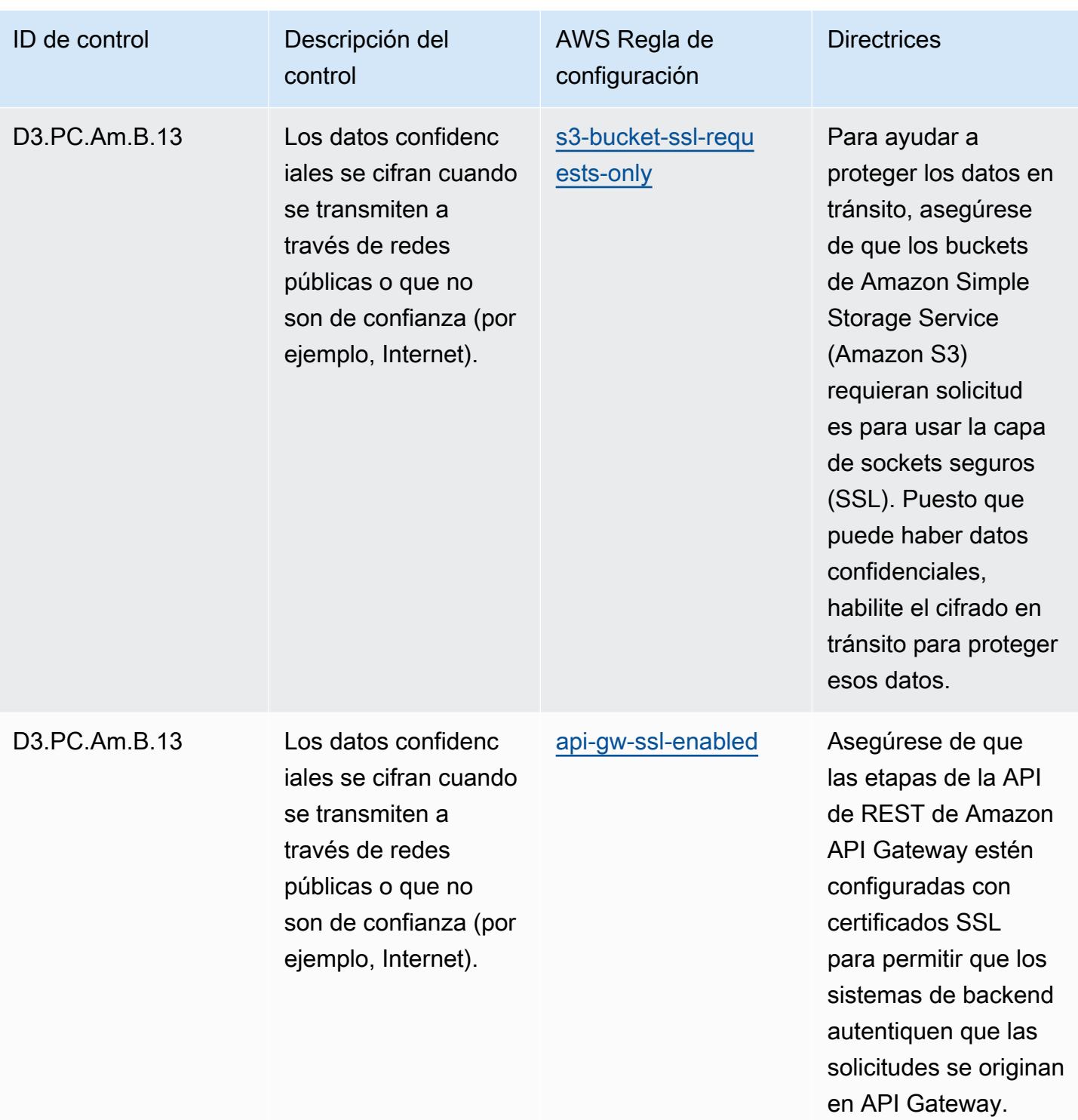

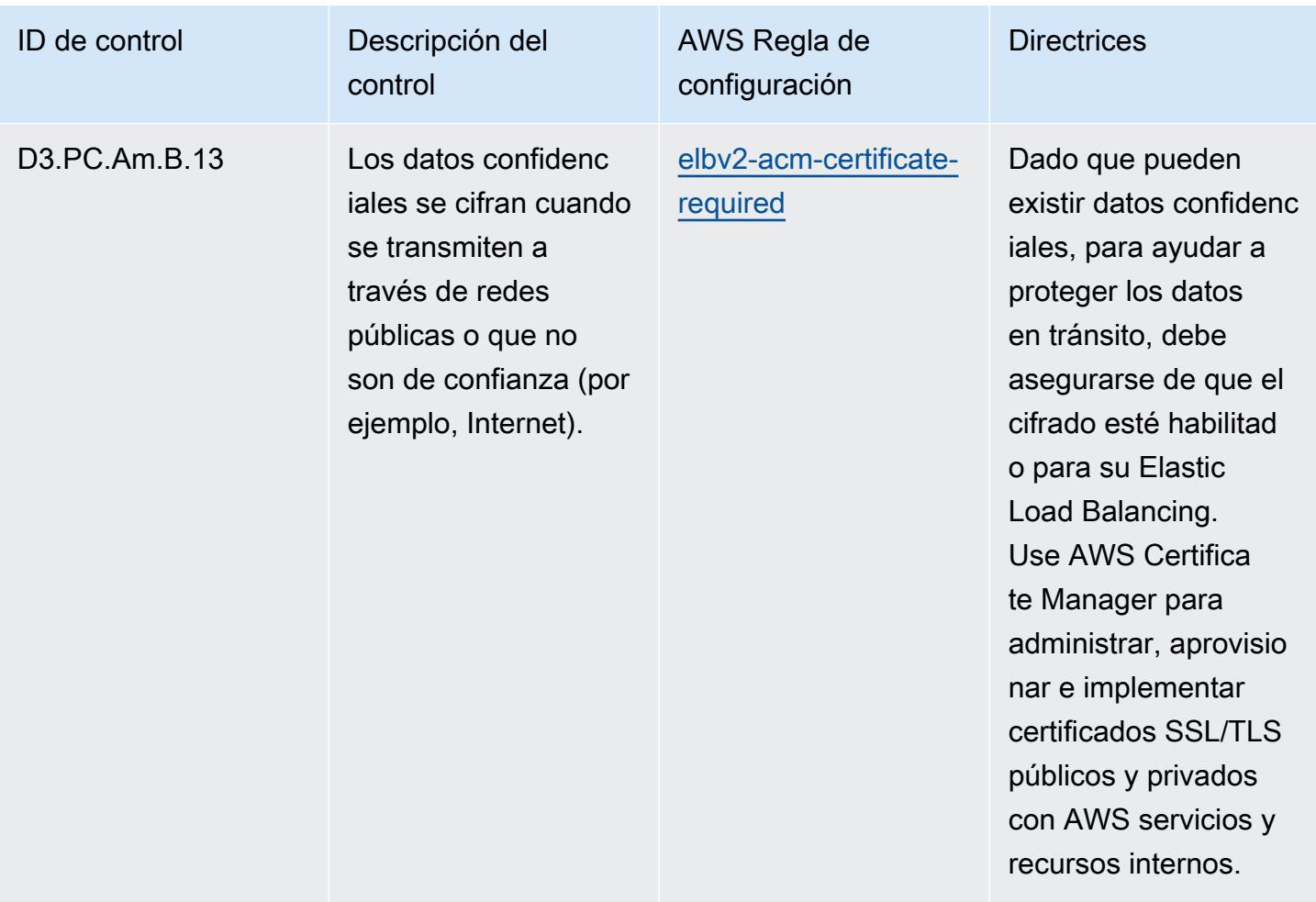

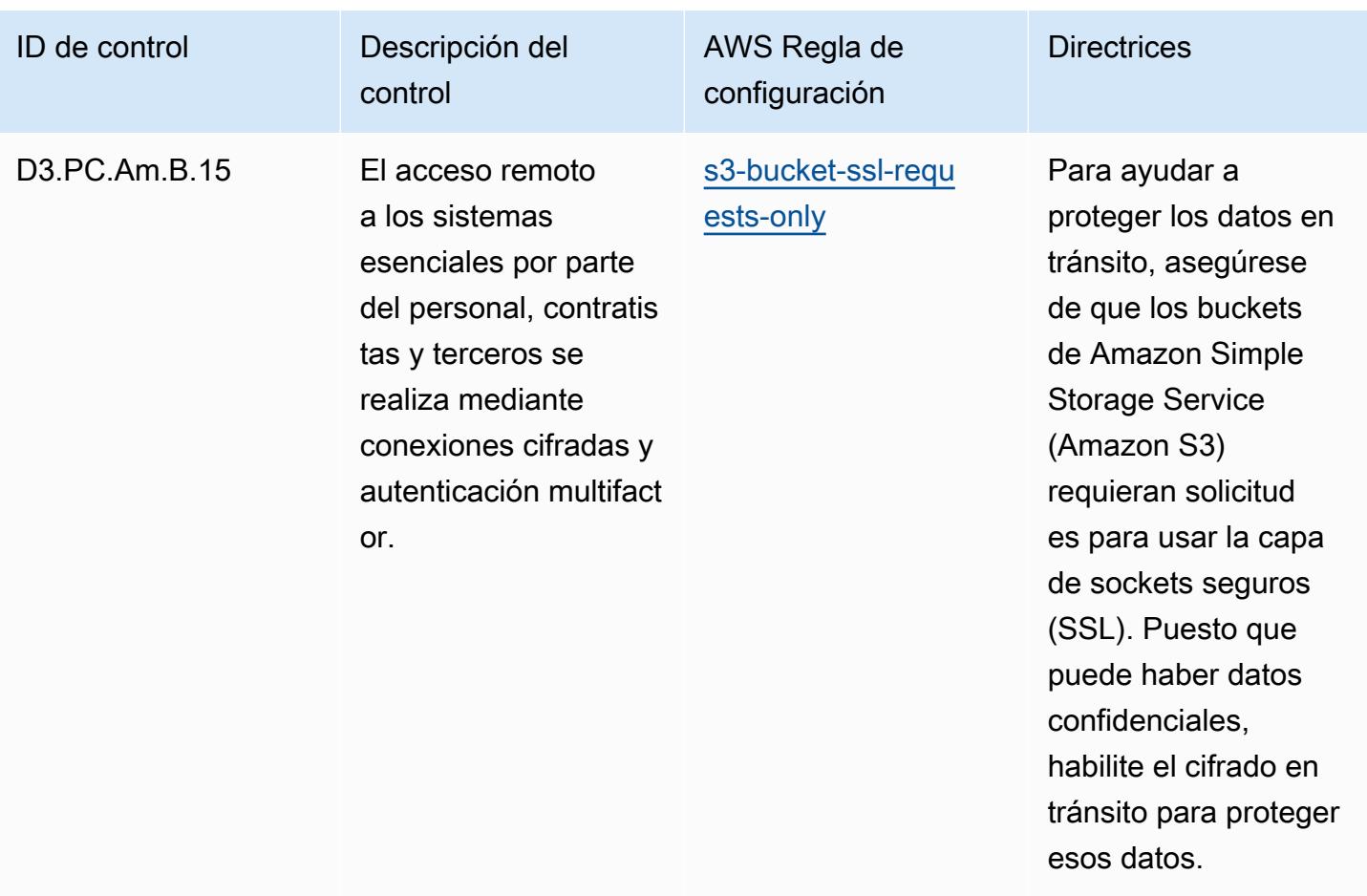

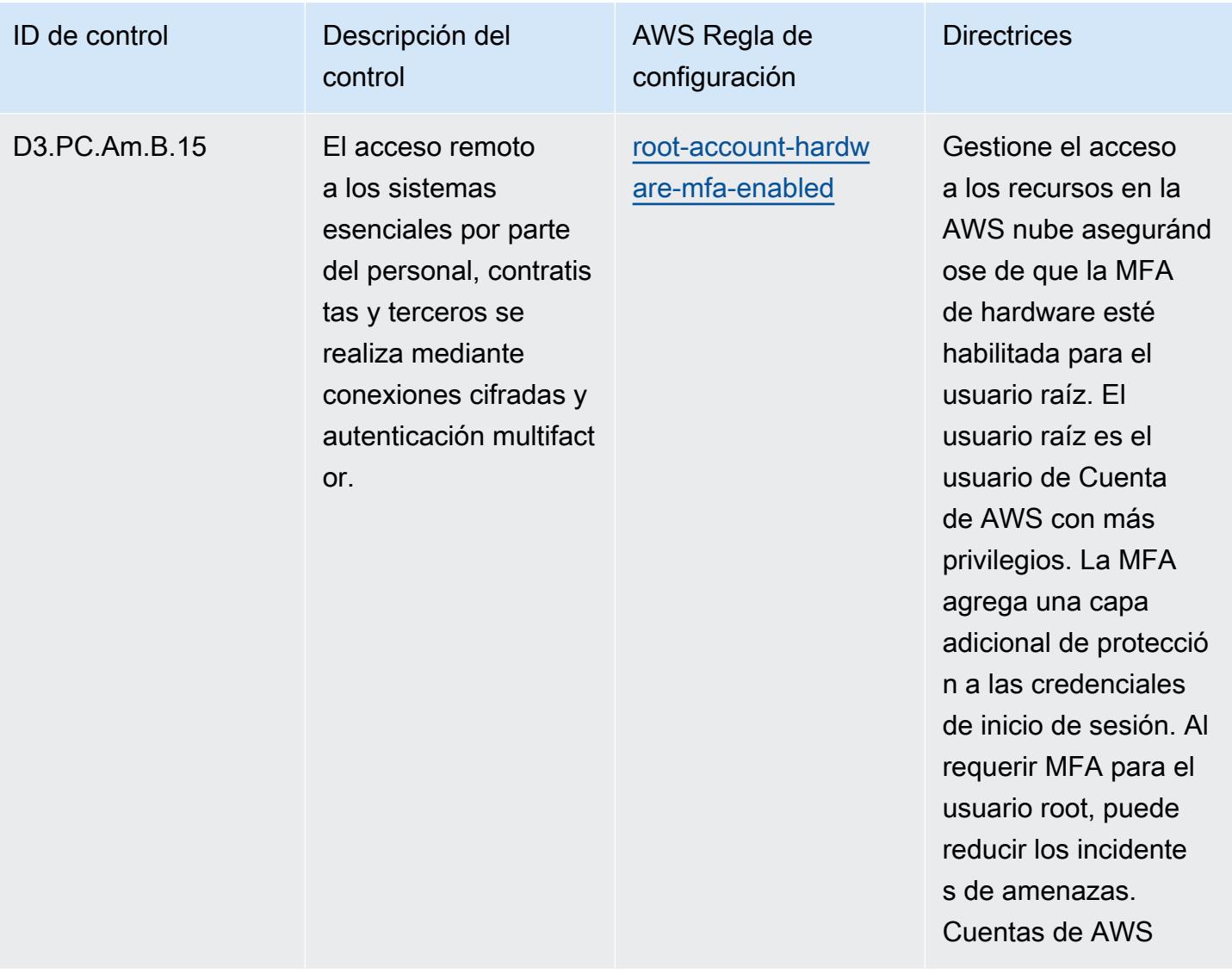

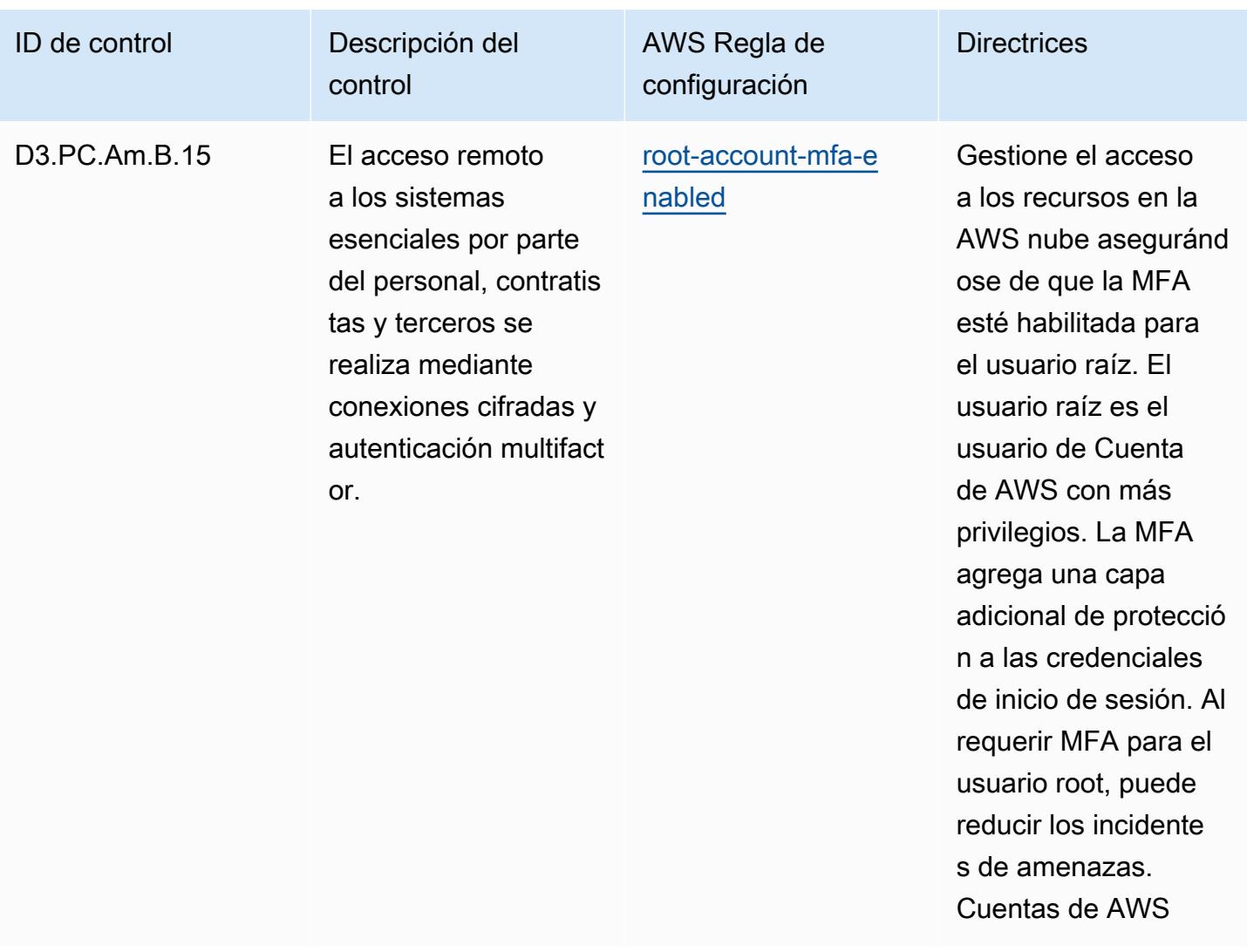

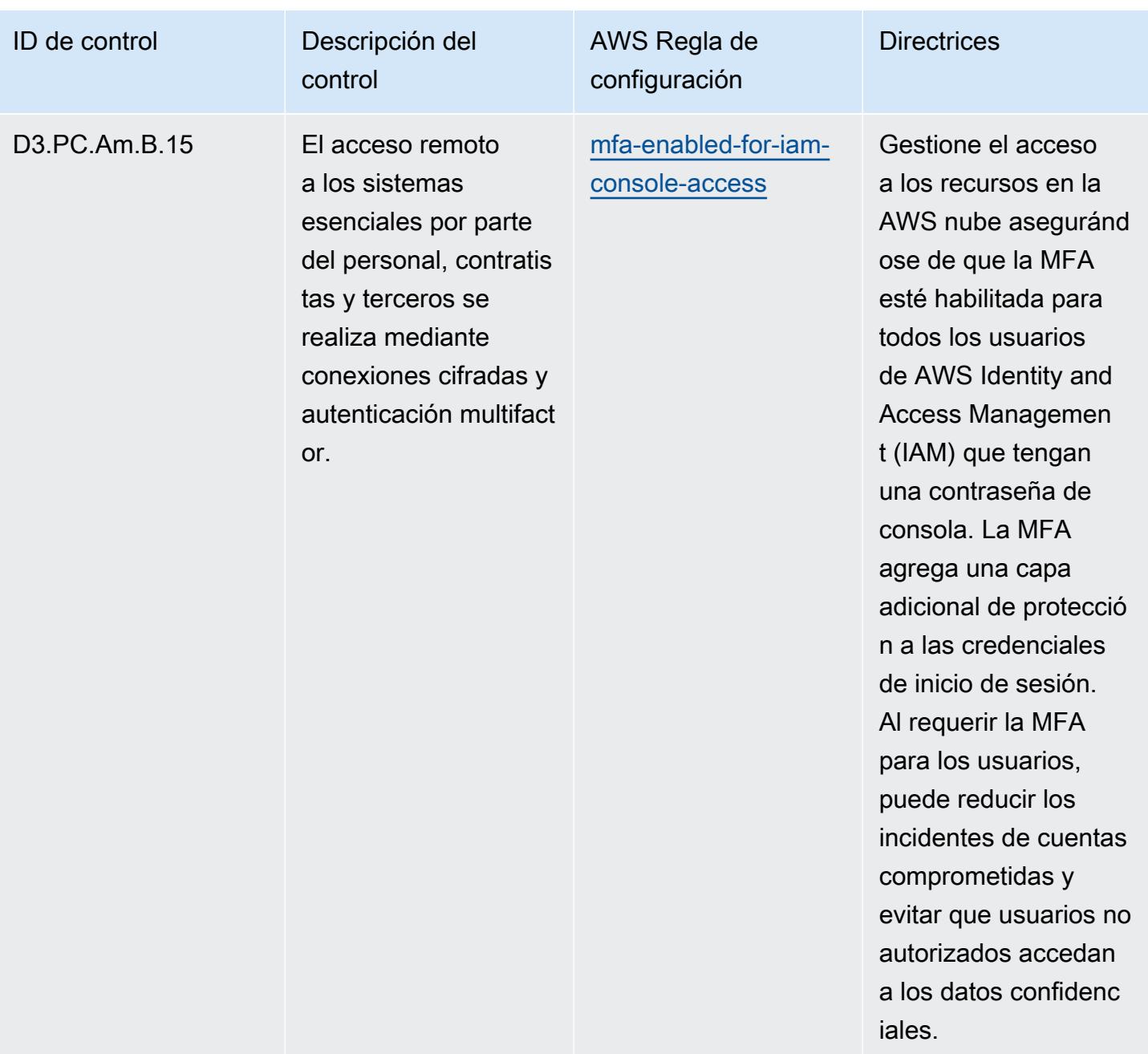

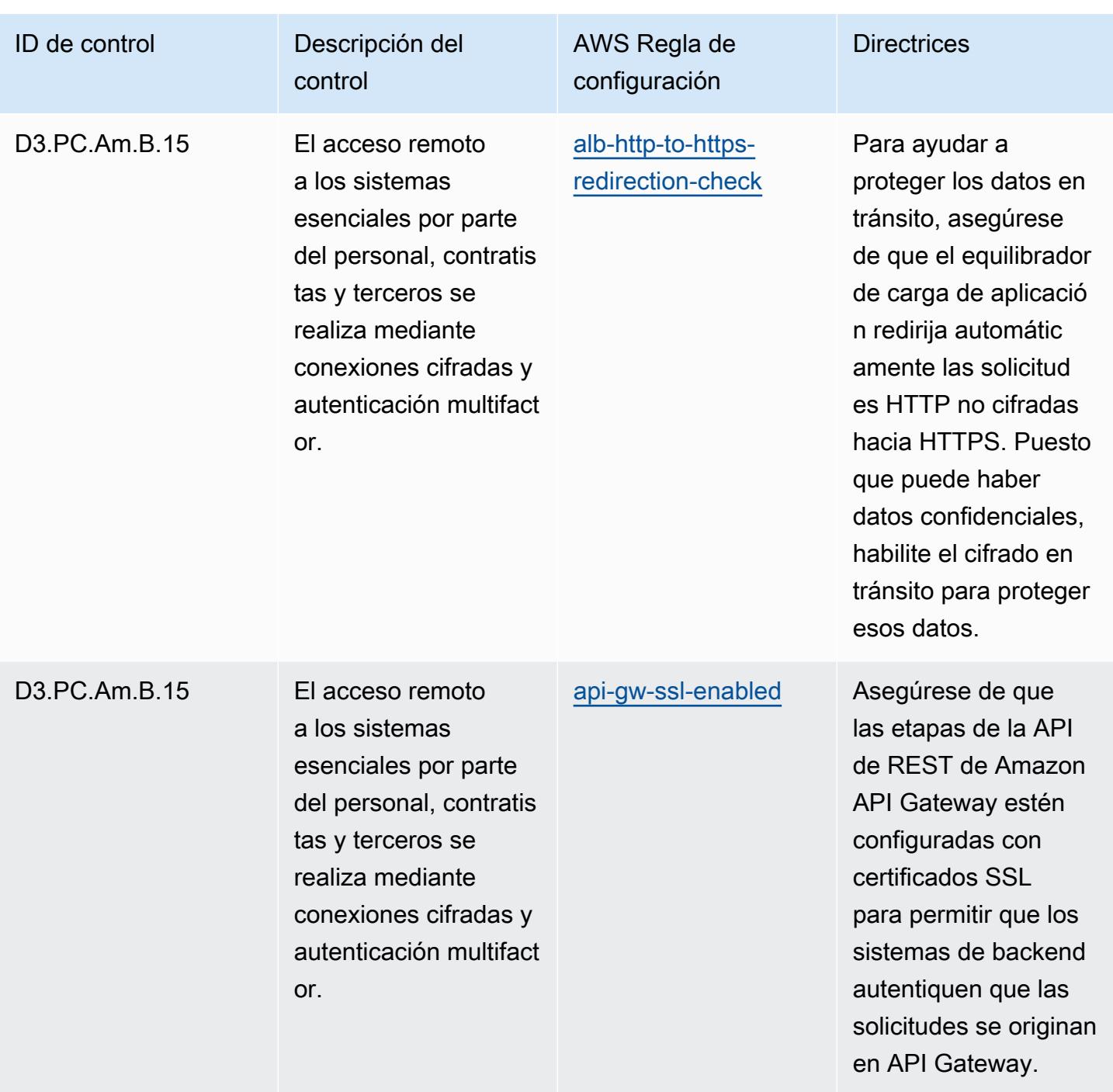

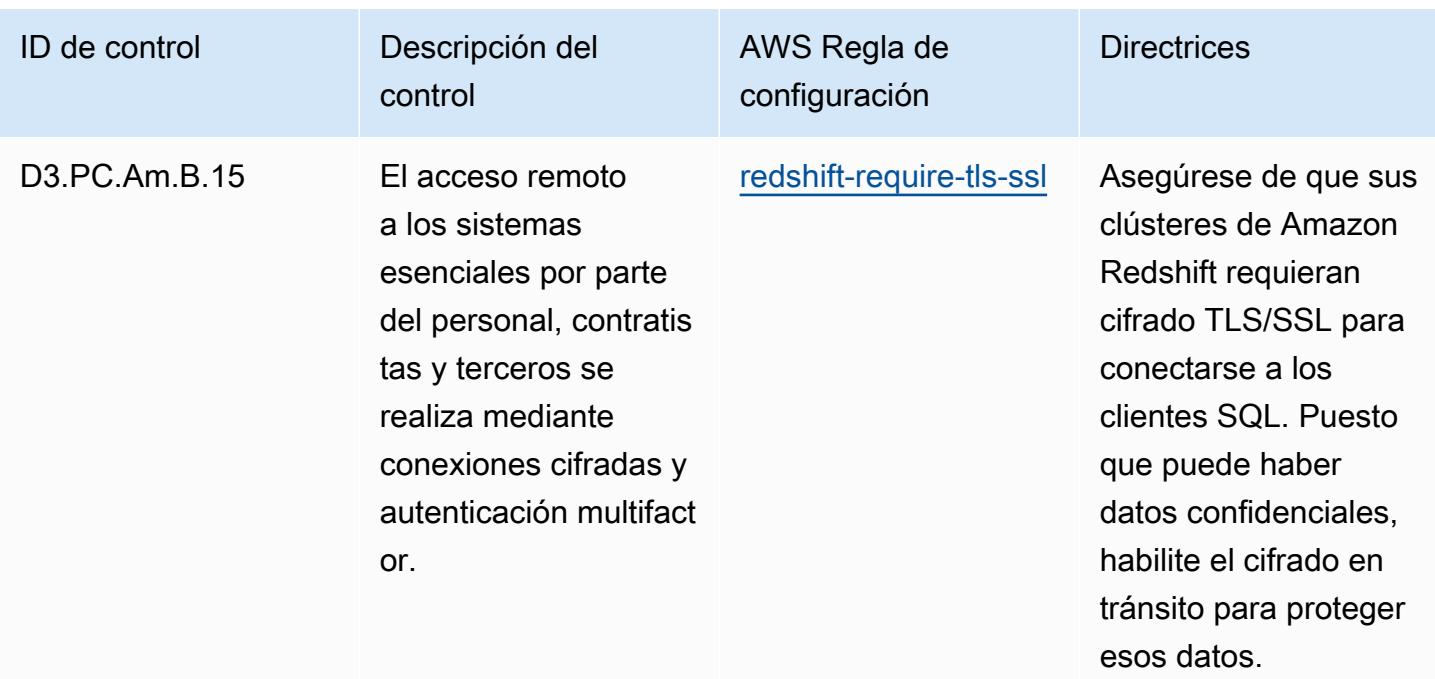

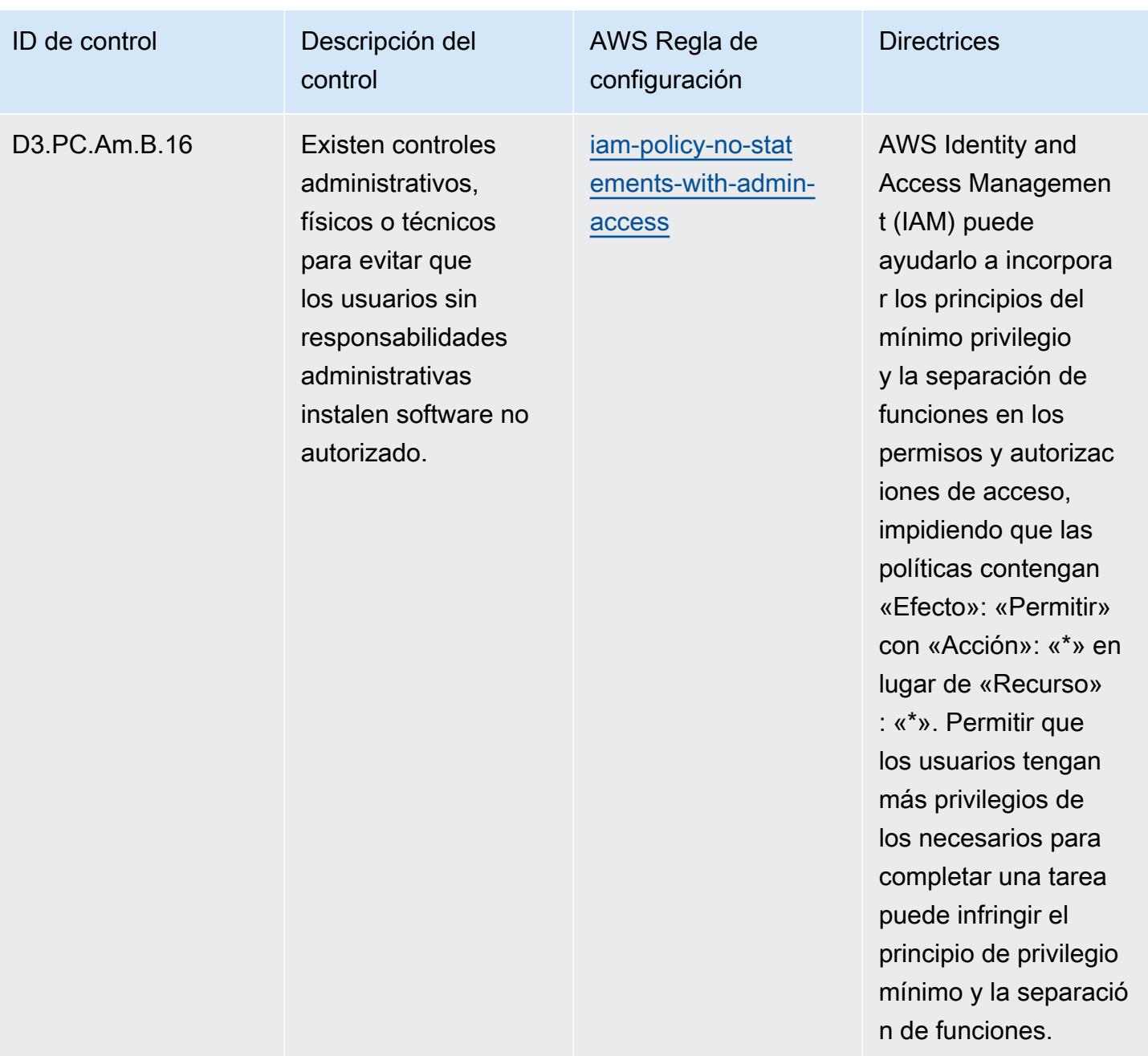

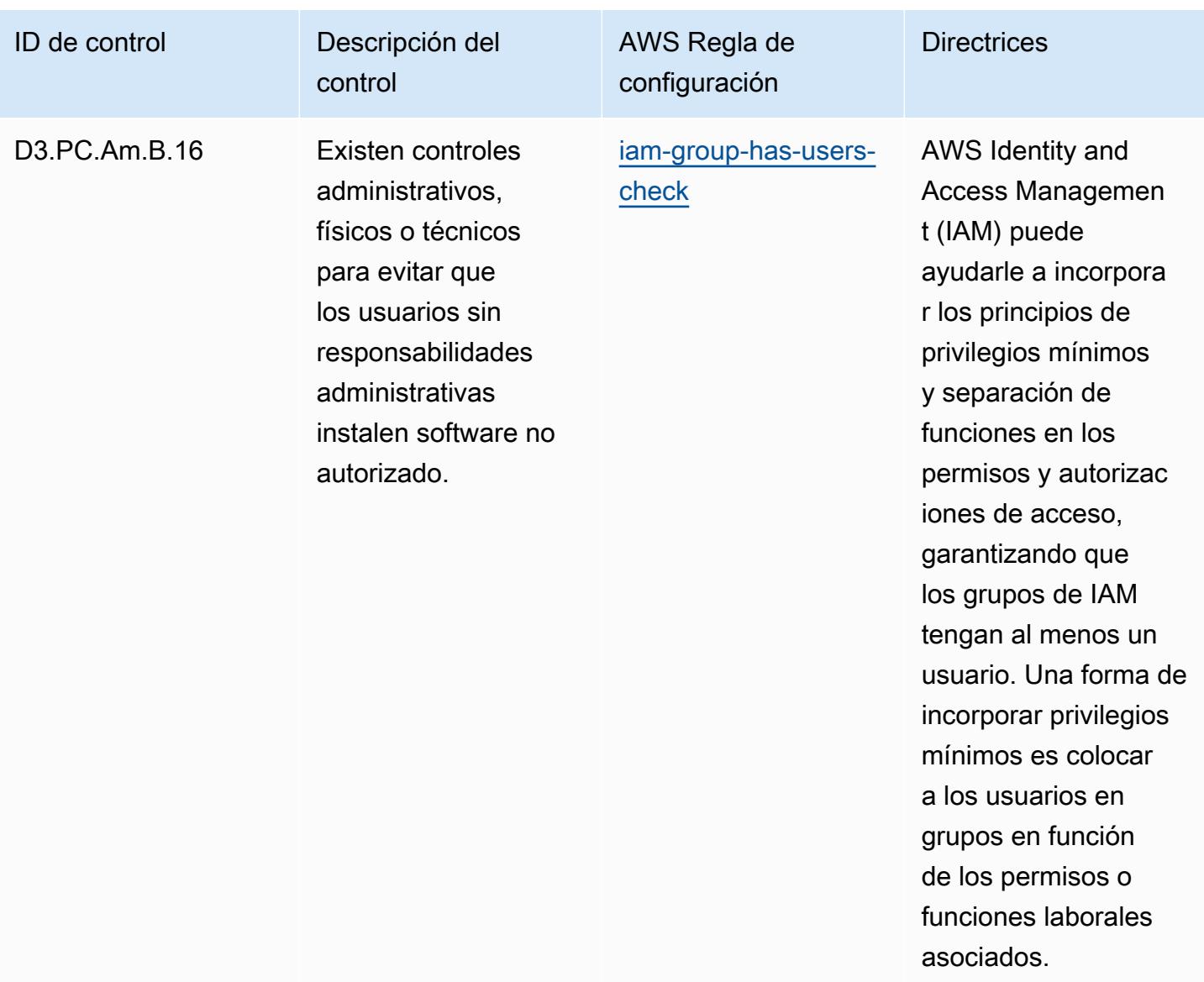

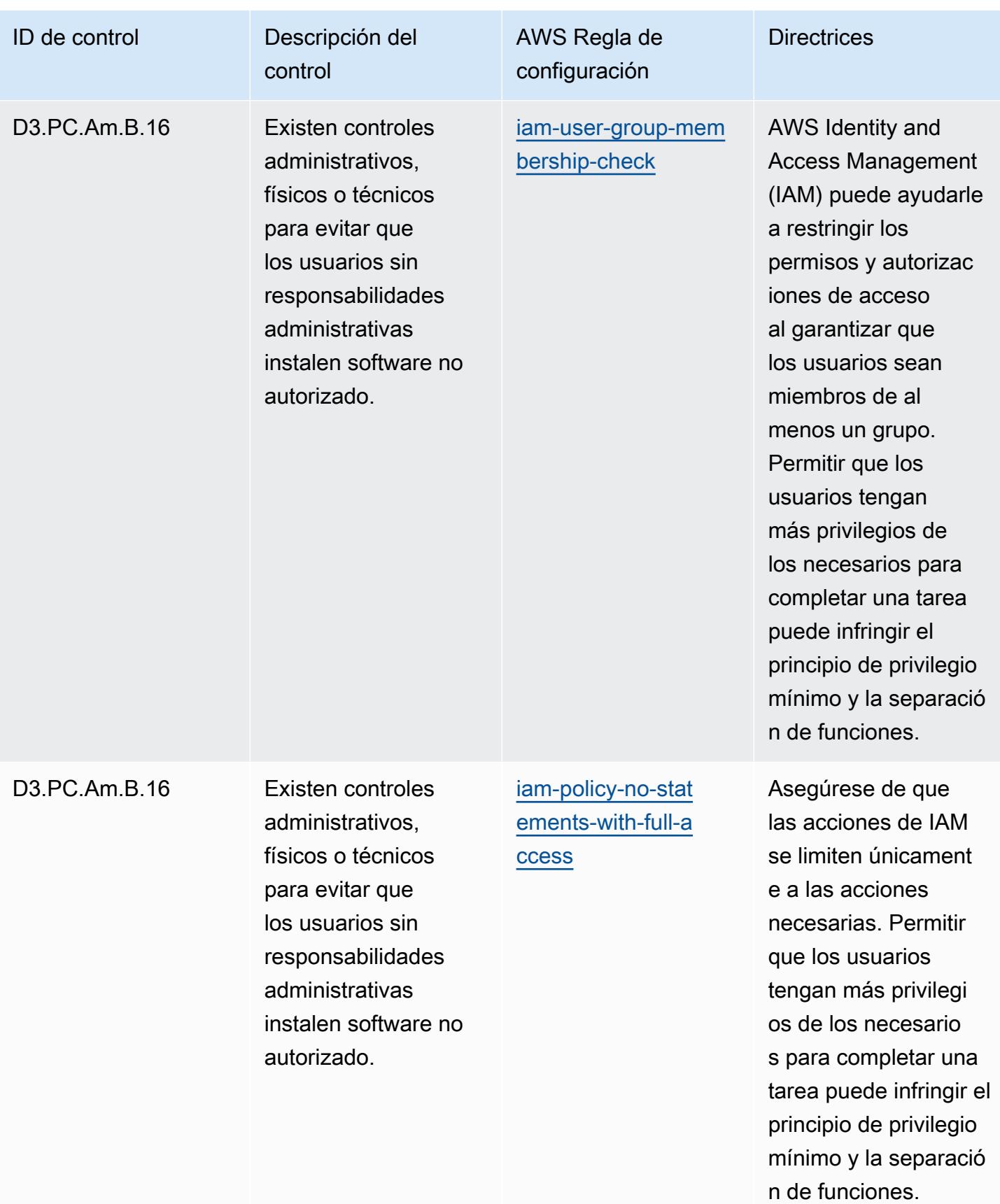

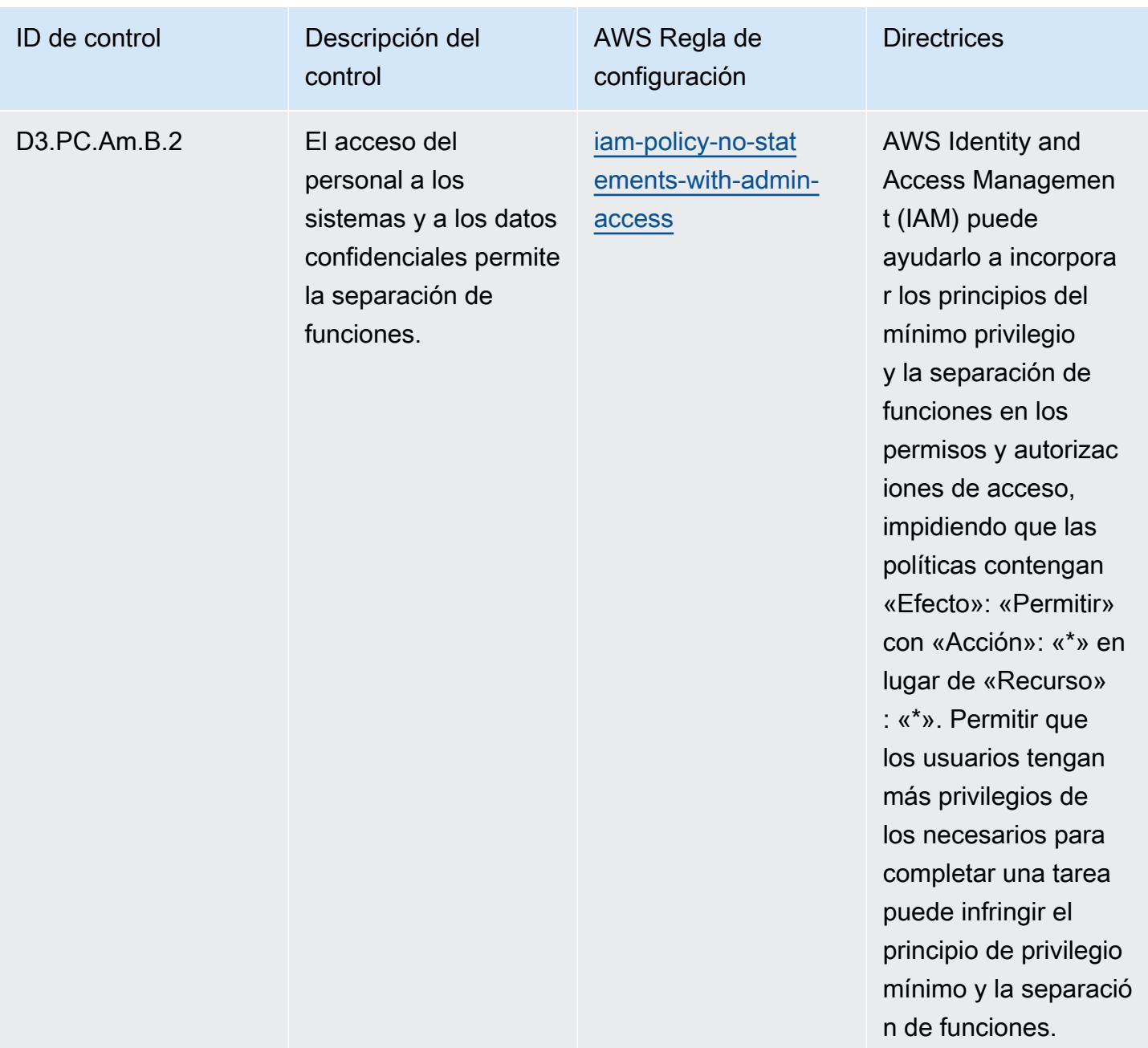

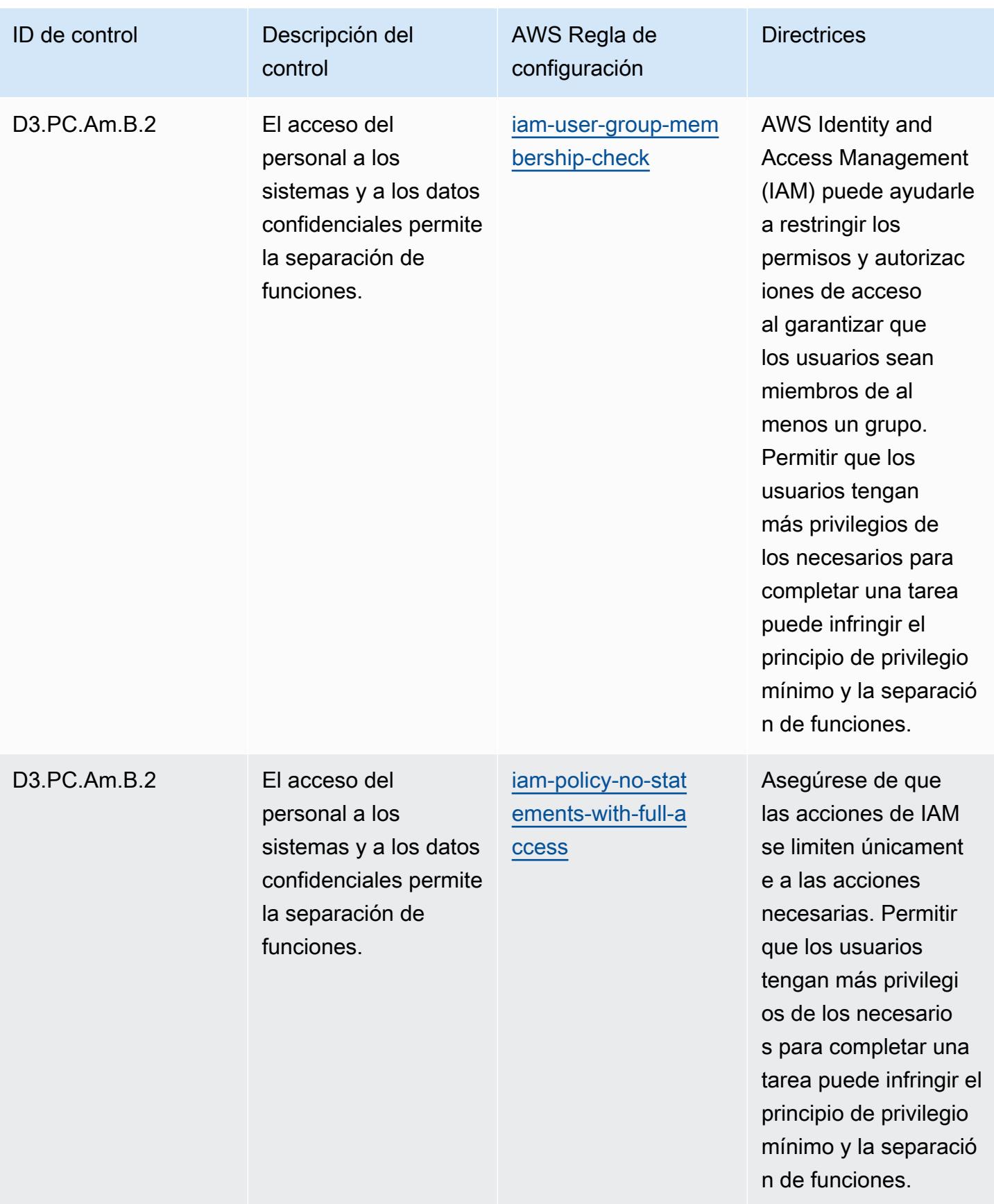

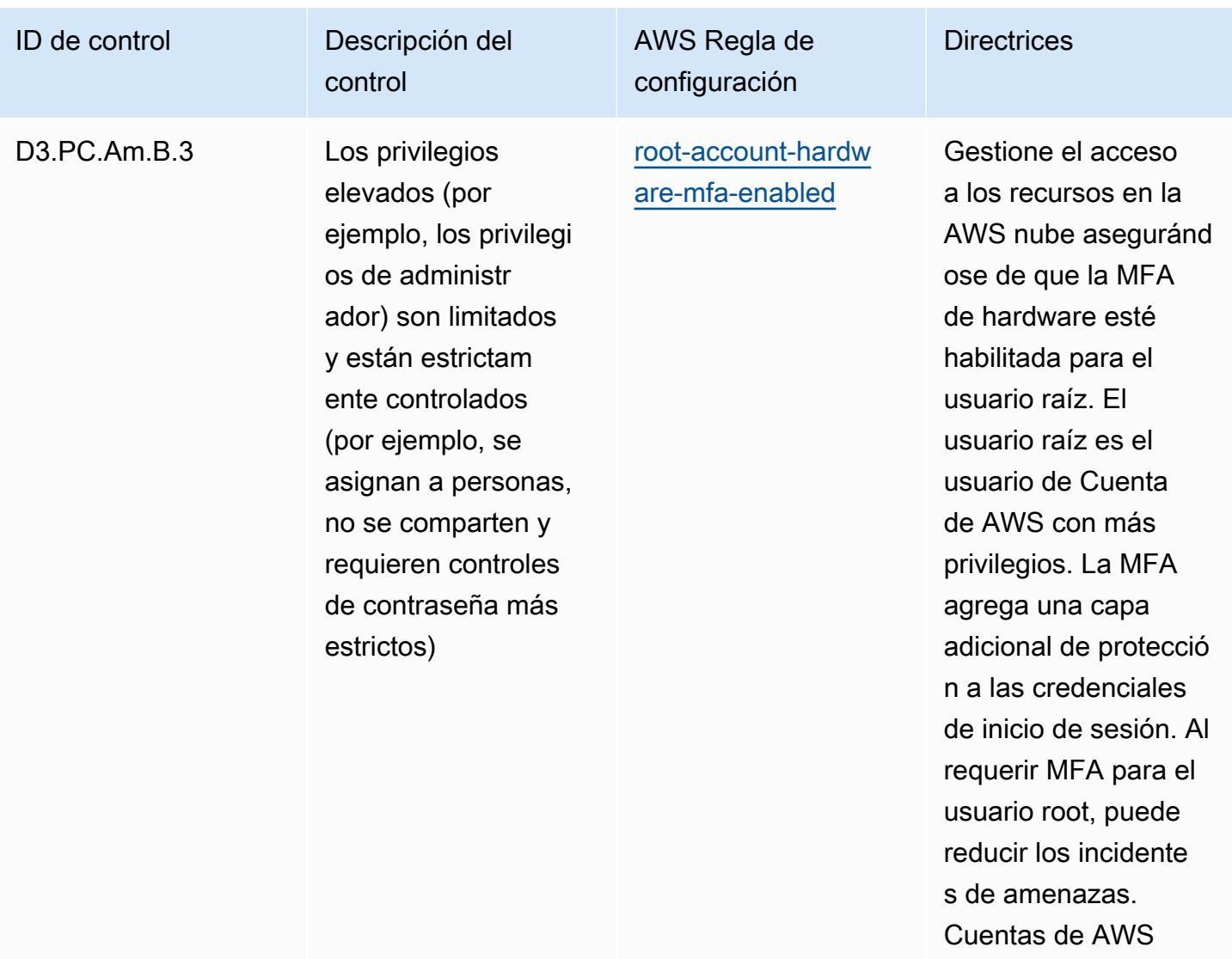

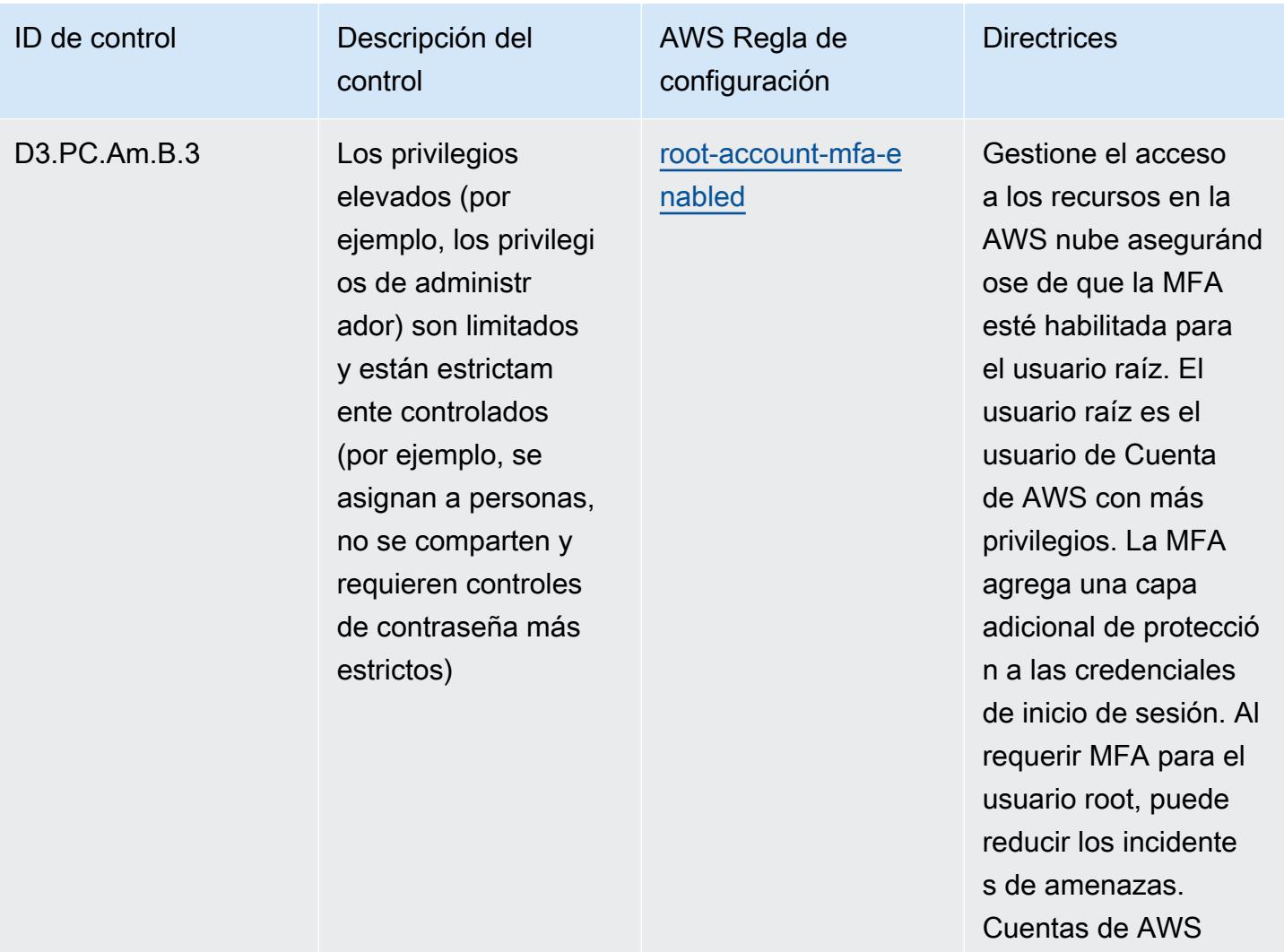
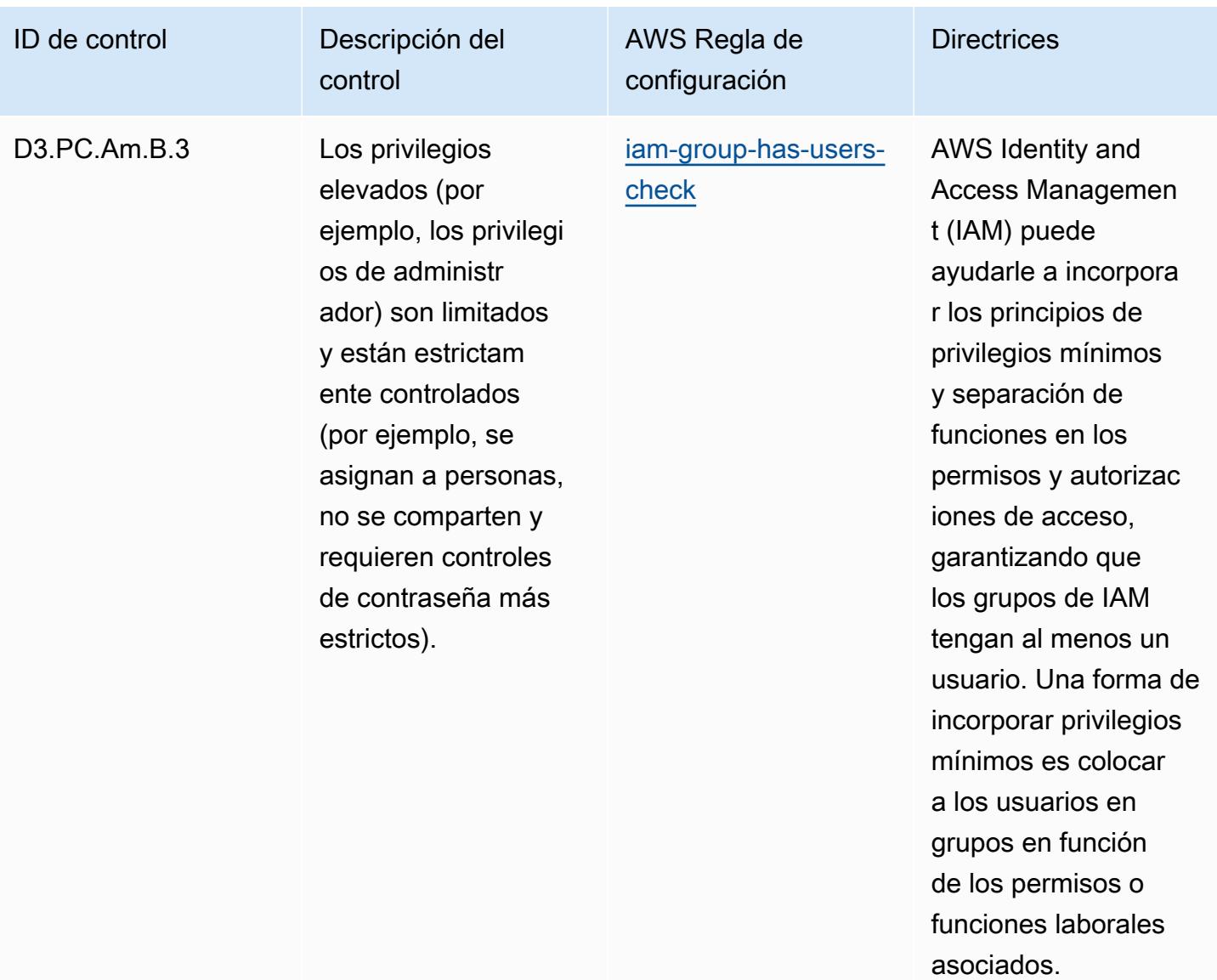

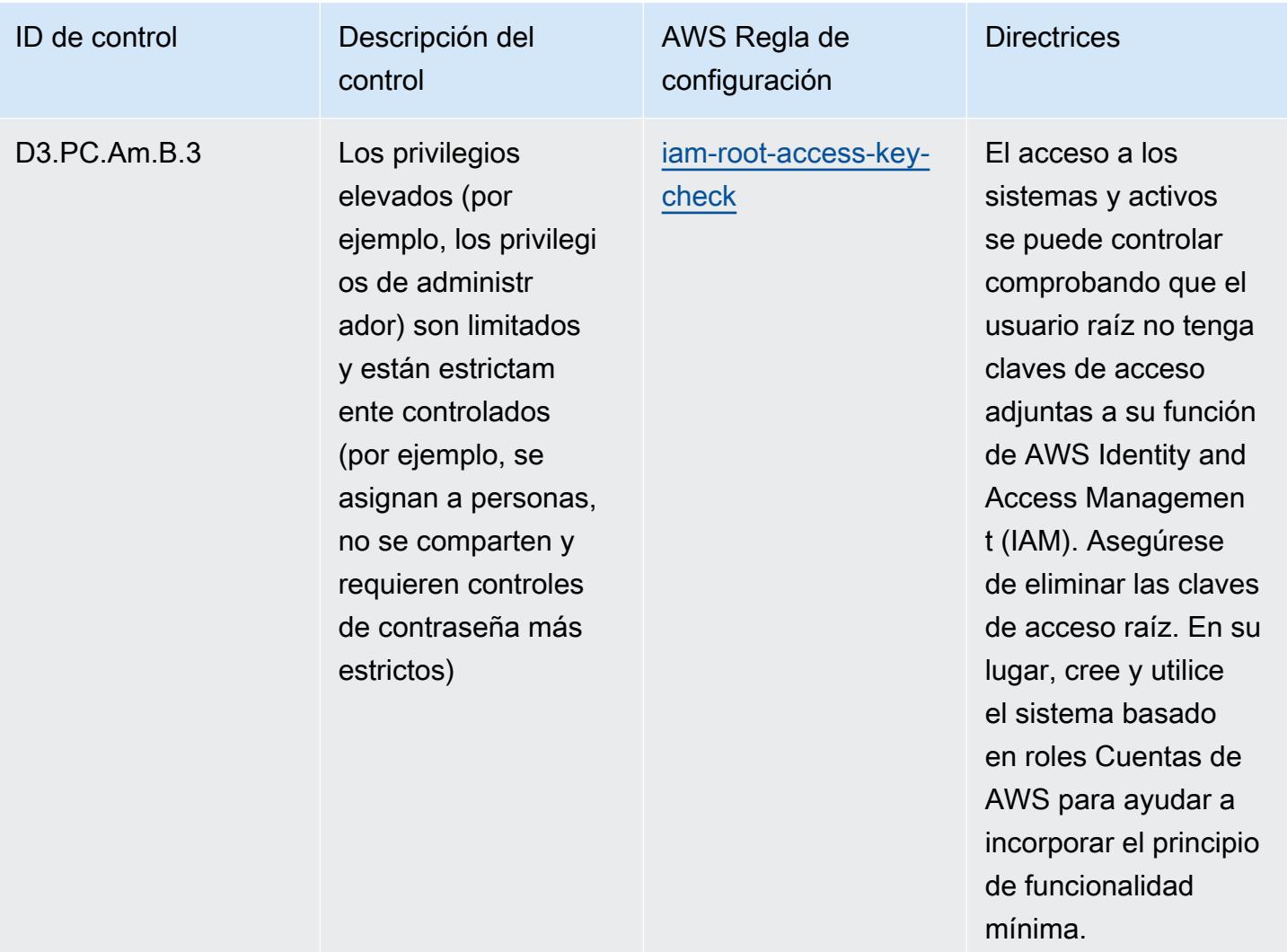

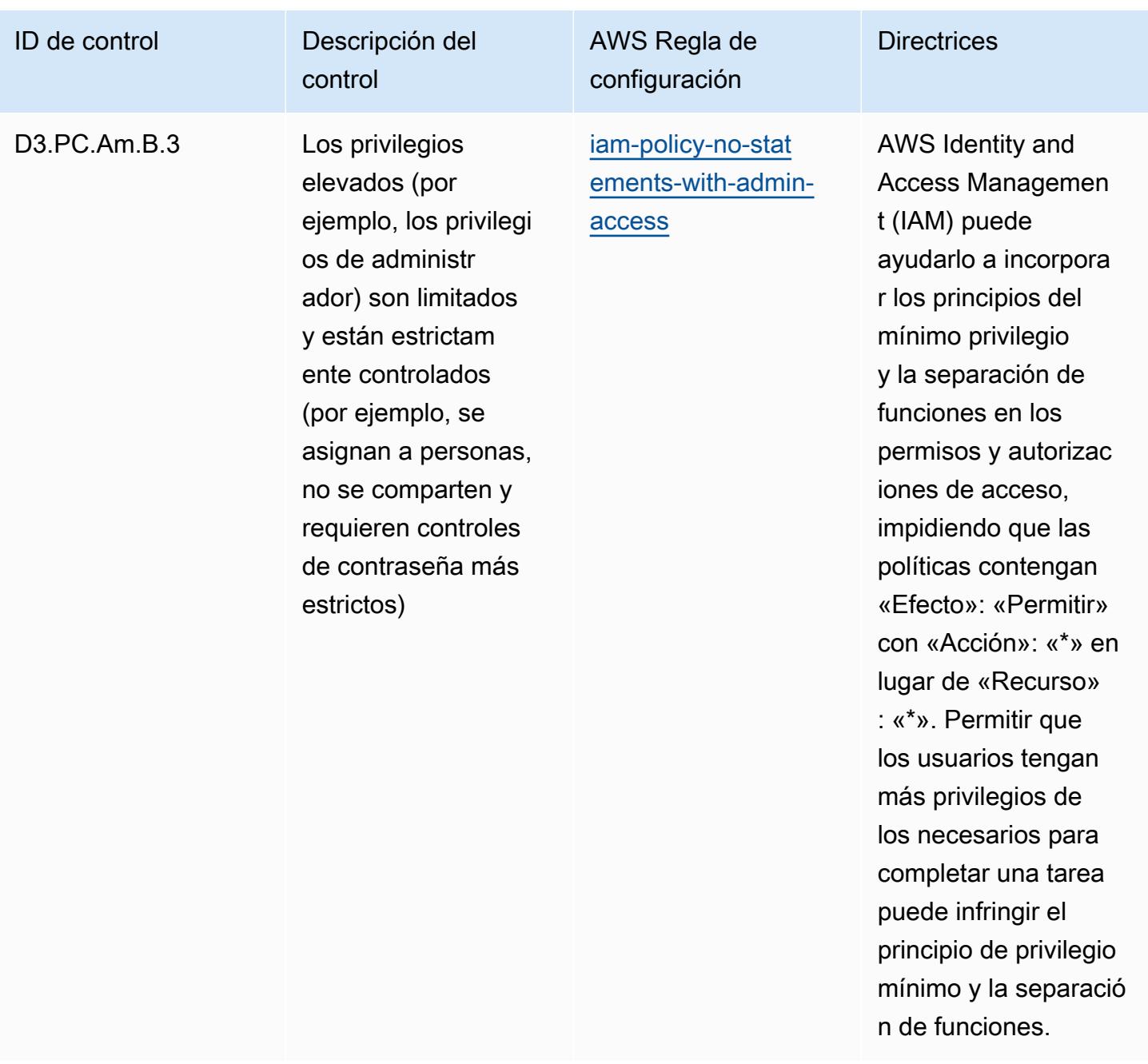

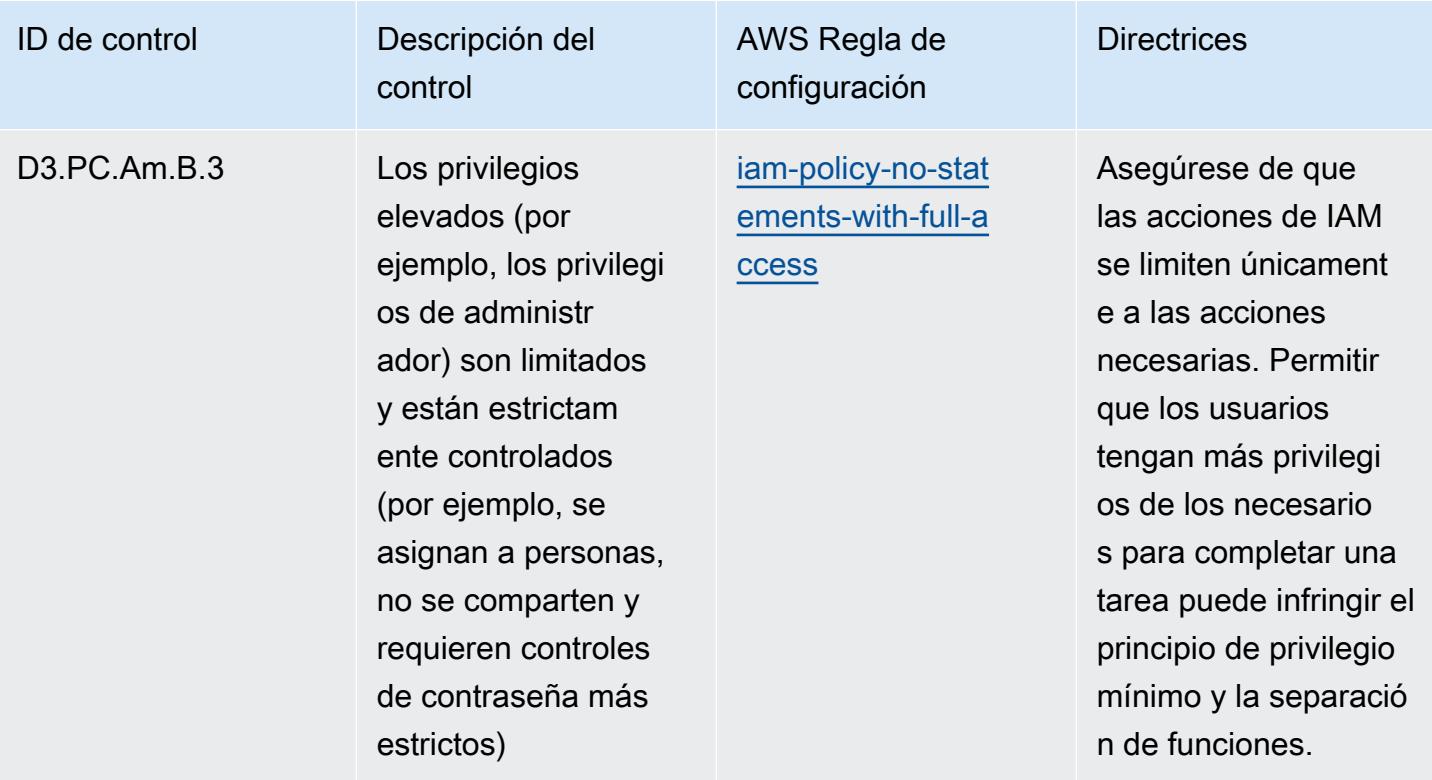

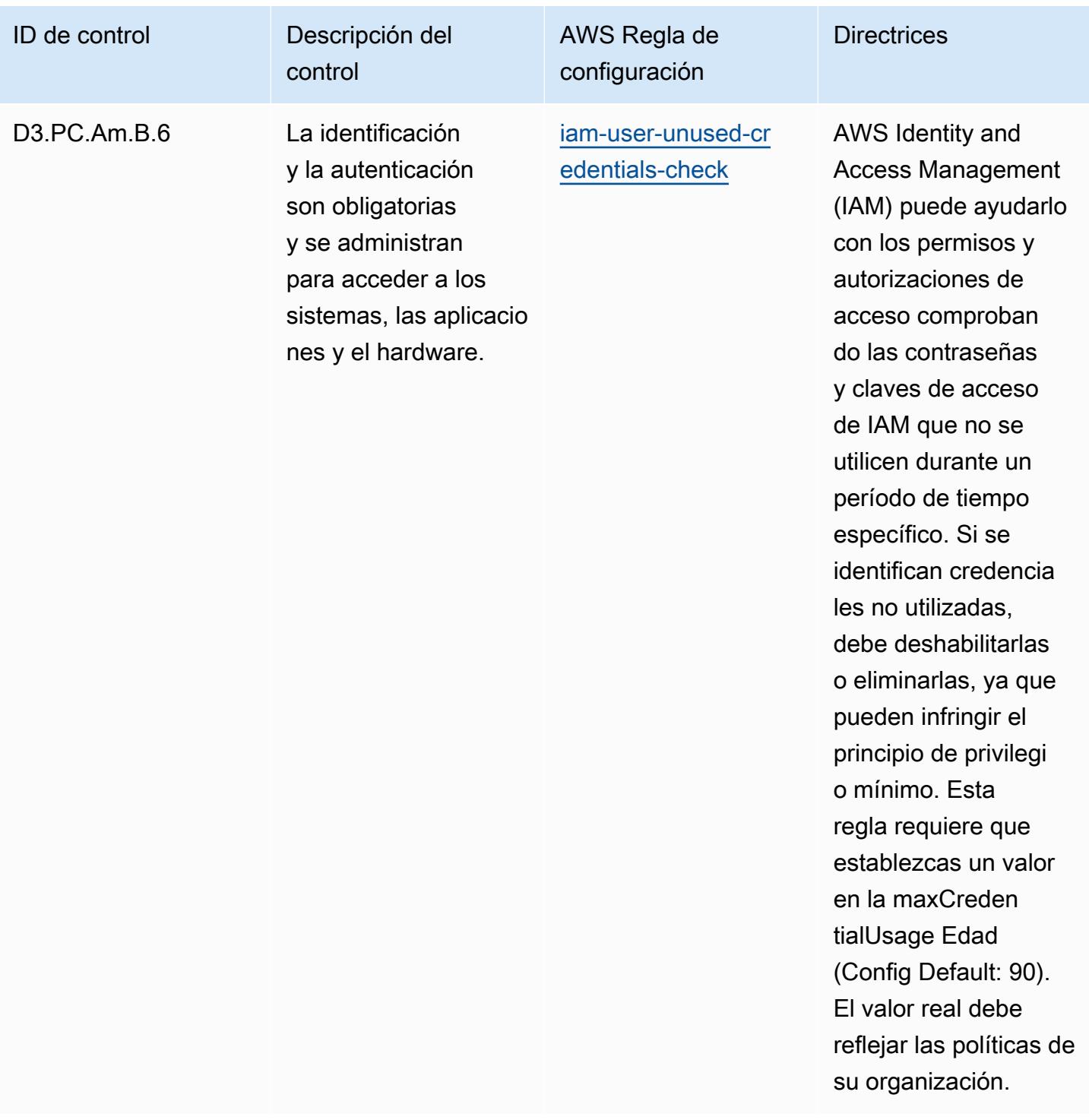

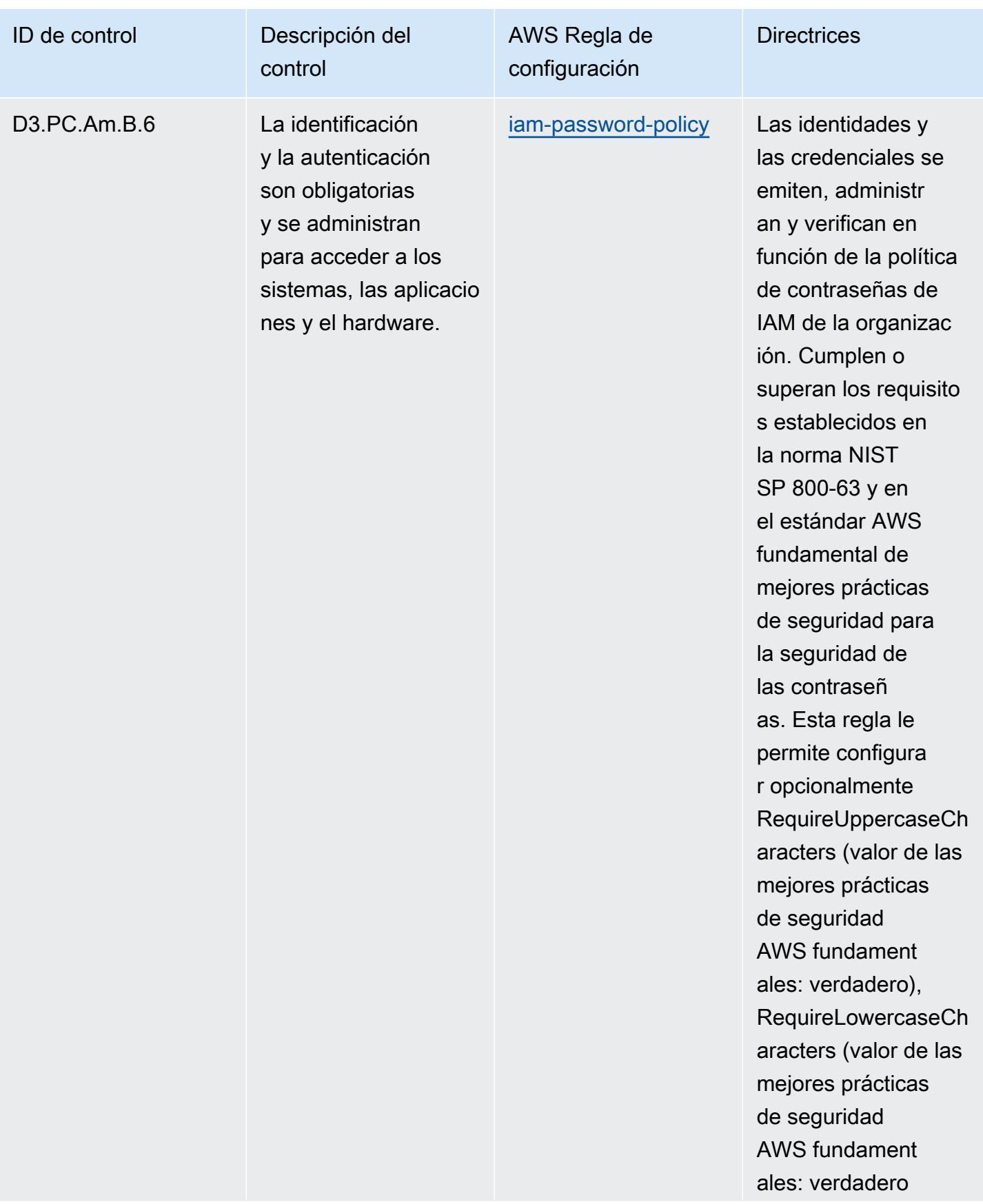

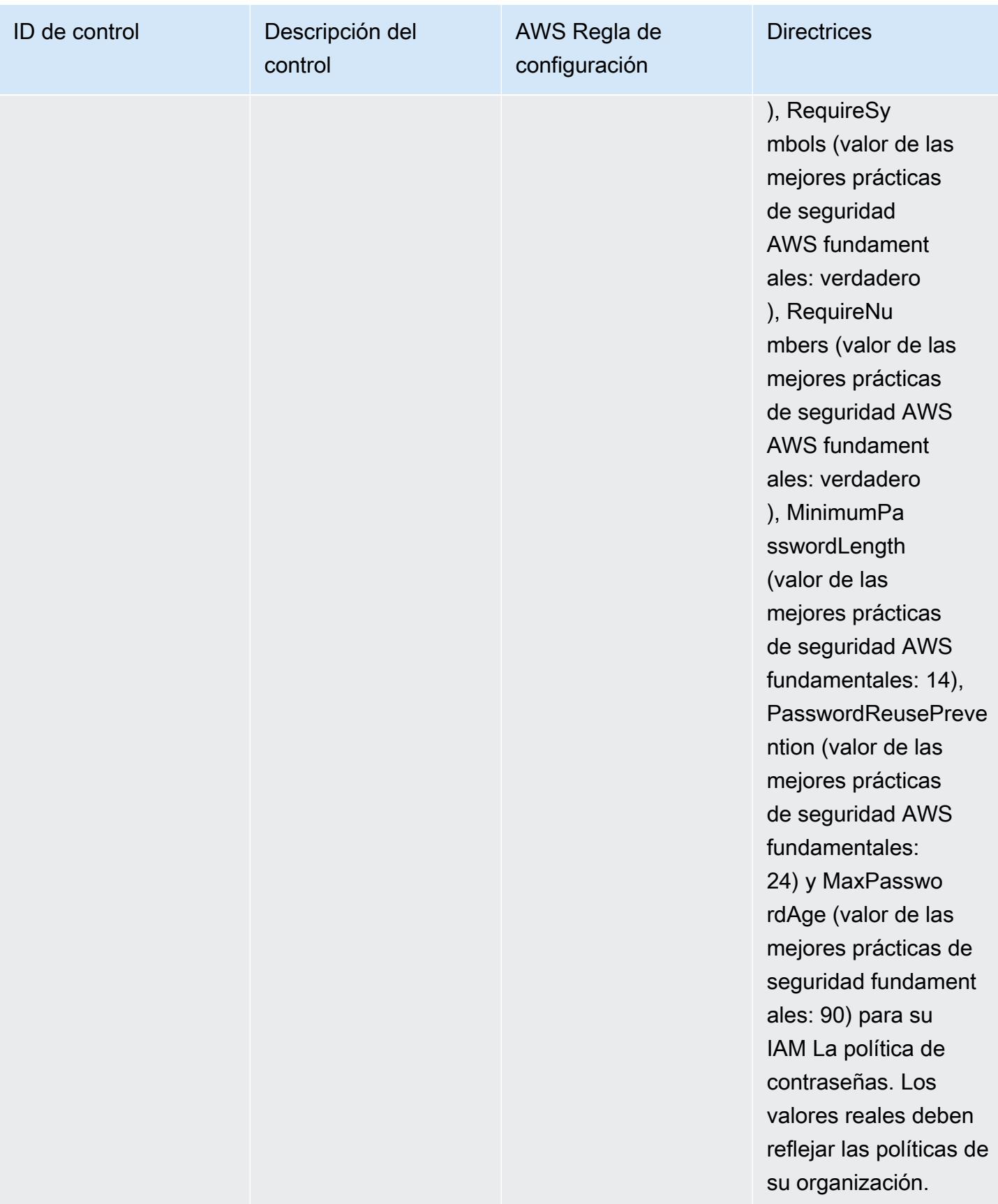

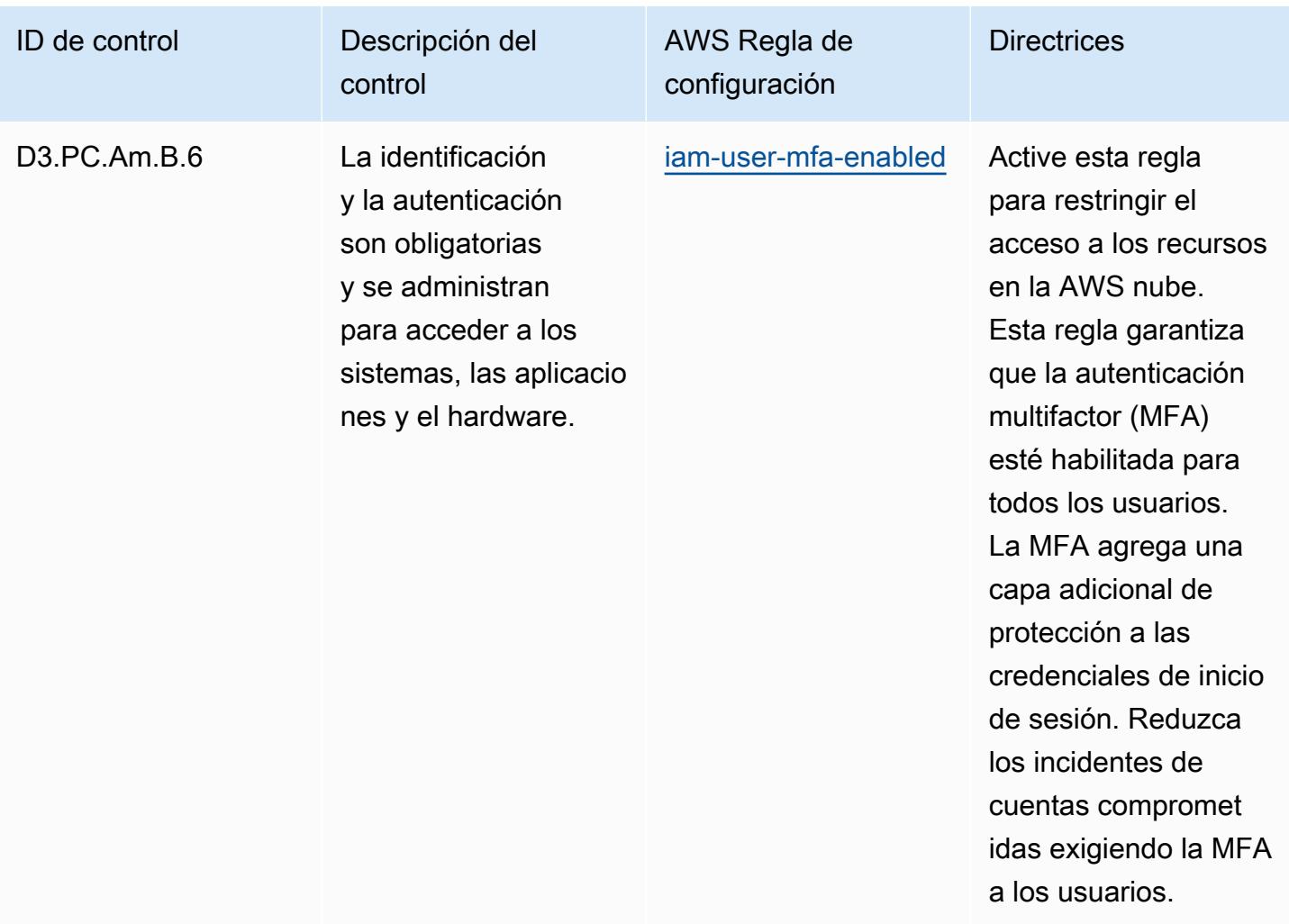

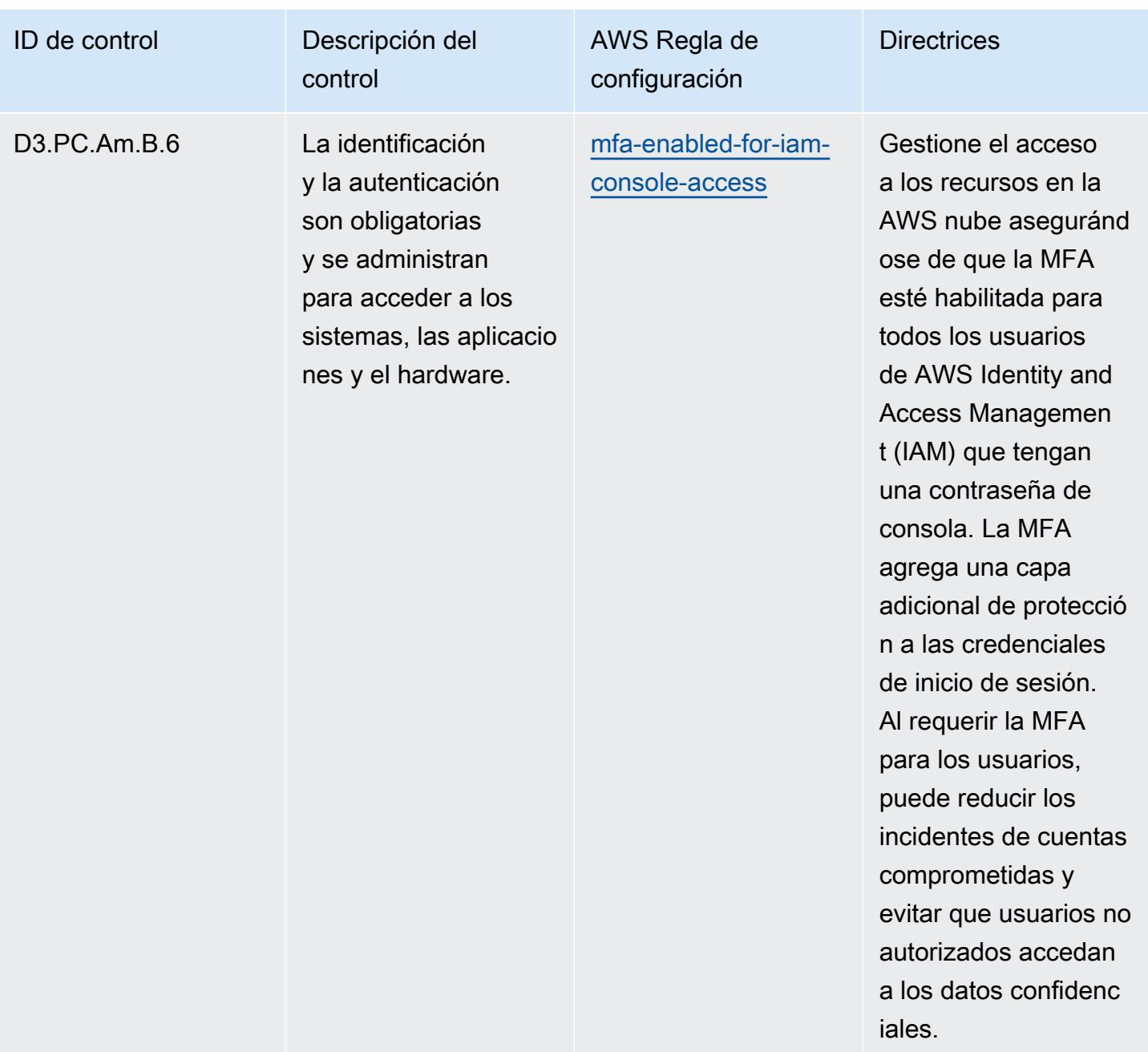

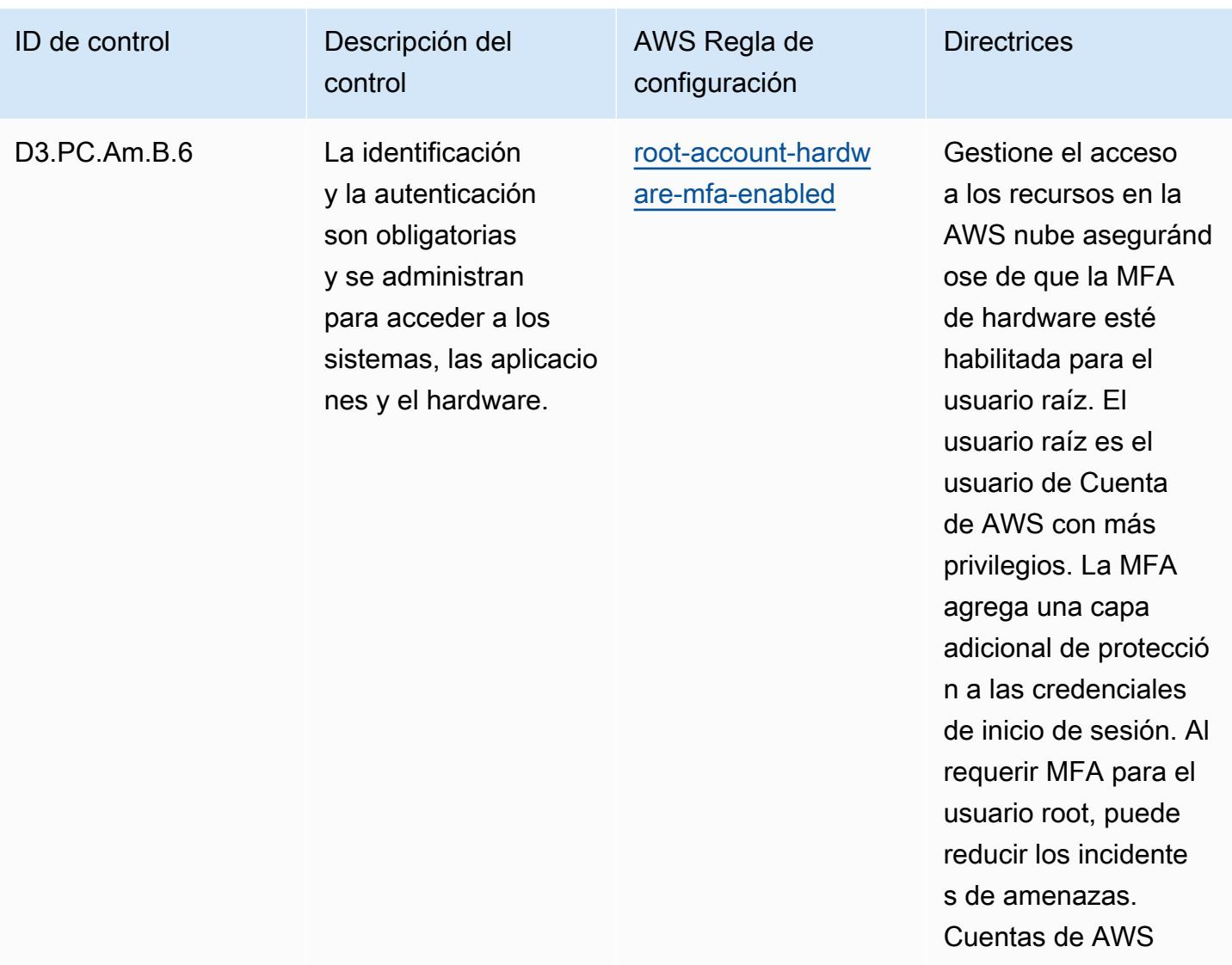

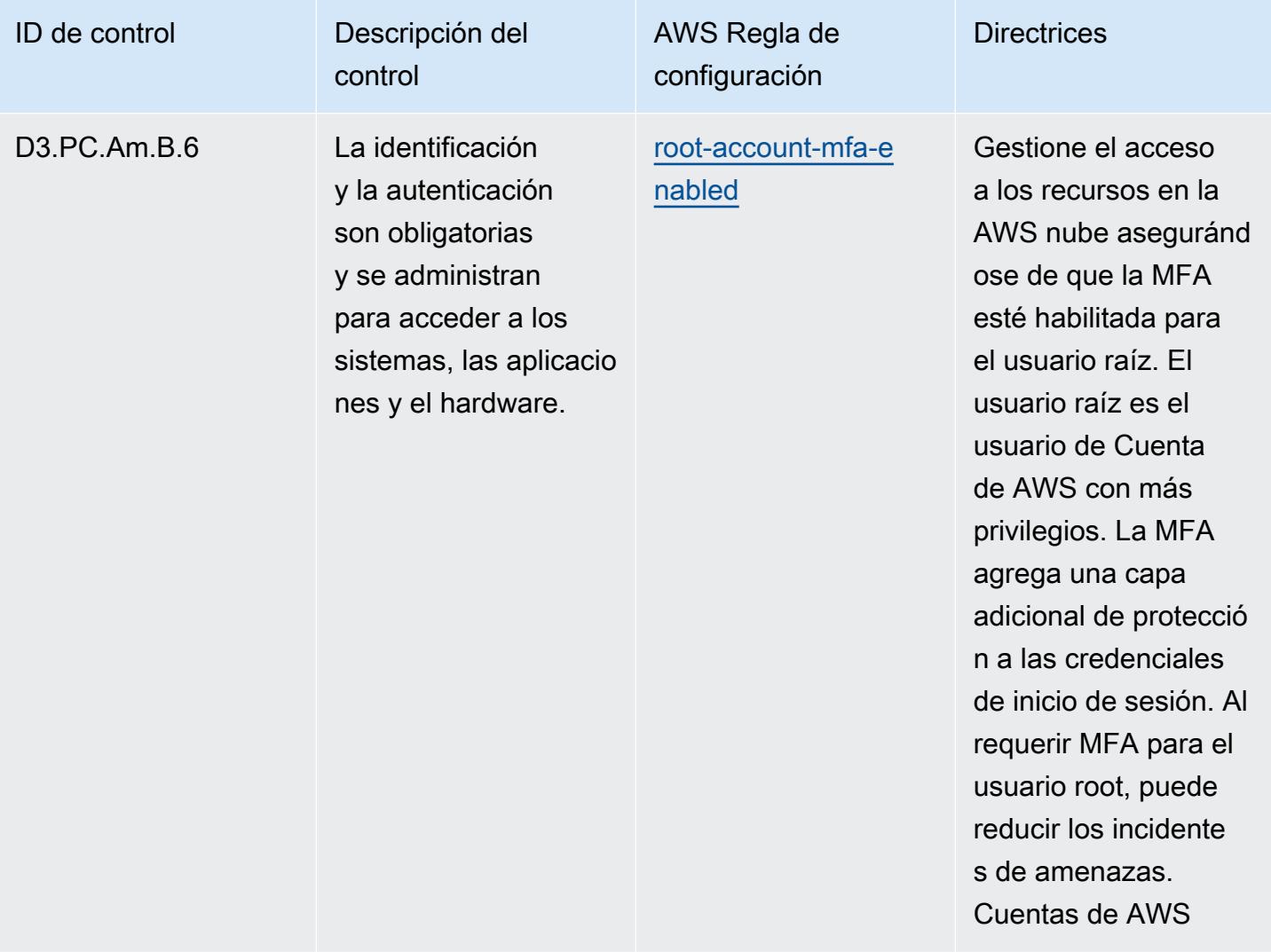

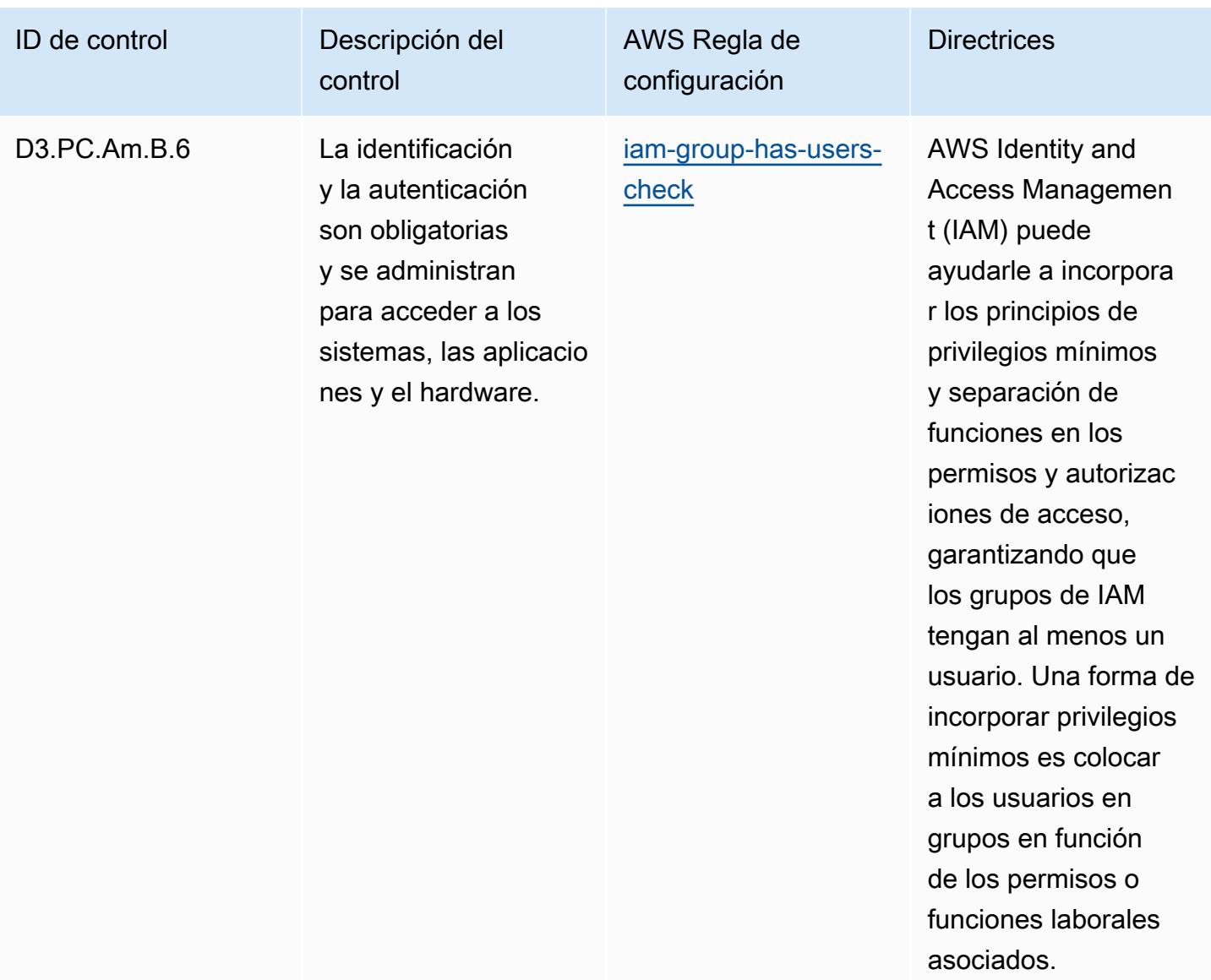

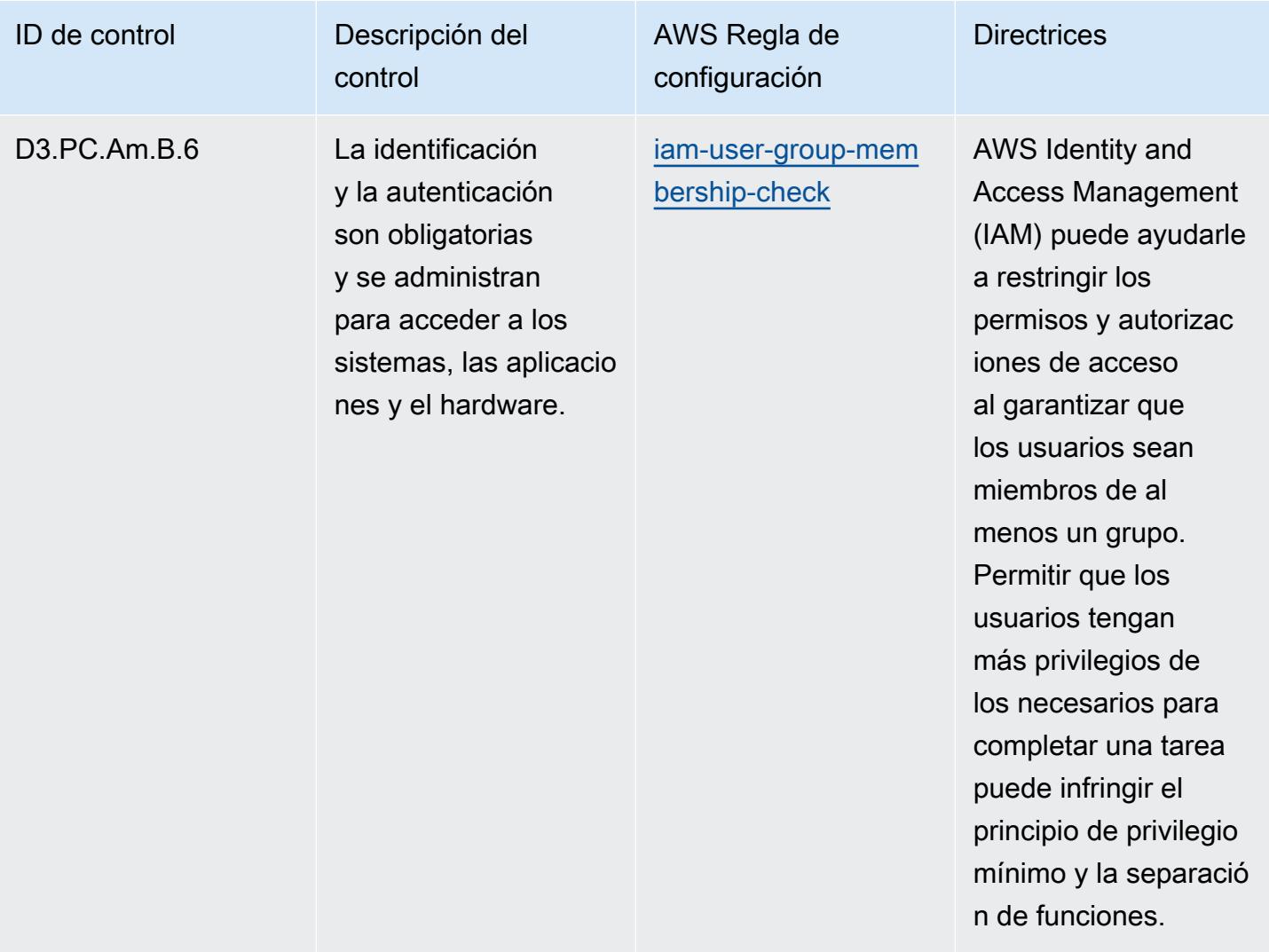

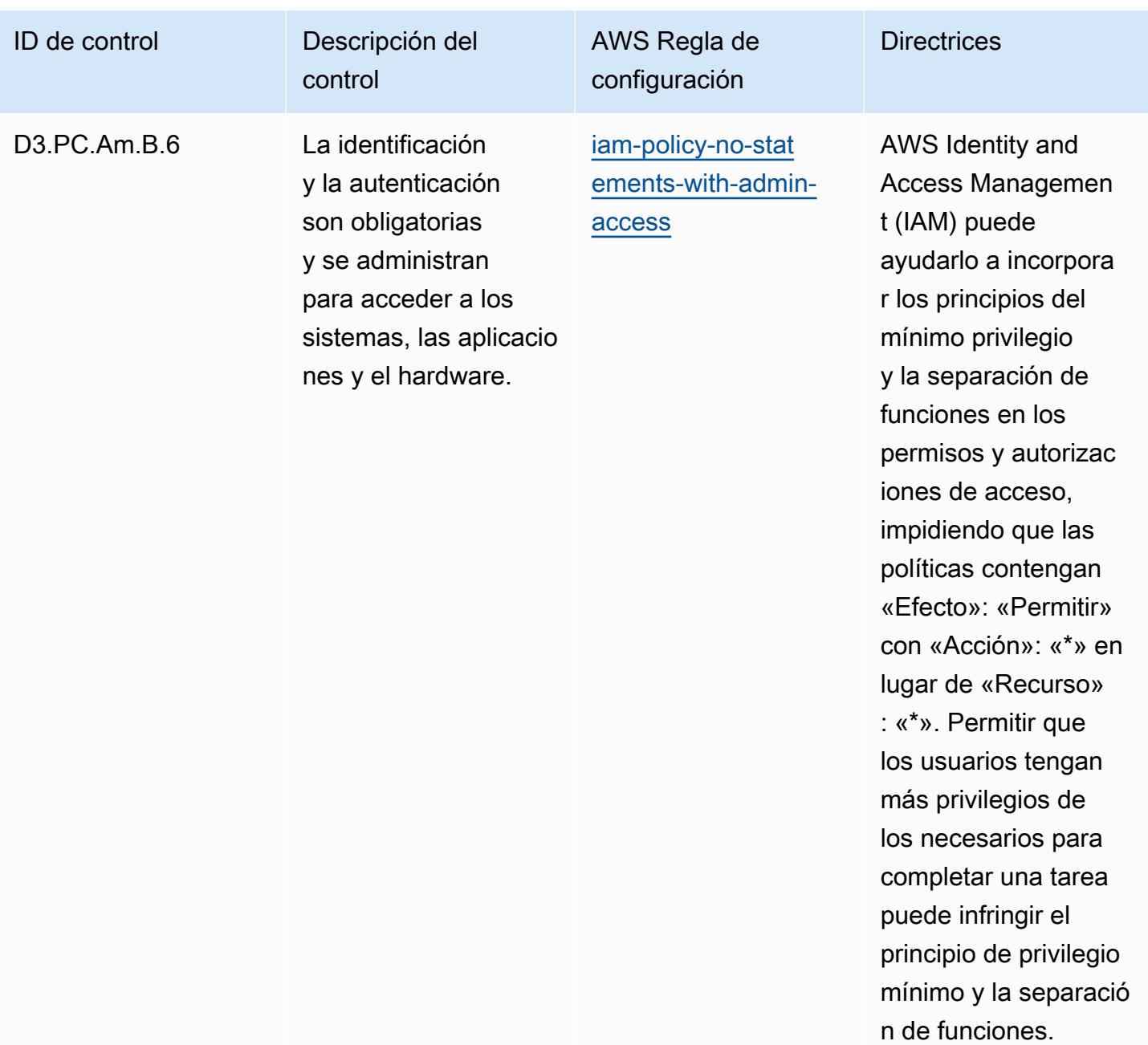

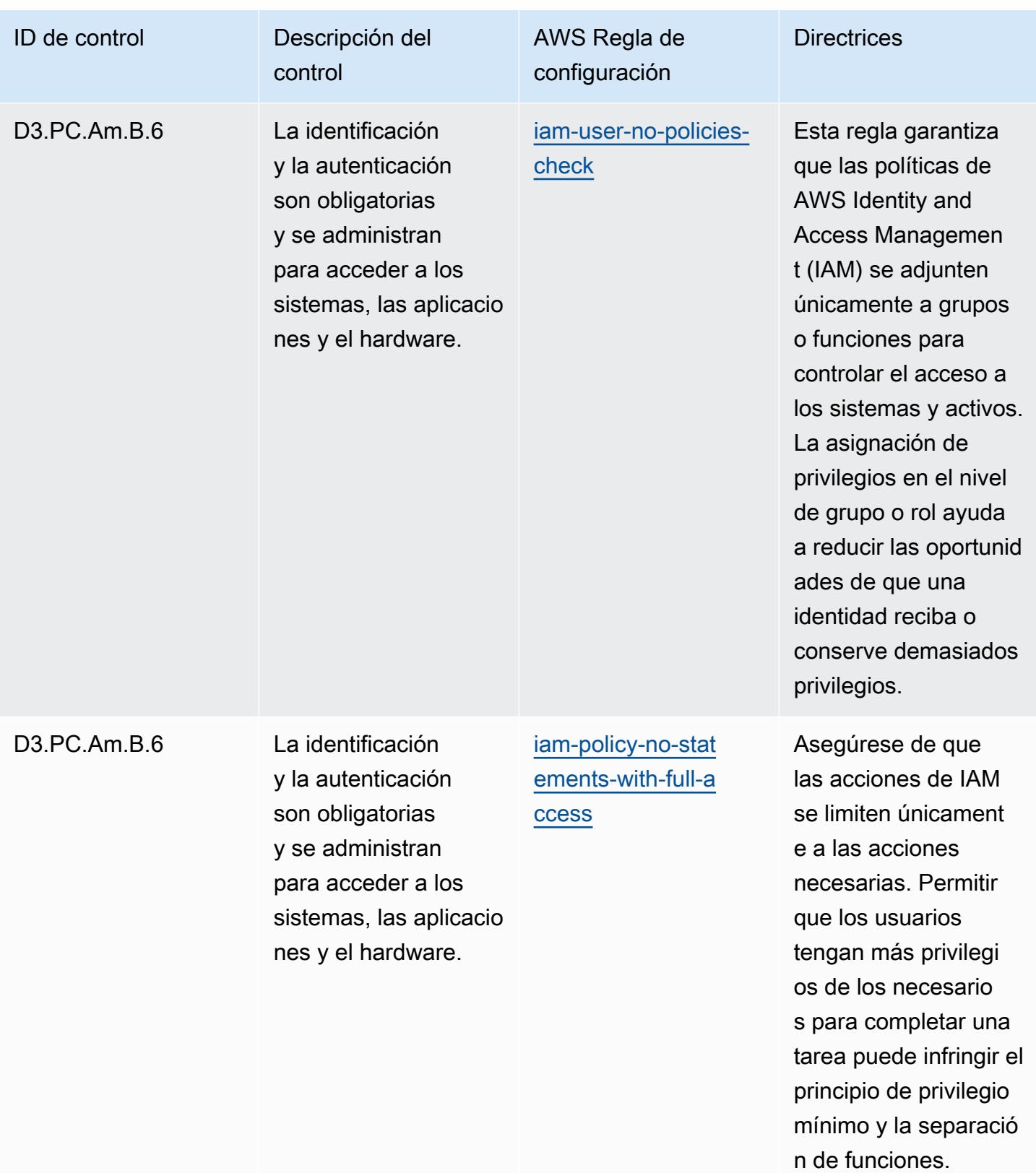

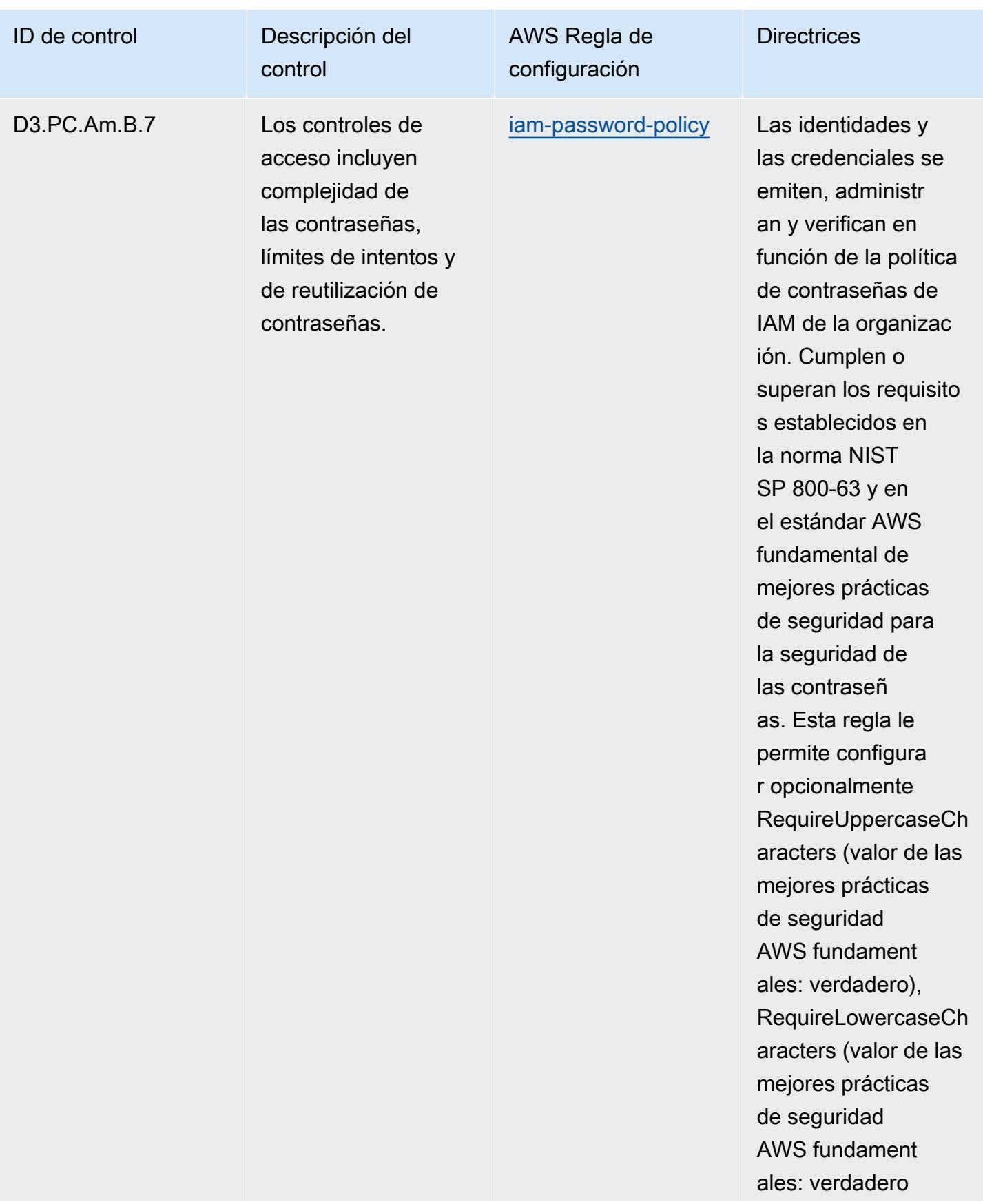

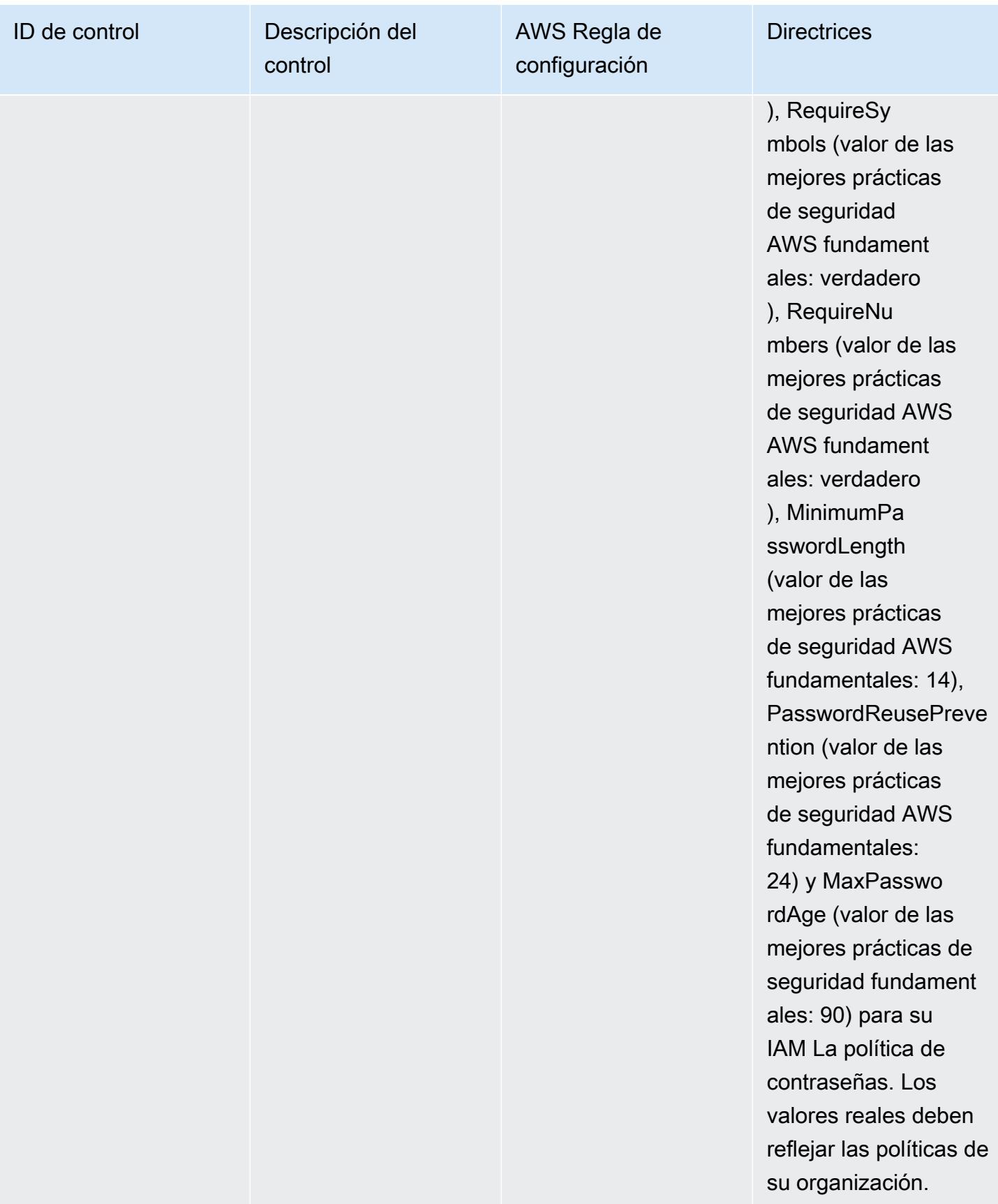

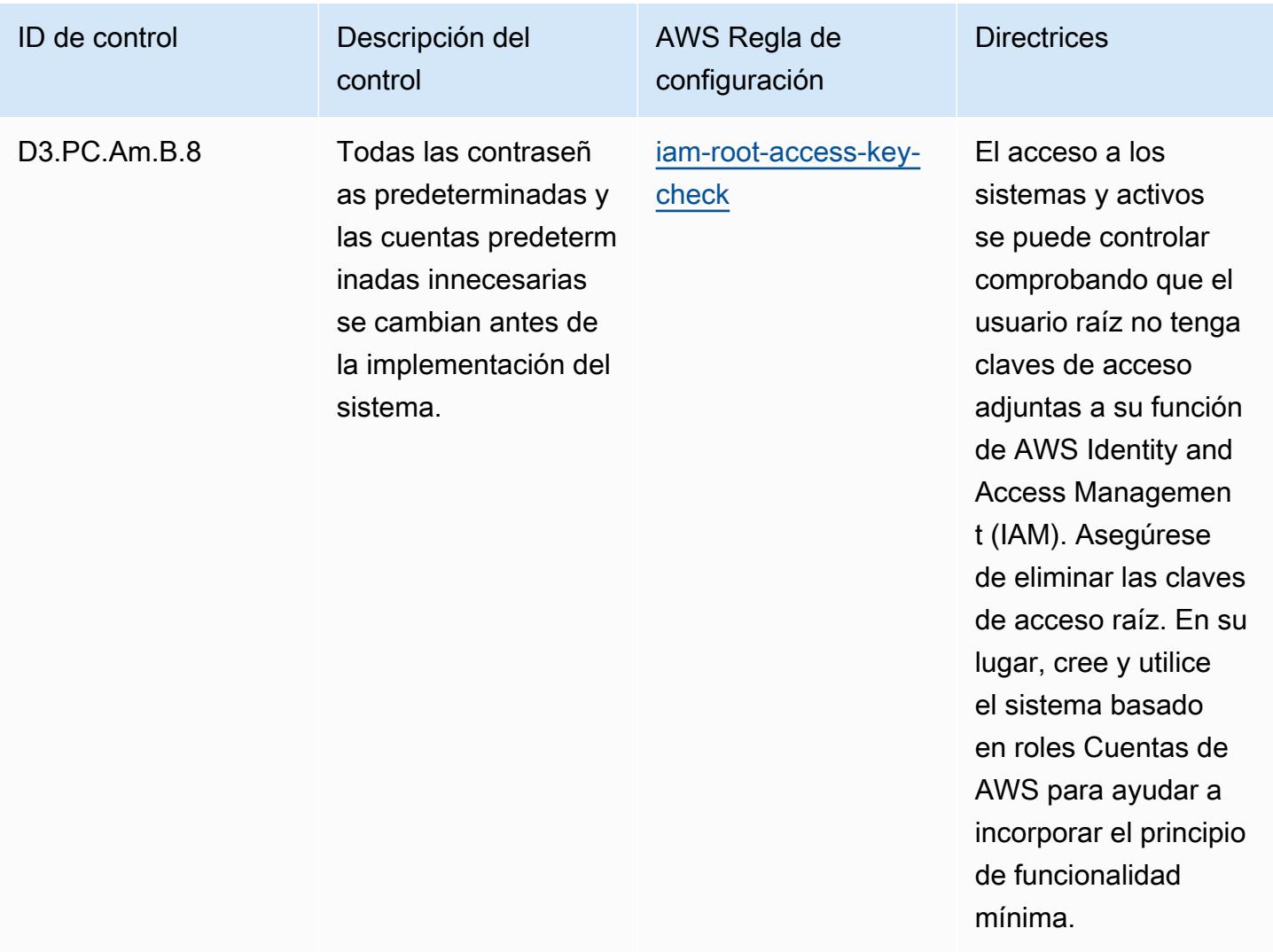

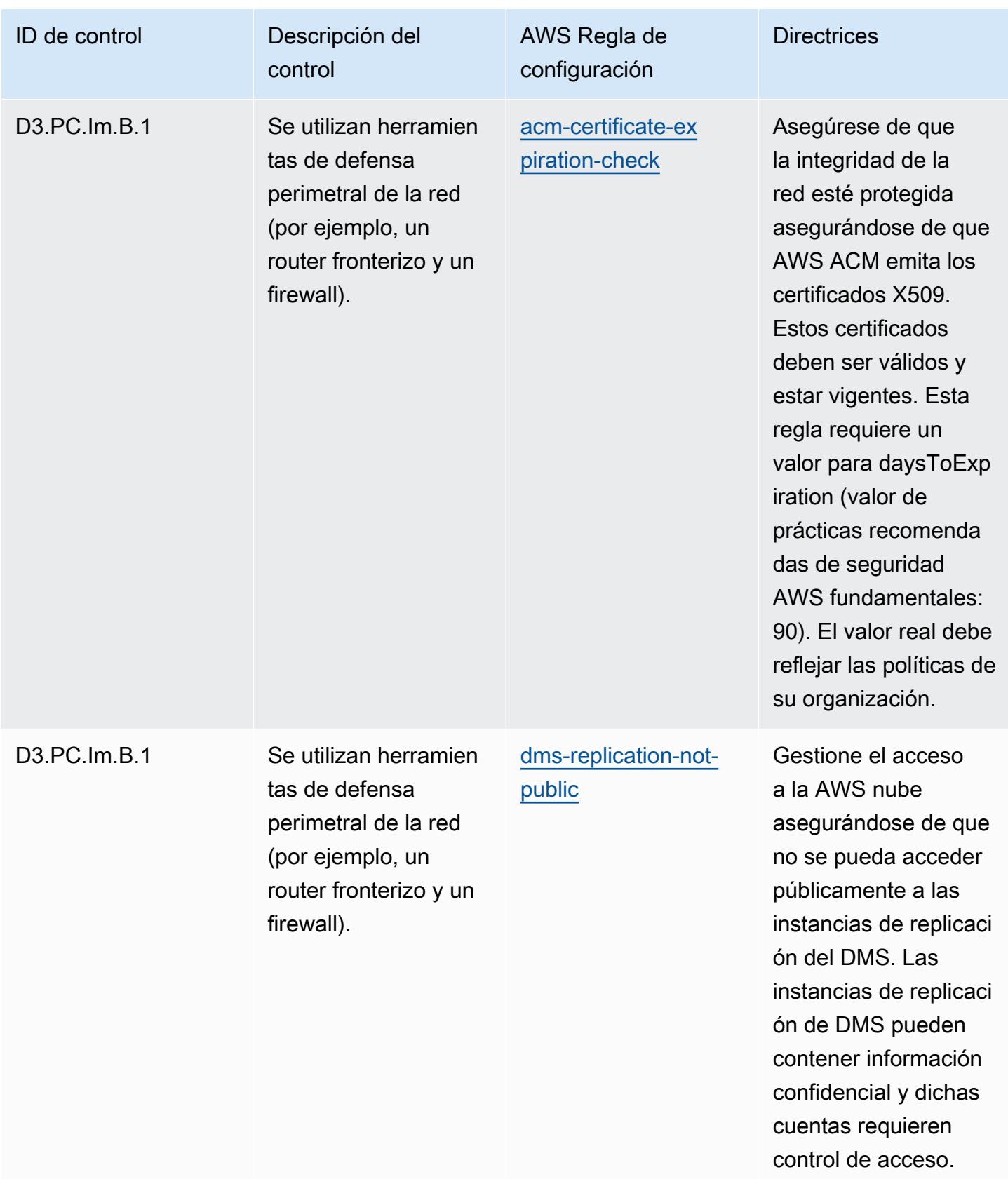

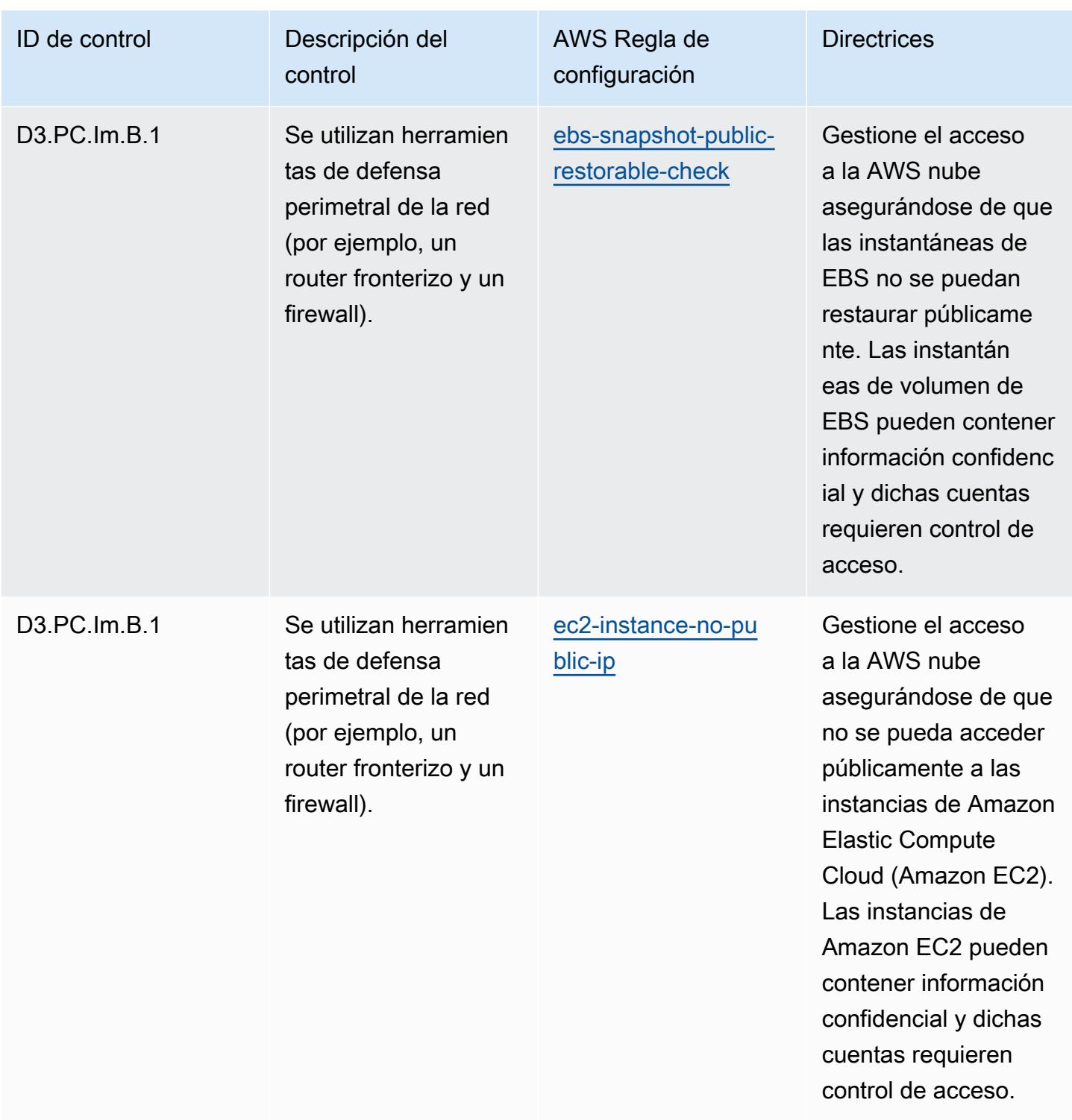

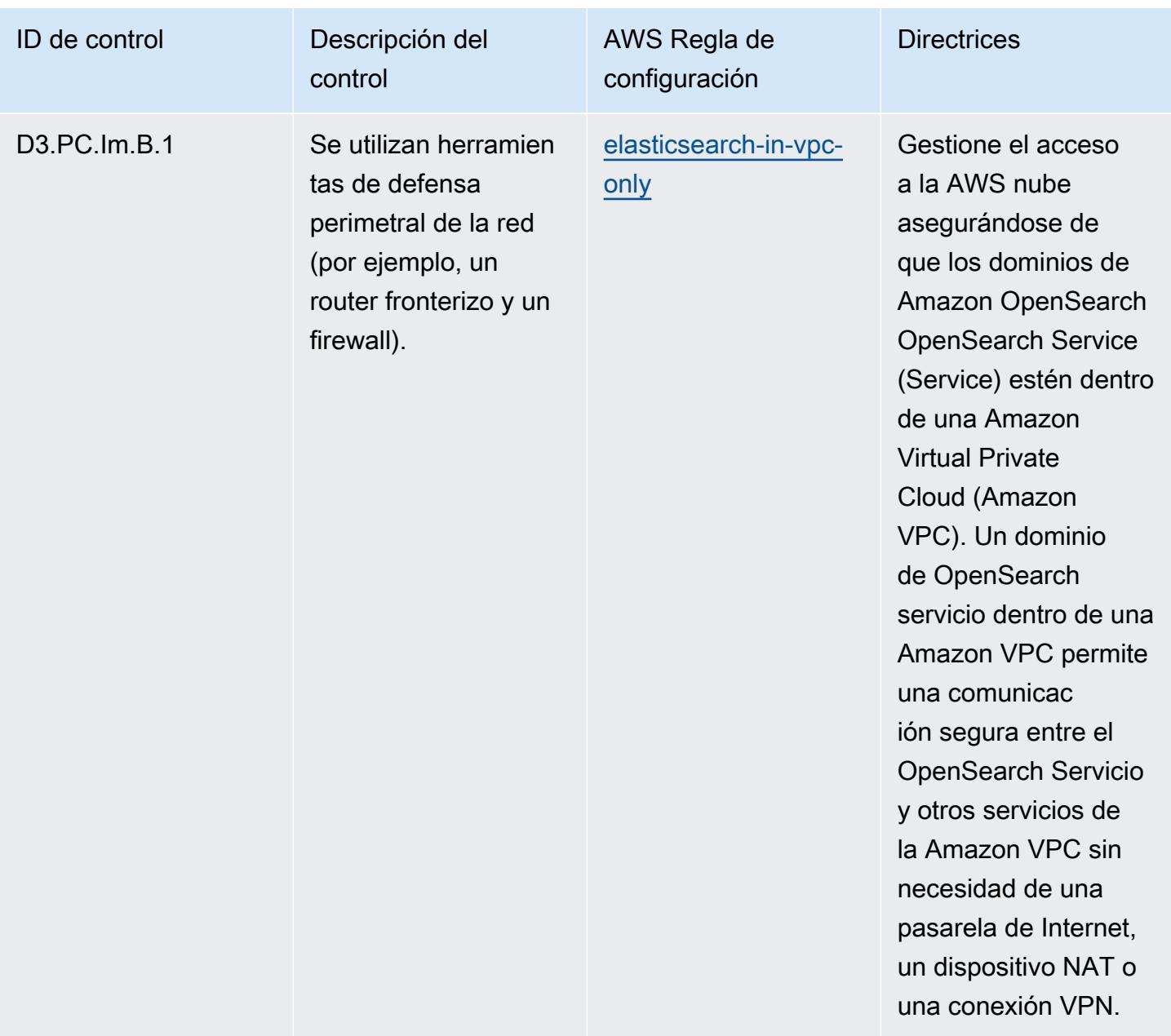

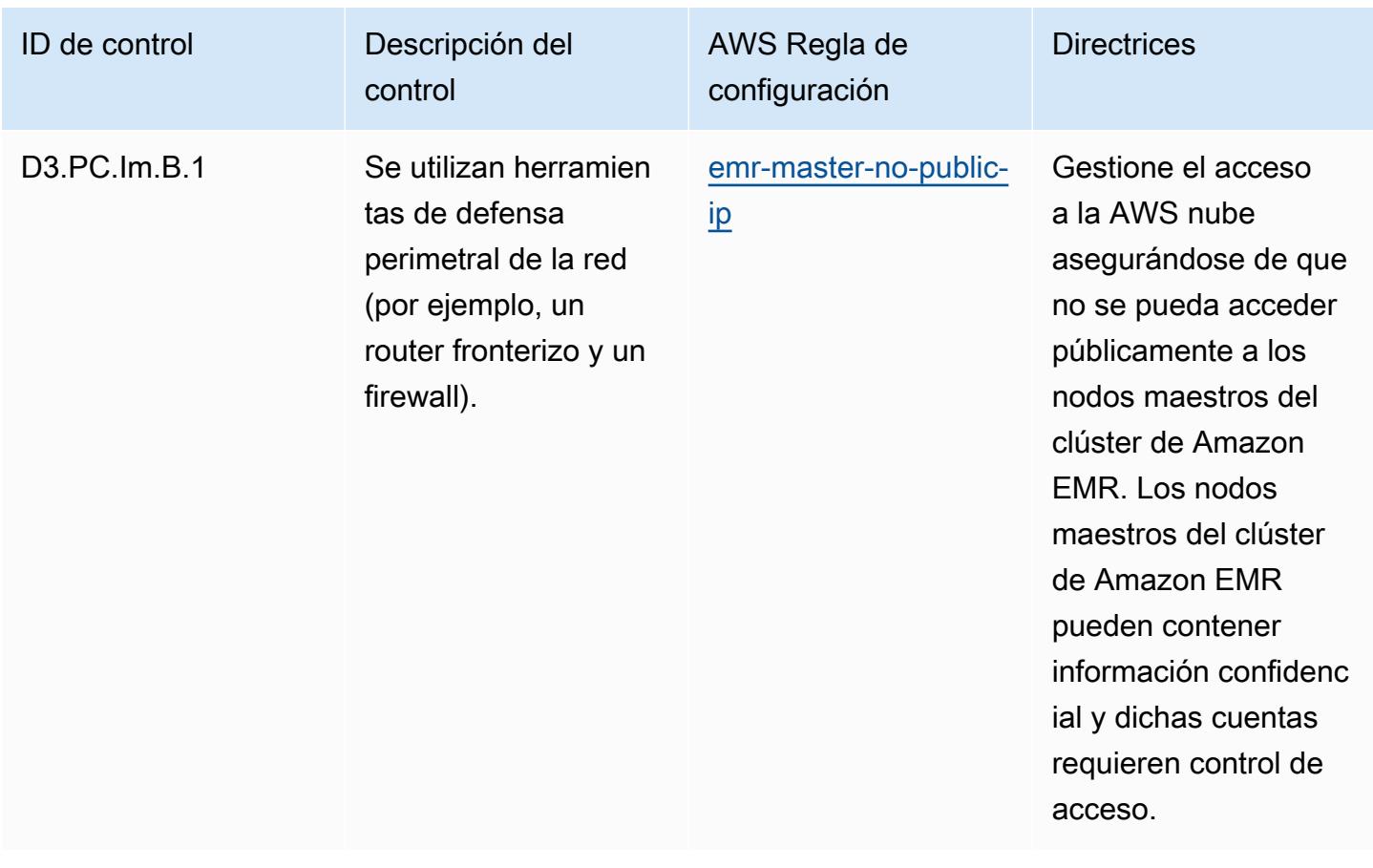

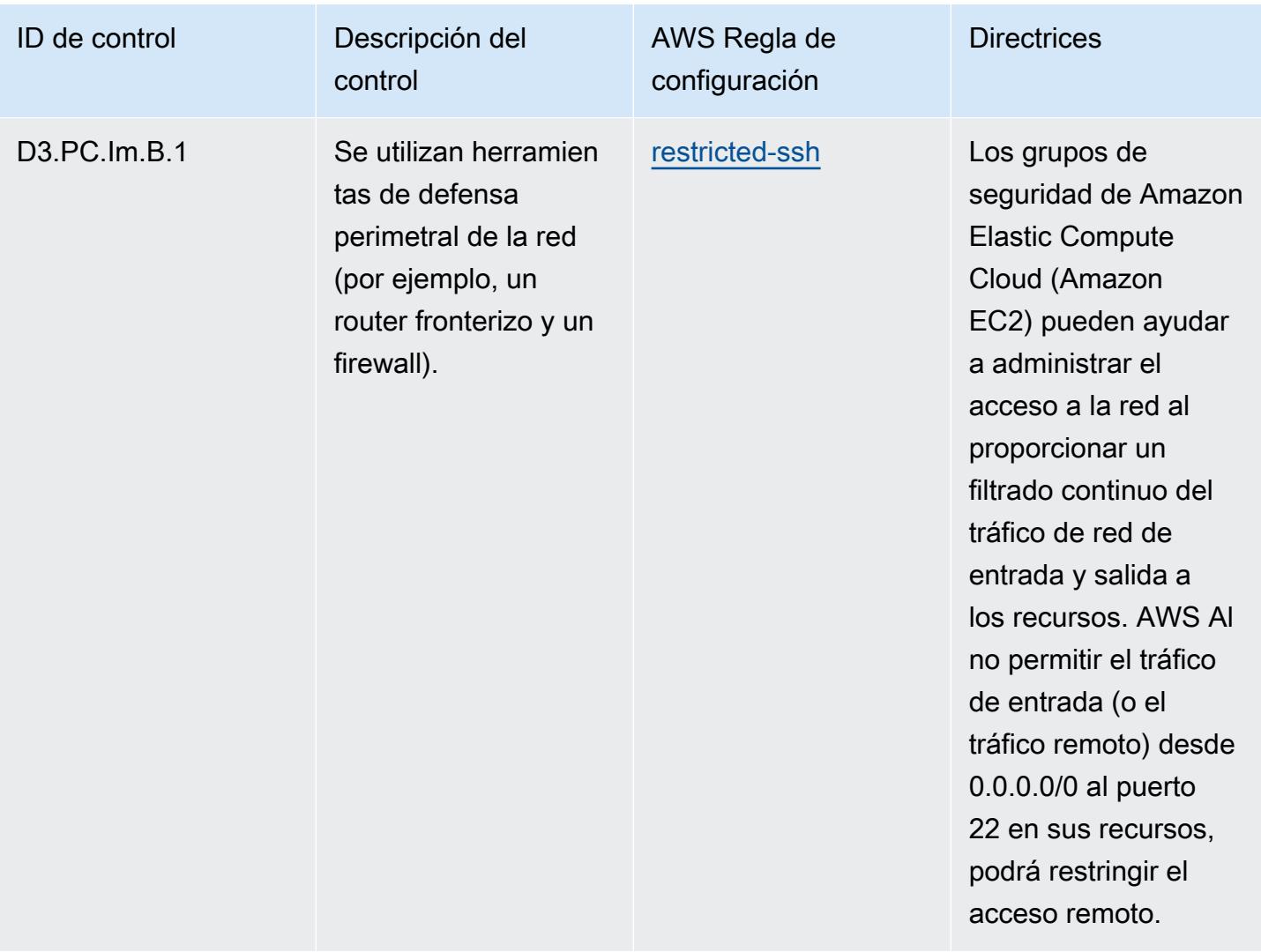

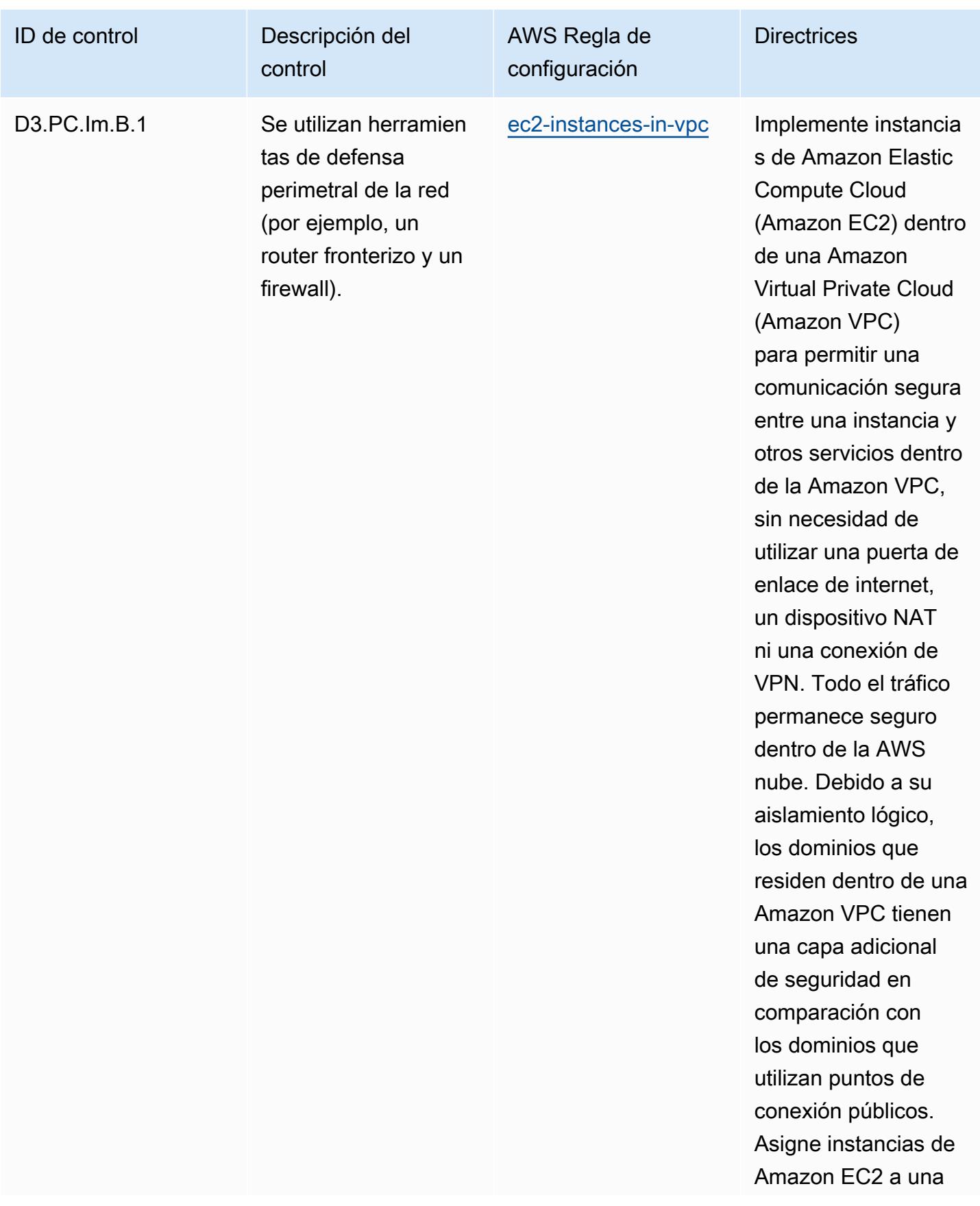

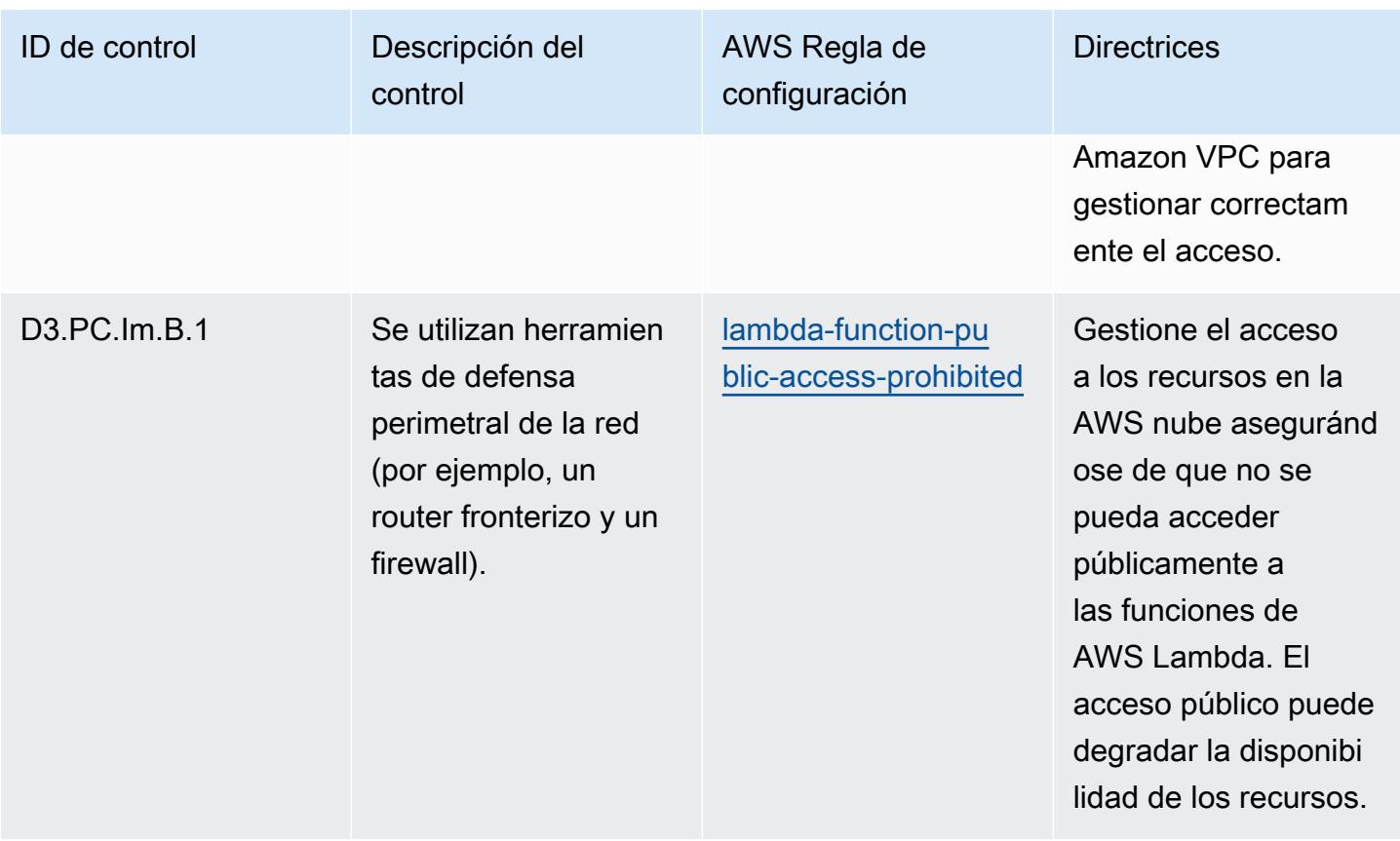

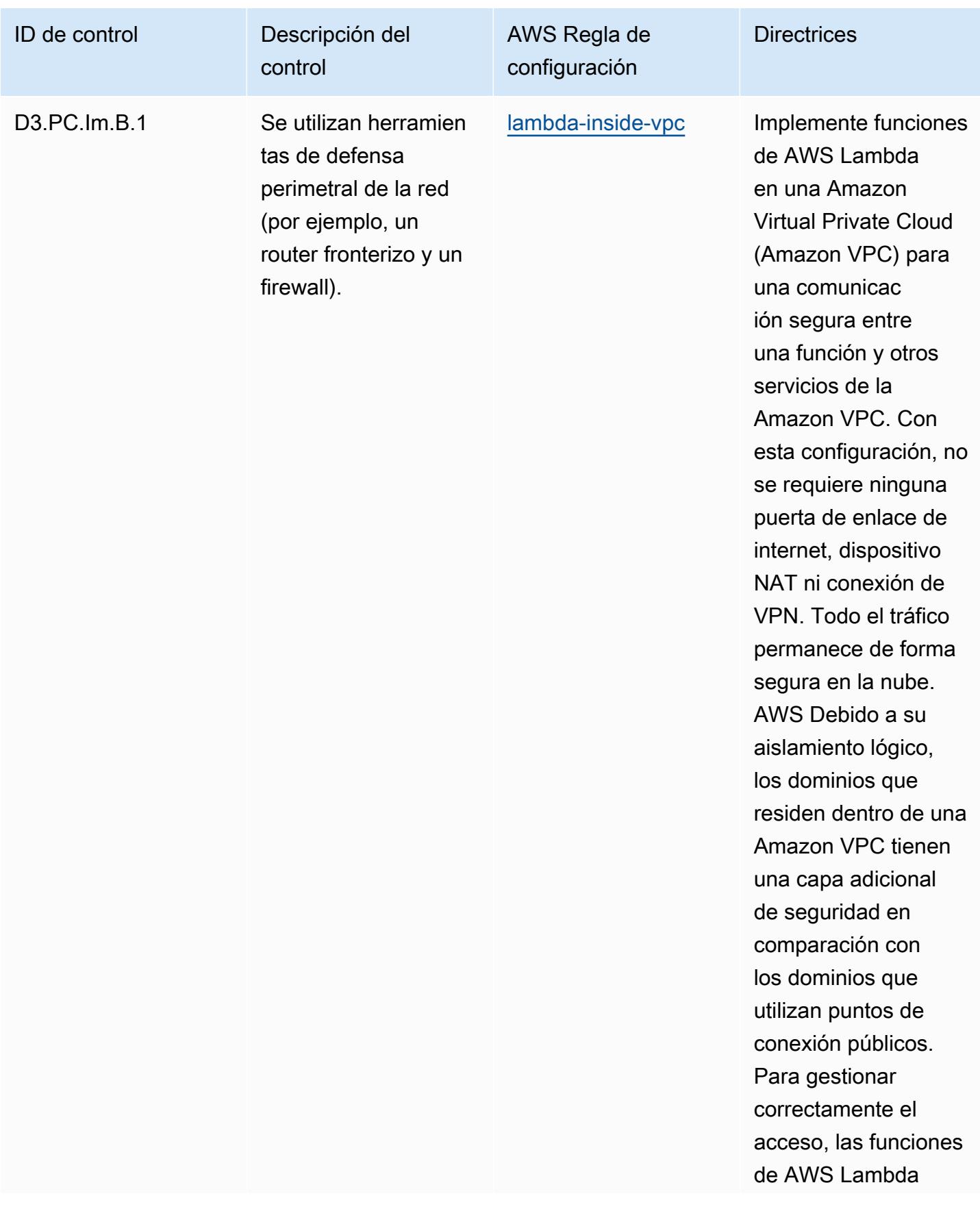

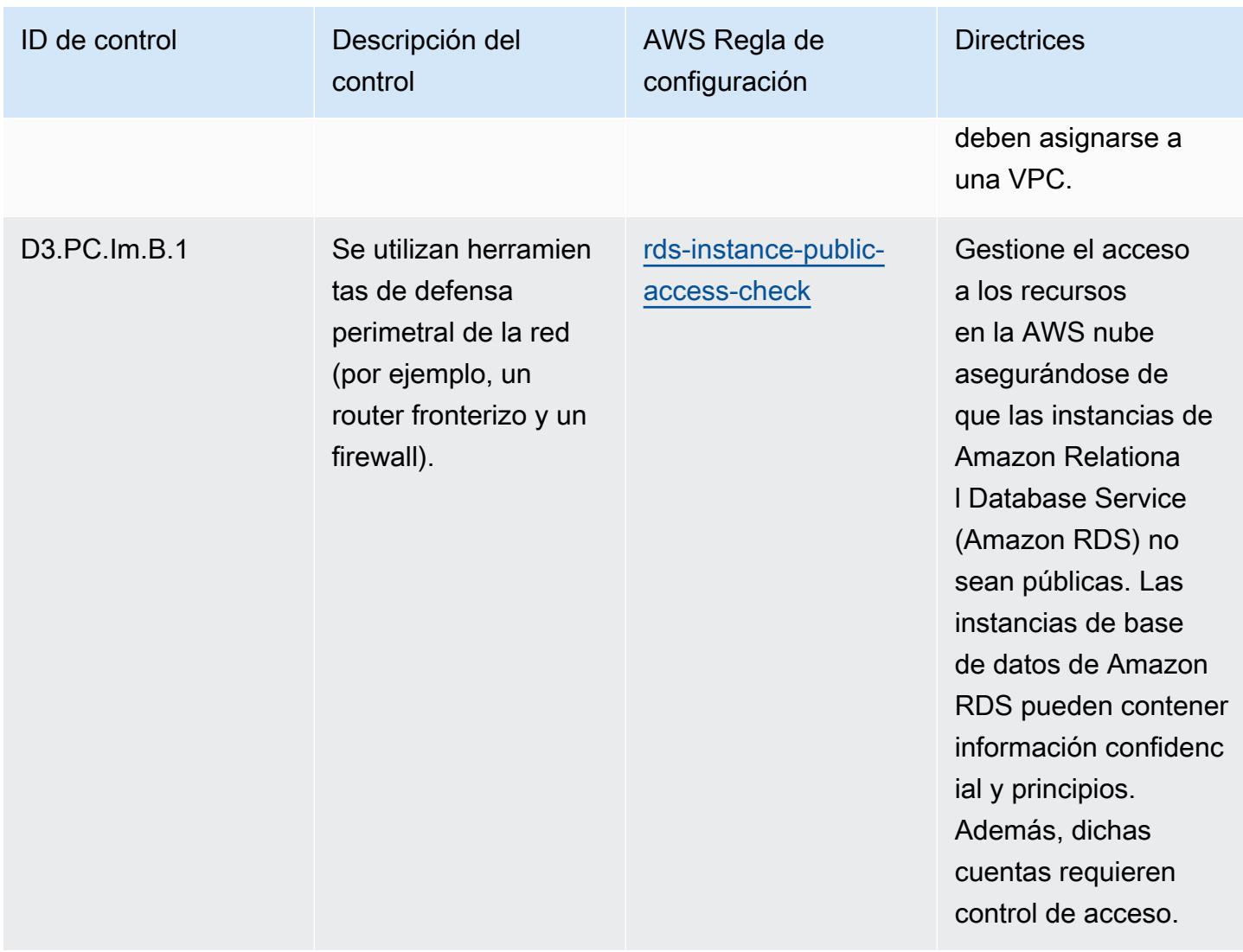

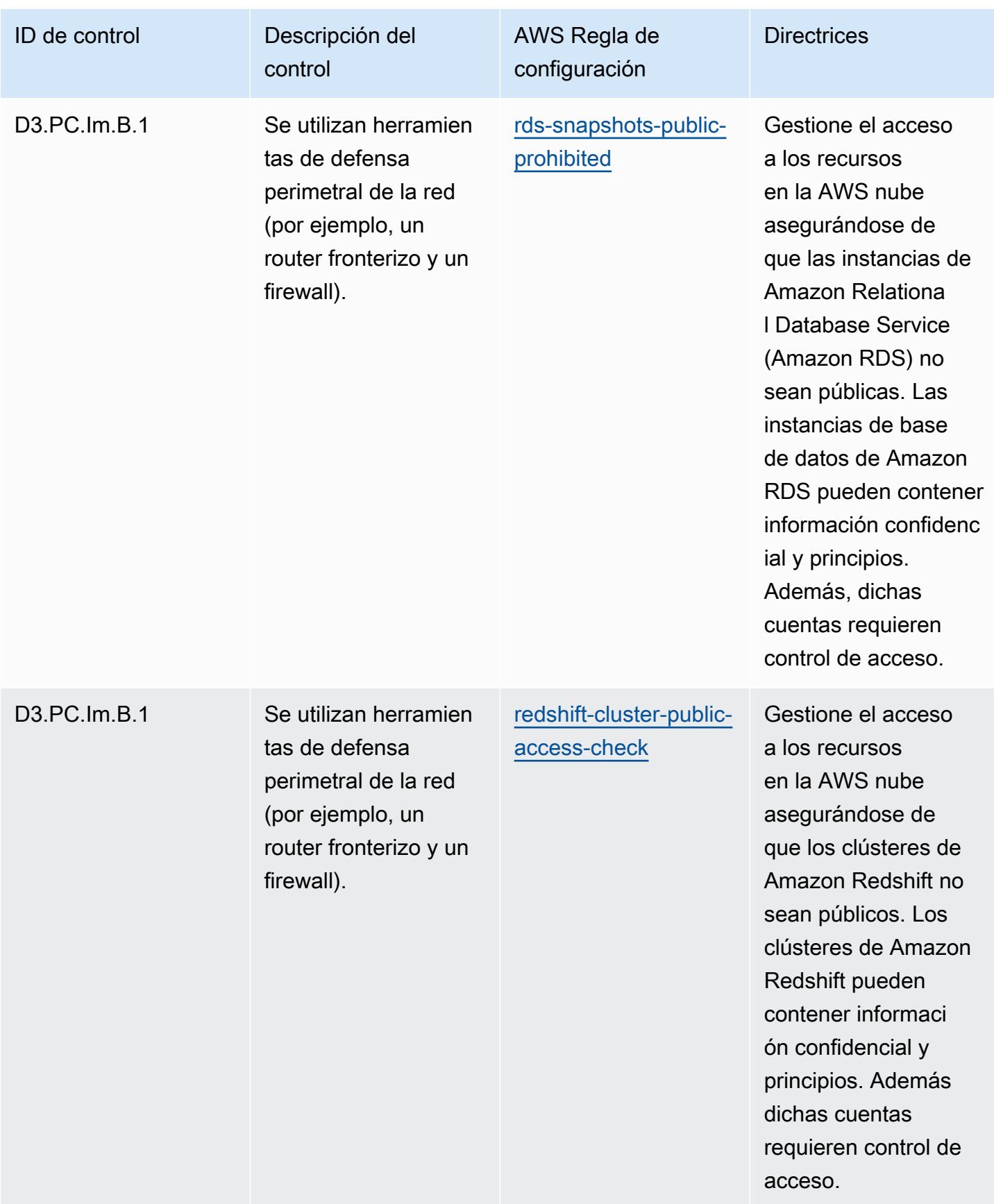

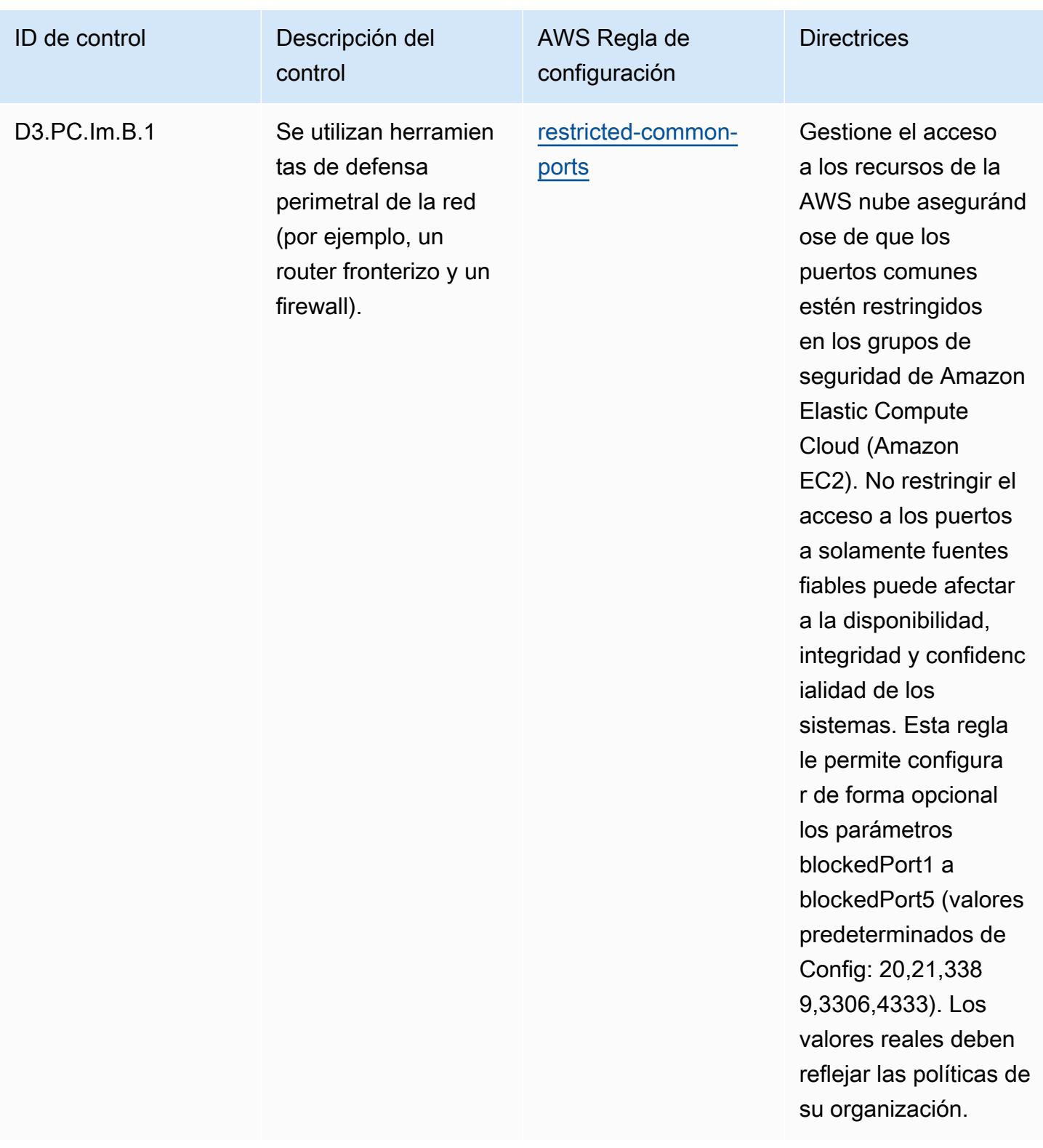

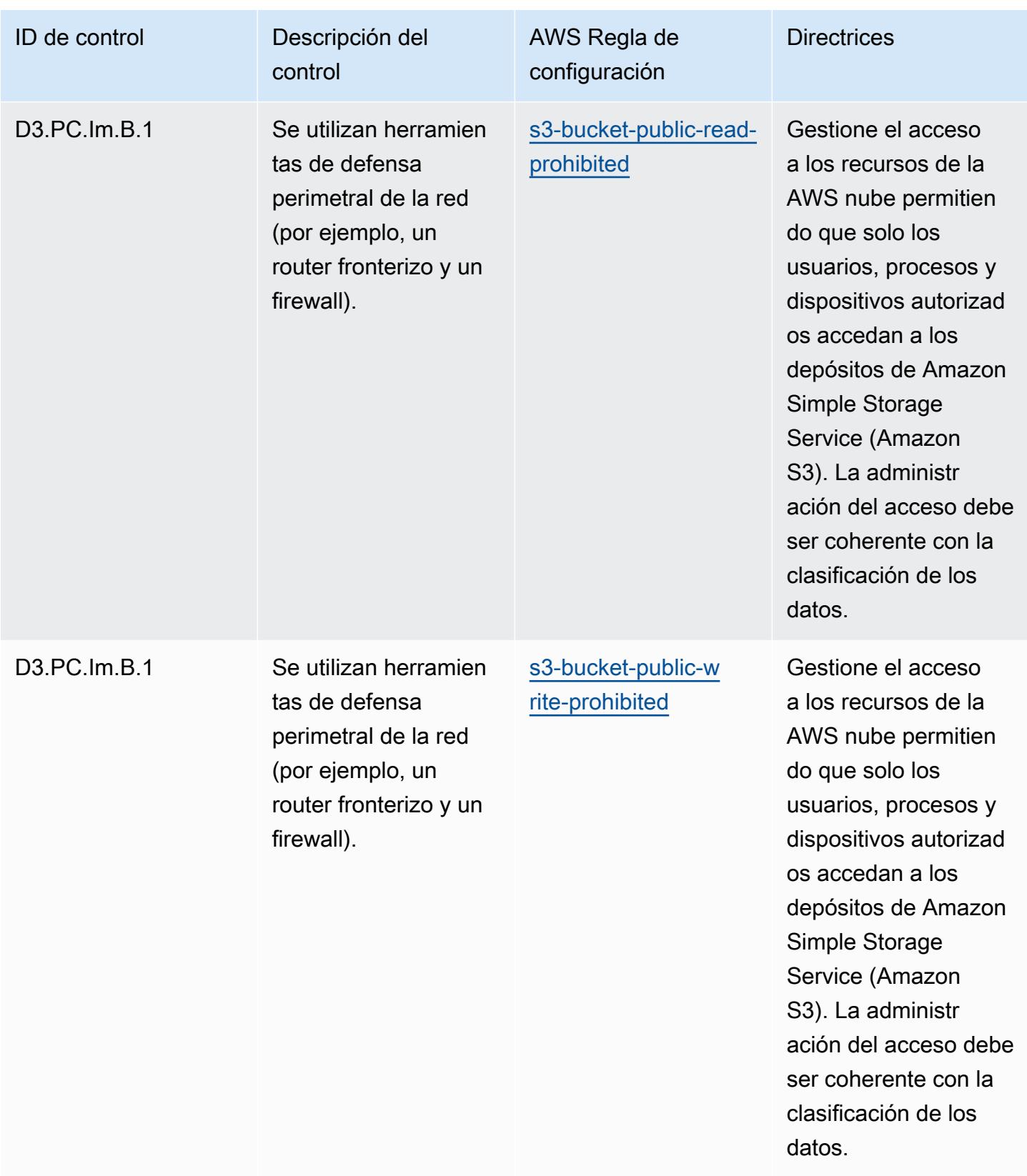

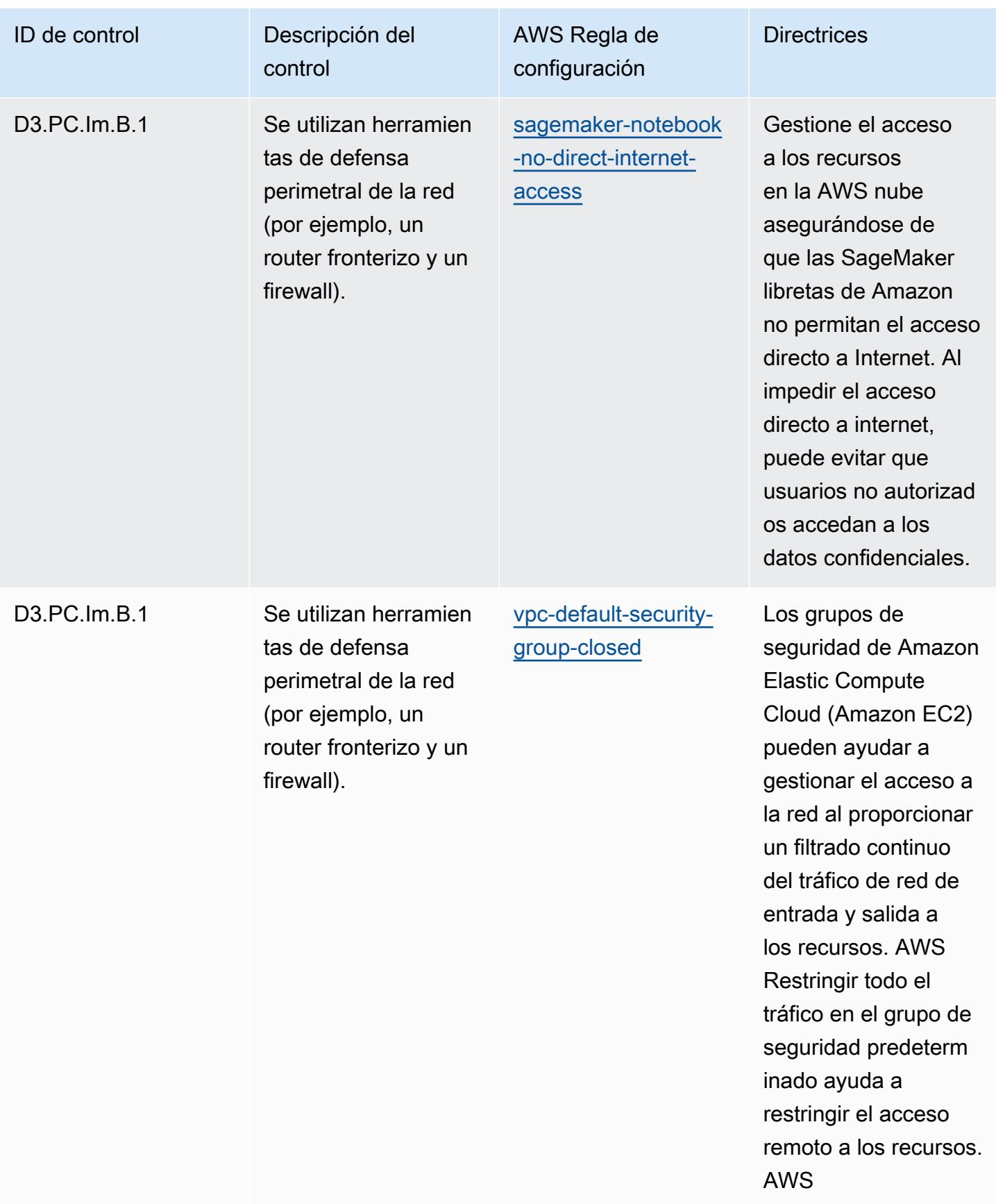

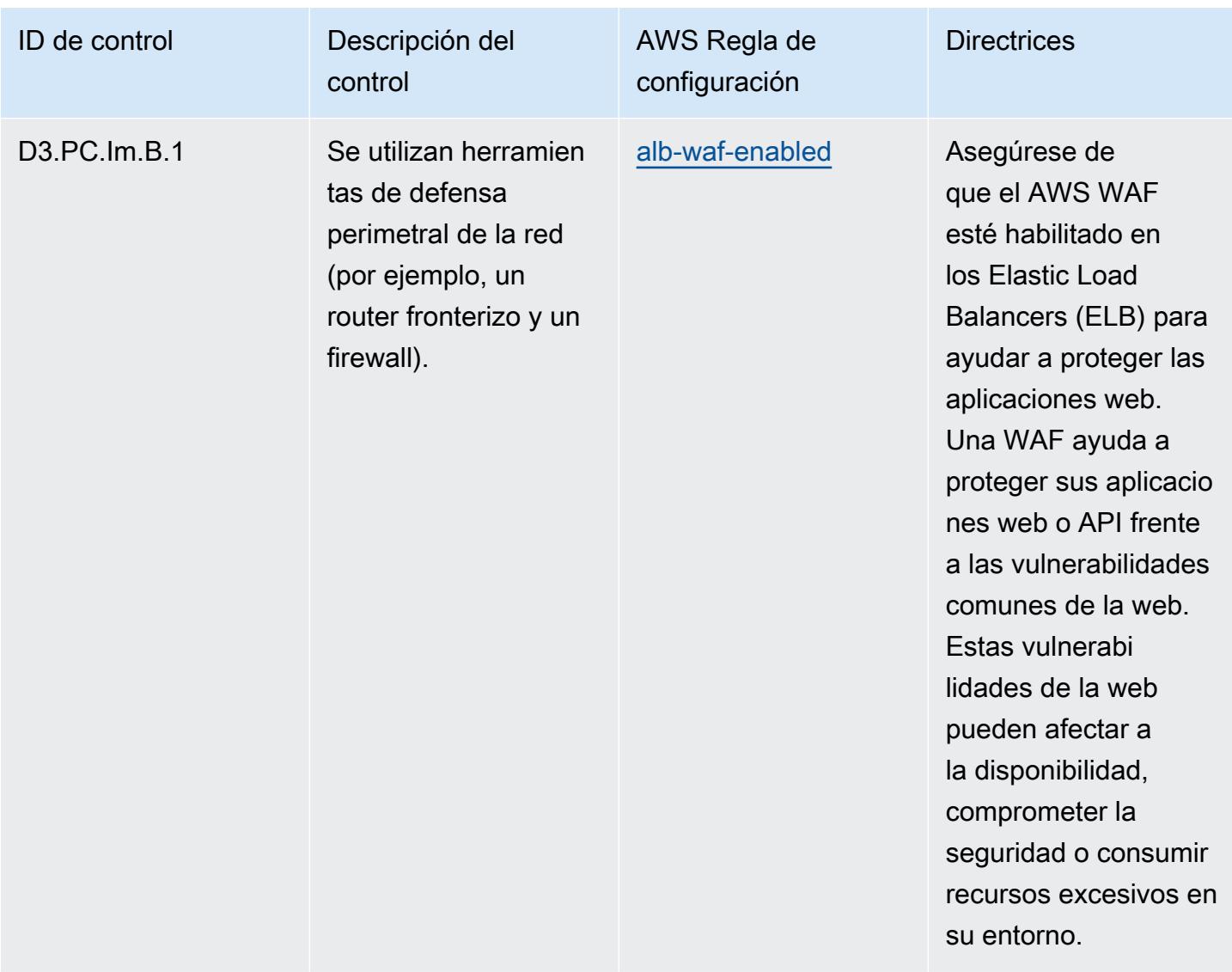

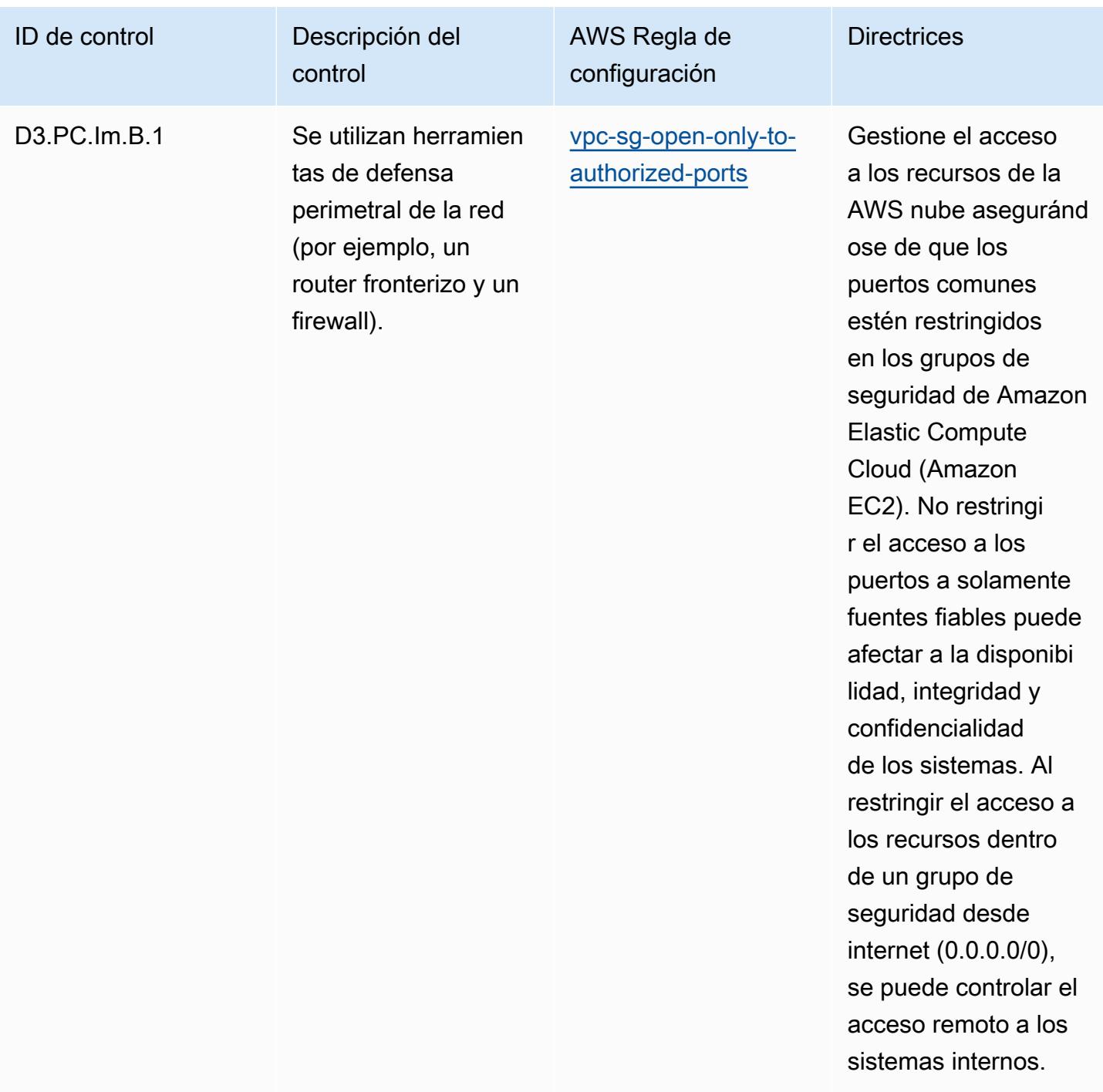

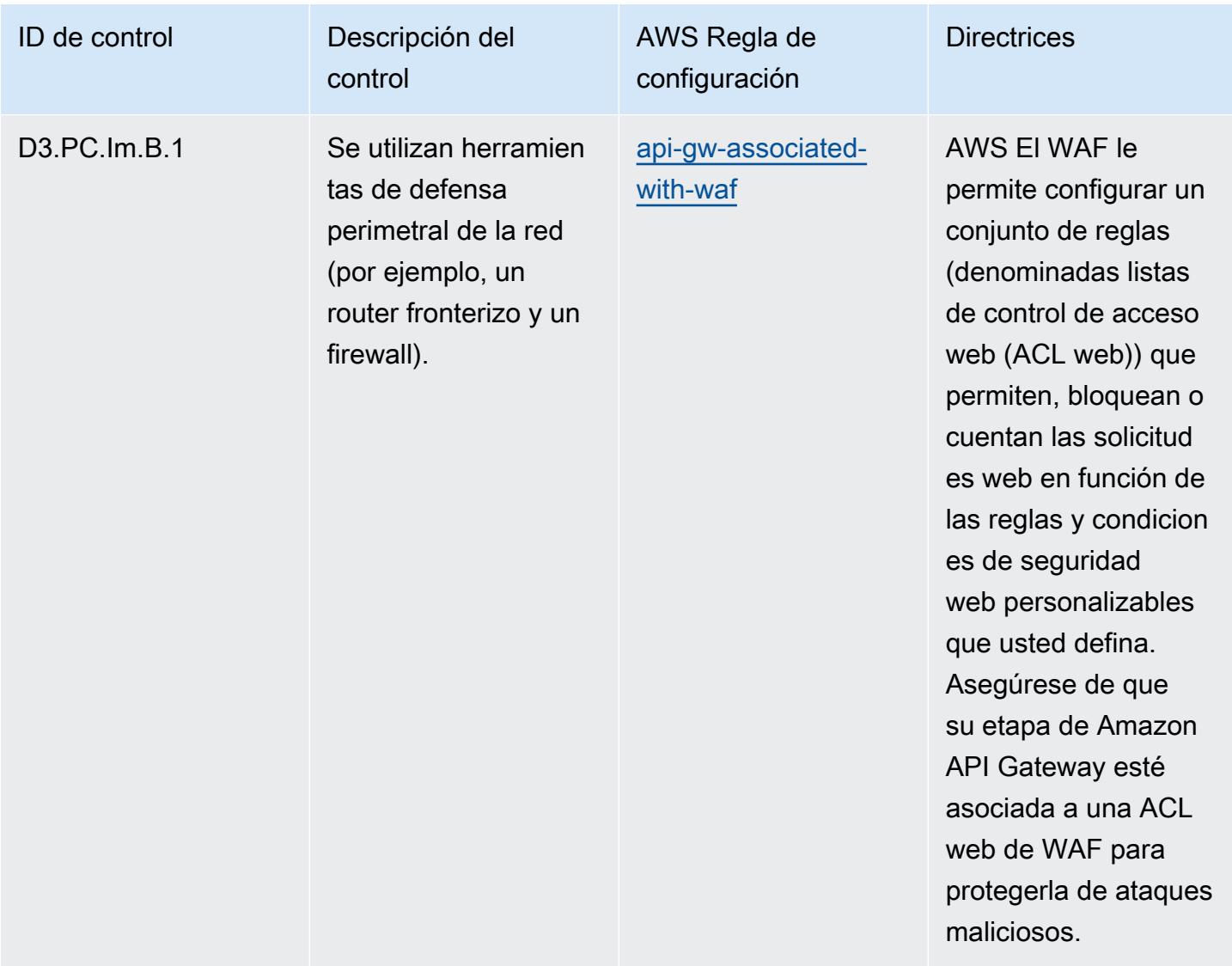

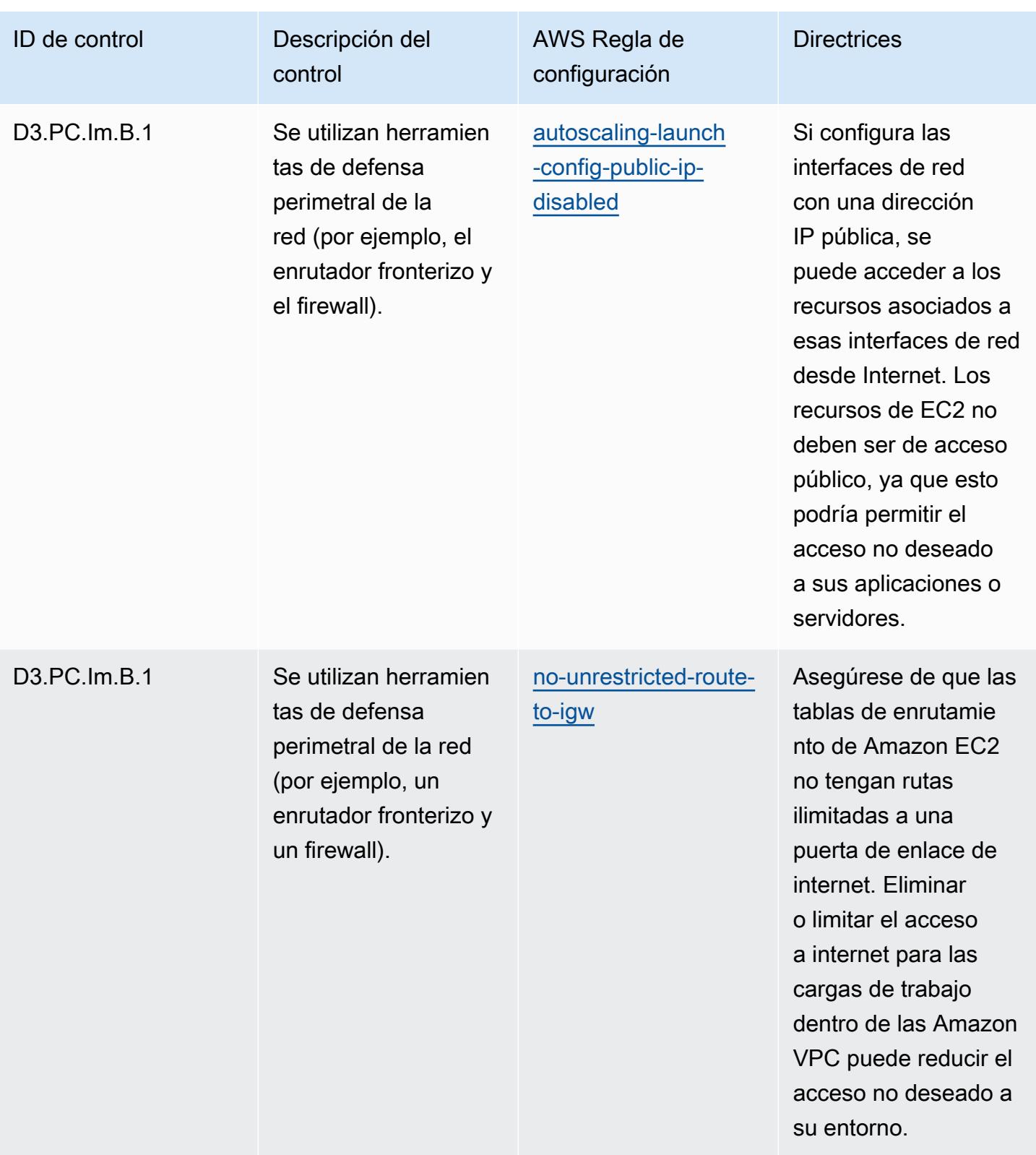

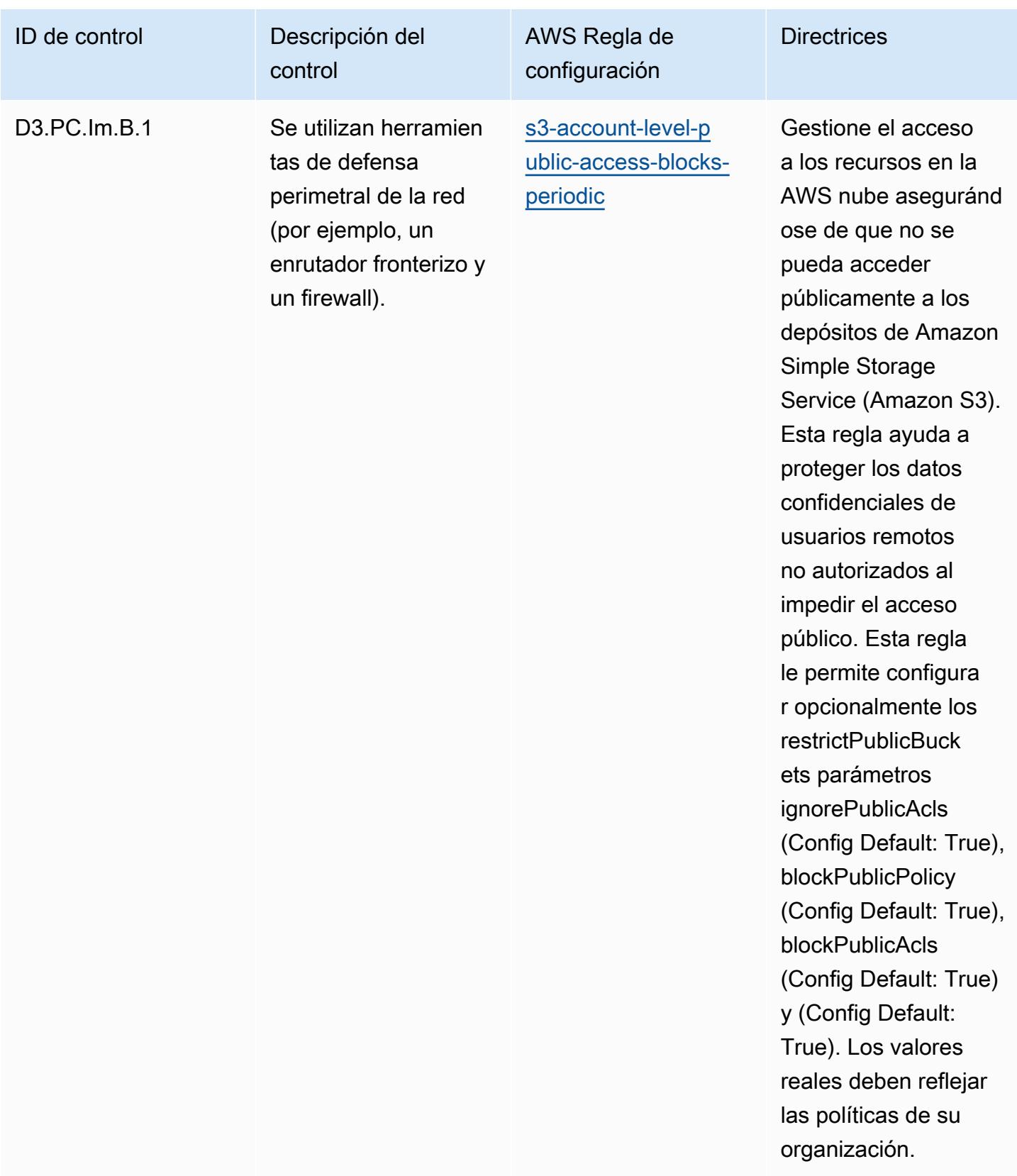
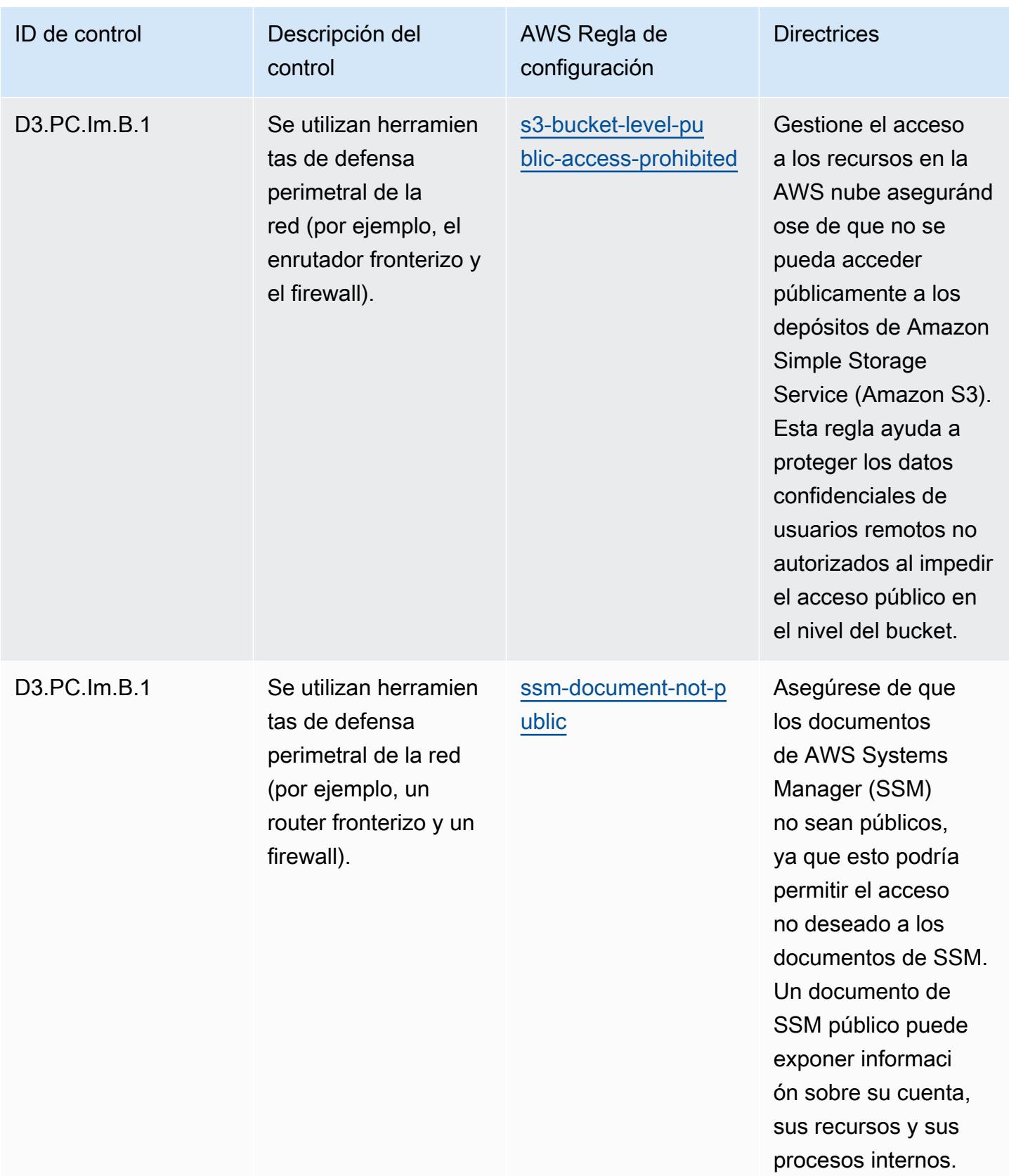

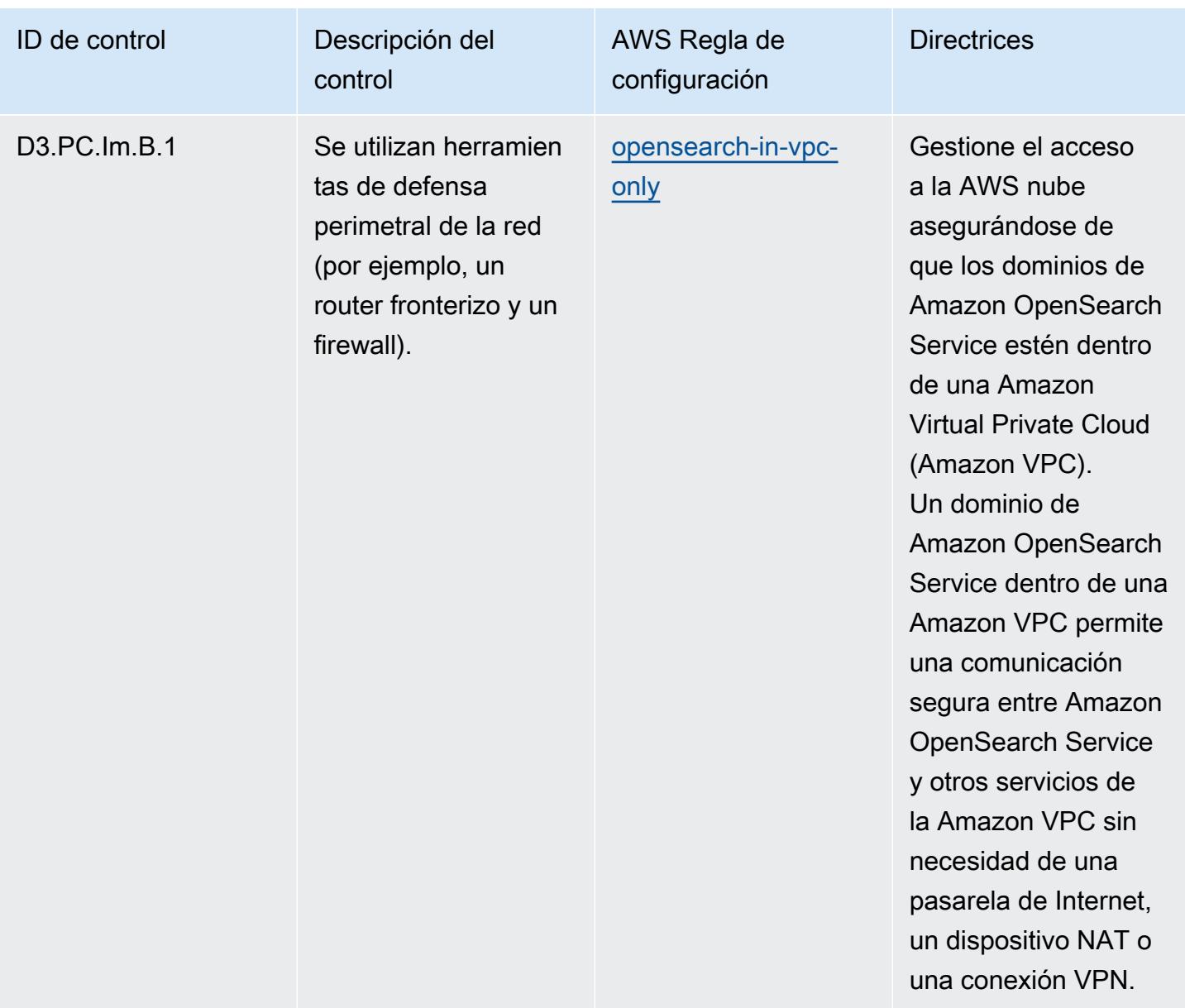

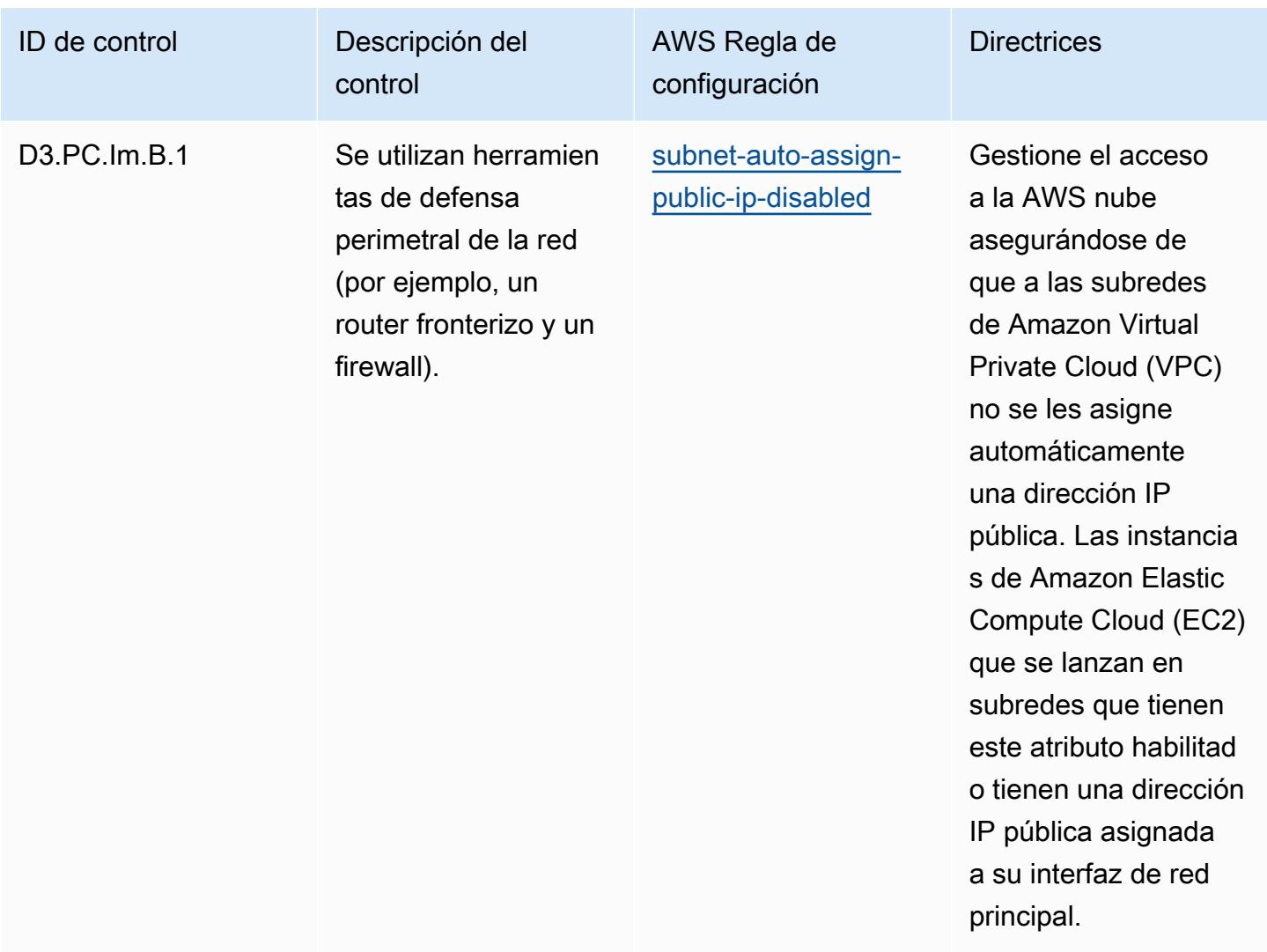

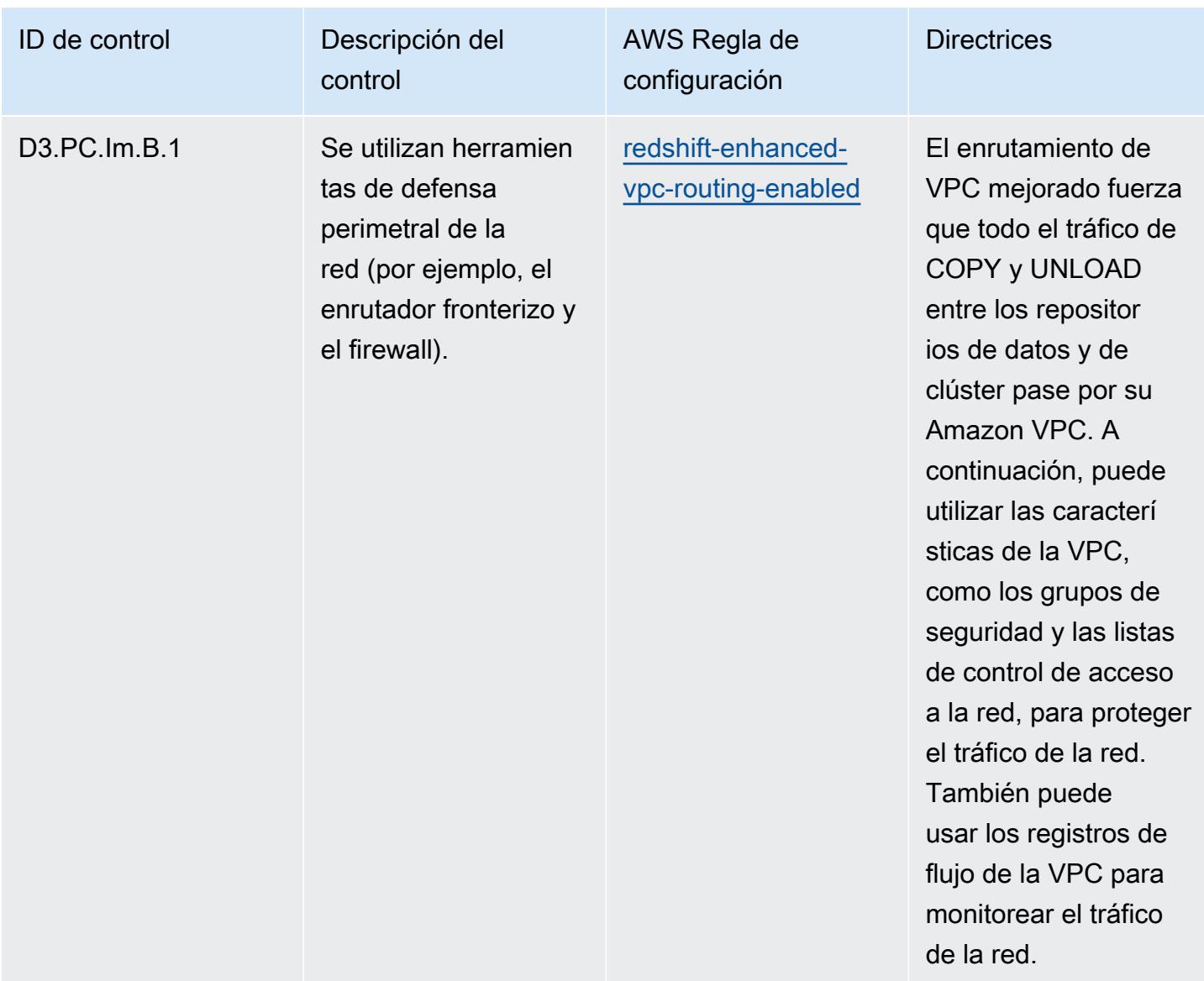

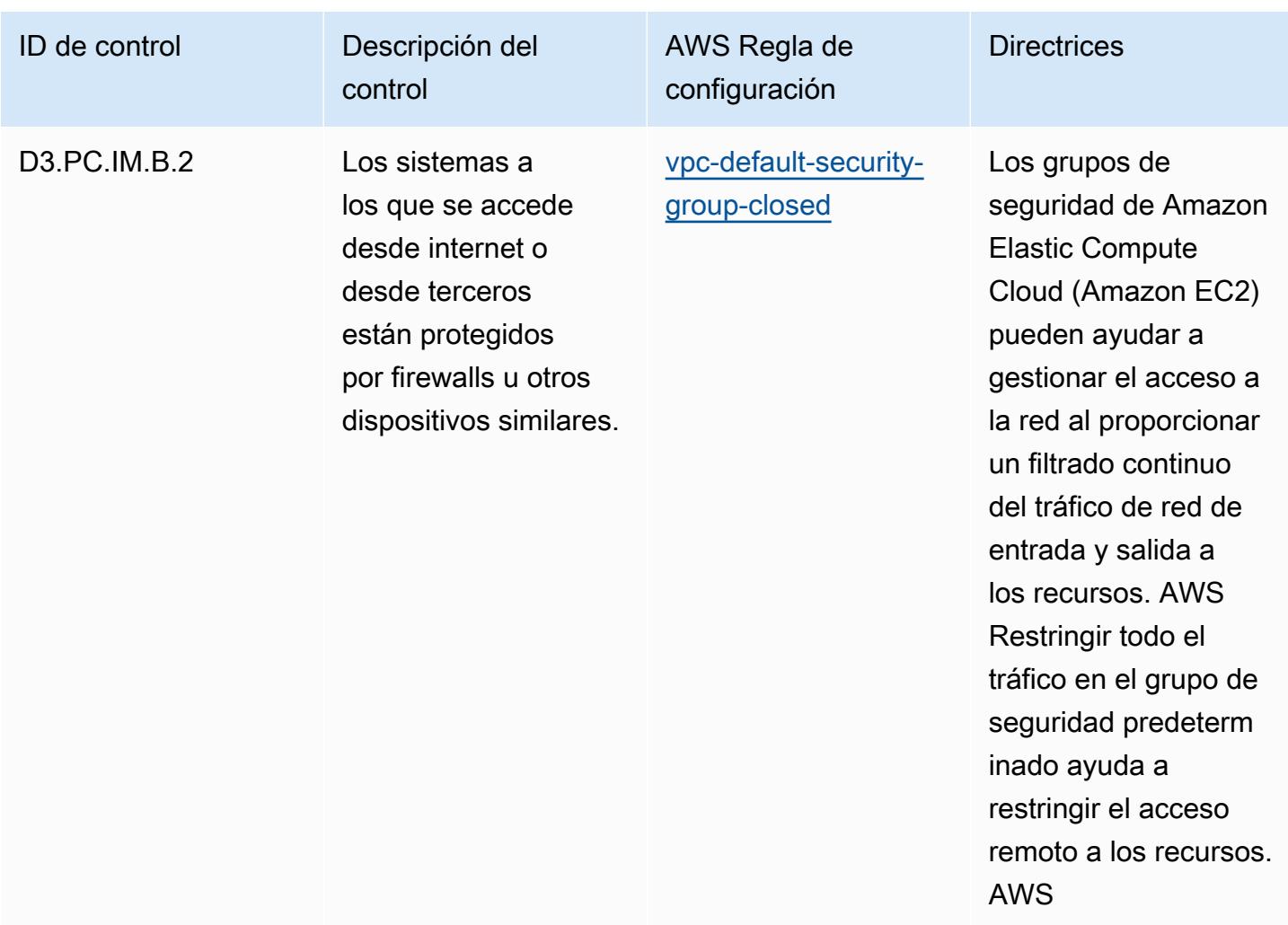

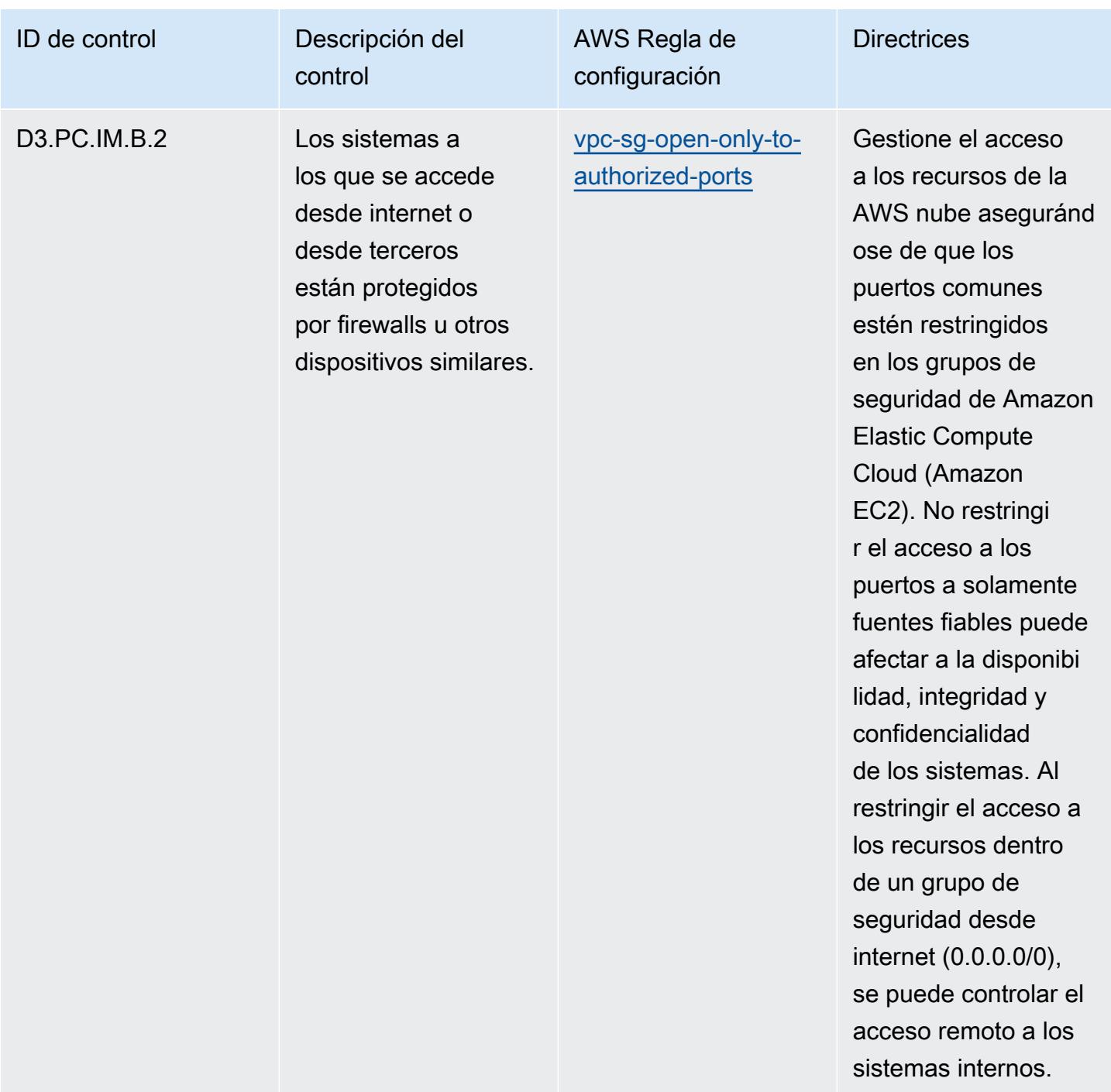

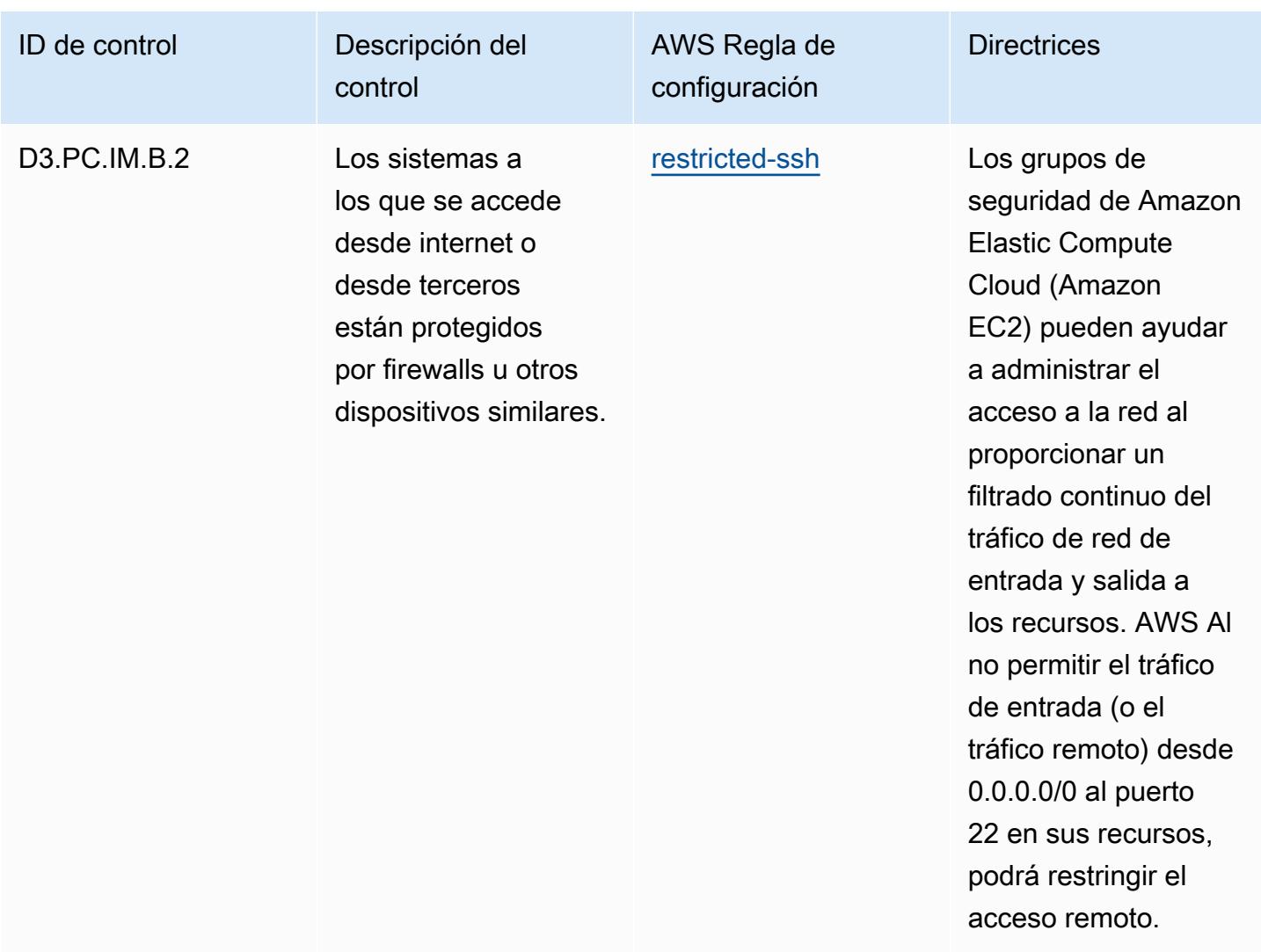

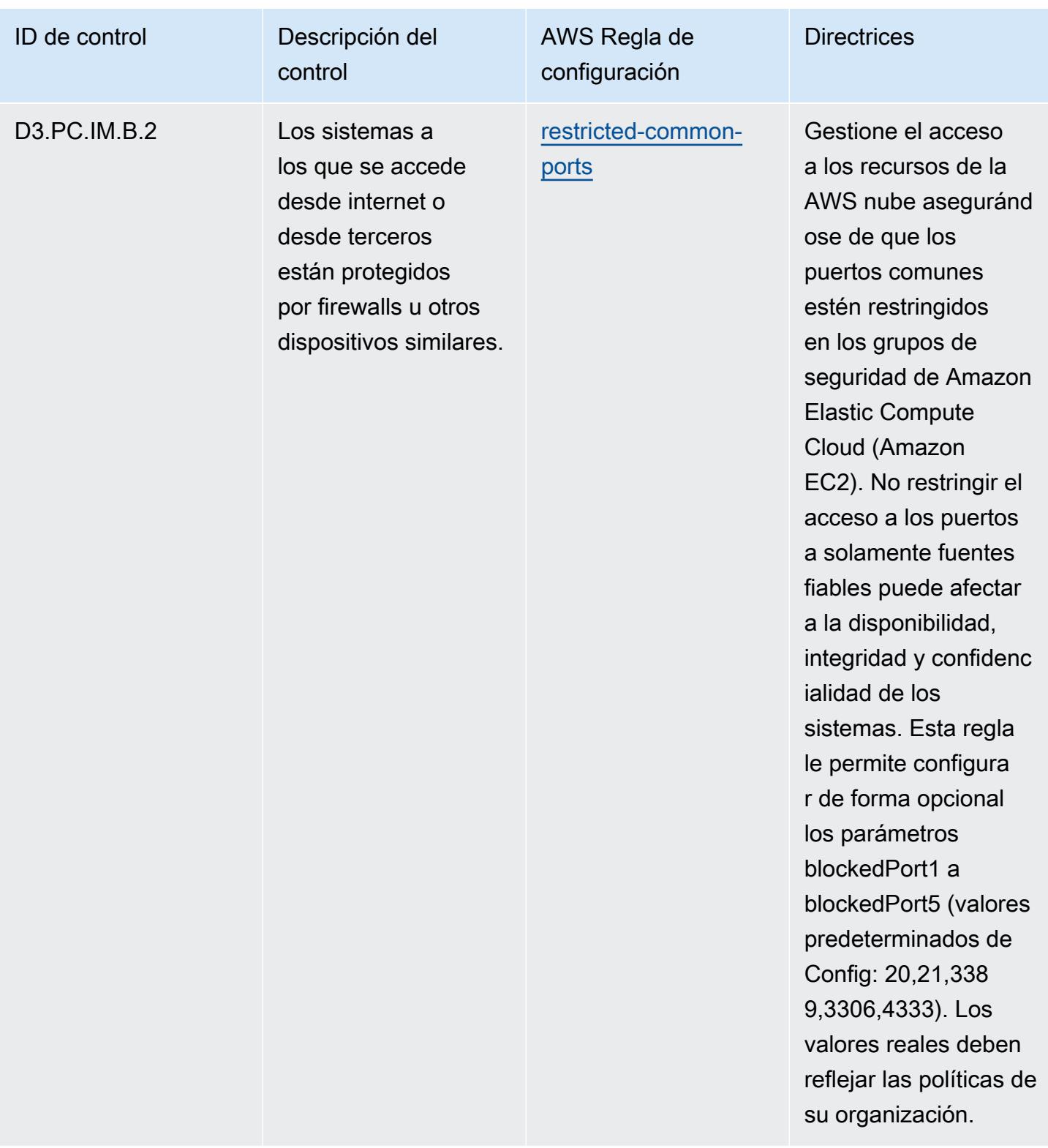

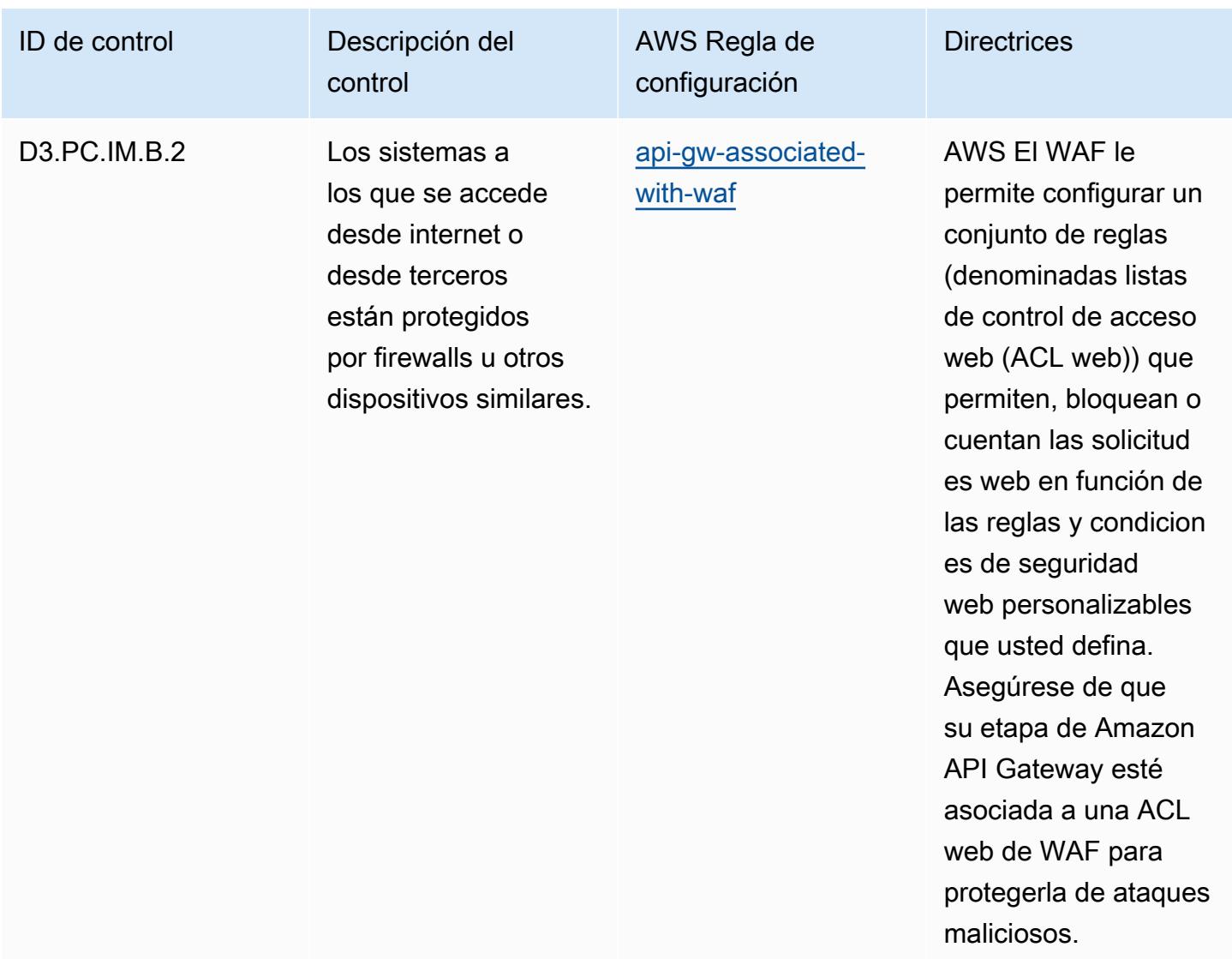

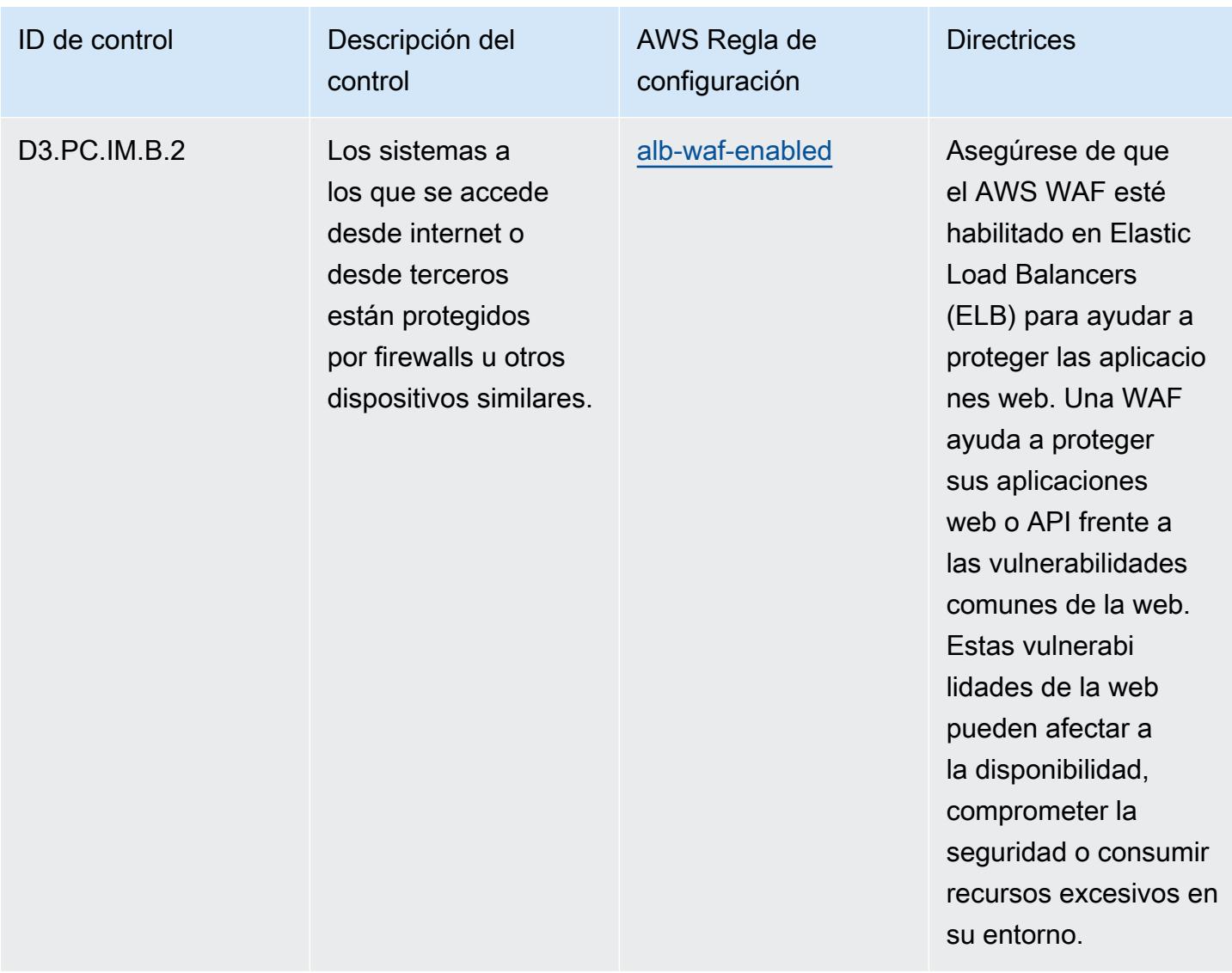

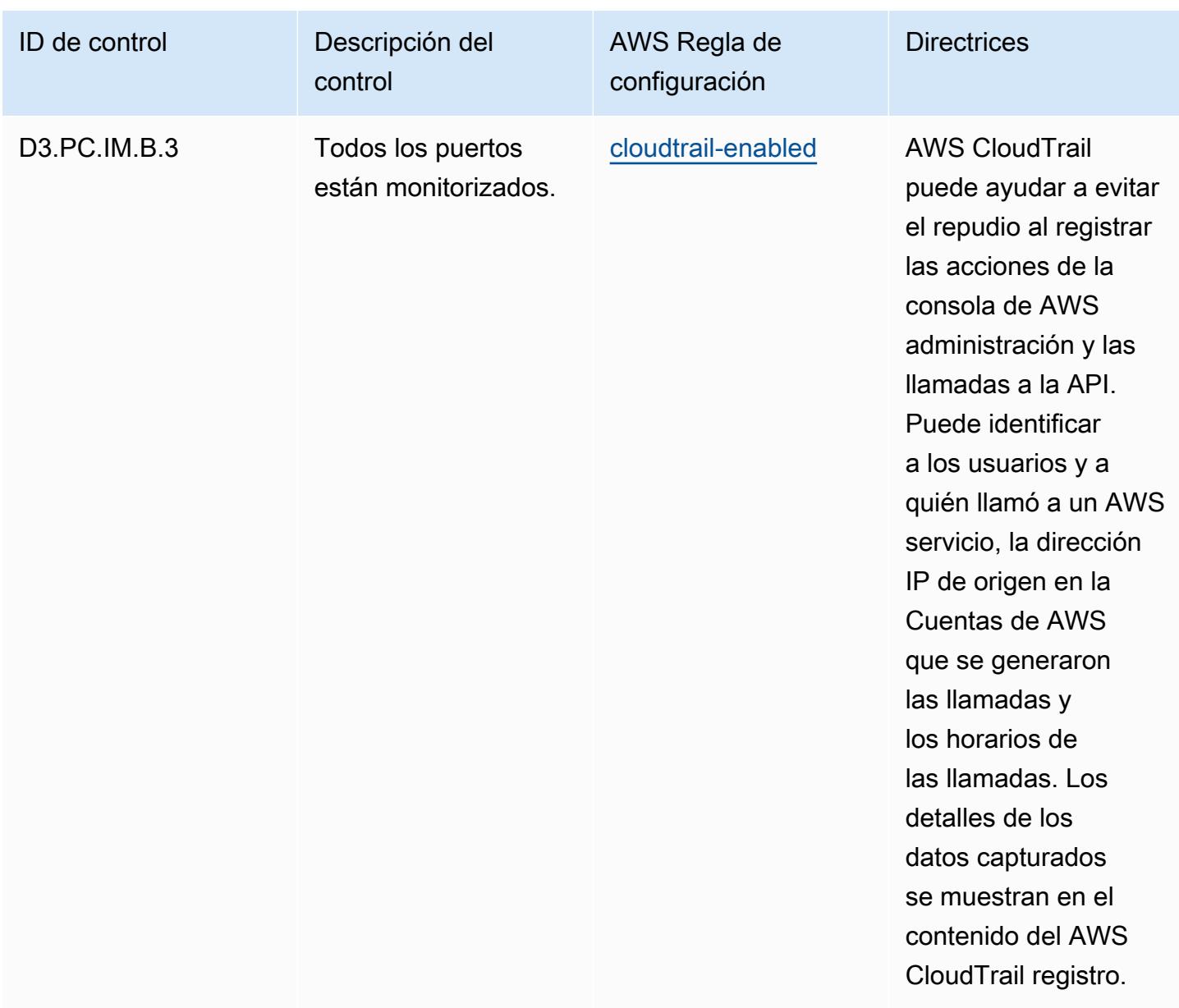

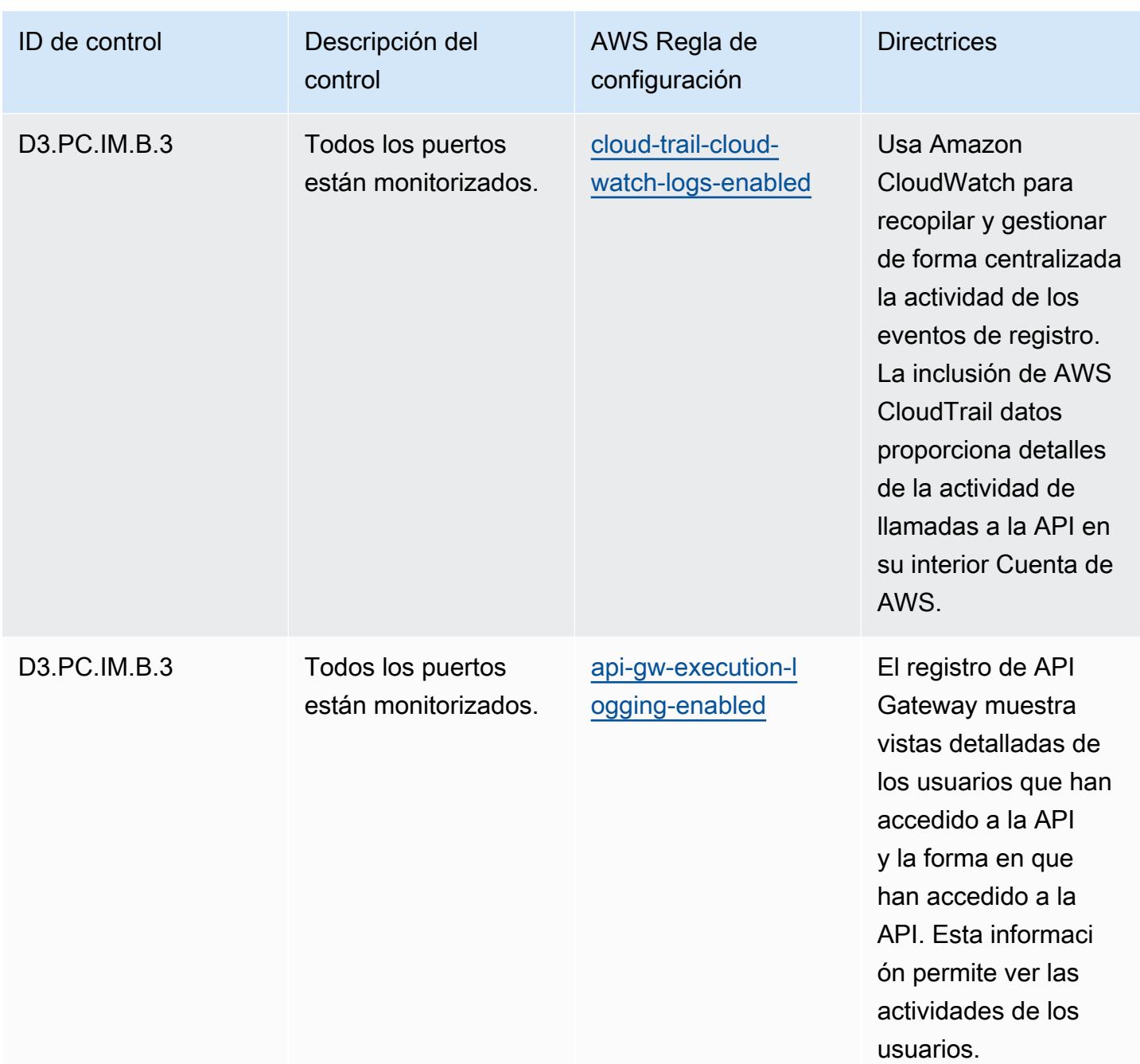

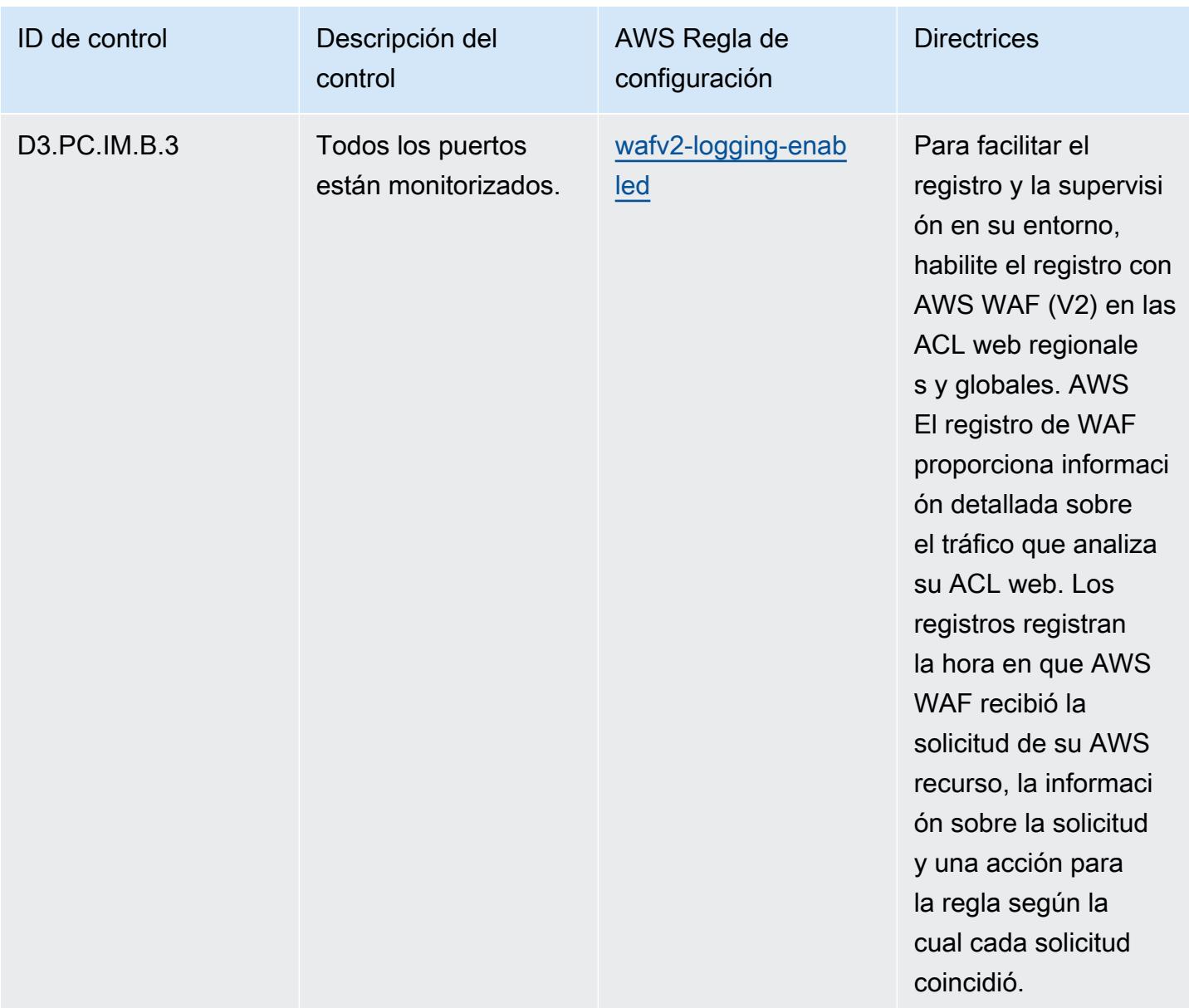

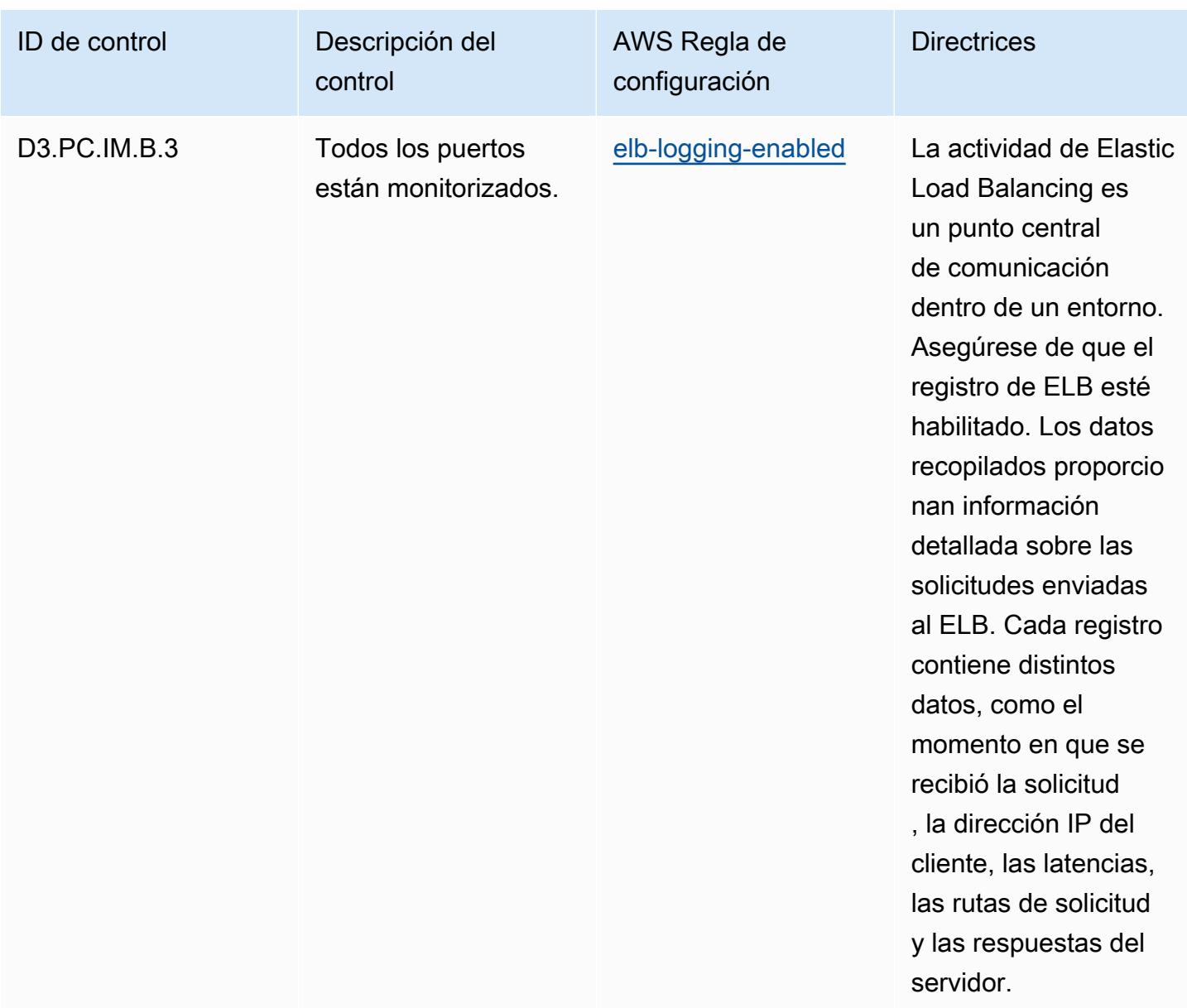

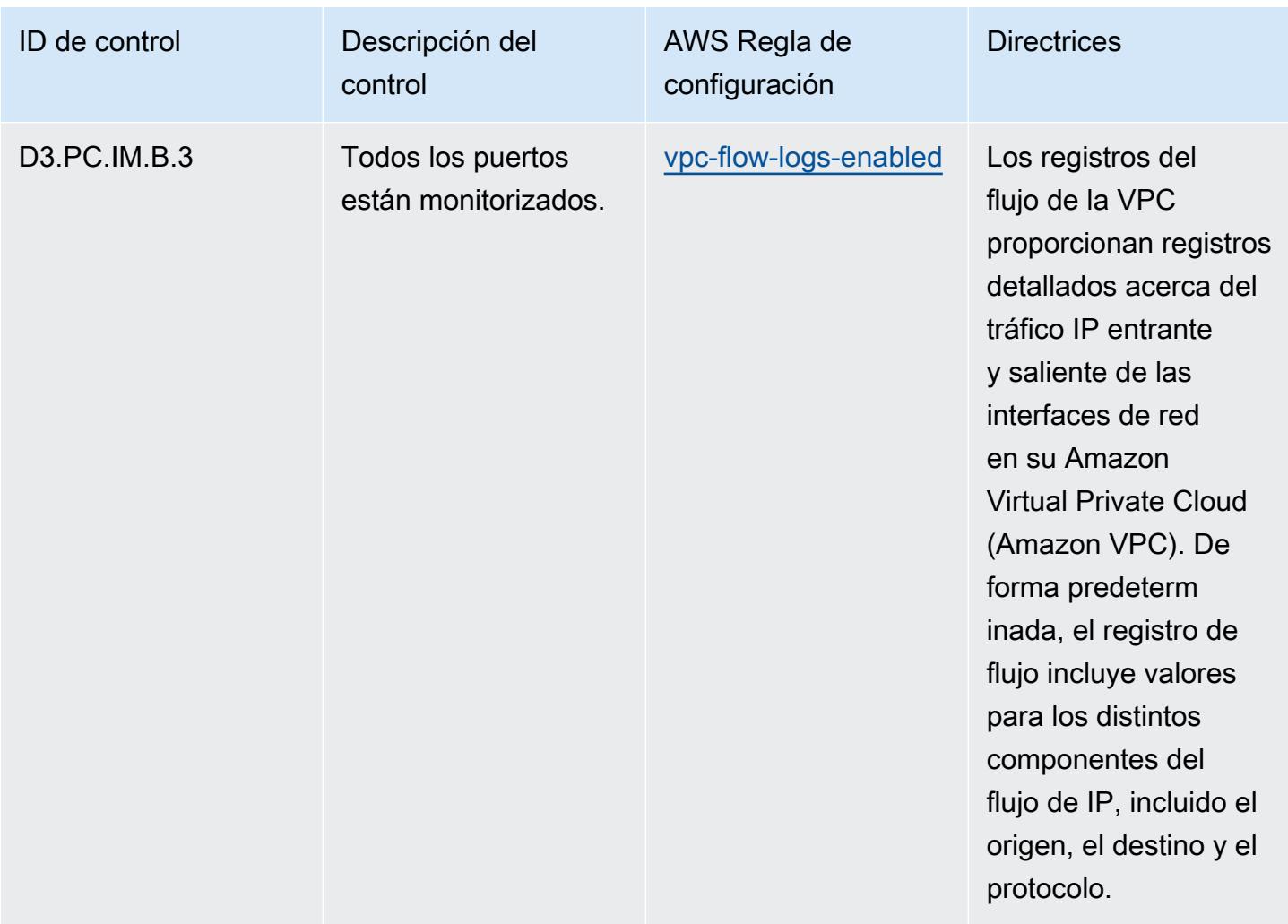

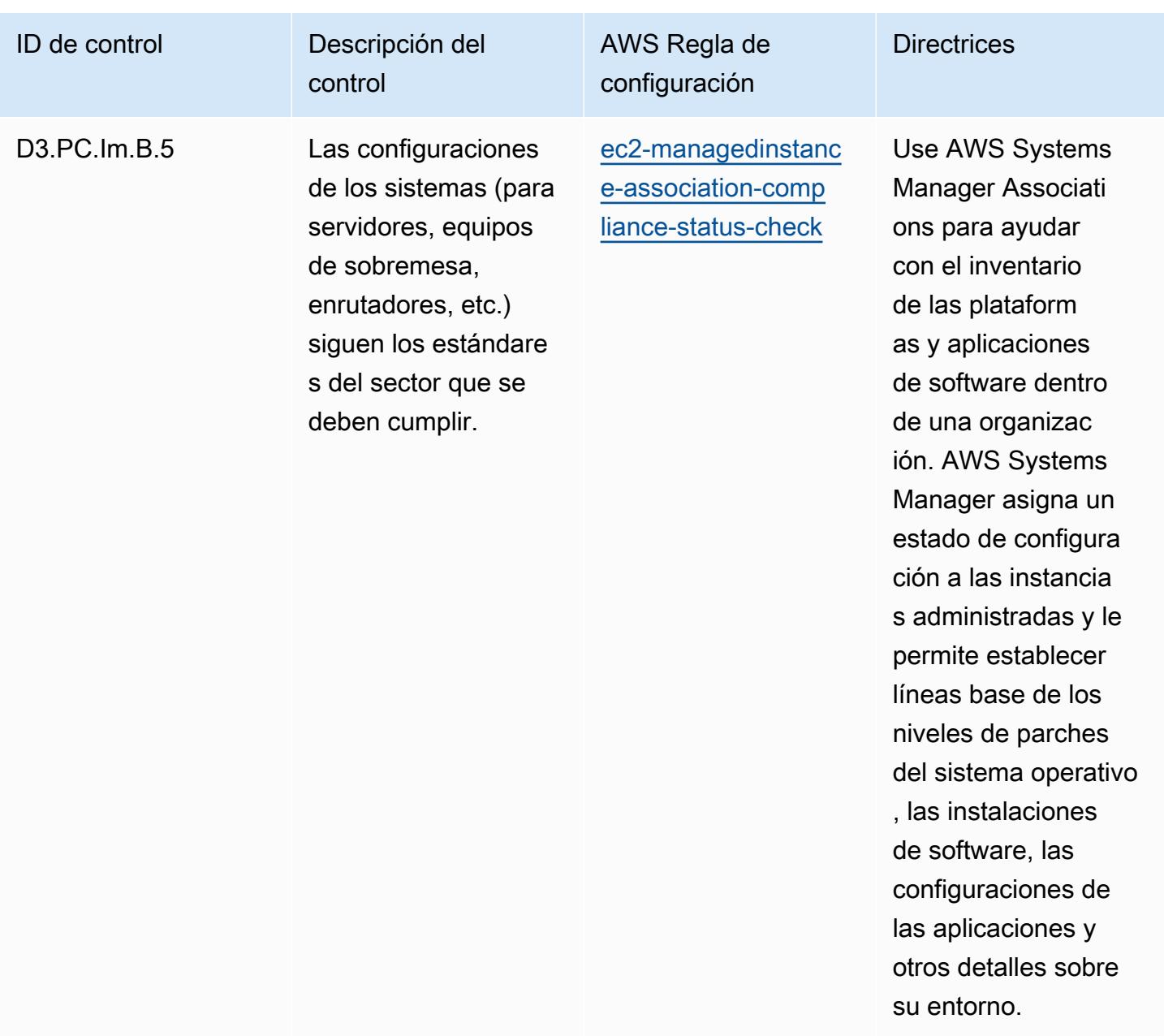

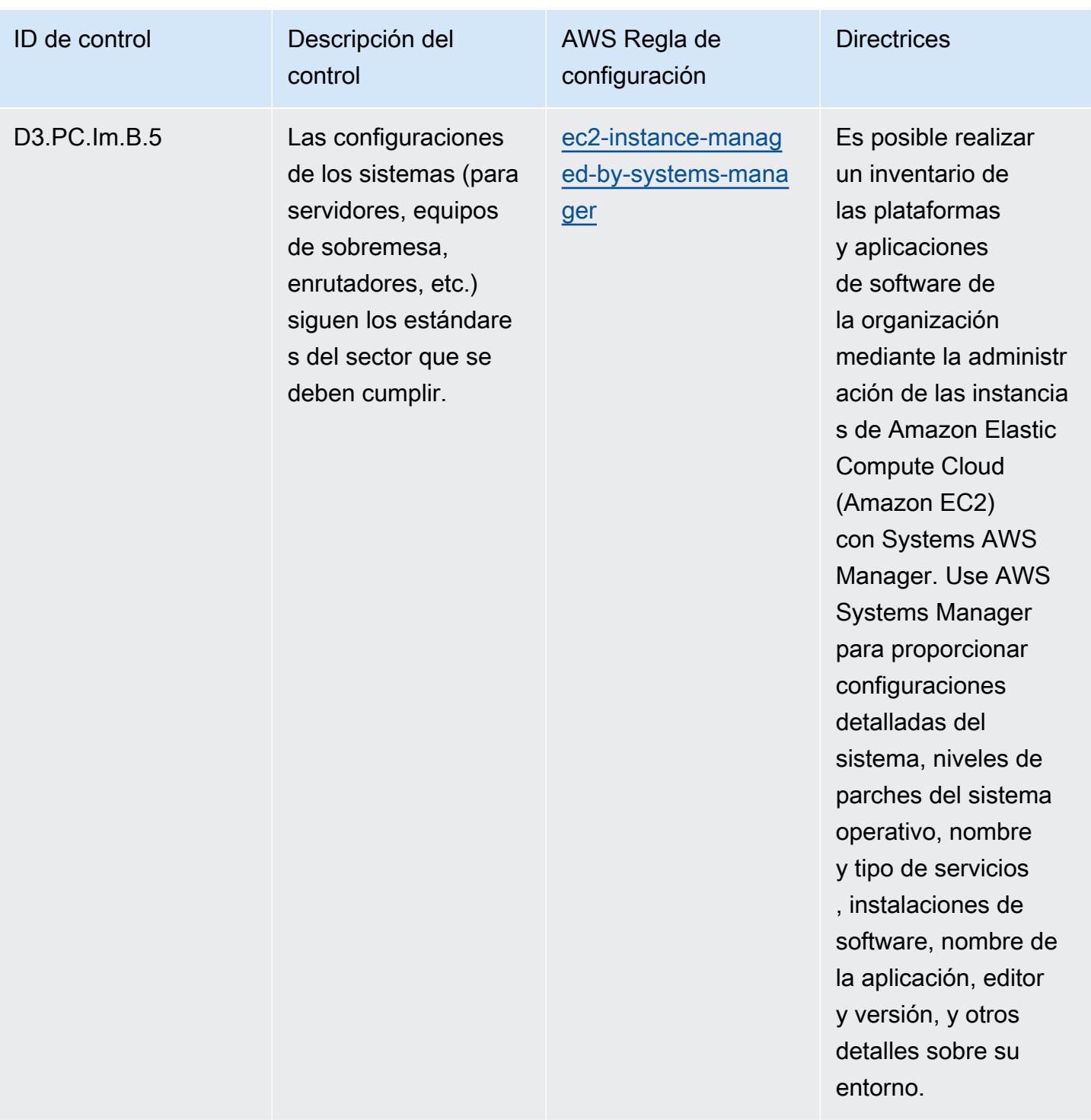

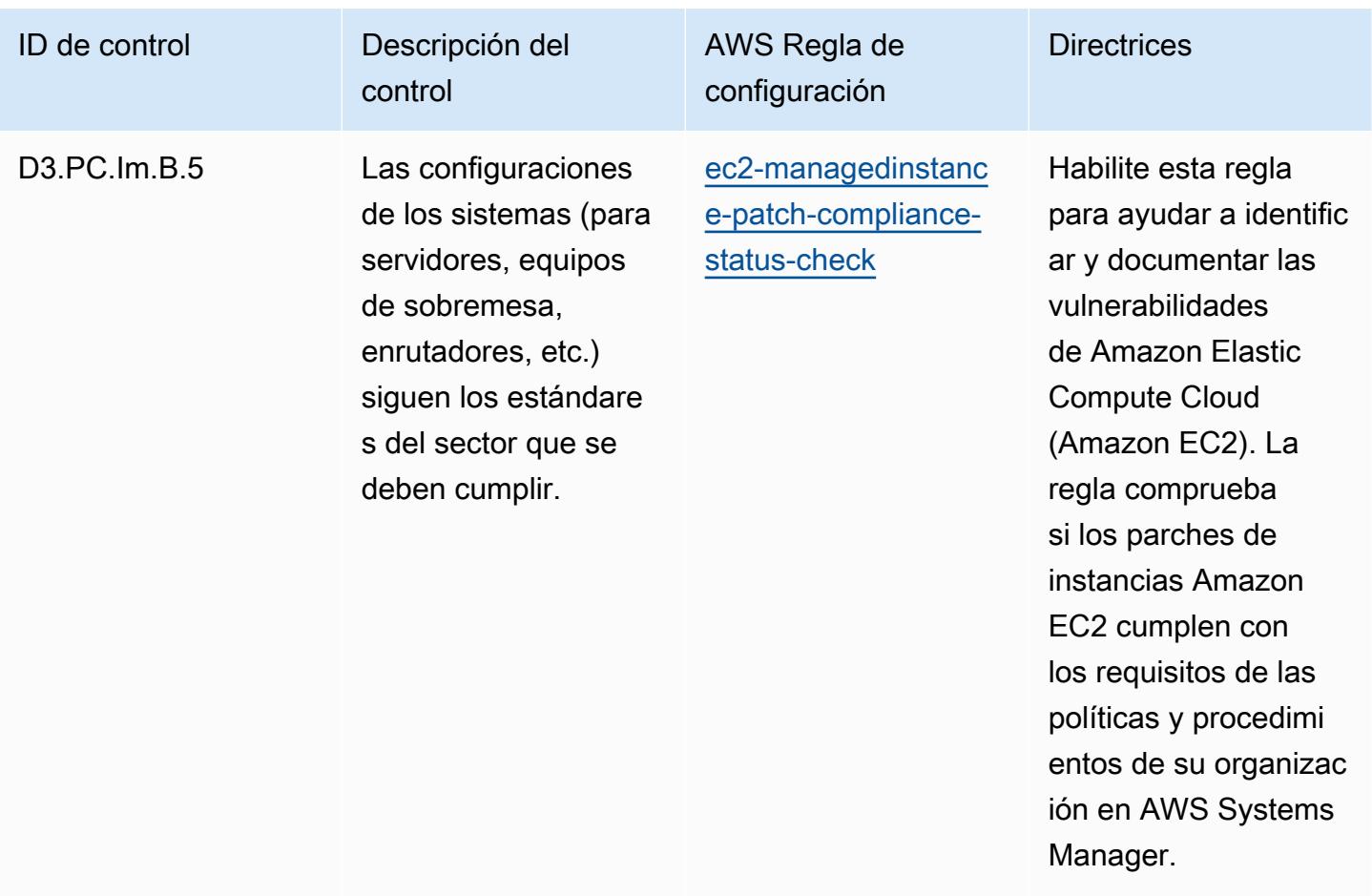

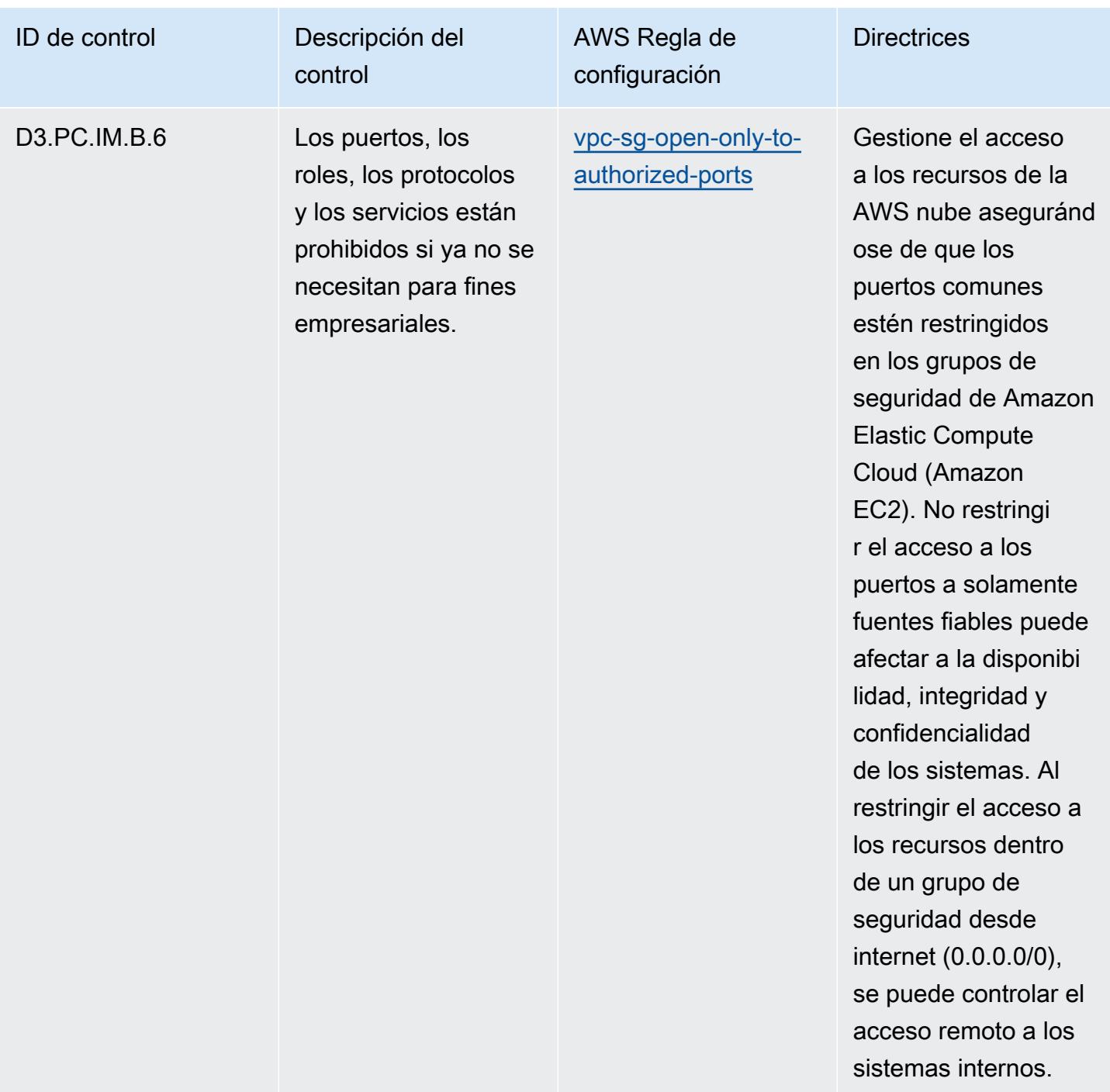

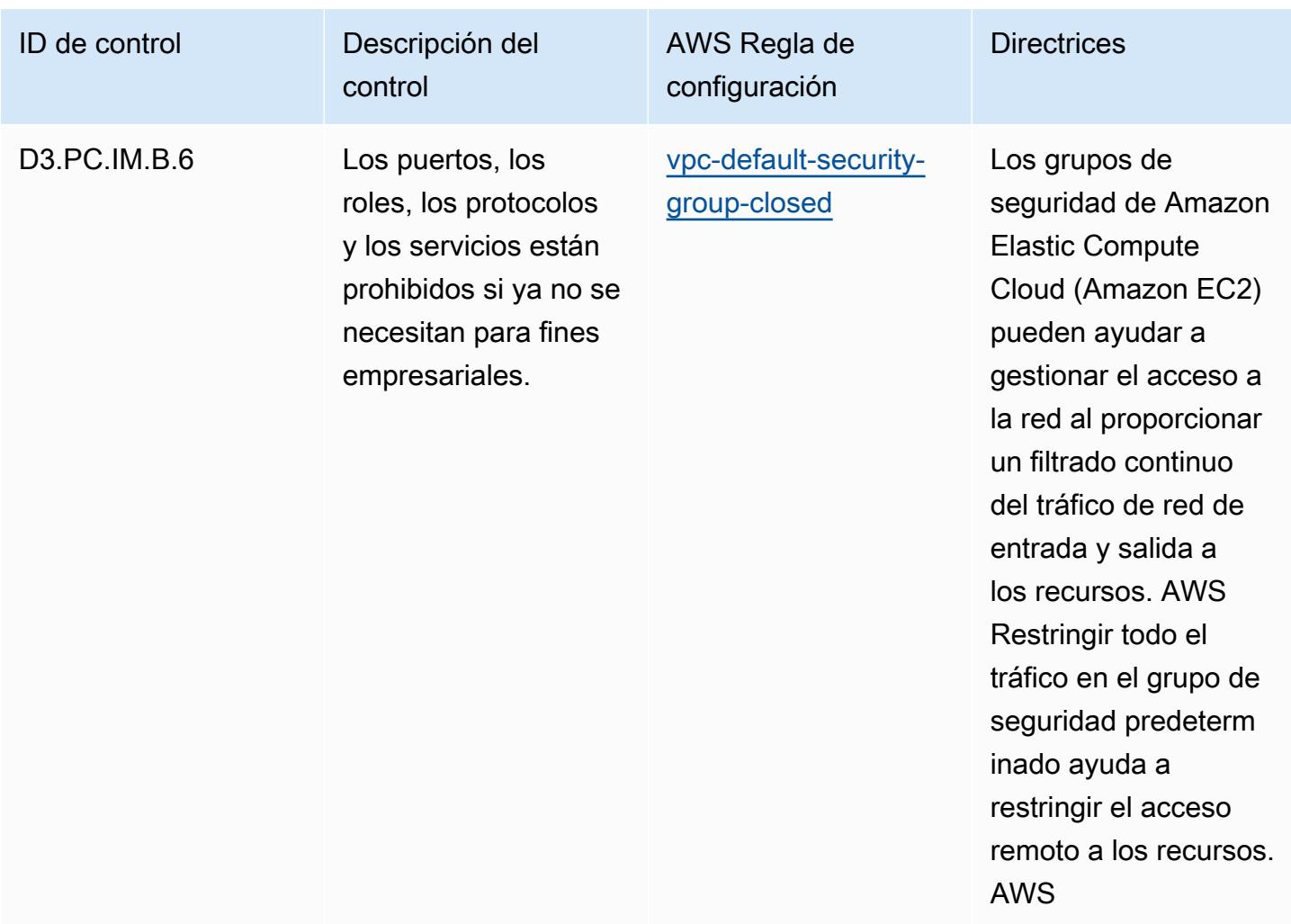

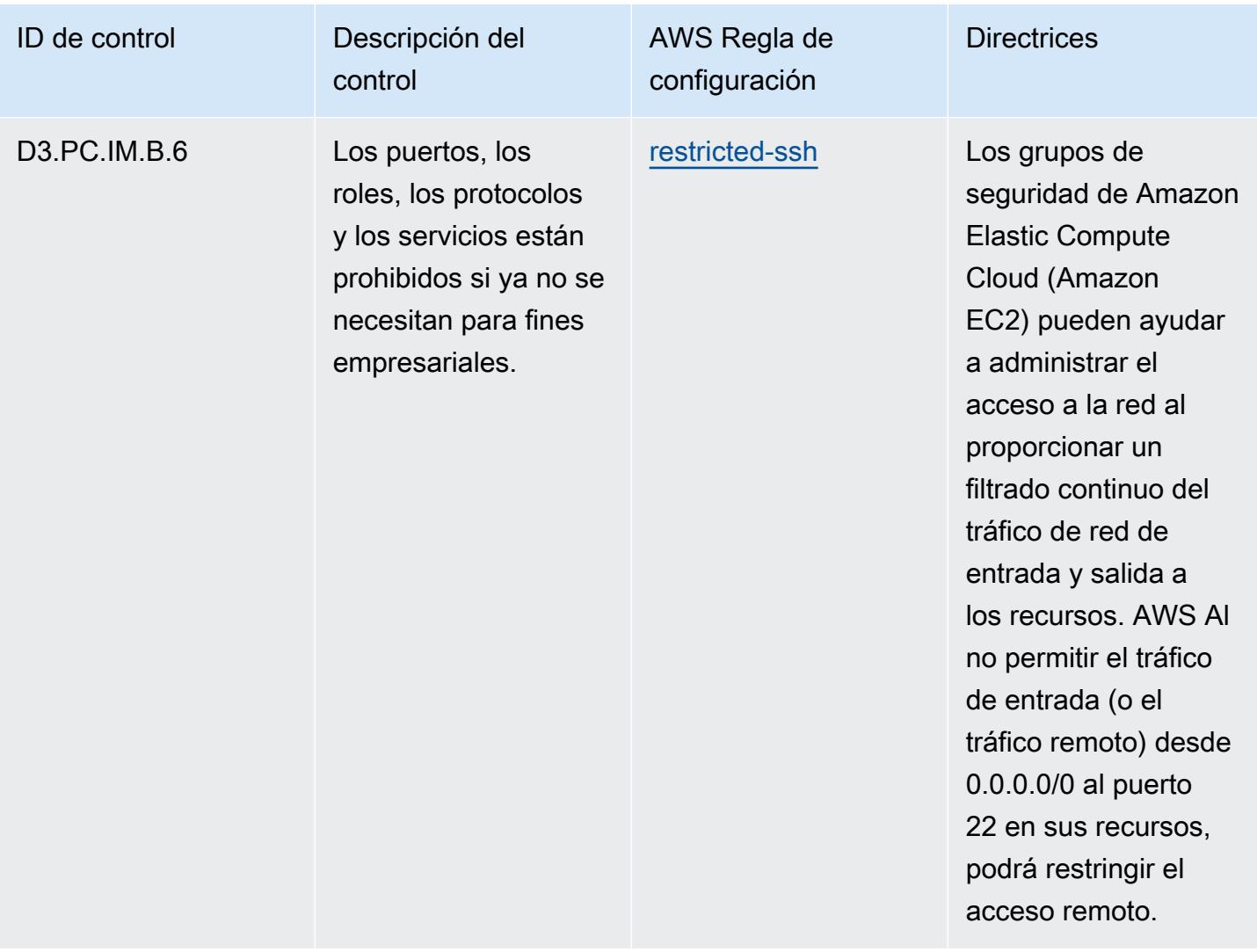

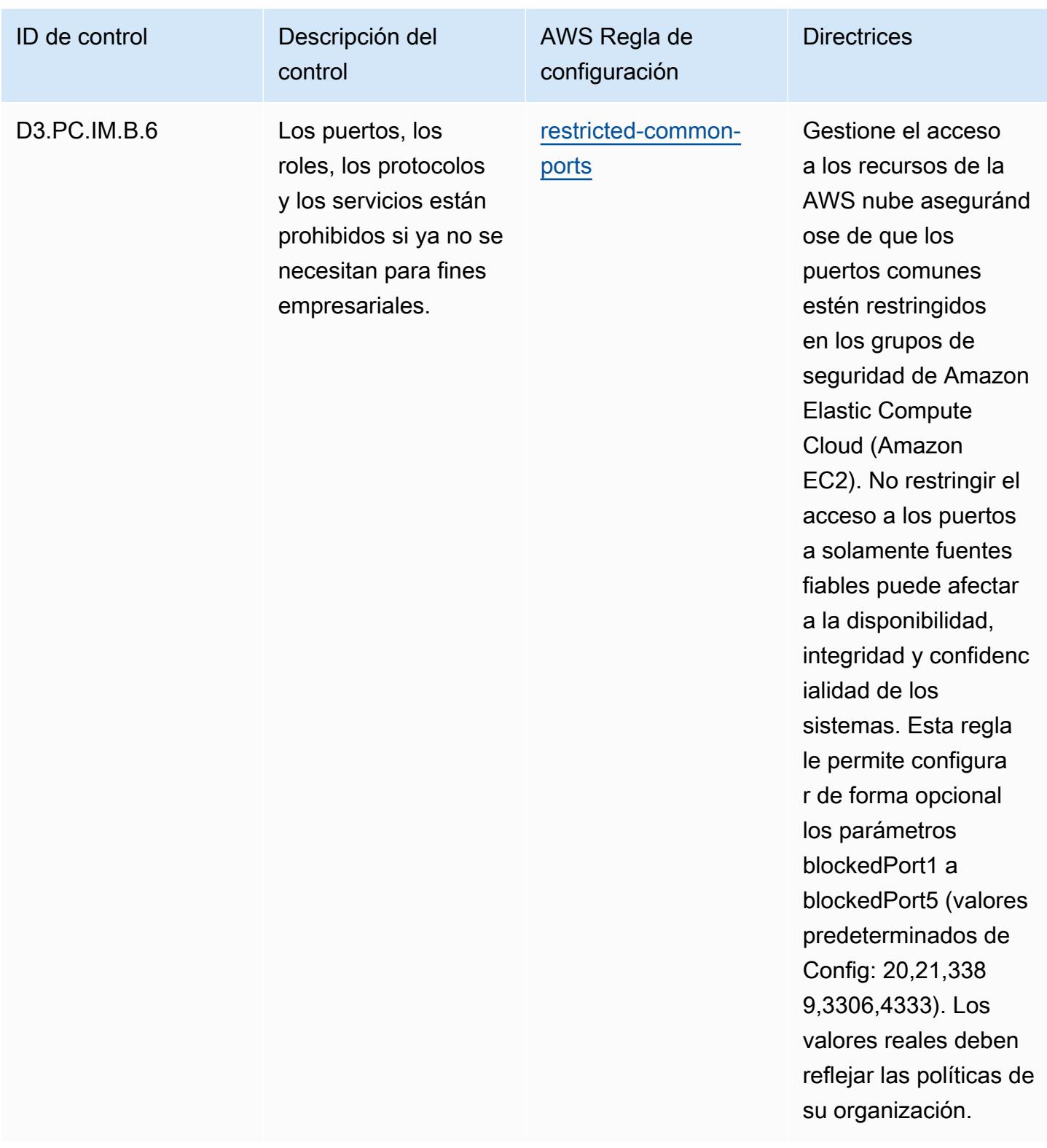

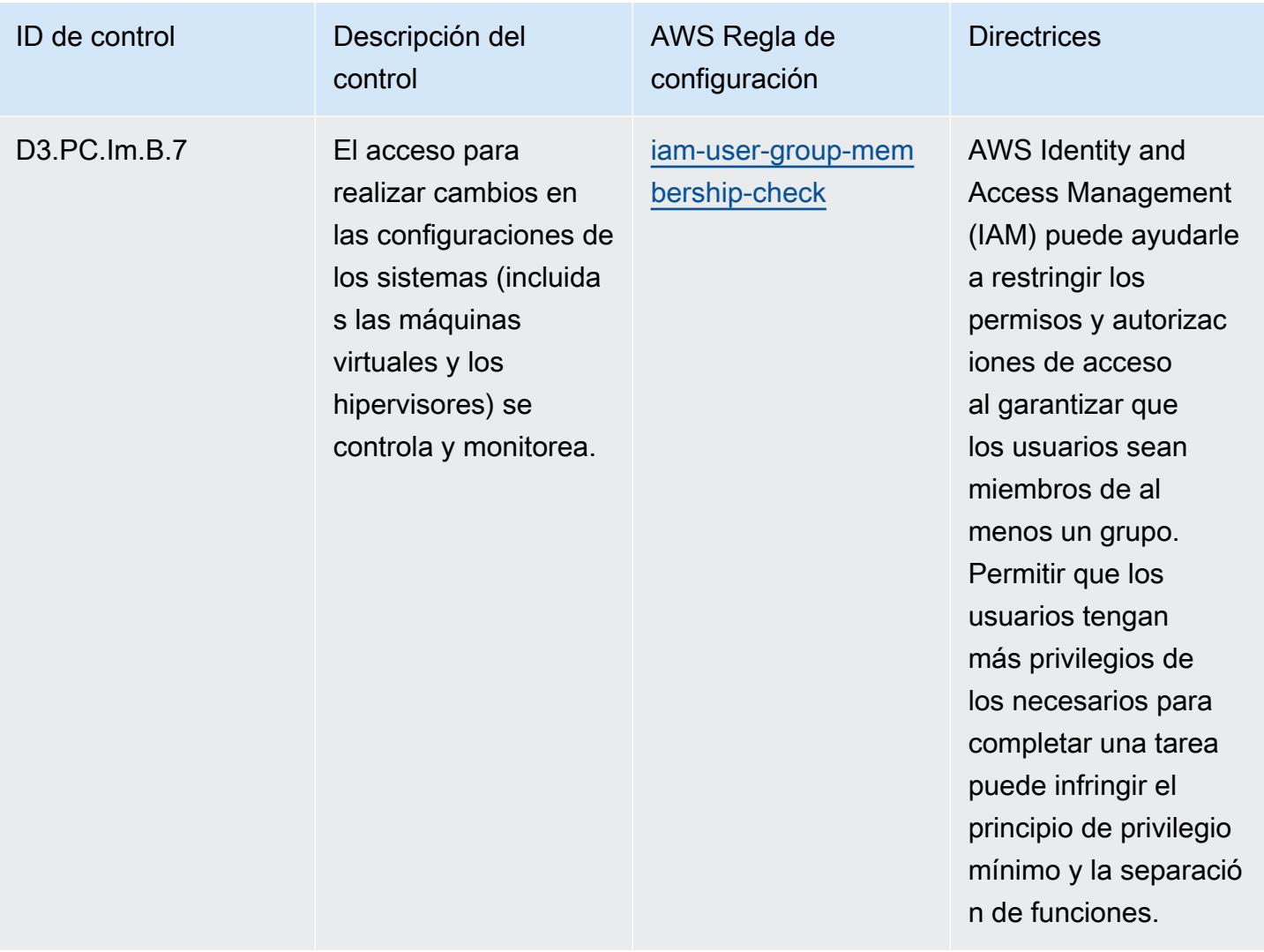

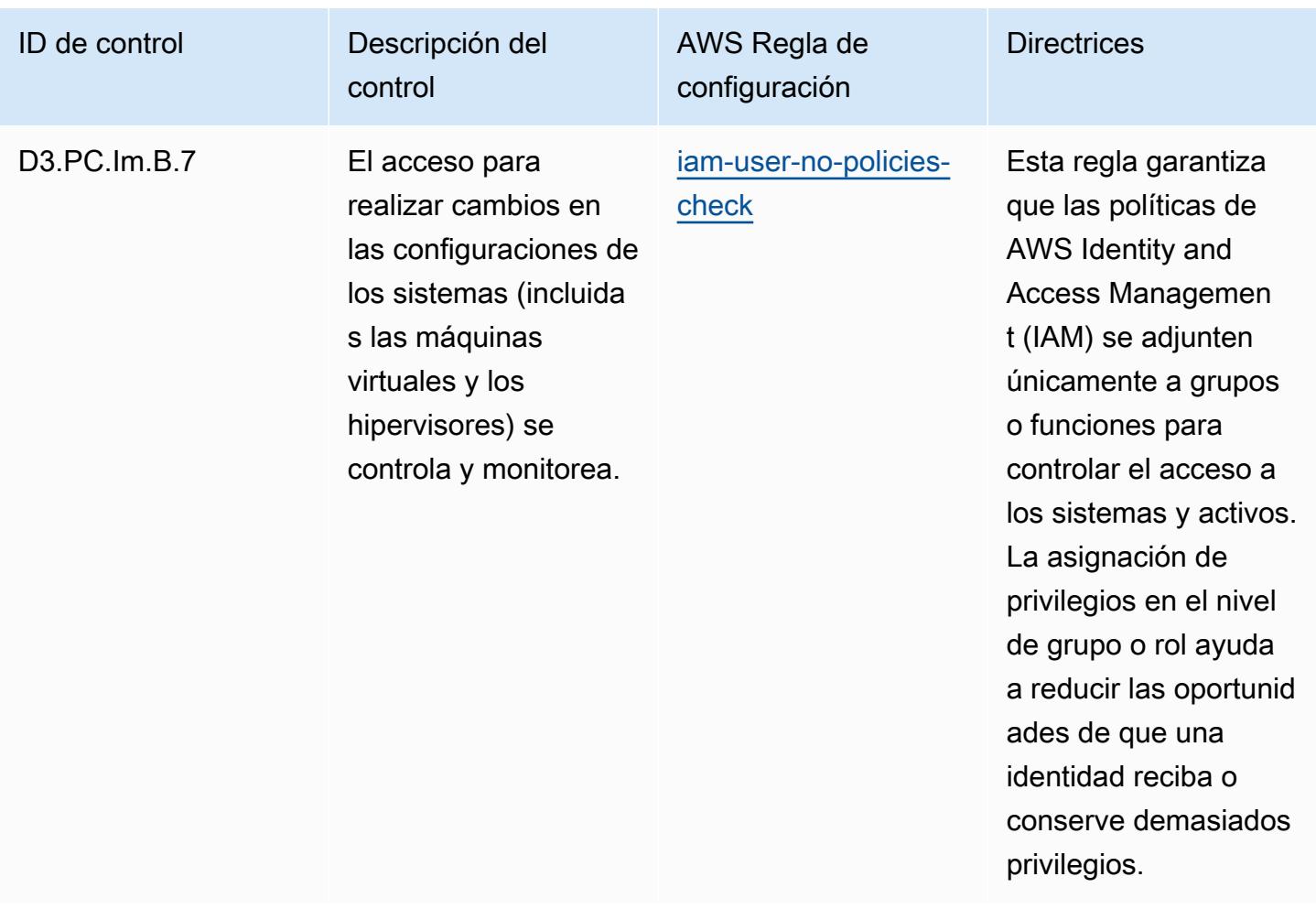

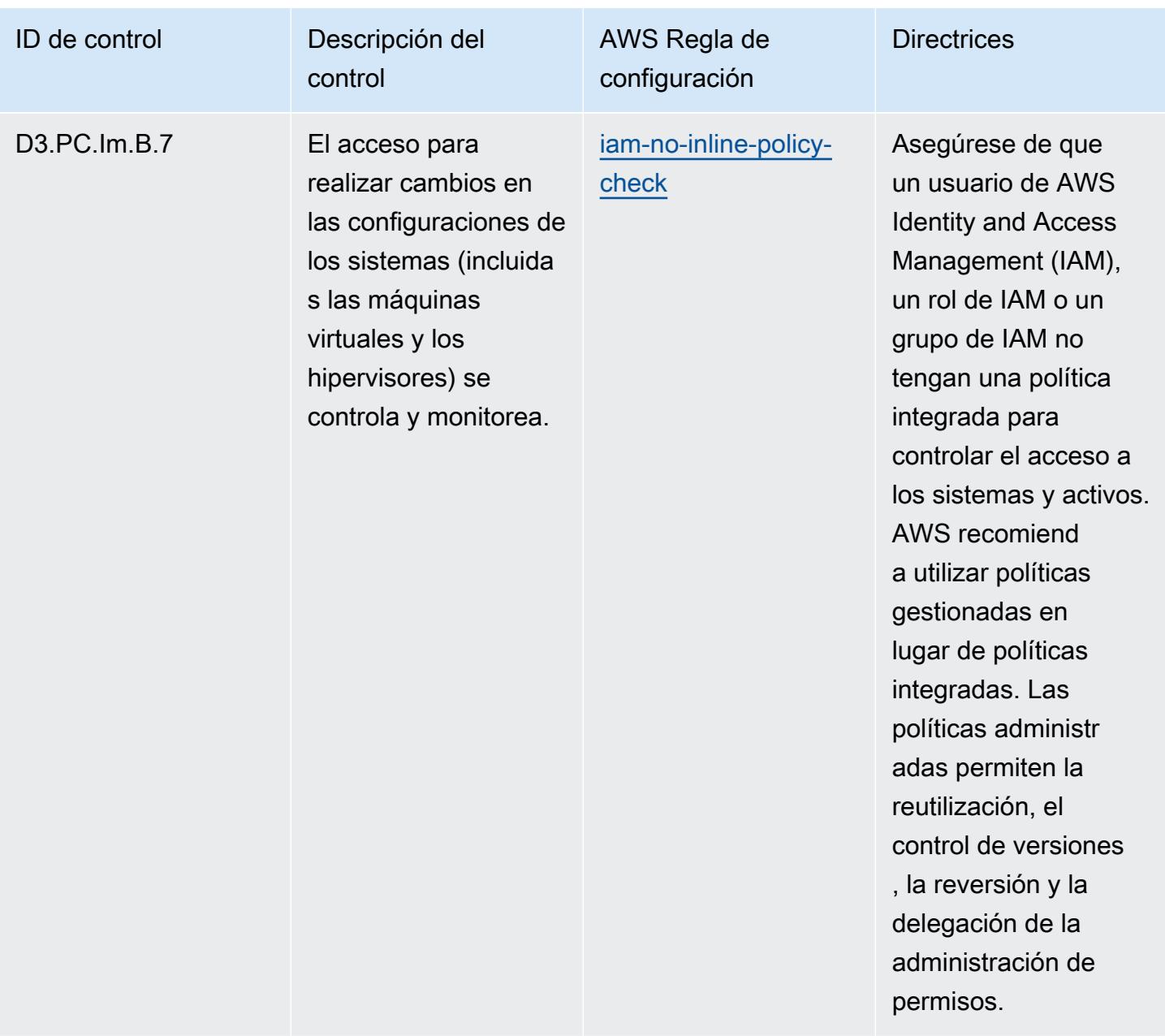

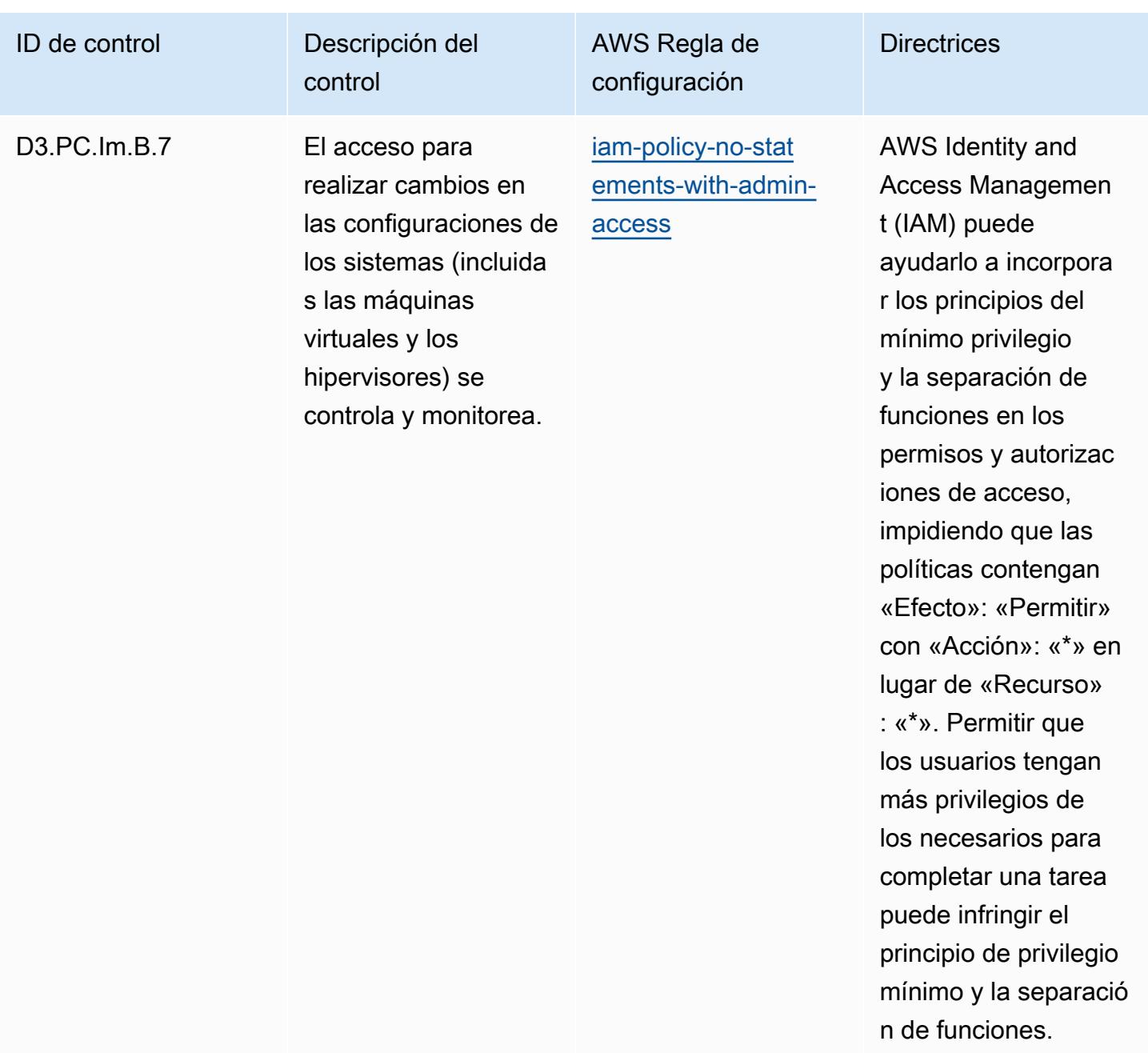

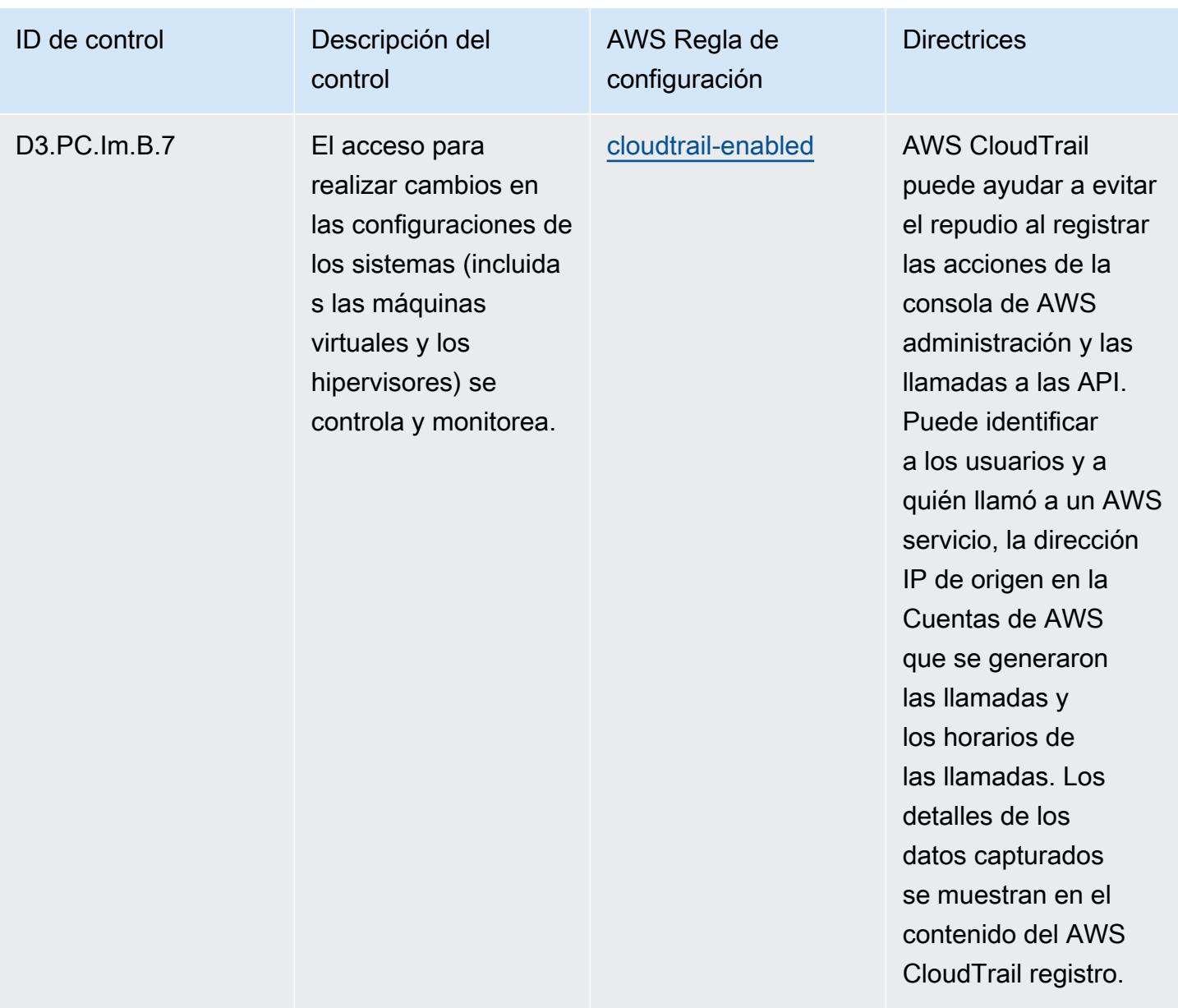

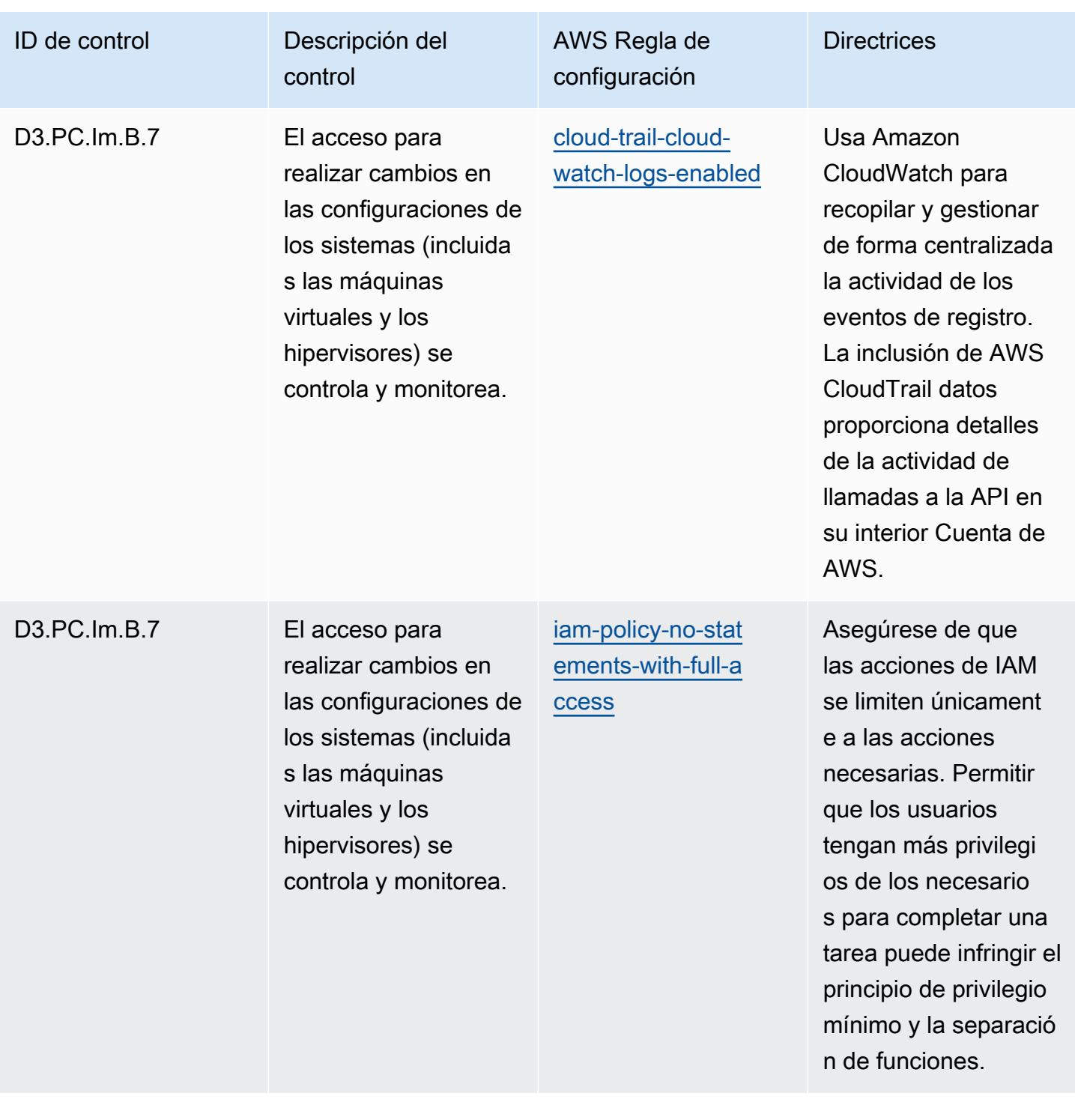

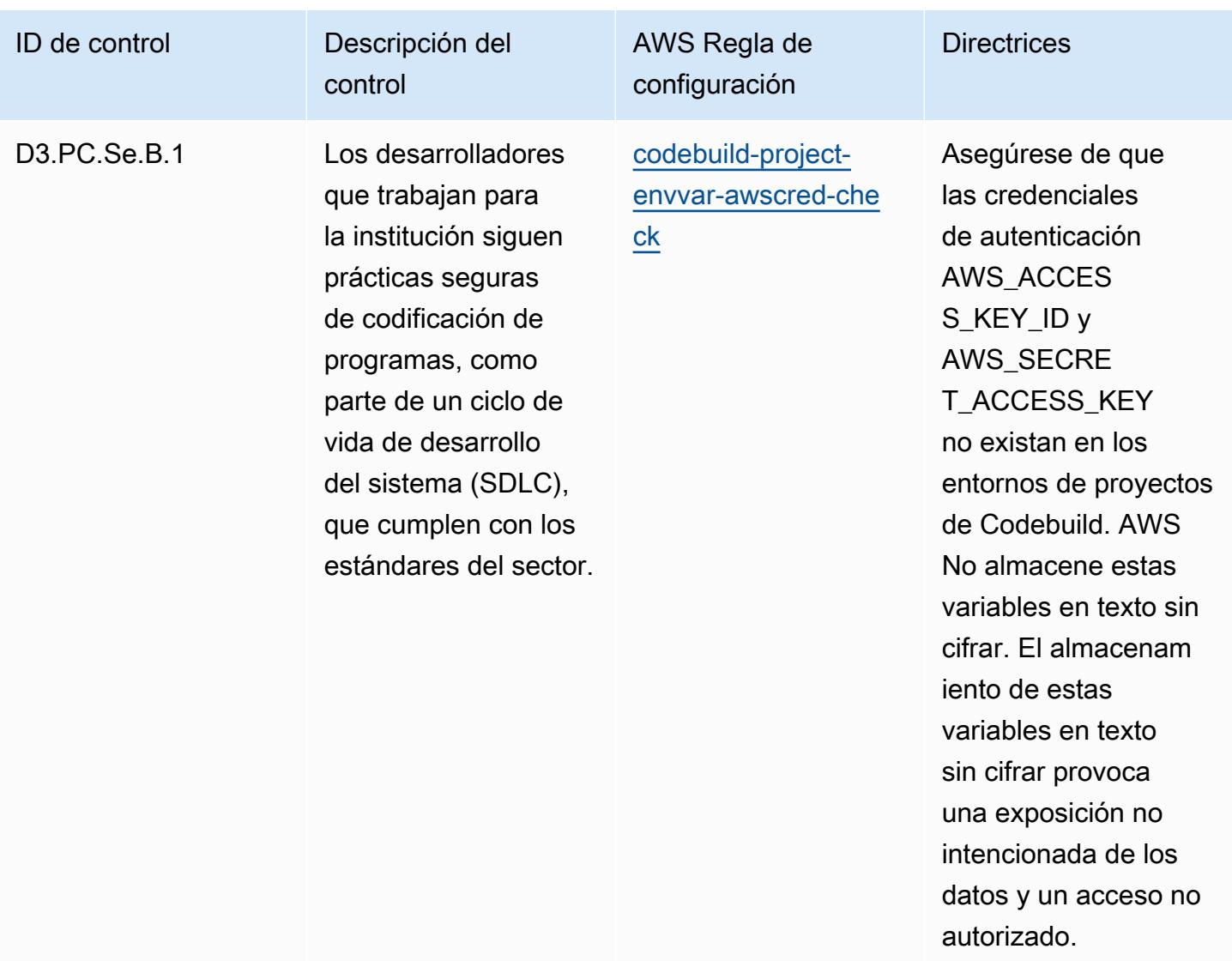

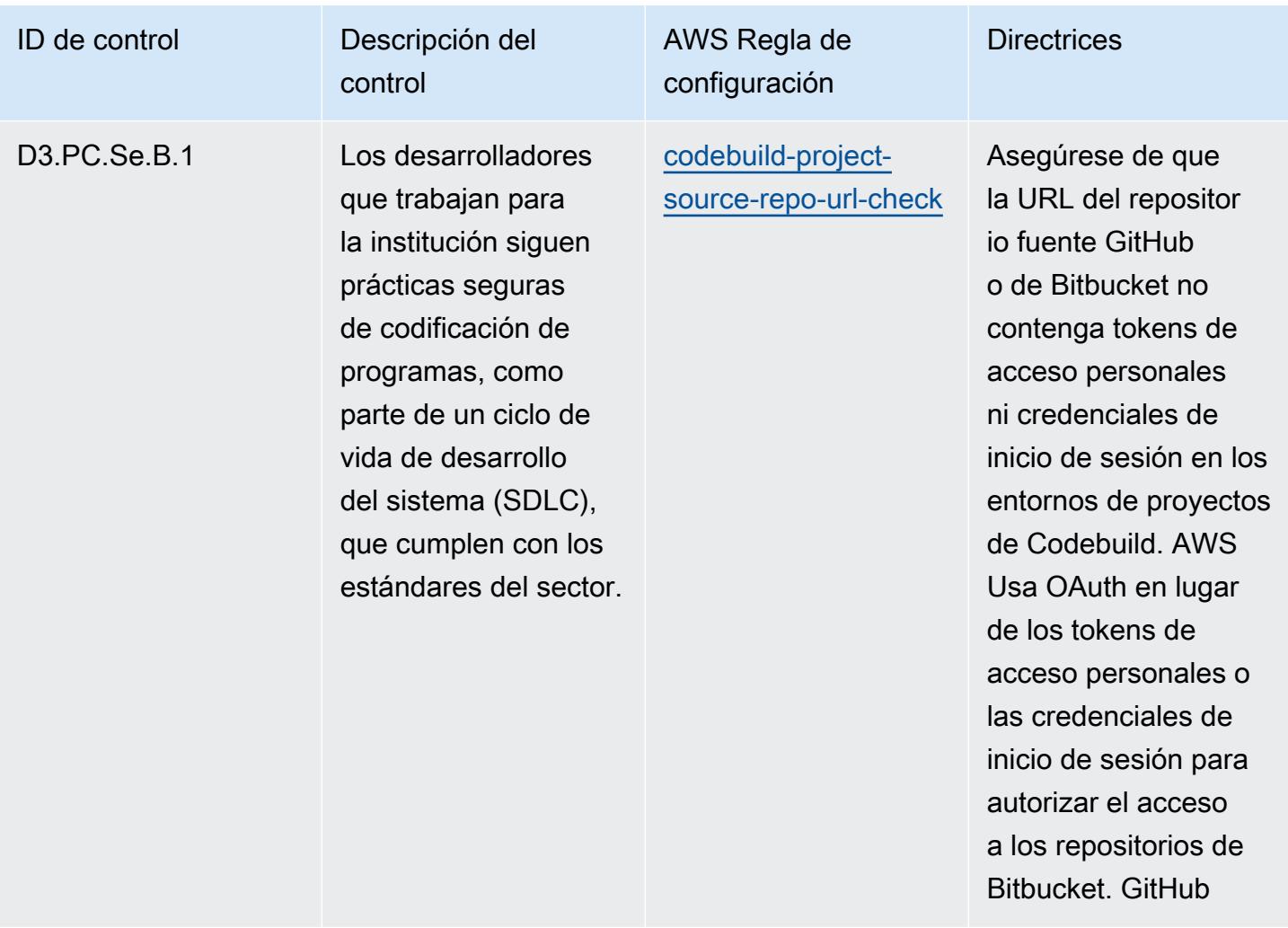

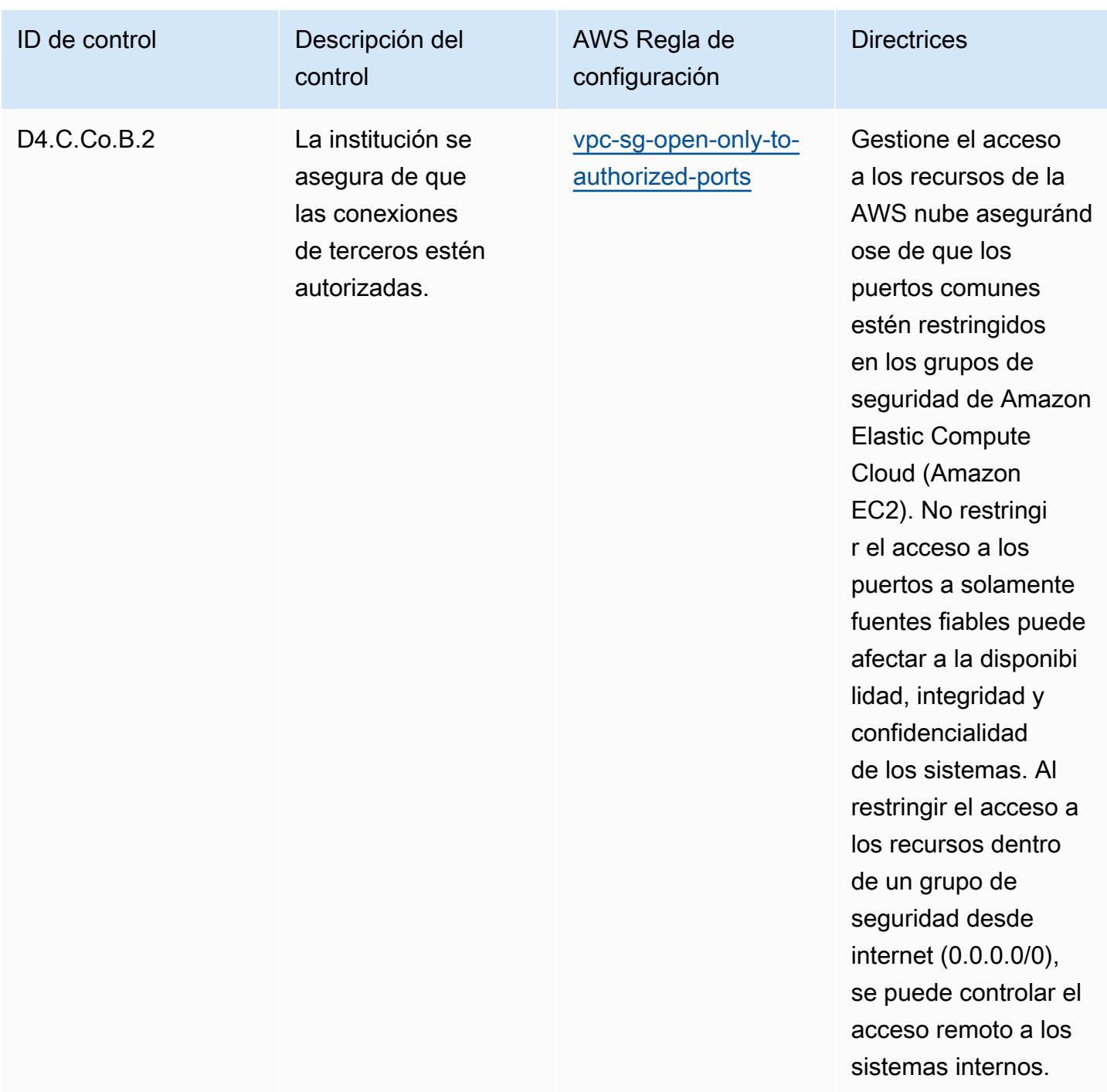

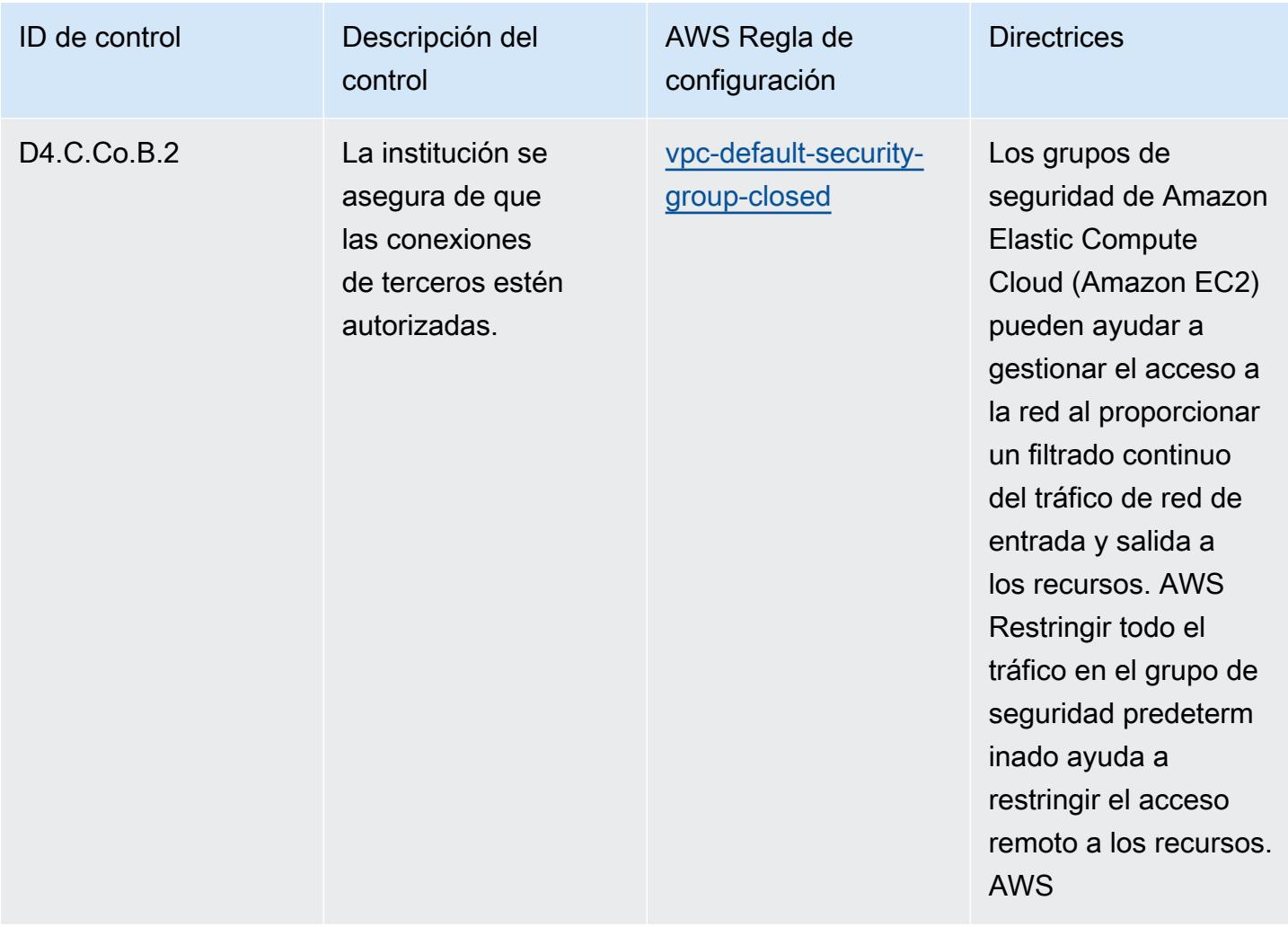

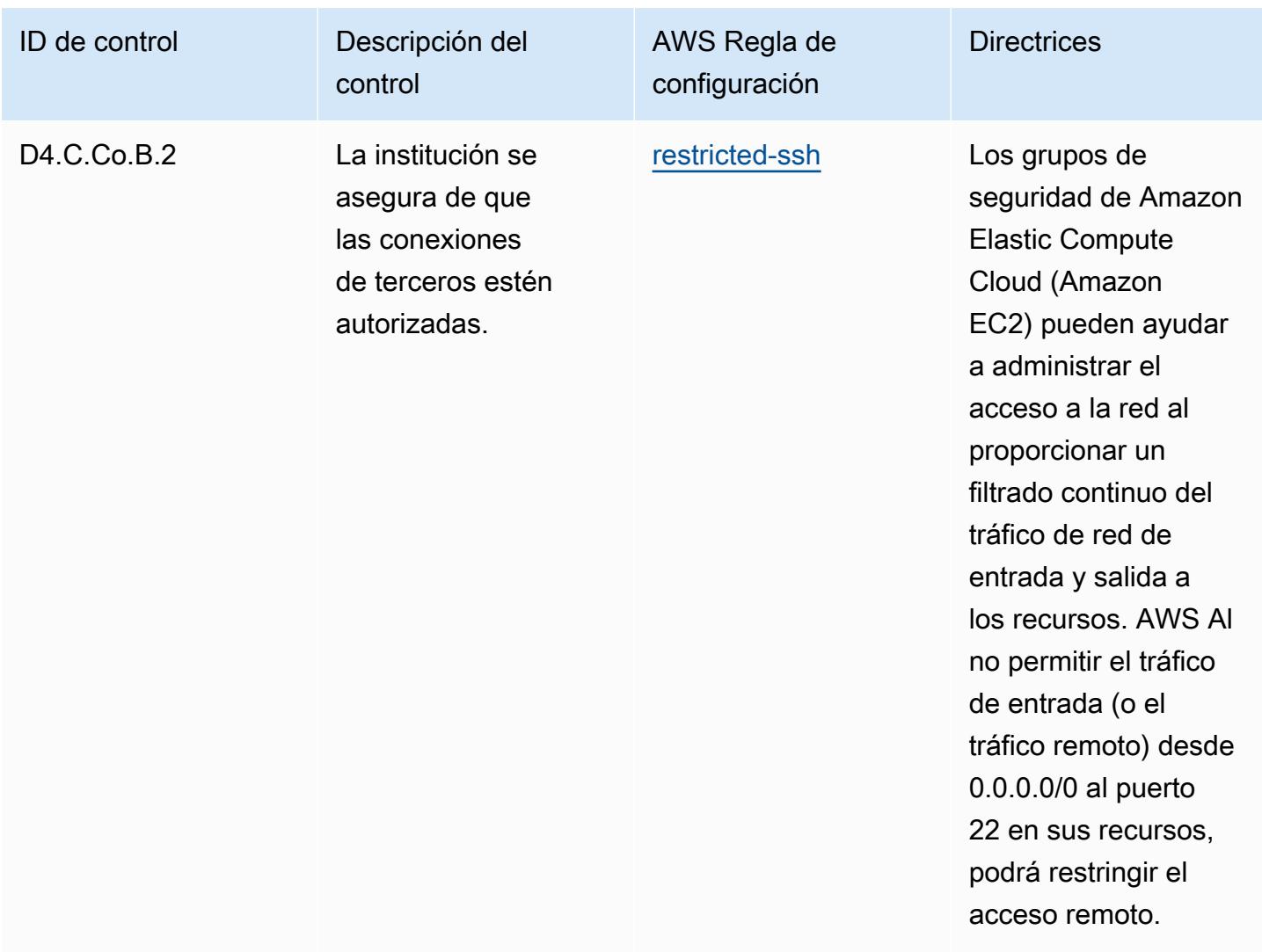

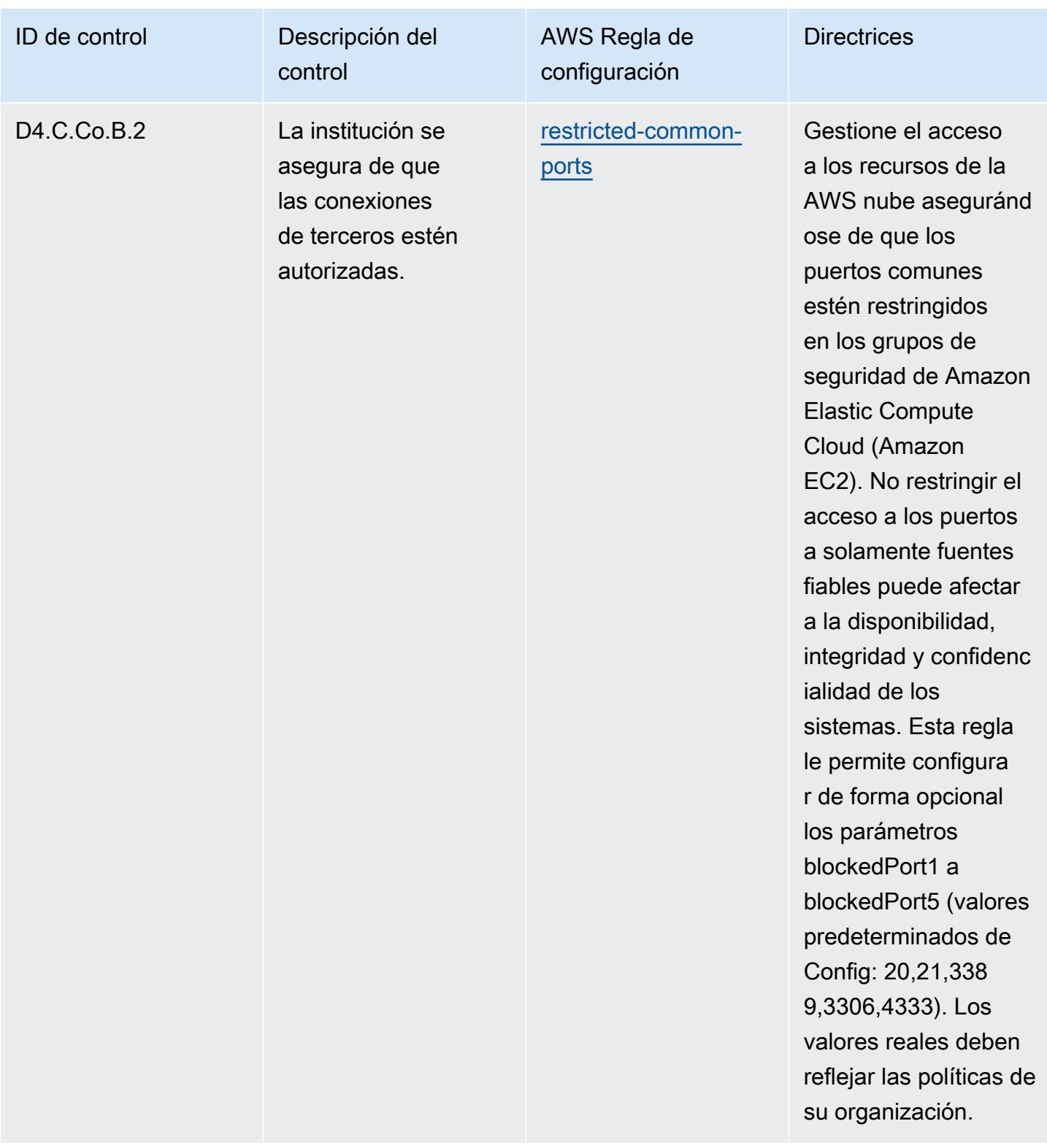

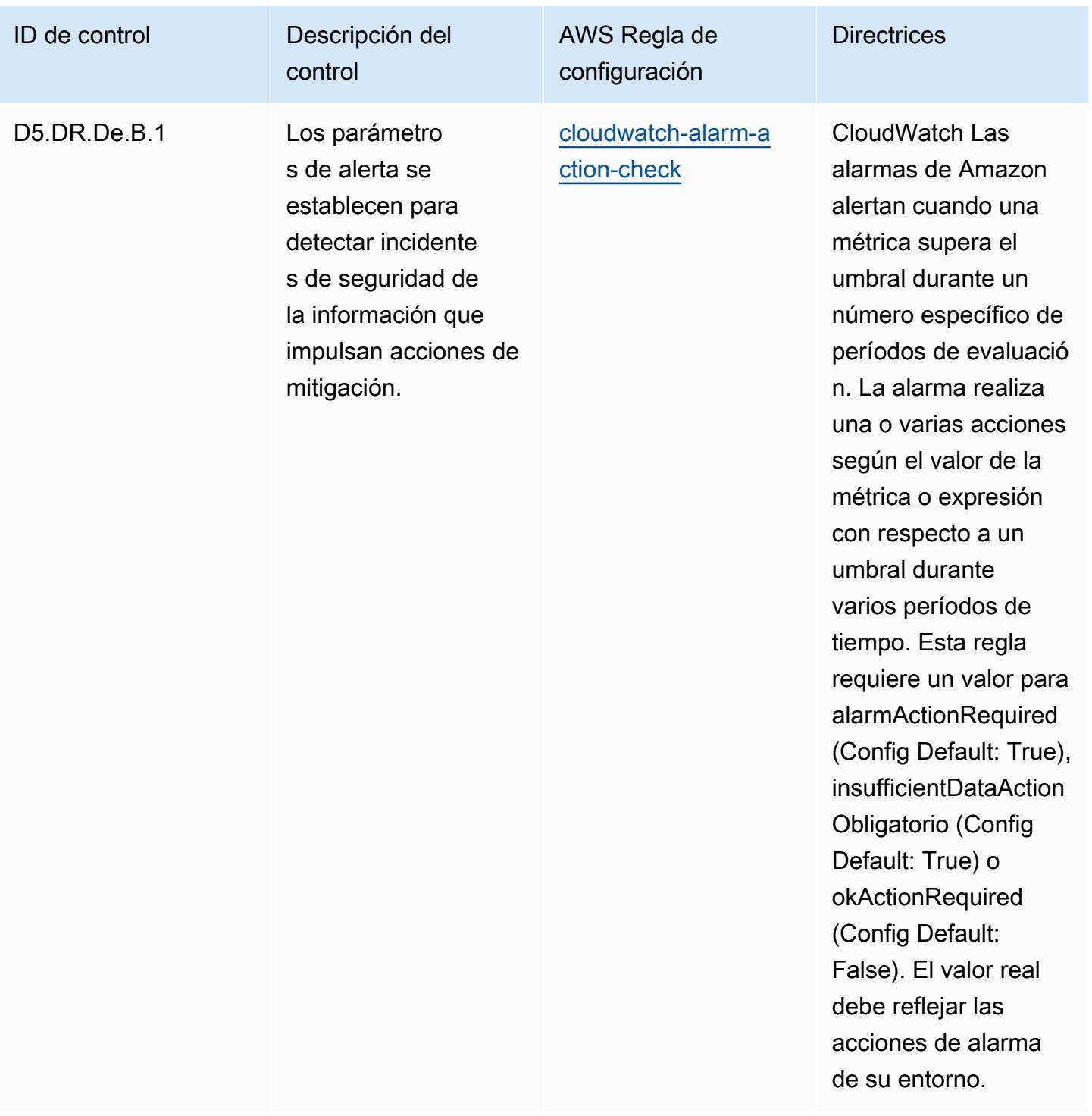

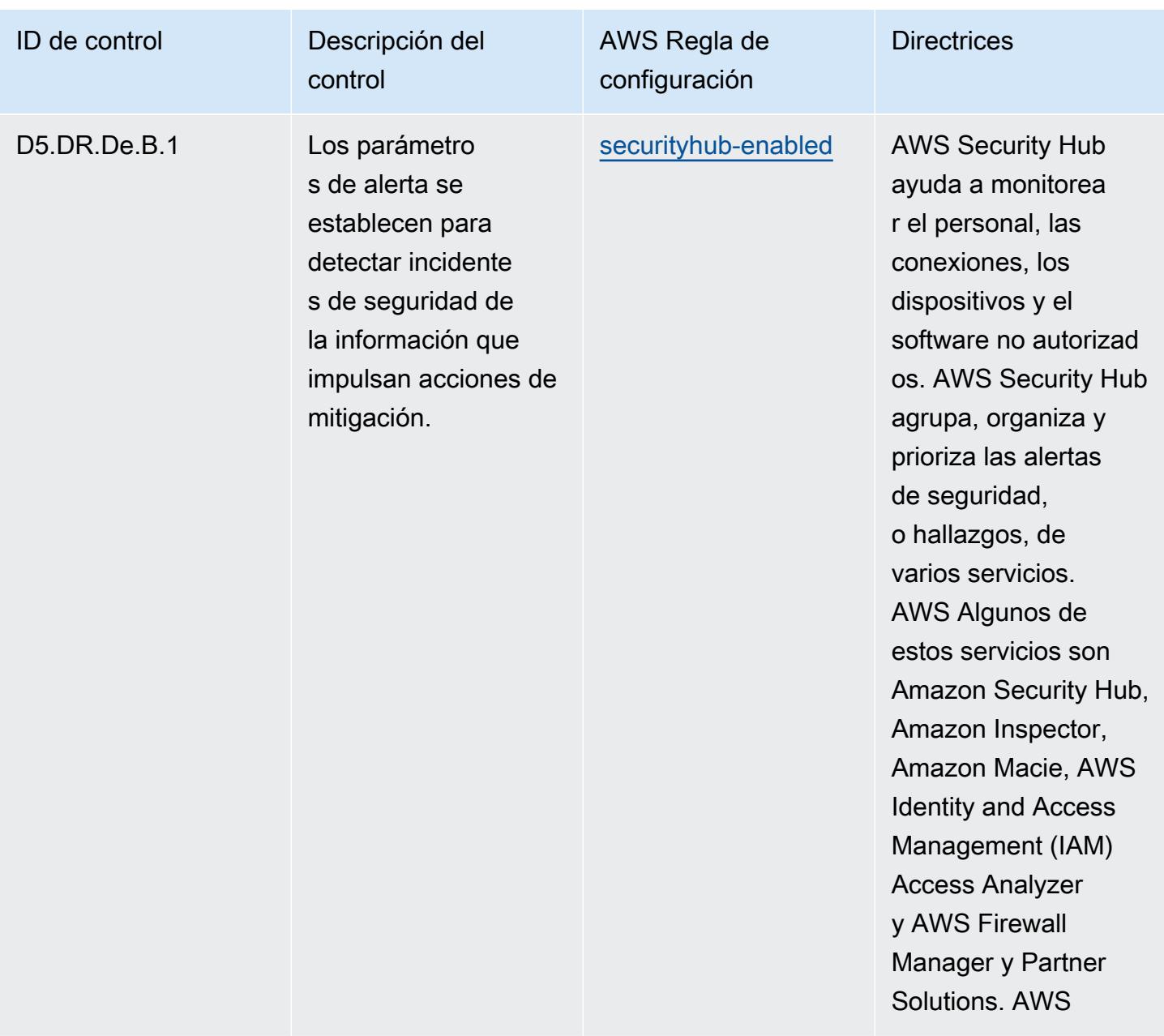
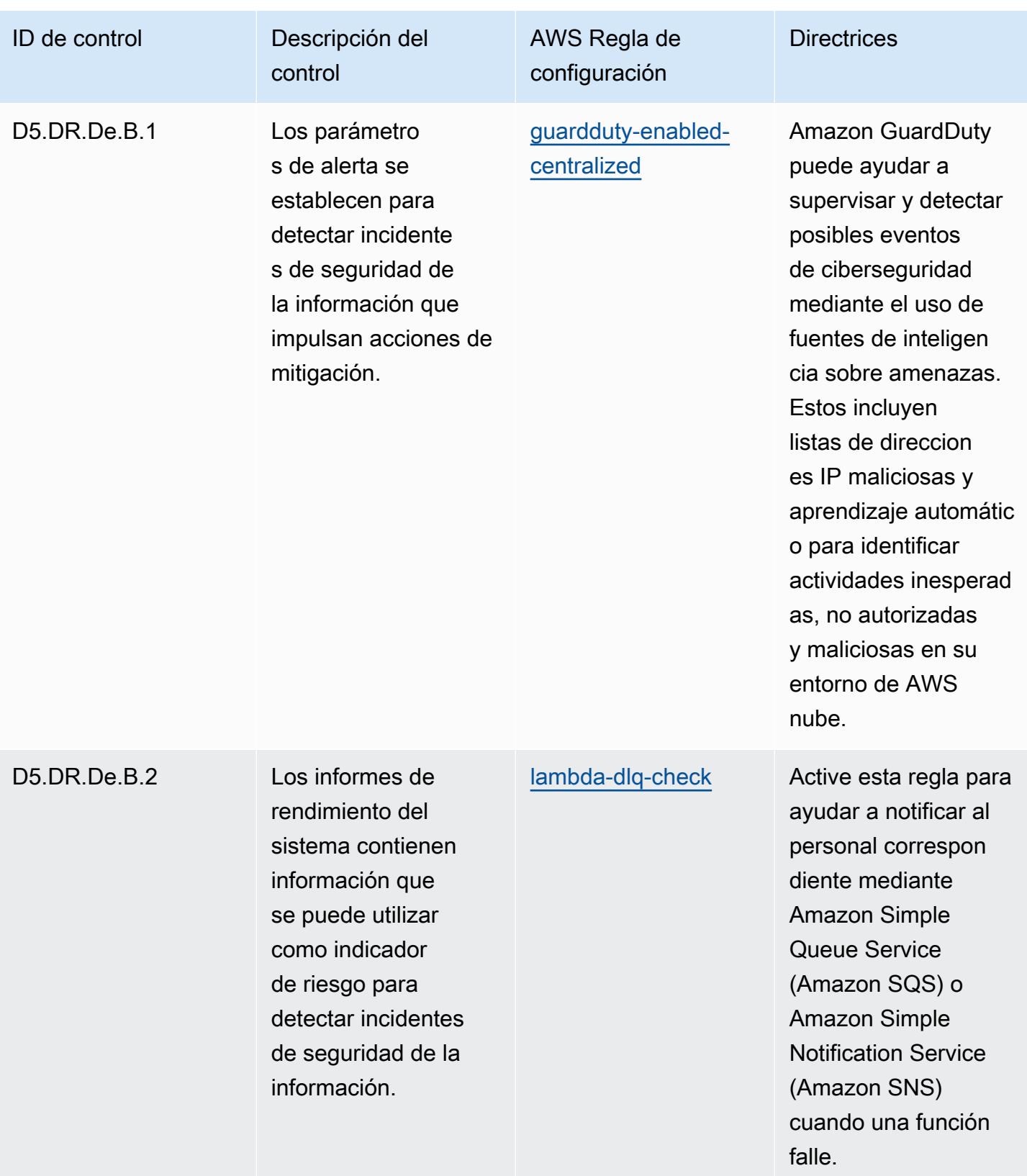

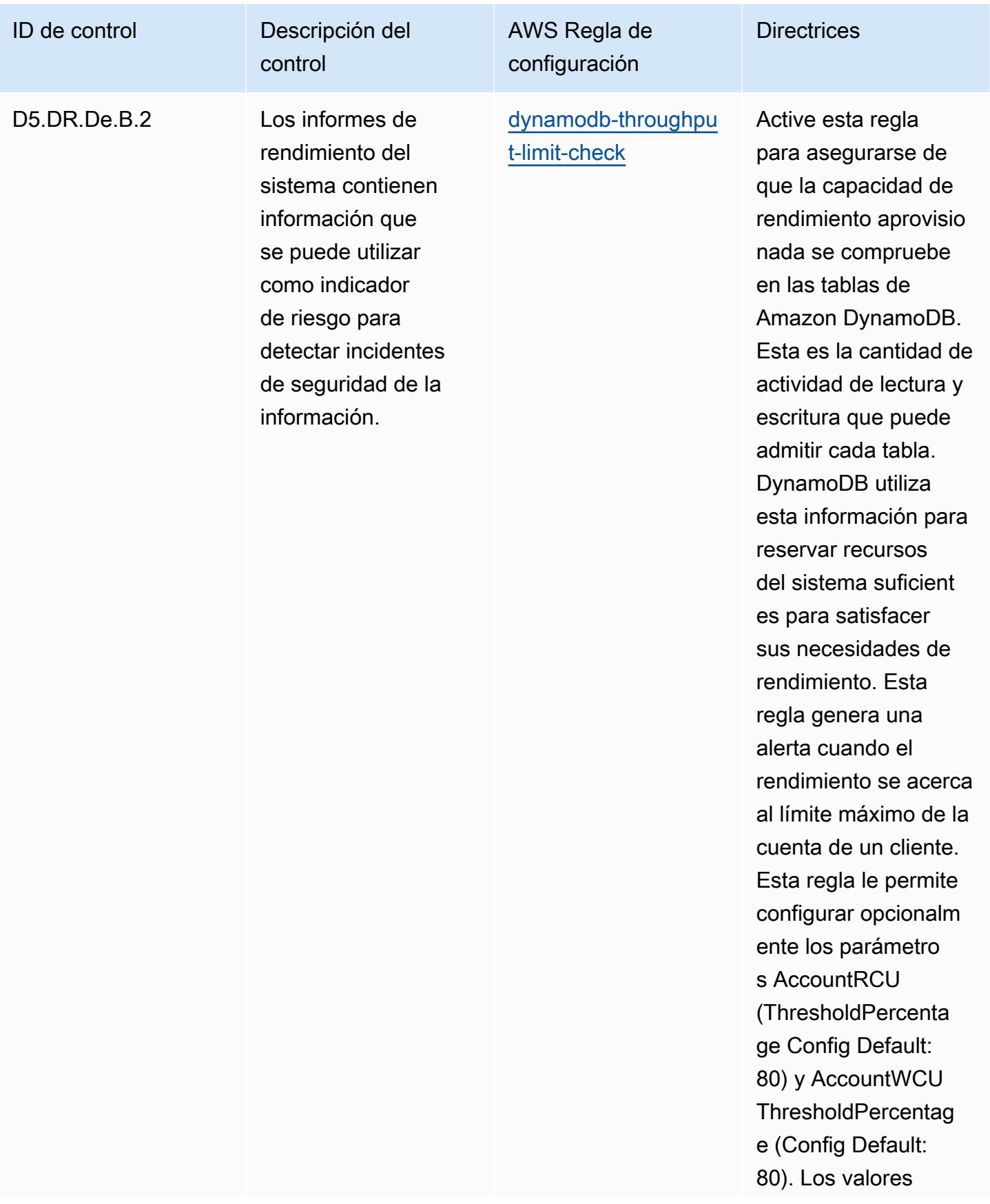

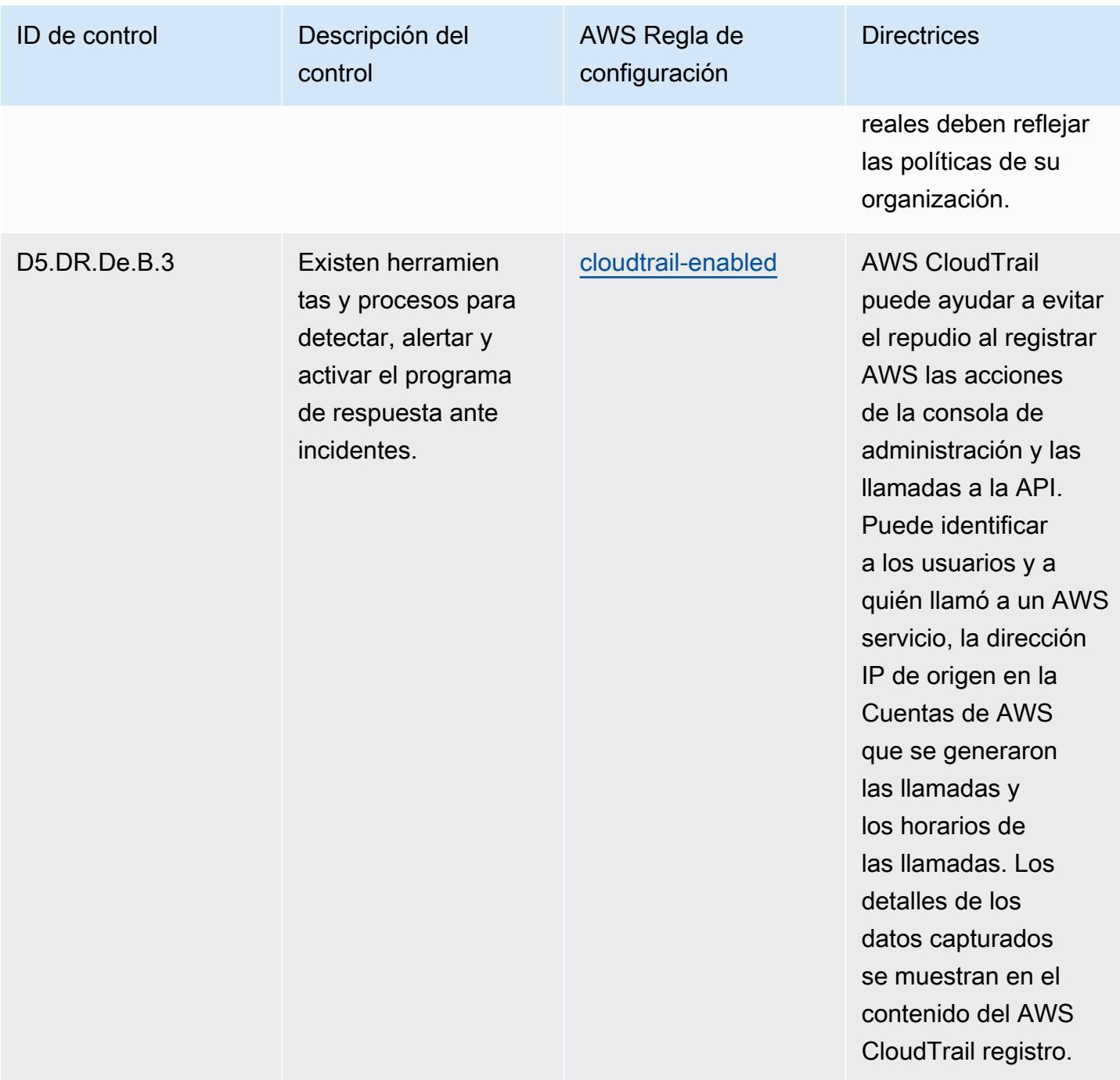

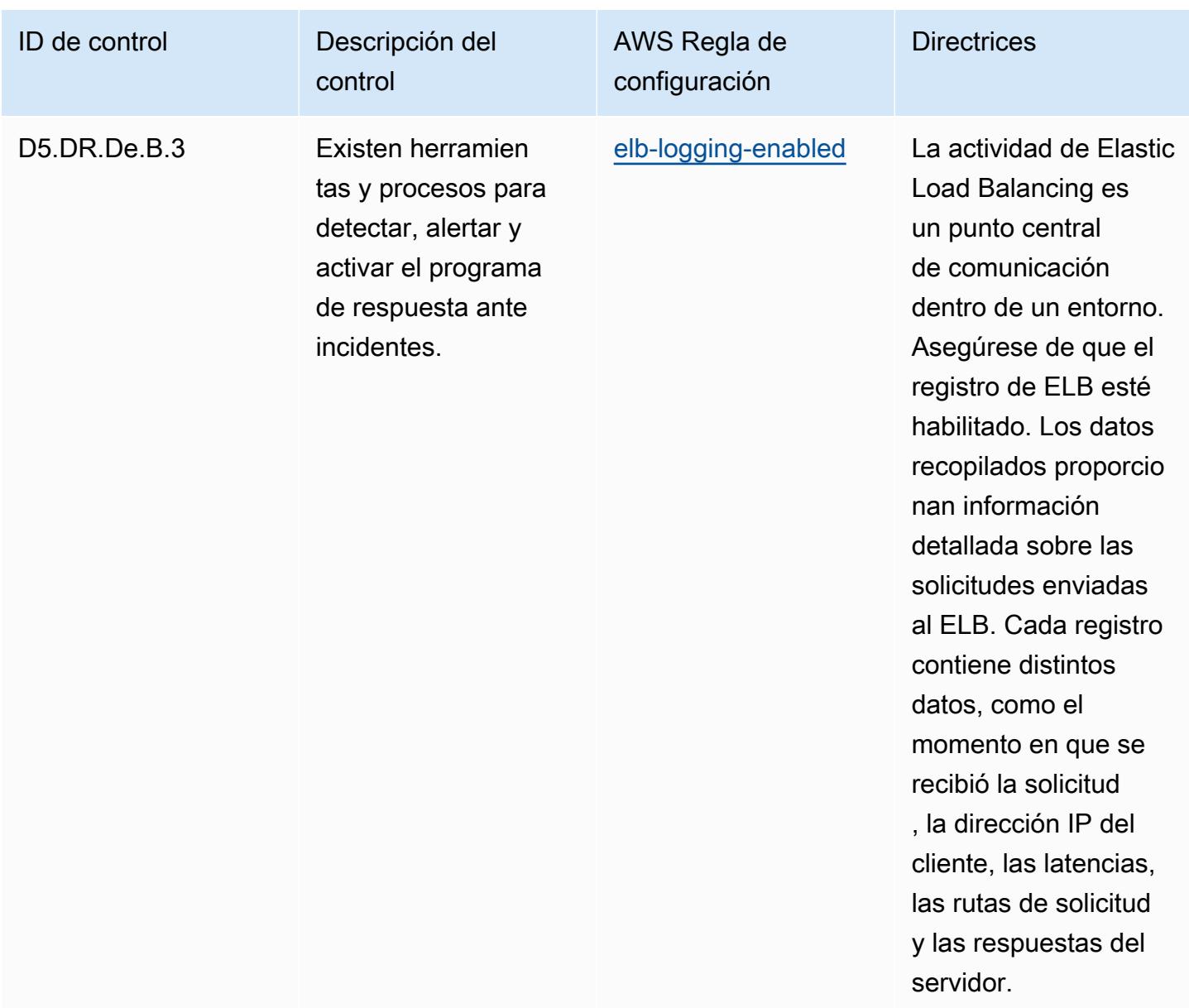

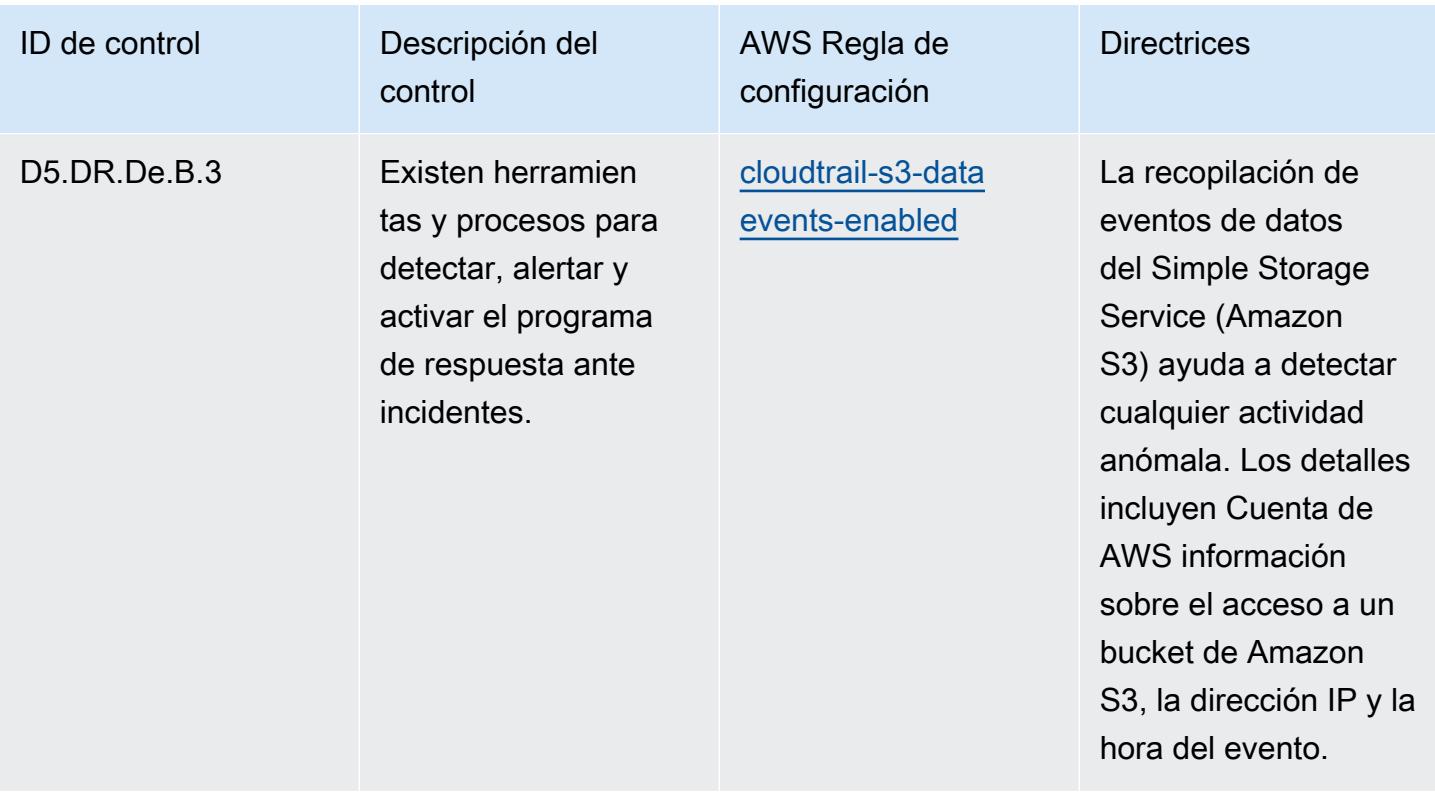

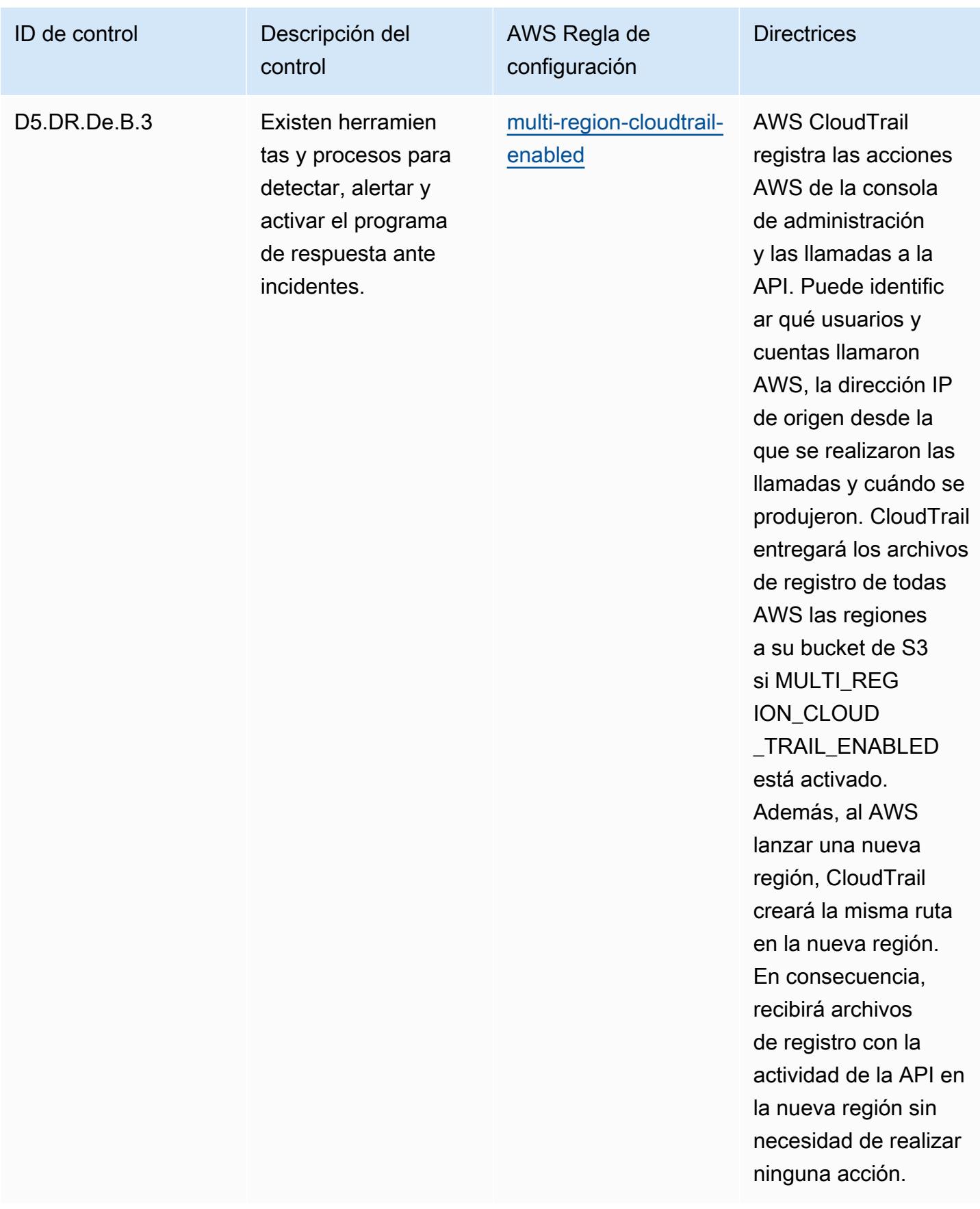

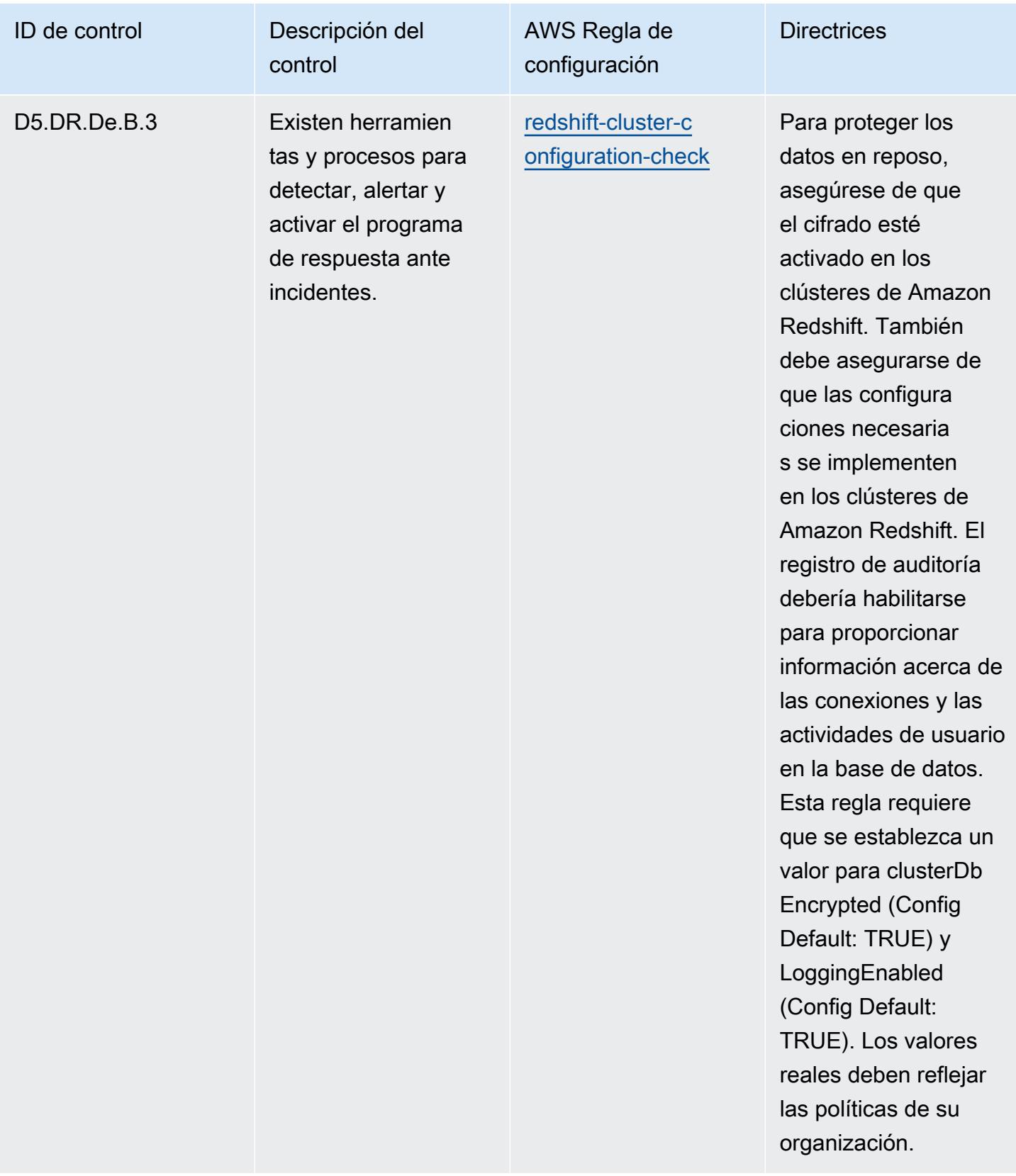

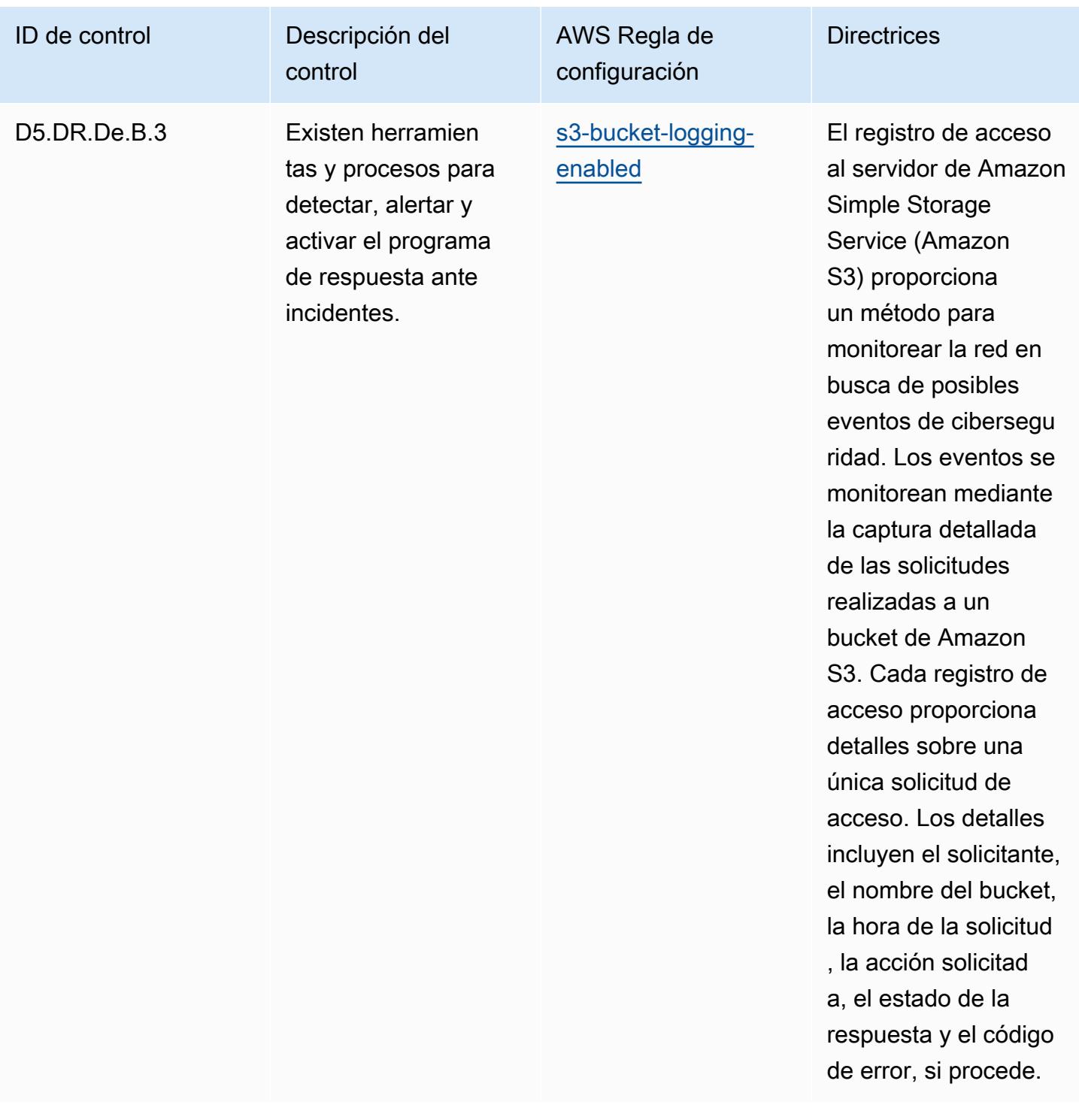

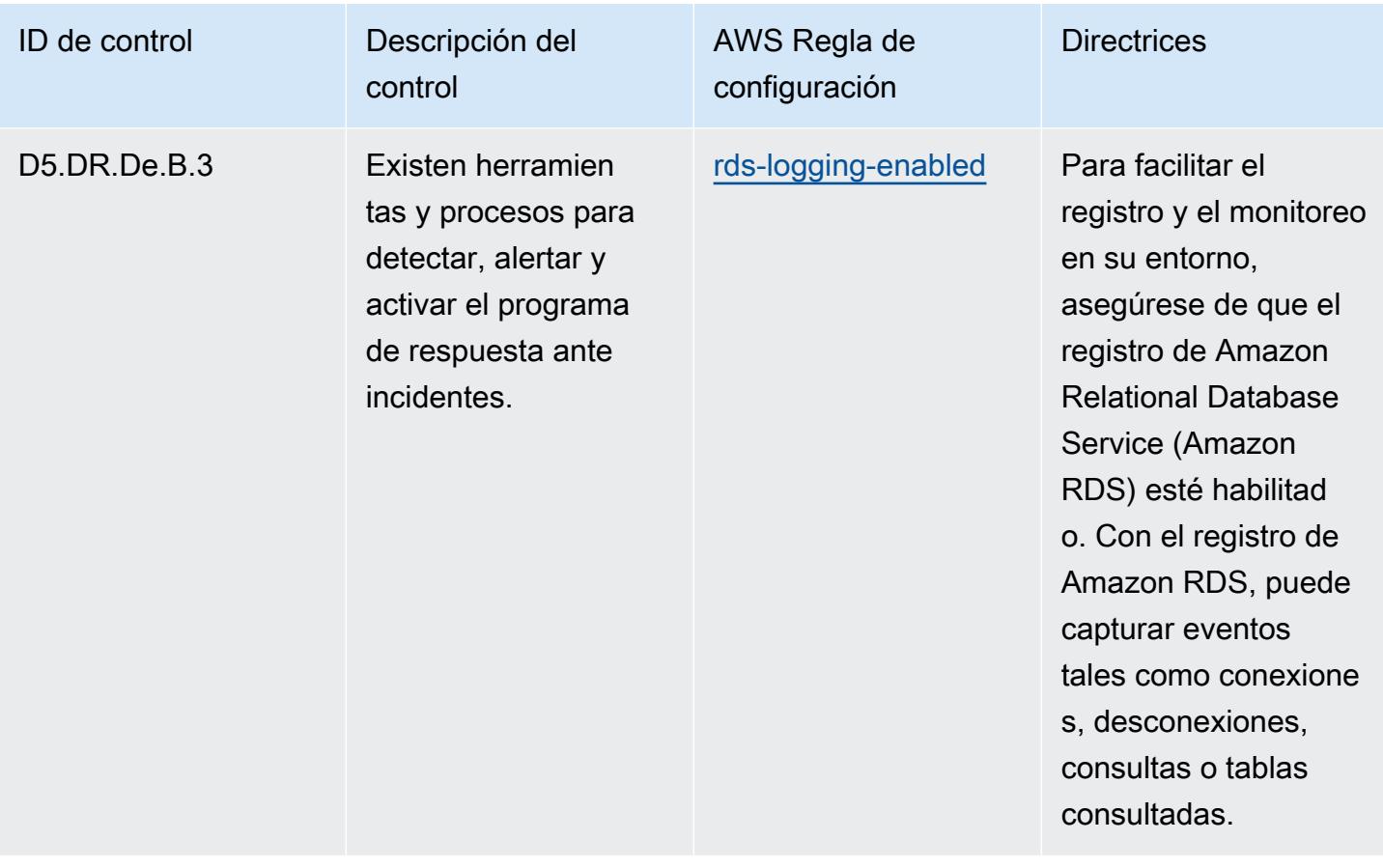

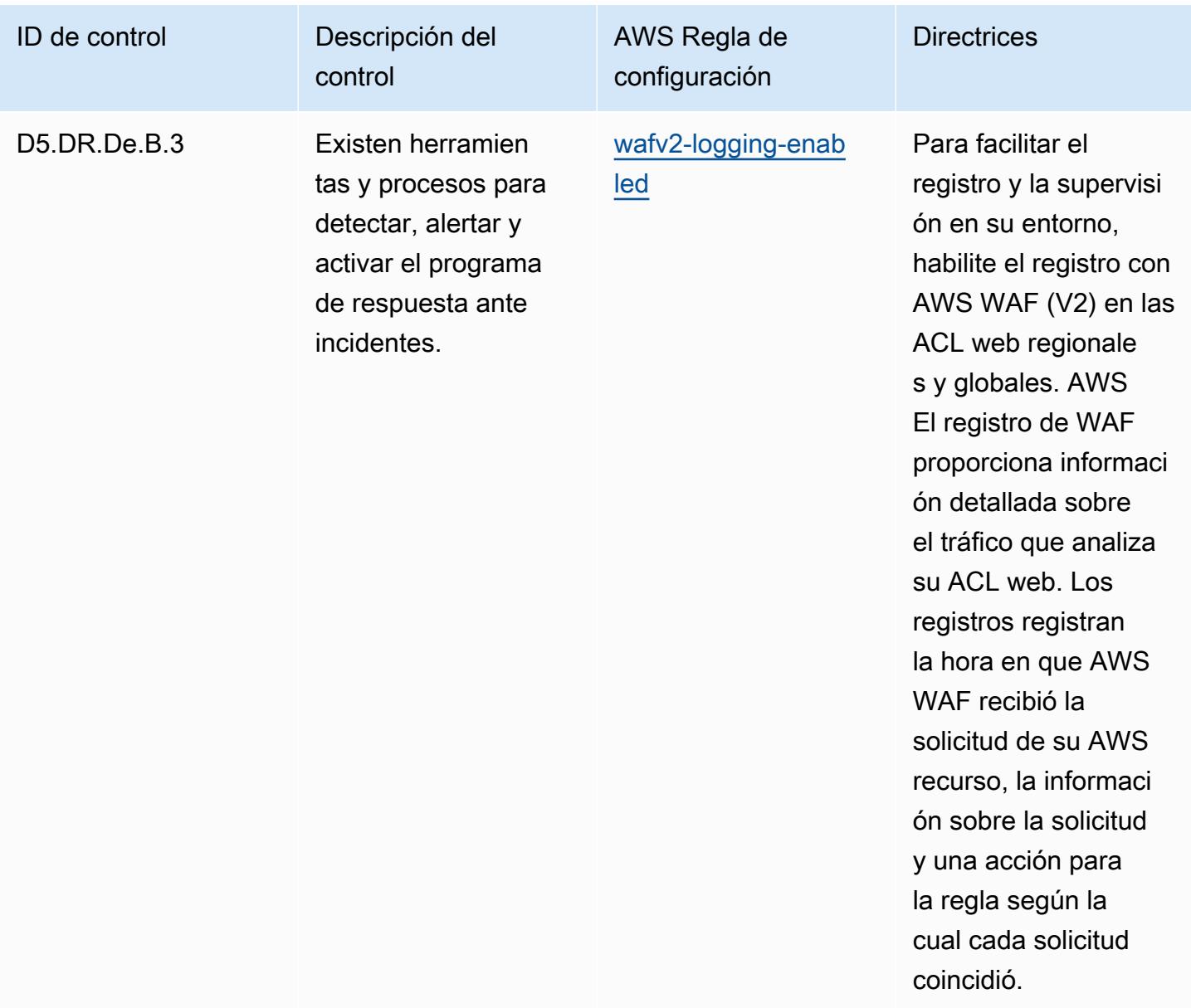

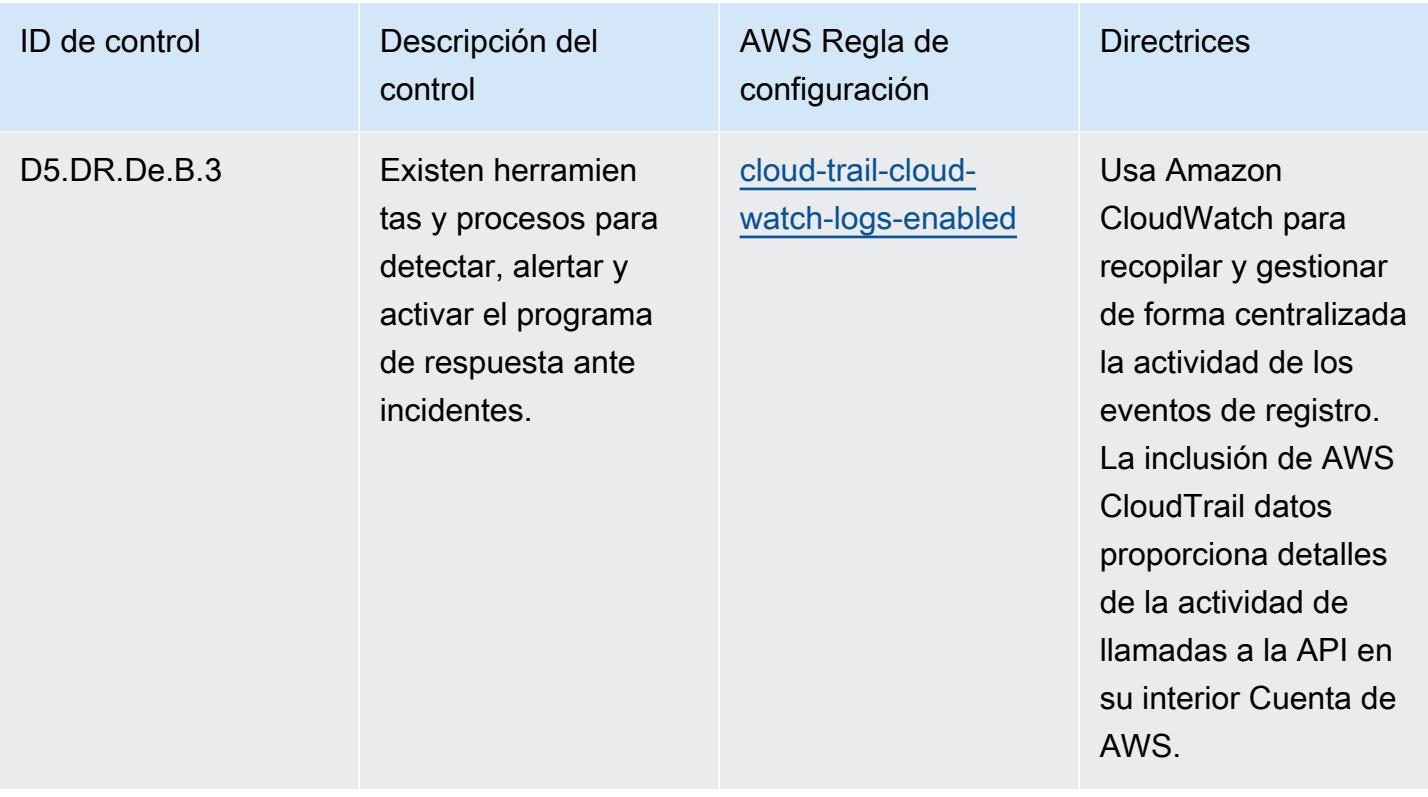

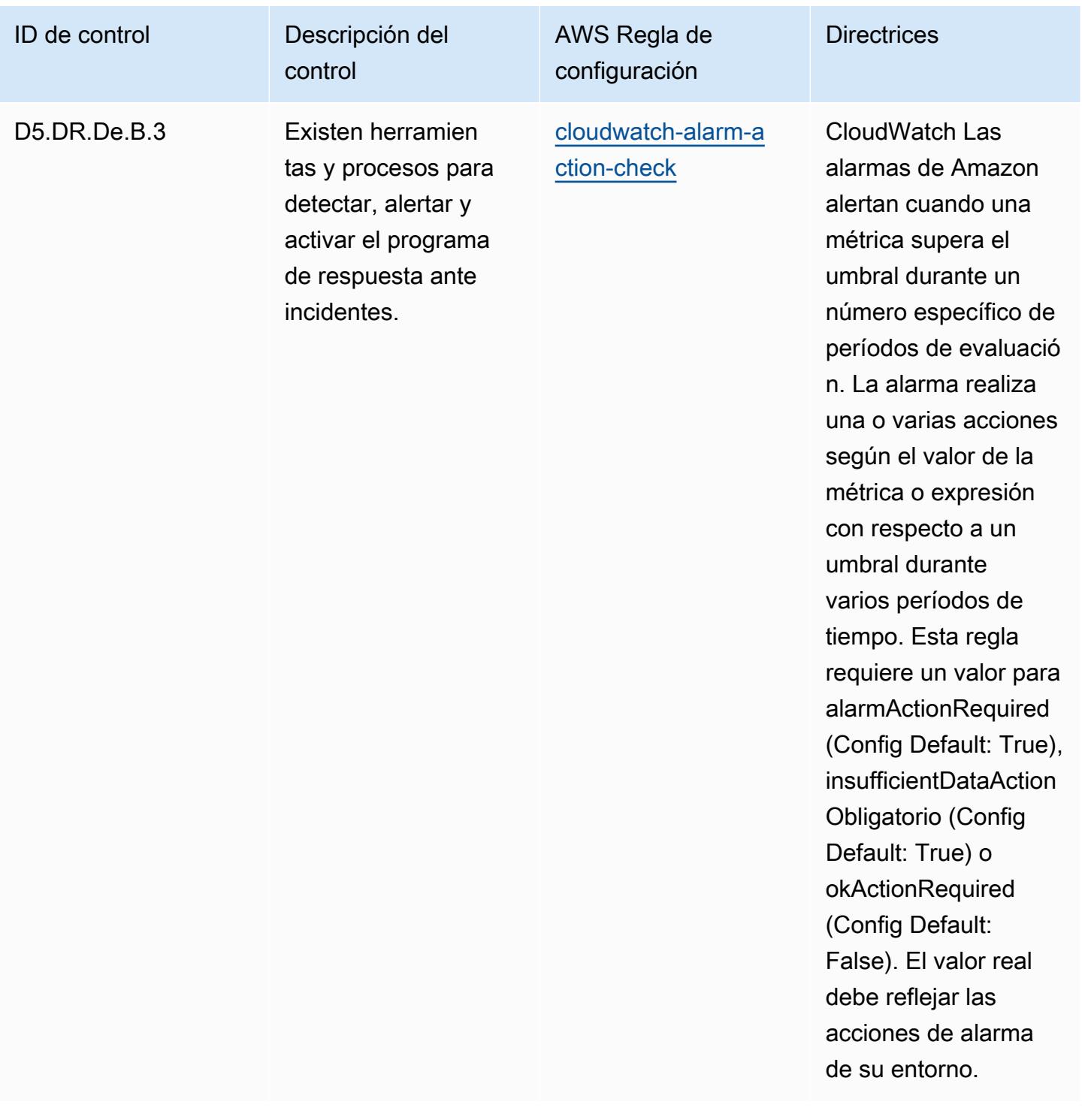

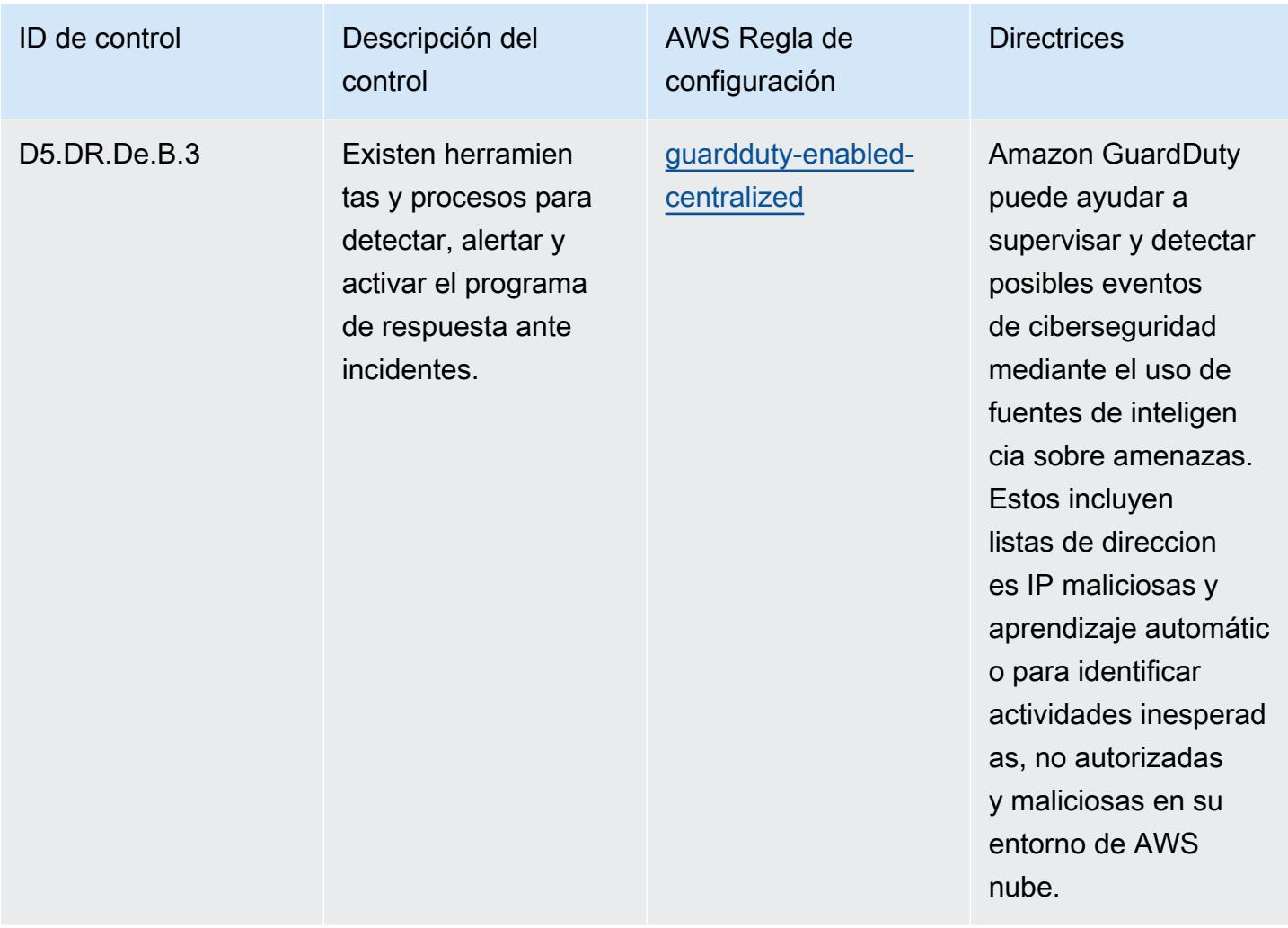

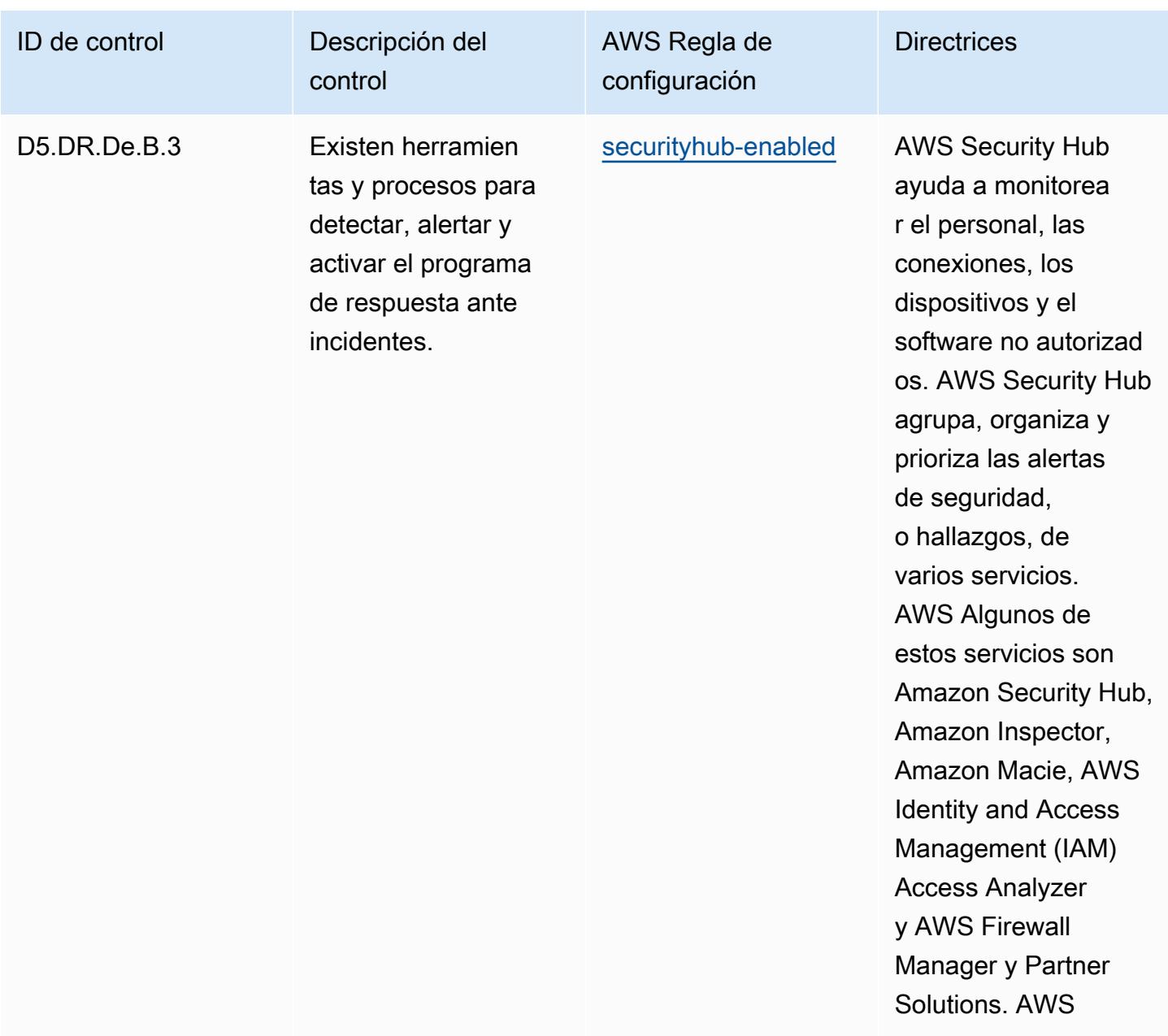

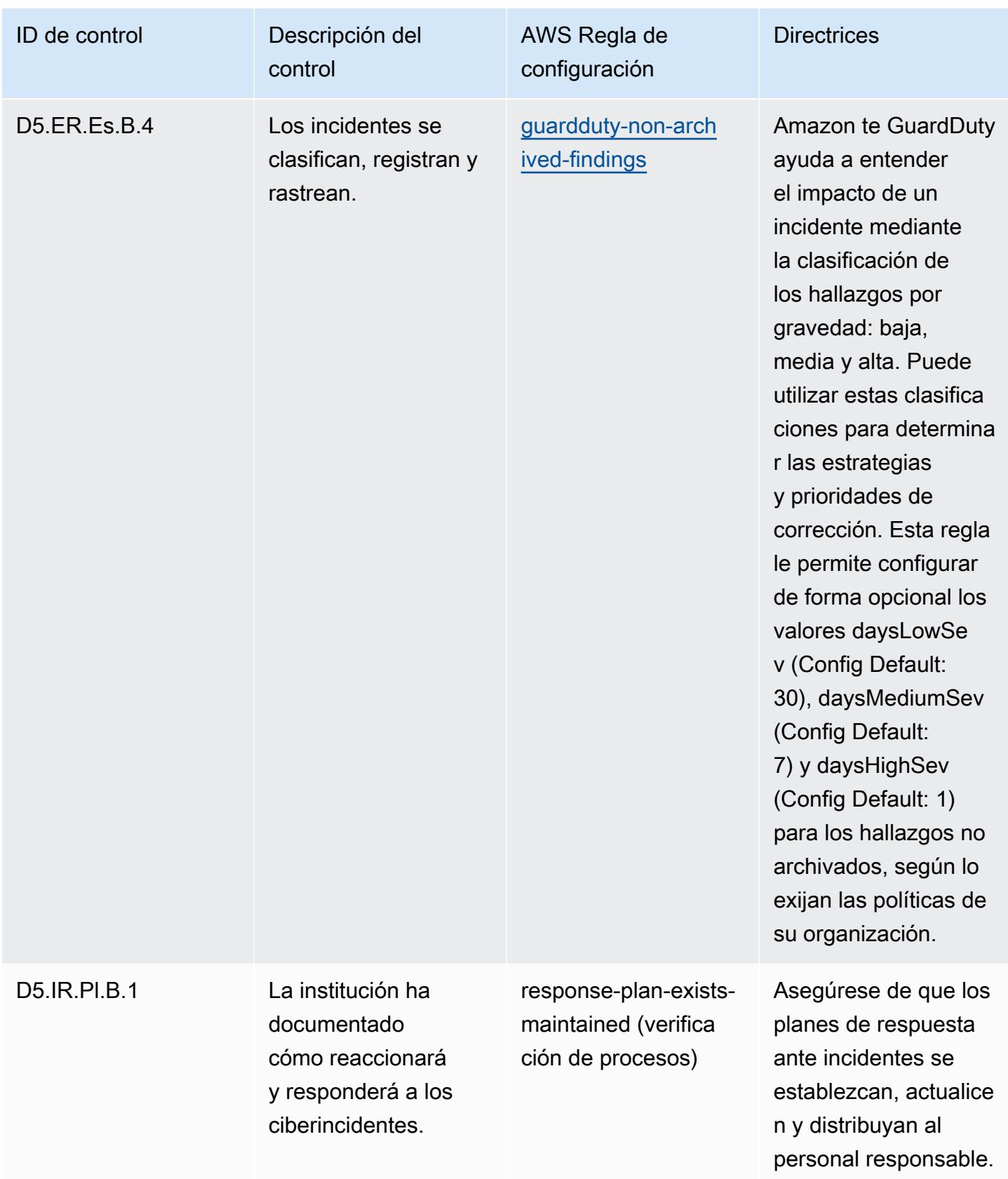

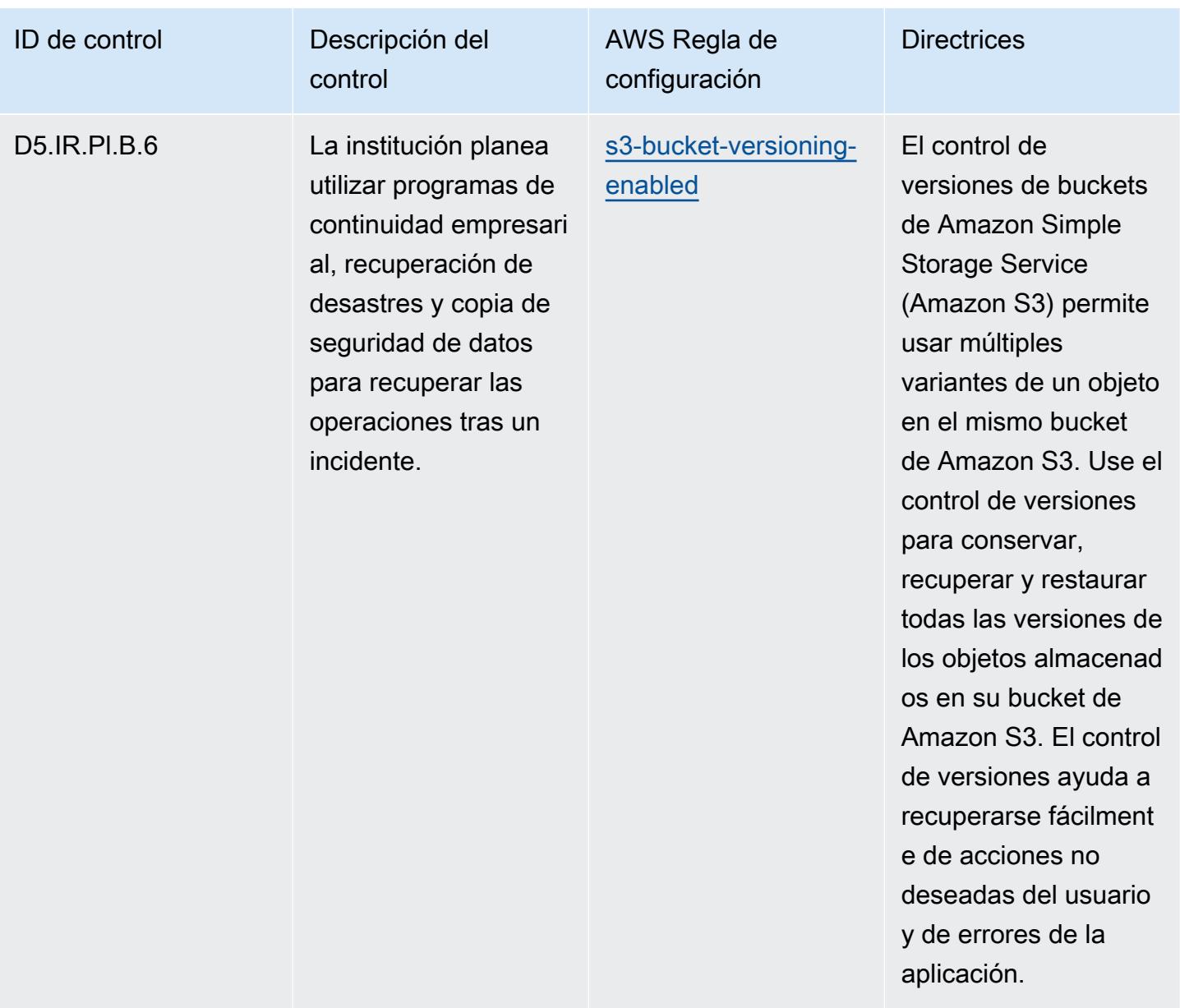

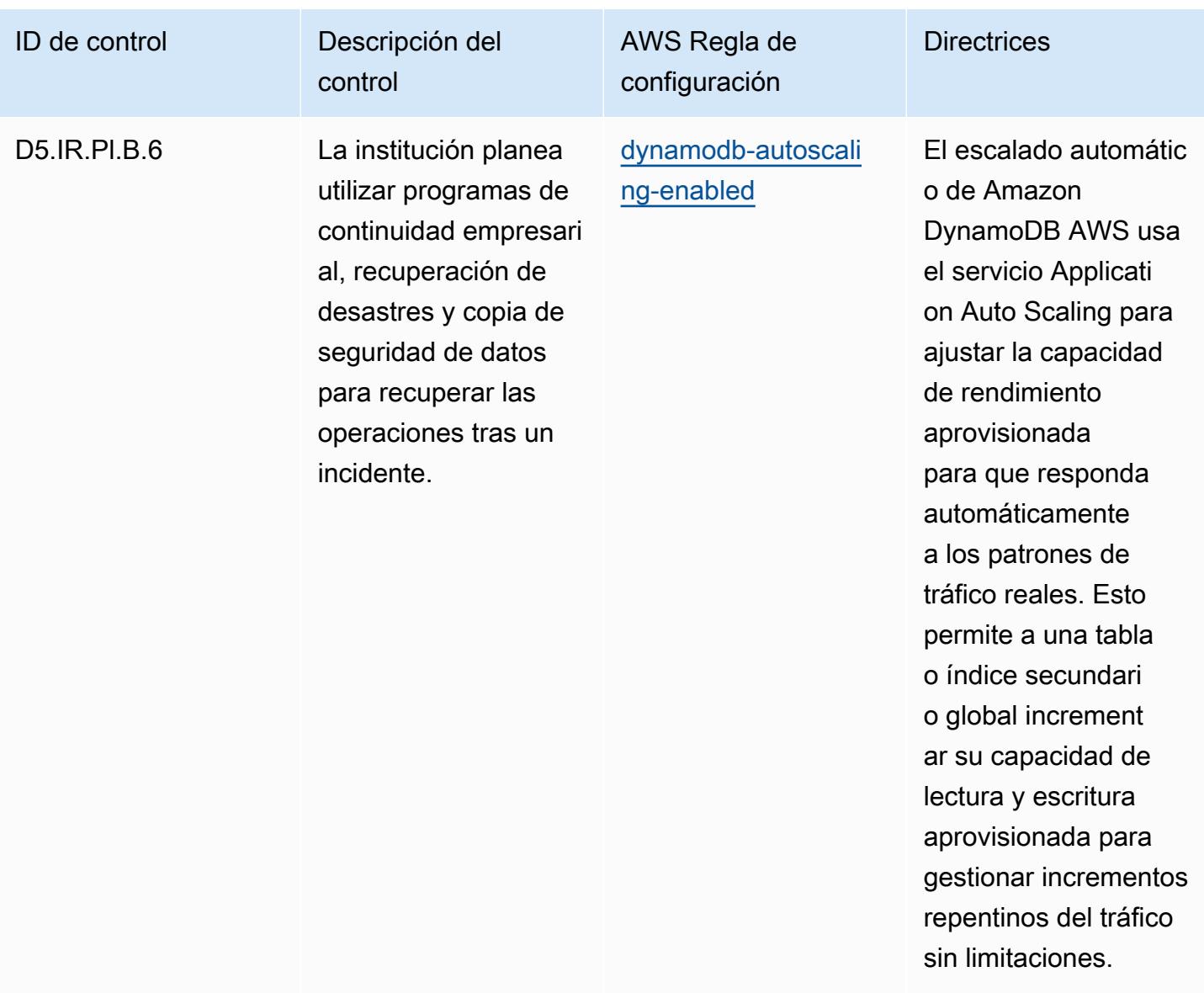

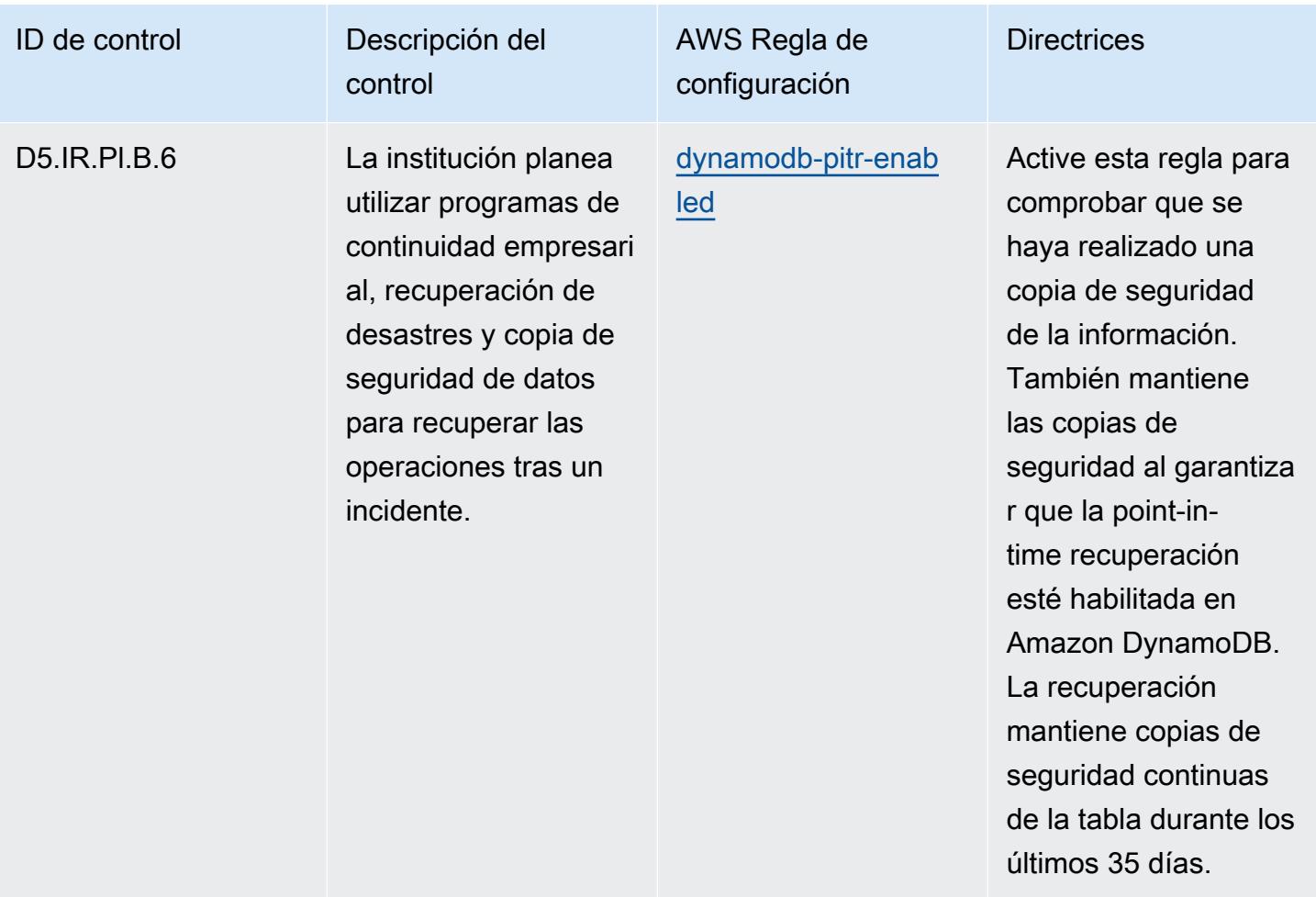

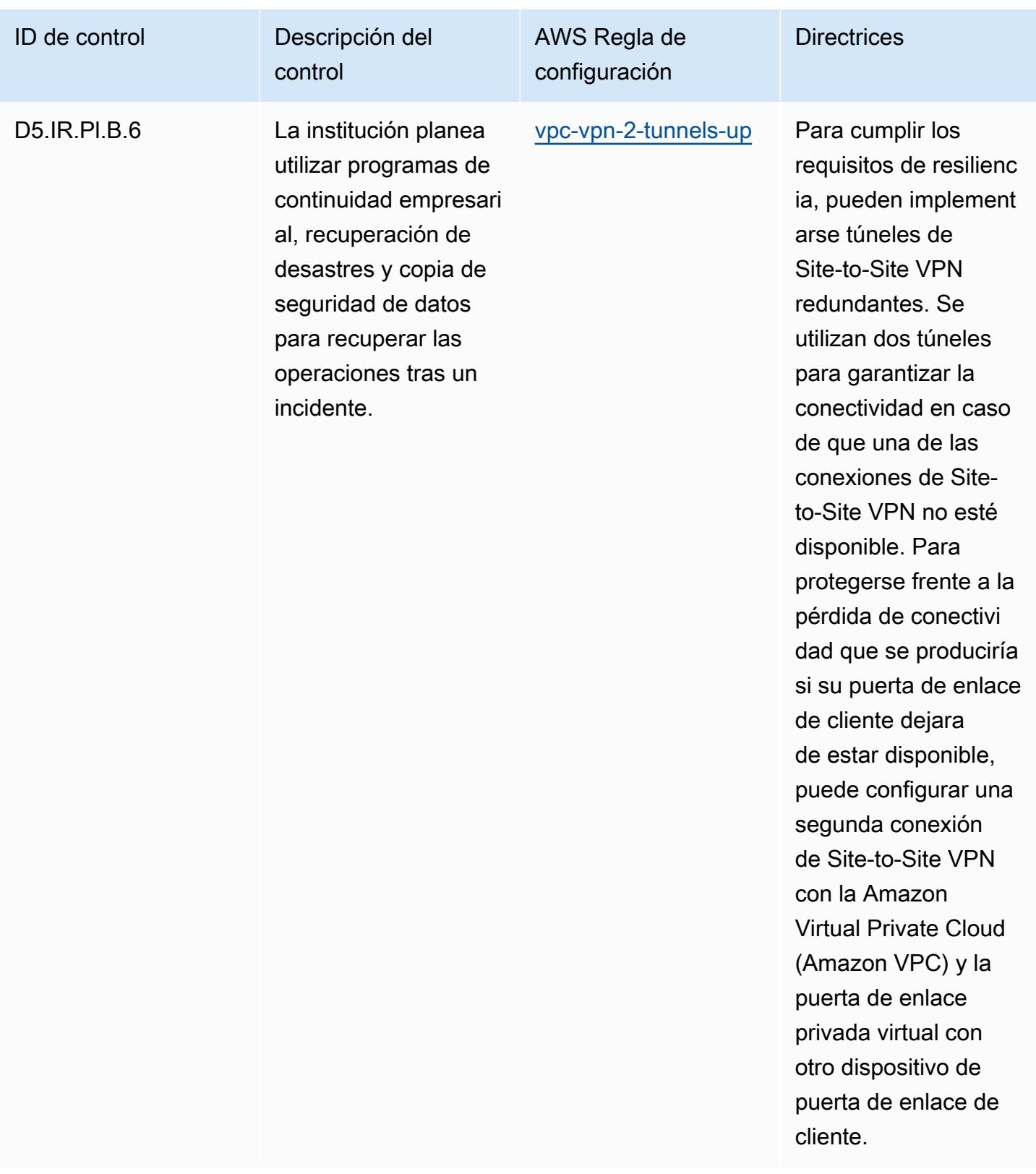

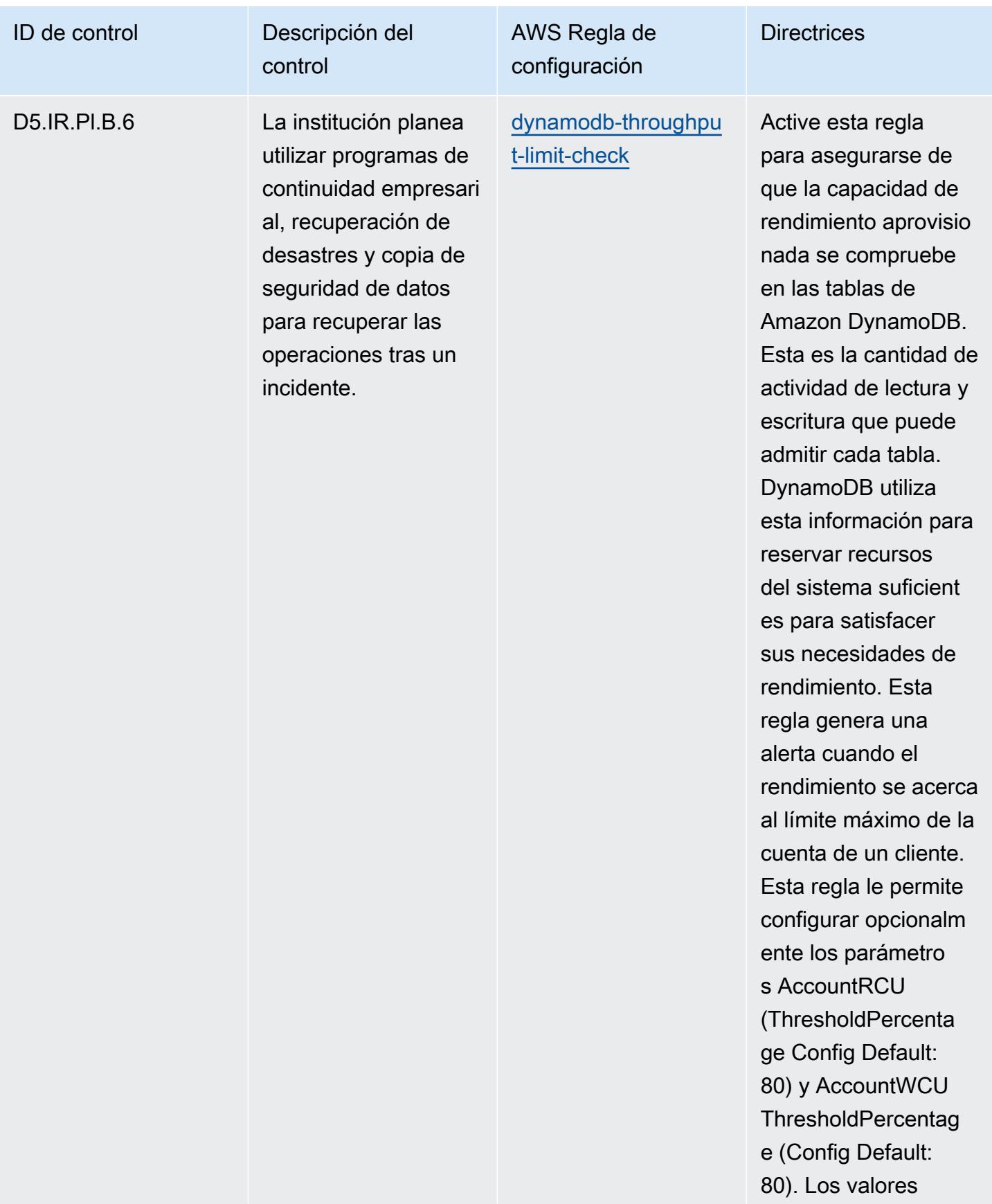

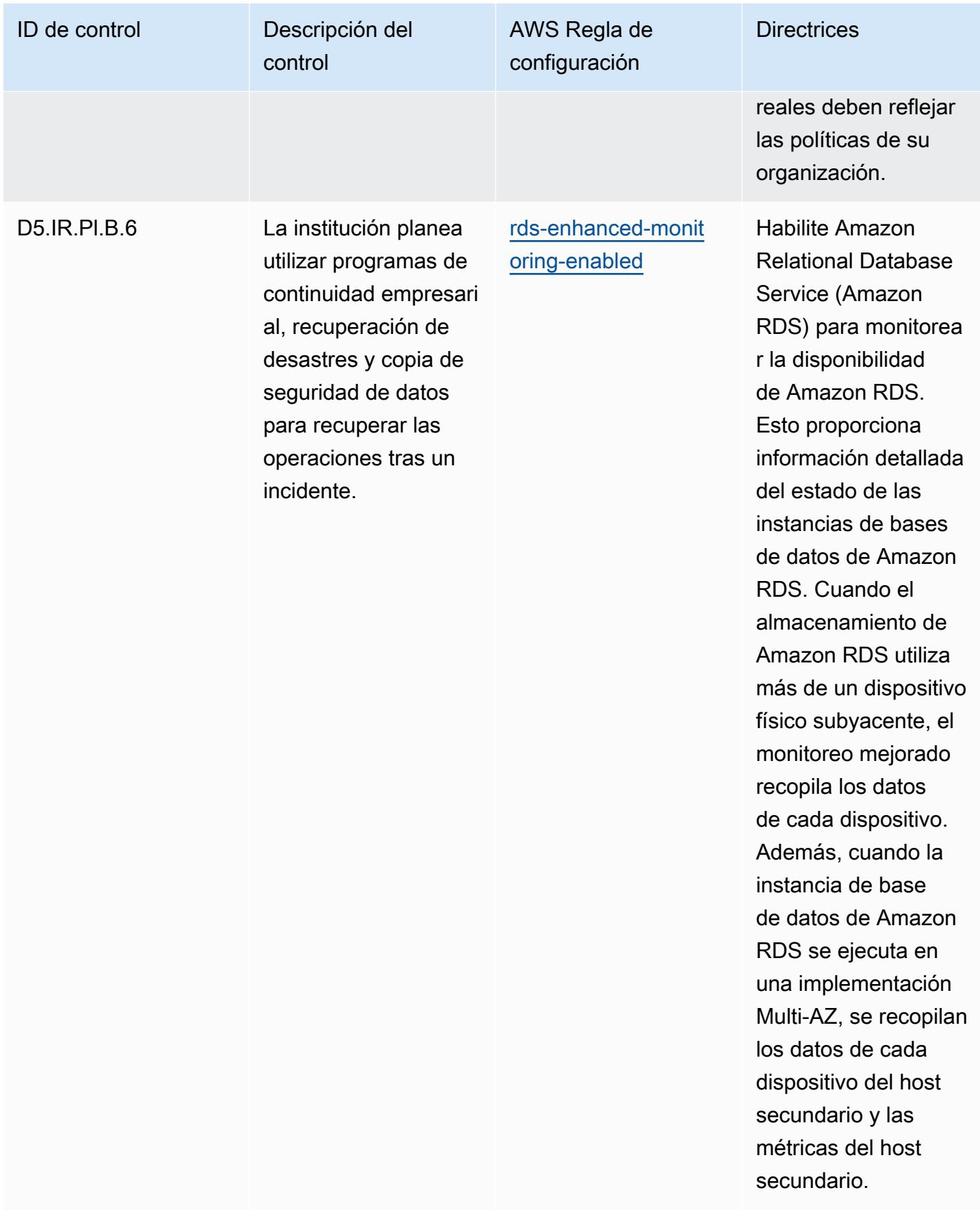

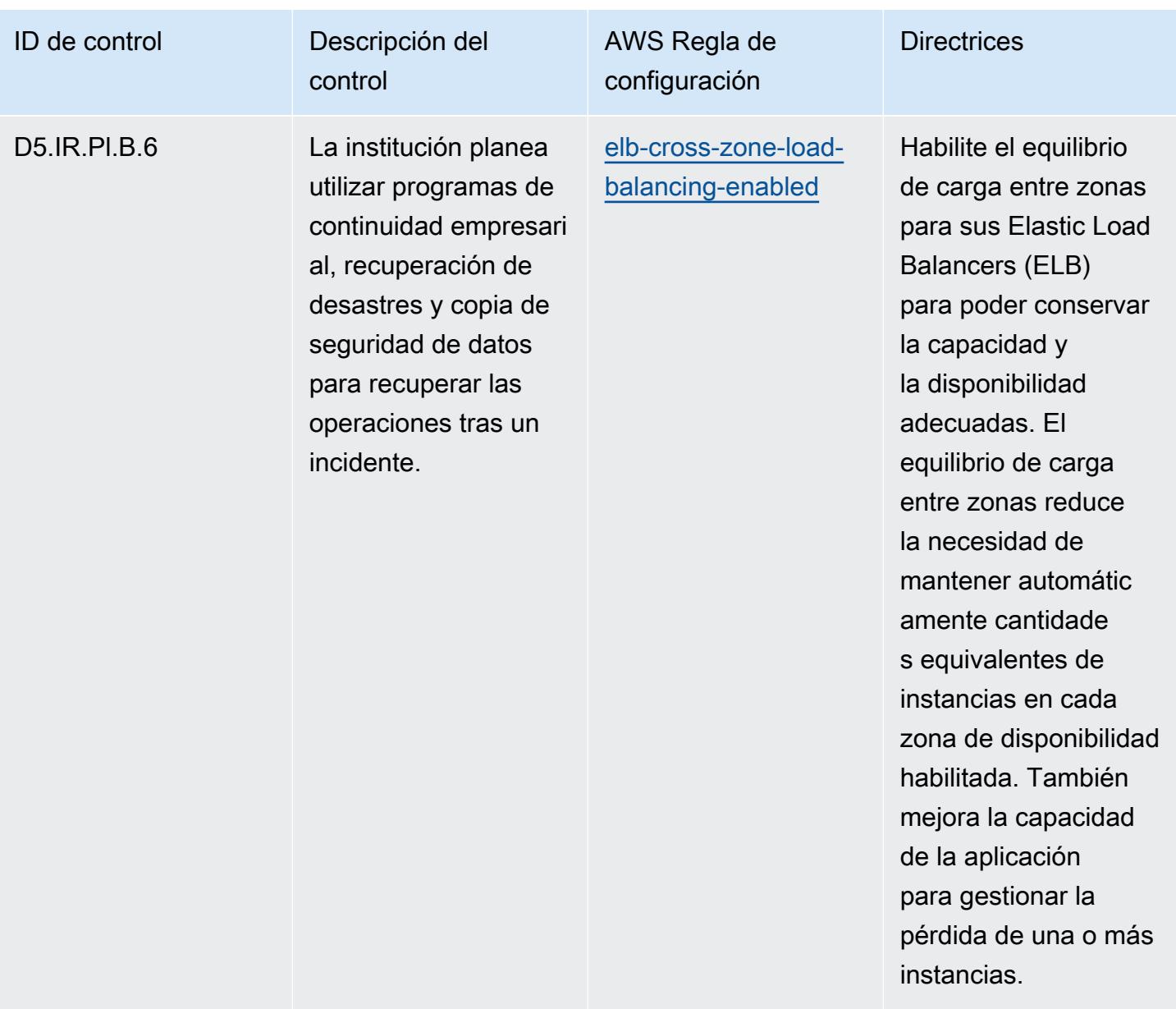

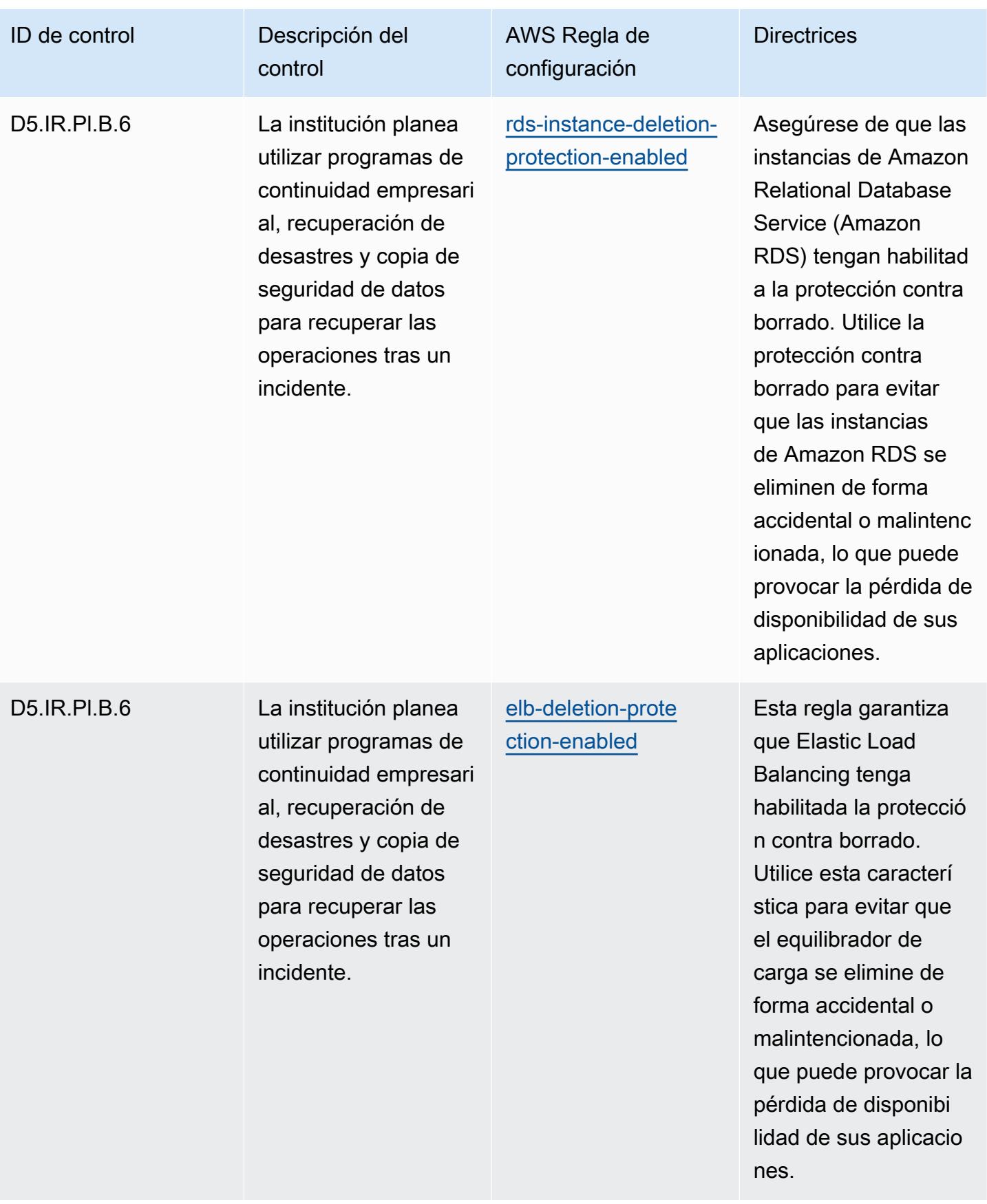

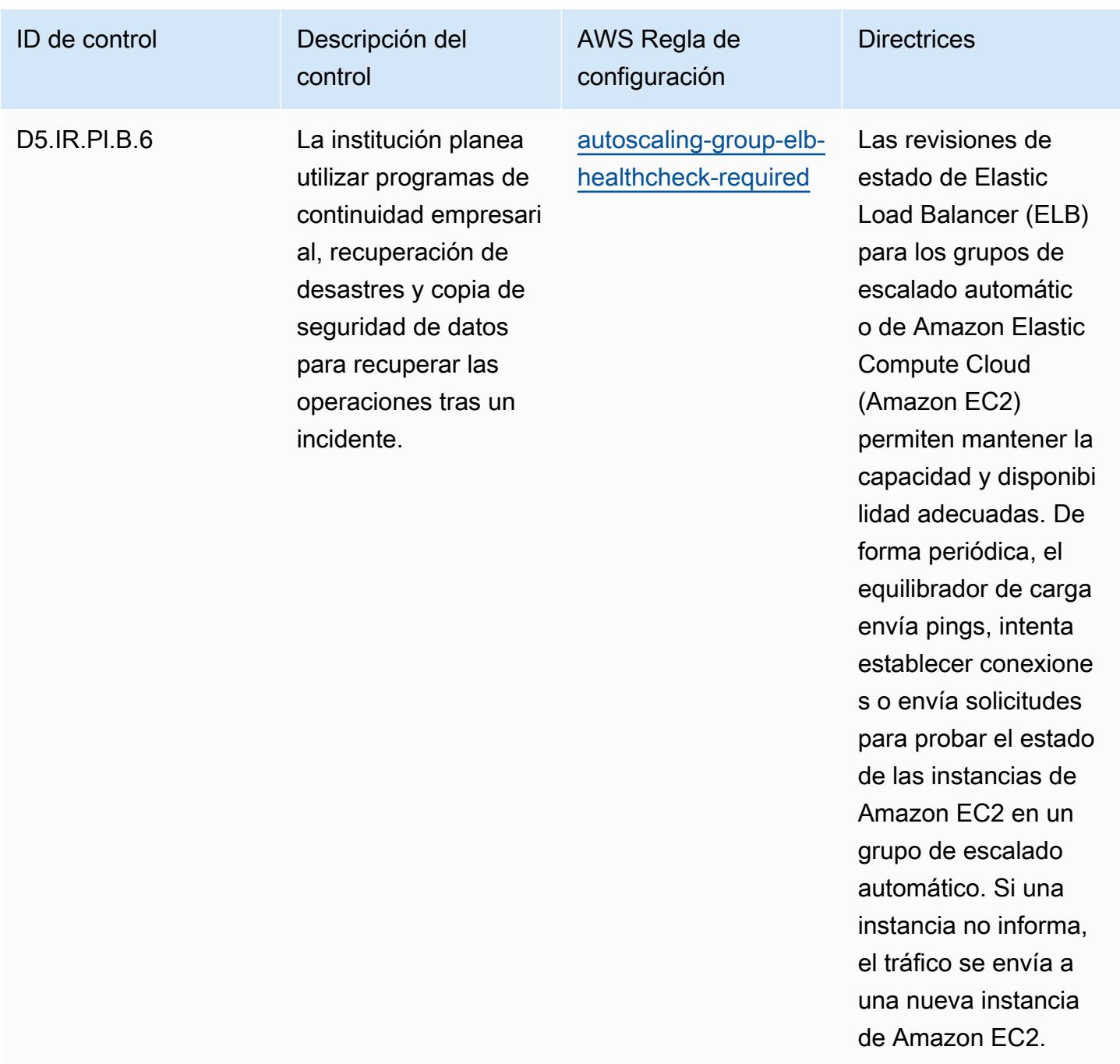

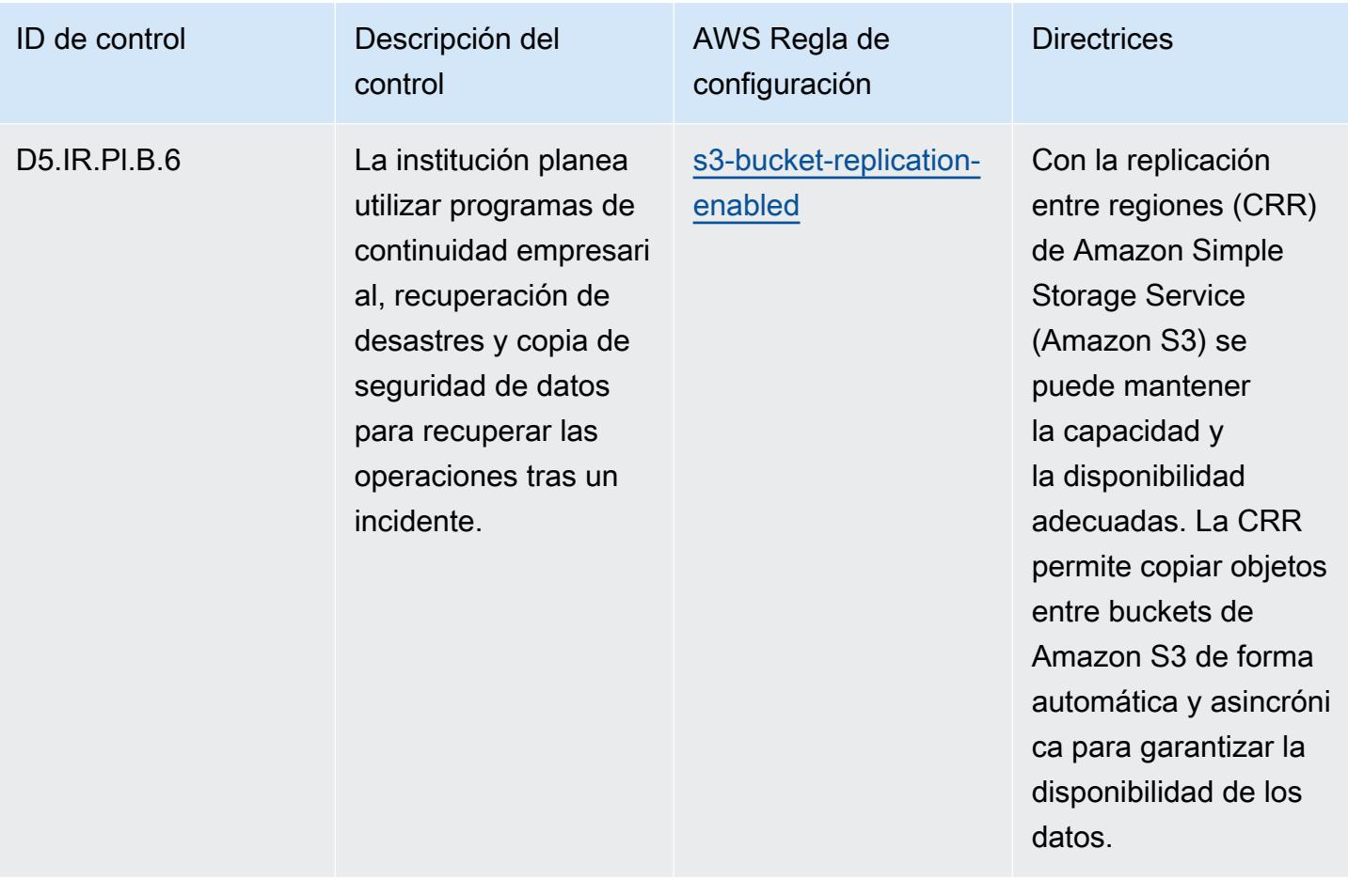

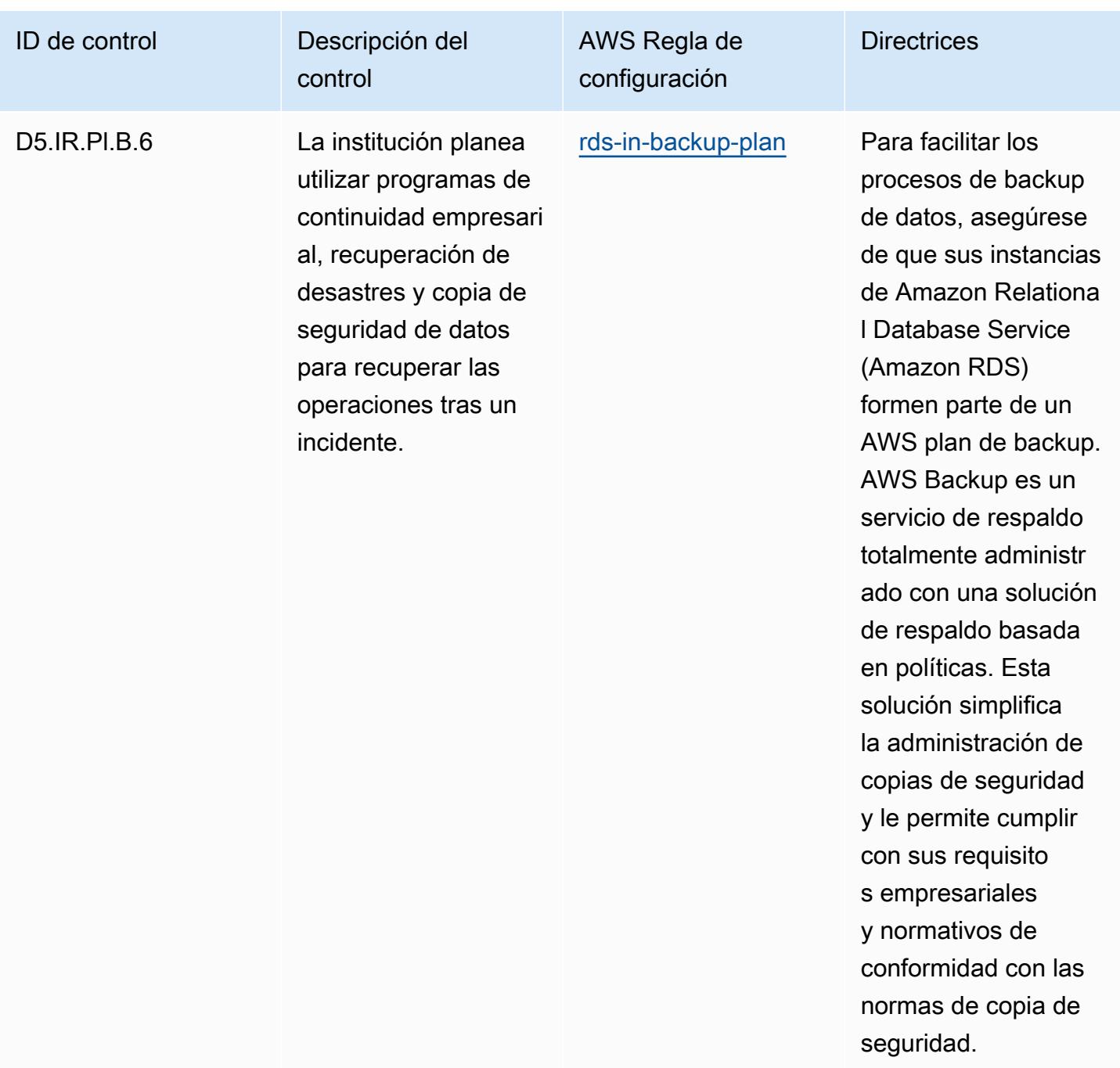

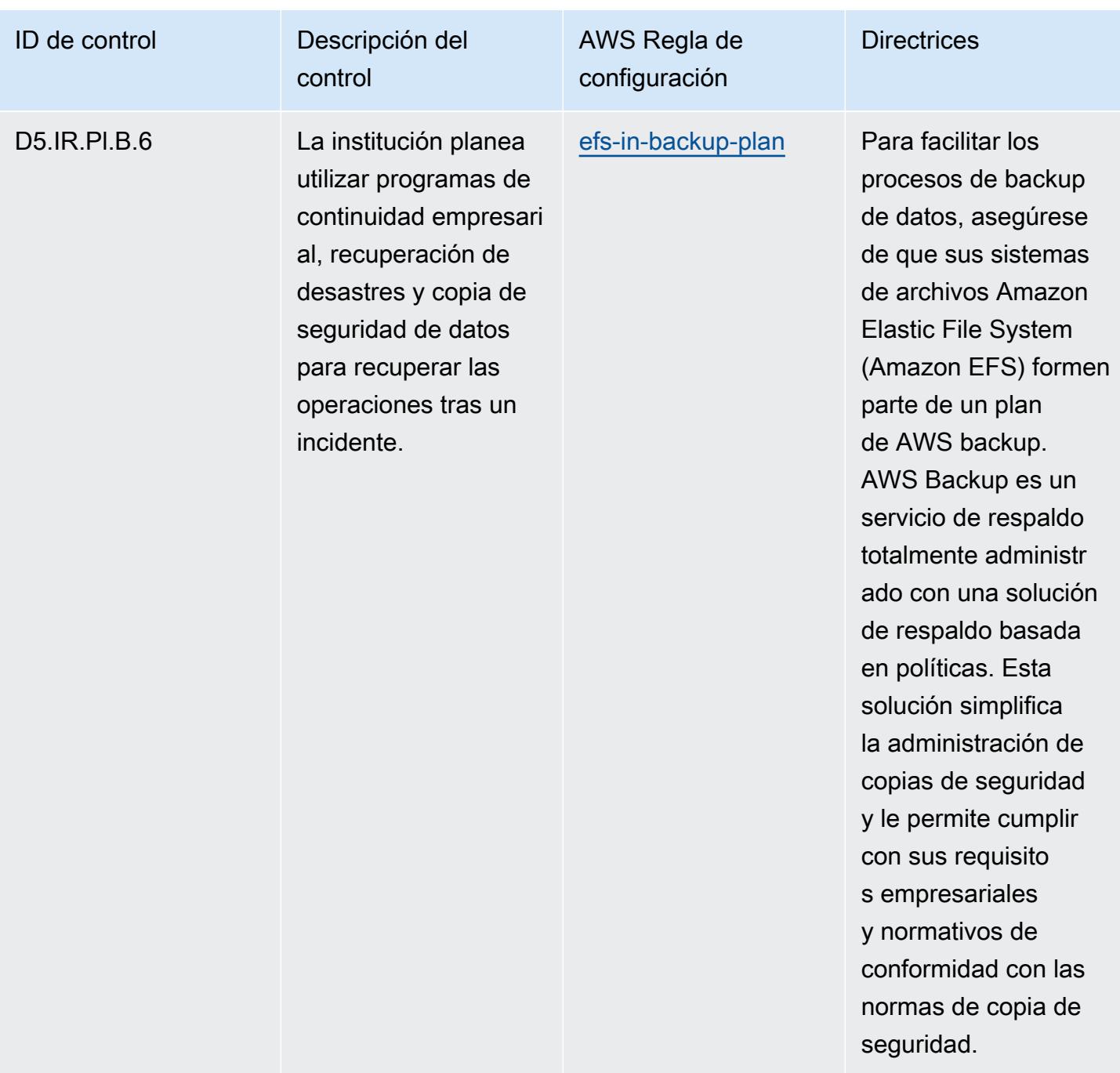

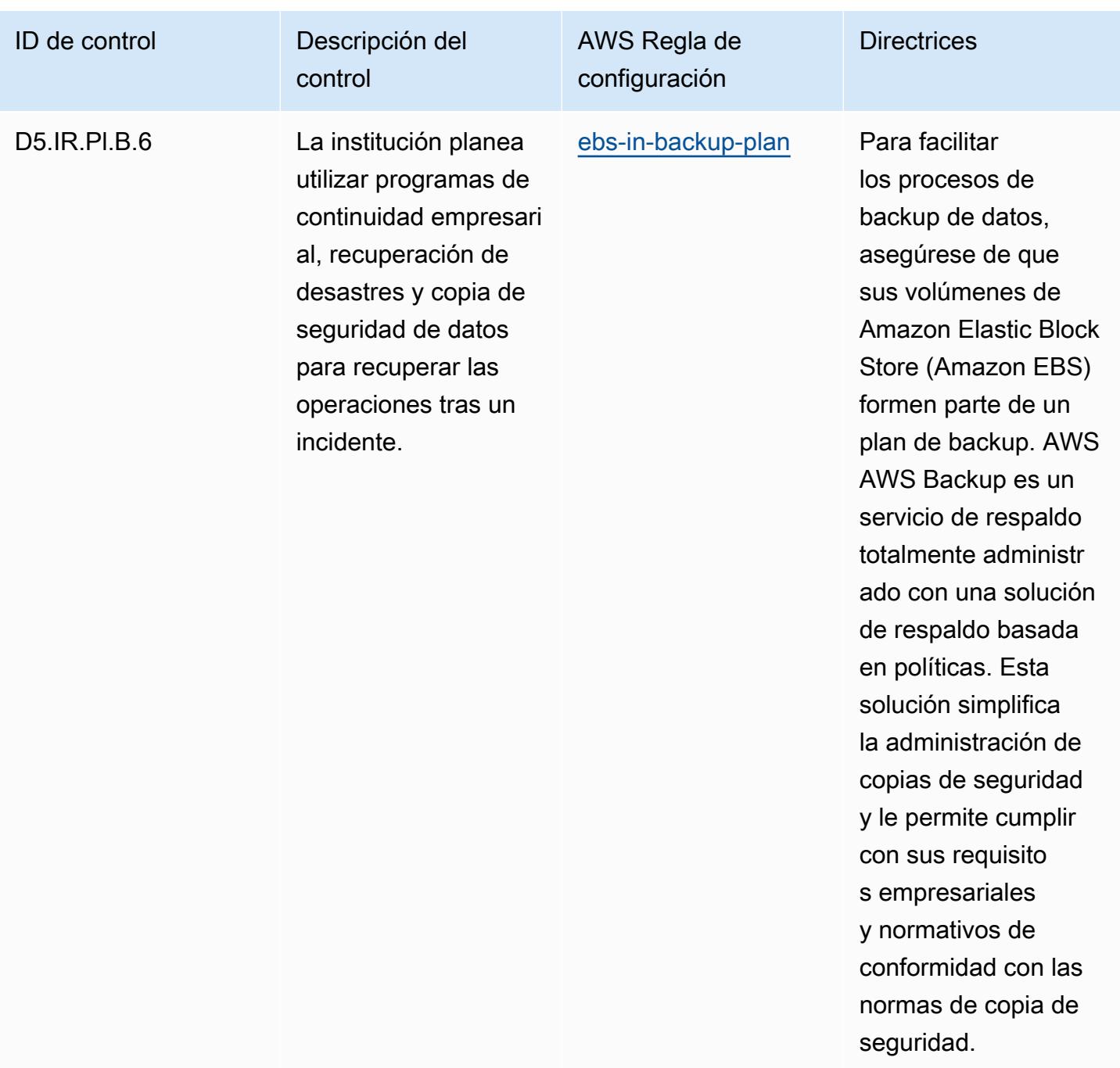

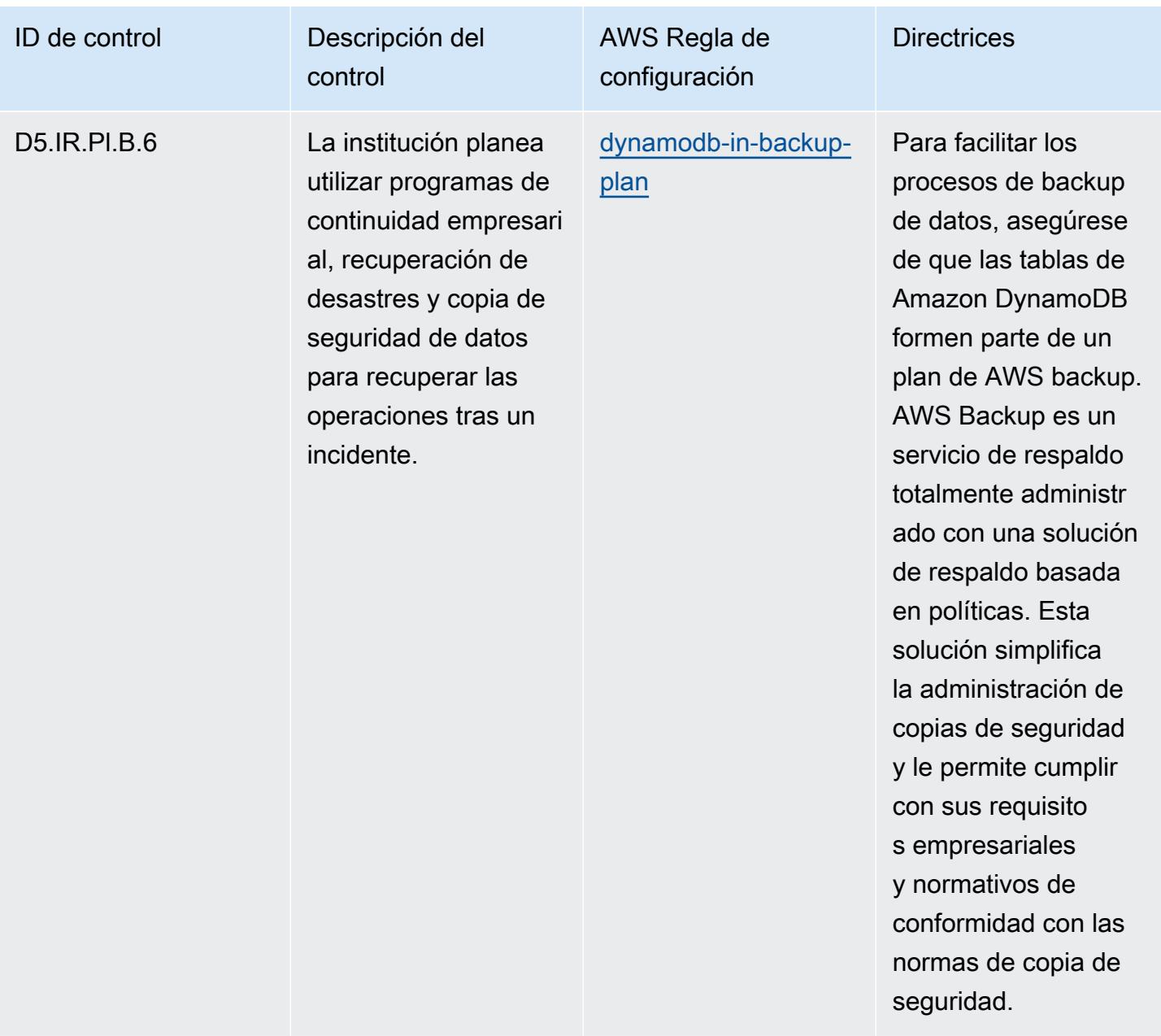

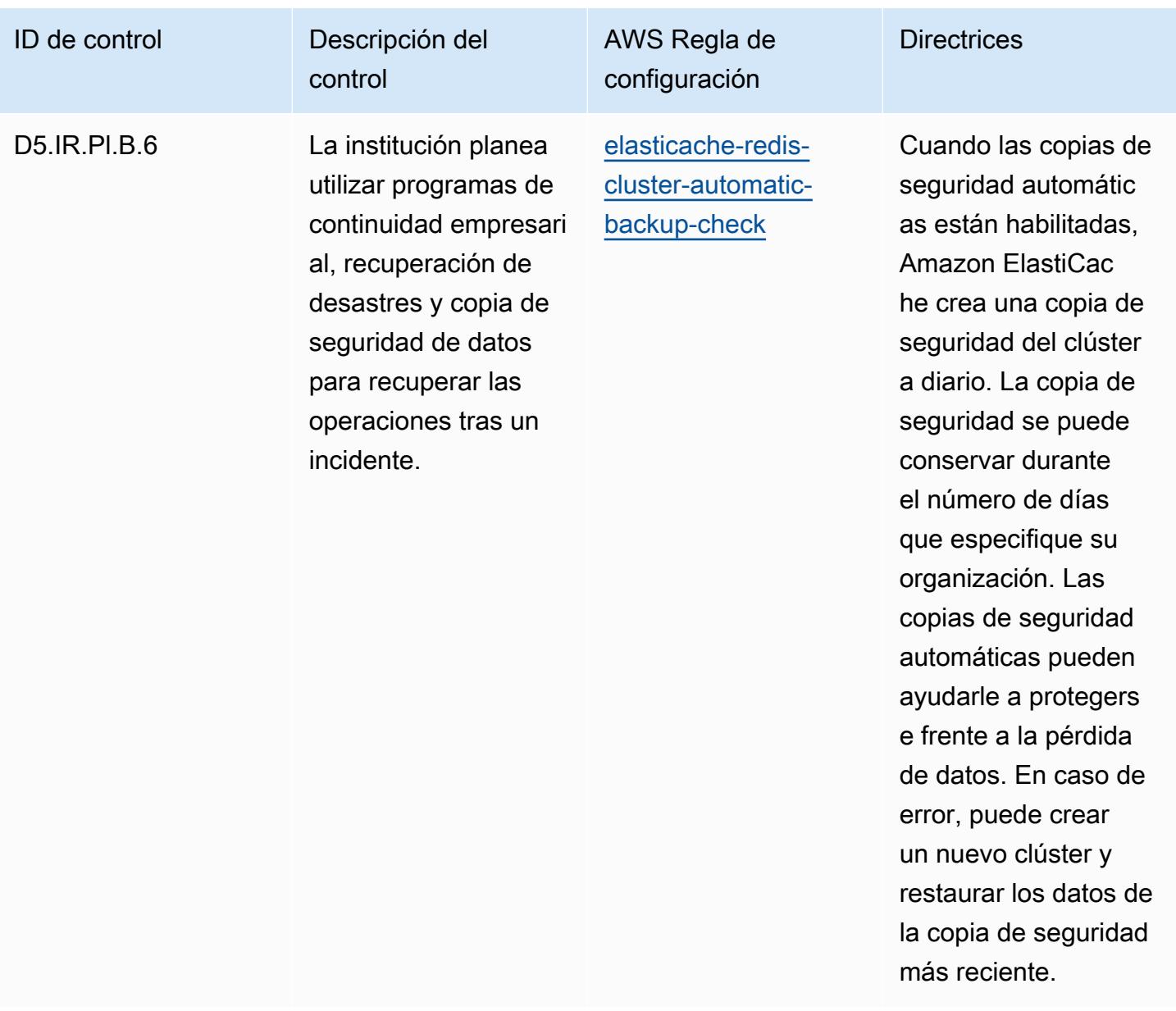

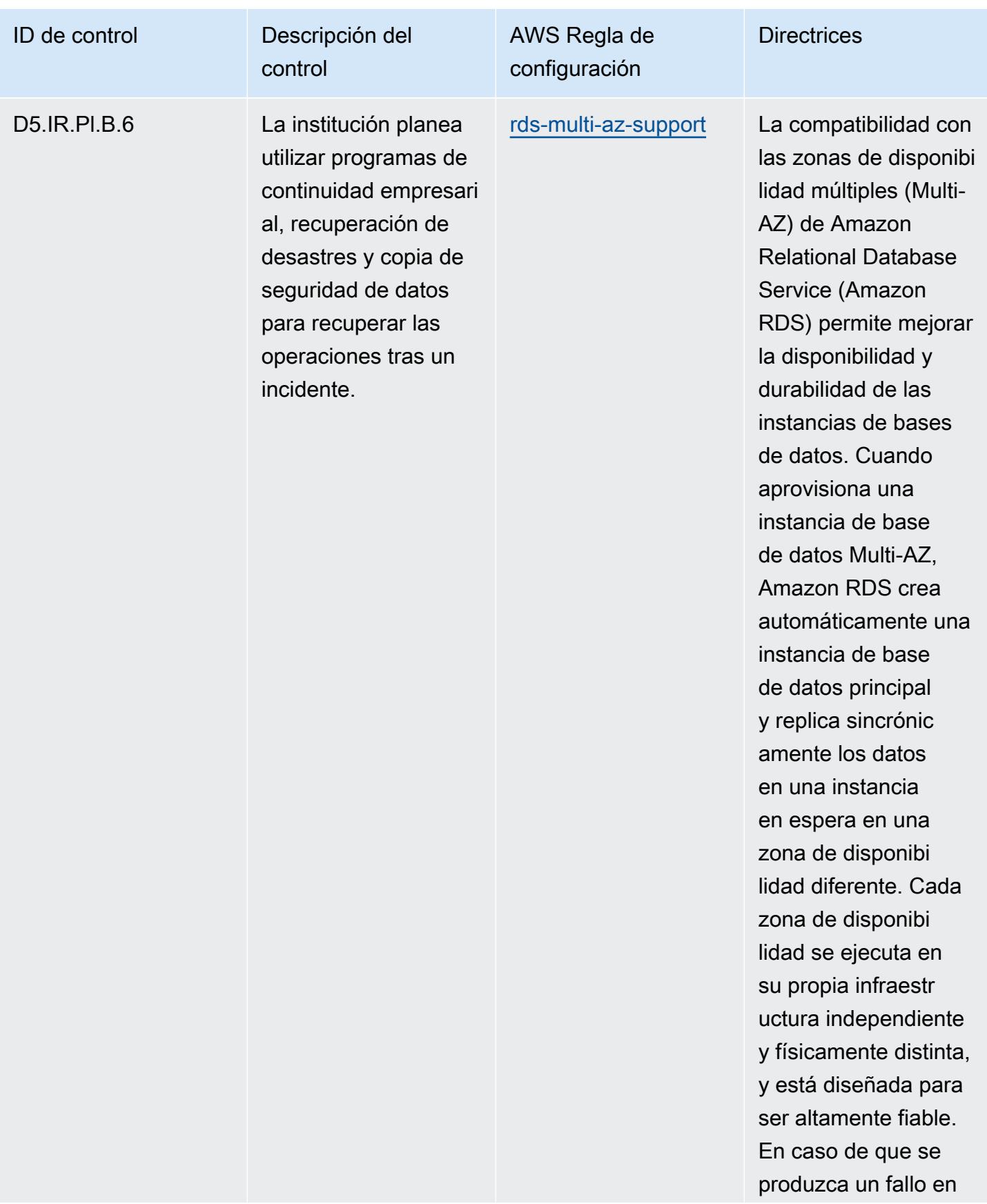

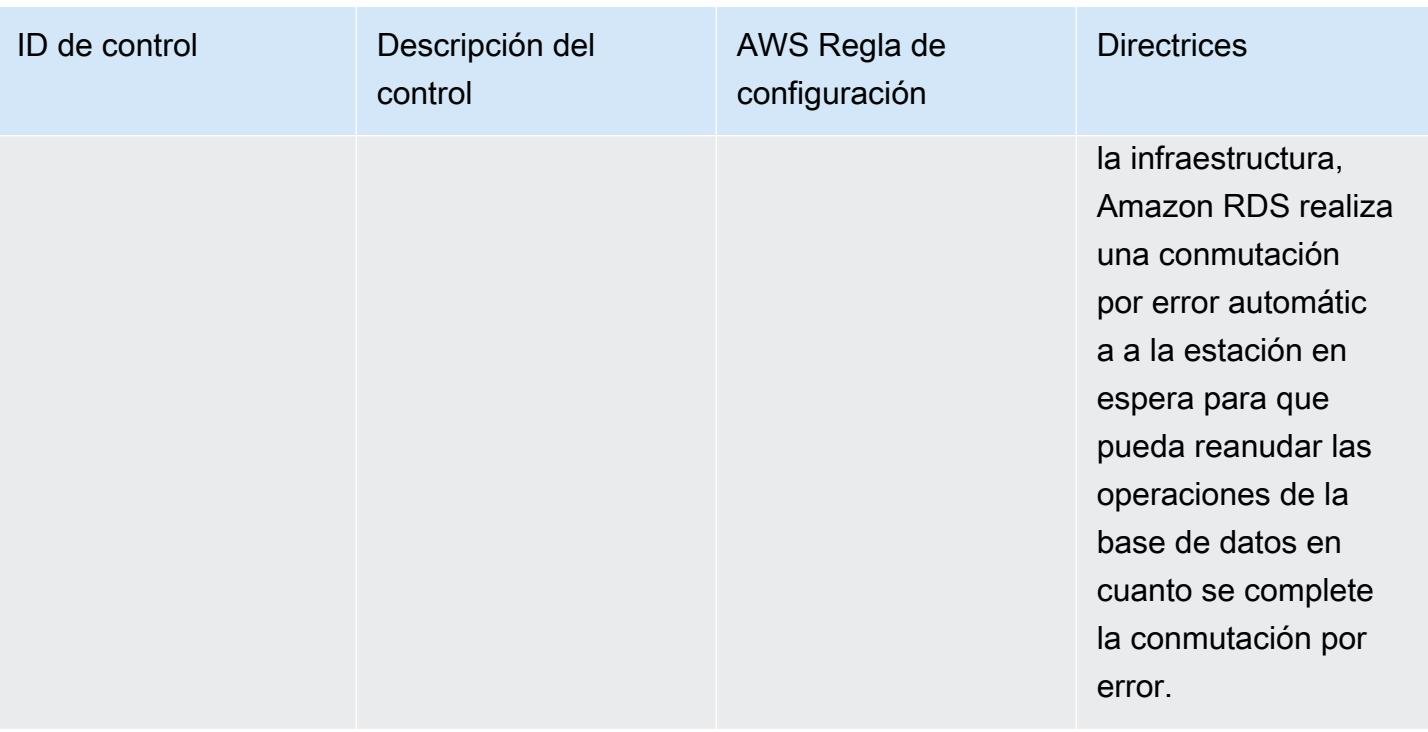

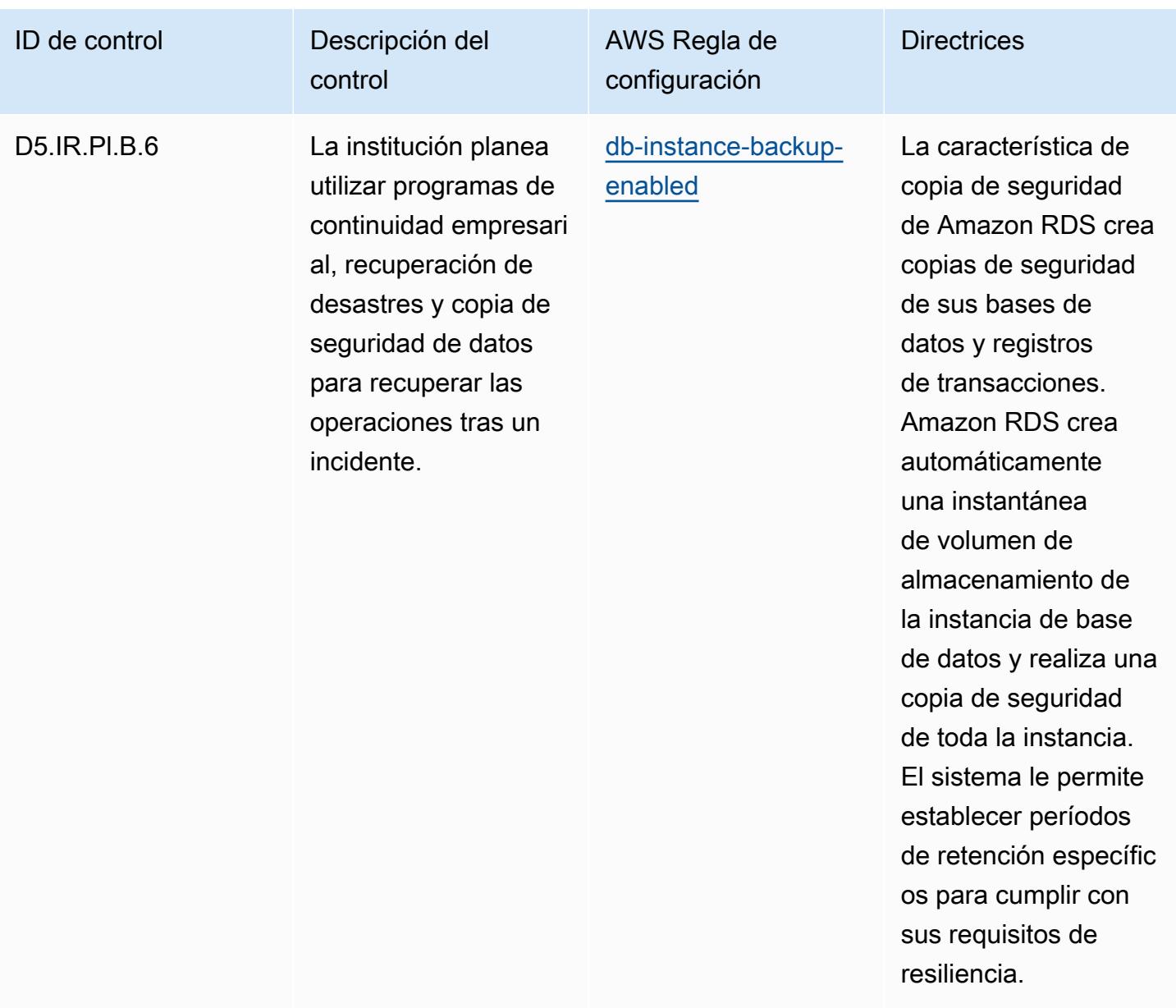

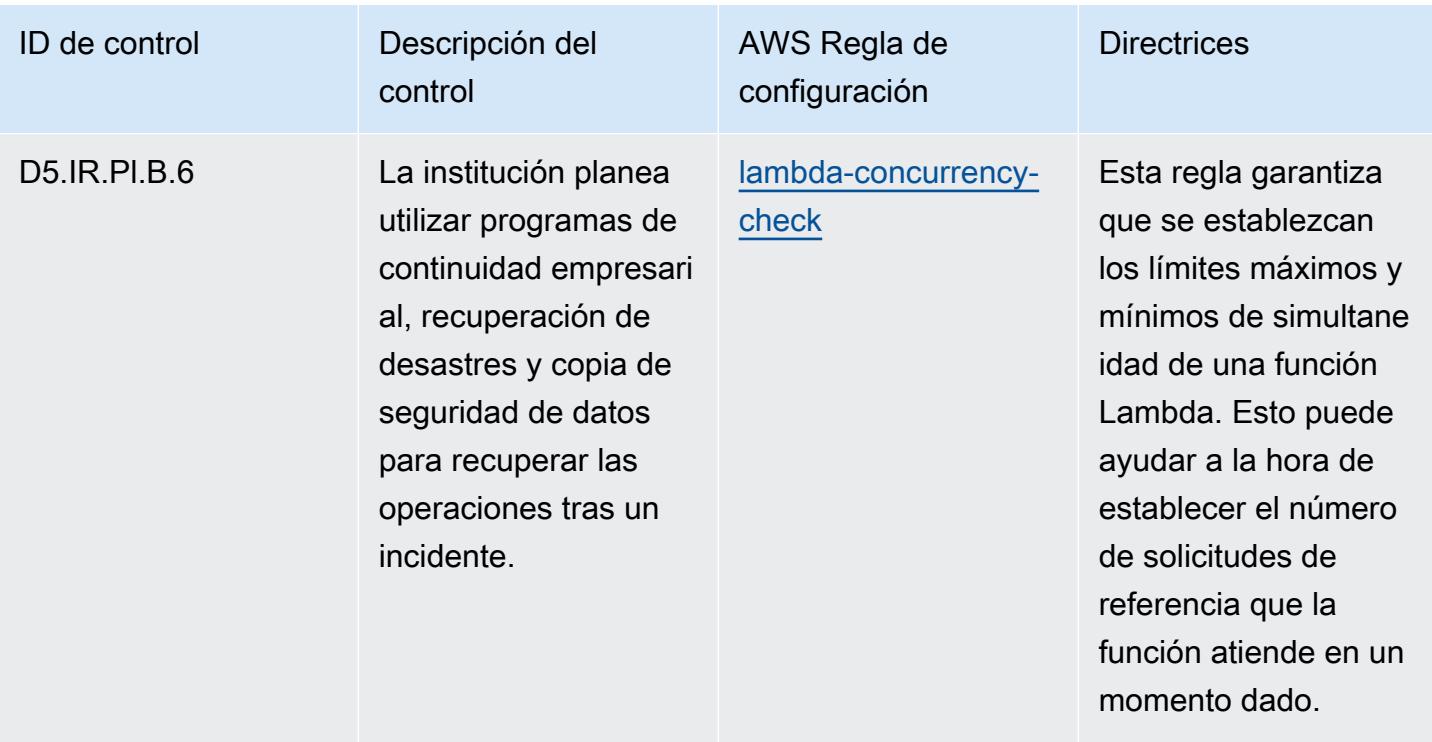

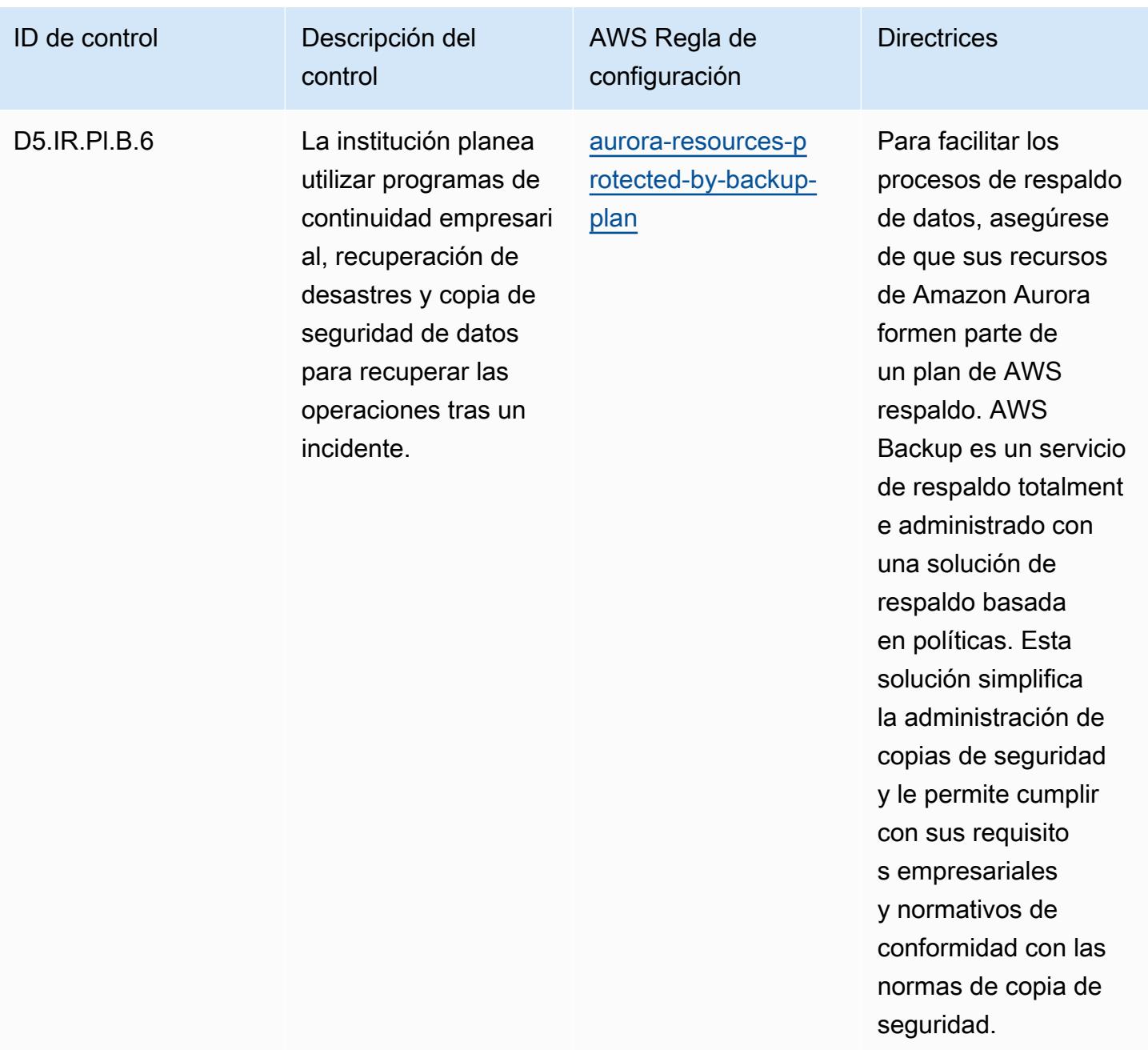

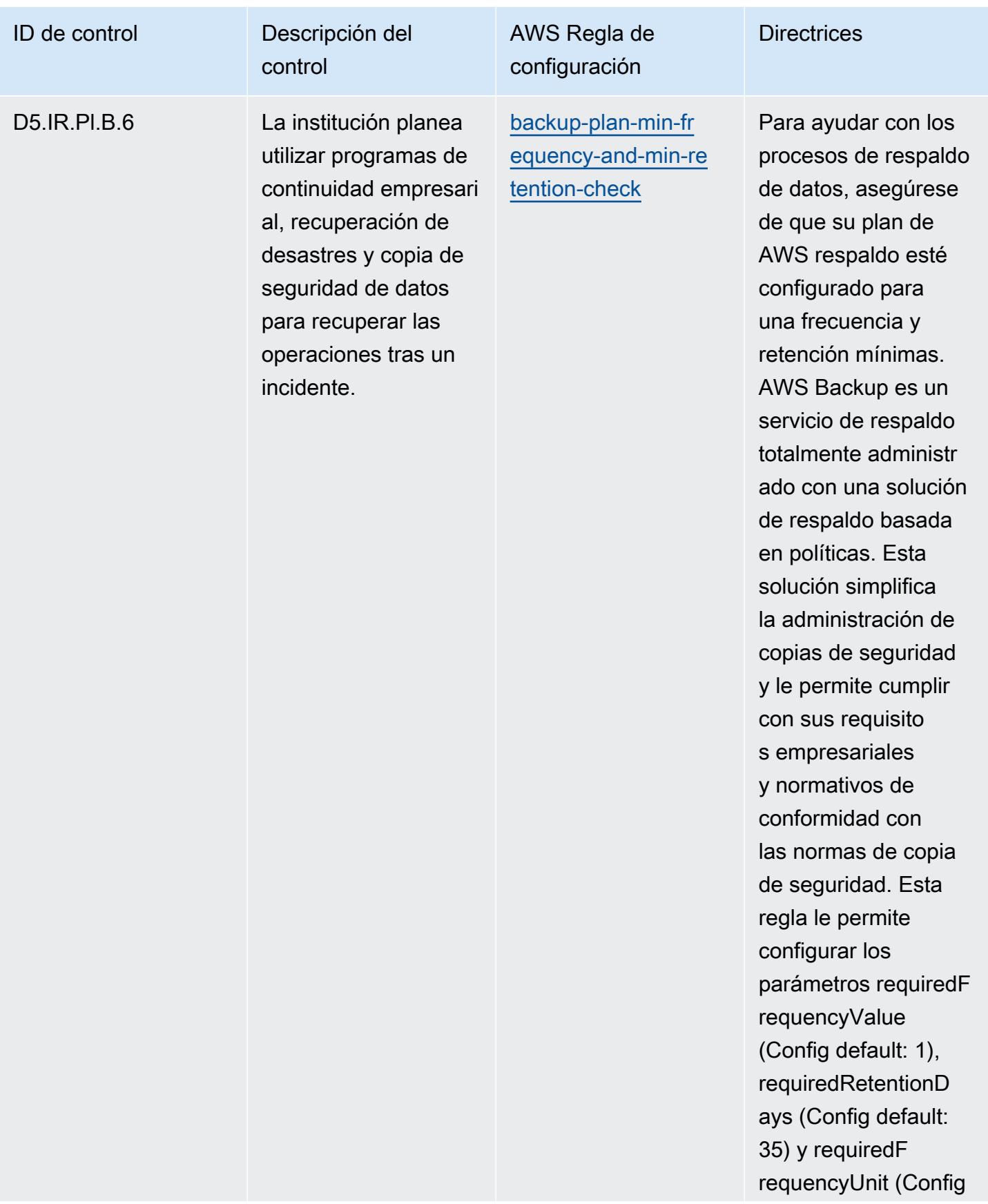
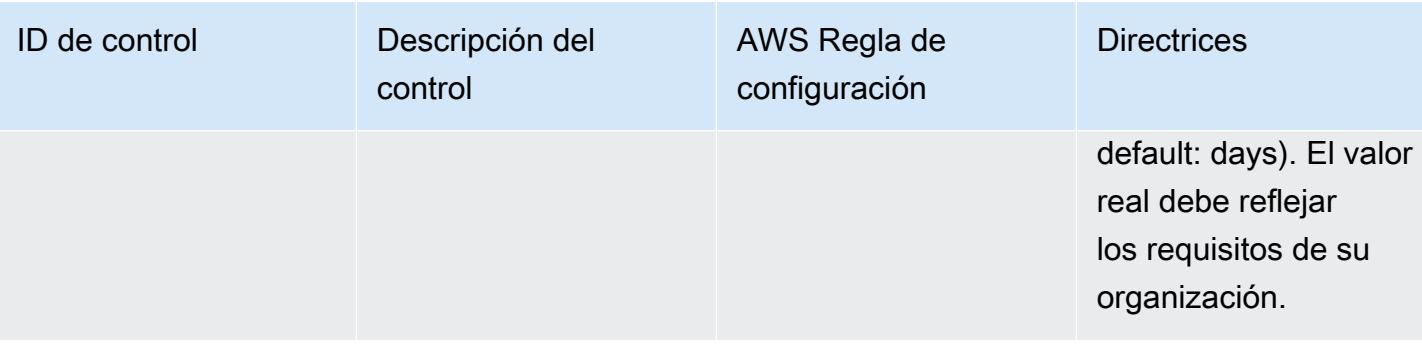

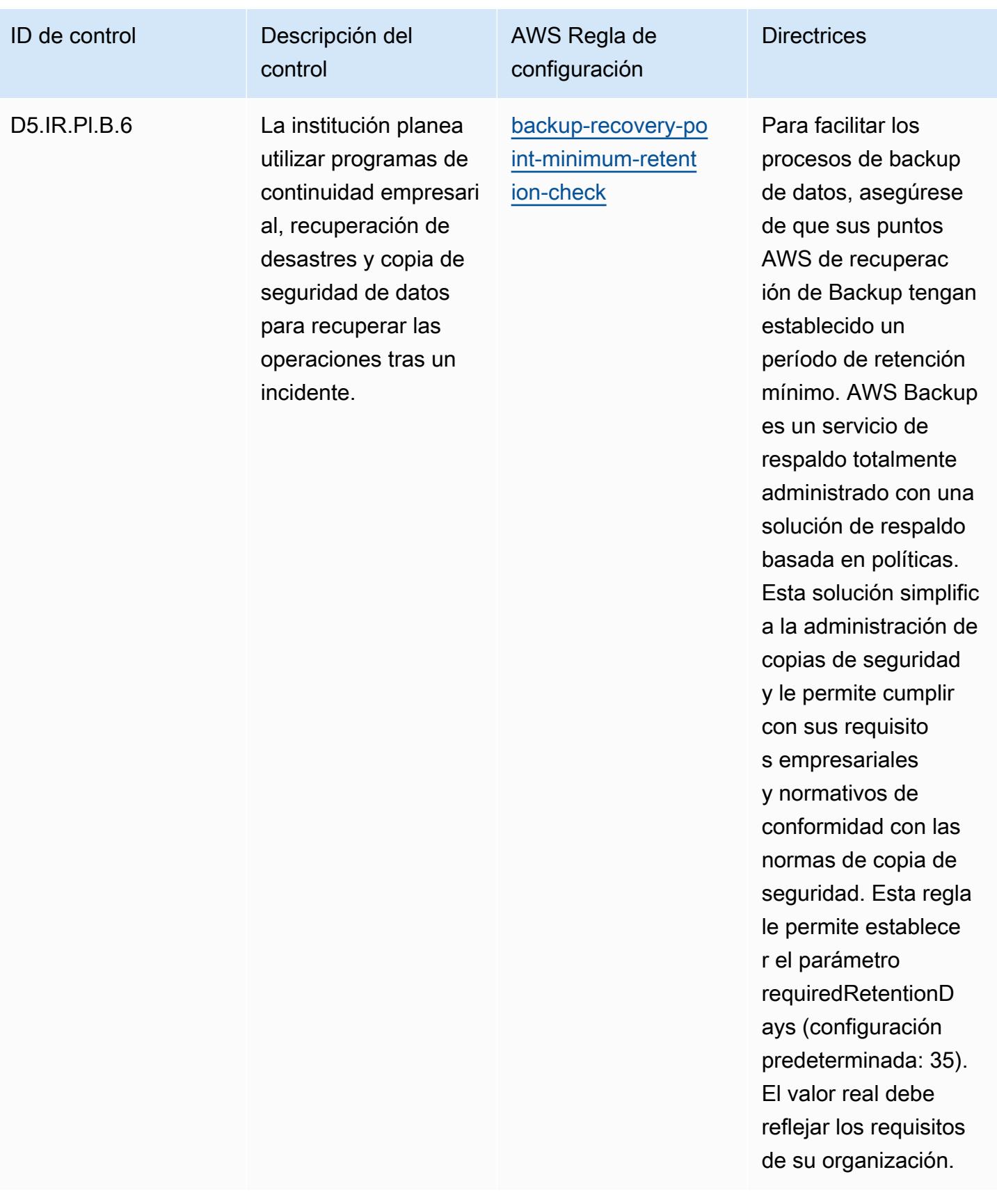

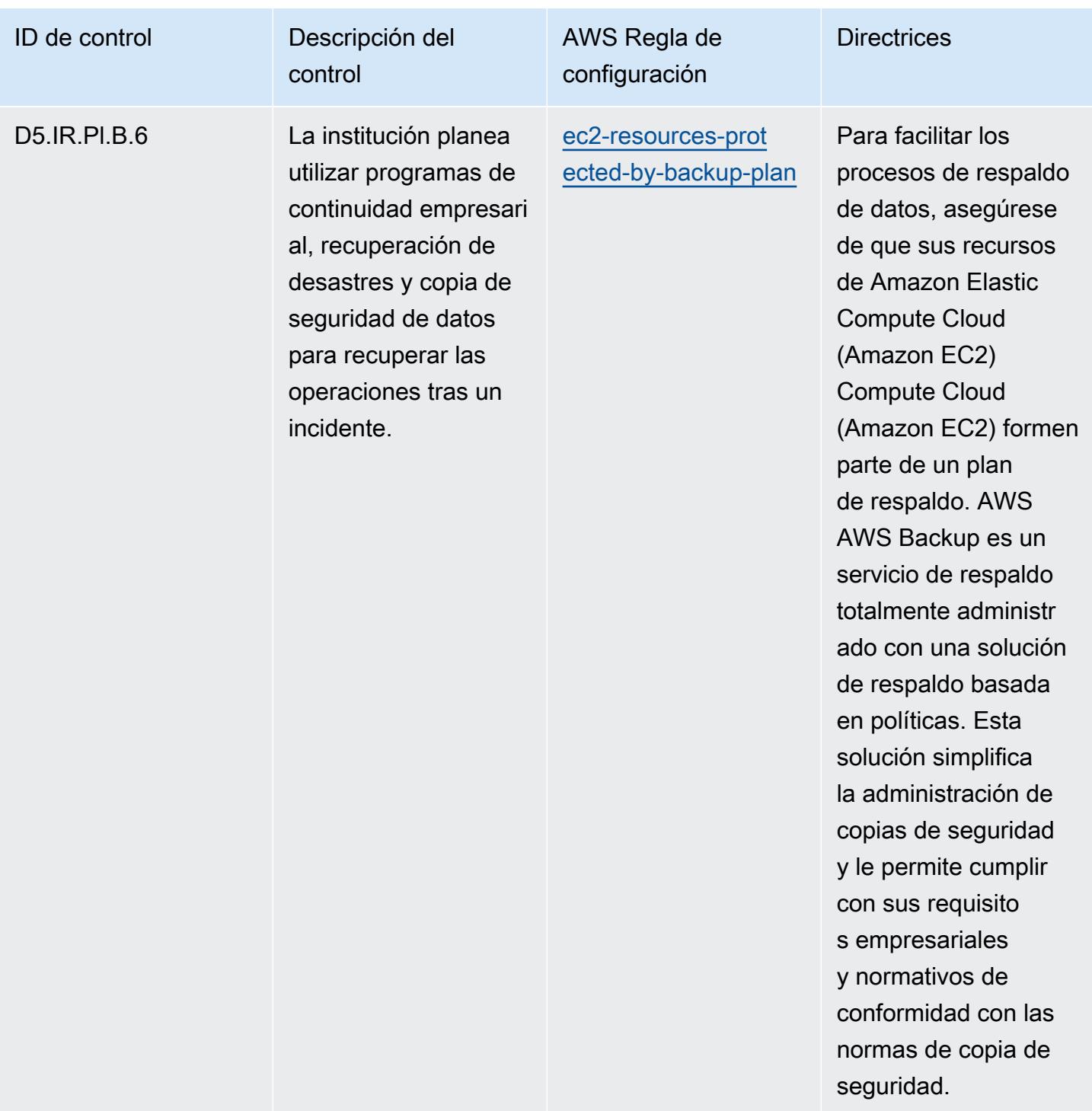

## Plantilla

La plantilla está disponible en GitHub: [Mejores prácticas operativas para](https://github.com/awslabs/aws-config-rules/blob/master/aws-config-conformance-packs/Operational-Best-Practices-for-FFIEC.yaml) la FFIEC.

## Catálogo de criterios de cumplimiento de las prácticas recomendadas operativas para la computación en la nube en Alemania (C5)

Los paquetes de conformidad proporcionan un marco de cumplimiento de uso general diseñado para permitirle crear controles de seguridad, operativos o de optimización de costes mediante reglas gestionadas o personalizadas AWS Config y acciones correctivas. AWS Config Los paquetes de conformidad, como plantillas de ejemplo, no están diseñados para garantizar plenamente el cumplimiento de una norma de gobernanza o de conformidad específicas. Usted debe evaluar si su uso de los servicios cumple con los requisitos legales y normativos aplicables.

A continuación, se proporciona un ejemplo de mapeo entre el Catálogo de criterios de cumplimiento de la computación en nube de Alemania (C5) y las reglas de Config AWS gestionadas. Cada regla de Config se aplica a un AWS recurso específico y se refiere a uno o más controles C5 de Alemania. Un control C5 de Alemania puede estar relacionado con varias reglas de Config. Consulte la siguiente tabla para obtener más detalles y orientación relacionados con estas asignaciones.

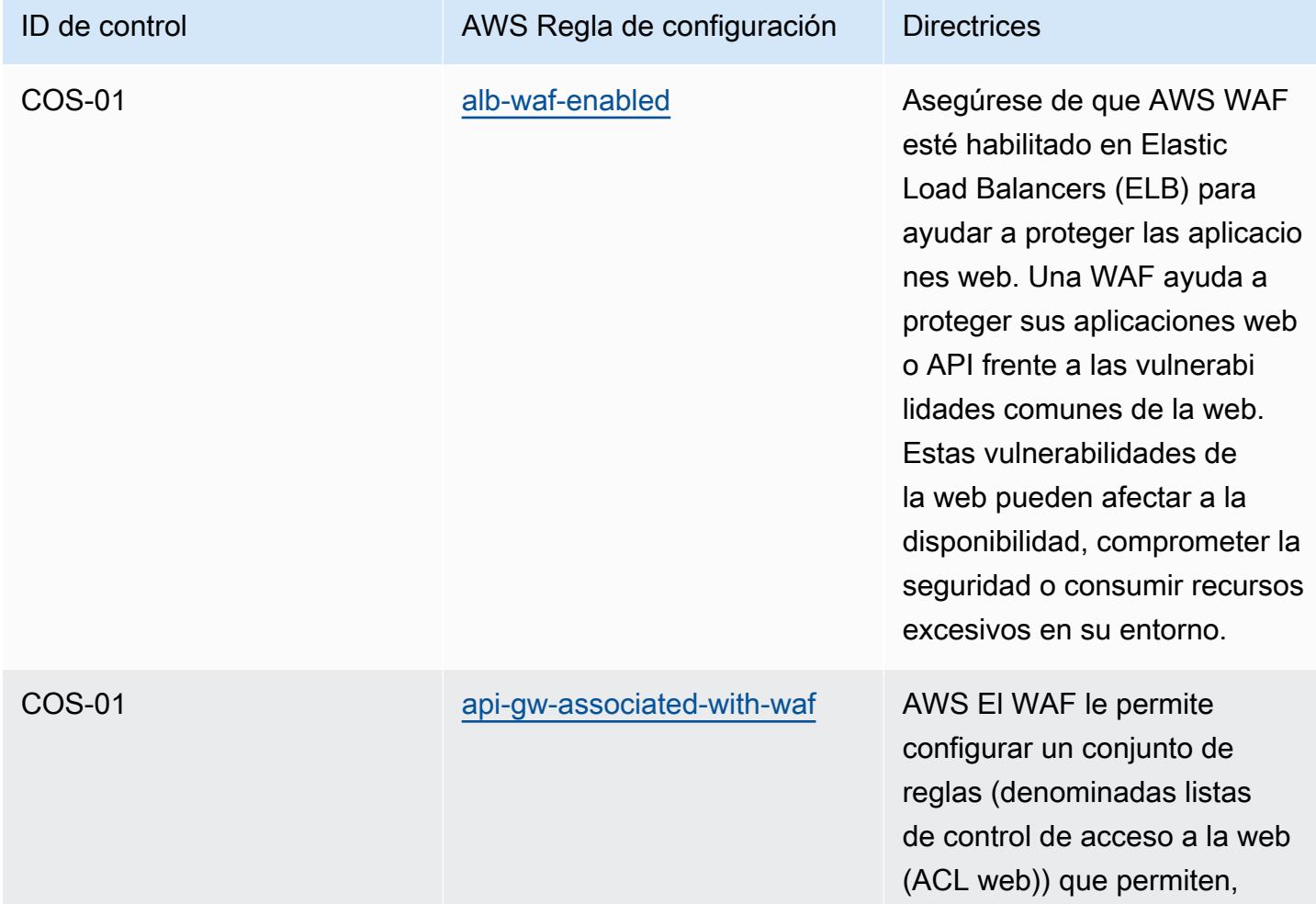

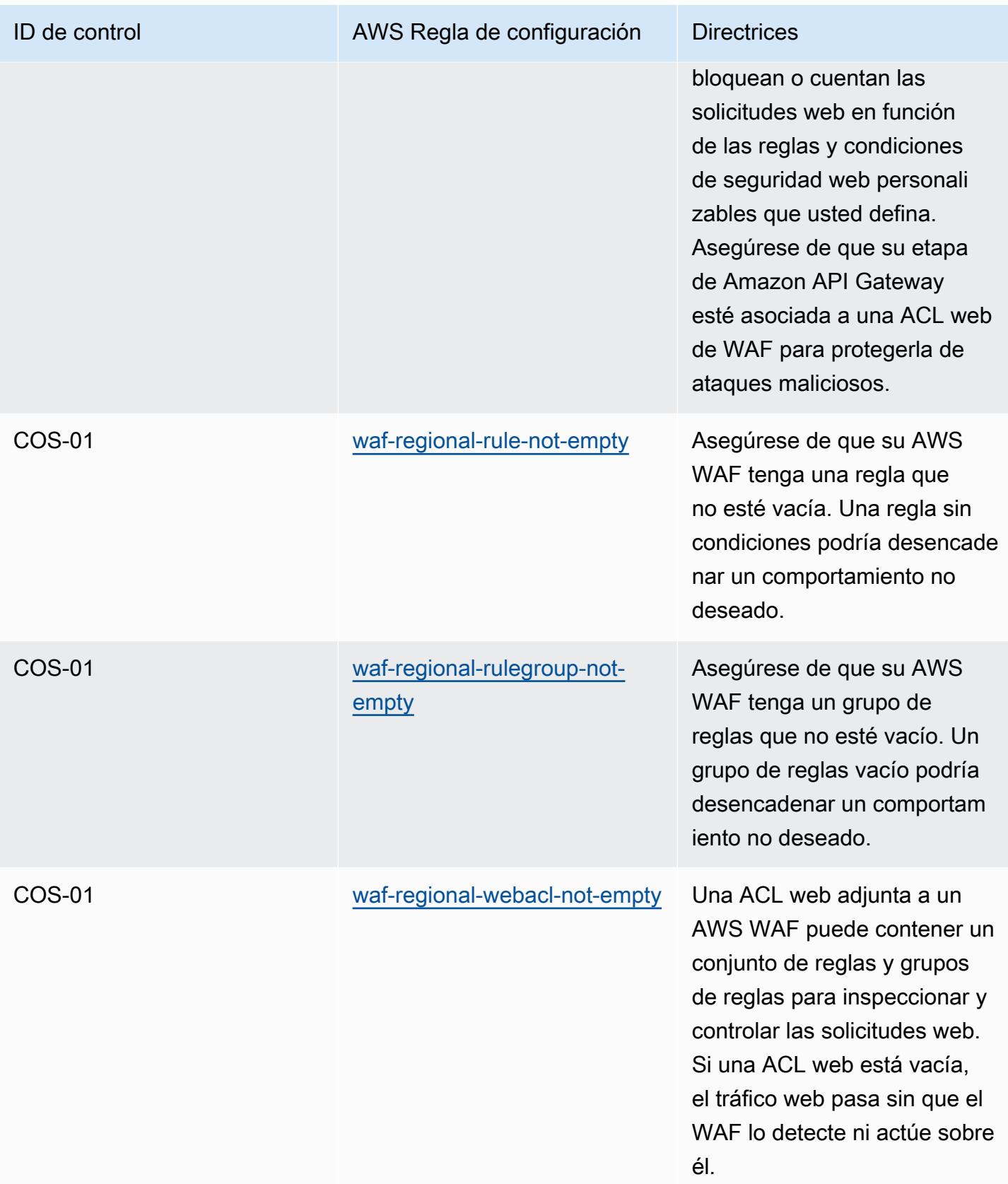

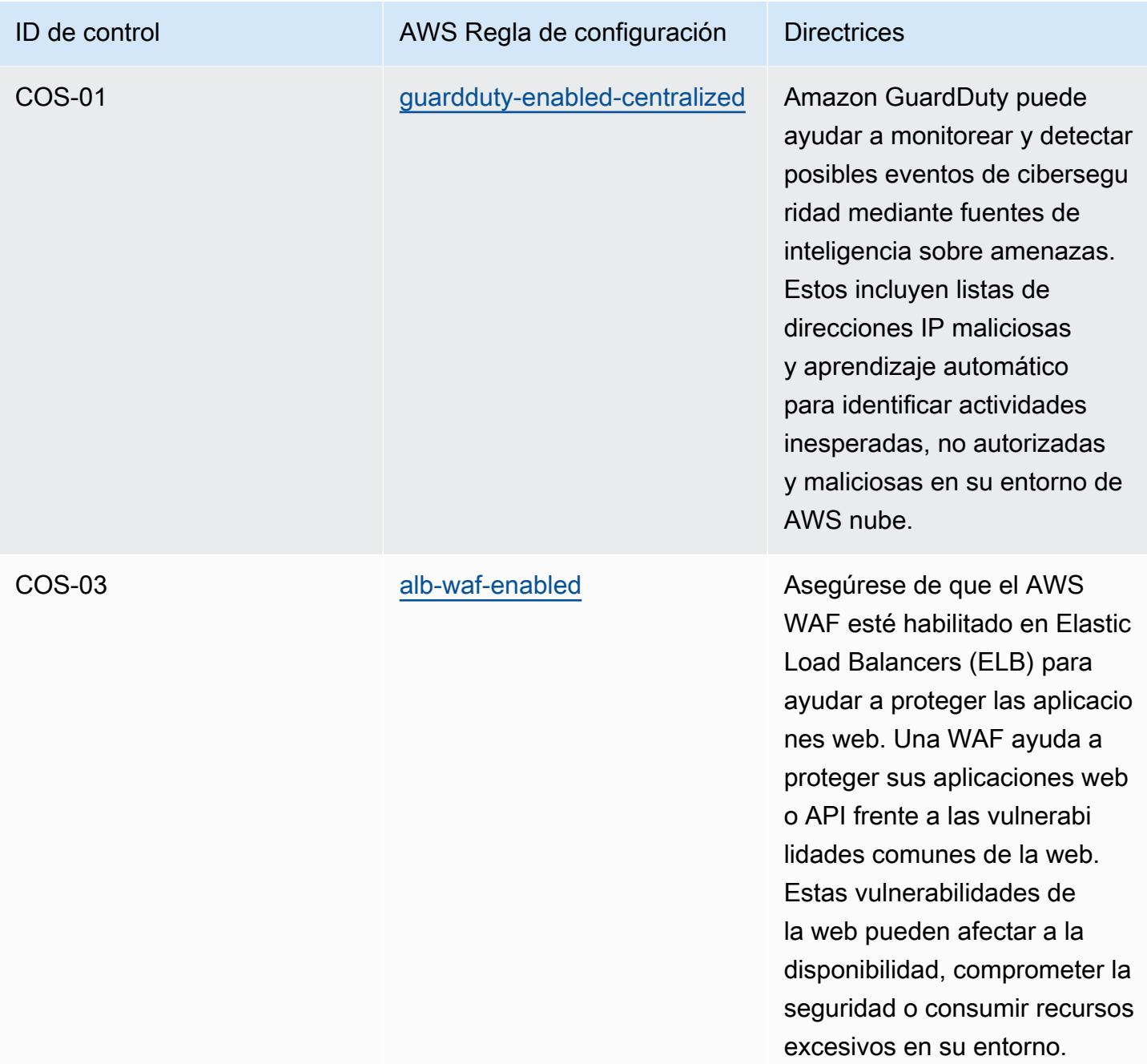

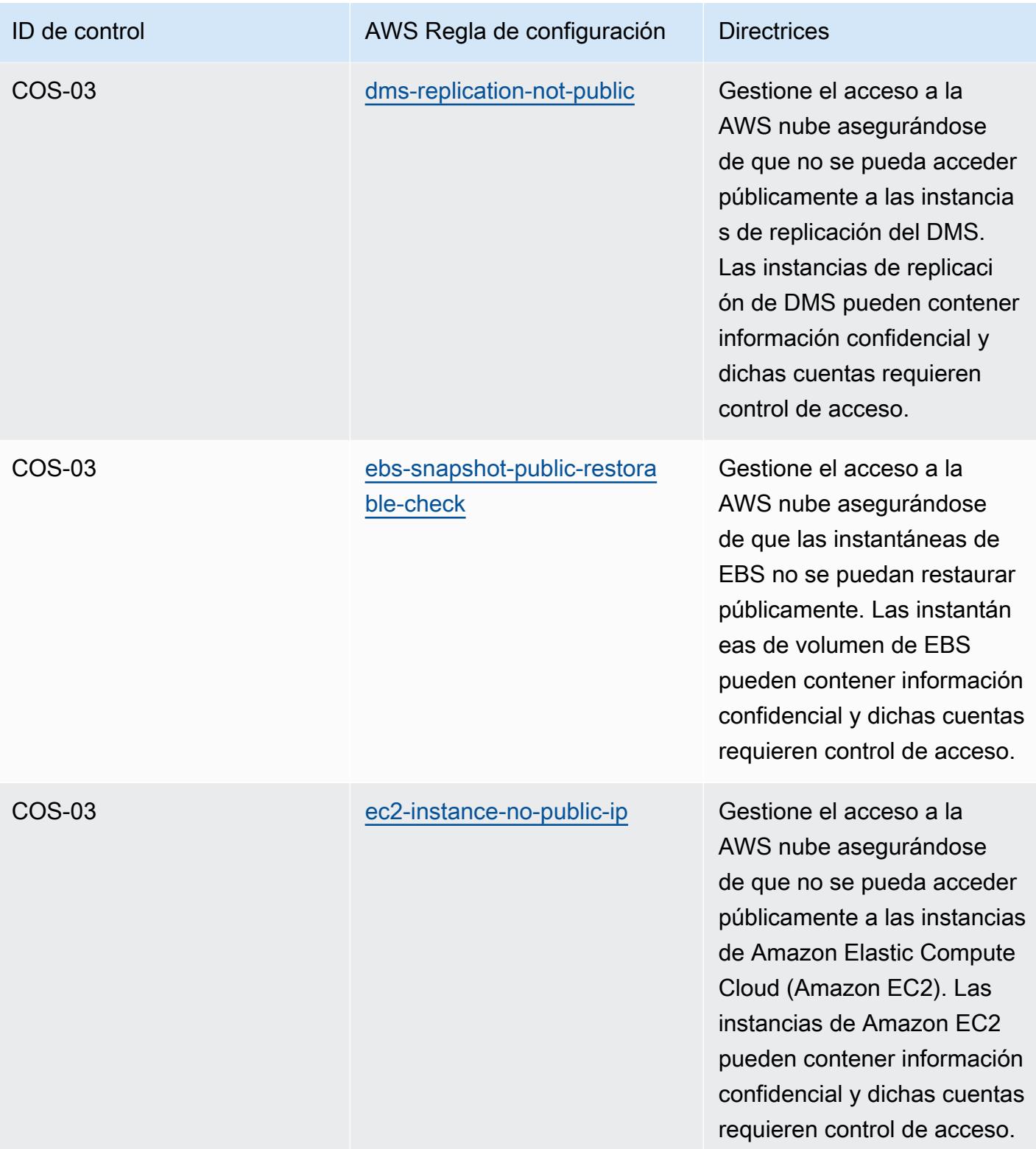

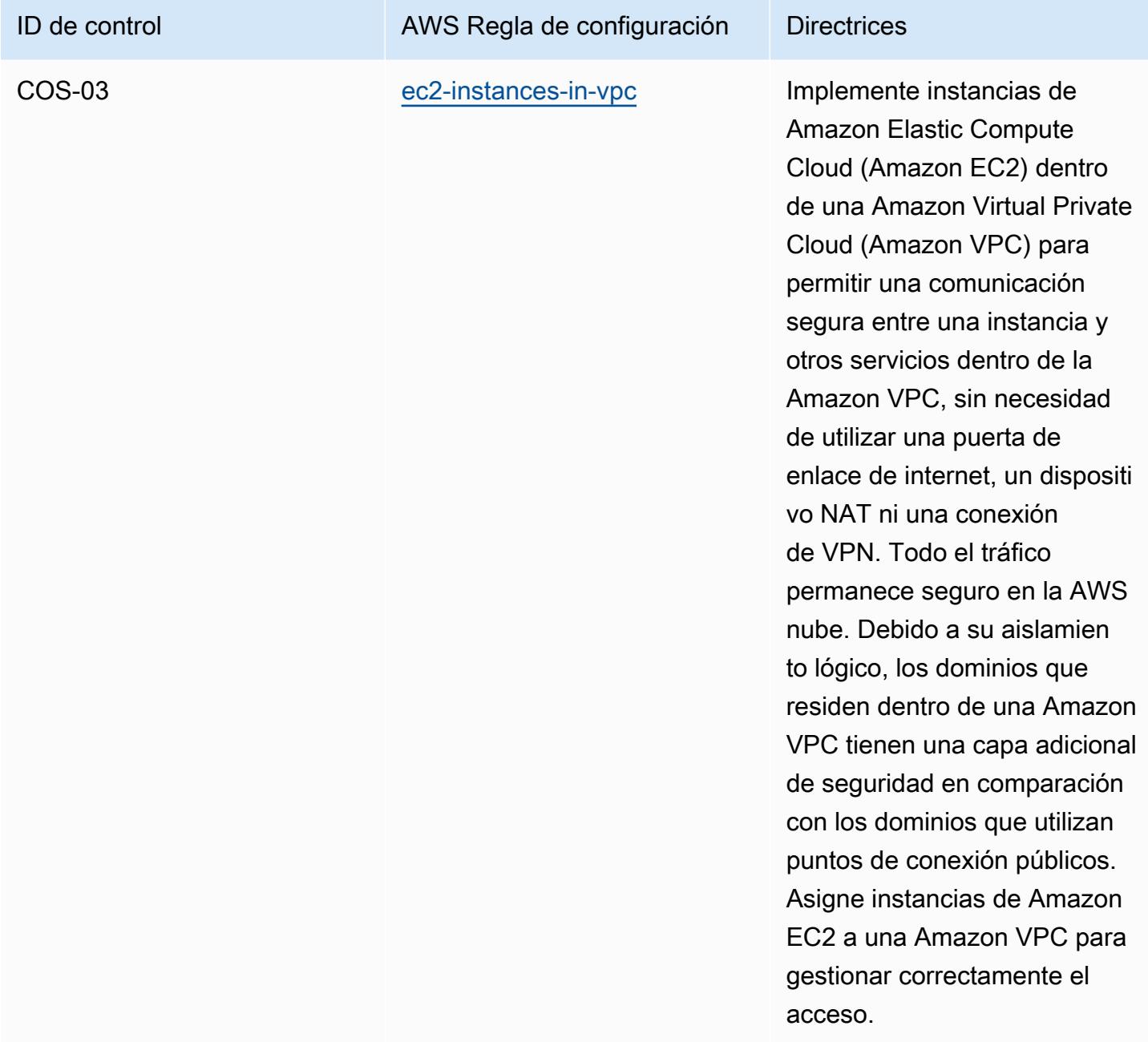

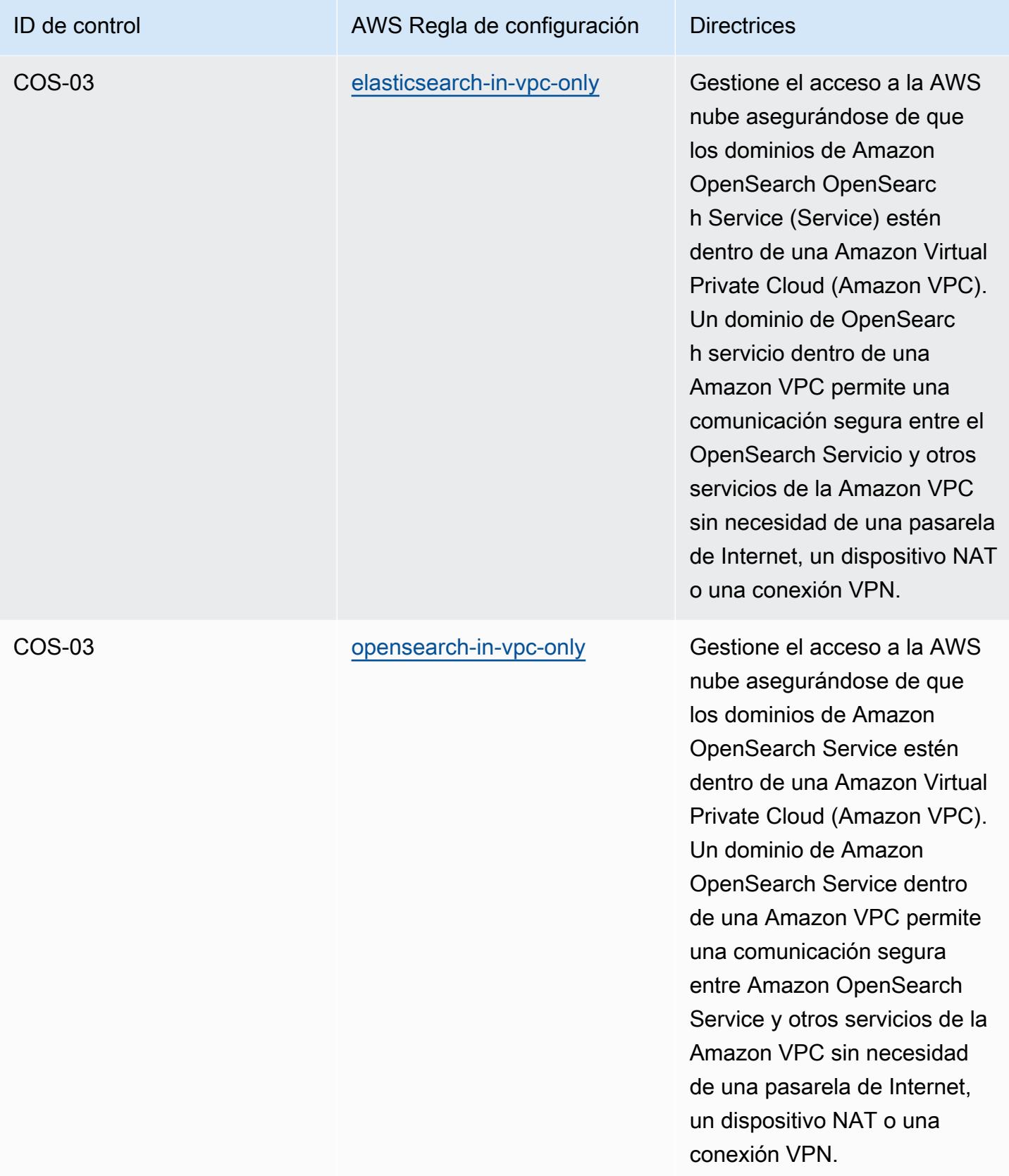

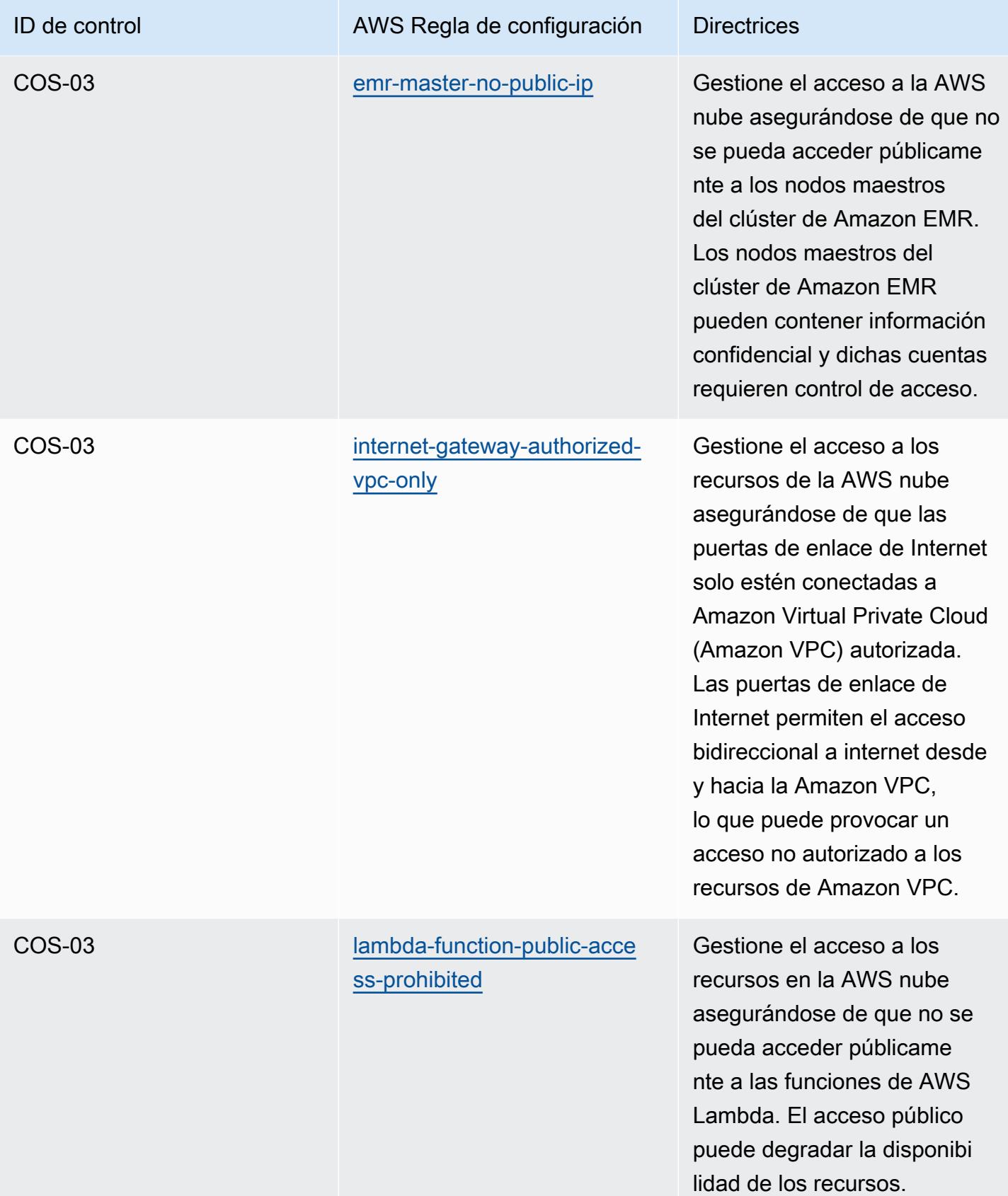

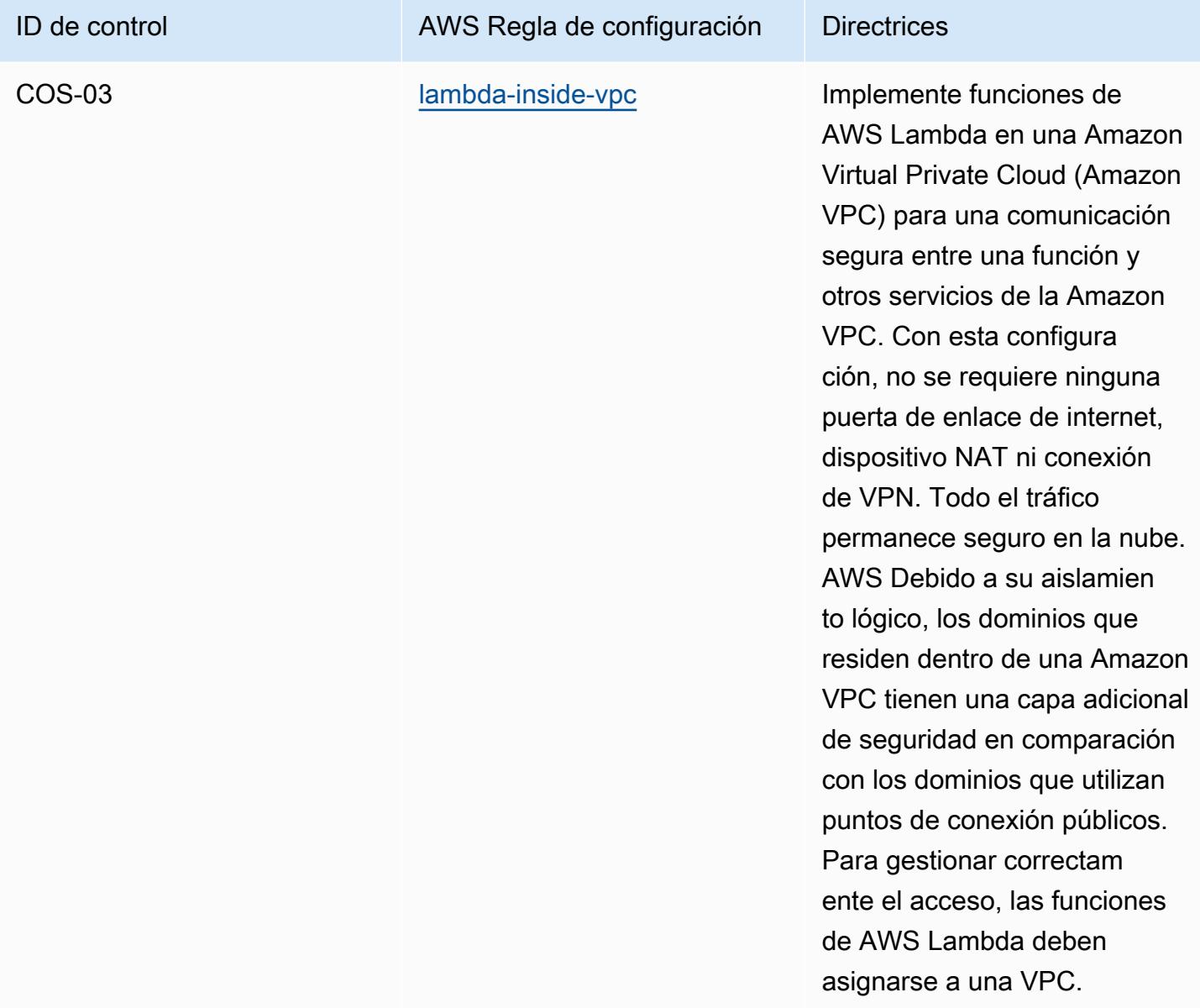

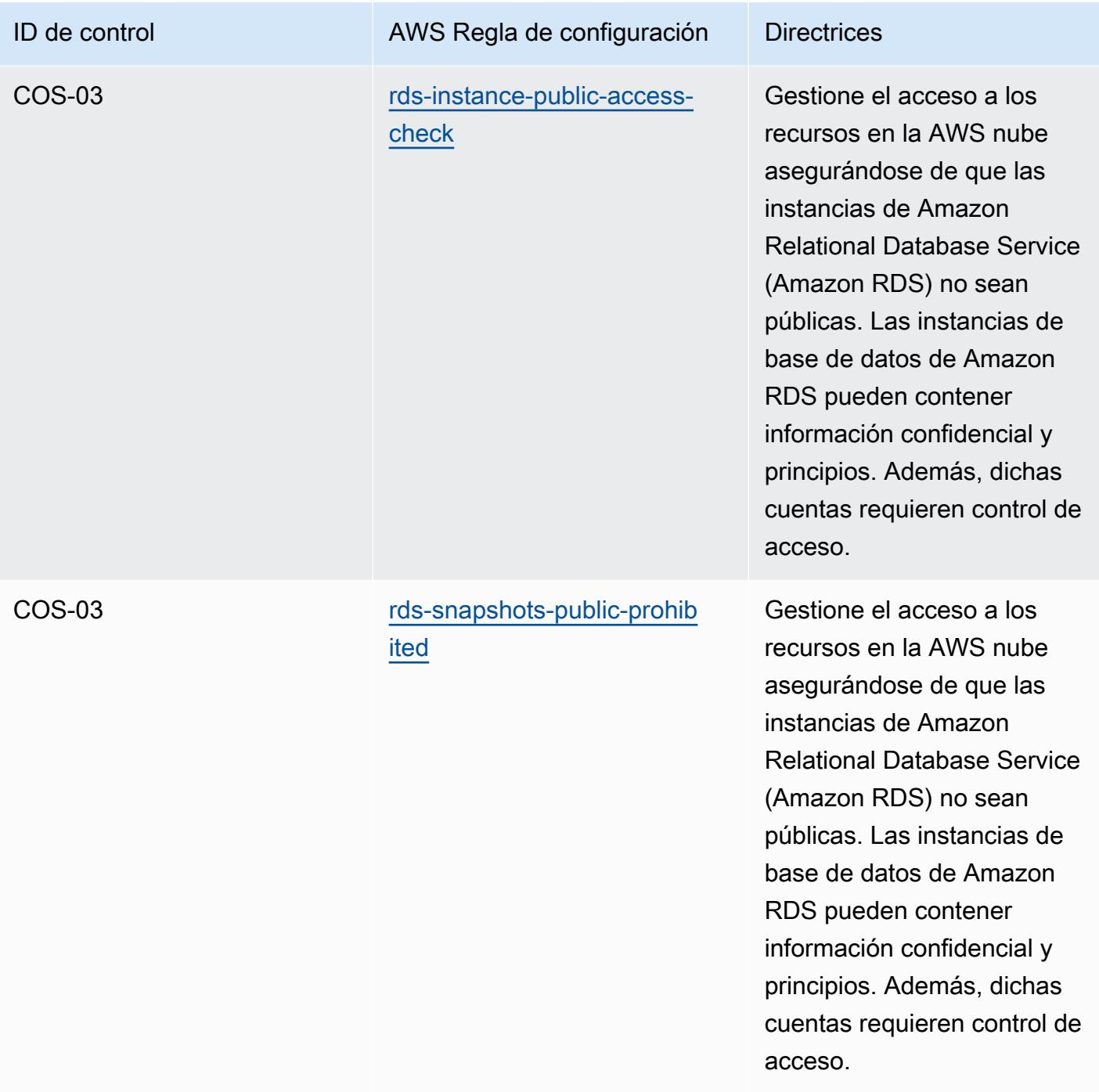

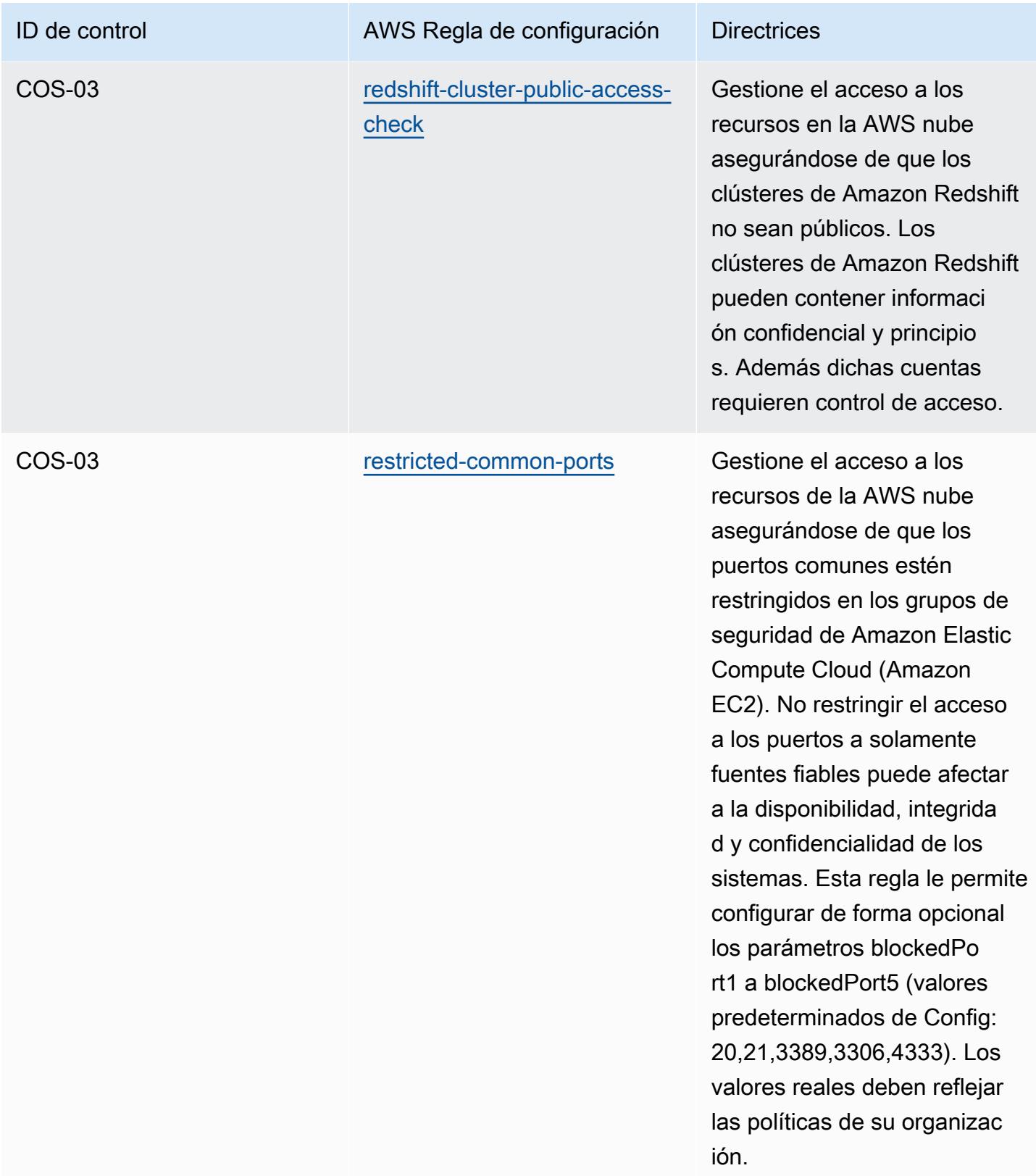

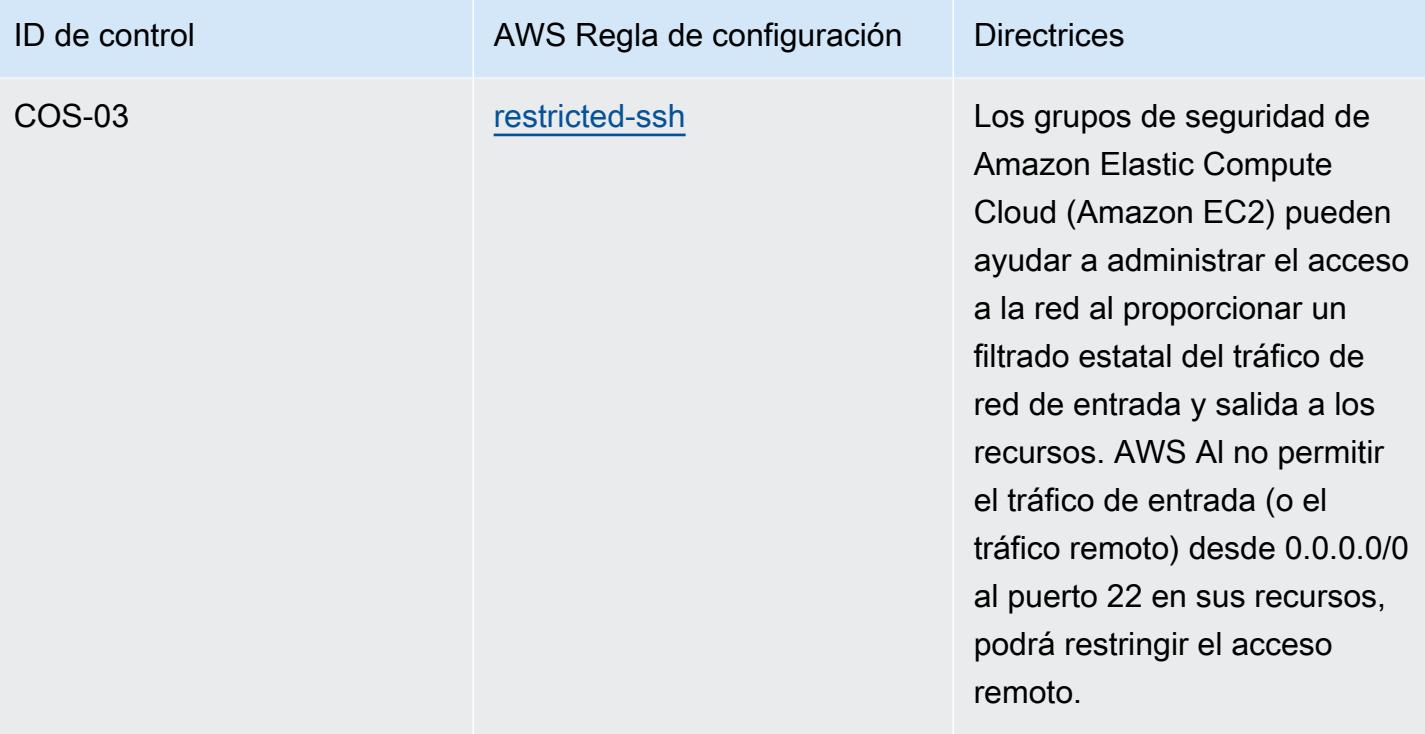

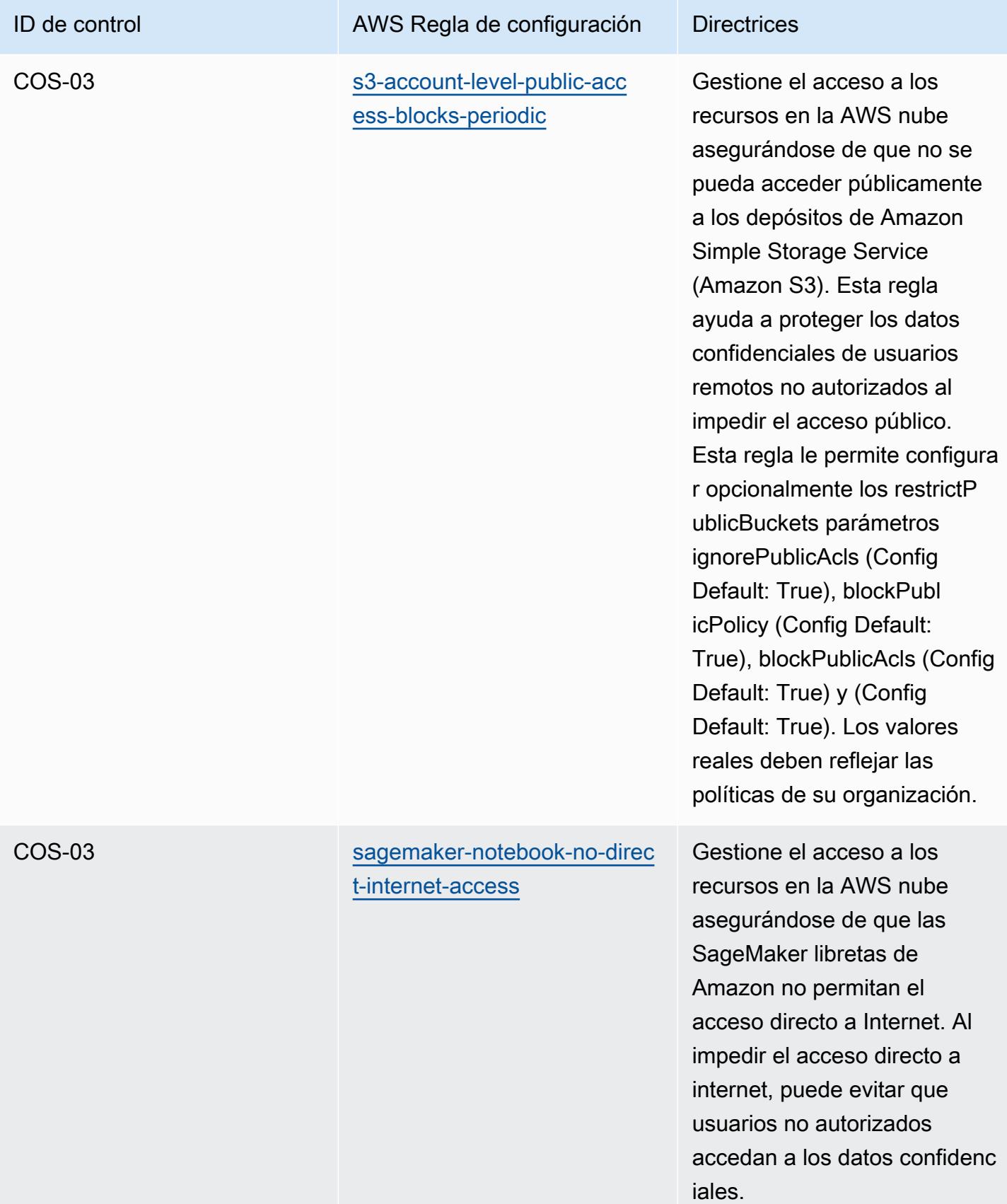

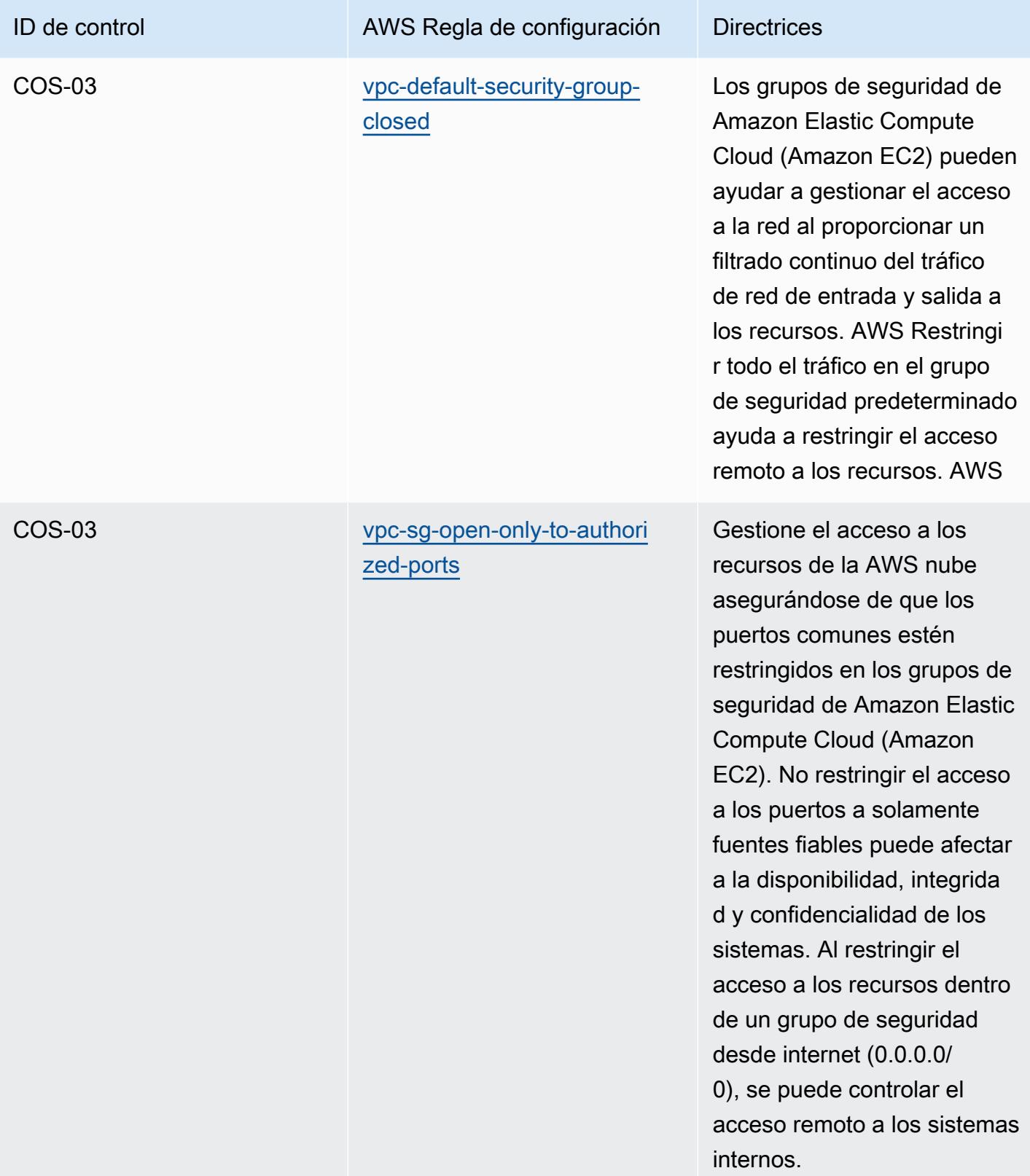

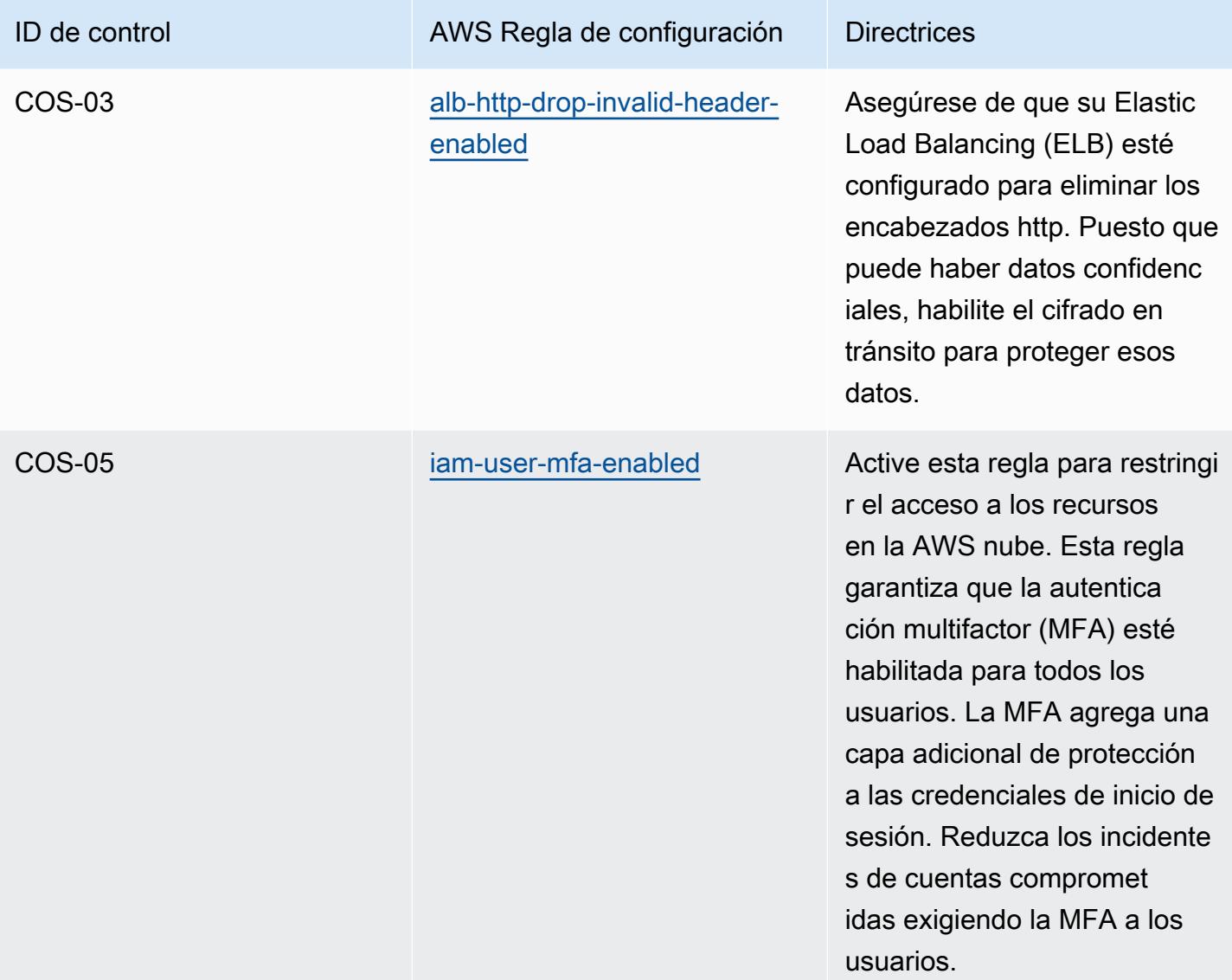

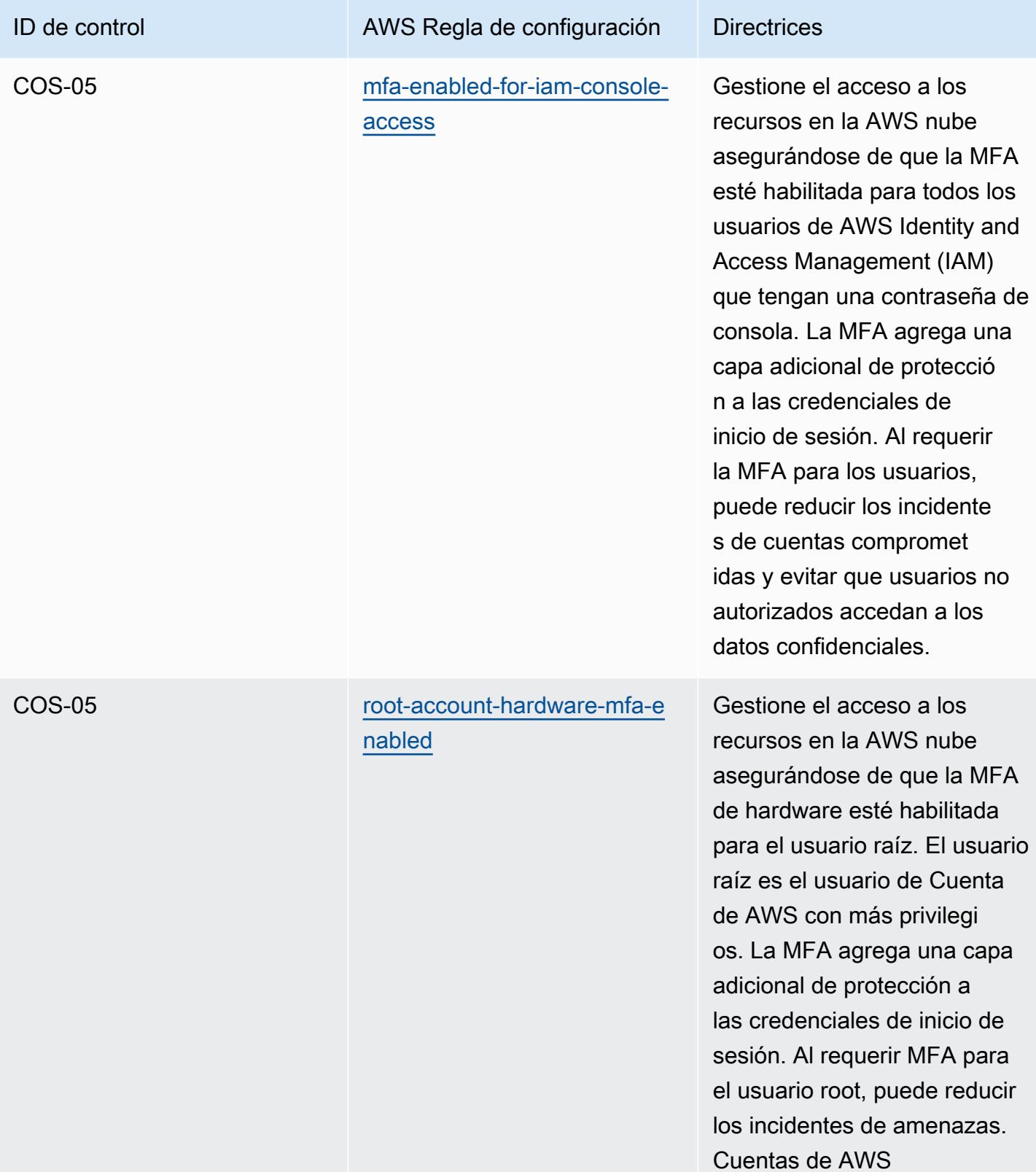

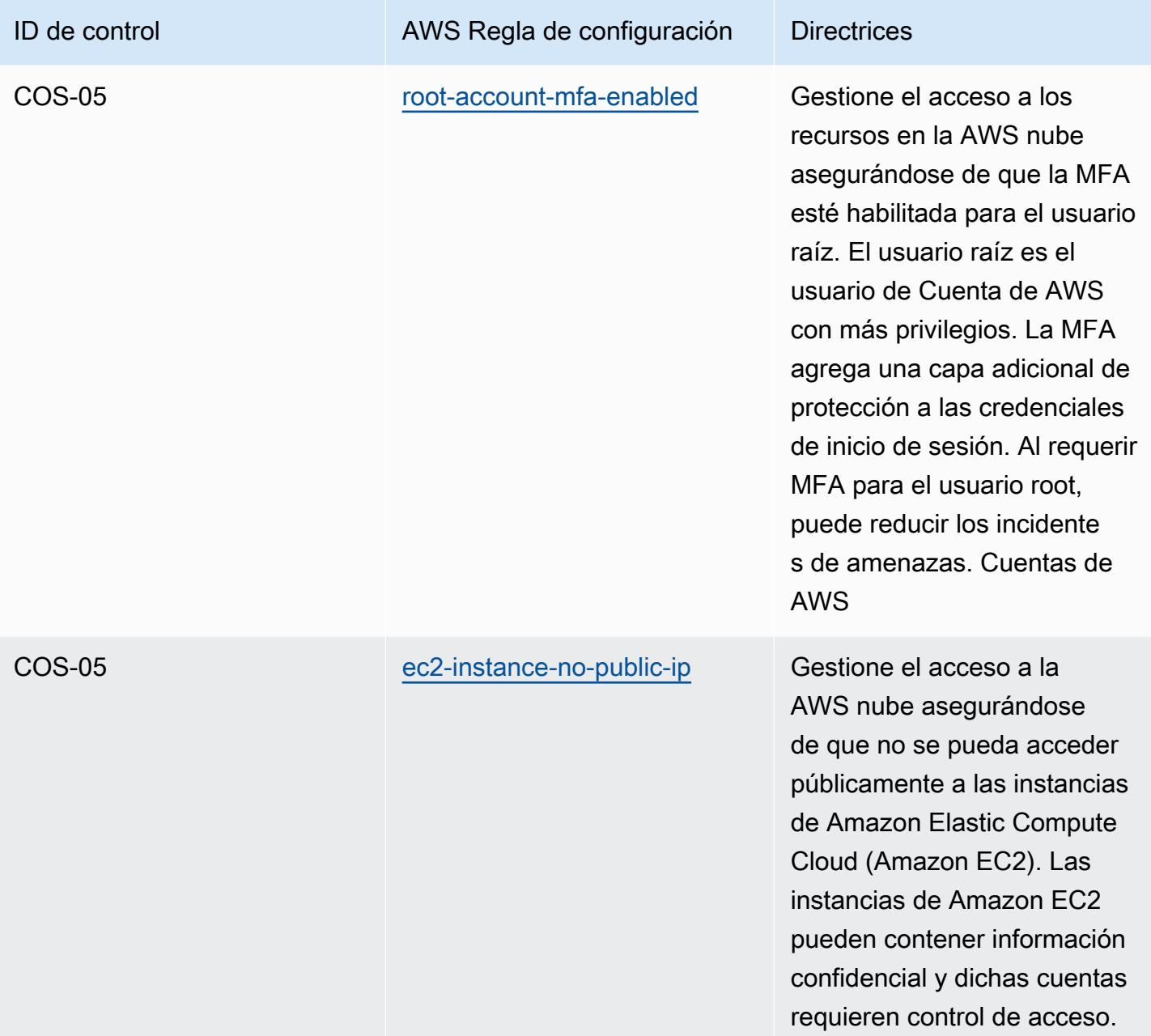

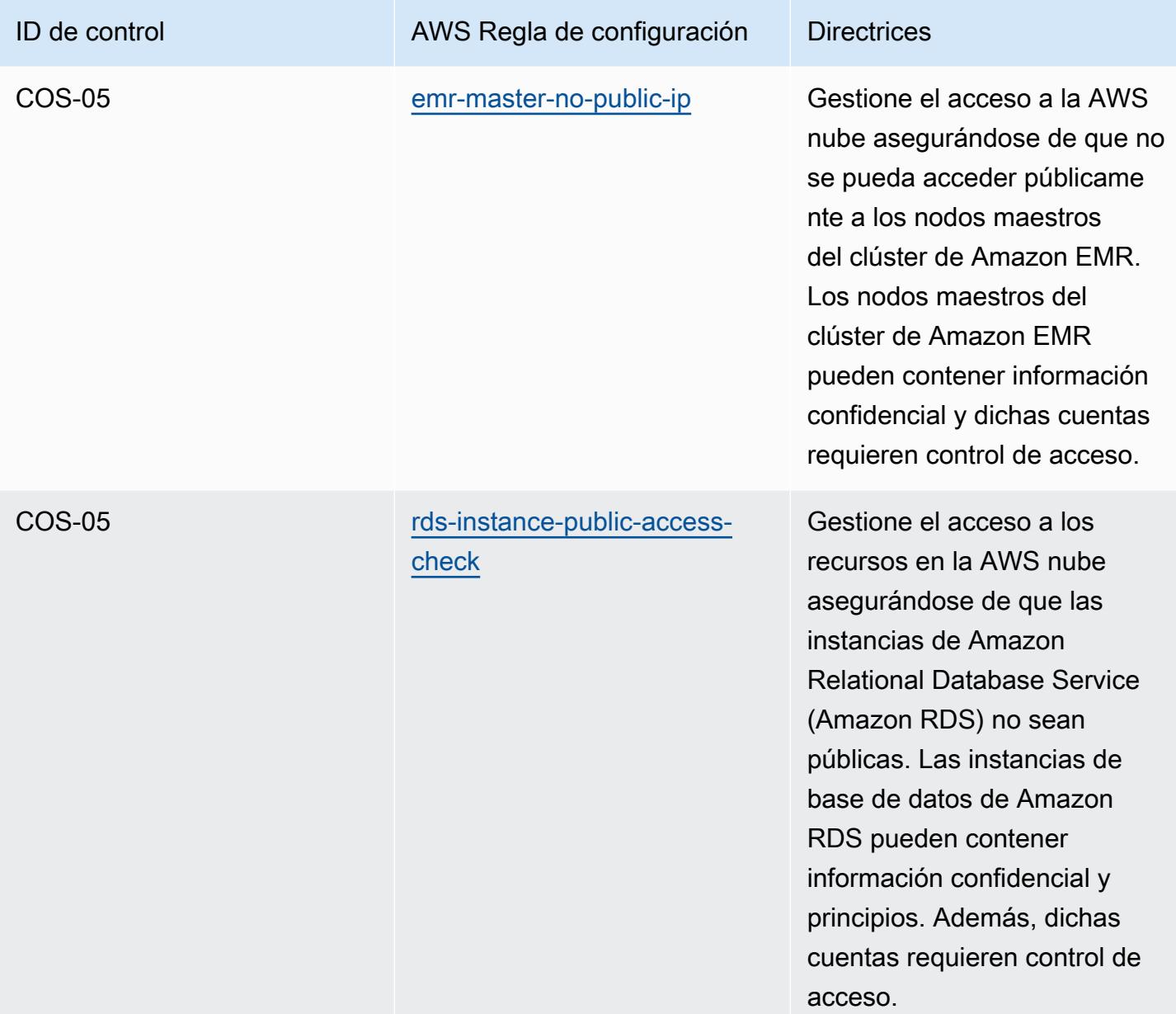

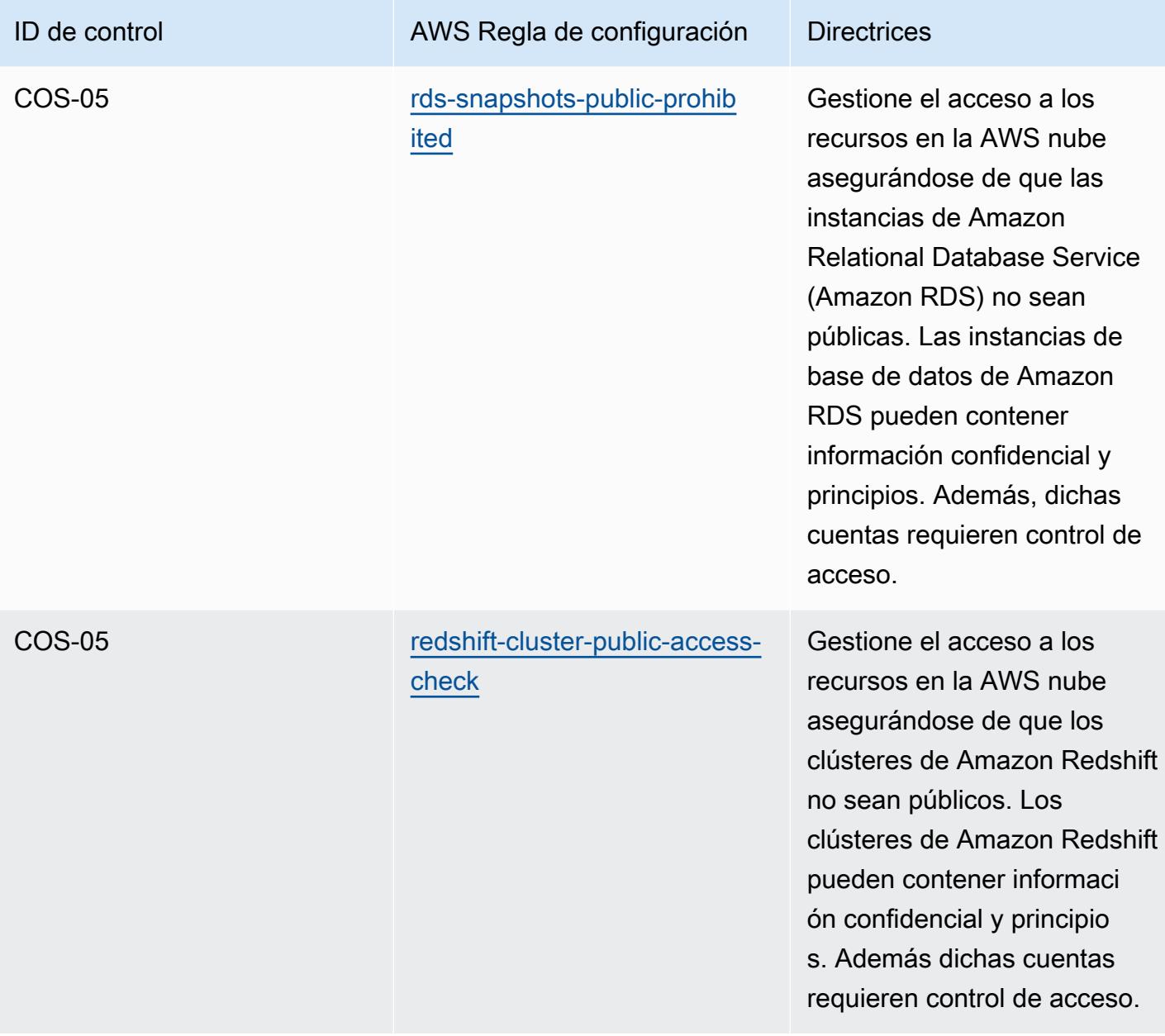

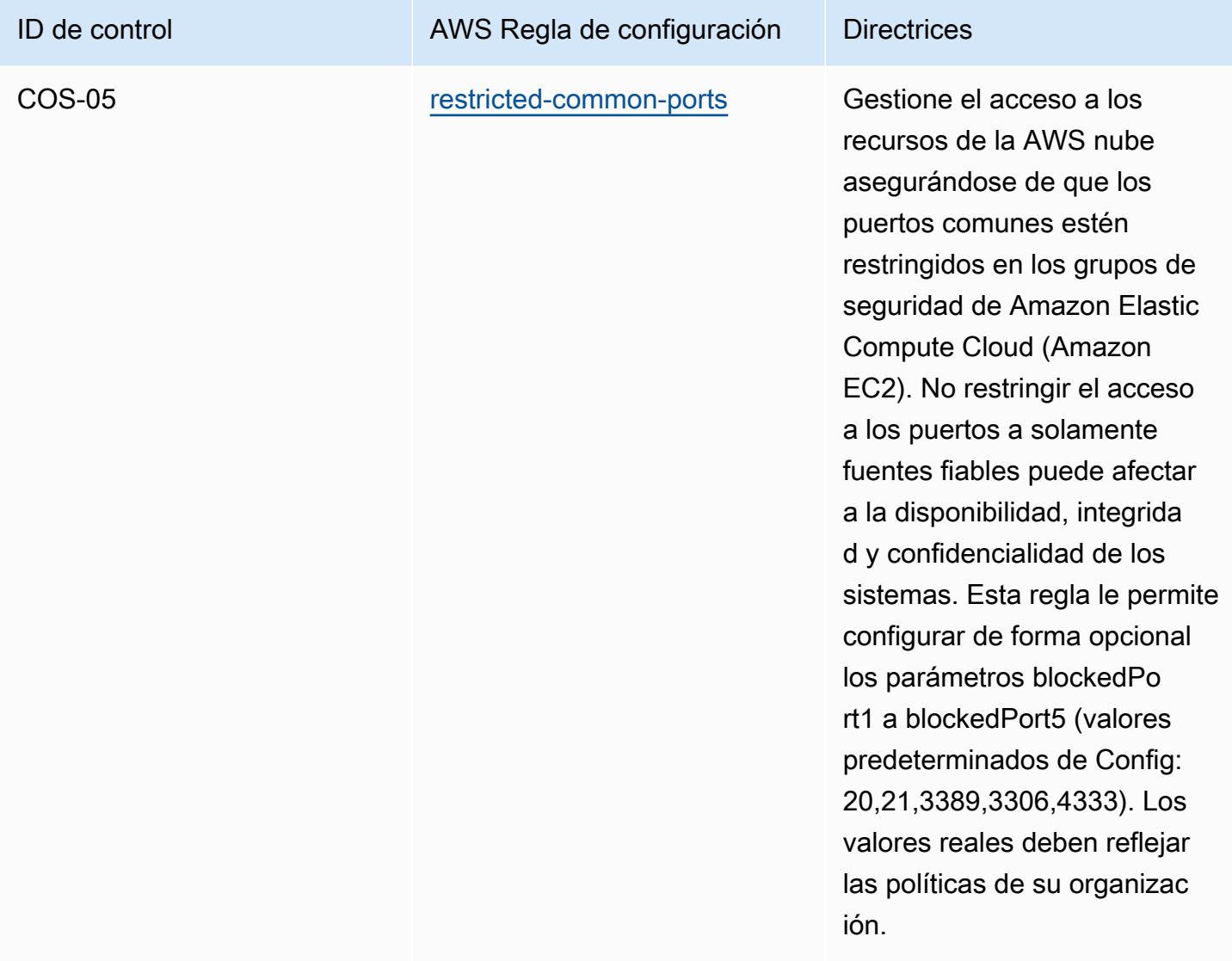

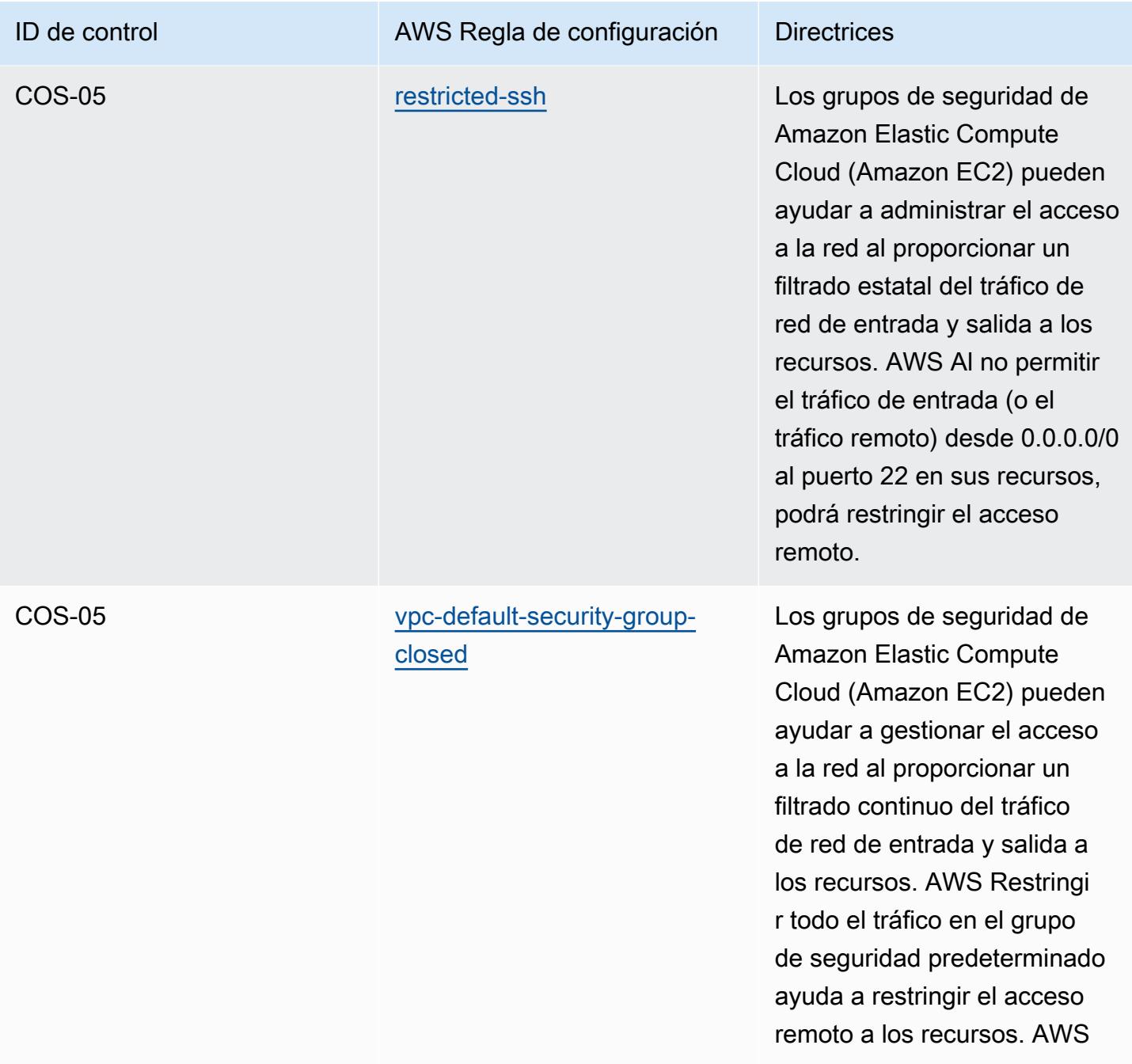

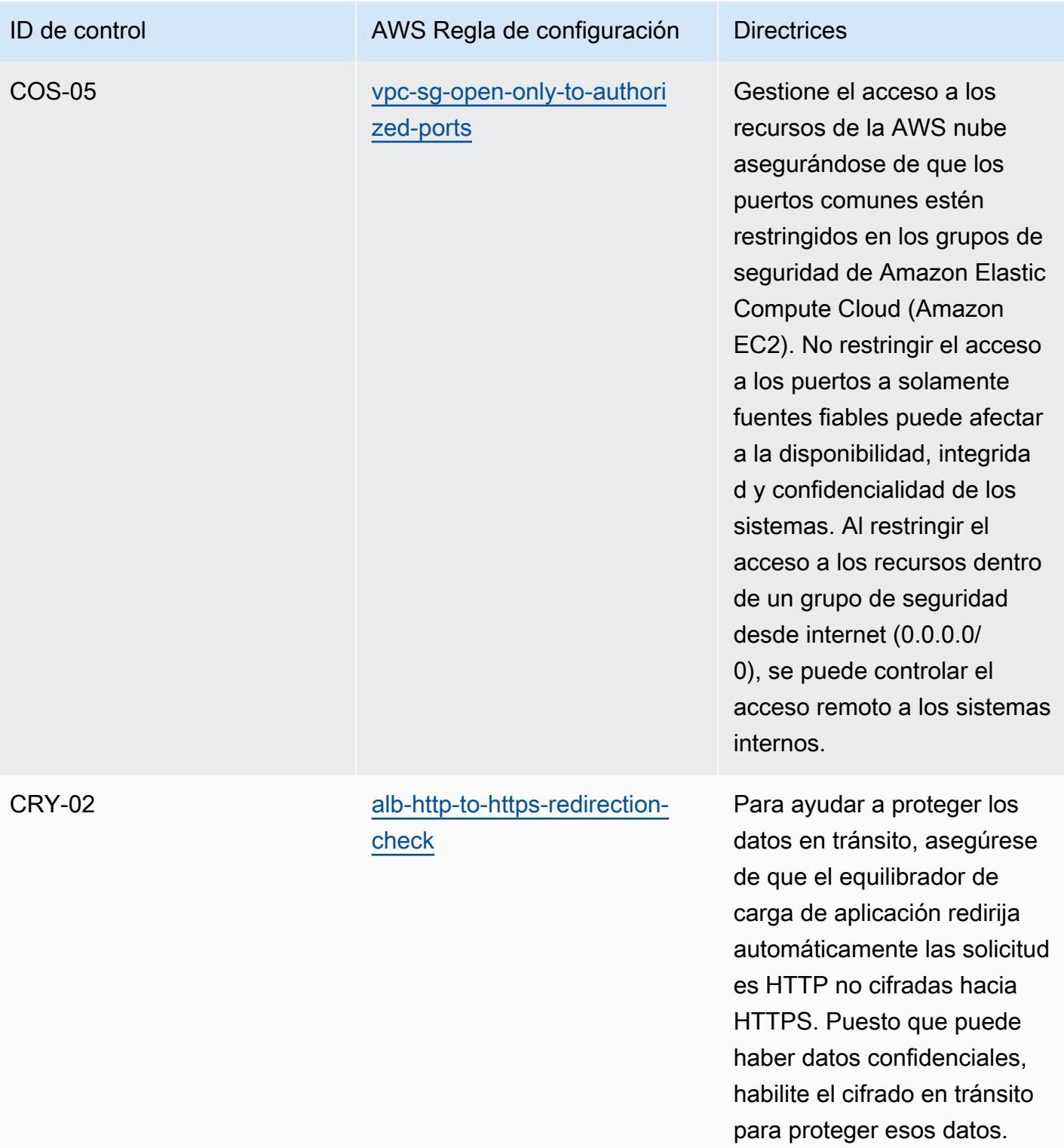

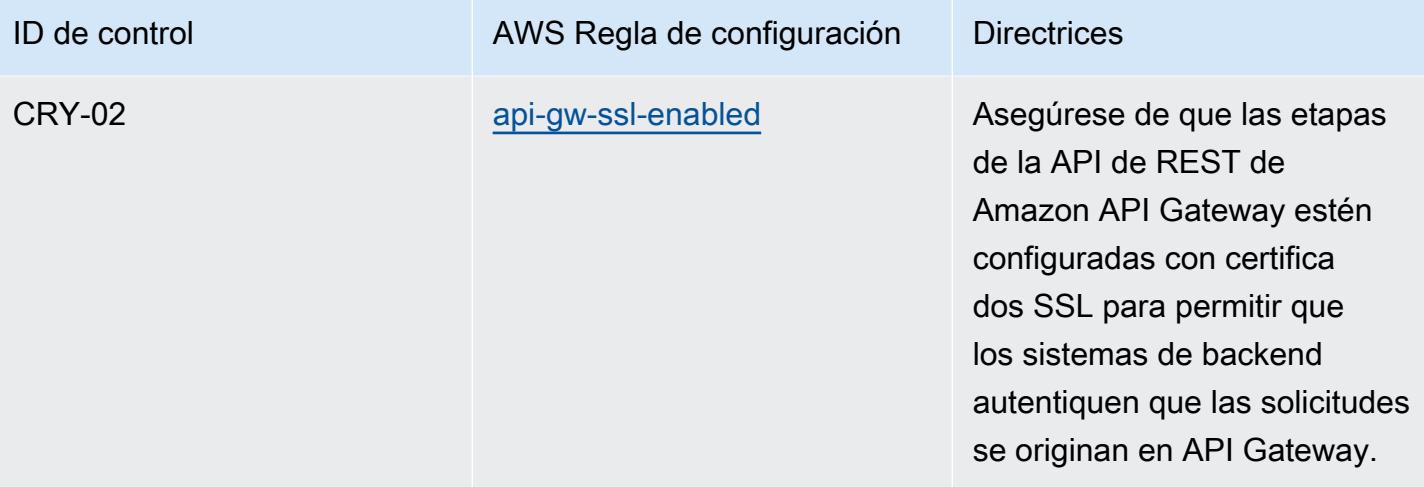

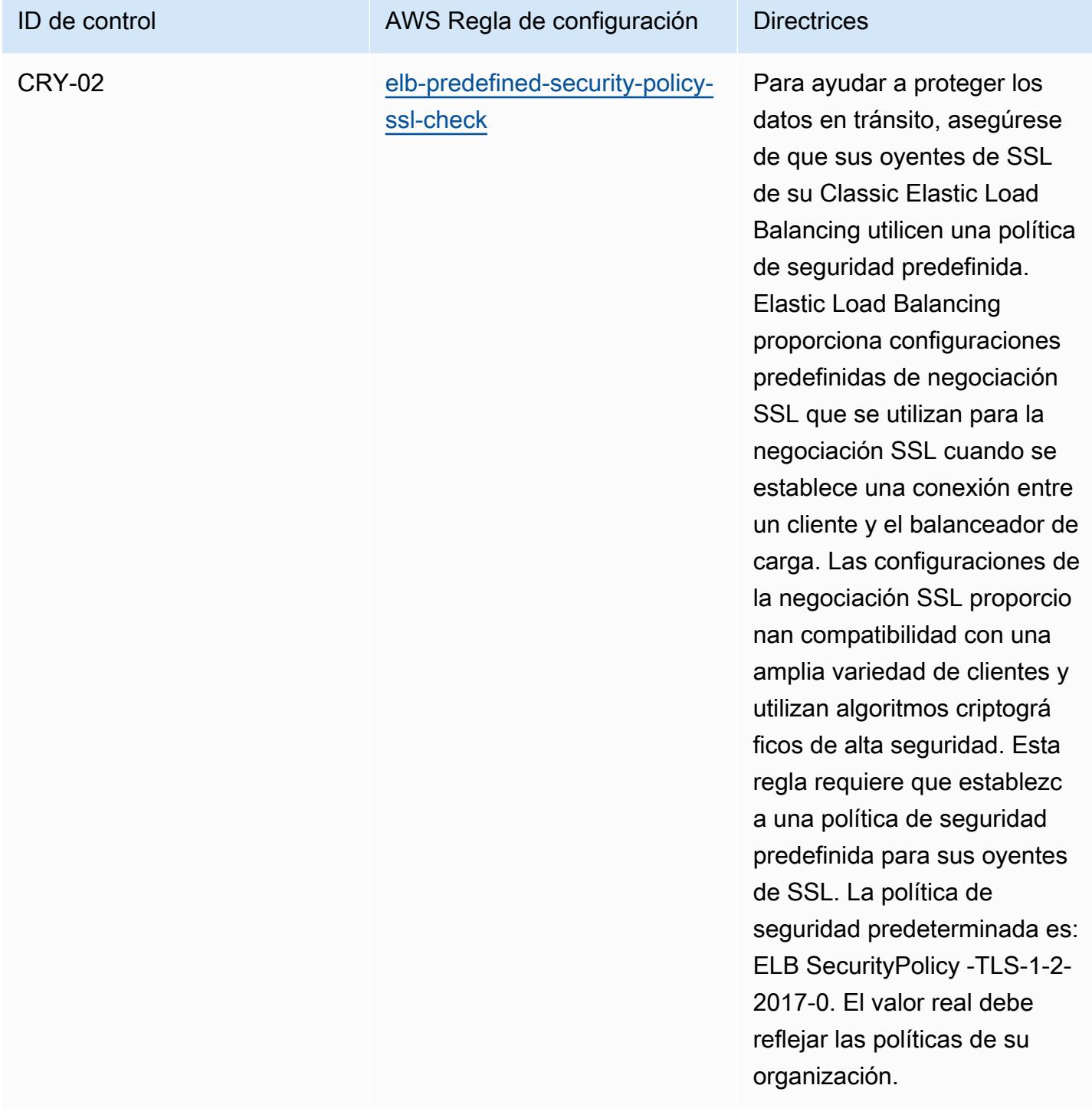

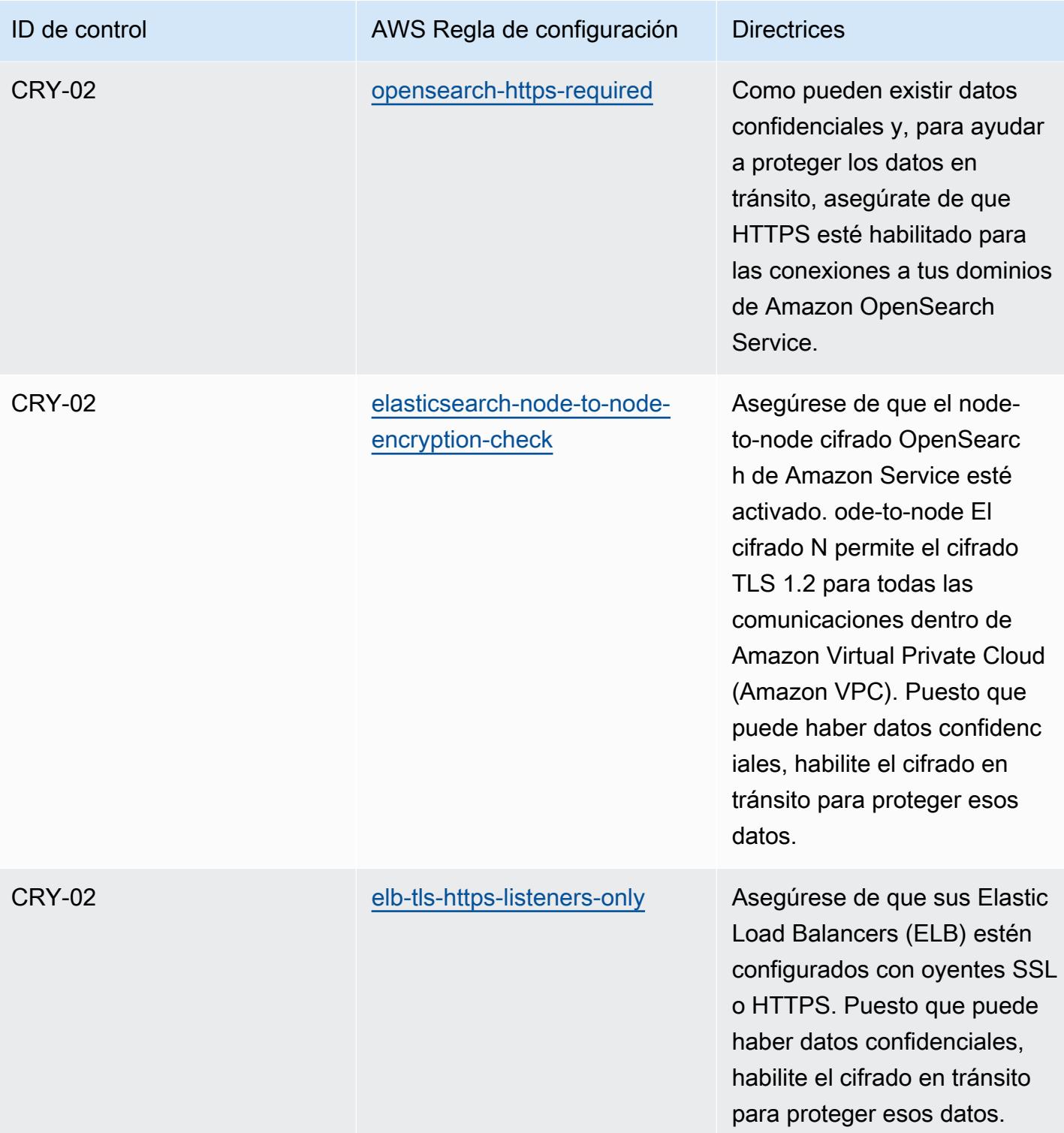

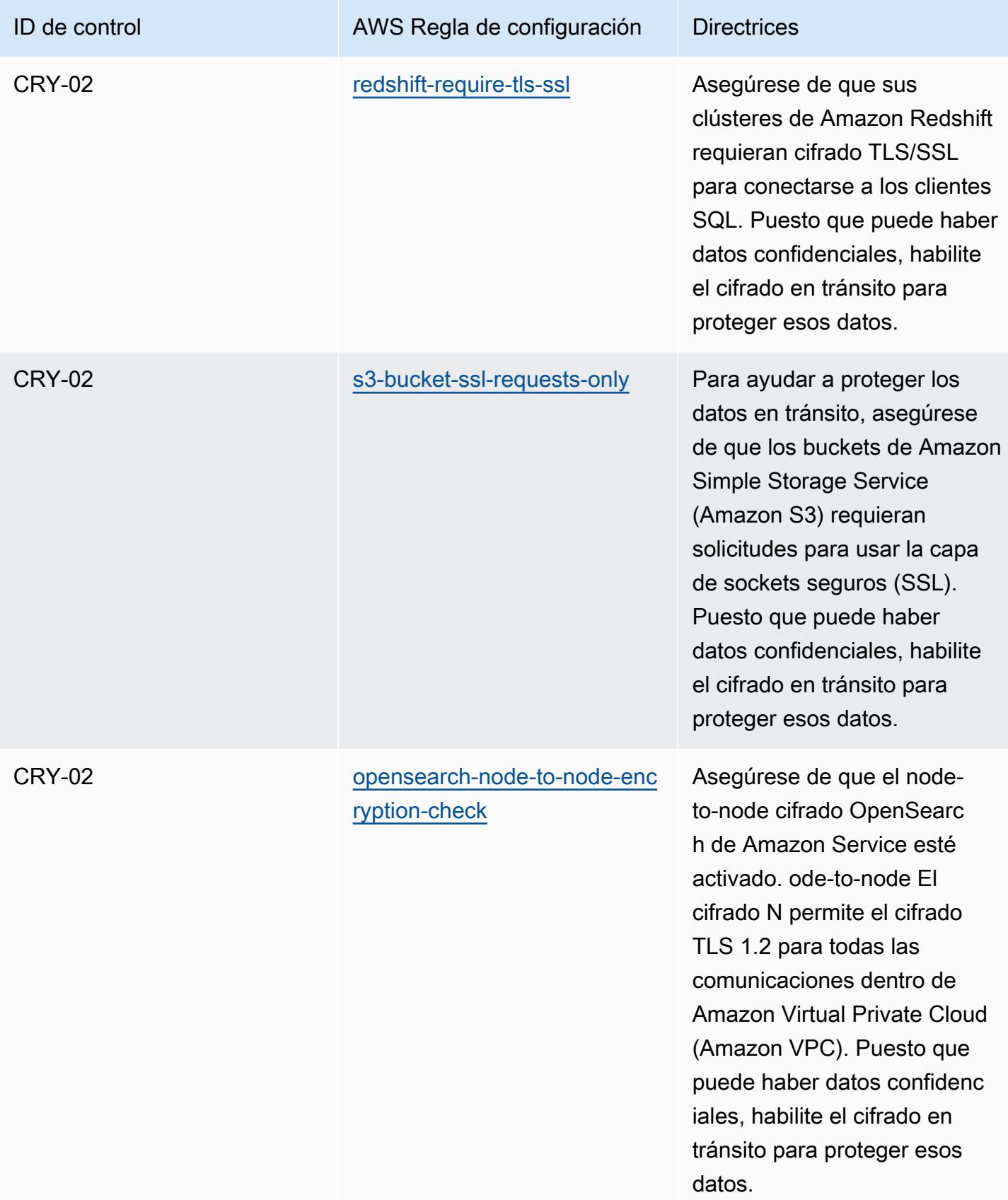

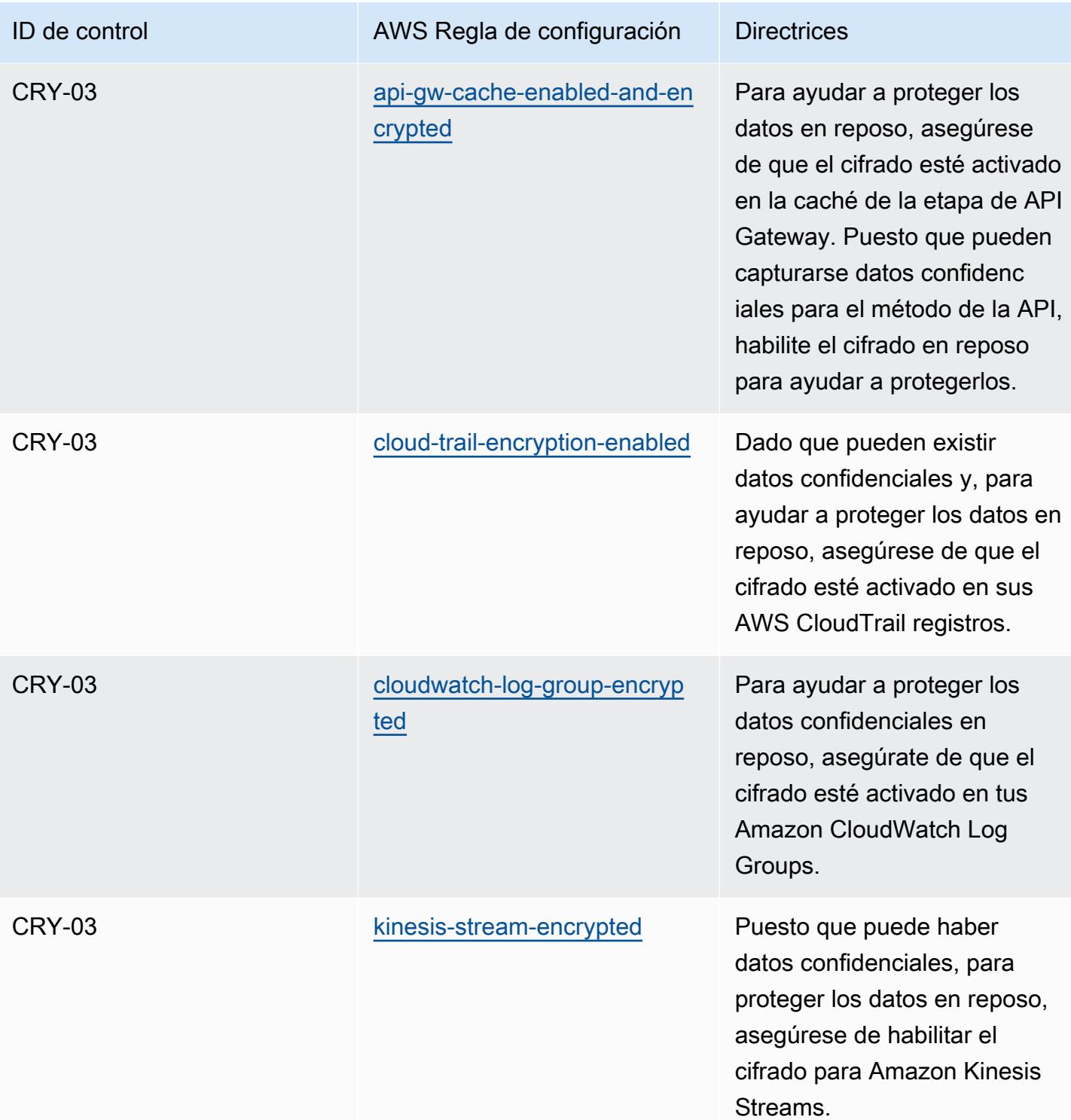

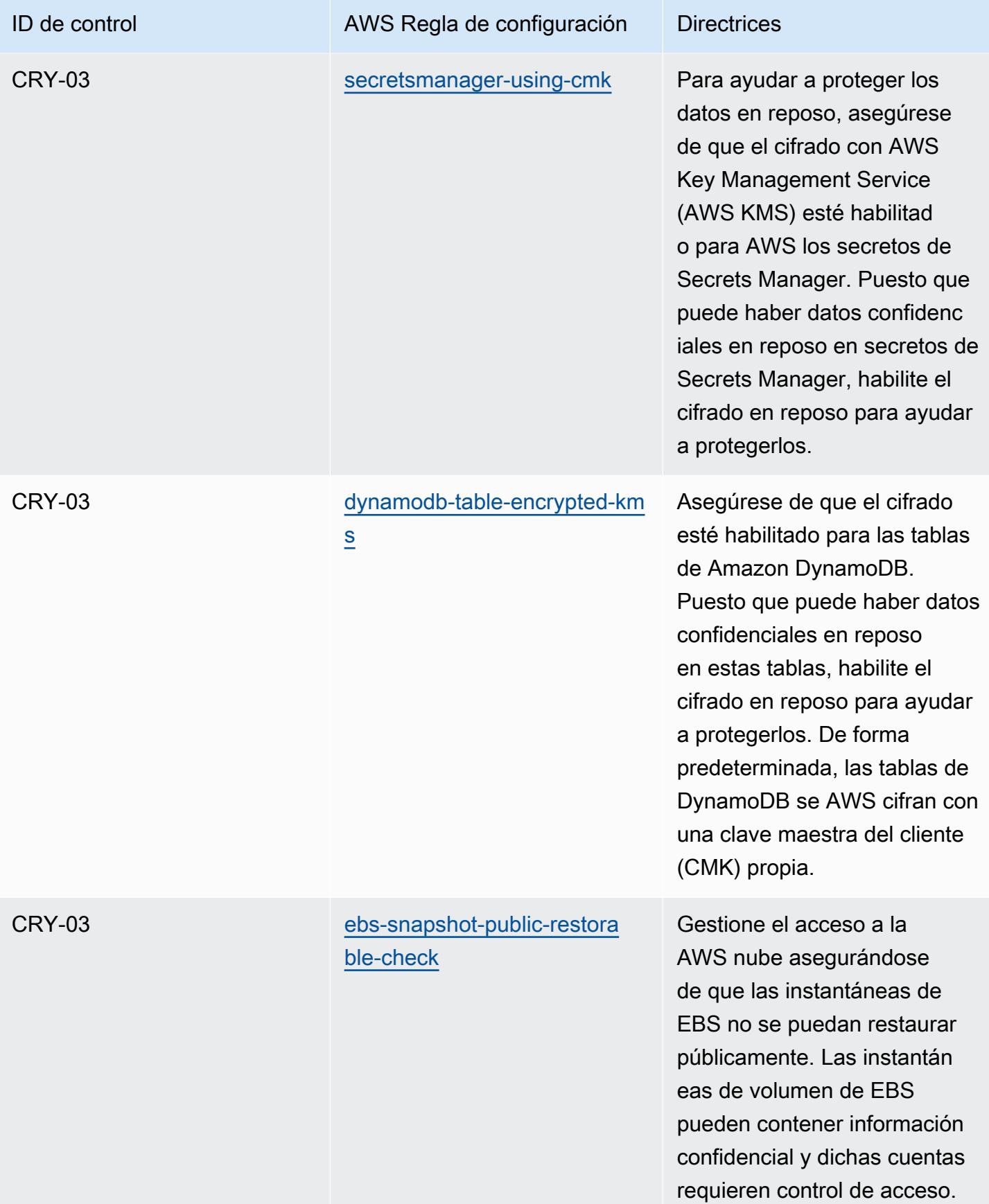

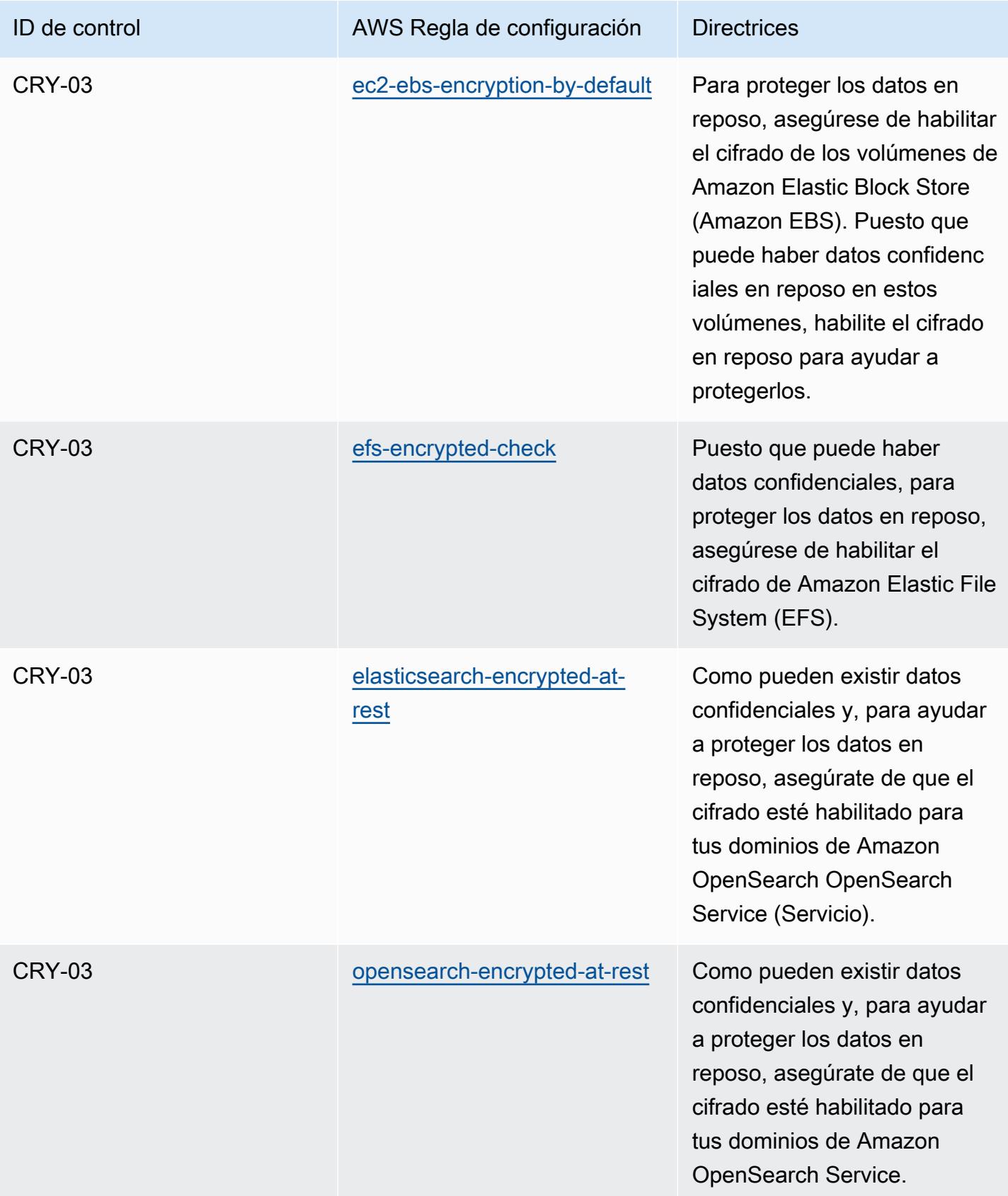

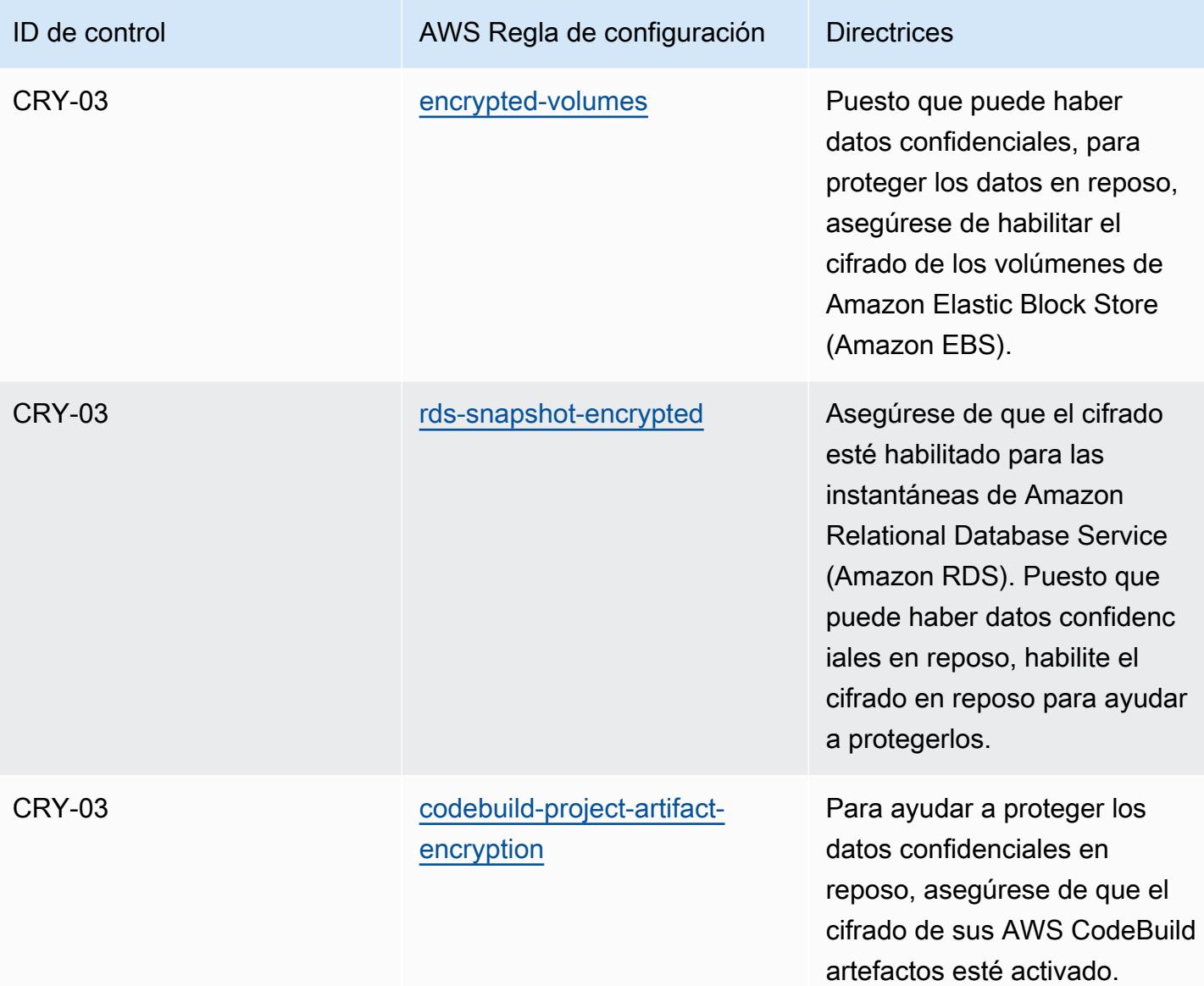

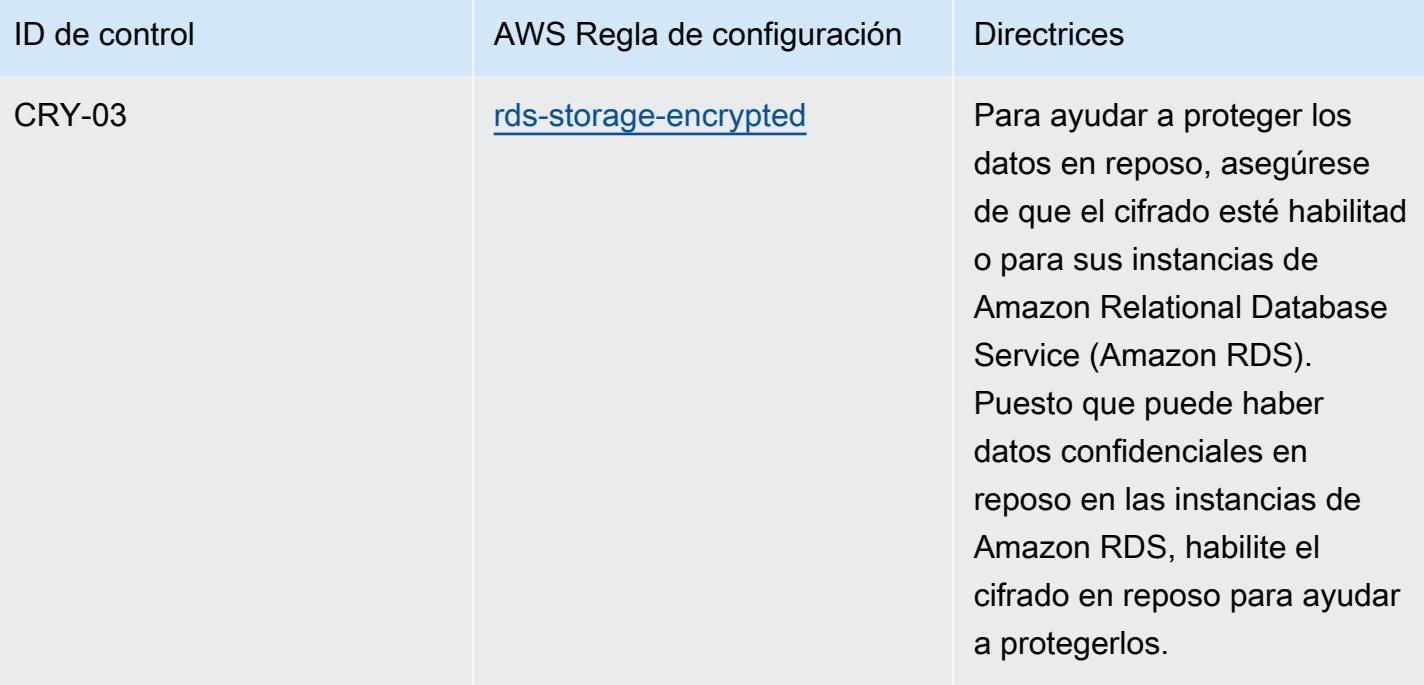

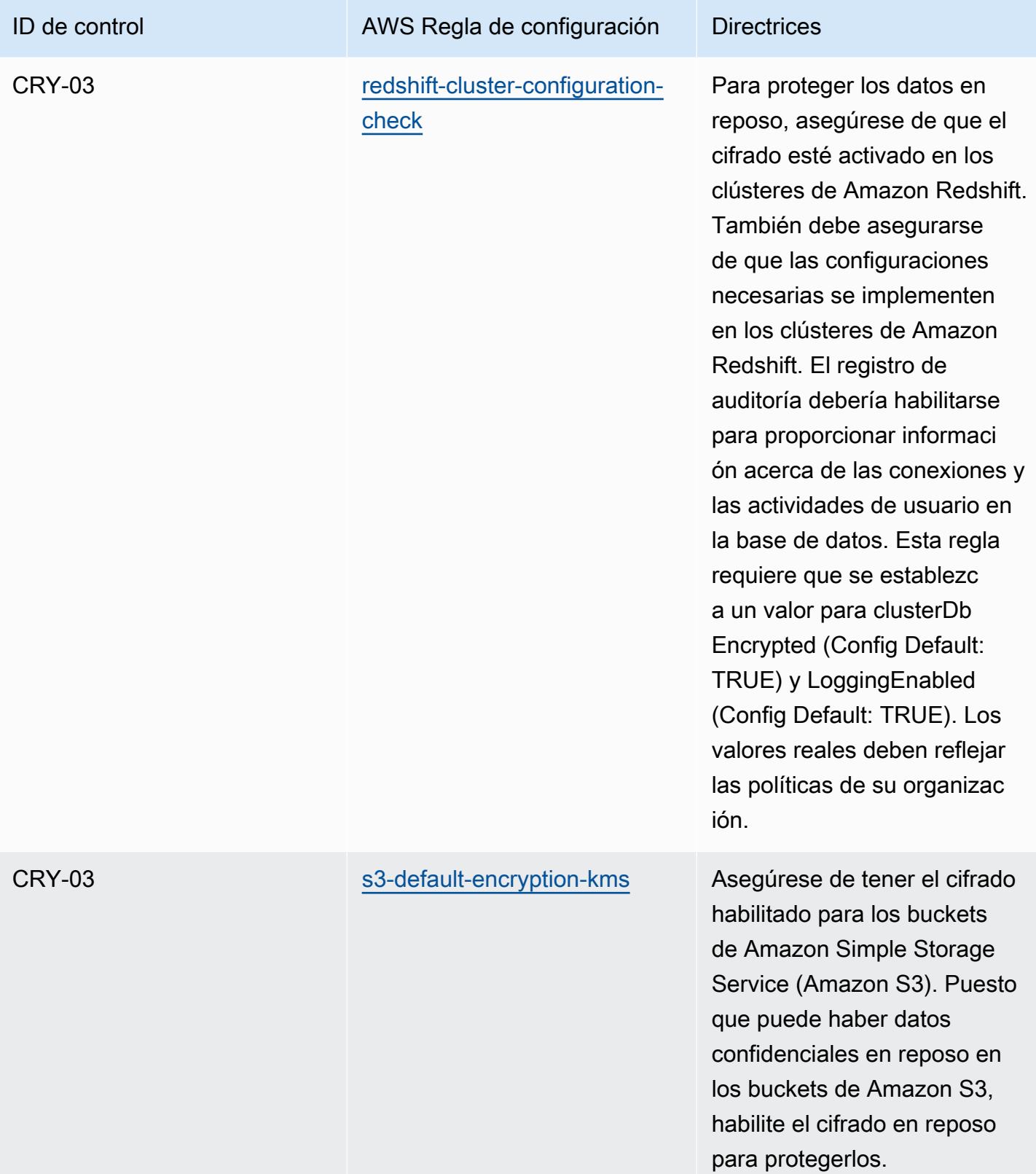

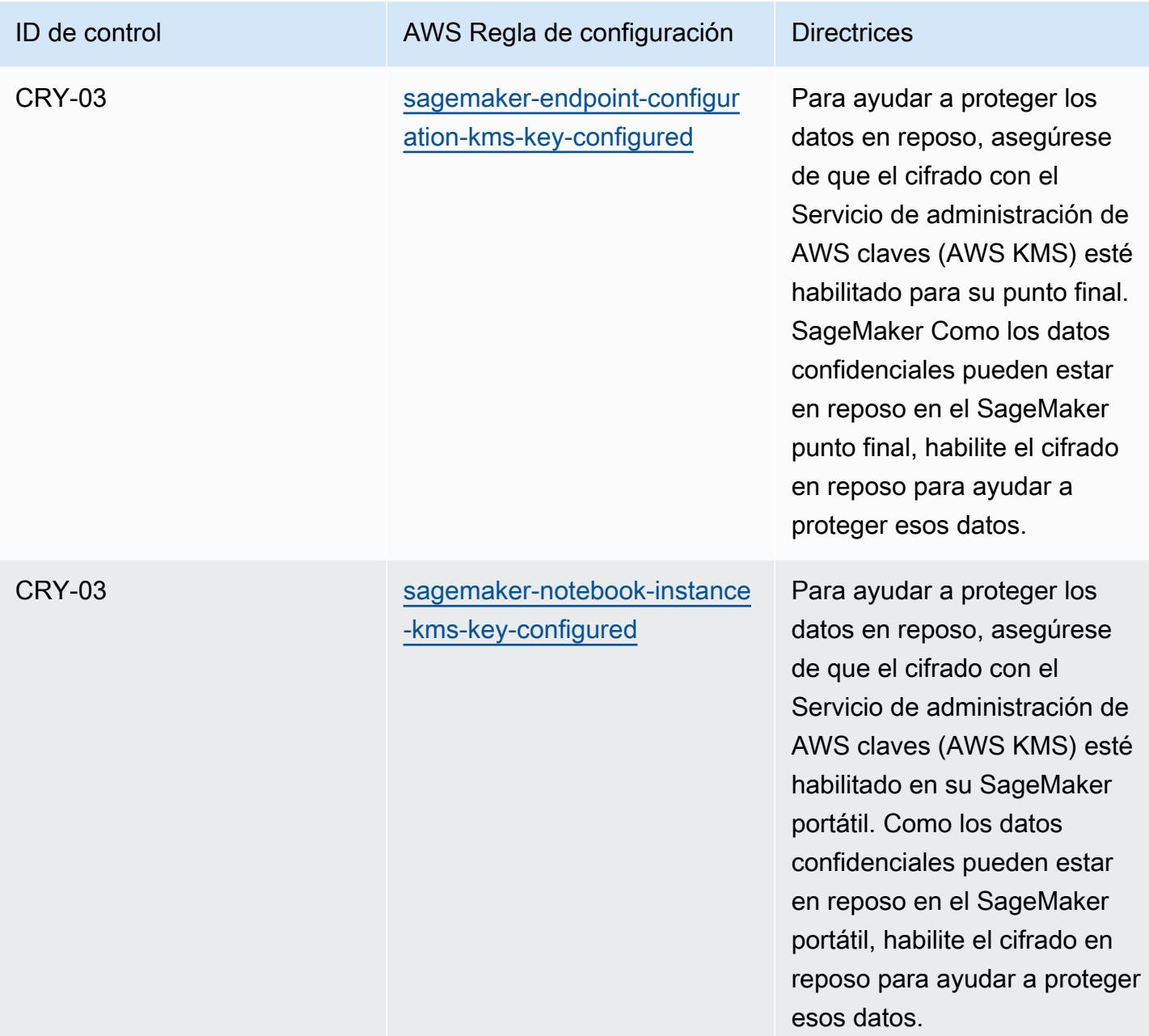

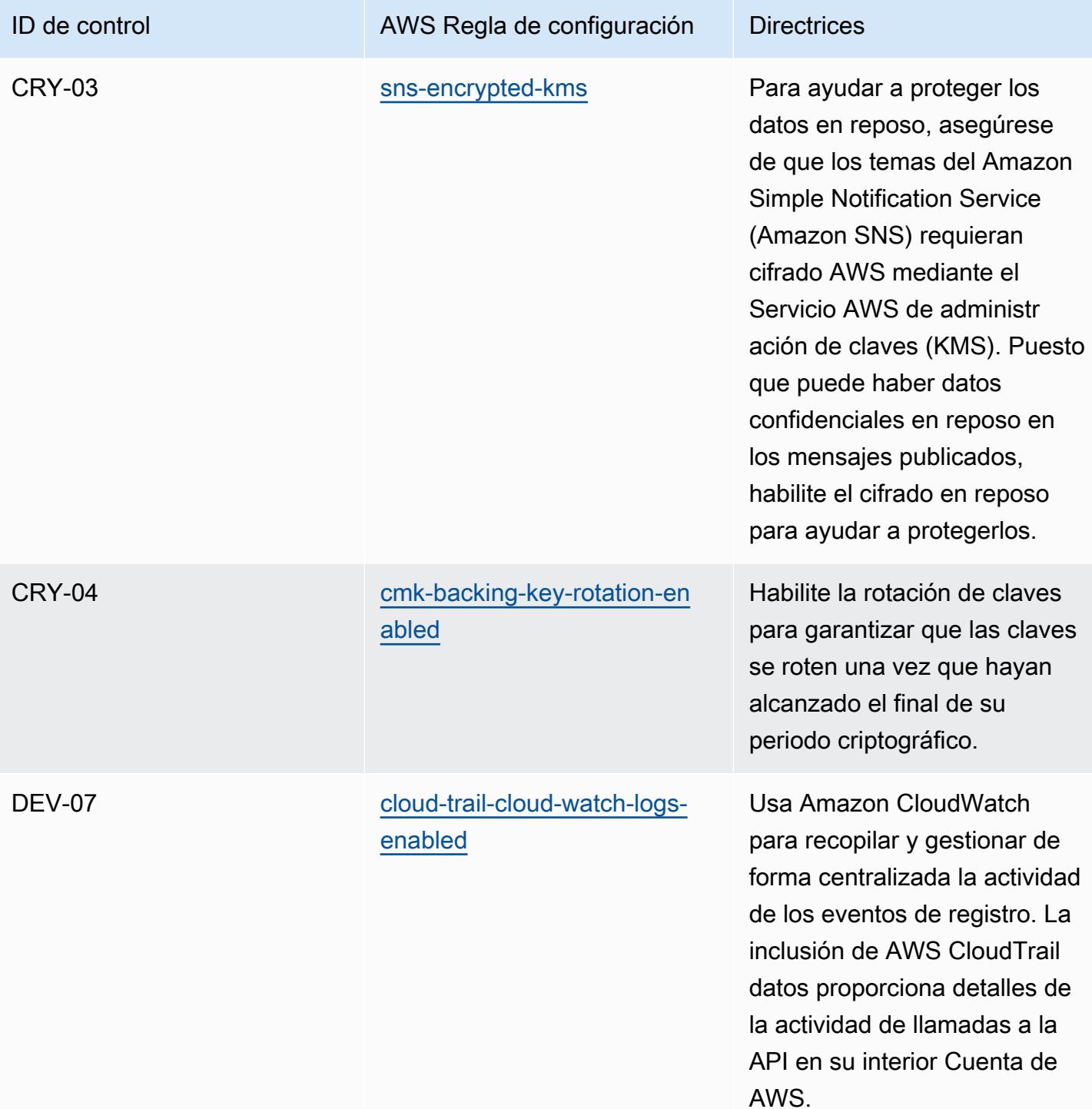
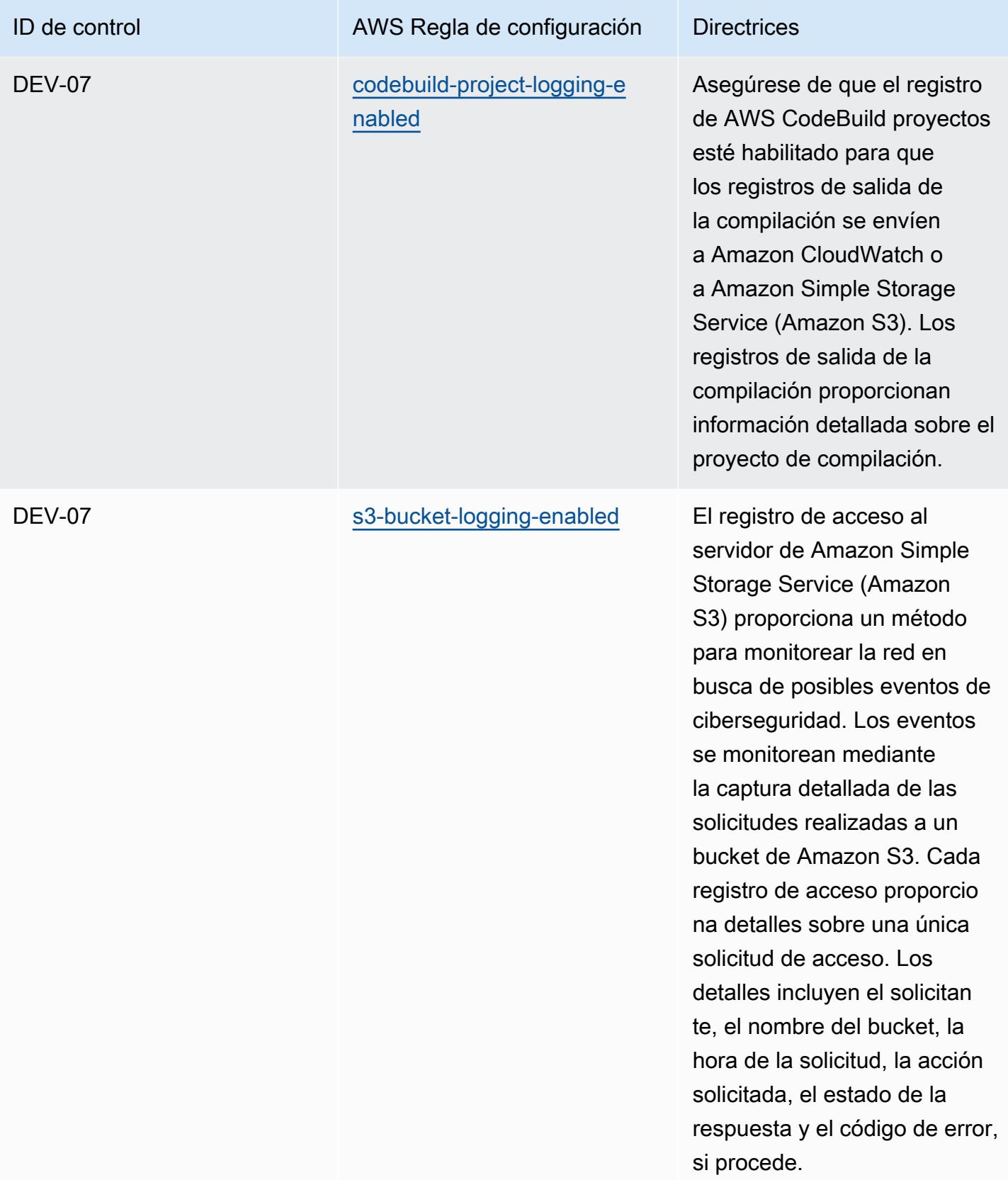

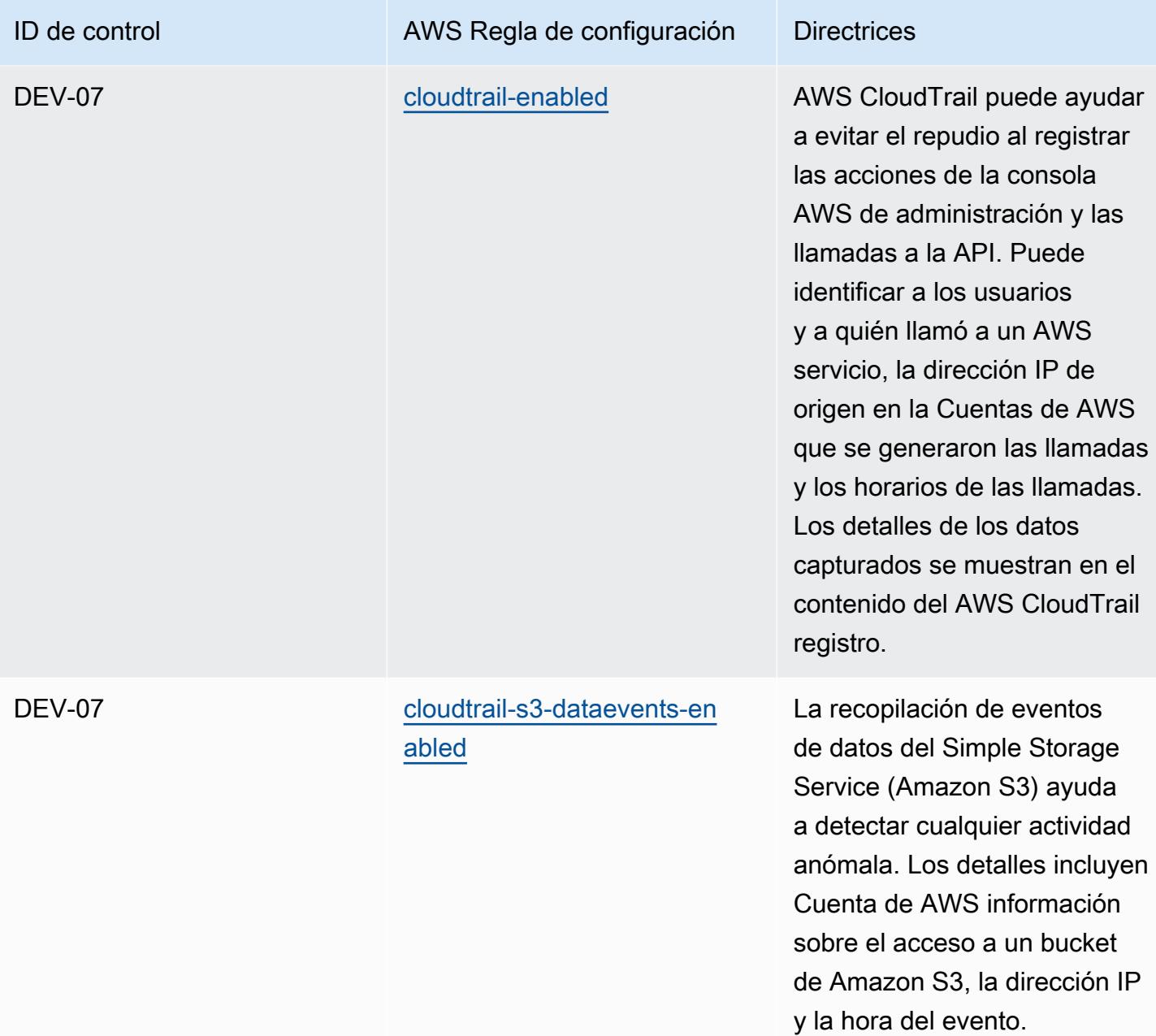

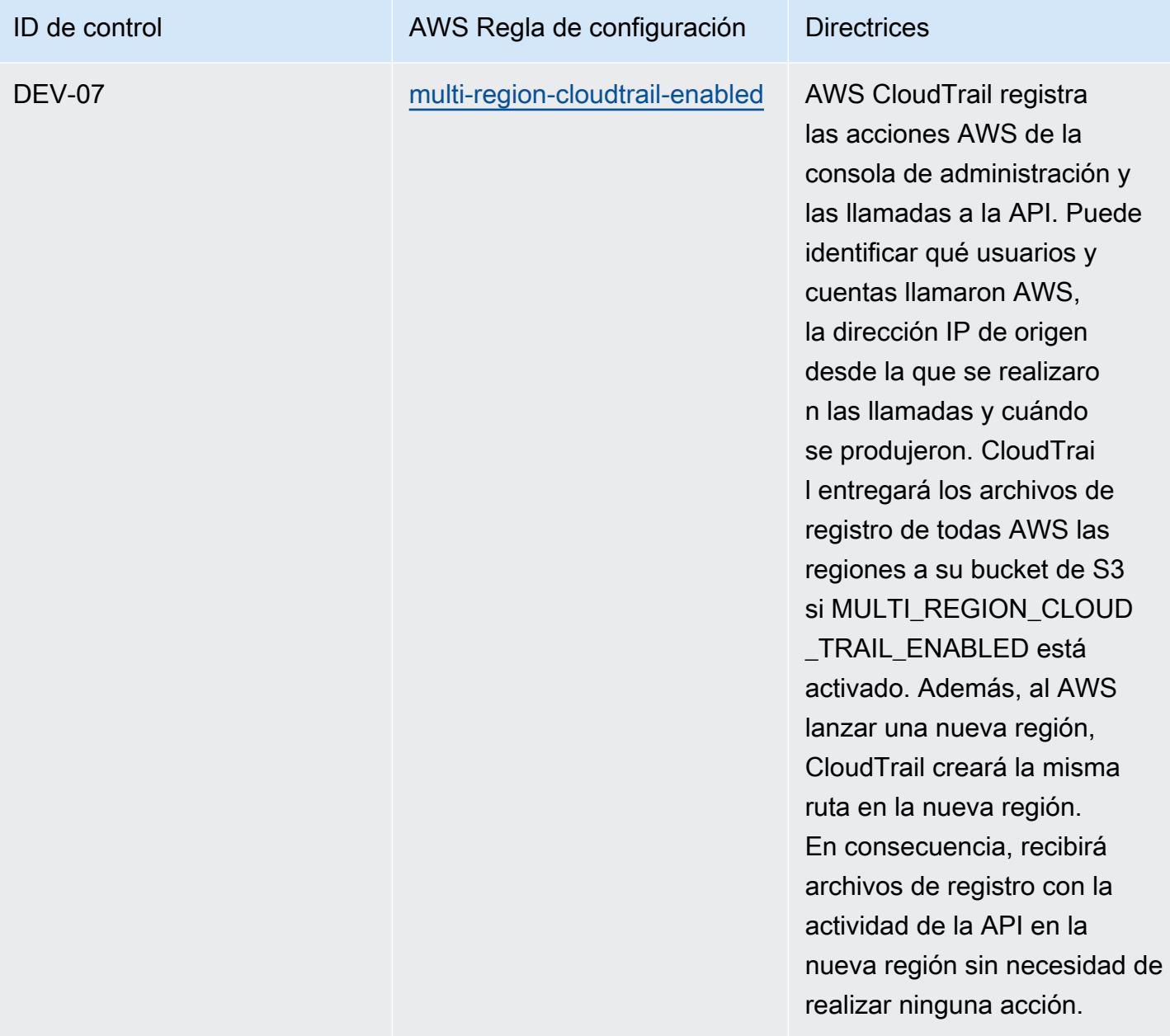

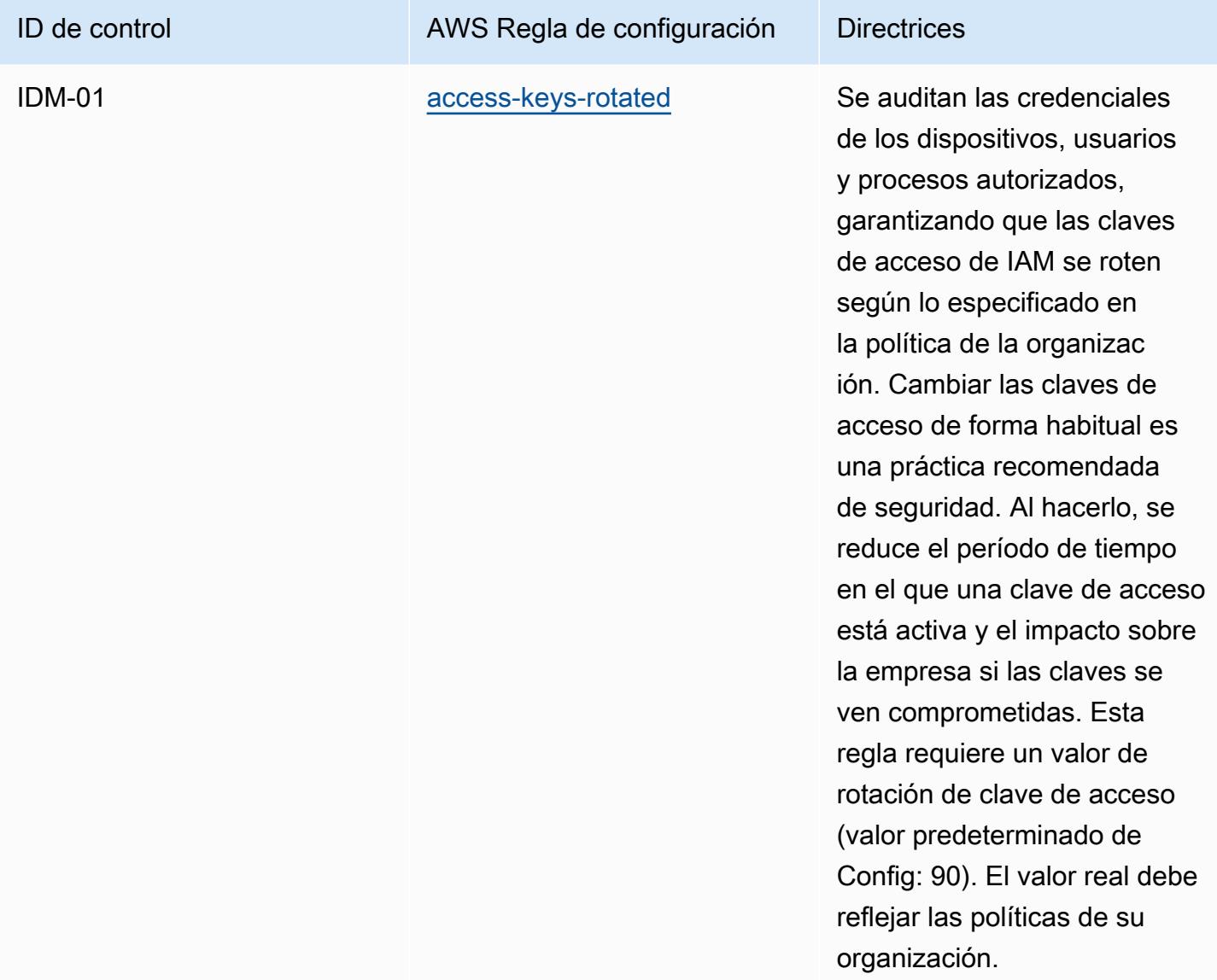

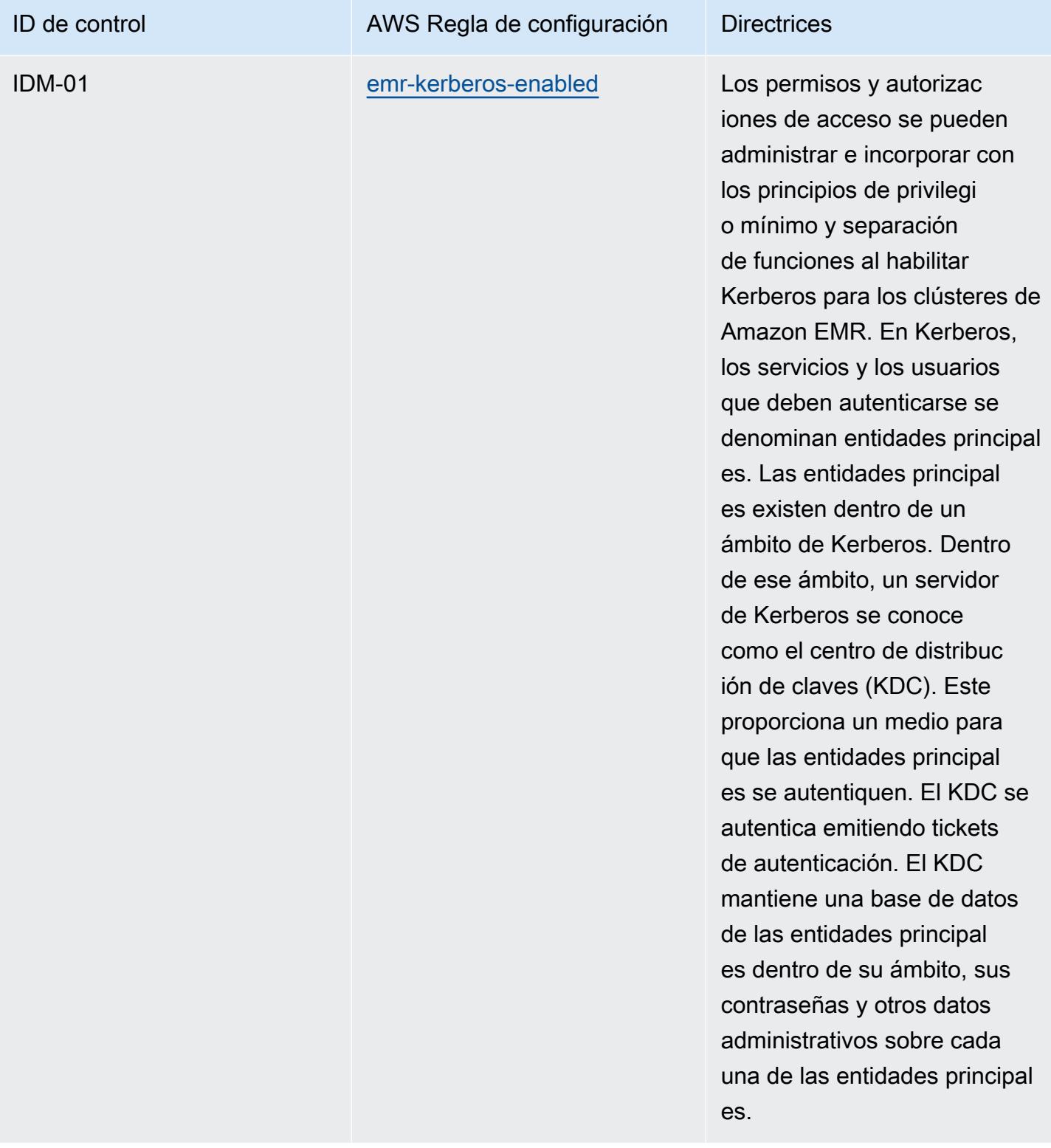

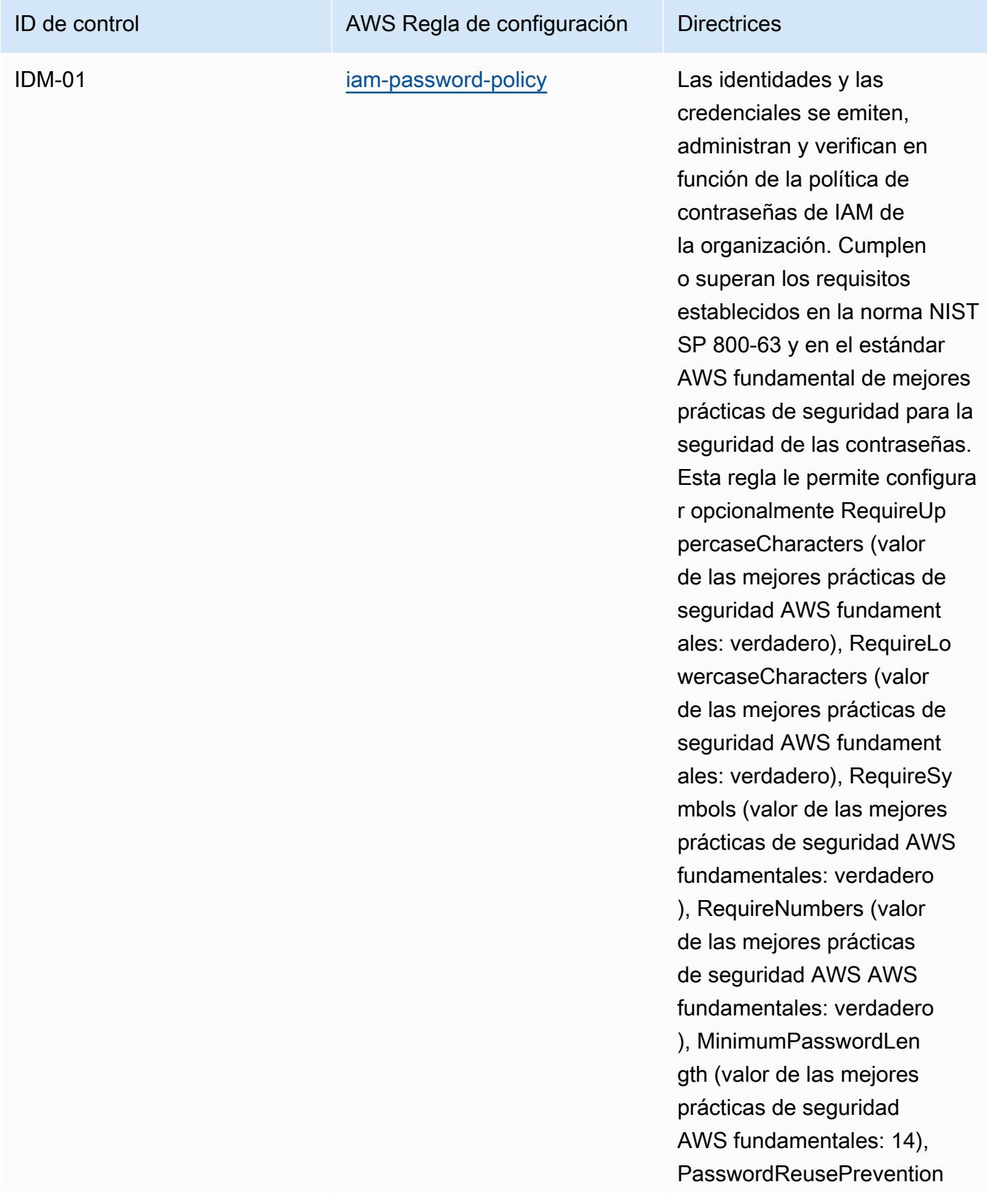

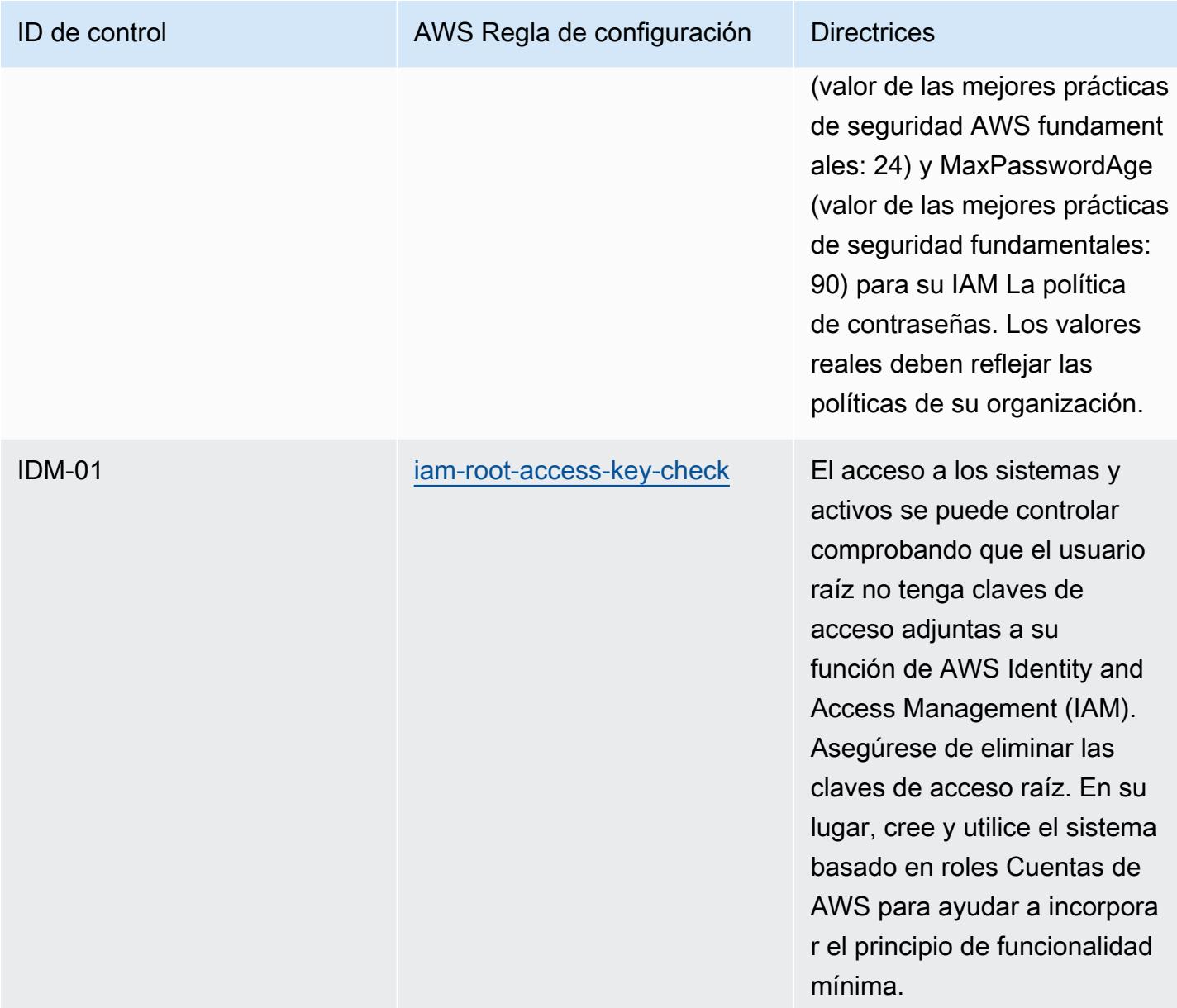

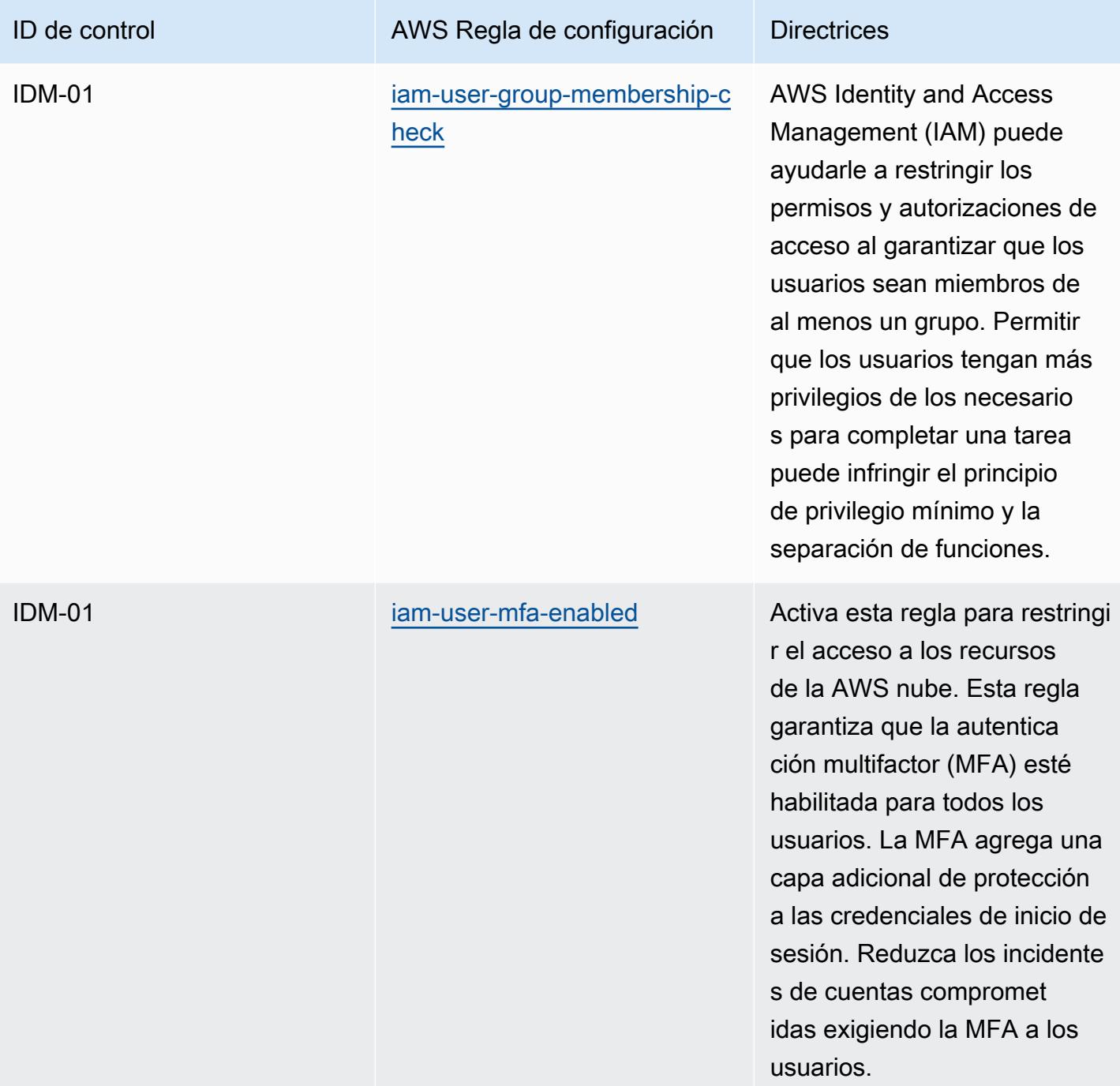

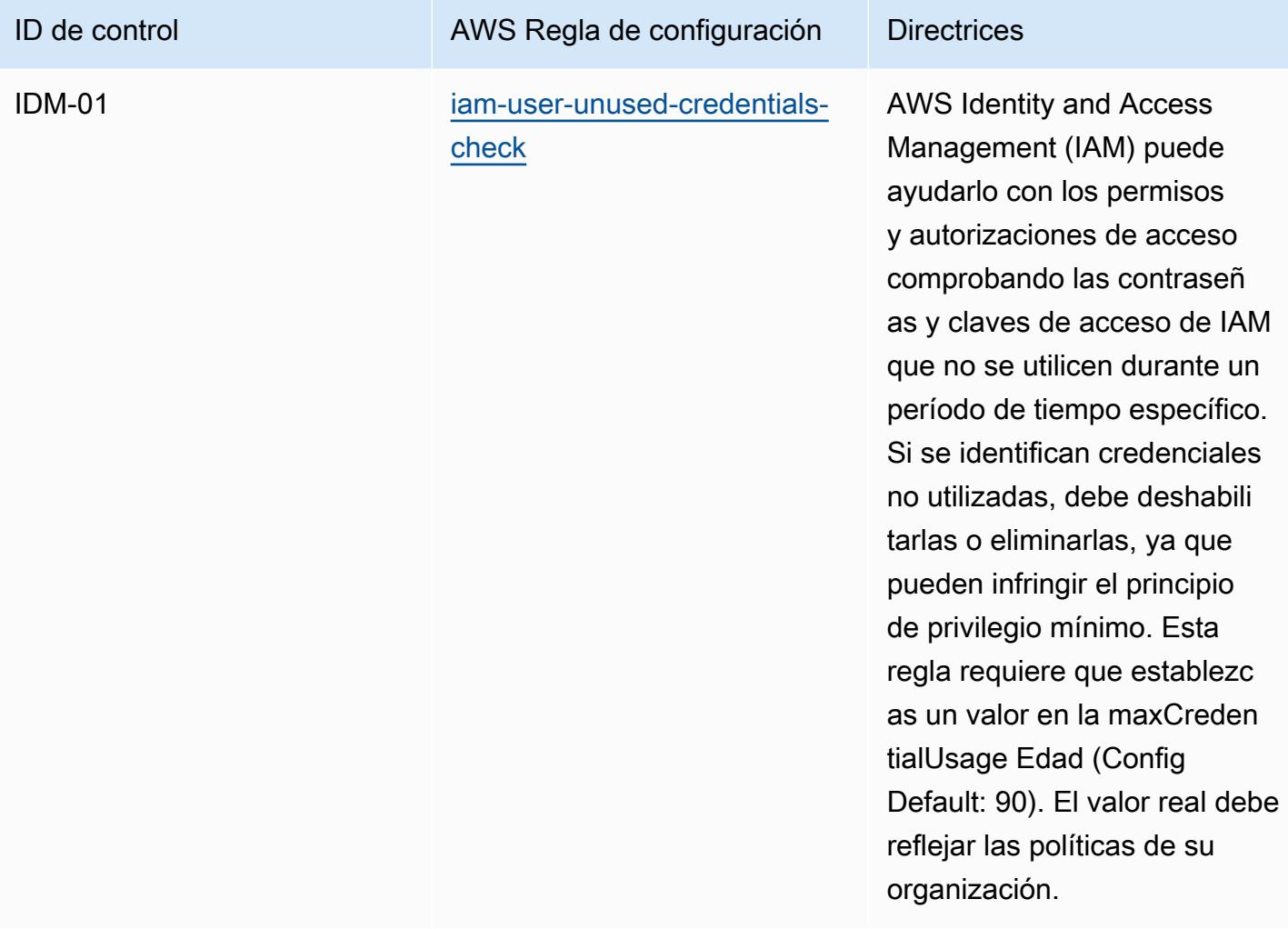

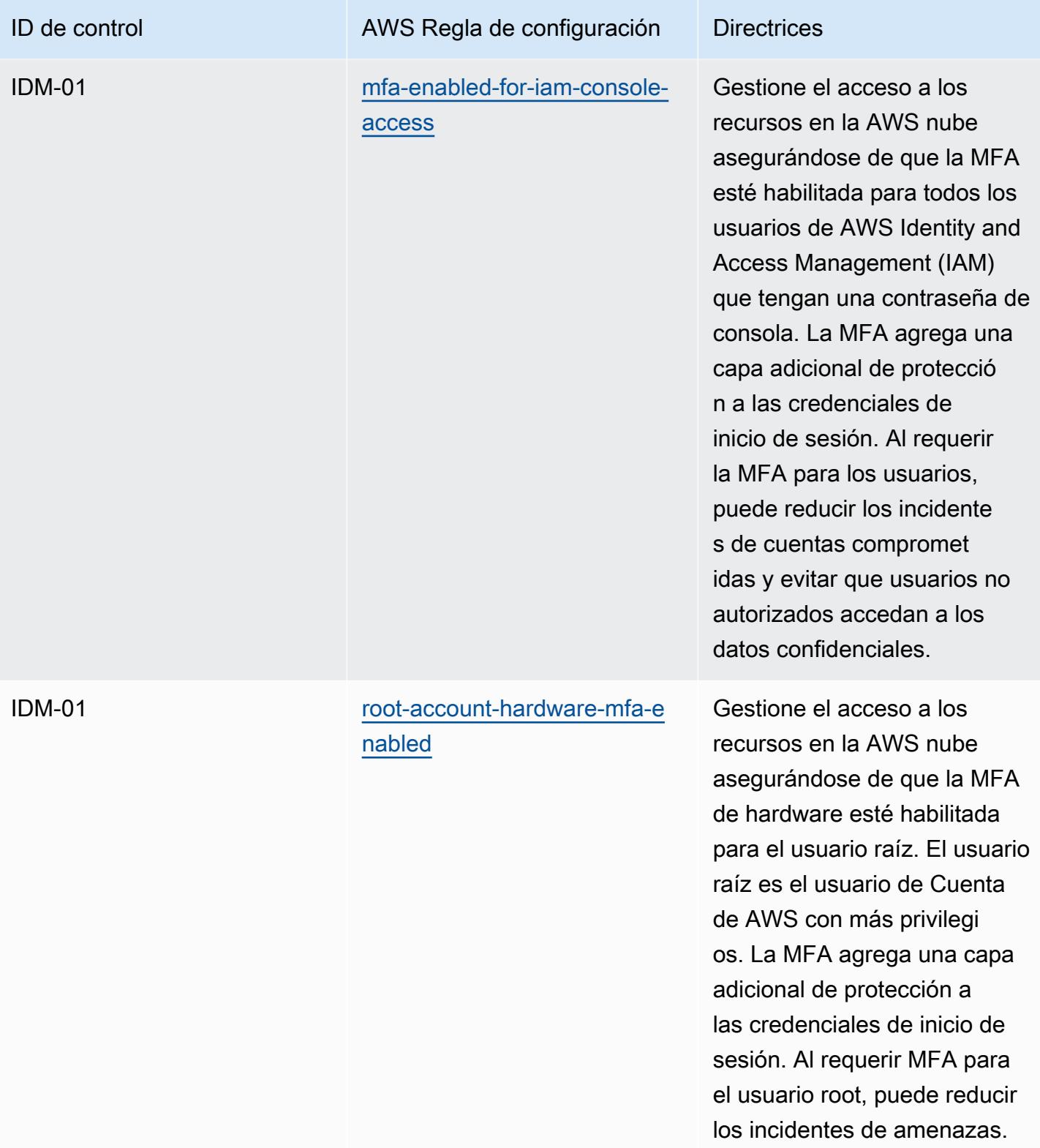

Cuentas de AWS

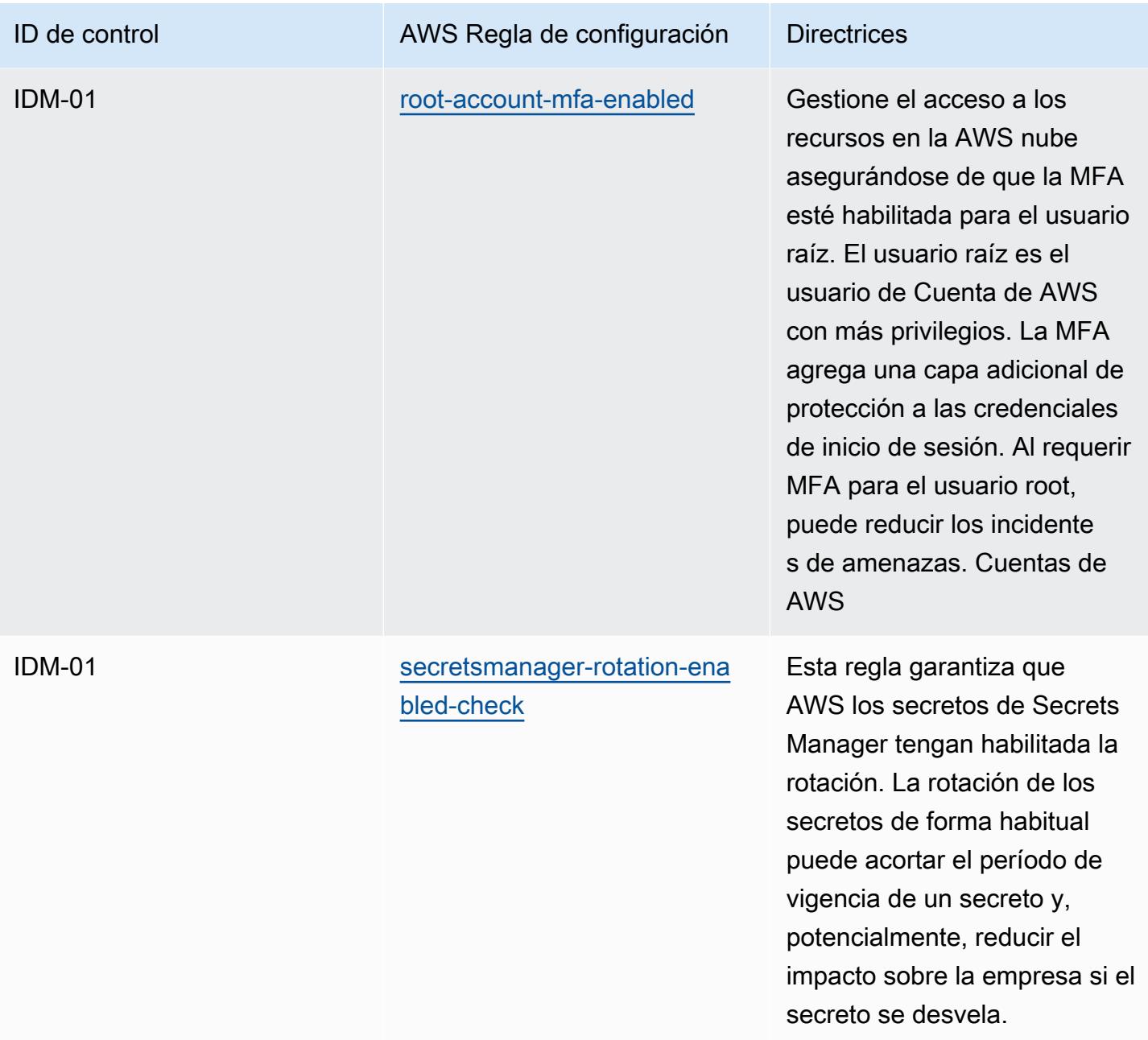

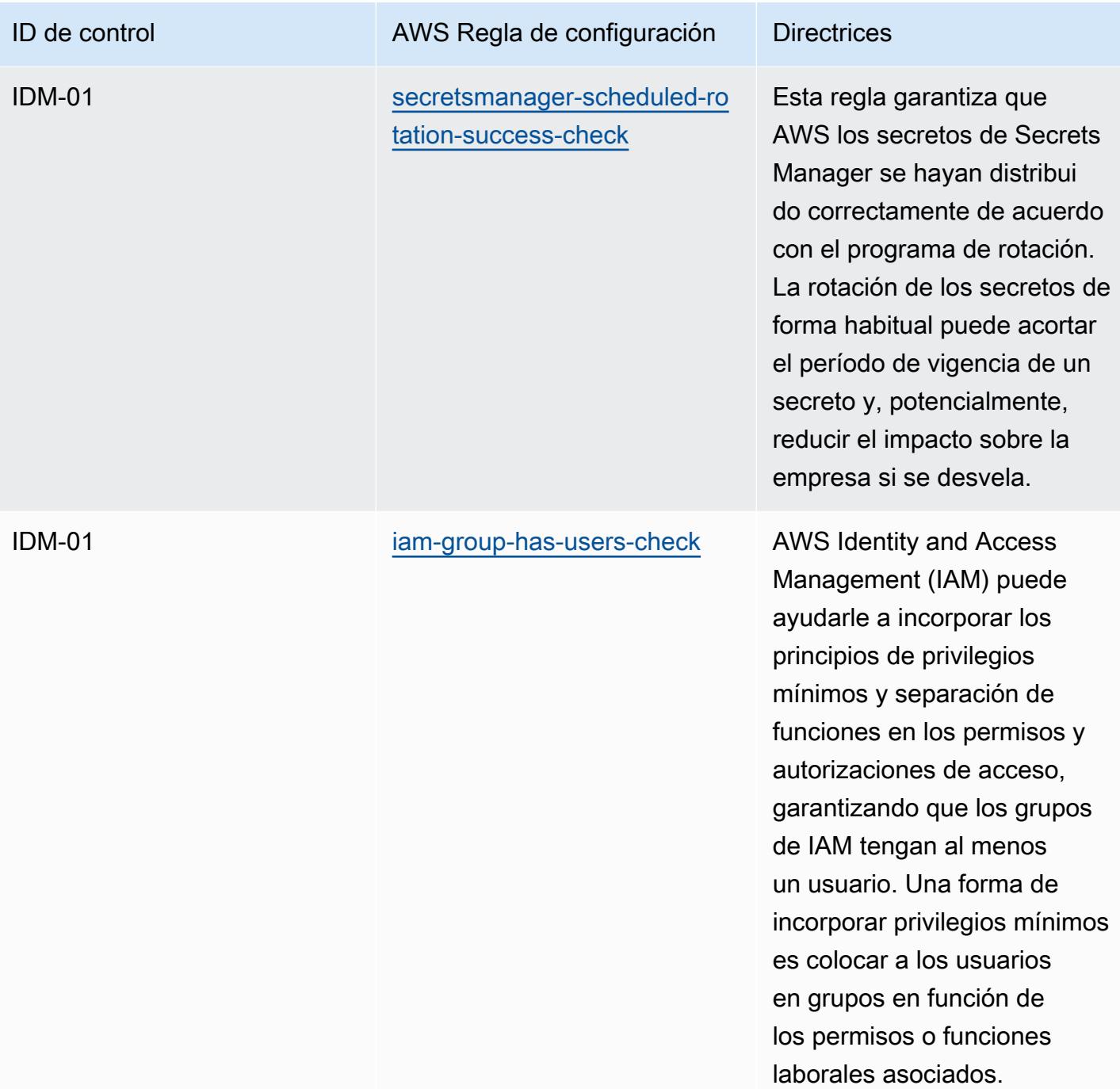

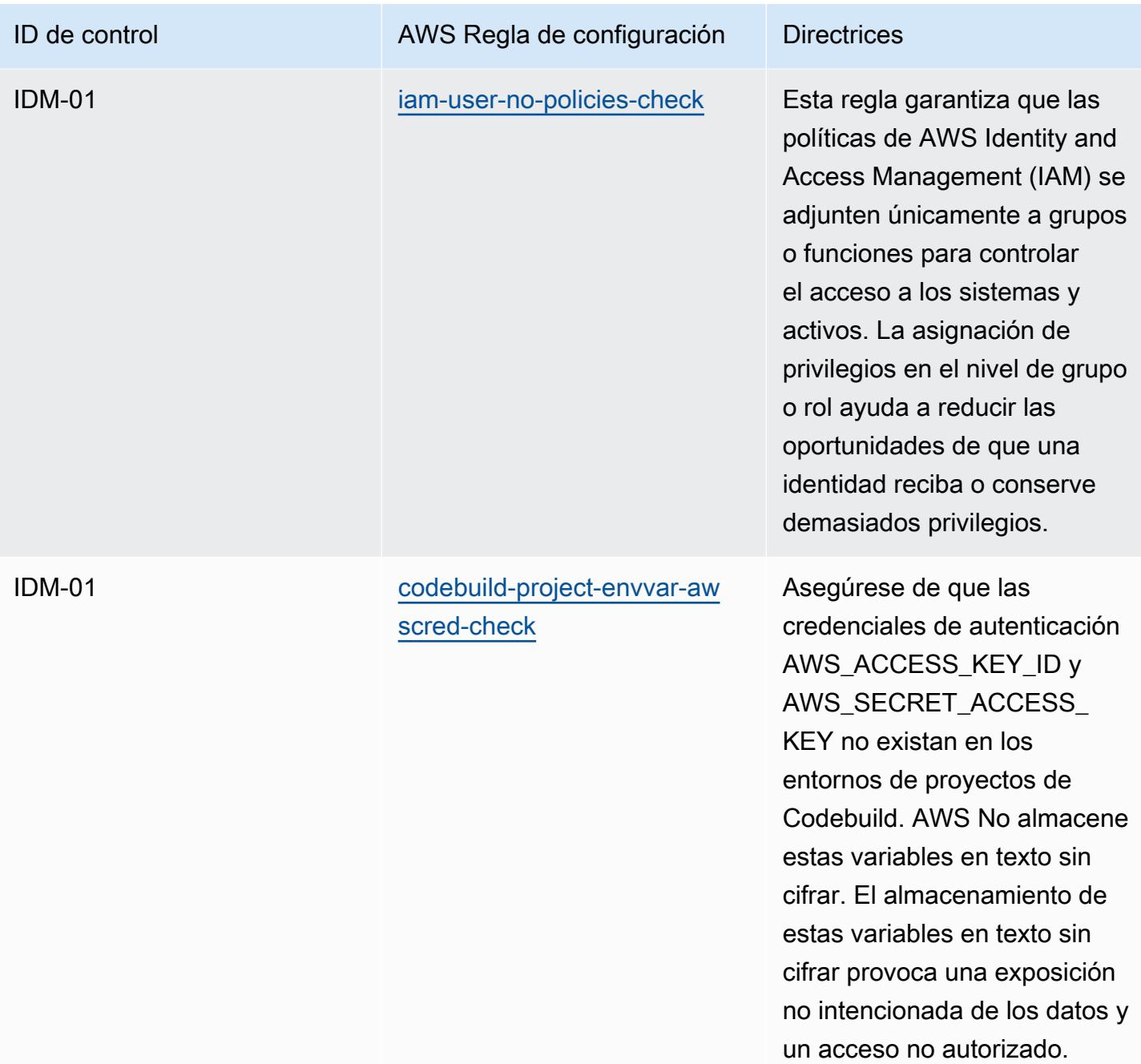

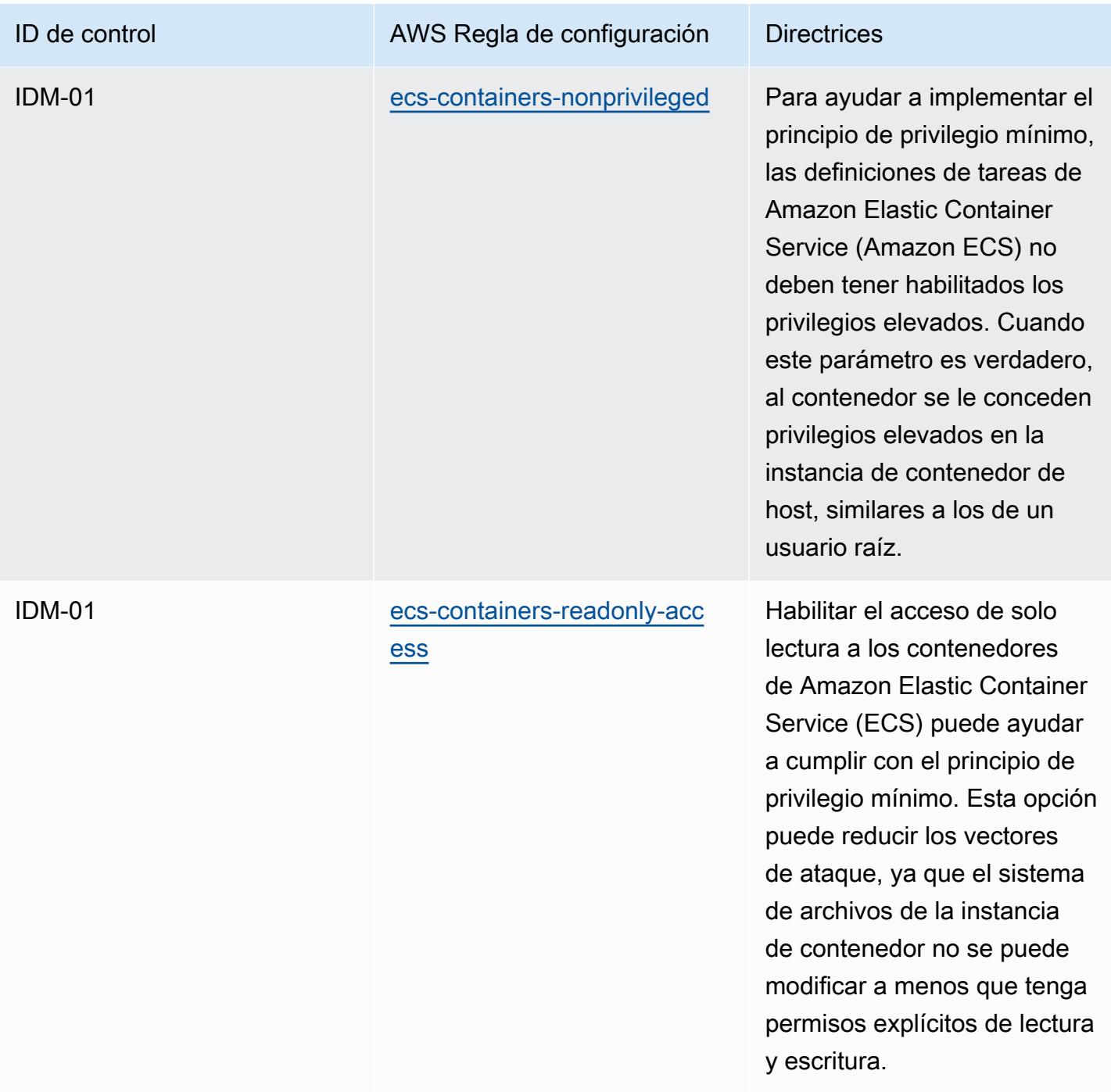

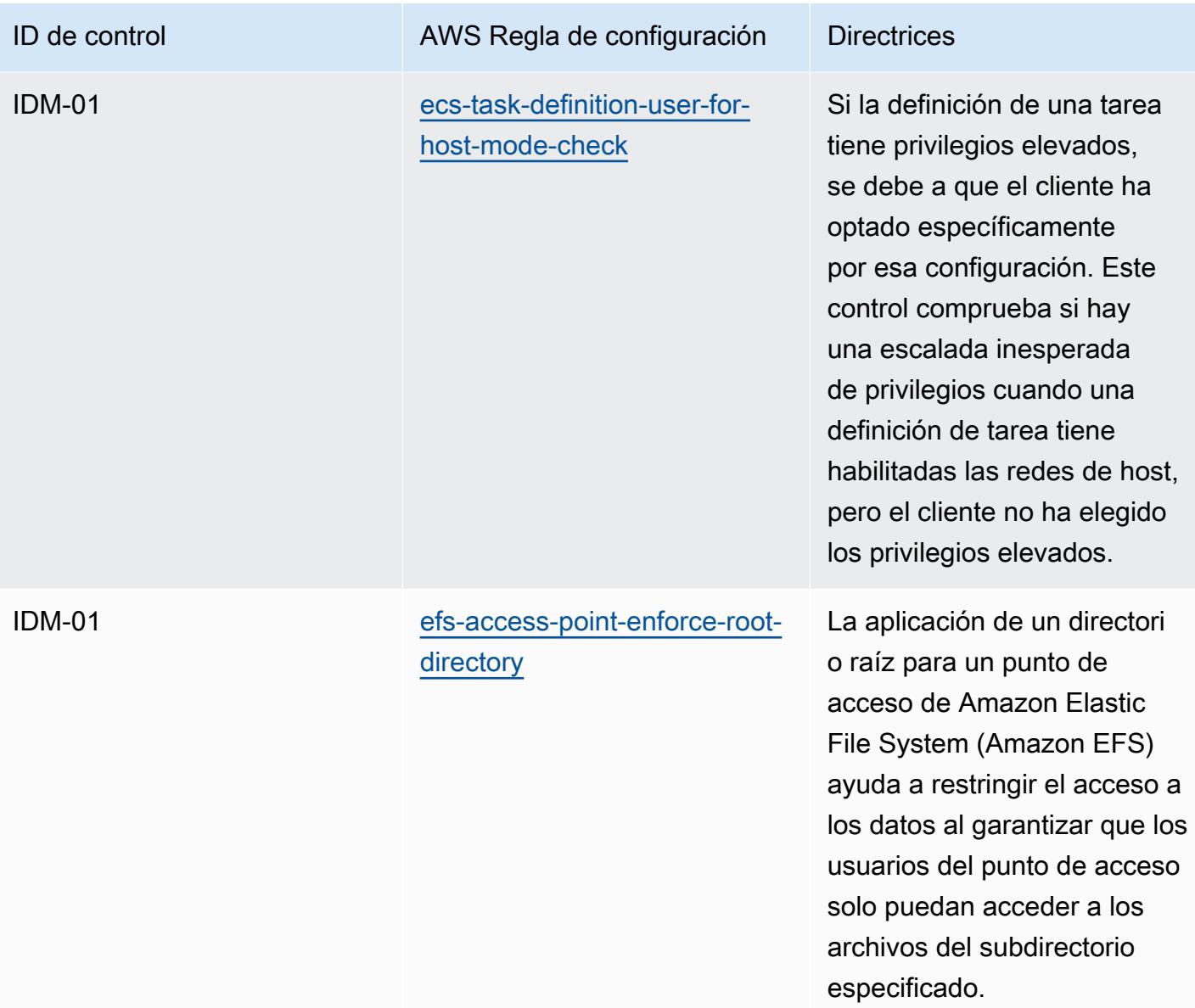

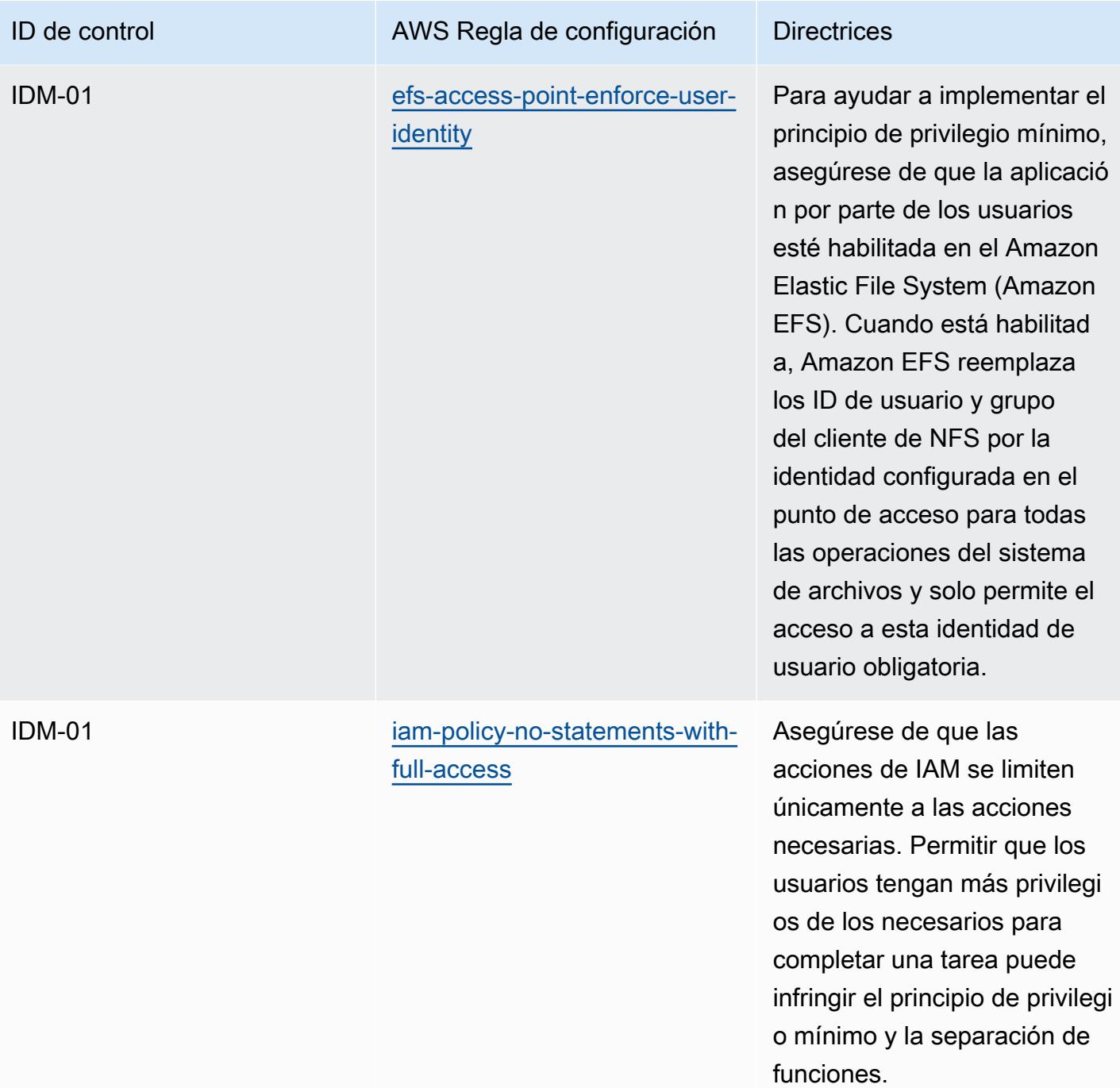

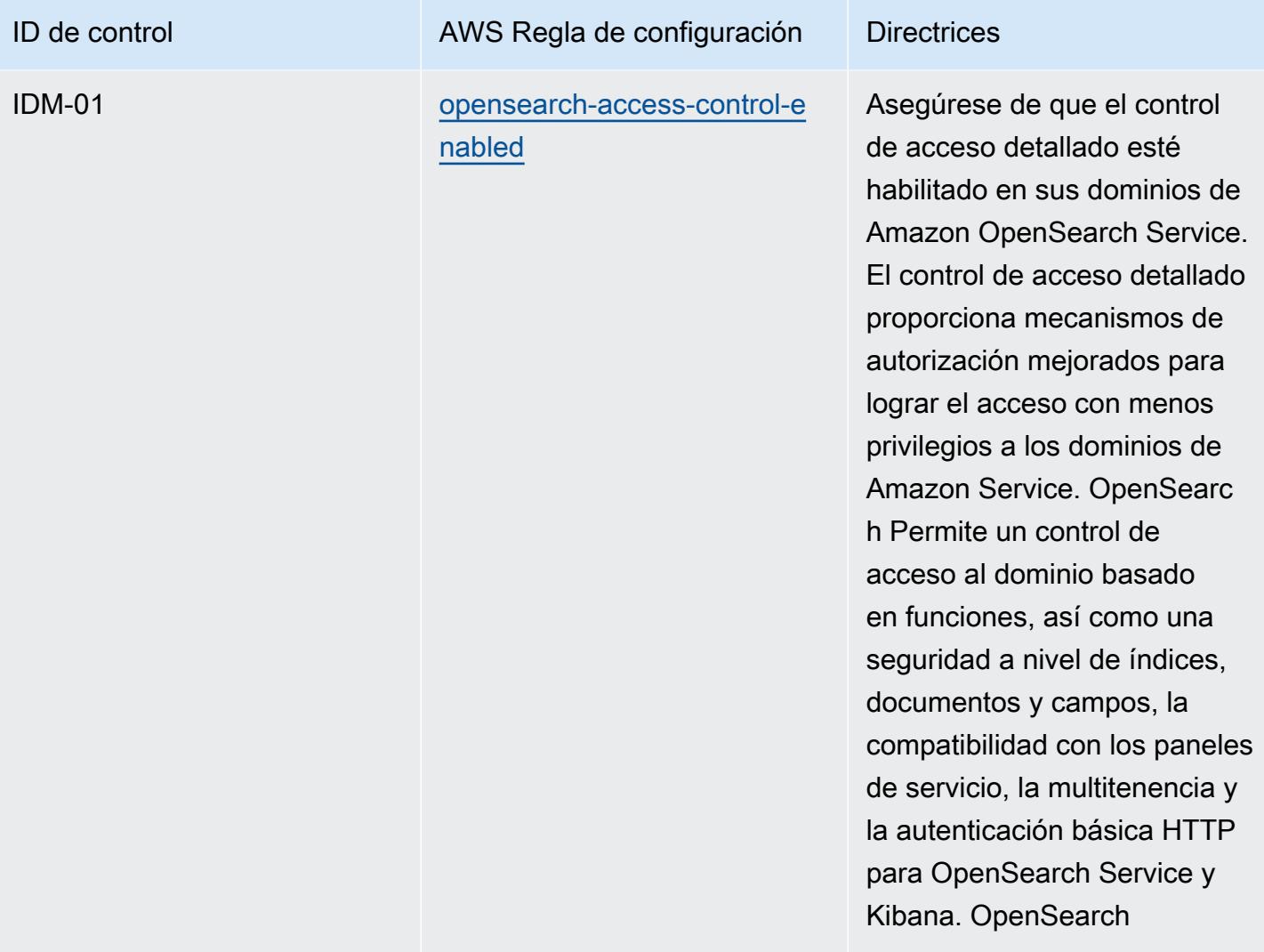

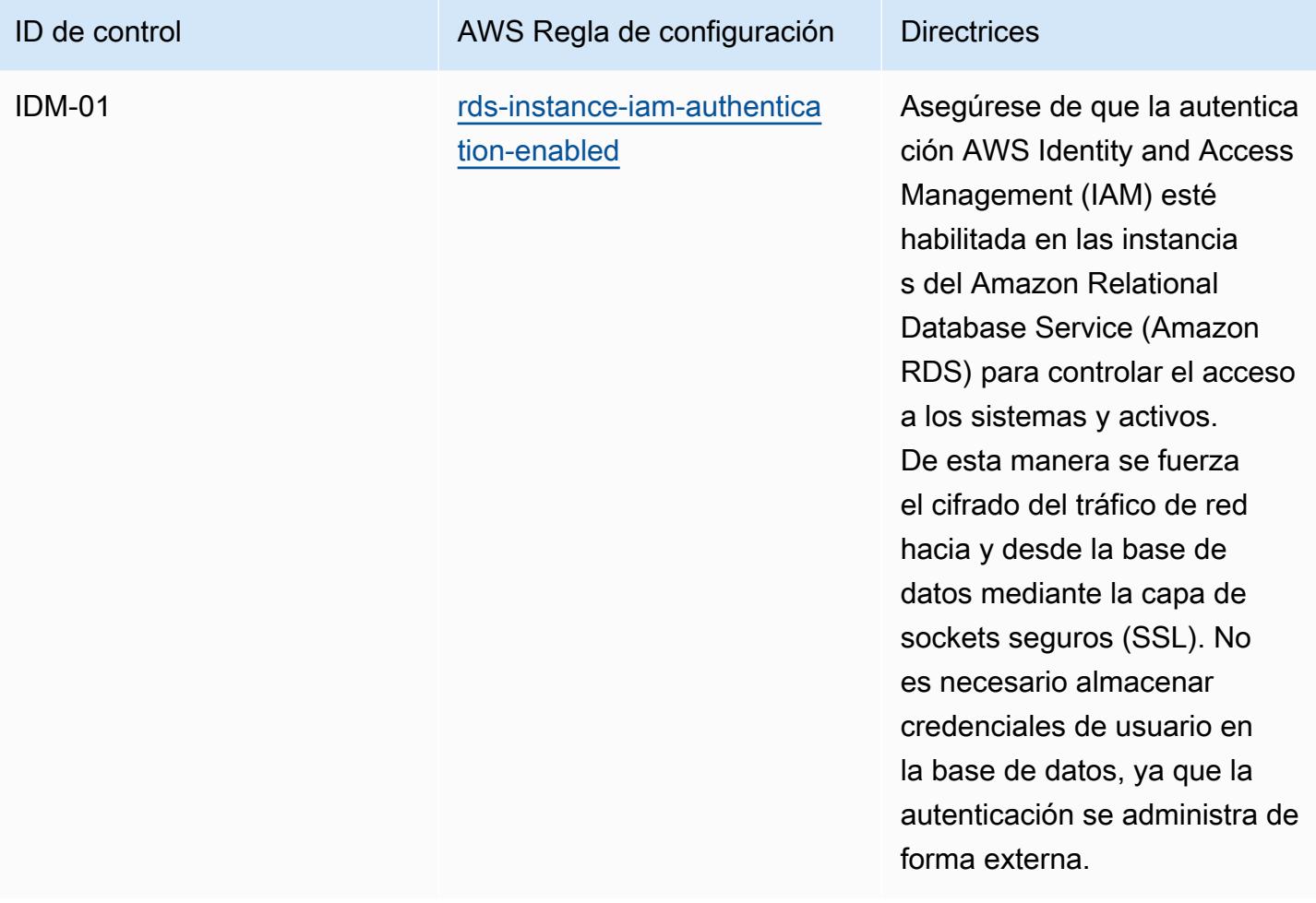

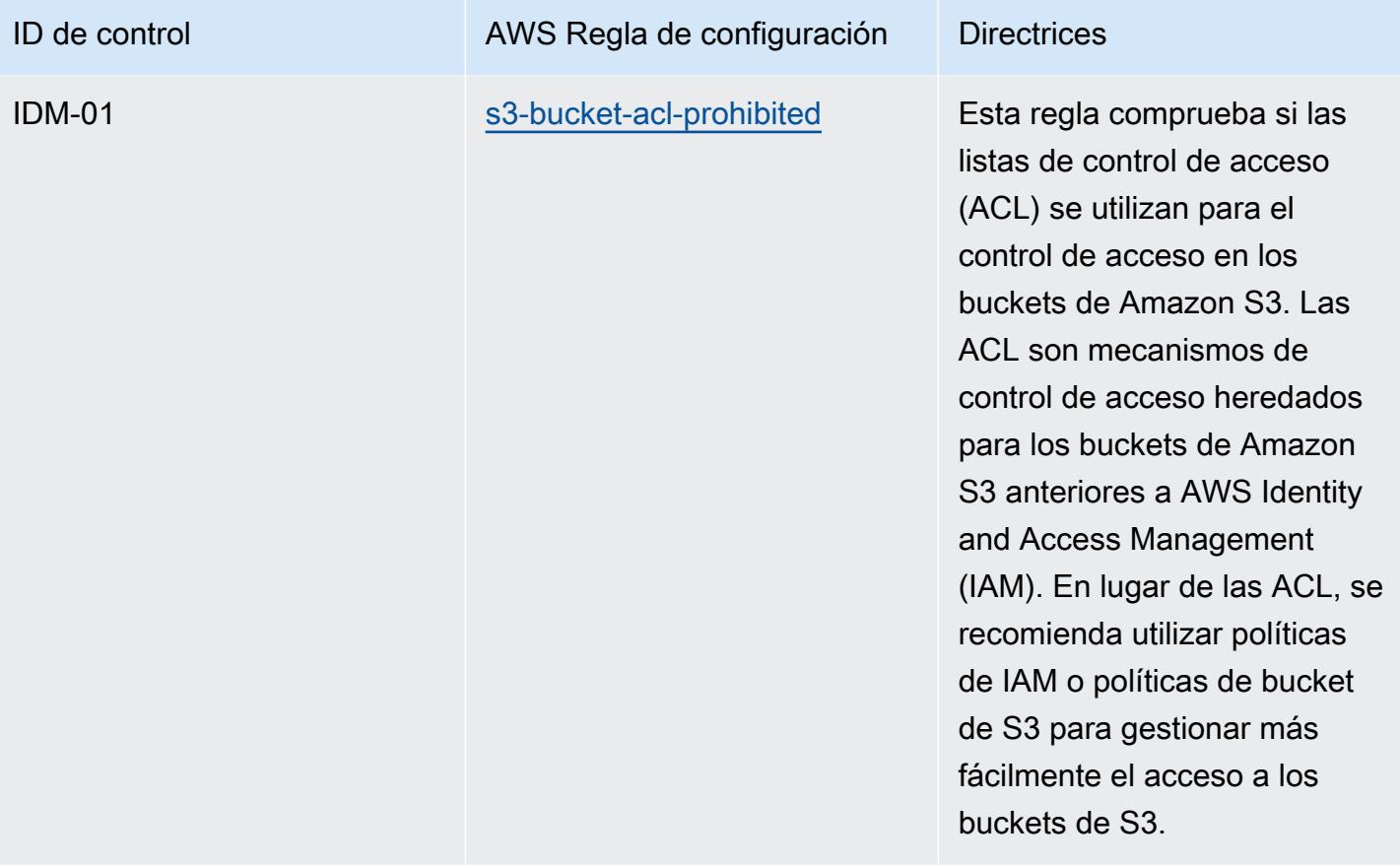

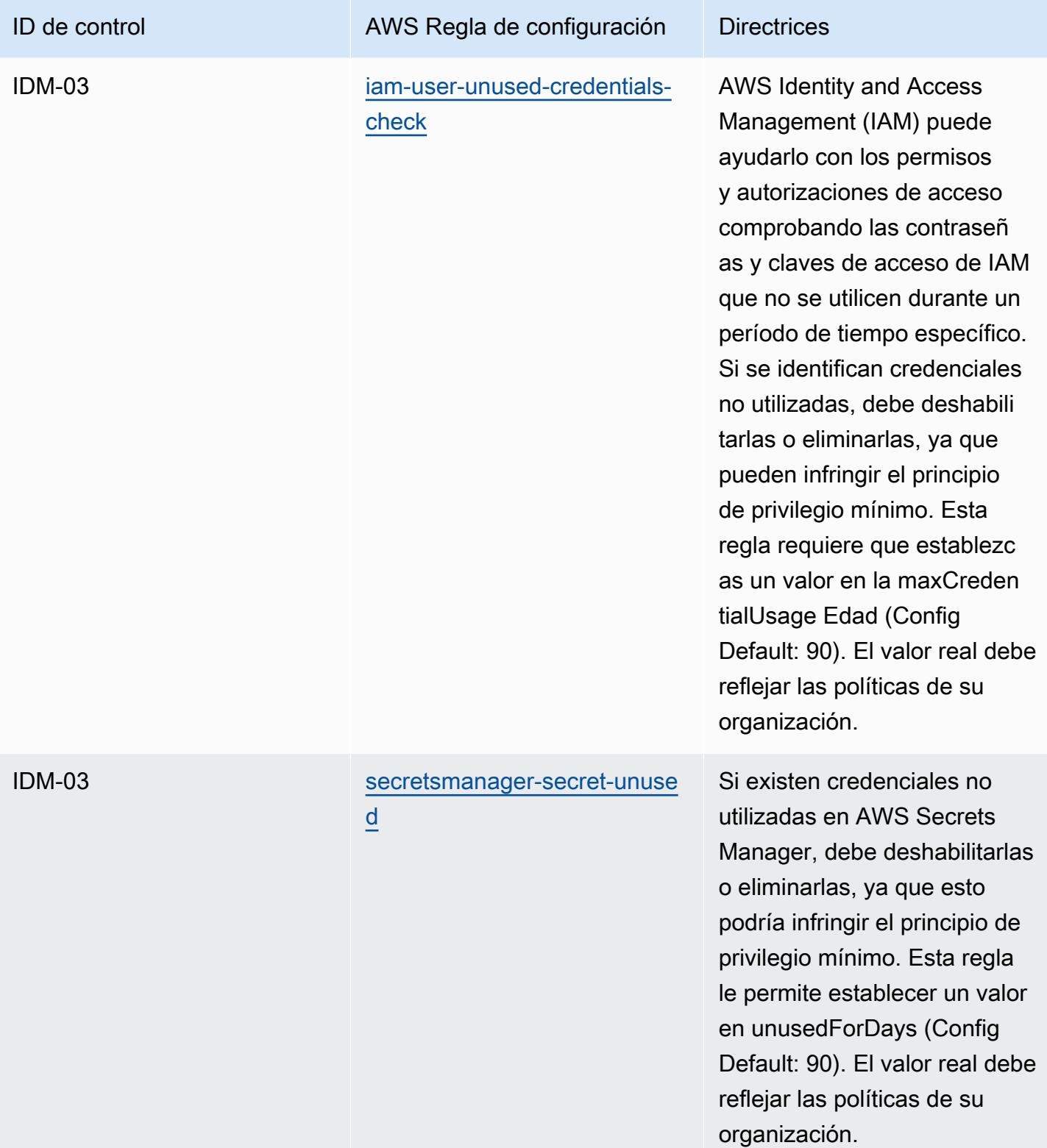

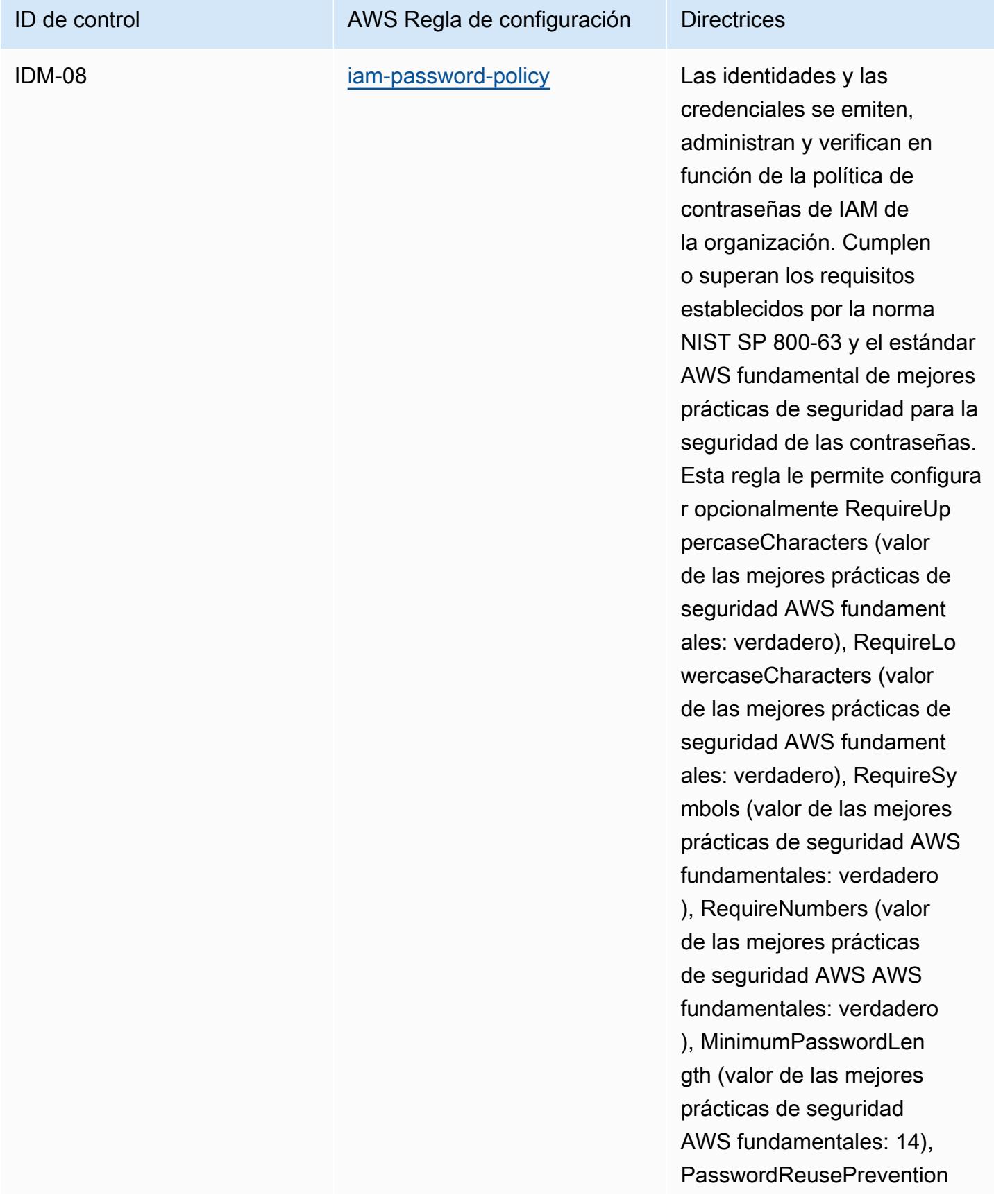

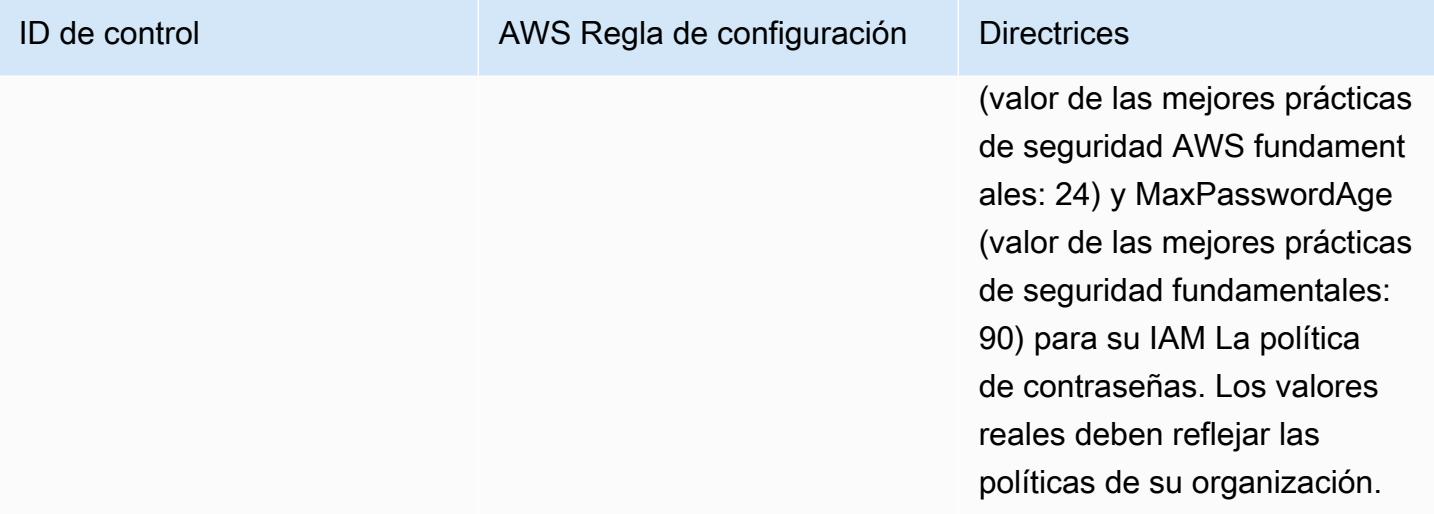

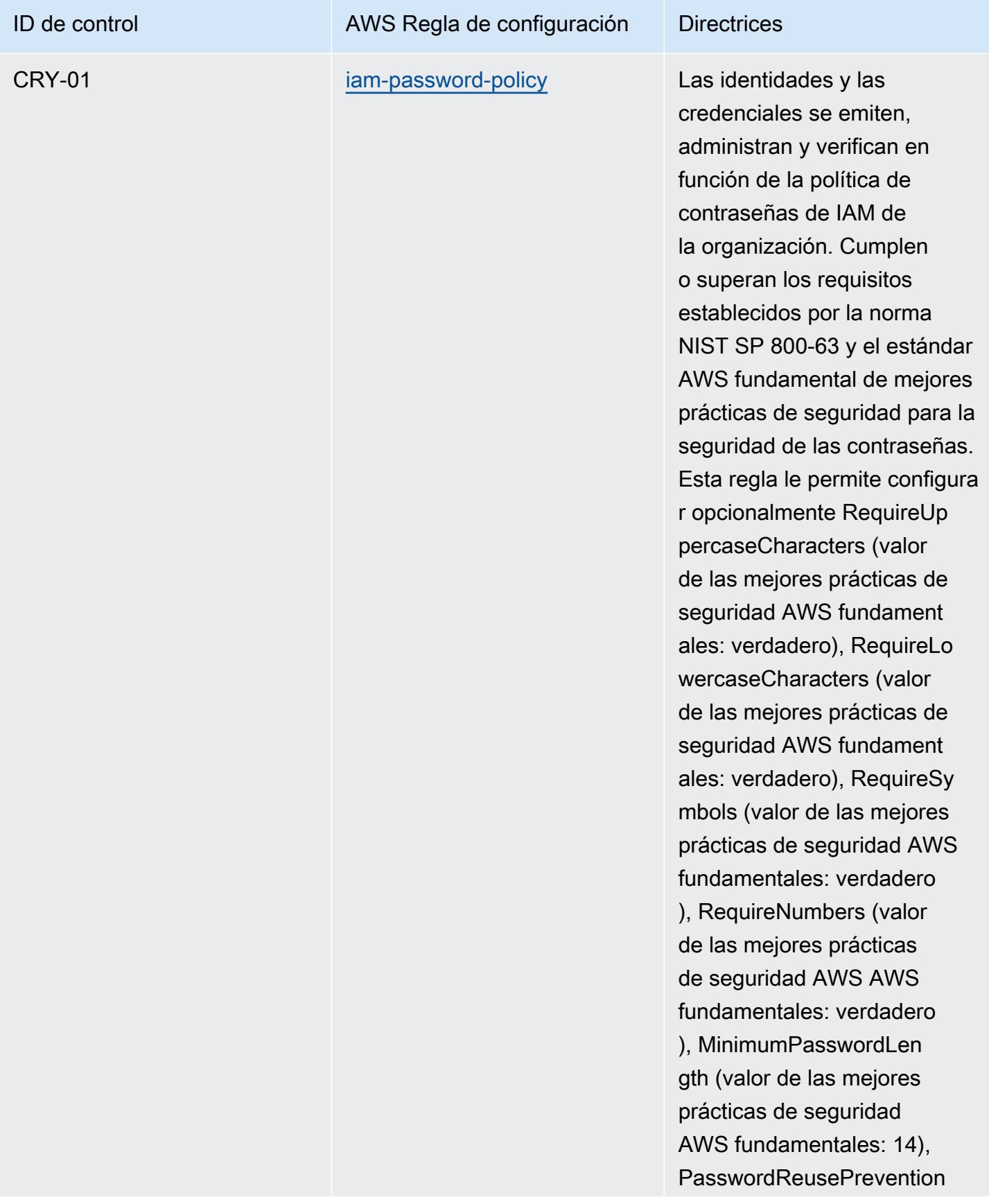

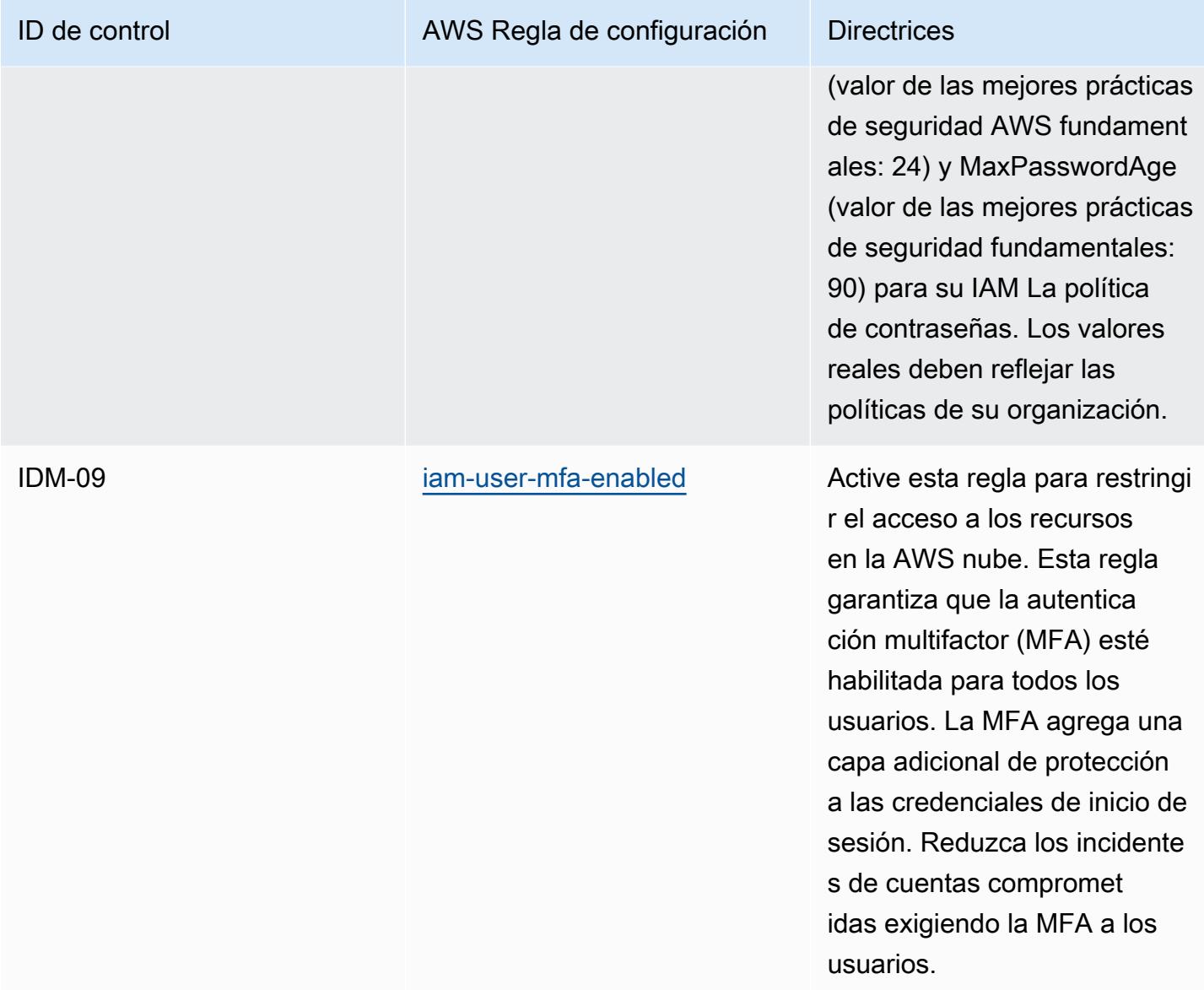

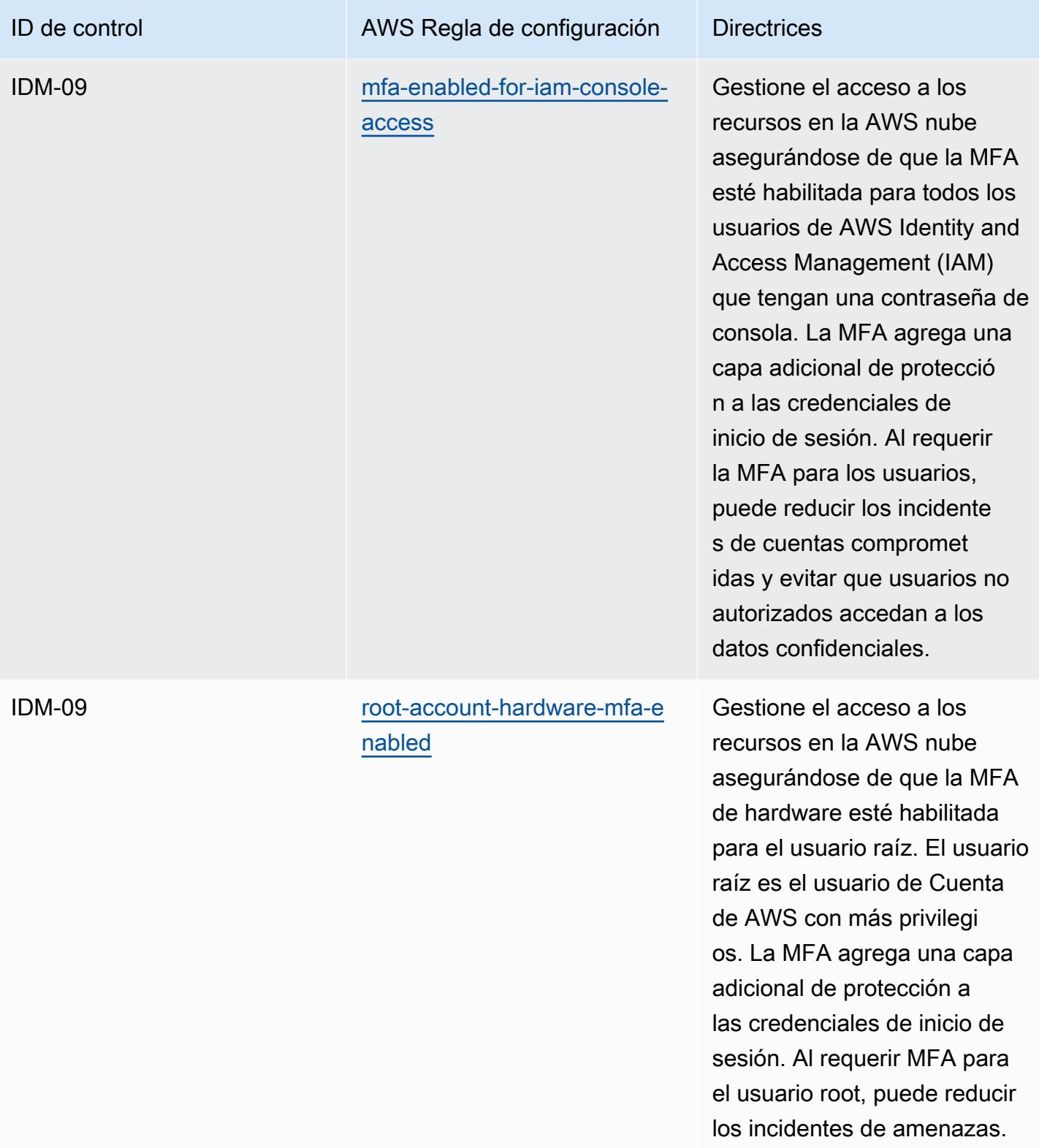

Cuentas de AWS

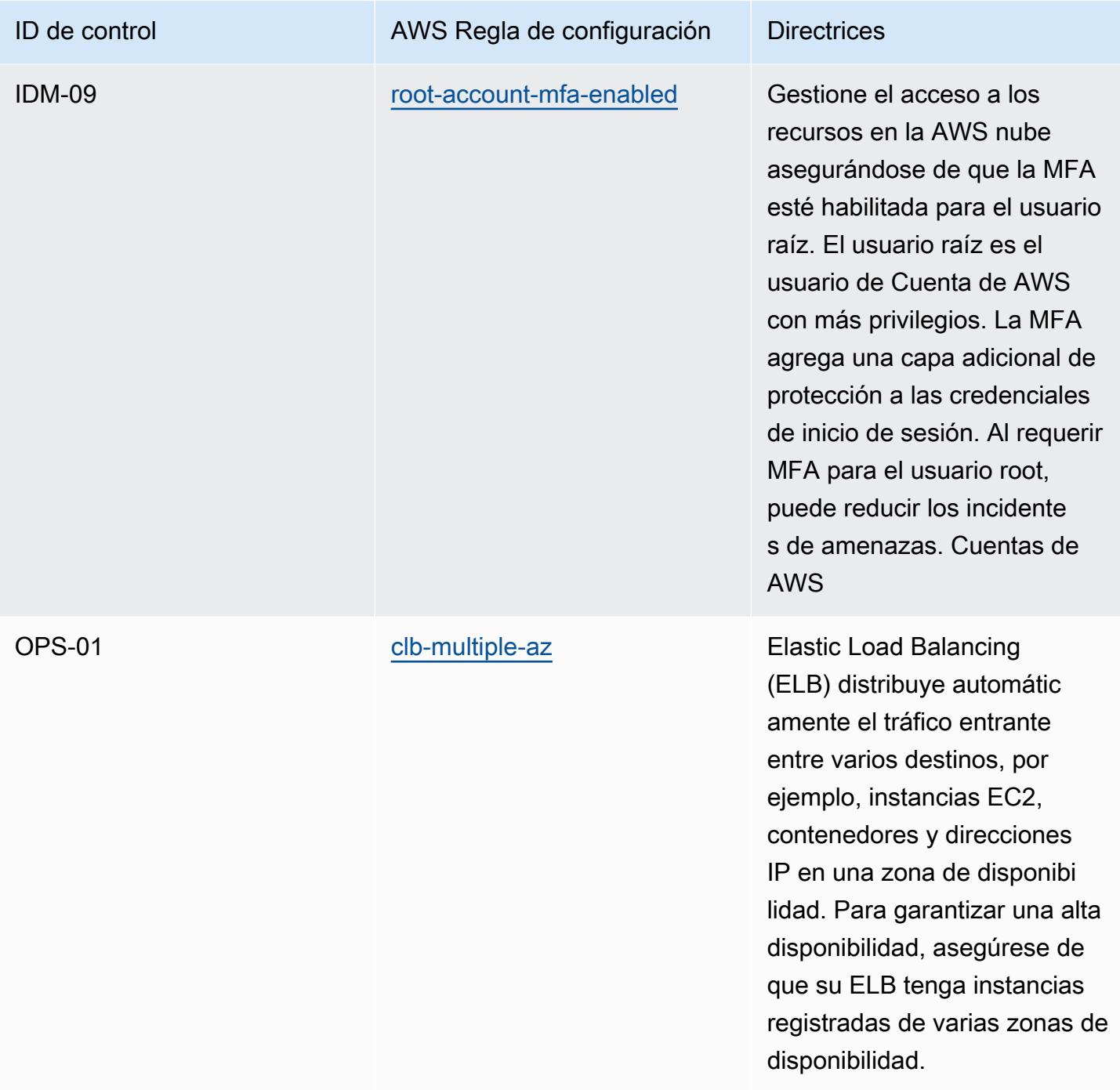

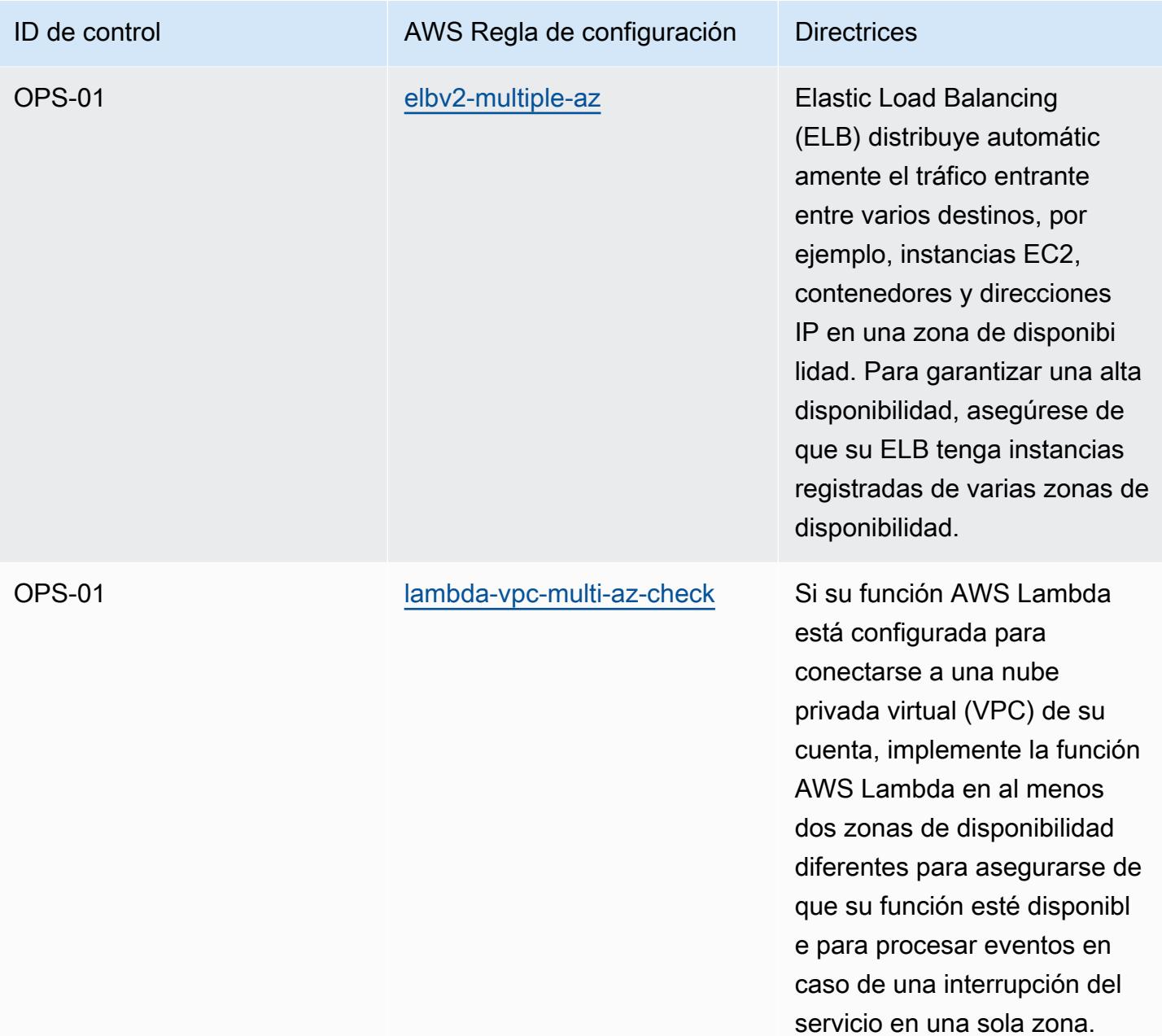

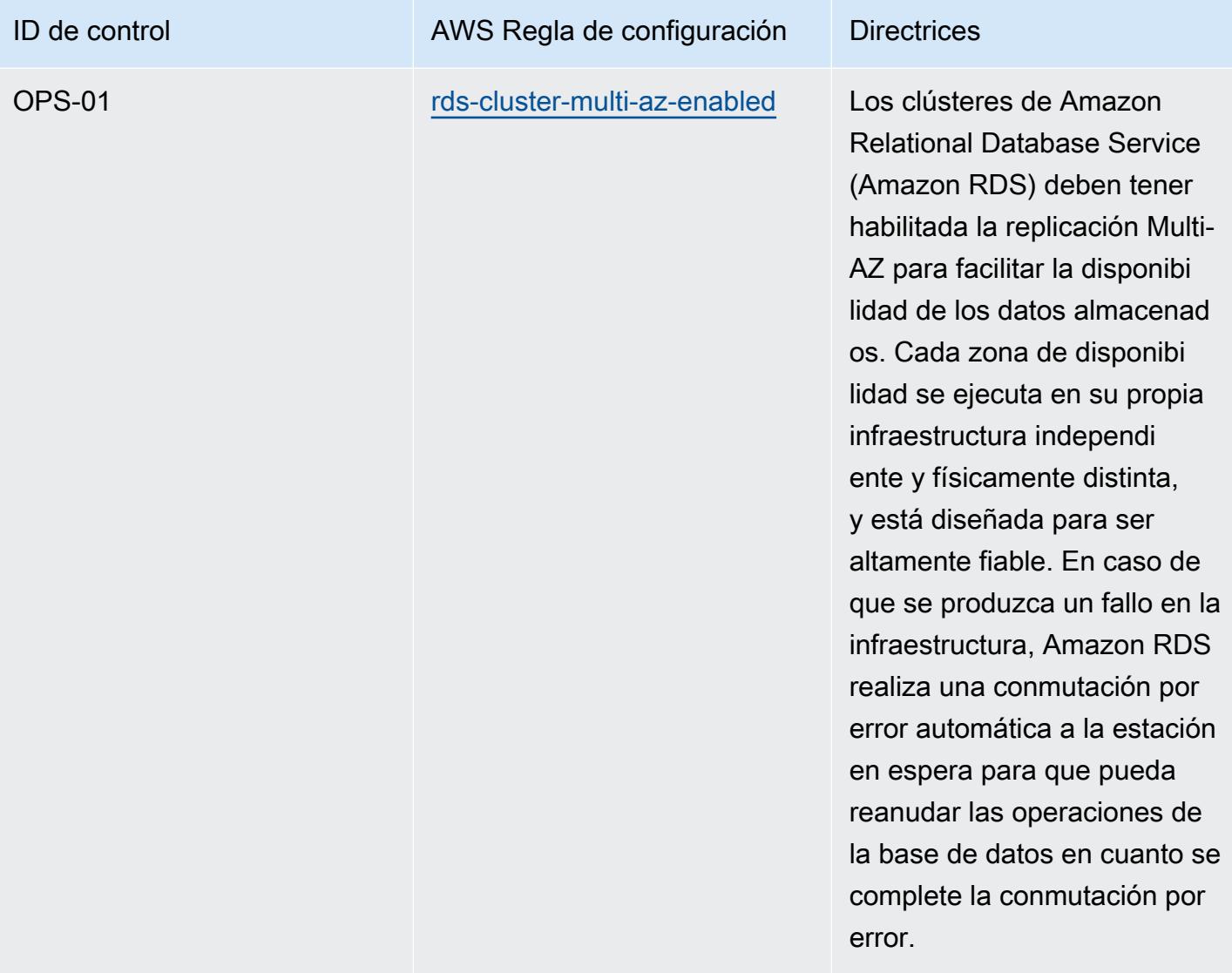

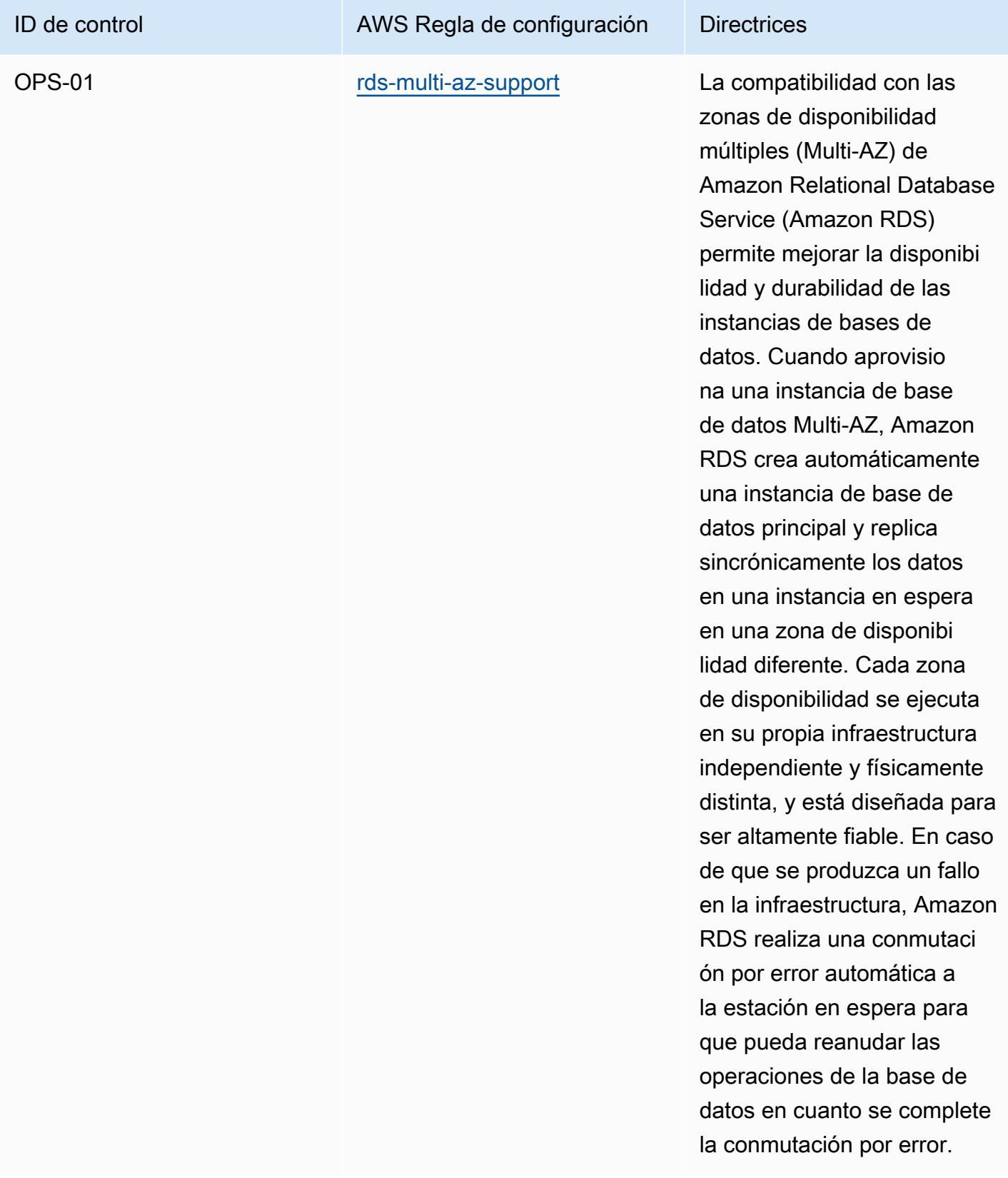

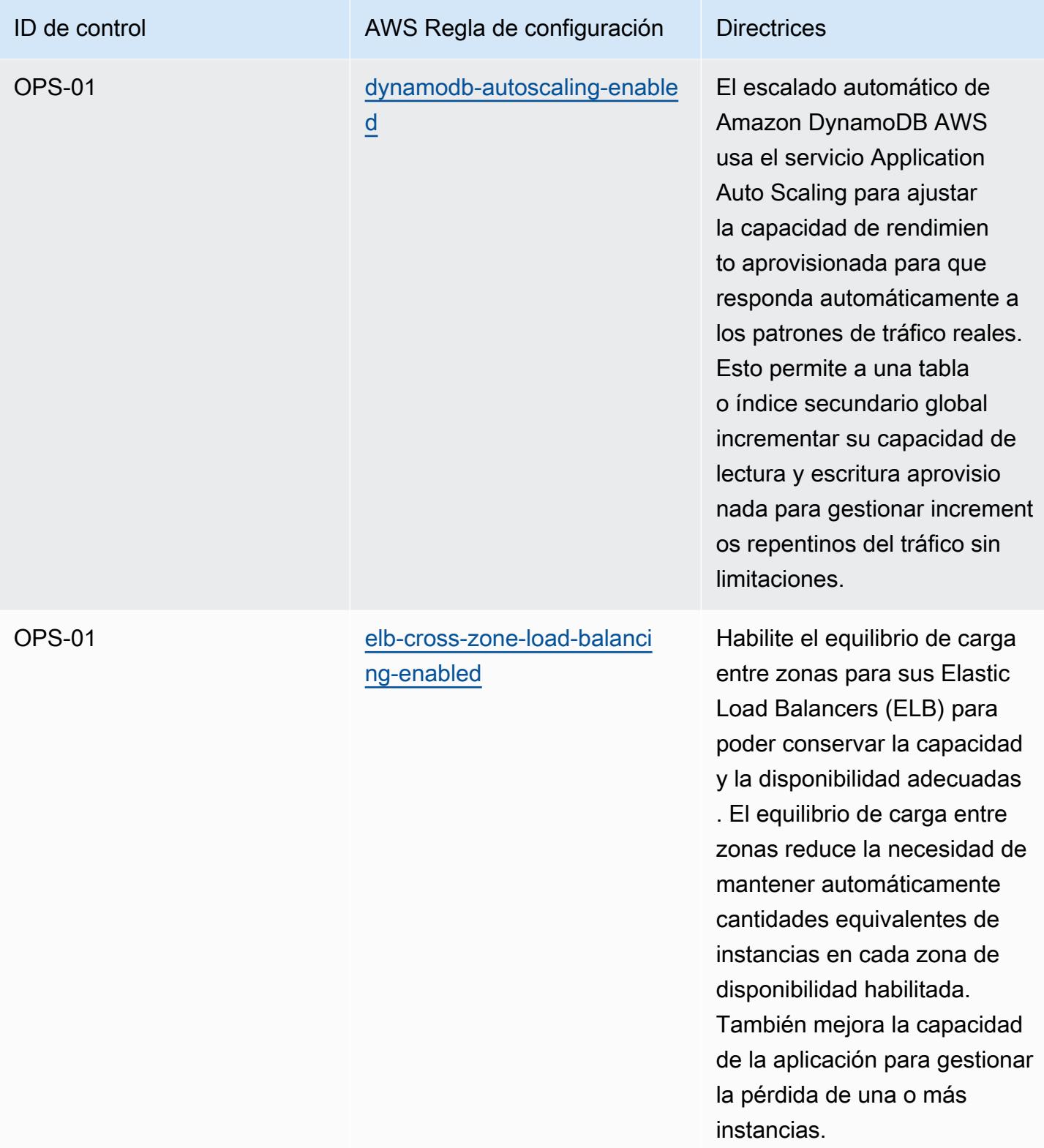

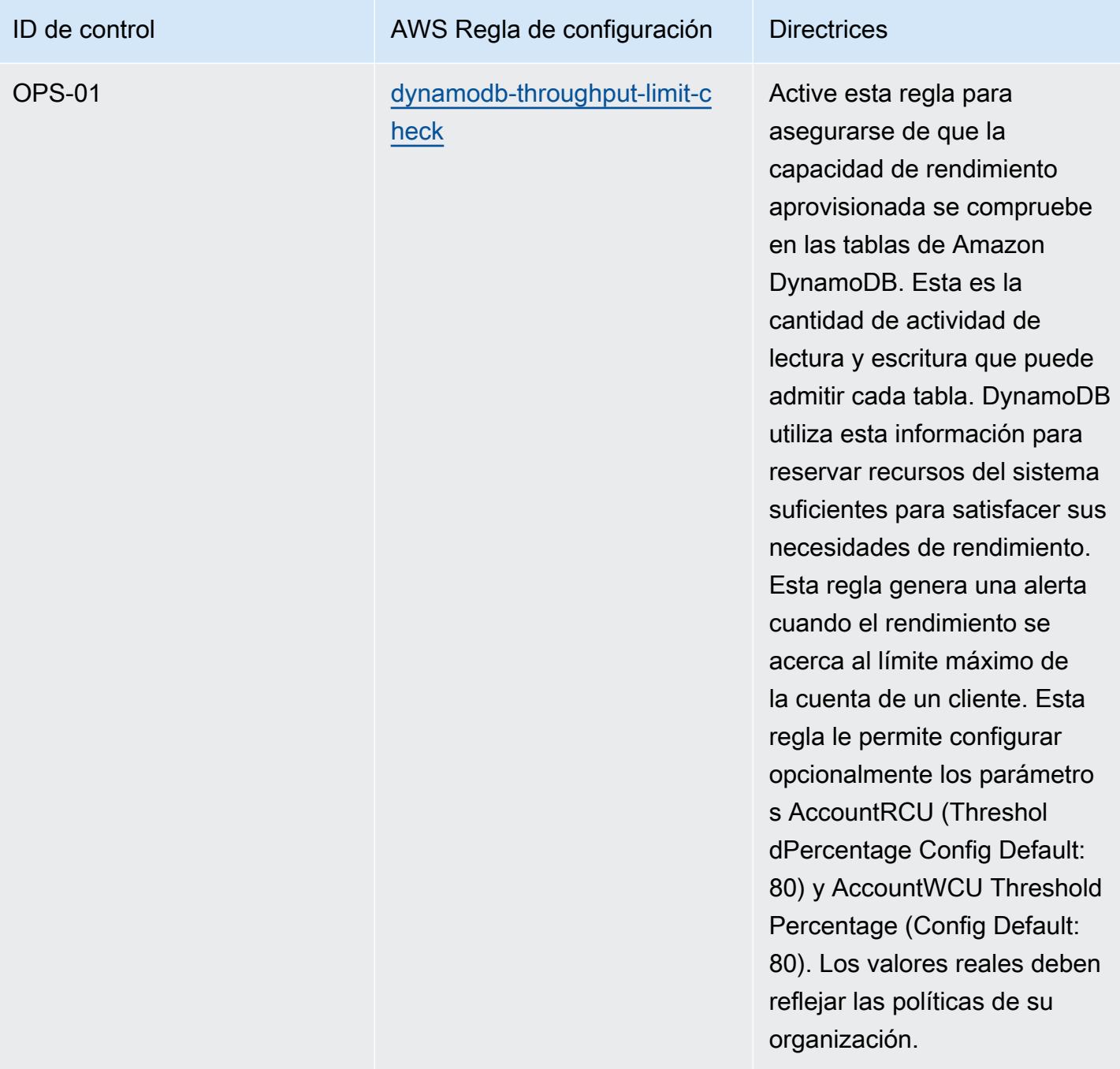

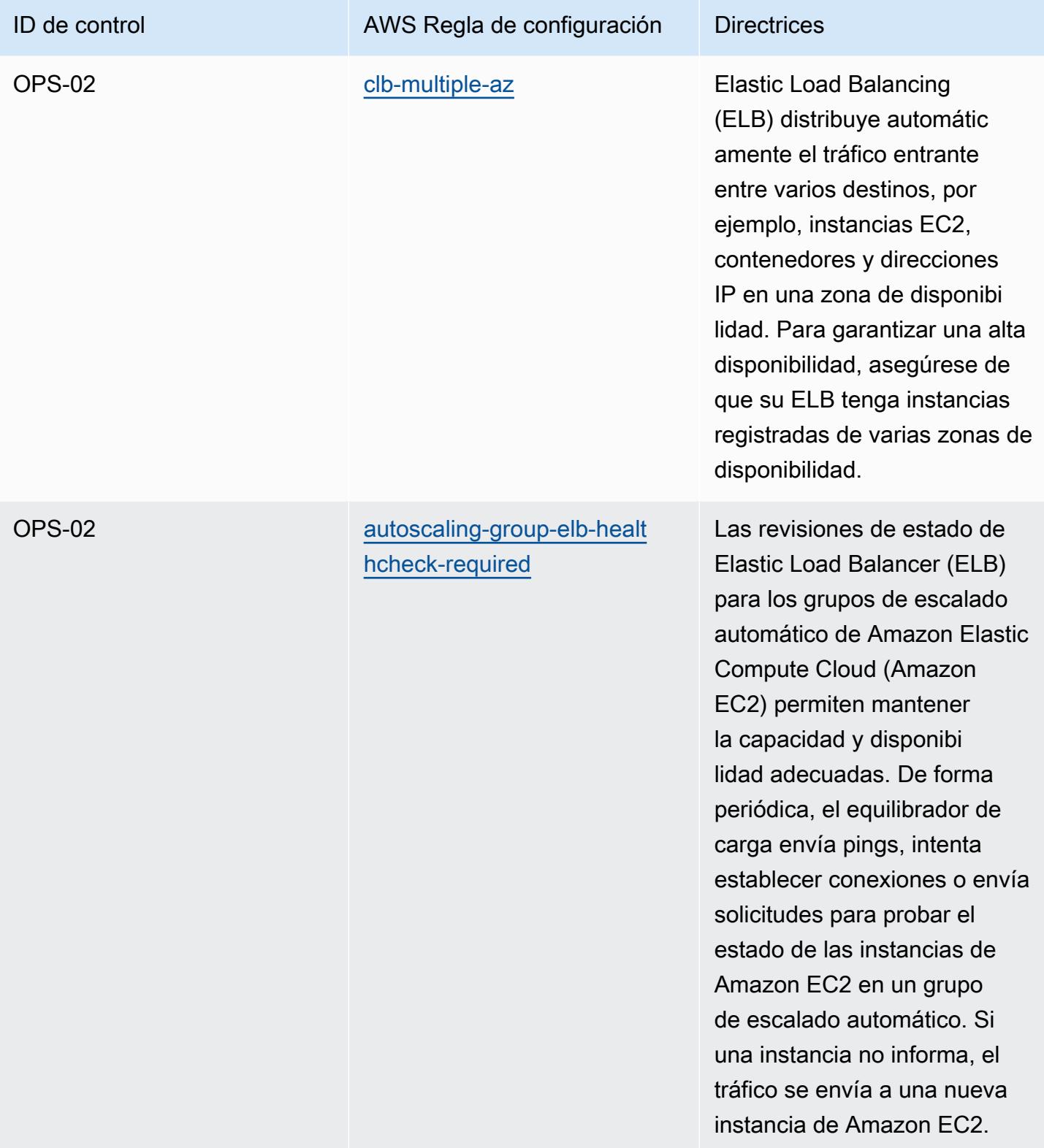

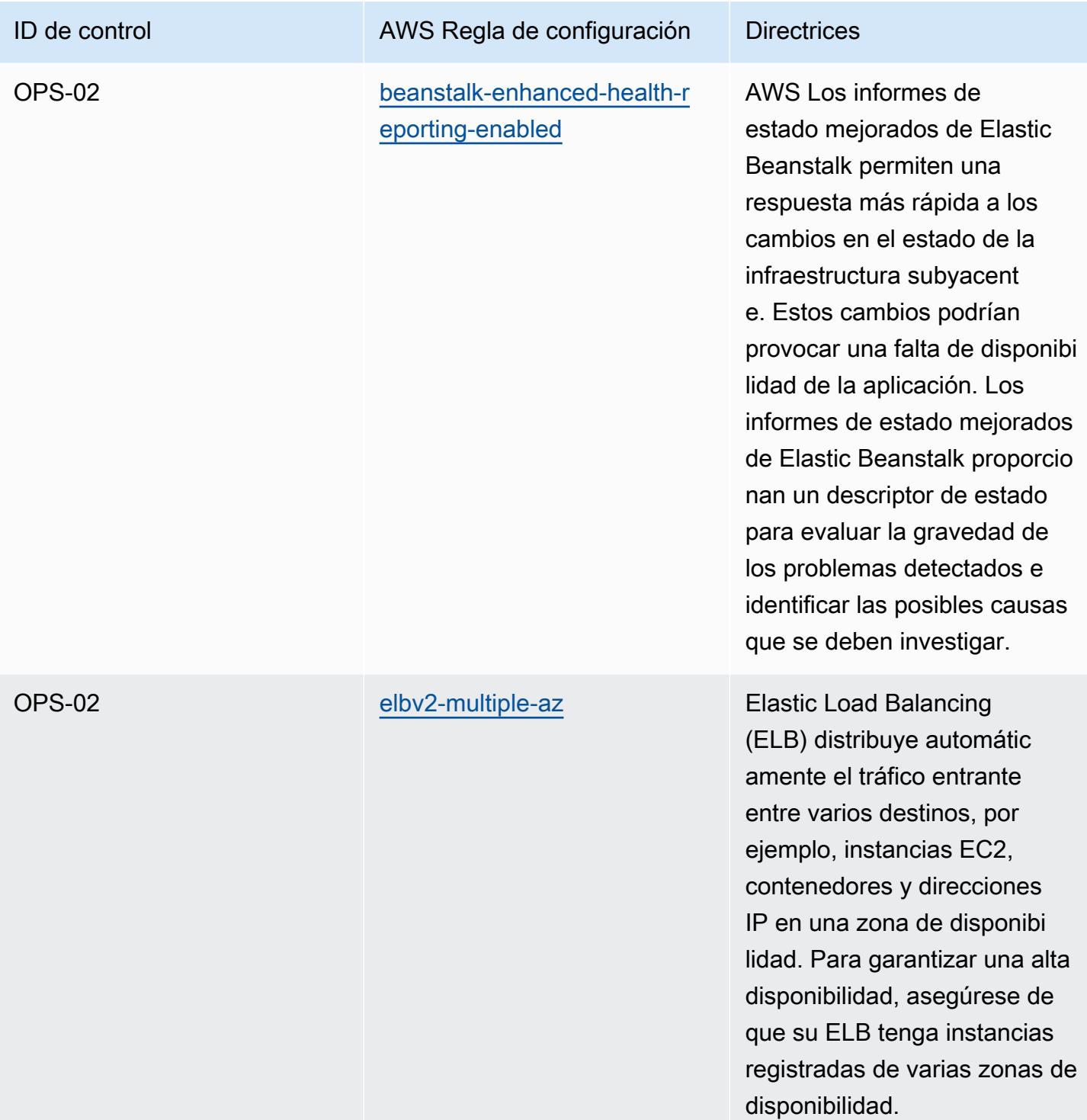

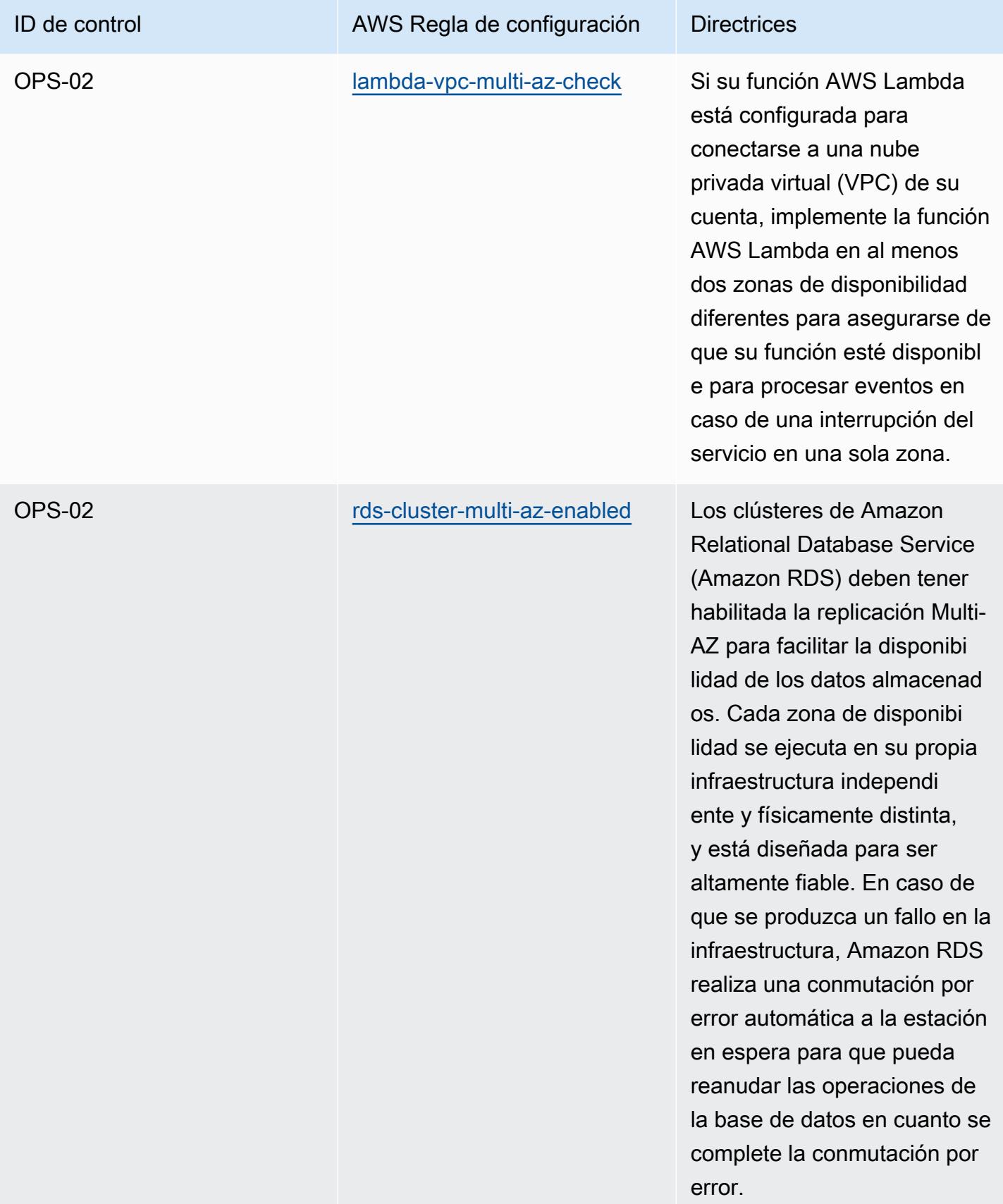

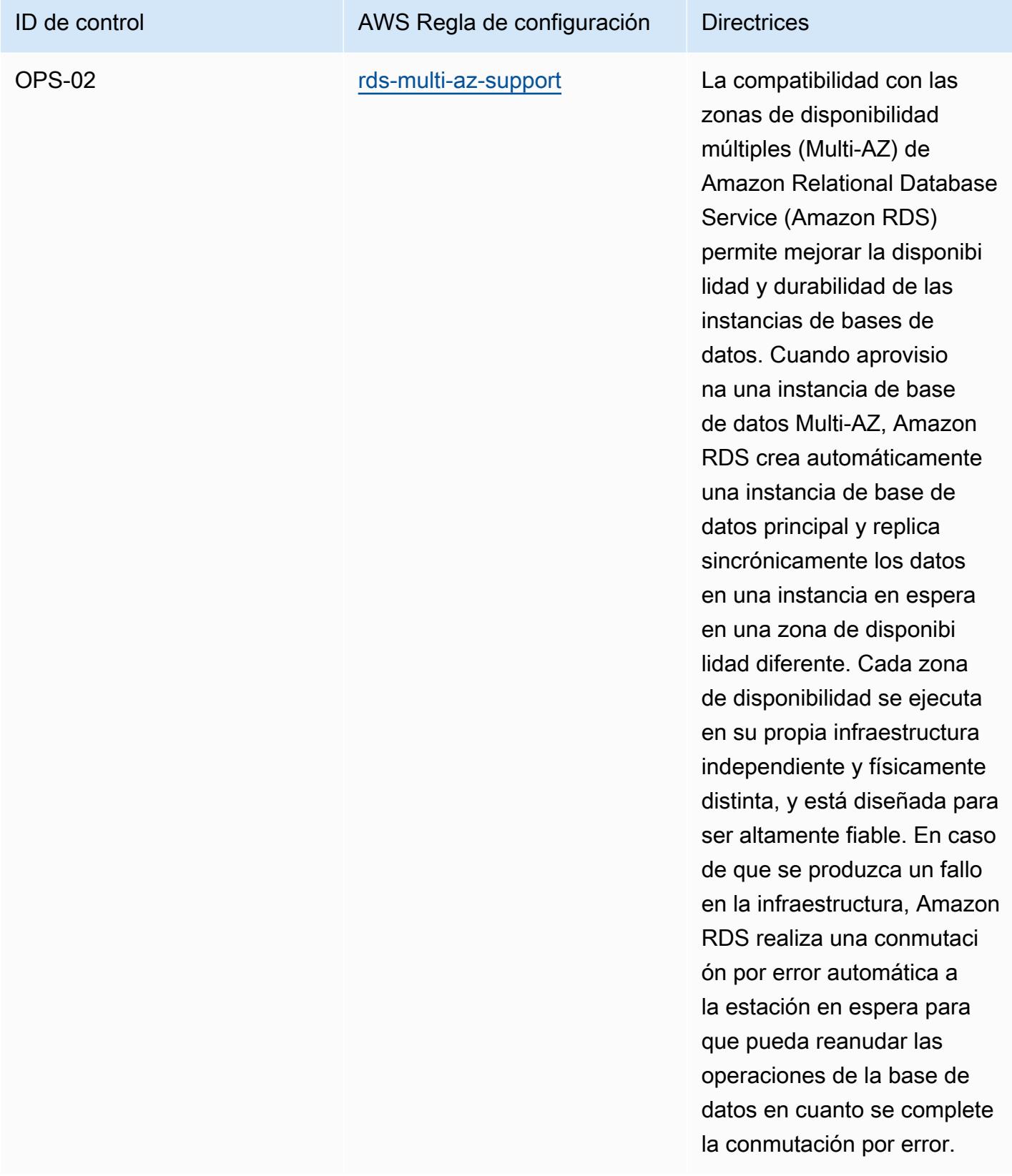

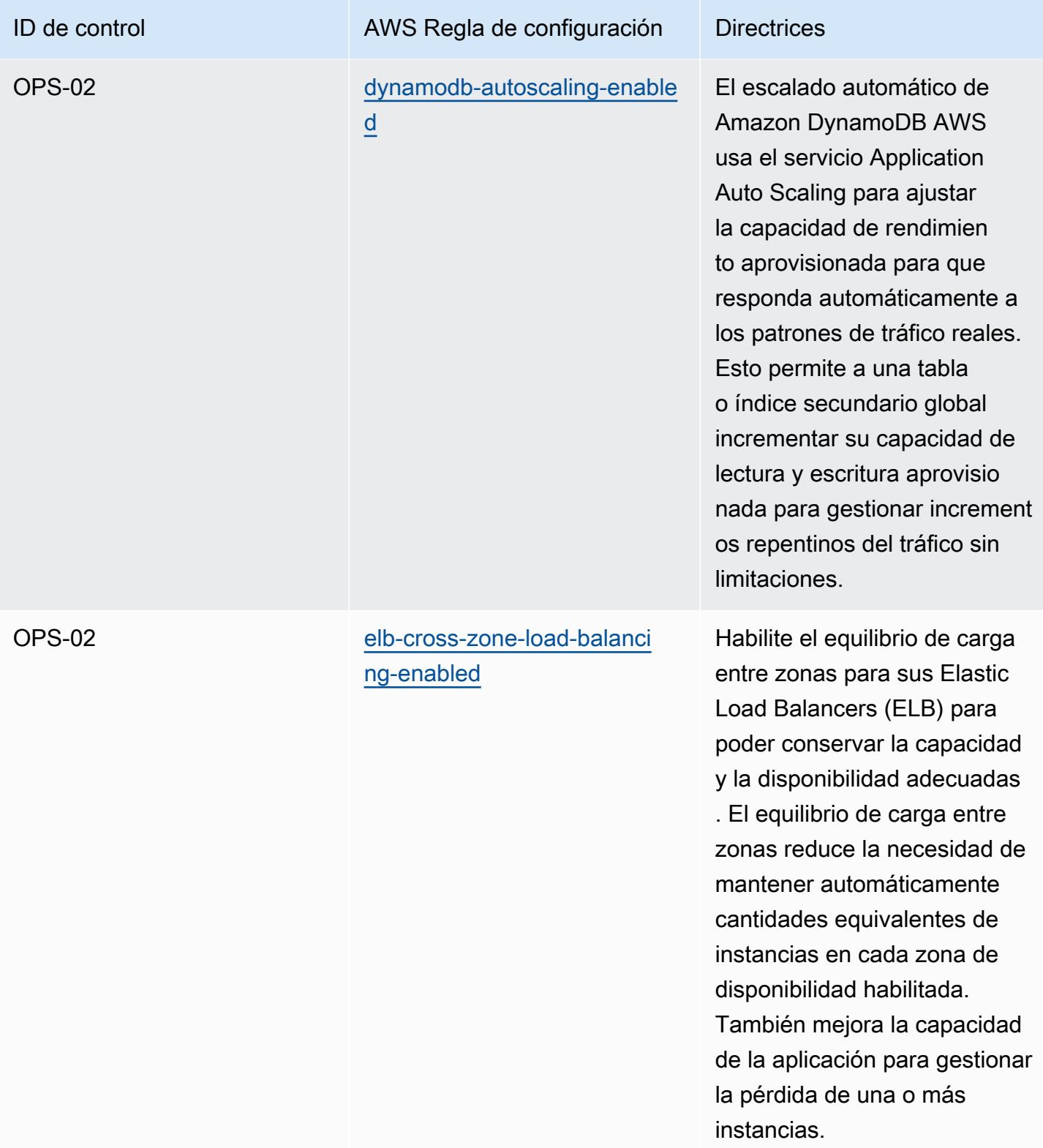
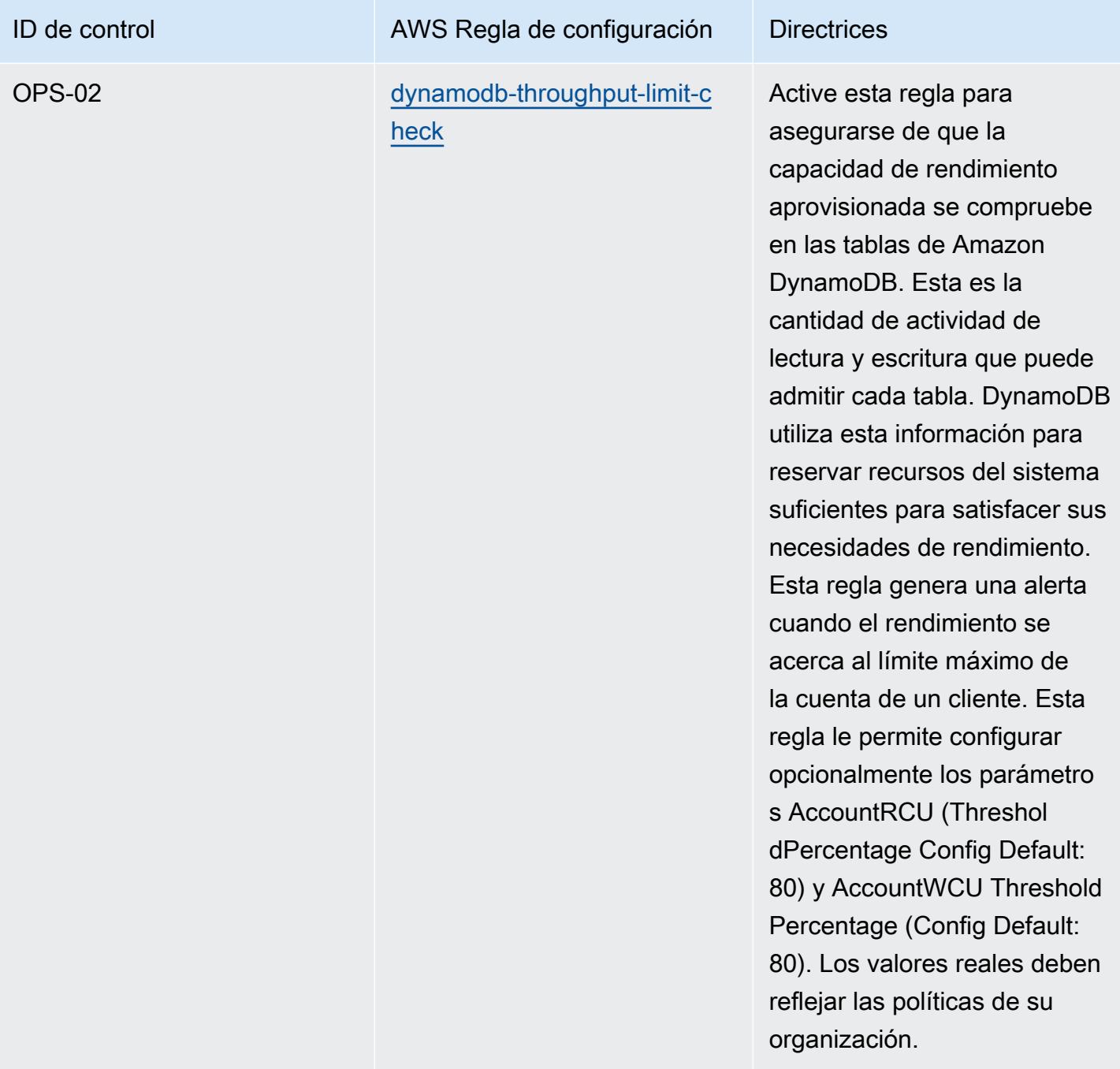

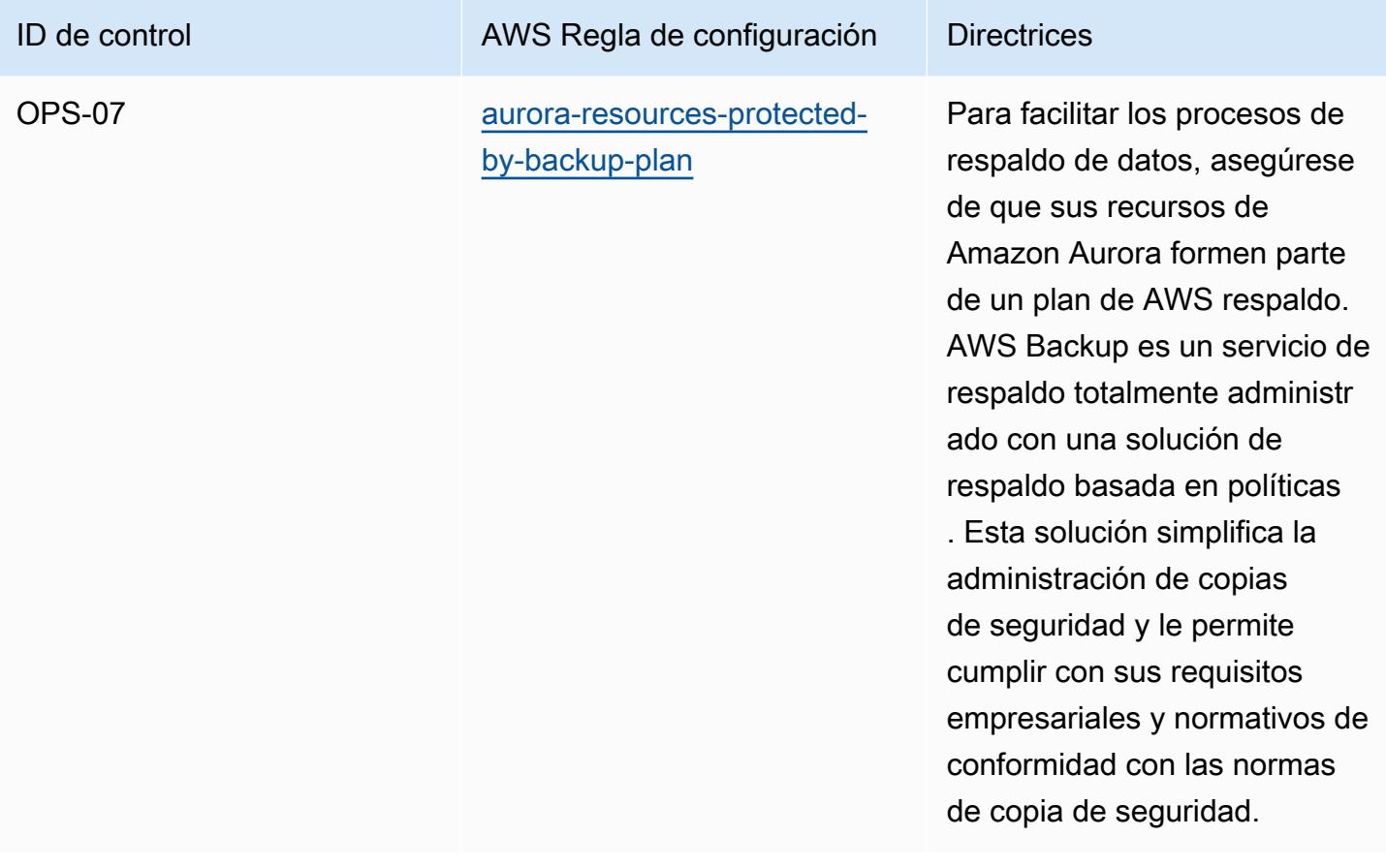

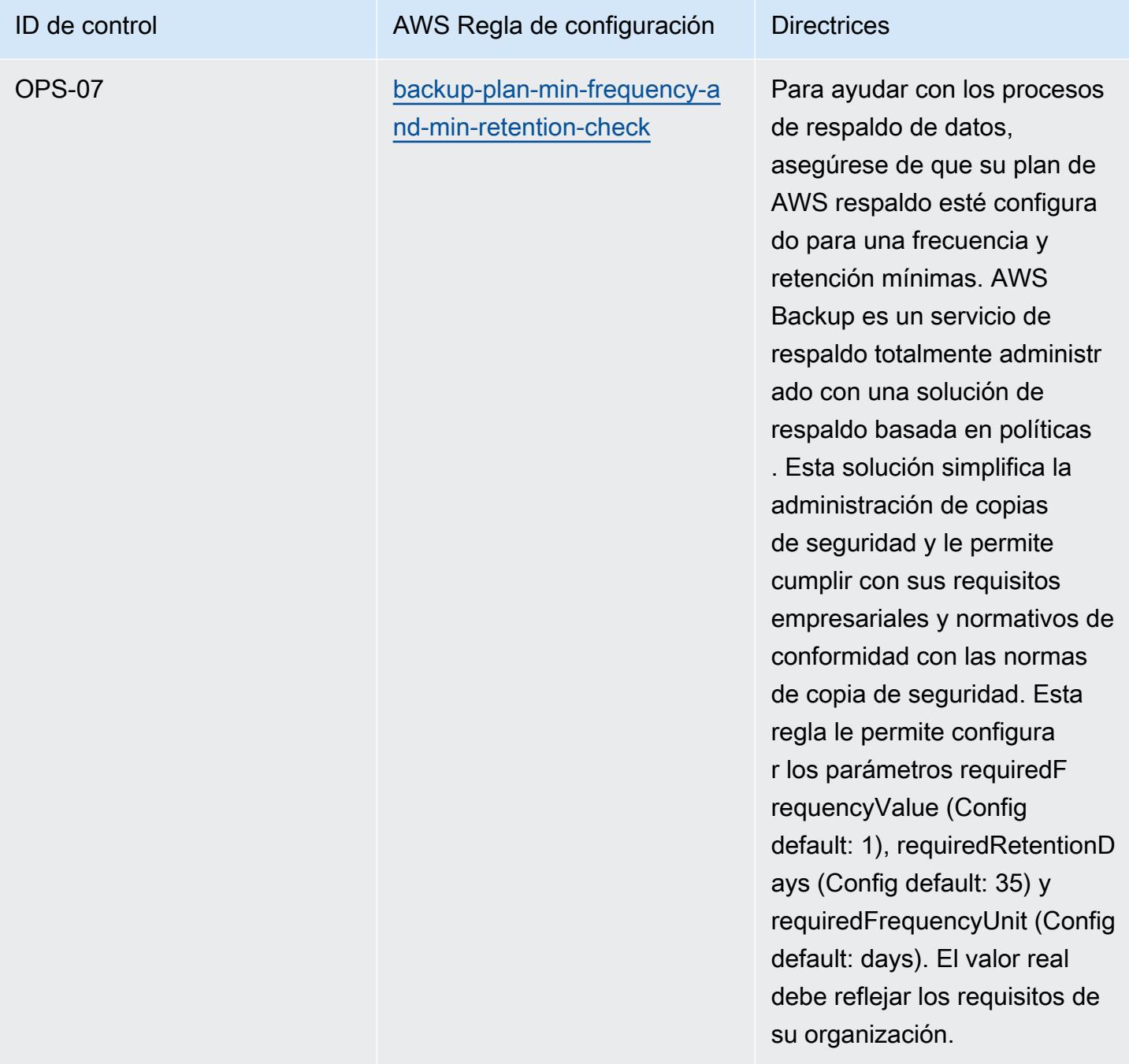

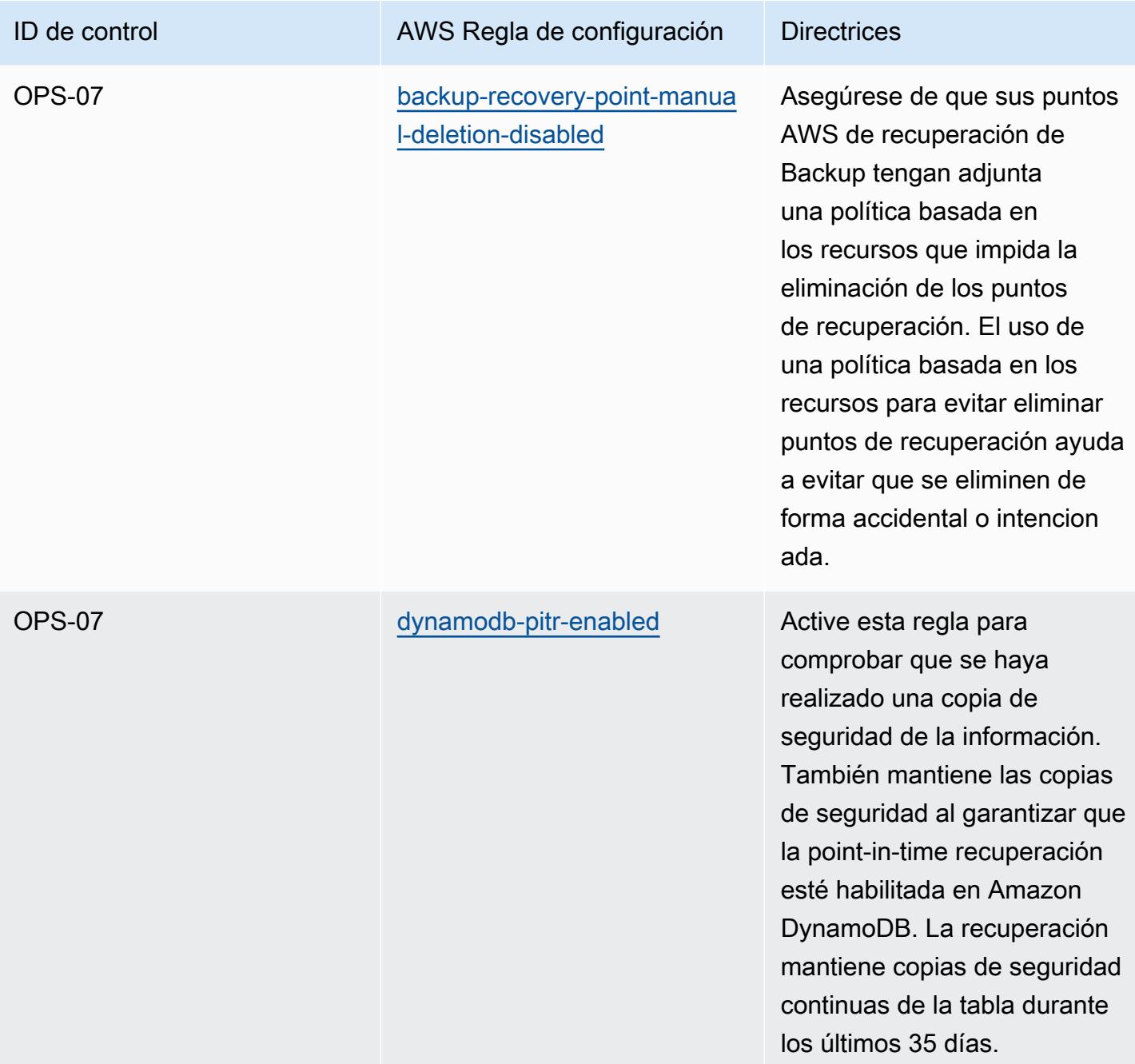

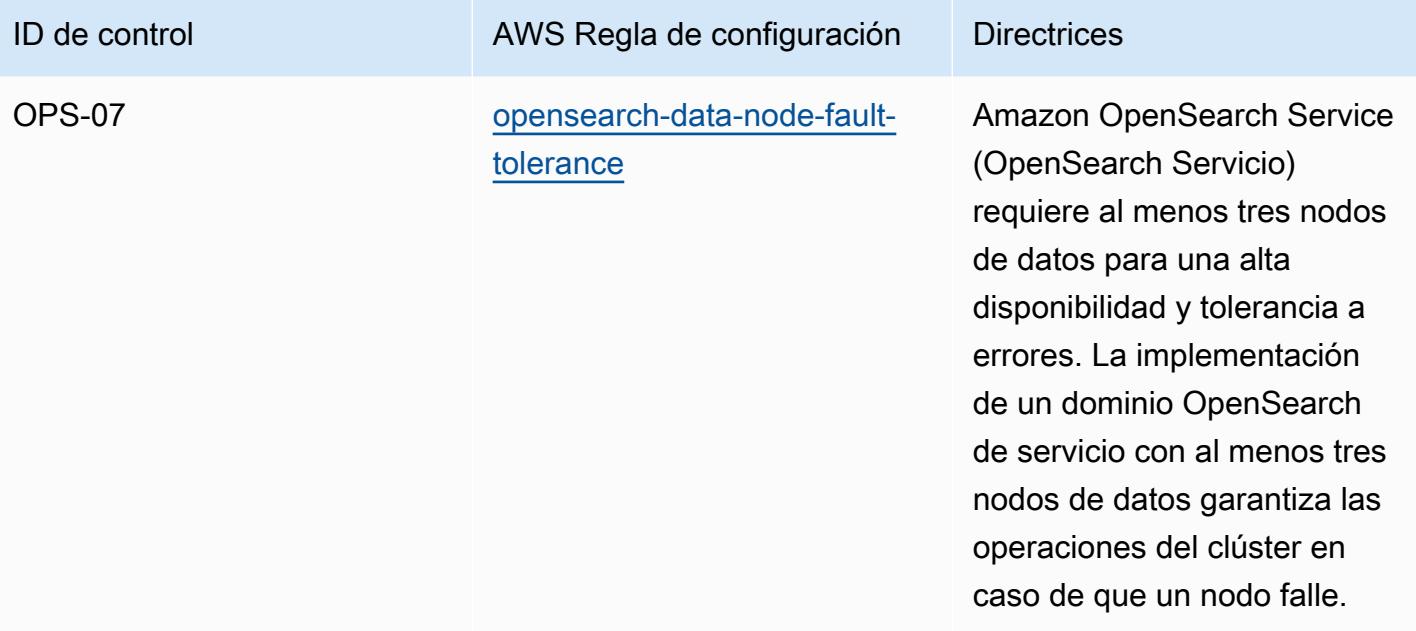

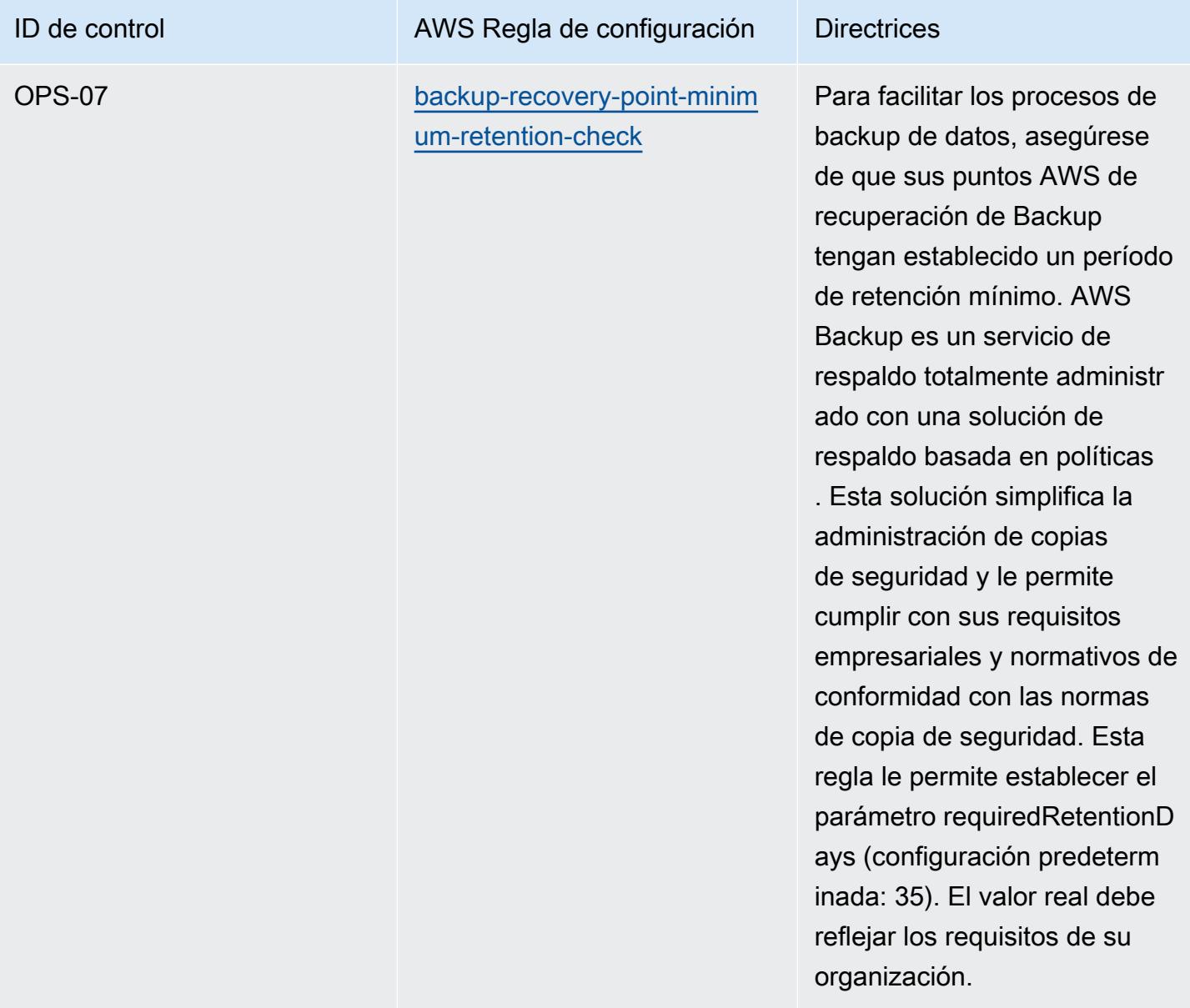

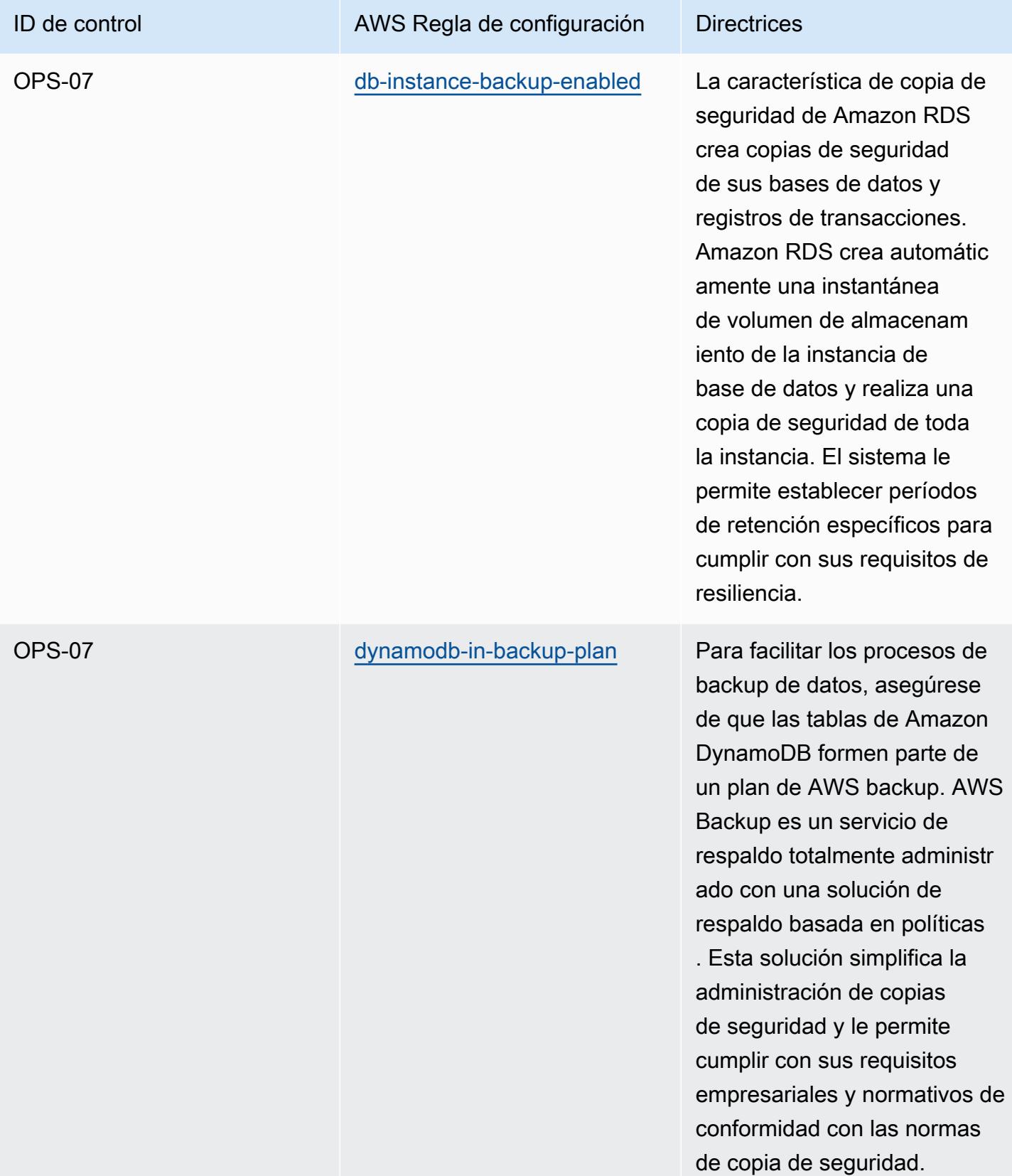

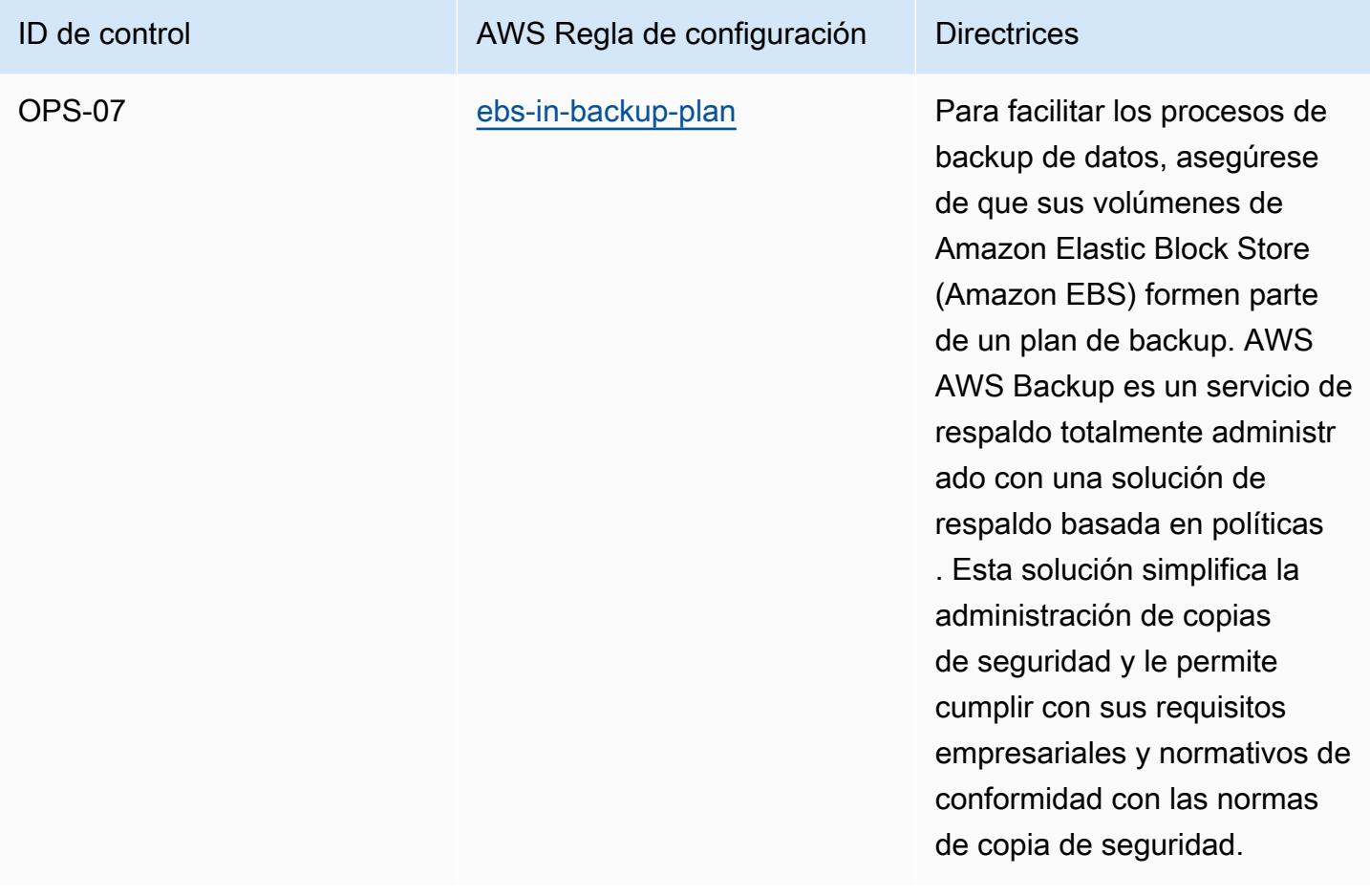

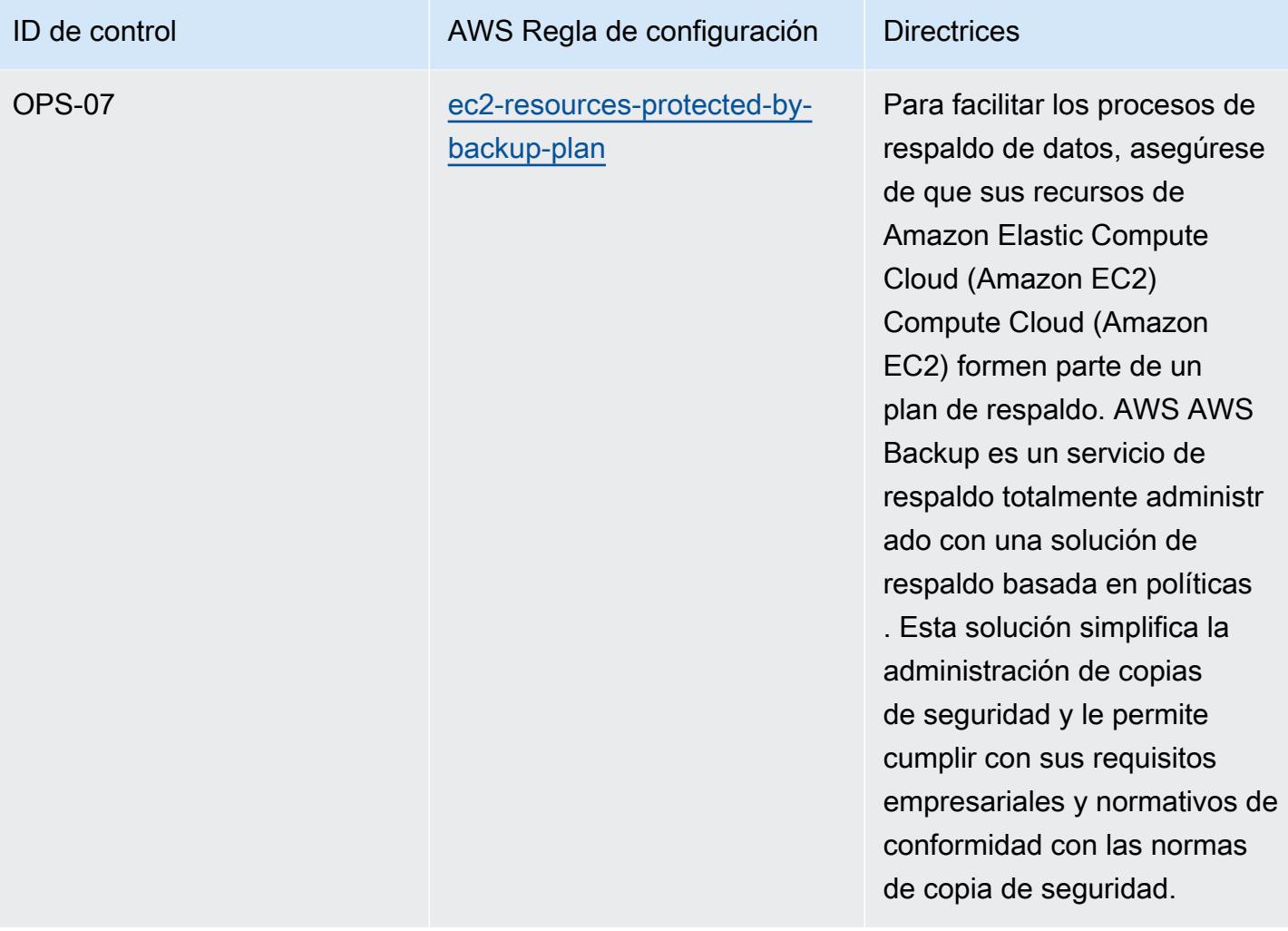

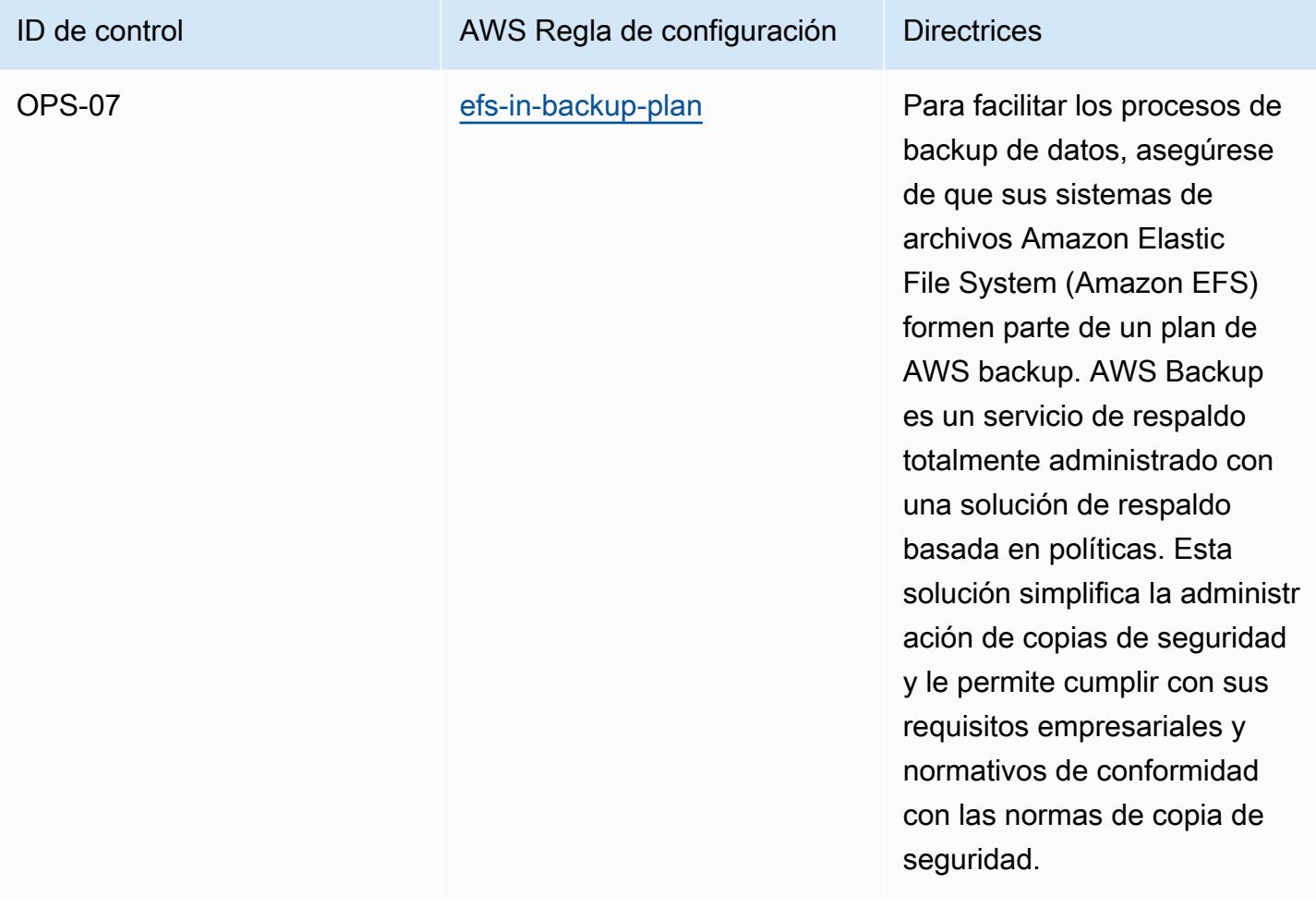

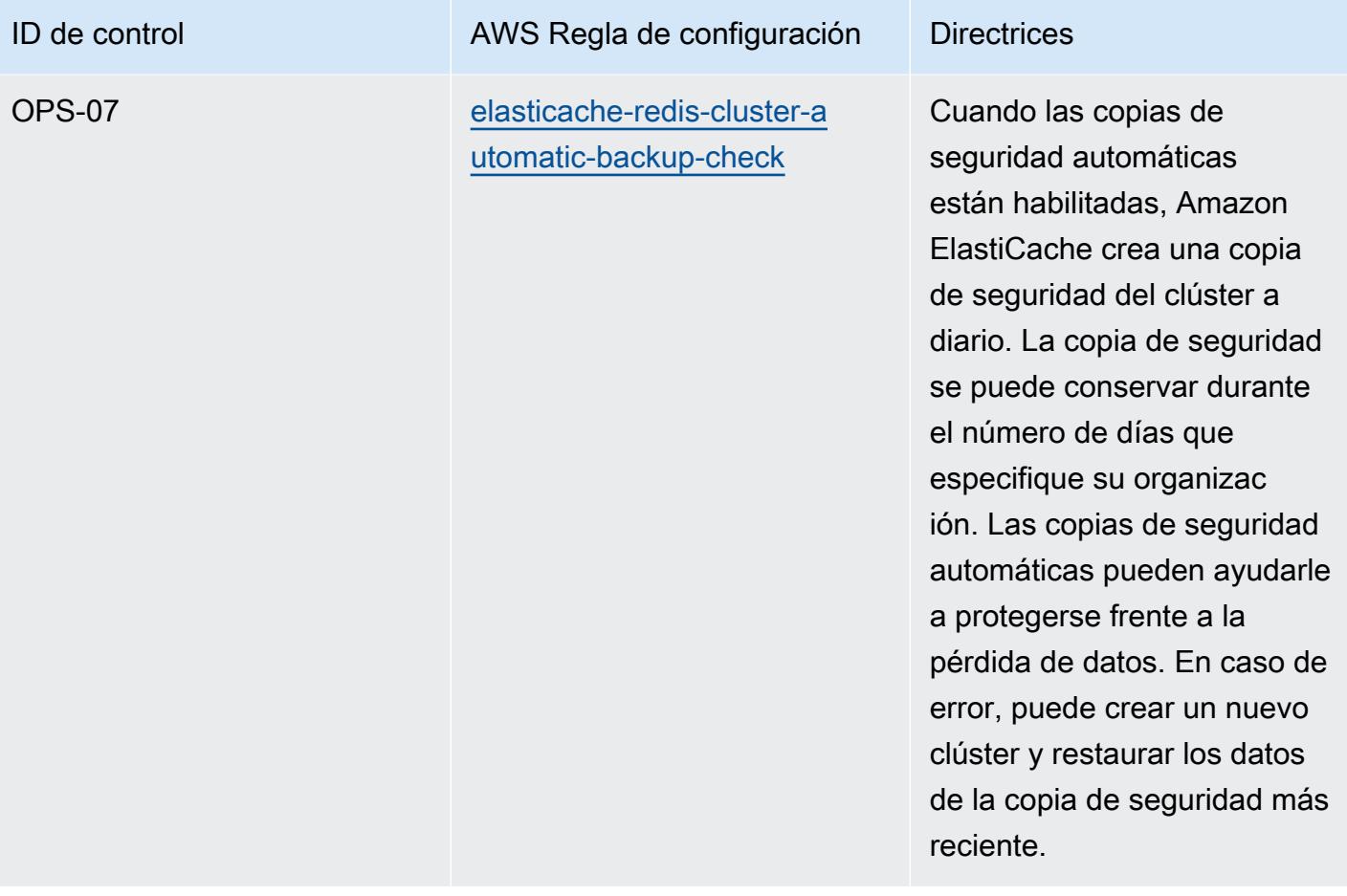

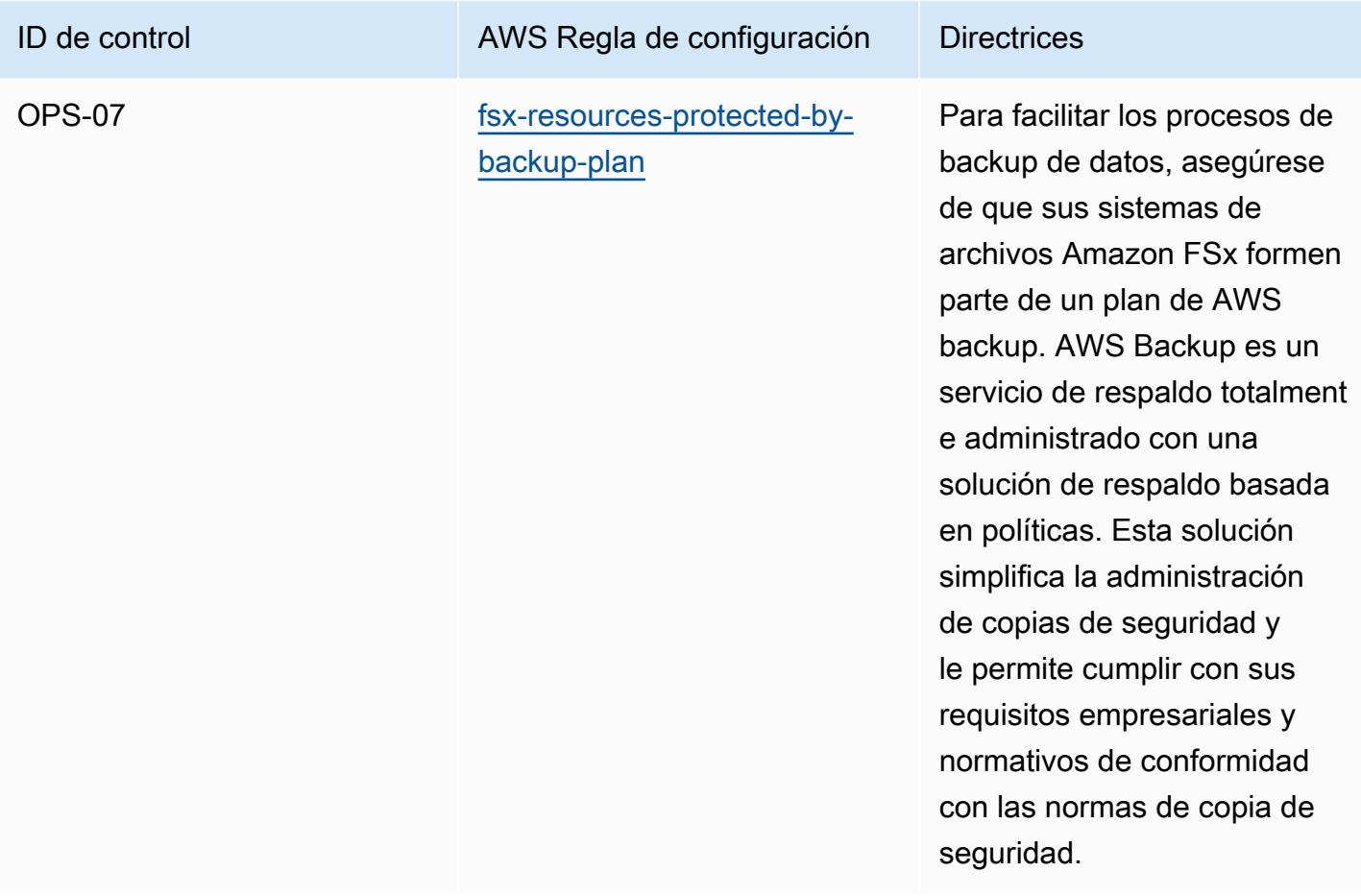

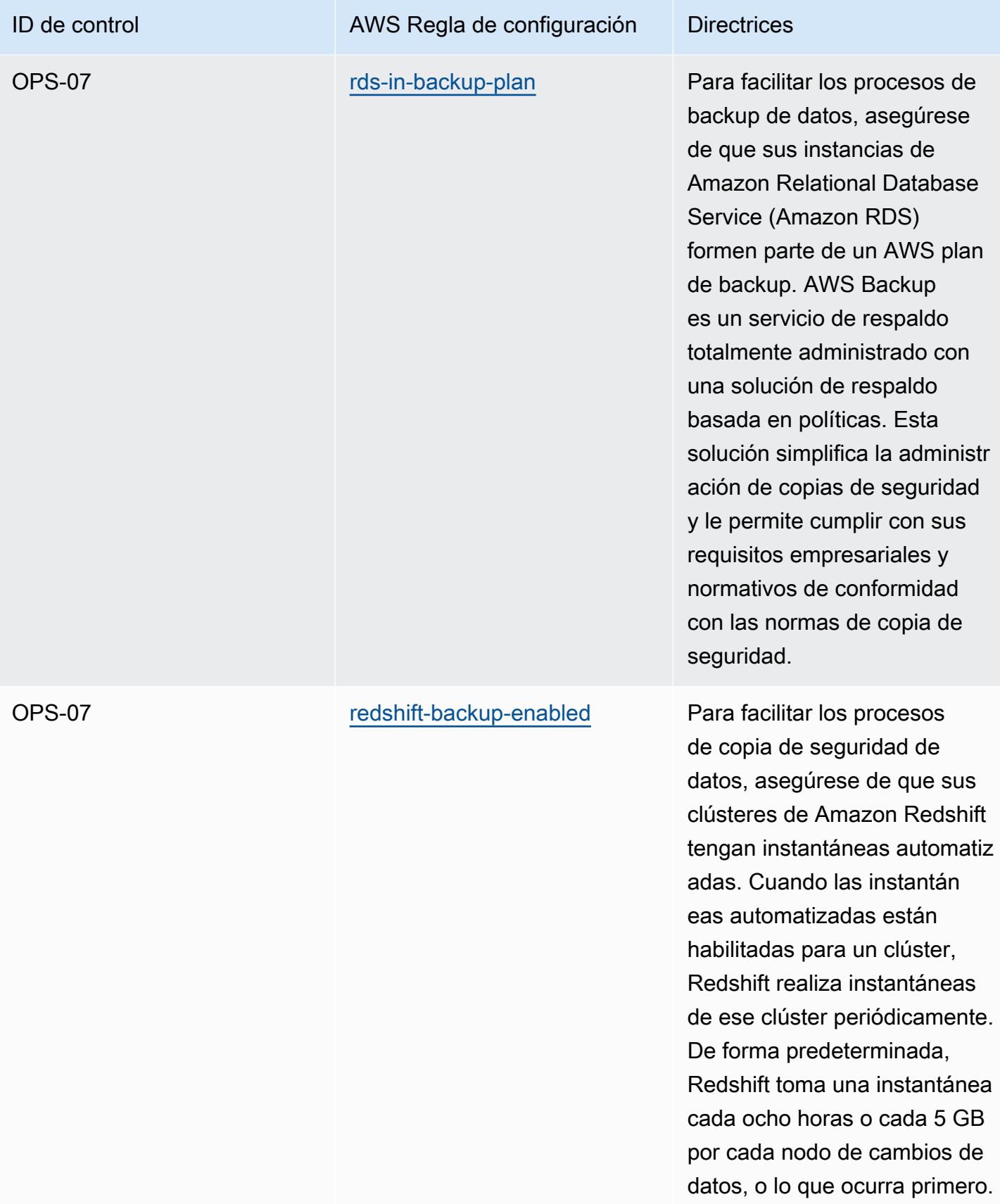

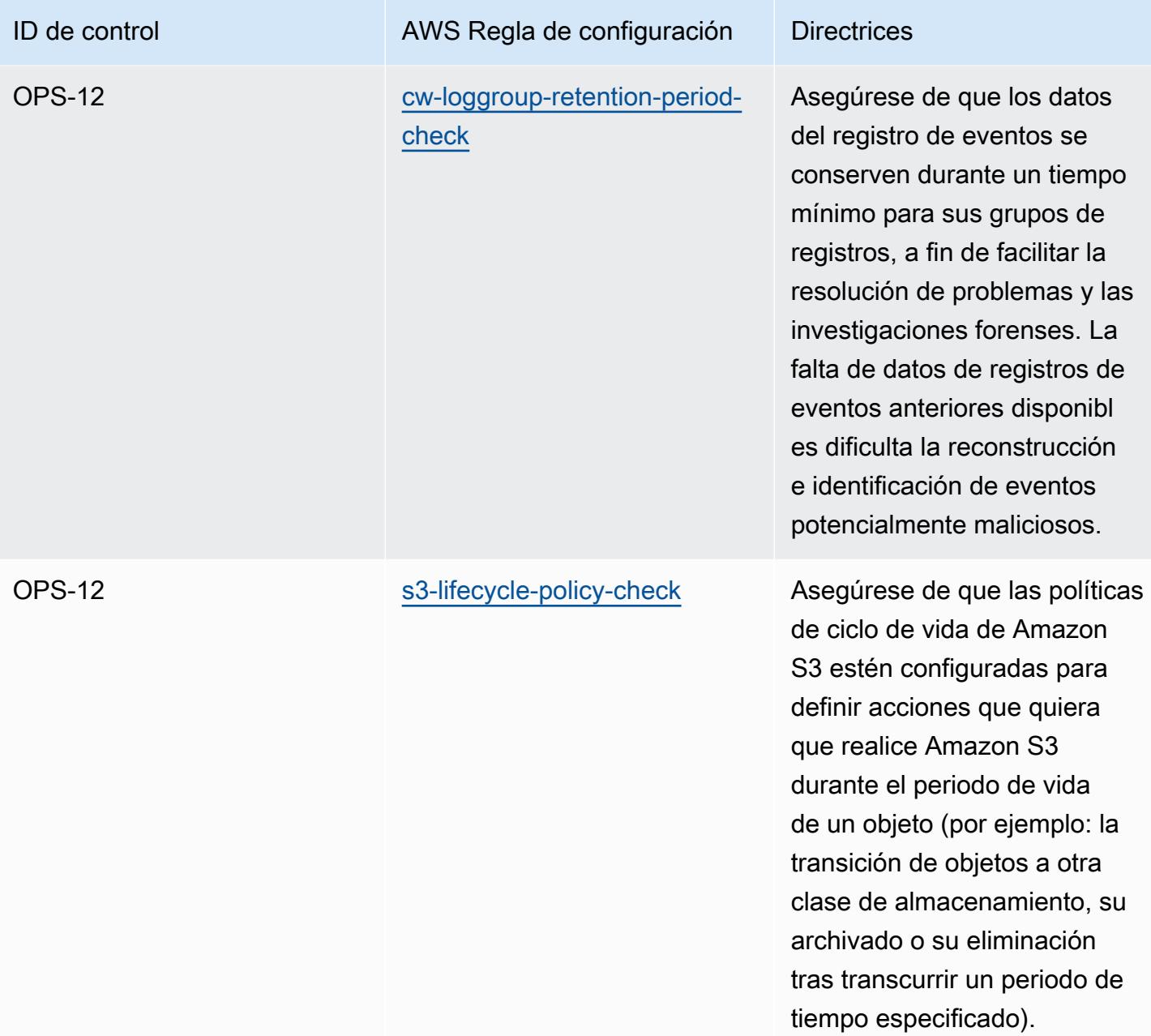

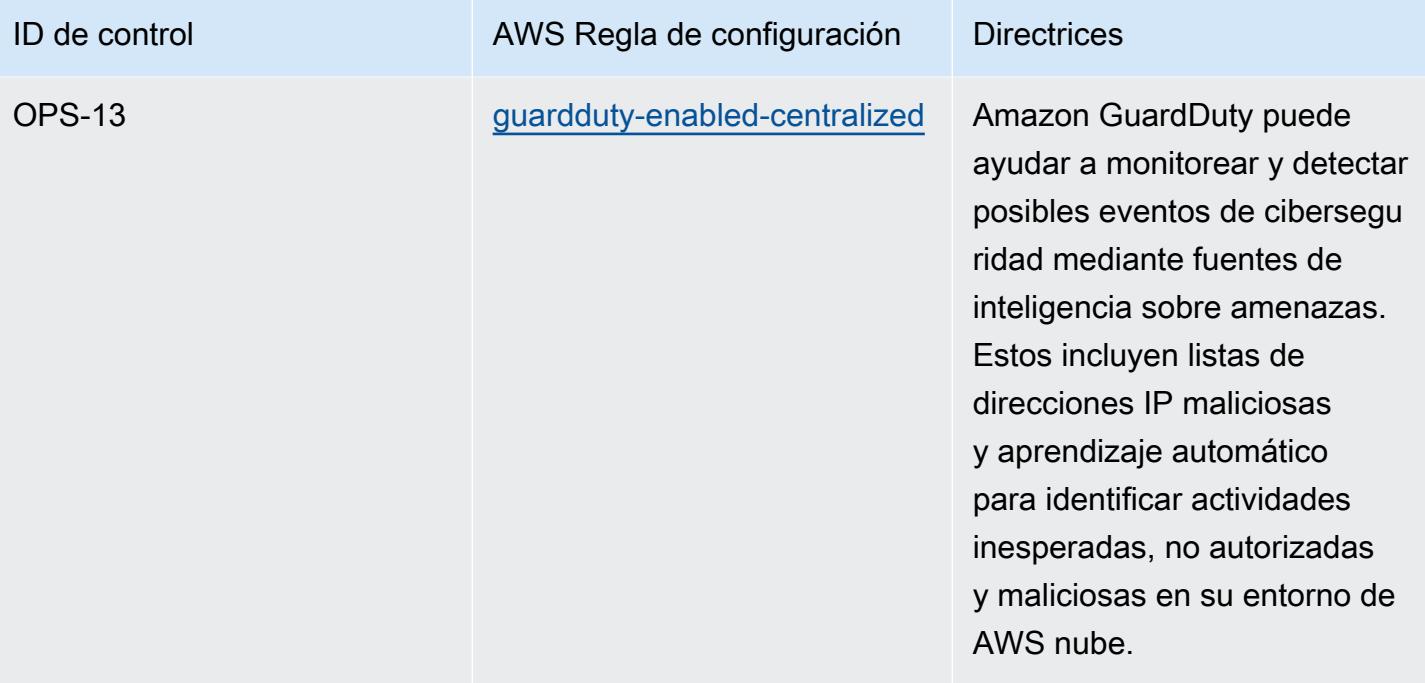

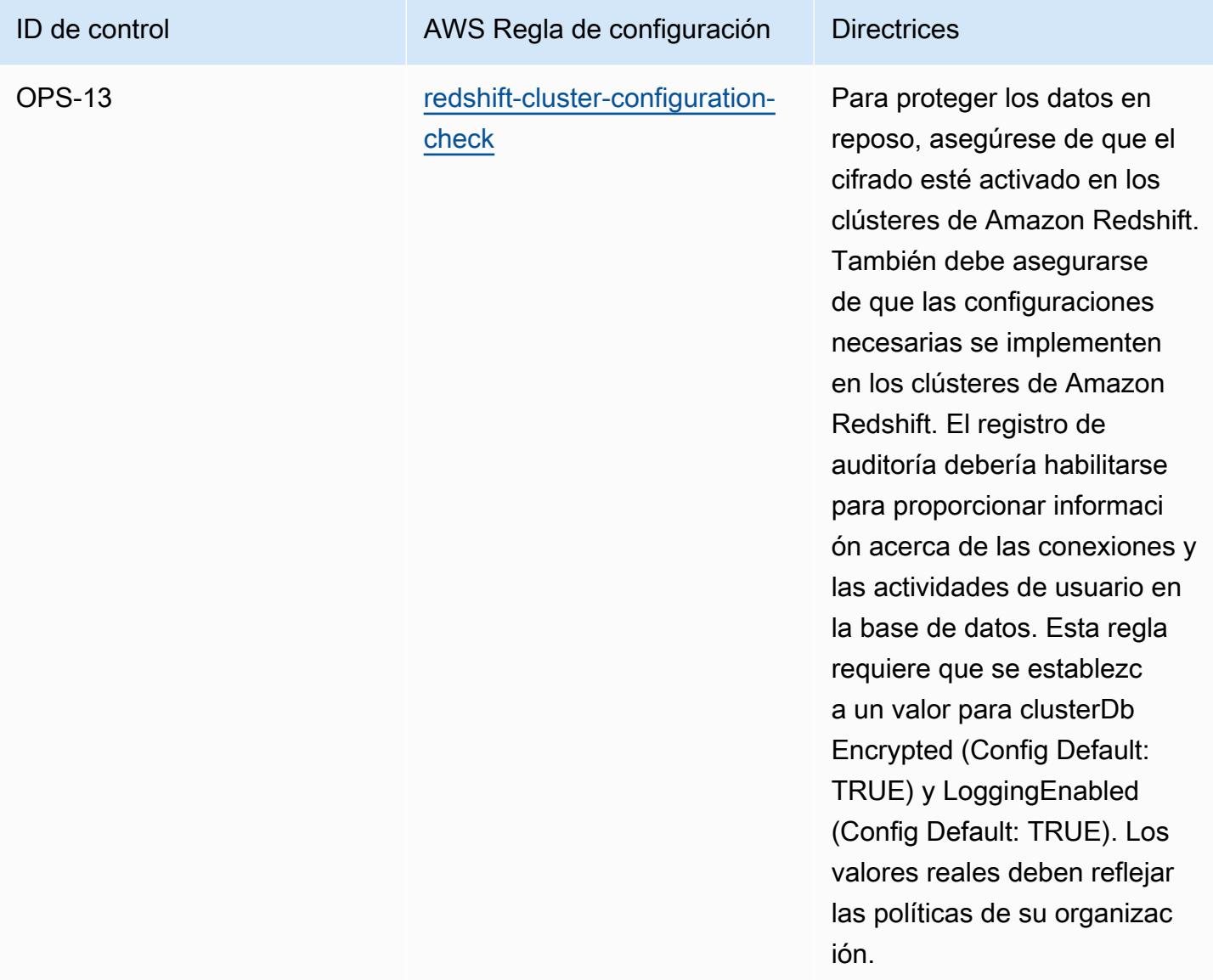

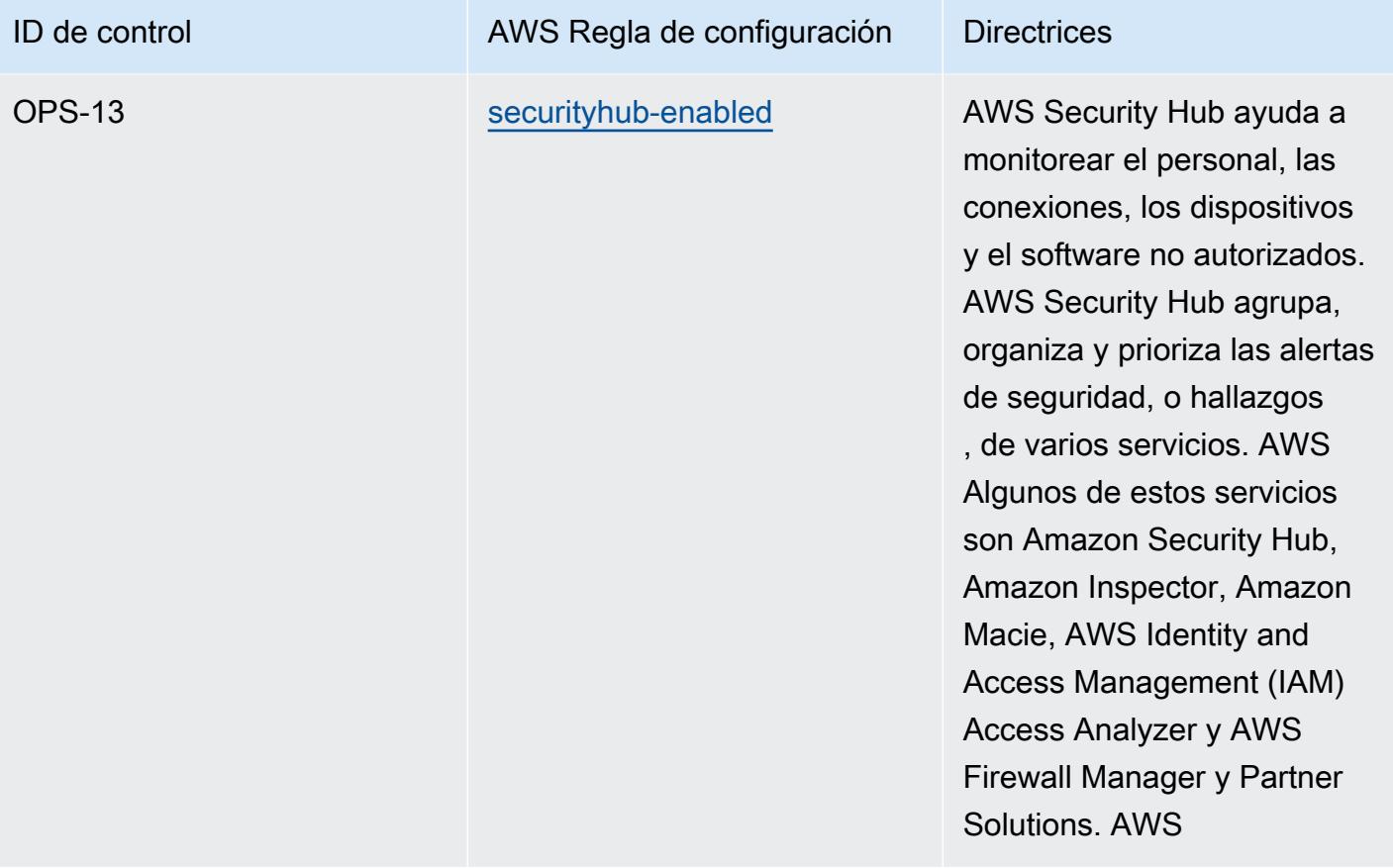

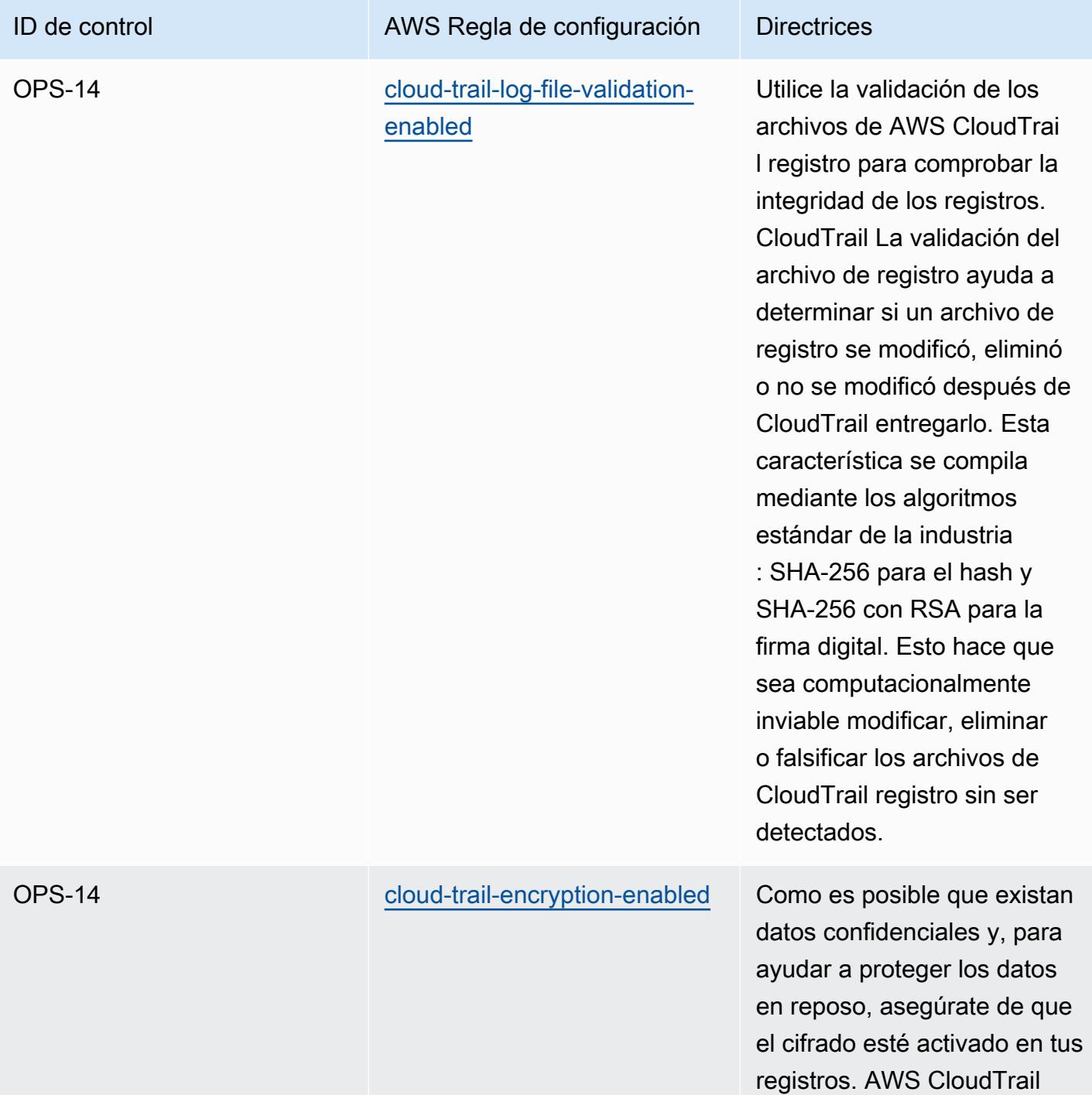

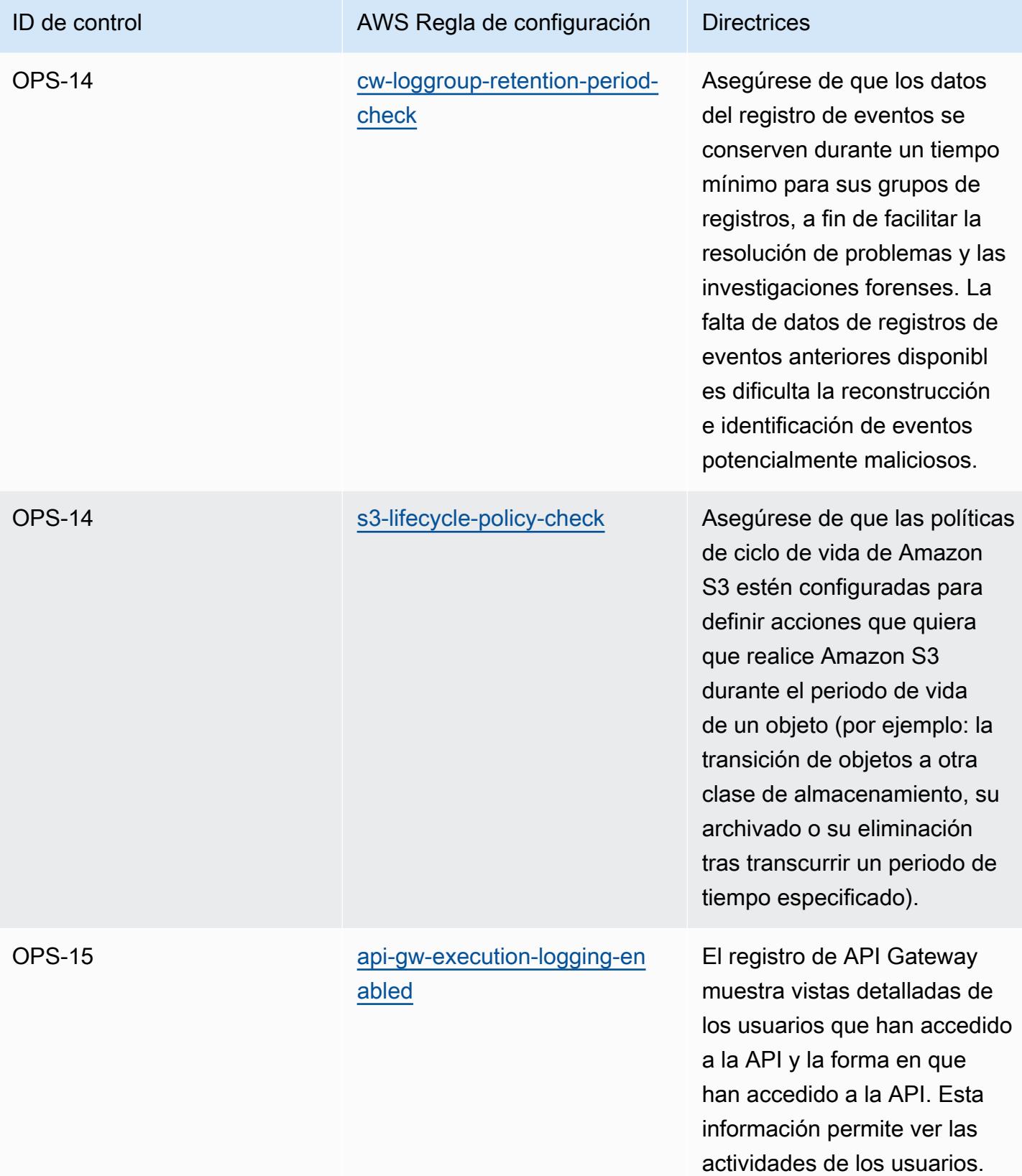

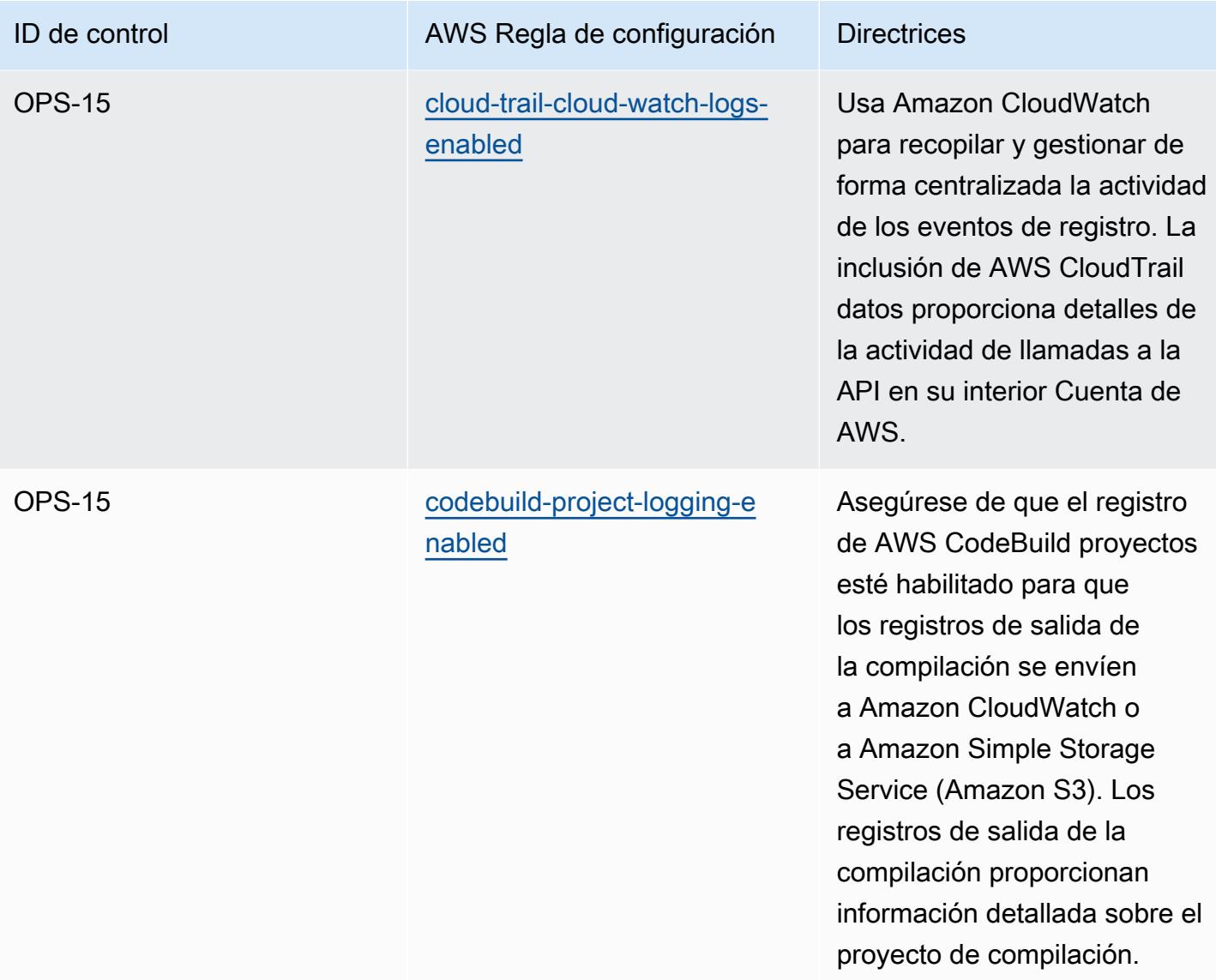

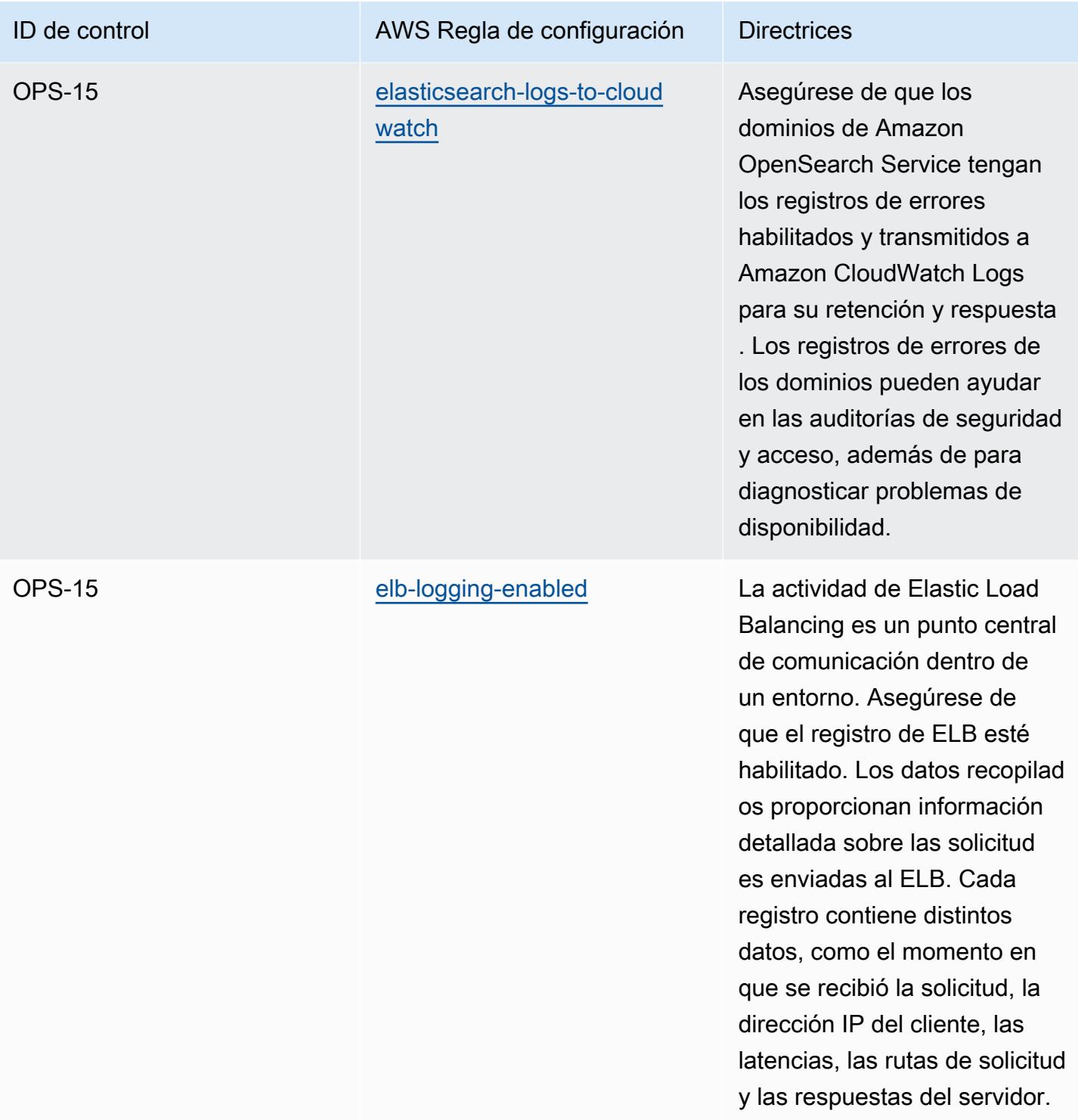

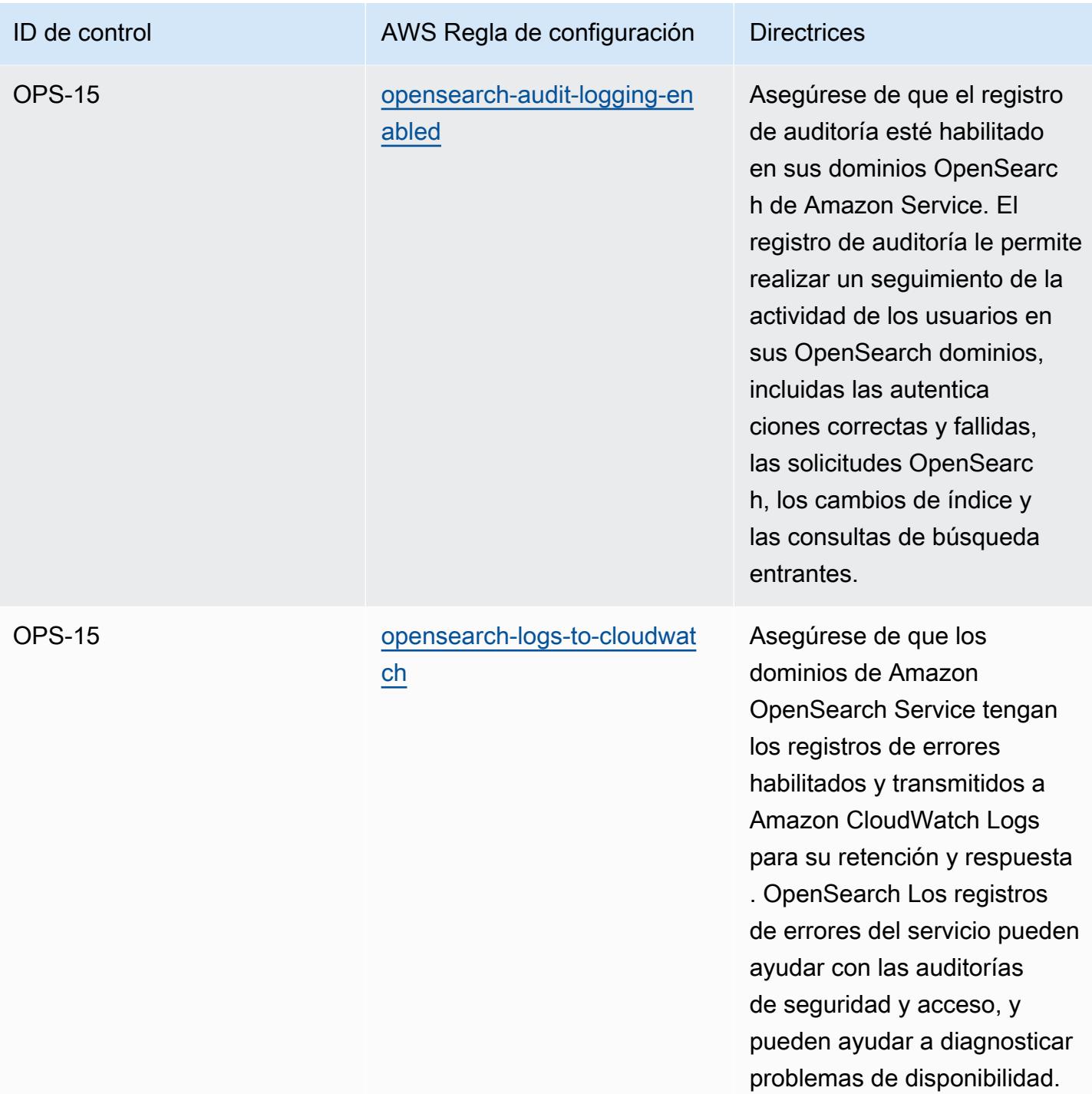

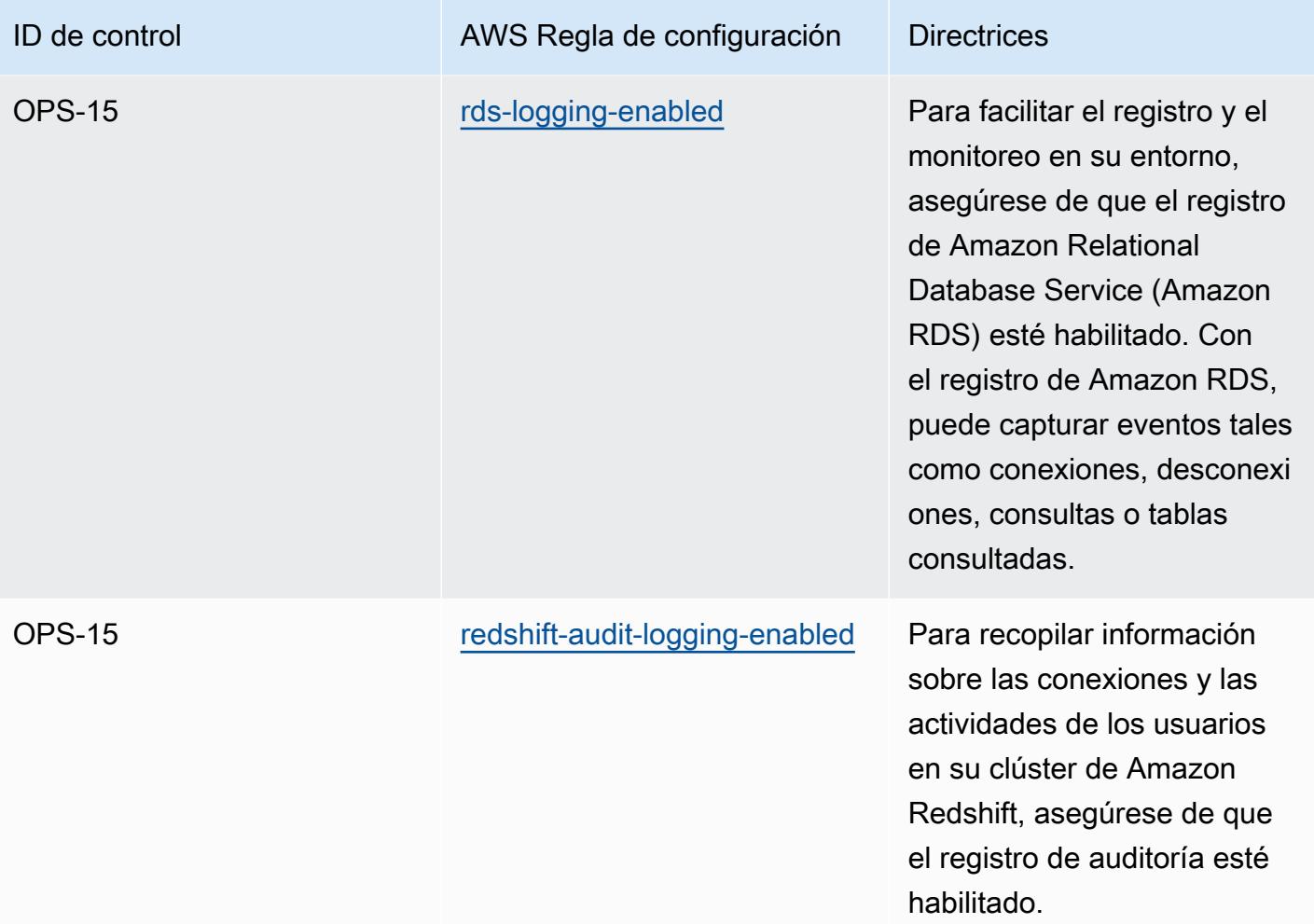

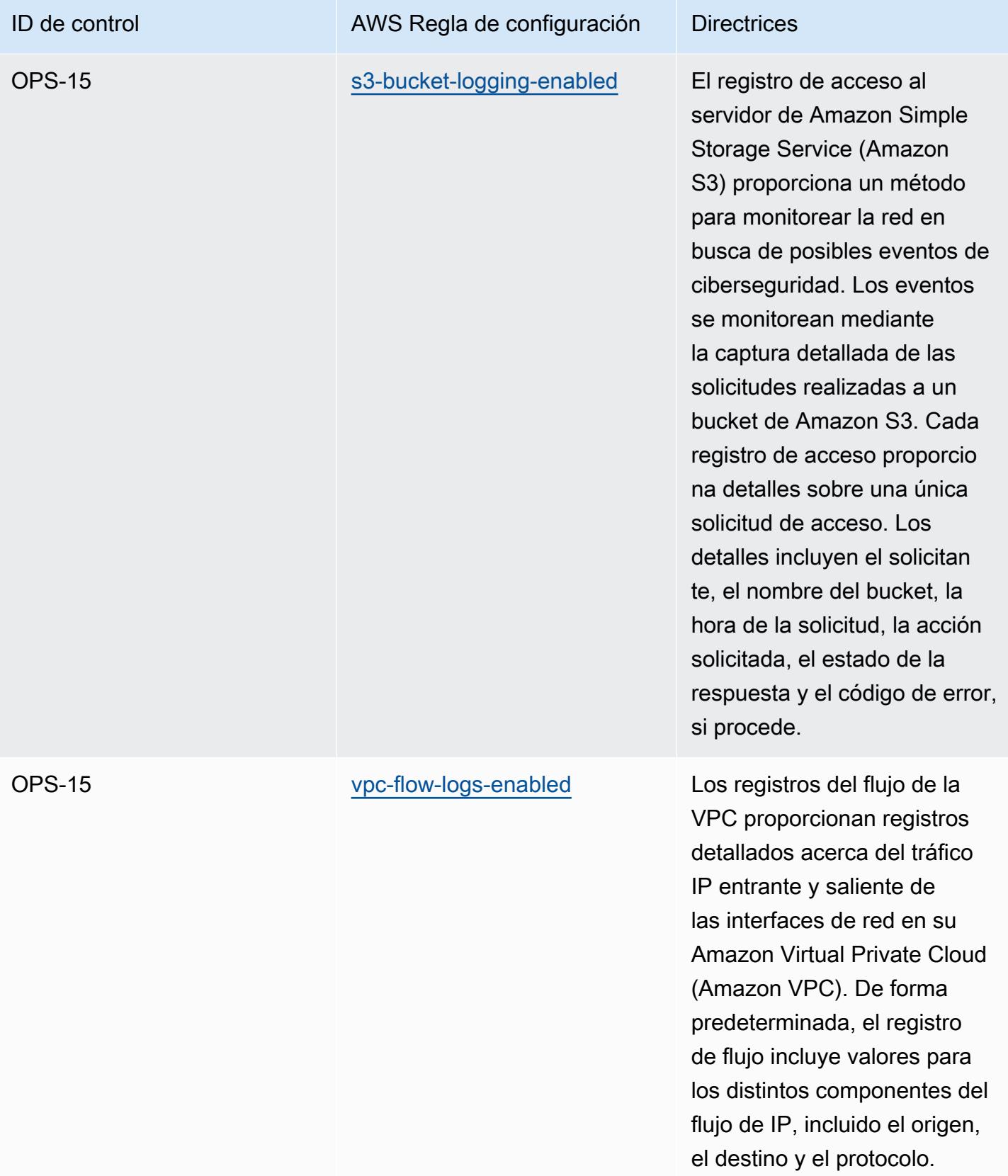

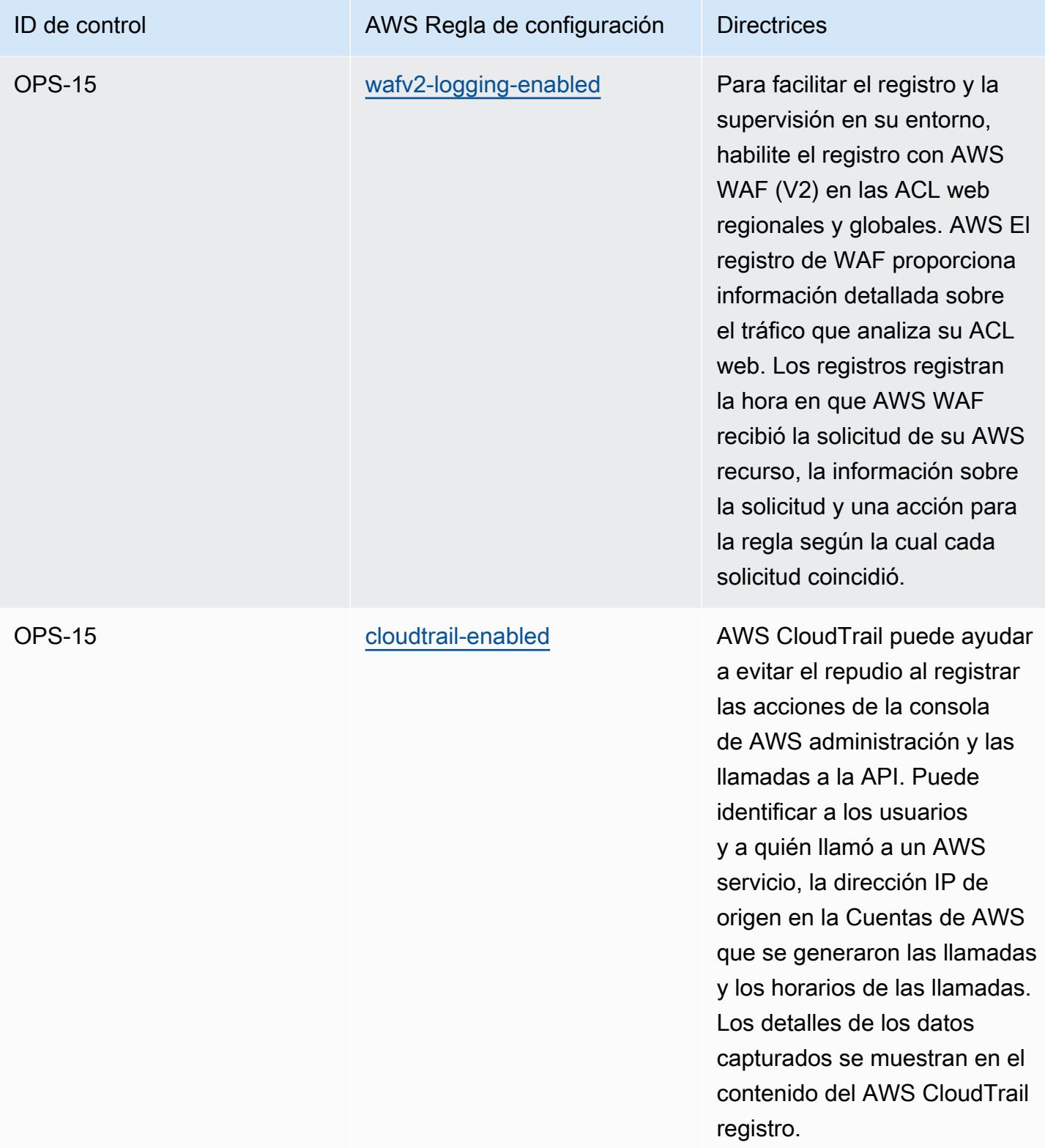

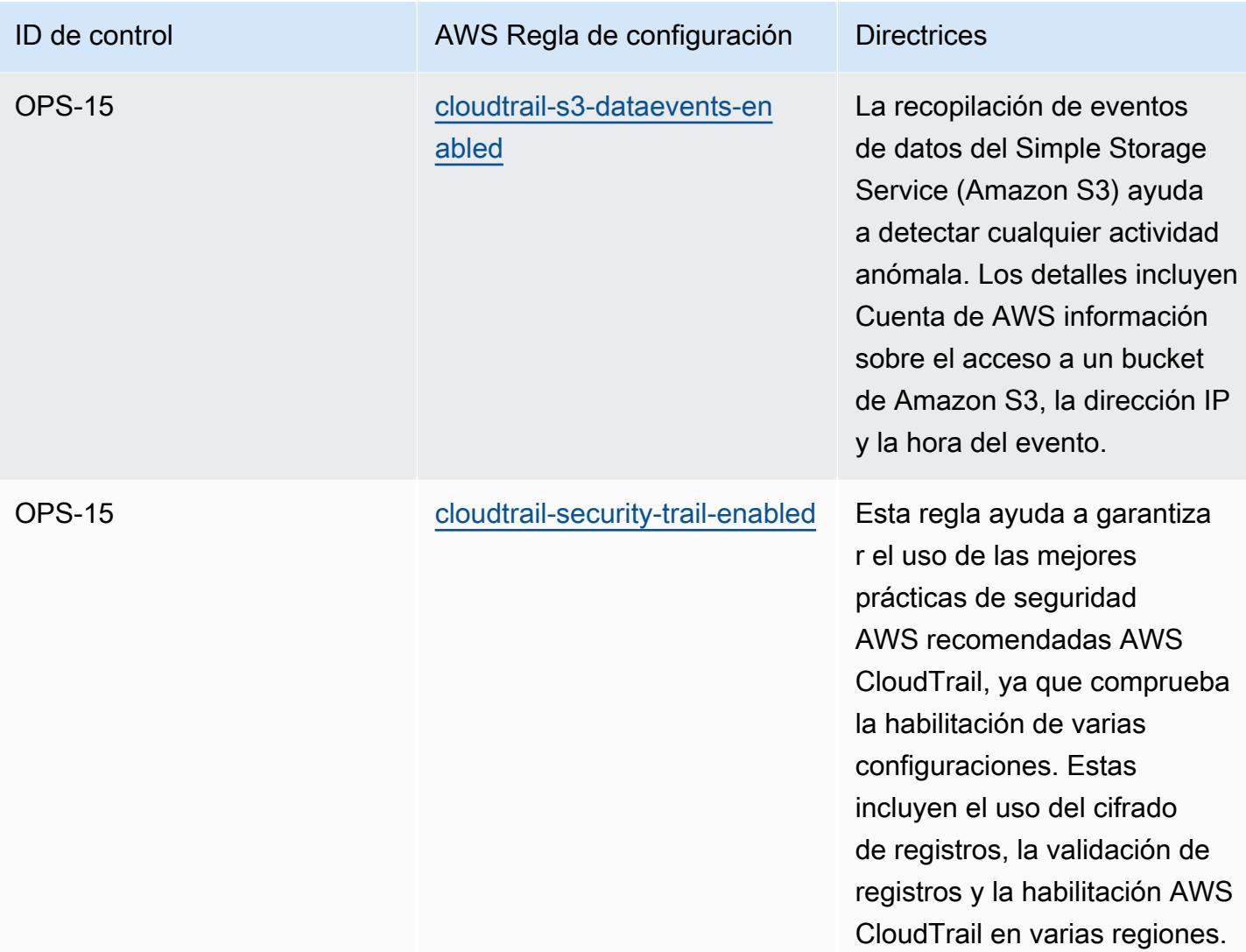

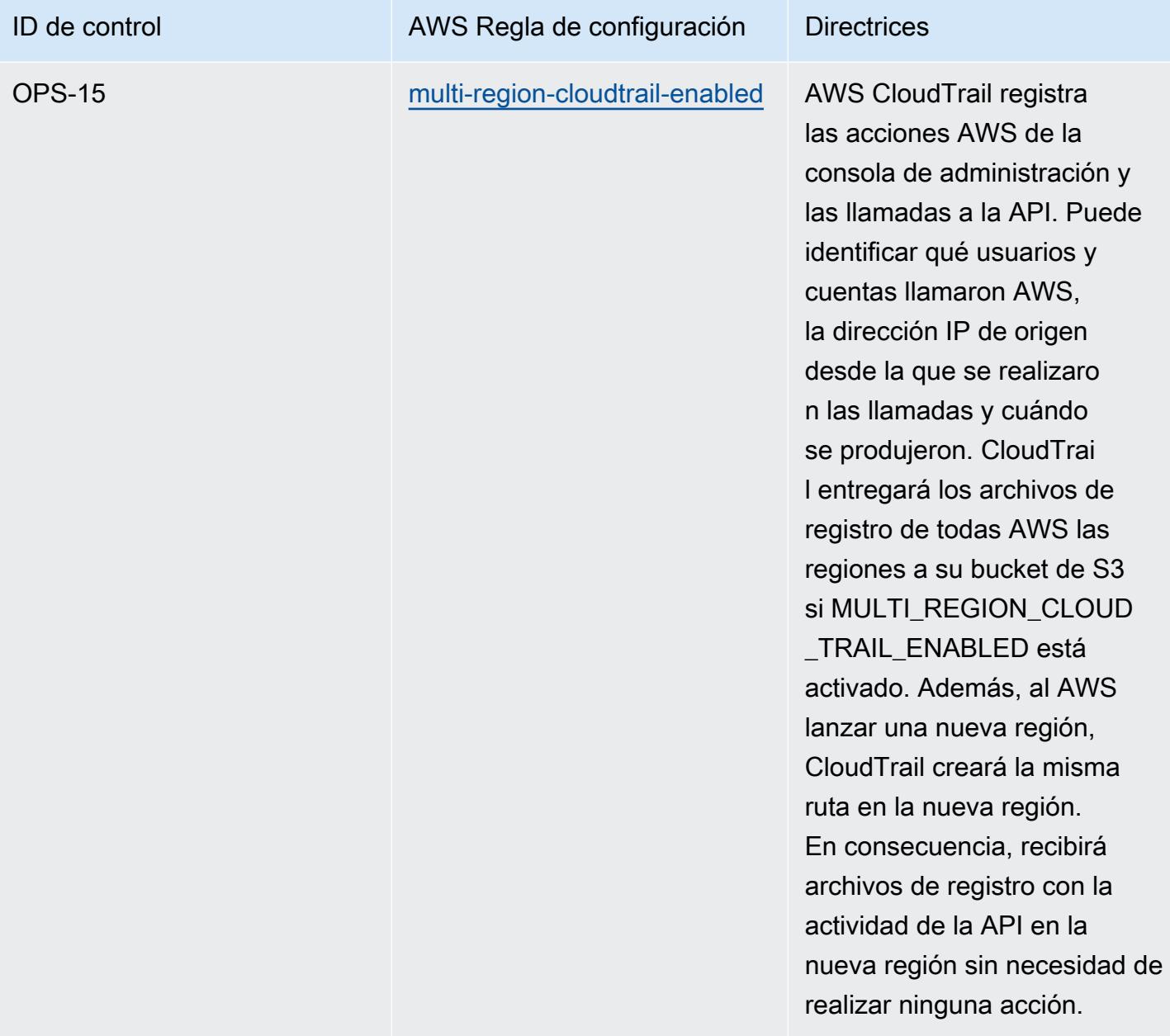

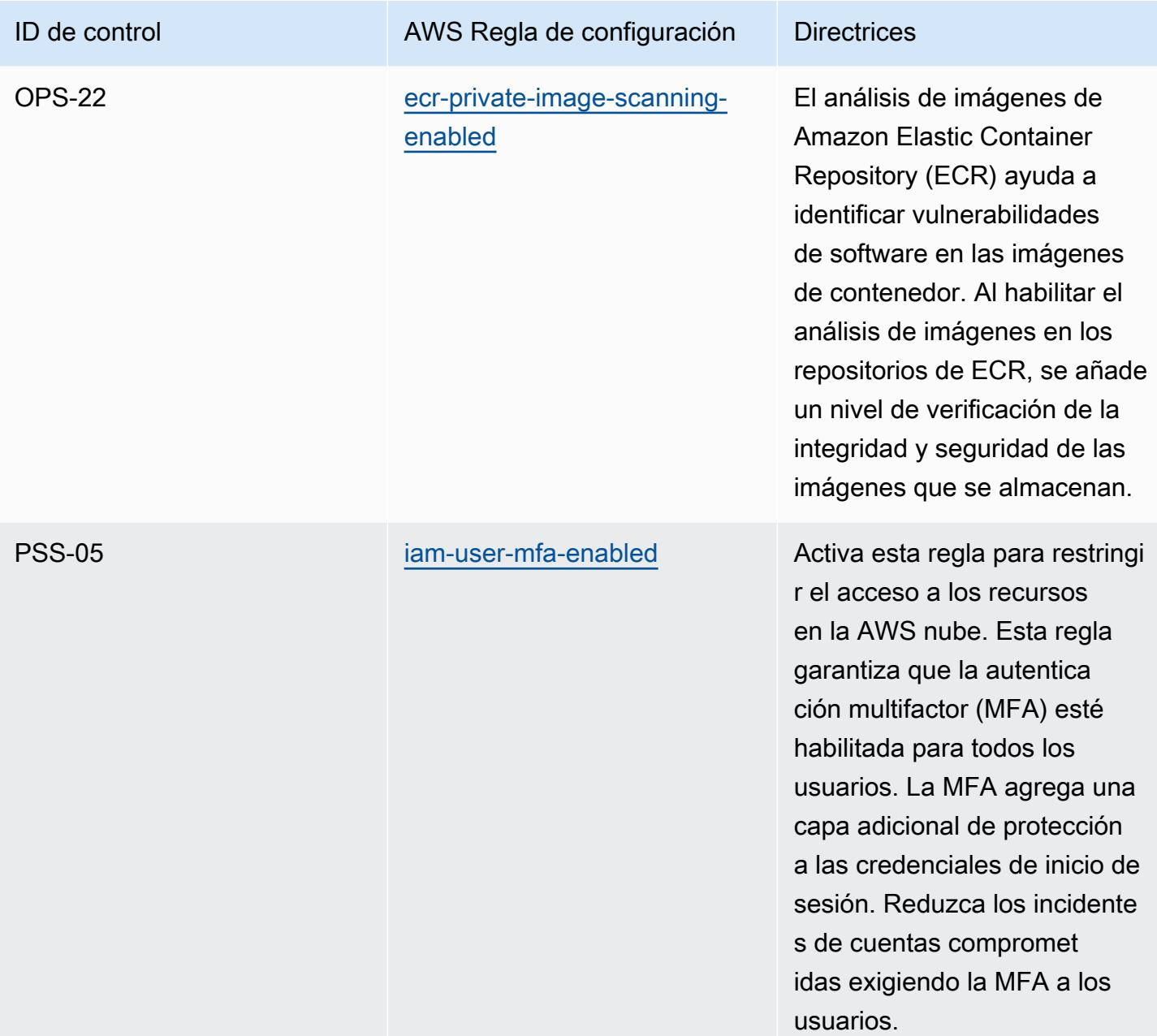

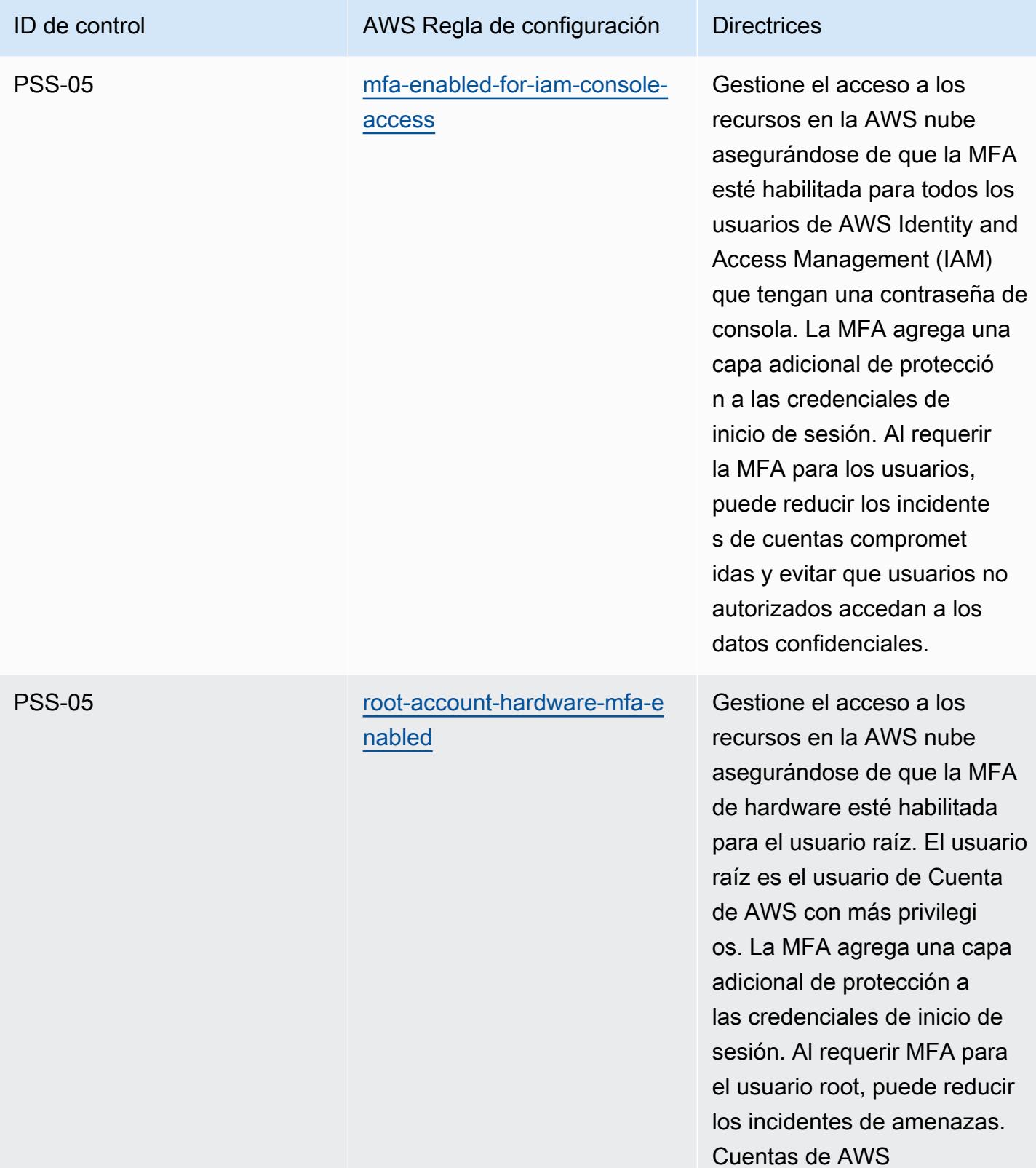

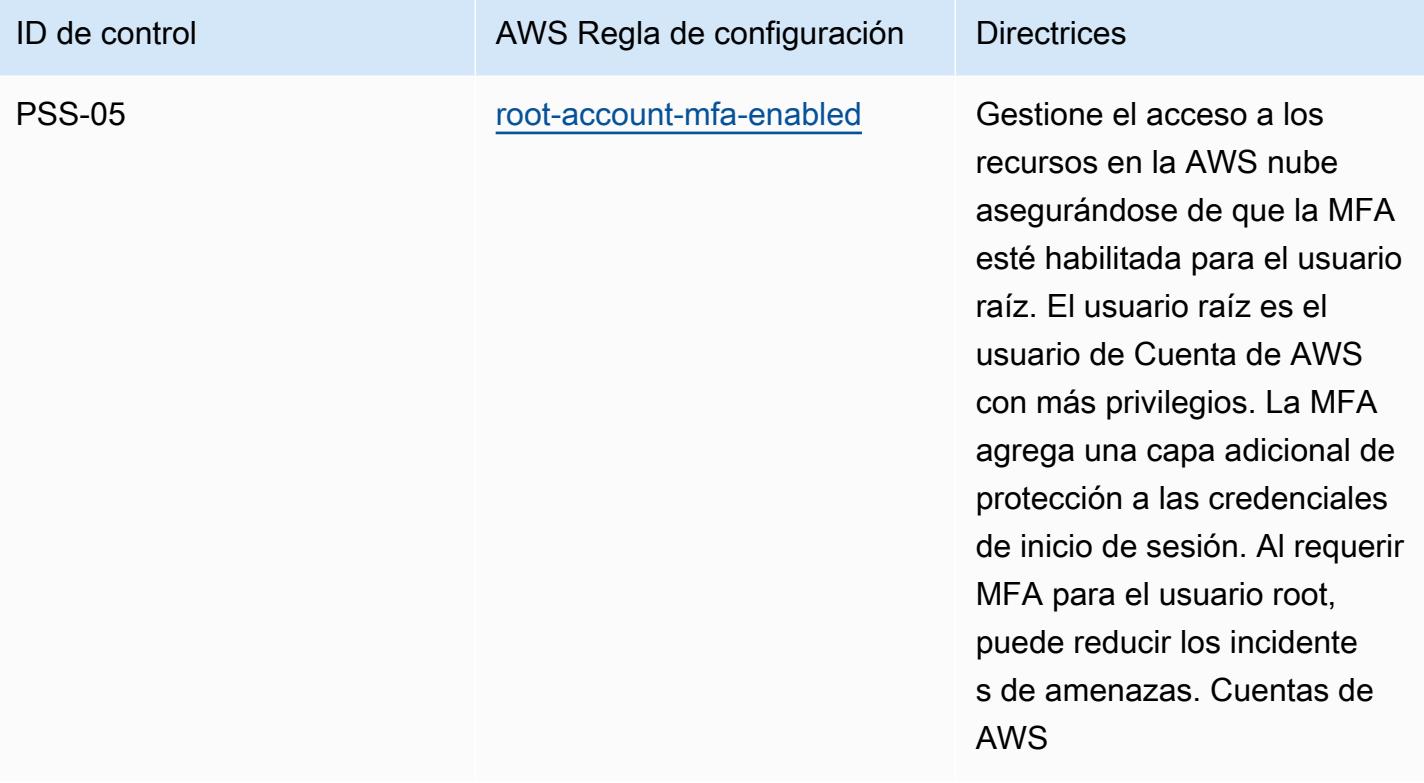

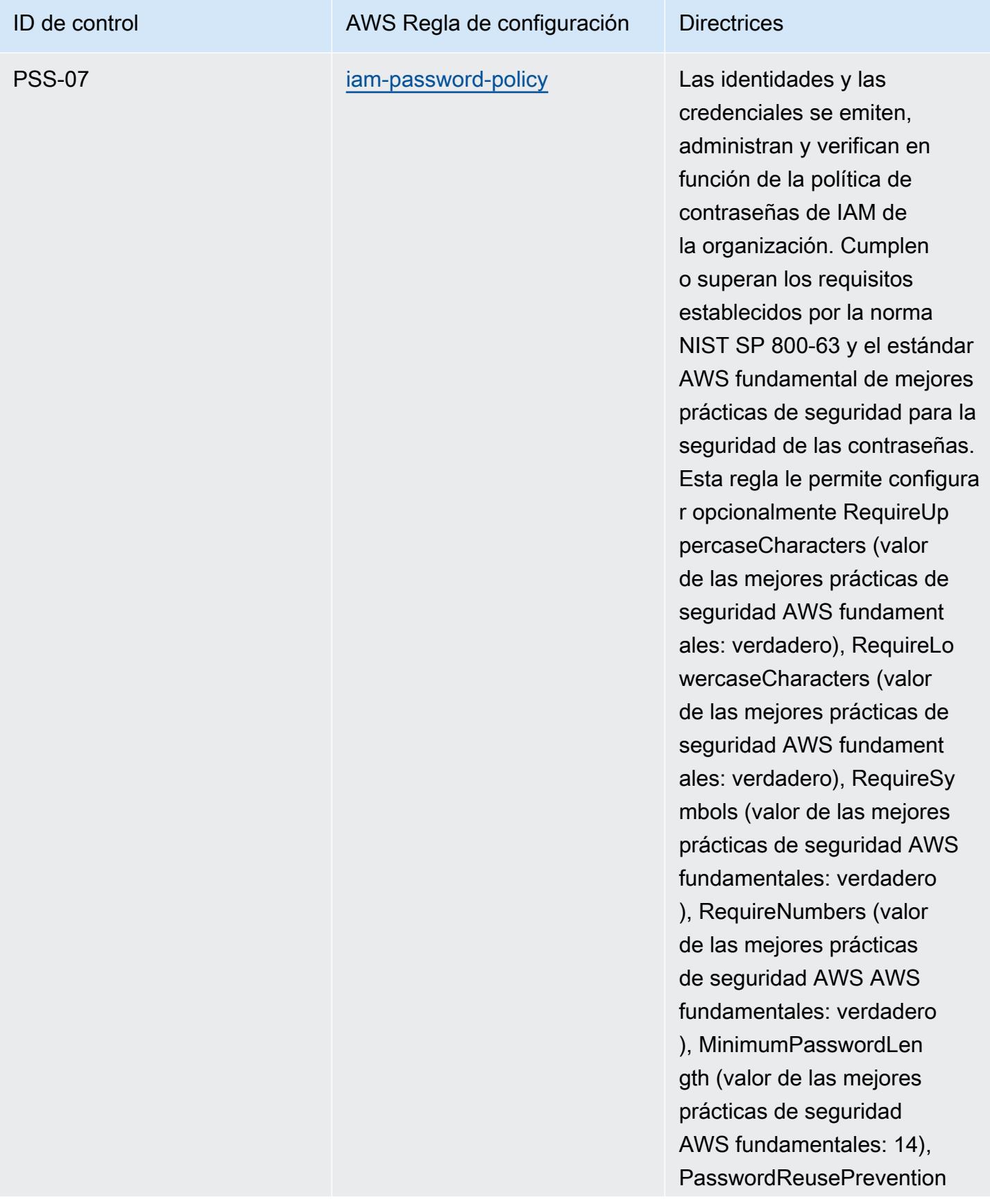

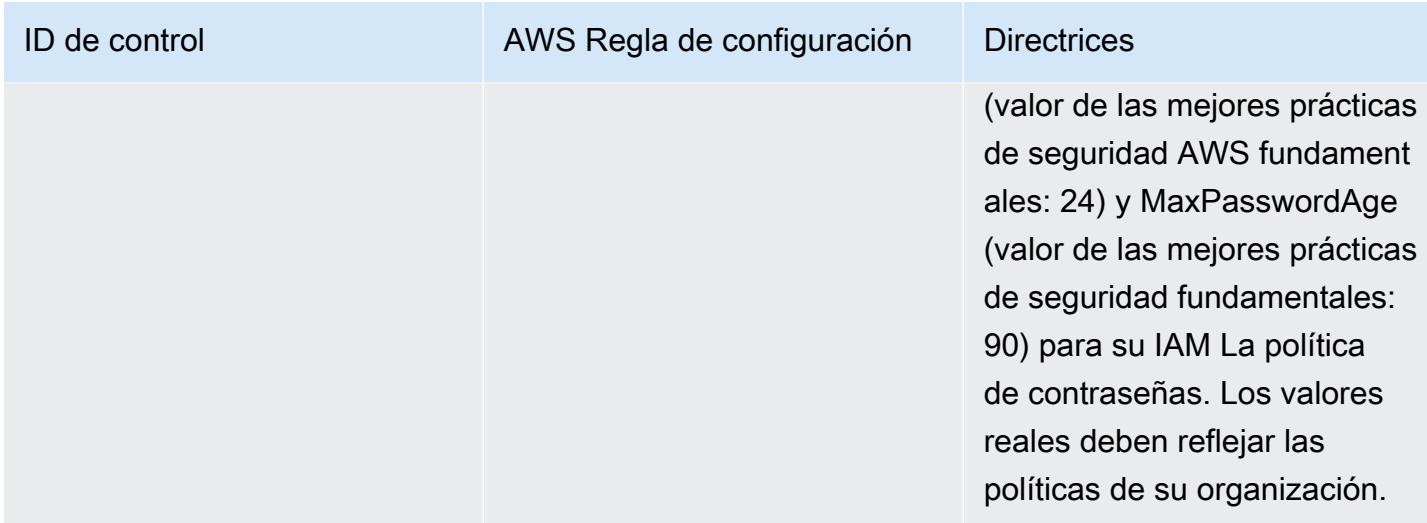

## Plantilla

La plantilla está disponible en GitHub: [Catálogo de criterios de cumplimiento de la computación en](https://github.com/awslabs/aws-config-rules/blob/master/aws-config-conformance-packs/Operational-Best-Practices-for-Germany-C5.yaml)  [nube de Alemania \(C5\).](https://github.com/awslabs/aws-config-rules/blob/master/aws-config-conformance-packs/Operational-Best-Practices-for-Germany-C5.yaml)

## Prácticas recomendadas operativas para la Ley Gramm Leach Bliley (GLBA)

Los paquetes de conformidad proporcionan un marco de cumplimiento de uso general diseñado para permitirle crear controles de seguridad, operativos o de optimización de costes mediante reglas gestionadas o personalizadas y acciones correctivas. AWS Config AWS Config Los paquetes de conformidad, como plantillas de ejemplo, no están diseñados para garantizar plenamente el cumplimiento de una norma de gobernanza o de conformidad específicas. Usted debe evaluar si su uso de los servicios cumple con los requisitos legales y normativos aplicables.

A continuación, se proporciona un ejemplo de asignación entre la Ley Gramm-Leach-Bliley (GLBA) y las reglas de AWS Config administradas. Cada regla de Config se aplica a un AWS recurso específico y se refiere a uno o más controles GLBA. Un control de la GLBA puede estar relacionado con varias reglas de Config. Consulte la siguiente tabla para obtener más detalles y orientación relacionados con estas asignaciones.

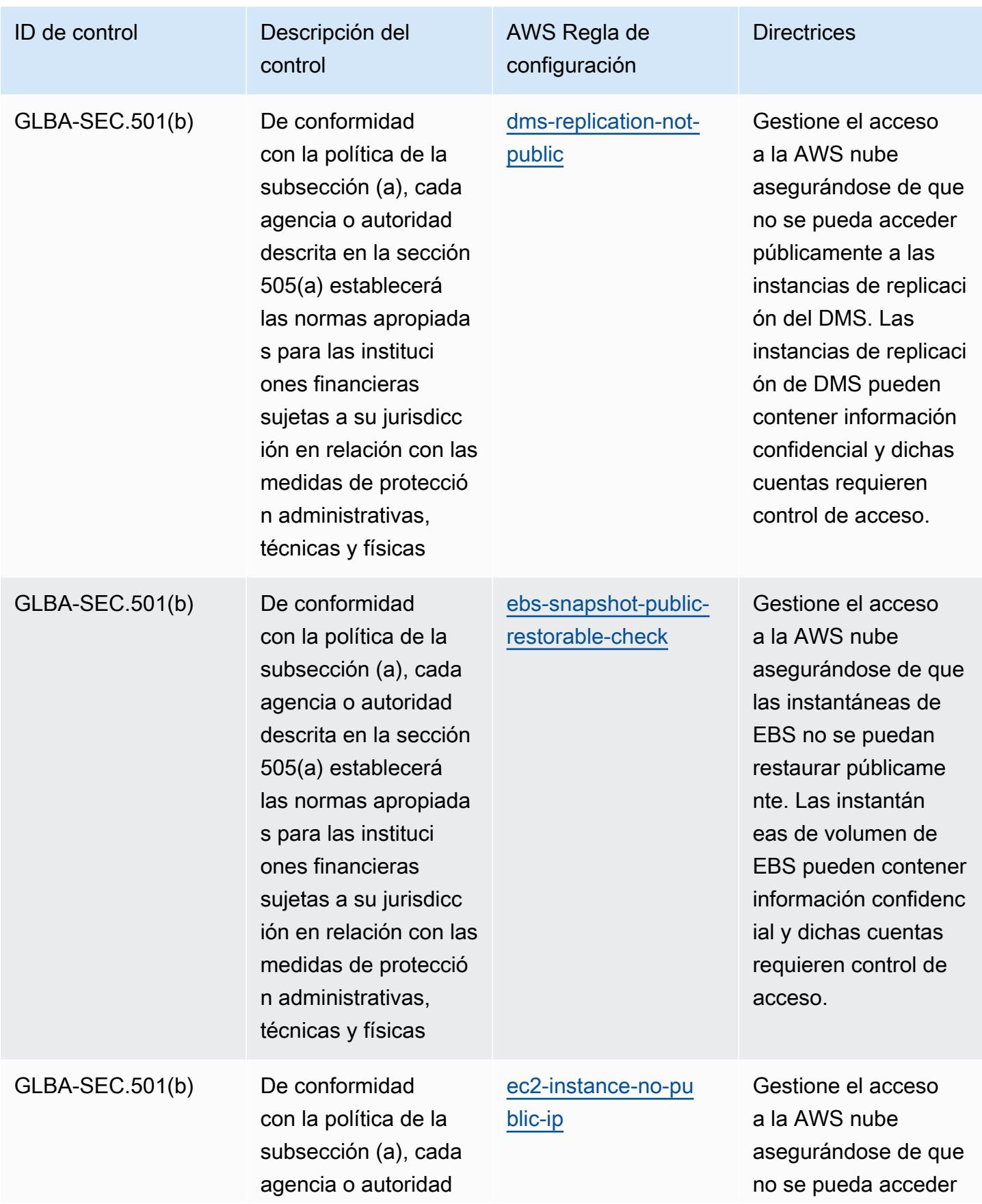

AWS Config Guía para desarrolladores

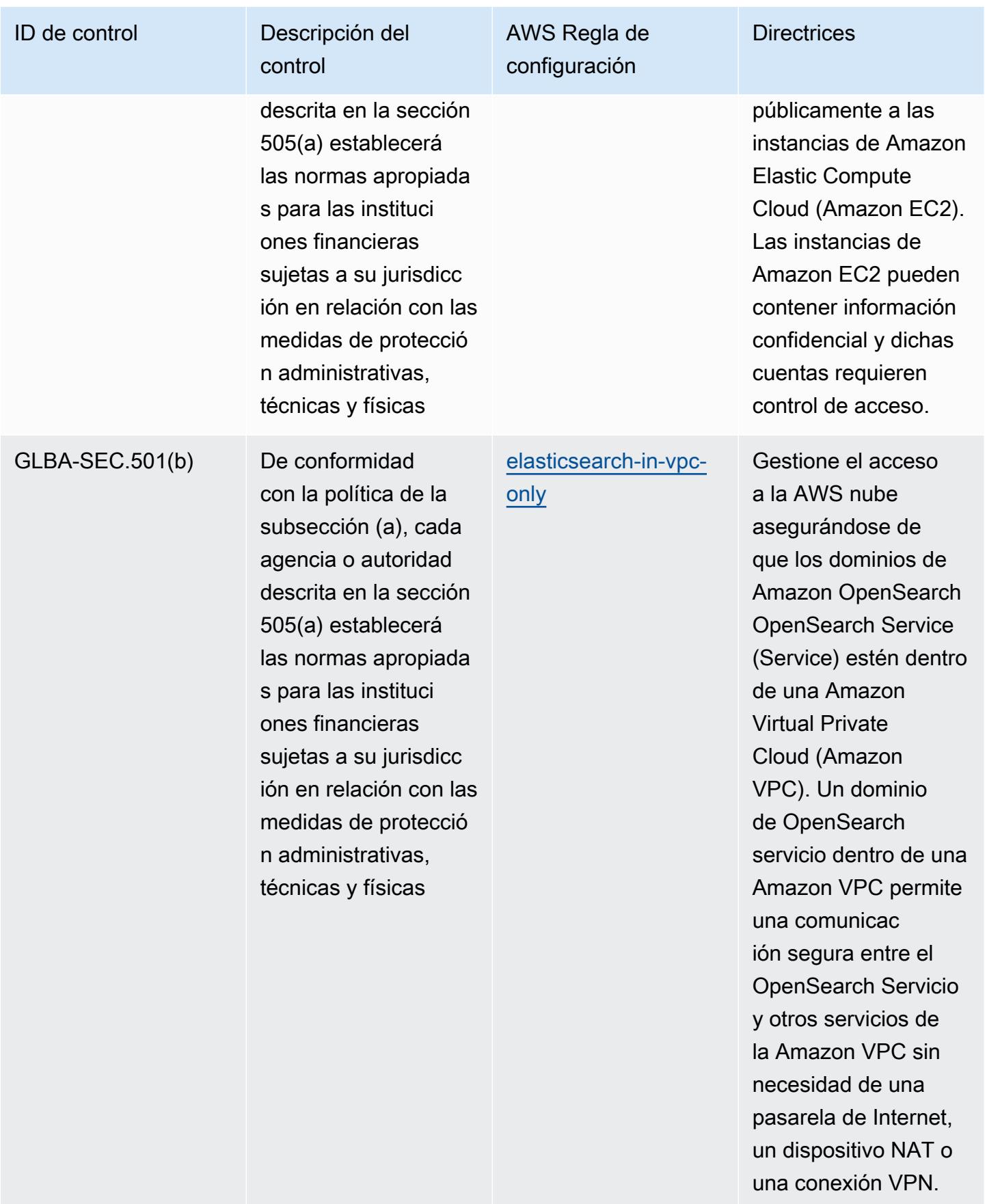

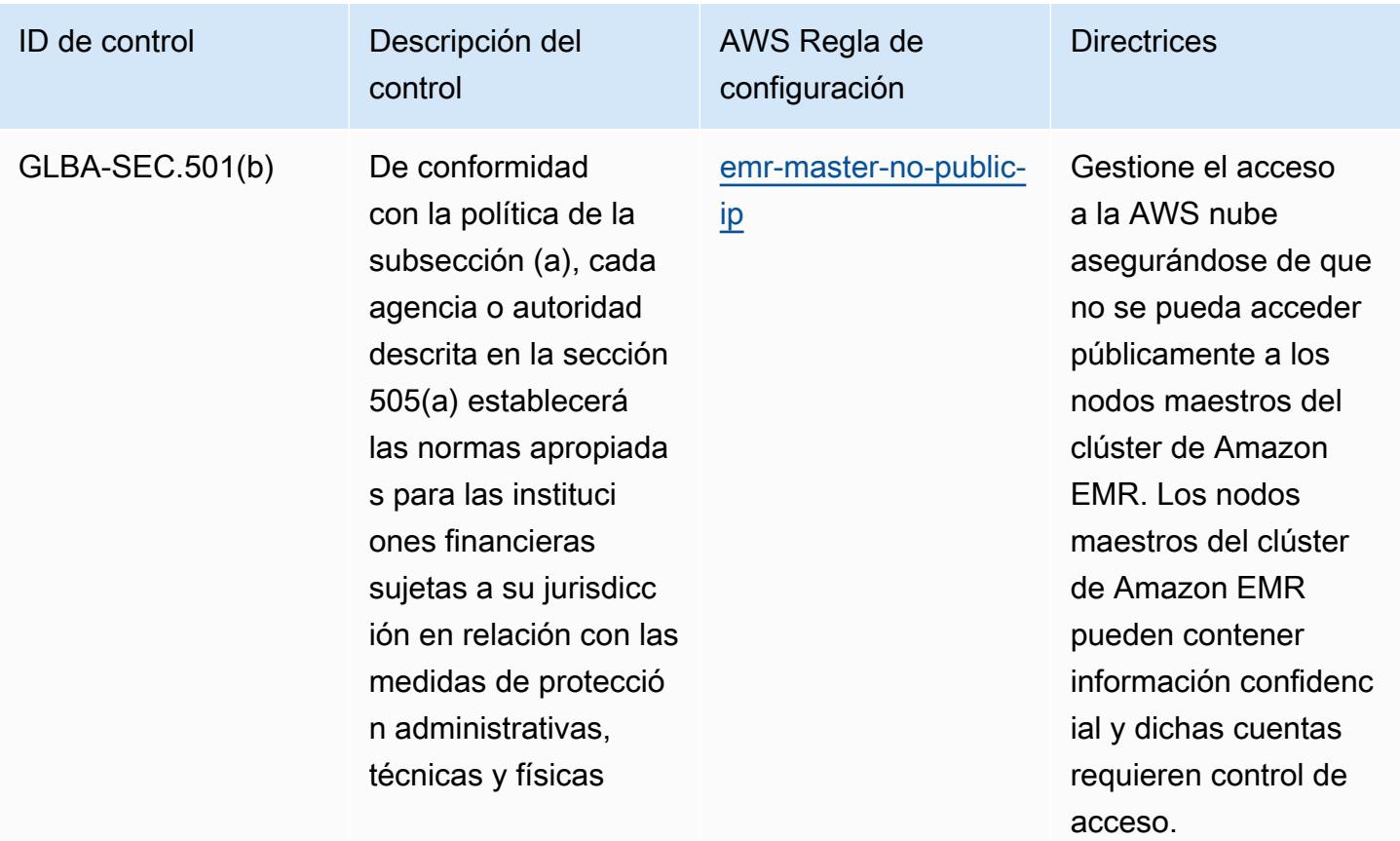

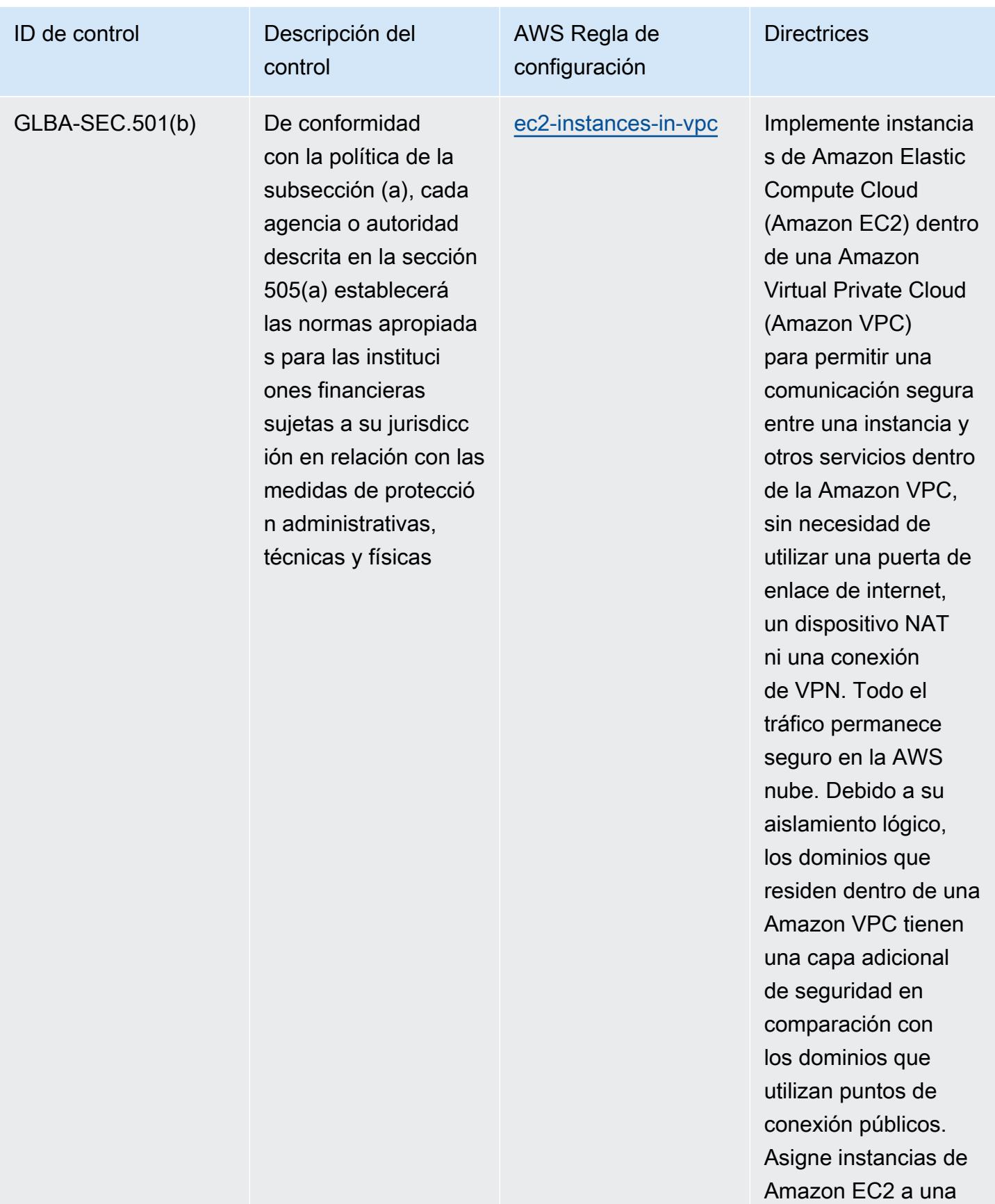
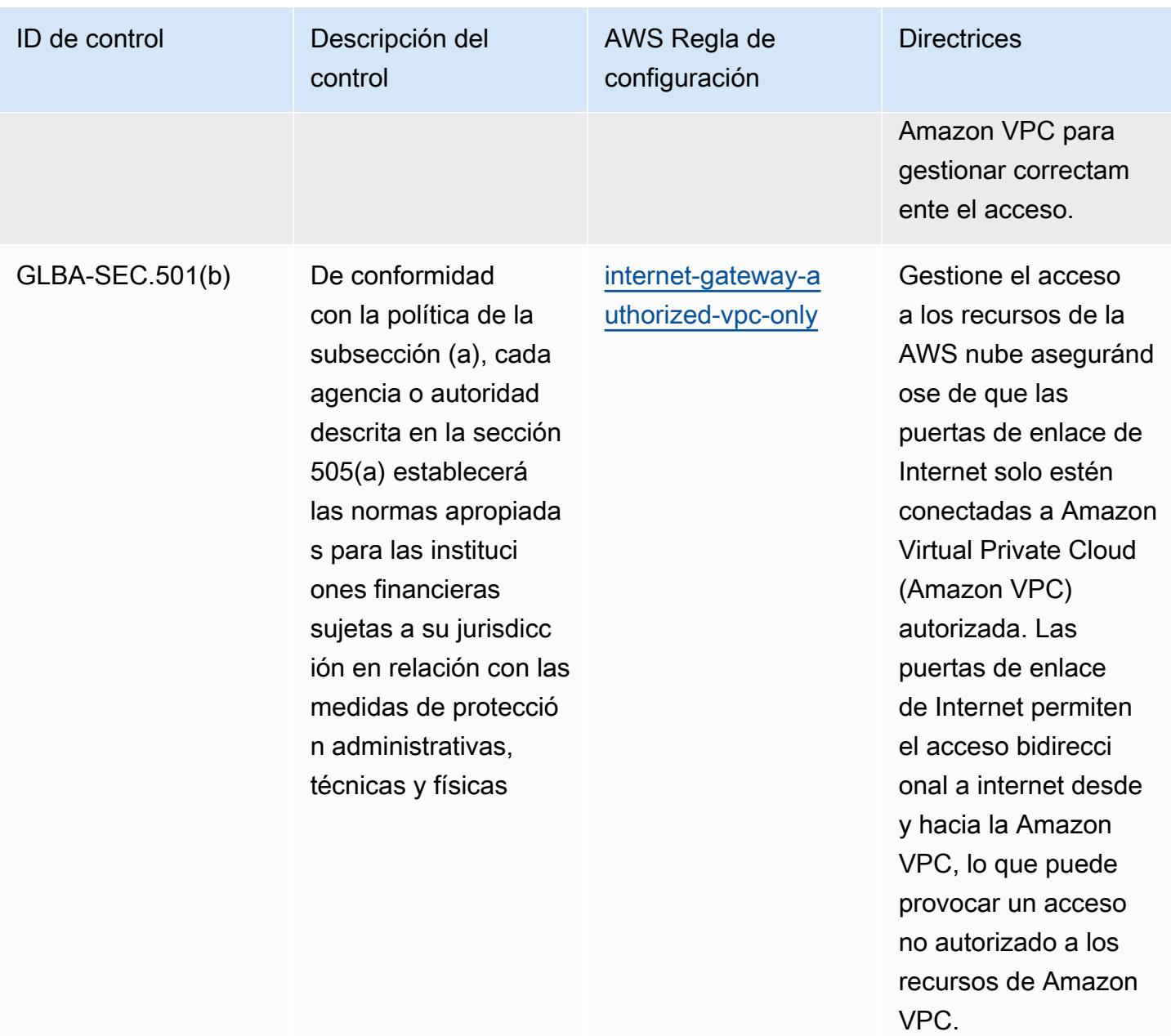

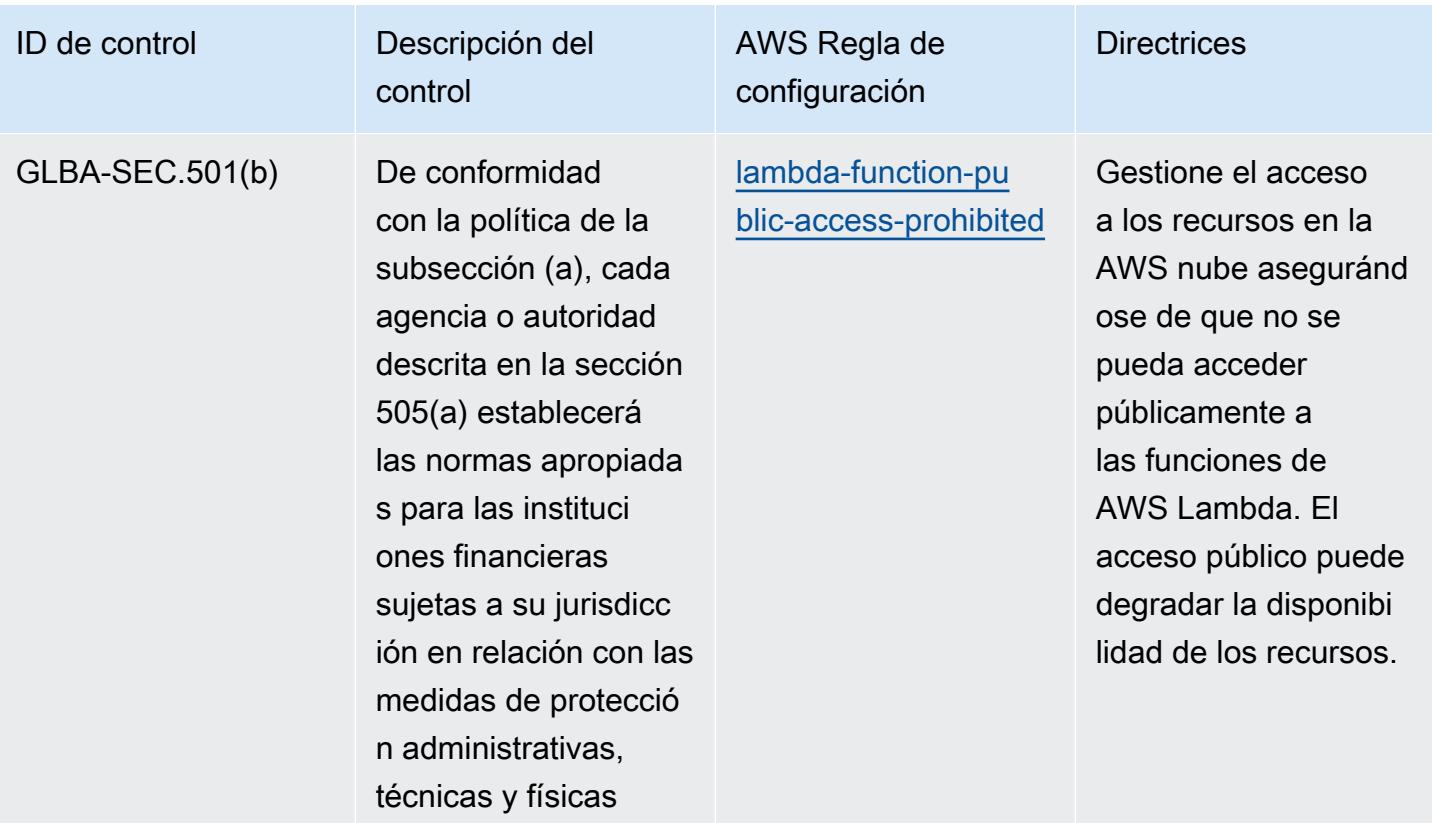

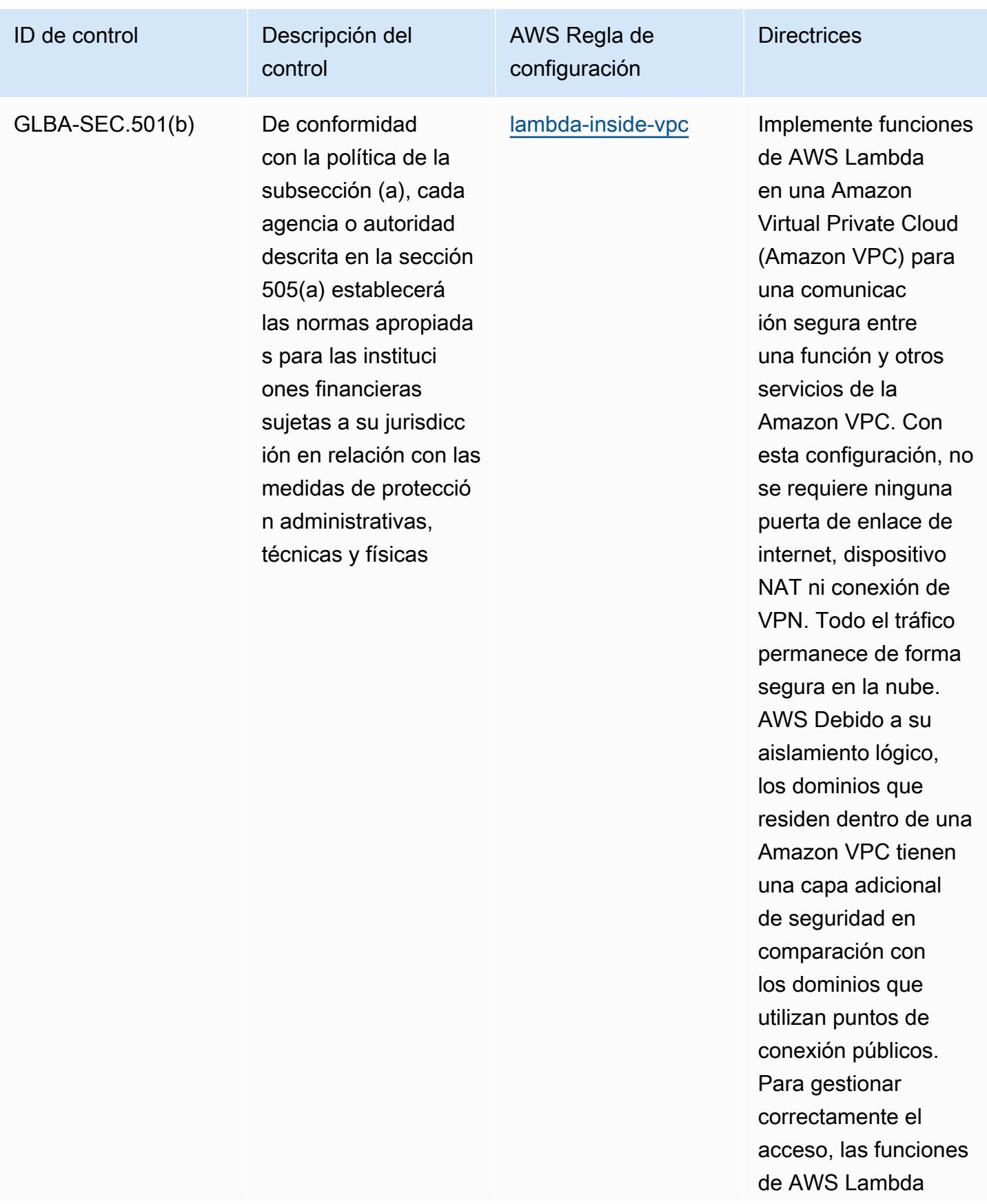

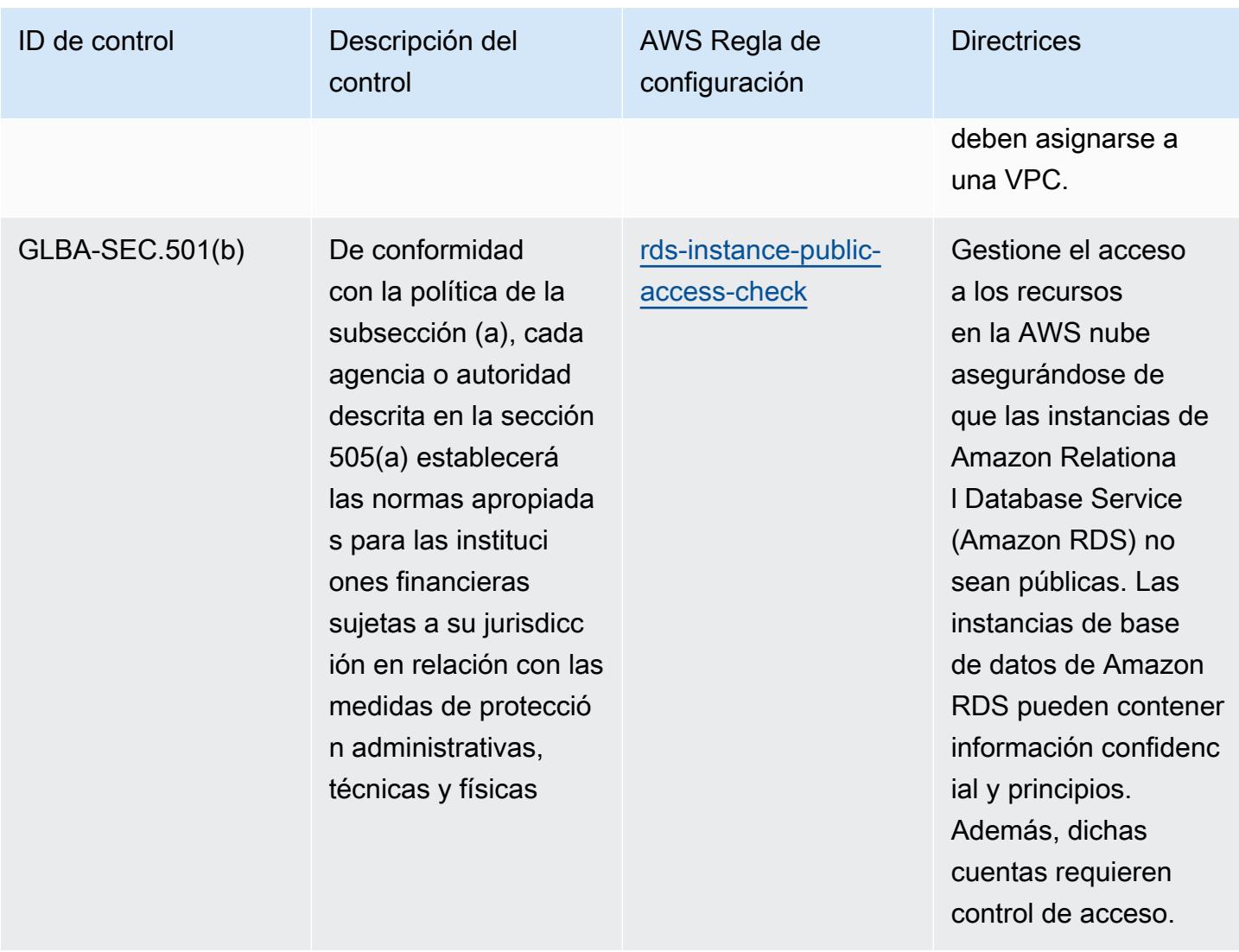

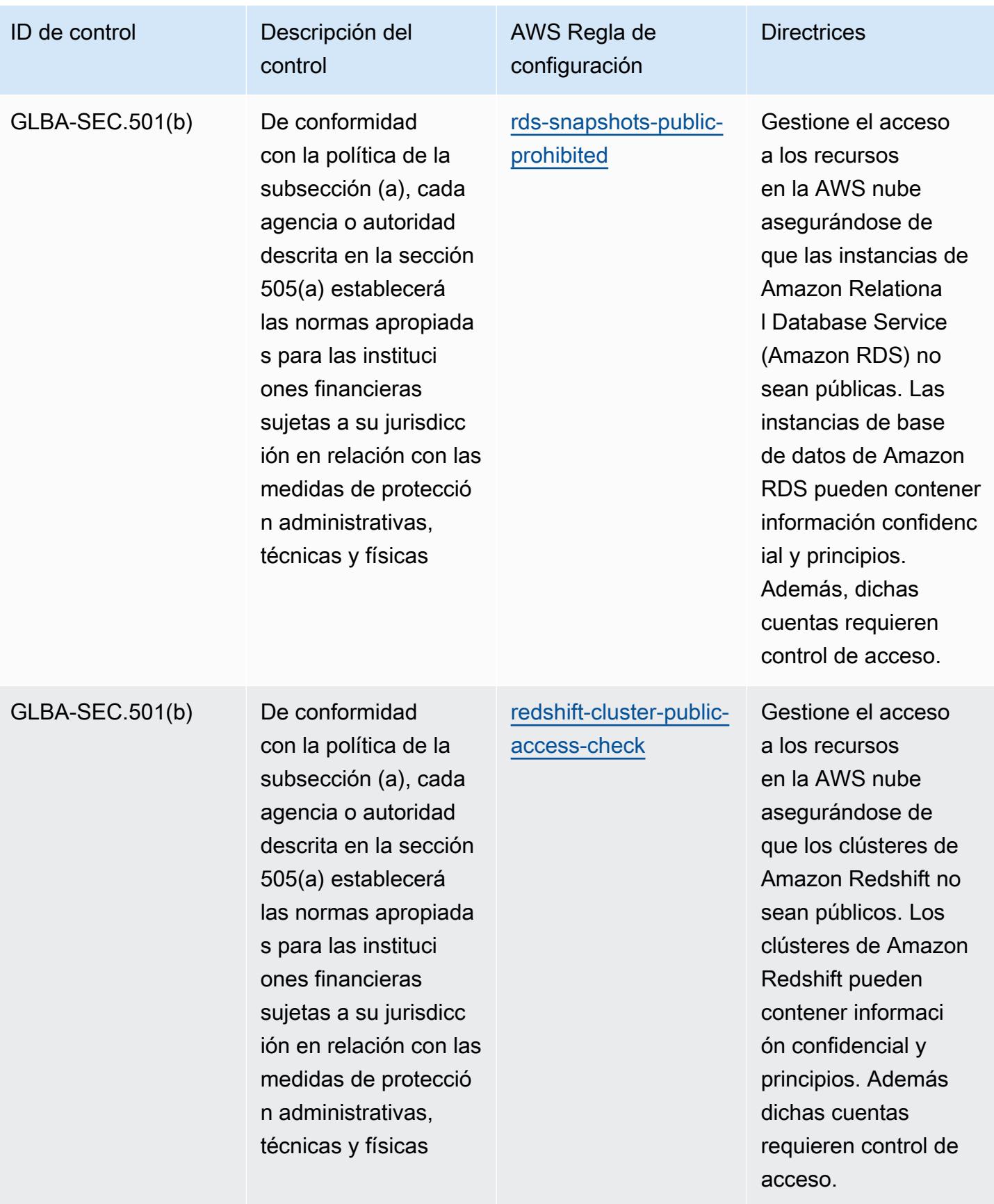

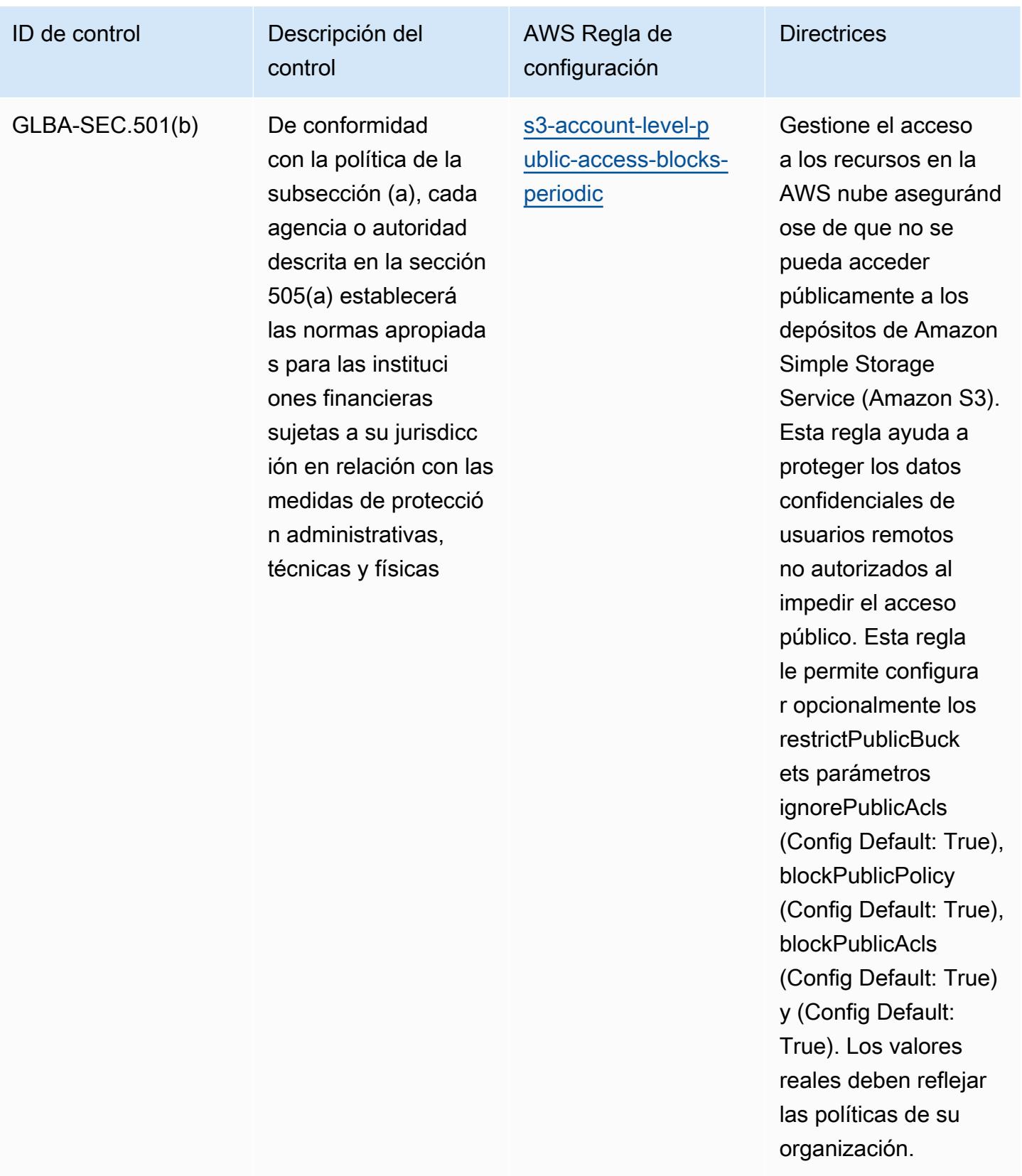

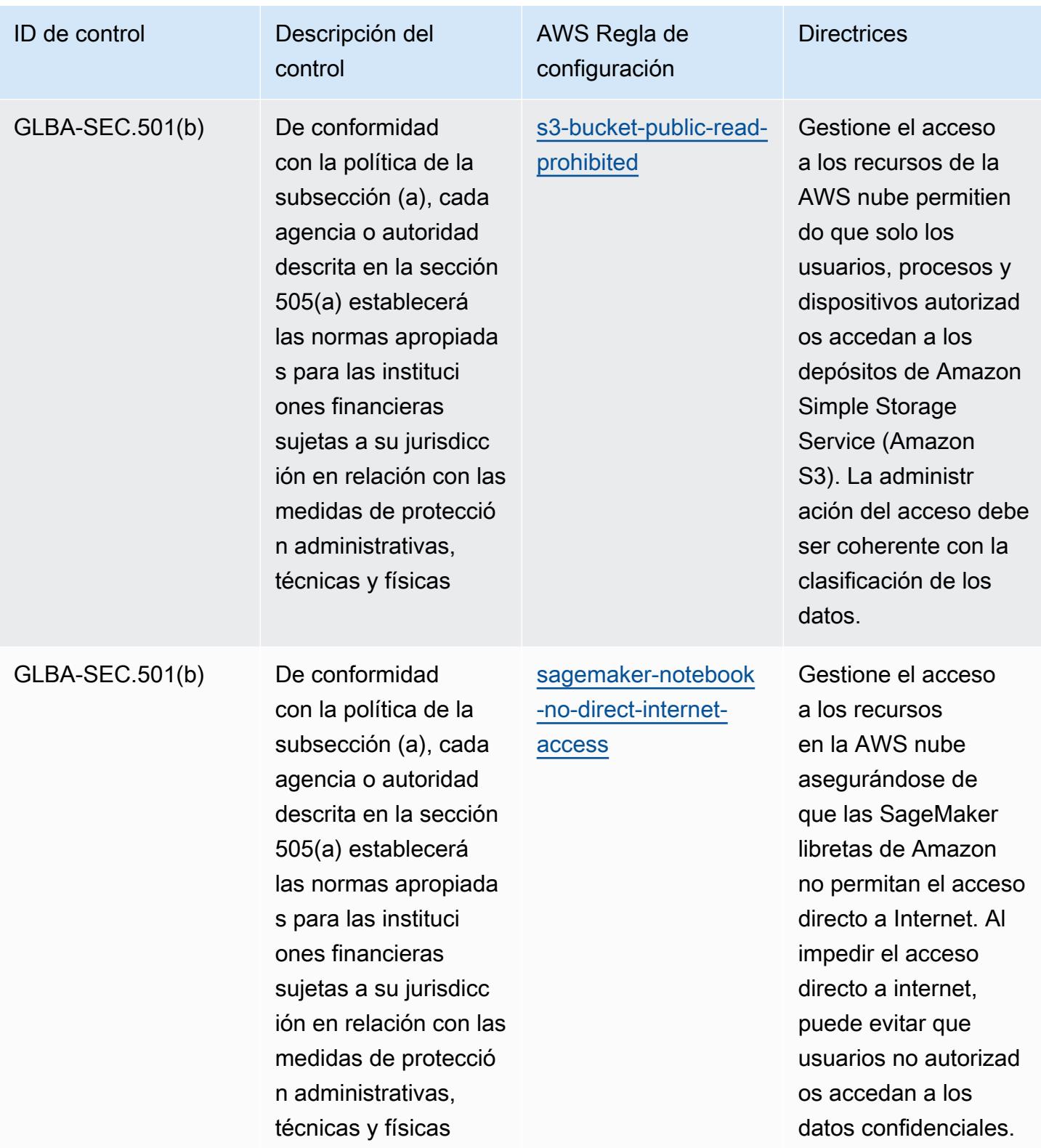

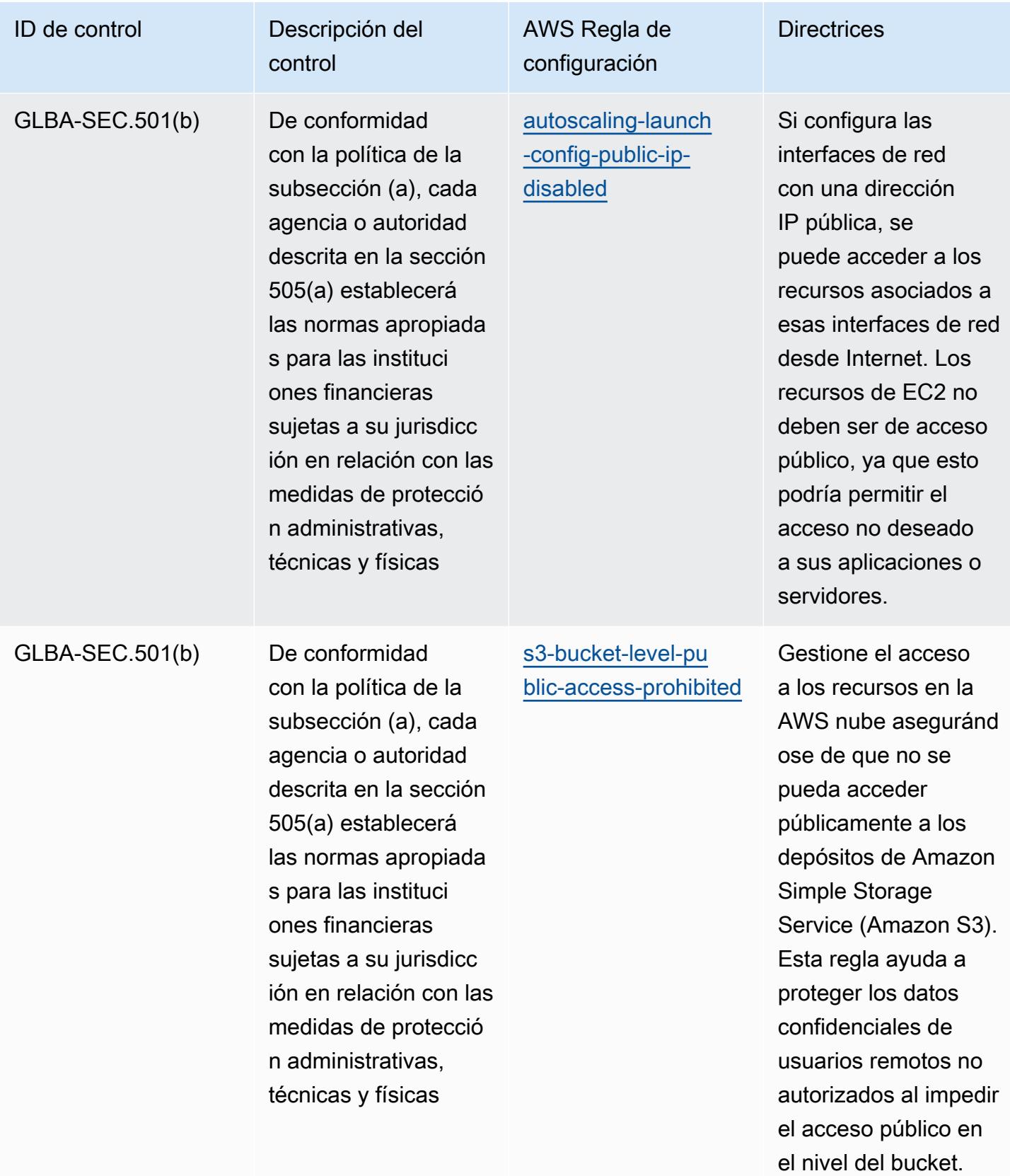

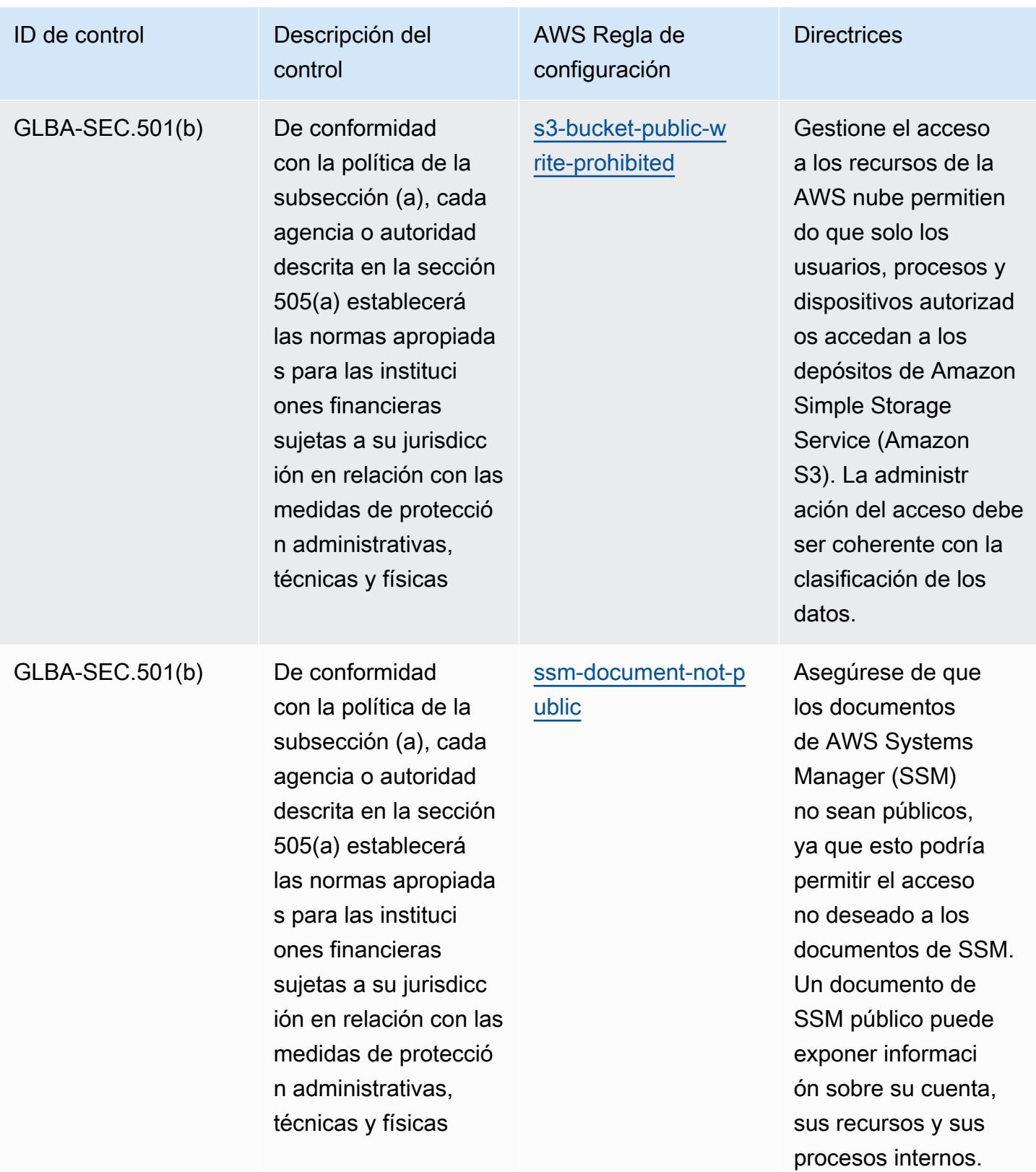

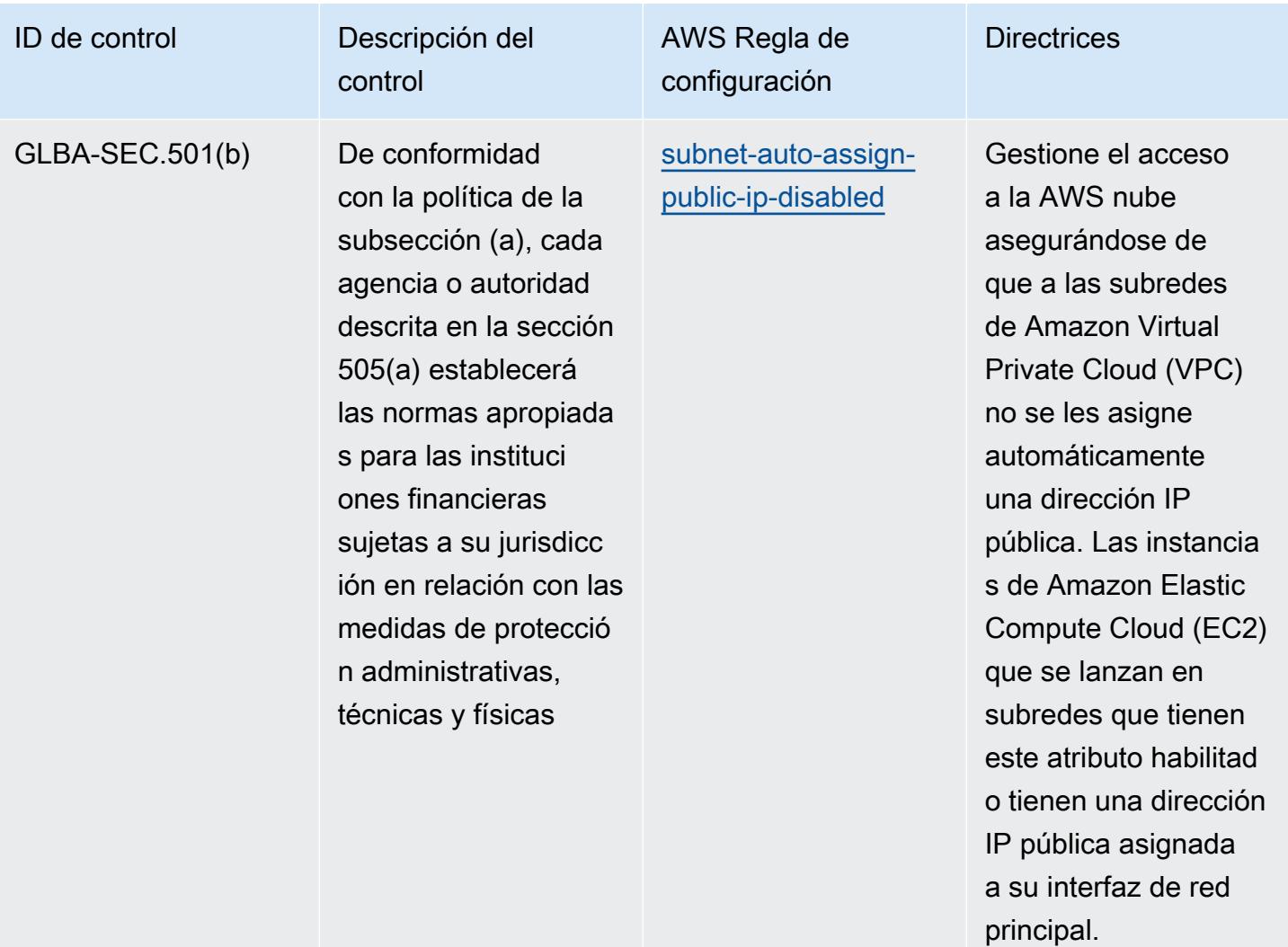

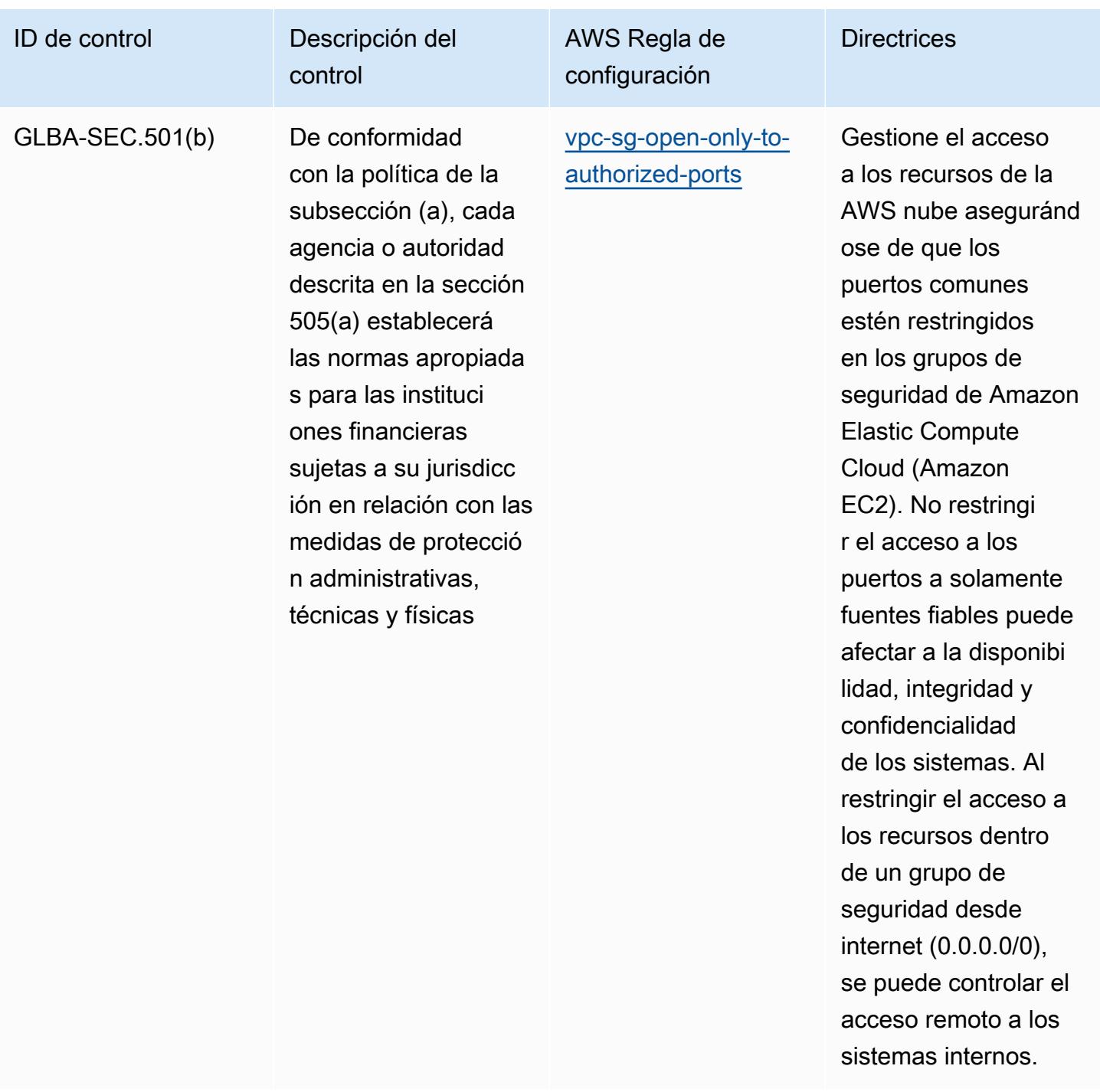

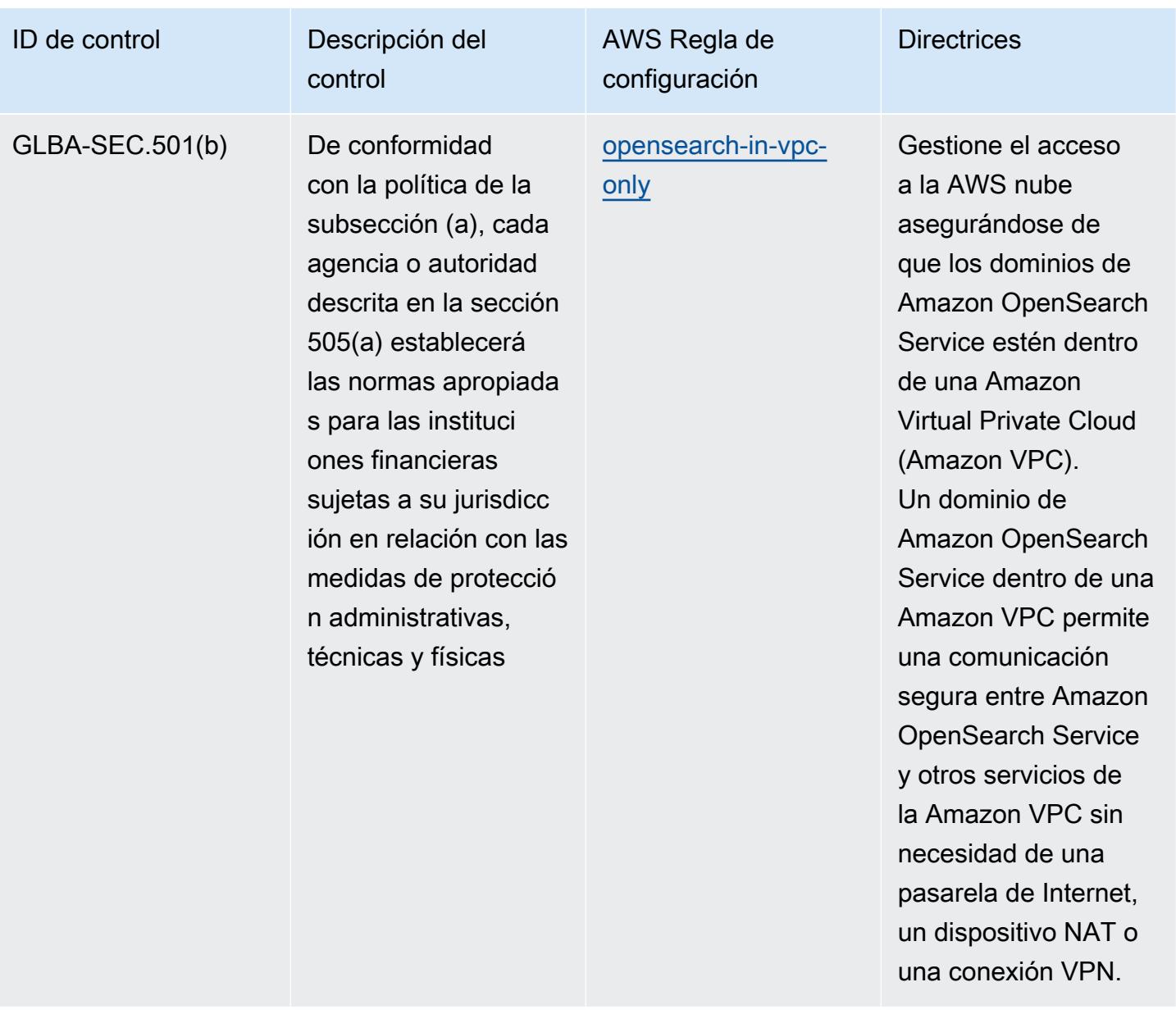

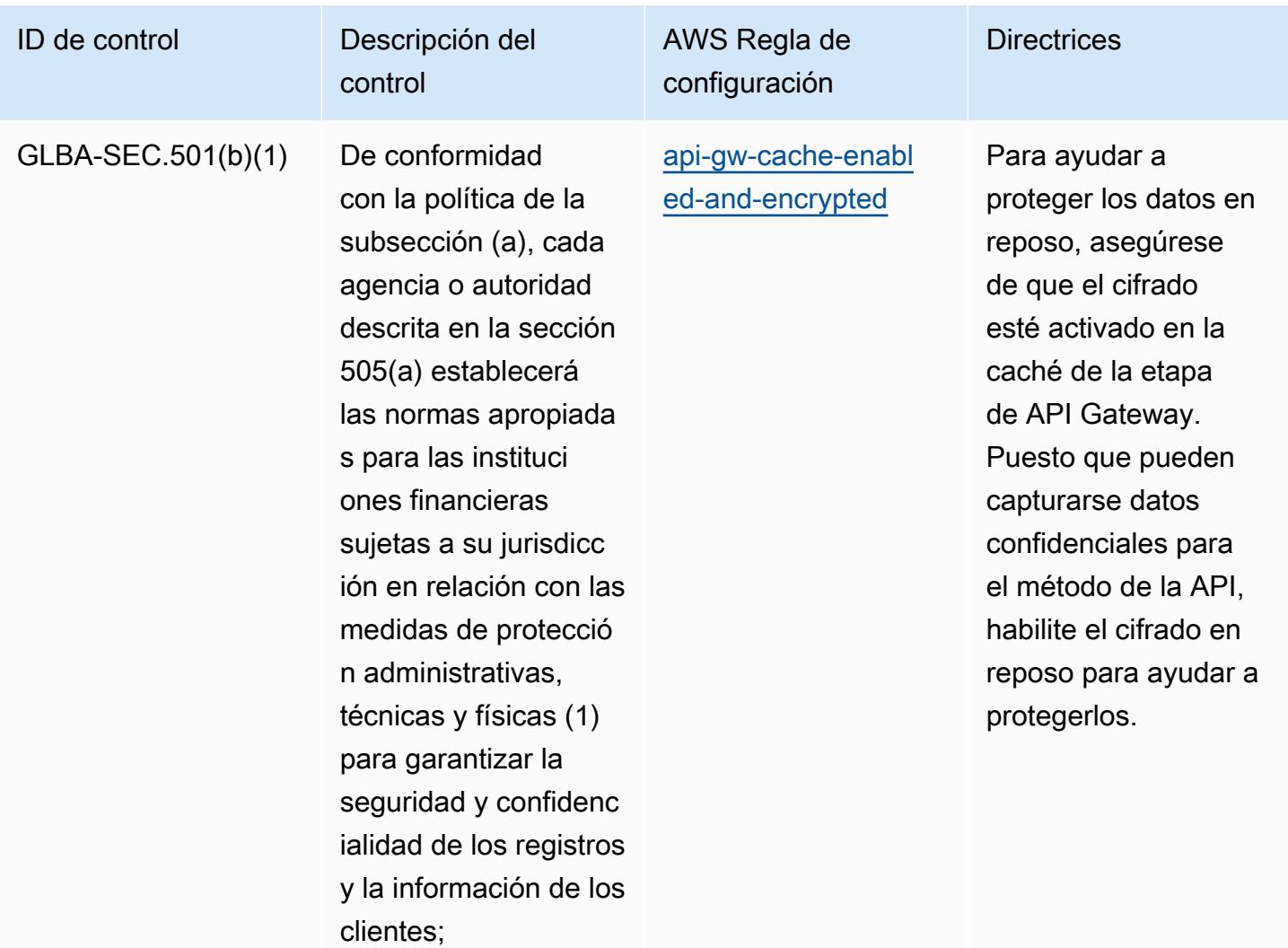

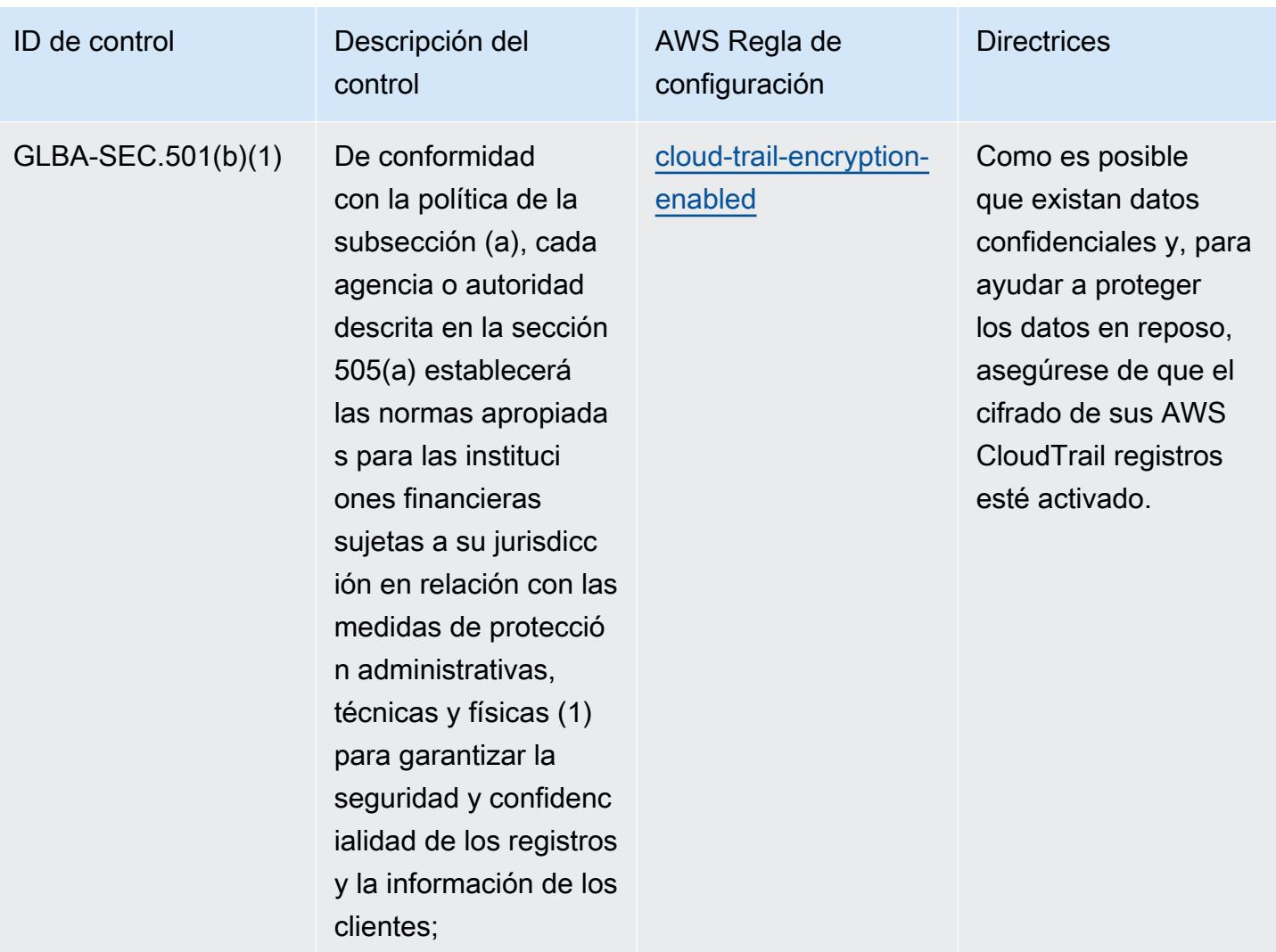

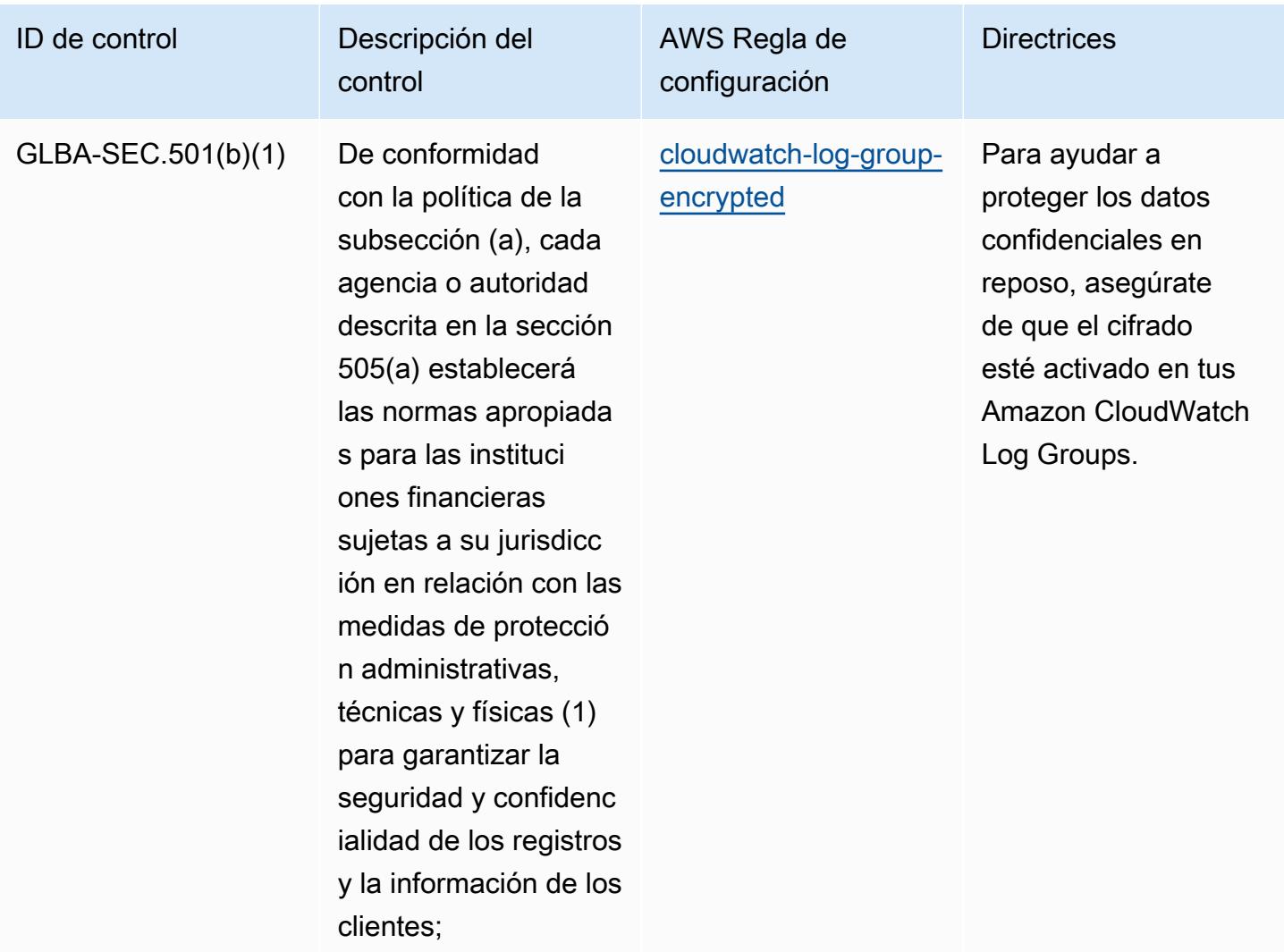

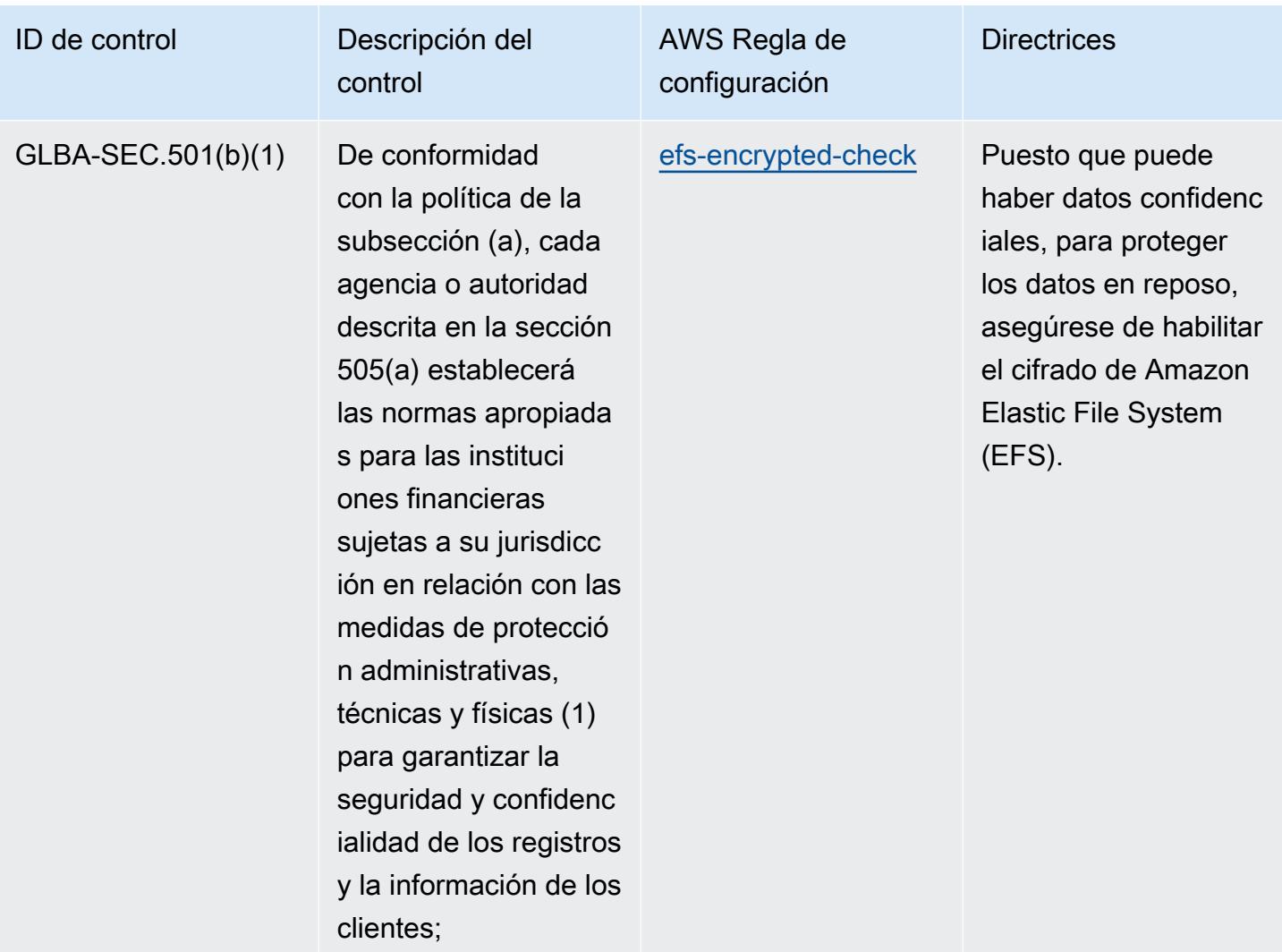

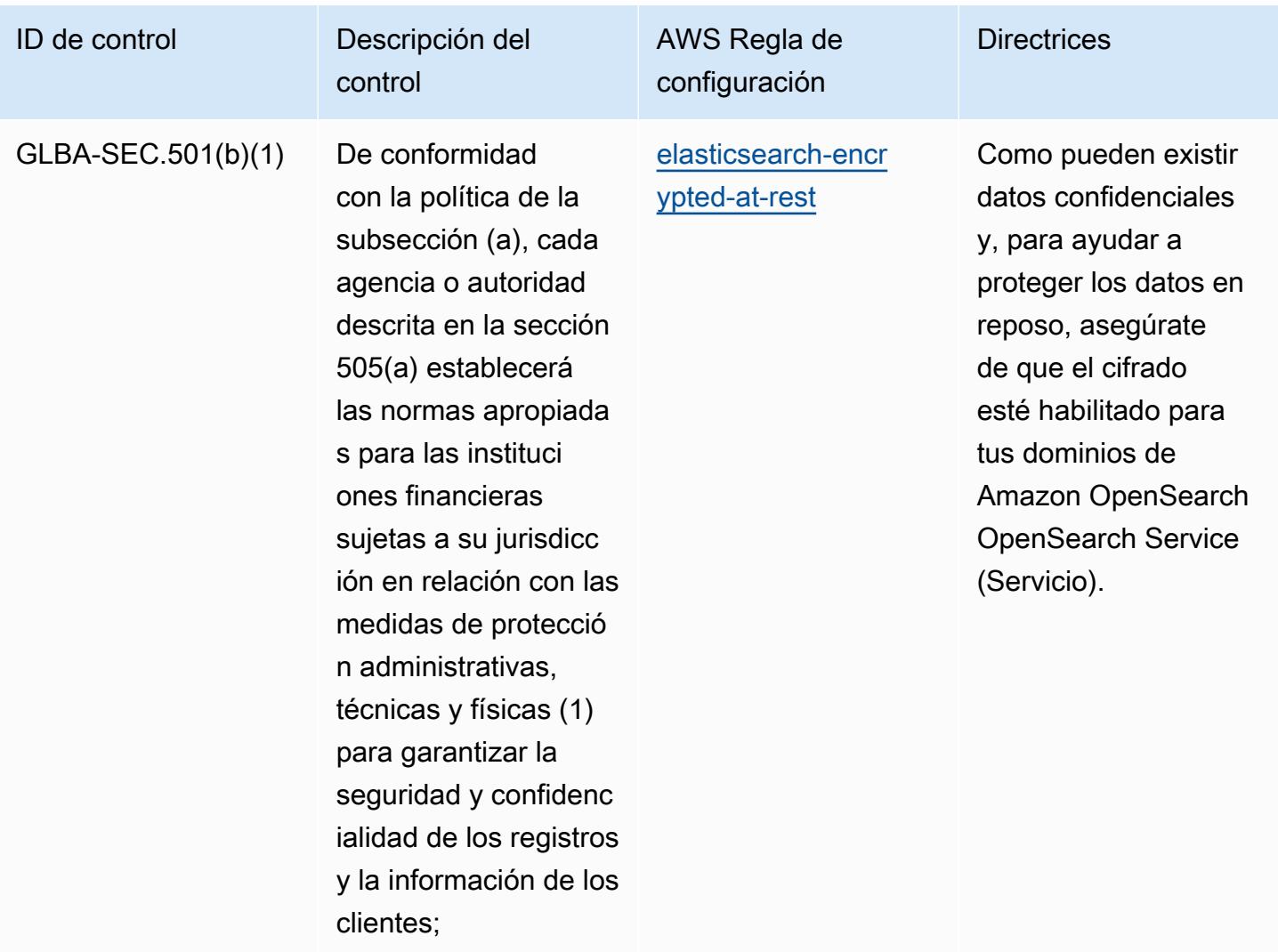

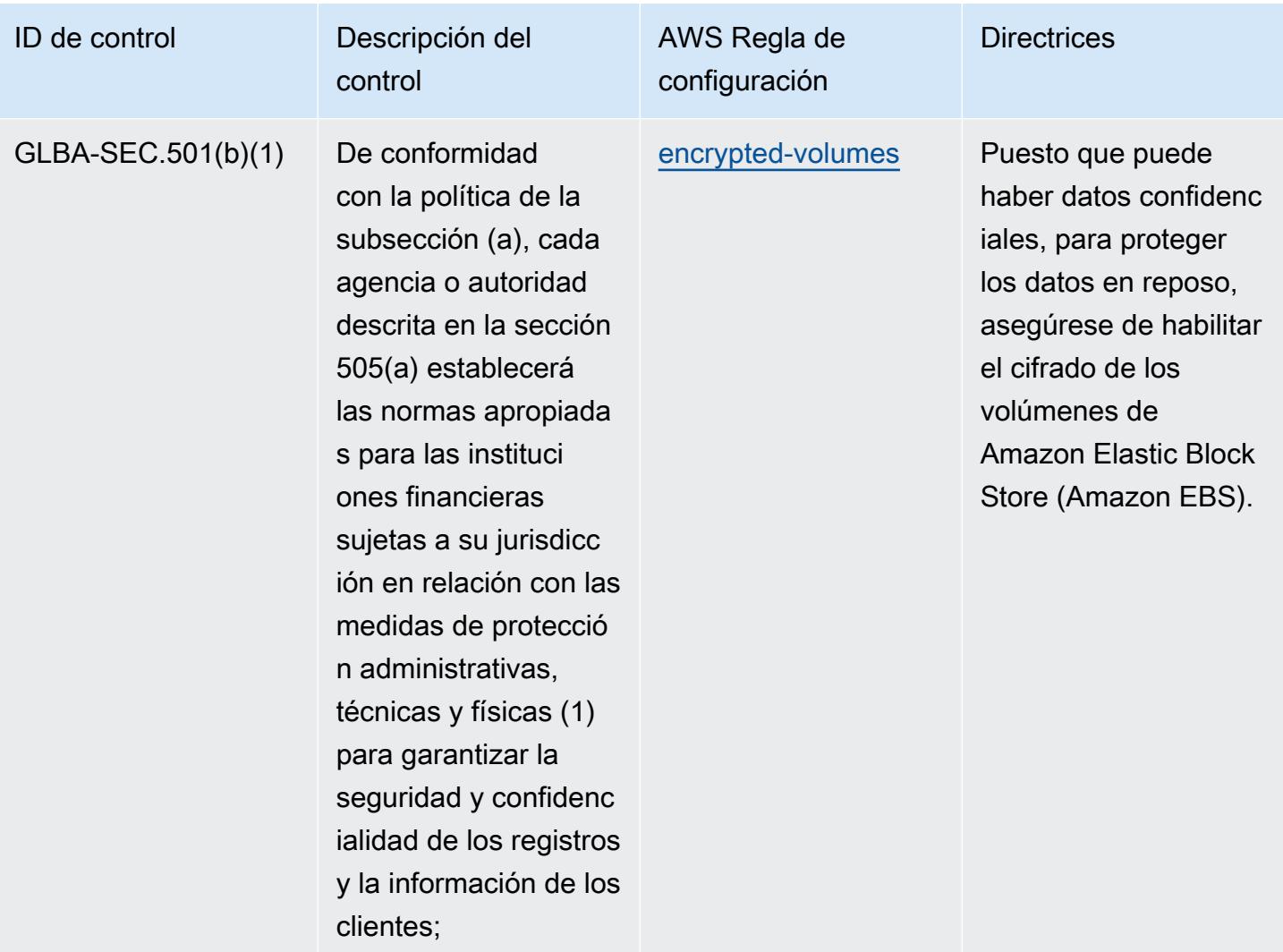

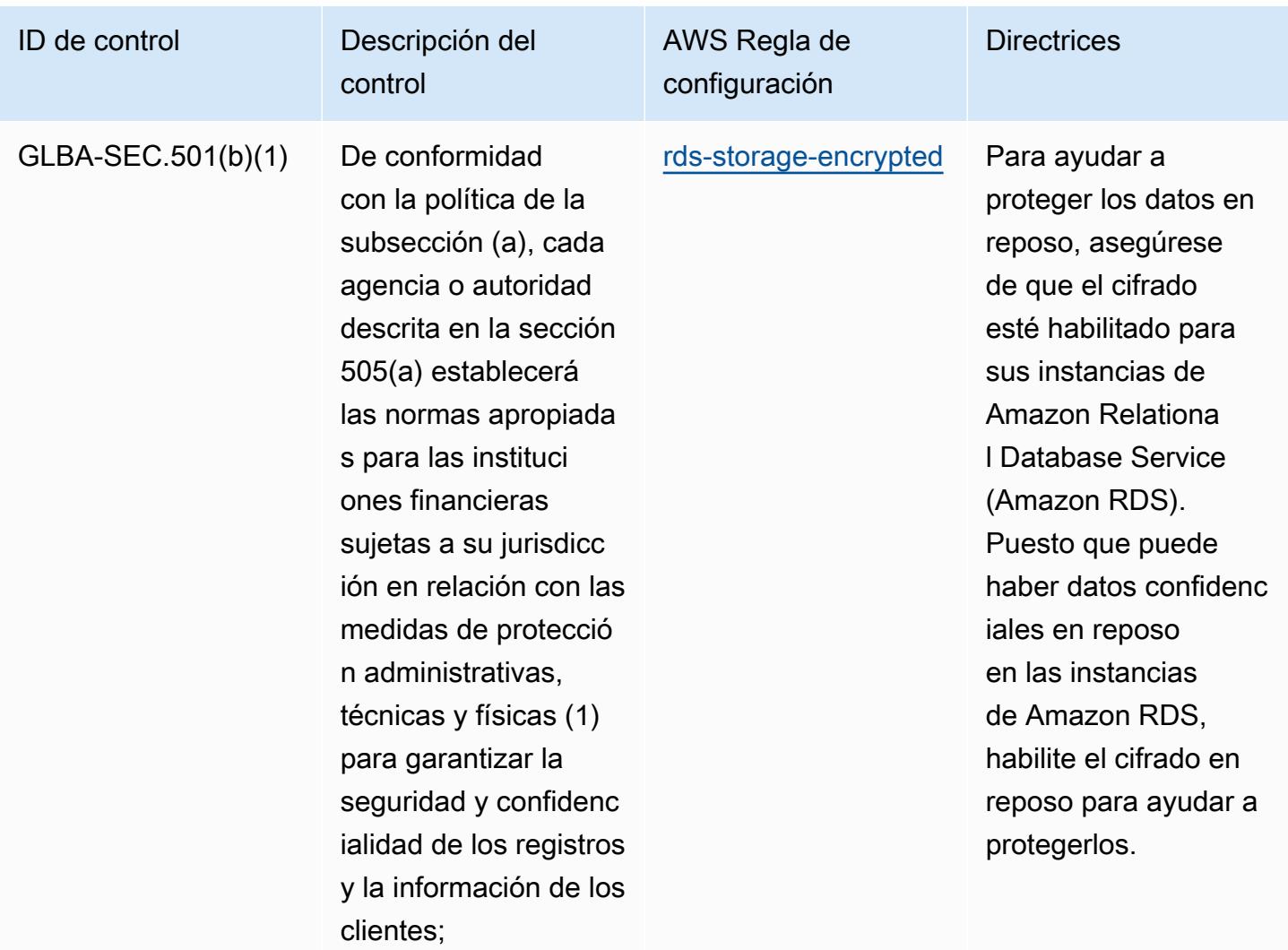

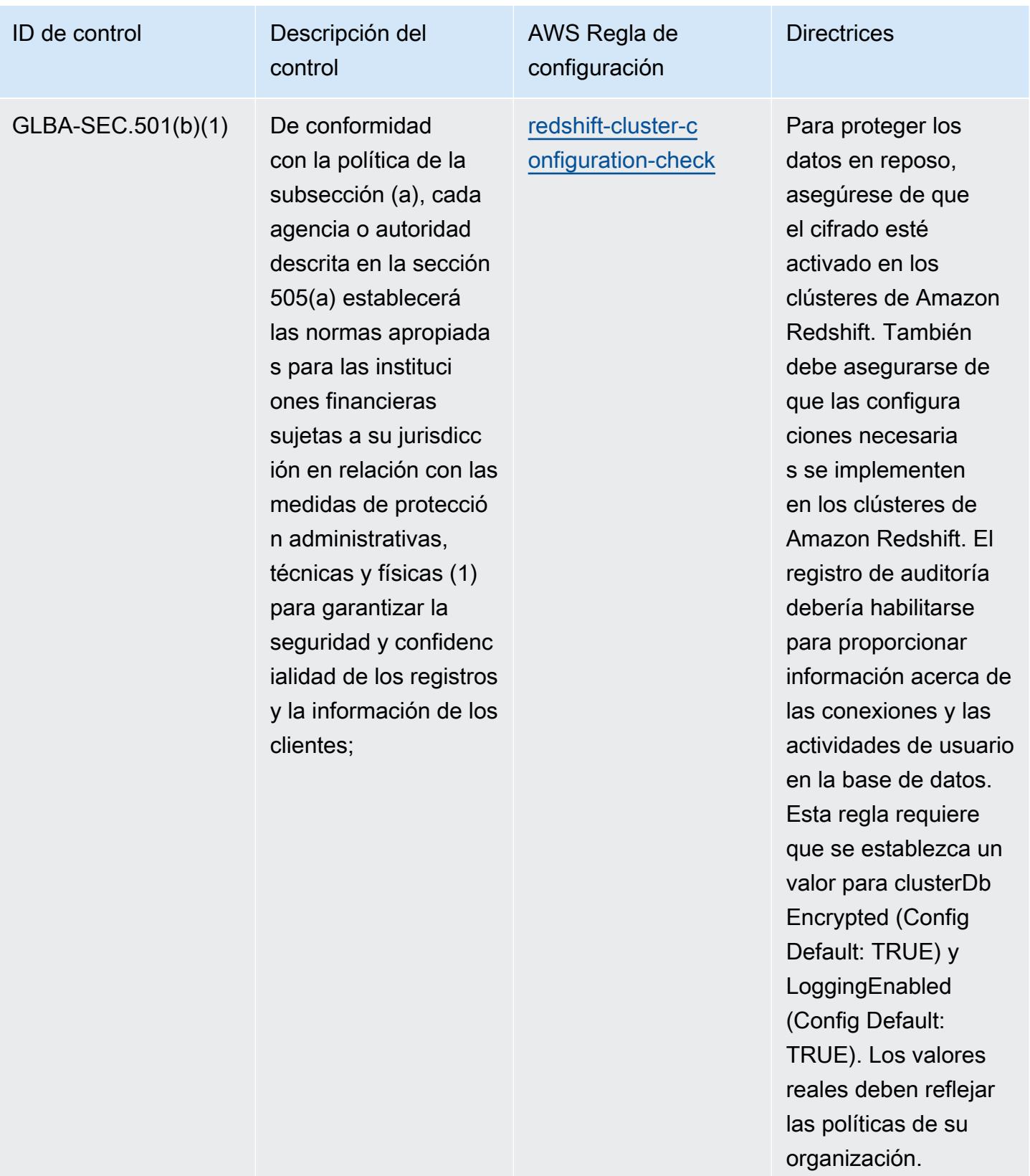

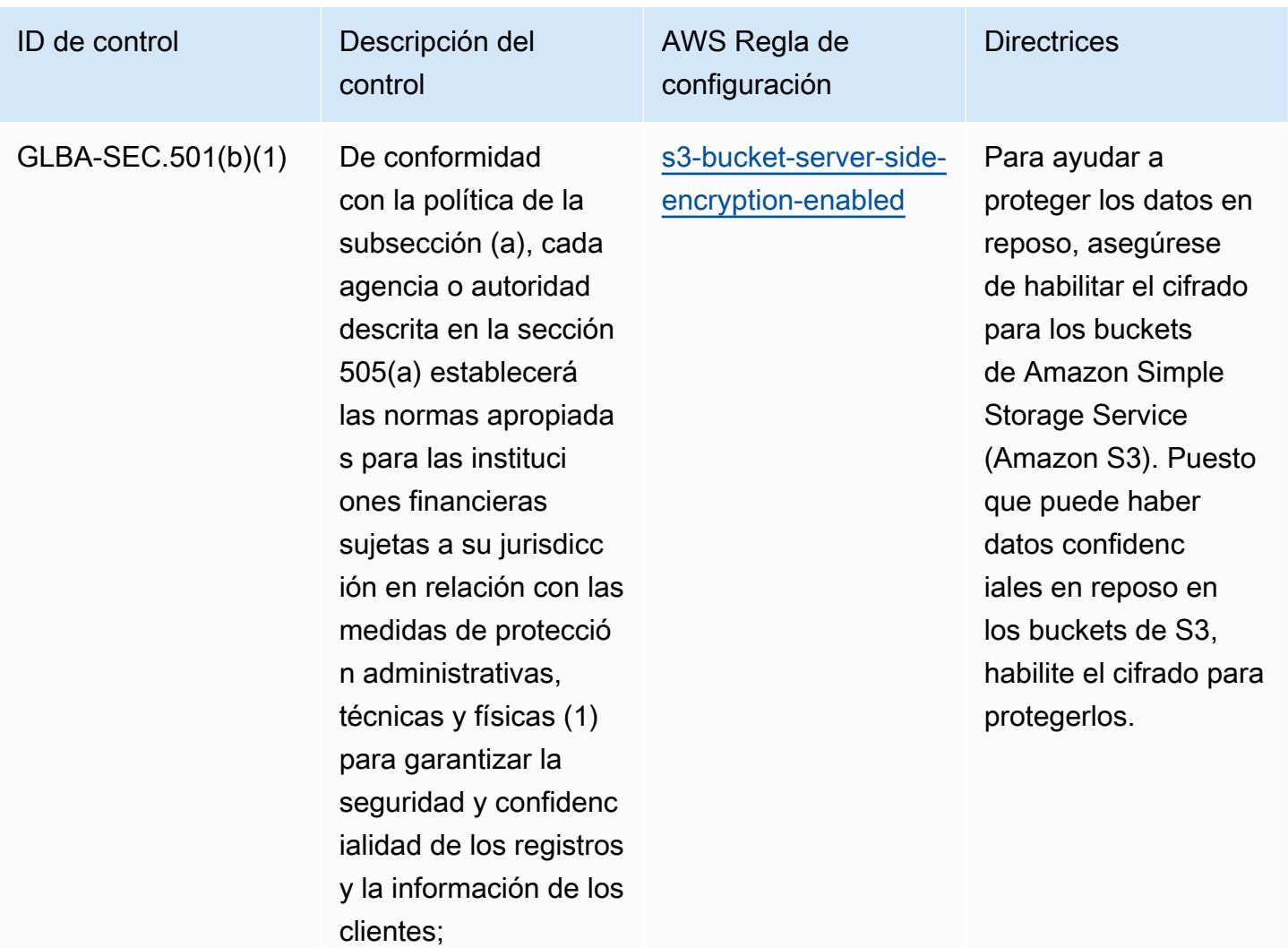

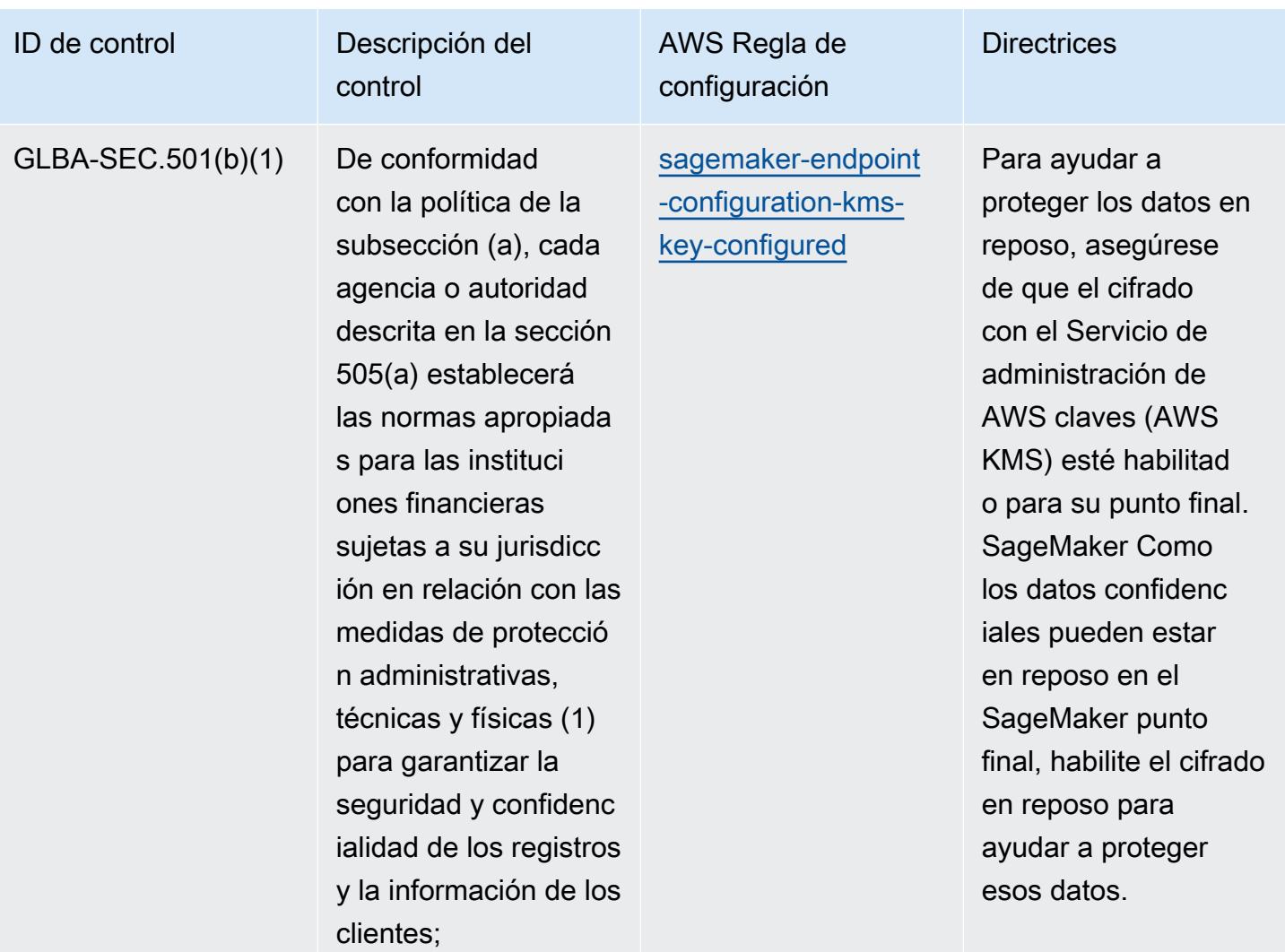

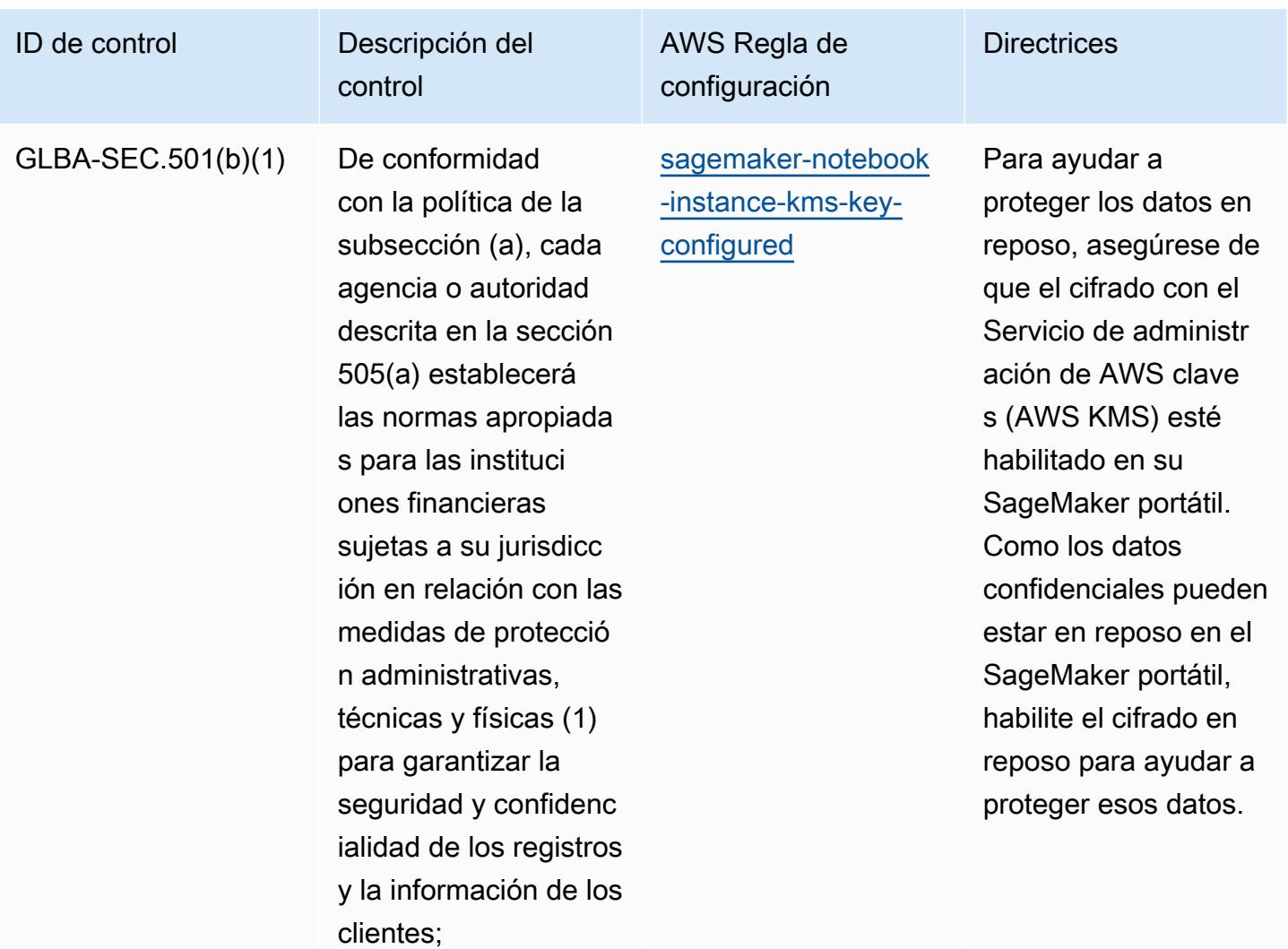

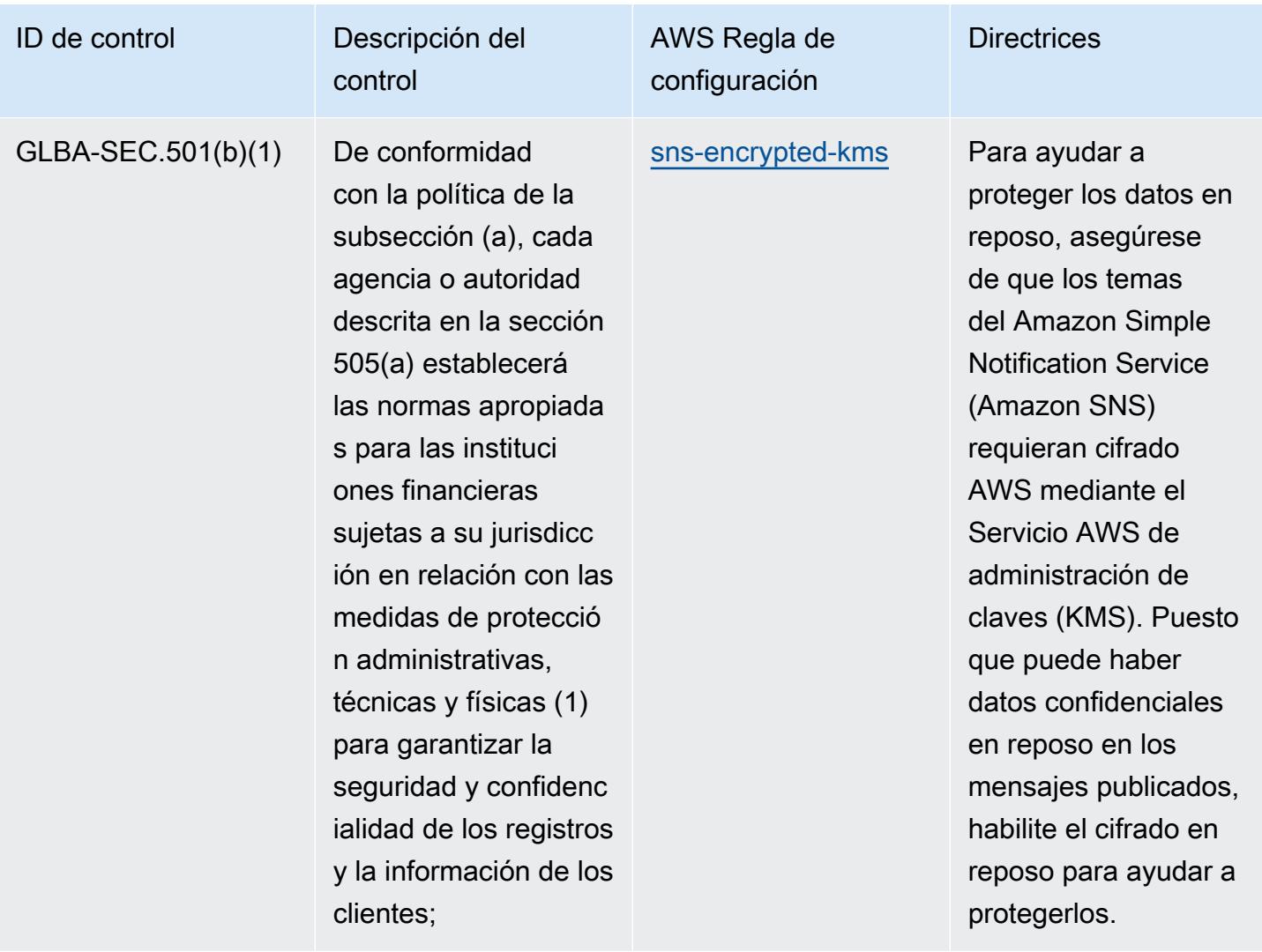

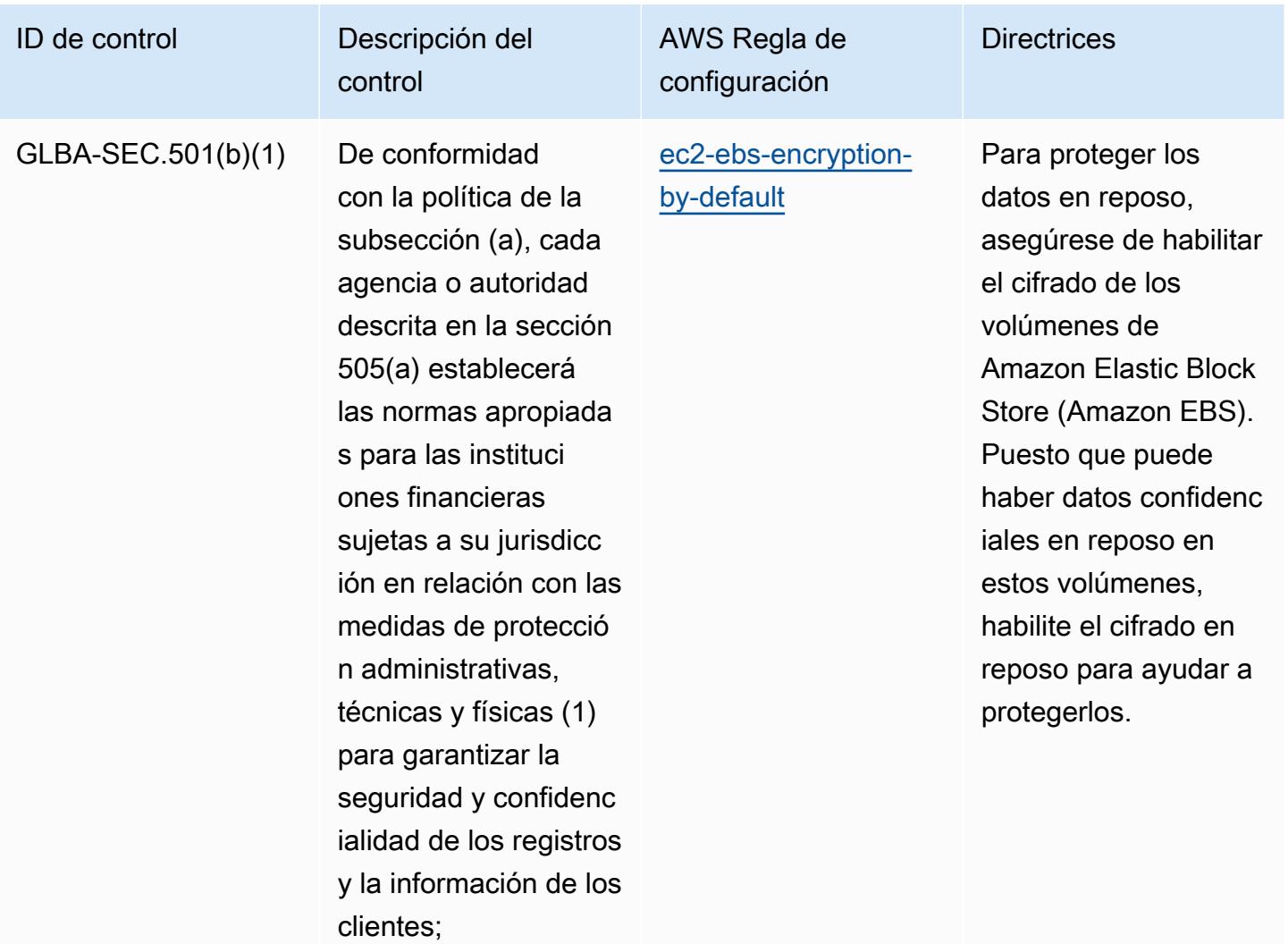

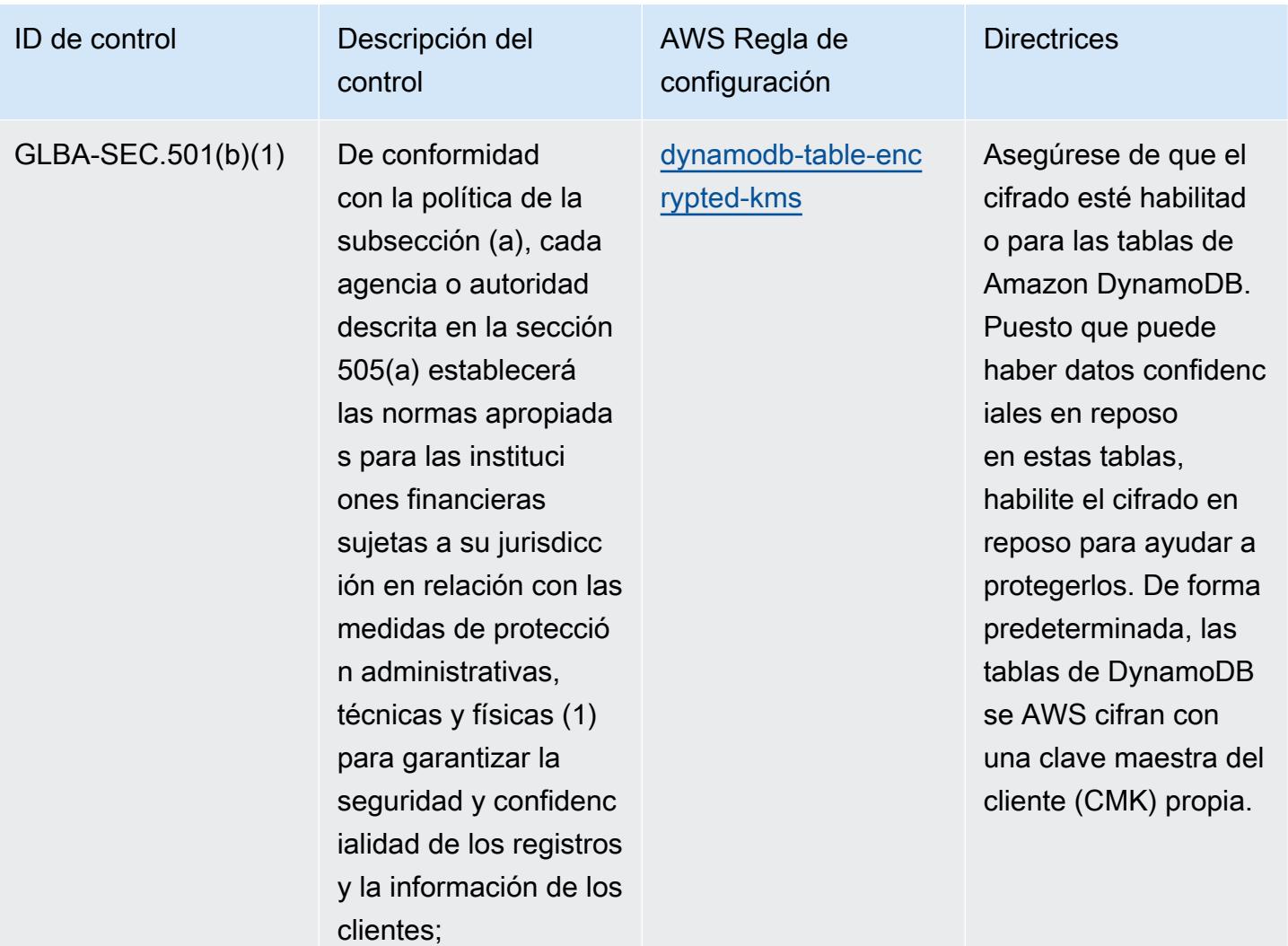

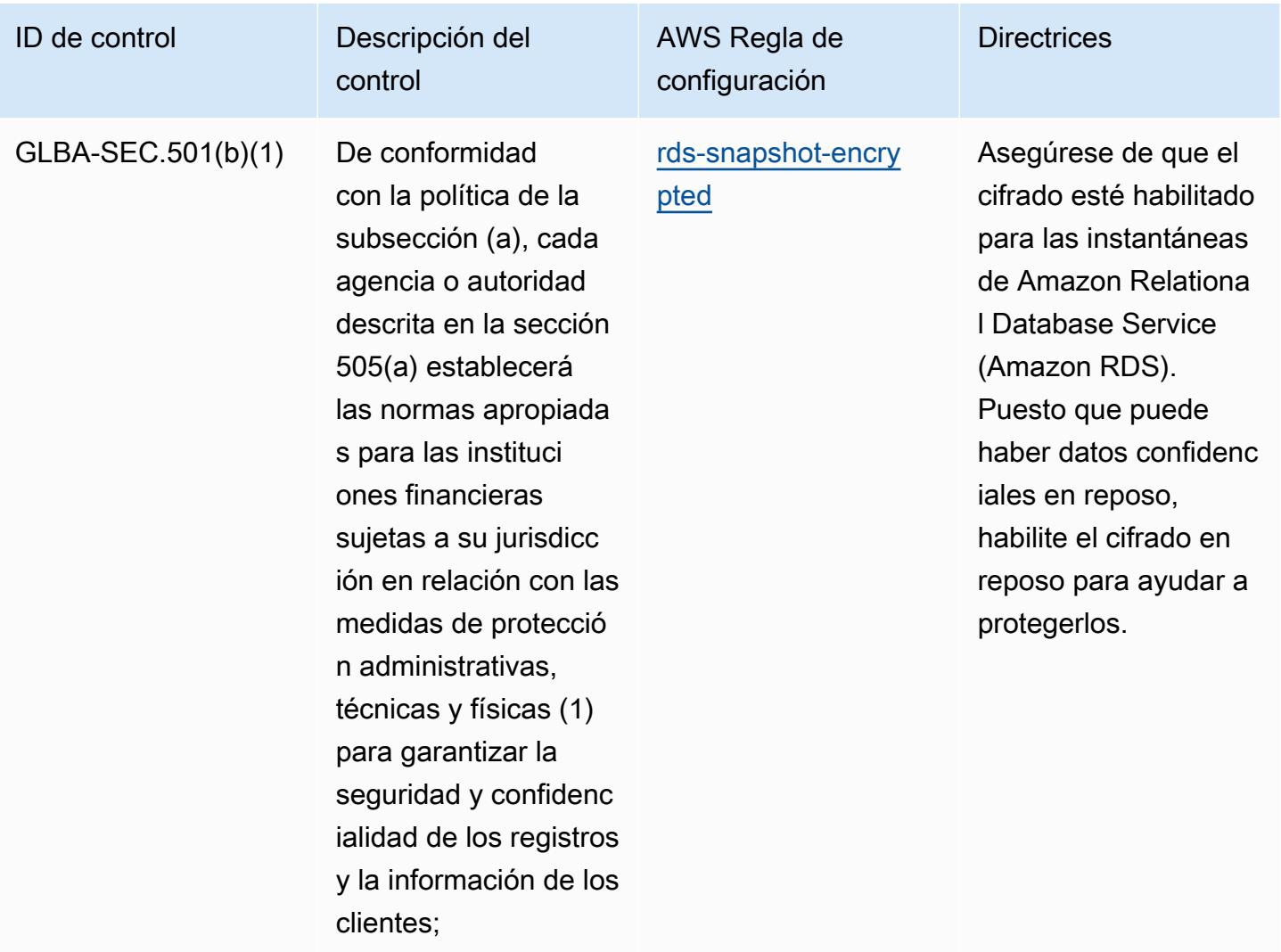

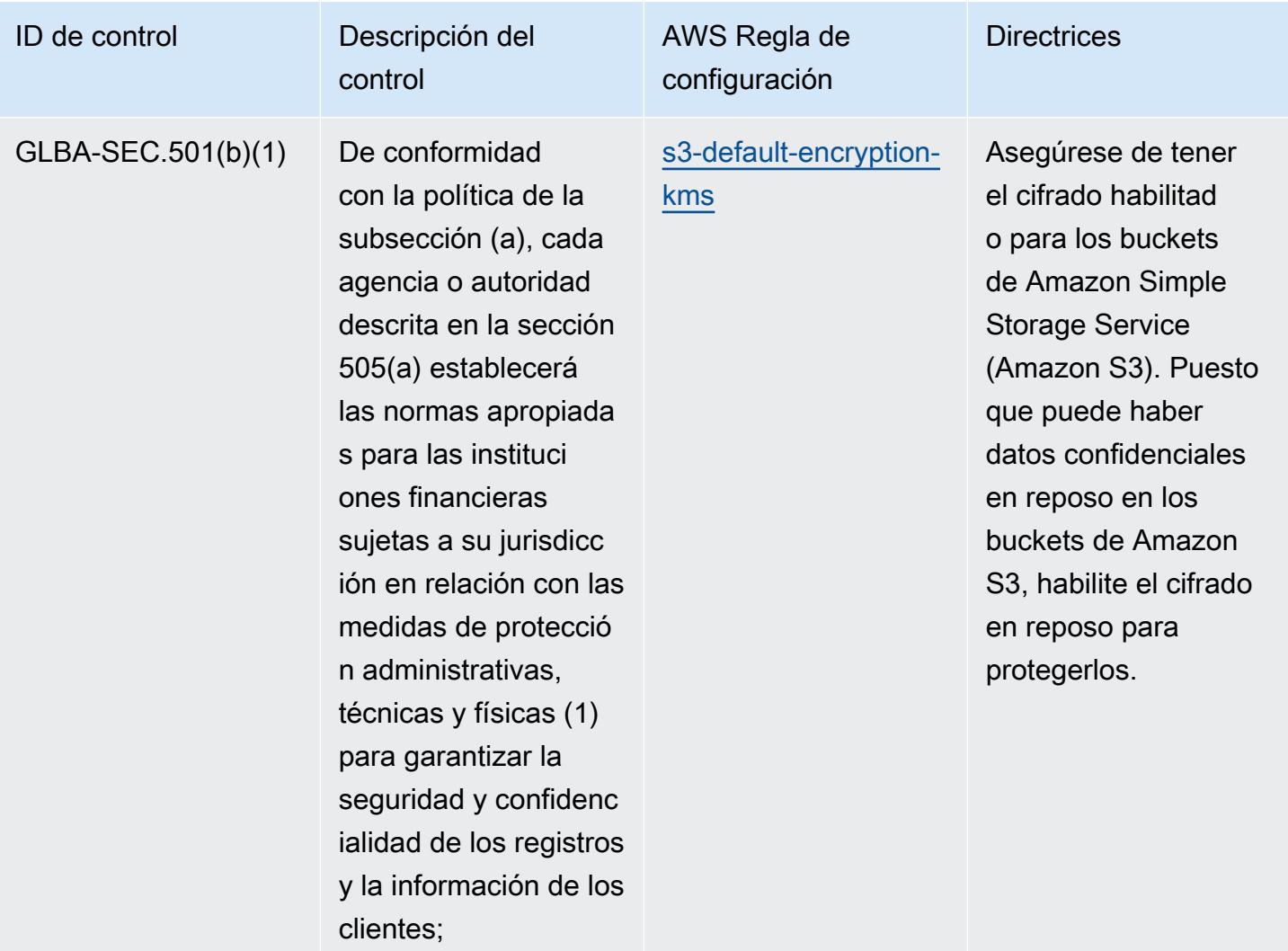

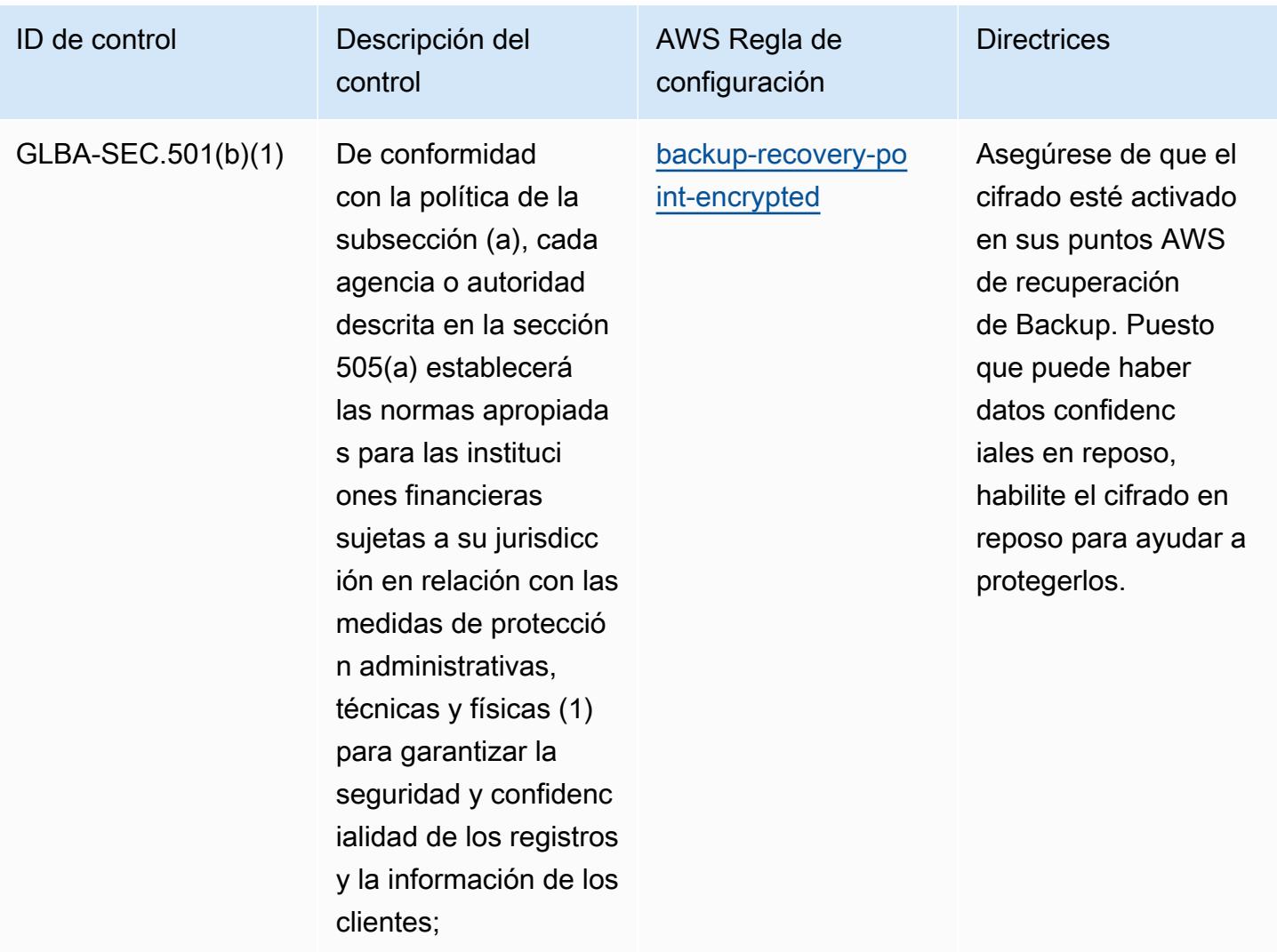

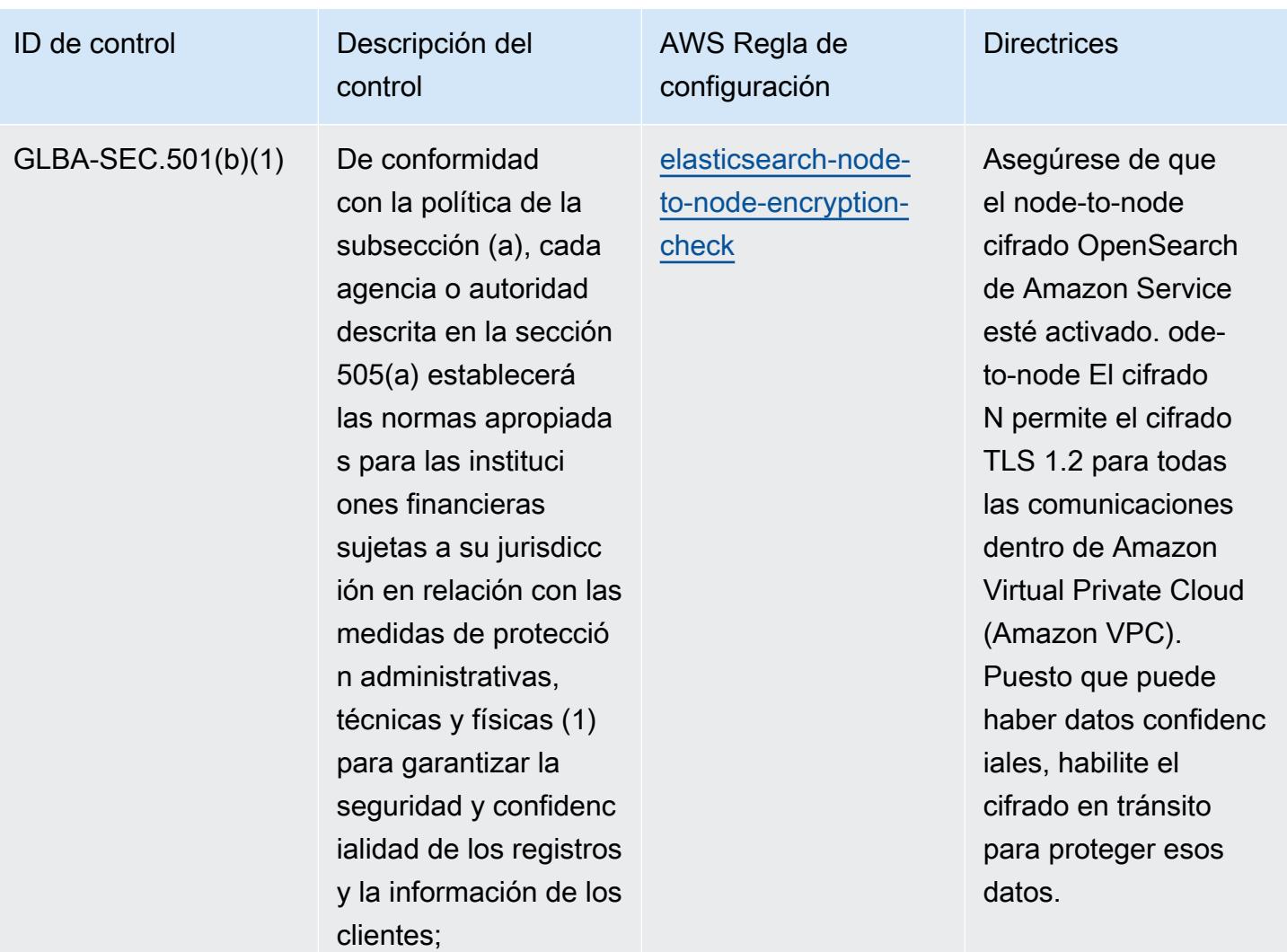

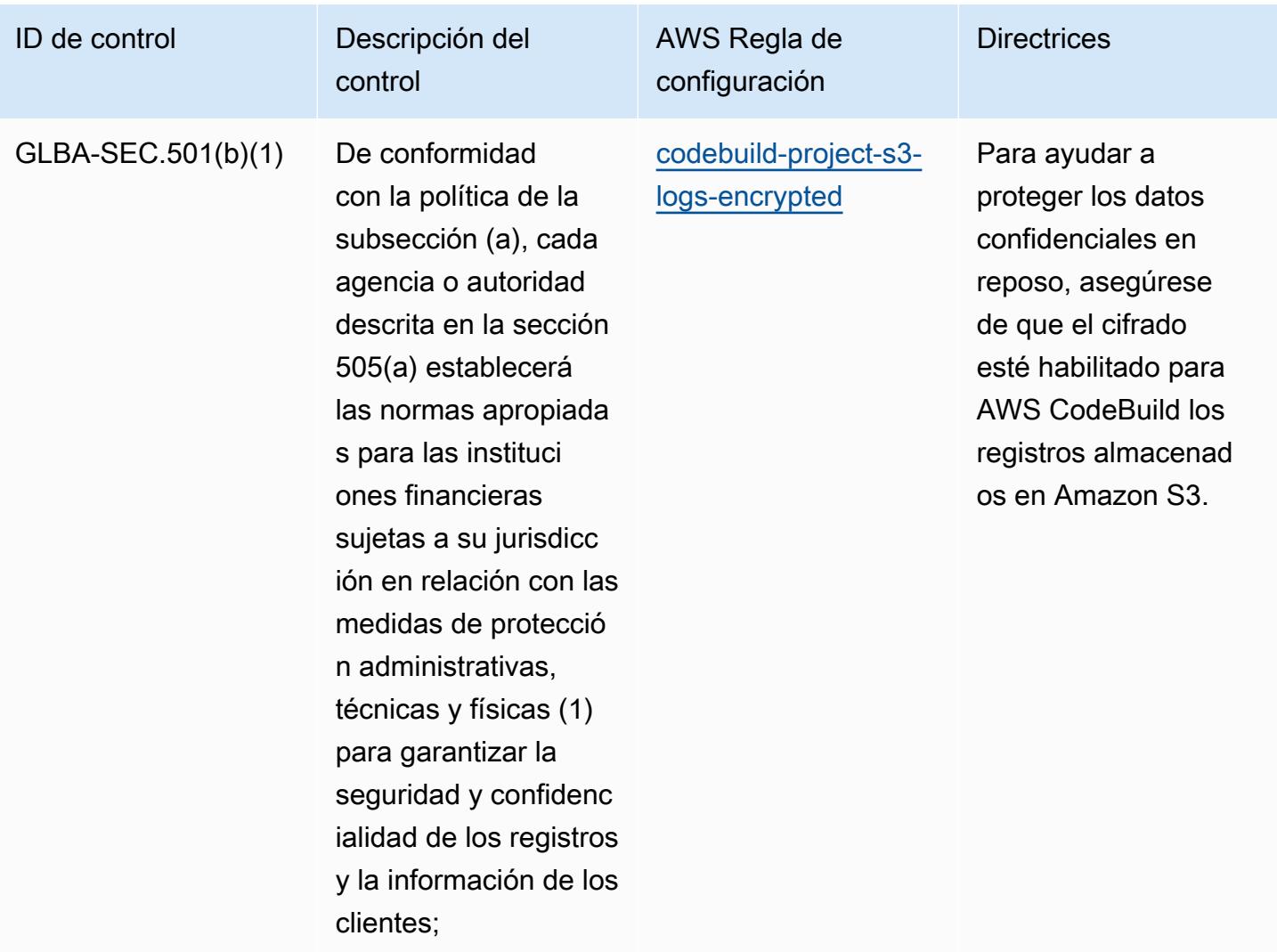

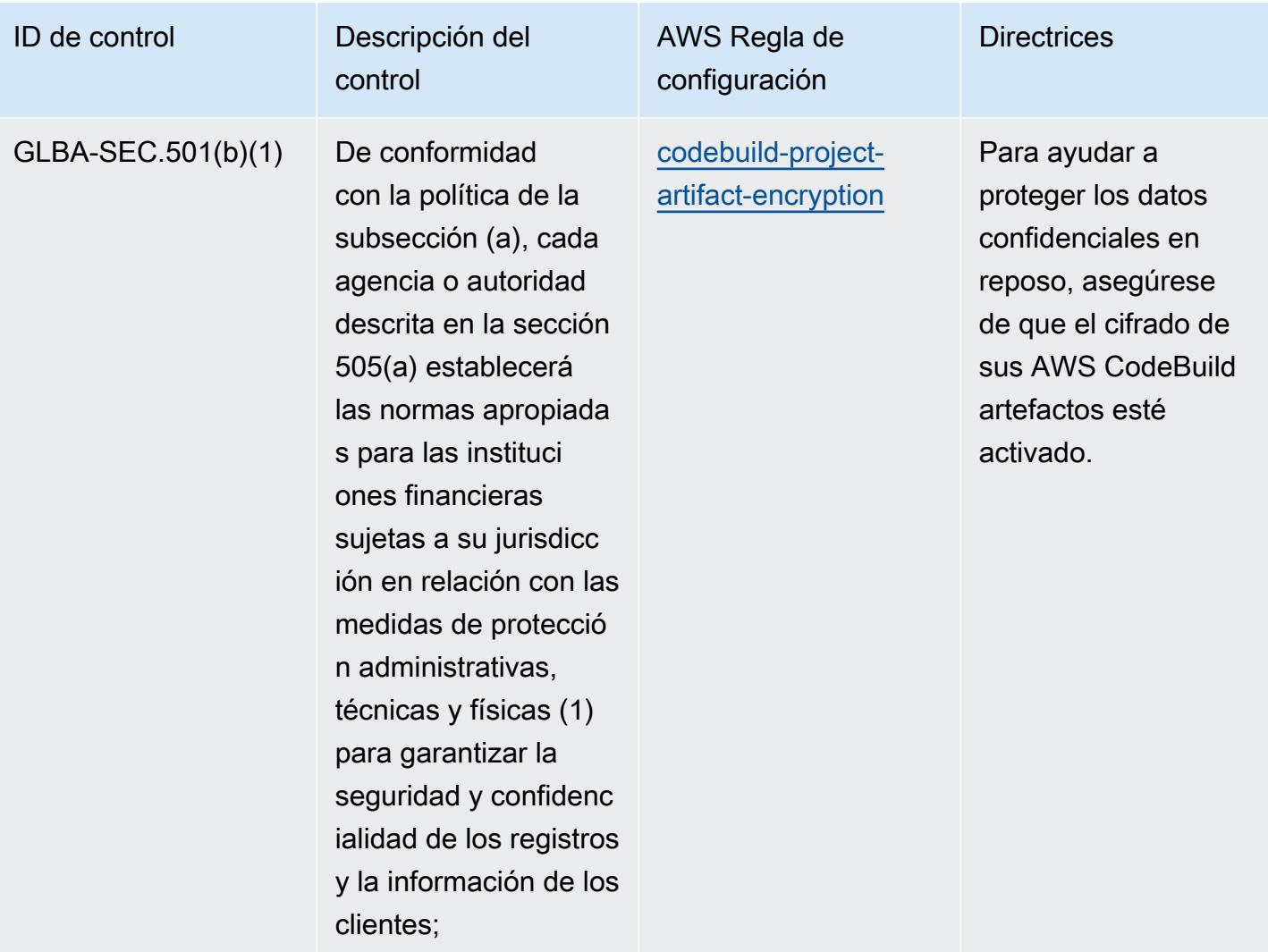

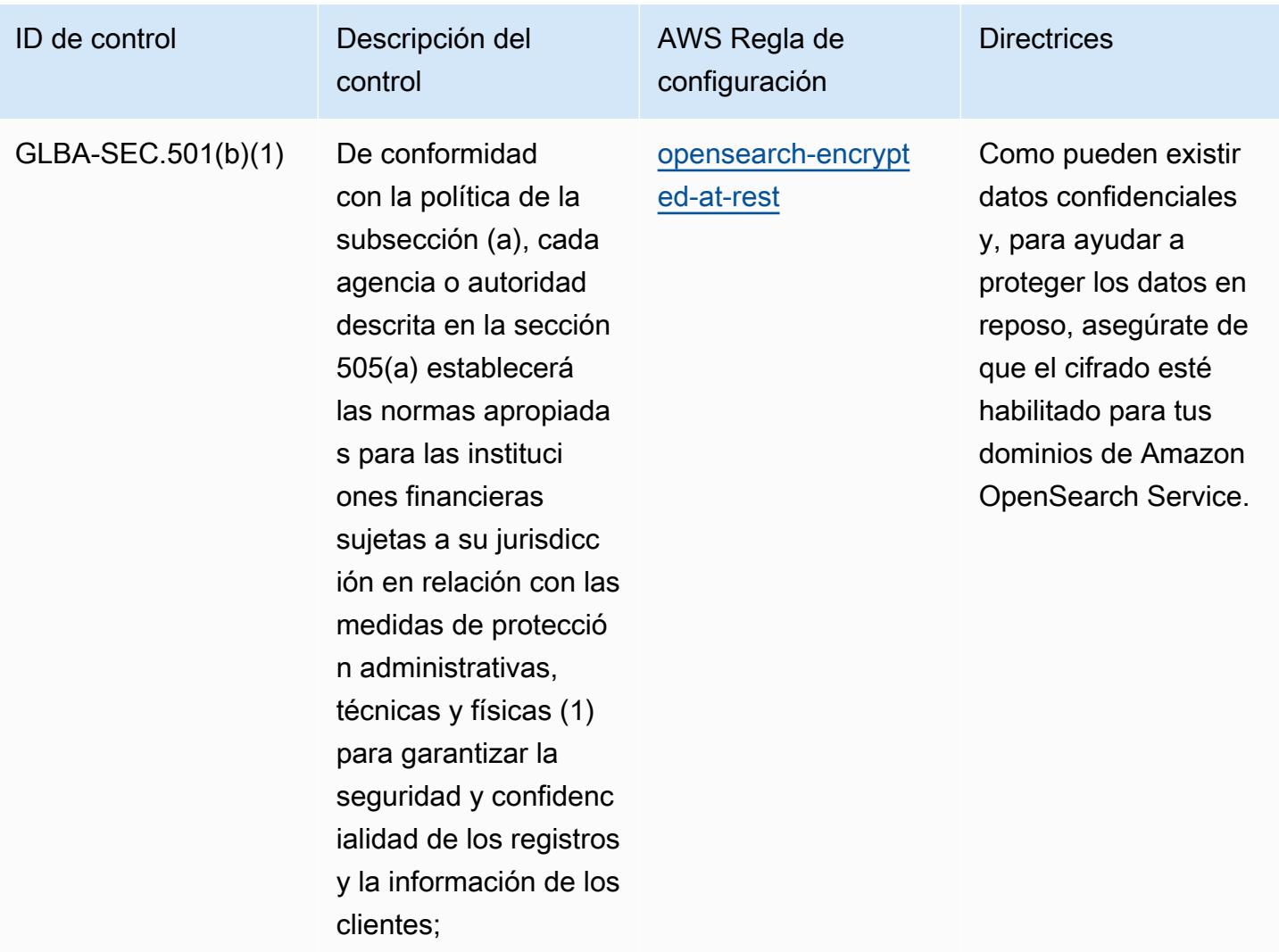

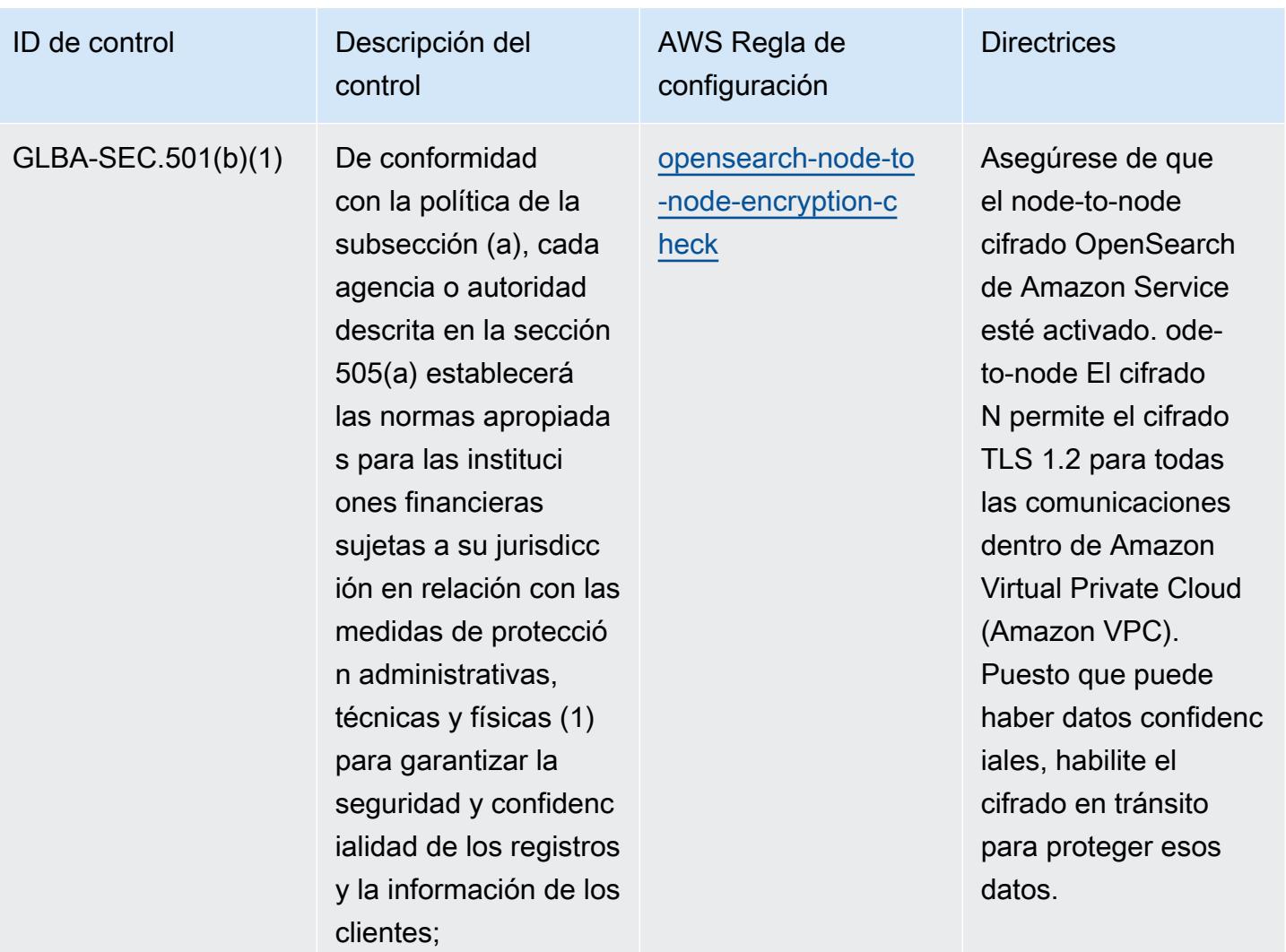

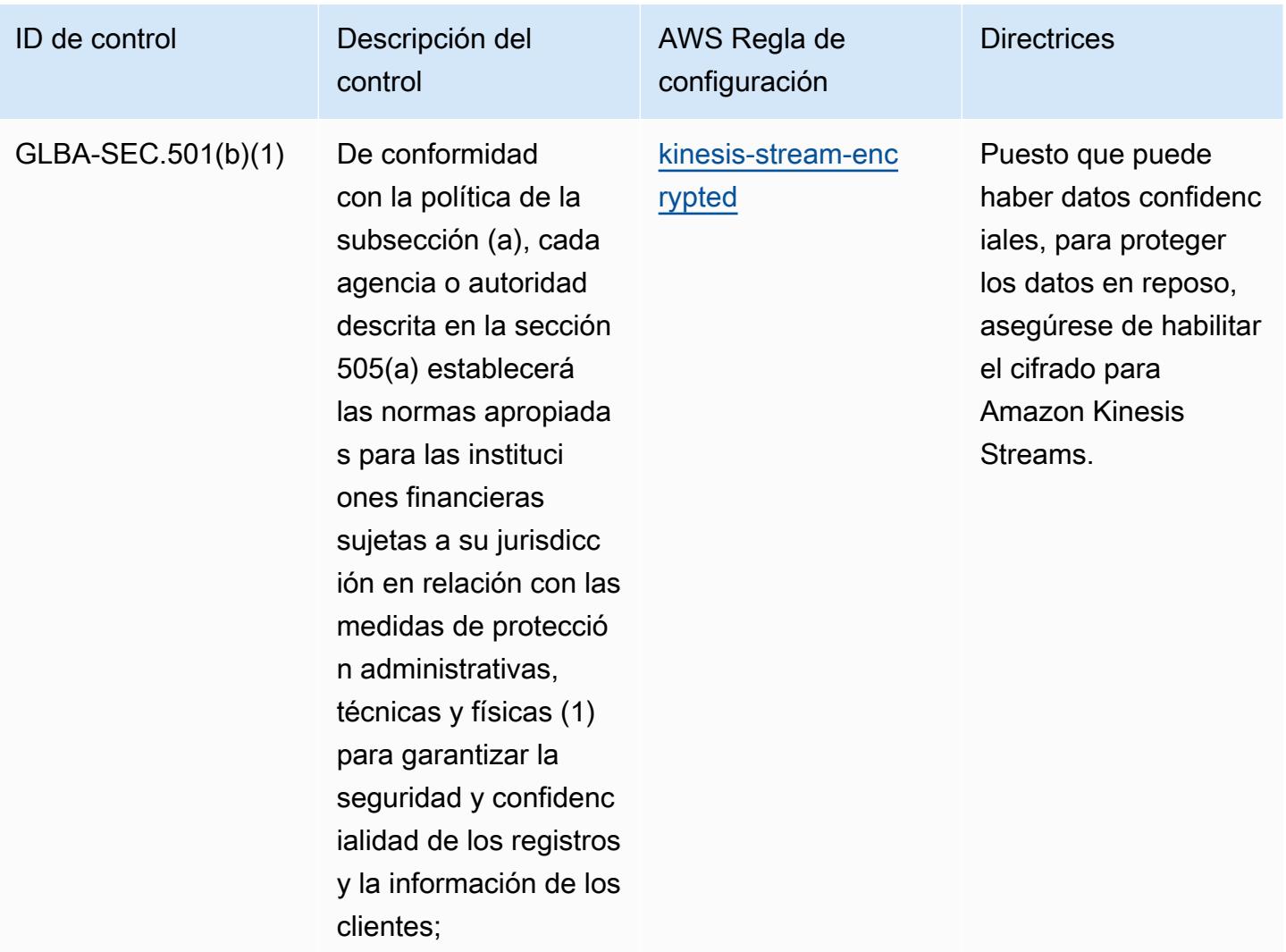

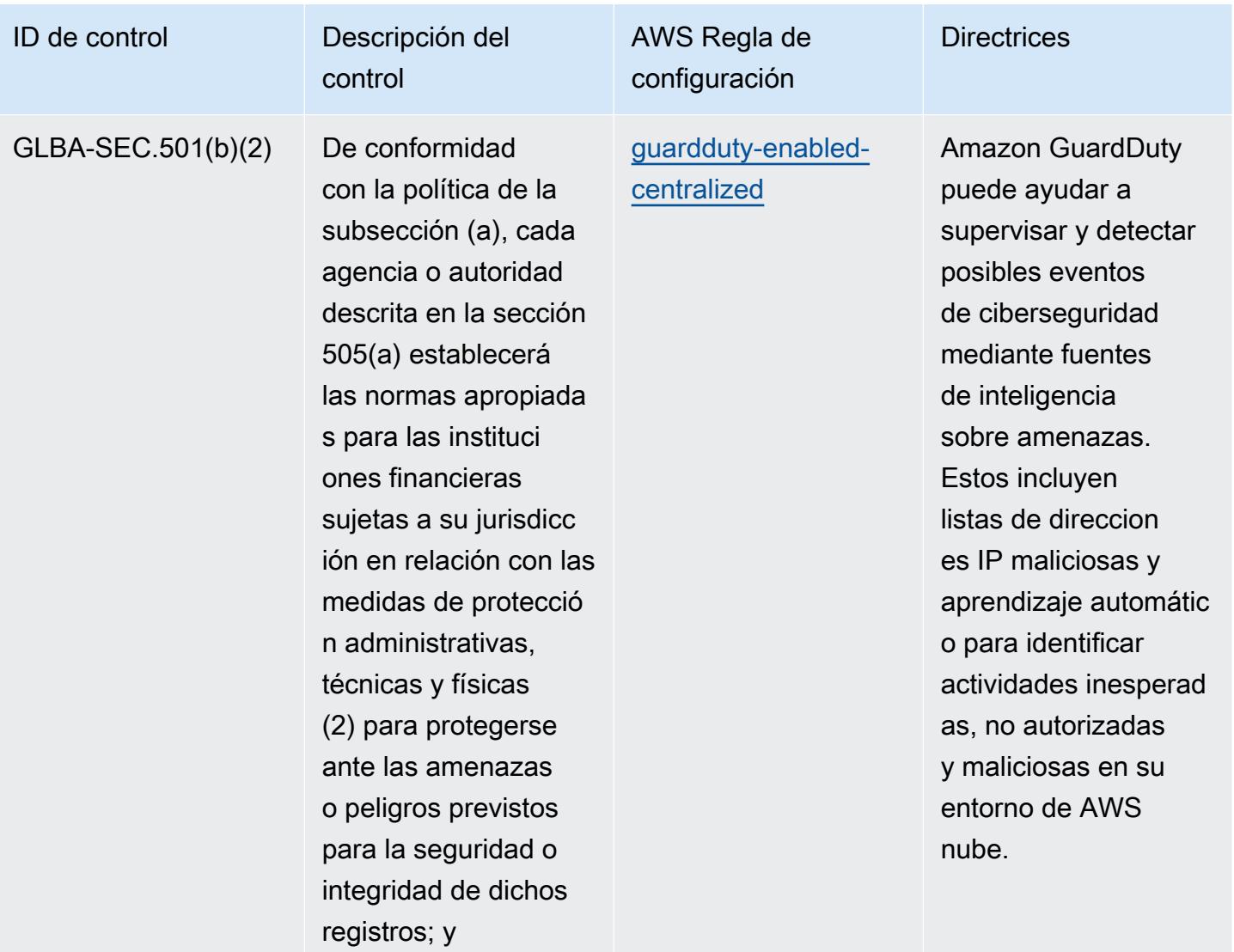
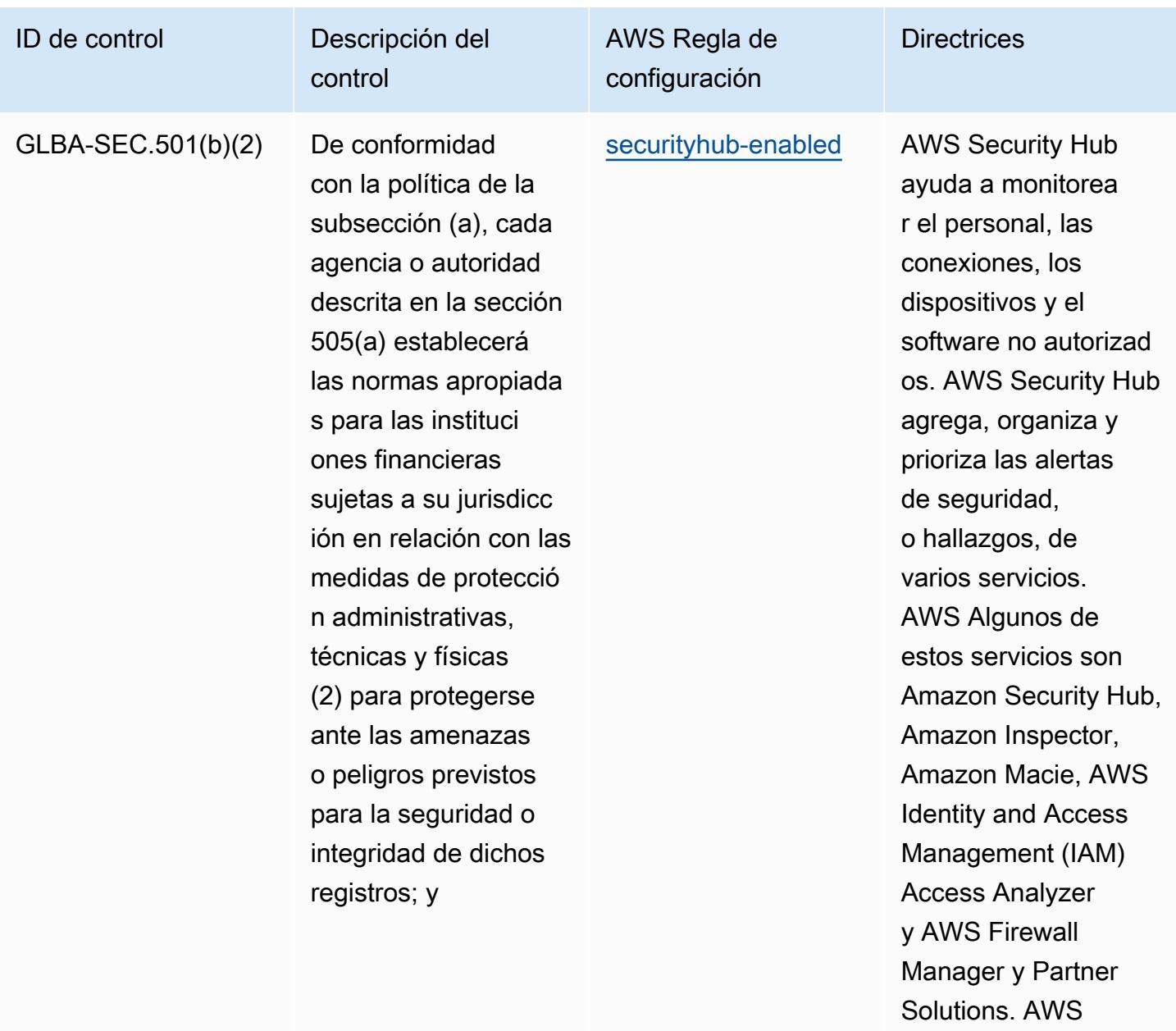

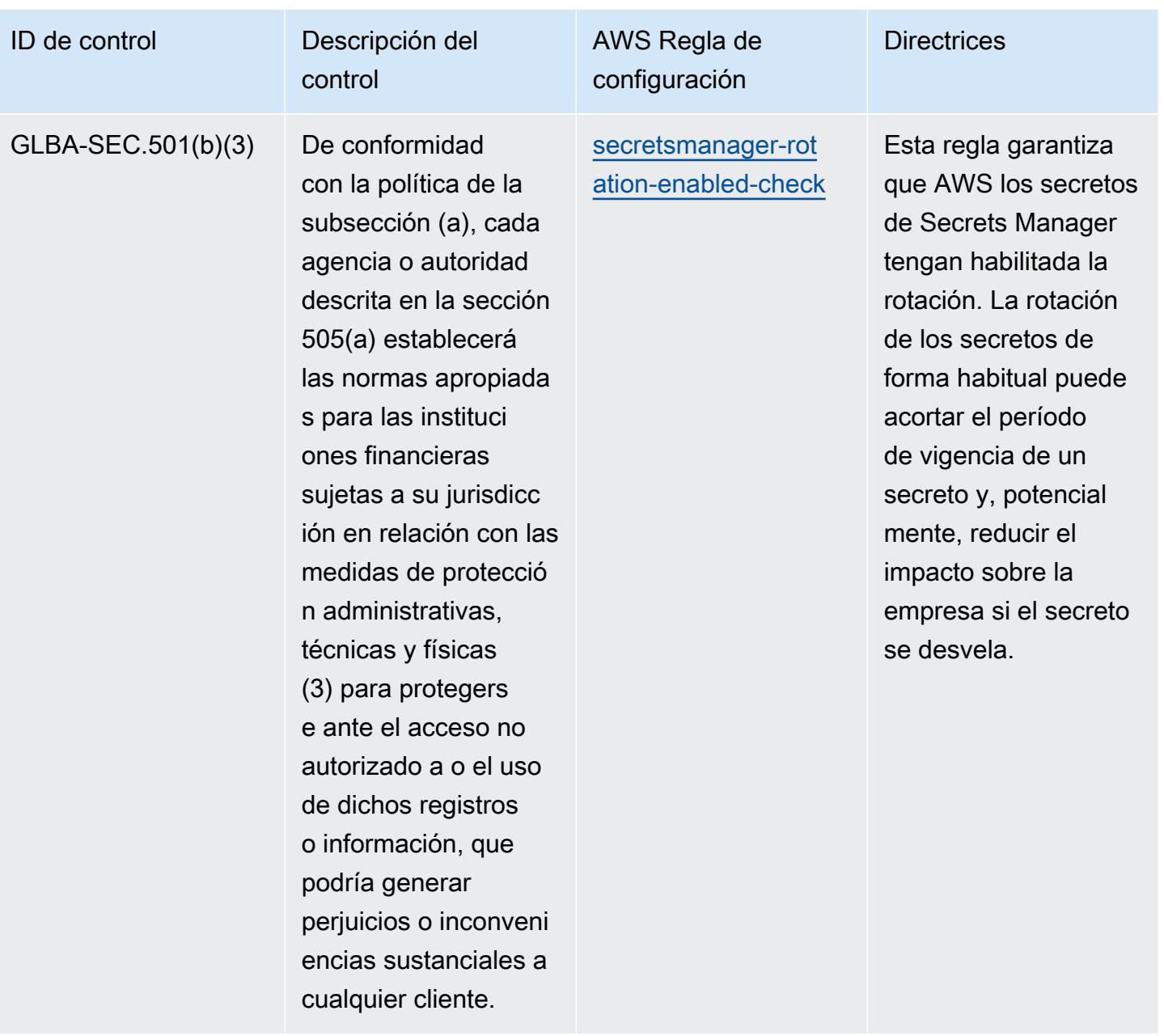

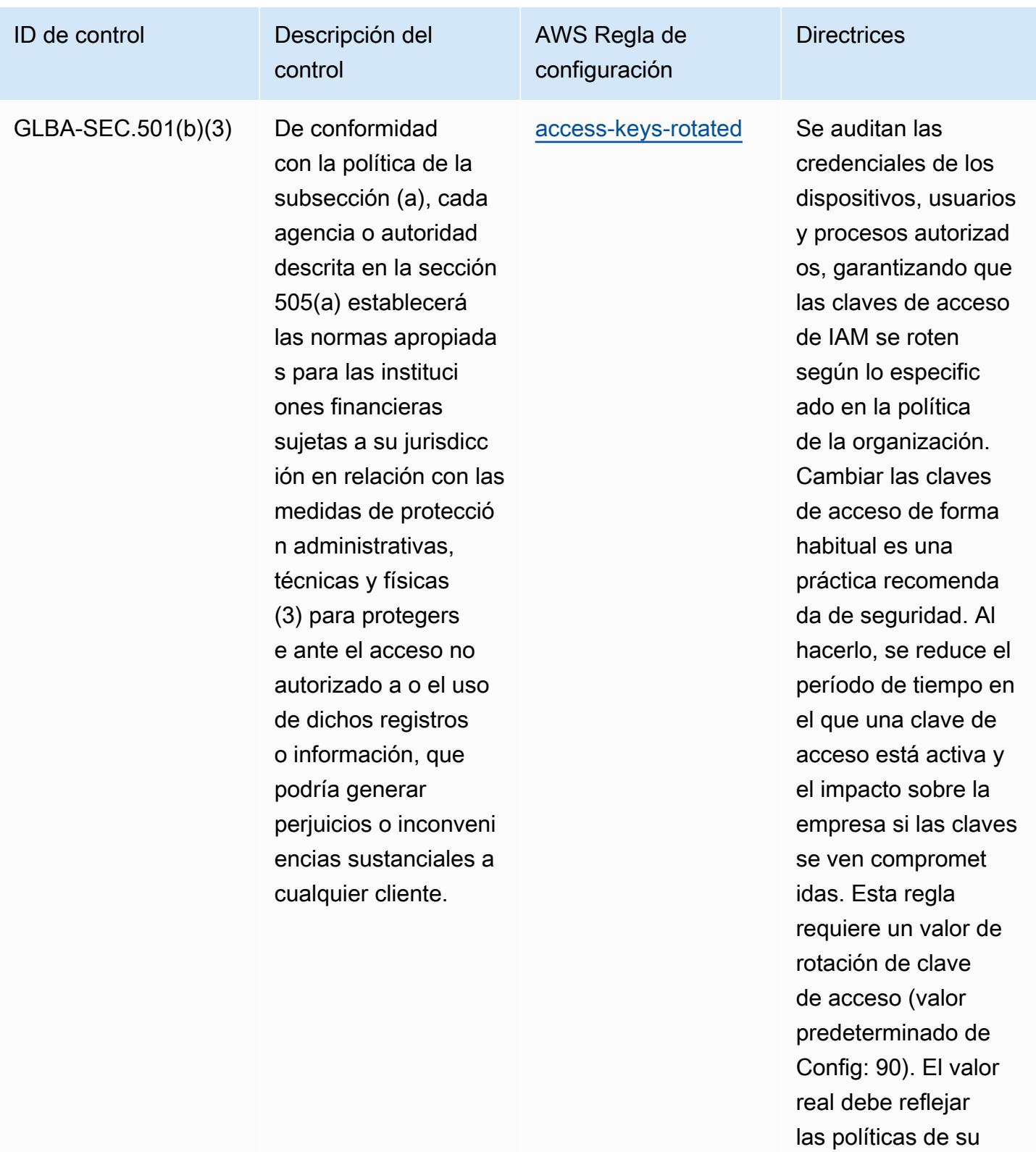

organización.

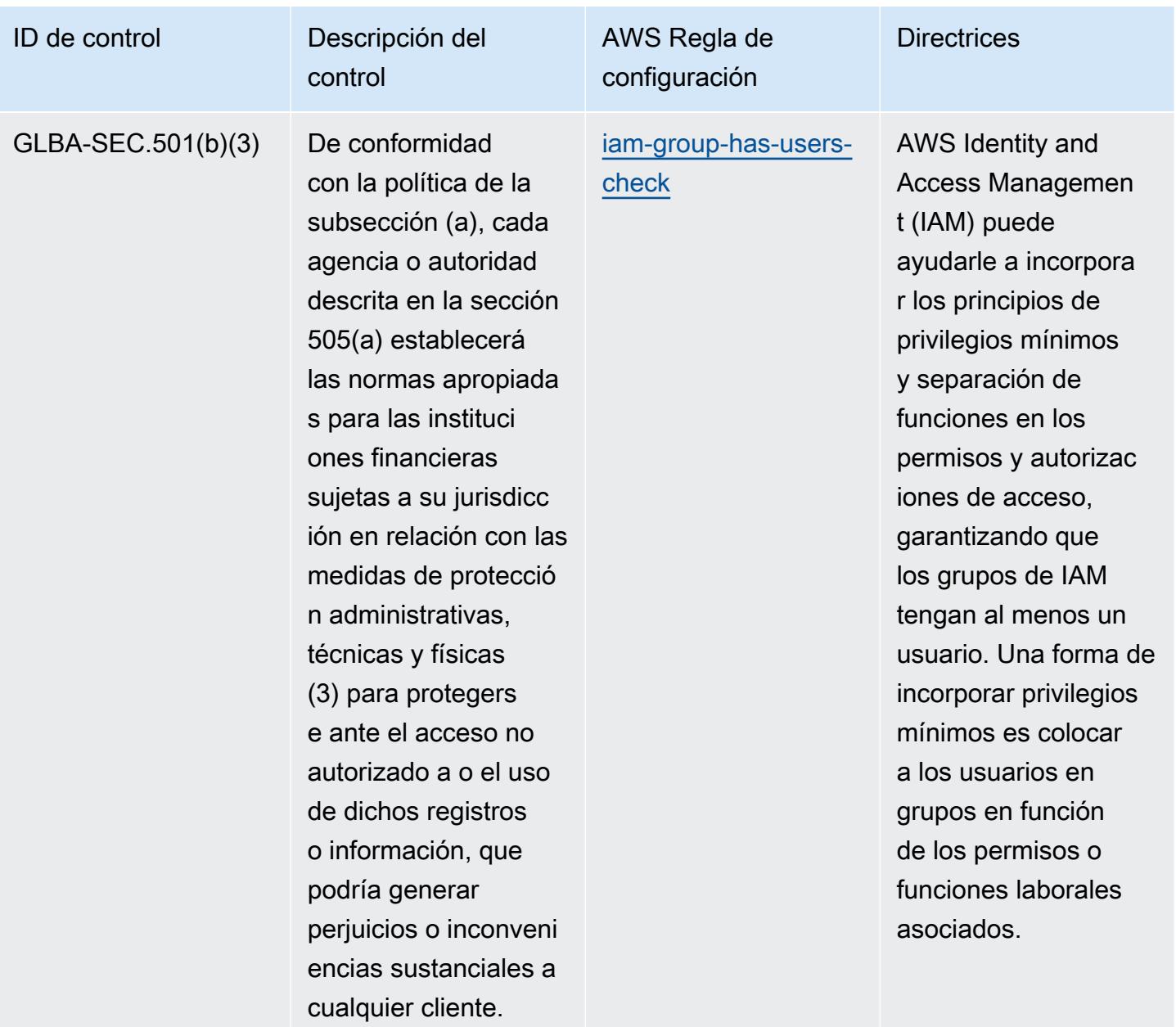

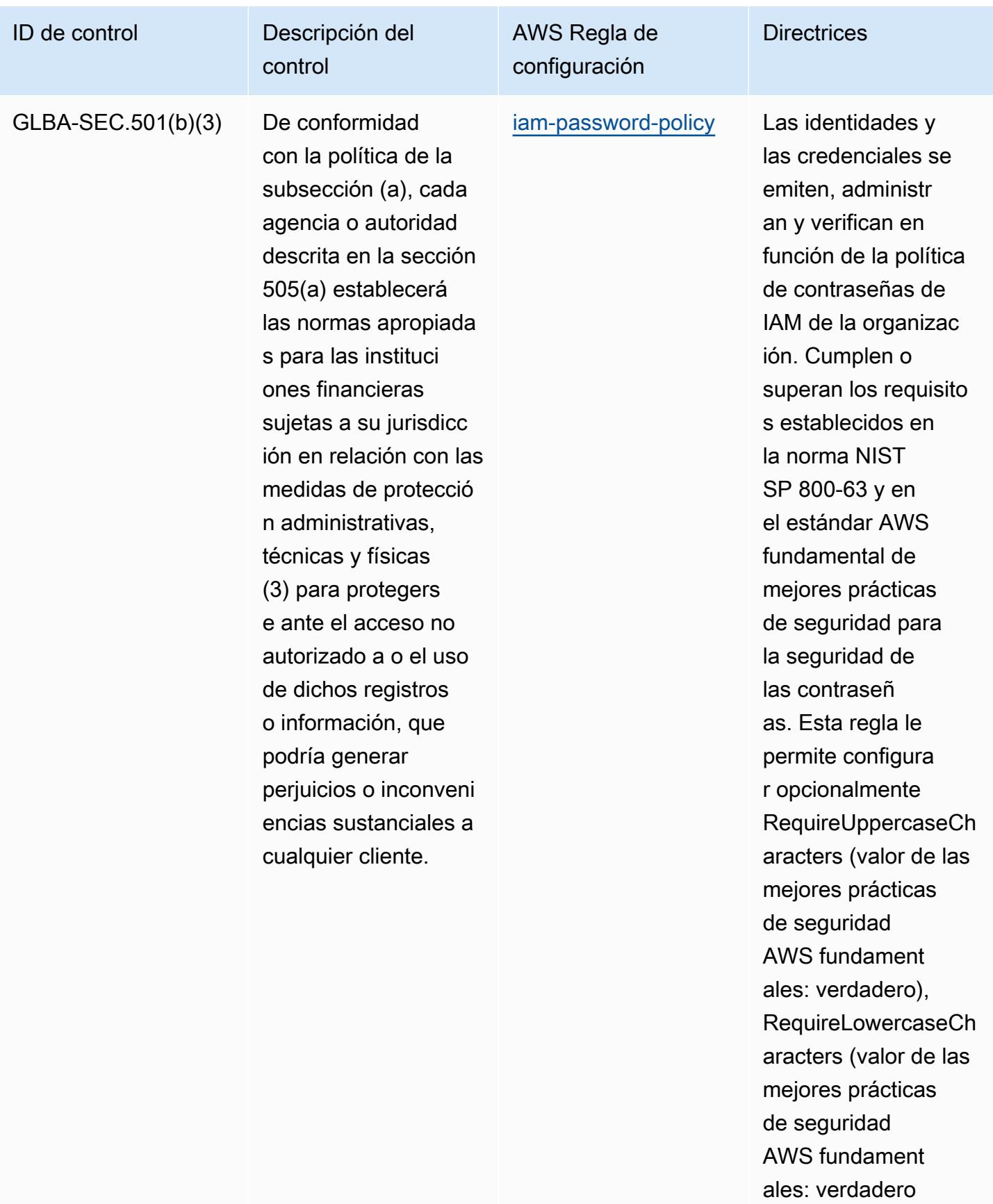

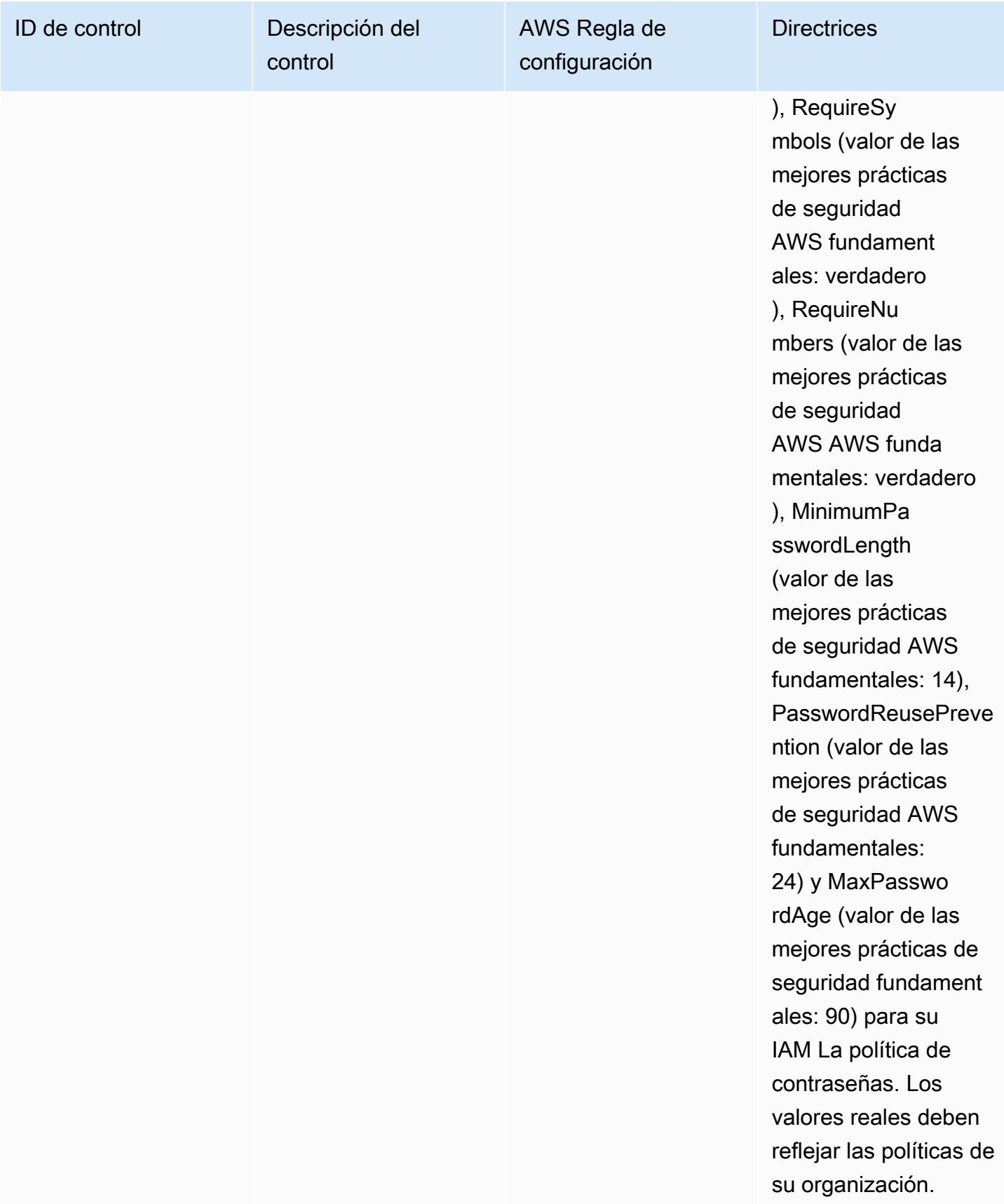

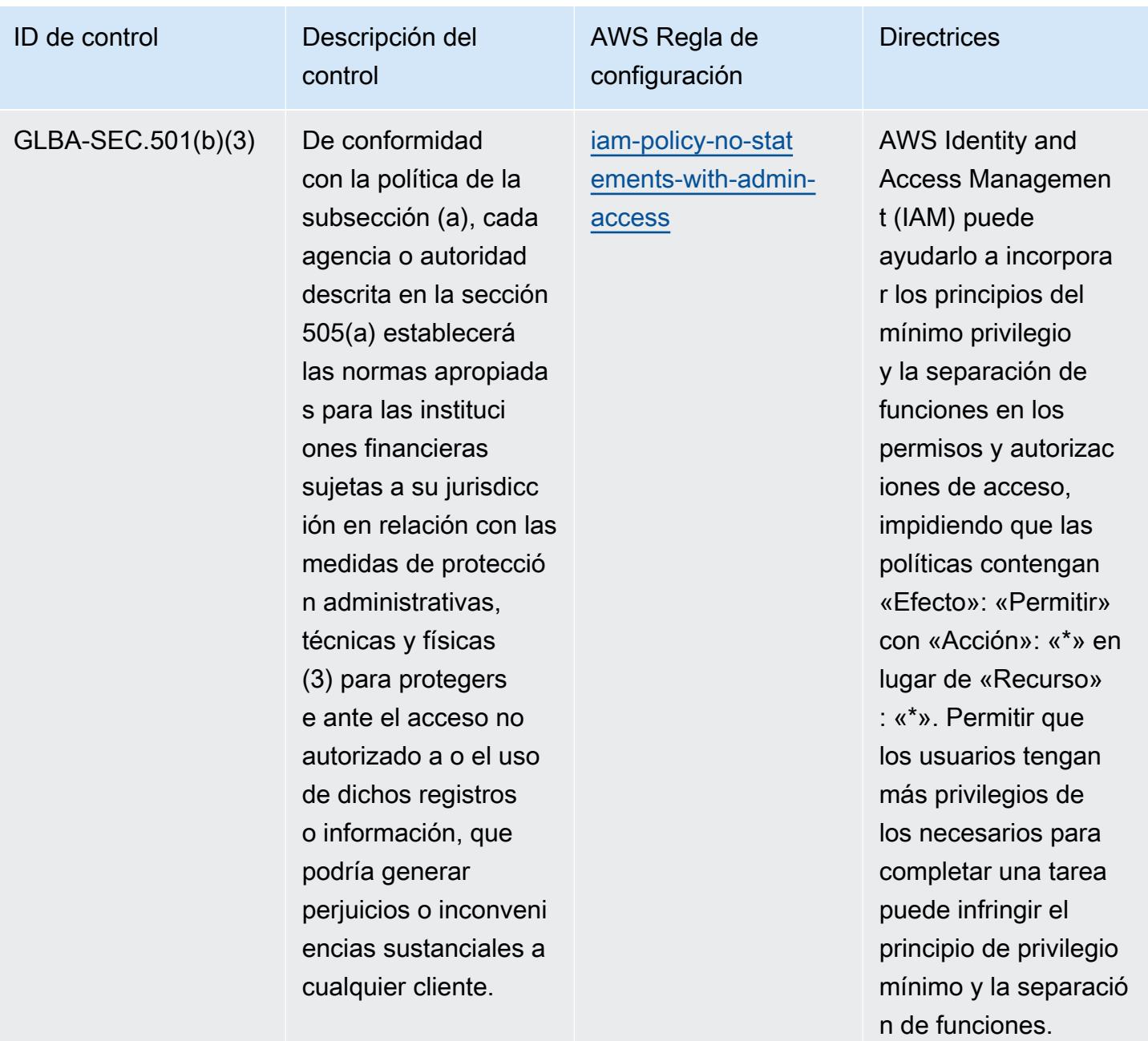

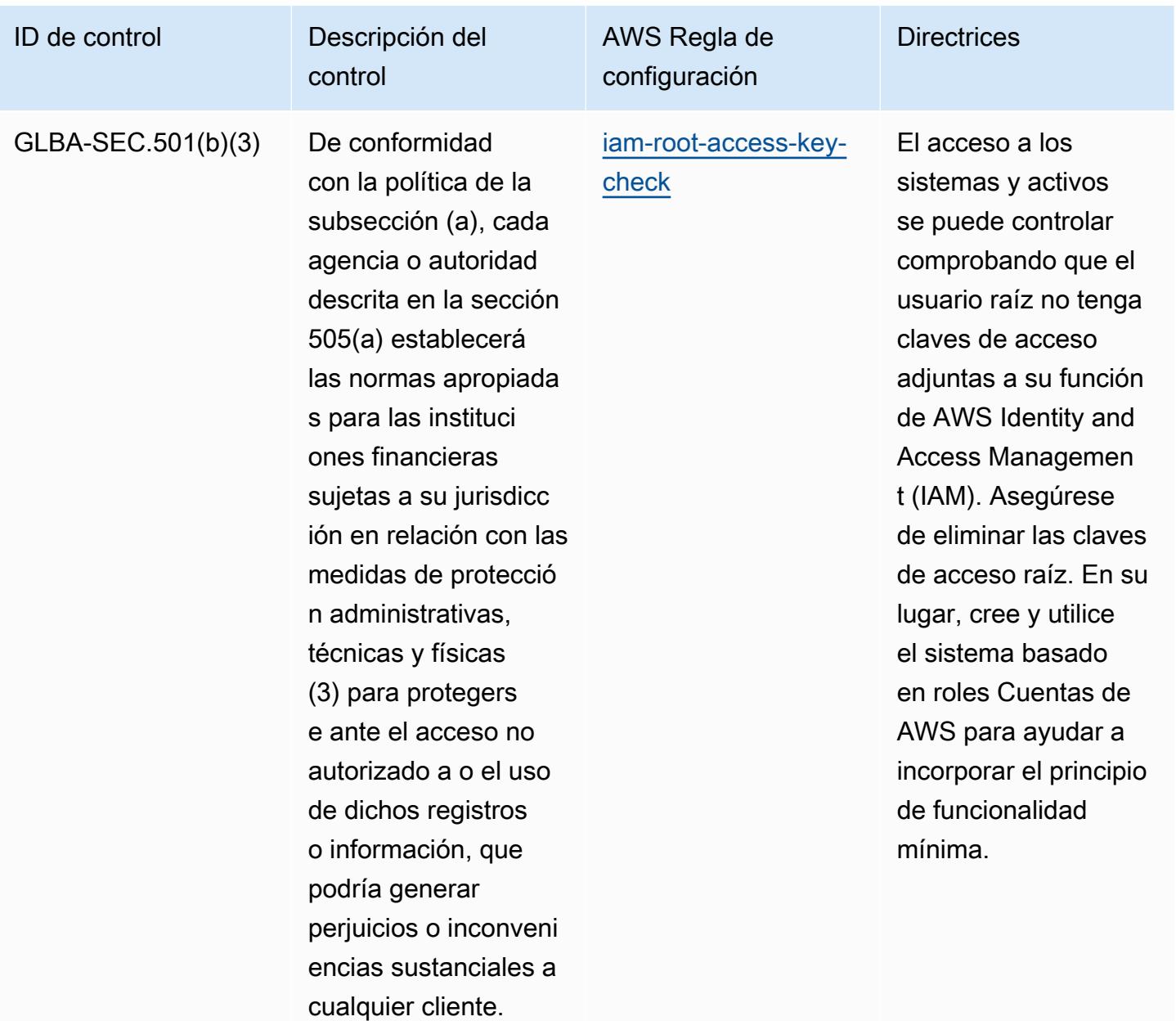

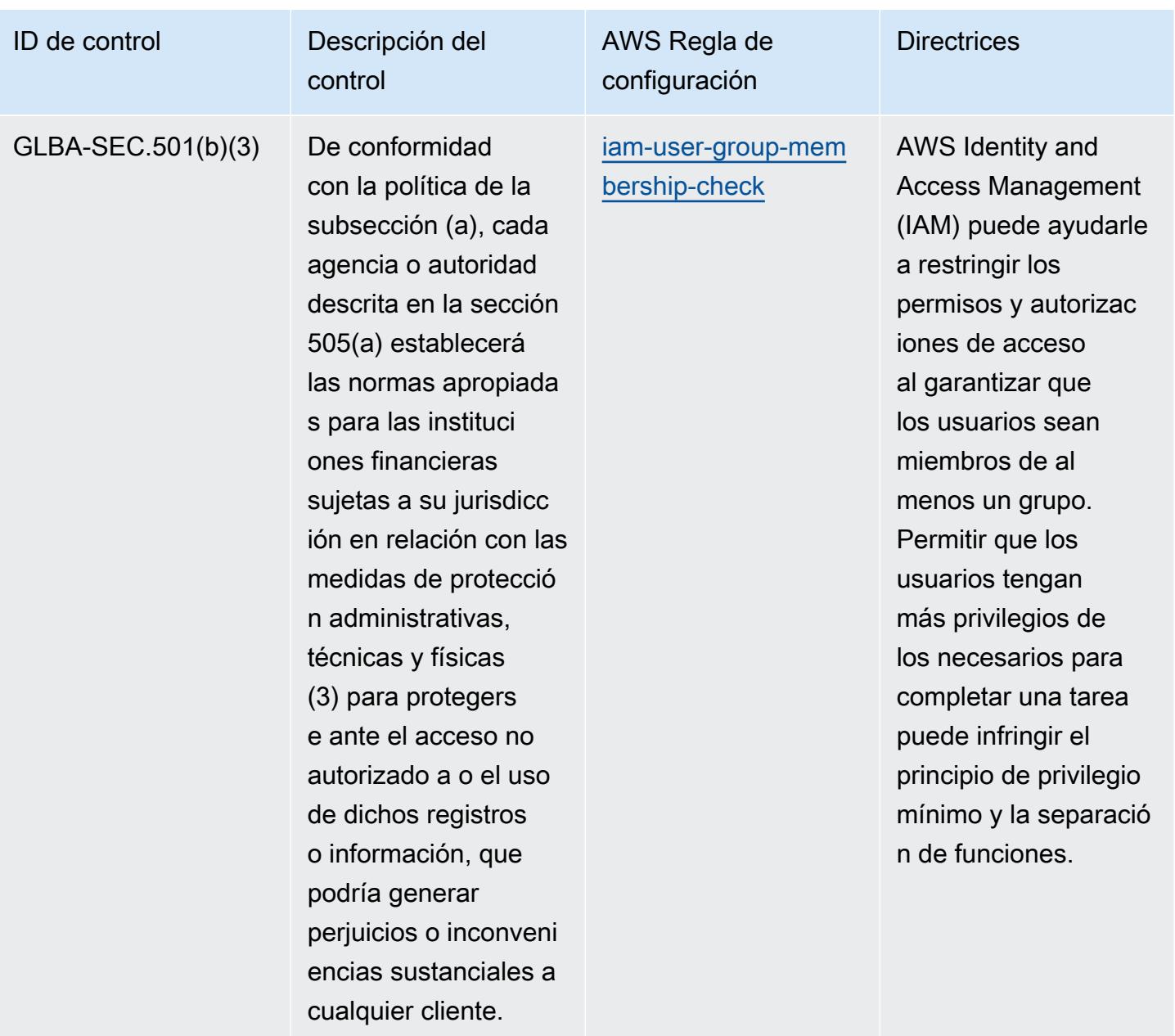

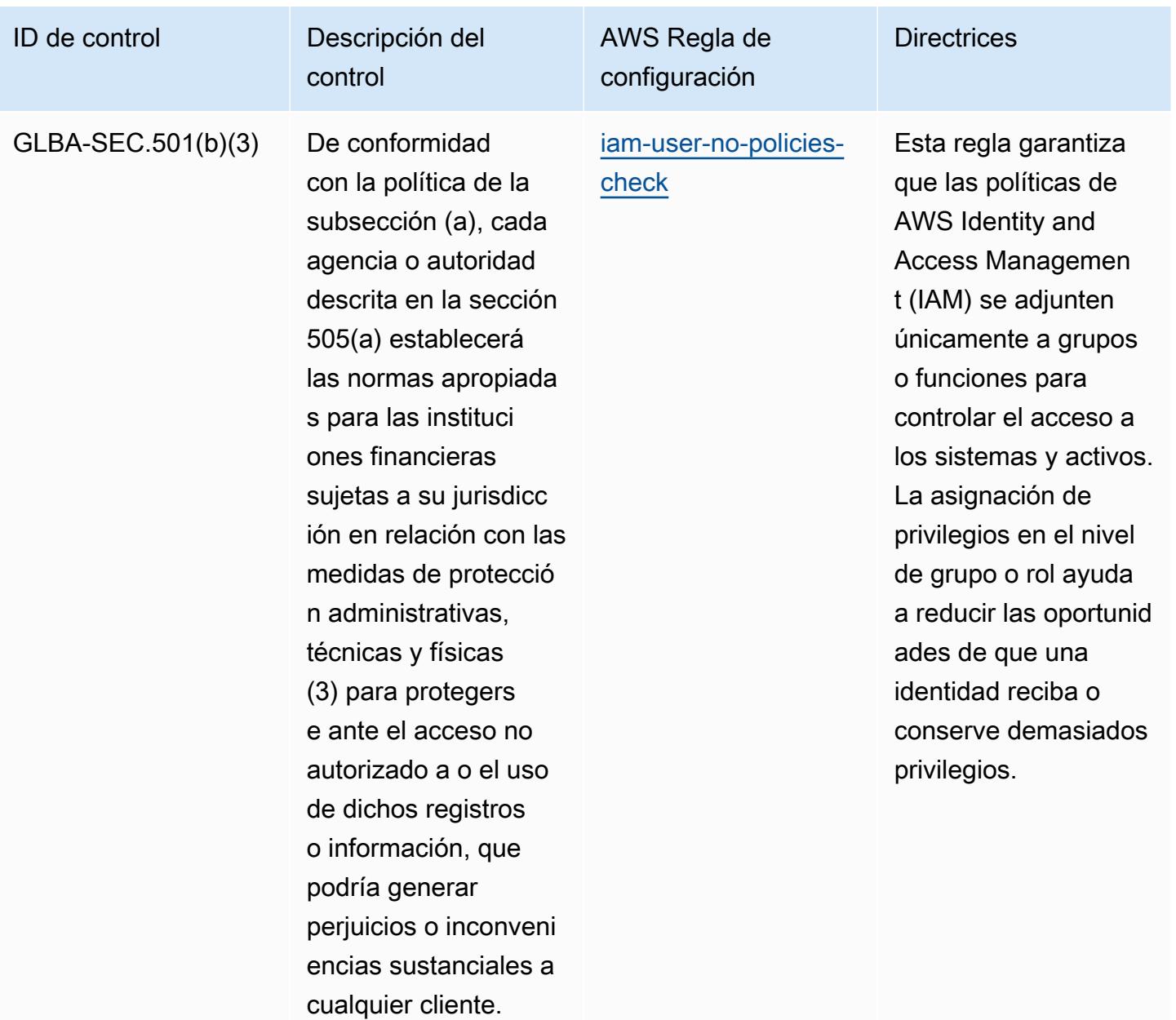

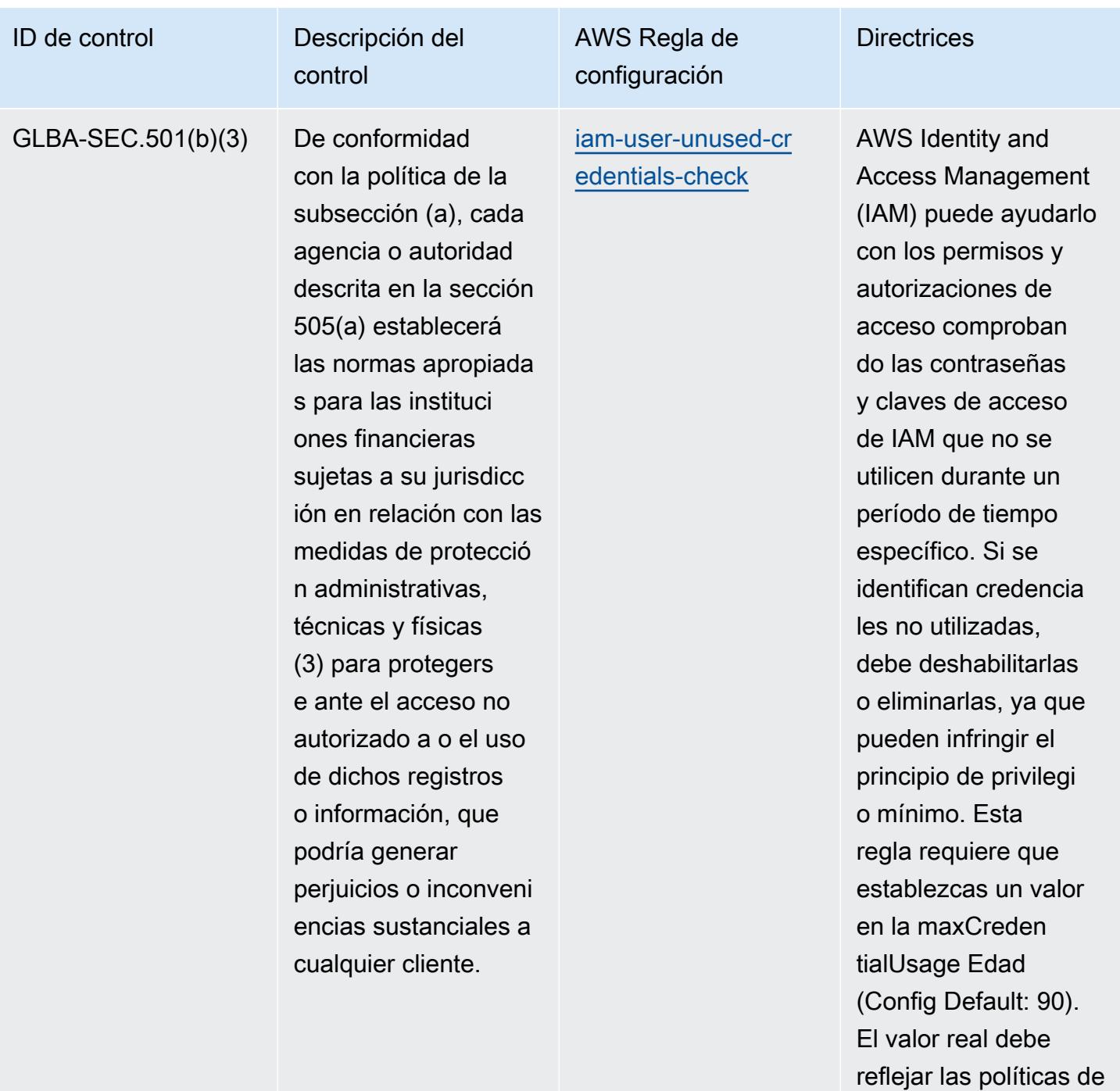

su organización.

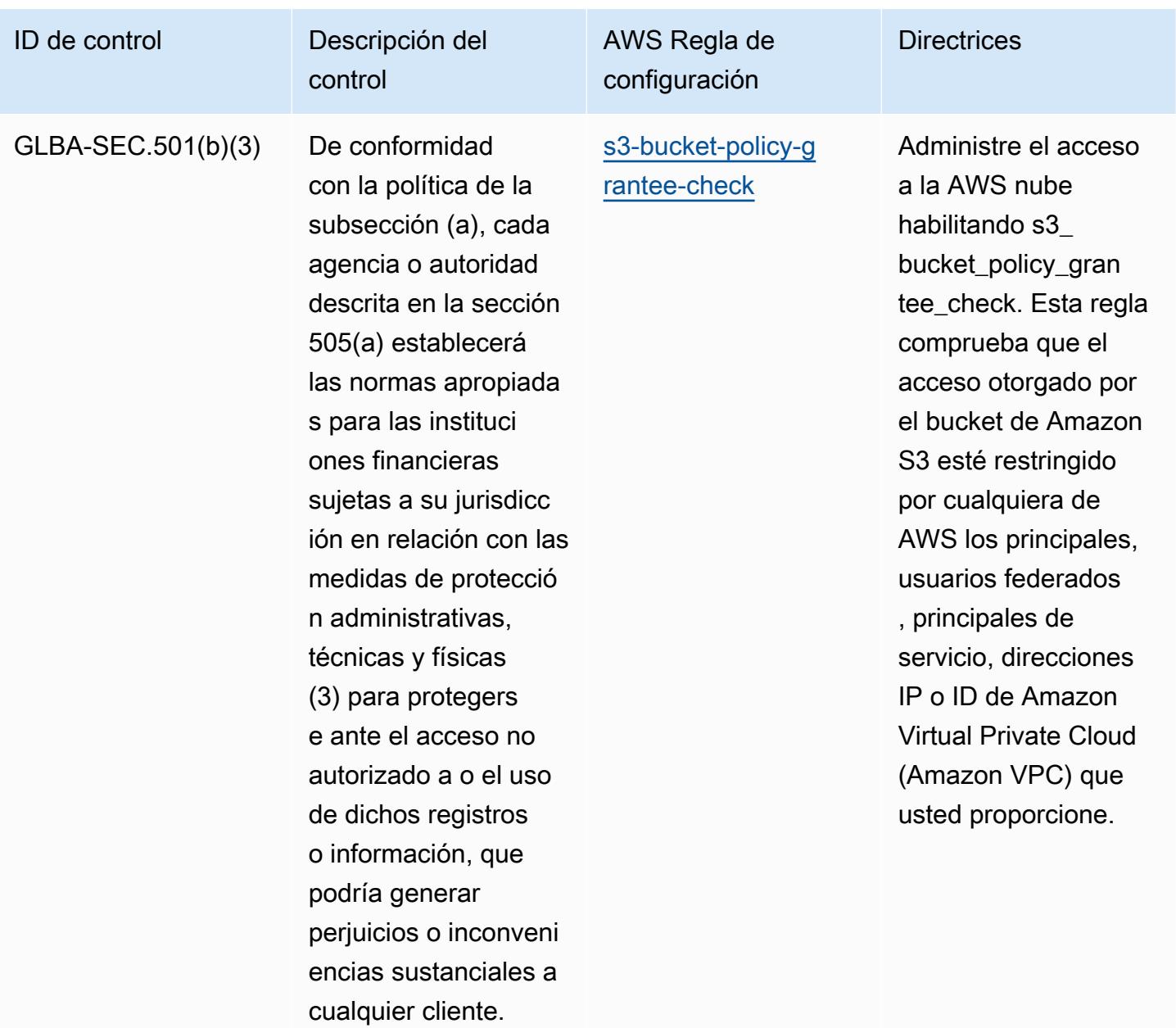

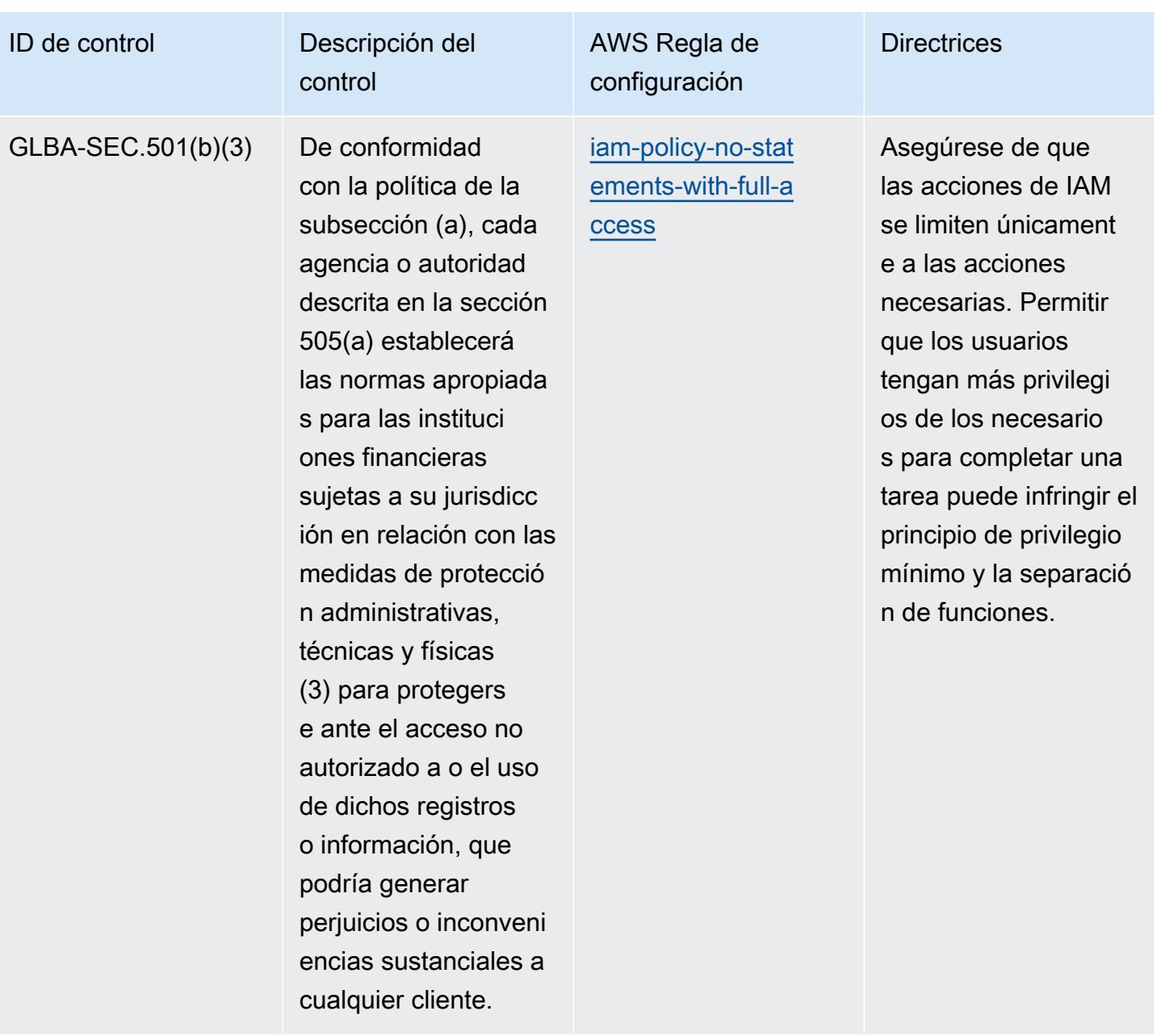

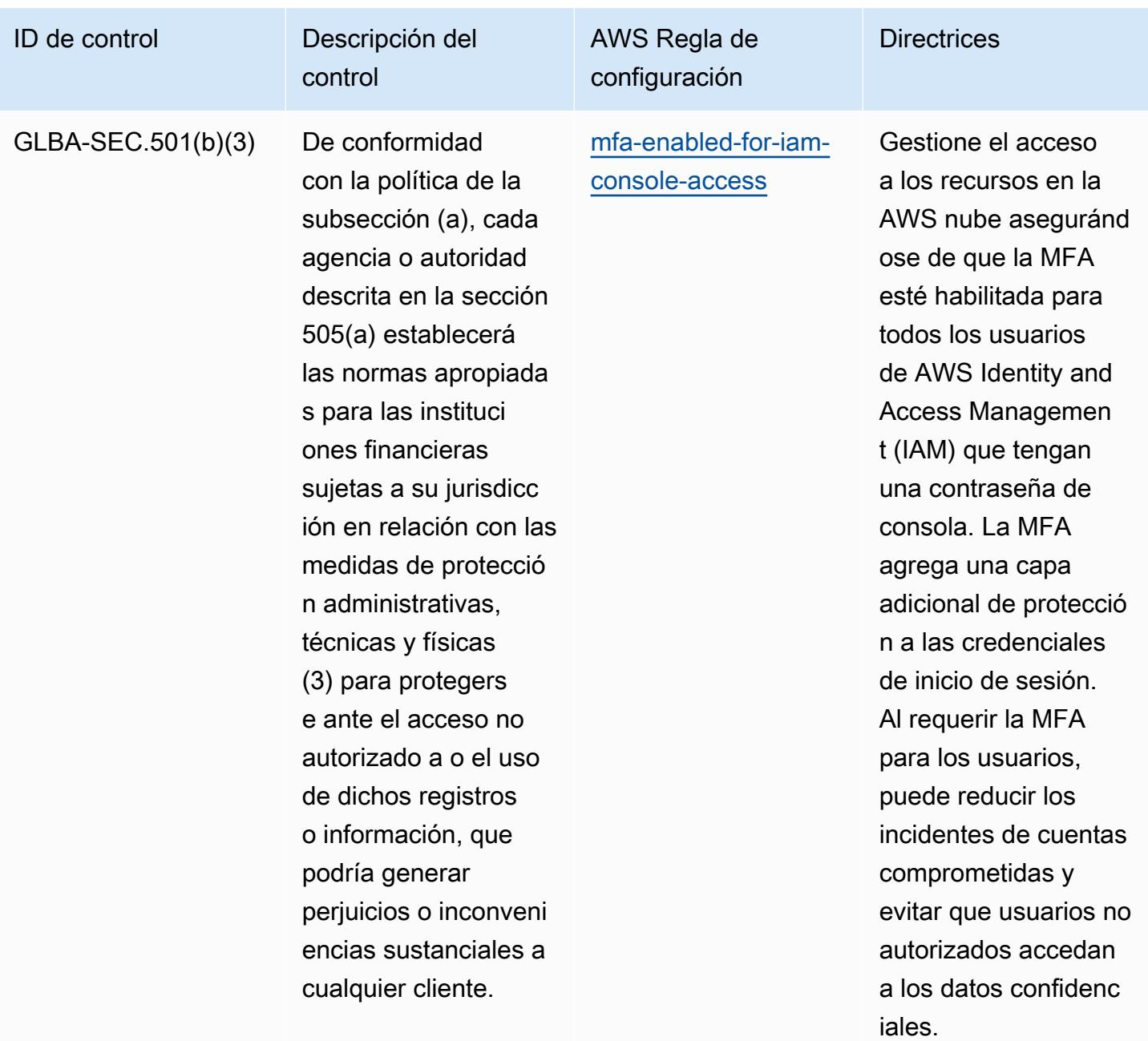

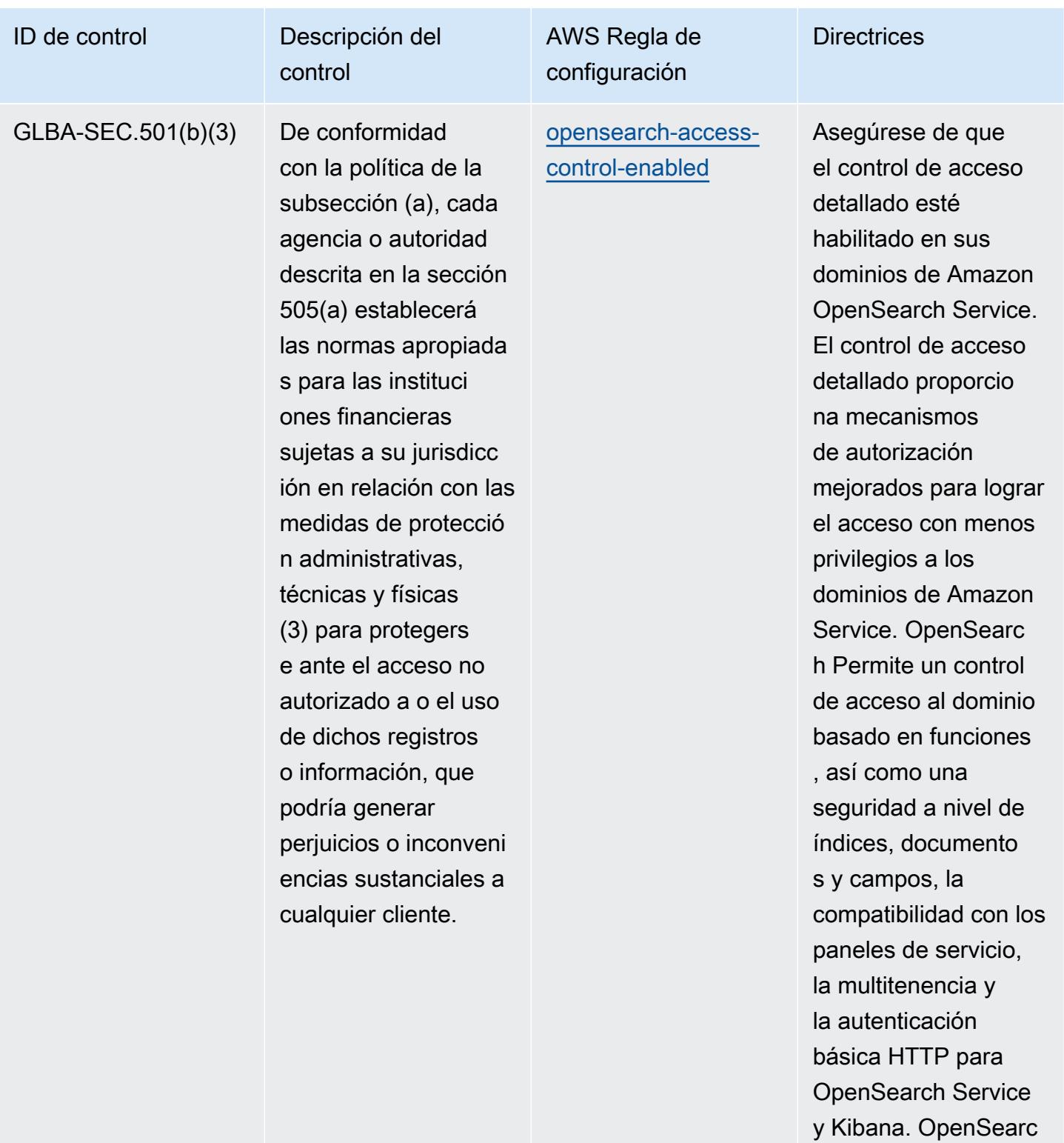

h

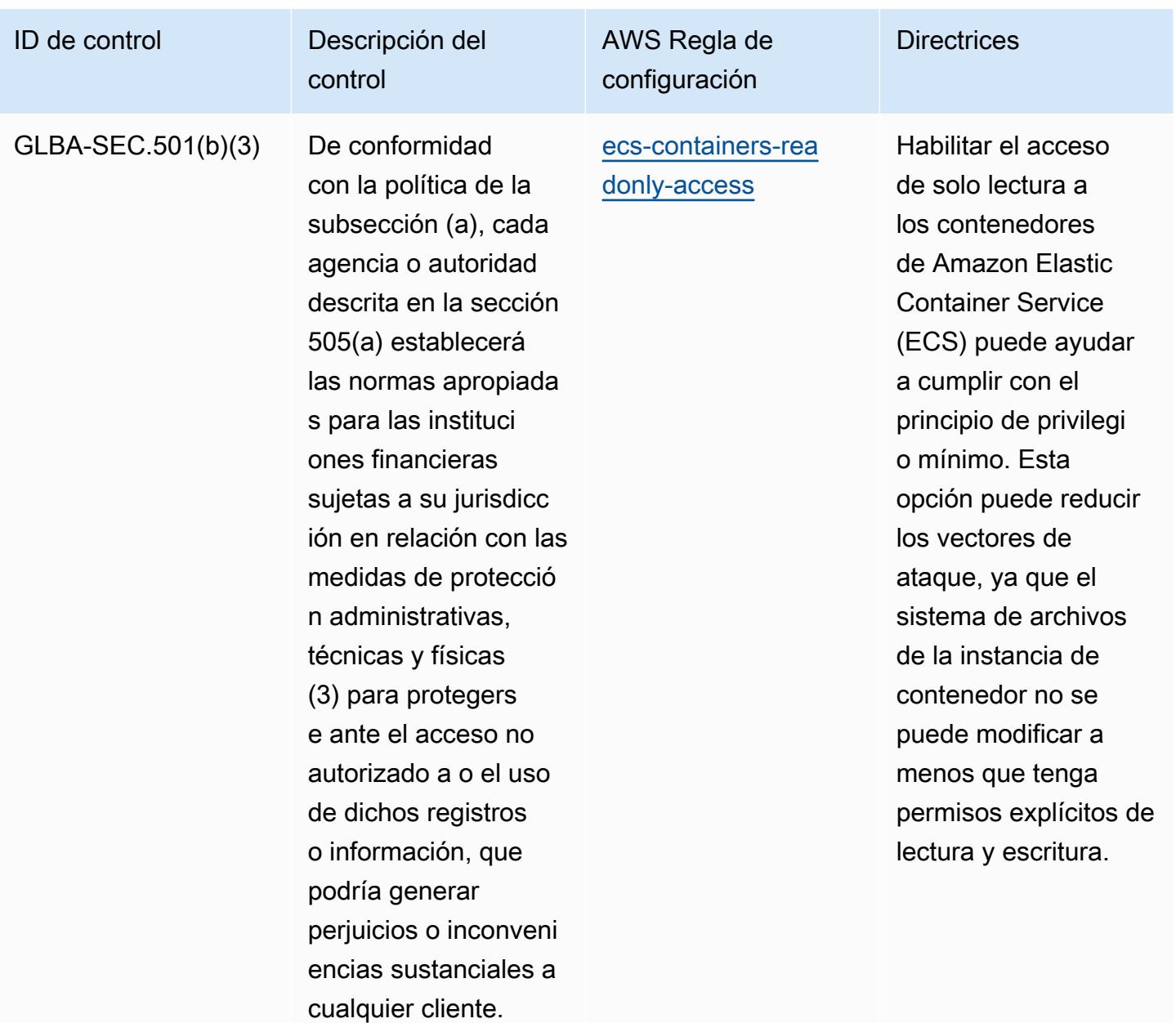

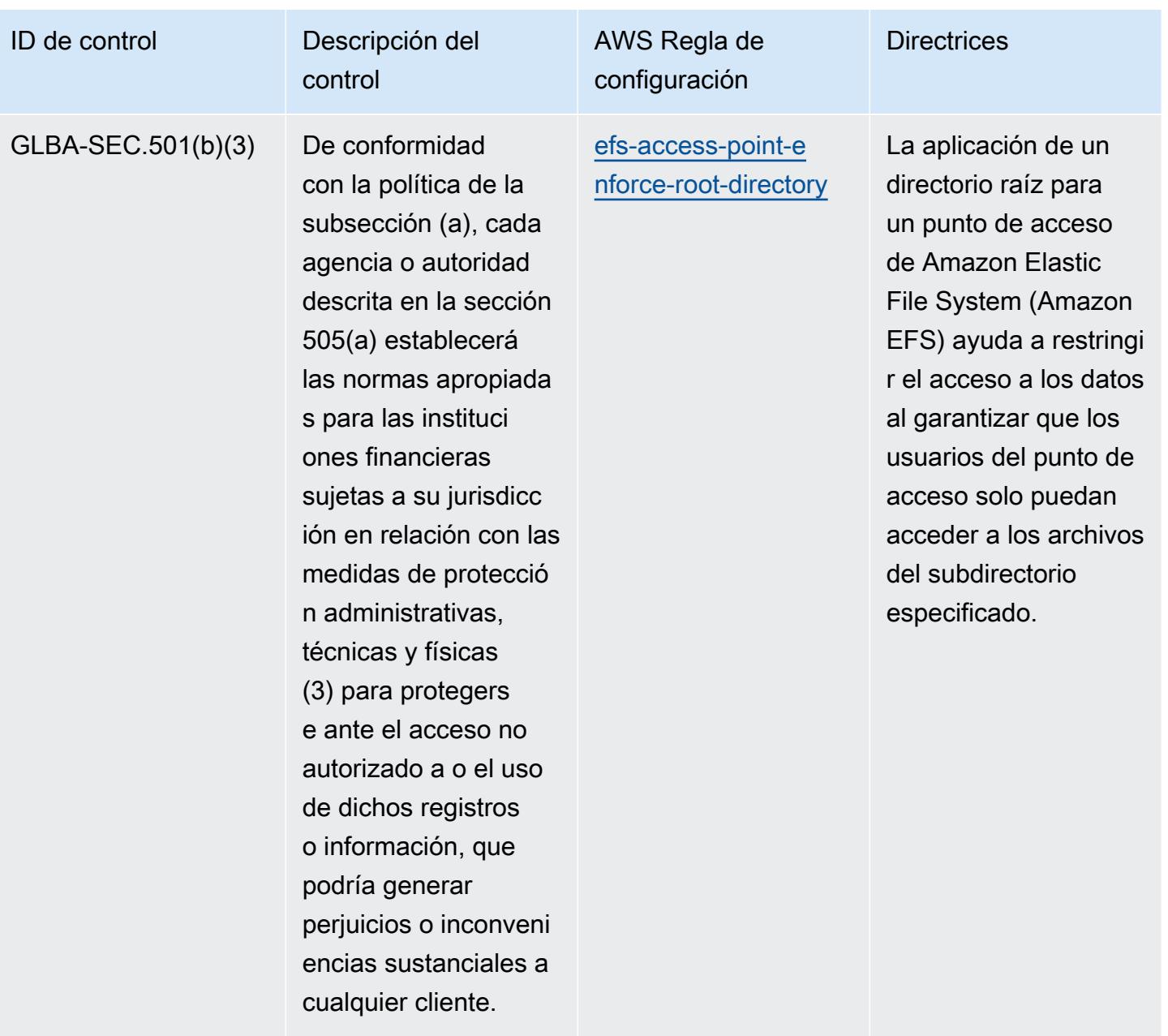

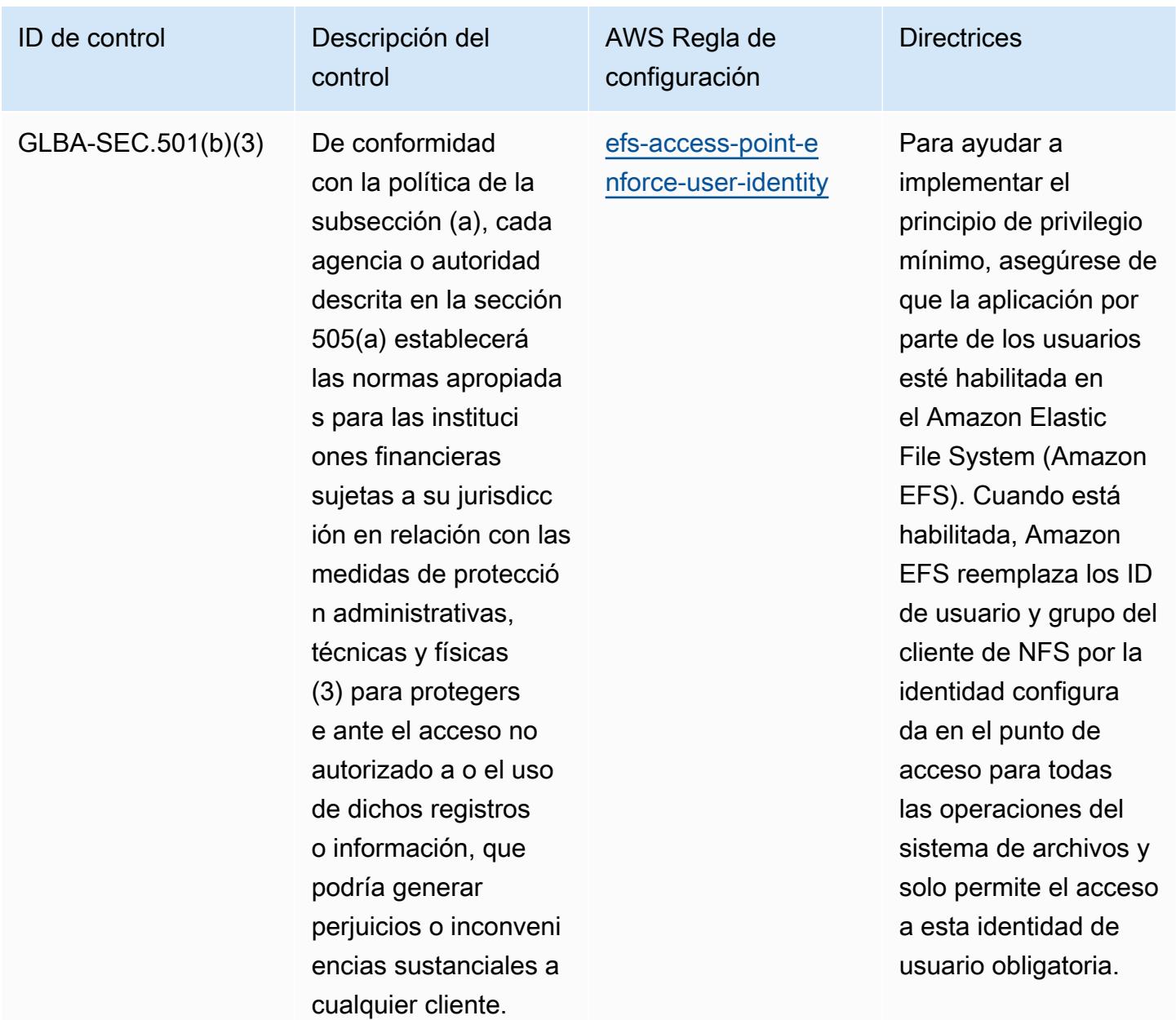

## Plantilla

La plantilla está disponible en GitHub: [Mejores prácticas operativas para la Ley Gramm Leach Bliley](https://github.com/awslabs/aws-config-rules/blob/master/aws-config-conformance-packs/Operational-Best-Practices-for-Gramm-Leach-Bliley-Act.yaml) (GLBA).

## Prácticas operativas recomendadas para el anexo 11 de la UE de GxP

Los paquetes de conformidad proporcionan un marco de cumplimiento de uso general diseñado para permitirle crear controles de seguridad, operativos o de optimización de costes mediante reglas gestionadas o personalizadas AWS Config y acciones correctivas. AWS Config Los paquetes de conformidad, como plantillas de ejemplo, no están diseñados para garantizar plenamente el cumplimiento de una norma de gobernanza o de conformidad específicas. Usted debe evaluar si su uso de los servicios cumple con los requisitos legales y normativos aplicables.

A continuación, se proporciona un ejemplo de mapeo entre el anexo 11 de GxP EU y las reglas de Config AWS gestionadas. Cada regla de Config se aplica a un AWS recurso específico y se refiere a uno o más controles del anexo 11 de GxP EU. Un control del anexo 11 de la UE de GxP puede estar relacionado con varias reglas de Config. Consulte la siguiente tabla para obtener más detalles y orientación relacionados con estas asignaciones.

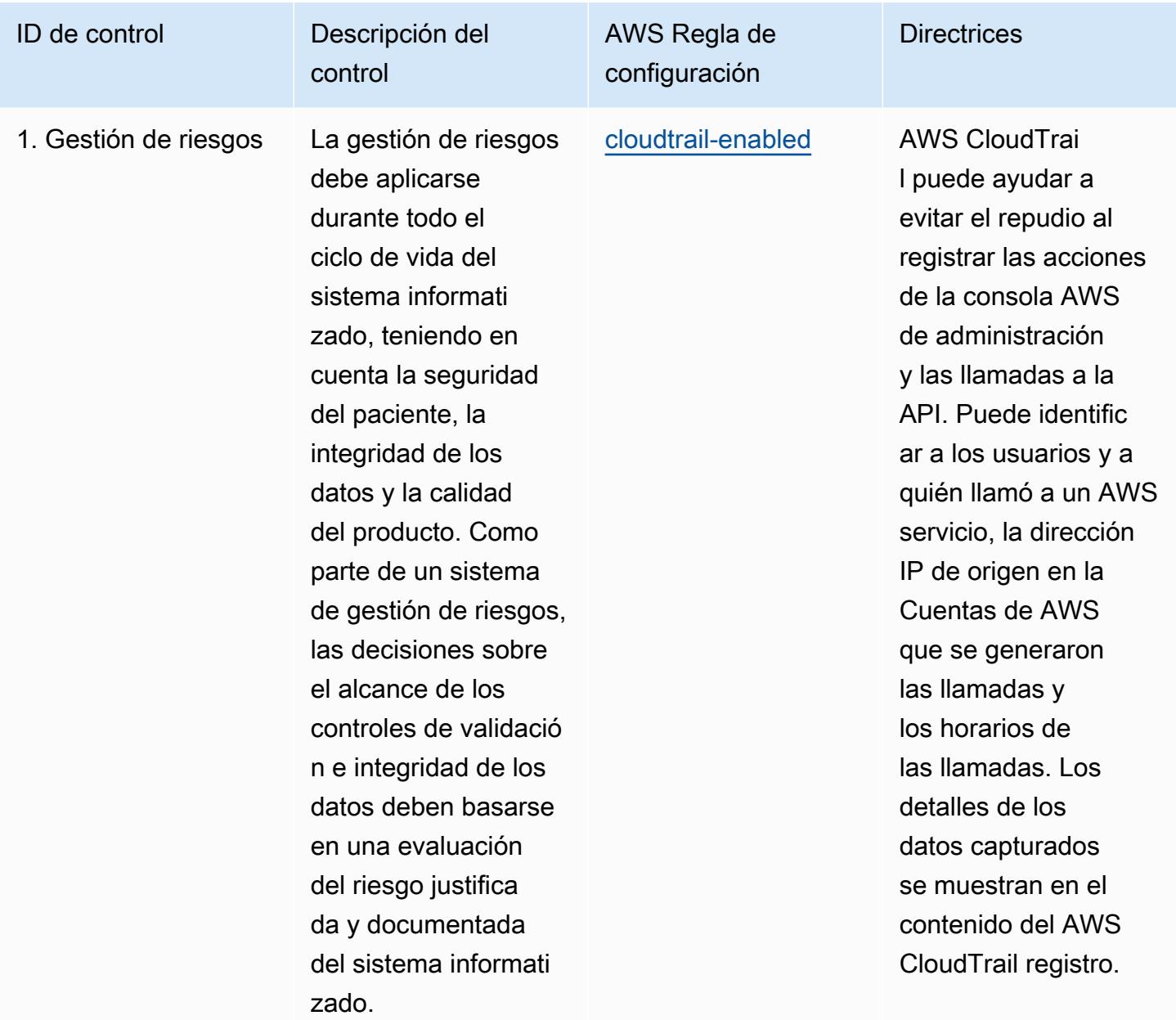

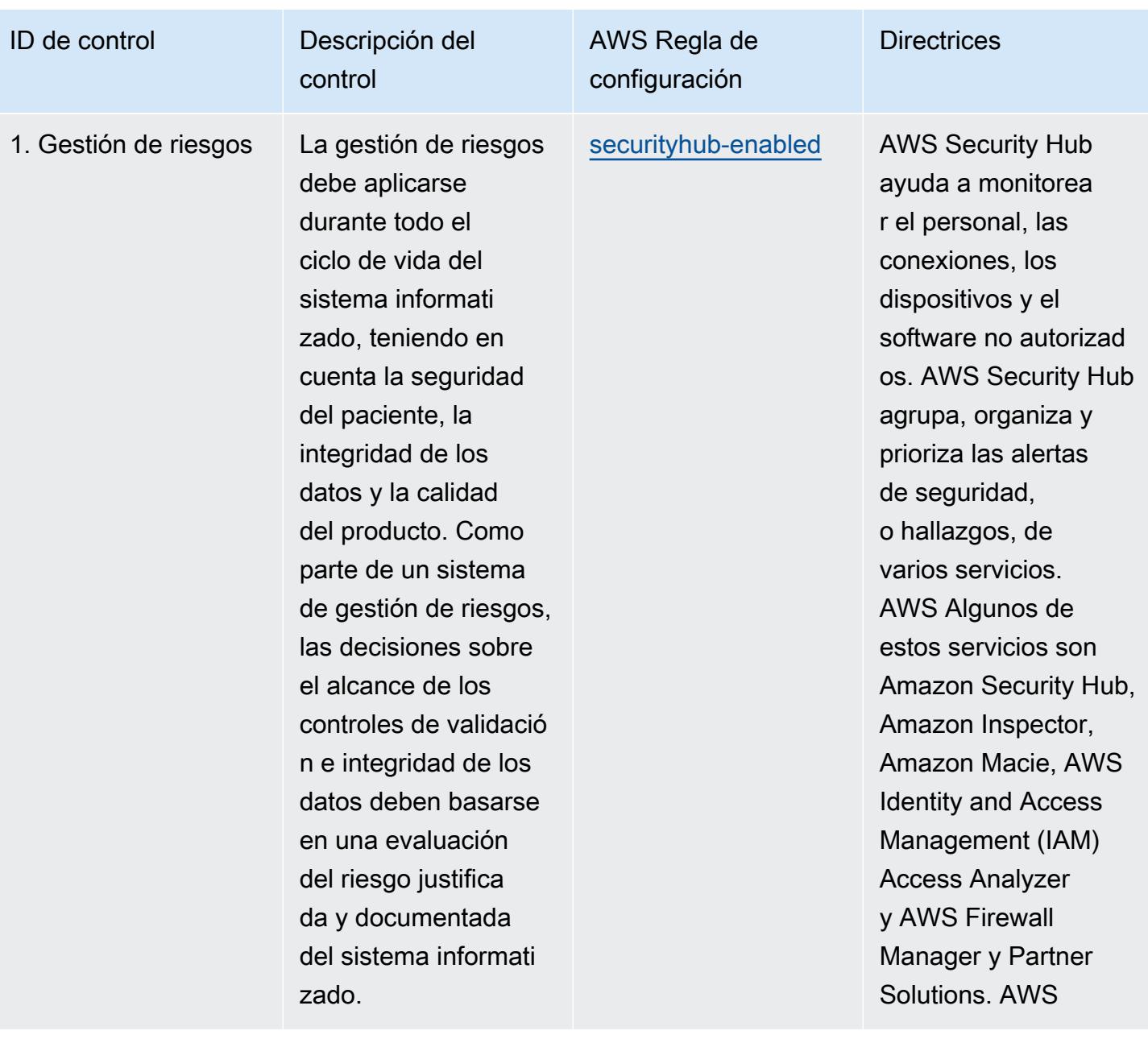

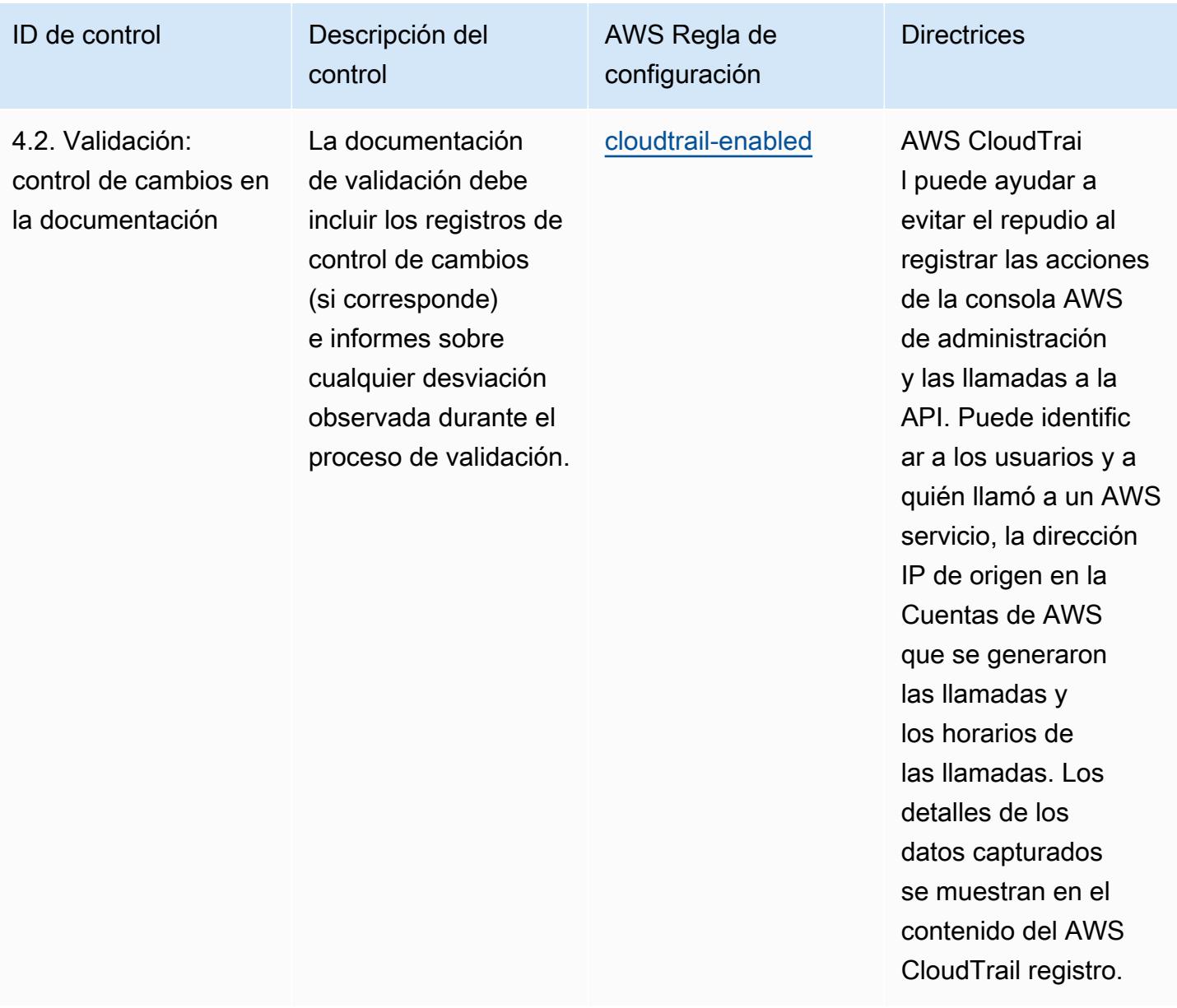

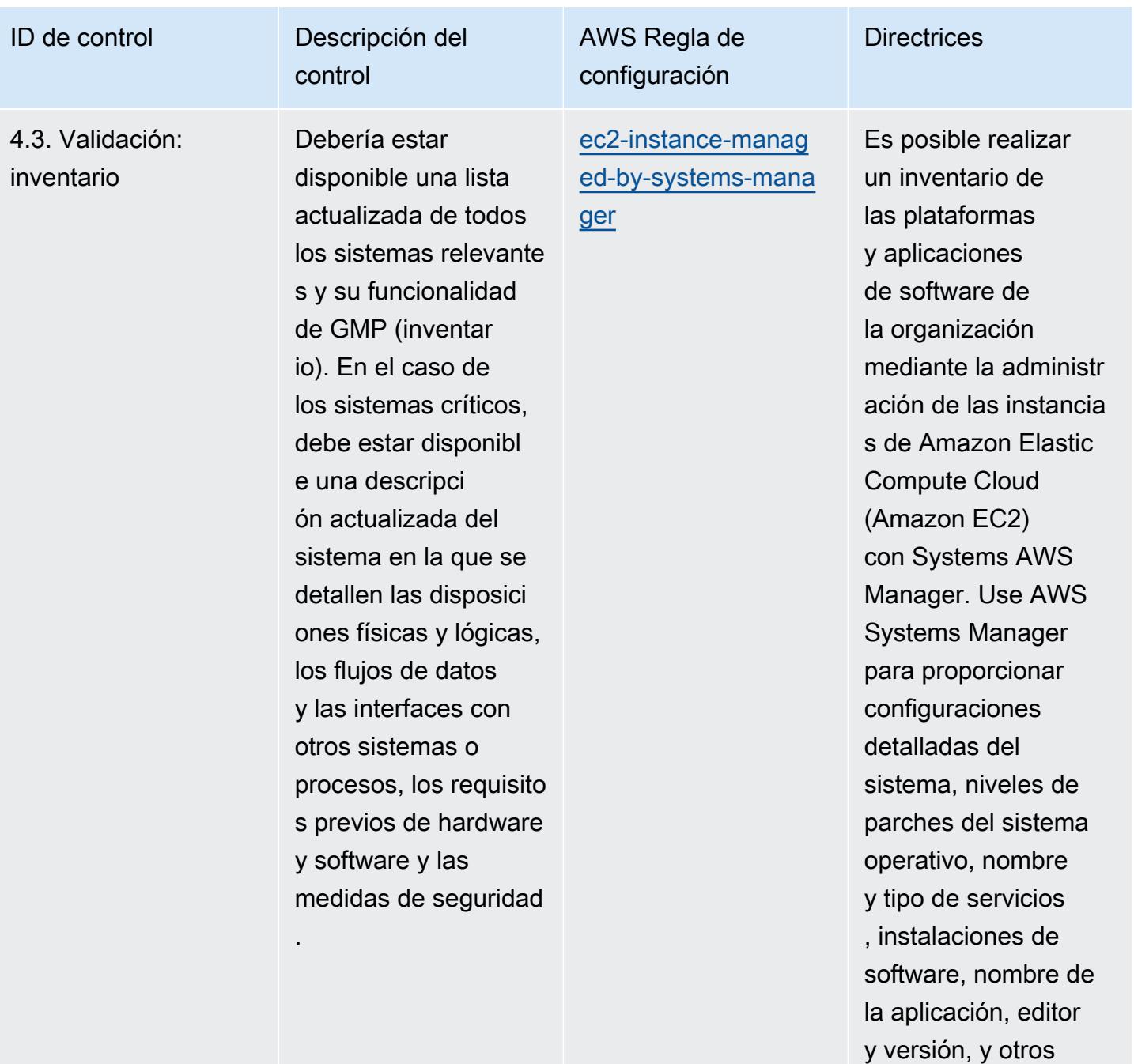

detalles sobre su

entorno.

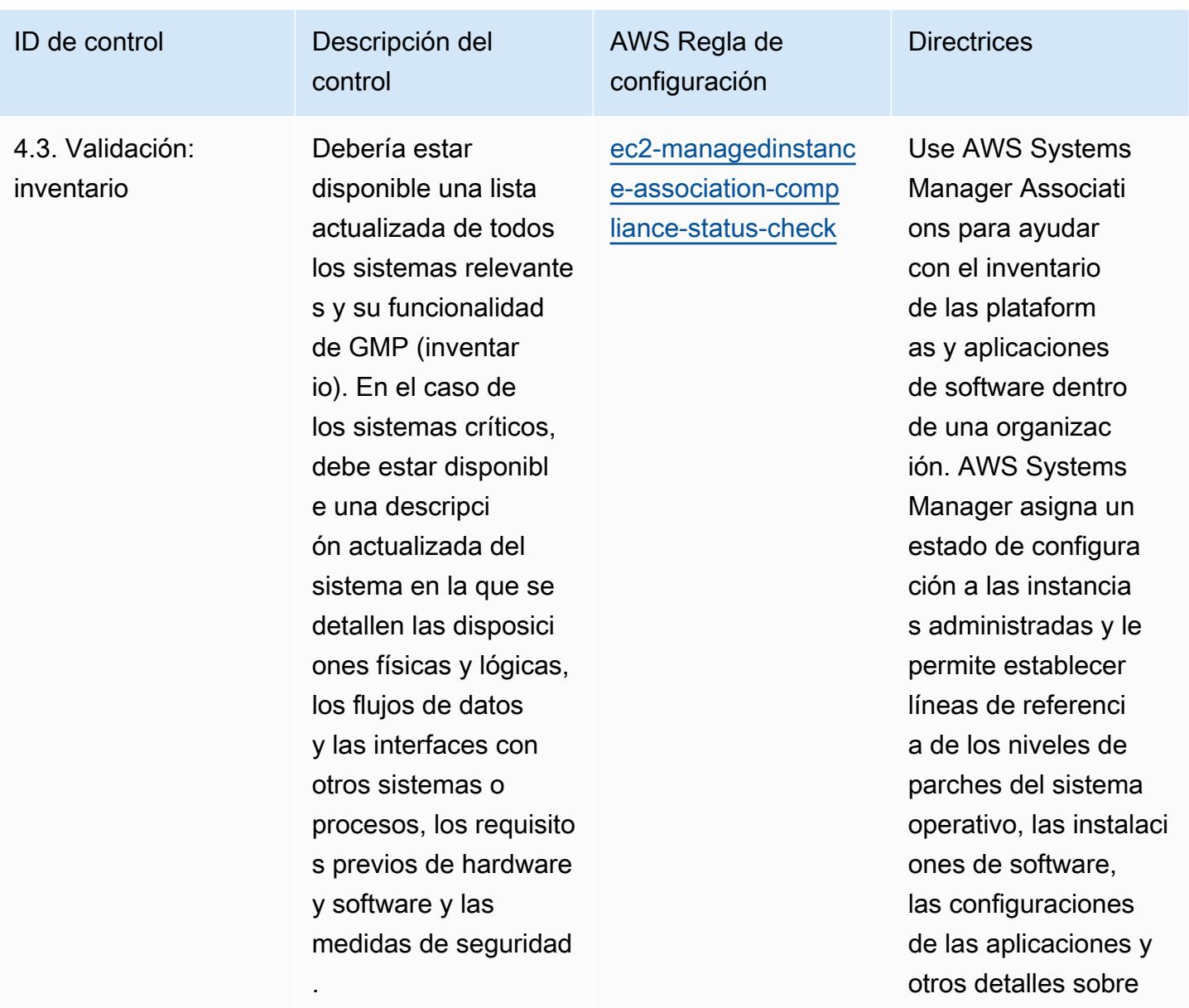

su entorno.

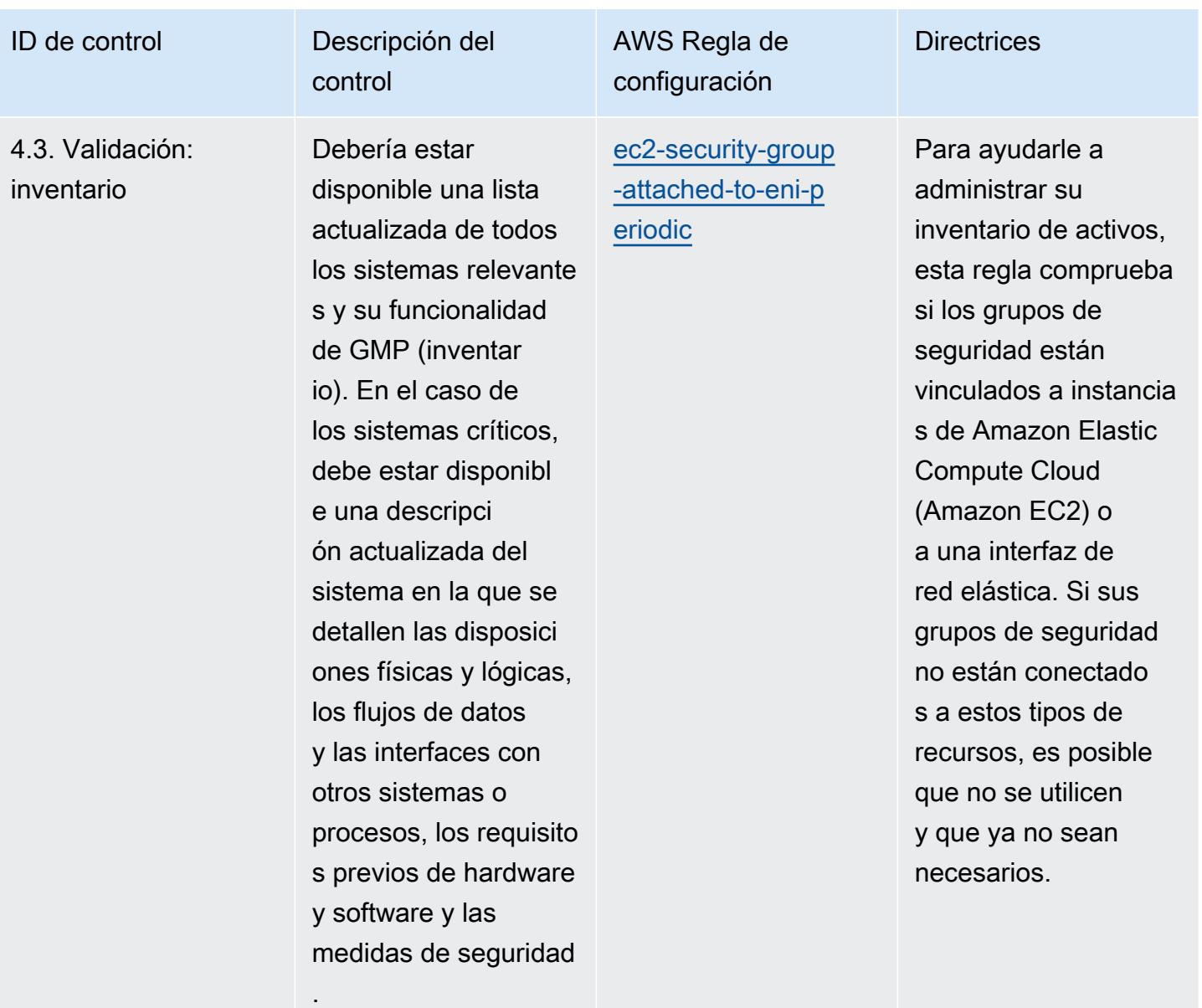

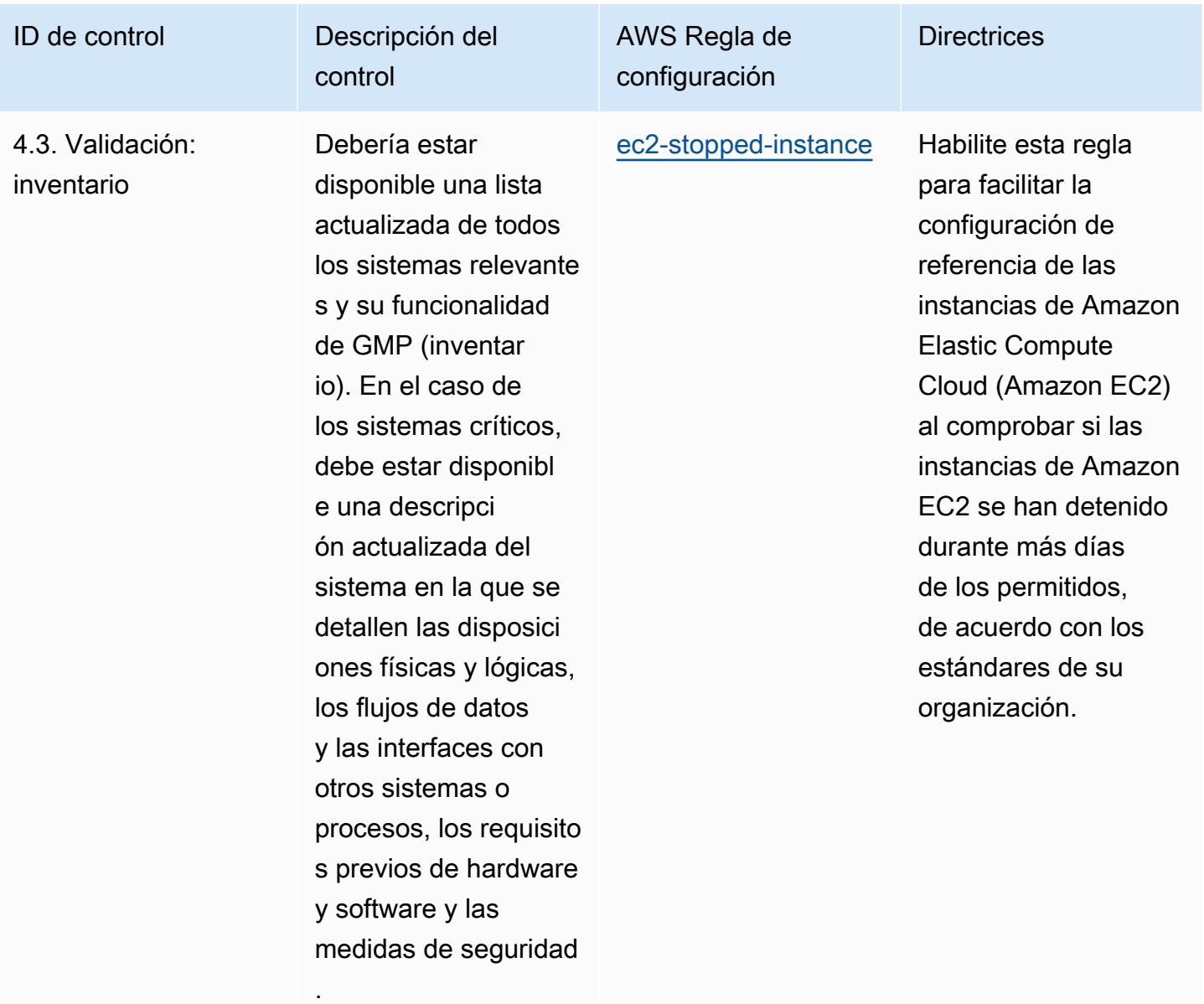

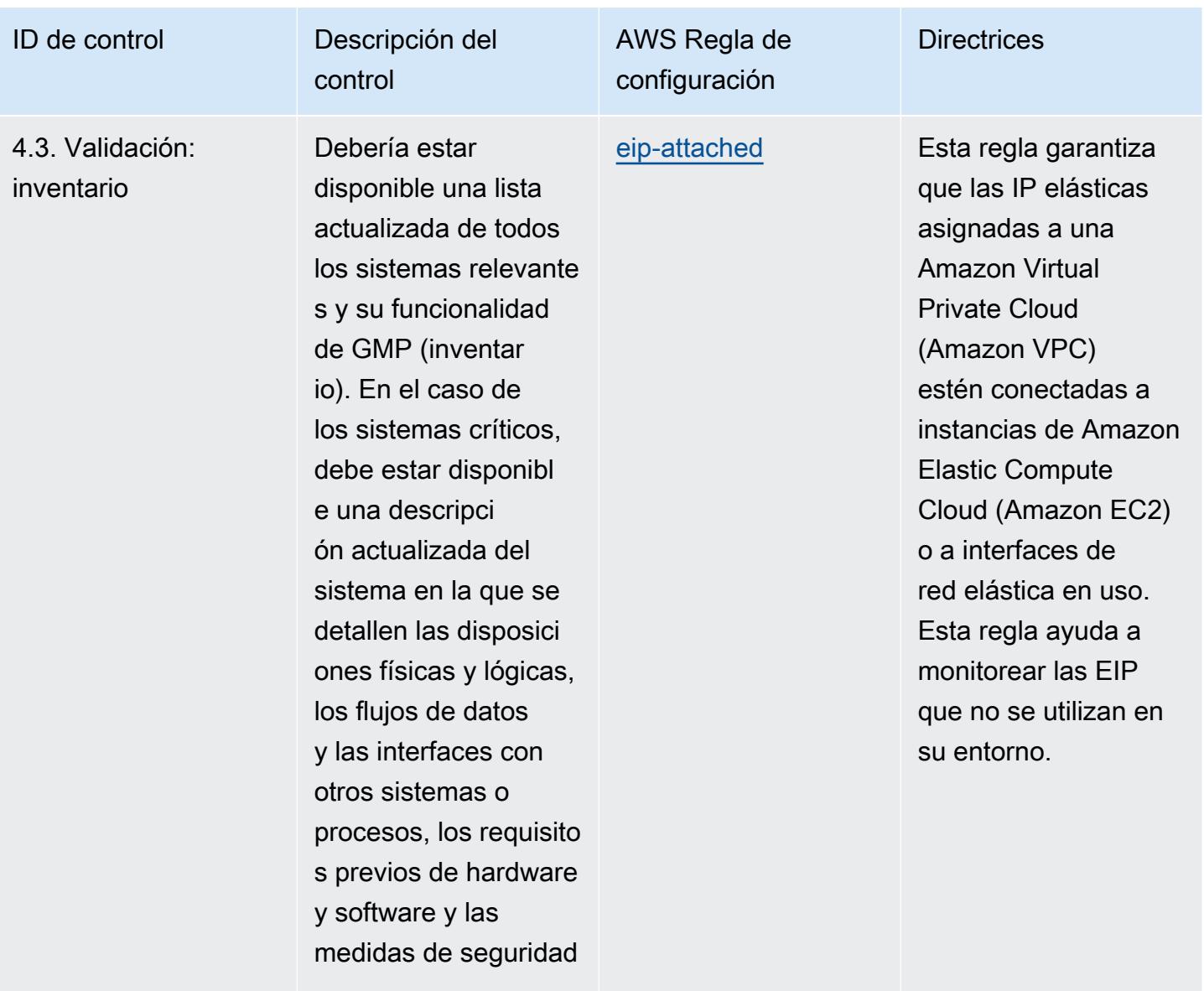

.

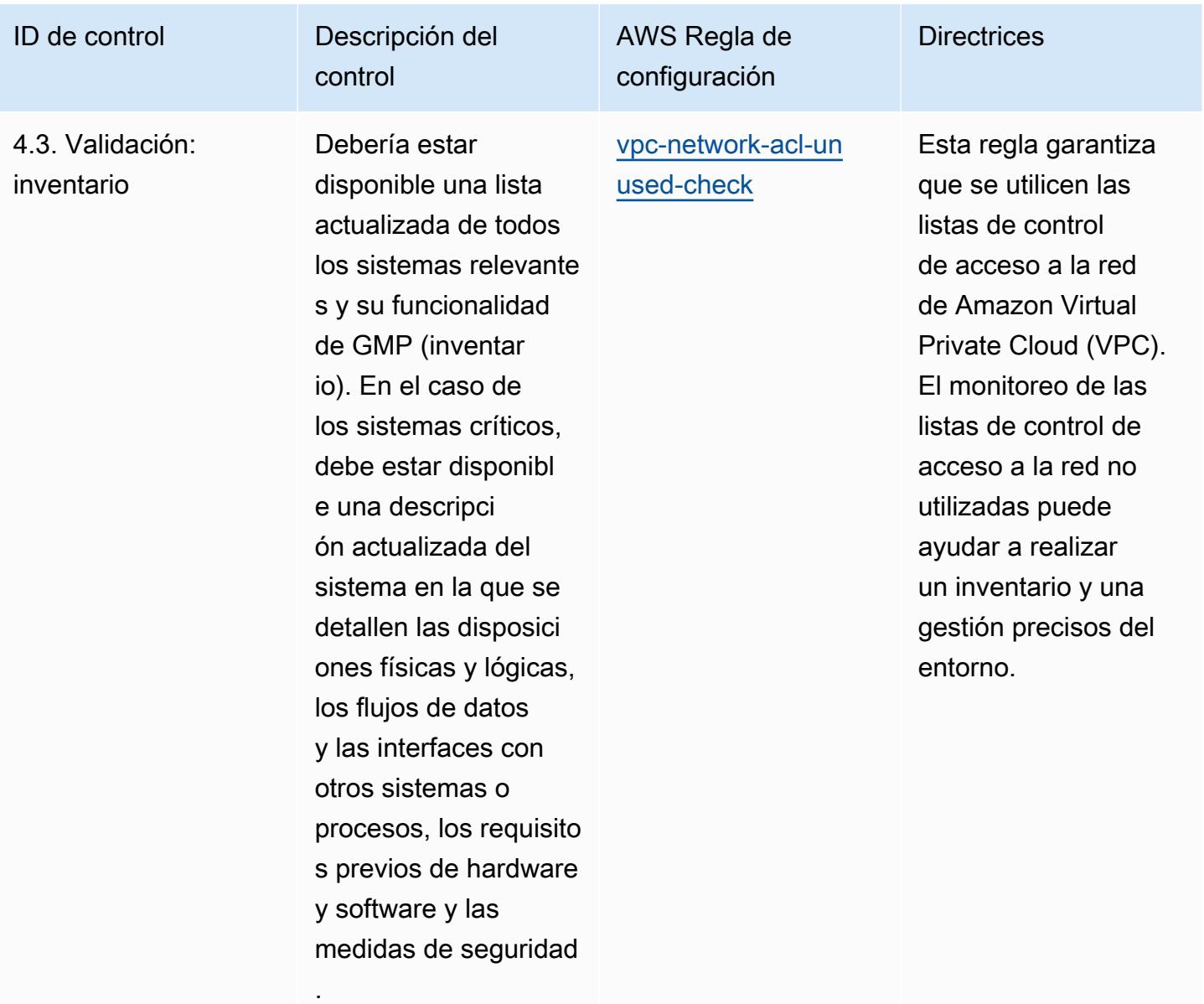

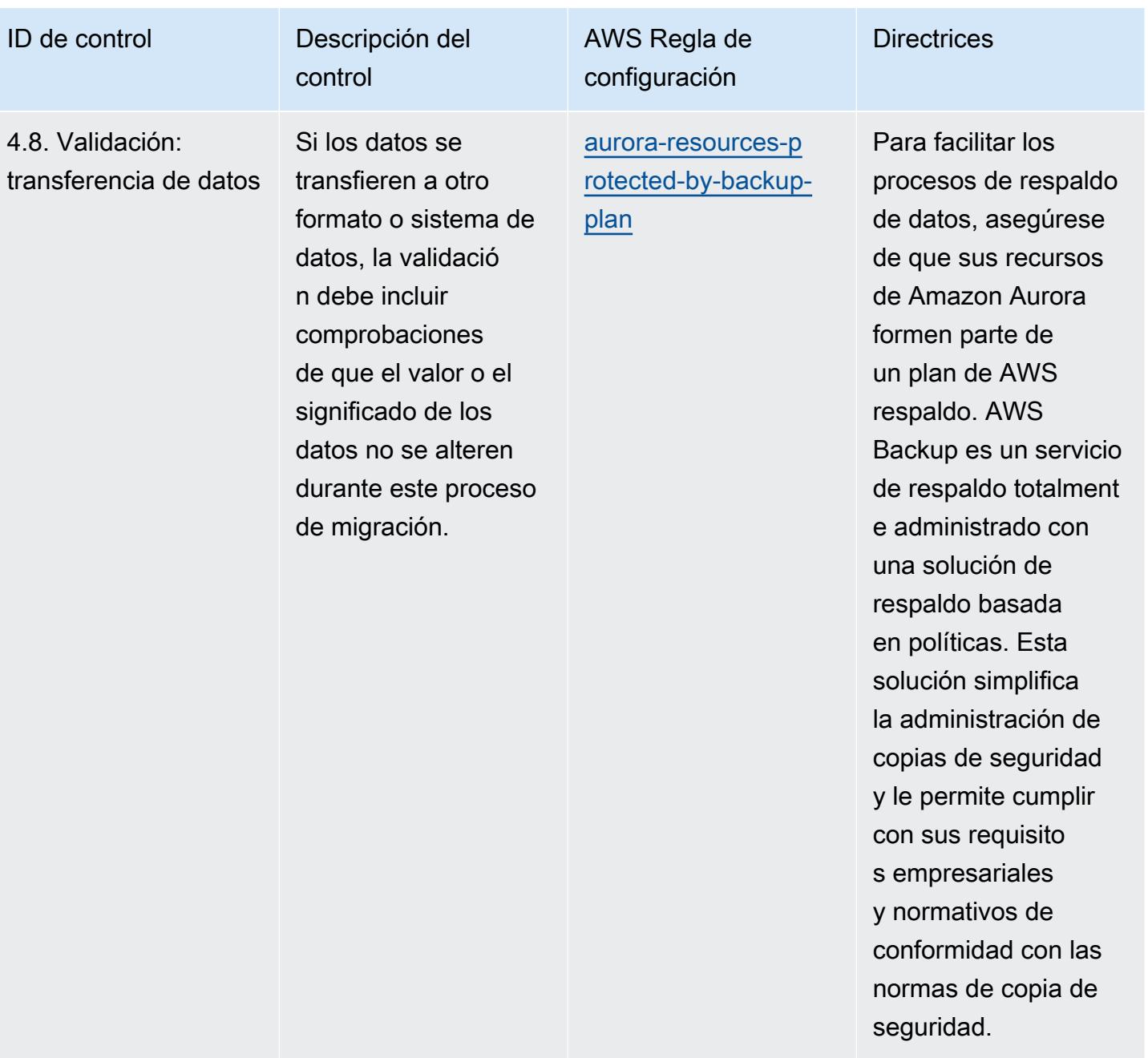

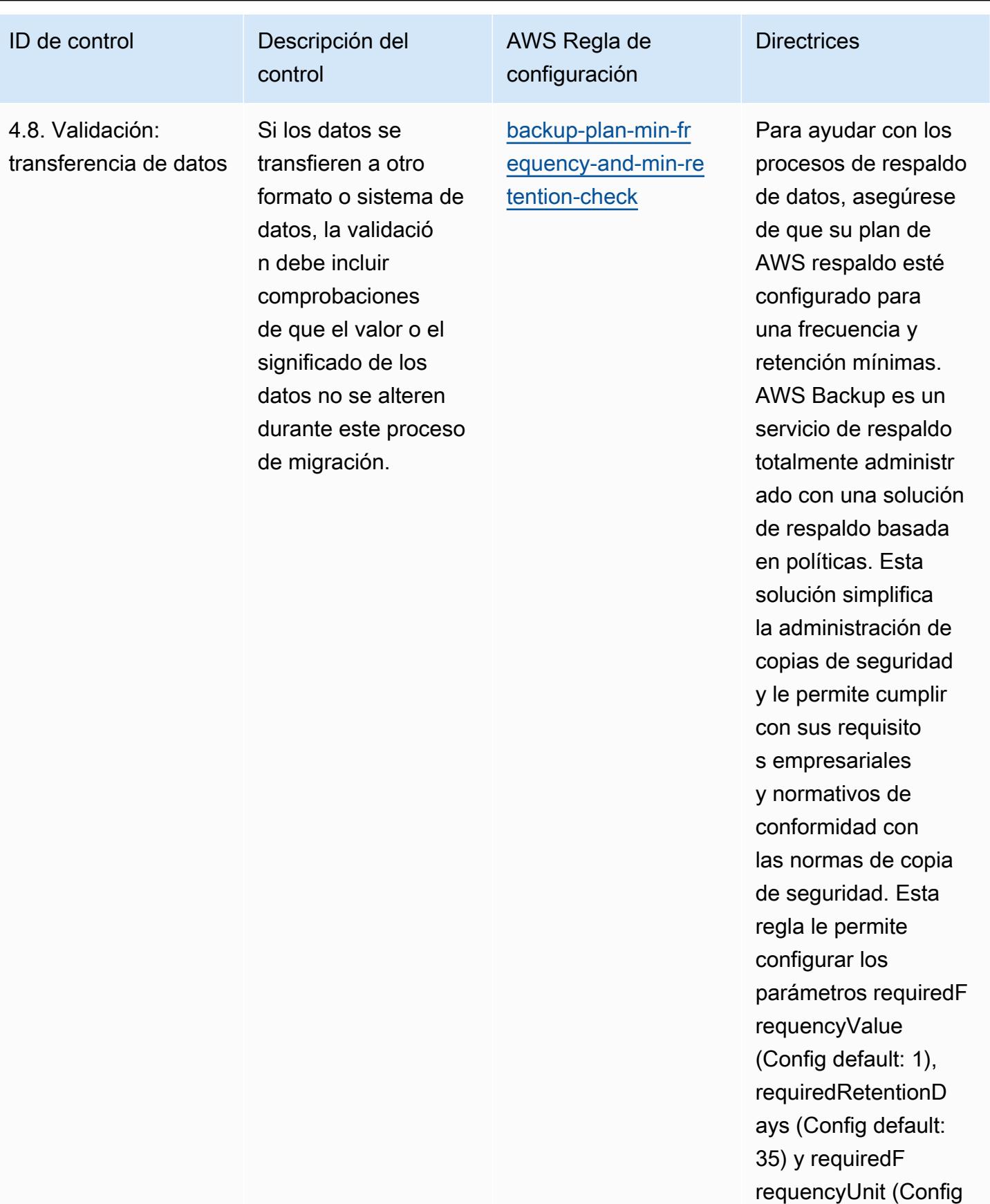

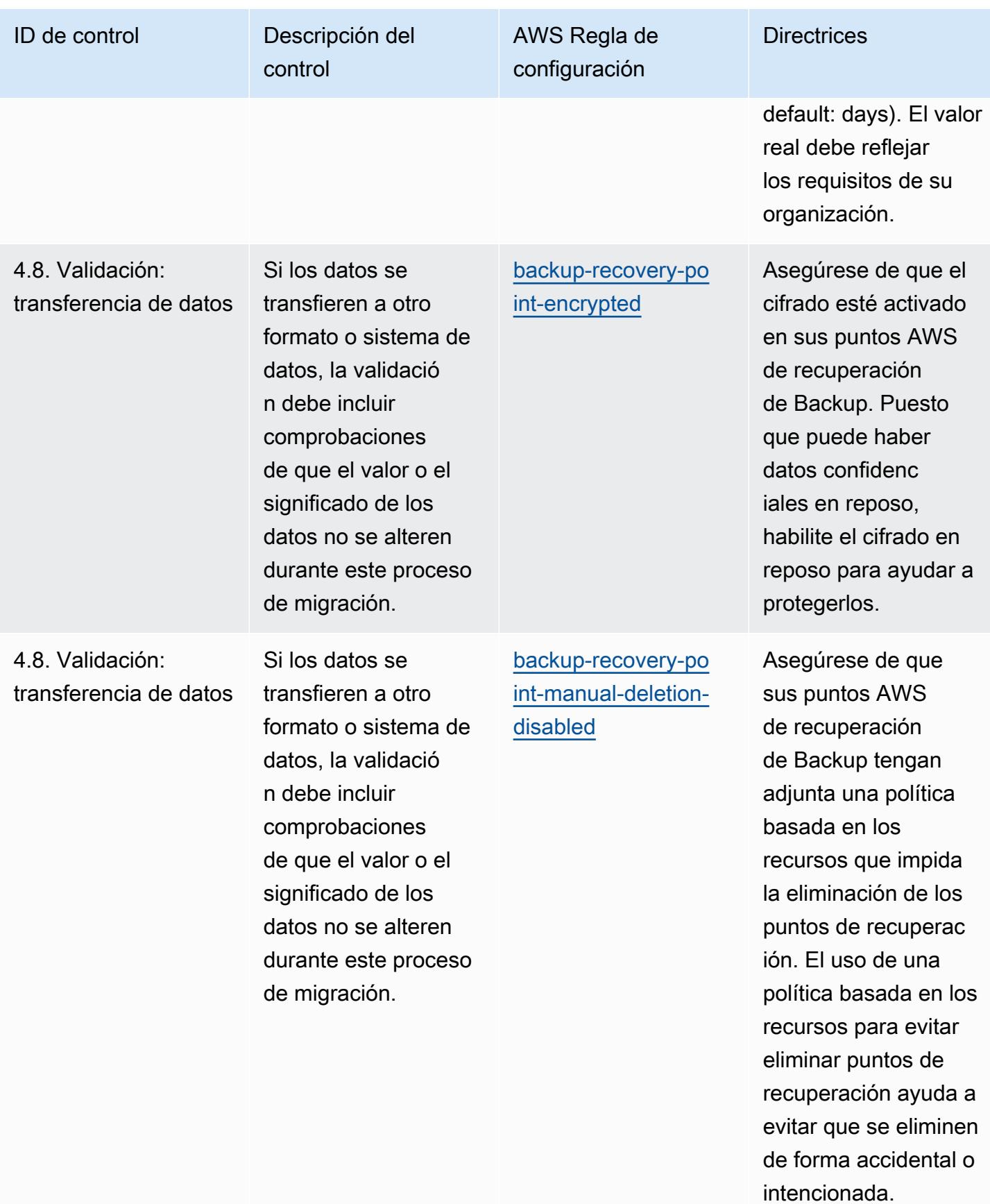

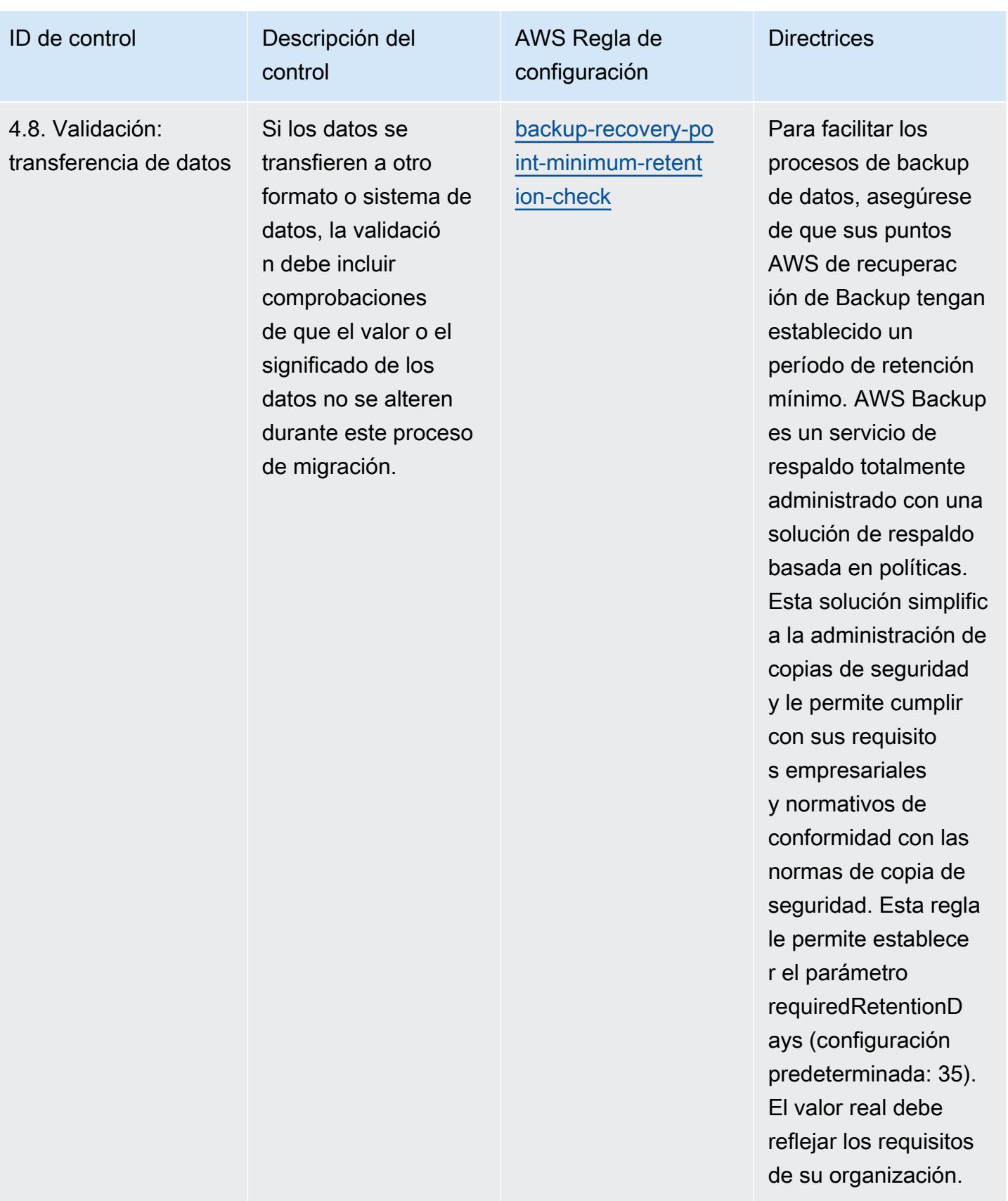

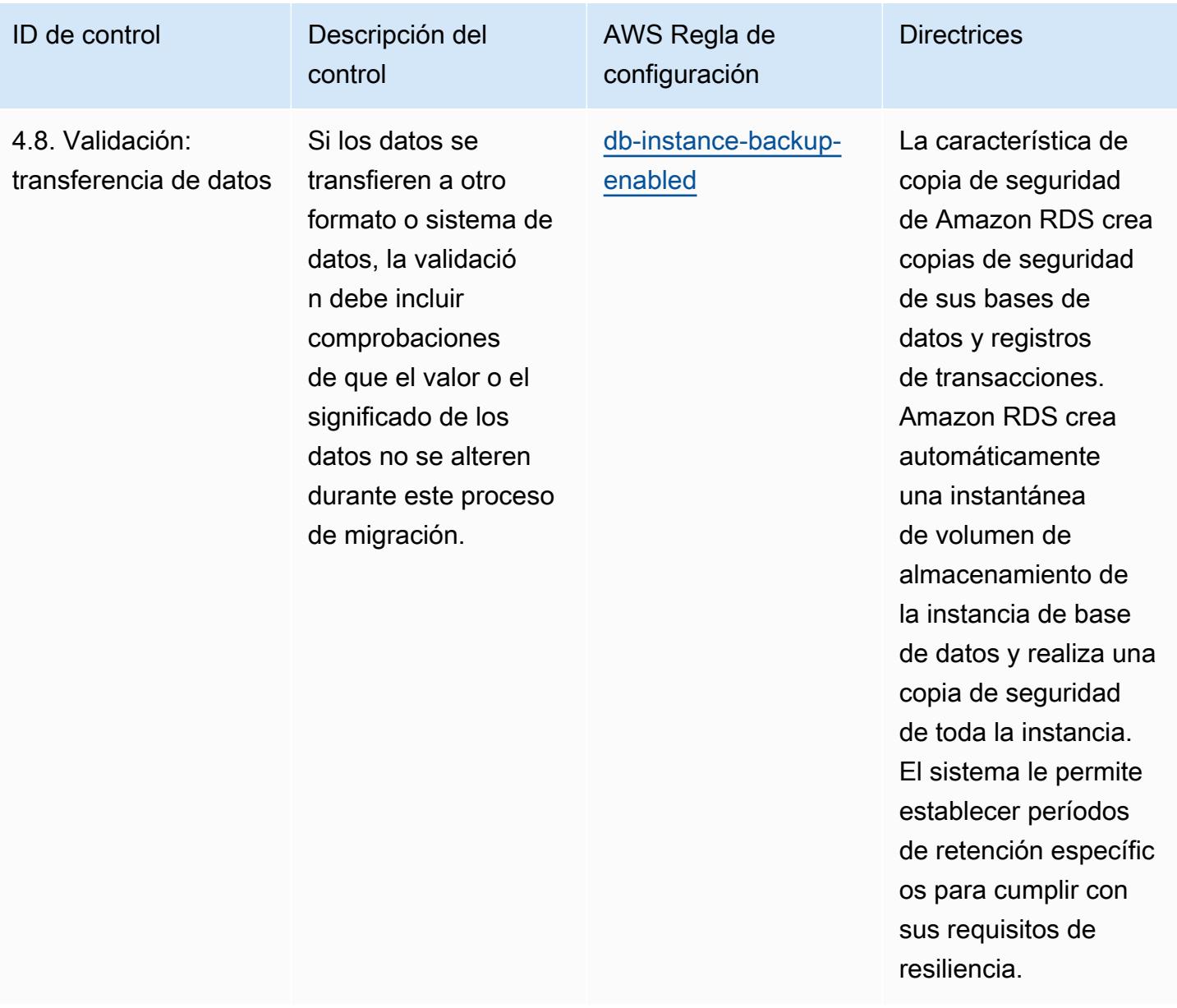

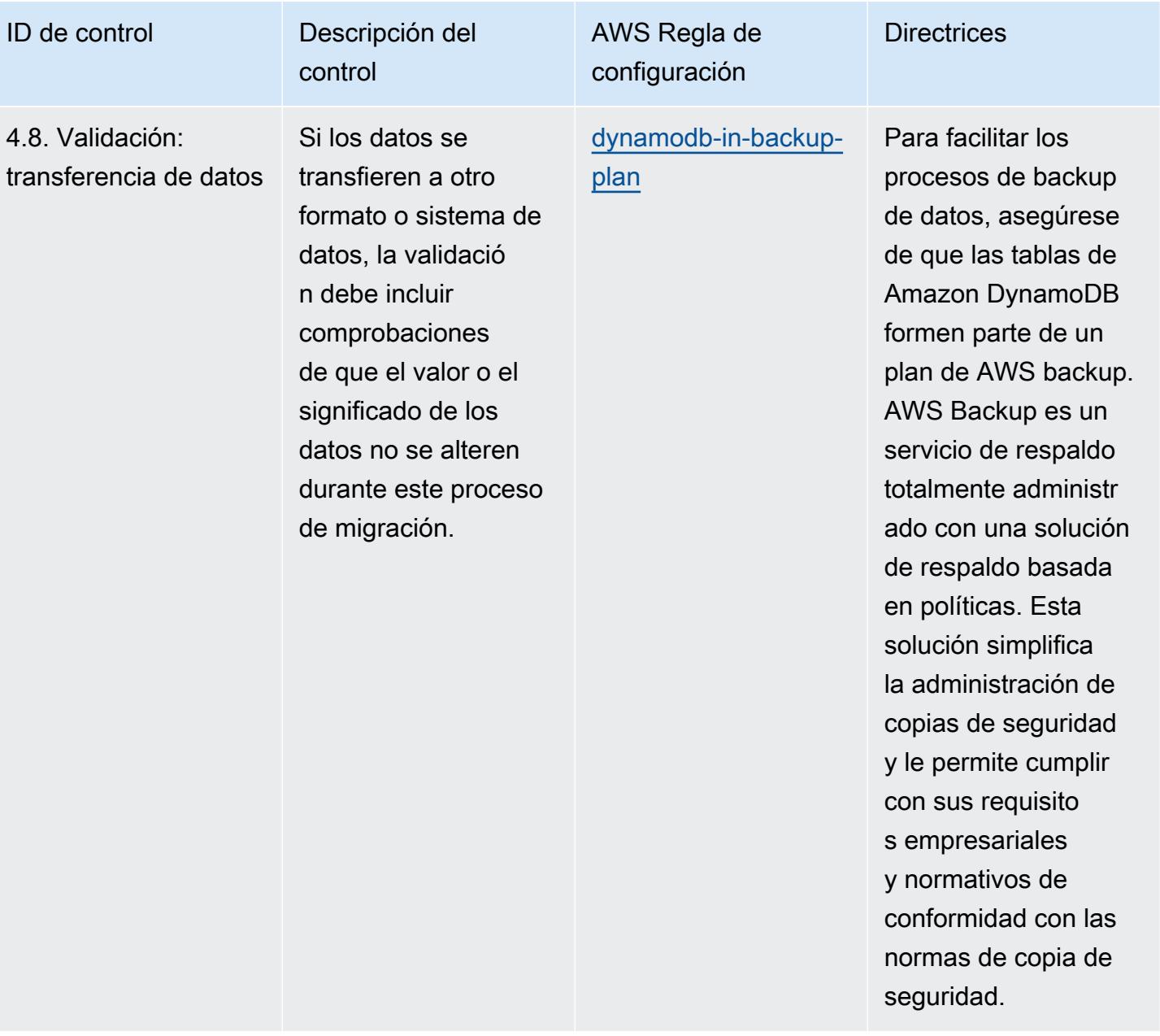

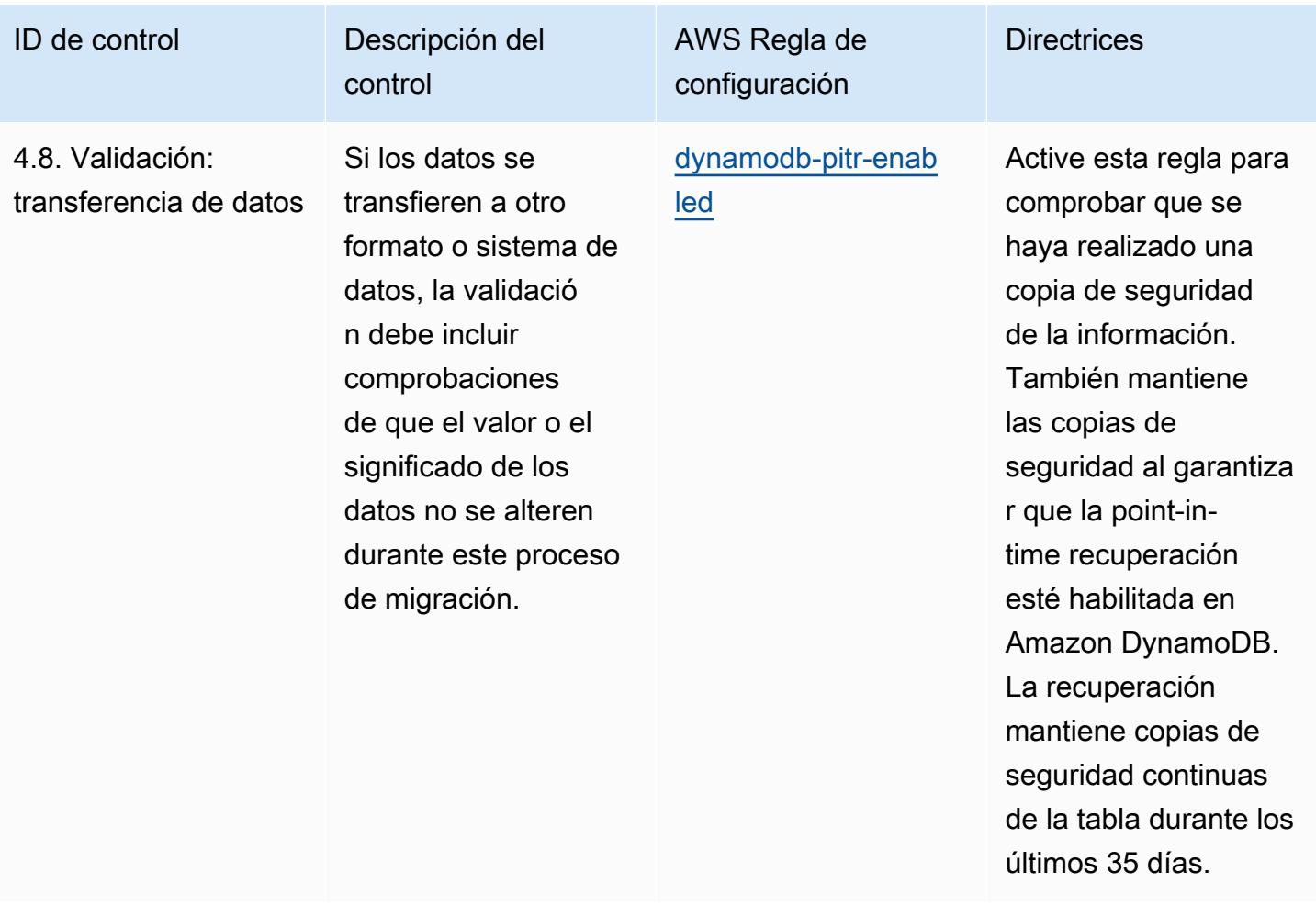

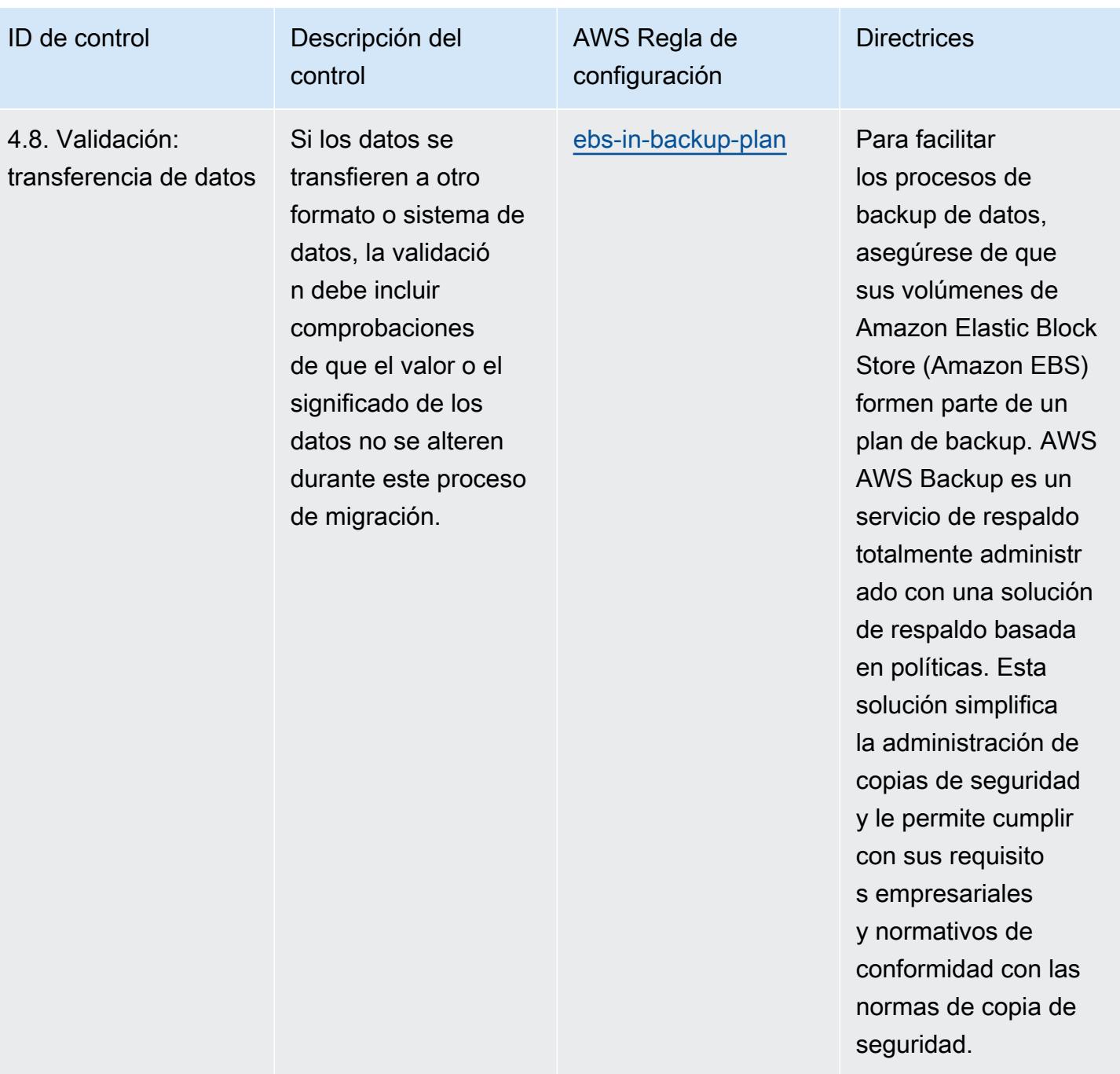

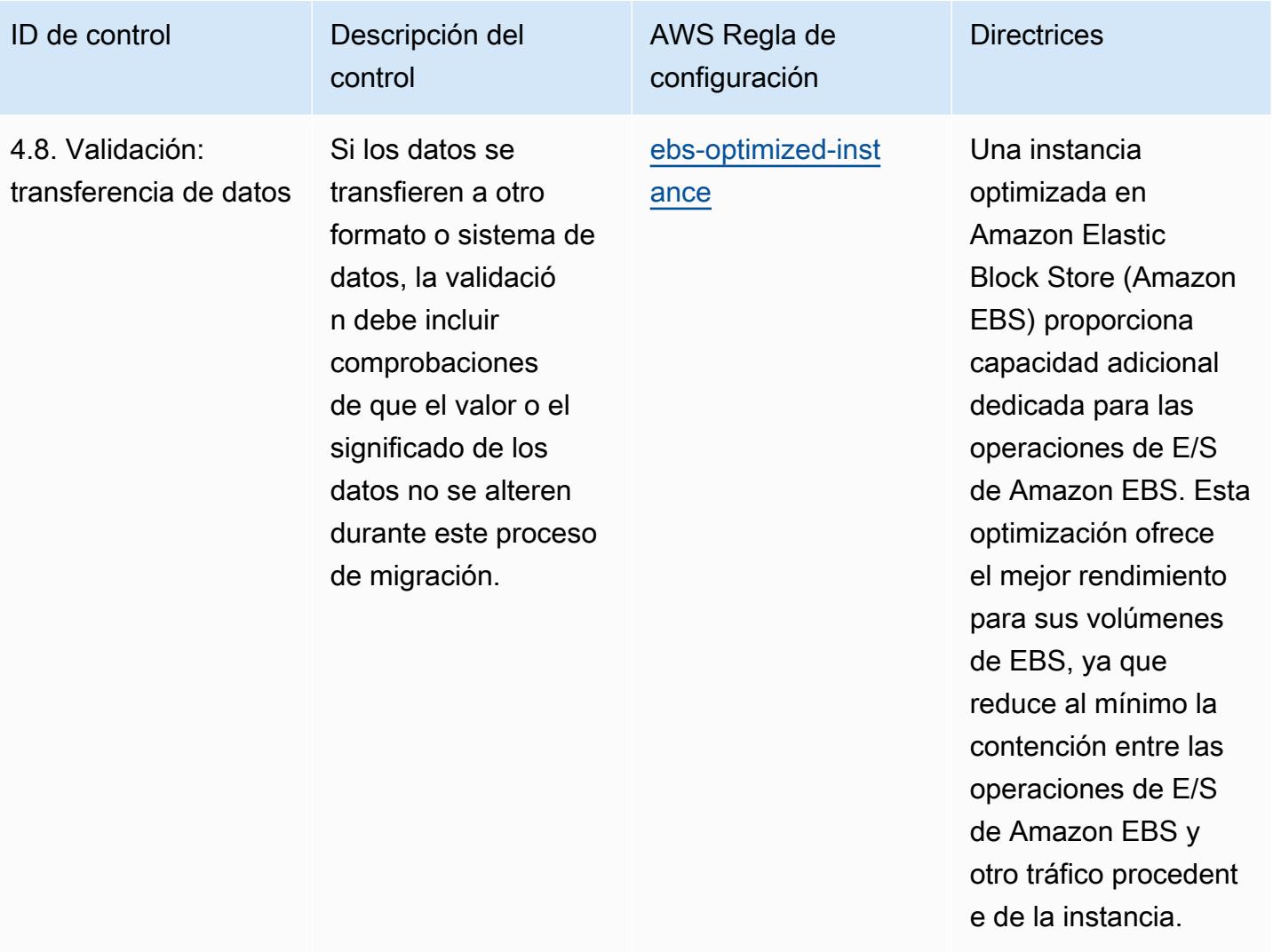
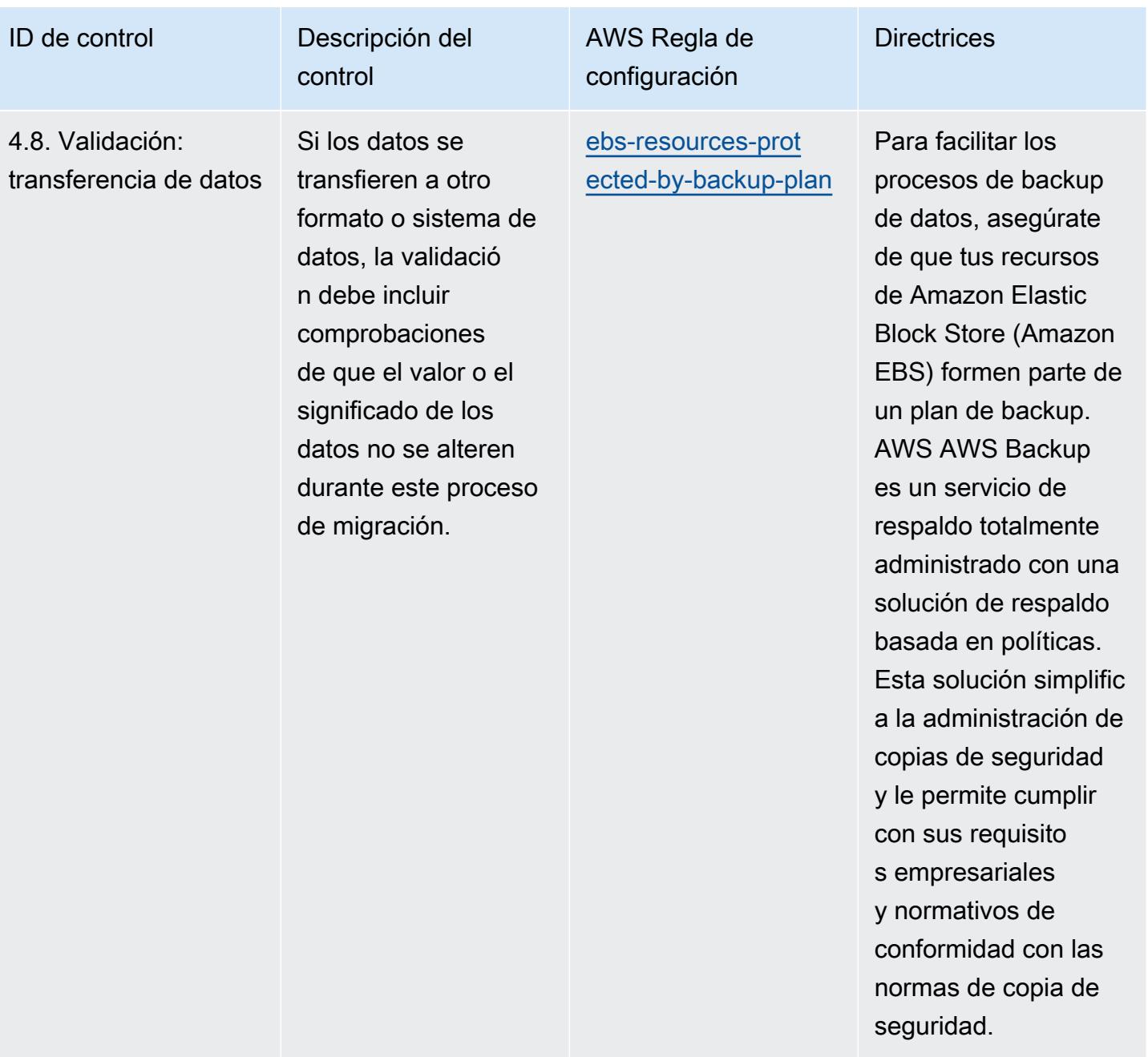

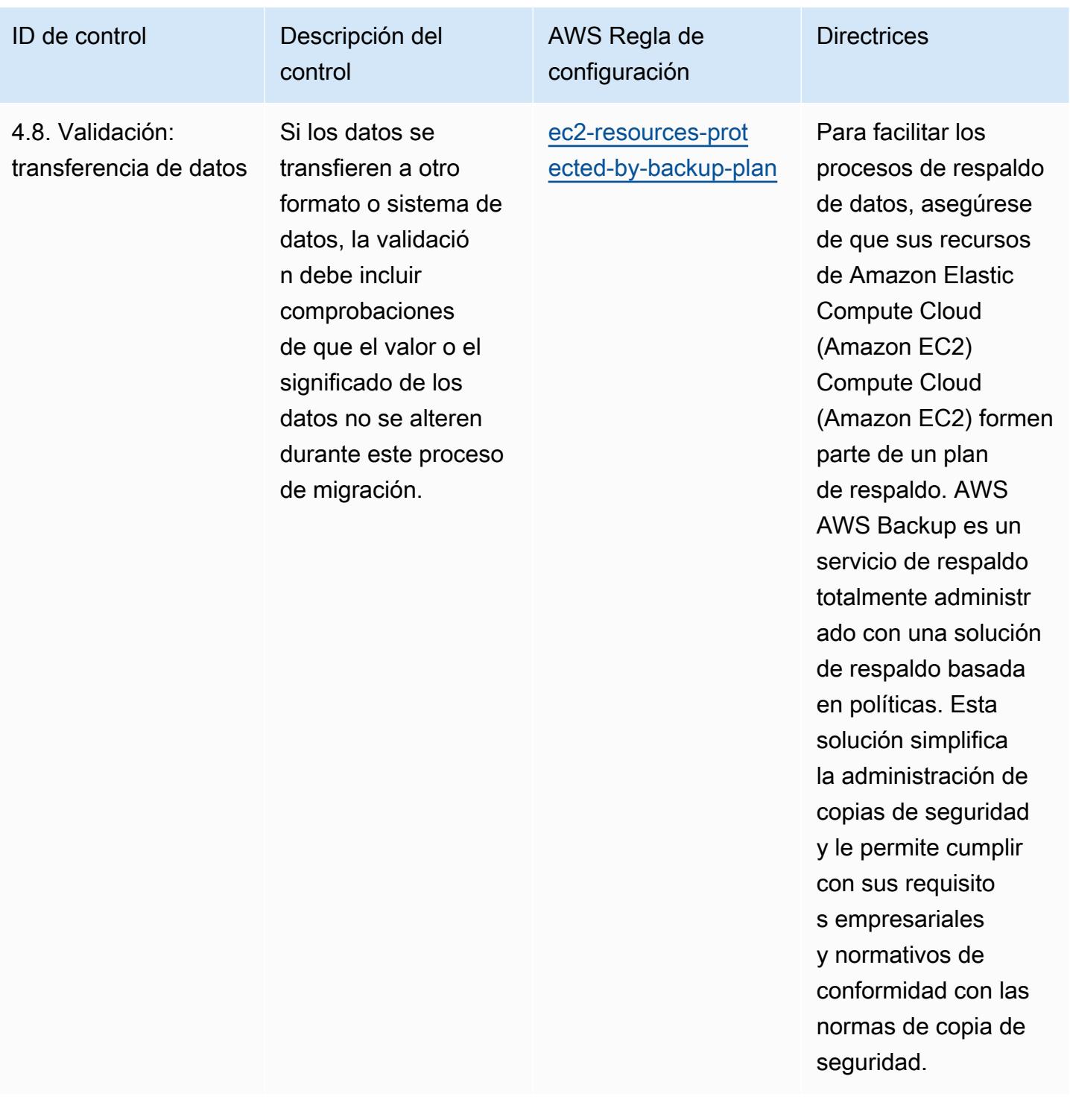

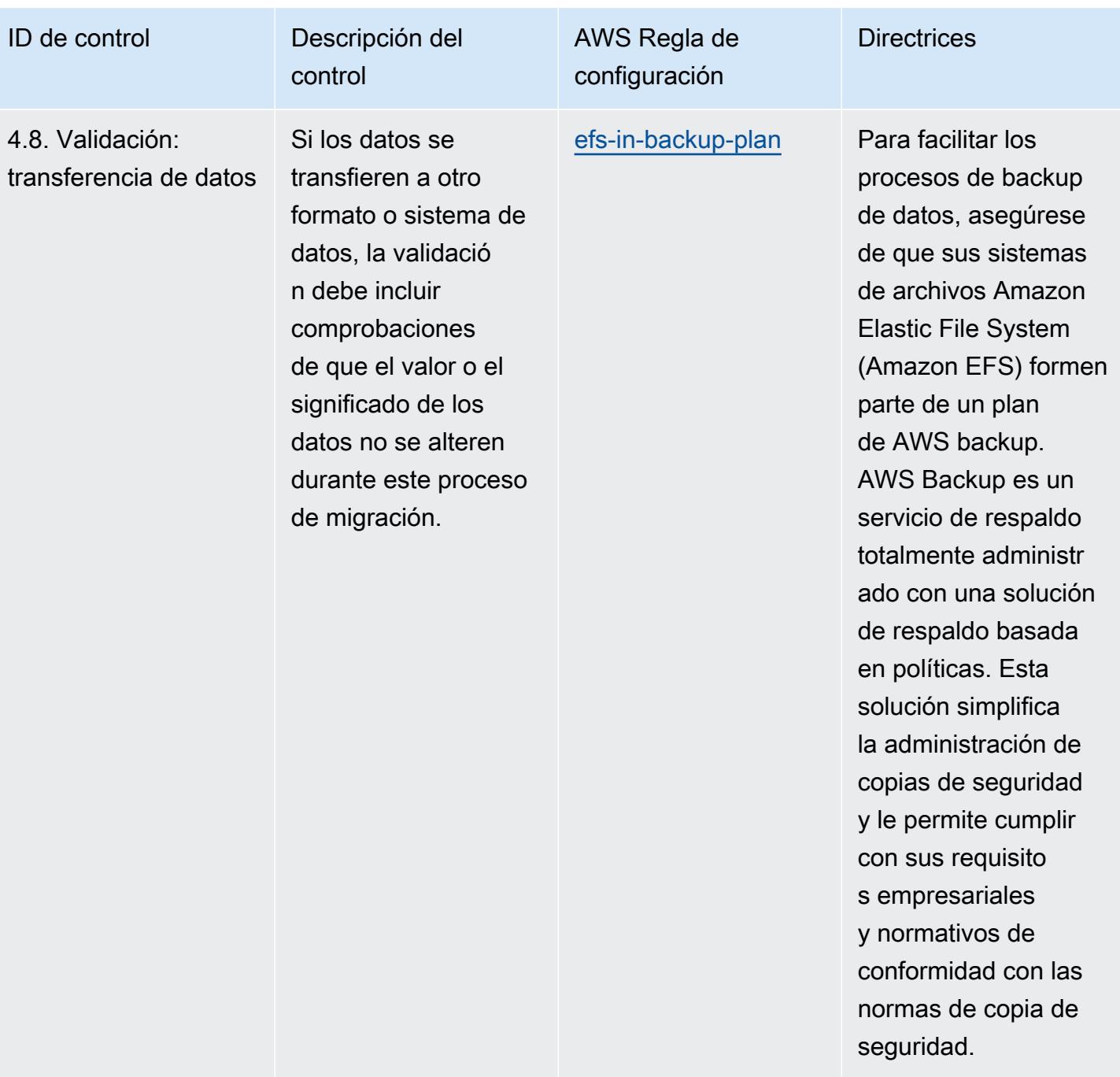

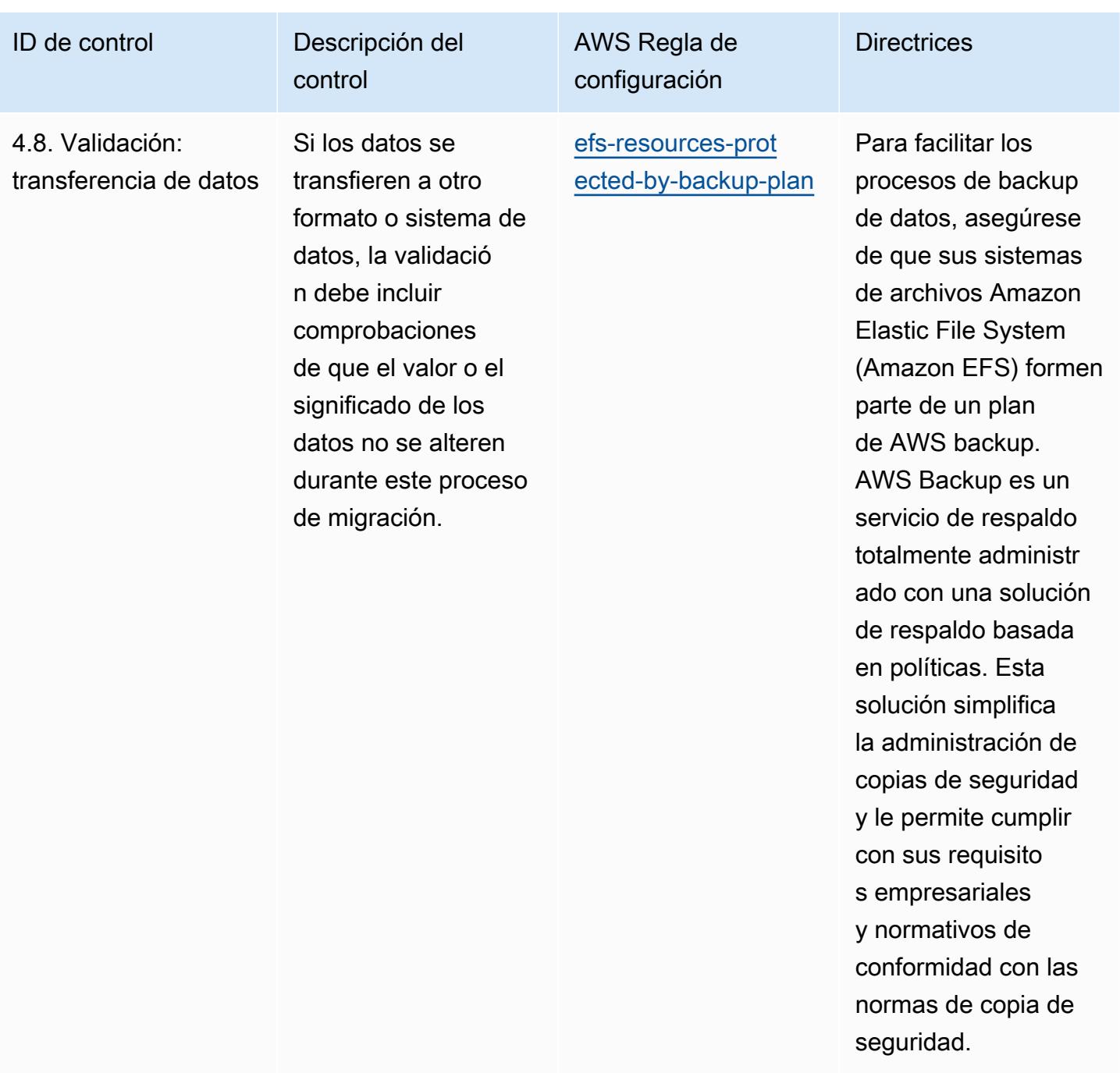

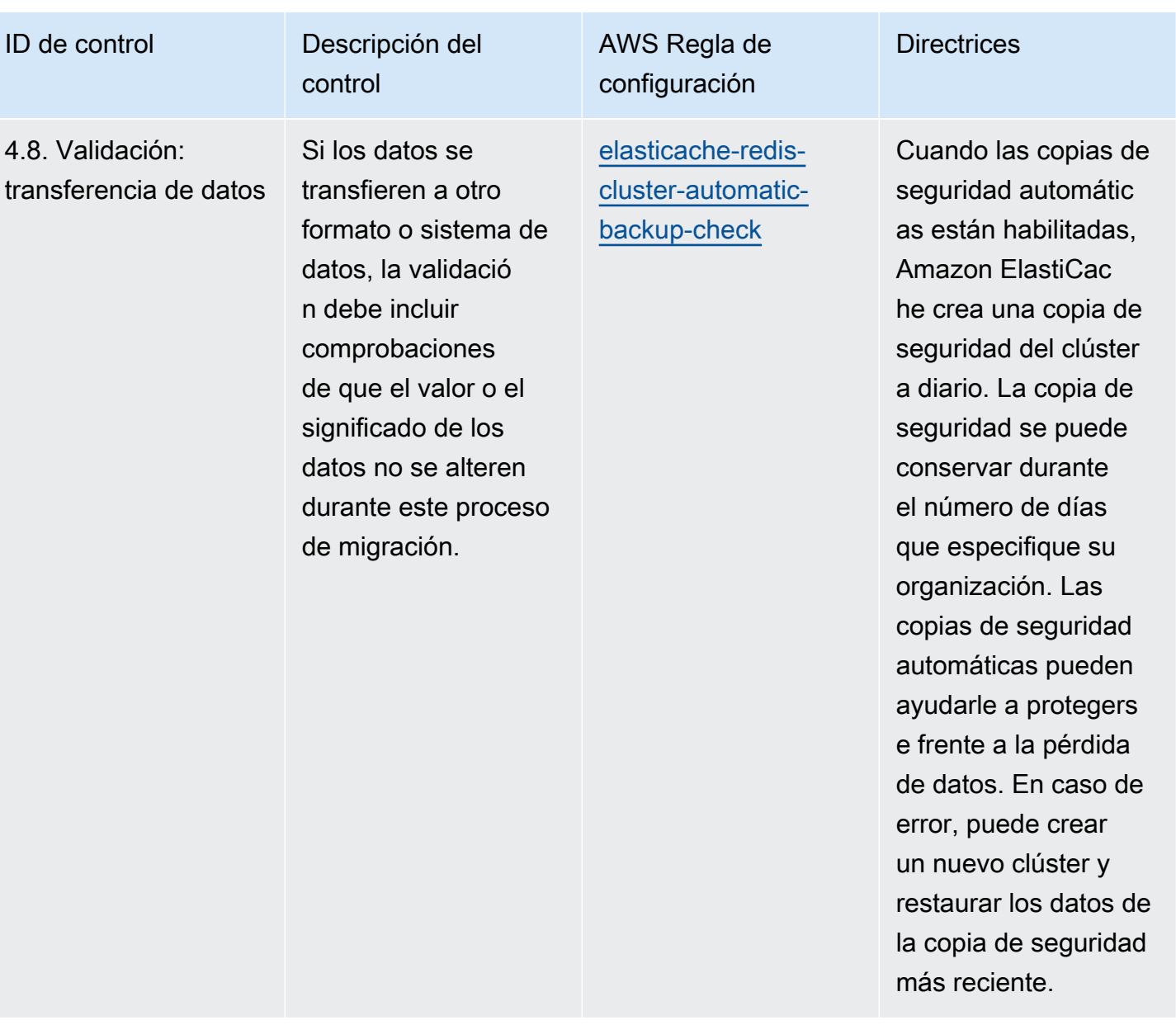

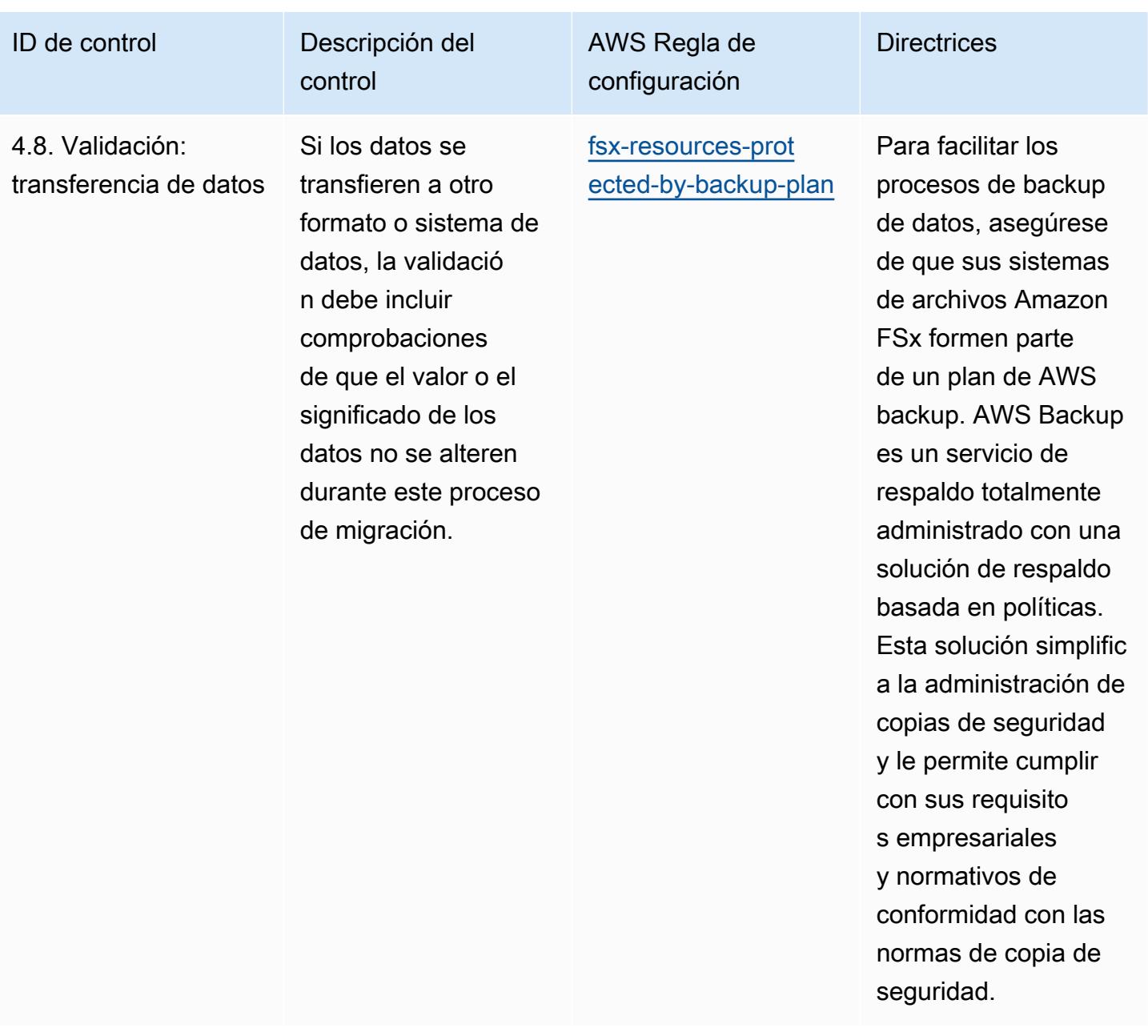

AWS Config Guía para desarrolladores

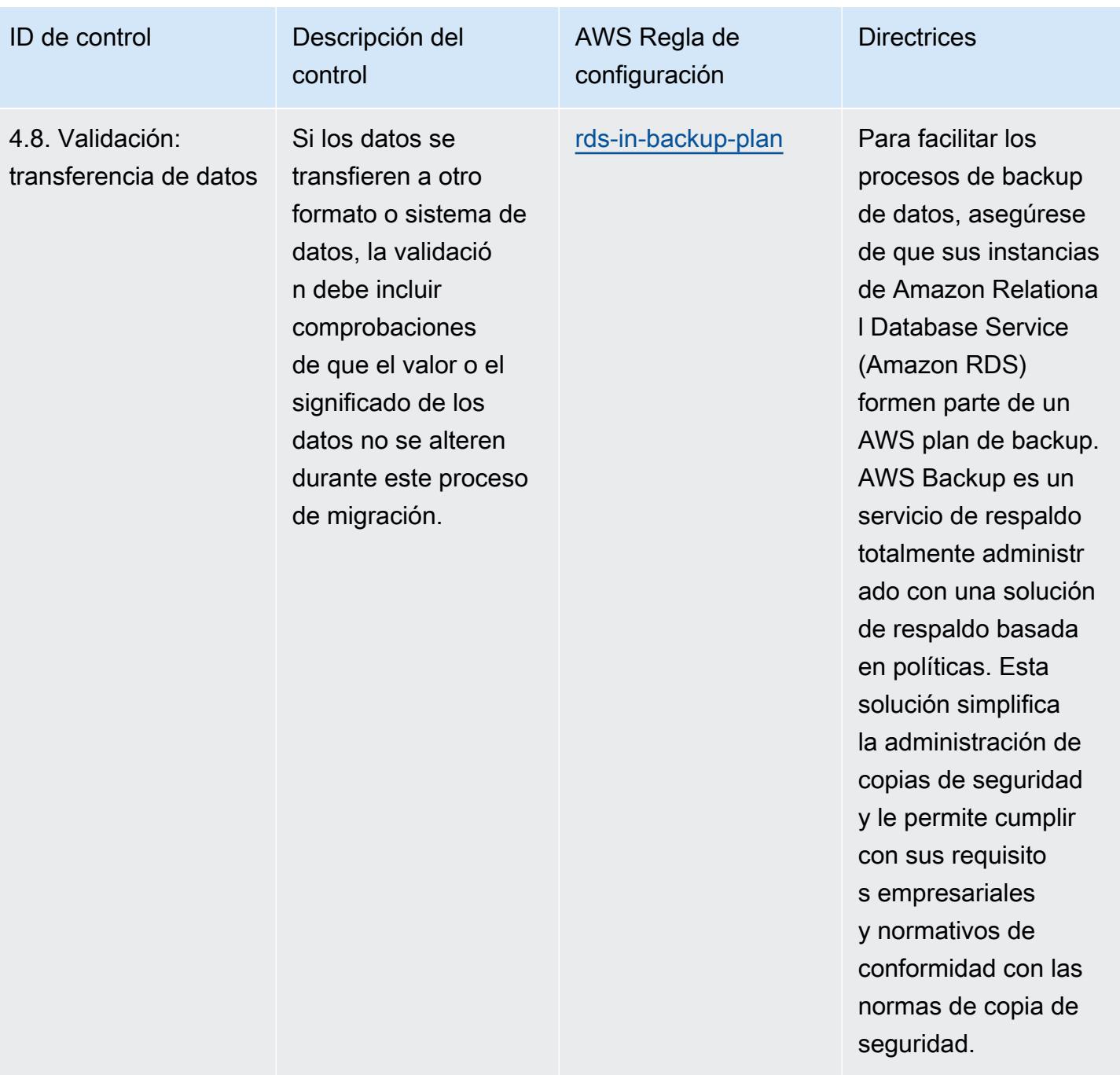

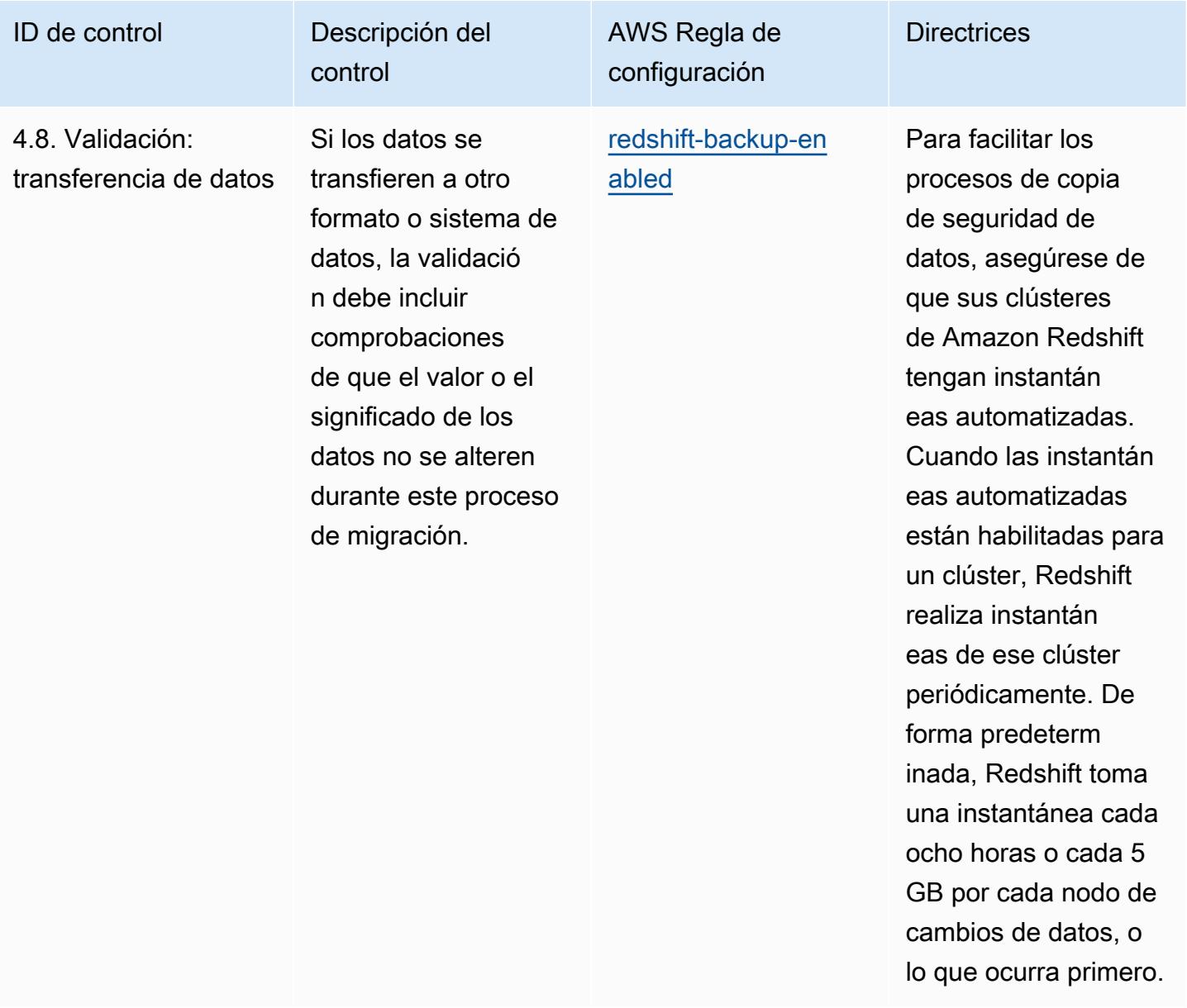

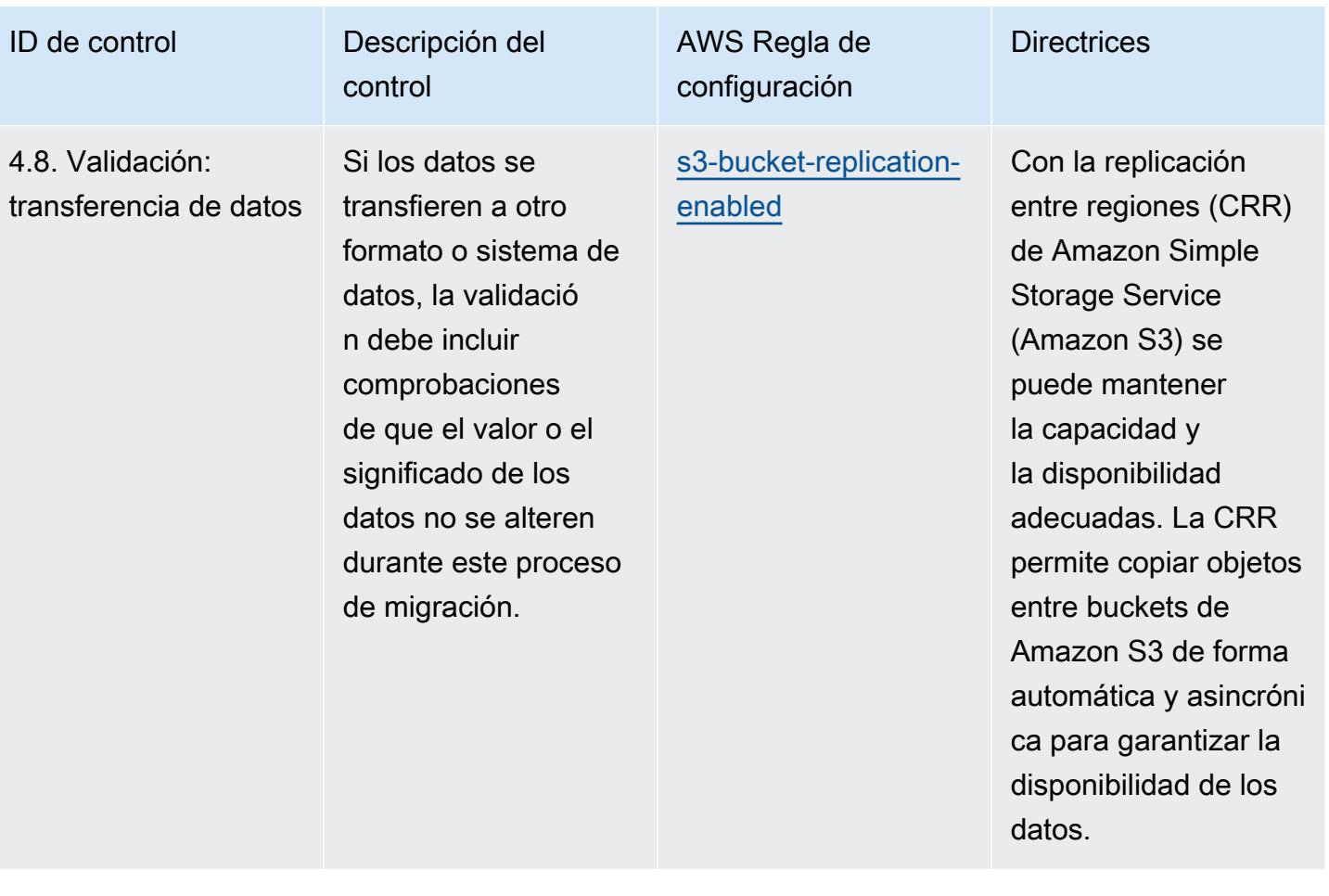

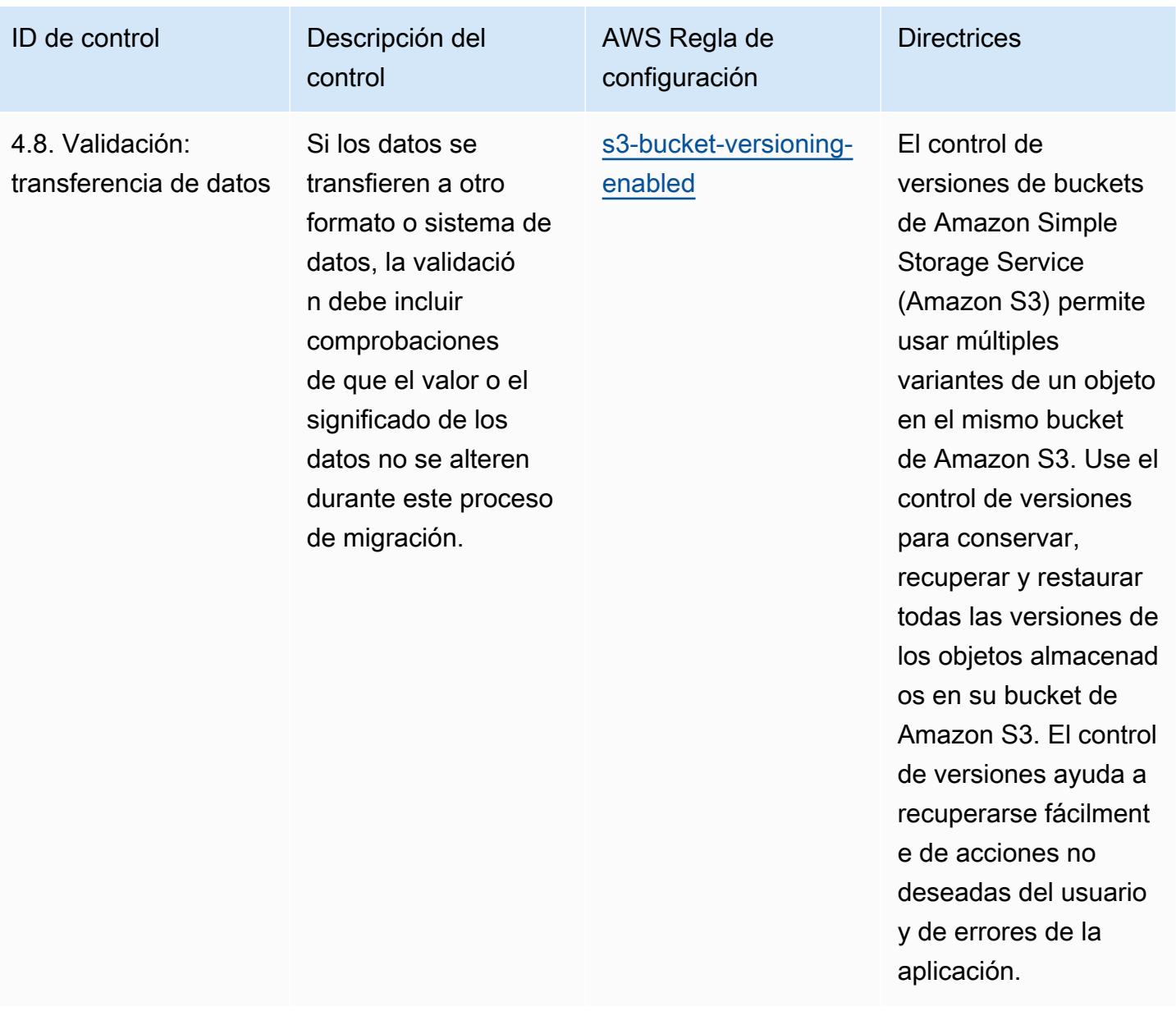

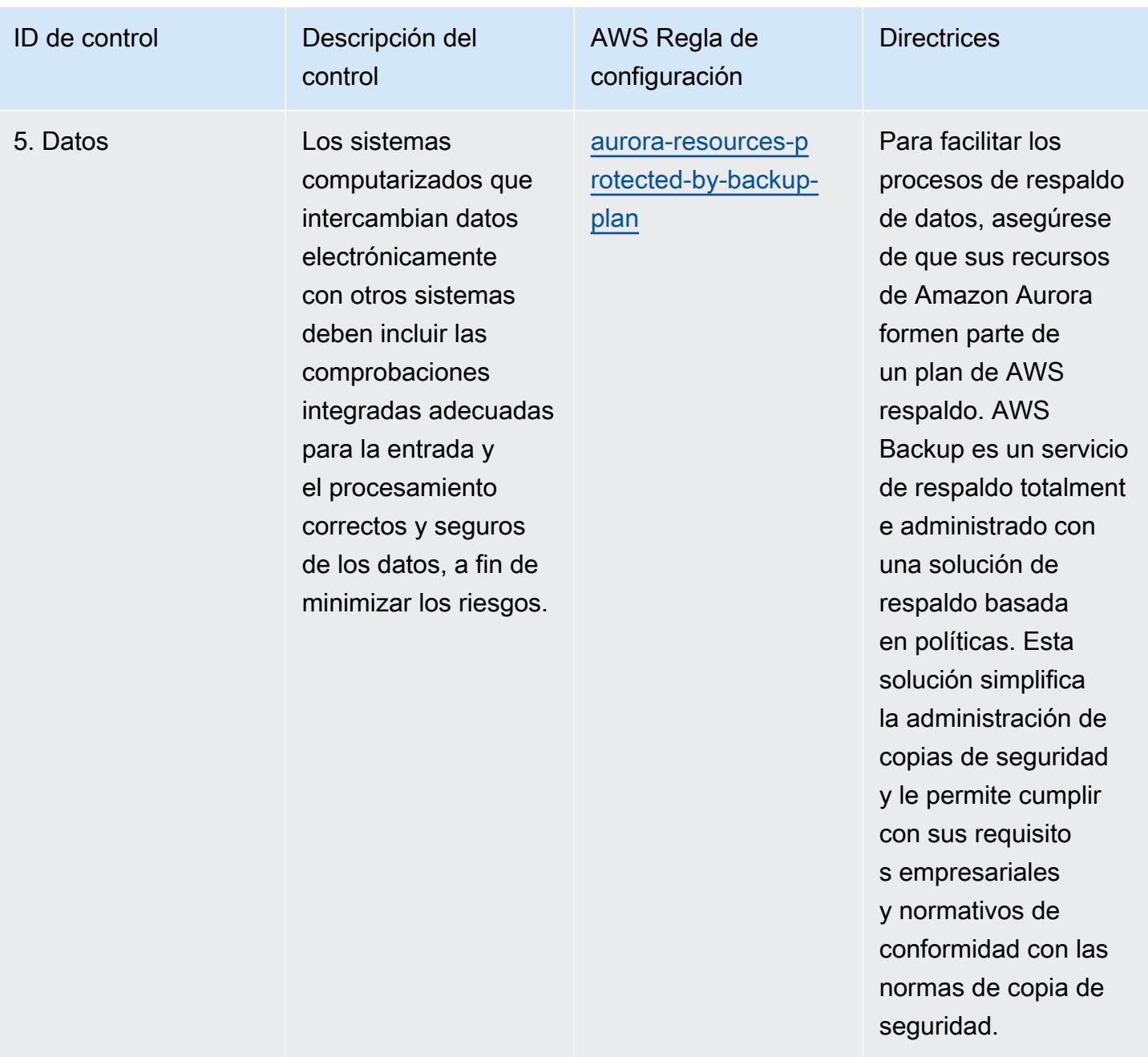

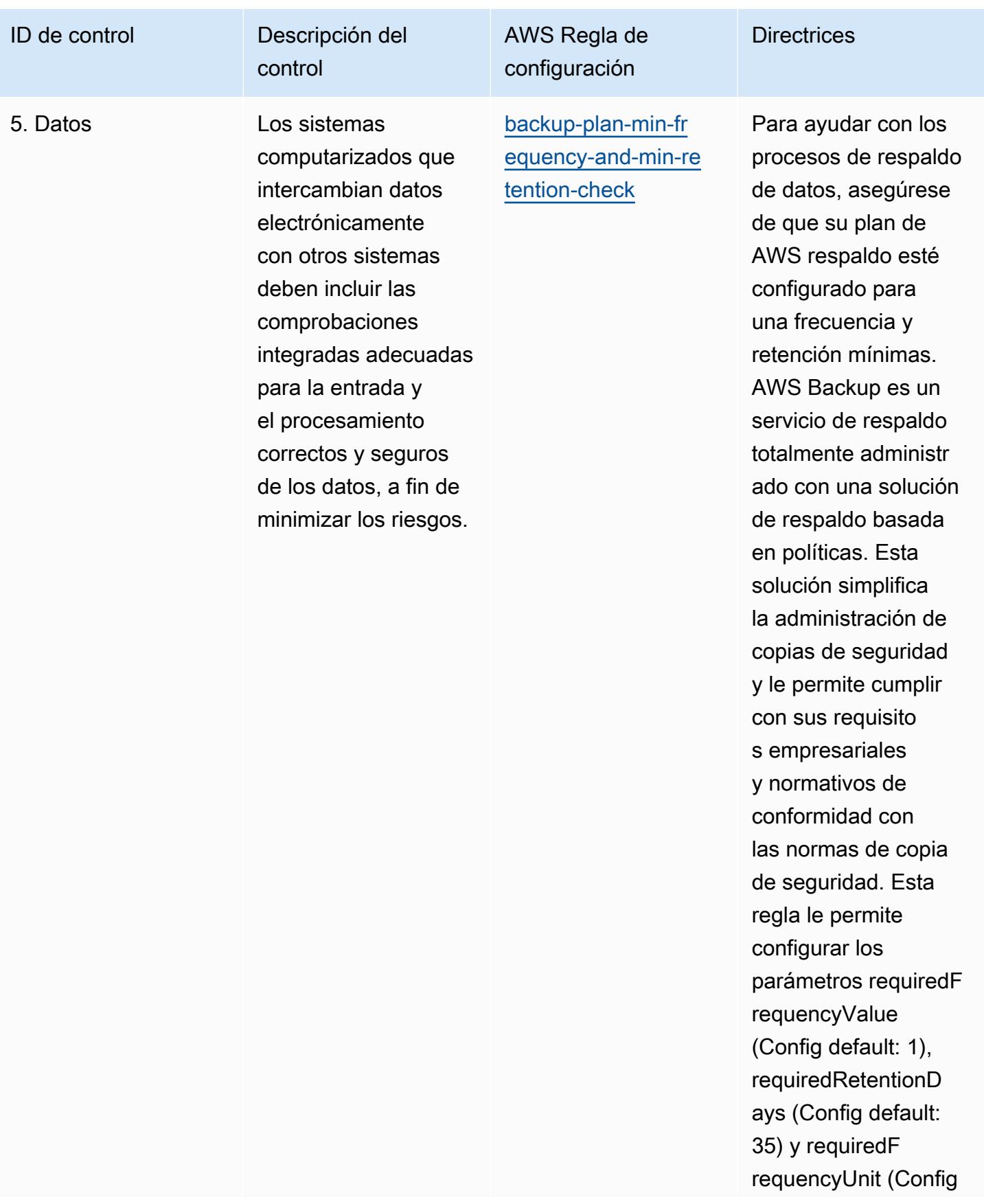

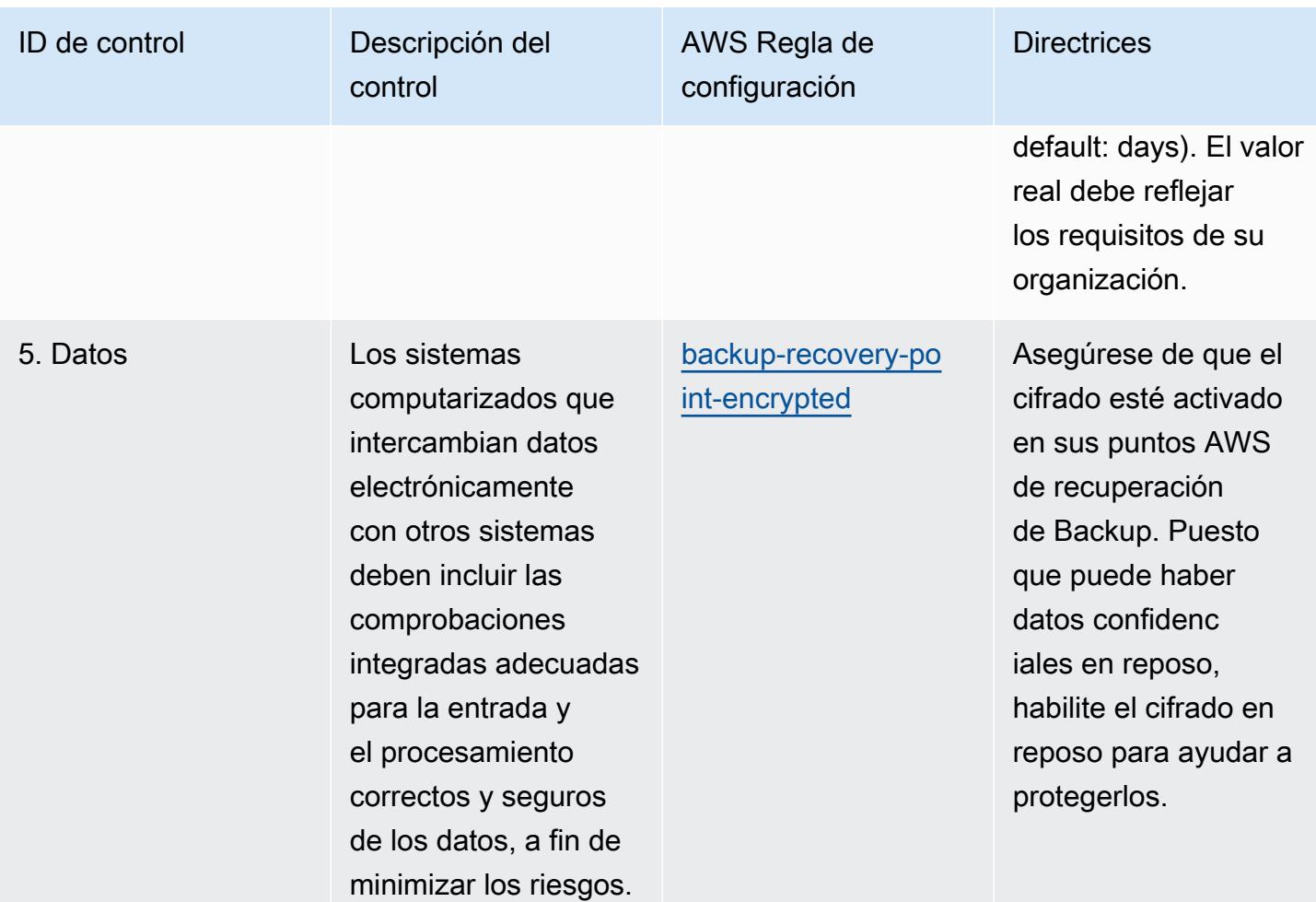

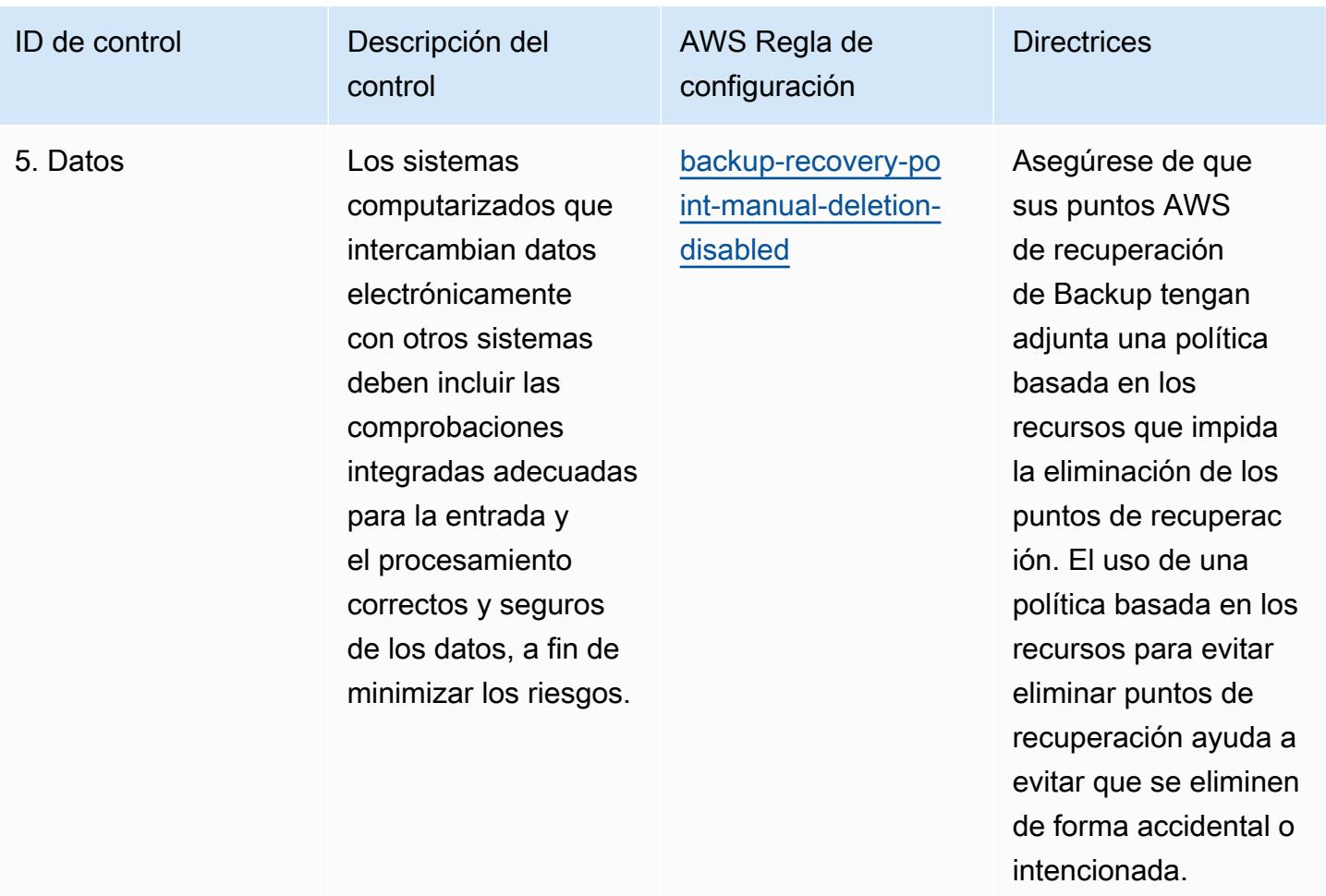

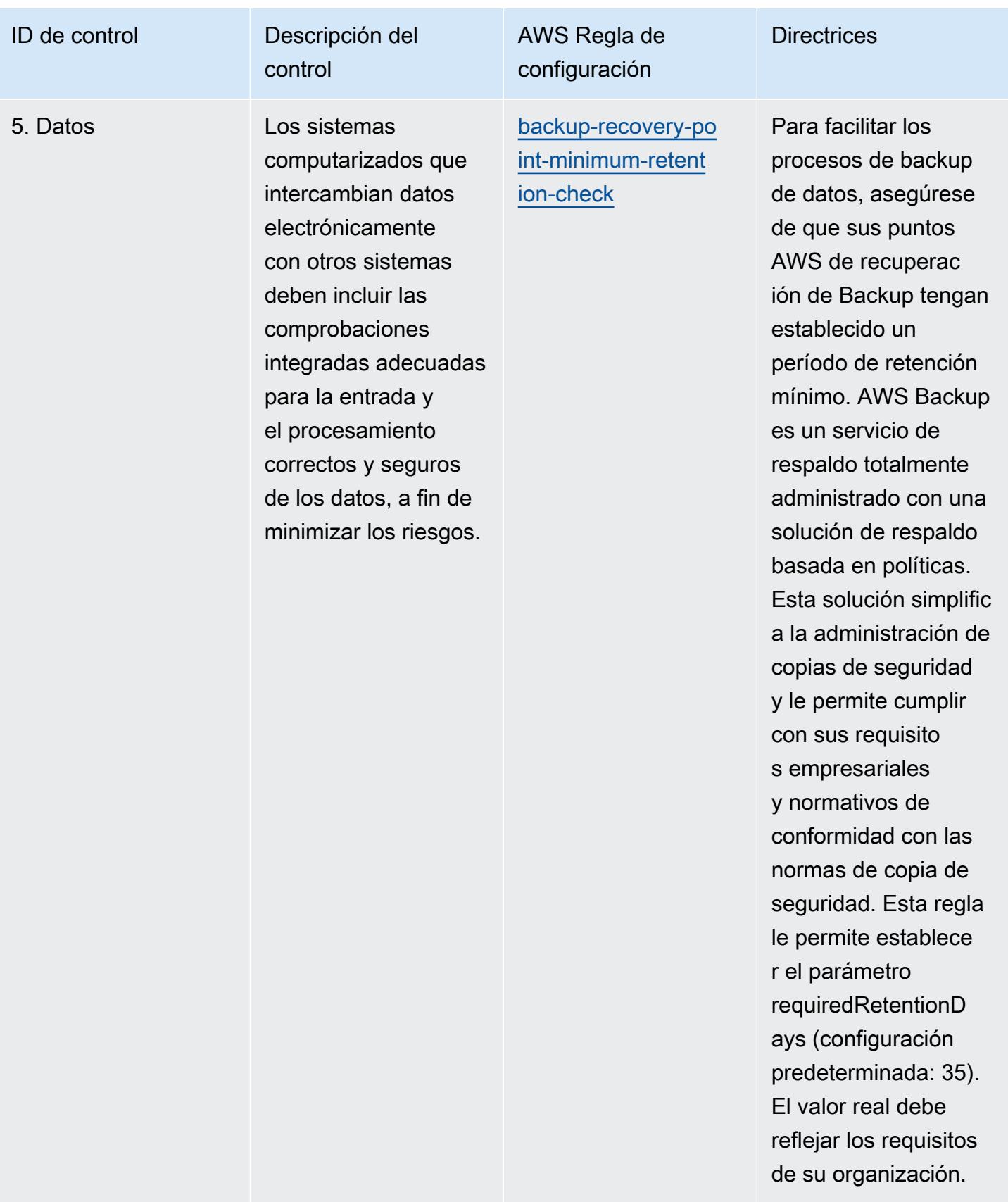

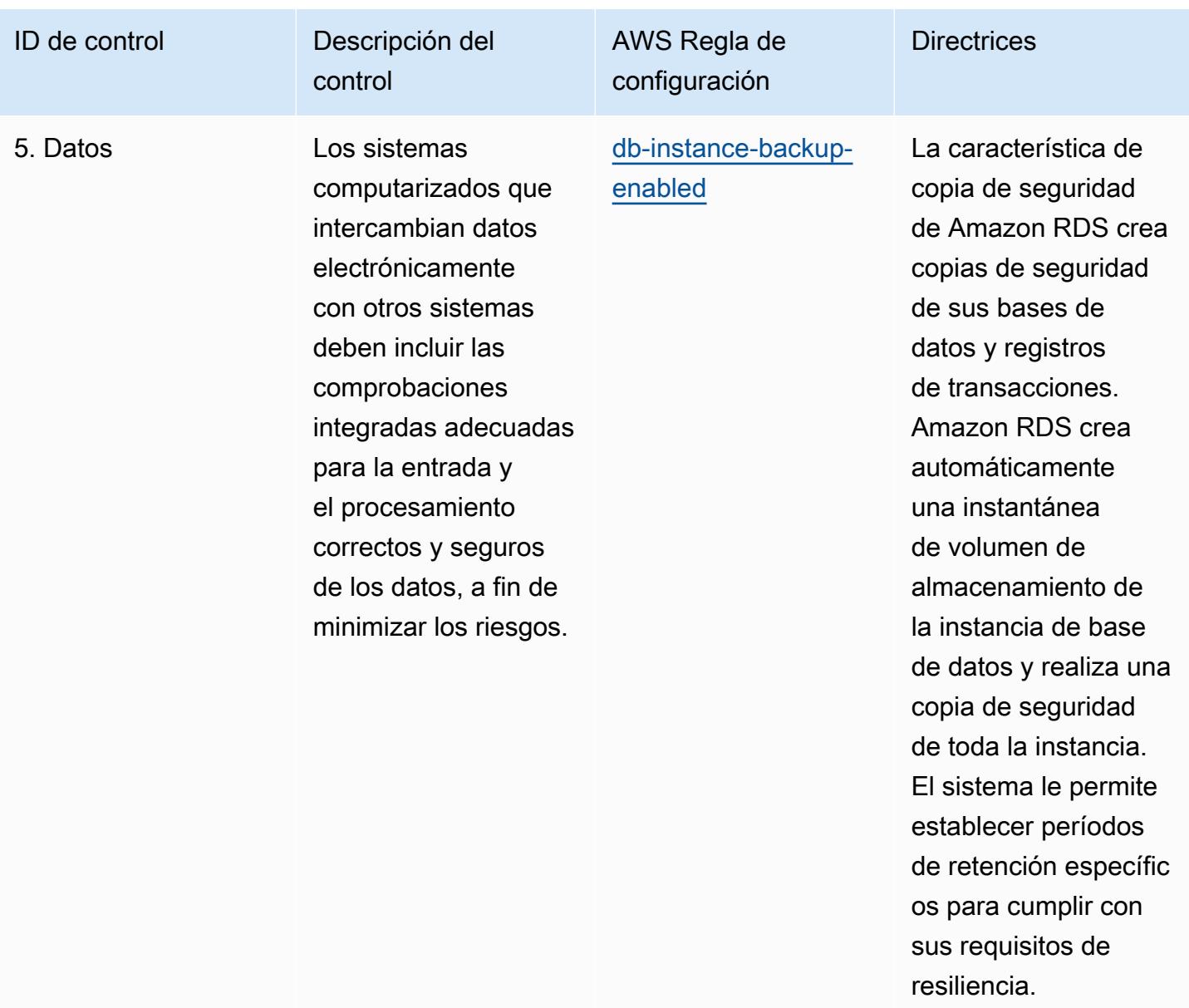

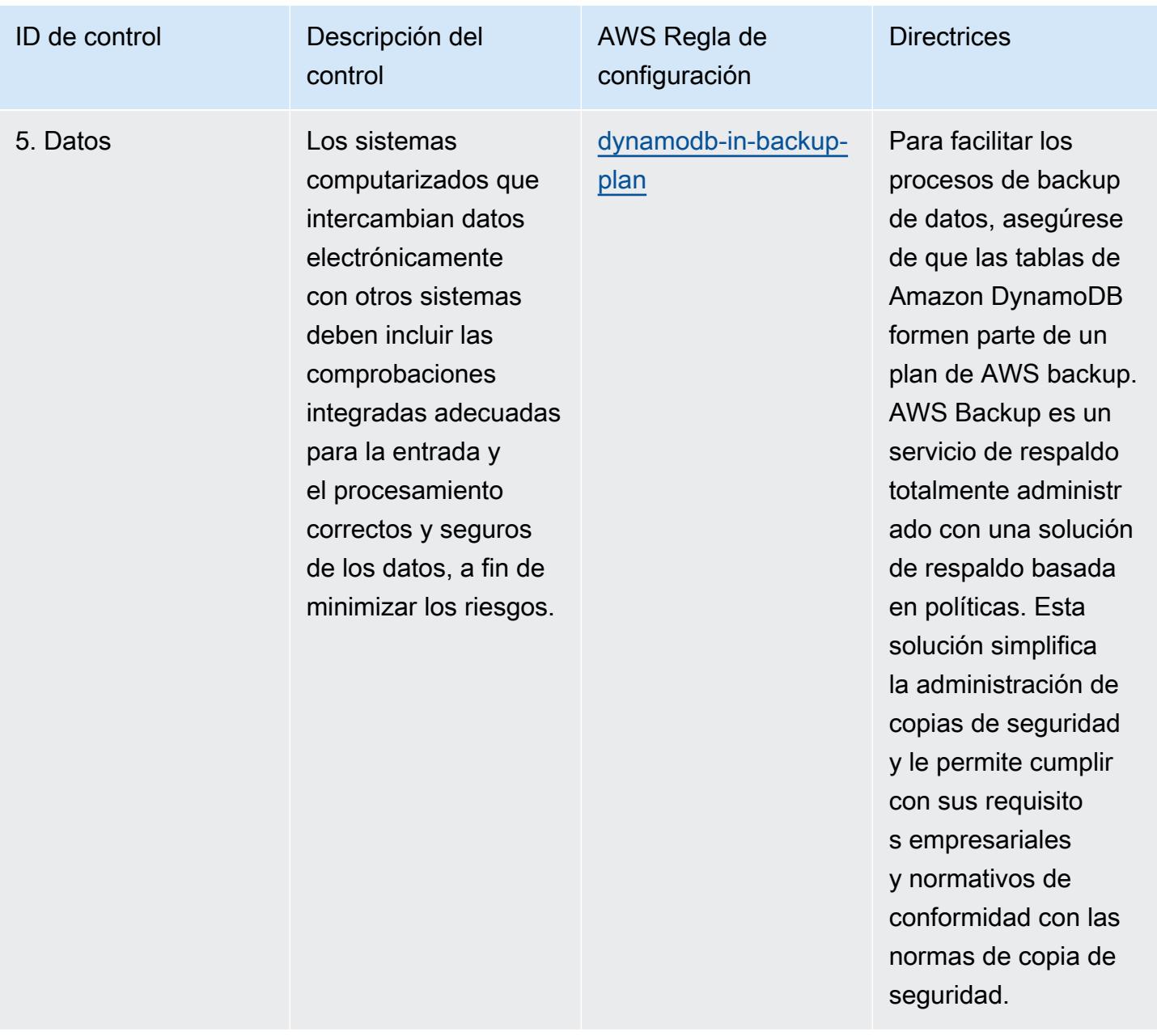

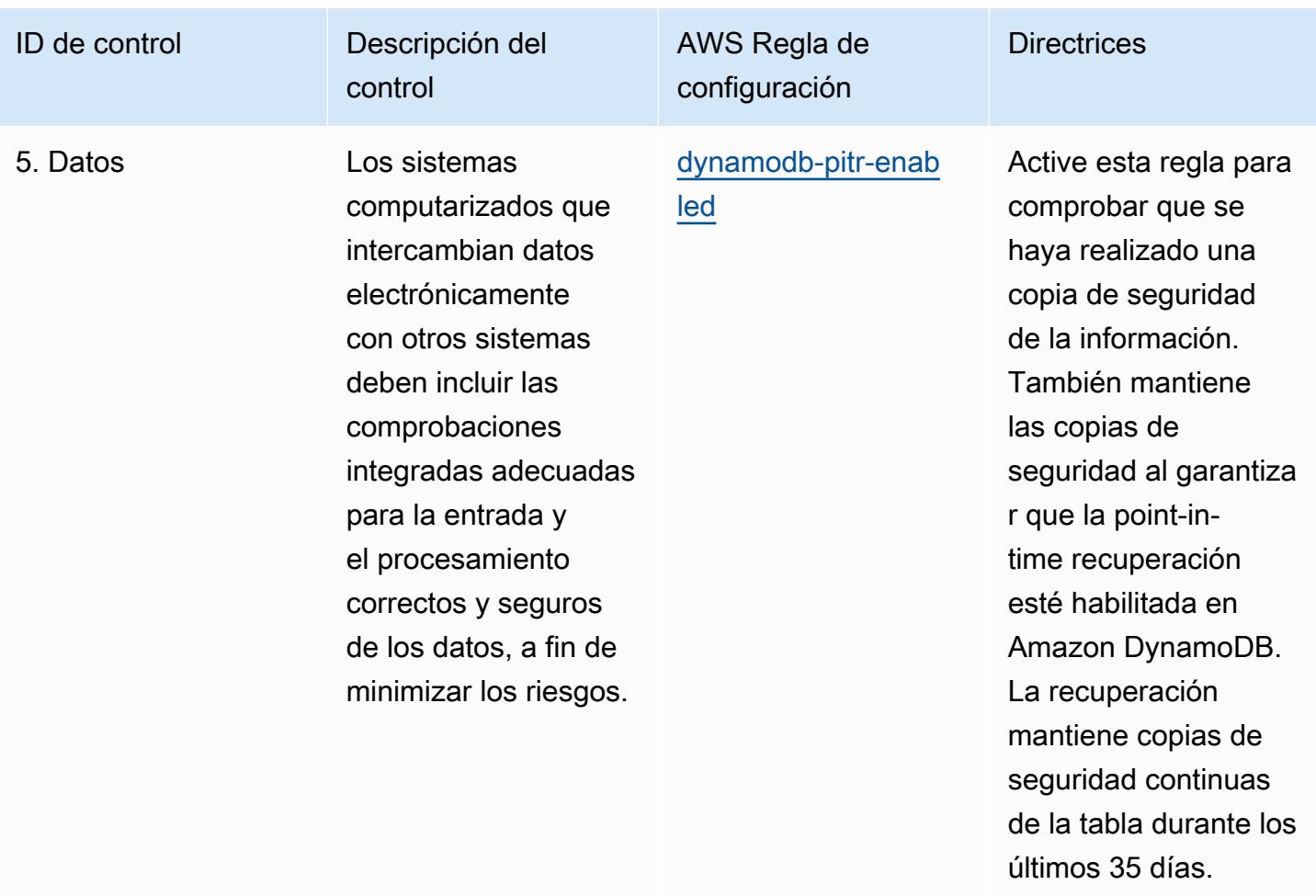

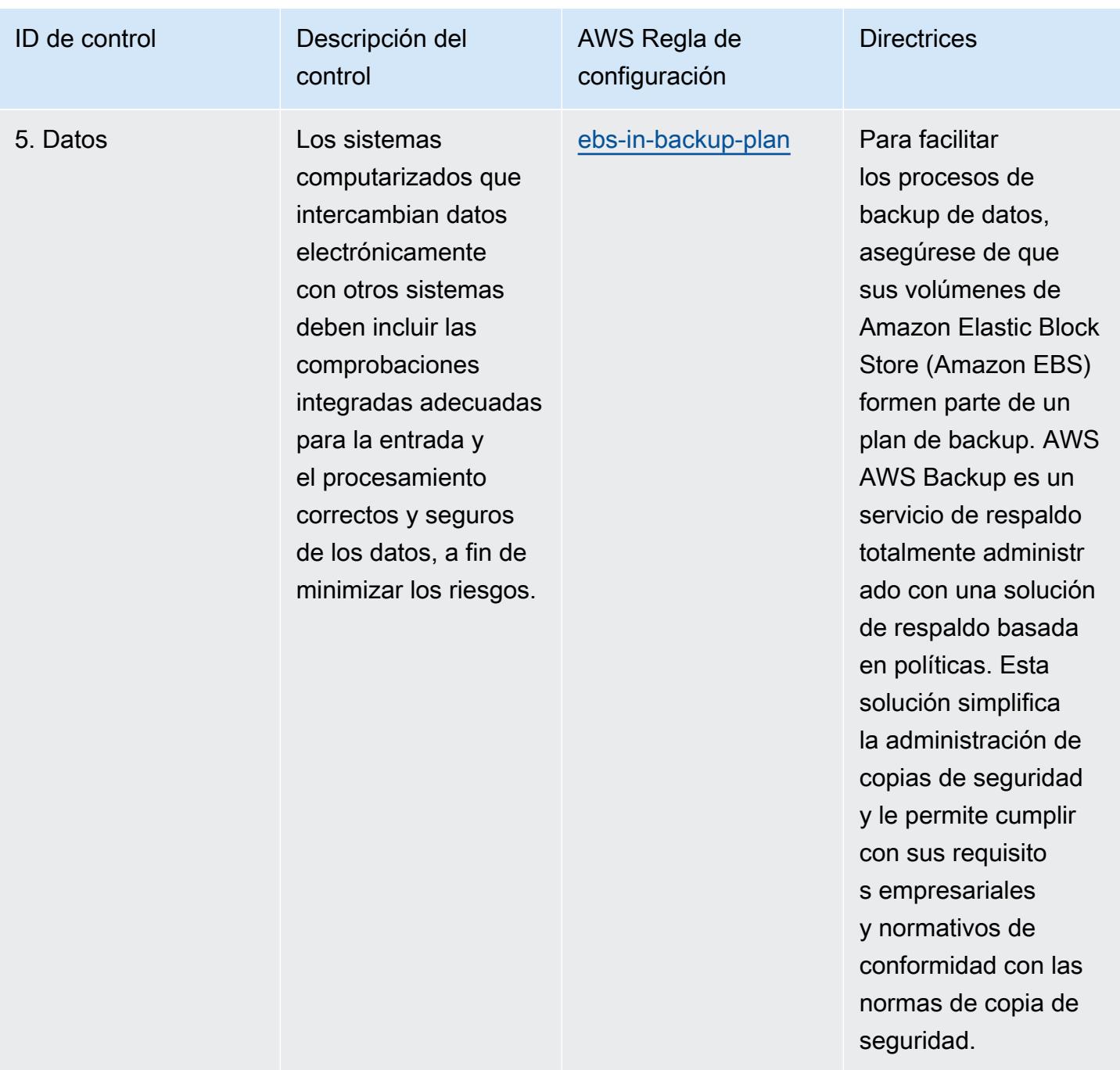

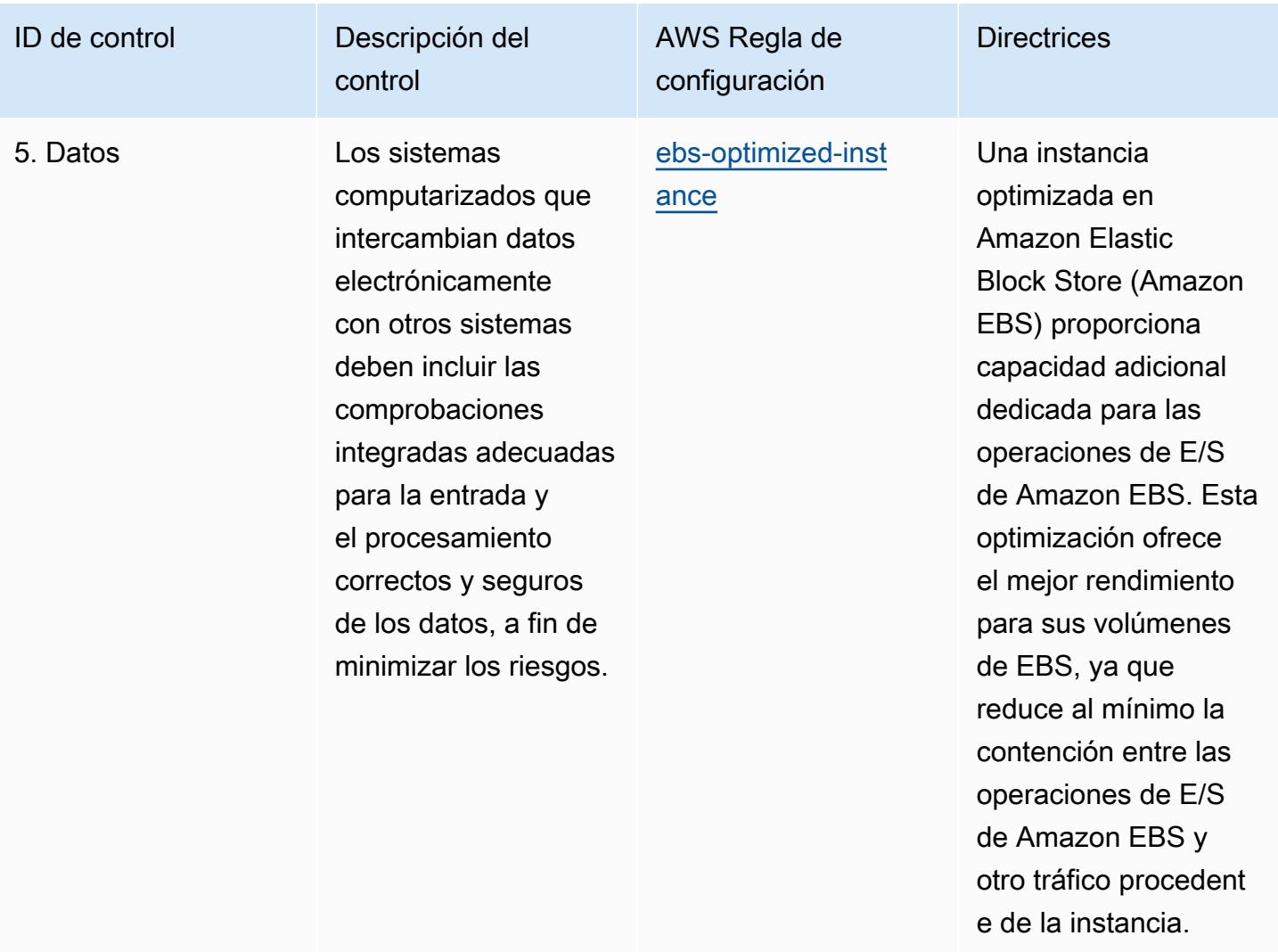

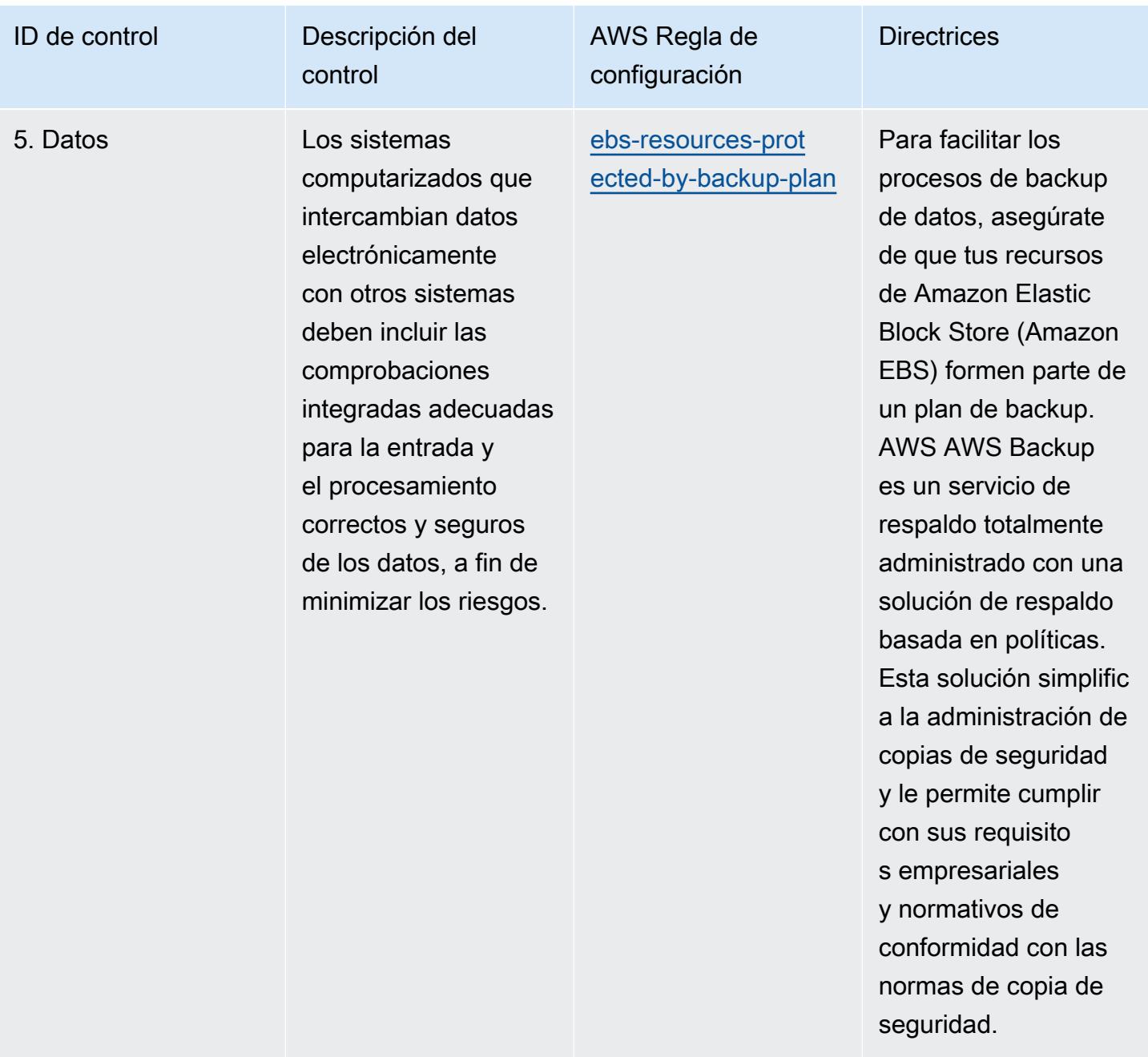

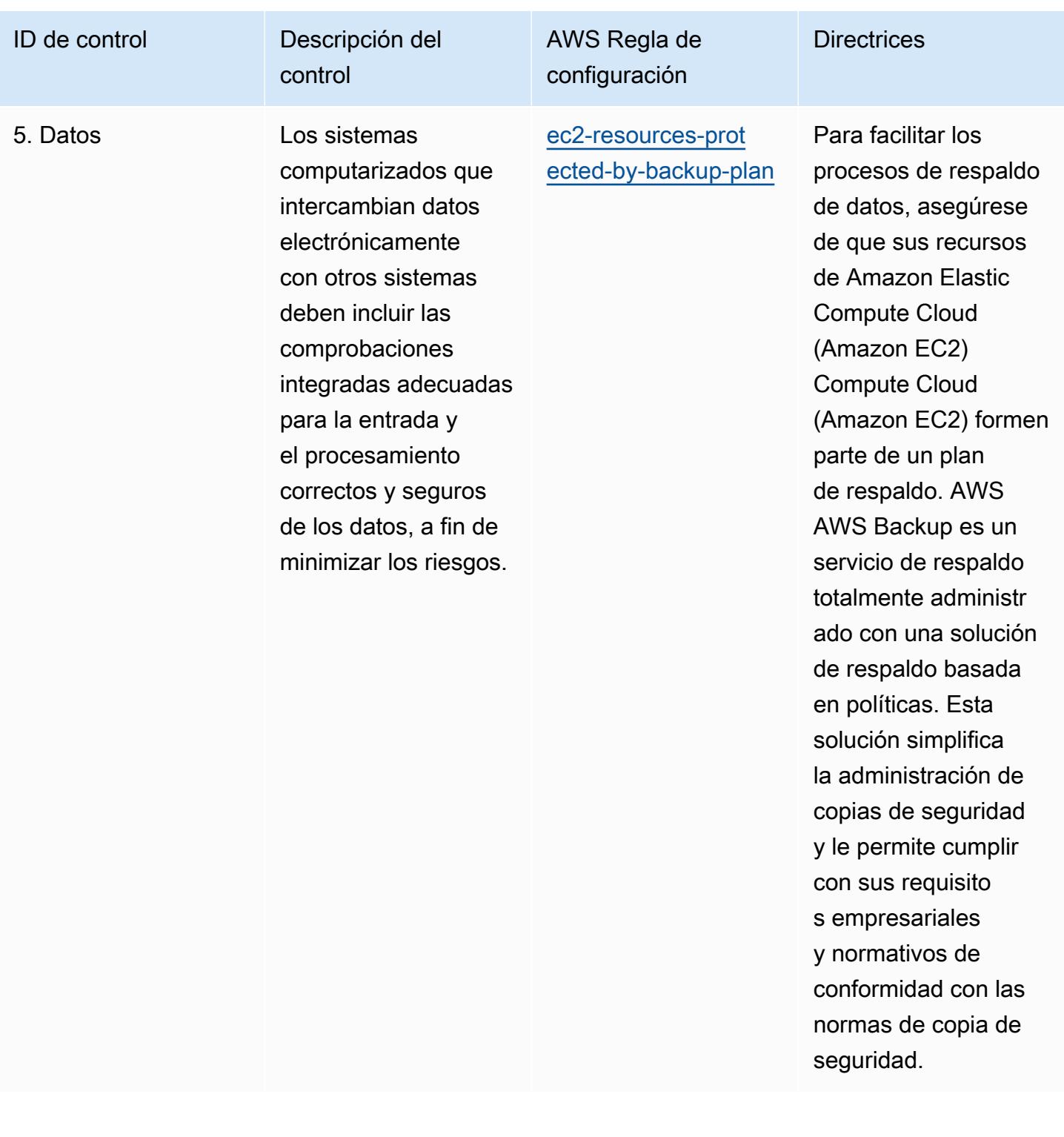

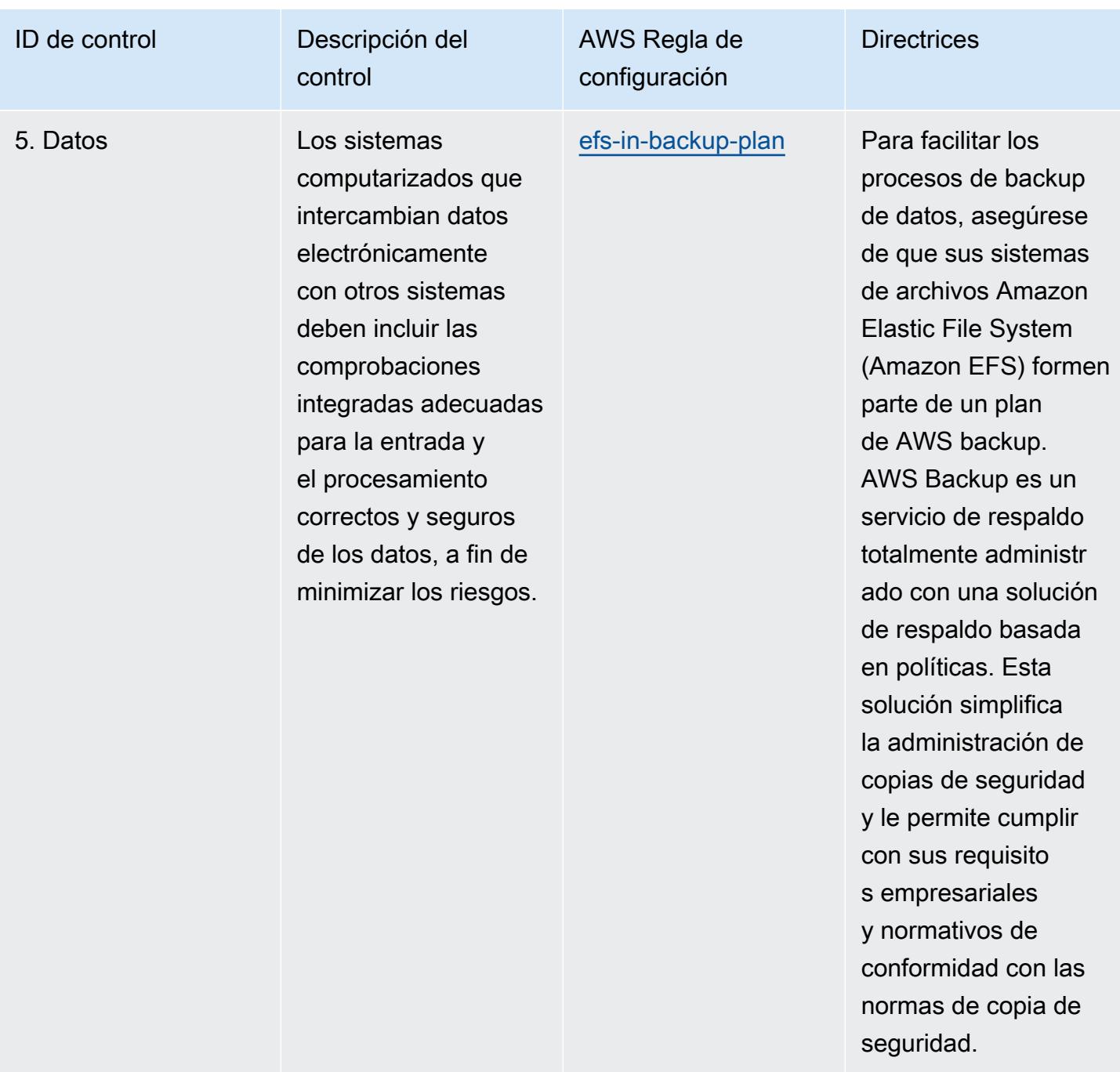

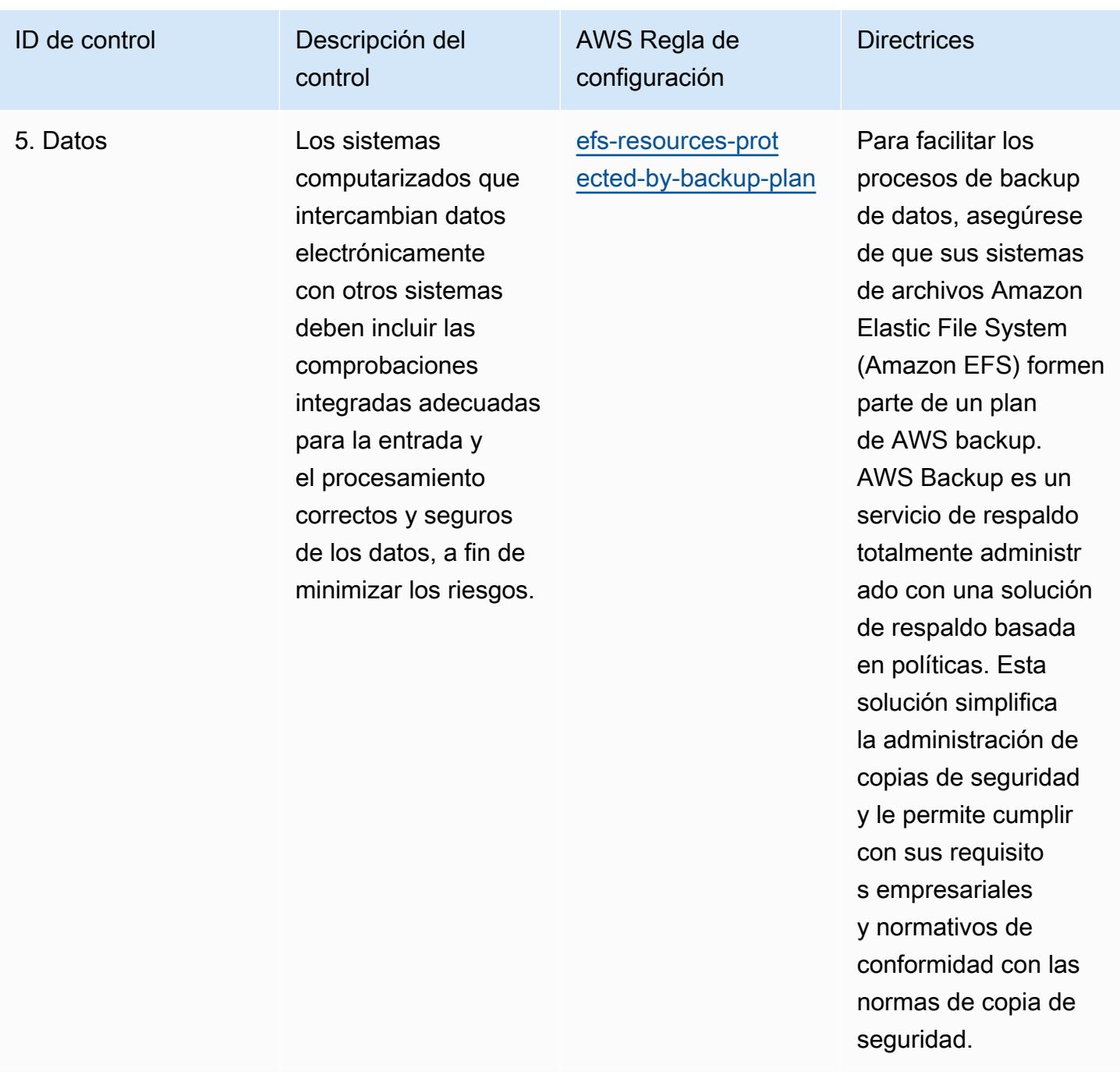

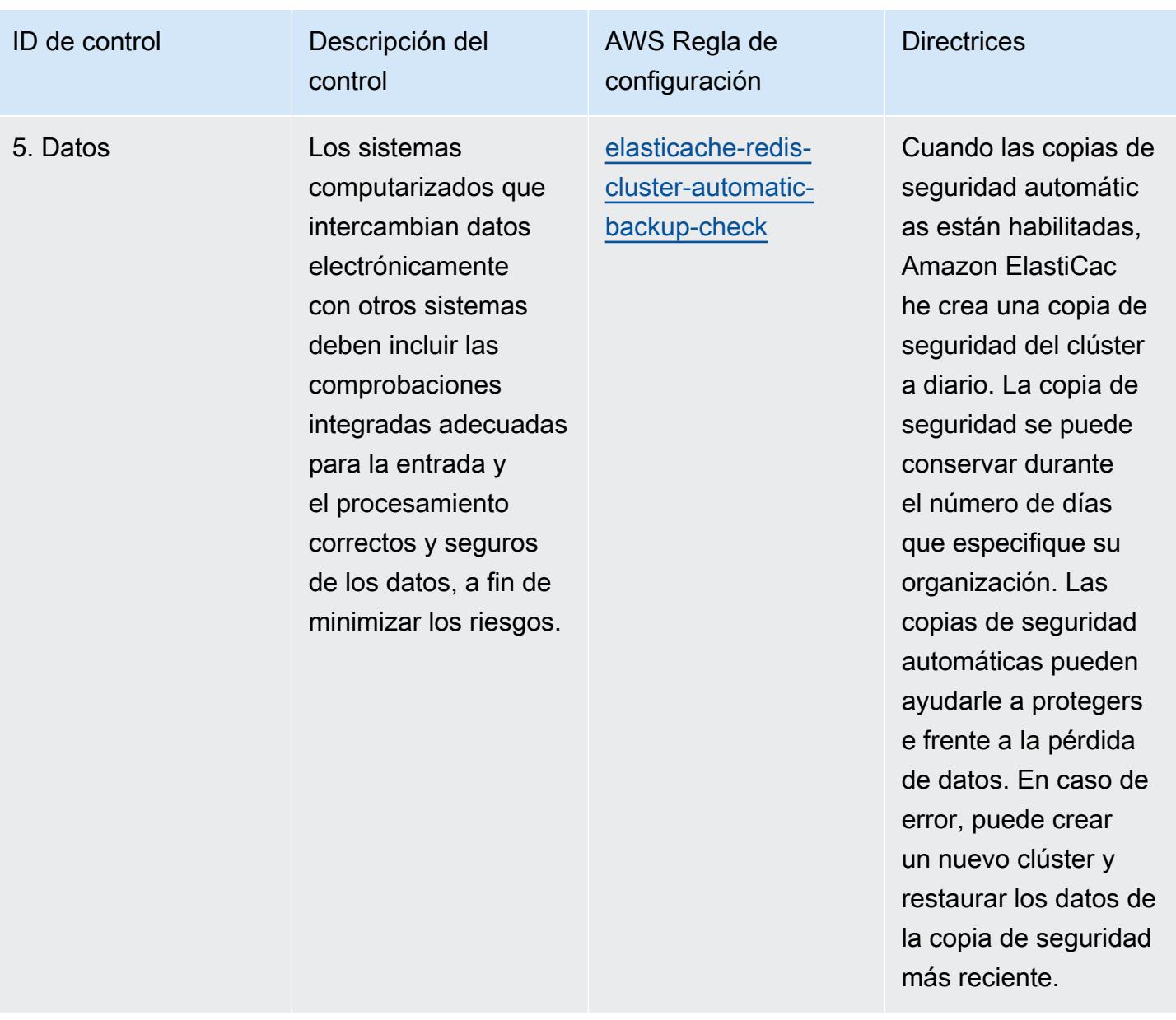

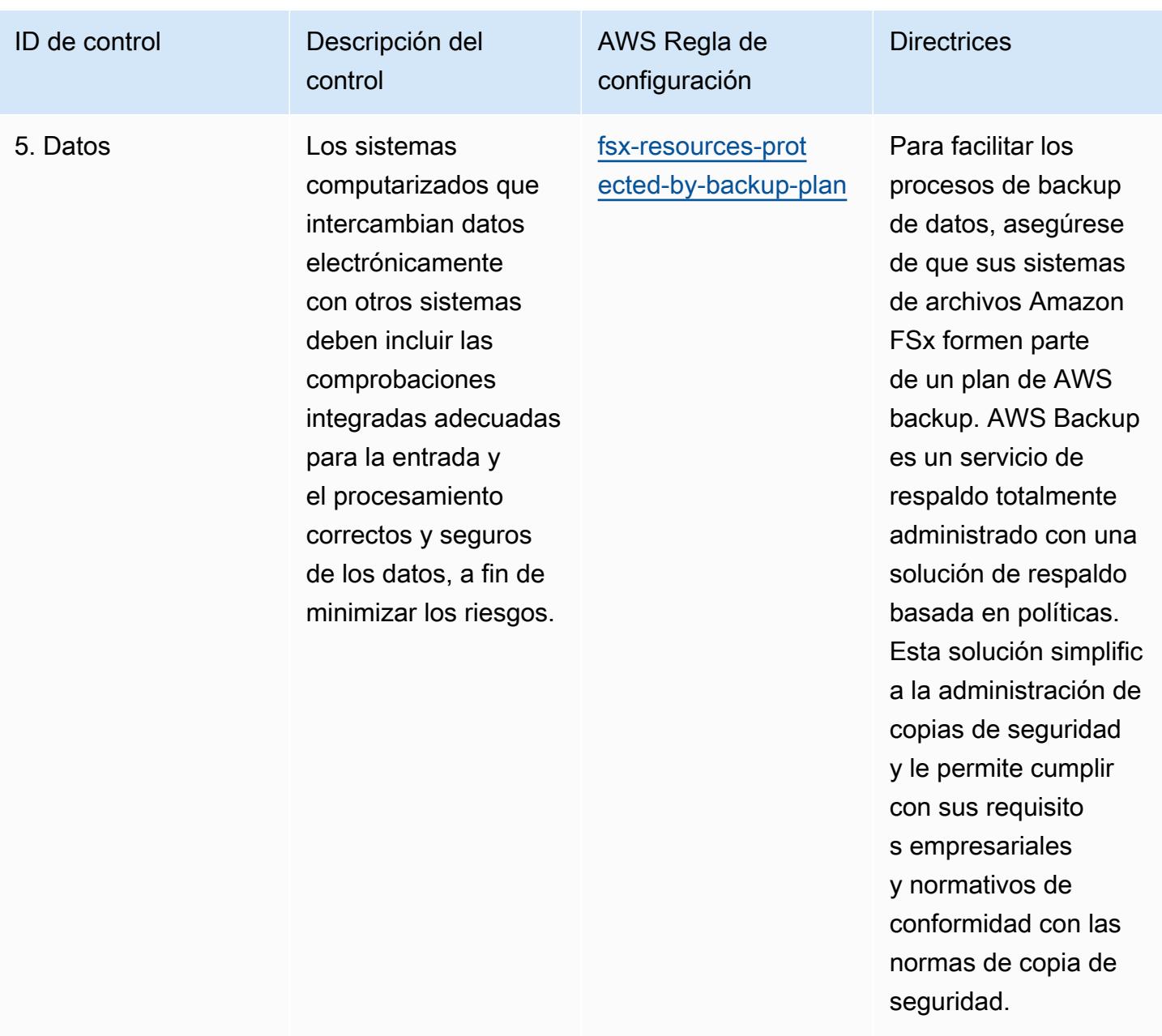

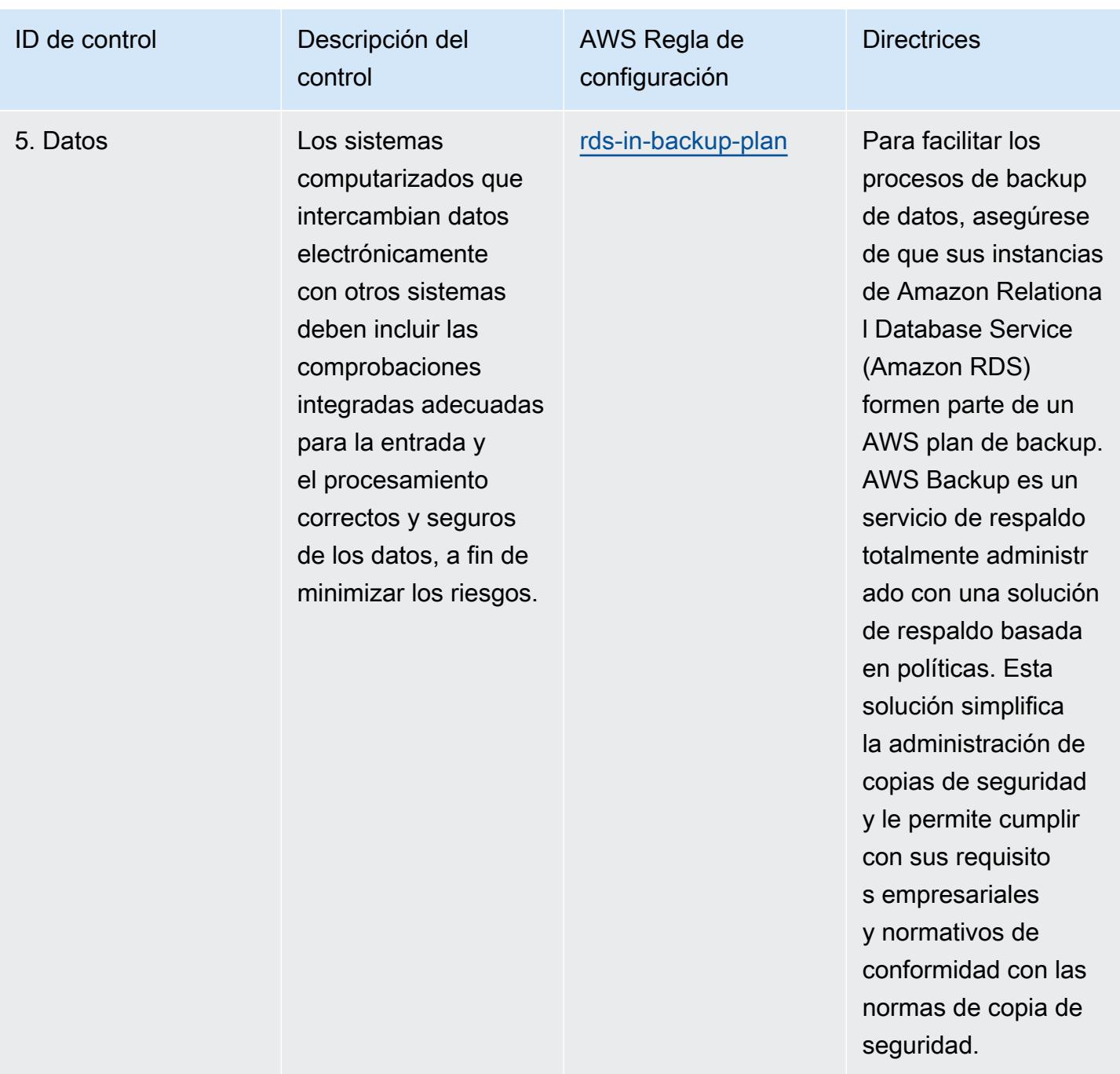

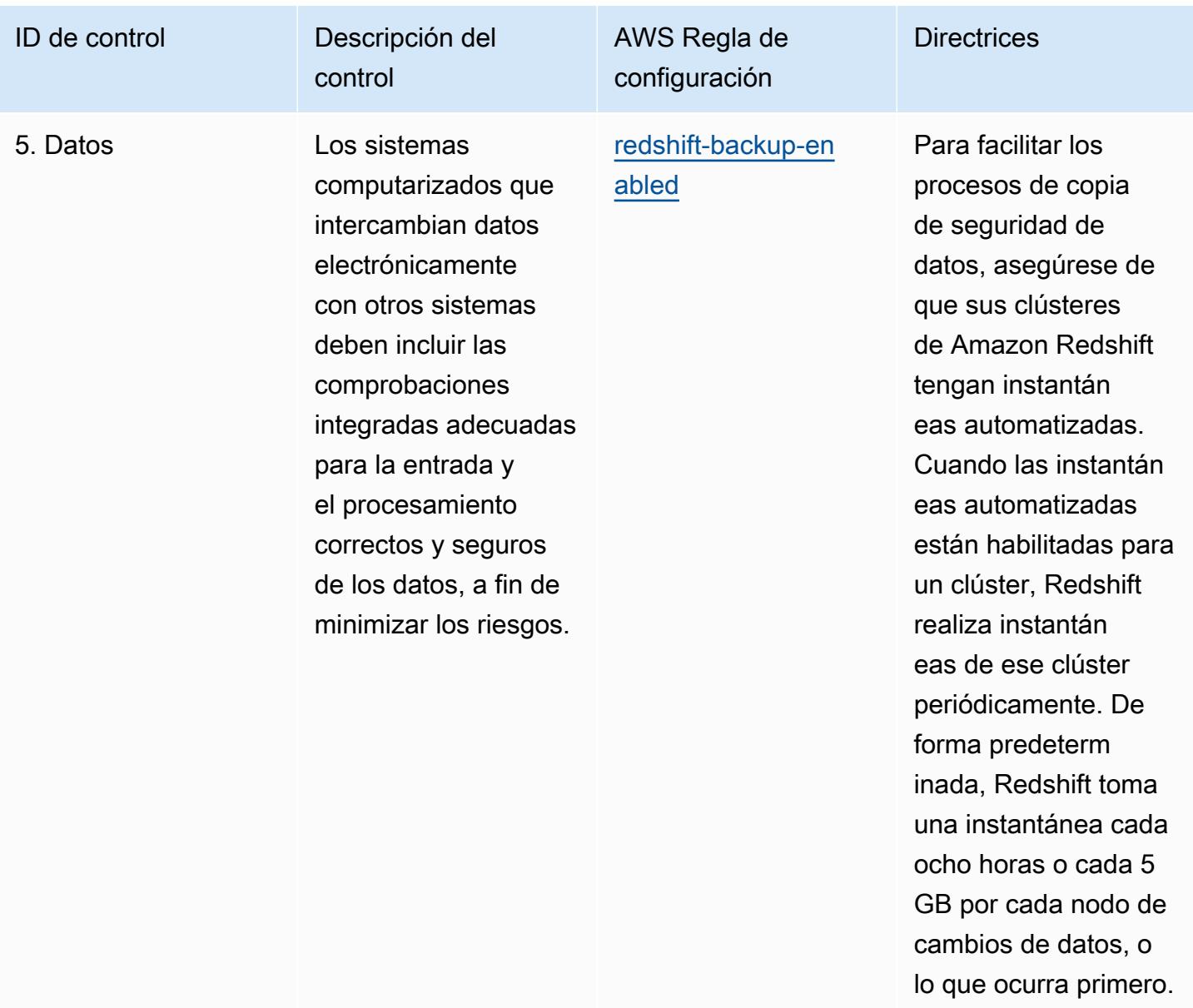

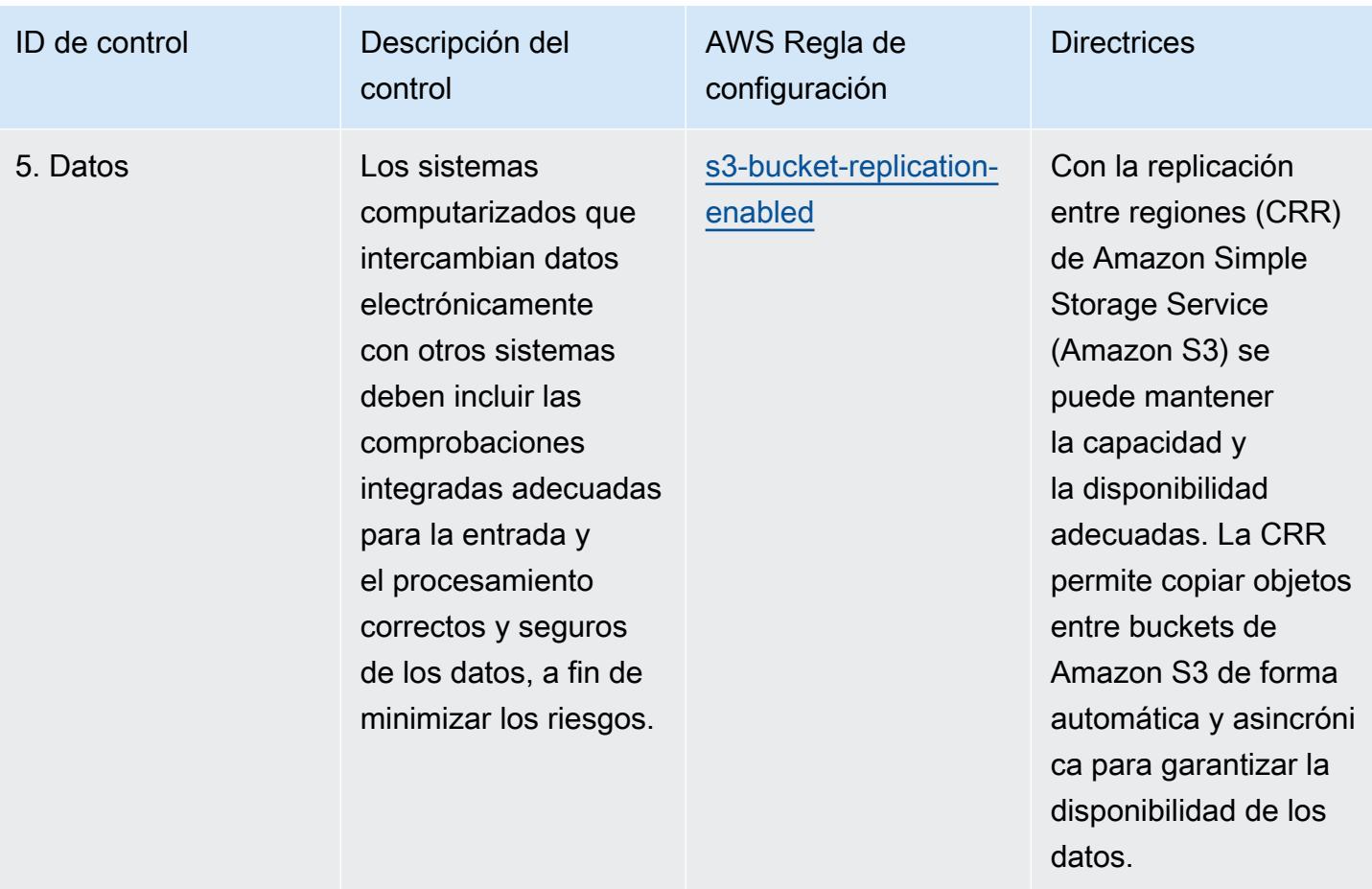

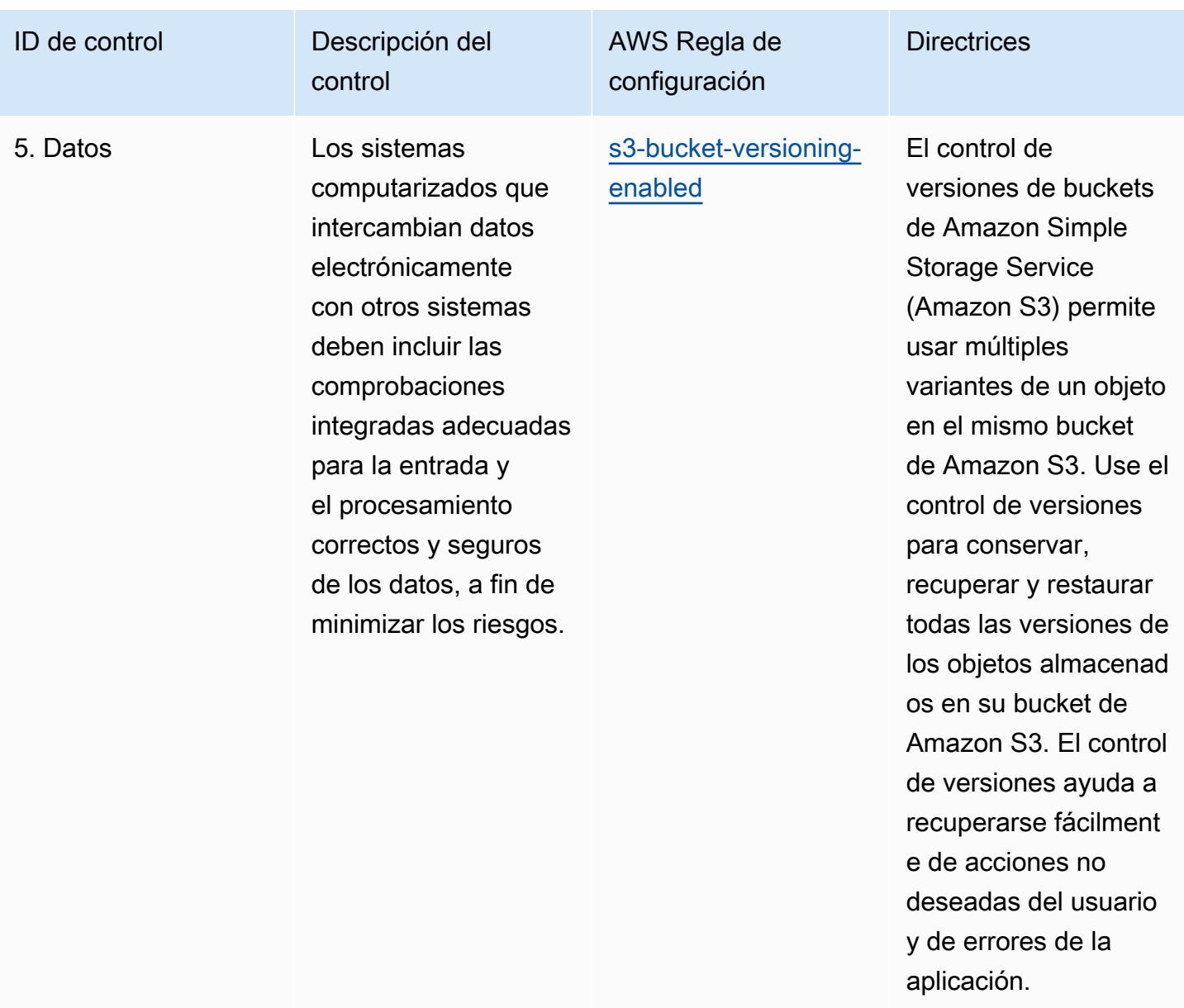

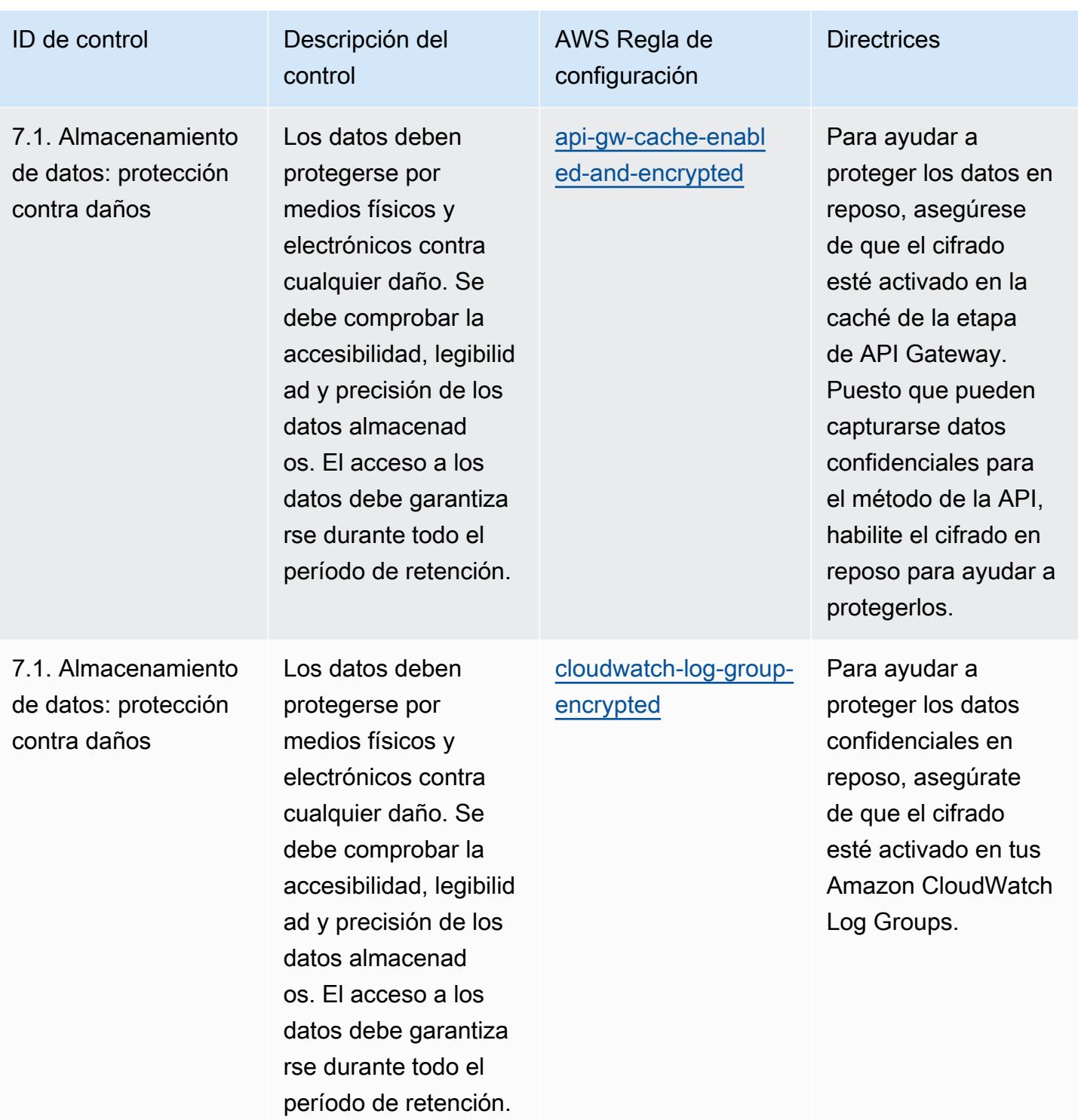

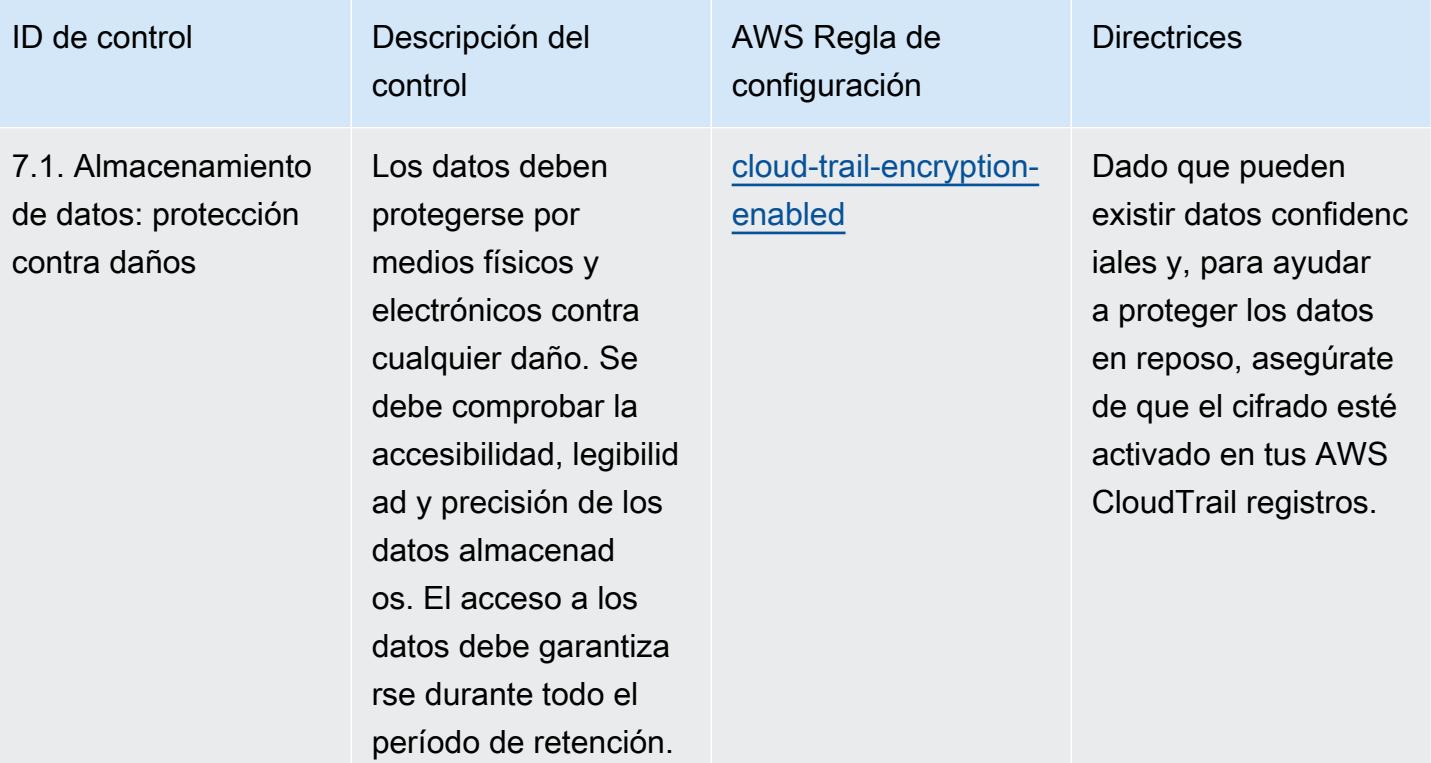

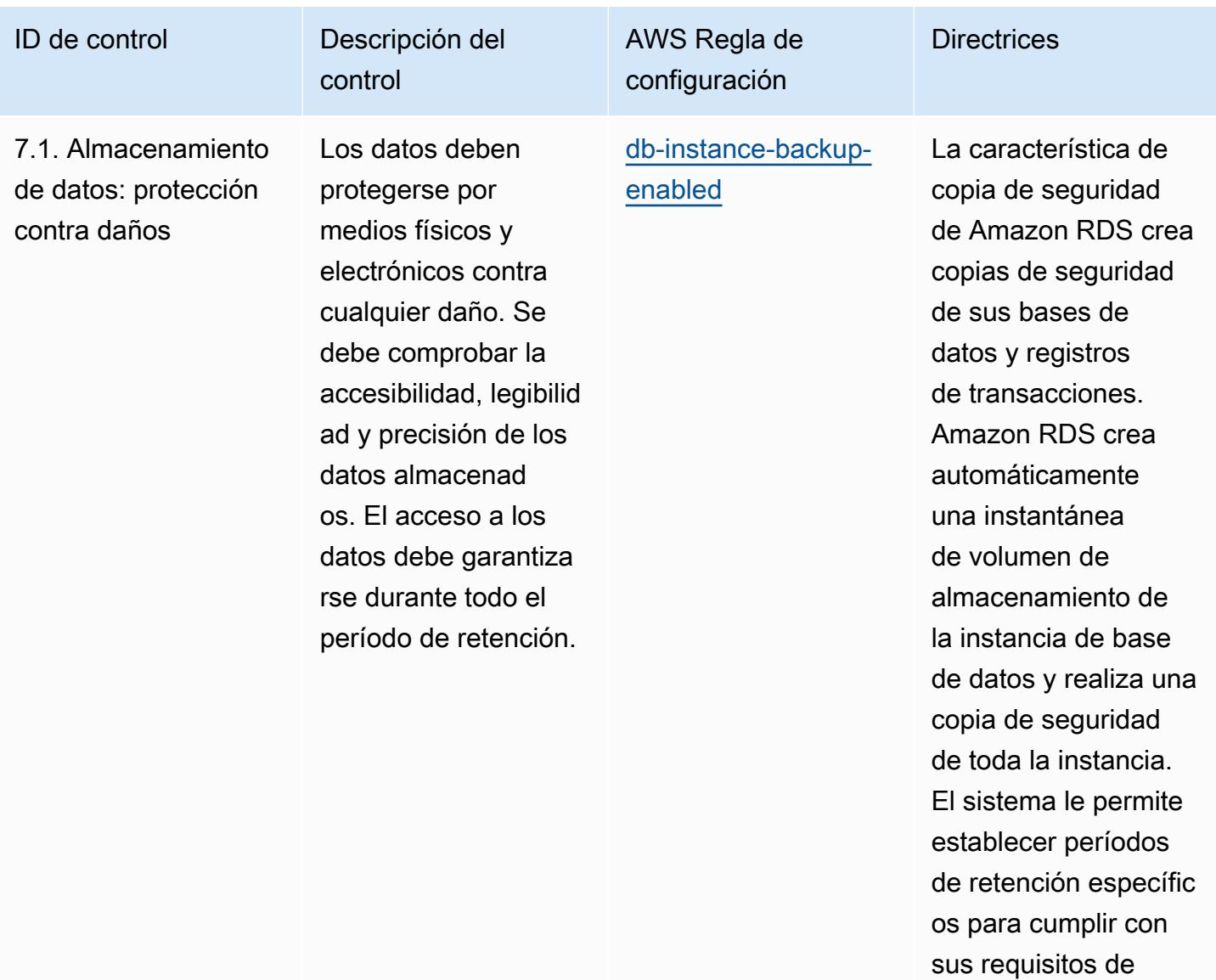

resiliencia.

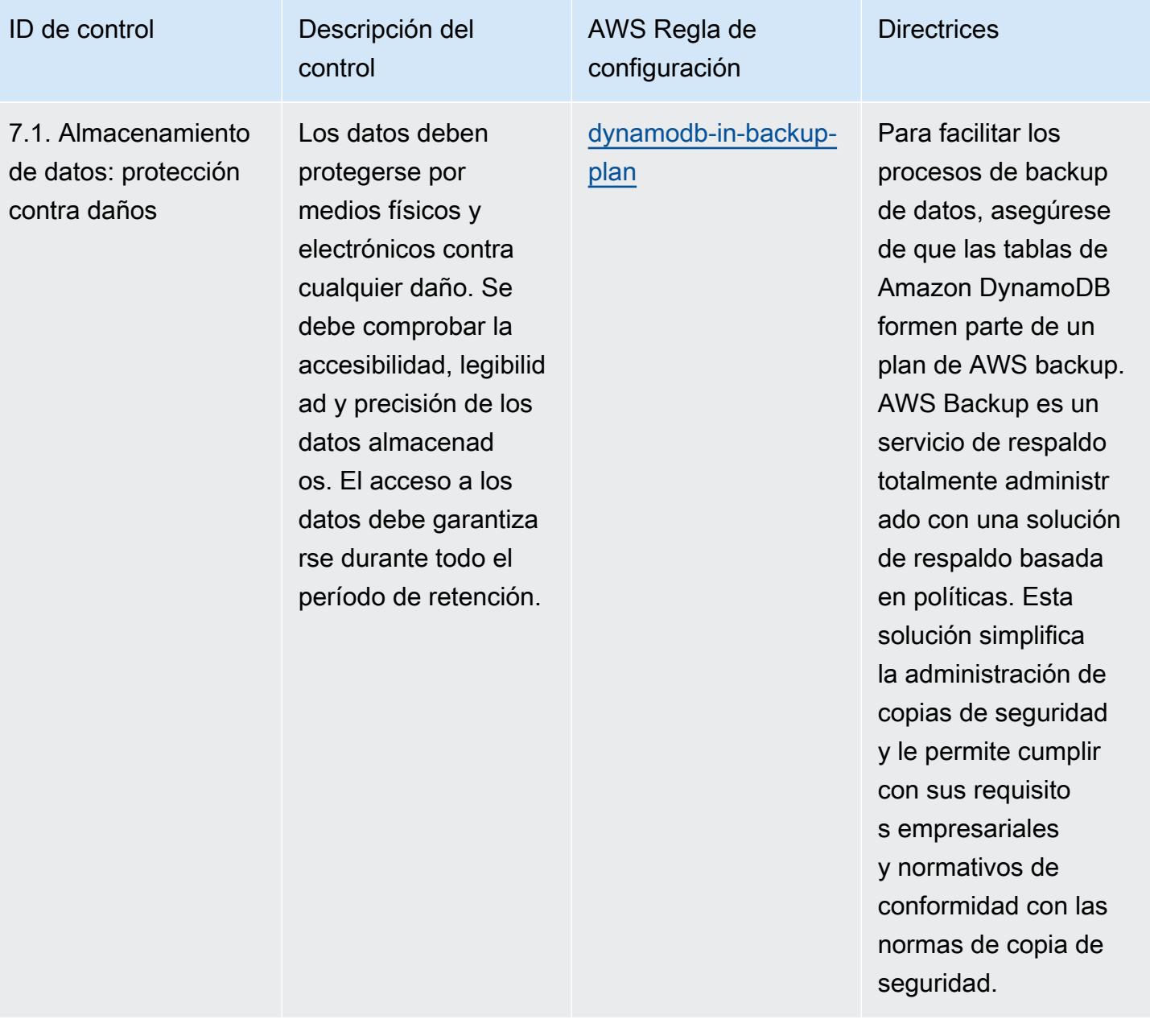

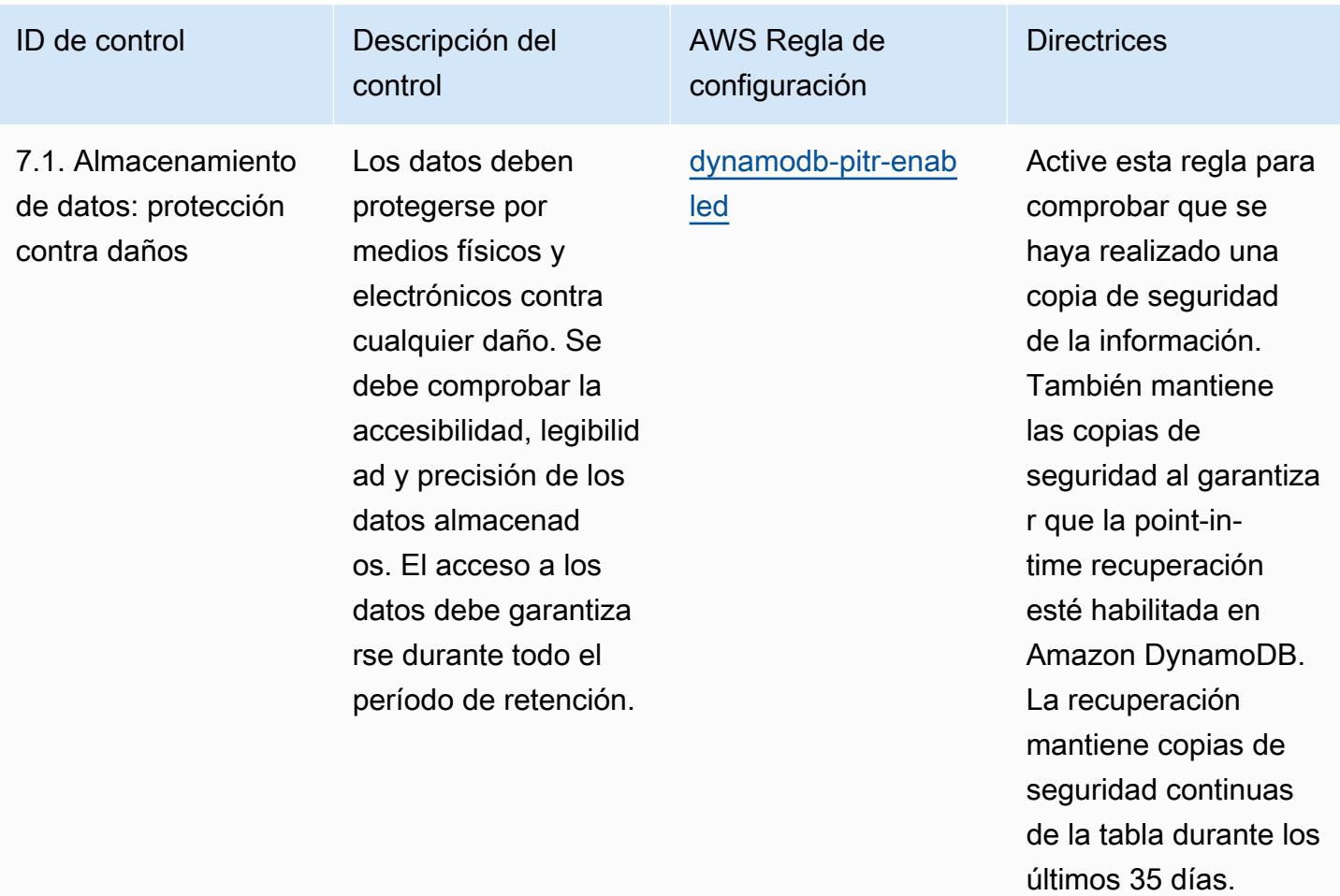

cliente (CMK) propia.

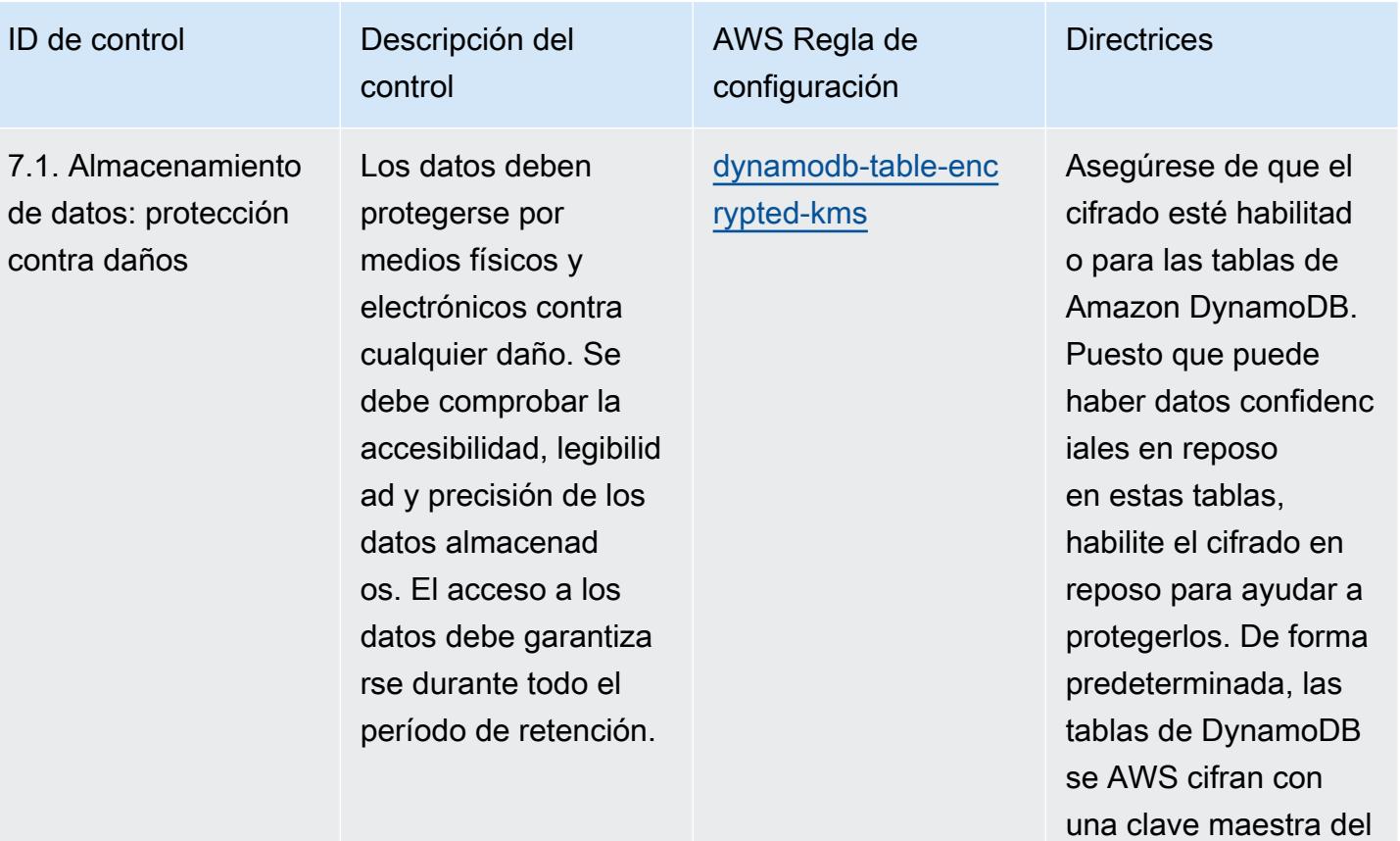
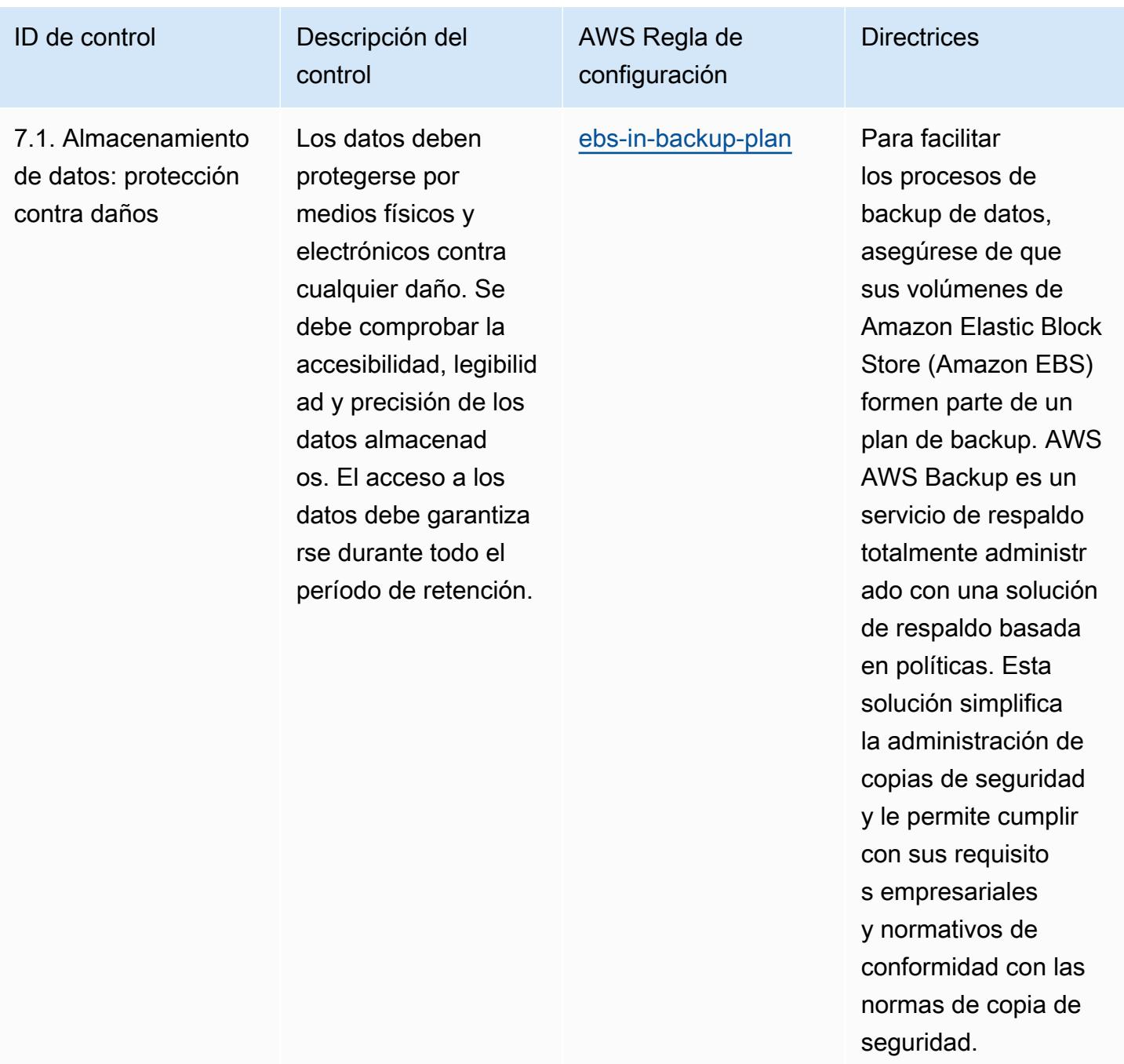

otro tráfico procedent

e de la instancia.

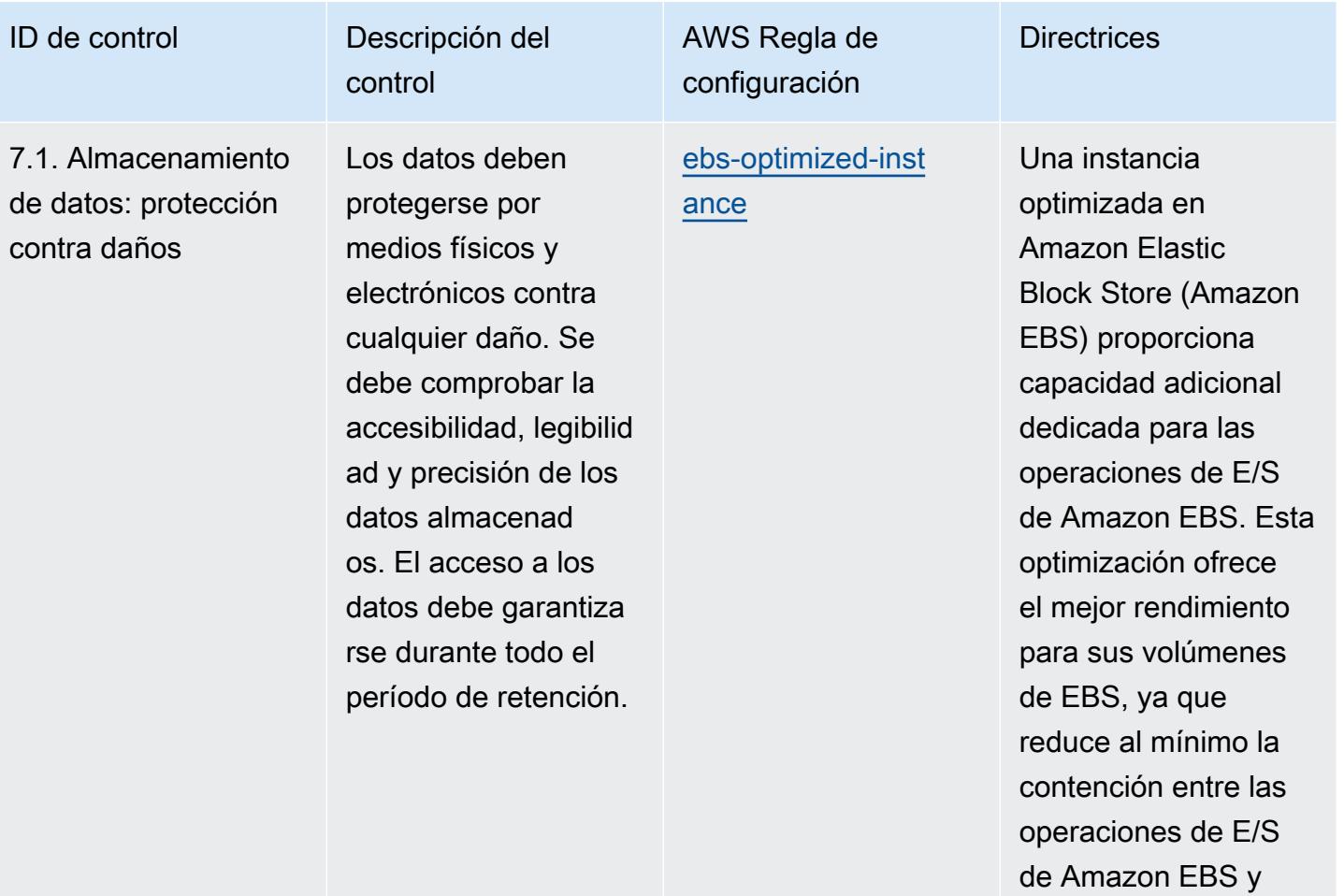

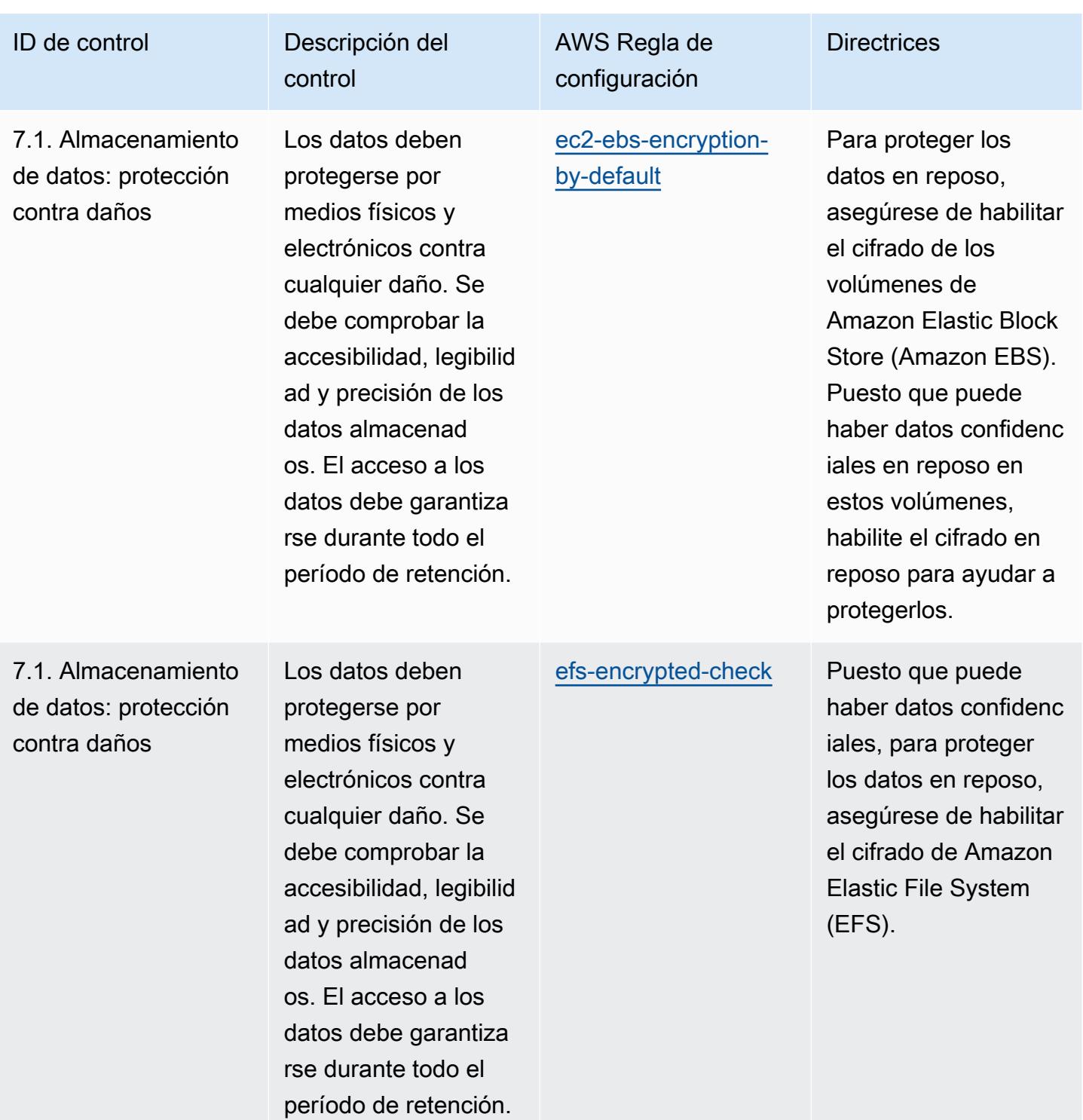

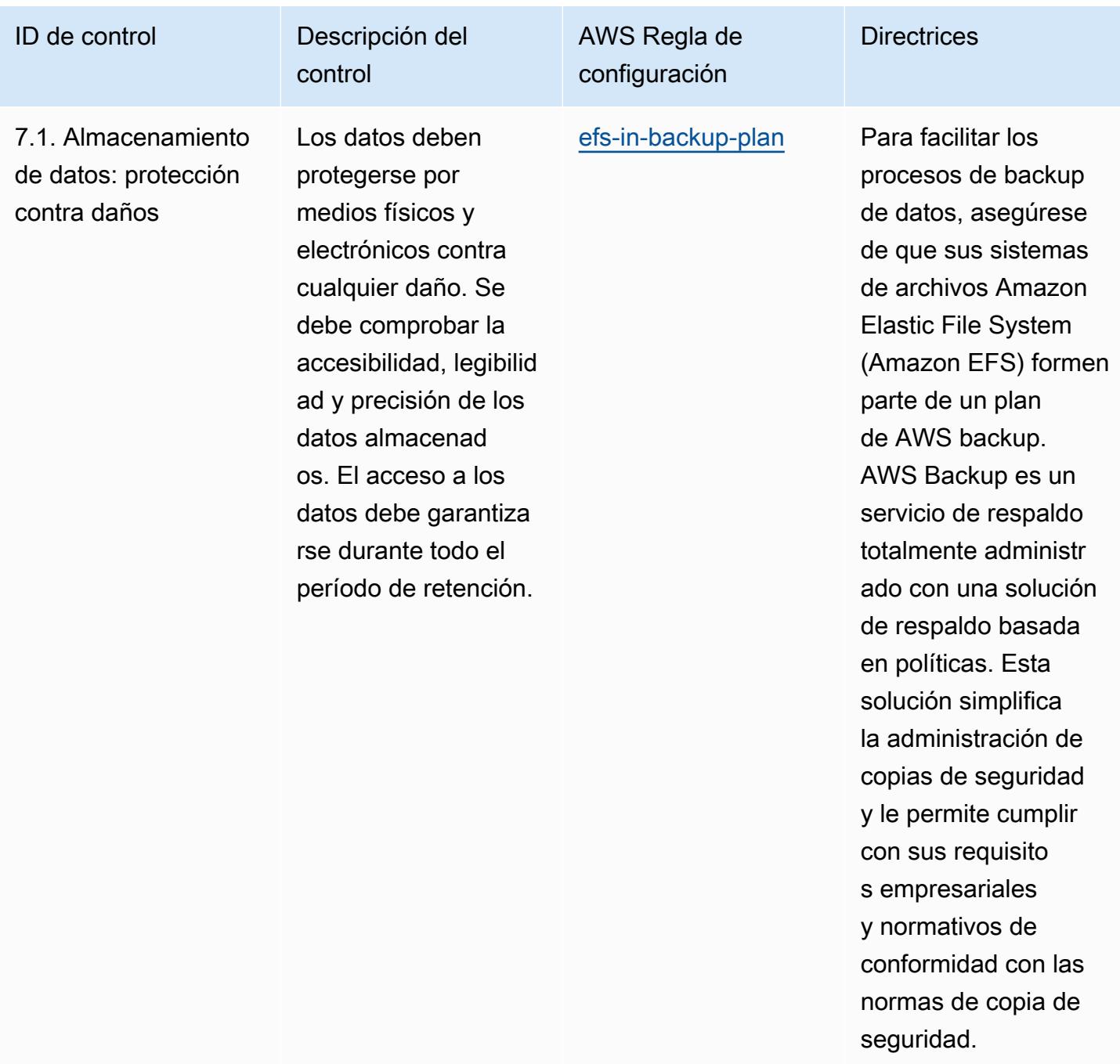

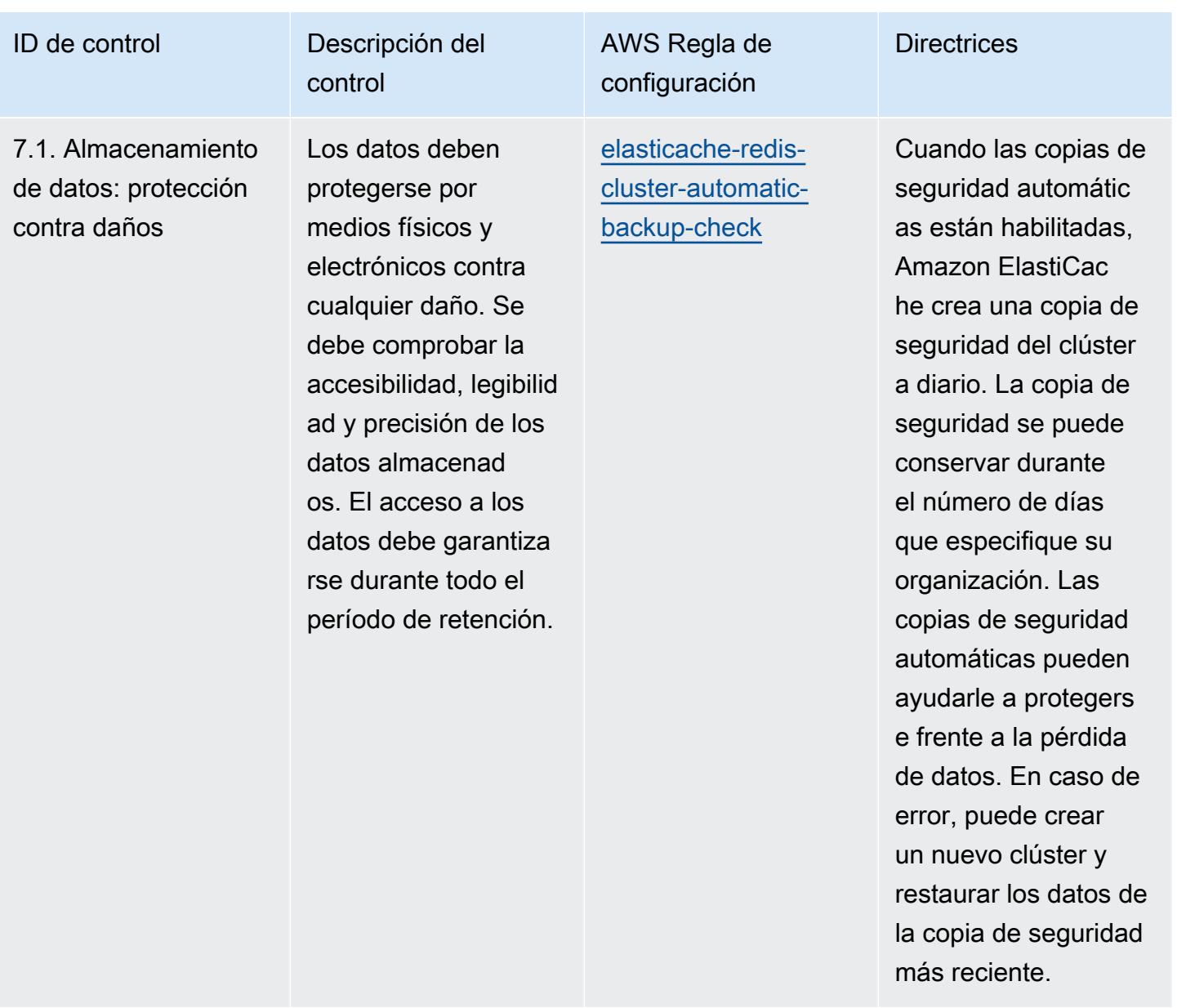

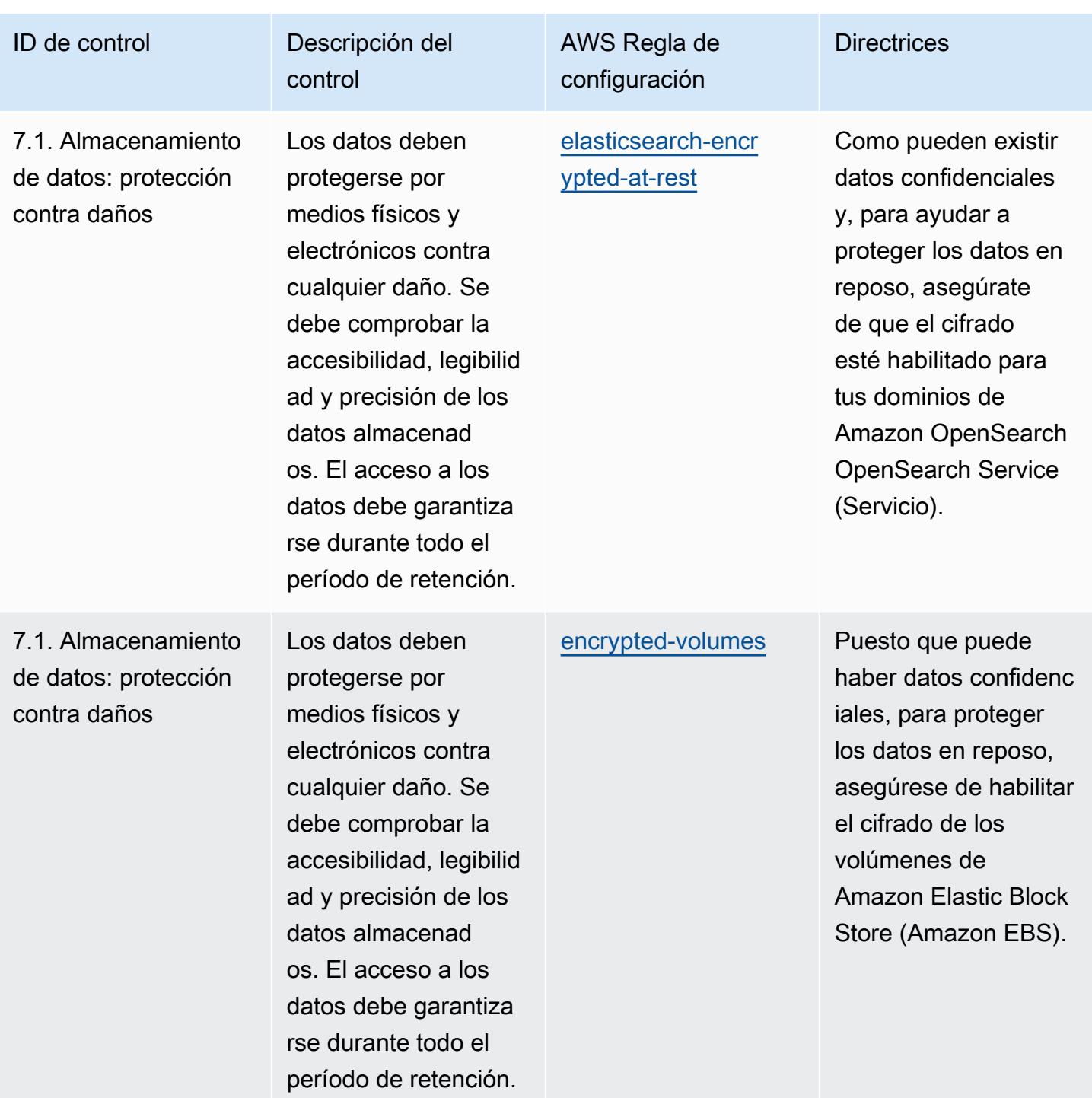

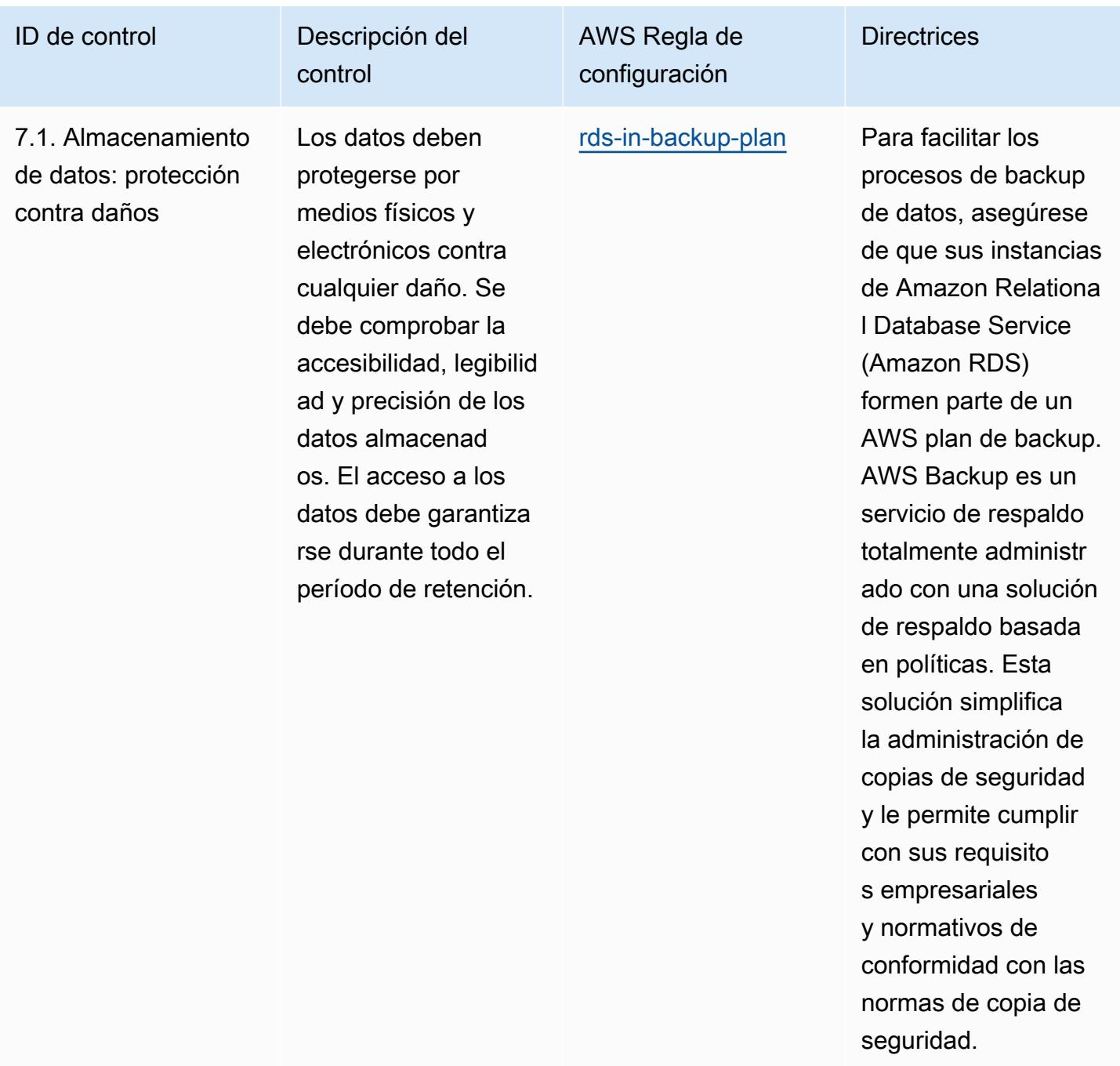

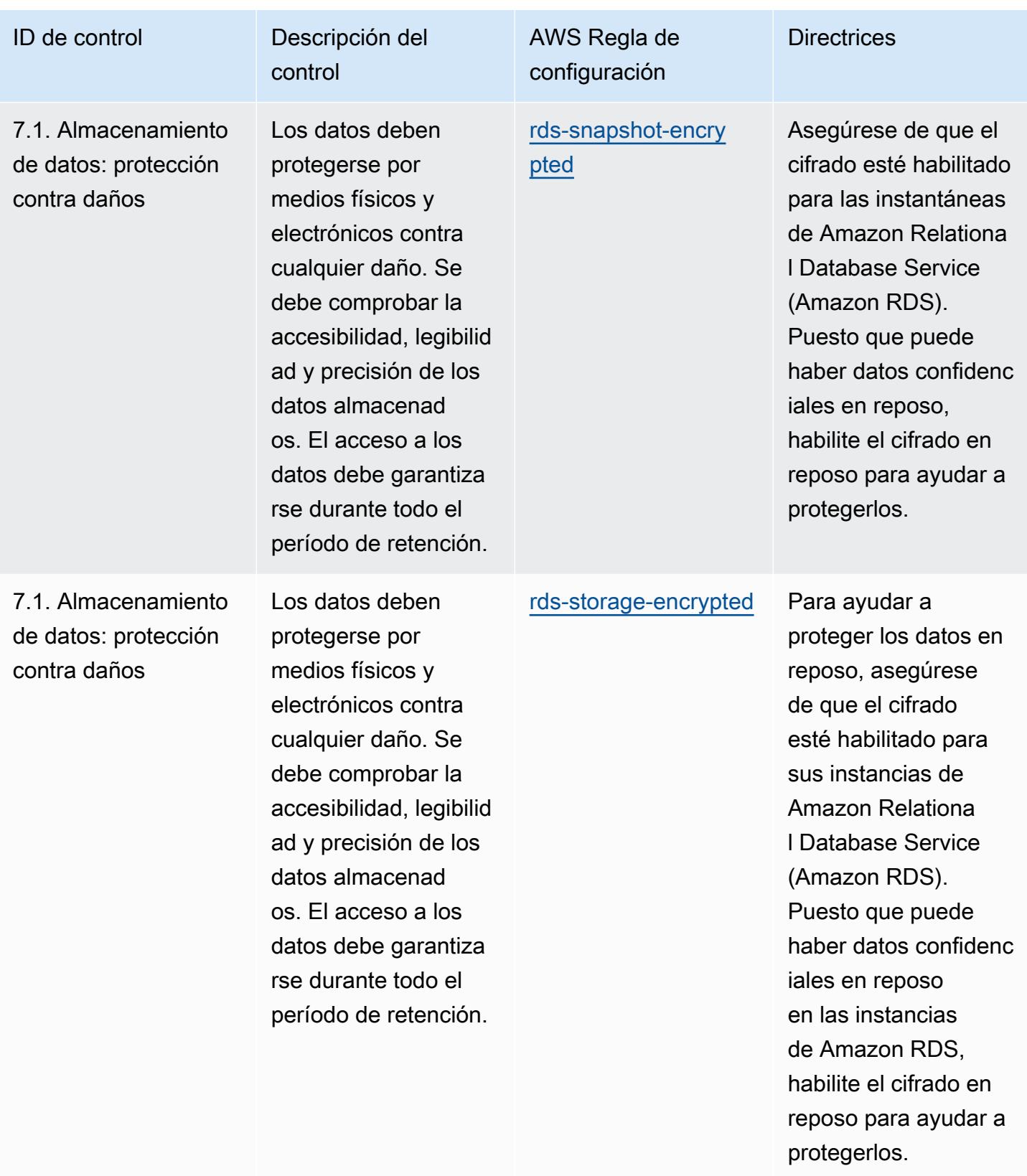

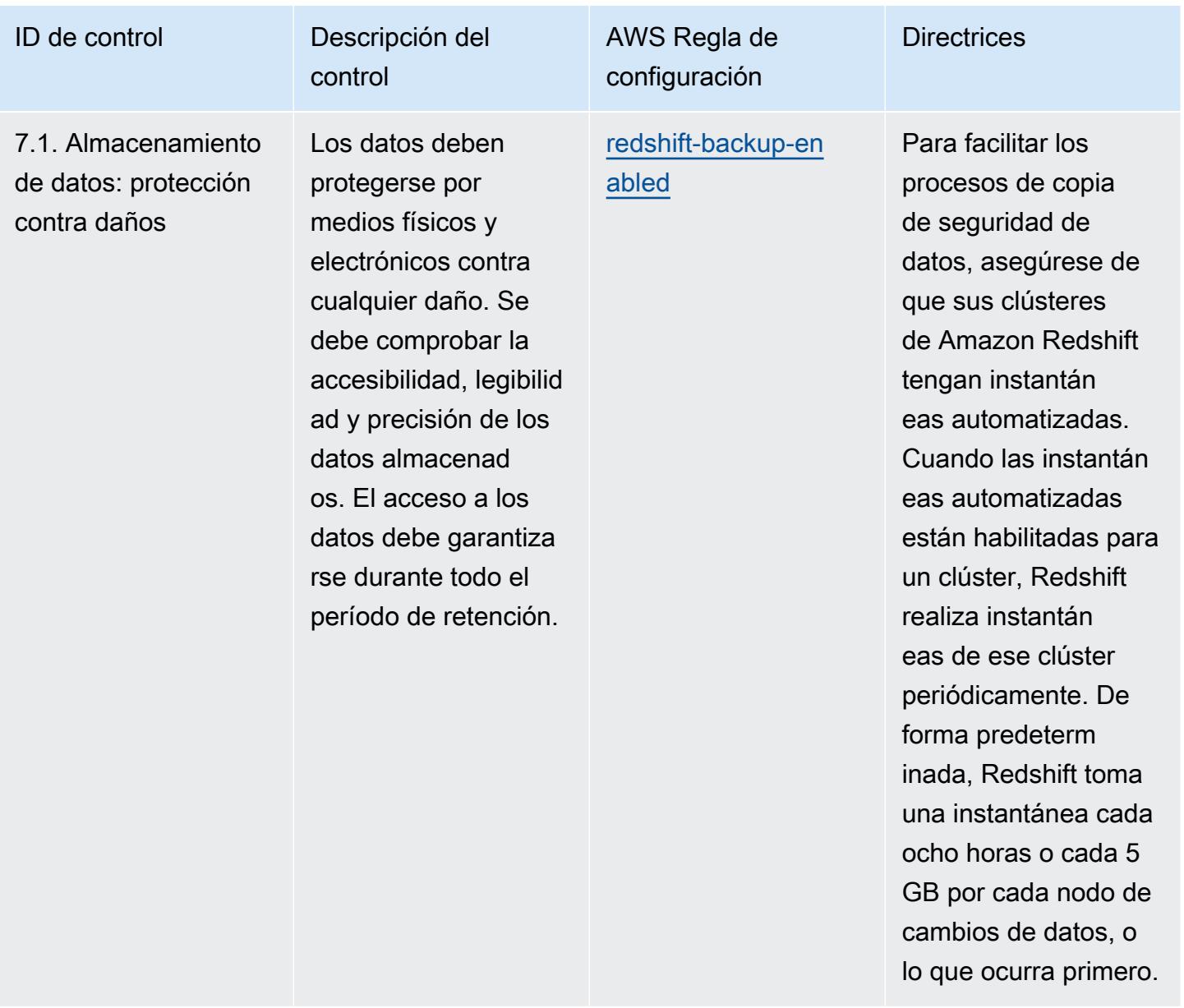

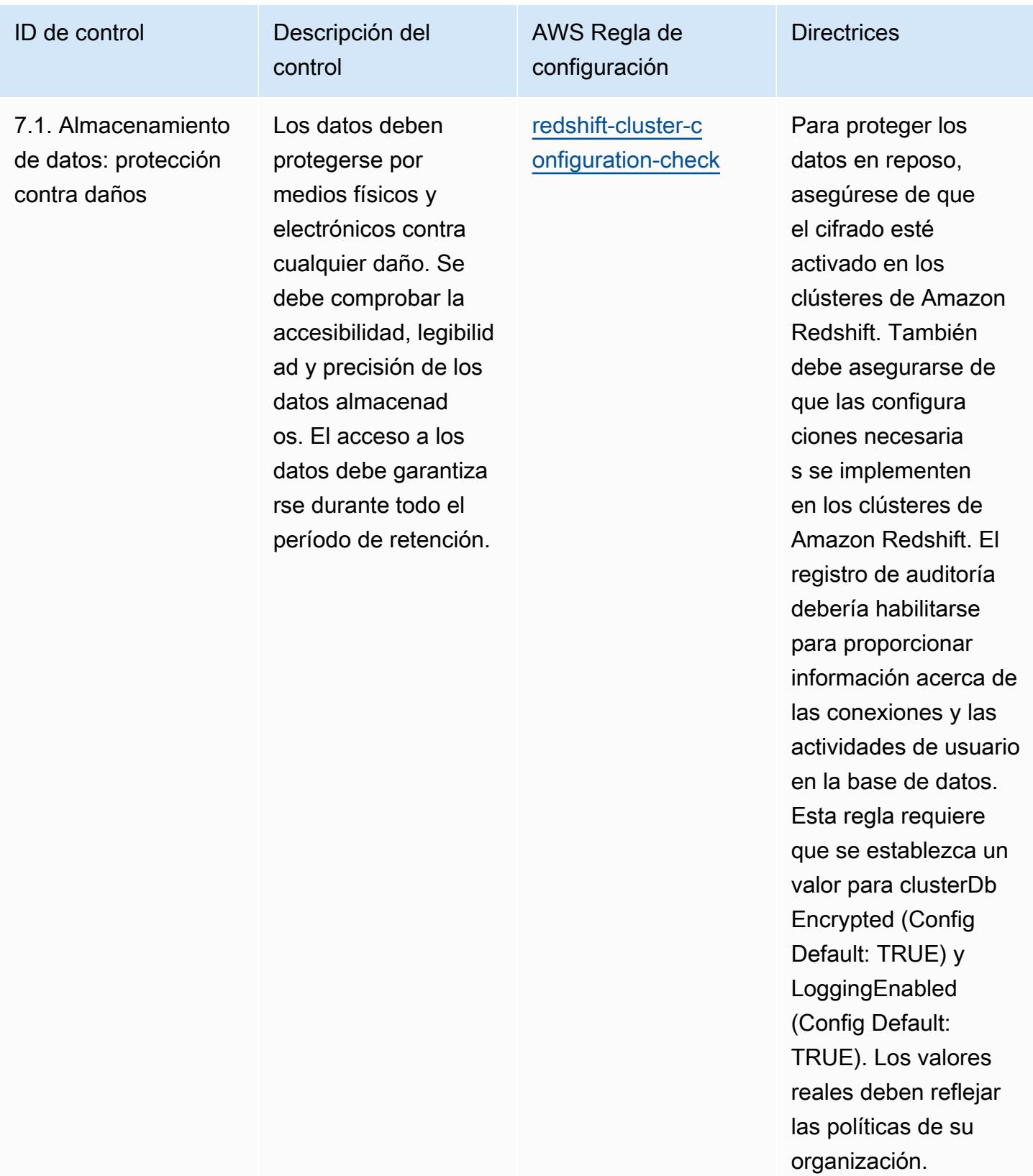

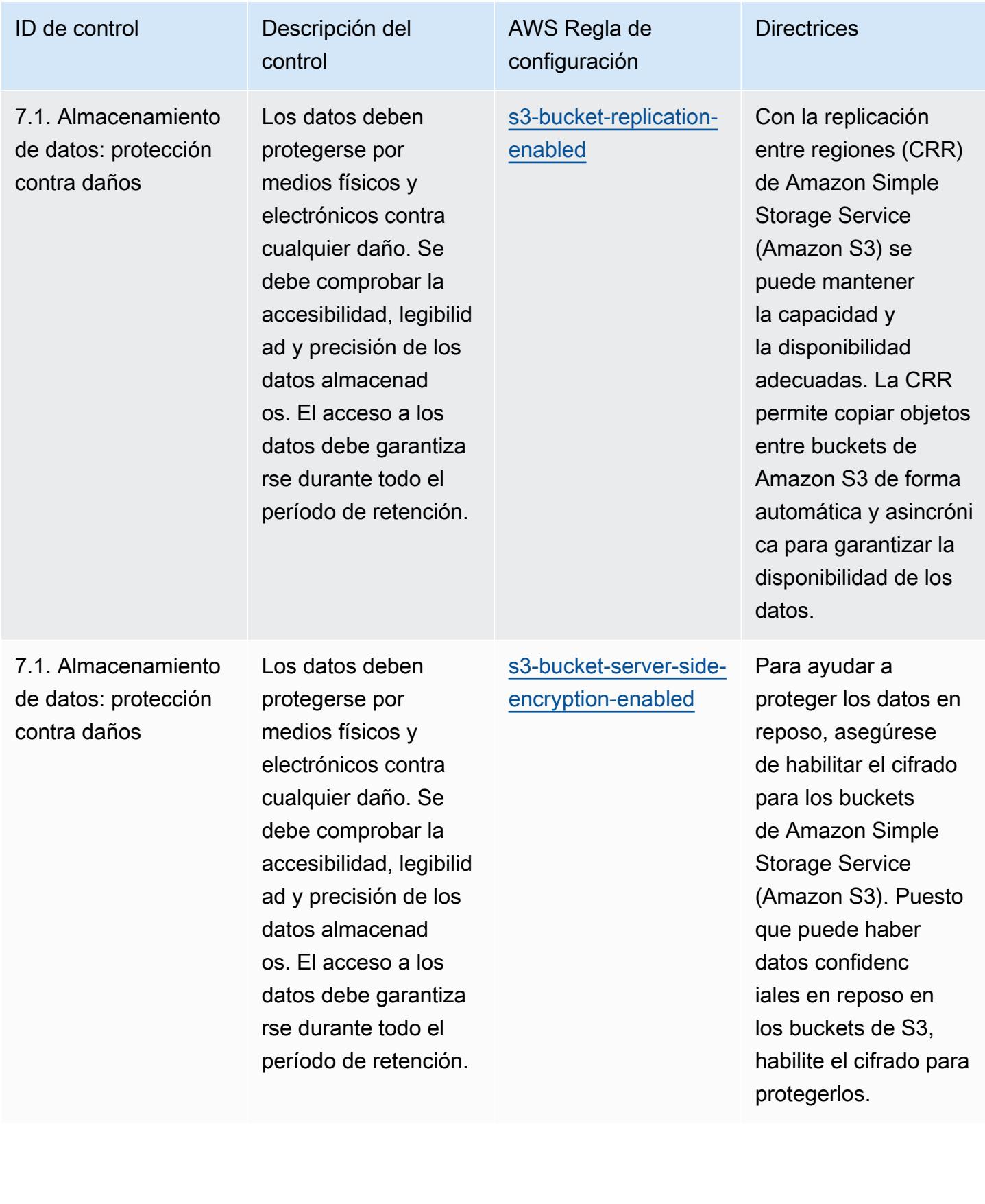

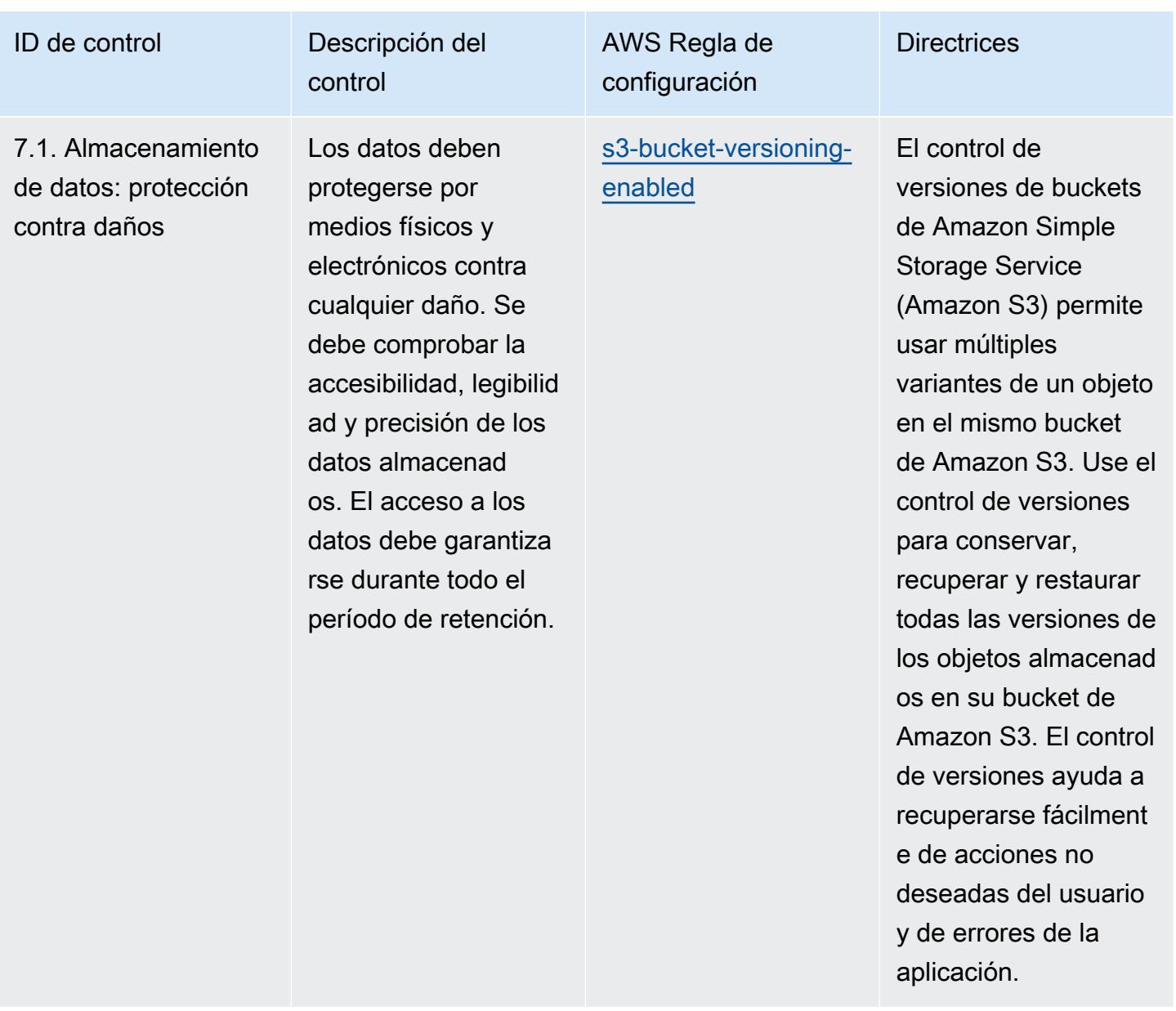

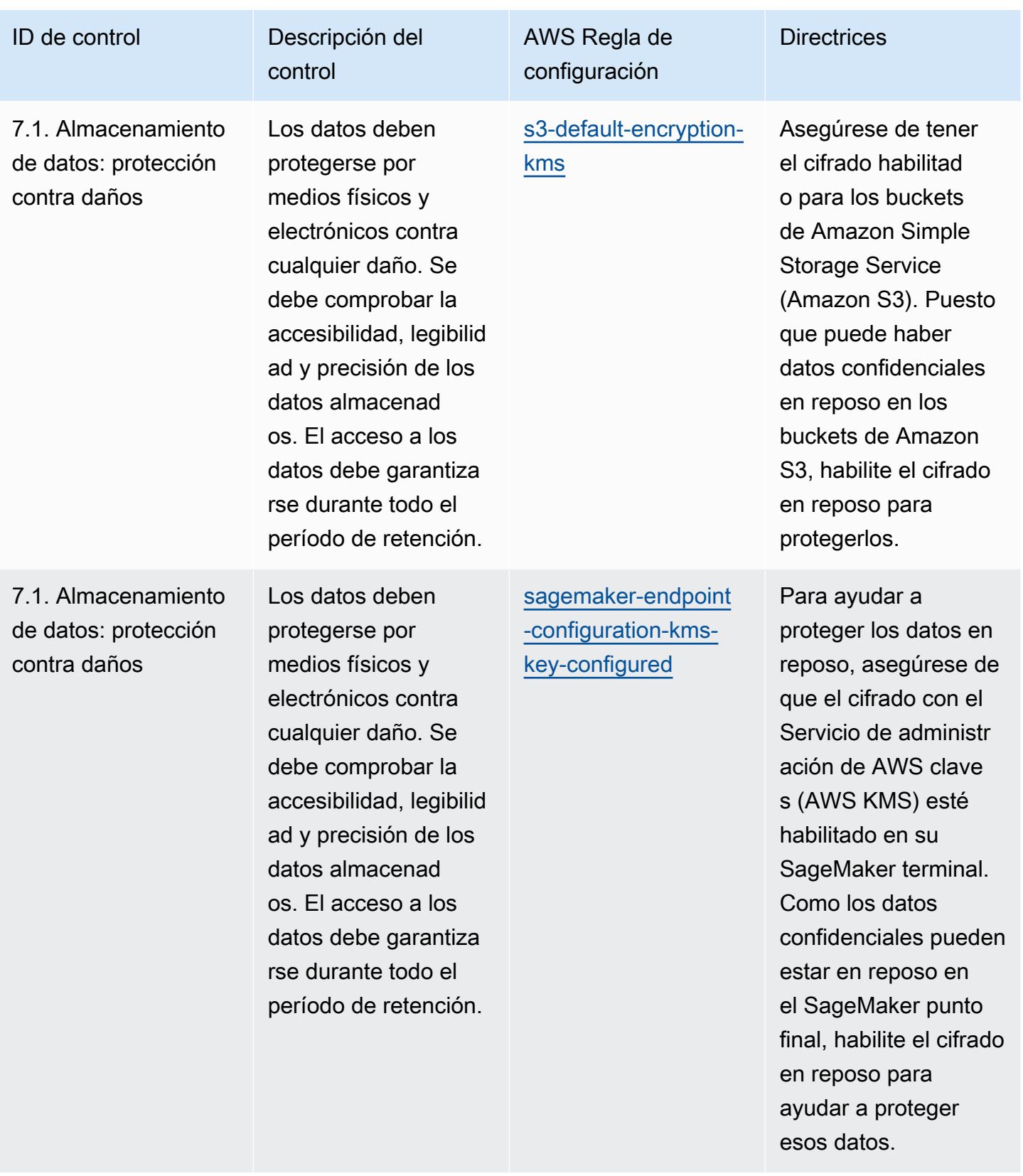

proteger esos datos.

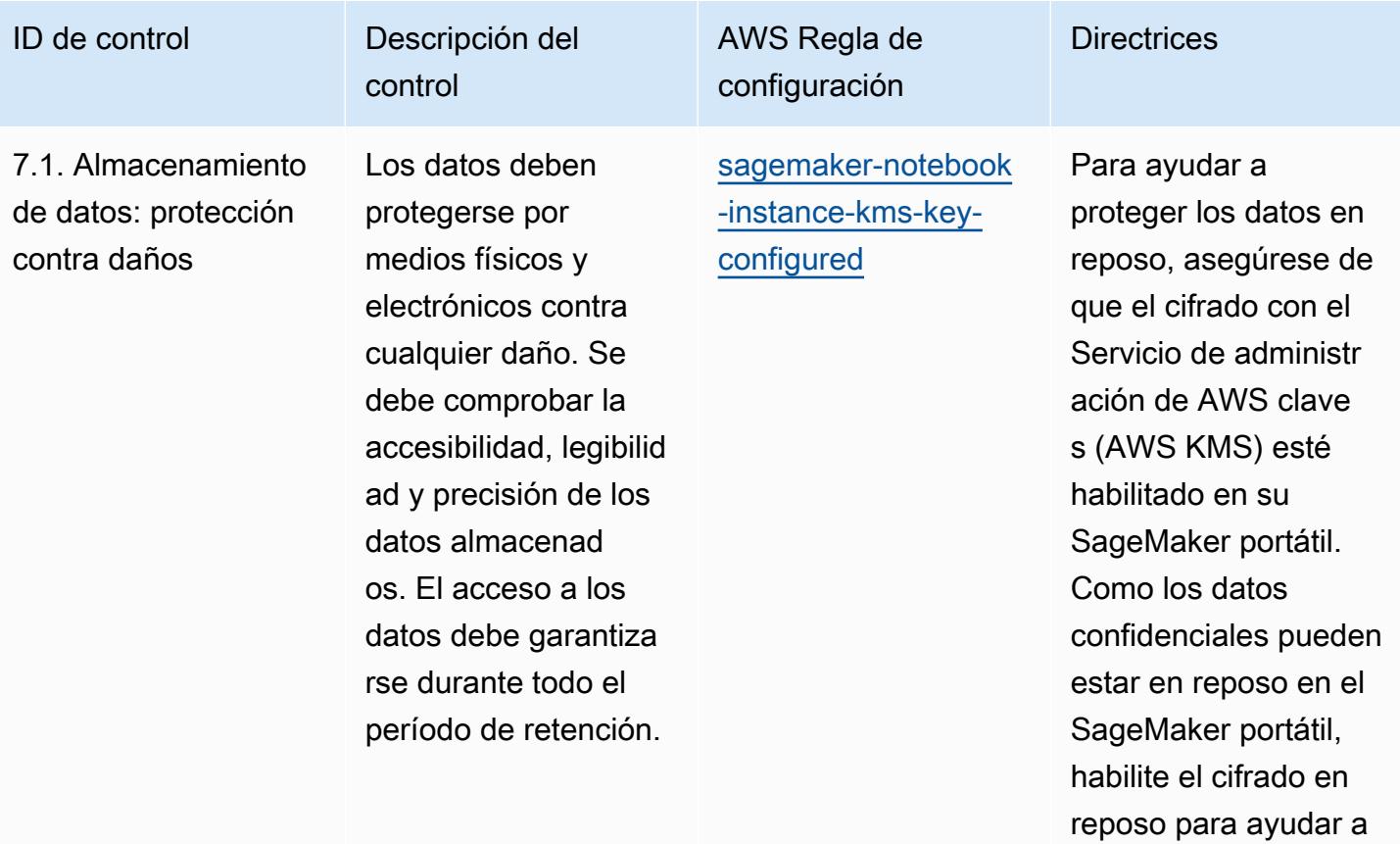

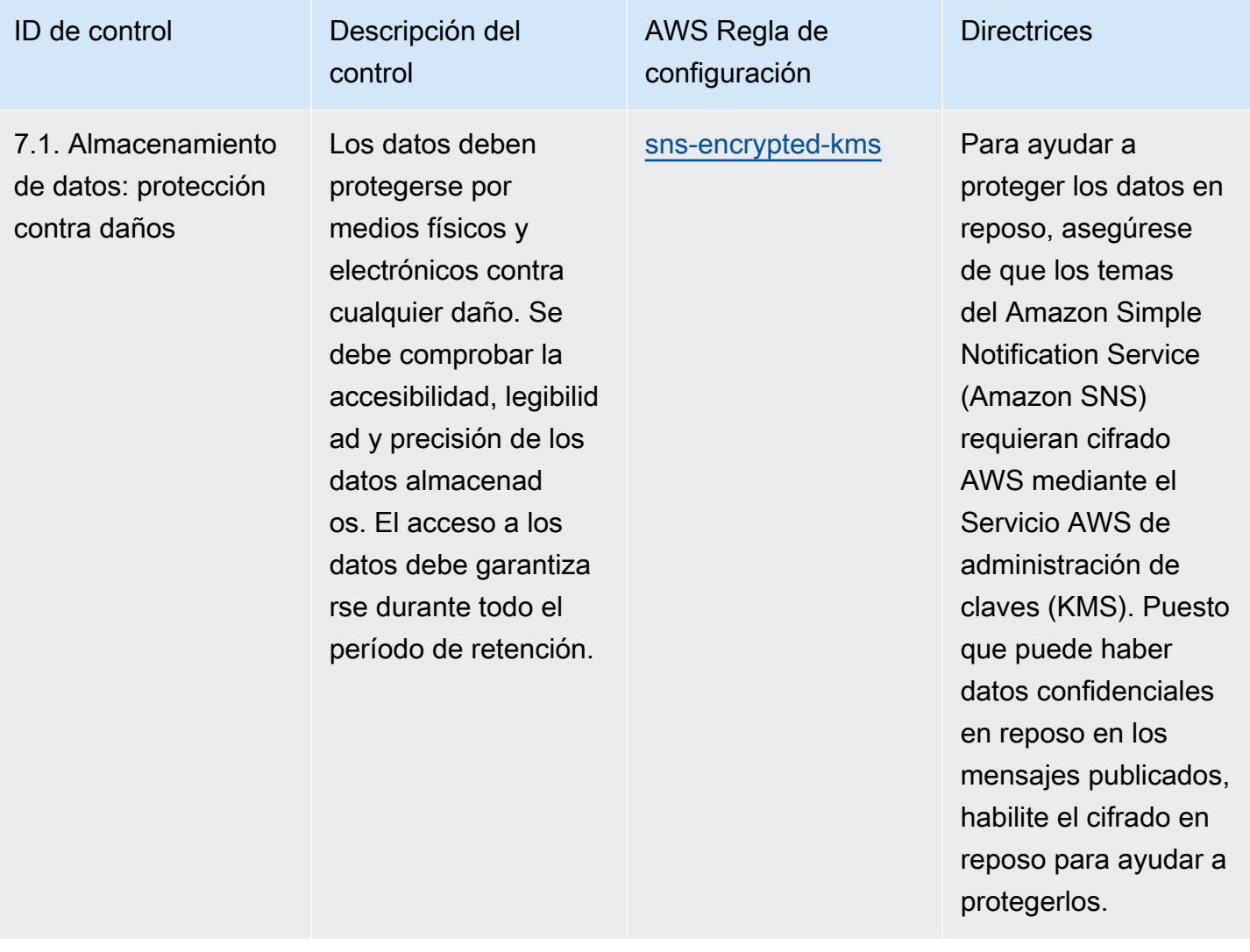

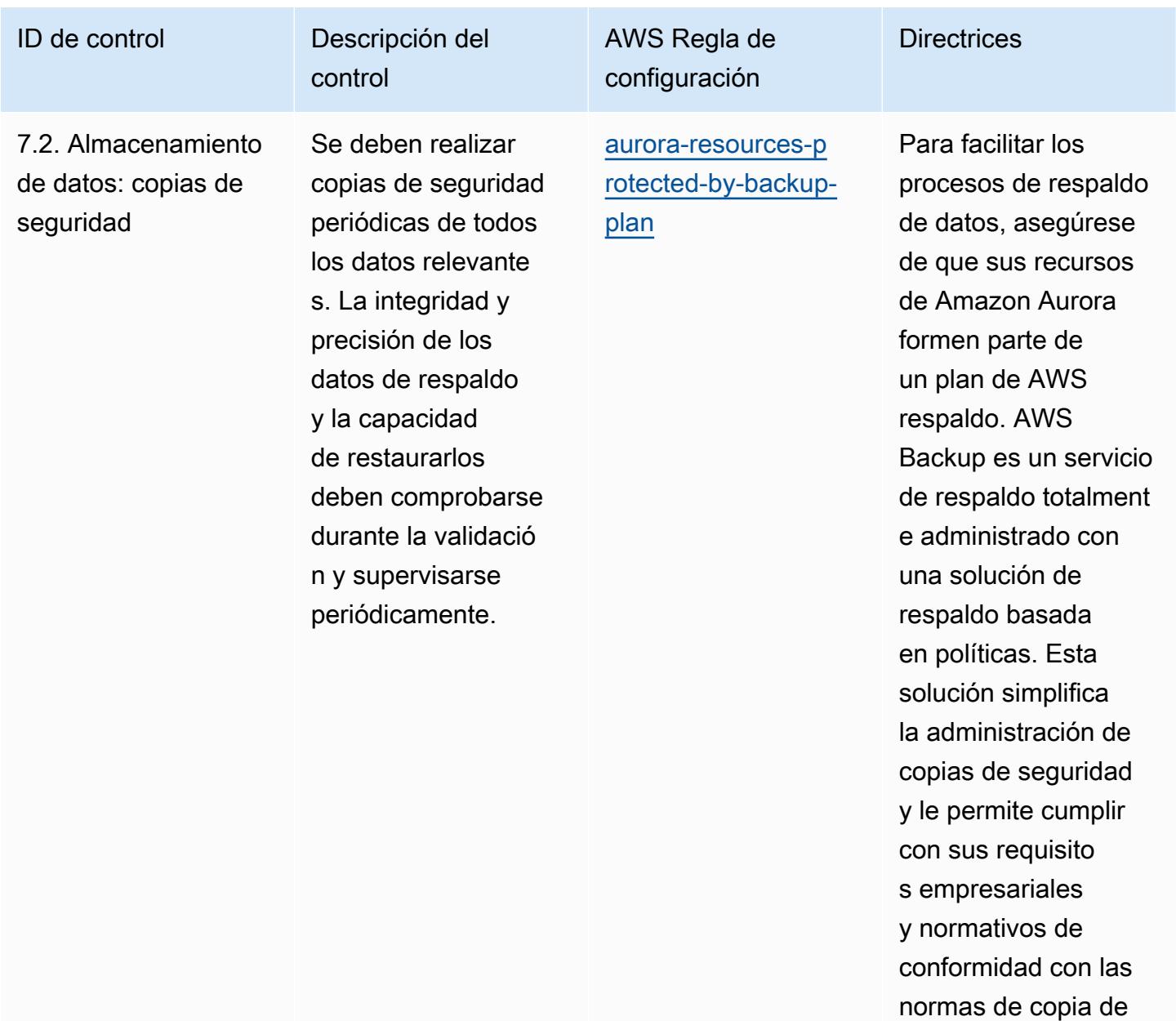

seguridad.

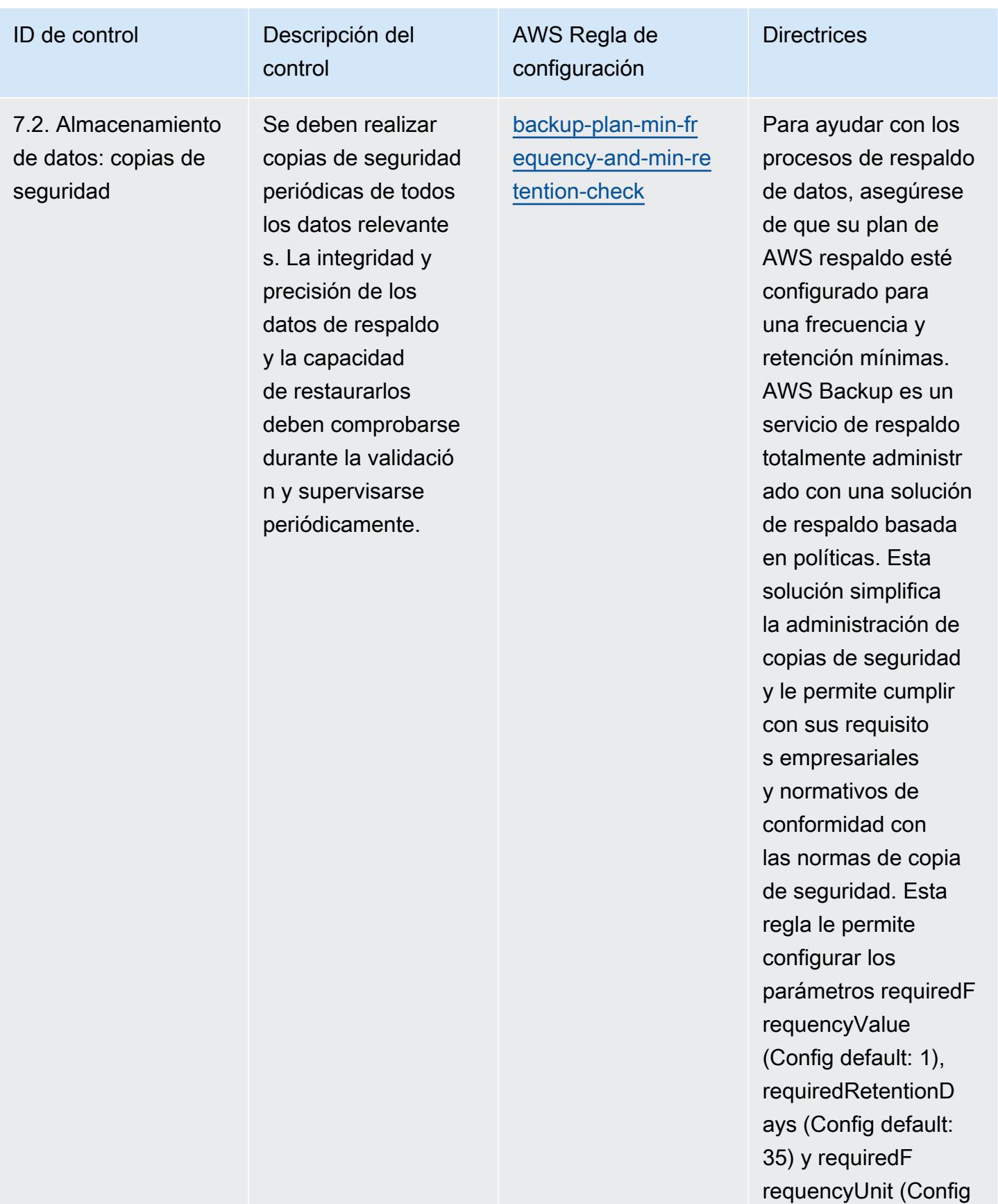

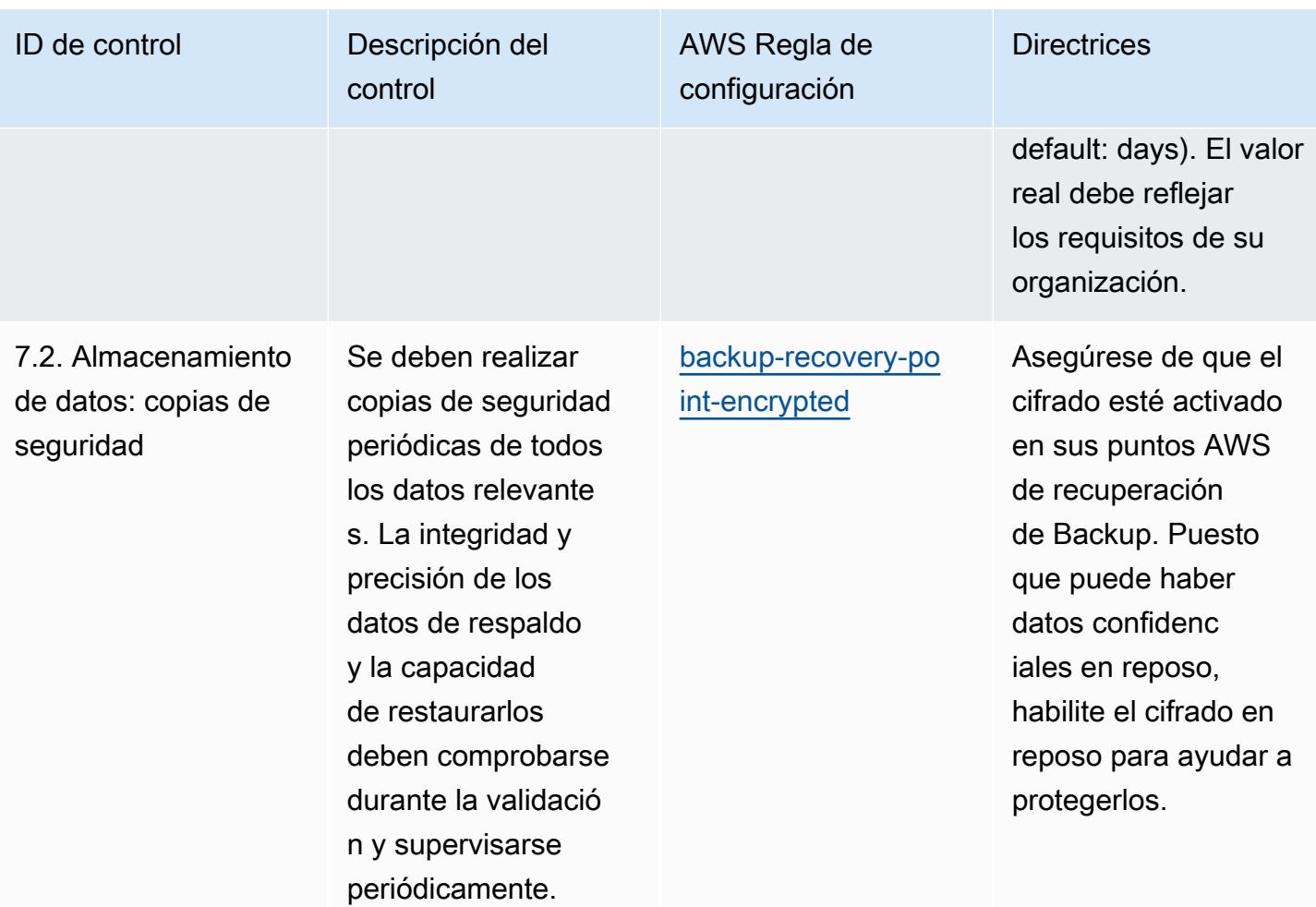

**Directrices** 

ID de control **Descripción** del

7.2. Almacenamiento de datos: copias de seguridad

Se deben realizar copias de seguridad periódicas de todos los datos relevante s. La integridad y precisión de los datos de respaldo y la capacidad de restaurarlos deben comprobarse durante la validació n y supervisarse periódicamente.

control

AWS Regla de configuración

[backup-recovery-po](https://docs.aws.amazon.com/config/latest/developerguide/backup-recovery-point-manual-deletion-disabled.html)  [int-manual-deletion](https://docs.aws.amazon.com/config/latest/developerguide/backup-recovery-point-manual-deletion-disabled.html)[disabled](https://docs.aws.amazon.com/config/latest/developerguide/backup-recovery-point-manual-deletion-disabled.html)

Asegúrese de que sus puntos AWS de recuperación de Backup tengan adjunta una política basada en los recursos que impida la eliminación de los puntos de recuperac ión. El uso de una política basada en los recursos para evitar eliminar puntos de recuperación ayuda a evitar que se eliminen de forma accidental o intencionada.

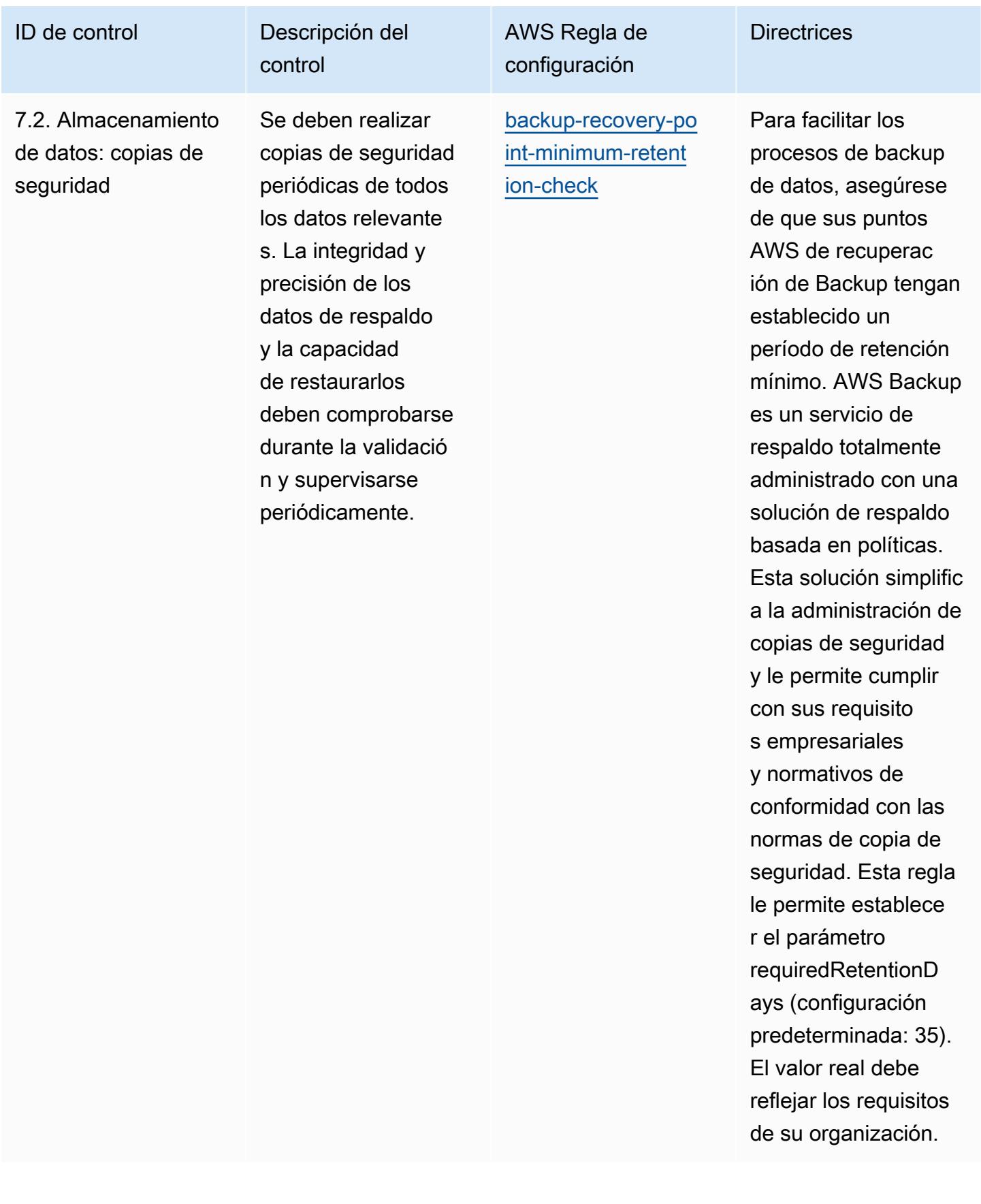

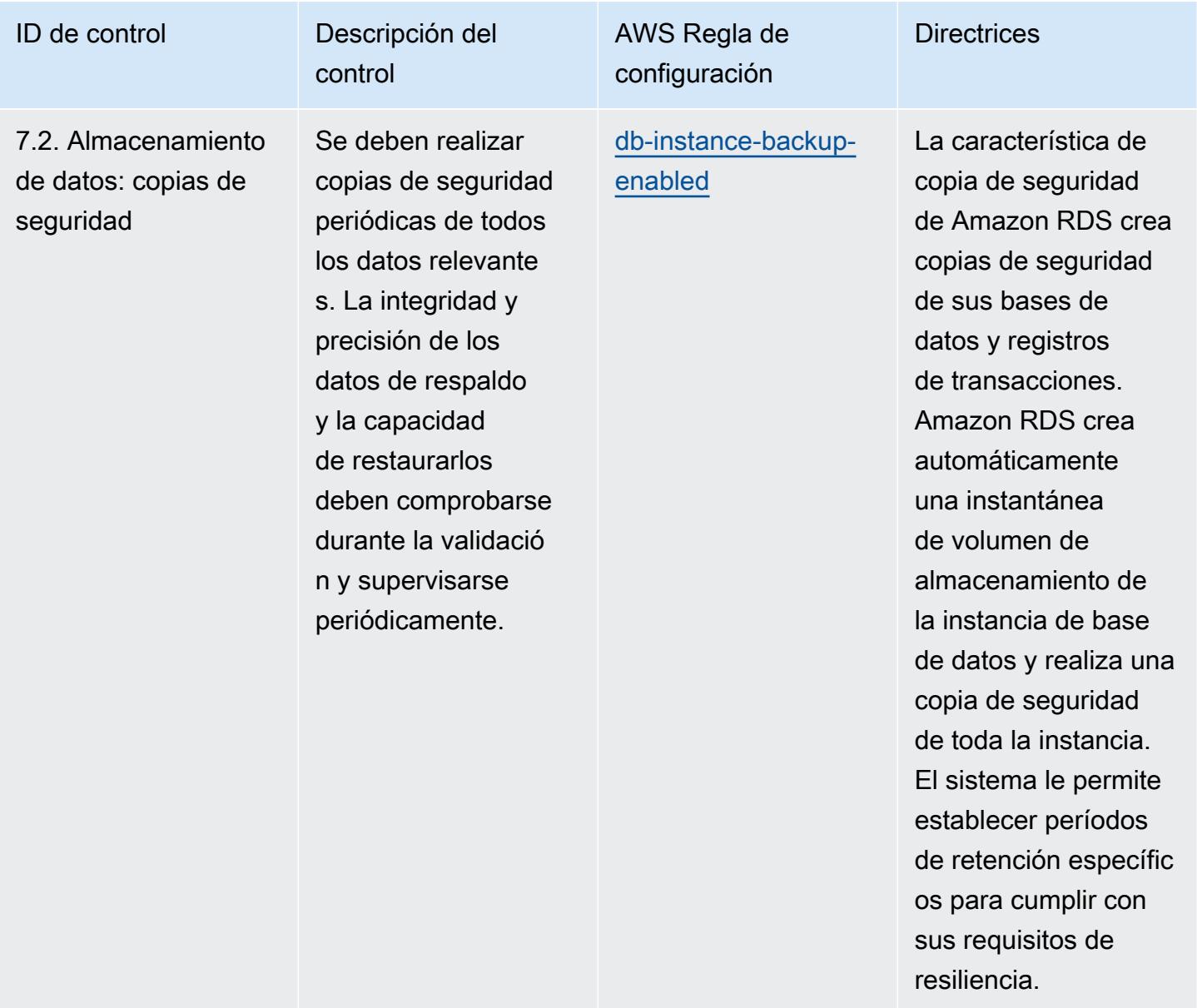

y normativos de

seguridad.

conformidad con las normas de copia de

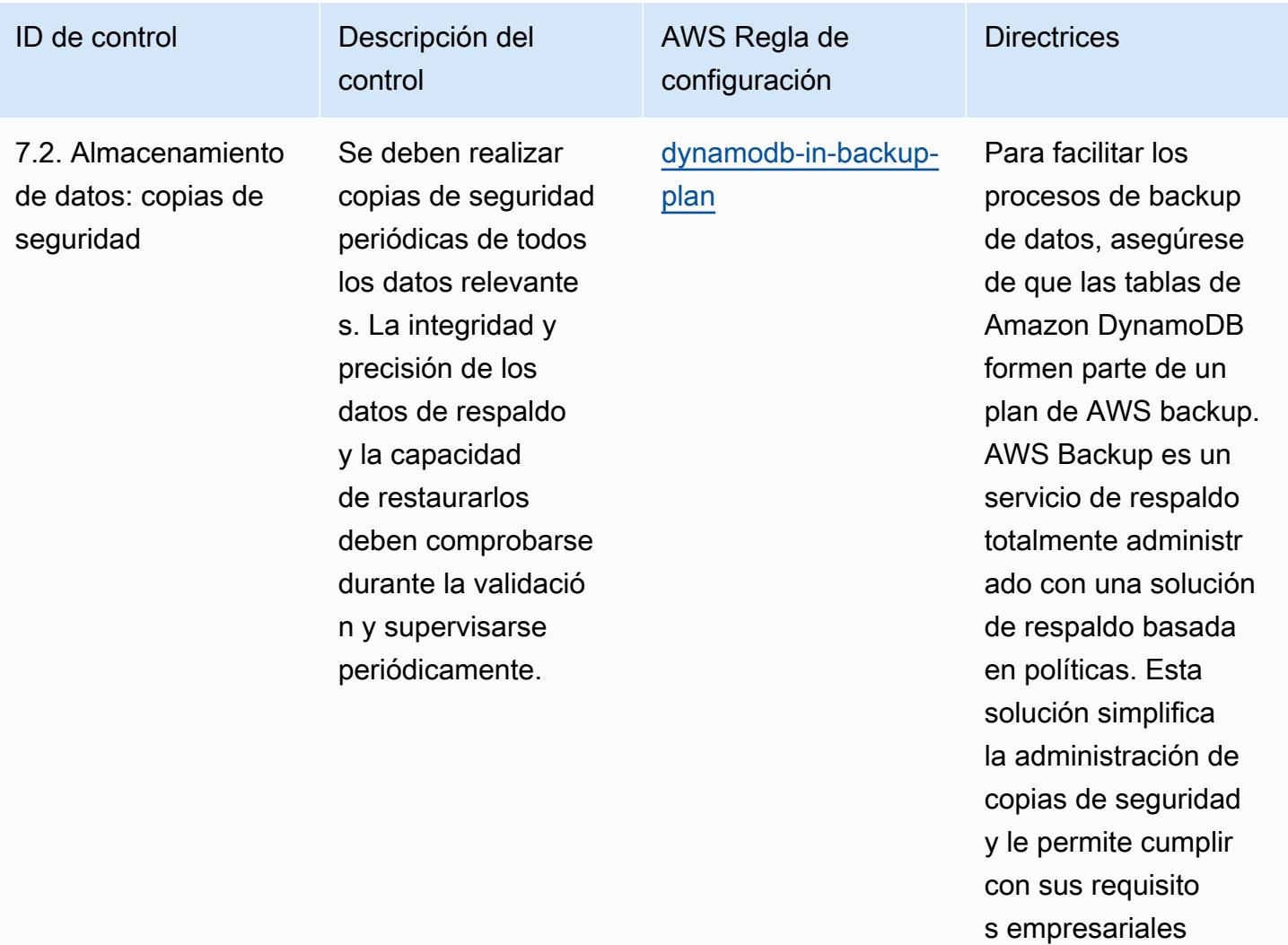

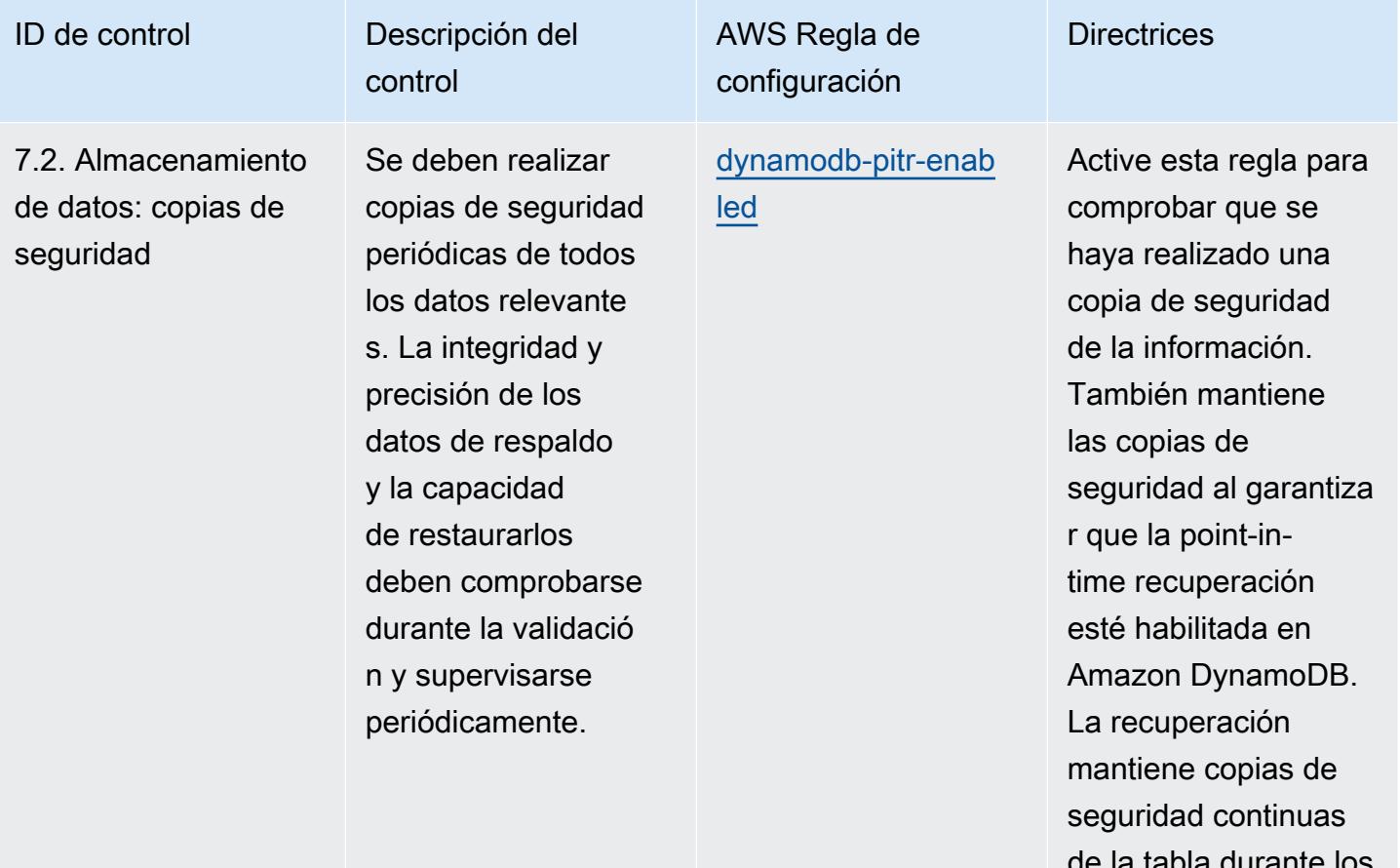

a tabla durante los últimos 35 días.

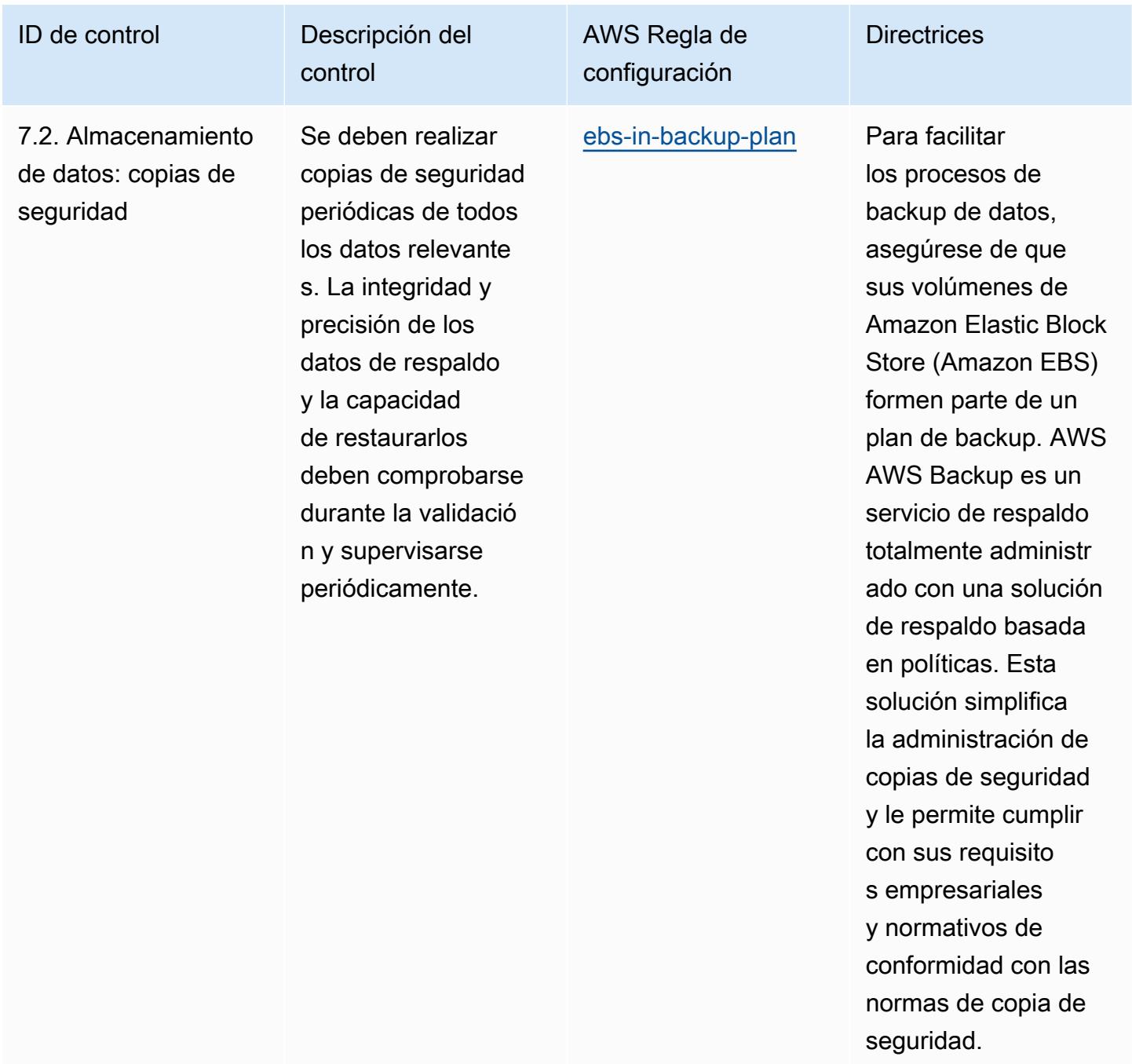

otro tráfico procedent

e de la instancia.

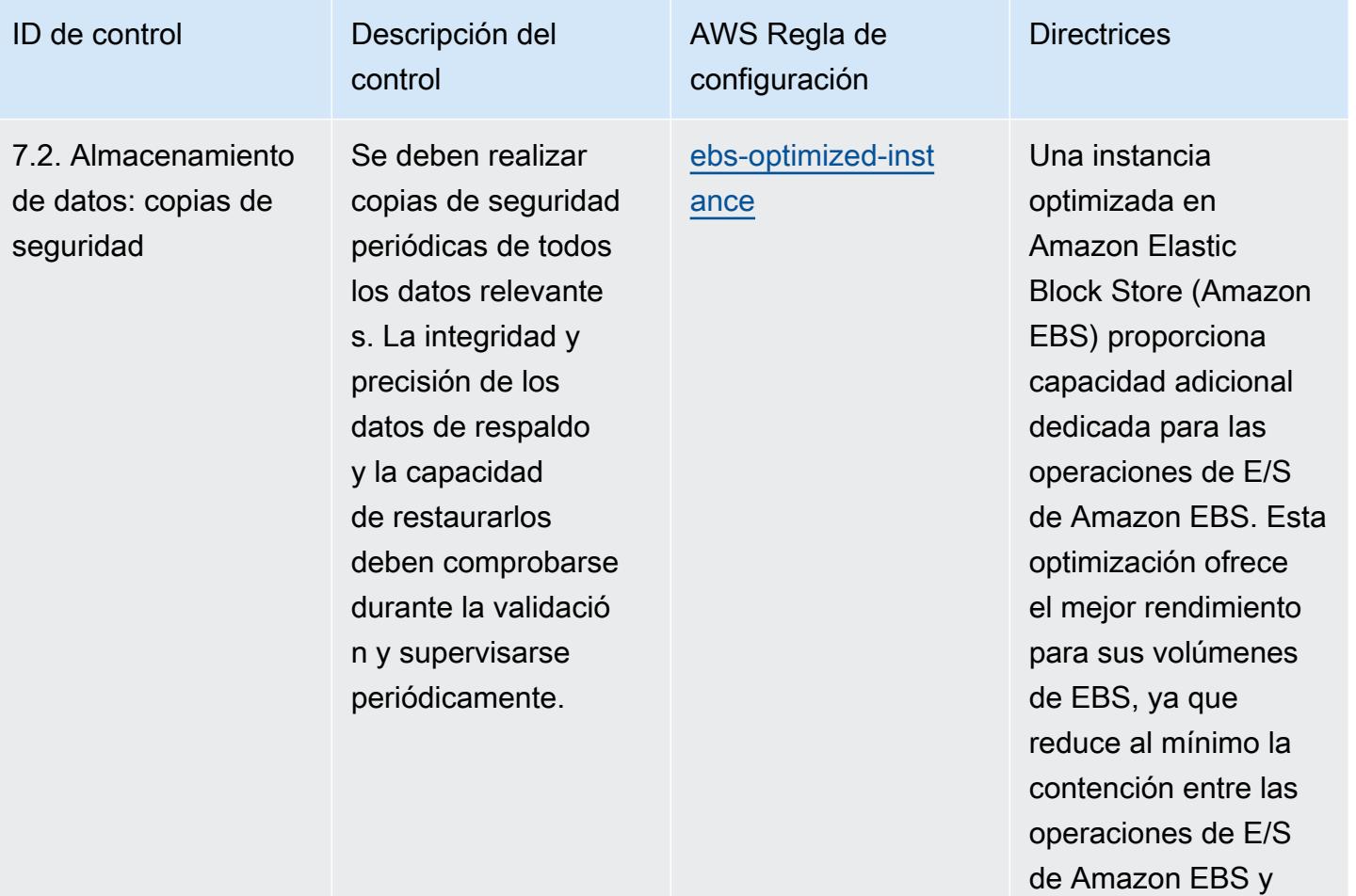

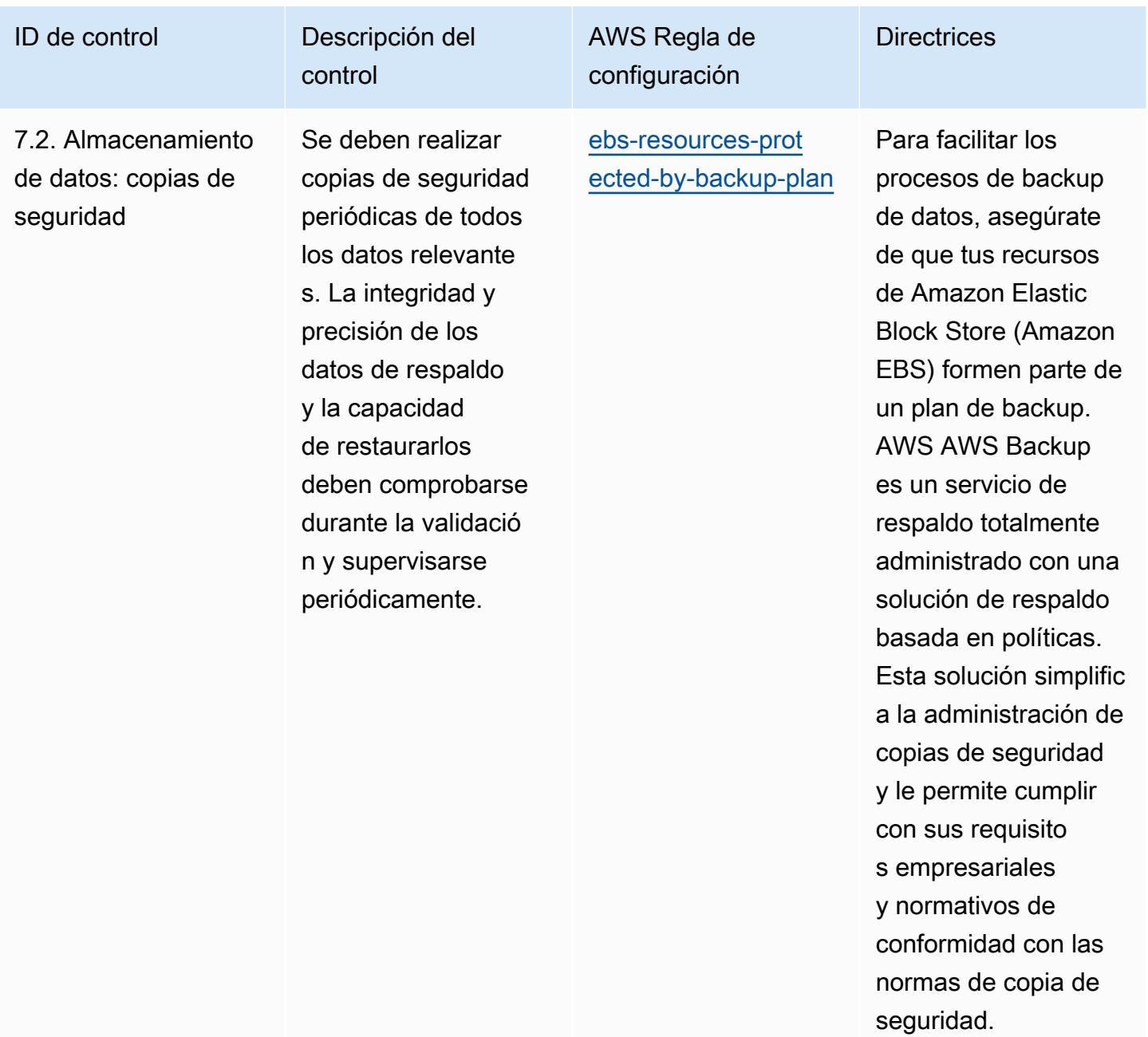

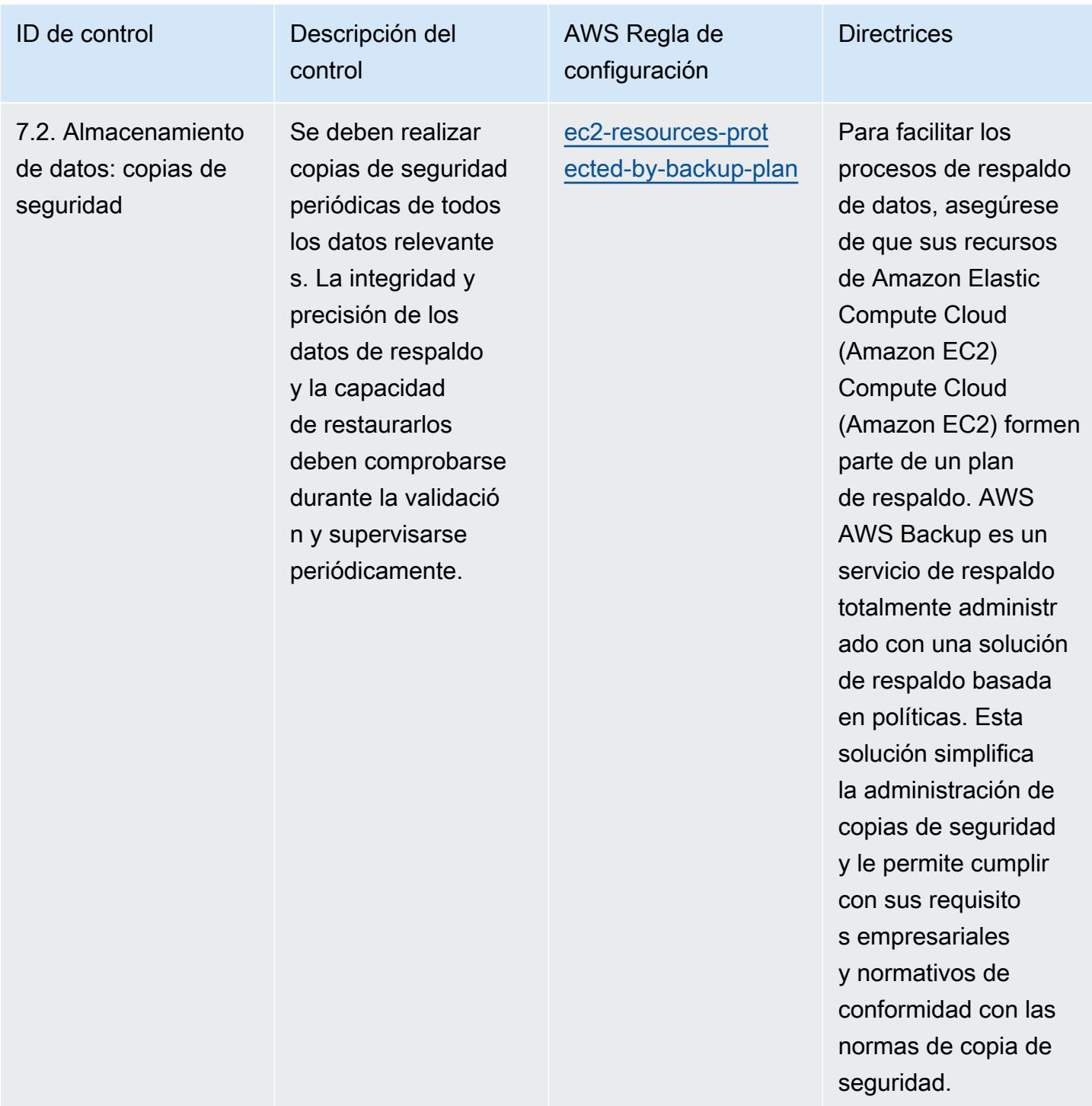

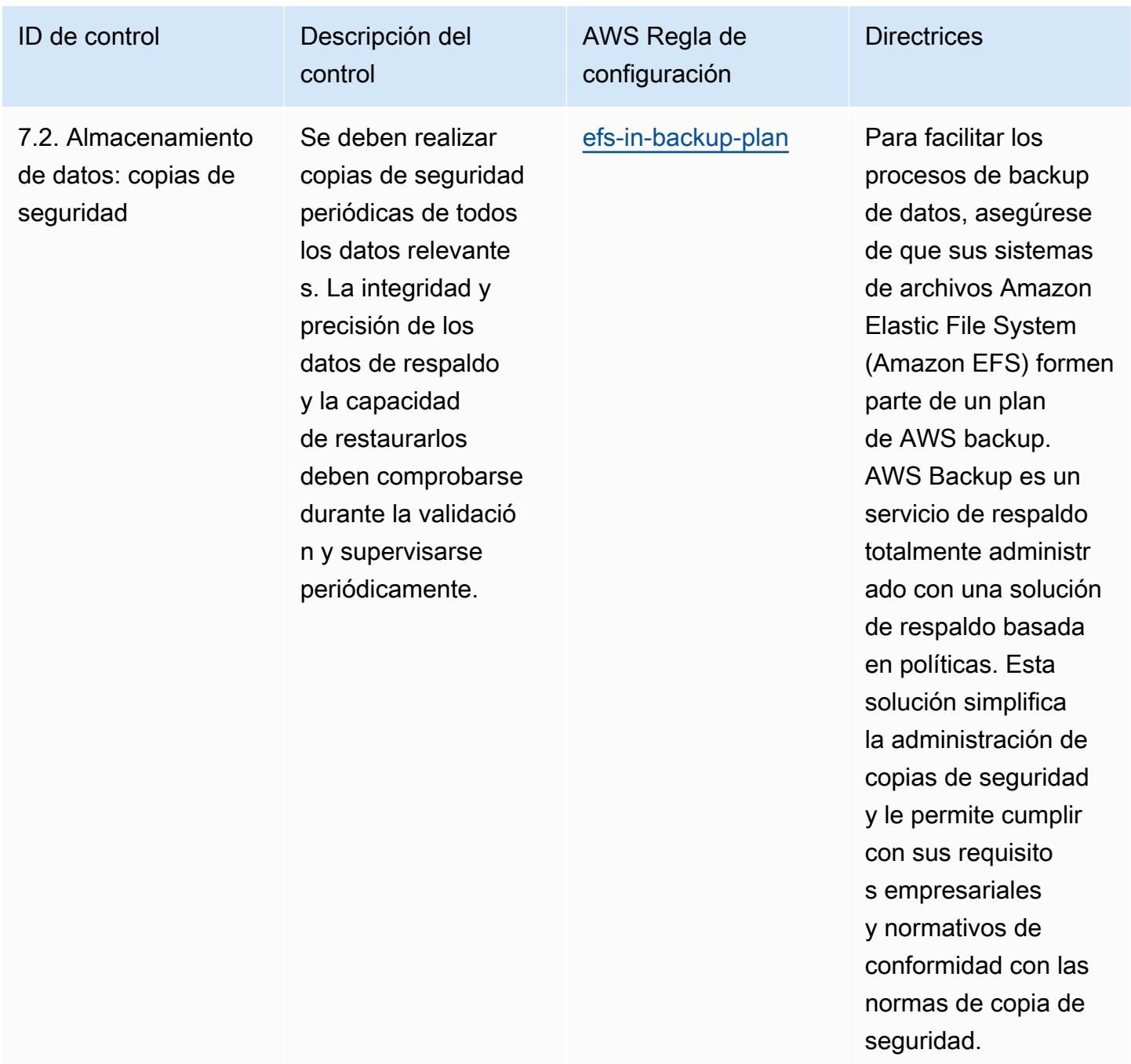

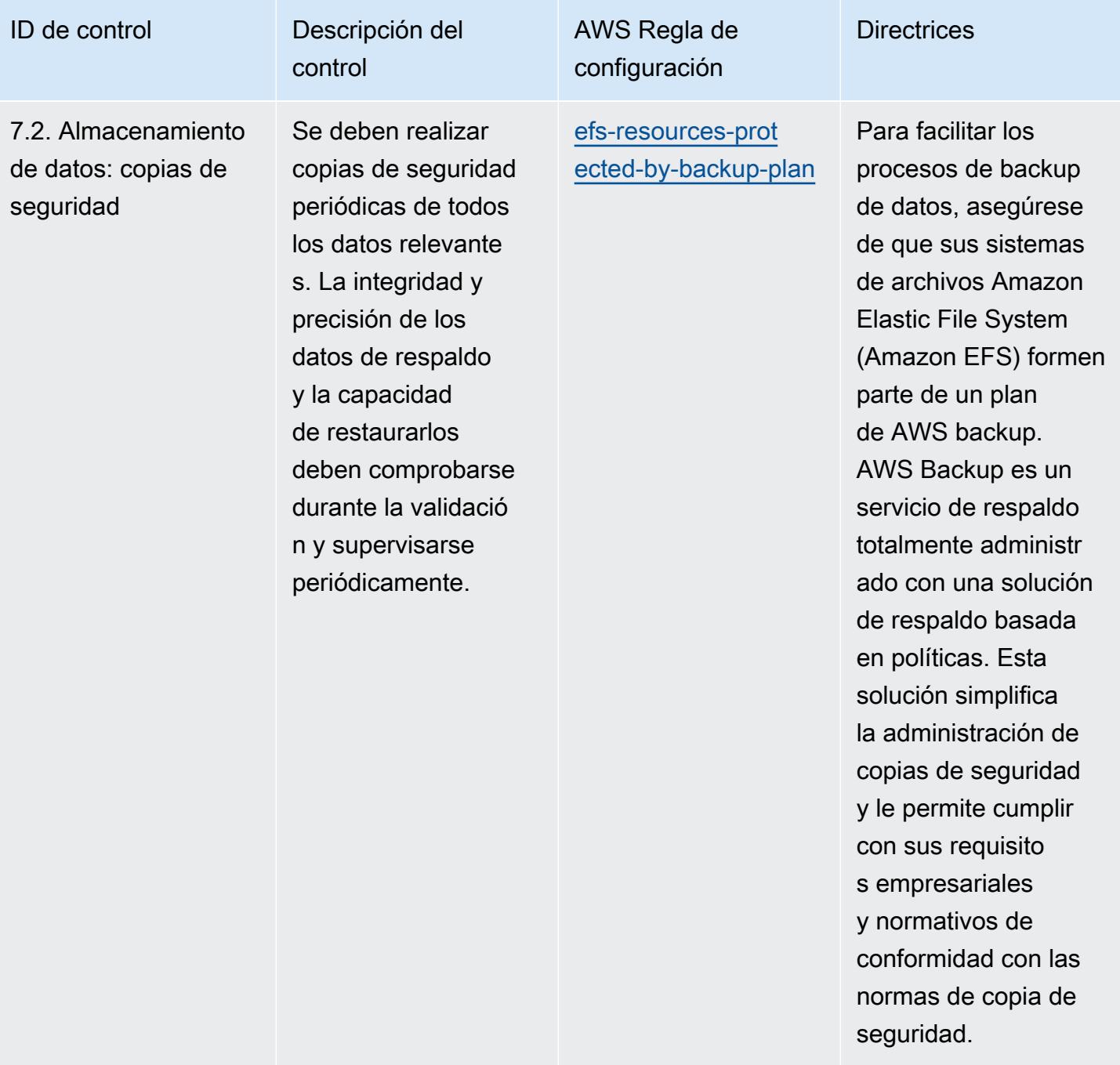

restaurar los datos de la copia de seguridad

más reciente.

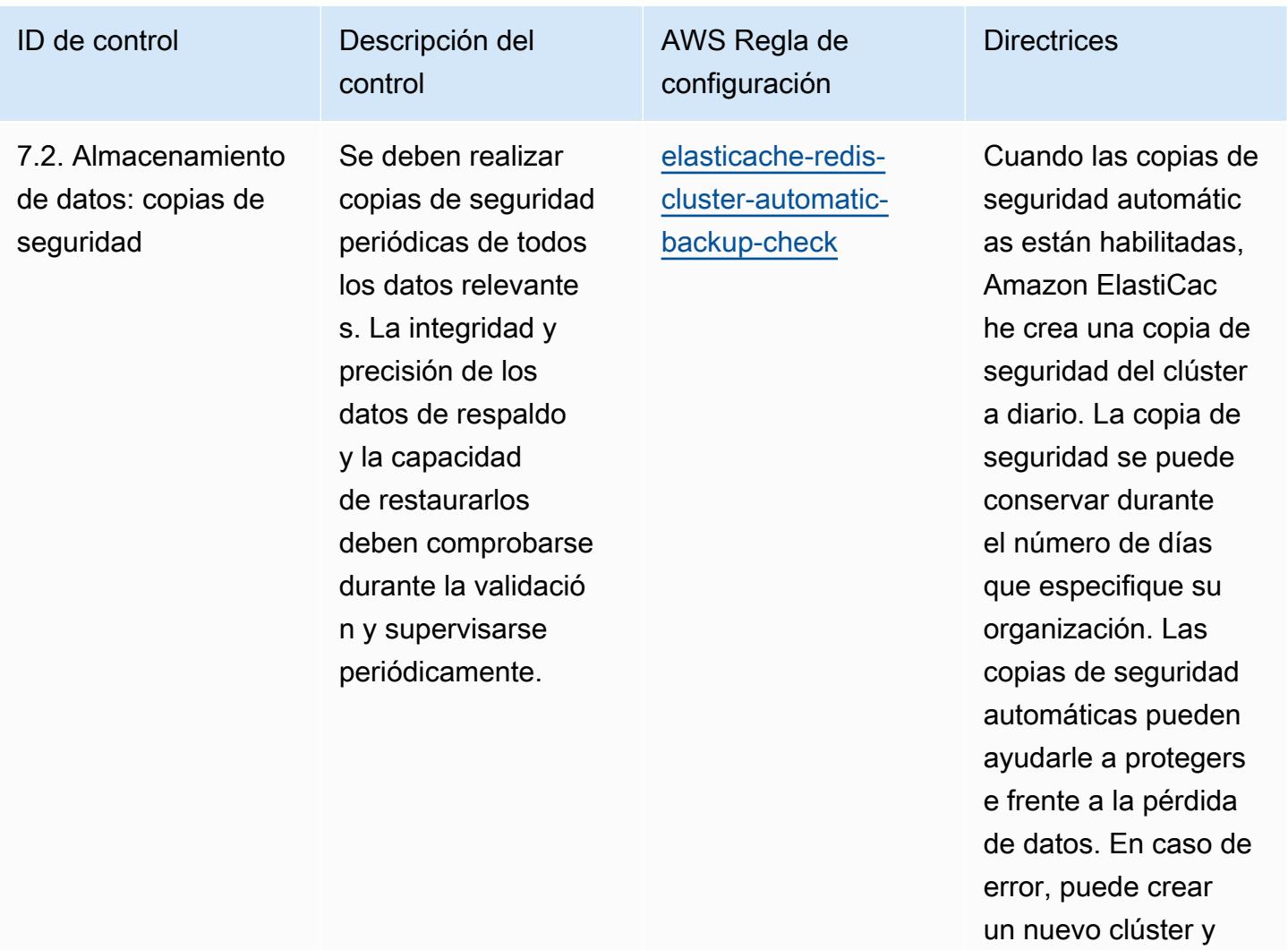

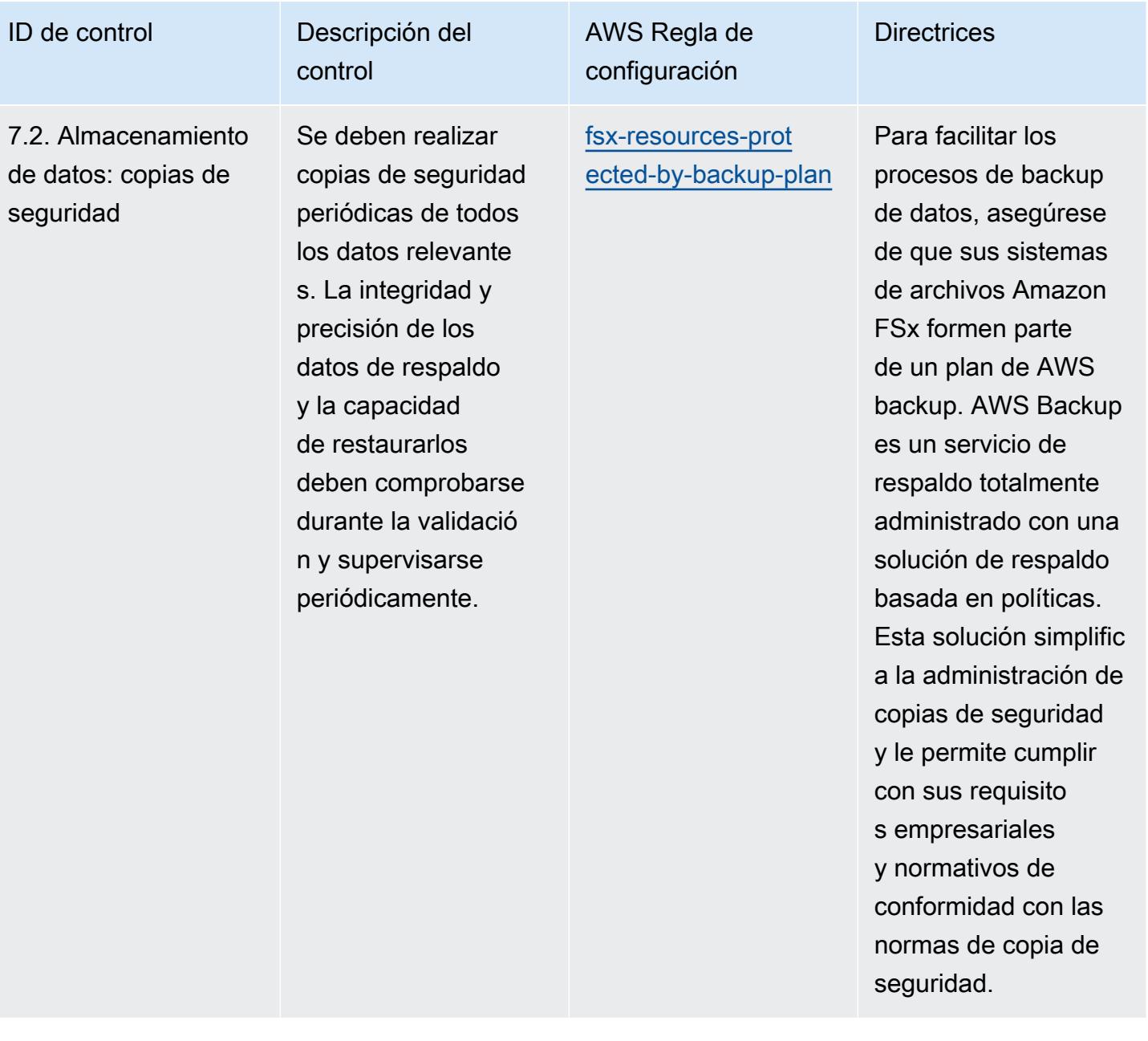

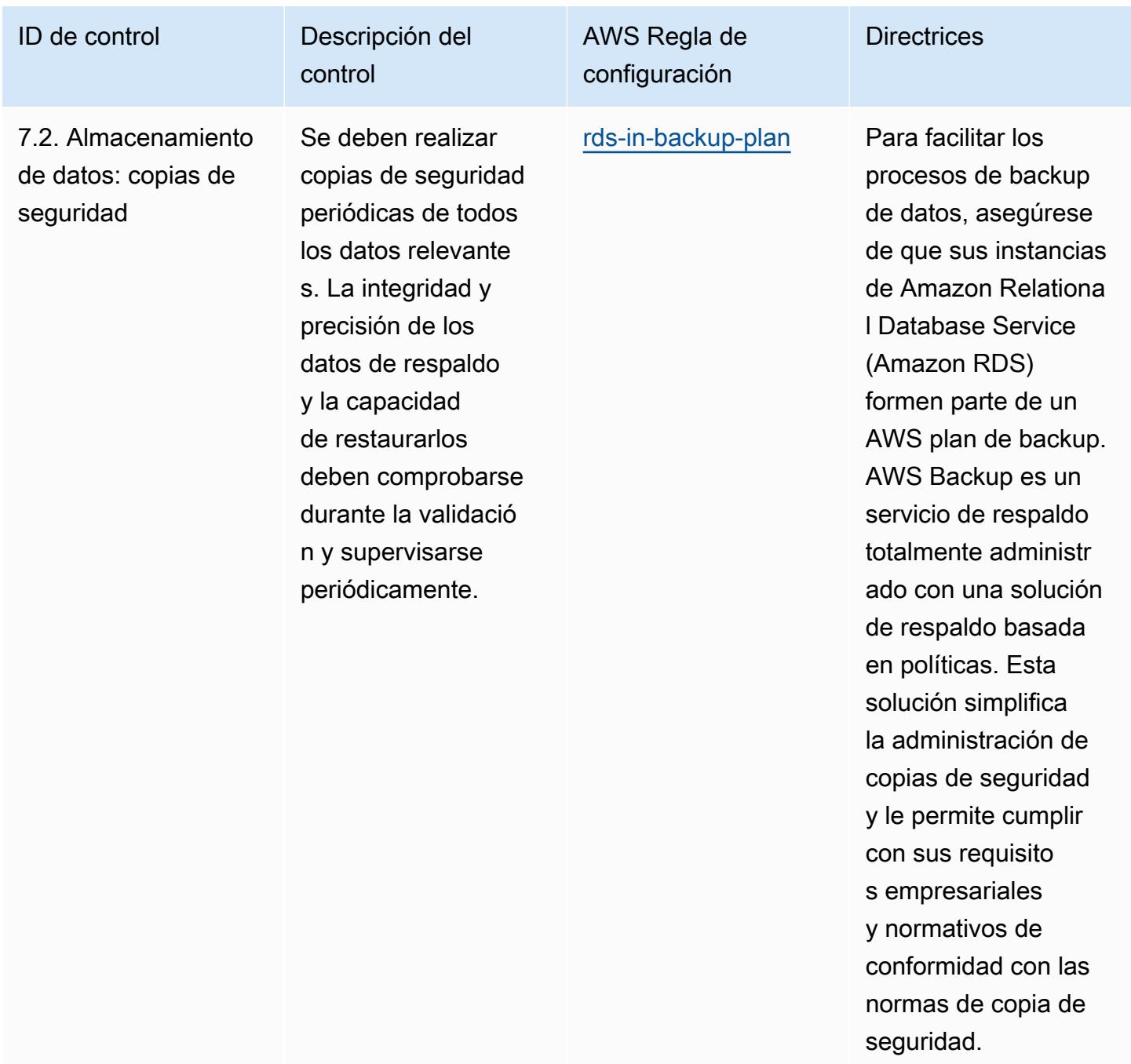

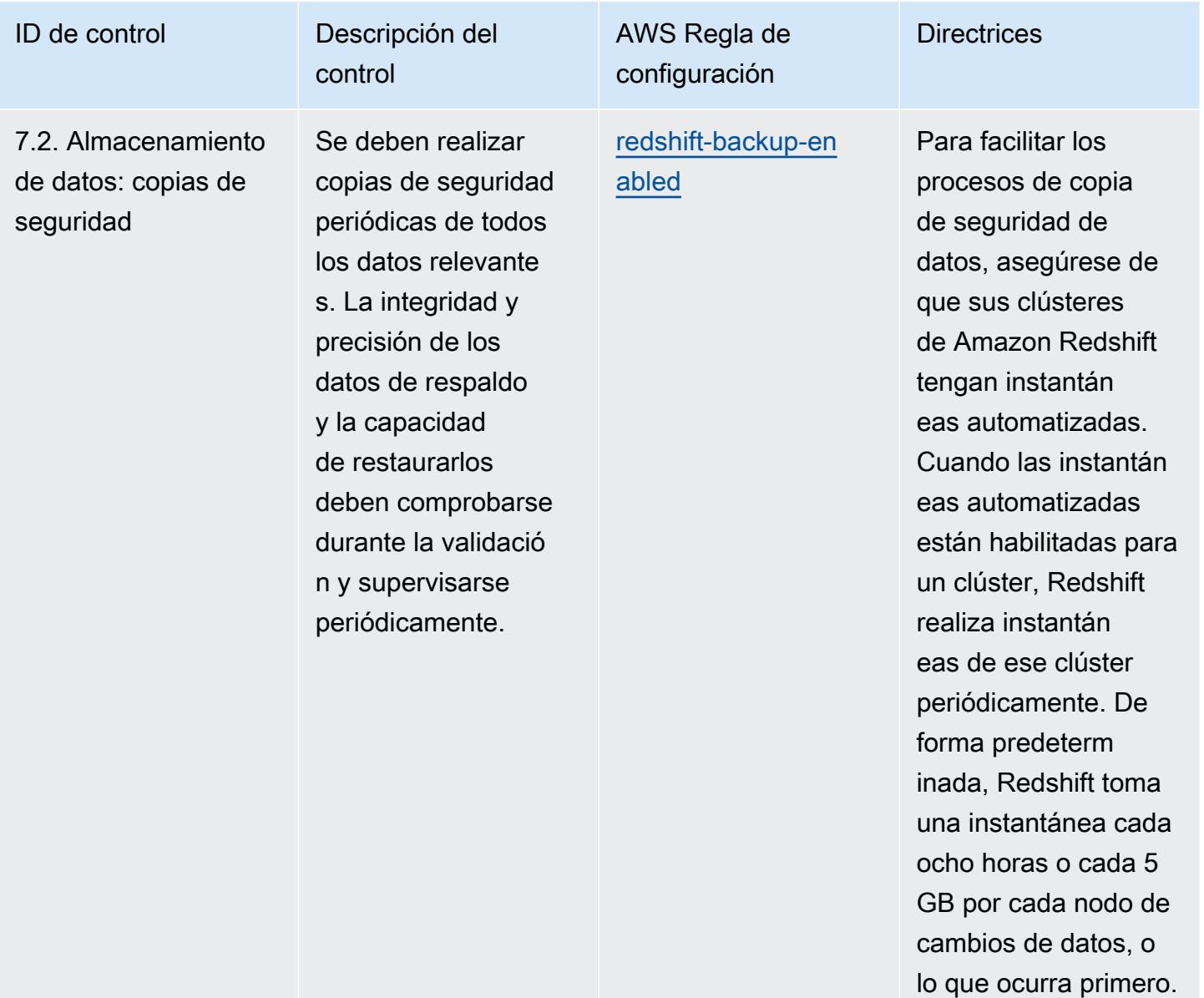

datos.

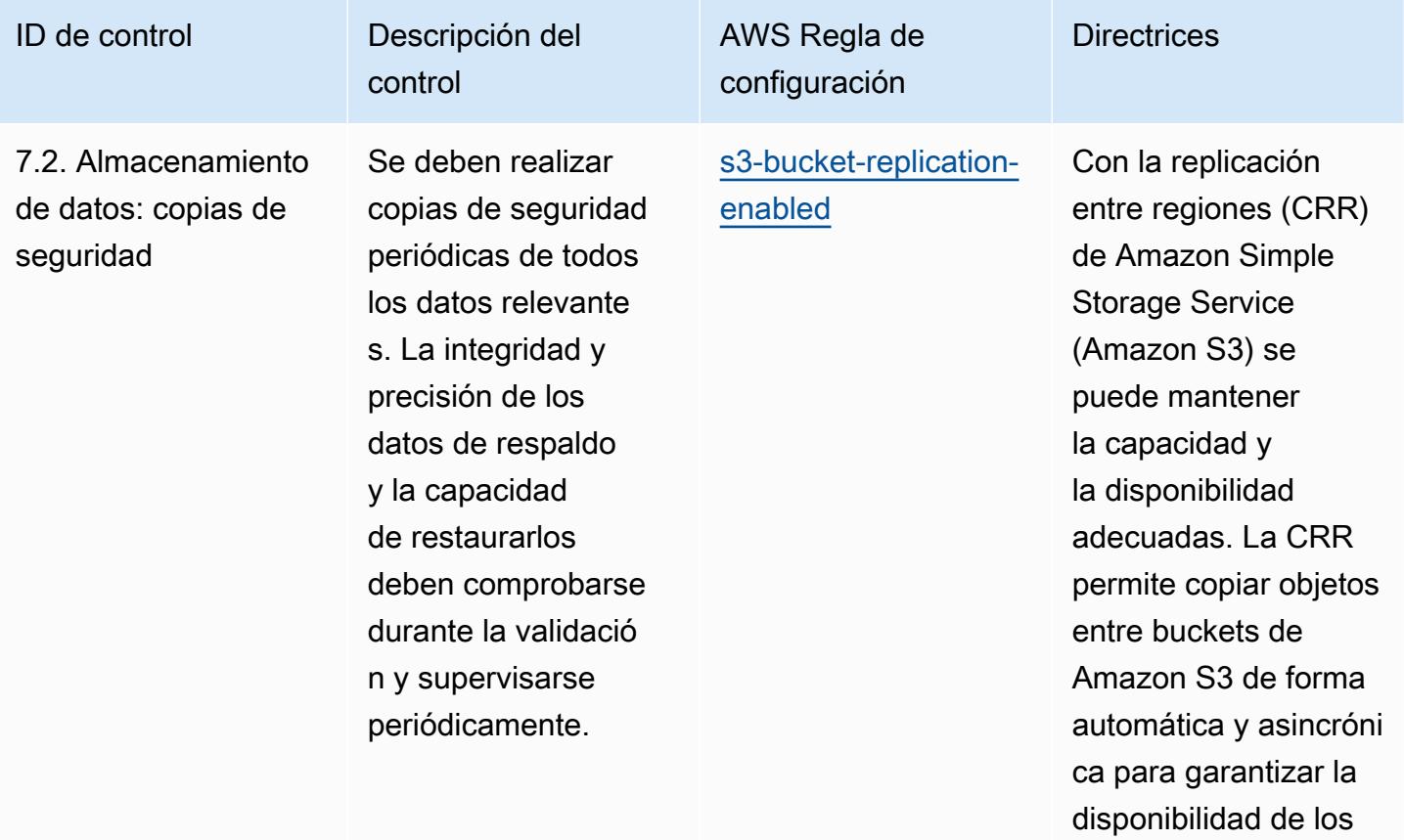

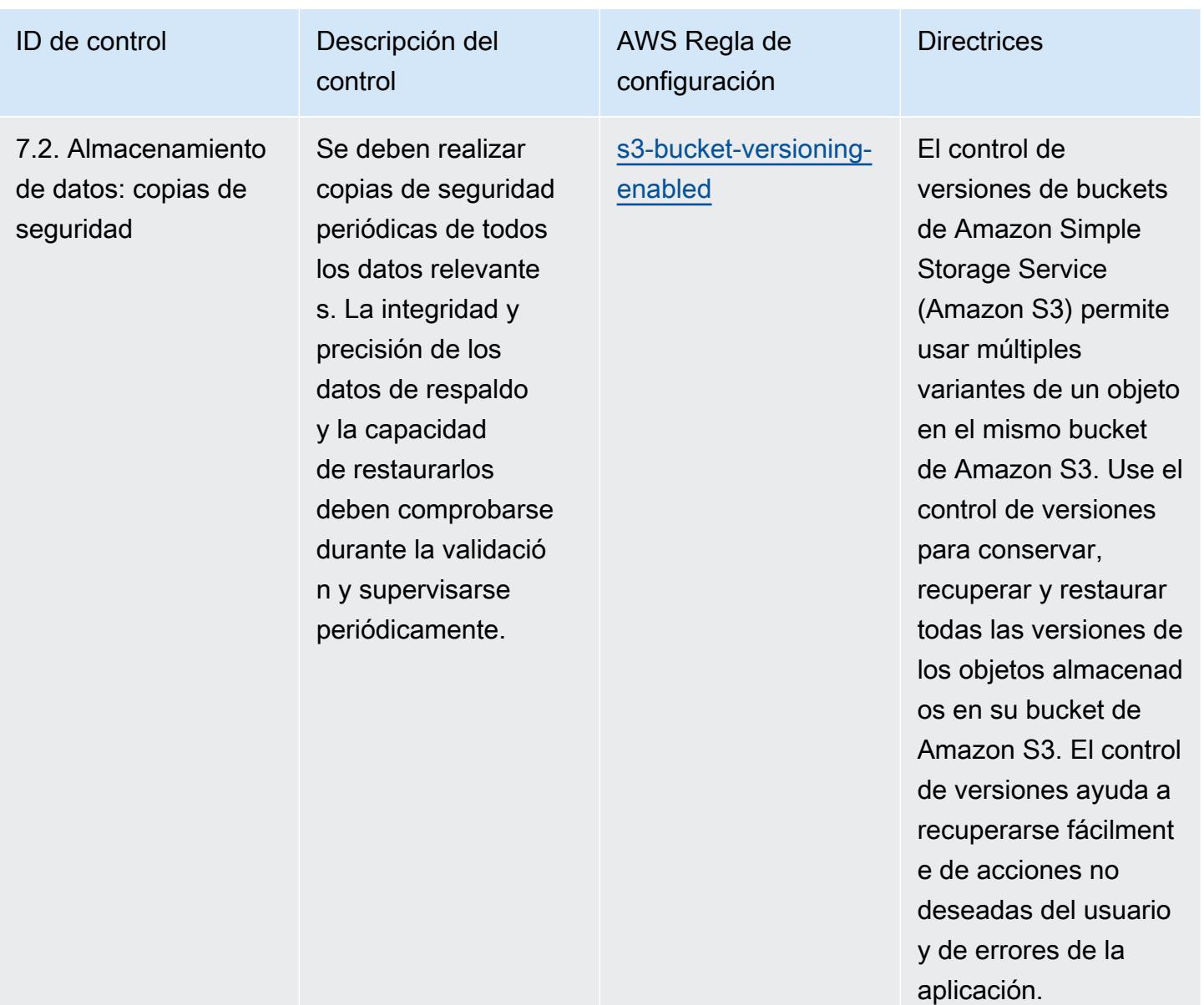

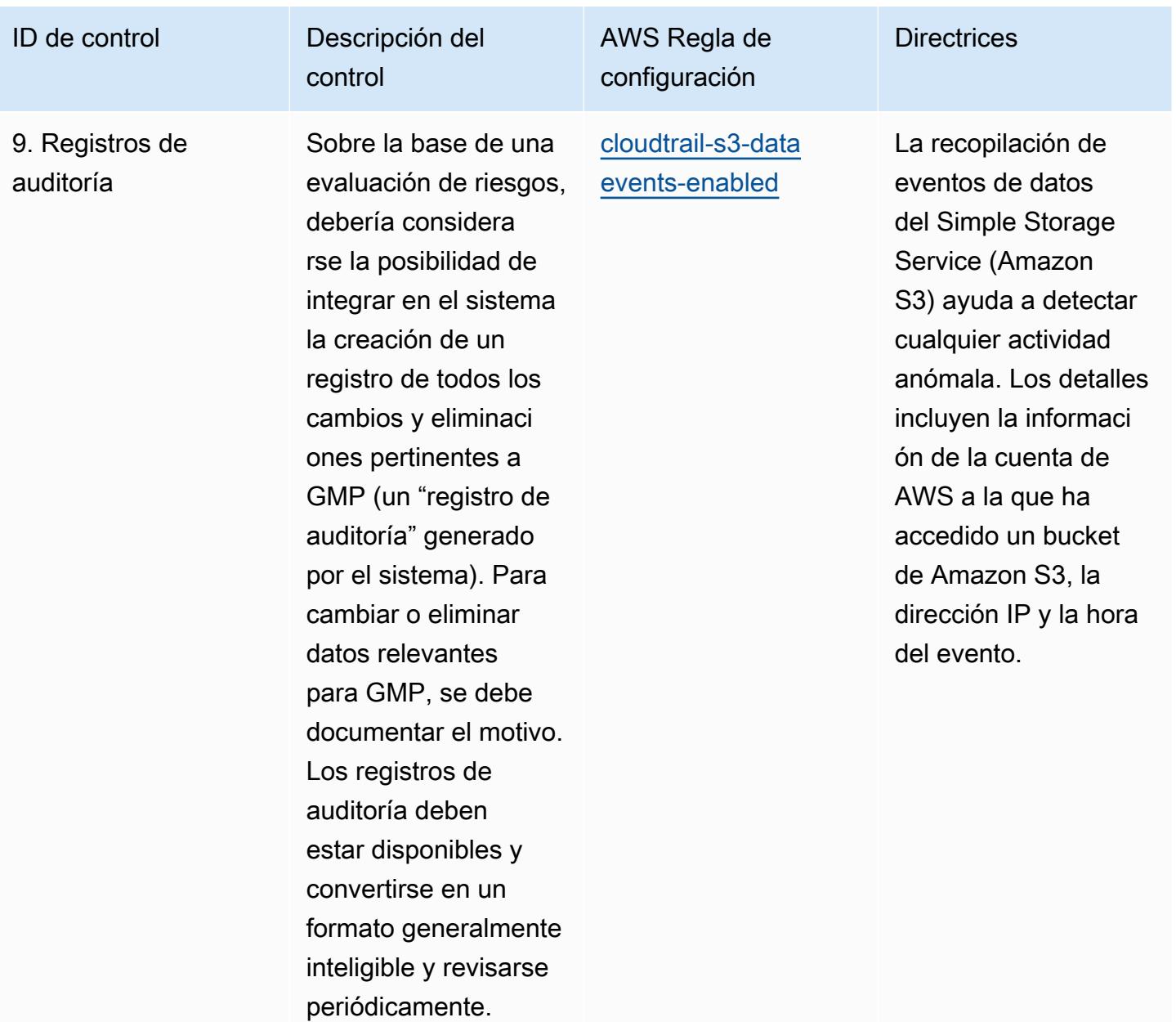
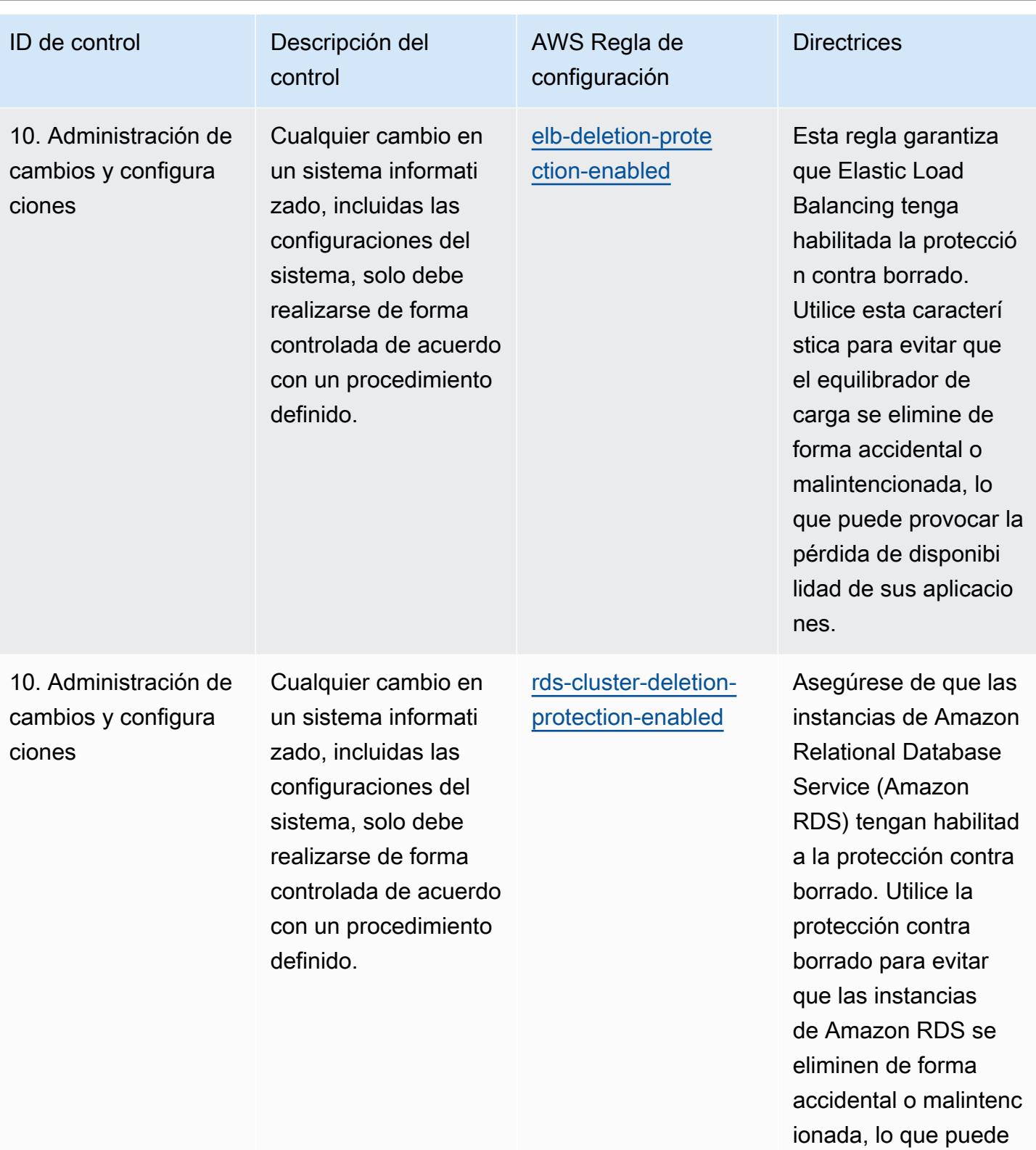

provocar la pérdida de disponibilidad de sus

aplicaciones.

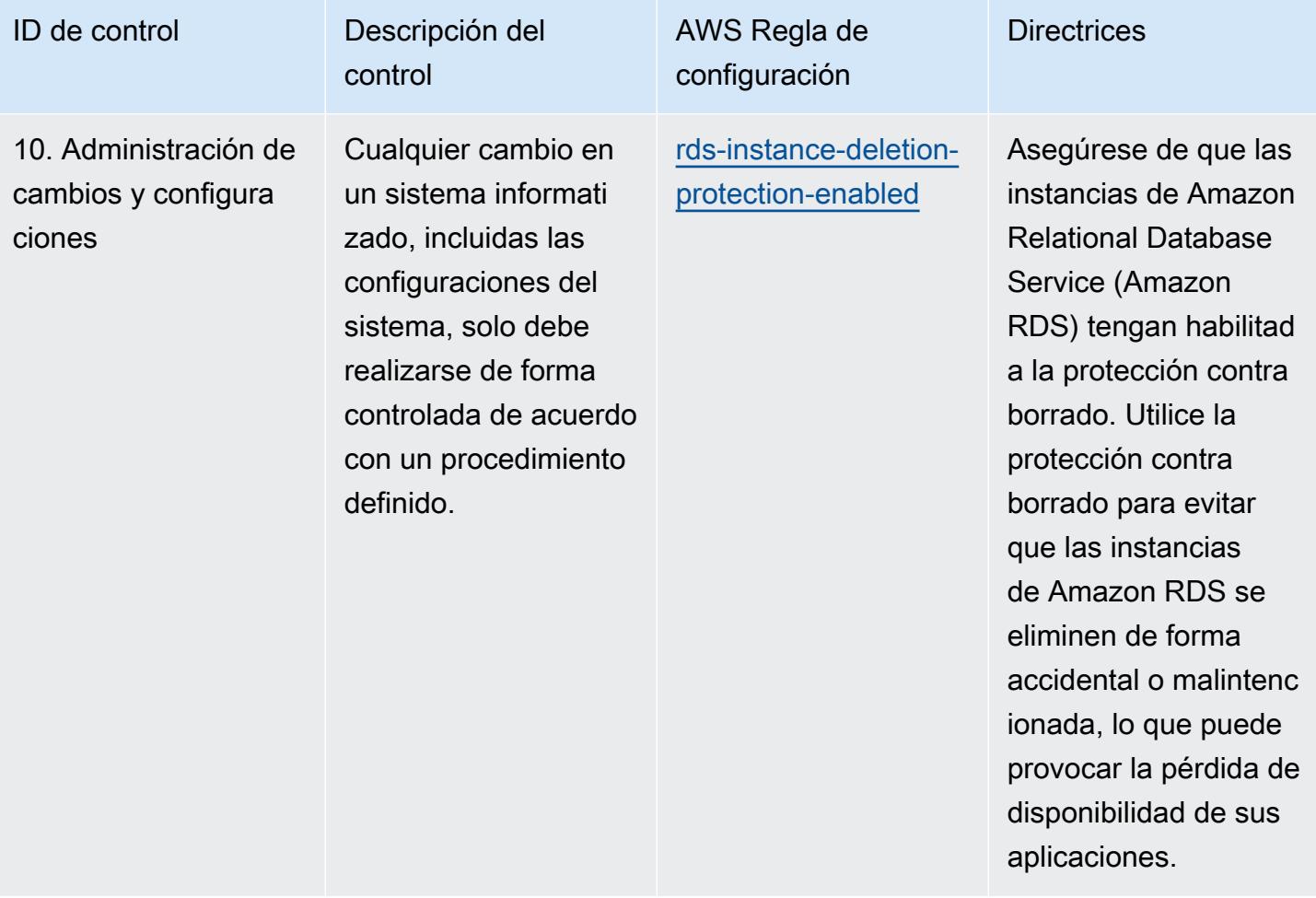

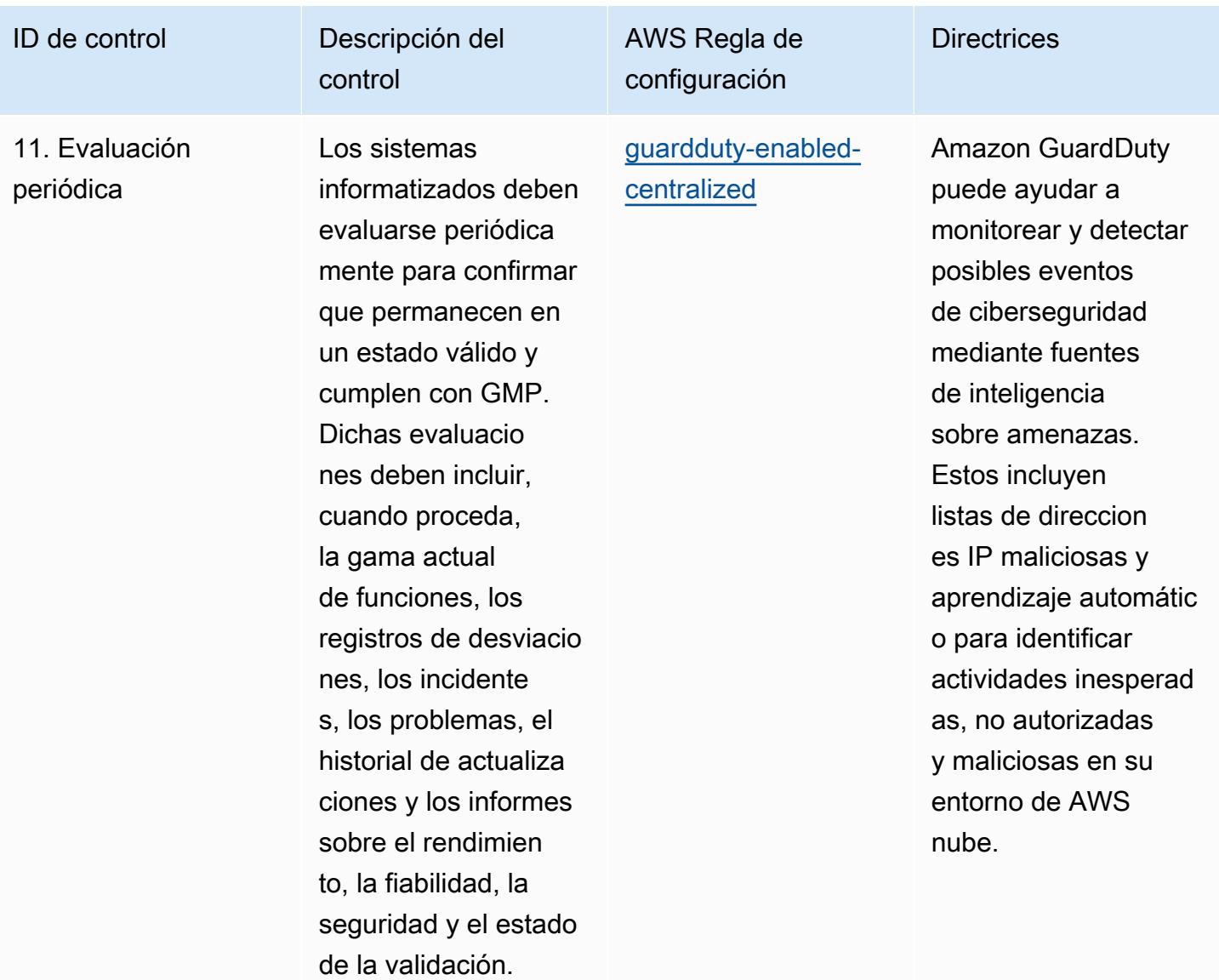

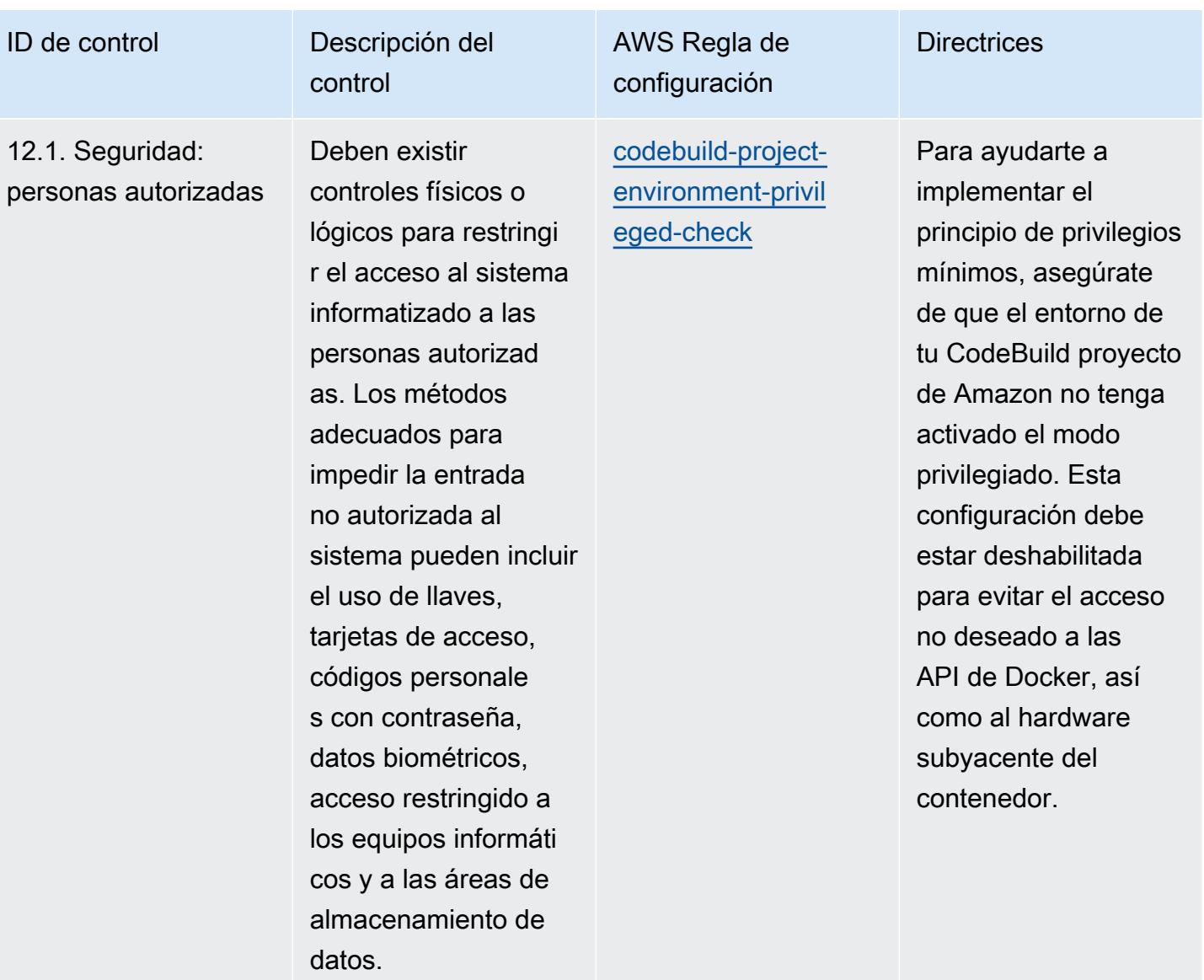

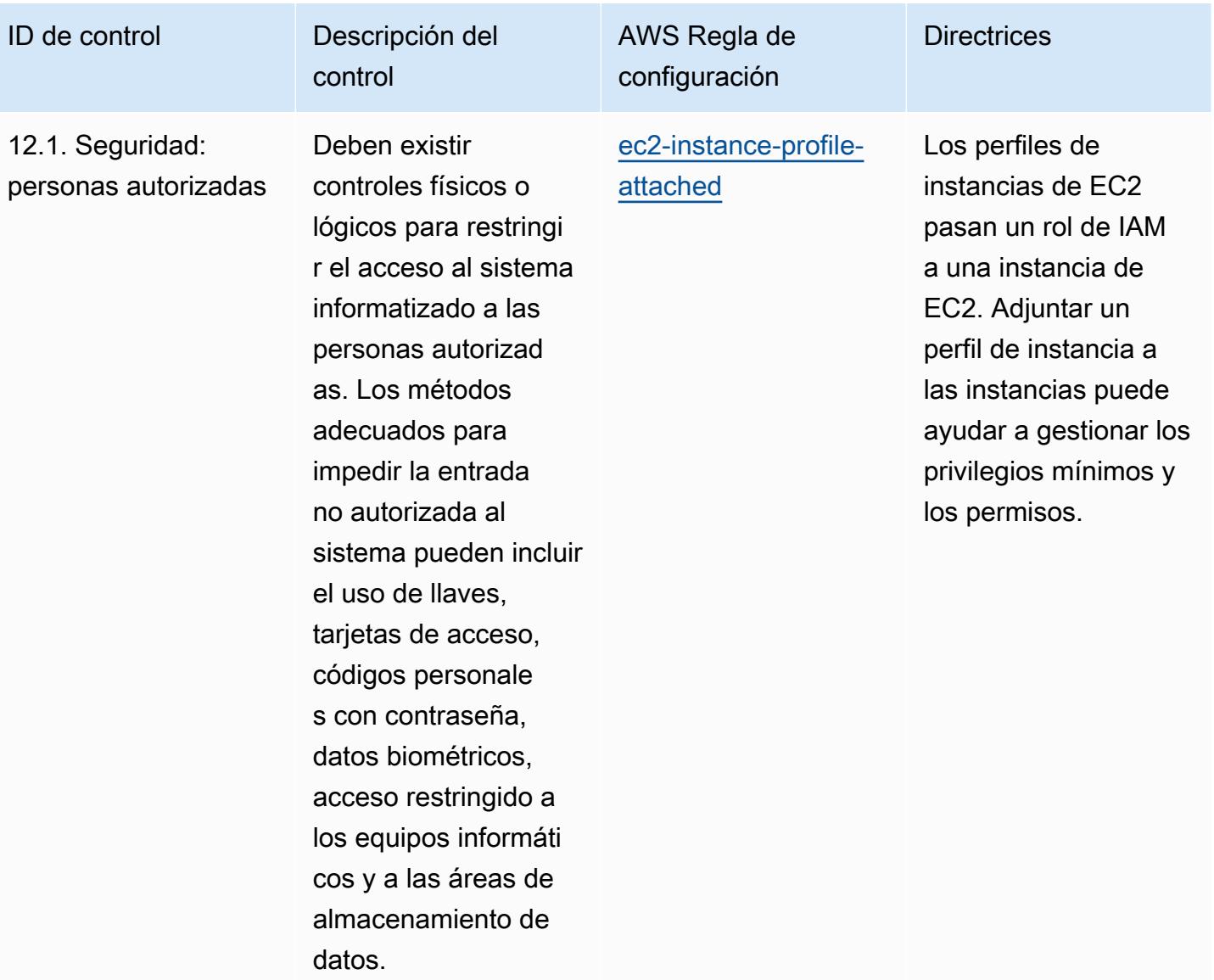

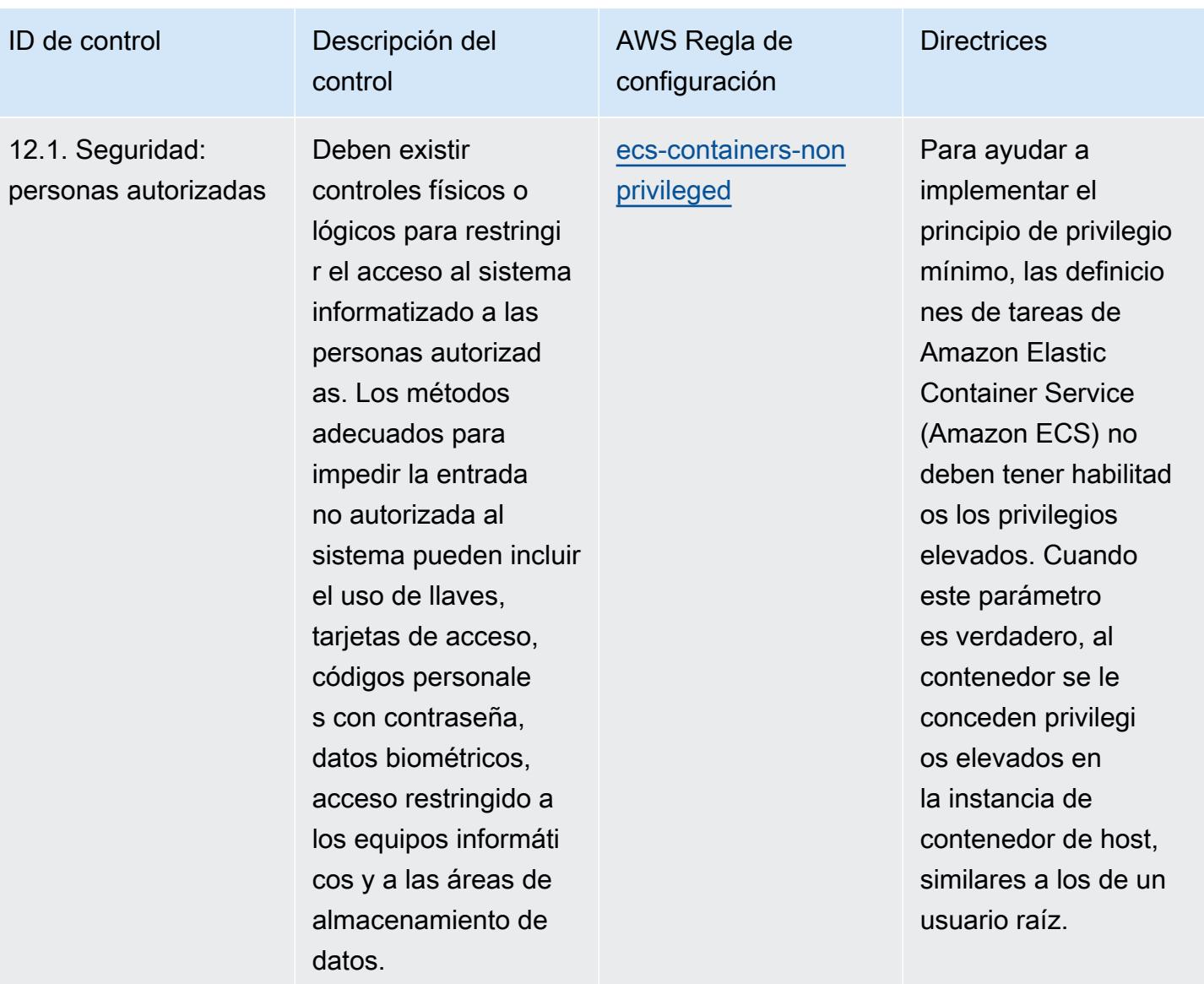

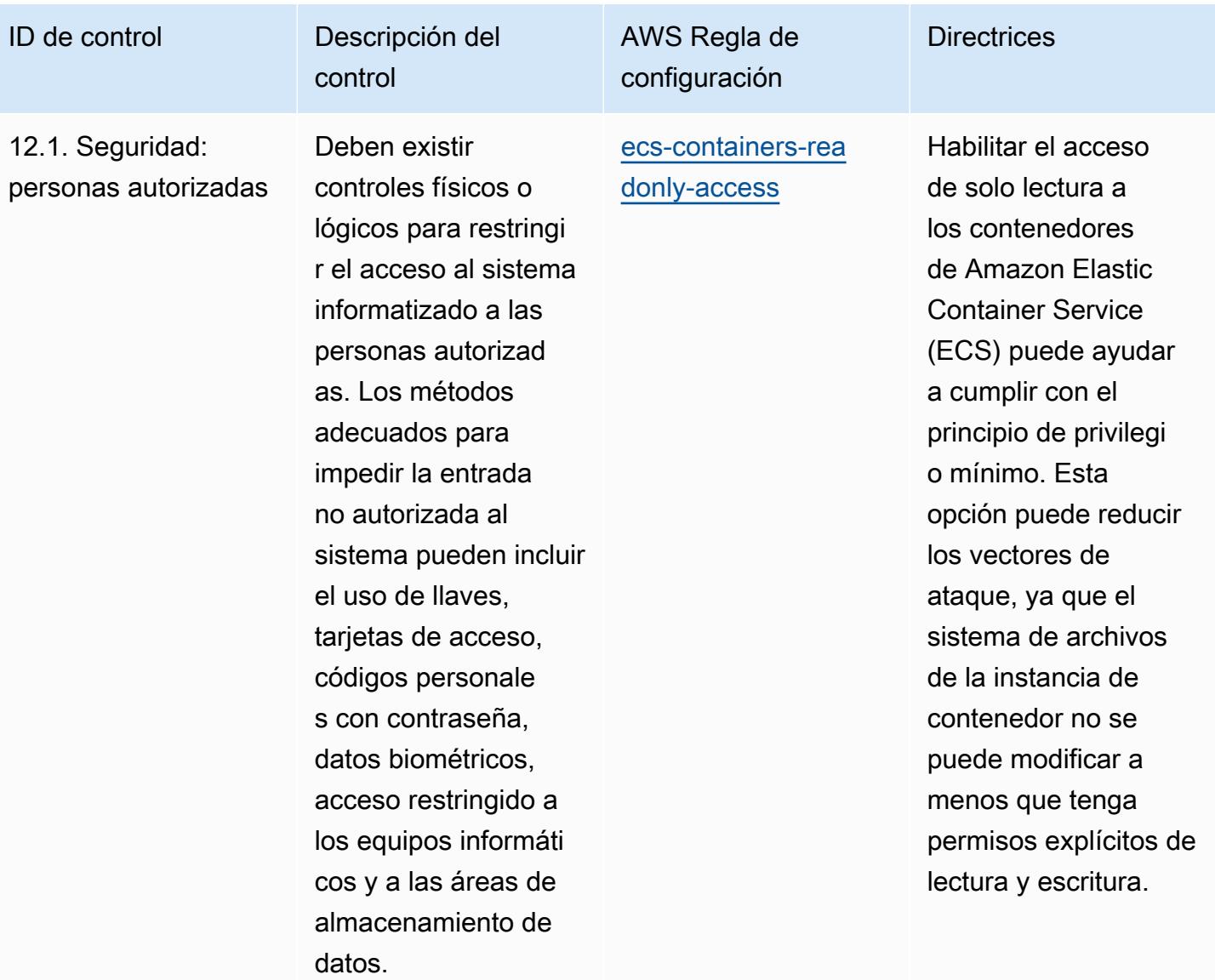

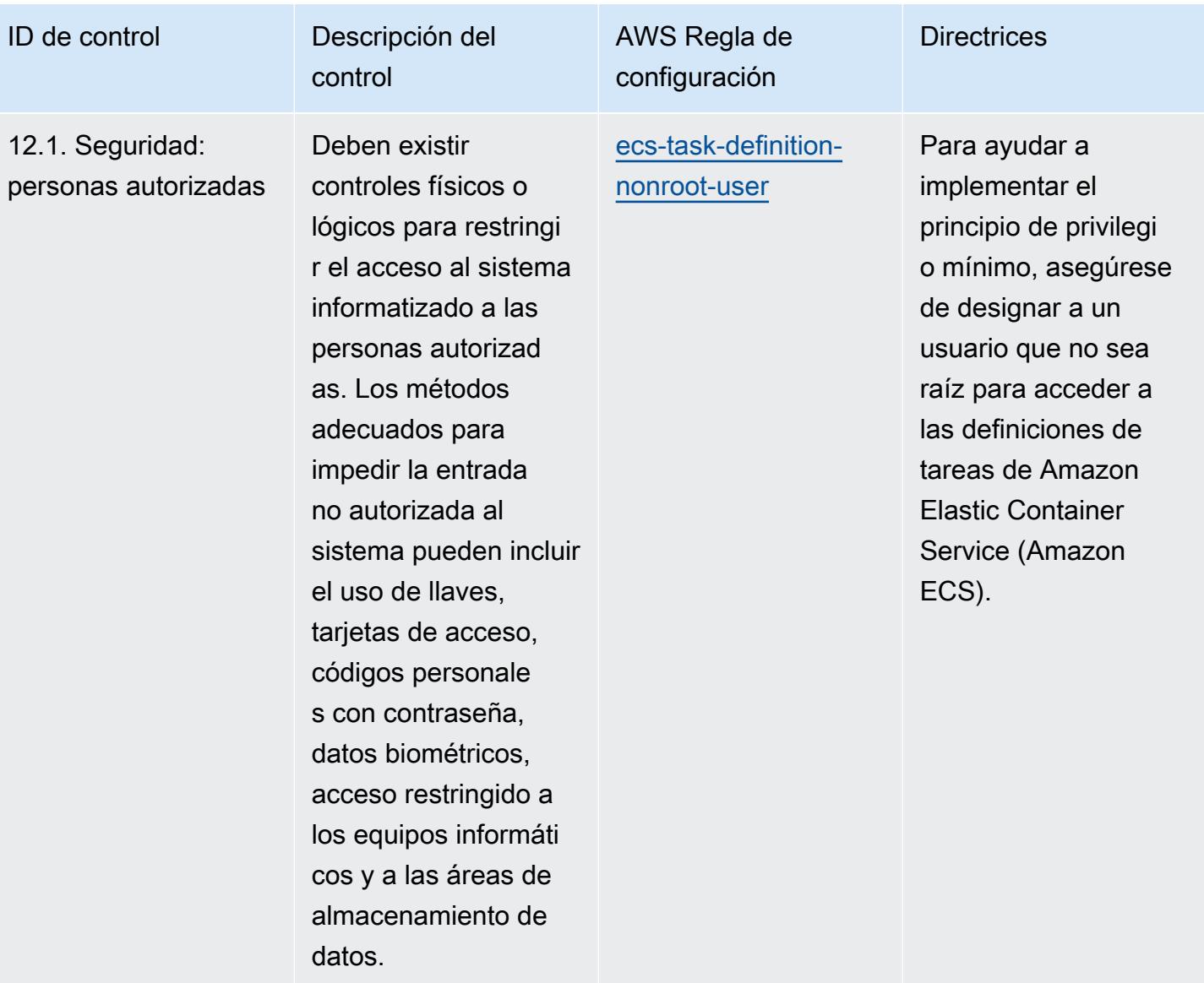

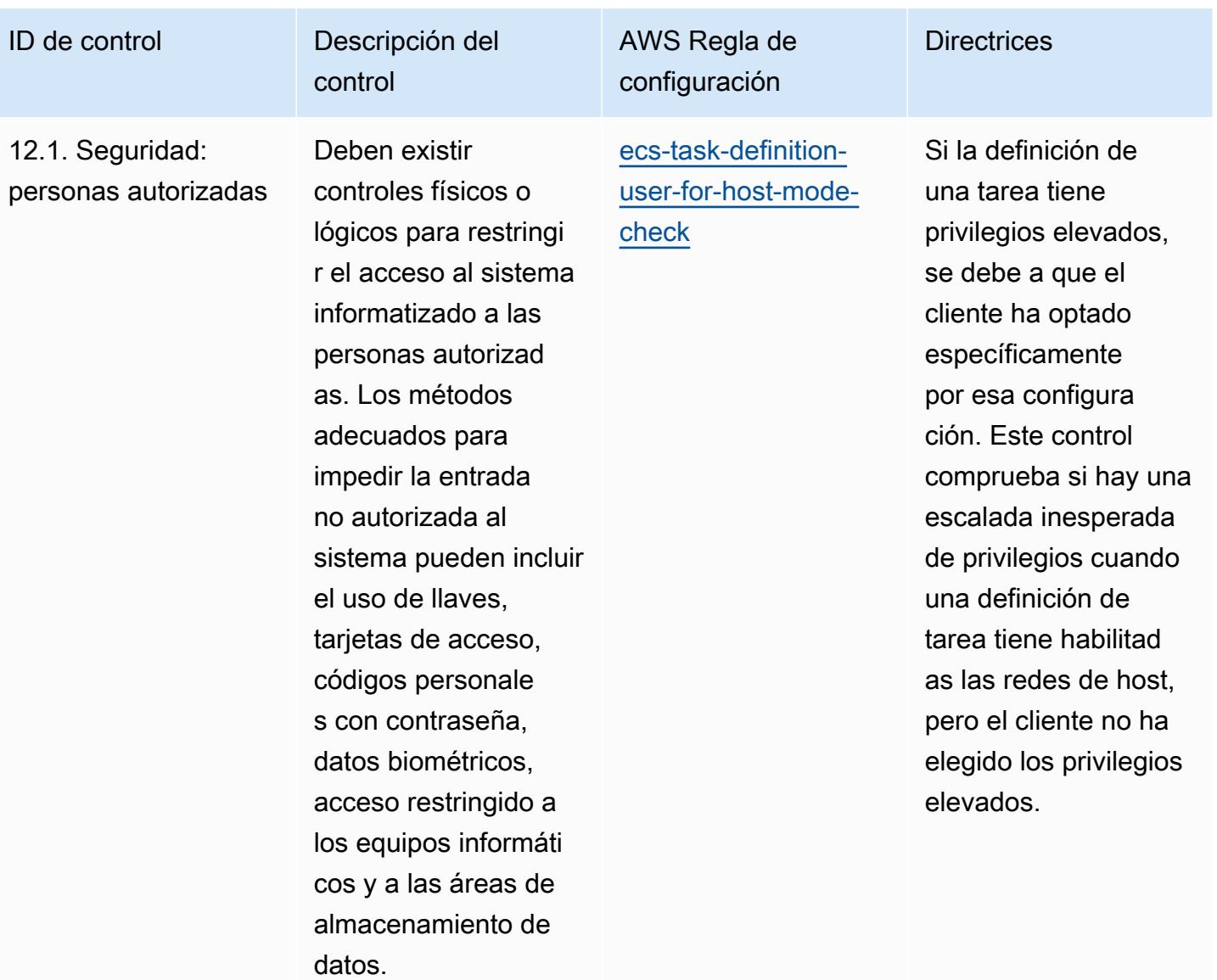

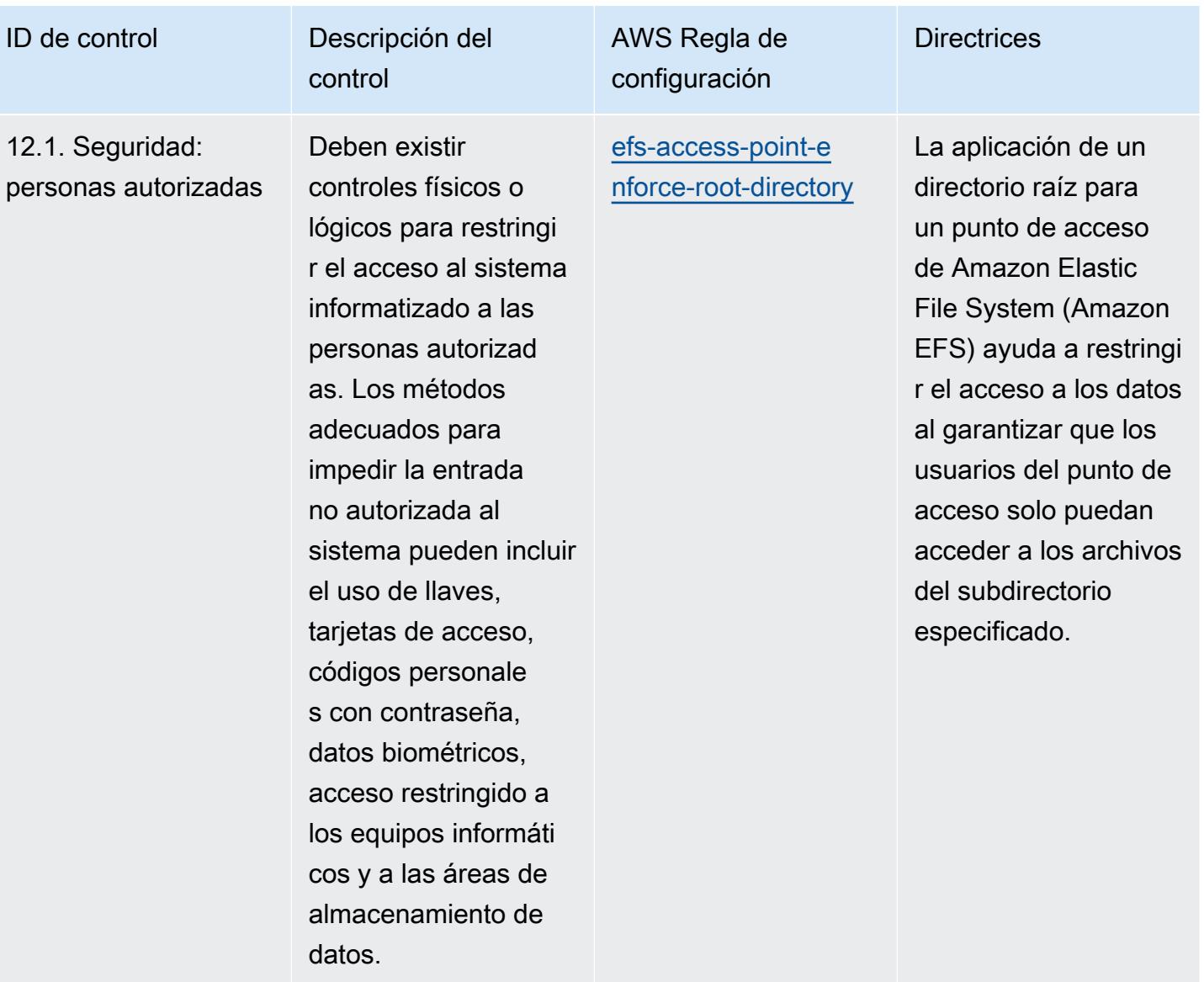

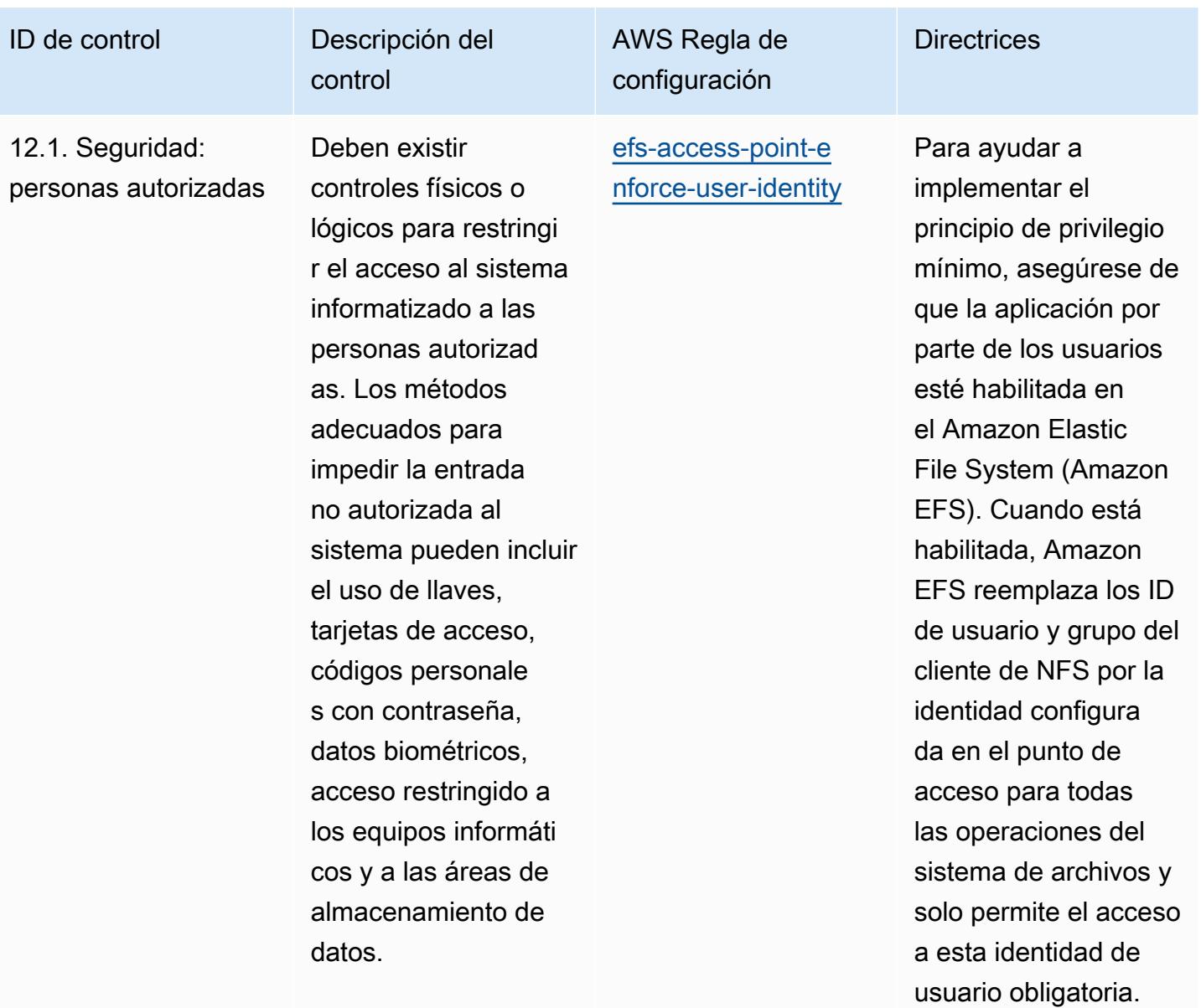

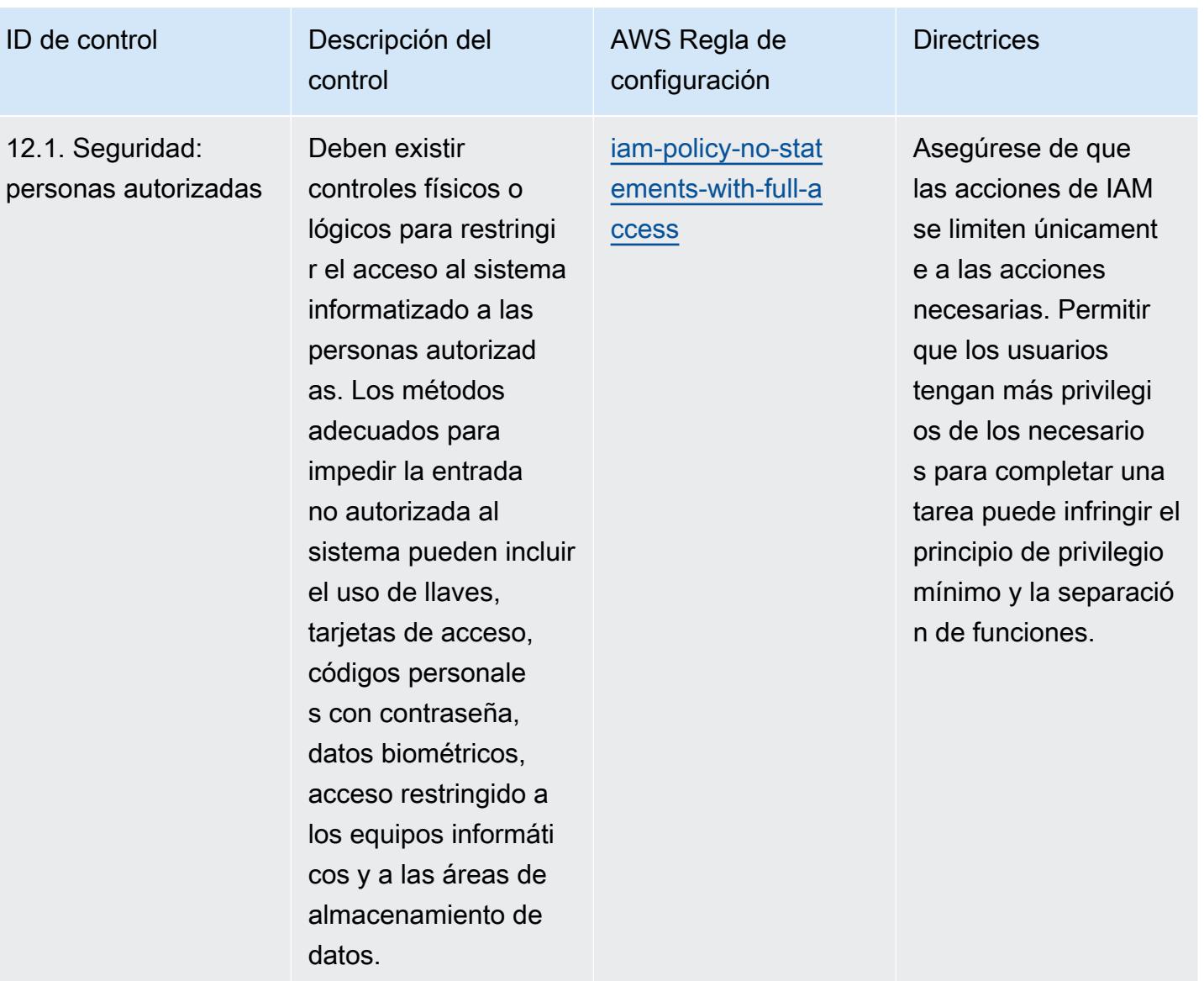

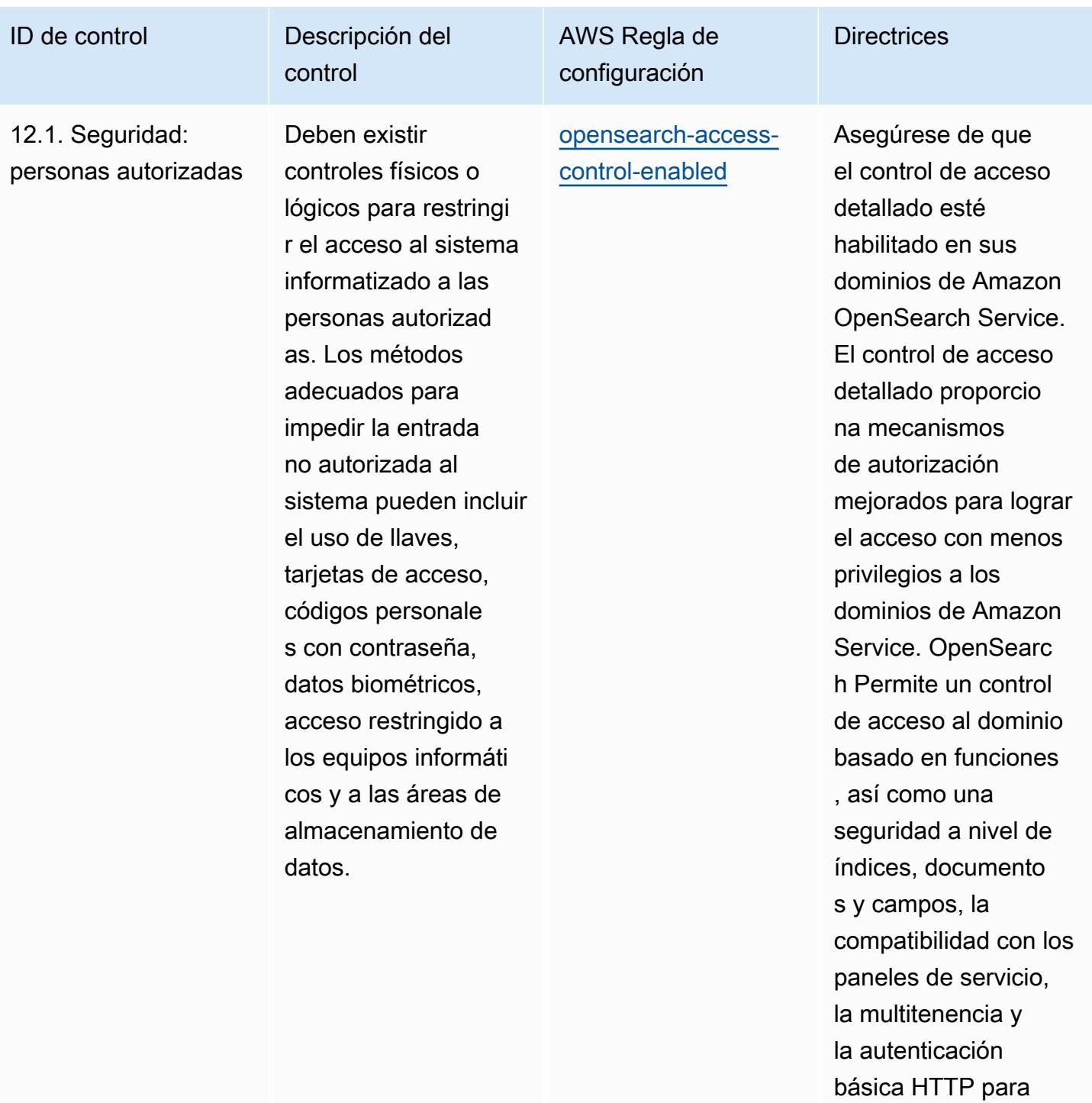

OpenSearch Service y Kibana. OpenSearc

h

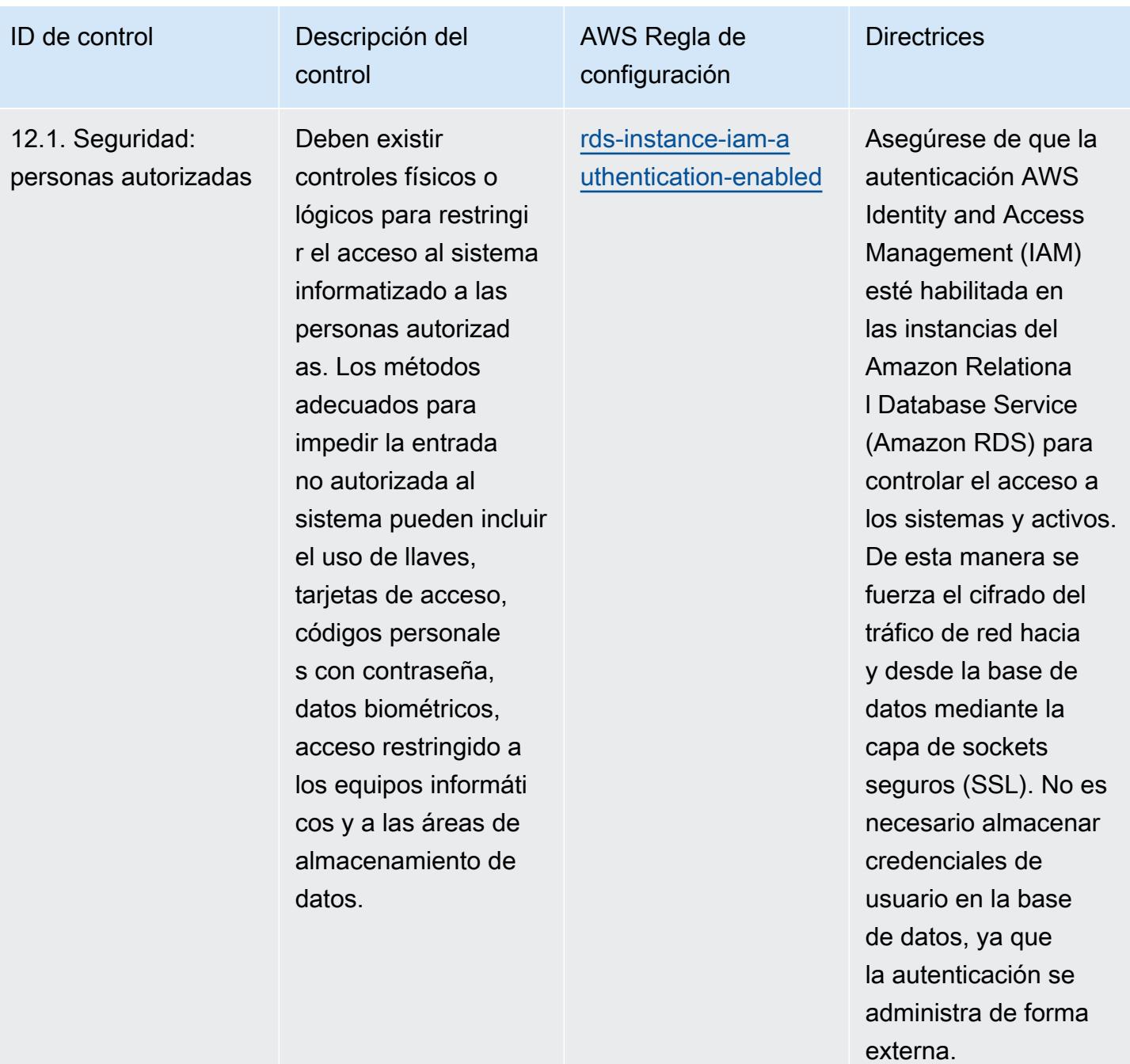

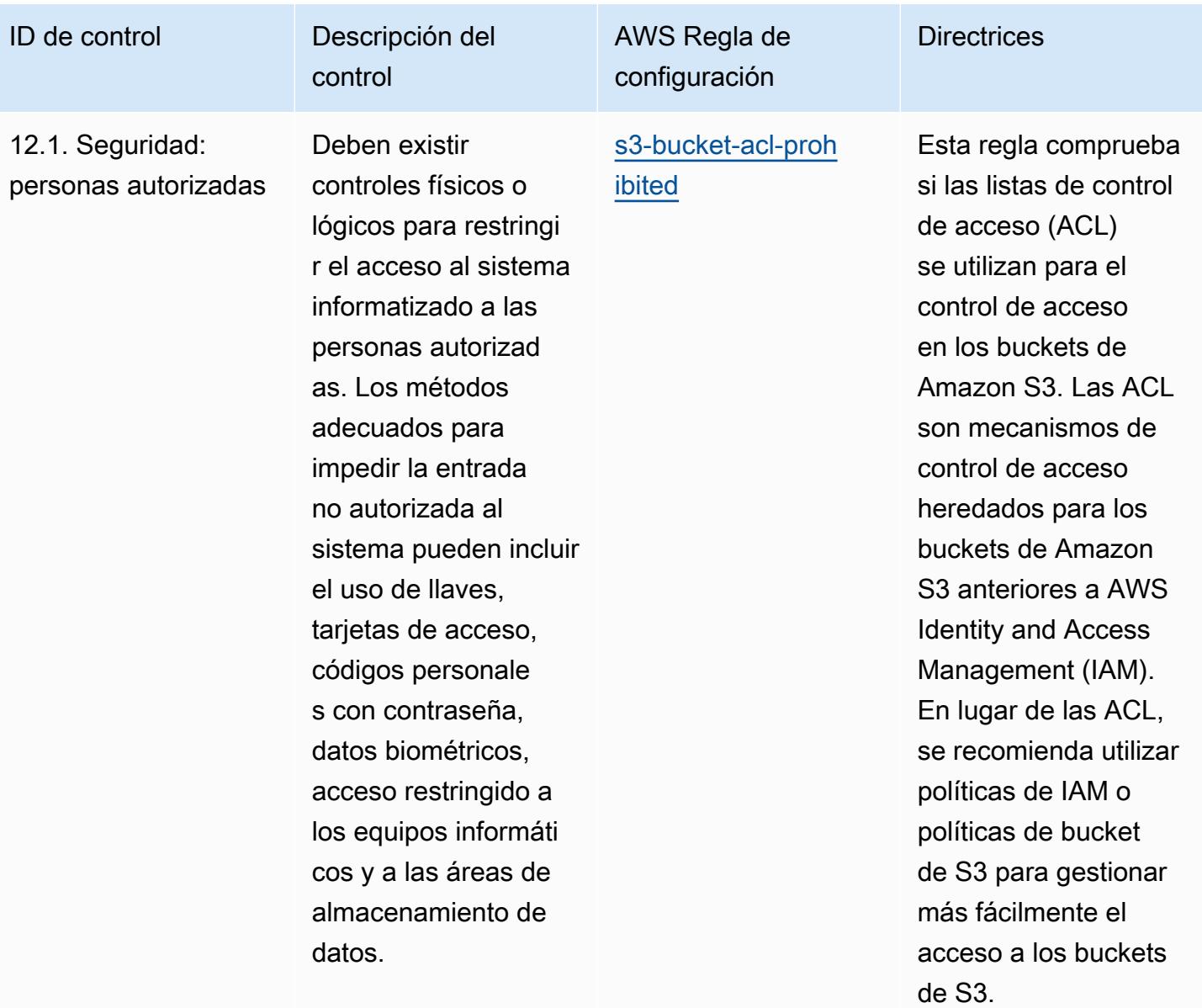

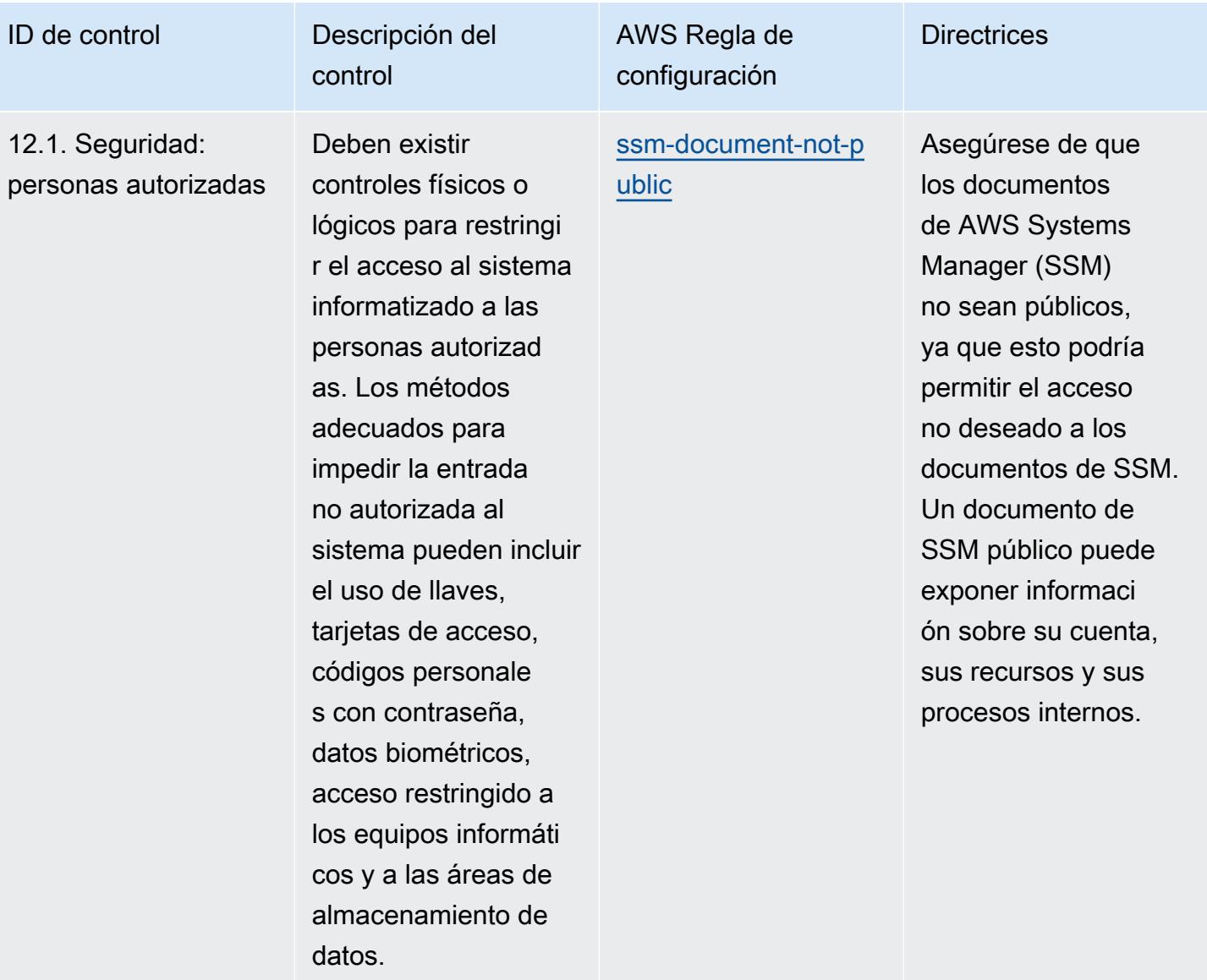

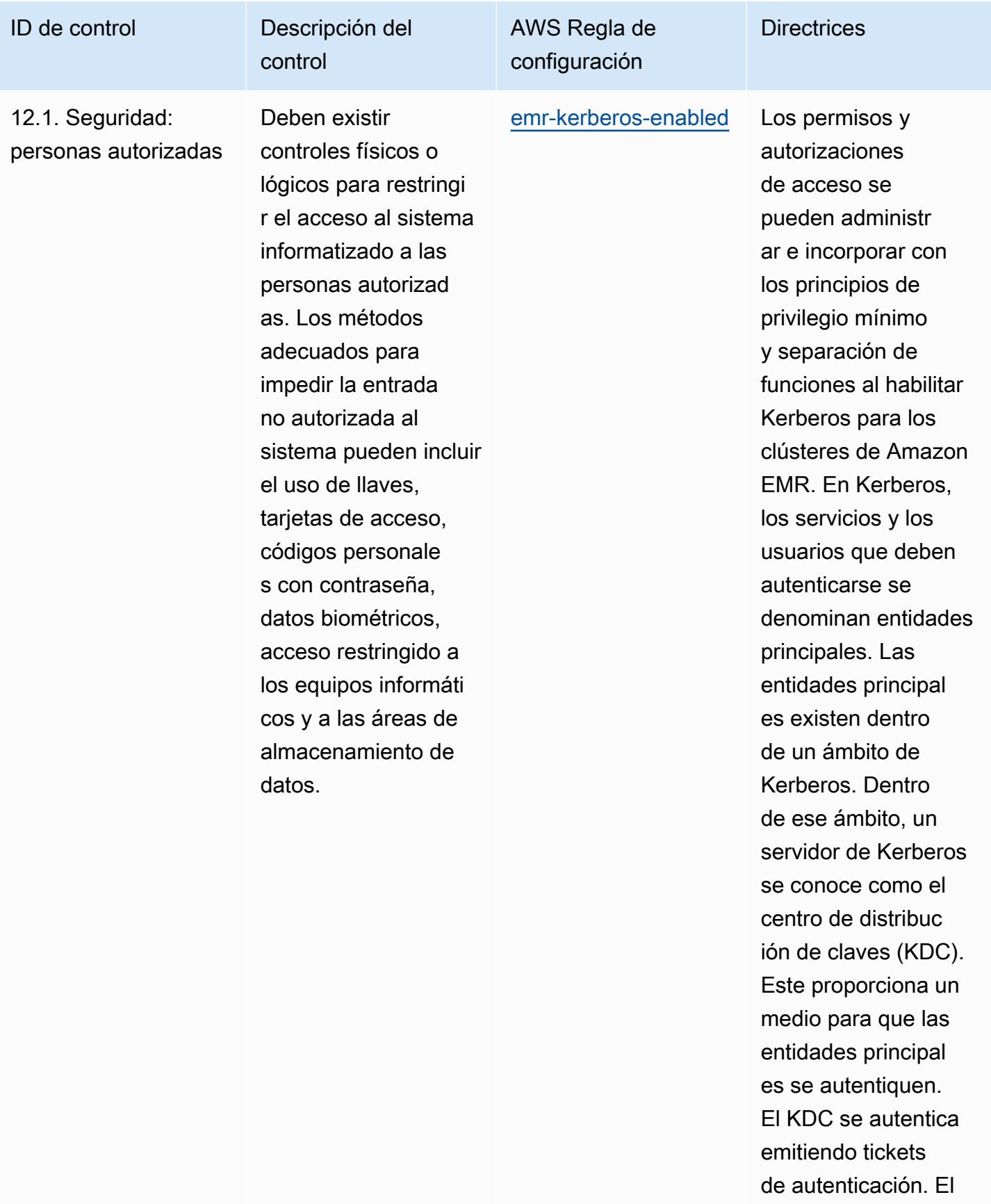

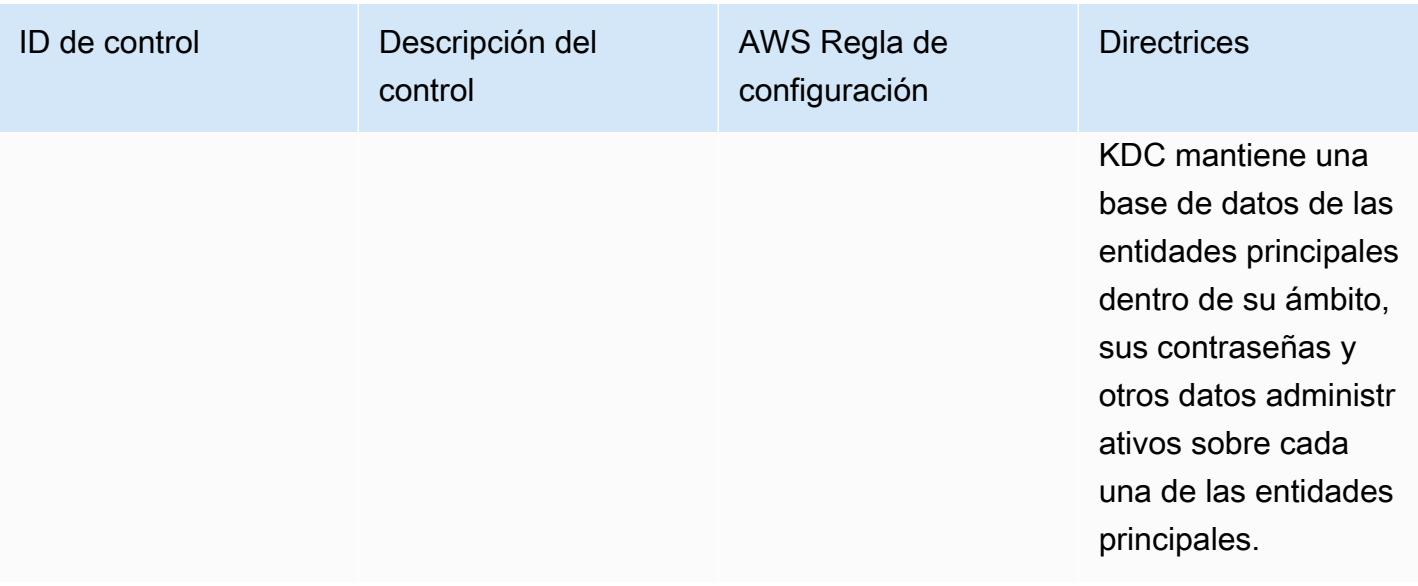

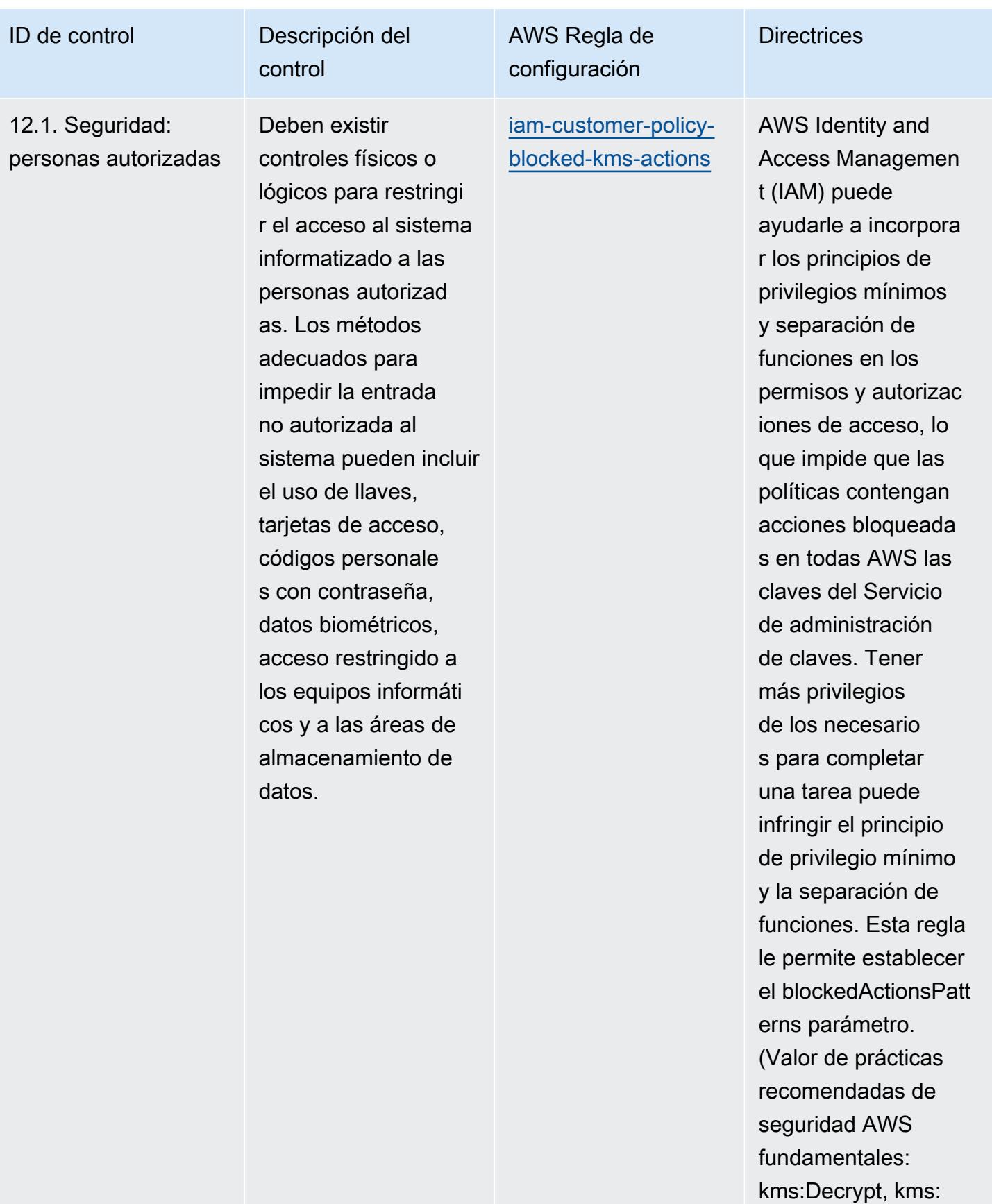

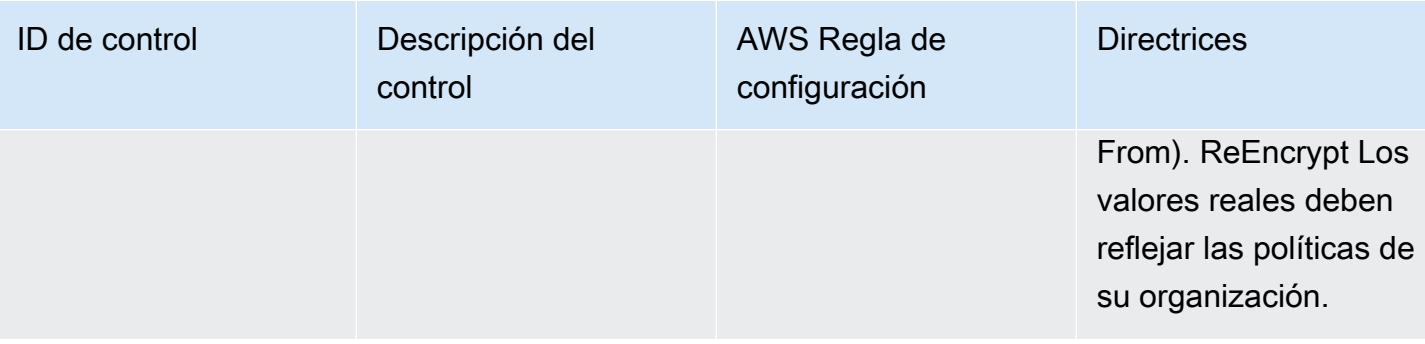

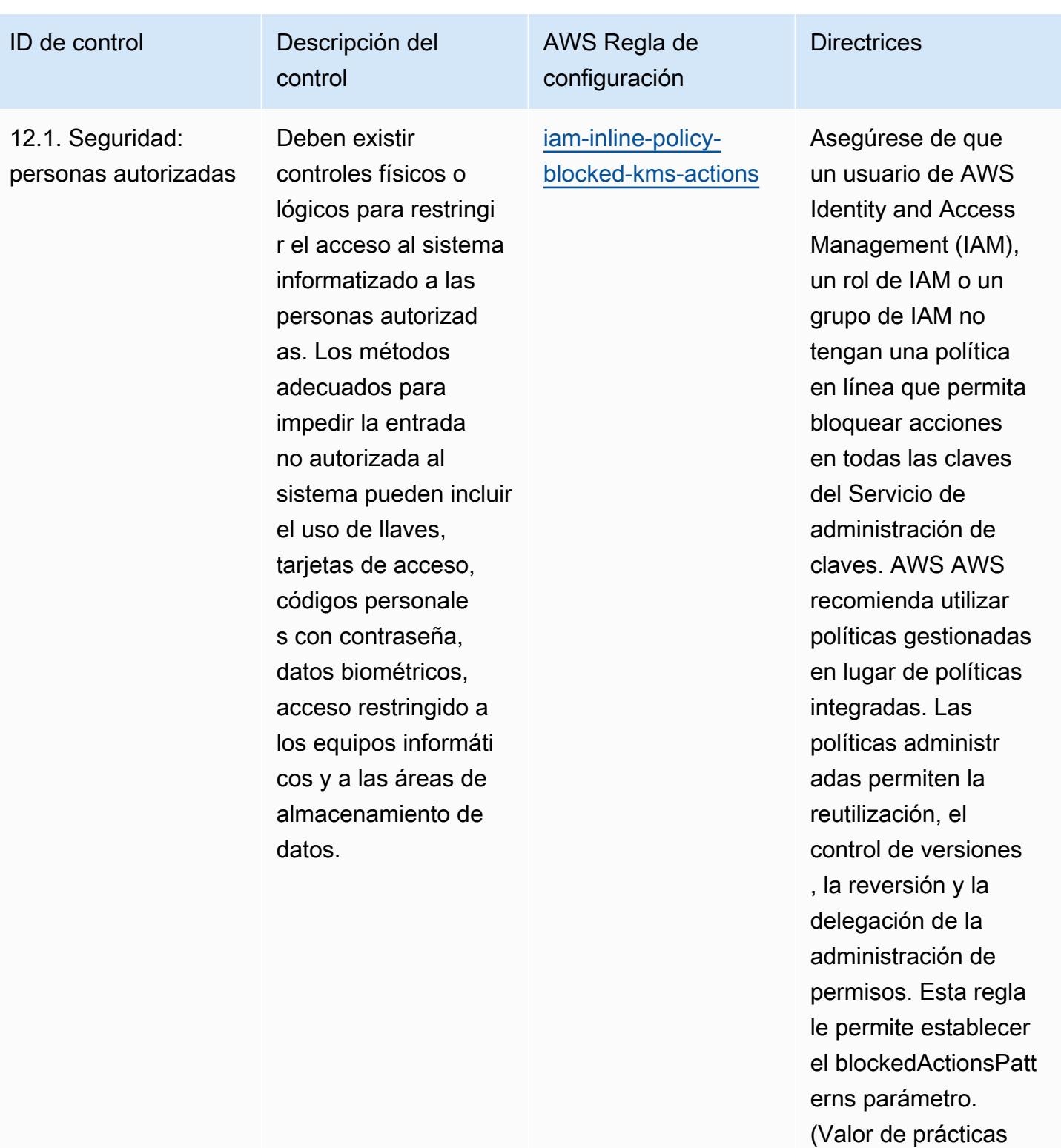

recomendadas de seguridad AWS fundamentales:

kms:Decrypt, kms:

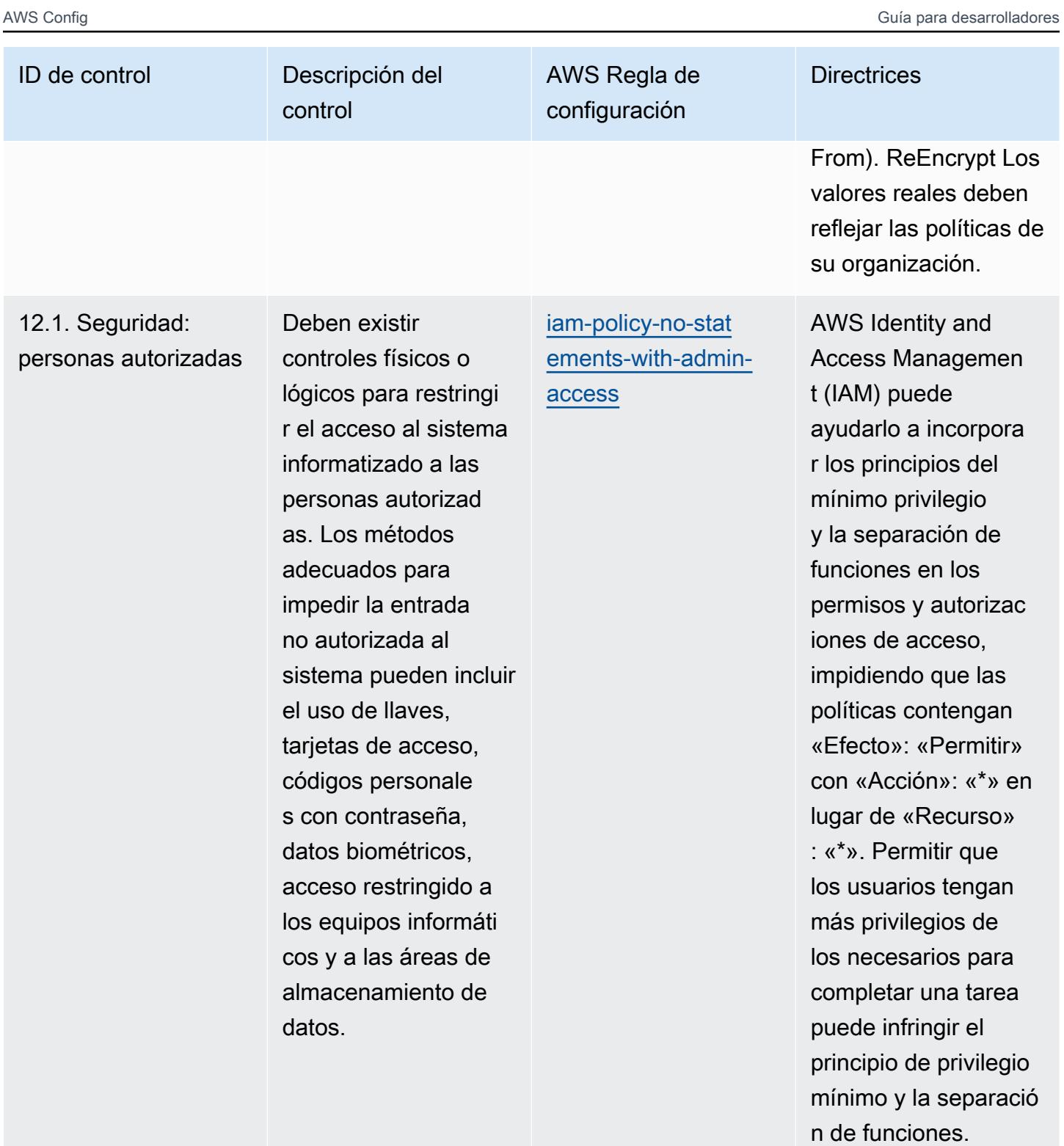

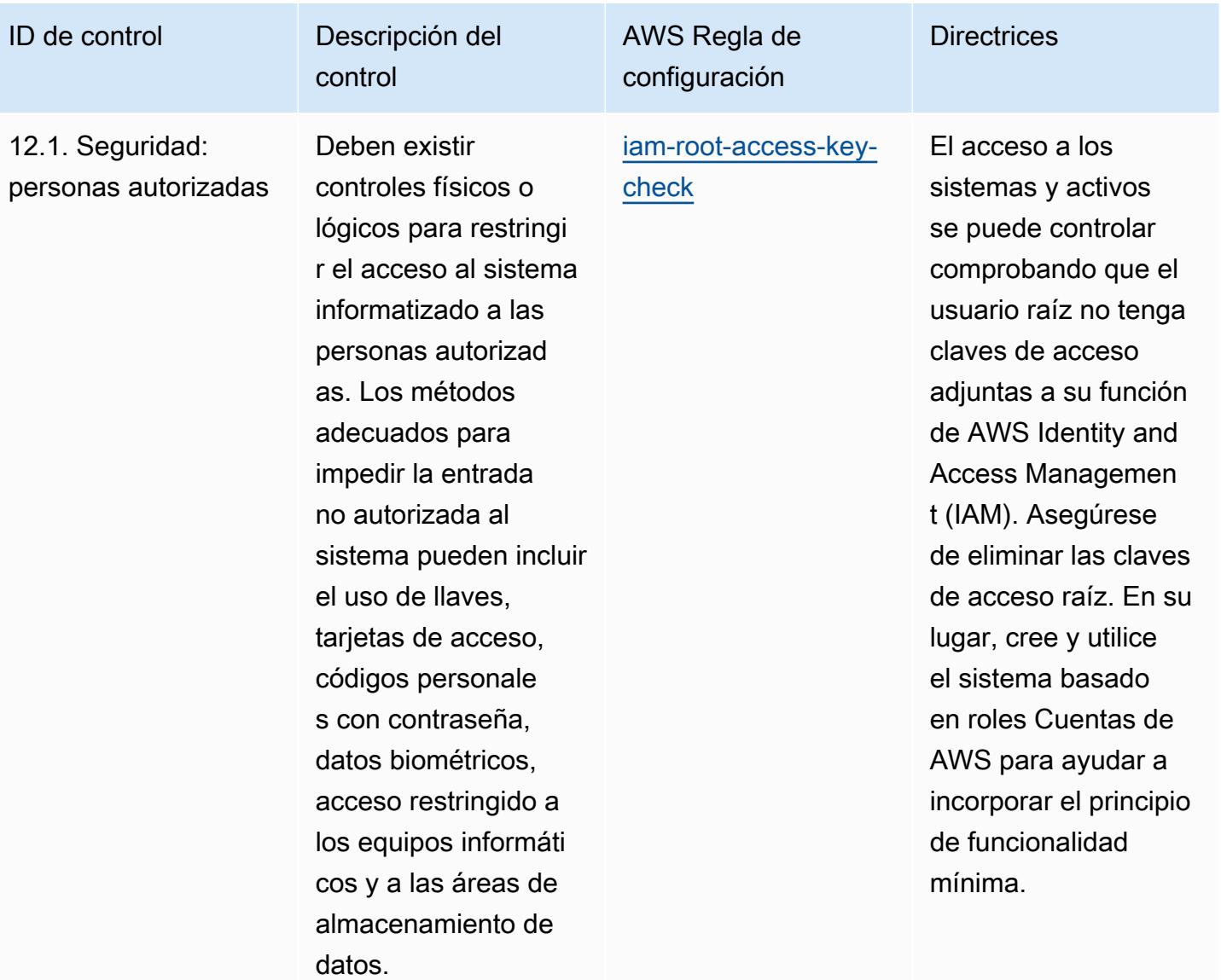

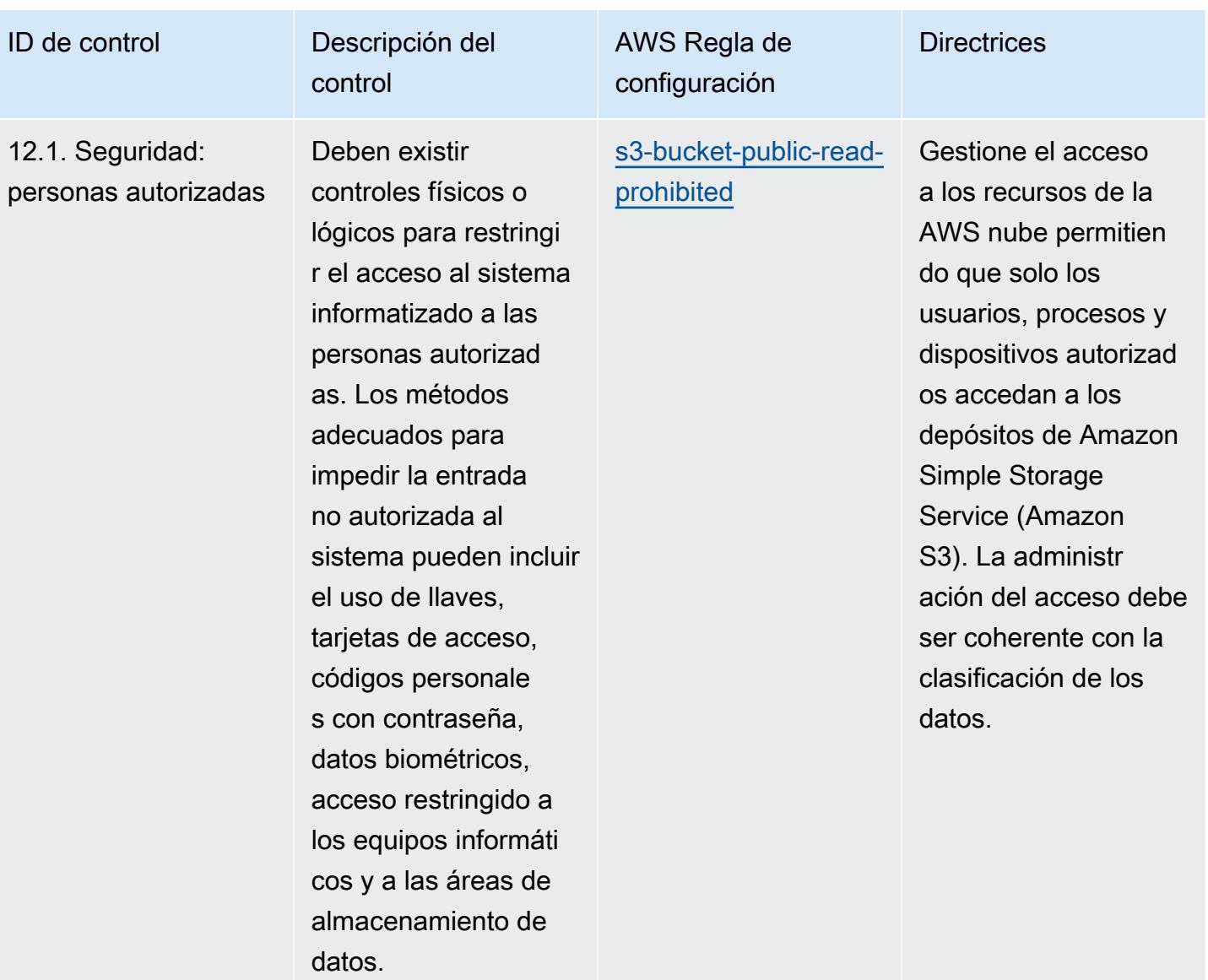

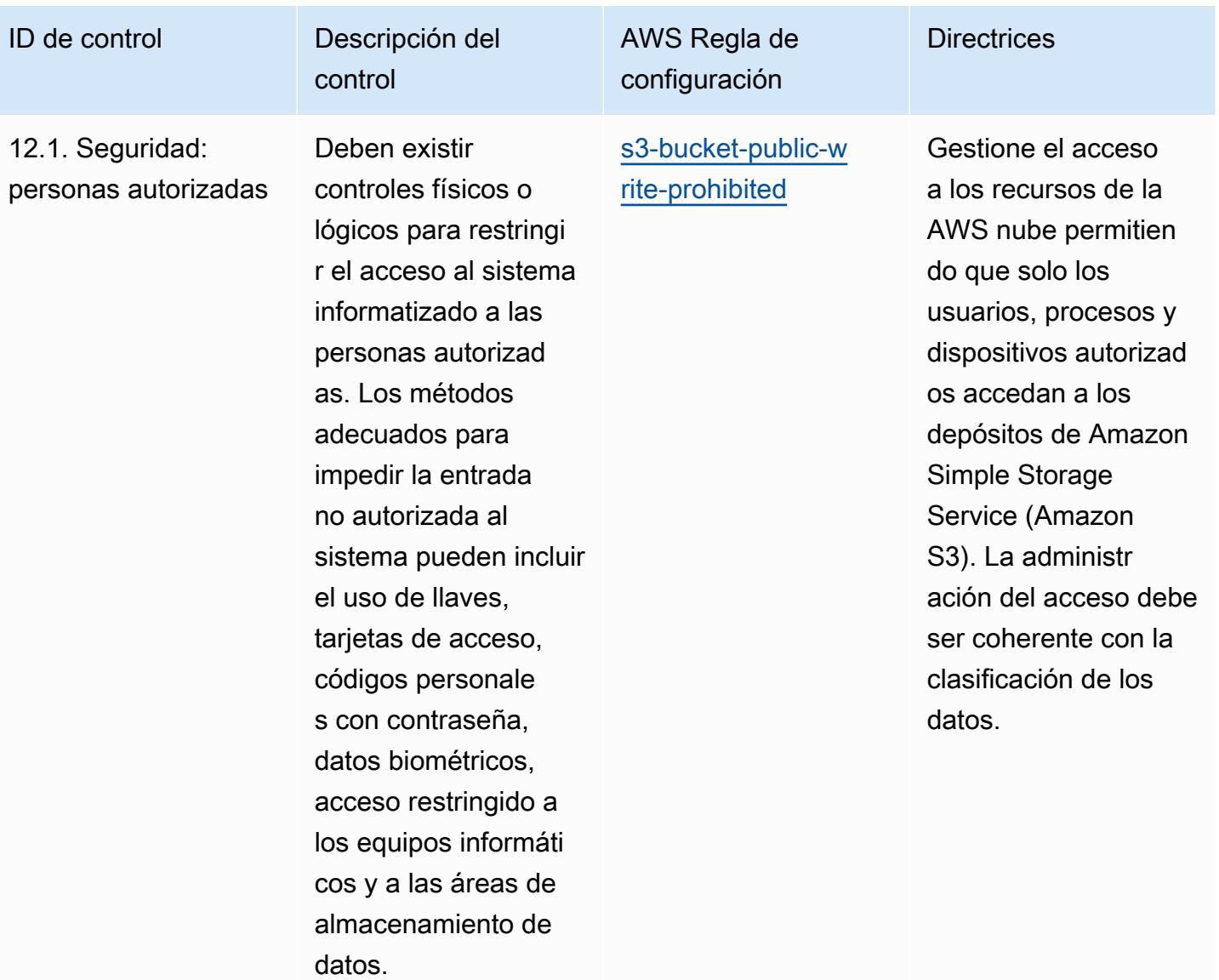

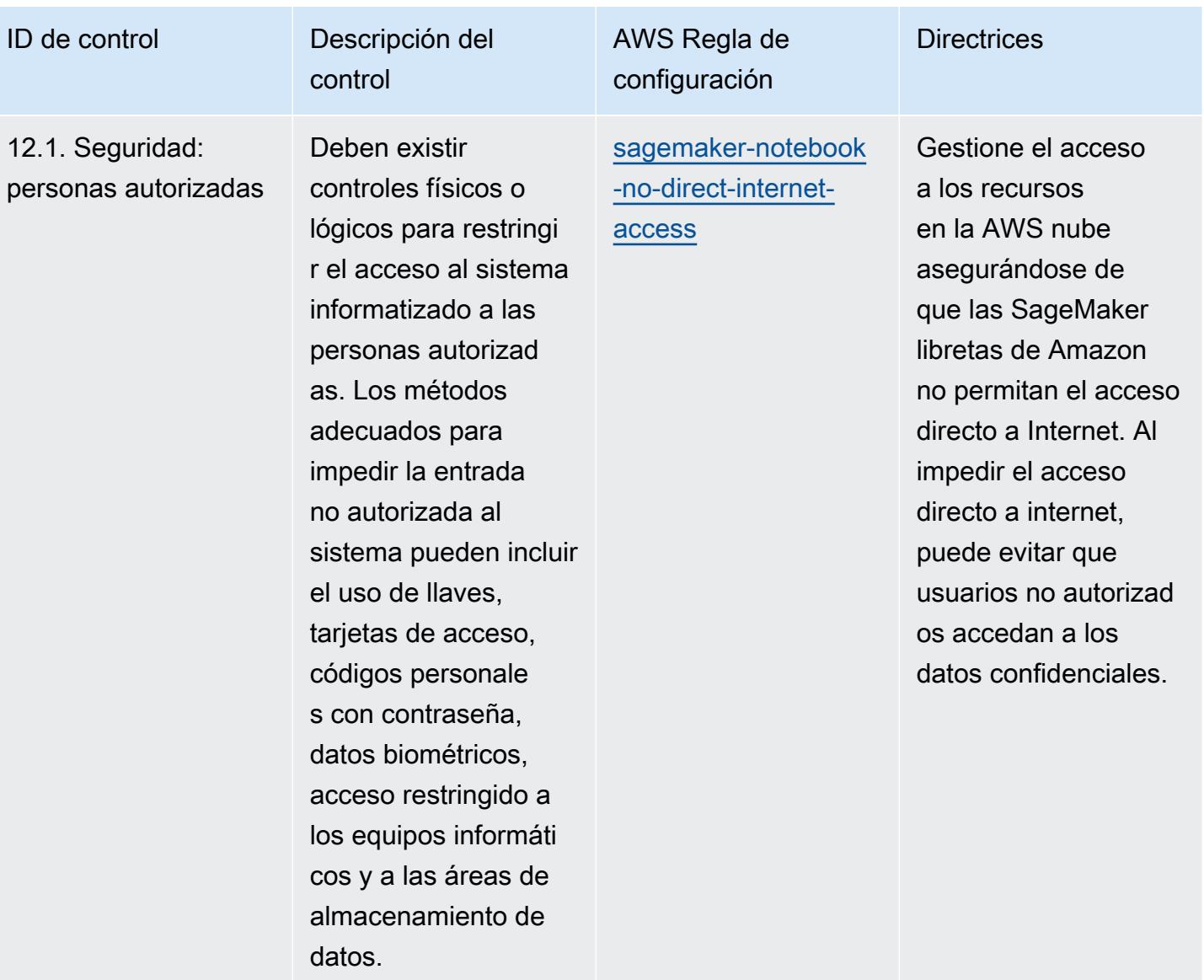

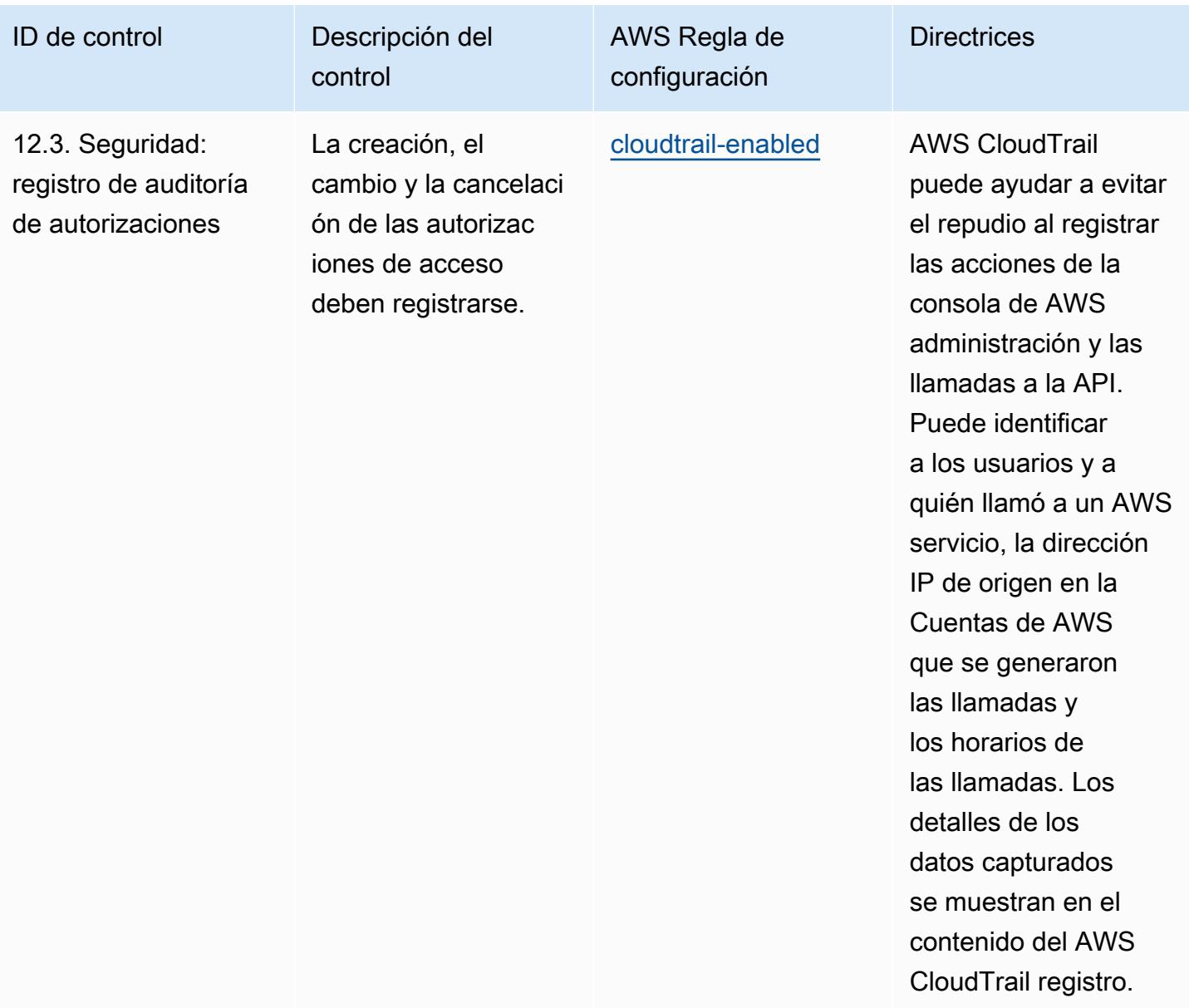

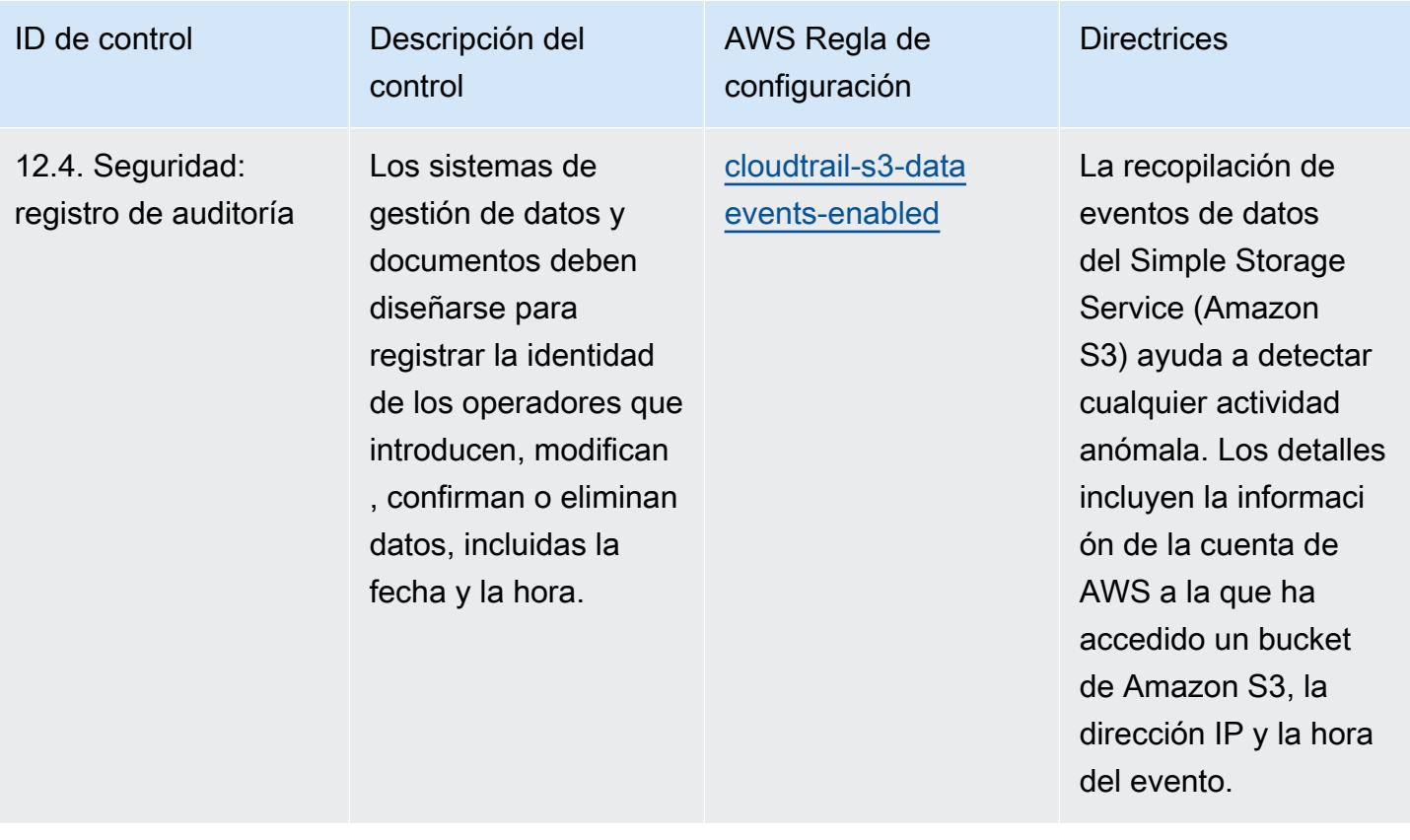

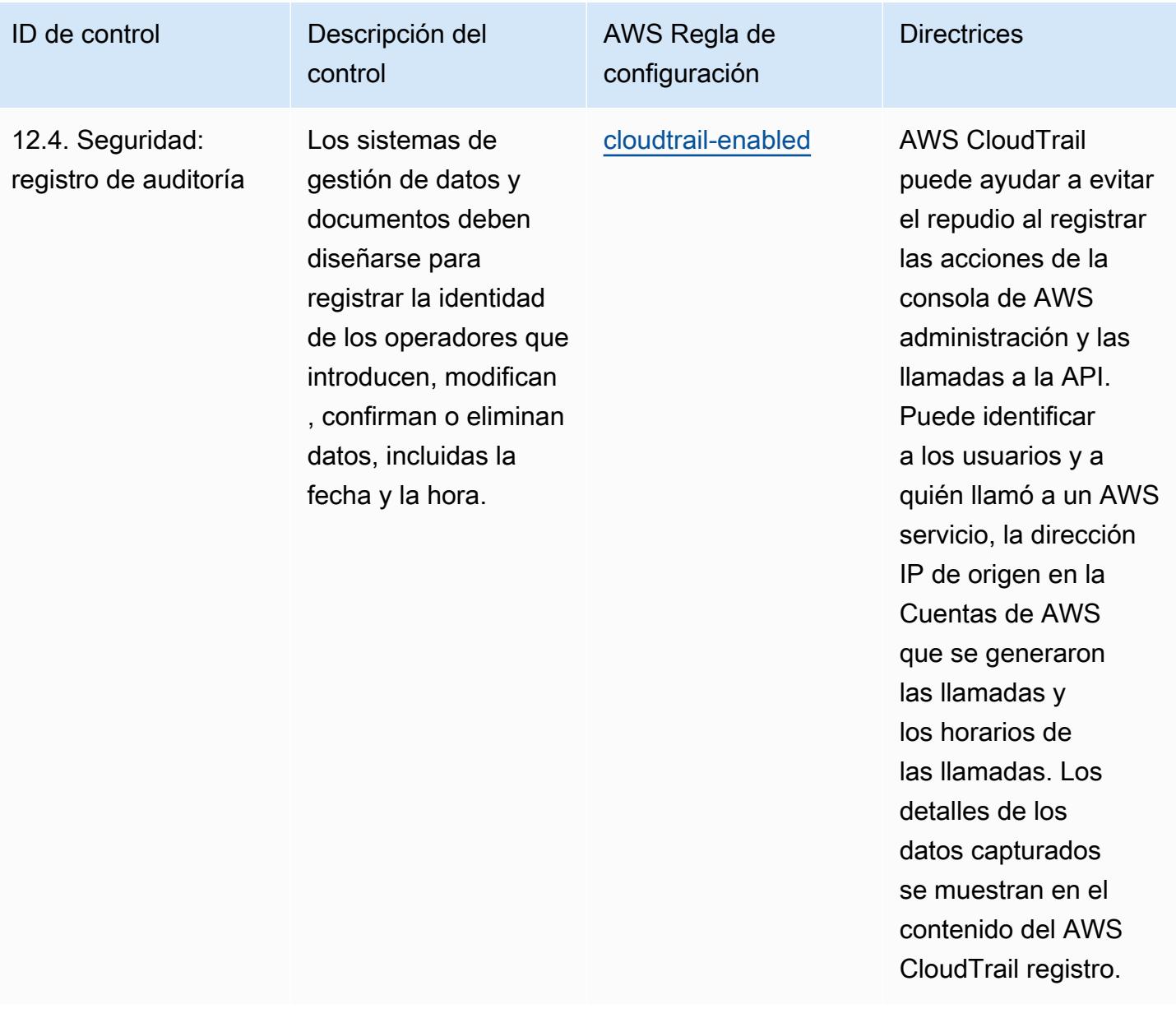

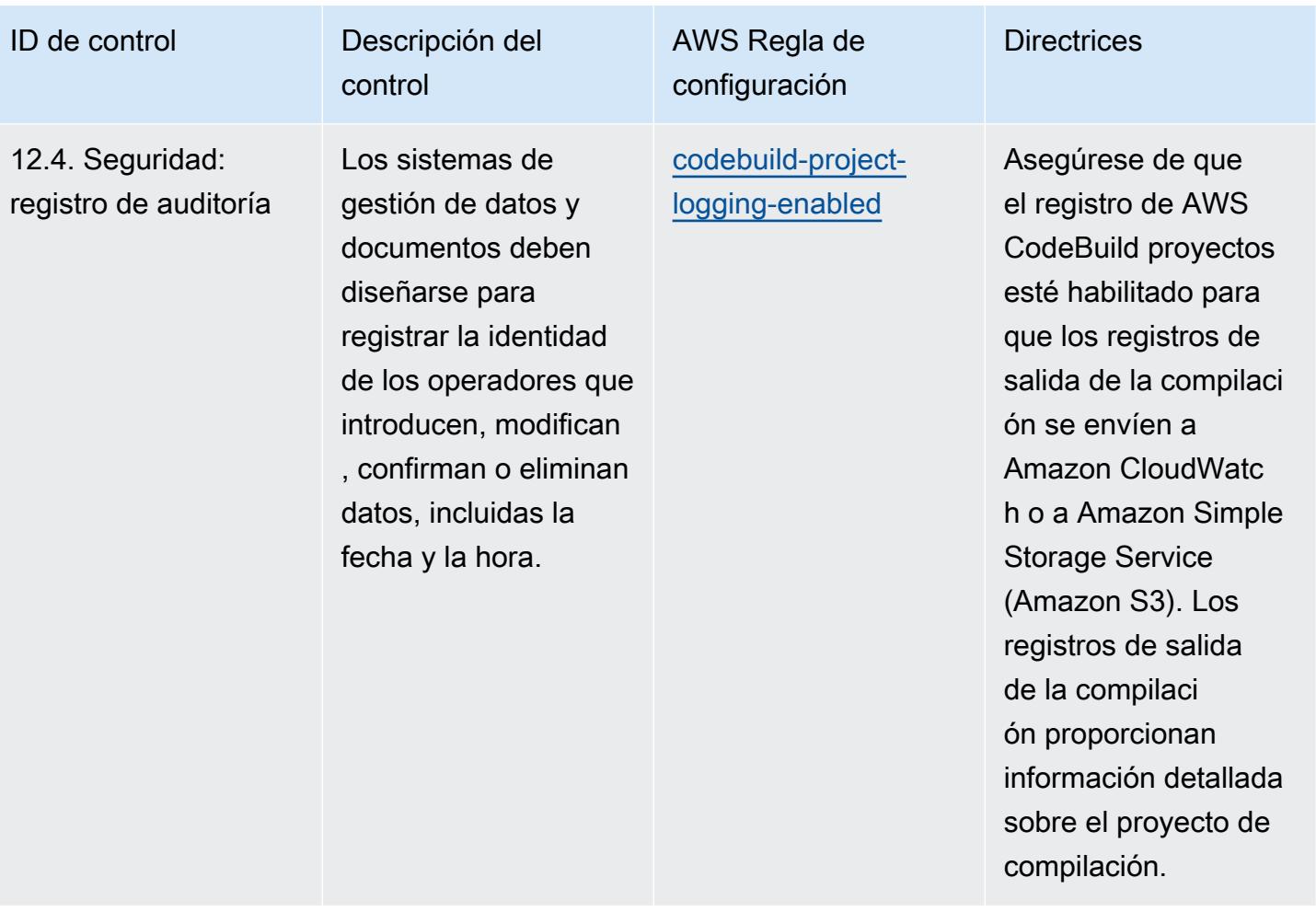

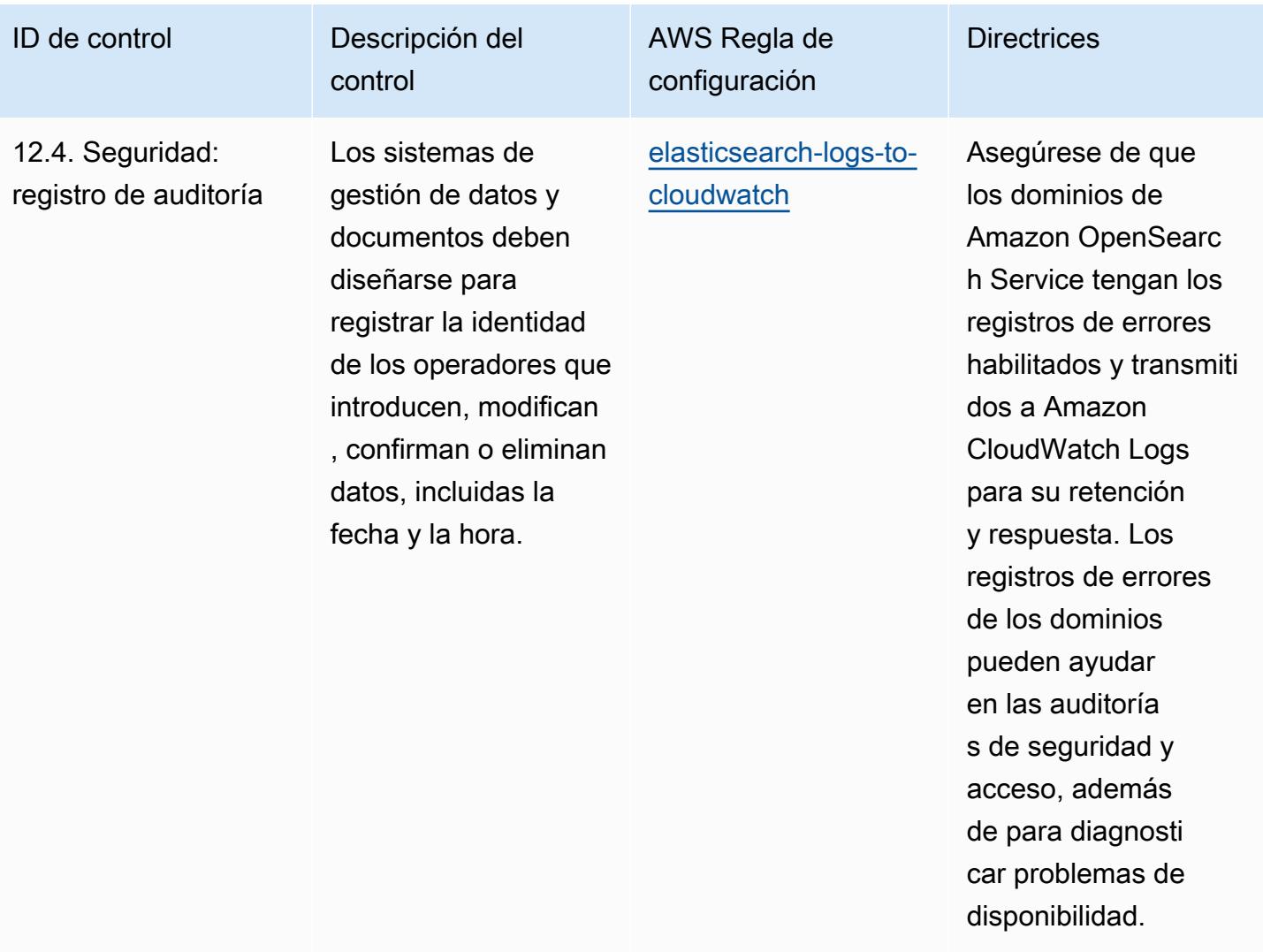

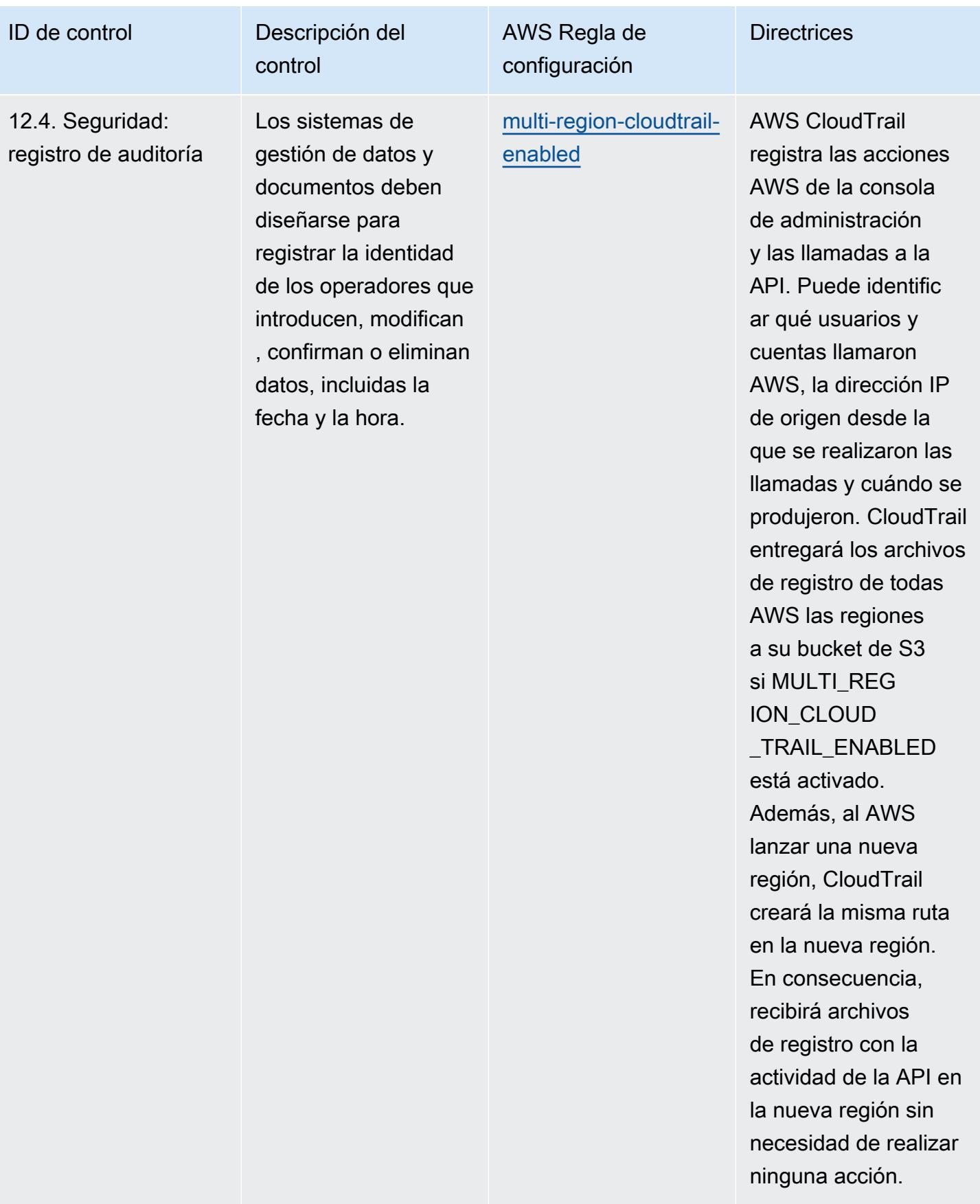

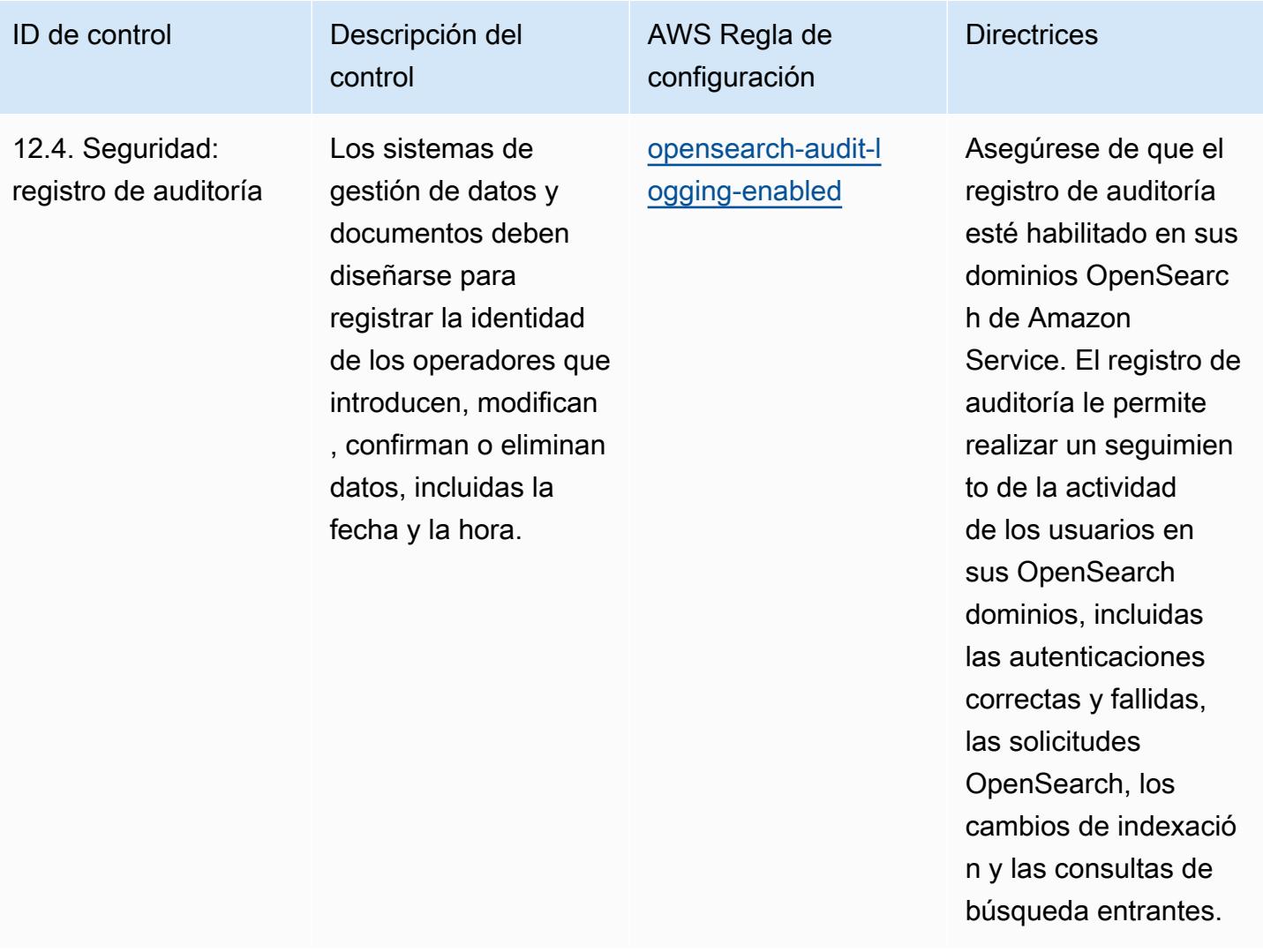

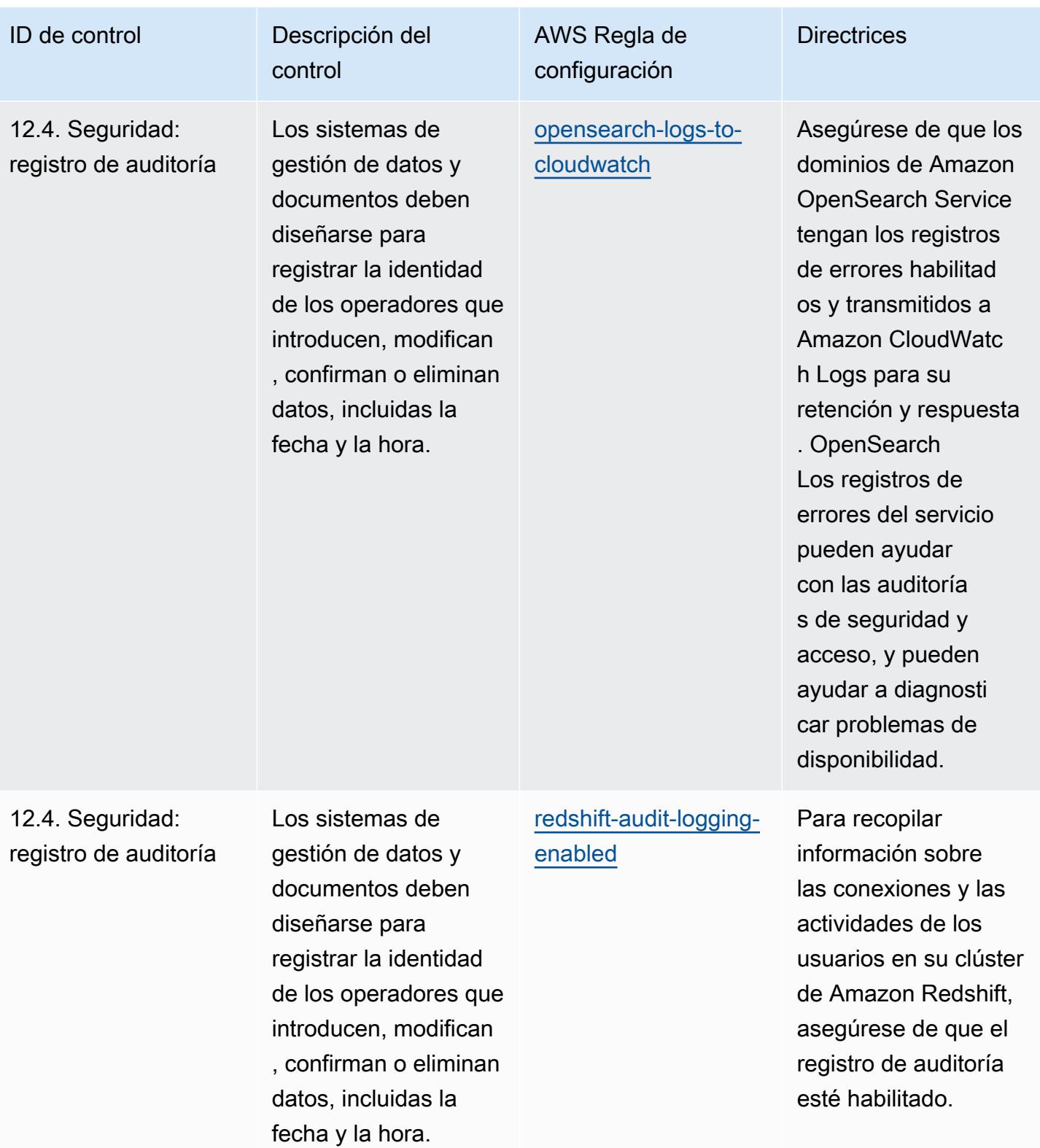

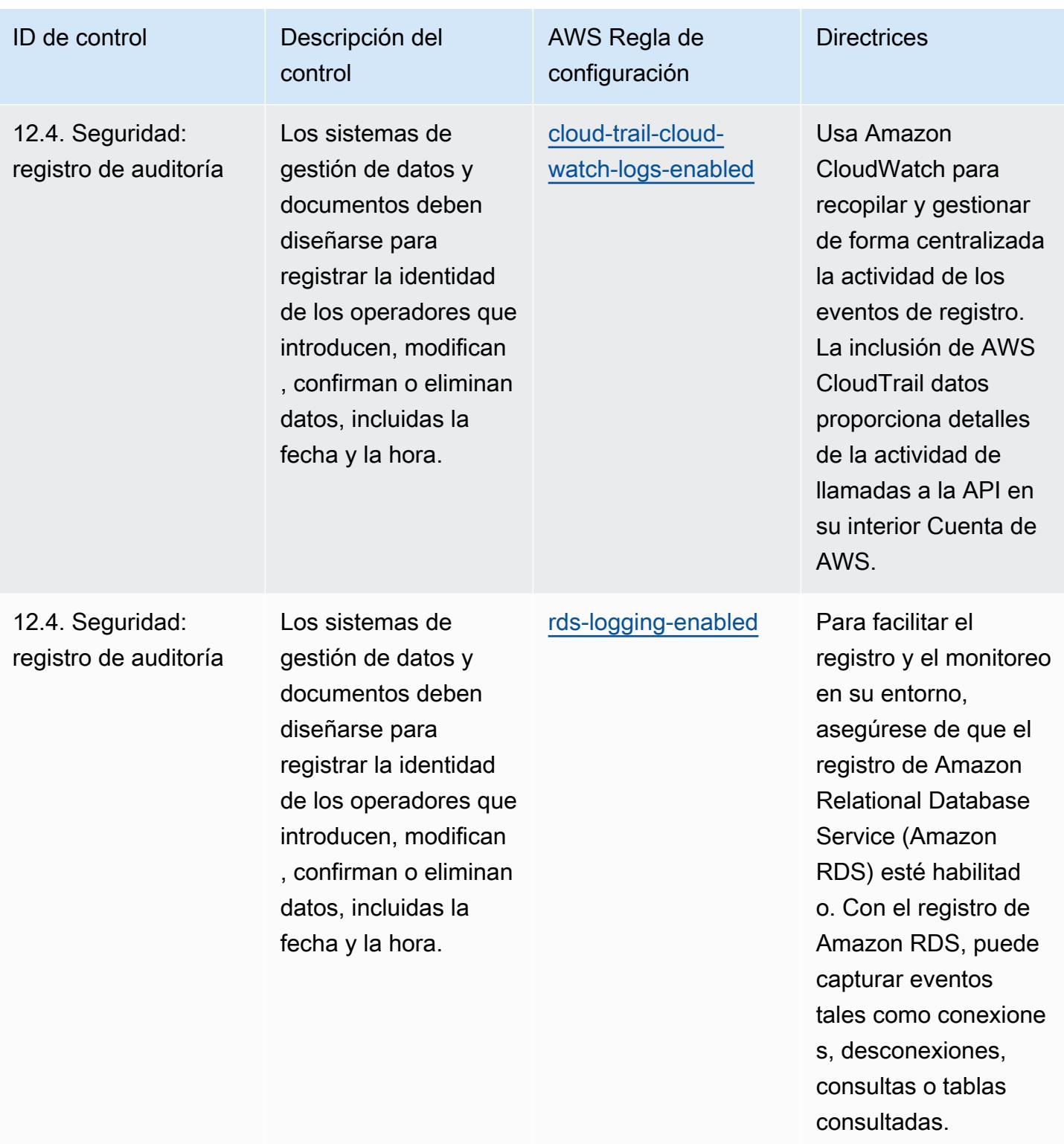

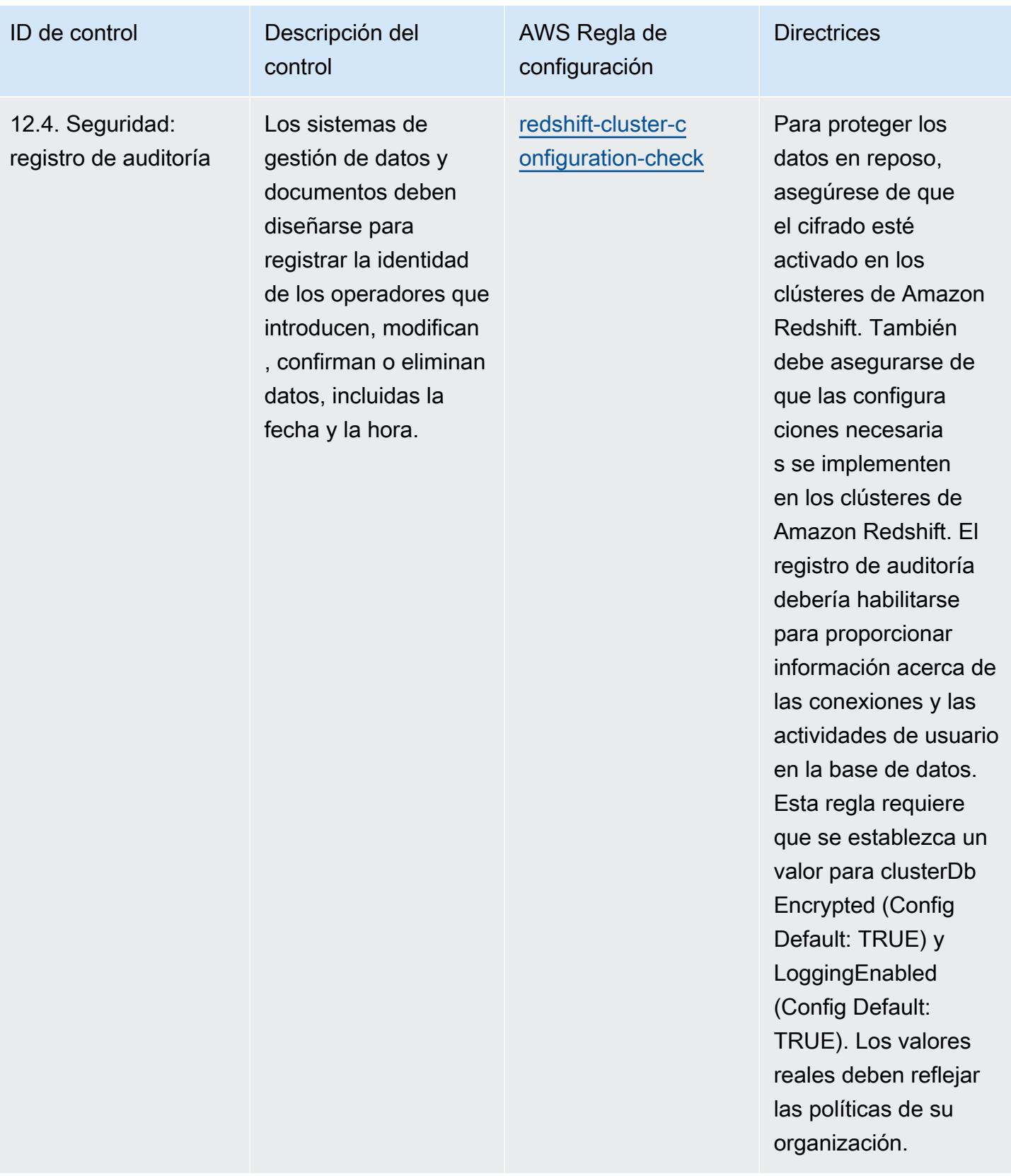
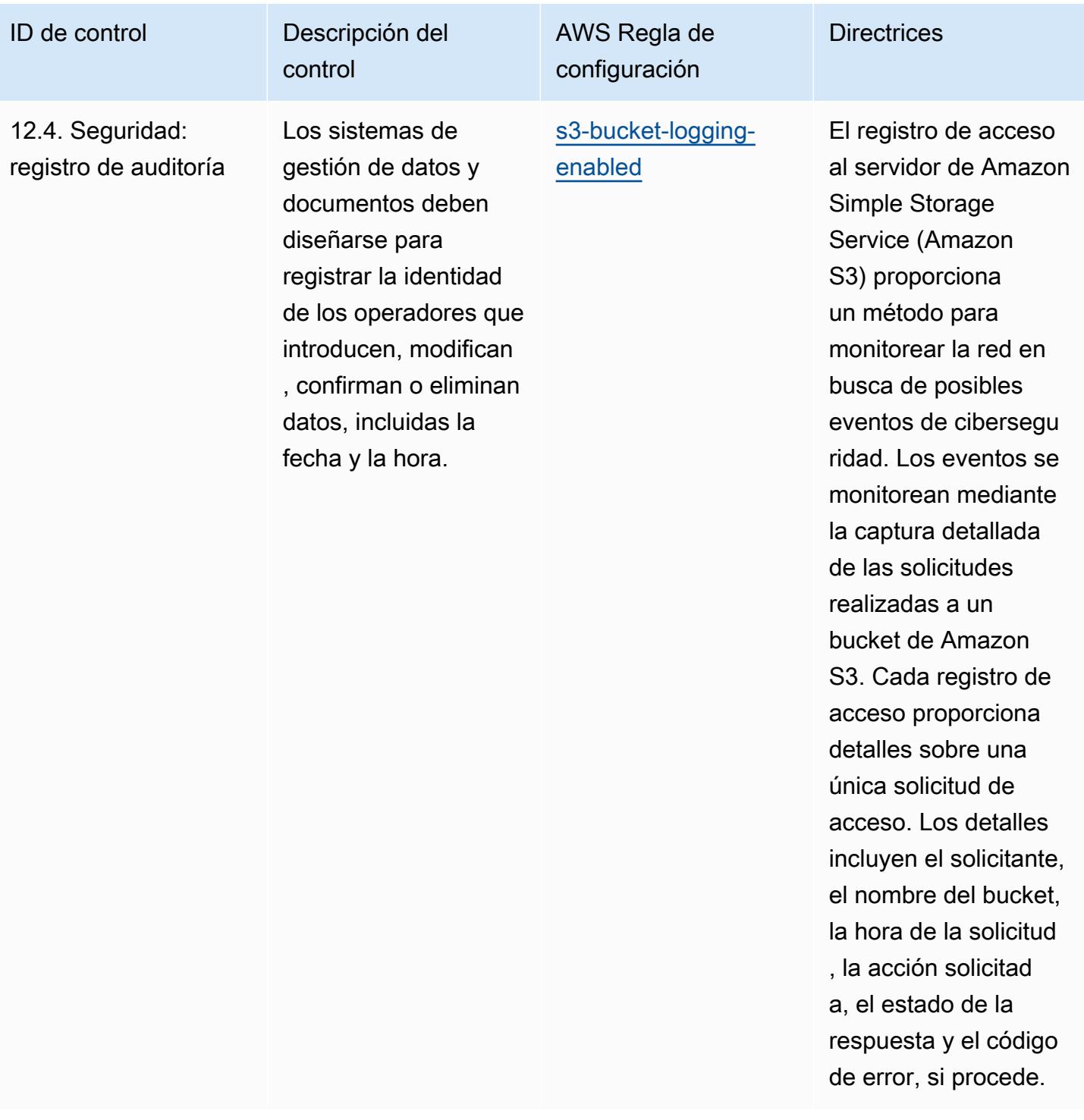

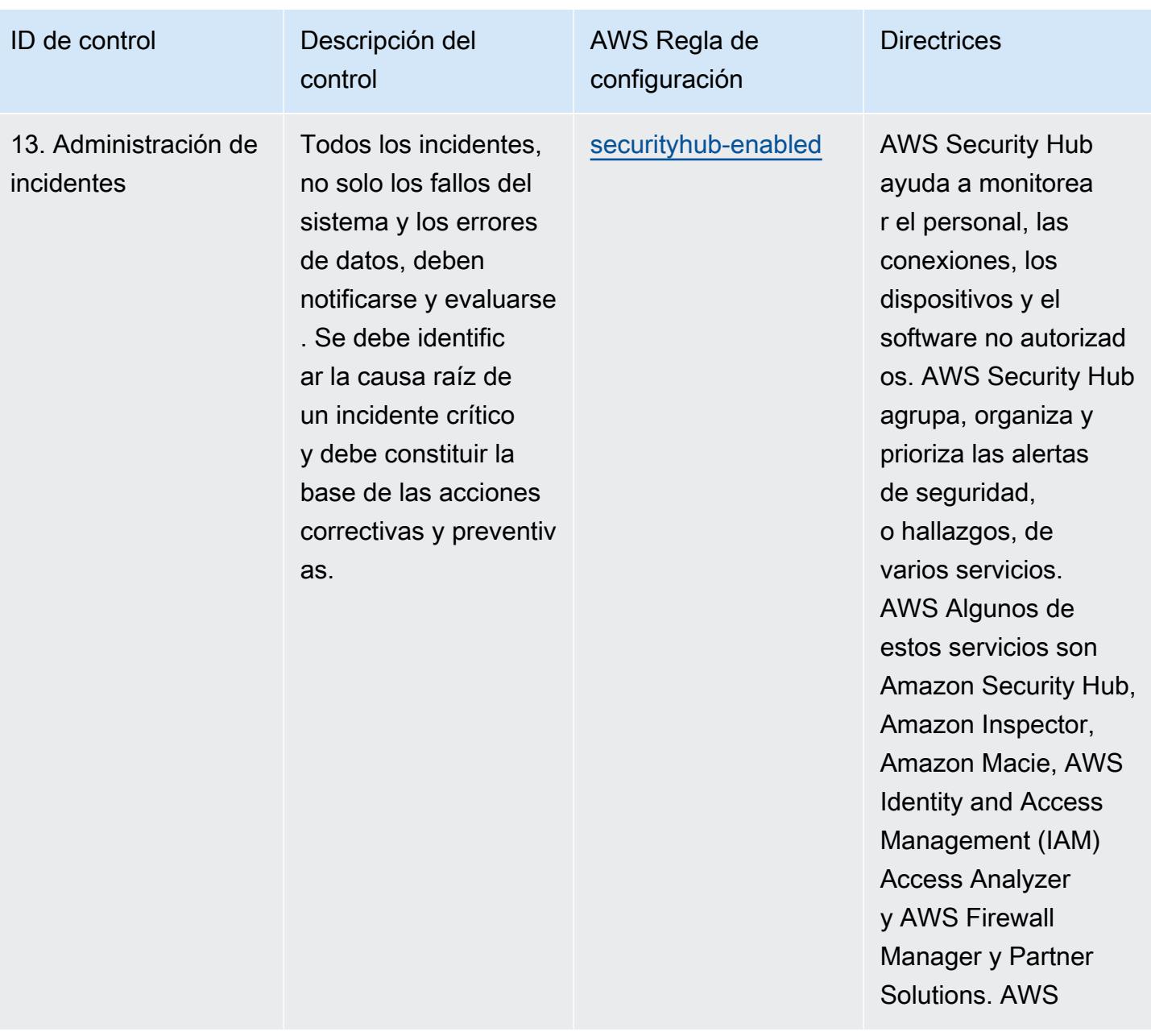

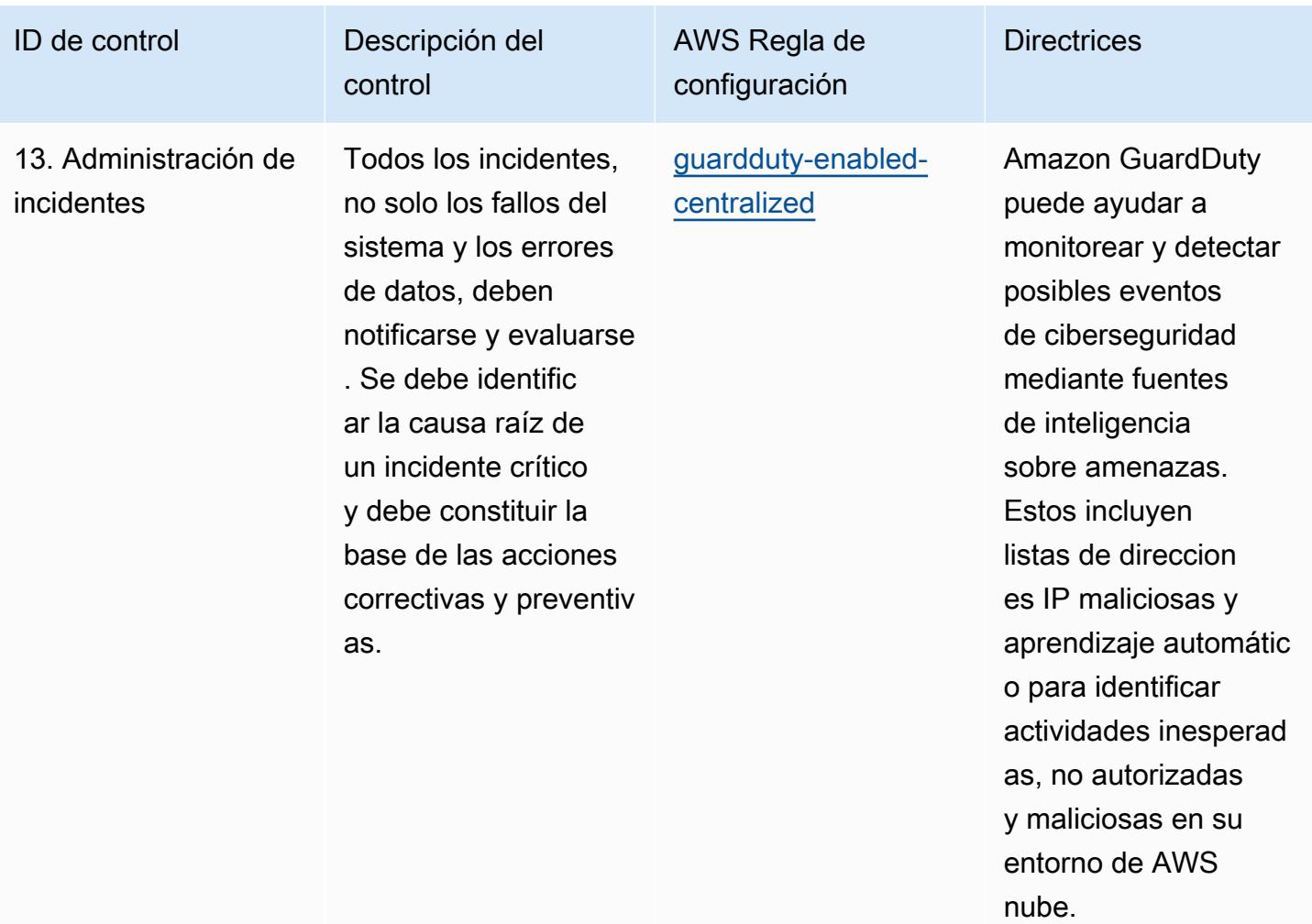

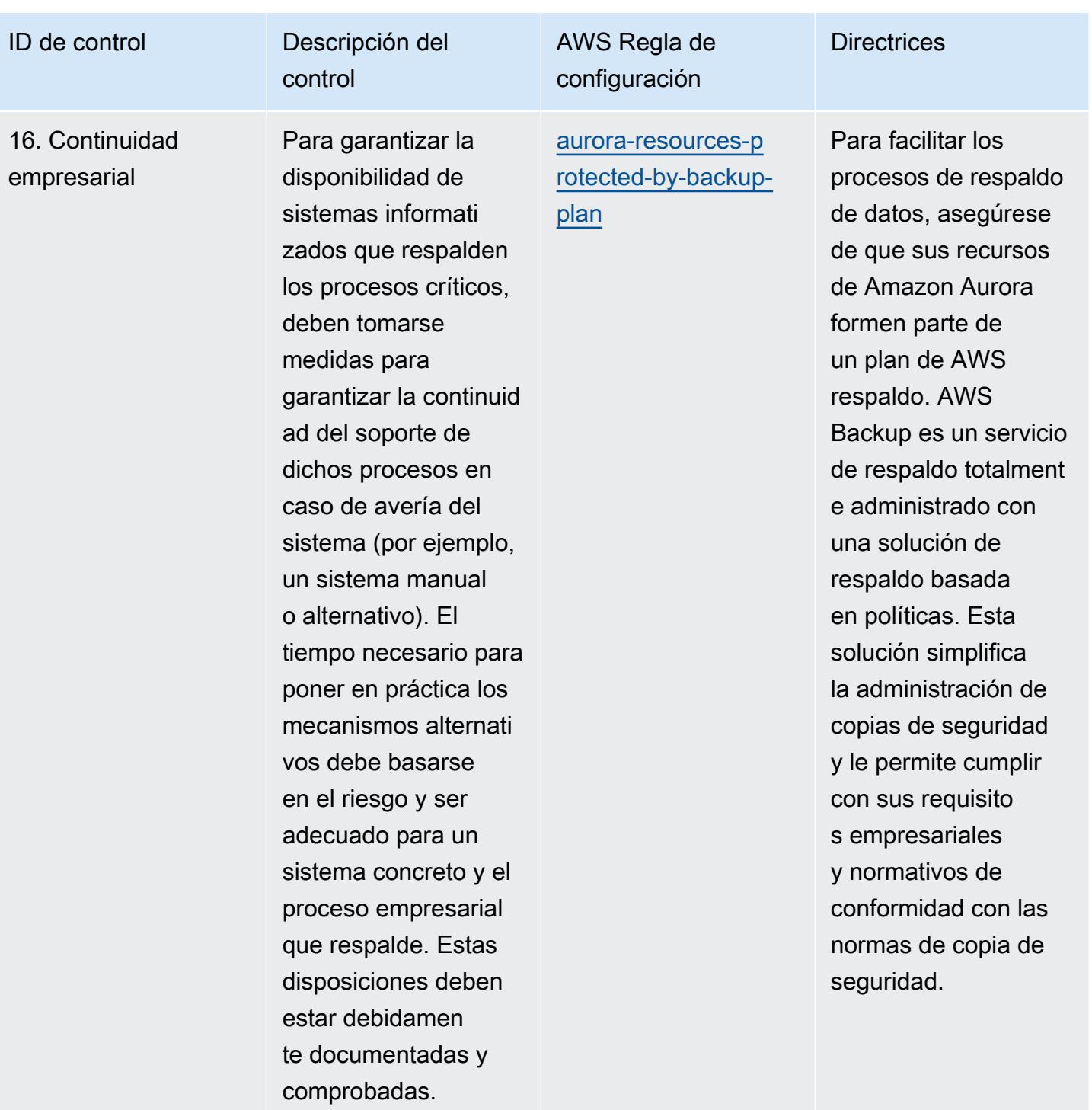

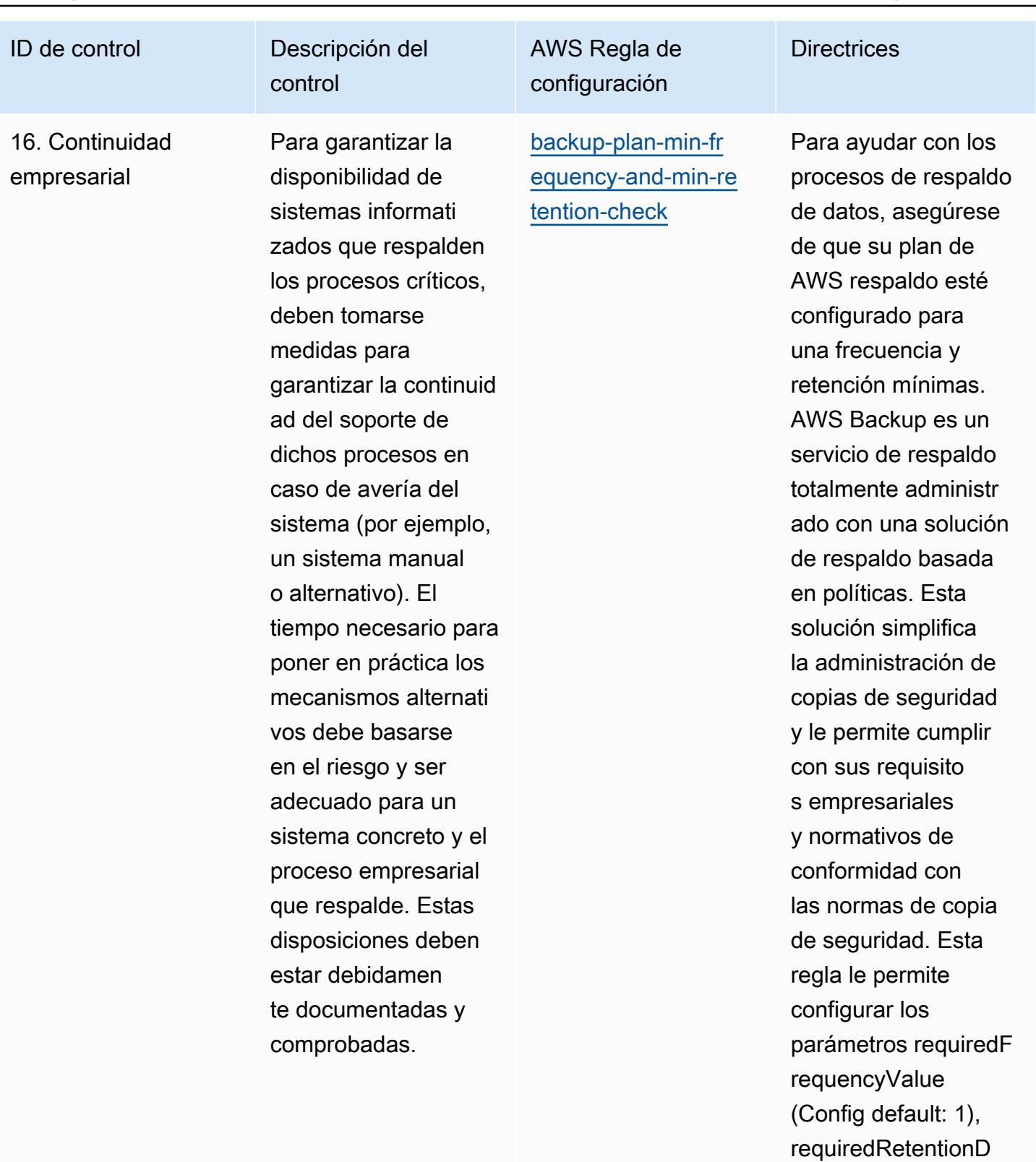

ays (Config default:

requencyUnit (Config

35) y requiredF

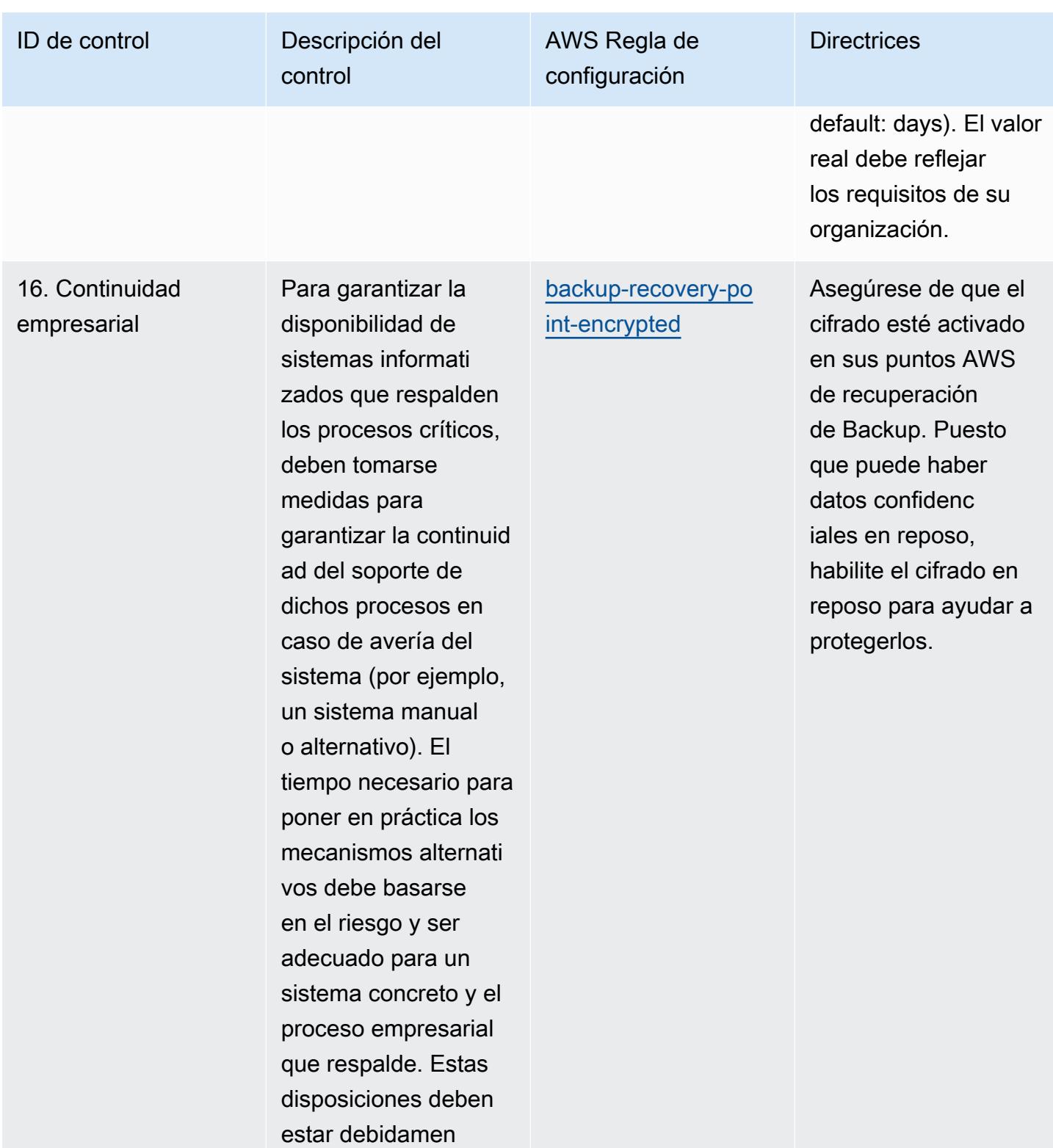

te documentadas y

comprobadas.

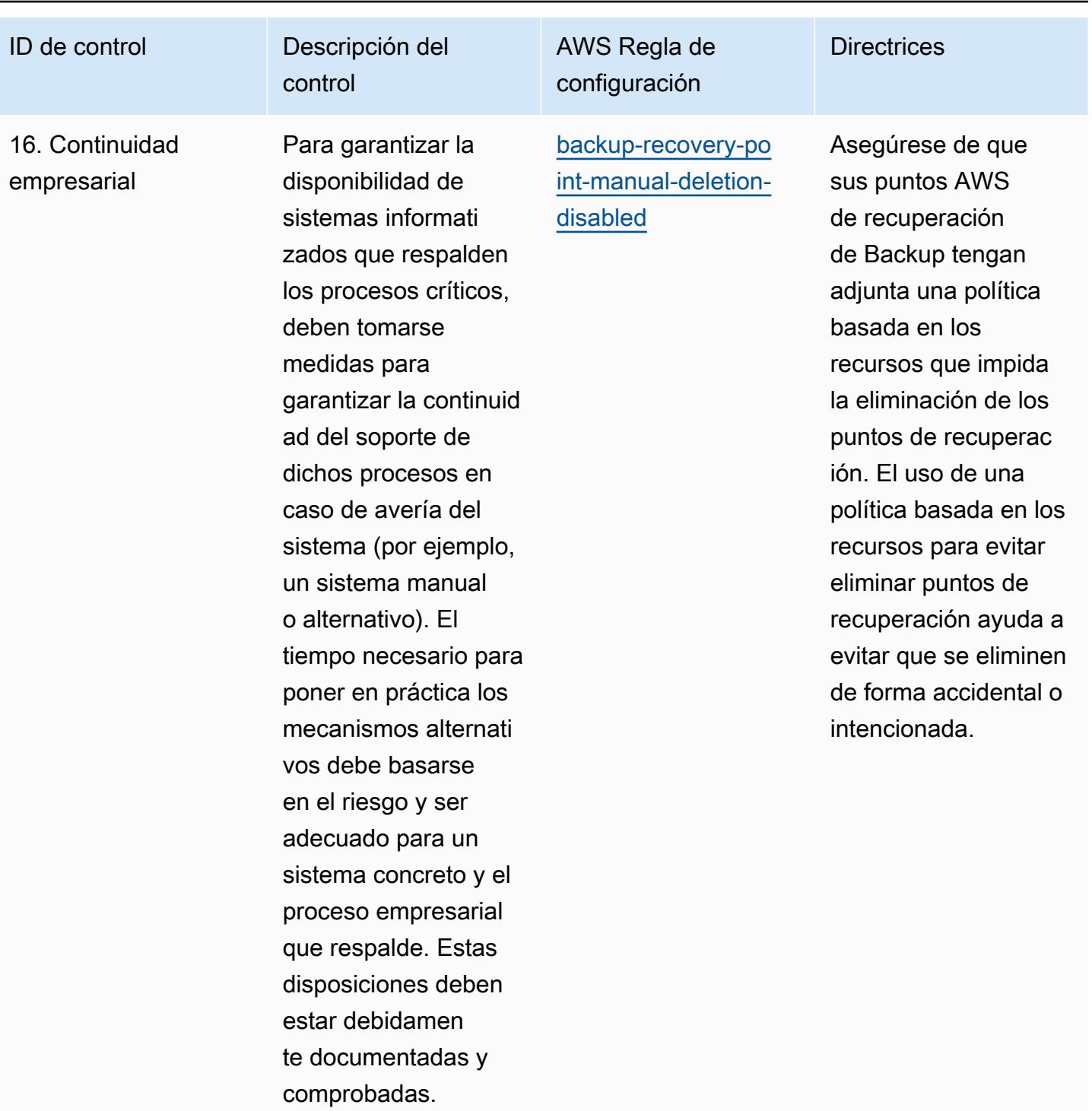

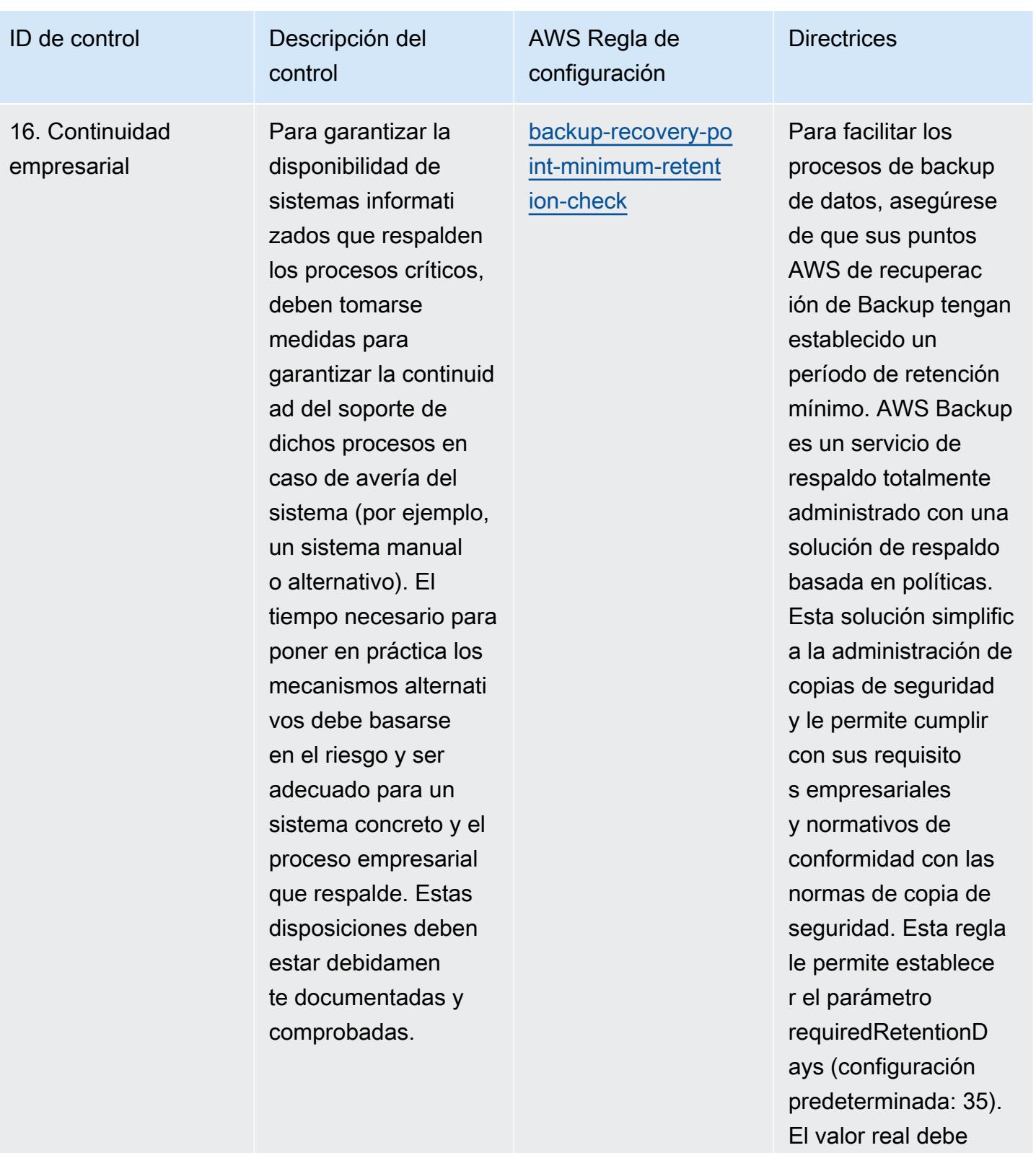

reflejar los requisitos de su organización.

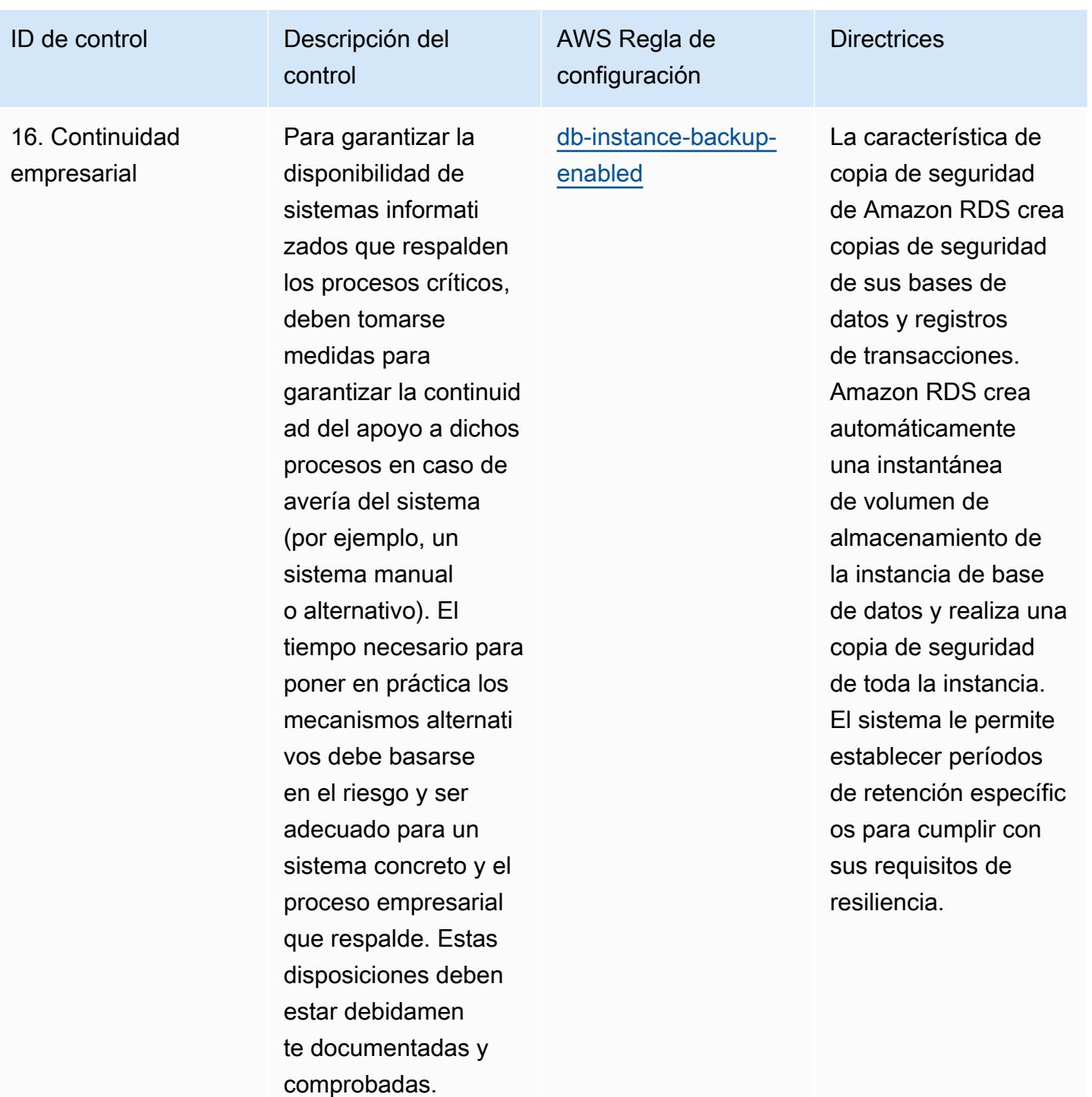

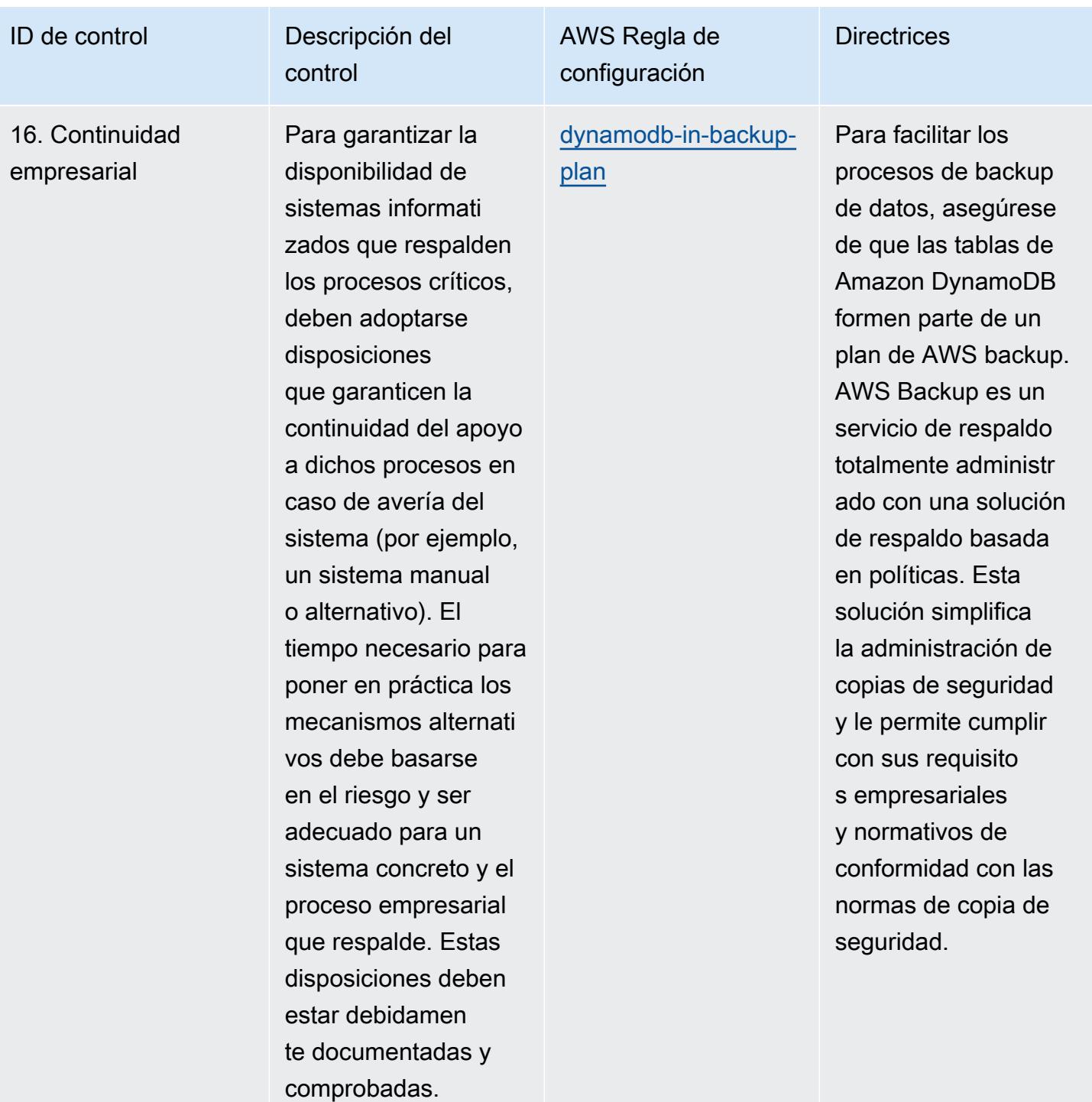

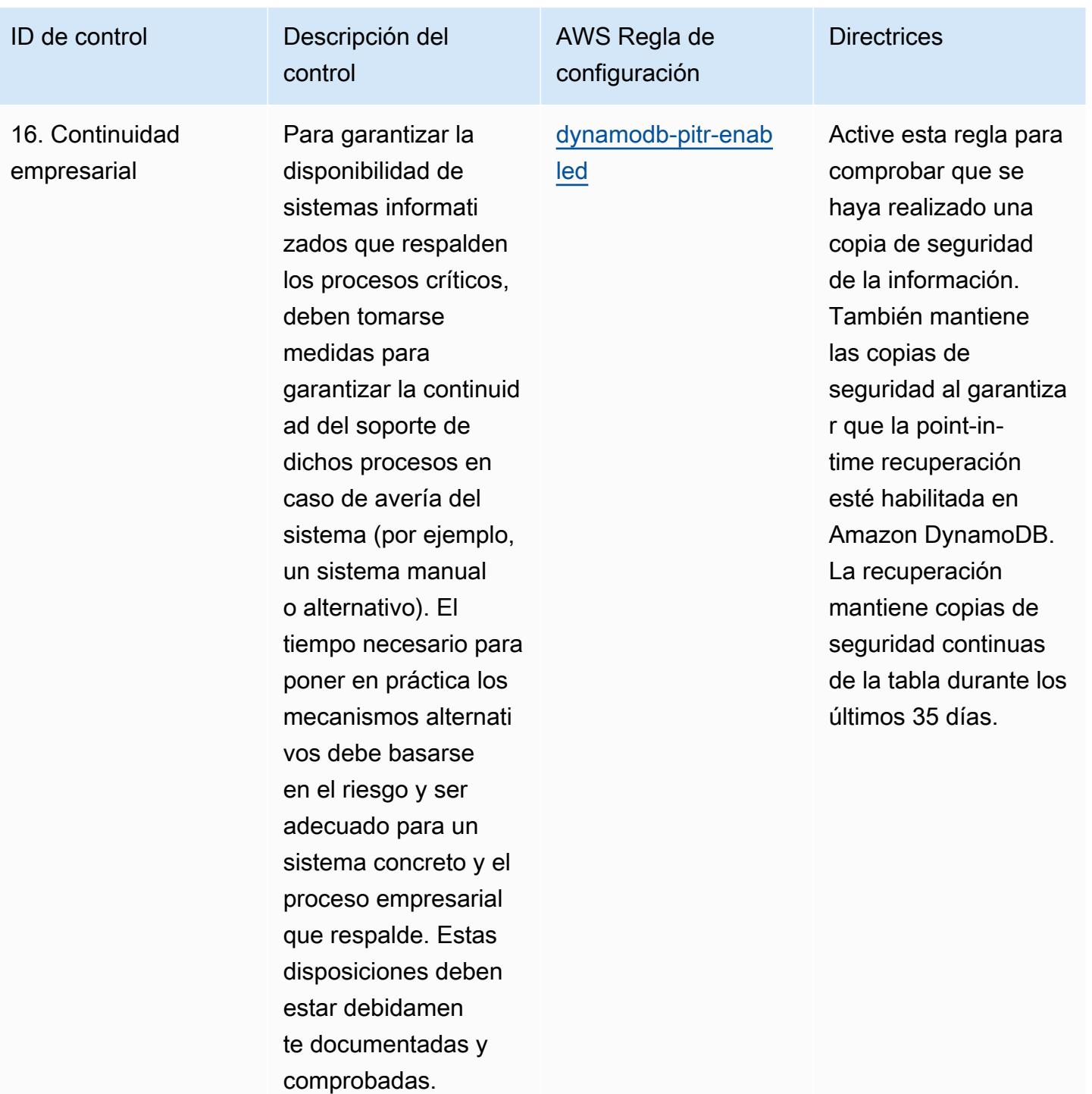

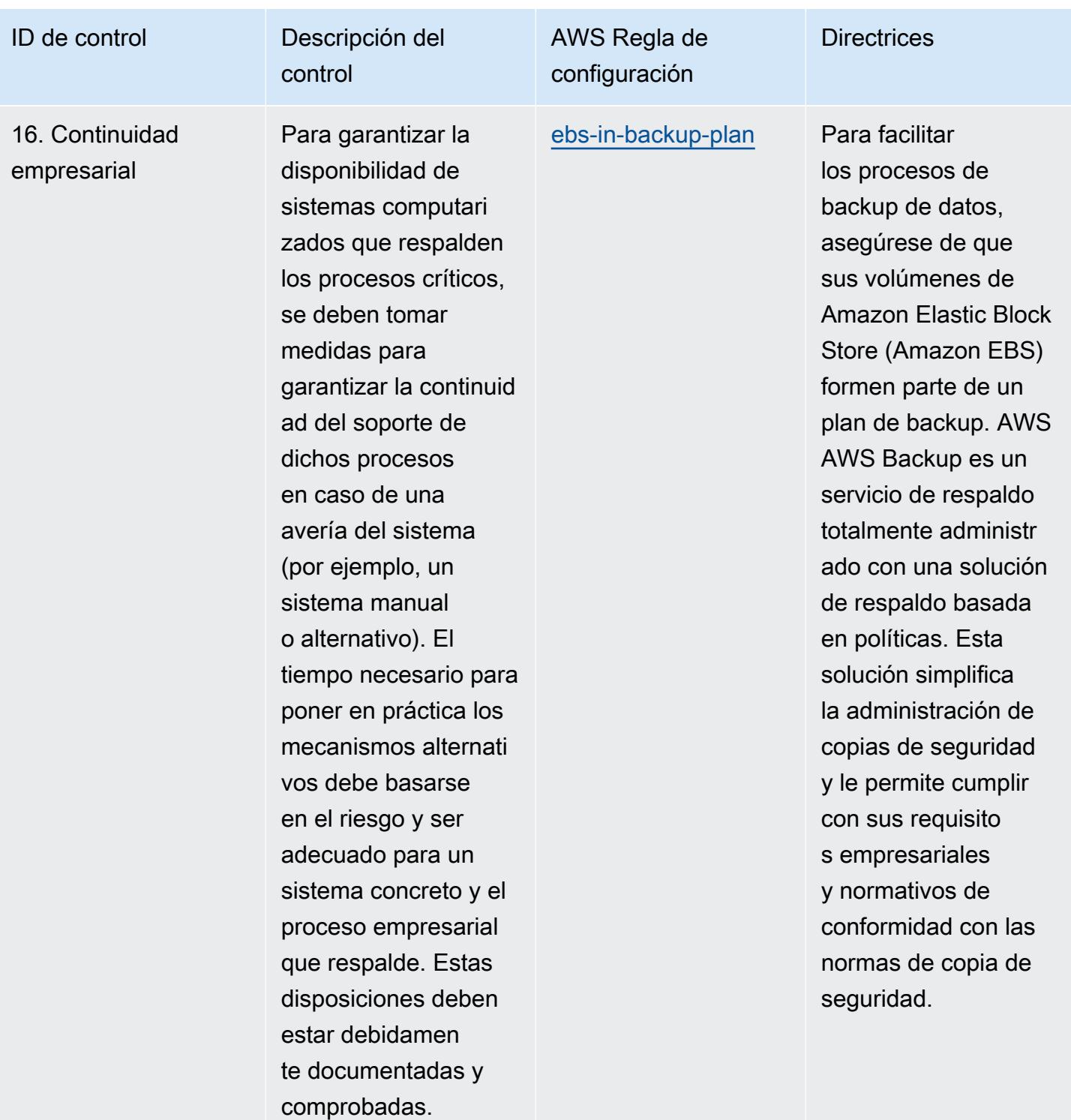

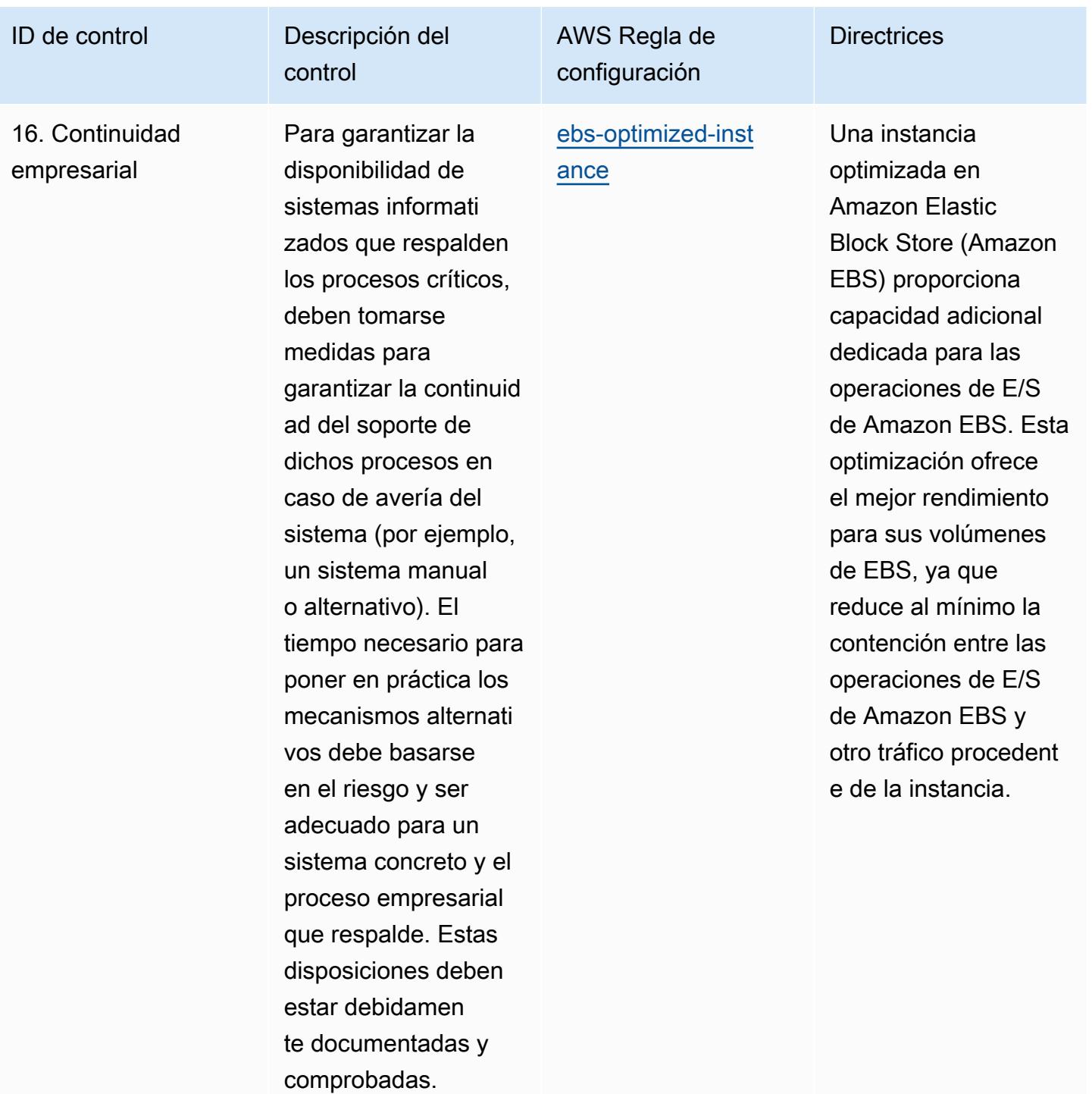

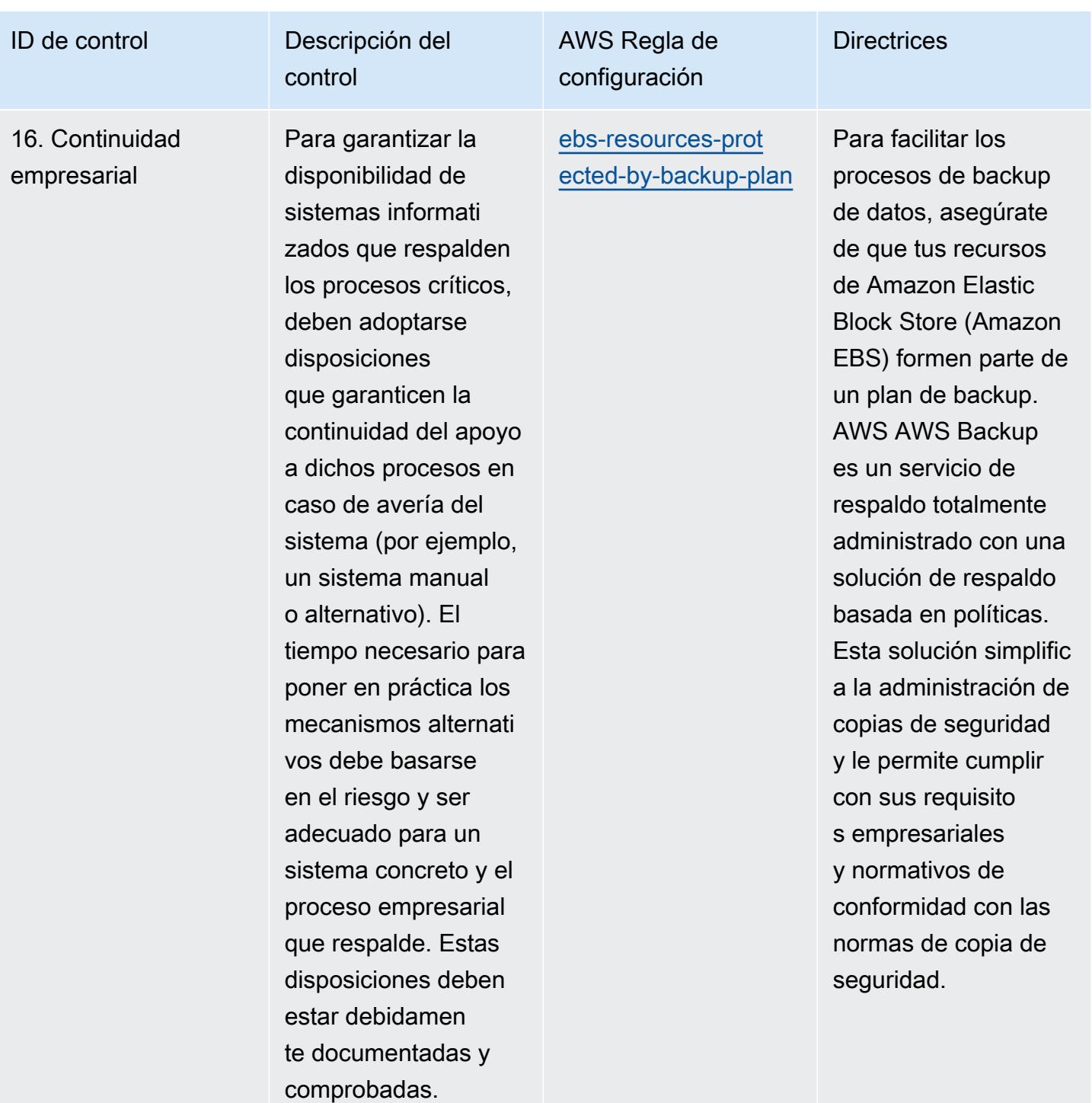

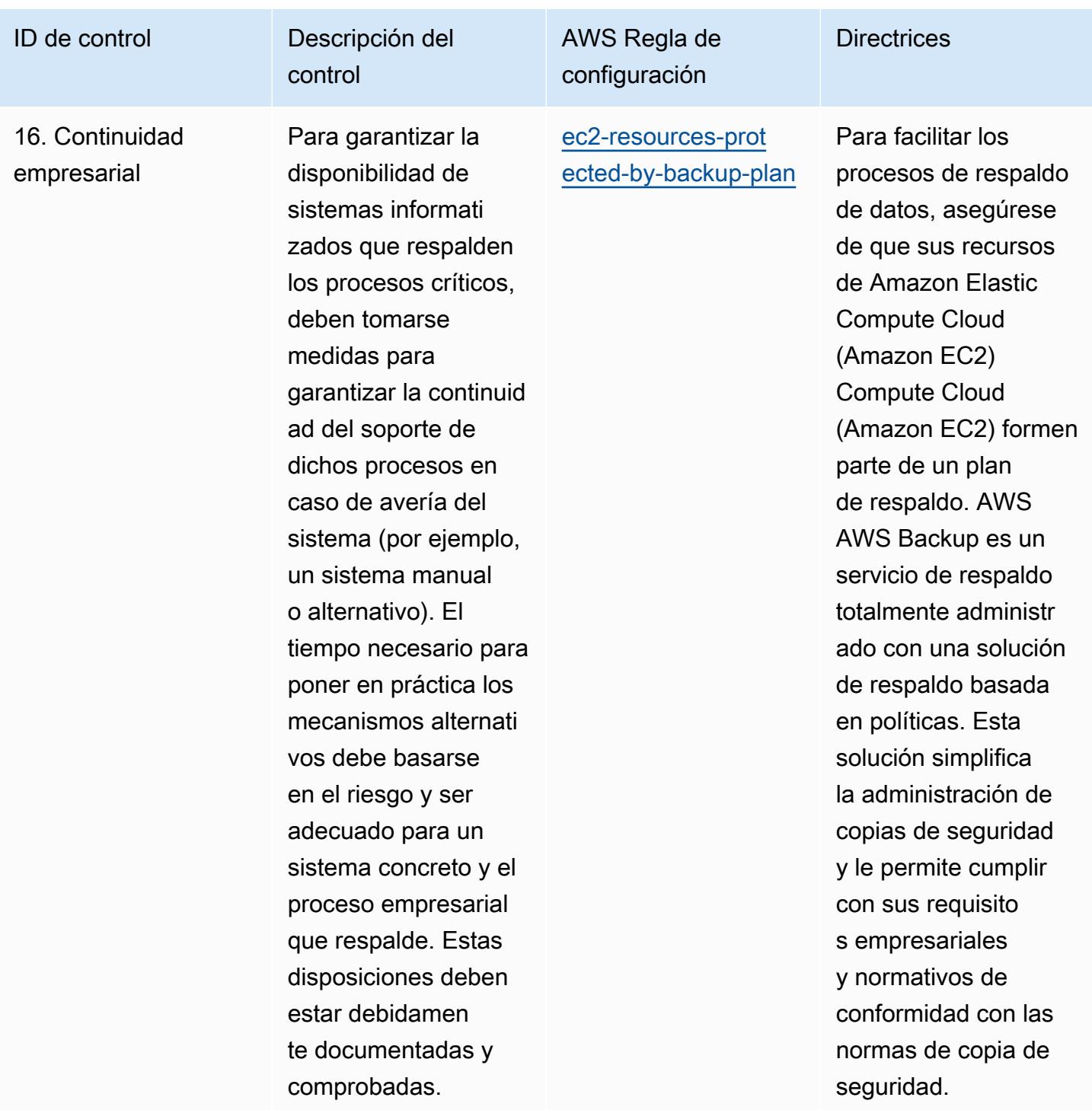

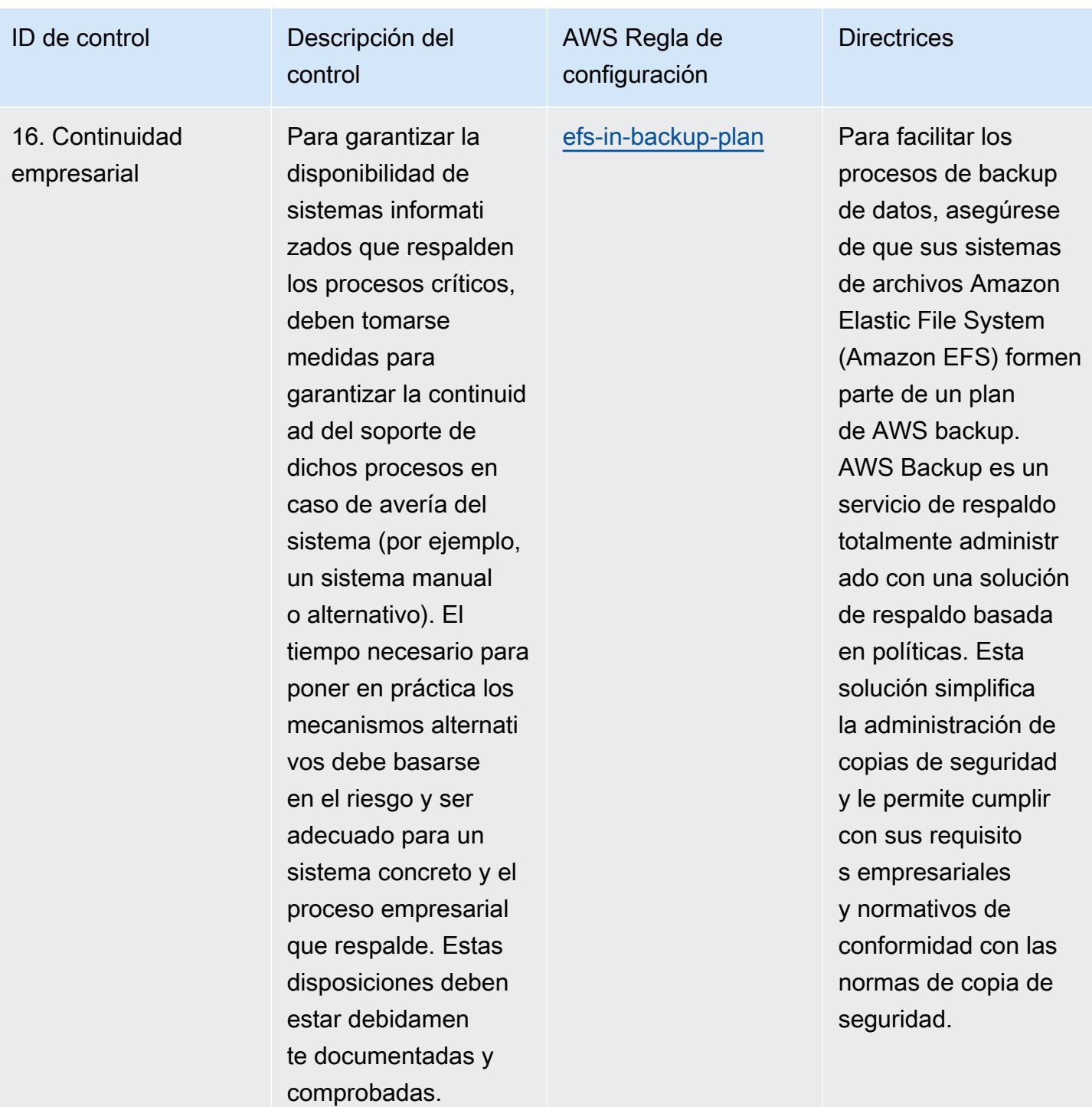

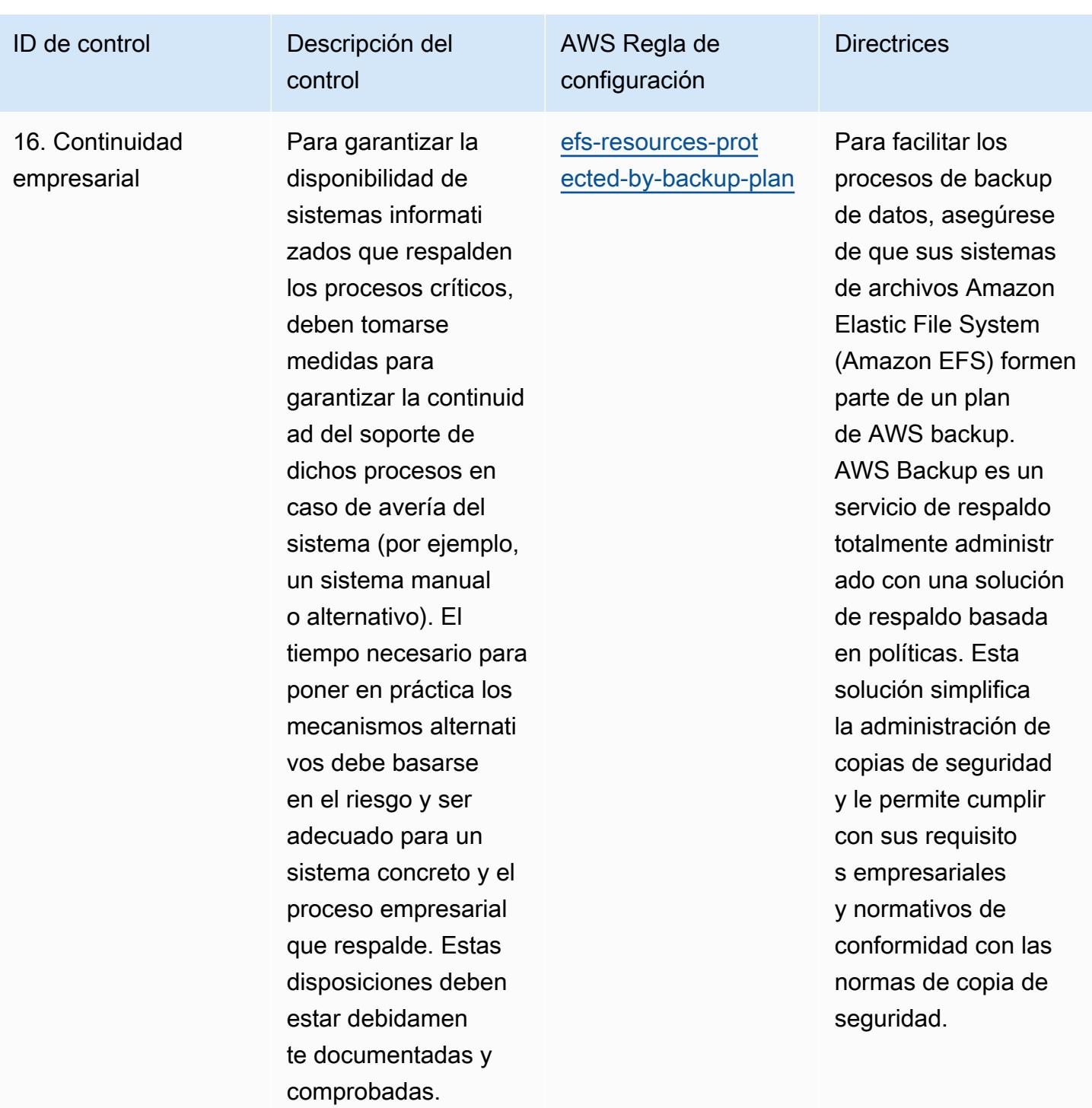

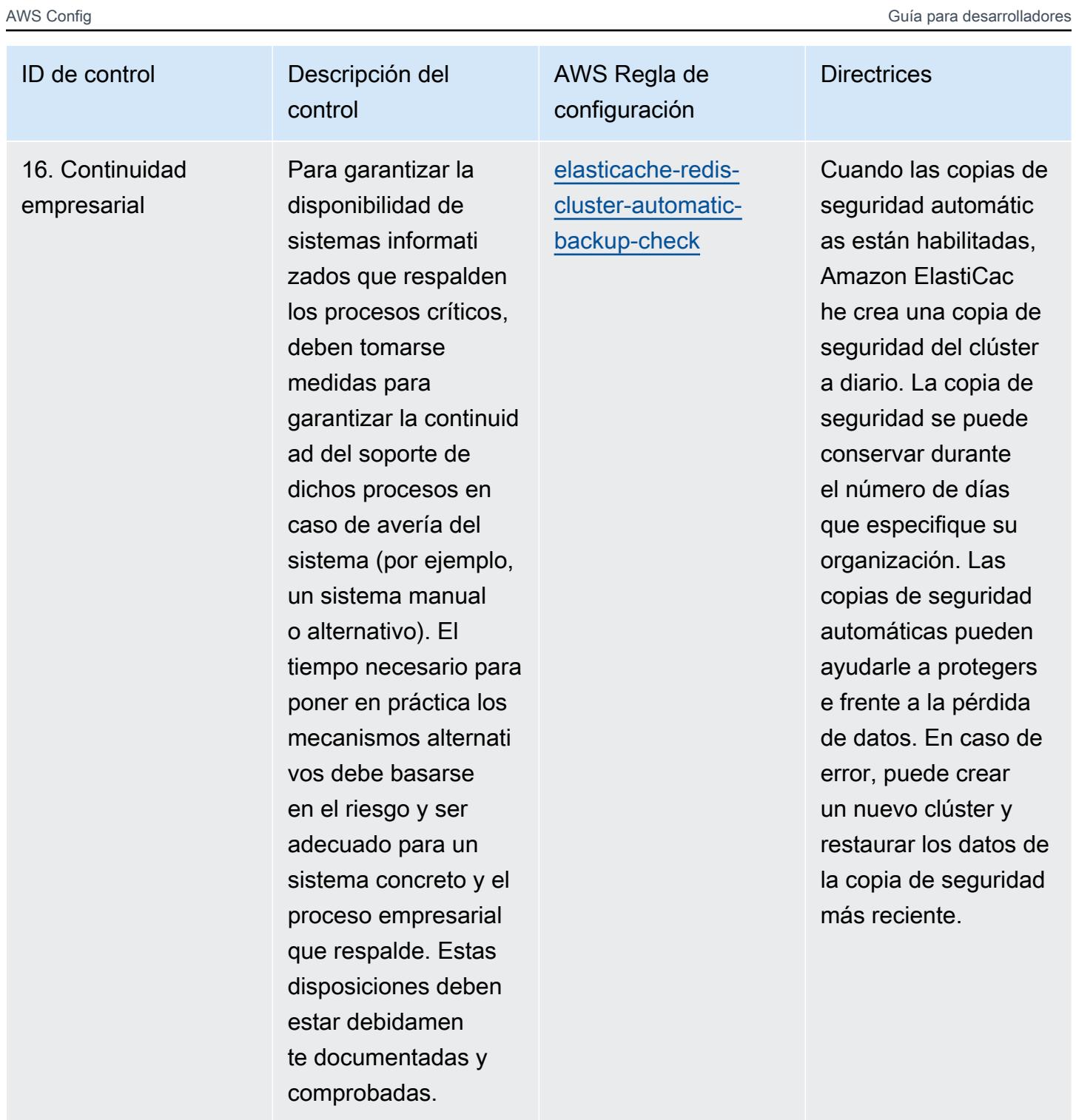

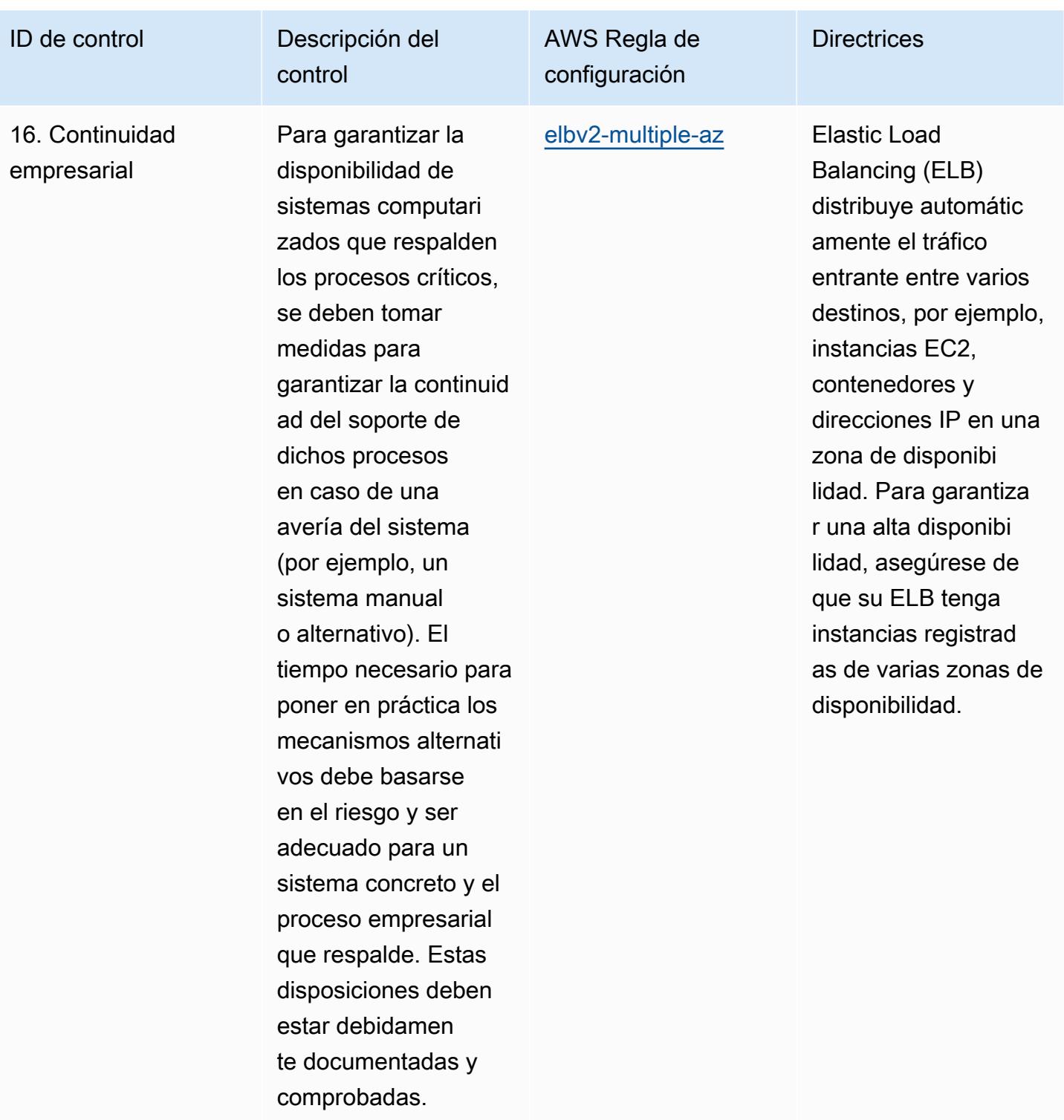

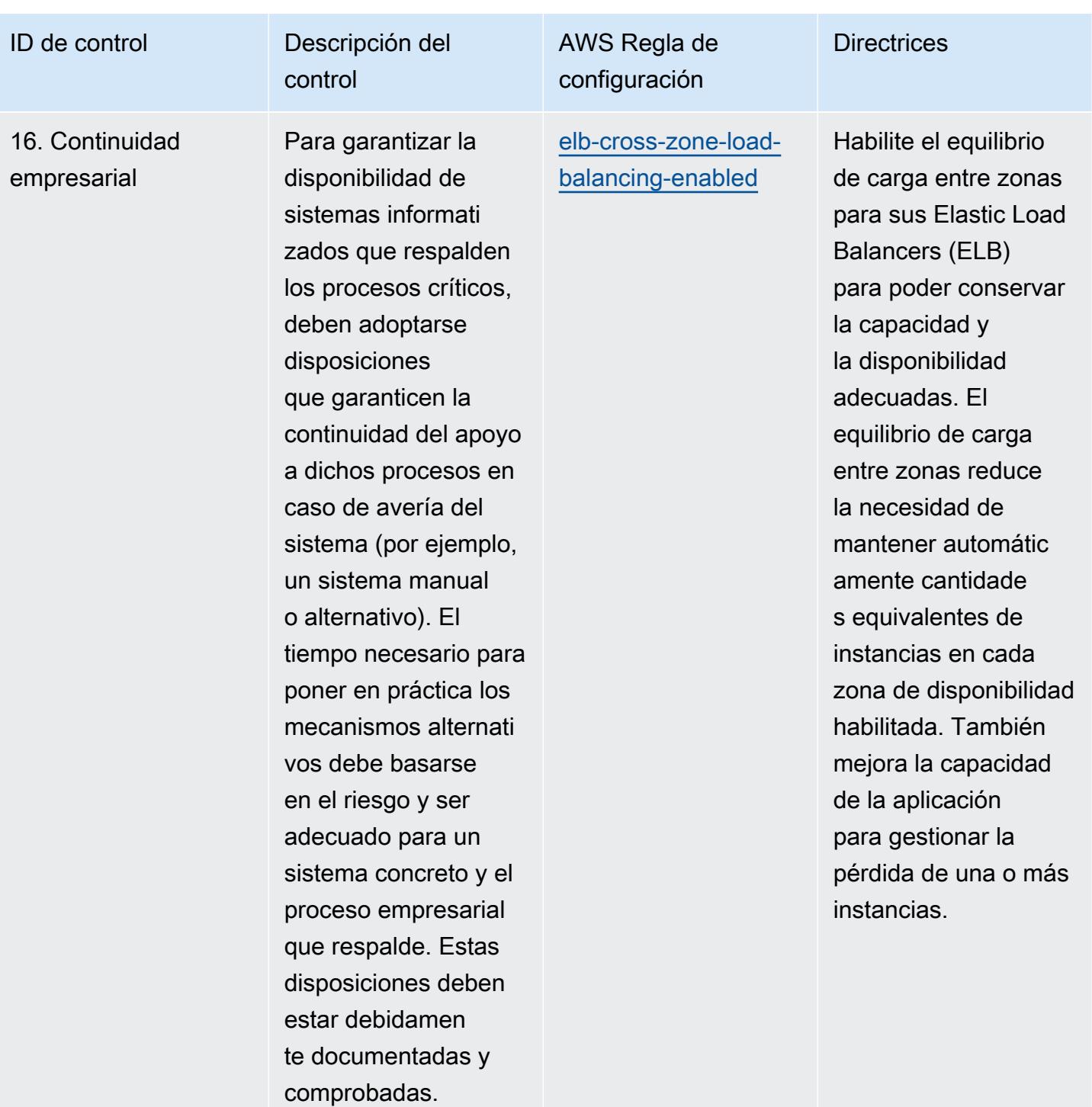

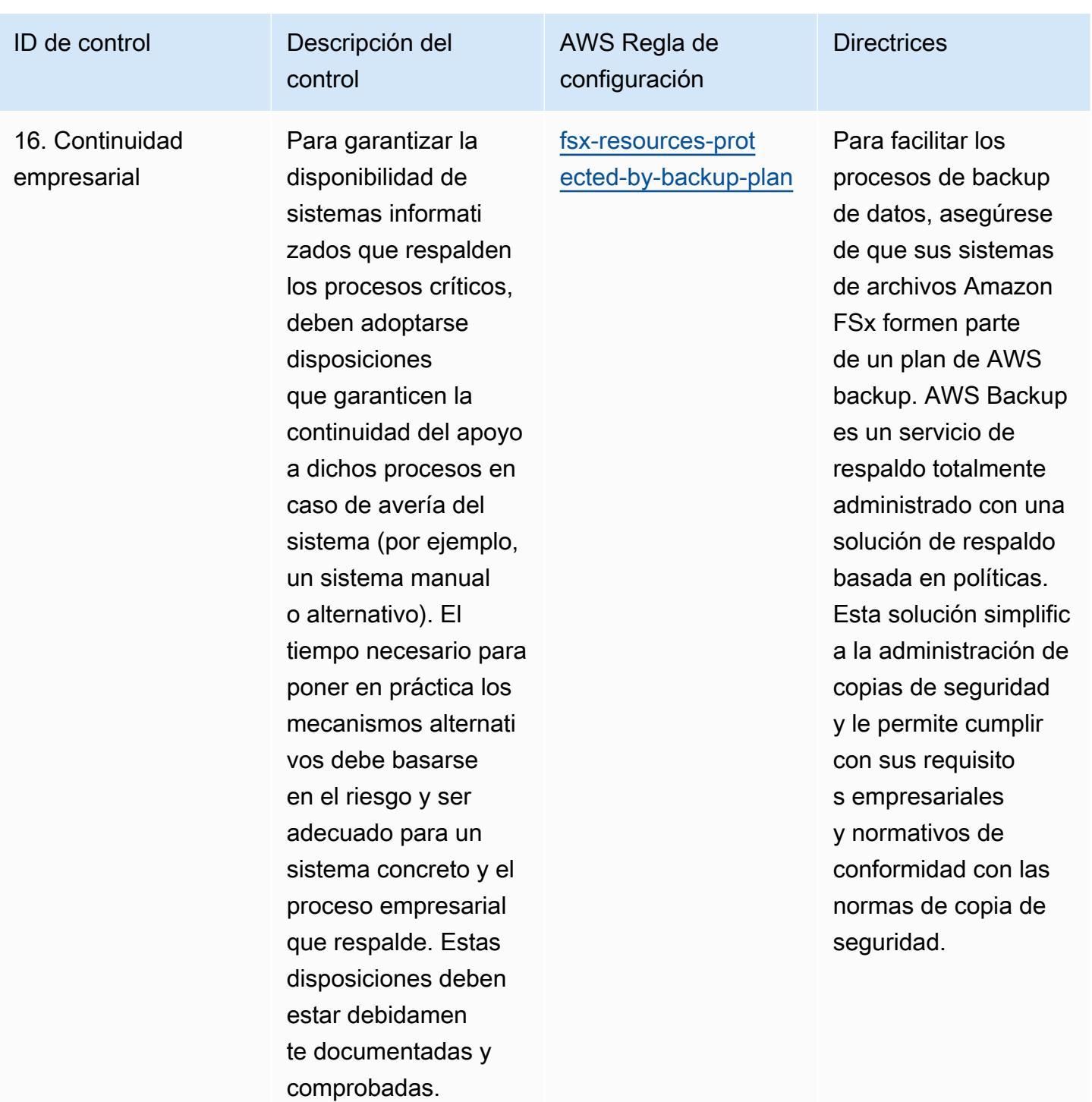

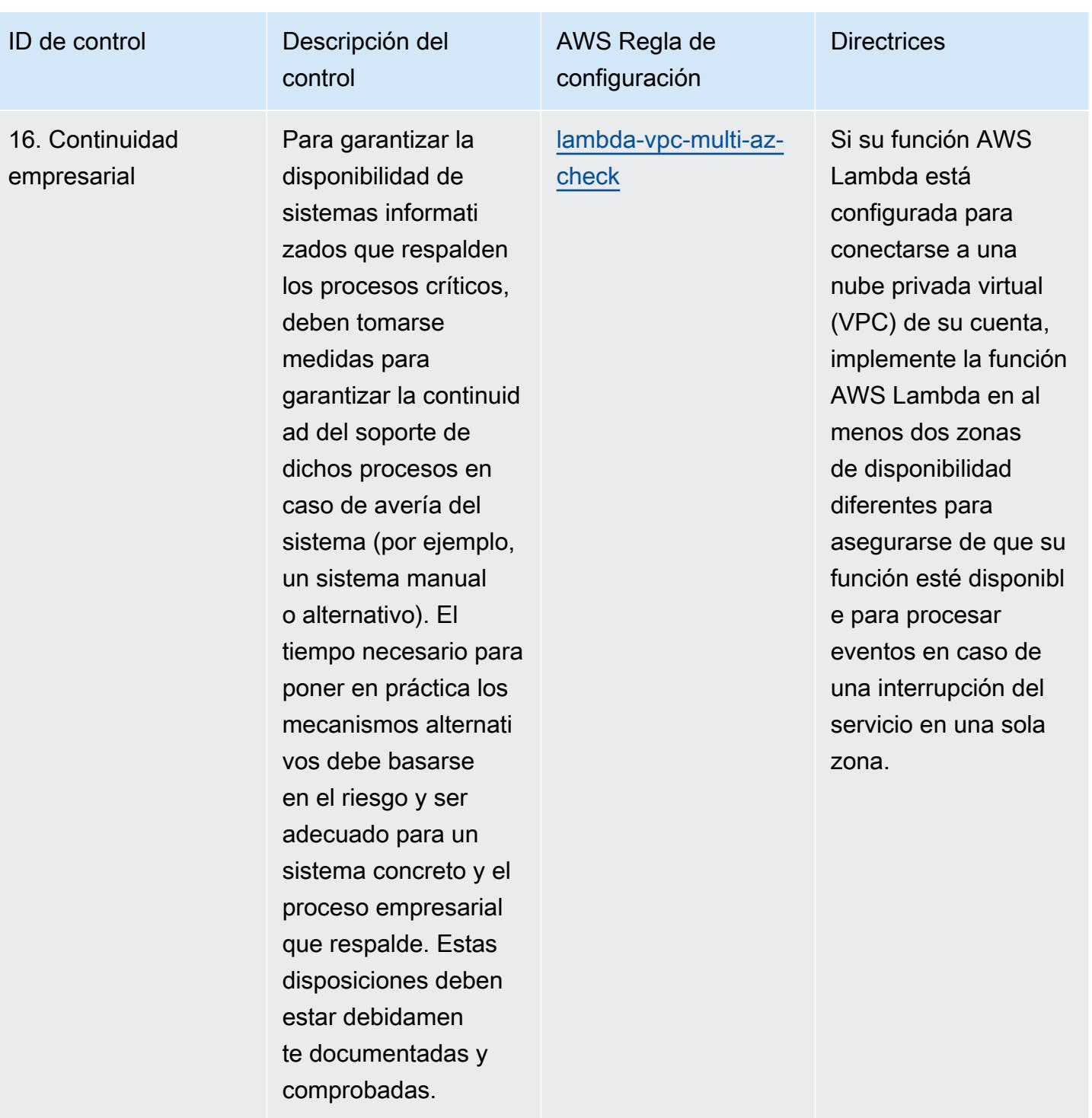

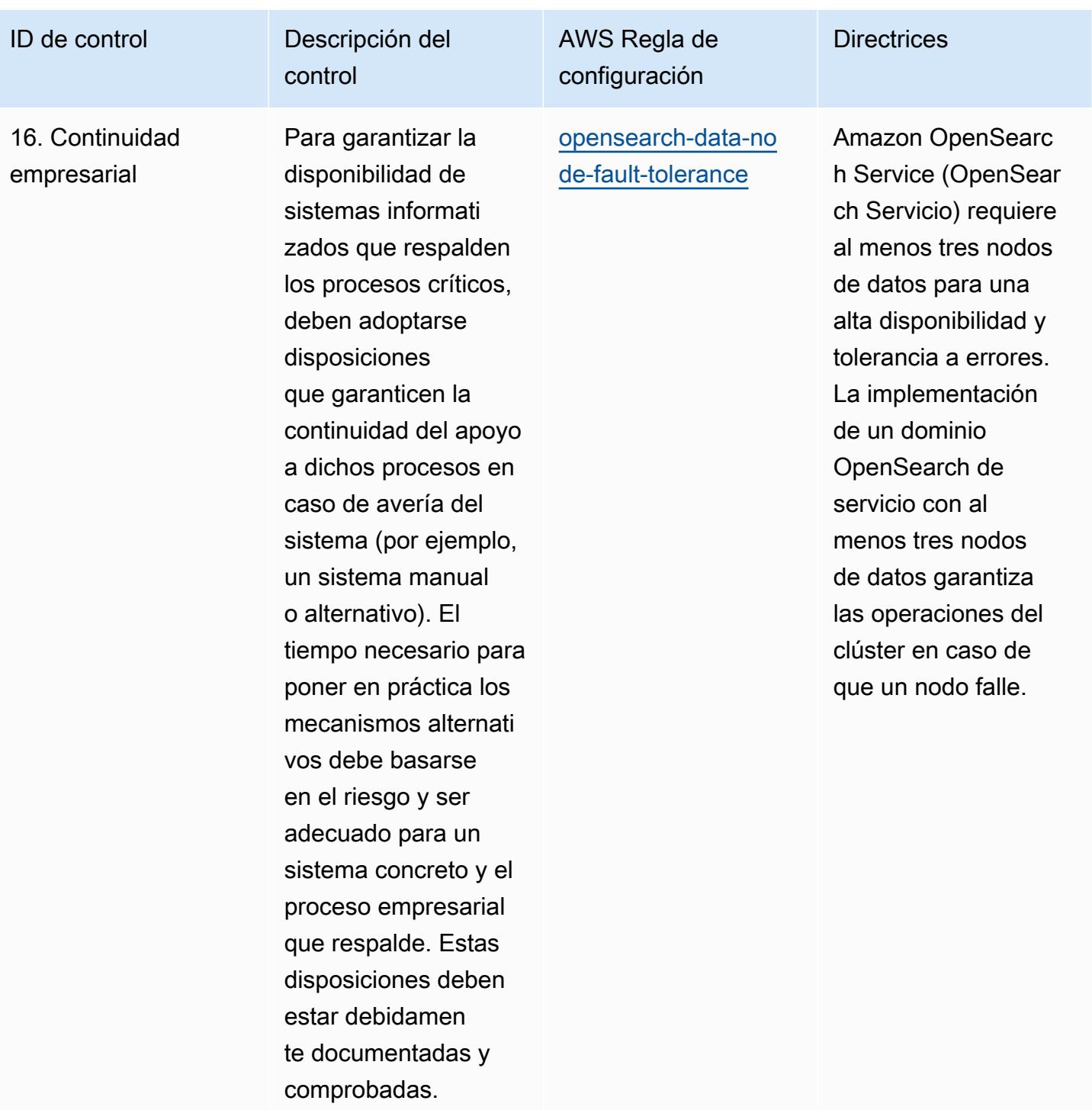

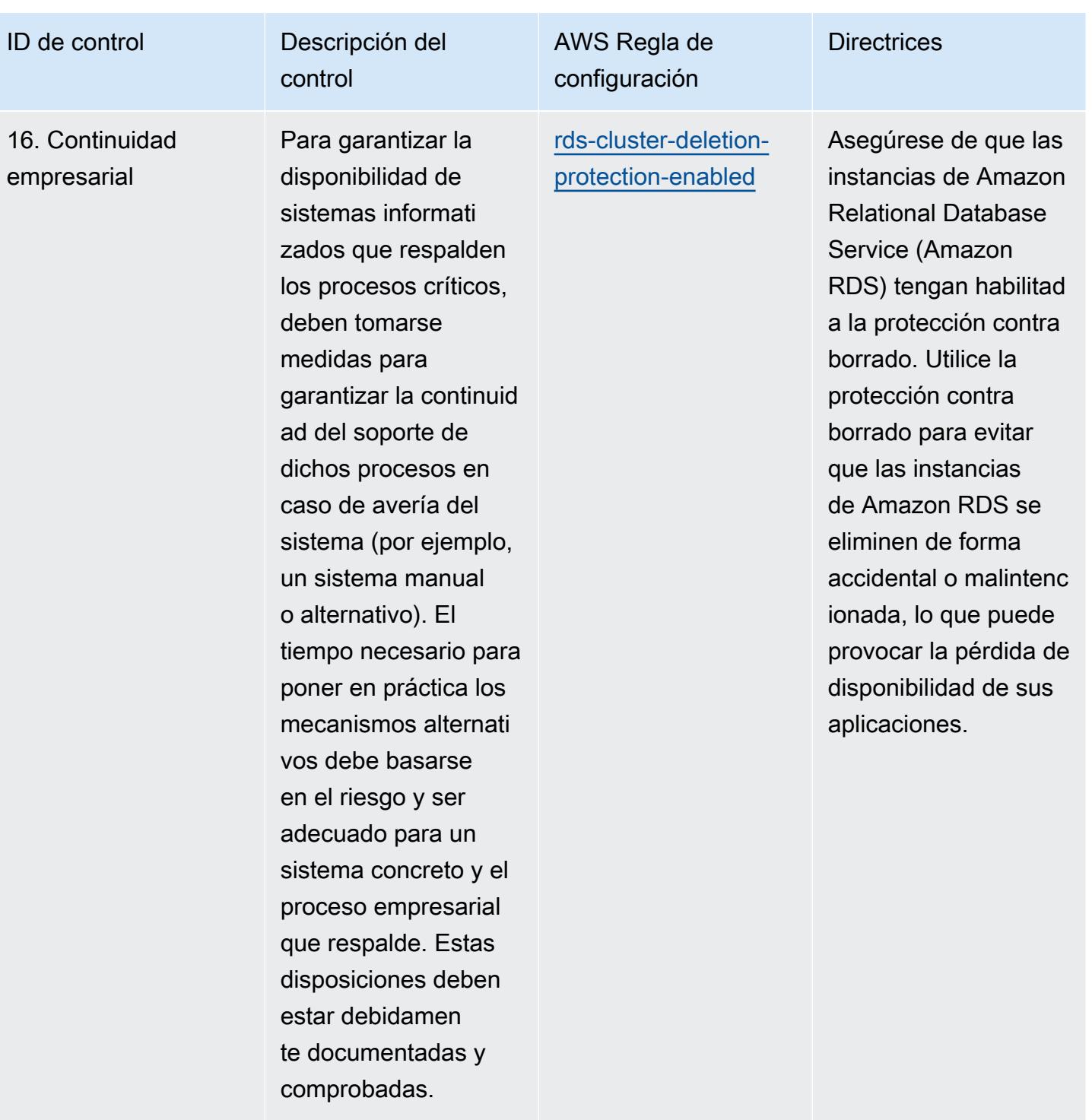

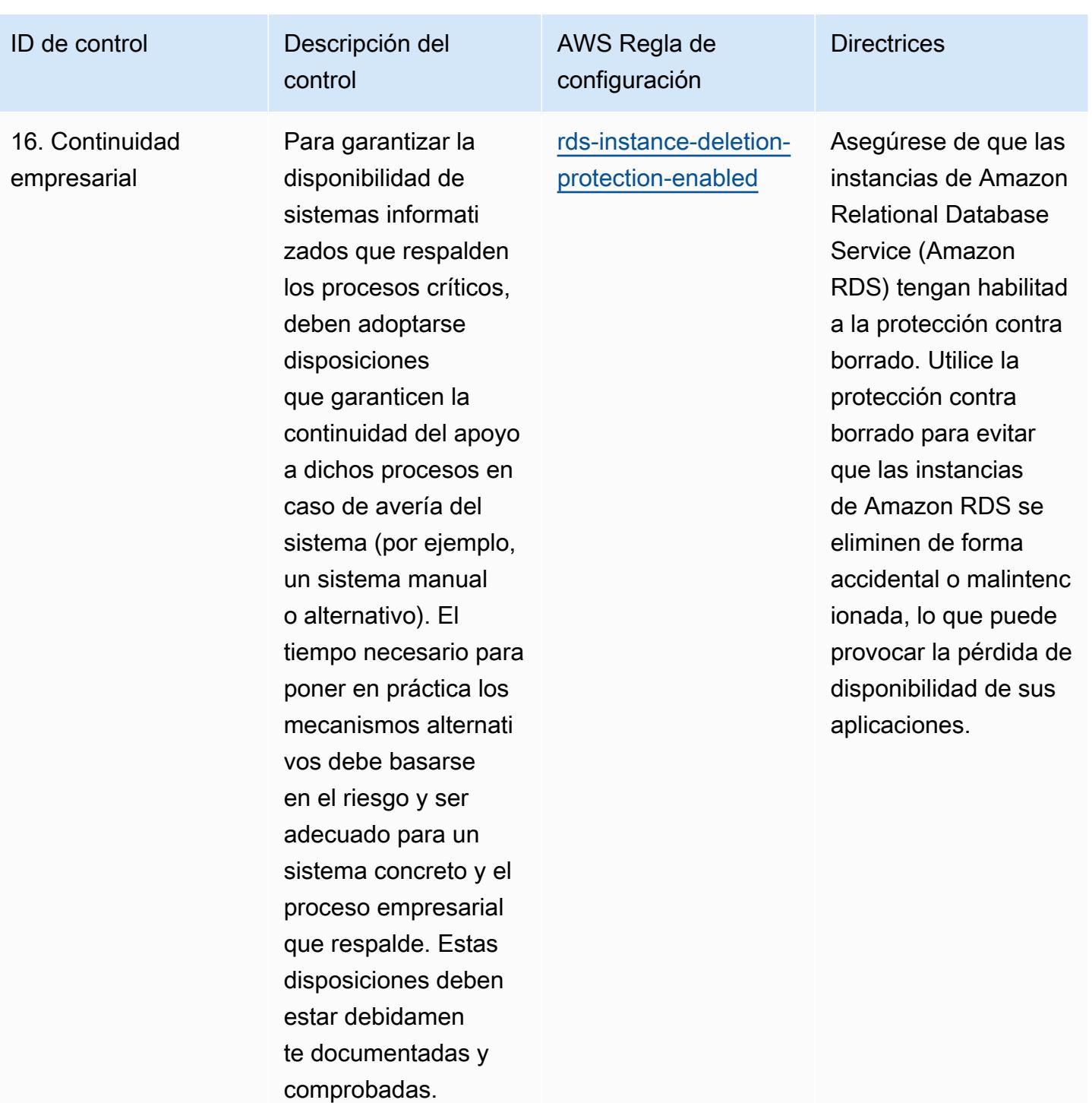

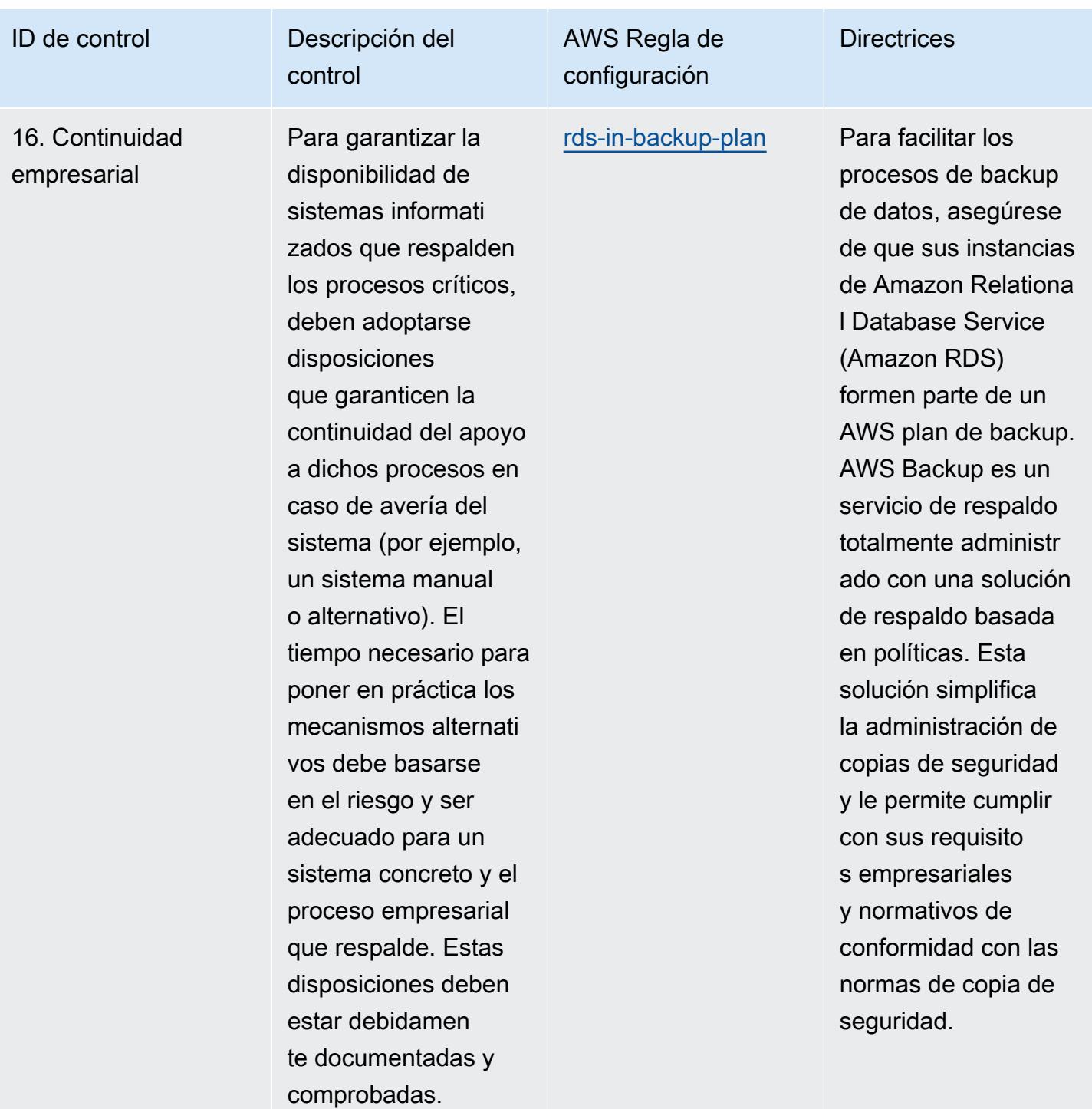

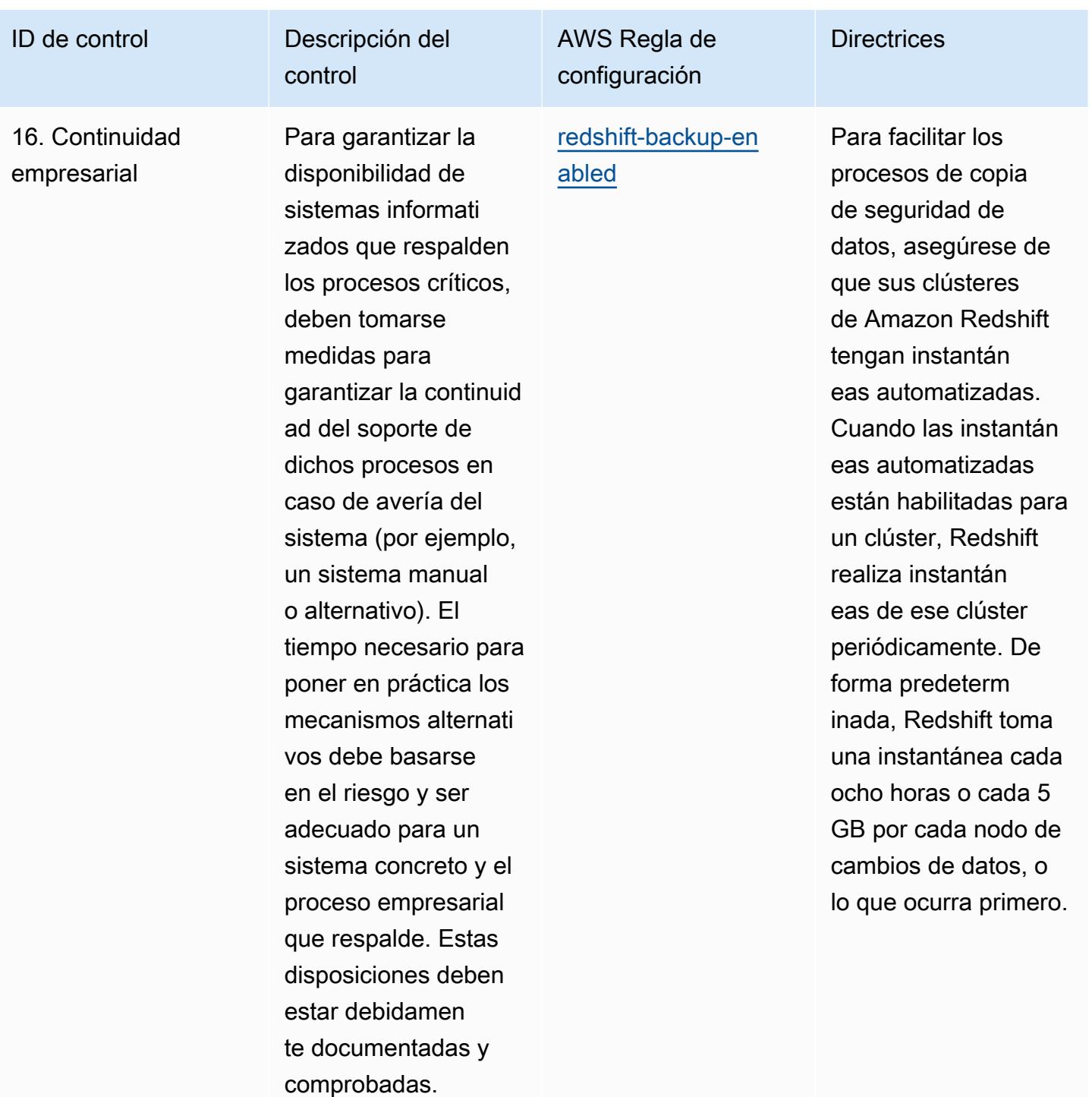

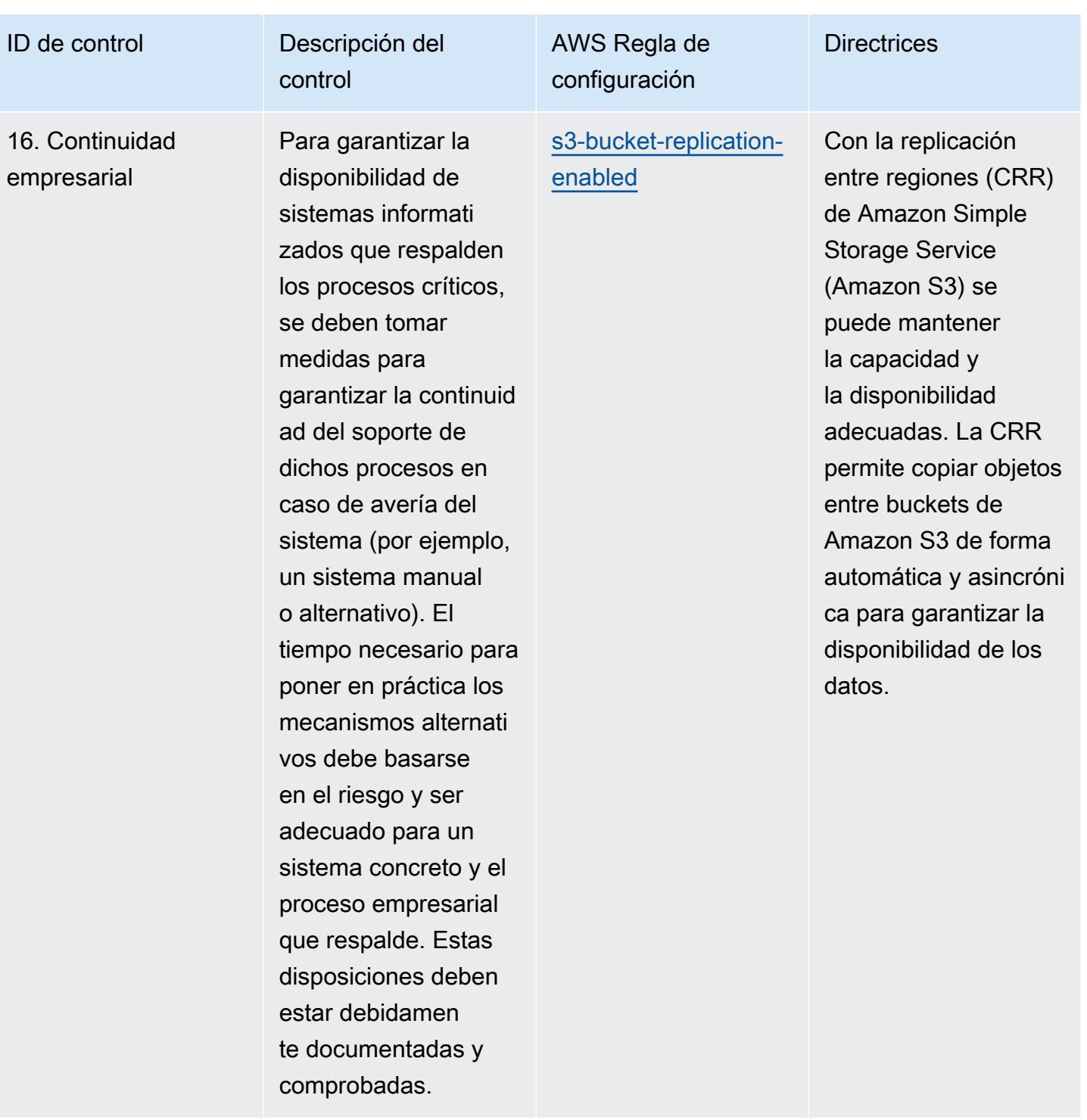

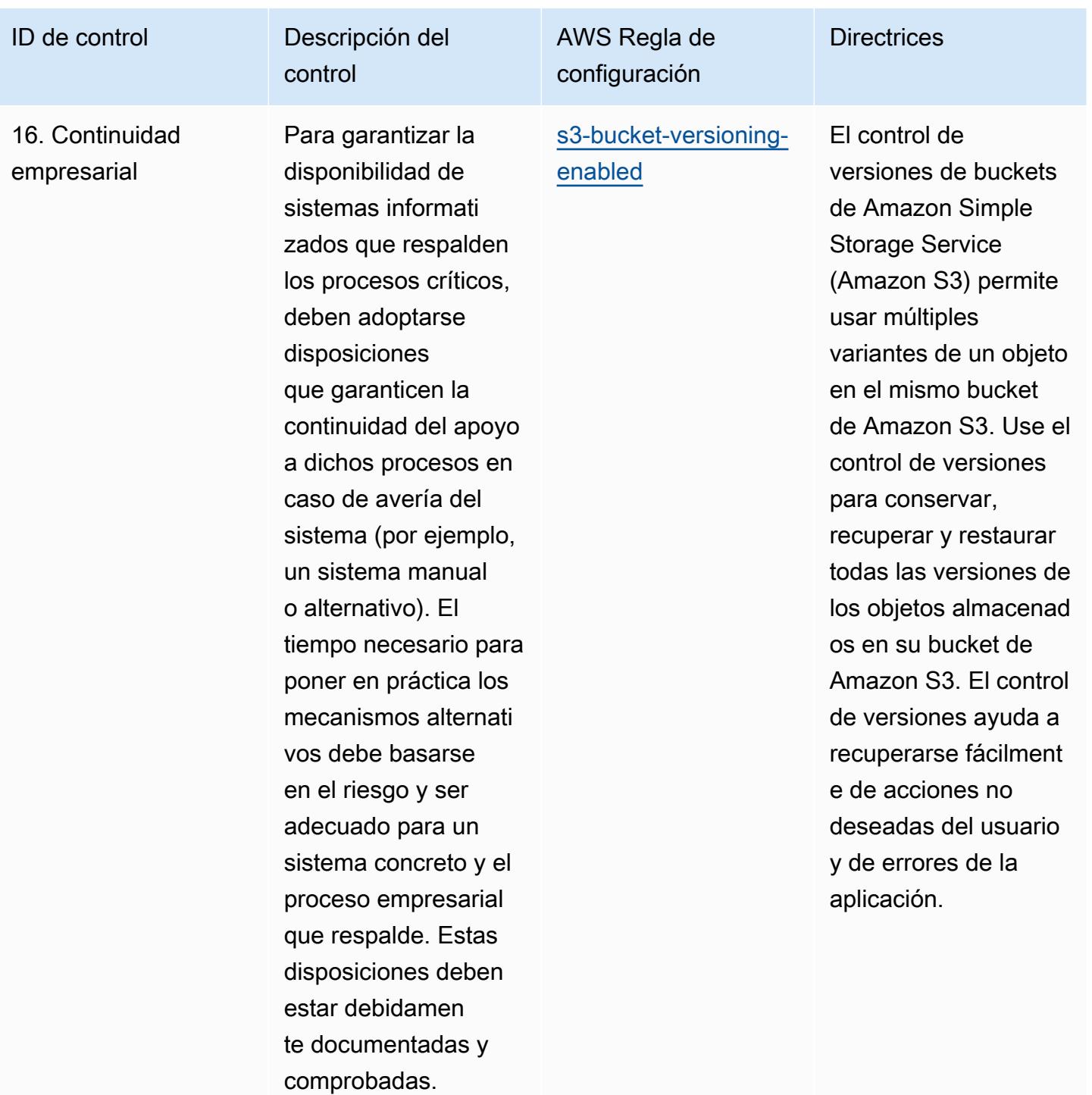

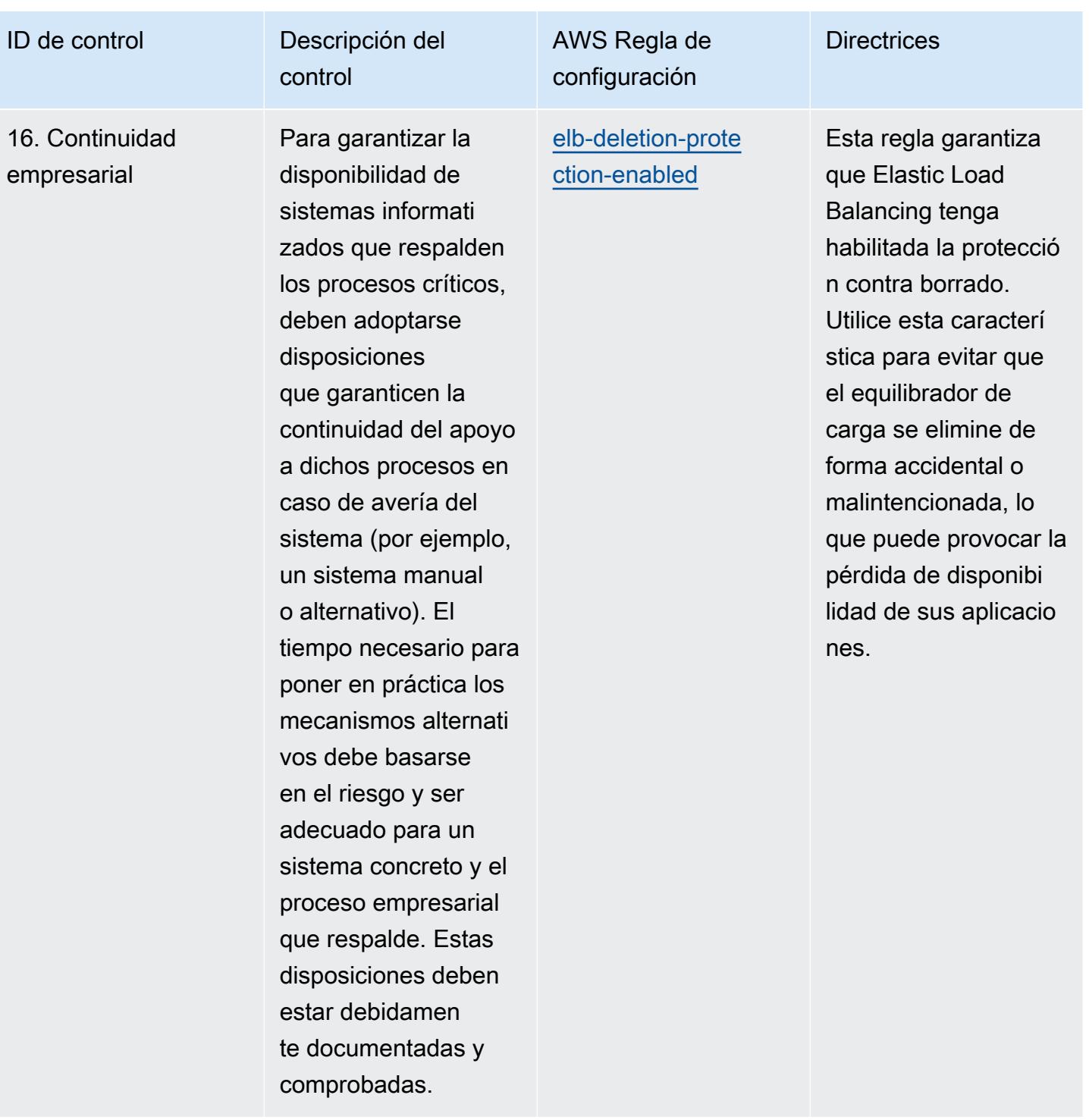

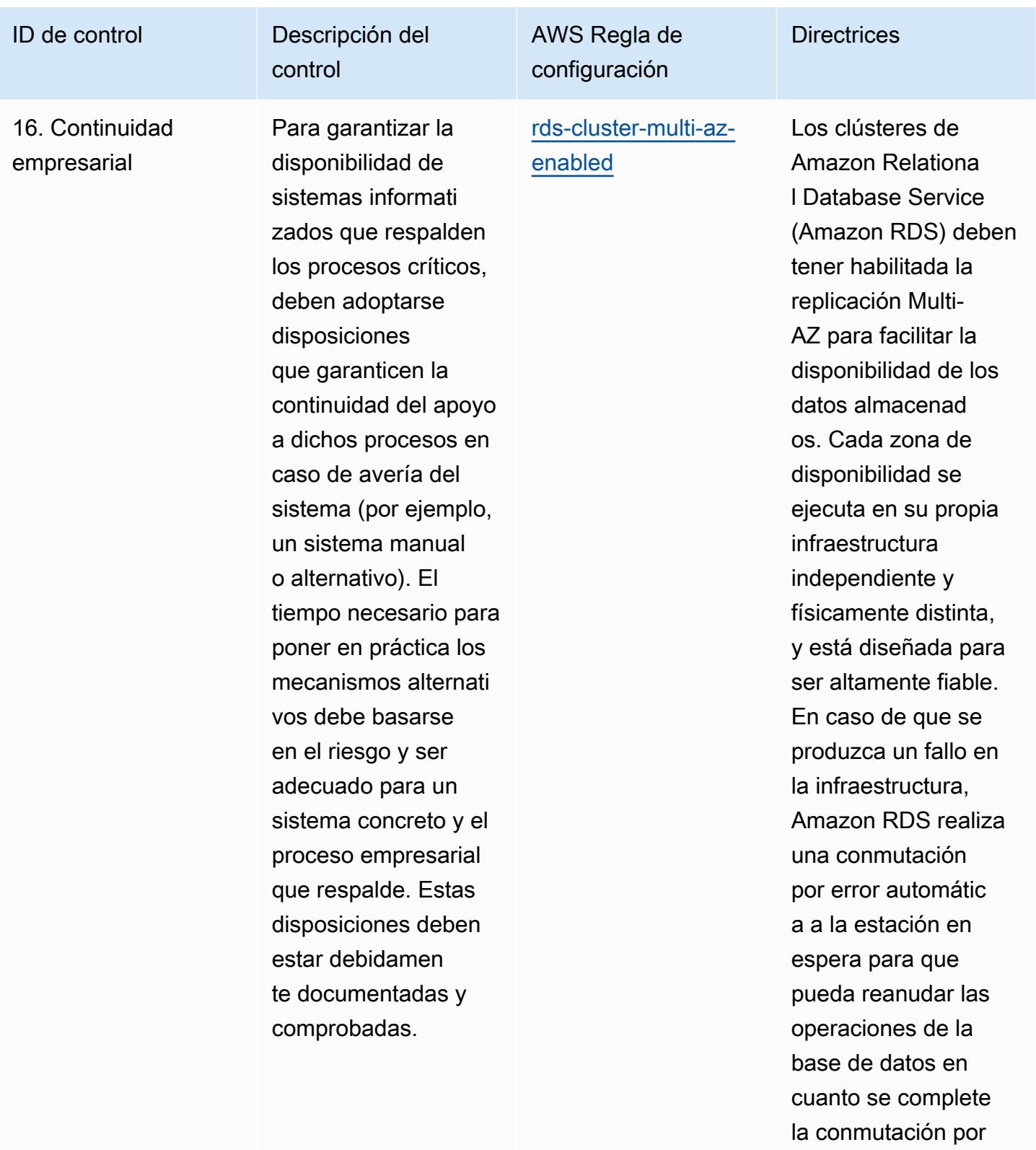

error.

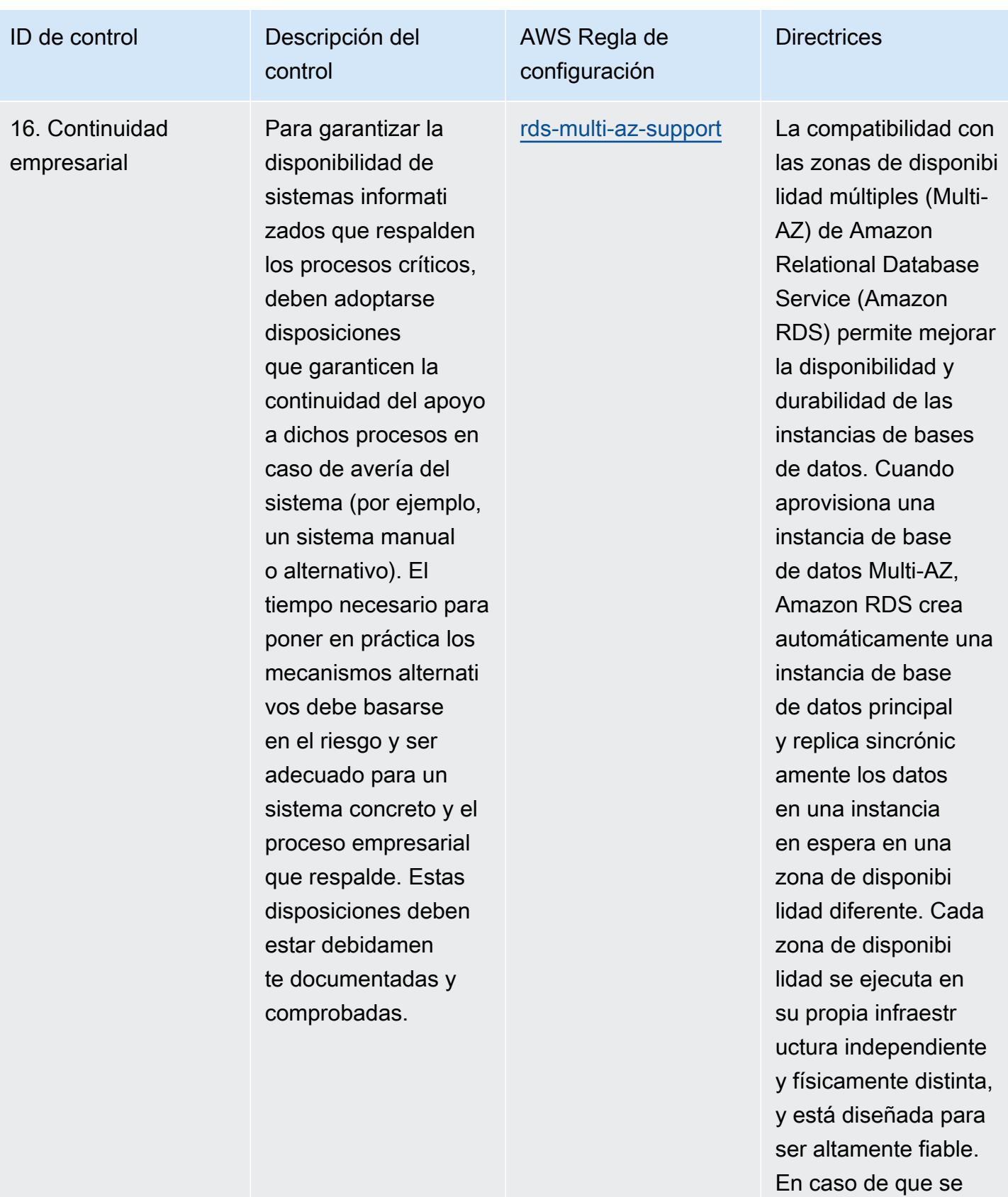

produzca un fallo en

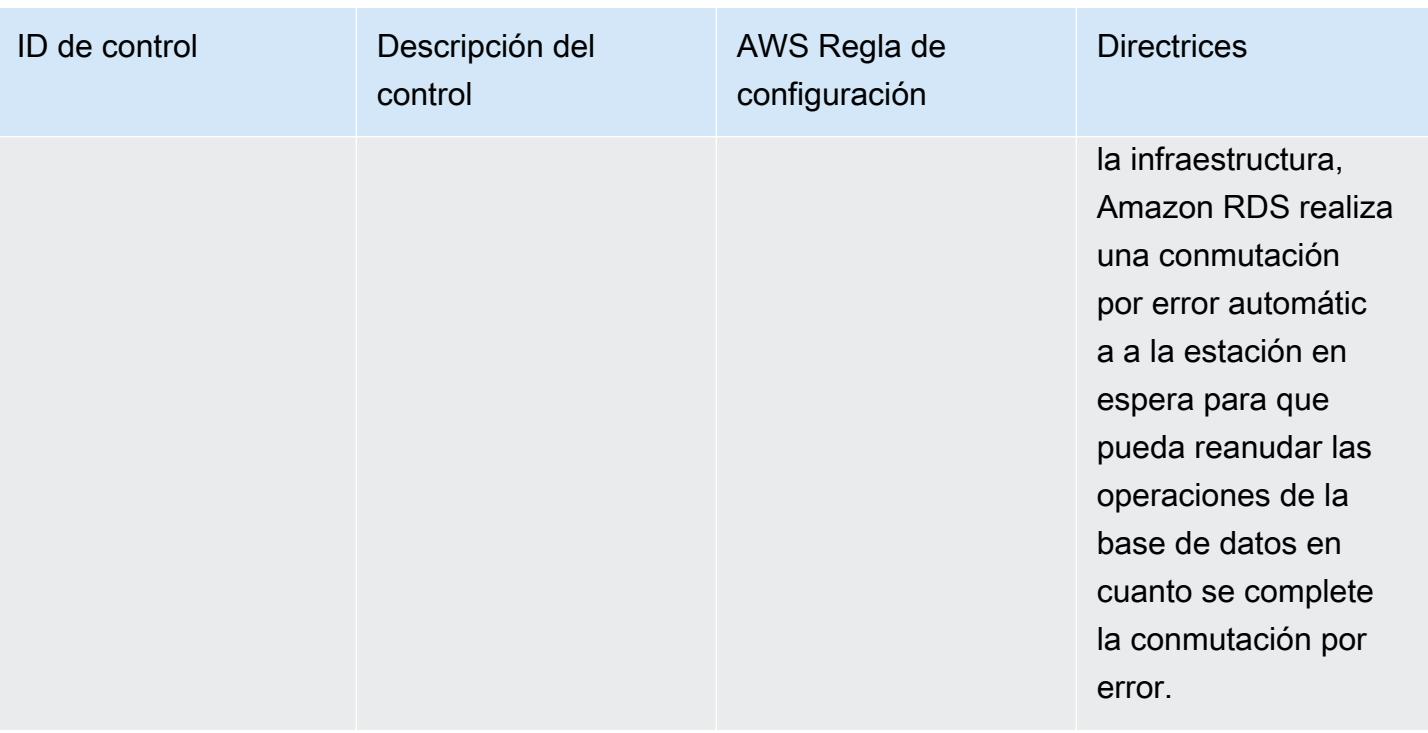

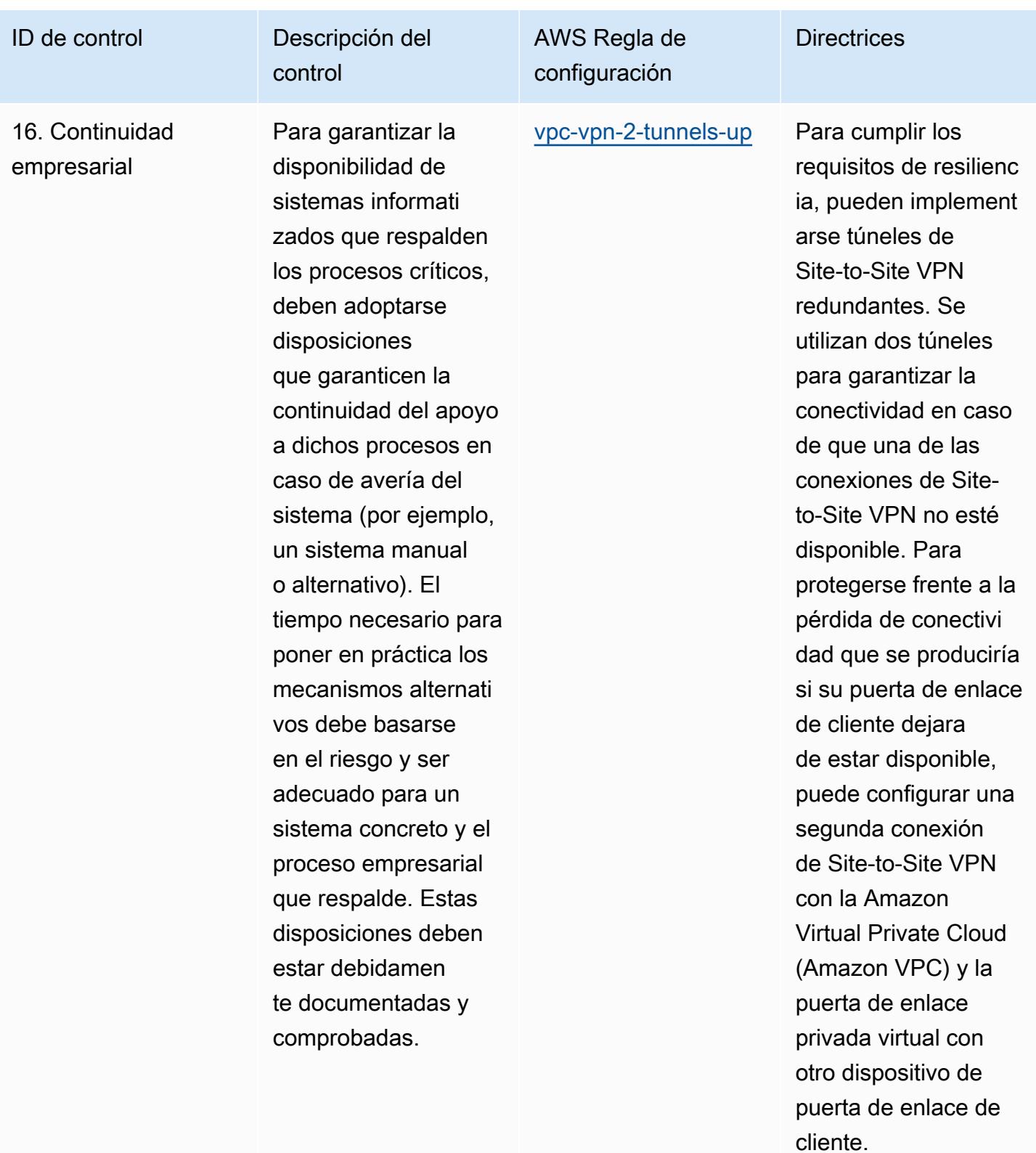

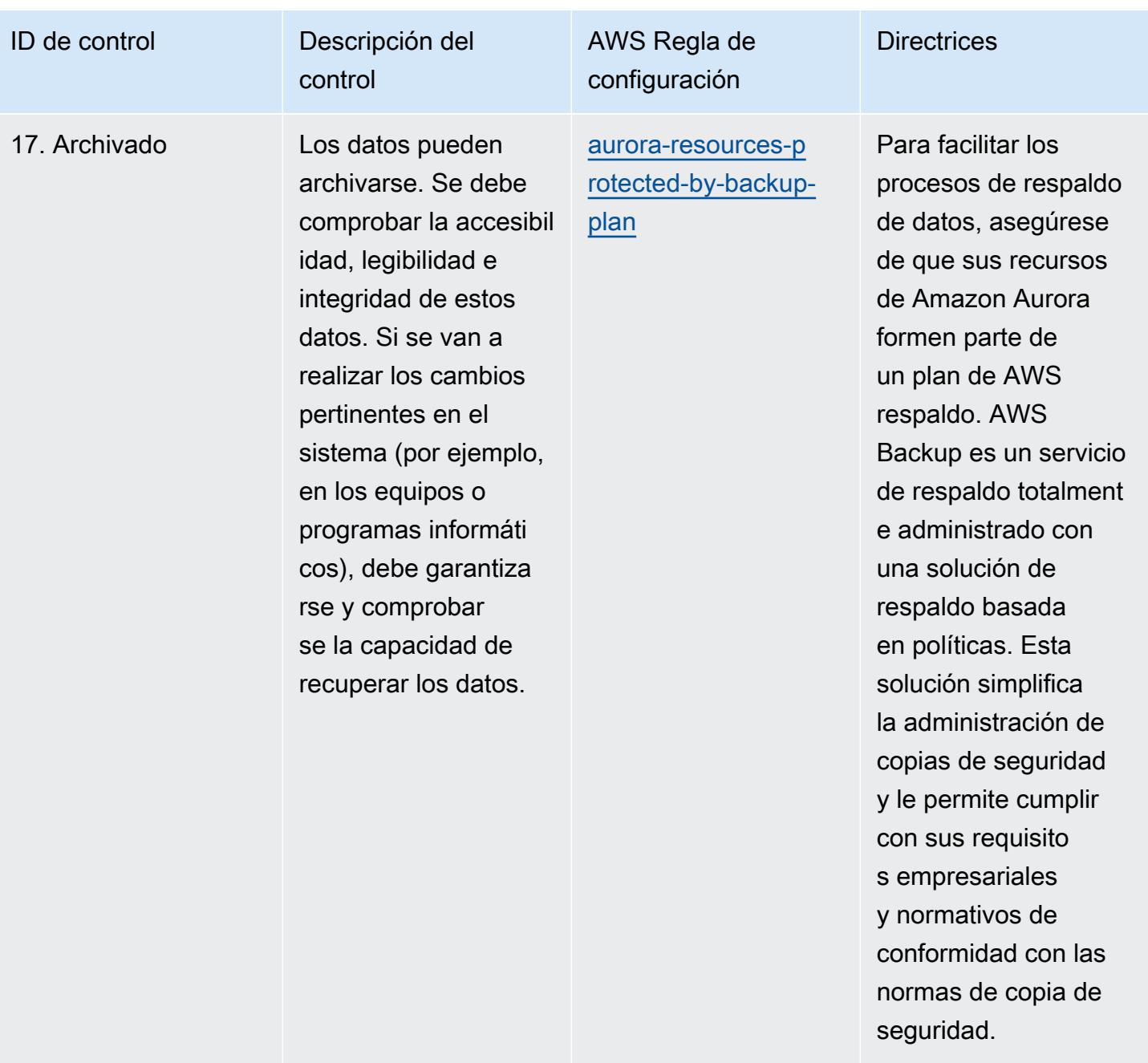

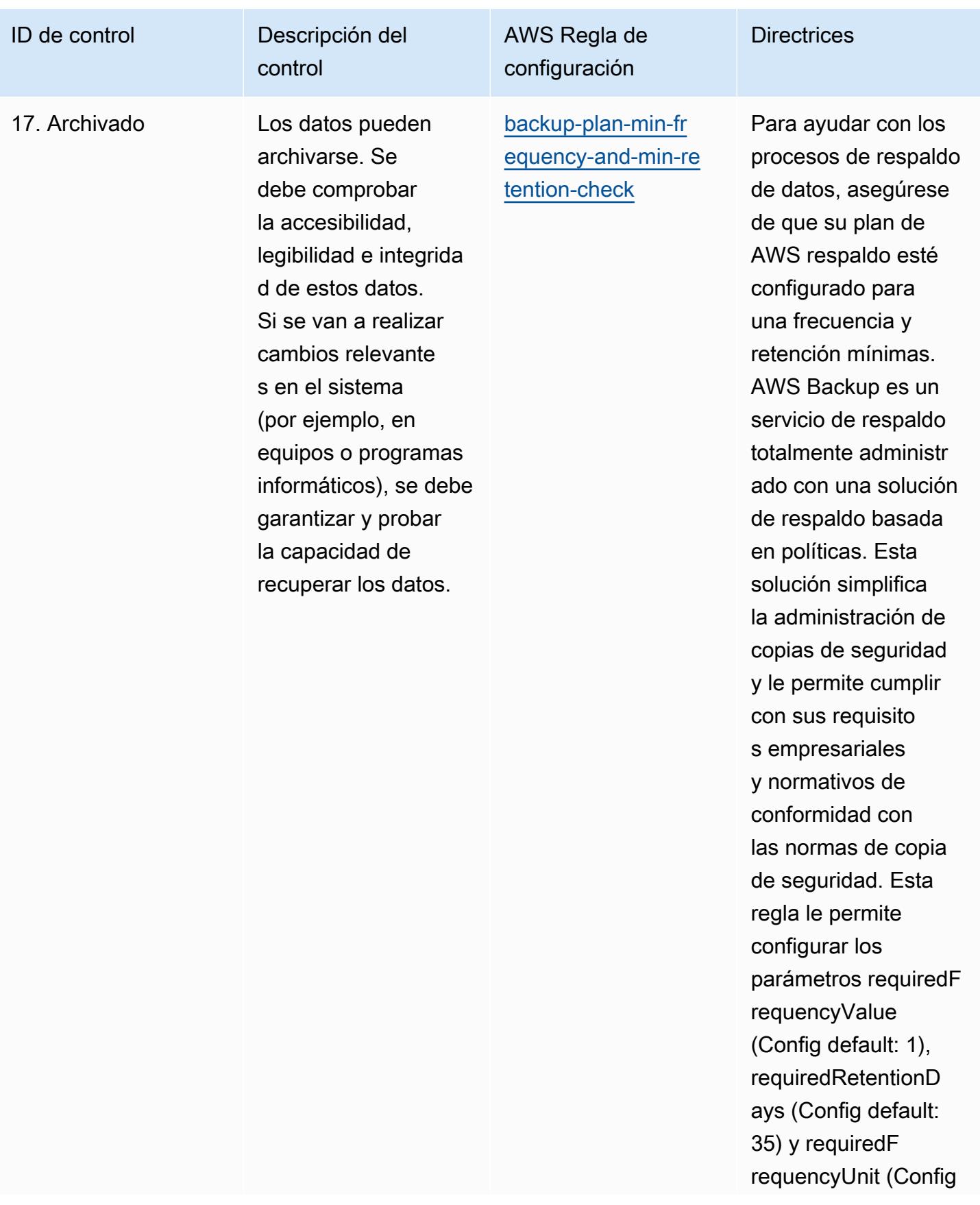
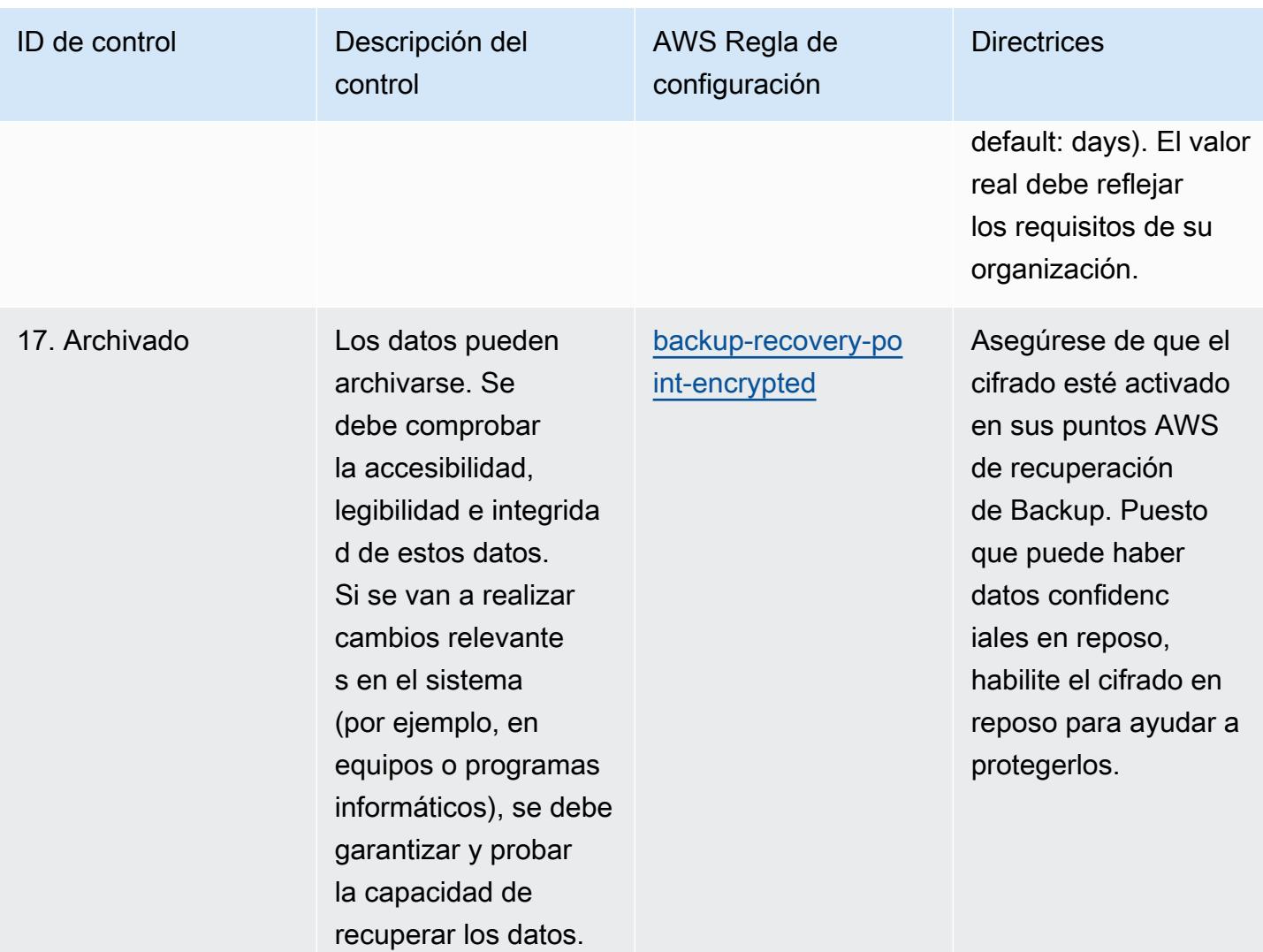

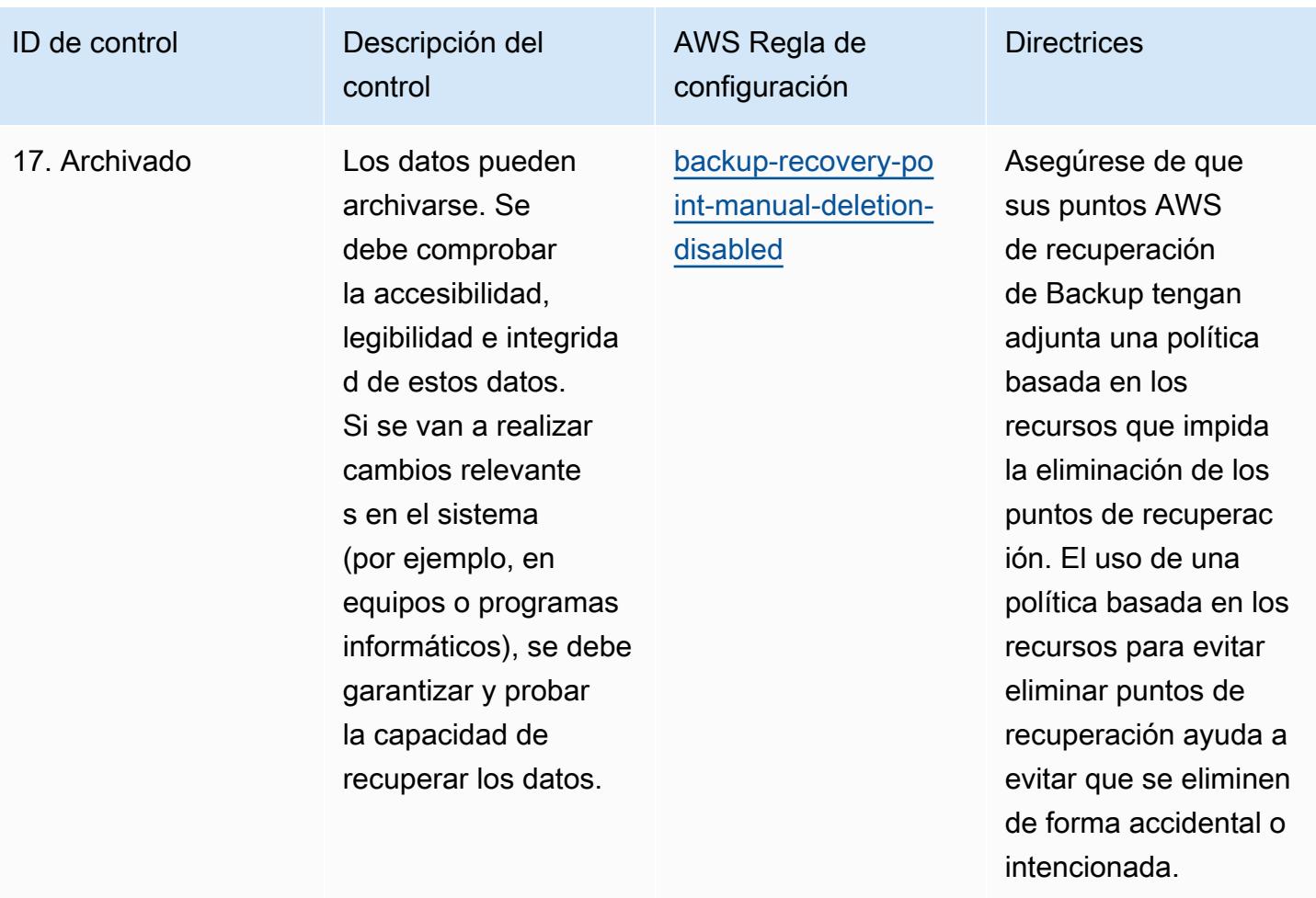

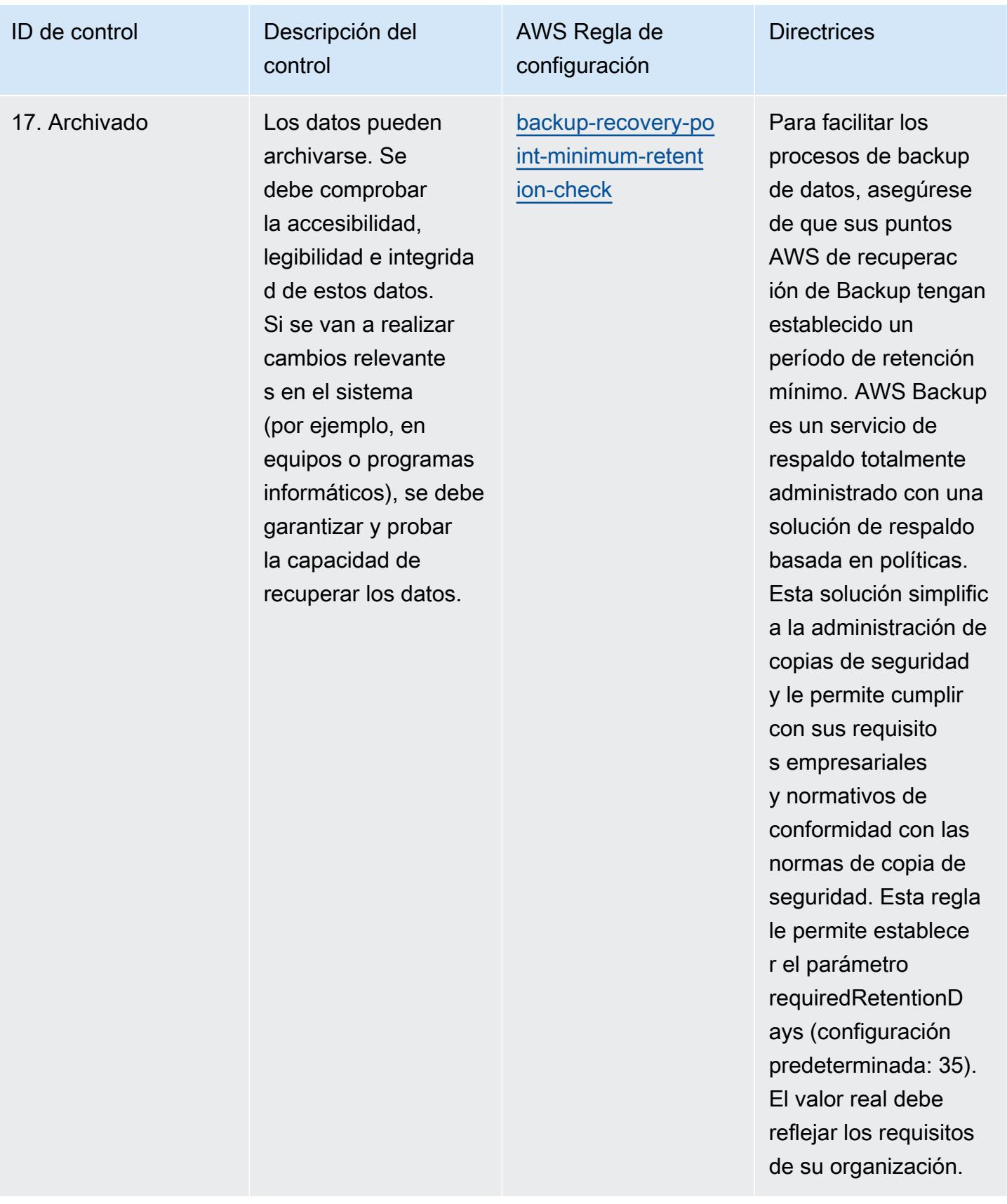

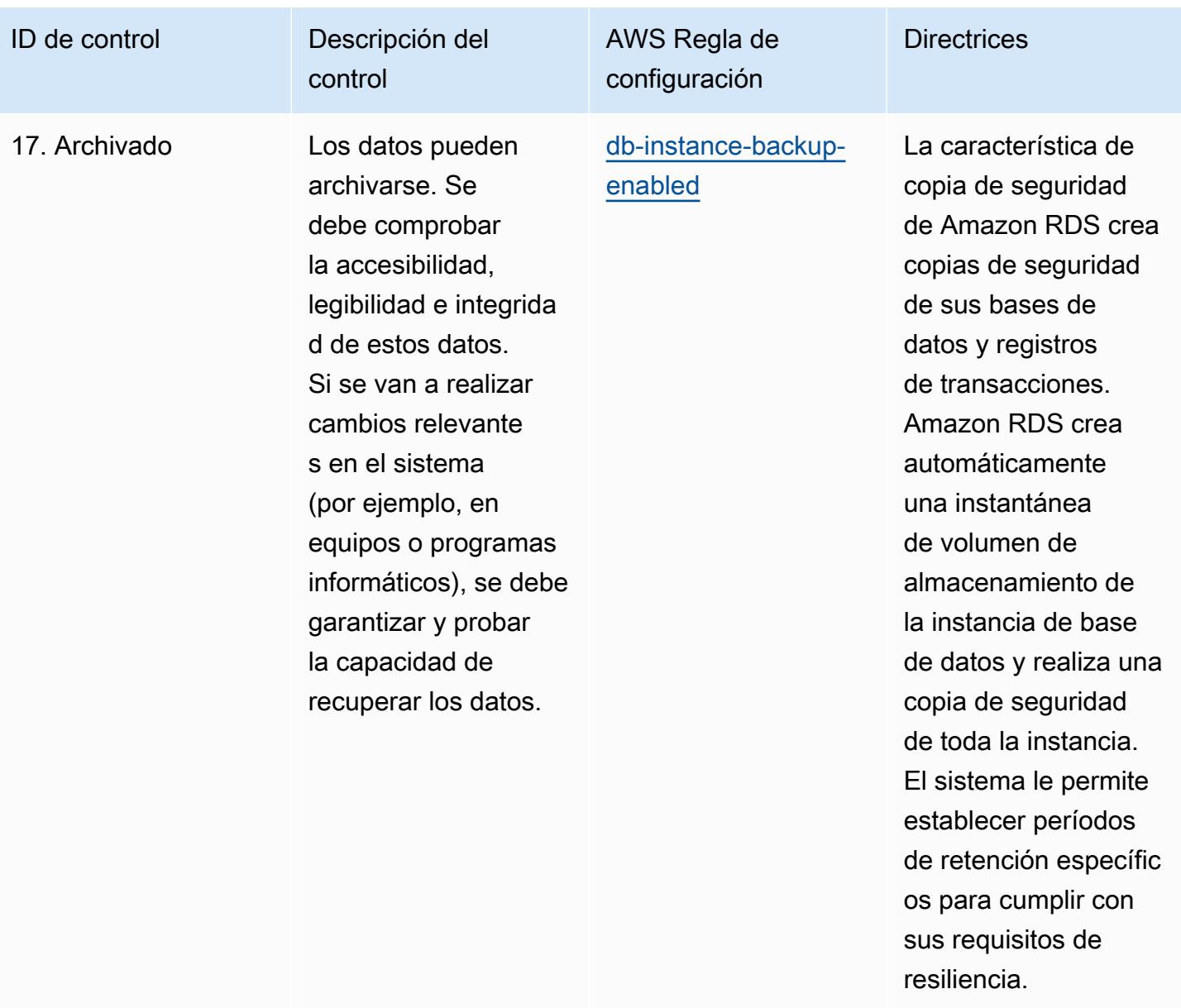

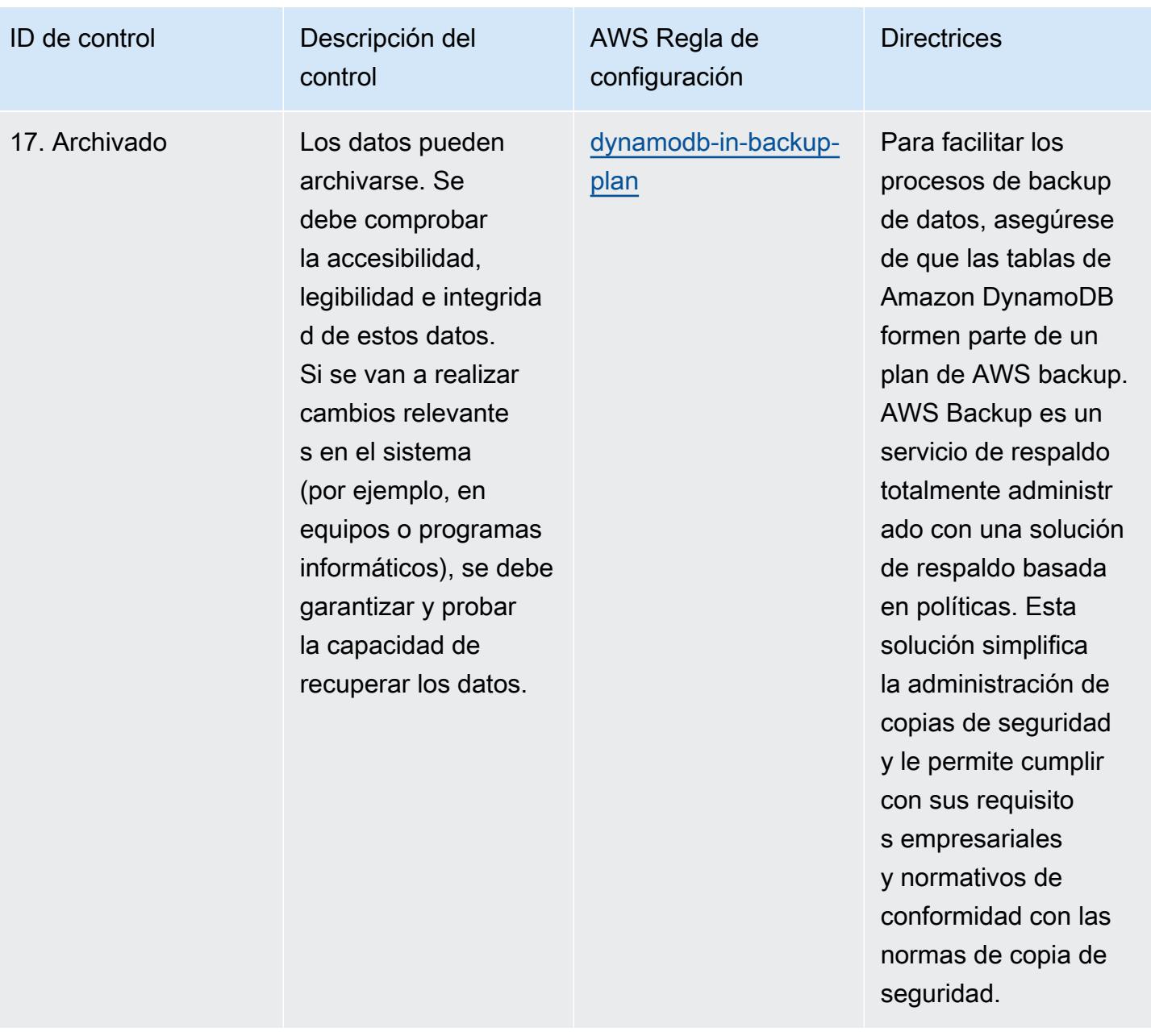

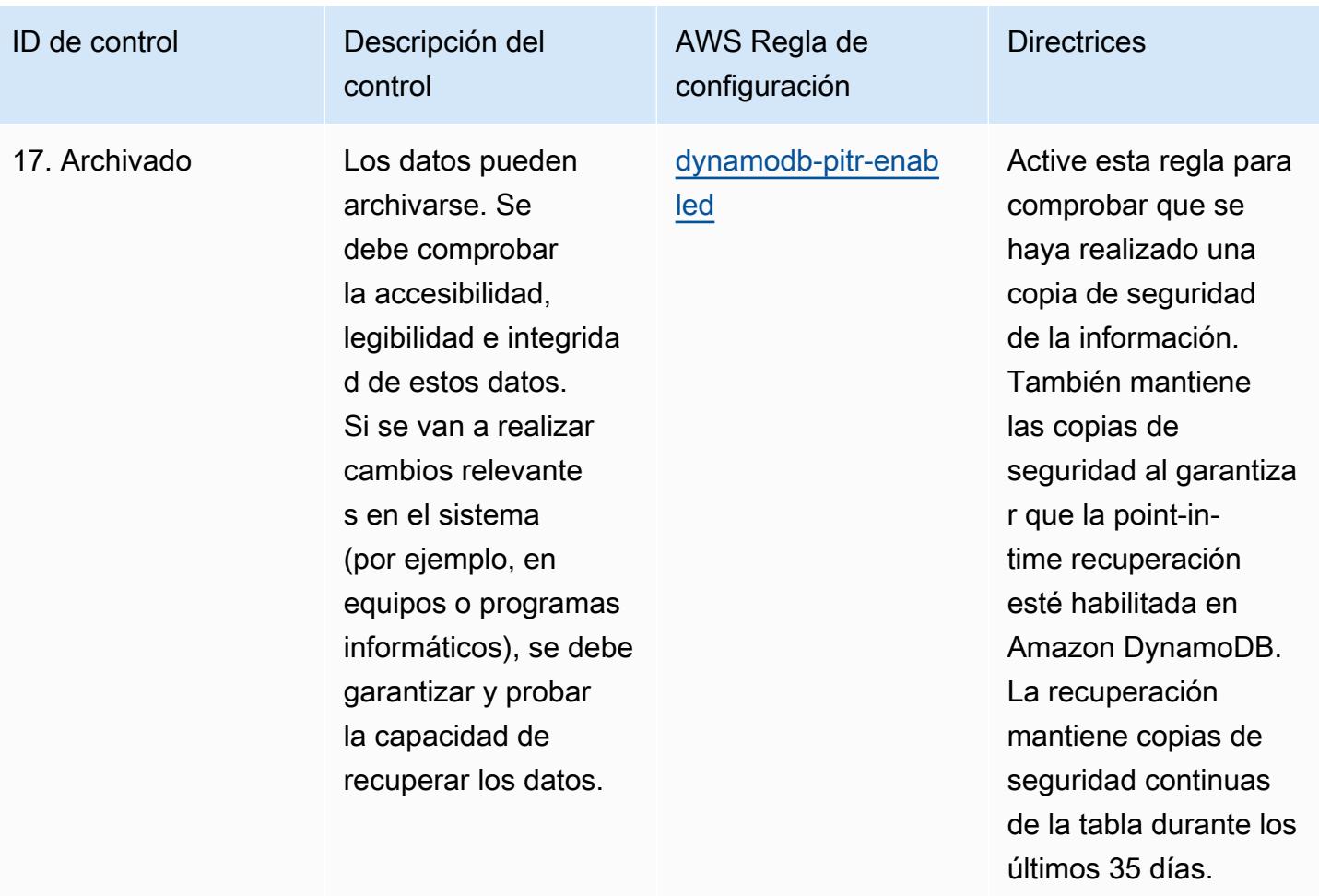

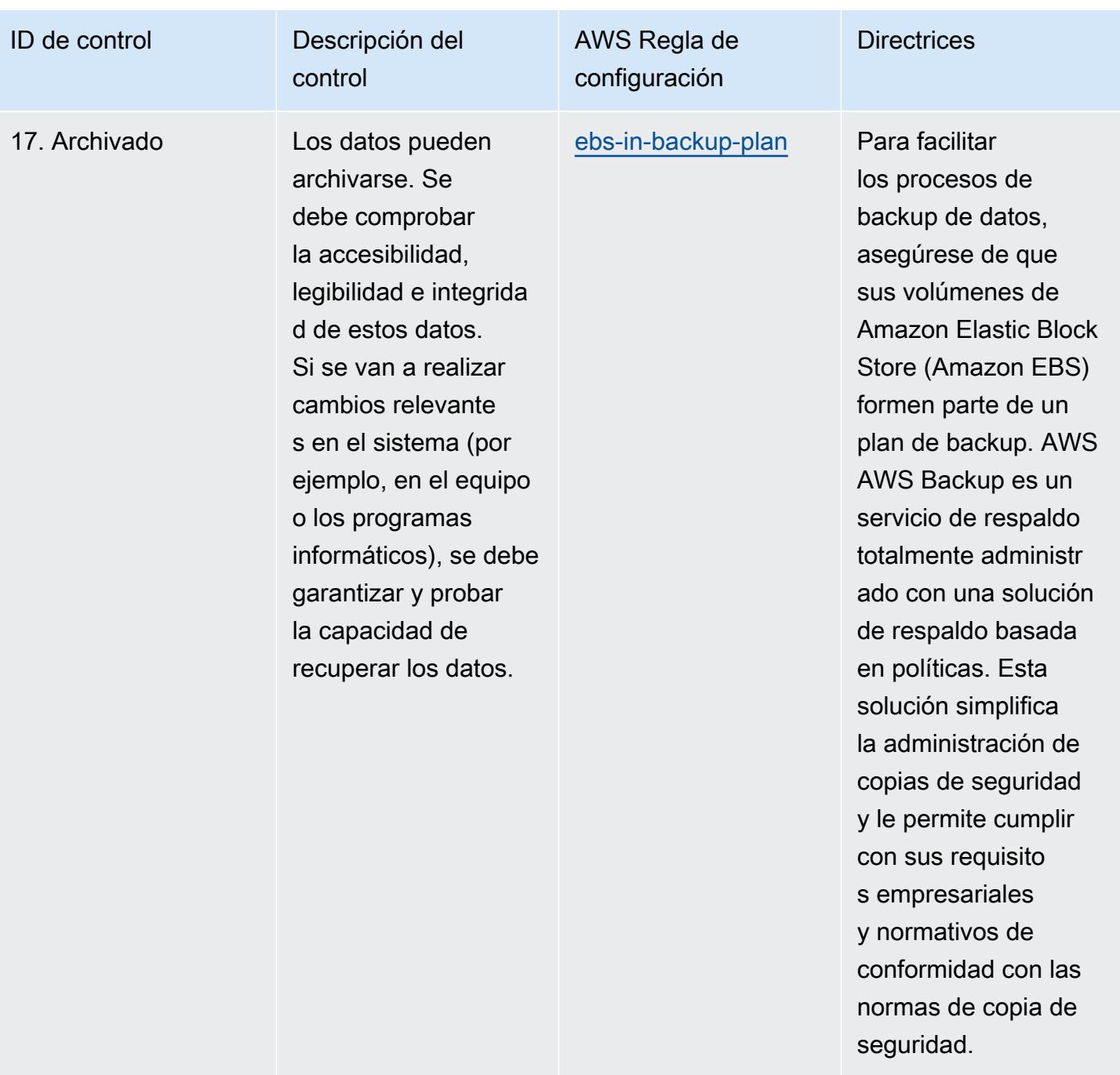

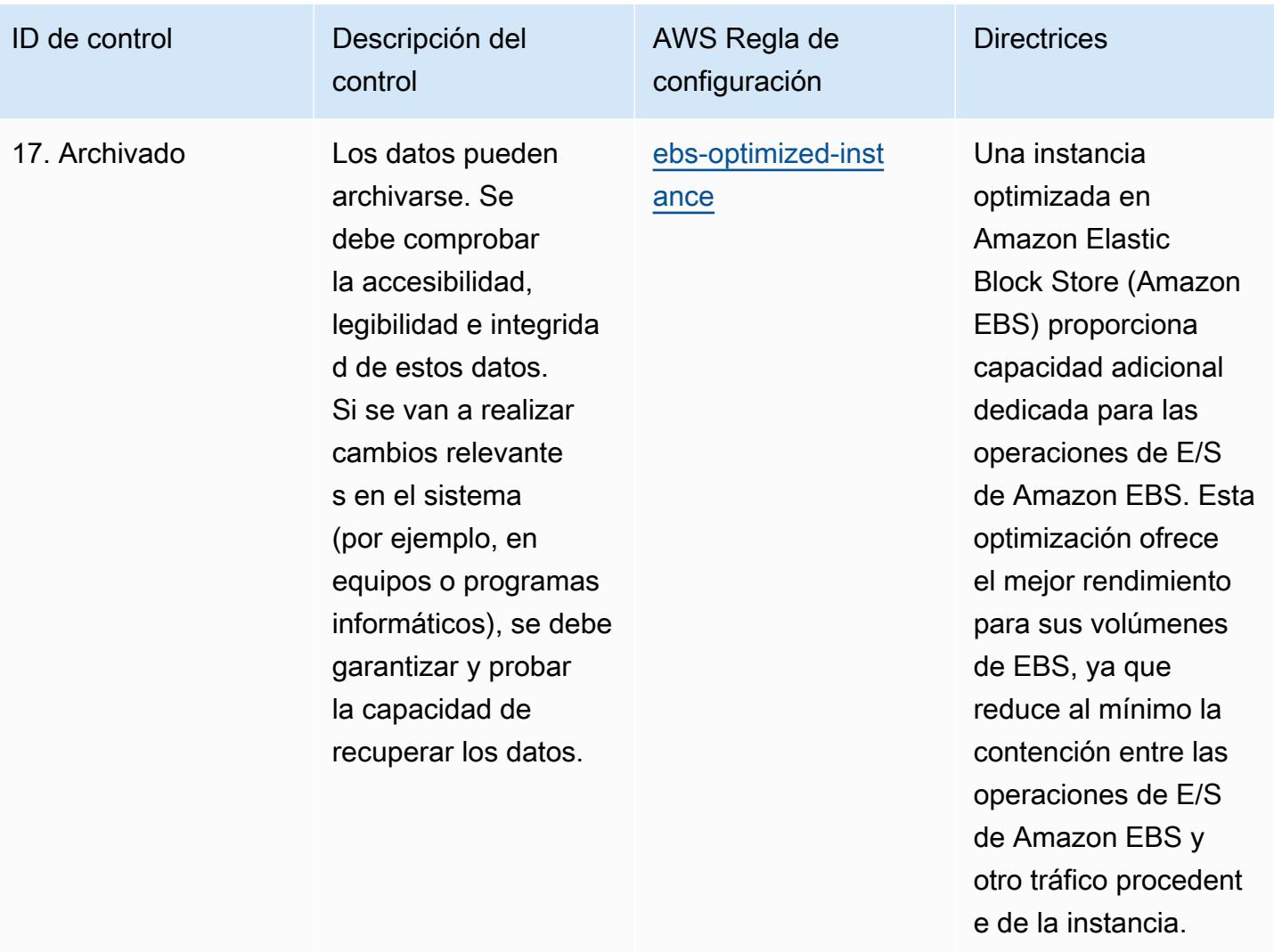

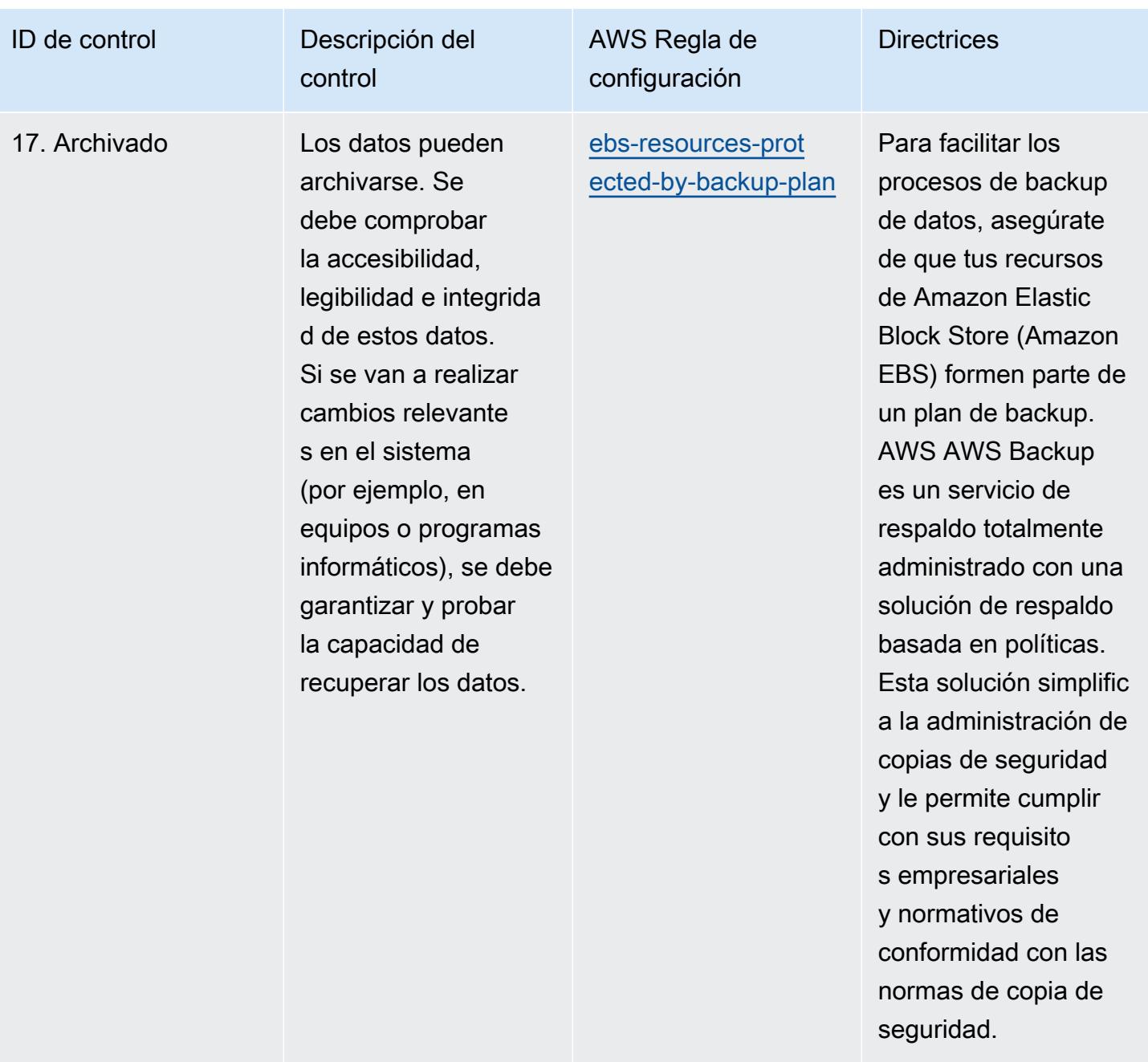

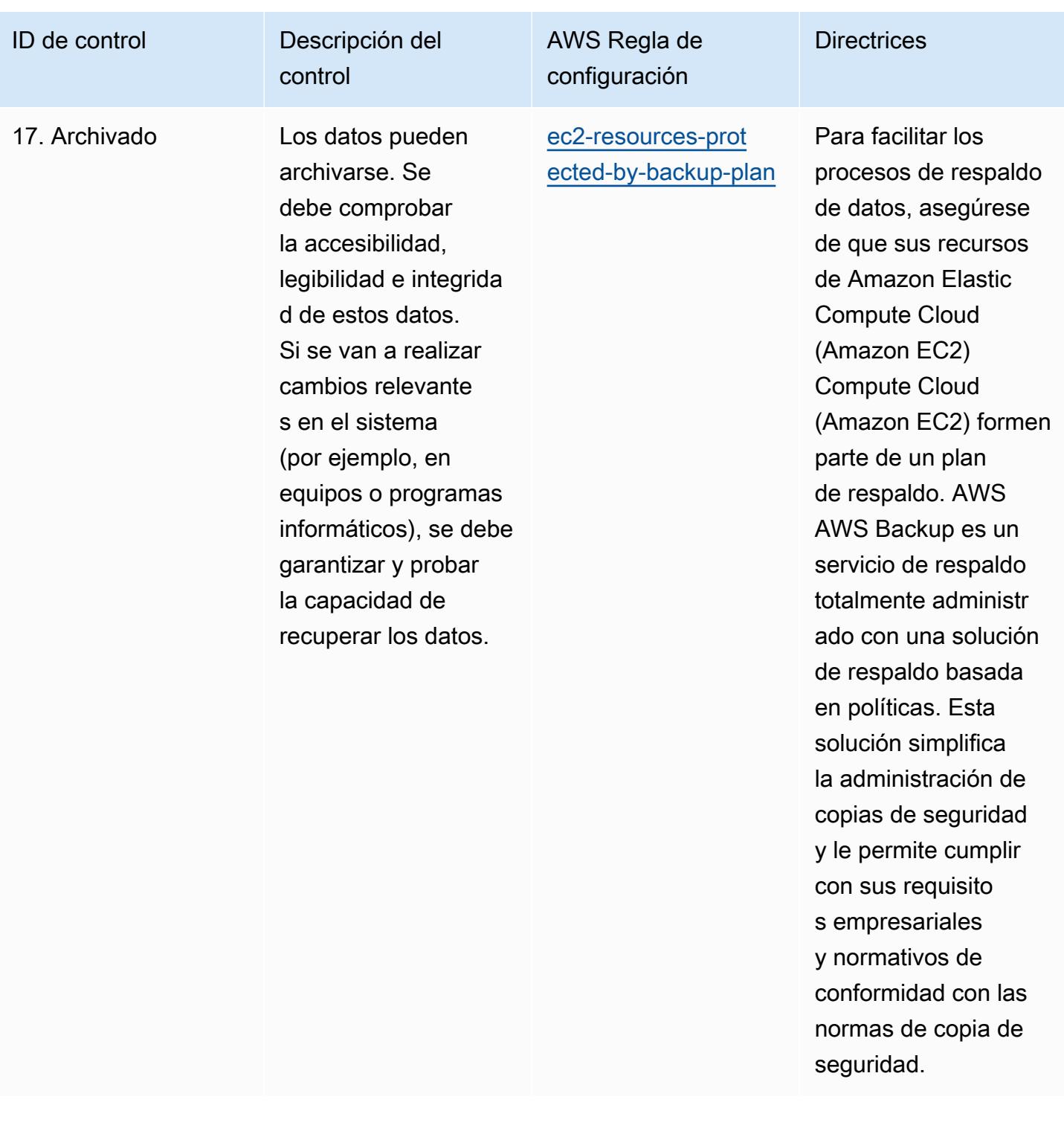

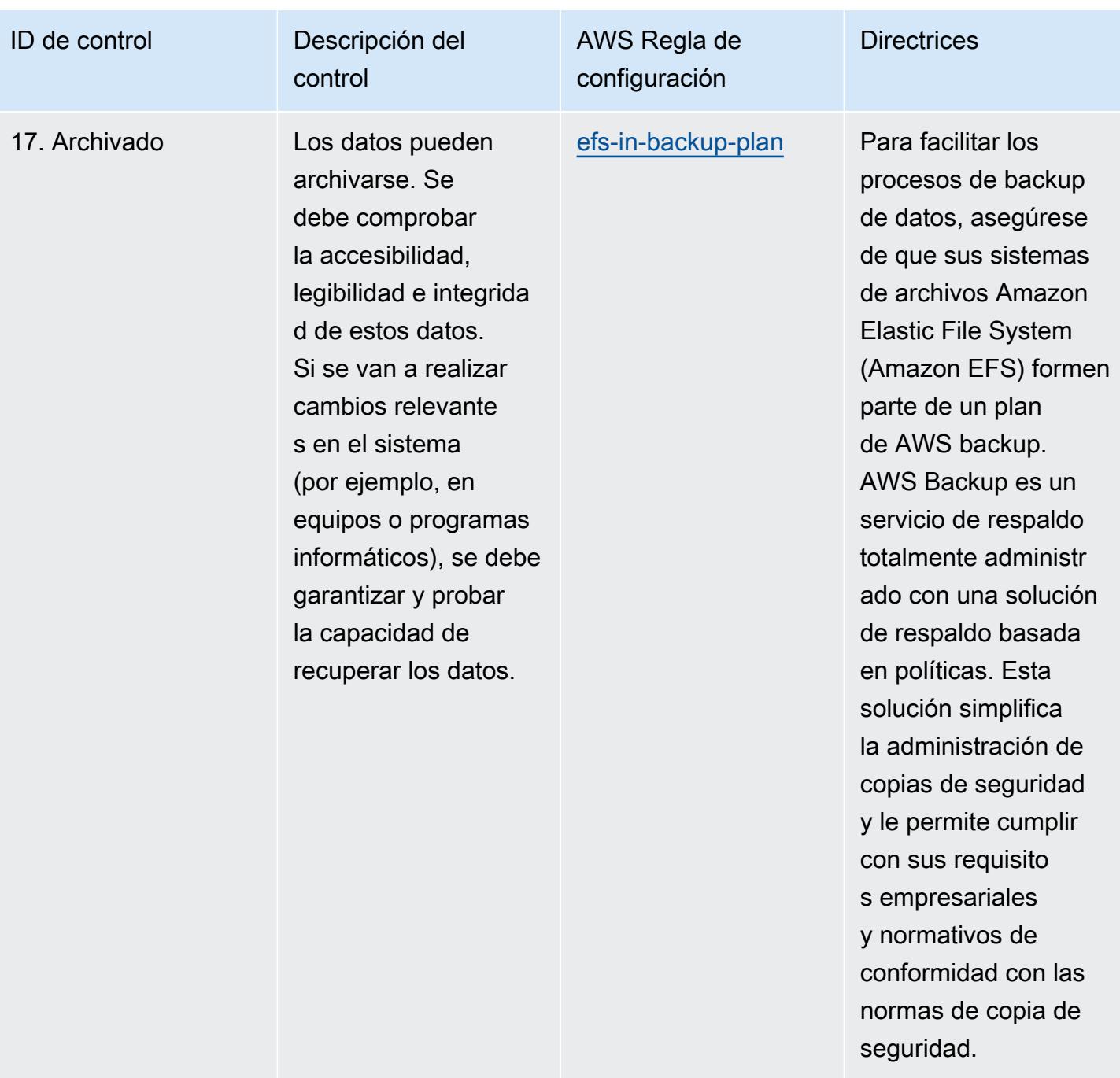

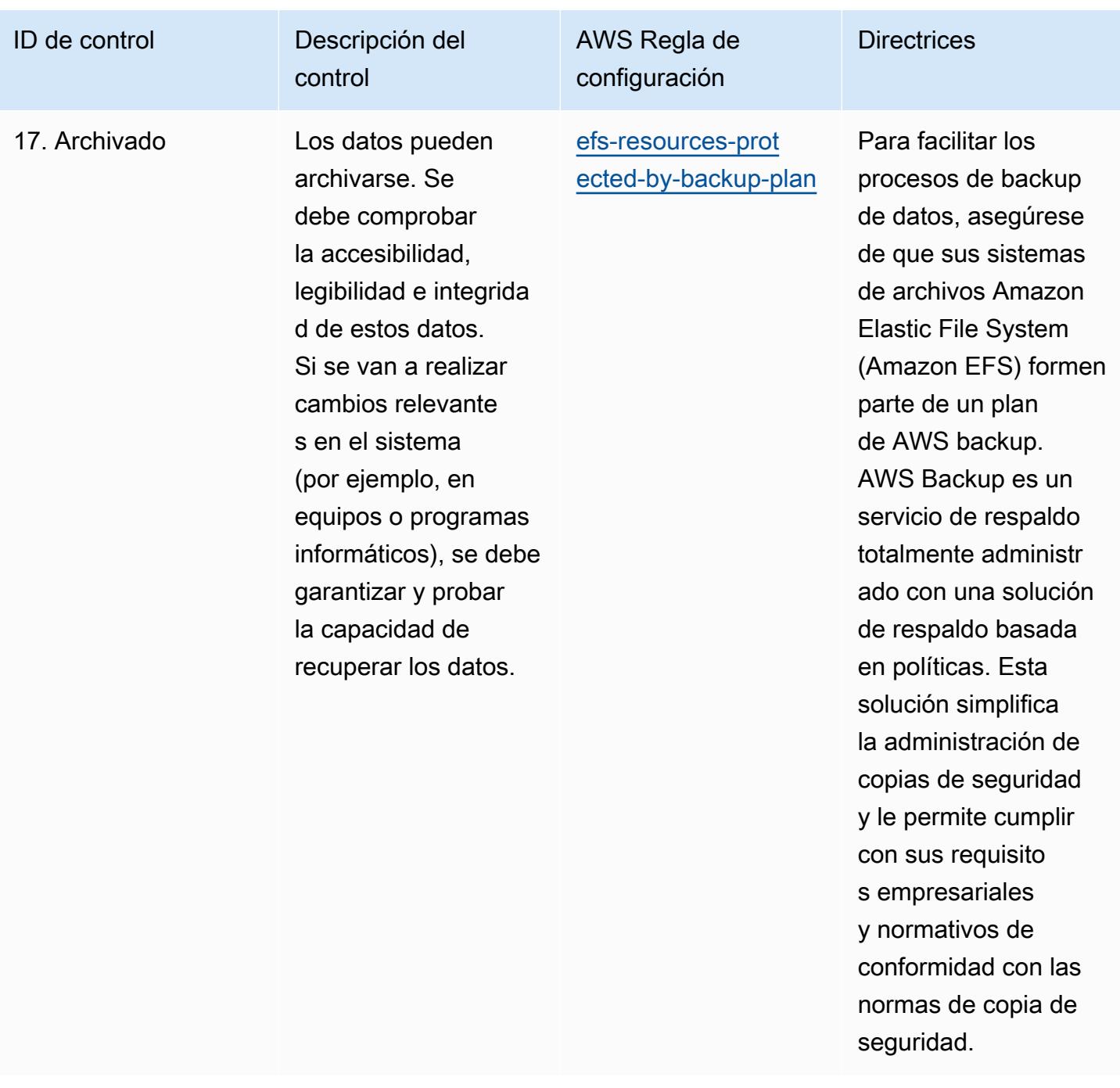

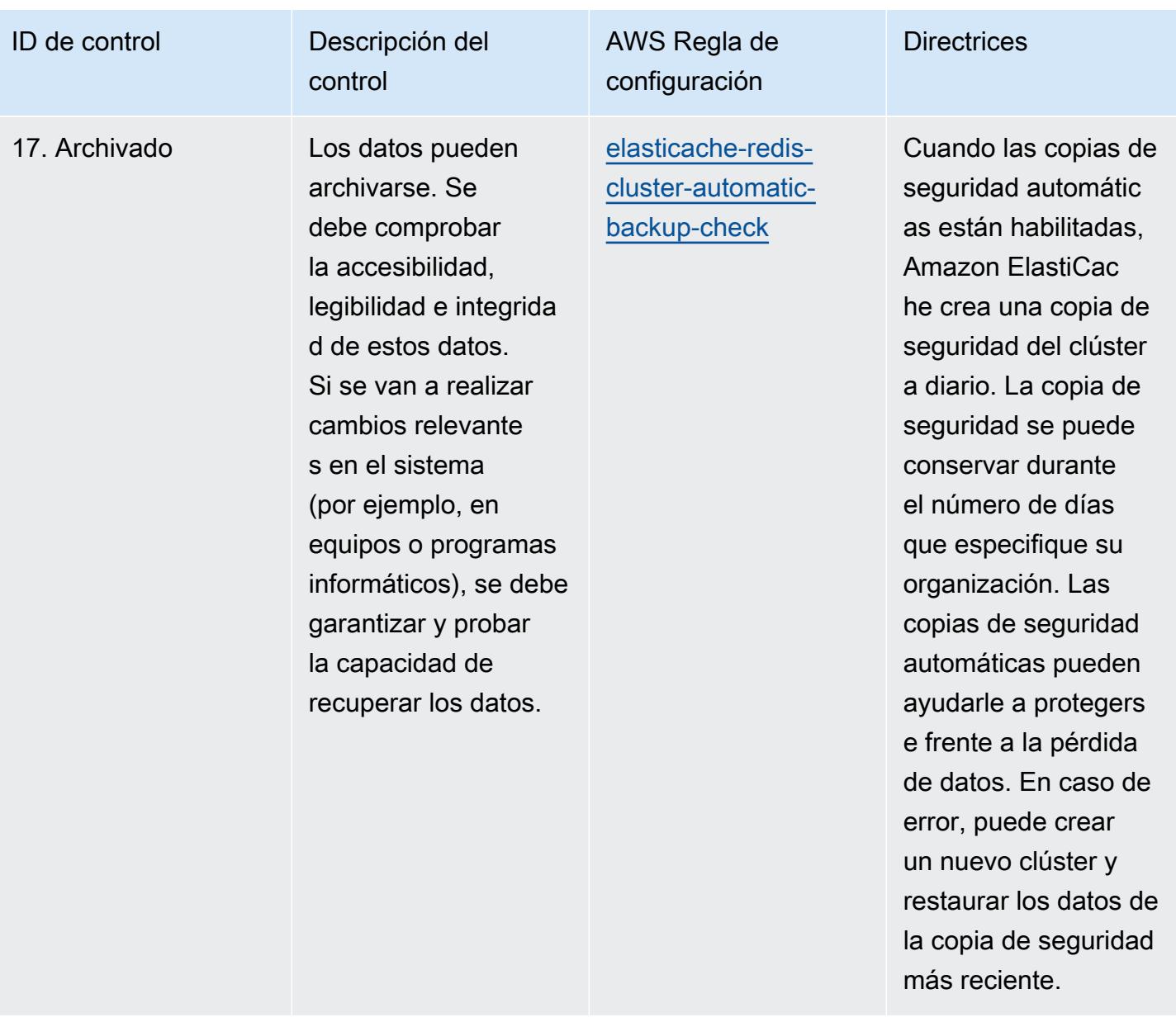

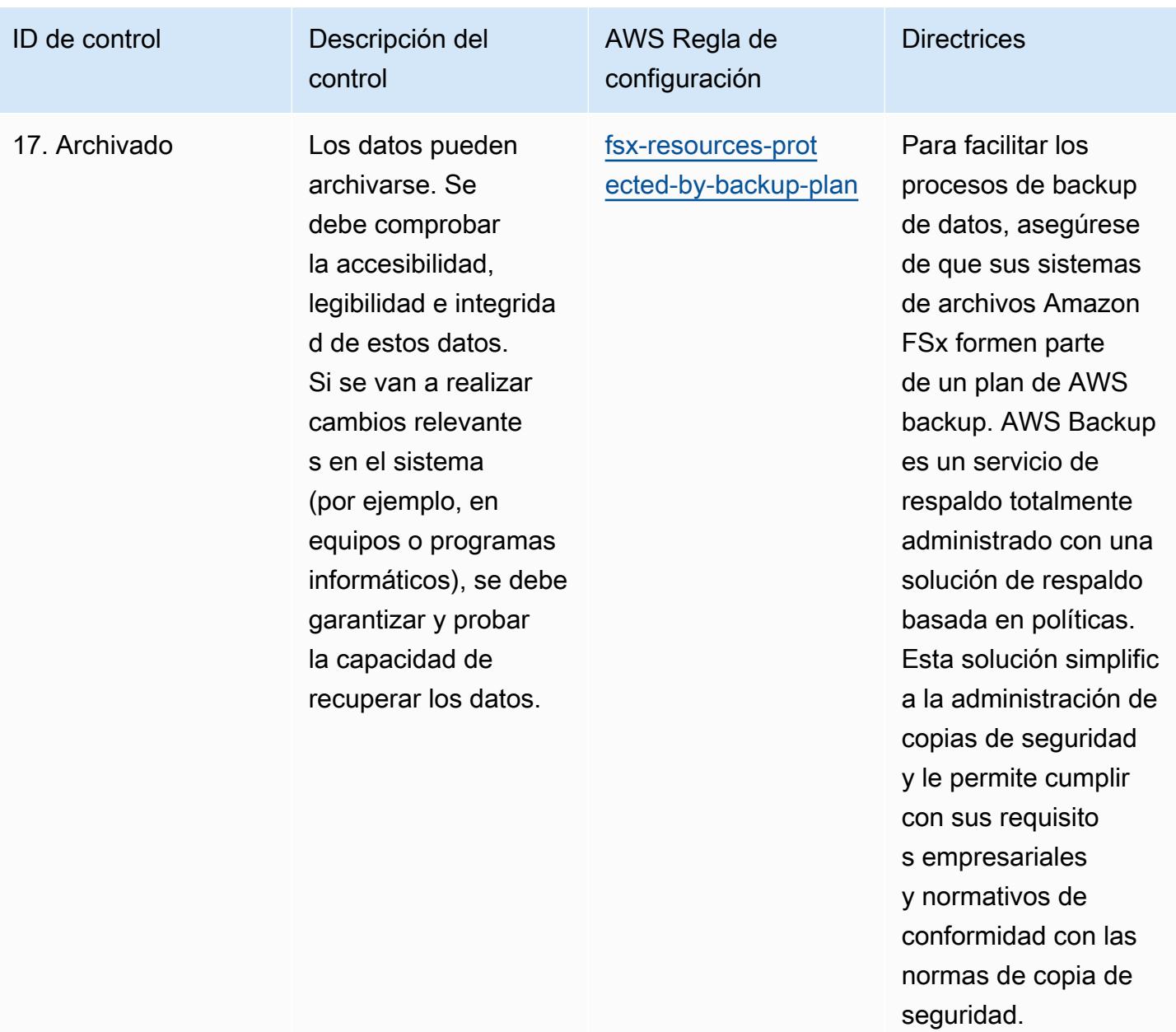

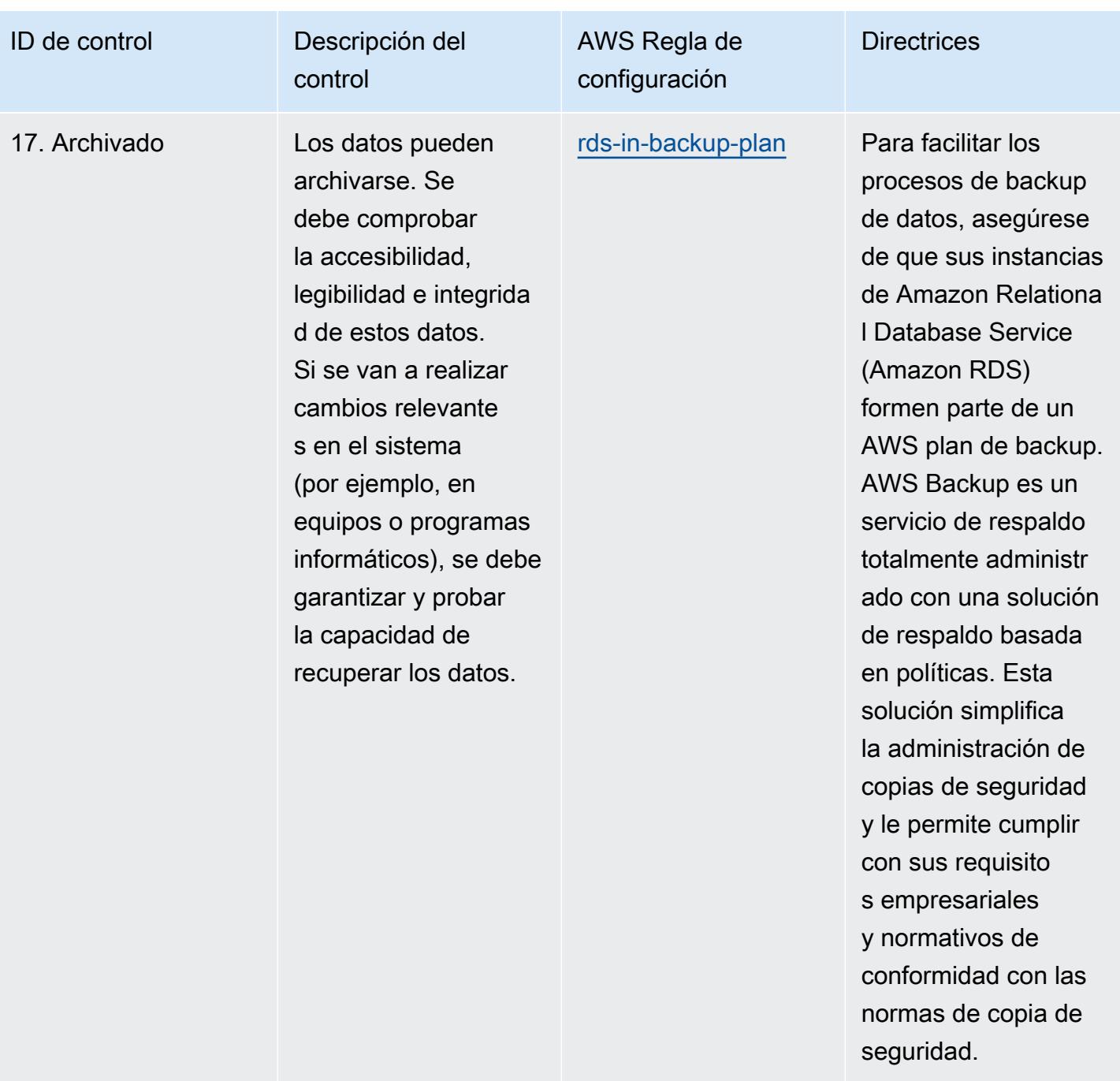

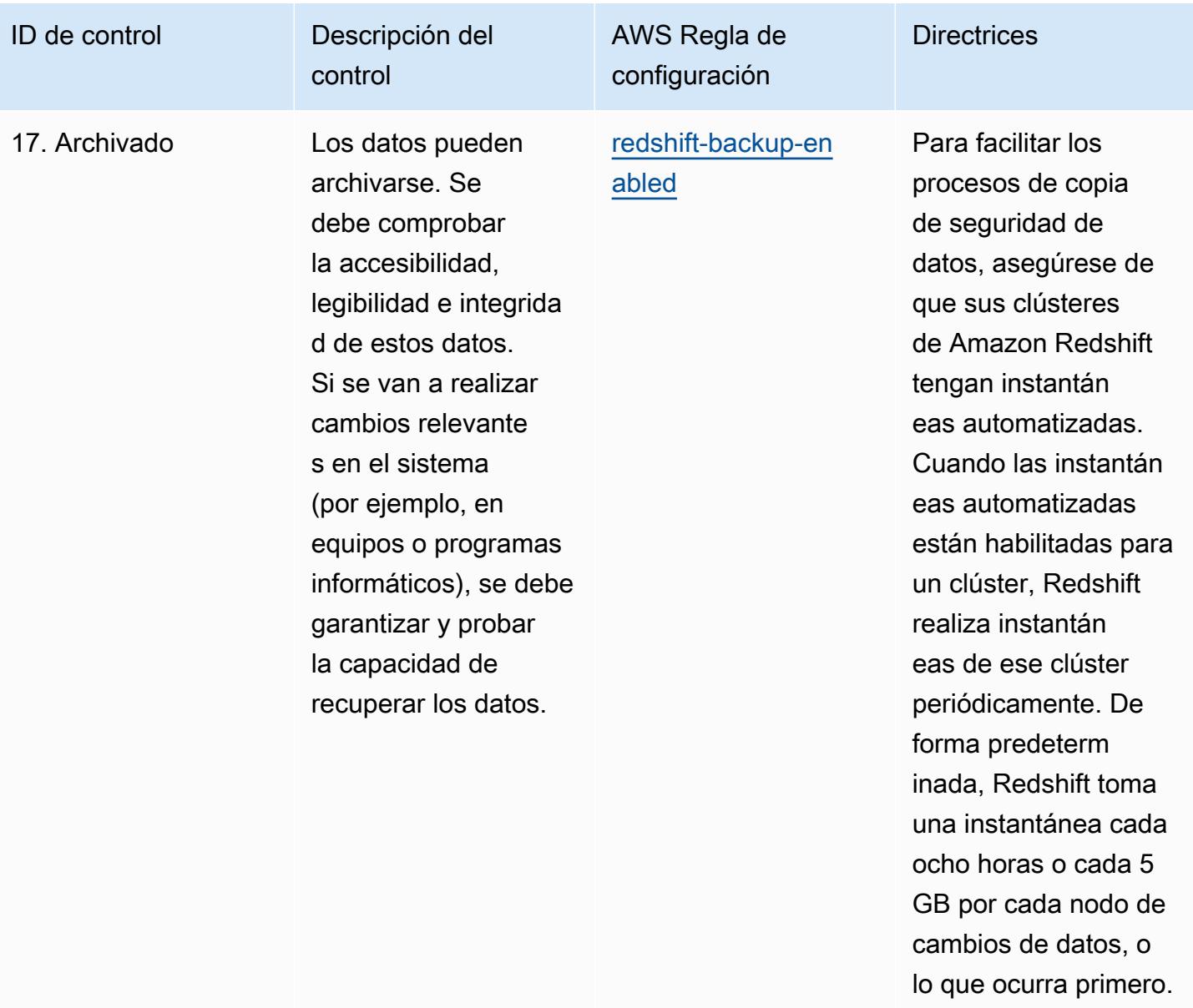

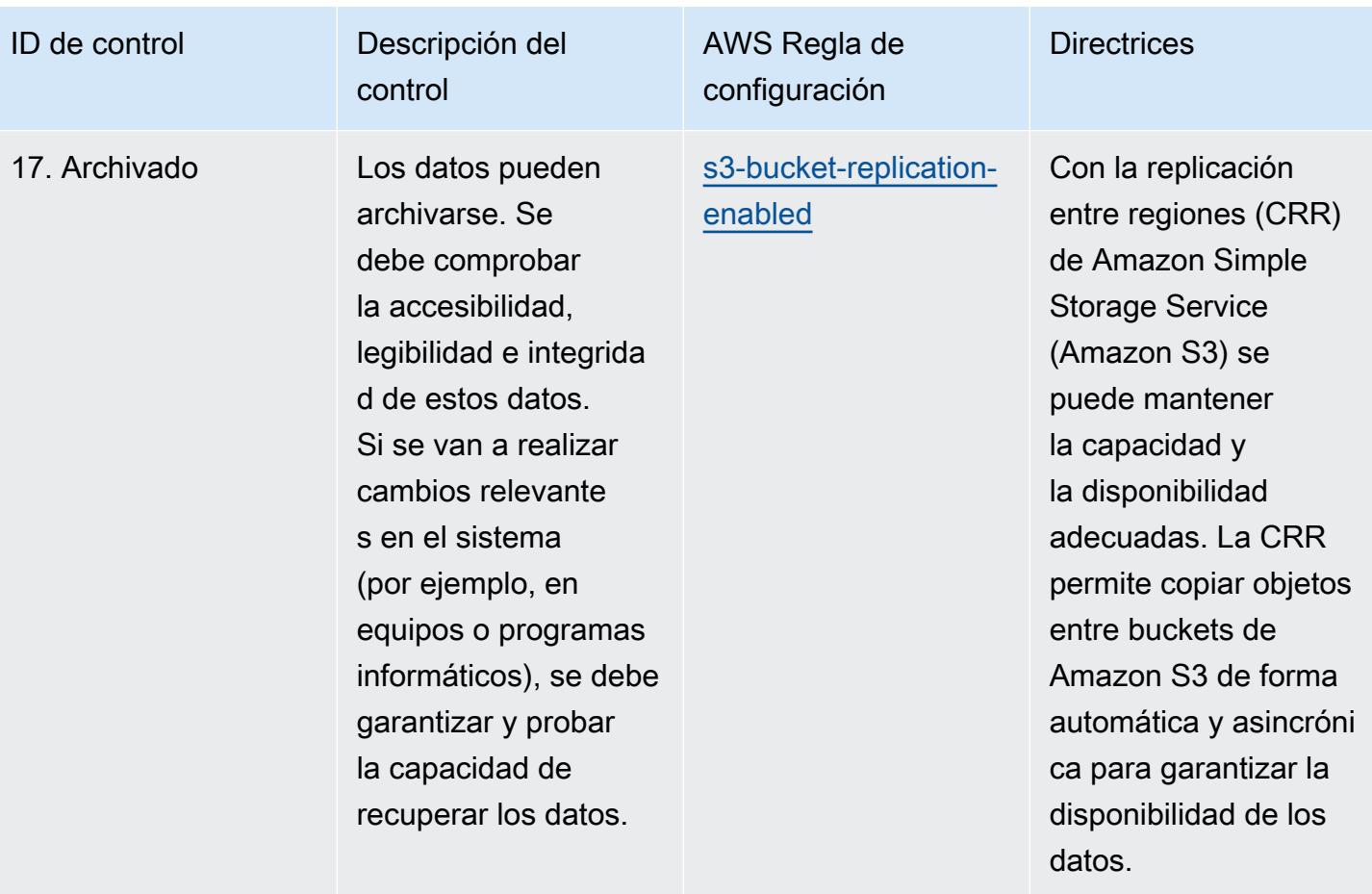

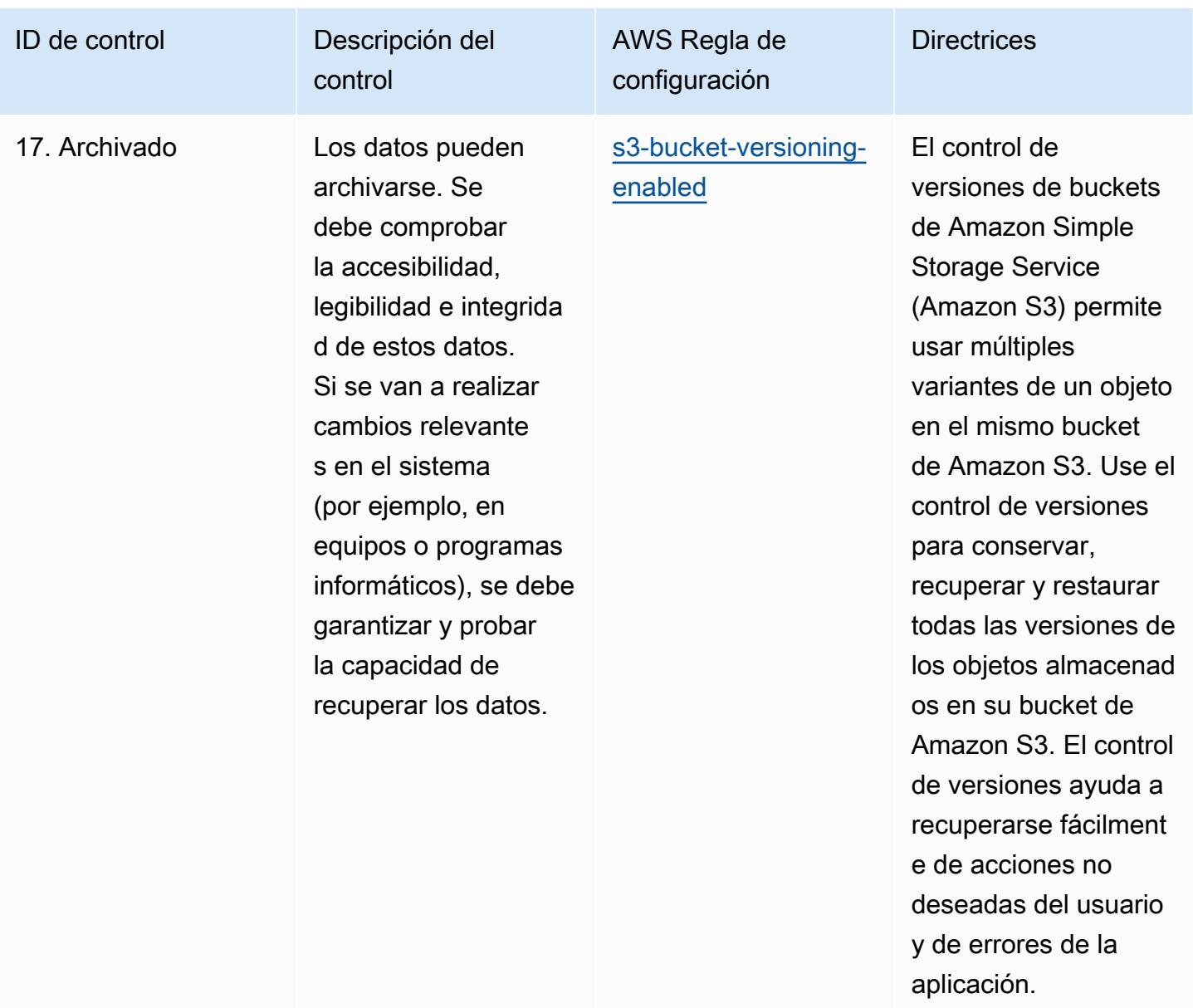

## Plantilla

La plantilla está disponible en GitHub: [Mejores prácticas operativas para la GxP, anexo 11 de la UE](https://github.com/awslabs/aws-config-rules/blob/master/aws-config-conformance-packs/Operational-Best-Practices-for-GxP-EU-Annex-11.yaml).

## Prácticas operativas recomendadas para la seguridad de la HIPAA

Los paquetes de conformidad proporcionan un marco de cumplimiento de uso general diseñado para permitirle crear controles de seguridad, operativos o de optimización de costes mediante reglas gestionadas o personalizadas y acciones correctivas. AWS Config AWS Config Los paquetes de conformidad, como plantillas de ejemplo, no están diseñados para garantizar plenamente el

cumplimiento de una norma de gobernanza o de conformidad específicas. Usted debe evaluar si su uso de los servicios cumple con los requisitos legales y normativos aplicables.

A continuación, se proporciona un ejemplo de mapeo entre la Ley de Portabilidad y Responsabilidad de los Seguros de Salud (HIPAA) y las reglas de AWS Config gestionadas. Cada regla de Config se aplica a un AWS recurso específico y se refiere a uno o más controles de la HIPAA. Un control de la HIPAA puede estar relacionado con varias reglas de Config. Consulte la siguiente tabla para obtener más detalles y orientación relacionados con estas asignaciones.

Este paquete de conformidad ha sido validado por AWS Security Assurance Services LLC (AWS SAS), que está formado por un equipo de asesores de seguridad (QSA) cualificados en el sector de las tarjetas de pago, profesionales certificados por HITRUST en el marco de seguridad común (CCSFP) y profesionales del cumplimiento certificados por HITRUST para proporcionar orientación y evaluaciones para diversos marcos industriales. AWS Los profesionales de SAS diseñaron este paquete de conformidad para permitir a los clientes ajustarse a un subconjunto de la HIPAA.

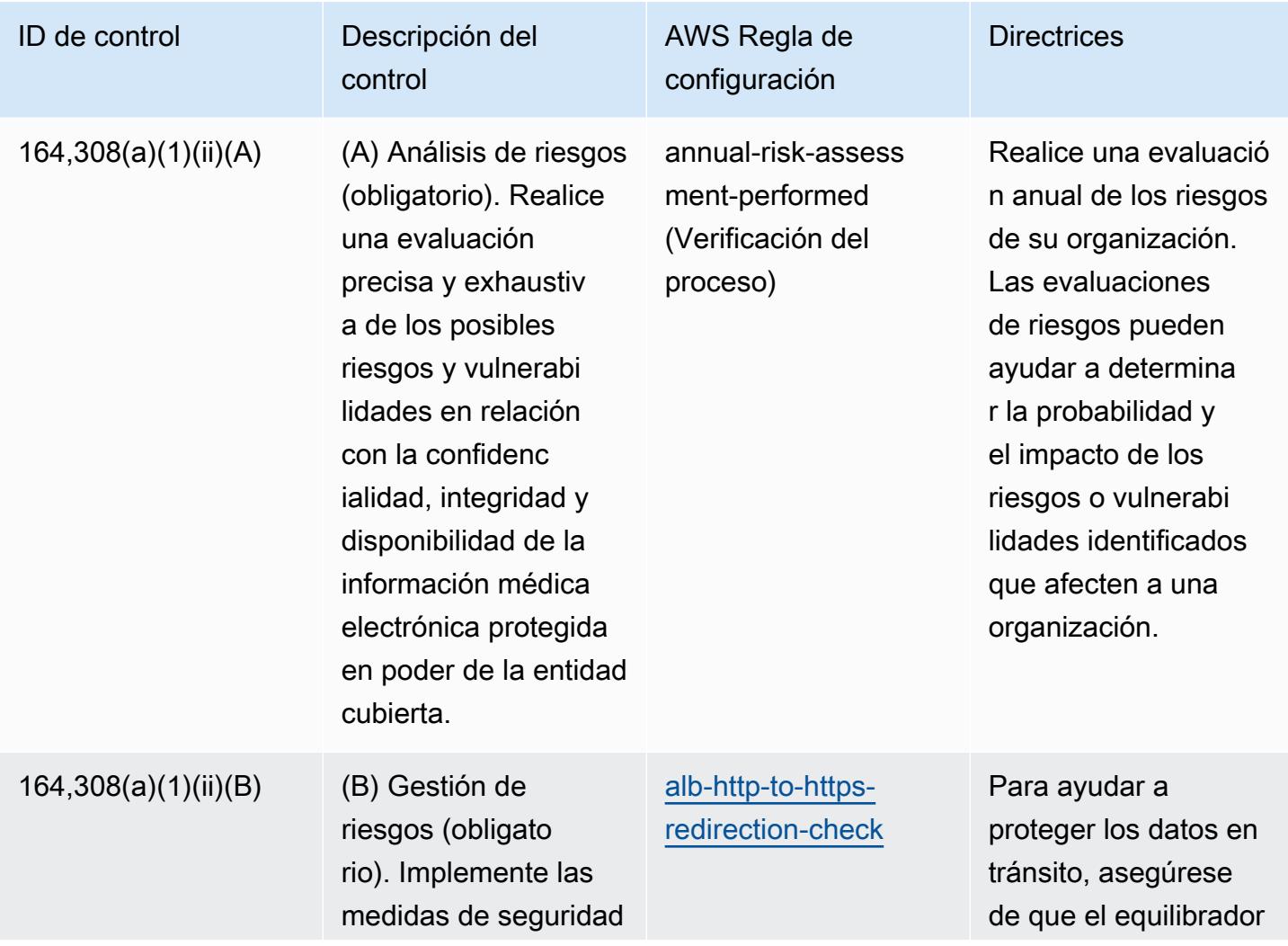

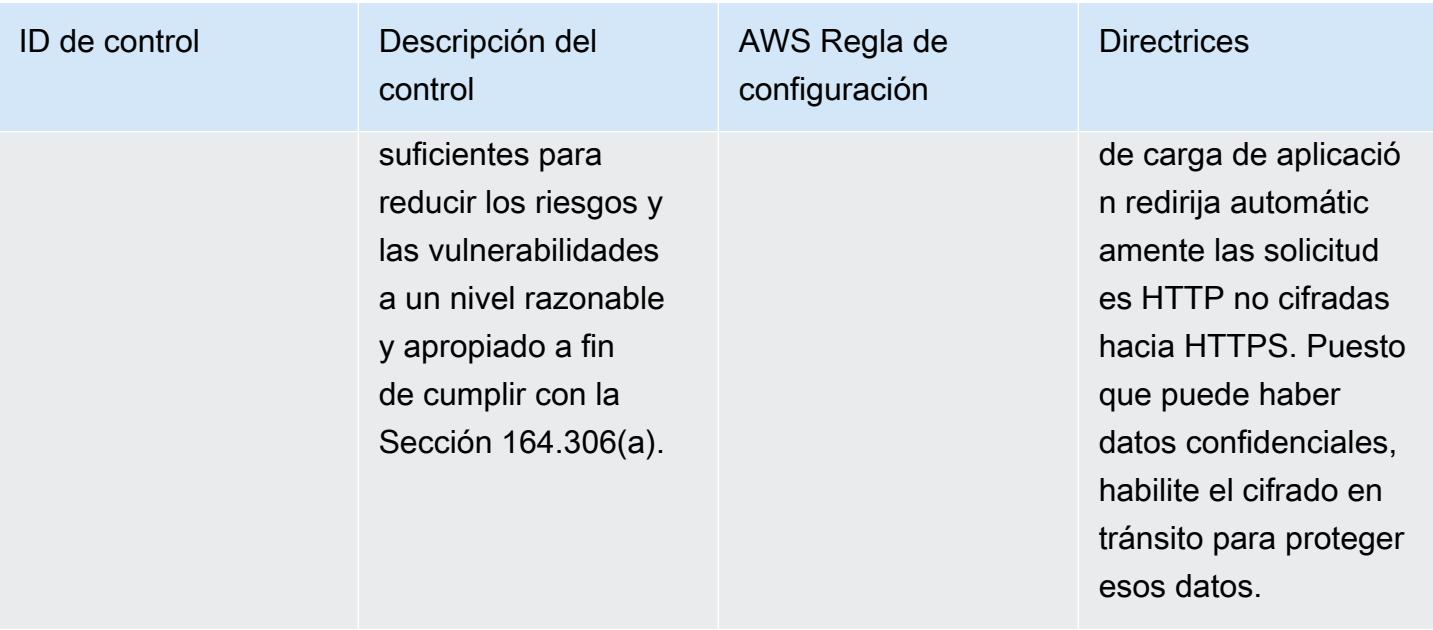

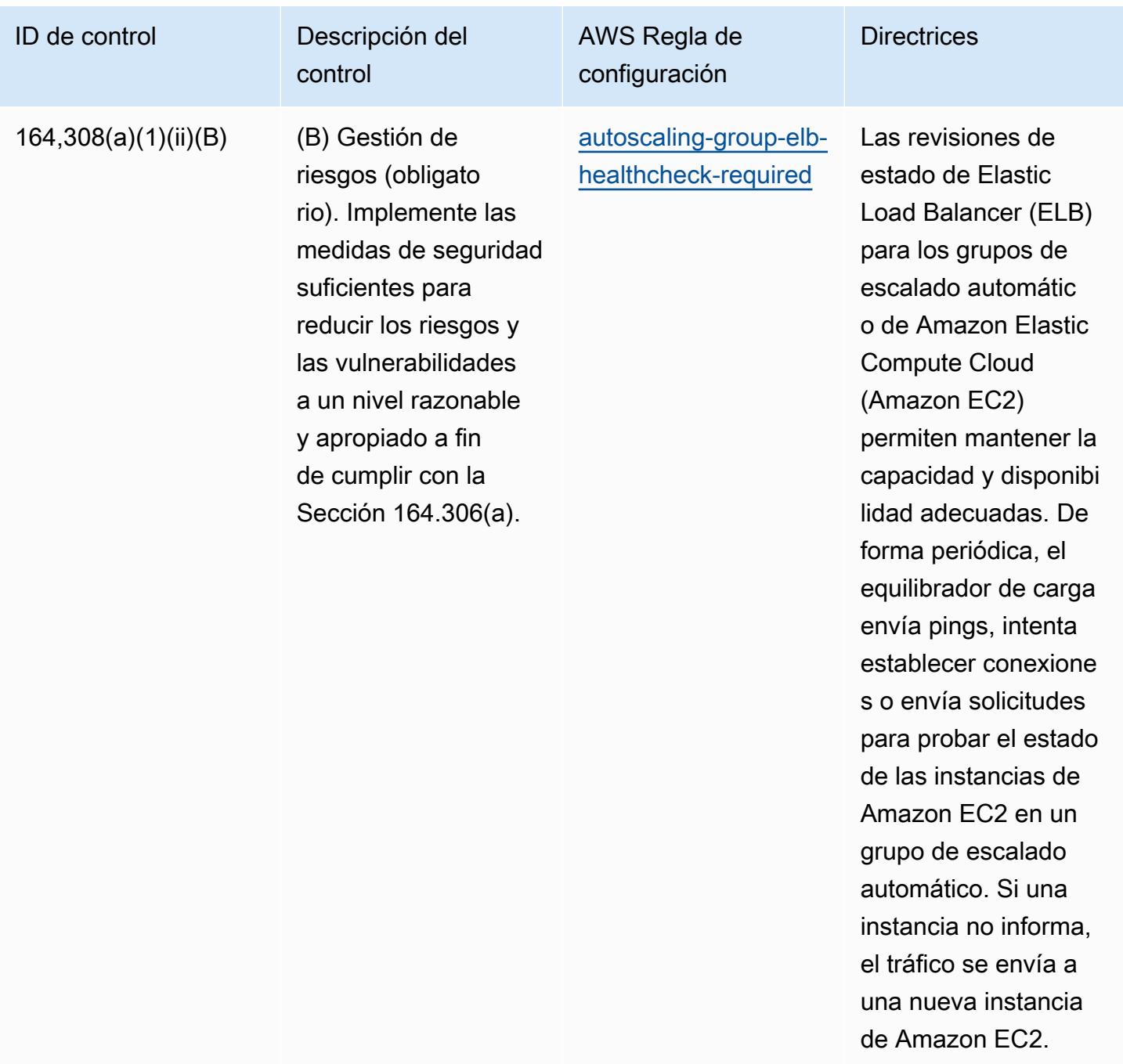

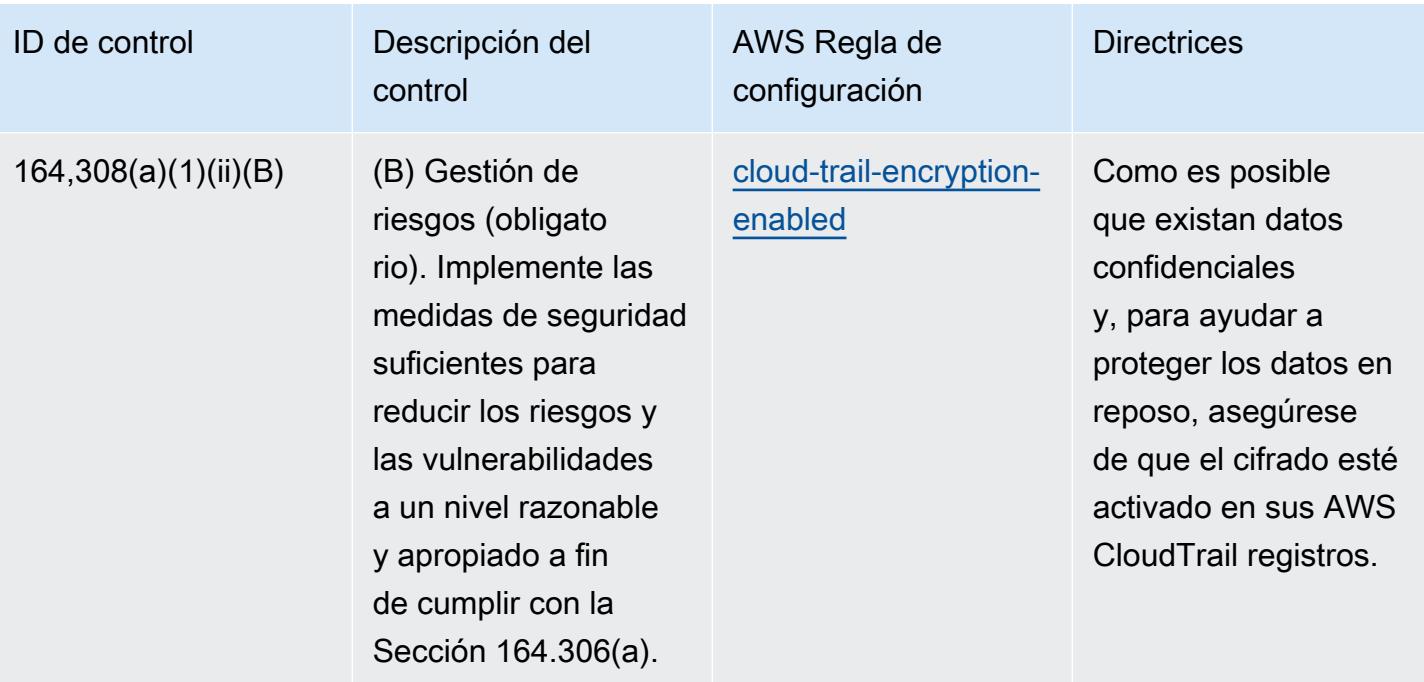

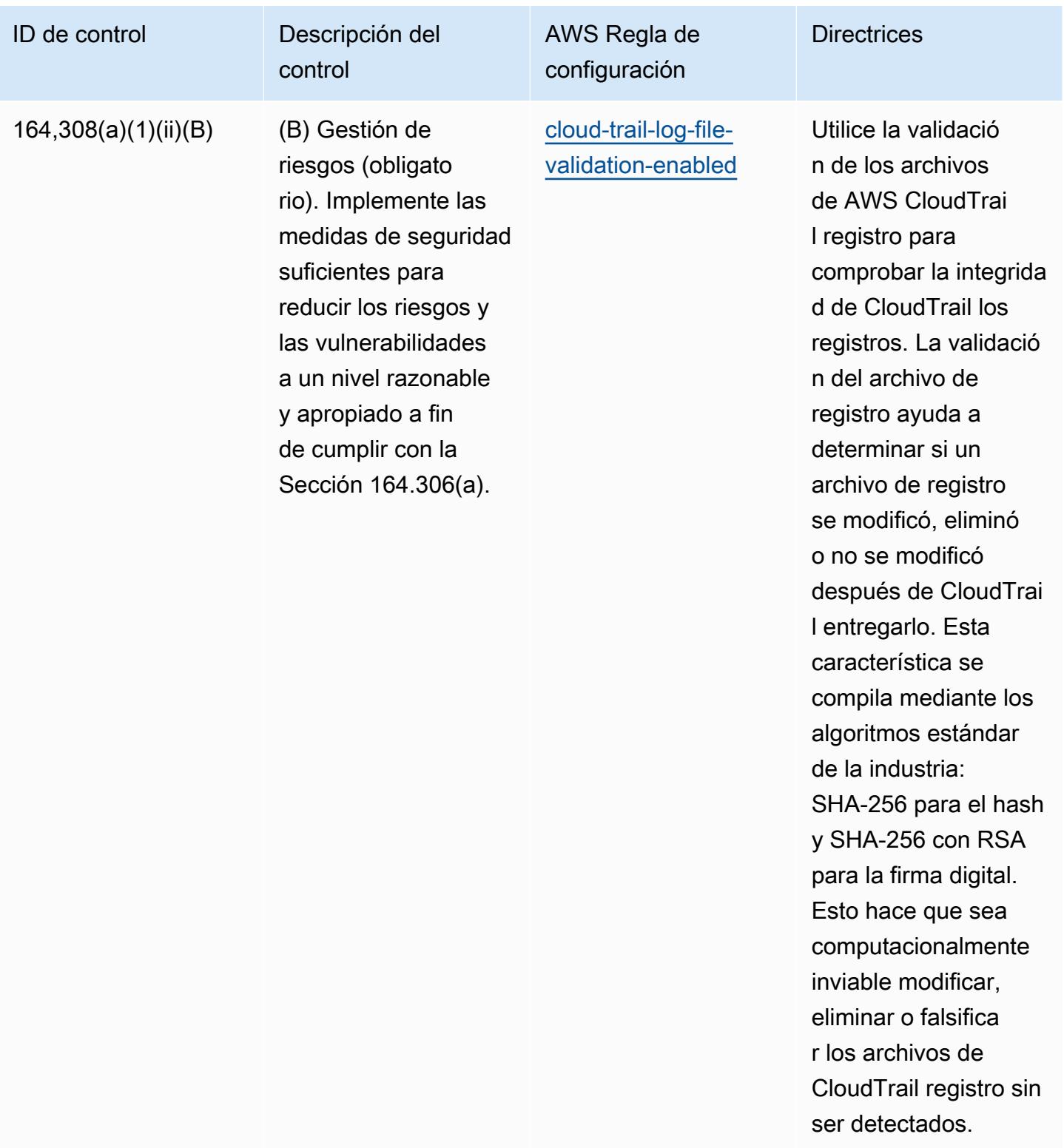

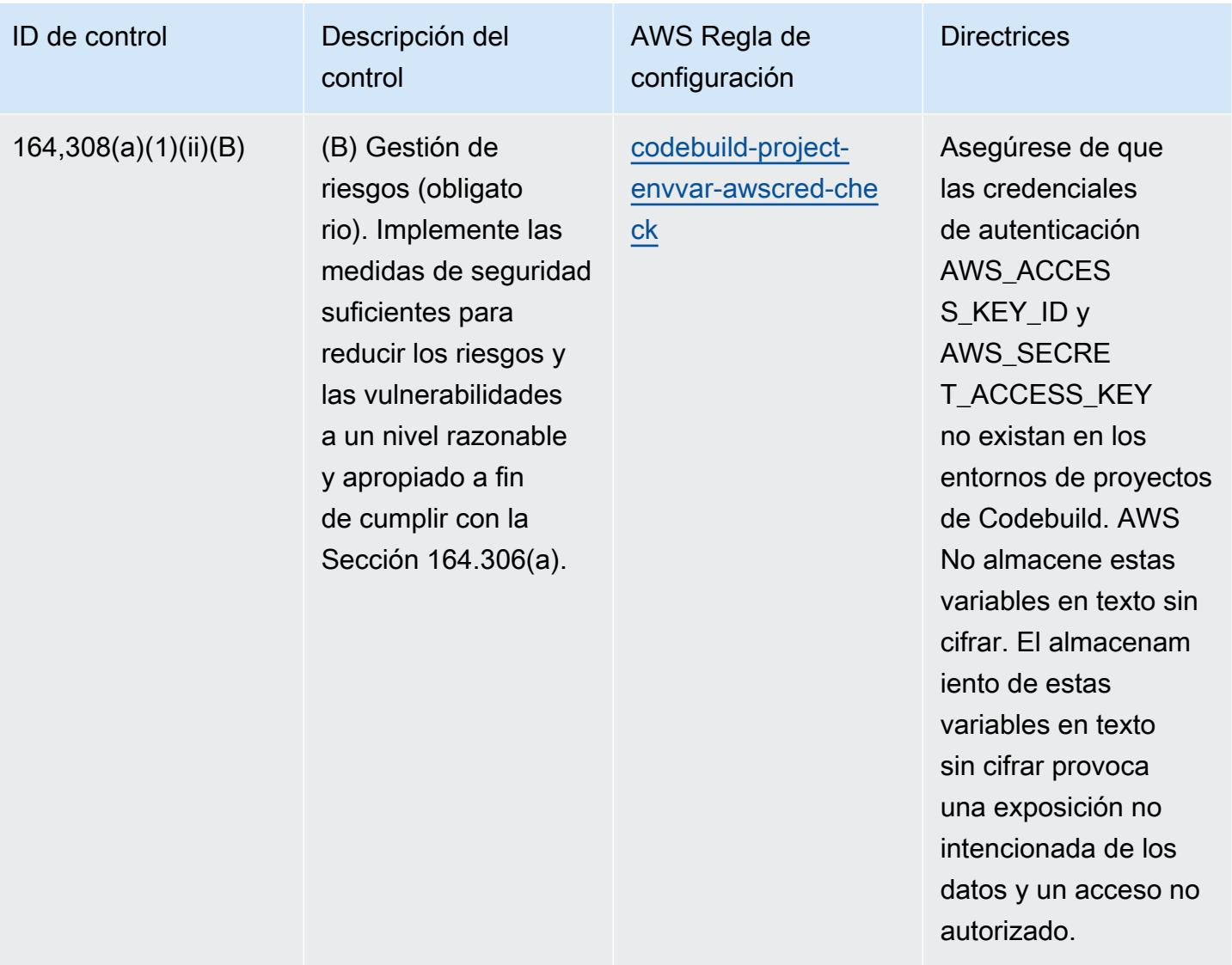

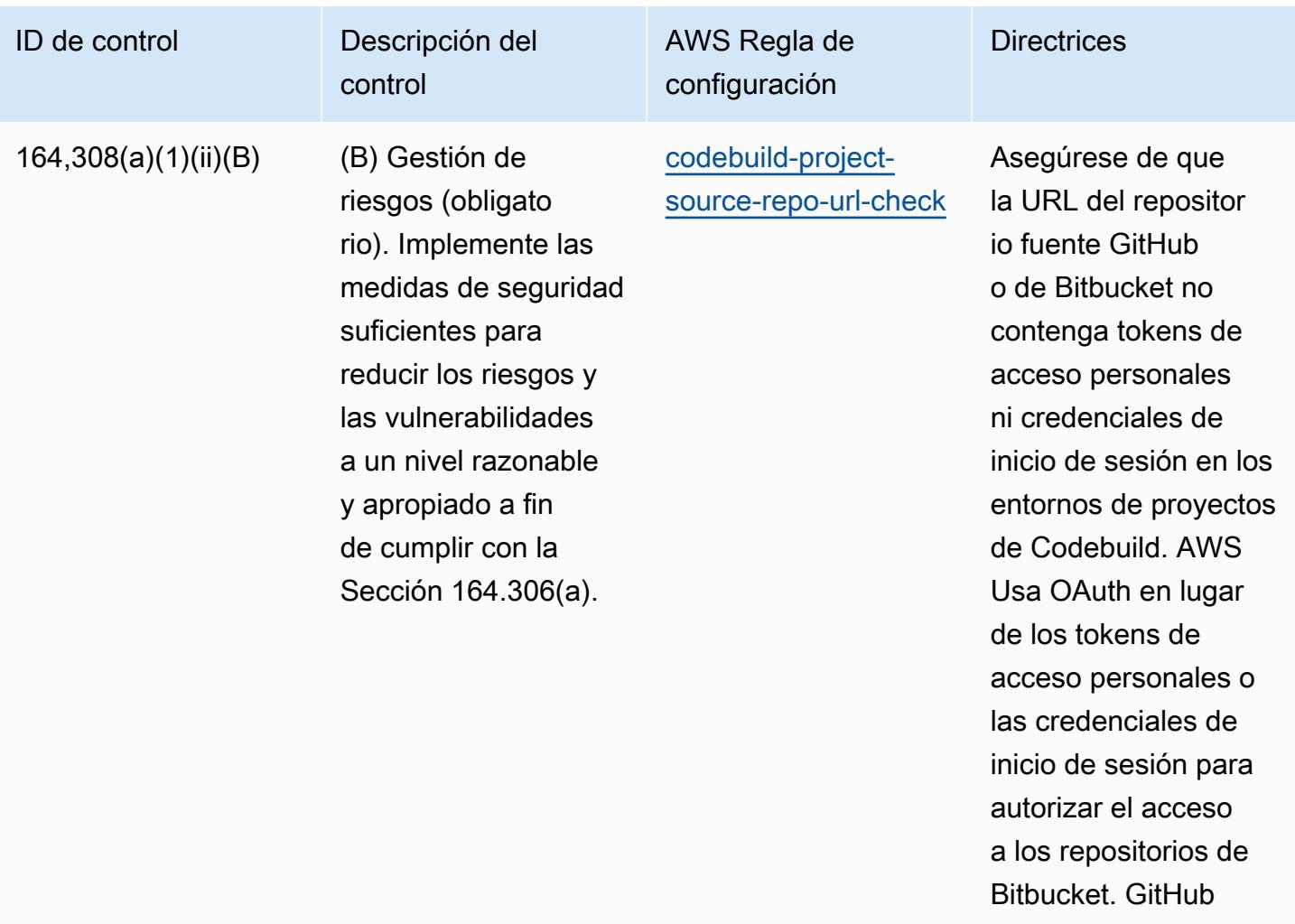

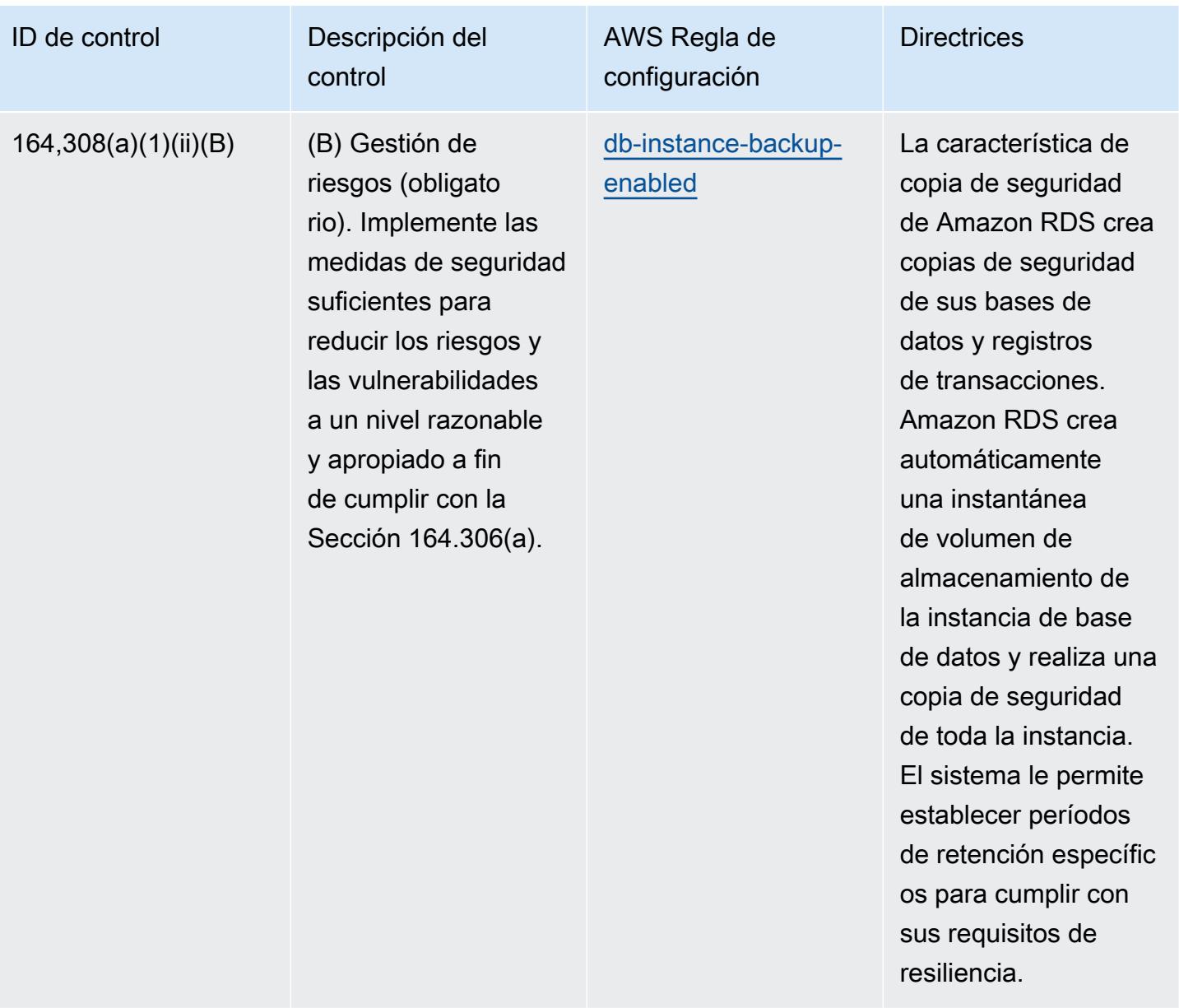

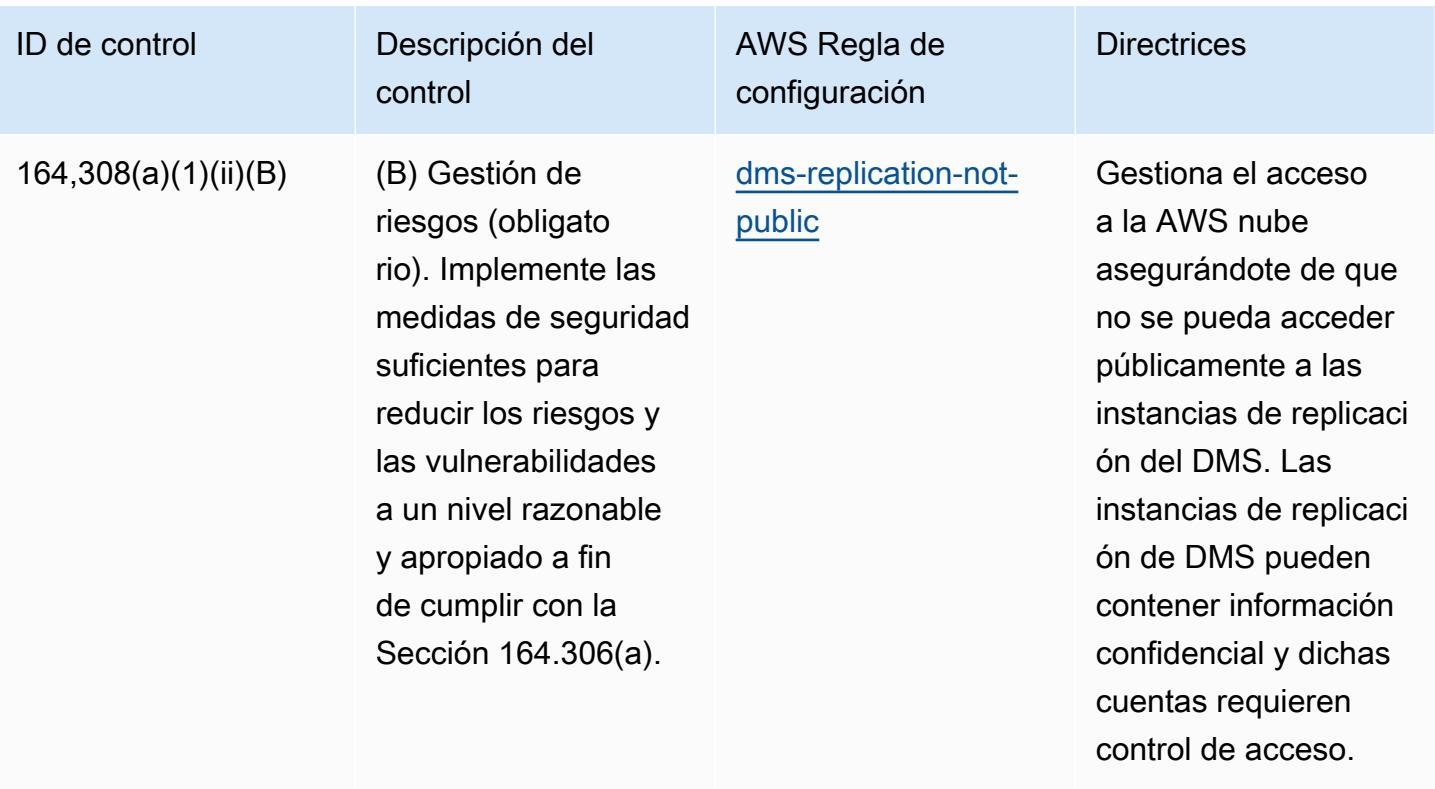

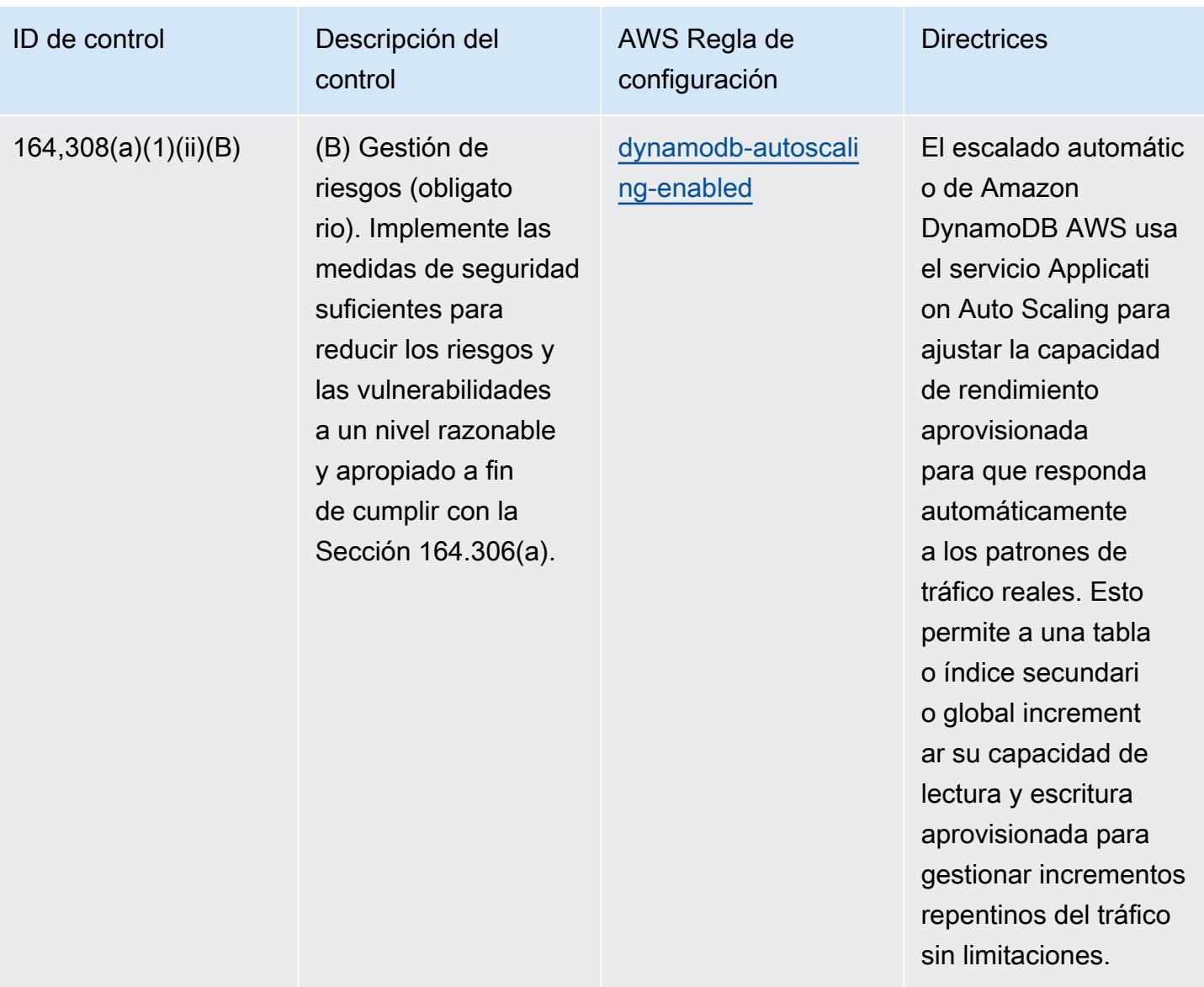

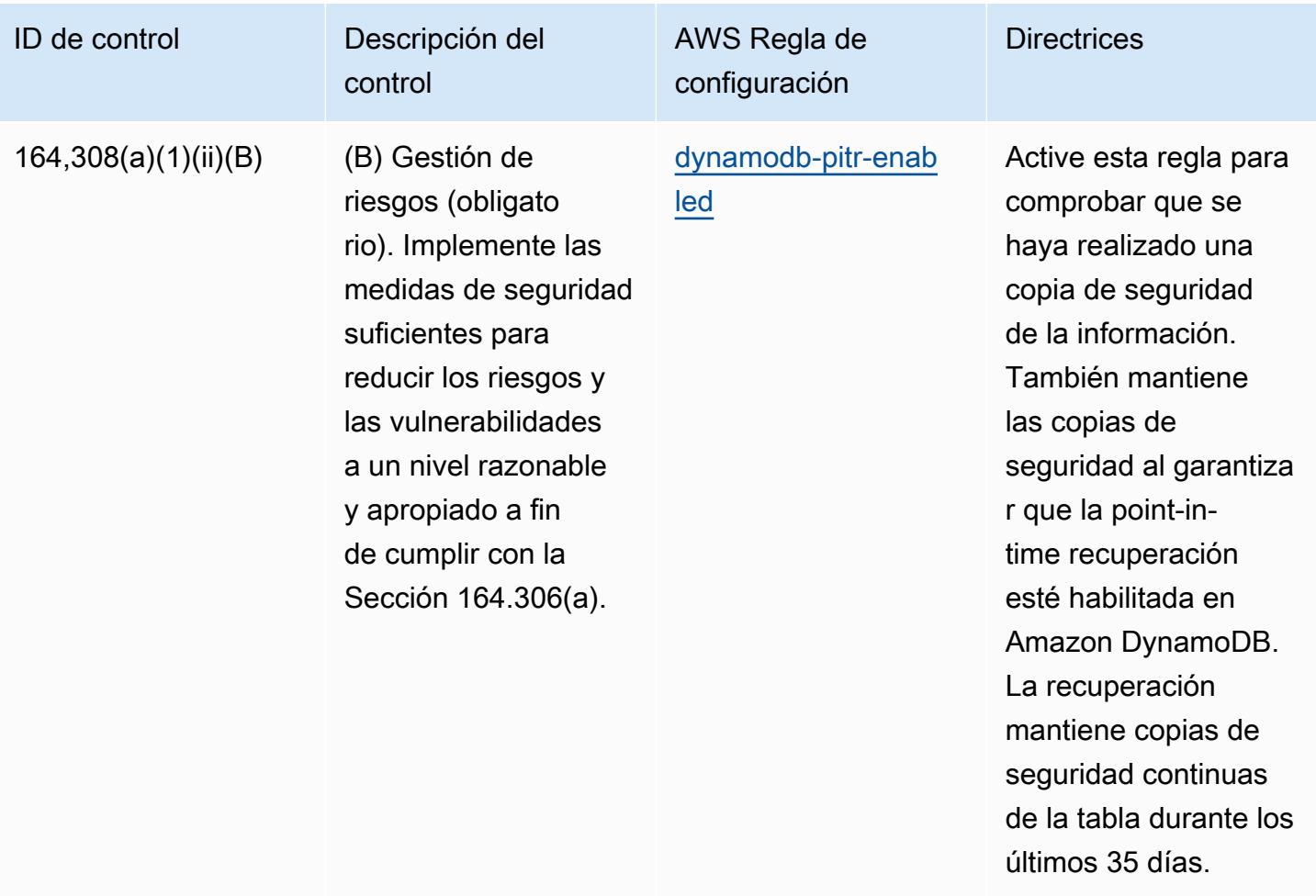

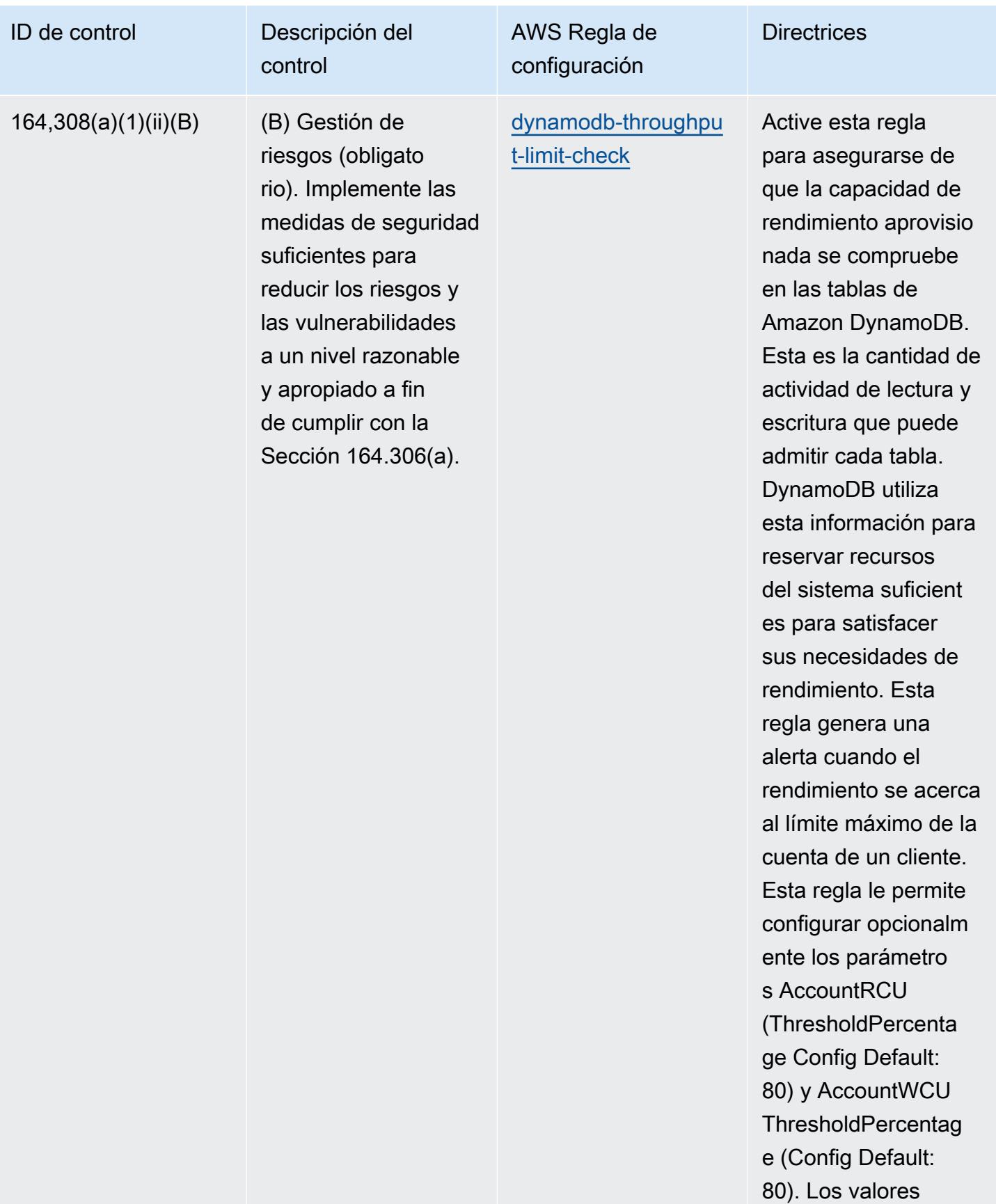

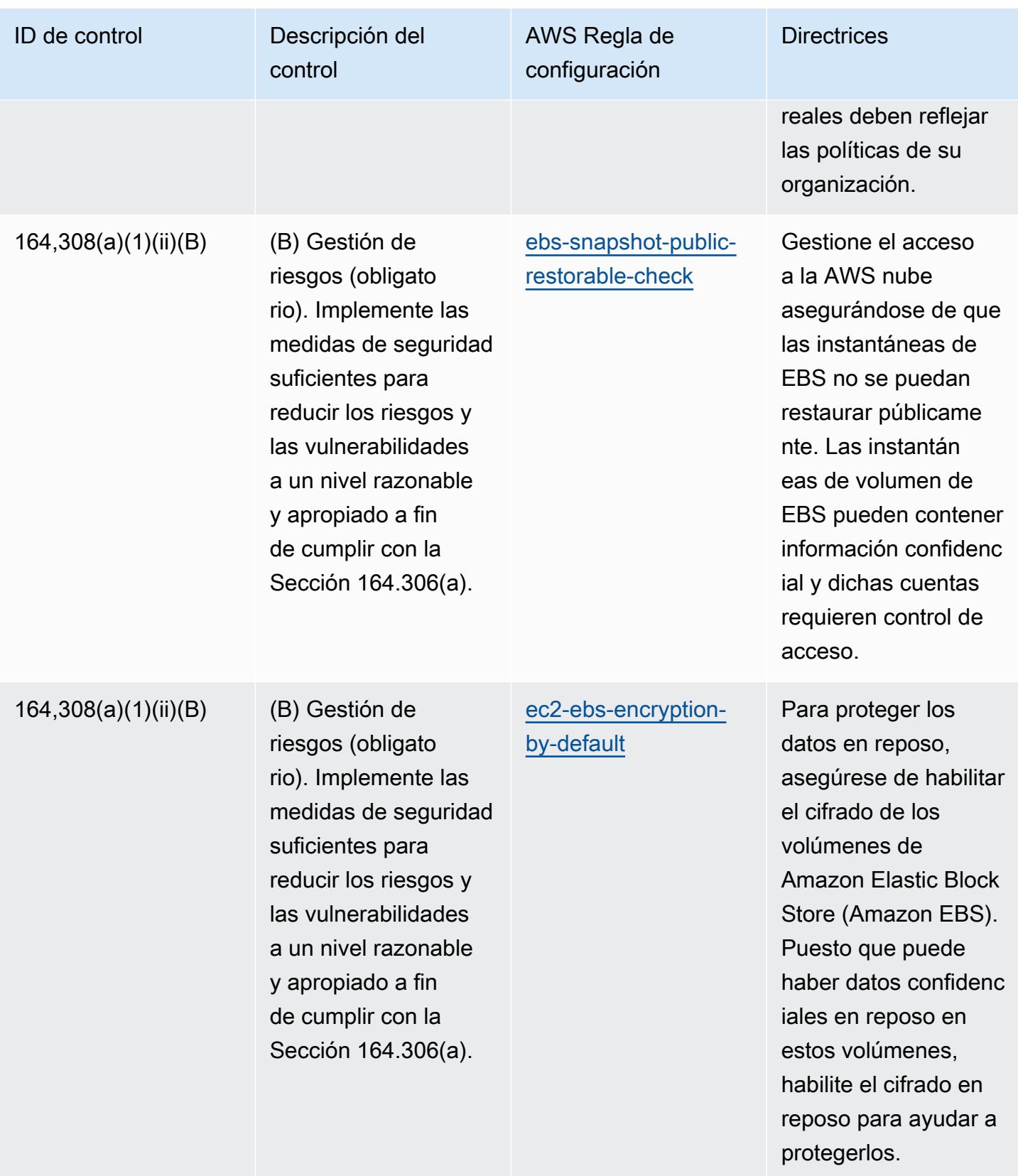

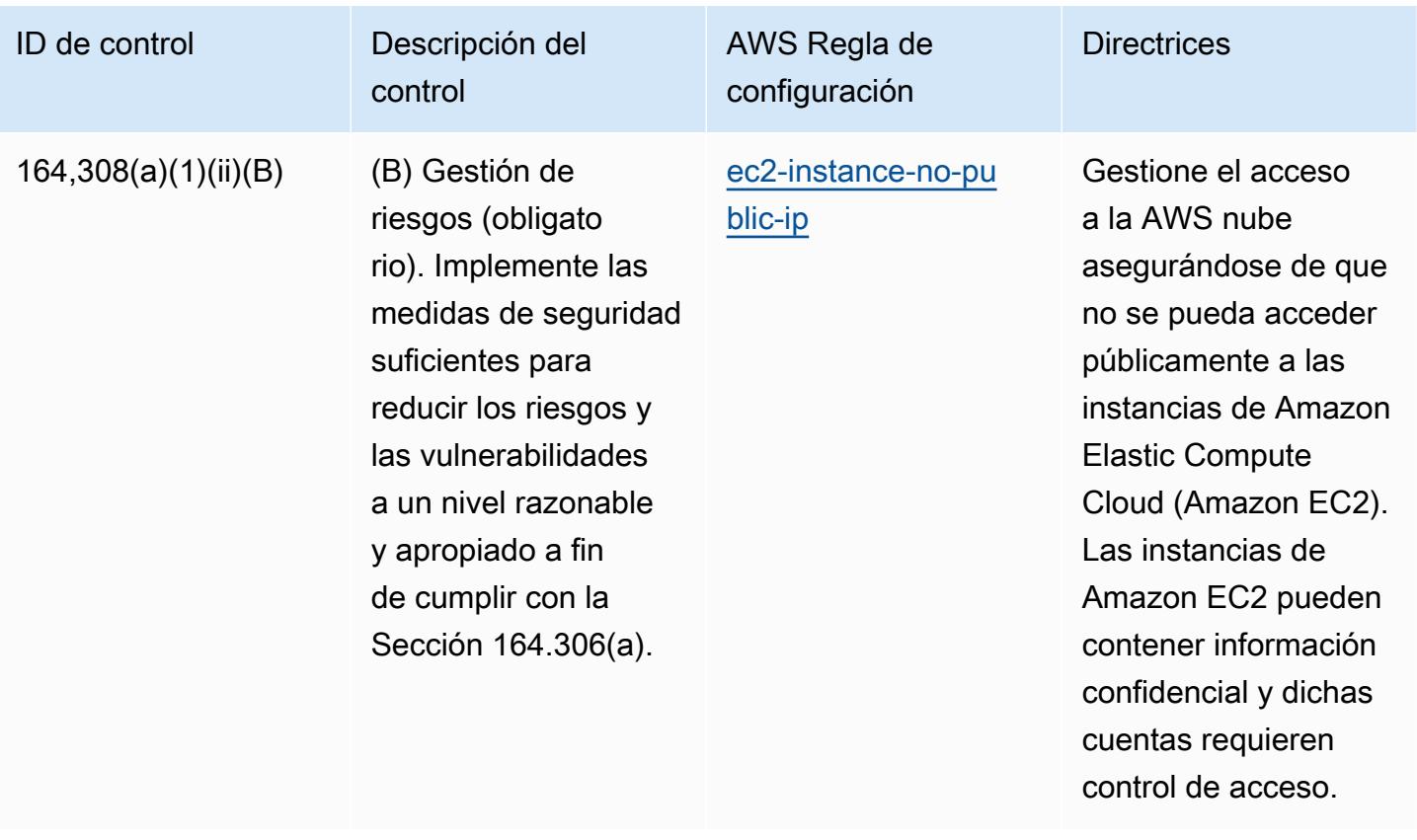

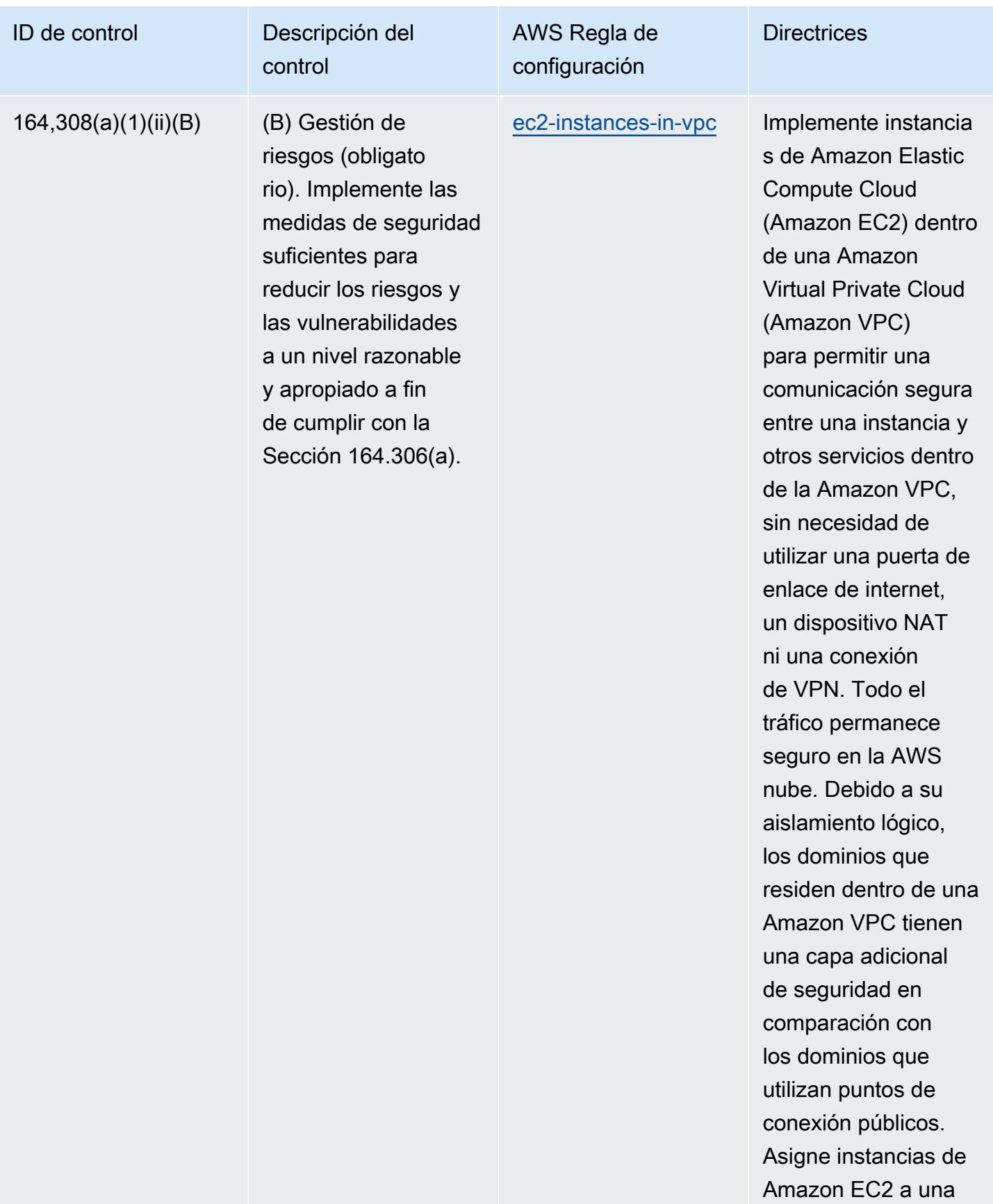

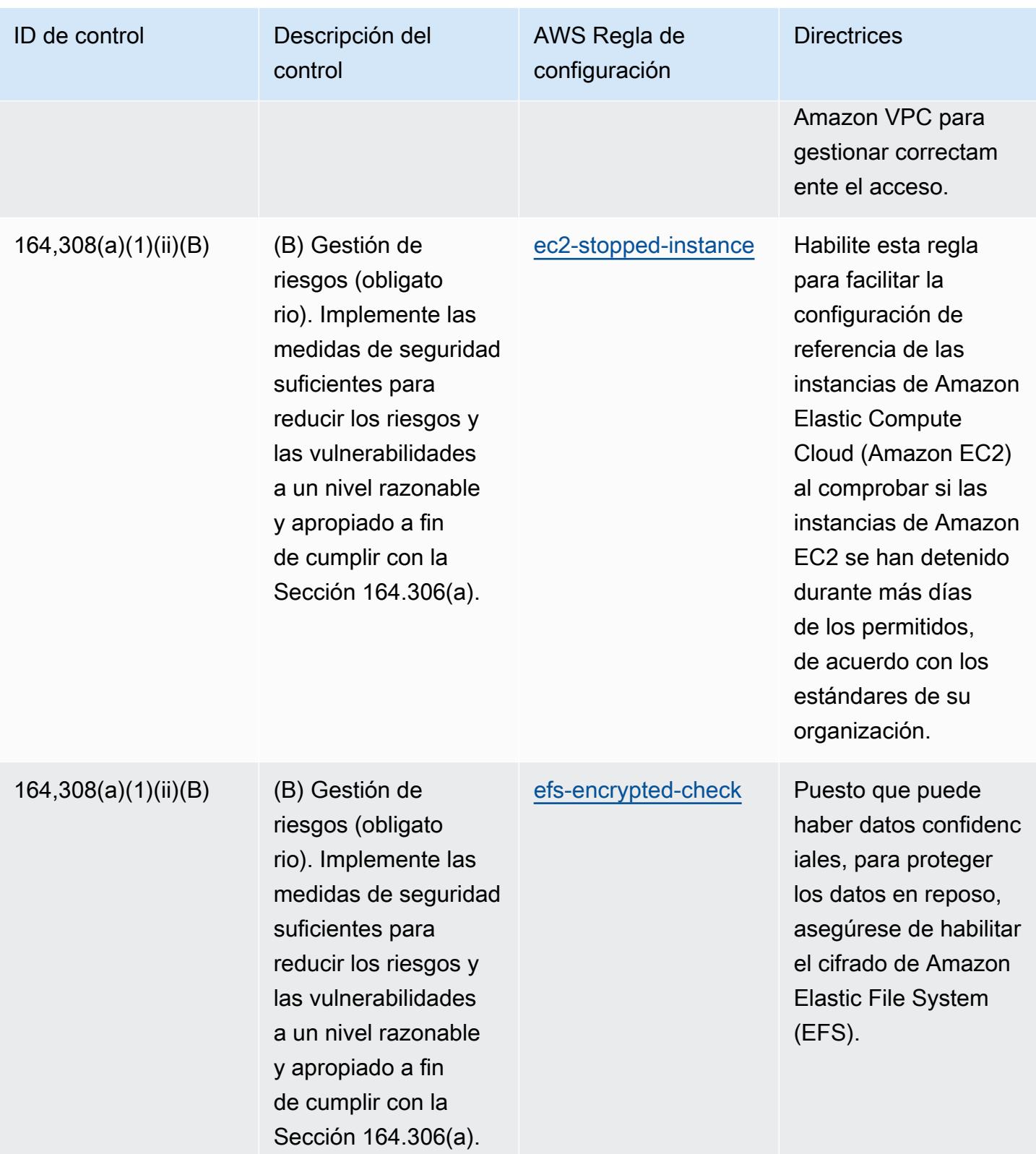

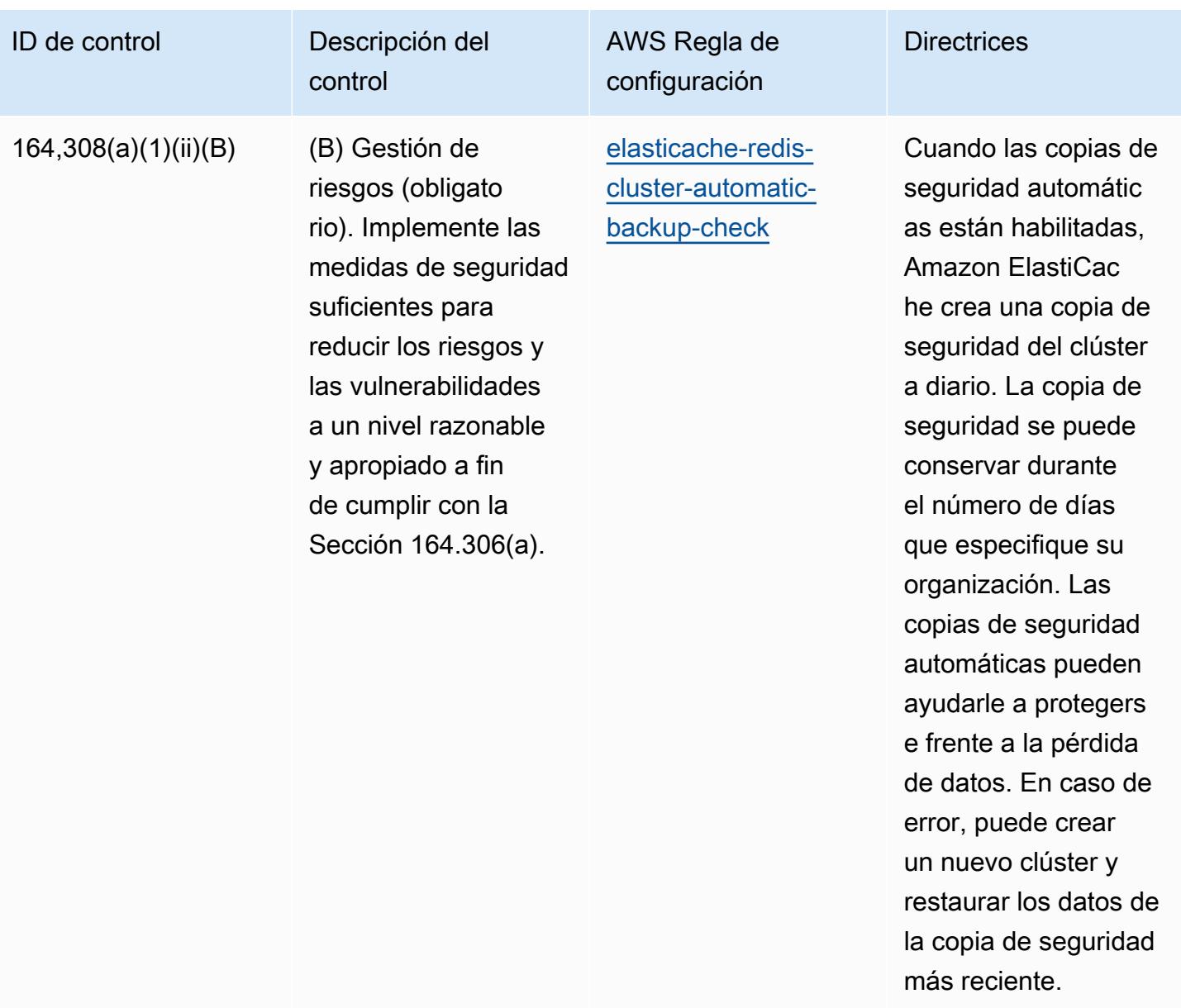

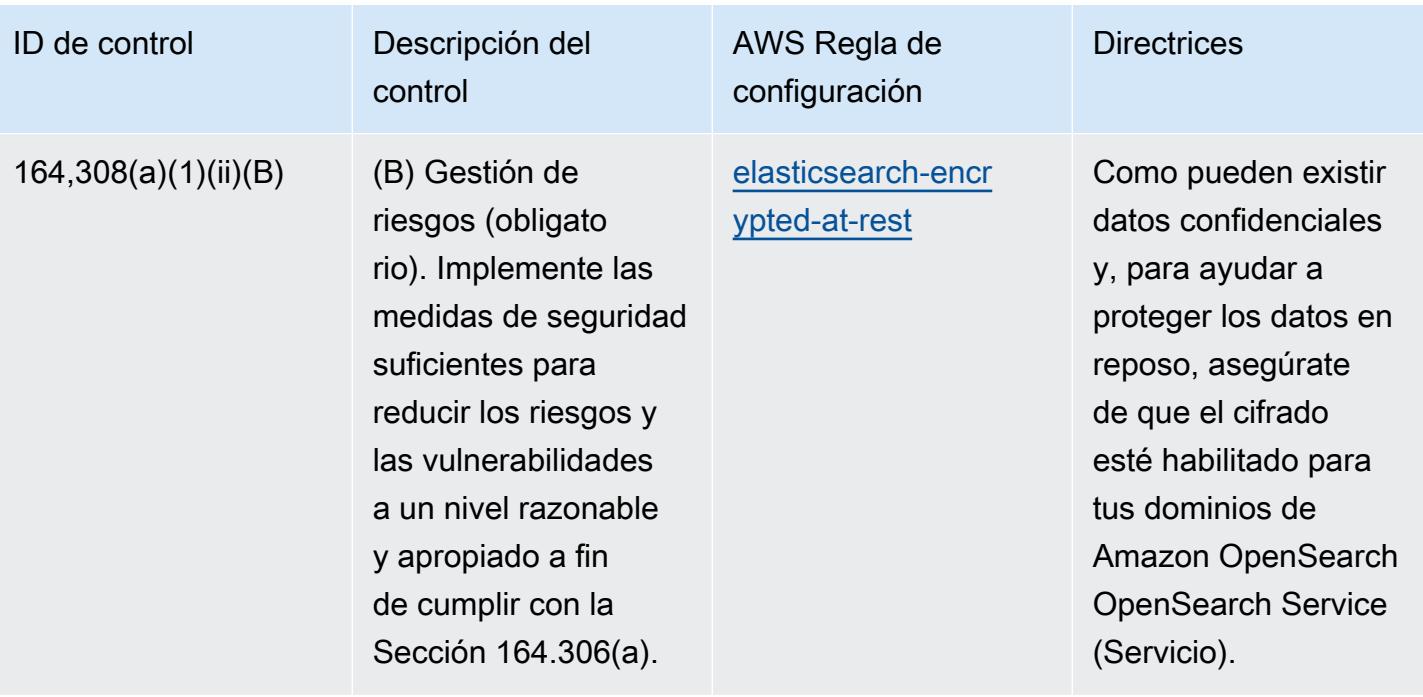
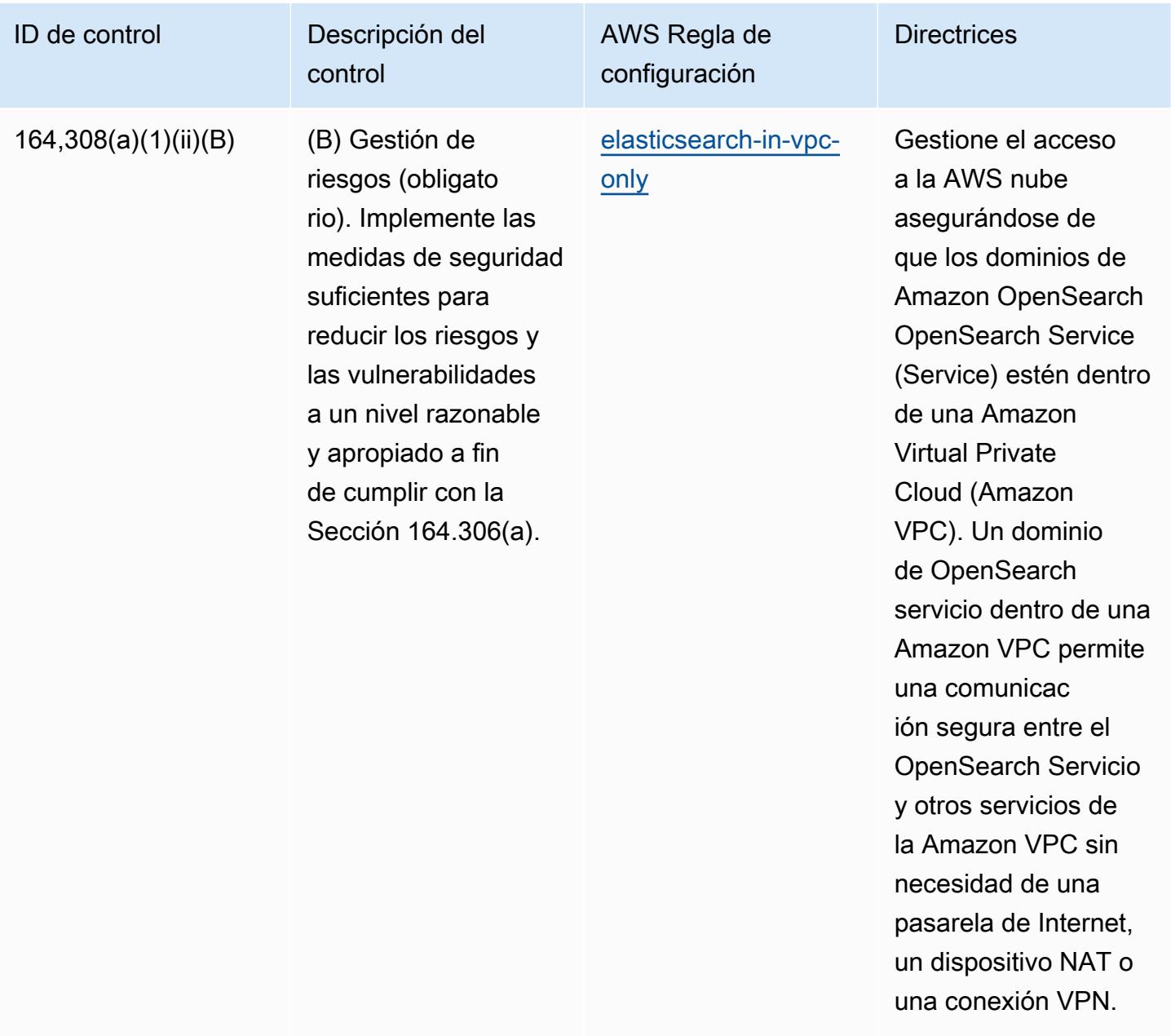

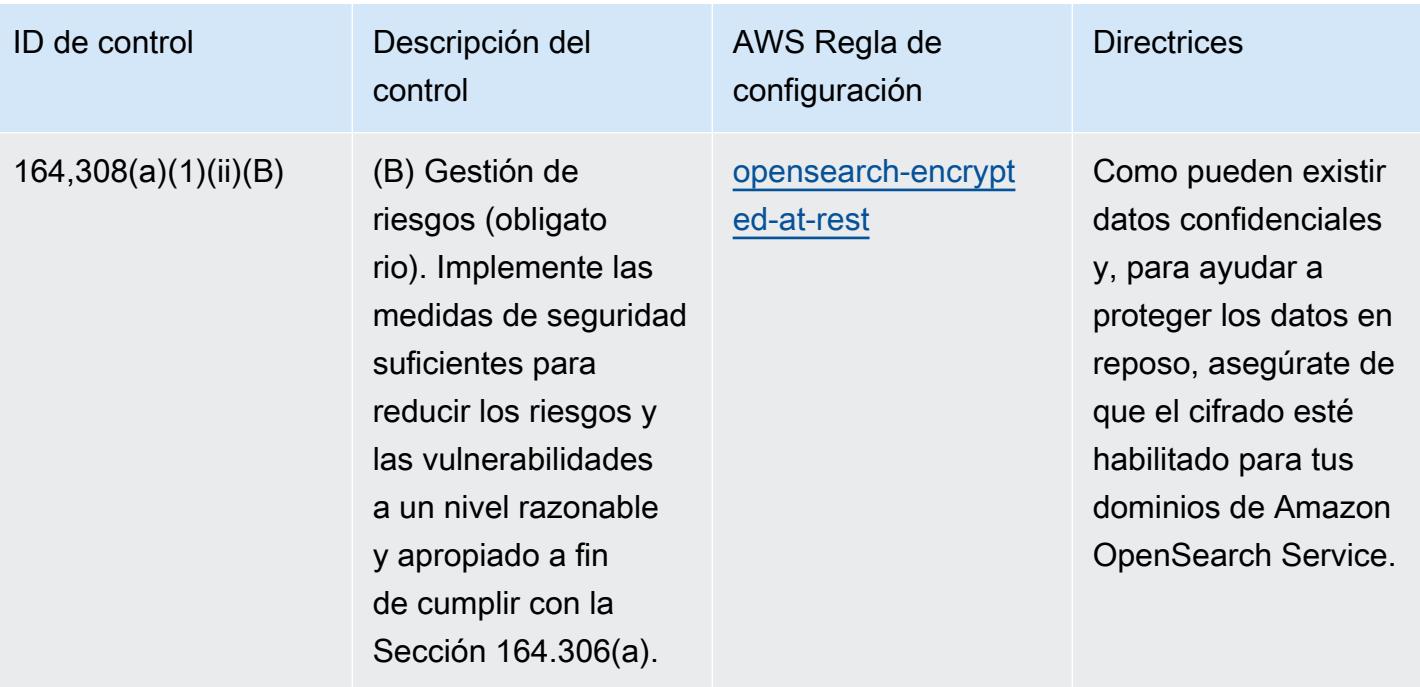

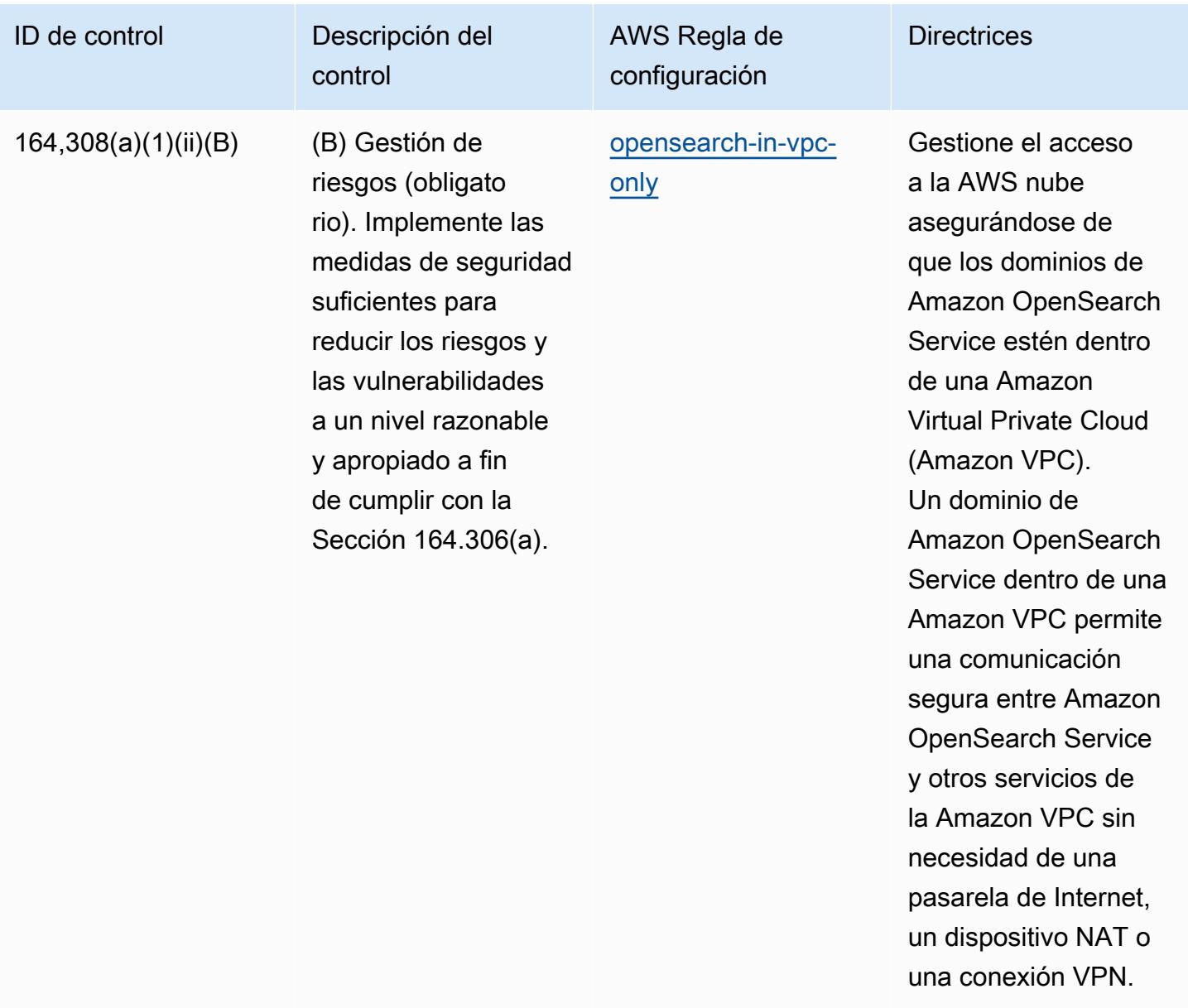

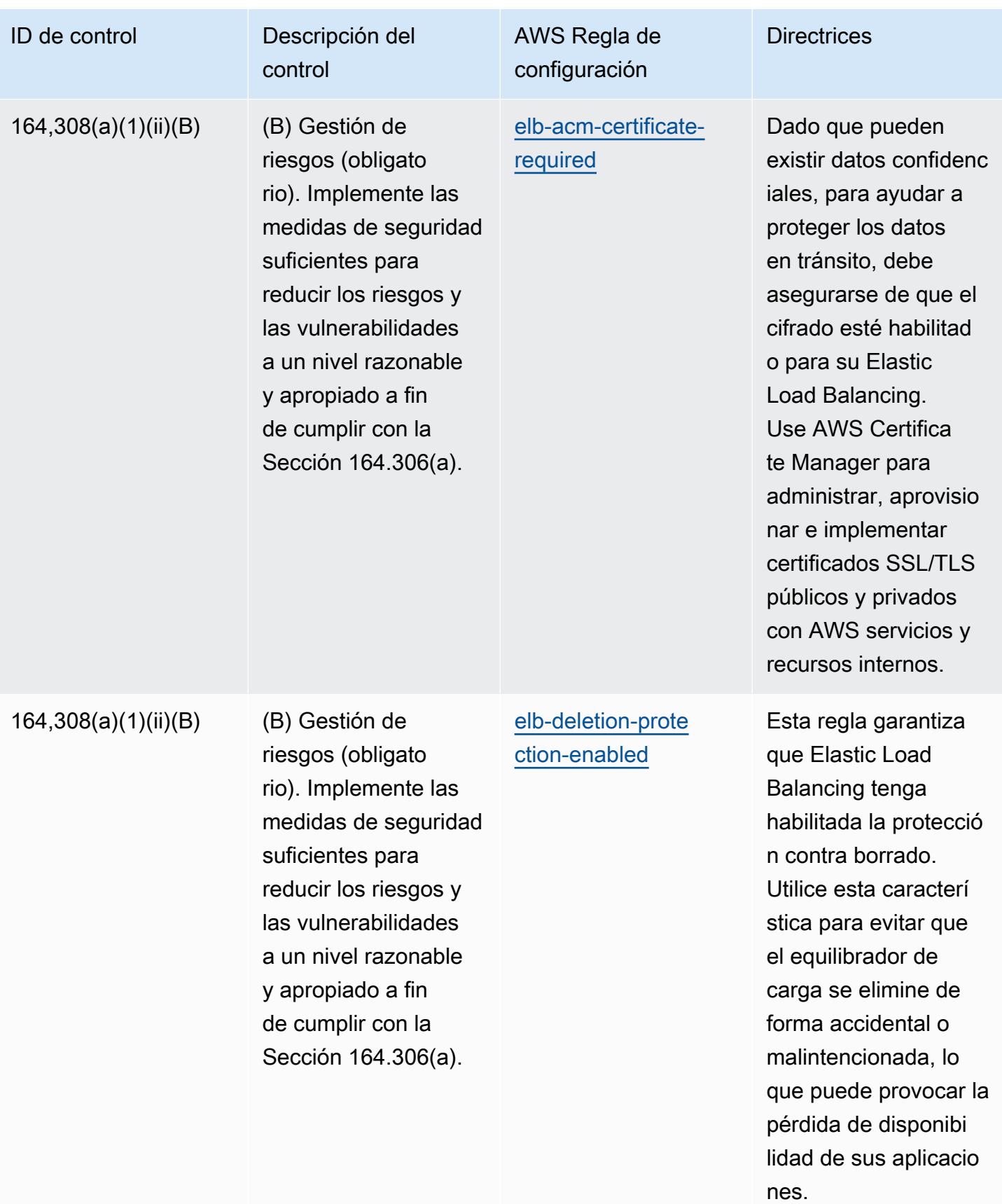

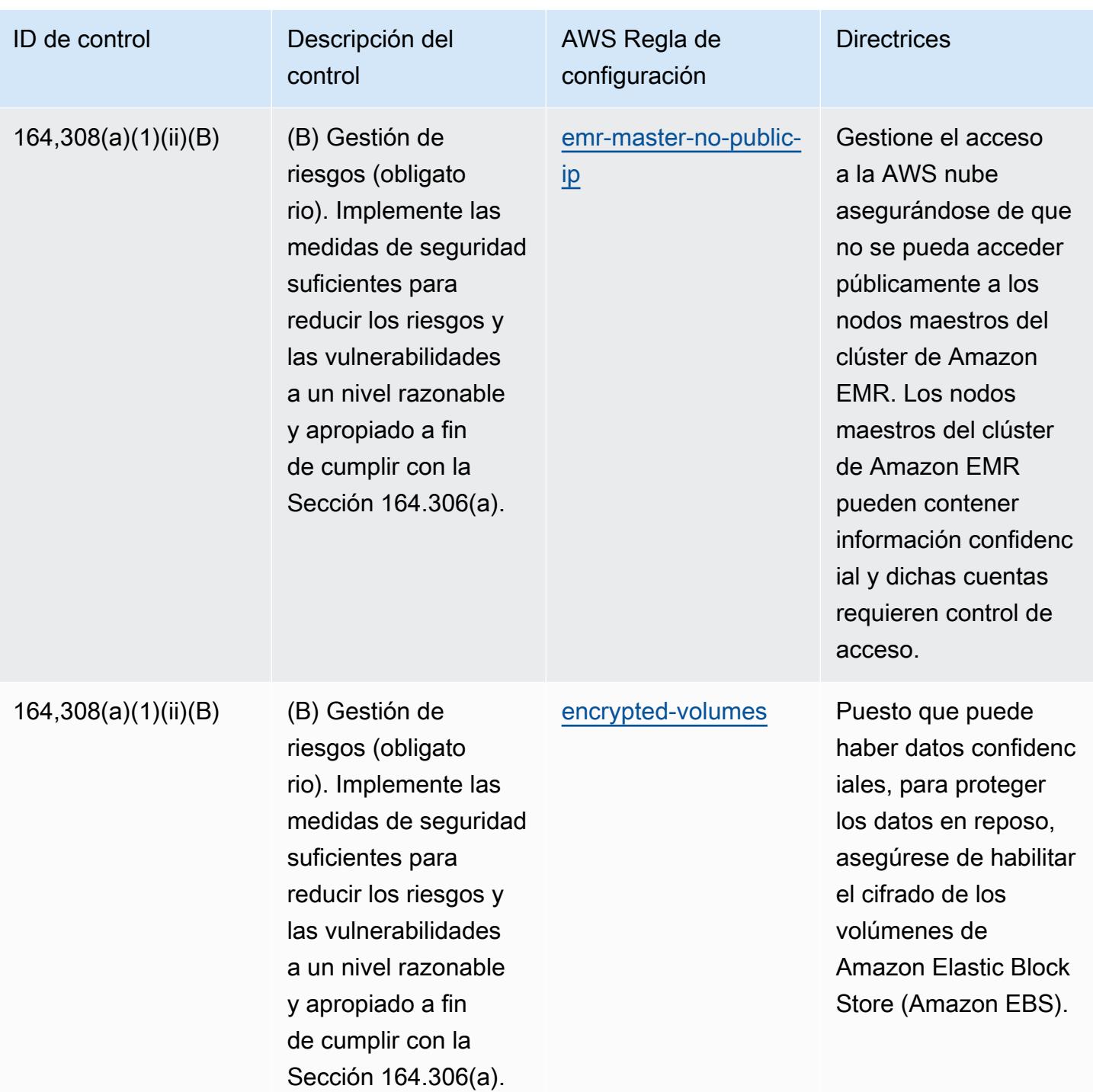

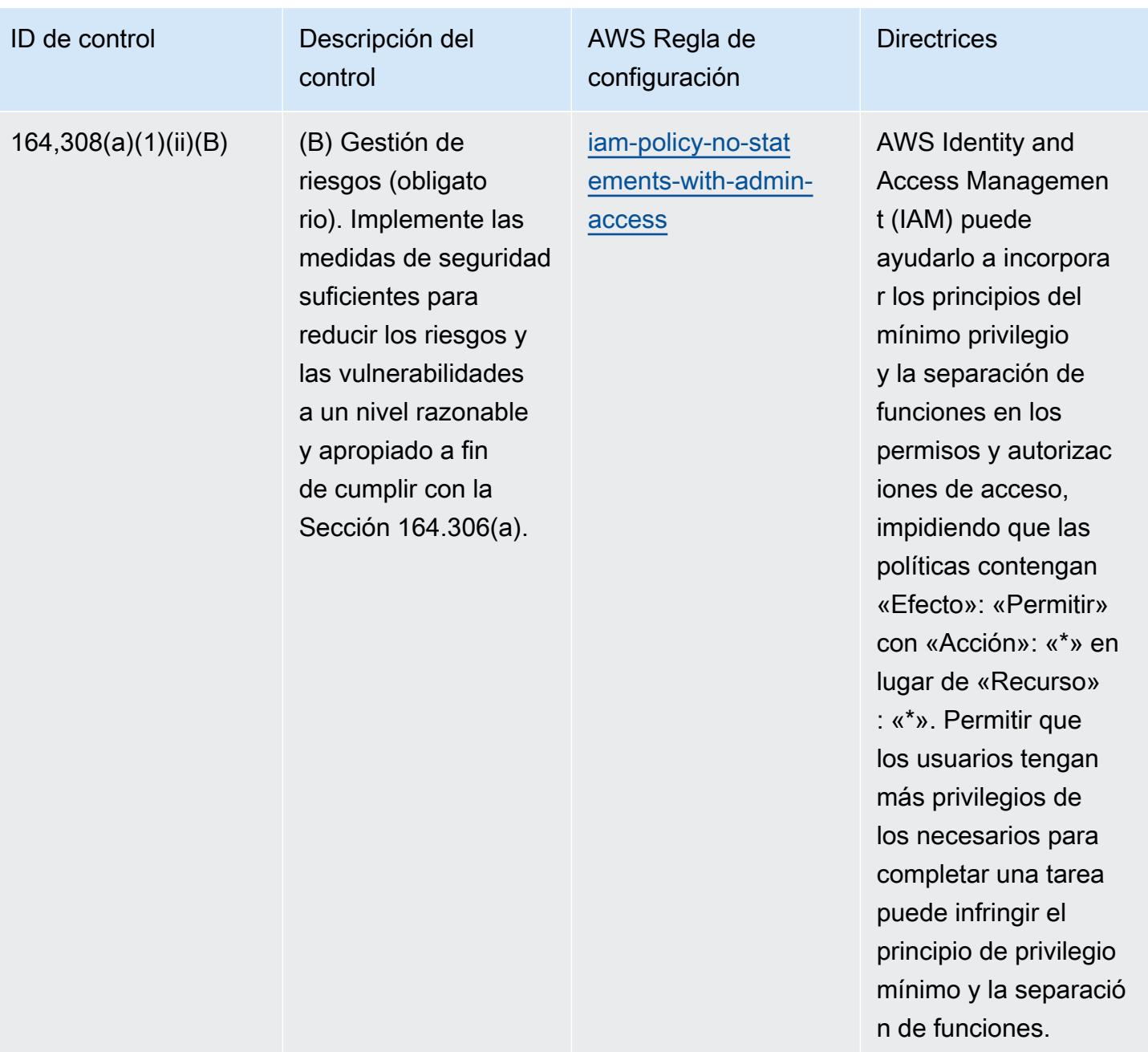

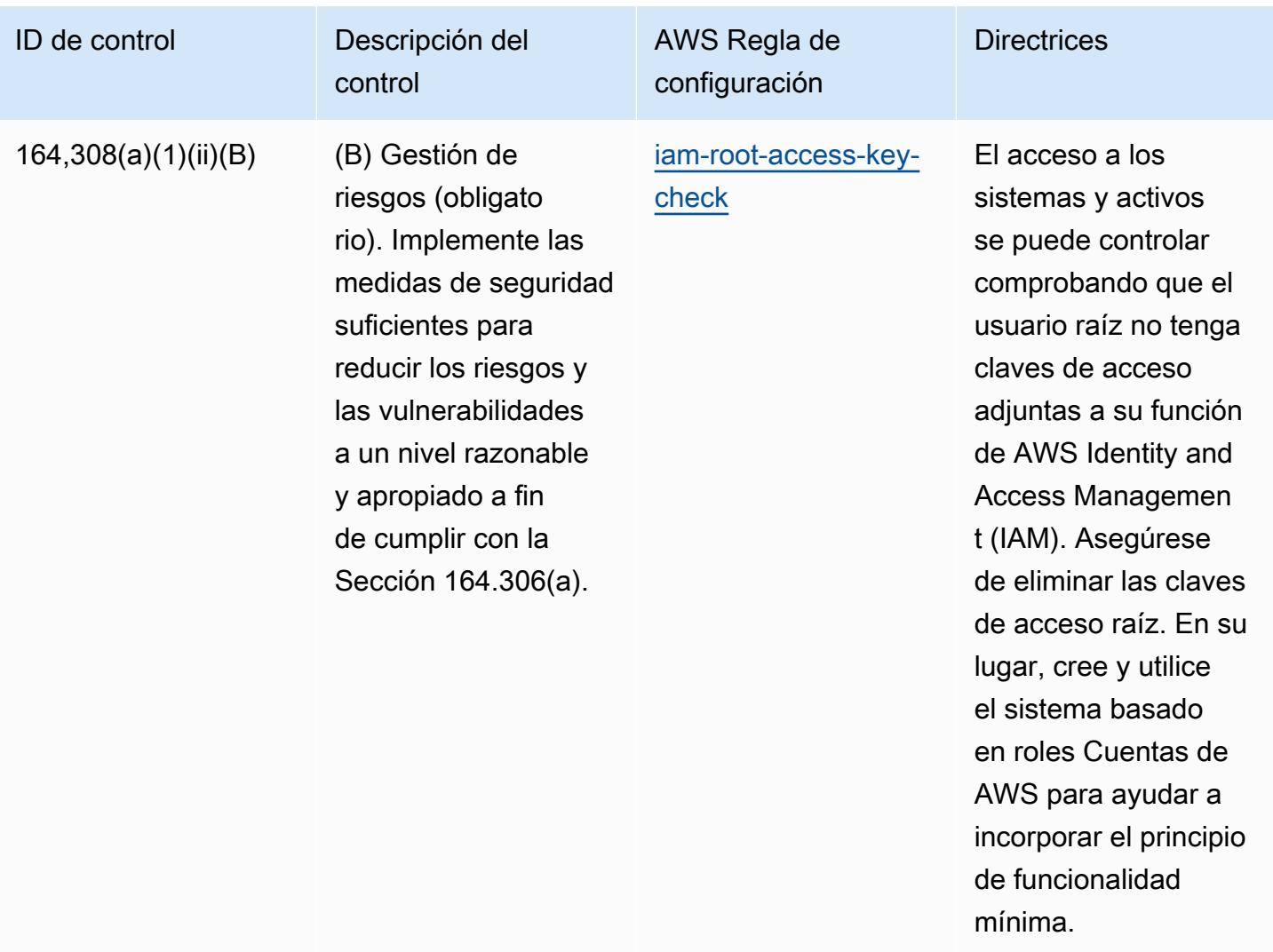

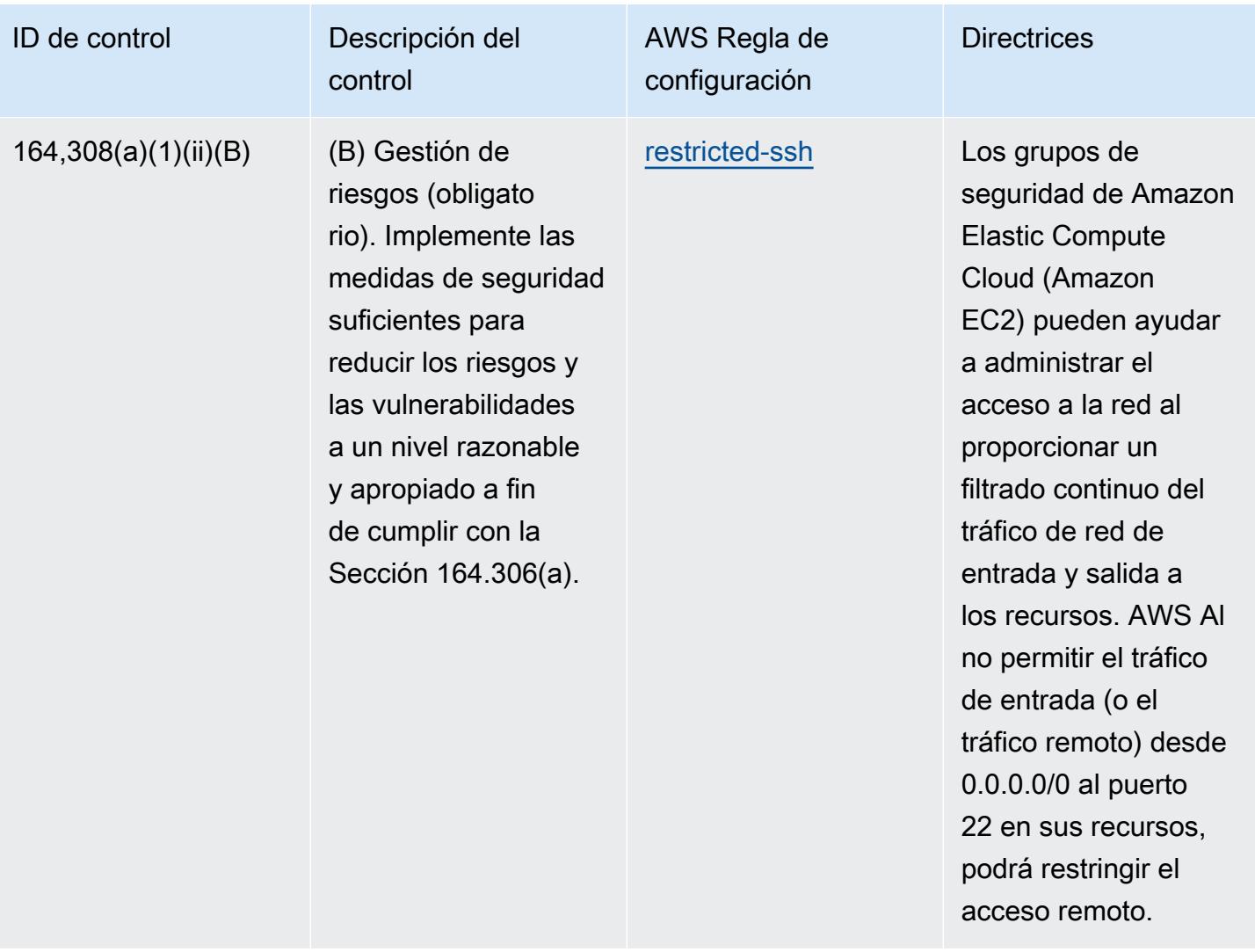

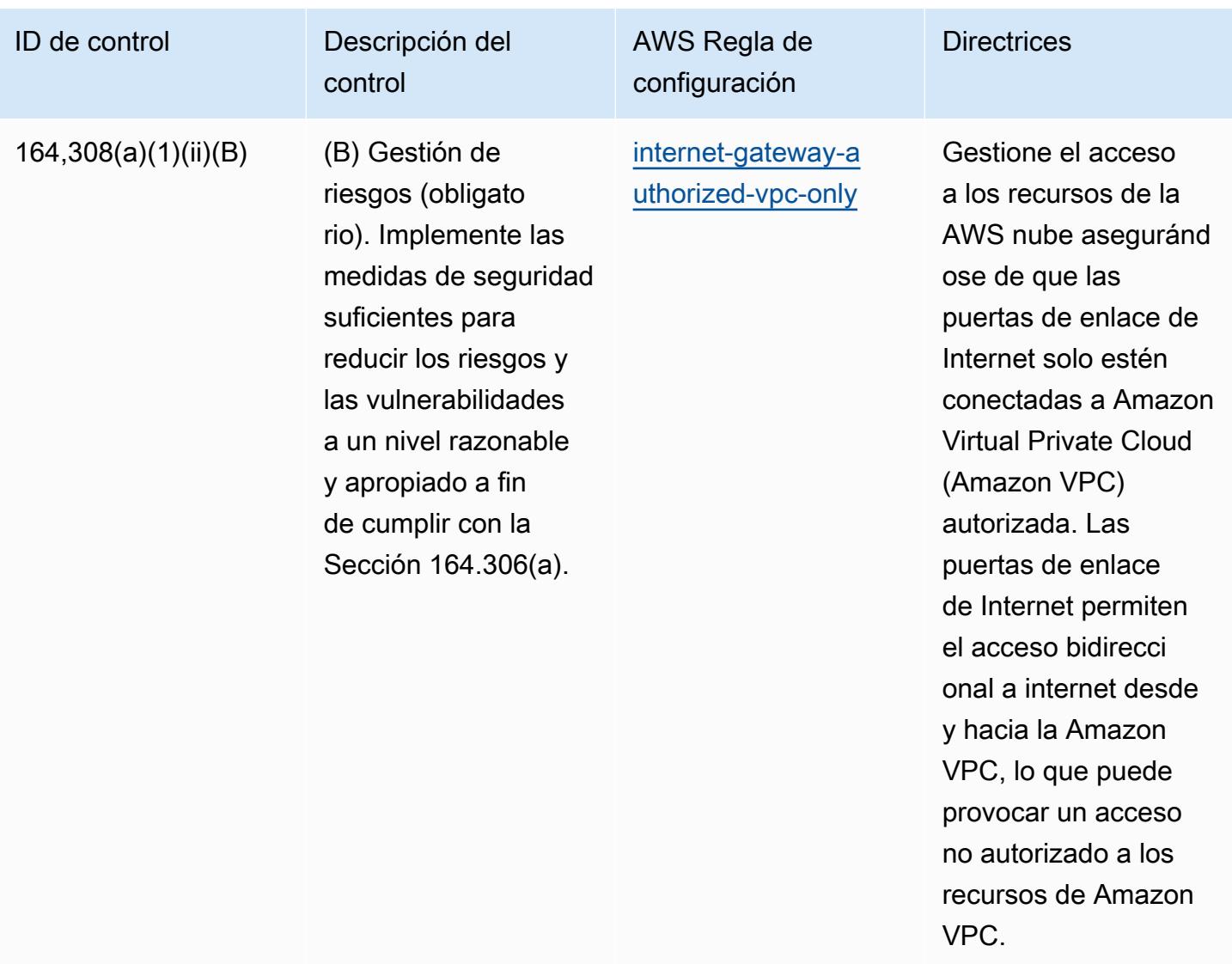

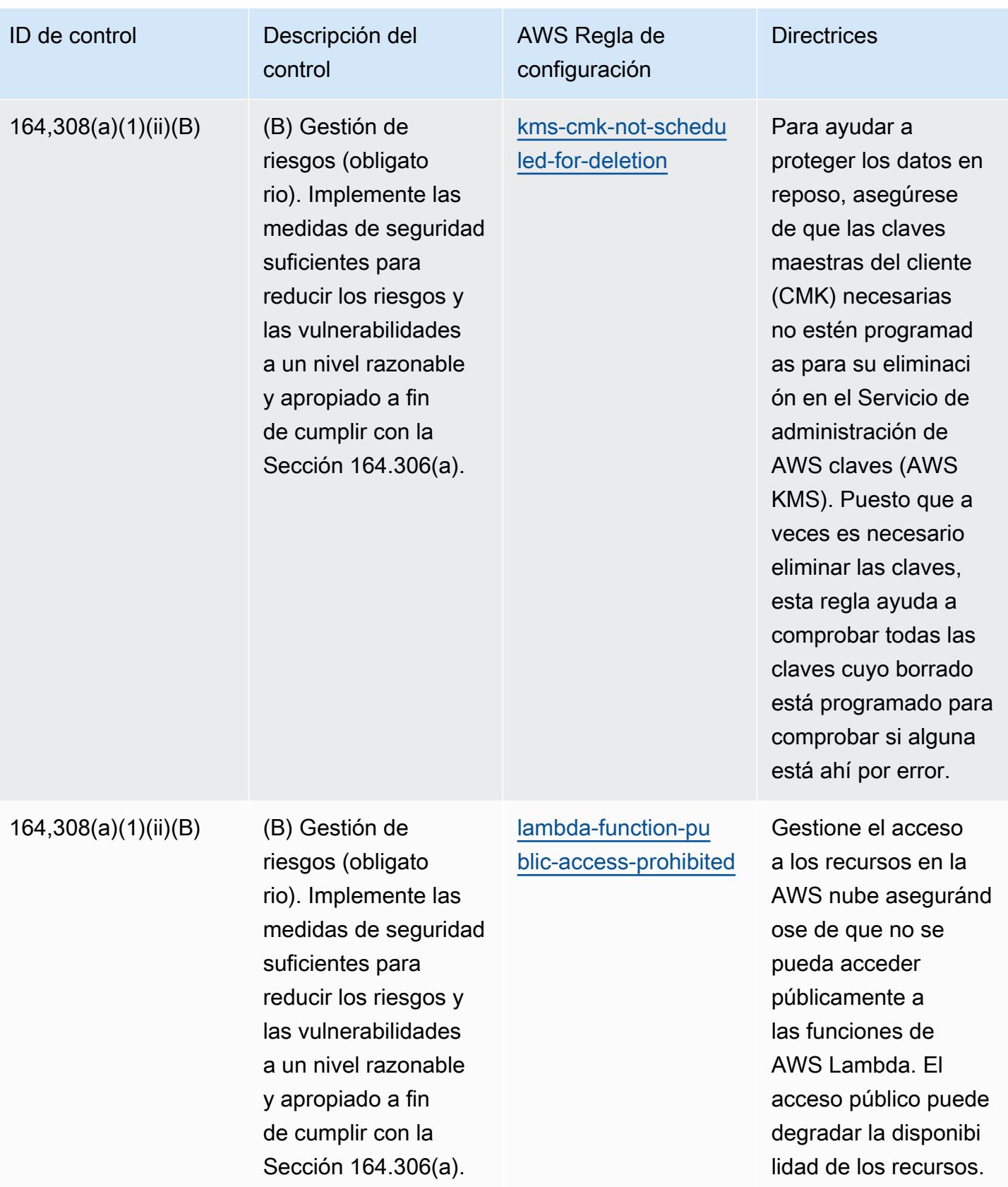

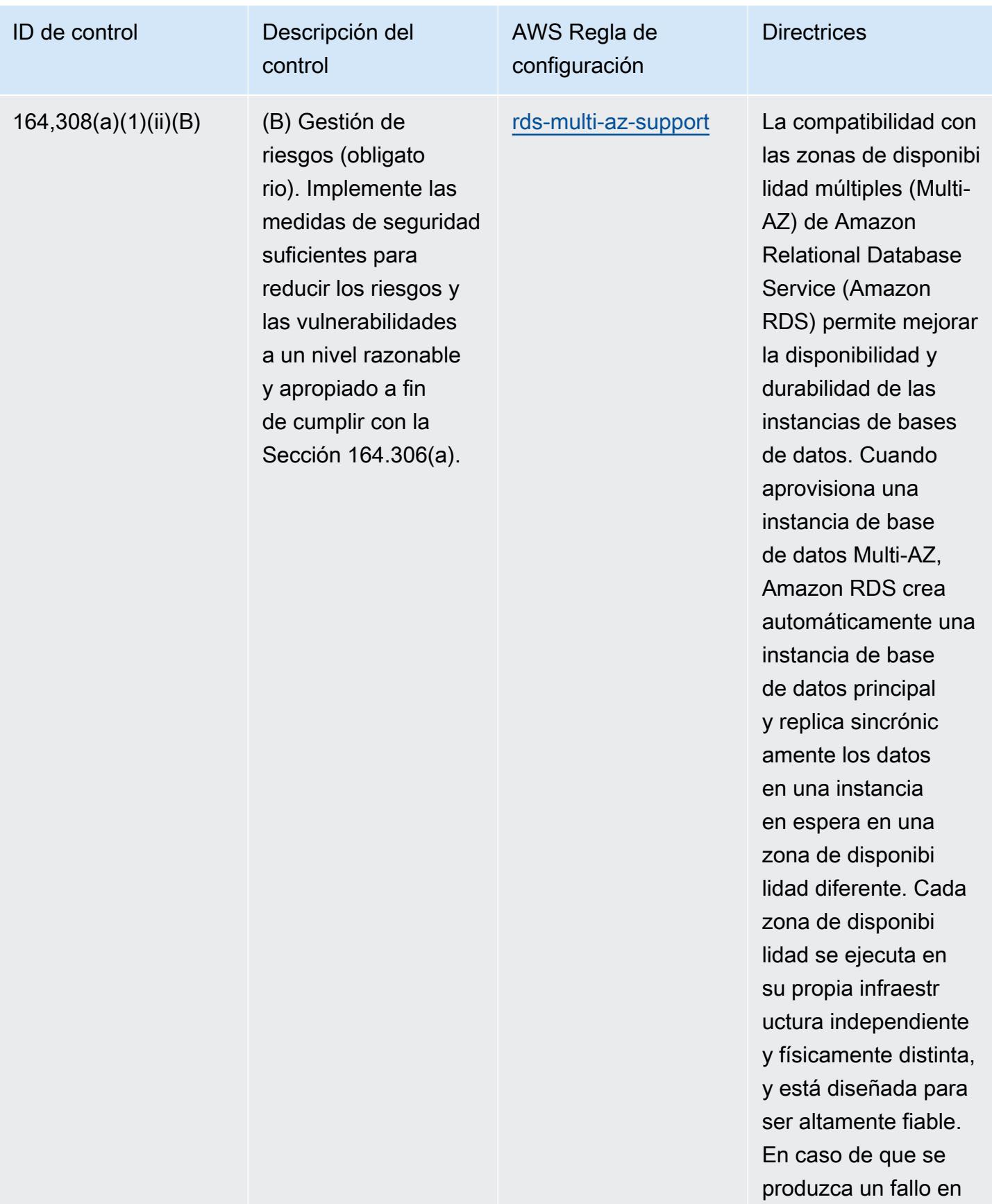

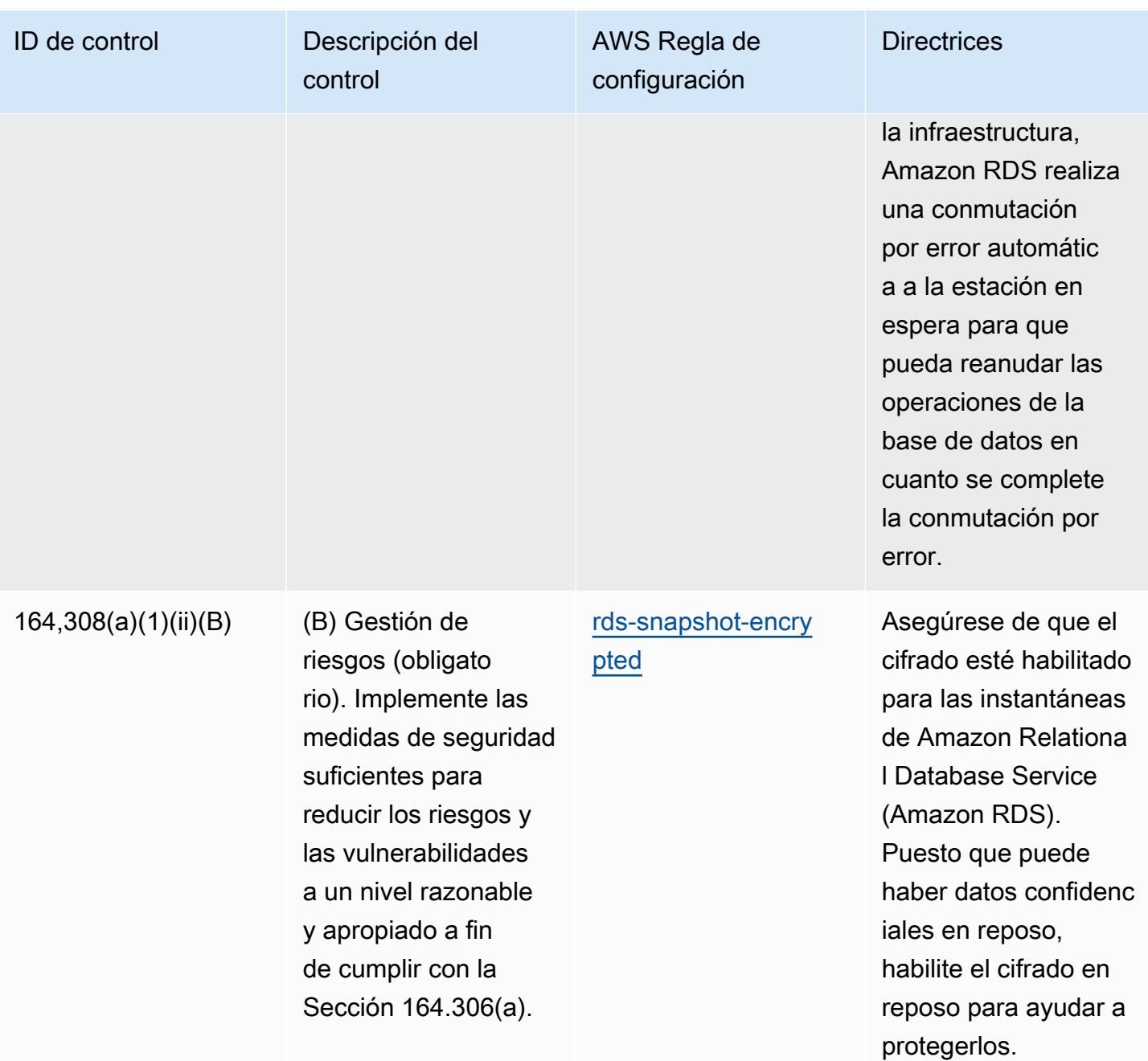

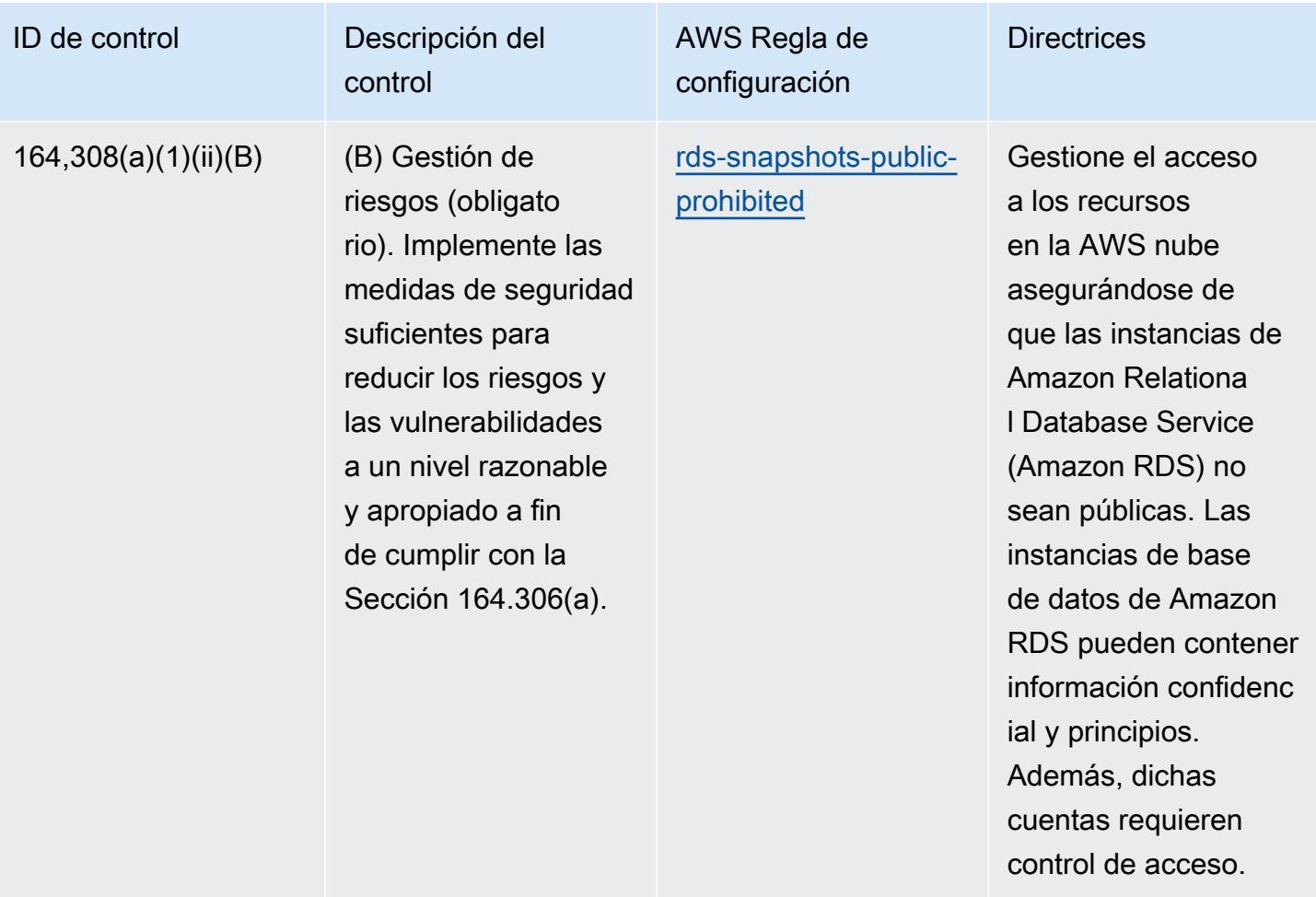

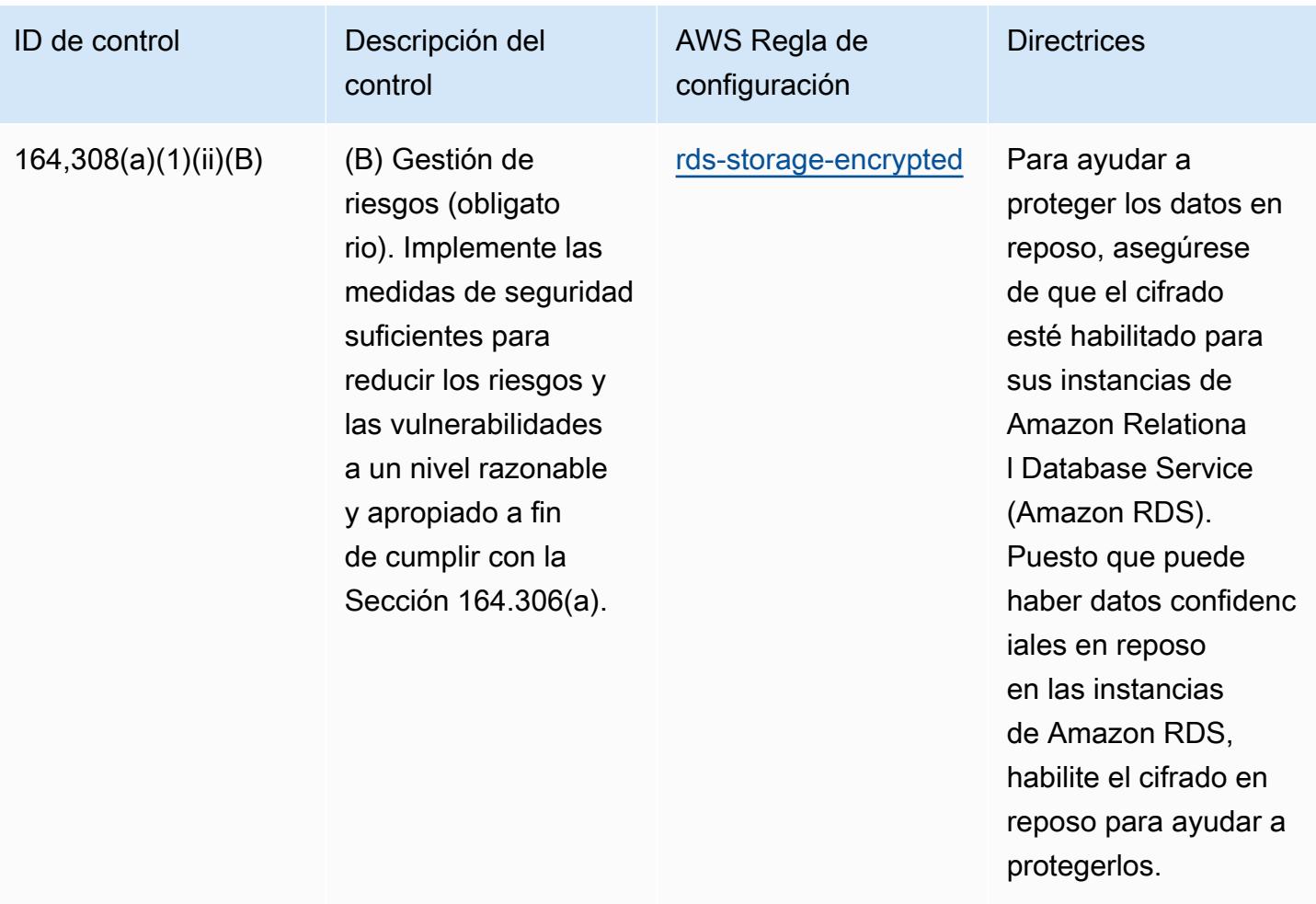

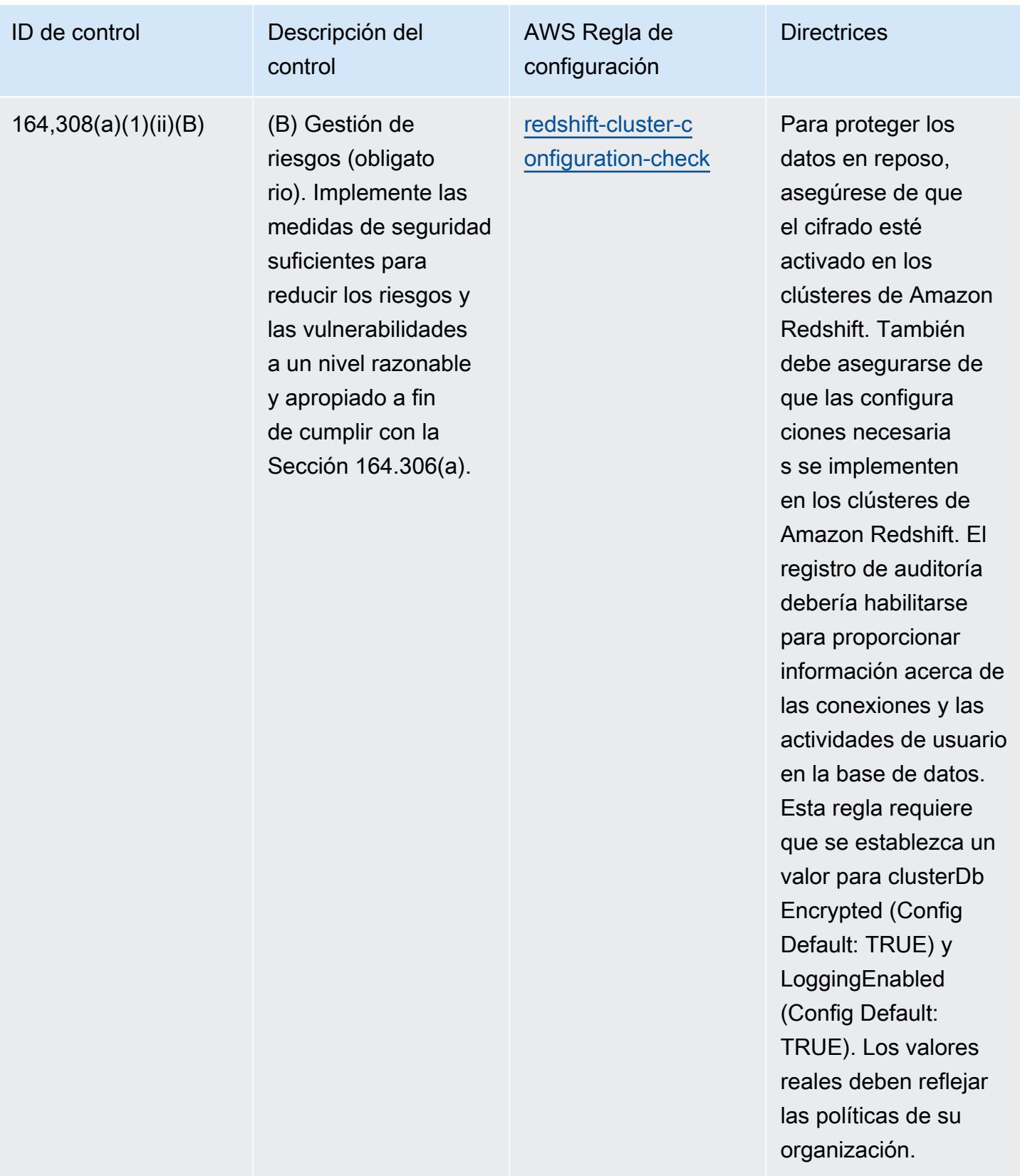

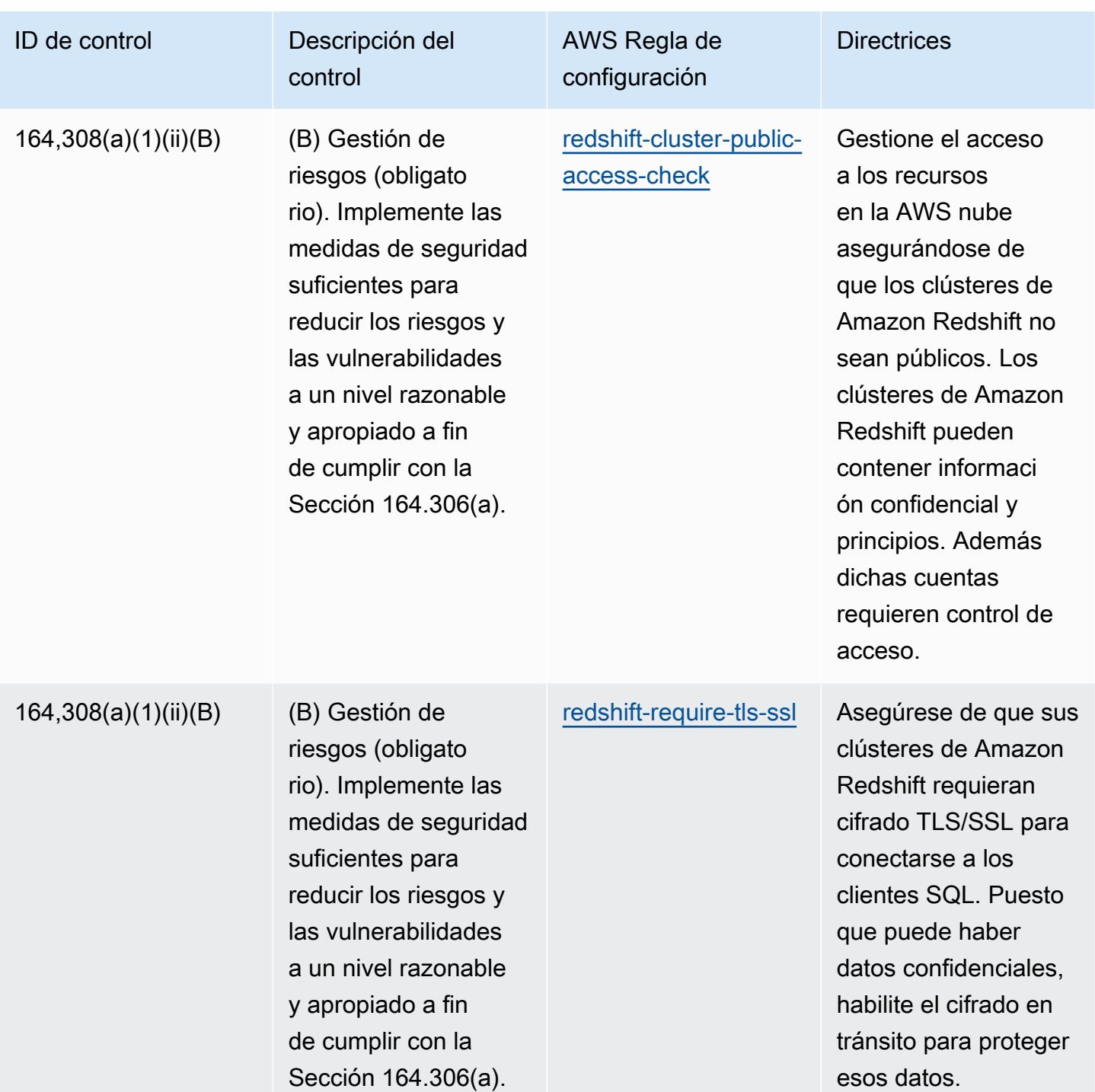

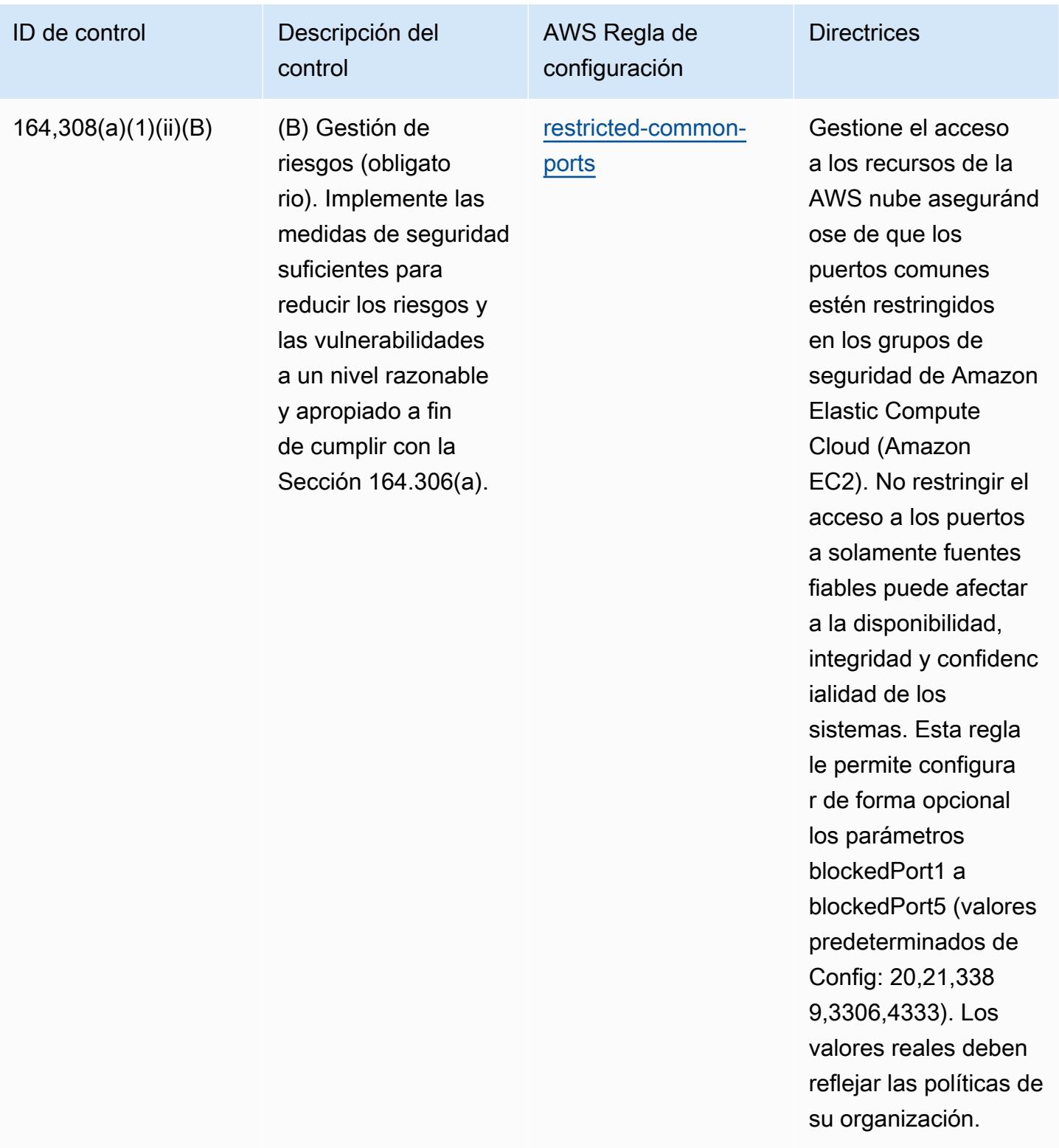

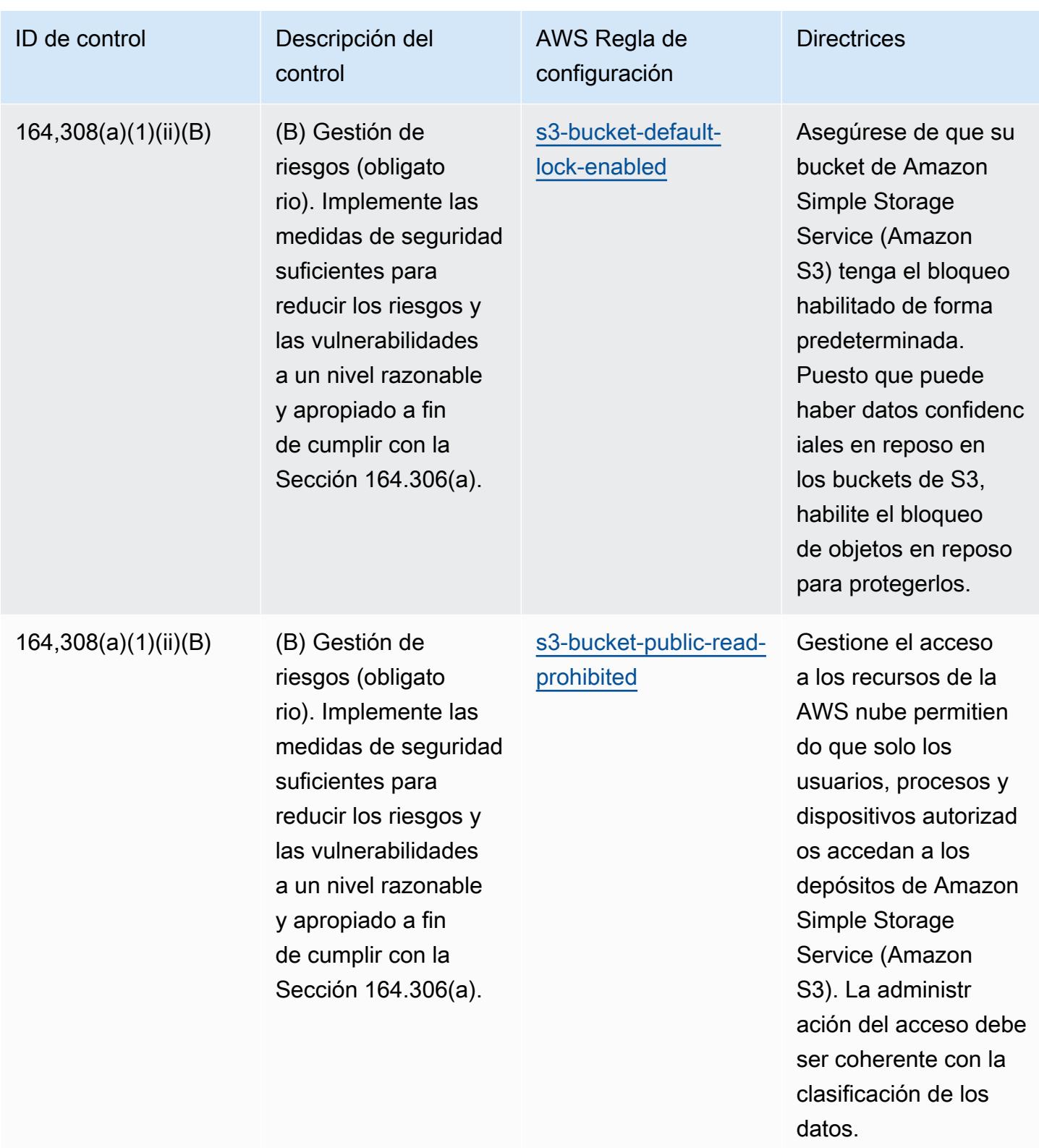

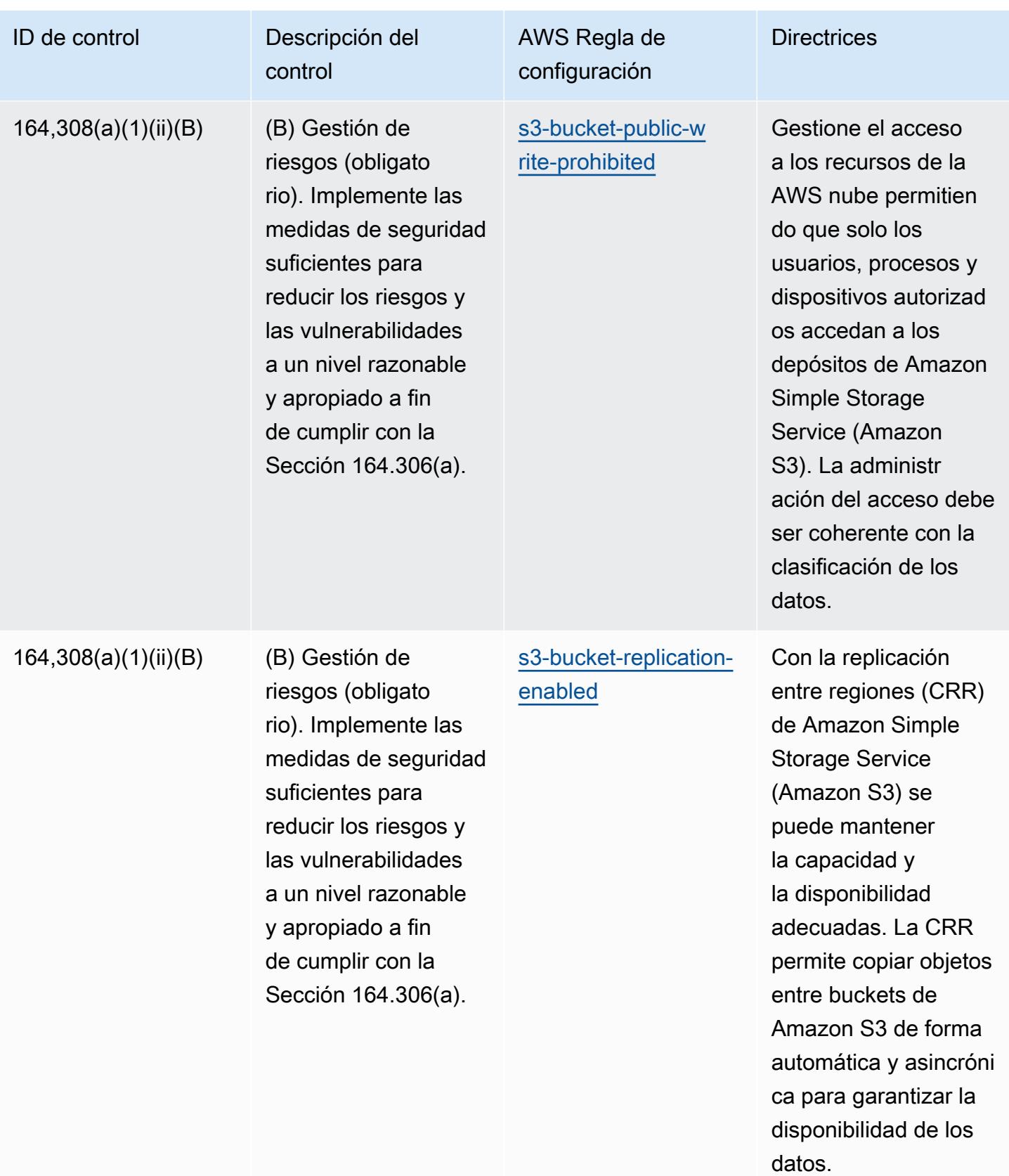

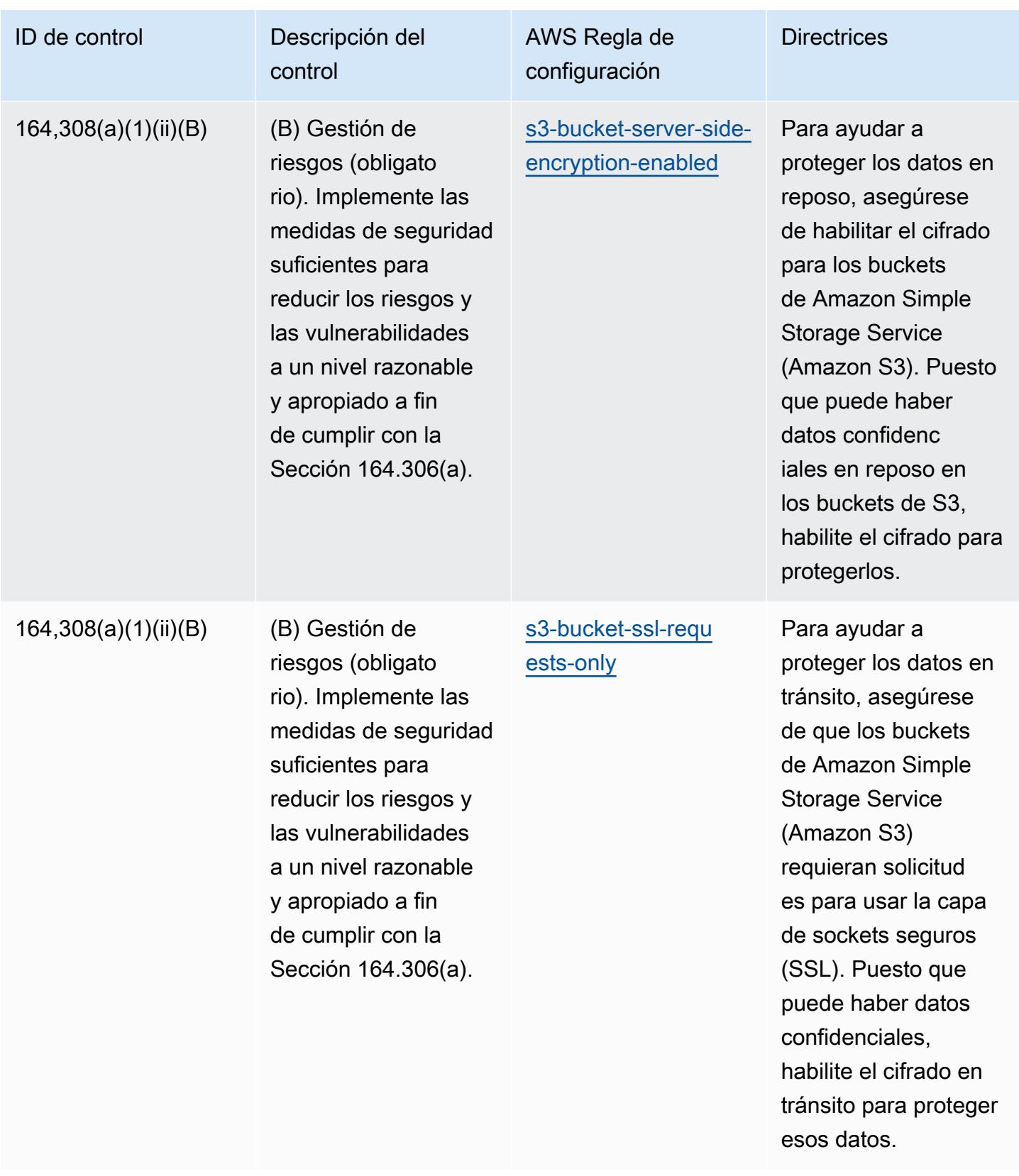

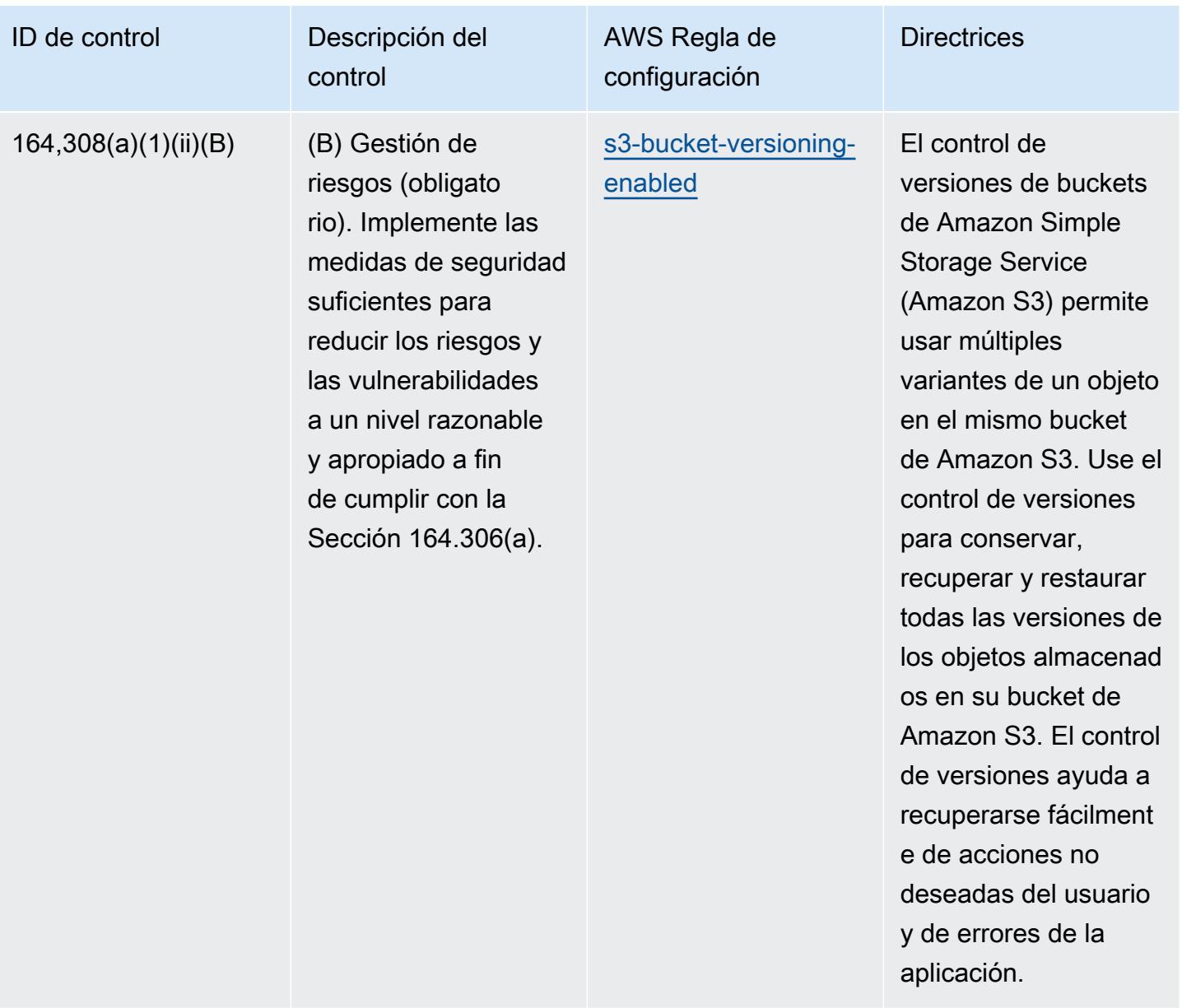

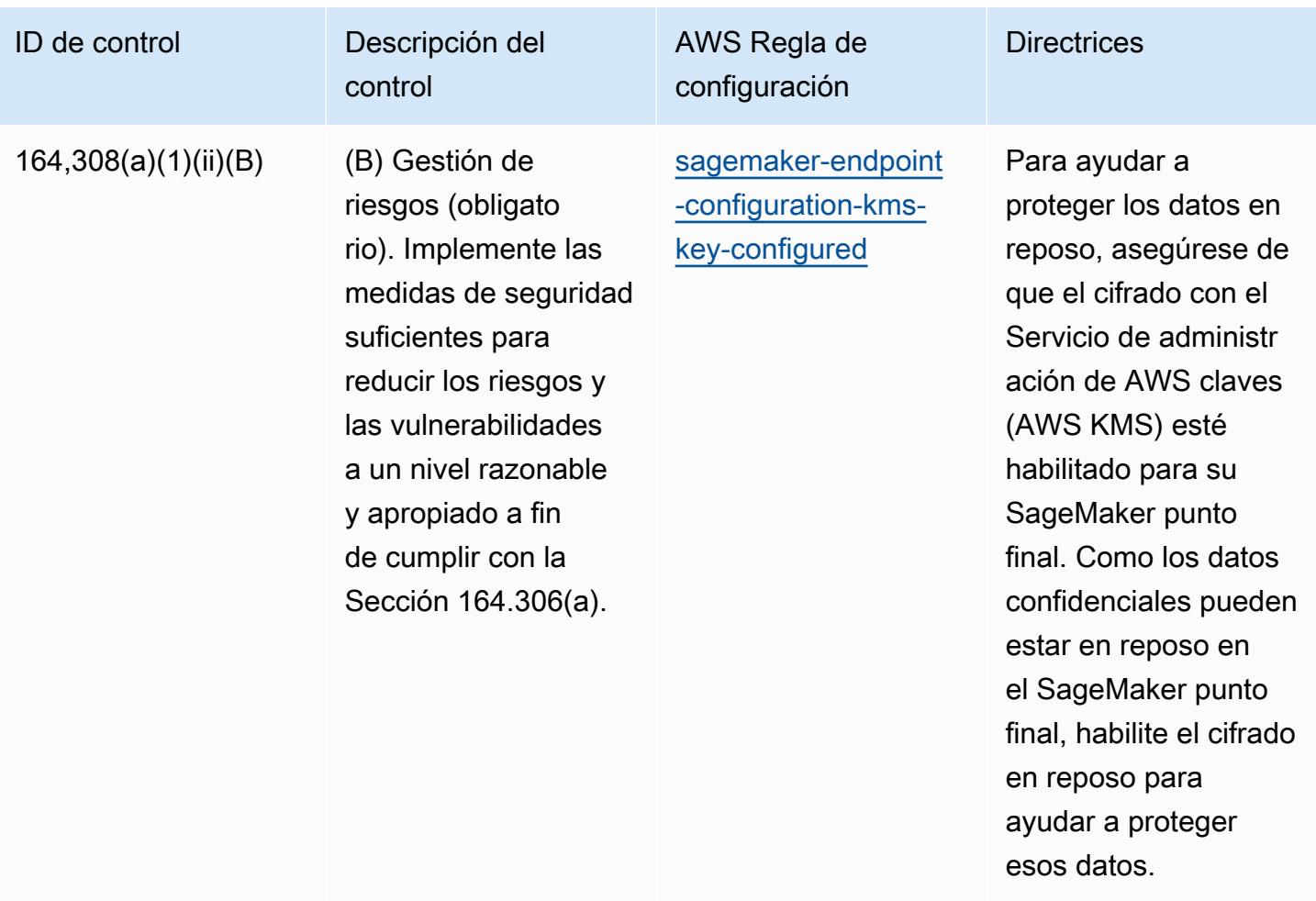

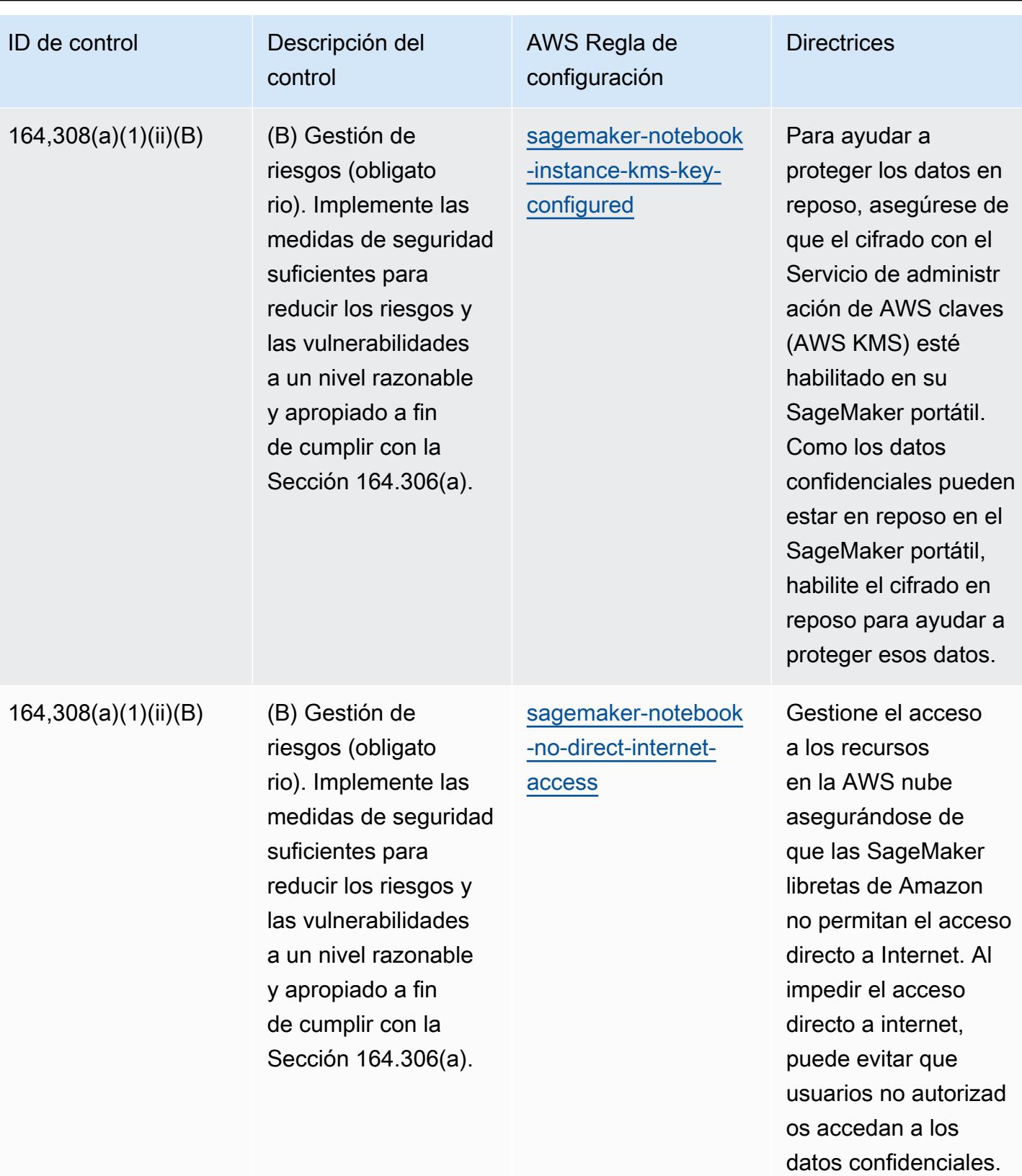

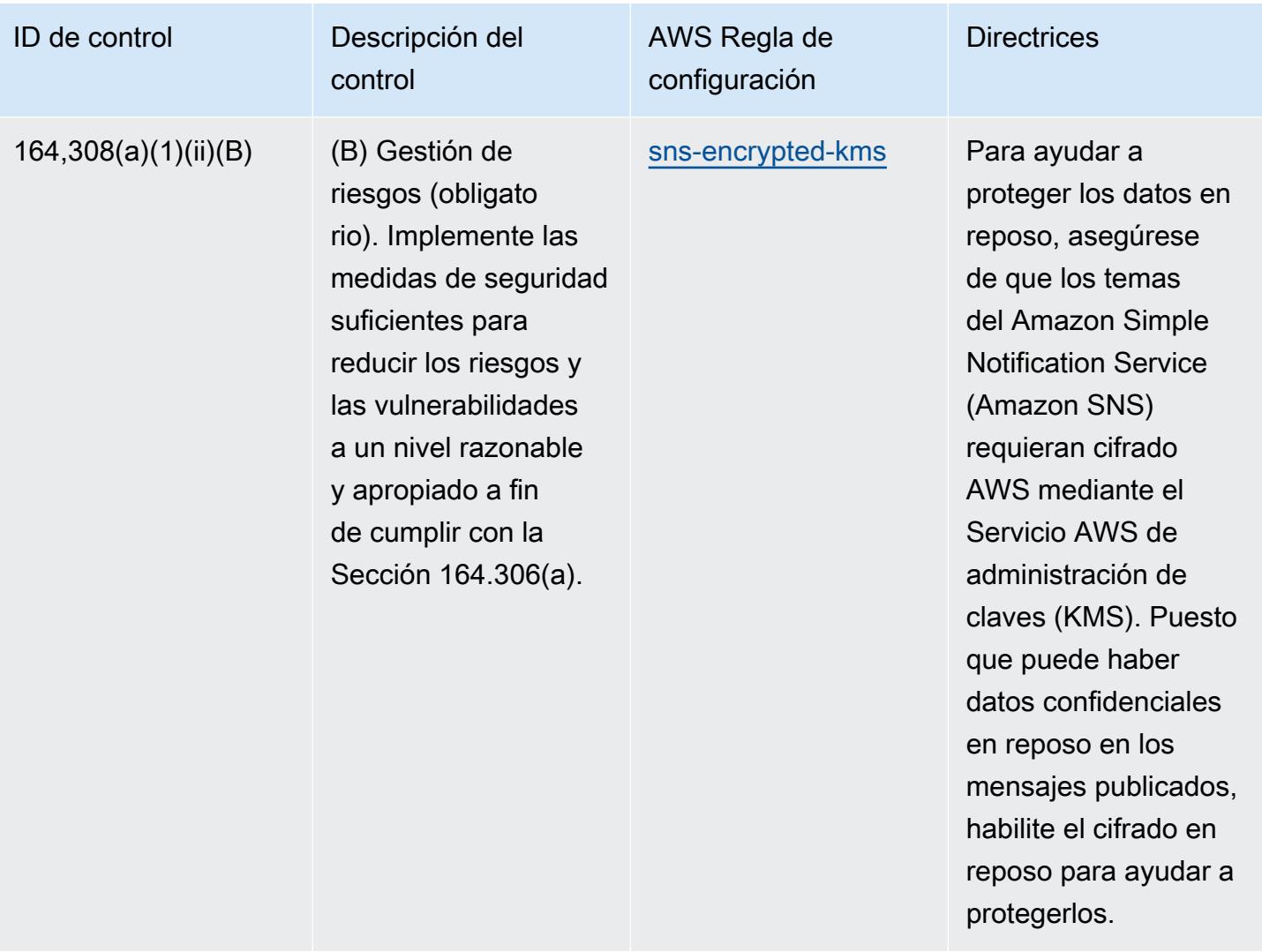

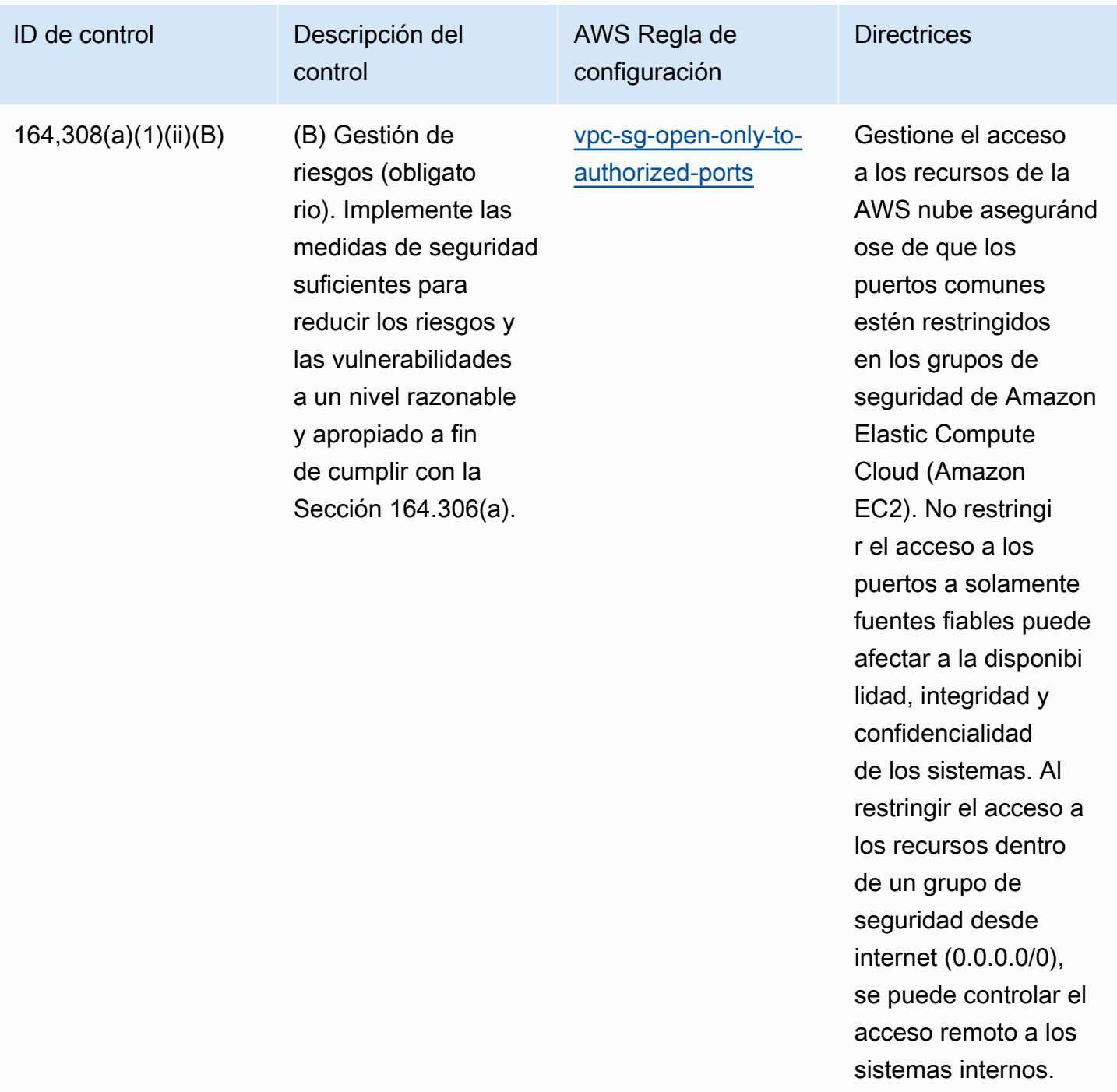

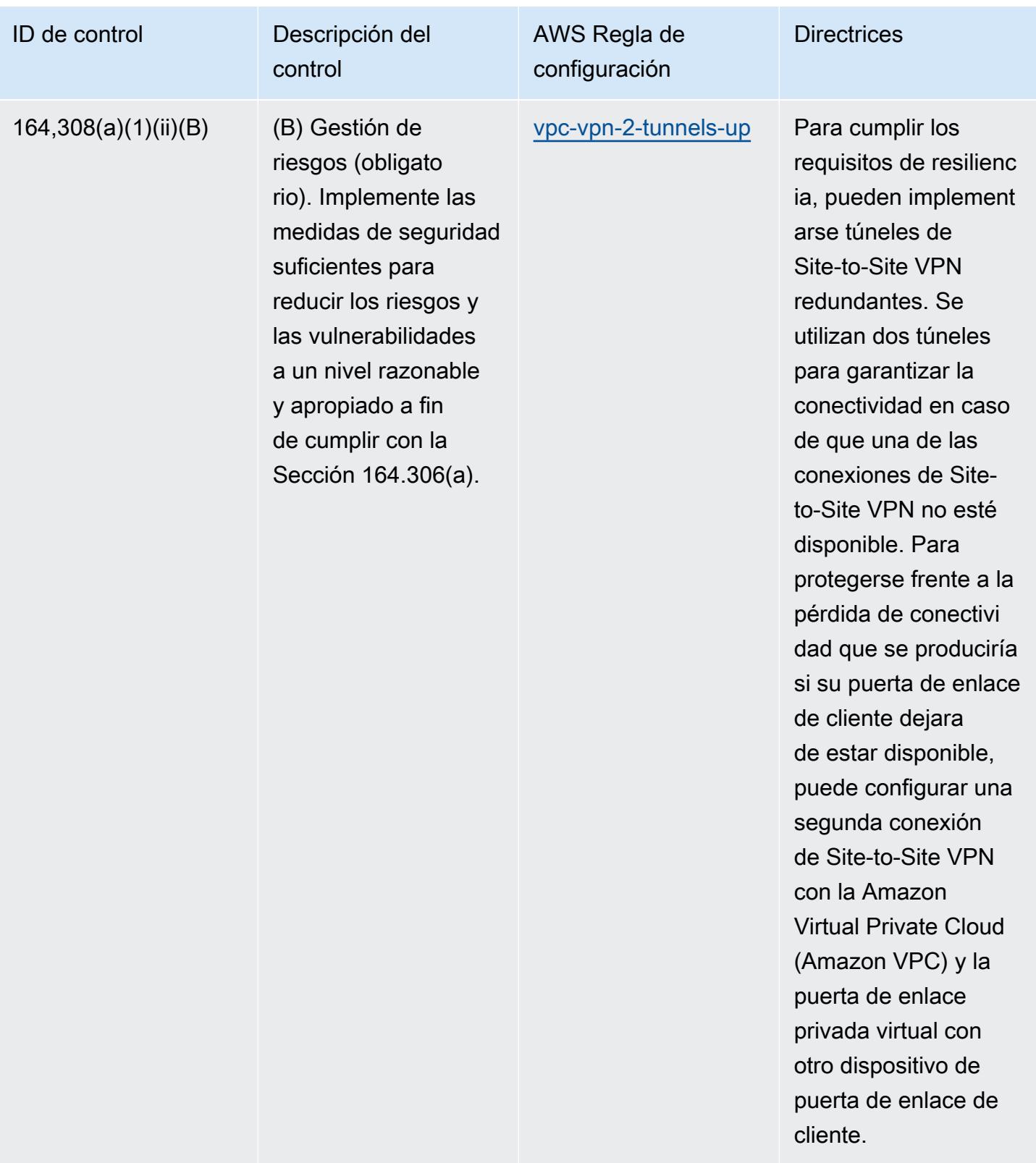

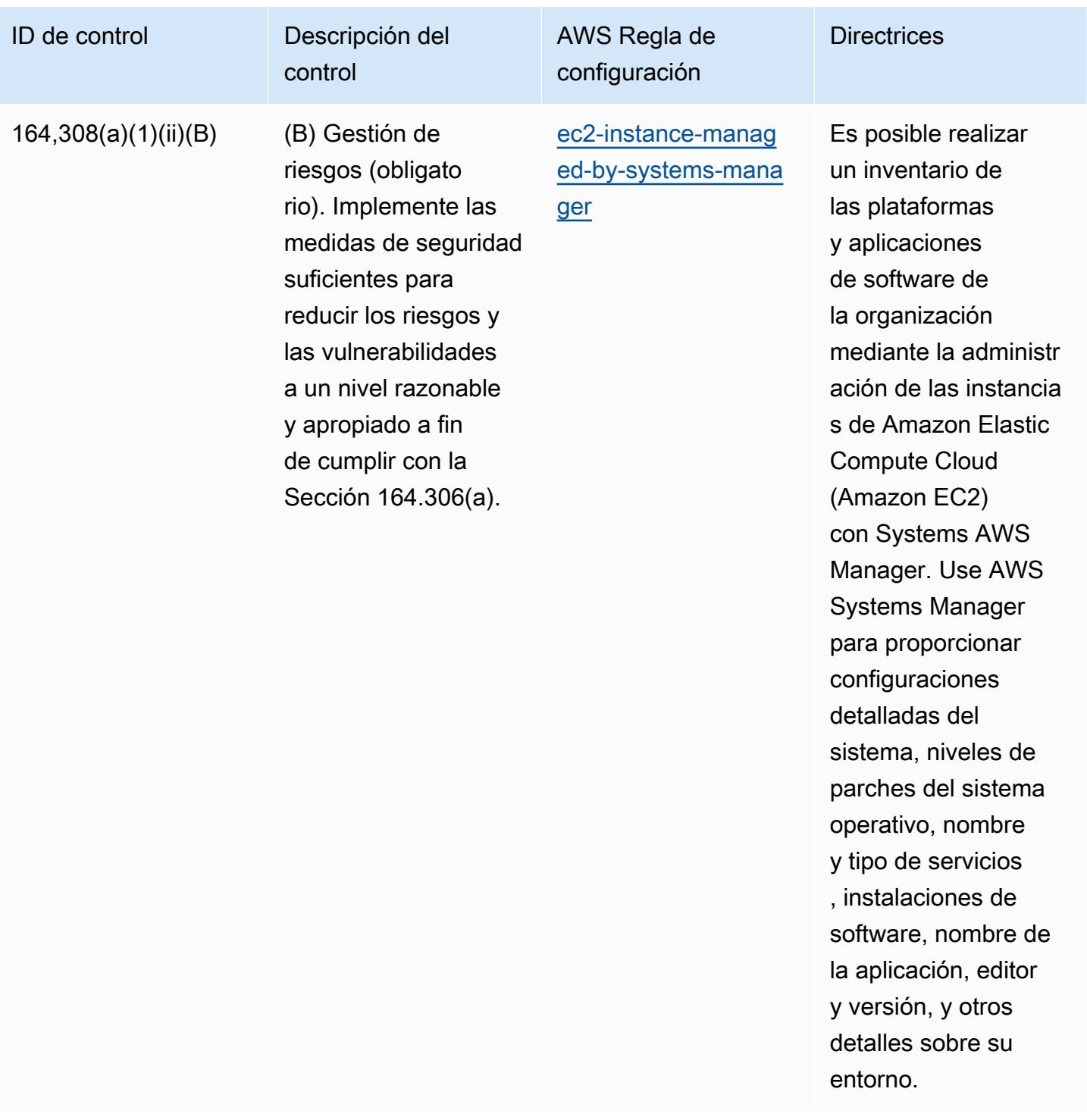

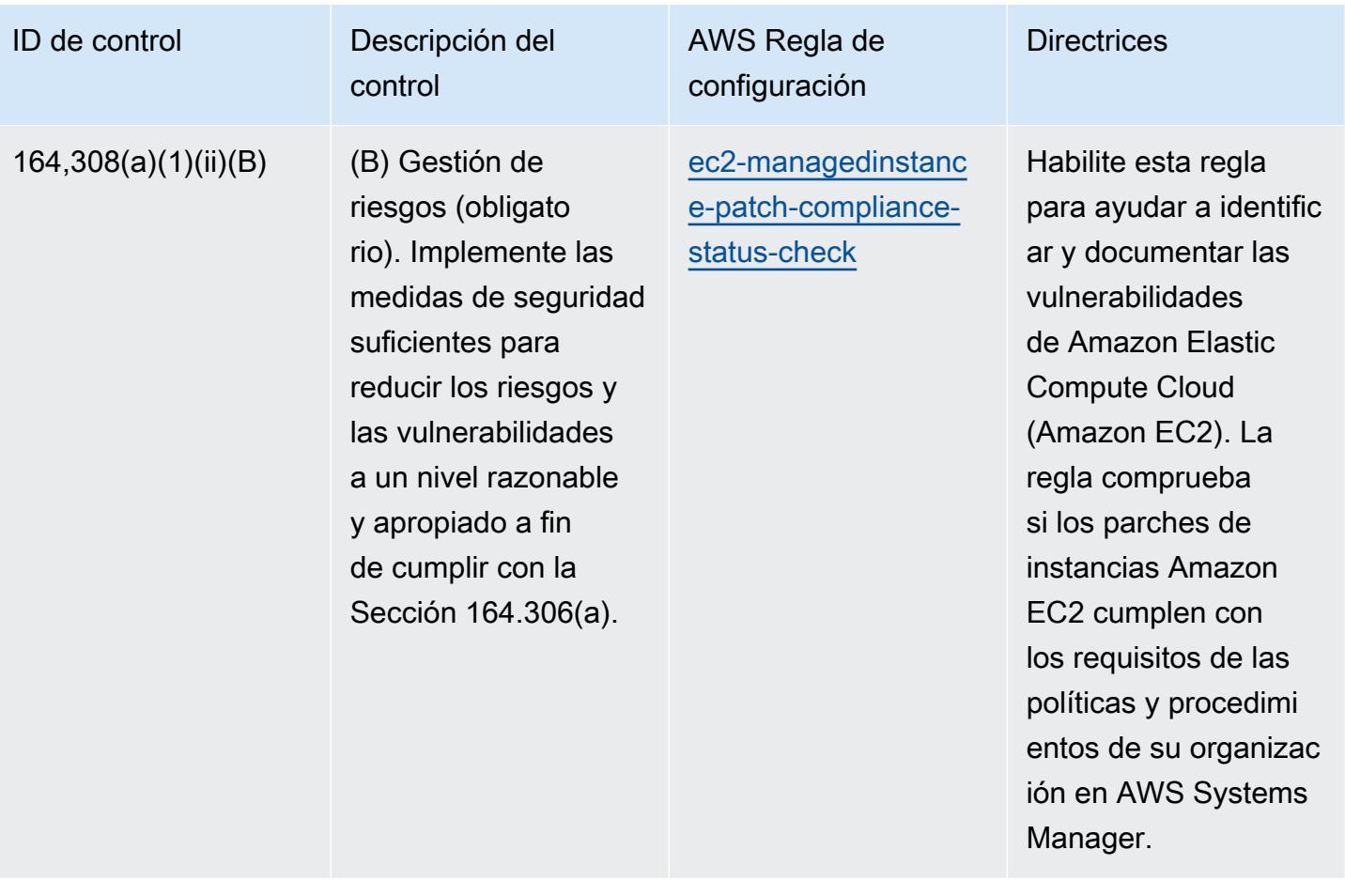

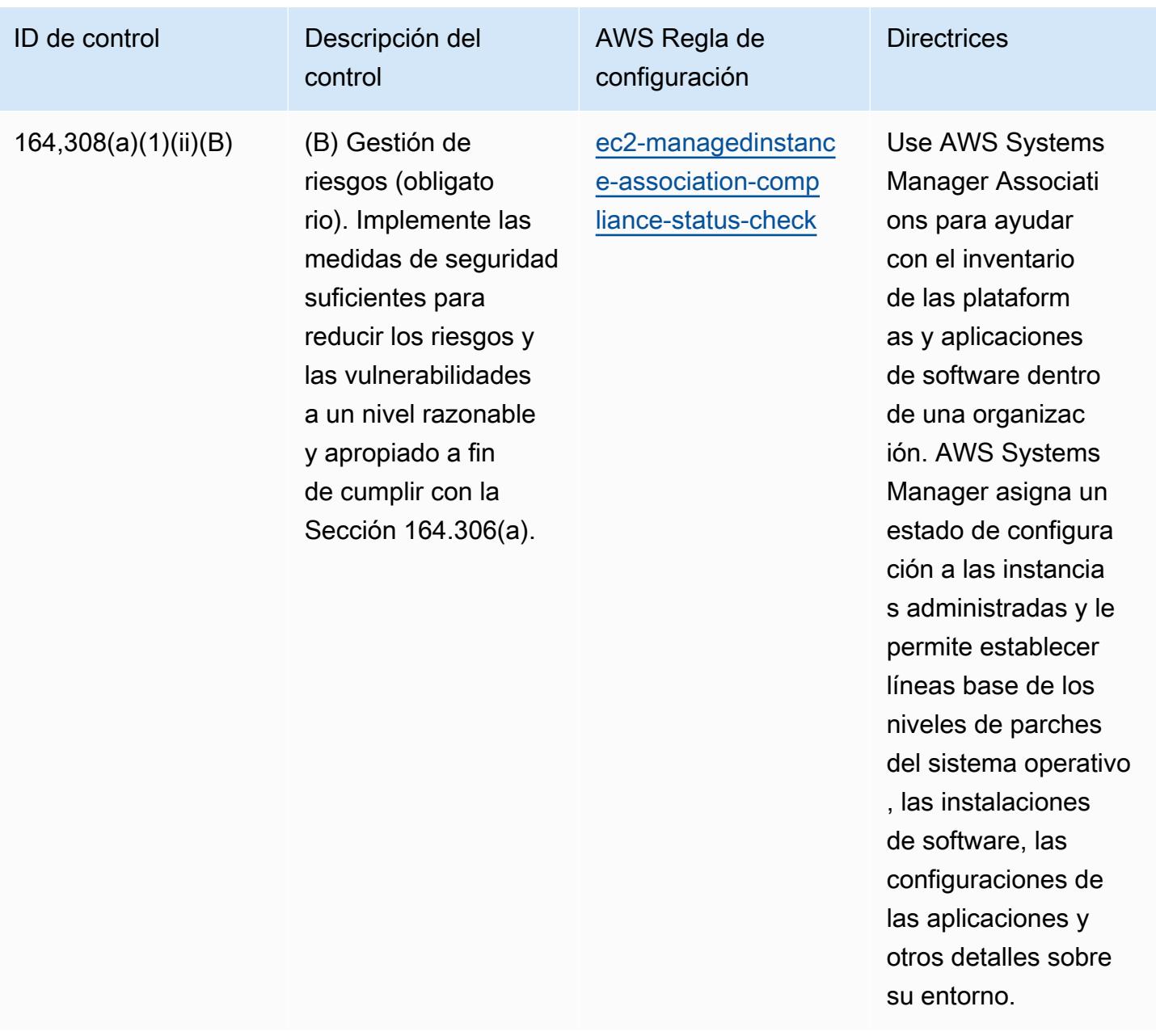

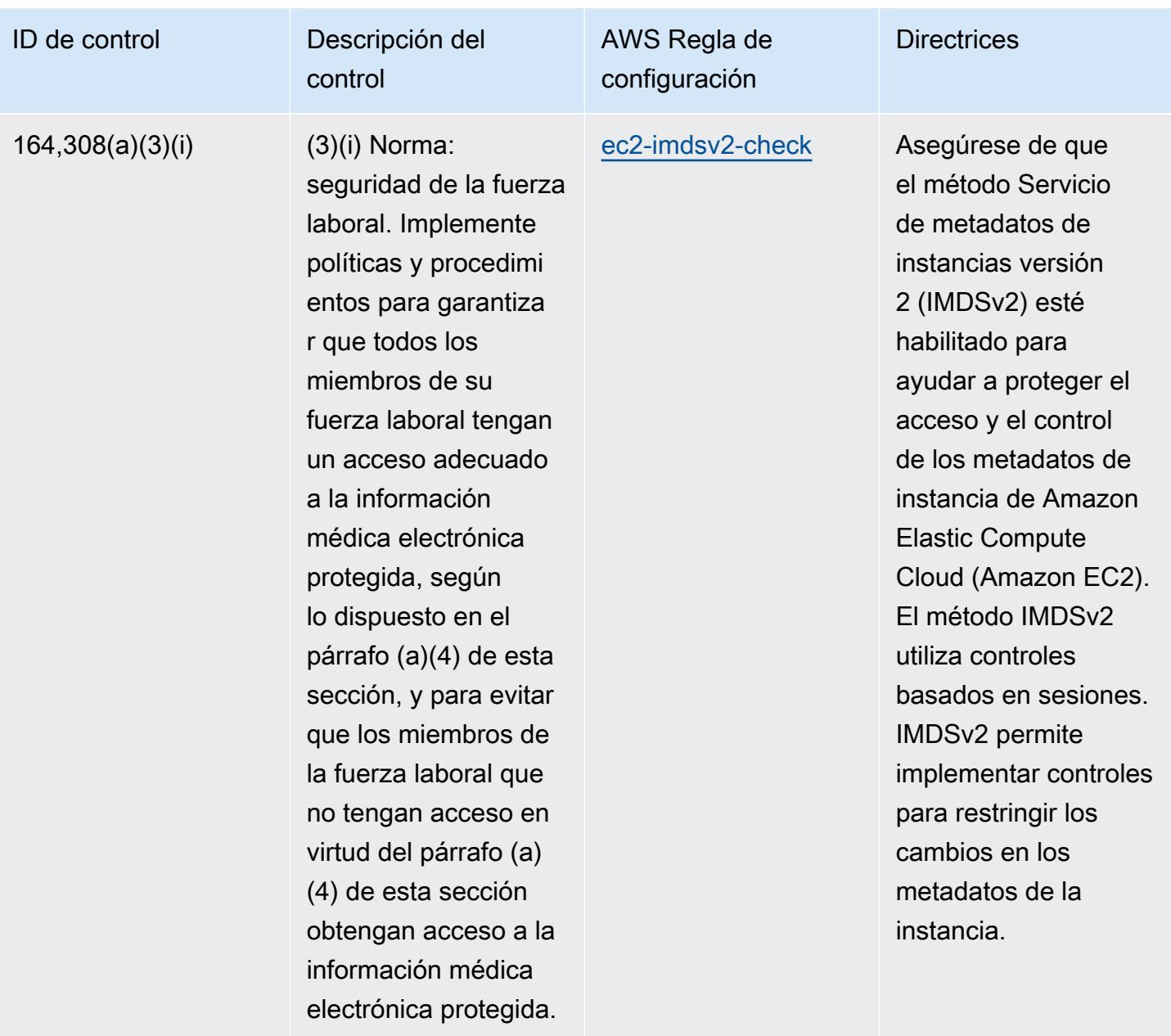

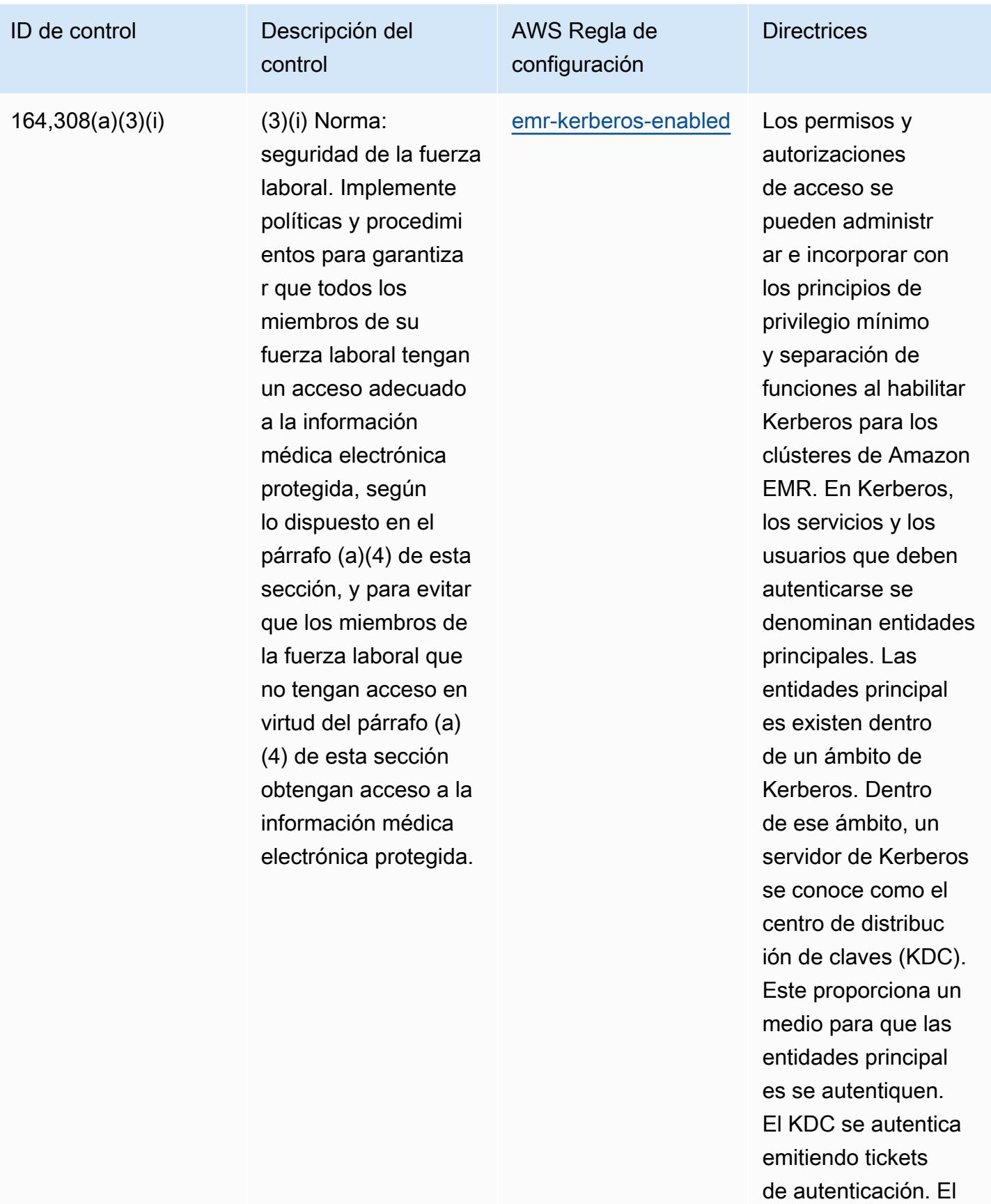

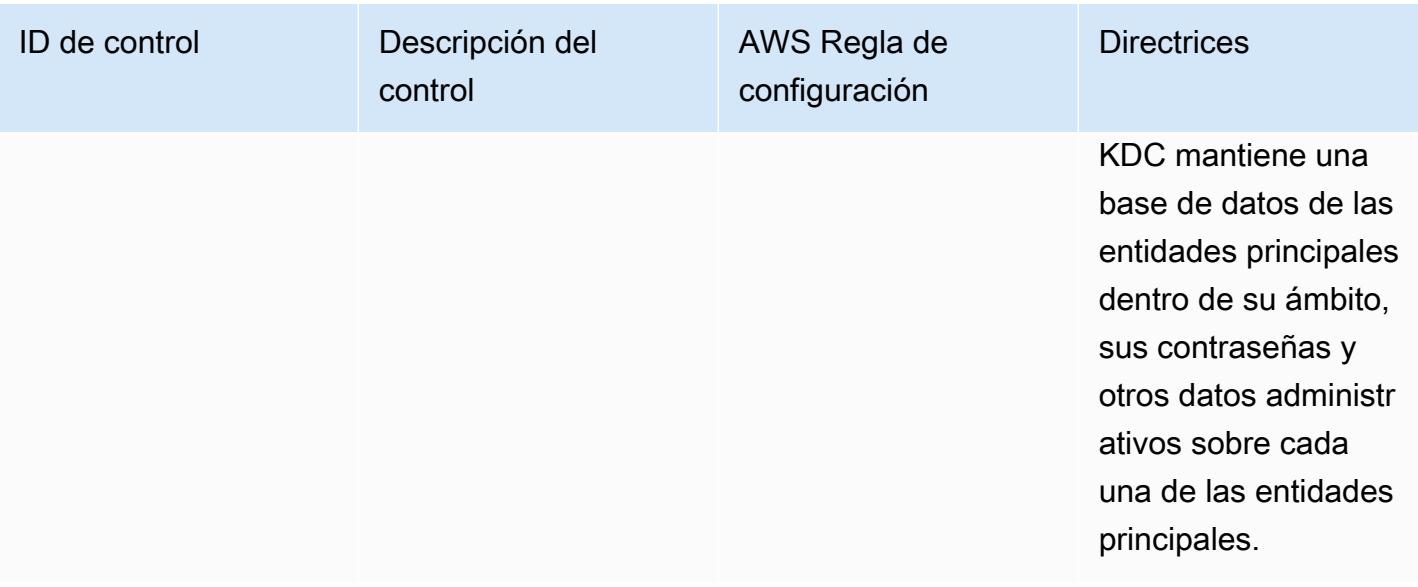

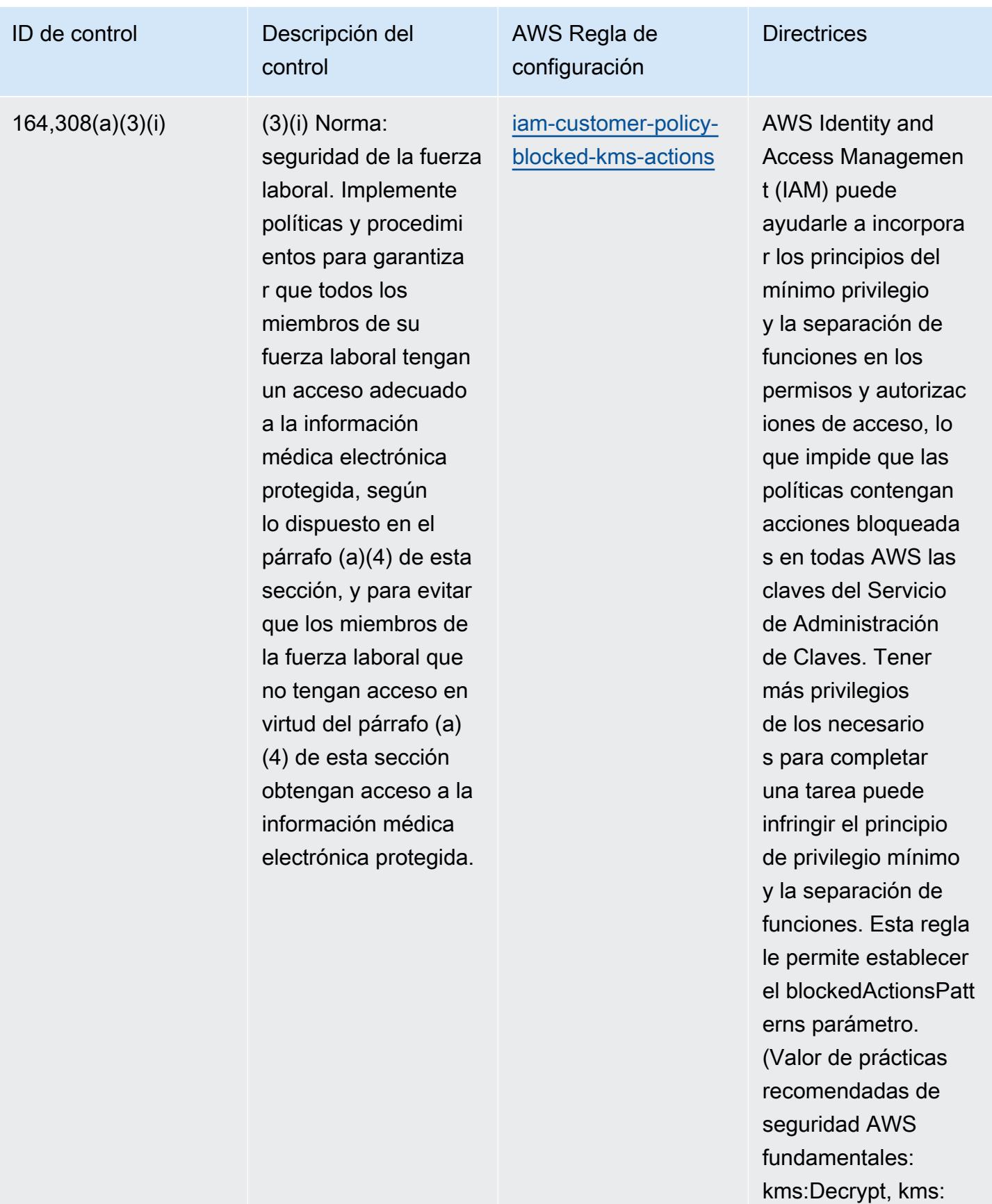

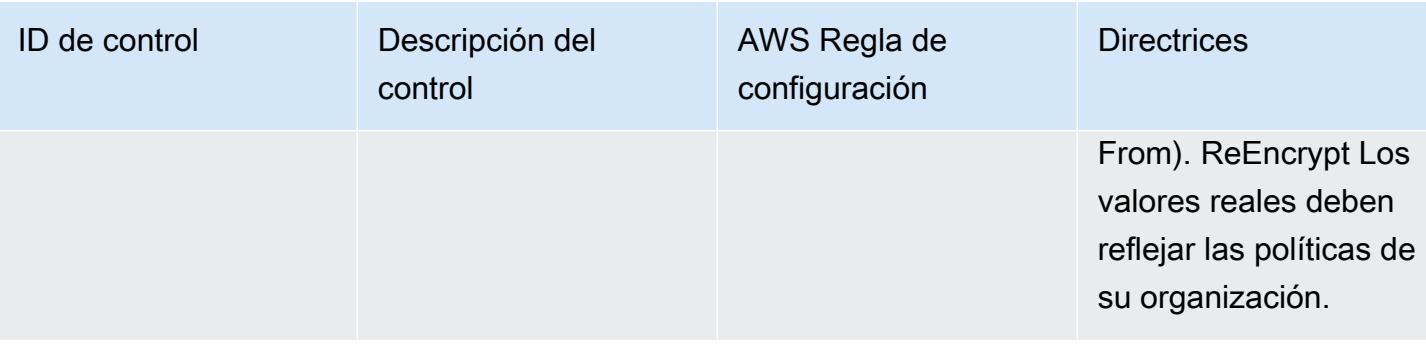

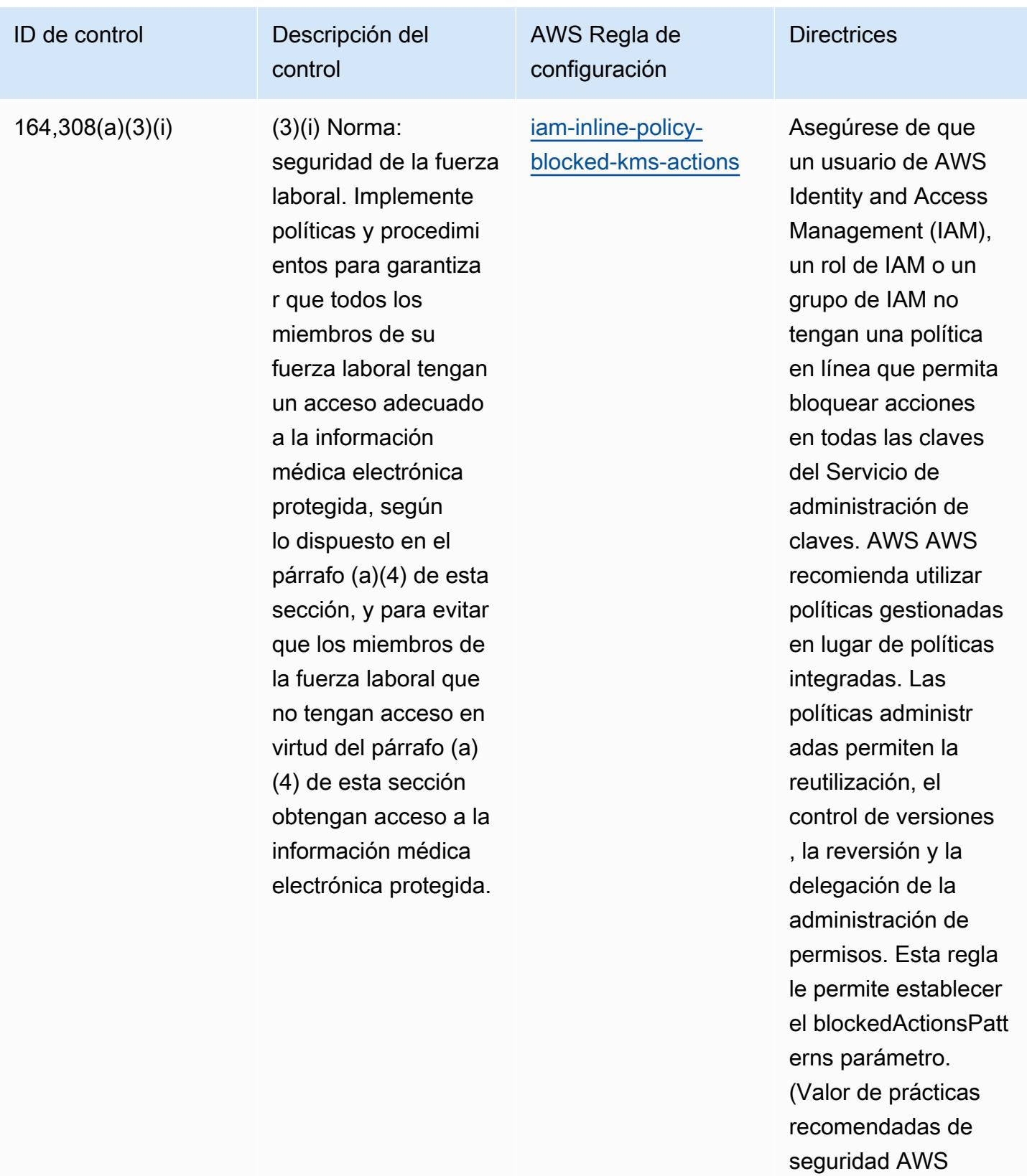

fundamentales:

kms:Decrypt, kms:

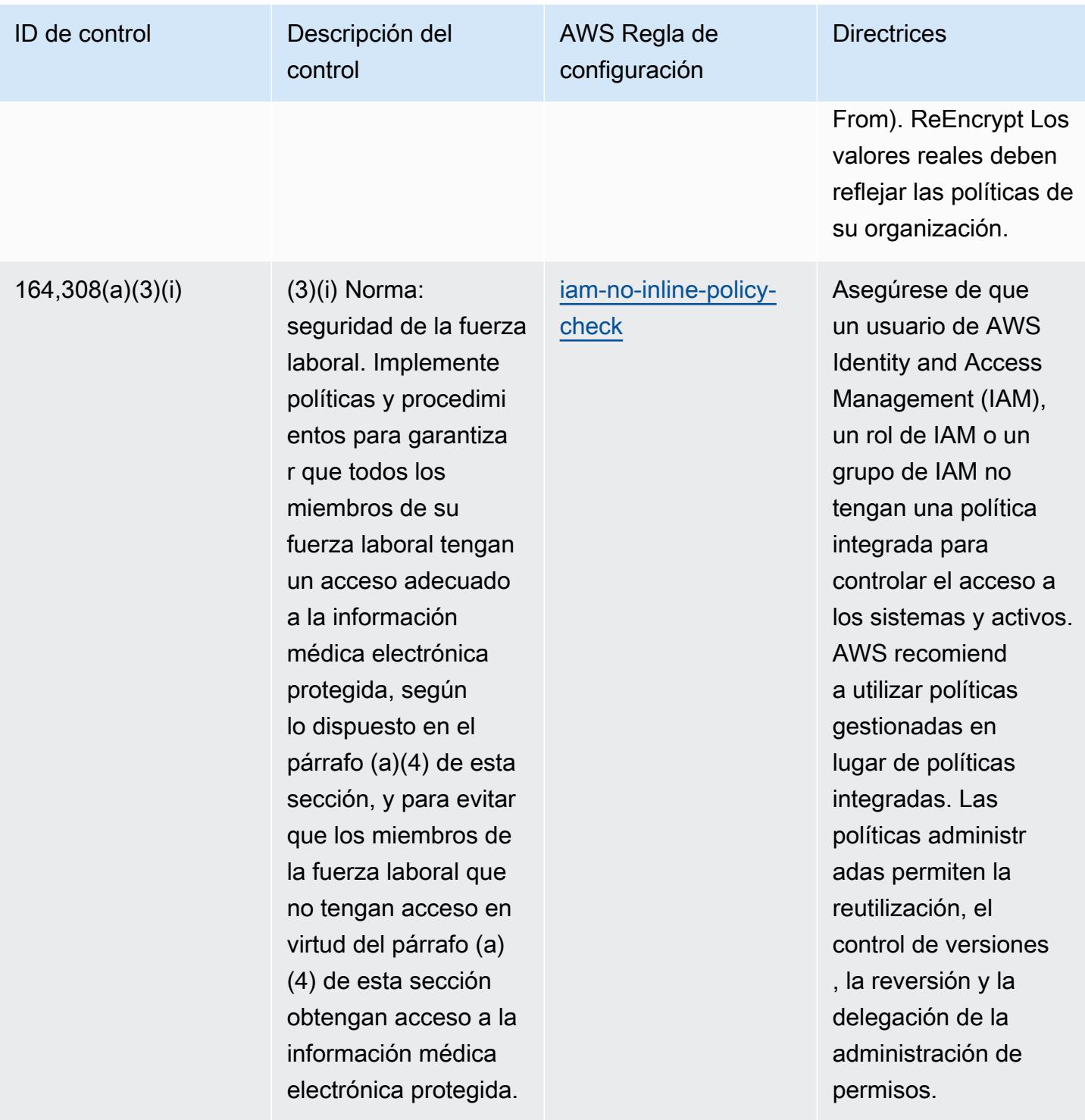
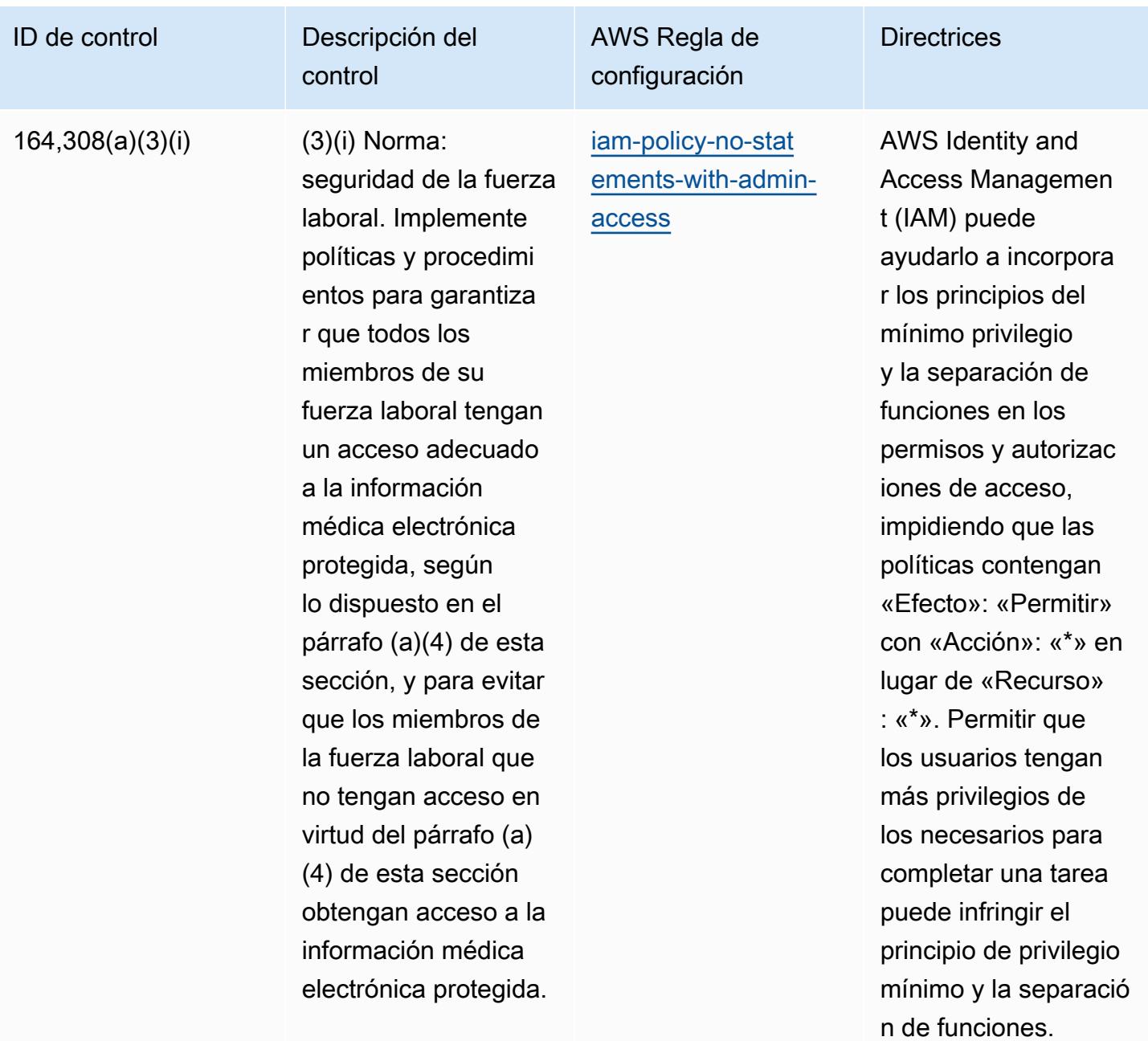

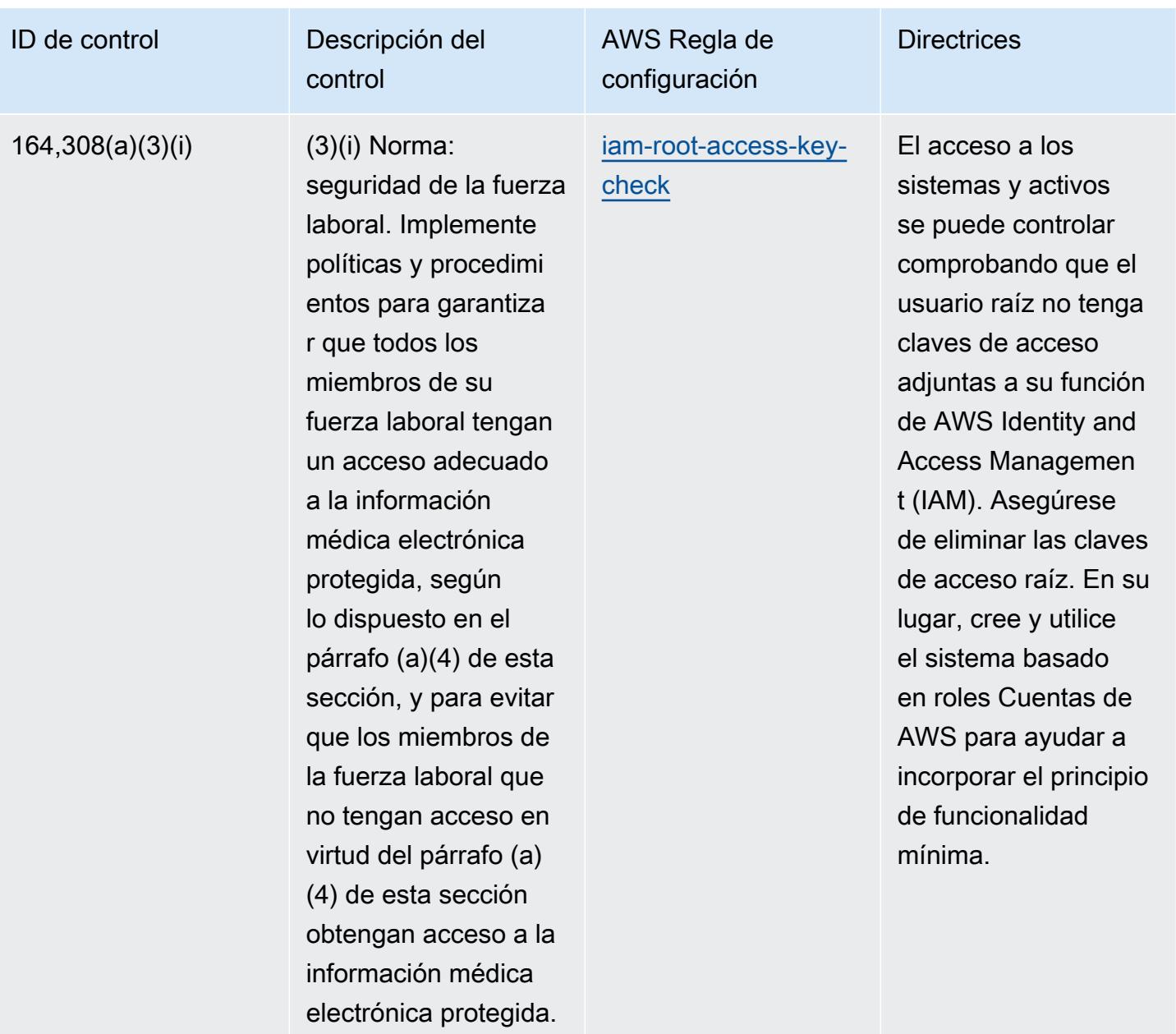

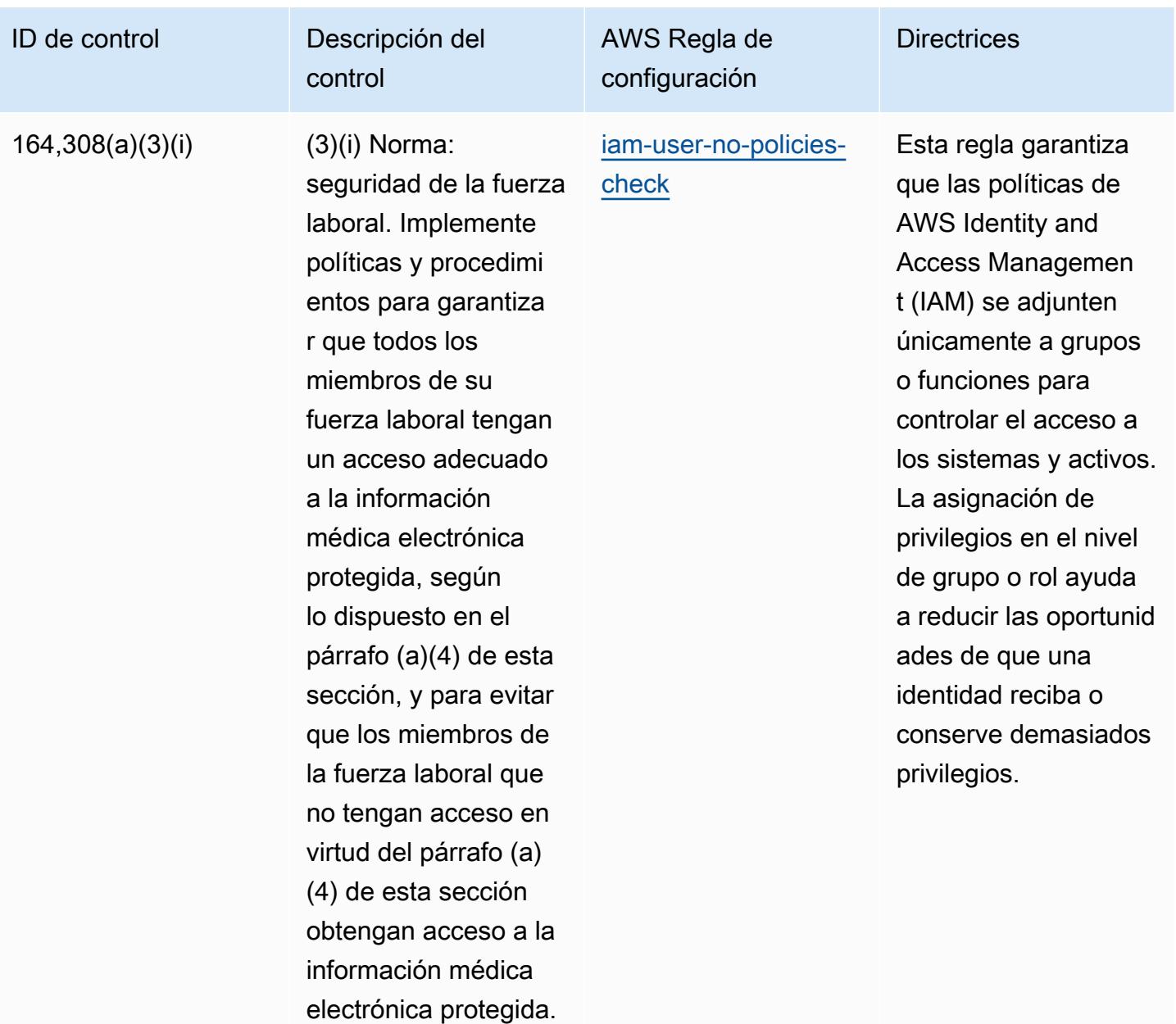

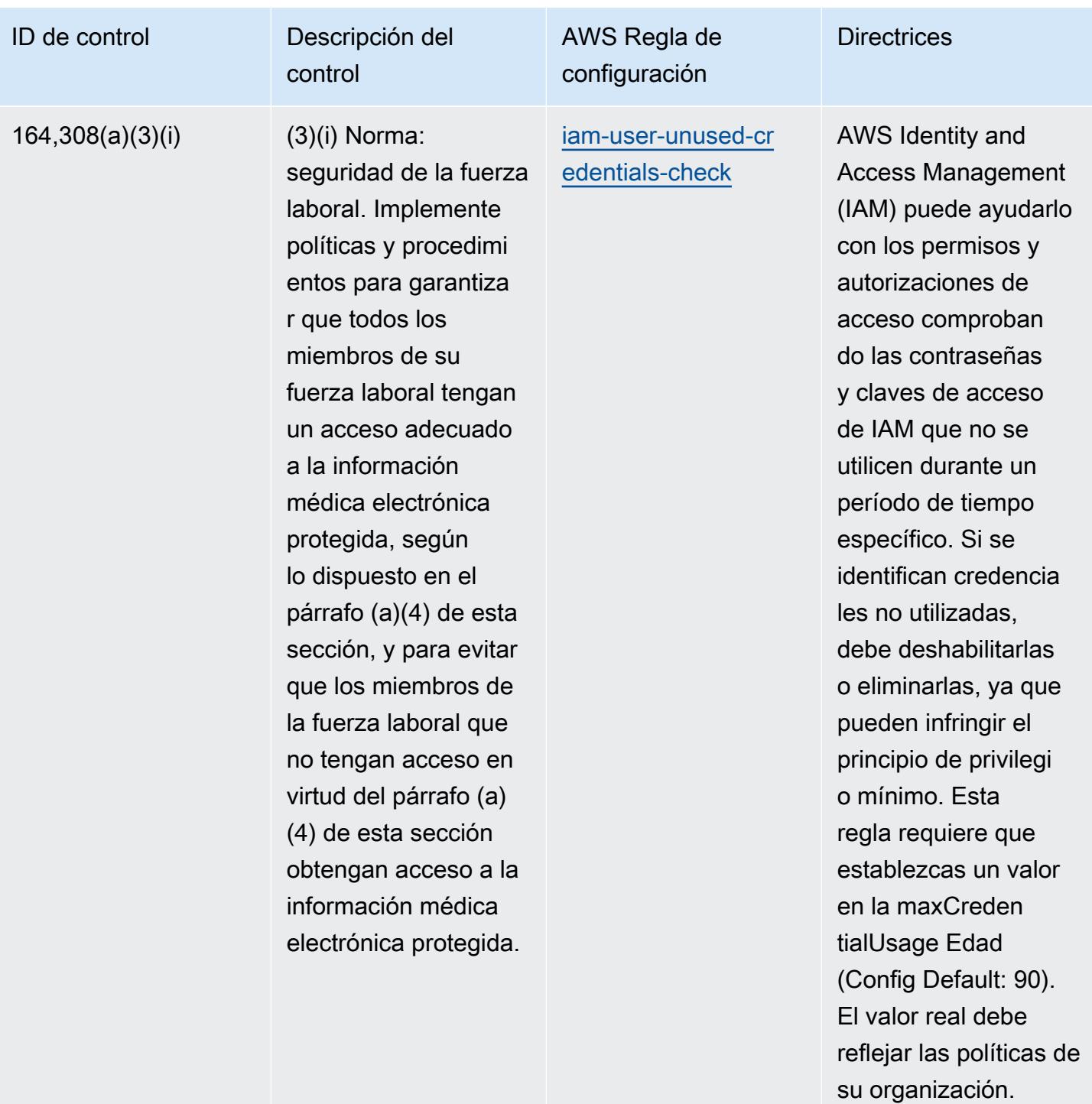

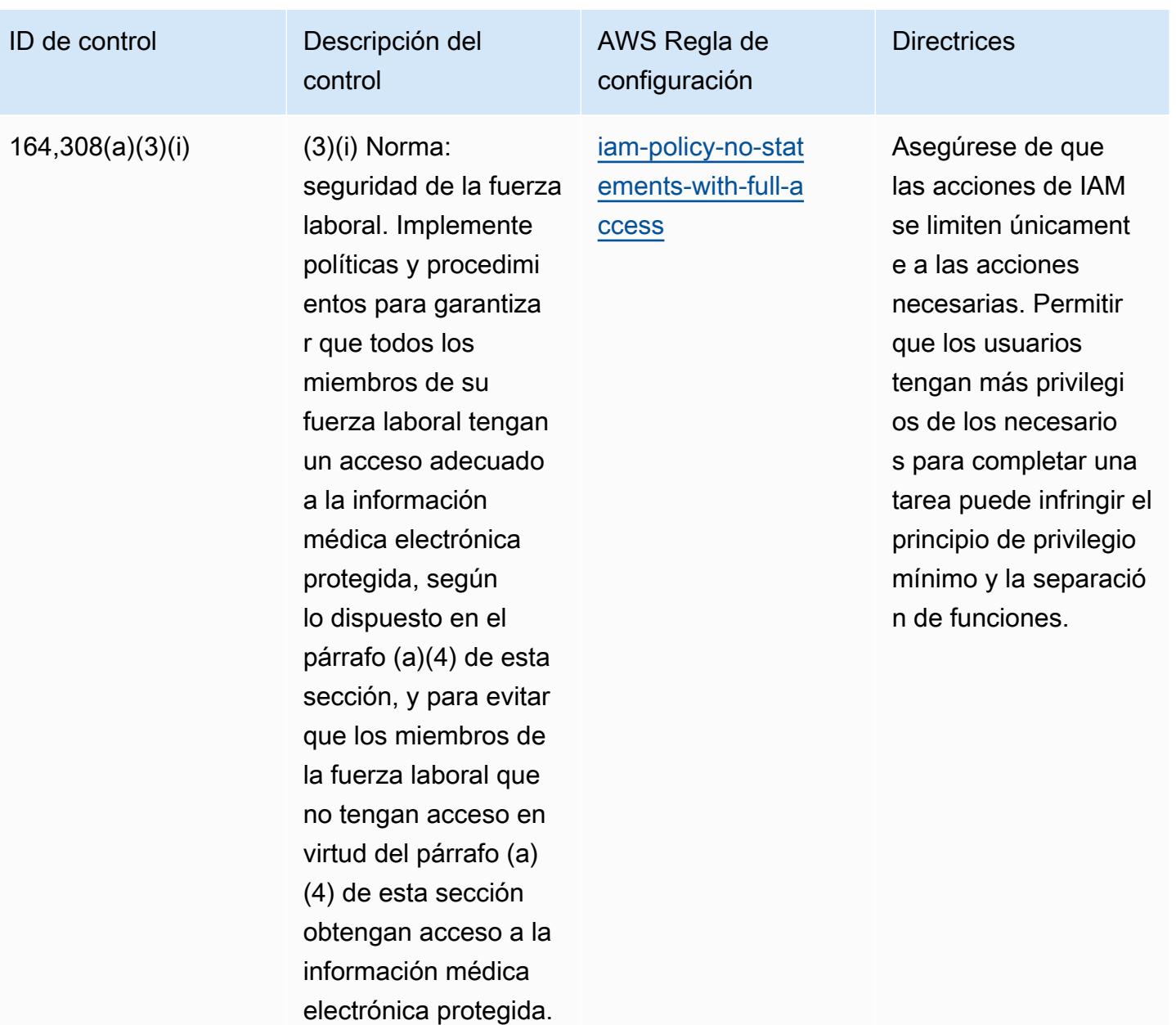

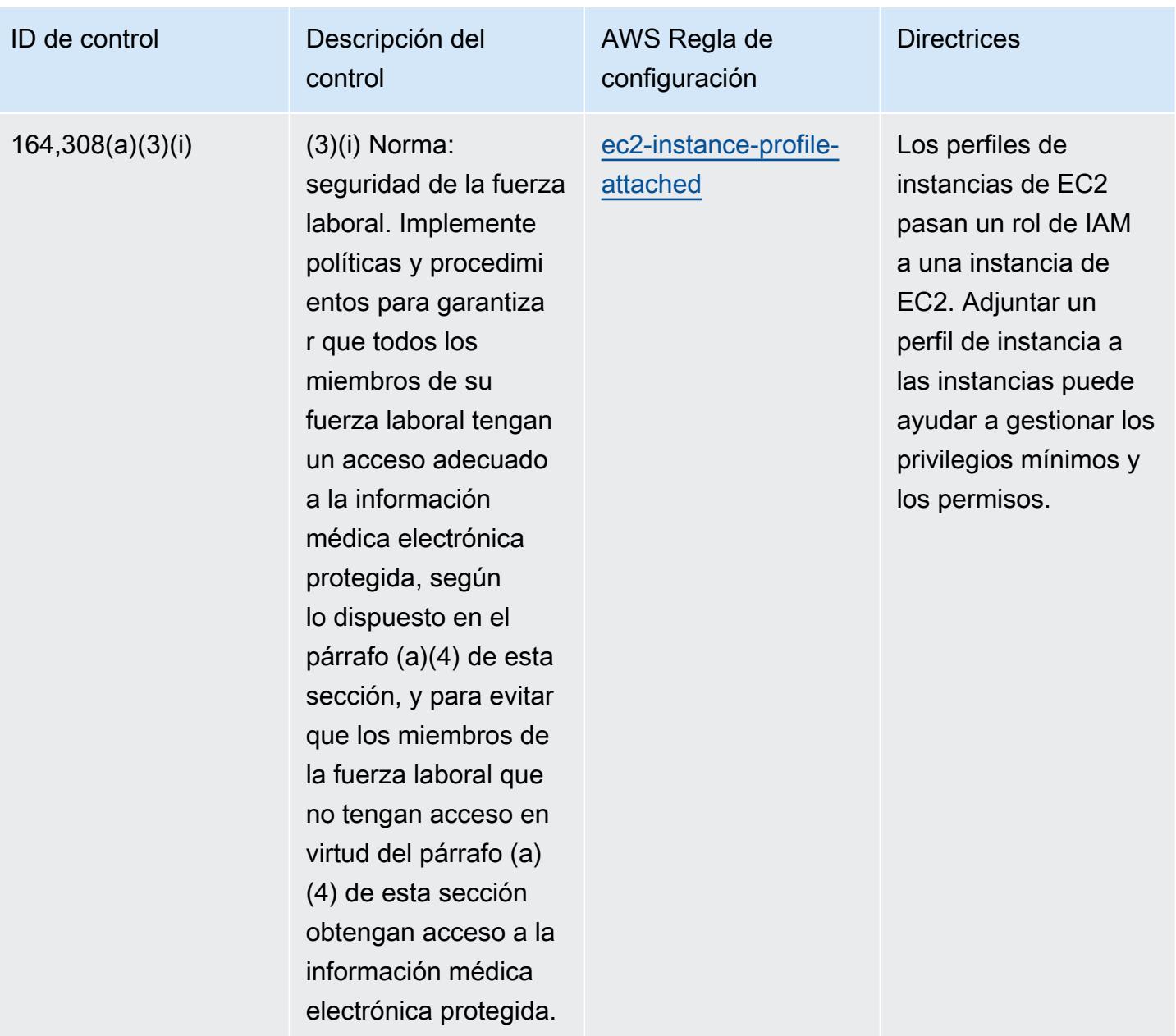

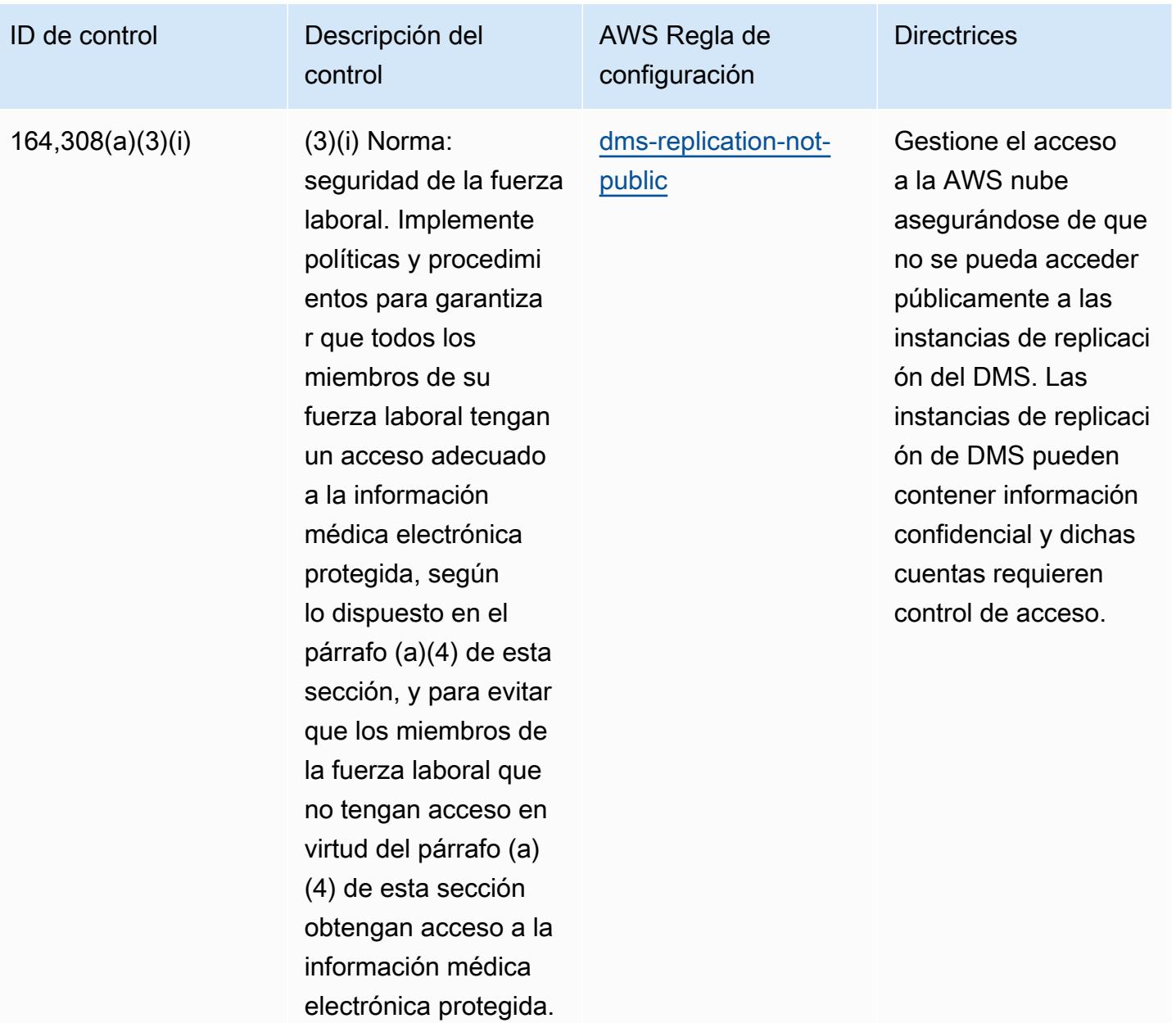

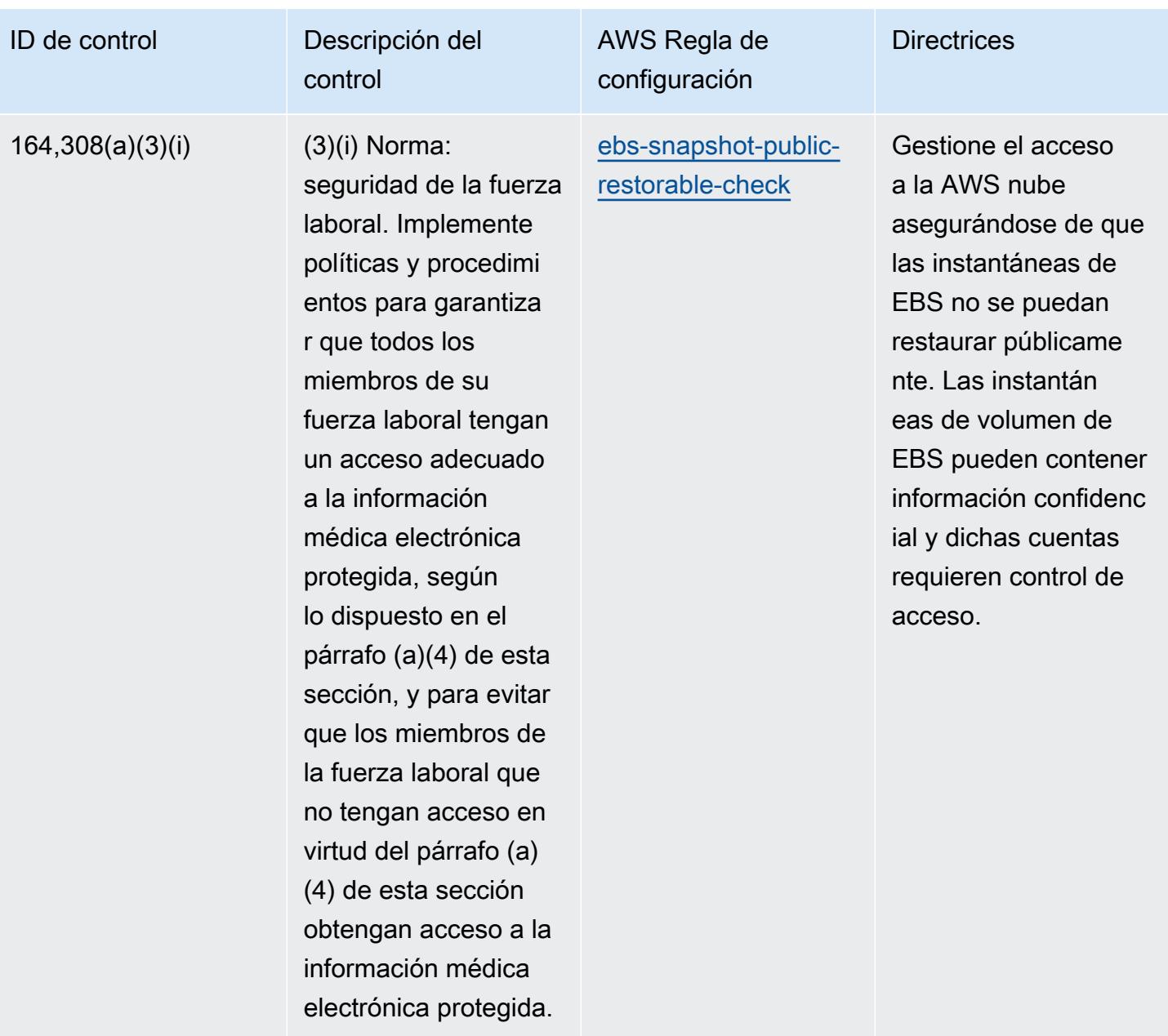

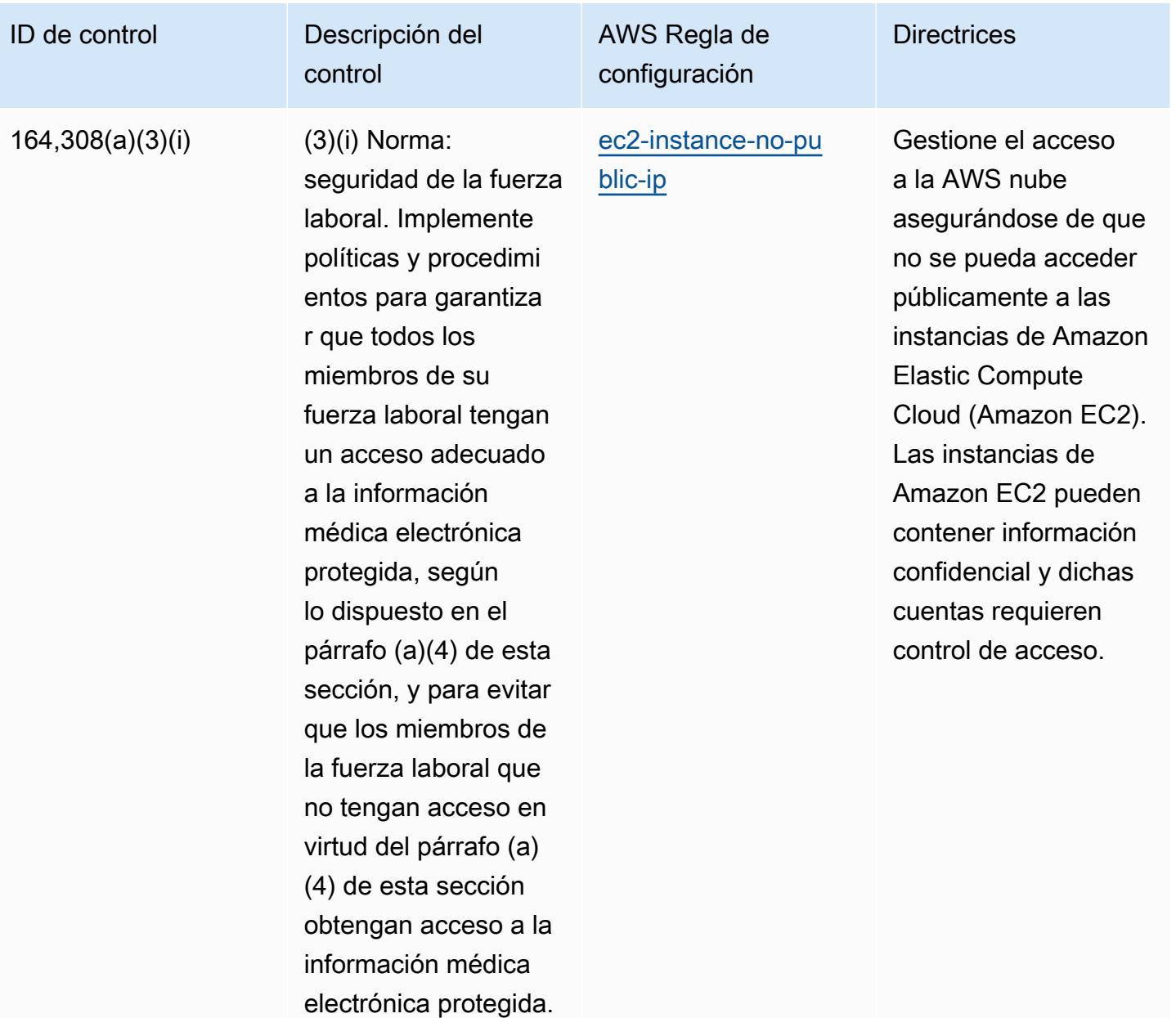

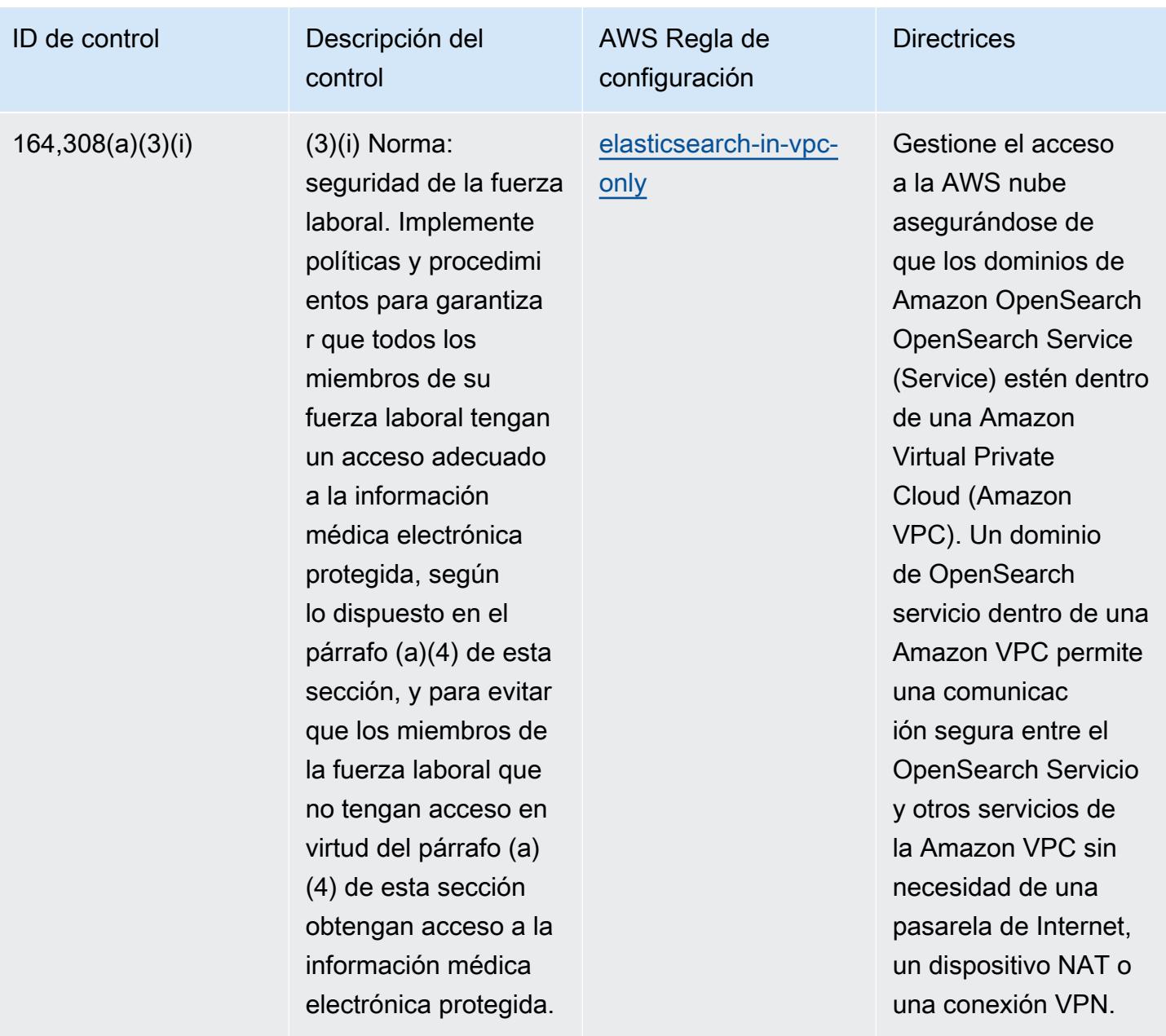

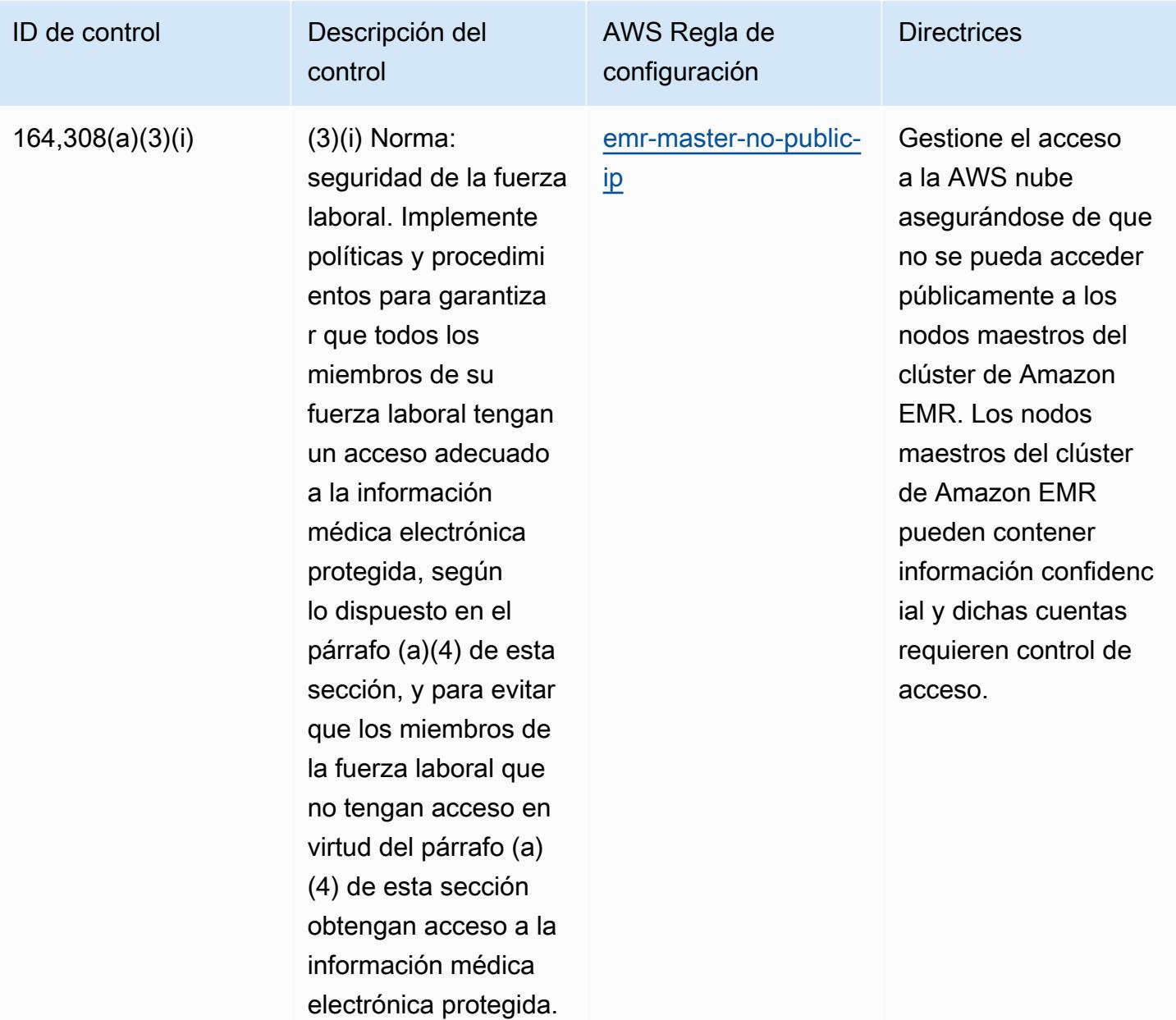

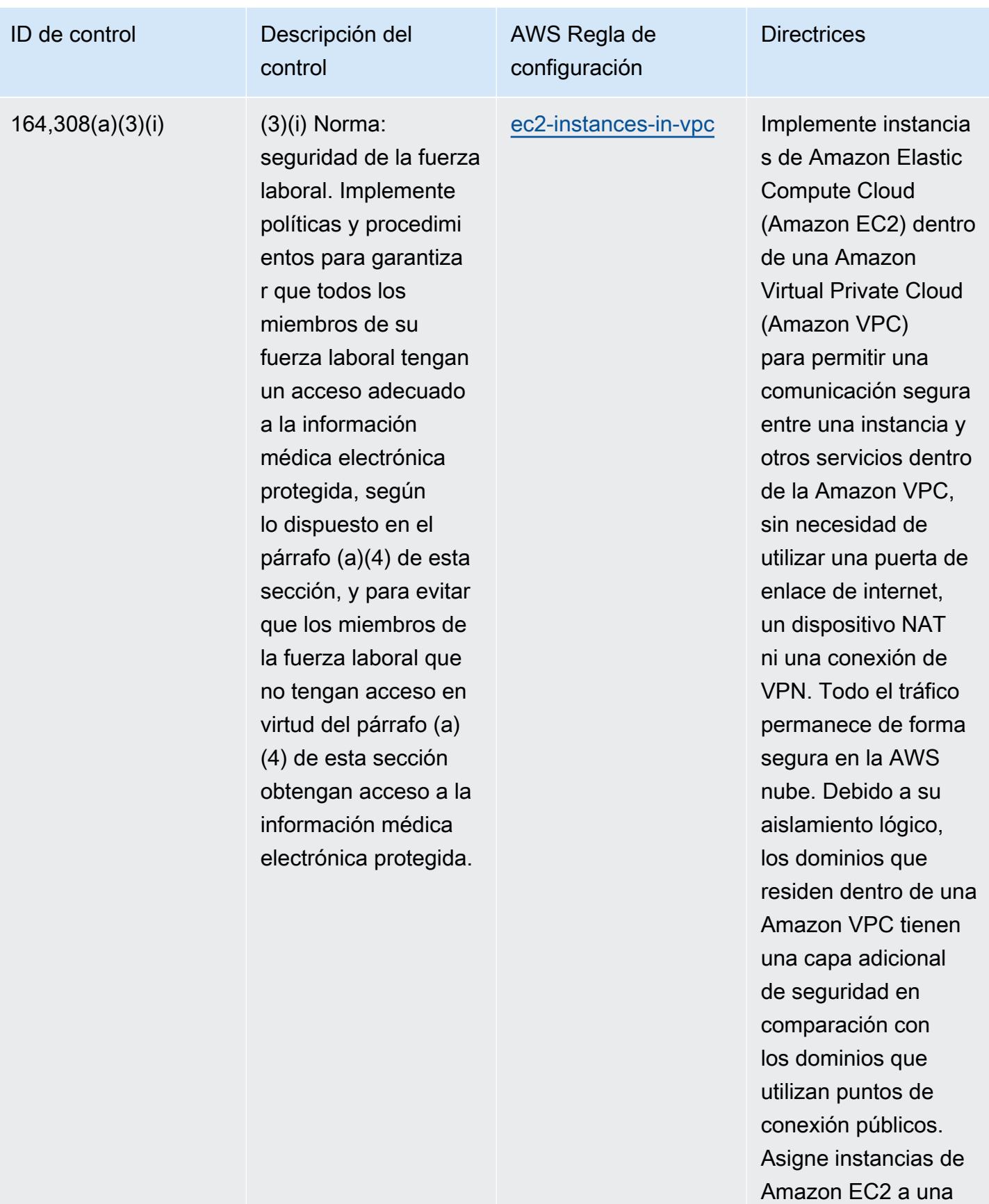

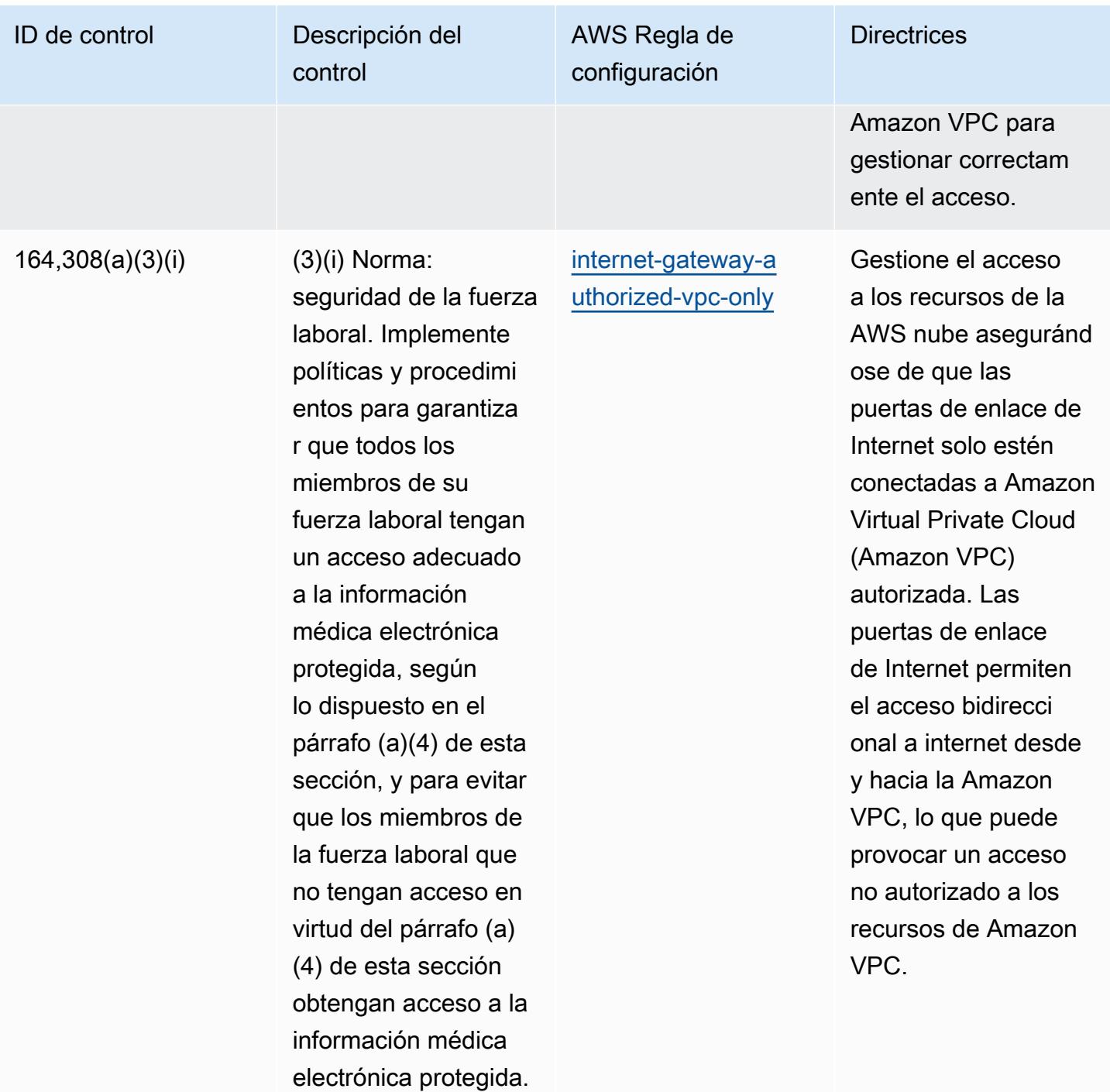

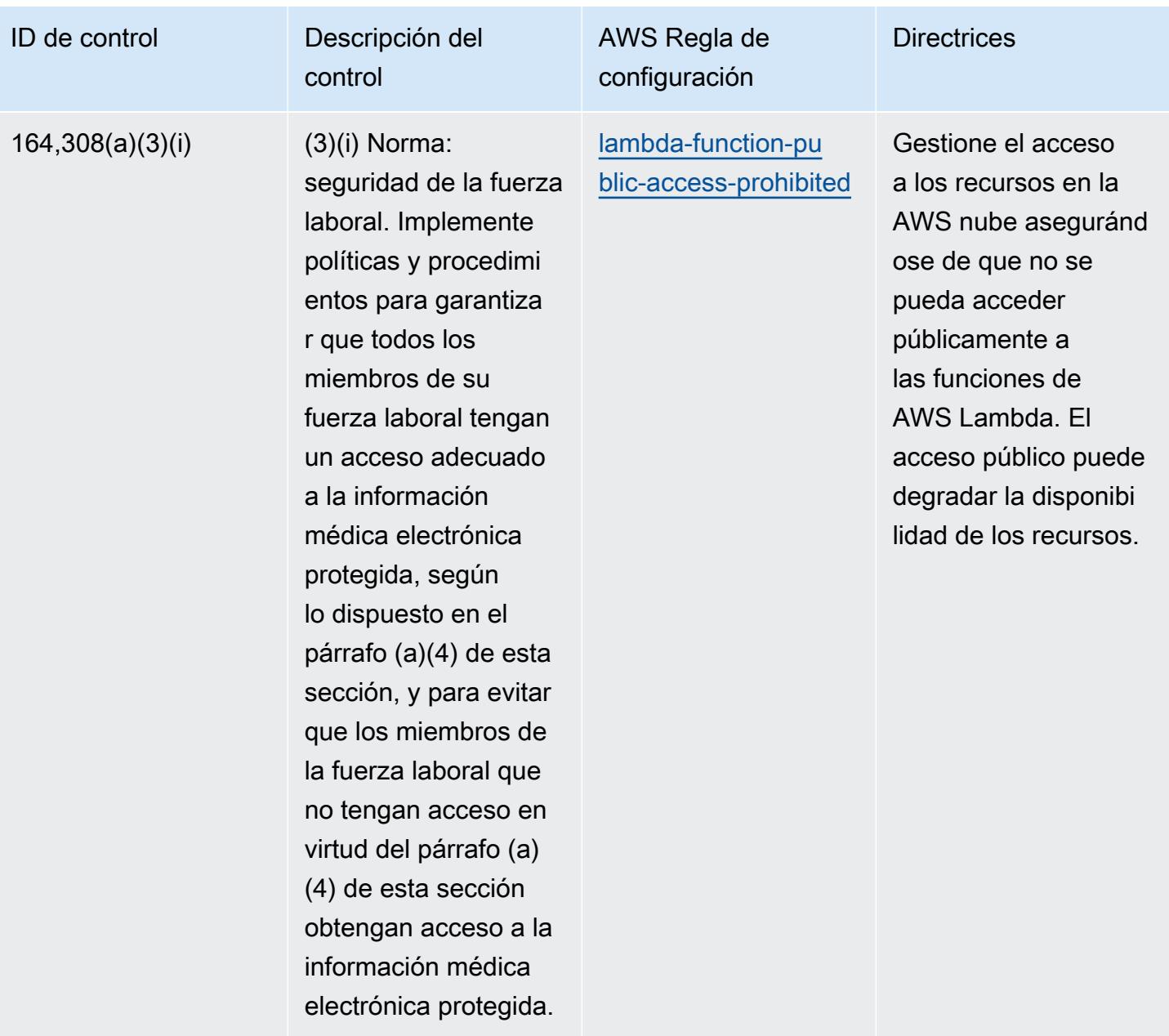

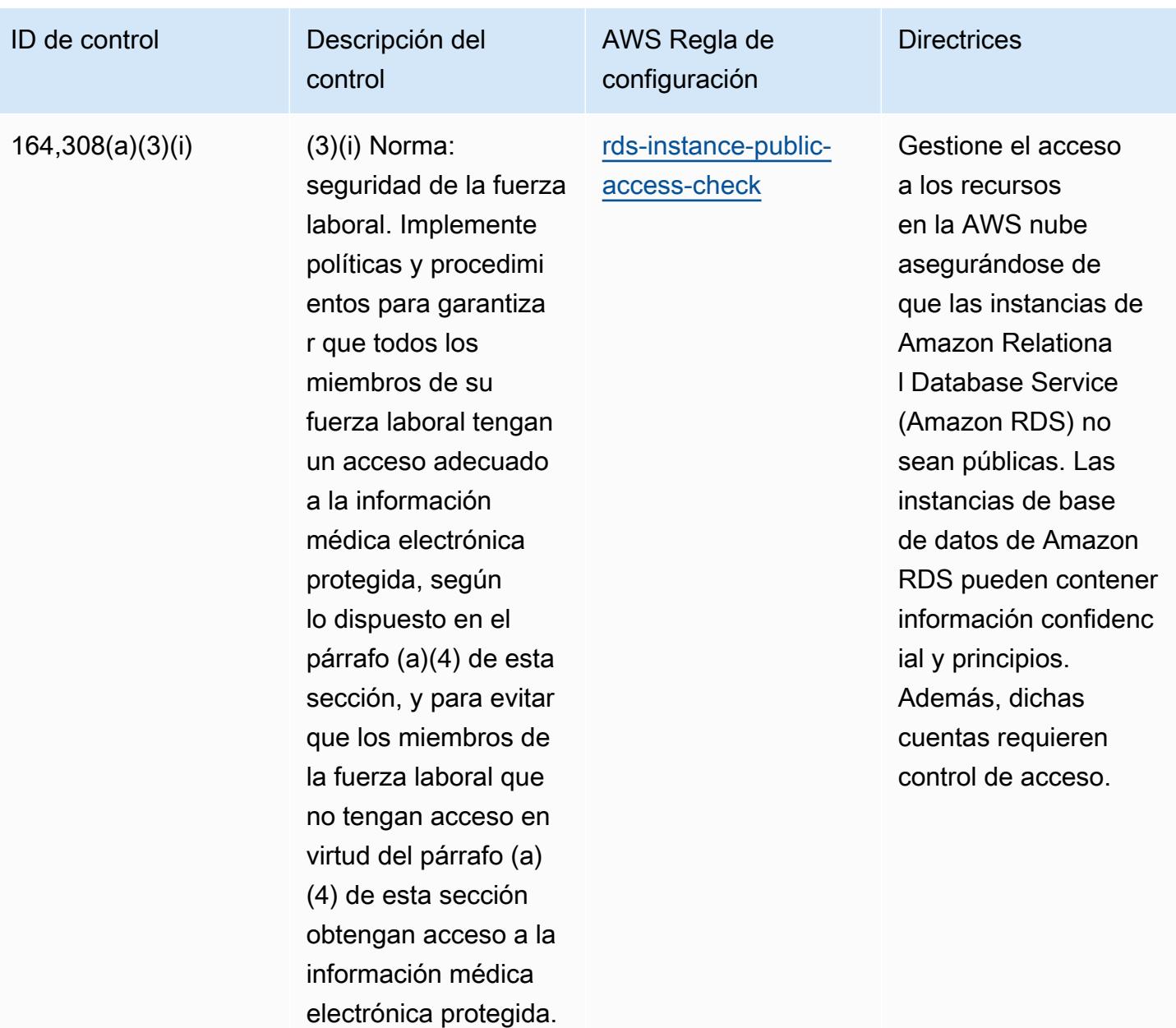

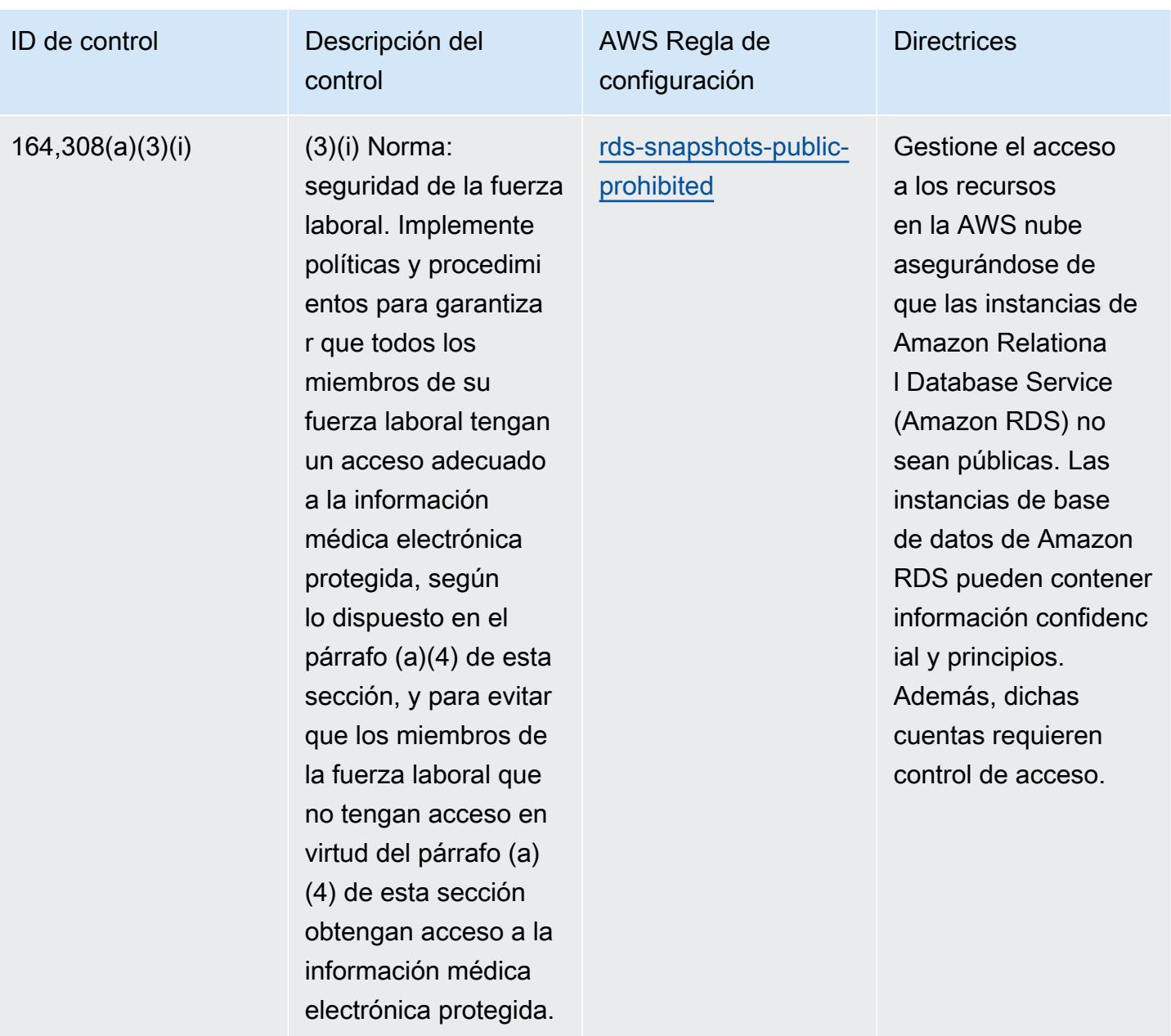

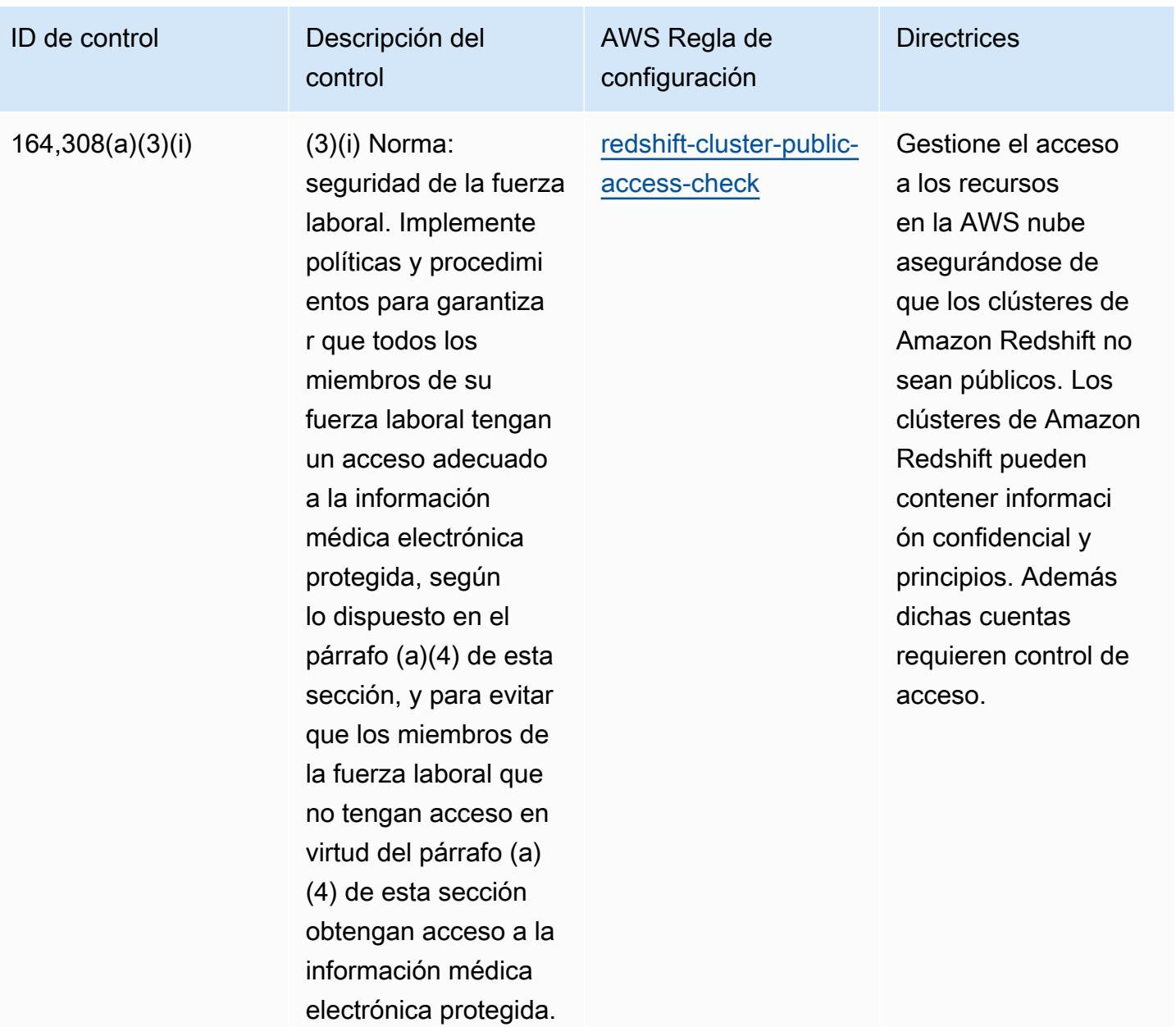

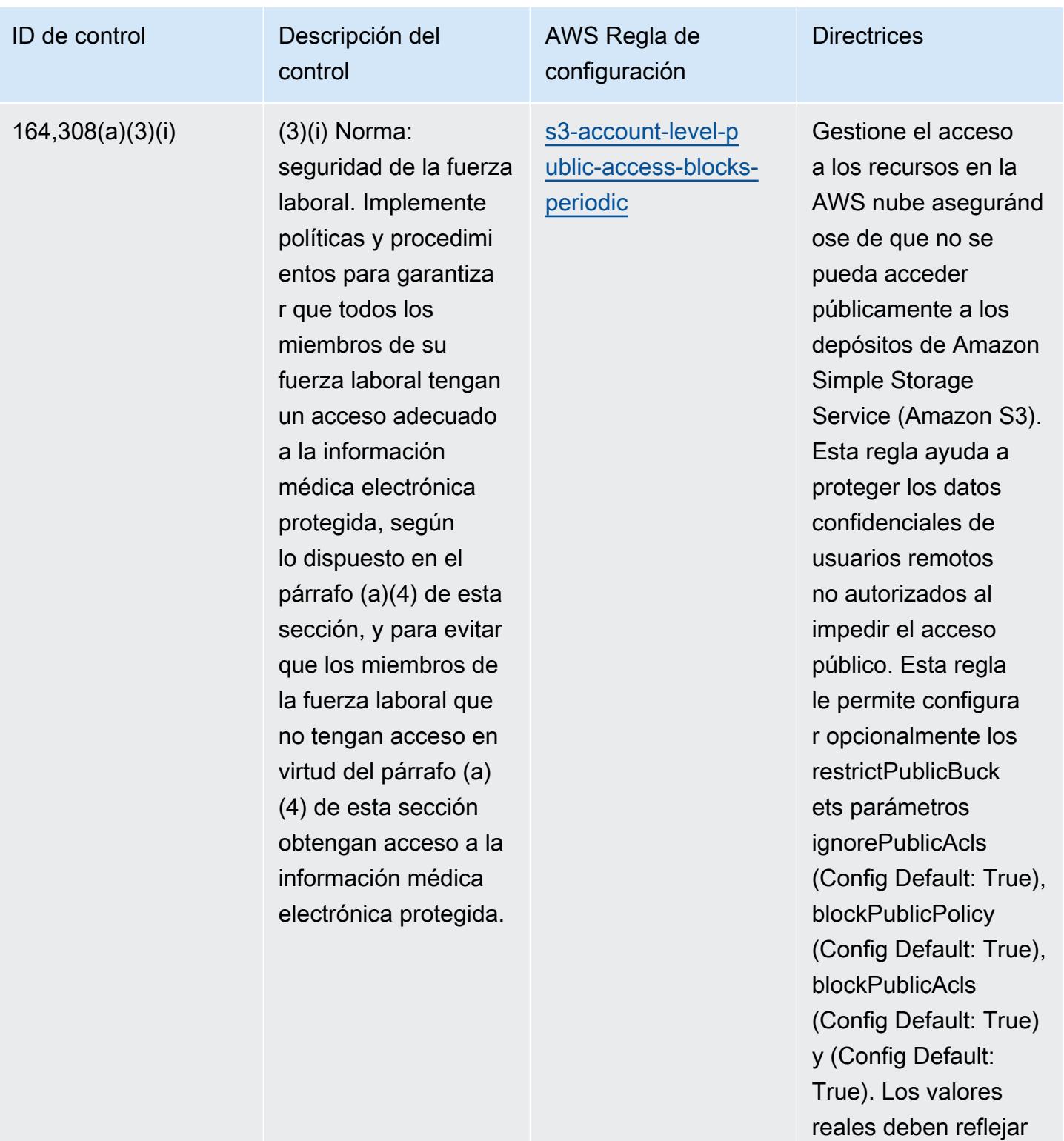

las políticas de su organización.

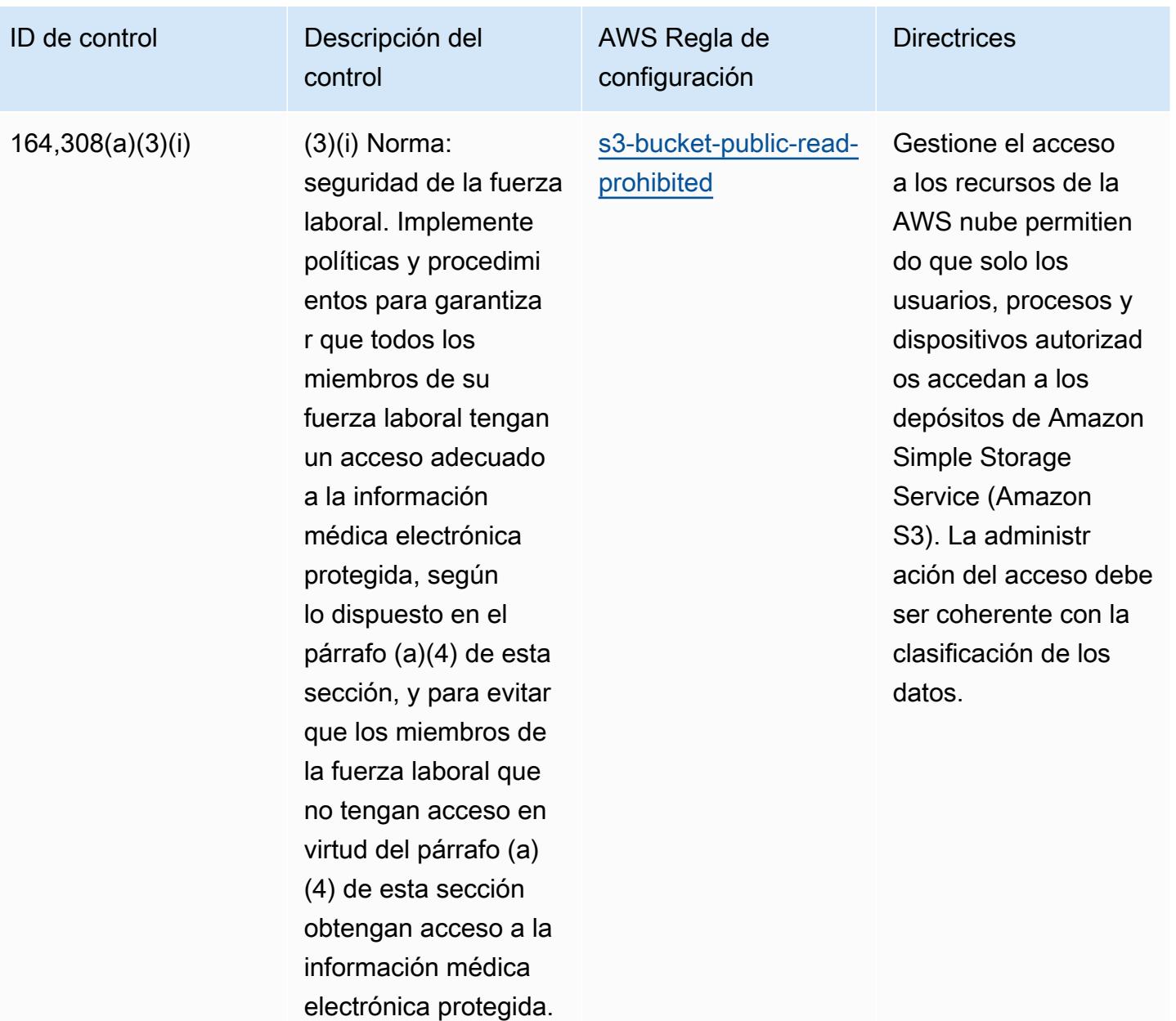

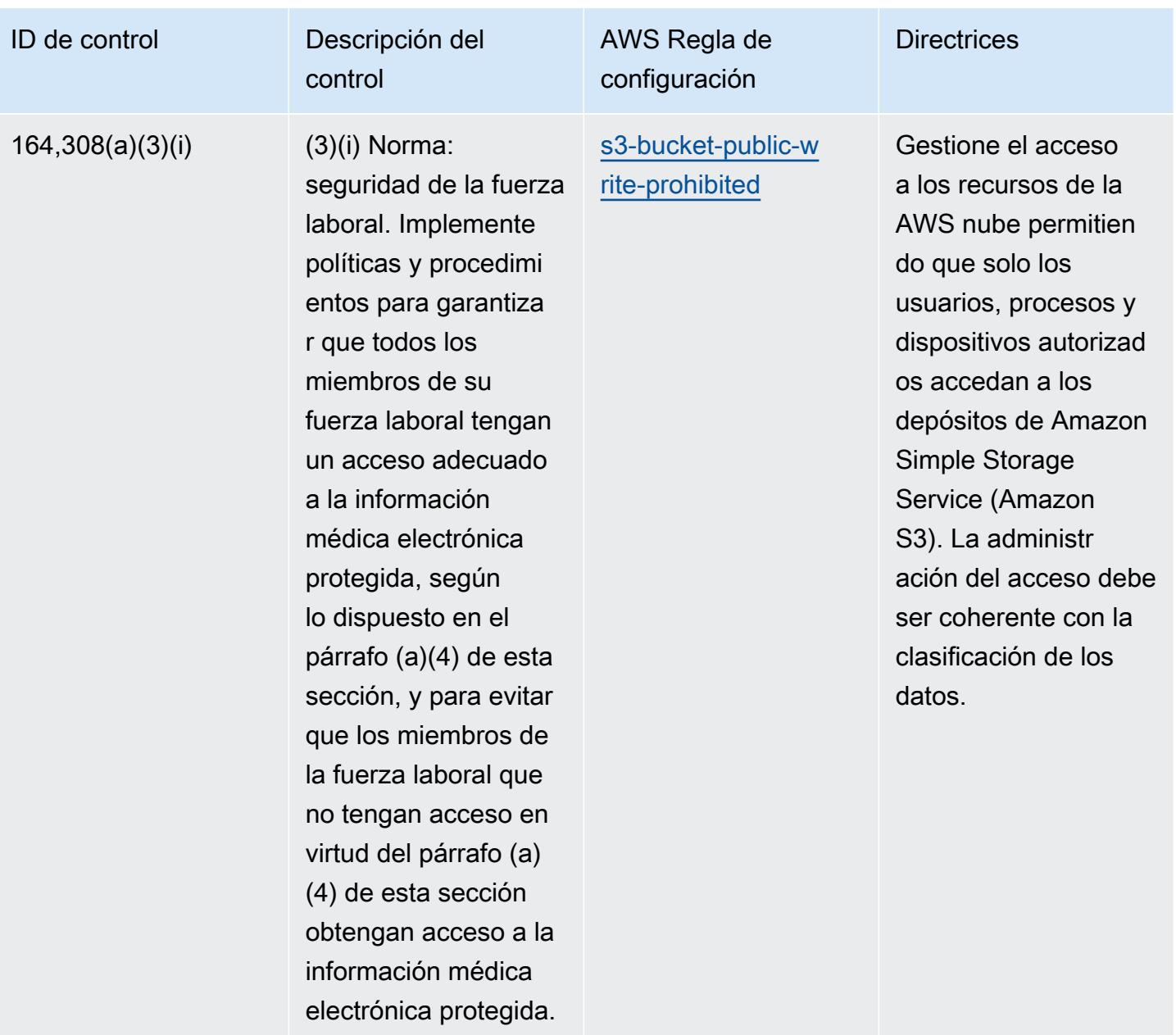

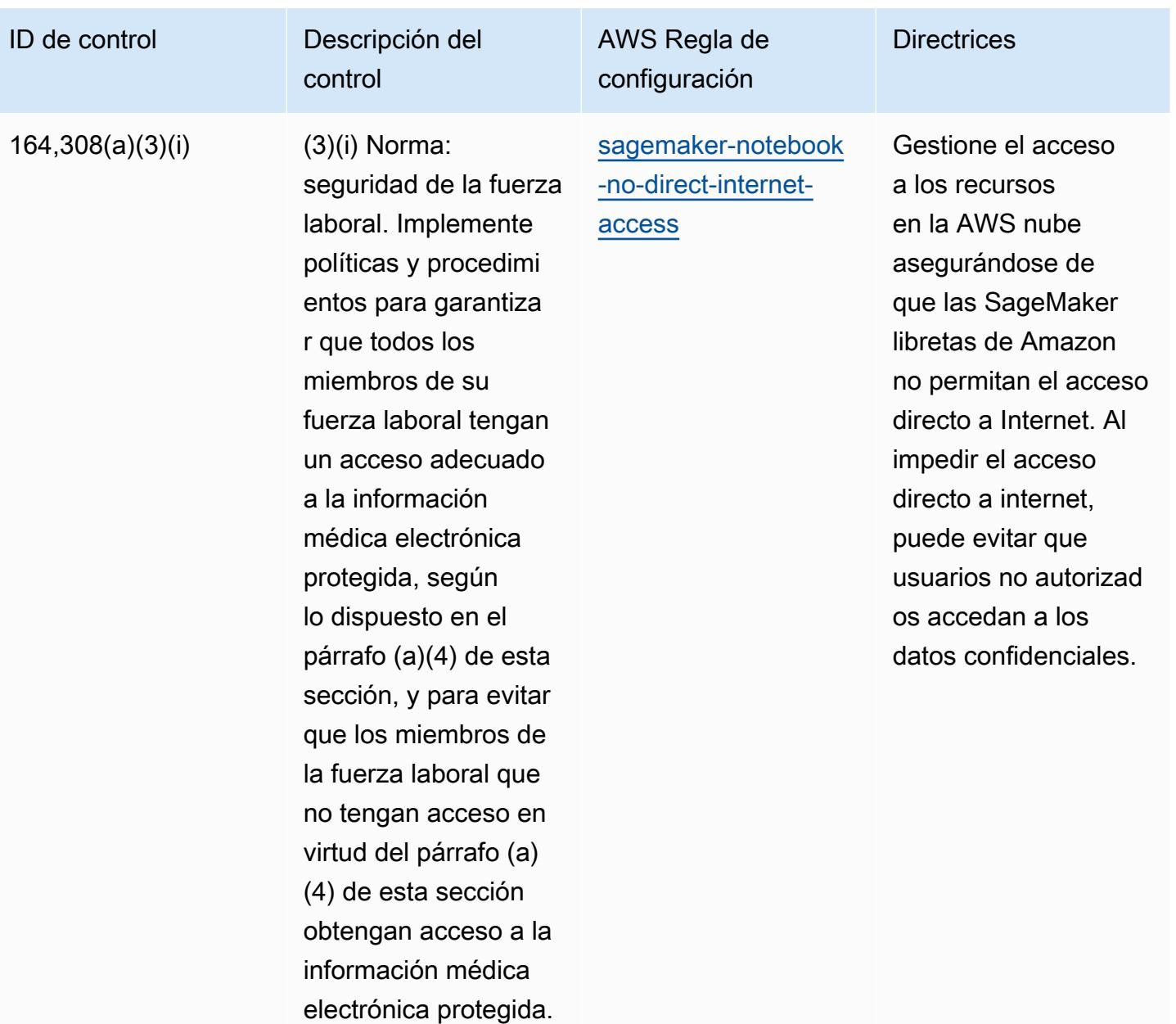

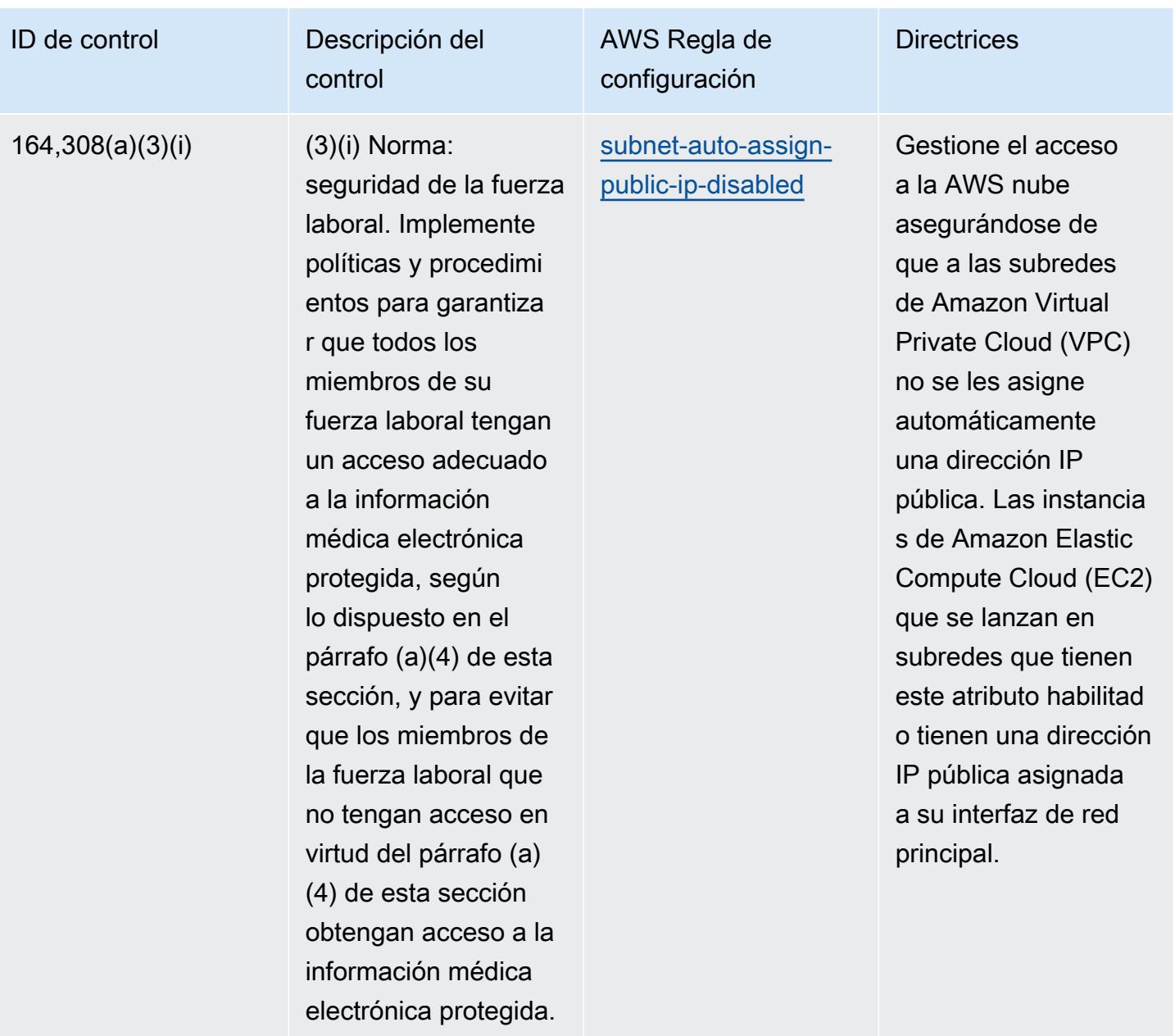

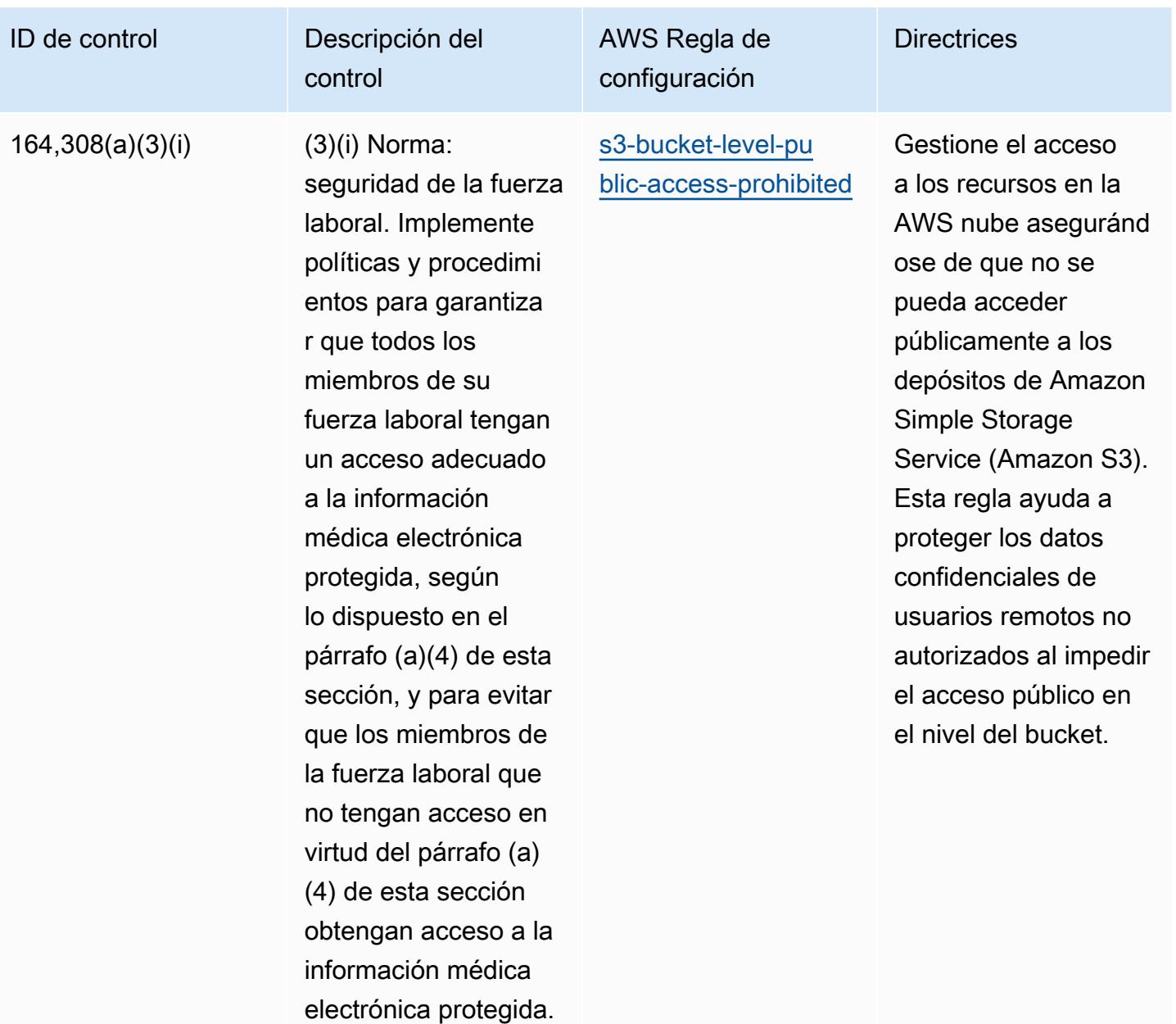

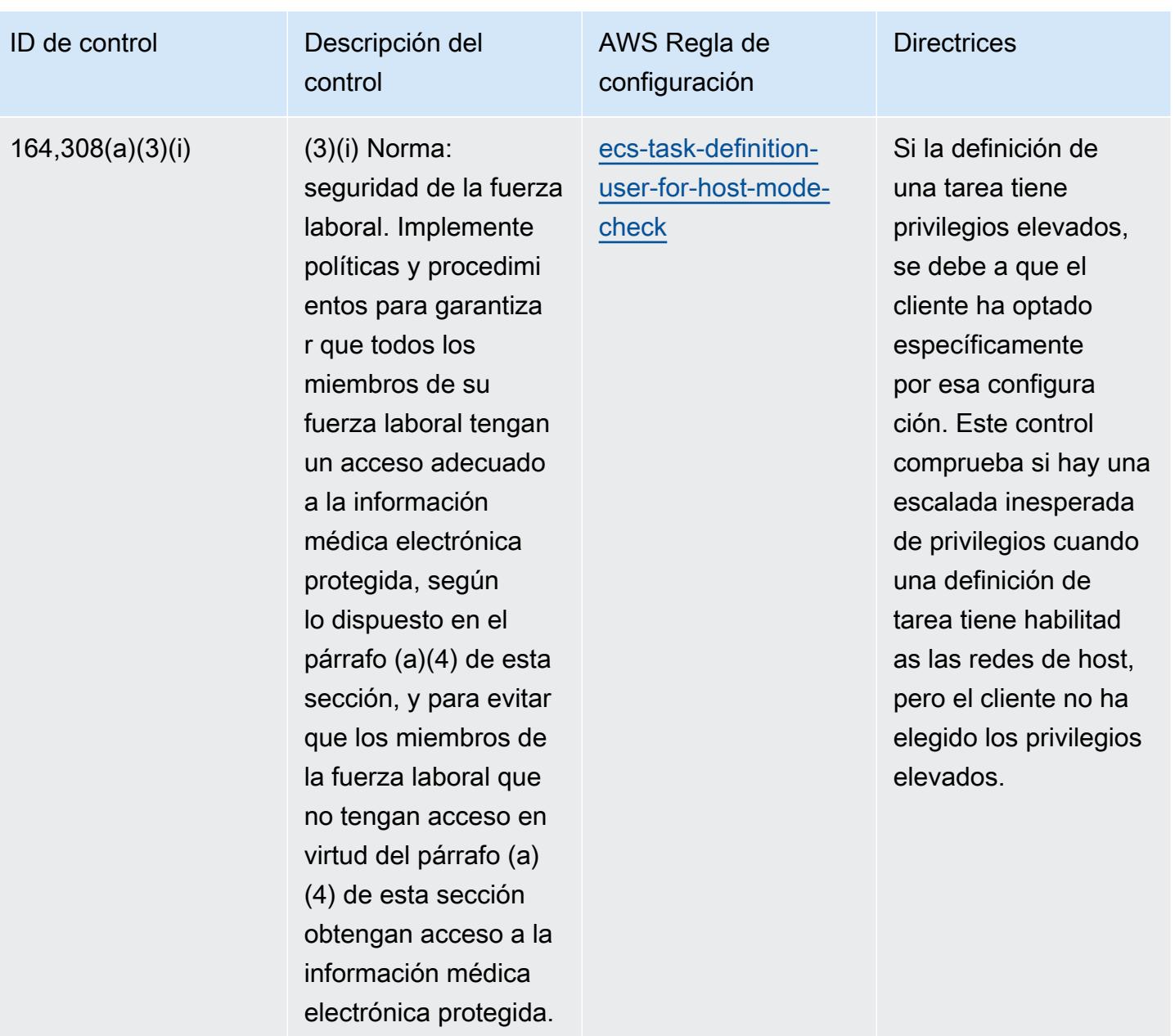

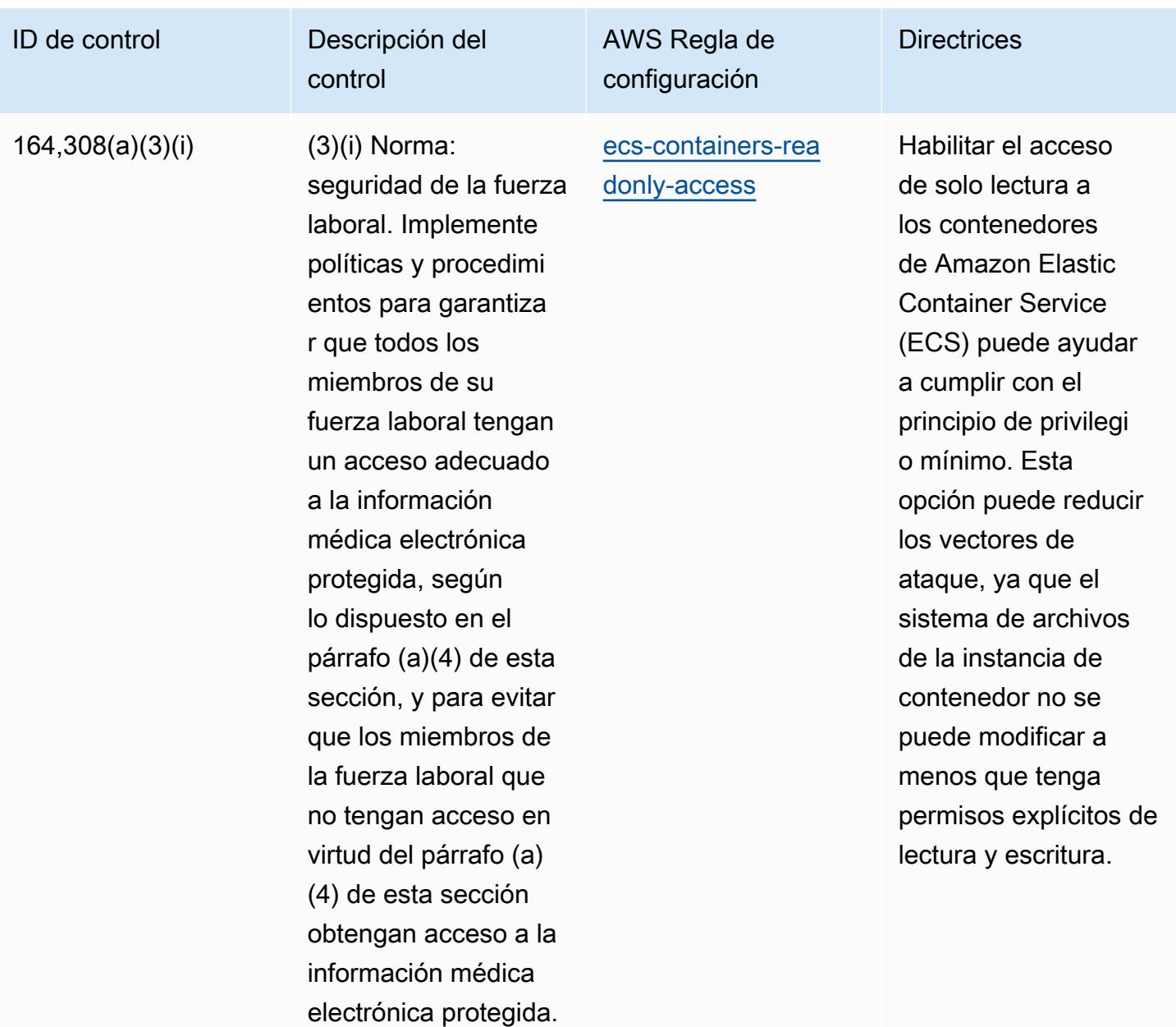

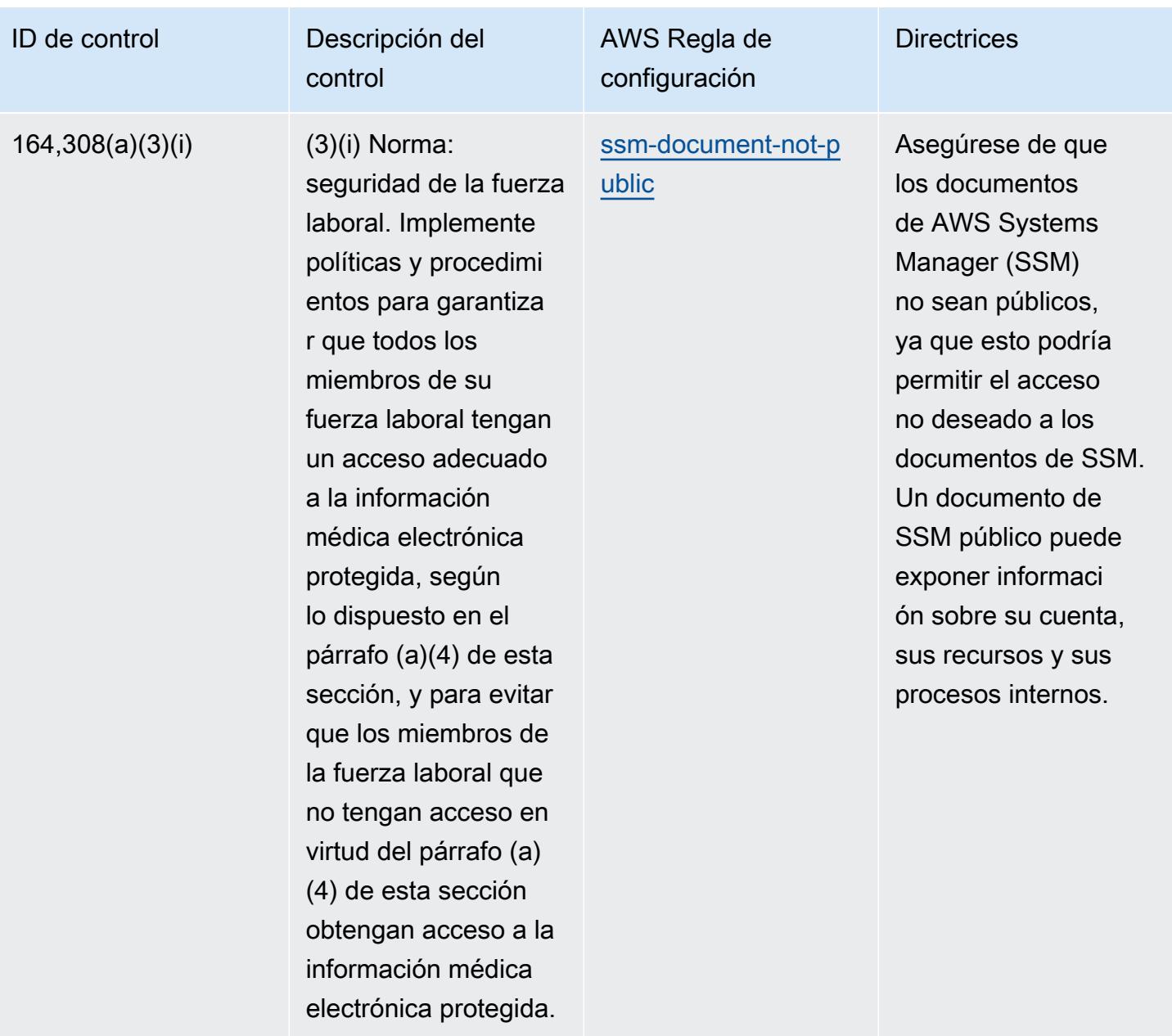

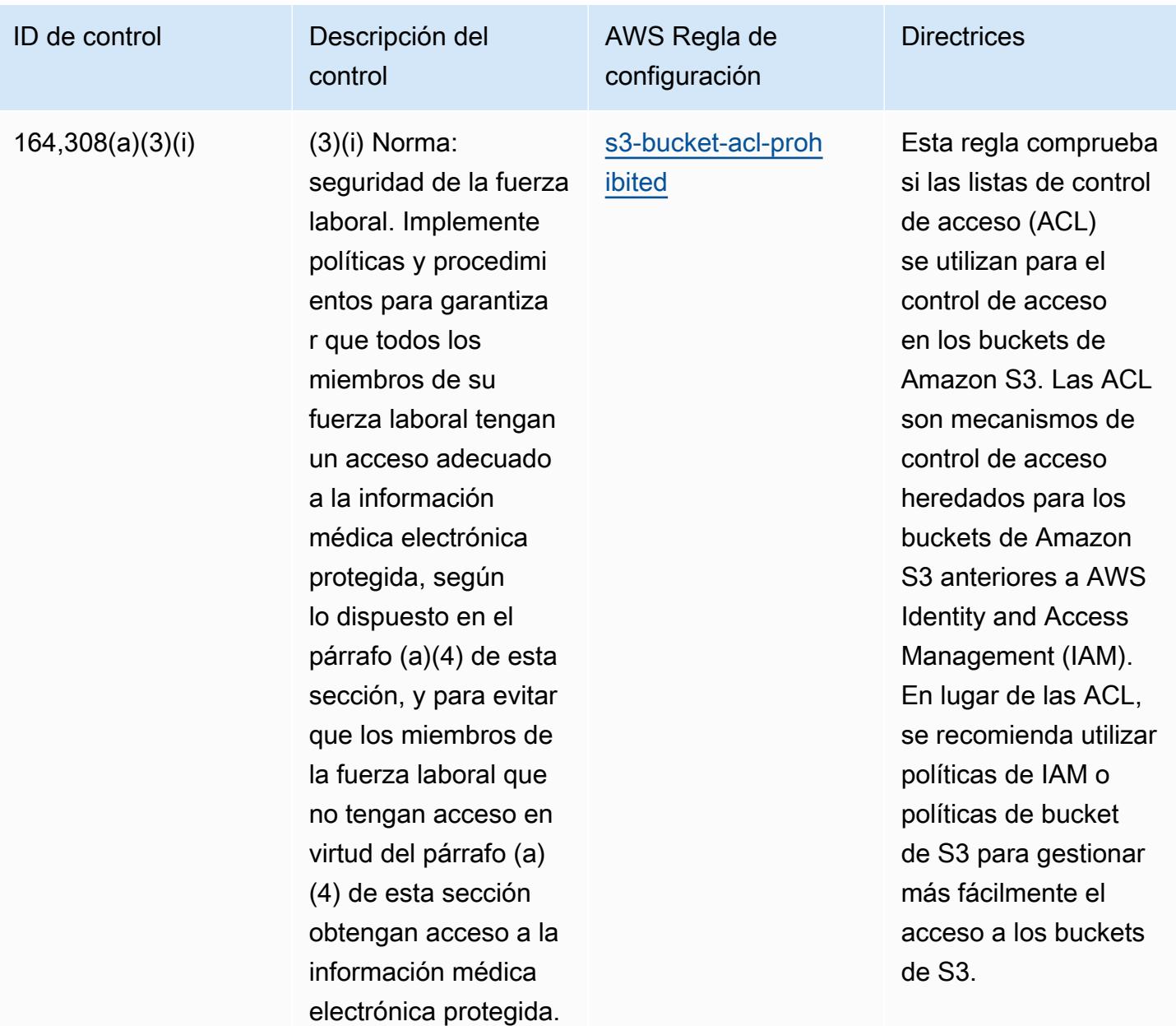

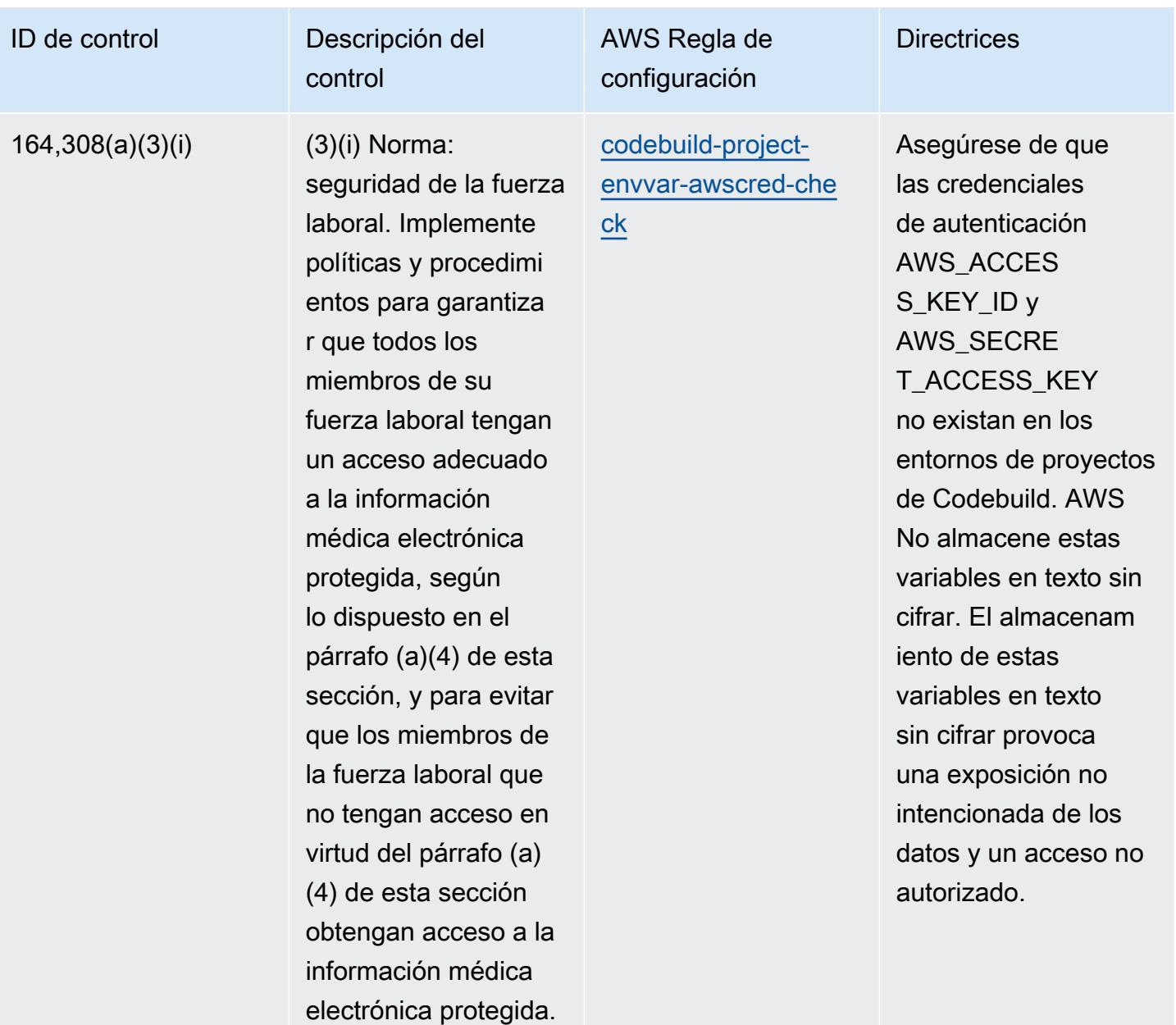

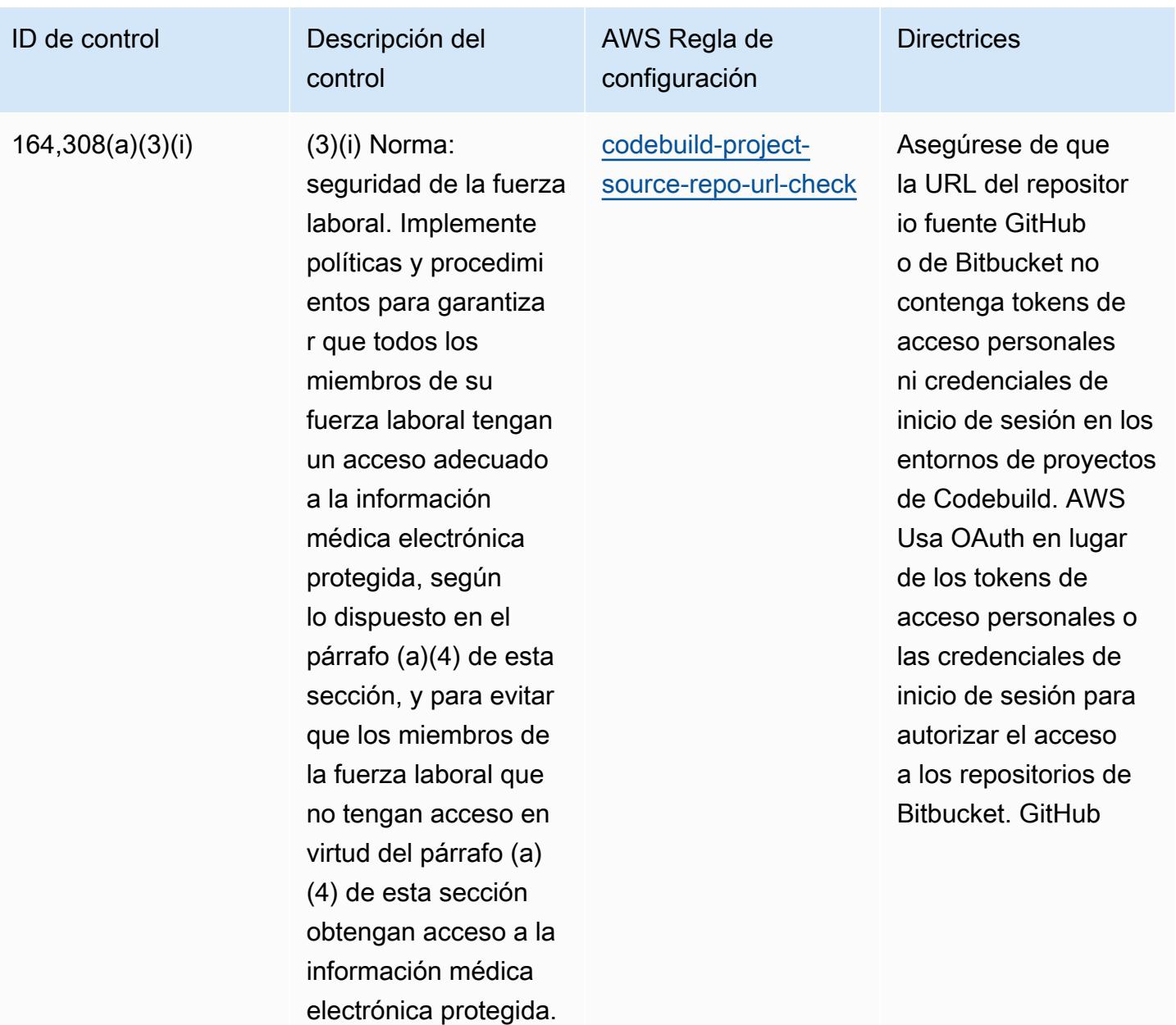

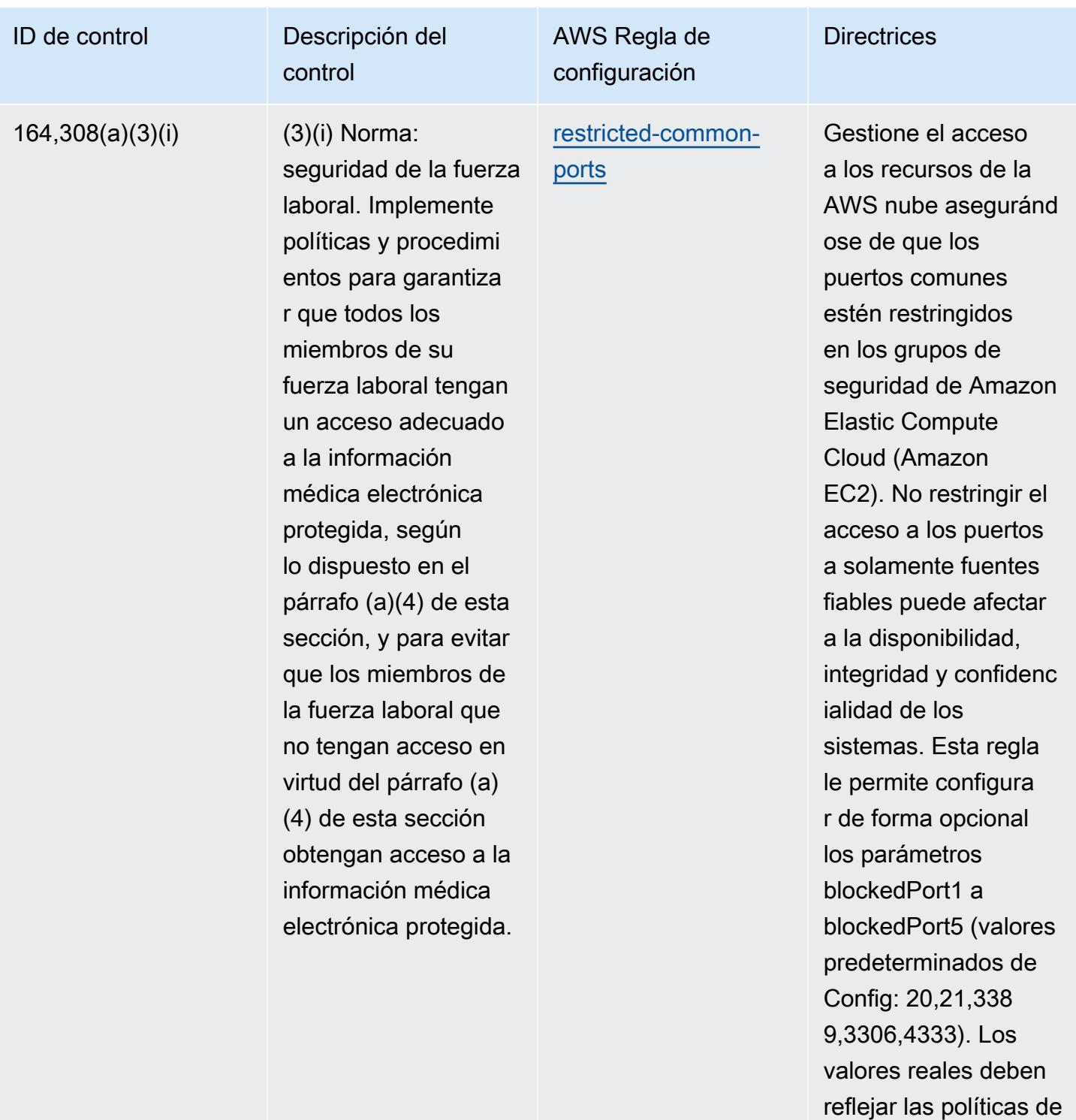

su organización.

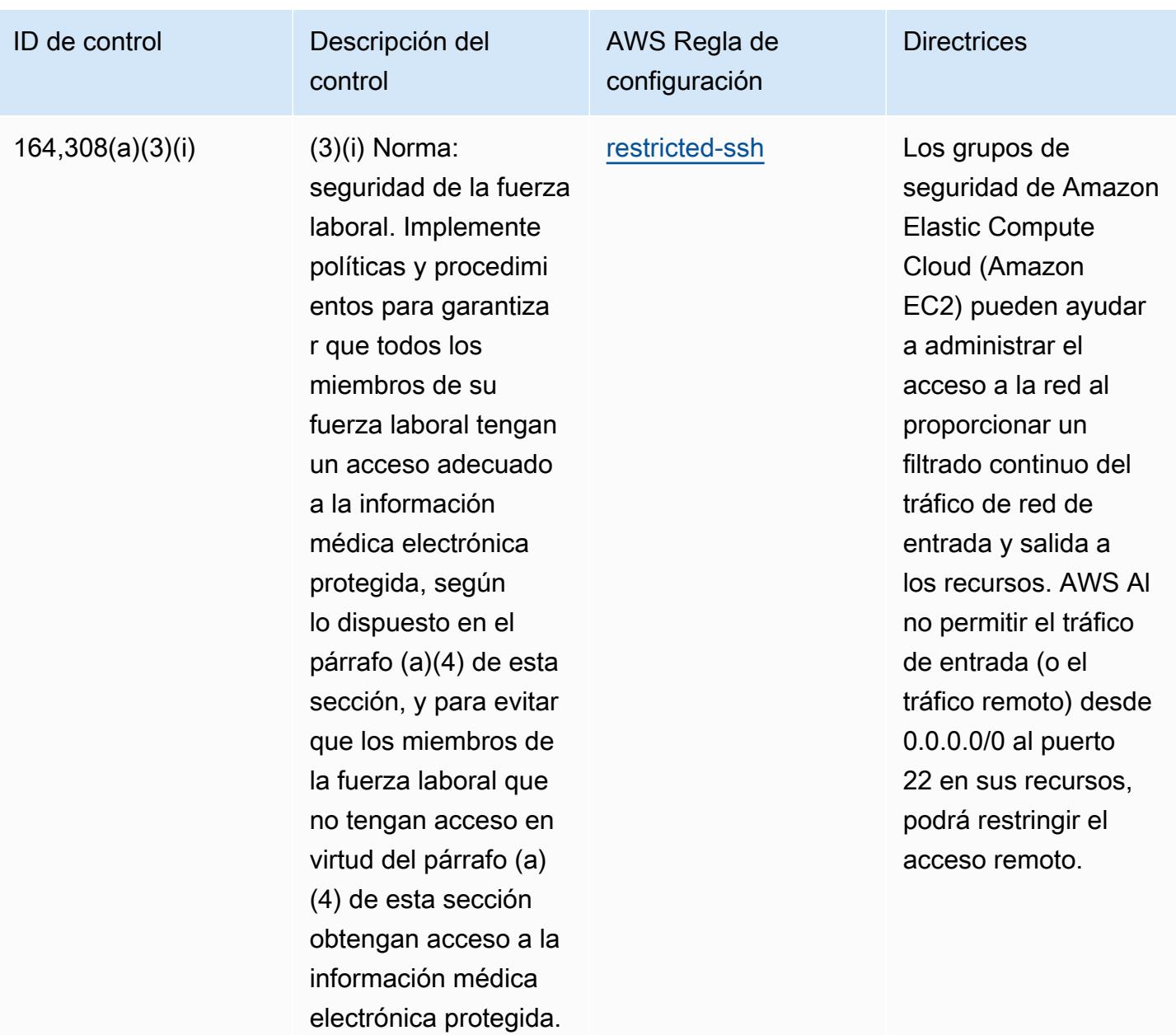

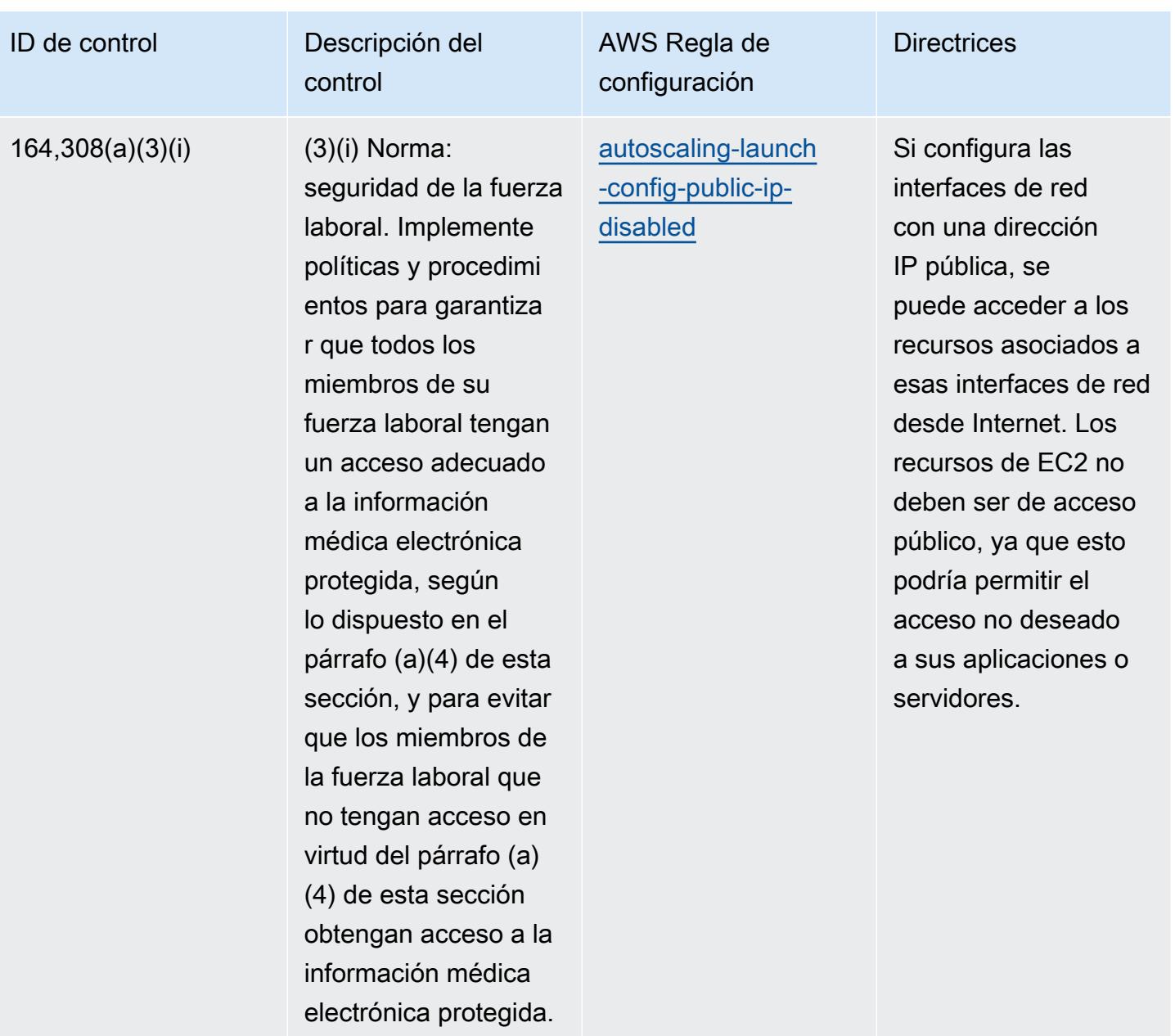

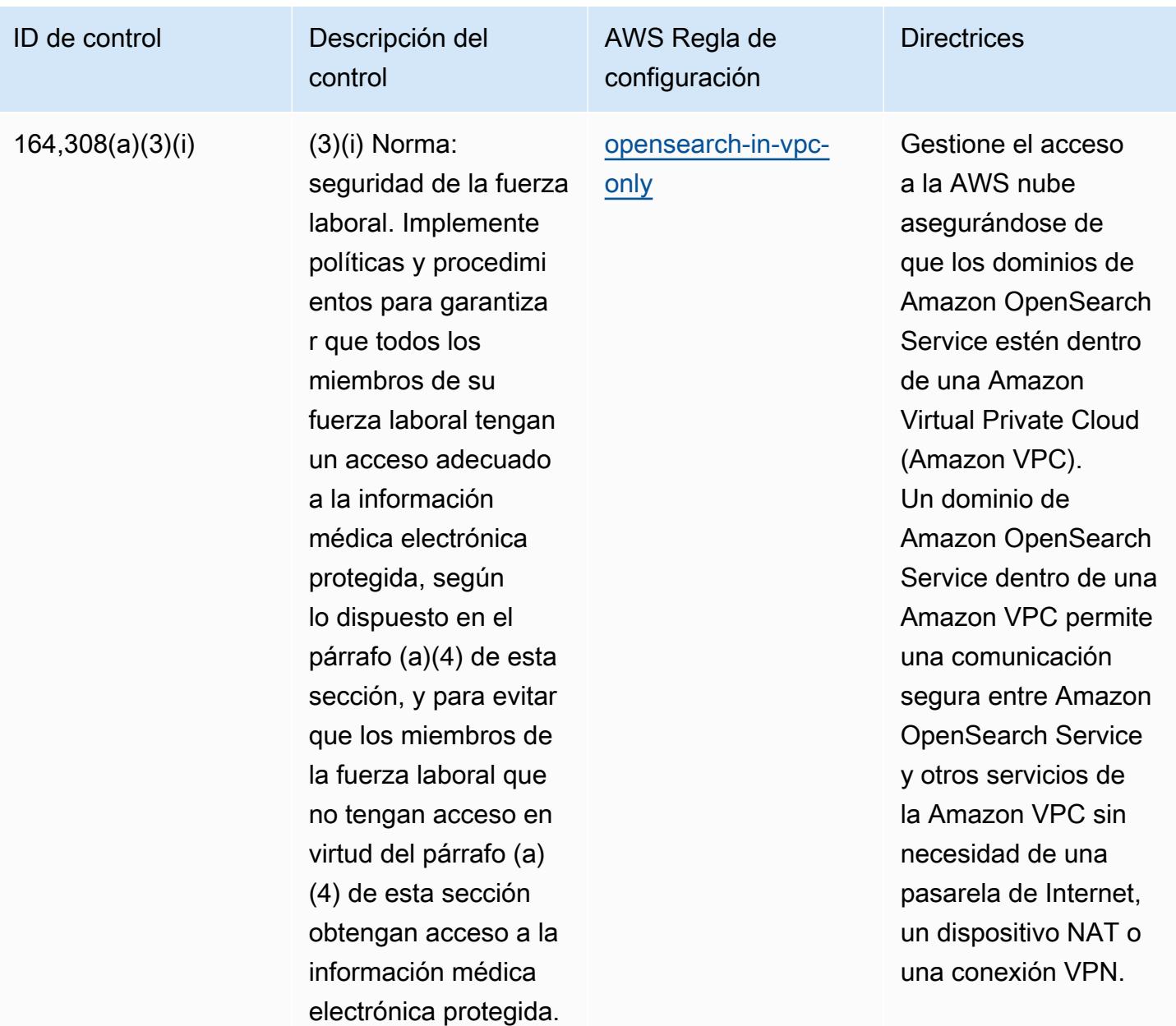

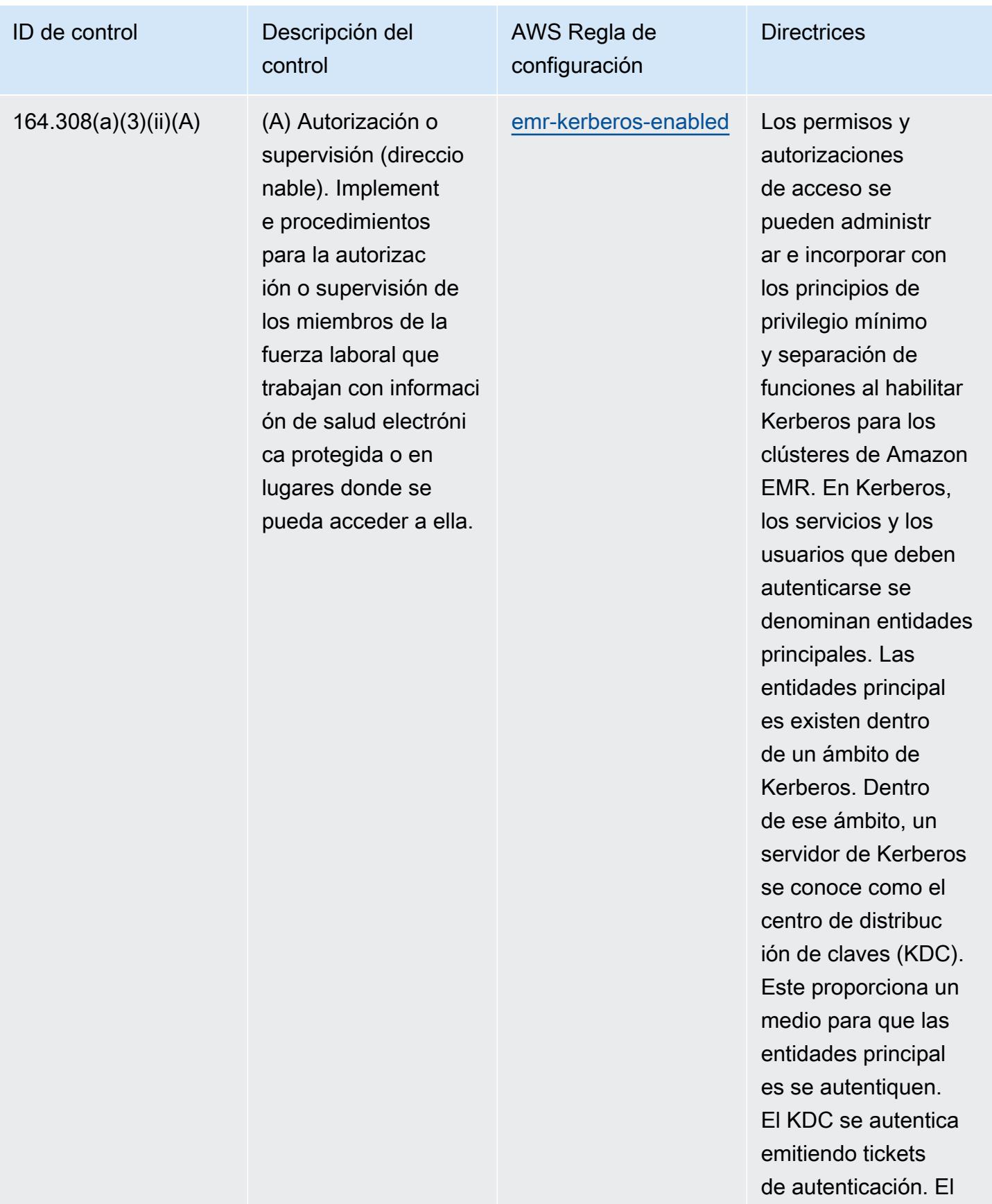

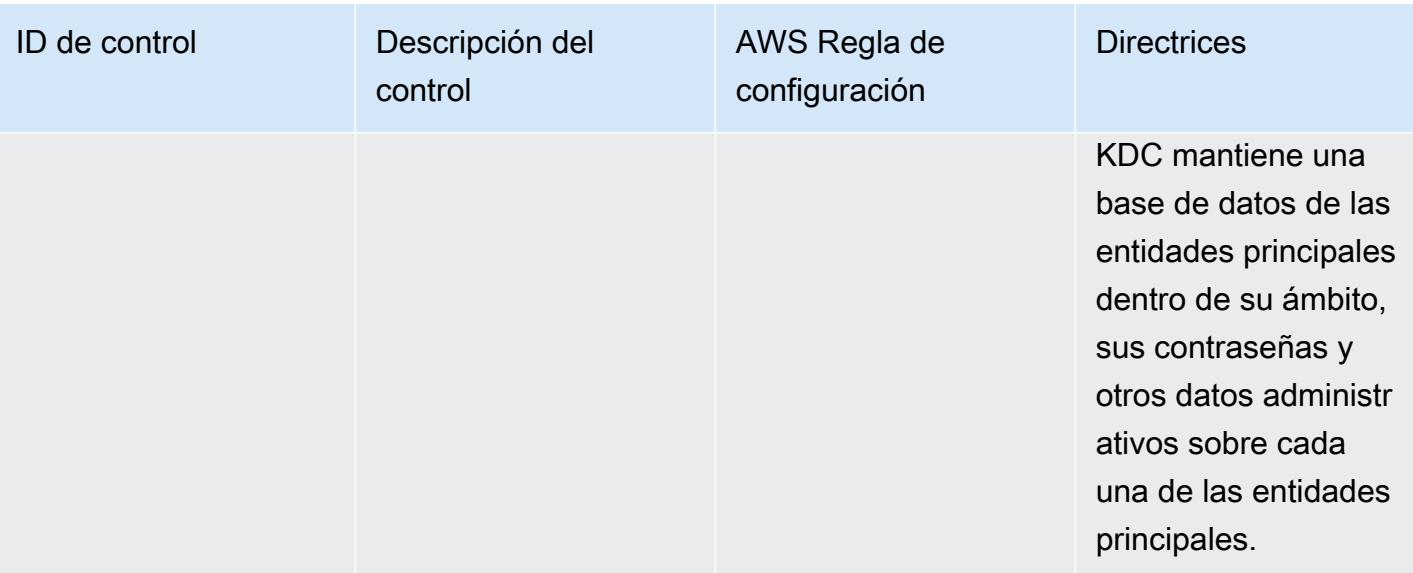

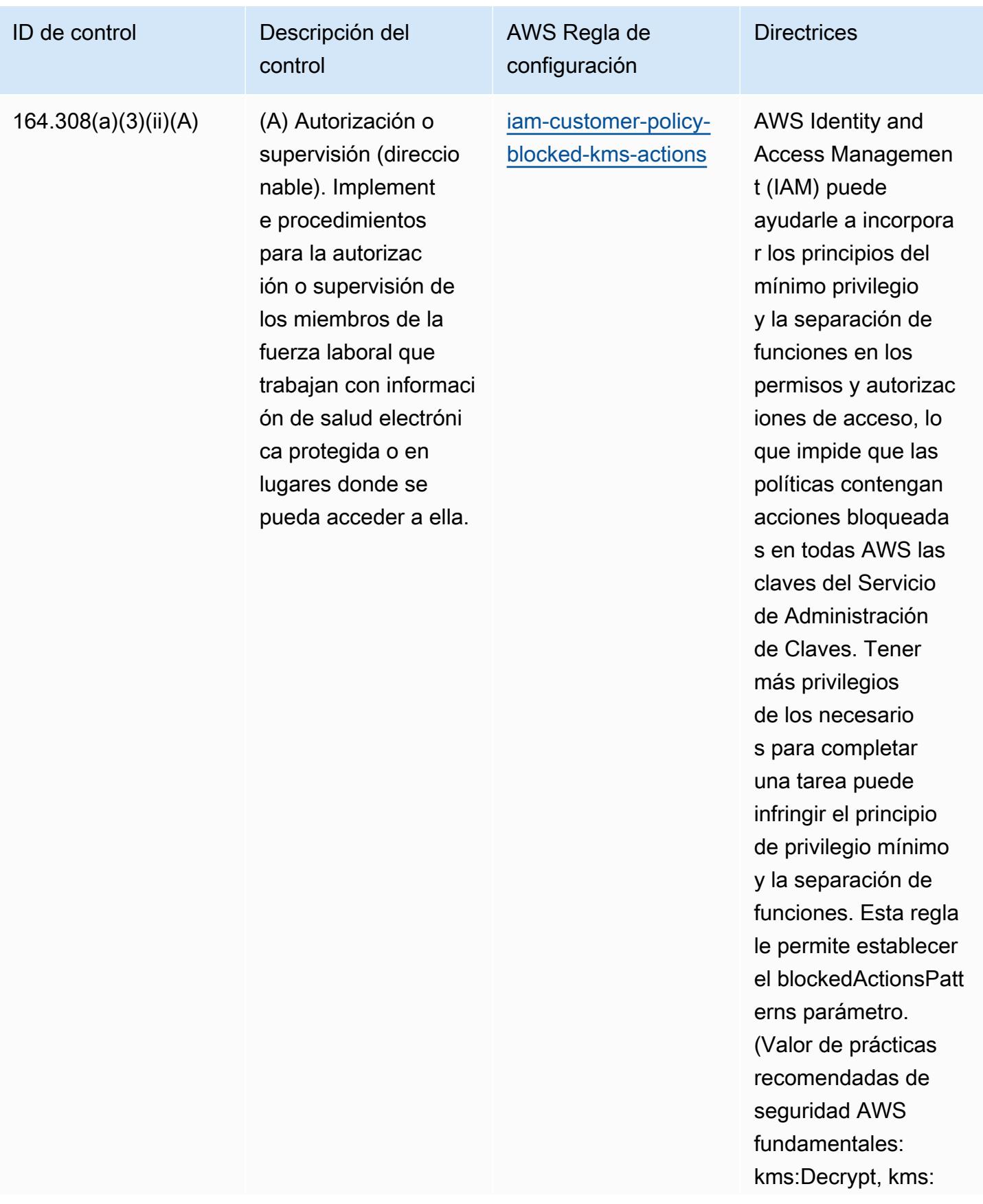
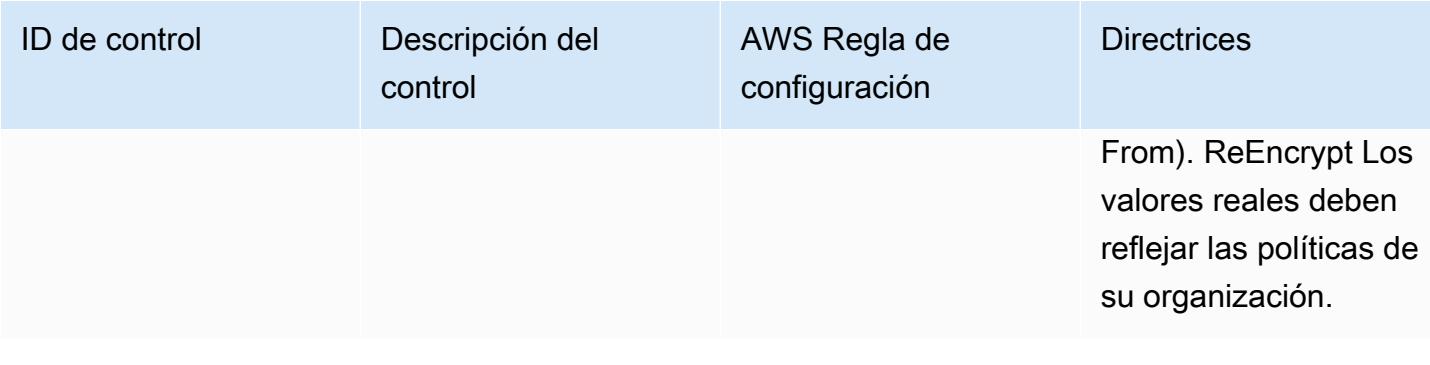

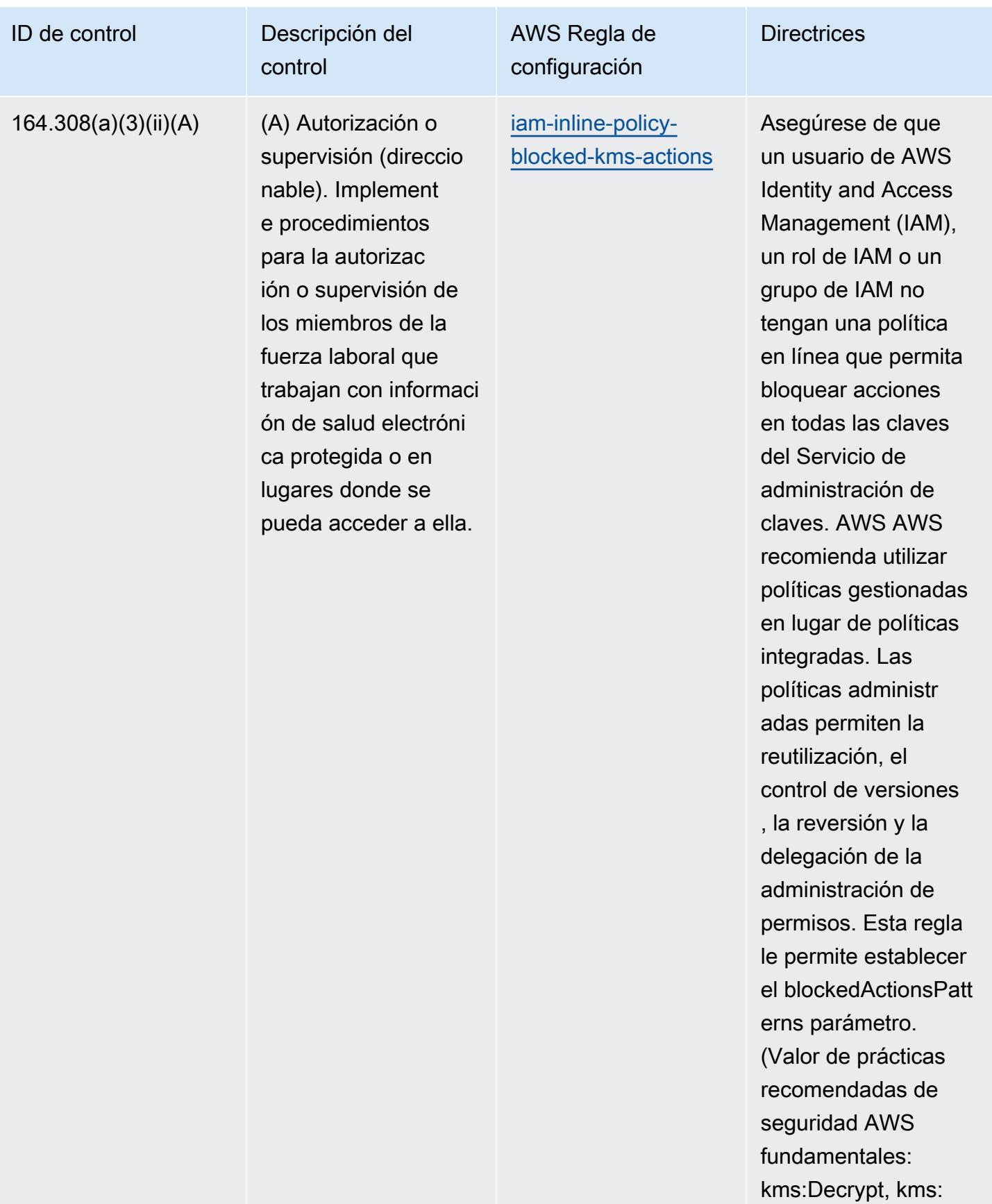

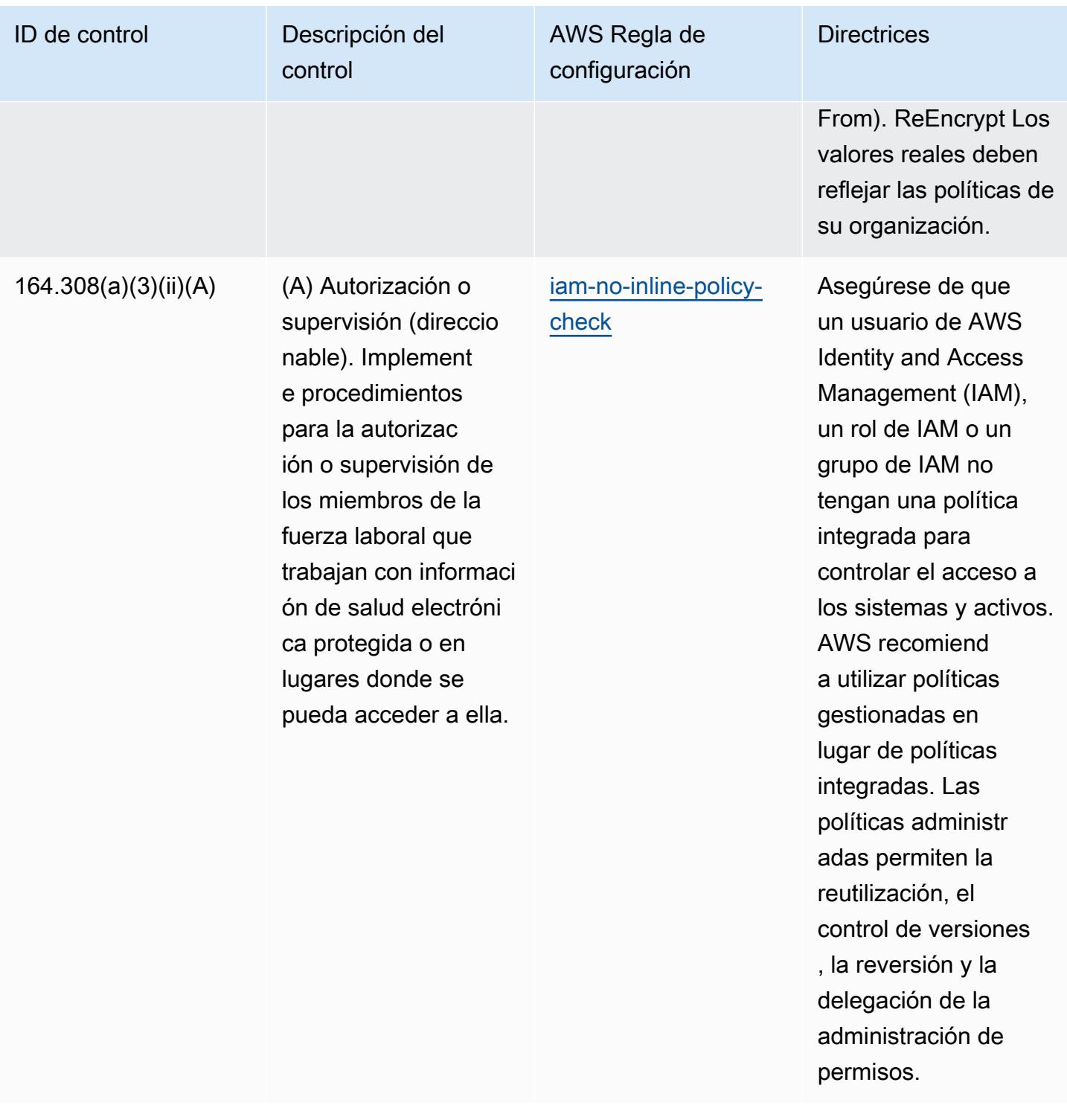

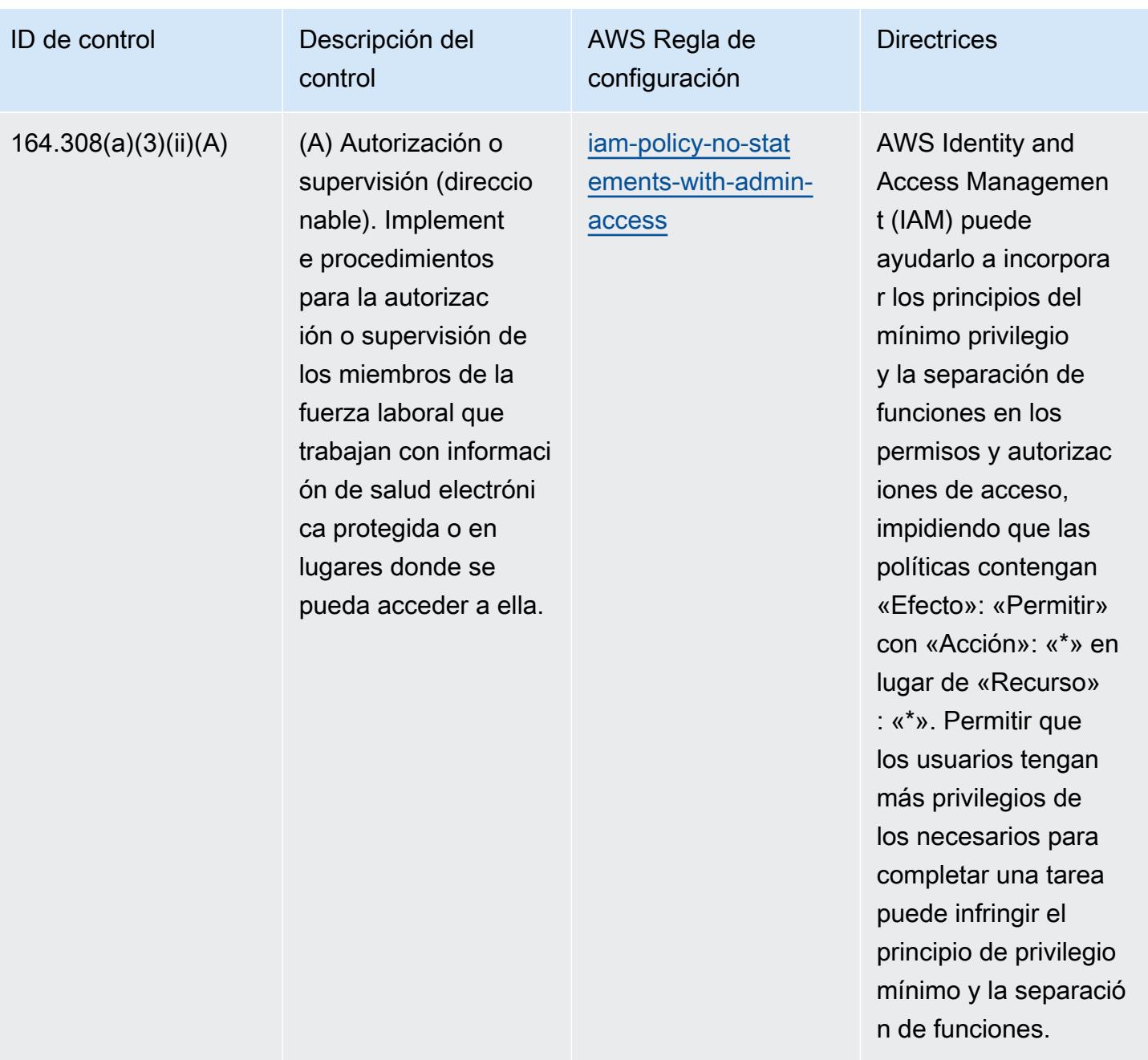

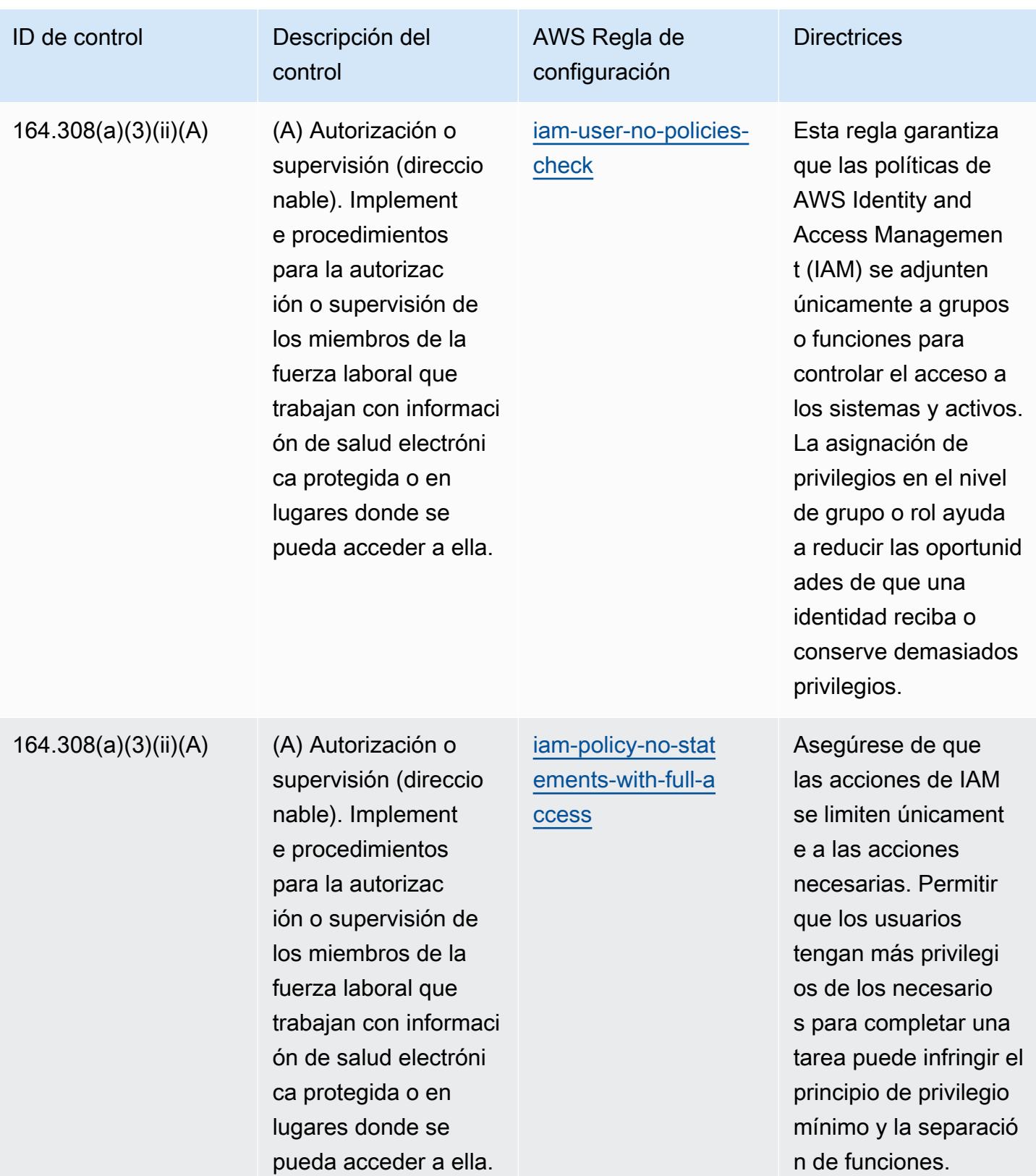

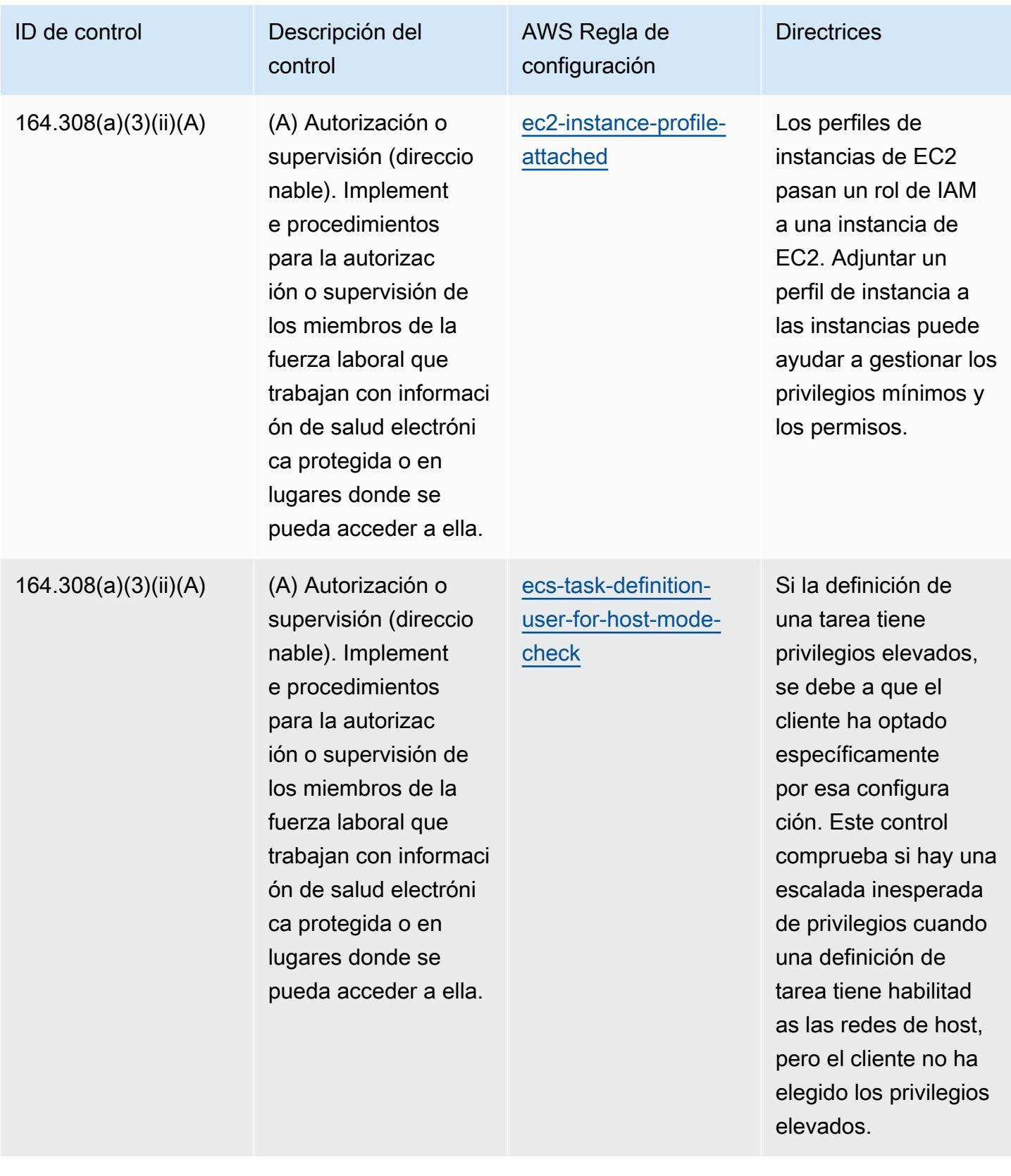

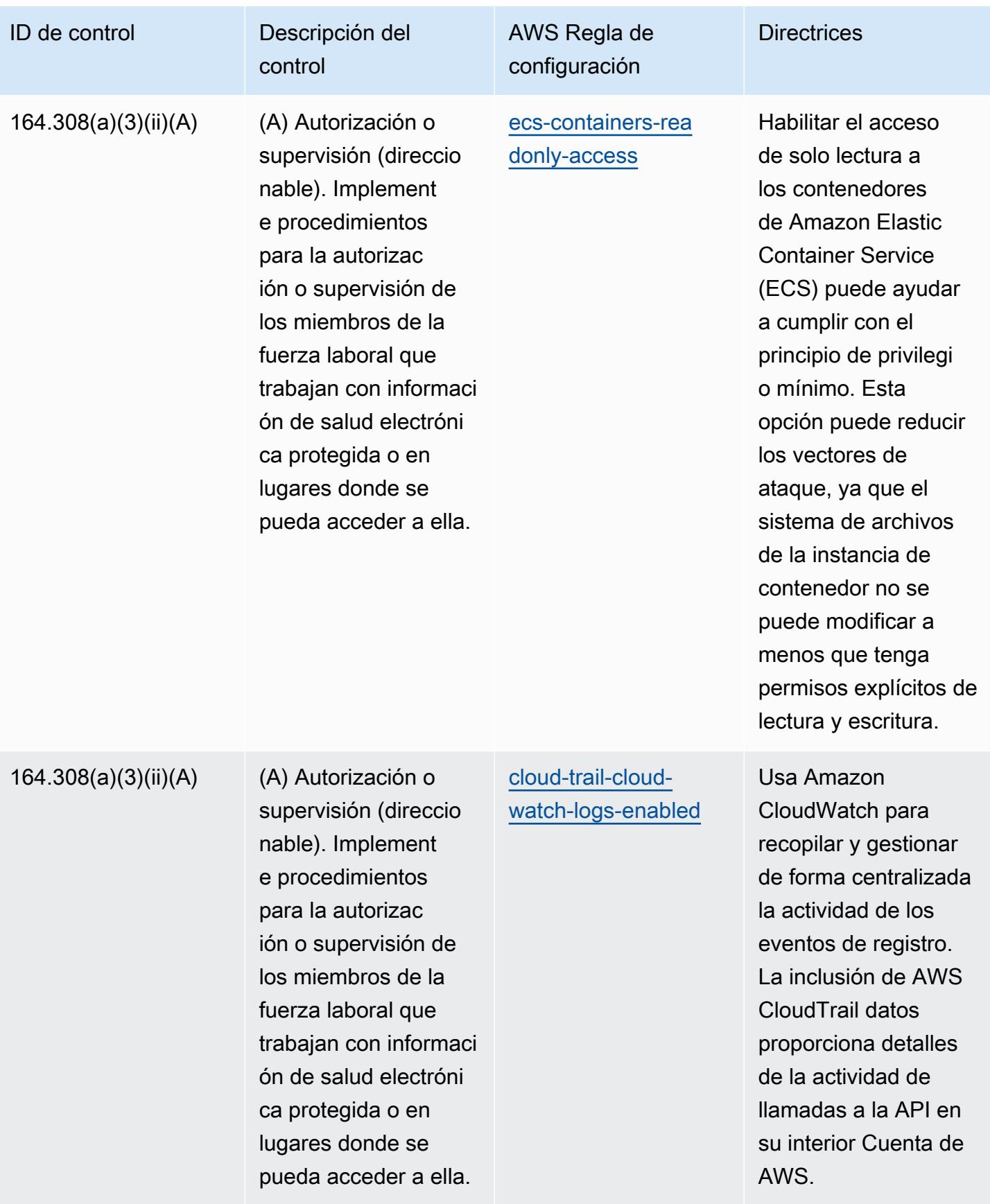

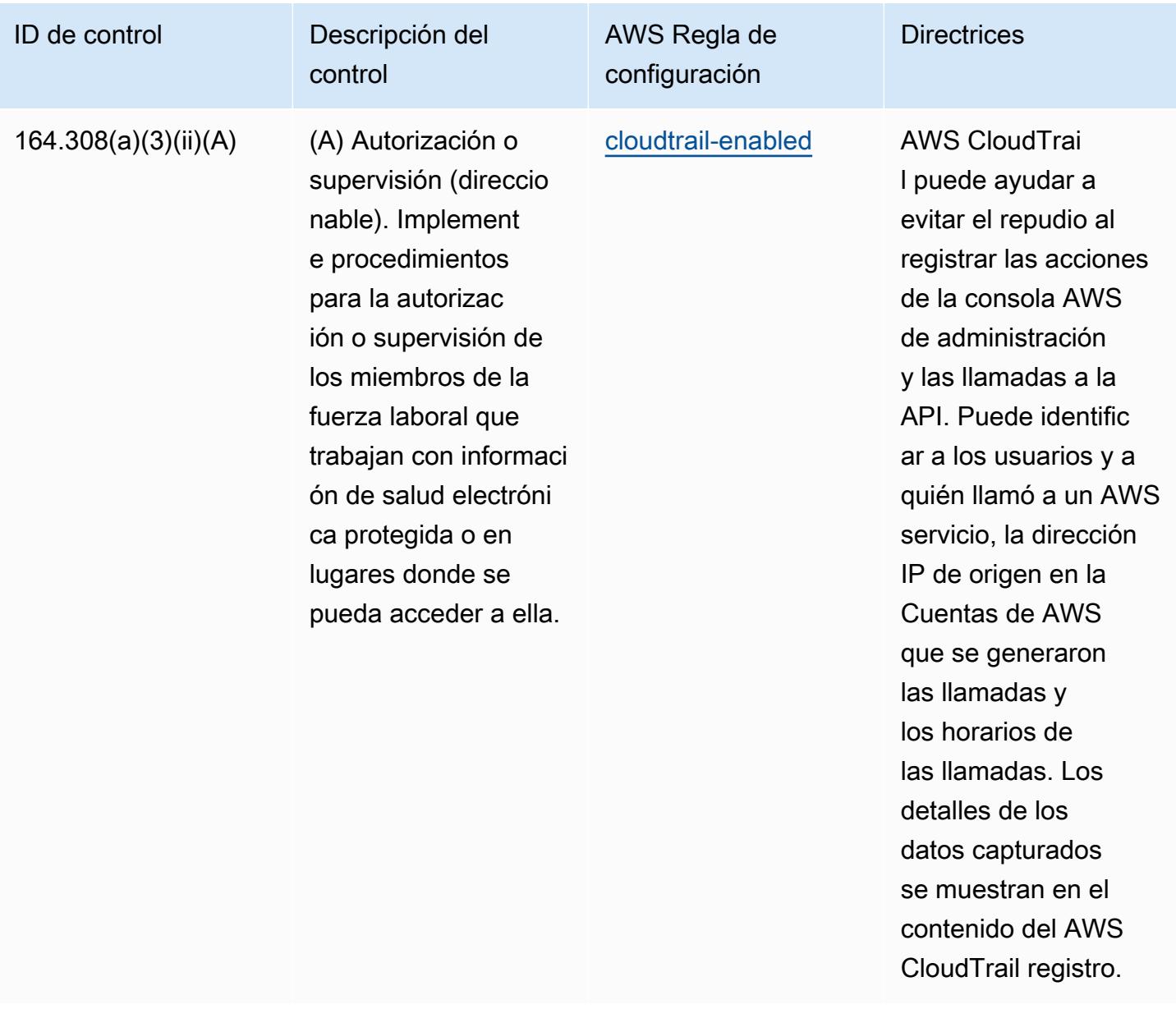

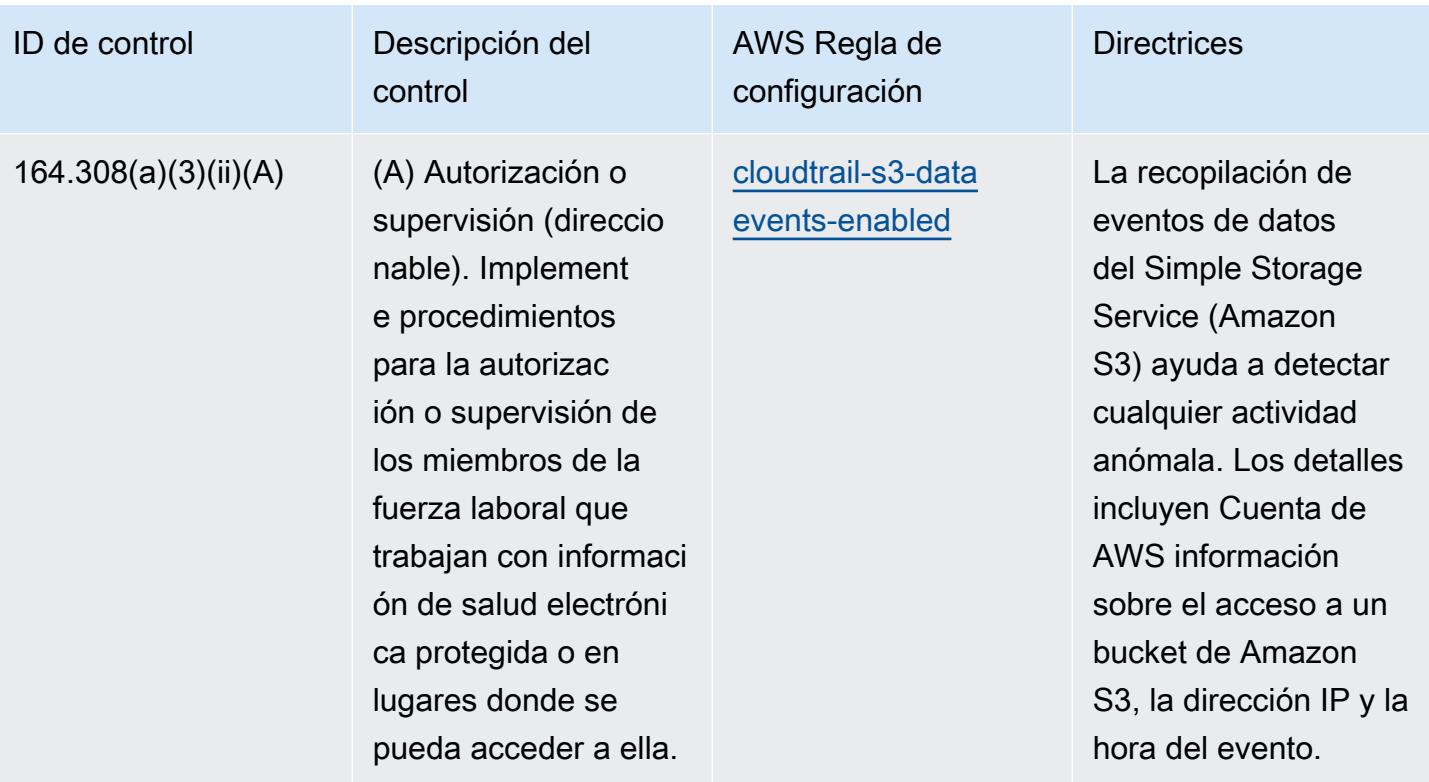

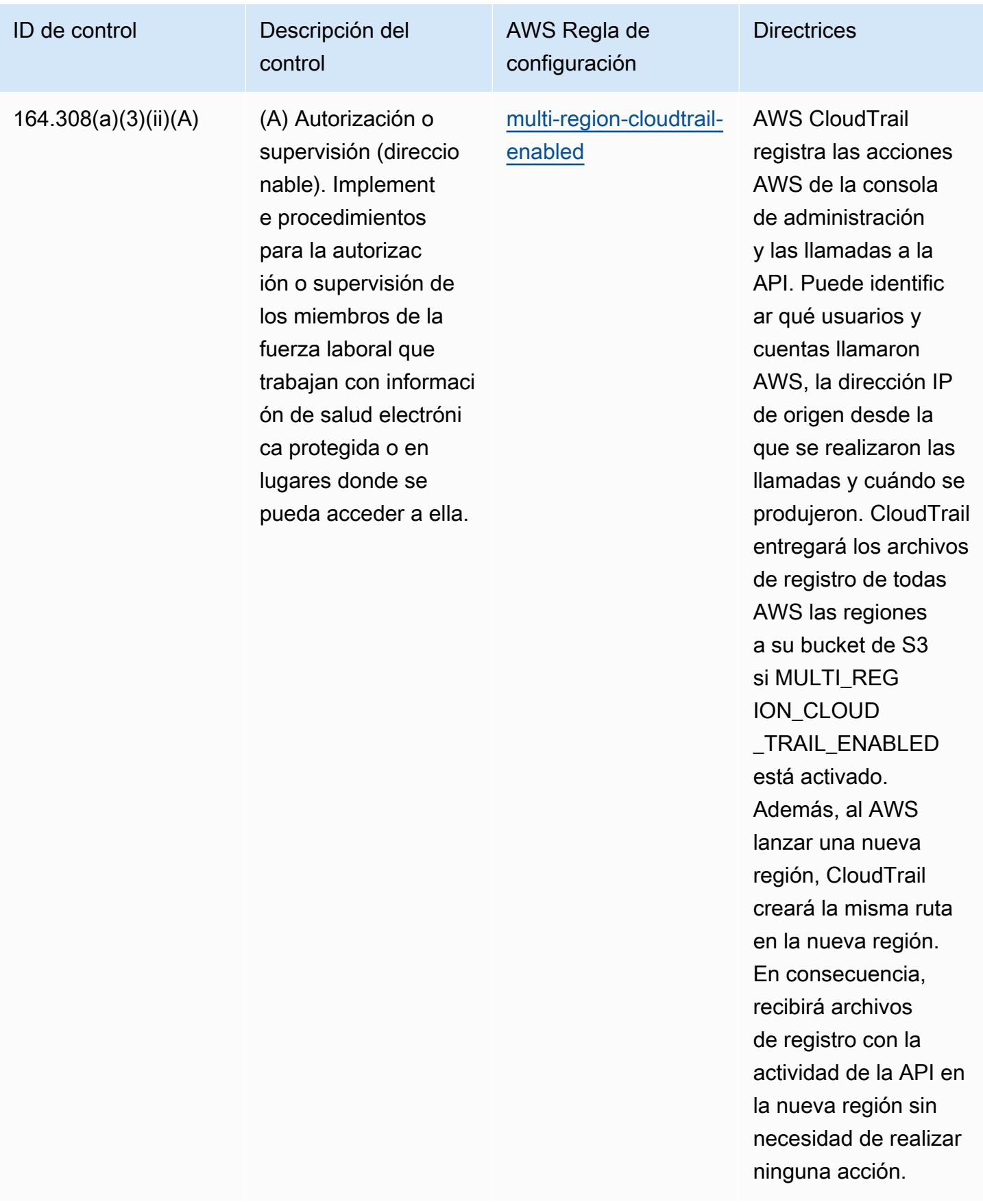

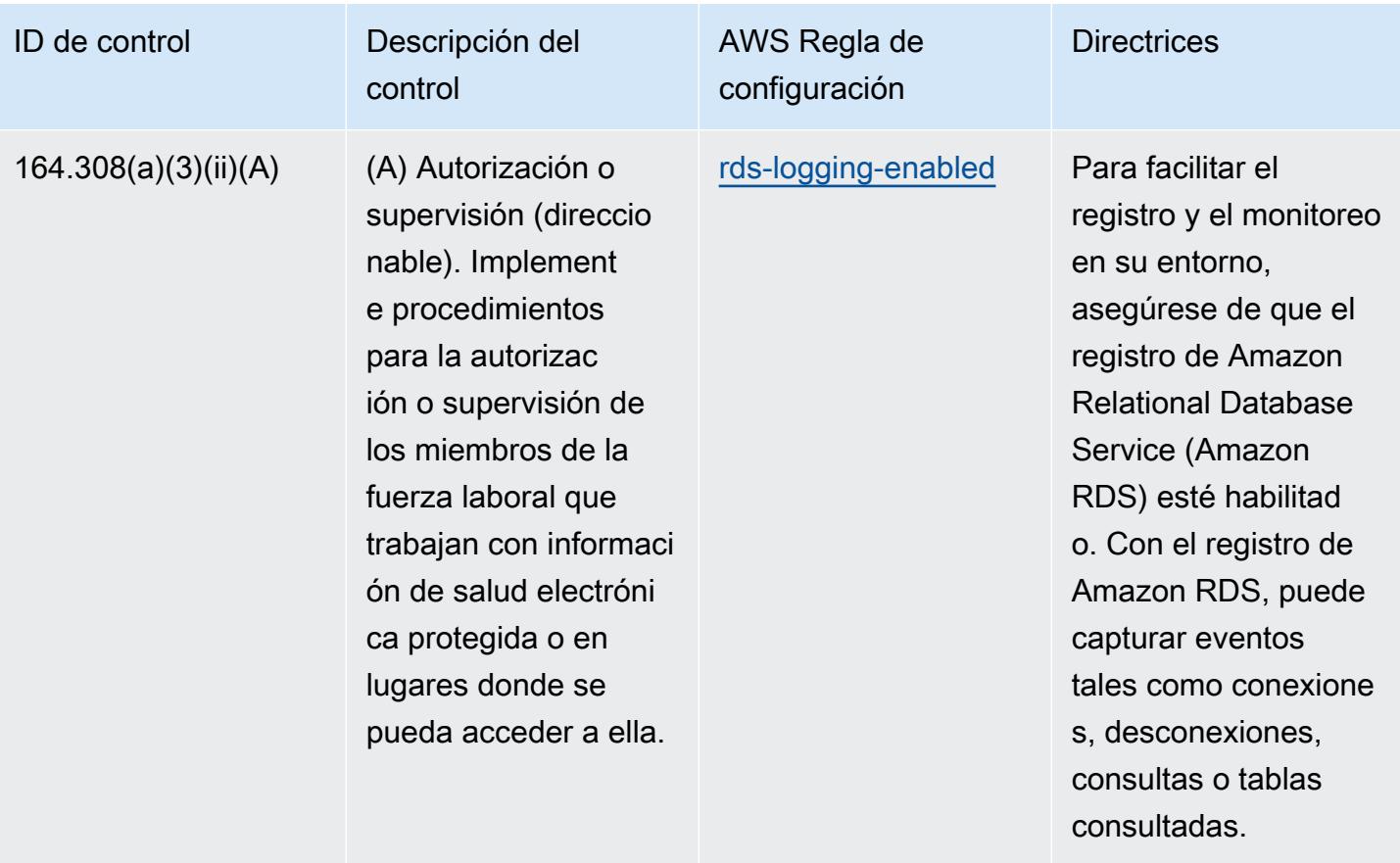

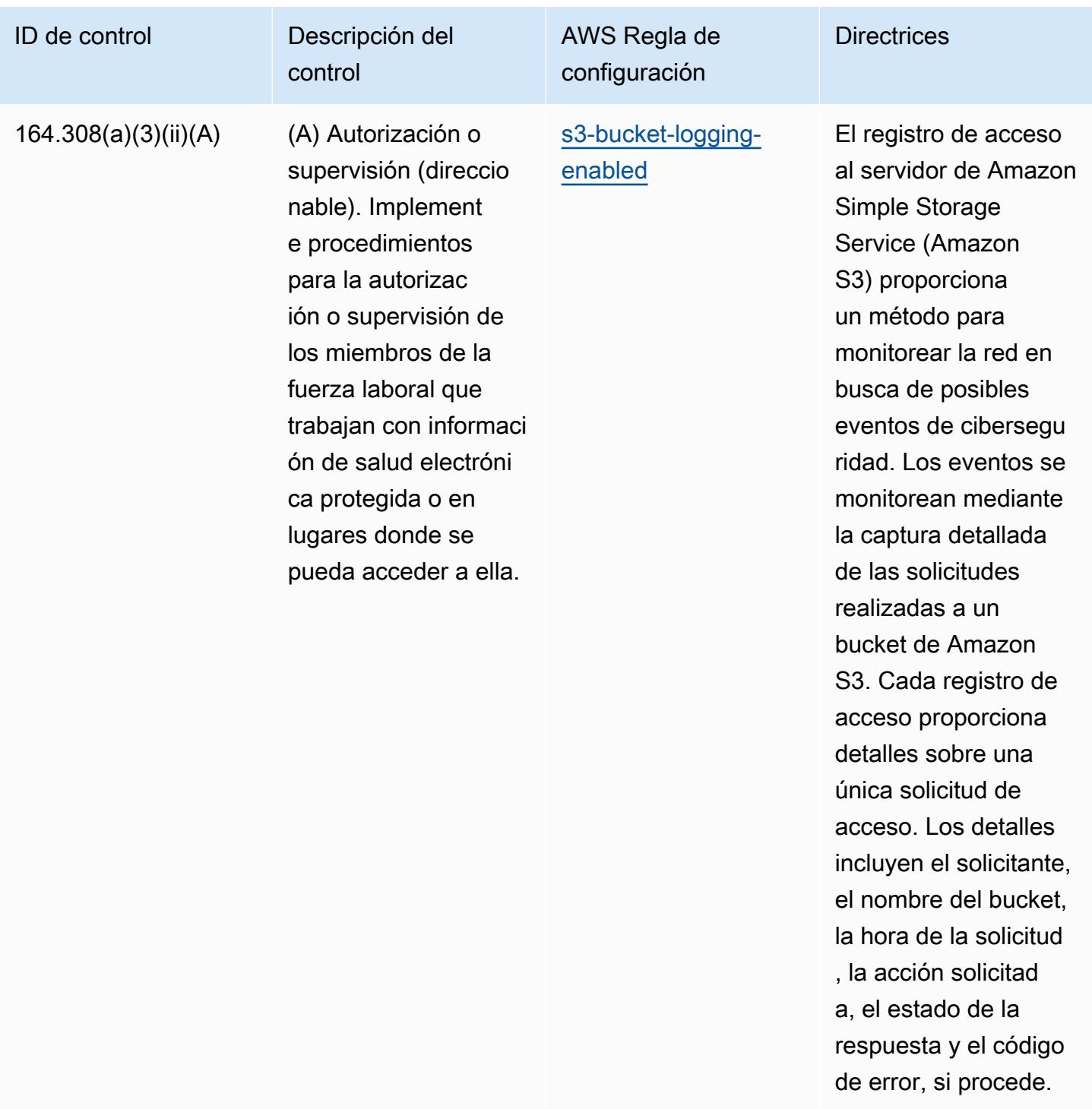

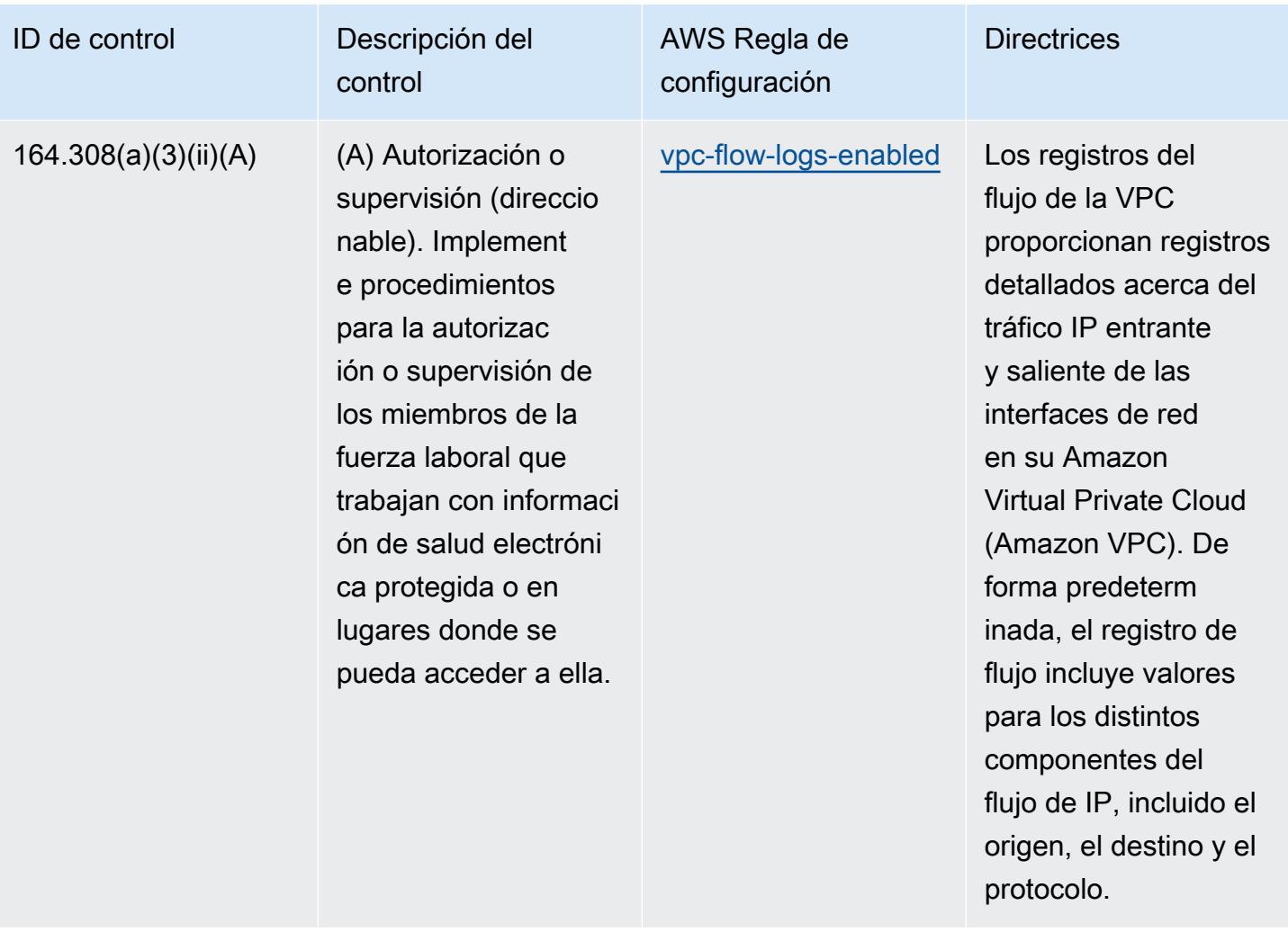

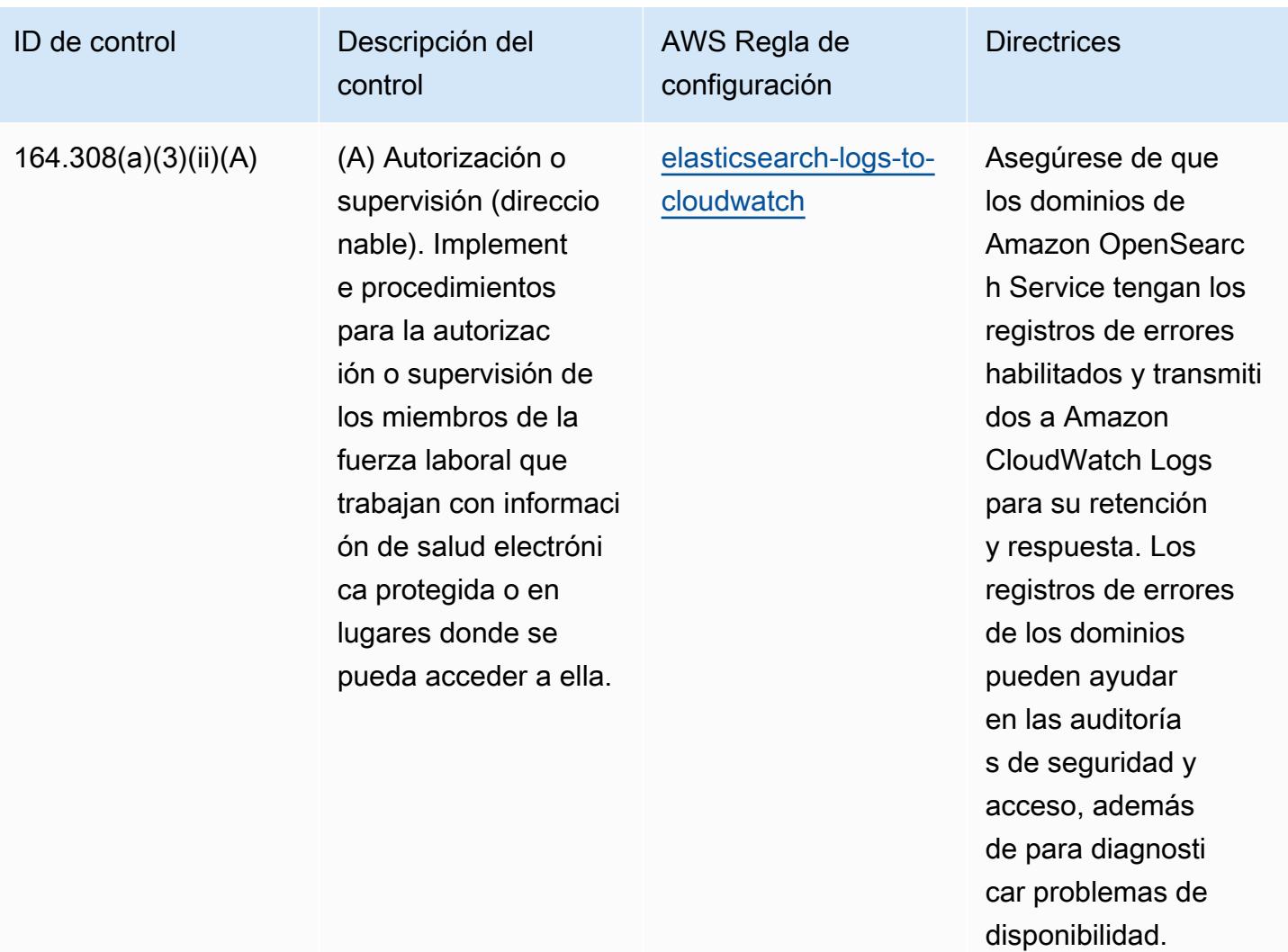

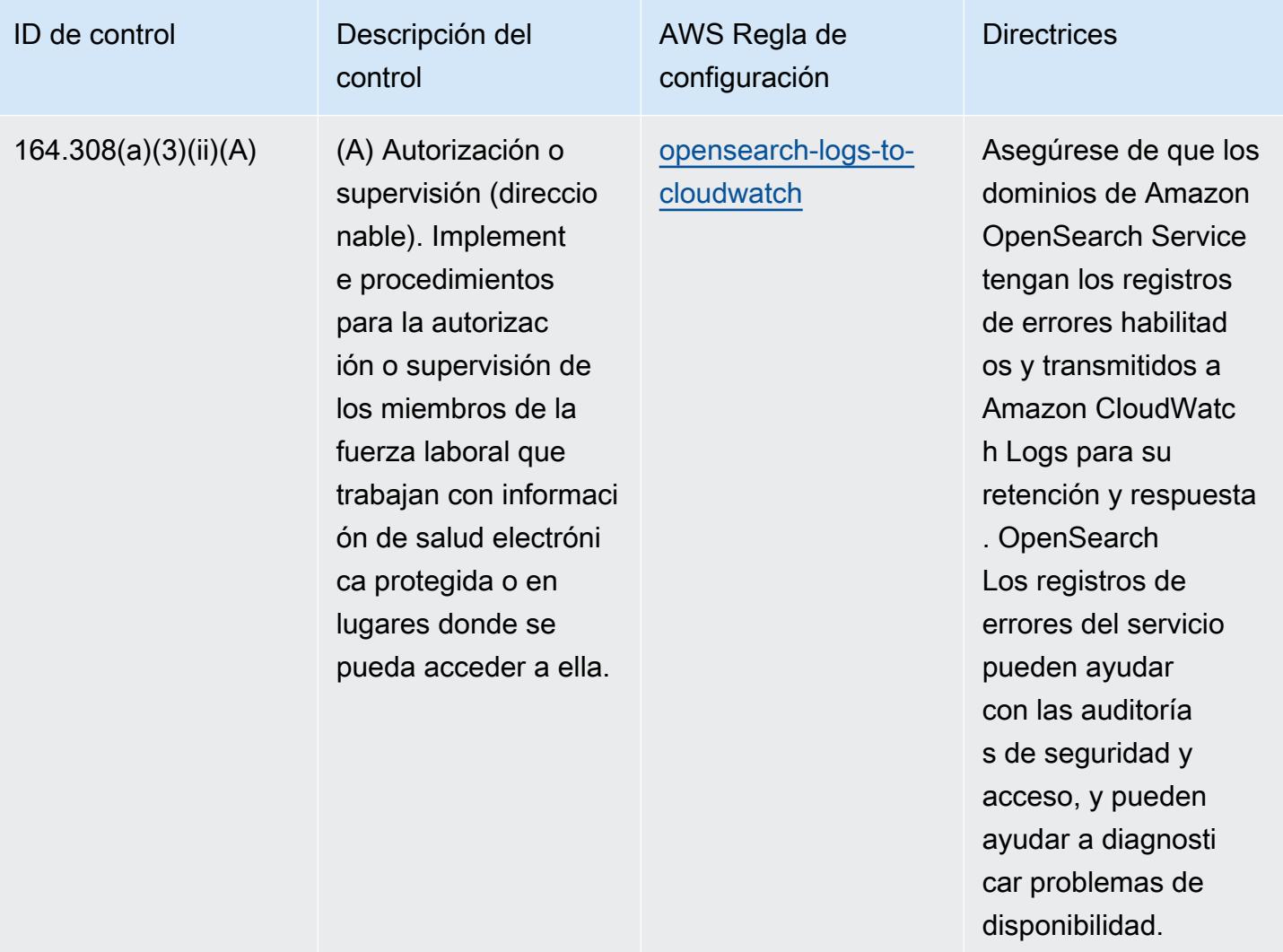

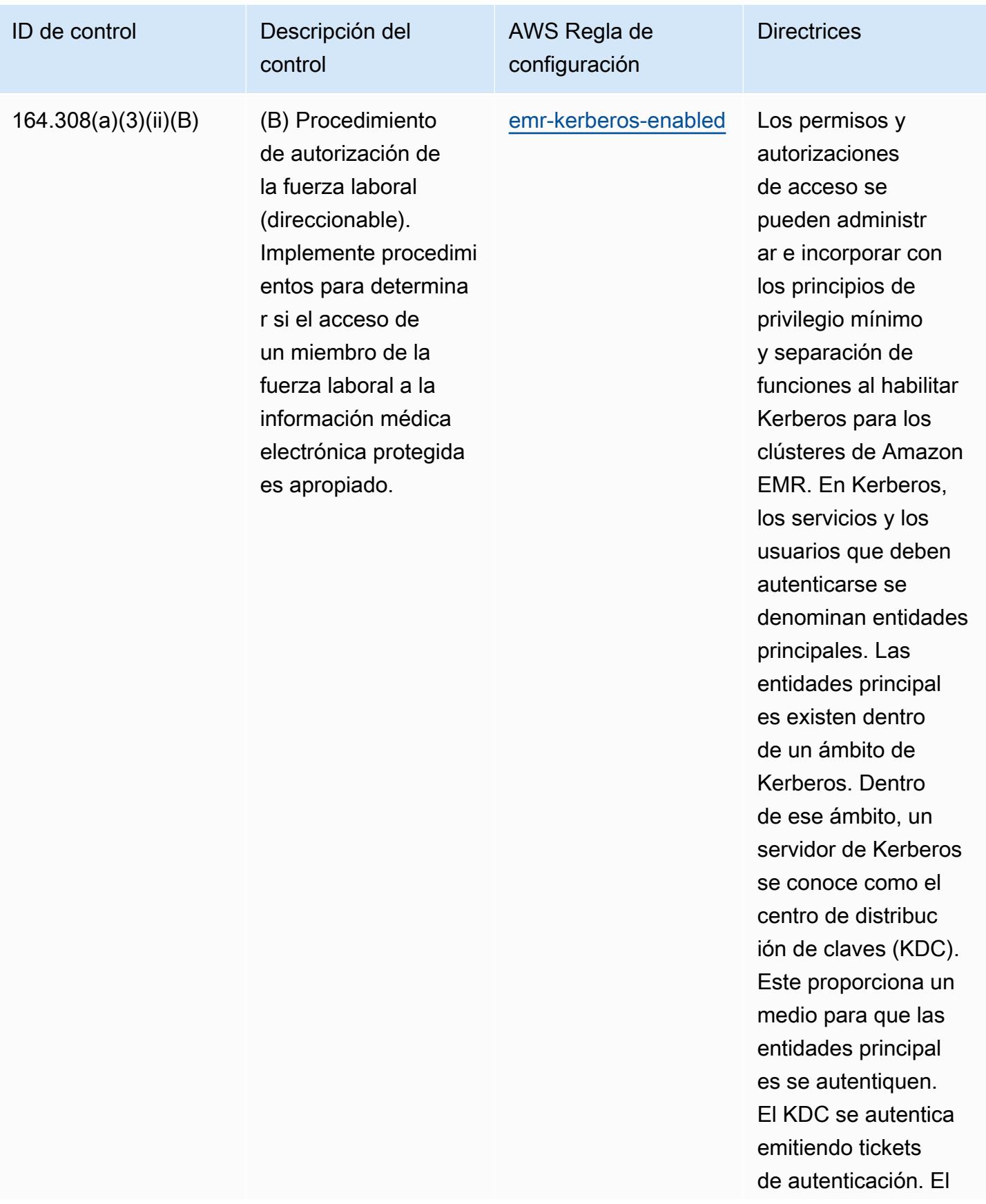

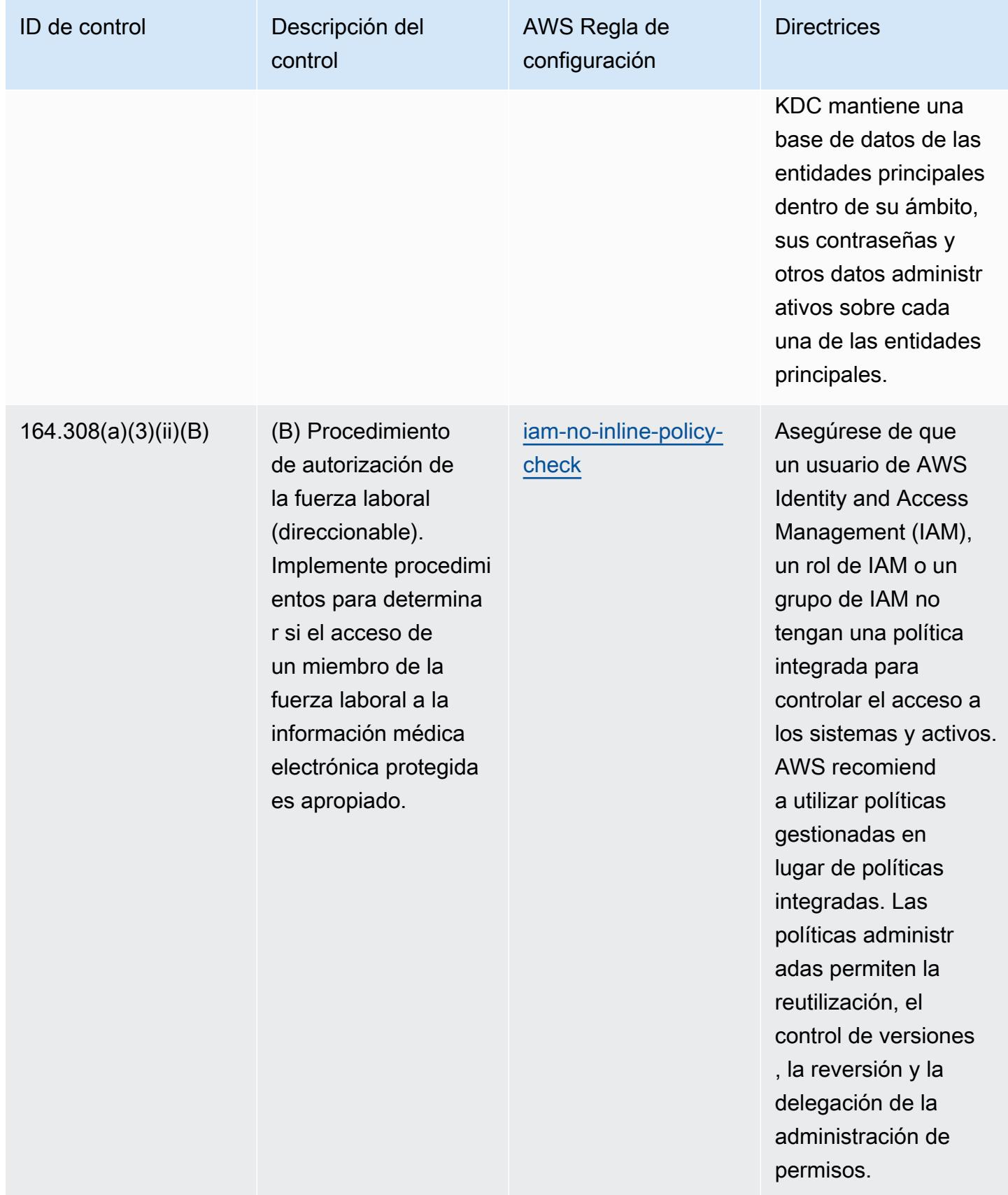

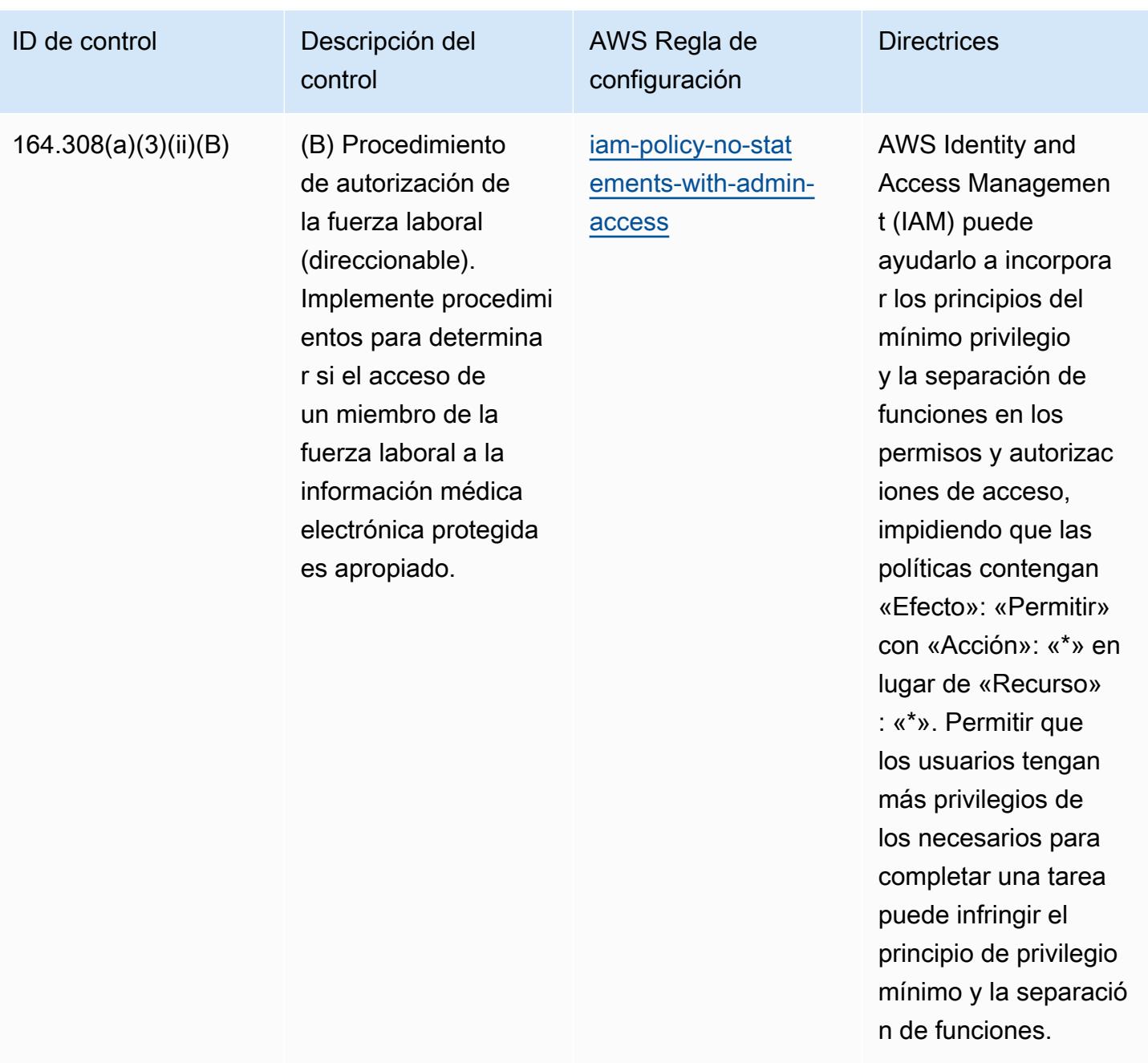

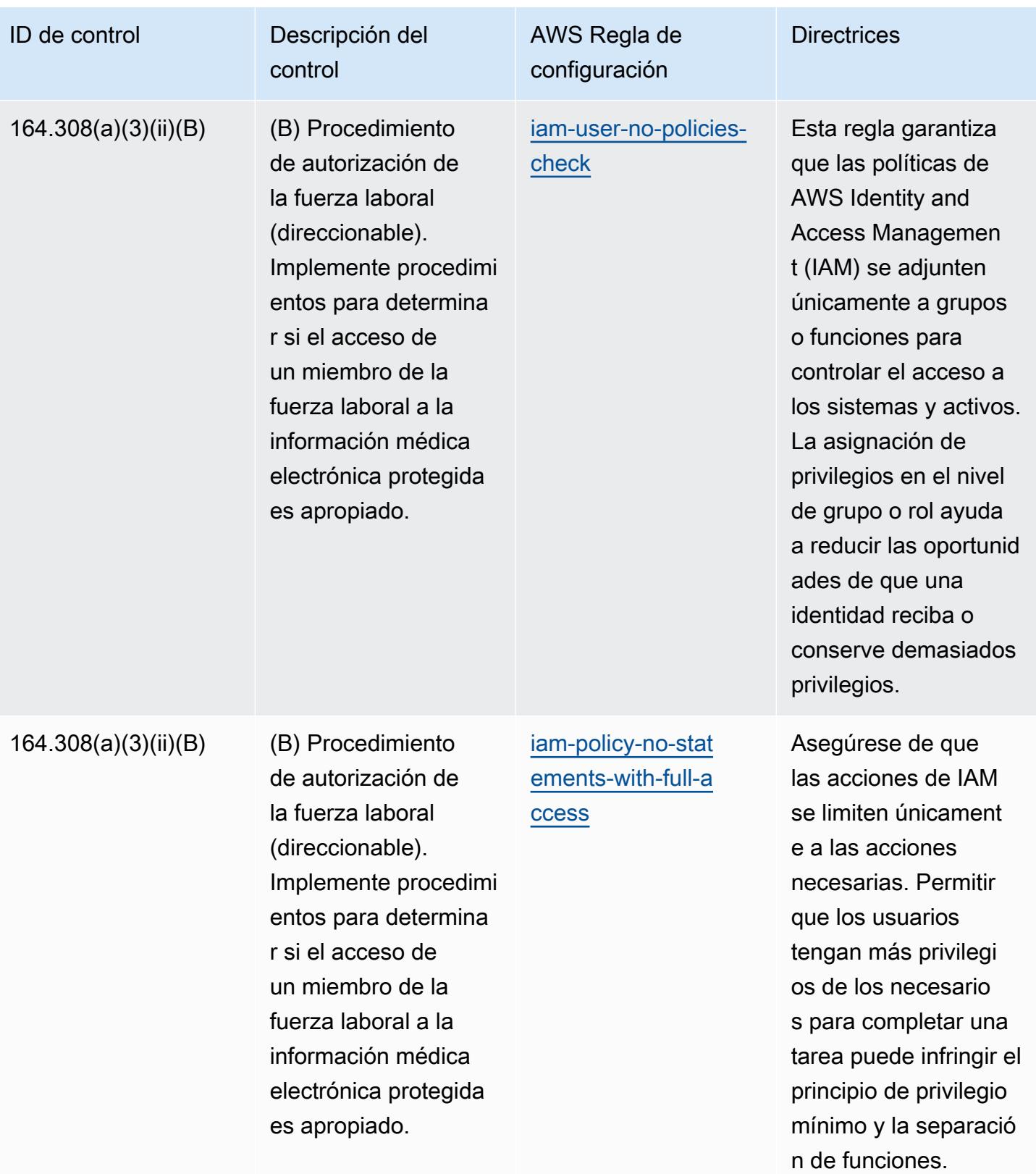

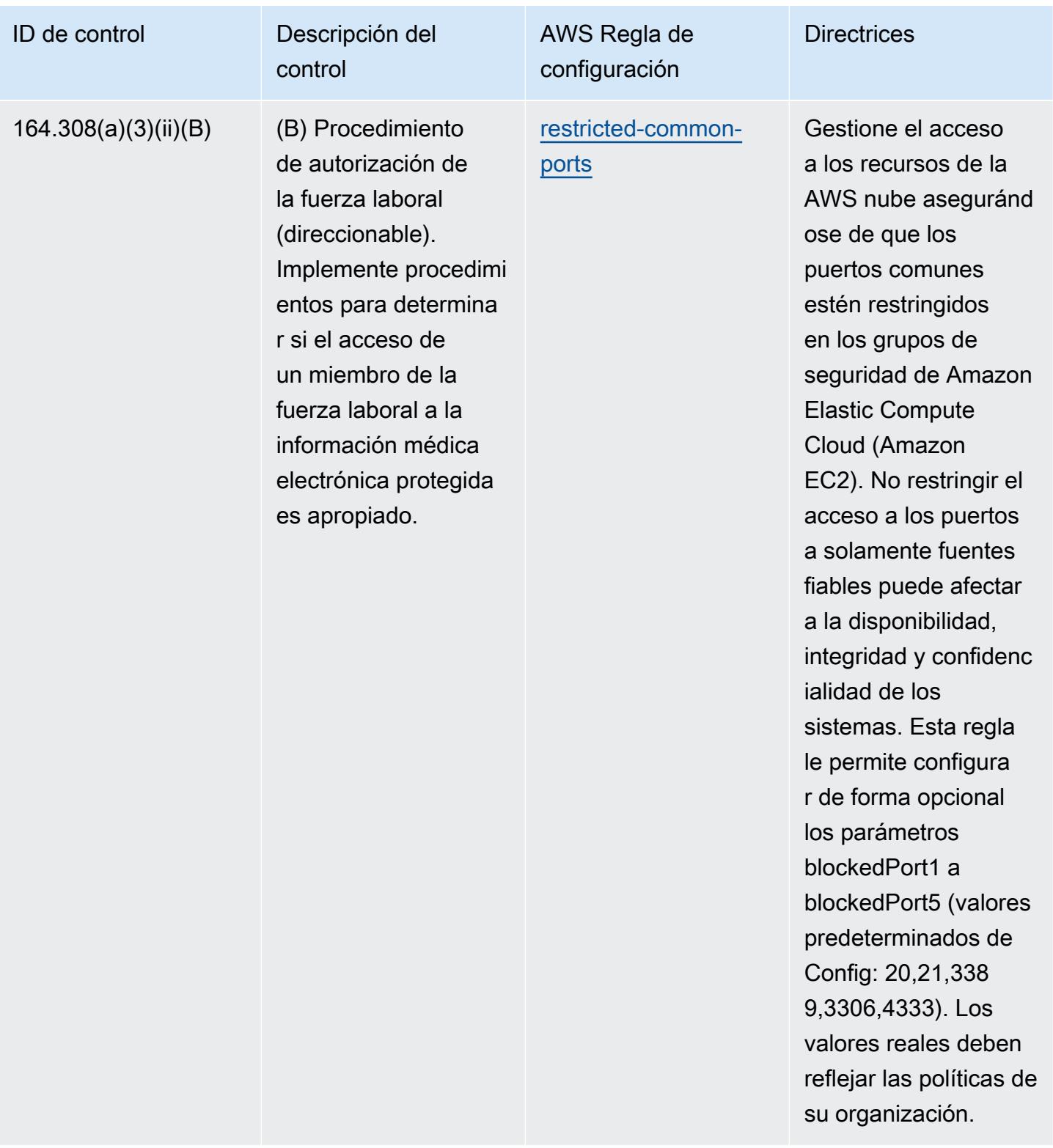

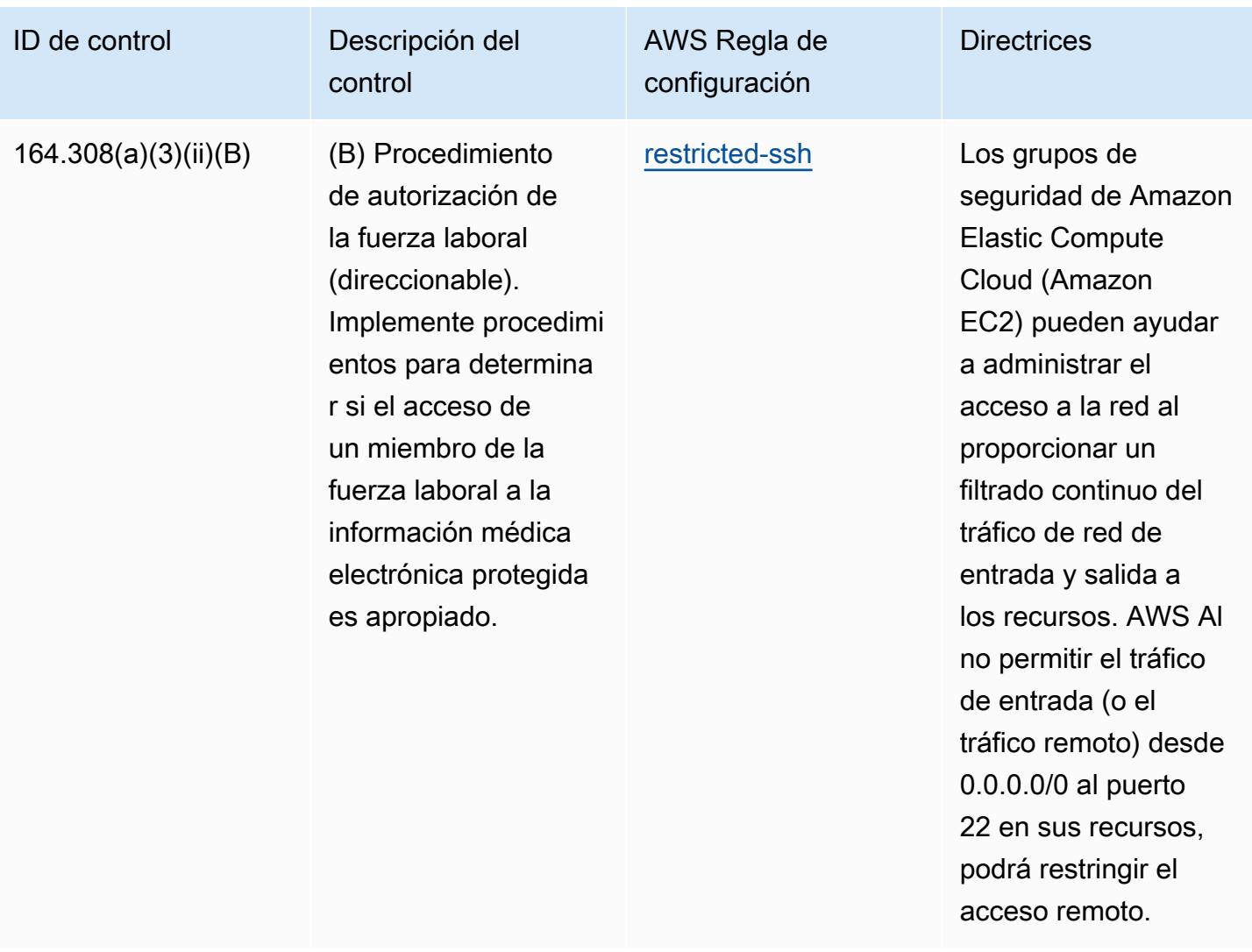

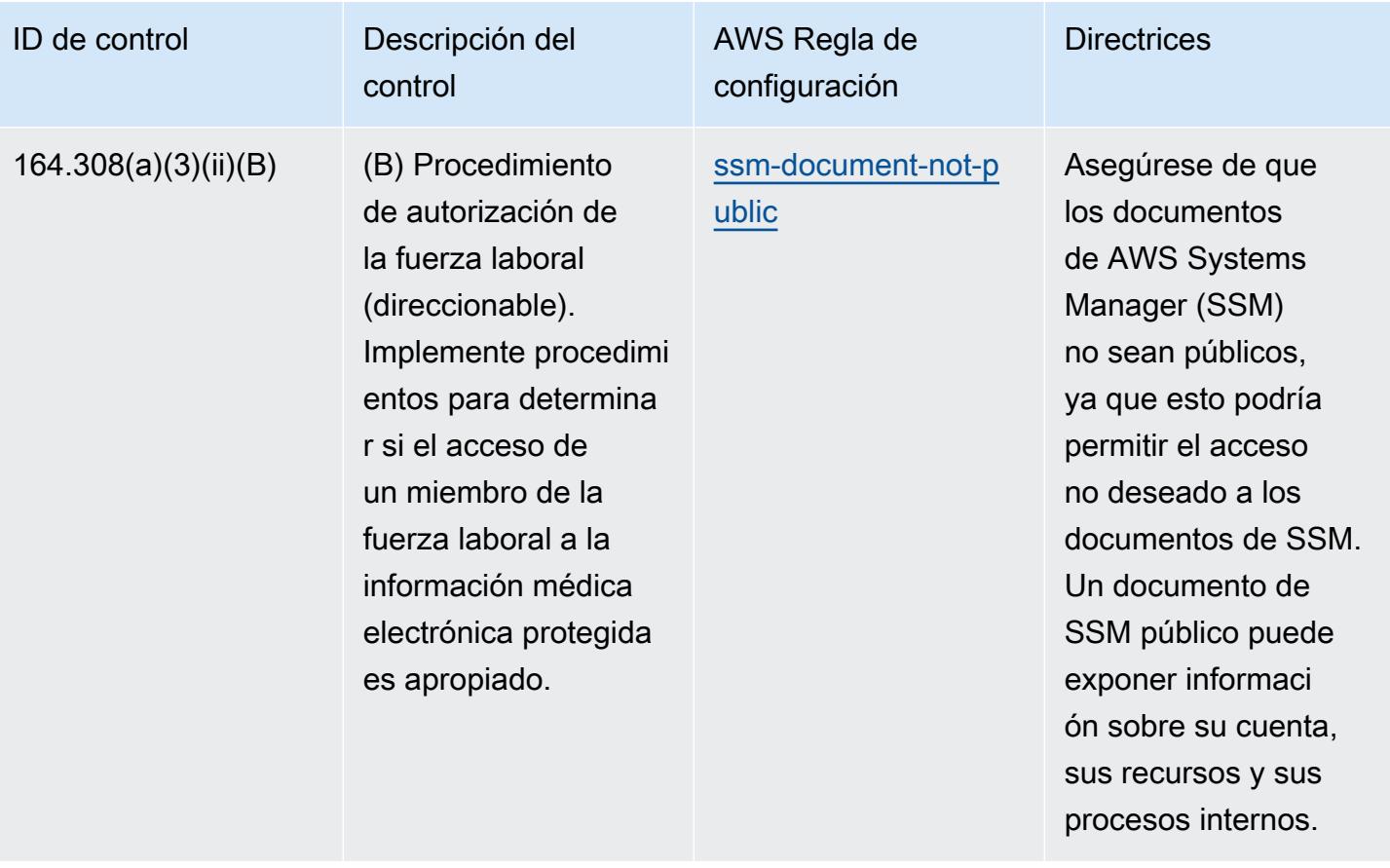

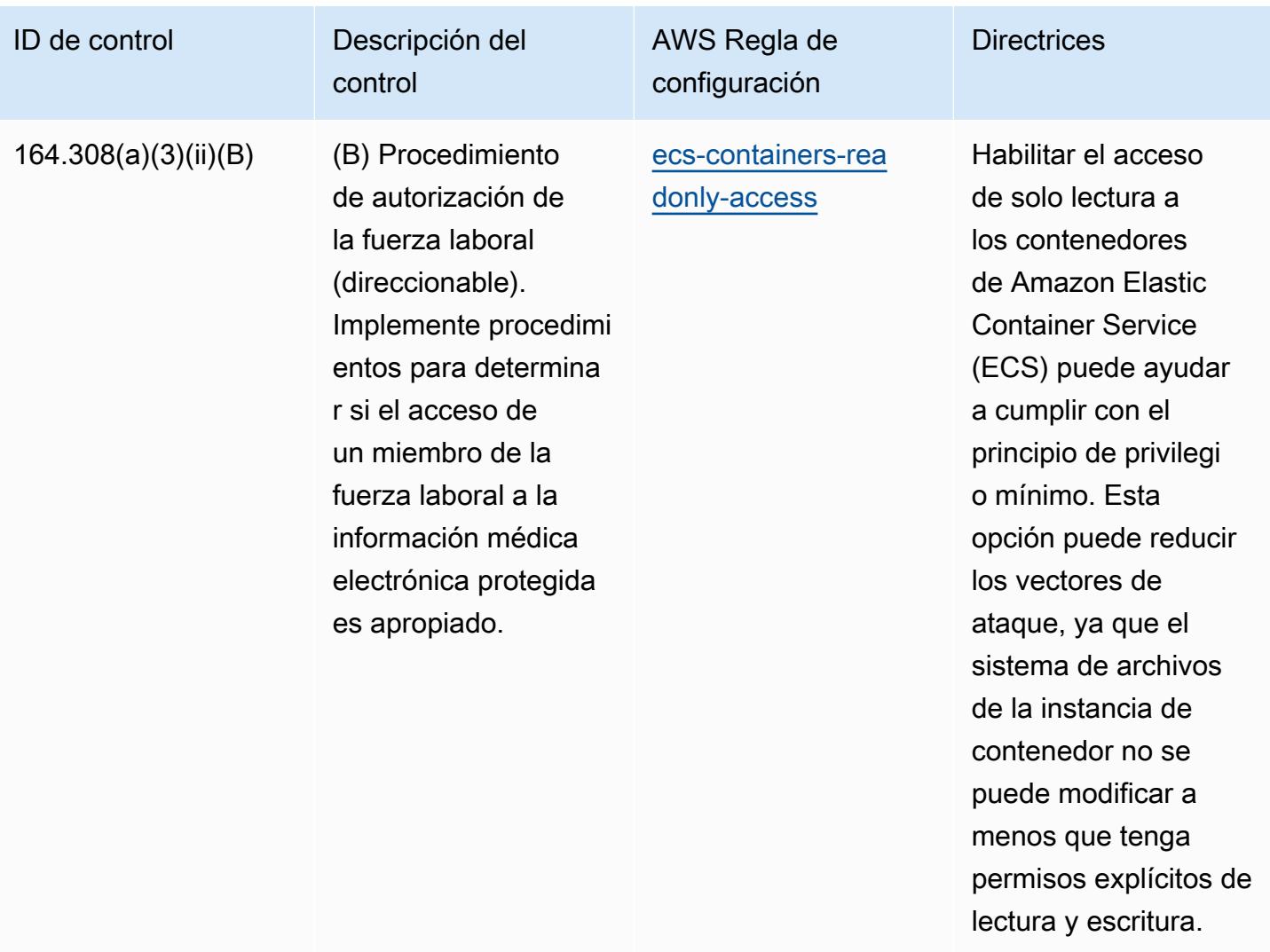

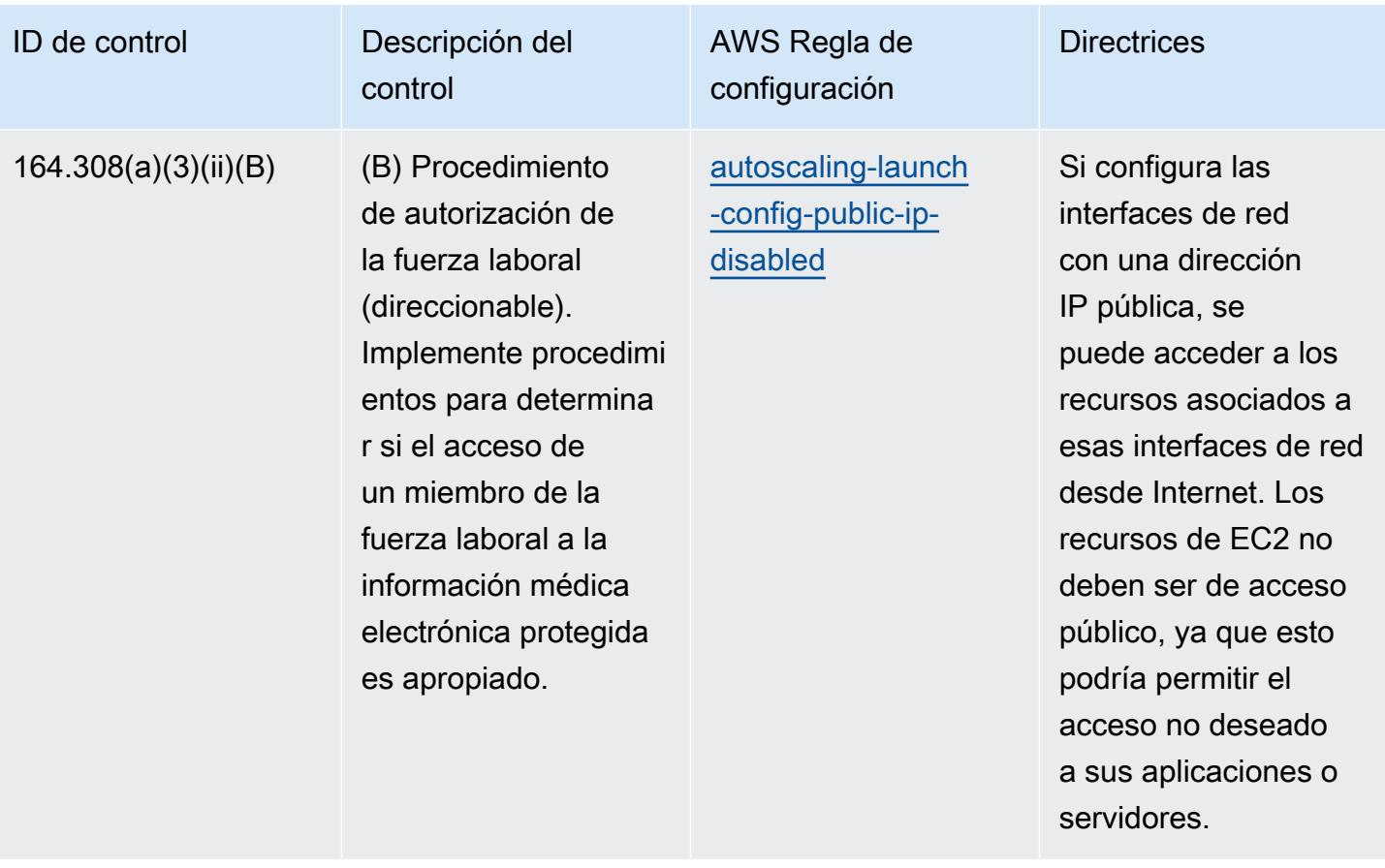

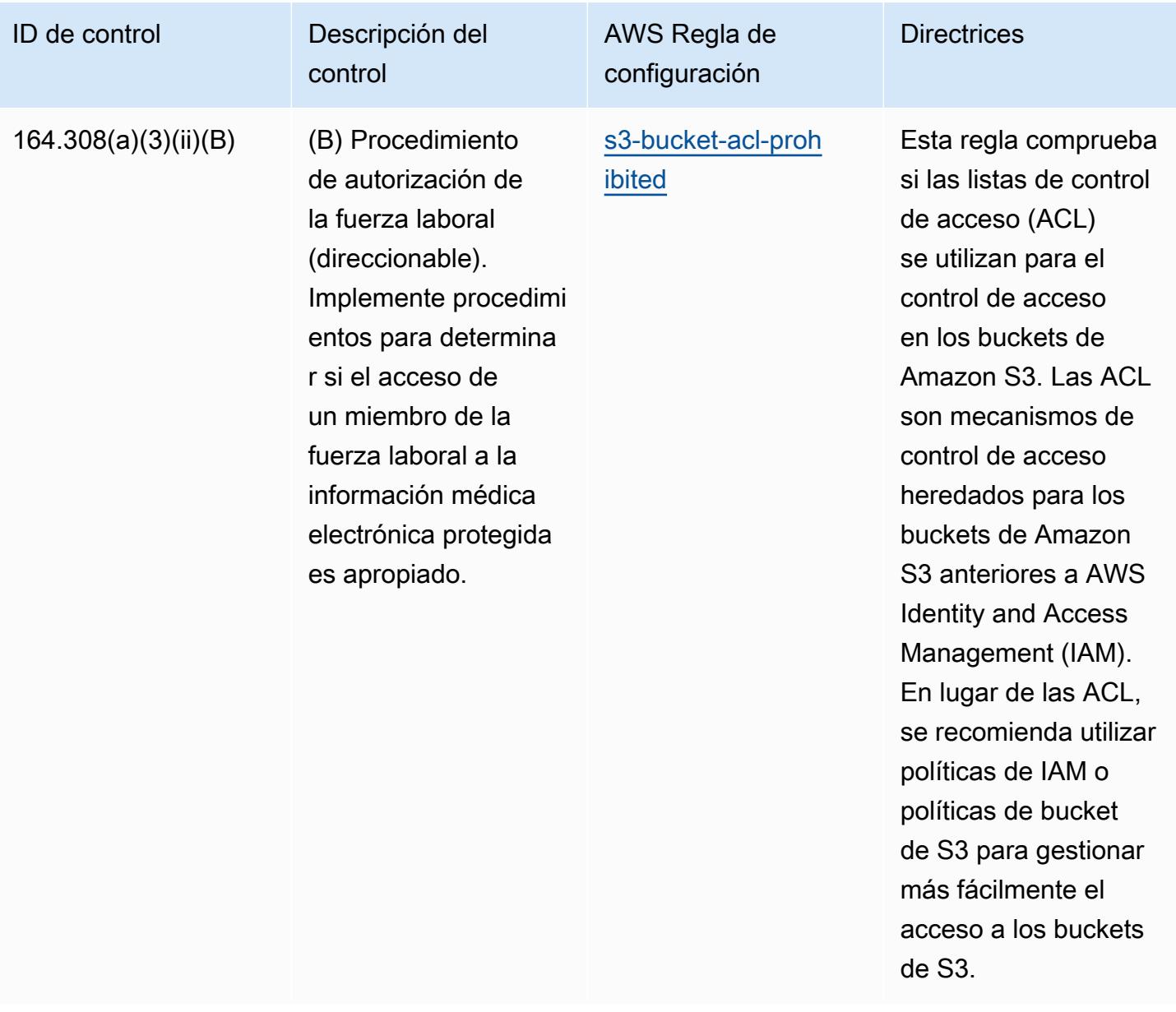

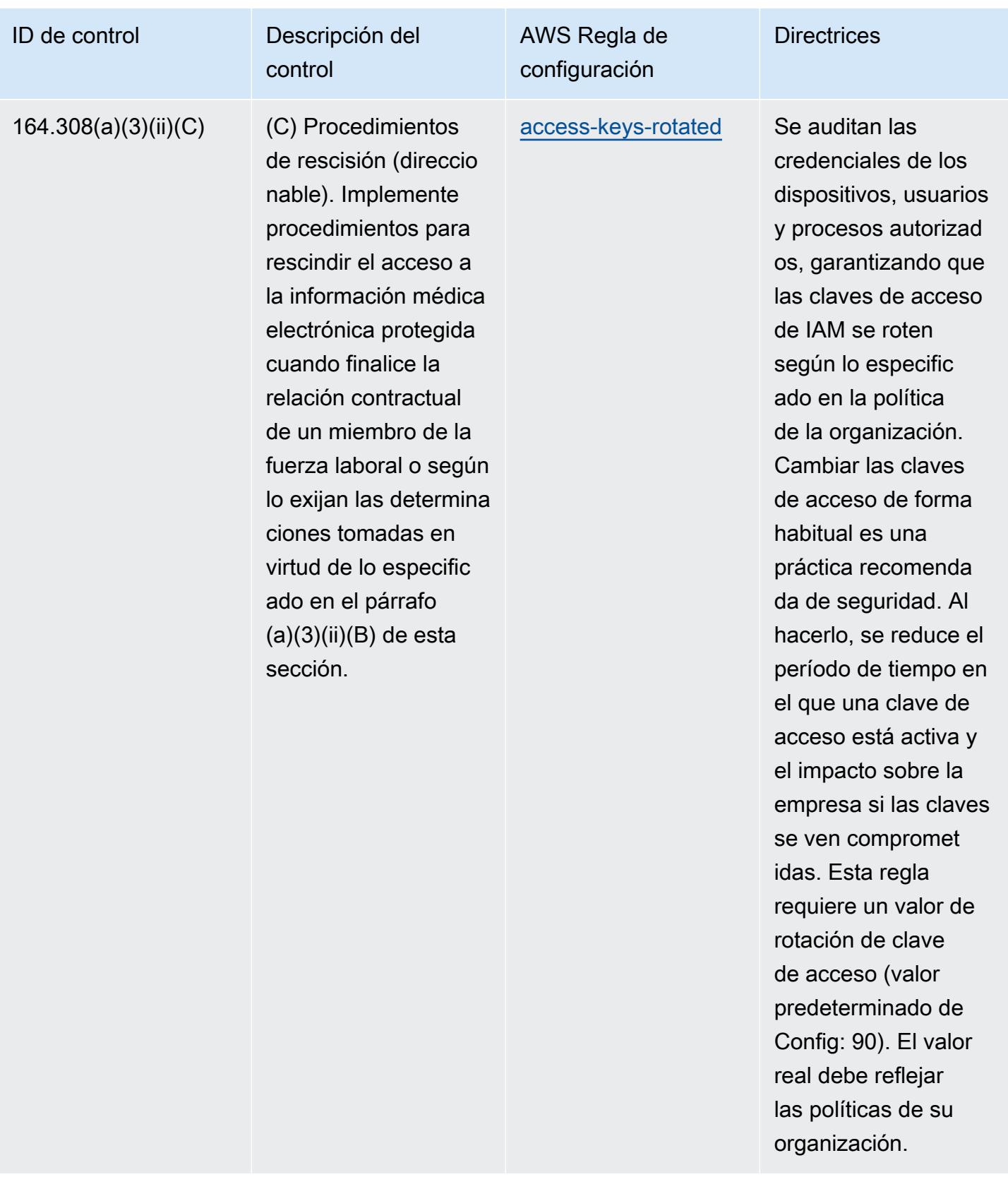

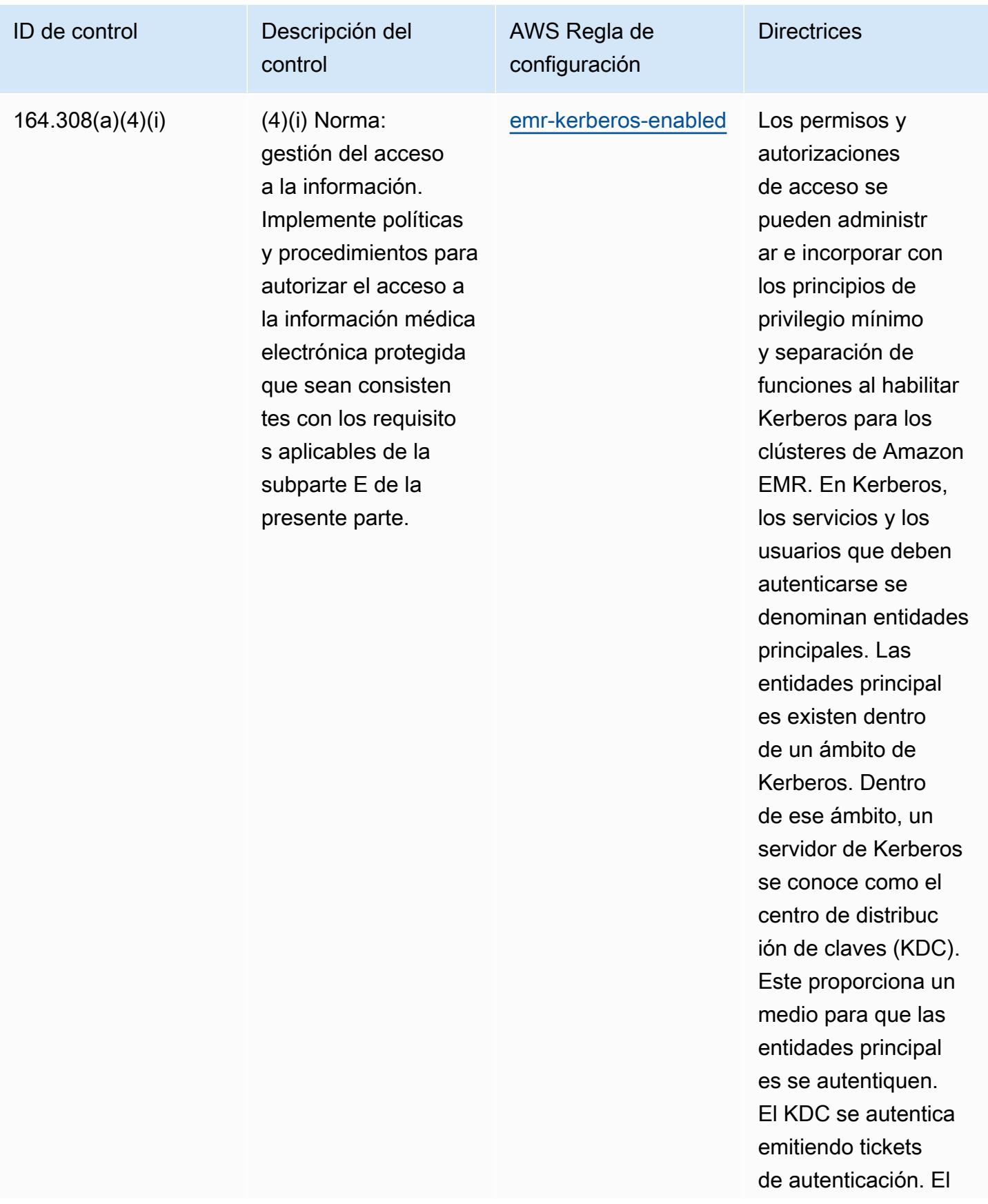

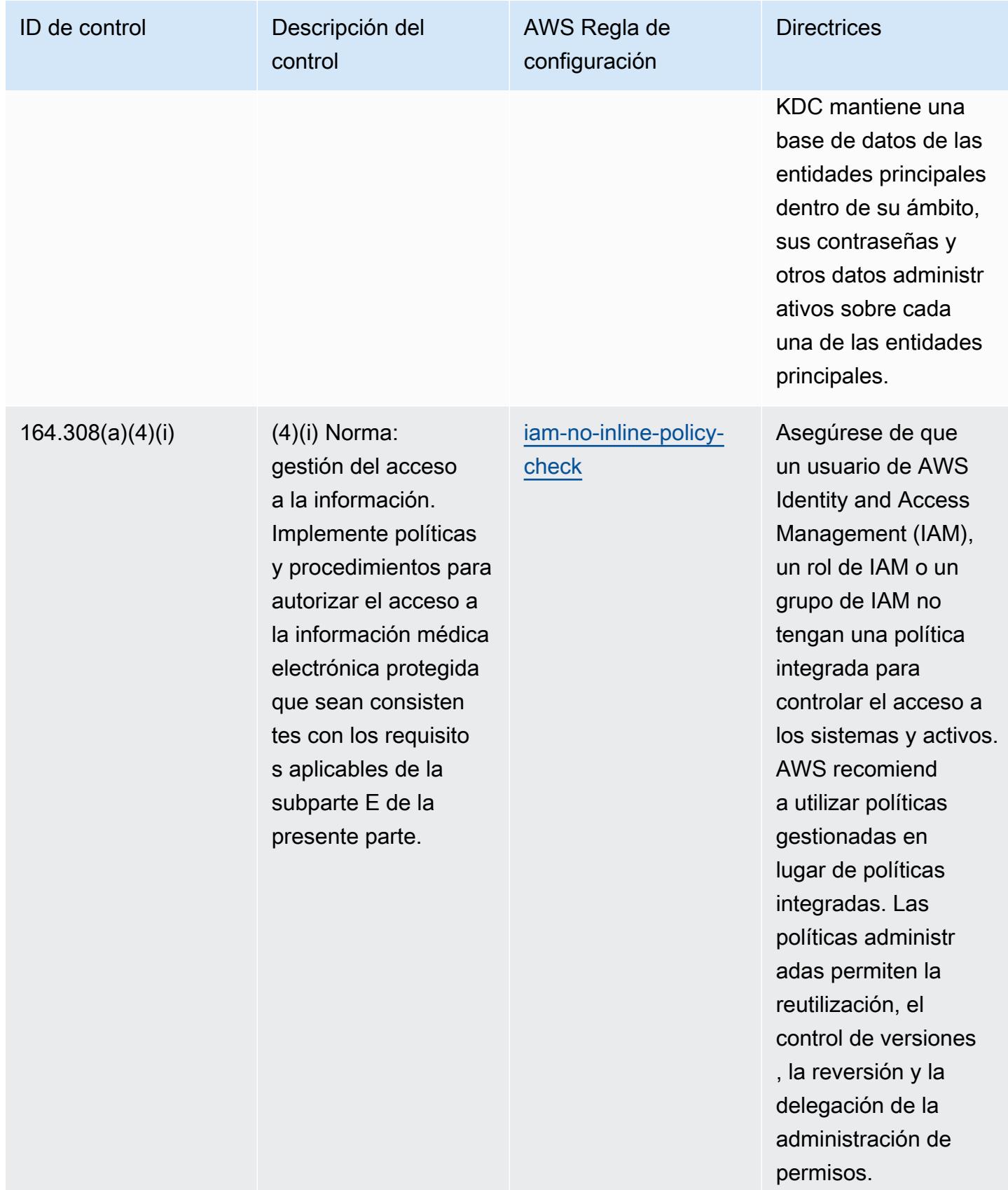

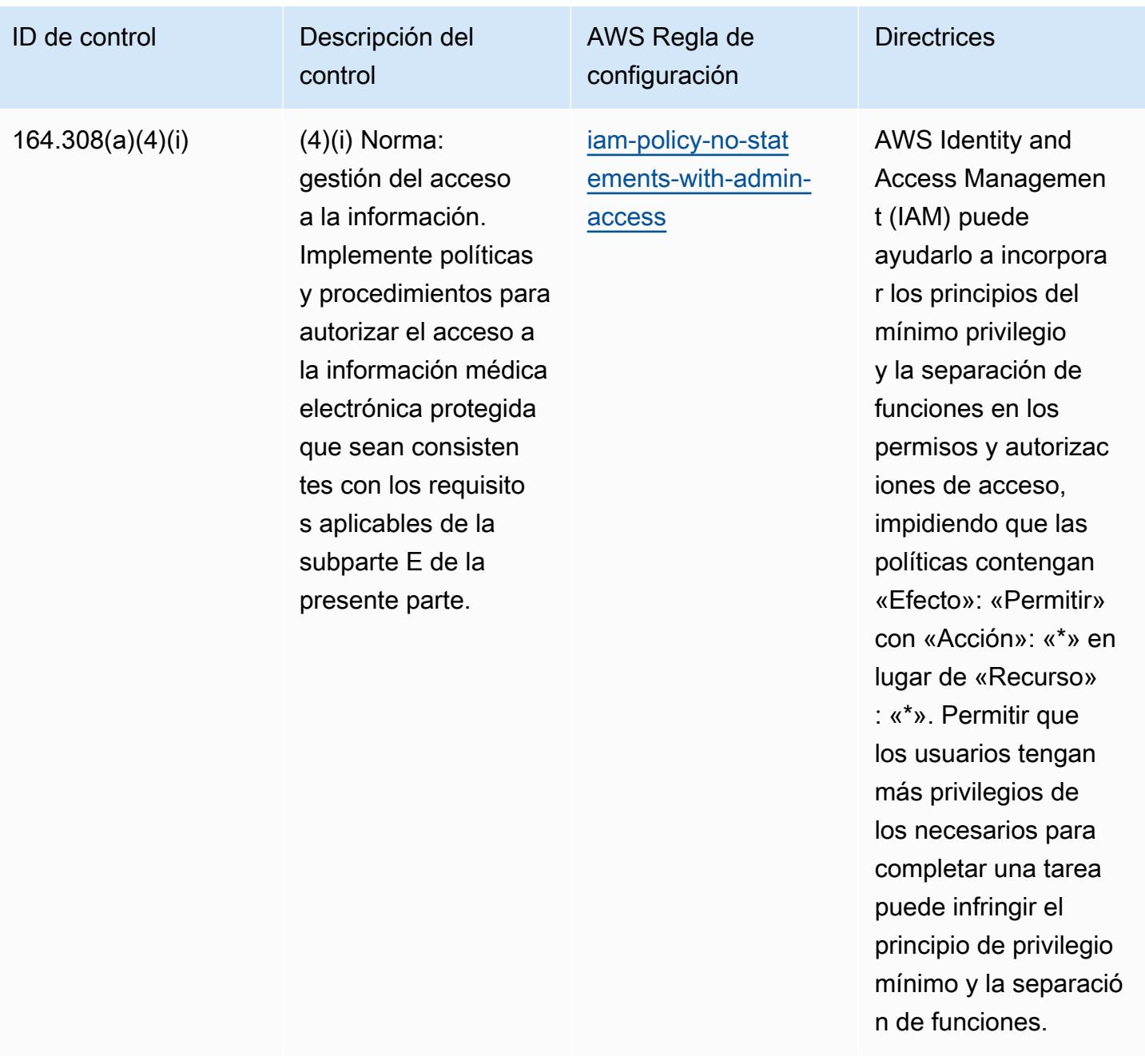

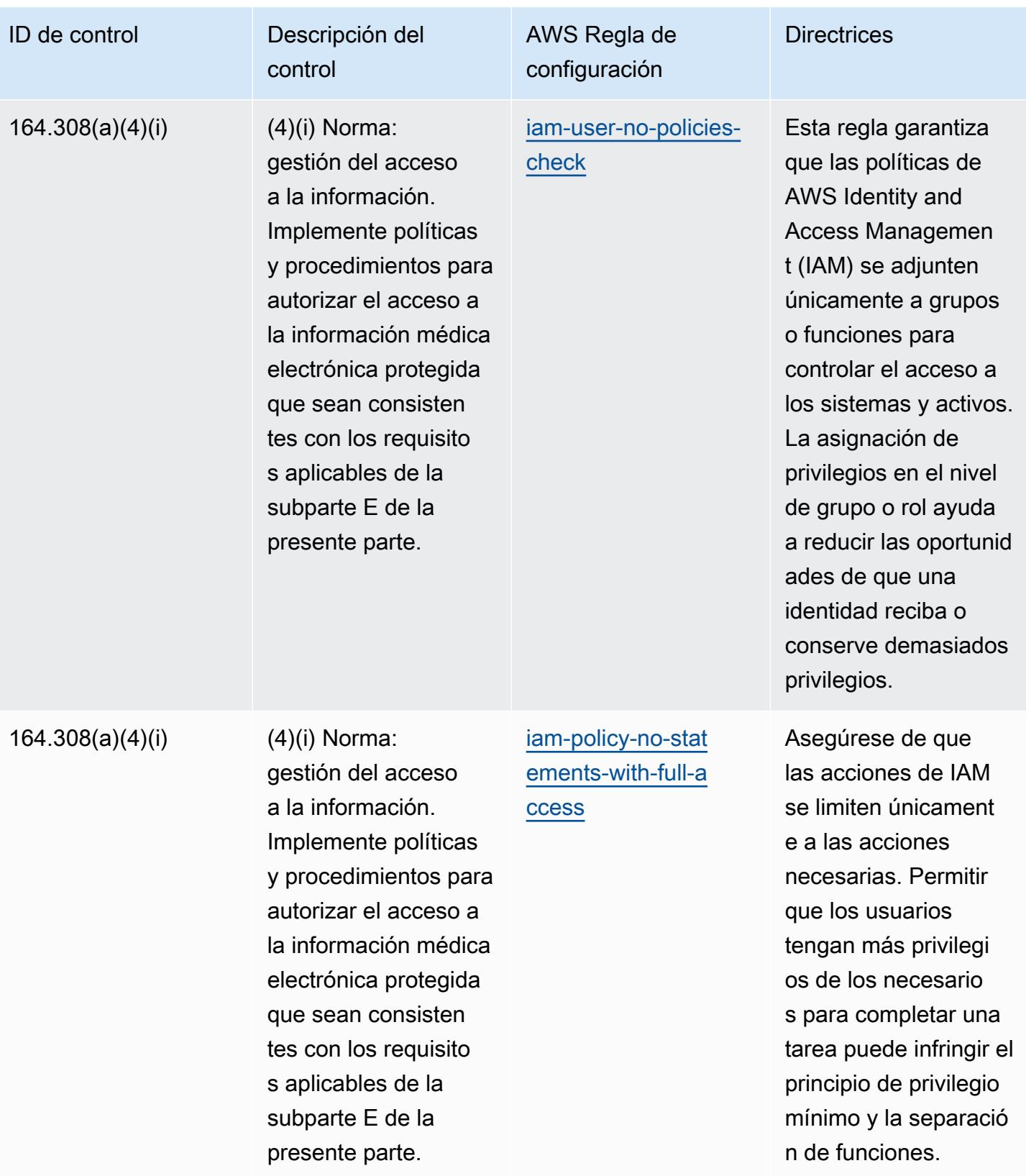

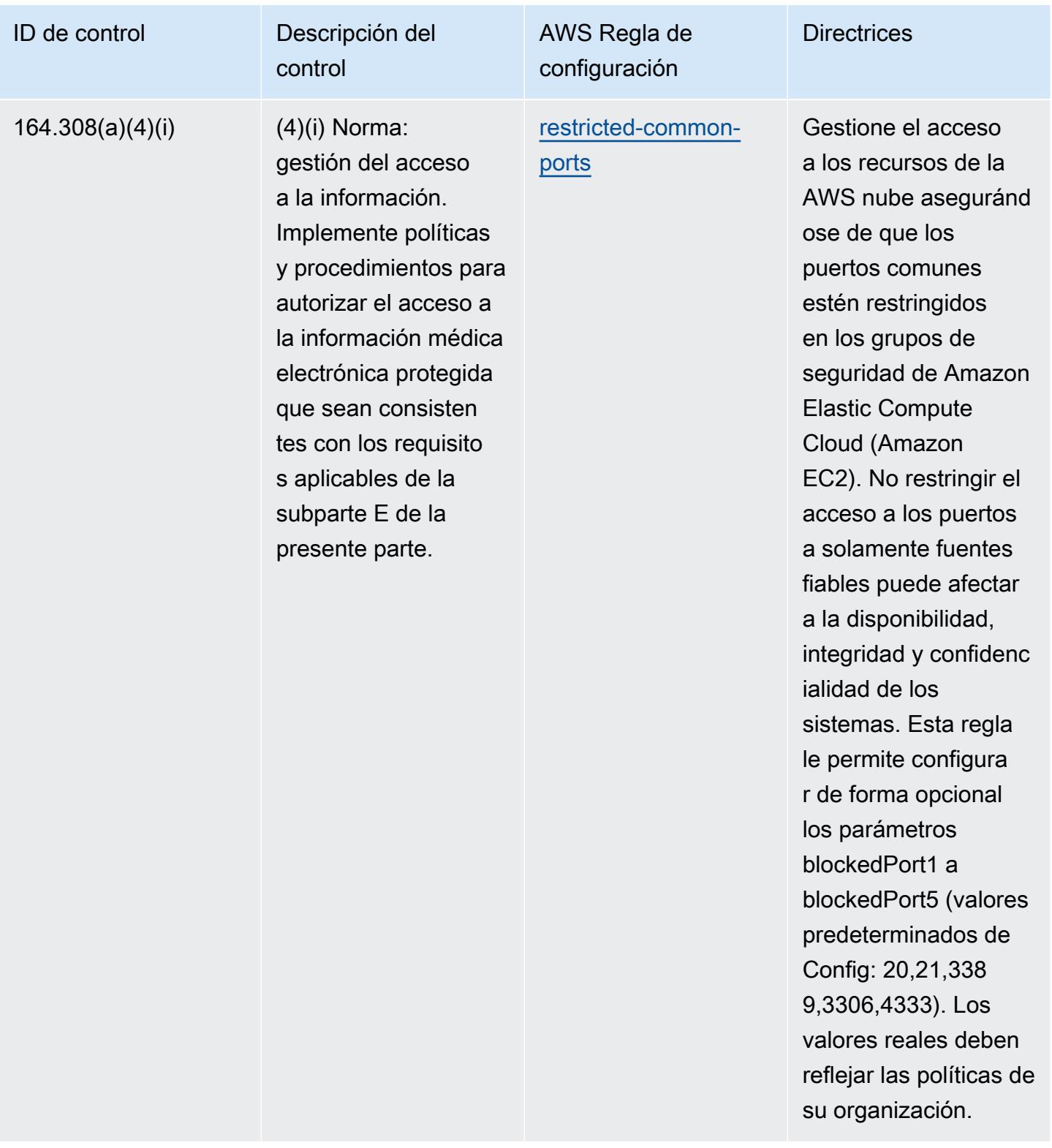

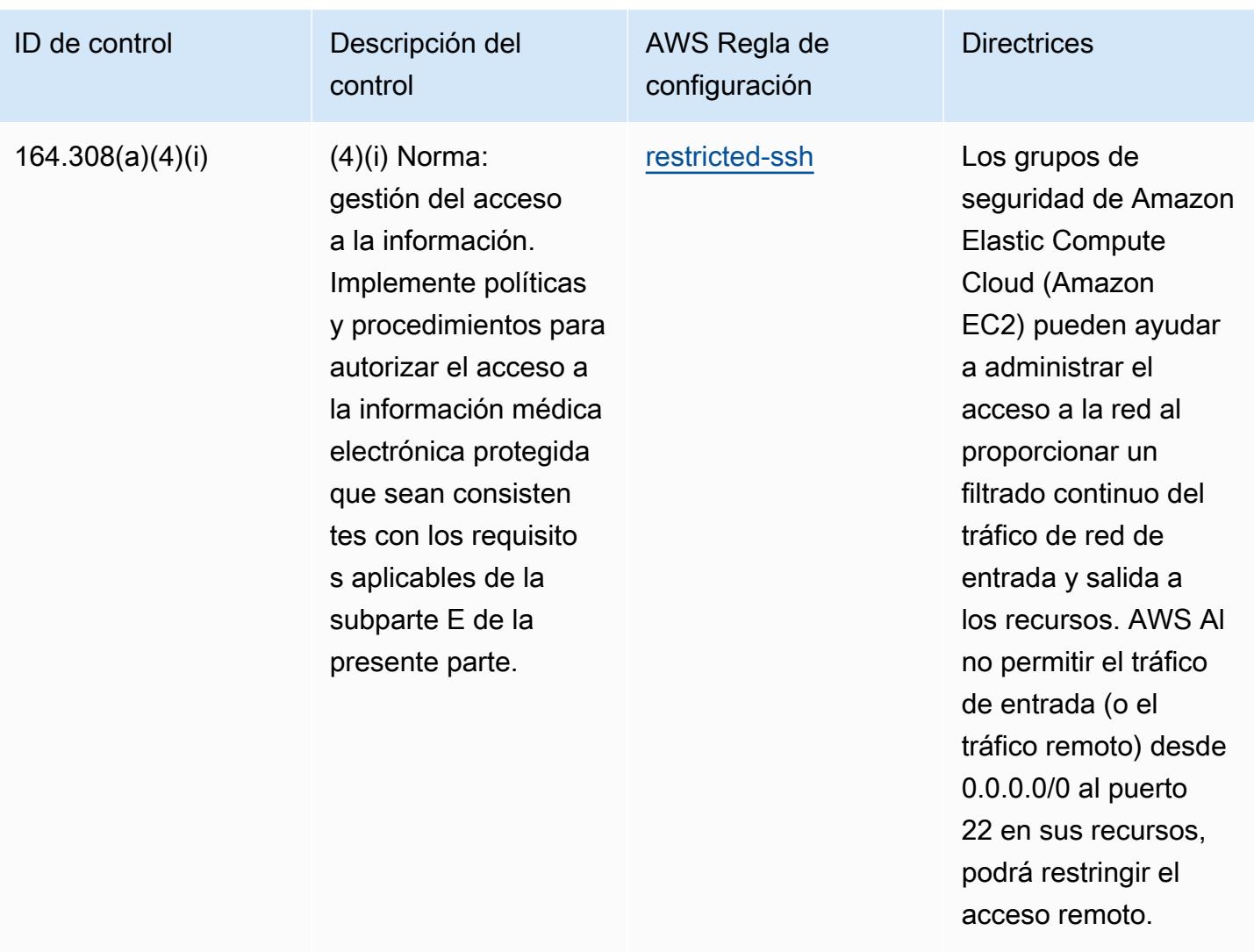

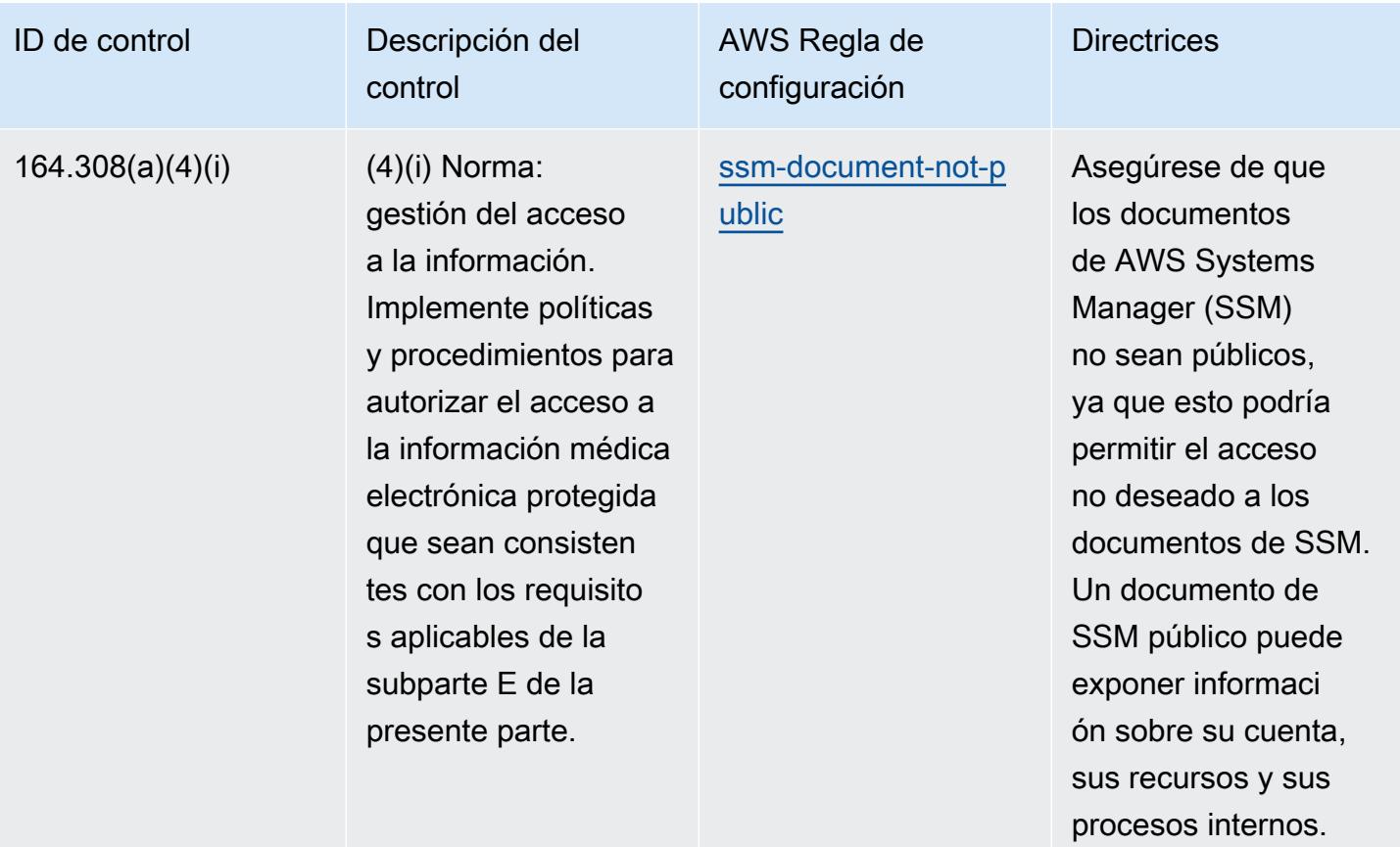

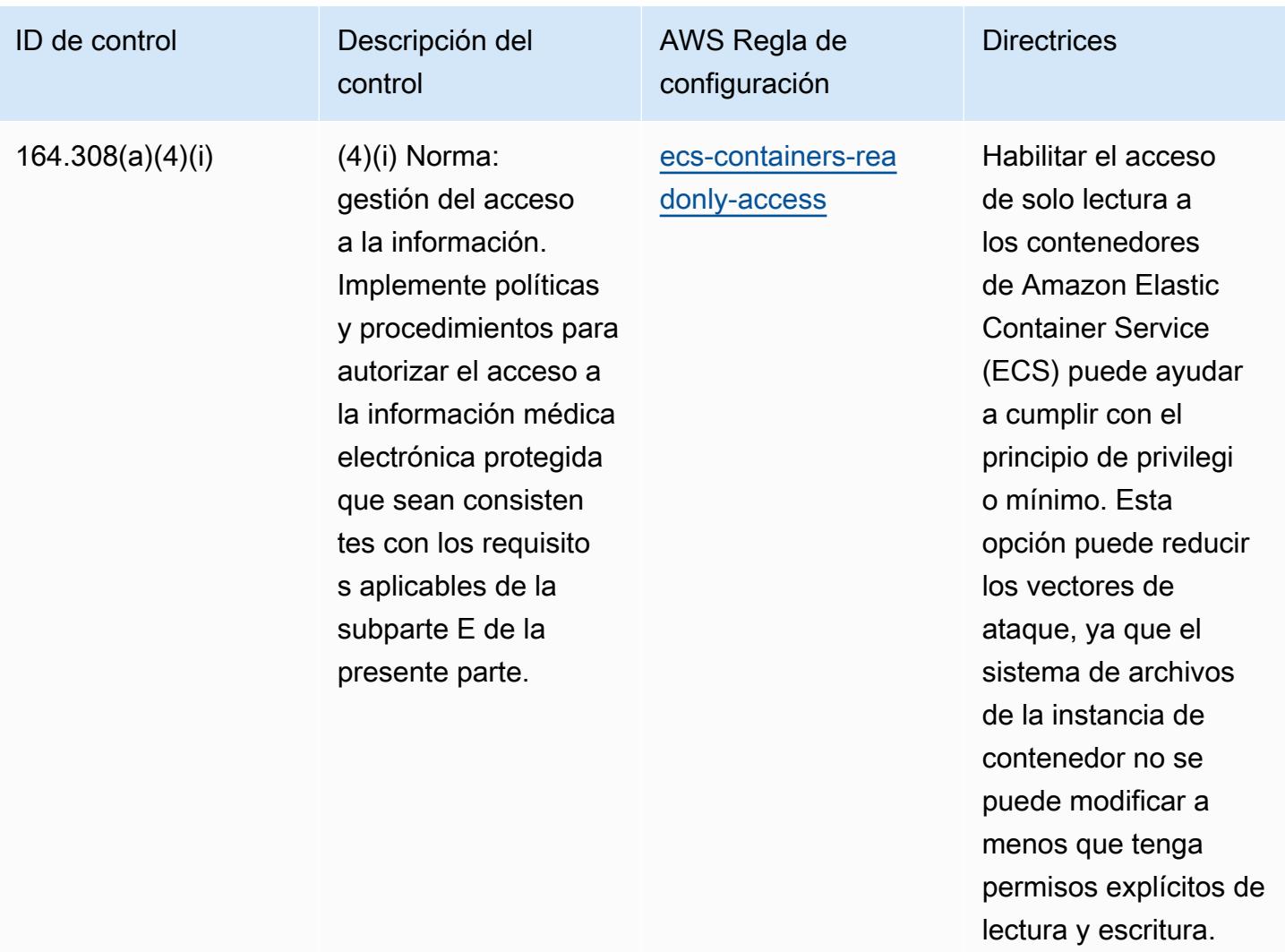

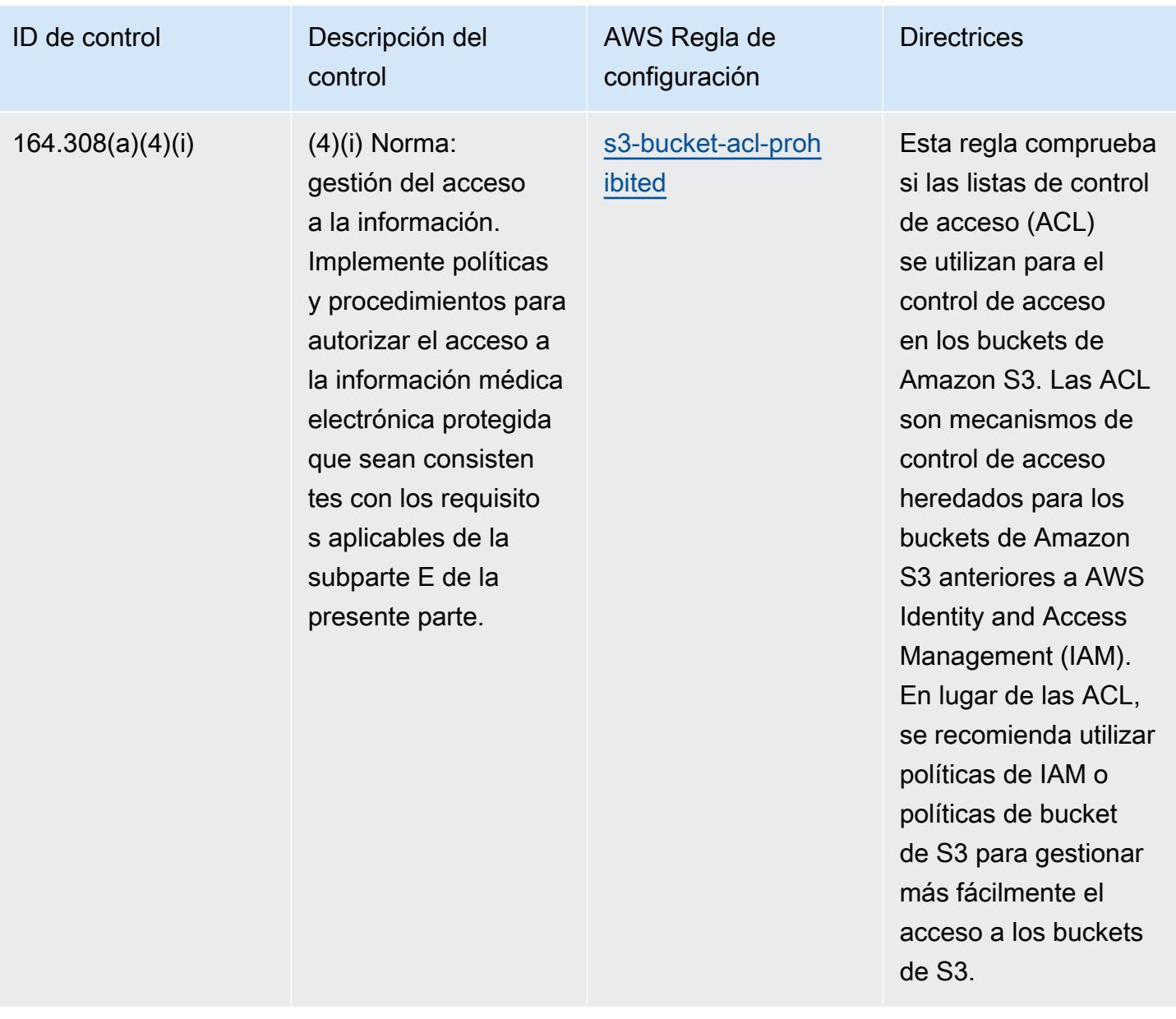

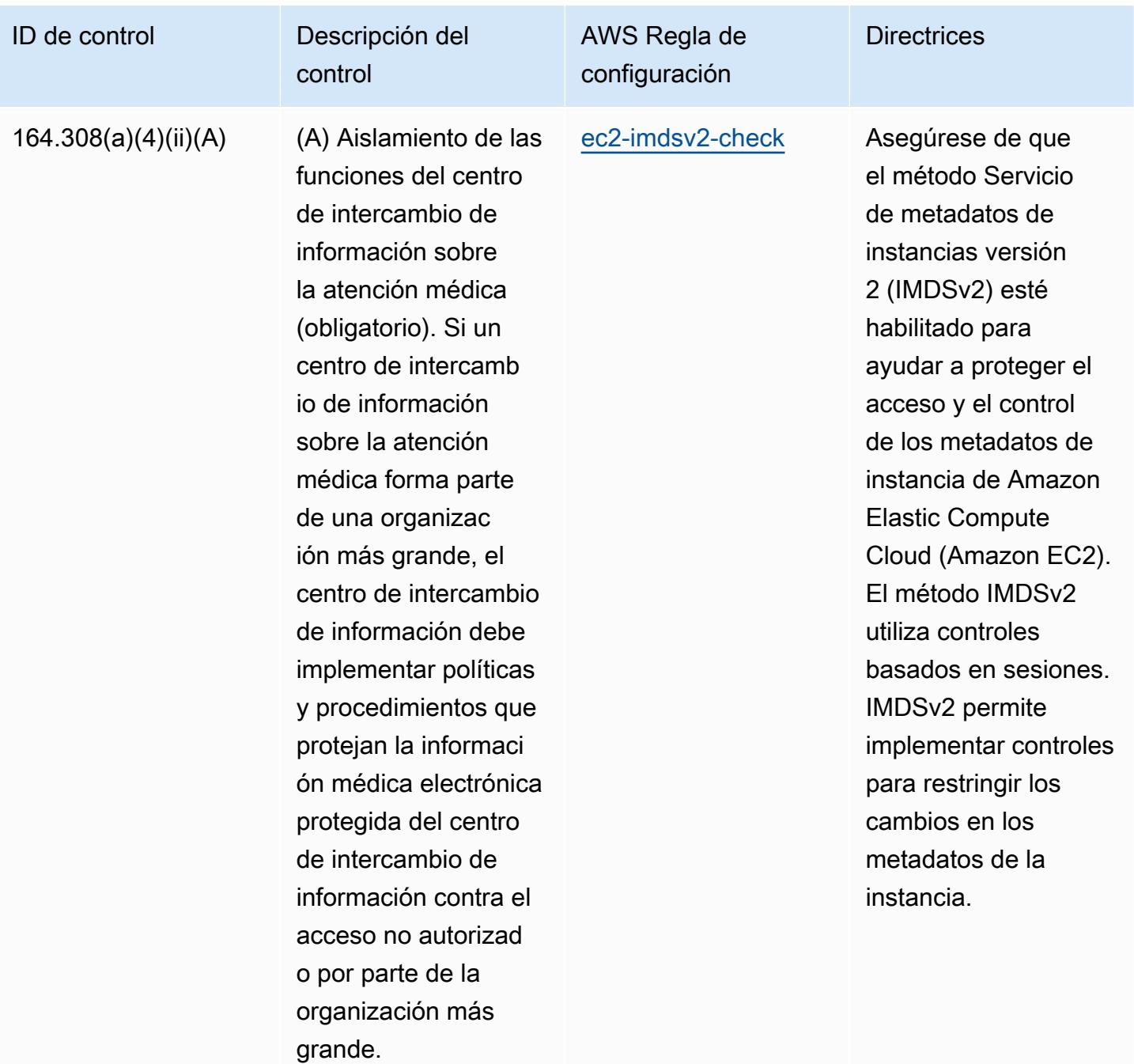
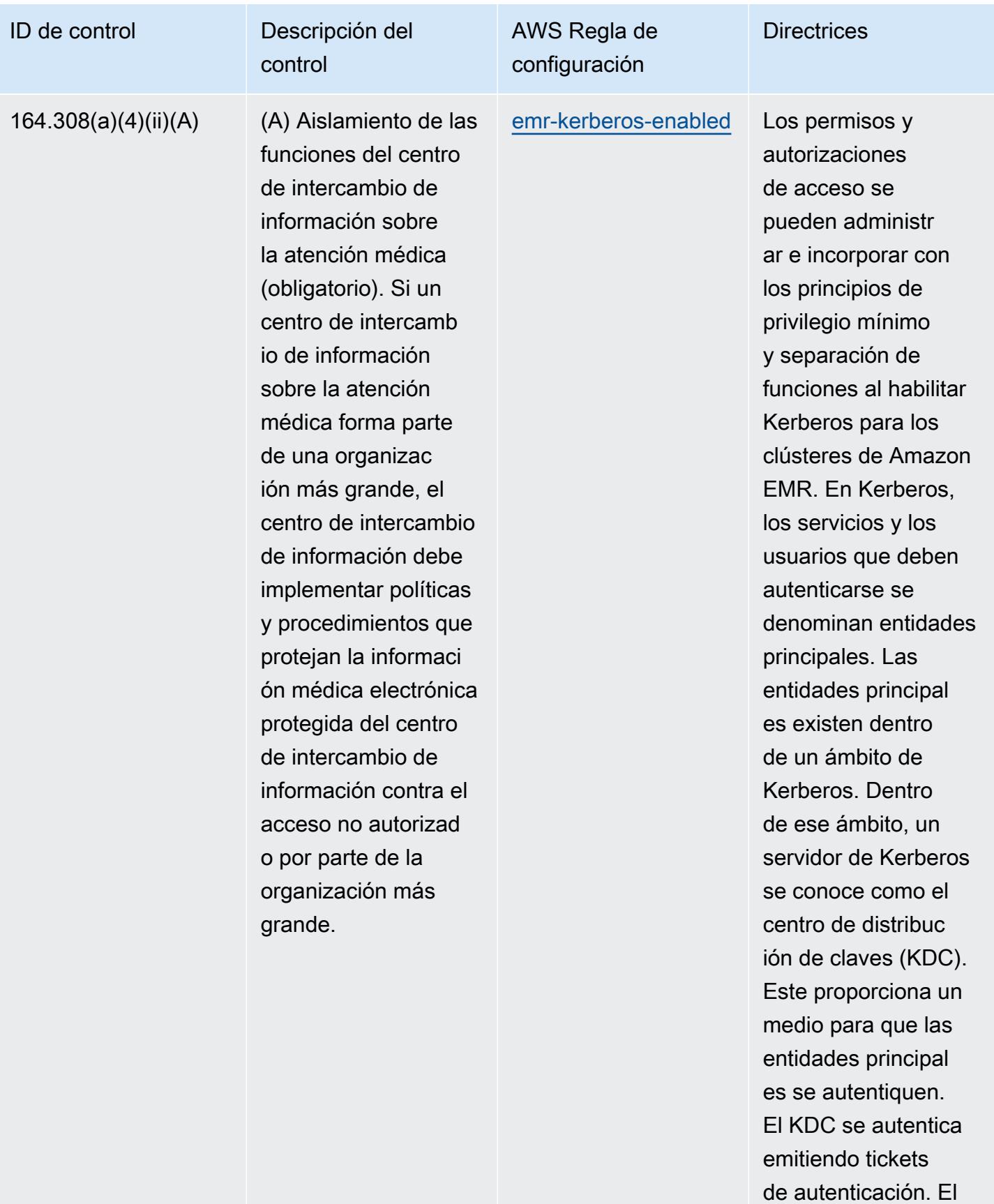

Prácticas operativas recomendadas para la seguridad de la HIPAA 11071

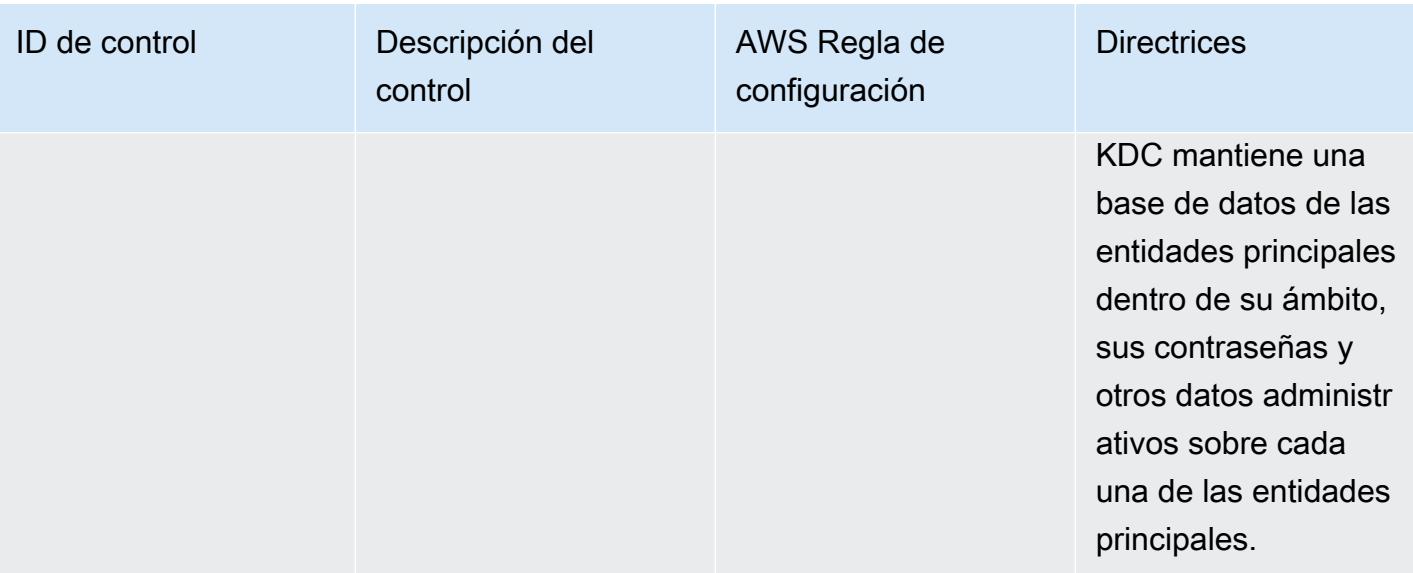

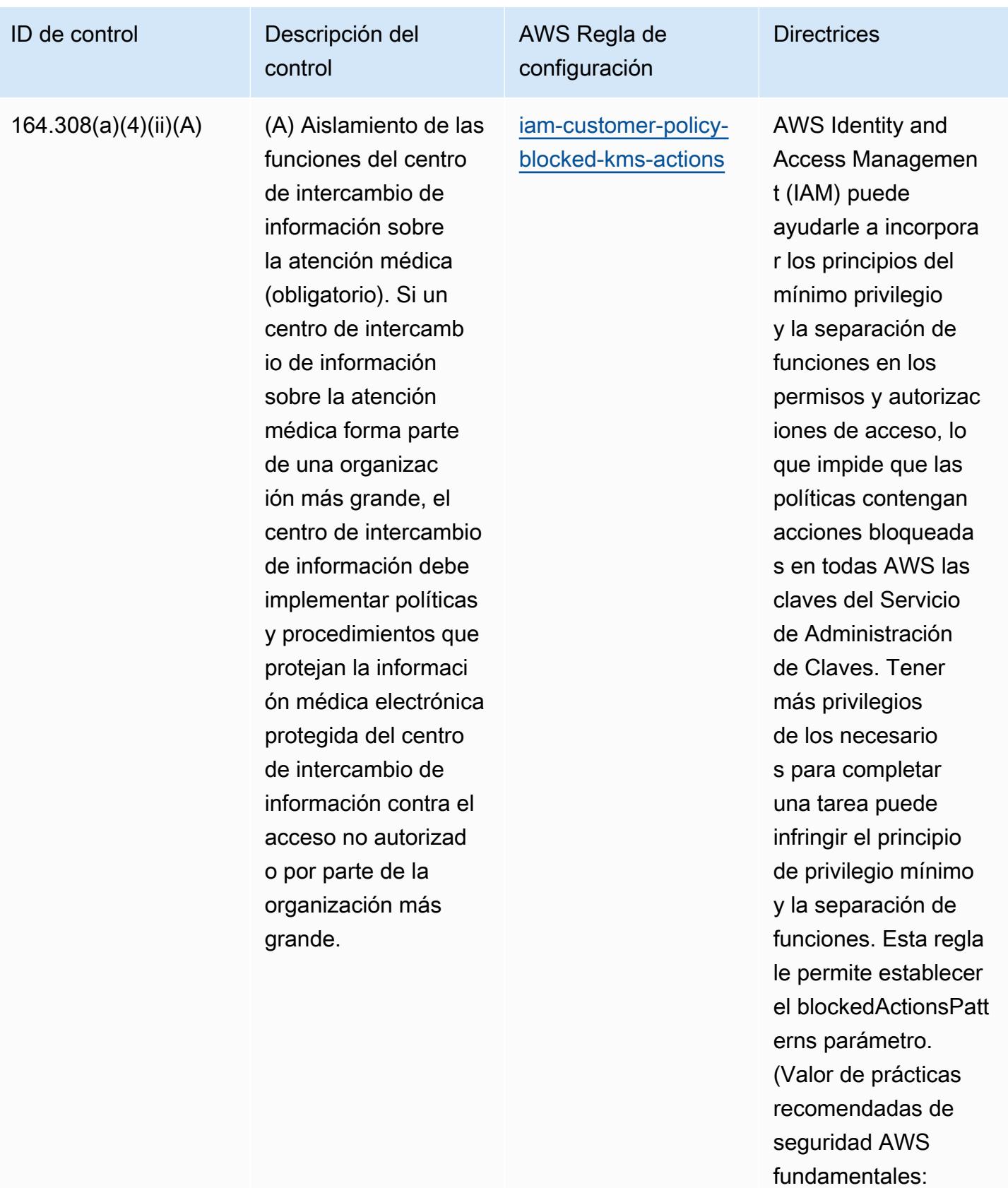

kms:Decrypt, kms:

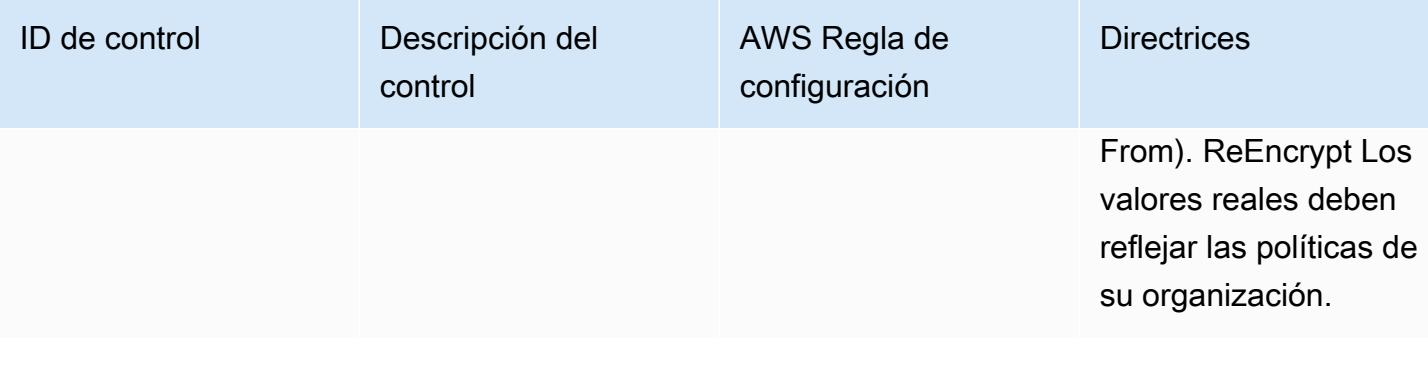

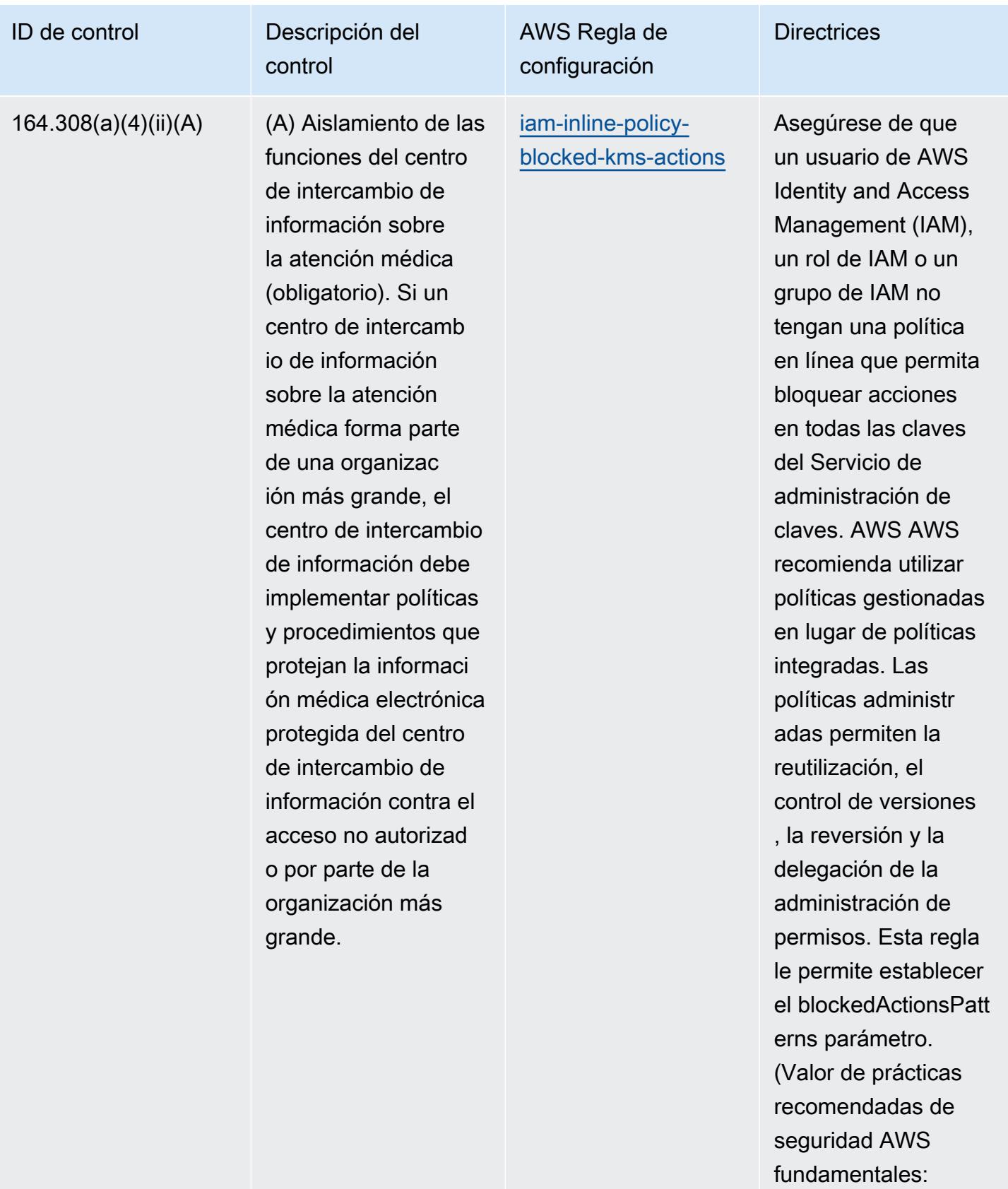

kms:Decrypt, kms:

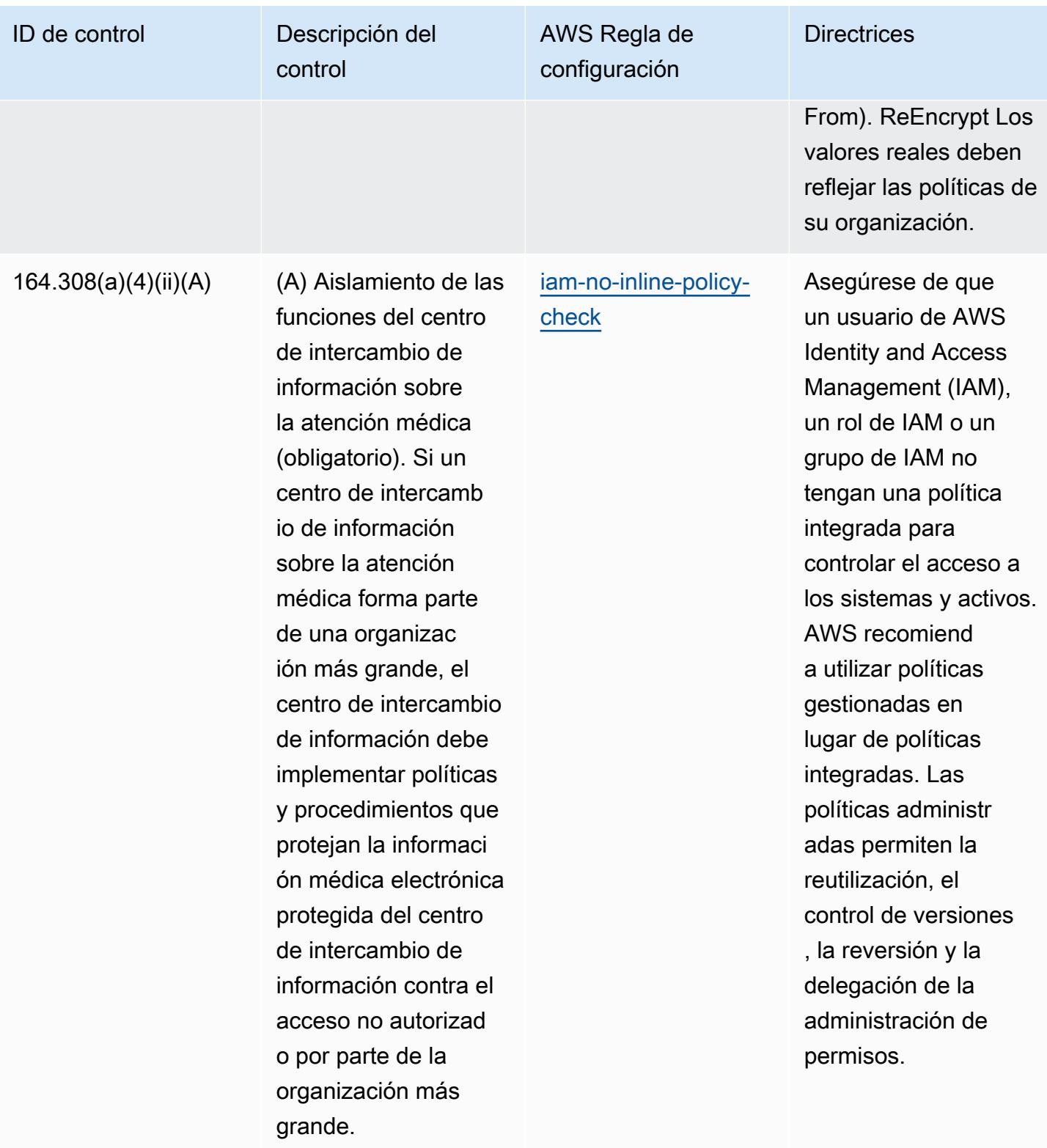

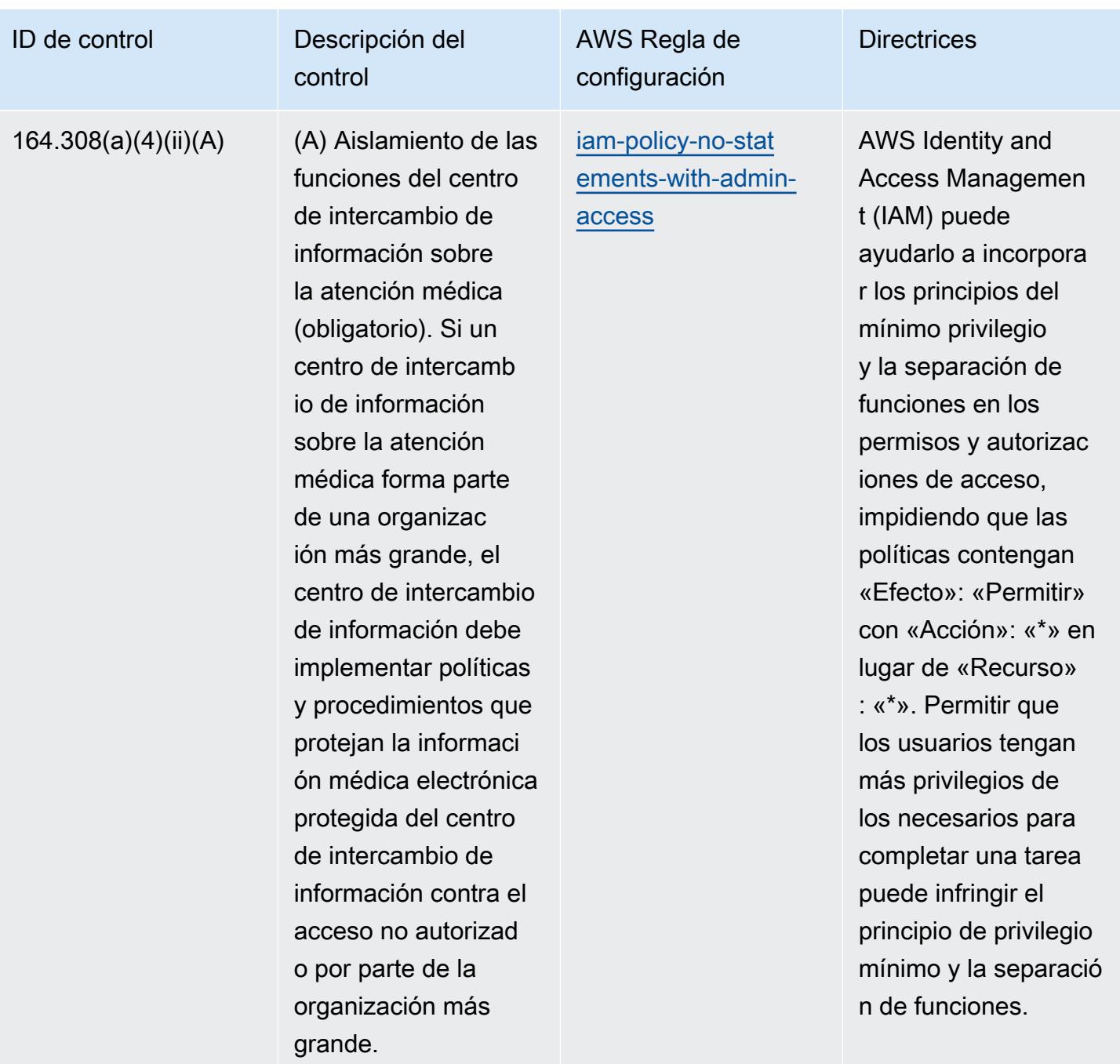

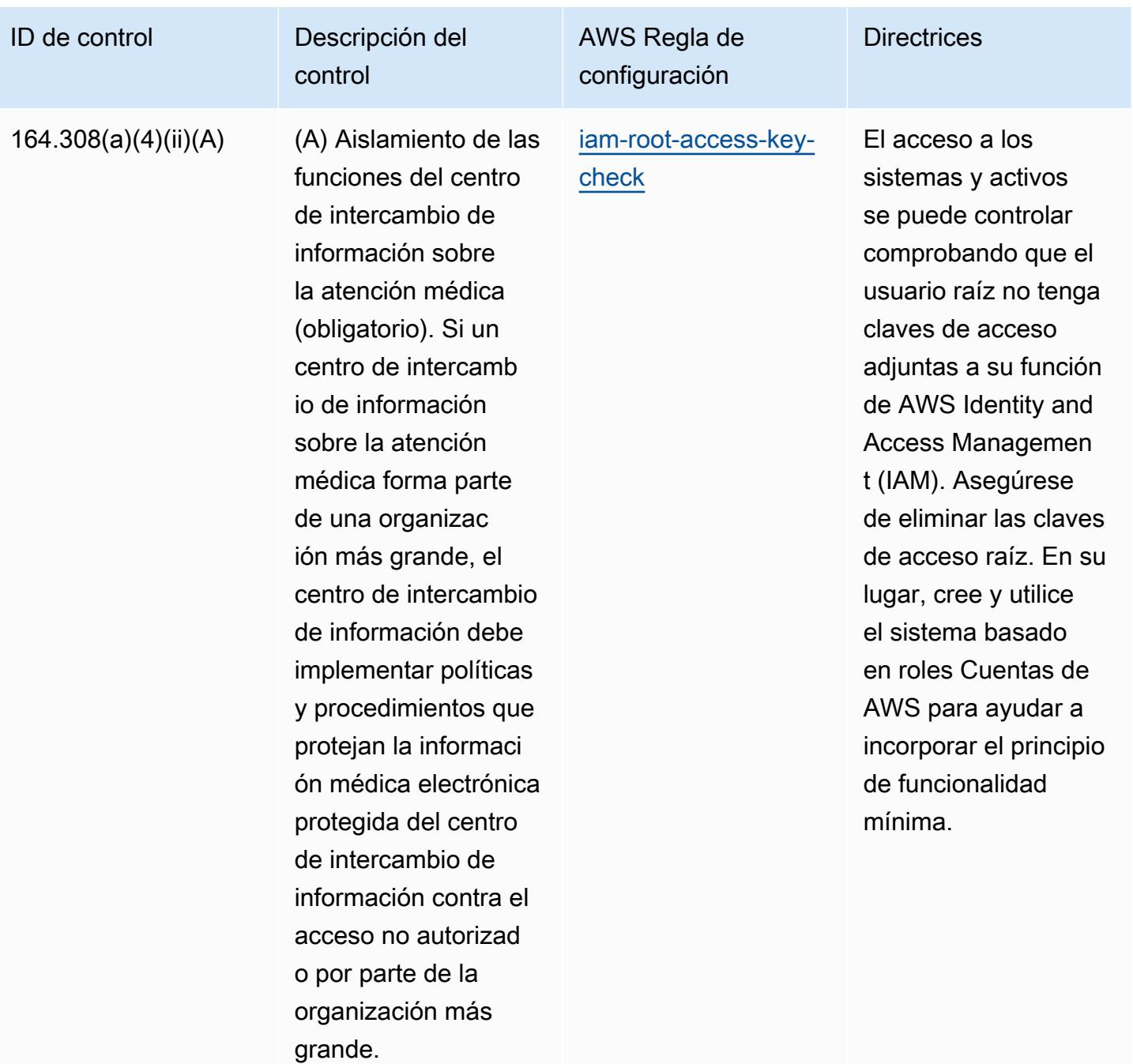

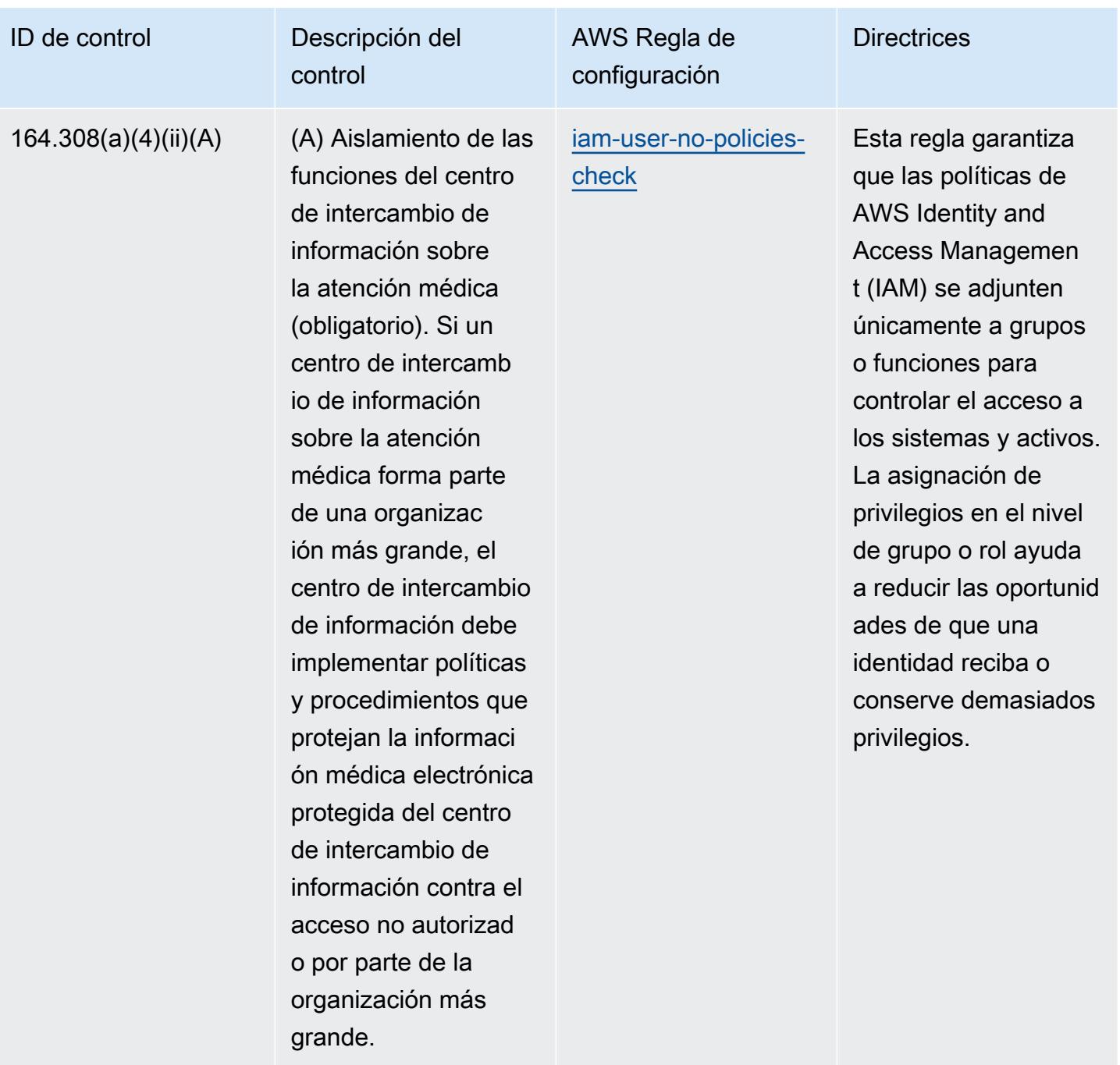

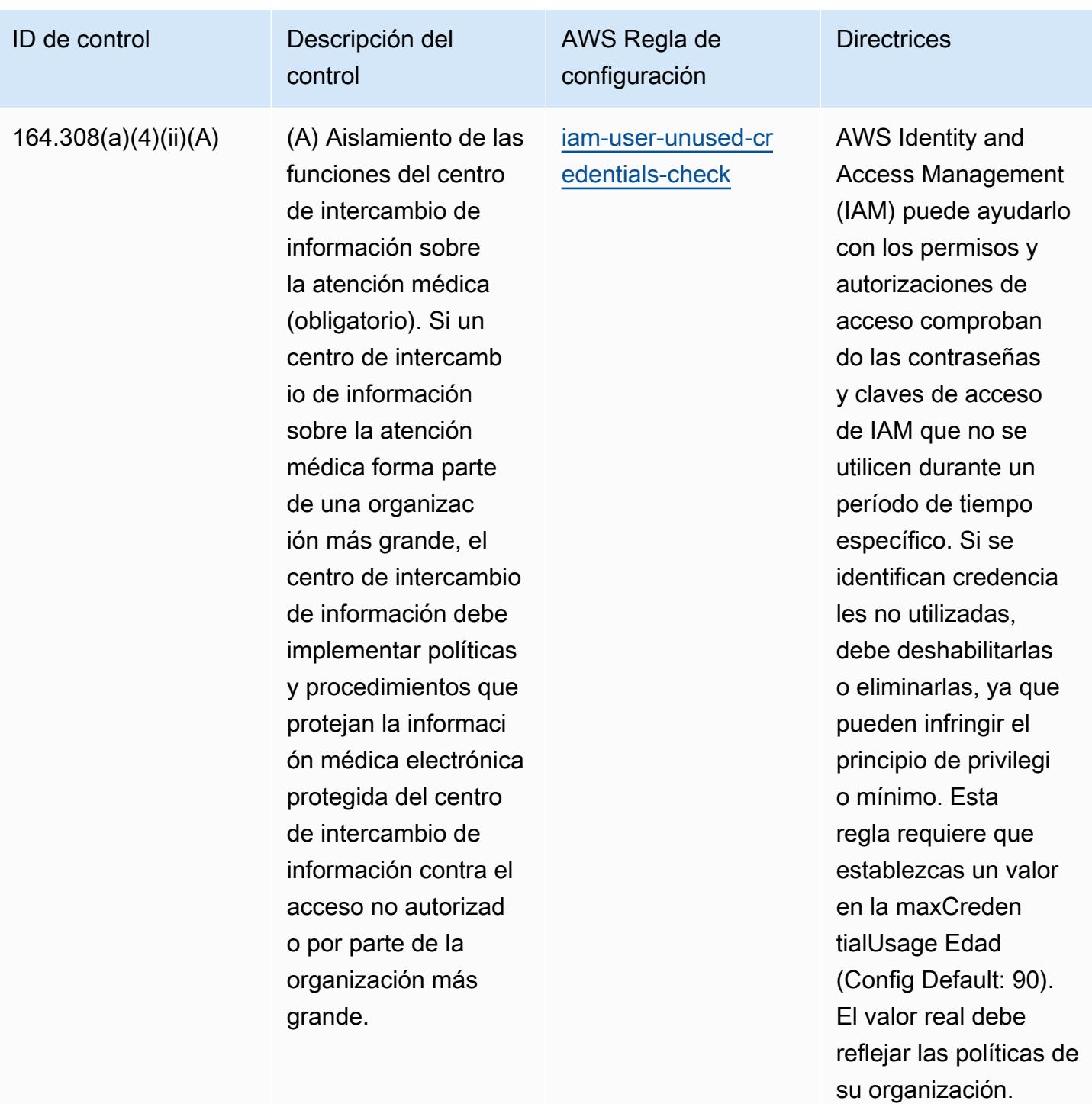

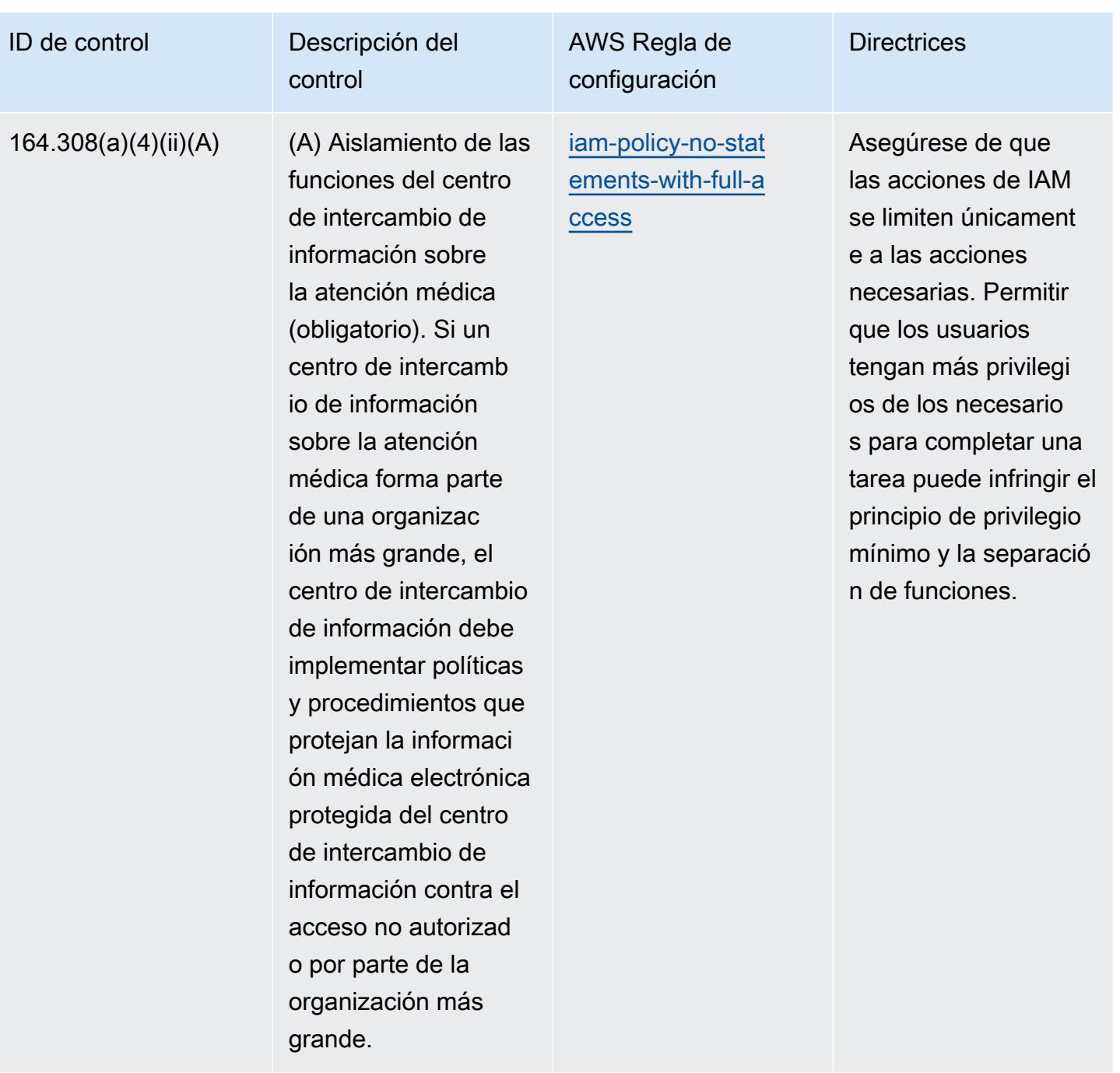

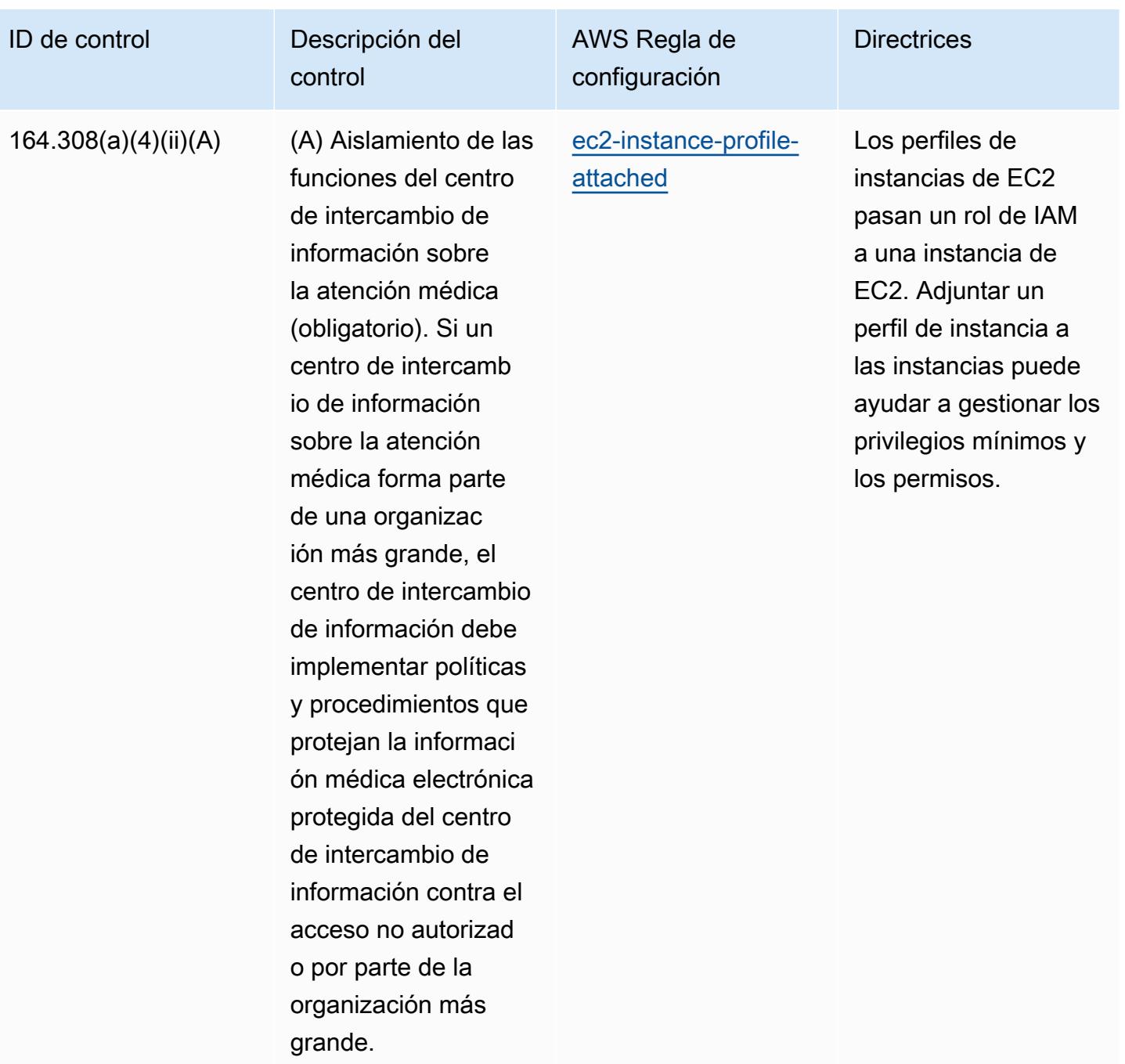

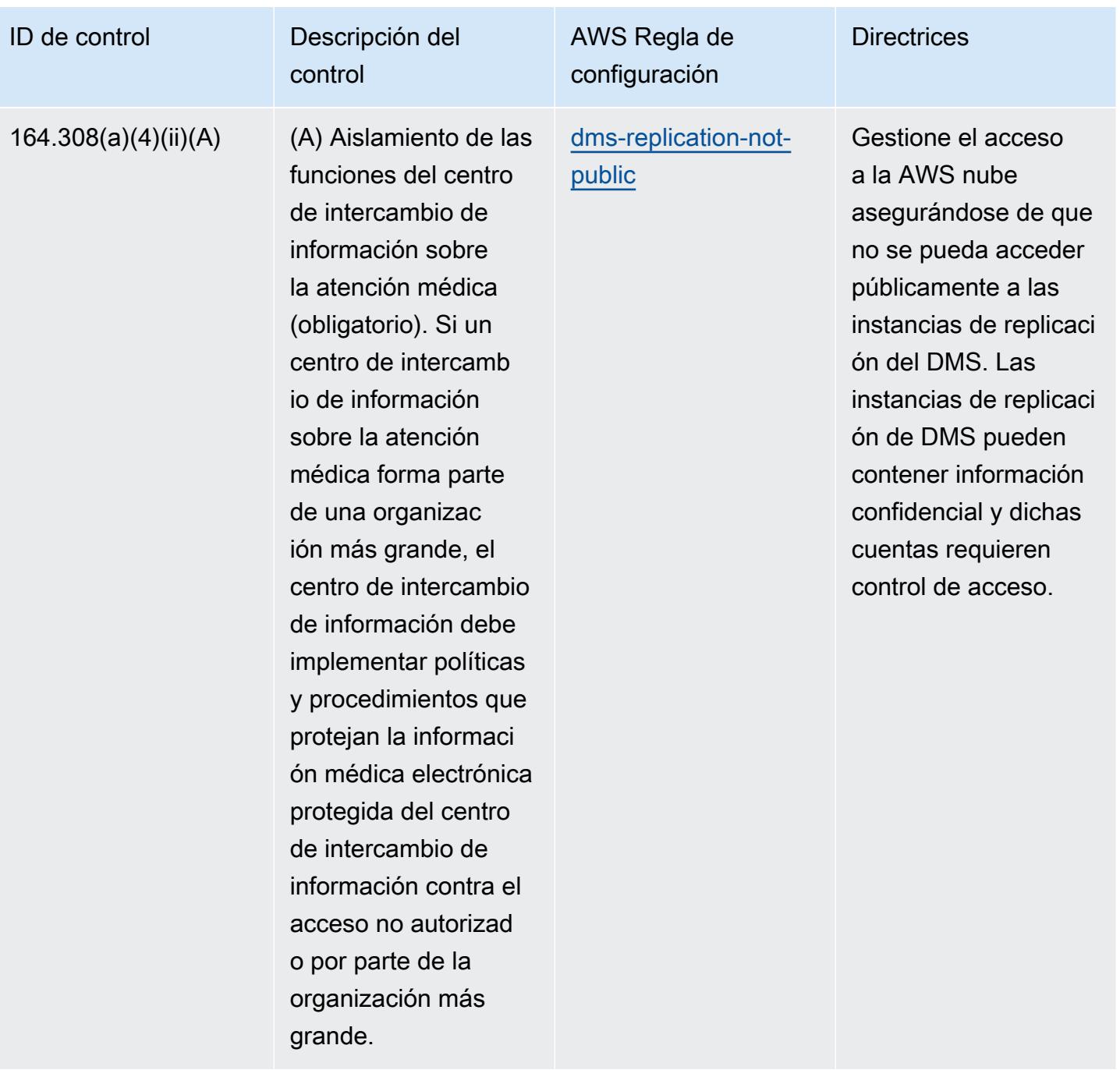

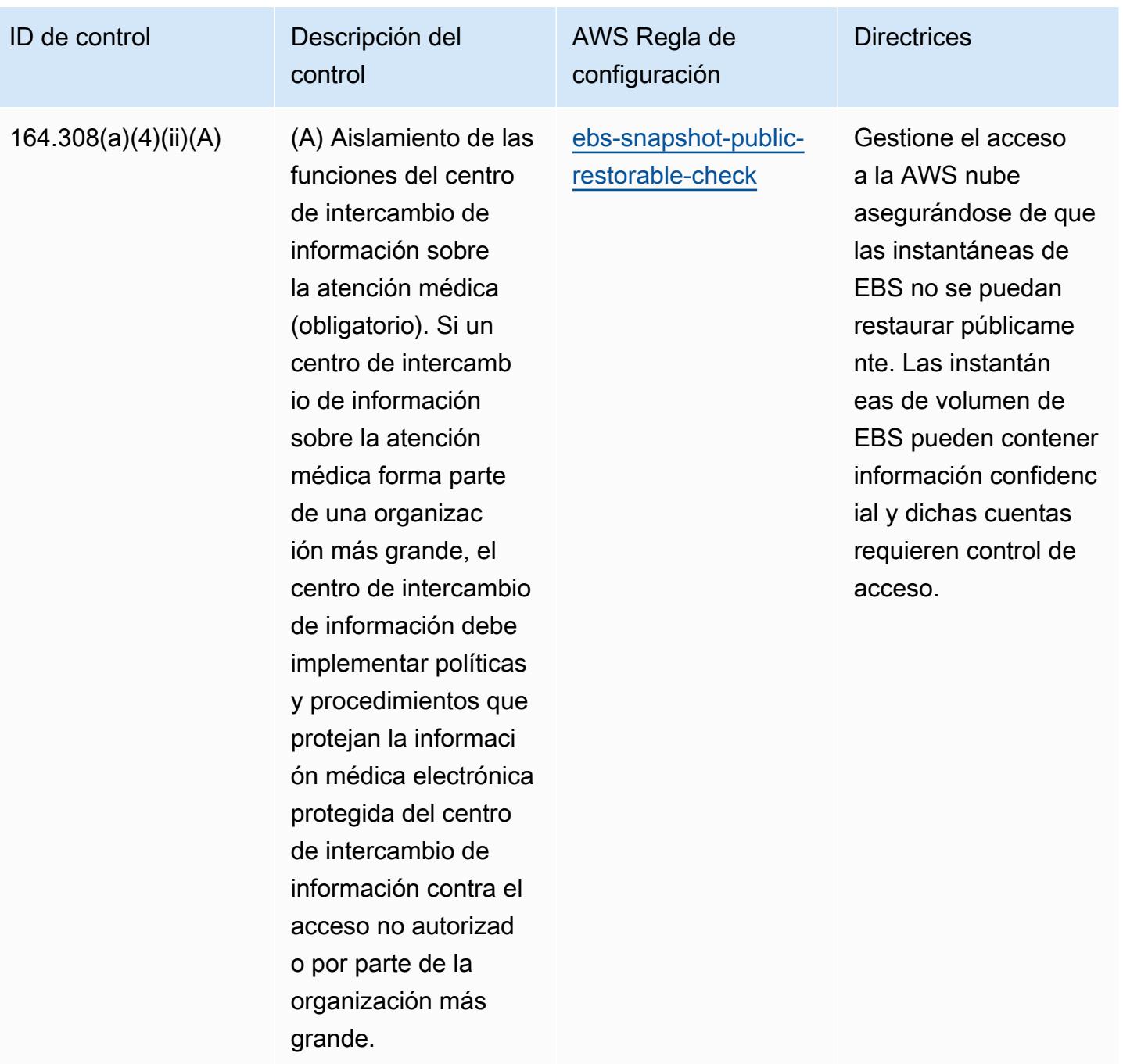

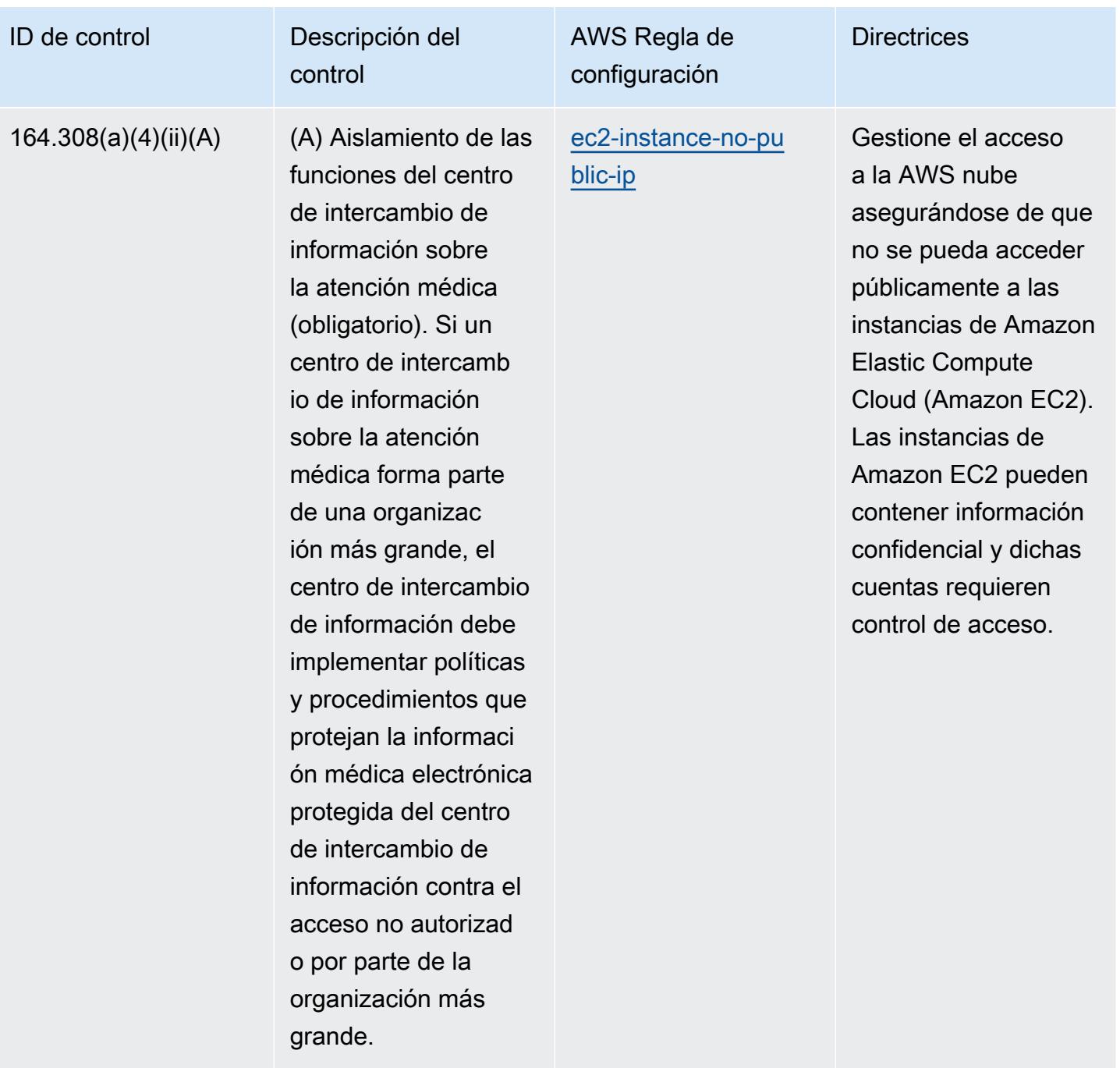

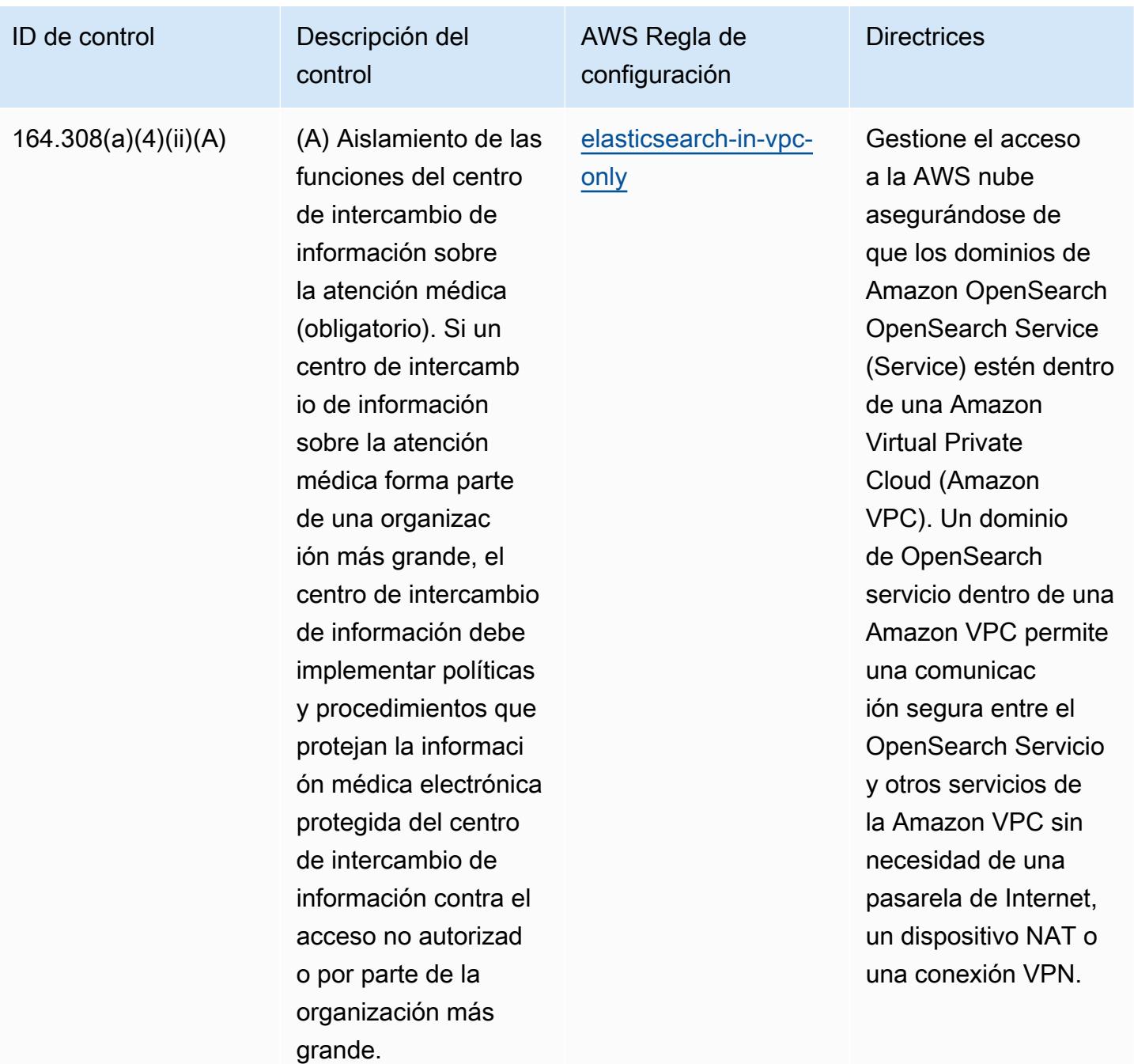

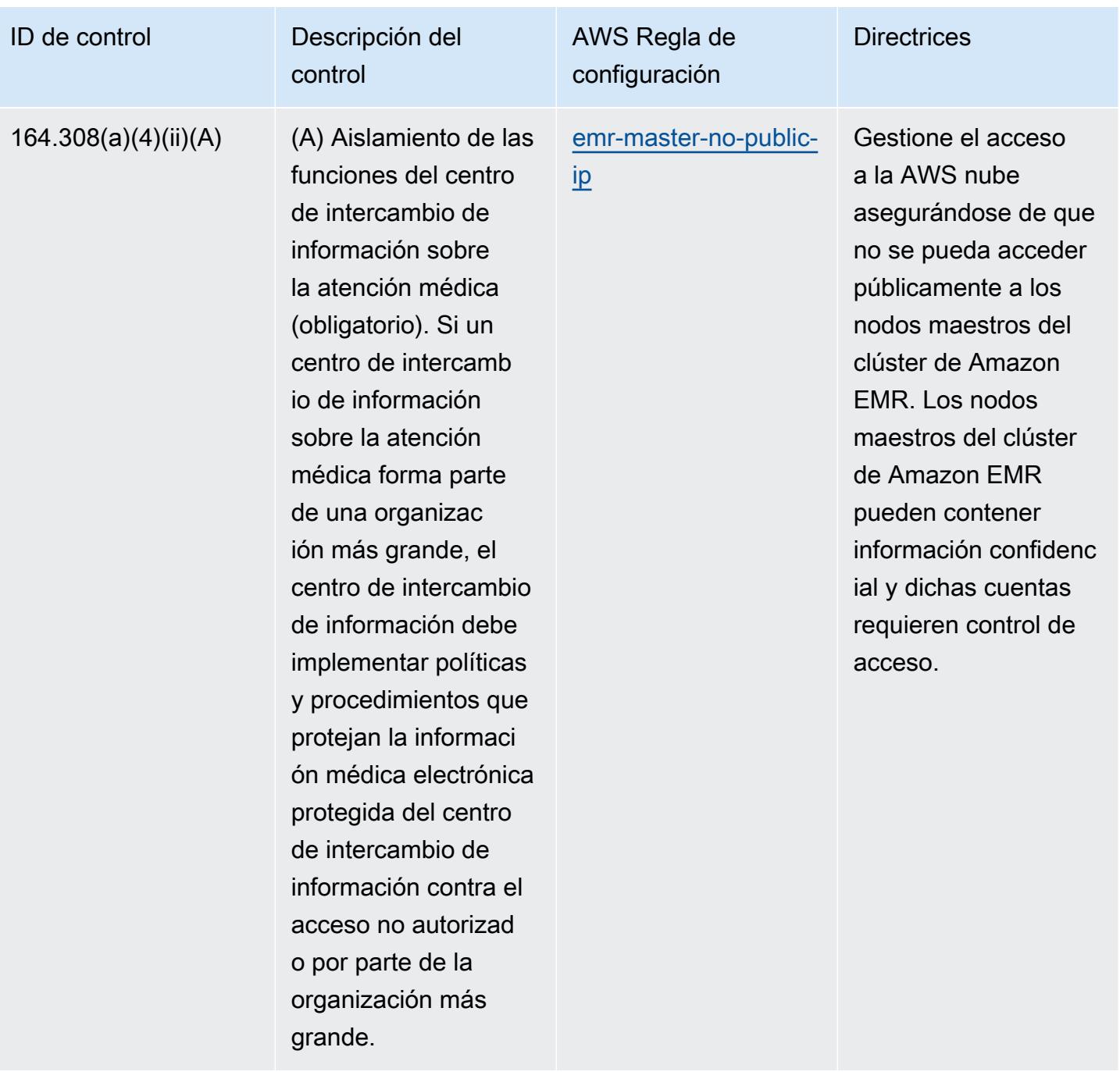

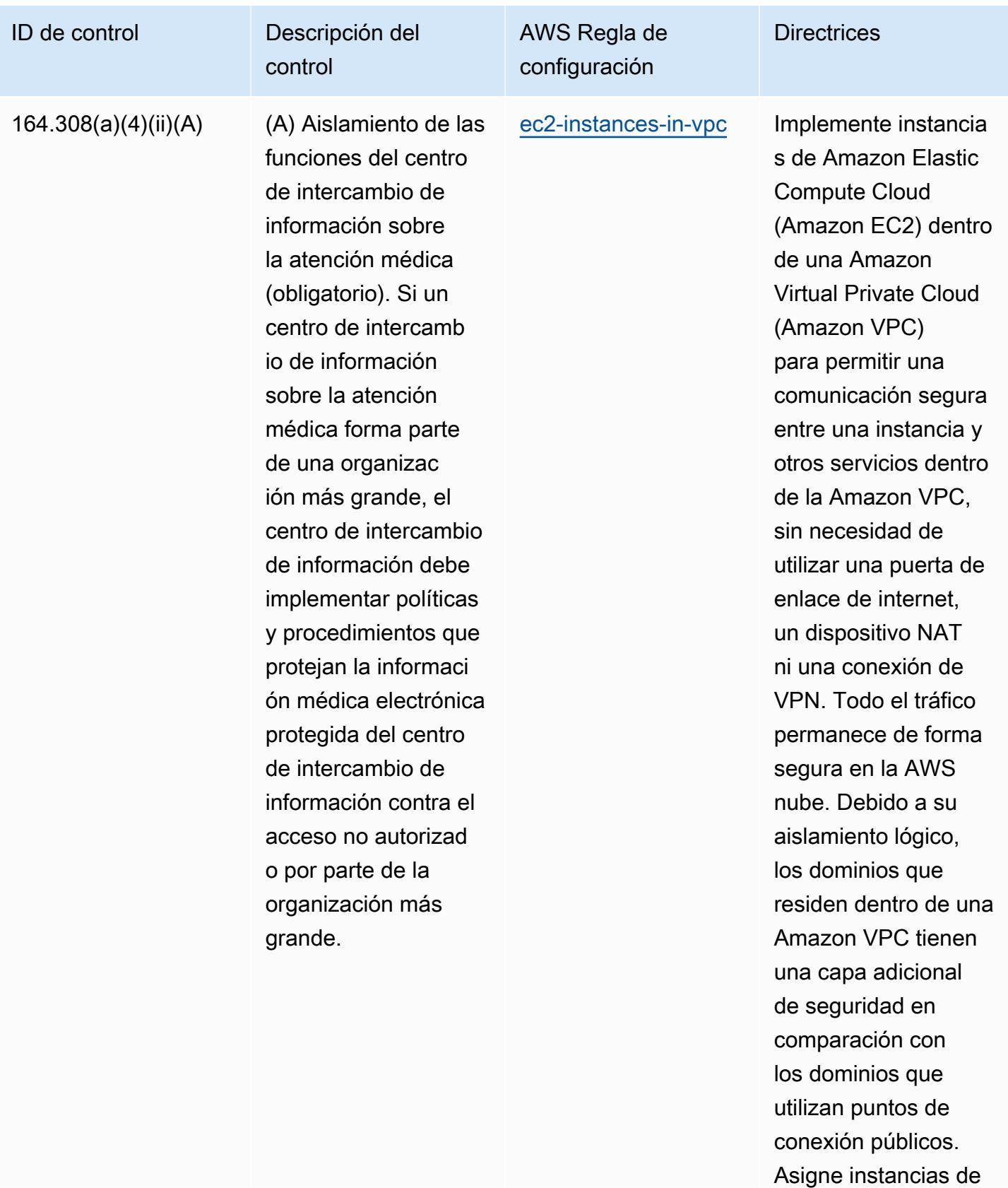

Amazon EC2 a una

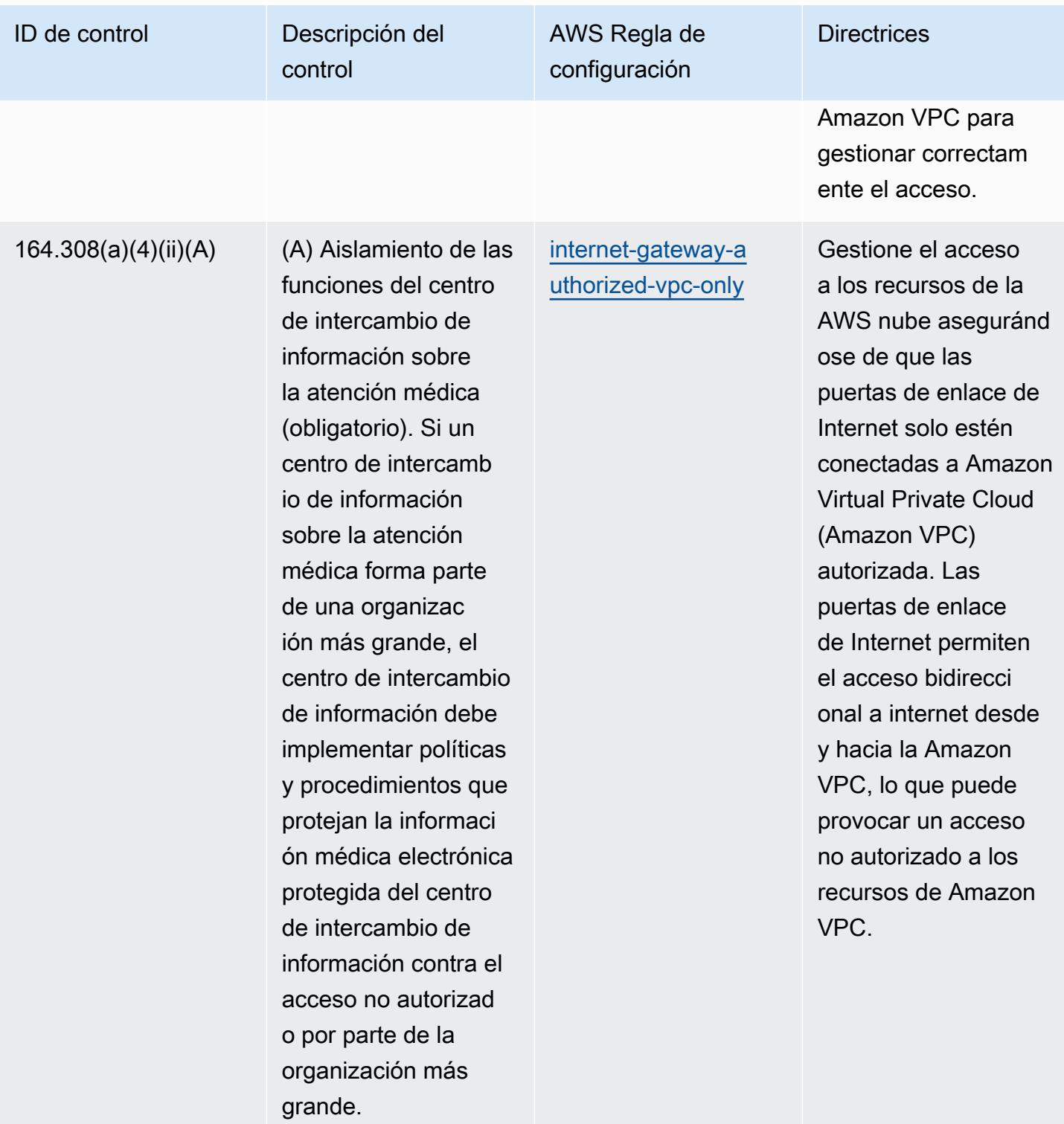

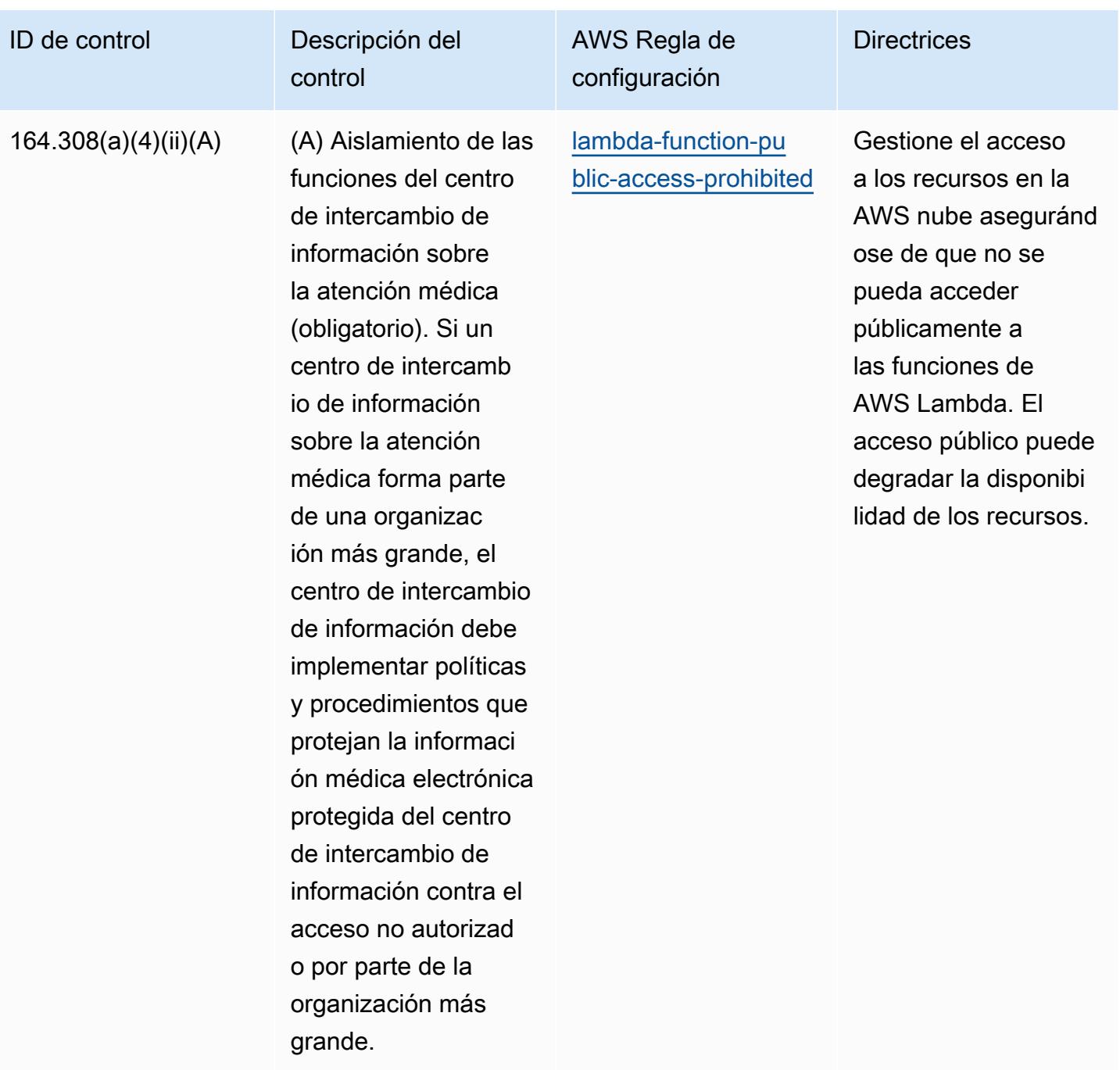

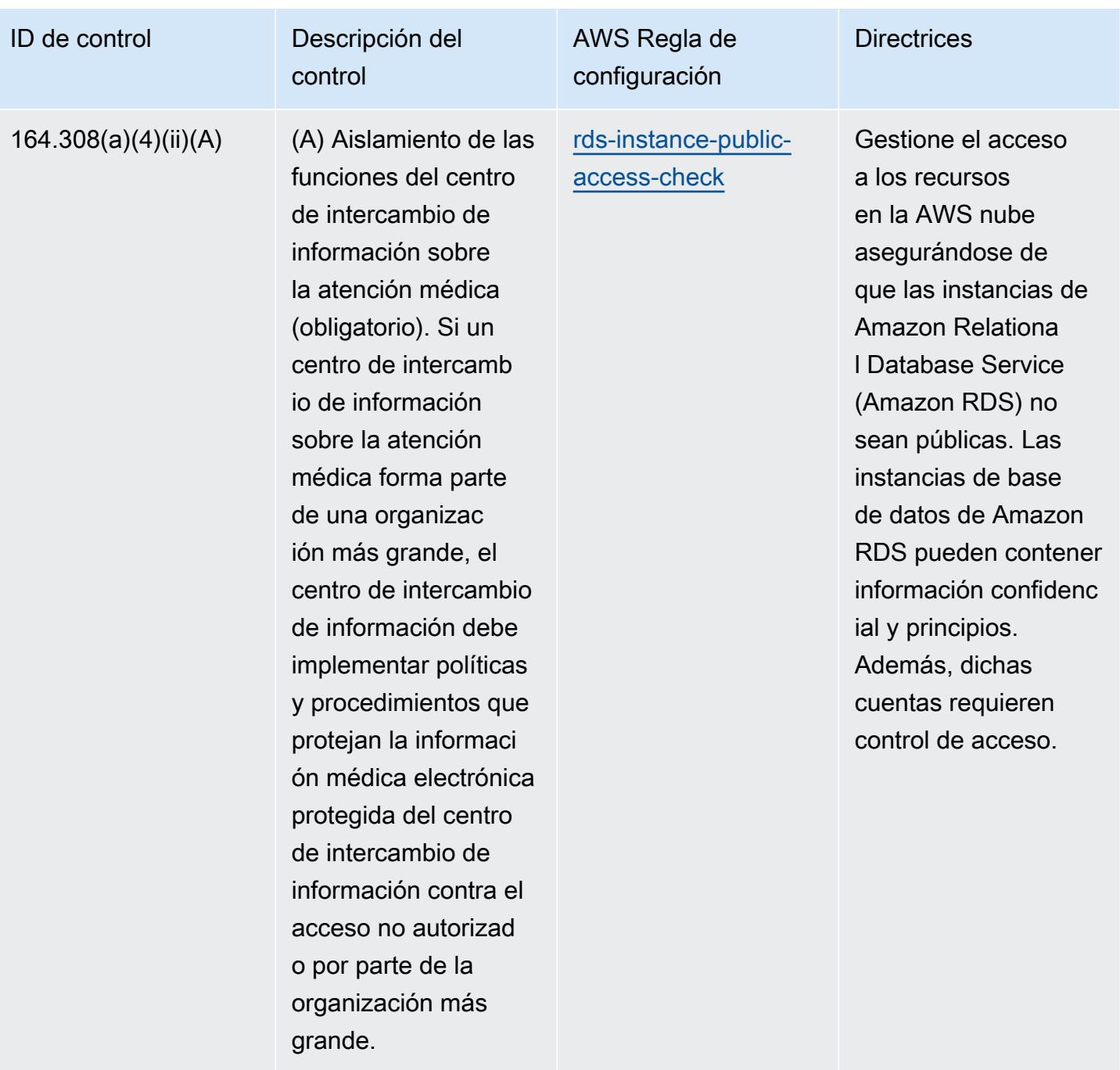

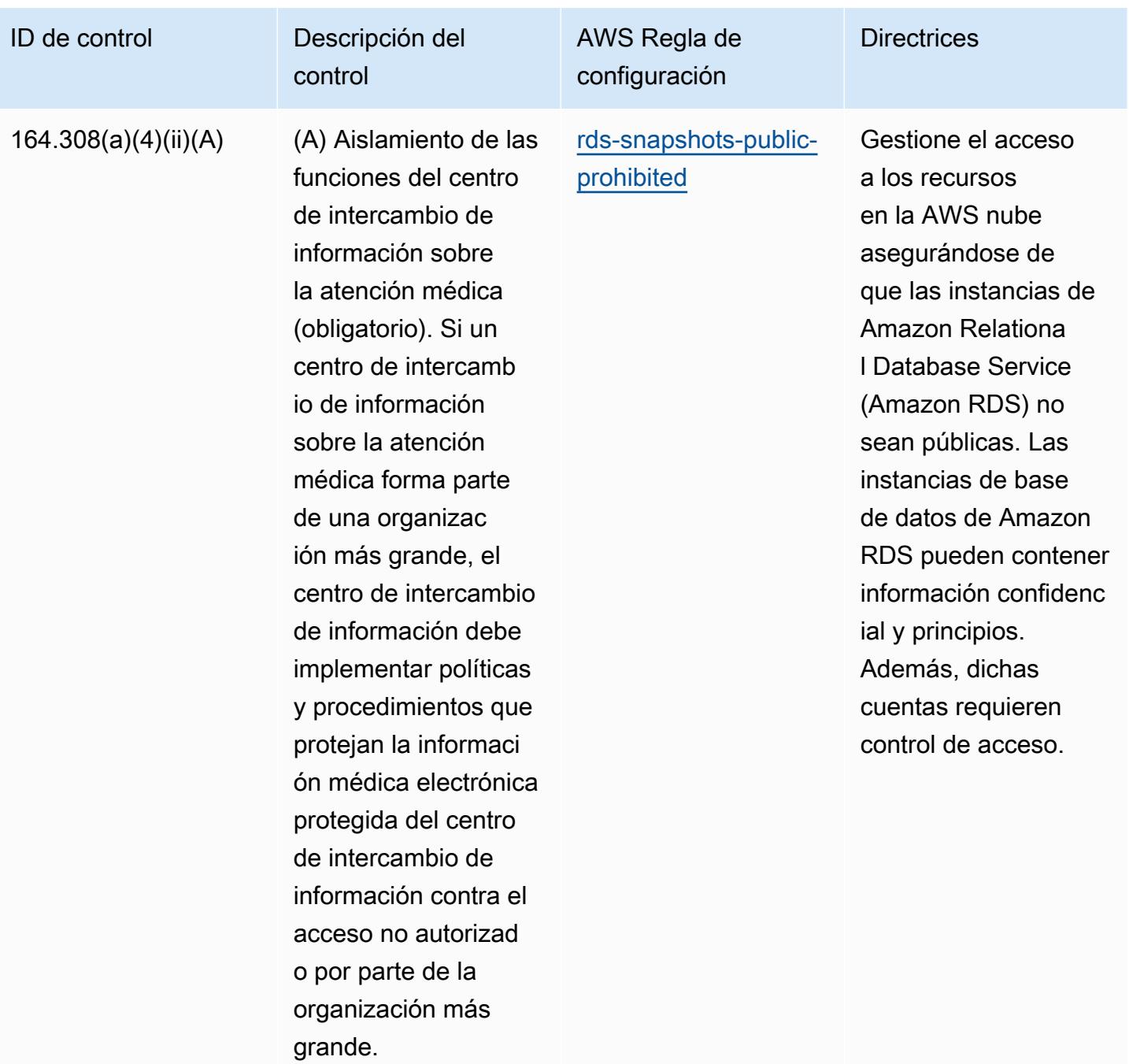

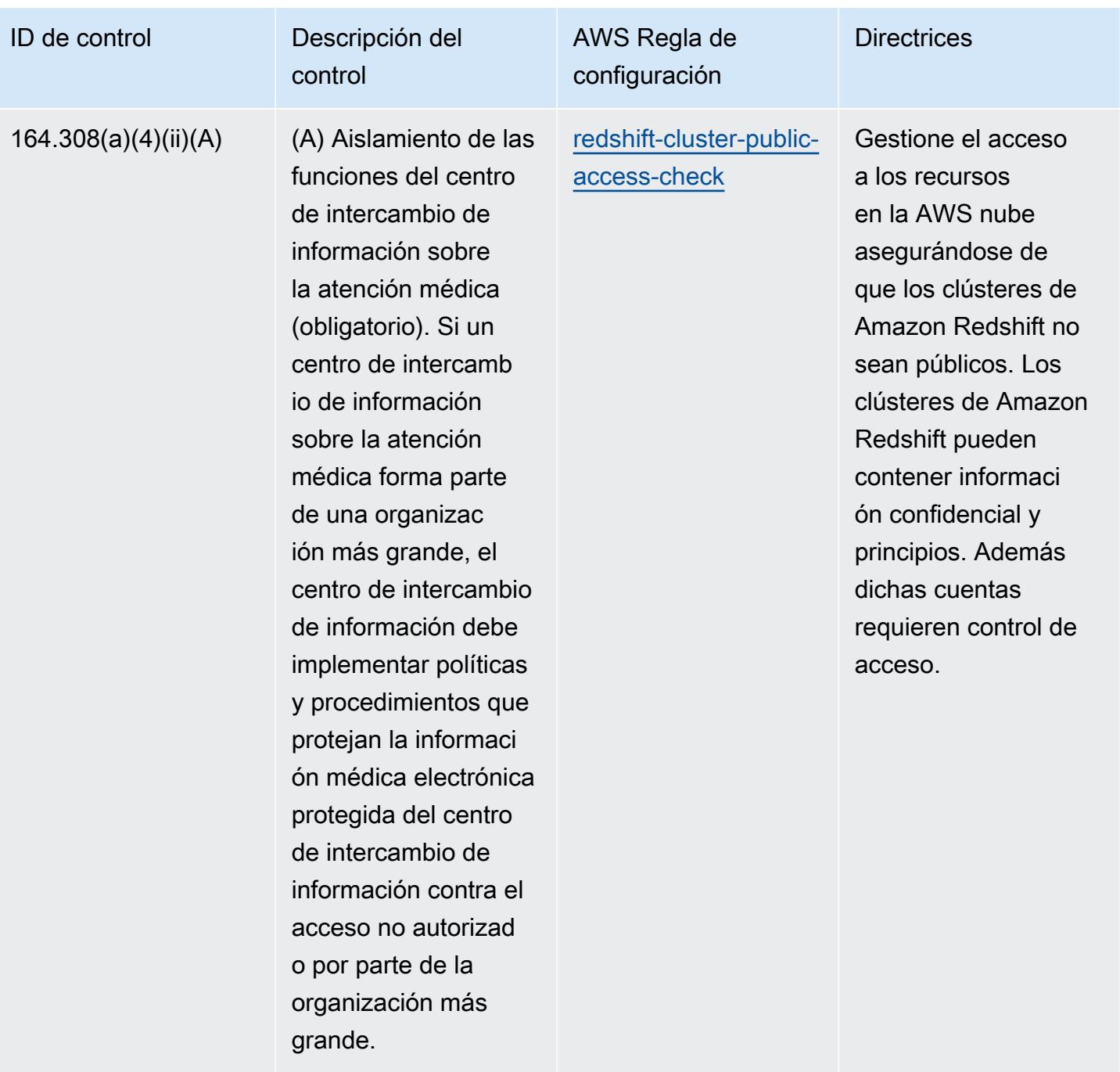

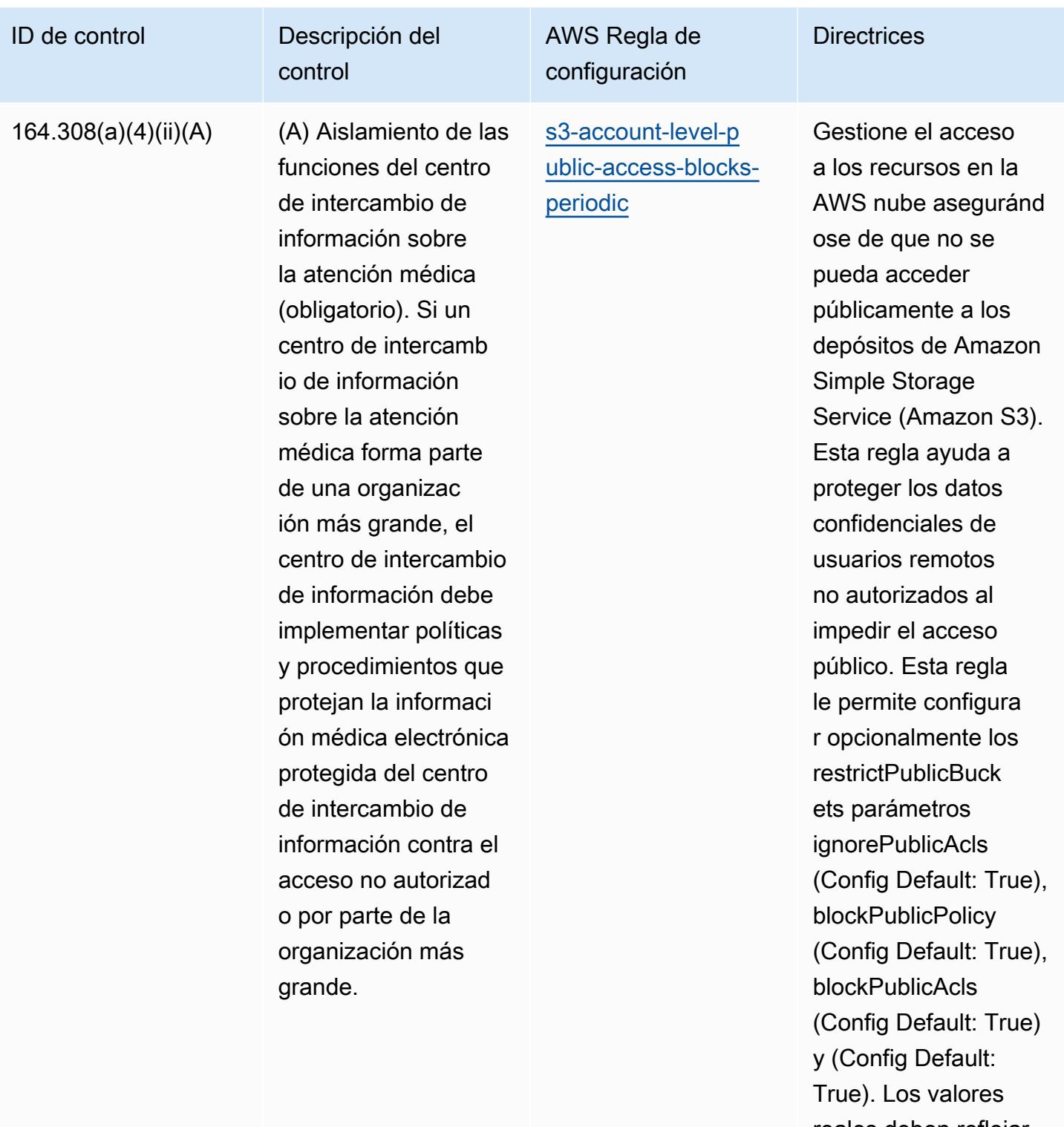

reales deben reflejar las políticas de su organización.

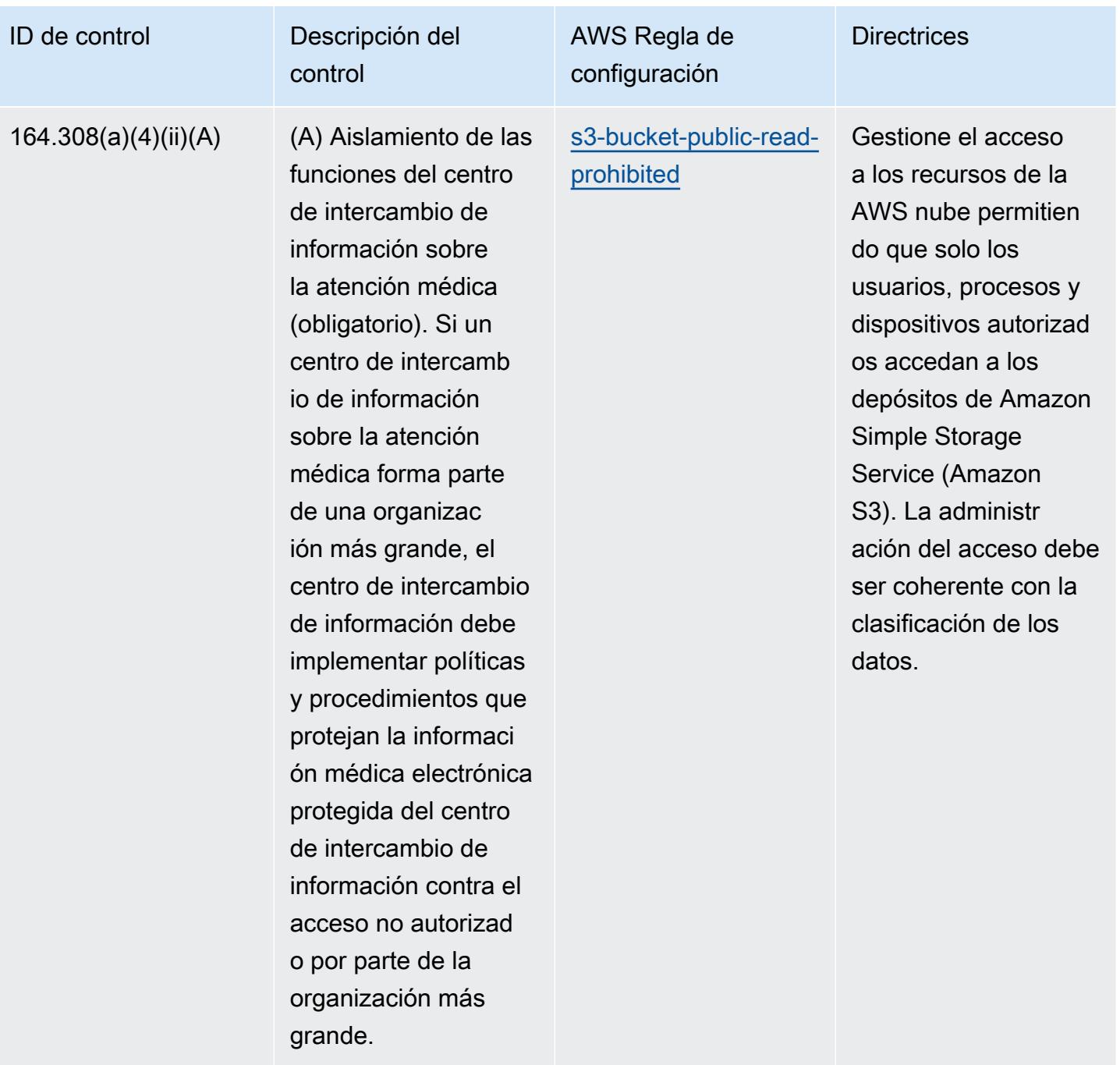

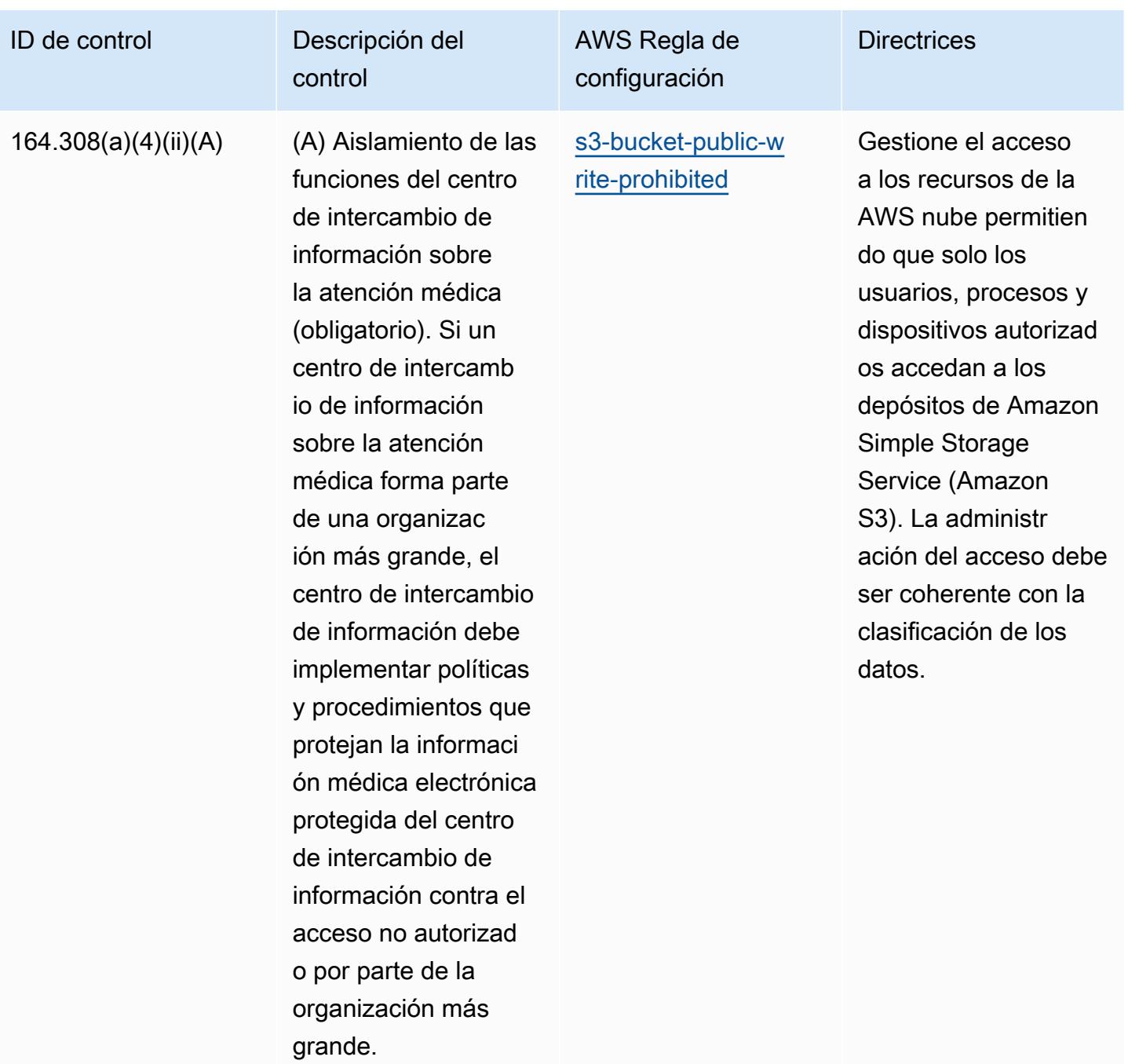

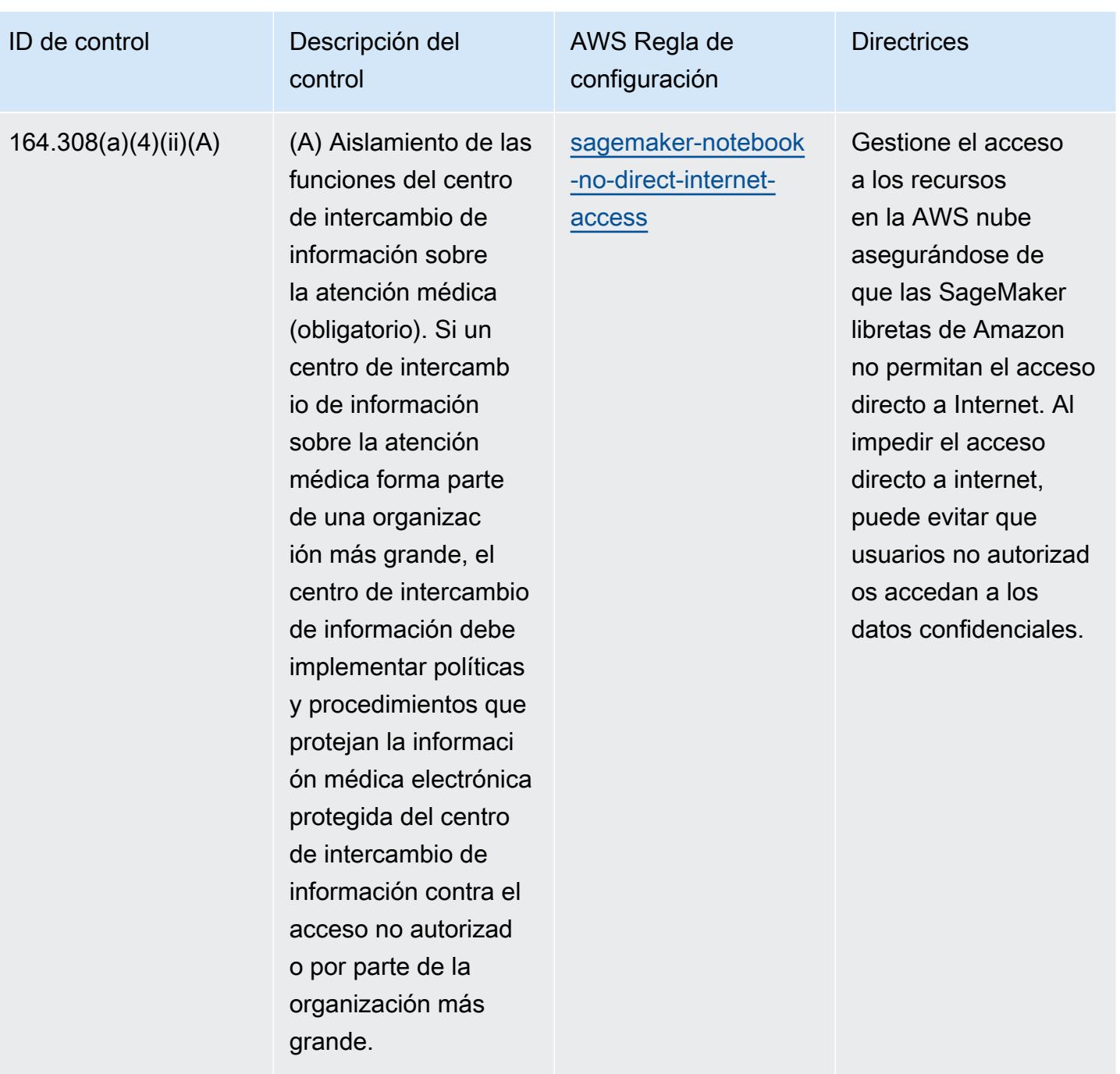

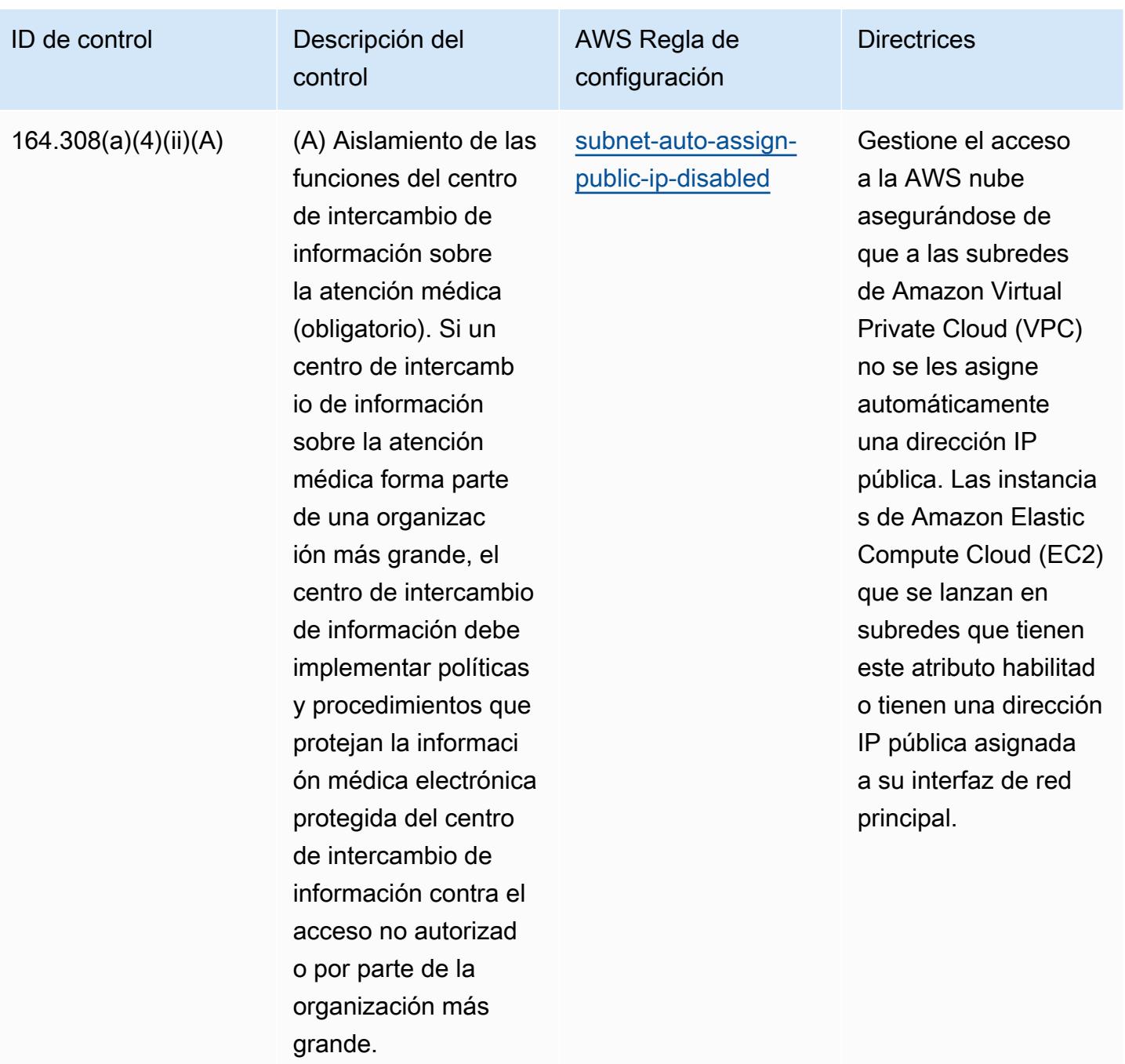

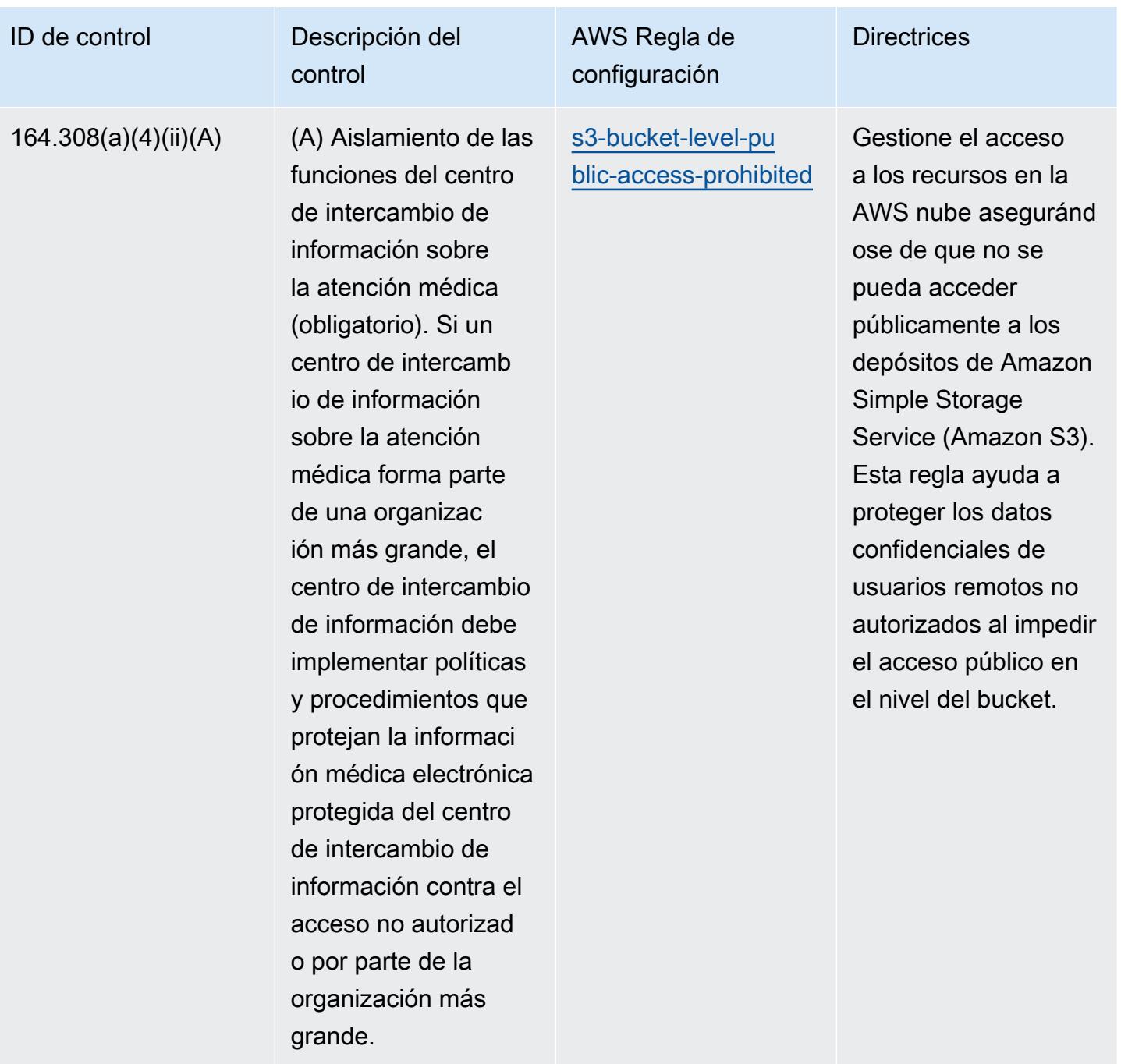

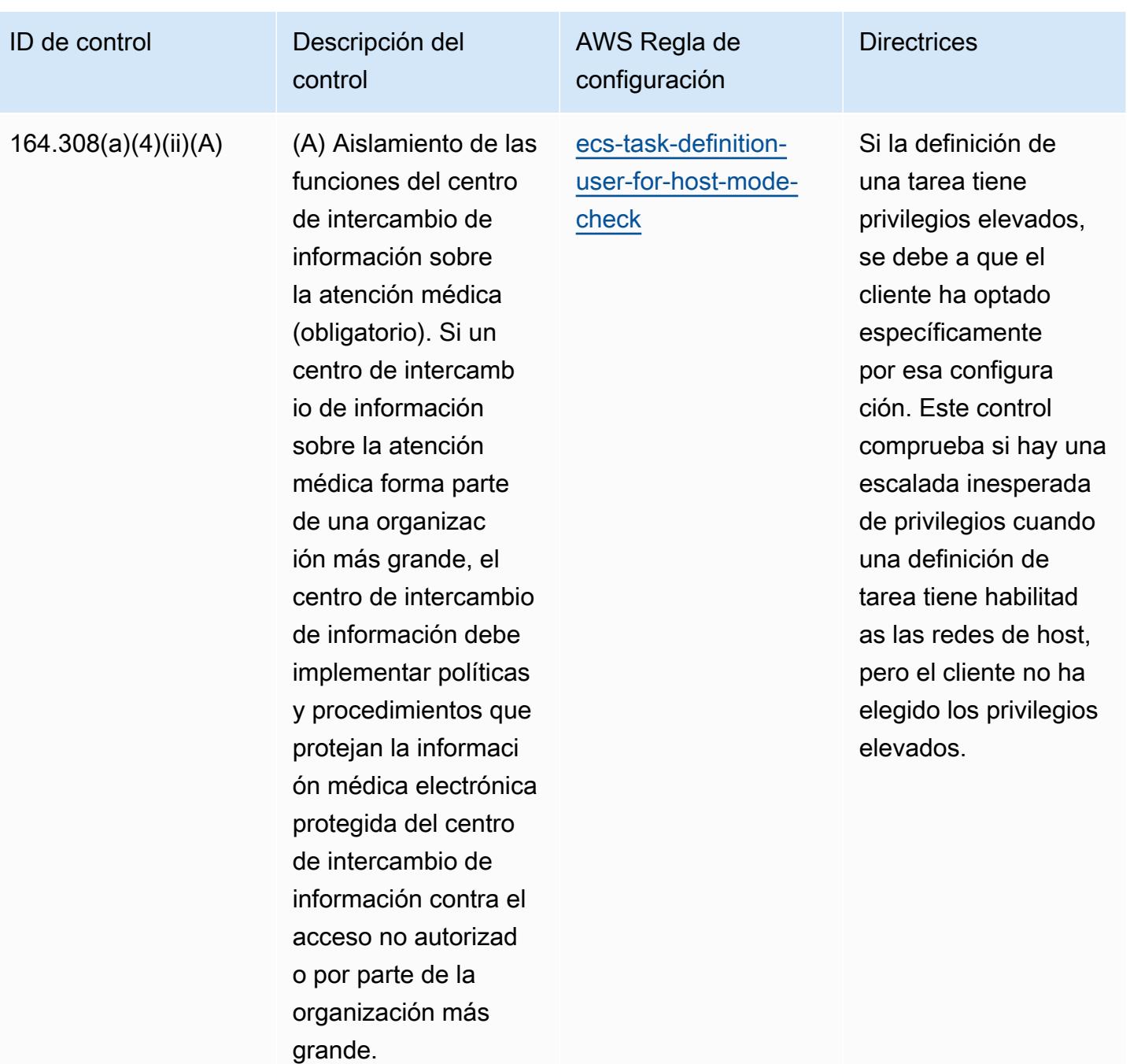

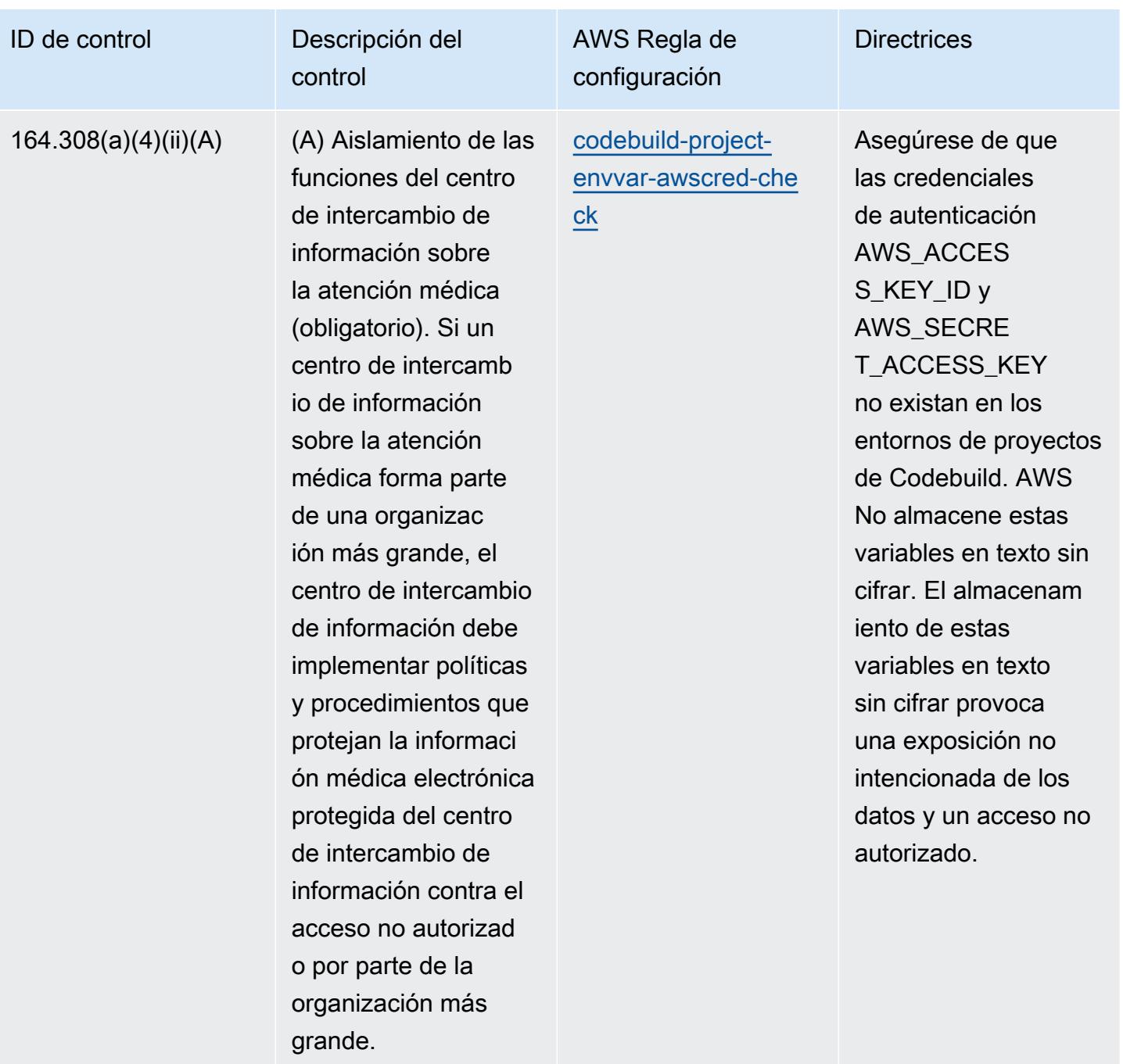

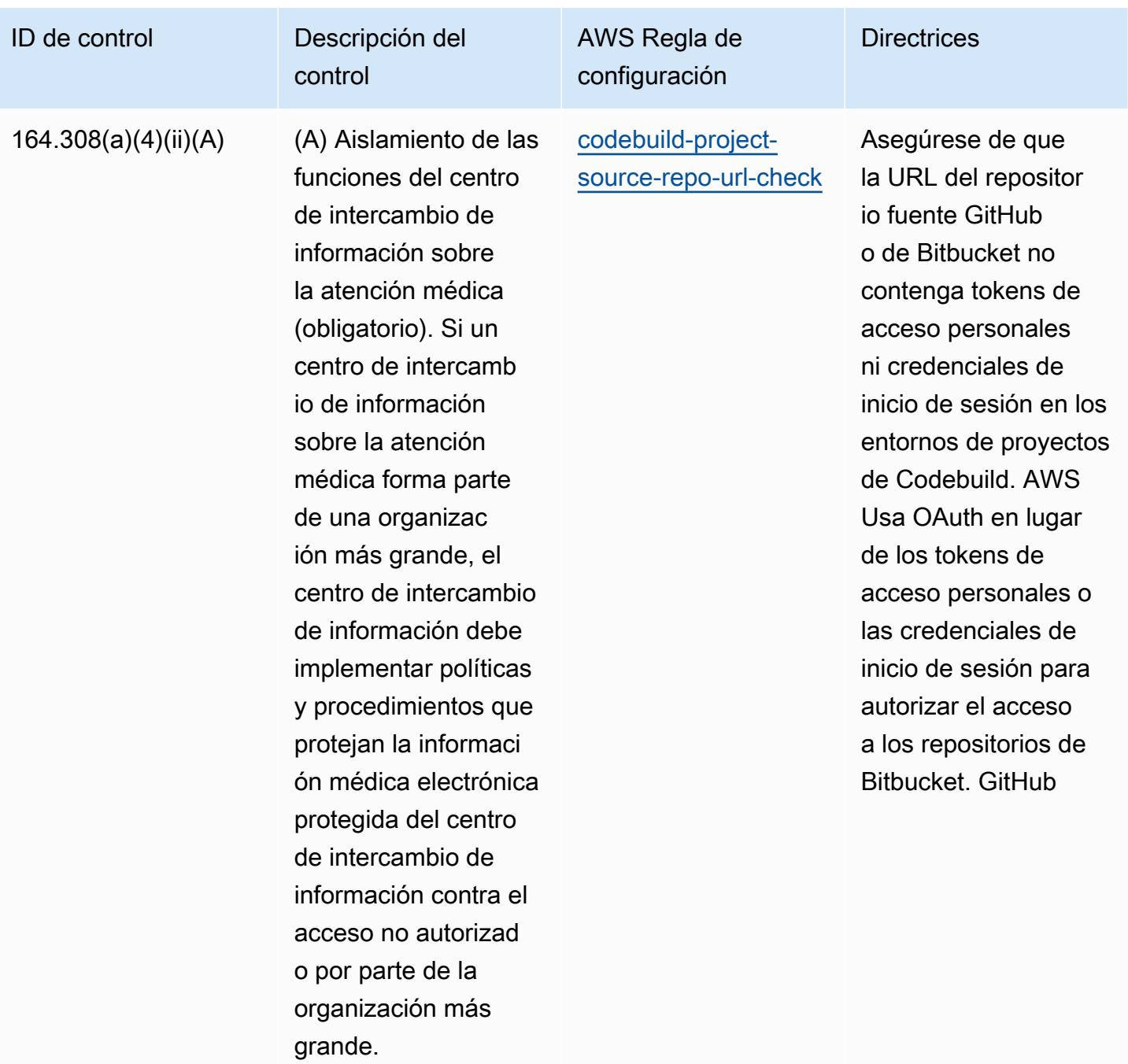

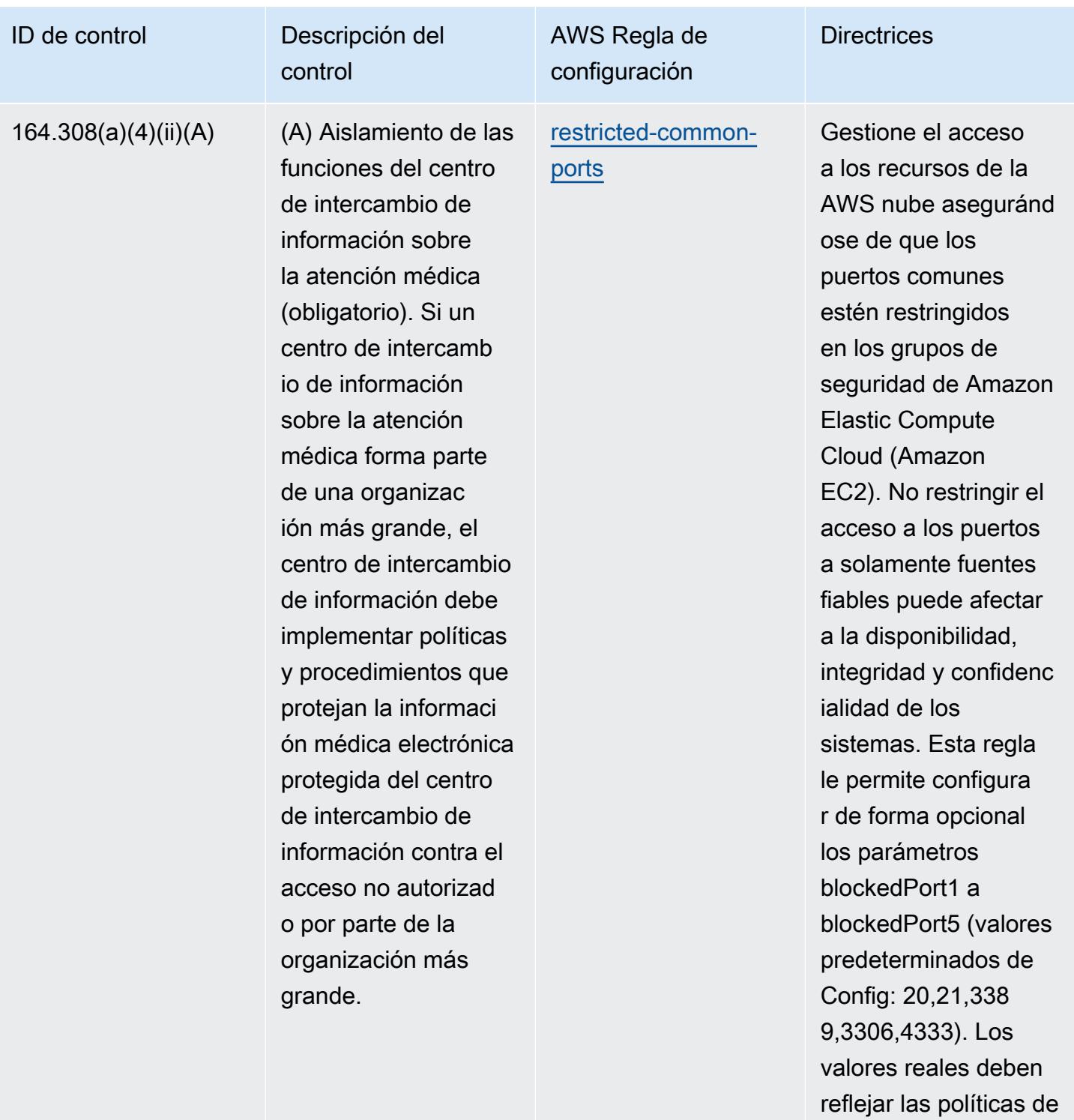

su organización.

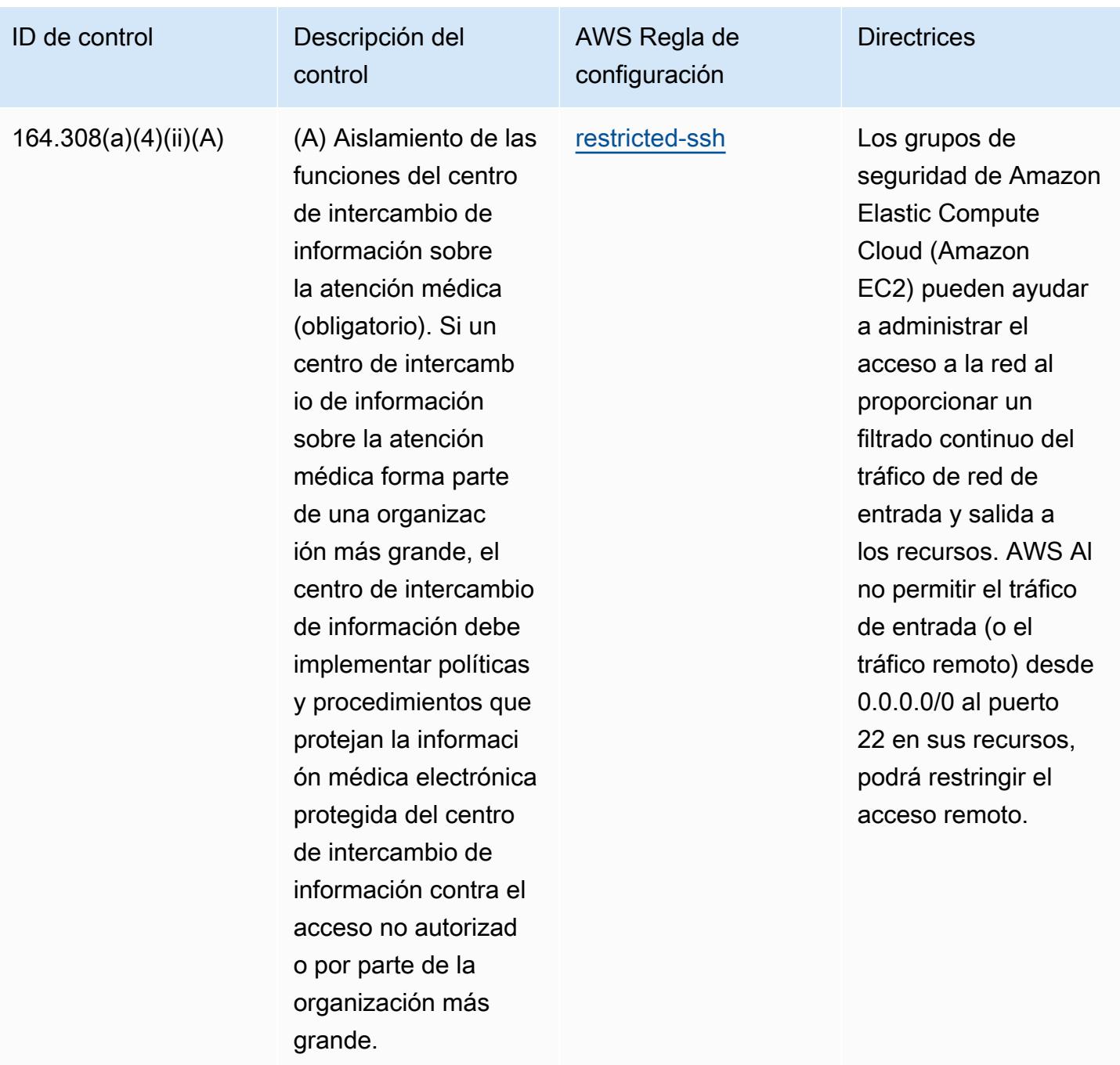

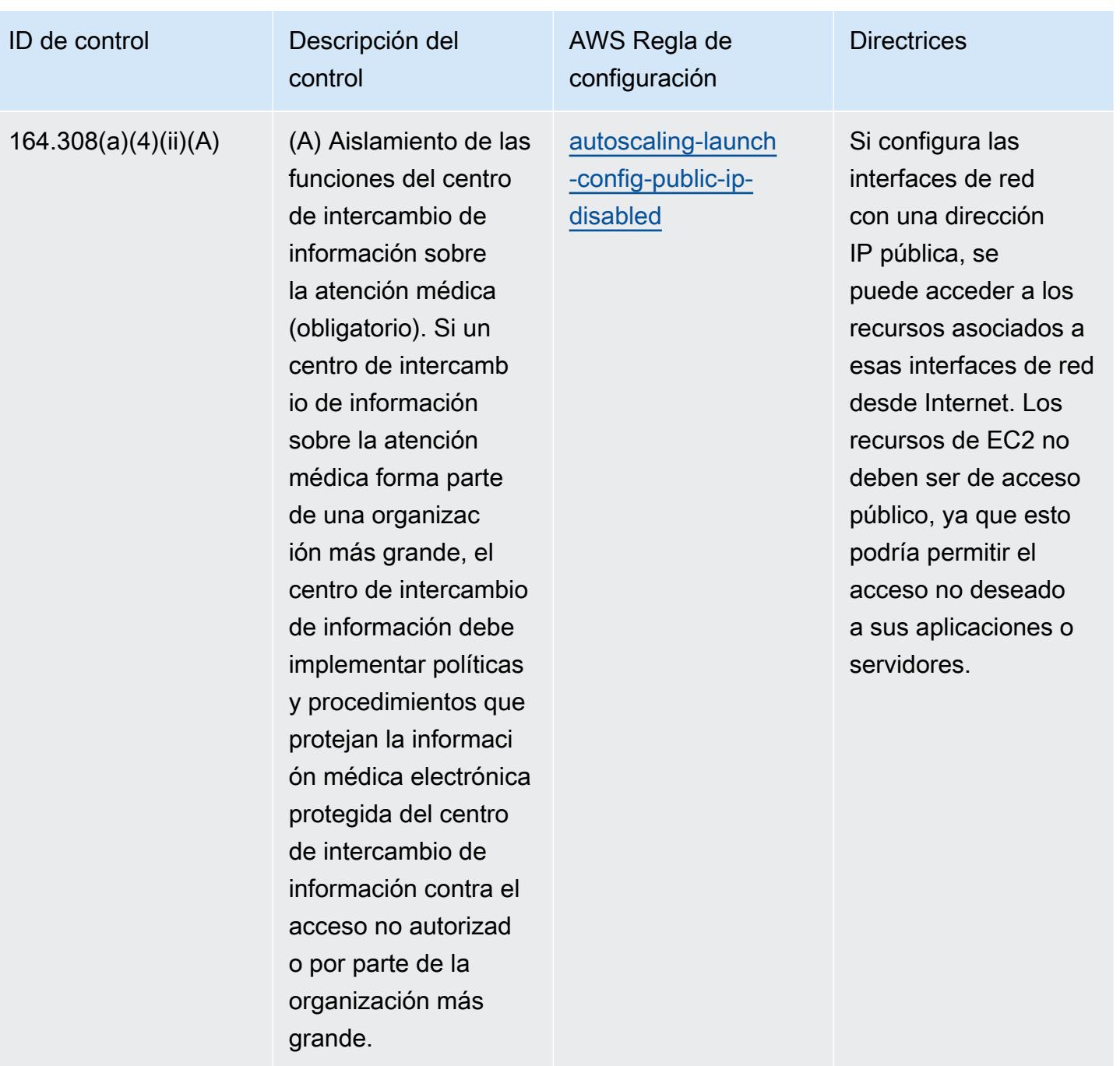

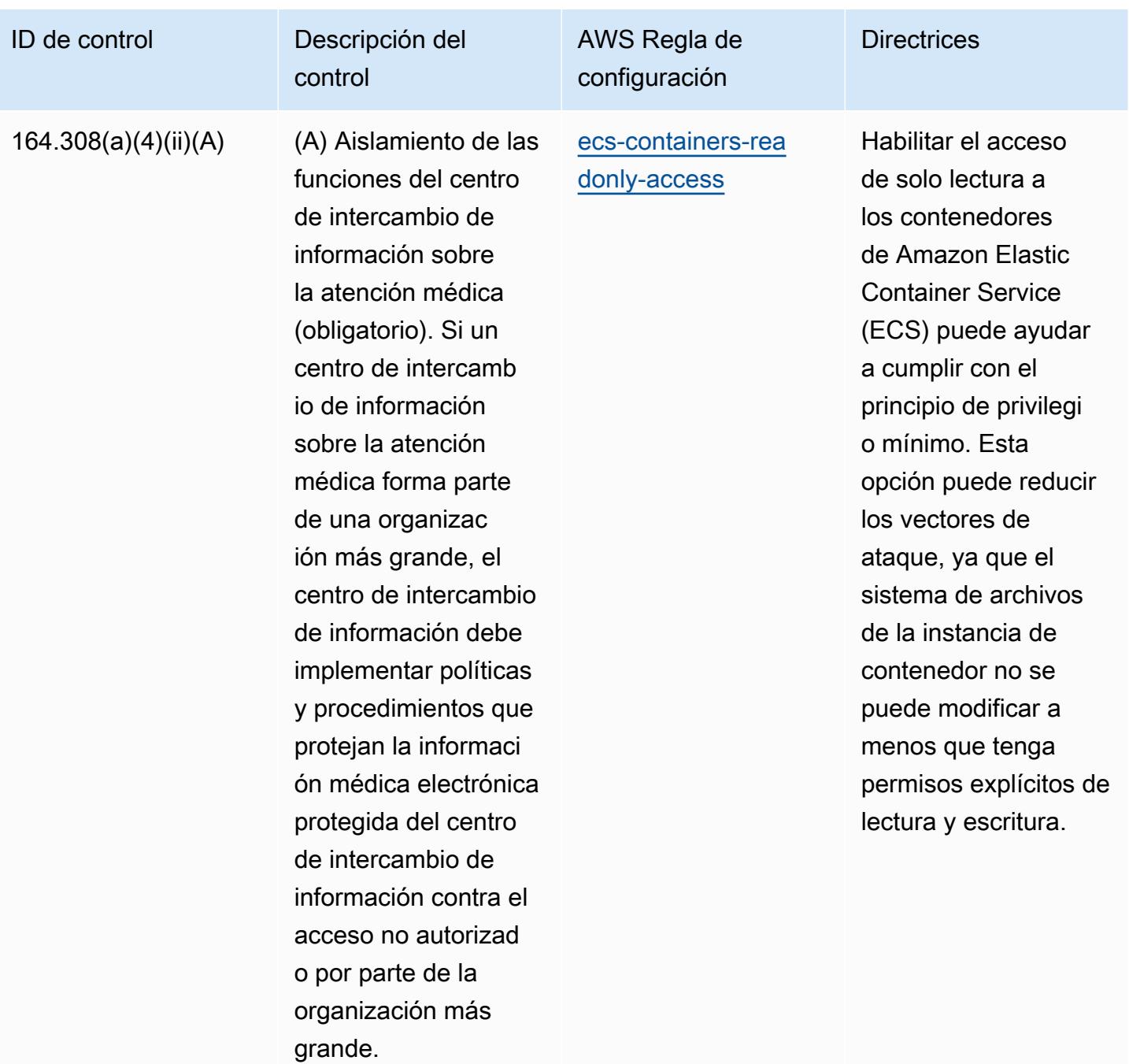
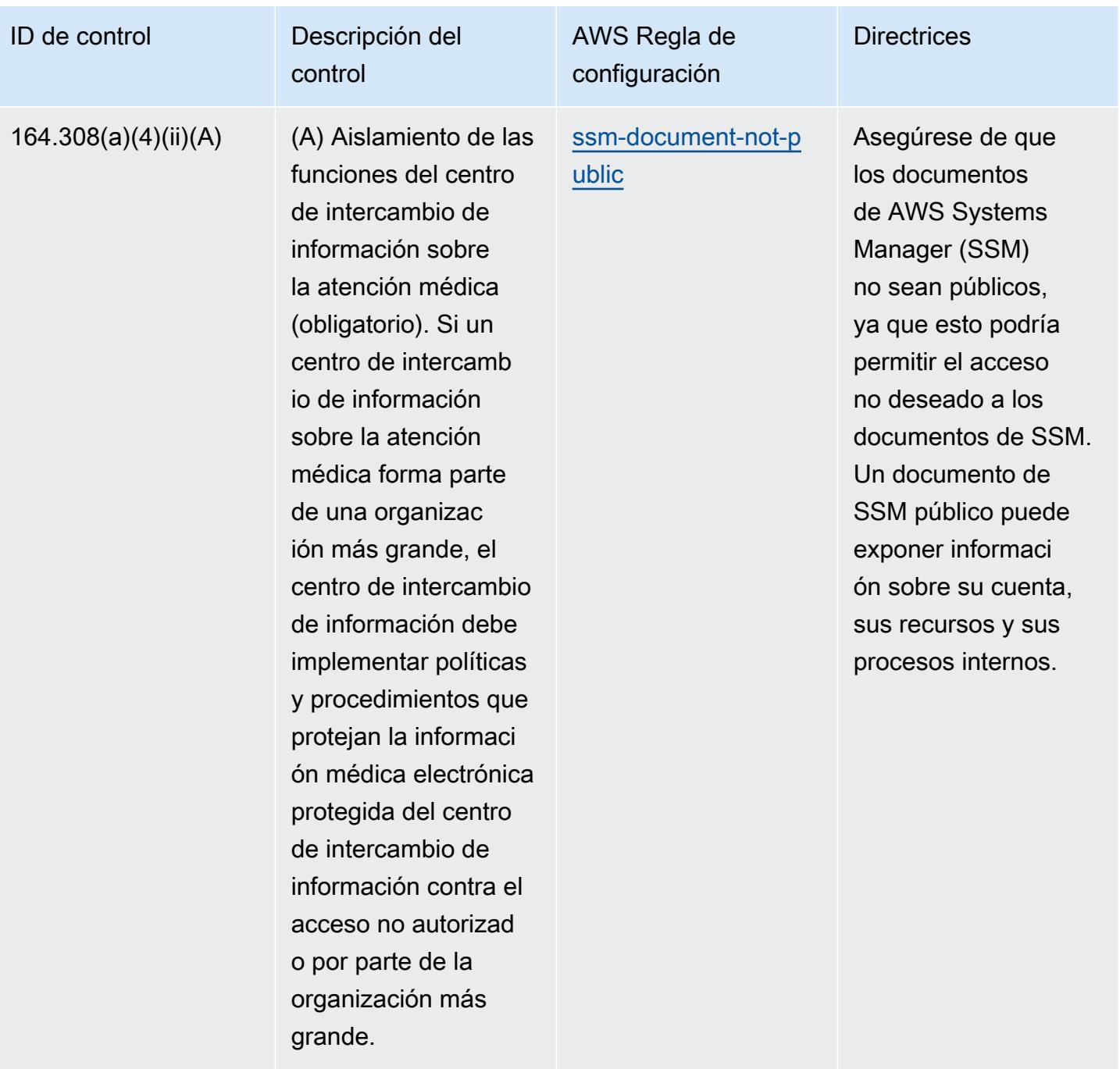

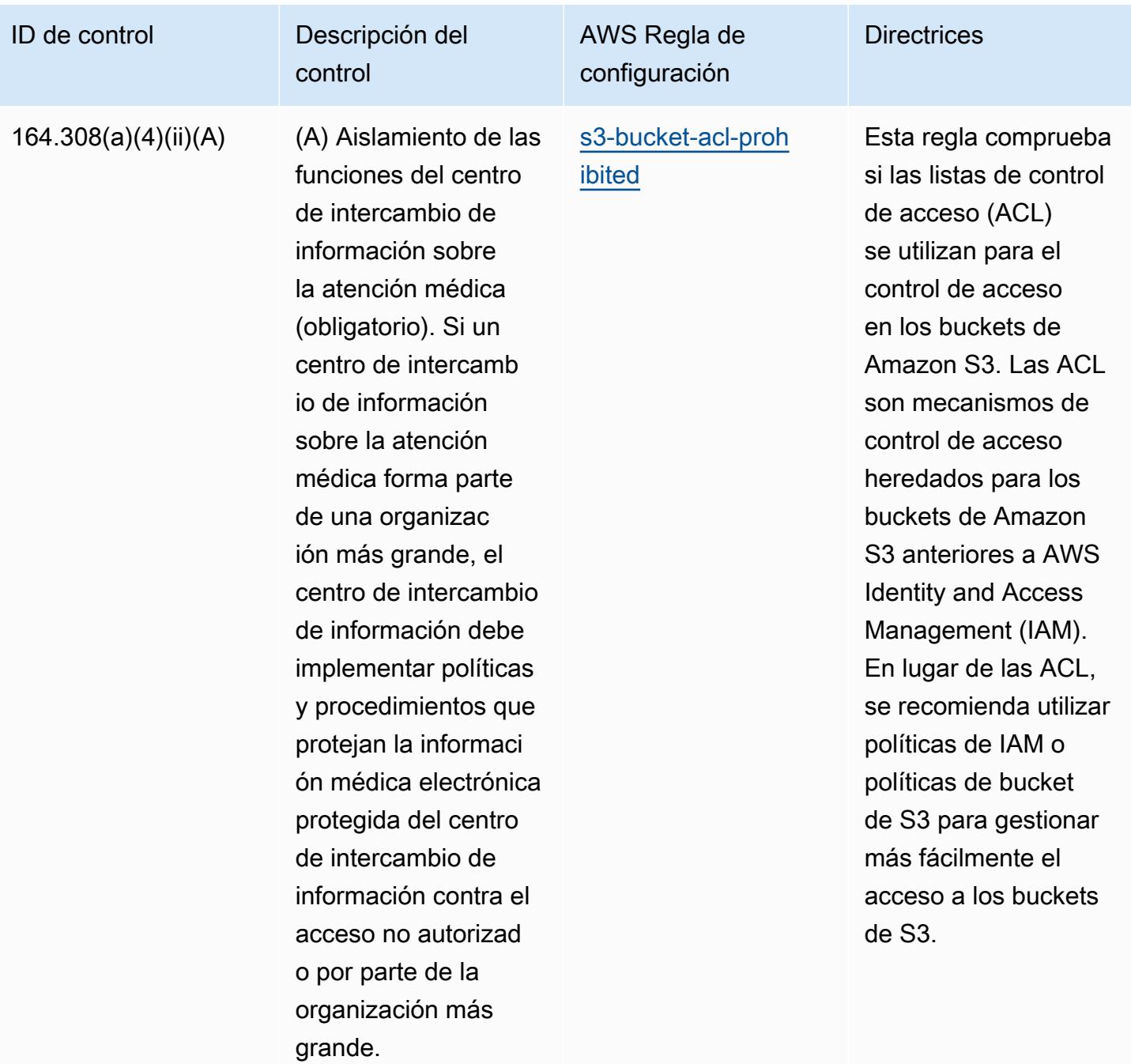

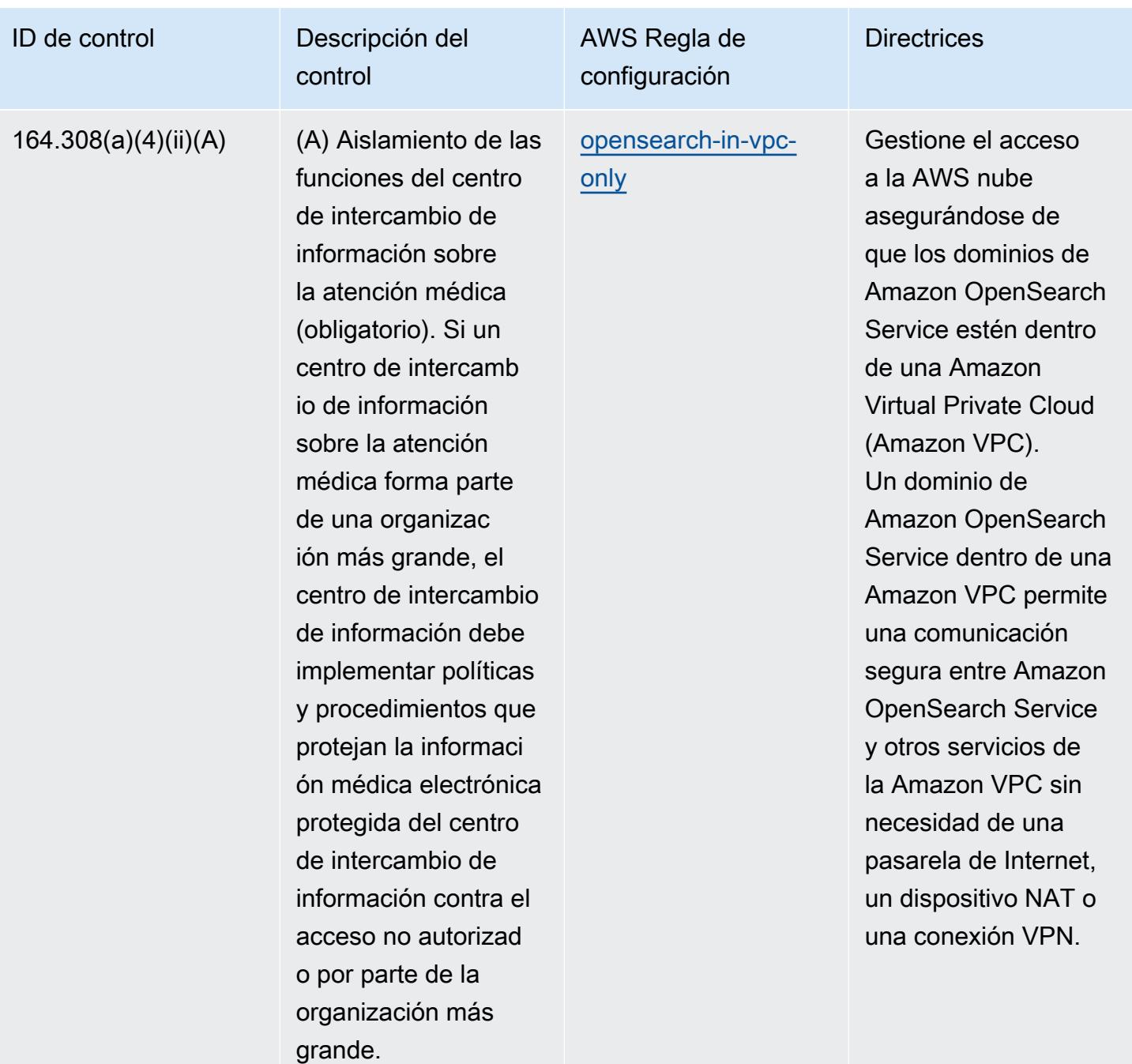

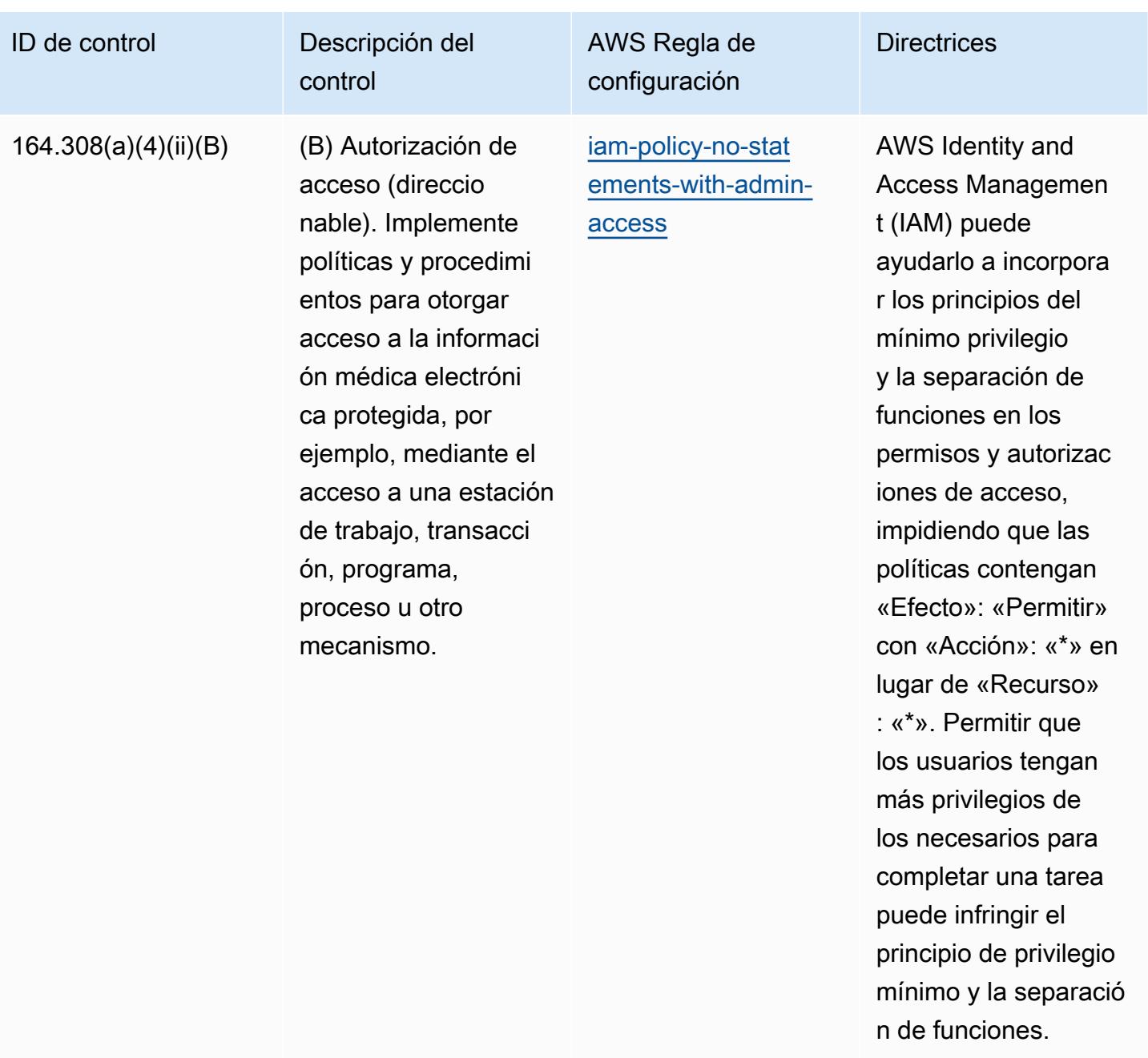

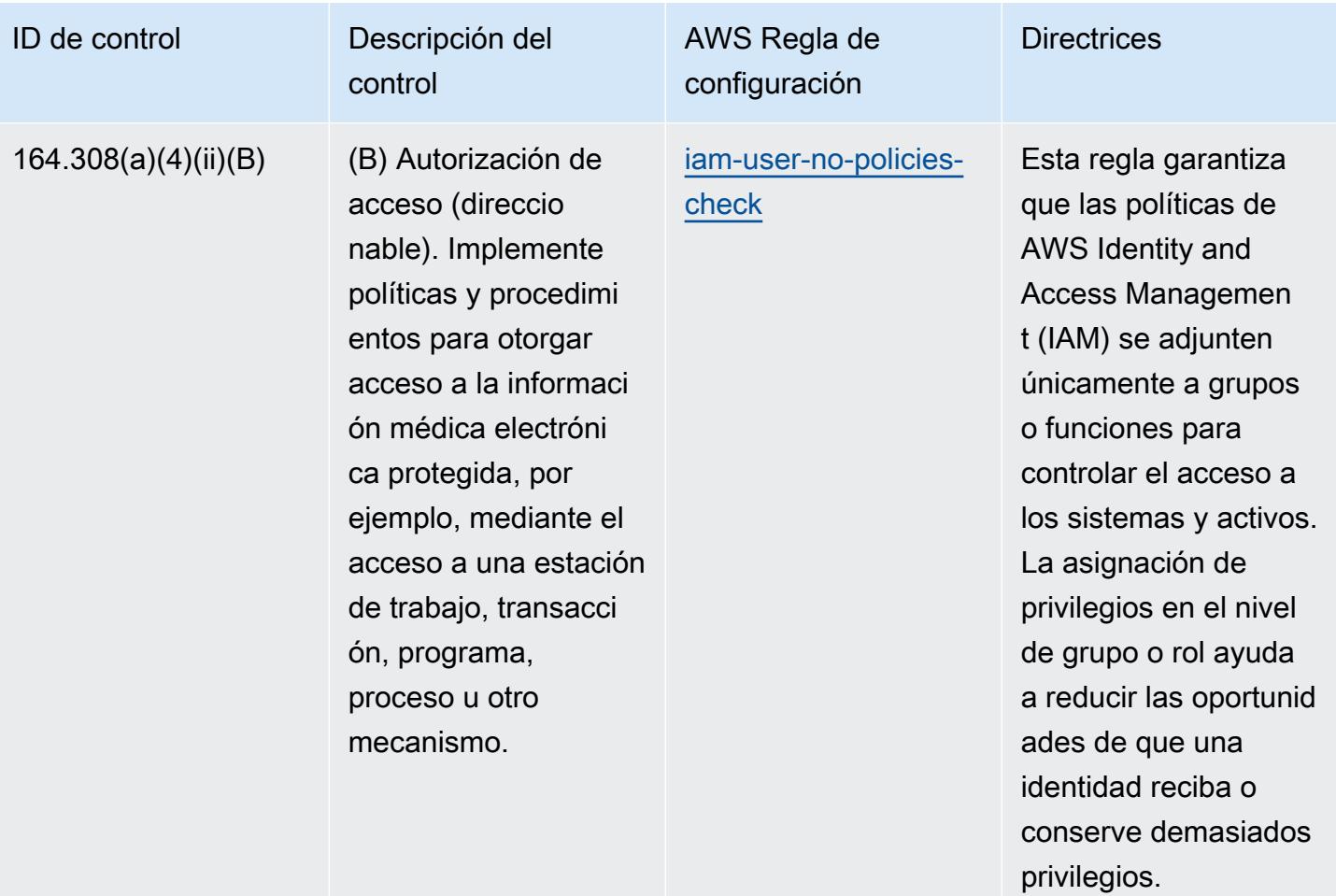

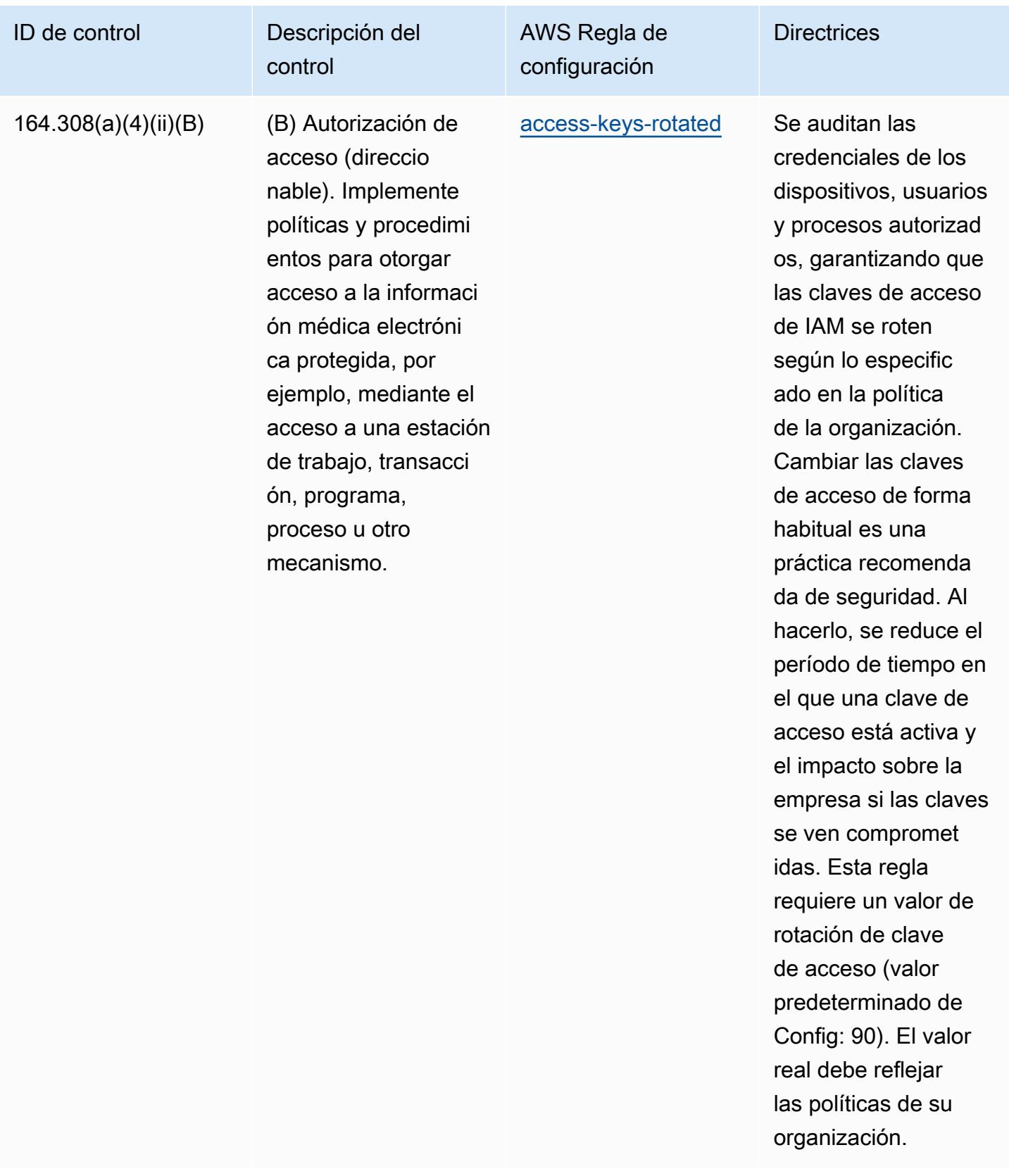

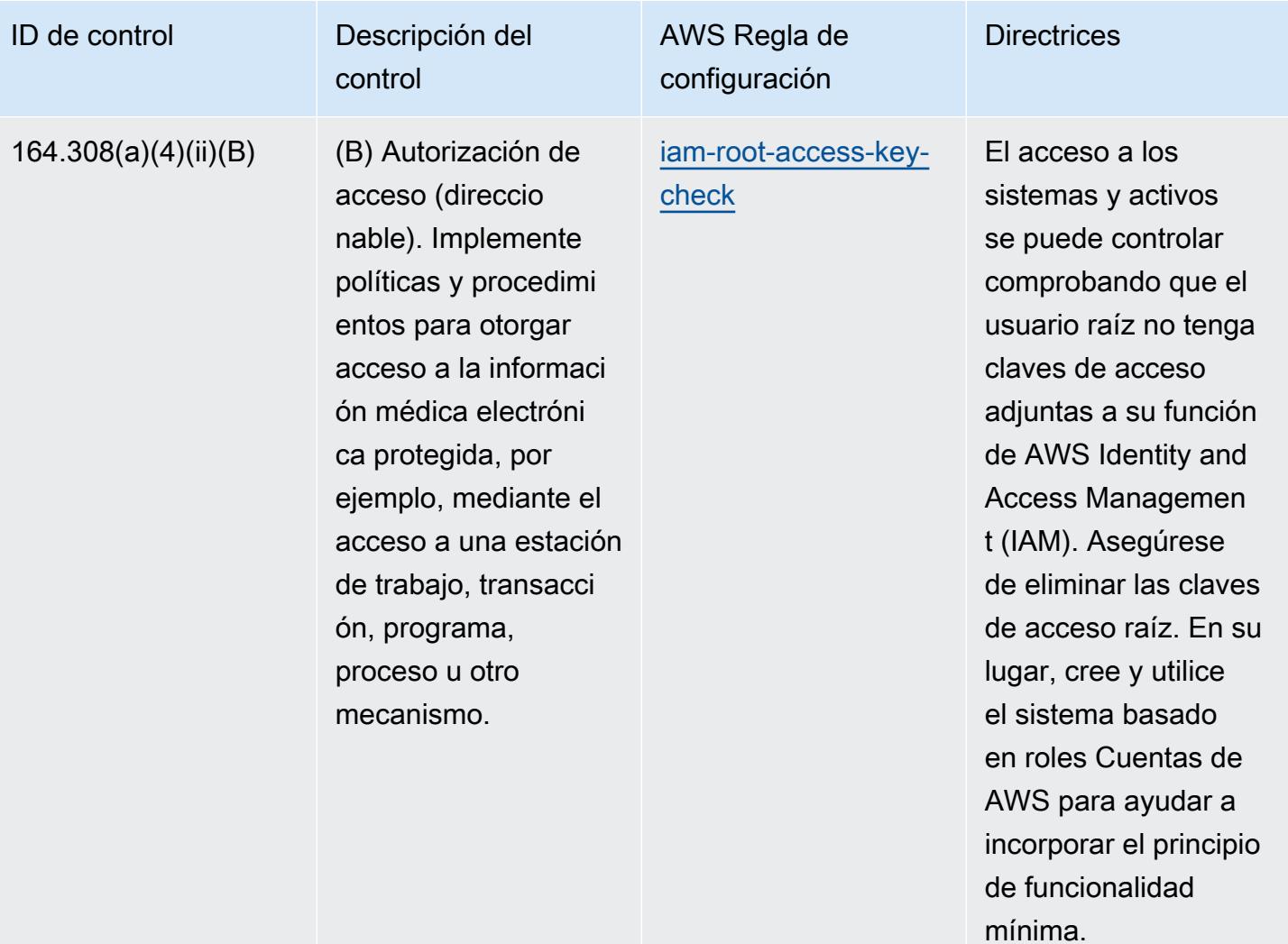

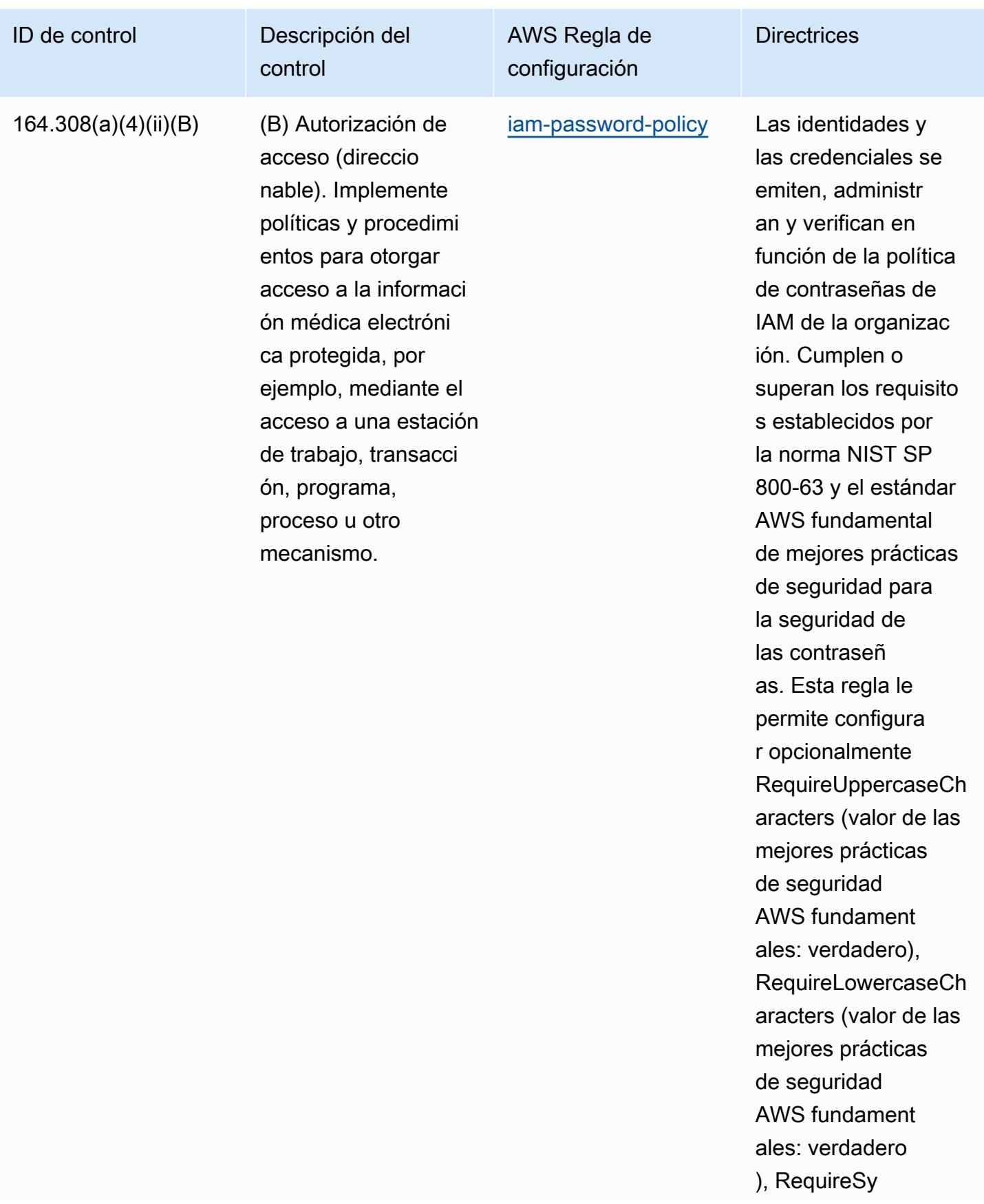

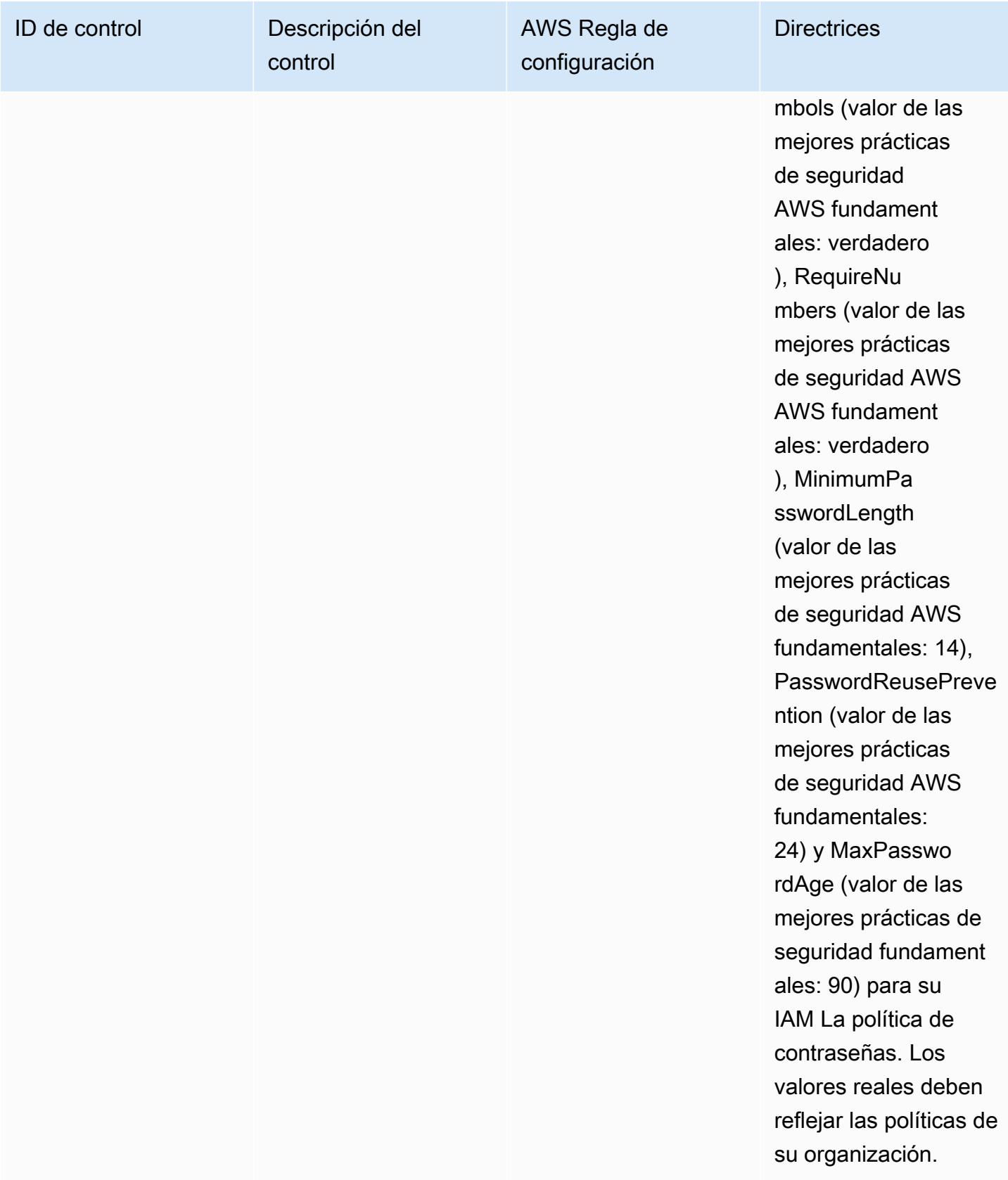

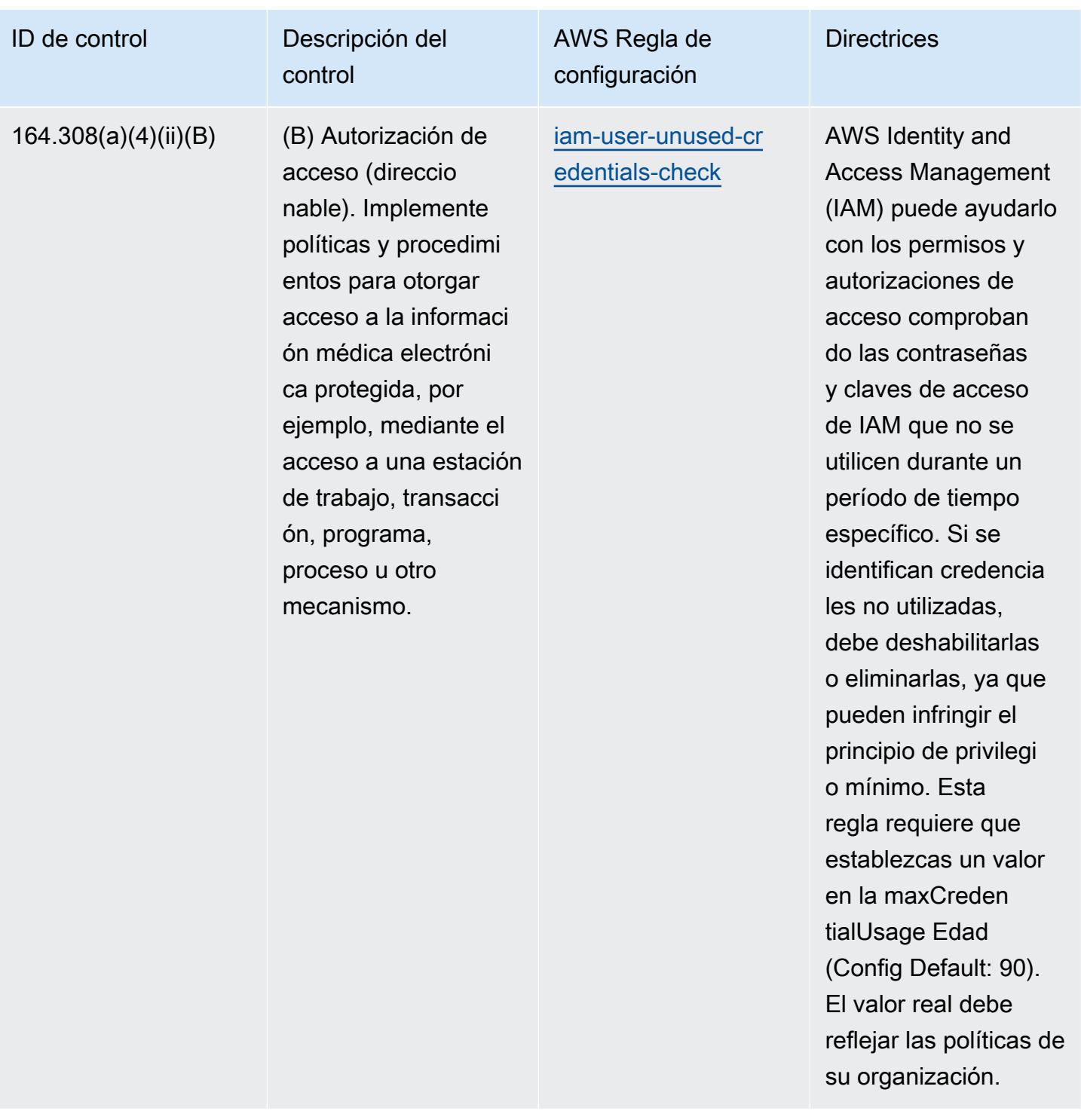

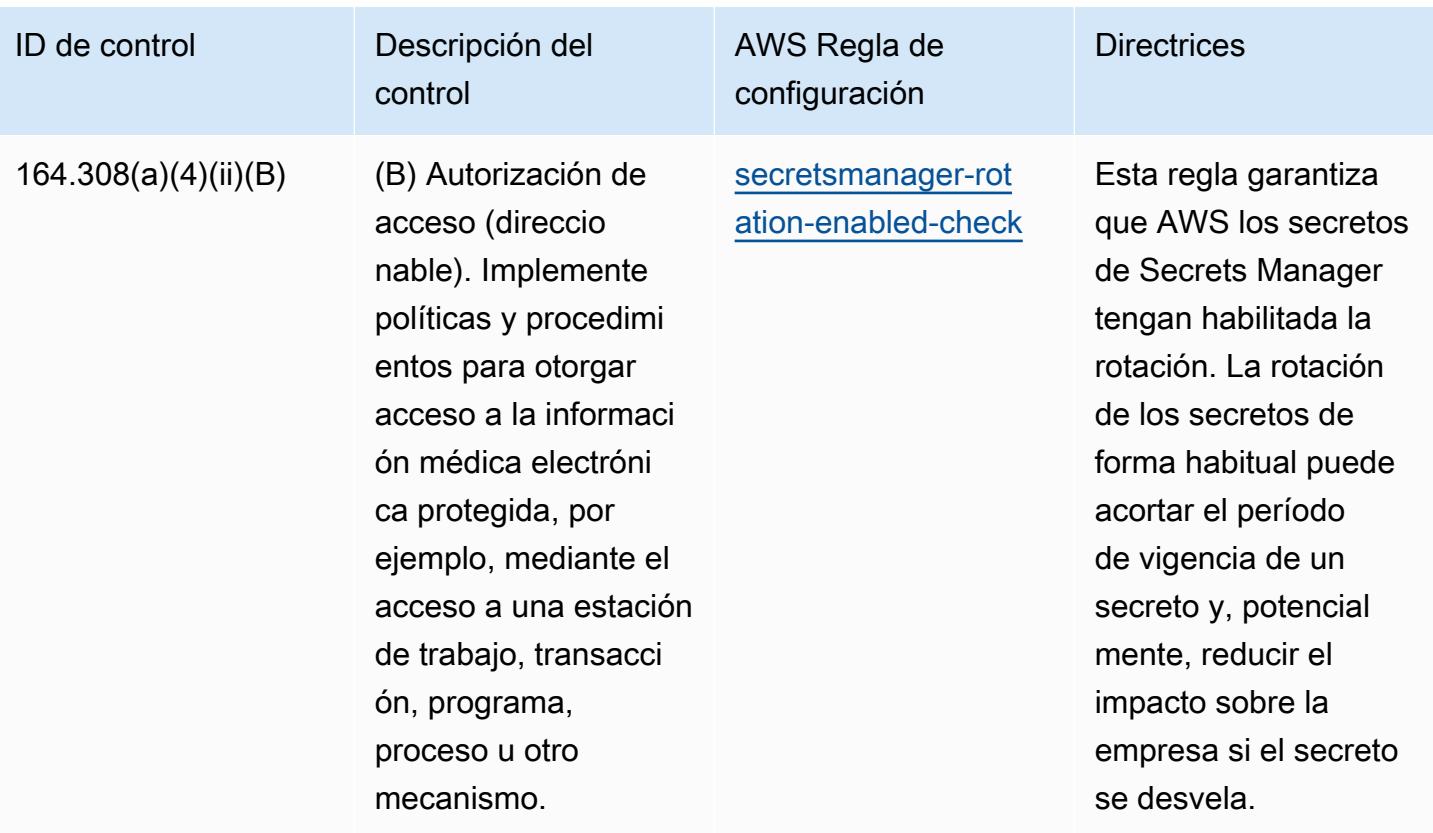

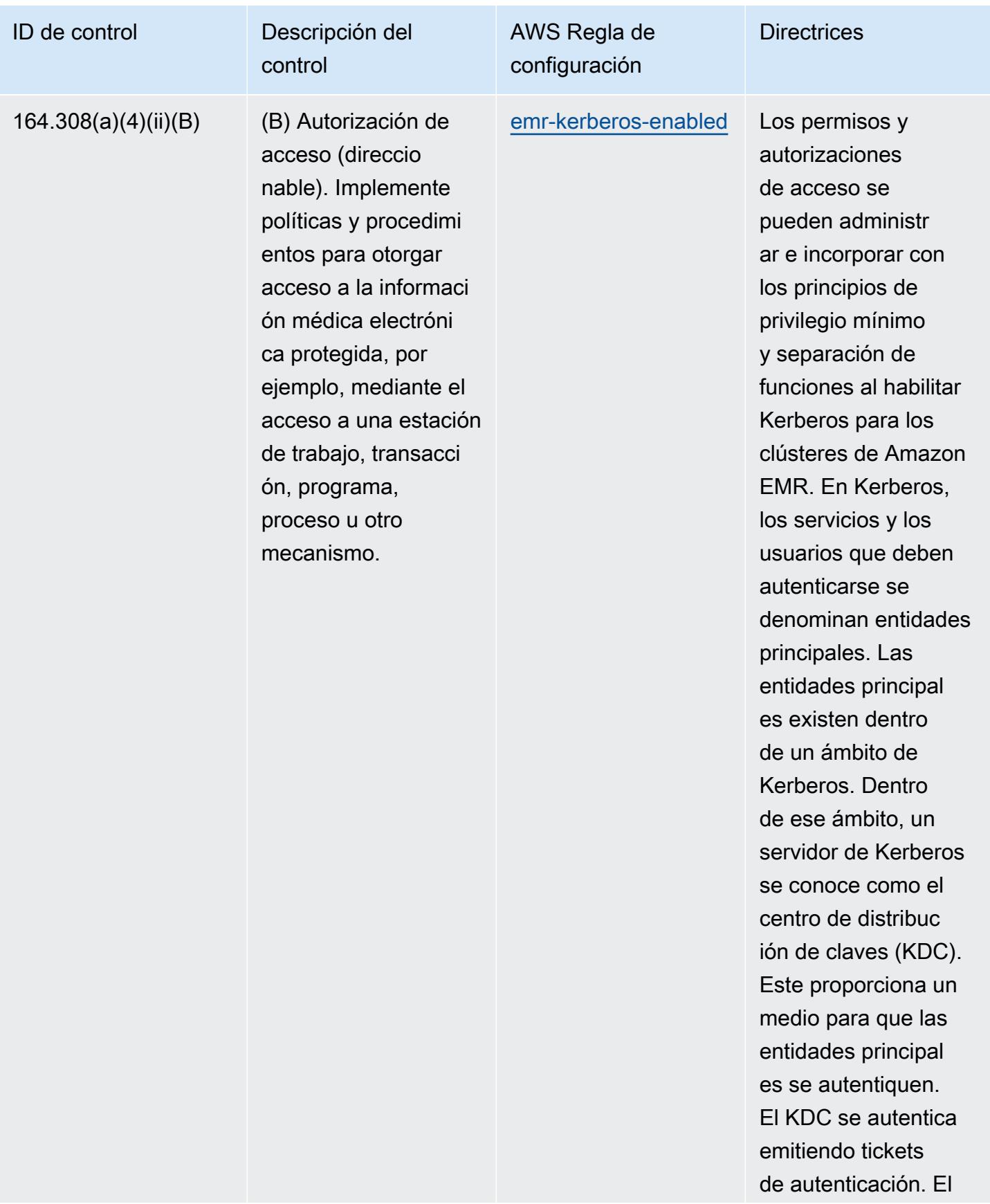

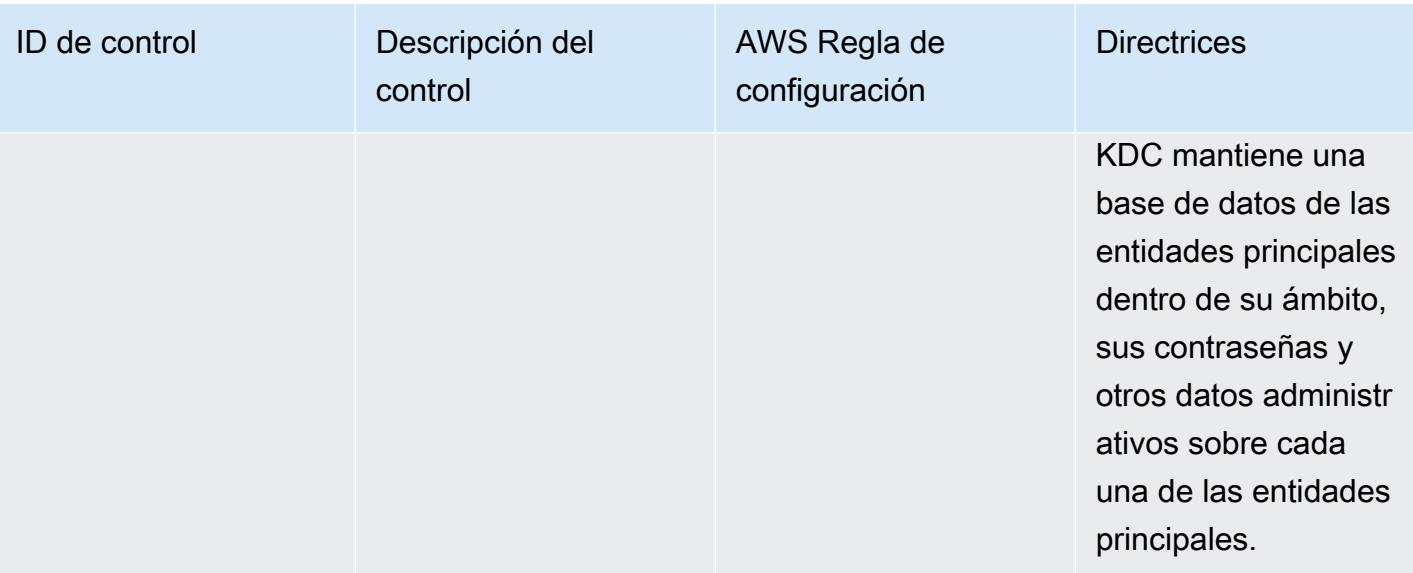

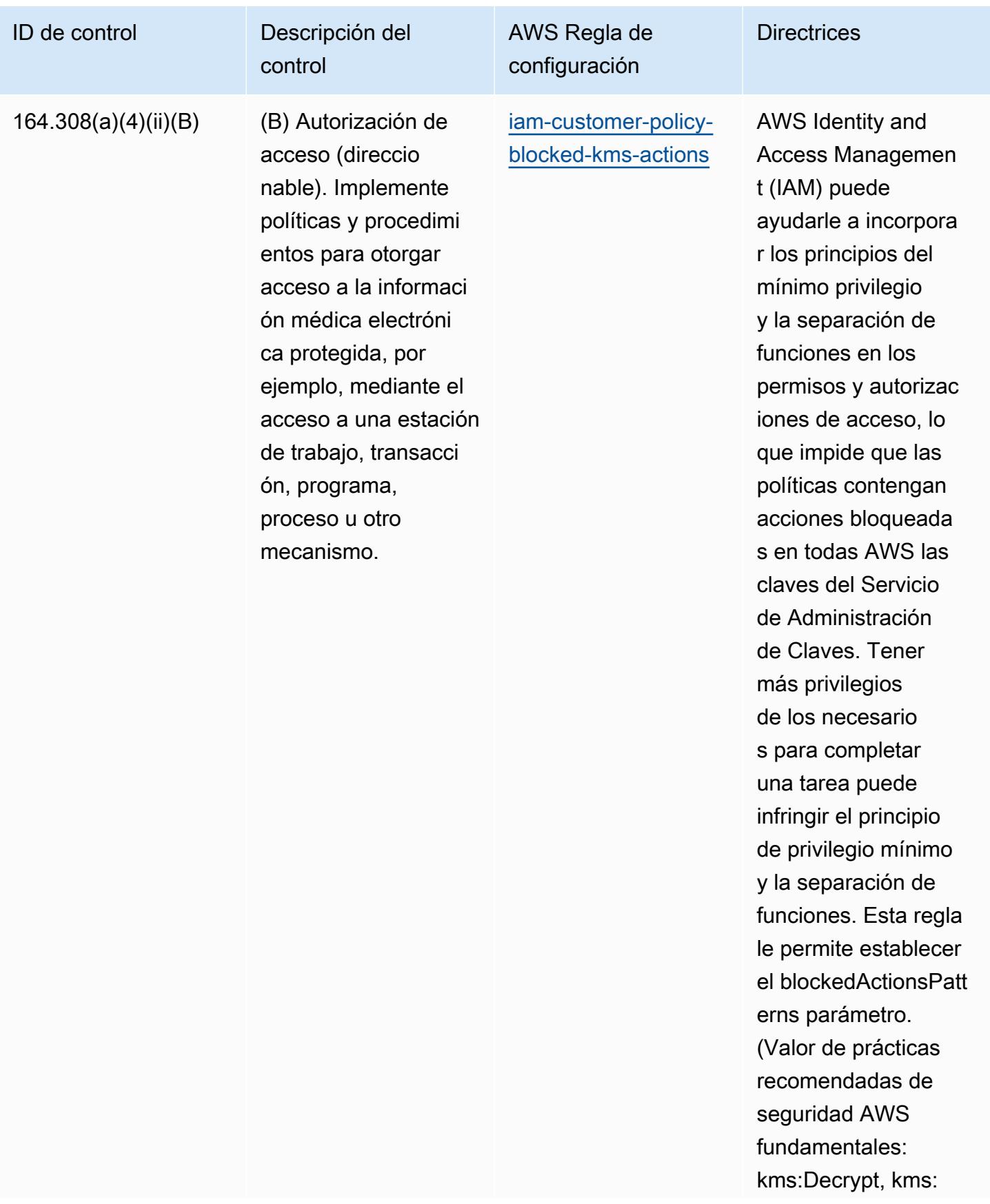

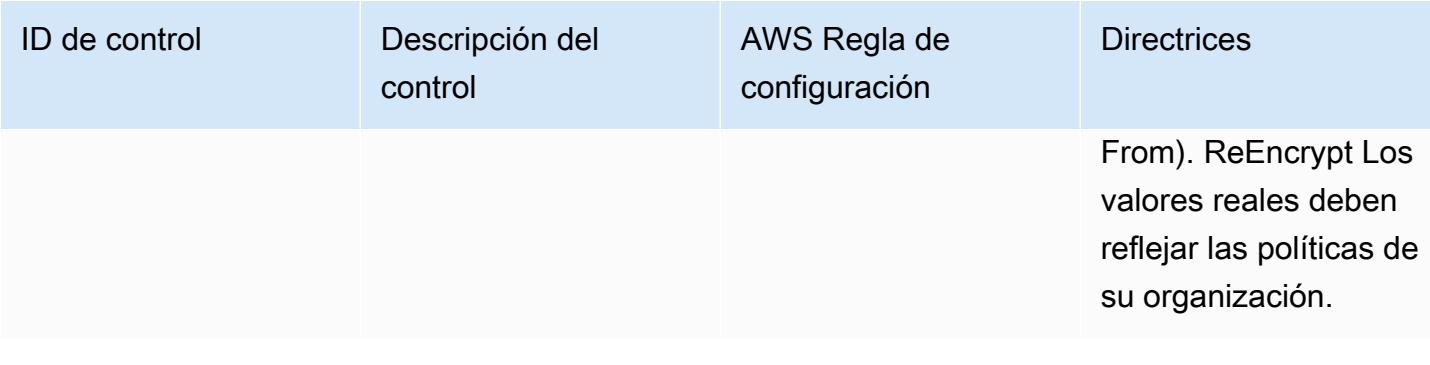

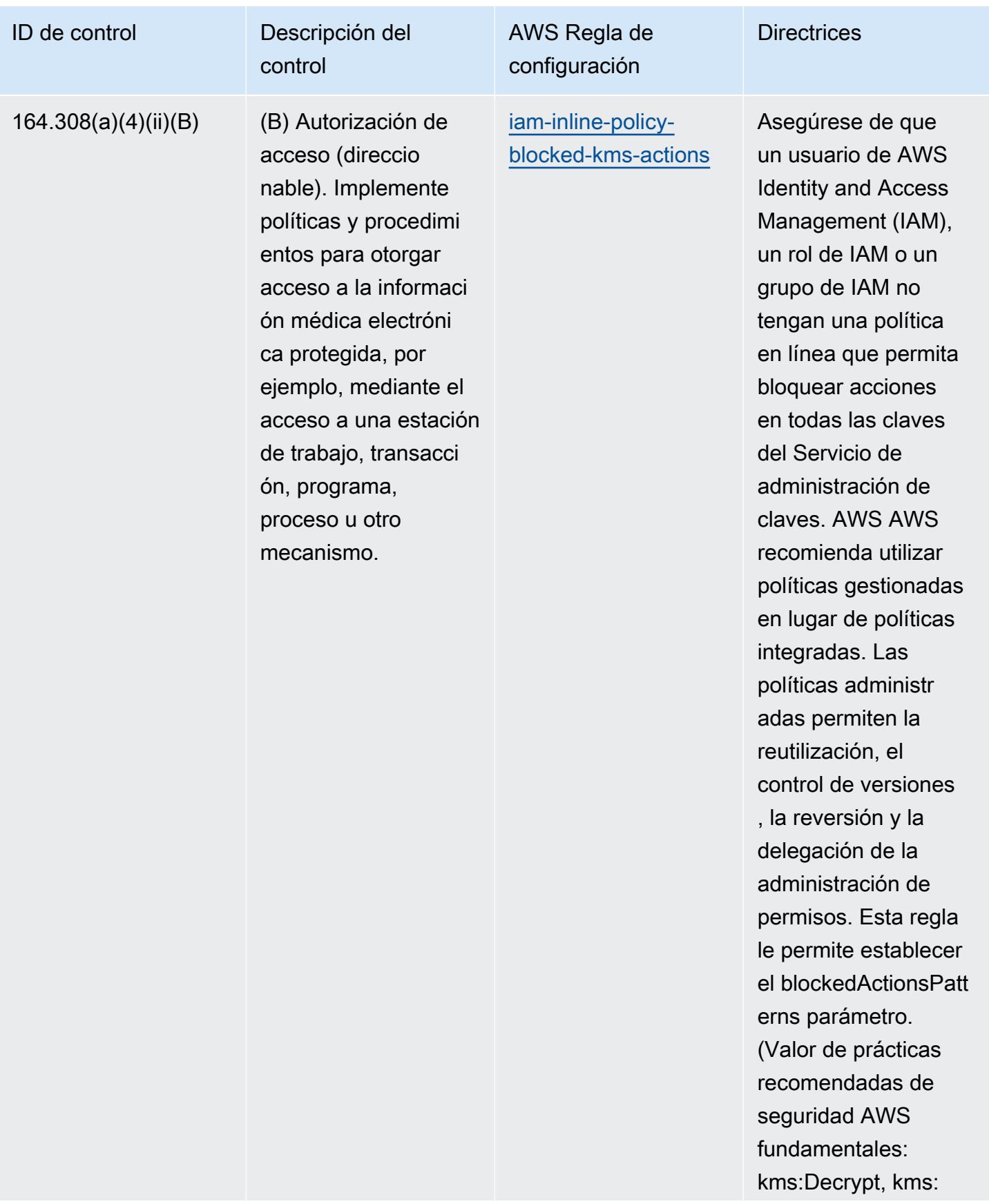

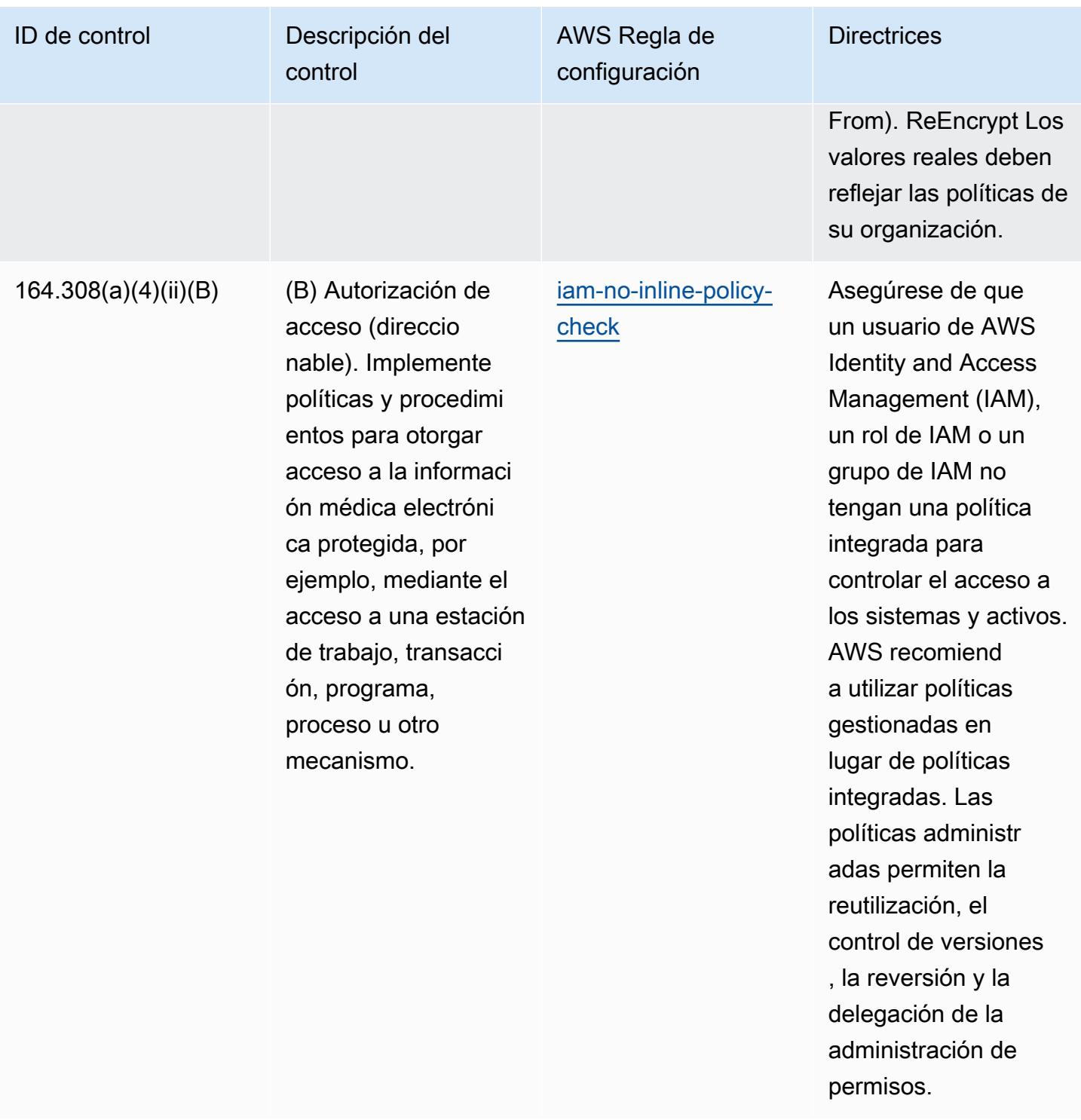

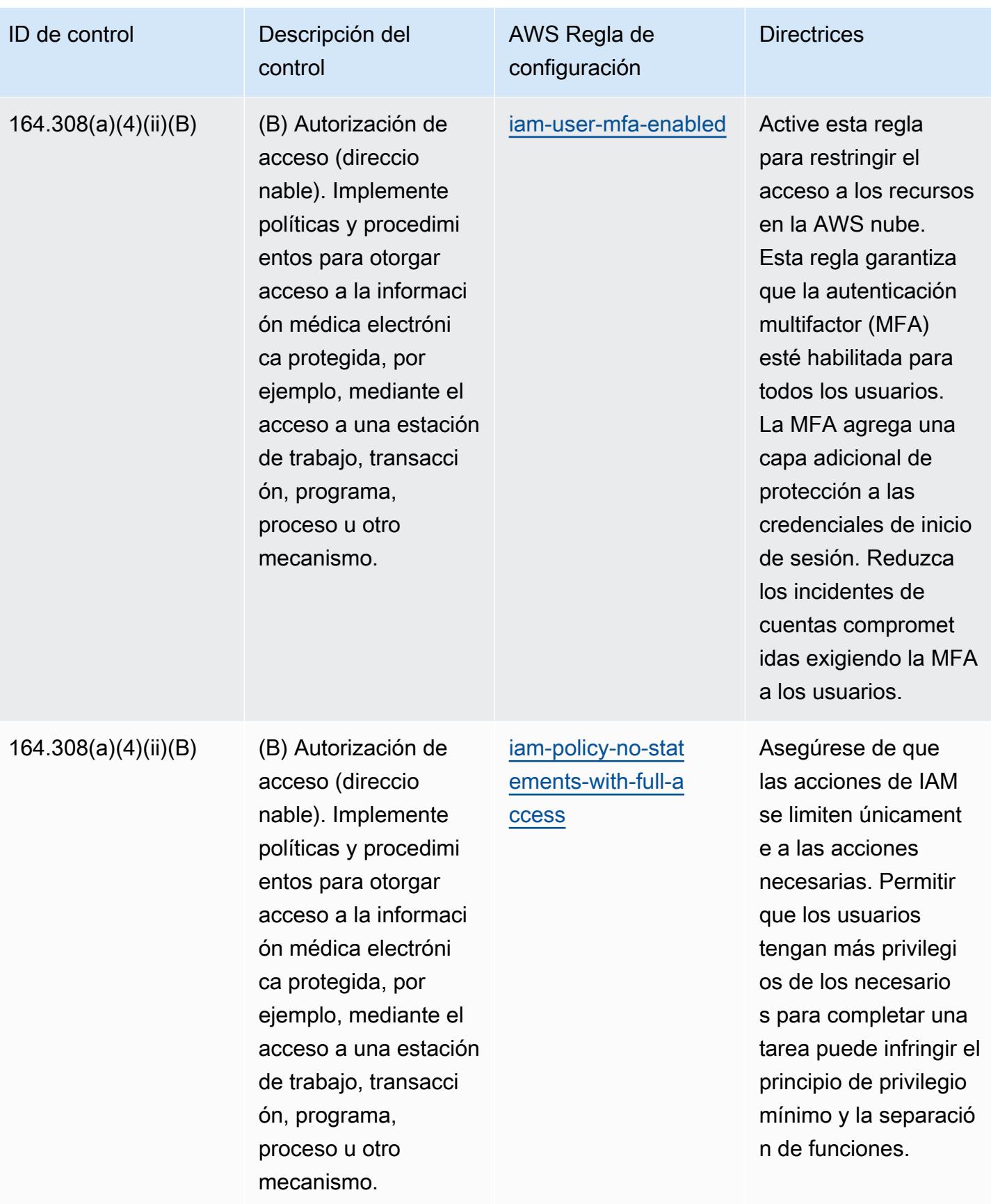

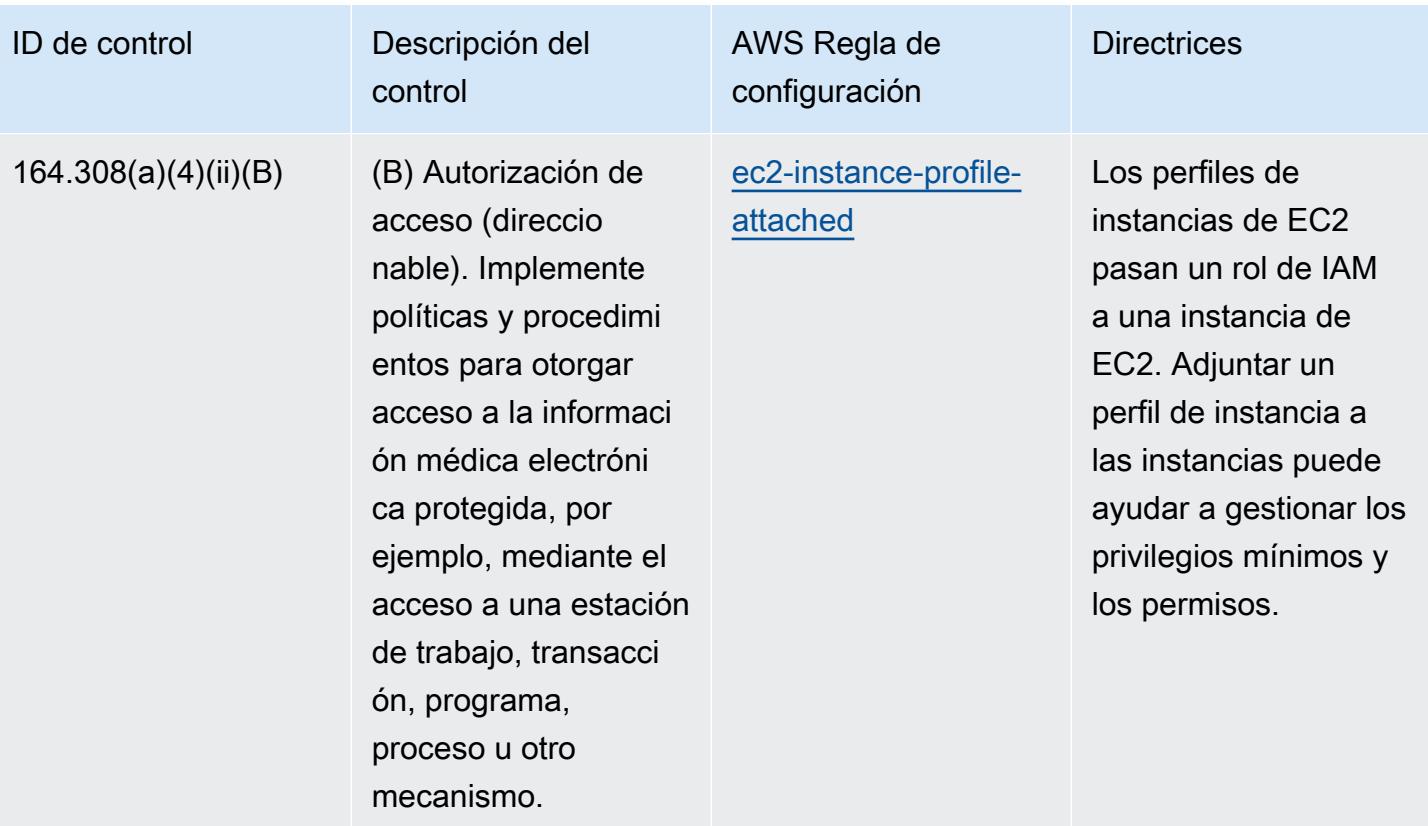

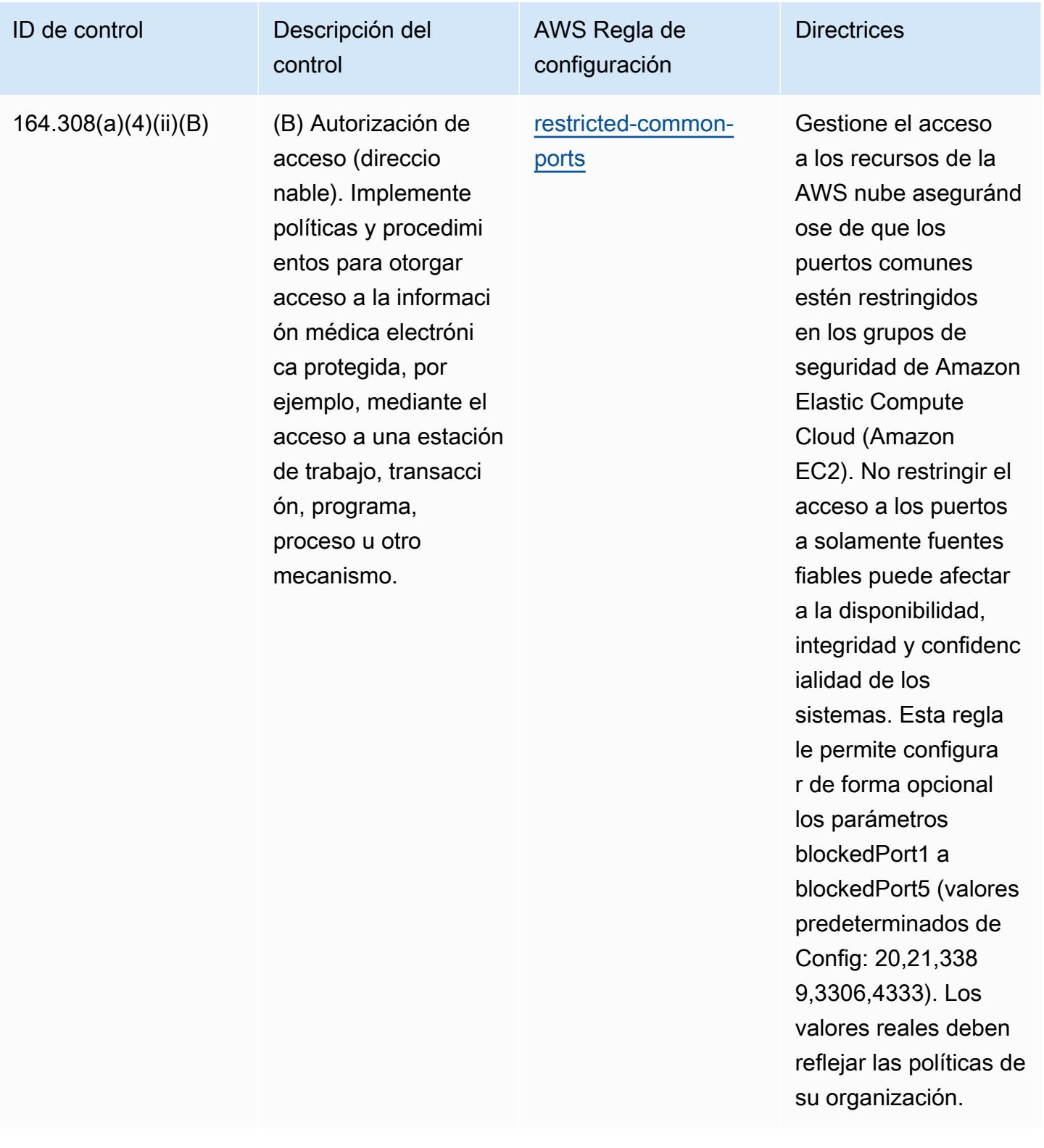

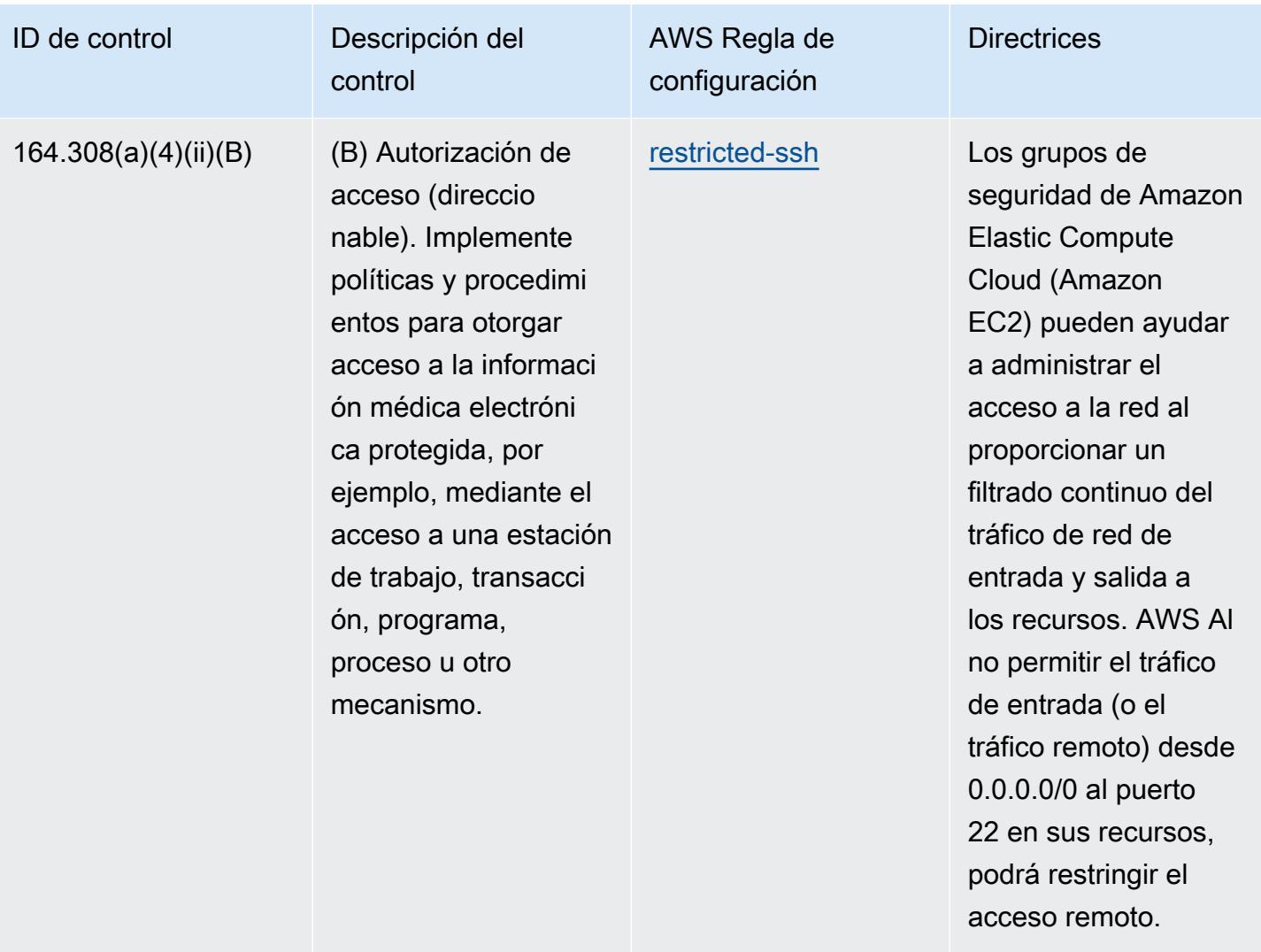

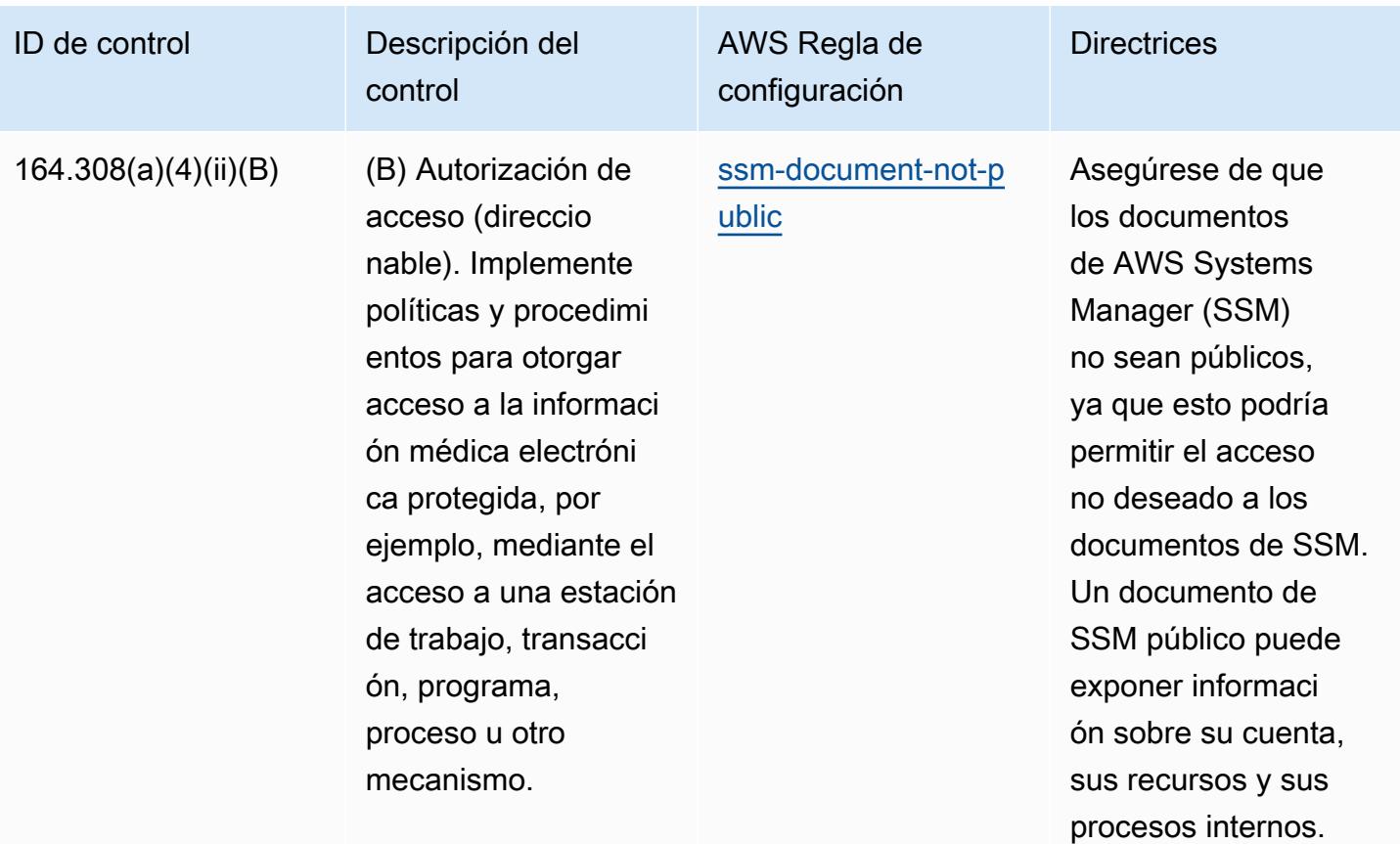

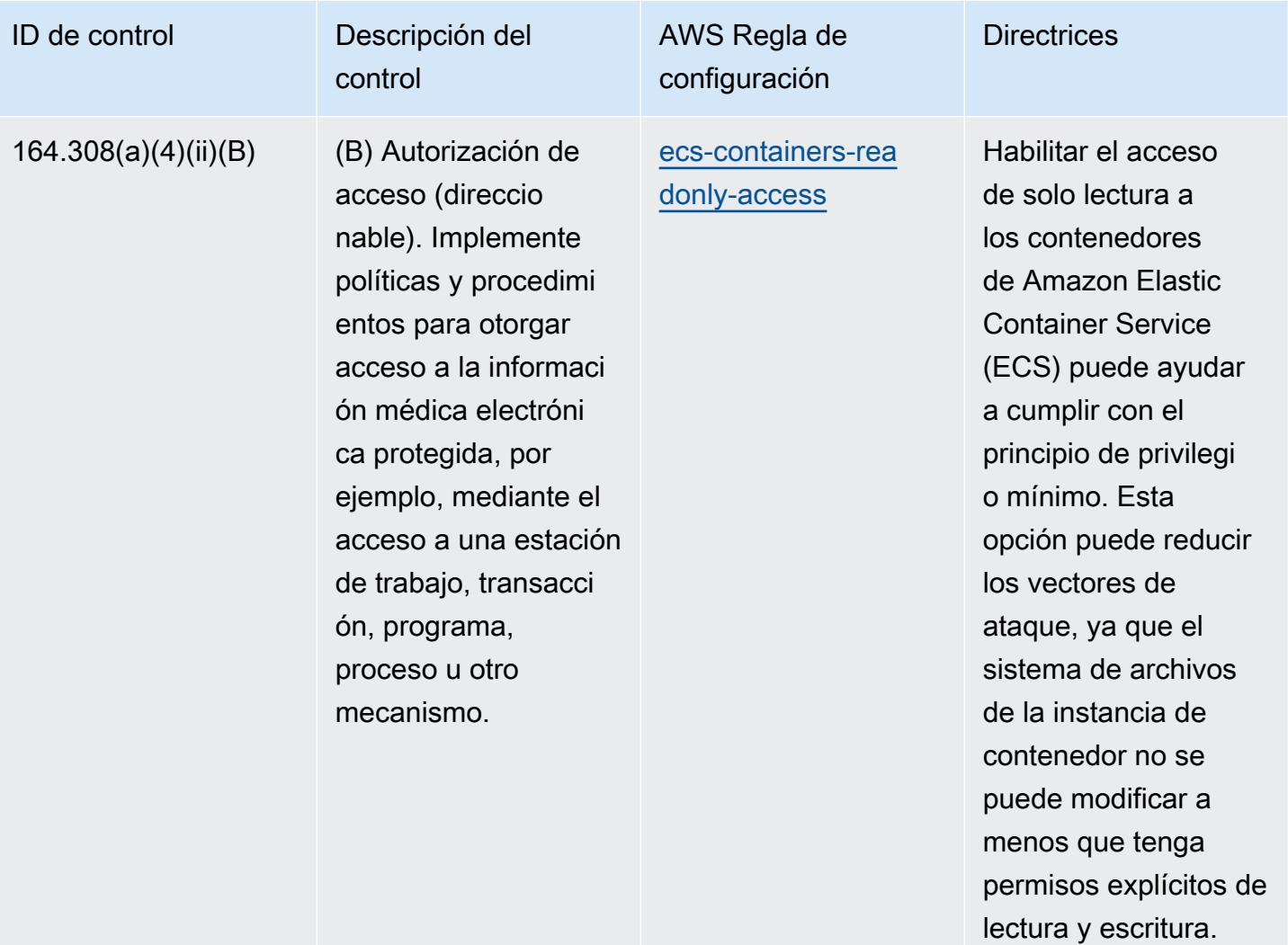

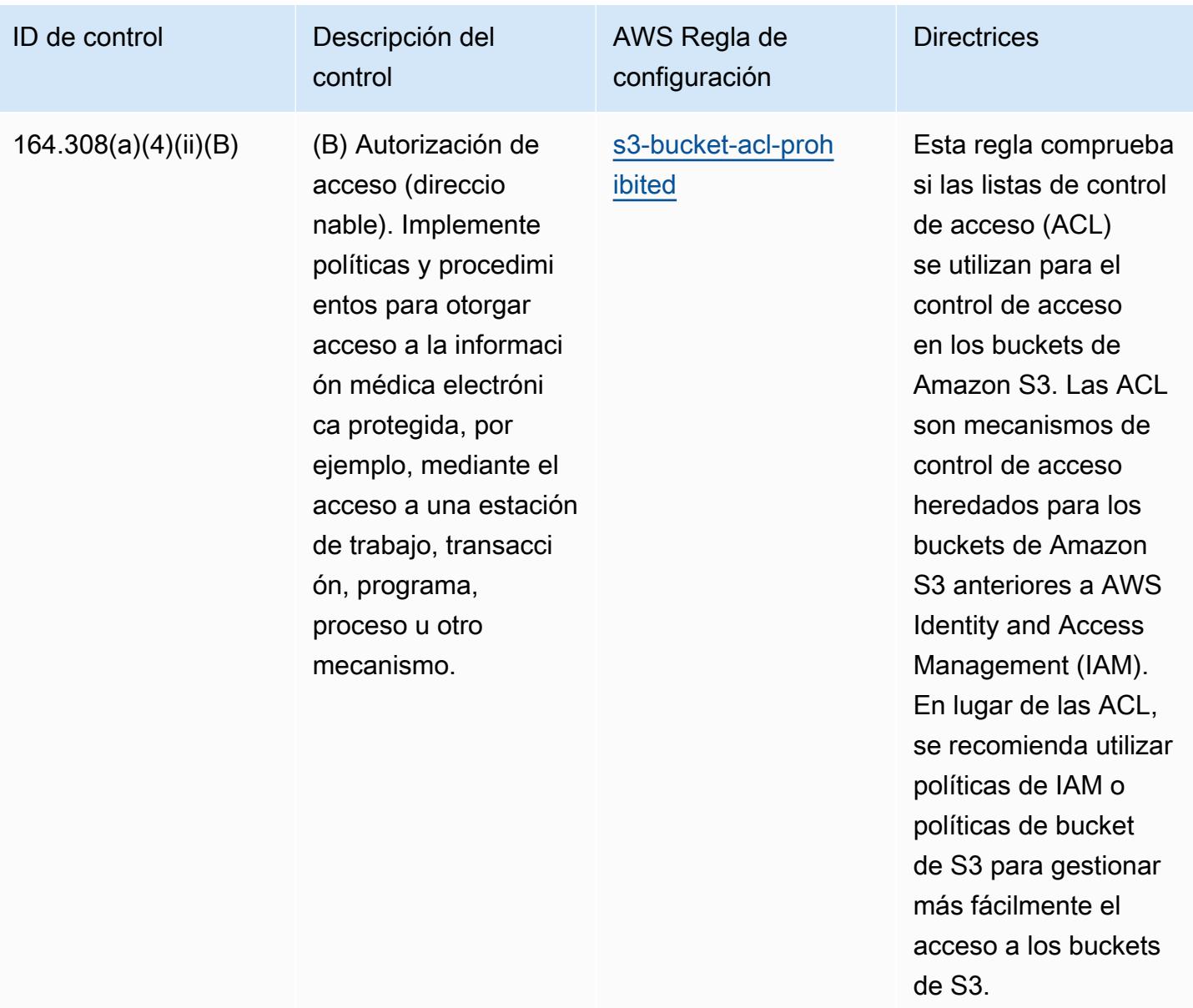

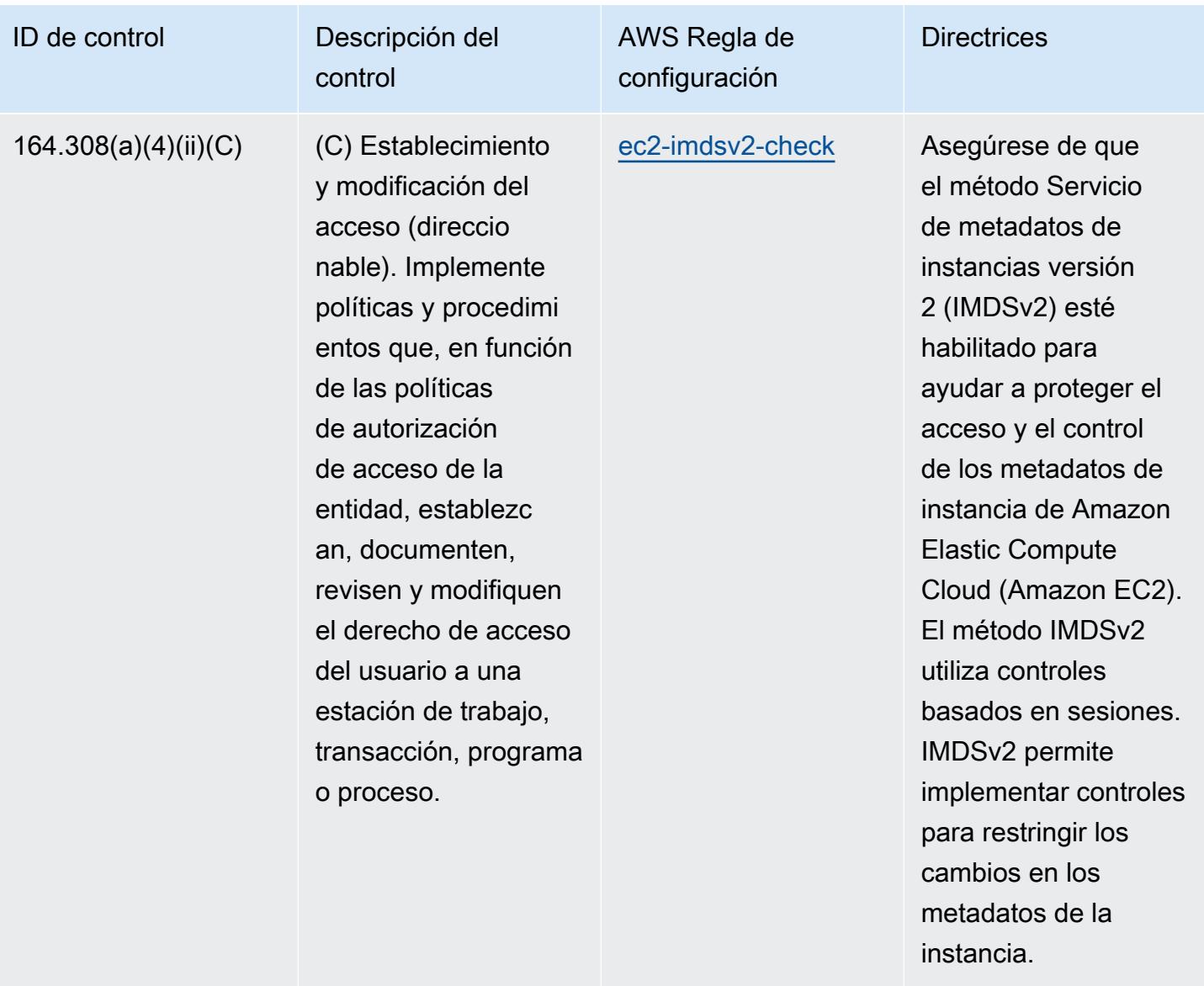

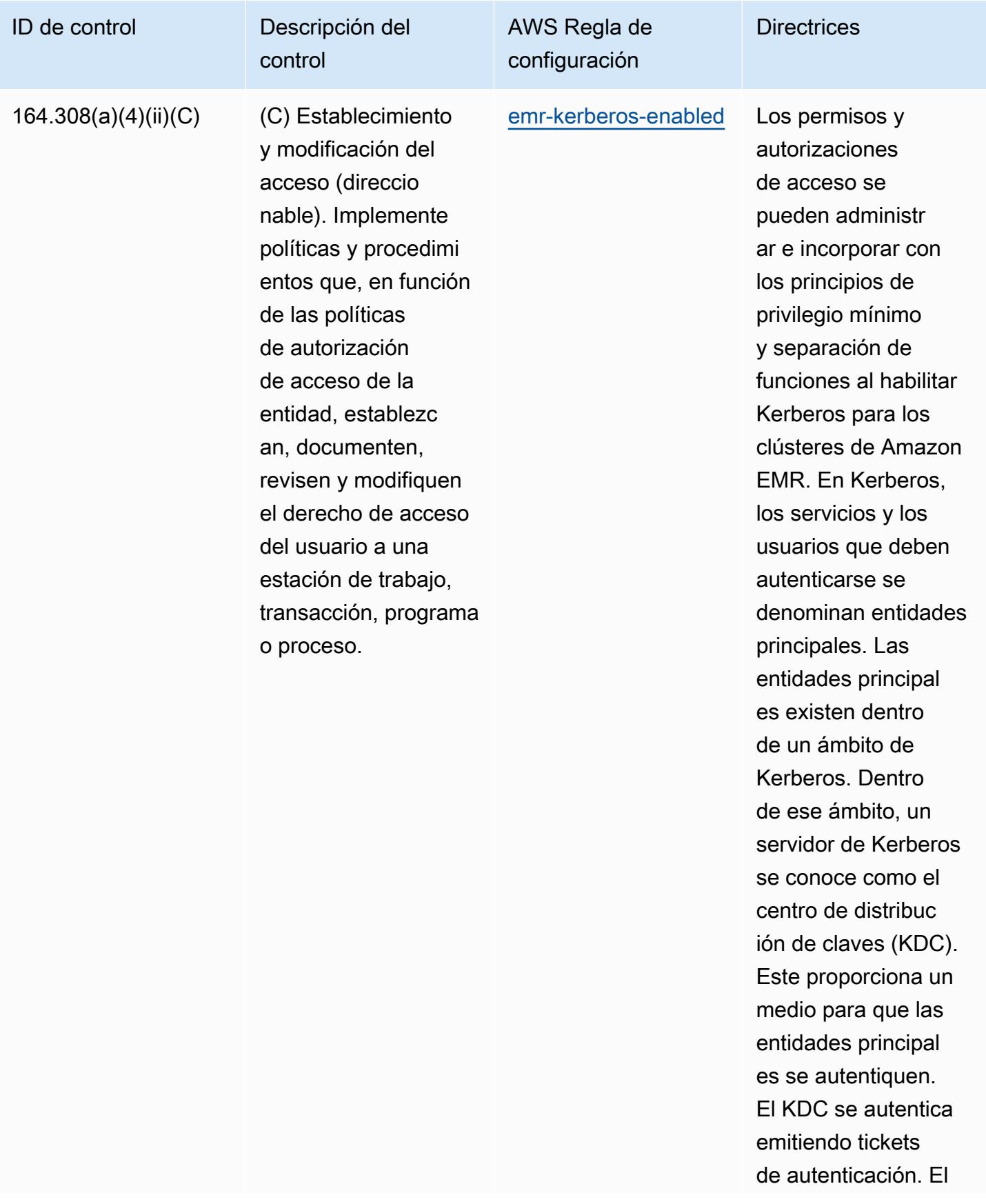

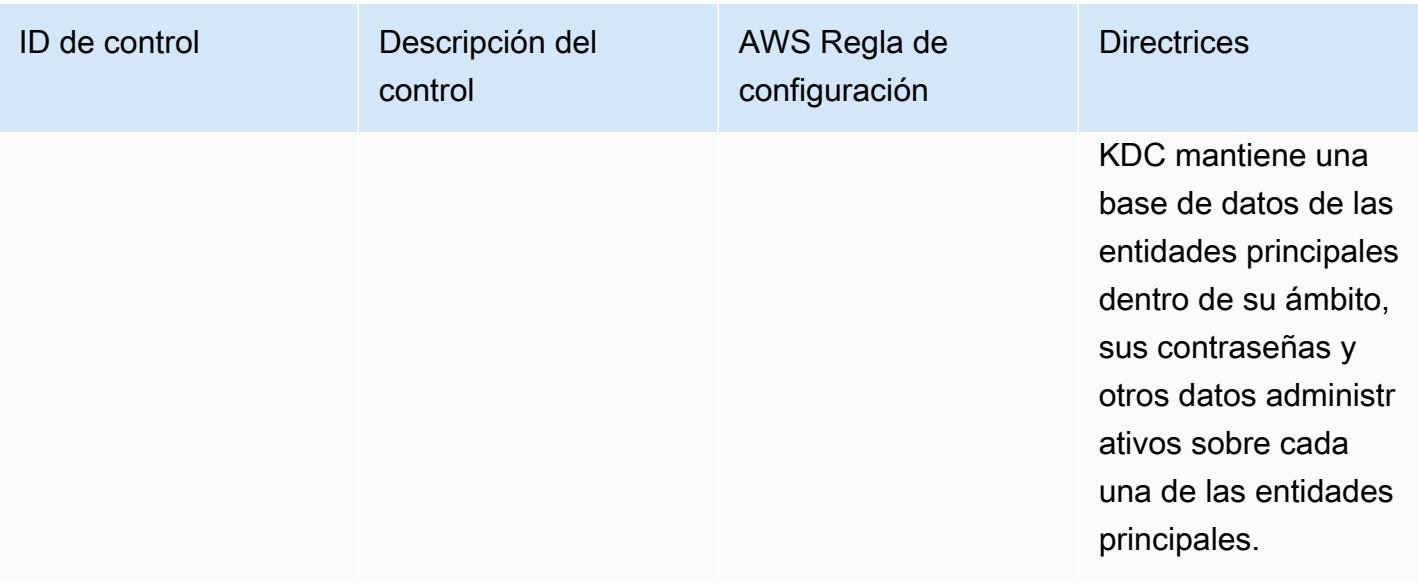

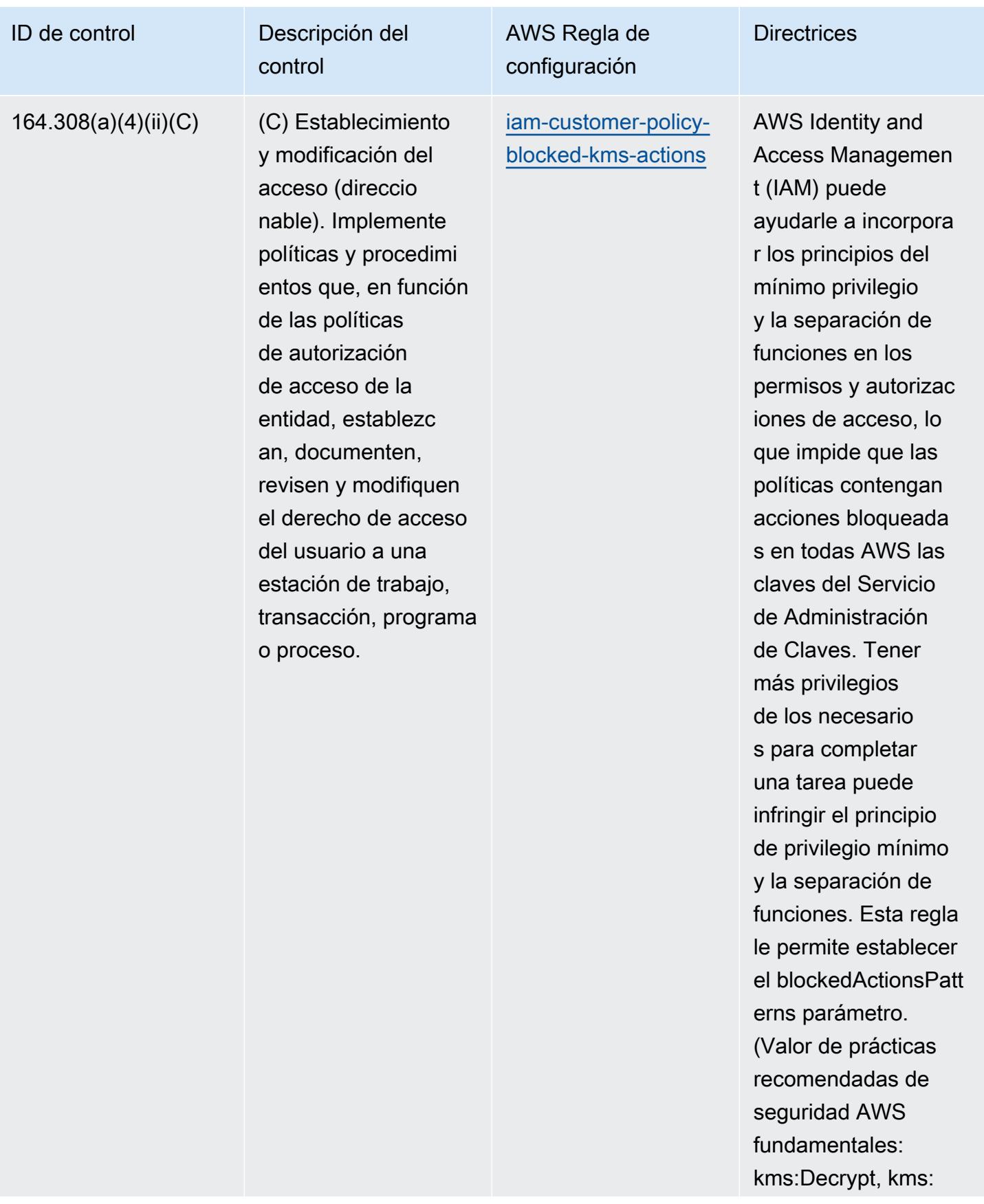

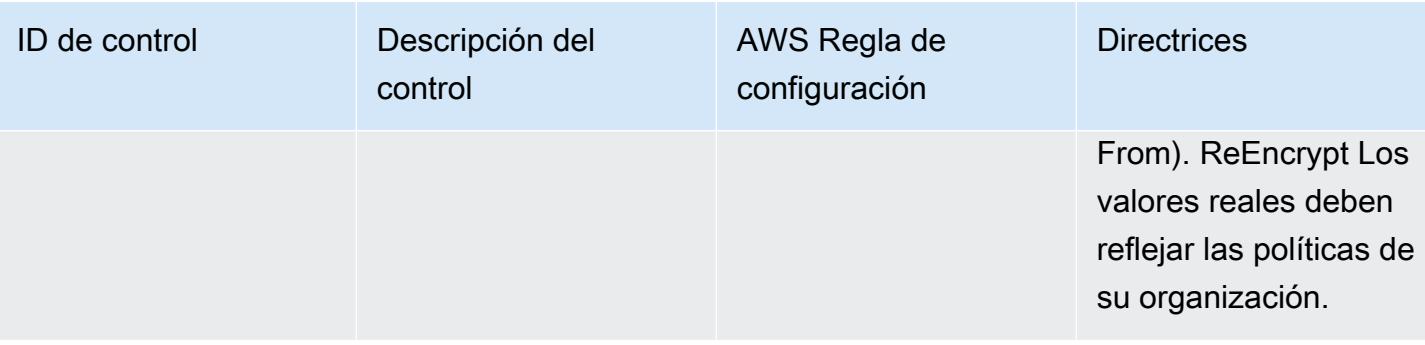

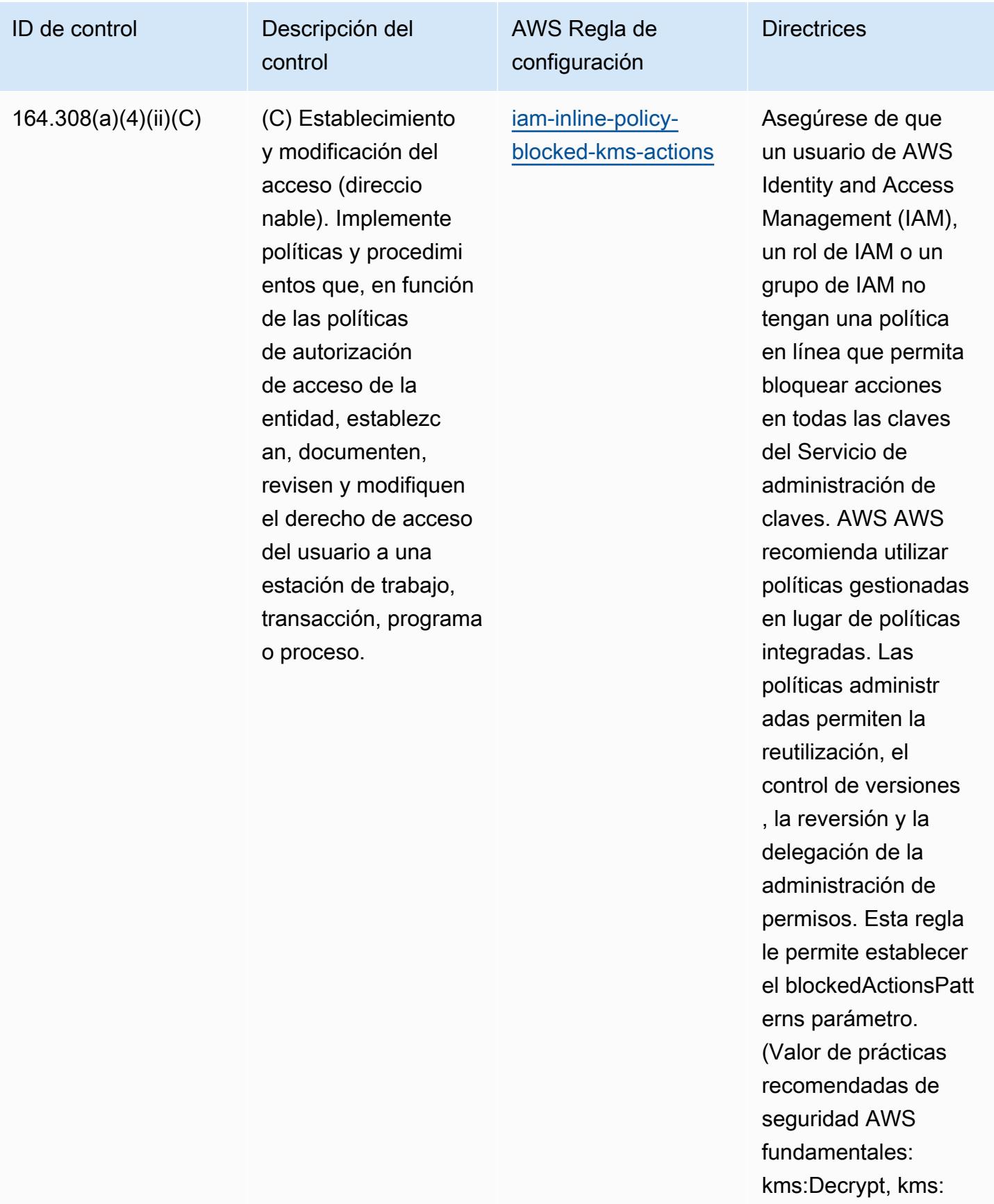

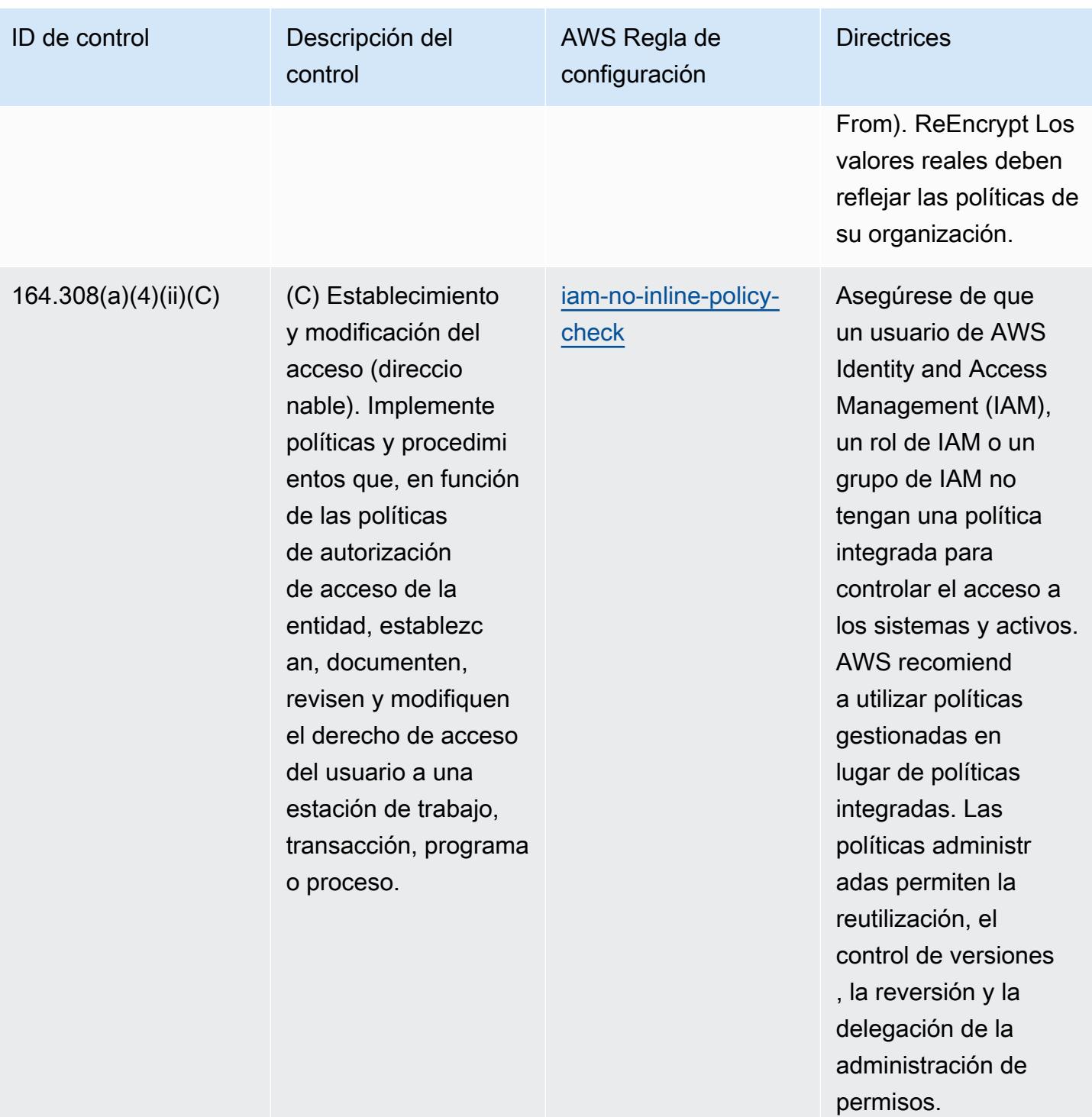

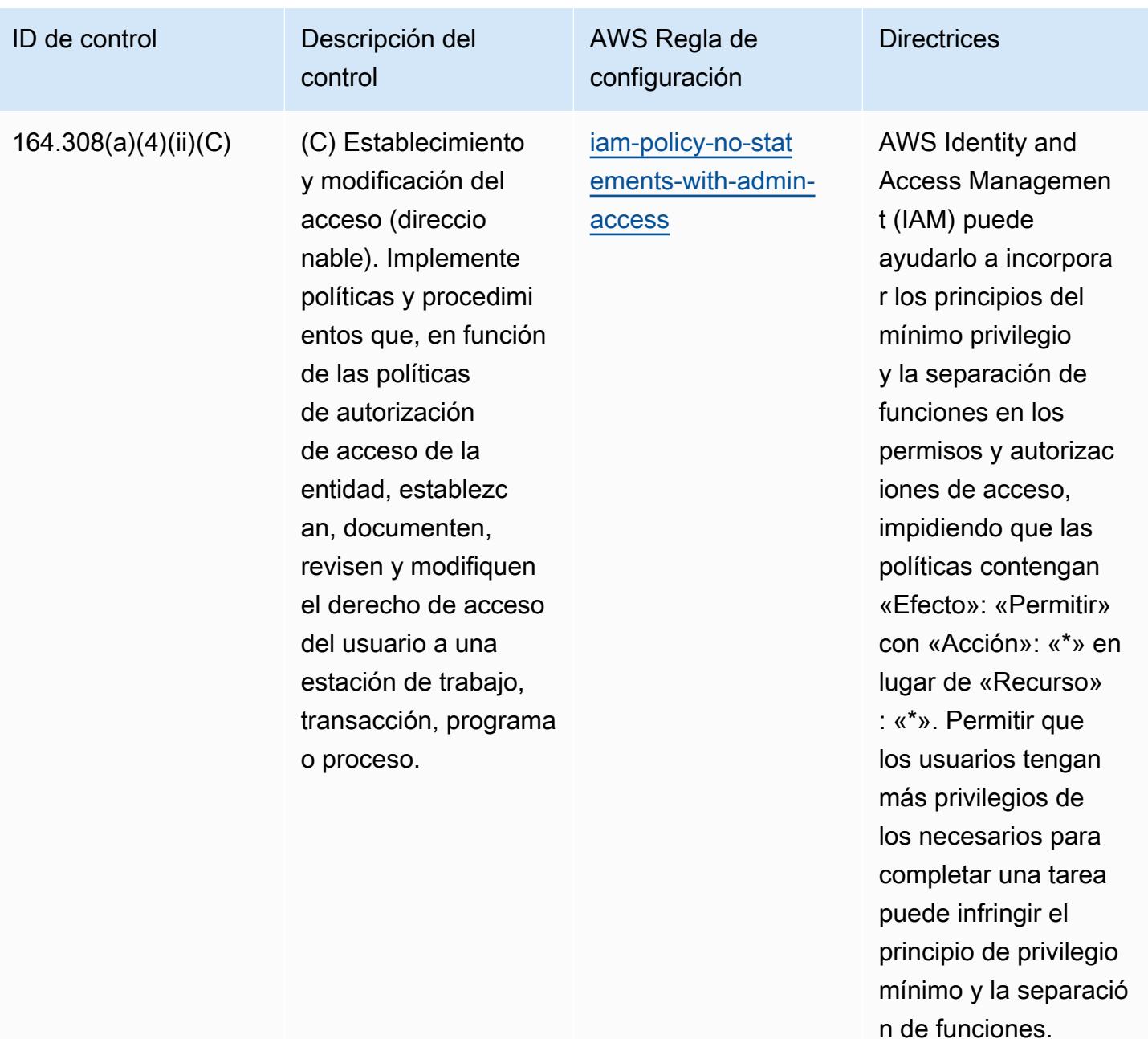

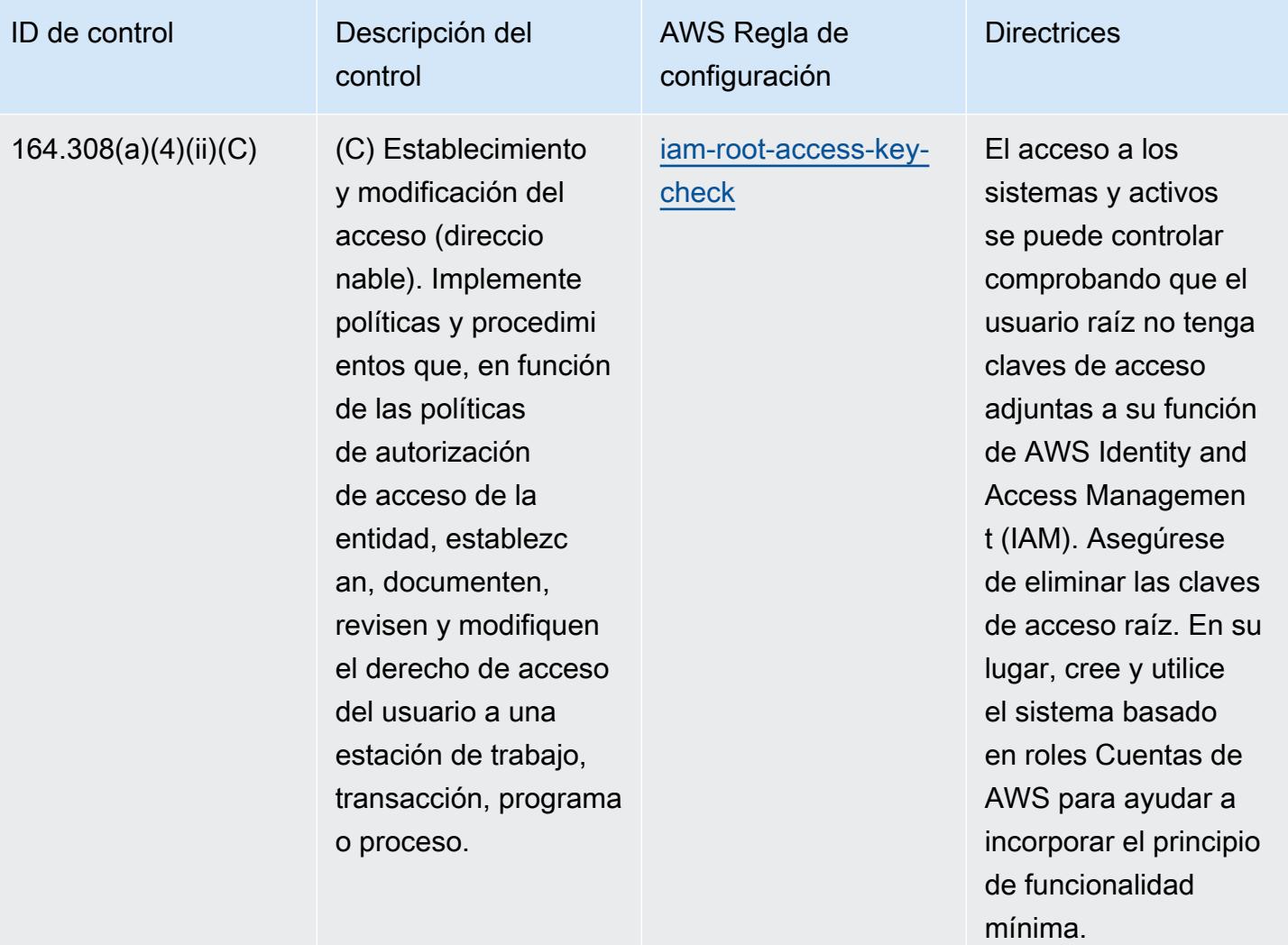

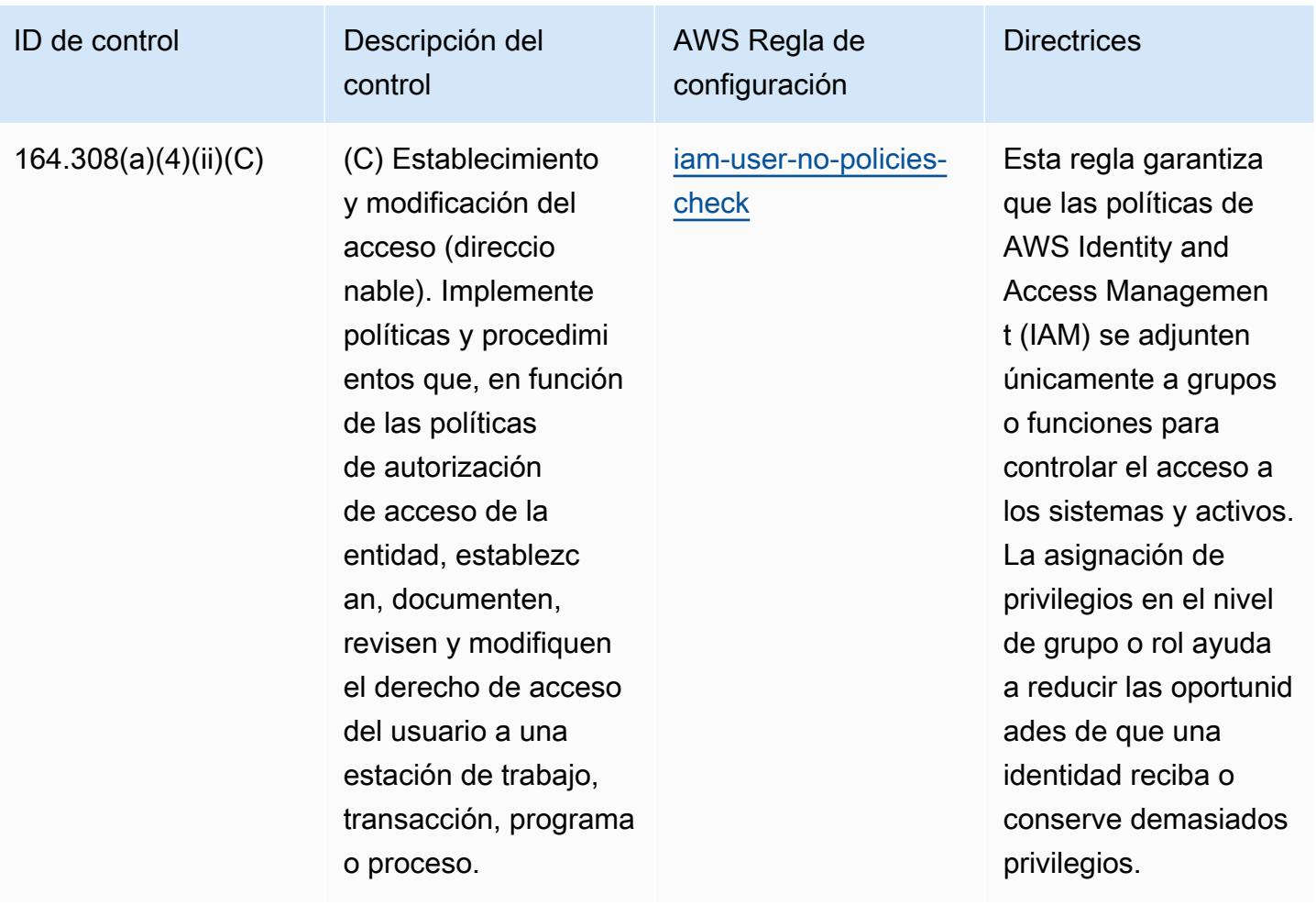

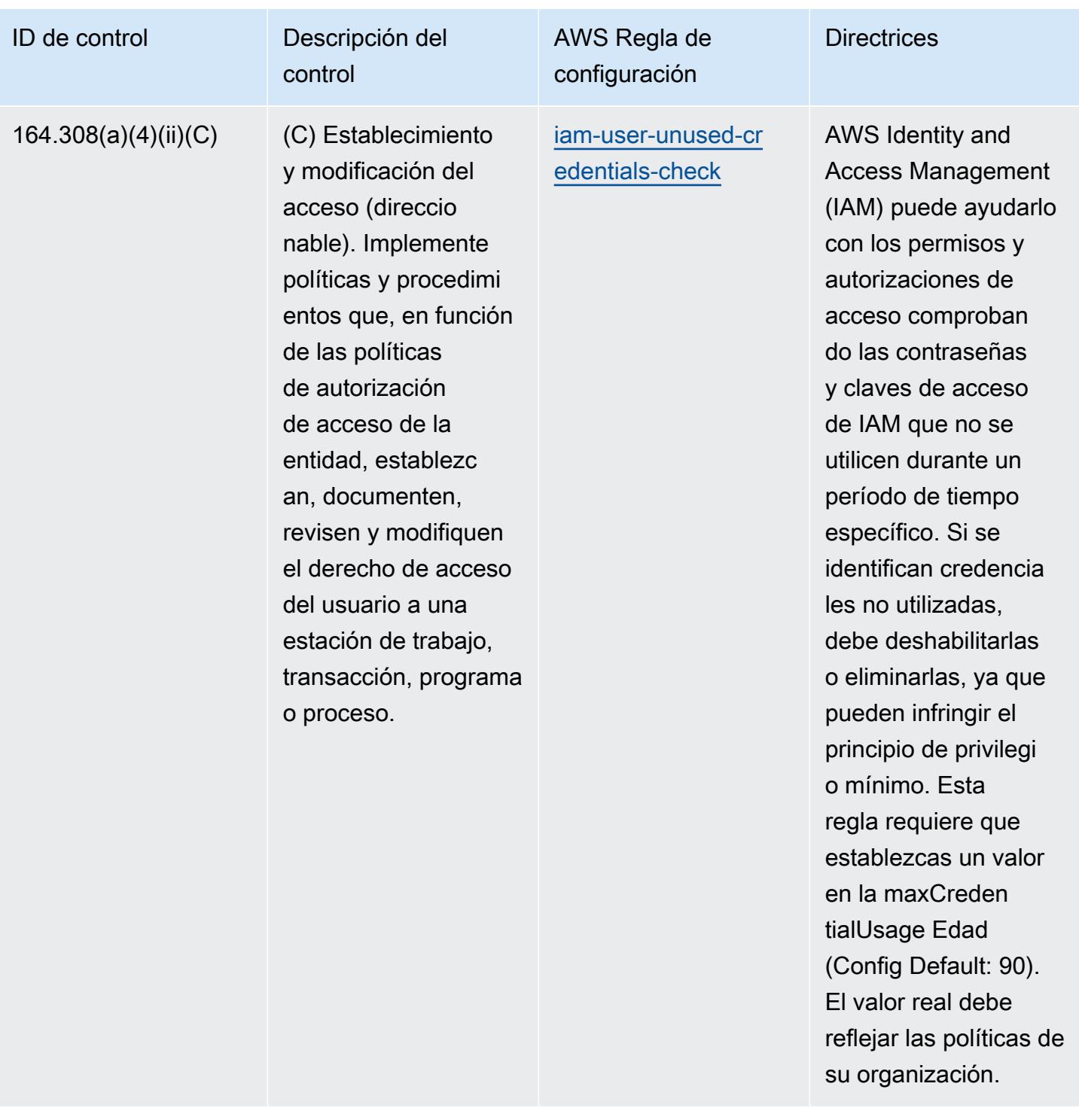

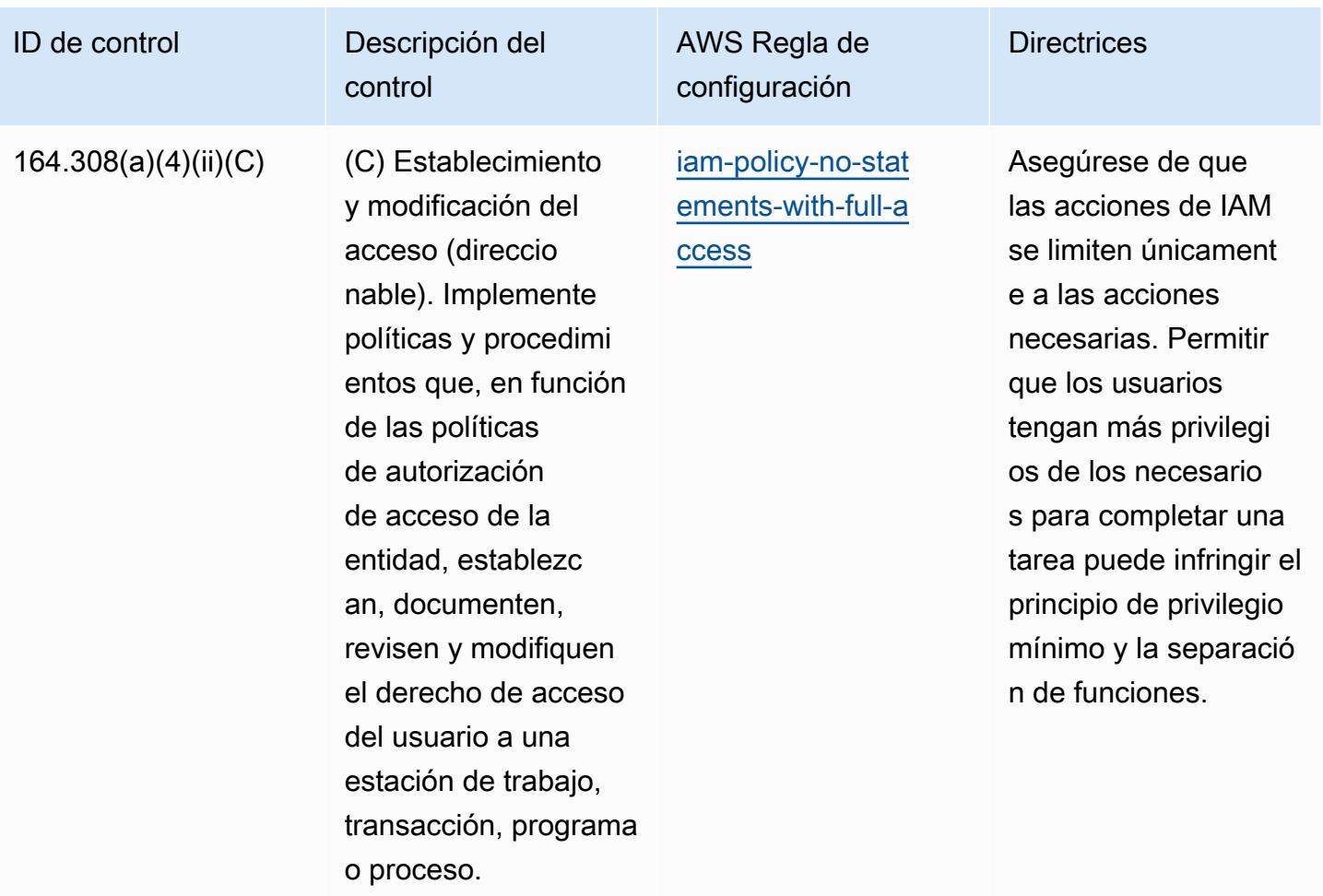
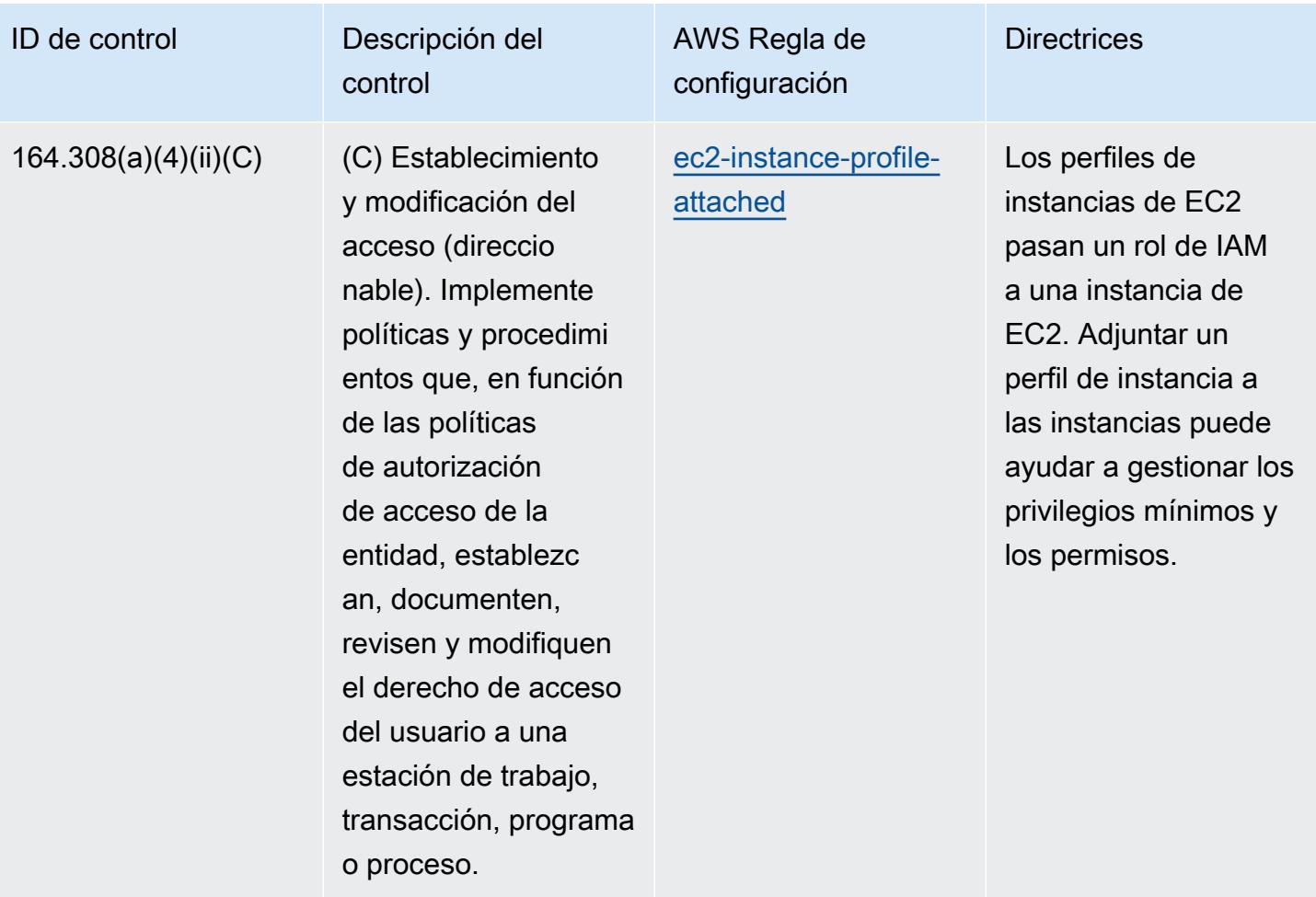

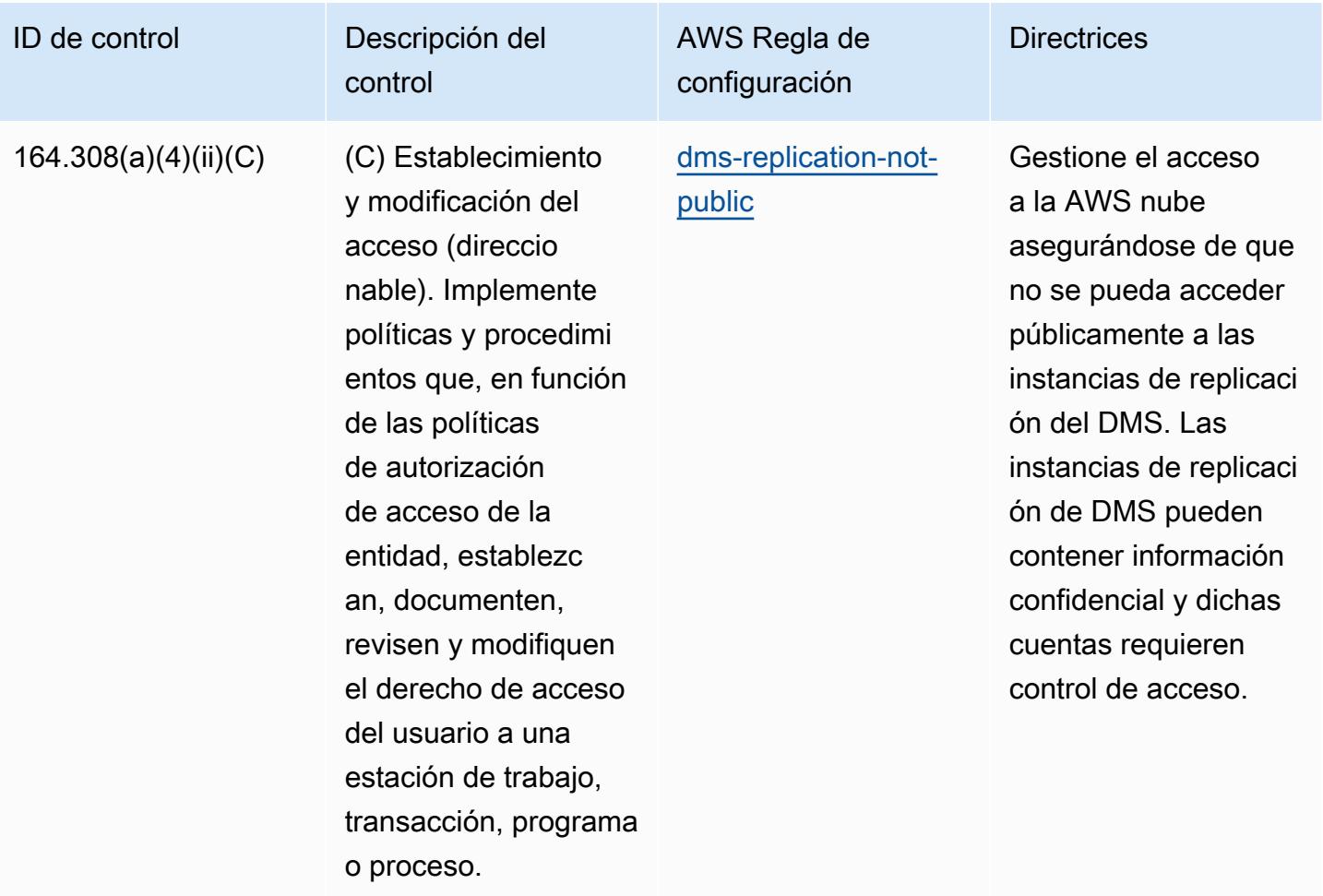

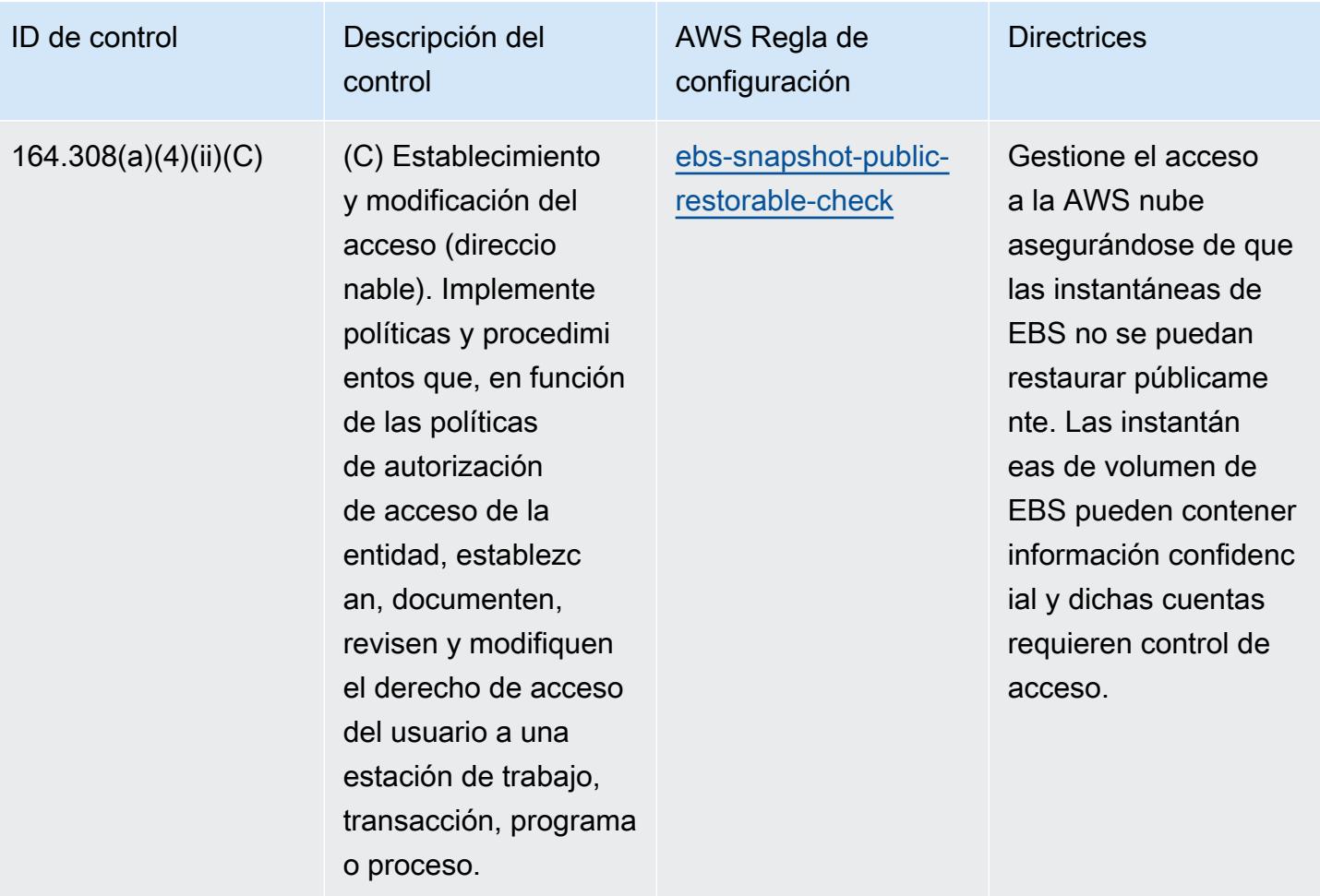

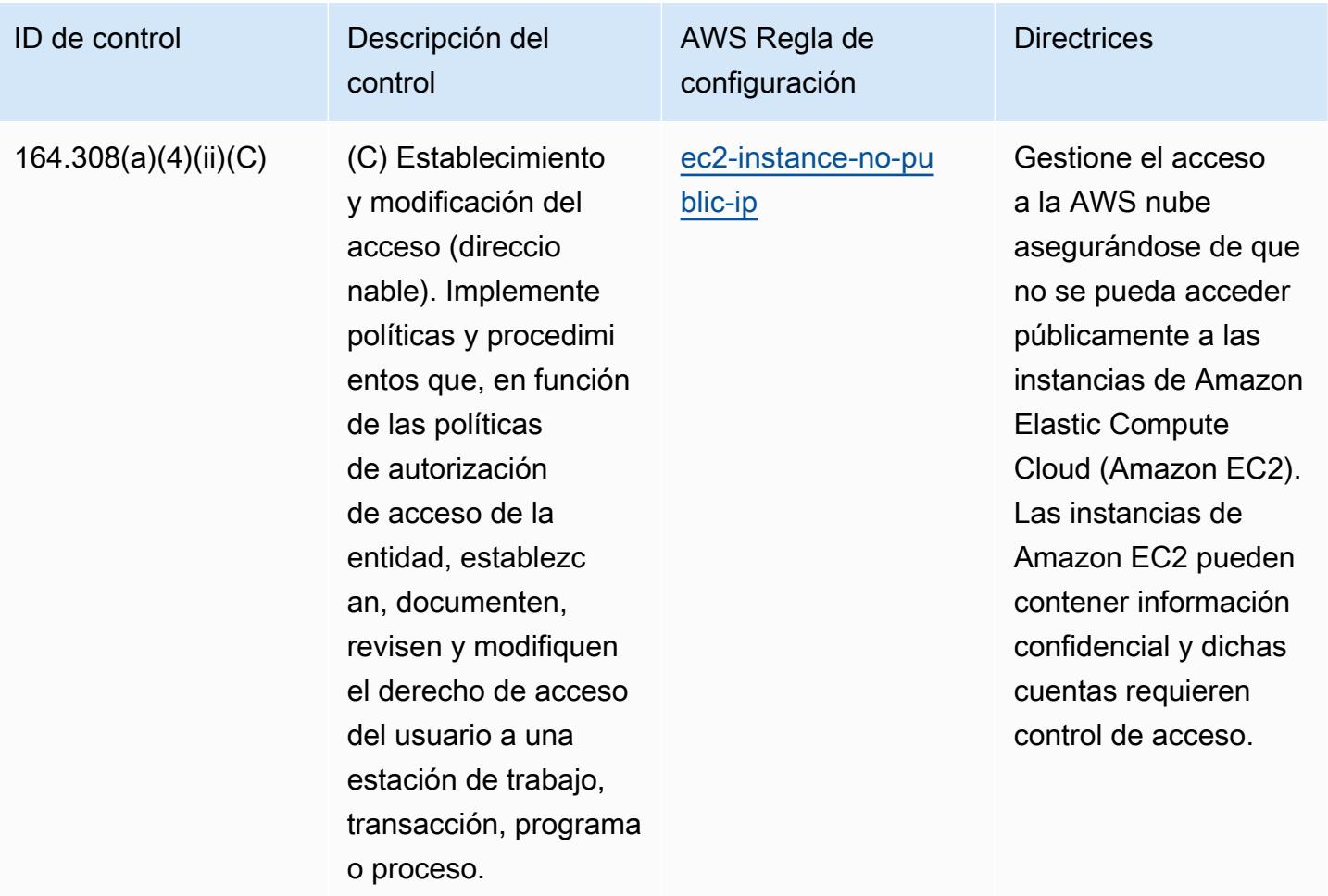

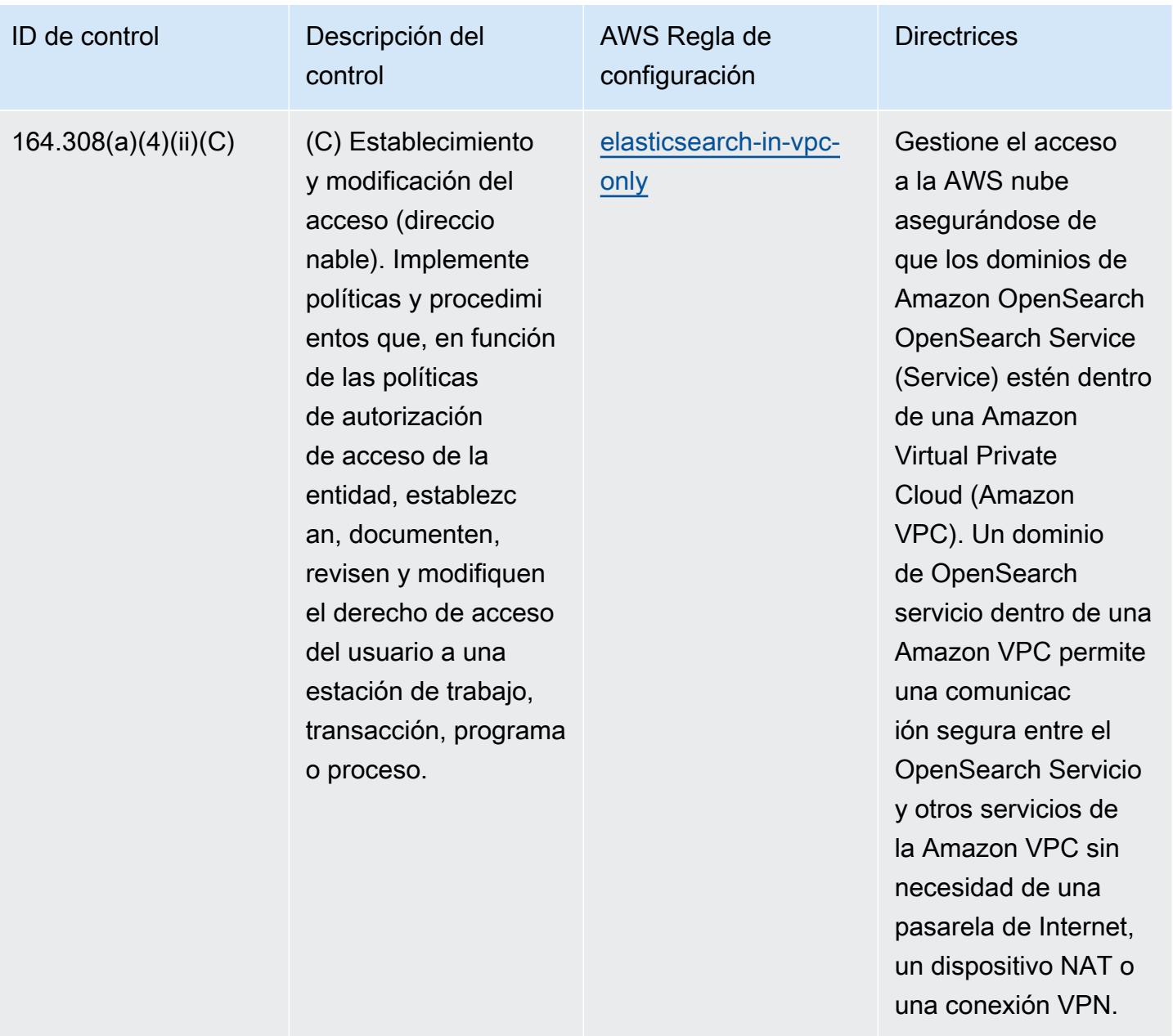

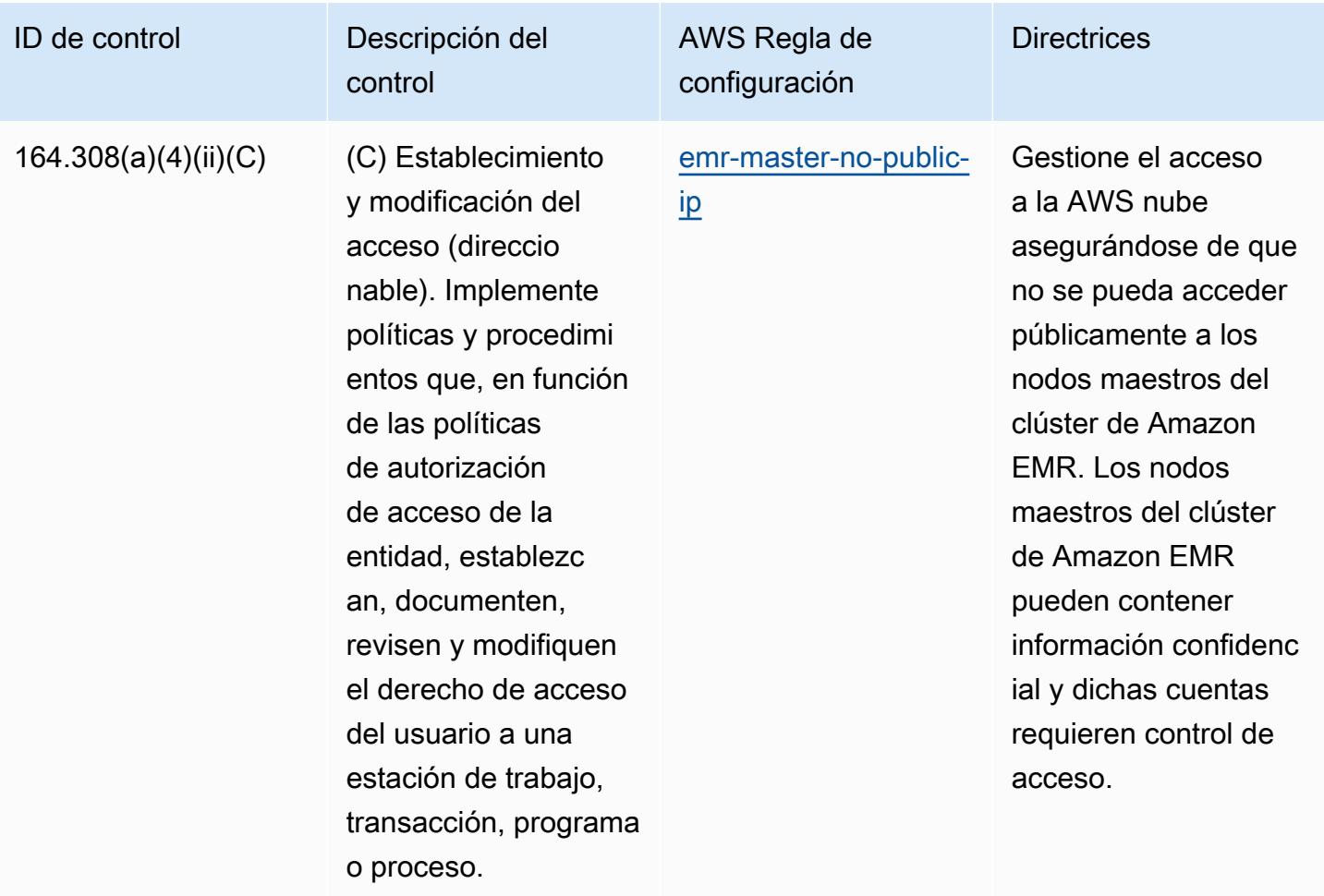

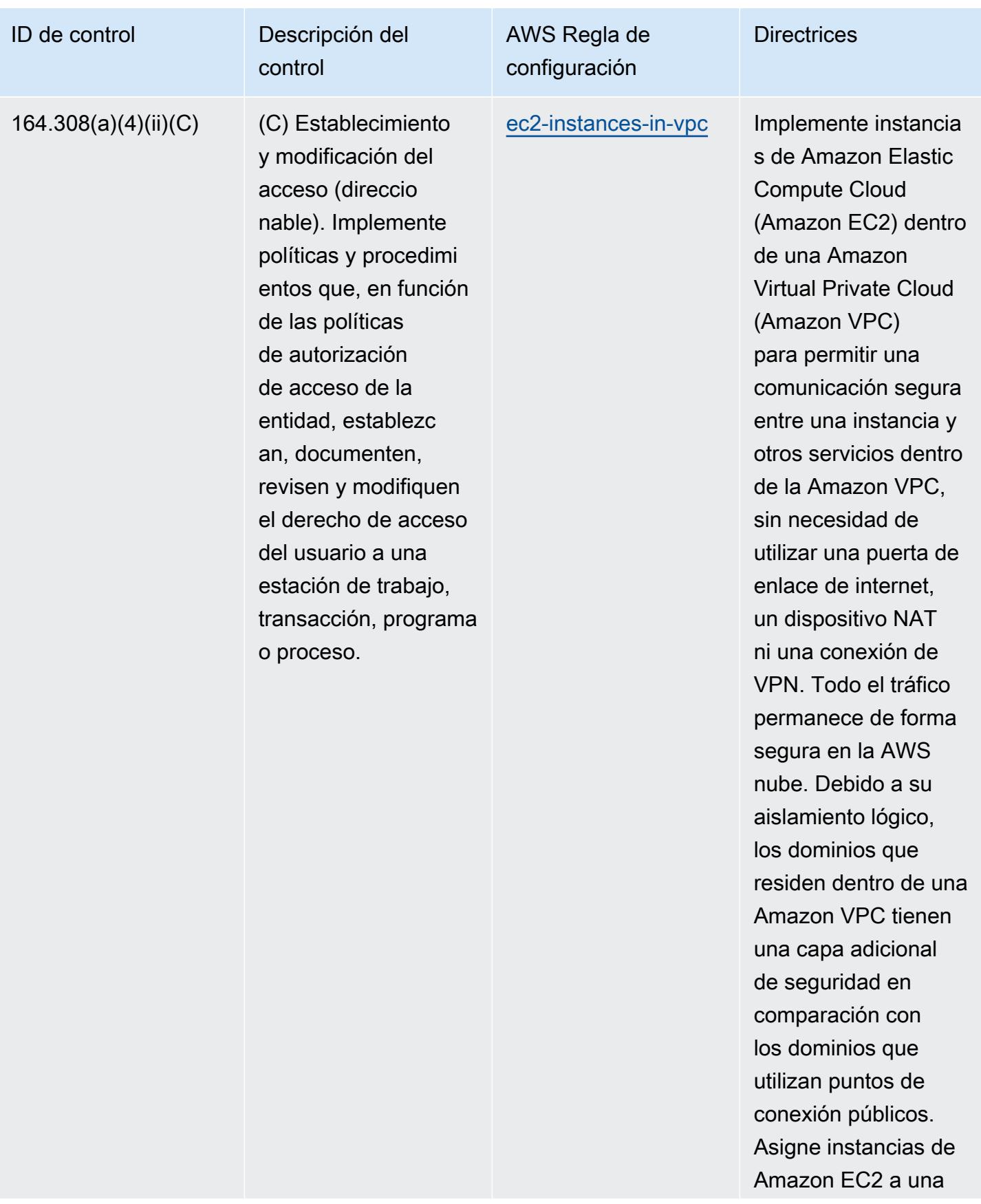

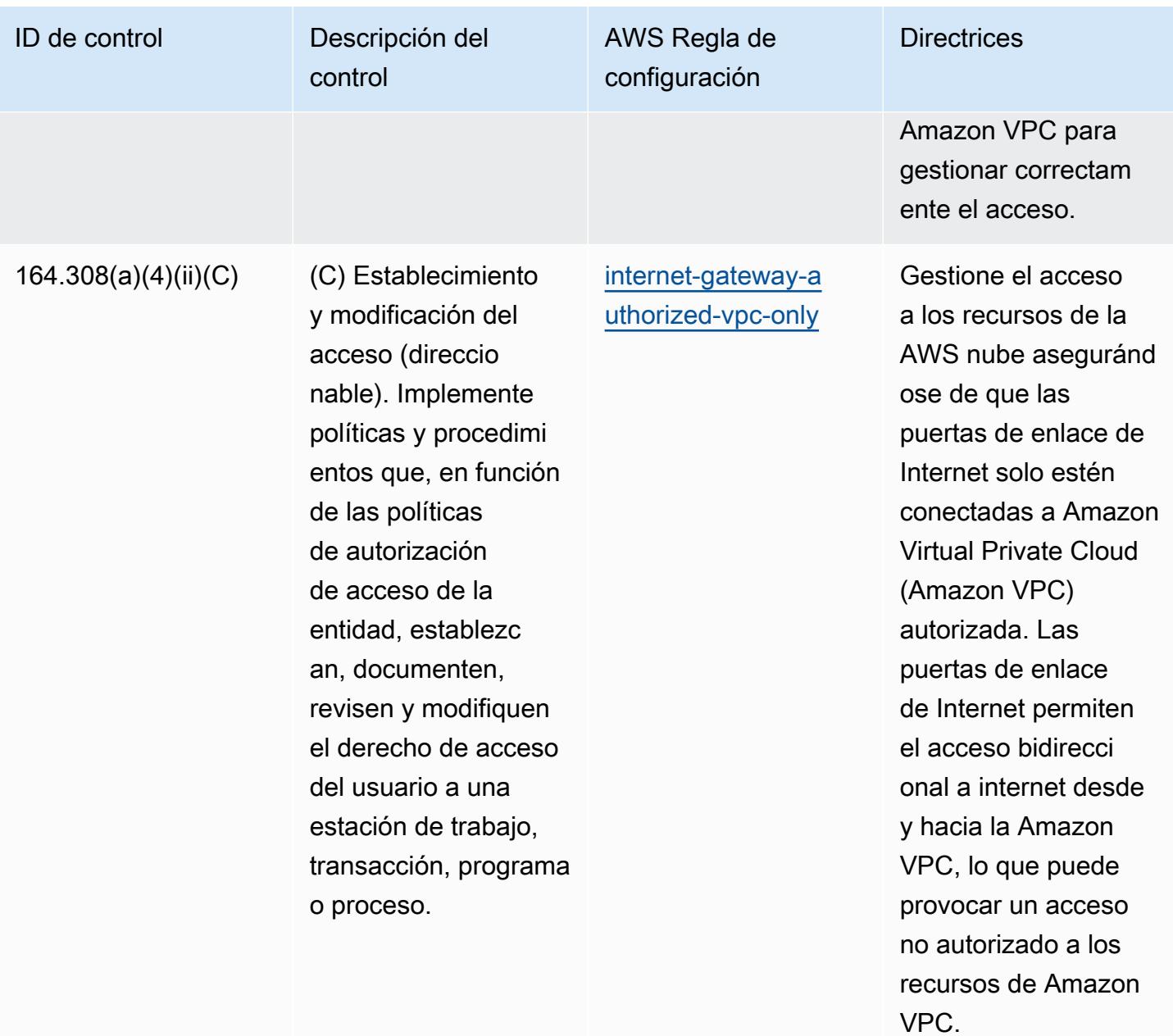

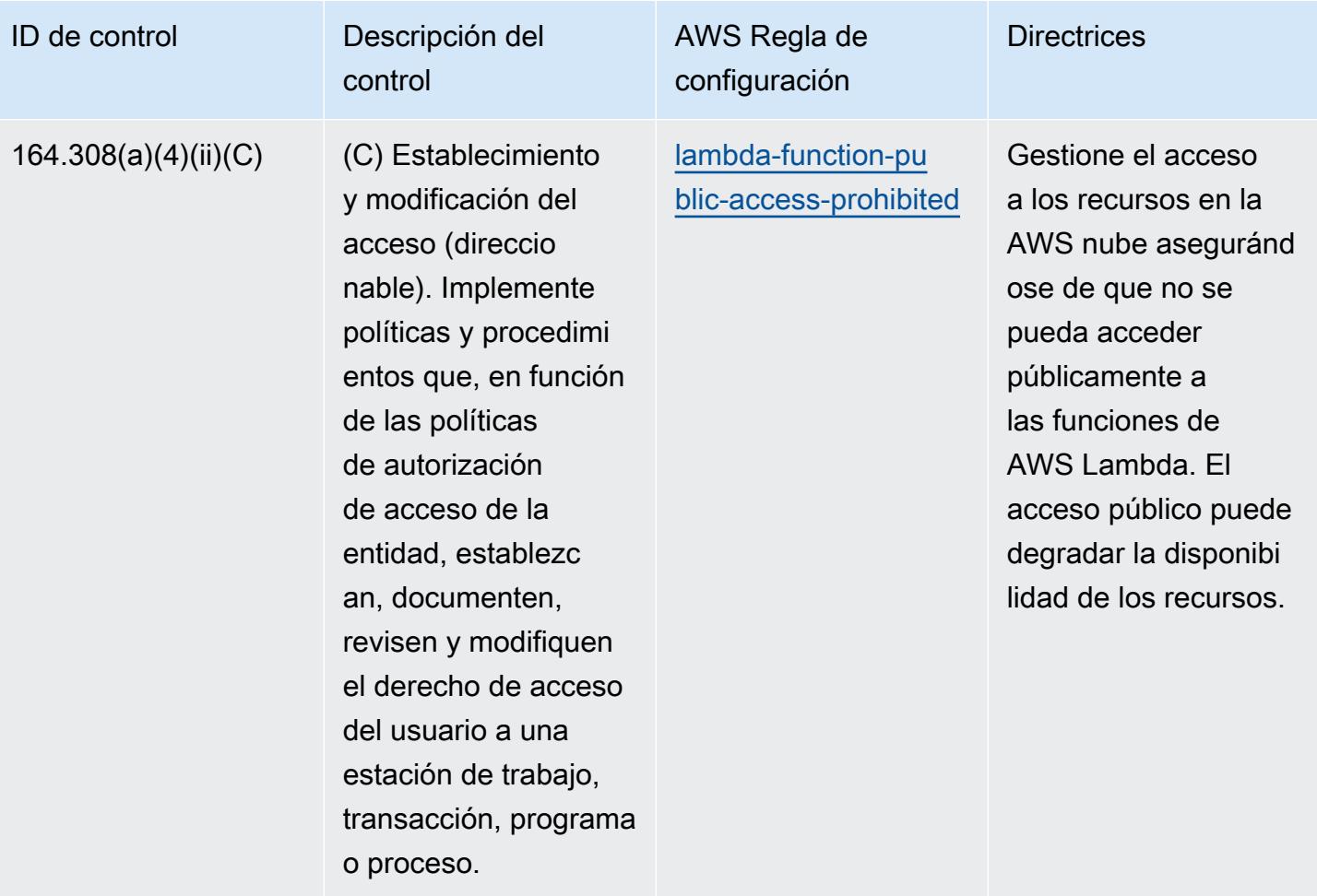

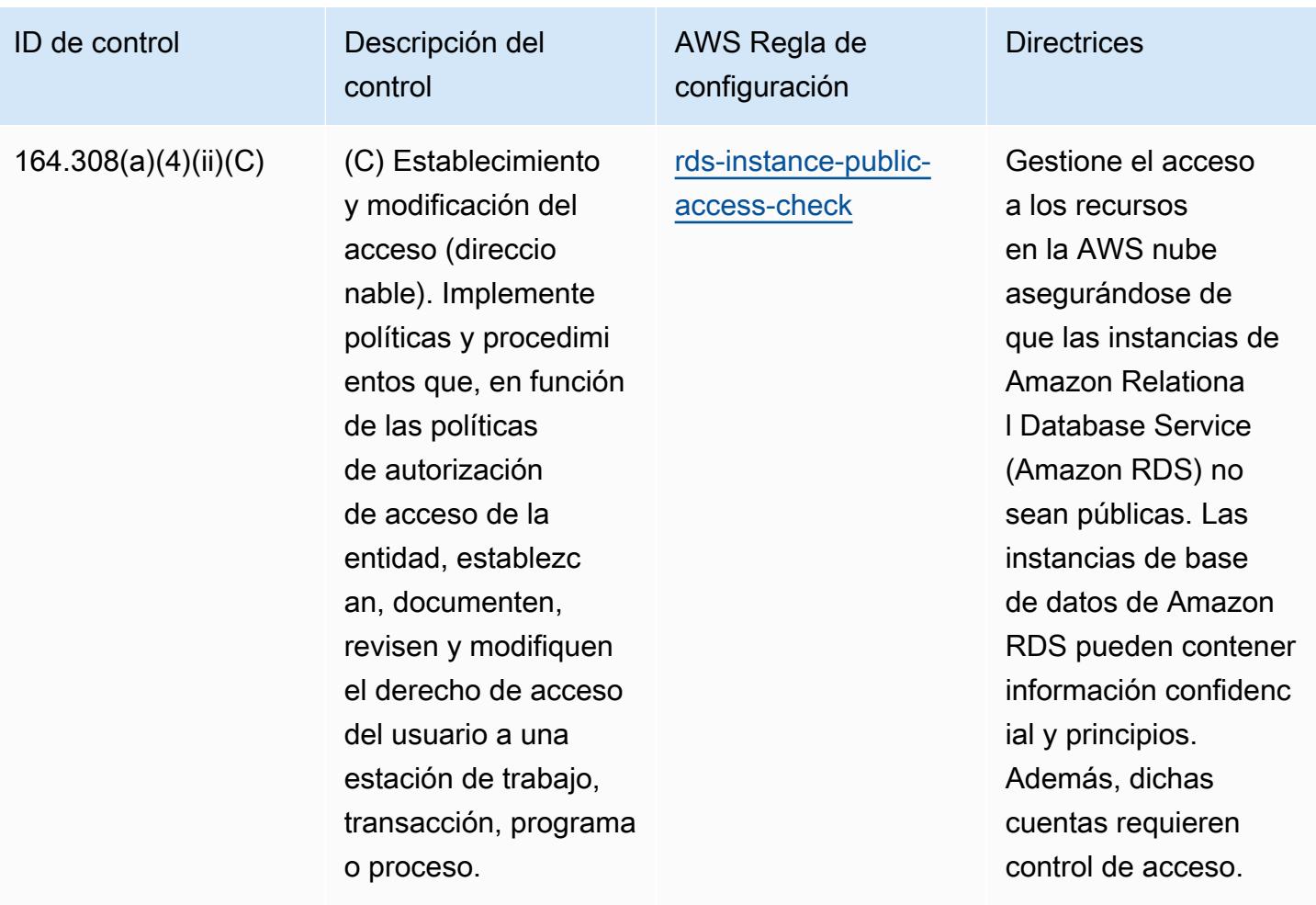

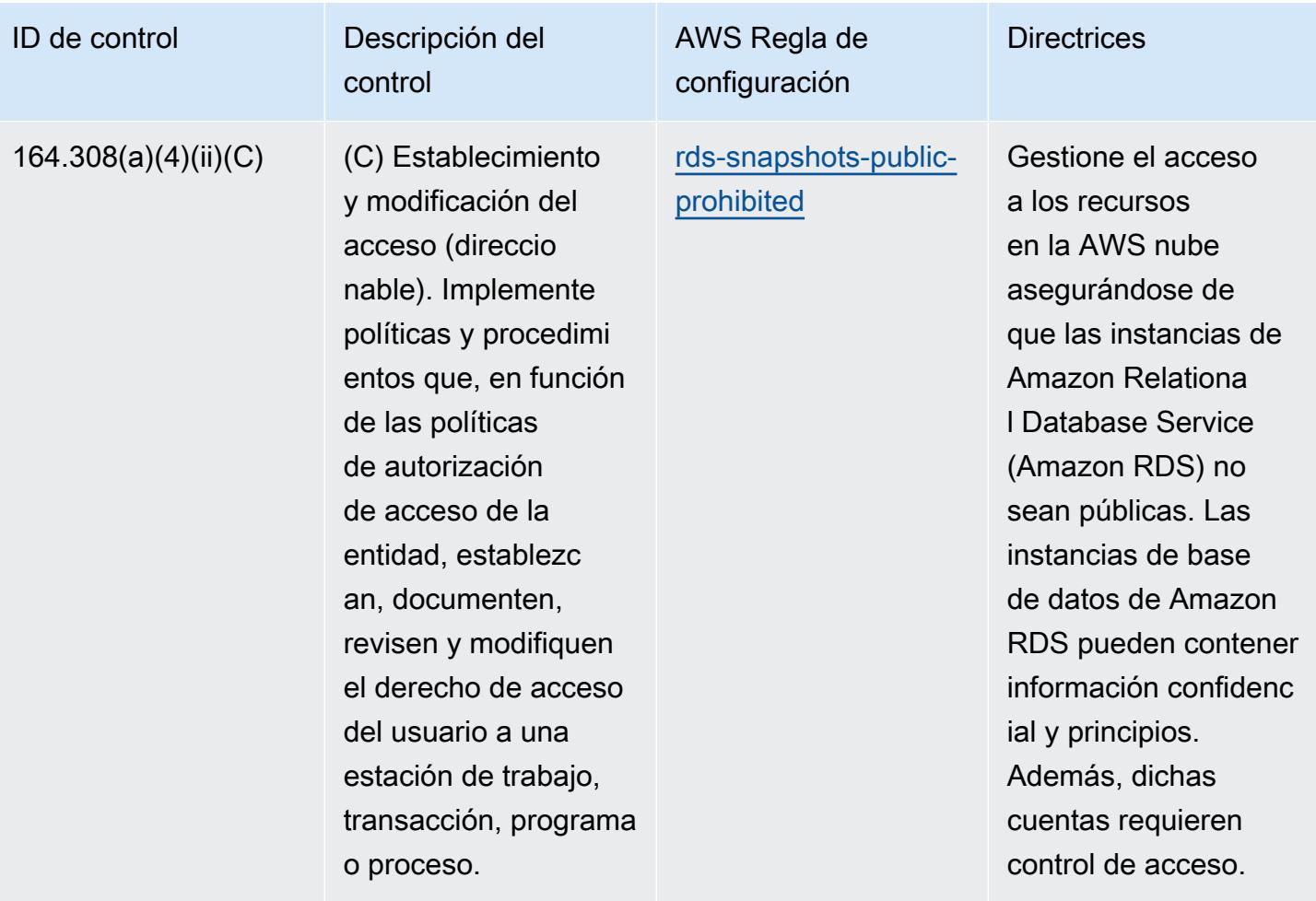

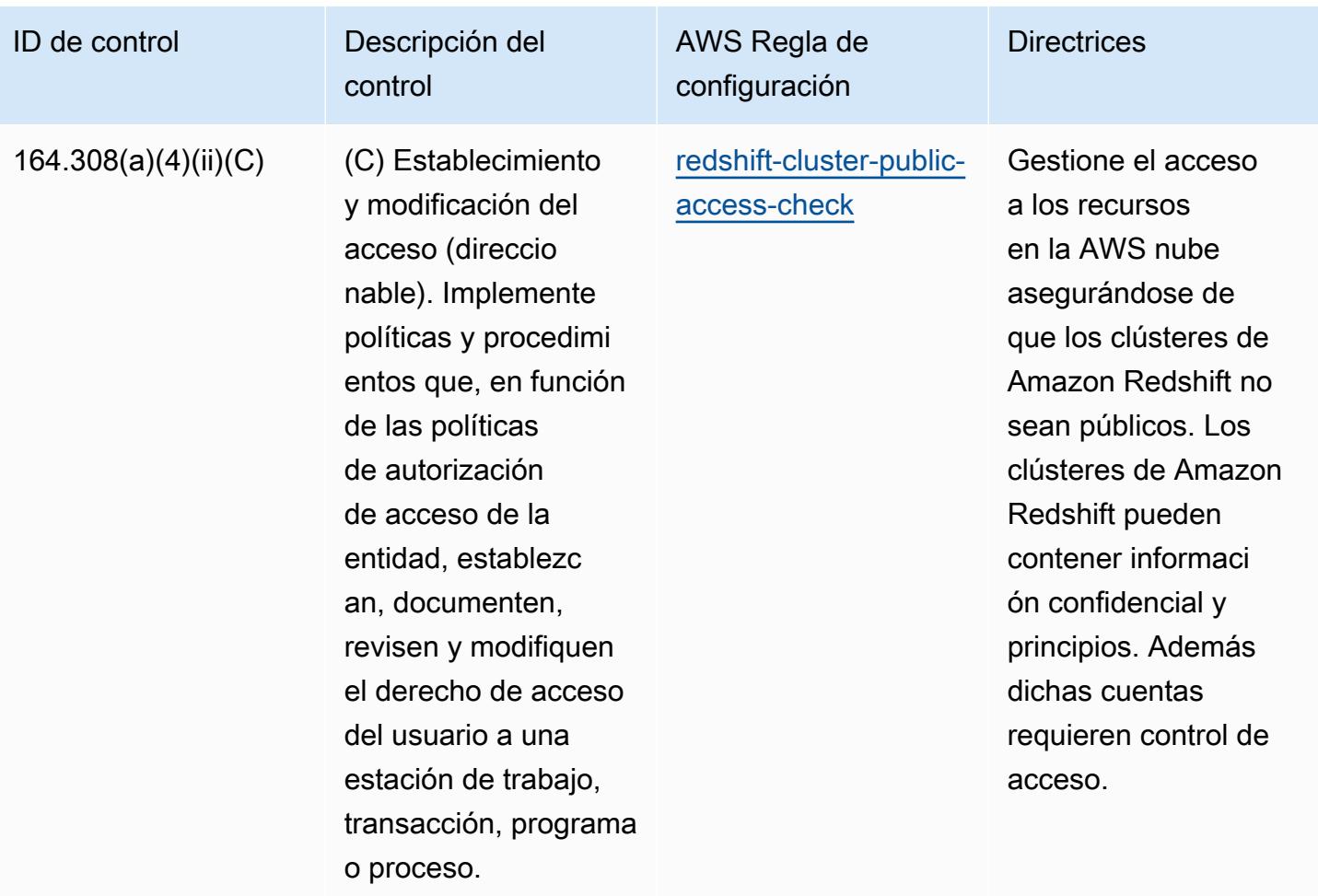

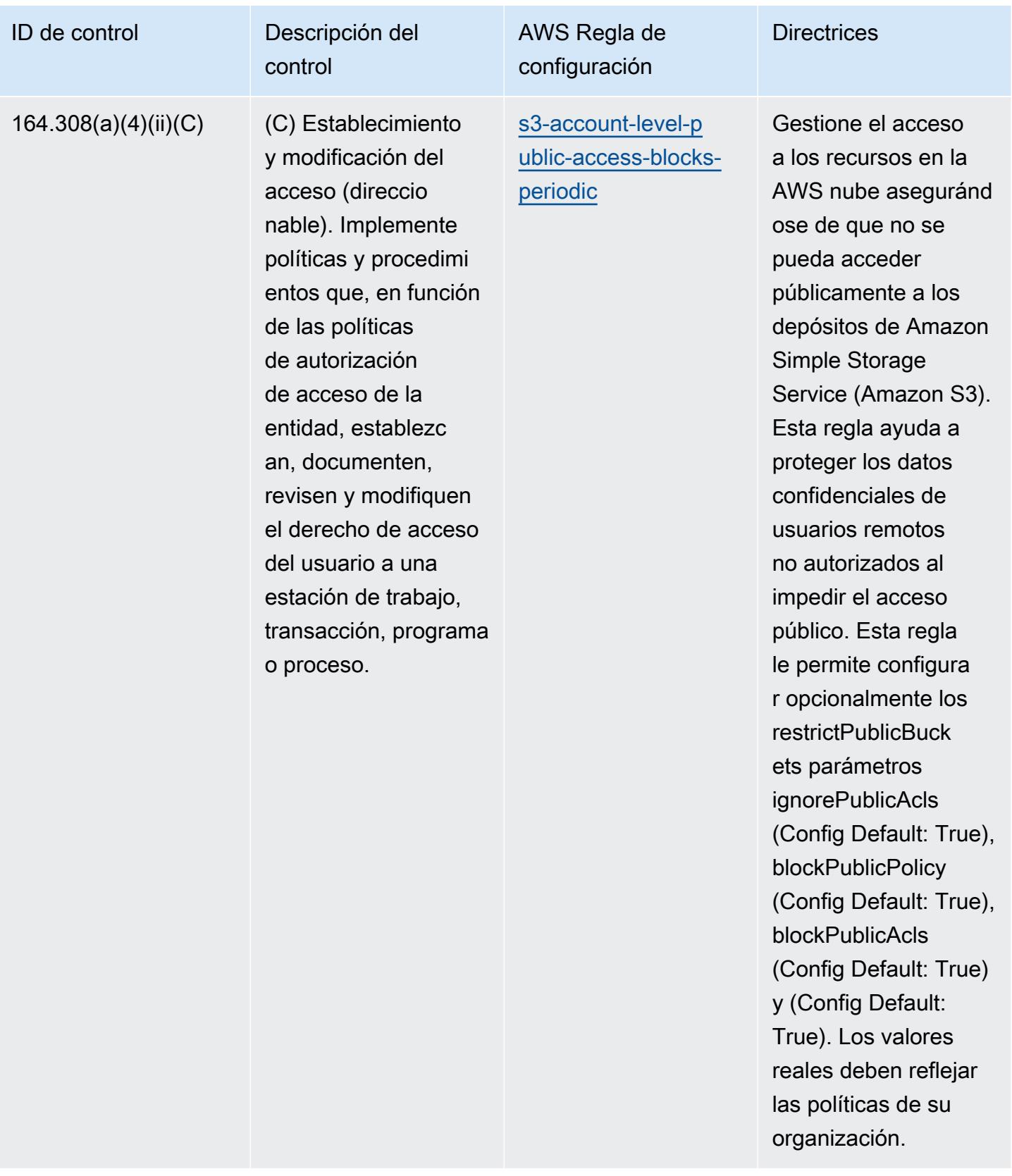

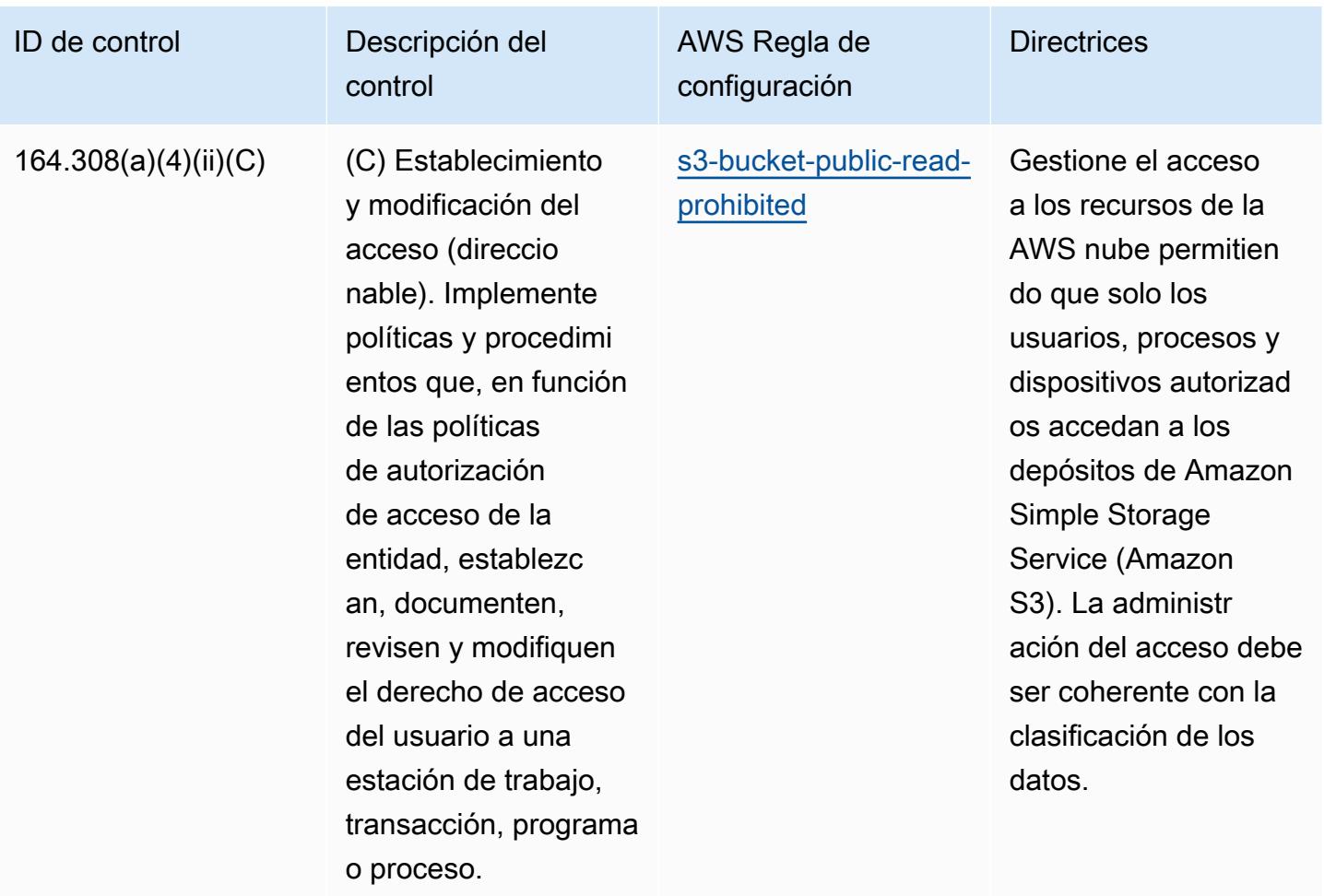

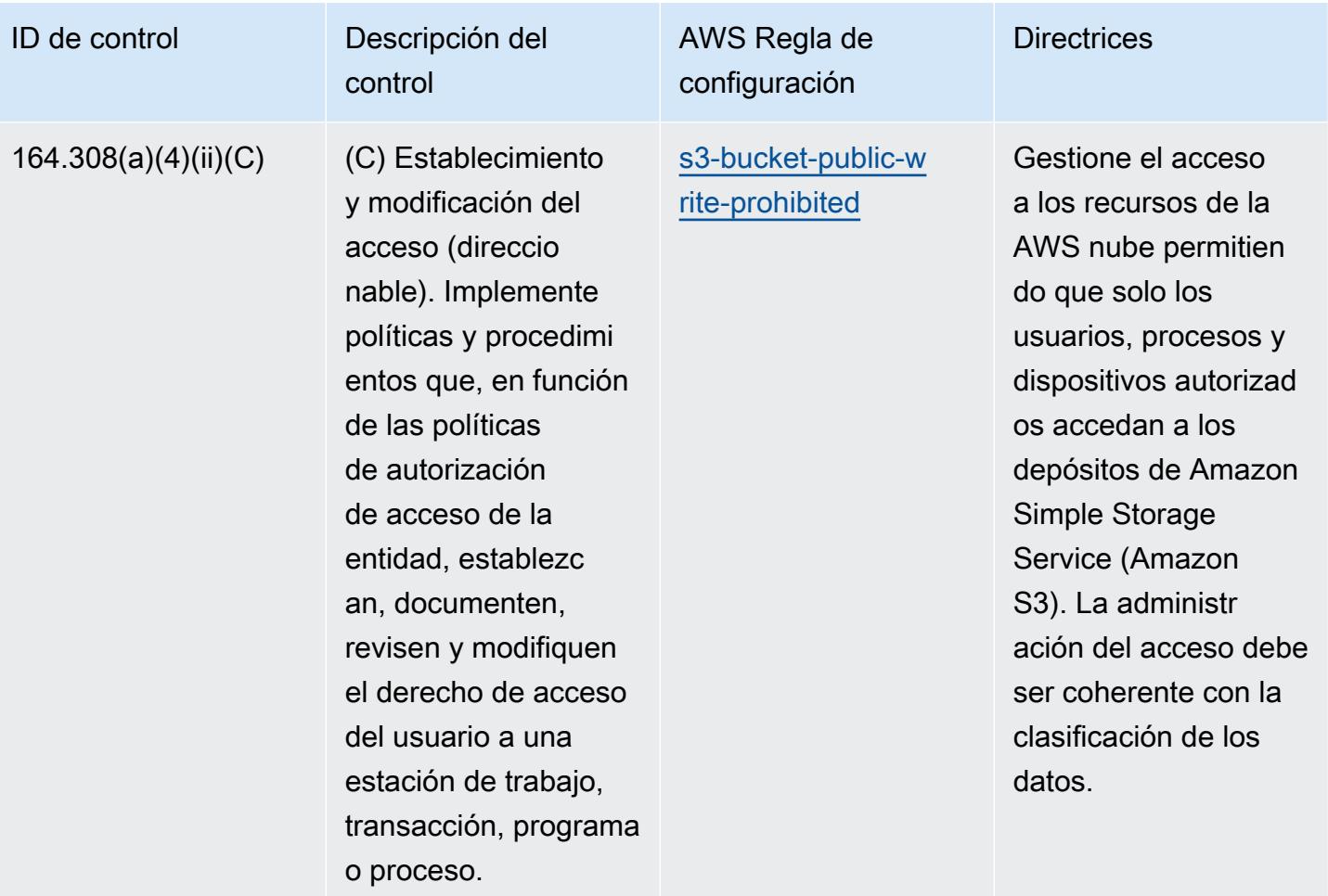

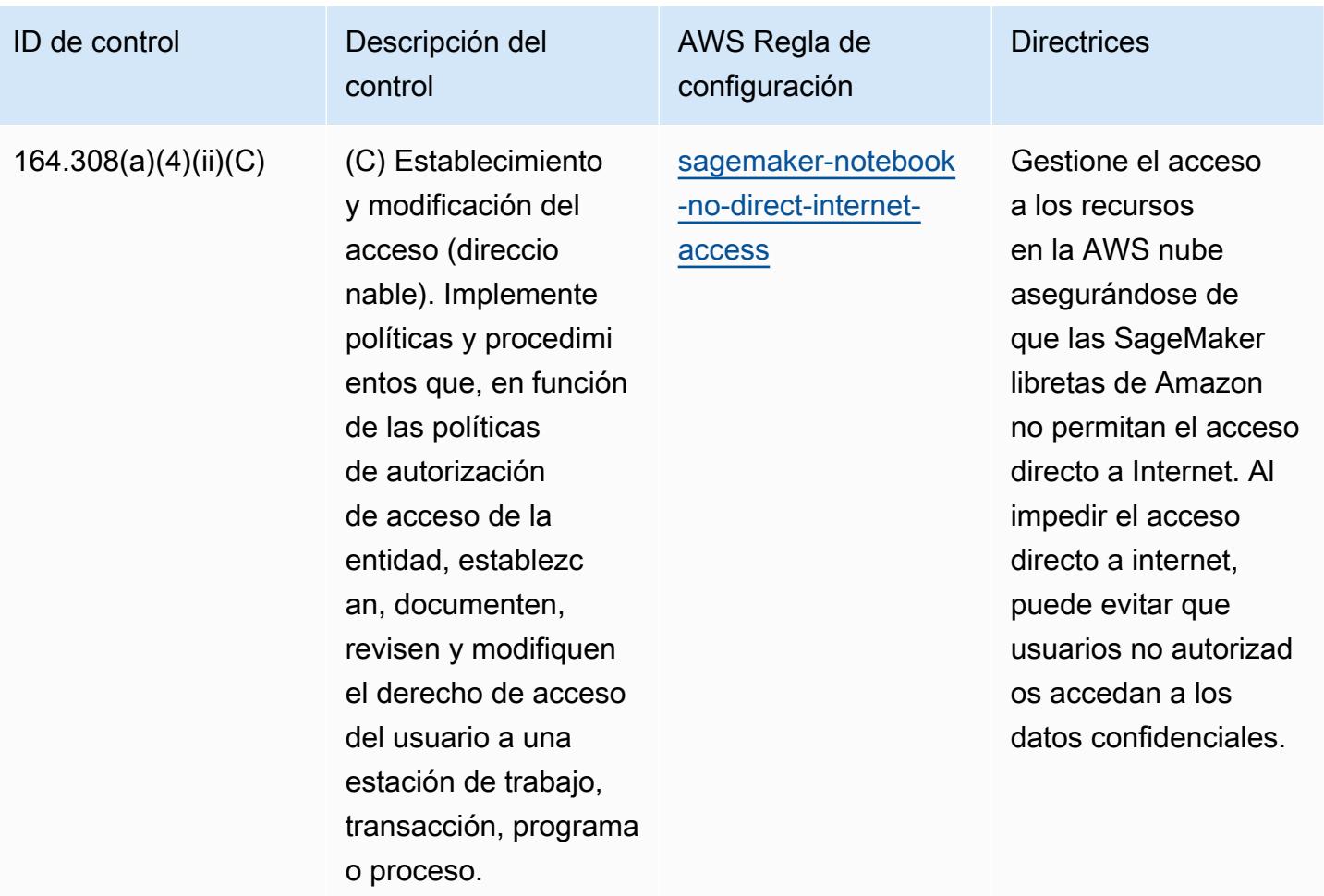

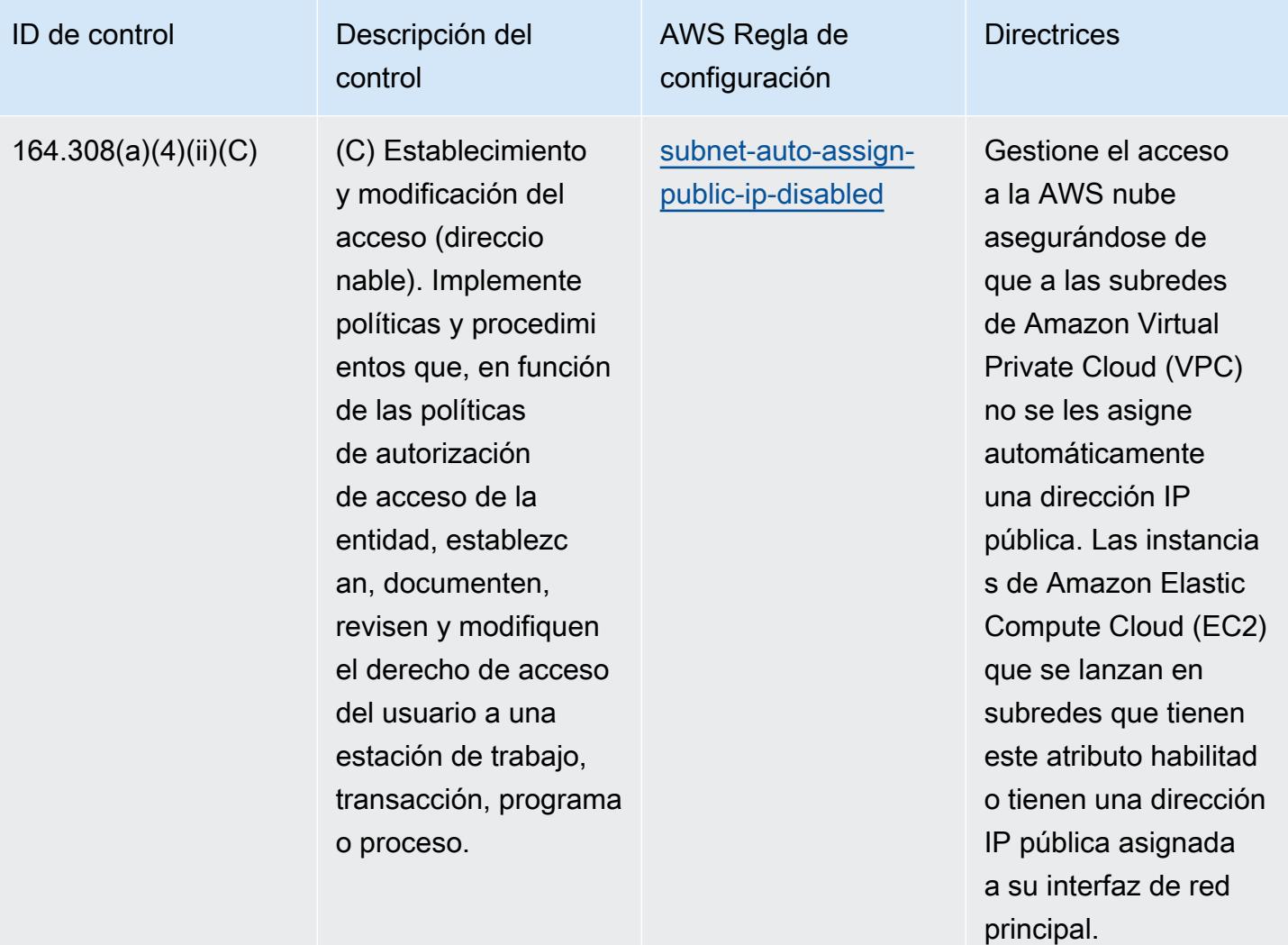

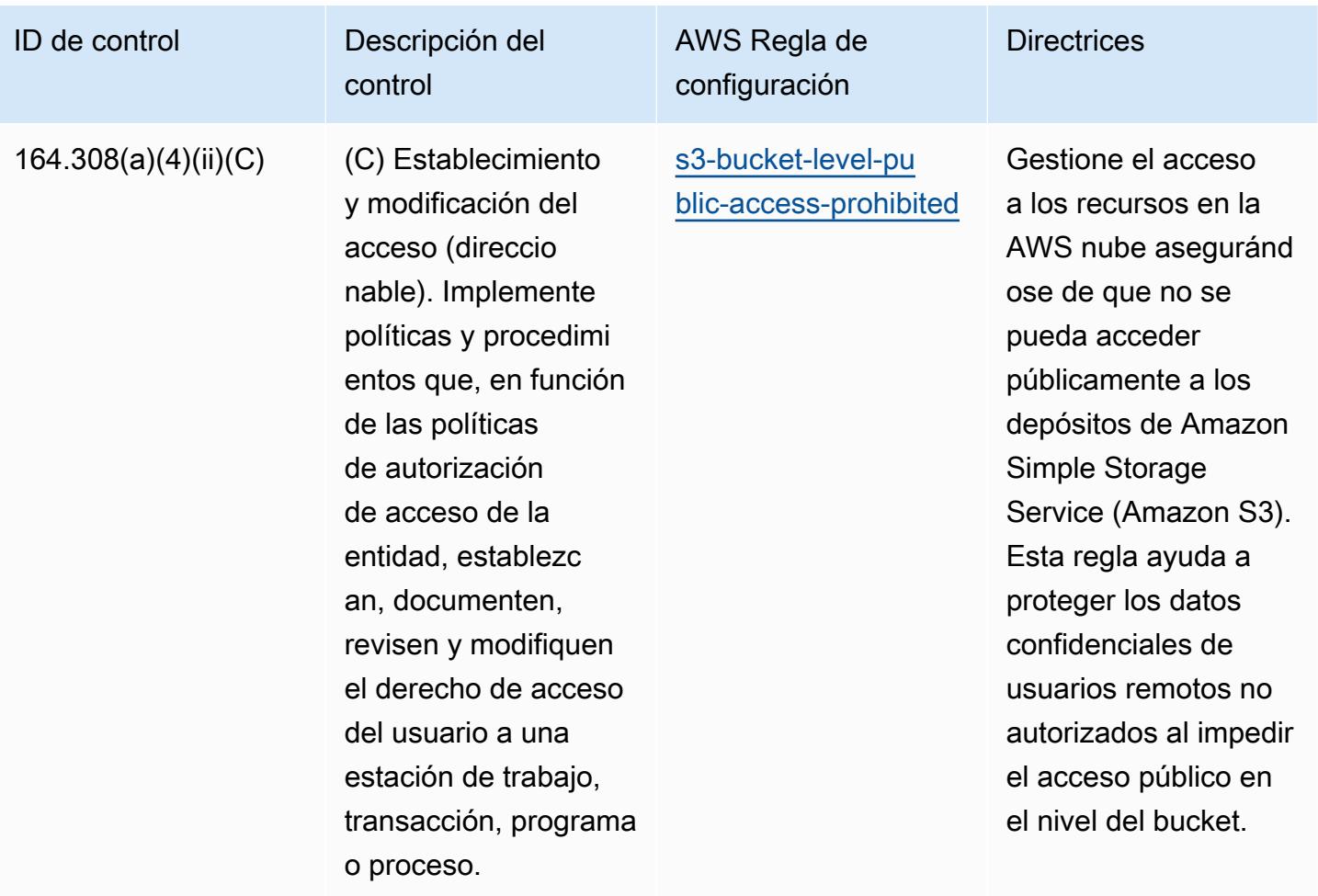

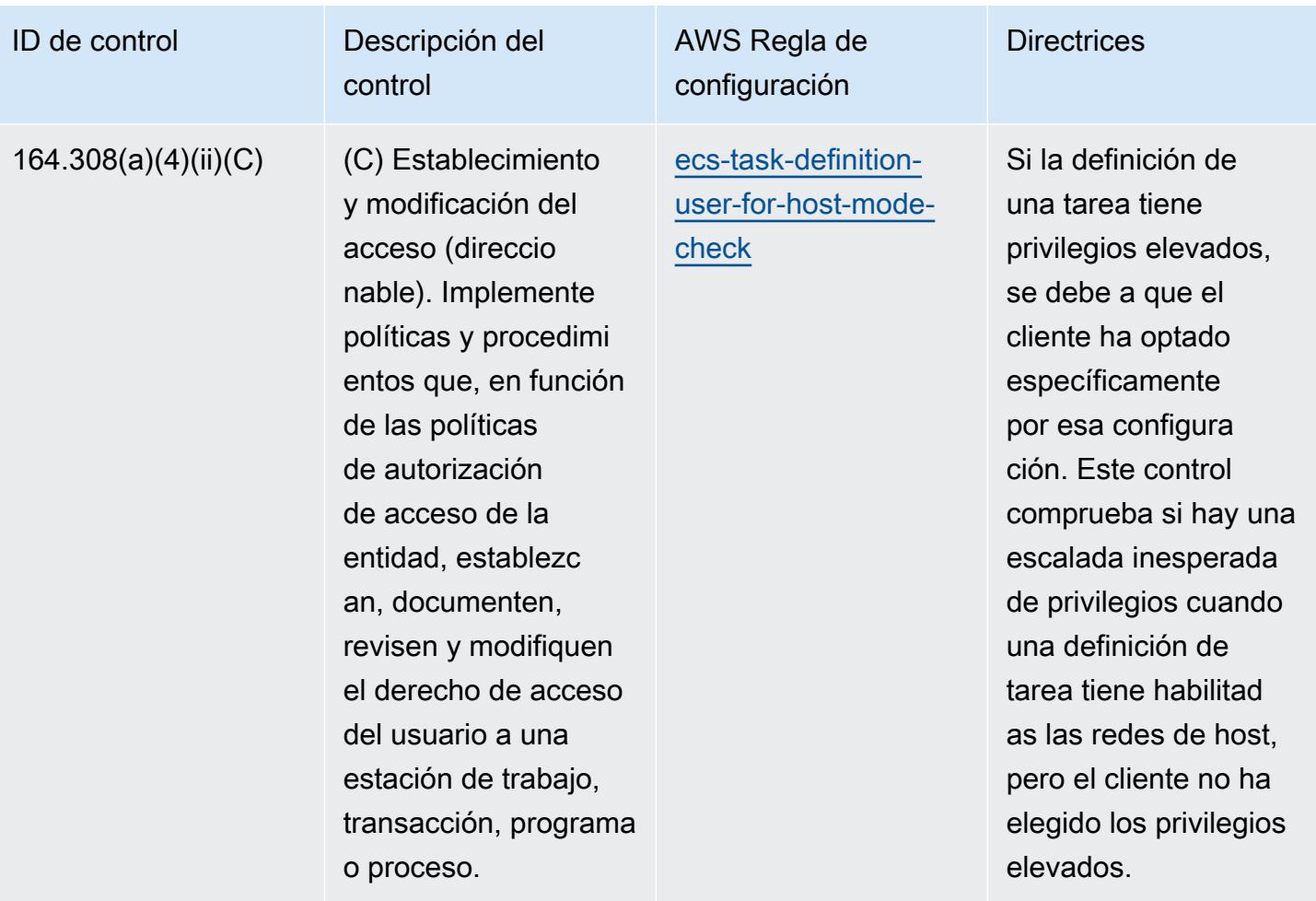

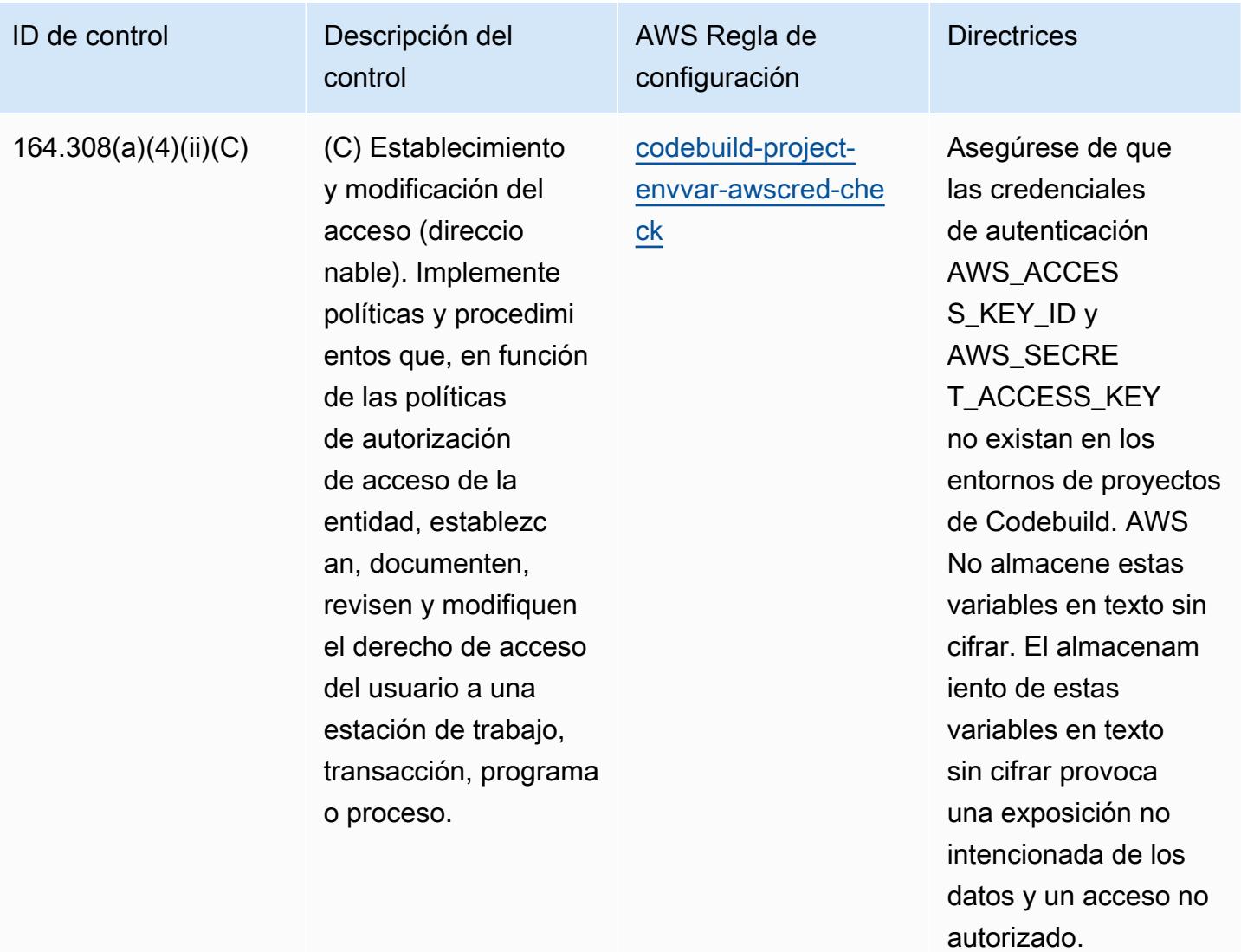

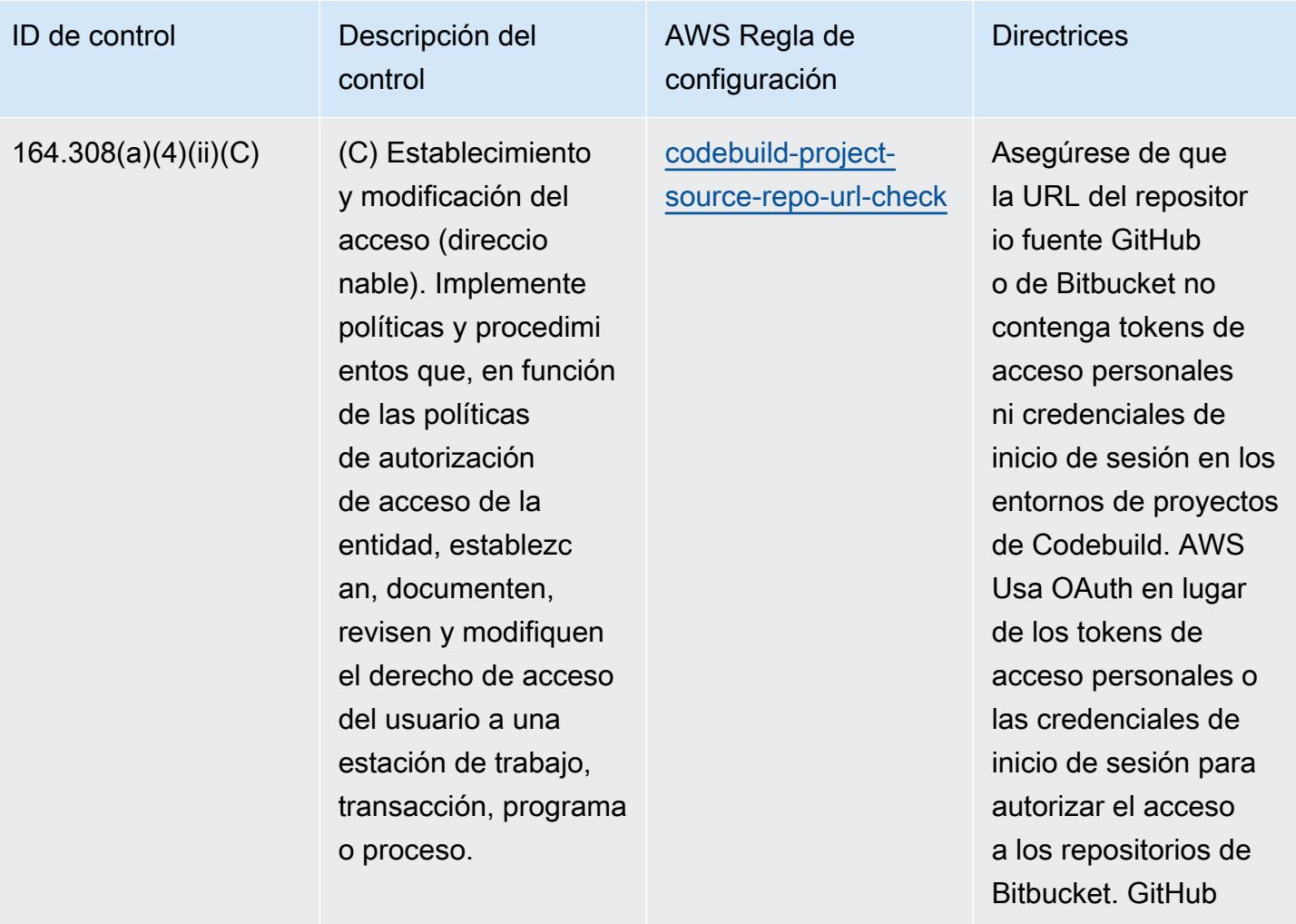

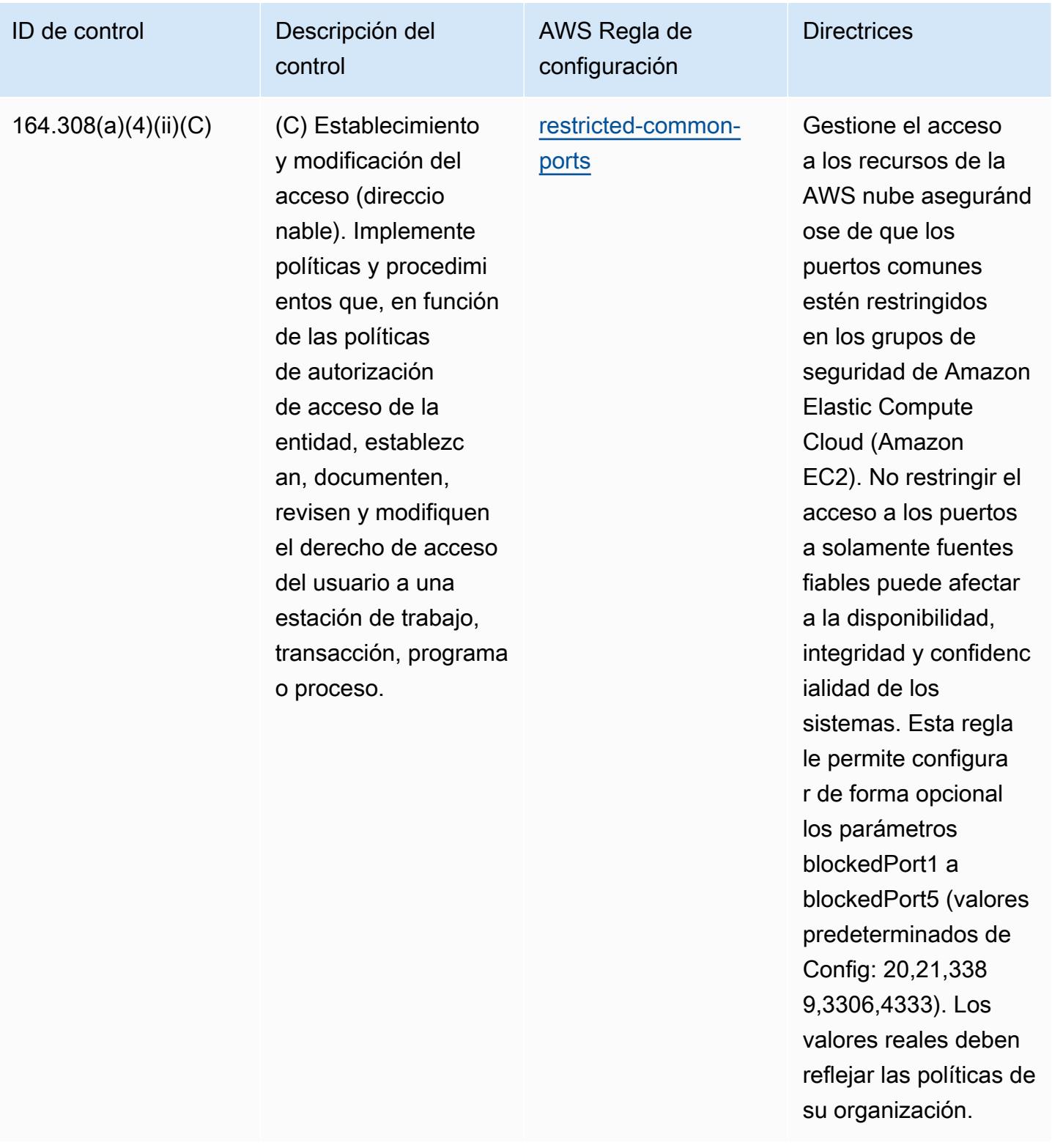

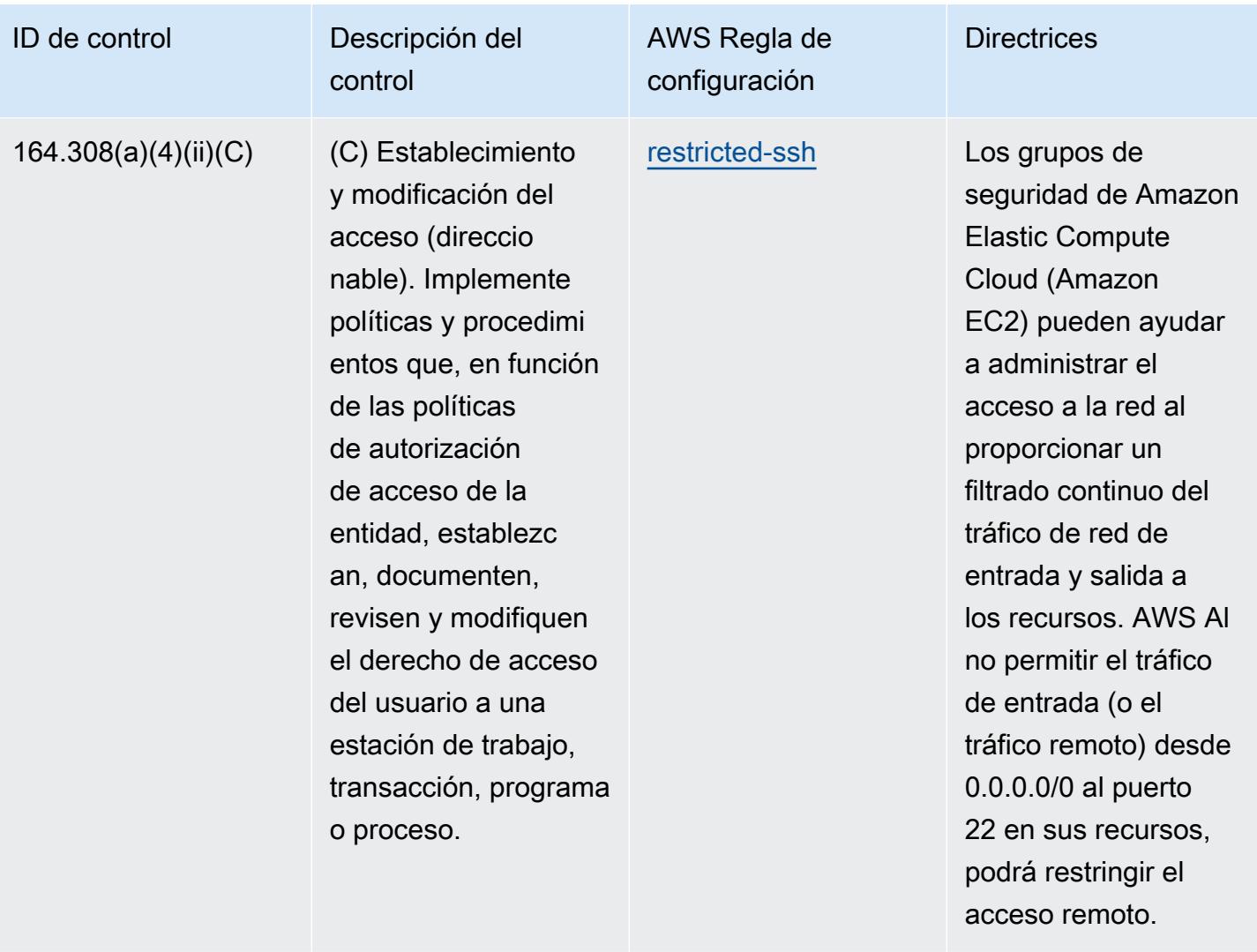

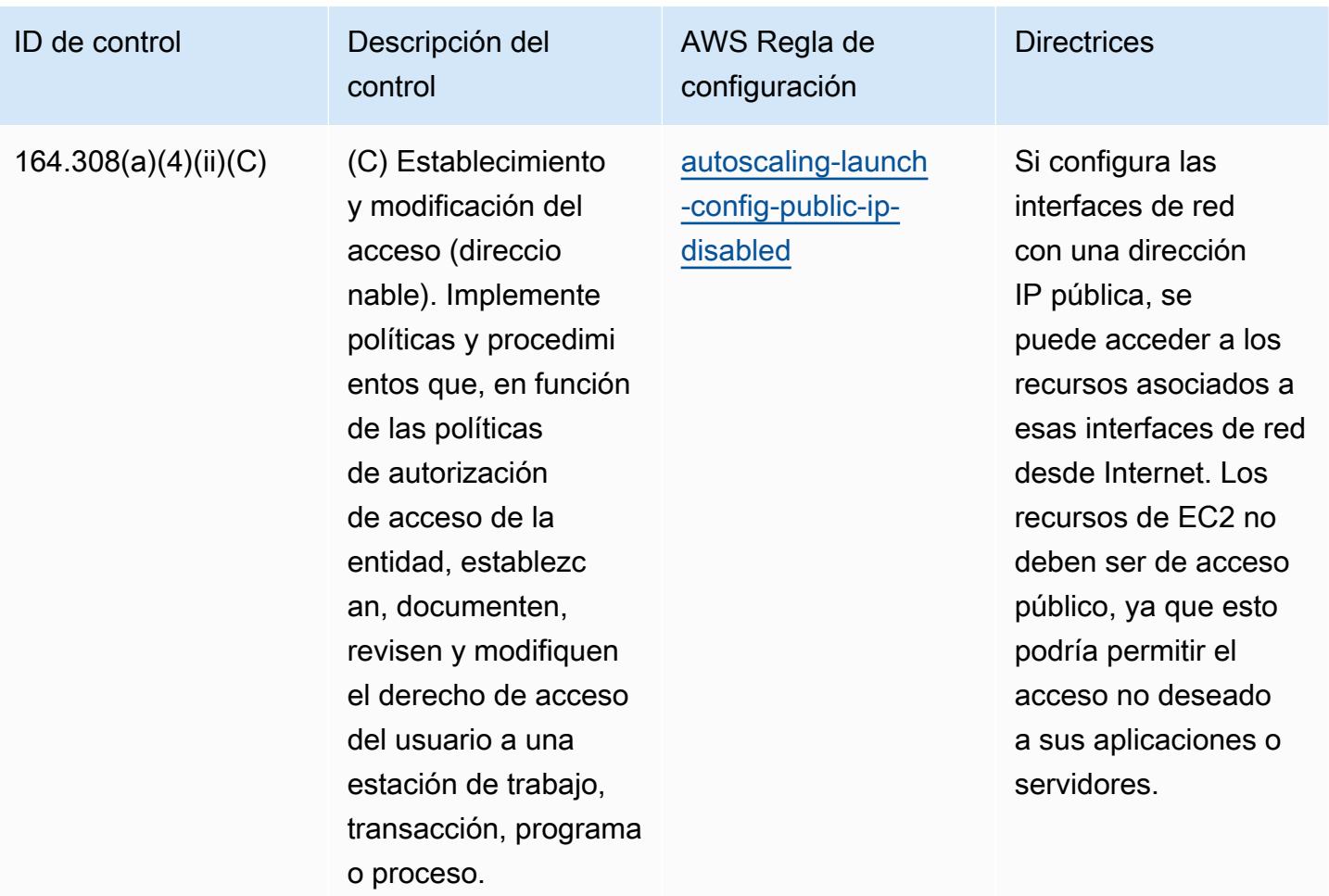

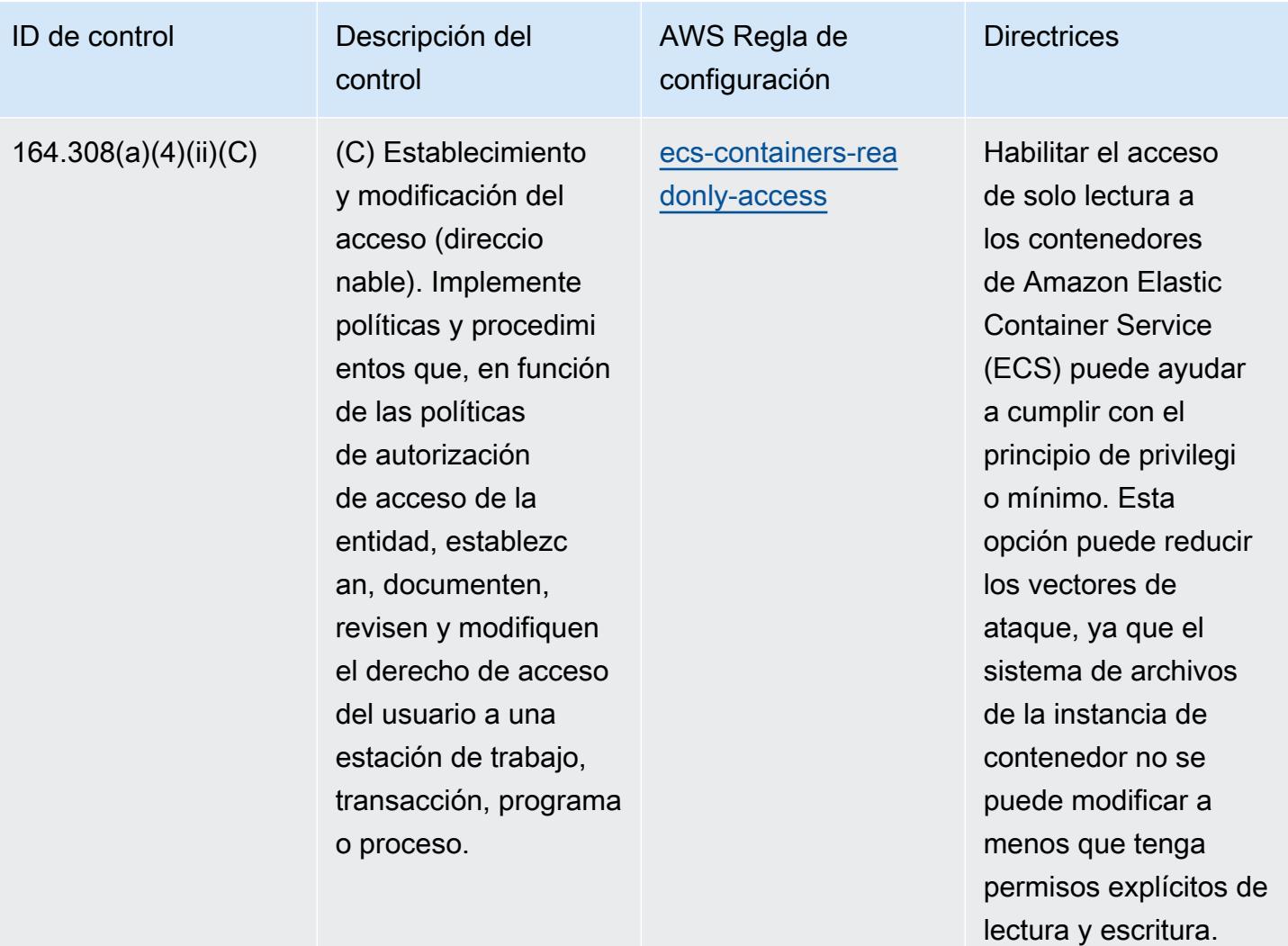

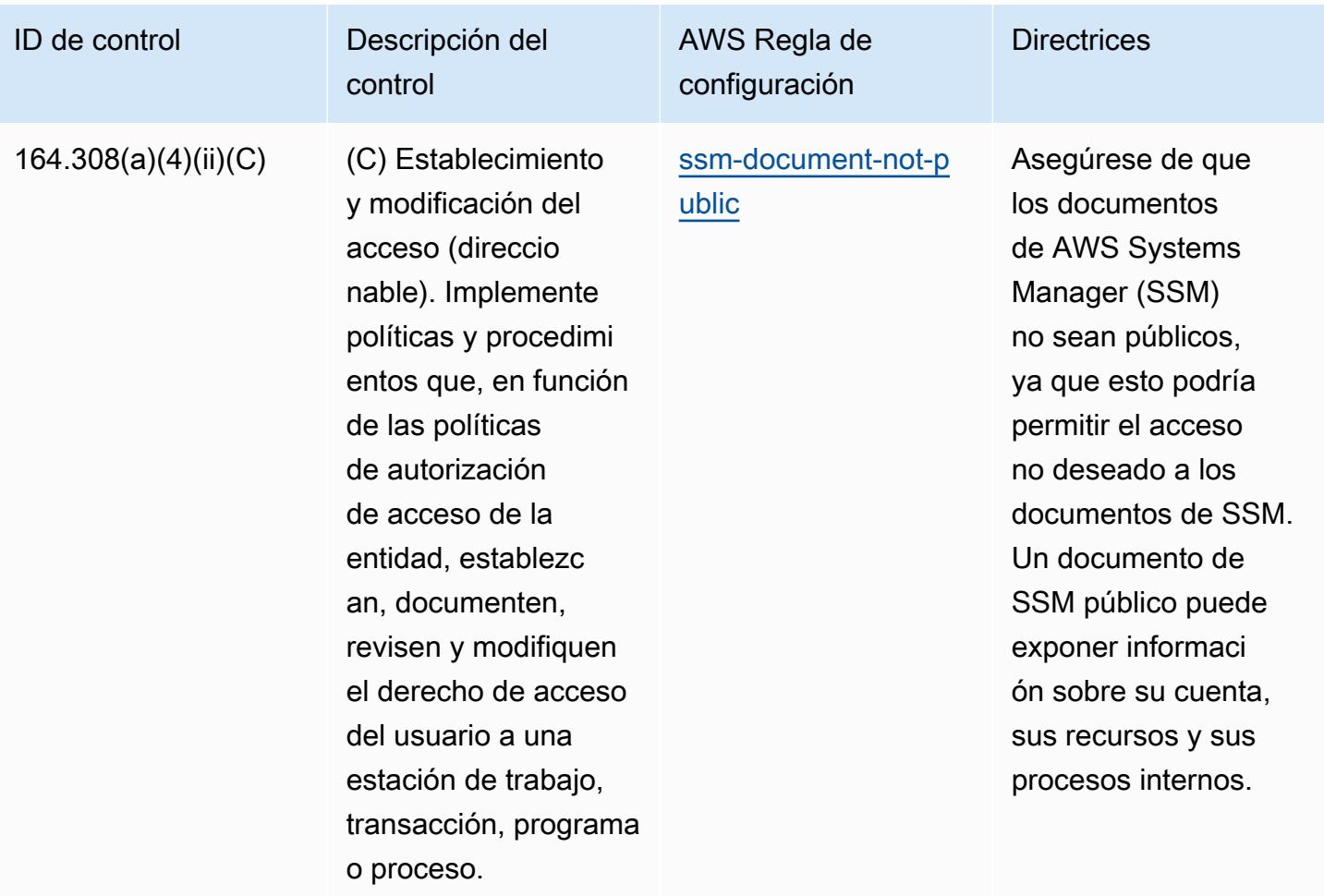

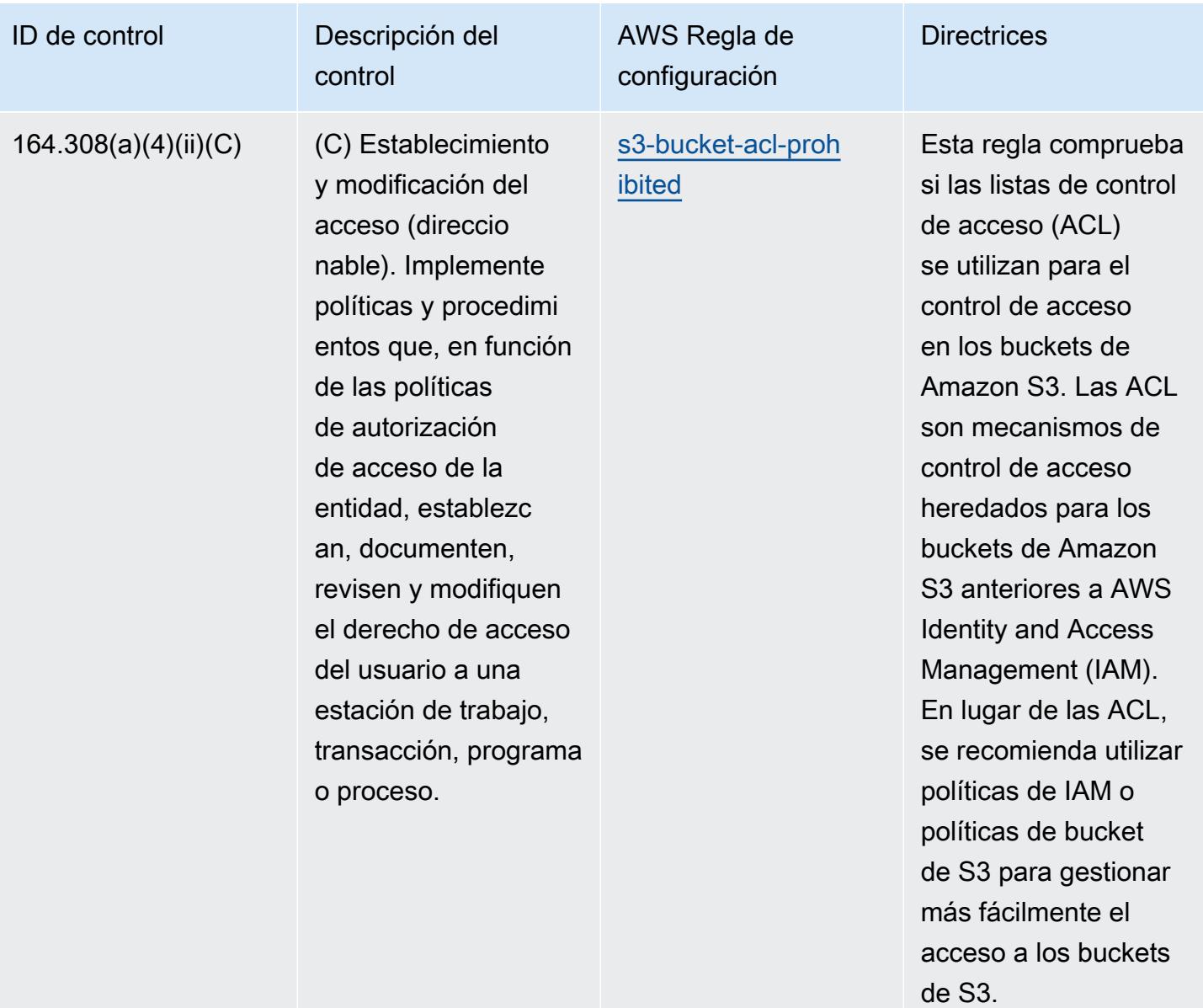

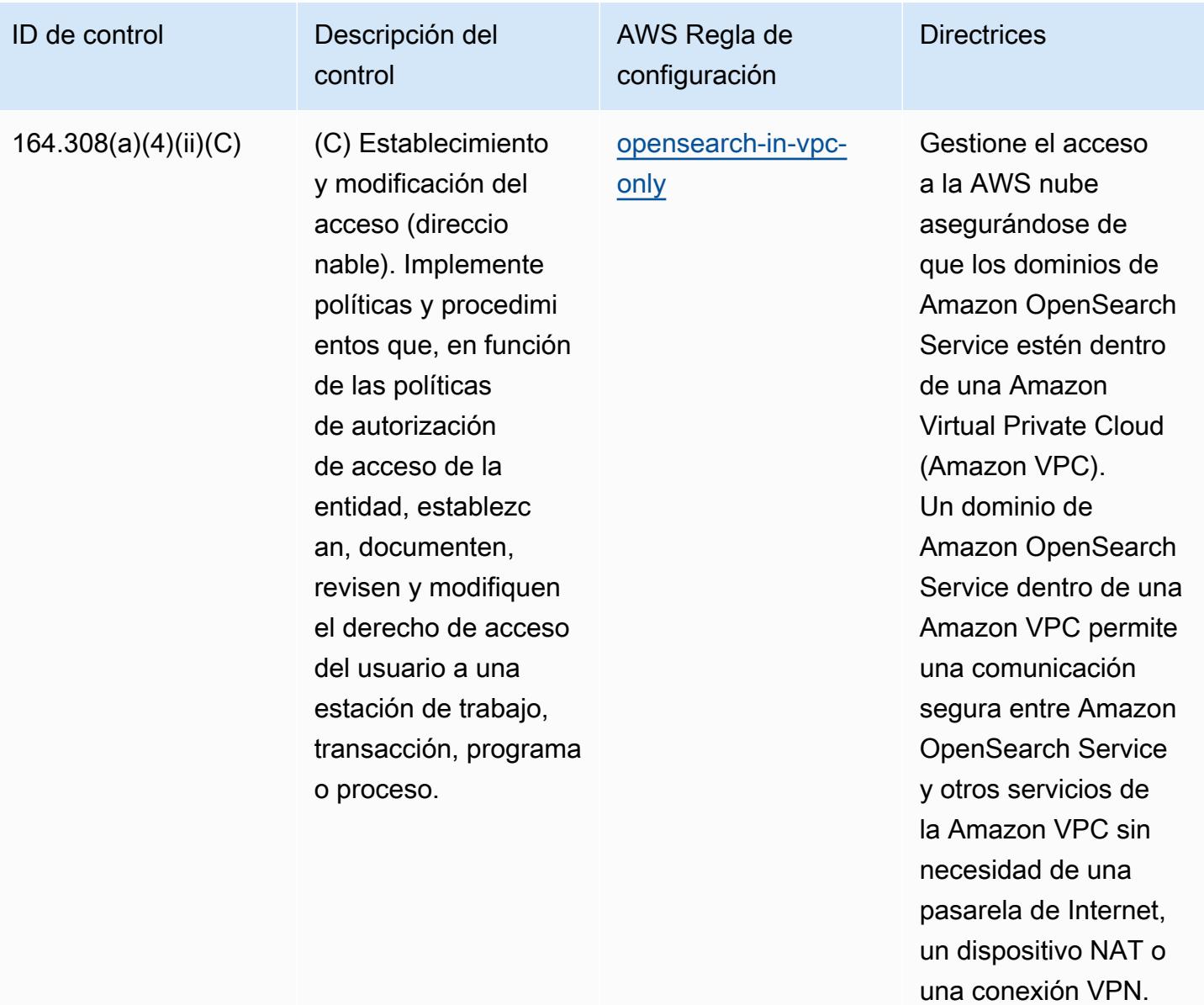

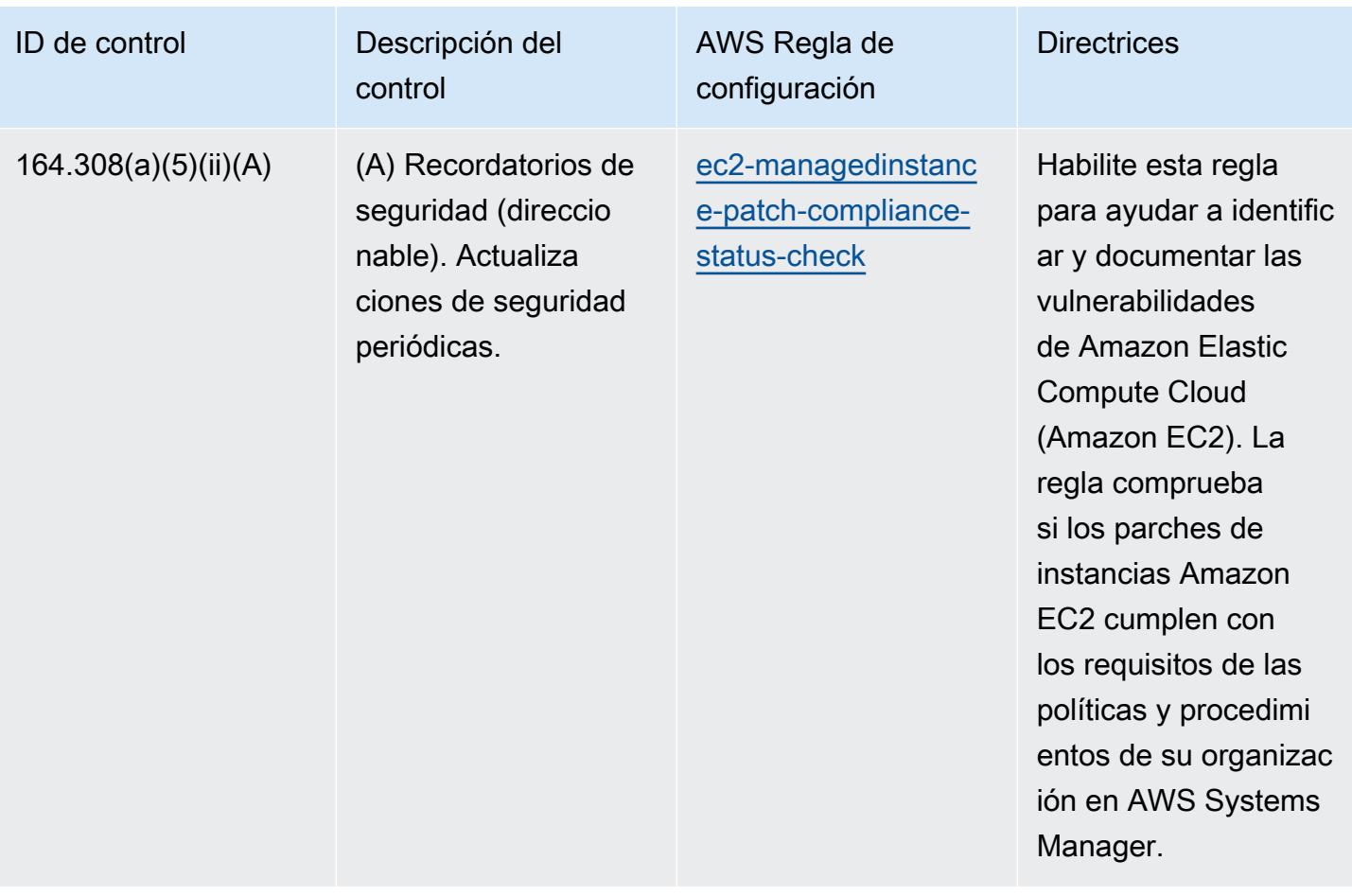

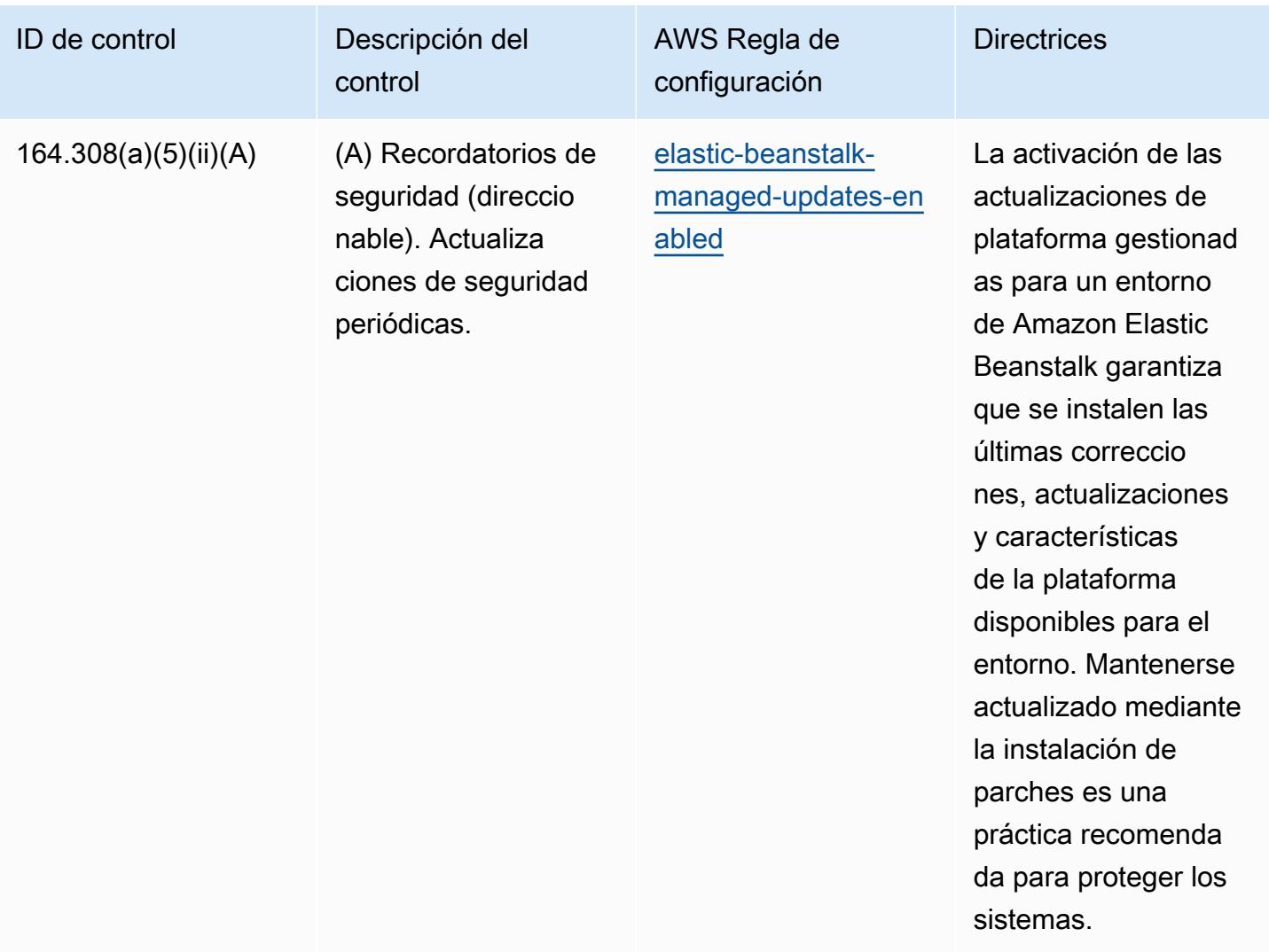

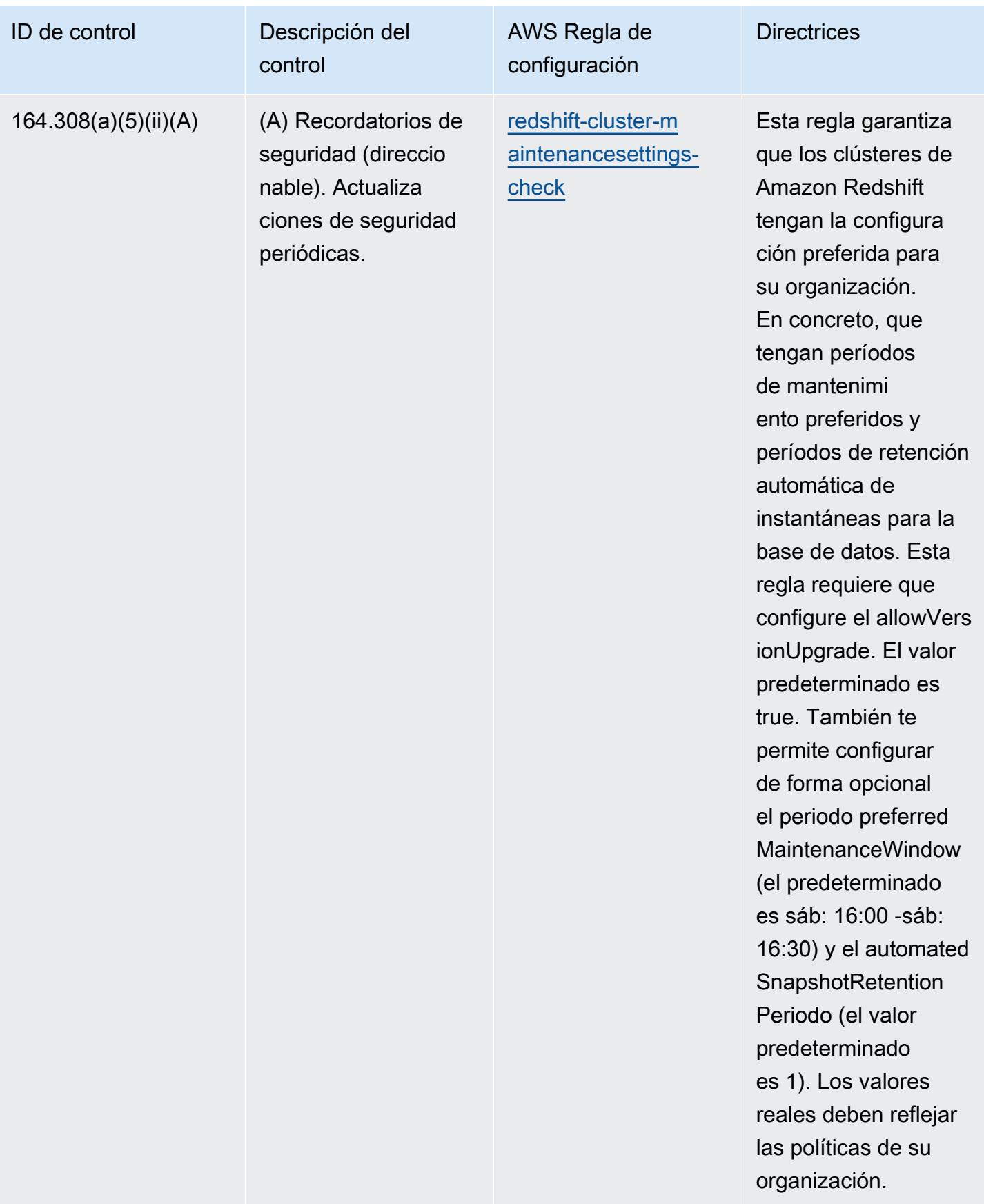

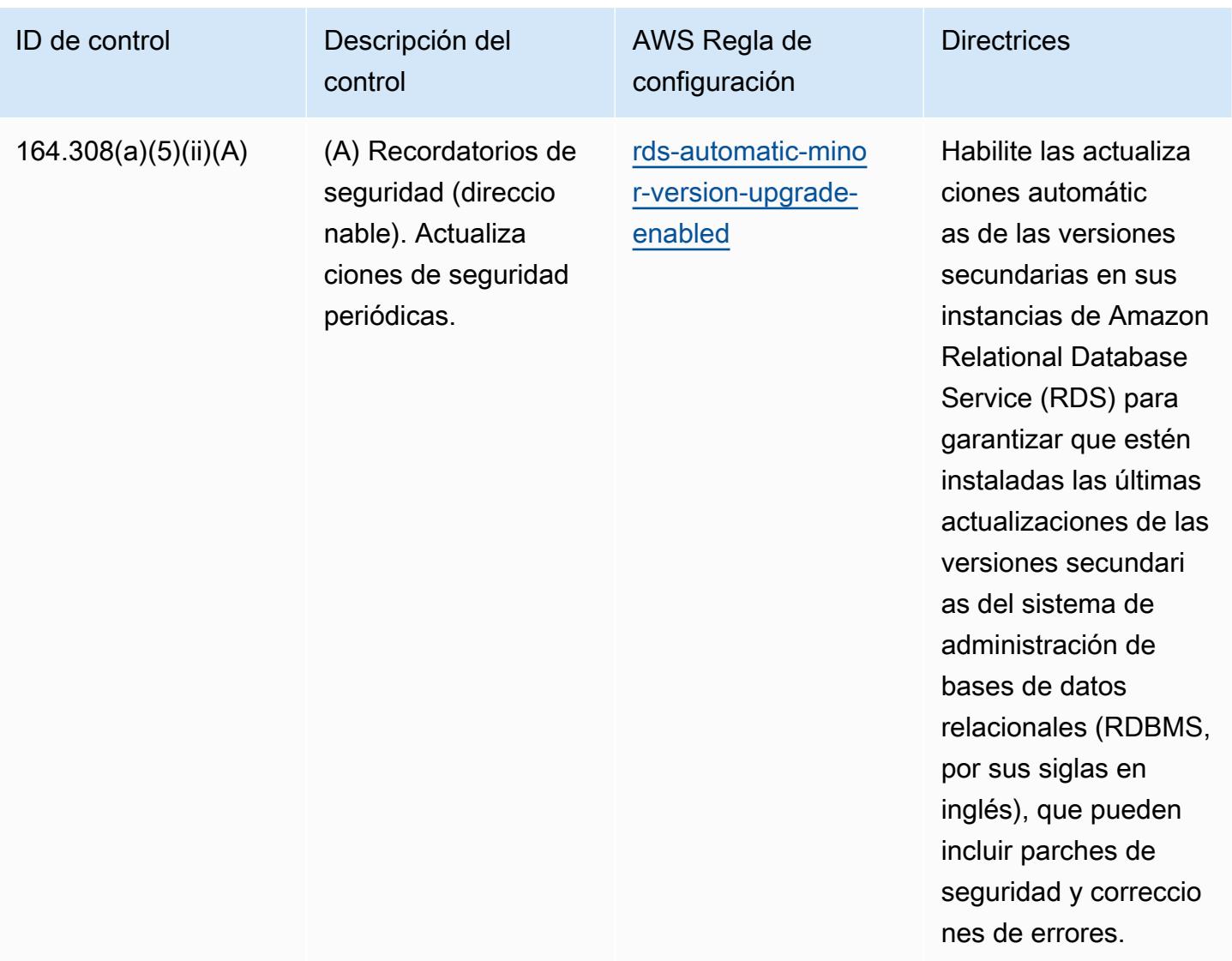

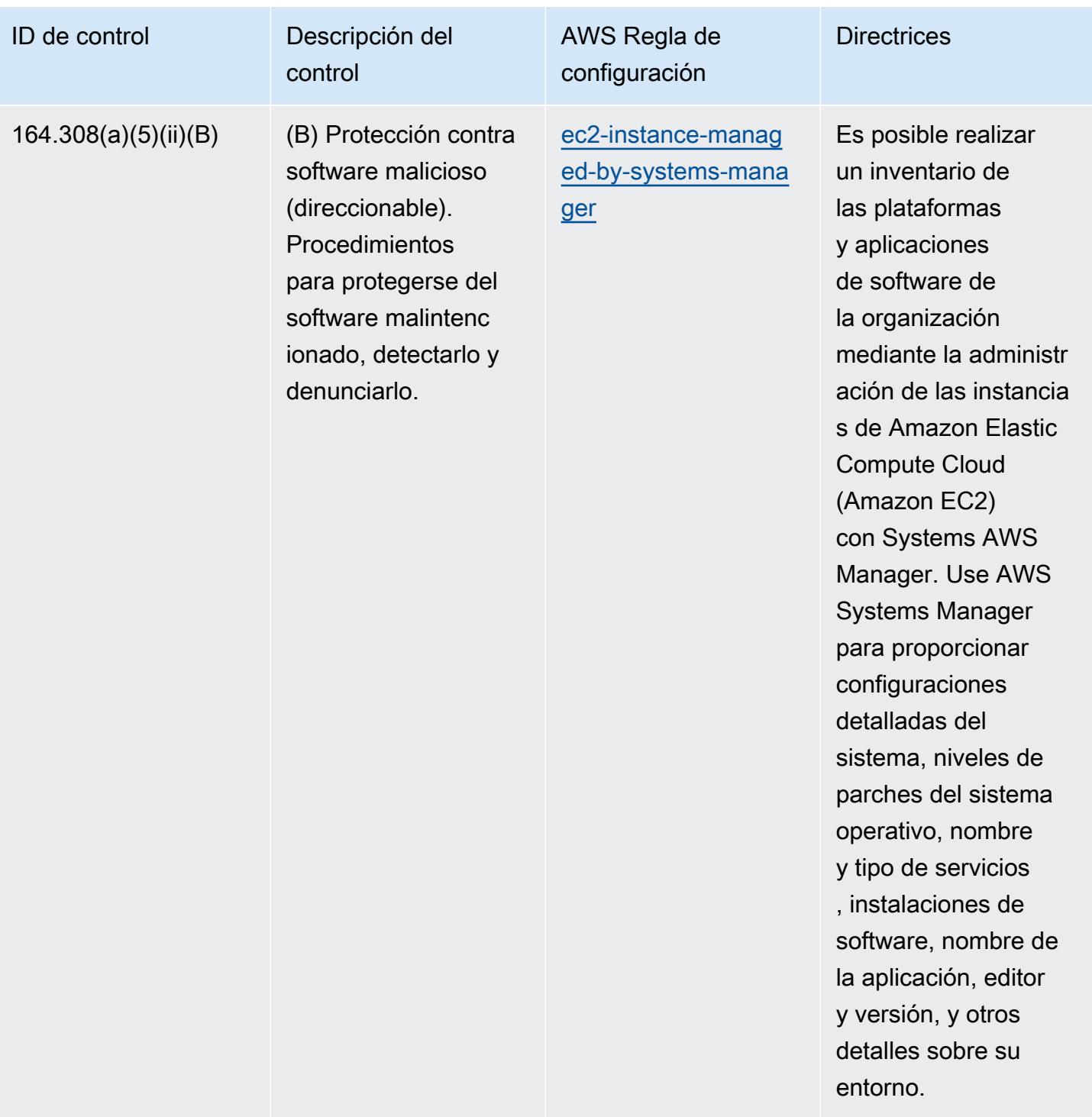

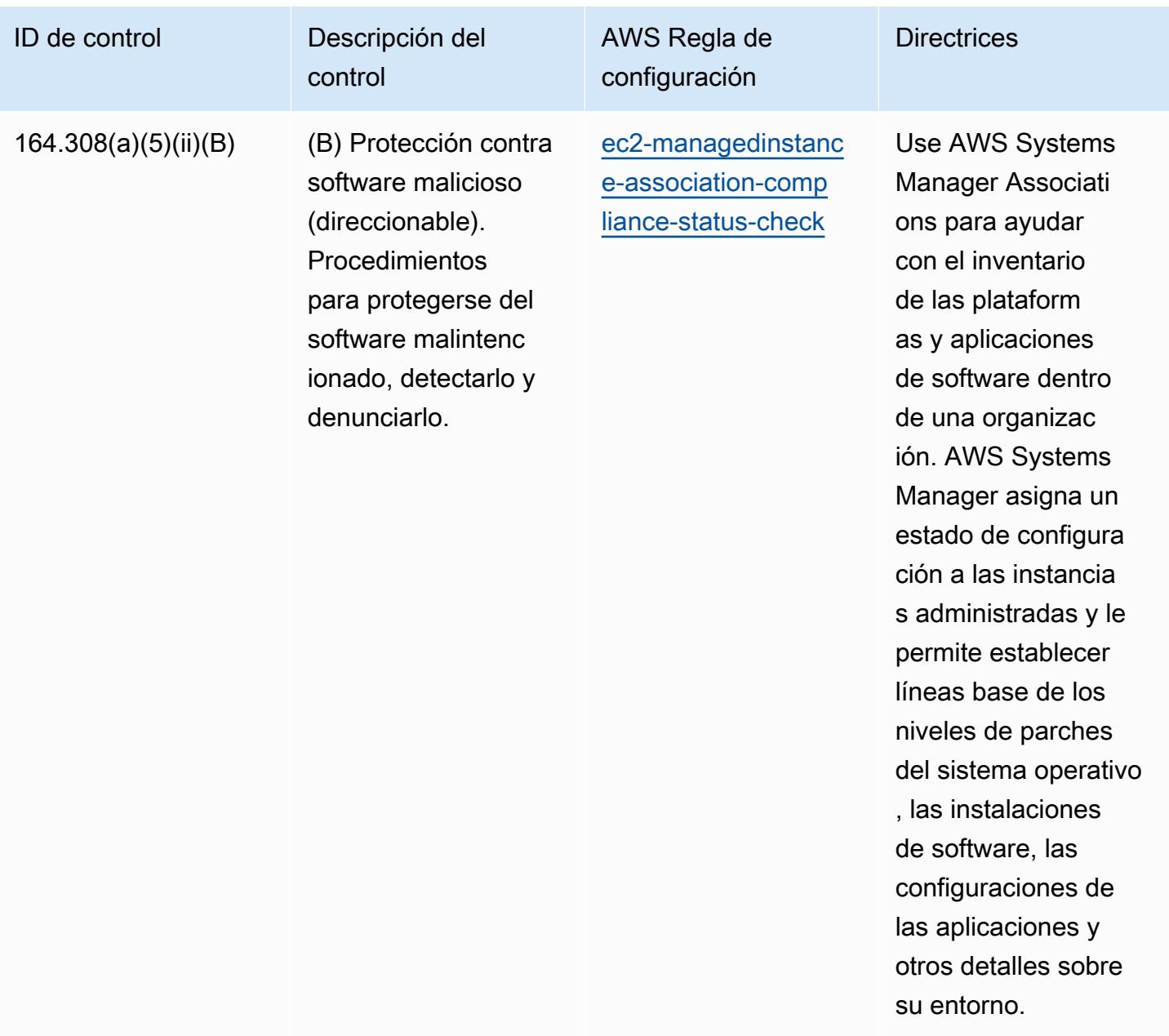

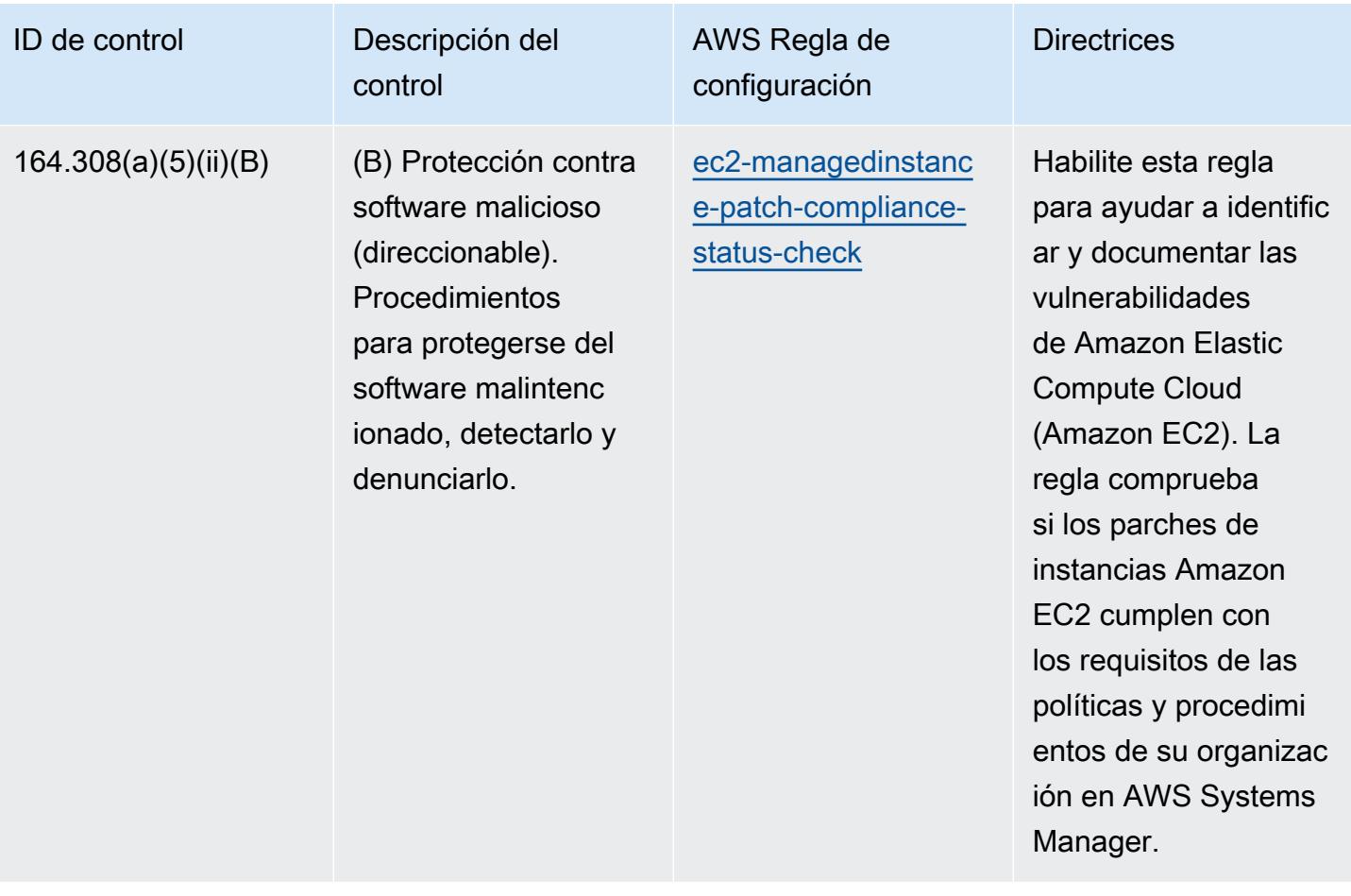

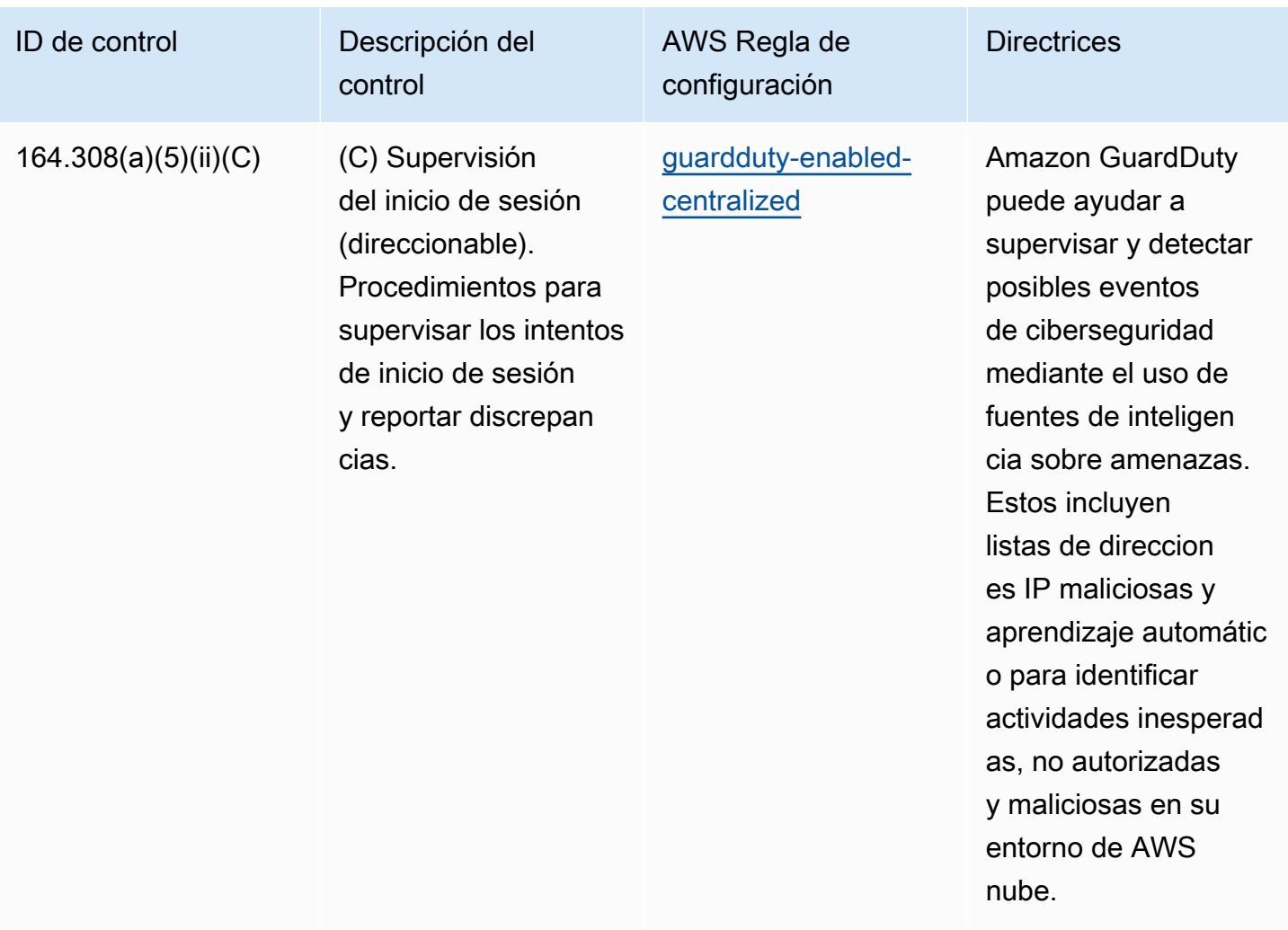
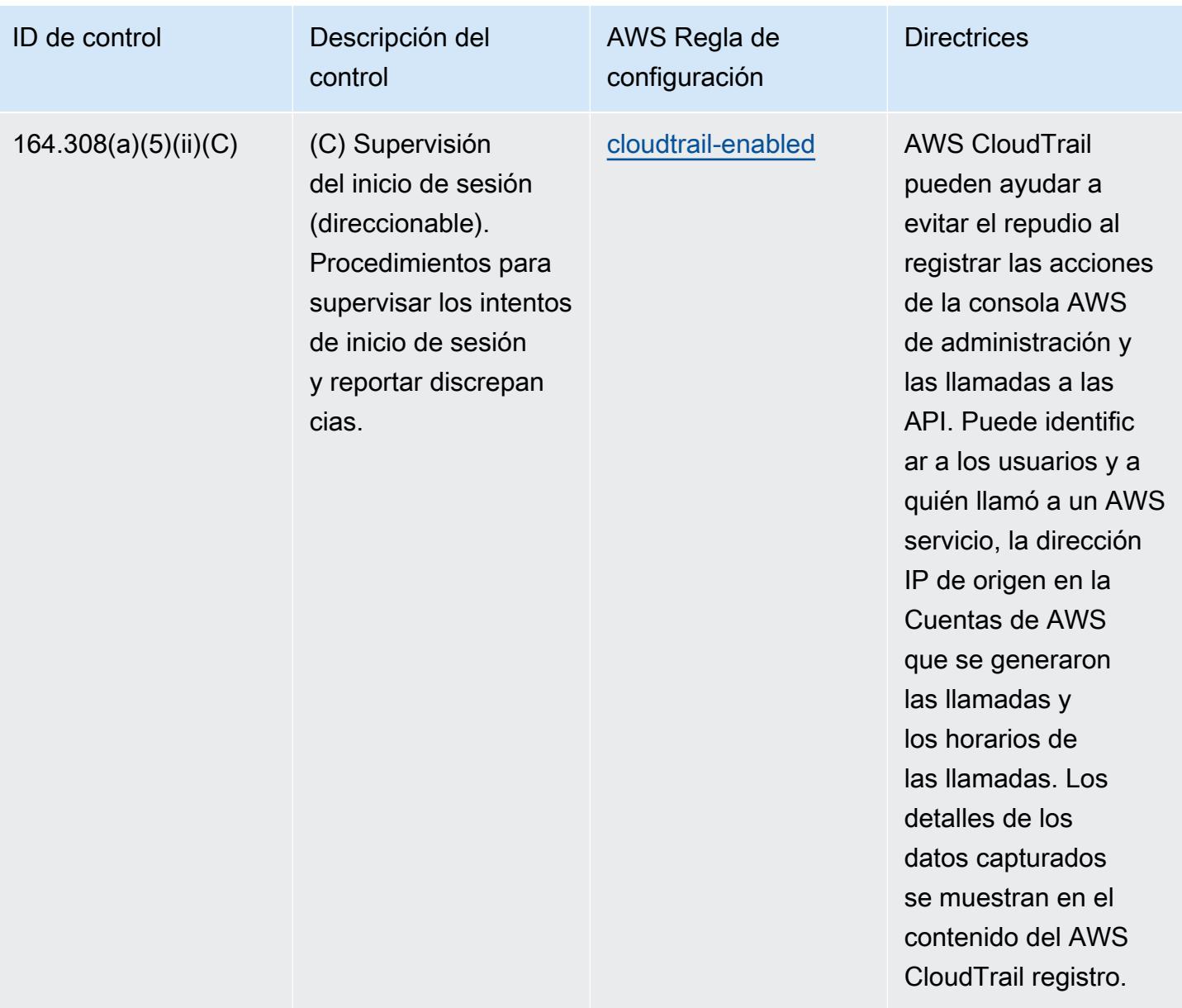

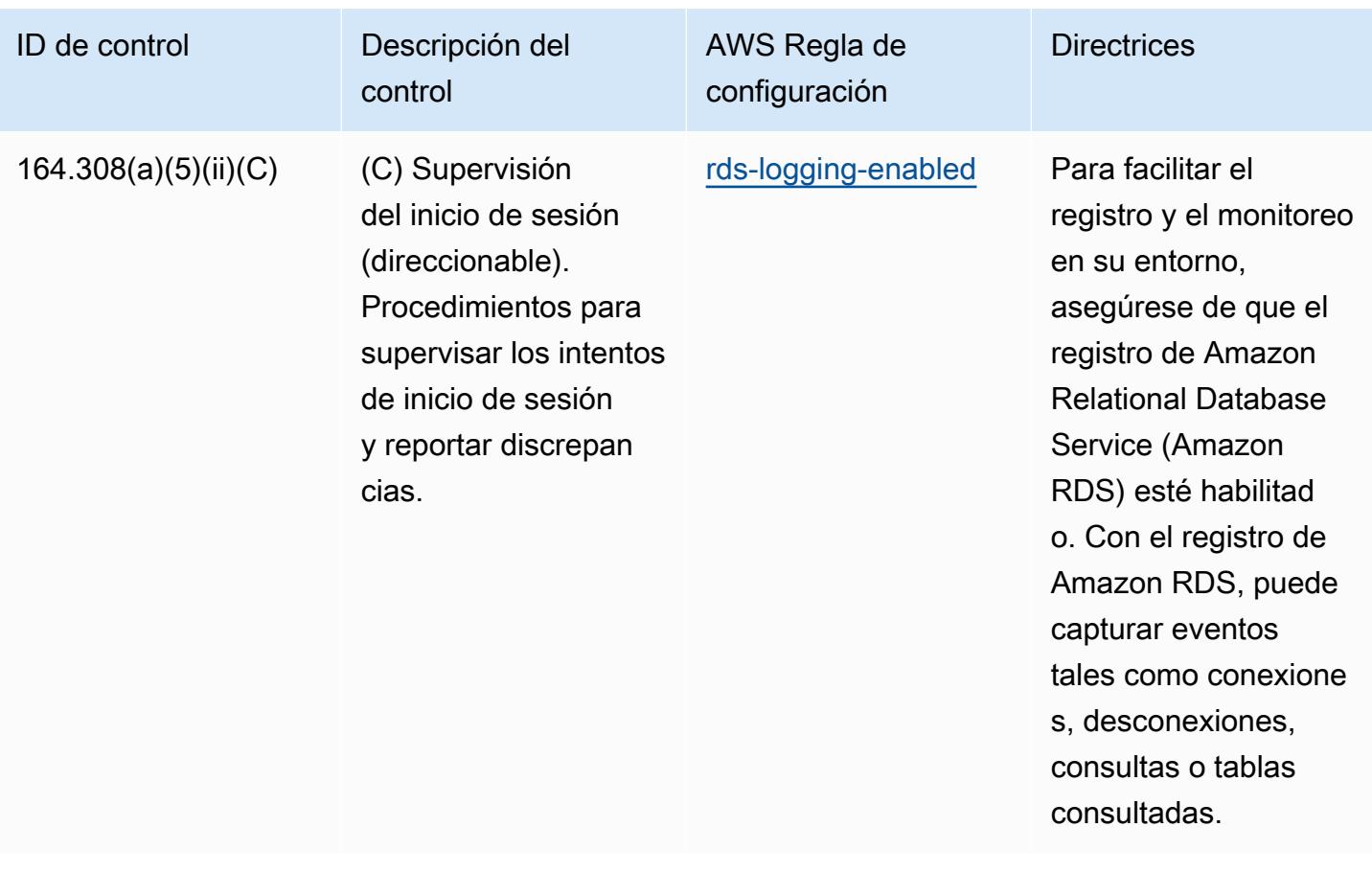

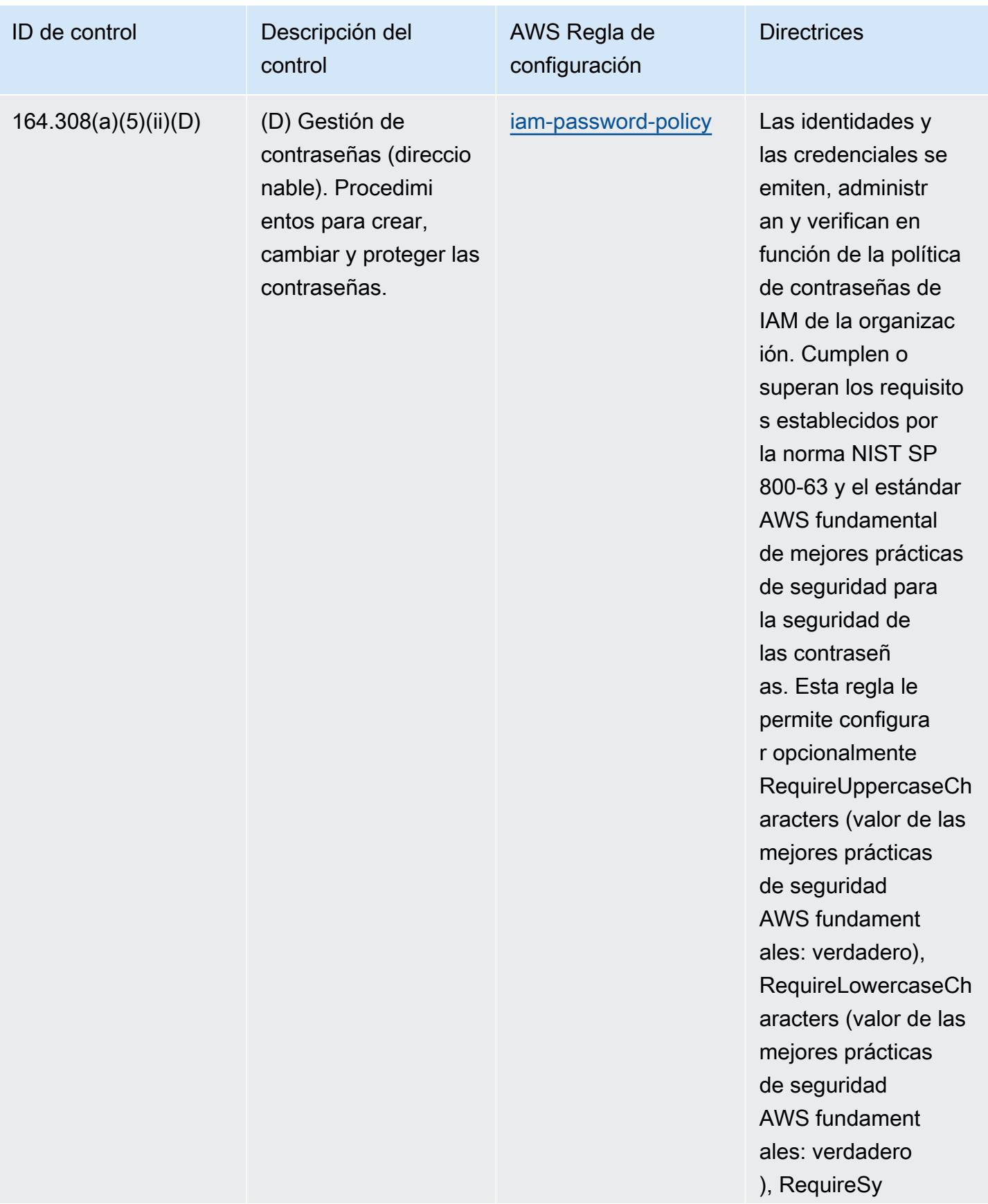

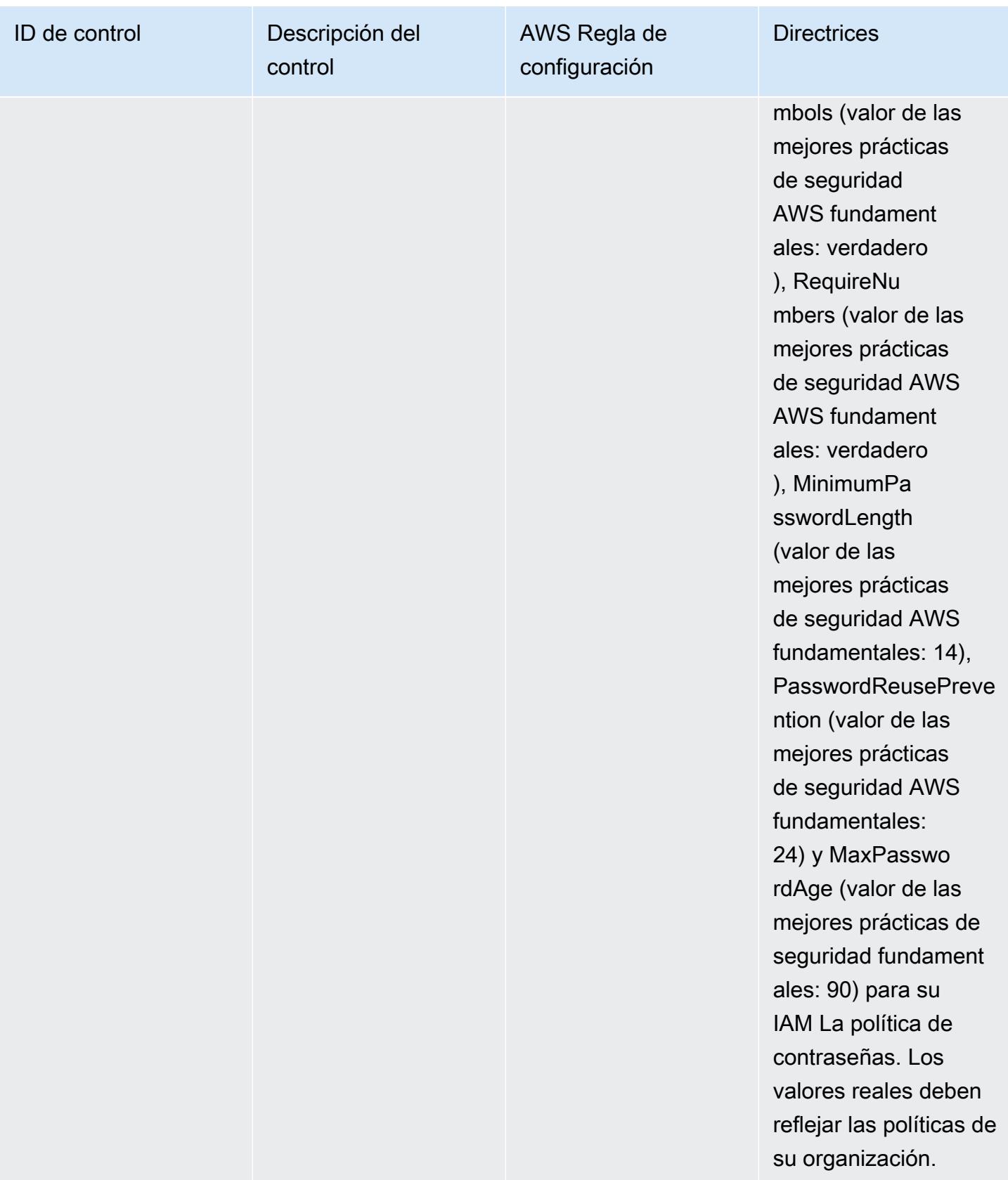

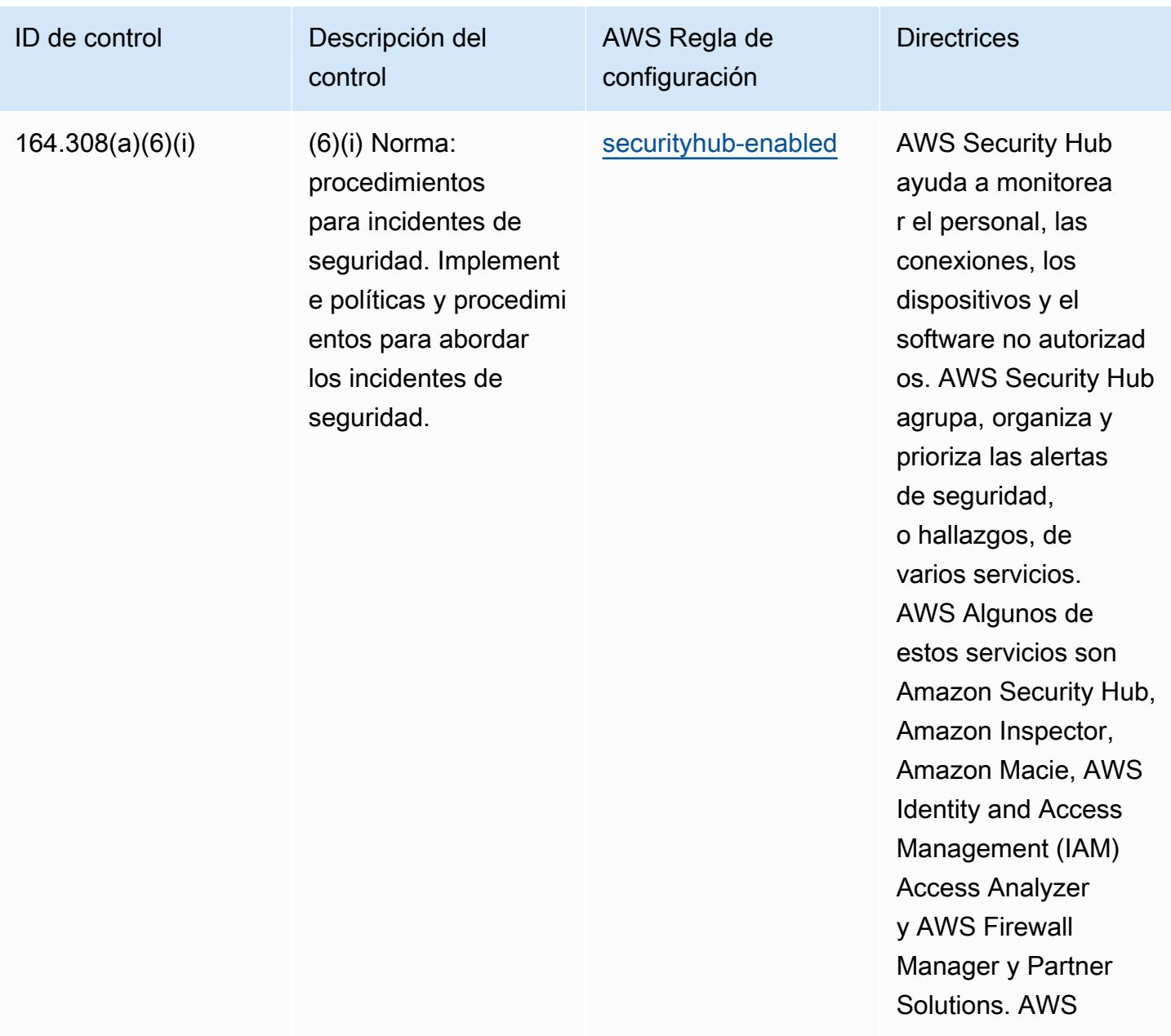

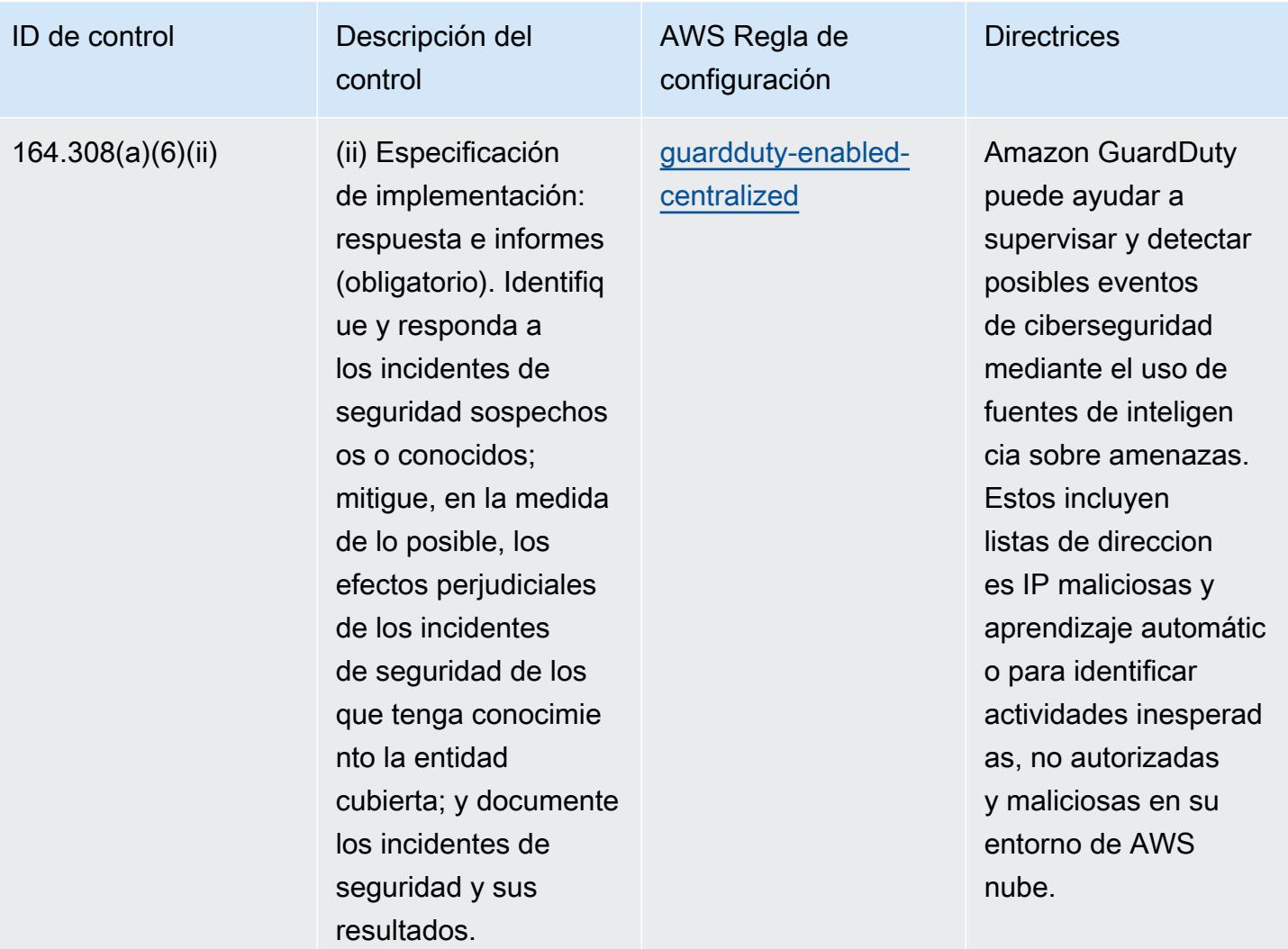

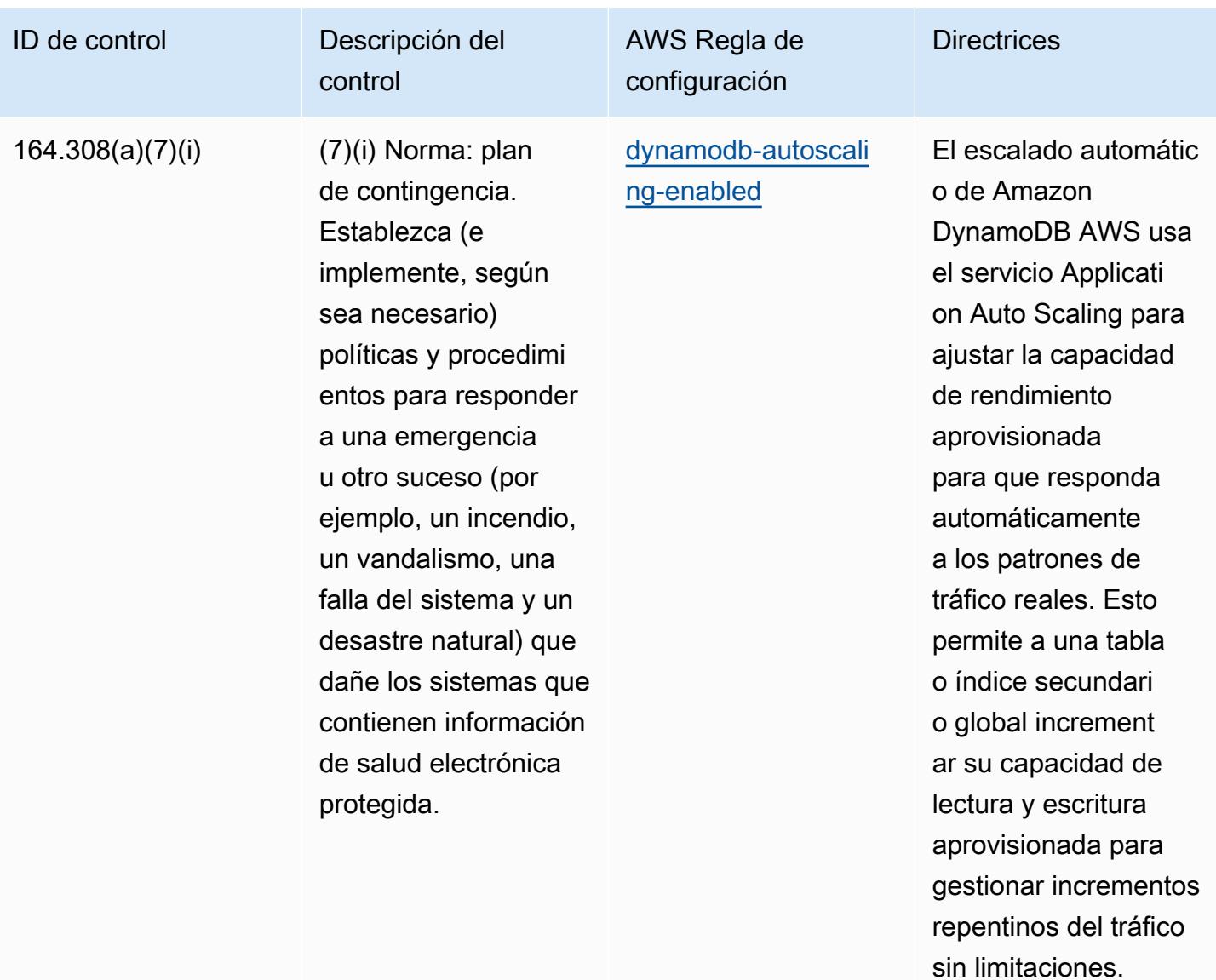

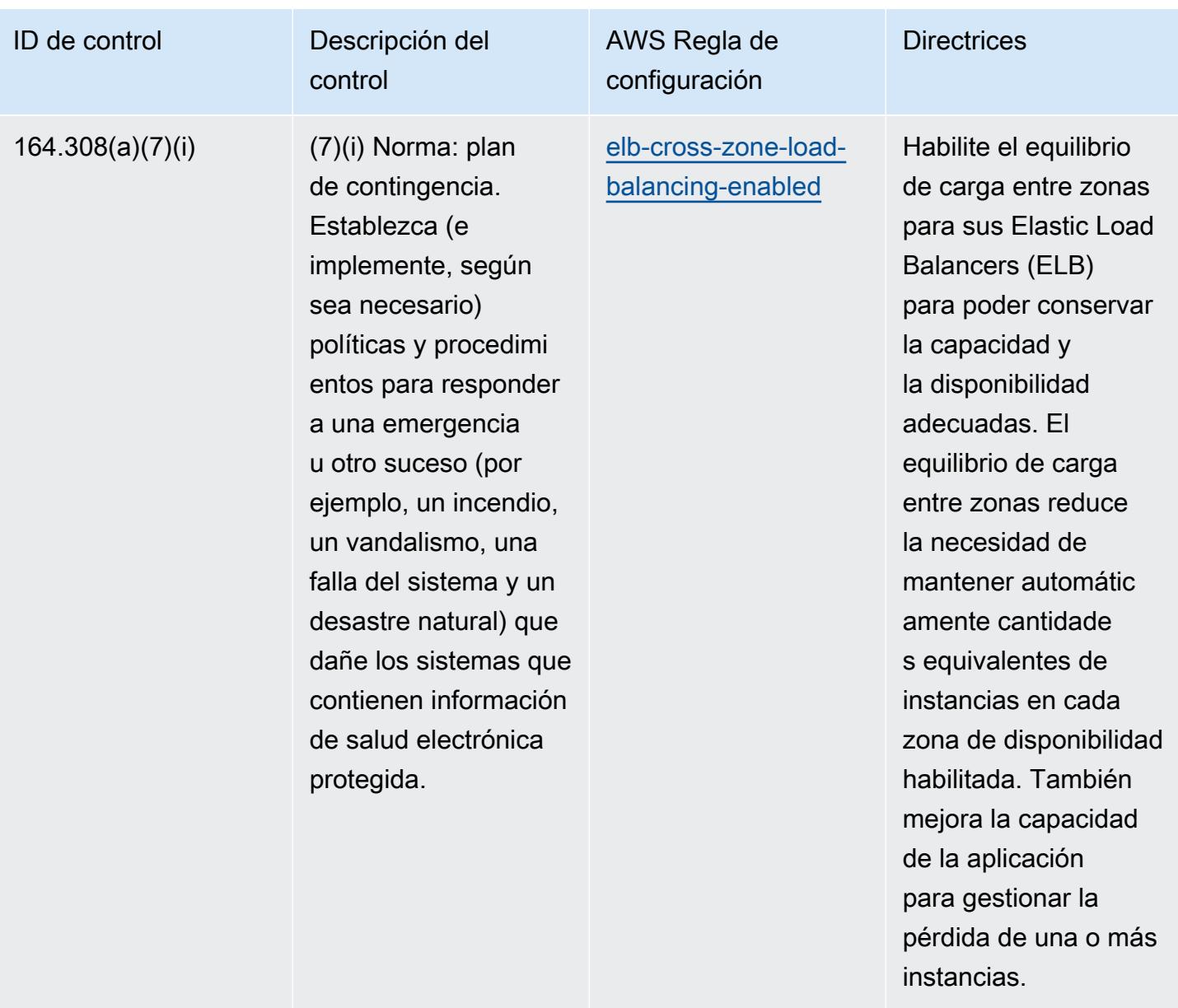

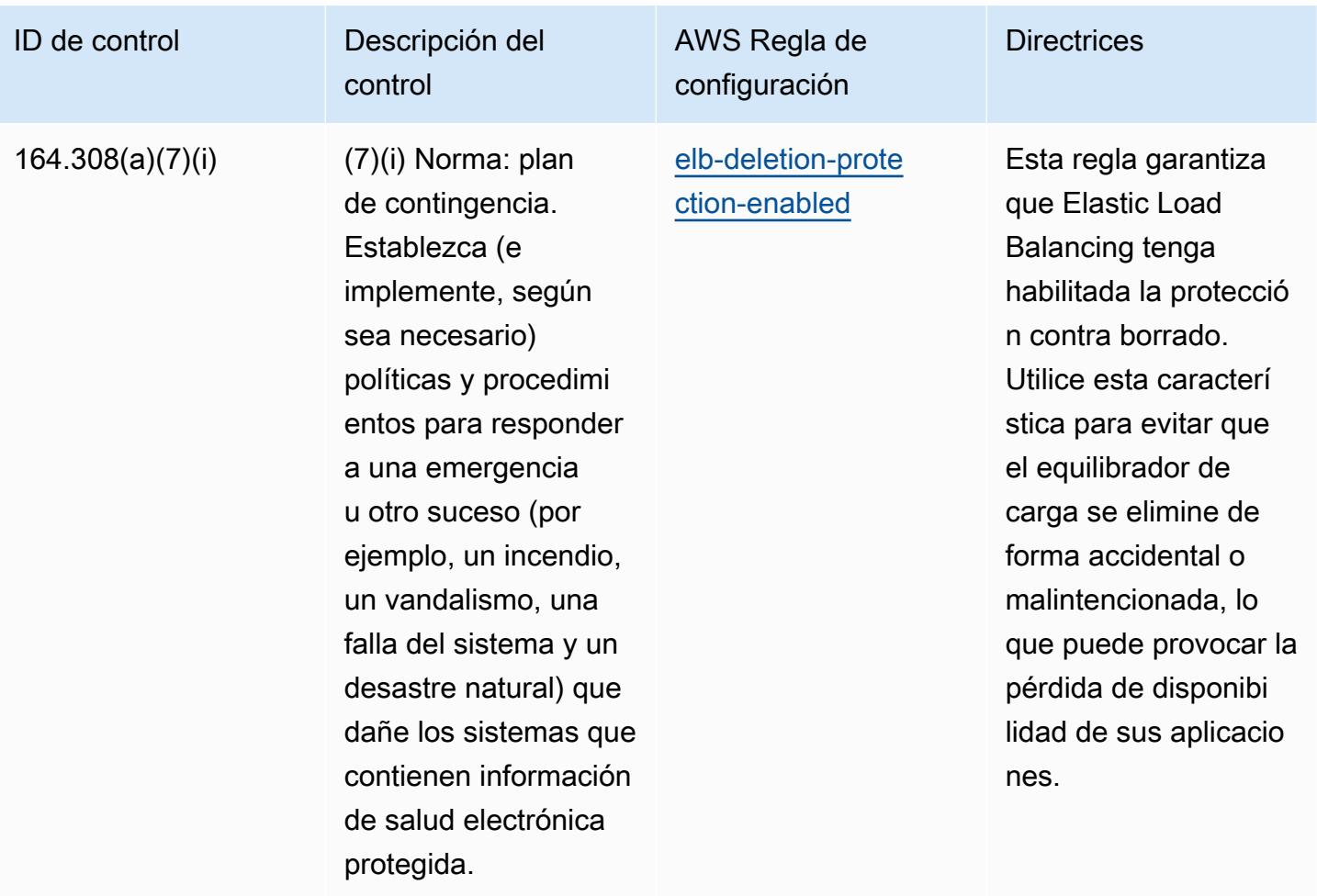

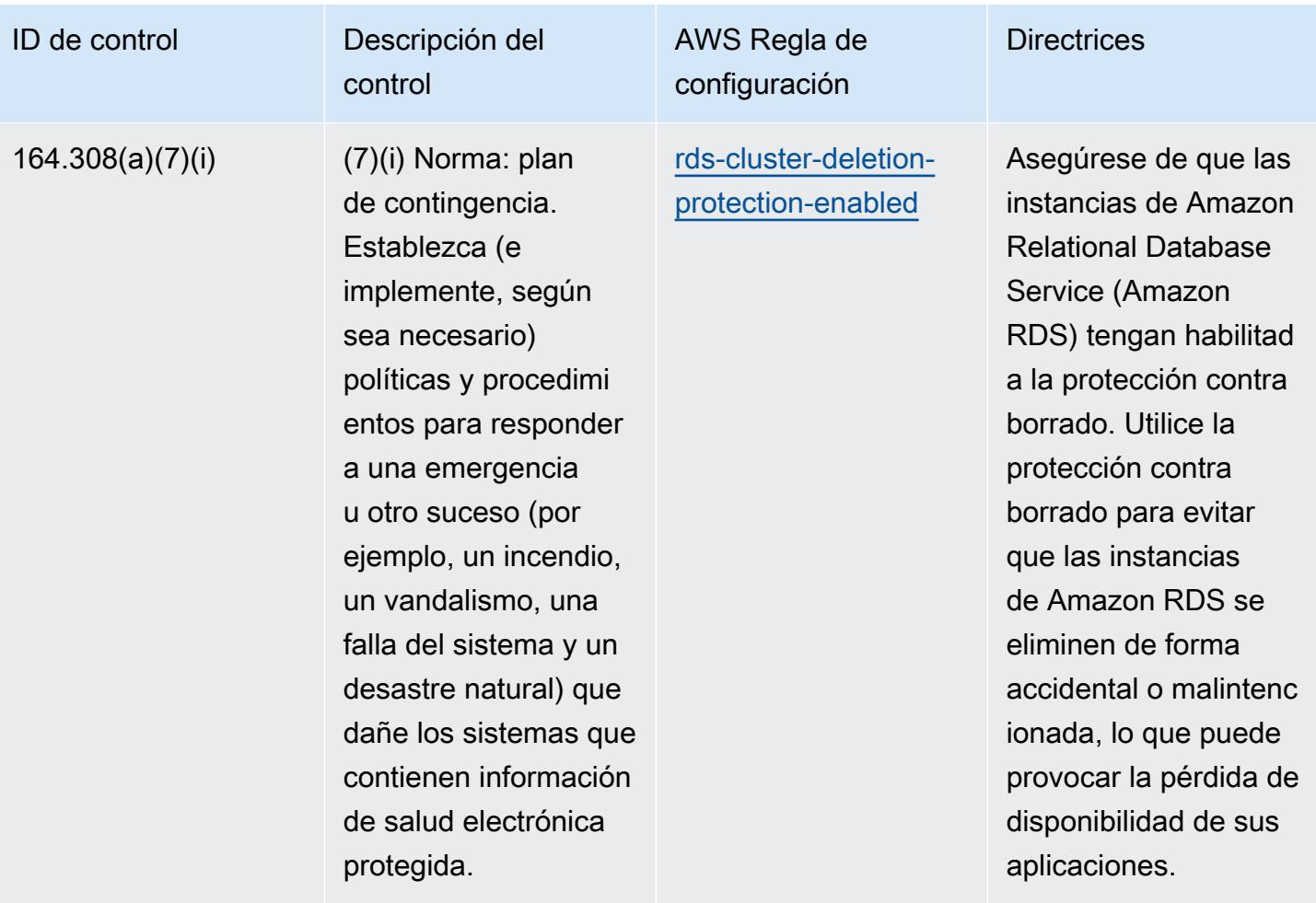

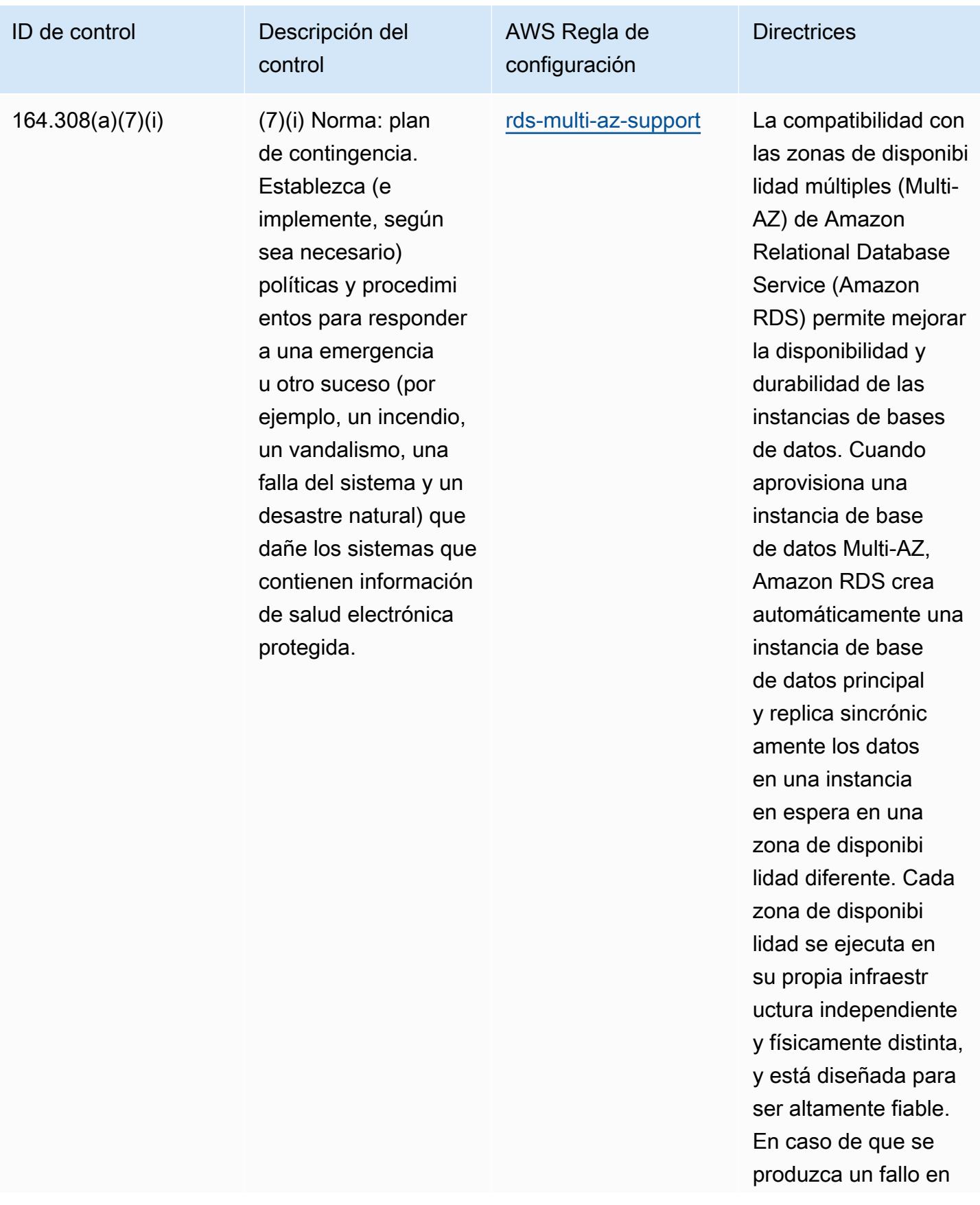

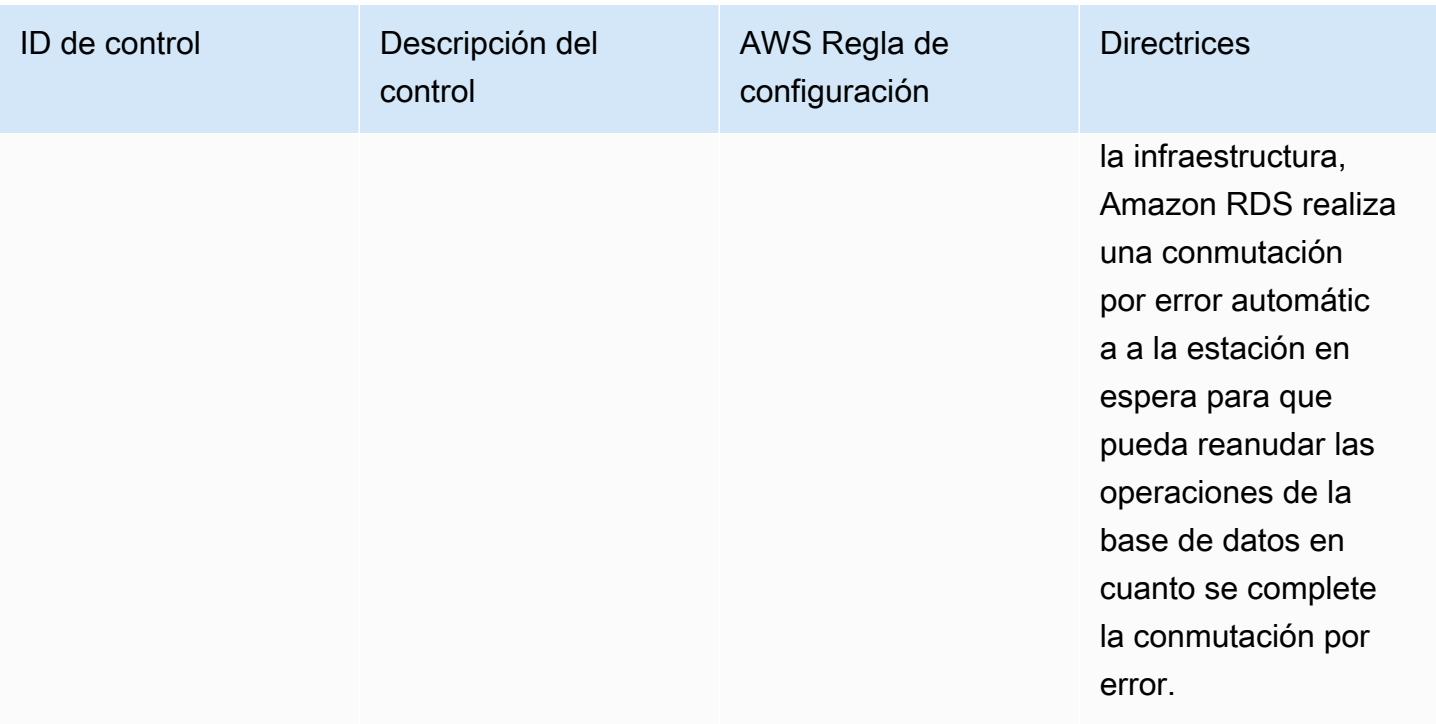

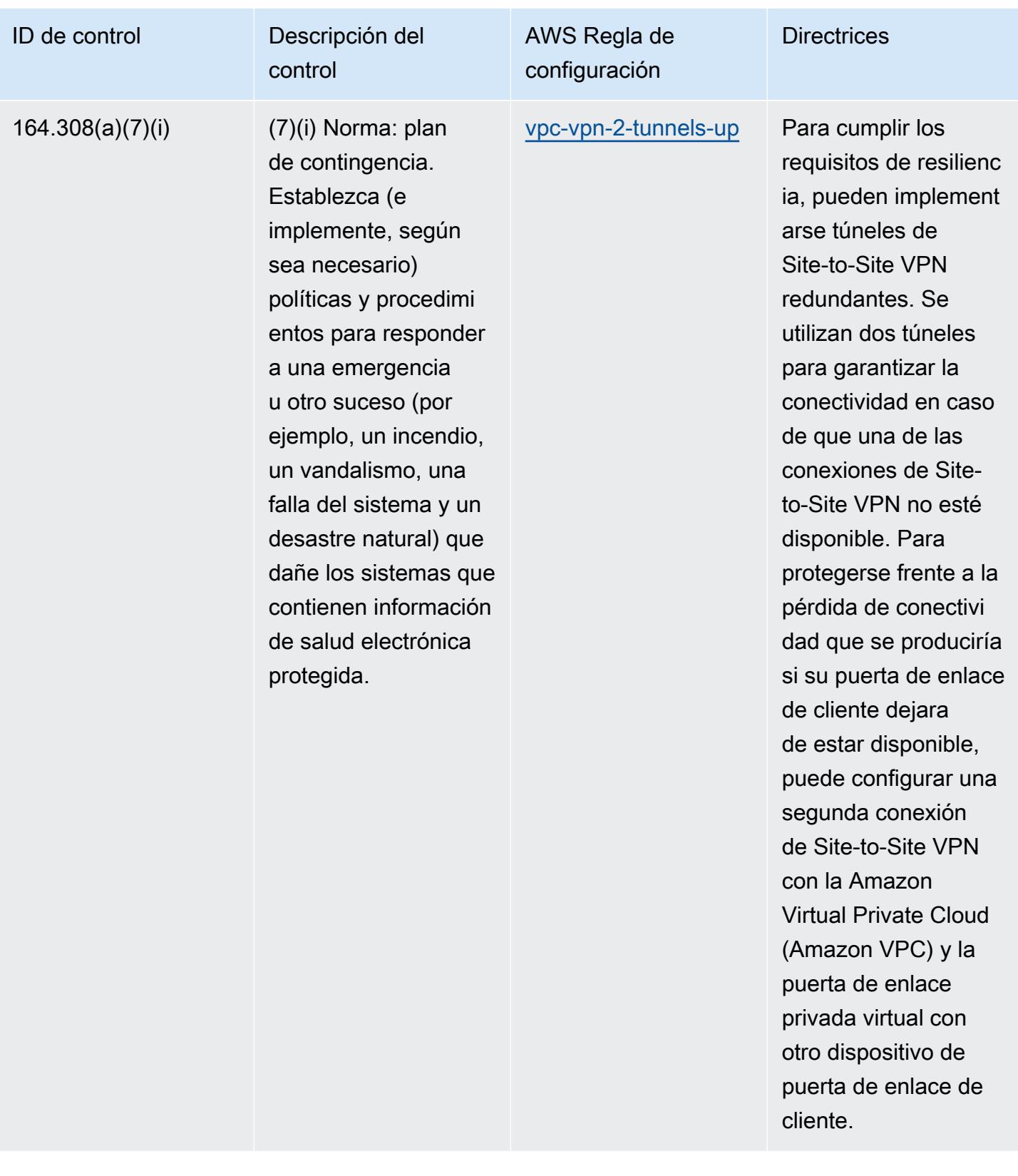

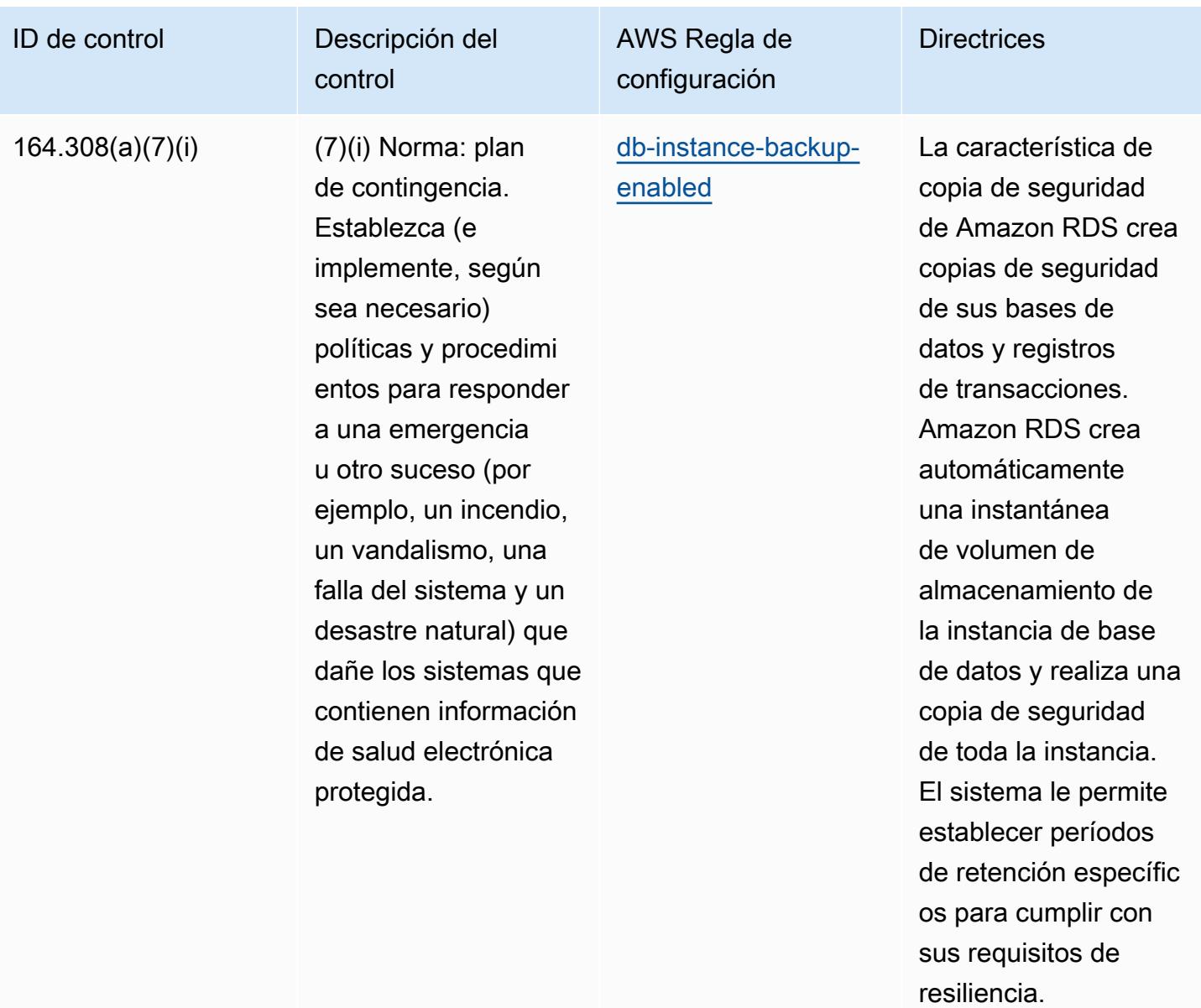

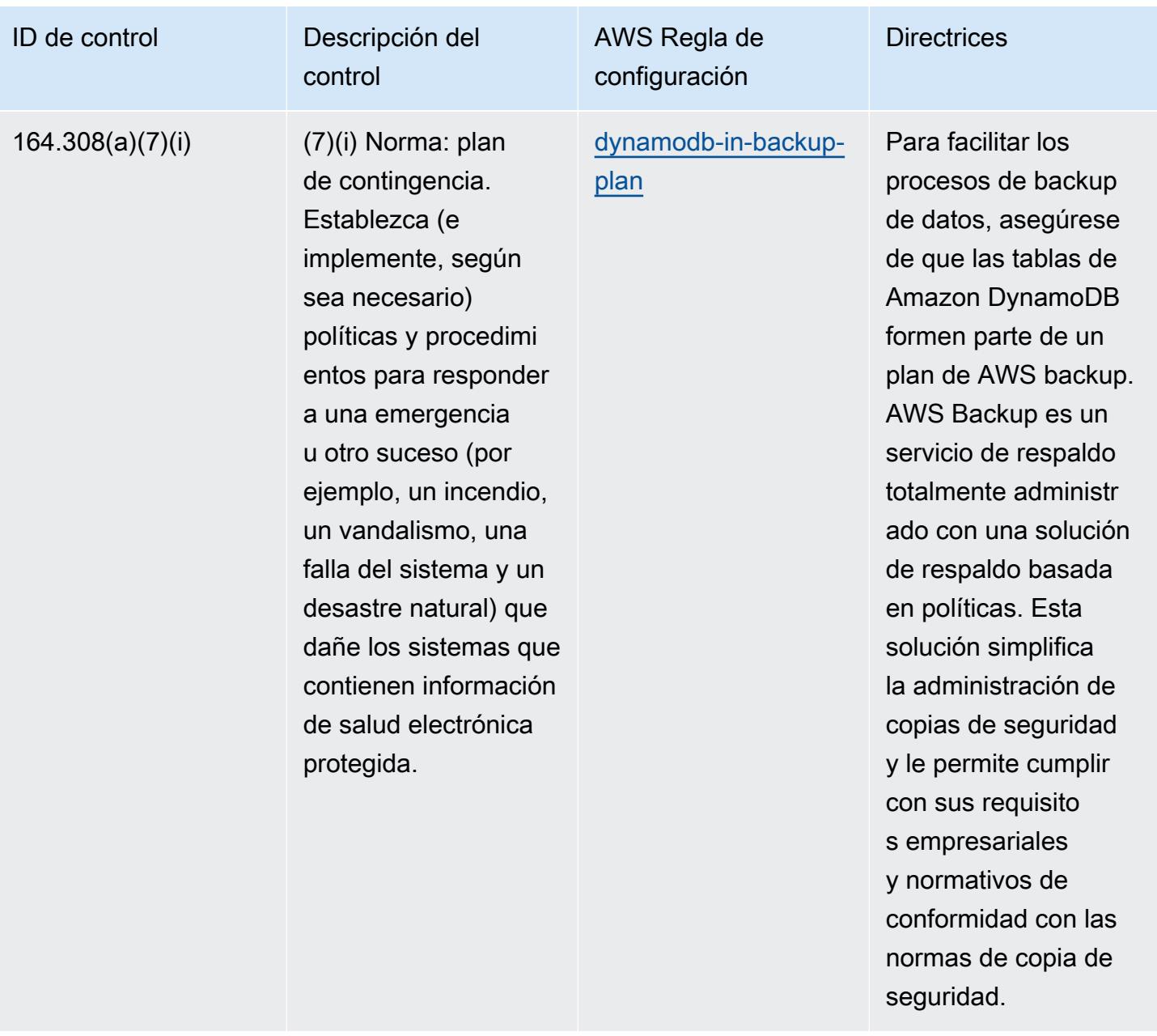

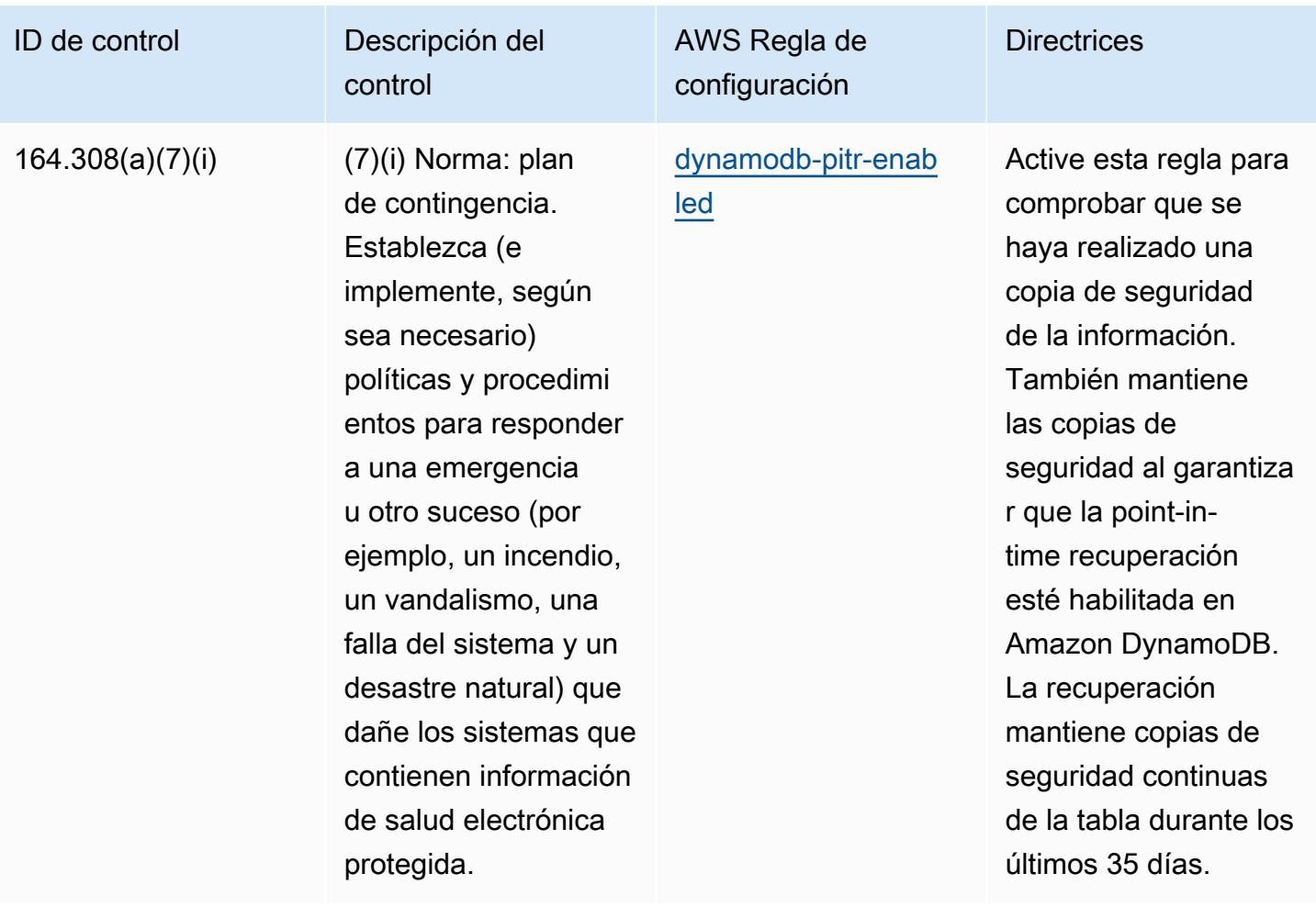

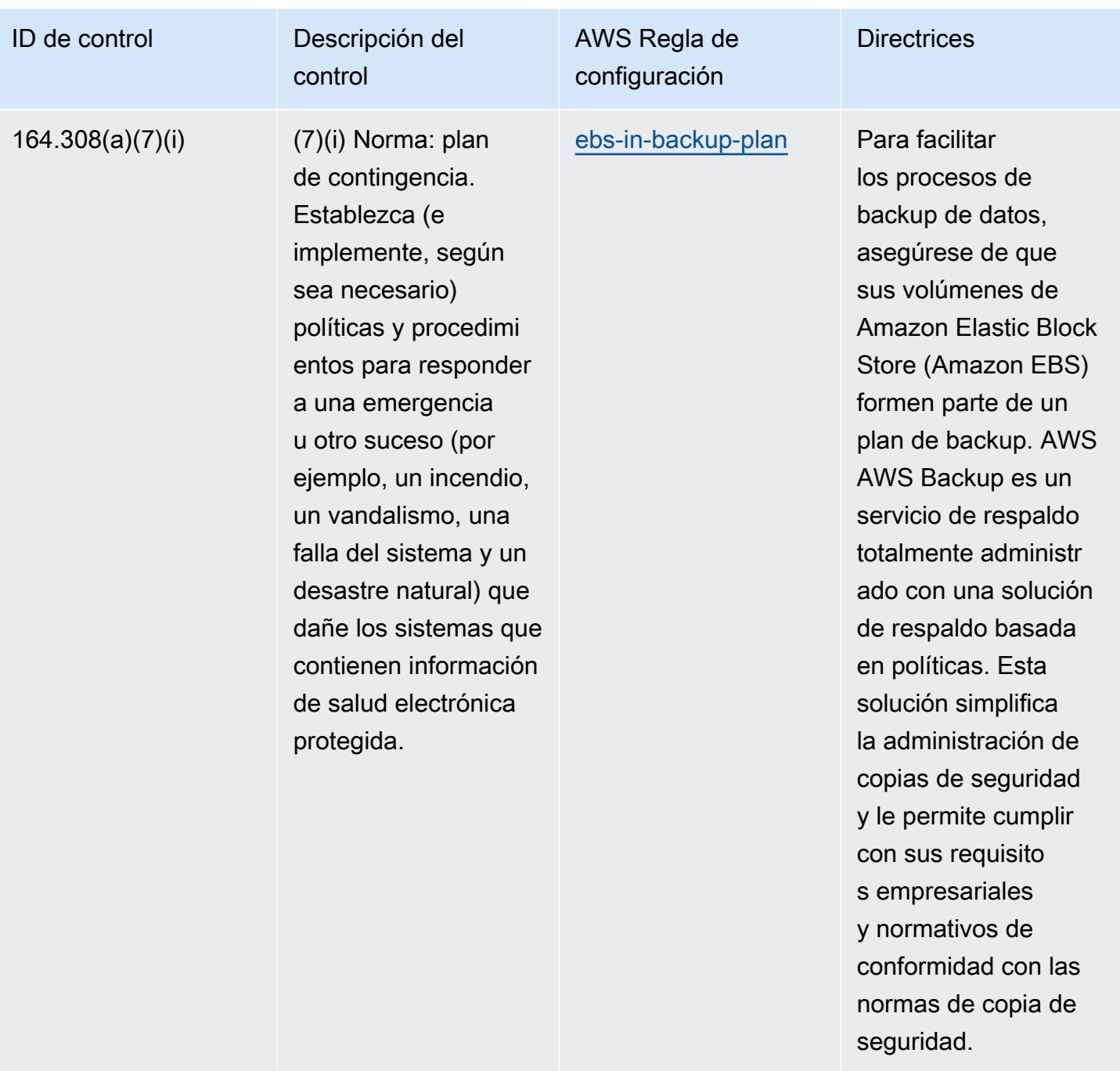

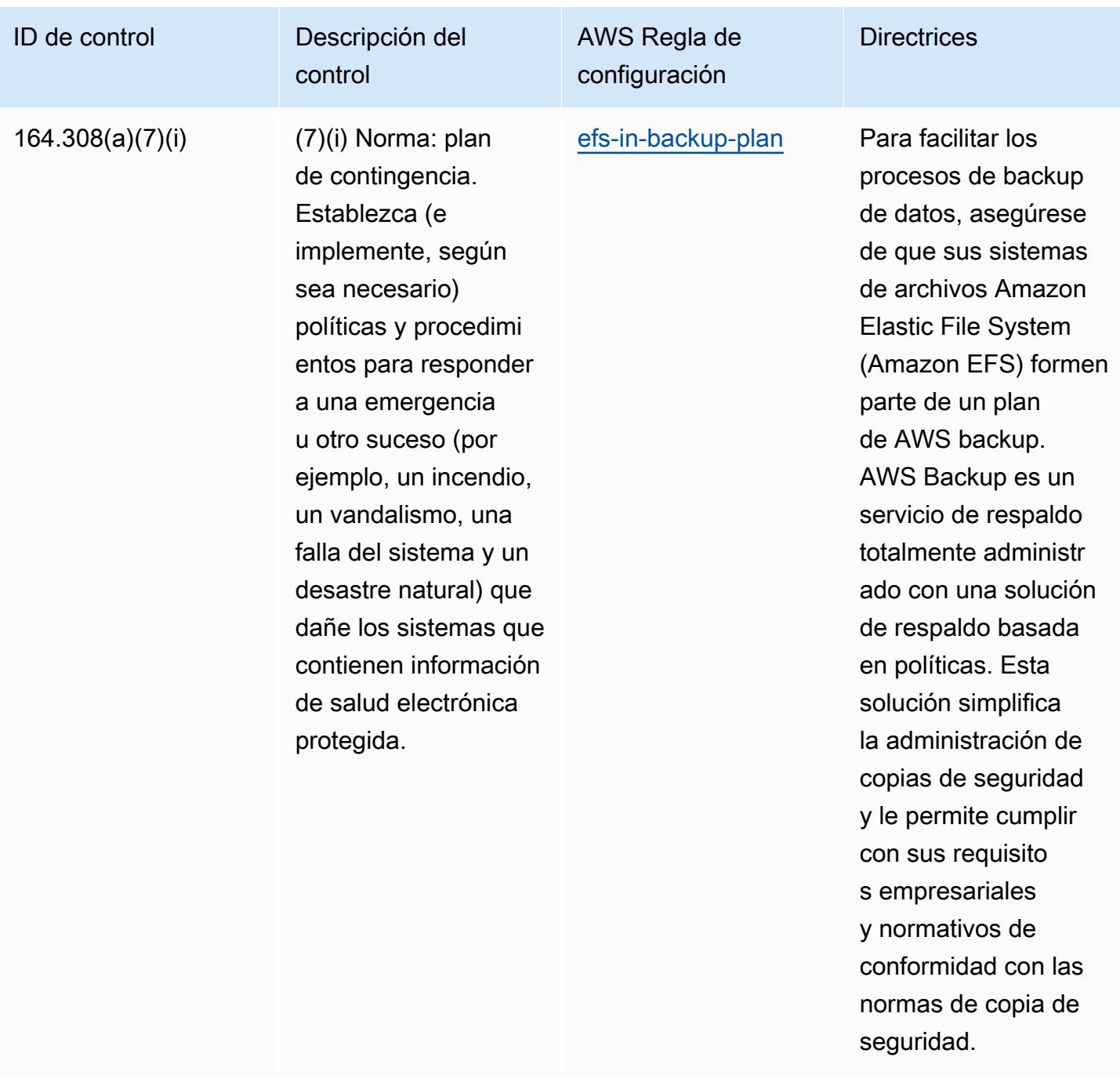

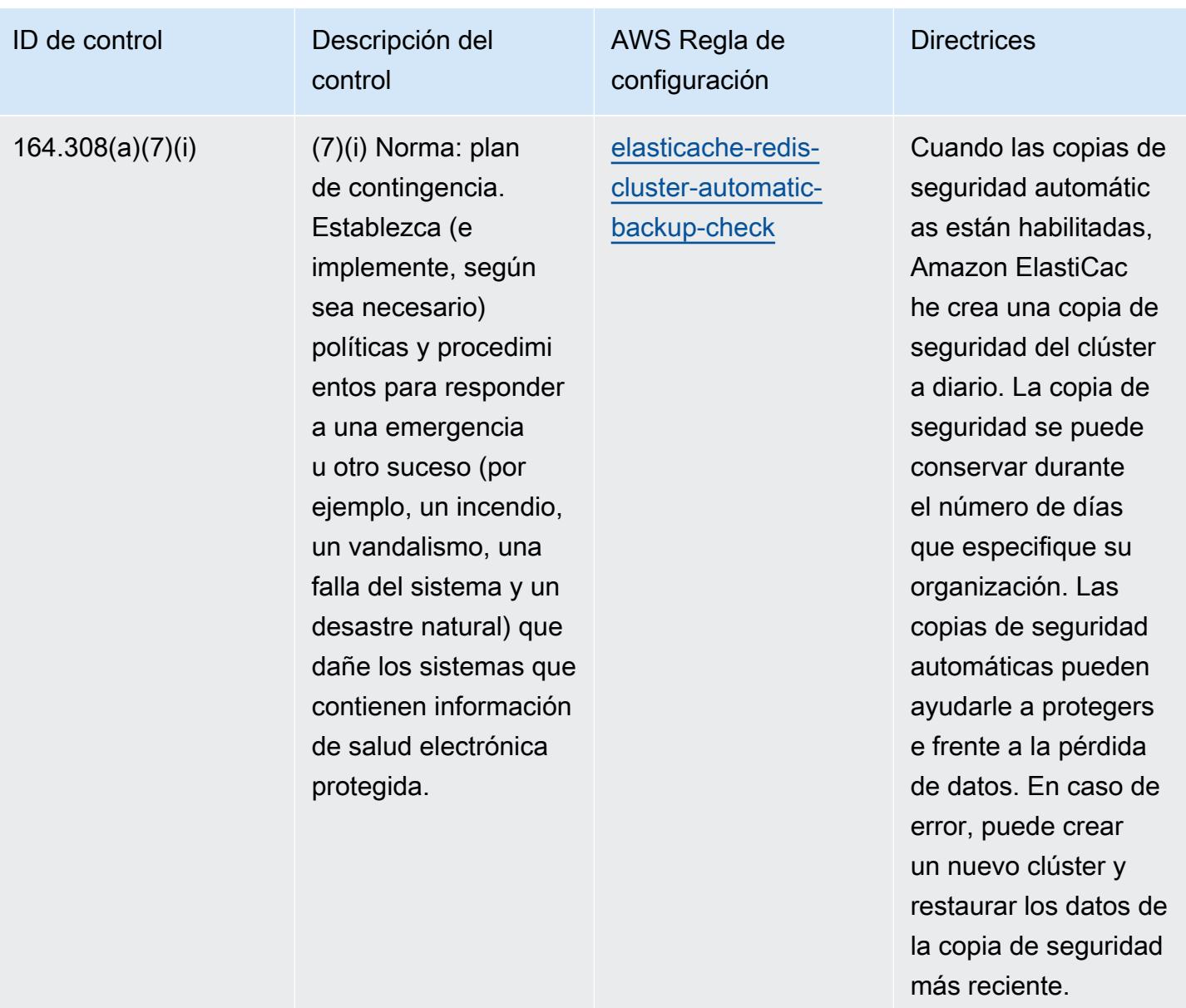

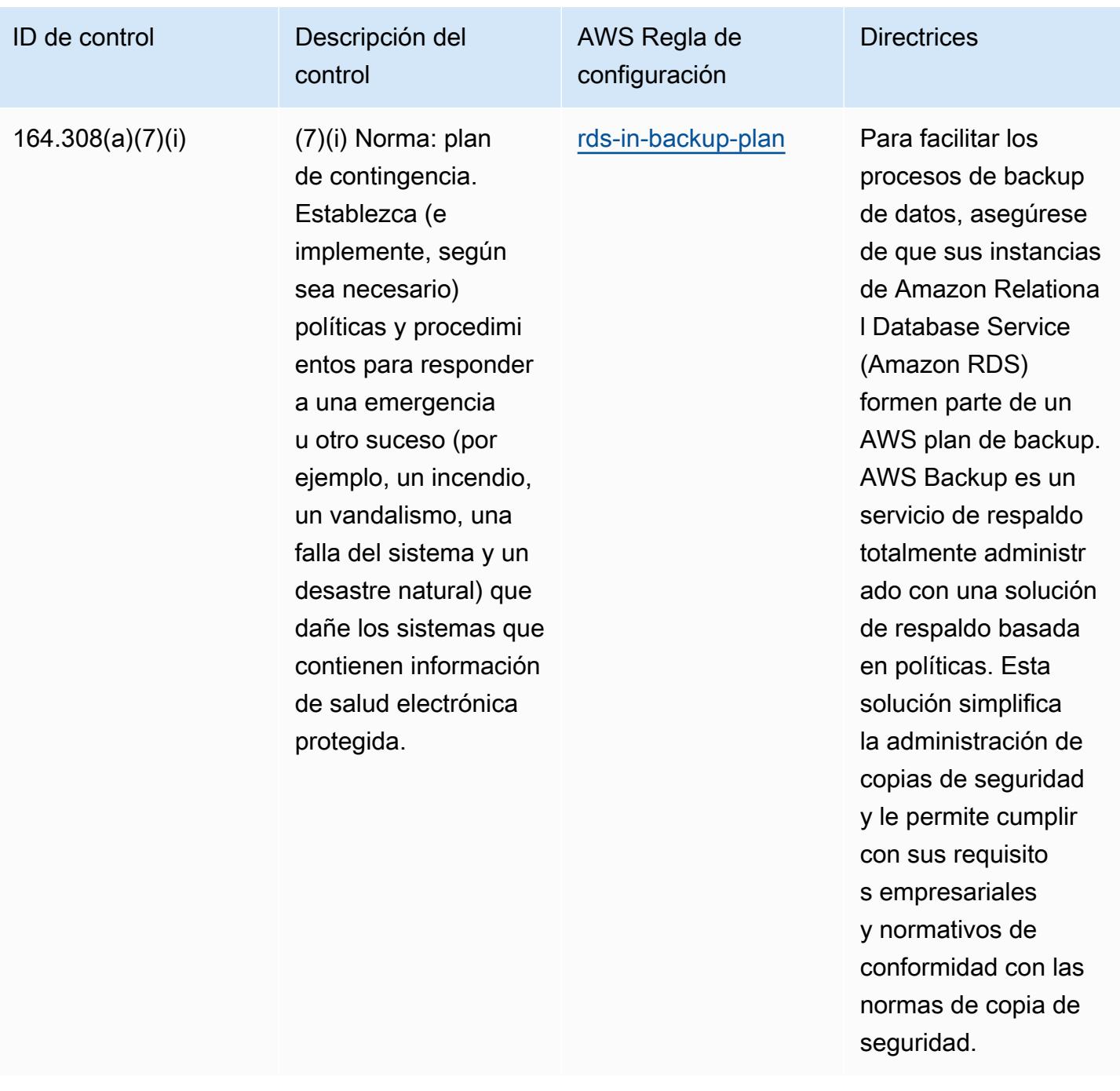

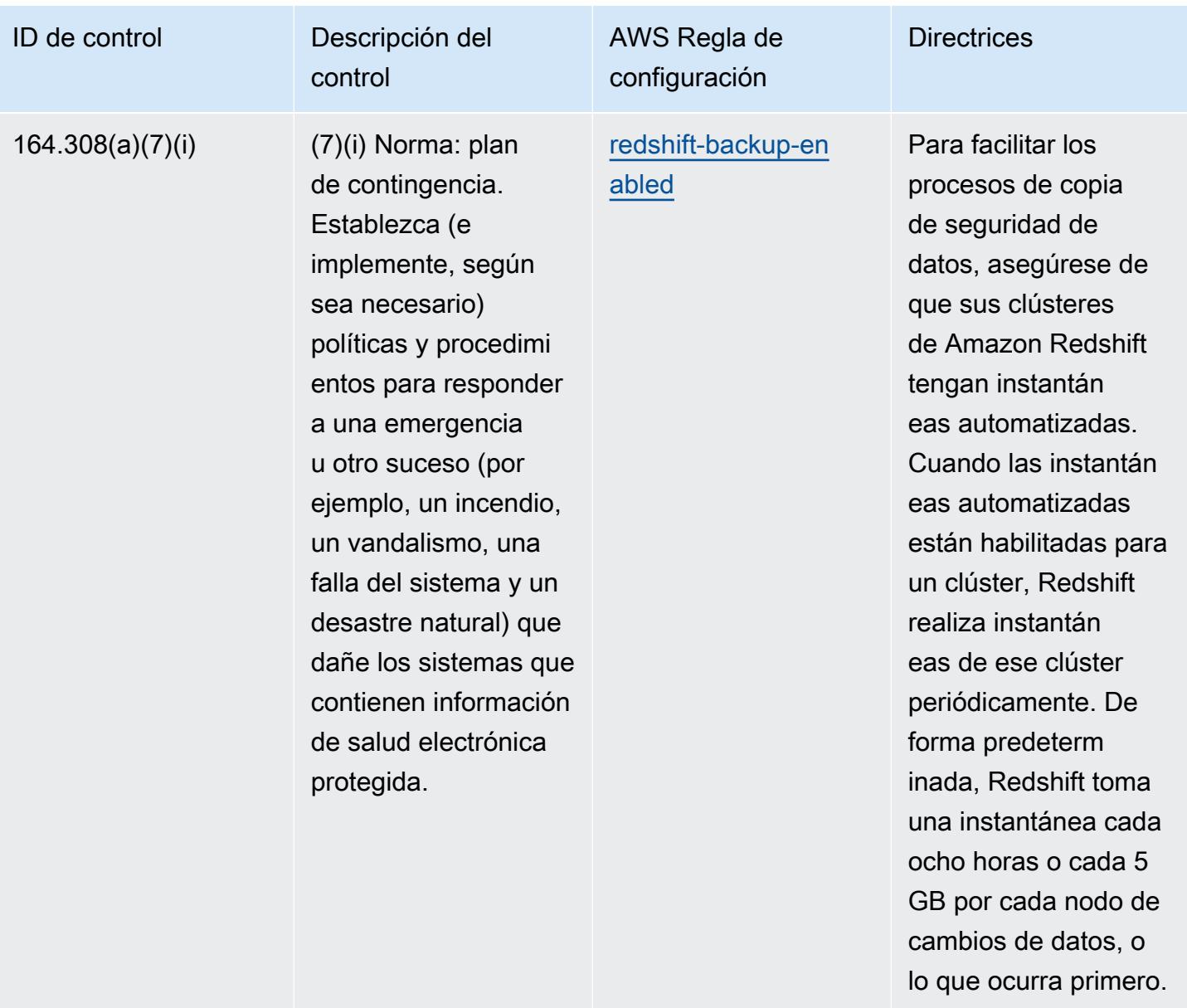

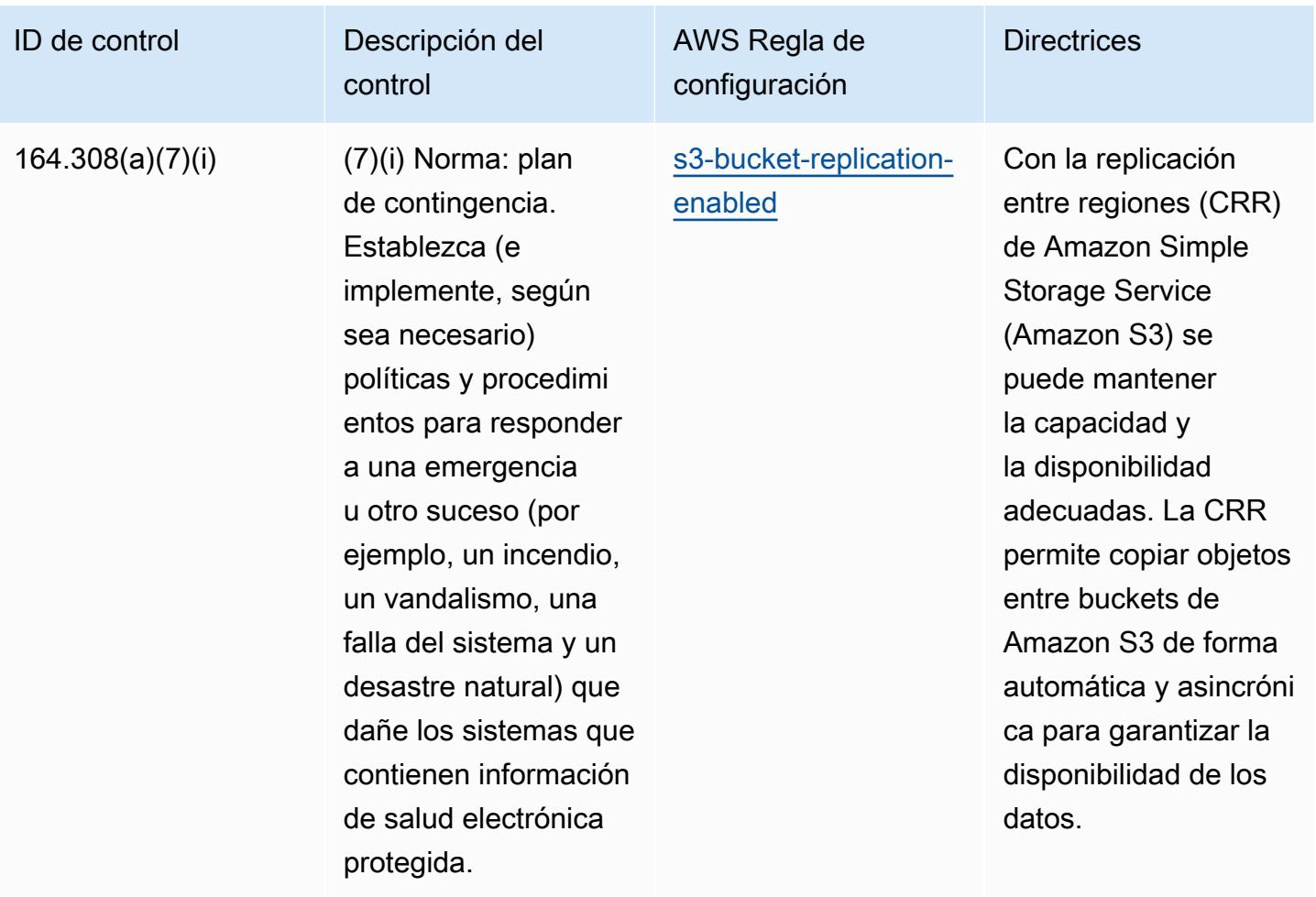

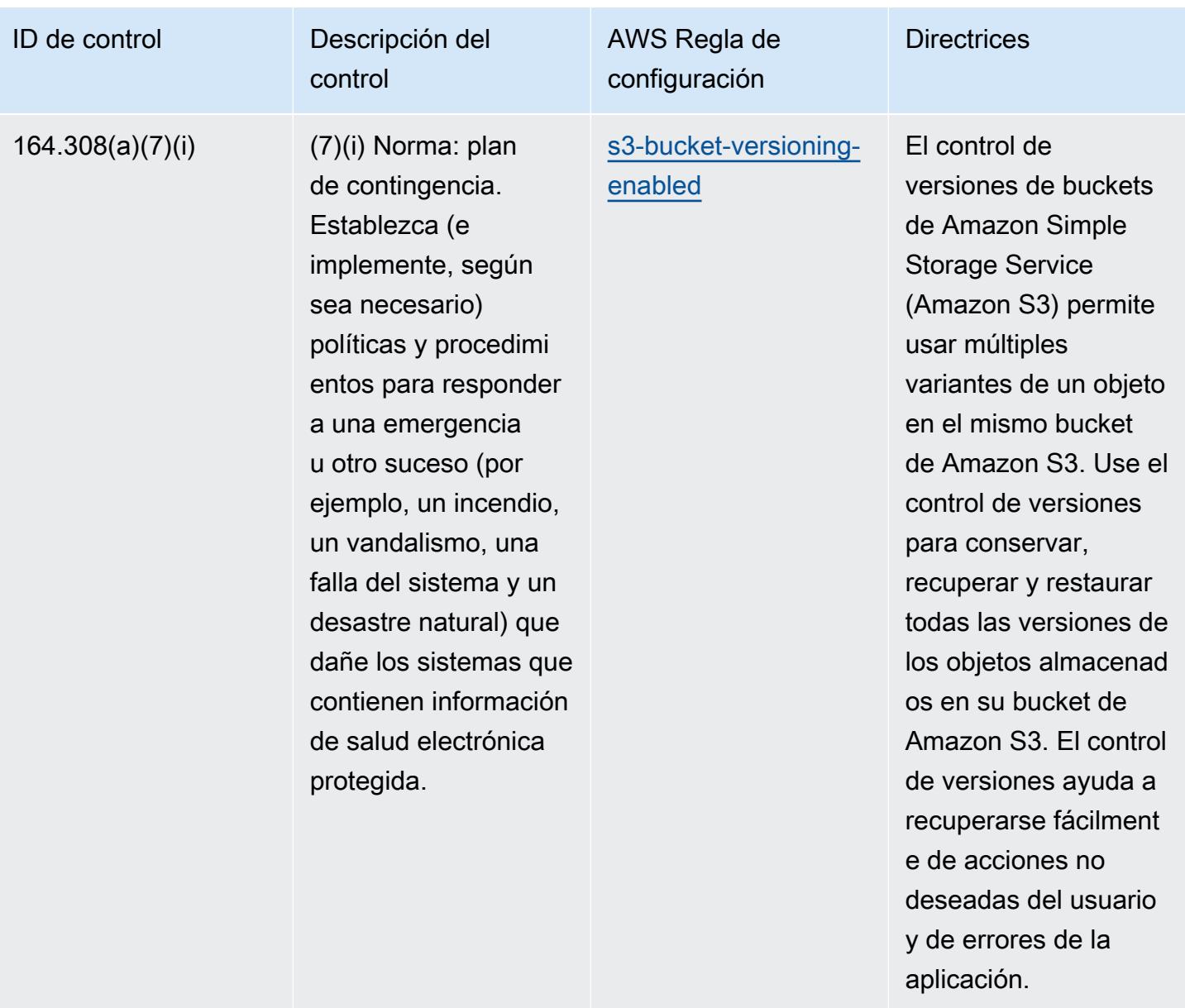

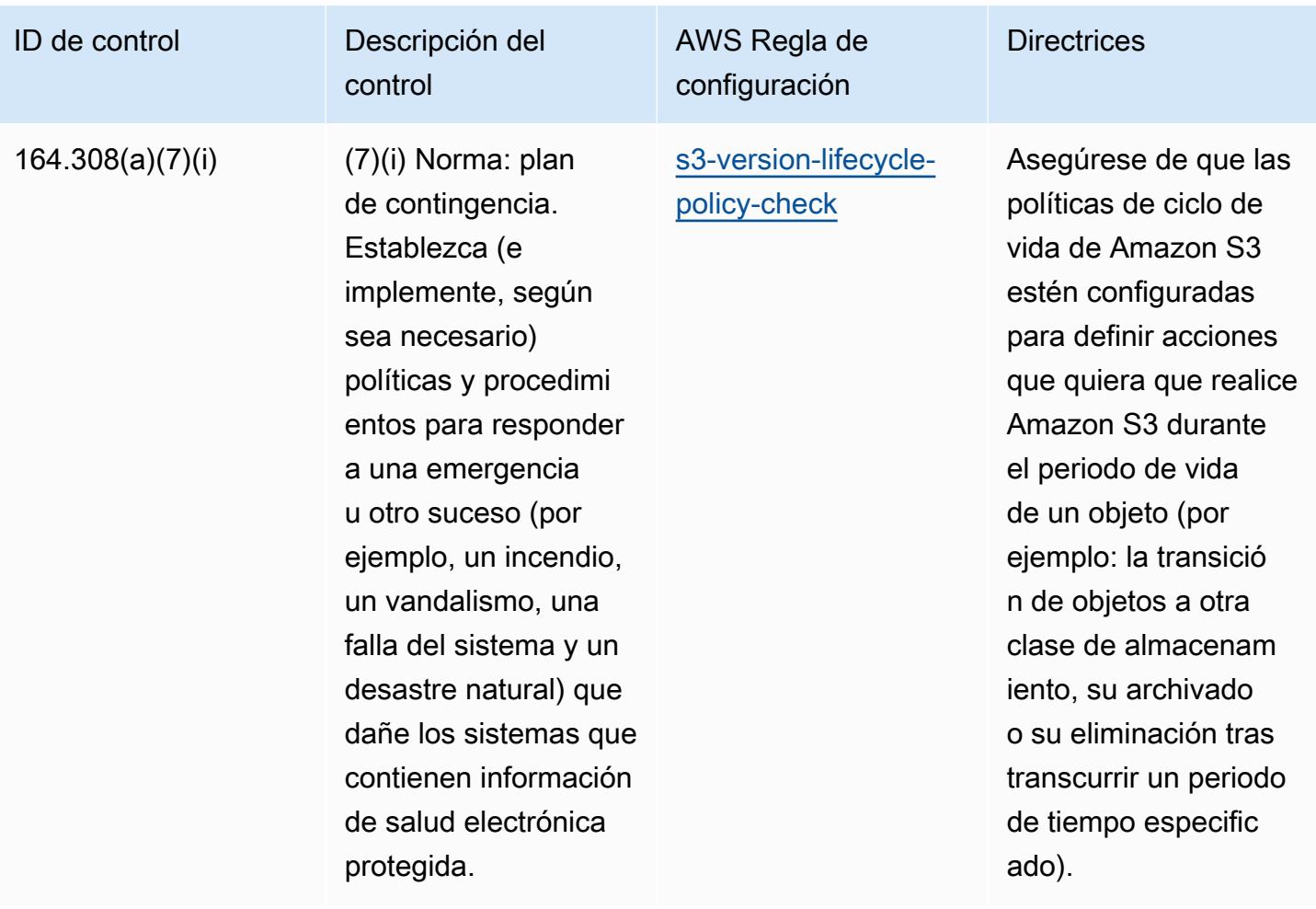

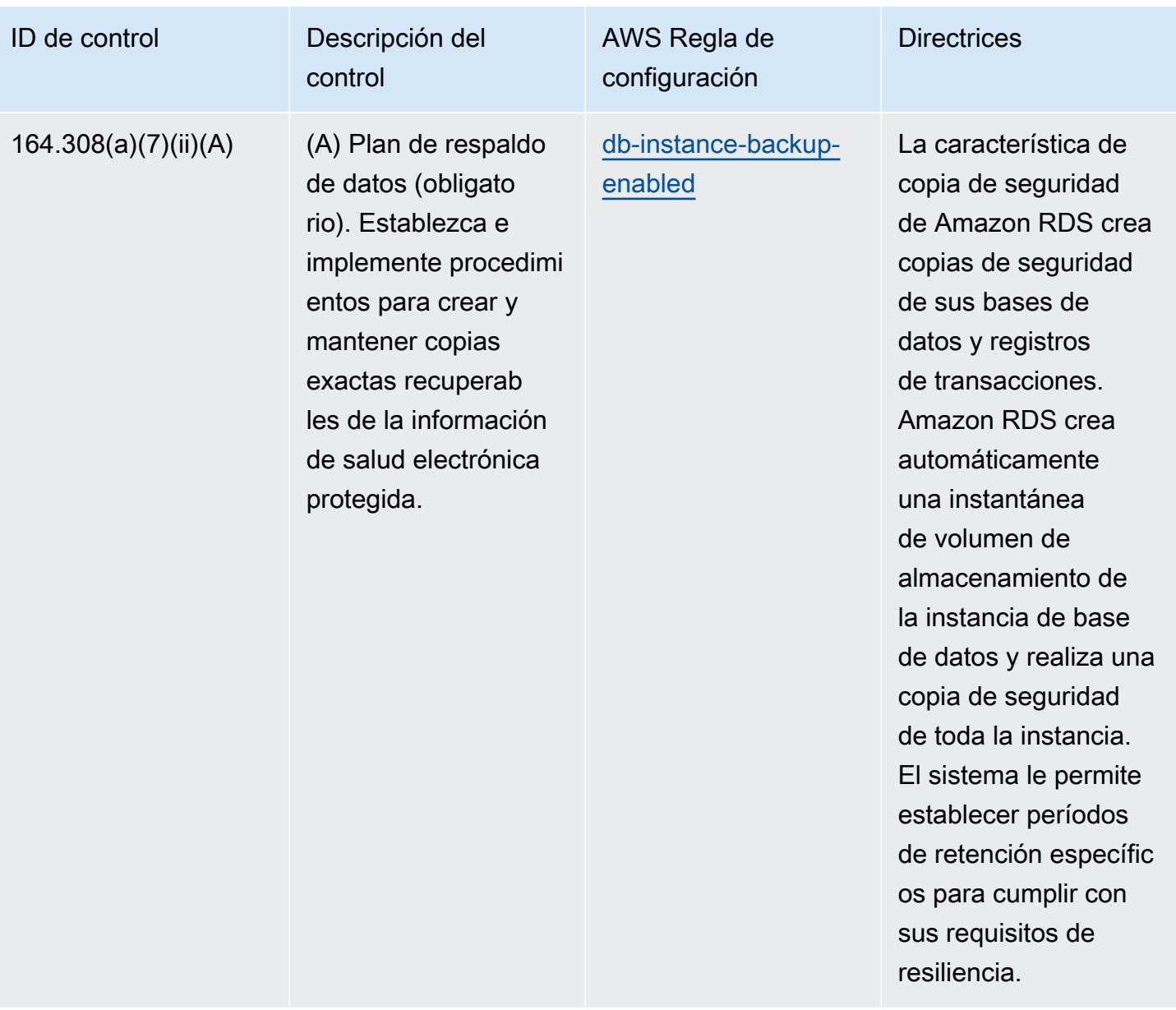

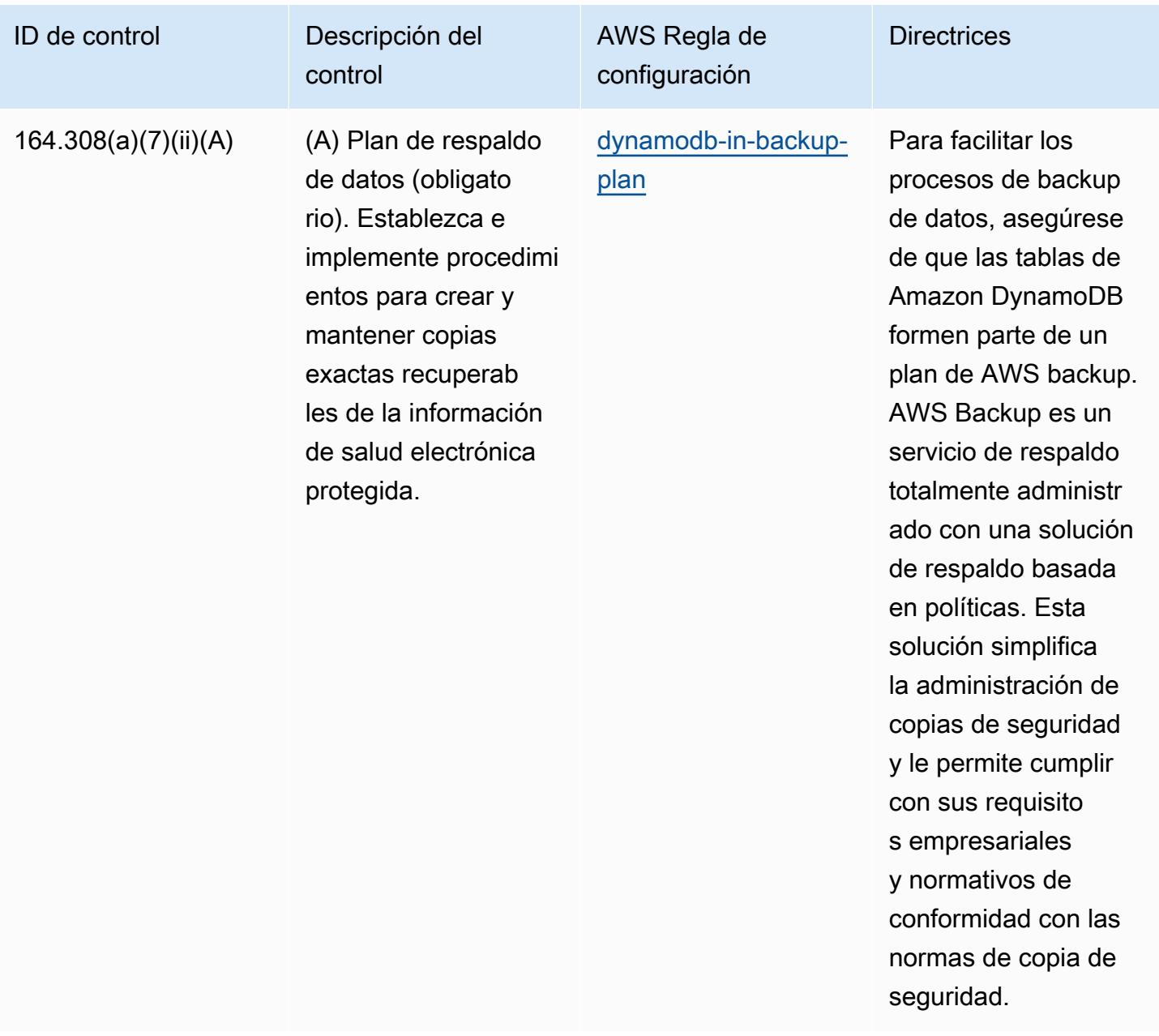

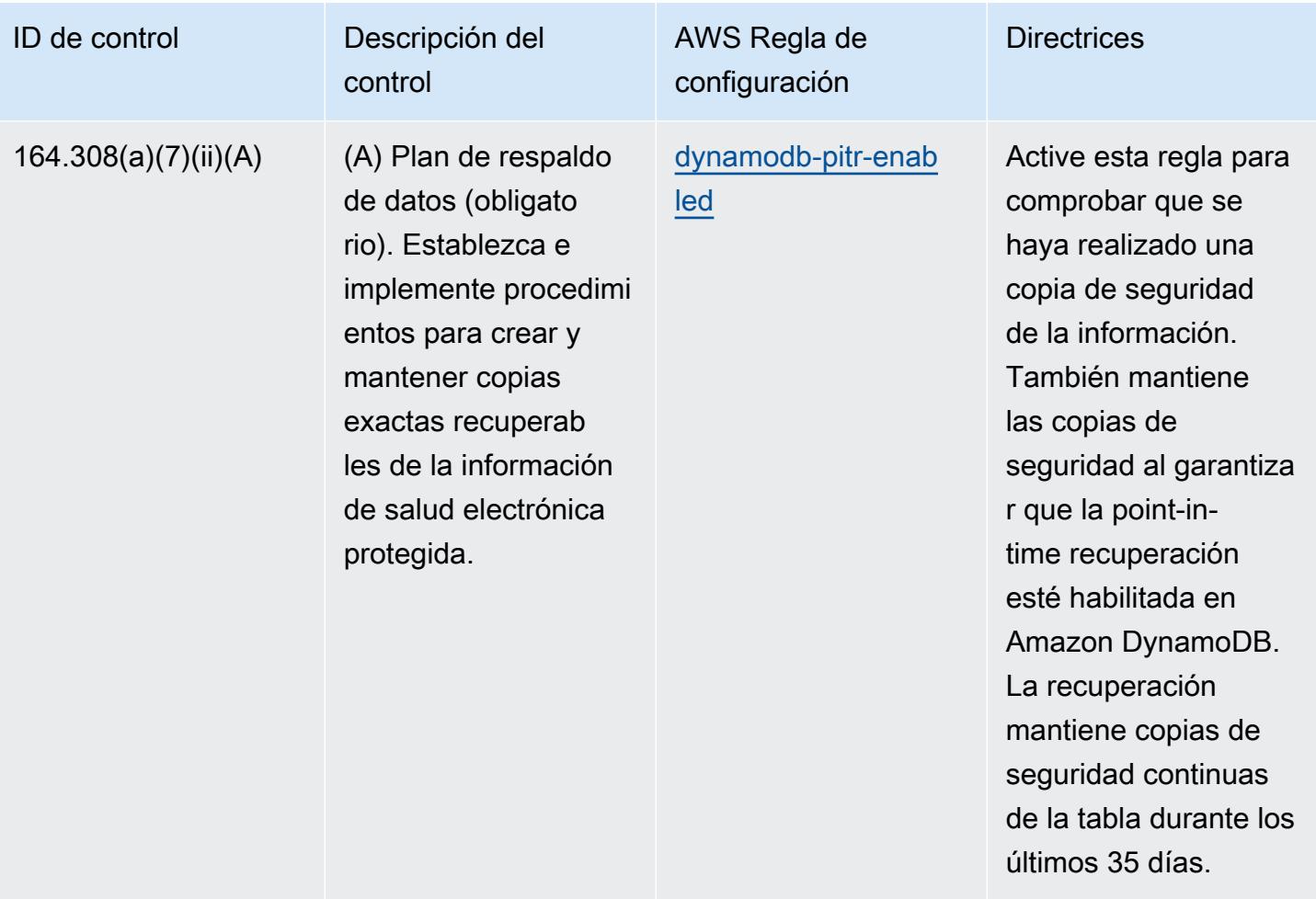

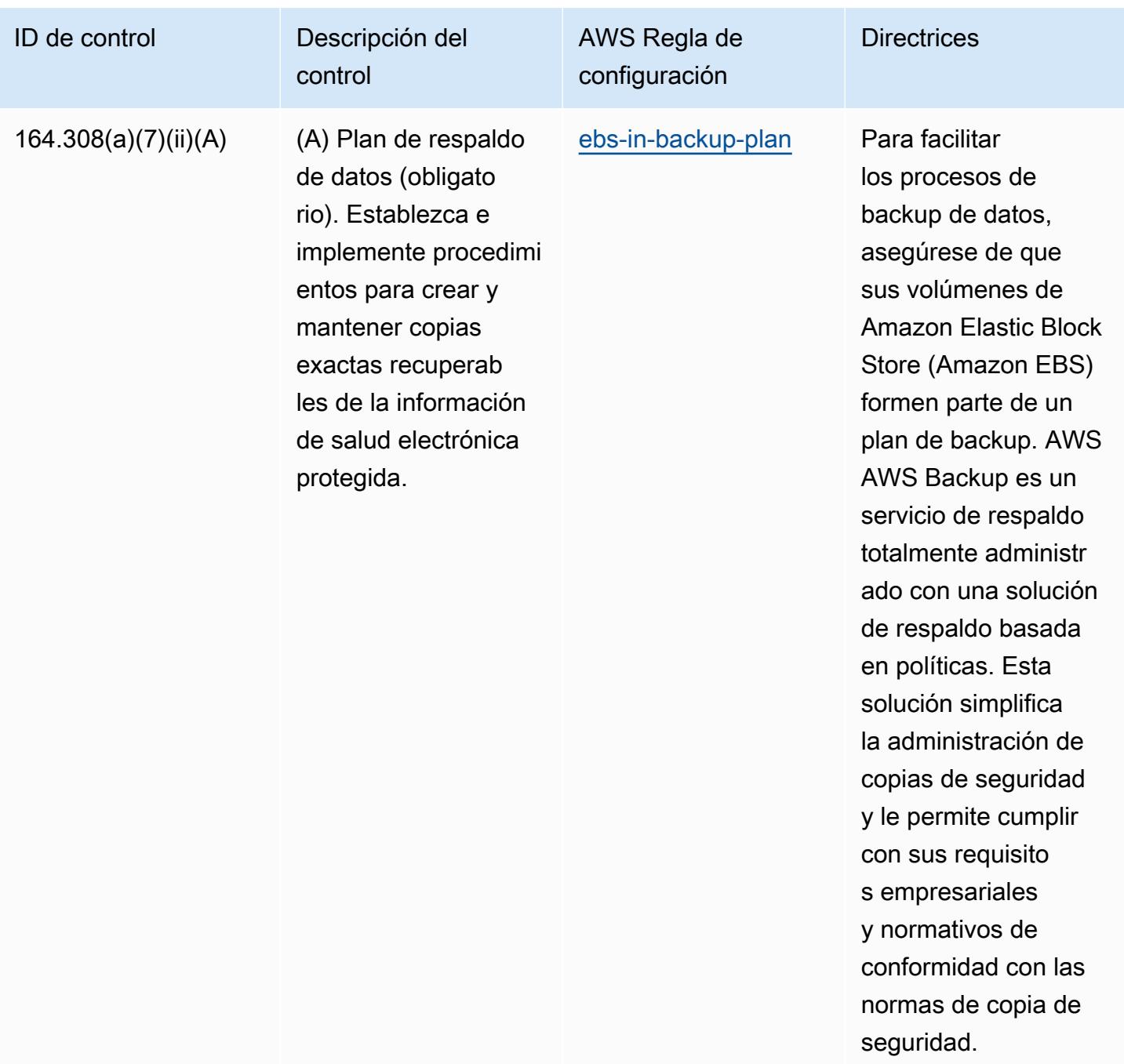

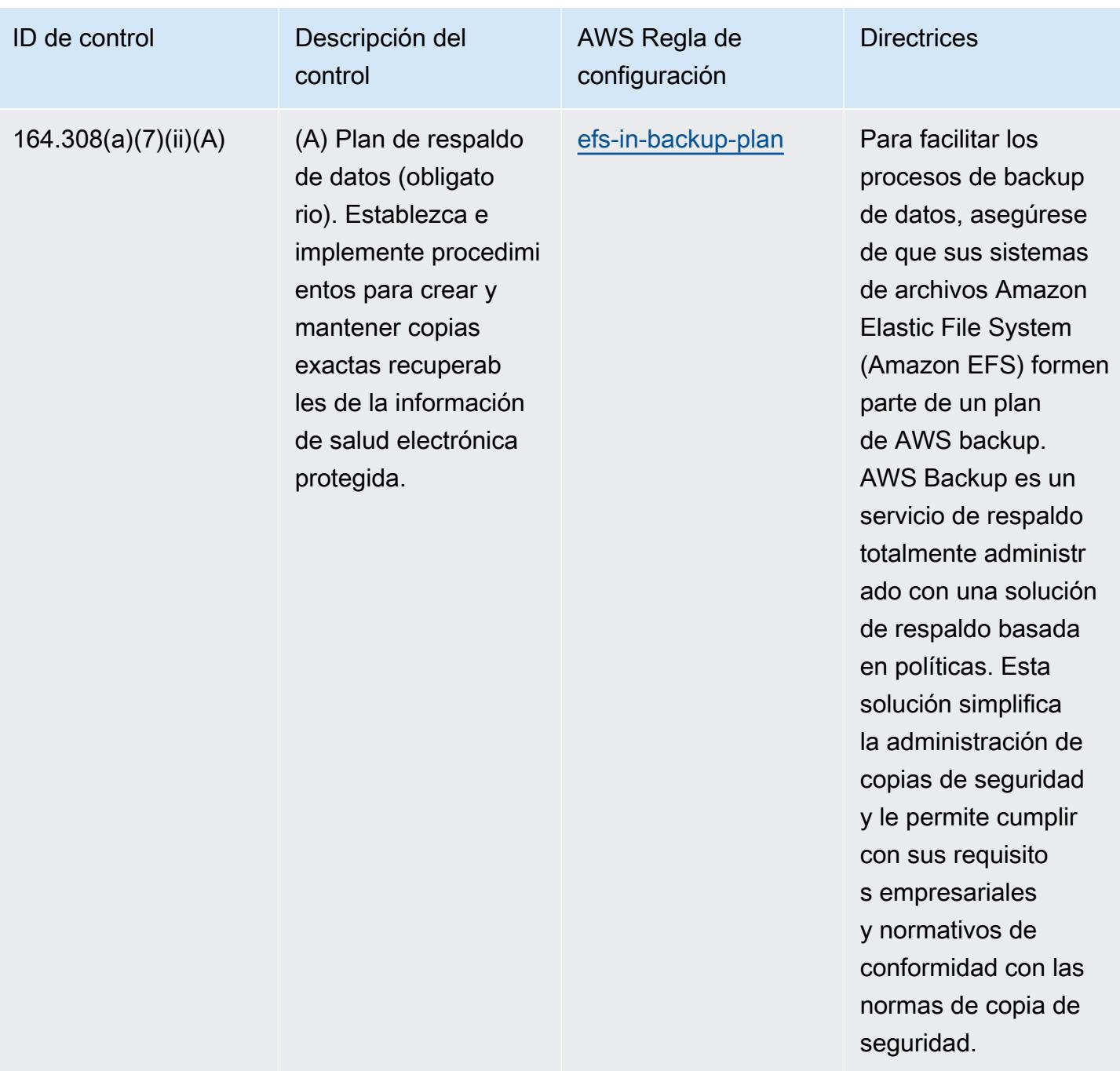

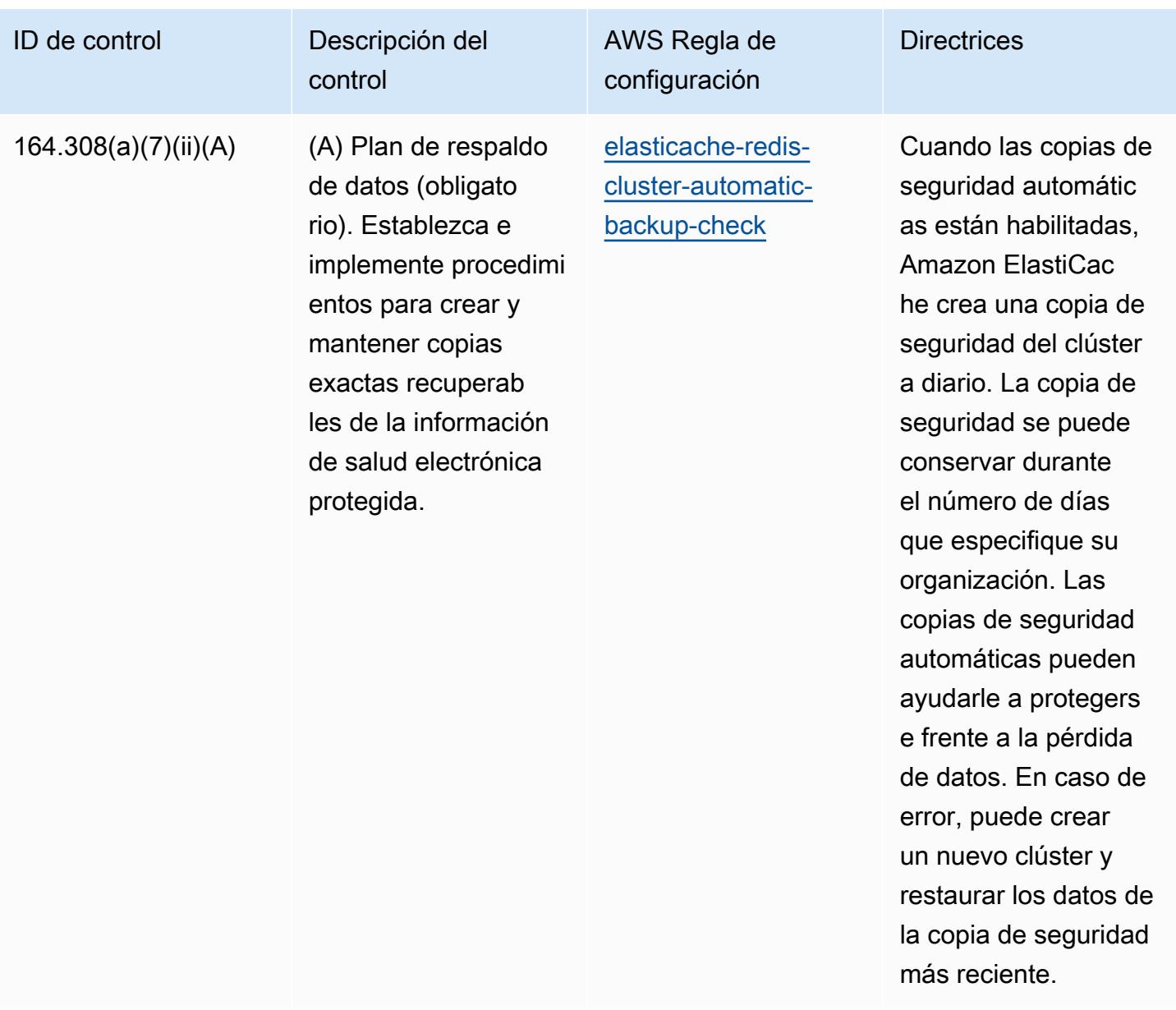

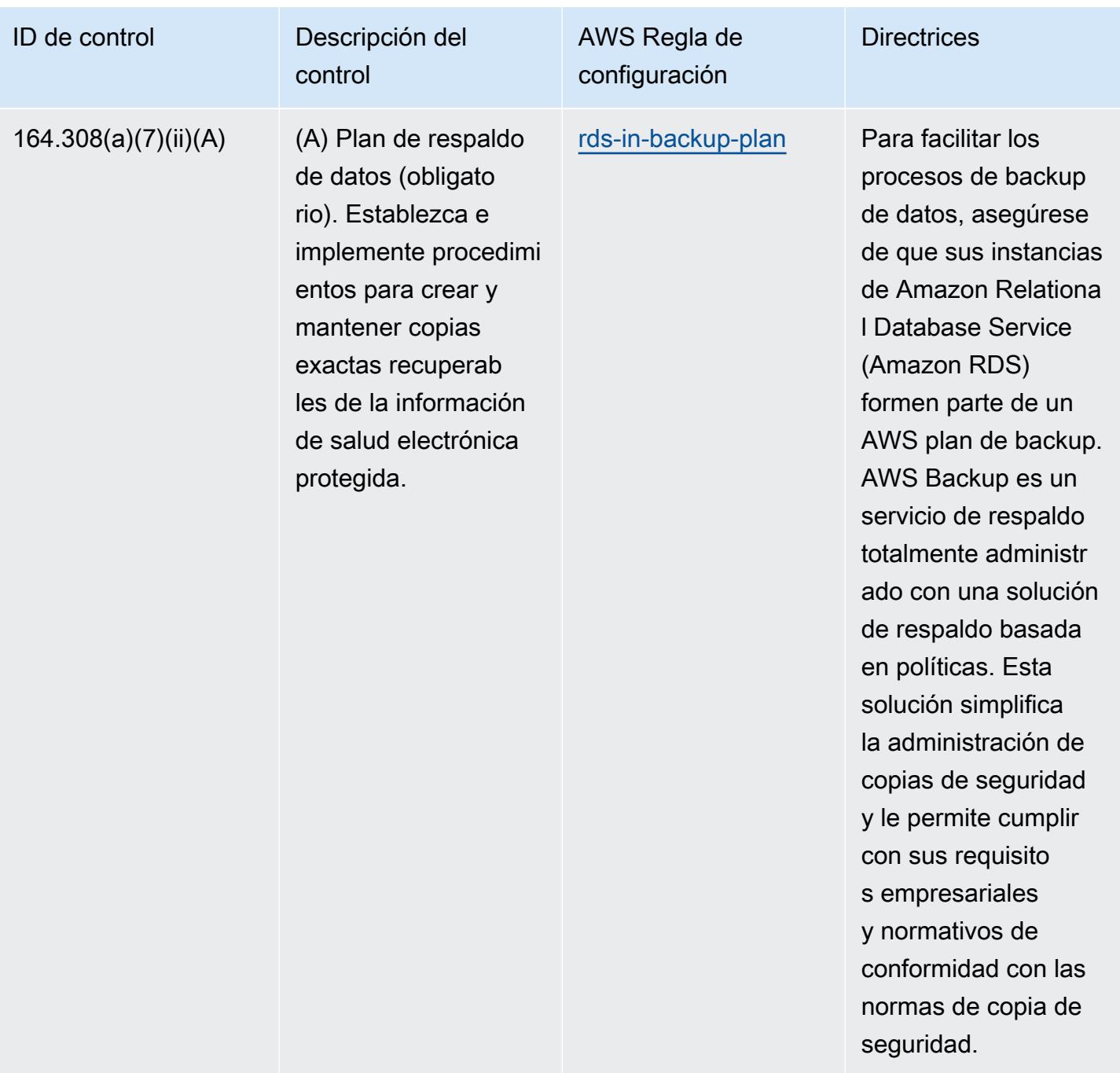

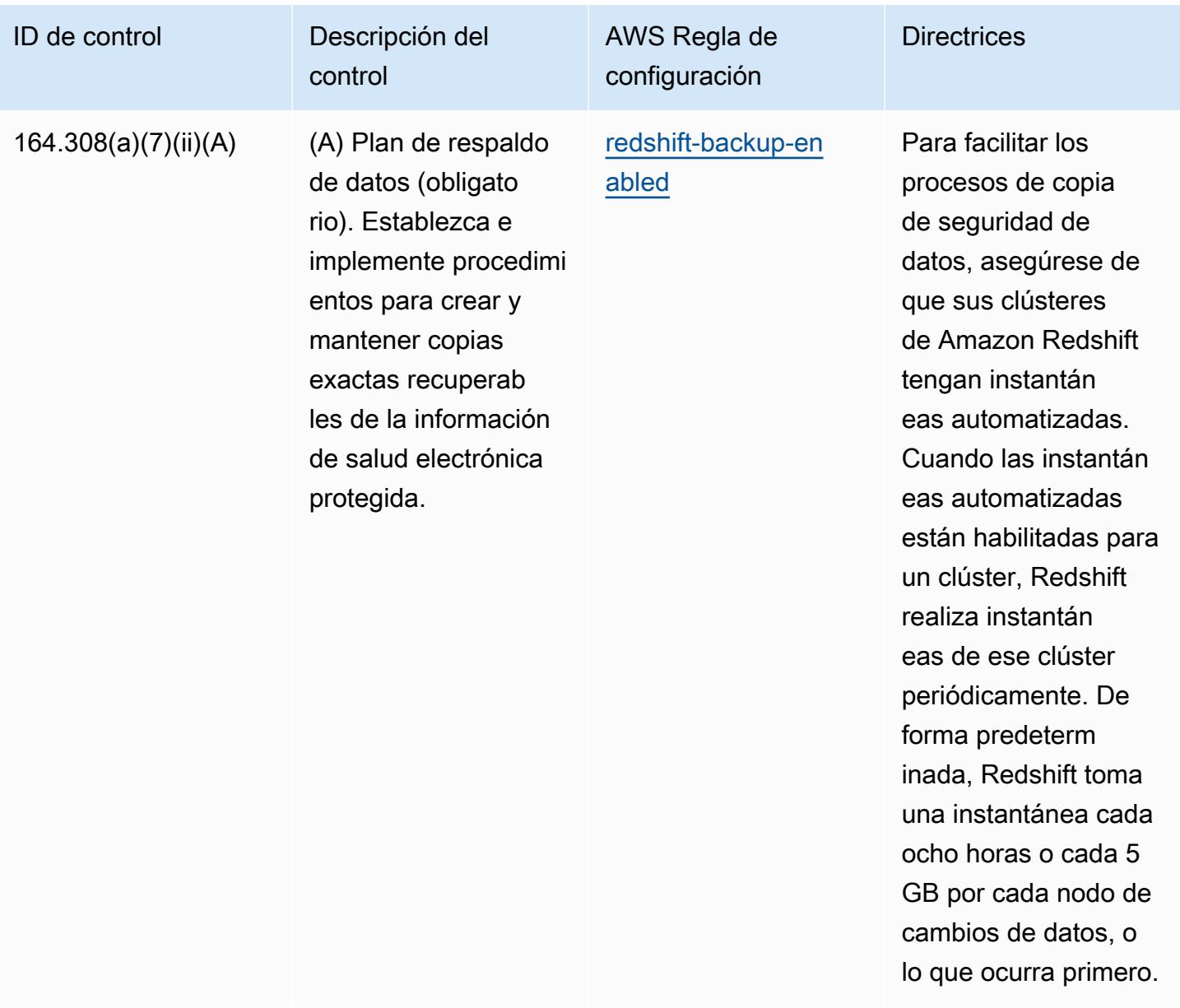

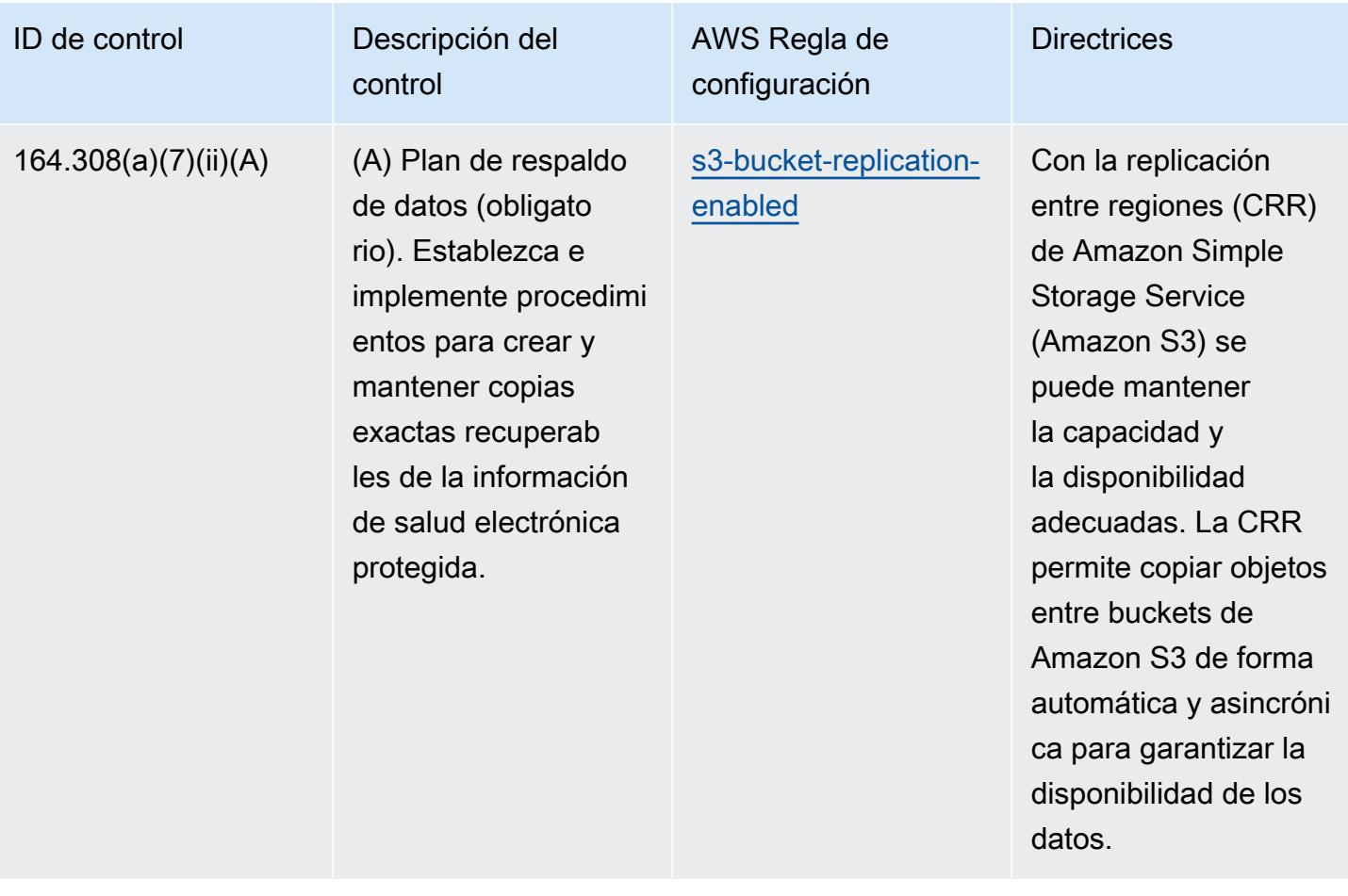

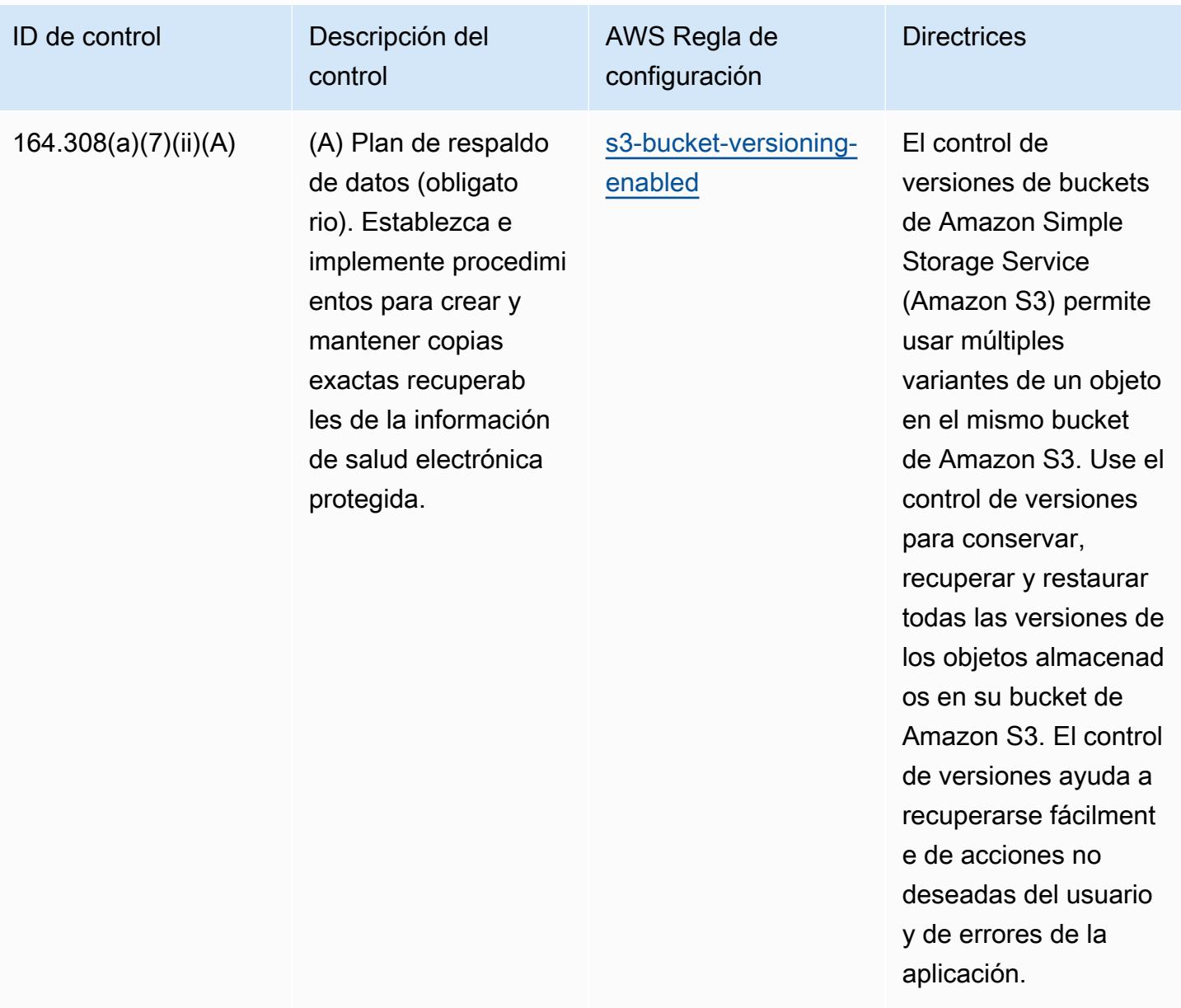

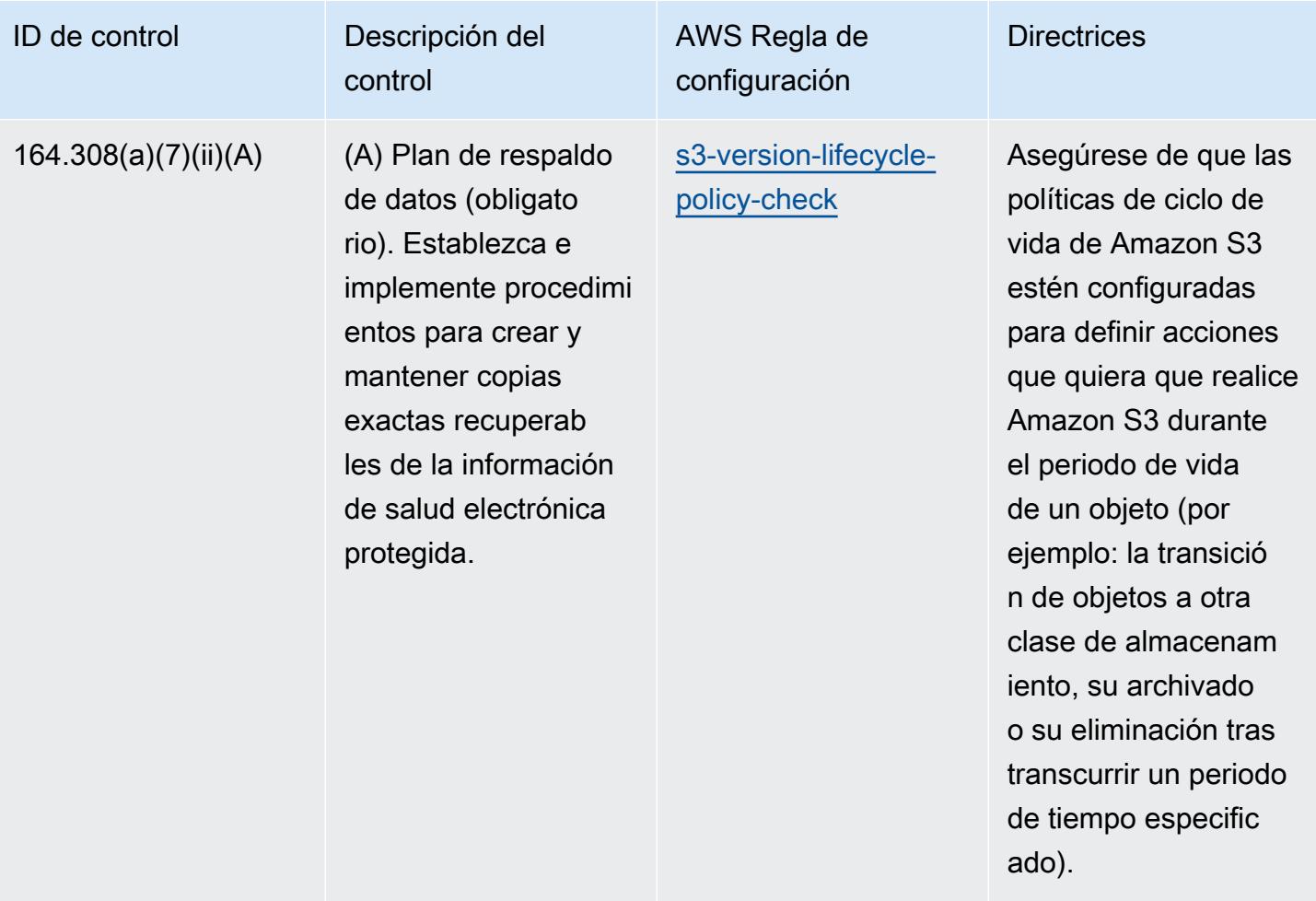

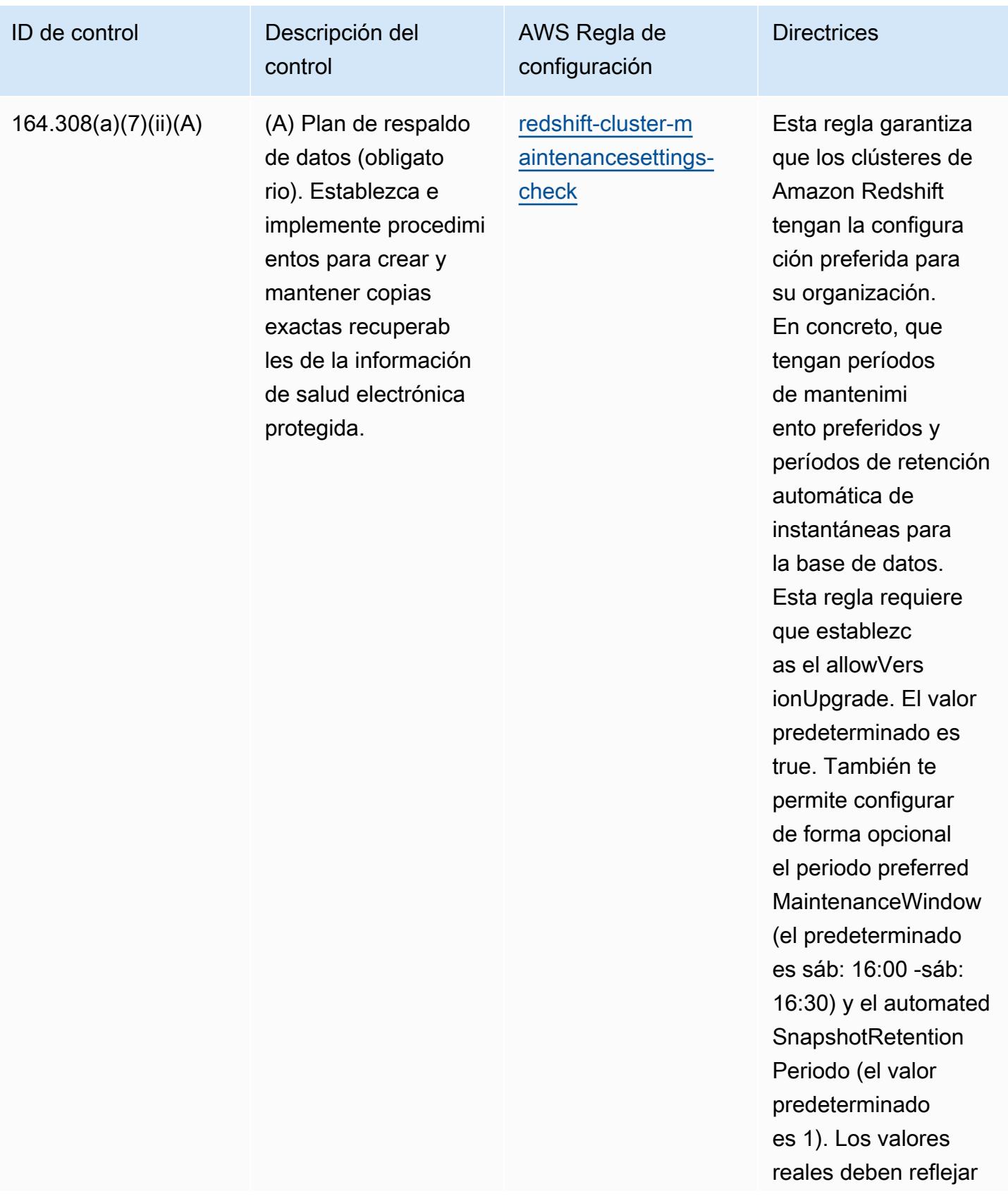
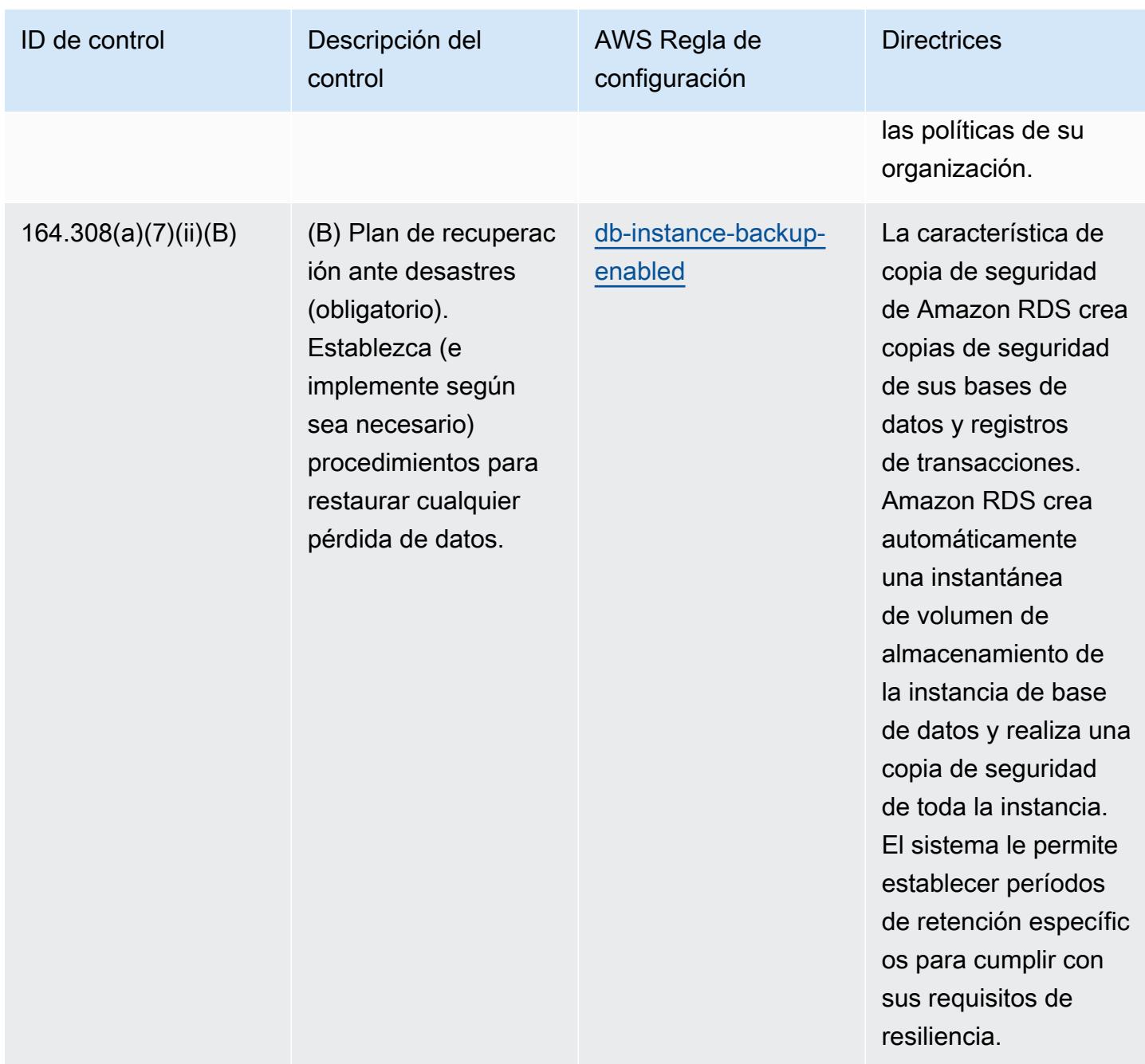

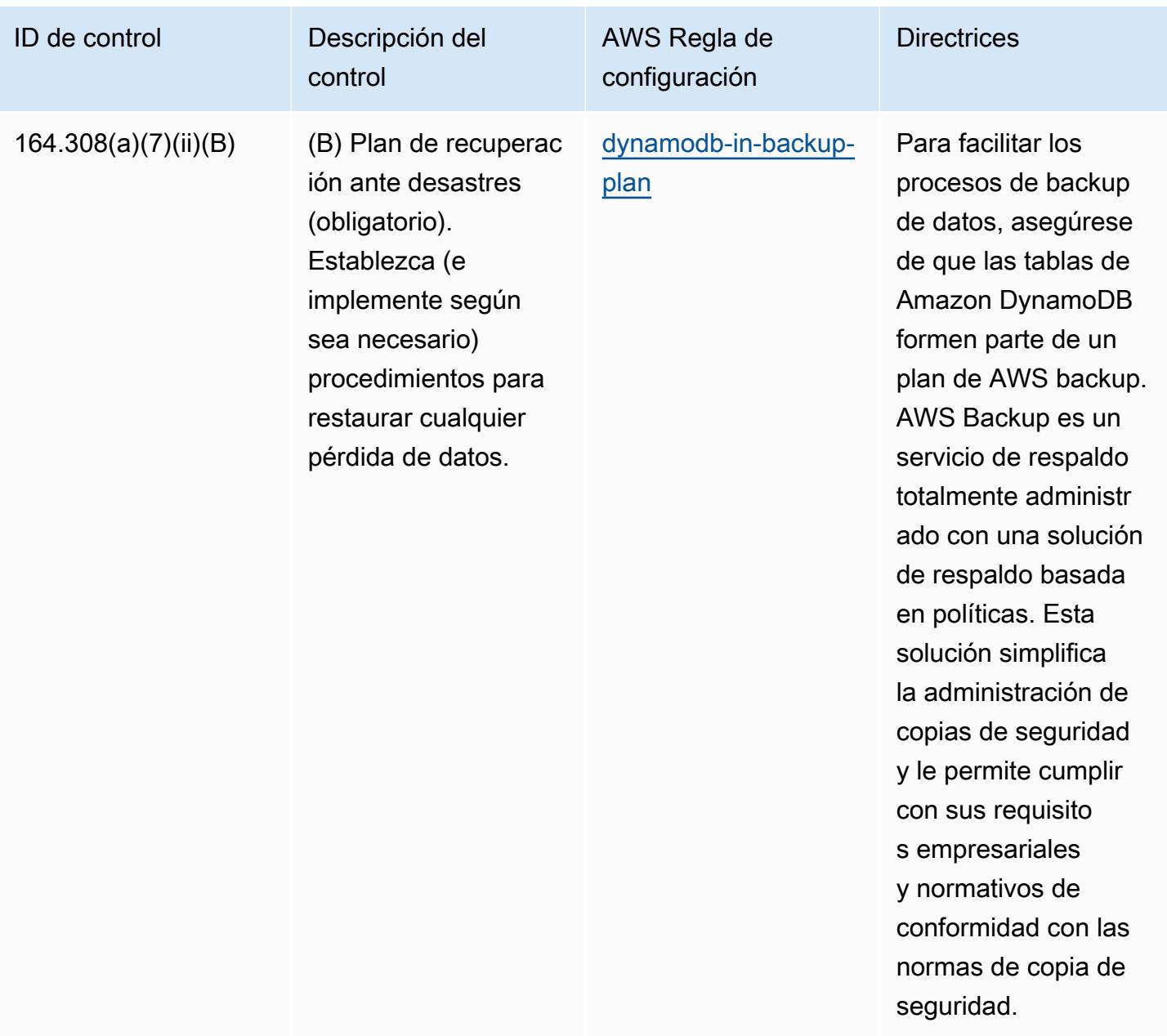

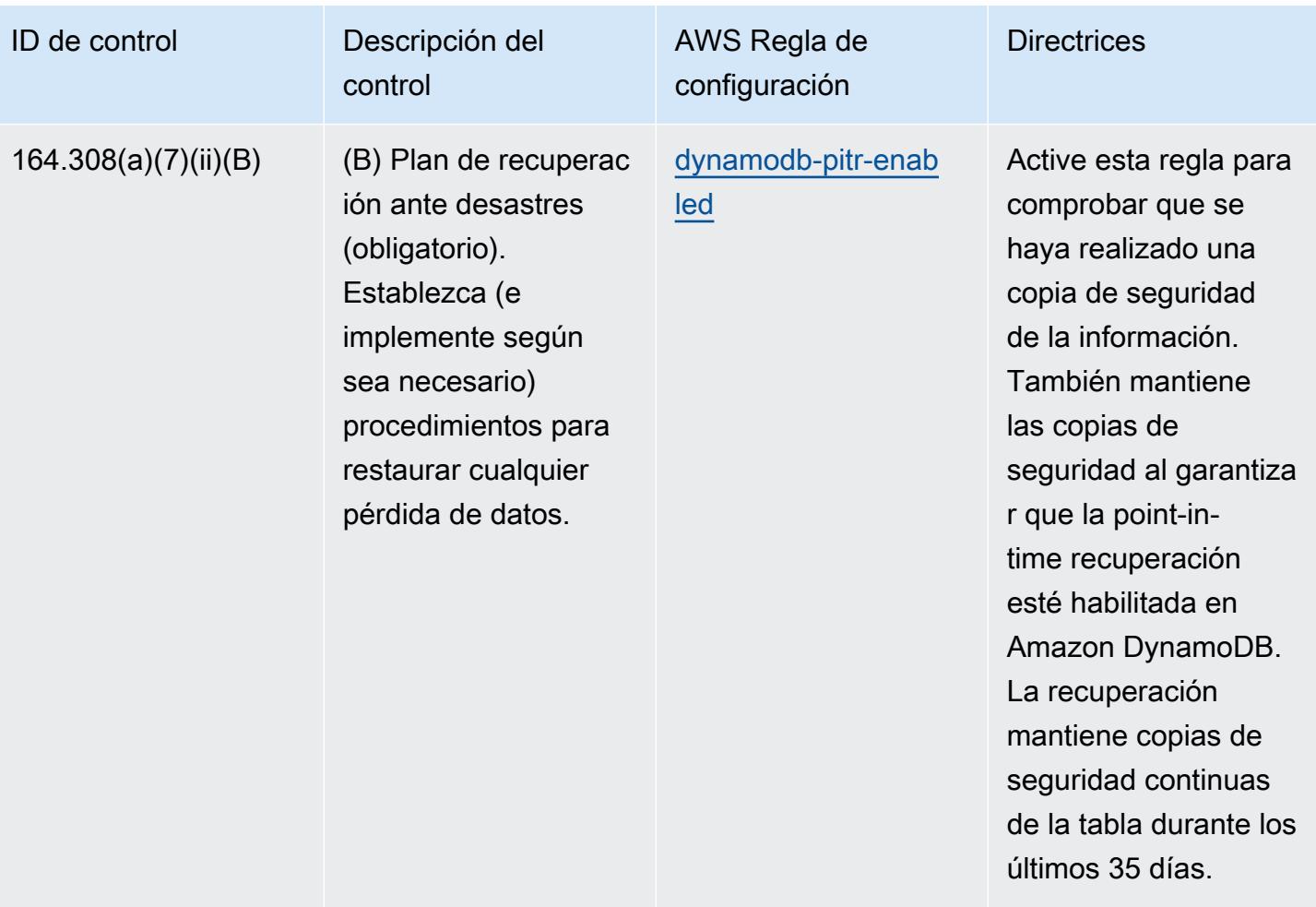

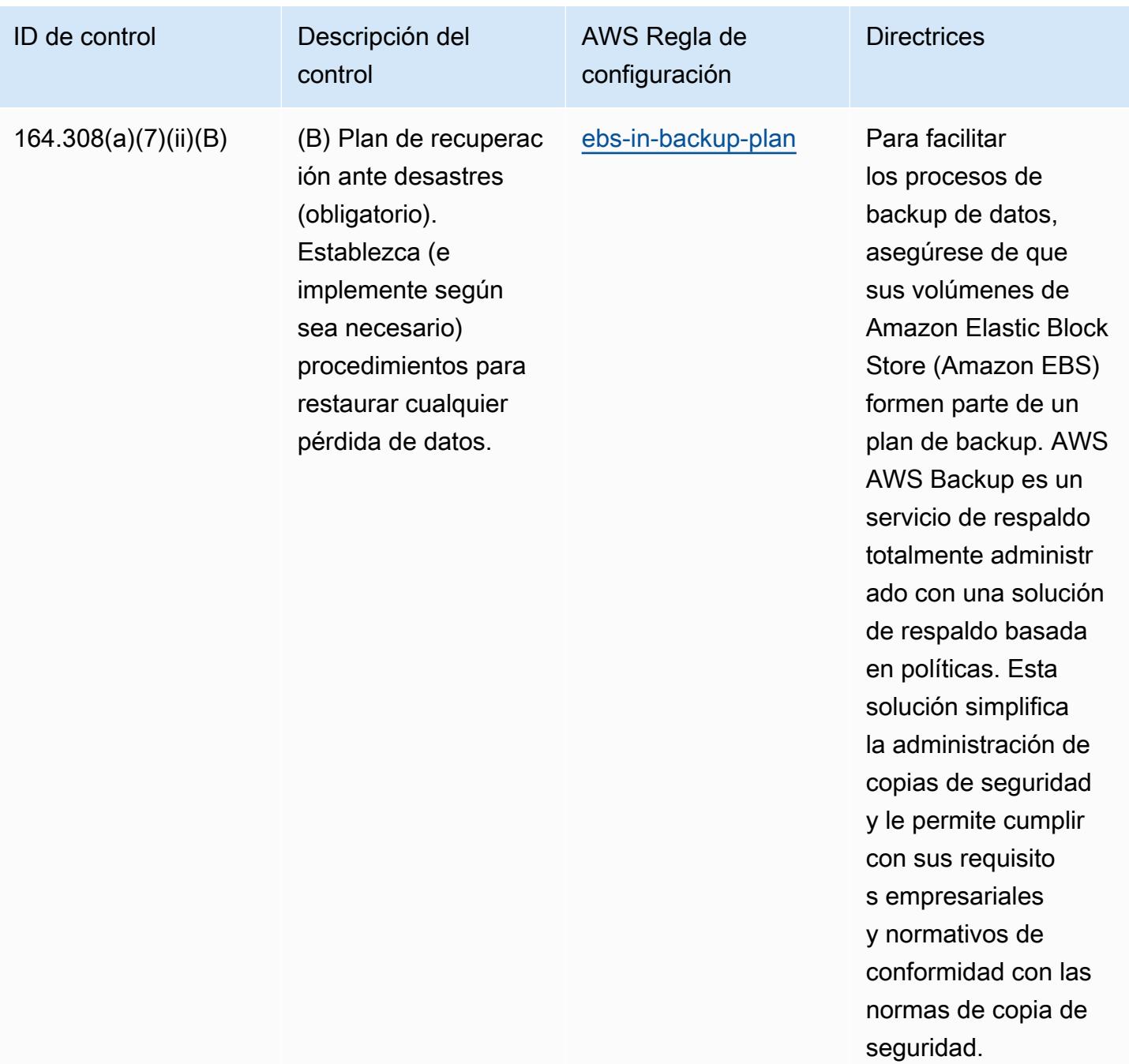

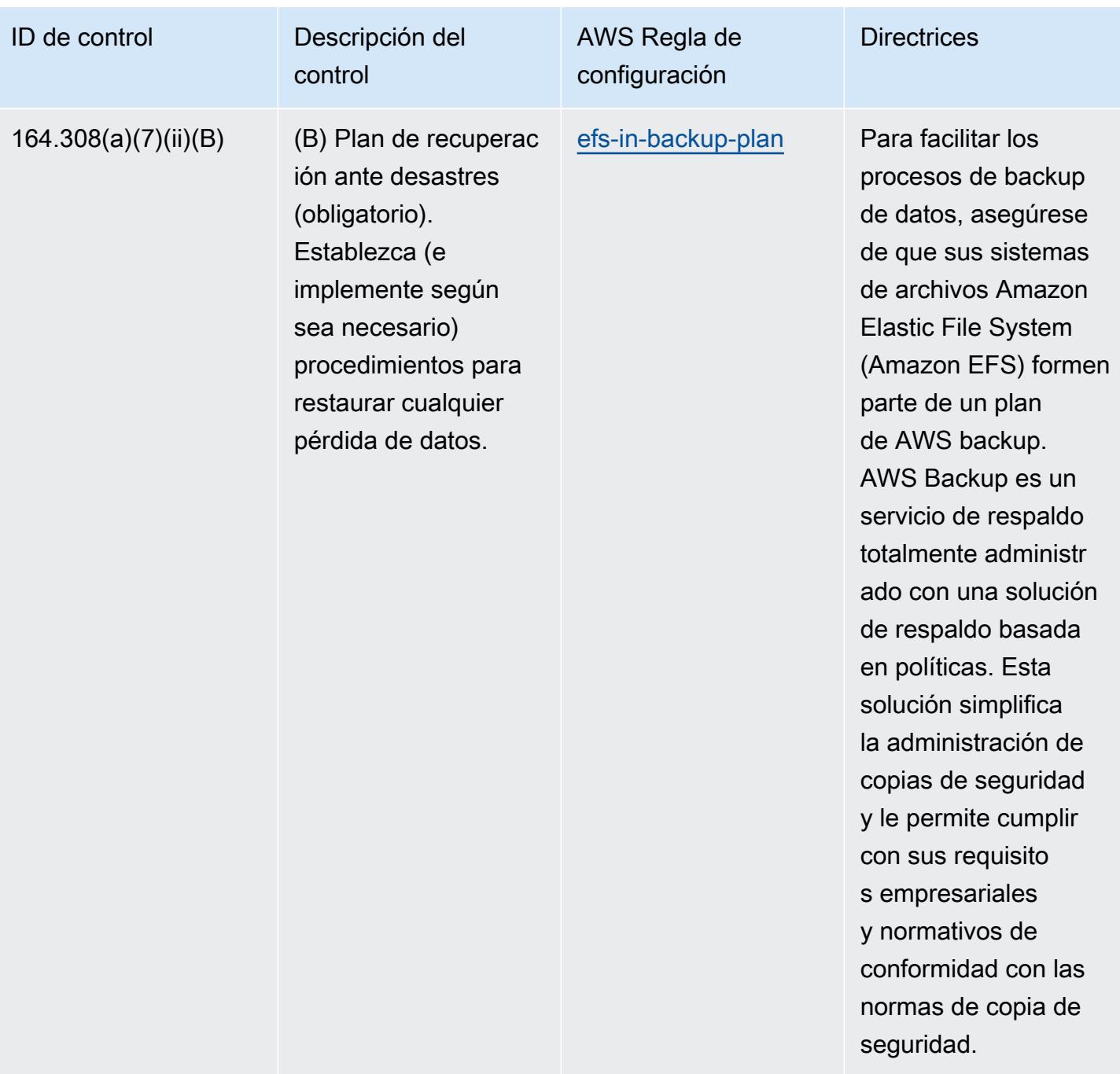

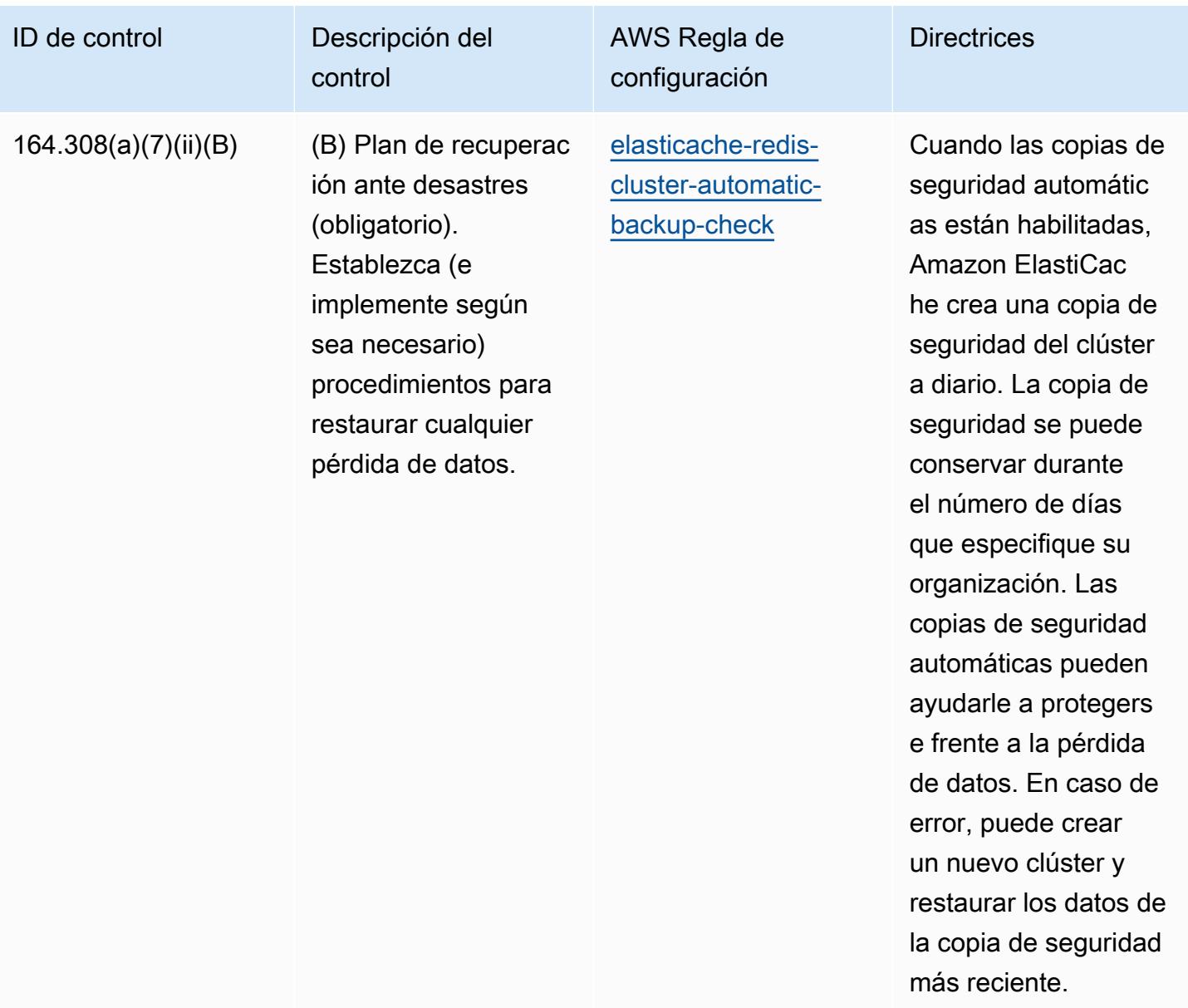

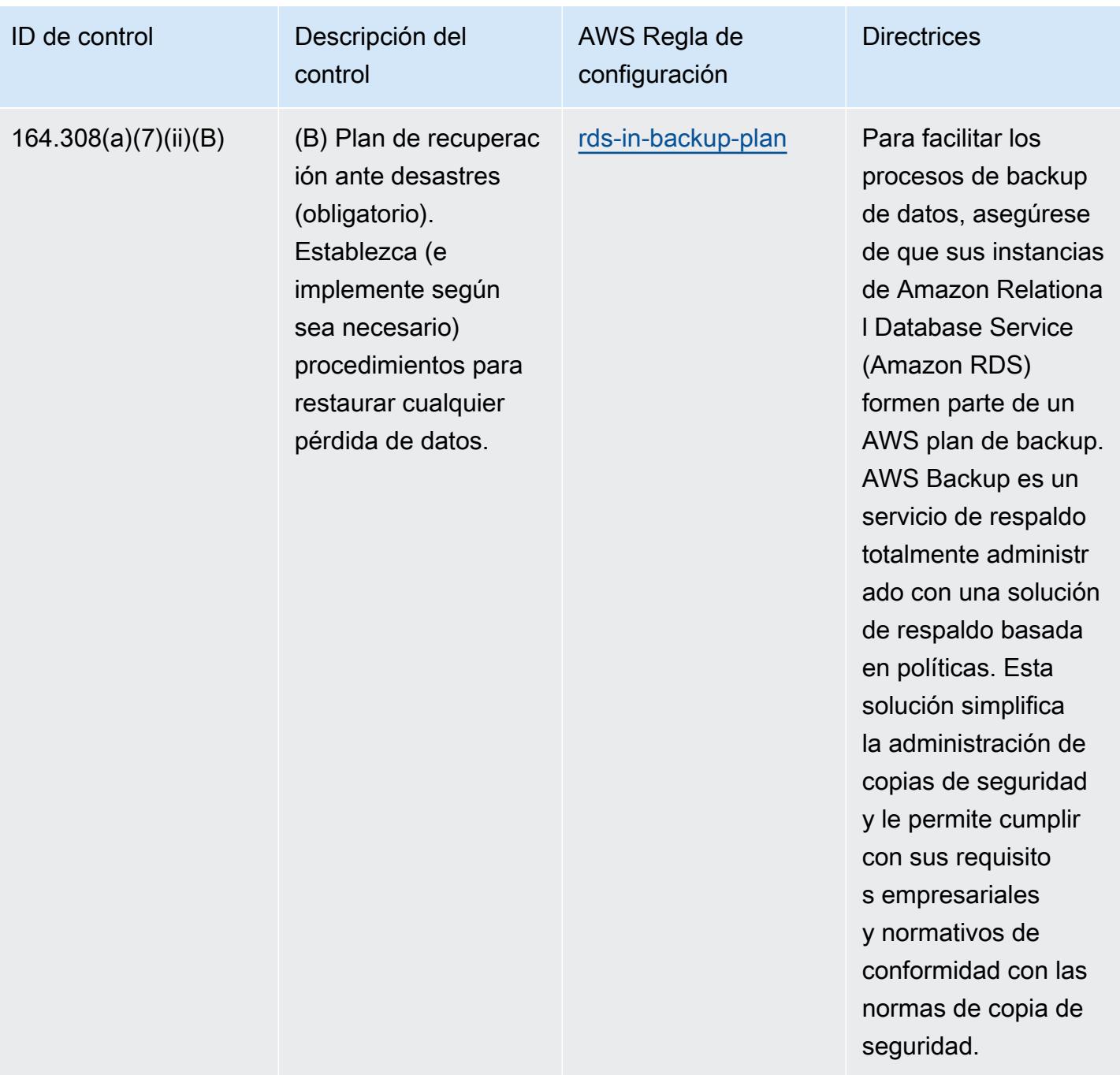

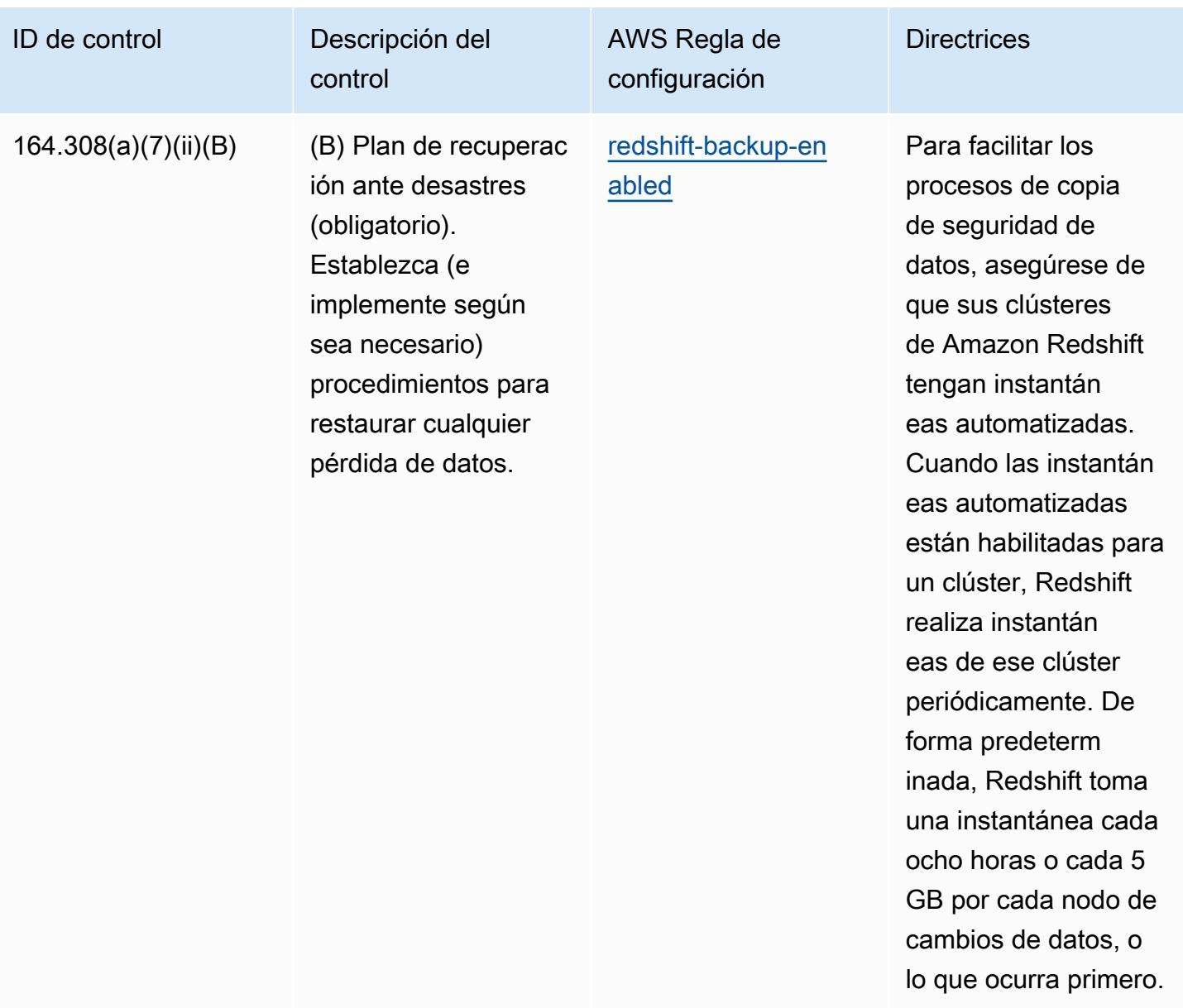

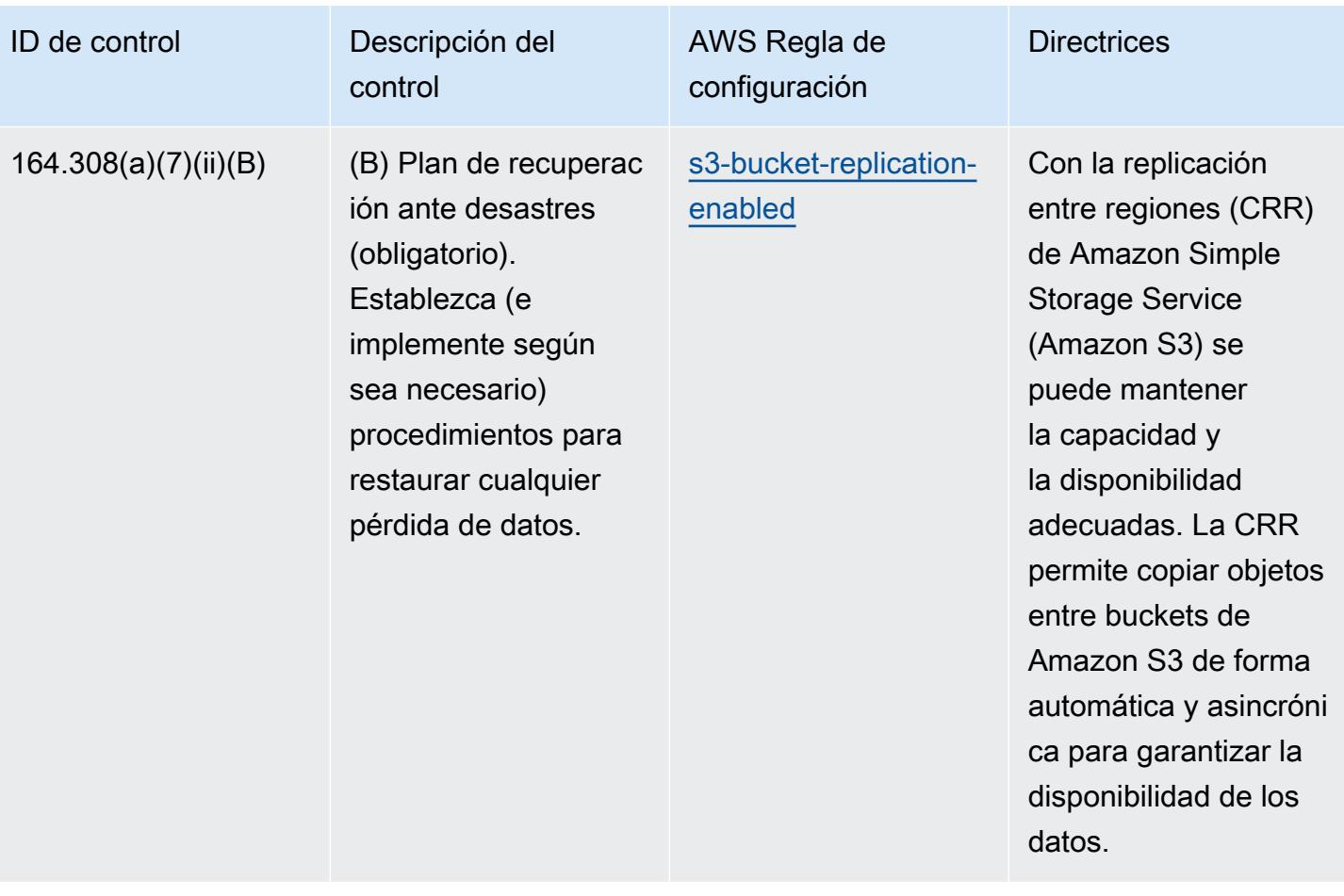

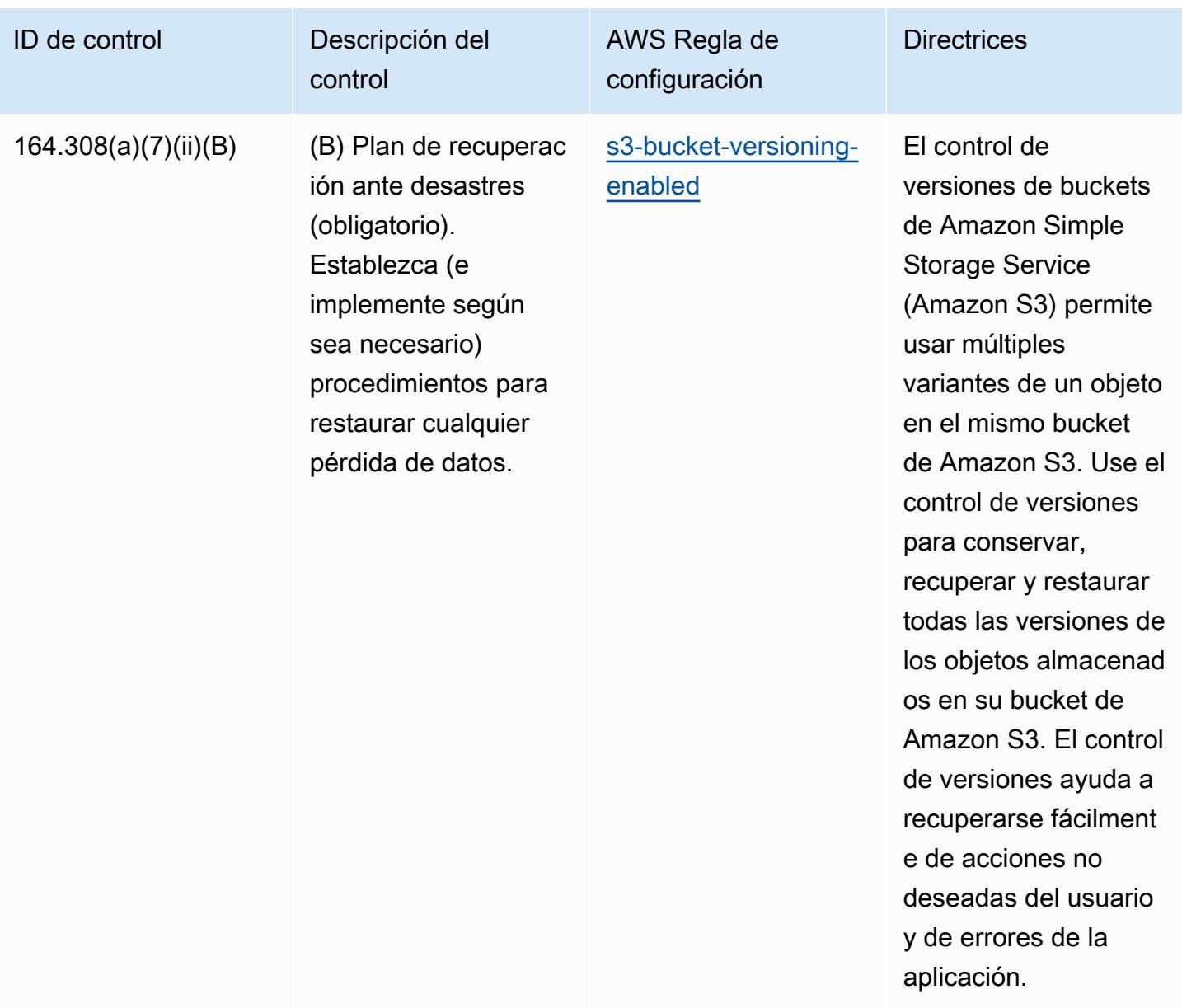

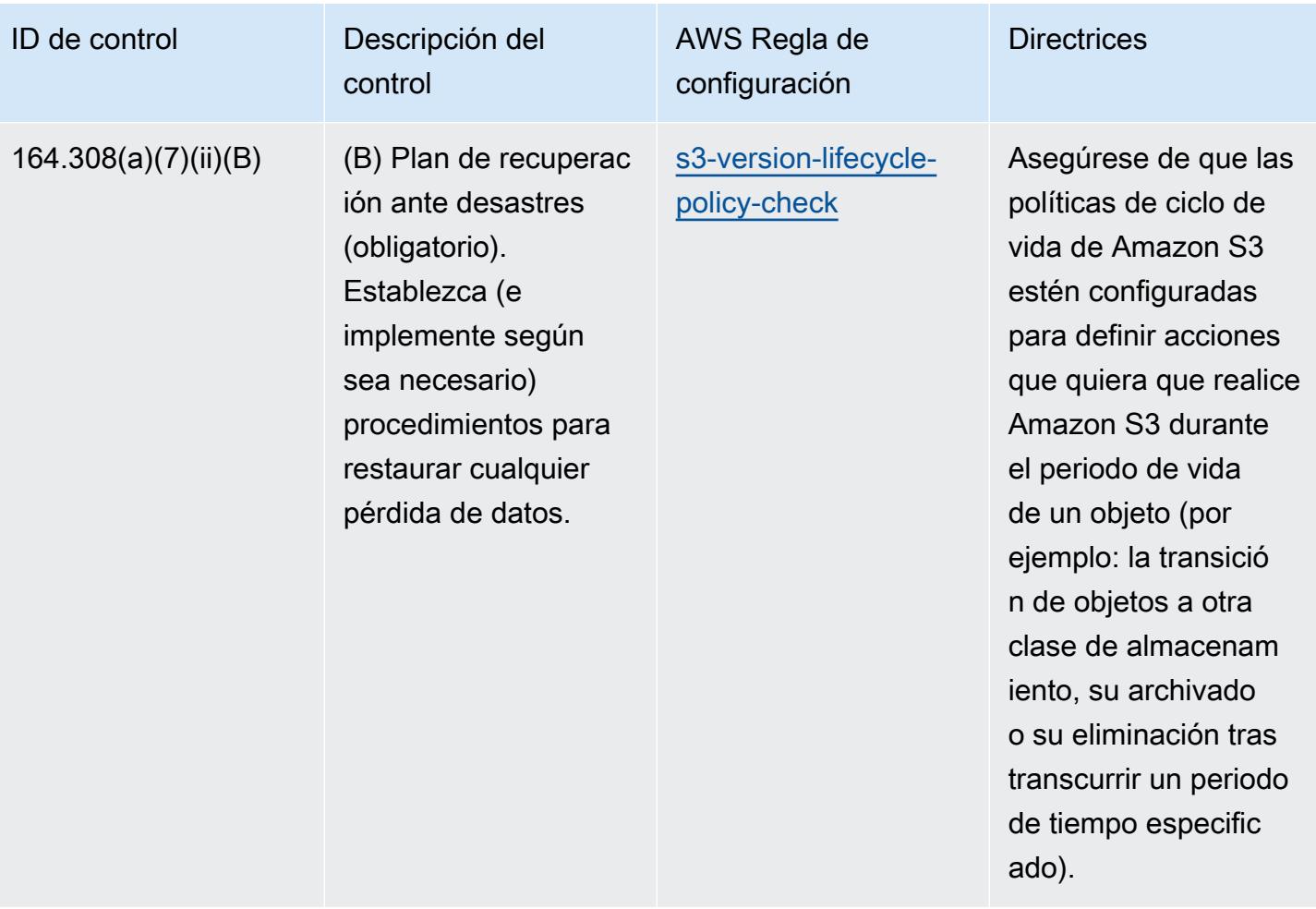

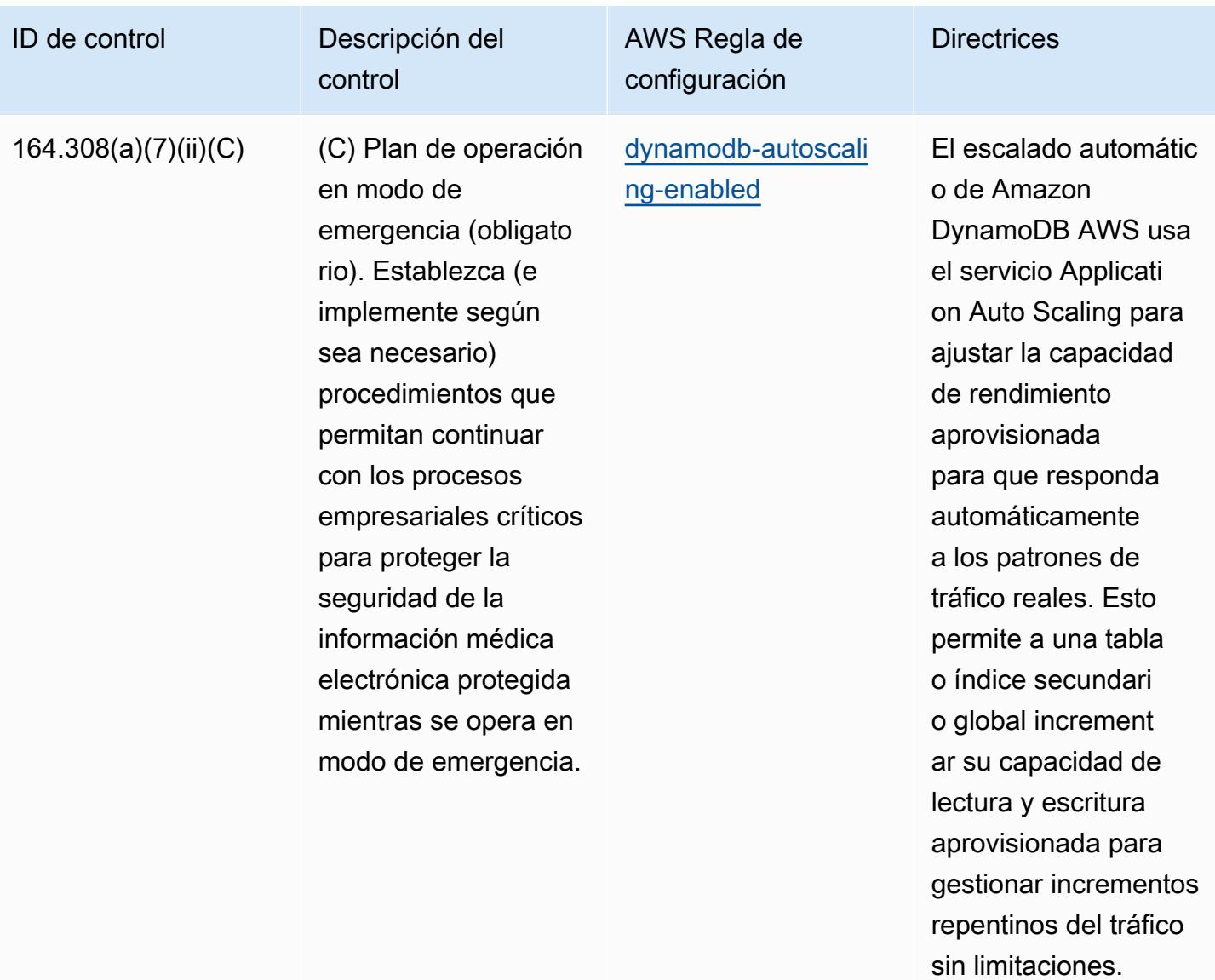

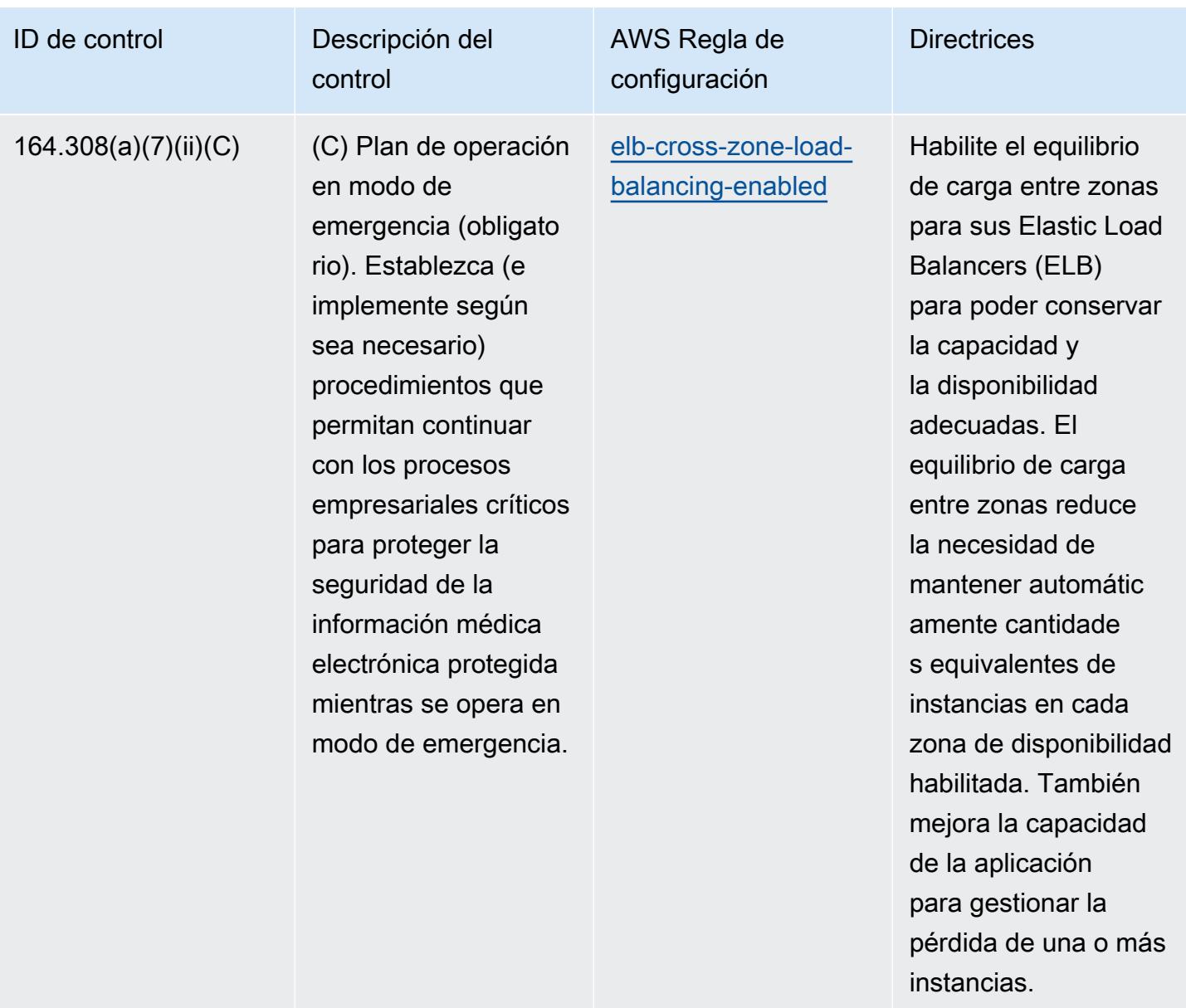

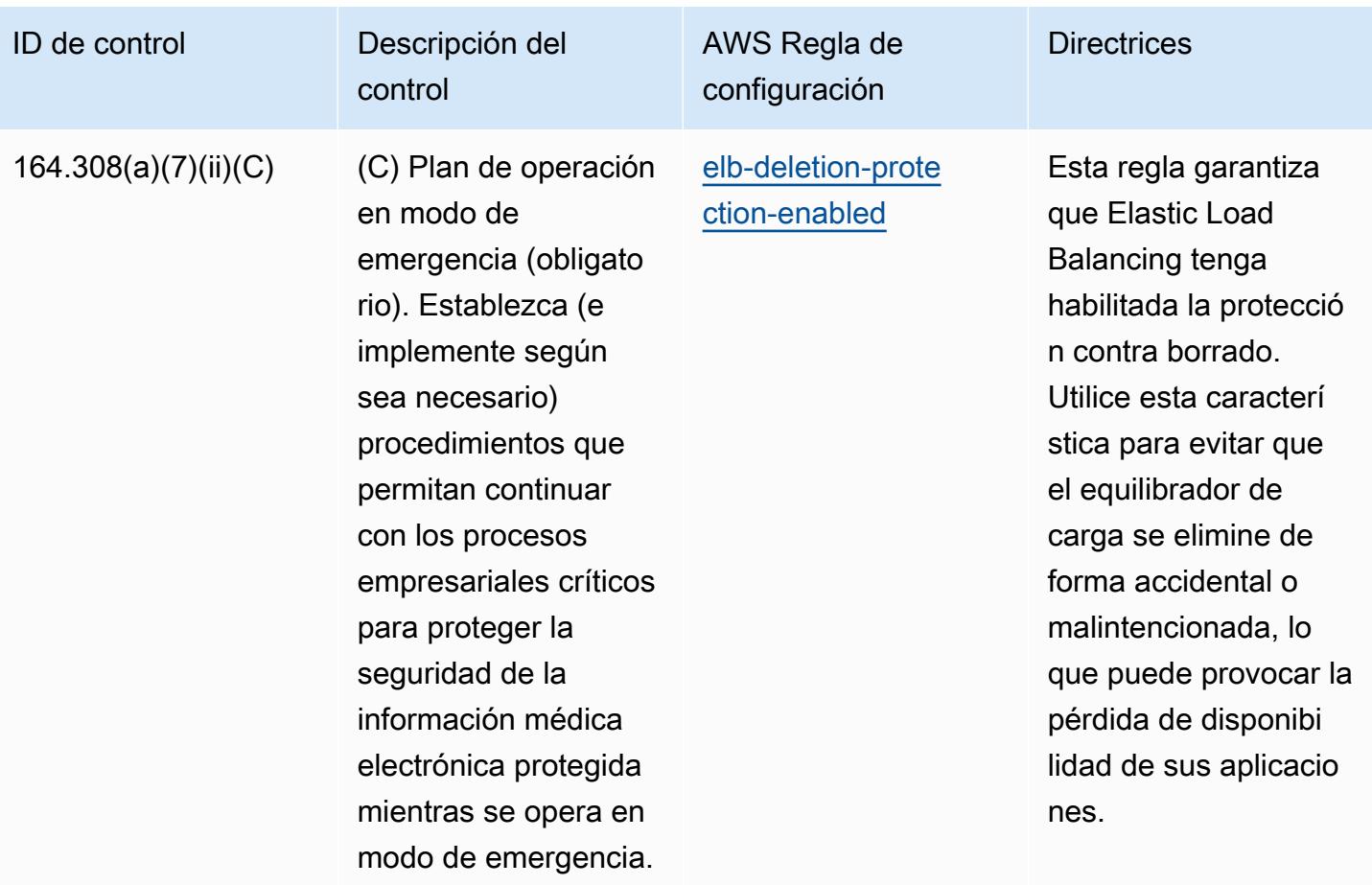

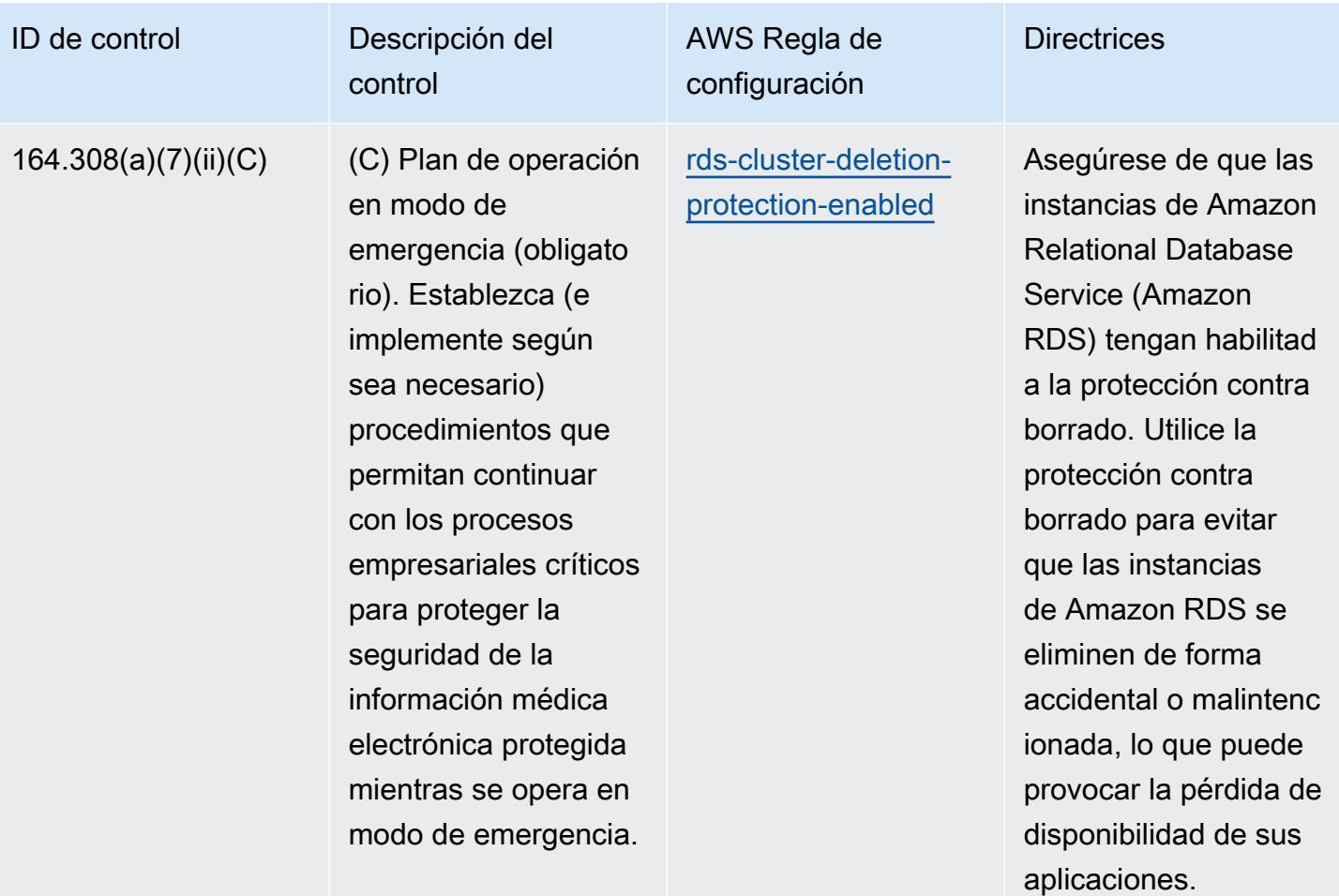

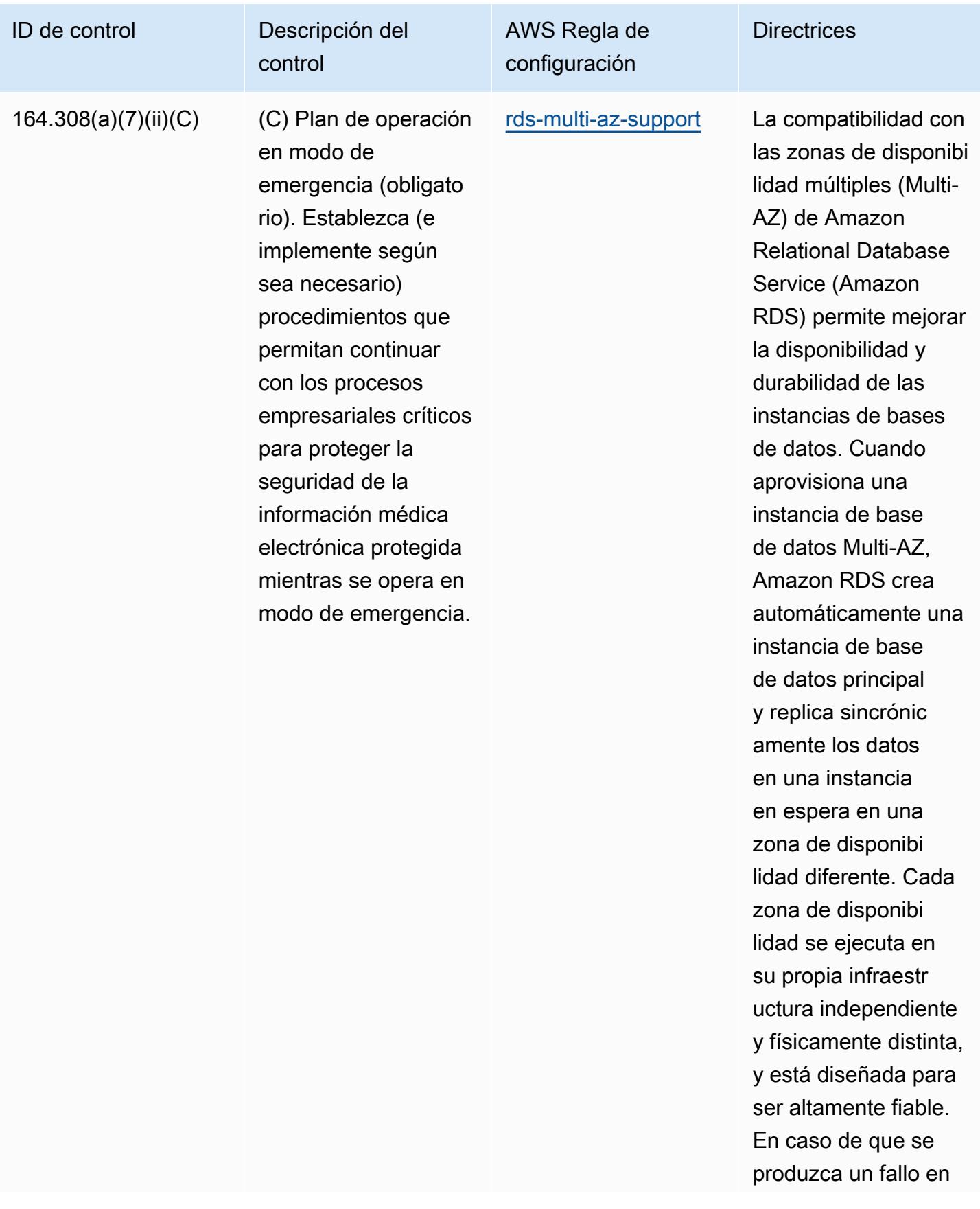

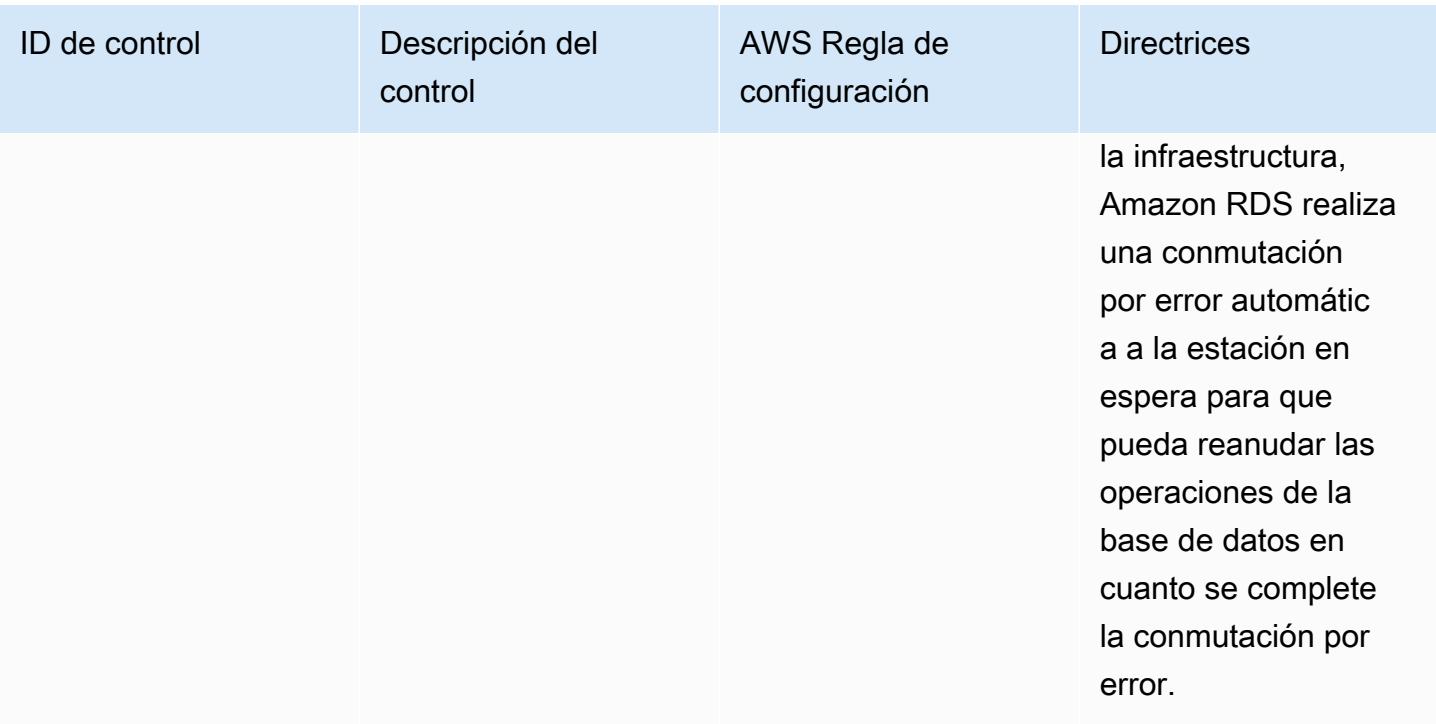

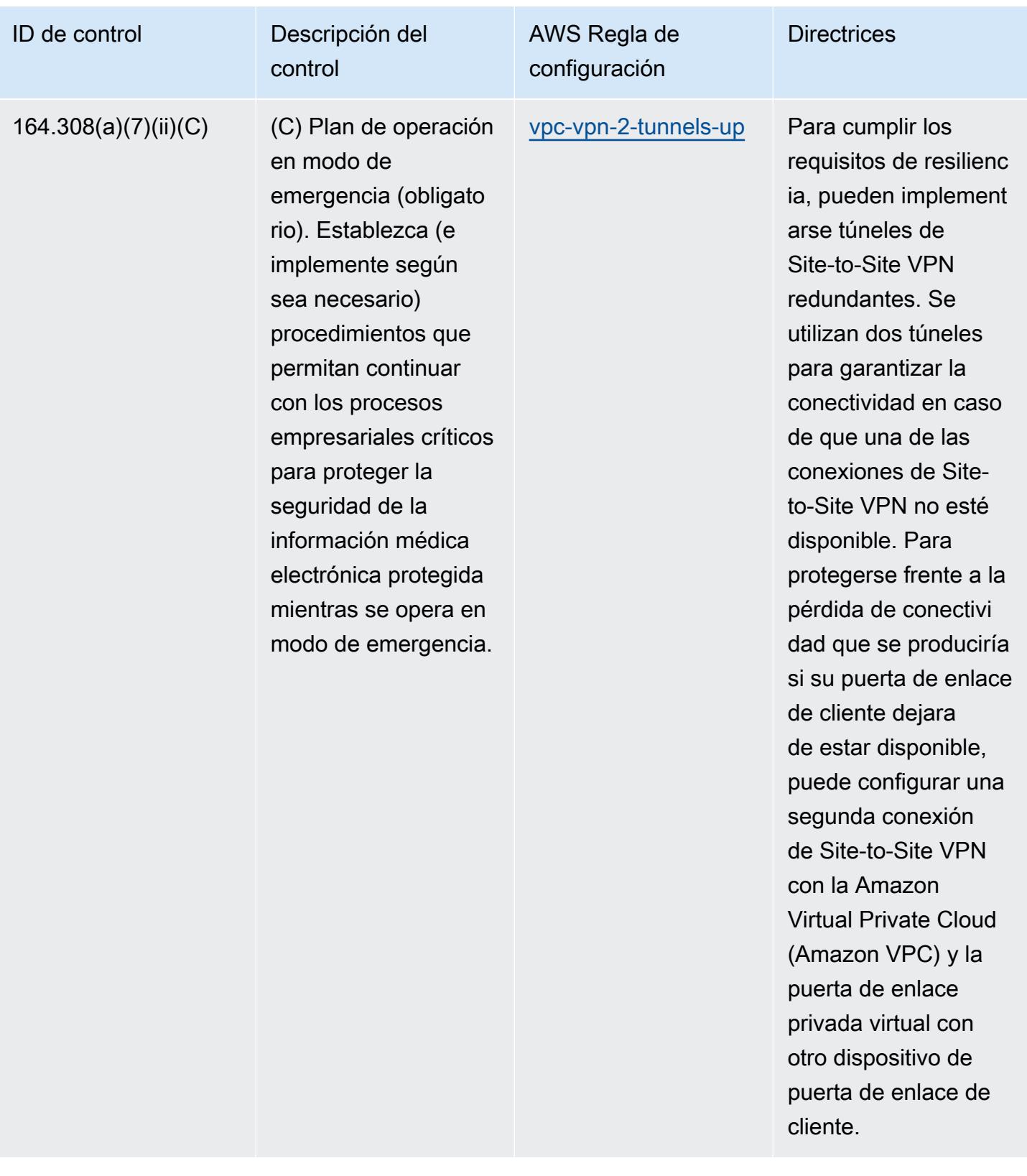

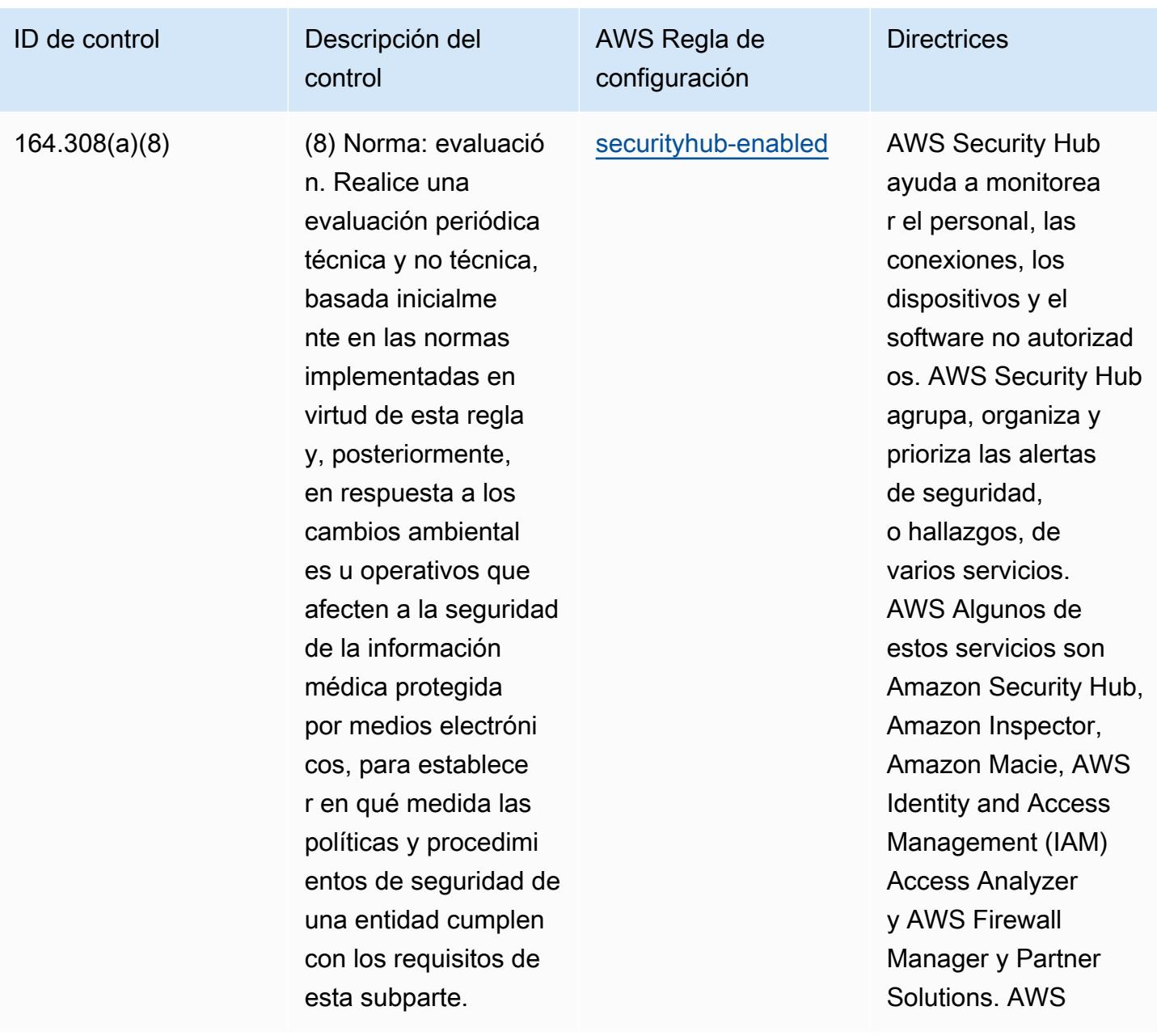

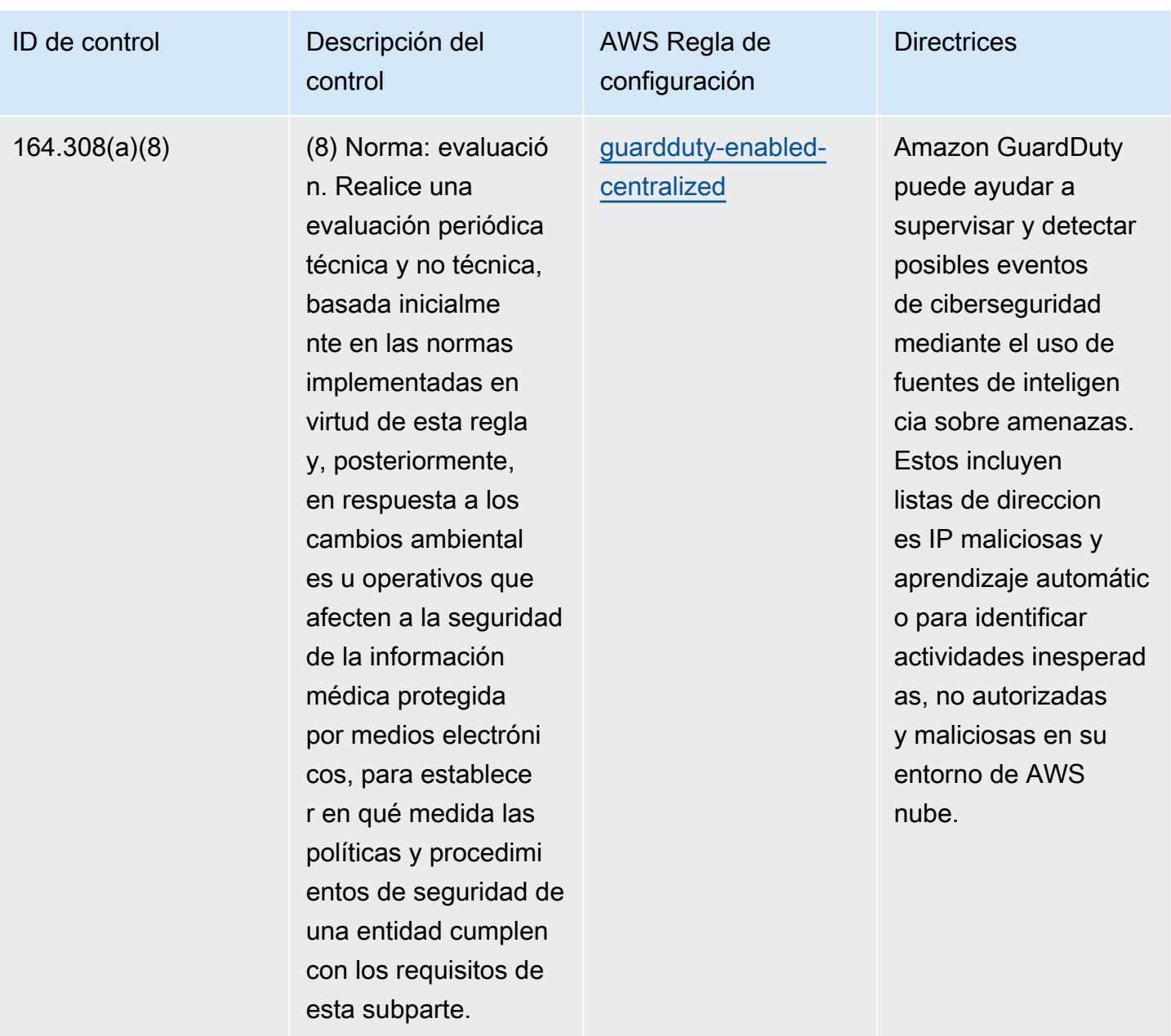

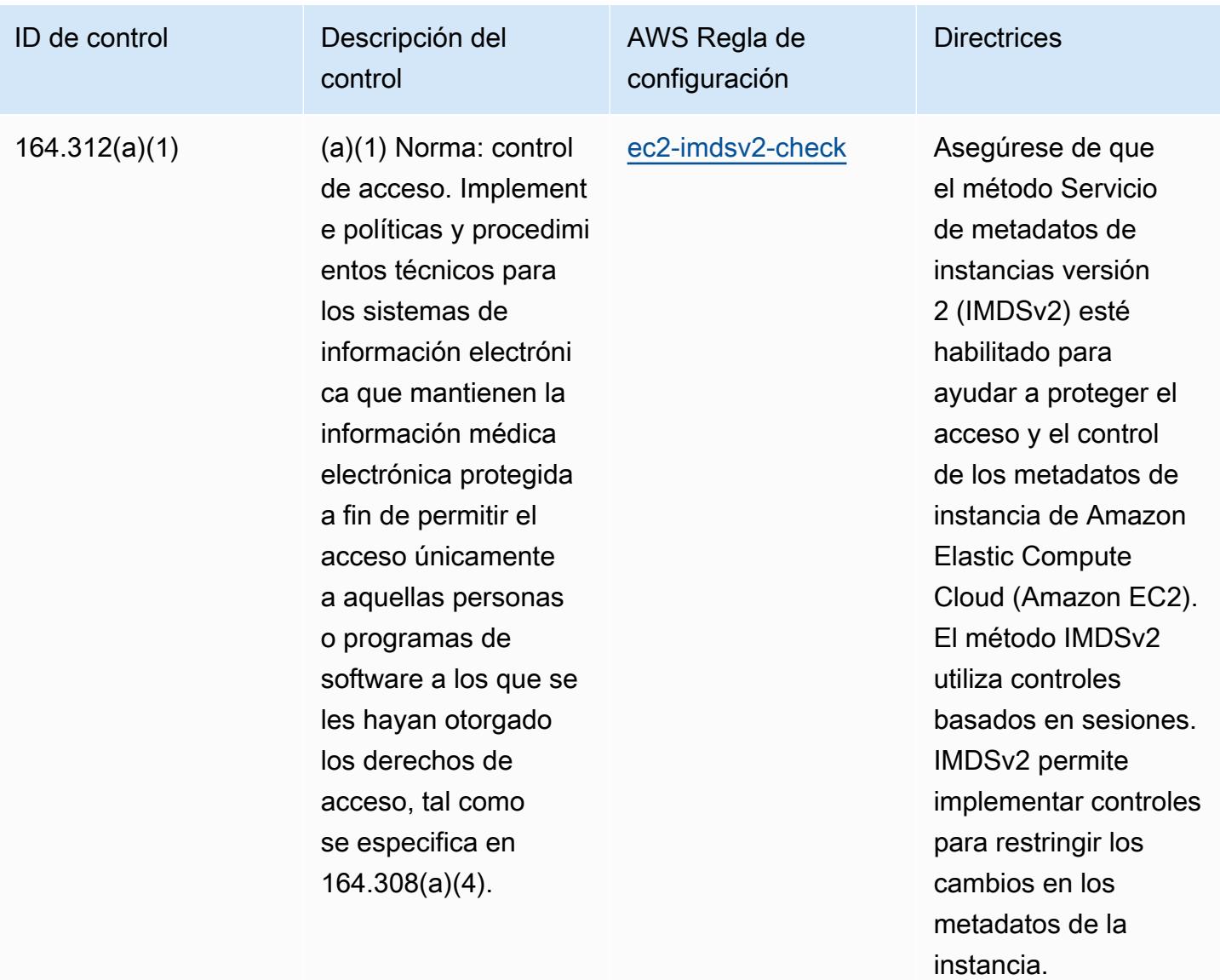

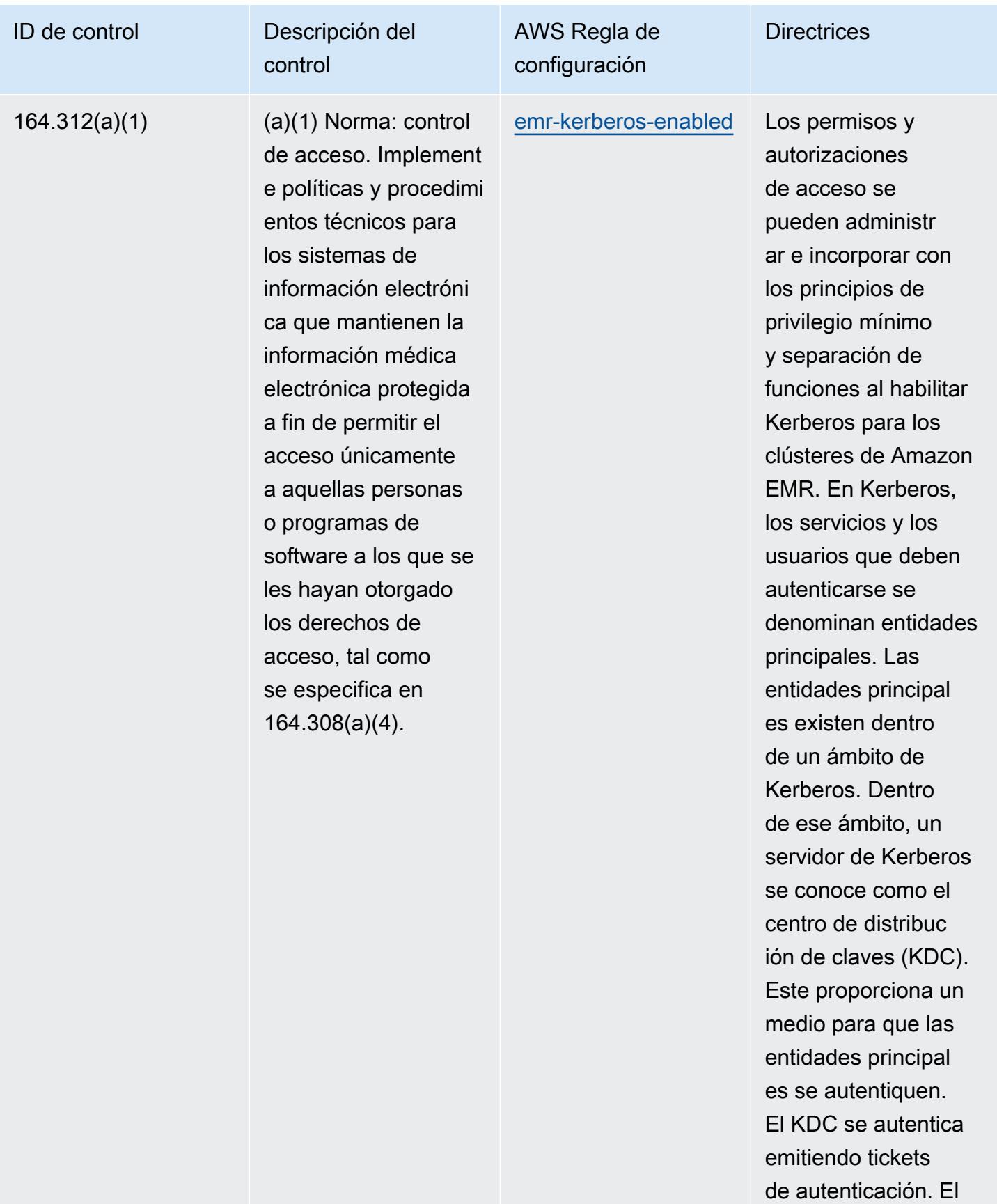

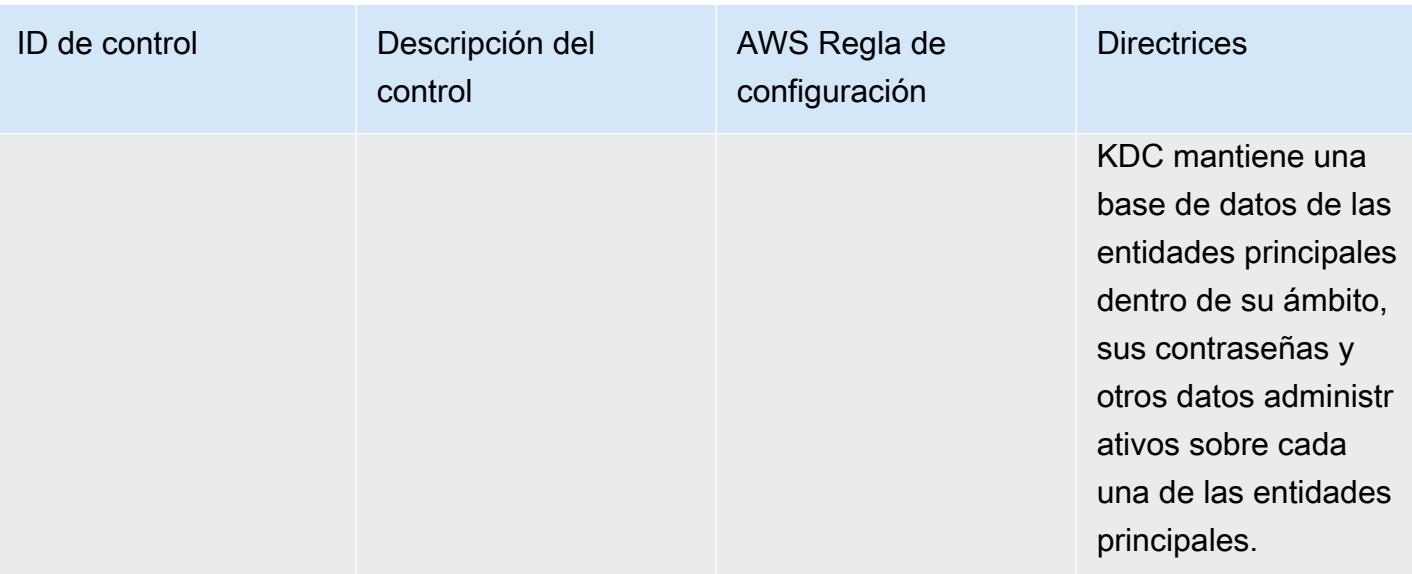

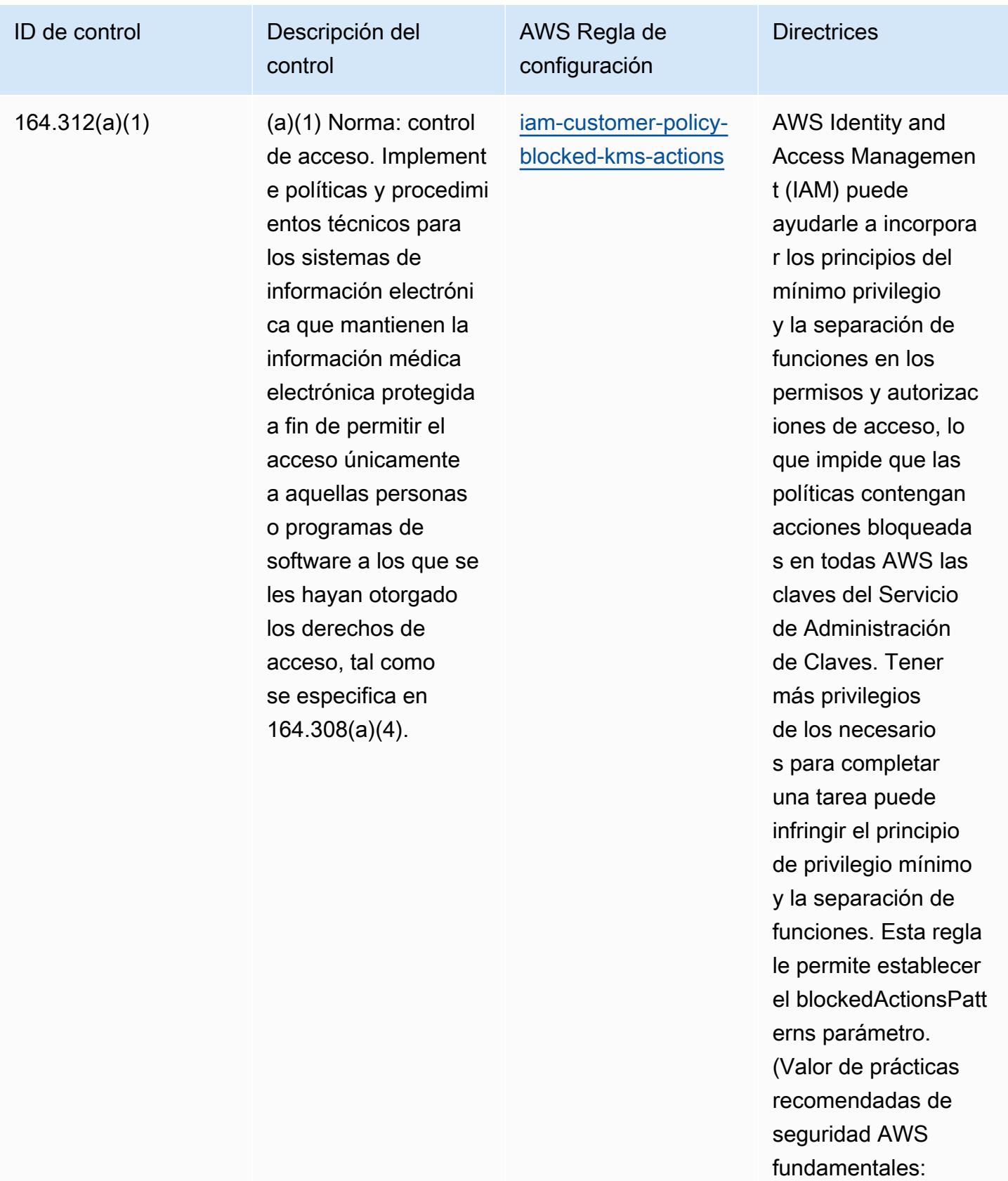

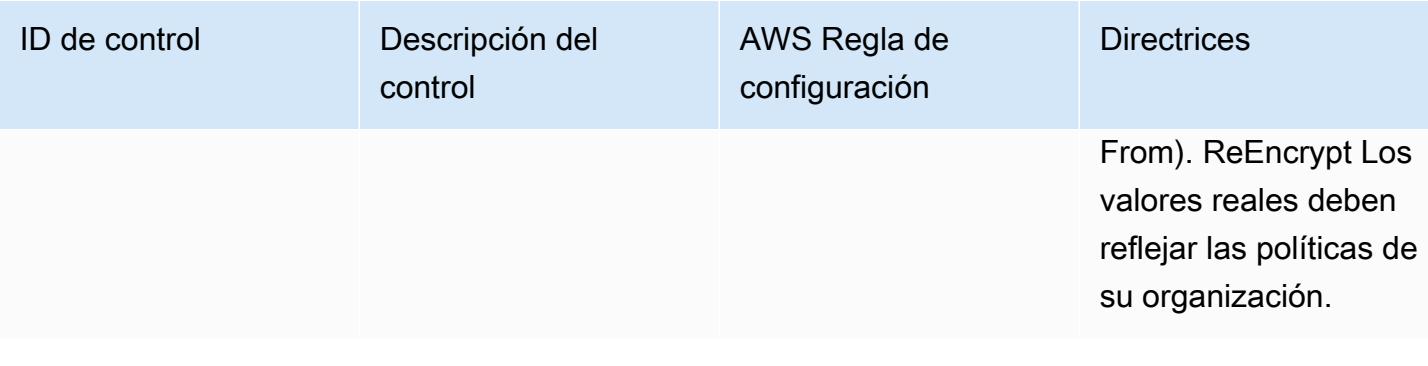

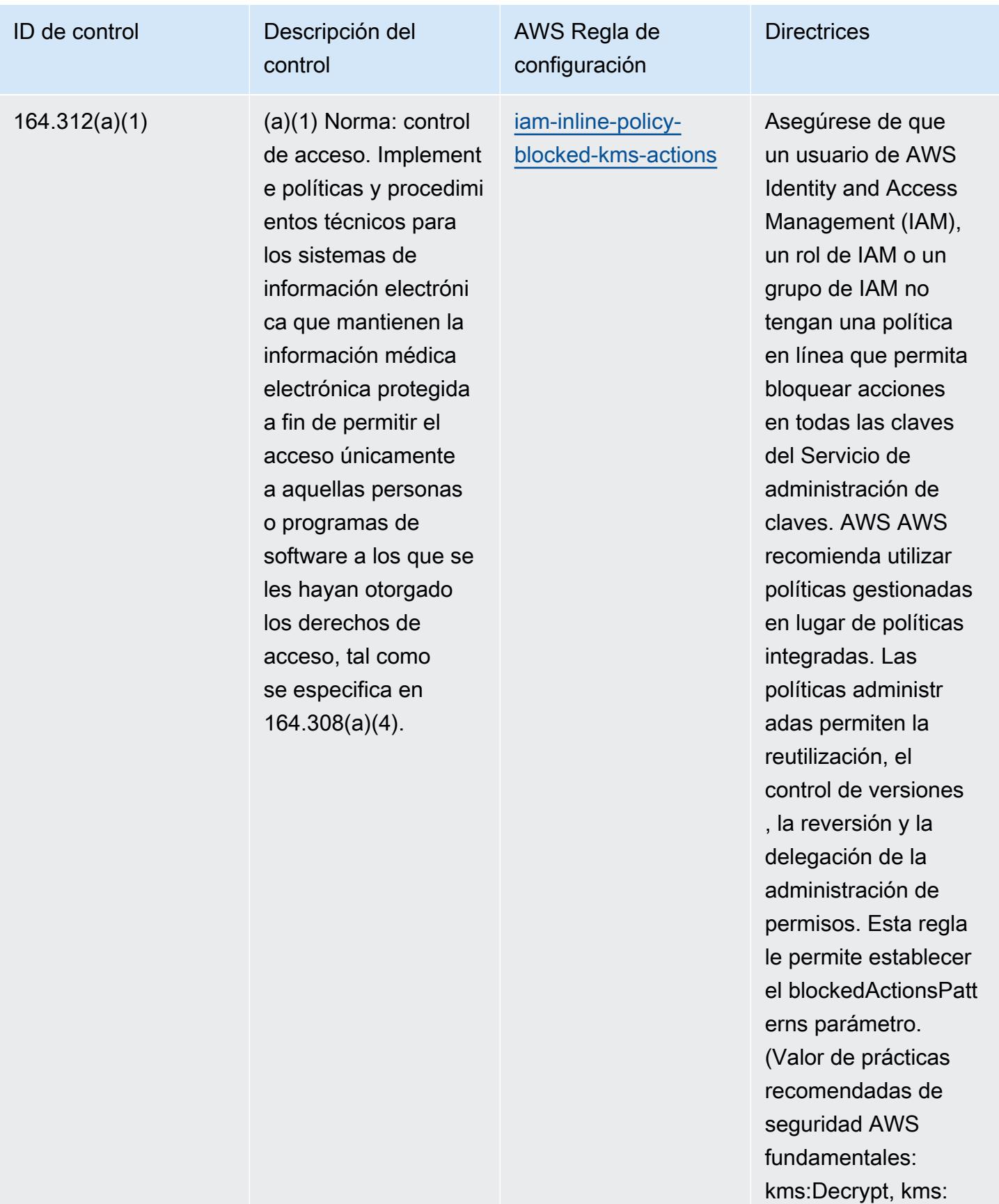

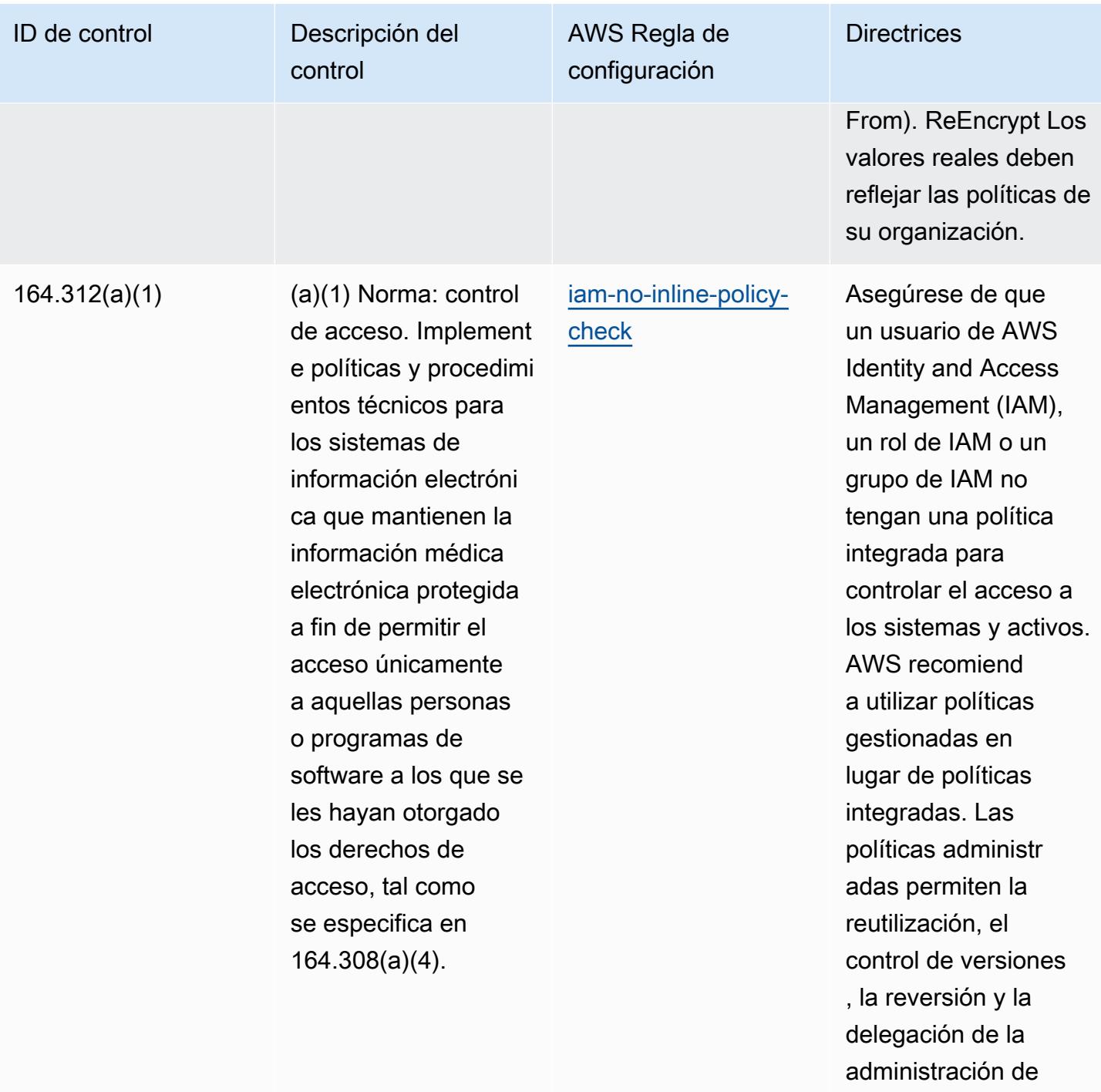

permisos.

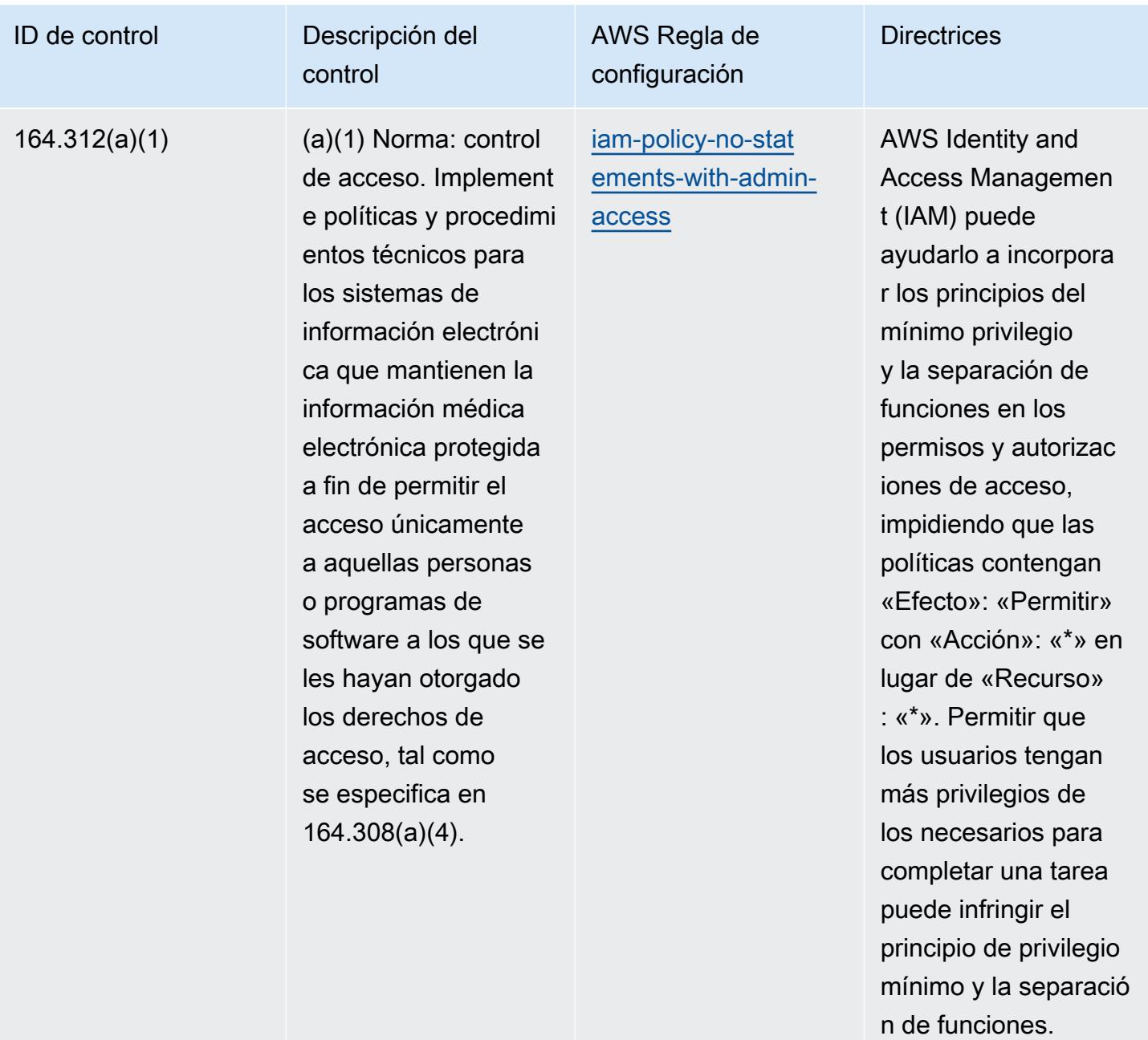

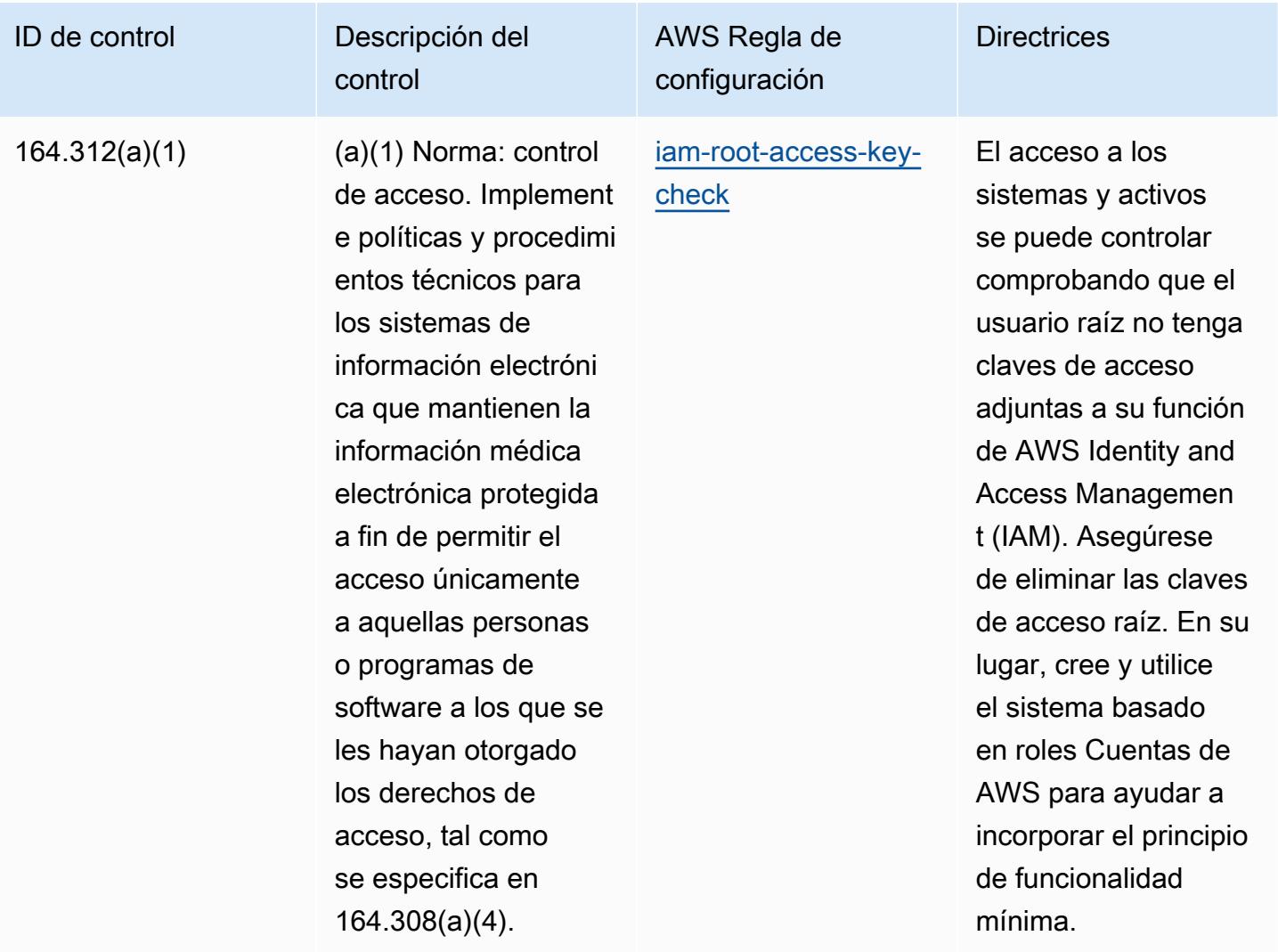

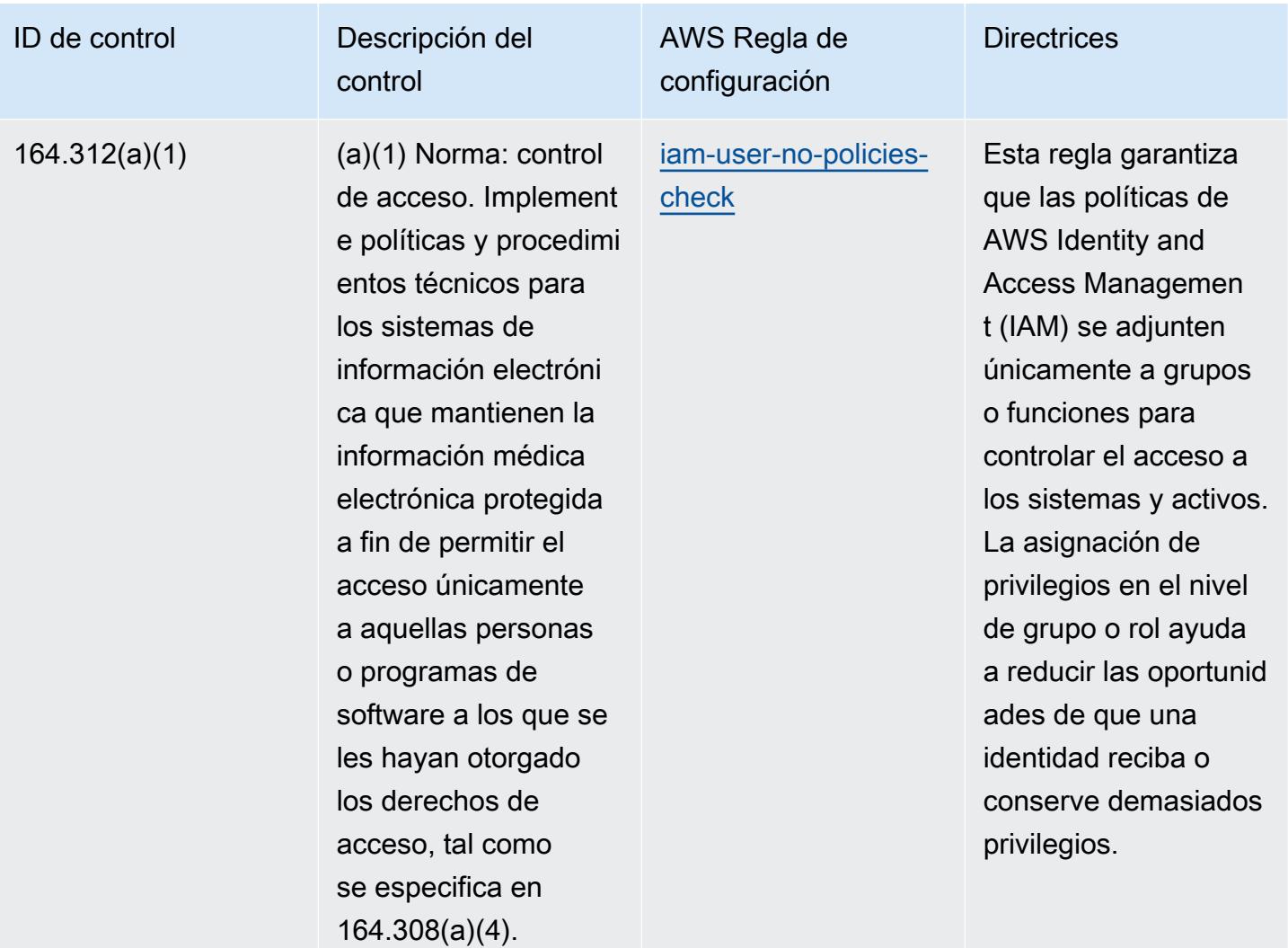

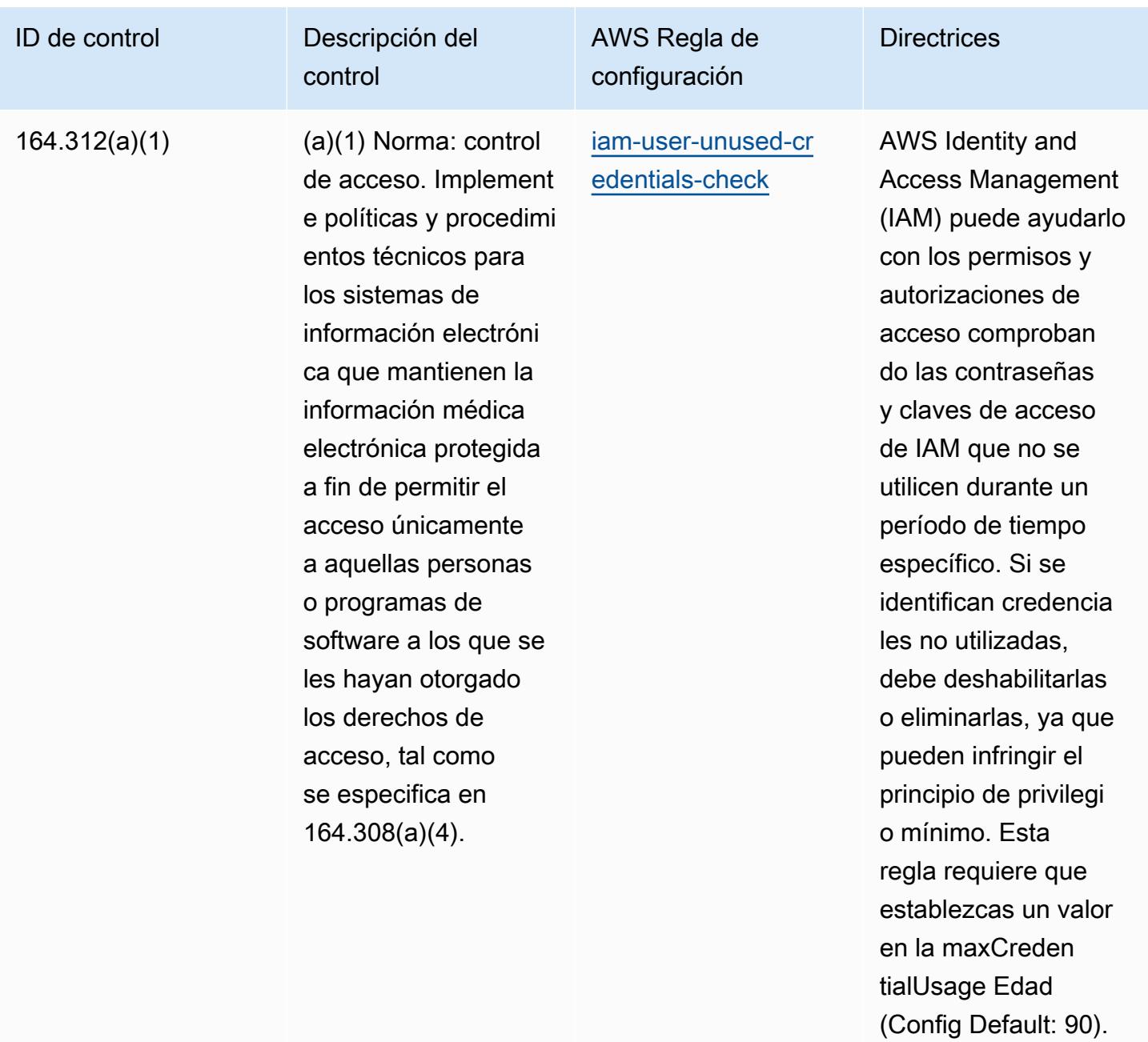

El valor real debe reflejar las políticas de su organización.

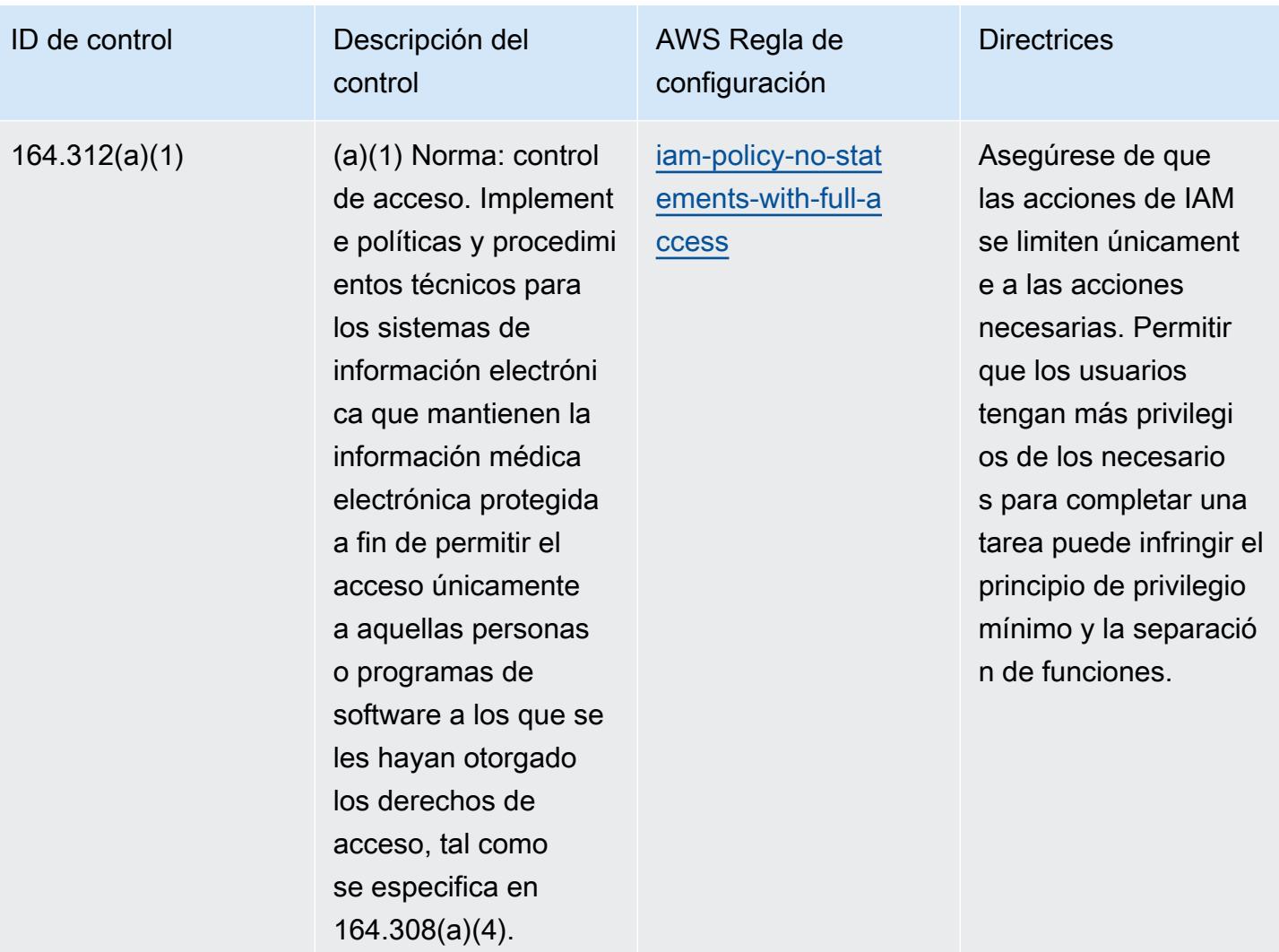

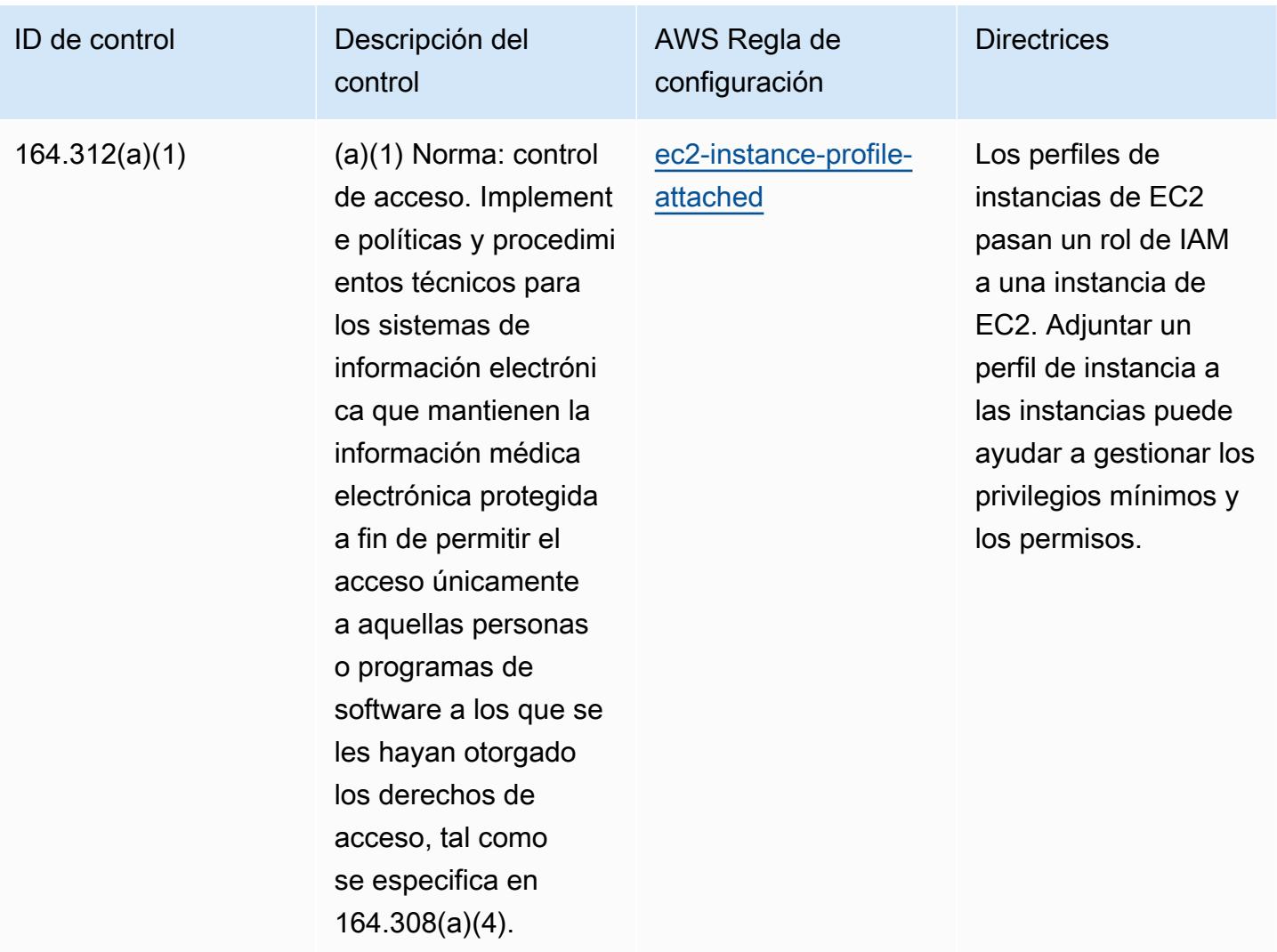

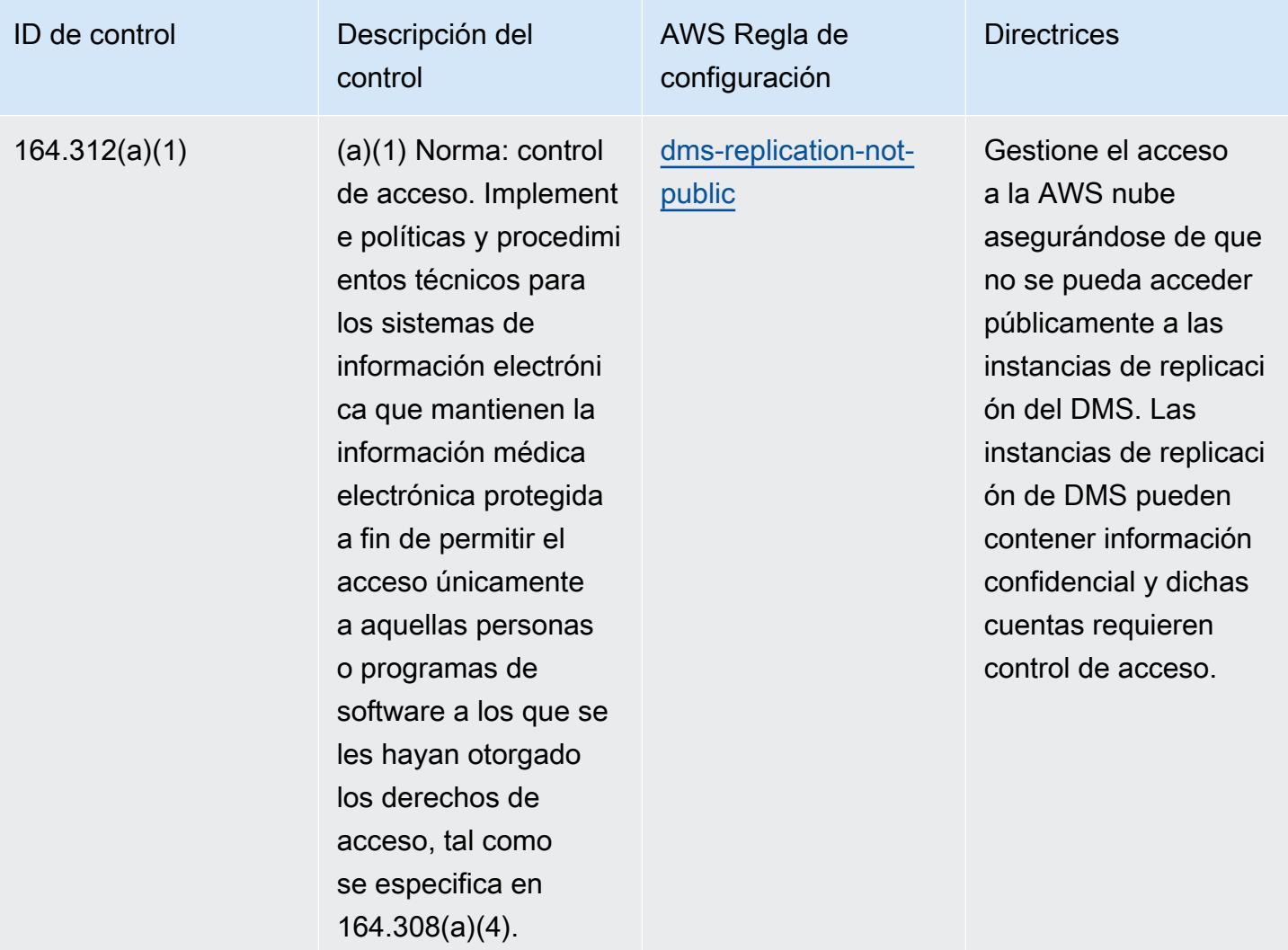

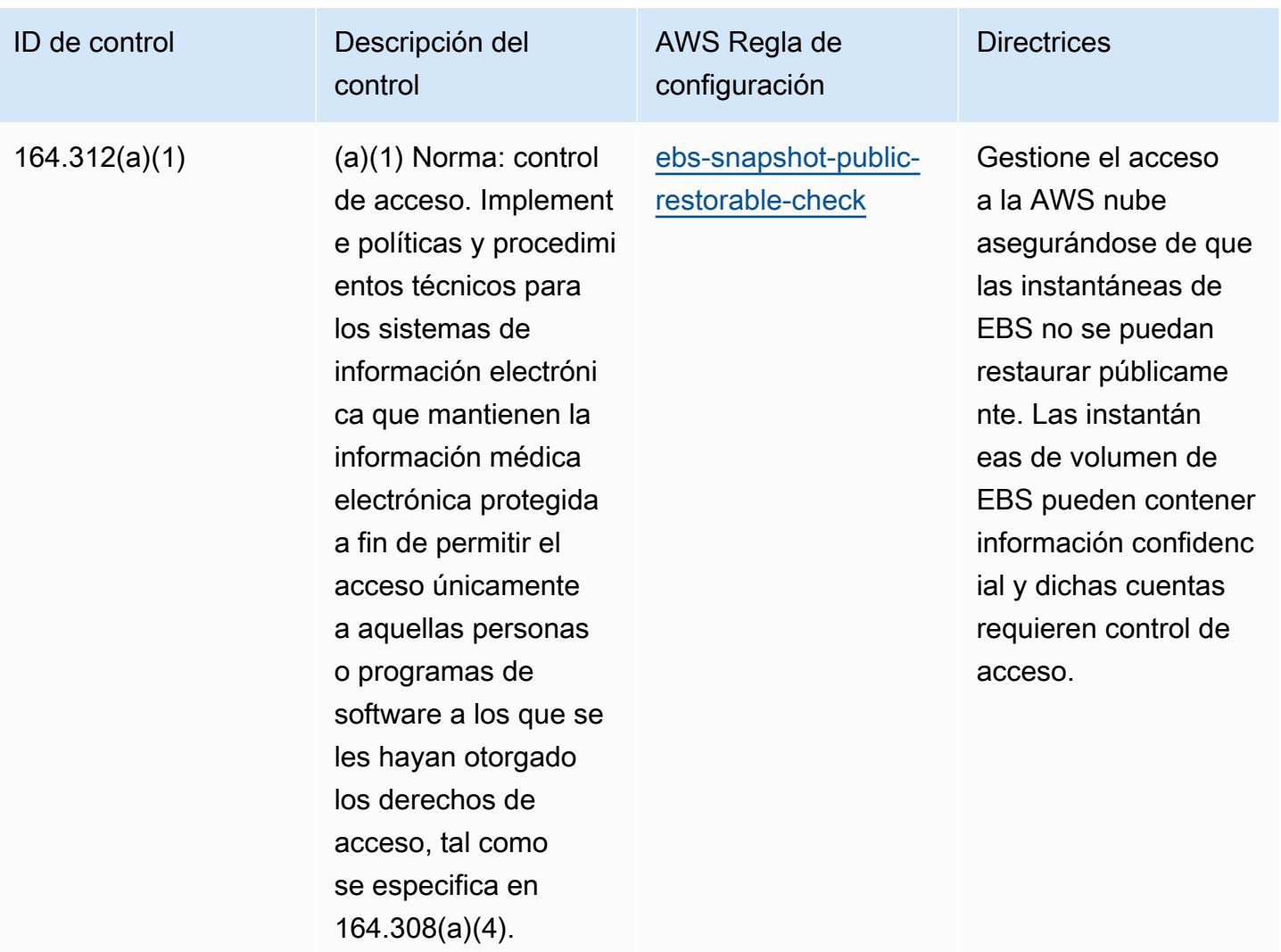

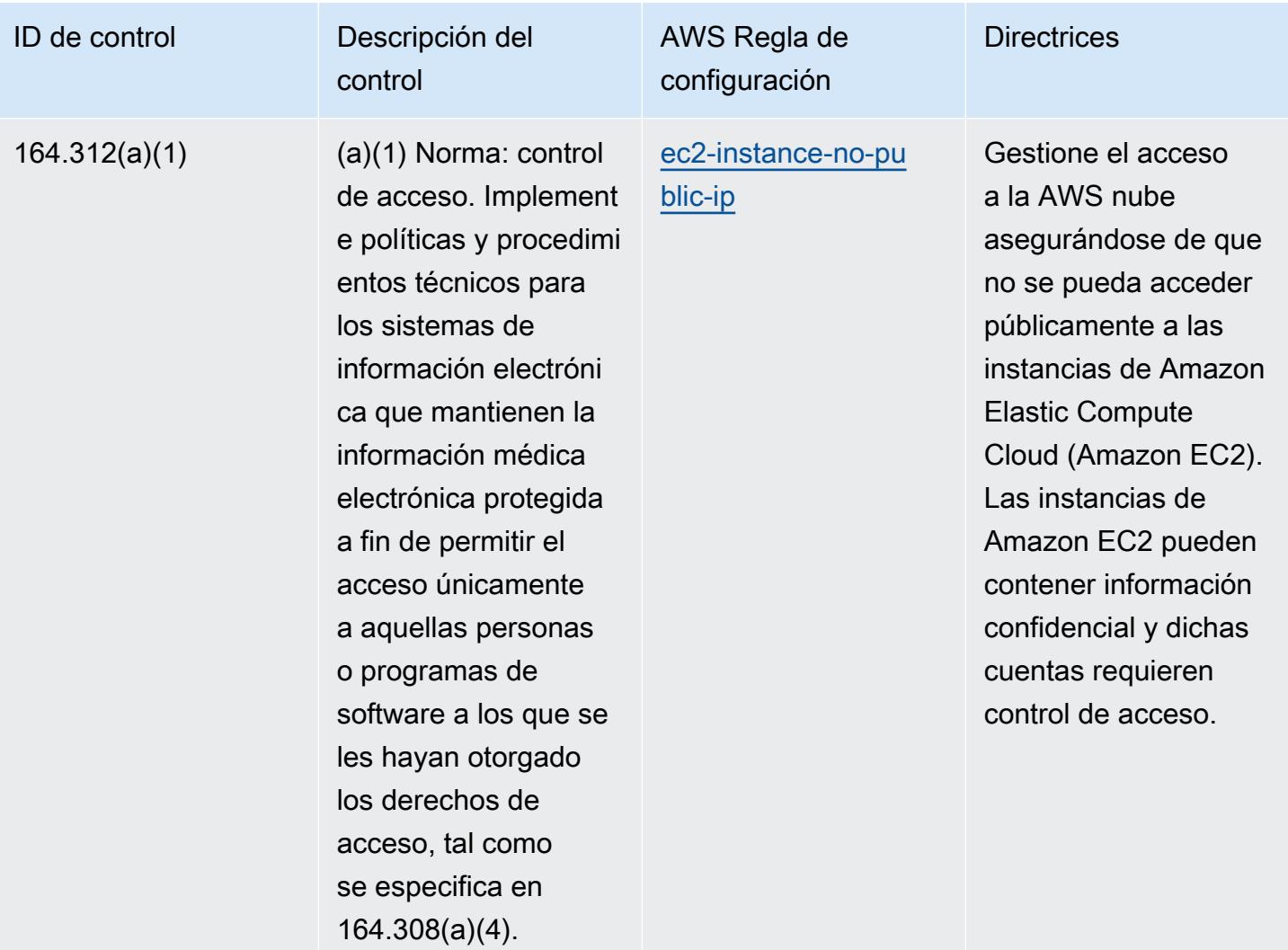
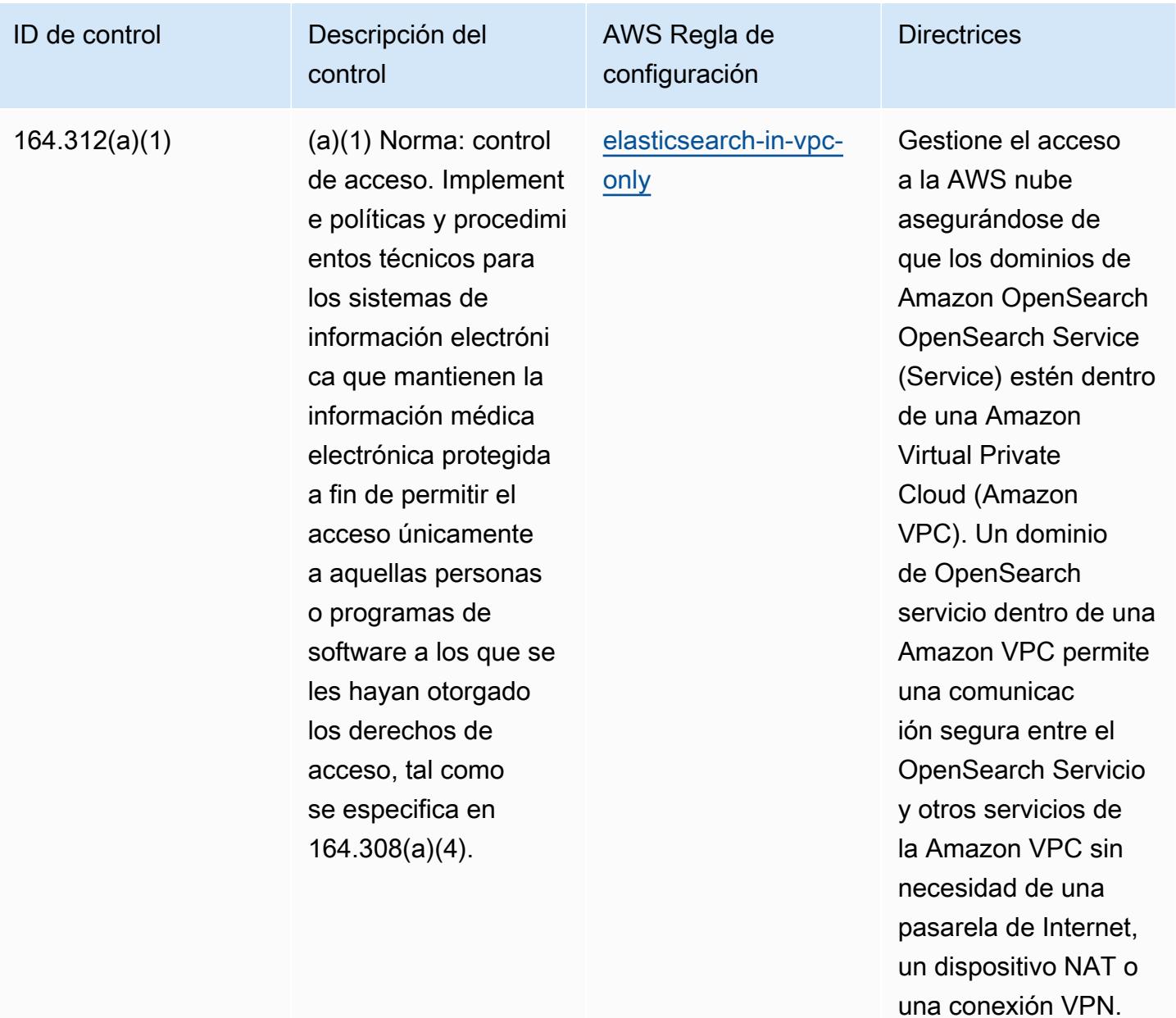

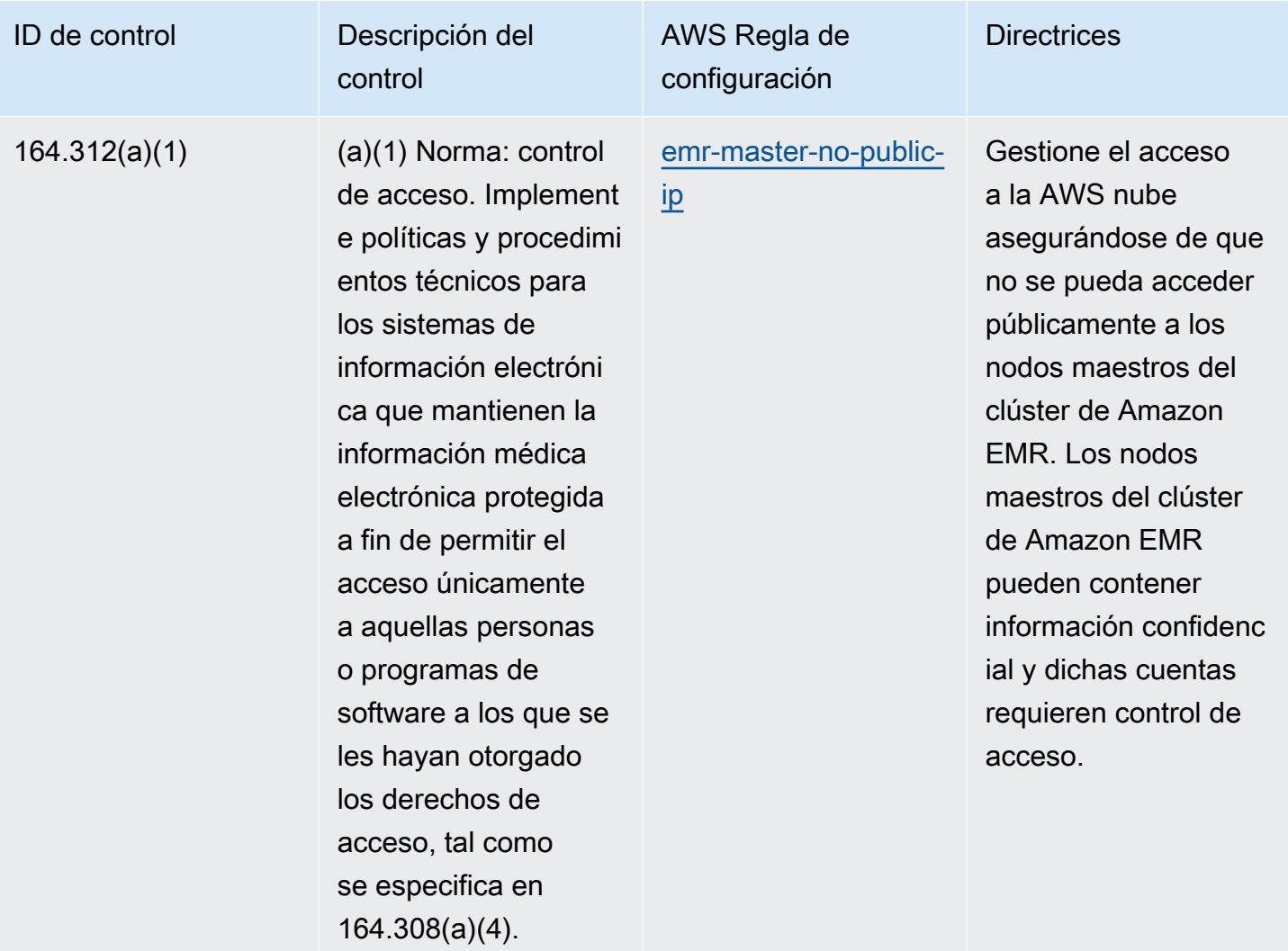

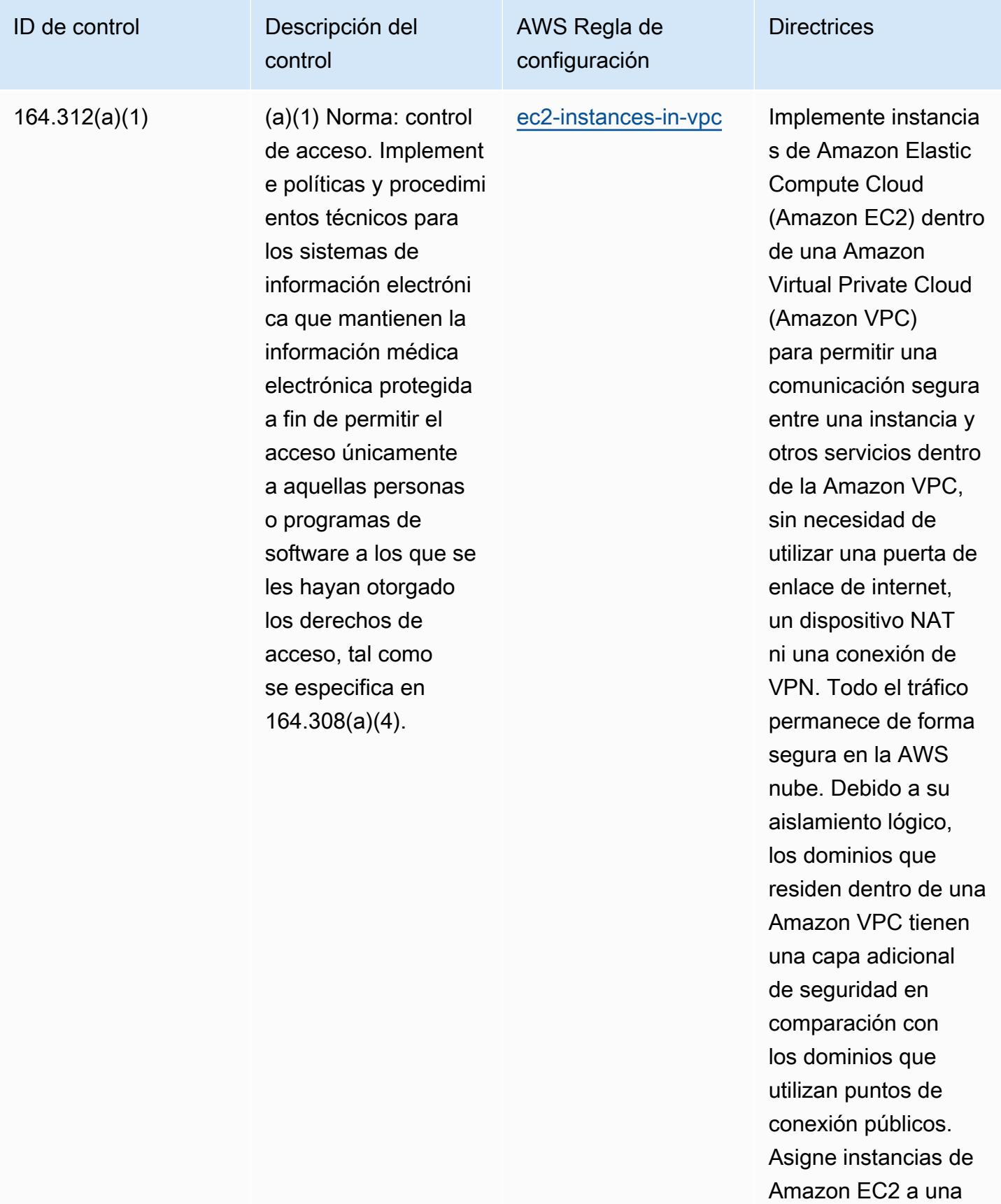

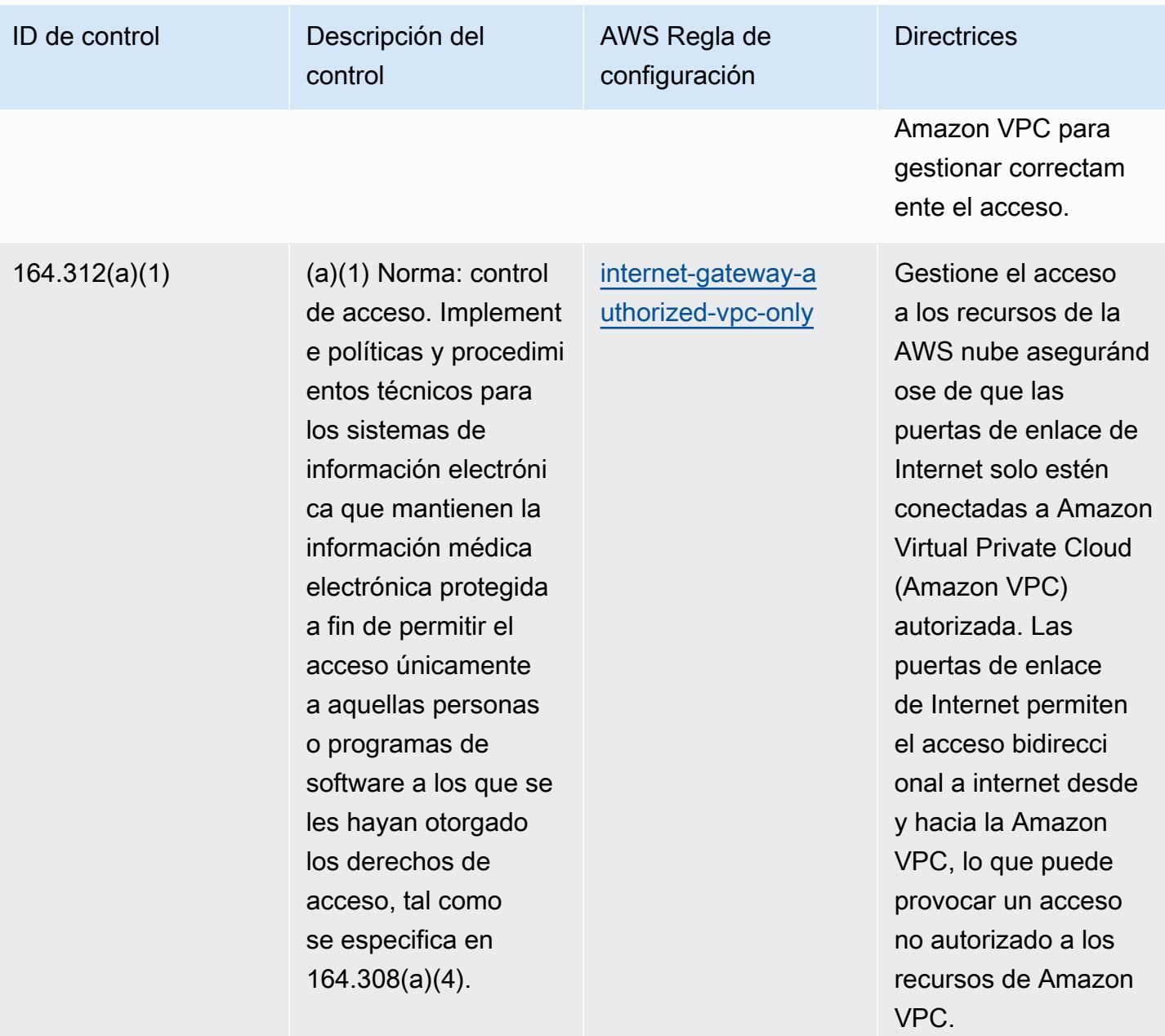

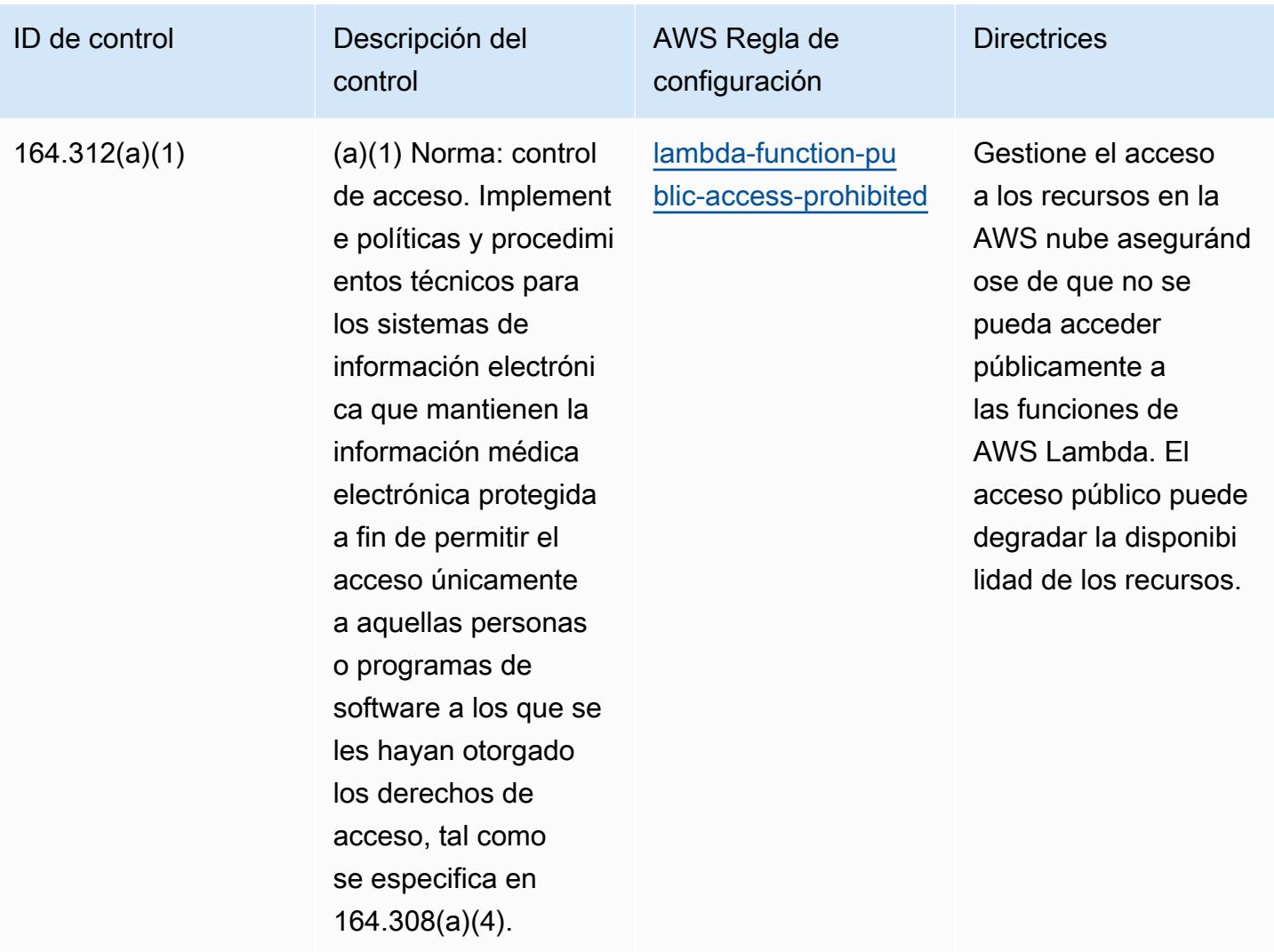

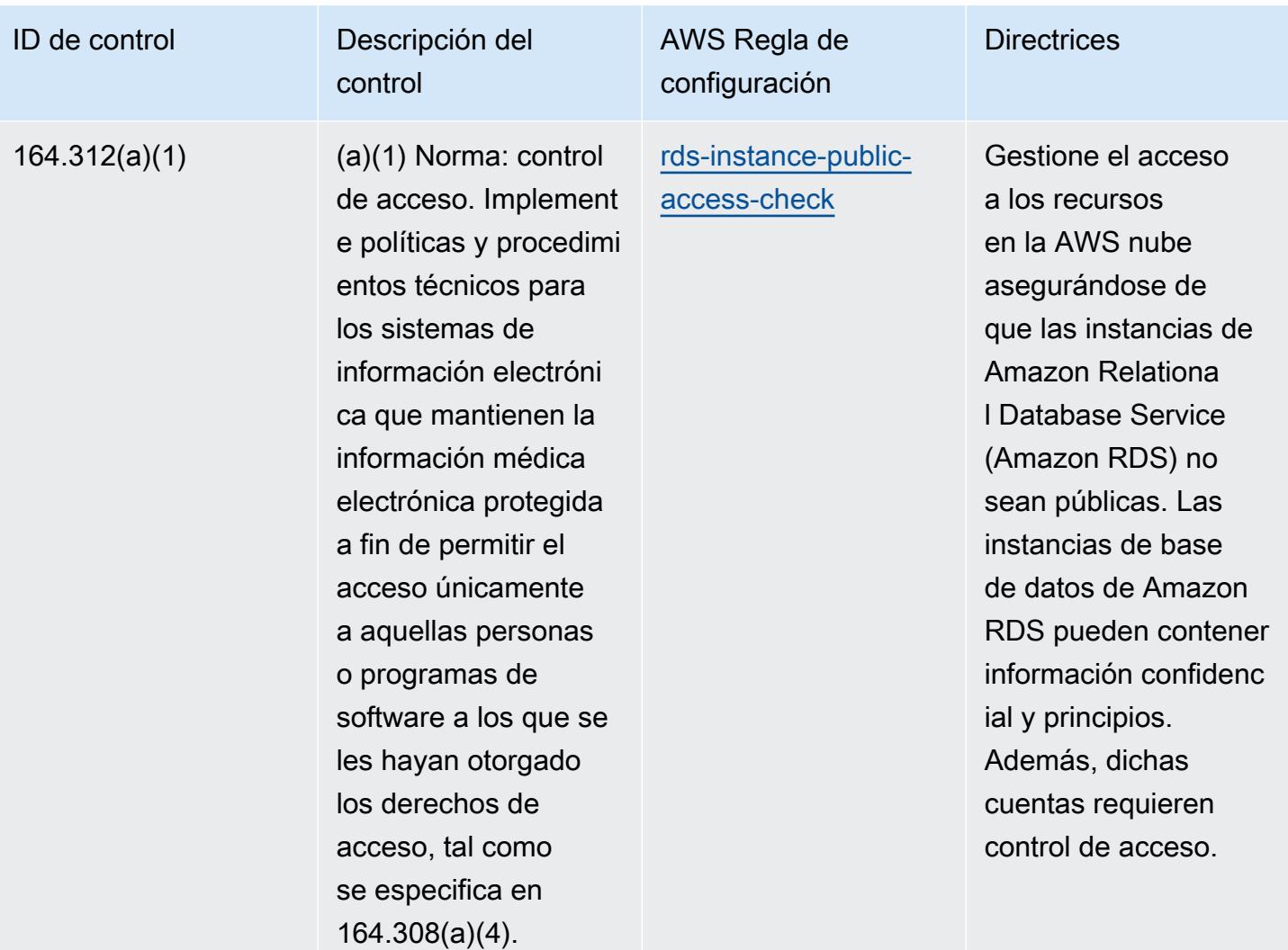

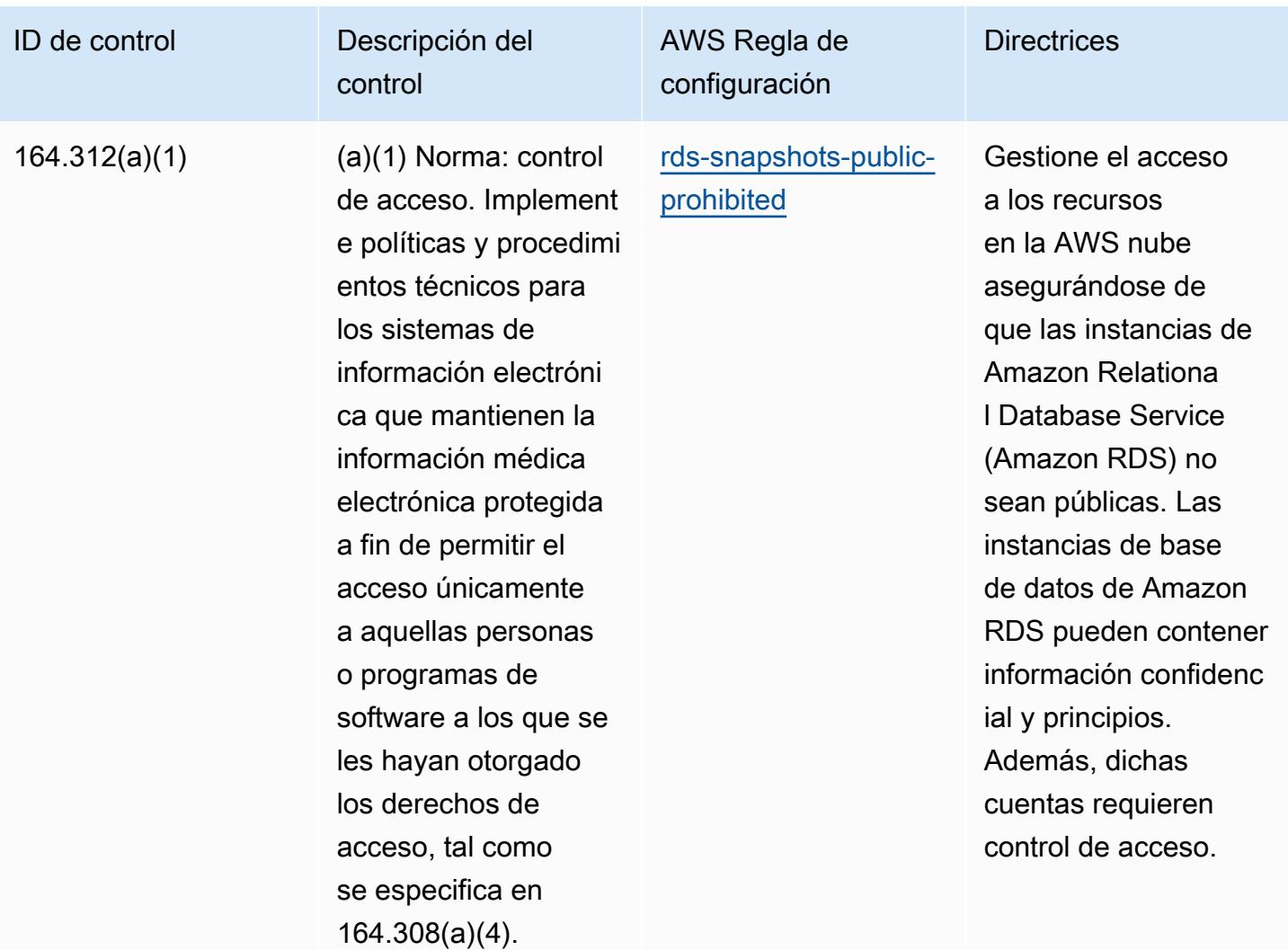

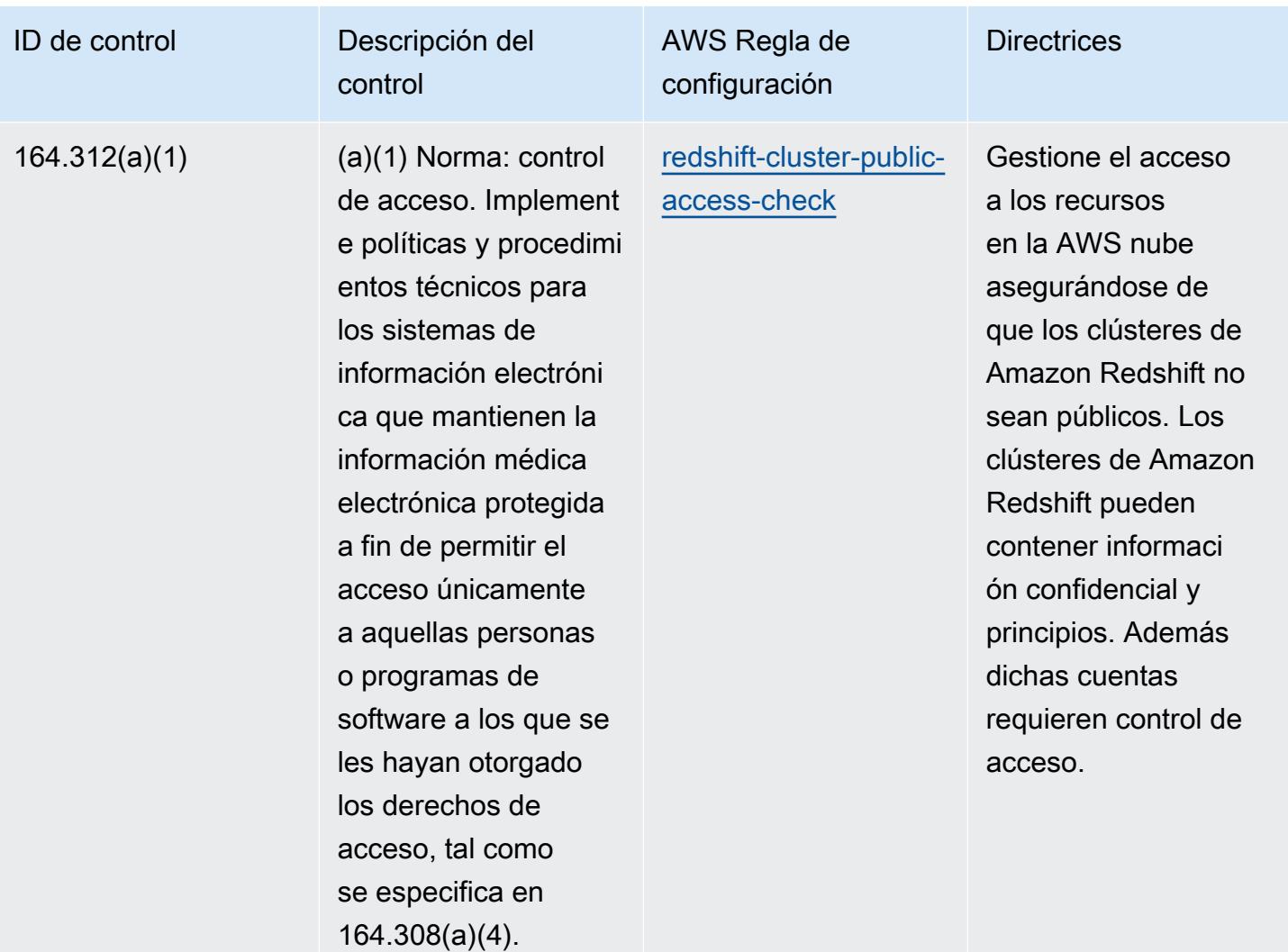

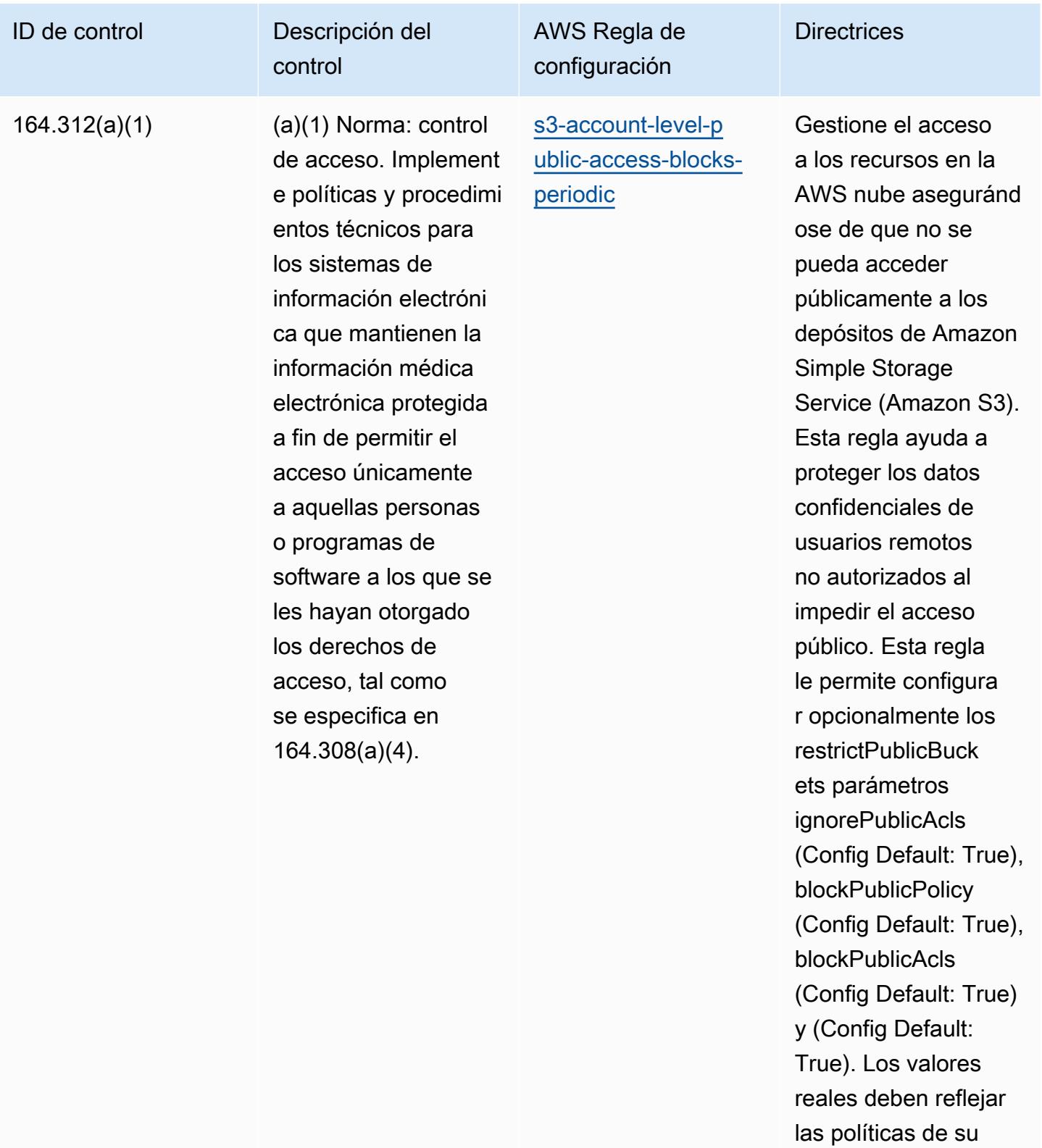

organización.

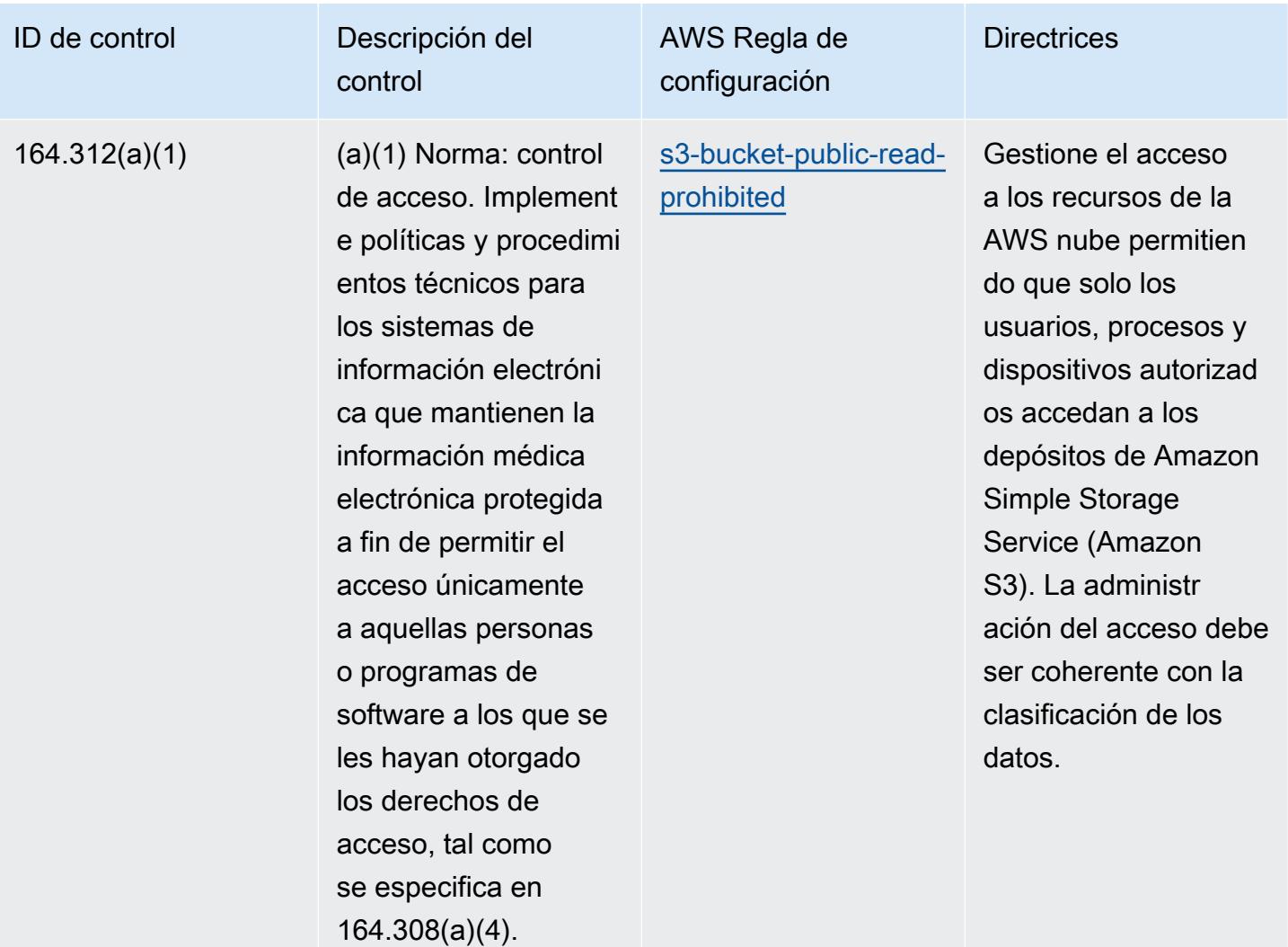

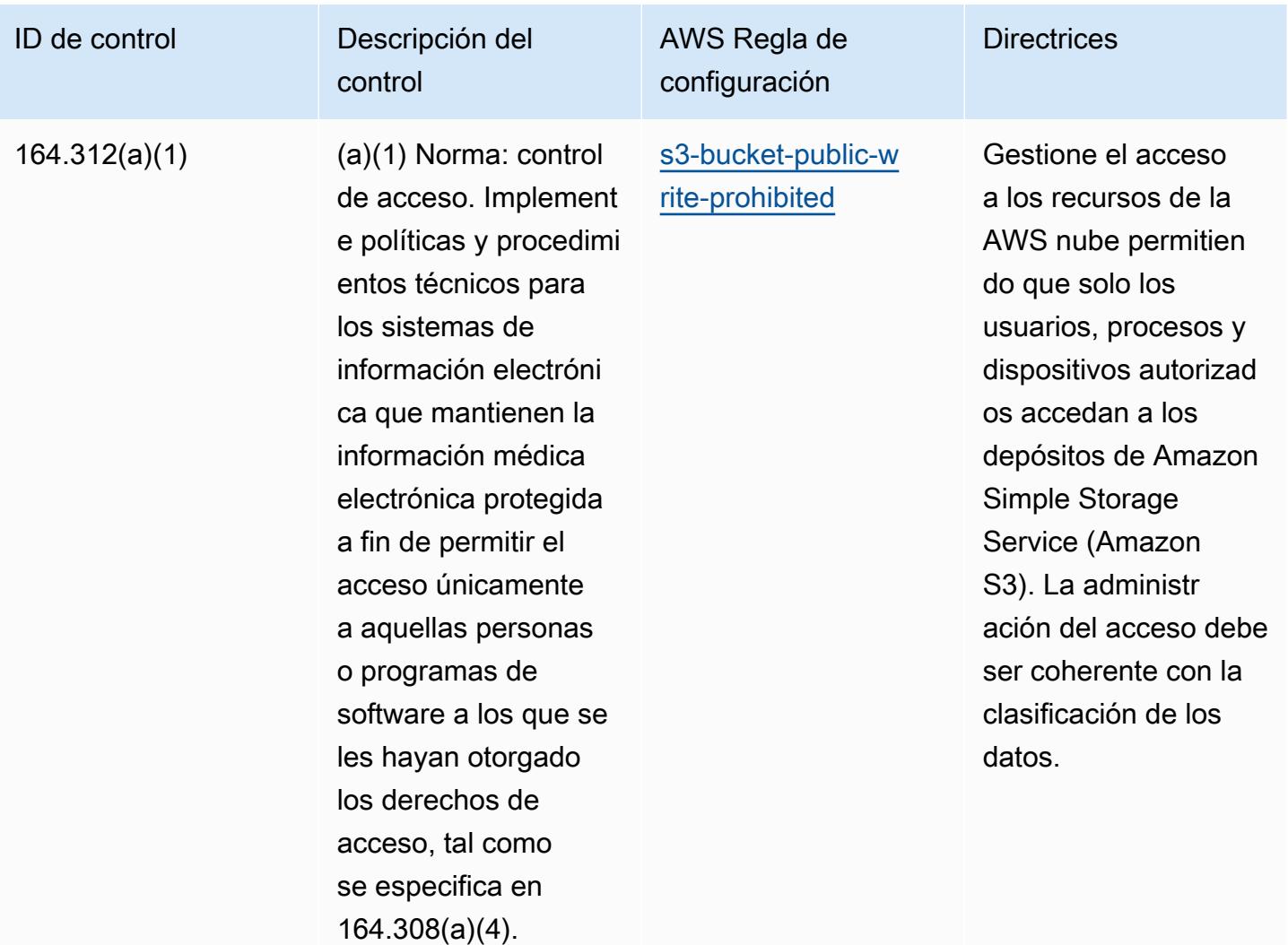

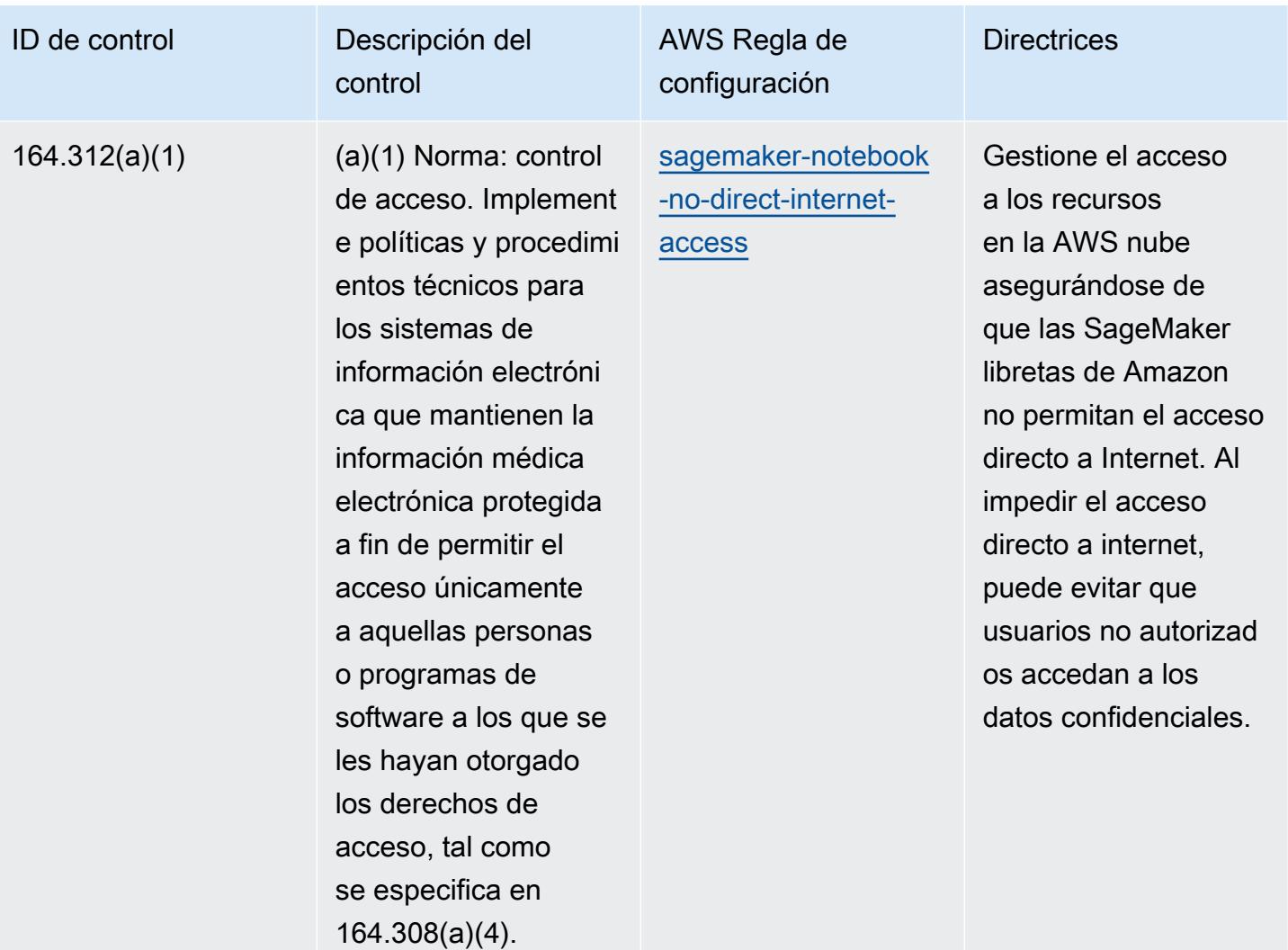

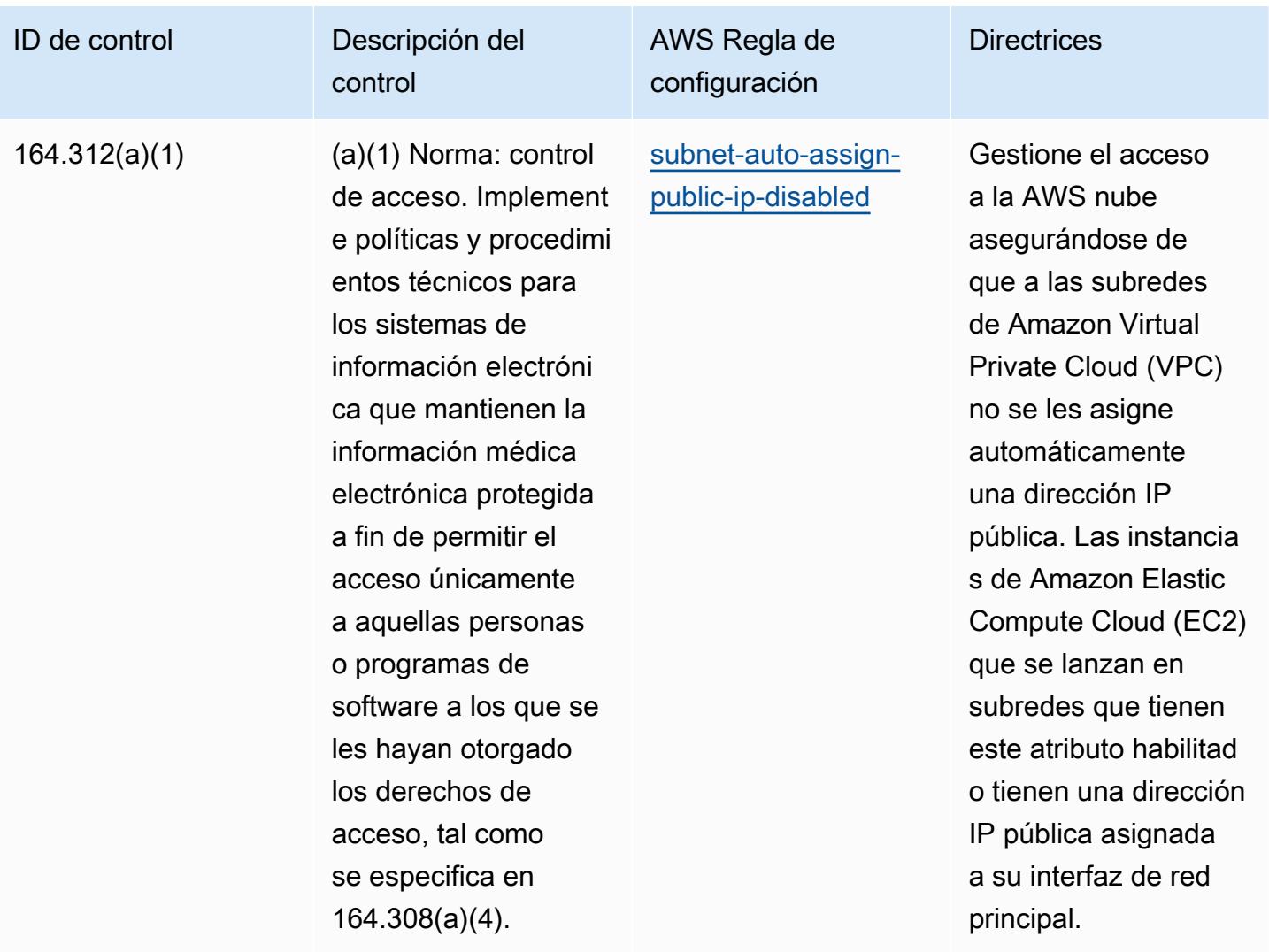

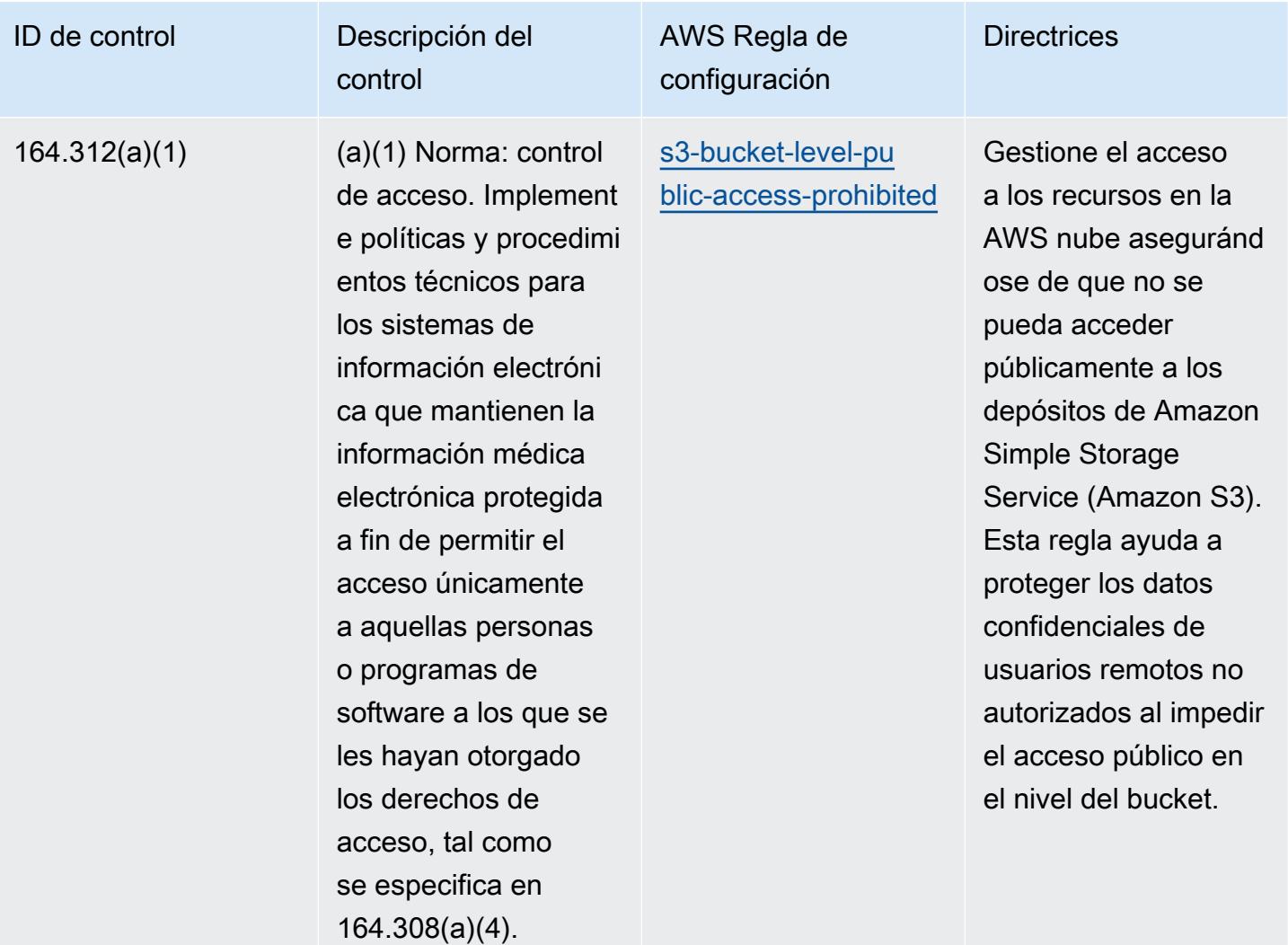

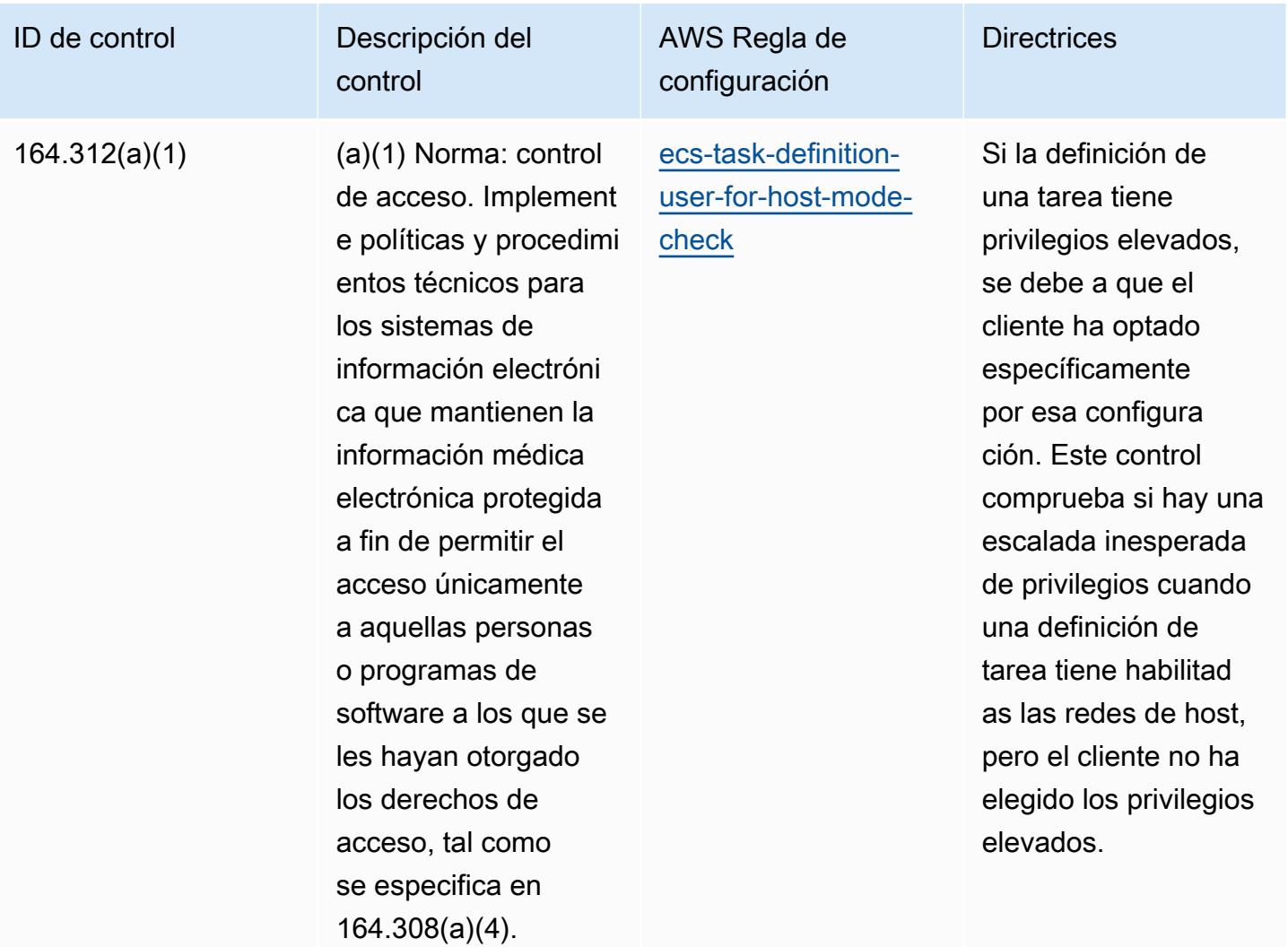

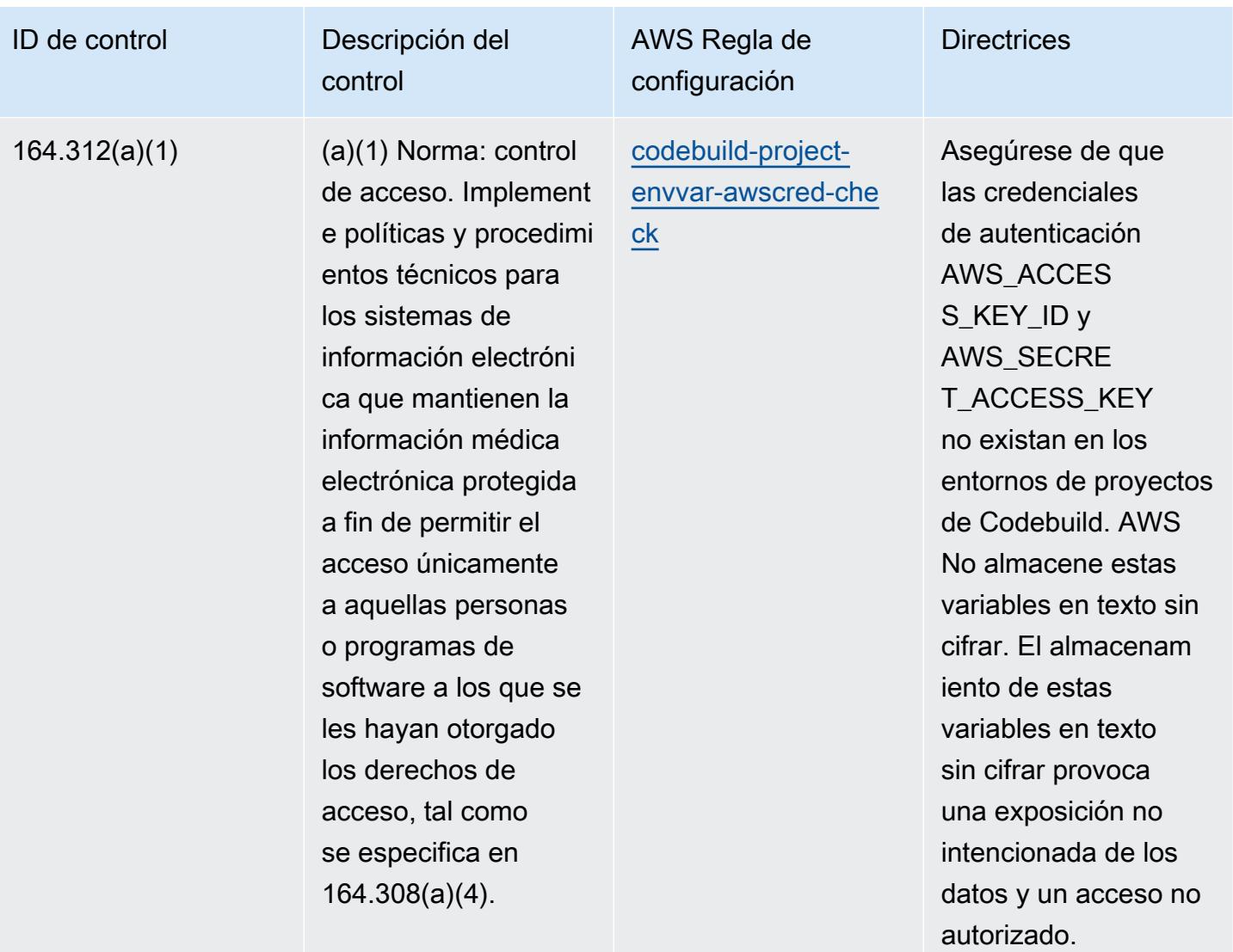

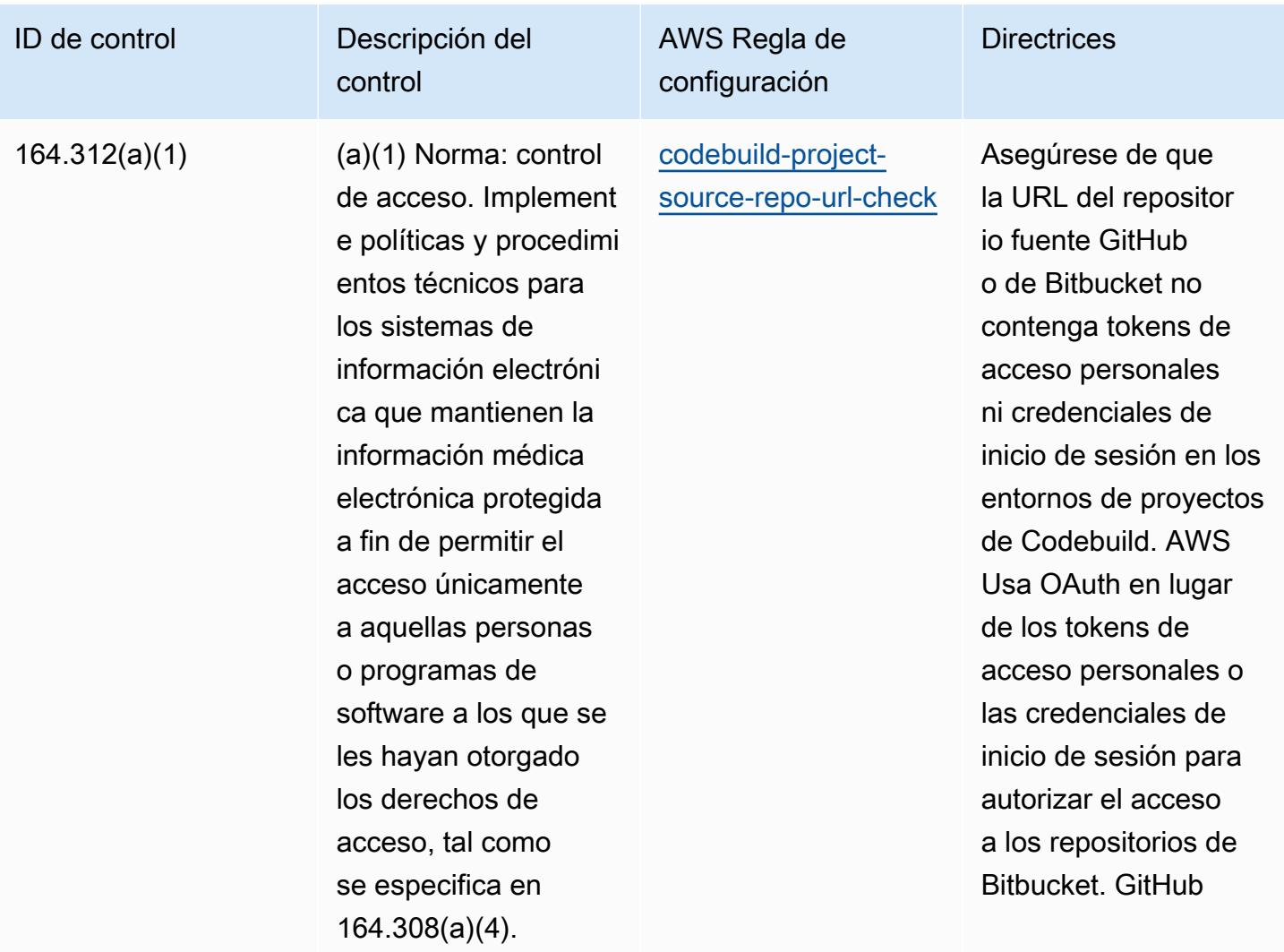

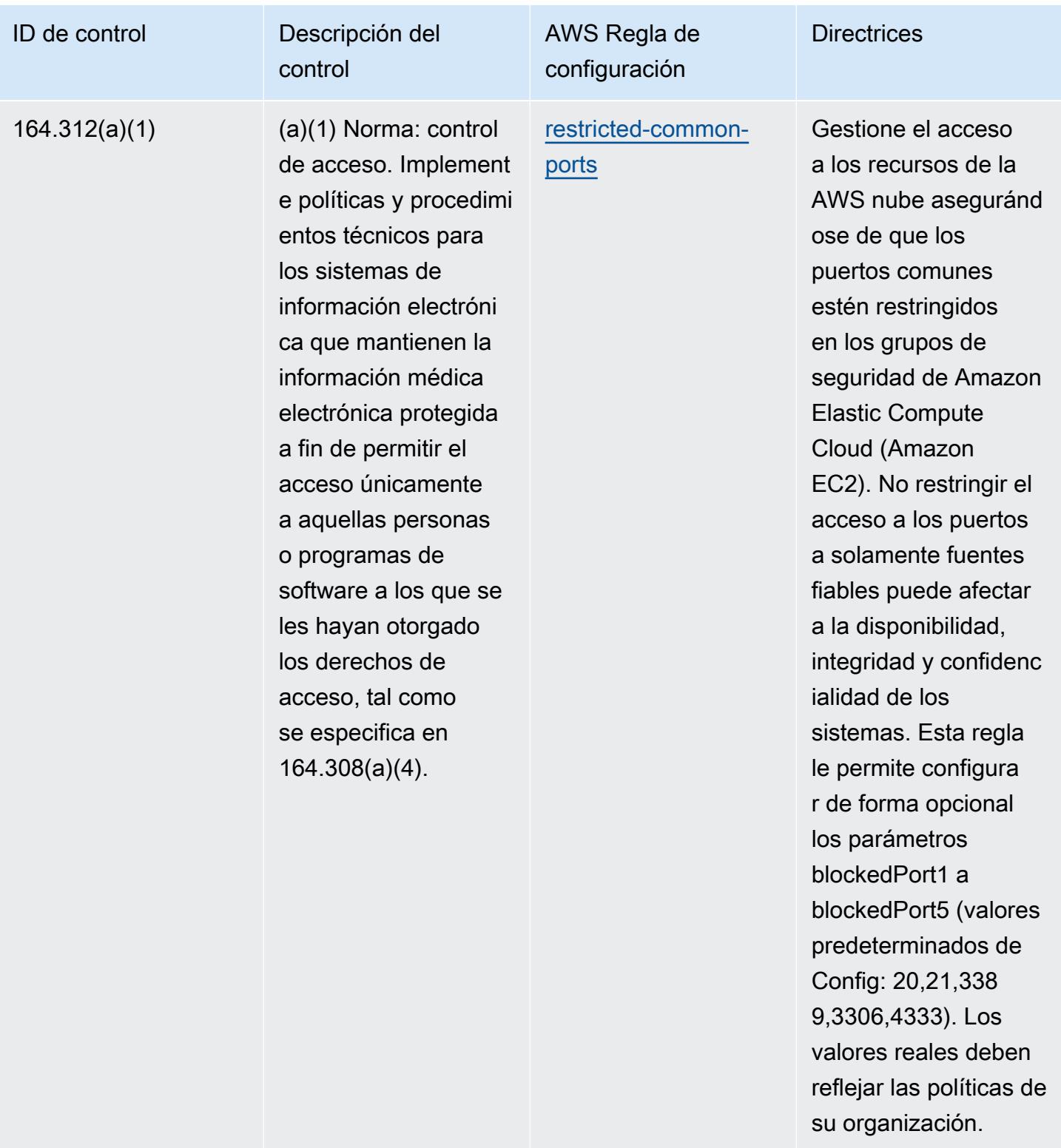

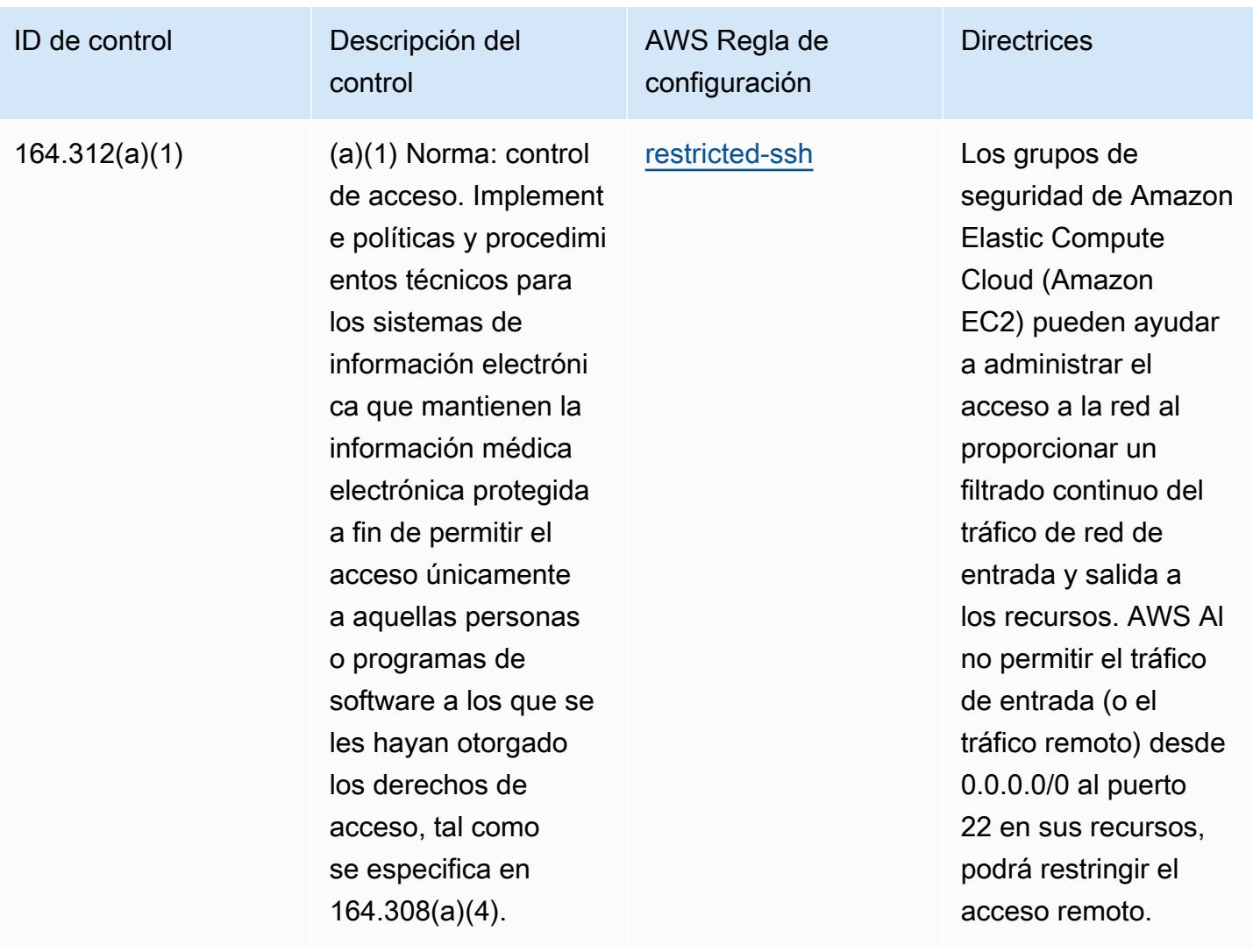

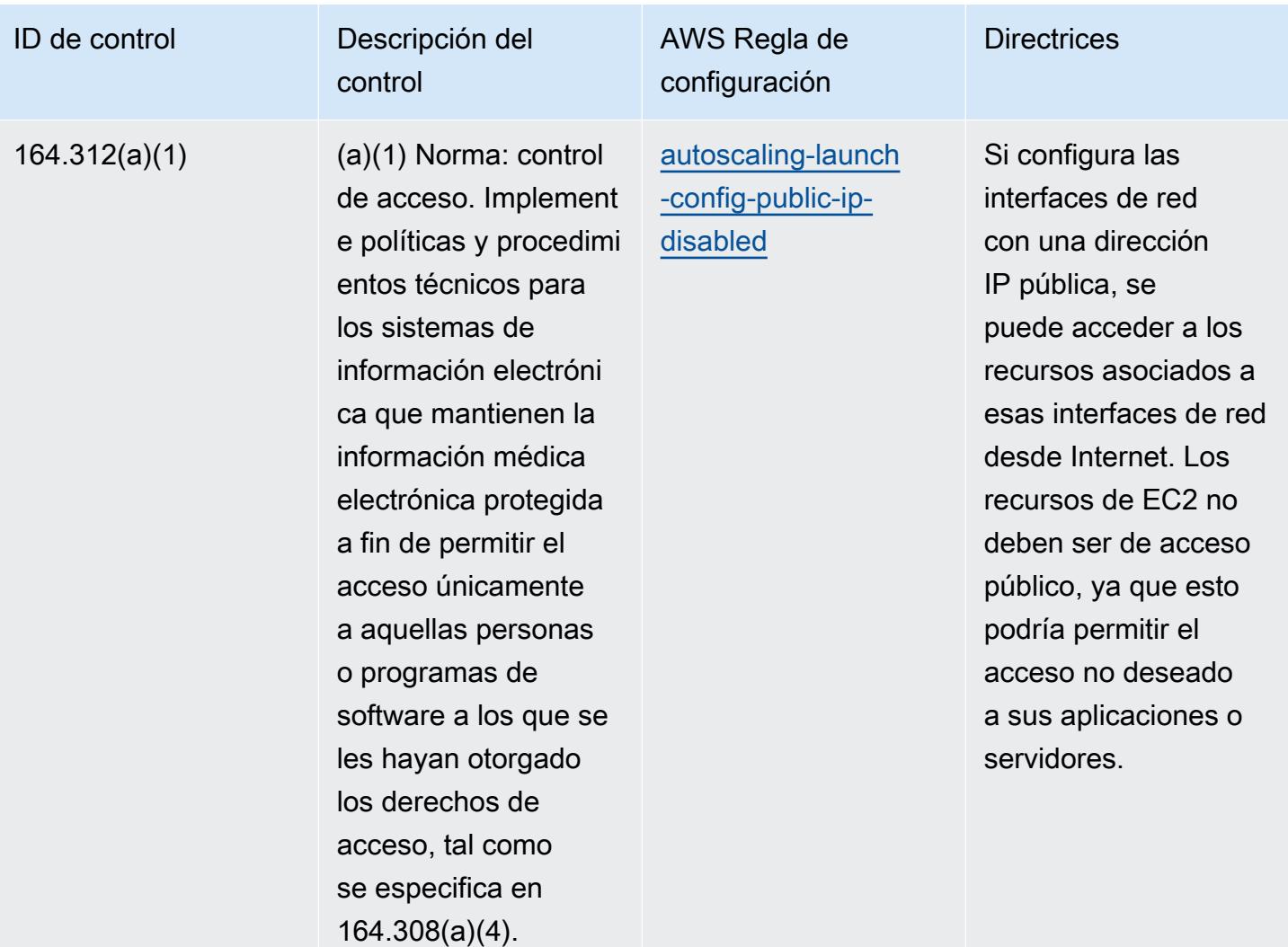

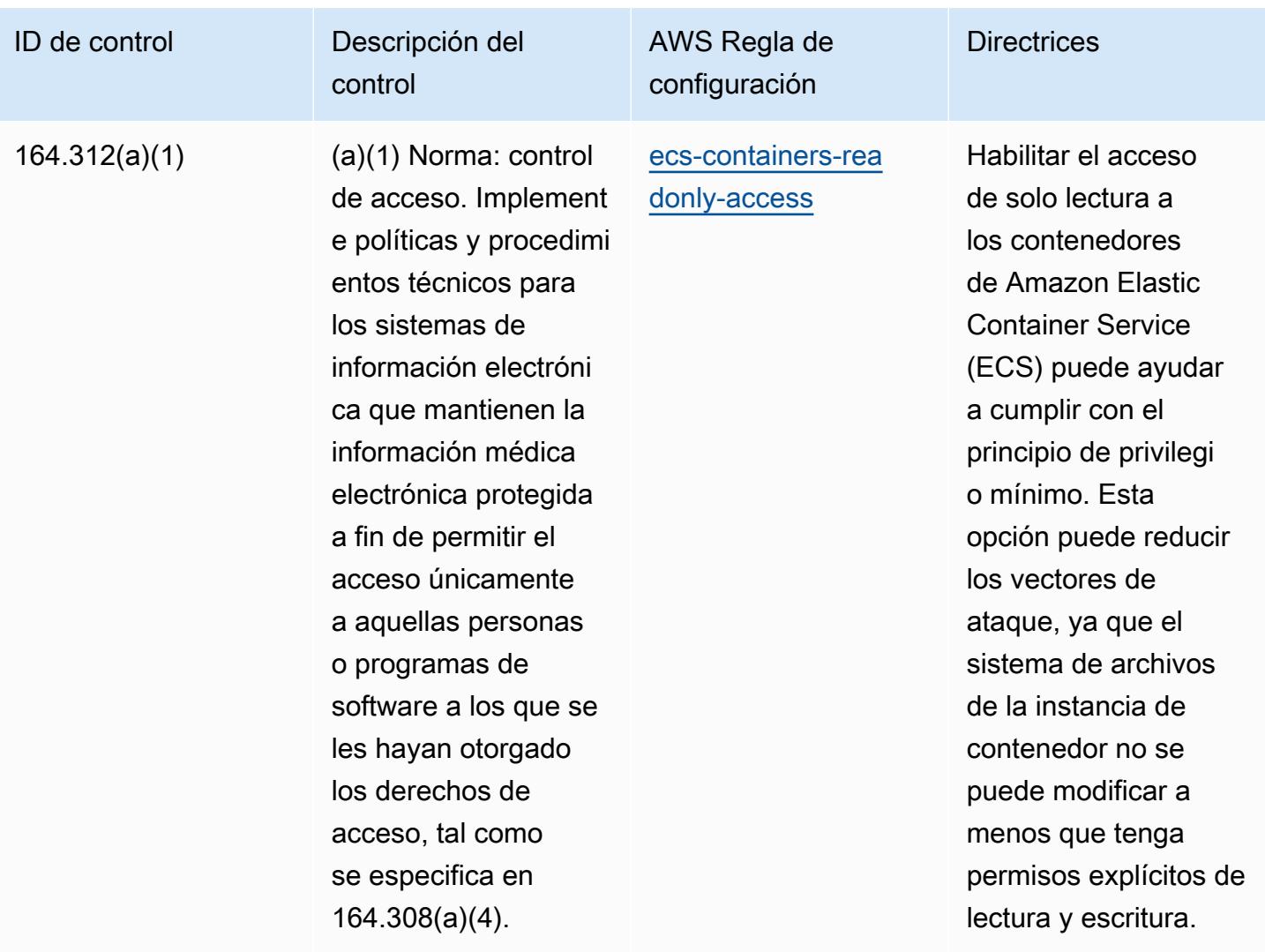

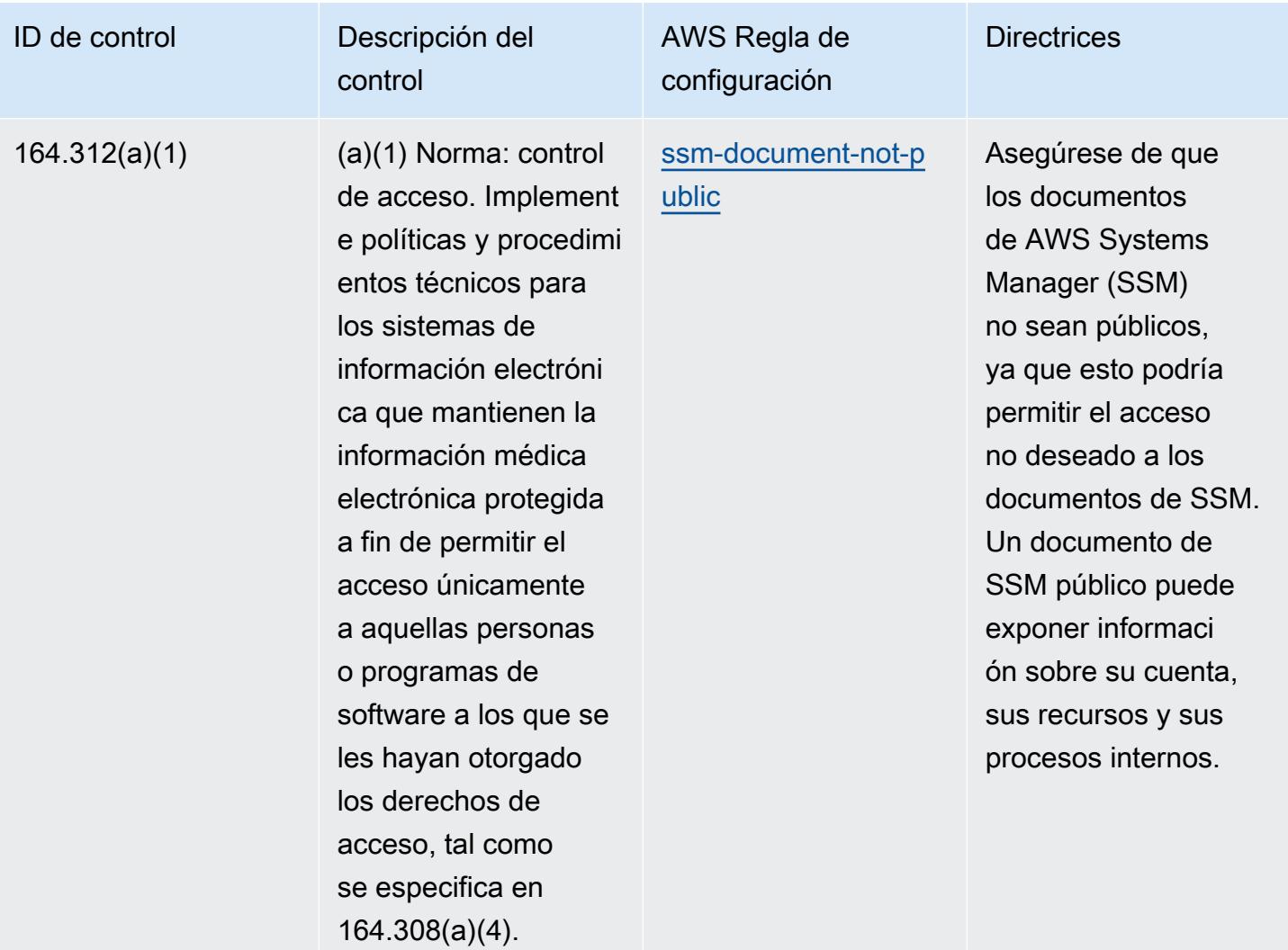

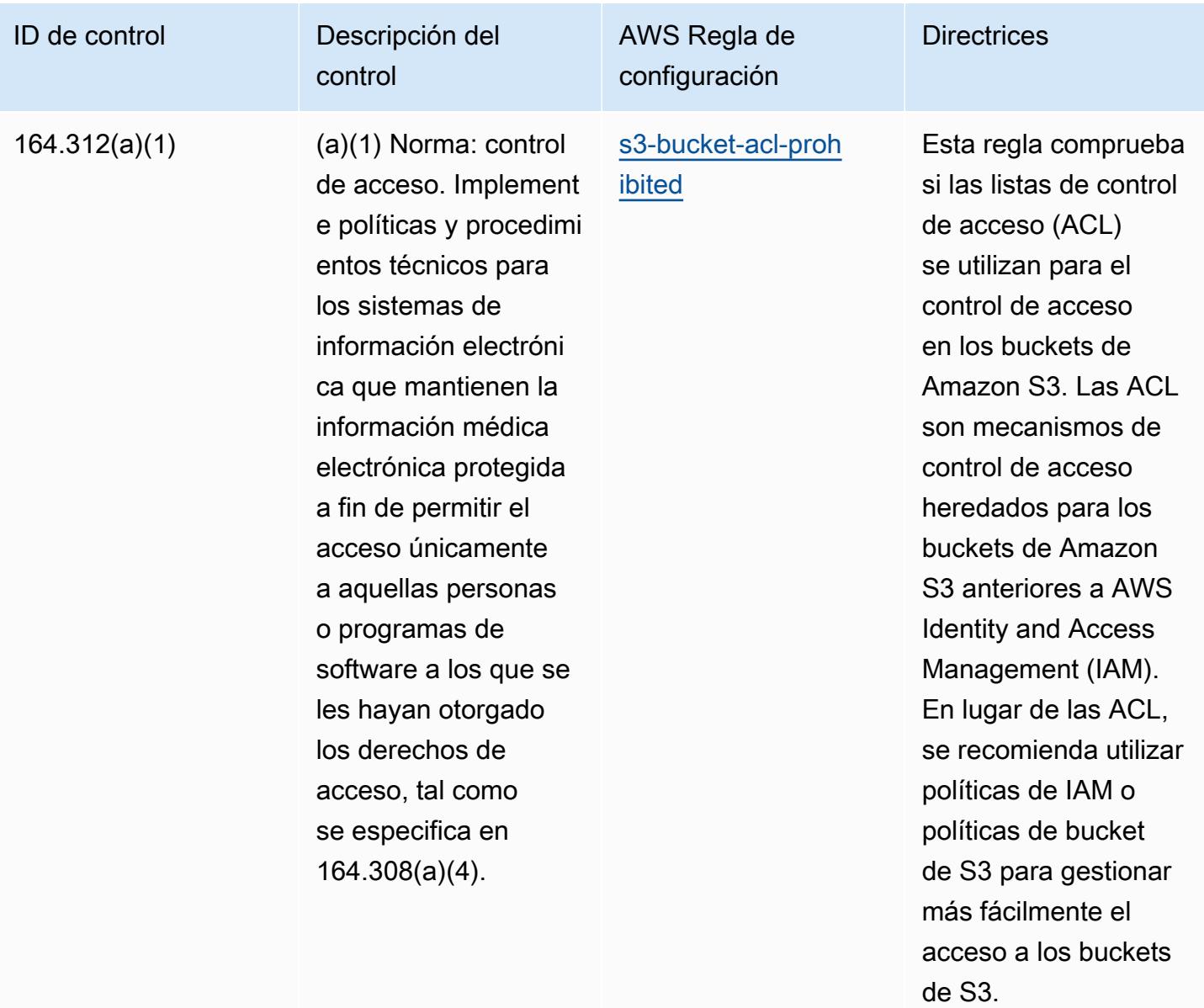

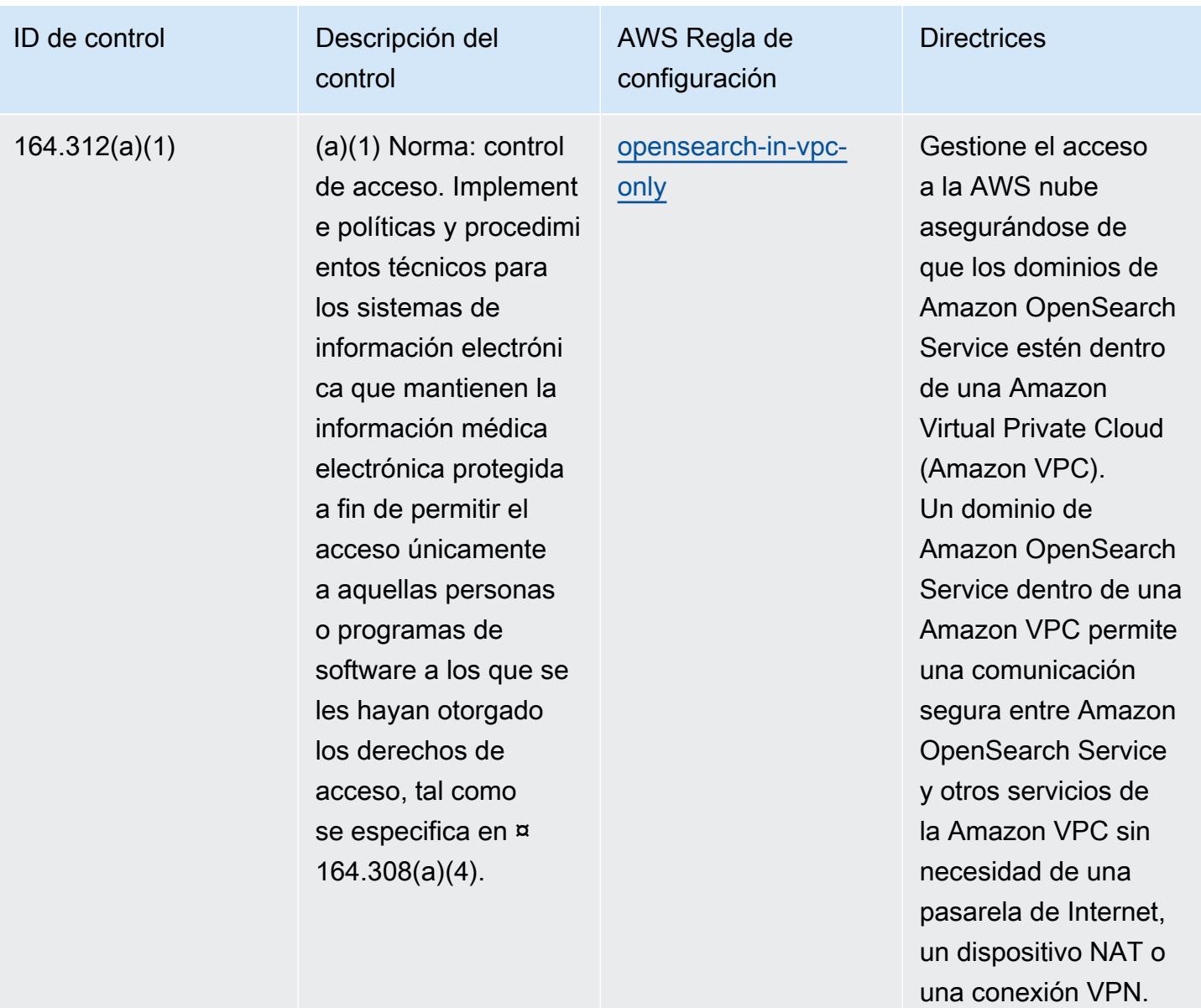

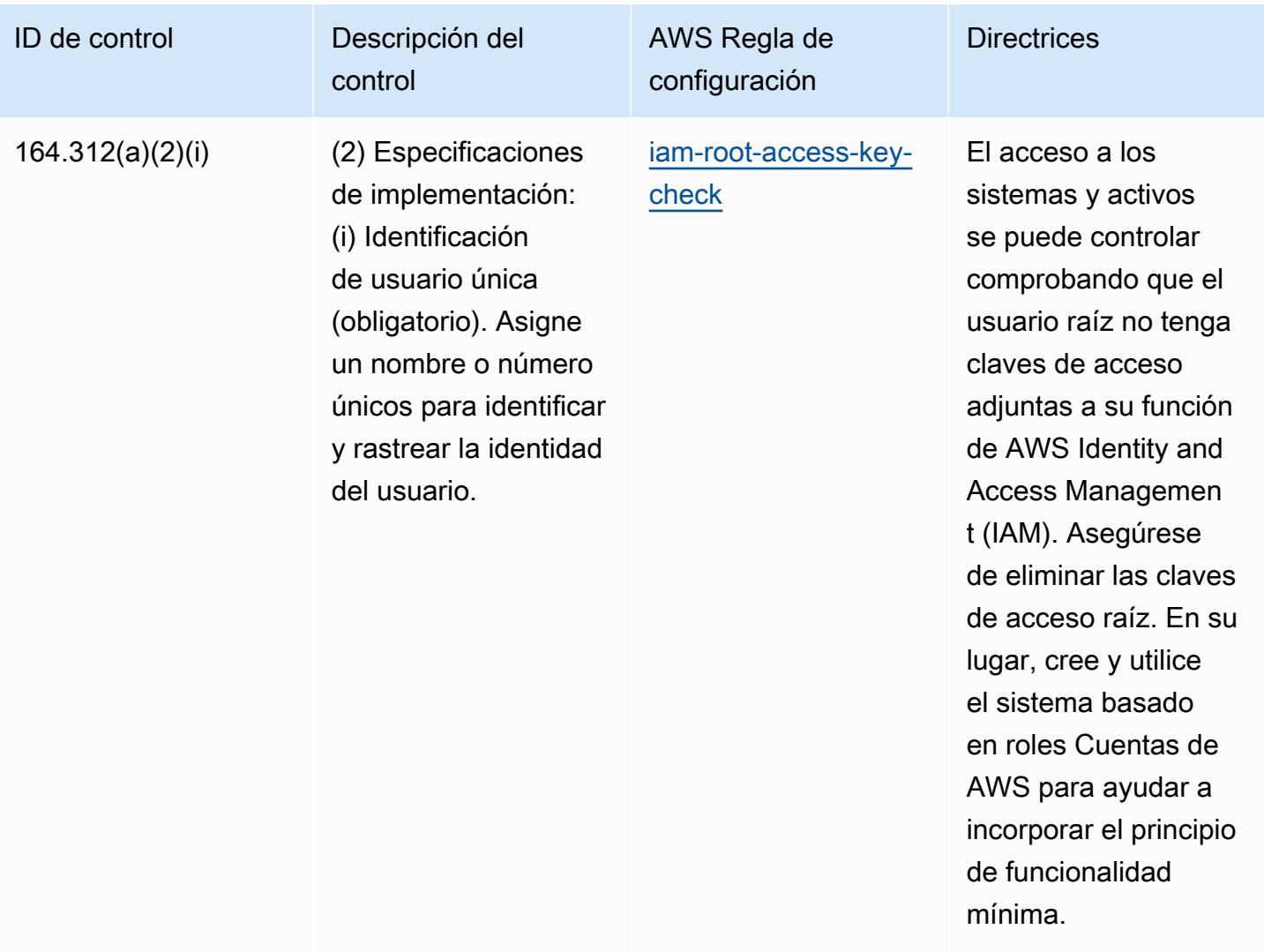

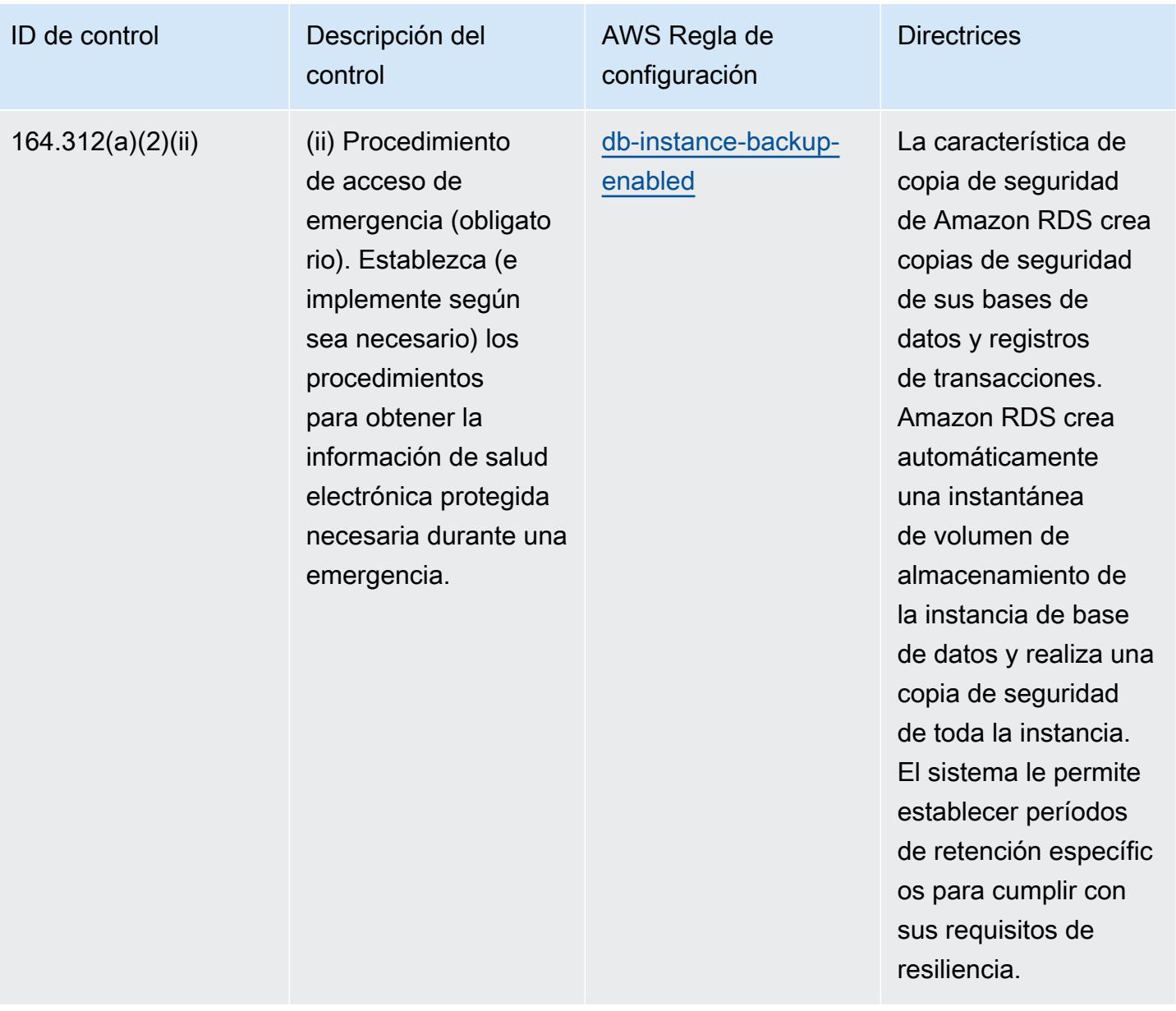

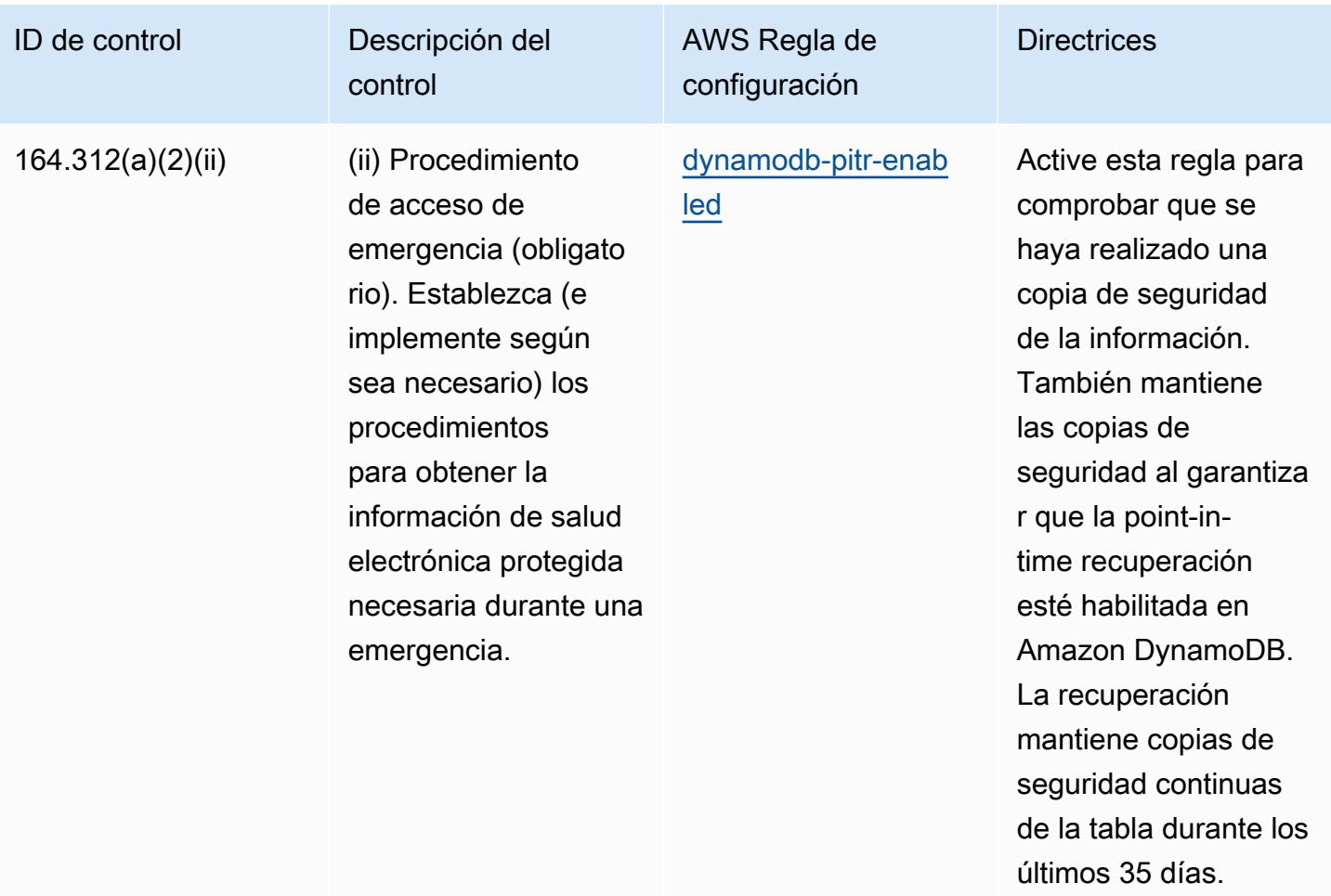

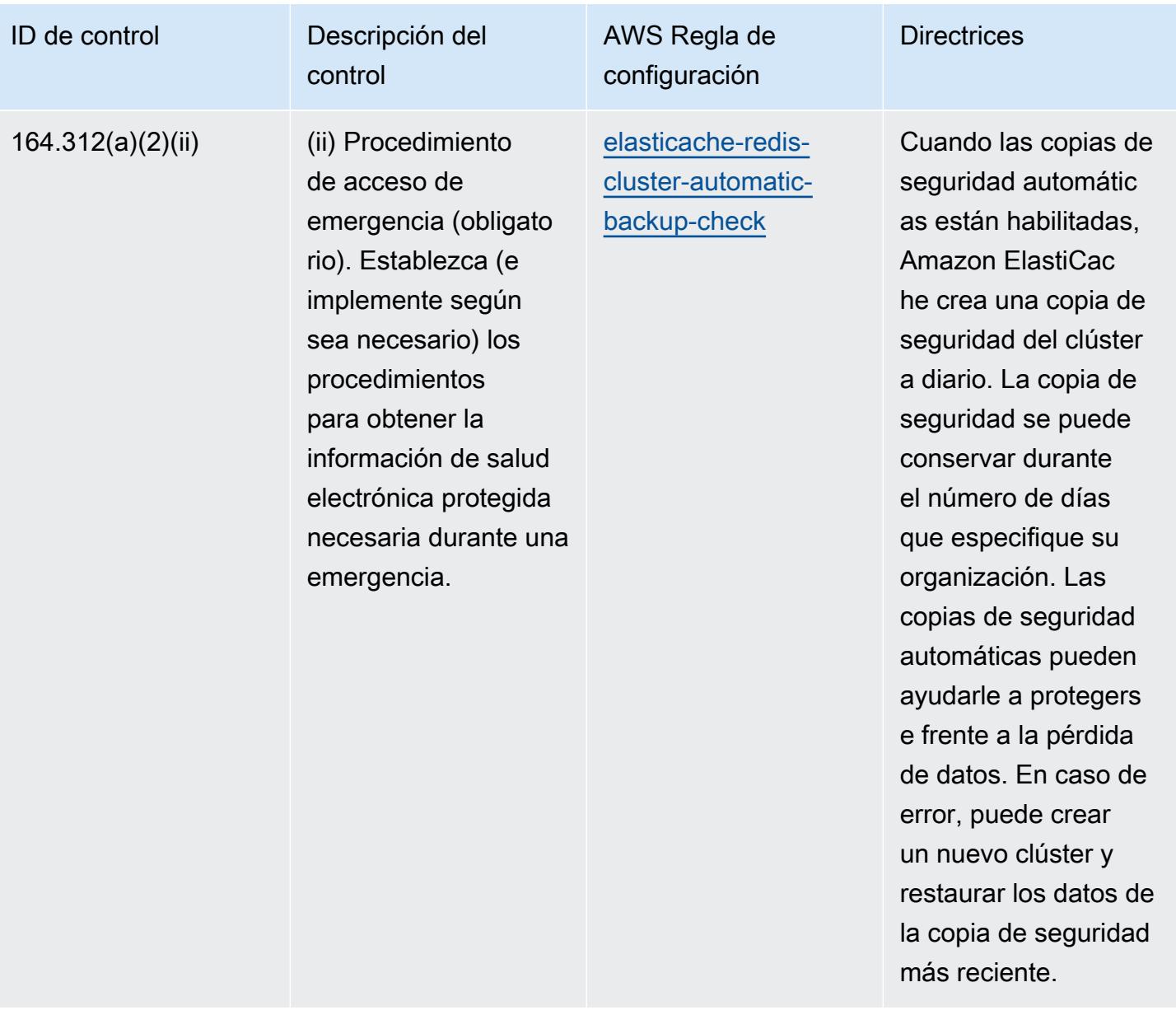

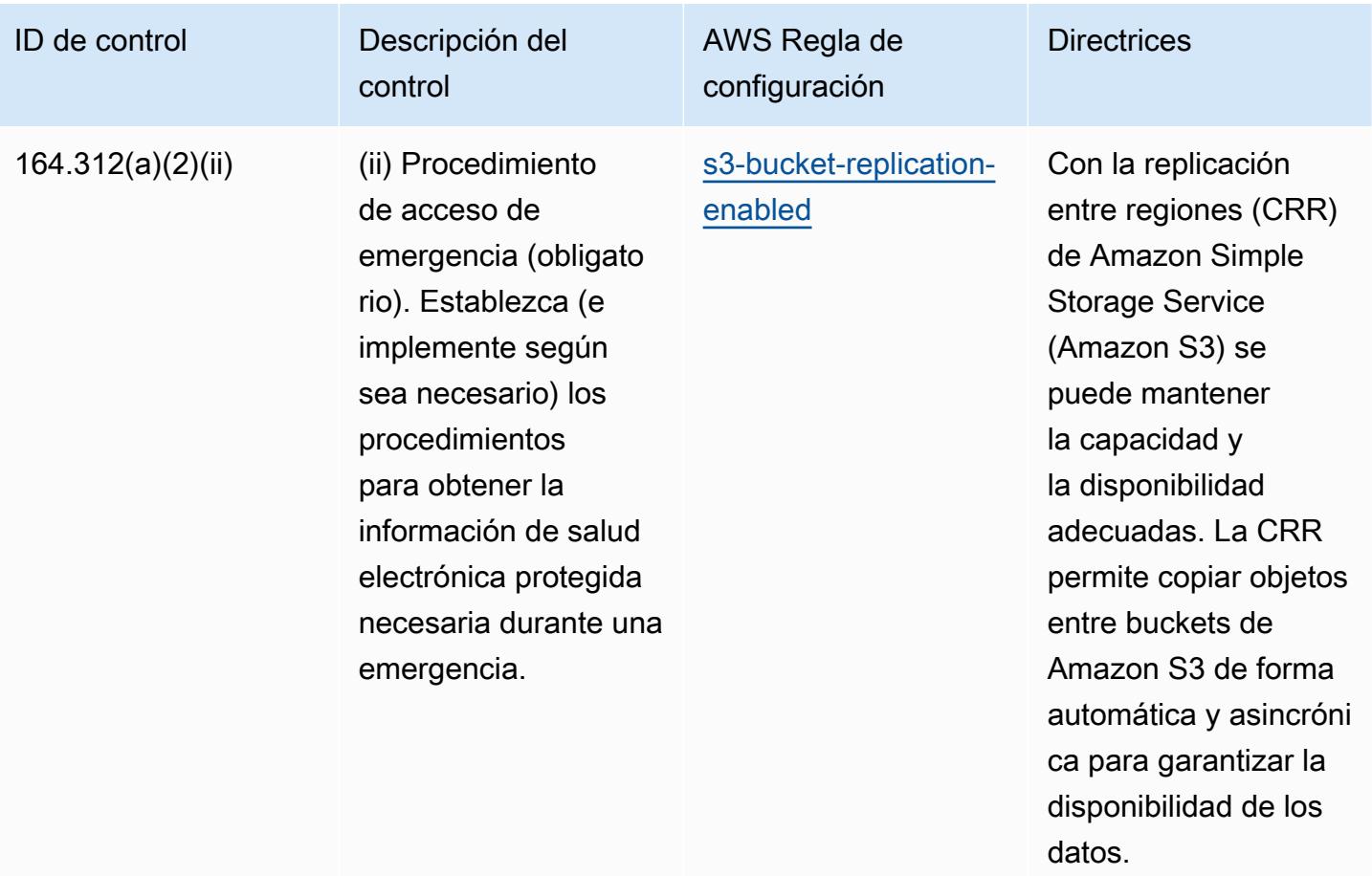

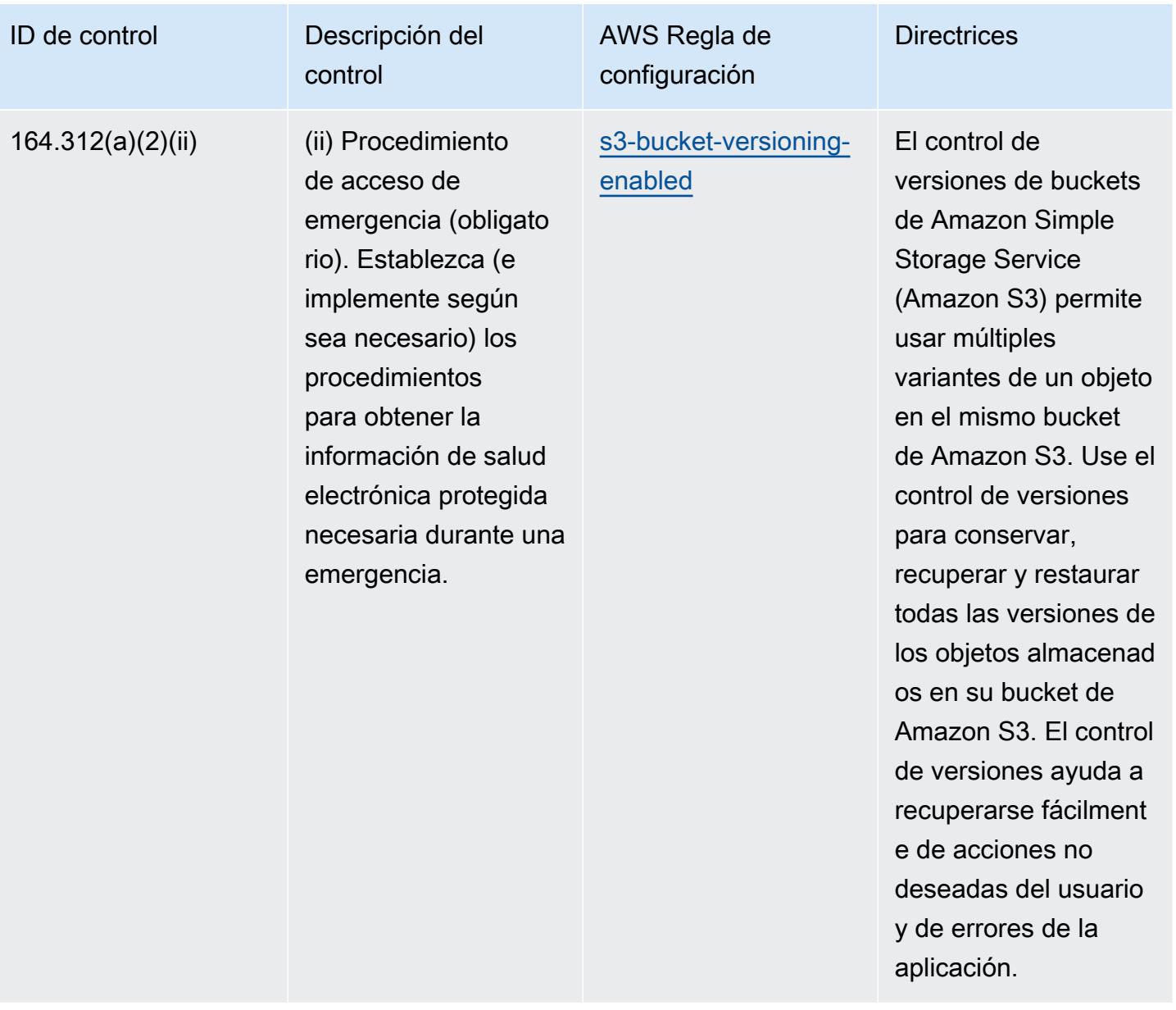

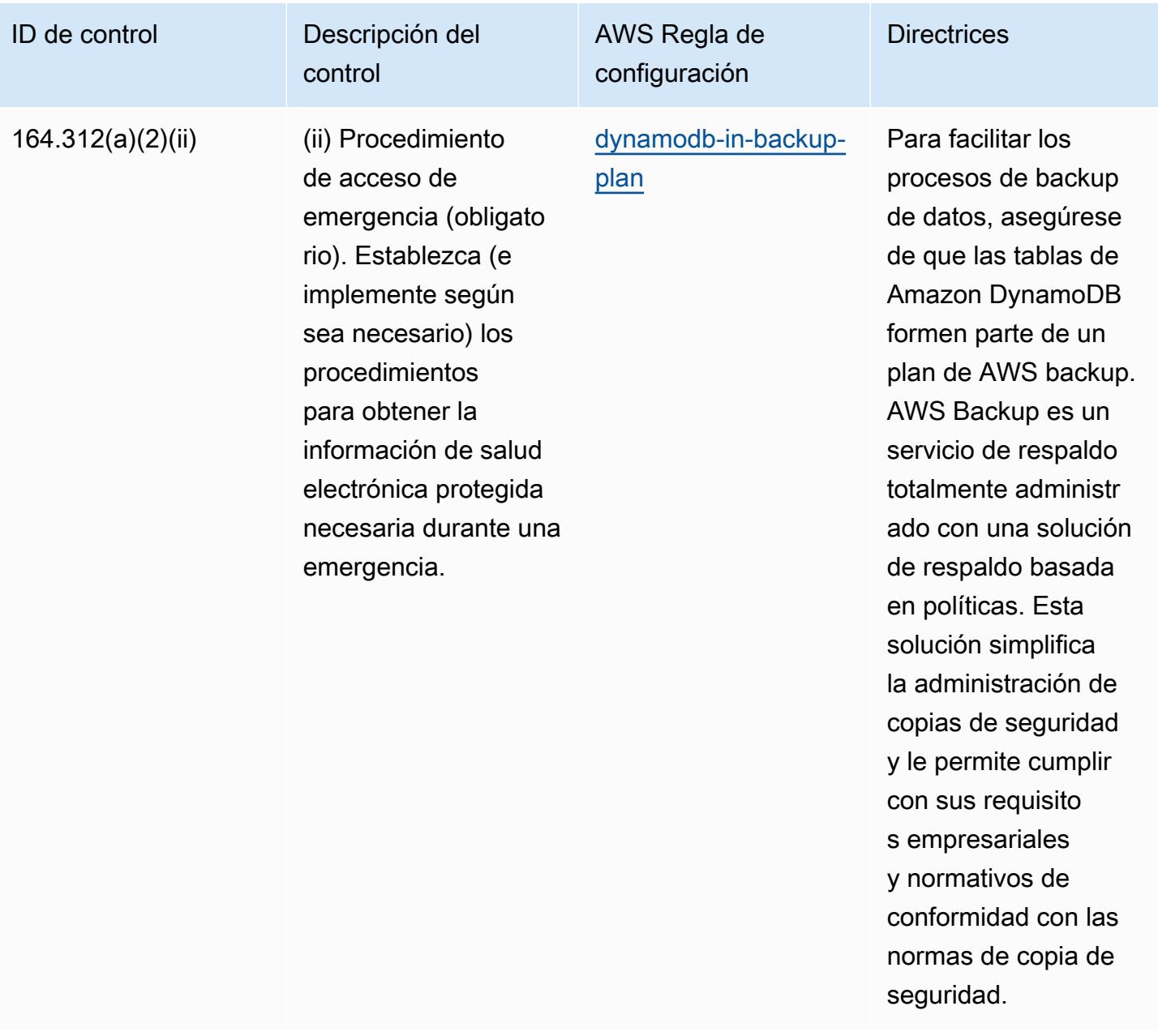

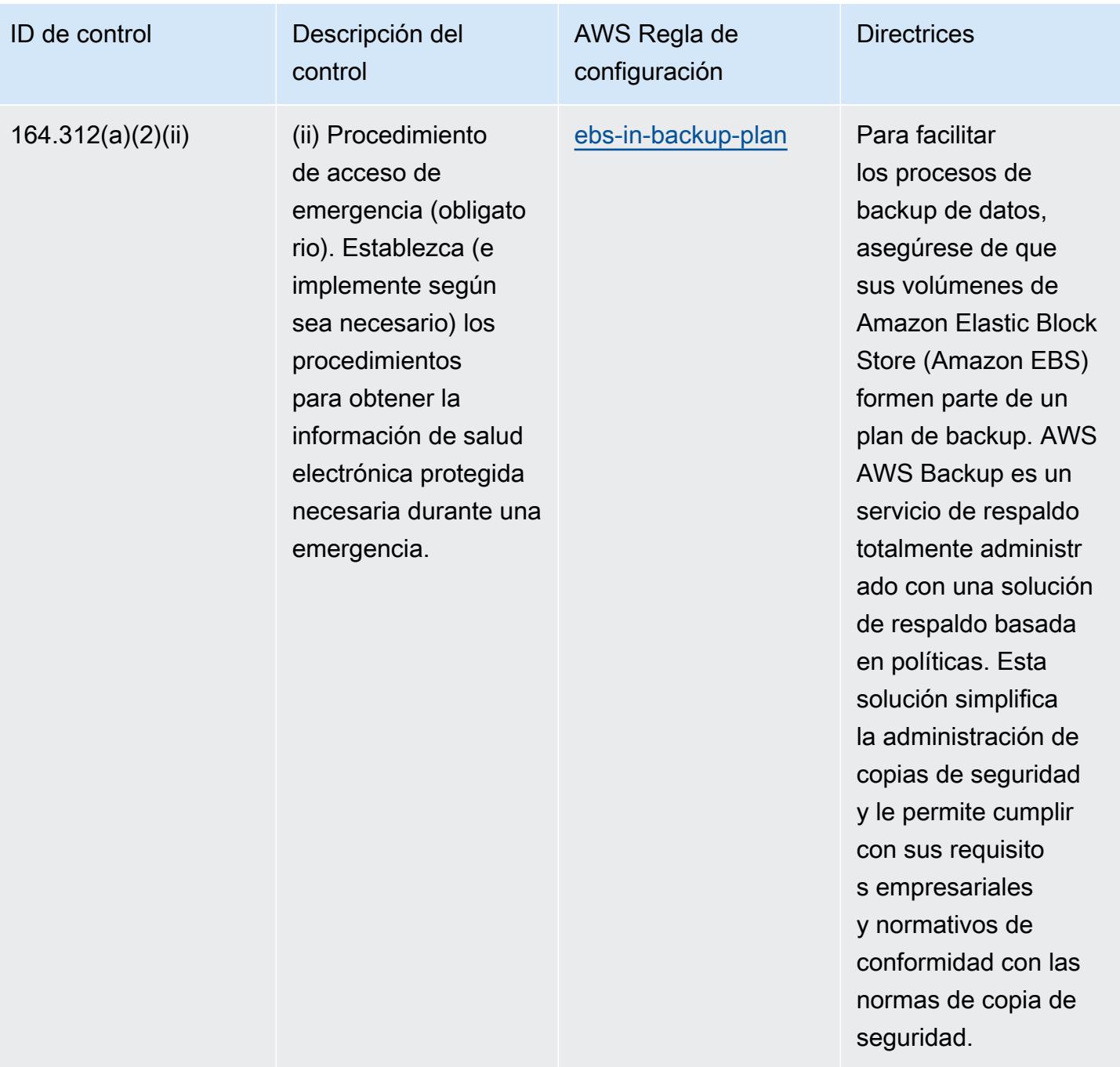

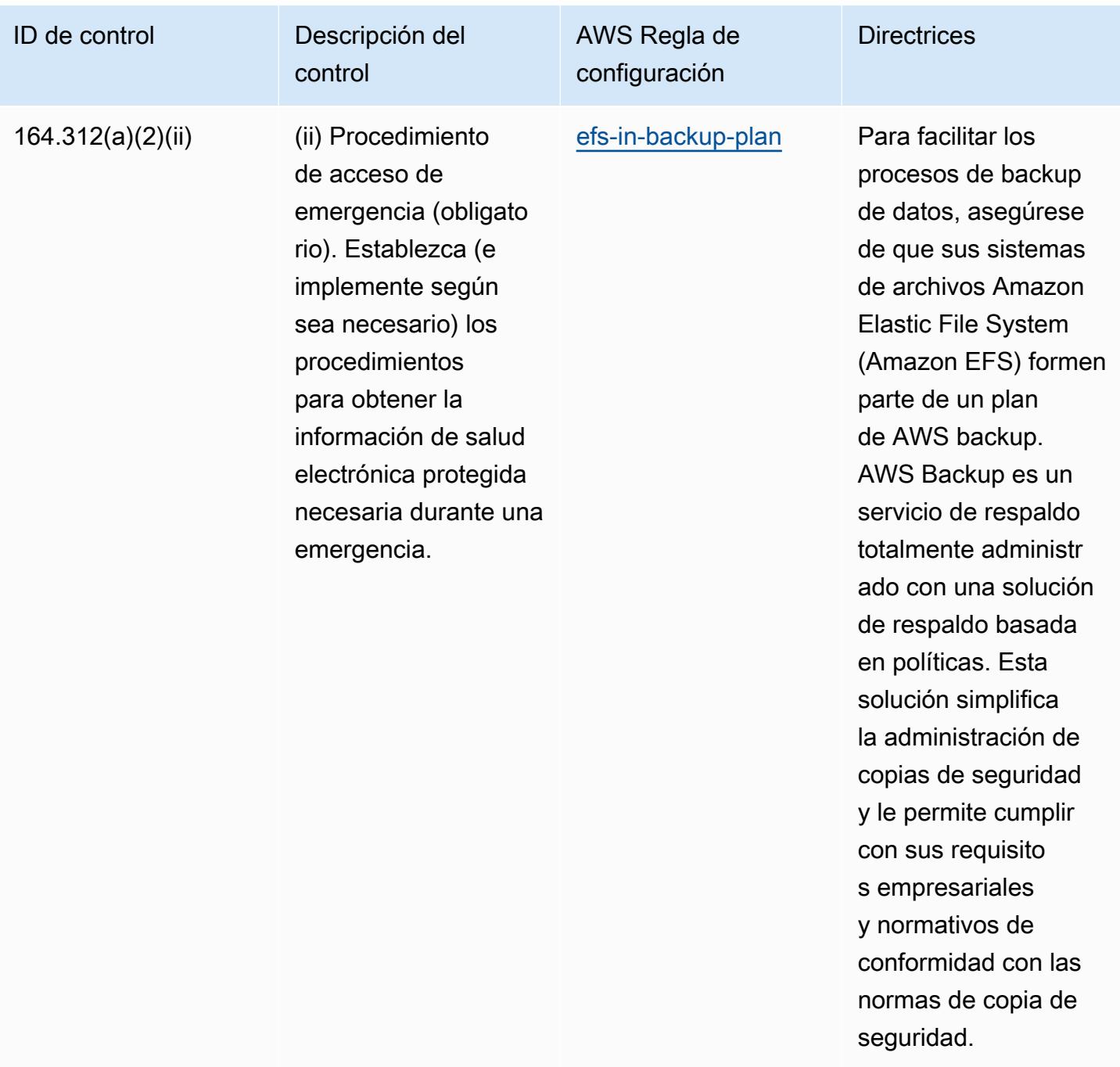

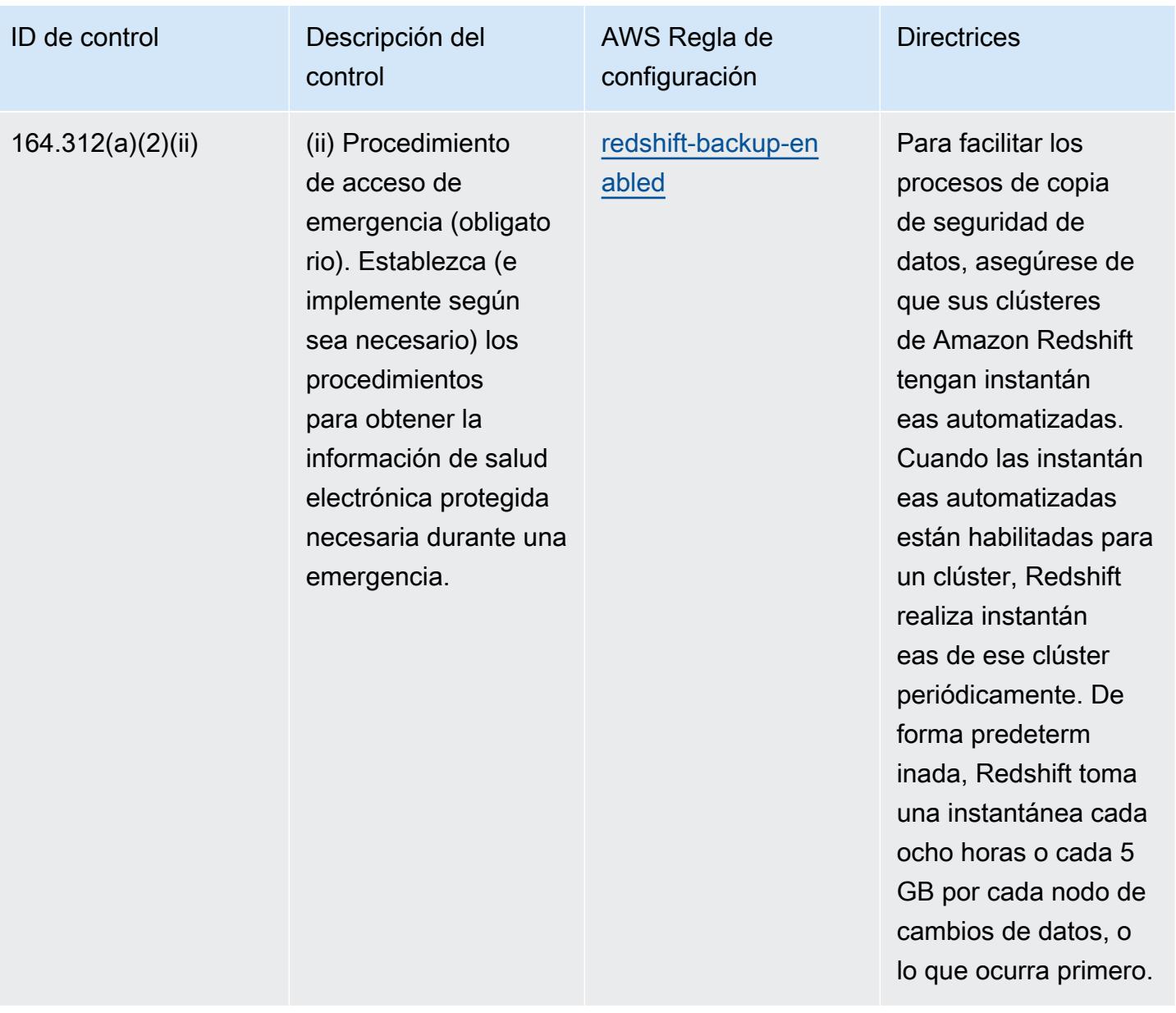

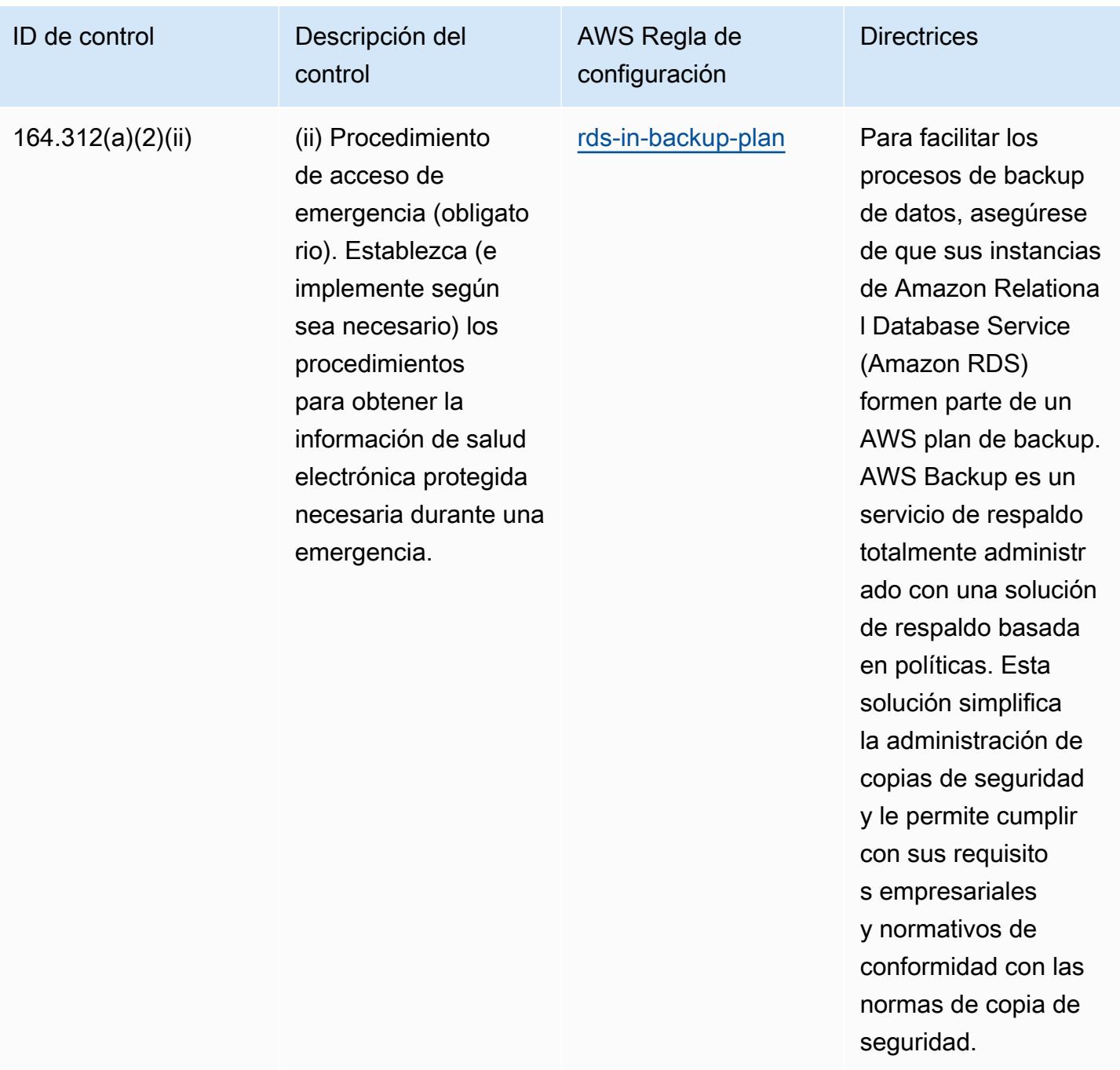

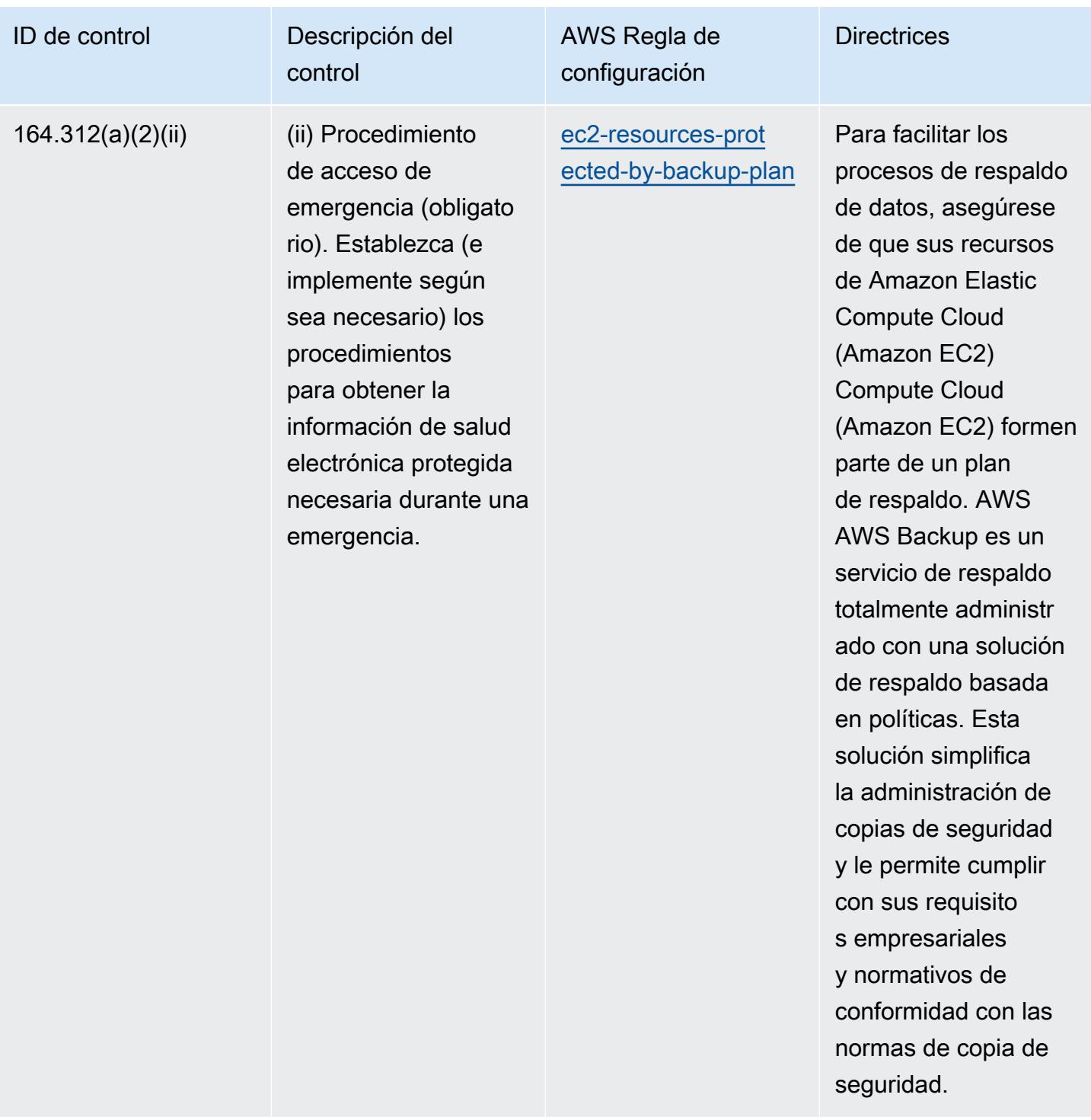
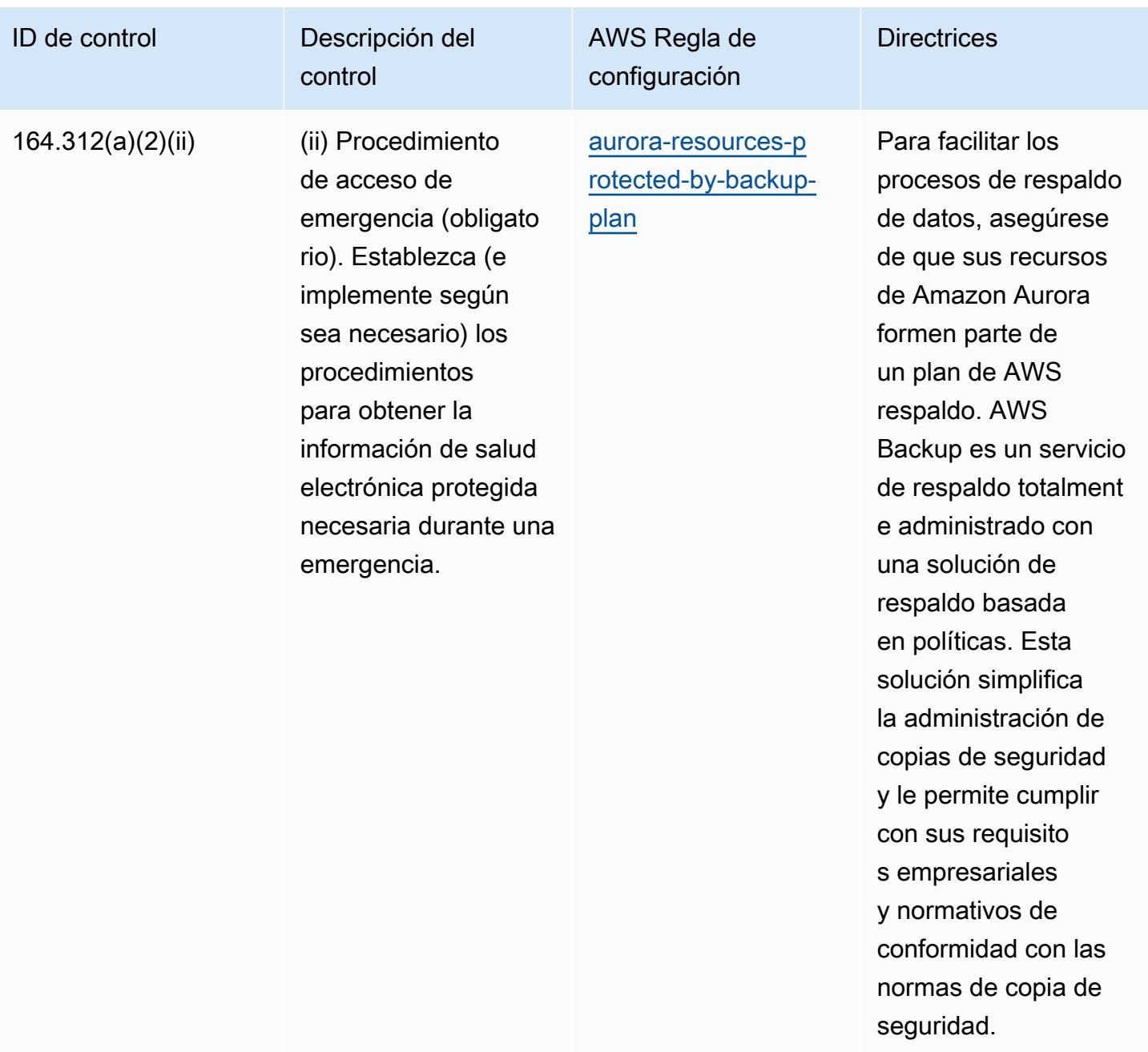

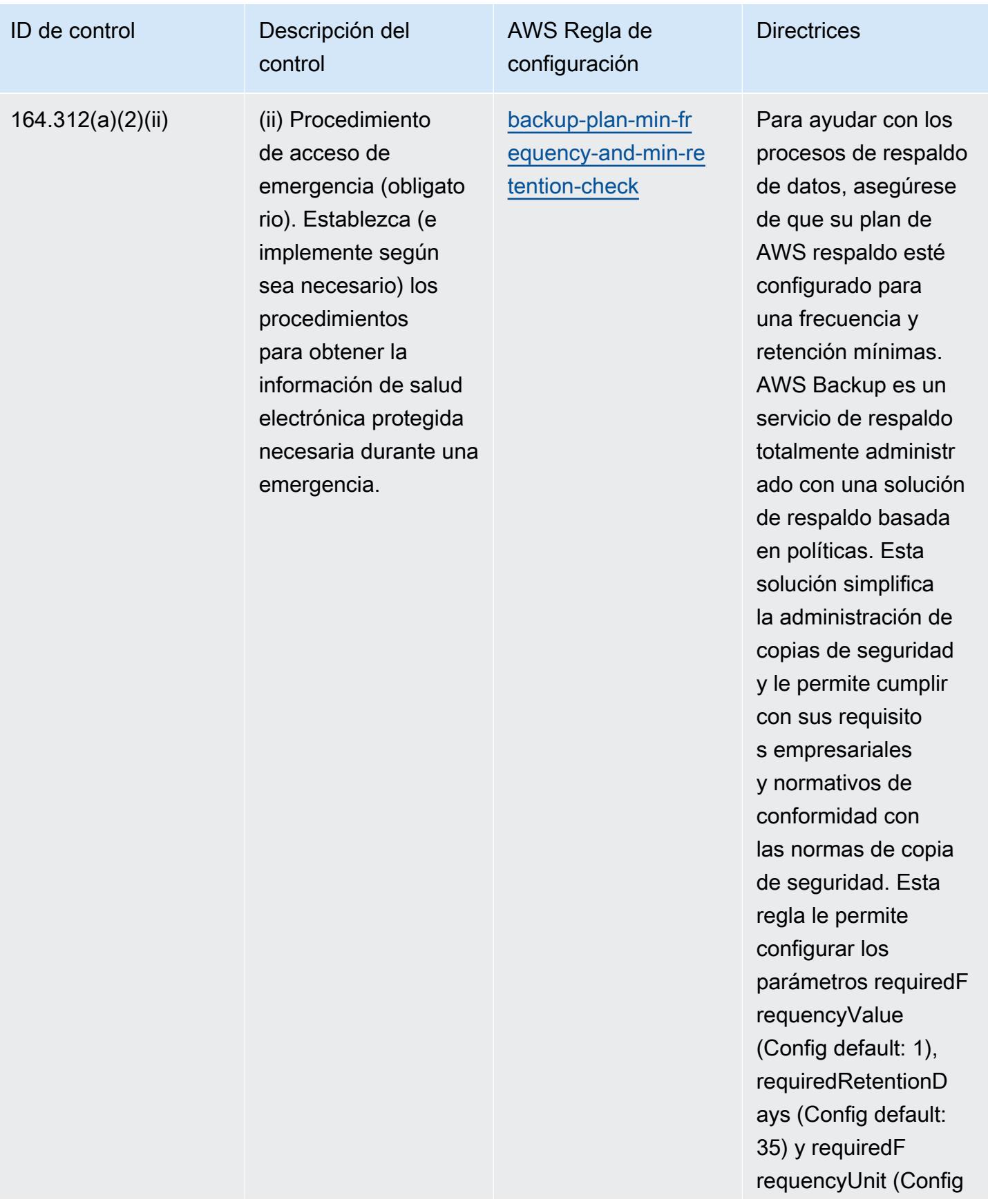

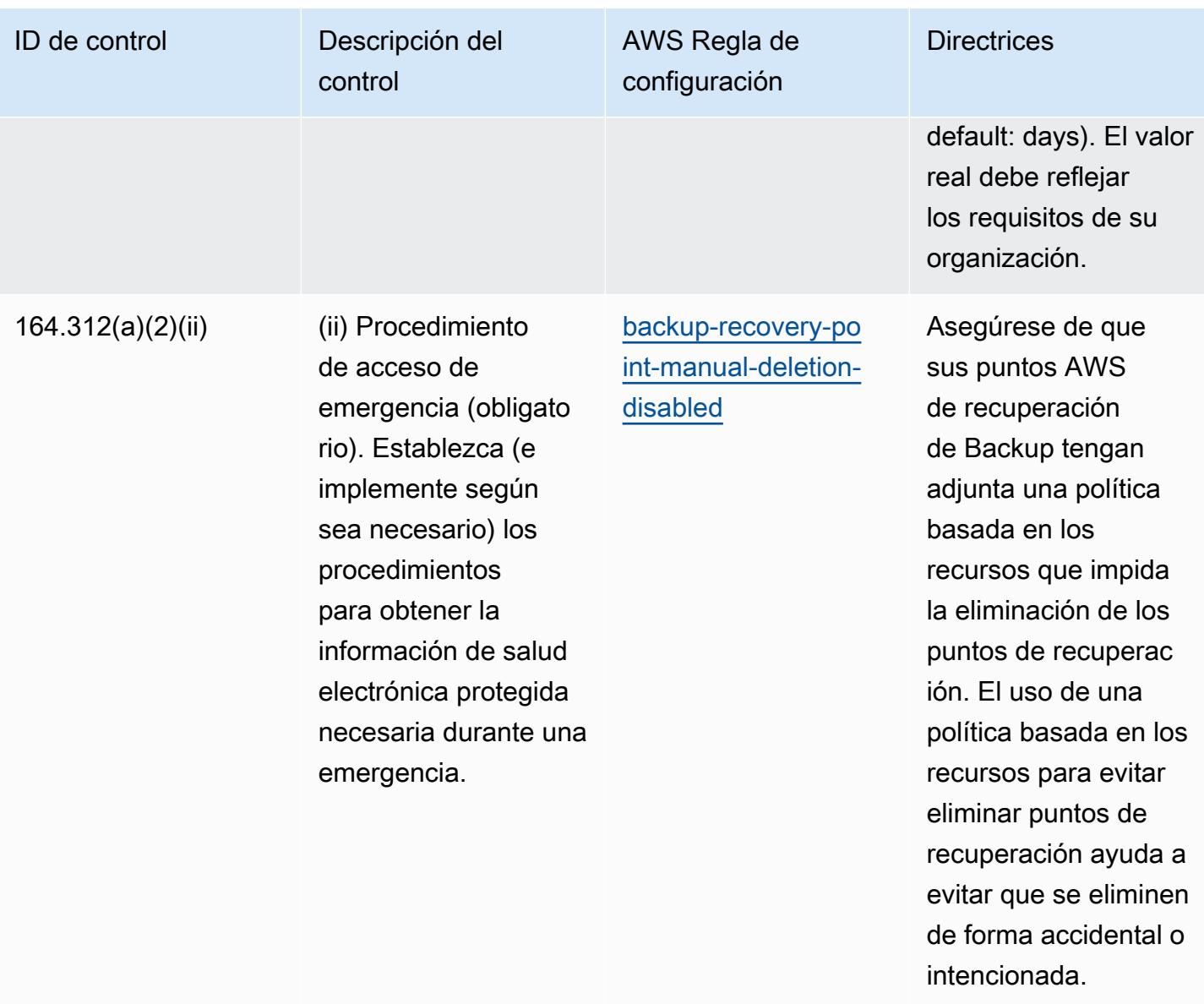

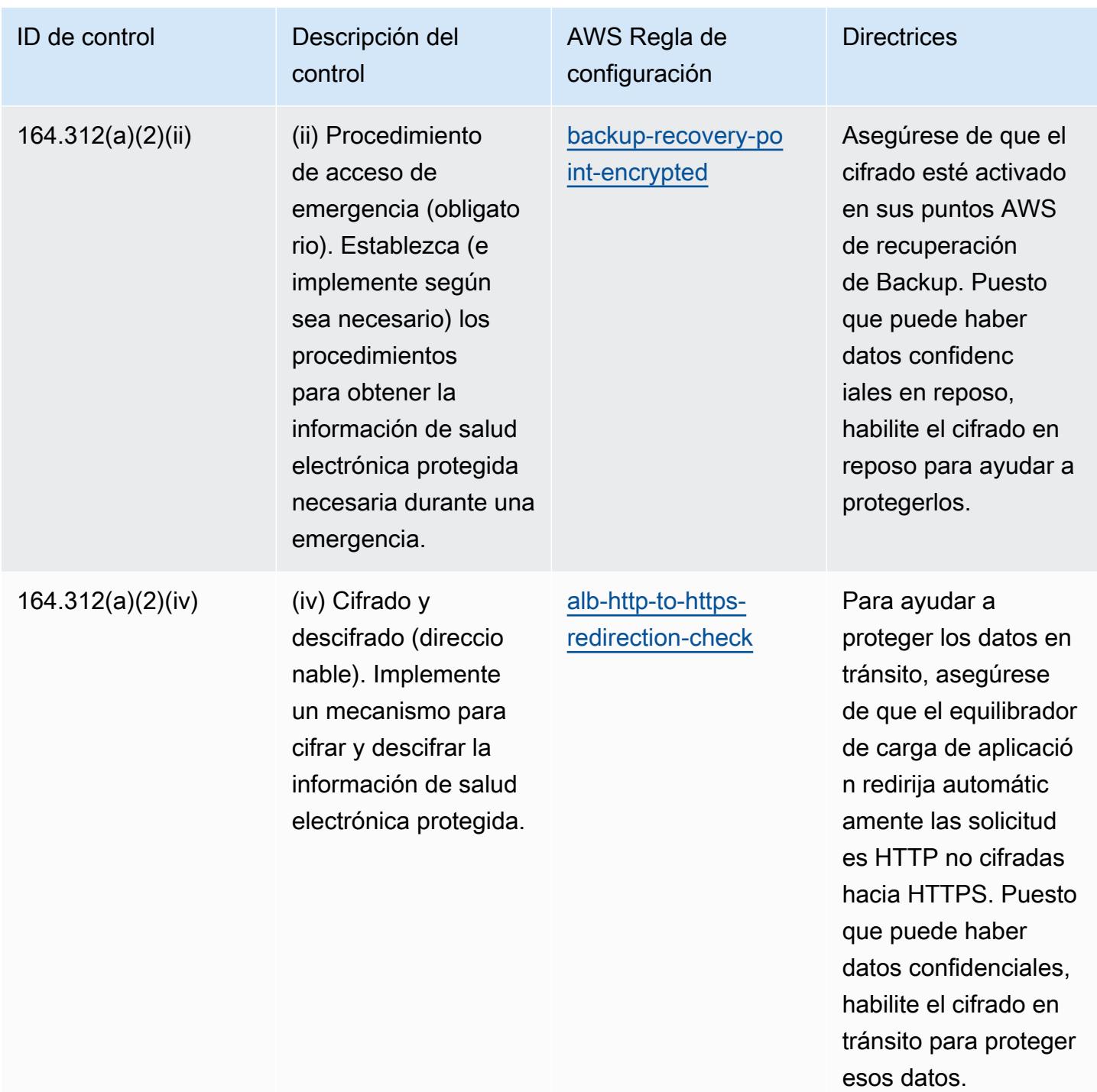

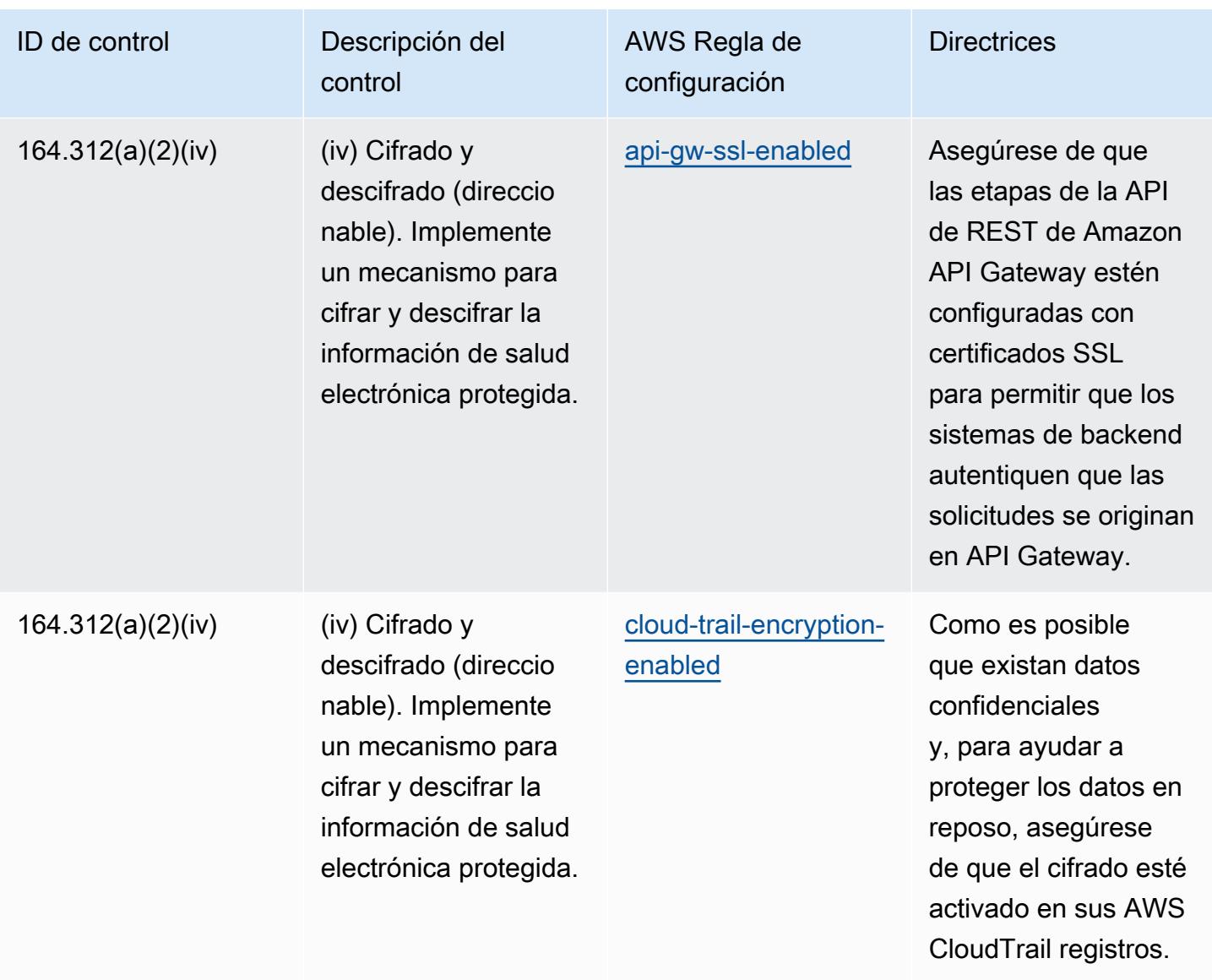

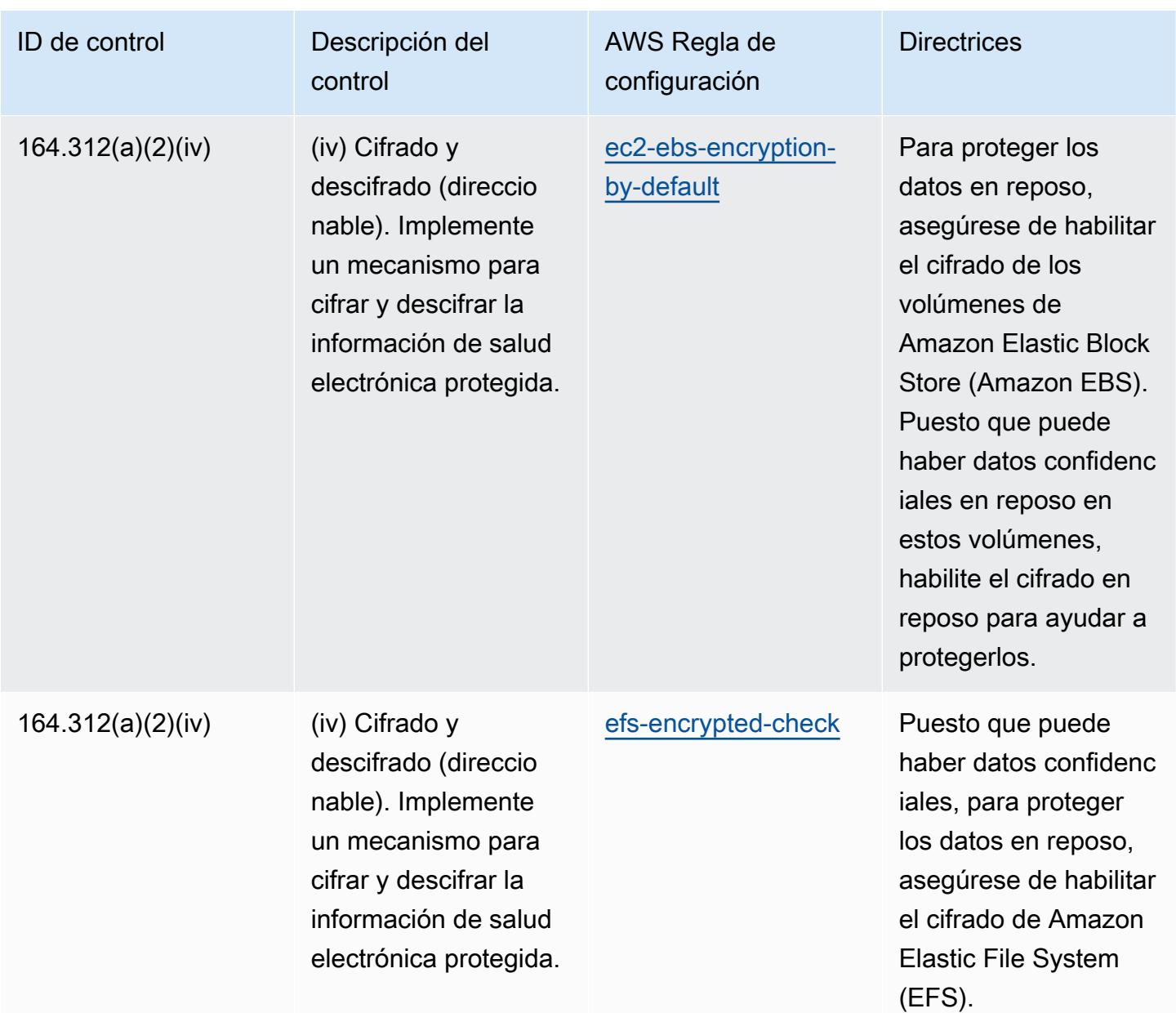

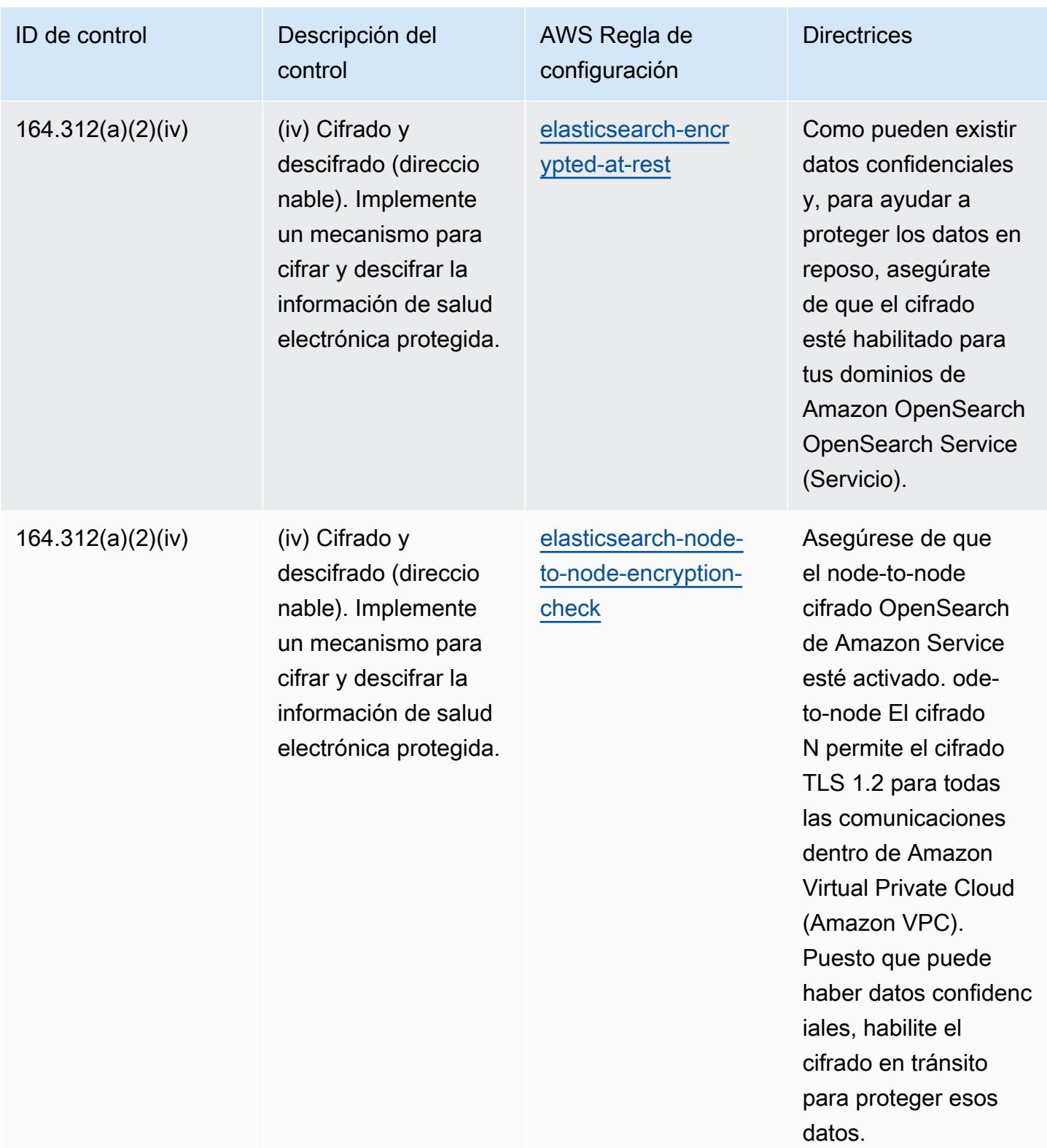

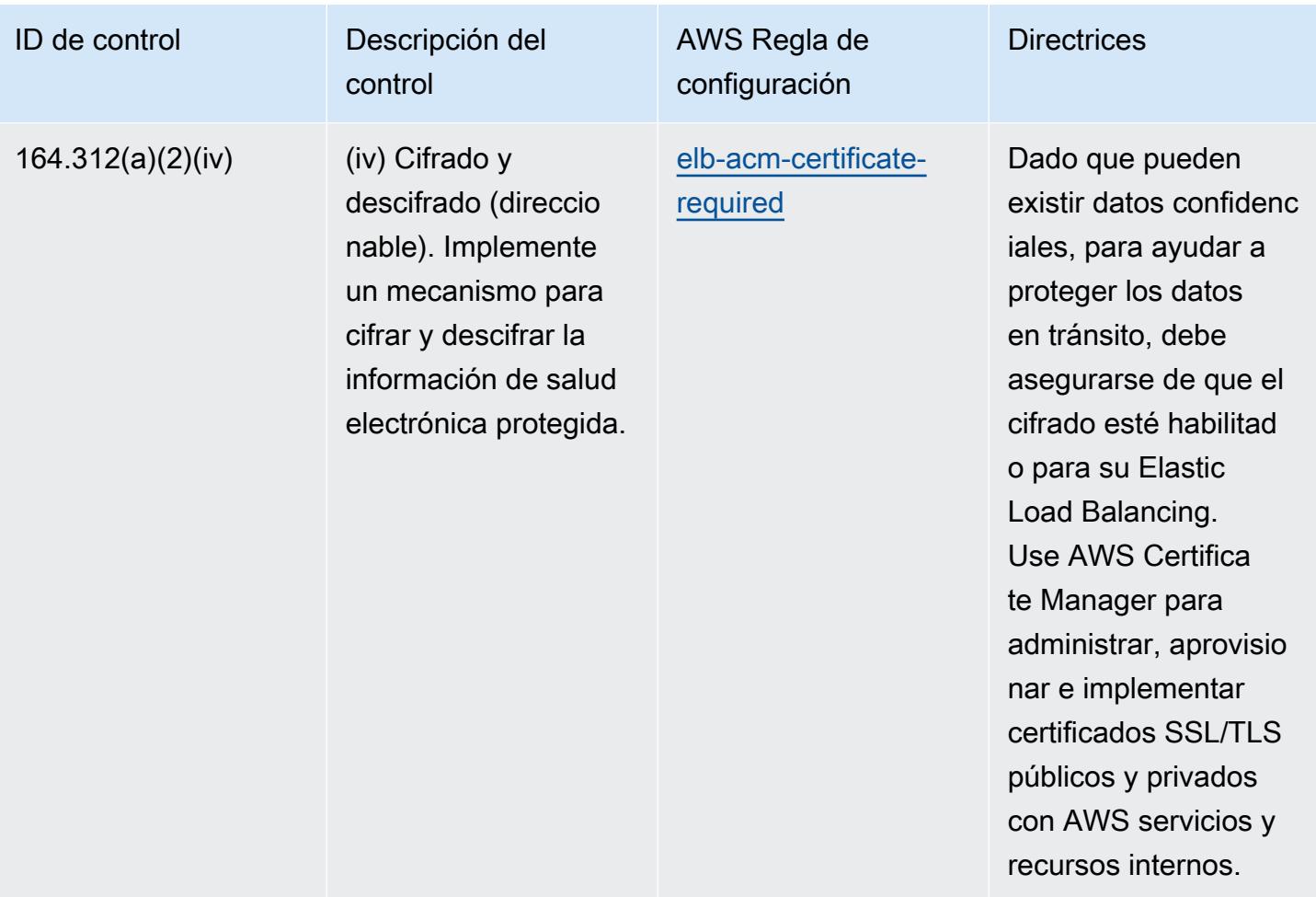

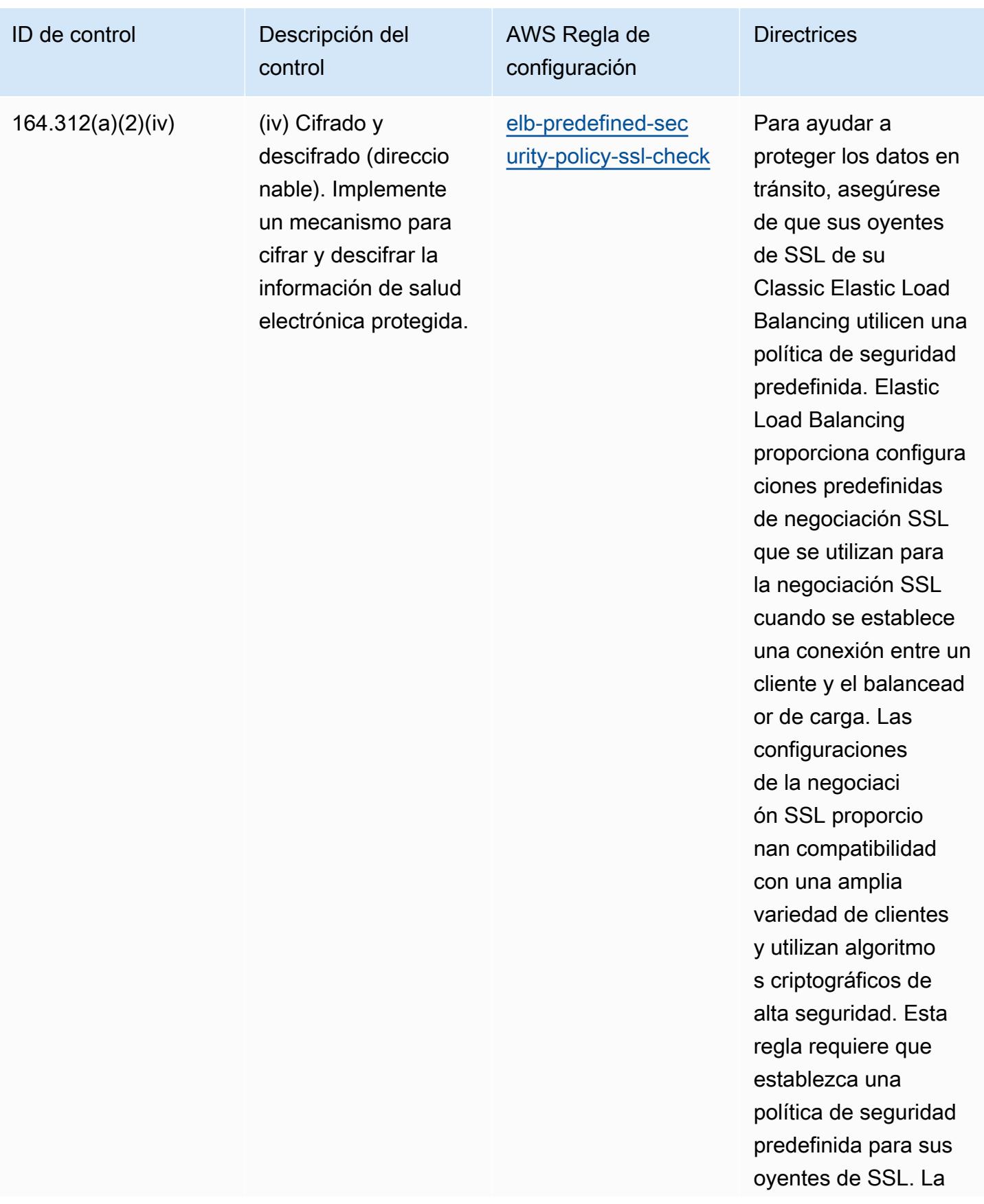

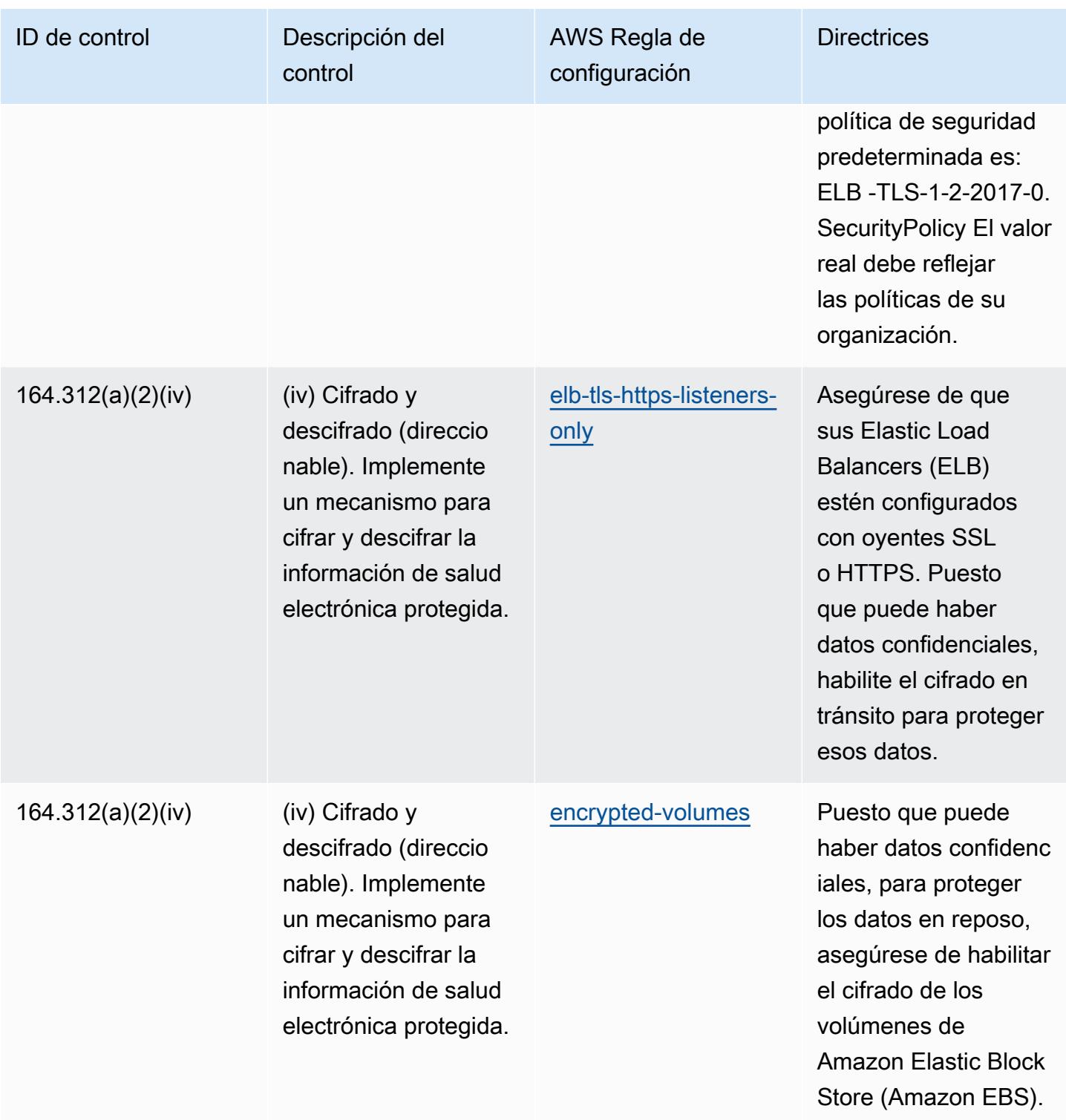

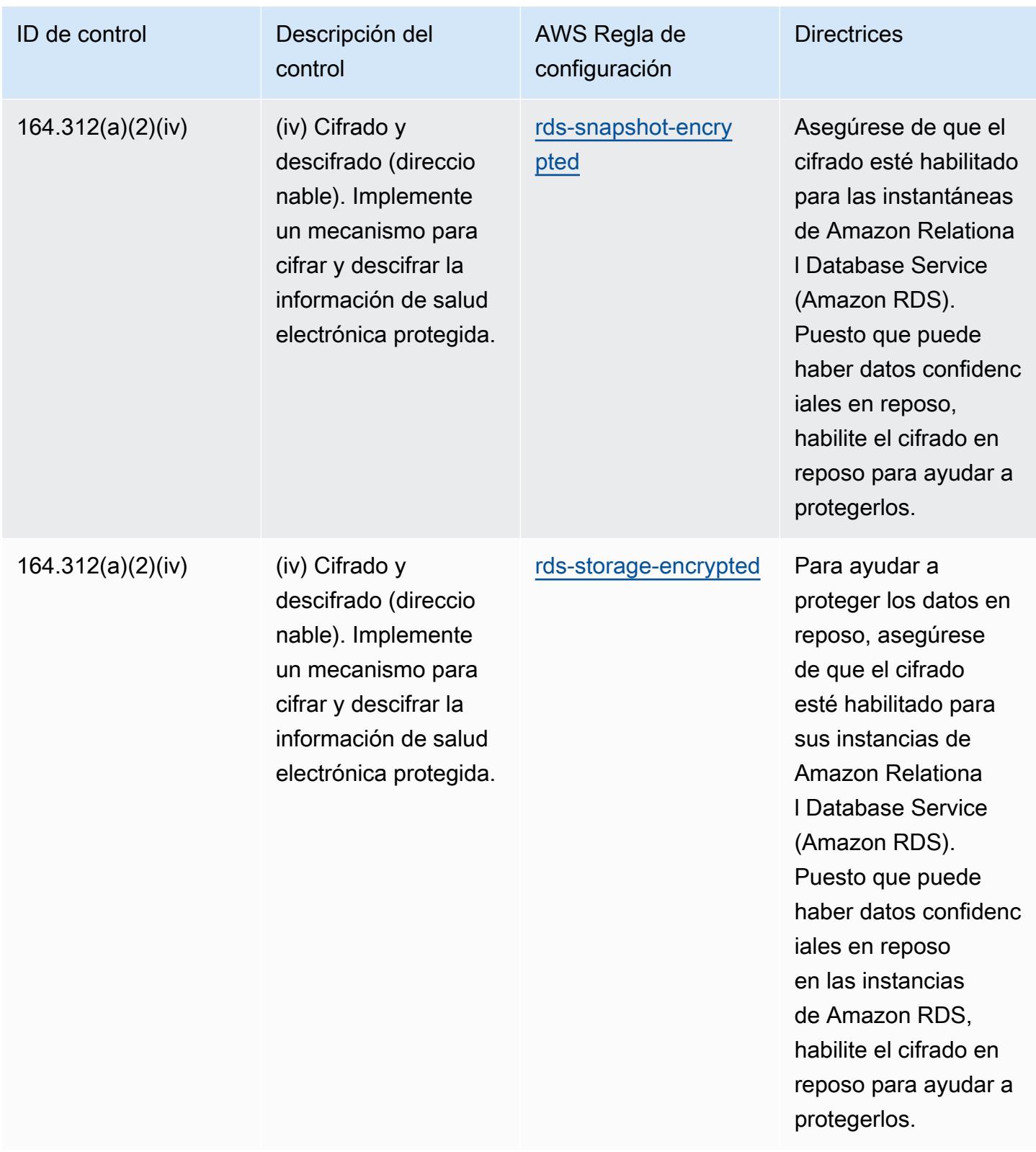

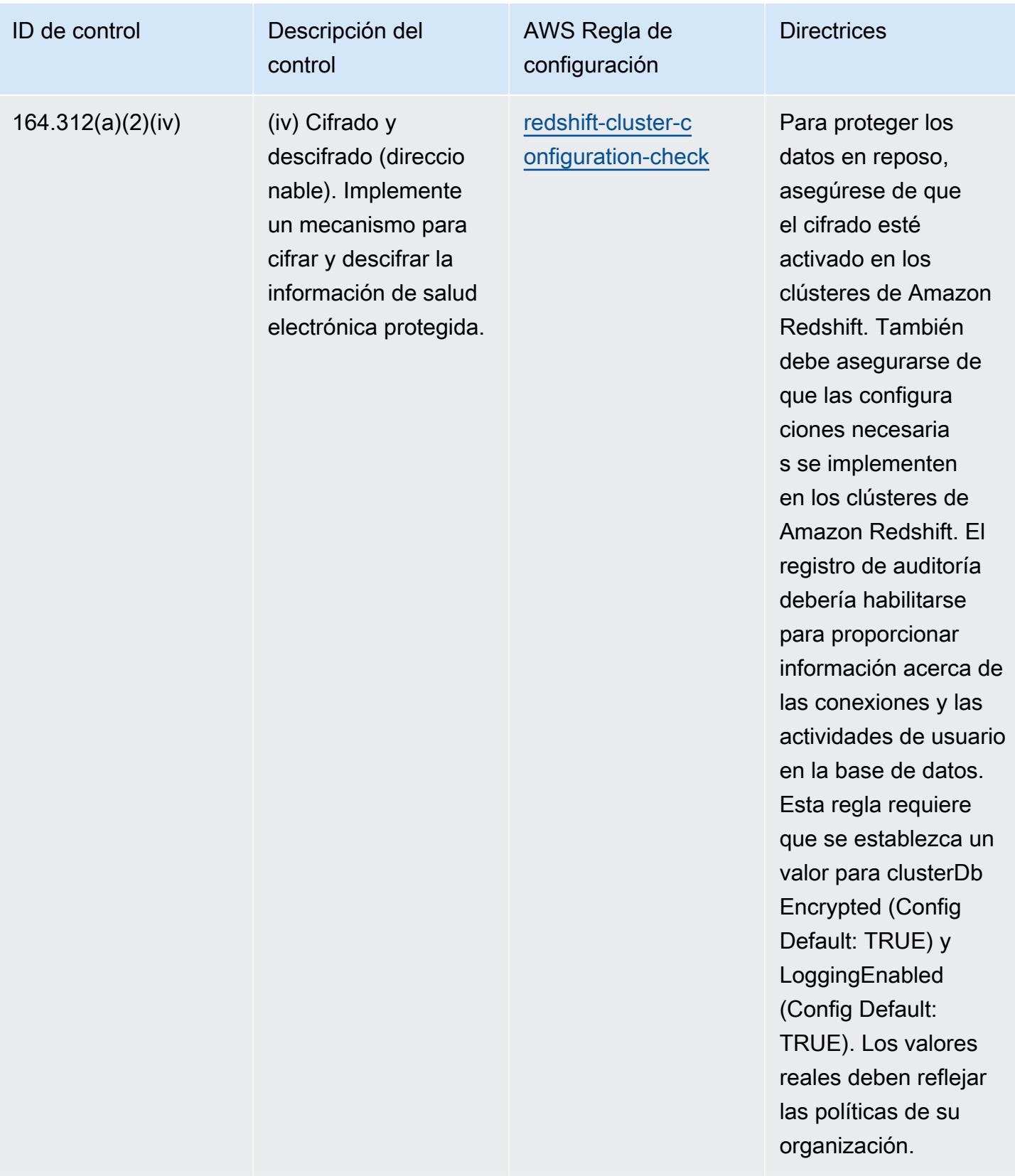

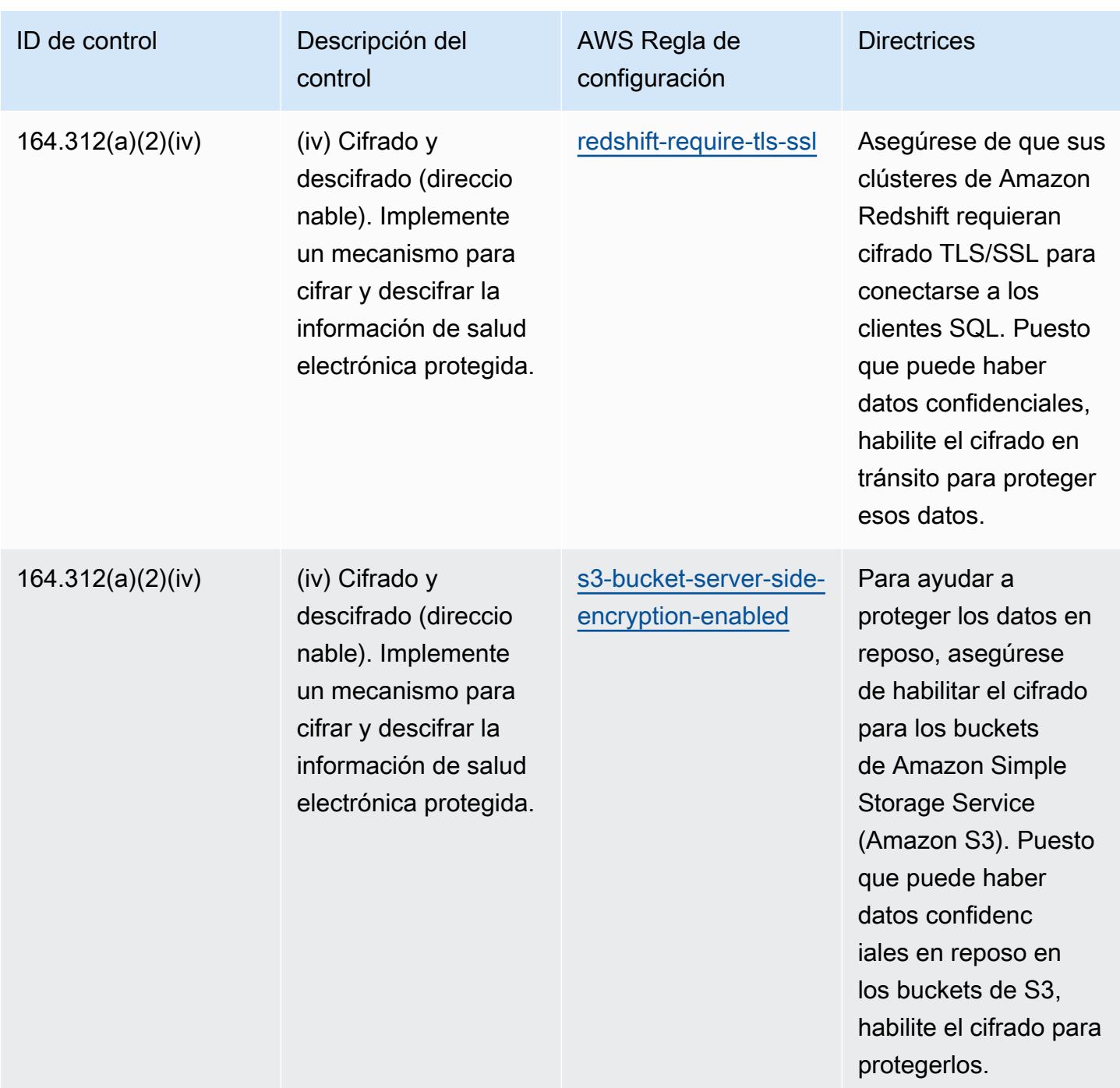

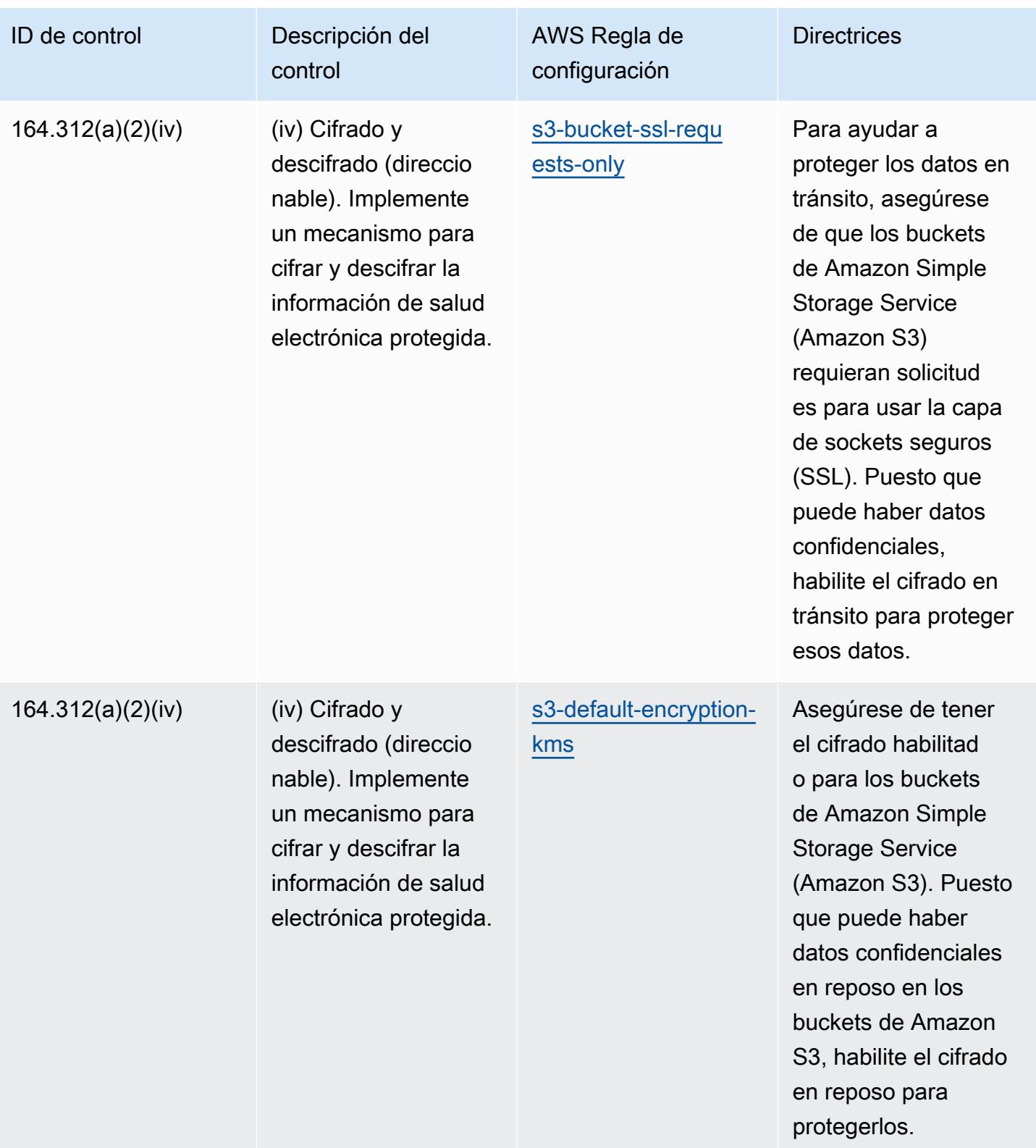

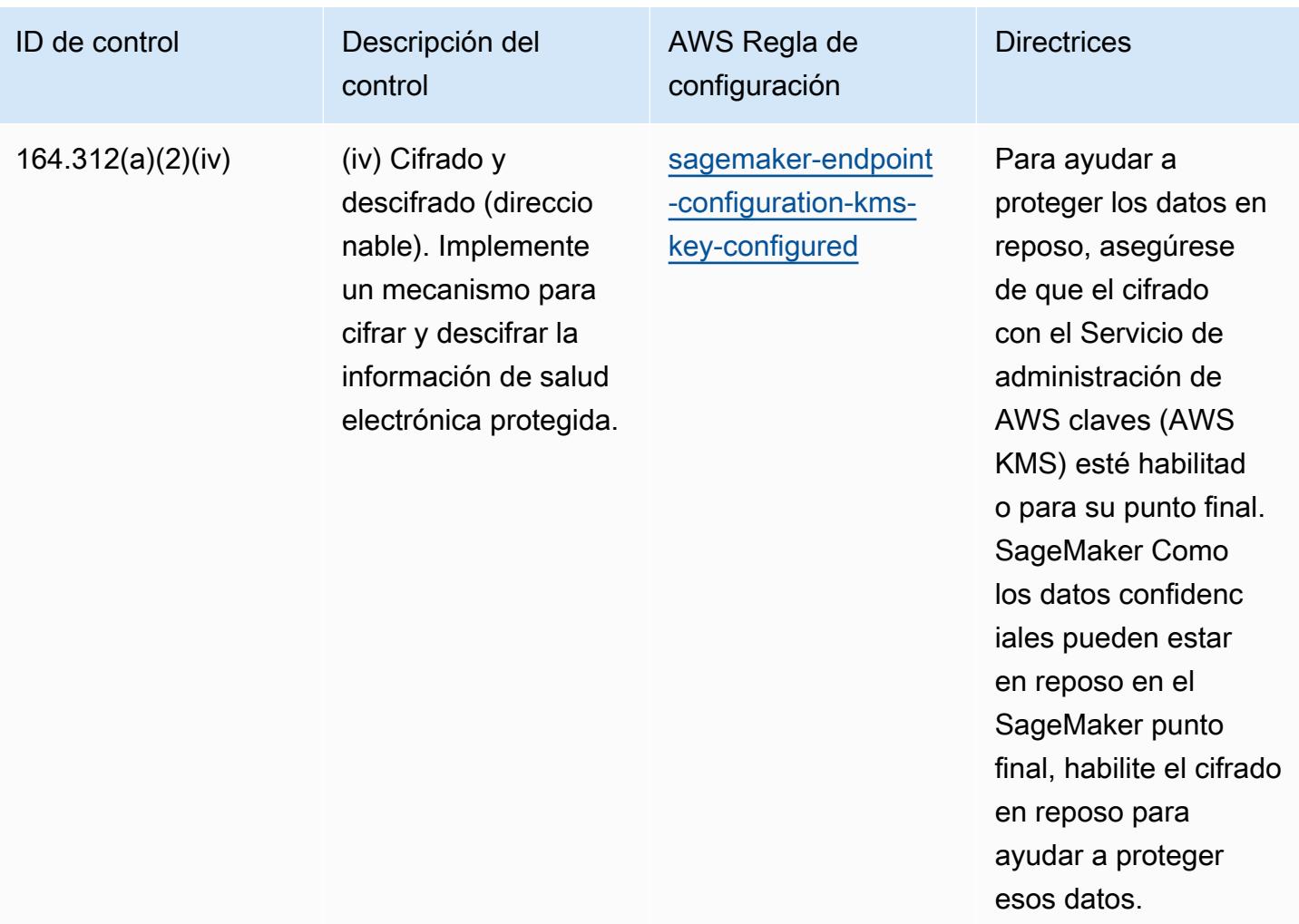

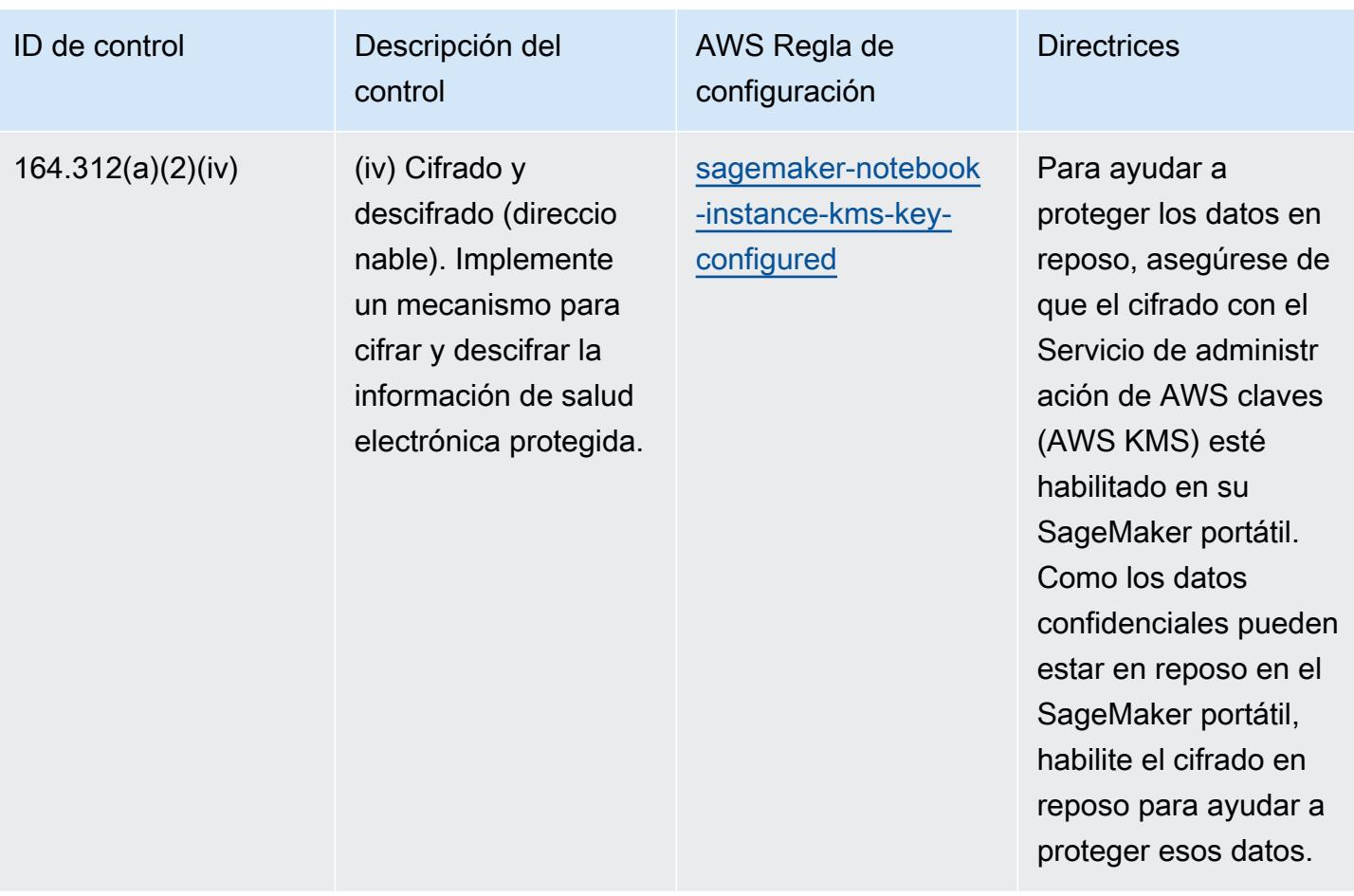

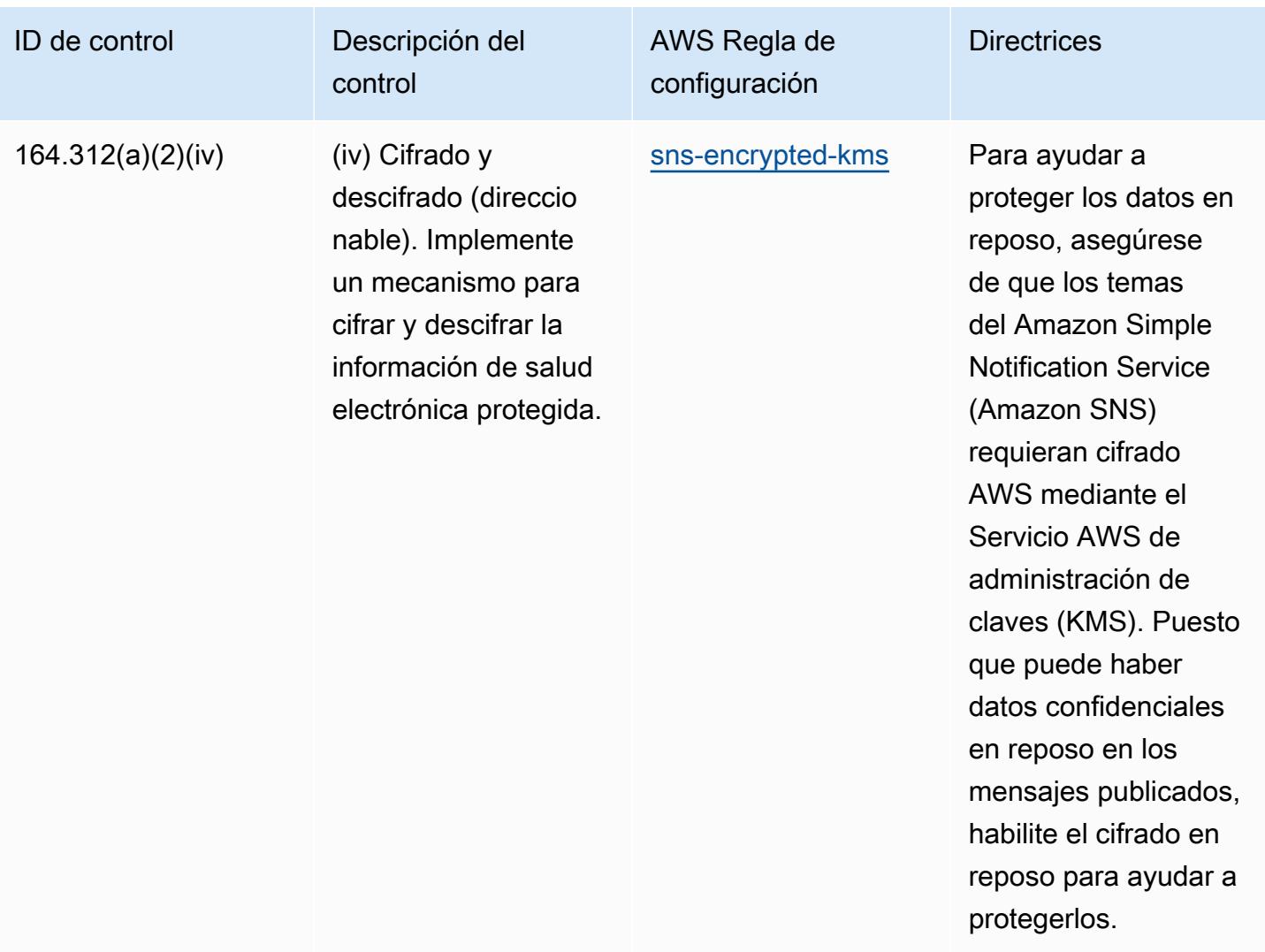

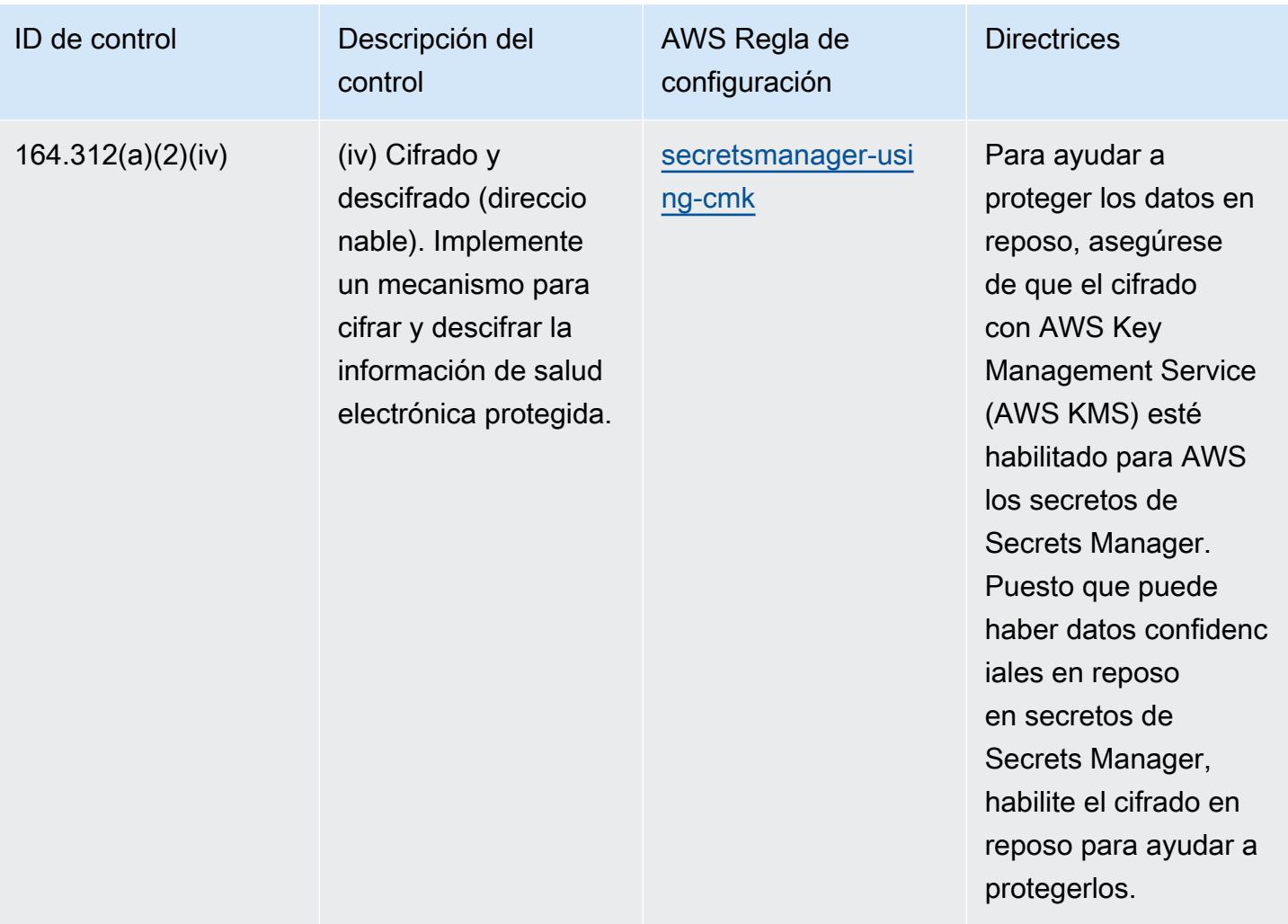

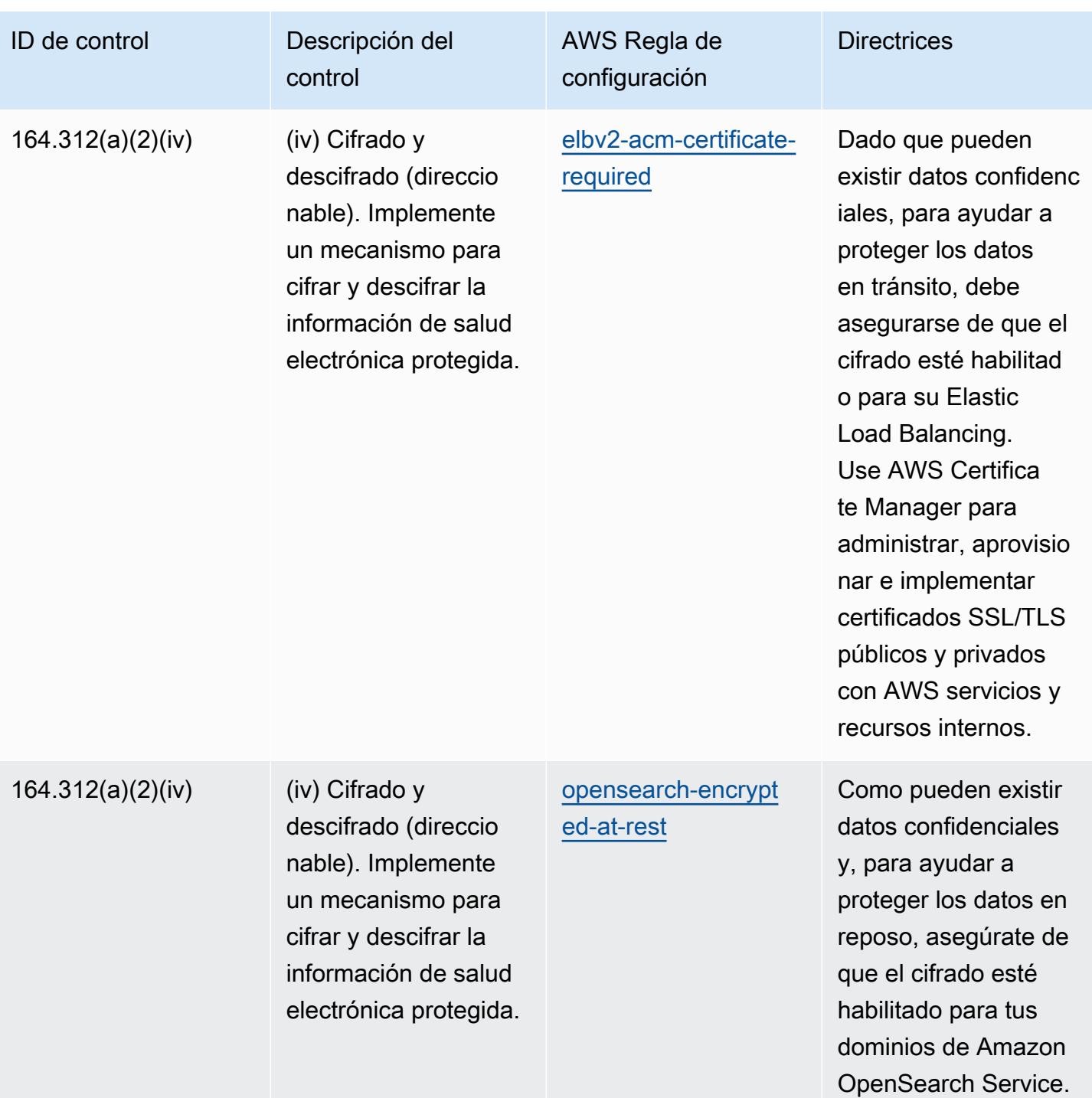

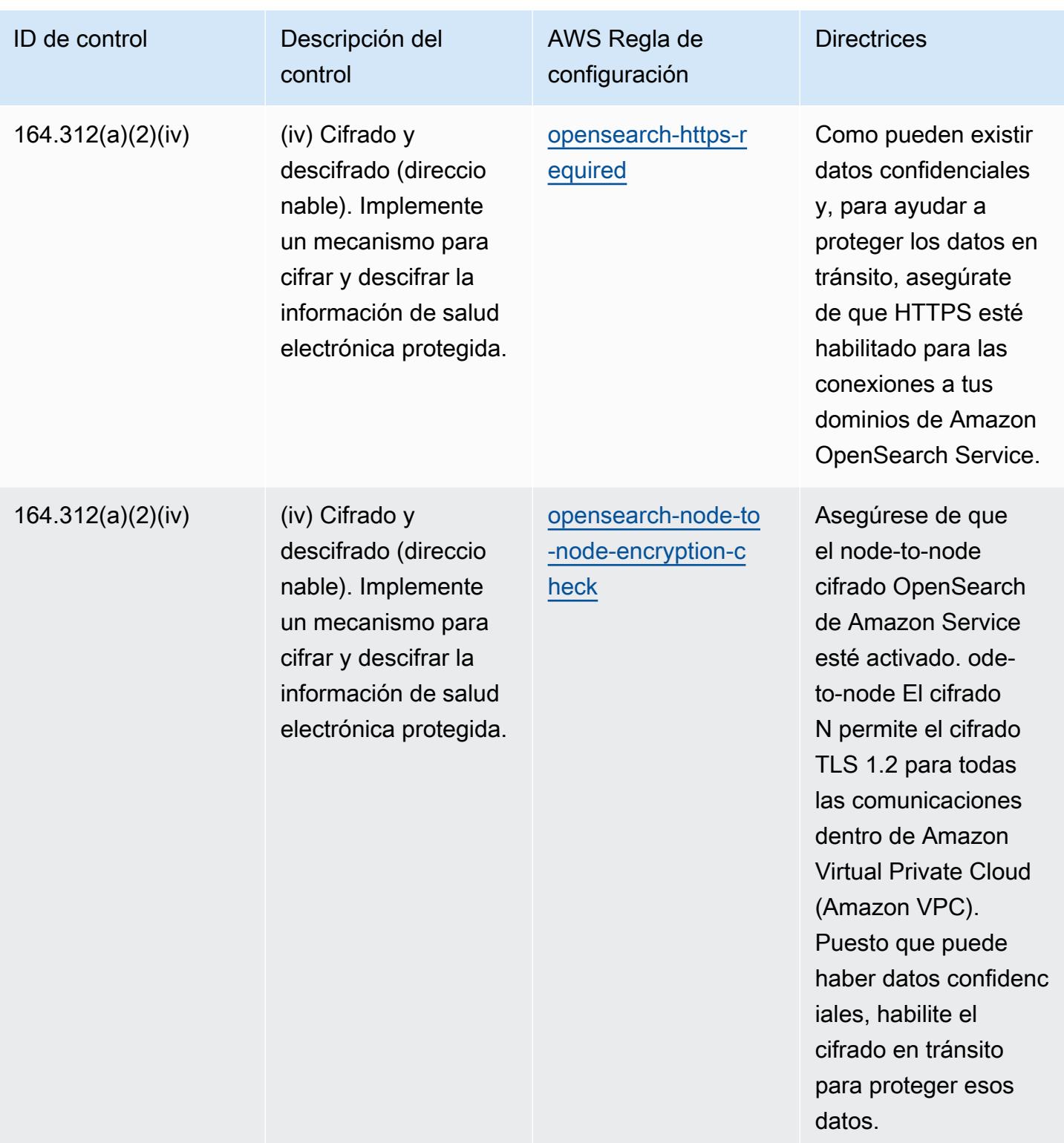

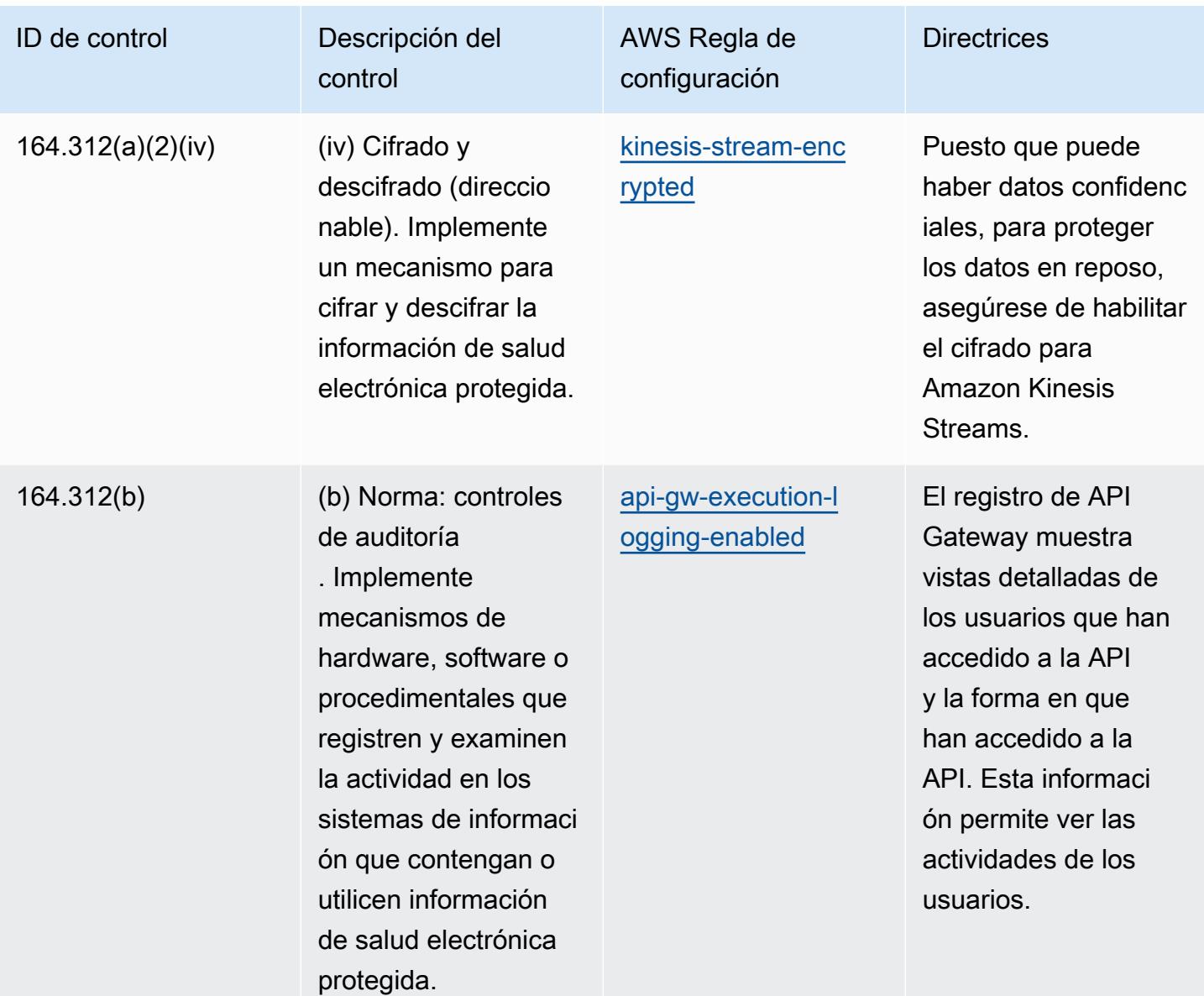

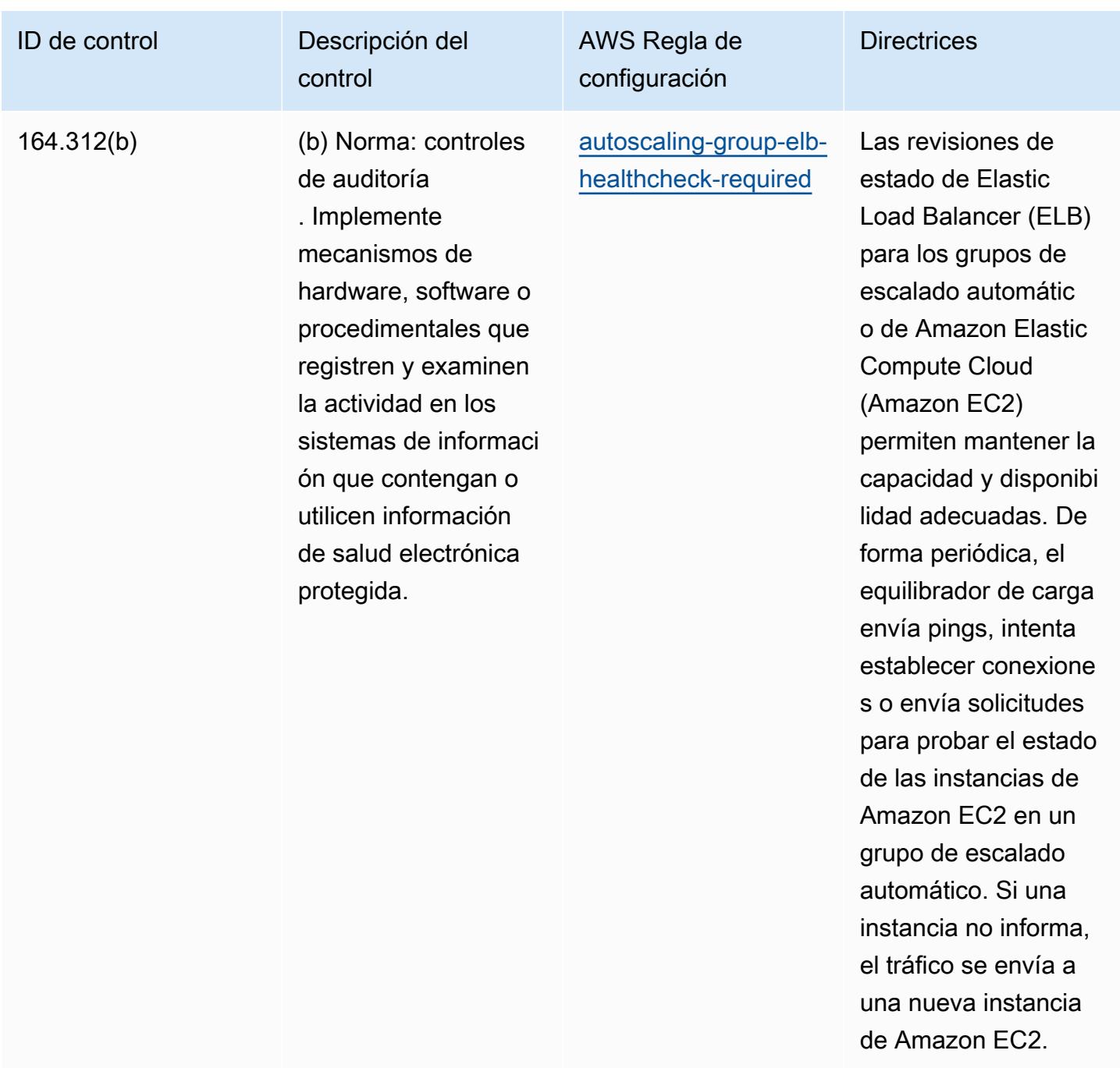

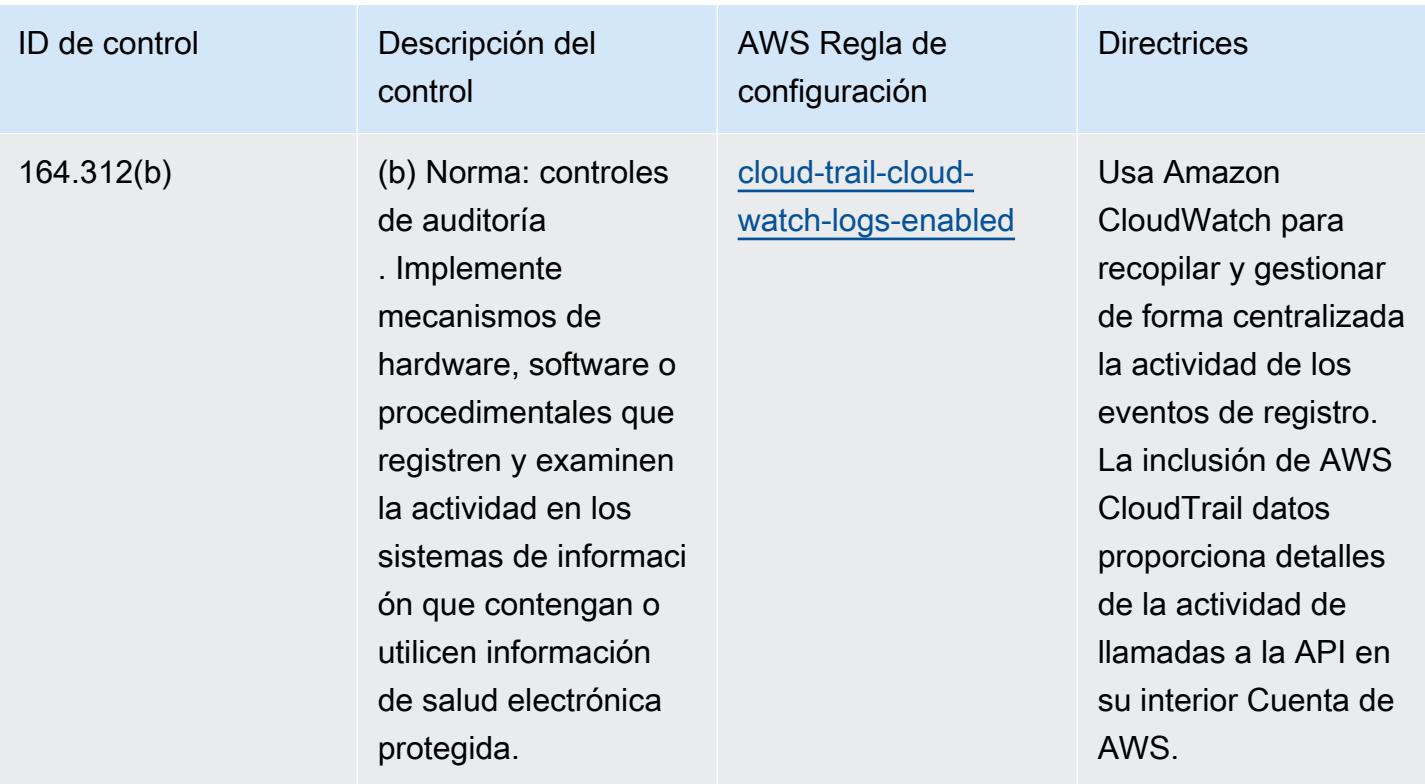

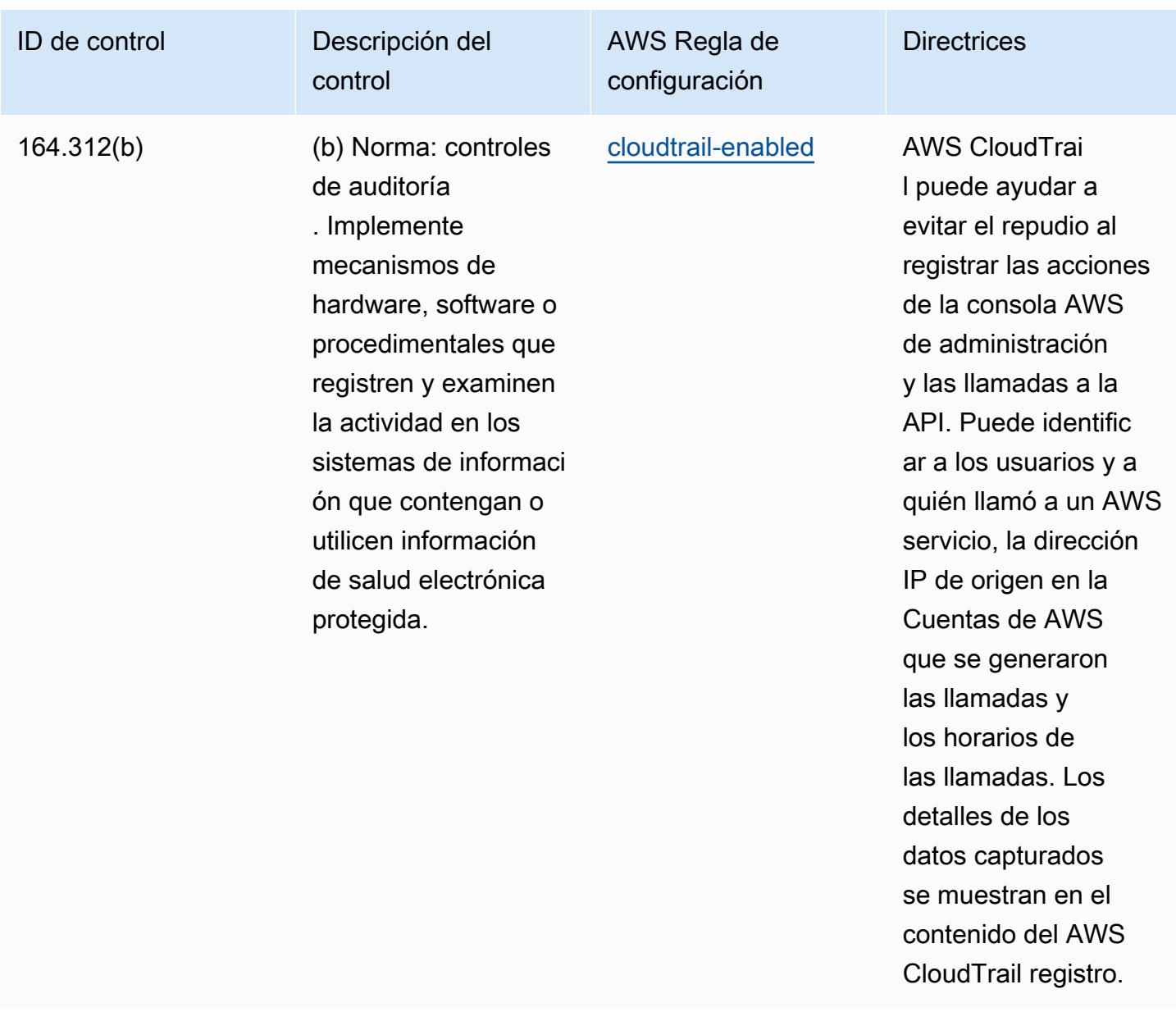

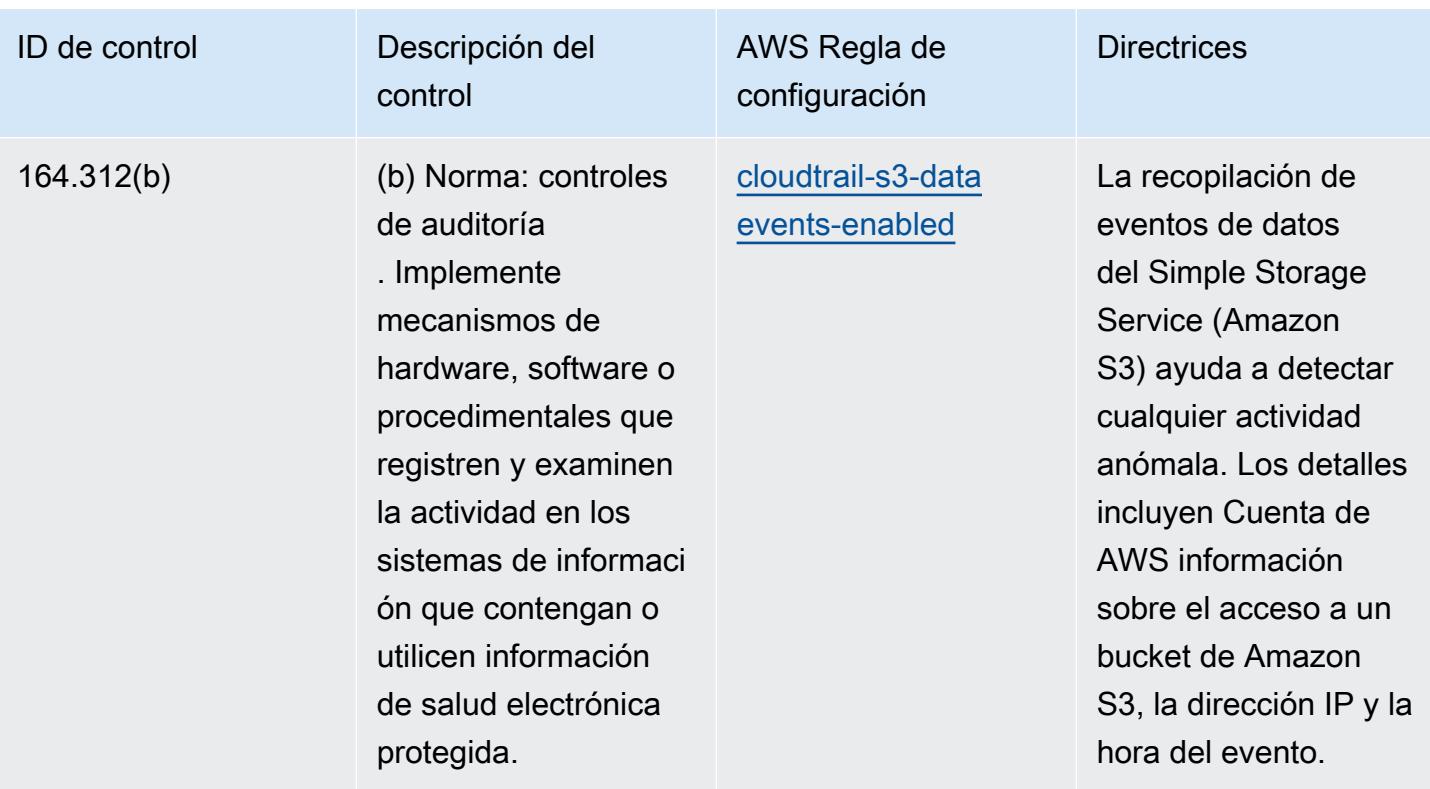

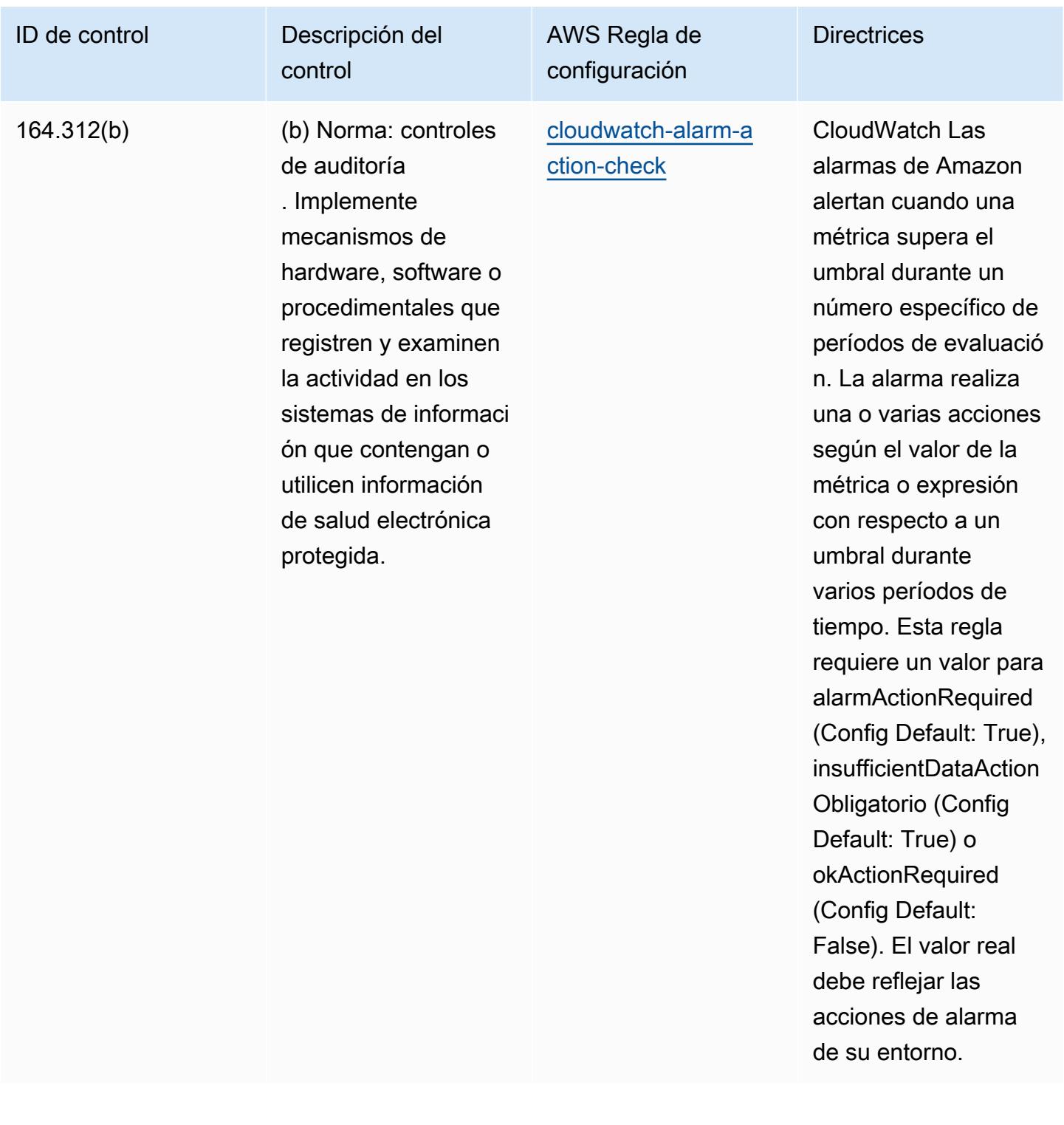

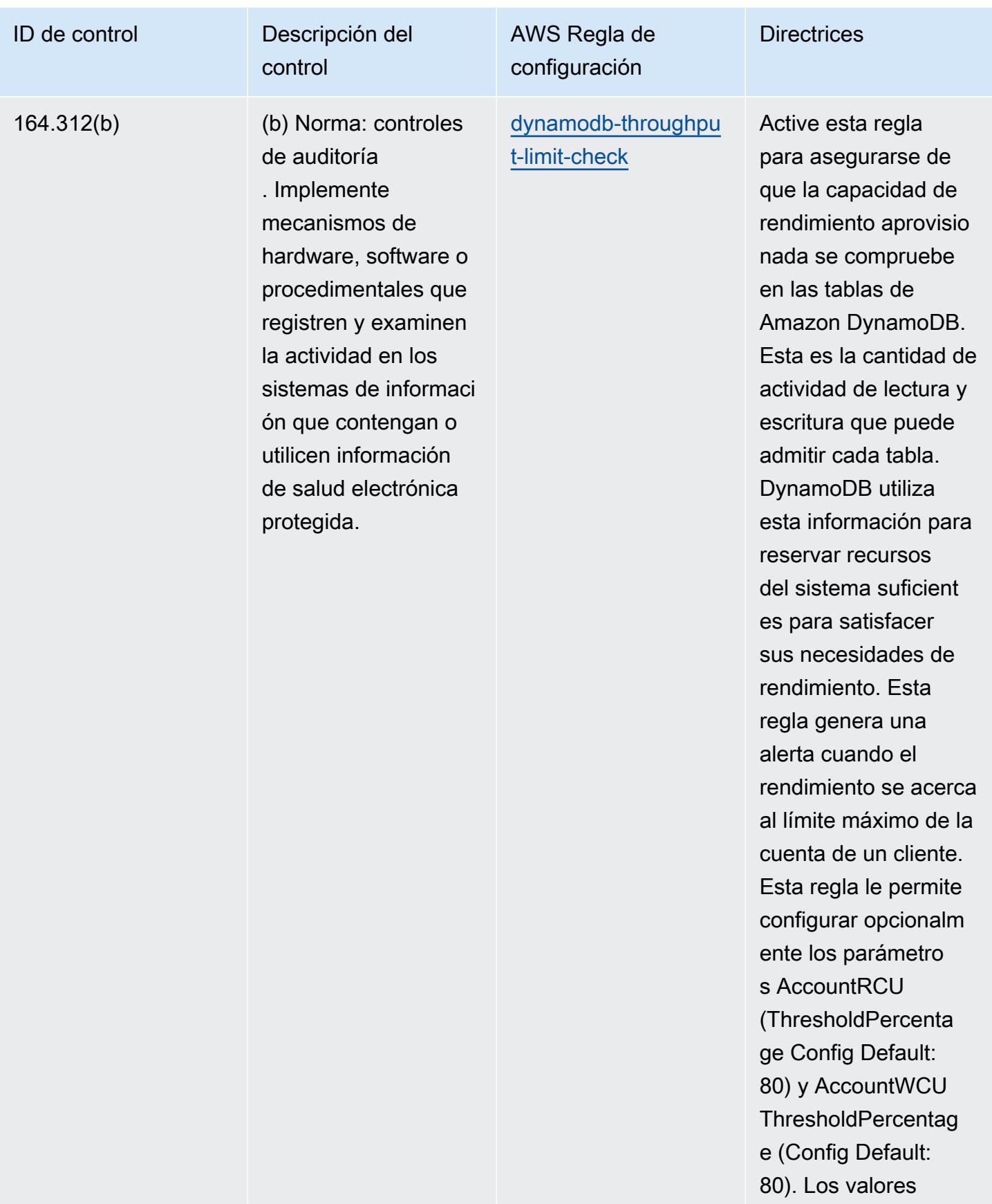

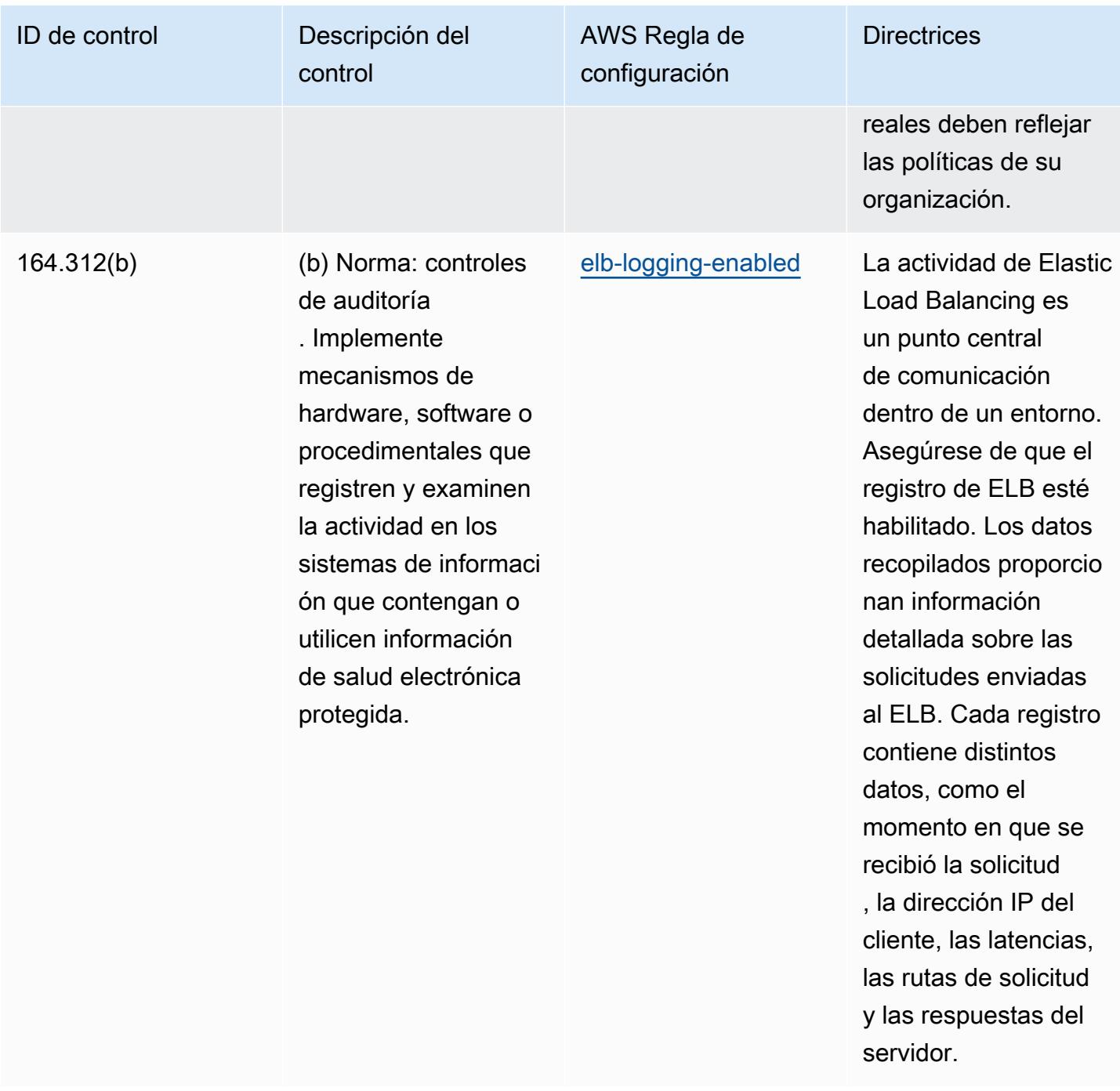

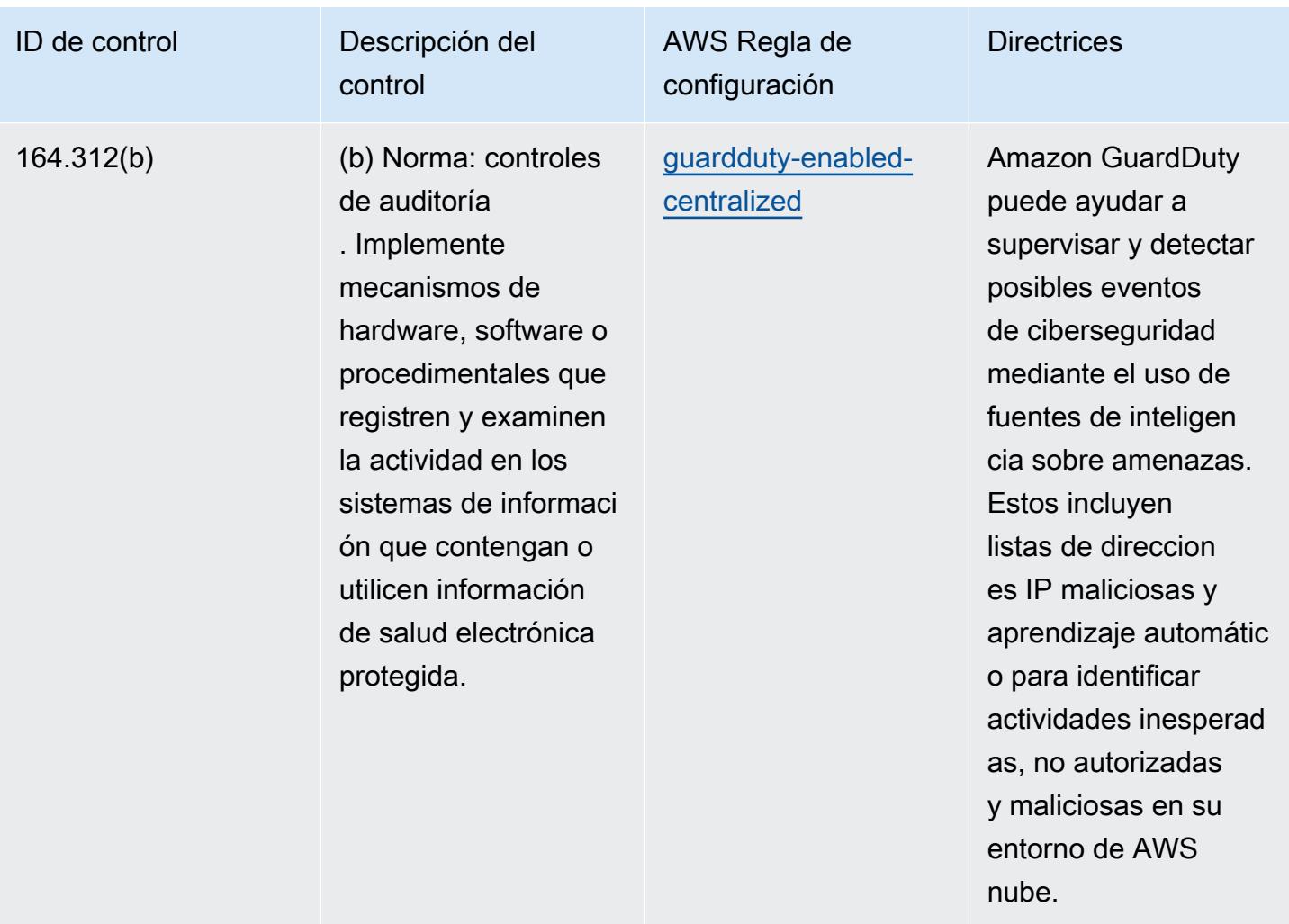

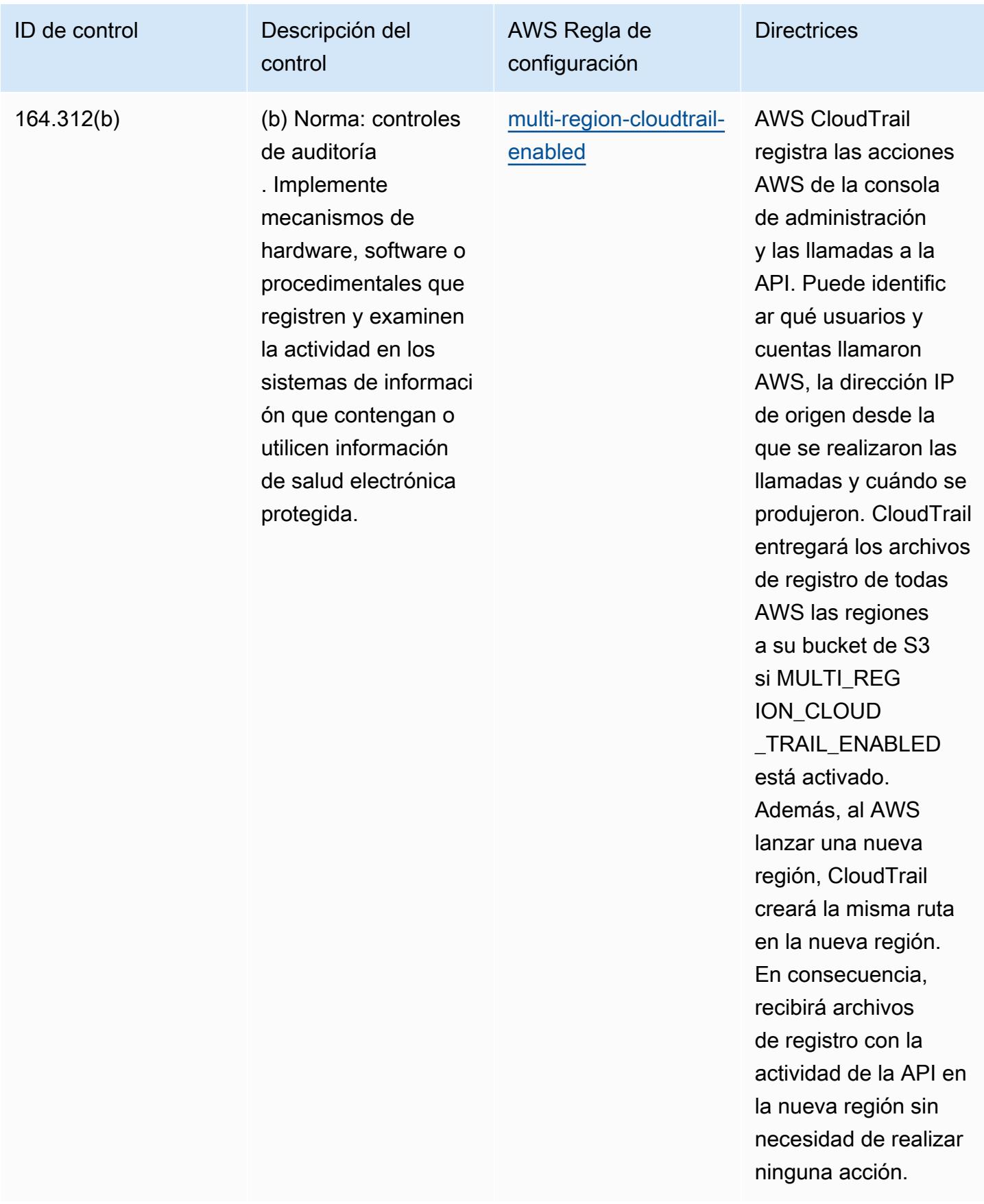

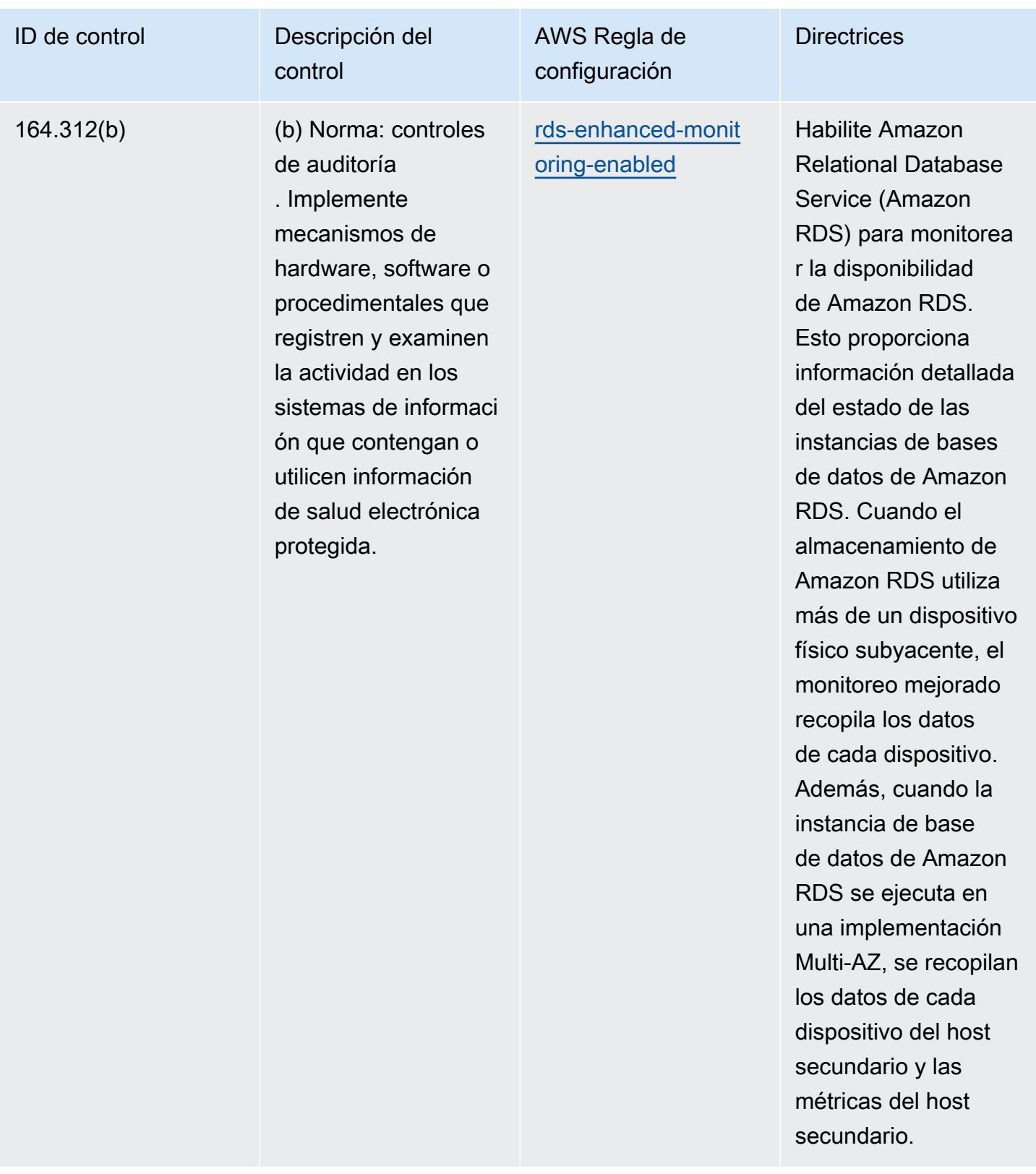

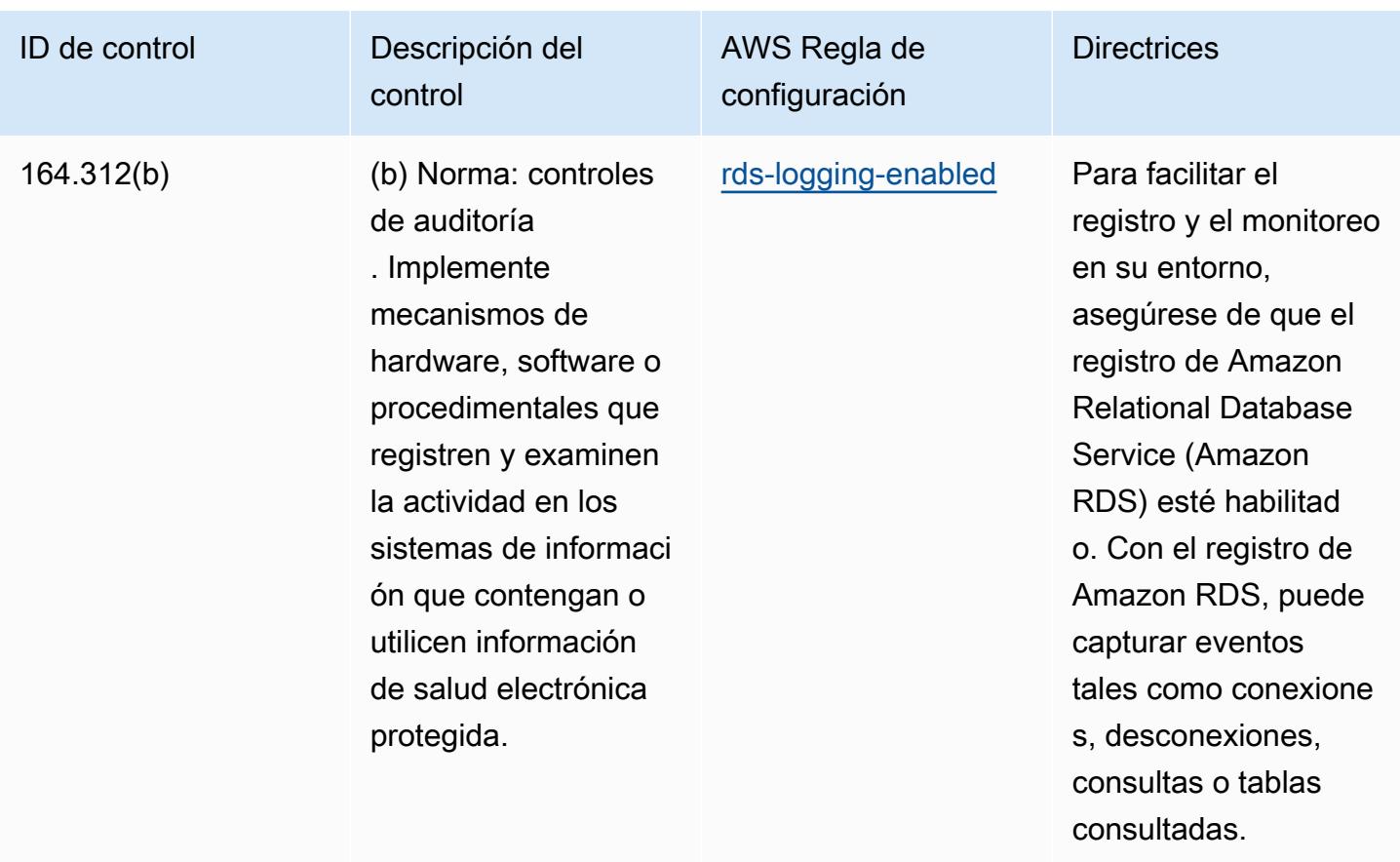

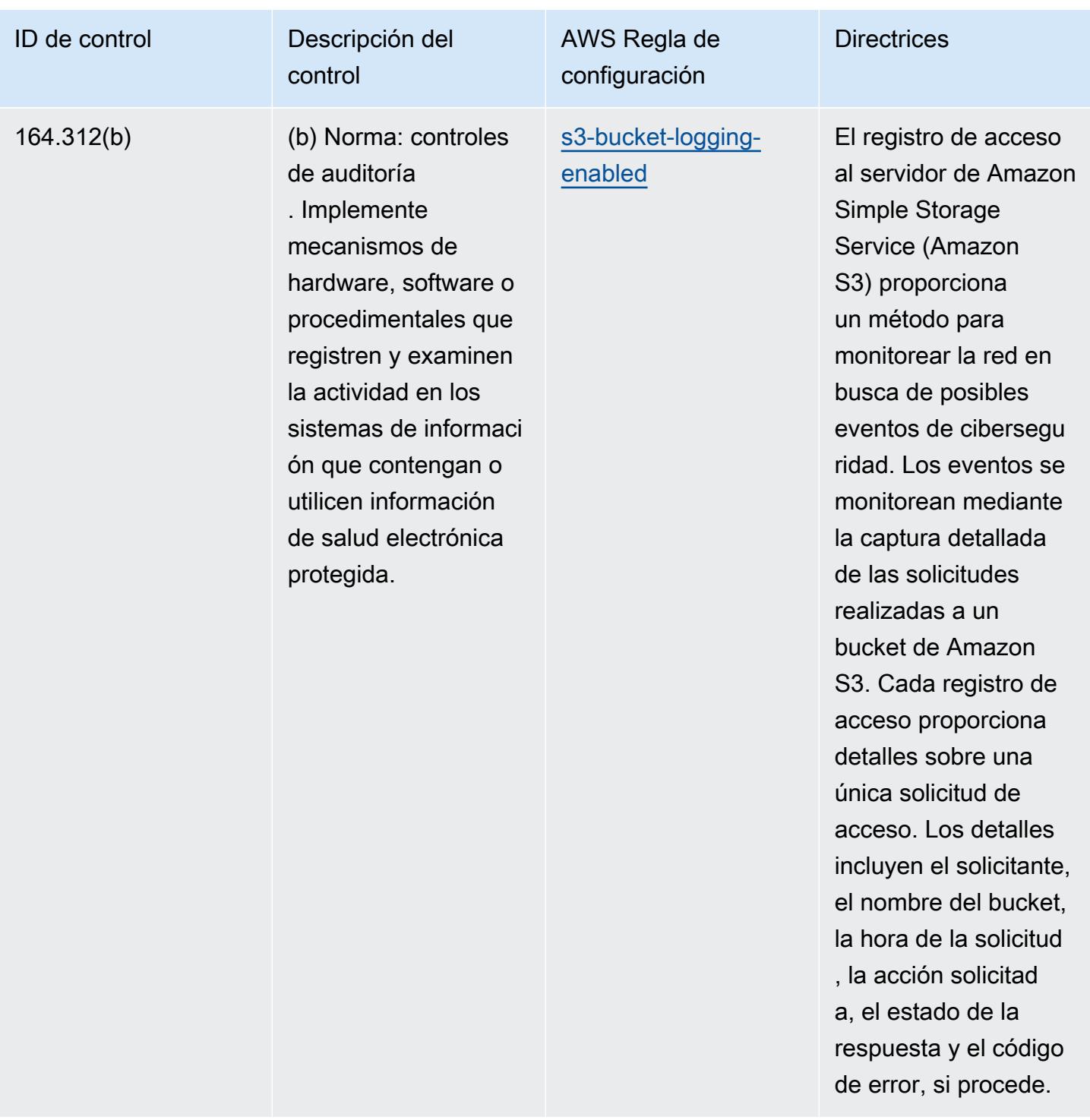

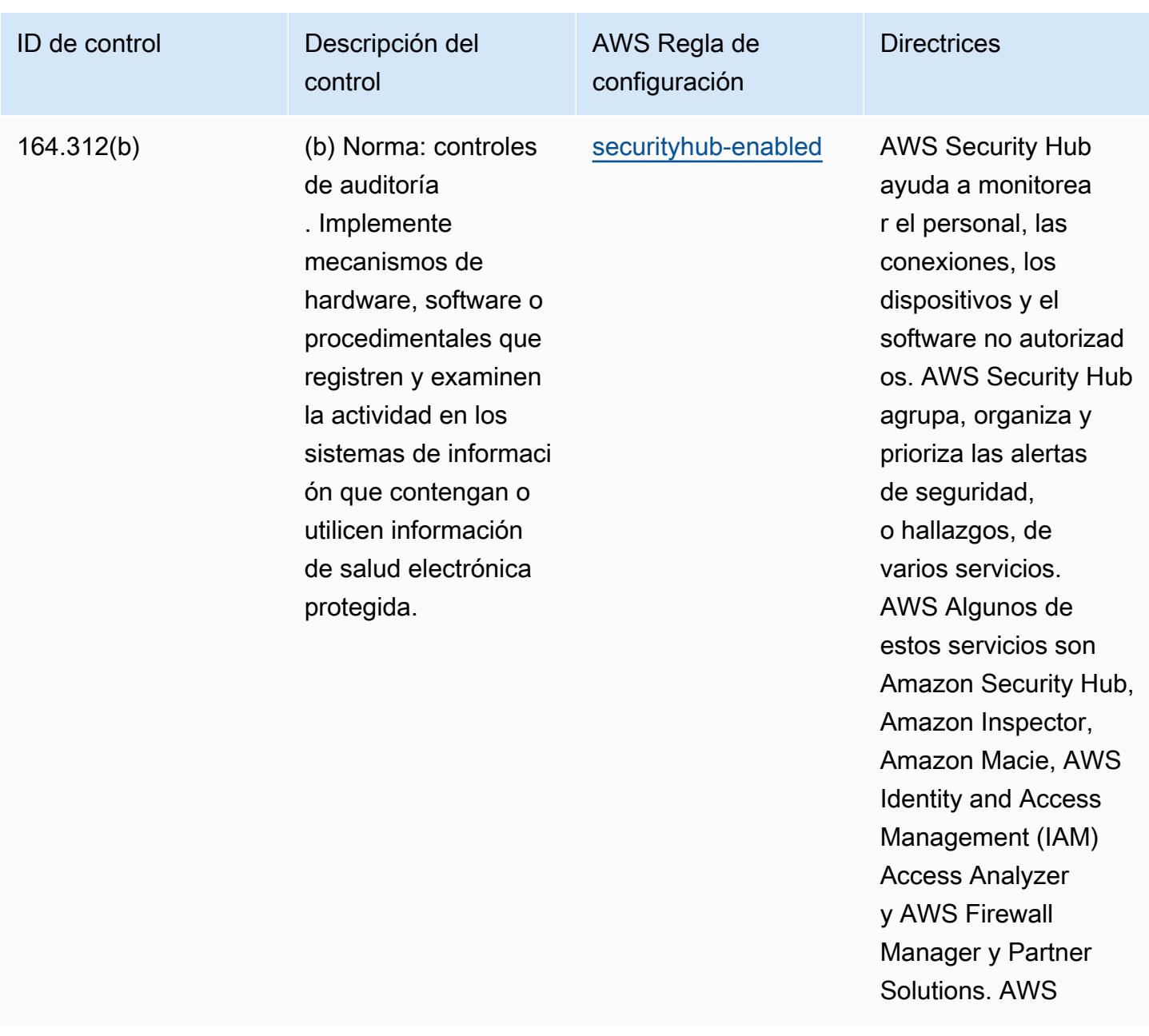

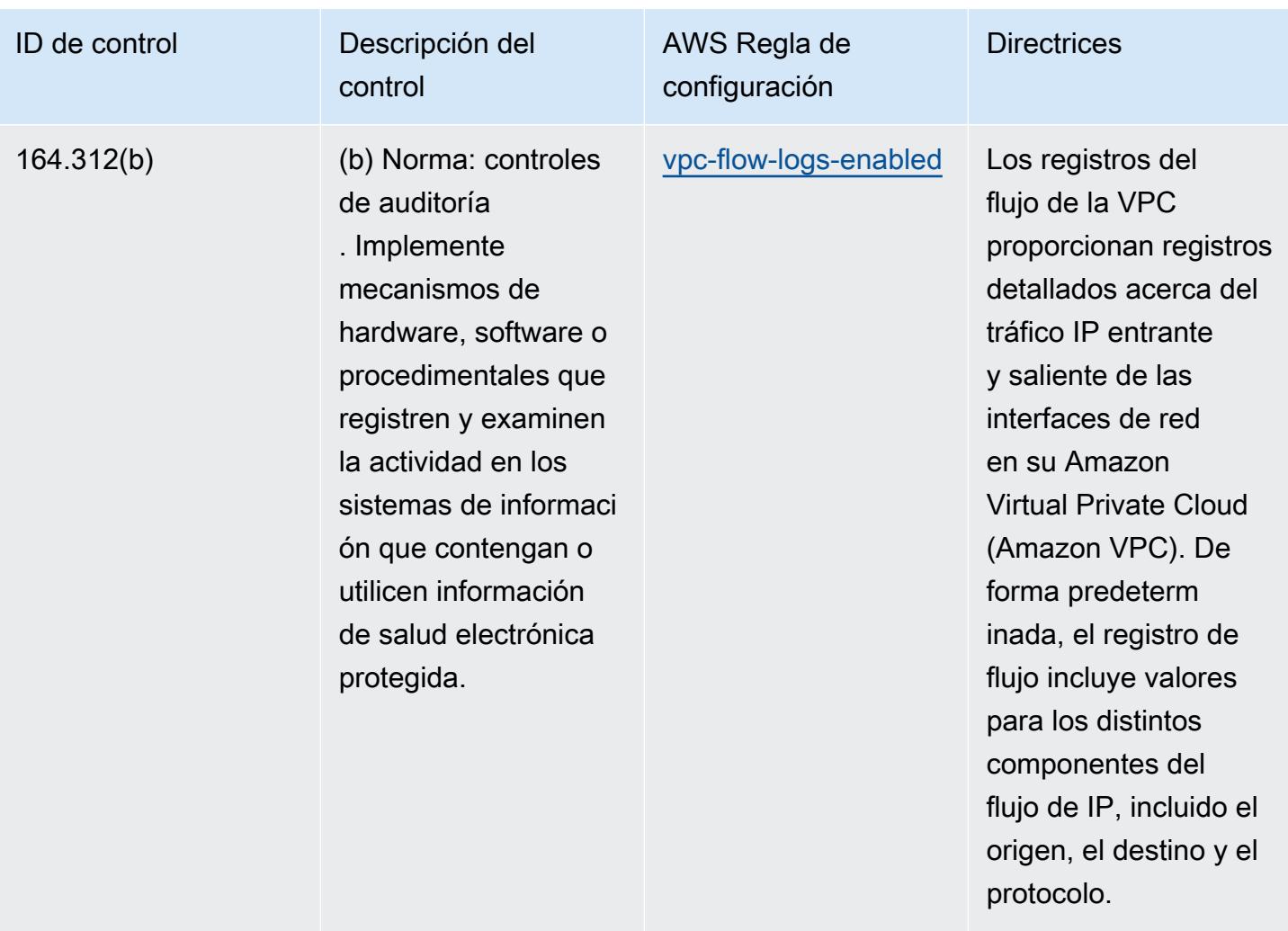

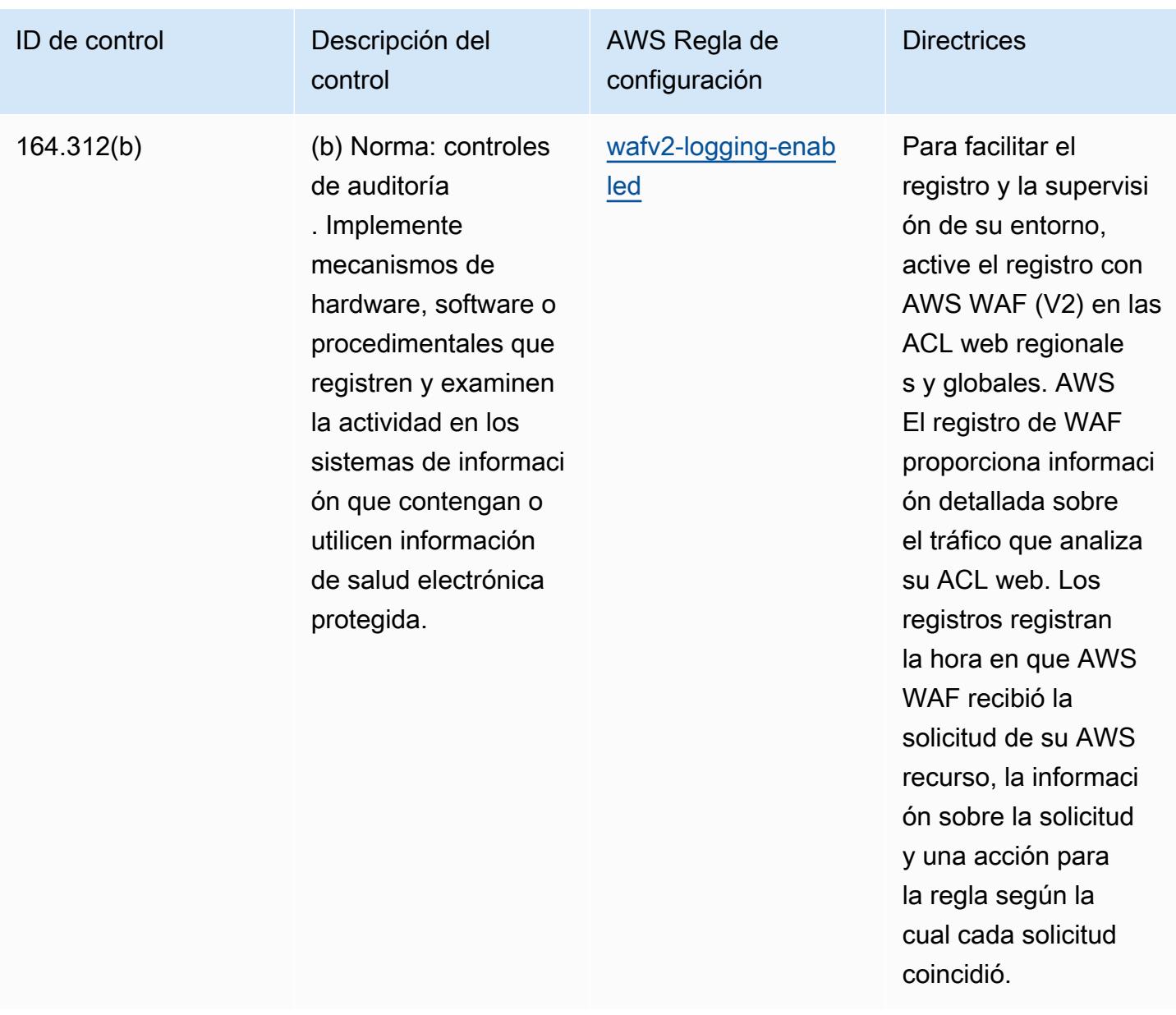
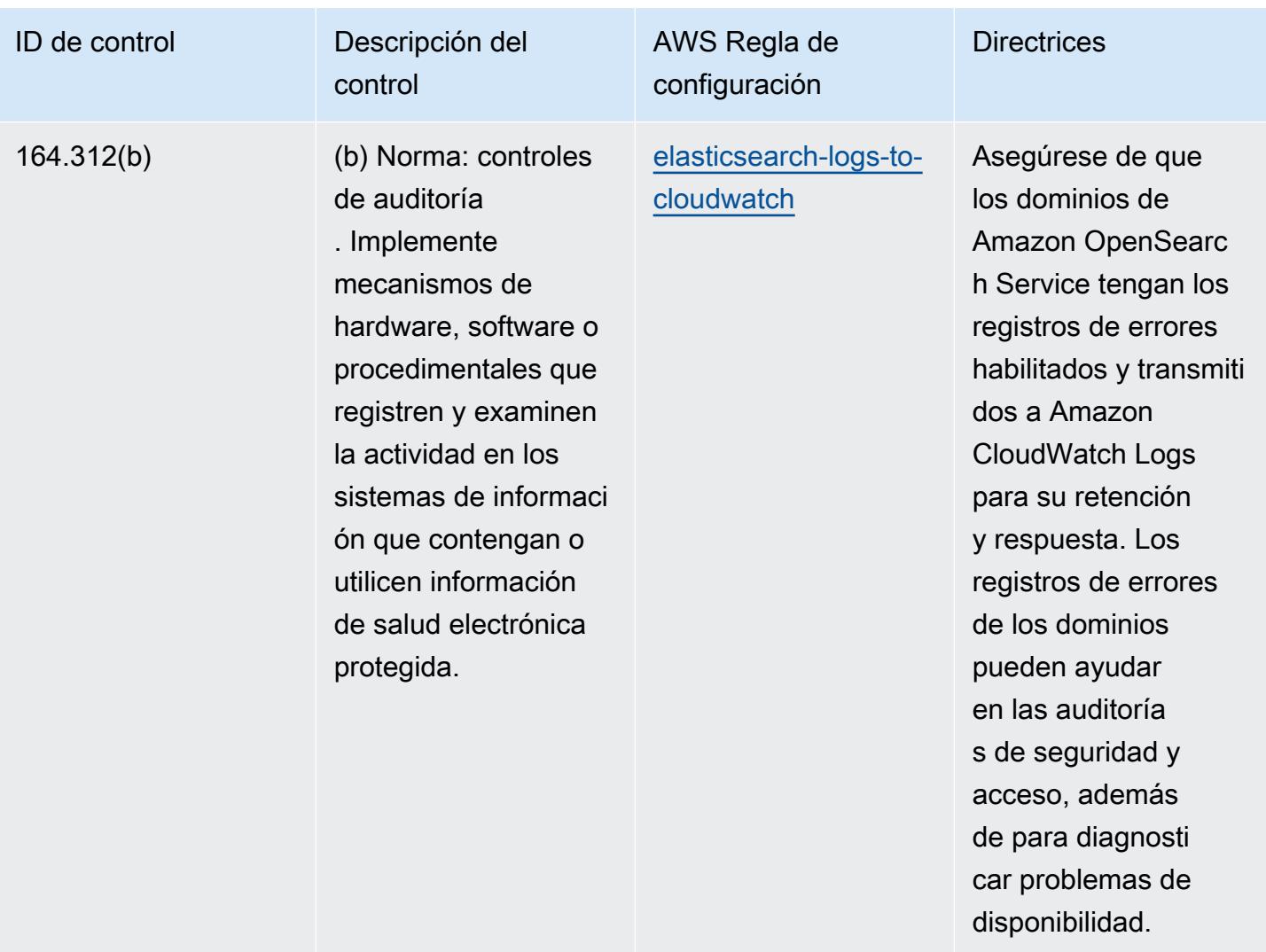

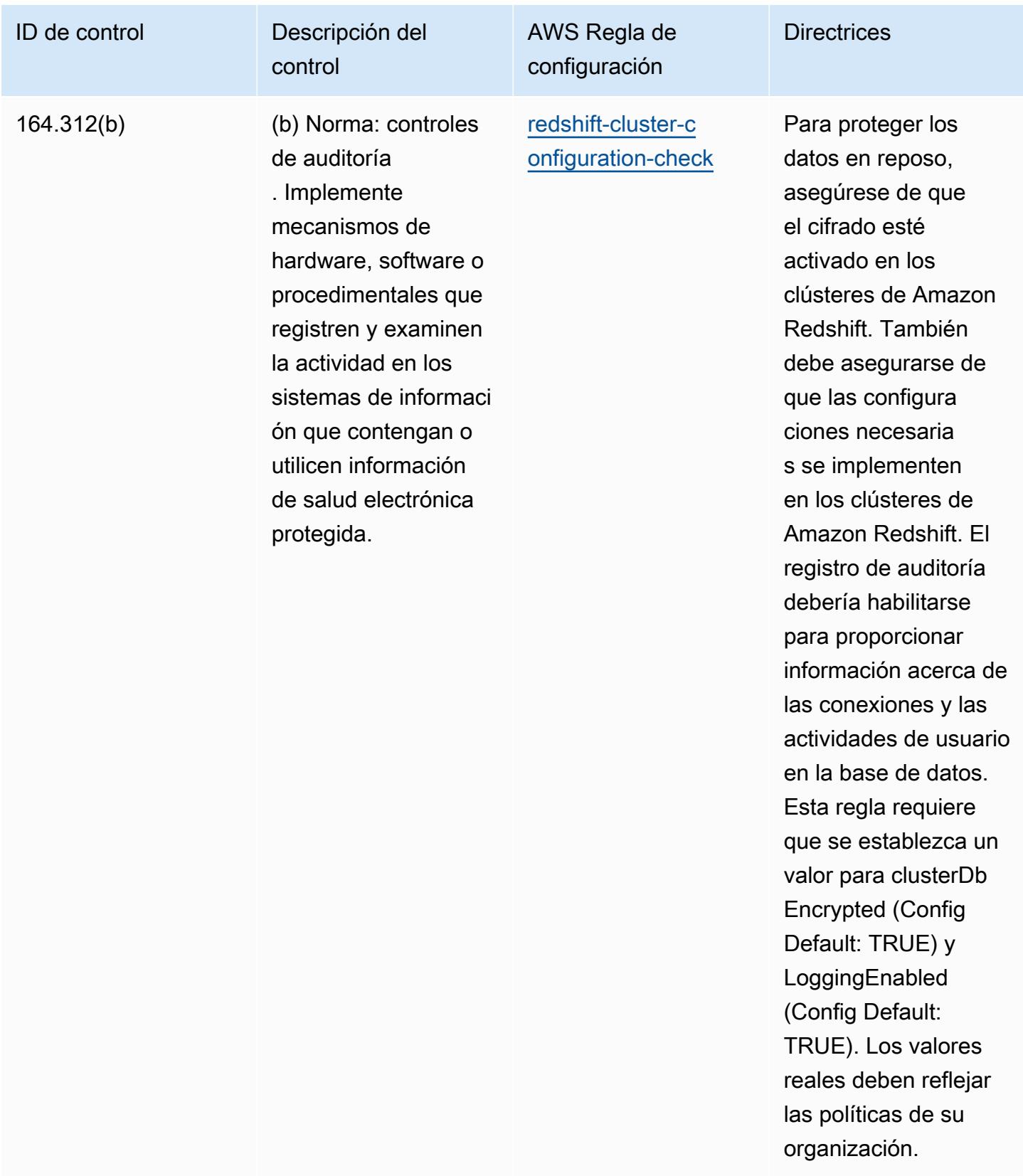

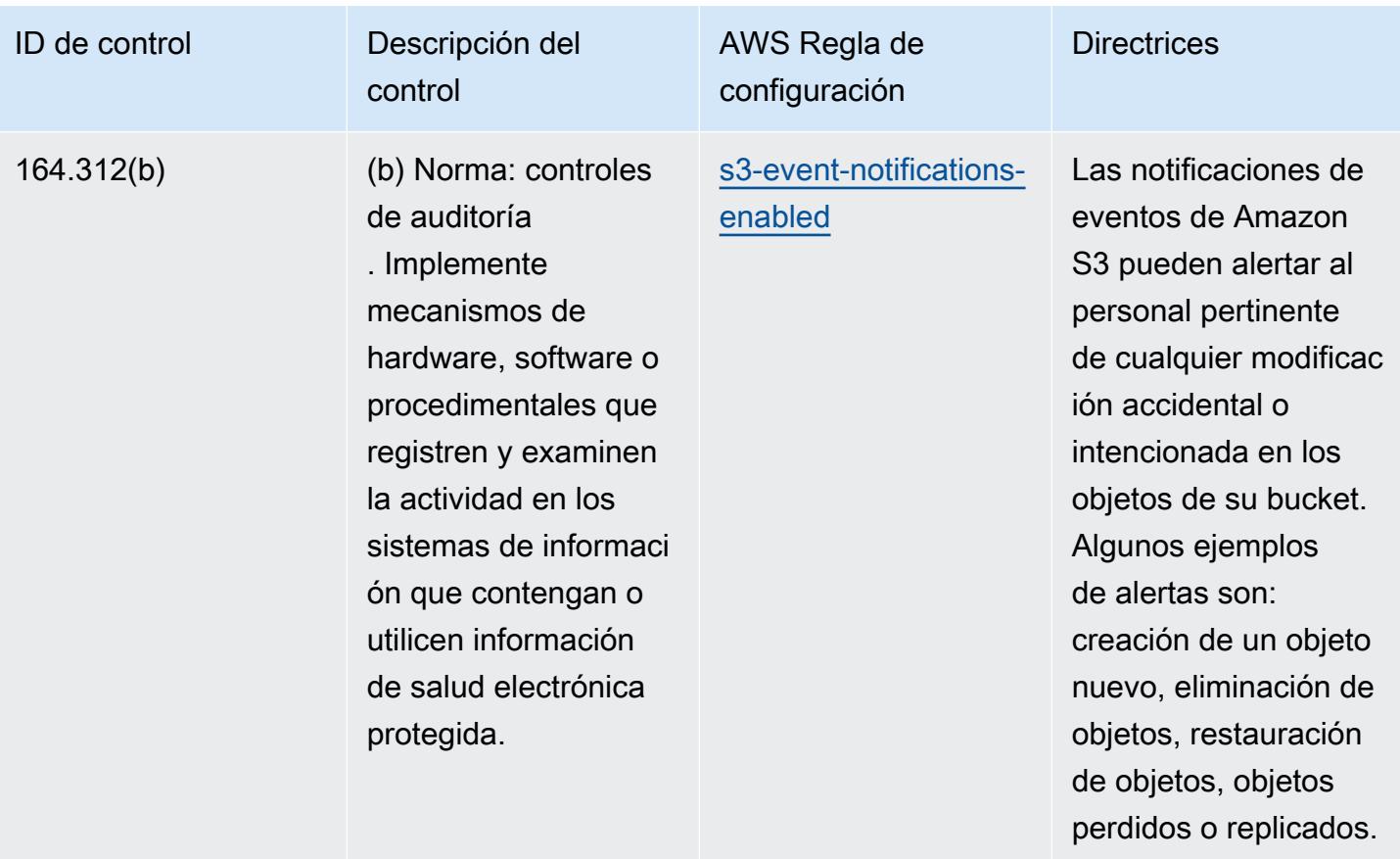

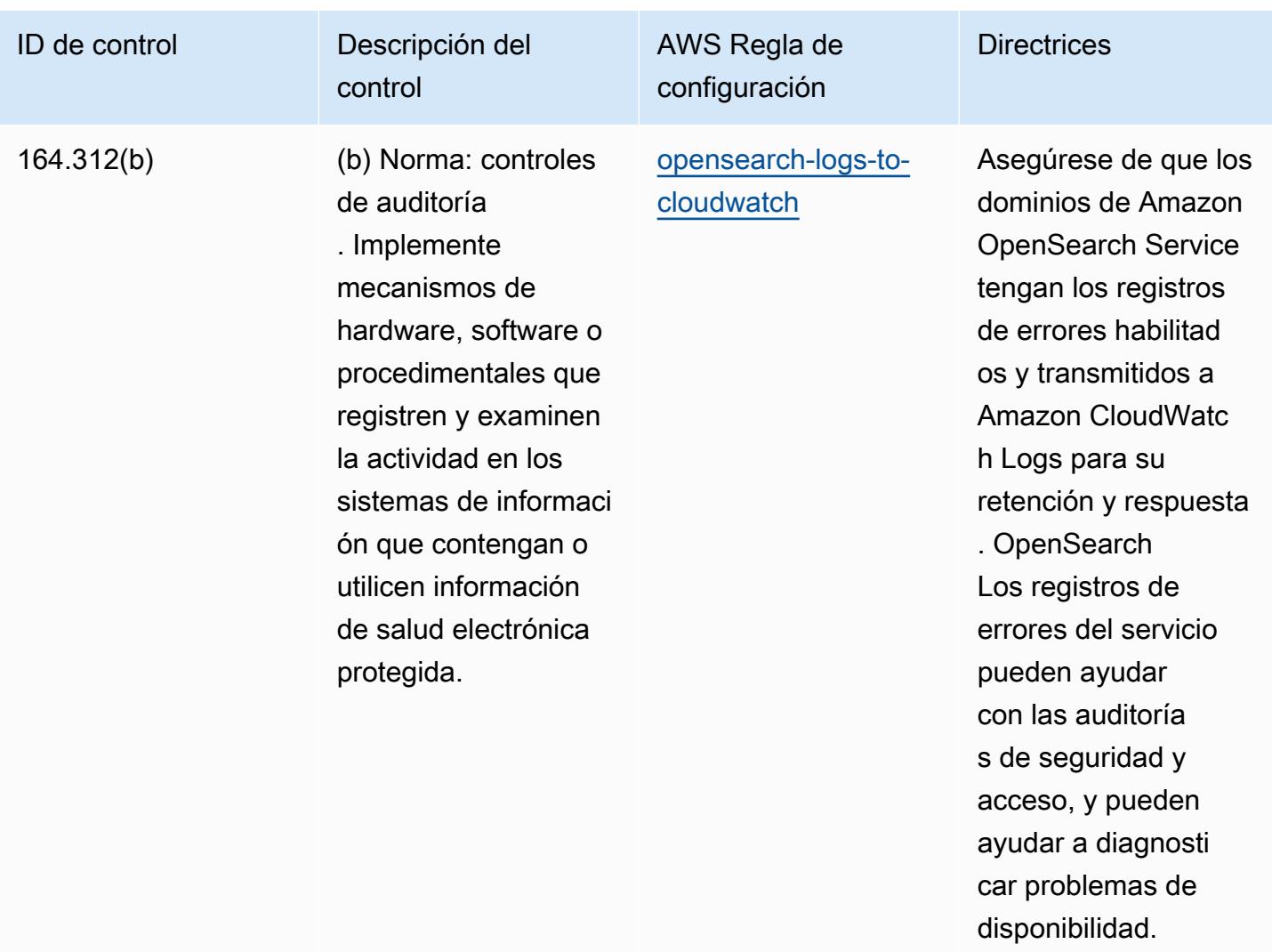

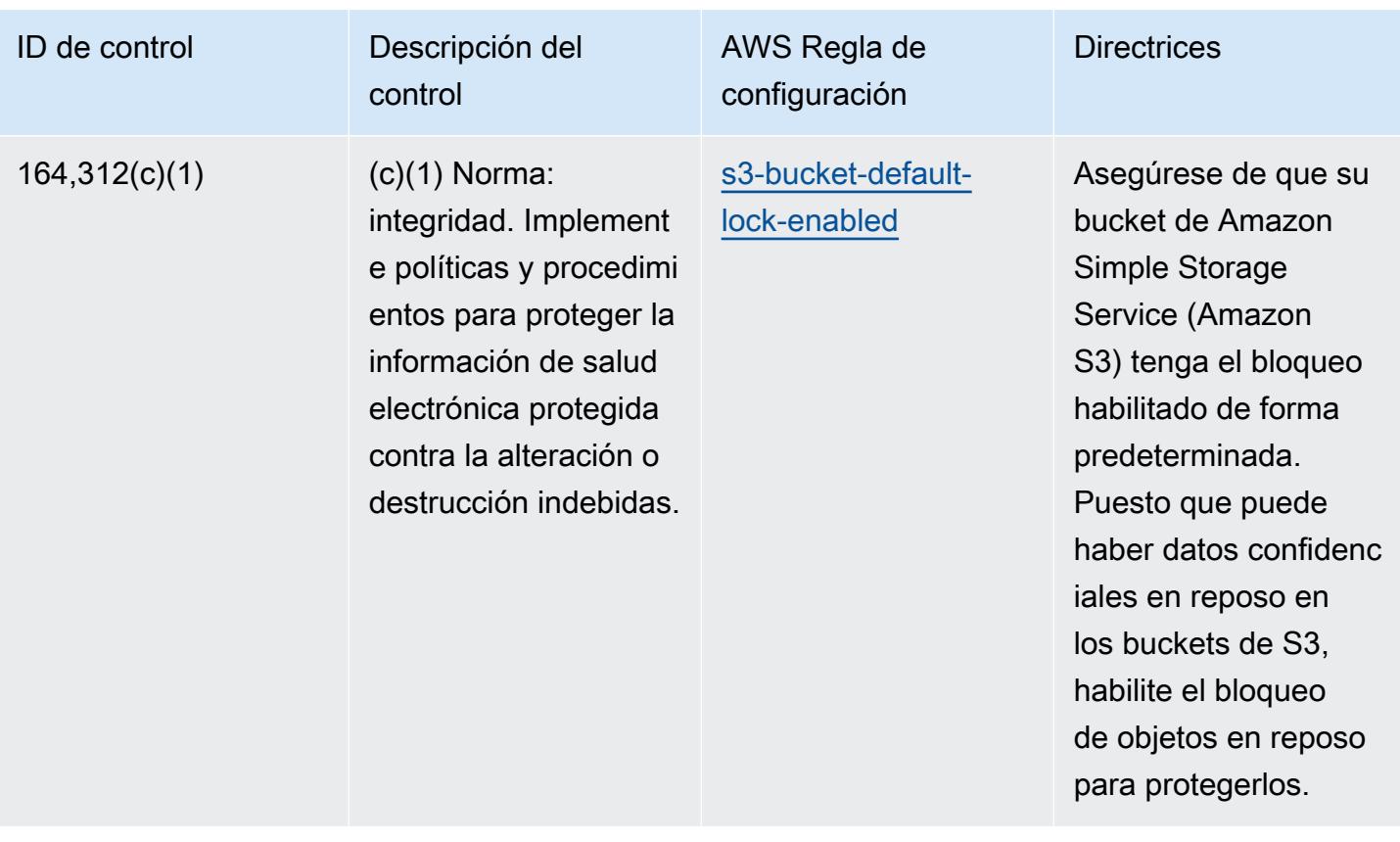

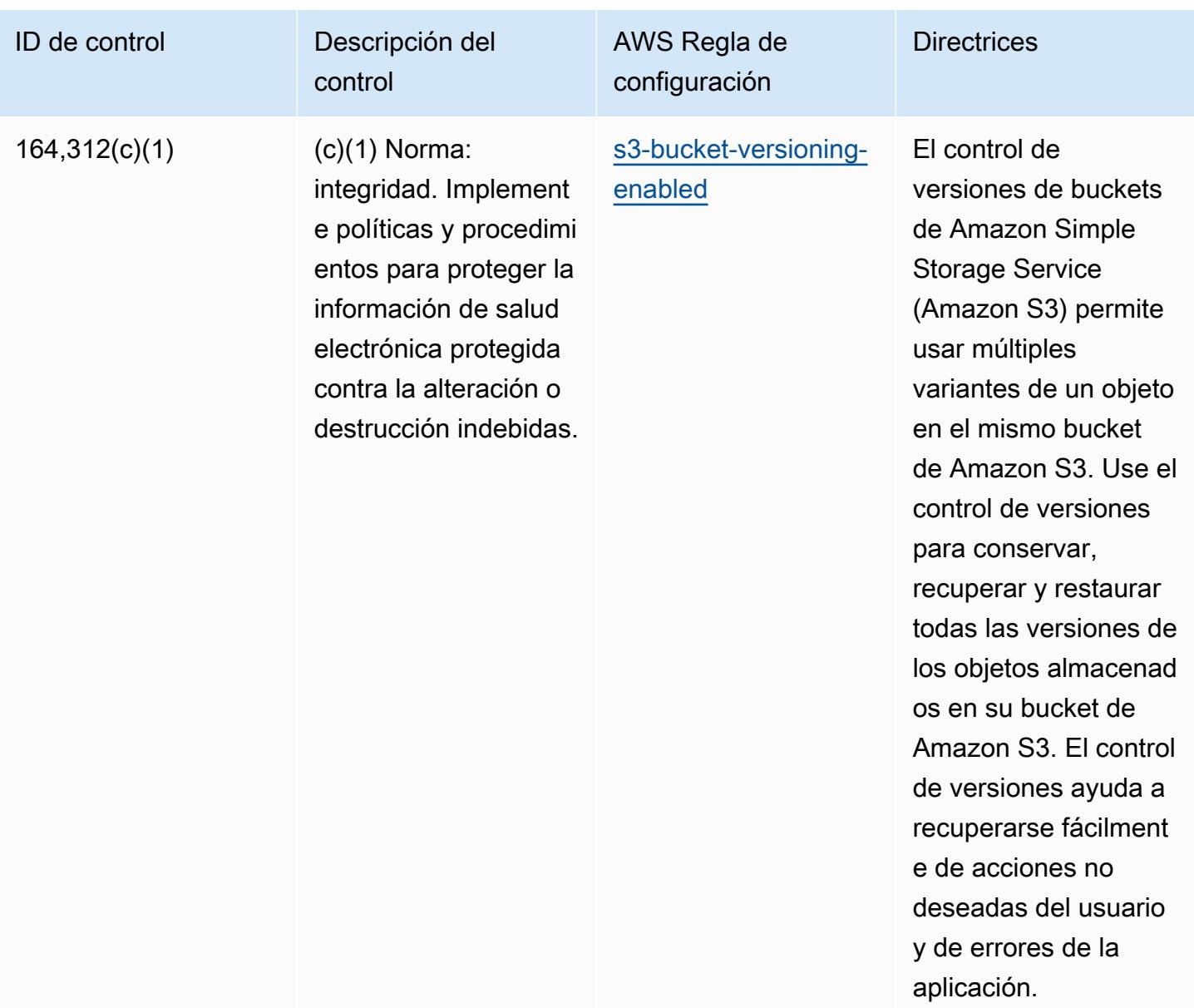

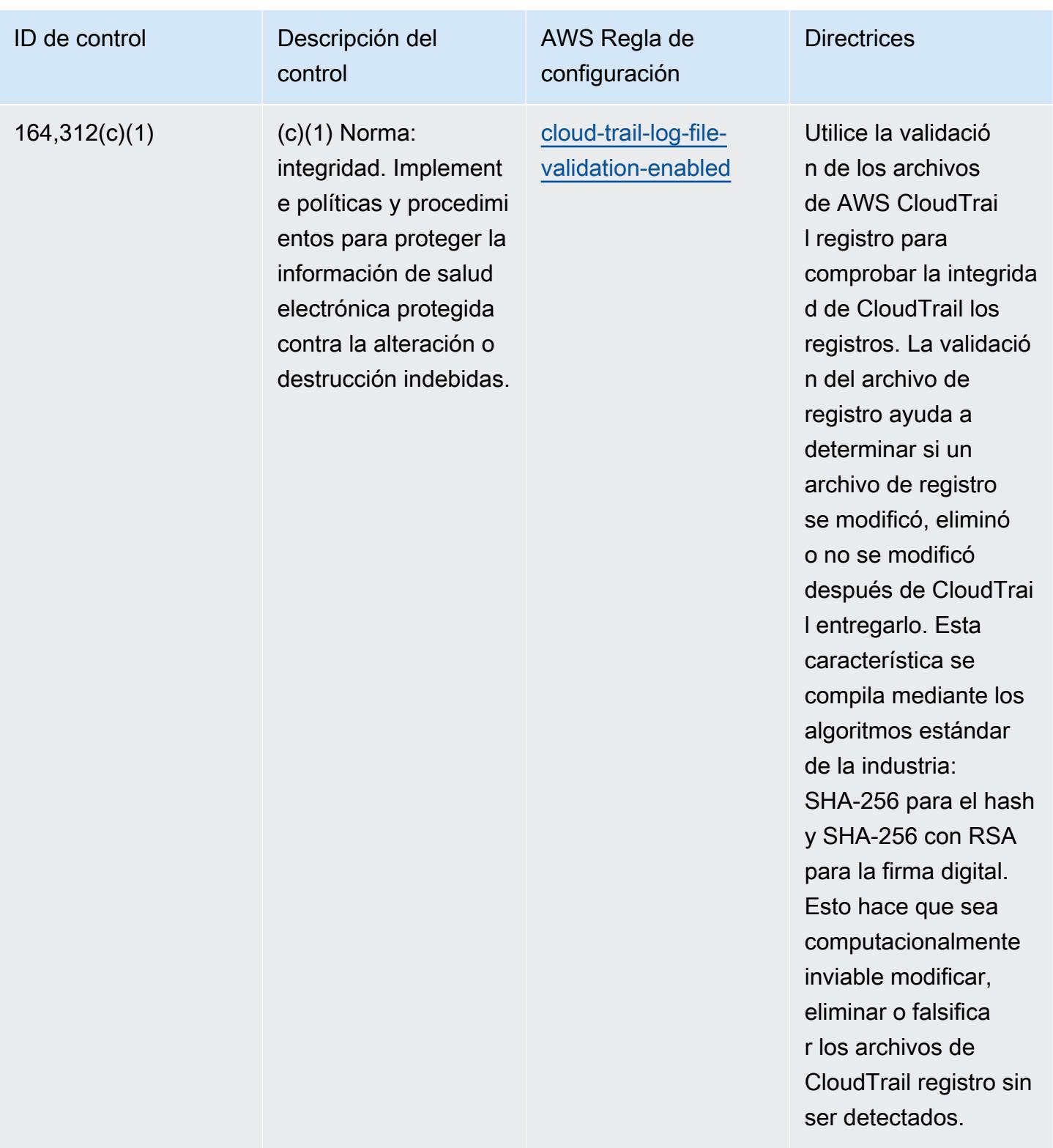

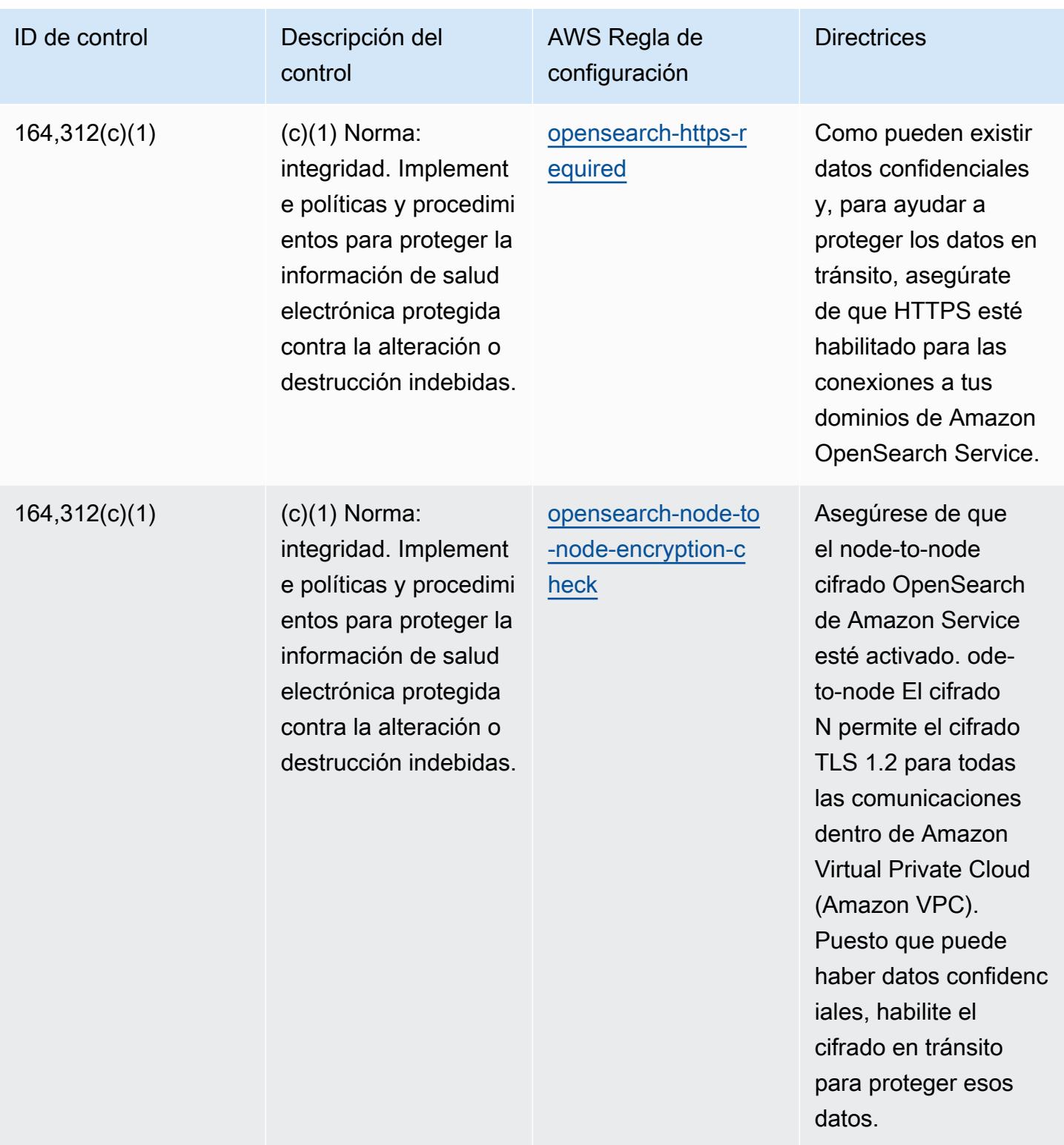

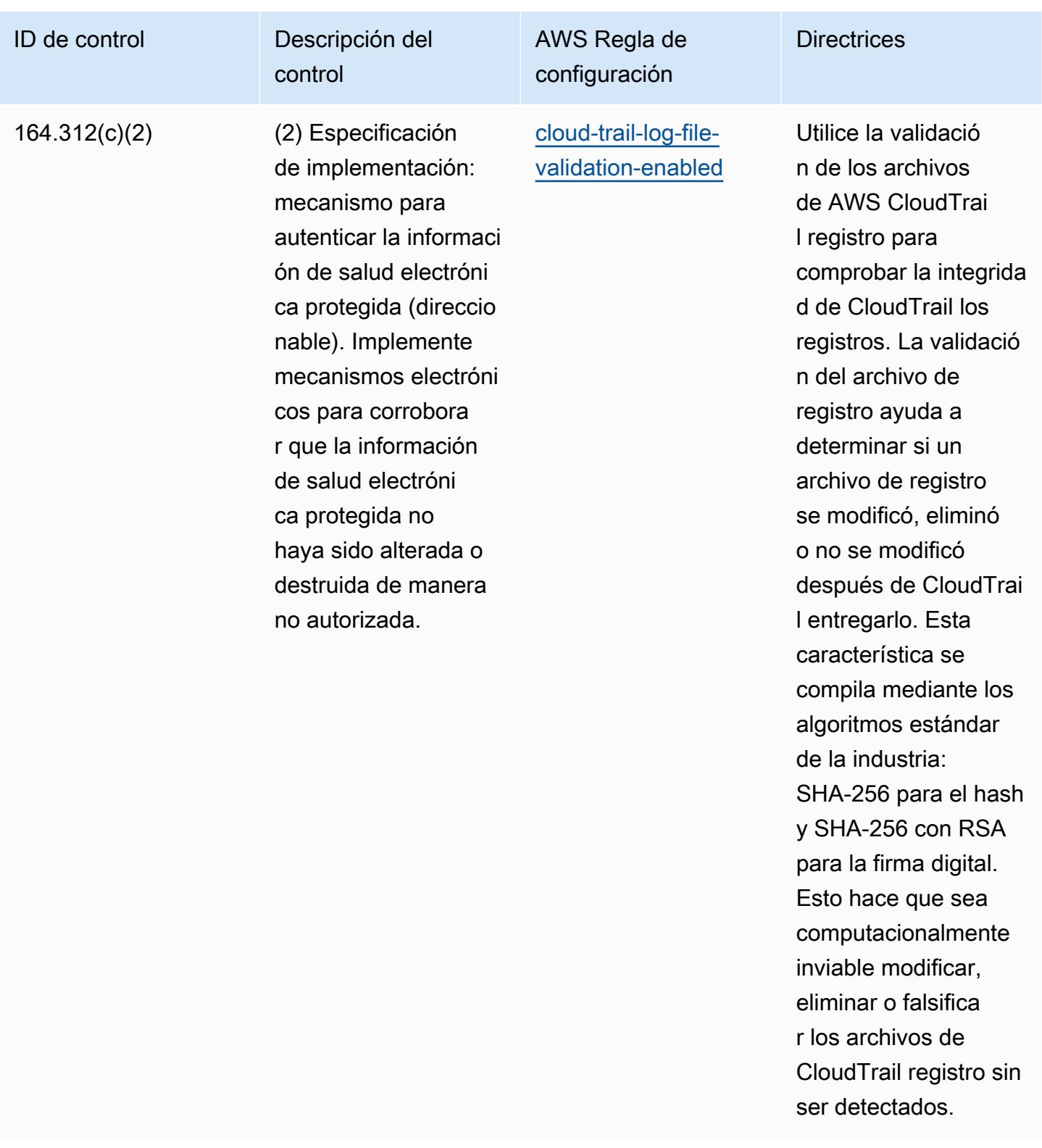

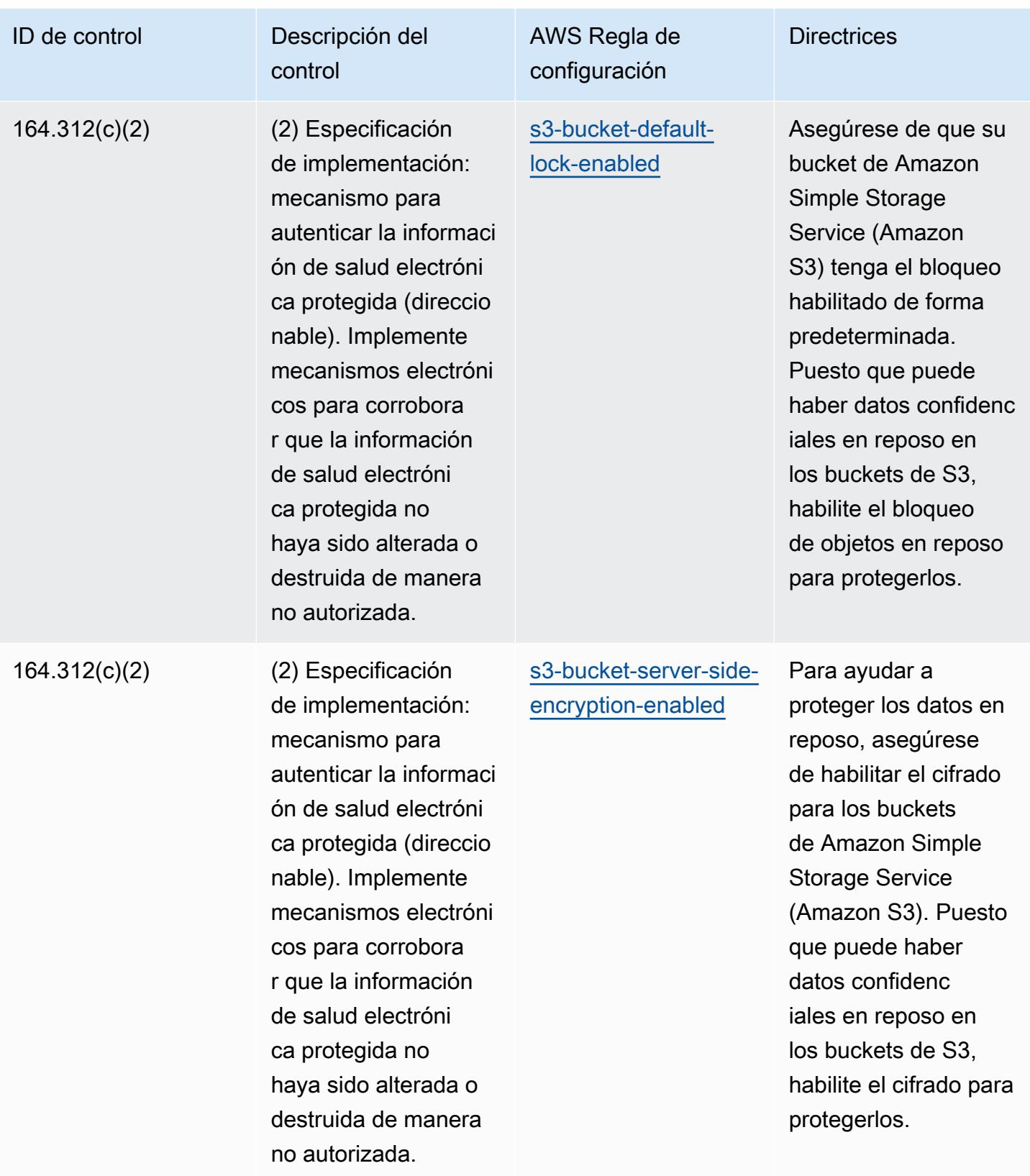

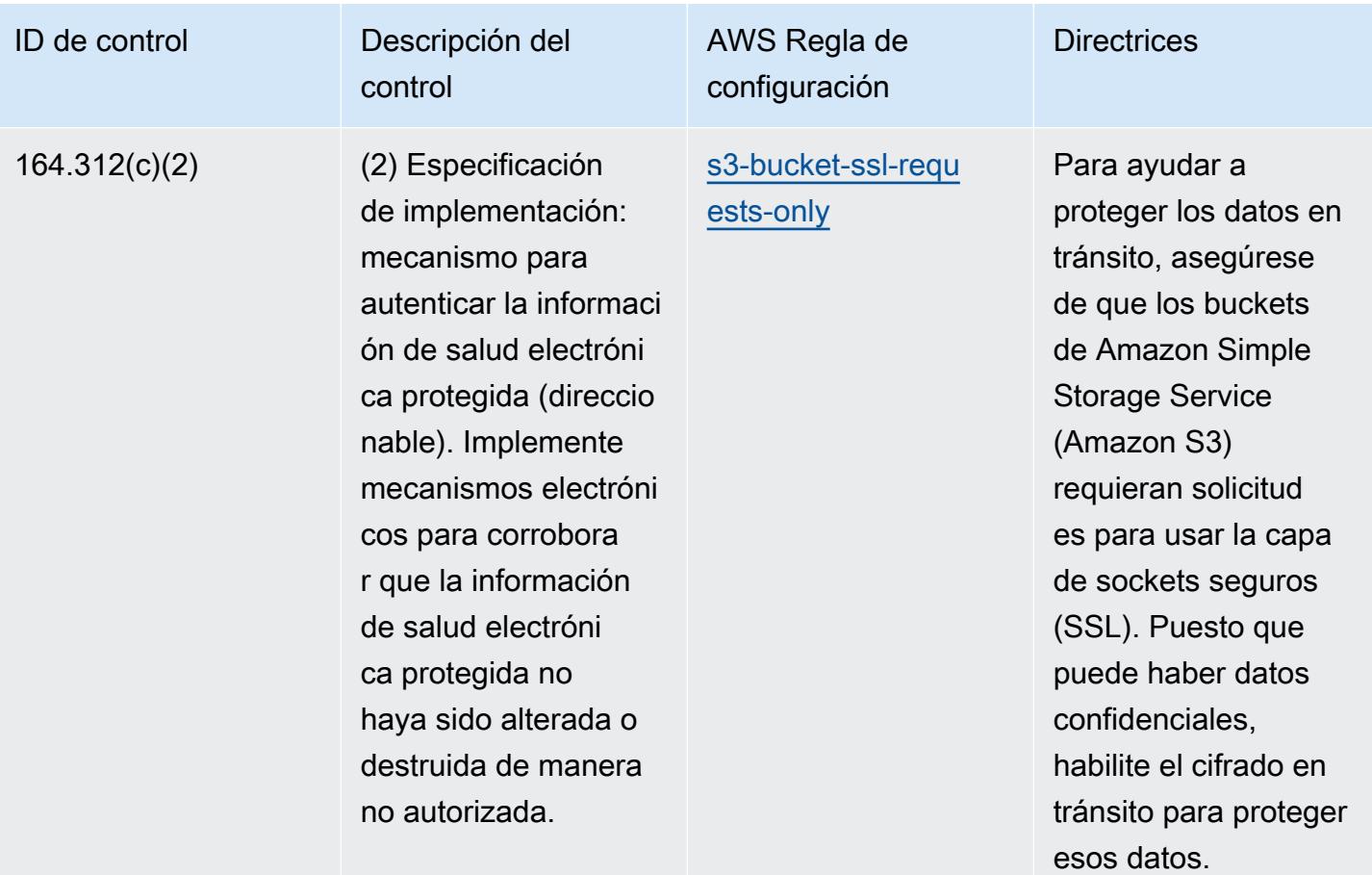

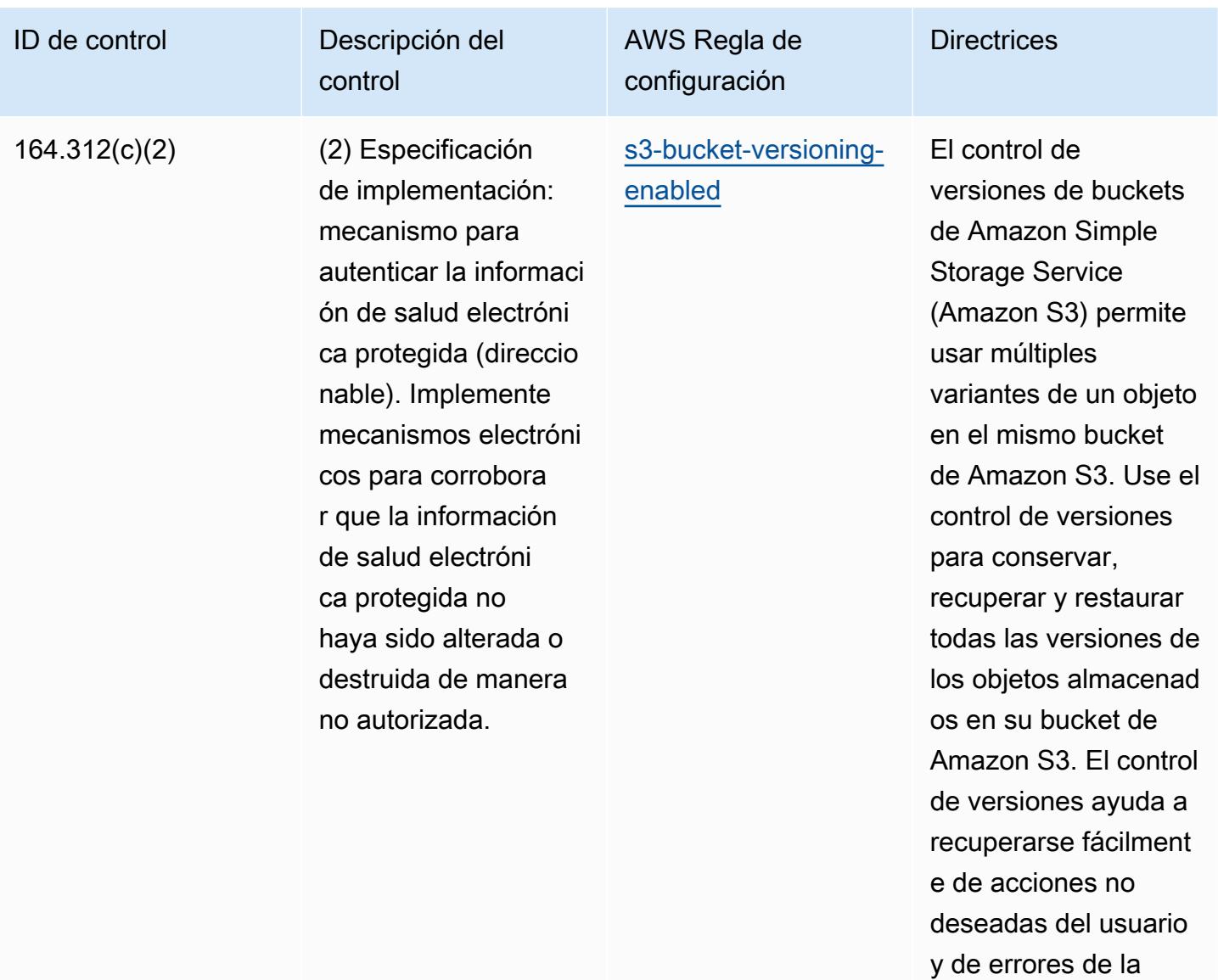

aplicación.

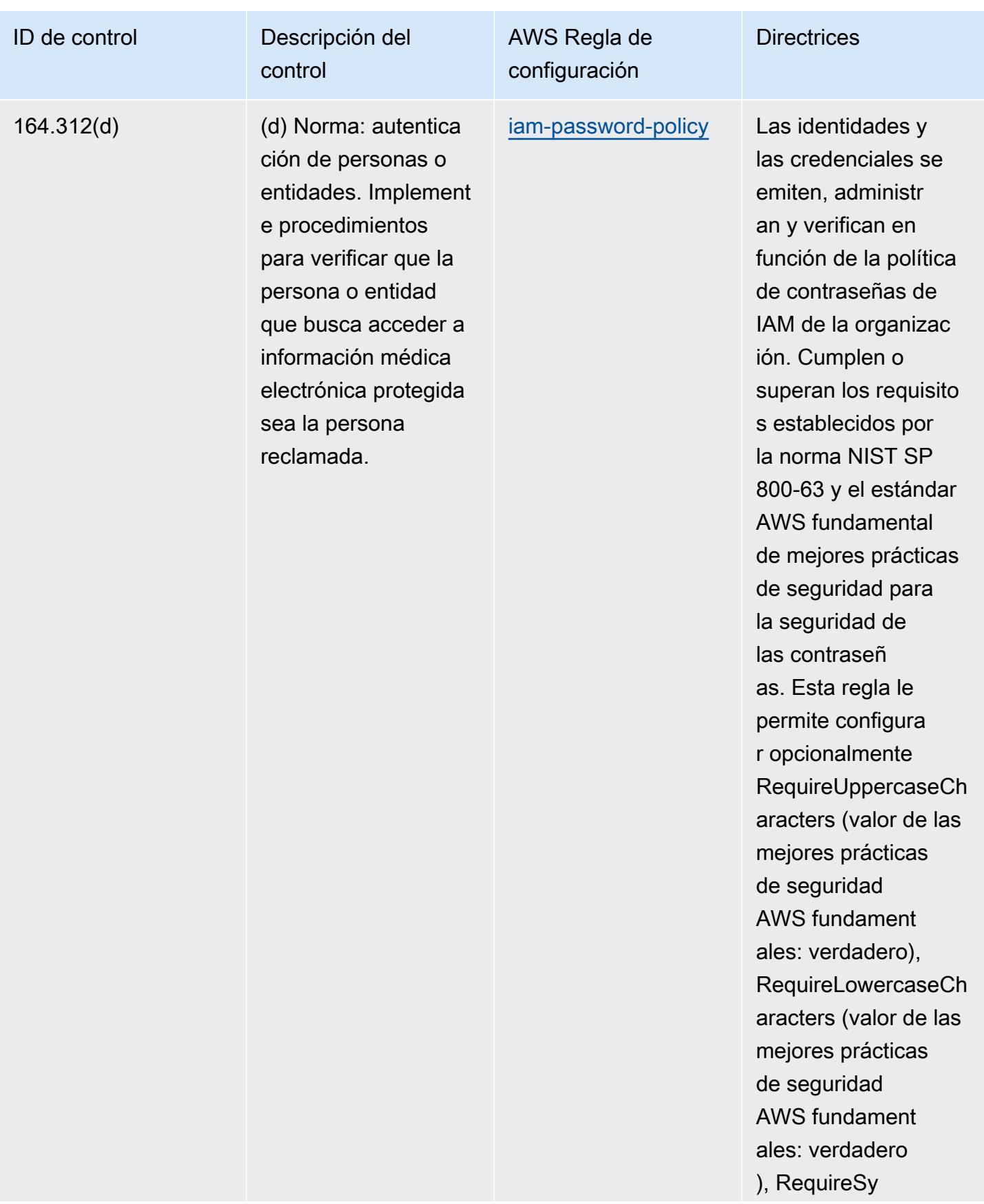

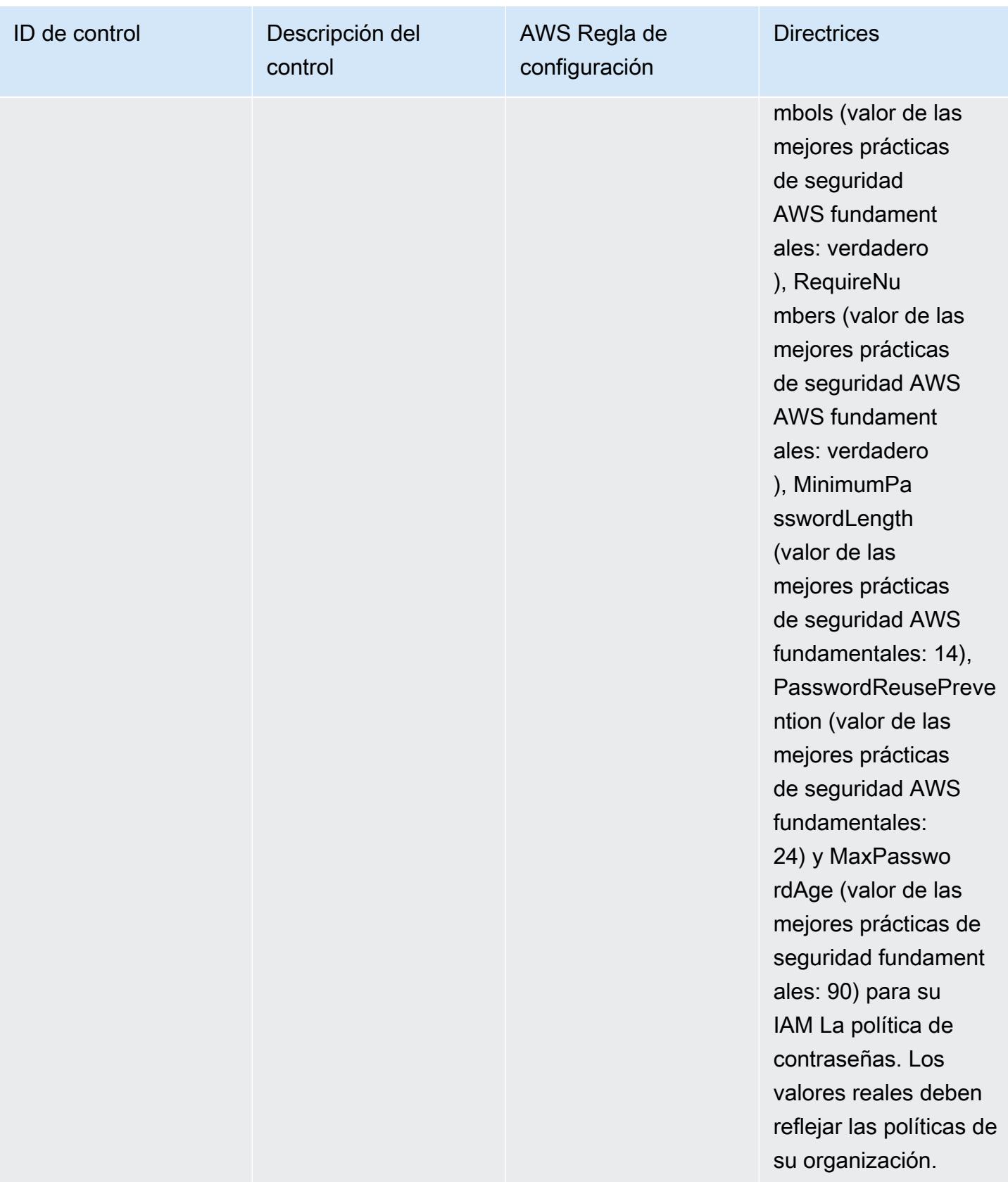

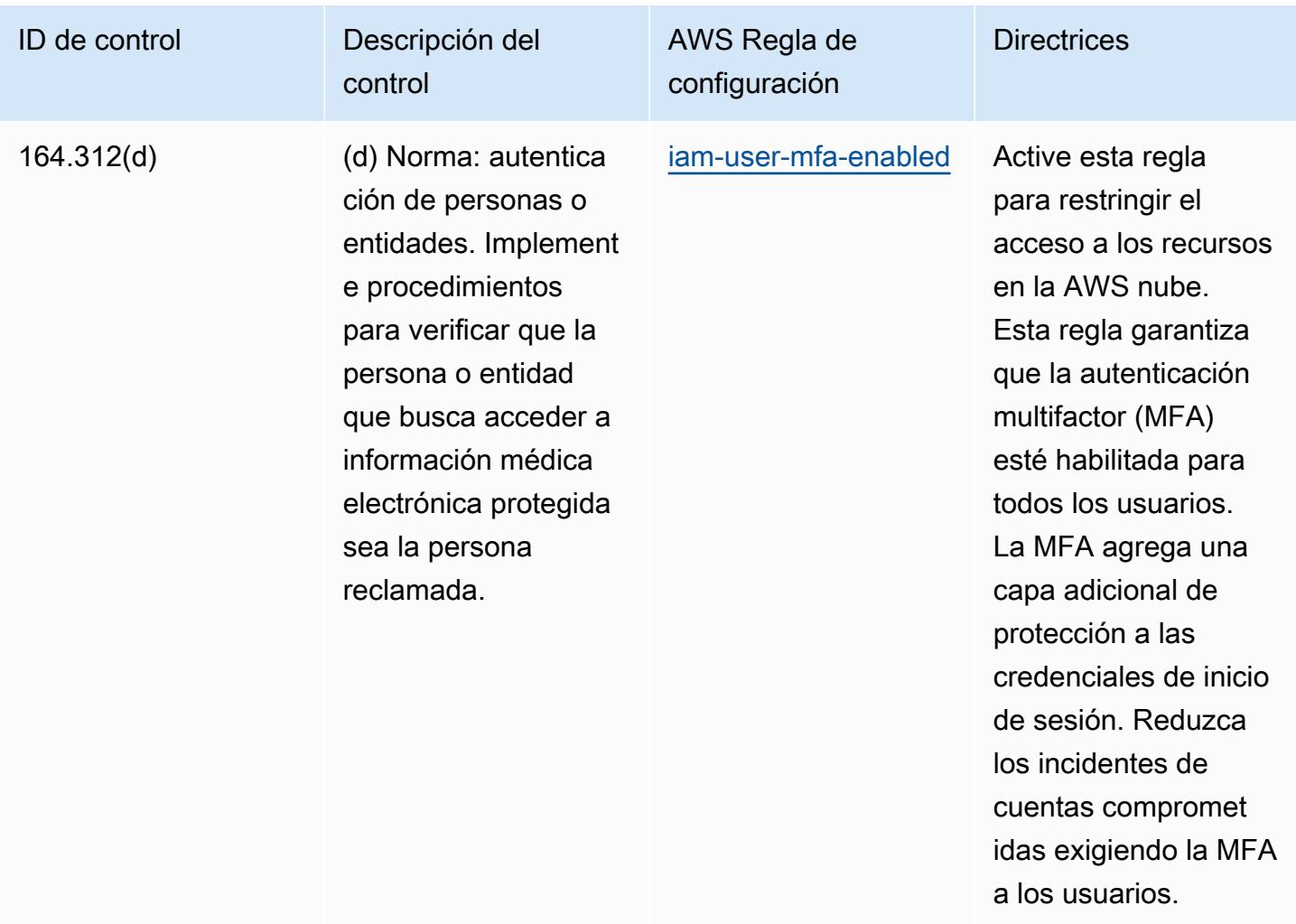

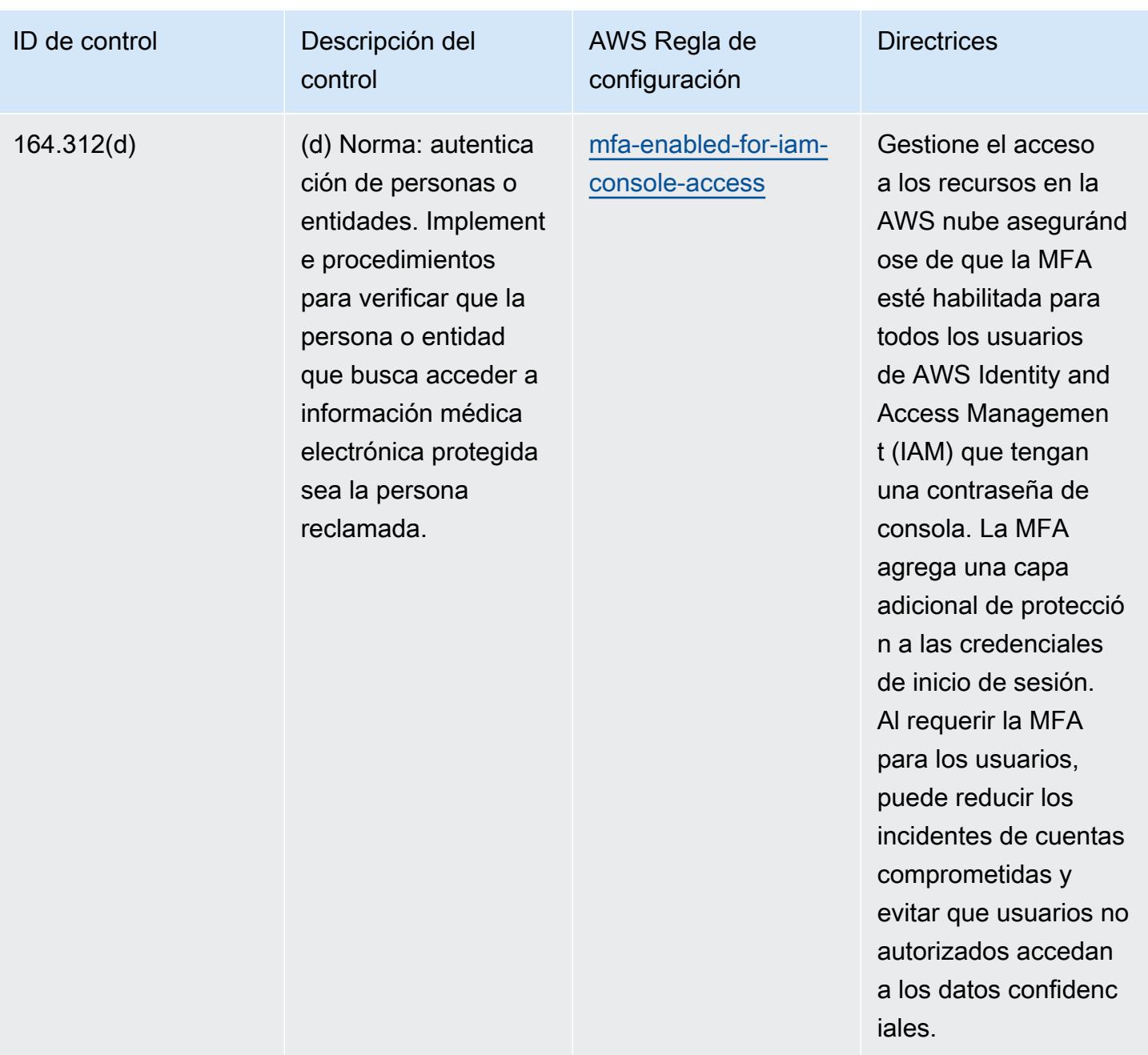

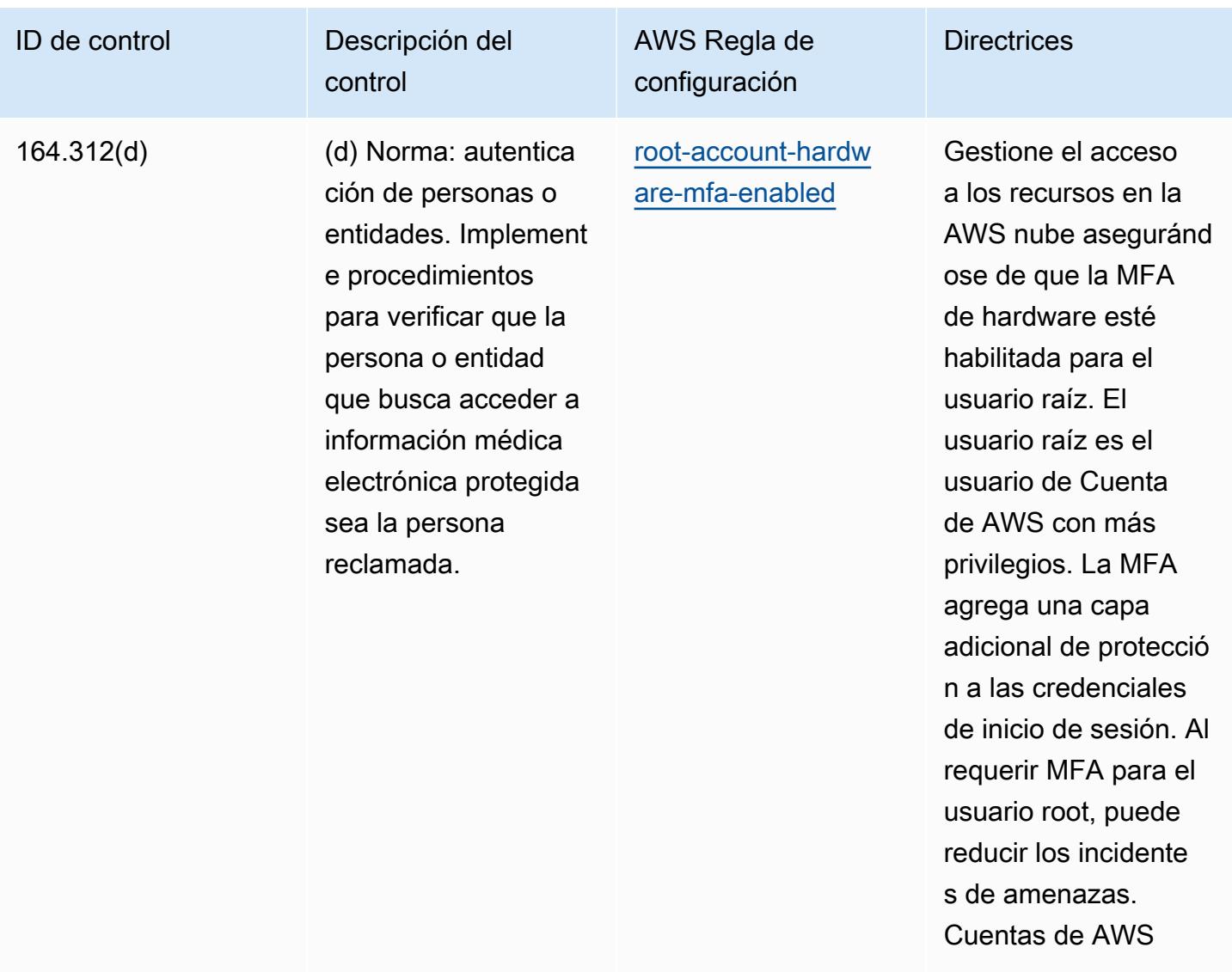

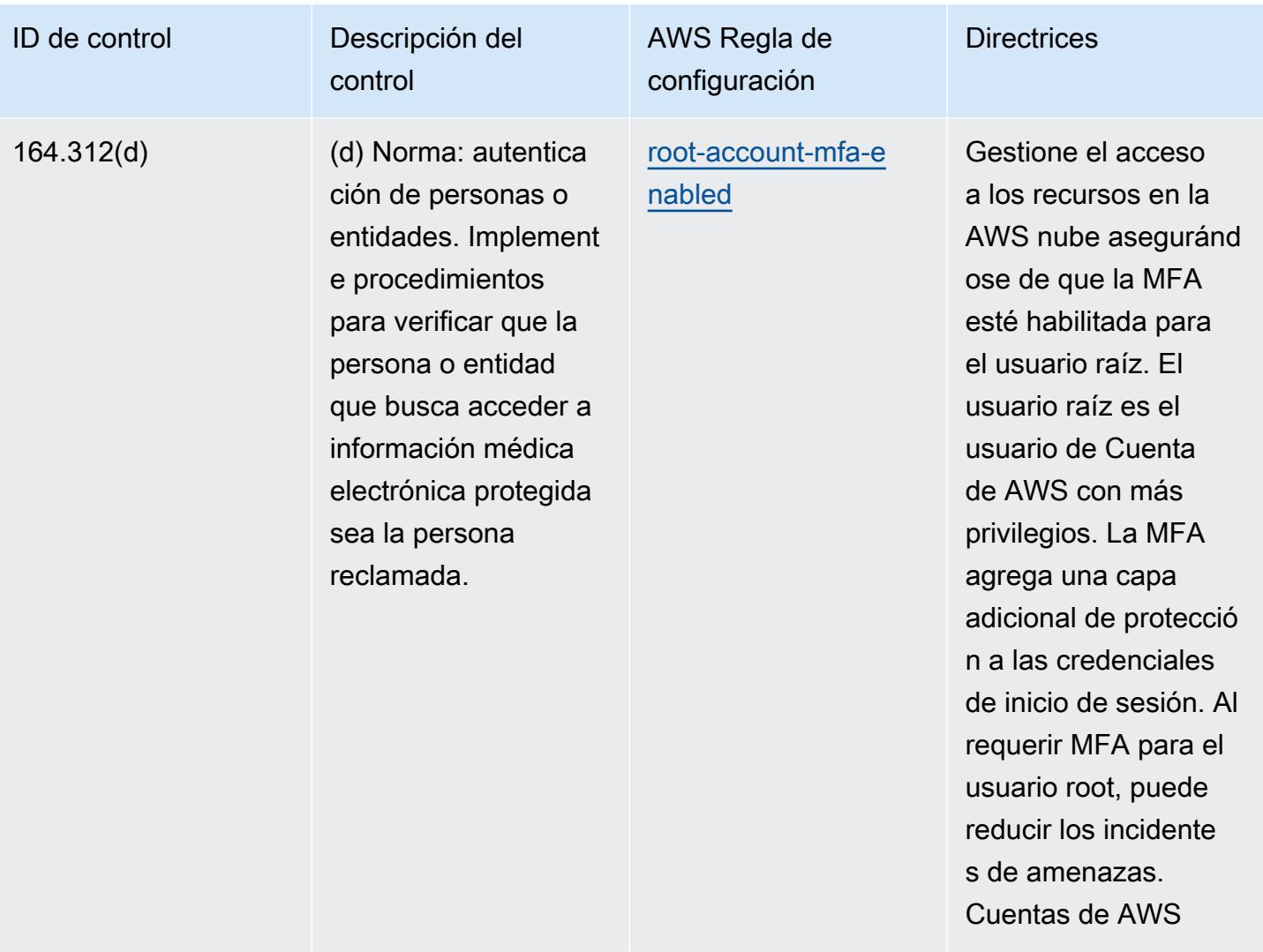

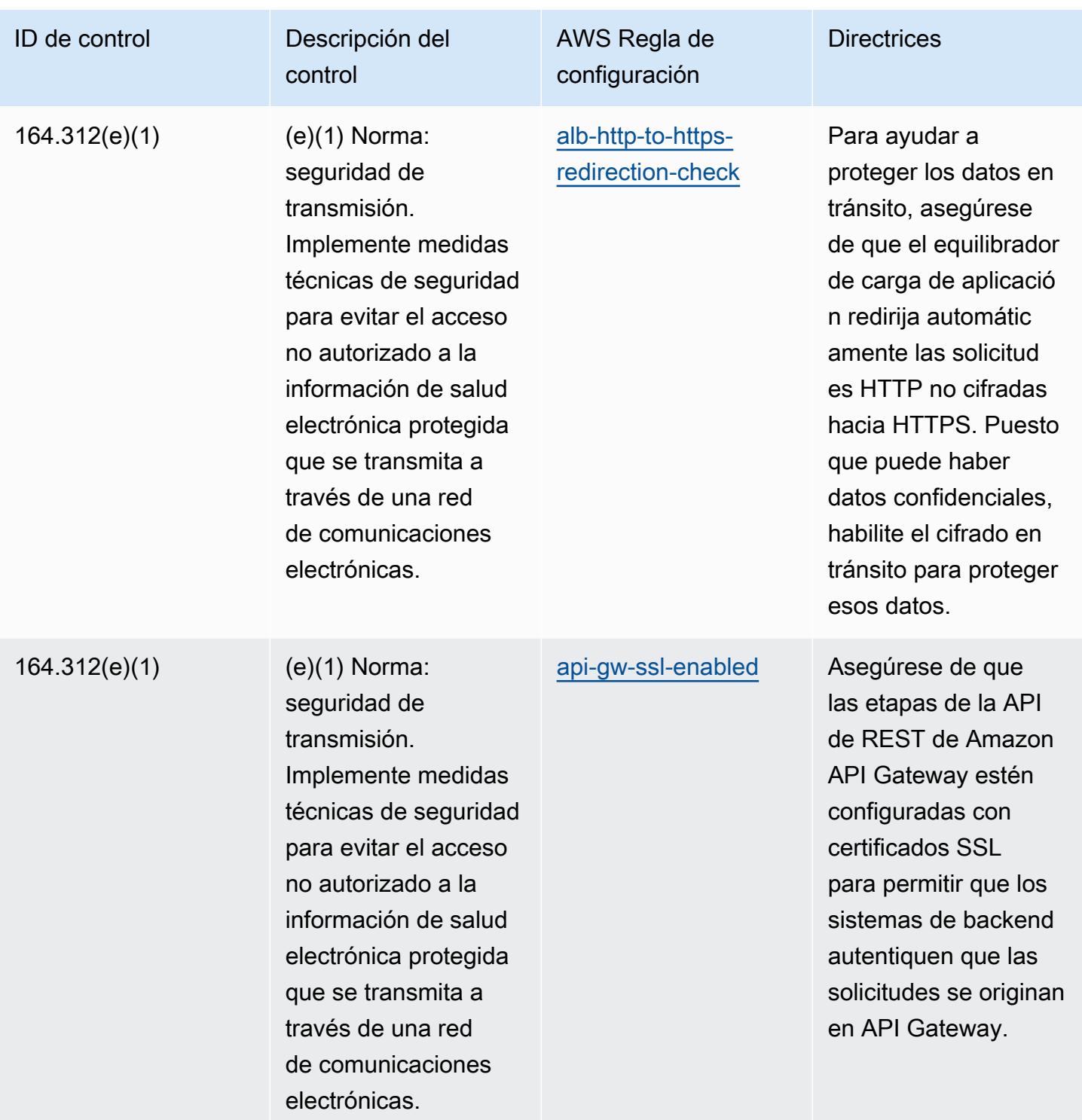

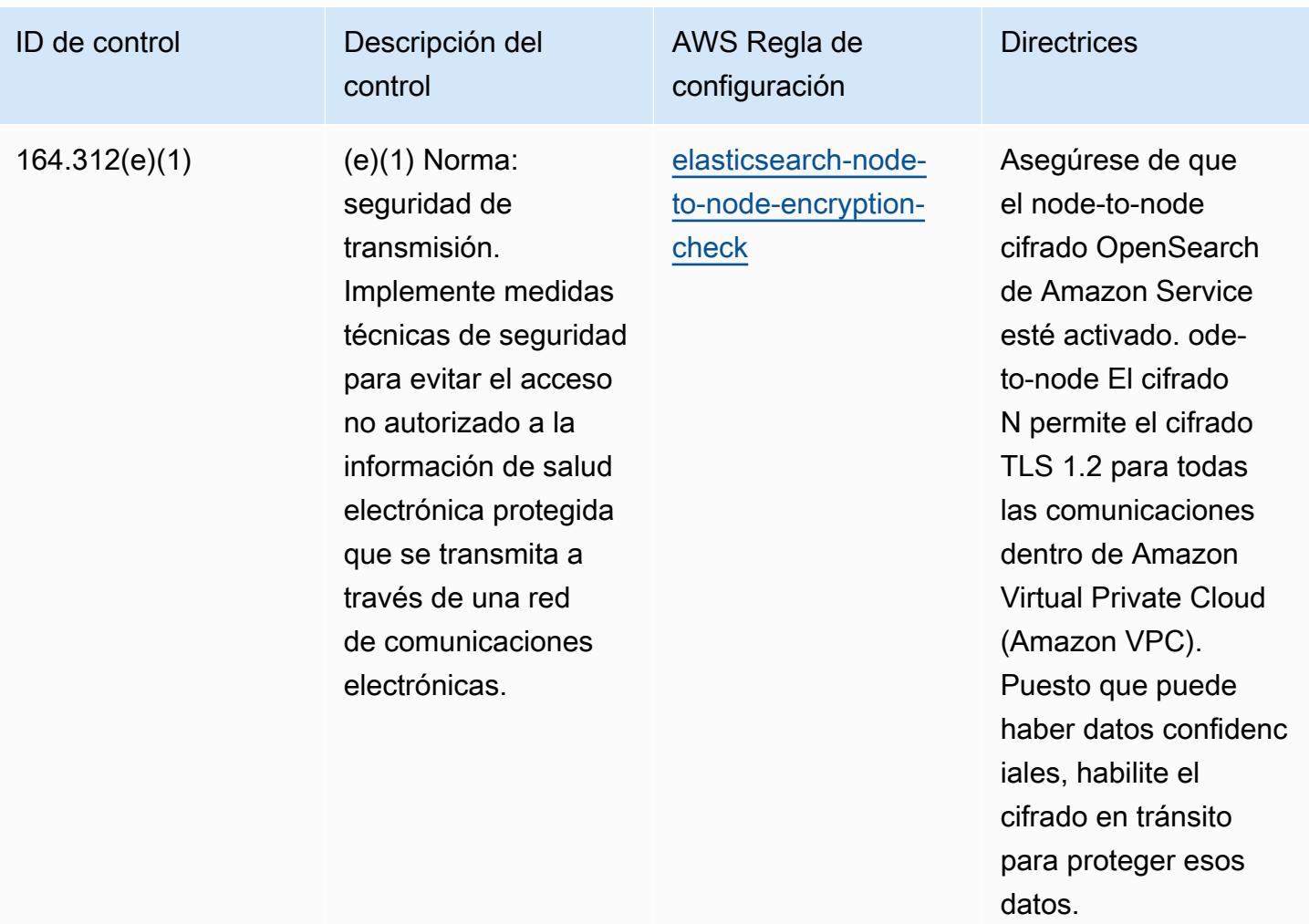

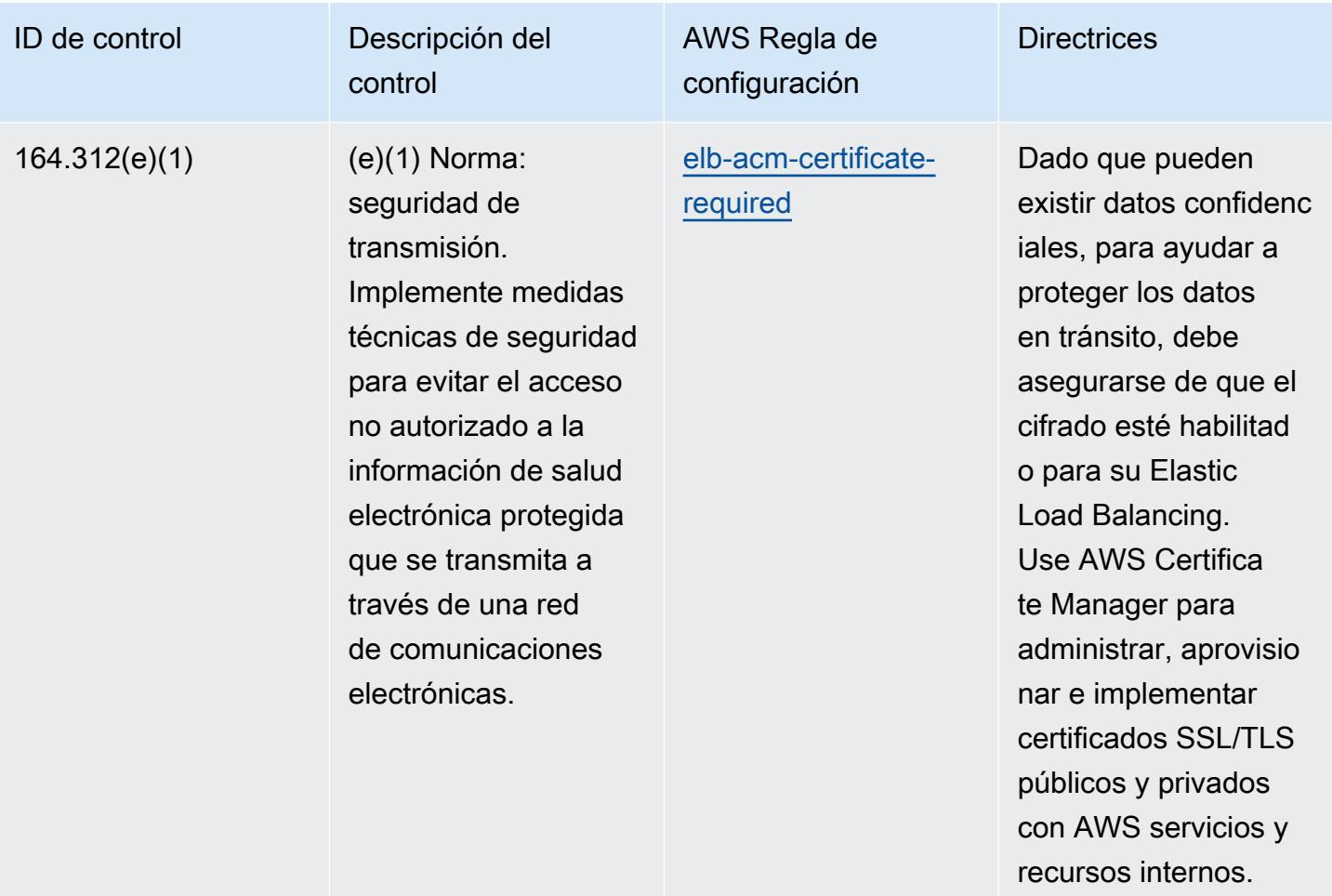

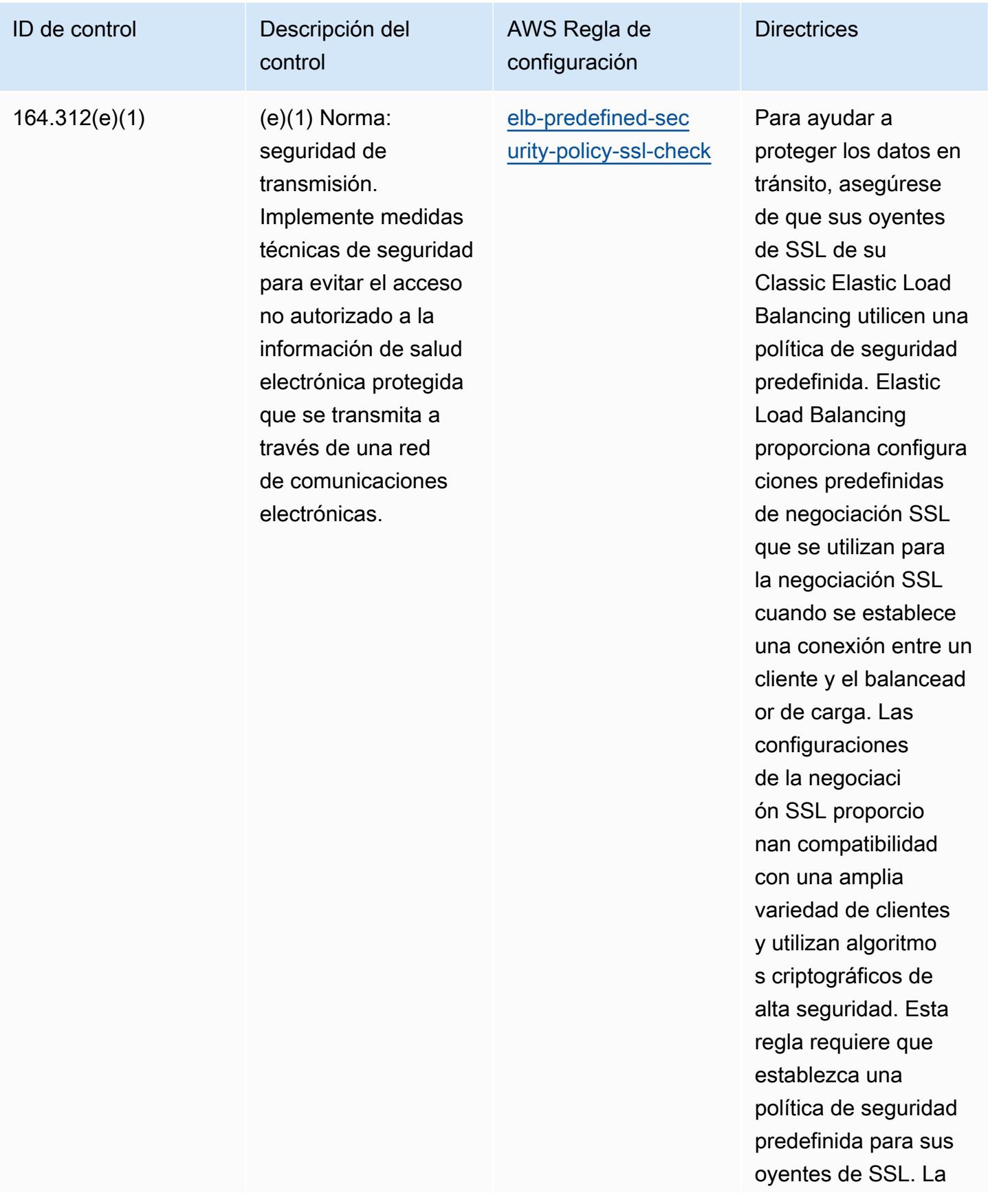

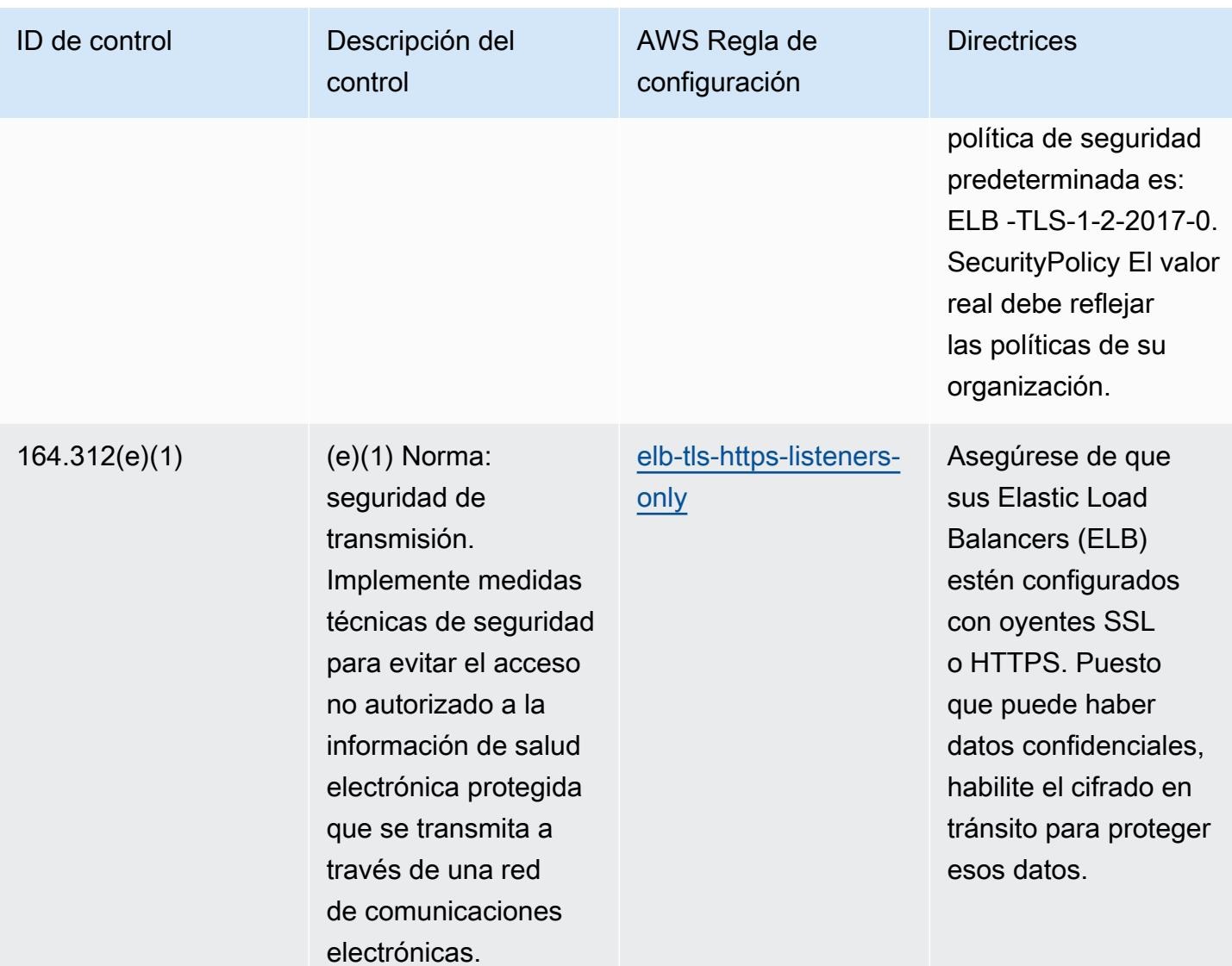

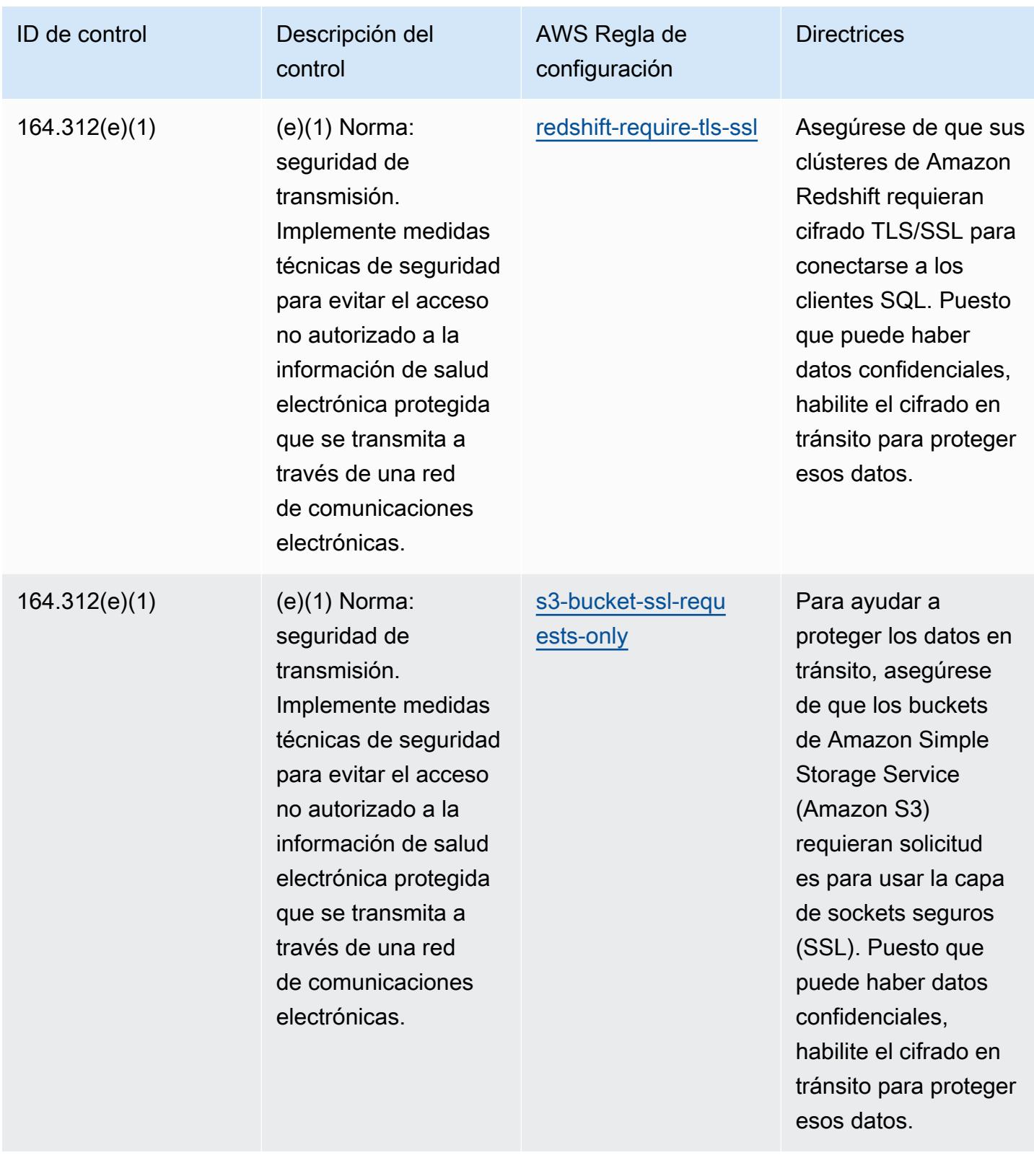

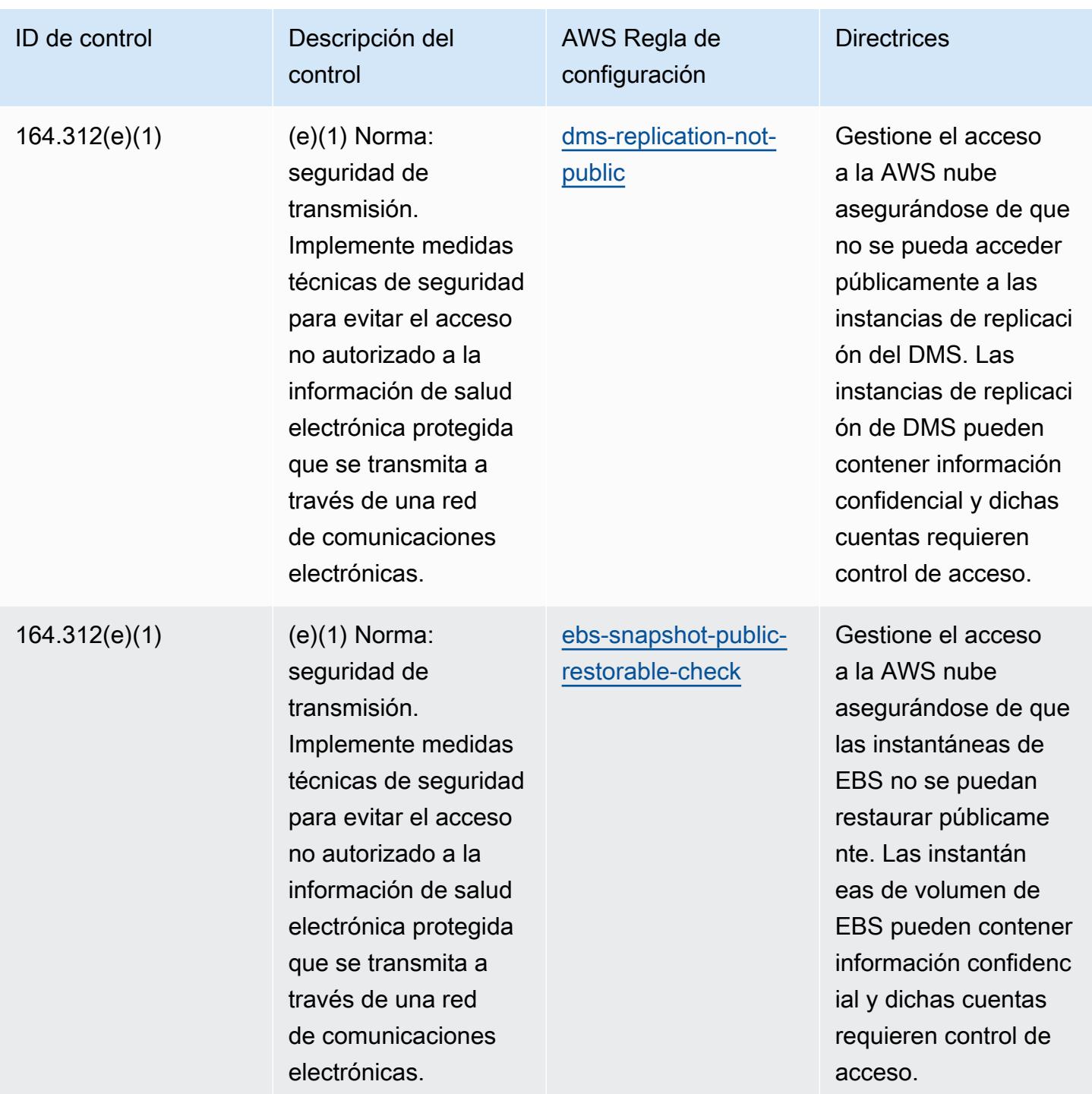

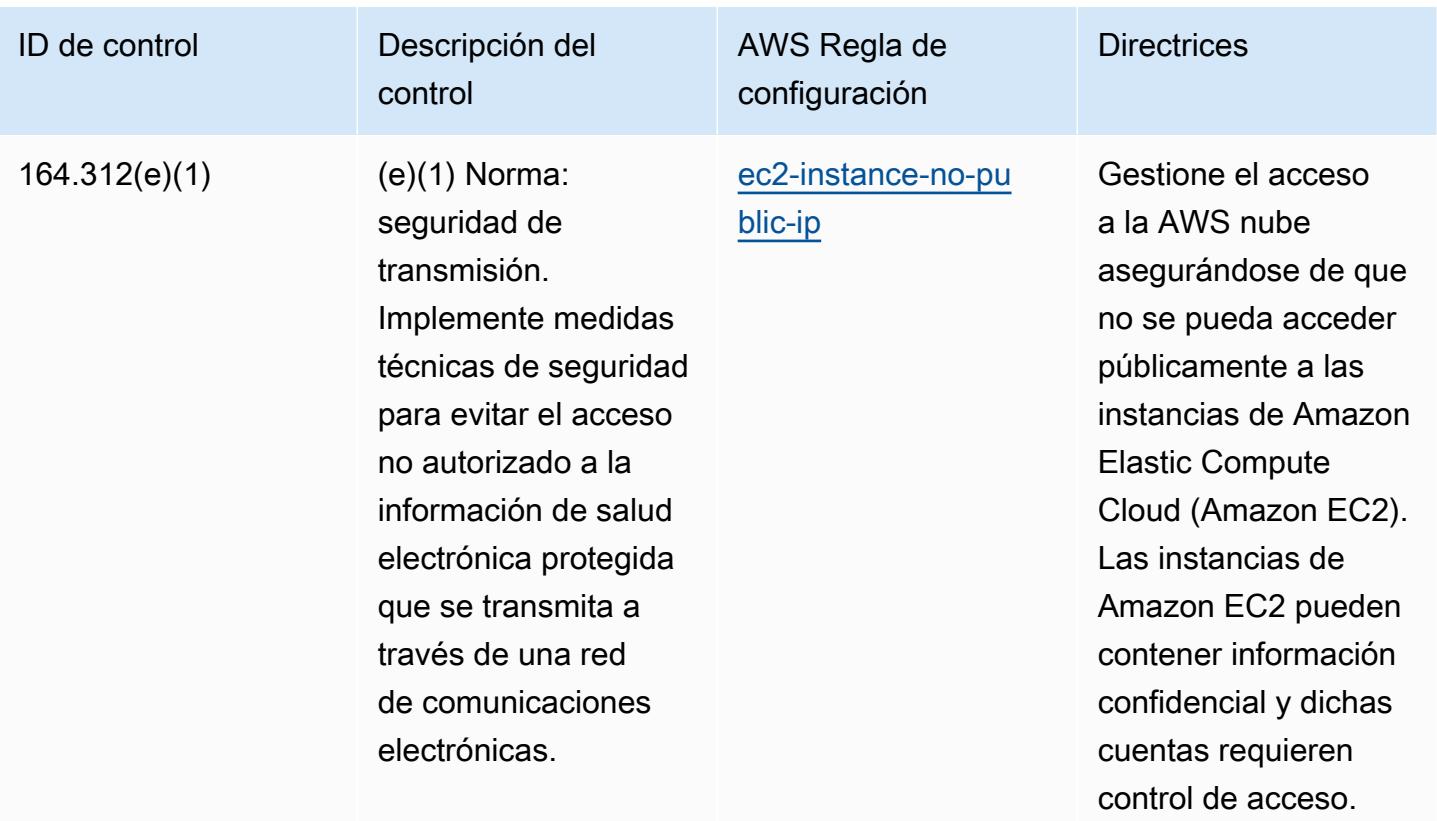

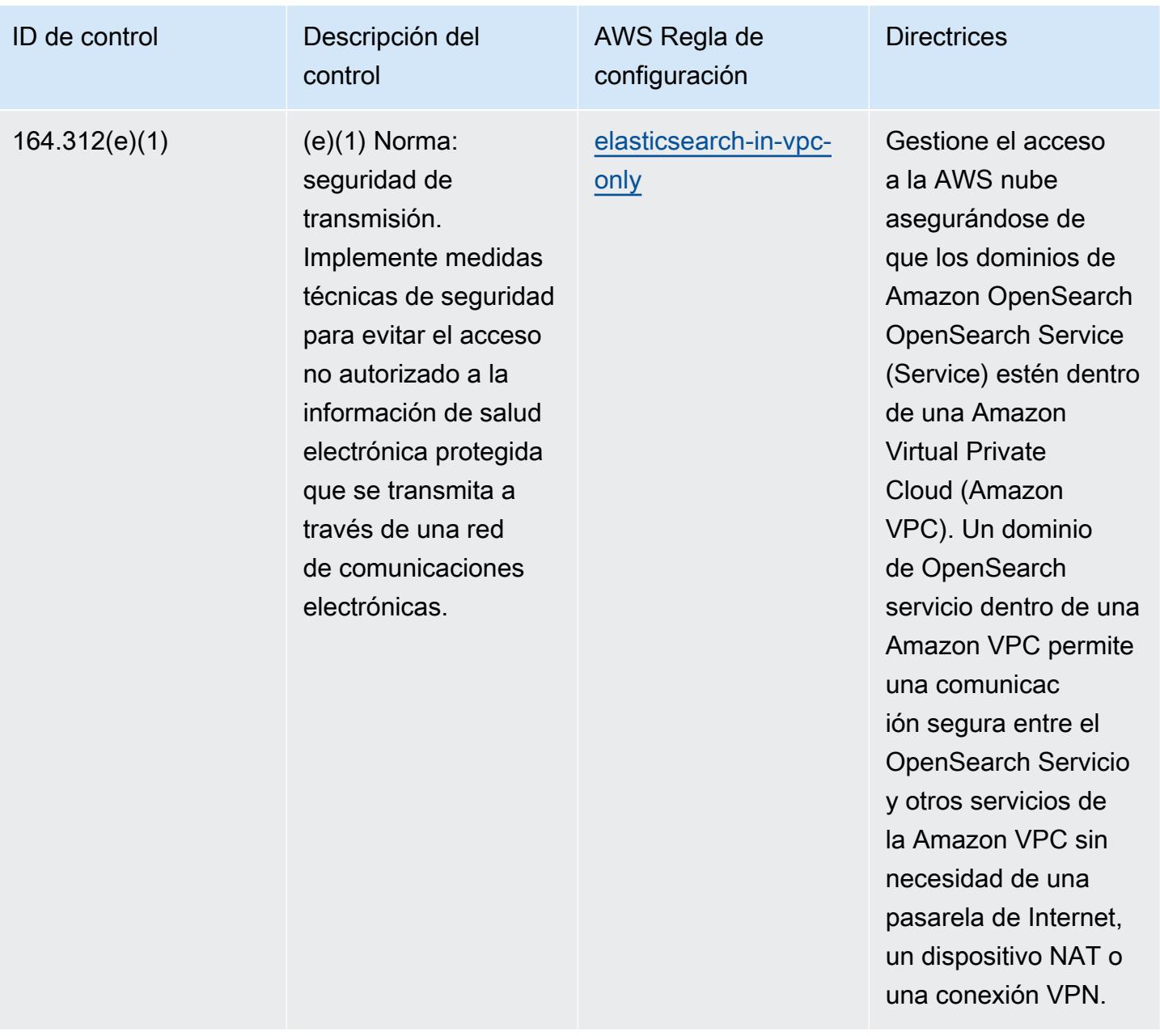

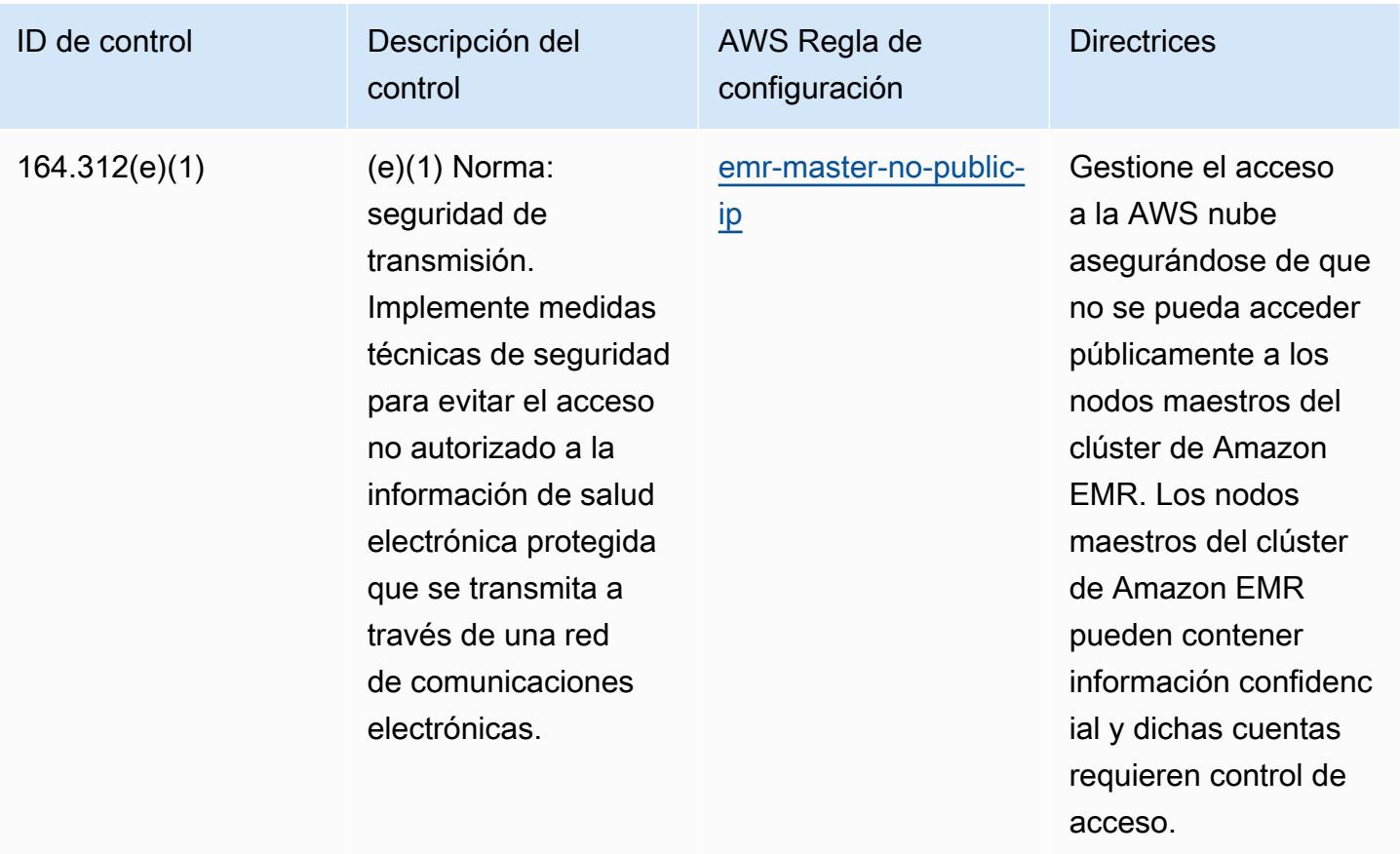

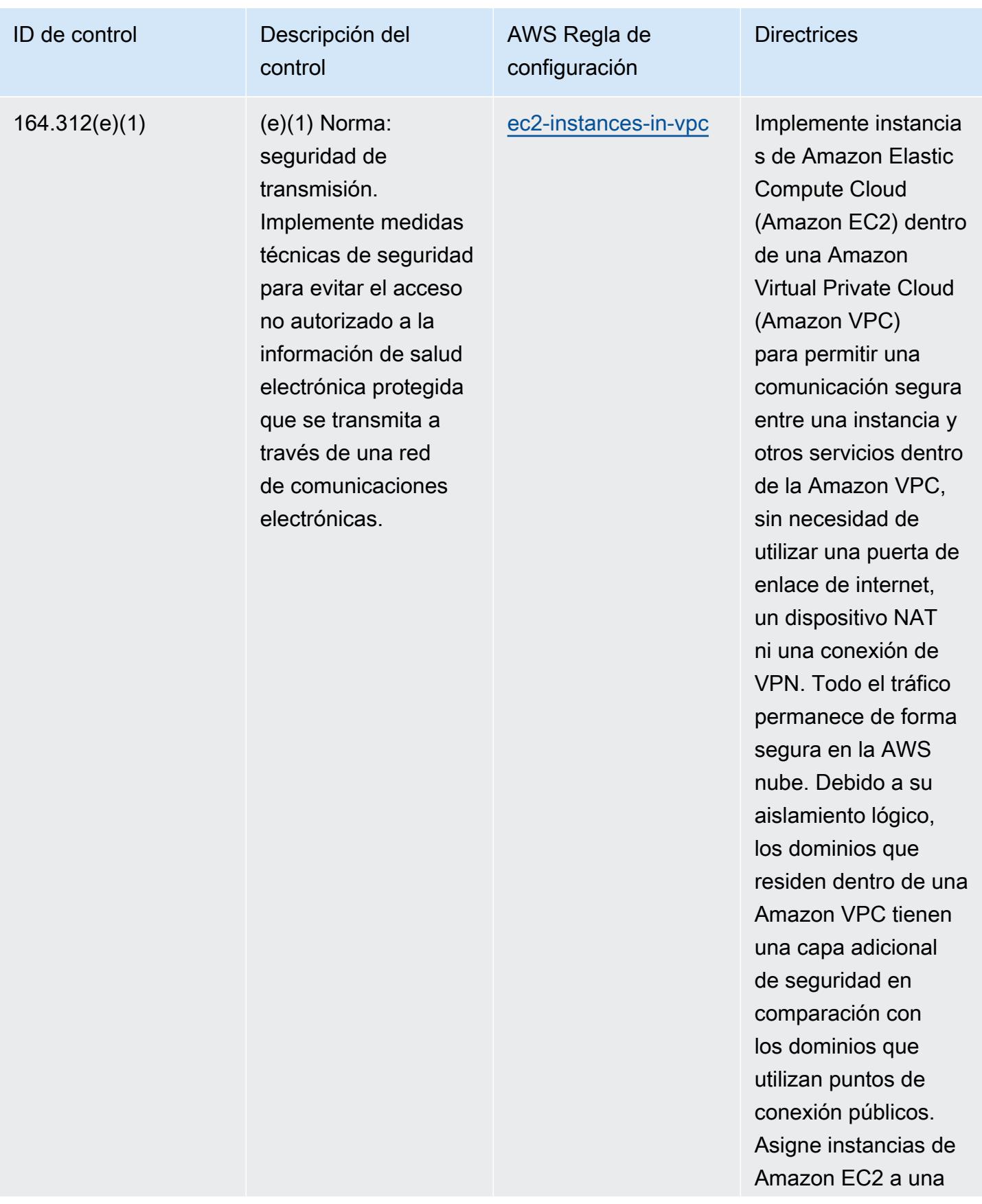

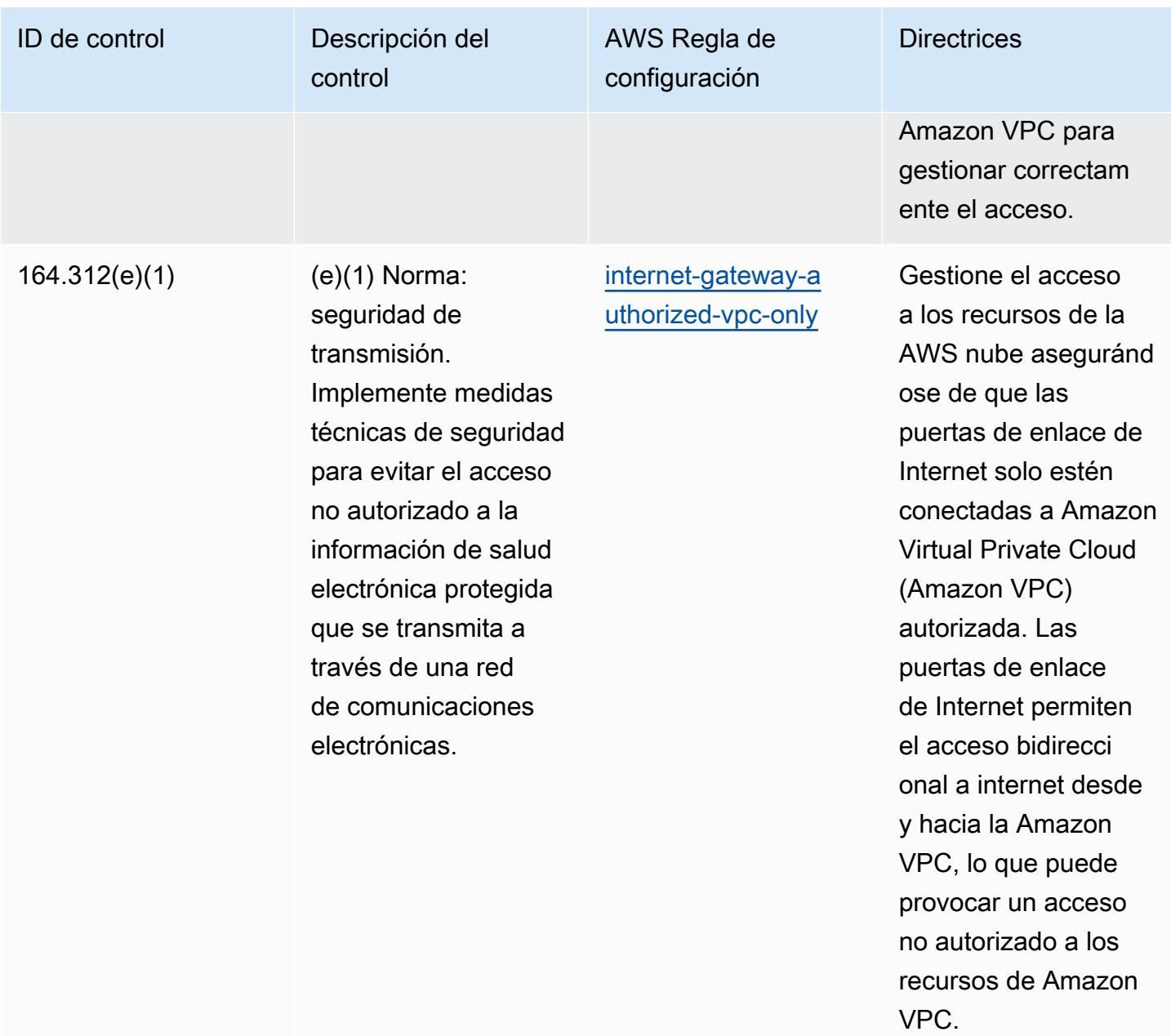

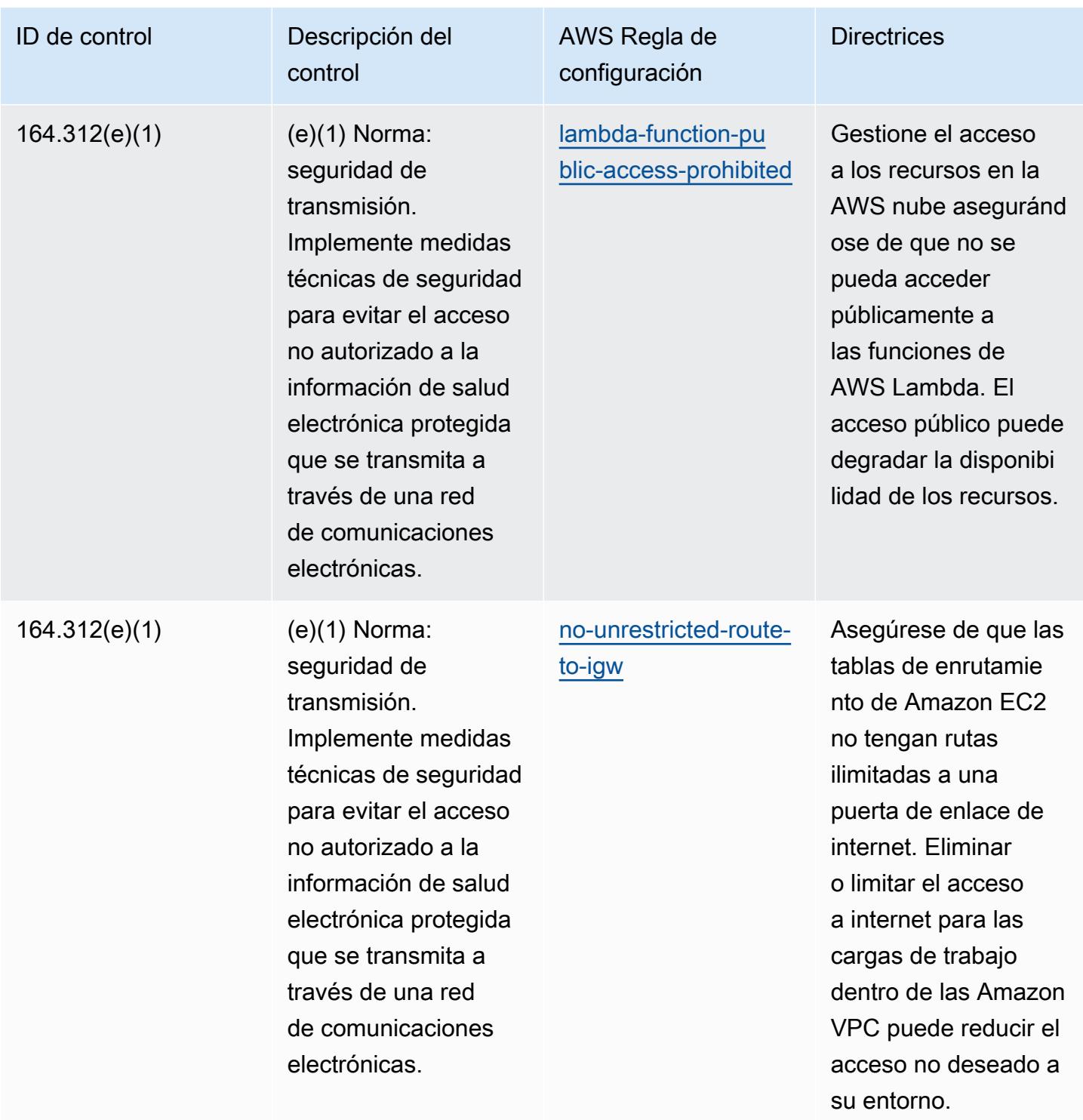

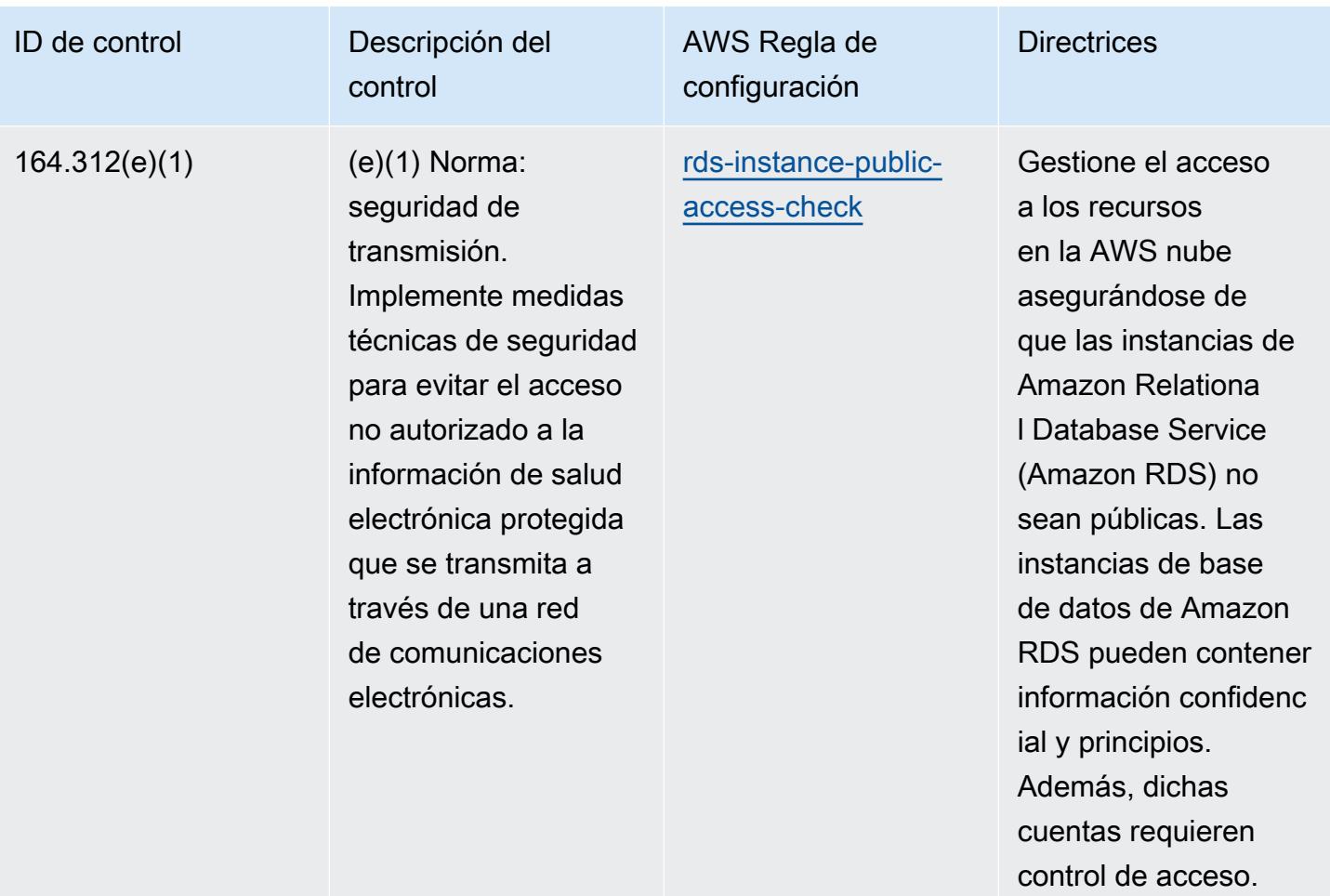

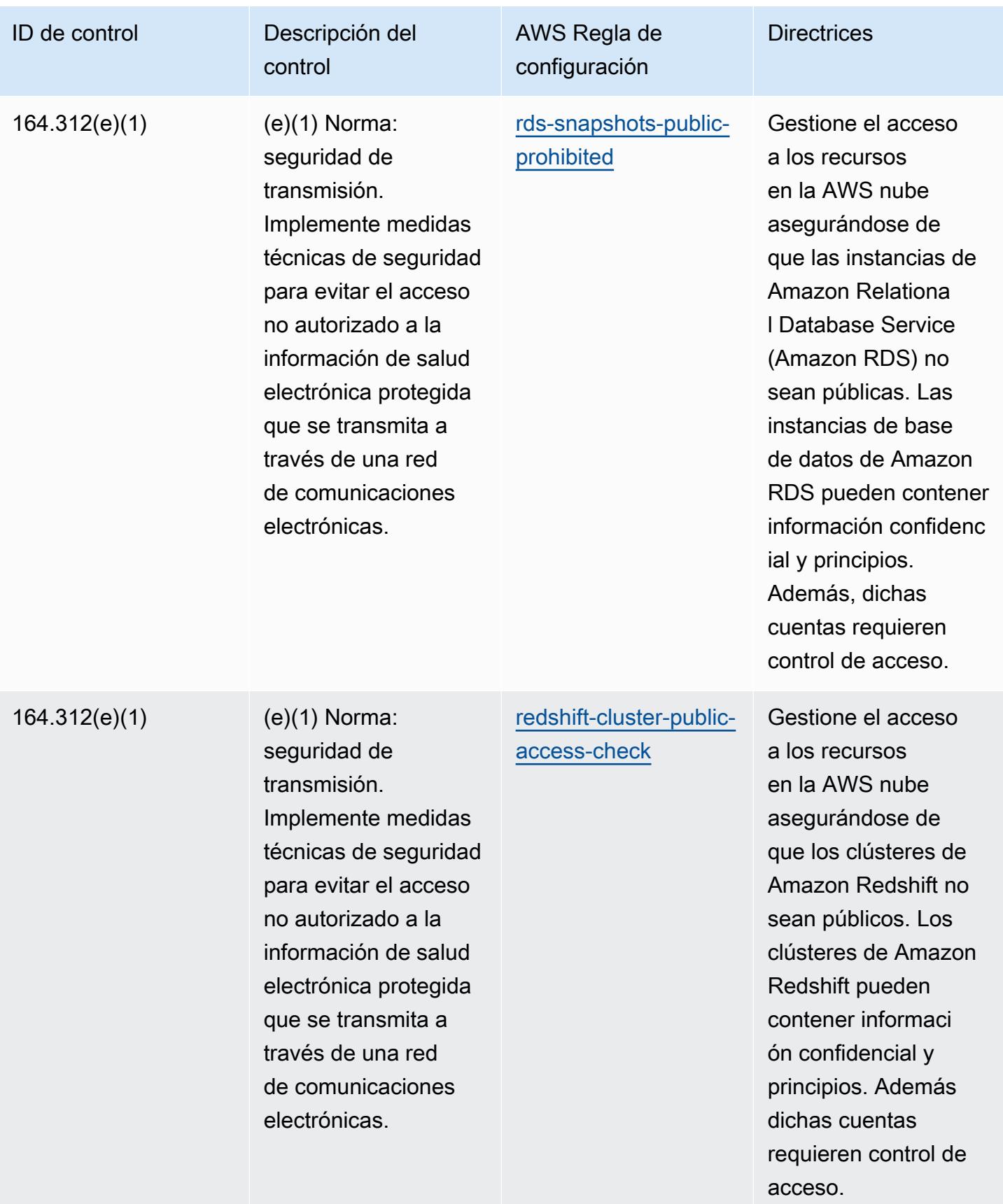

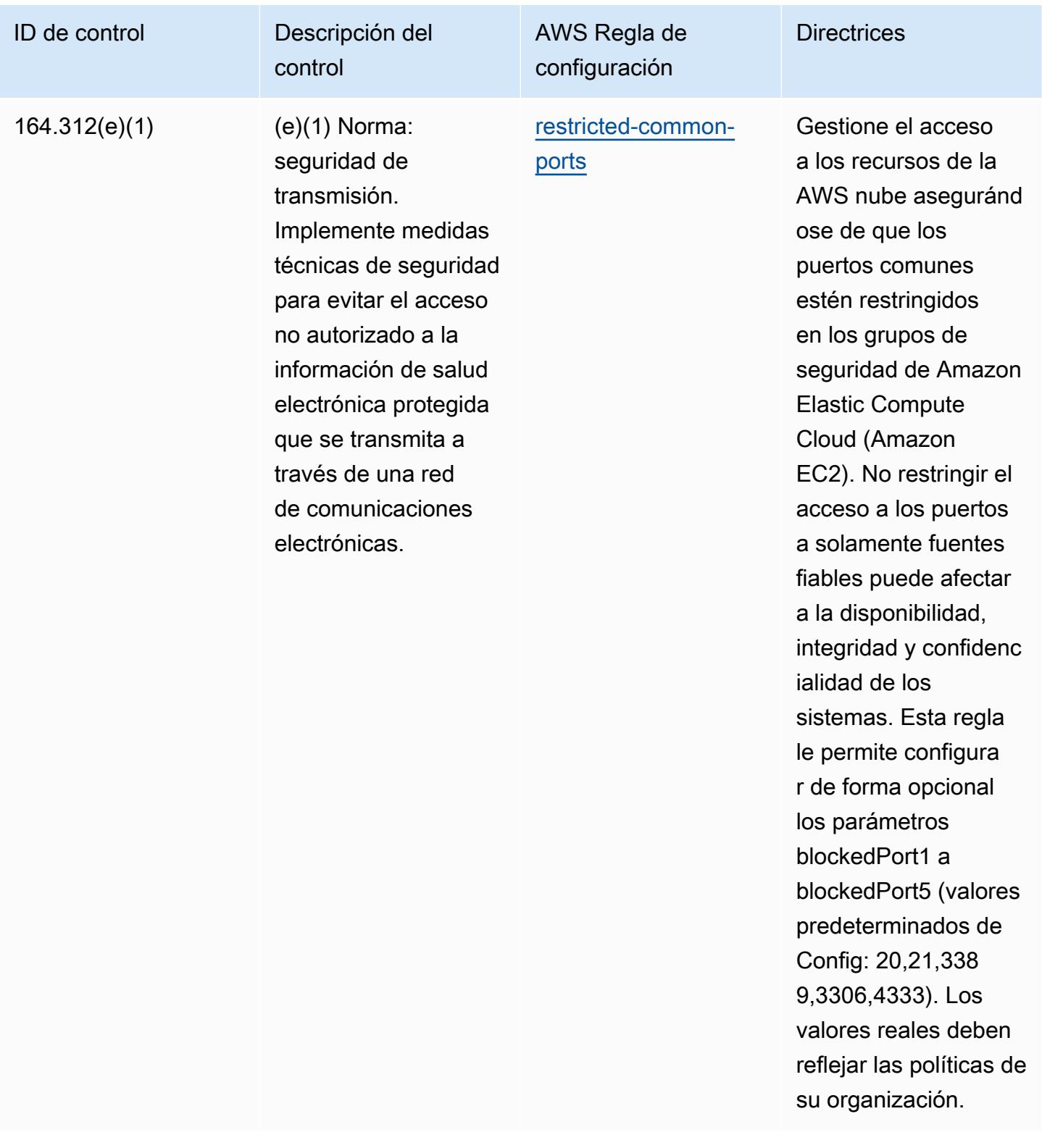

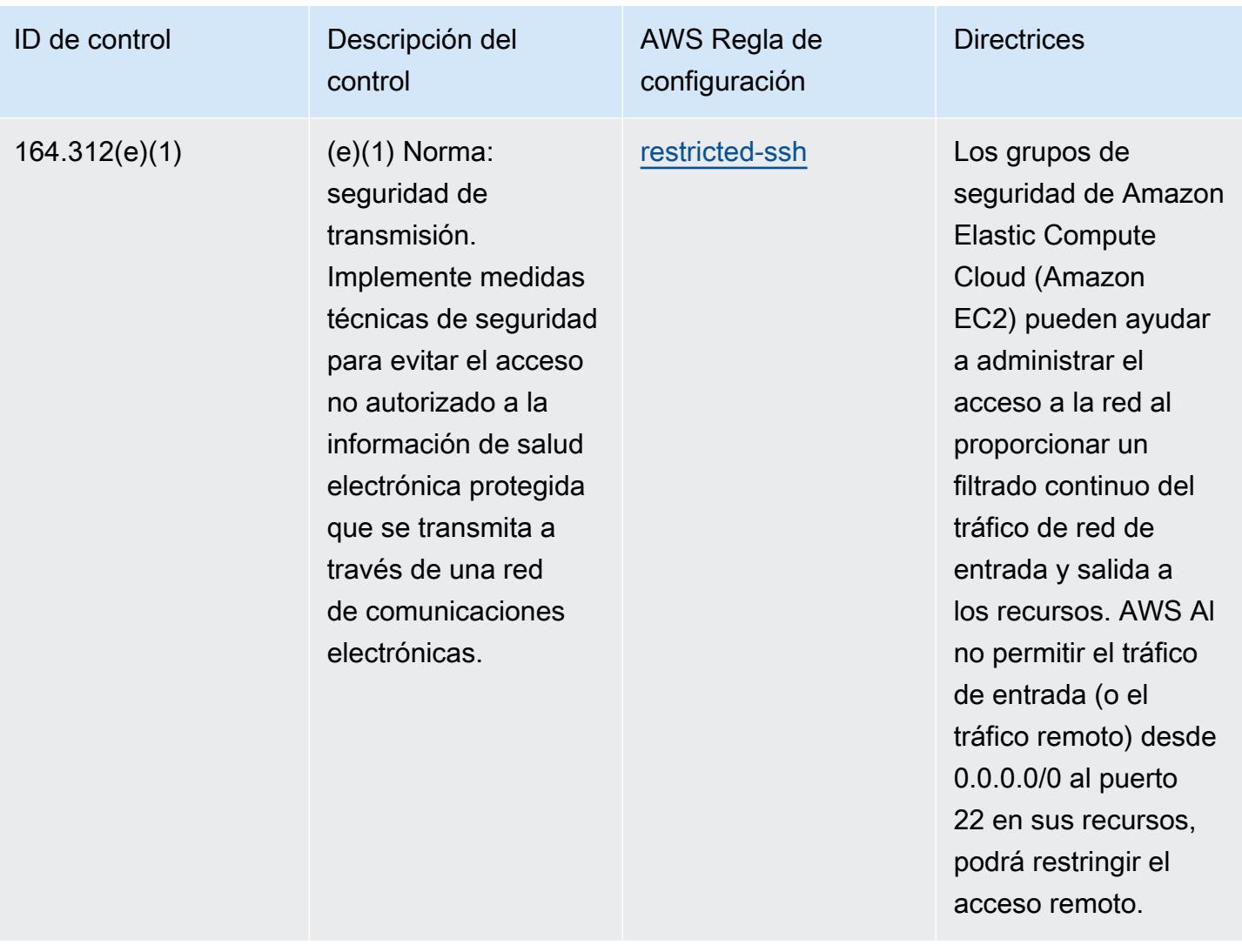

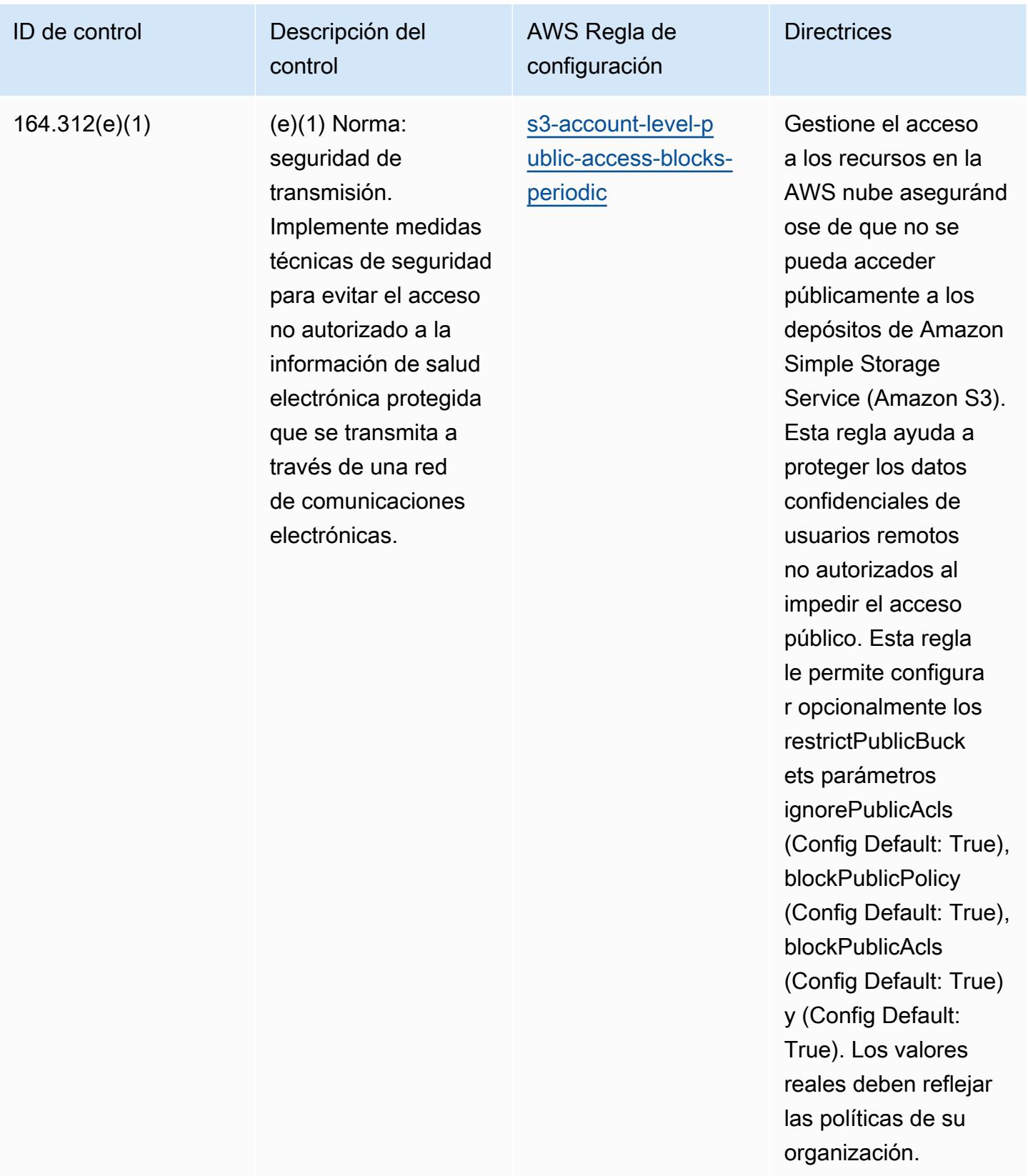
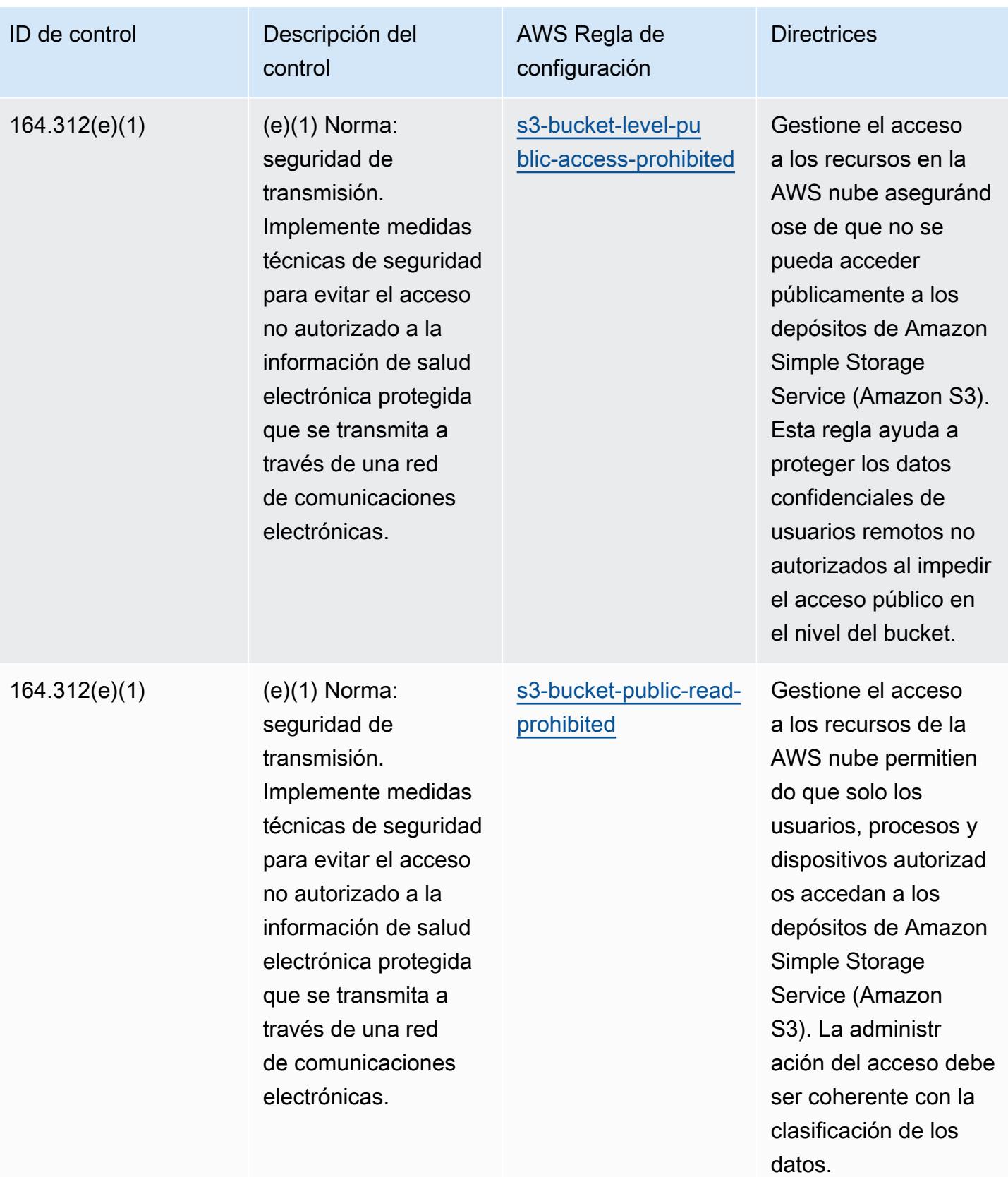

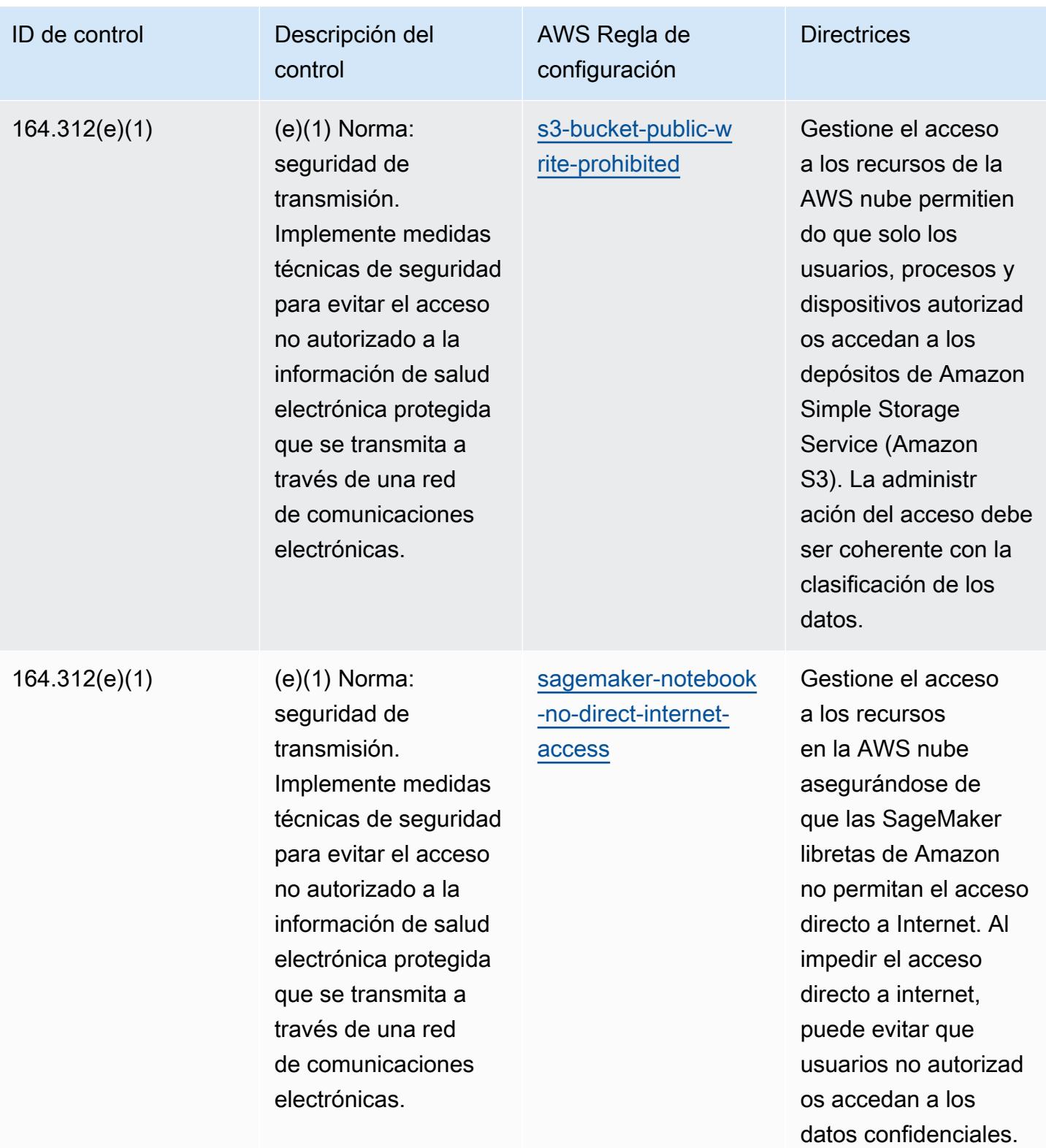

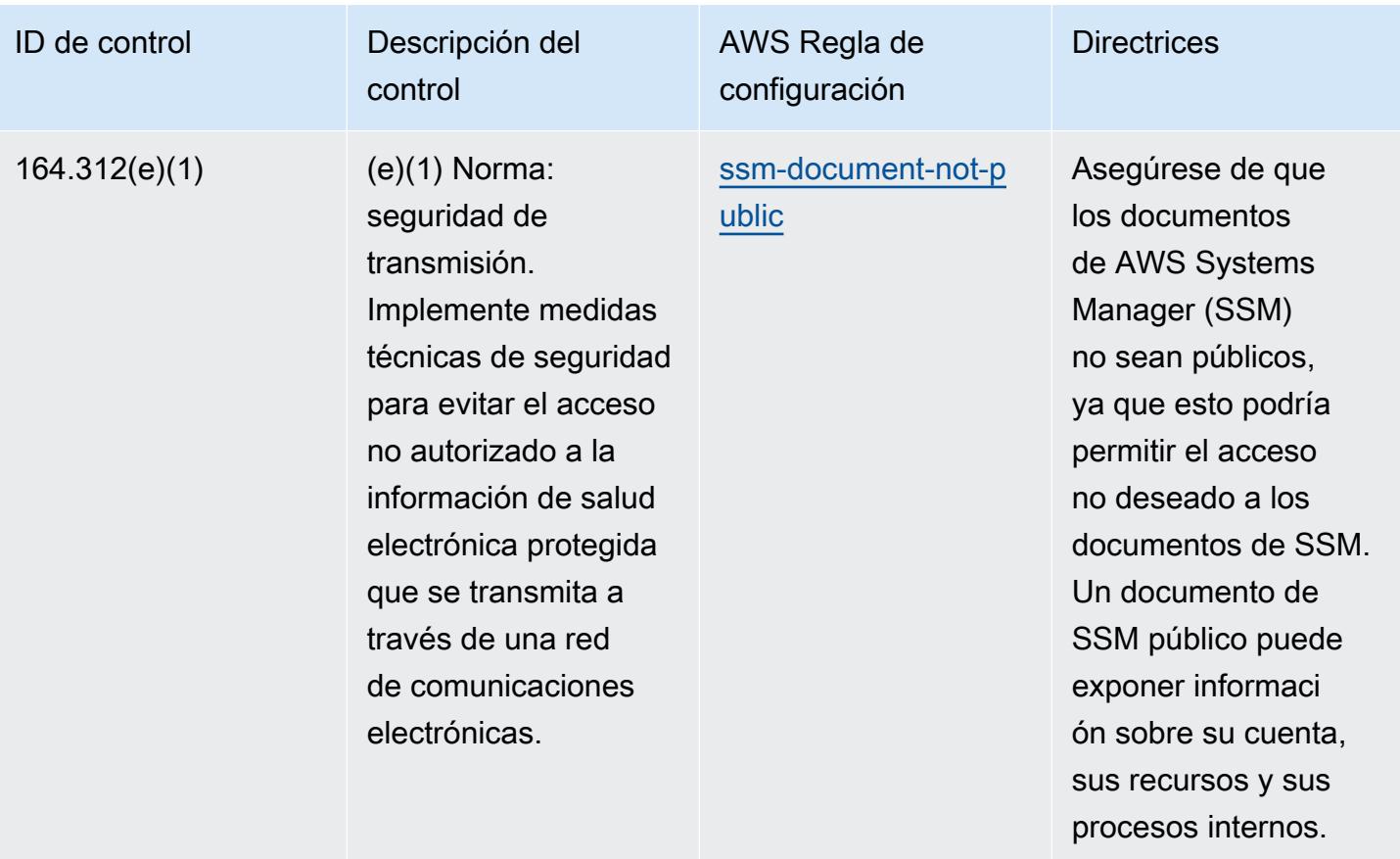

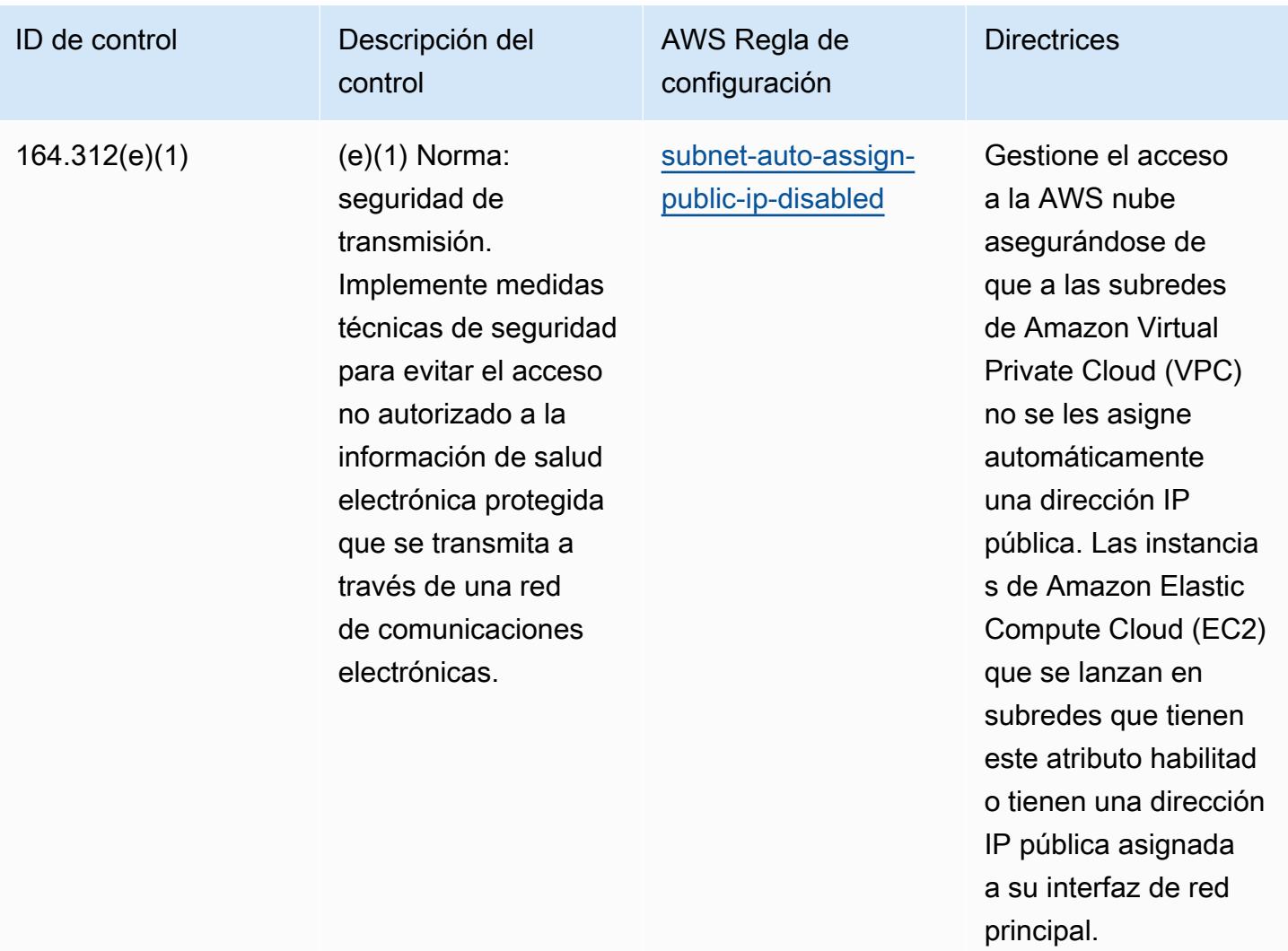

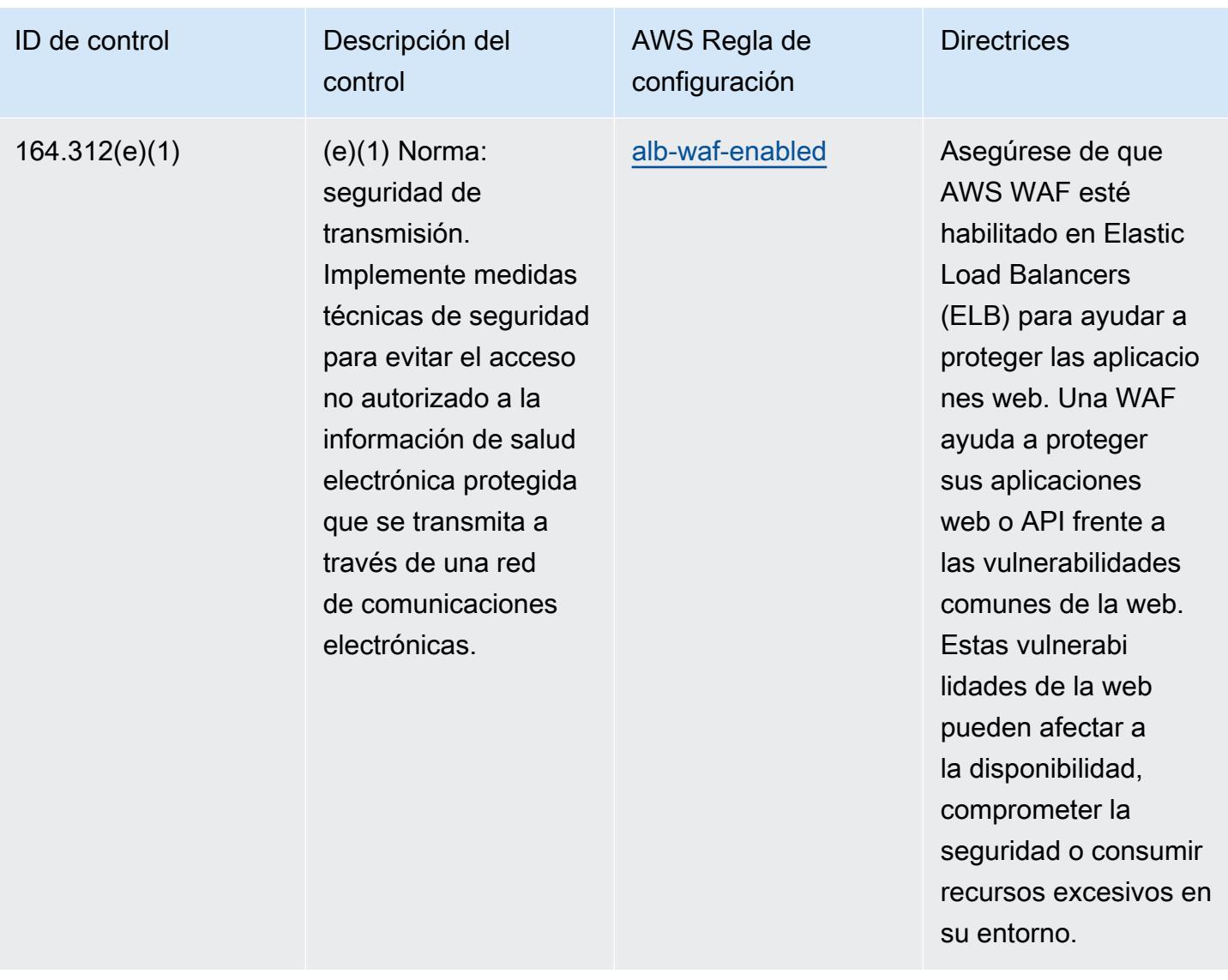

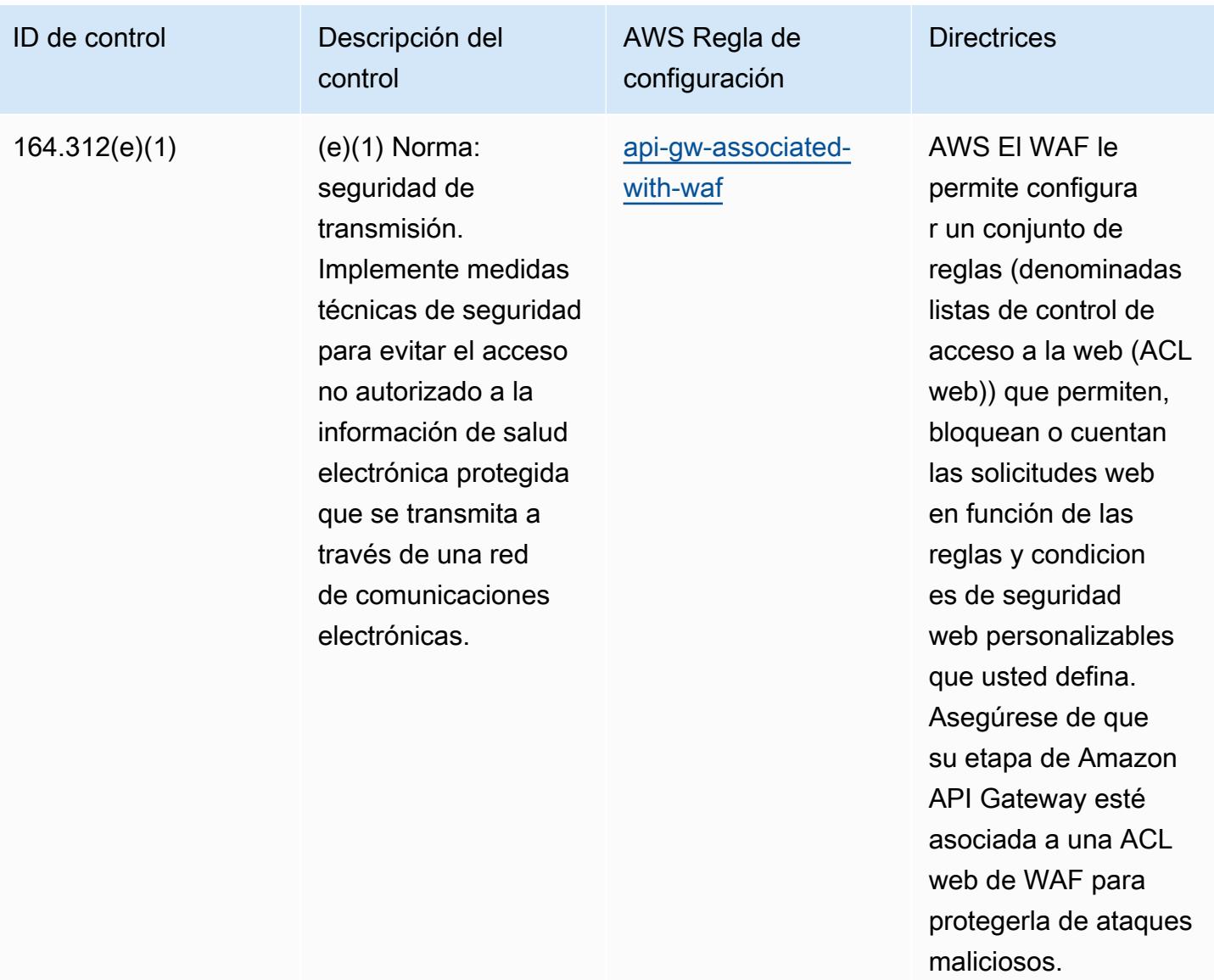

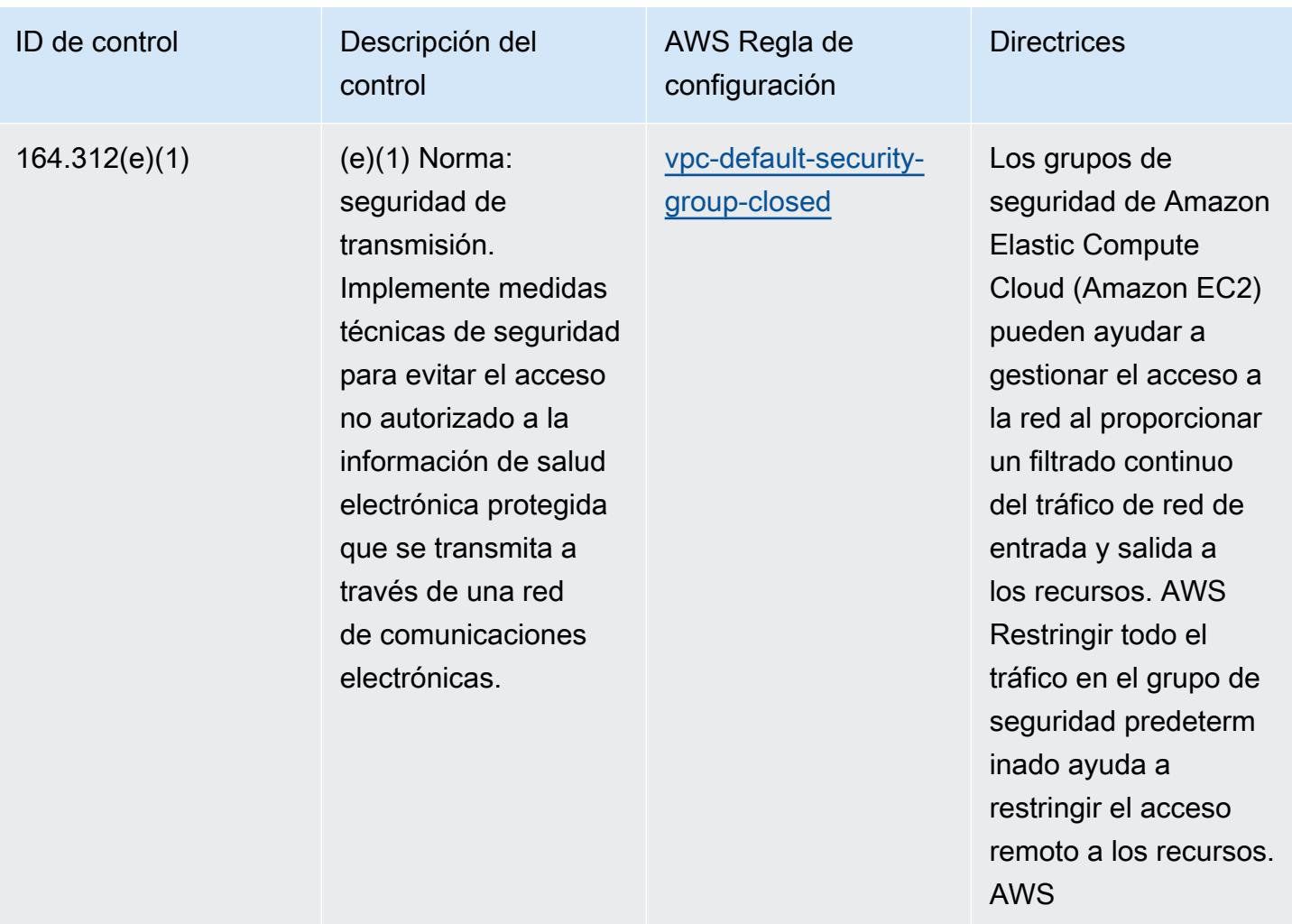

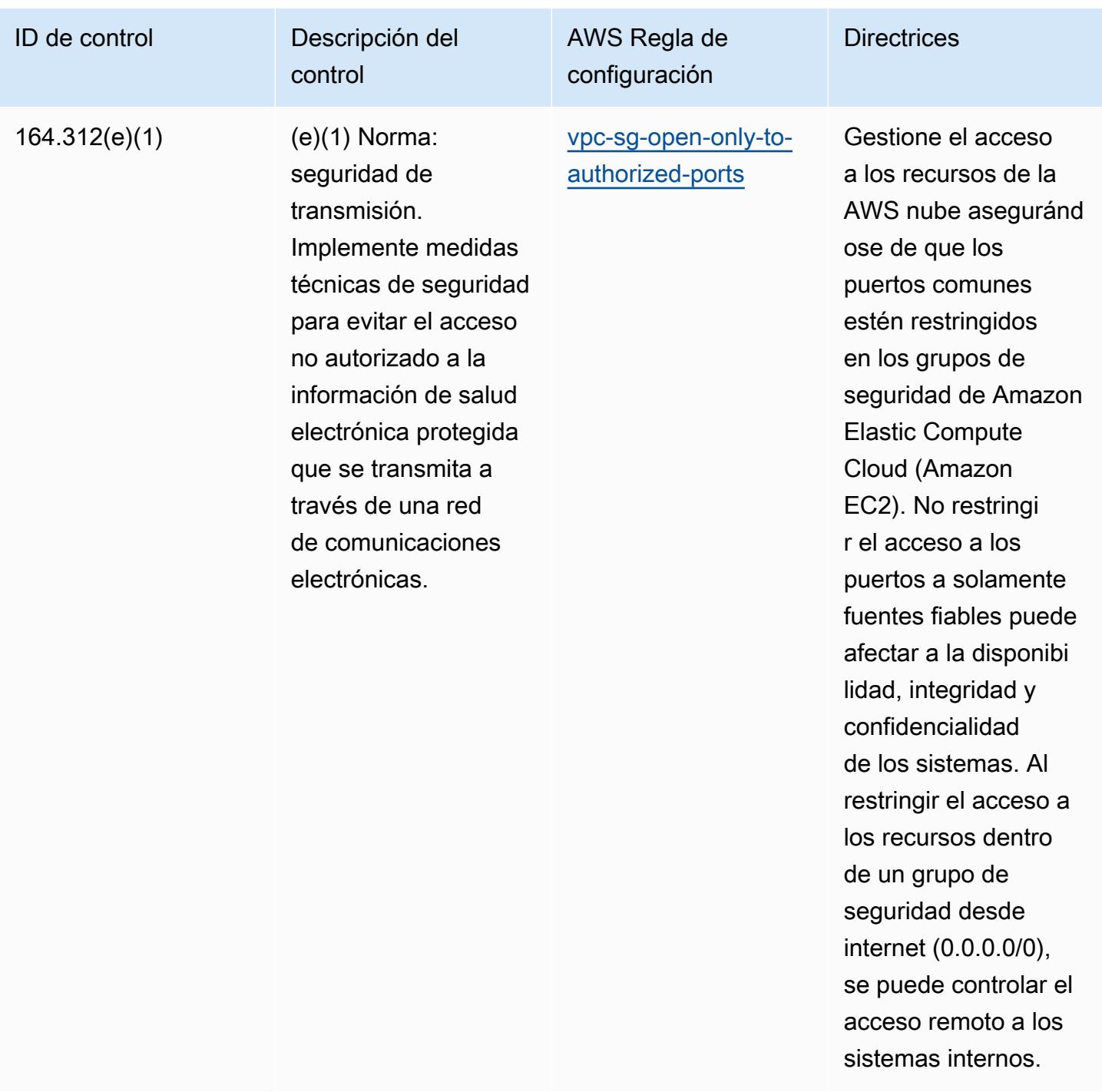

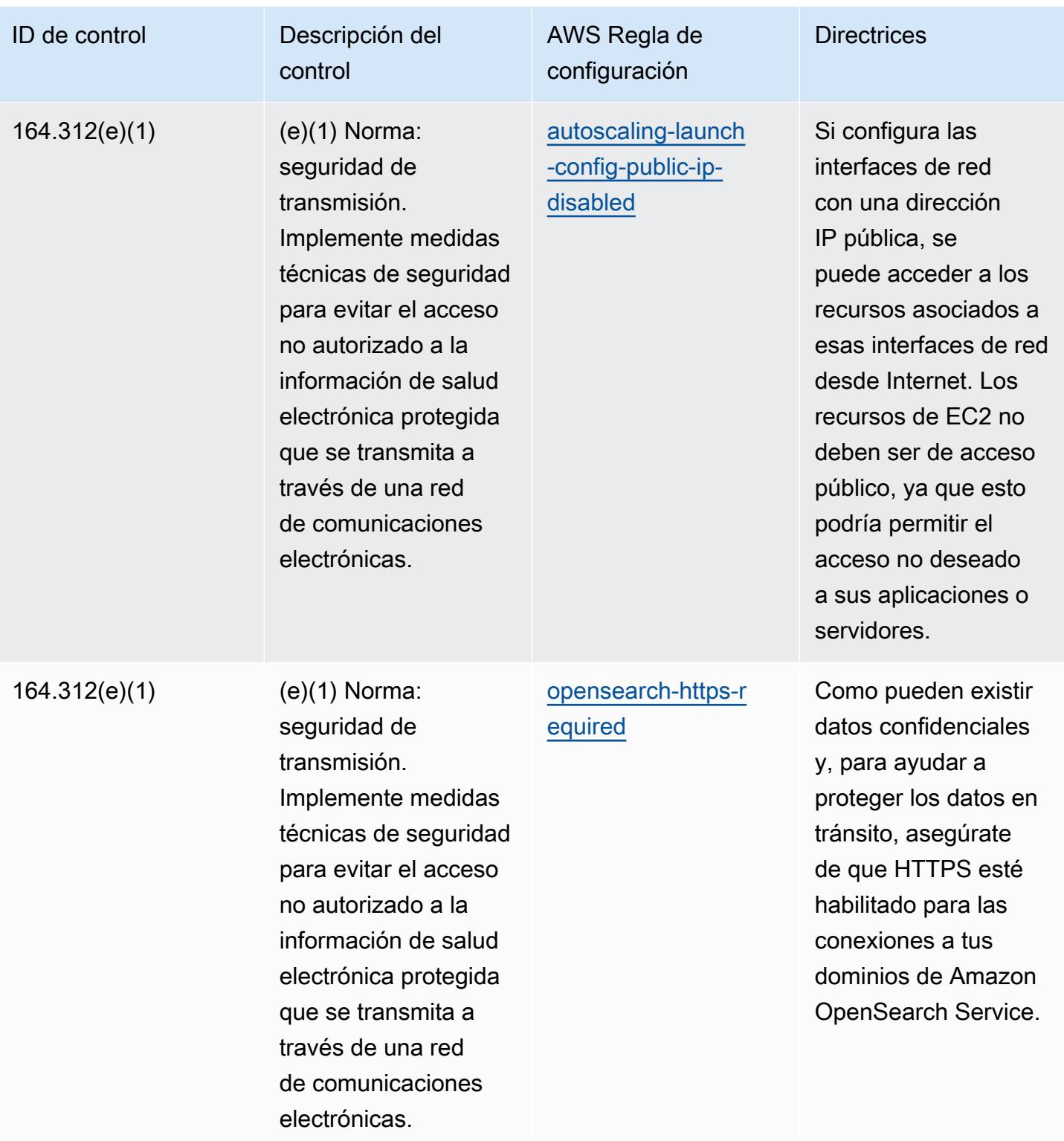

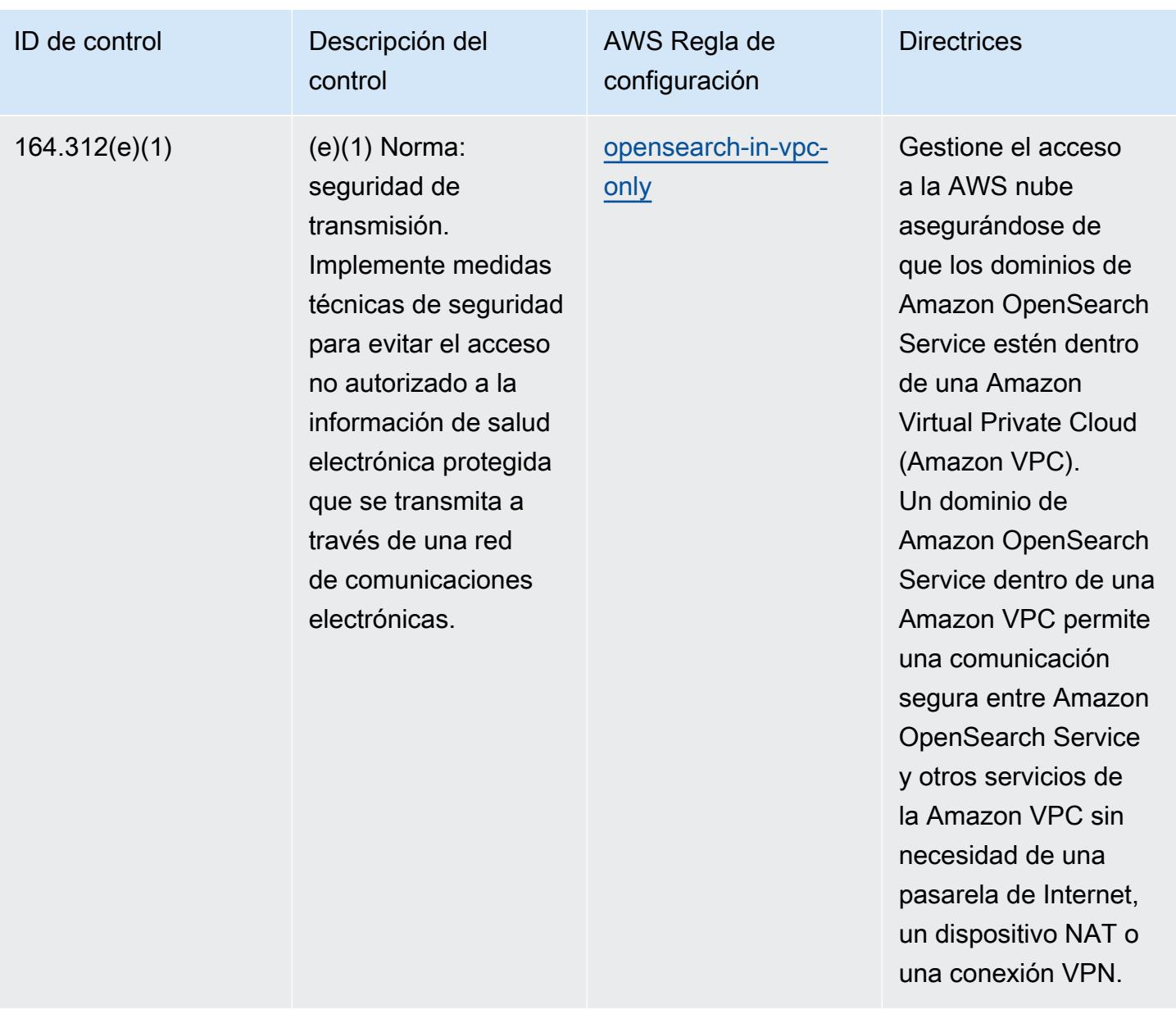

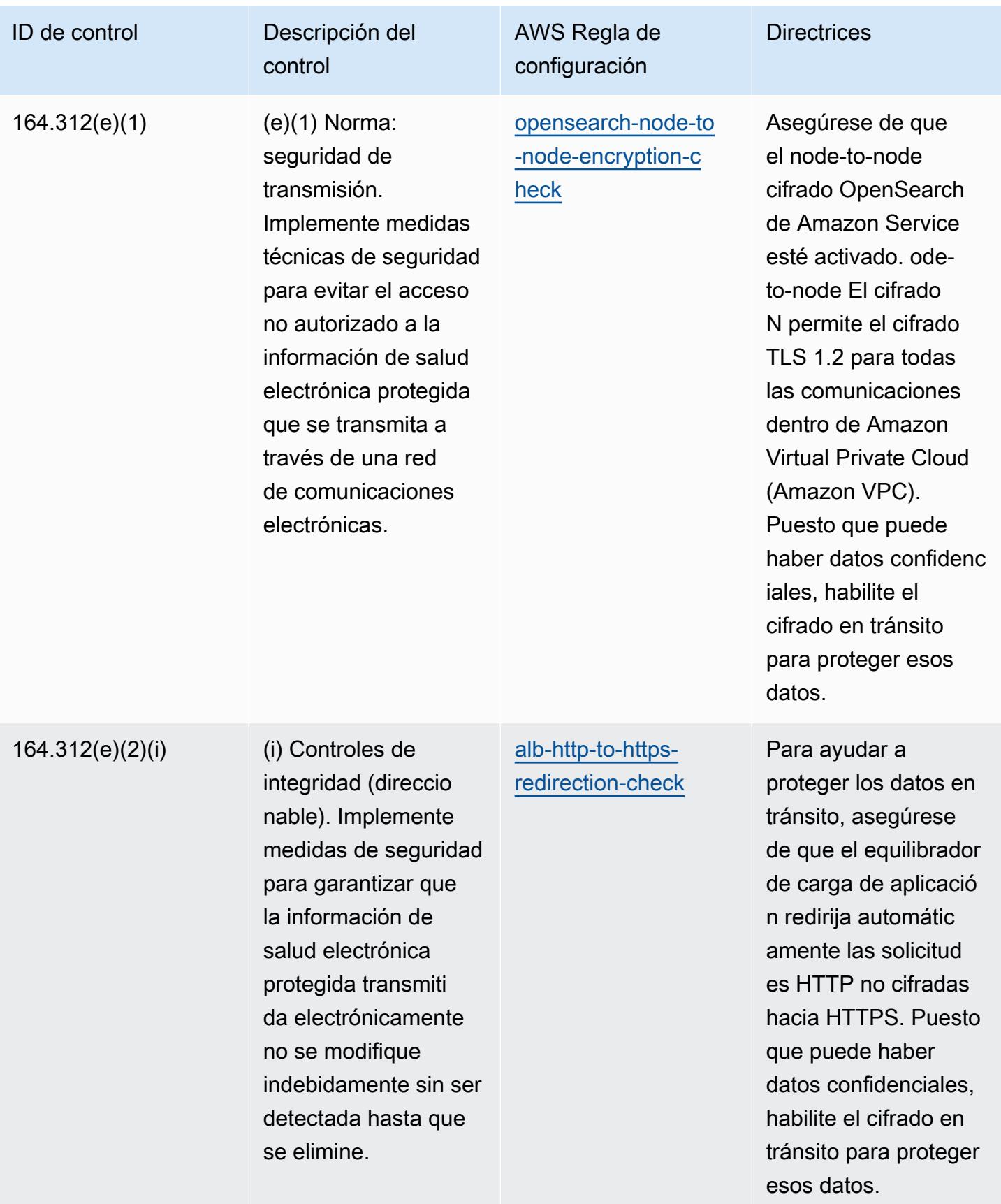

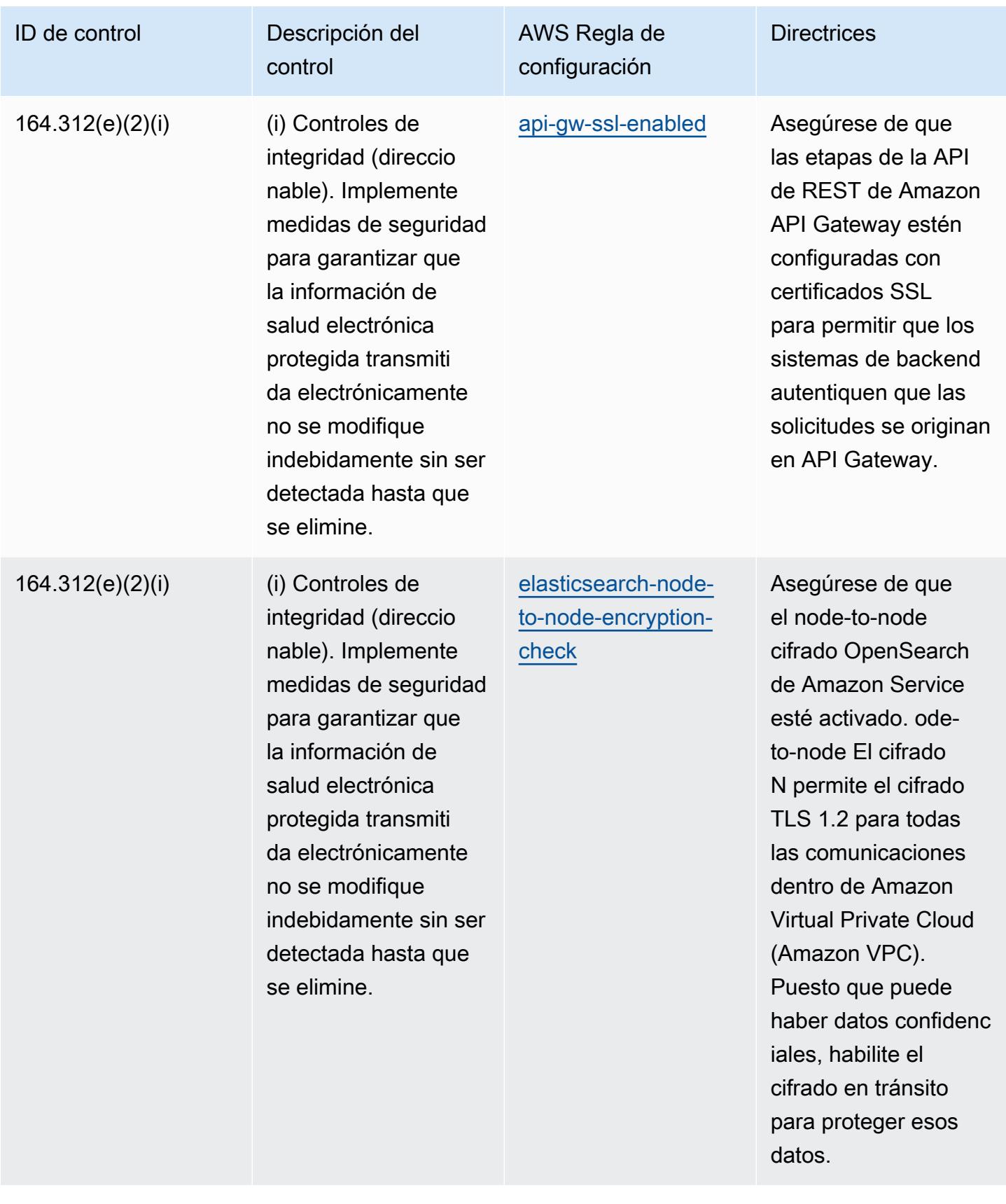

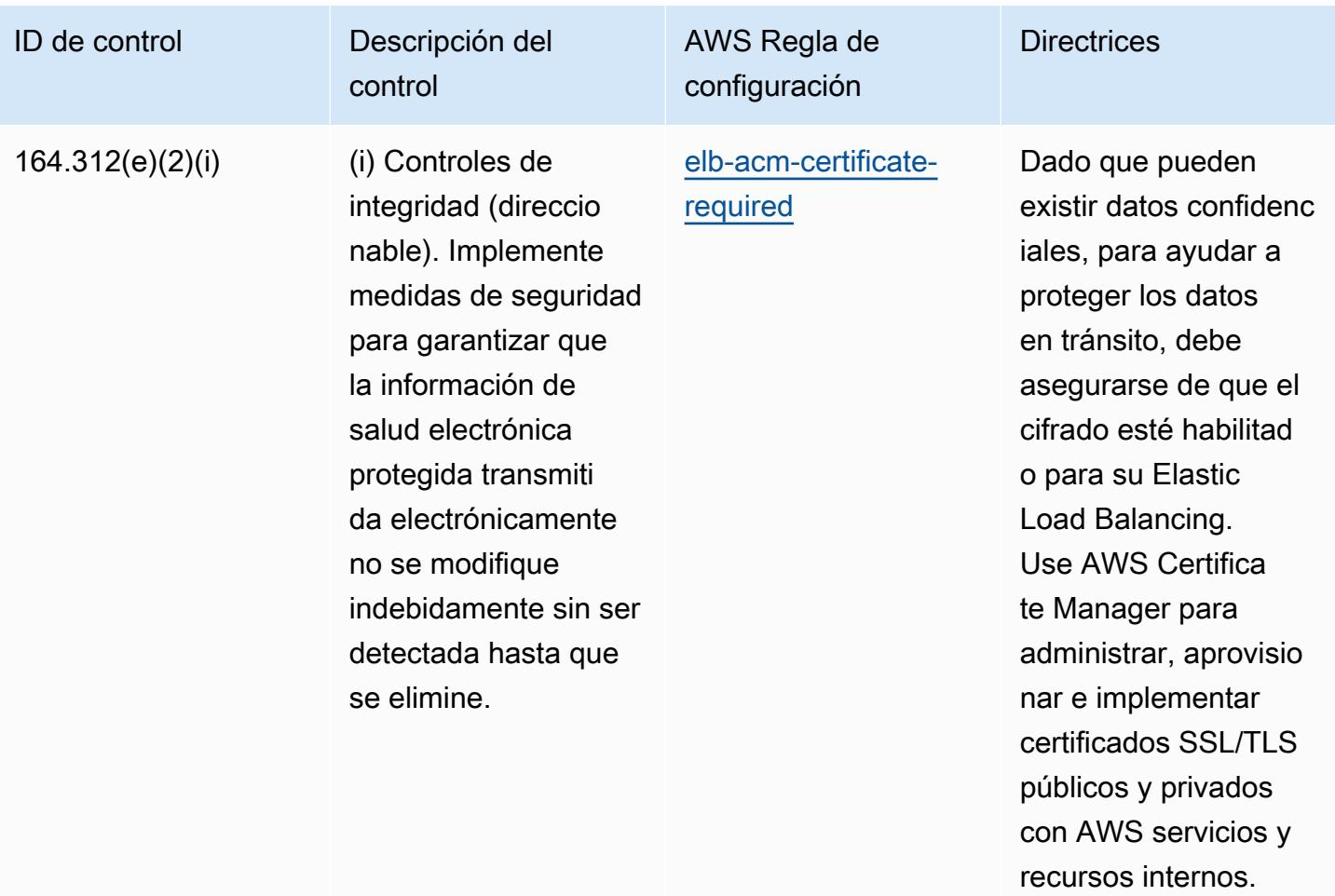

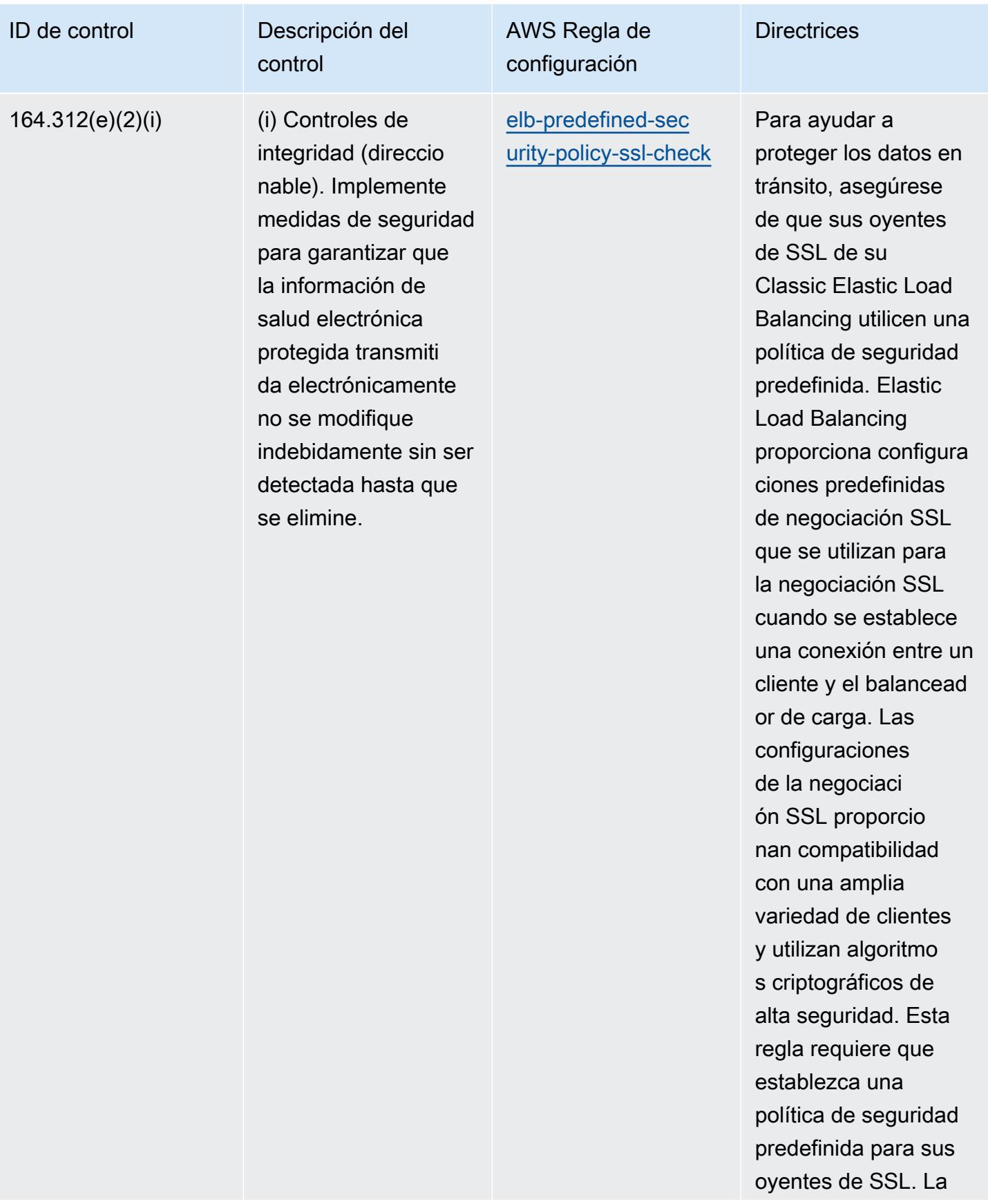

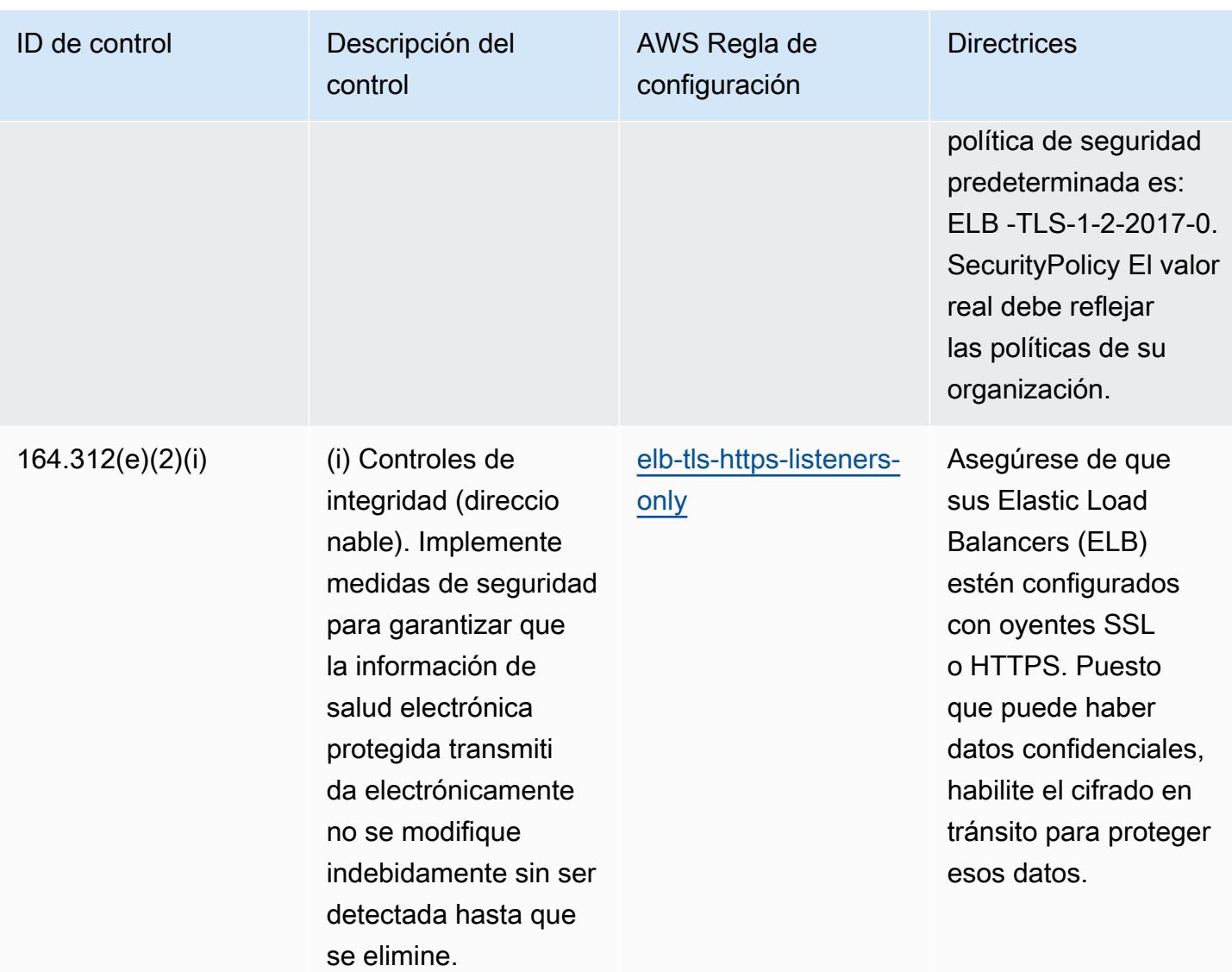

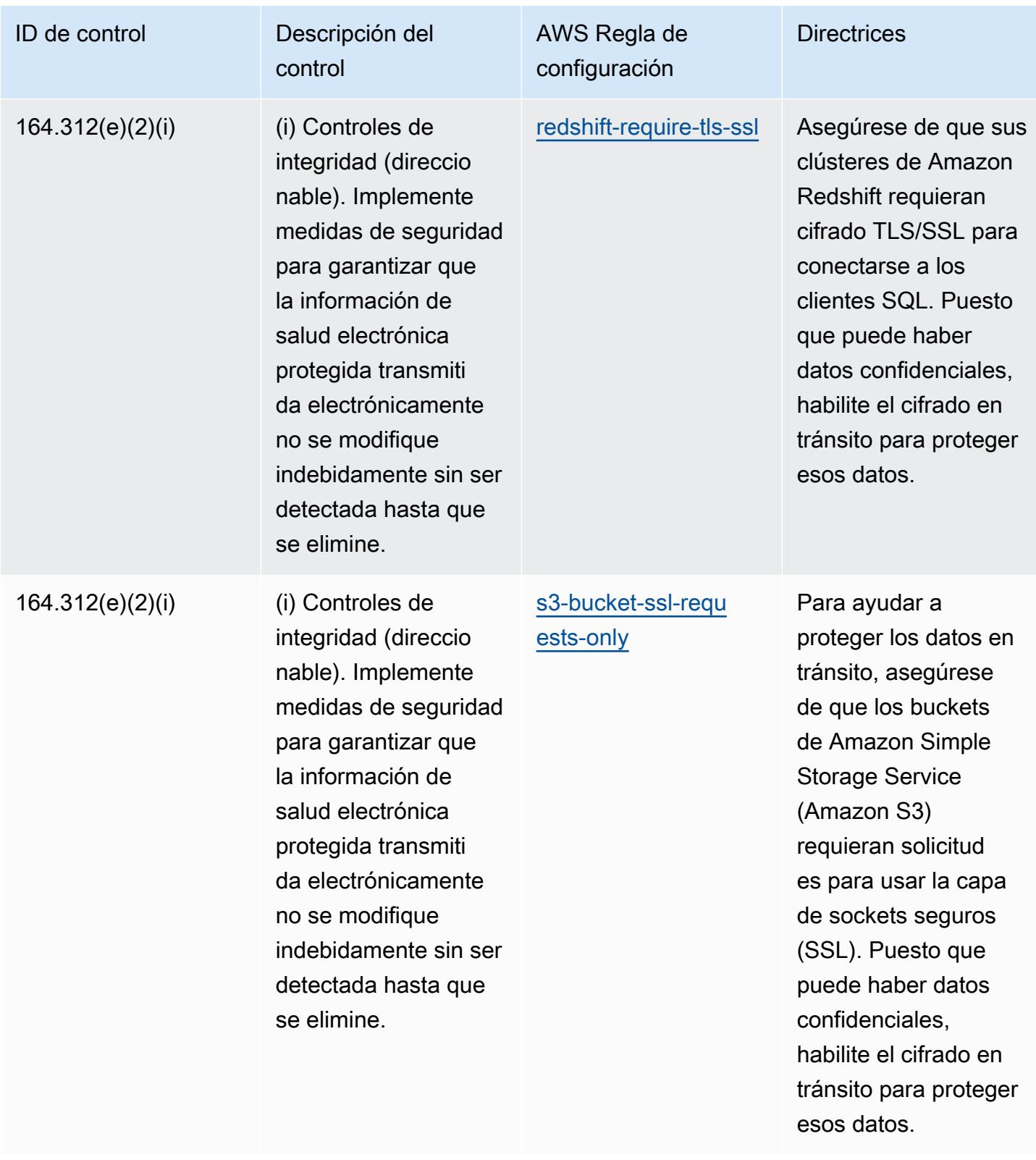

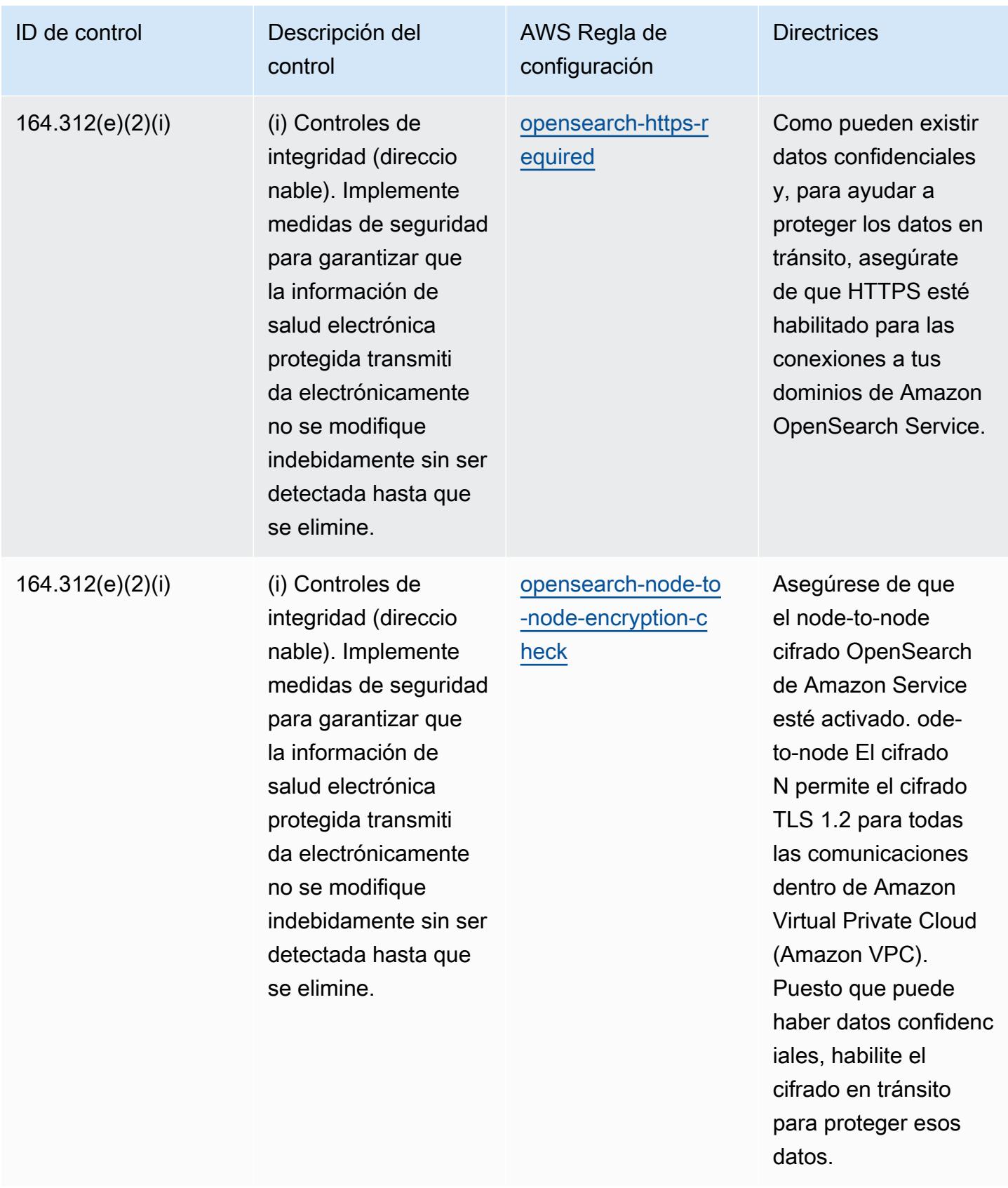

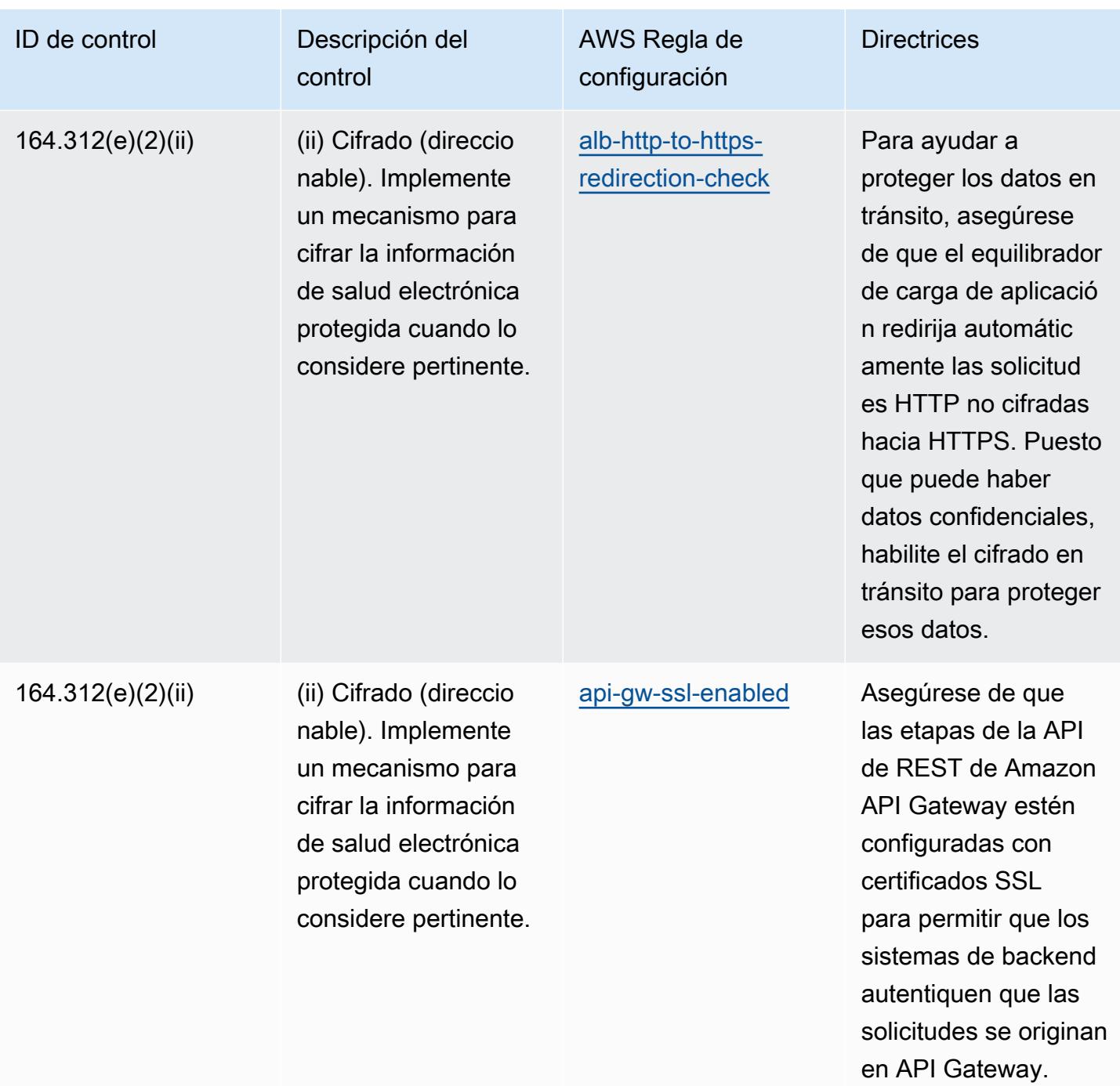

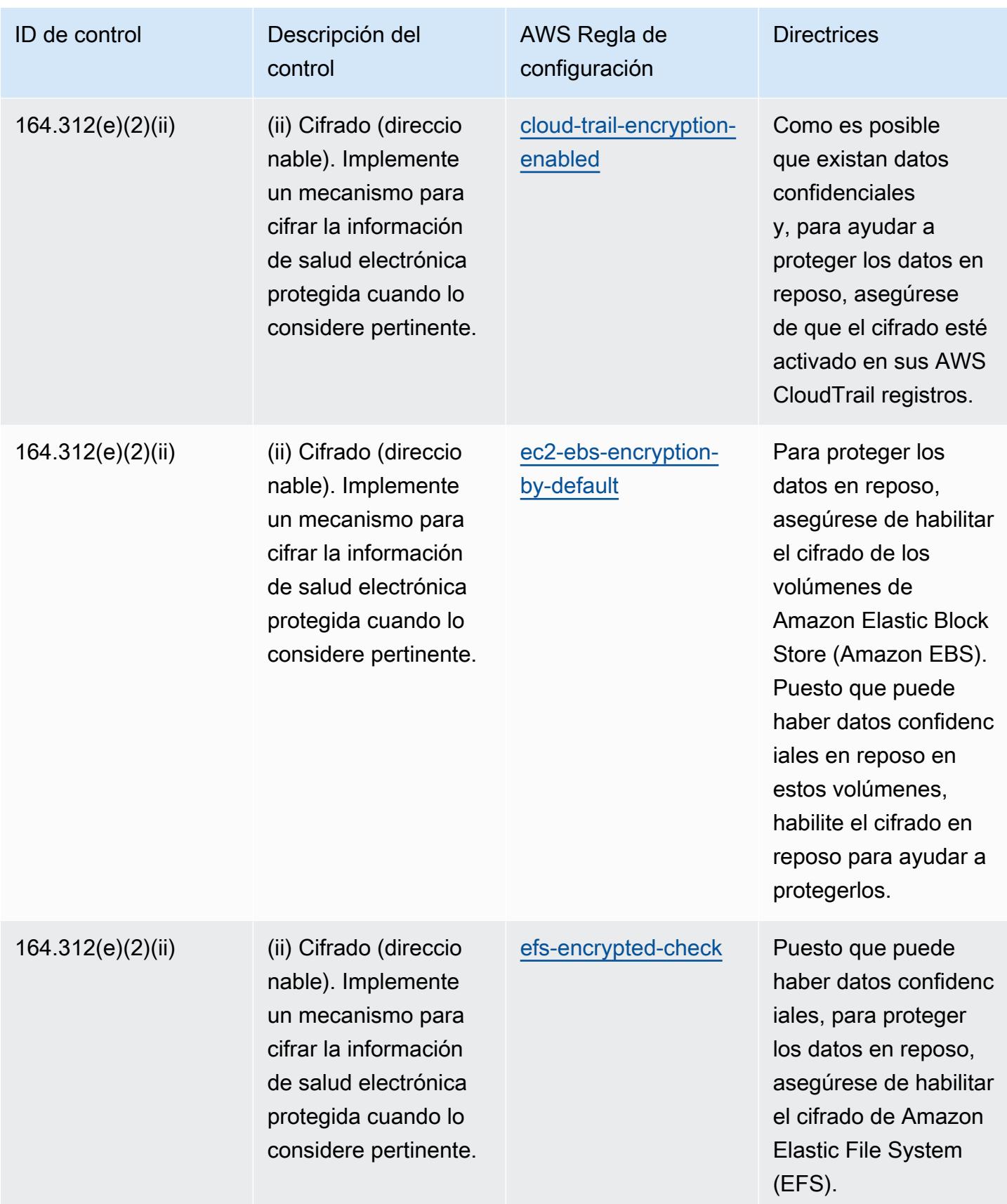

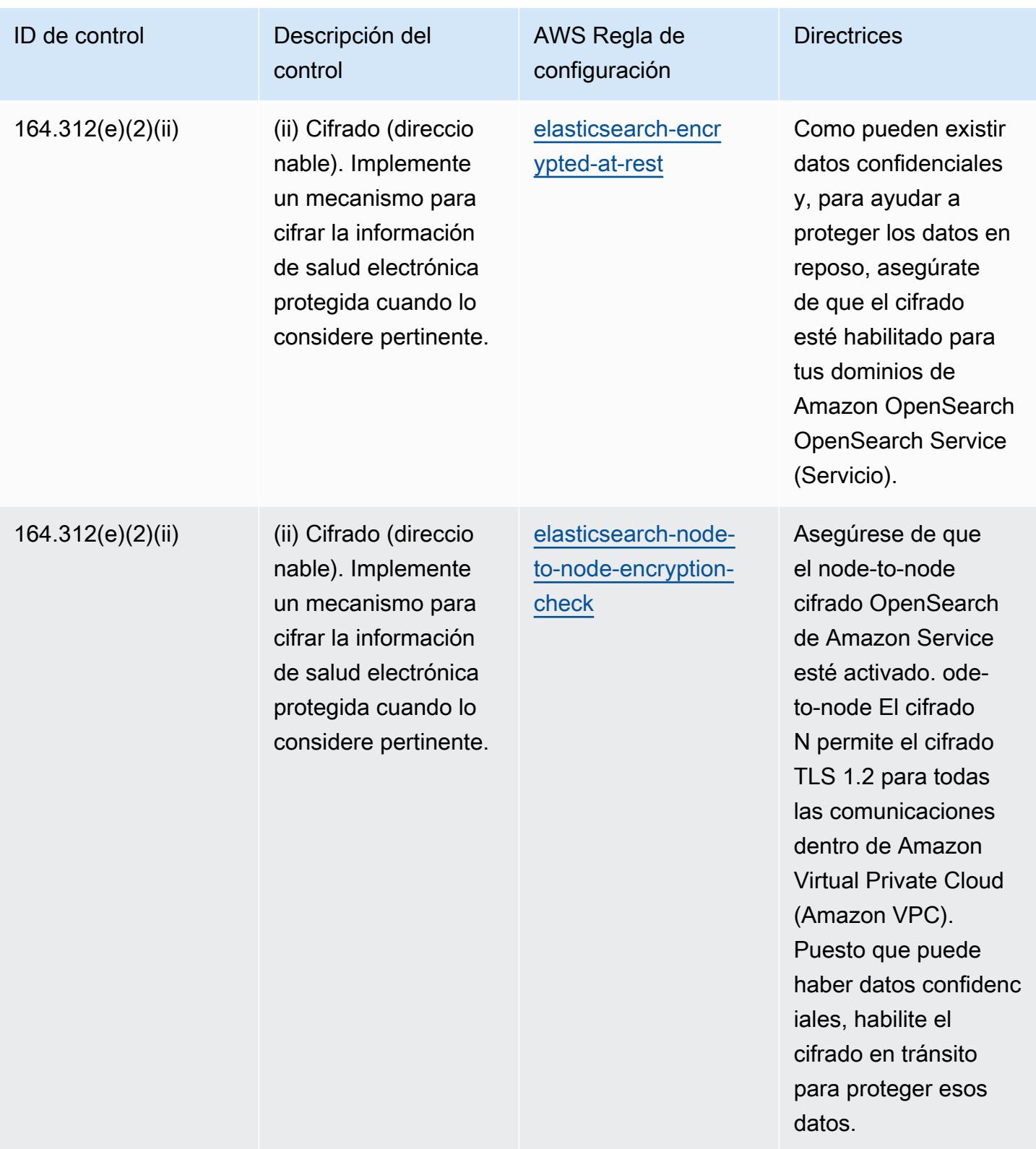

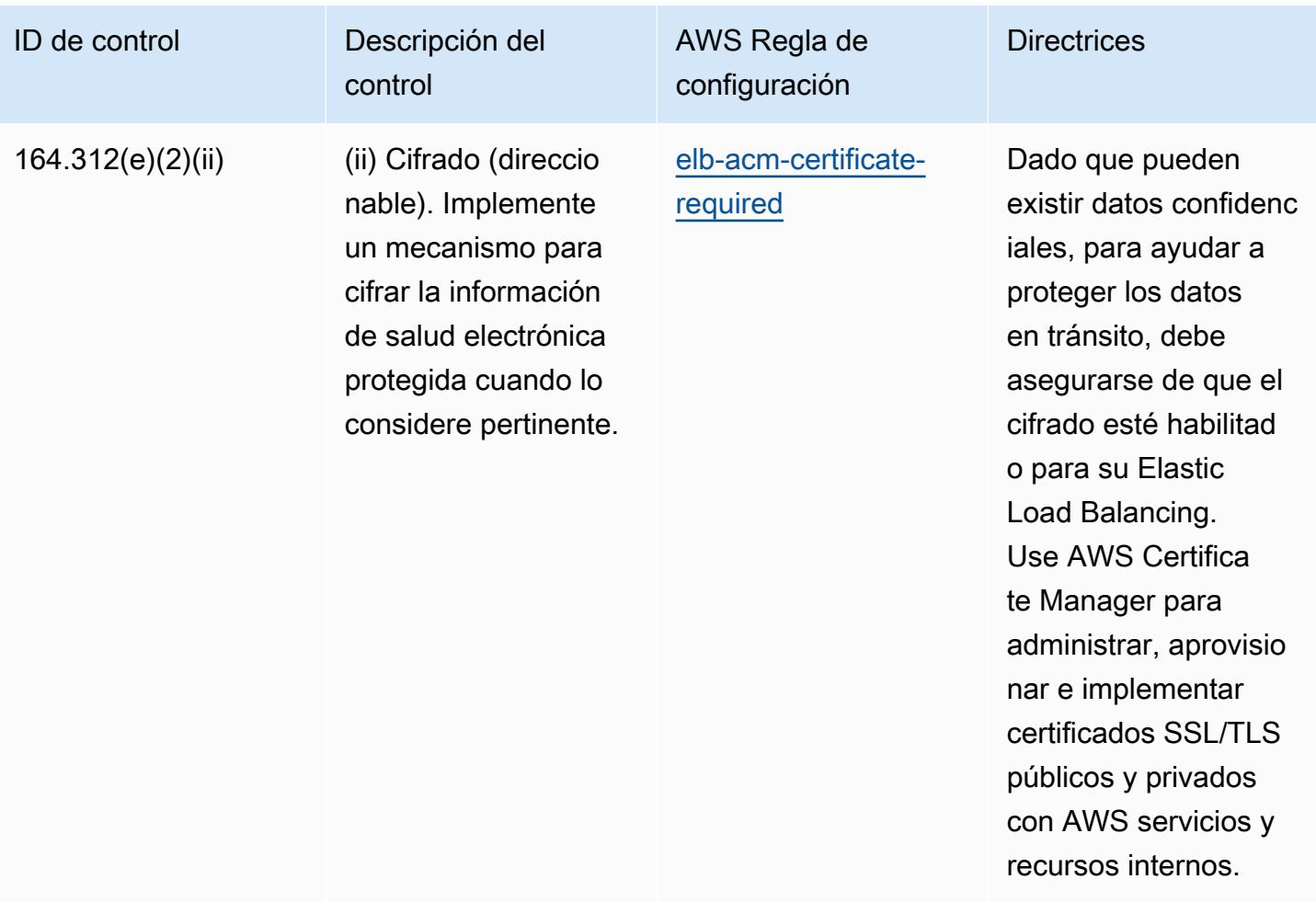

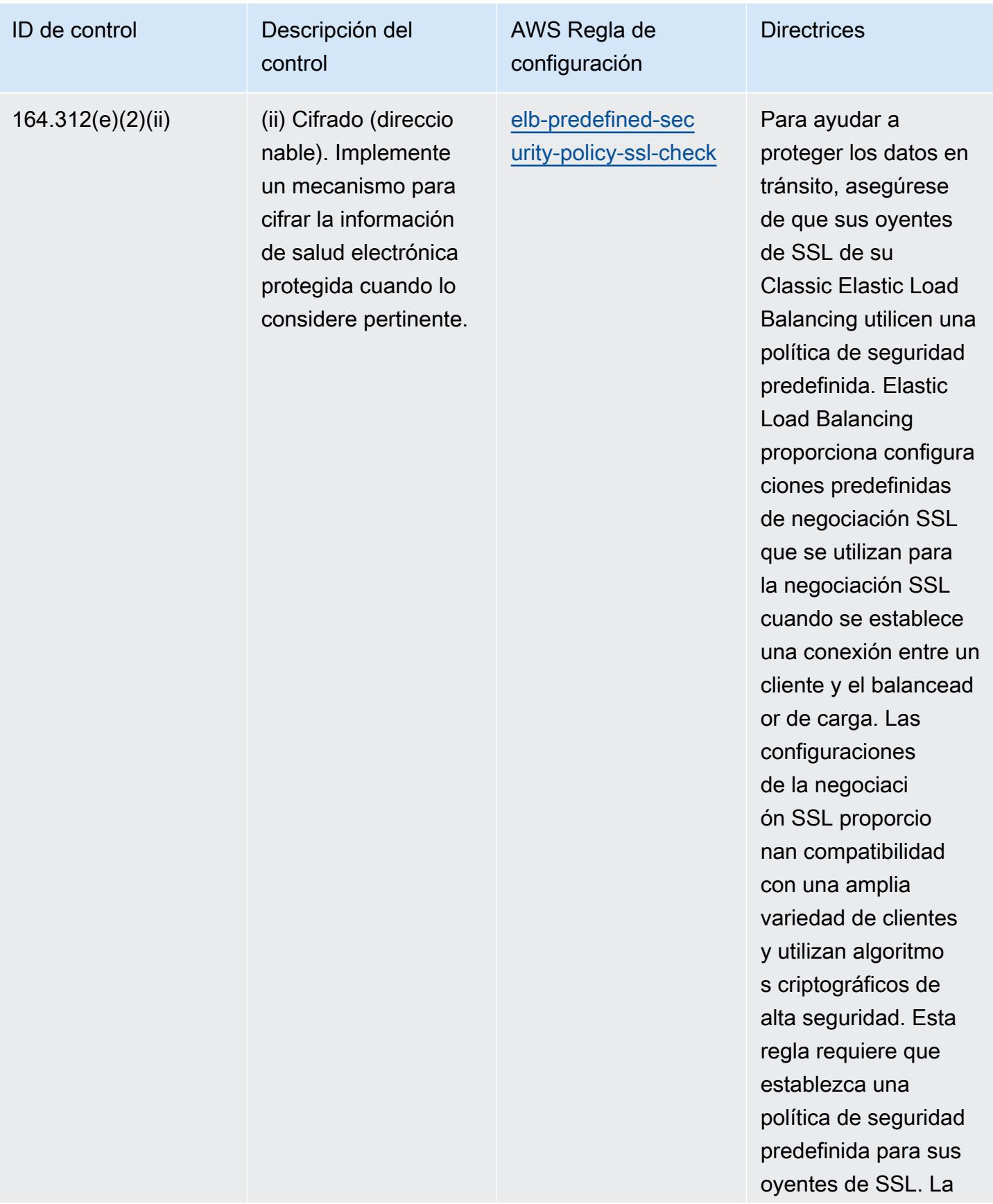

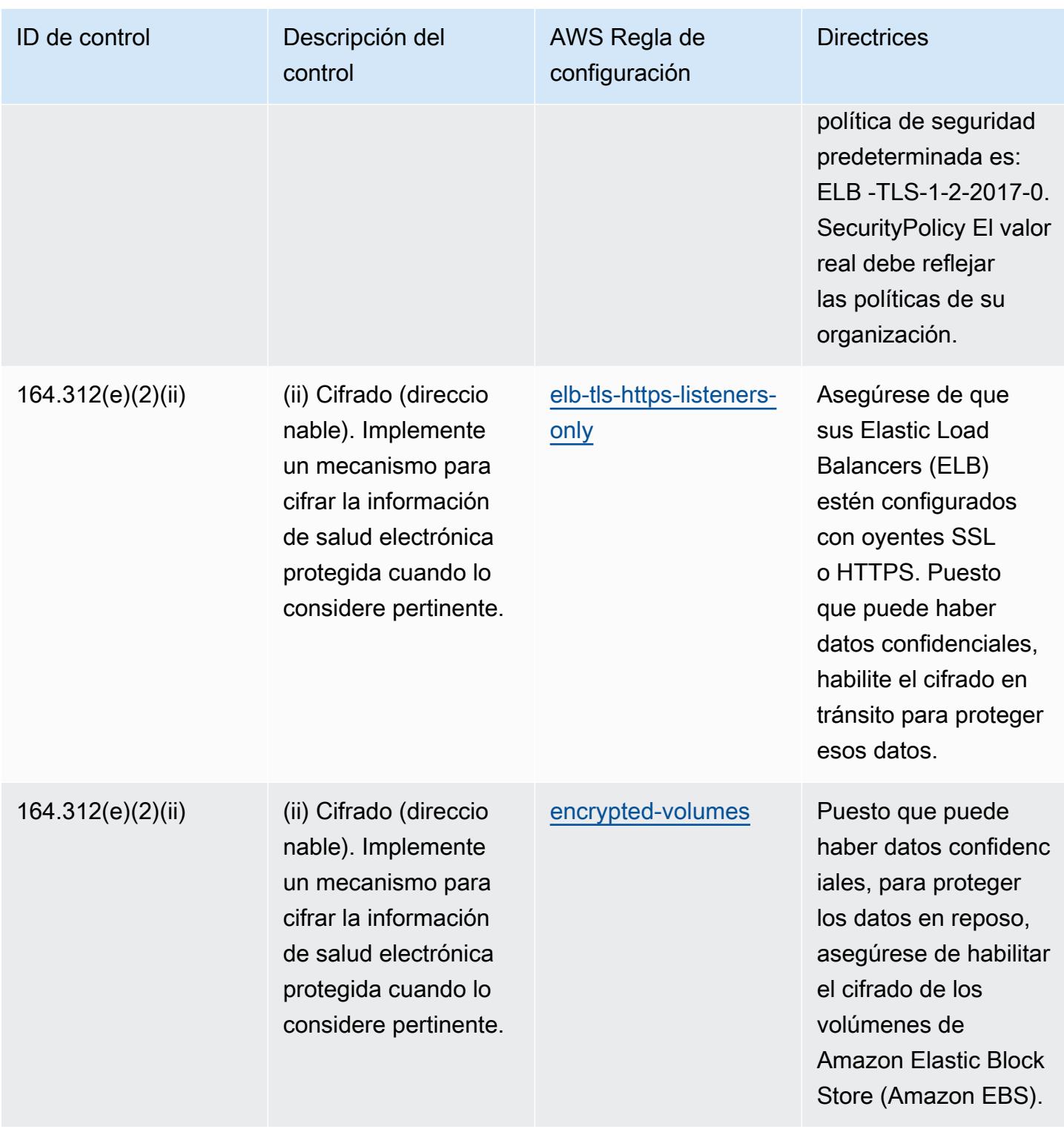

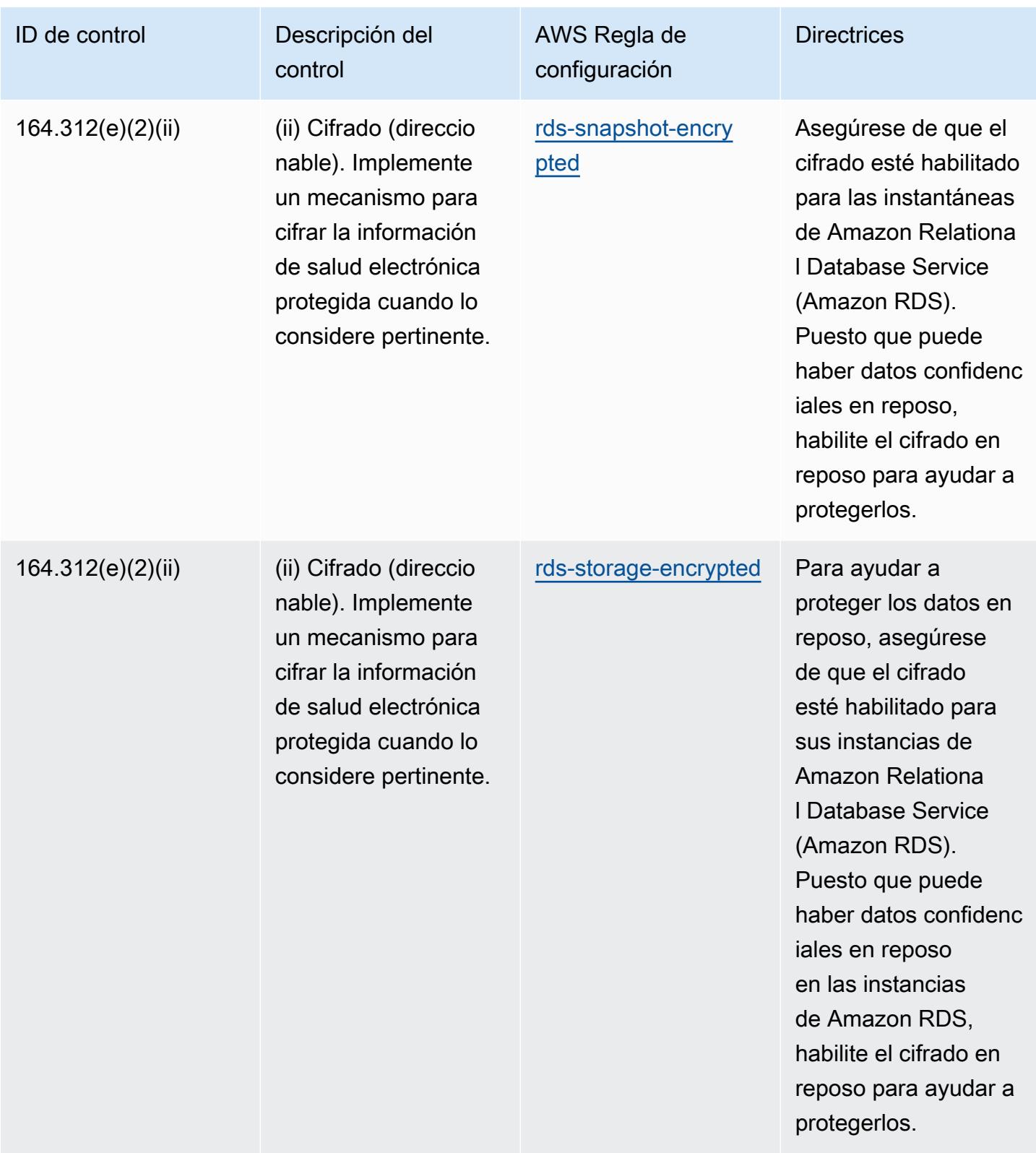

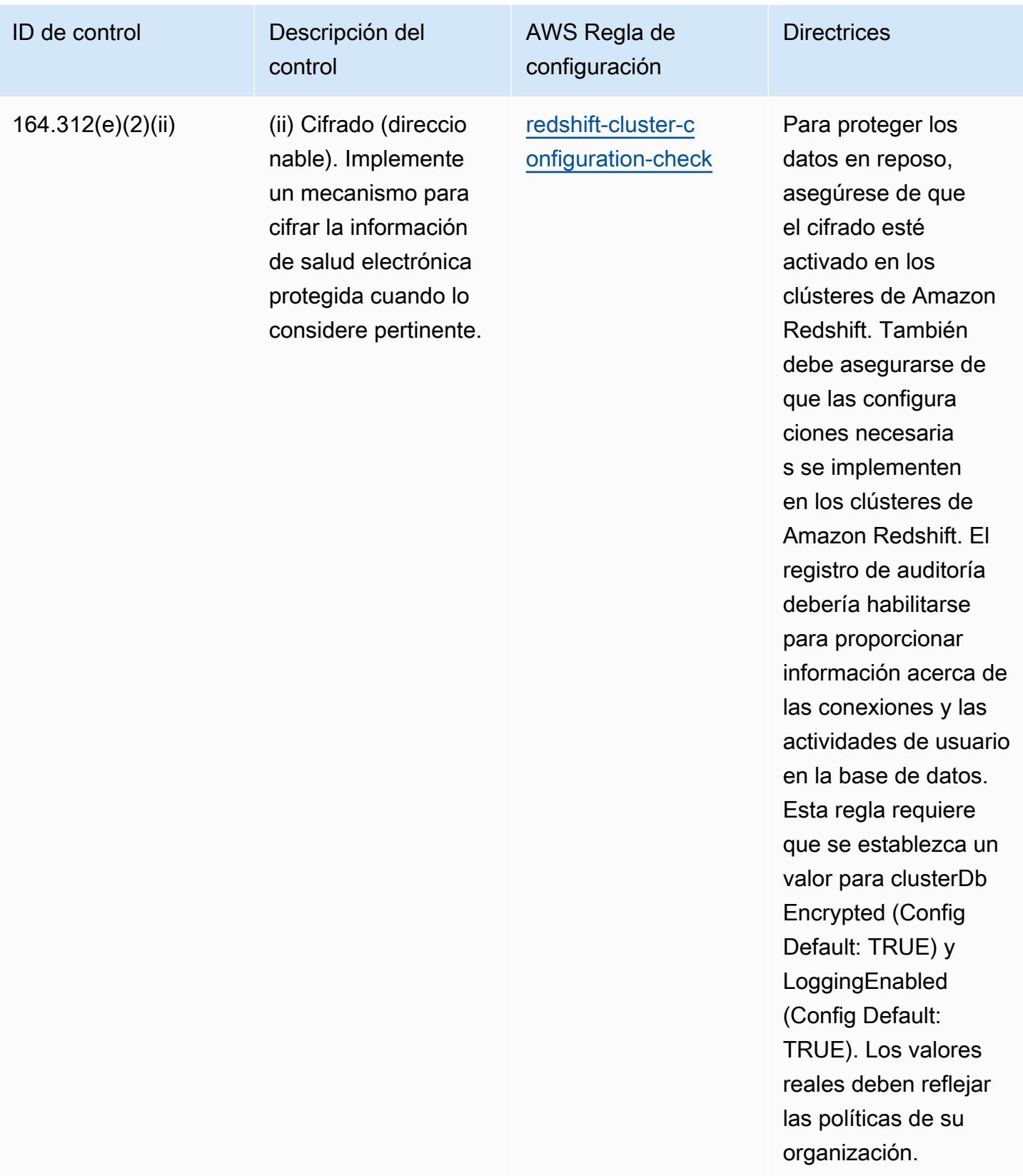

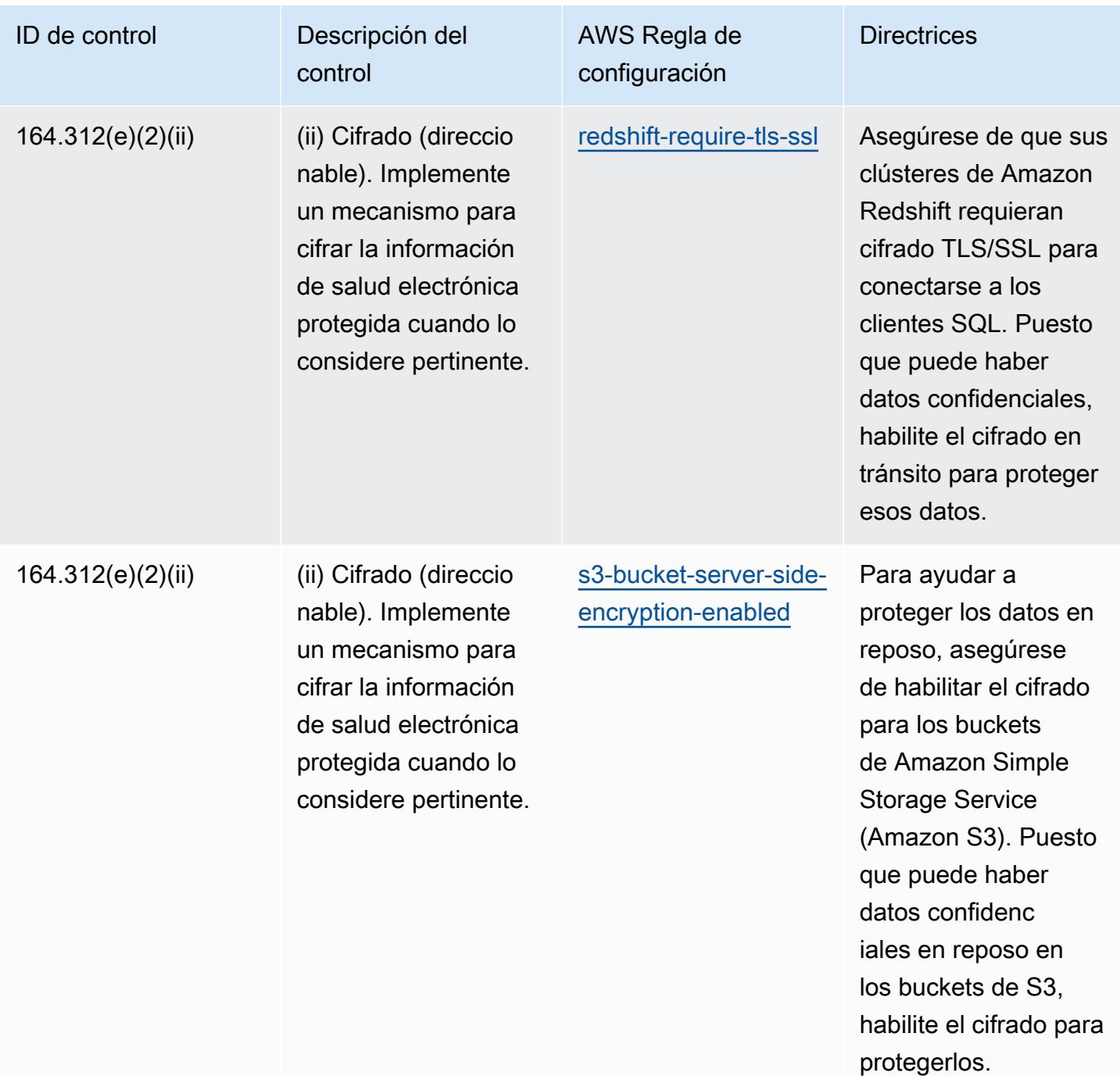

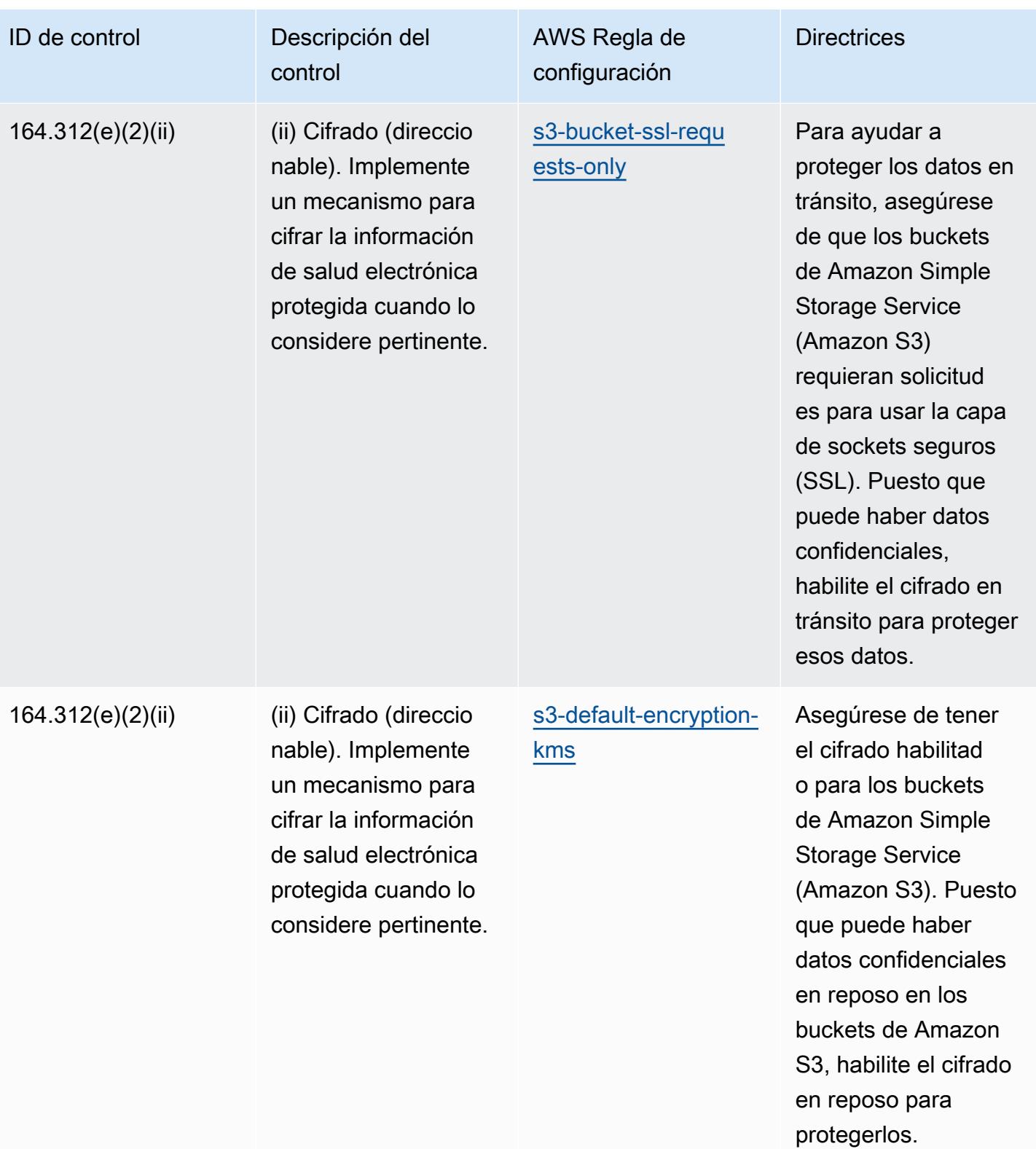

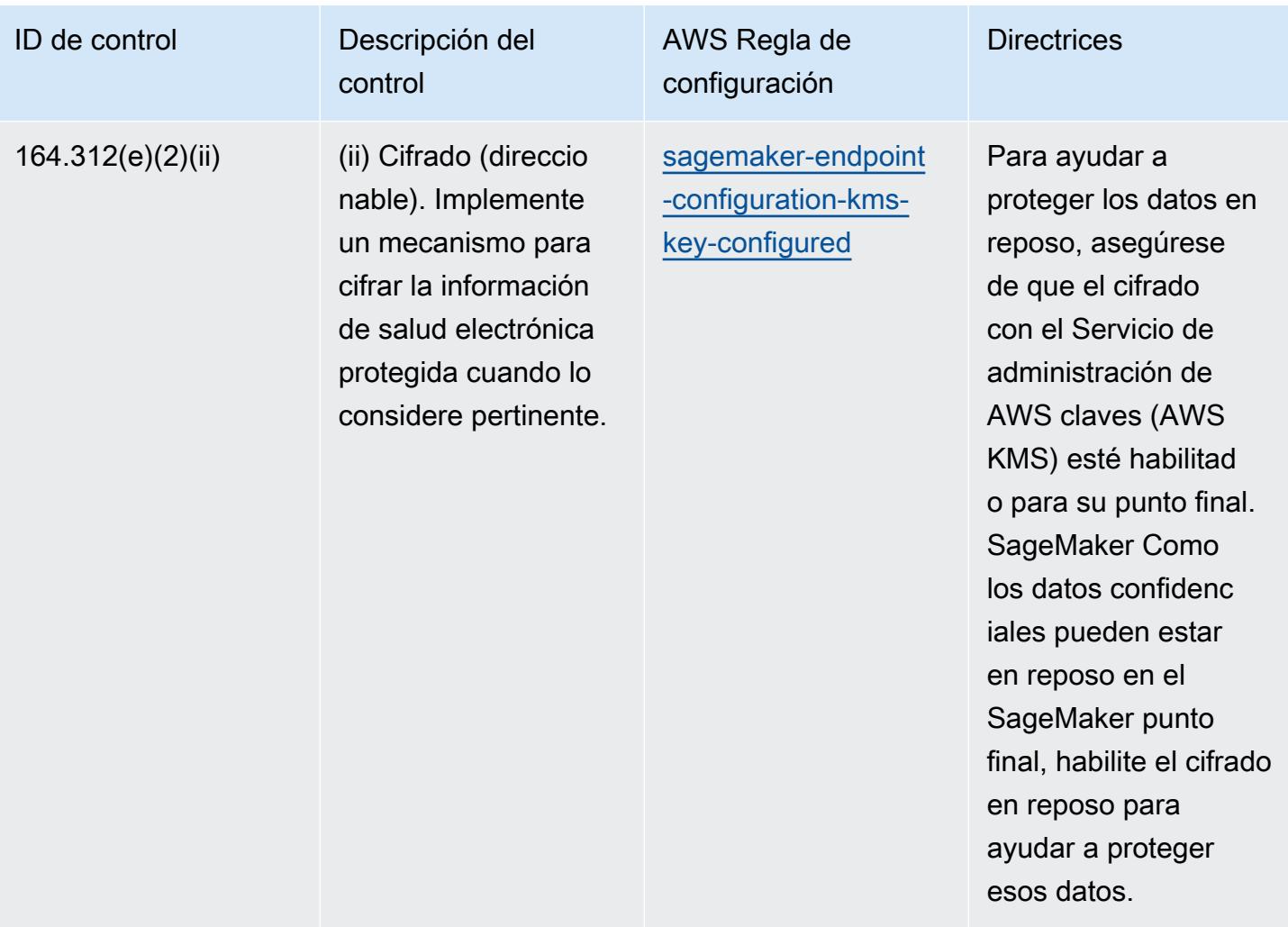

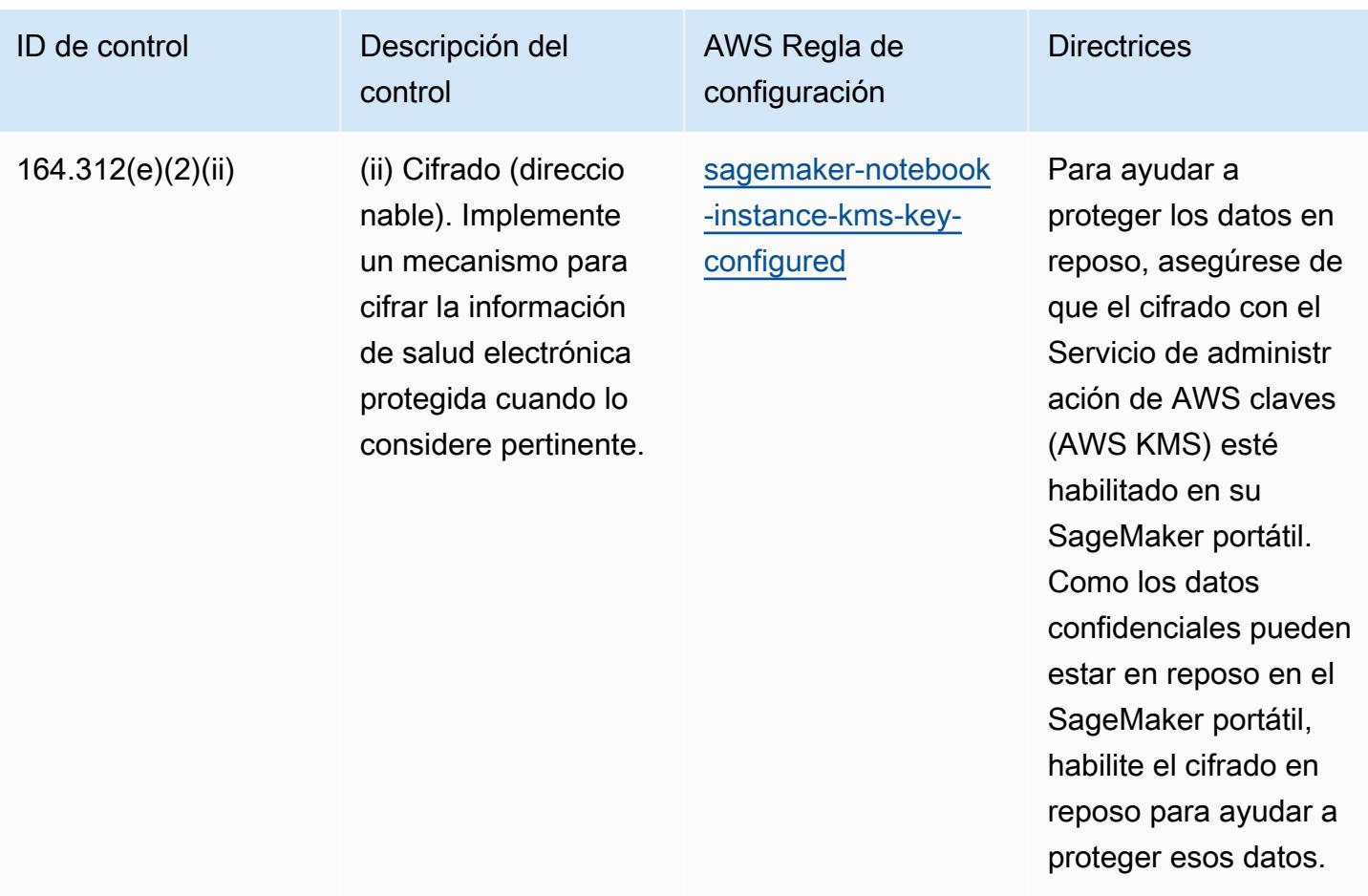

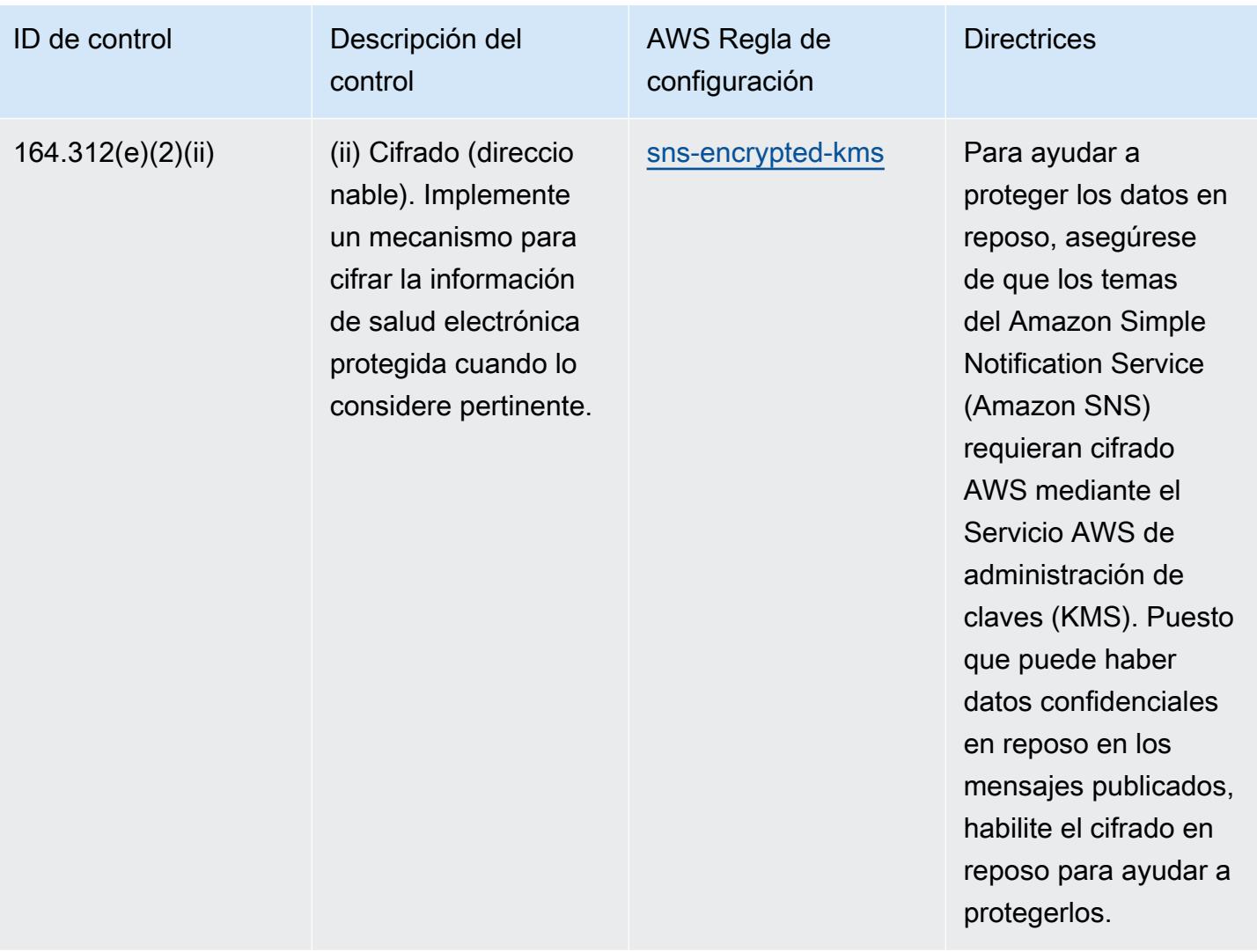

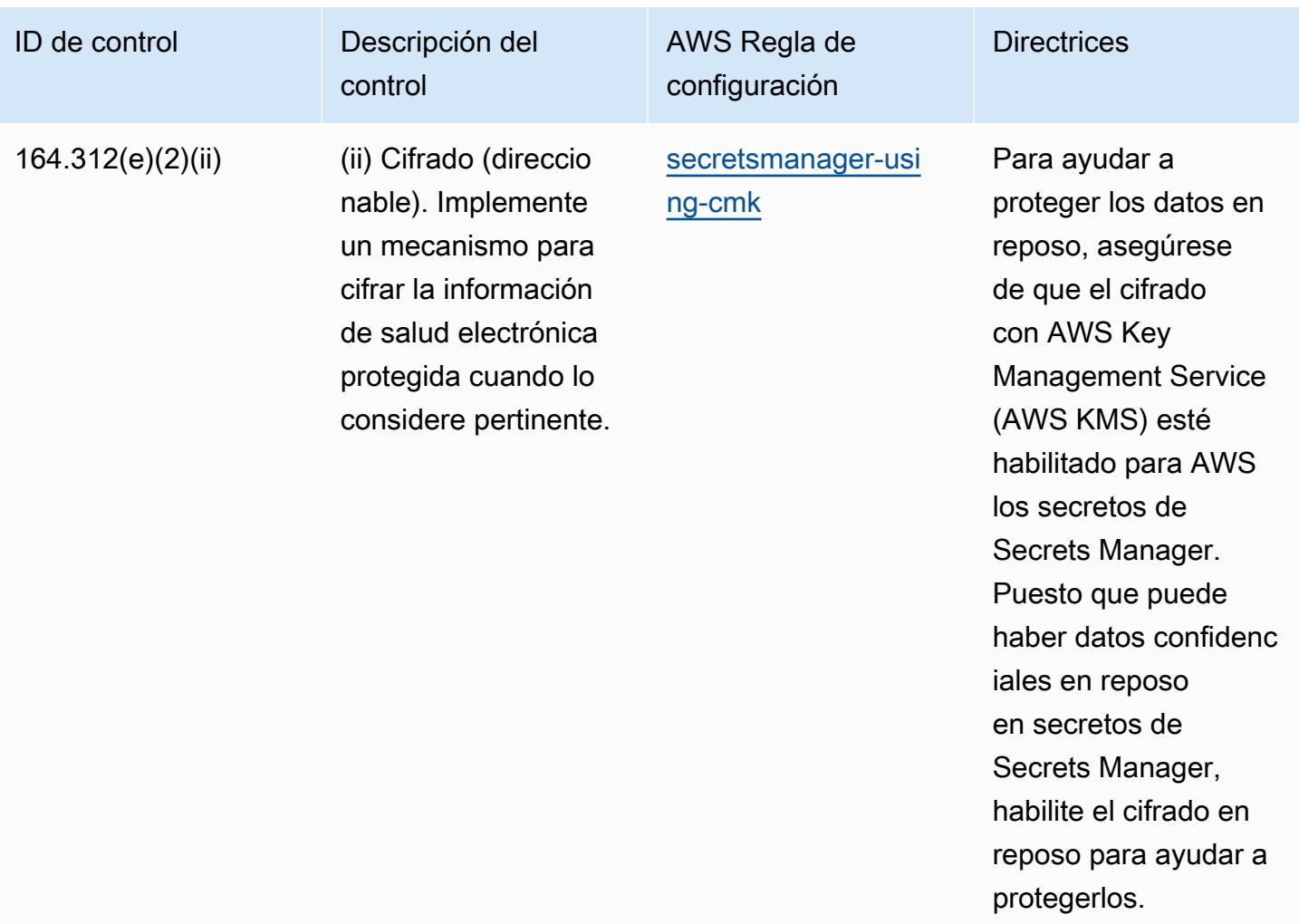

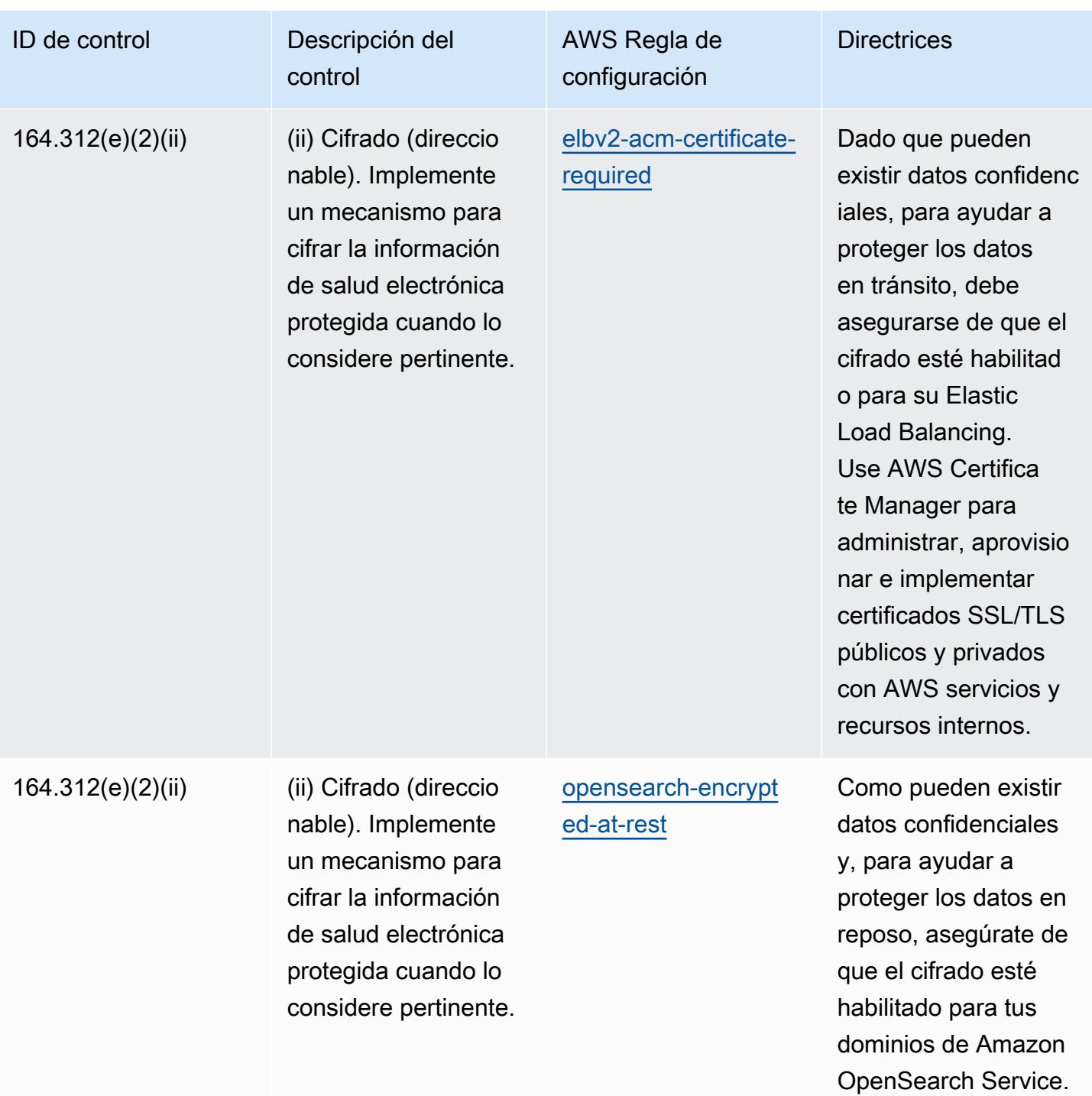

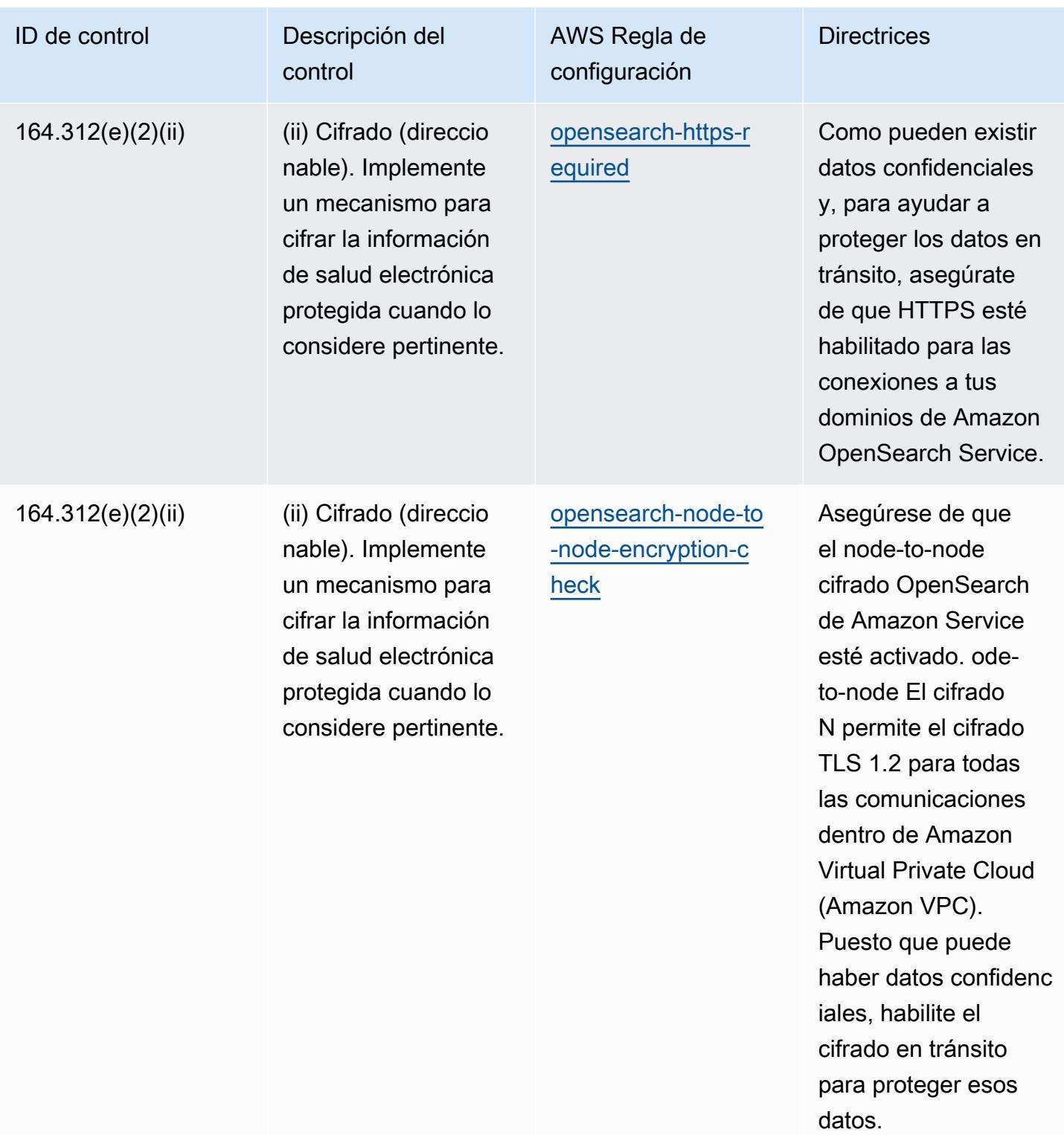

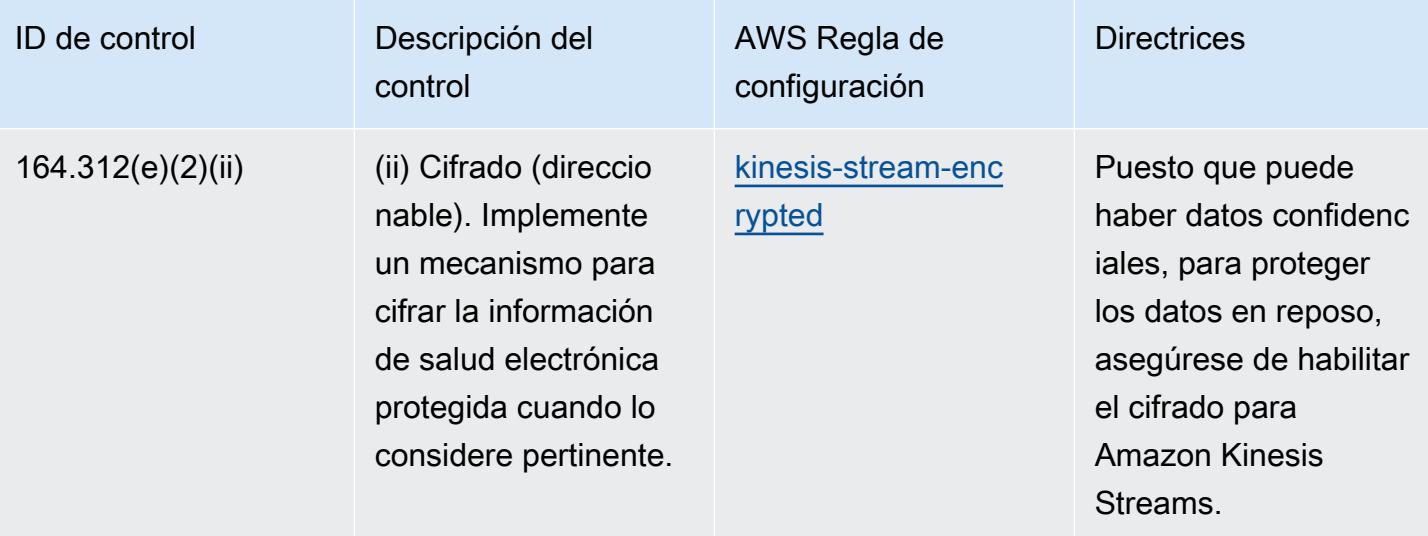

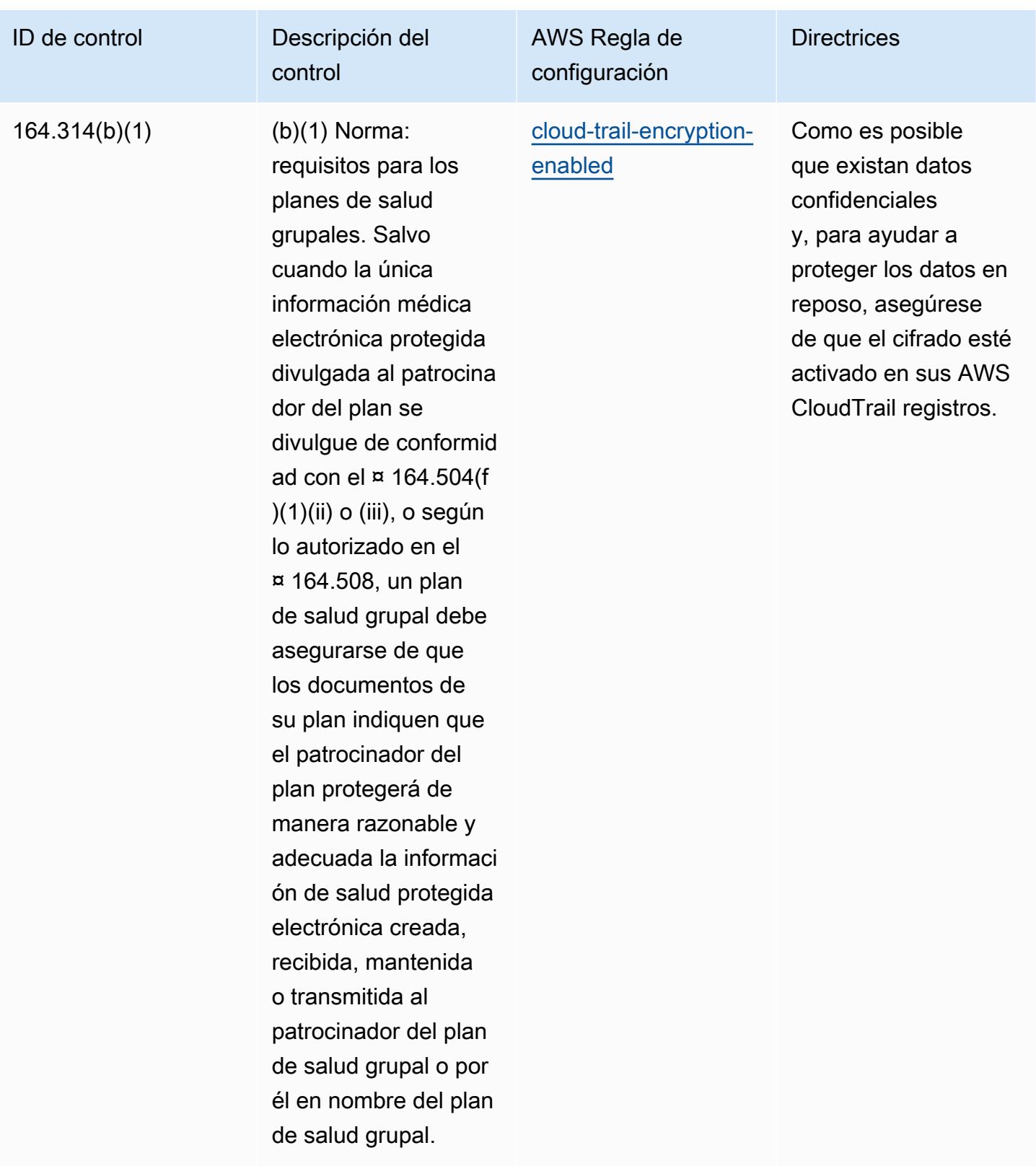

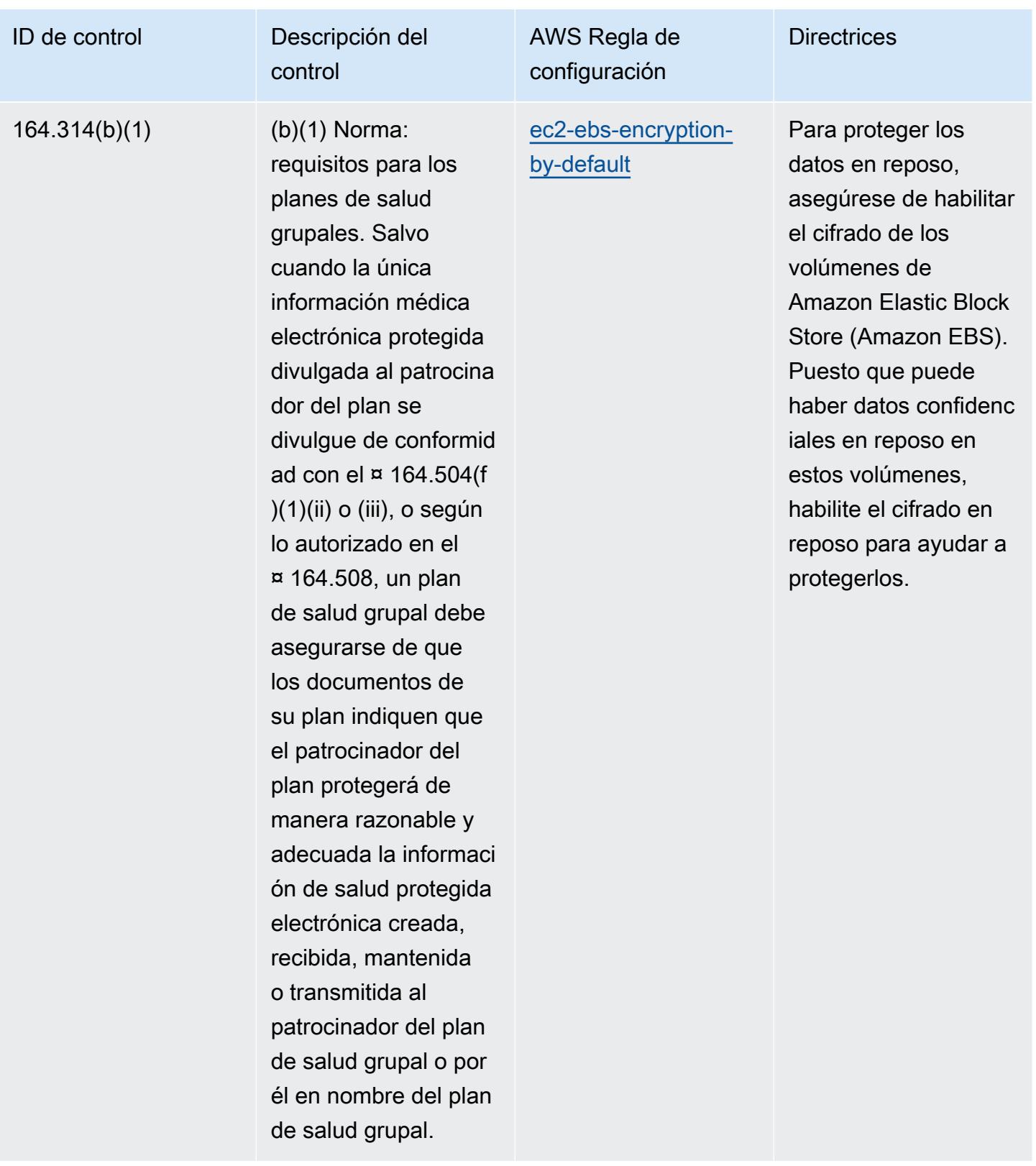
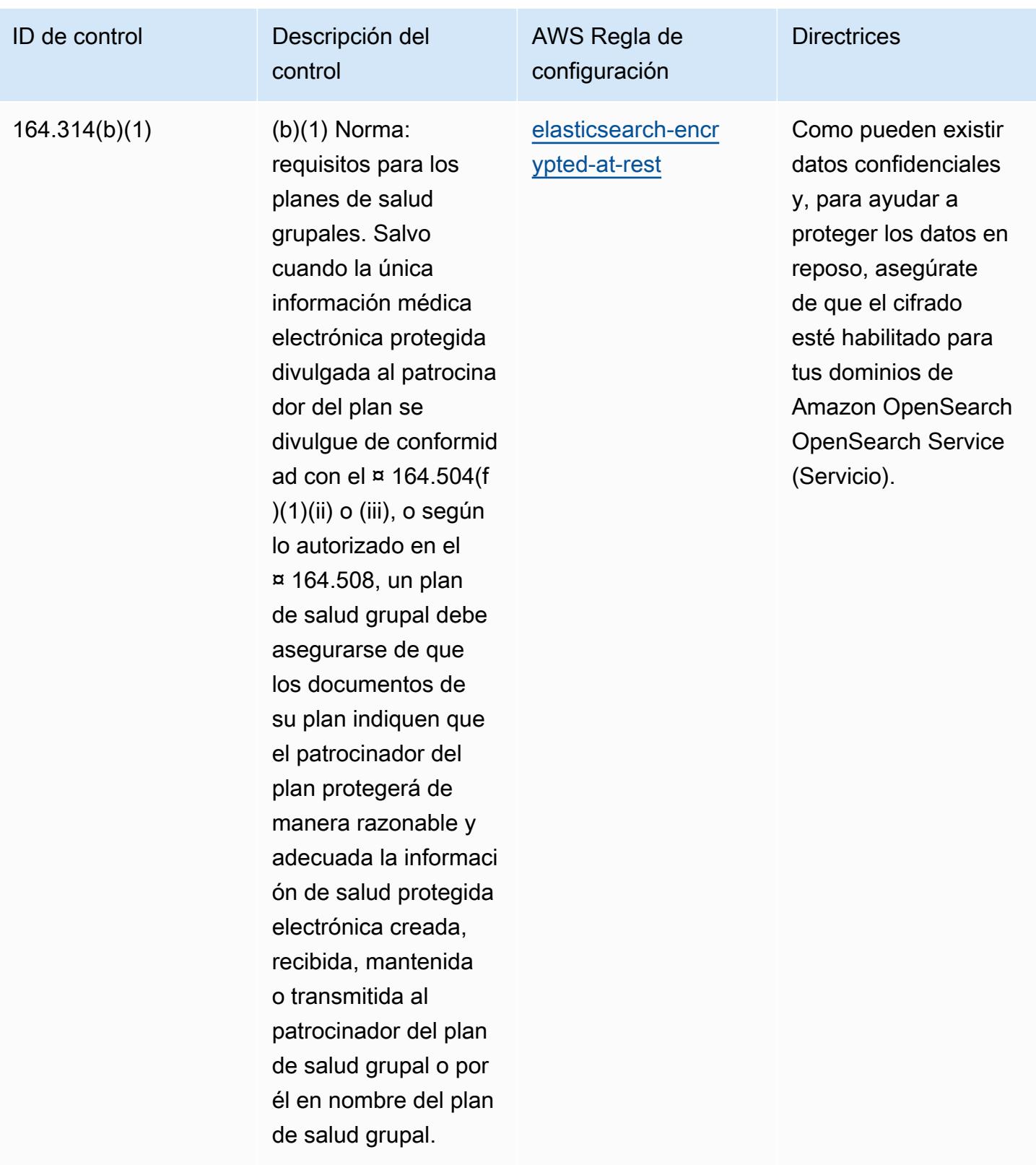

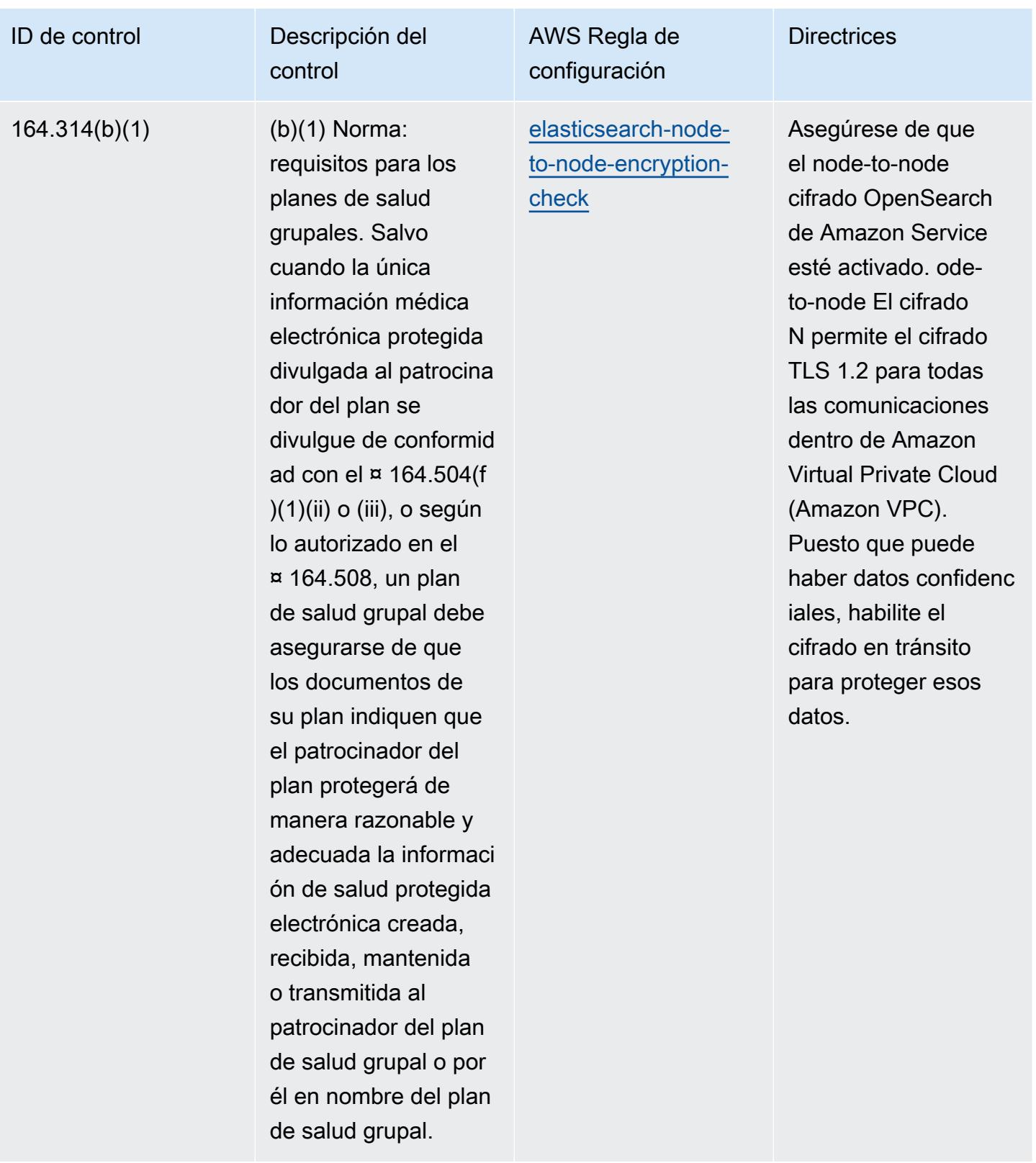

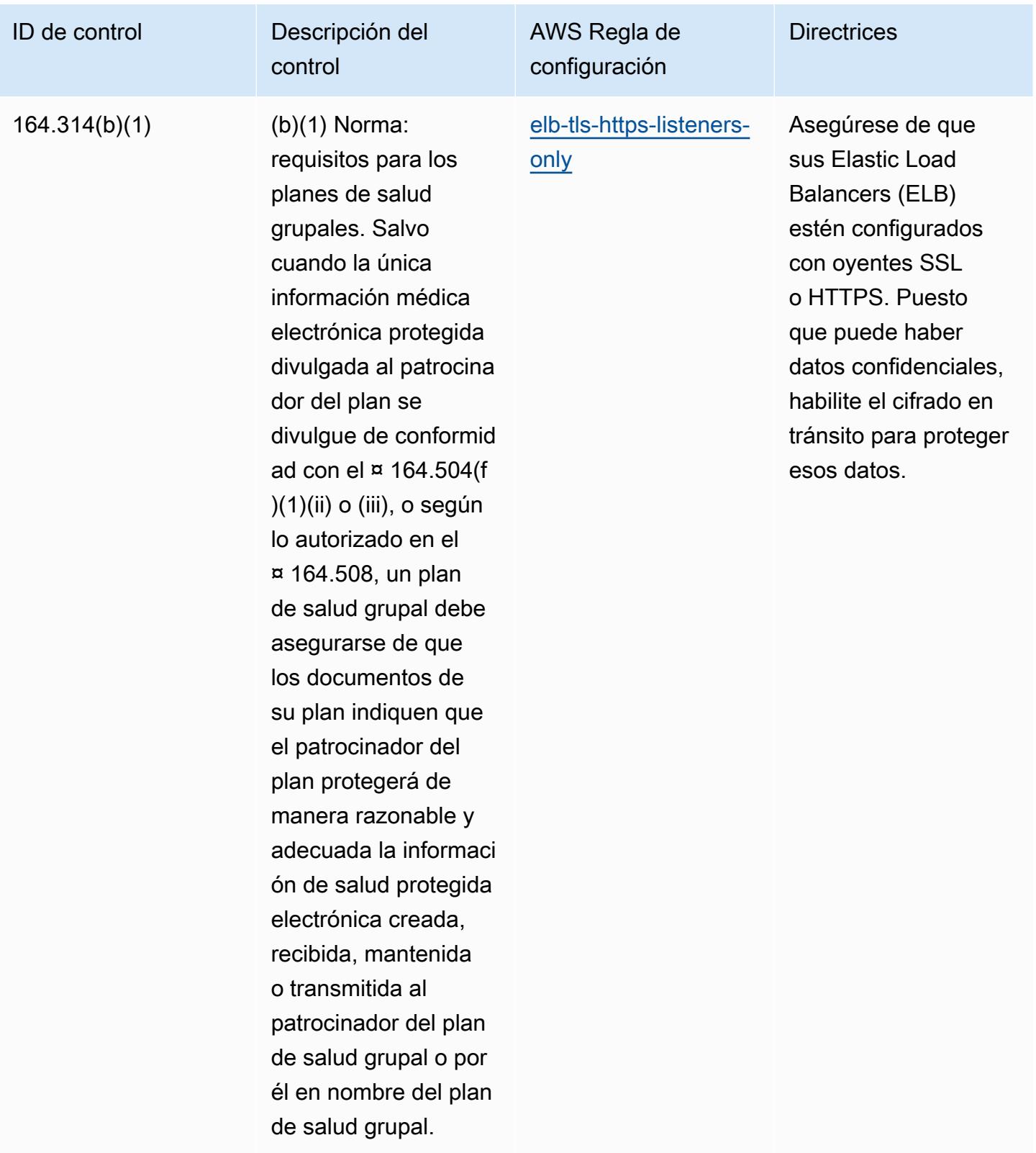

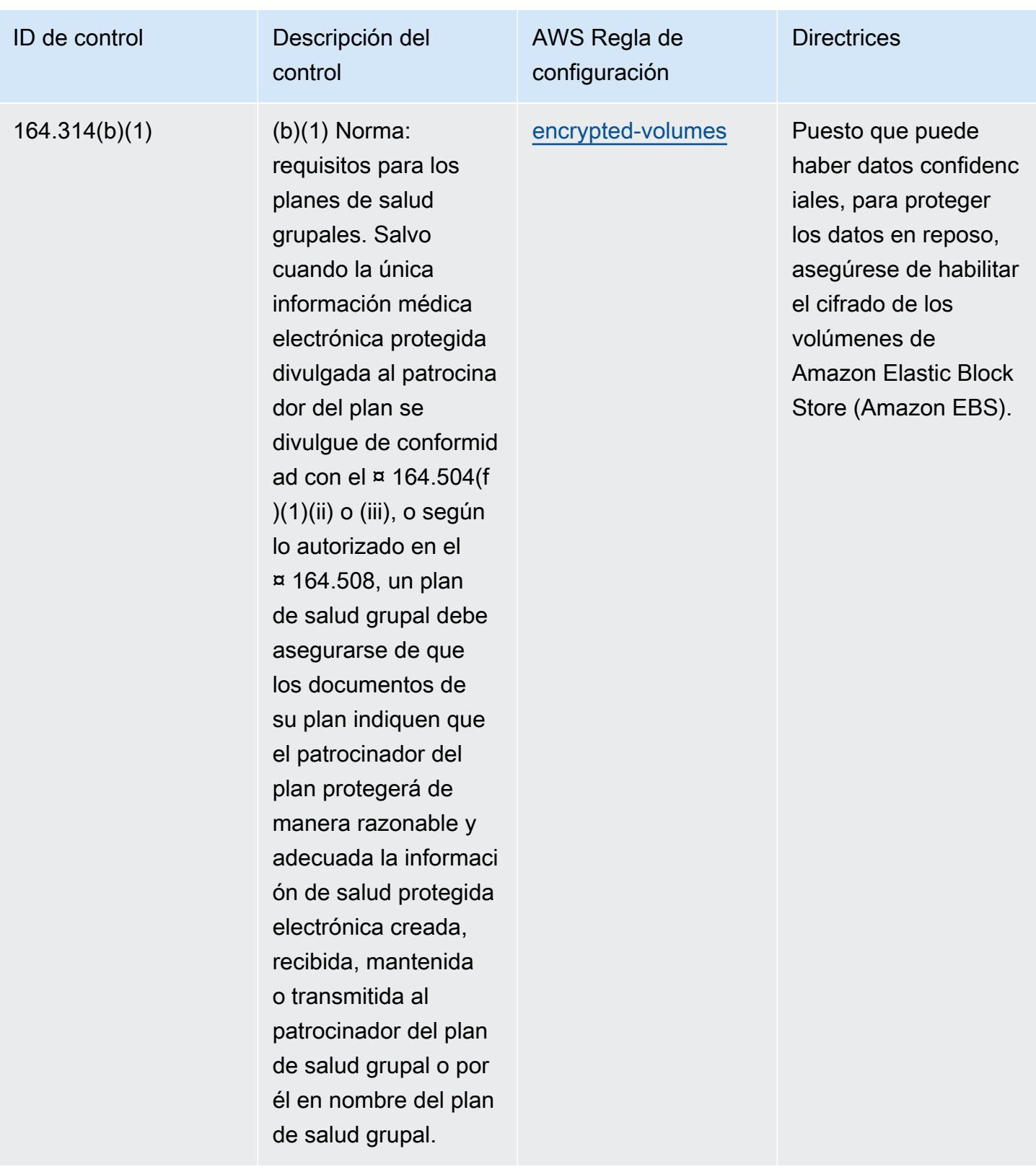

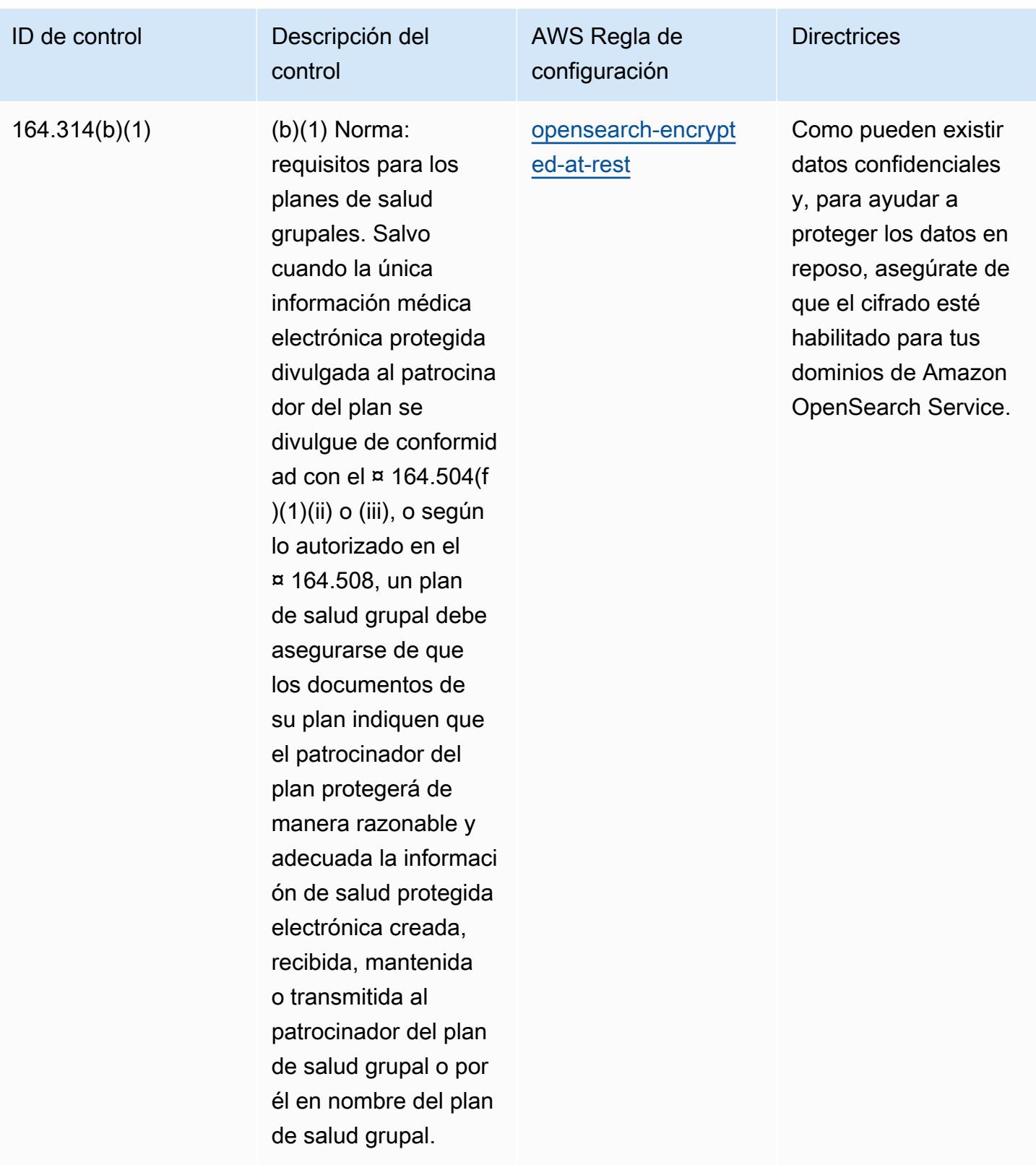

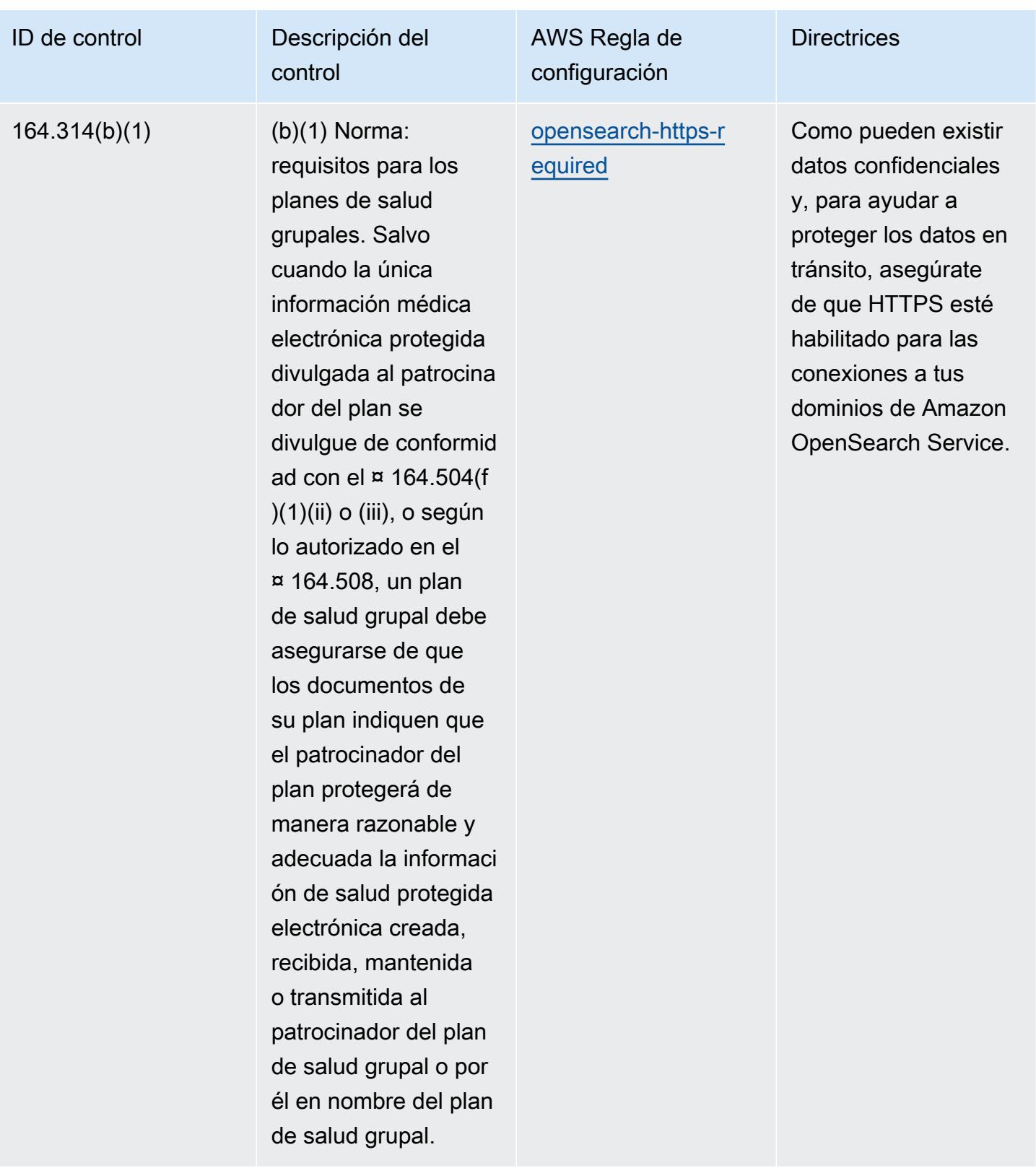

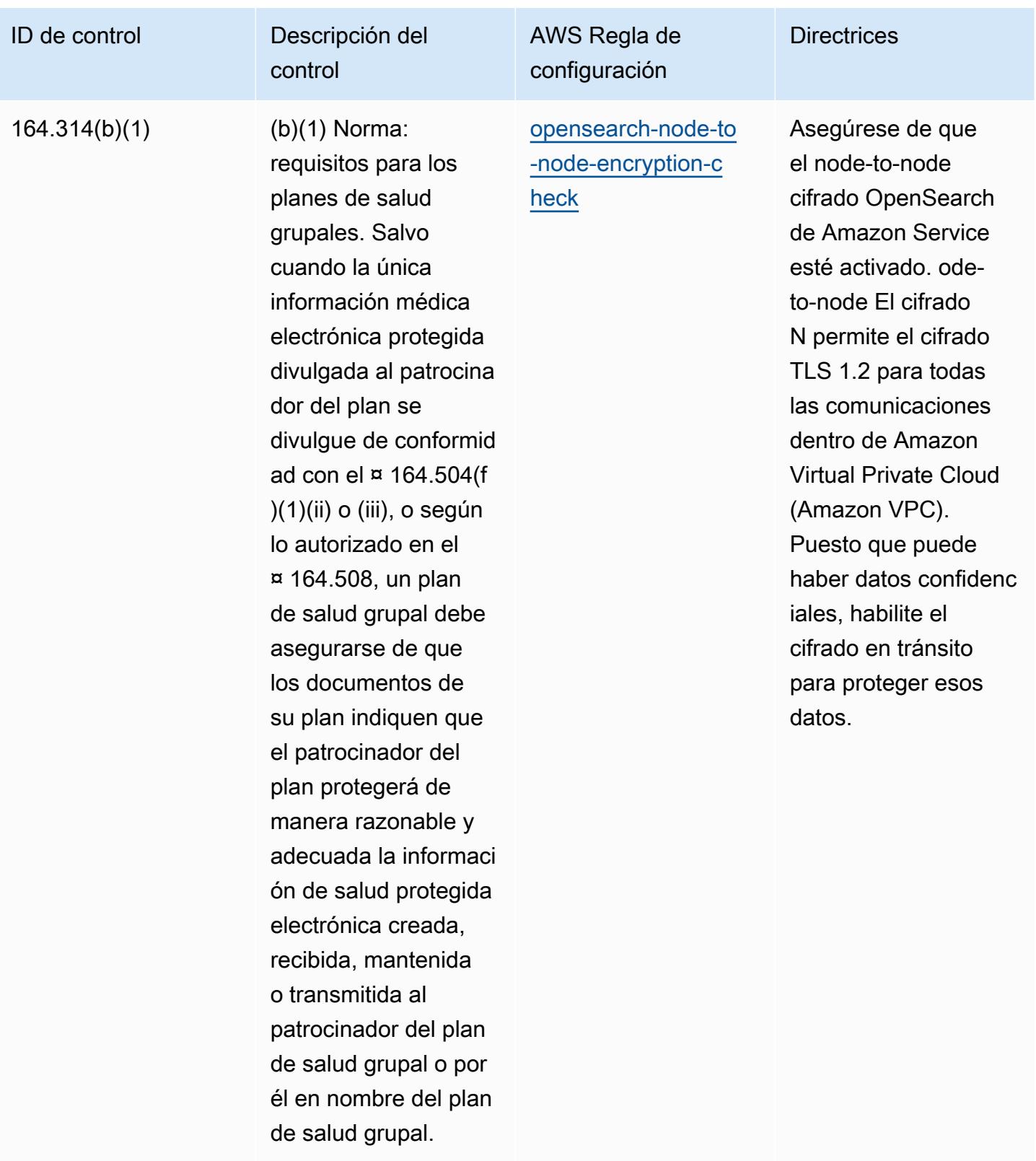

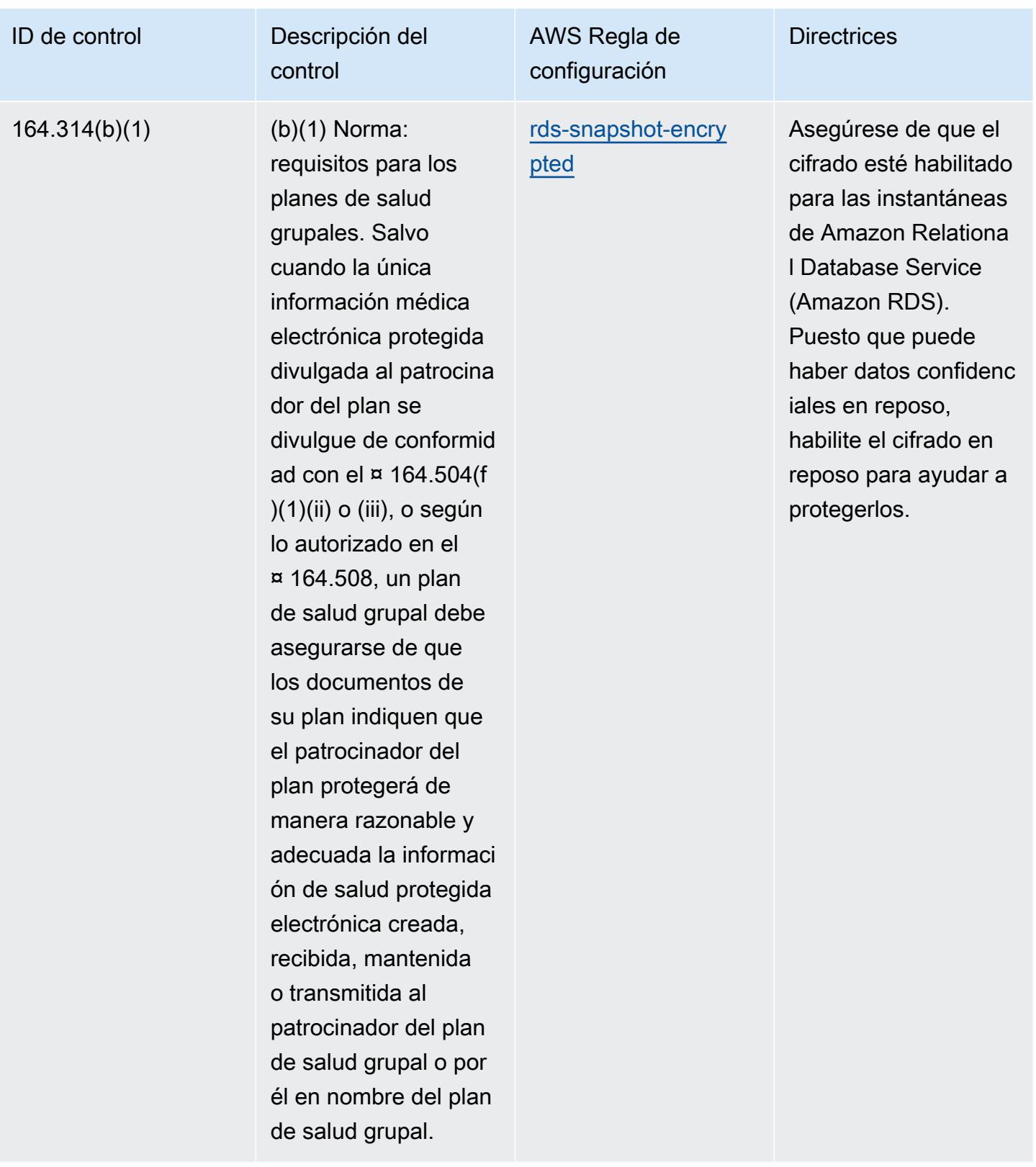

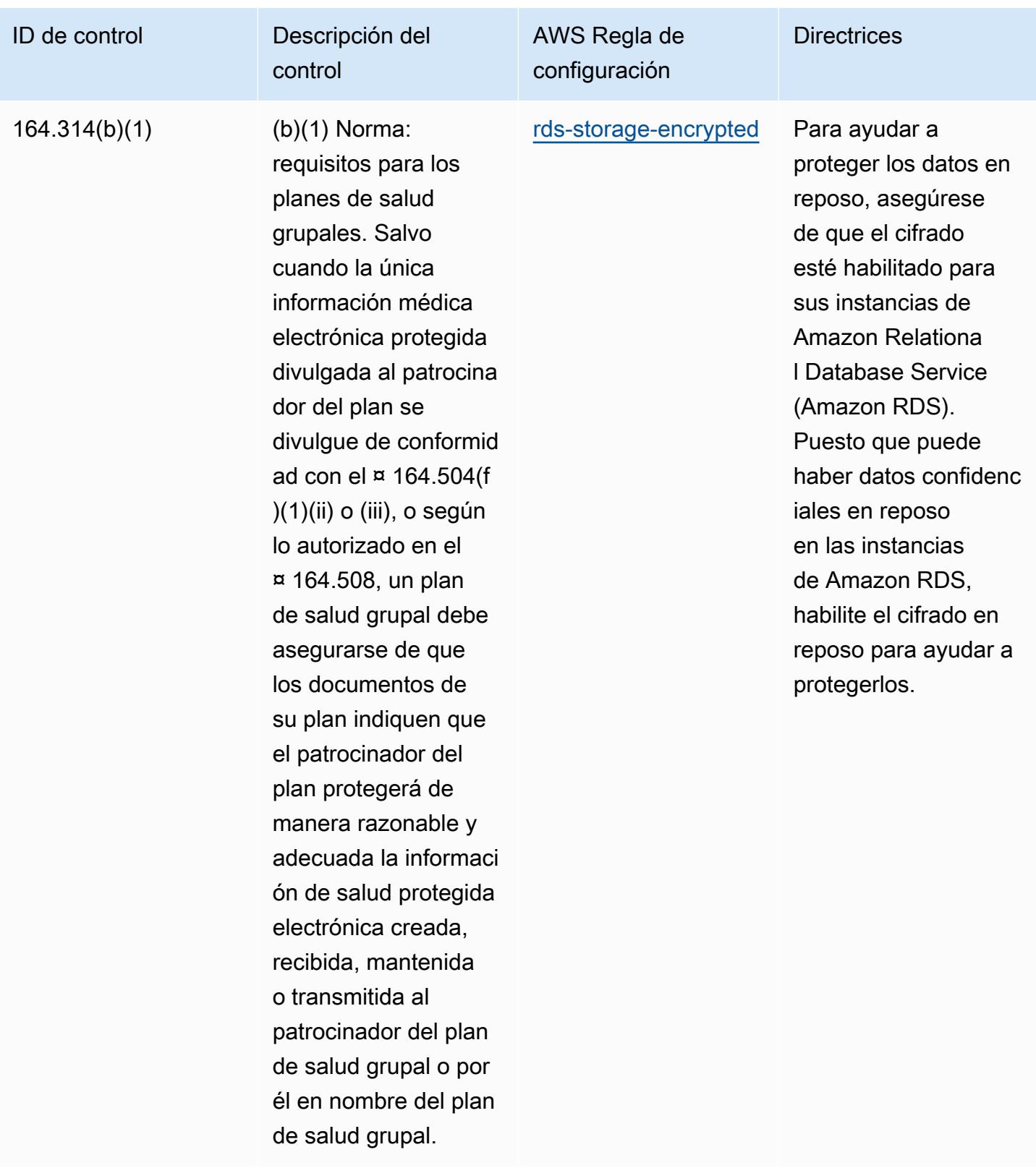

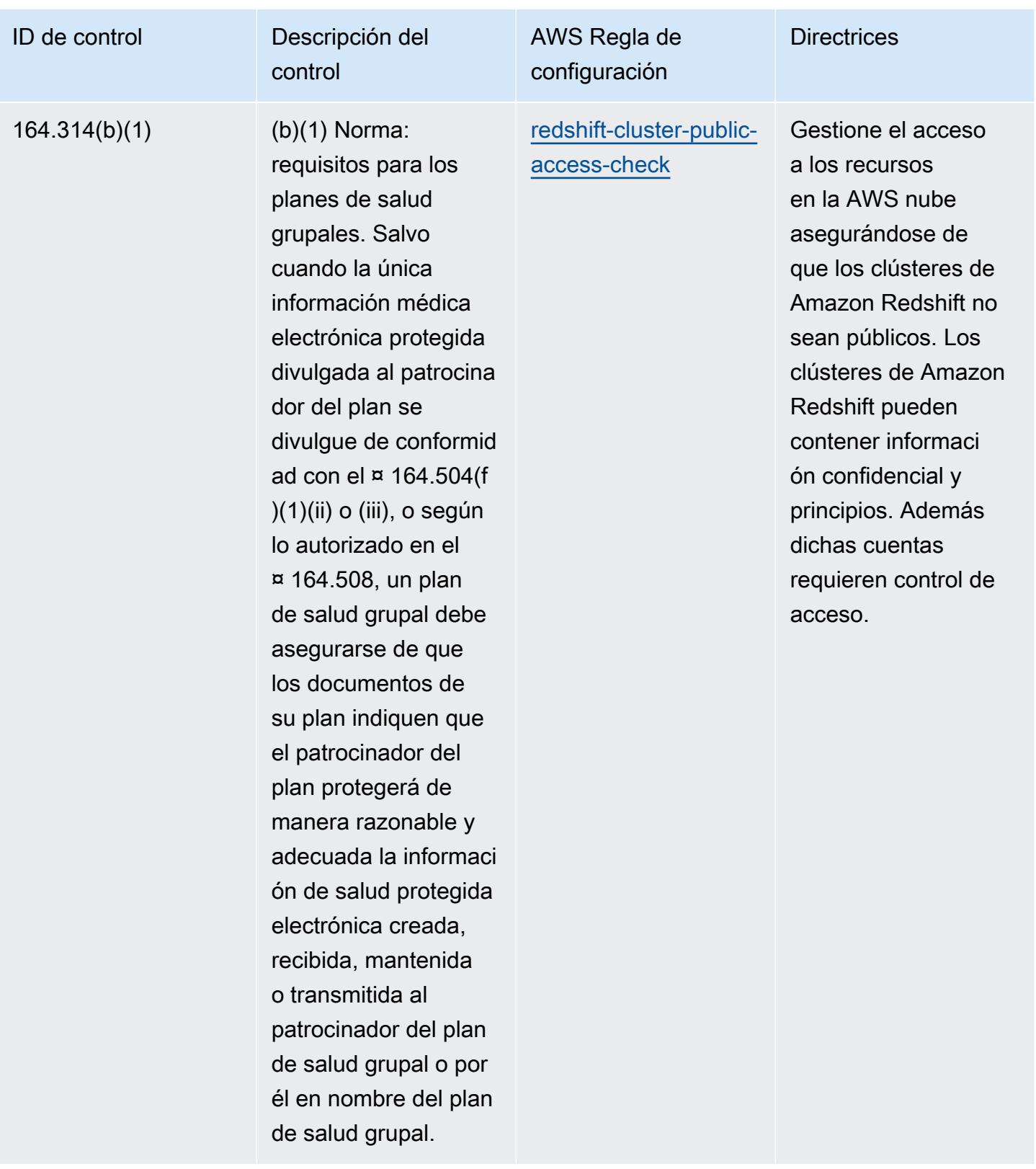

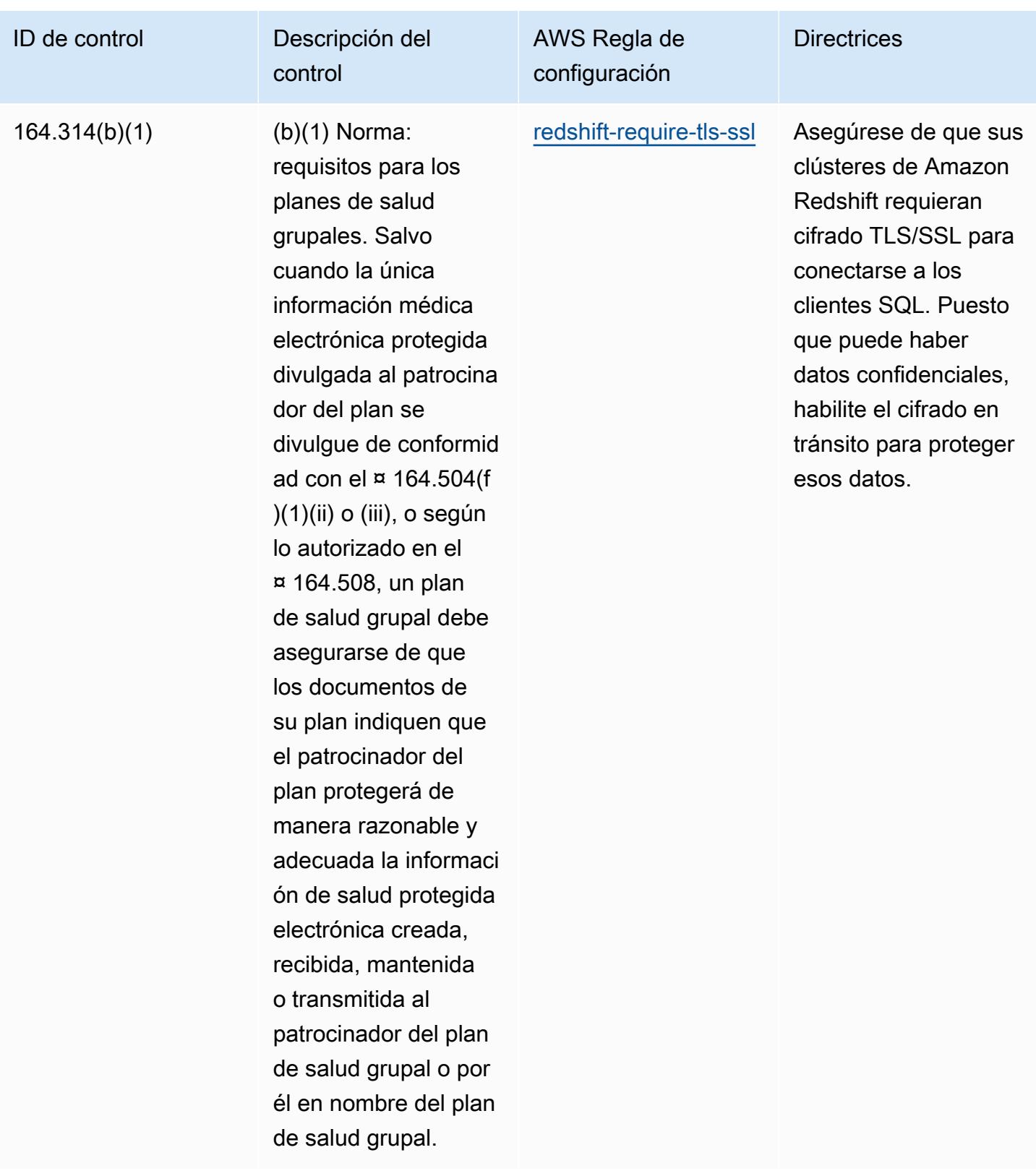

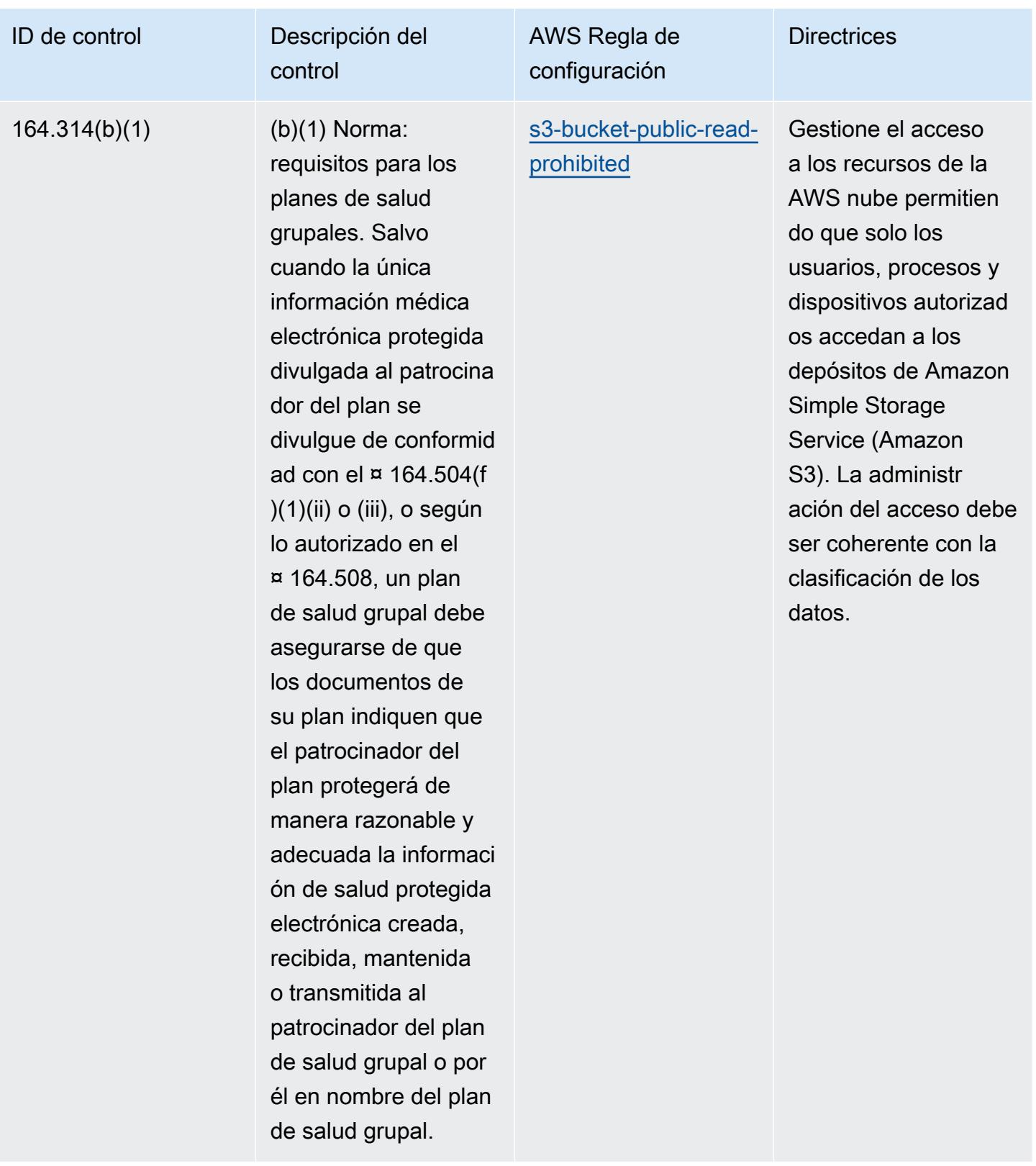

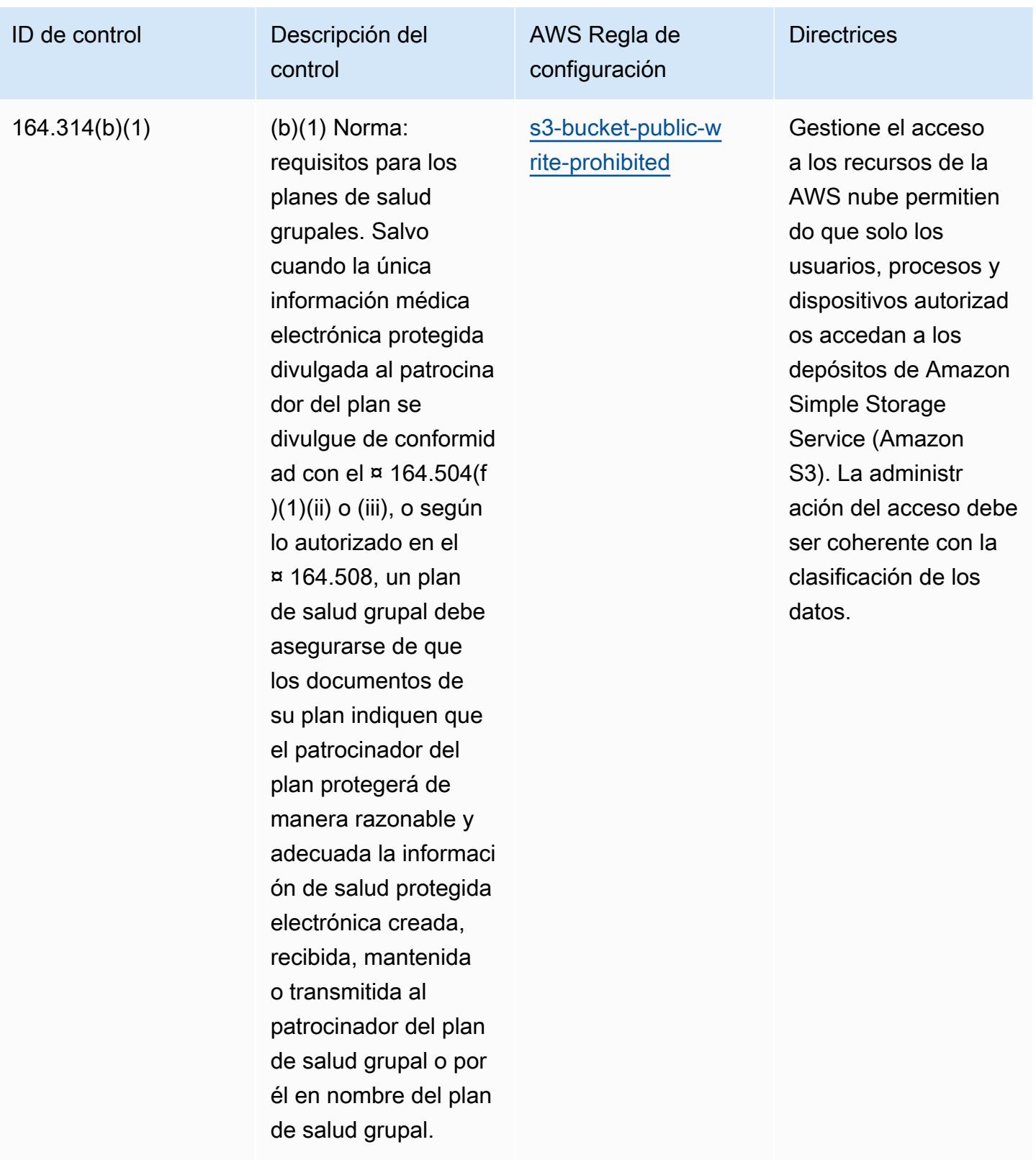

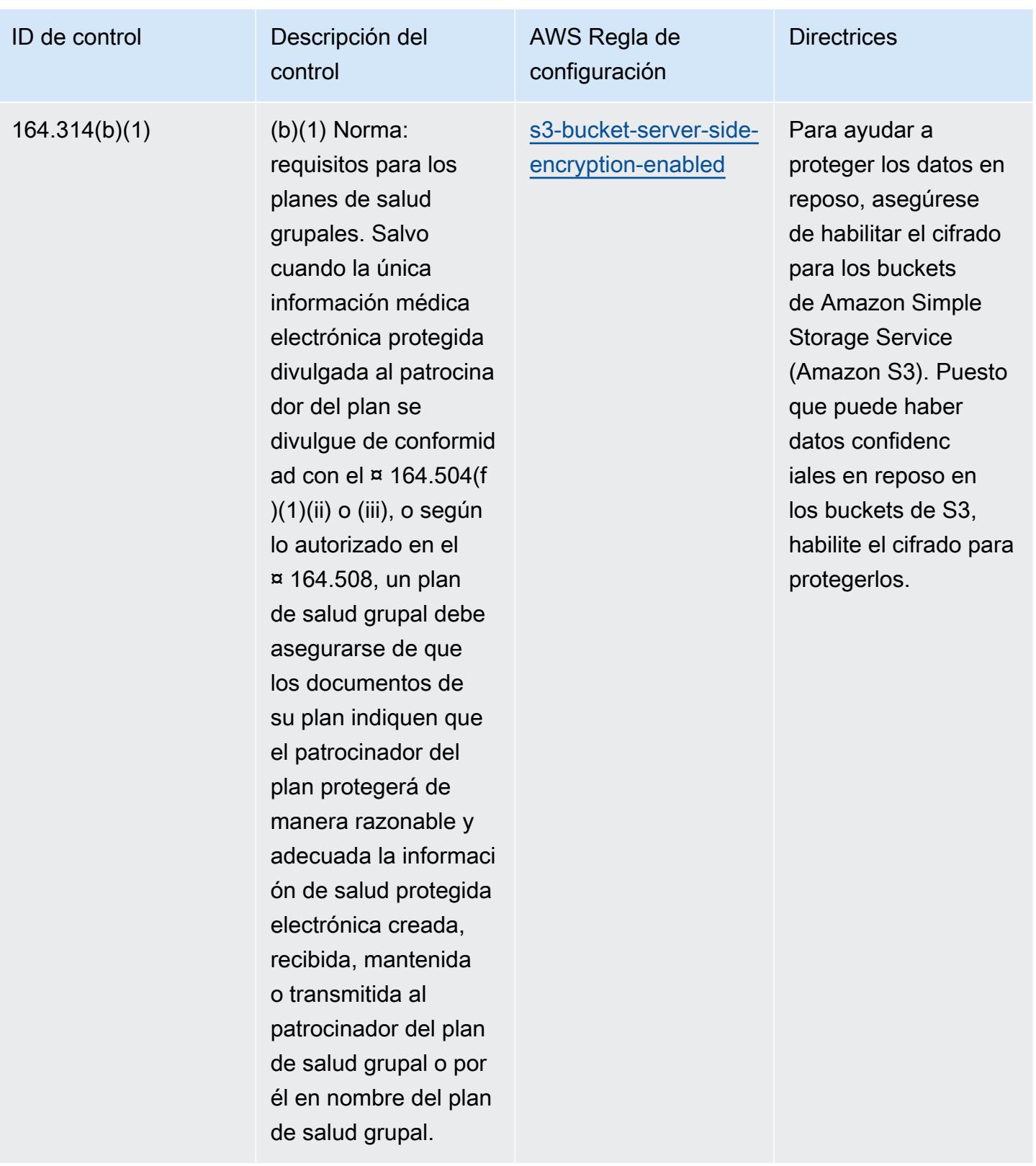

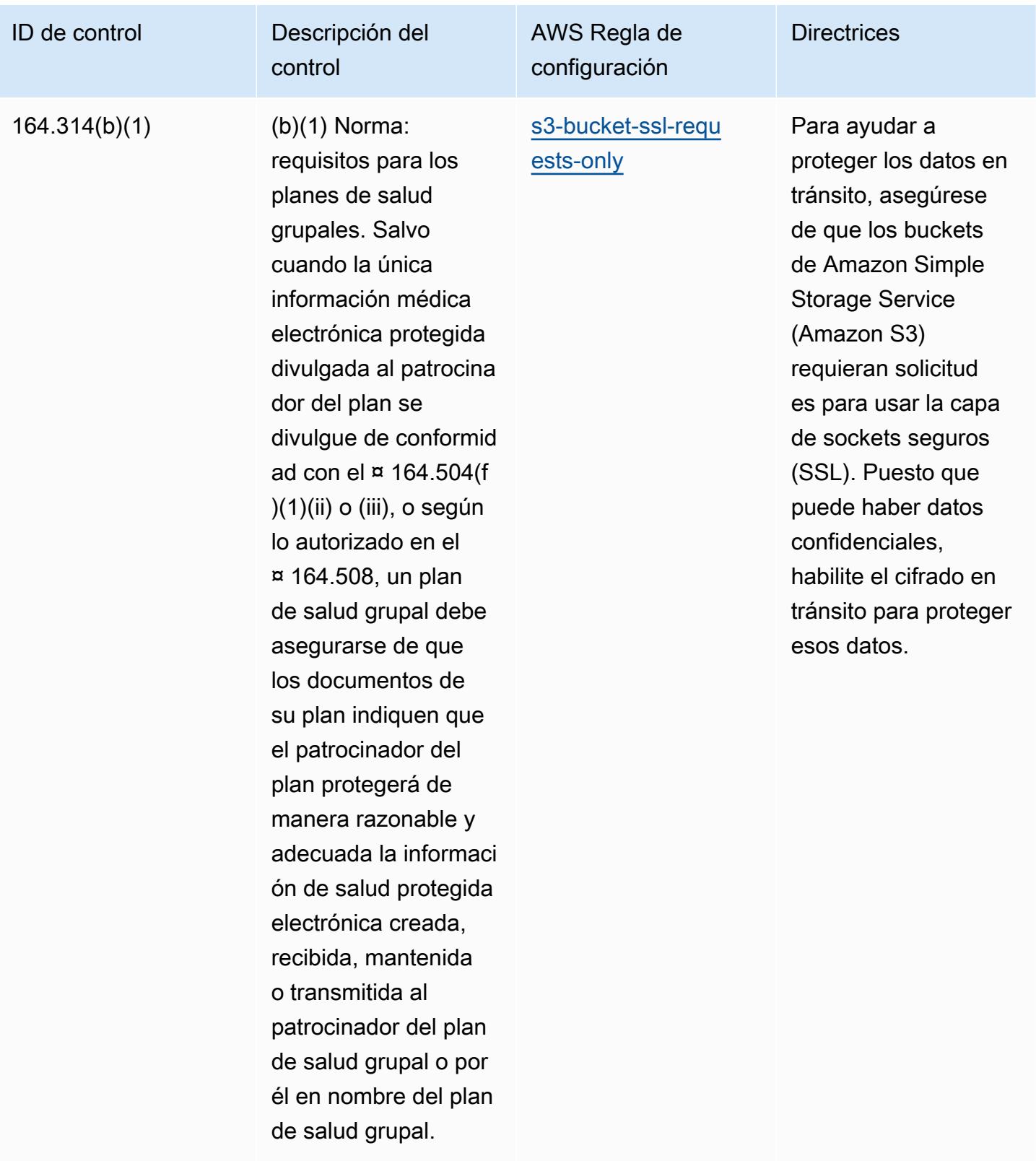

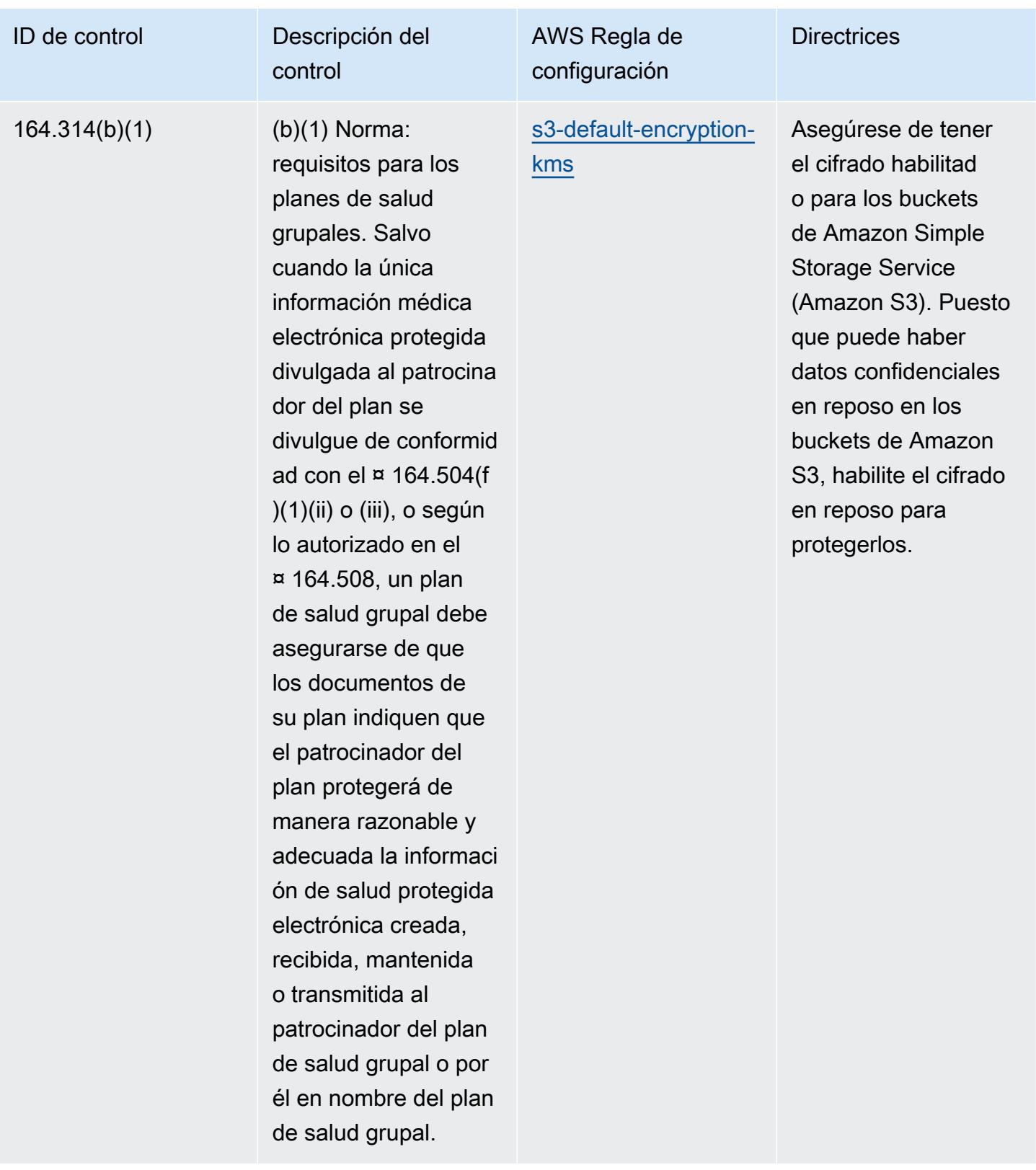

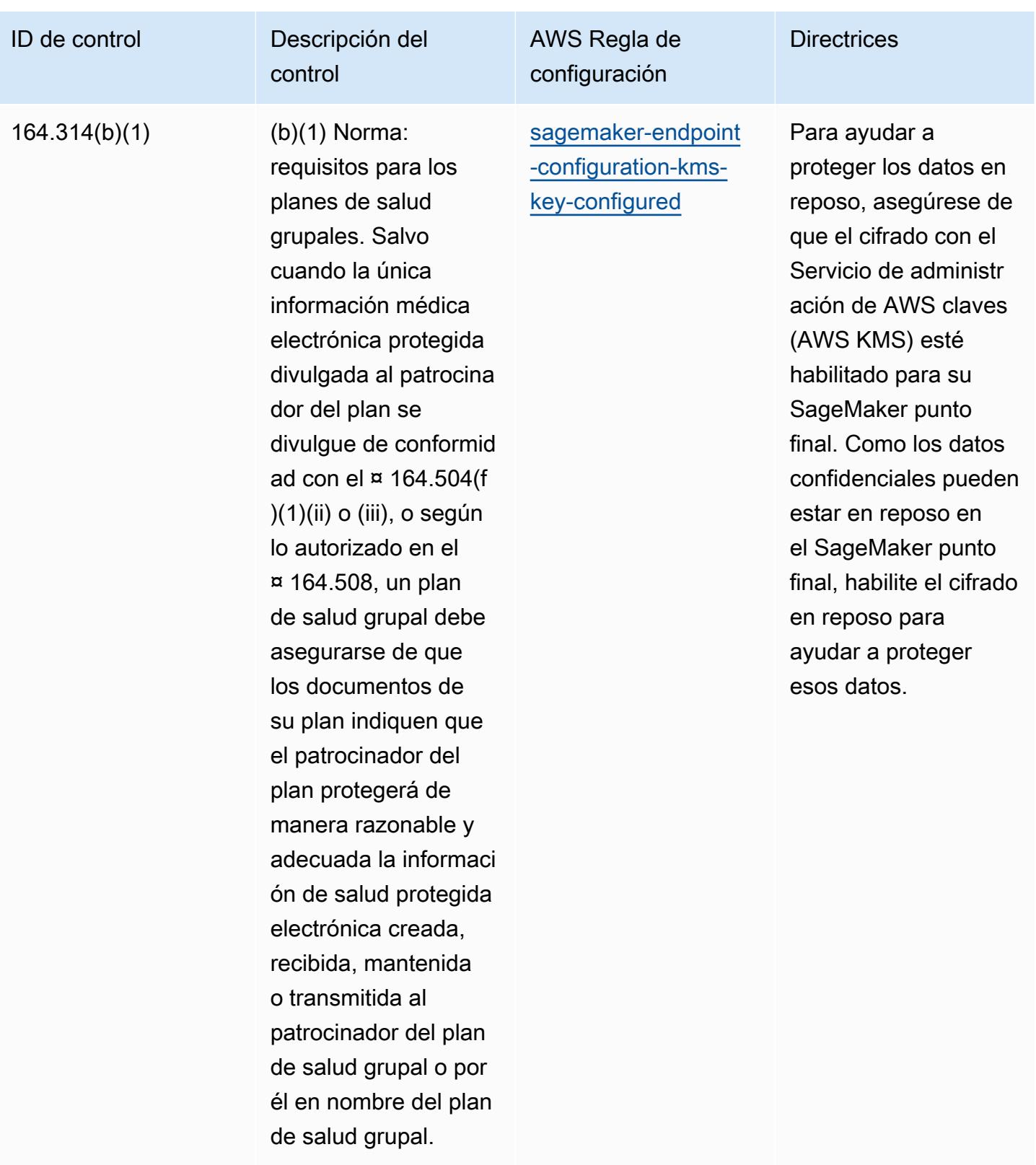

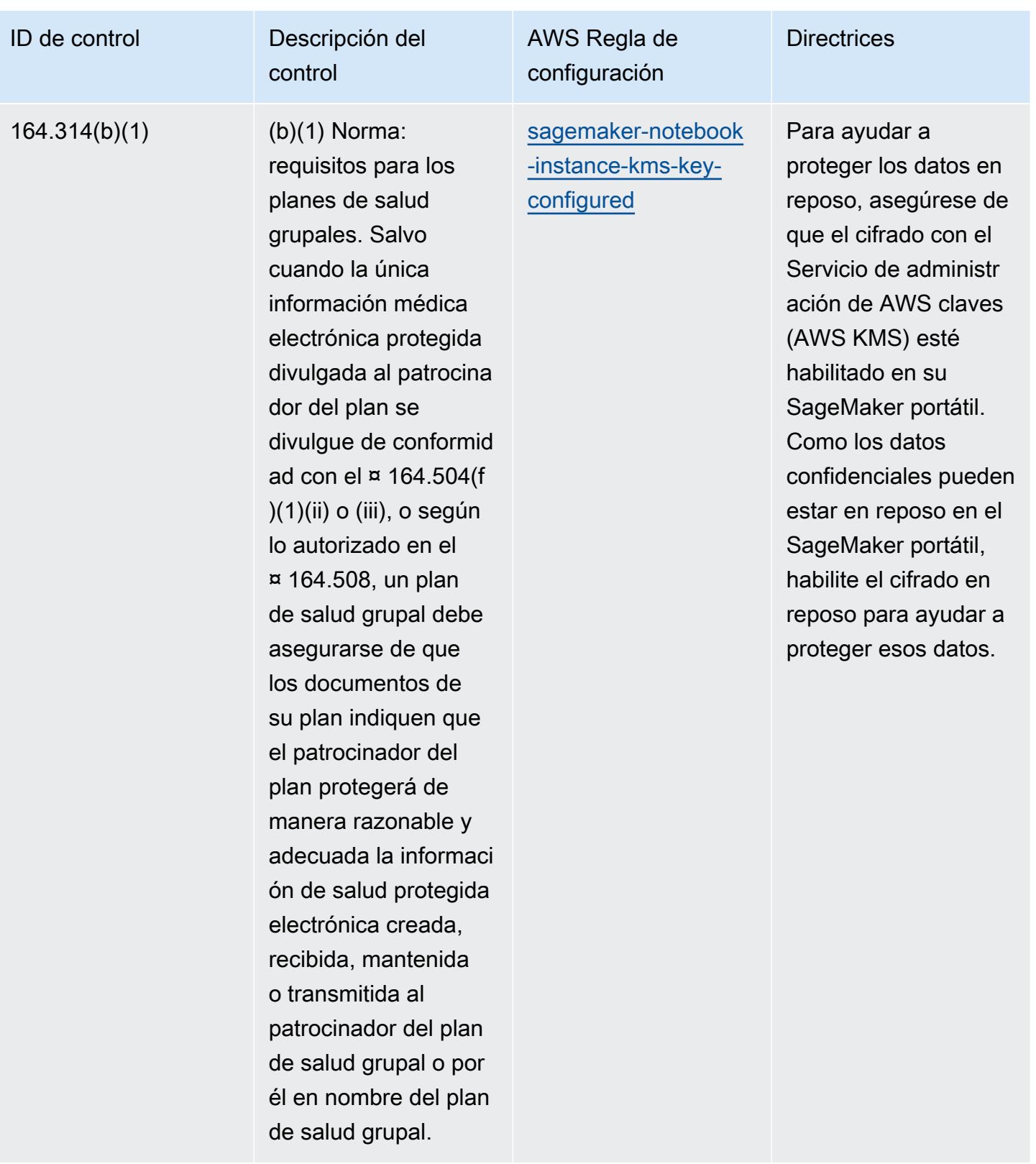

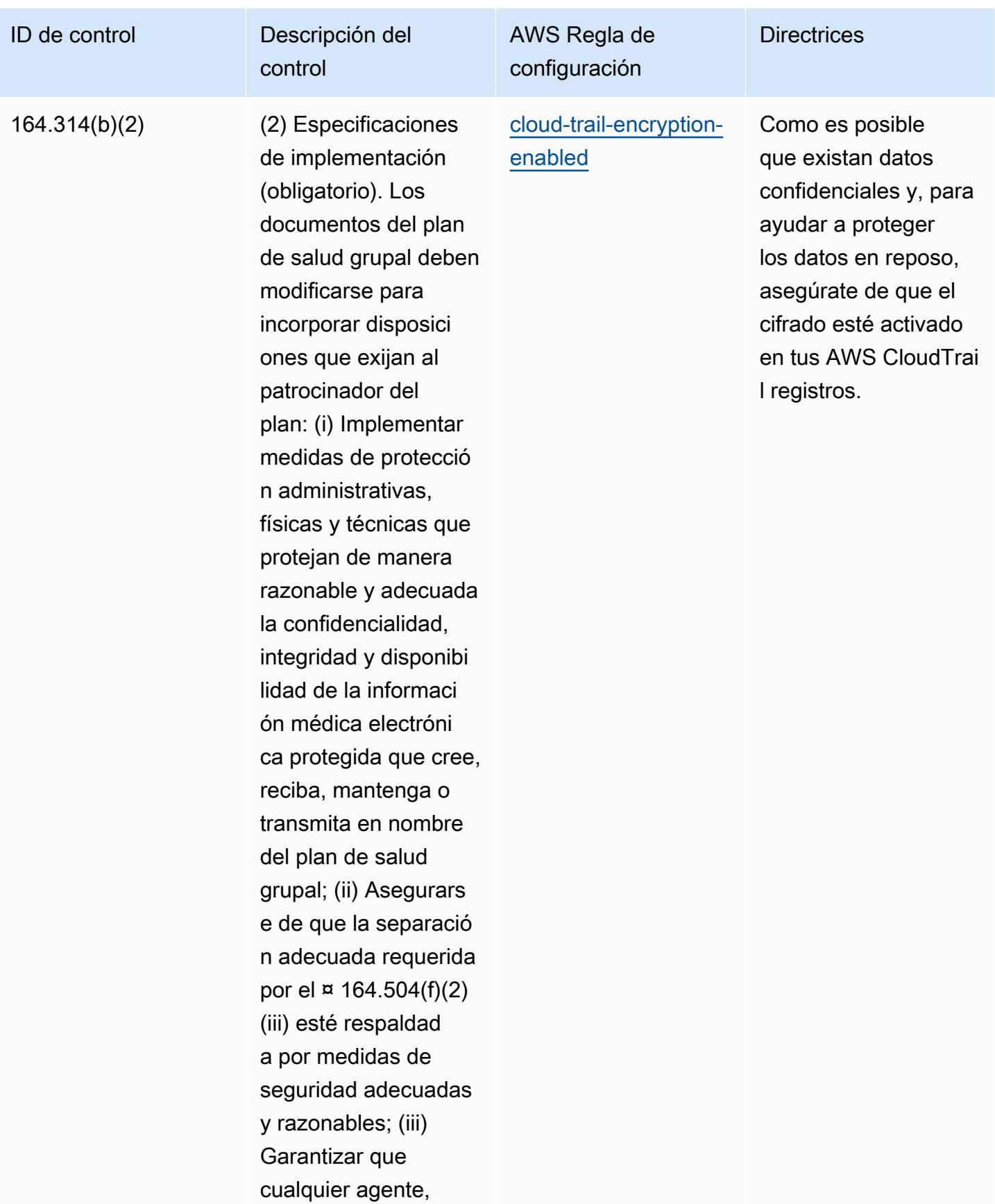

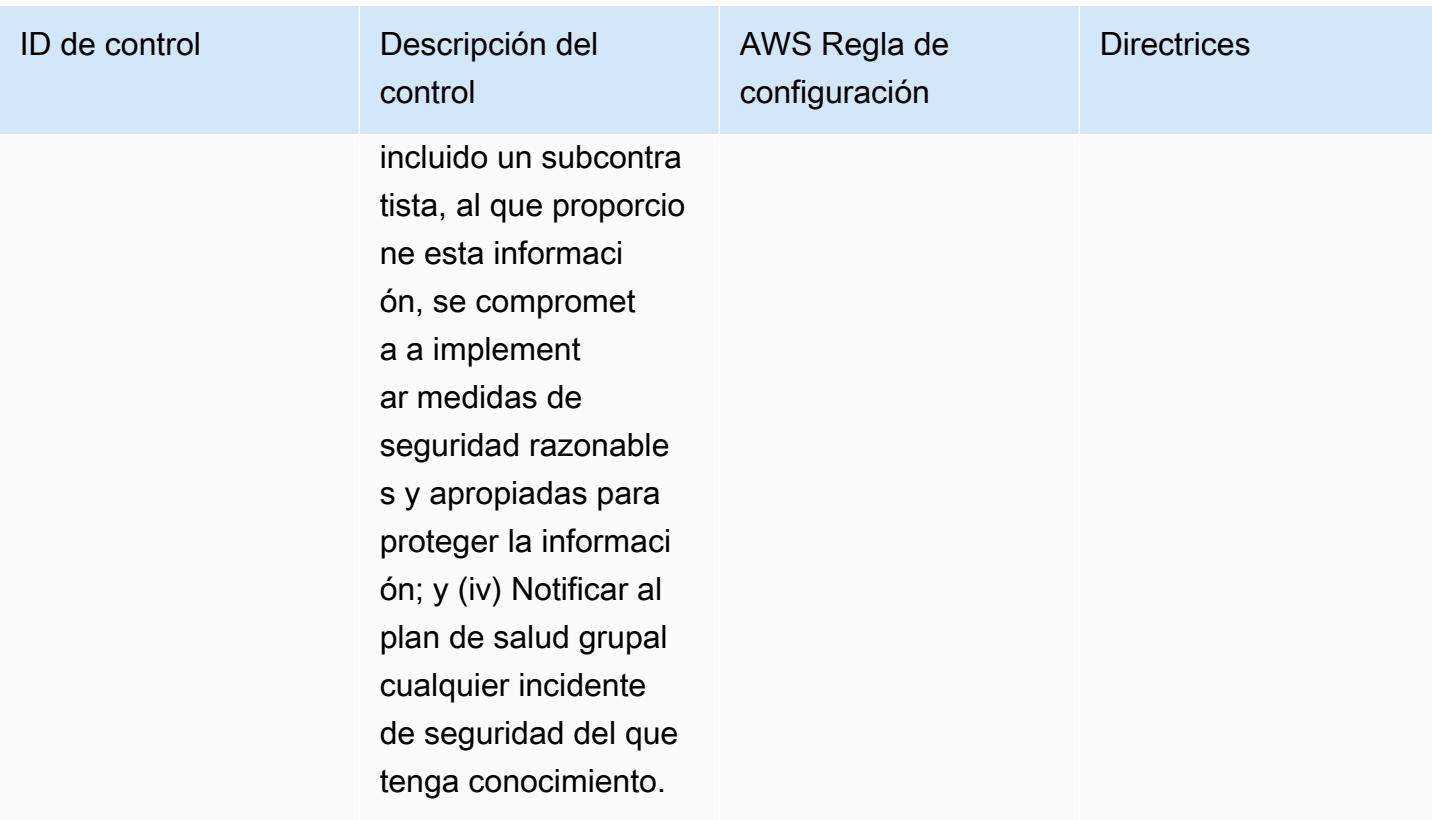

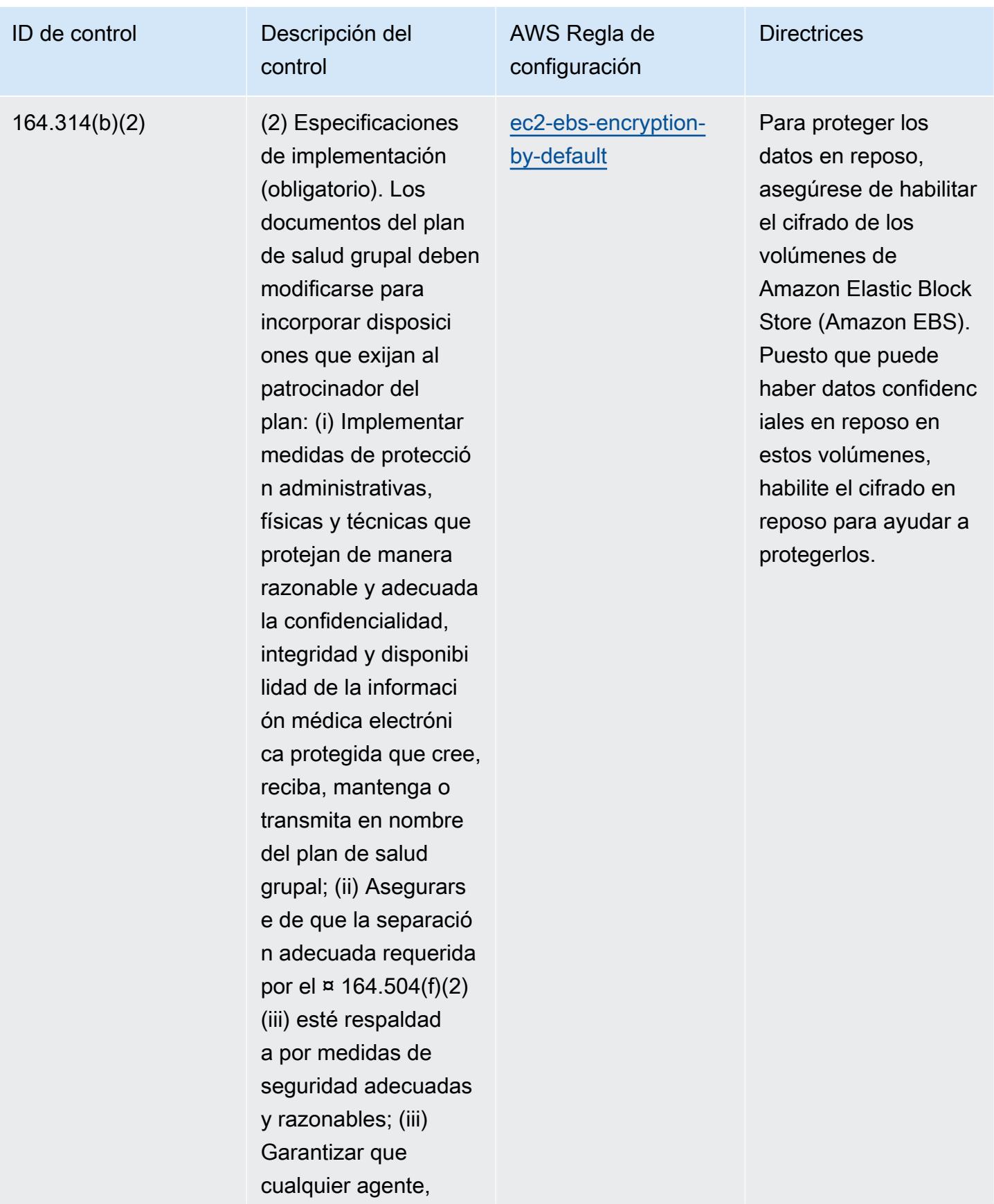

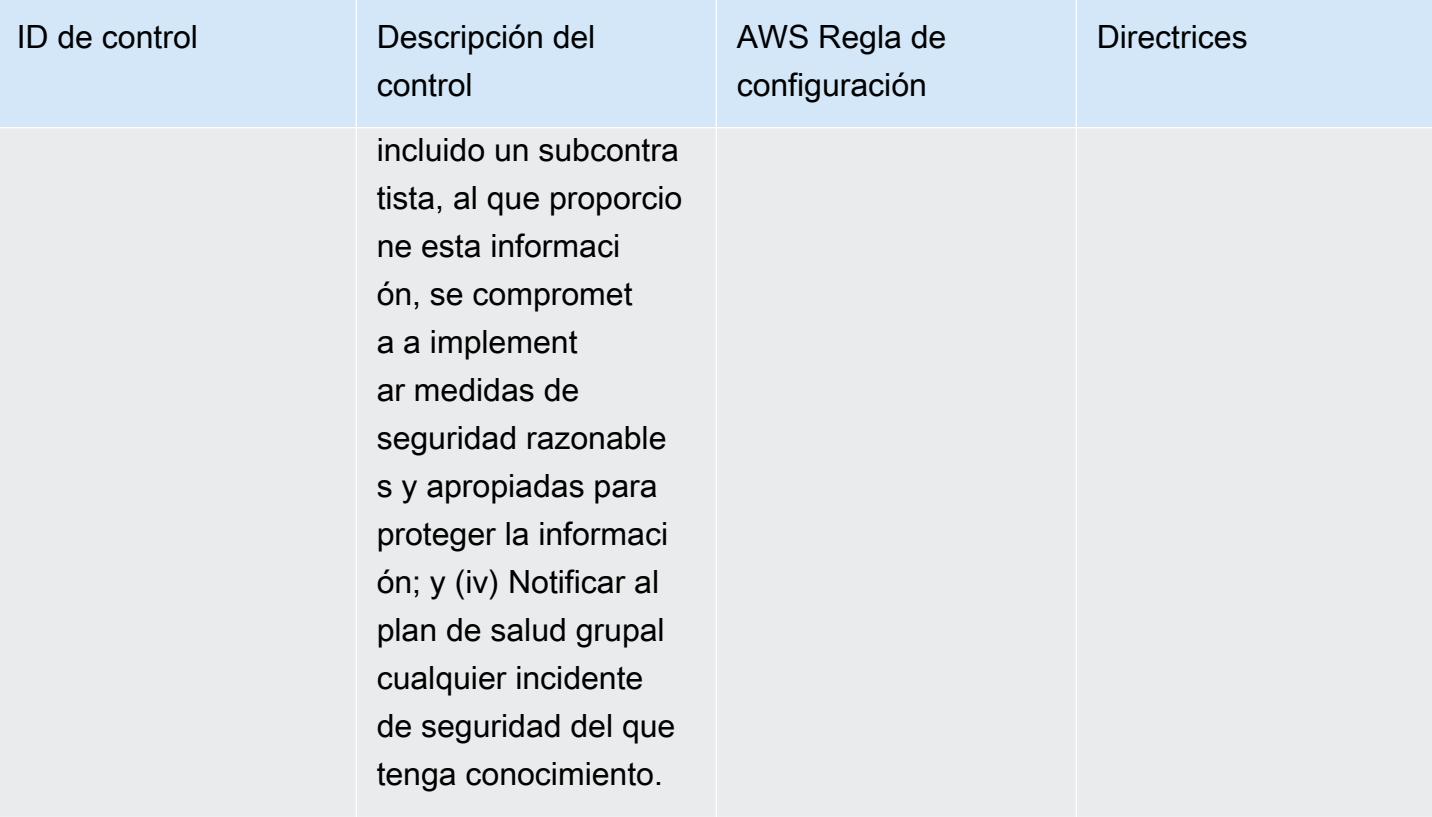

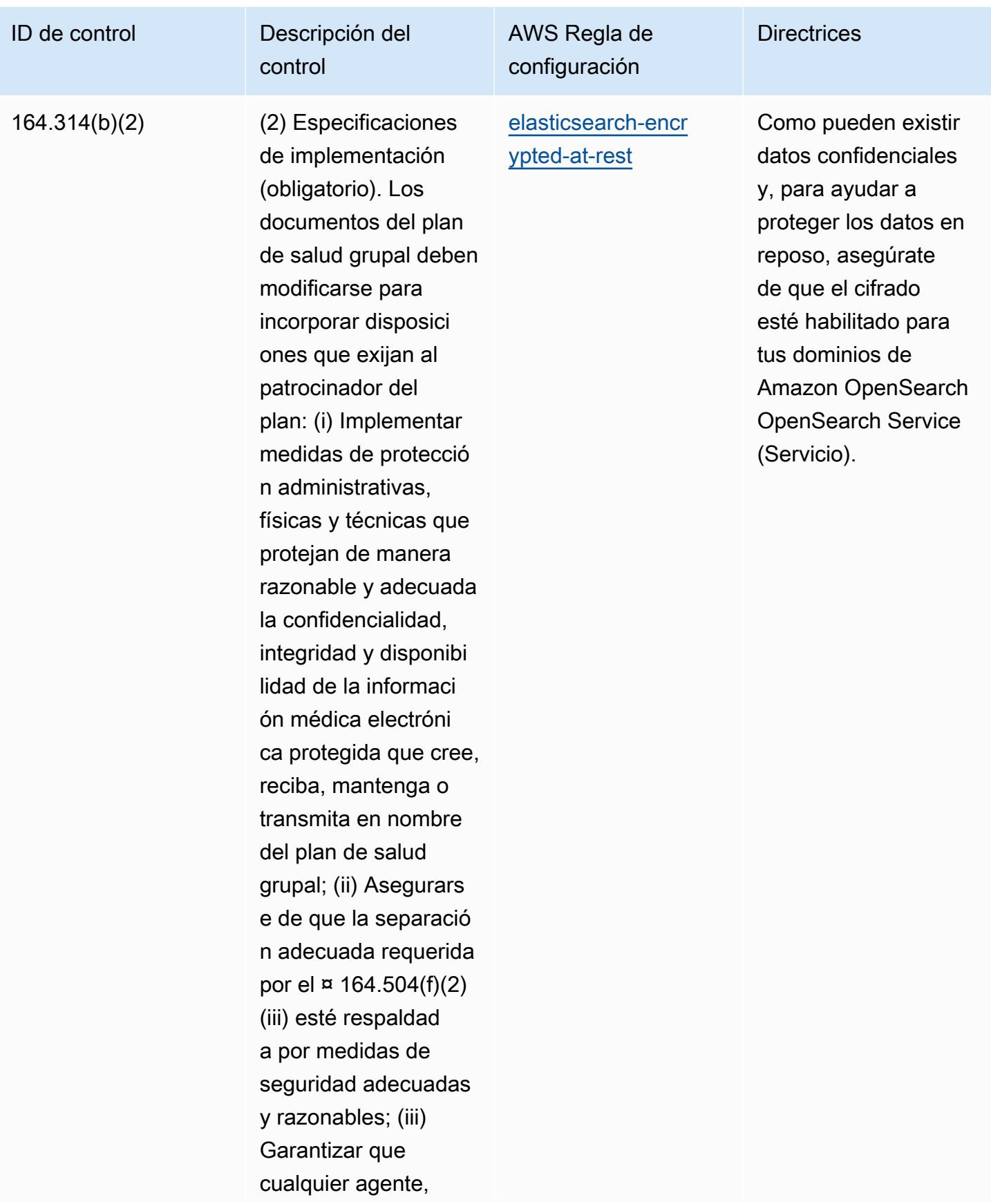

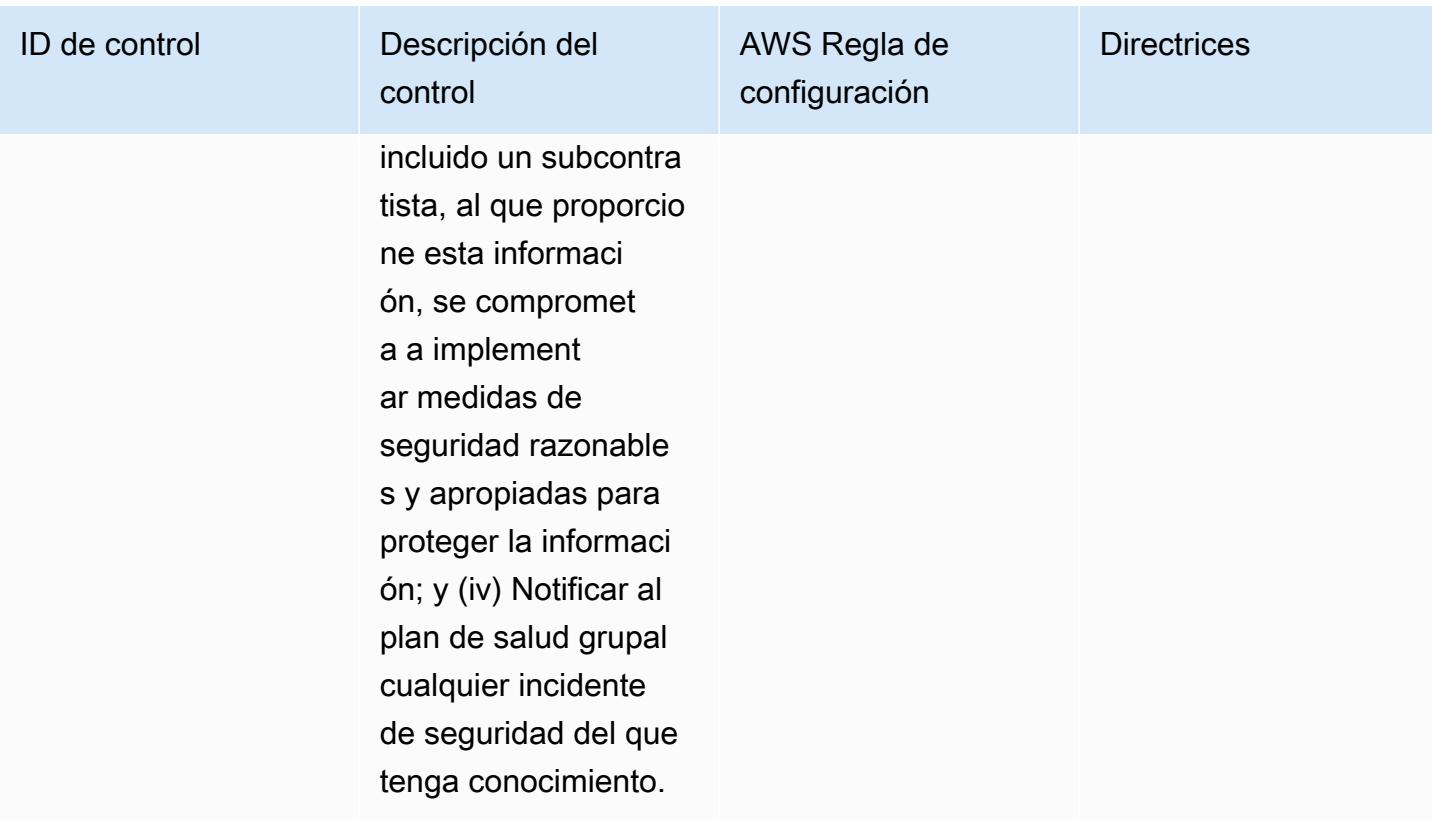

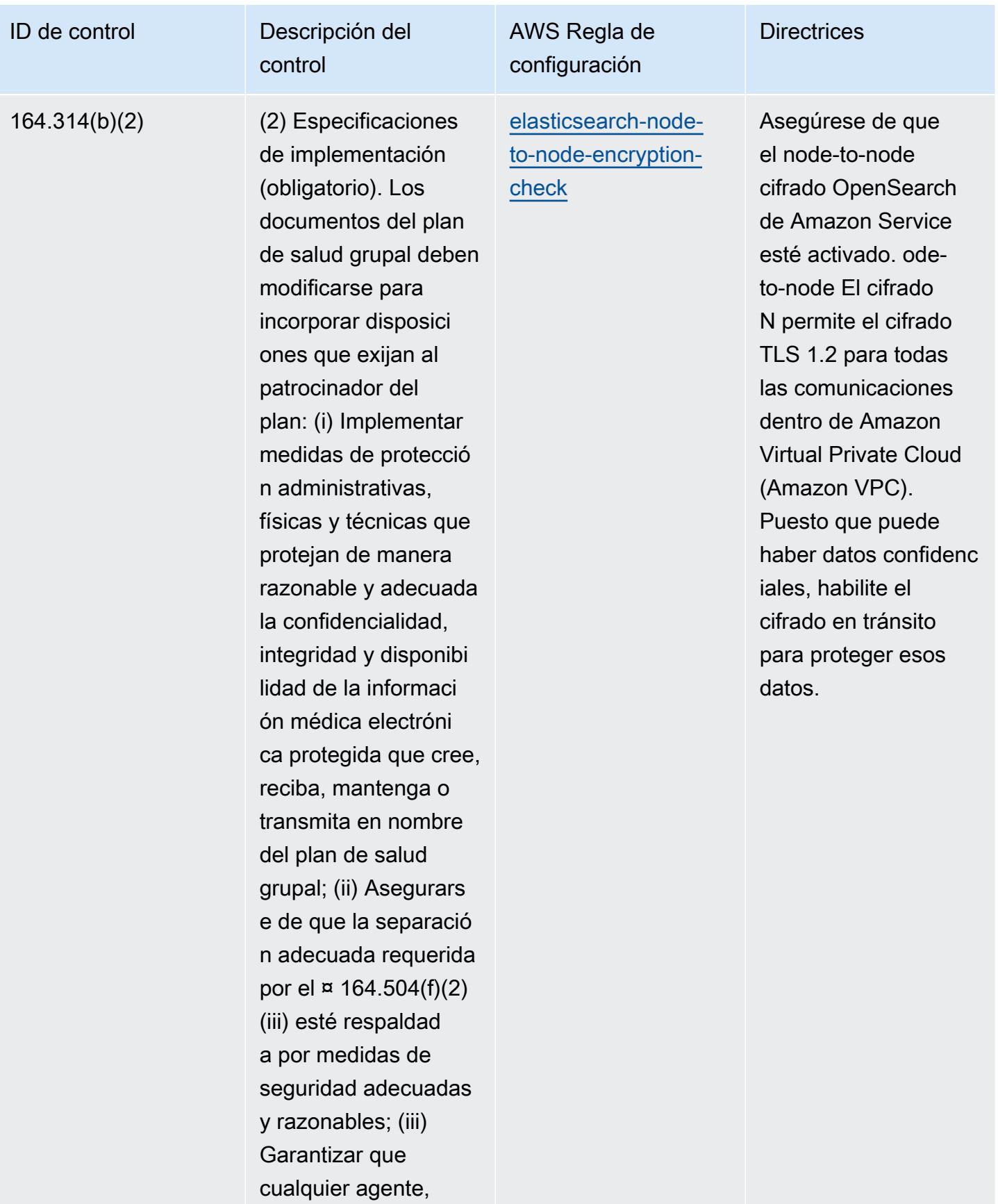

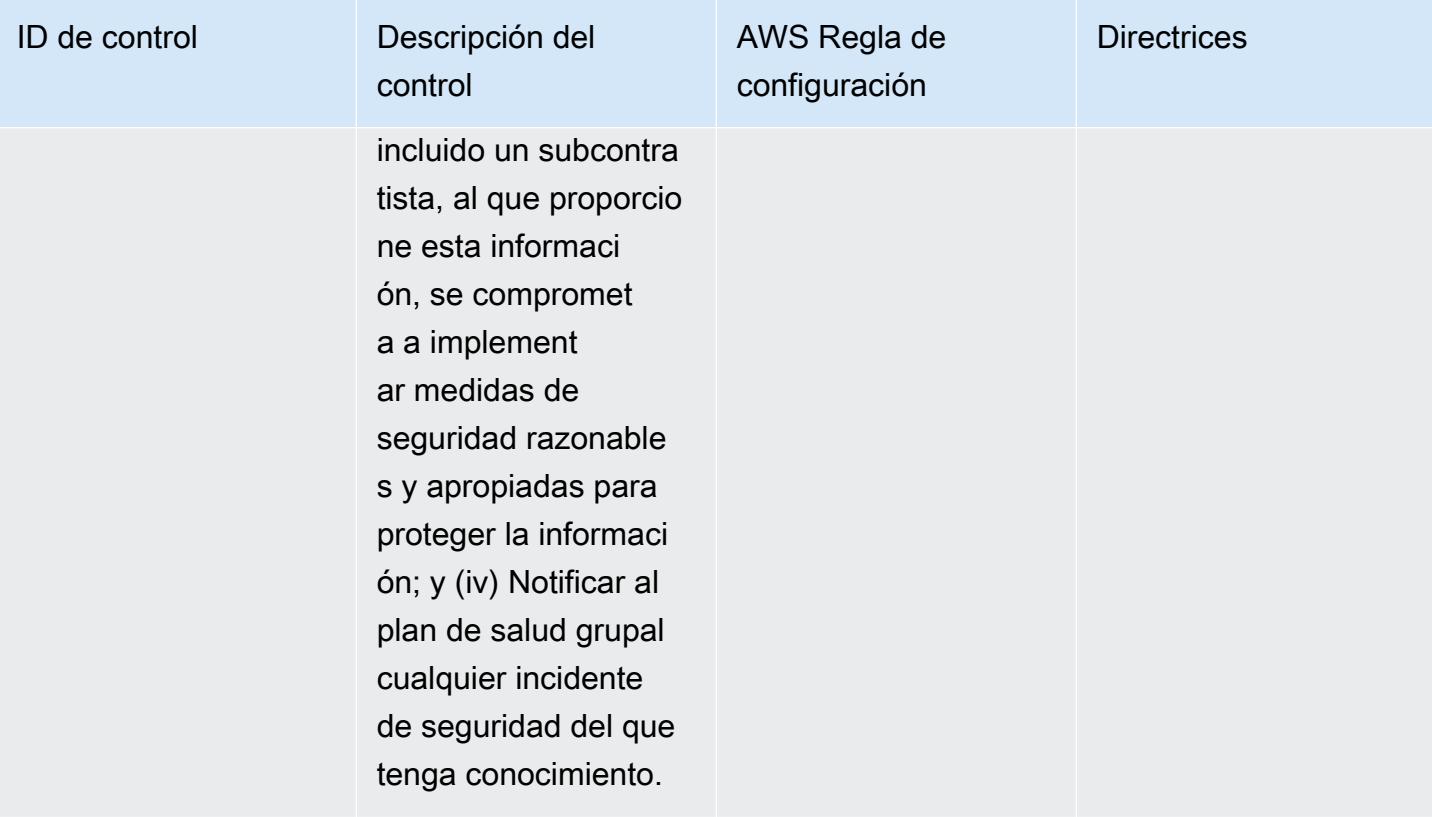

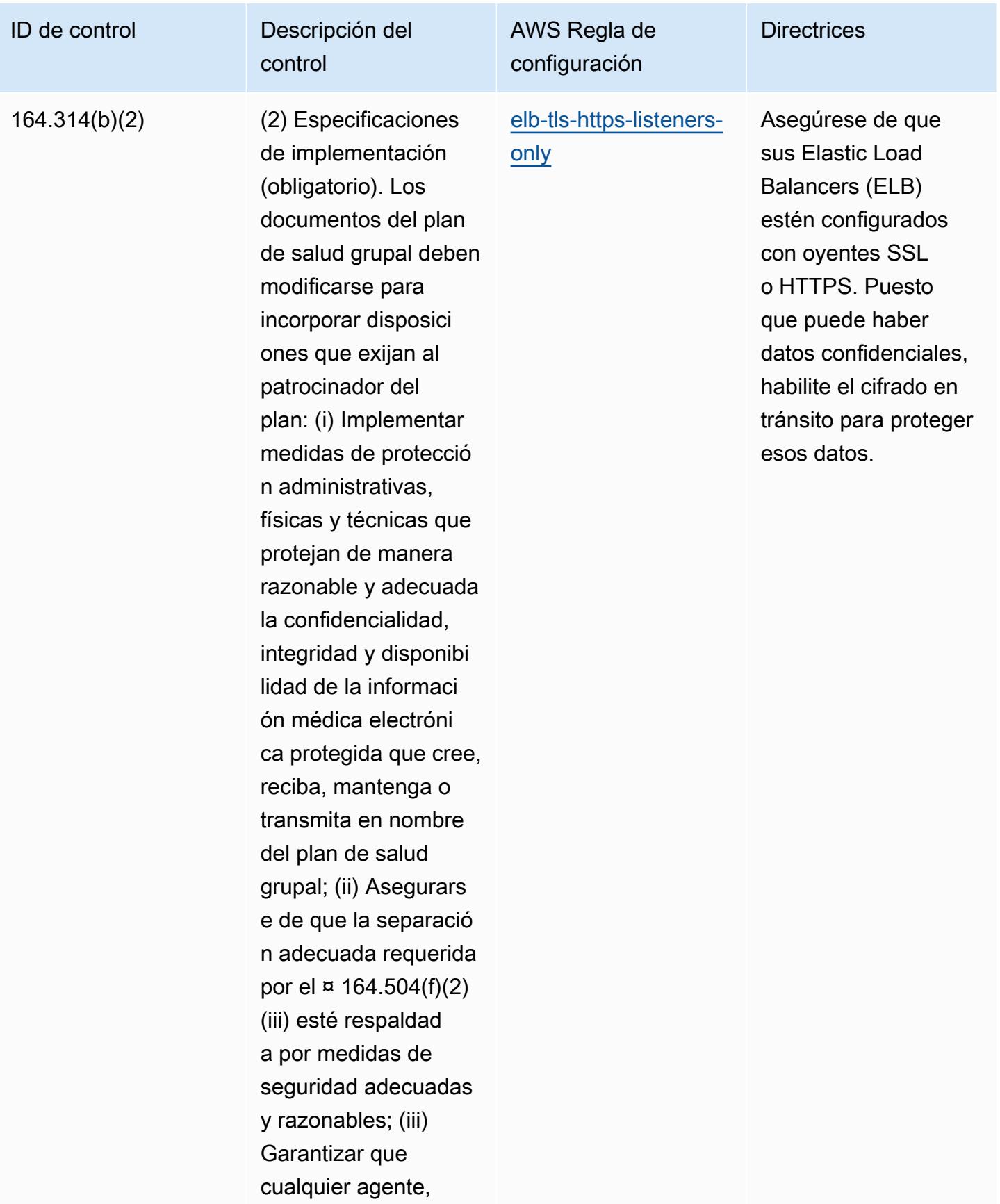

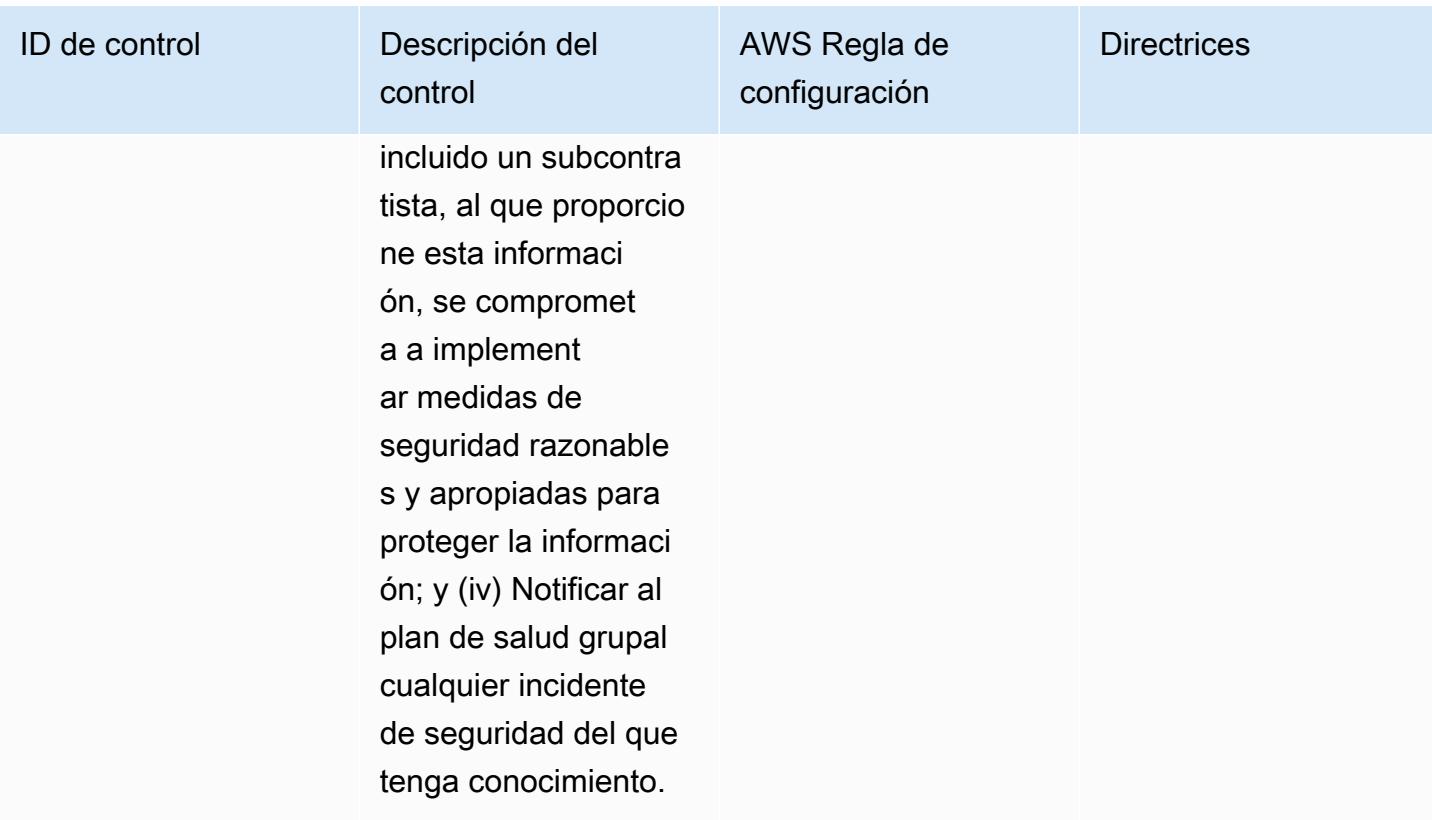

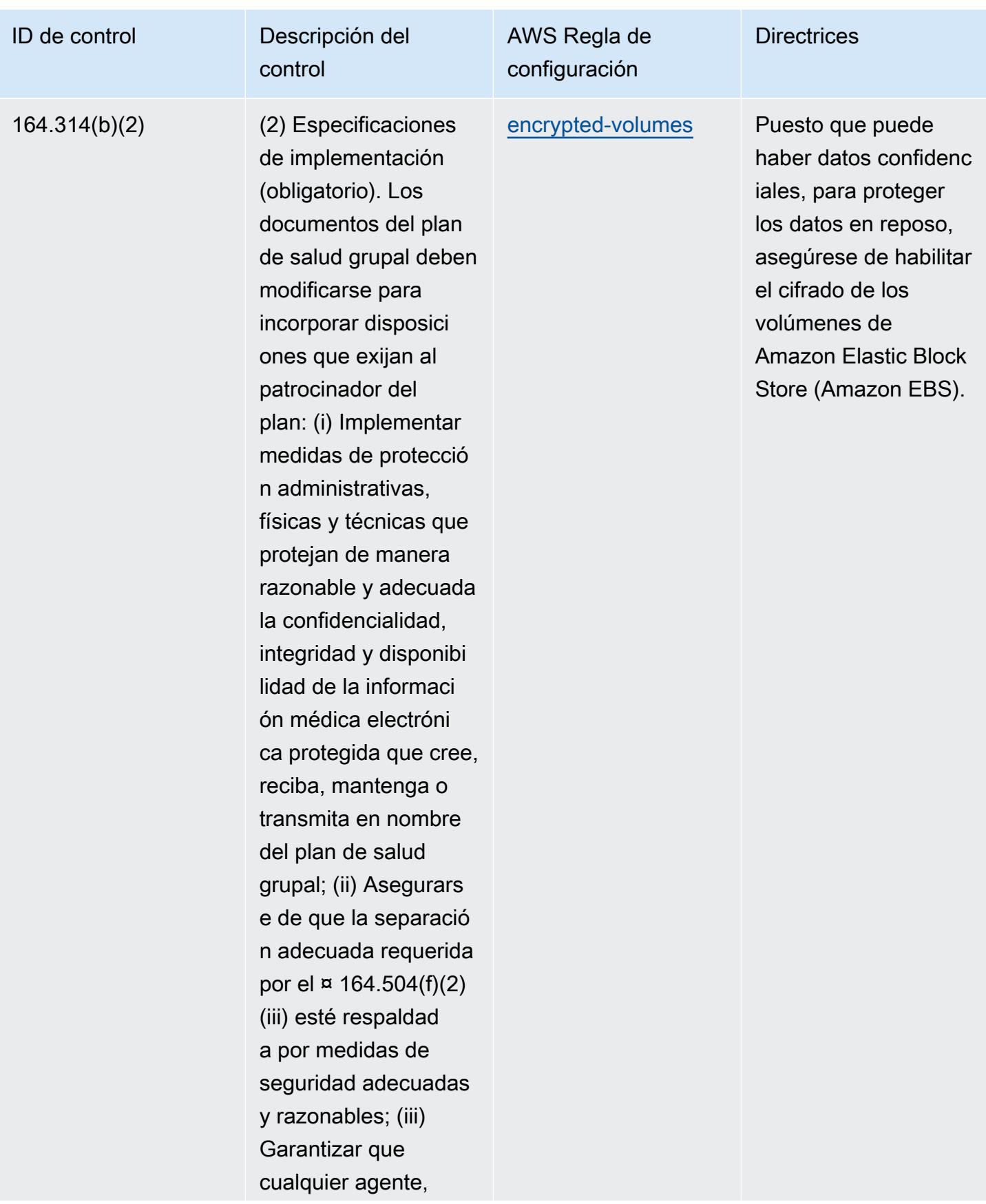

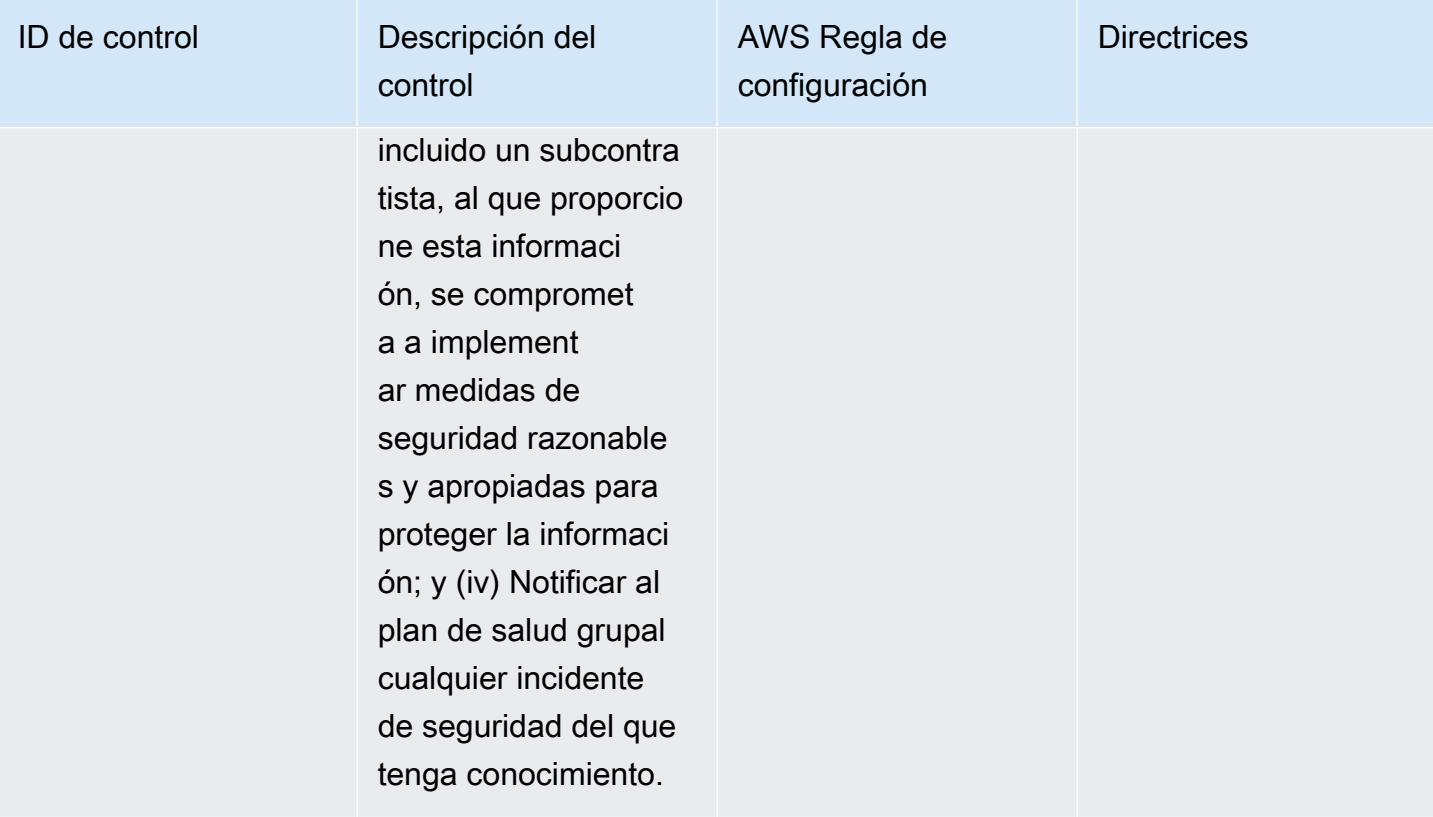

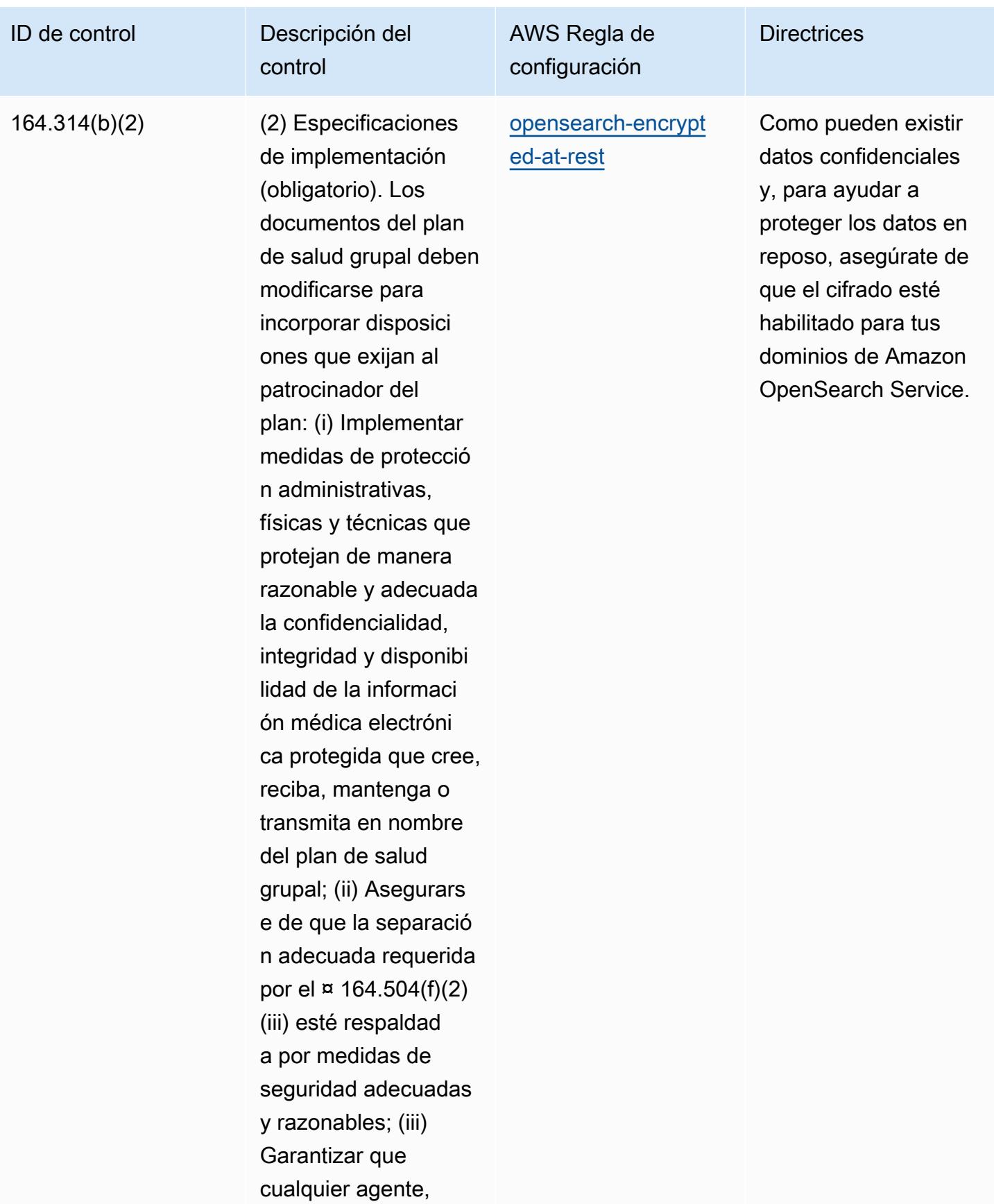

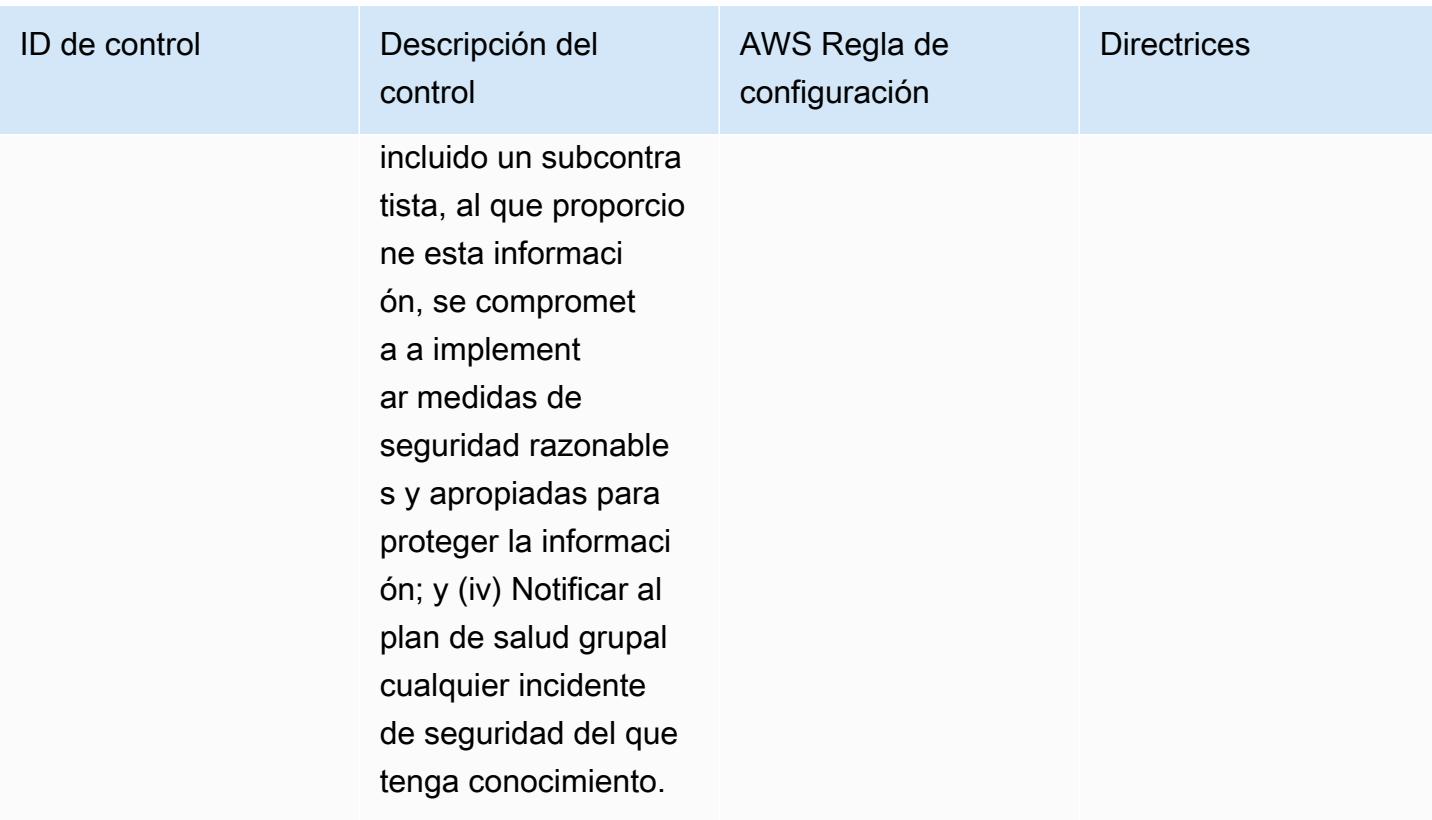

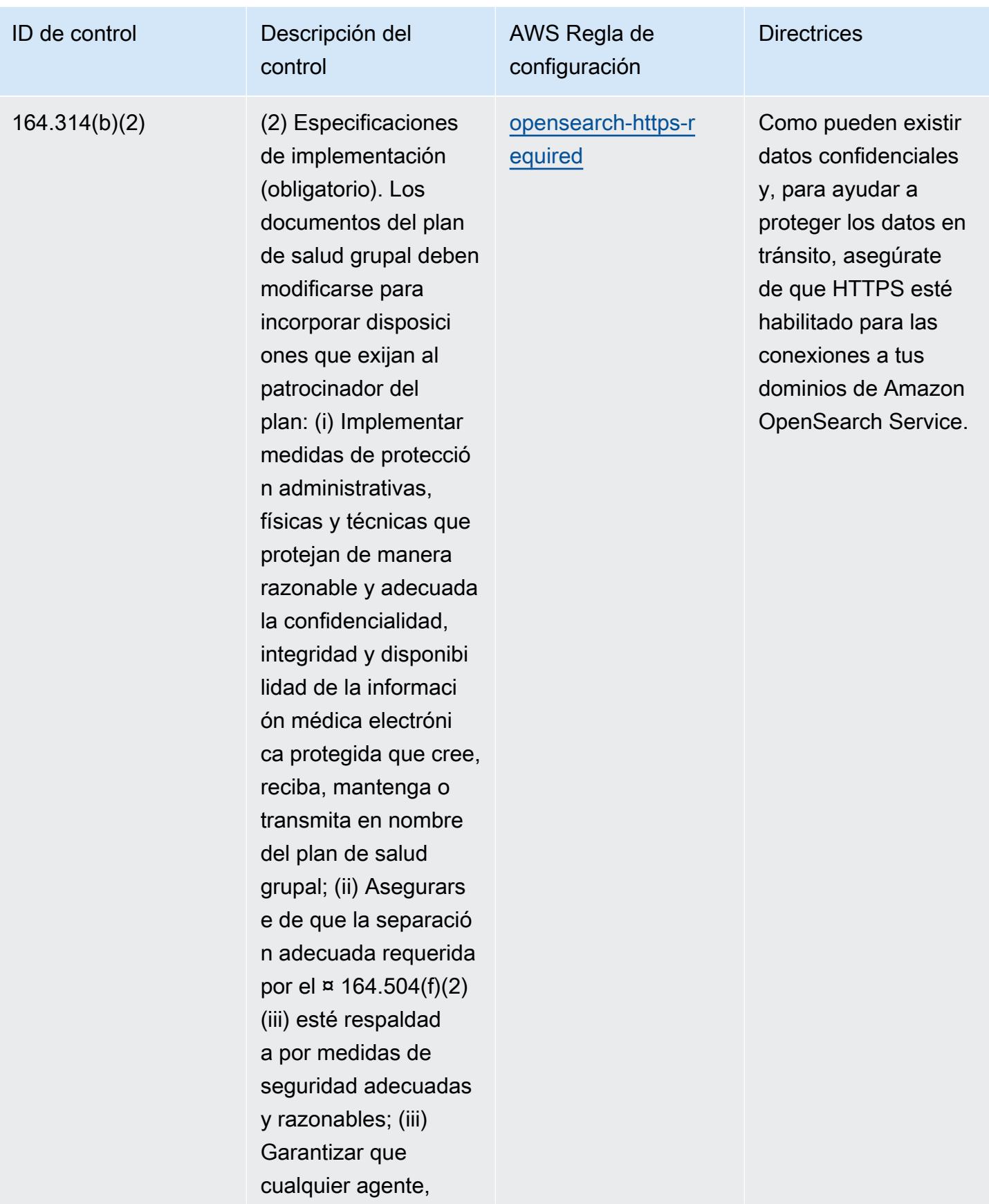

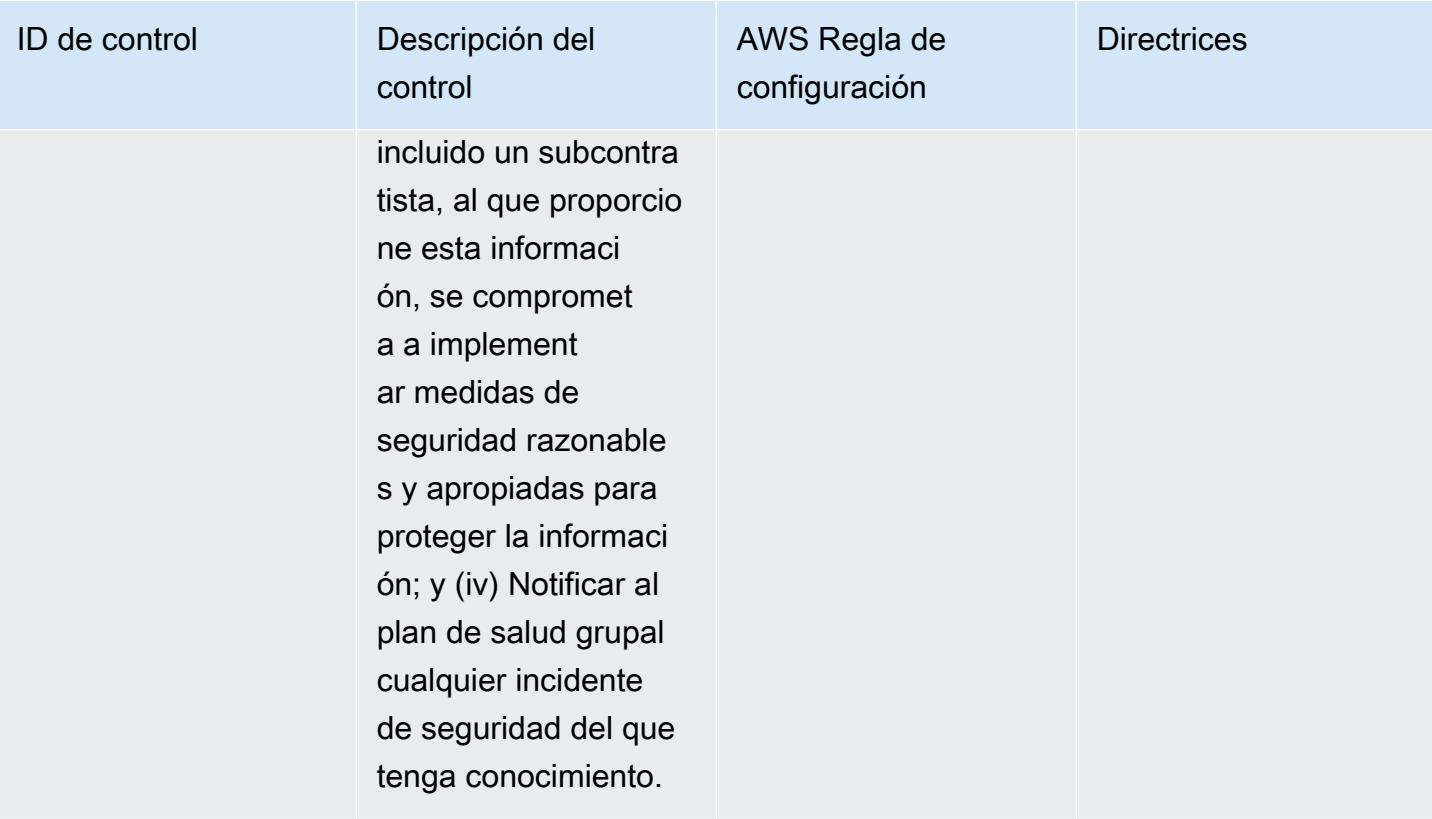

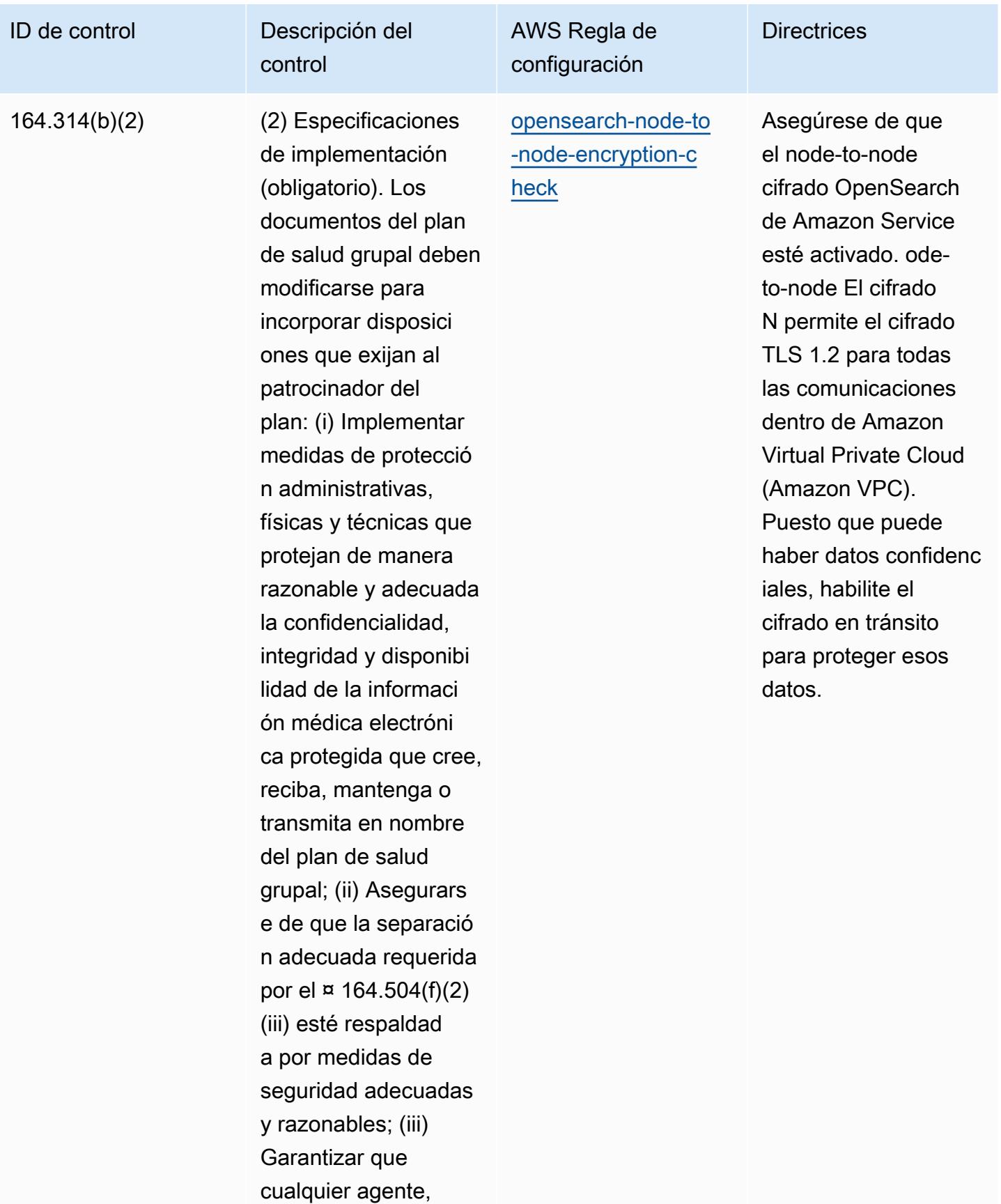

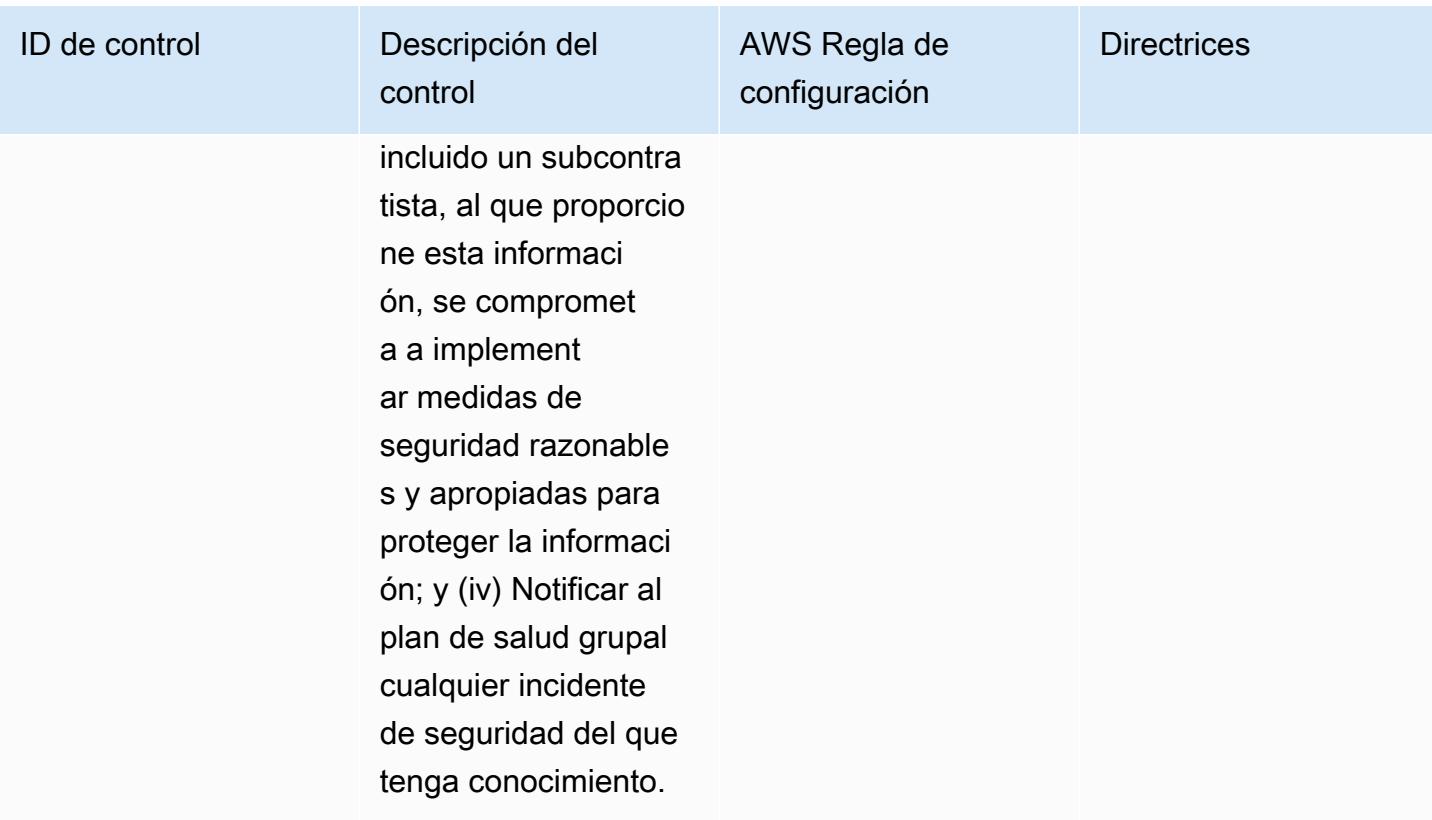
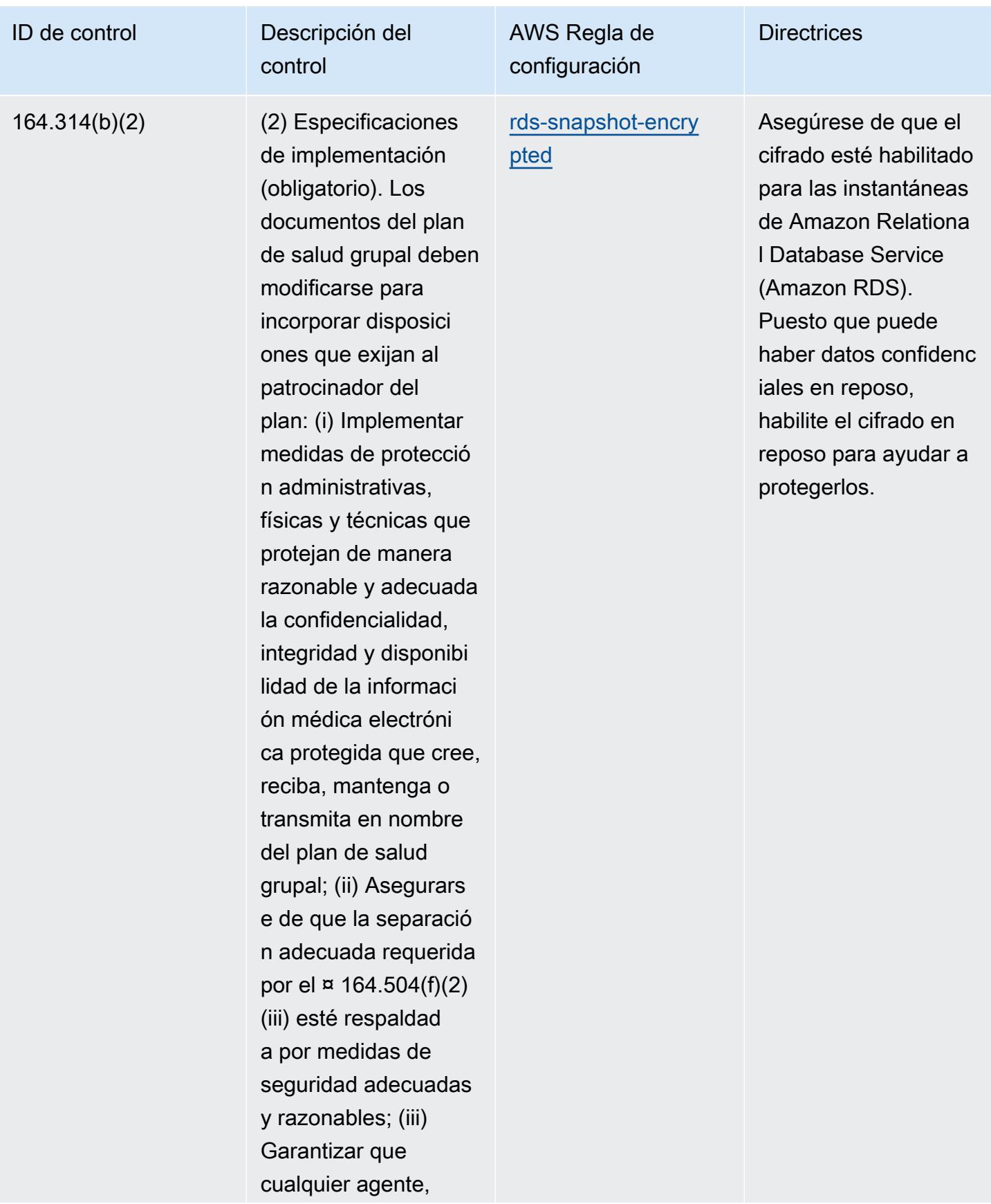

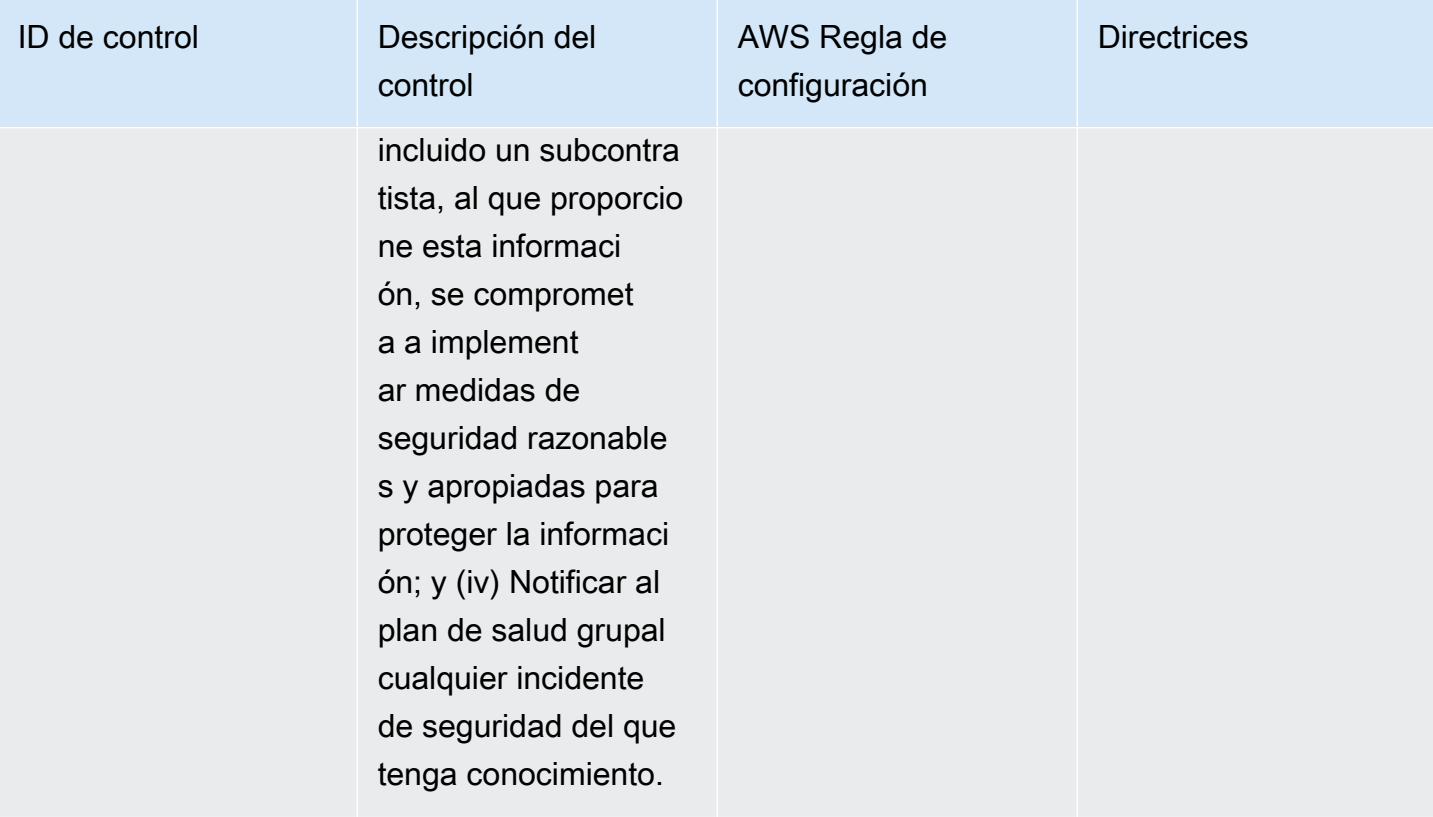

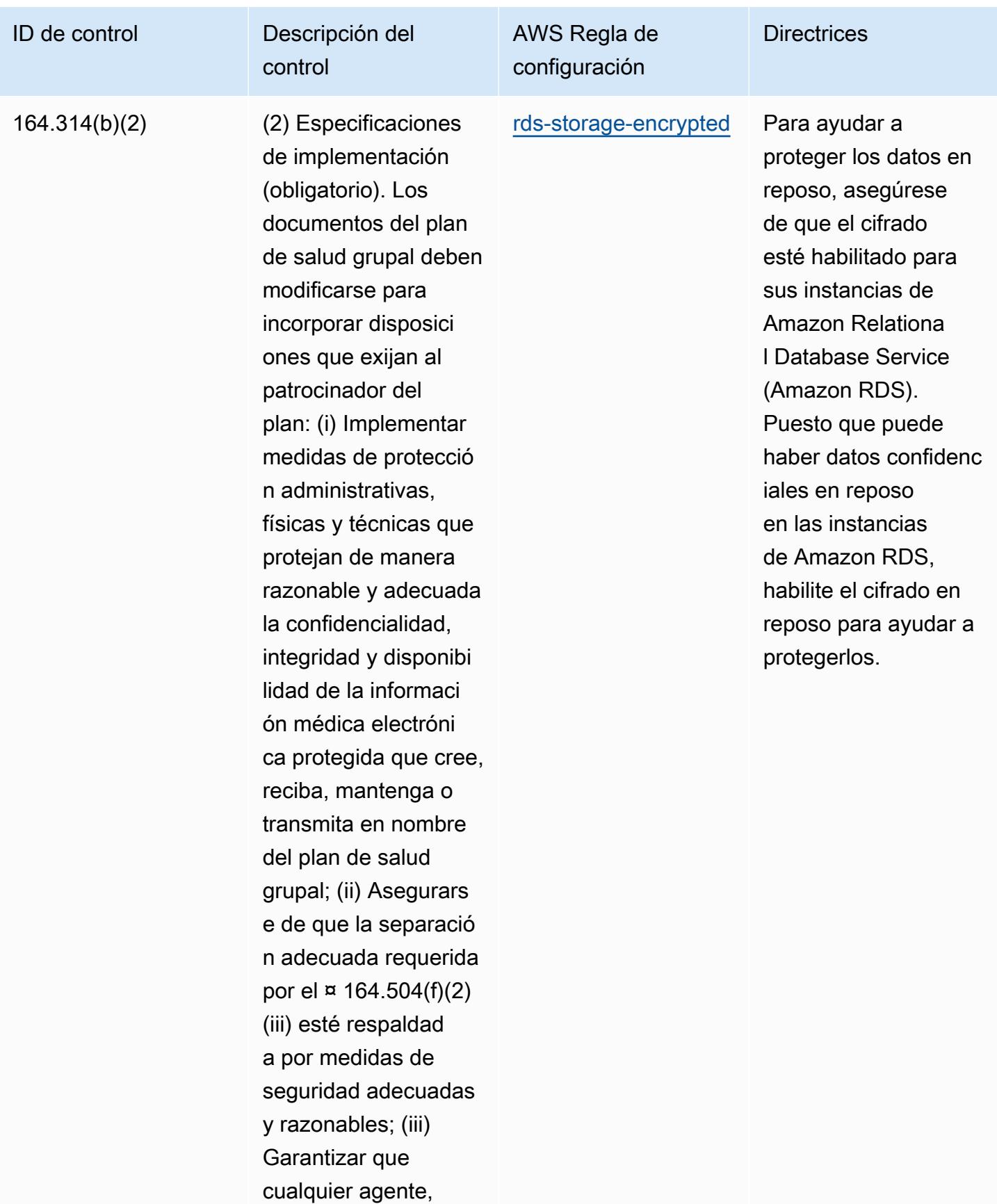

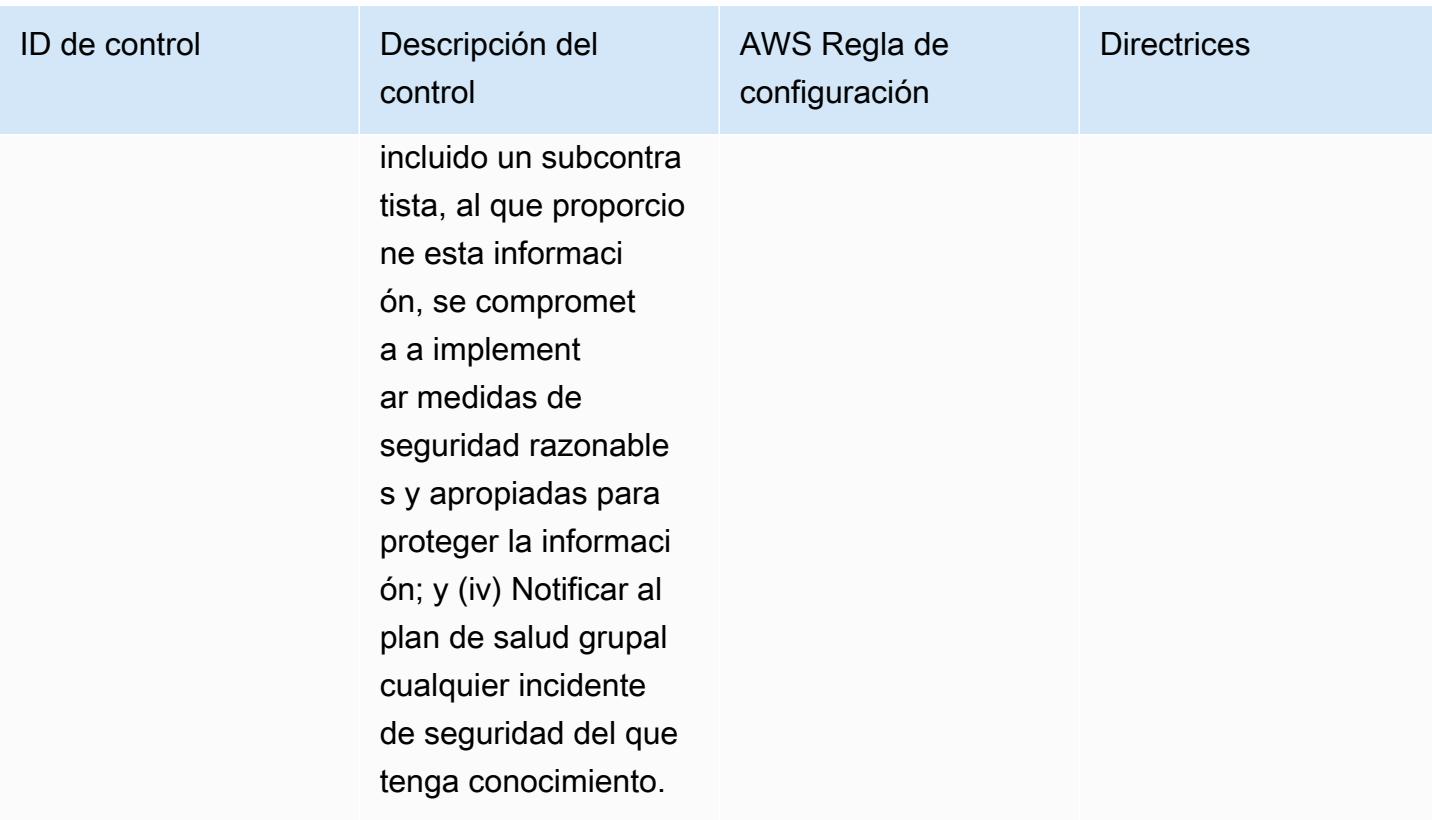

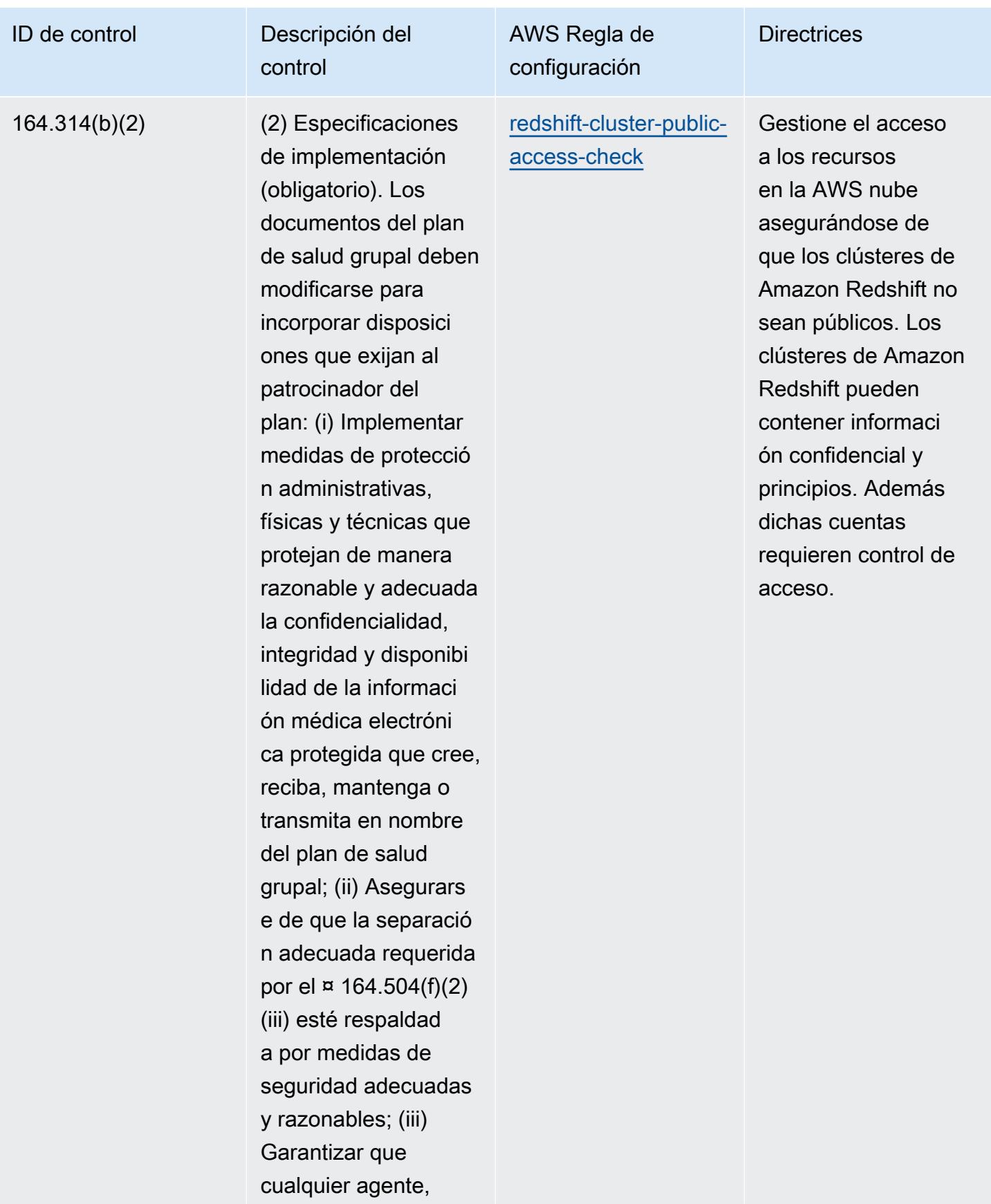

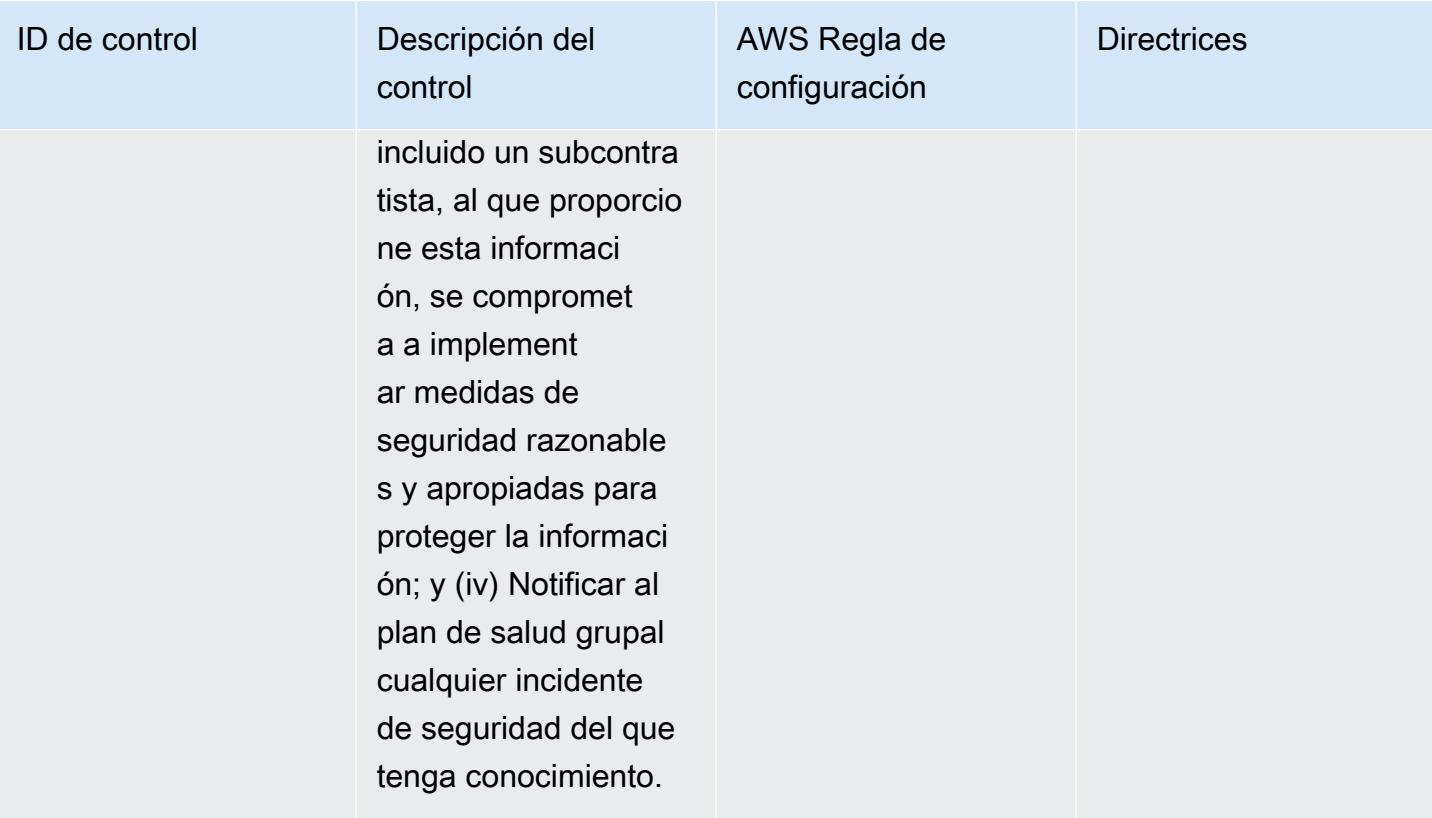

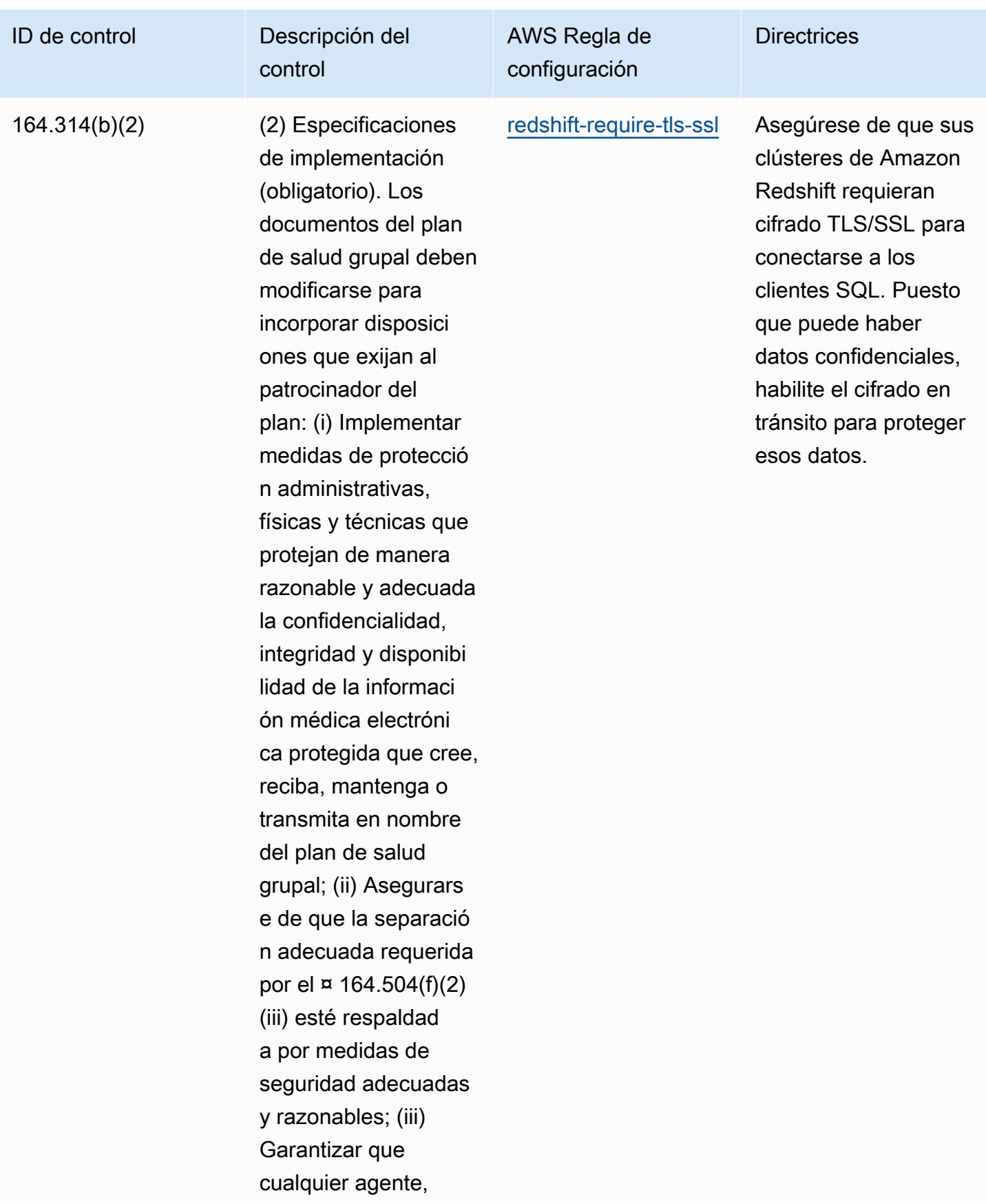

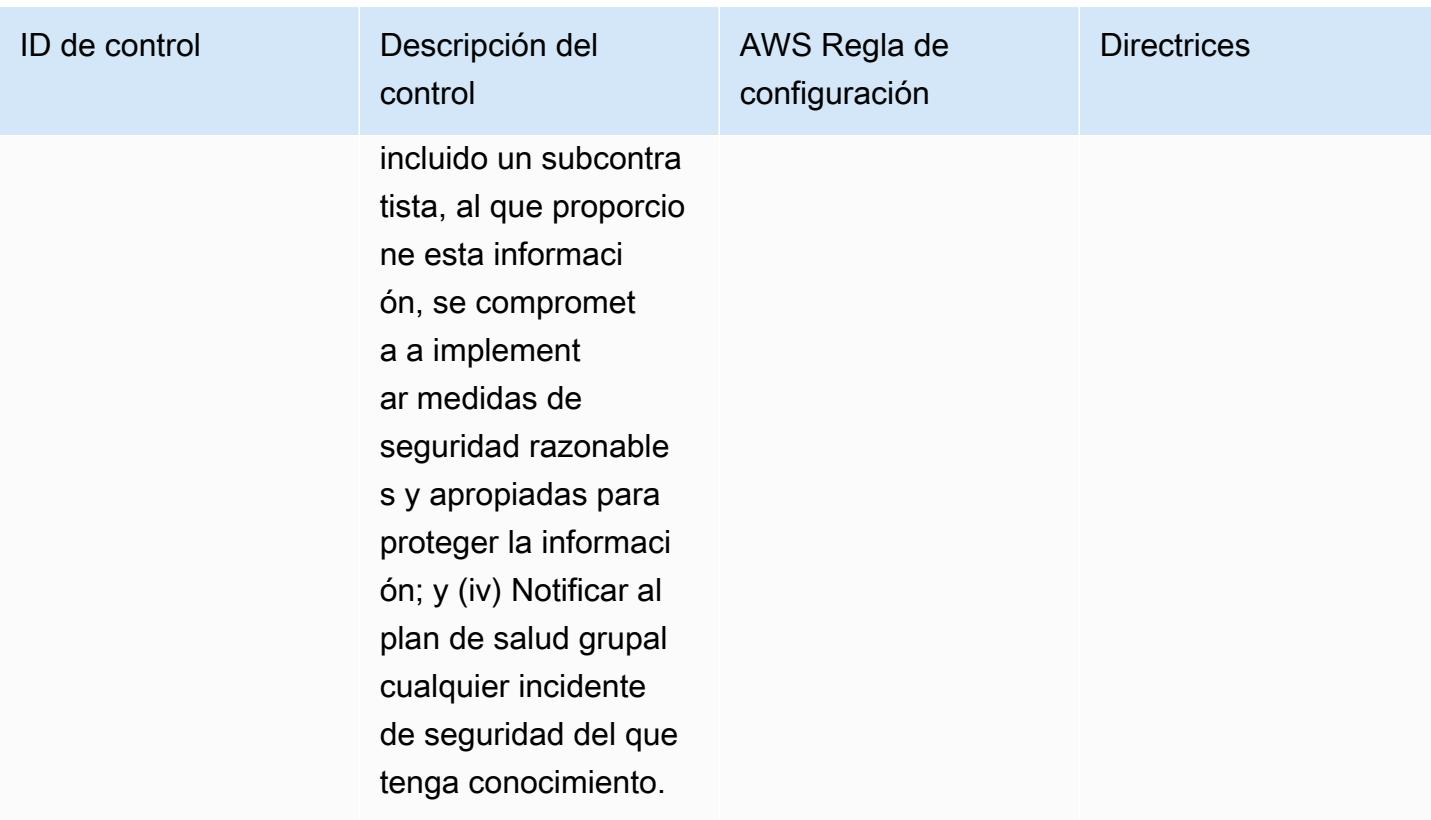

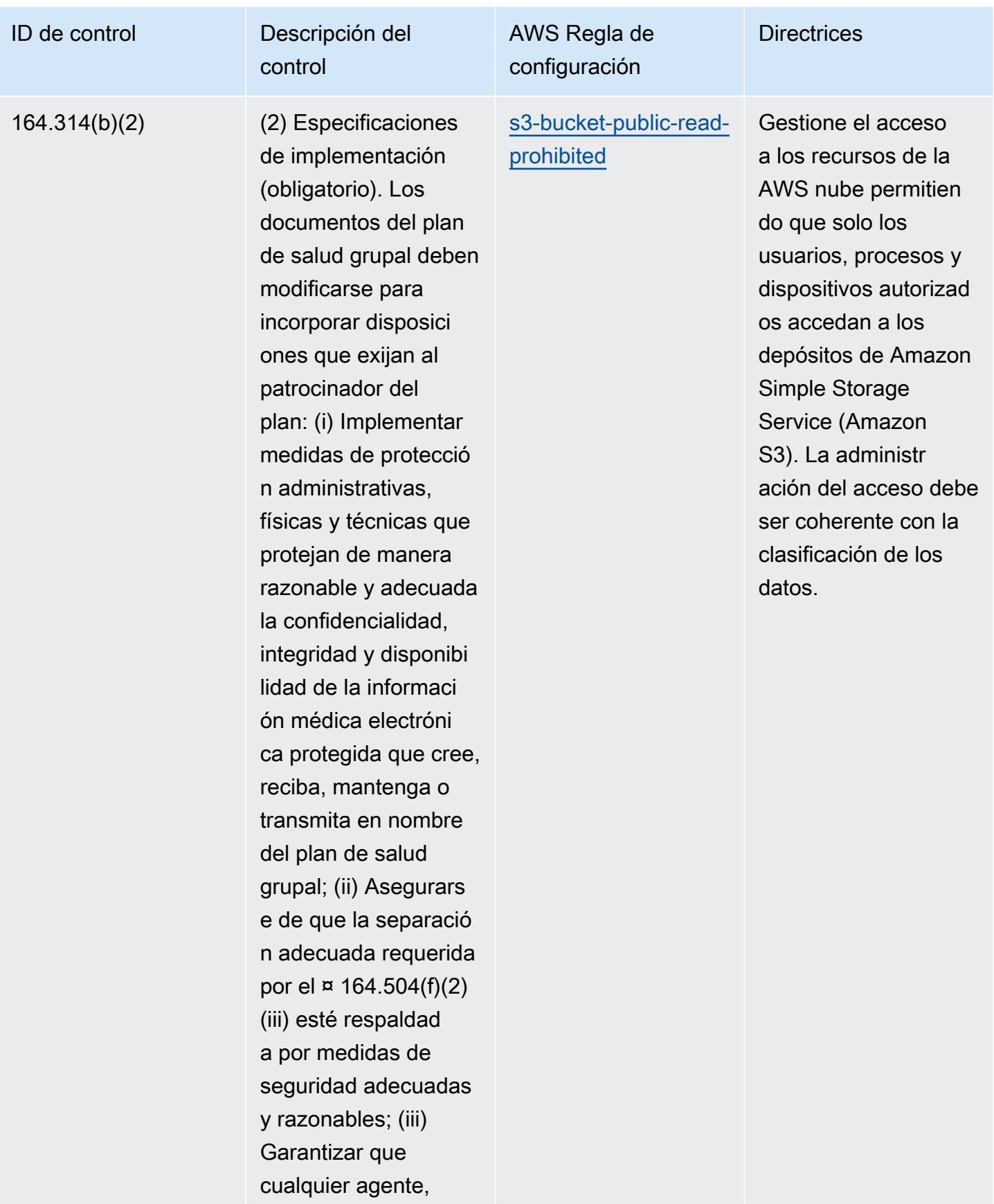

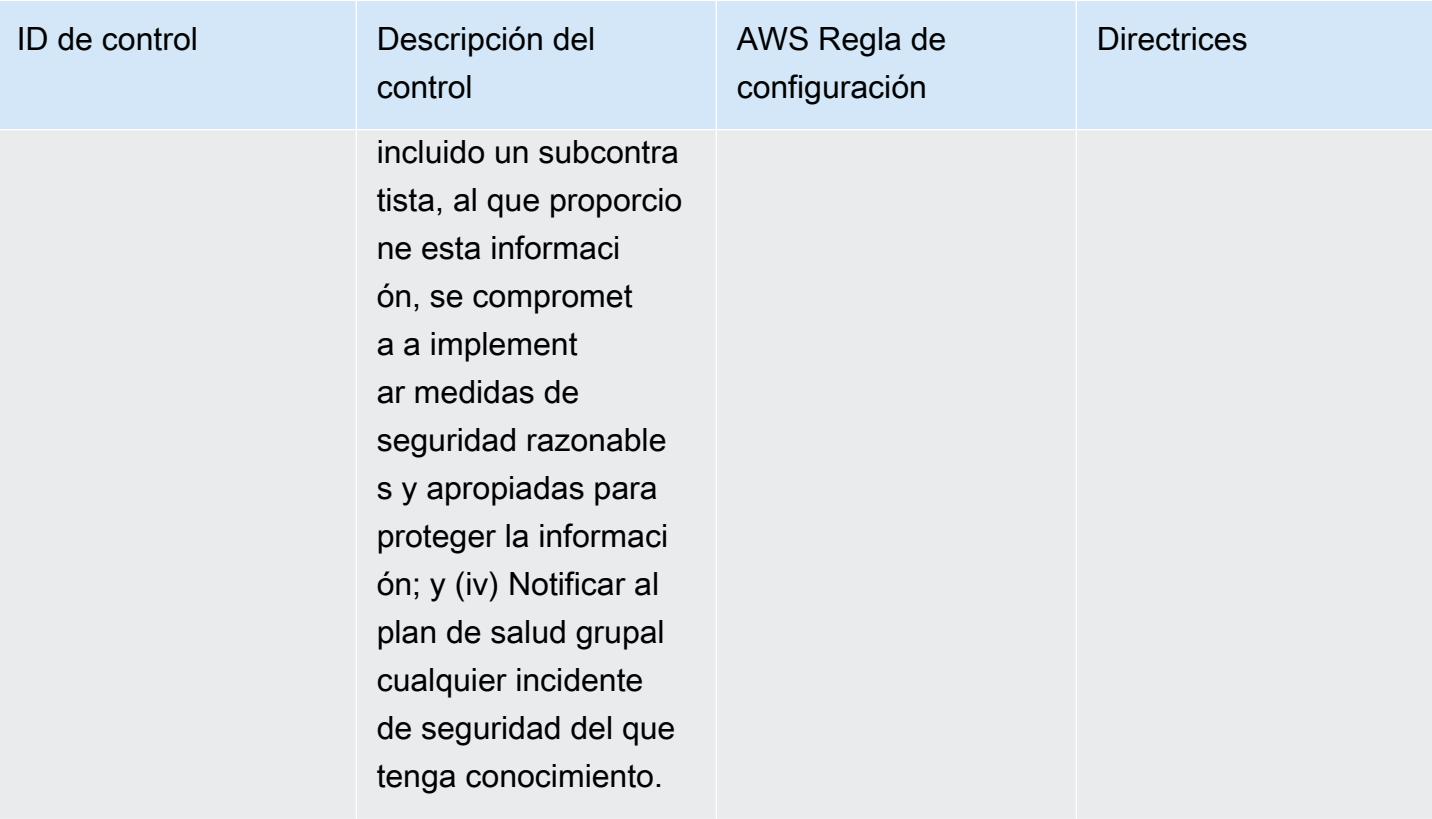

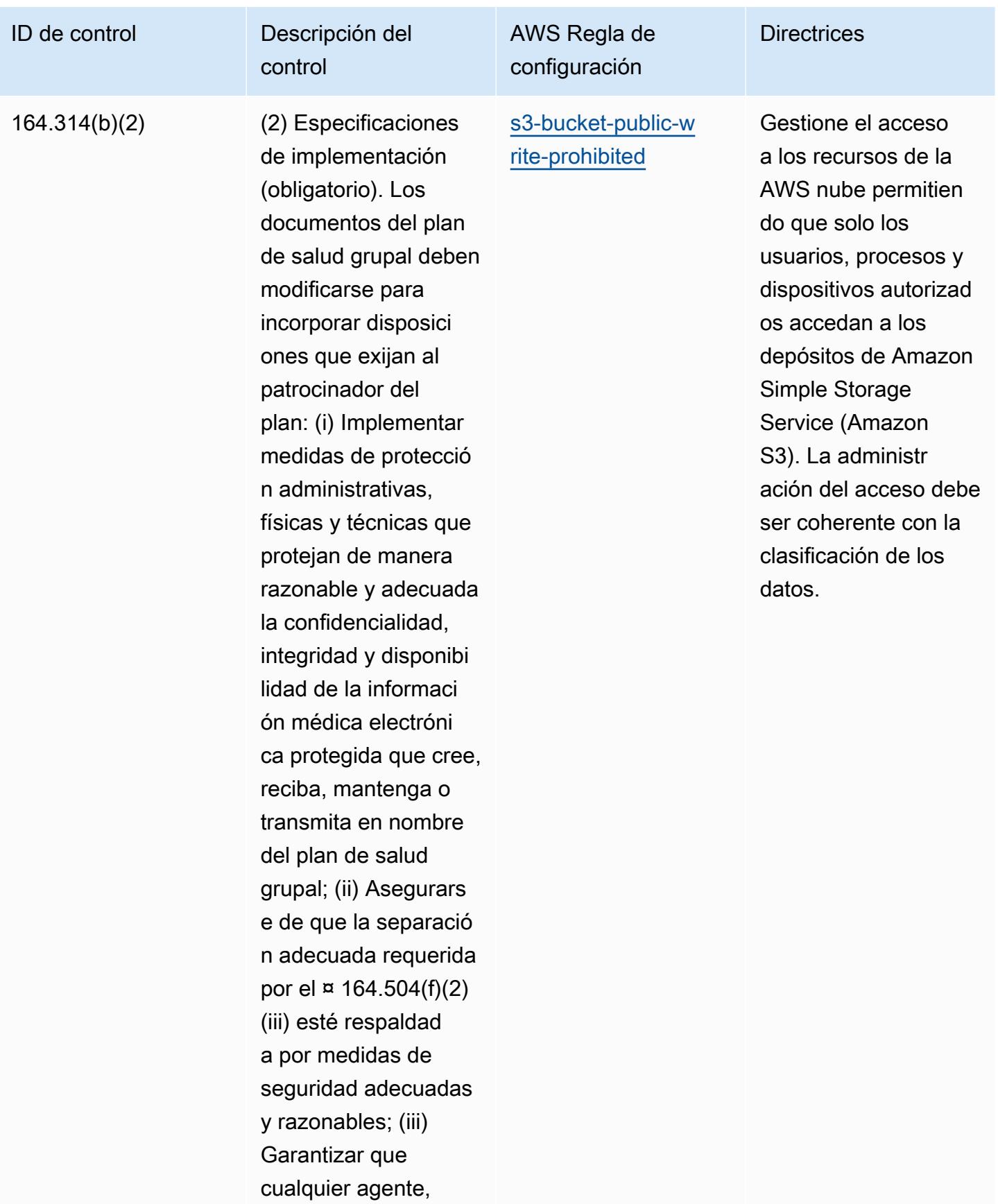

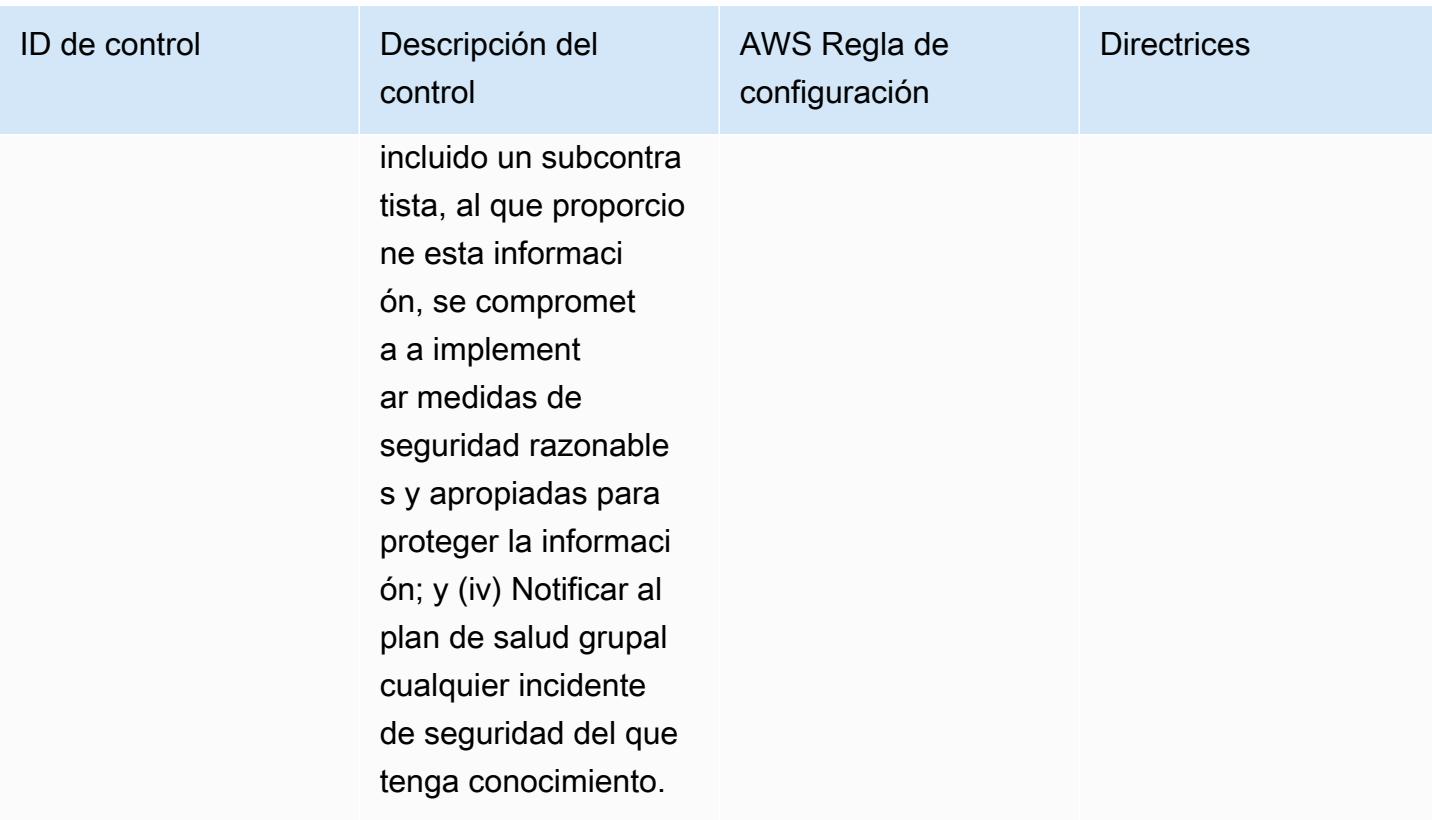

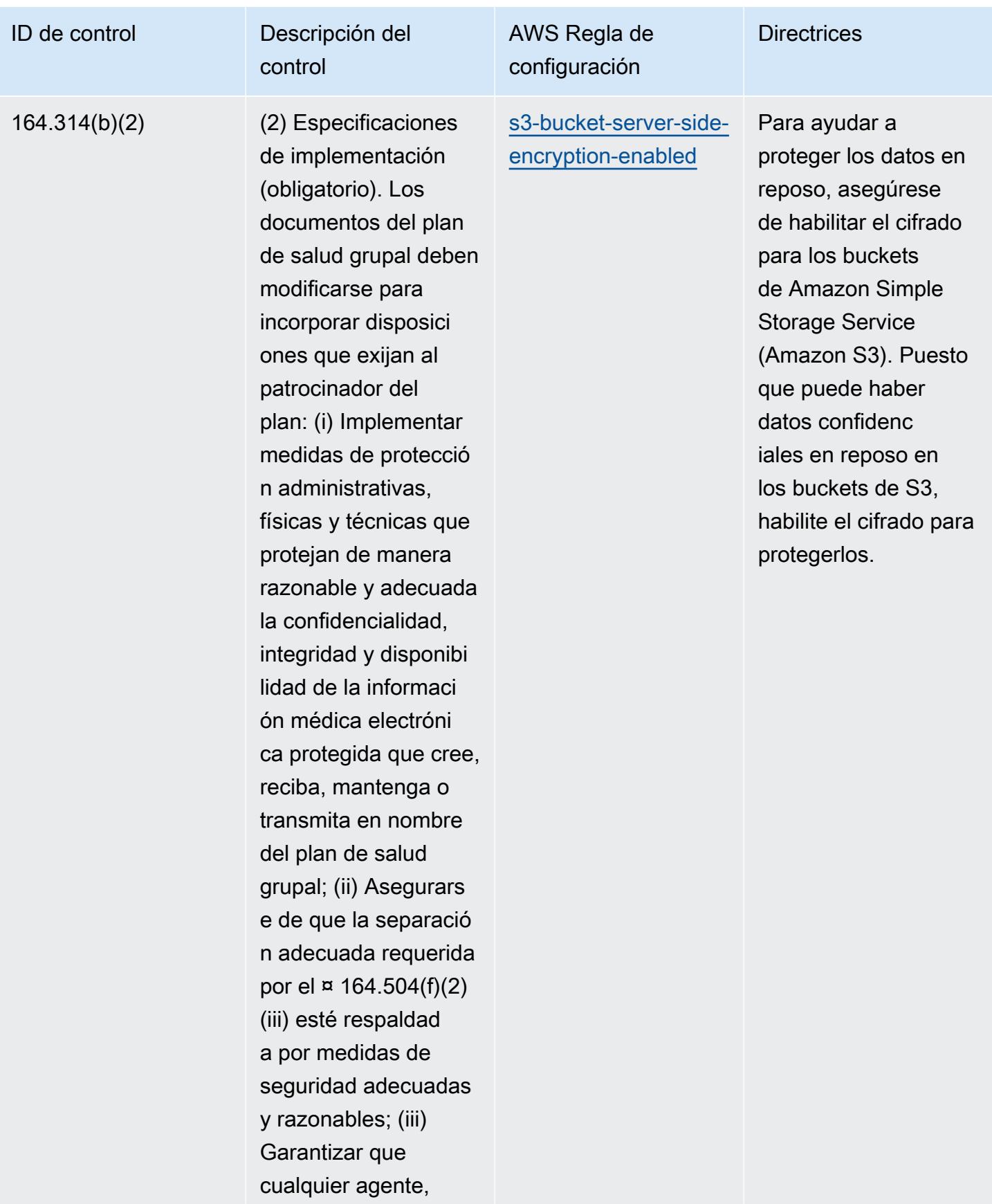

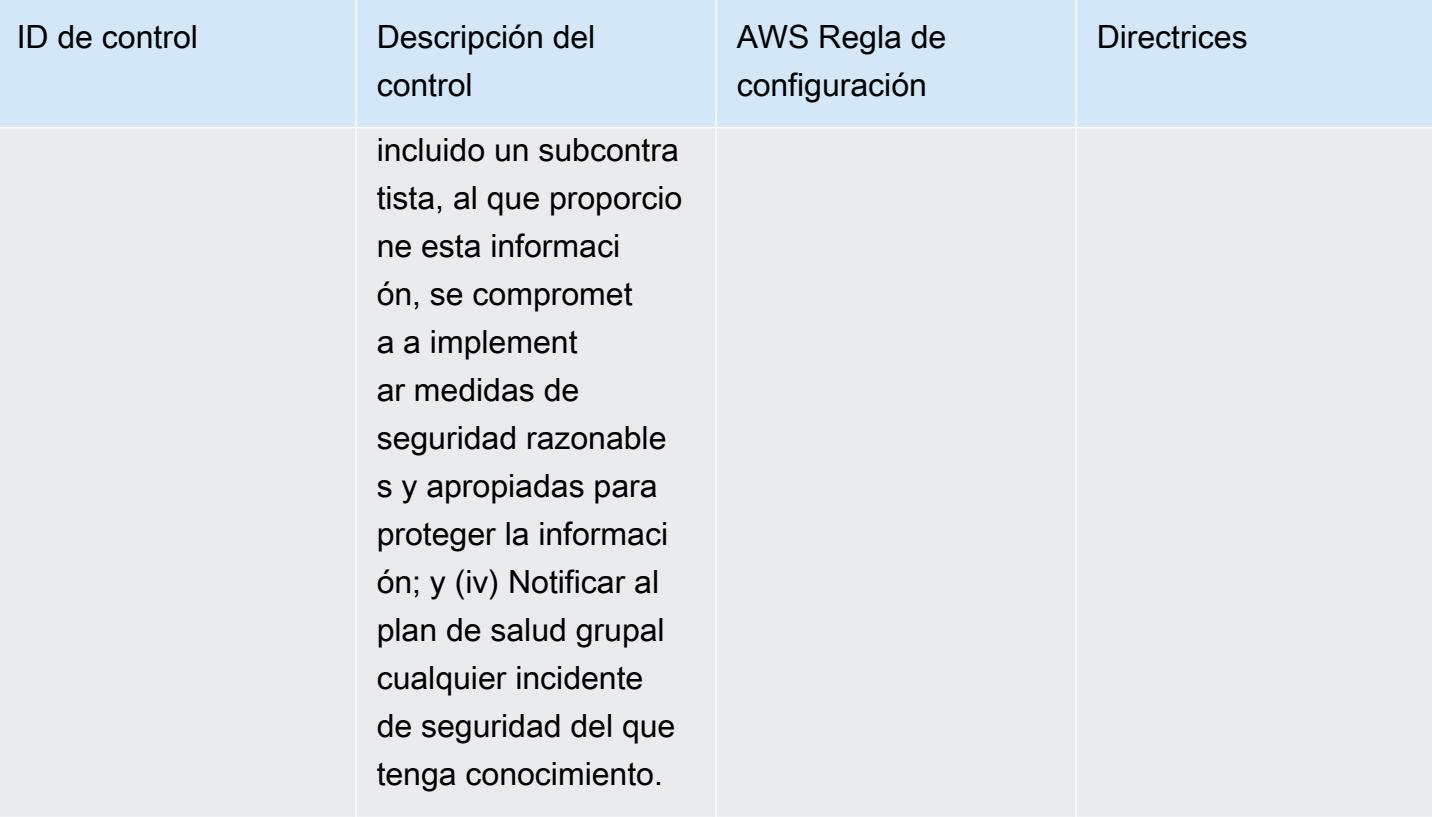

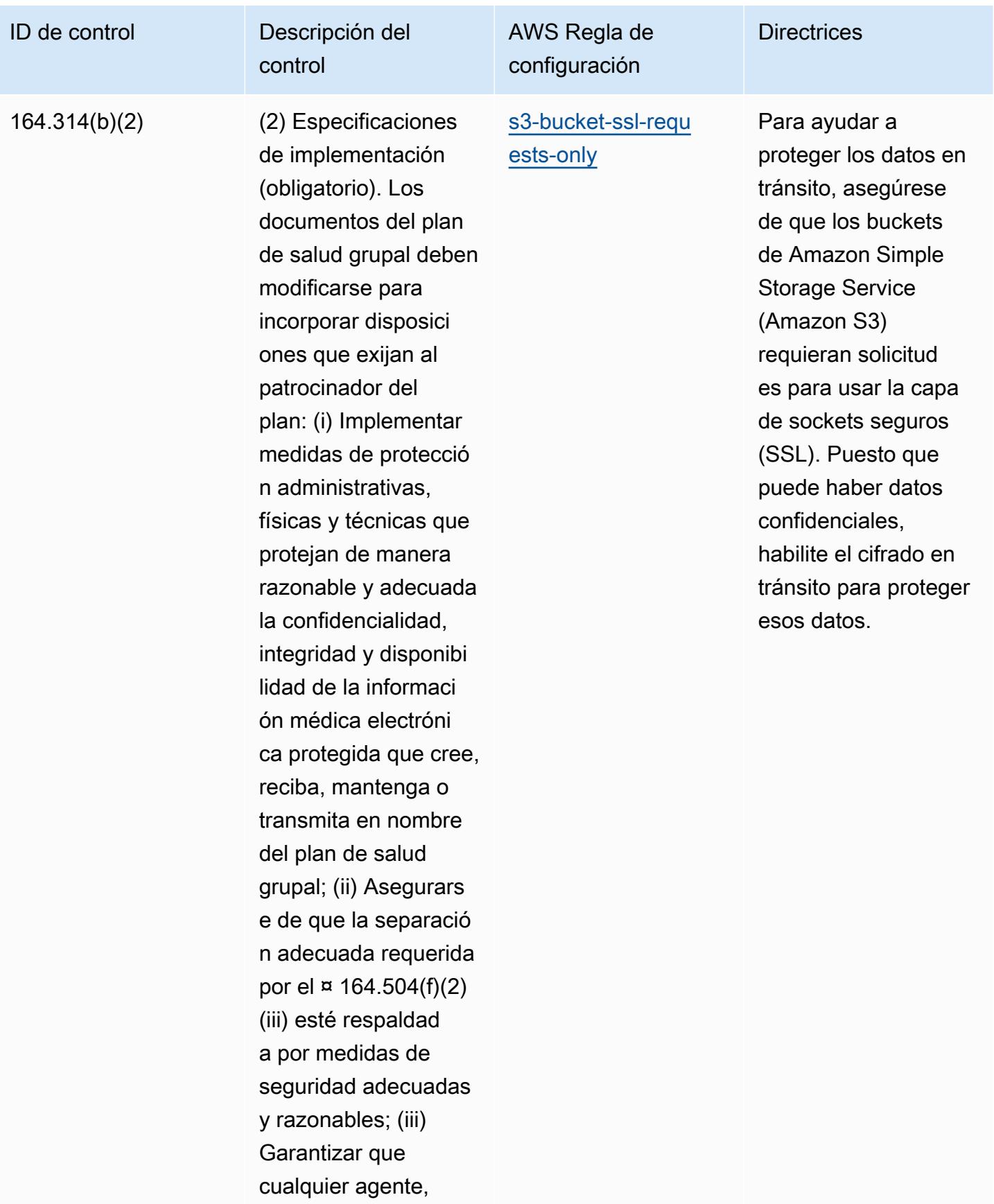

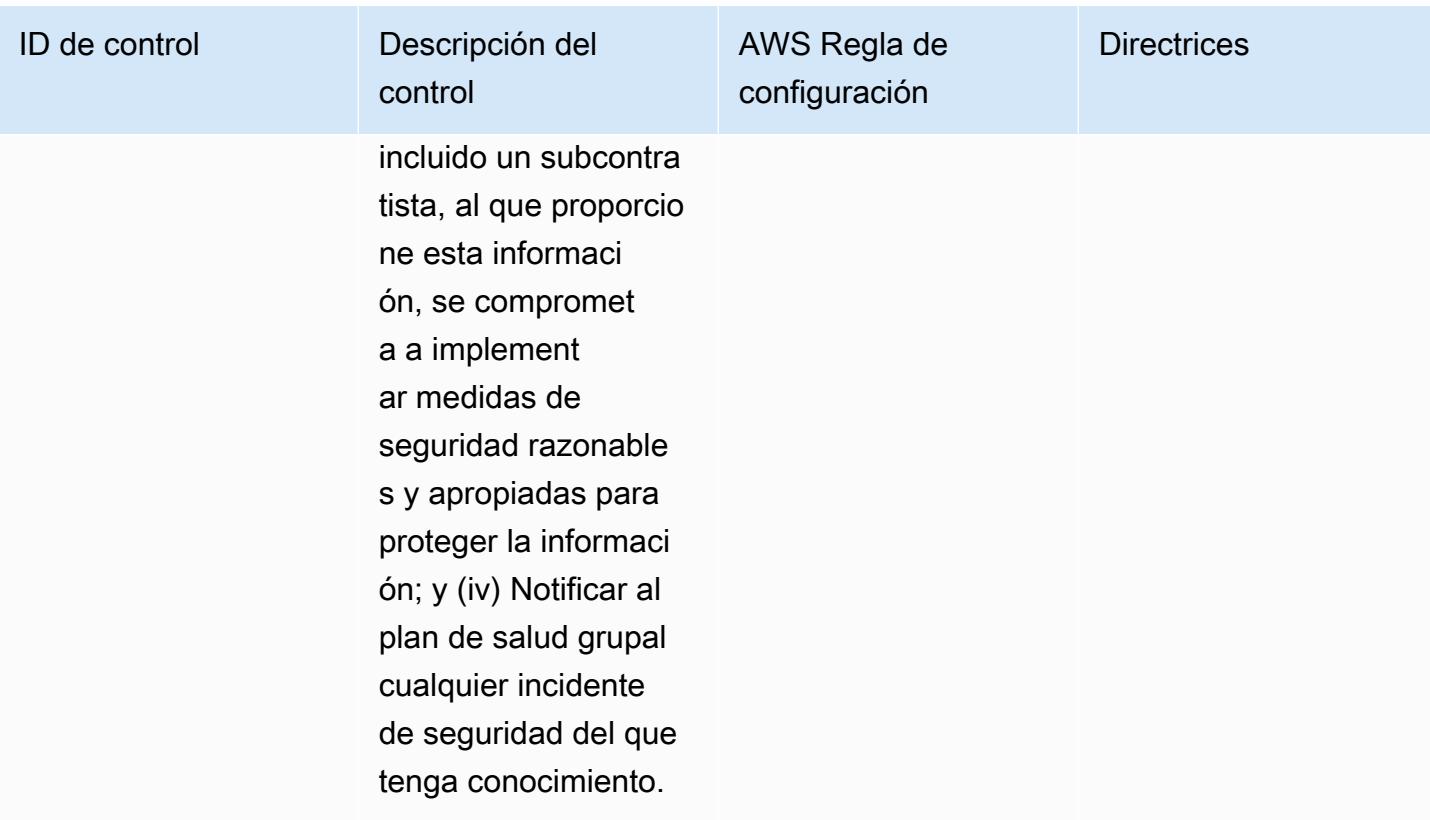

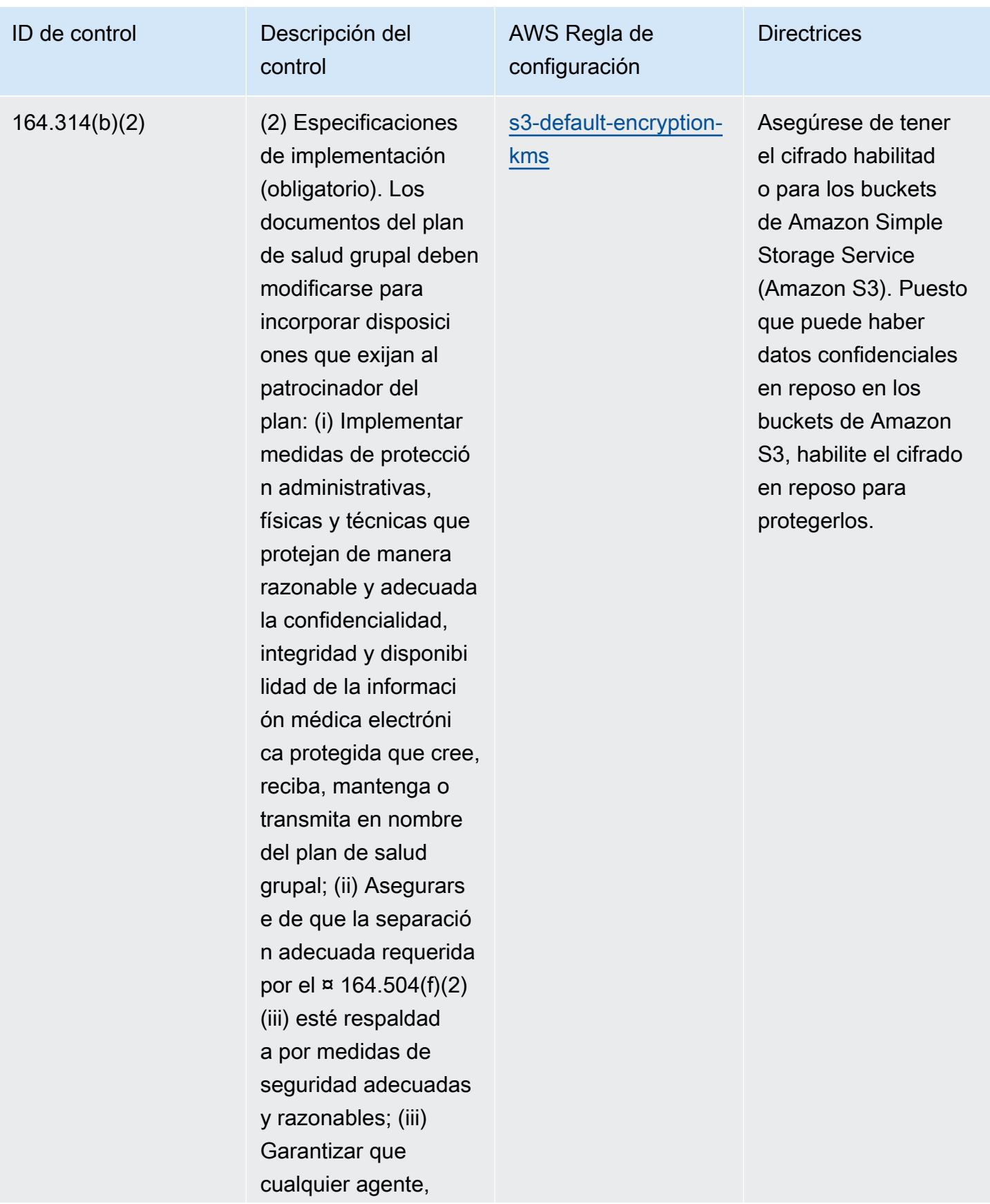

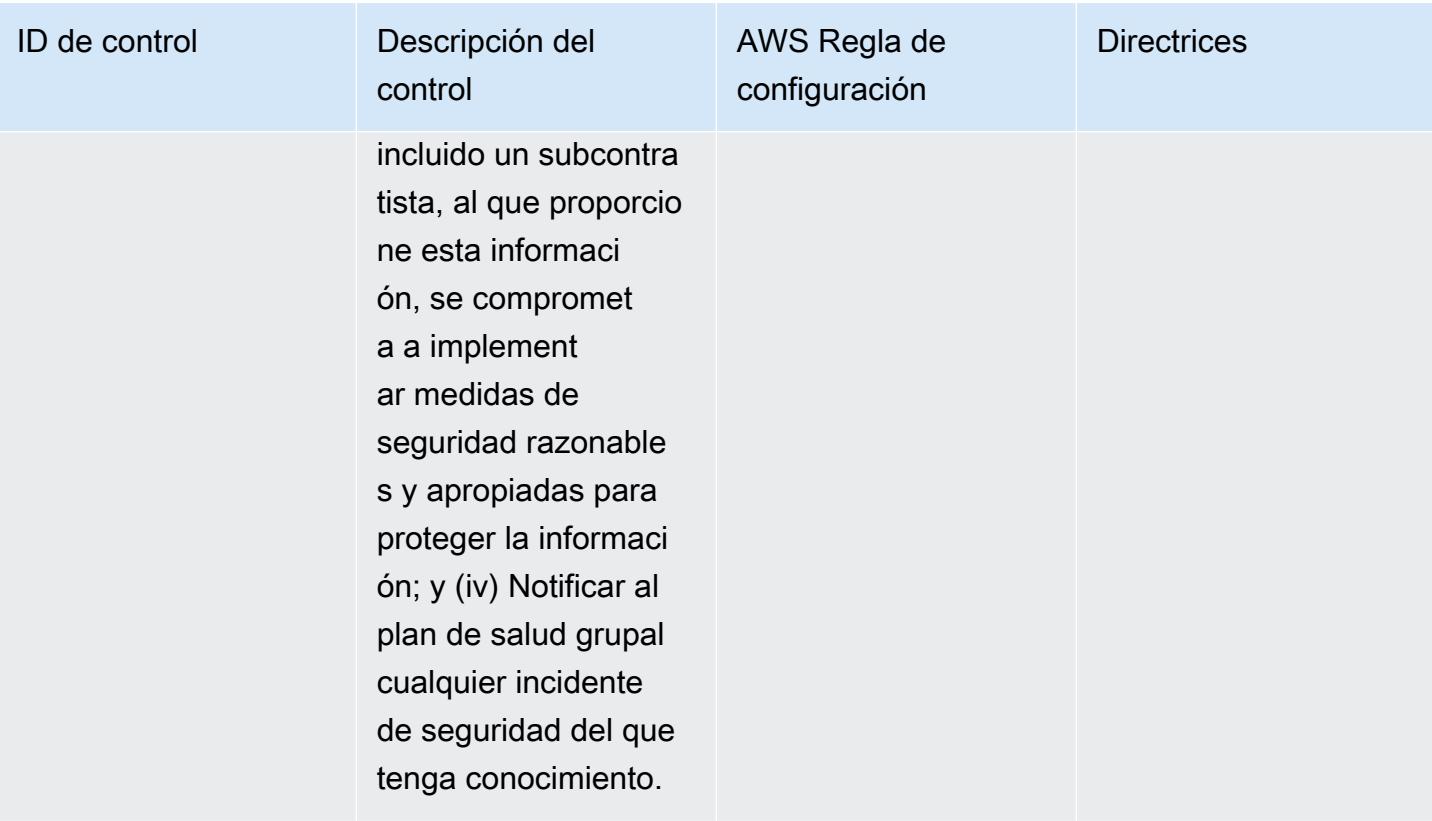

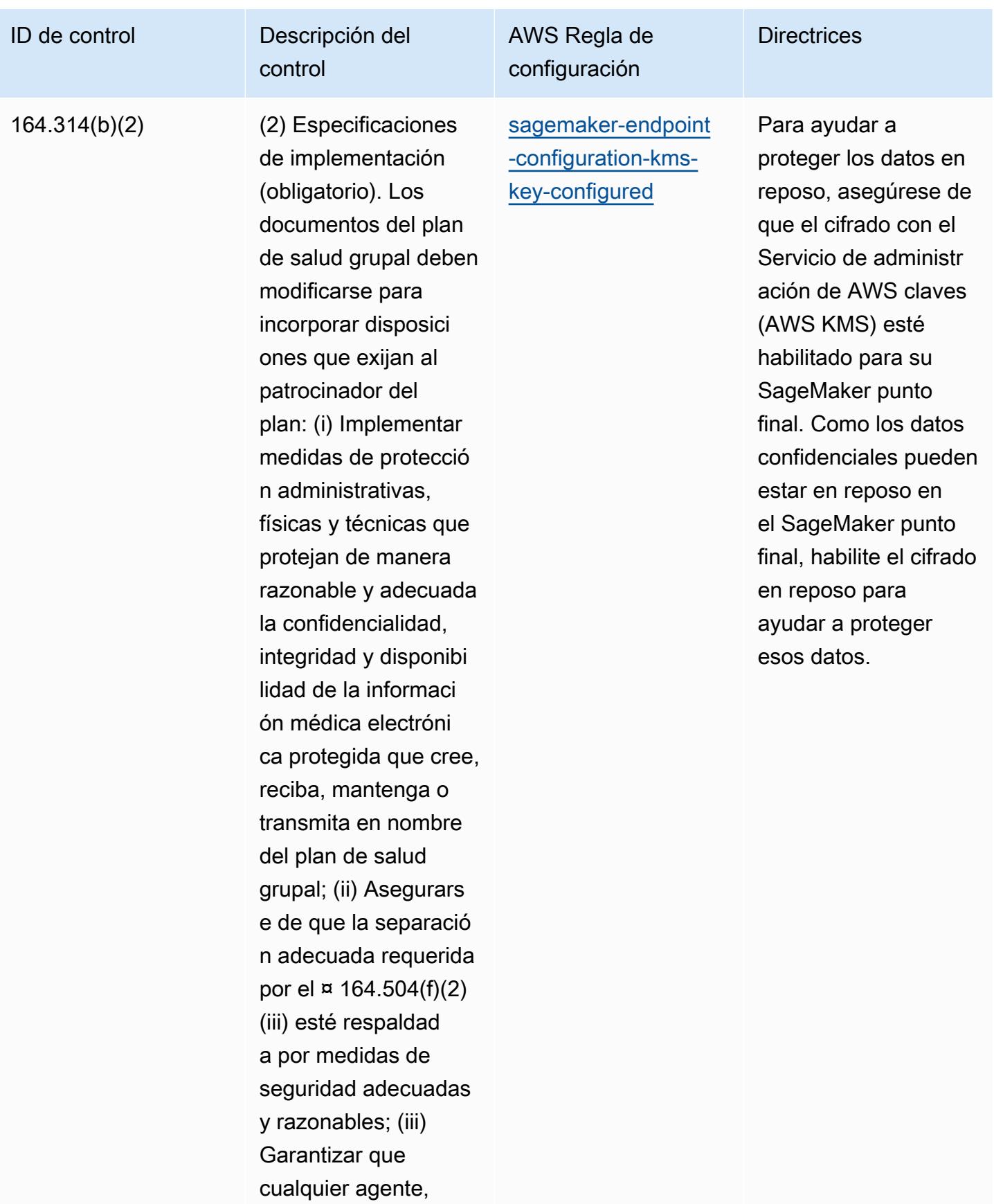

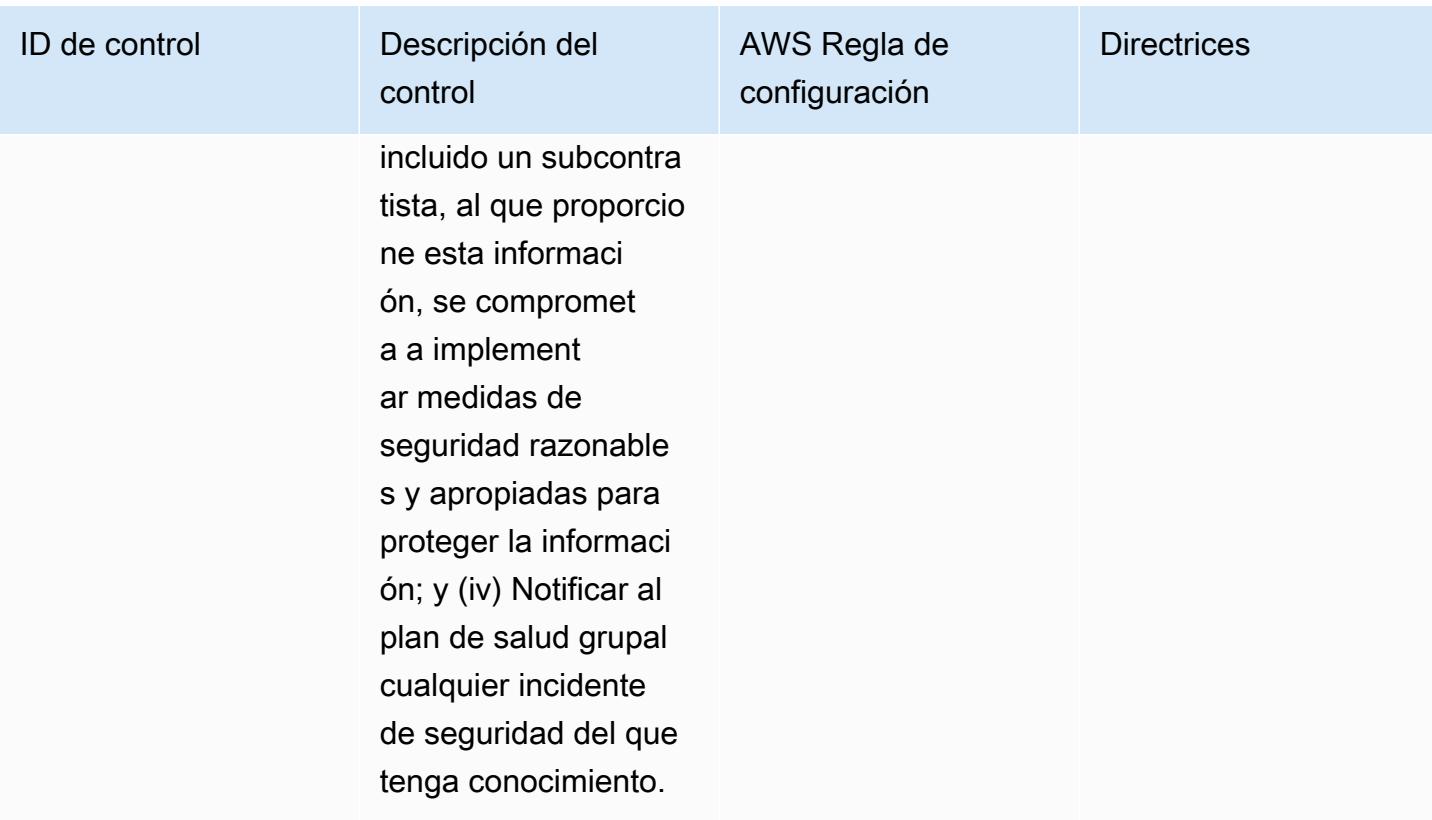

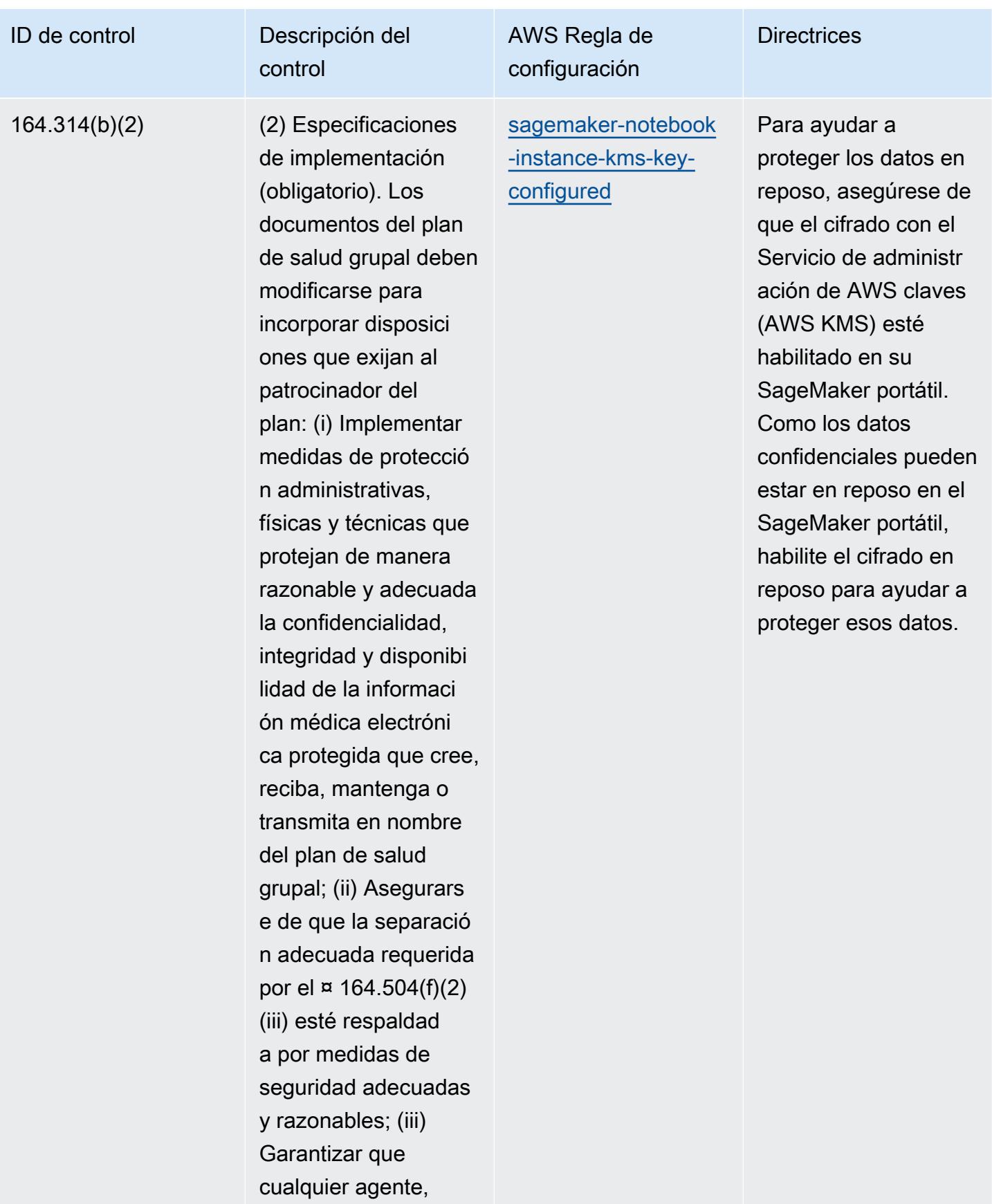

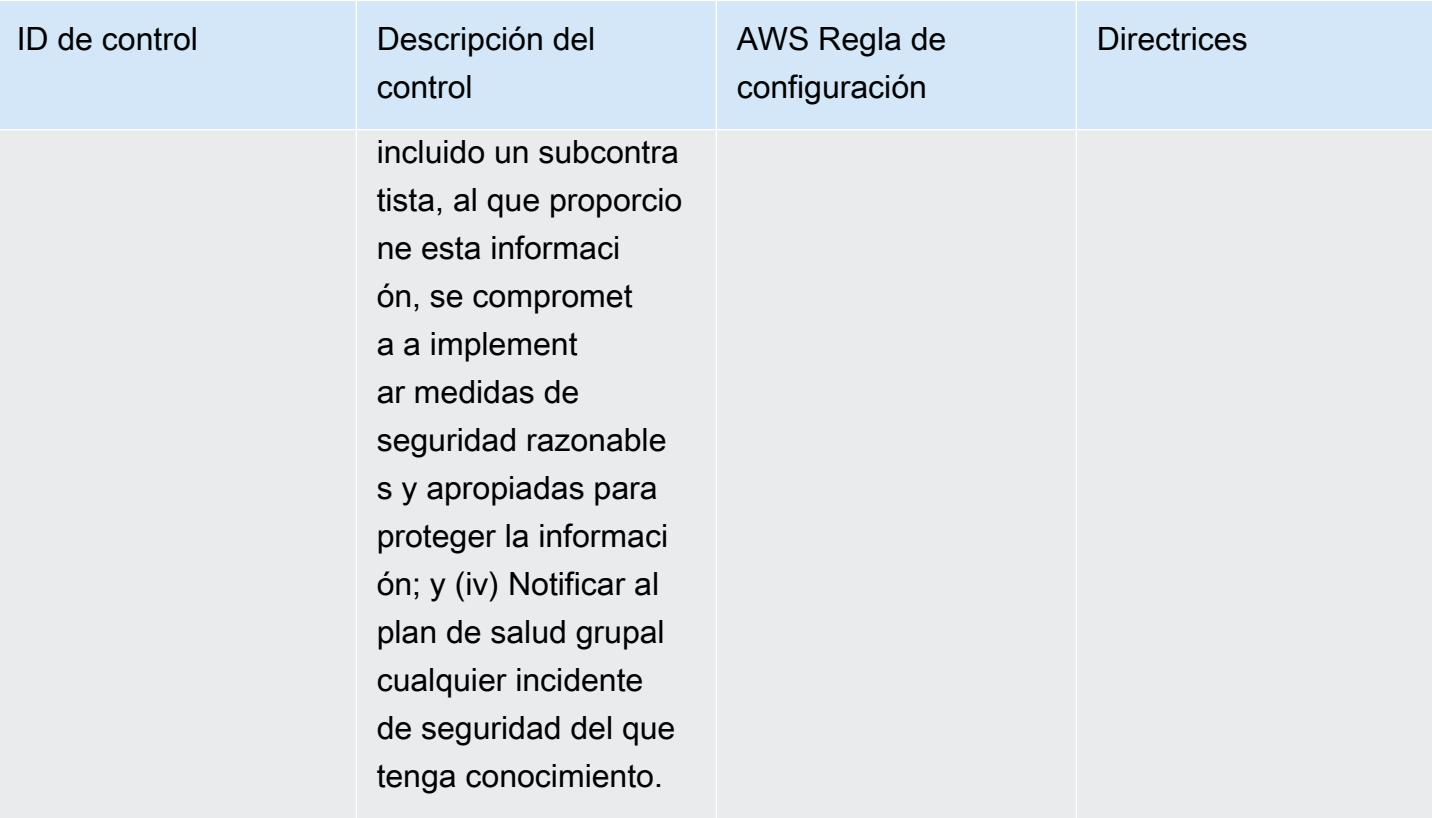

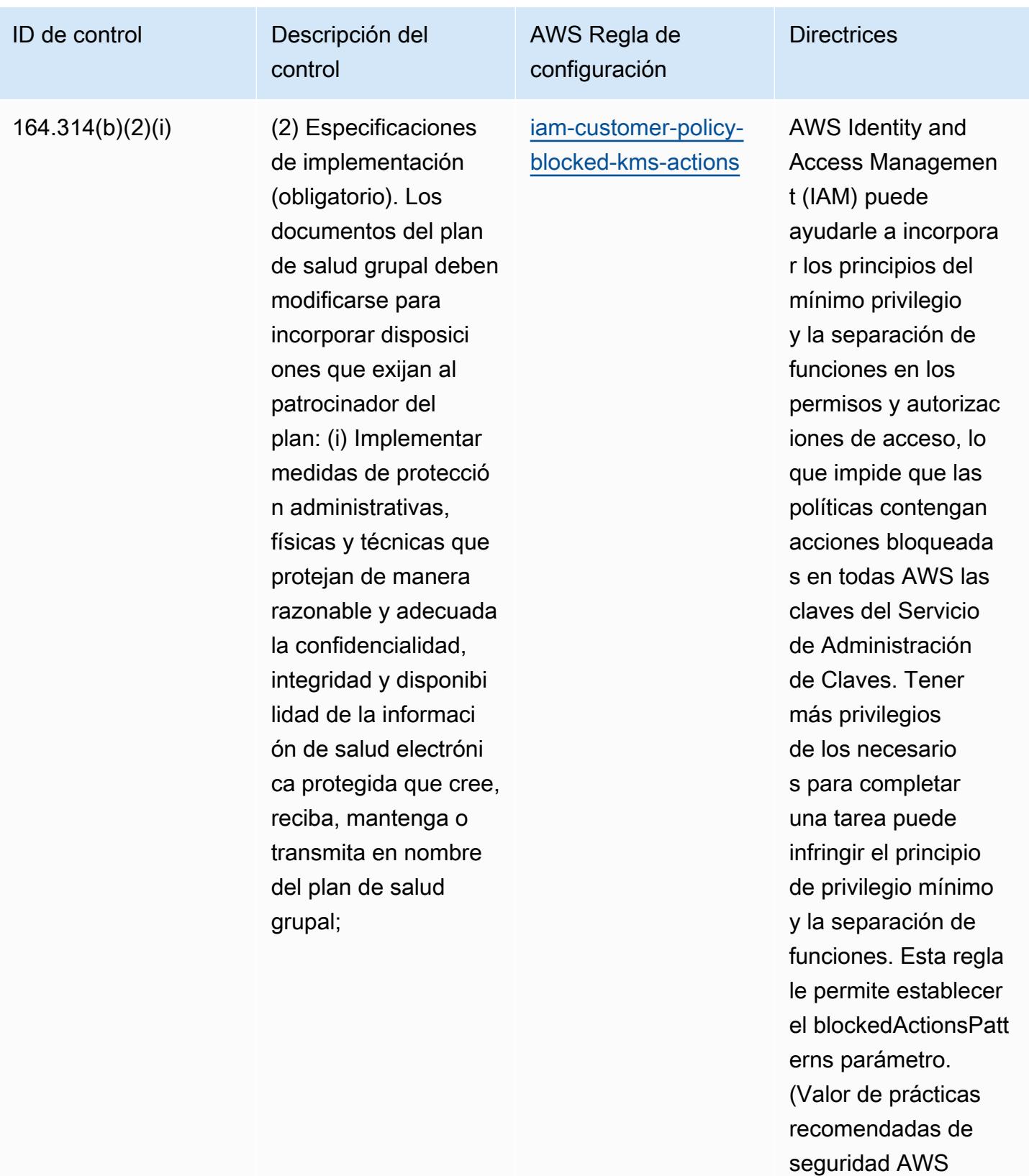

fundamentales: kms:Decrypt, kms:

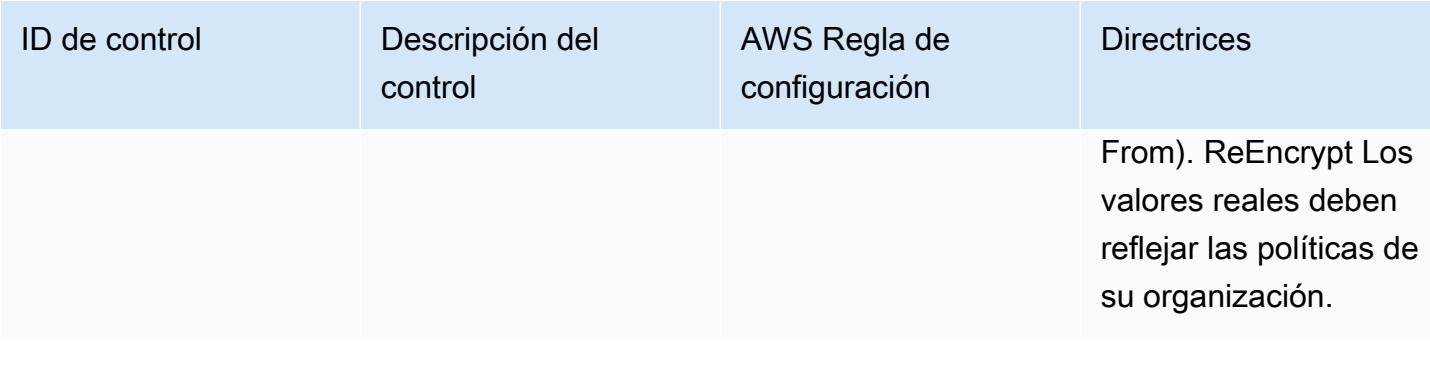

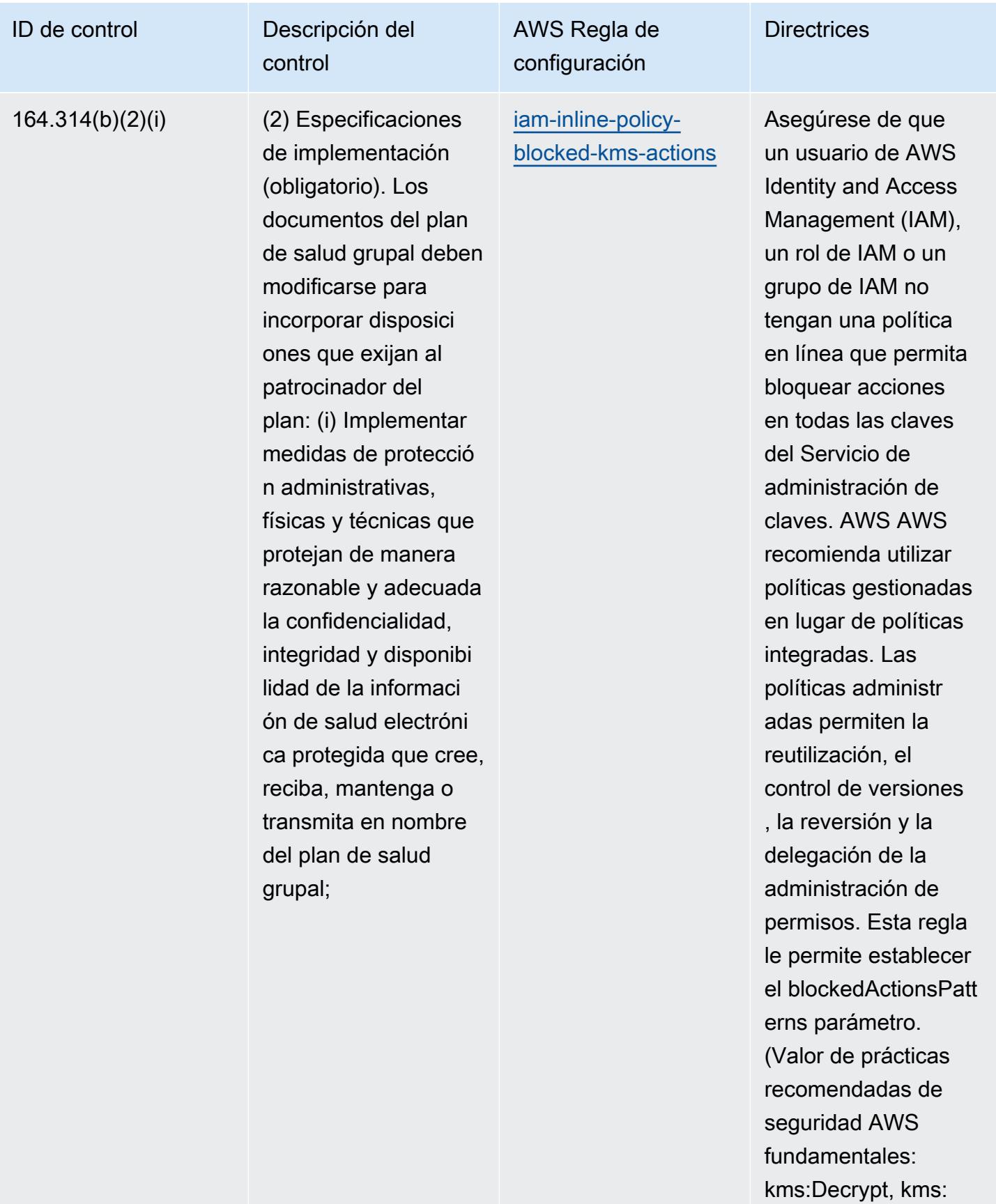

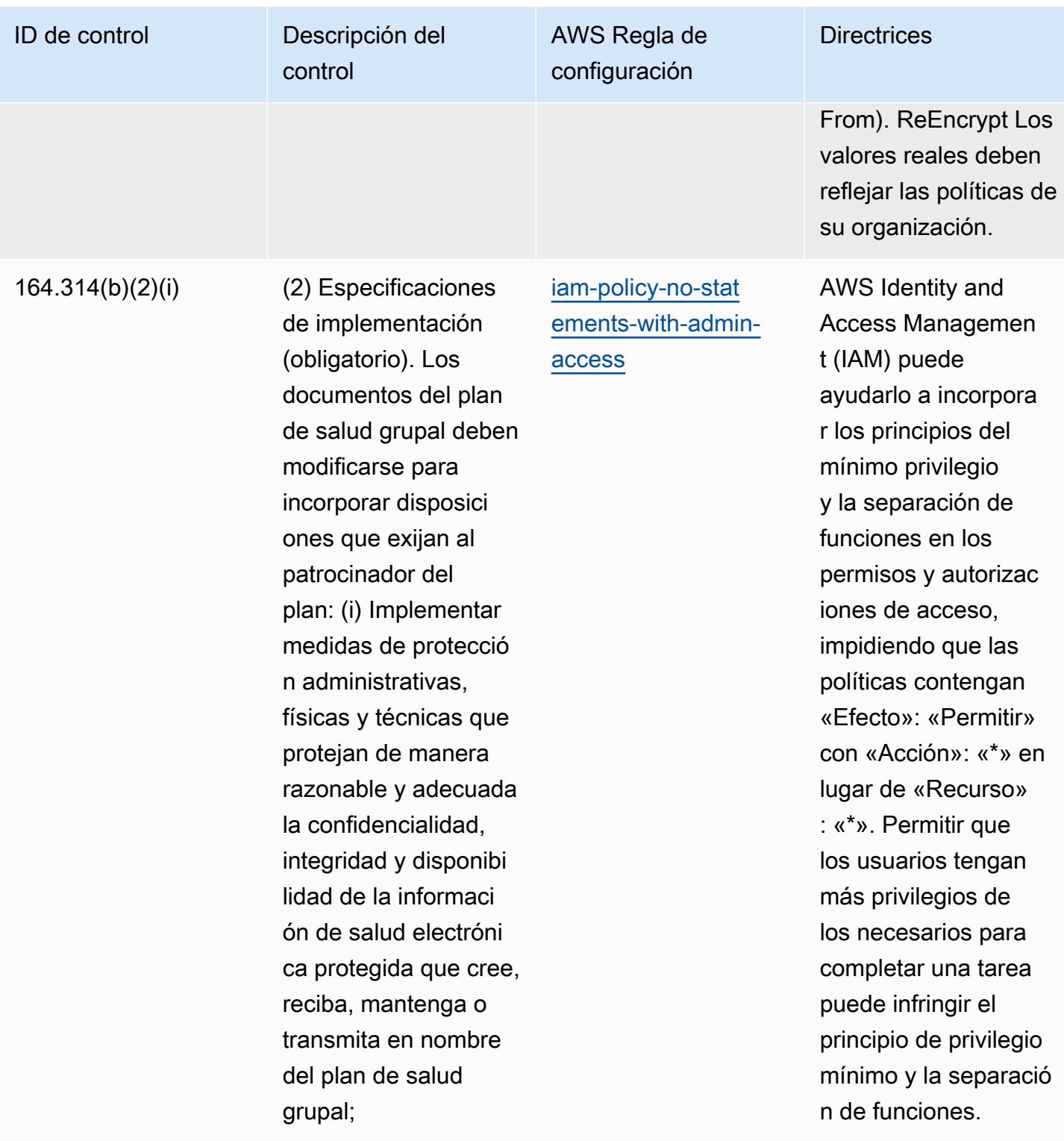

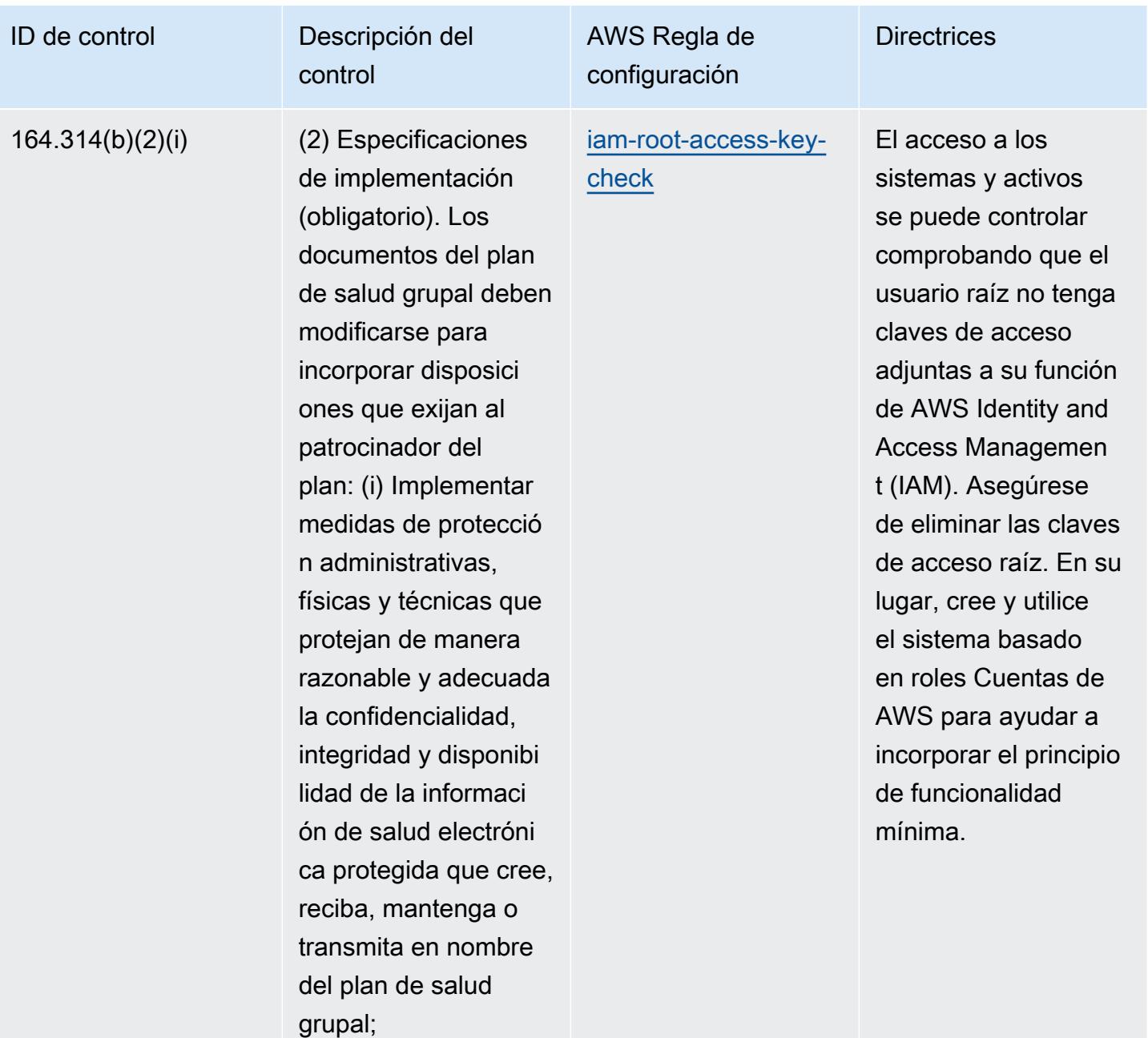

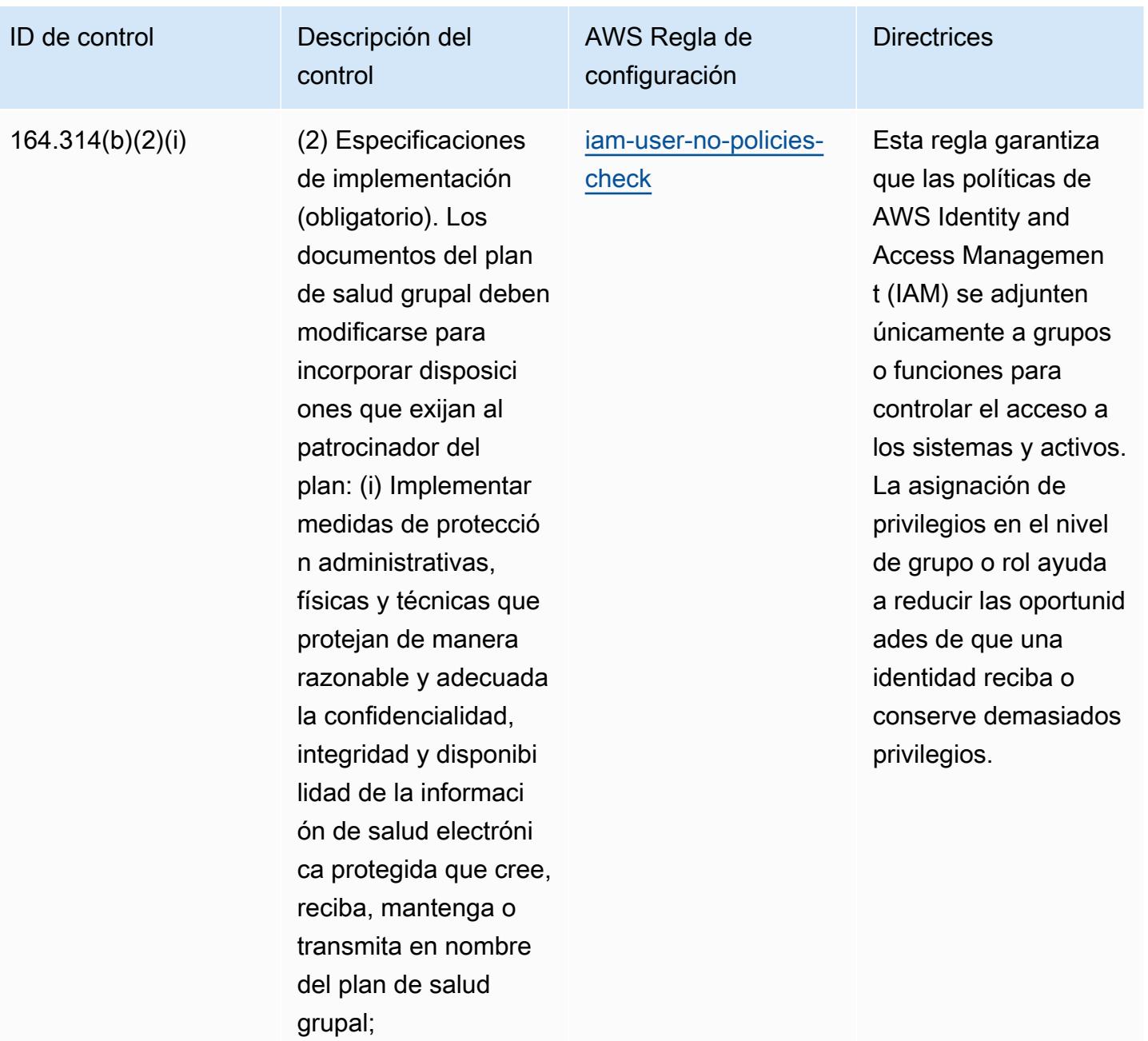

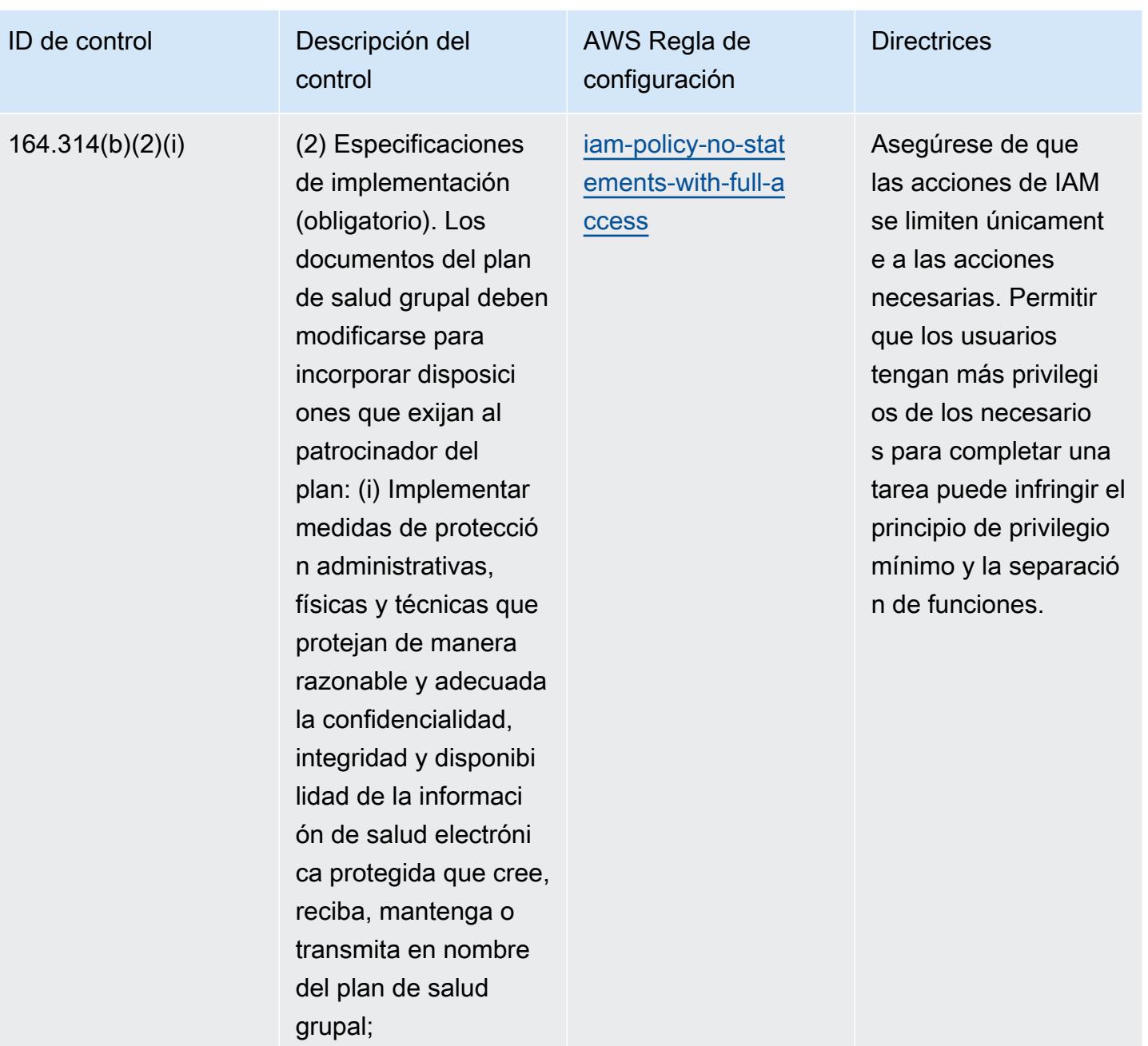

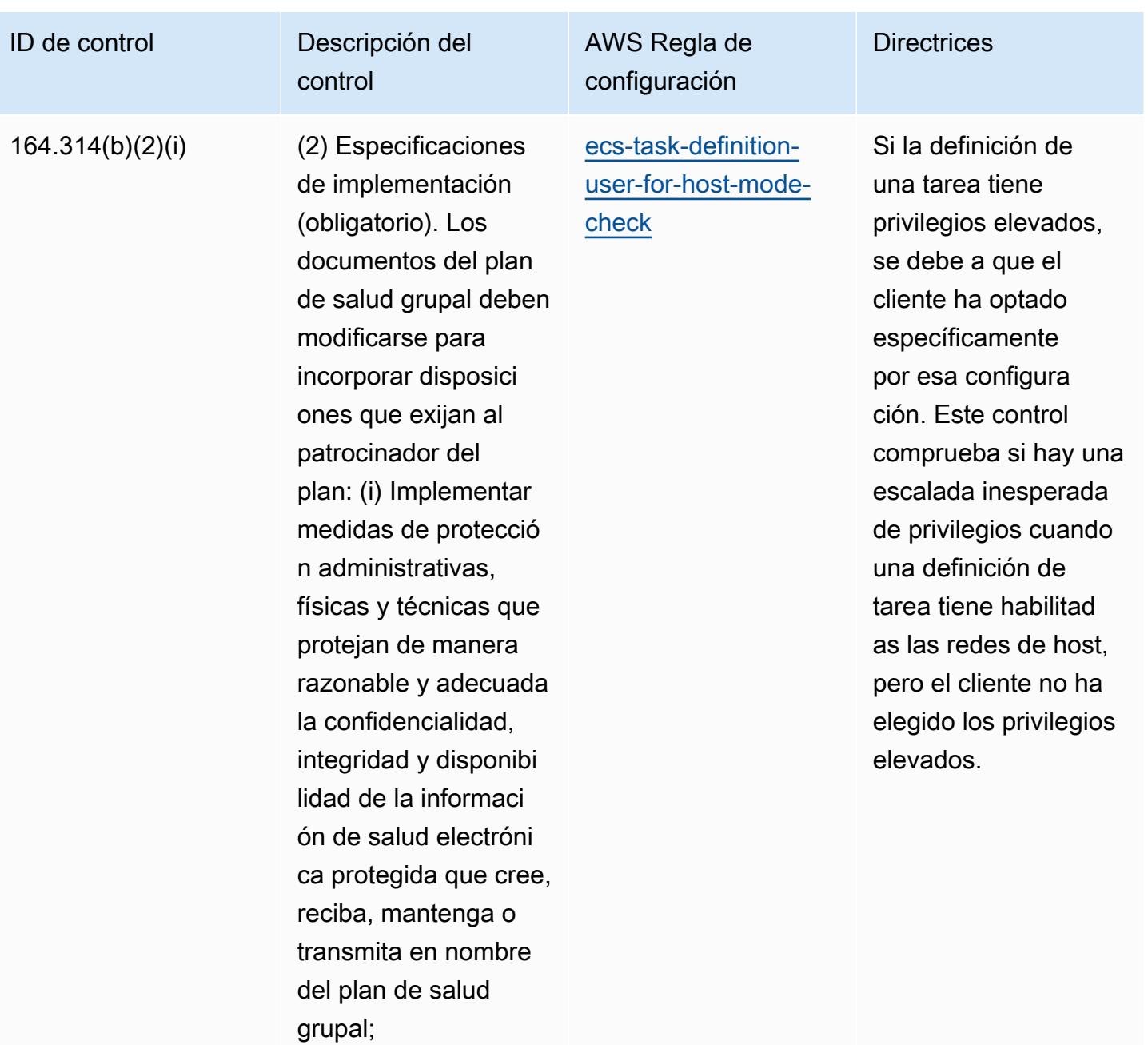

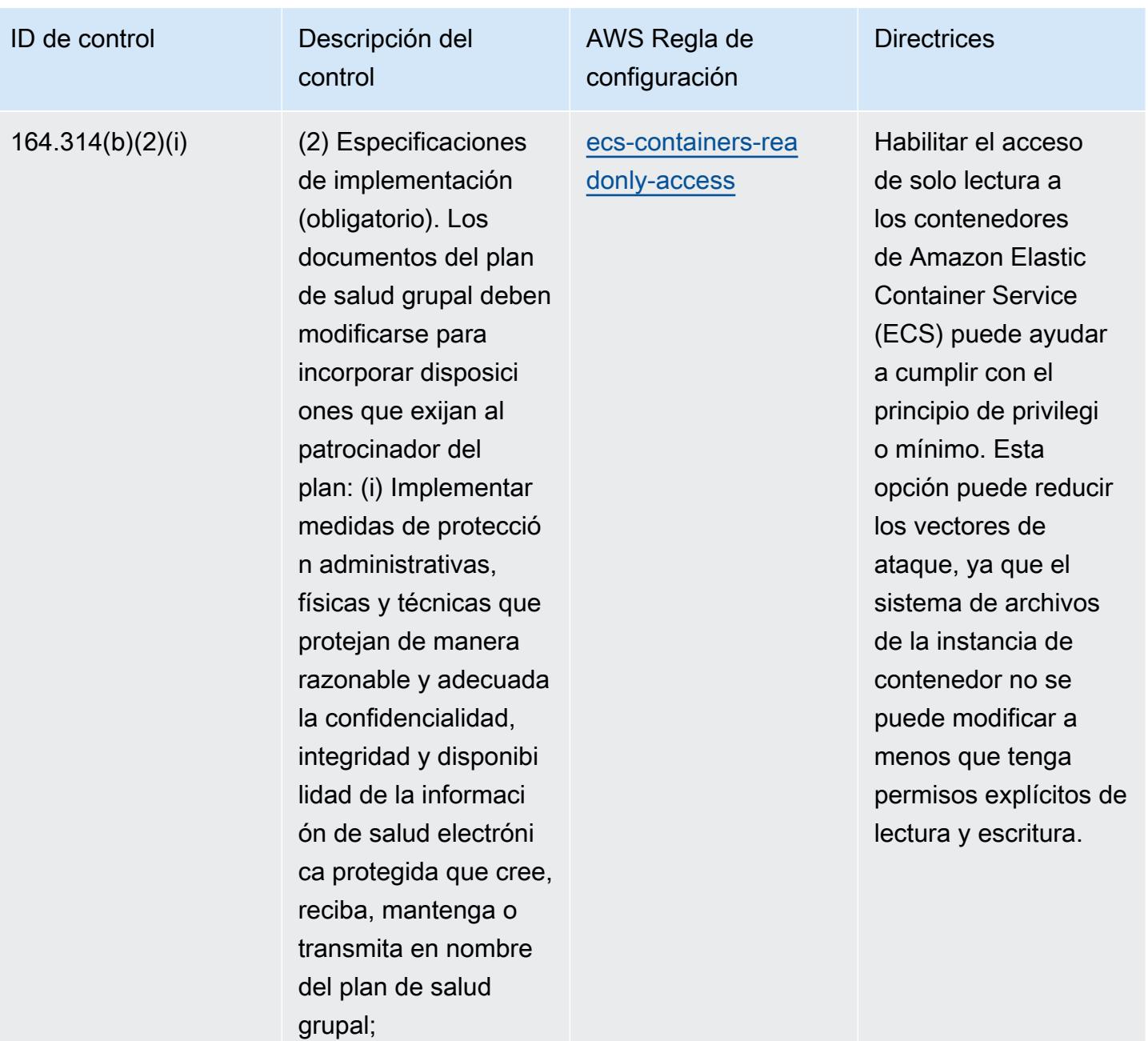

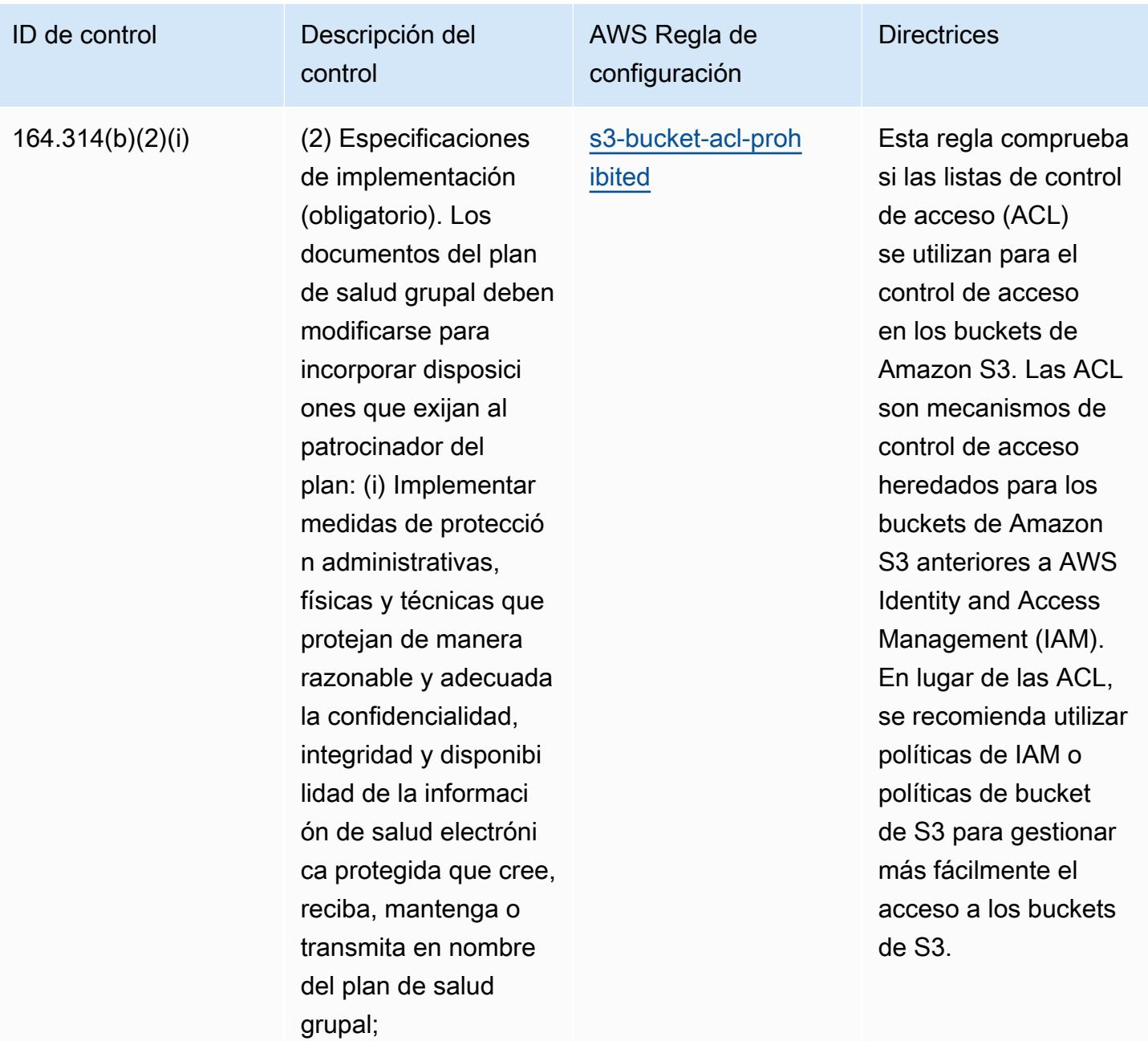

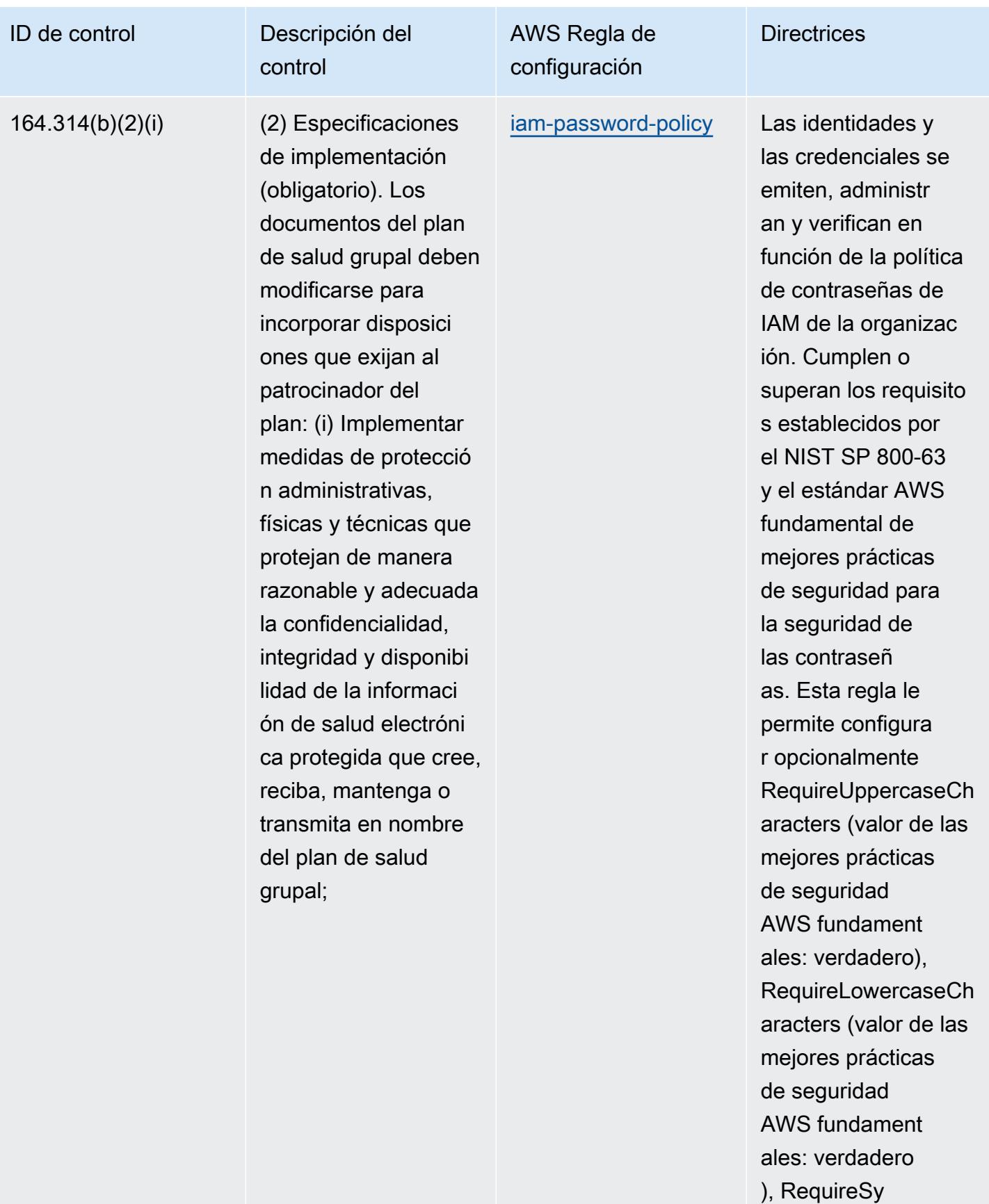

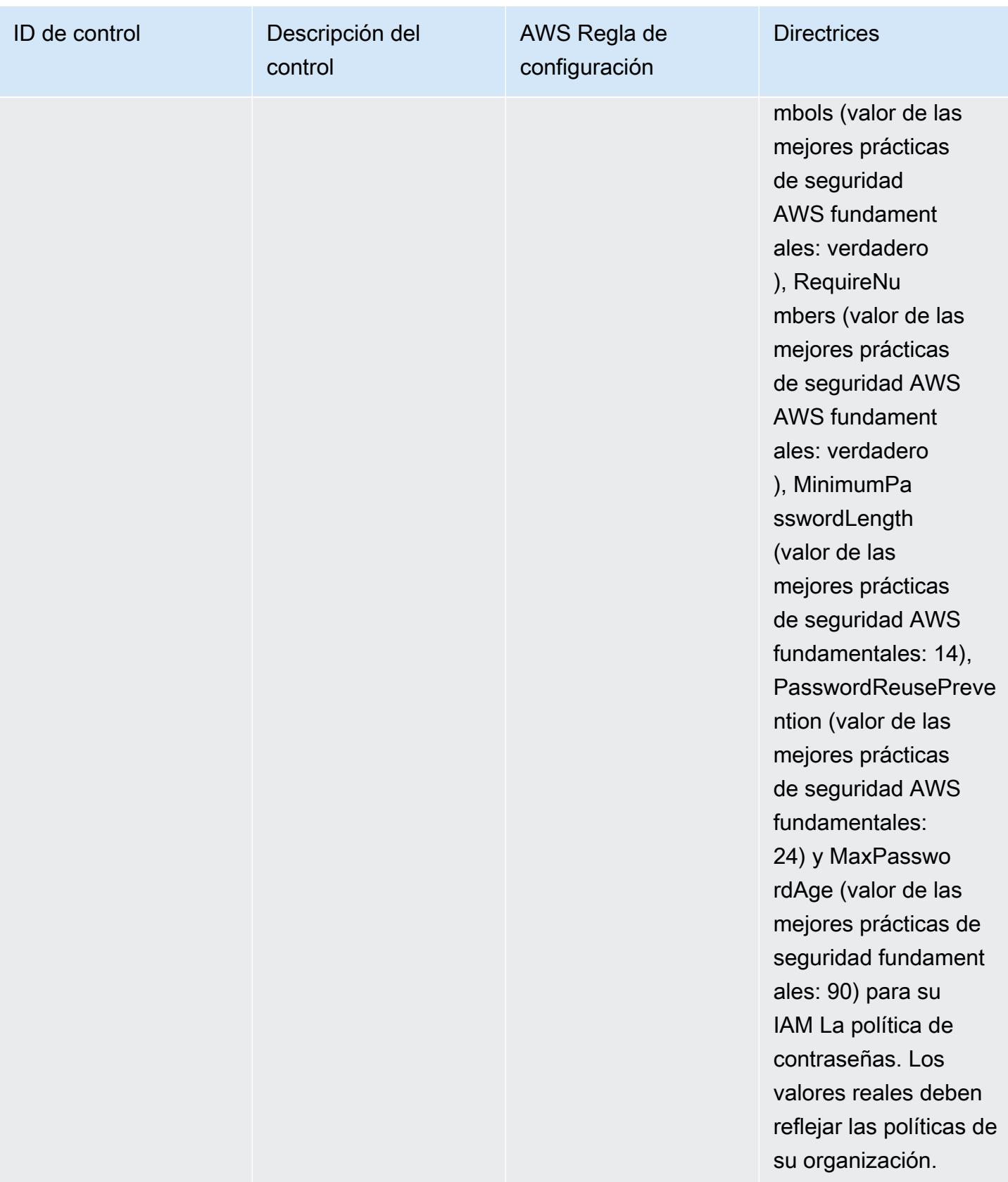

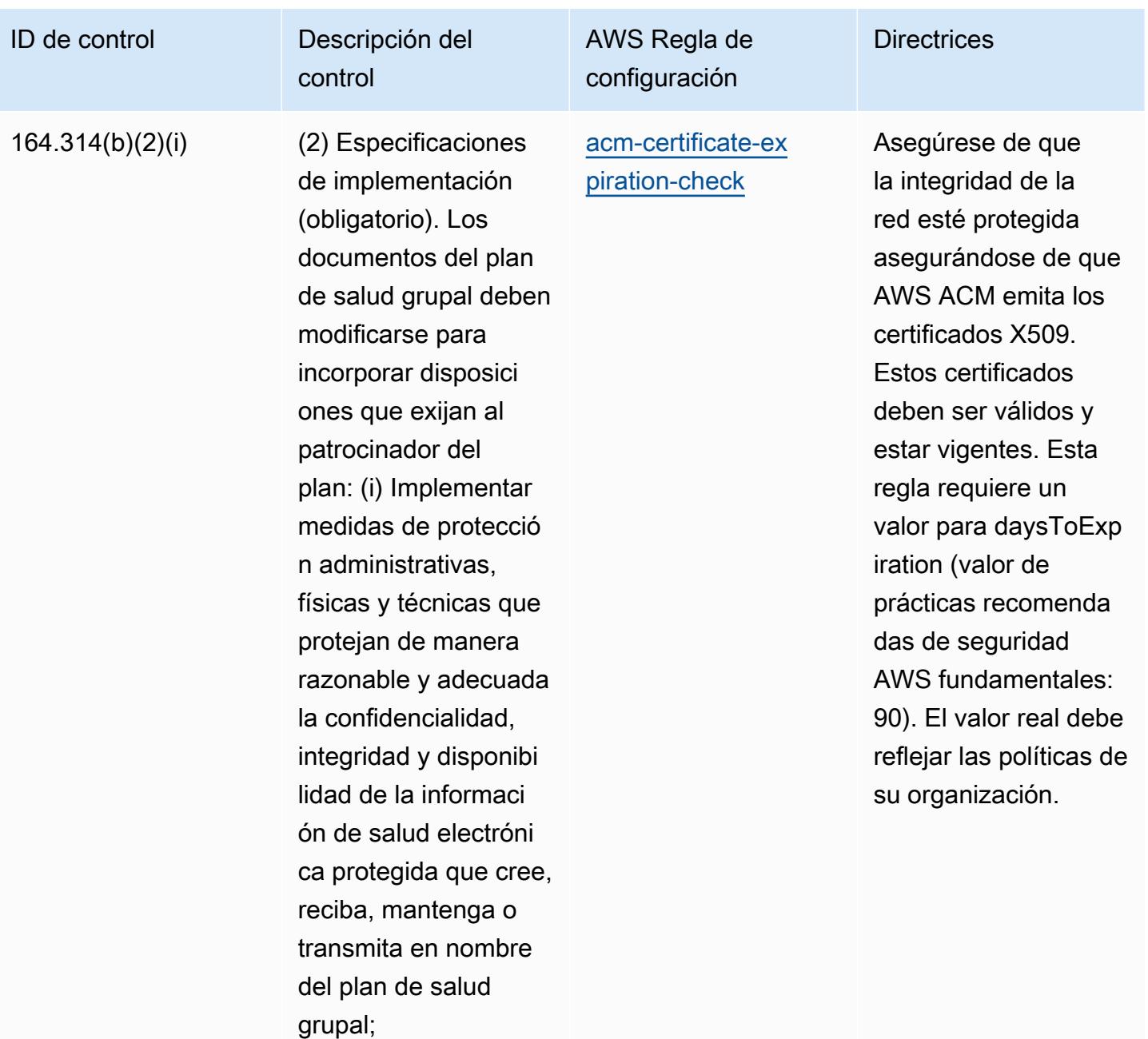

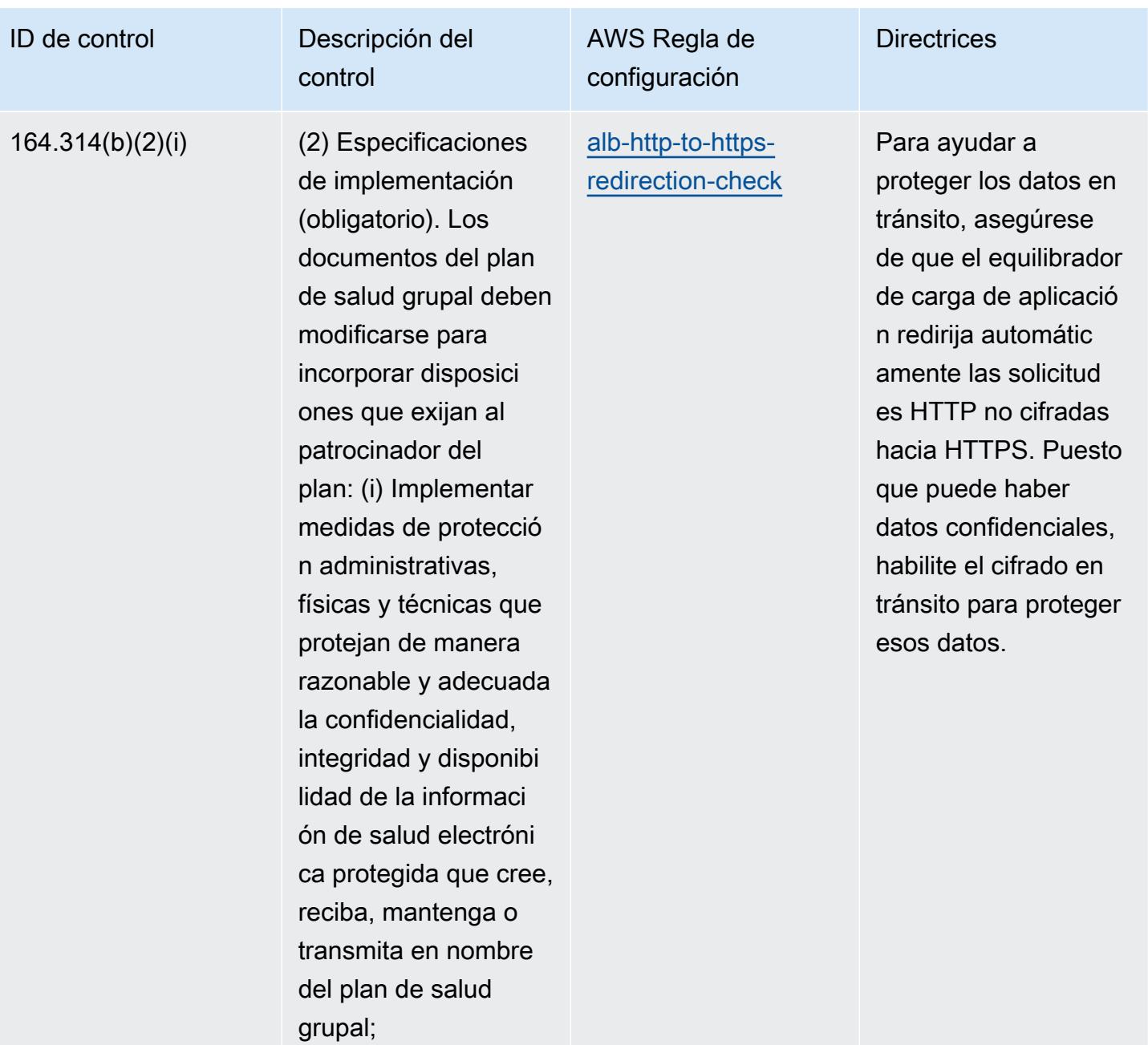
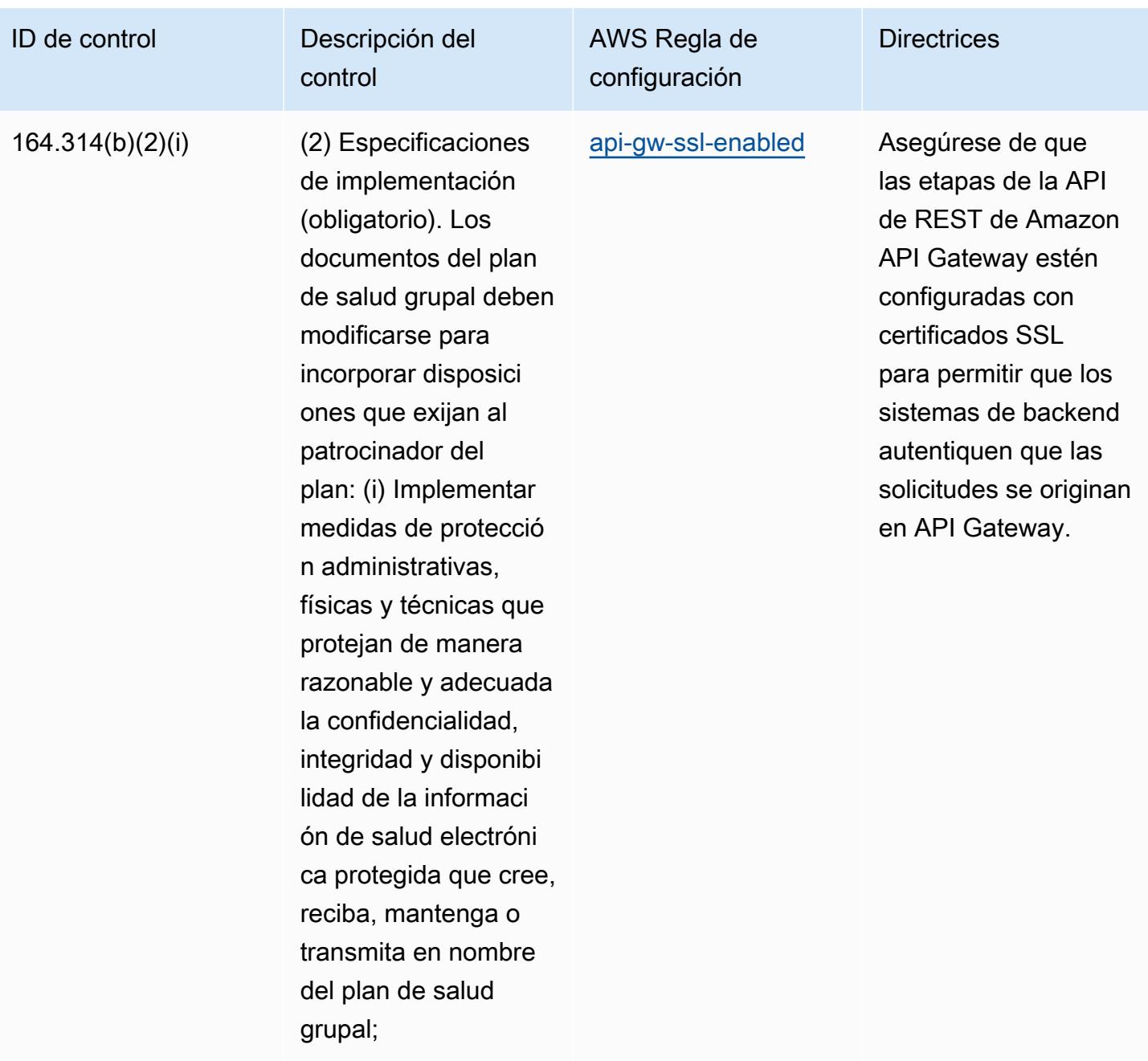

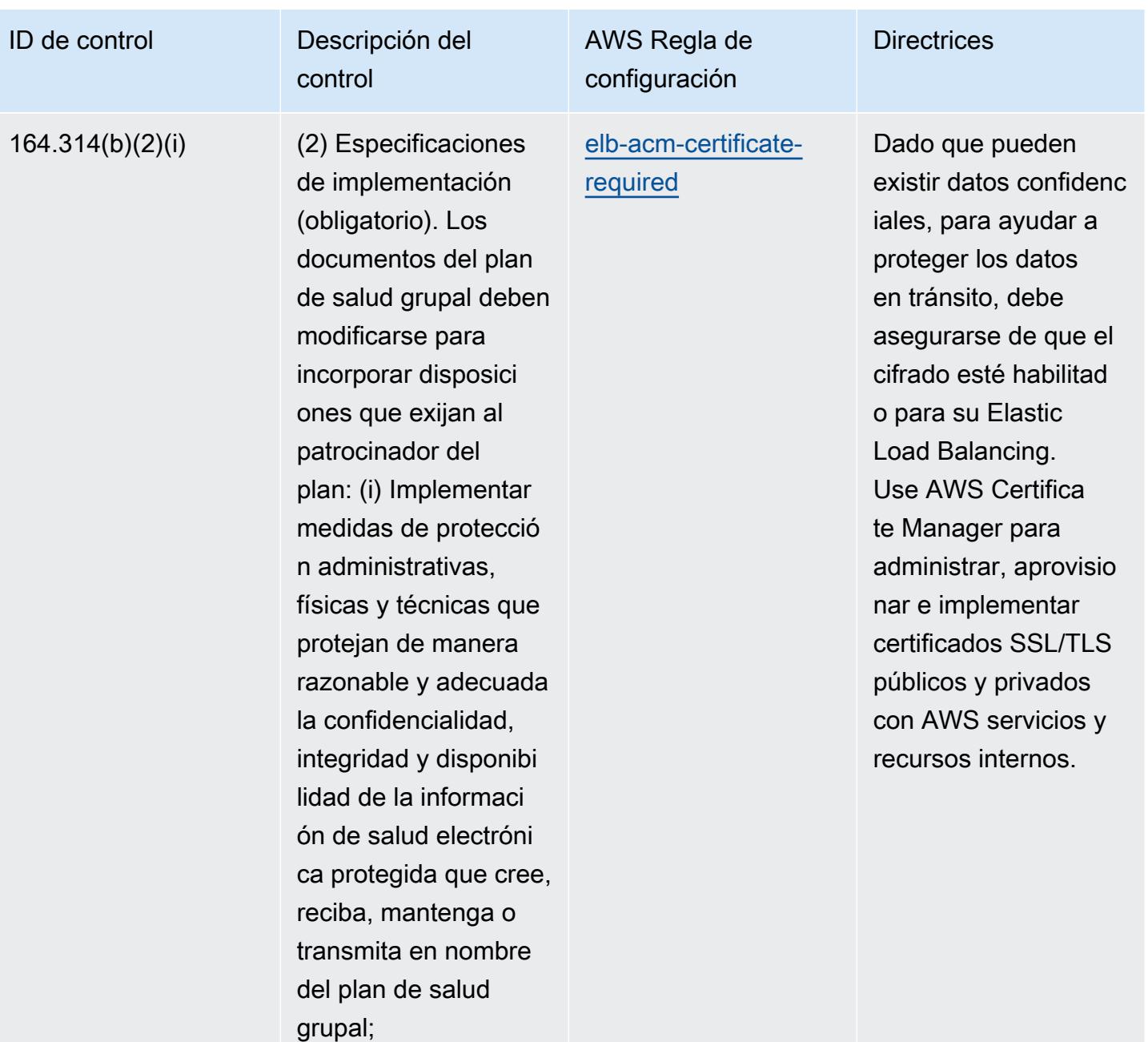

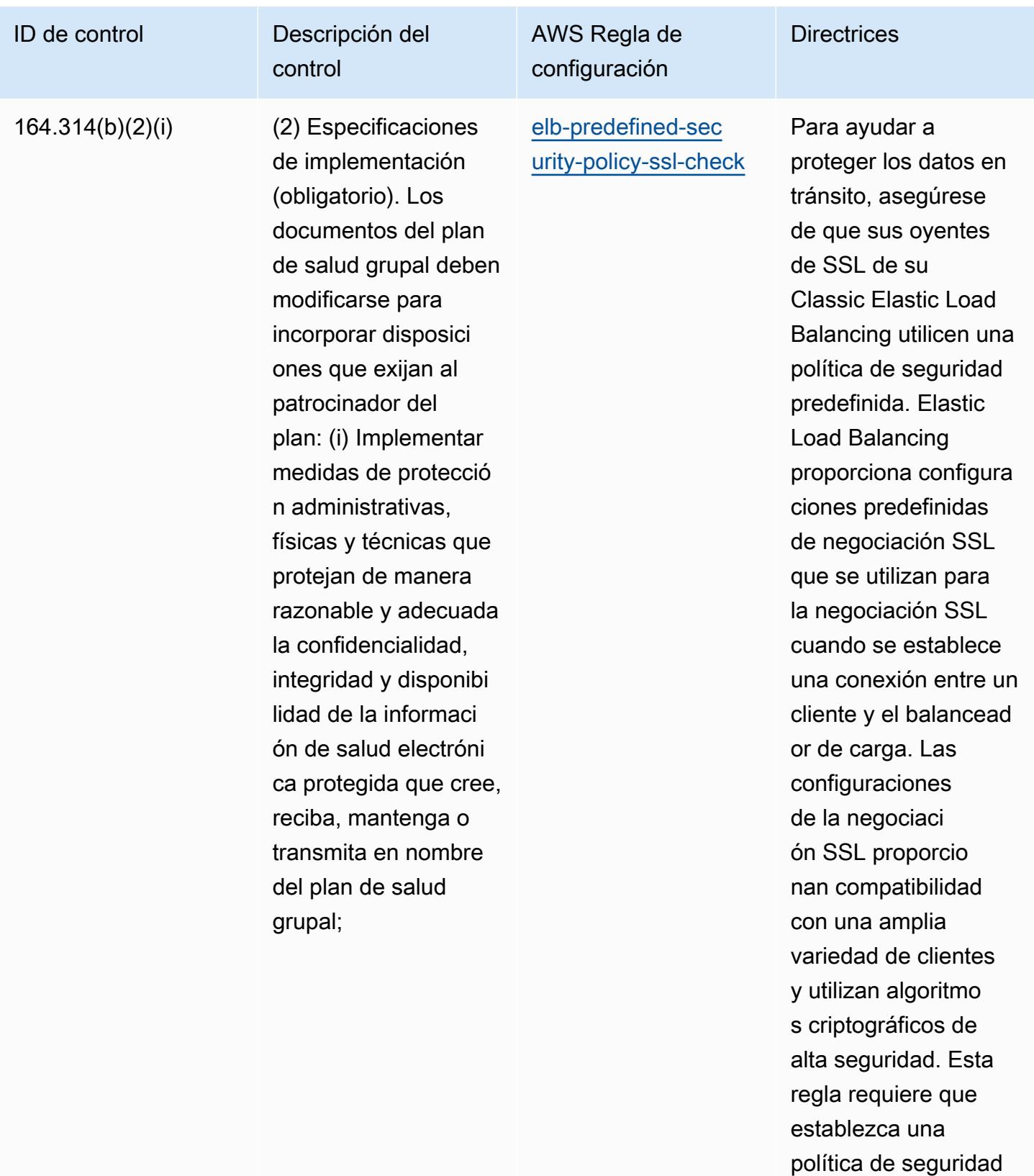

predefinida para sus oyentes de SSL. La

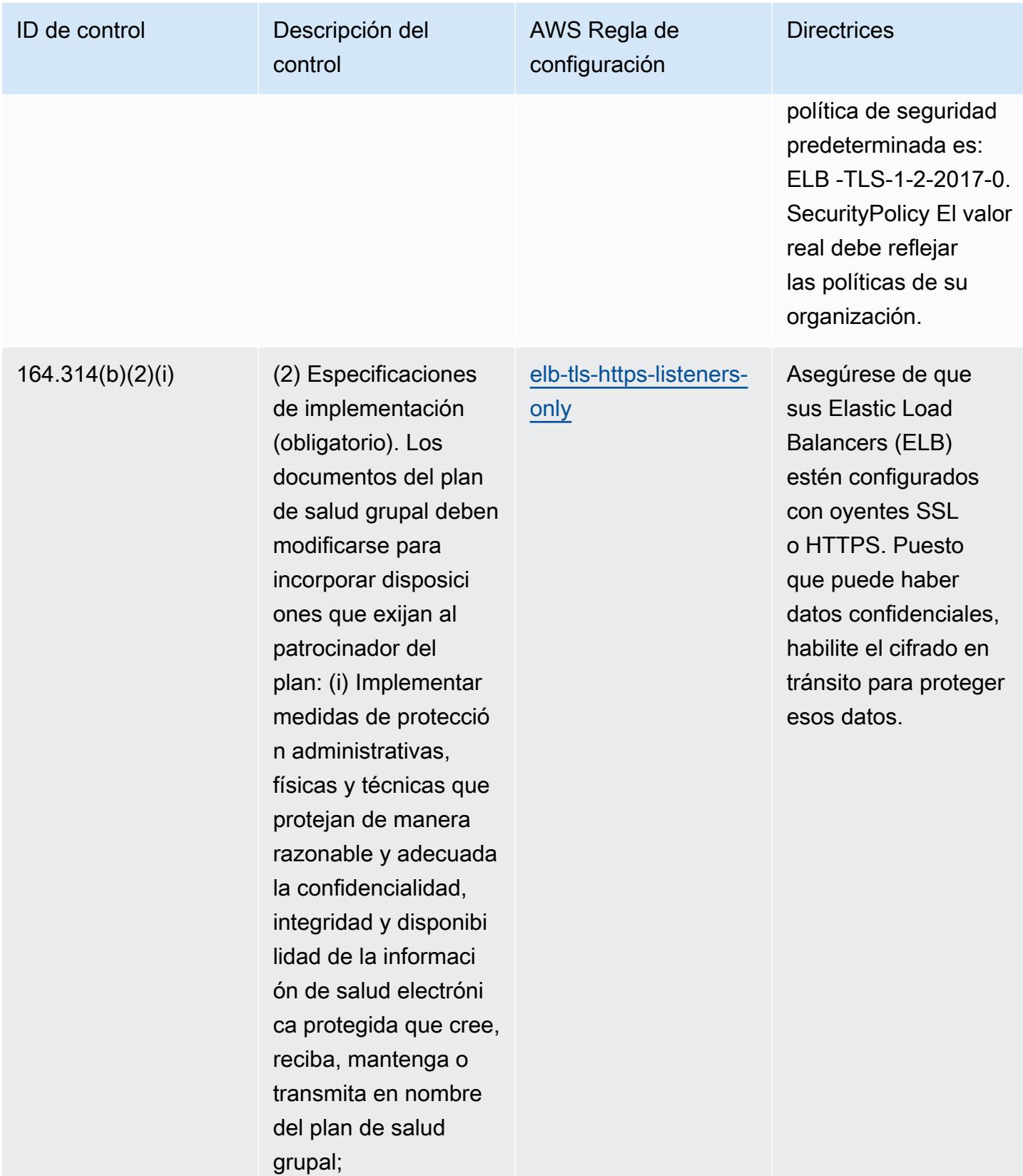

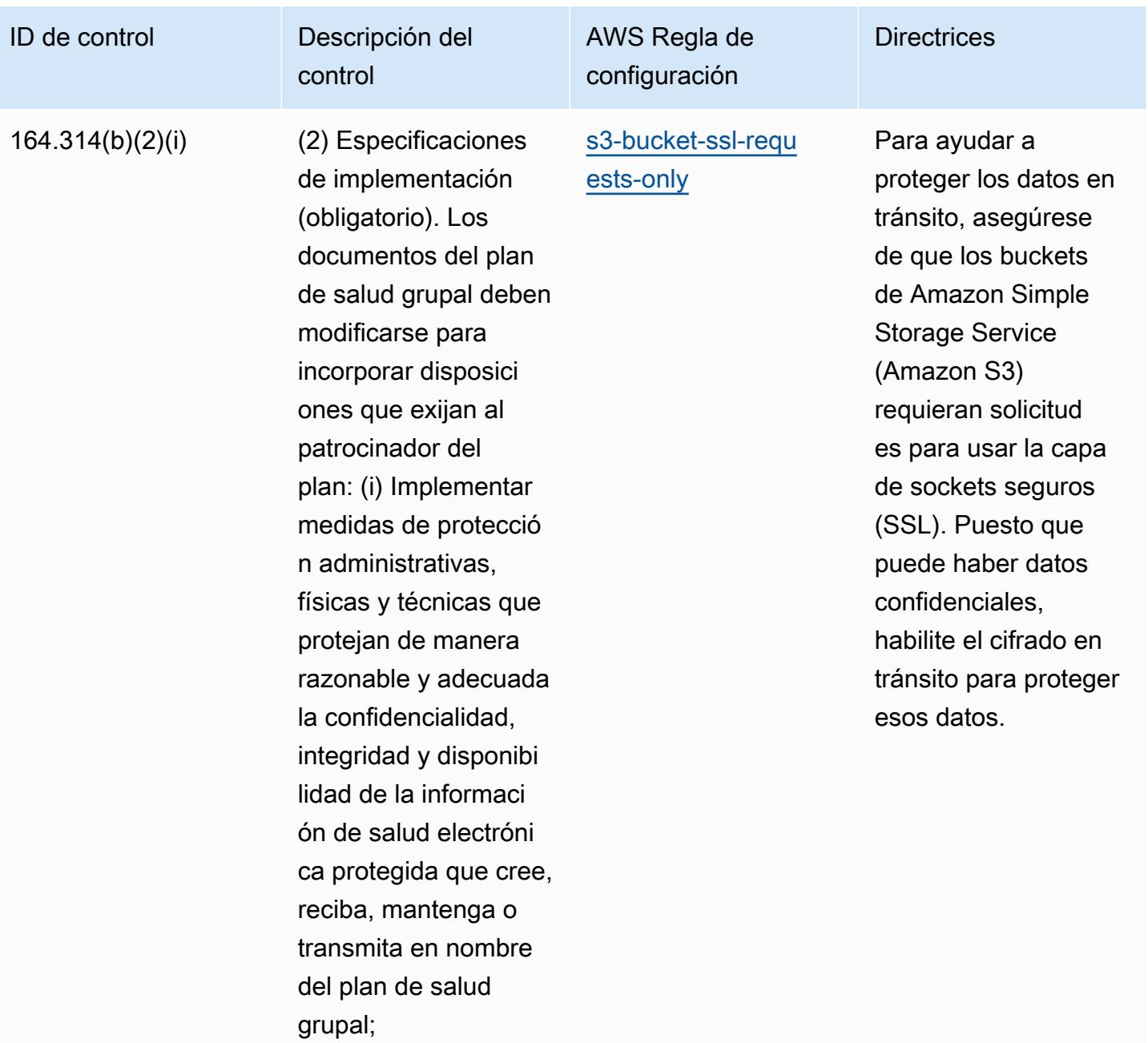

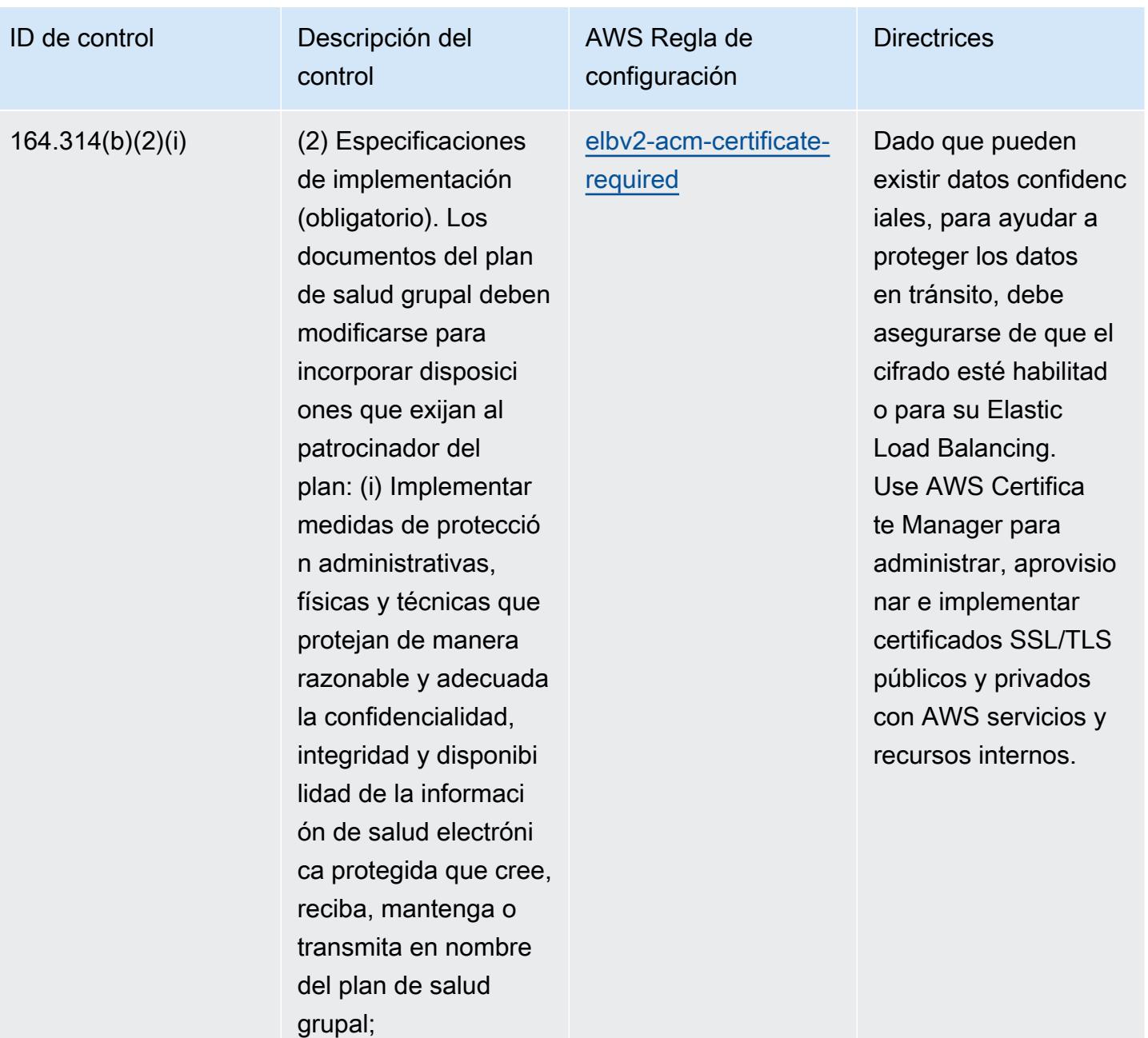

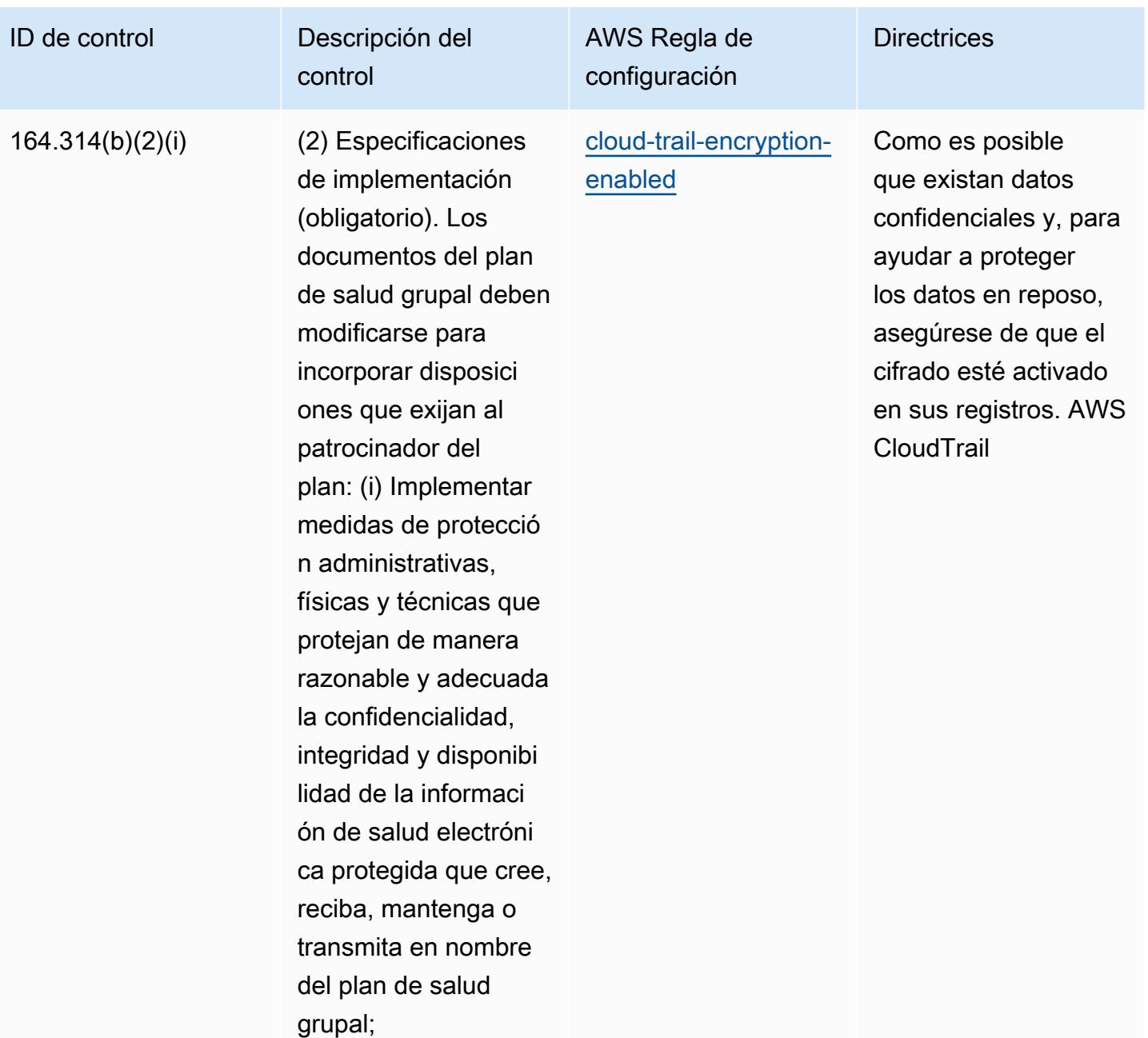

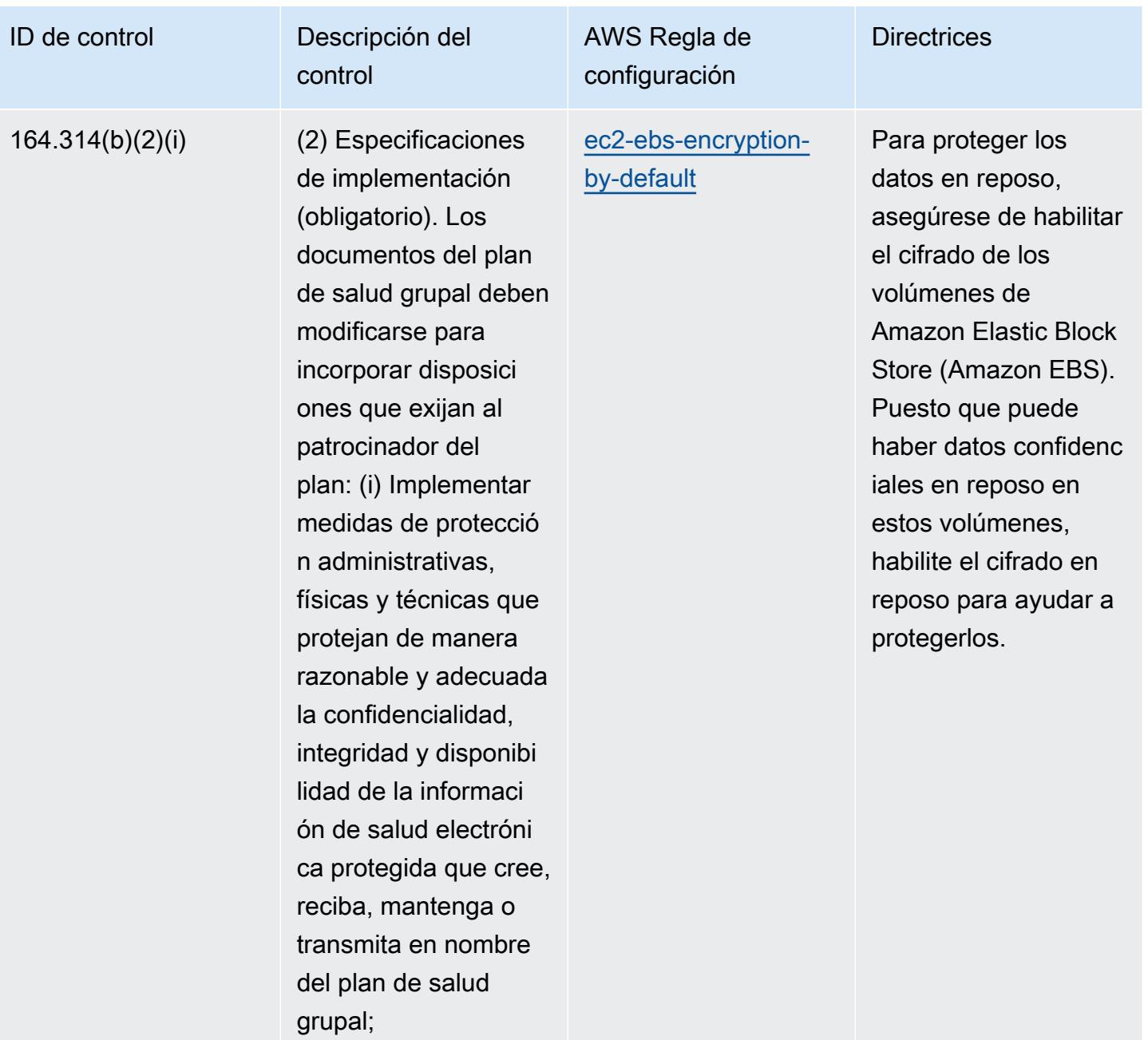

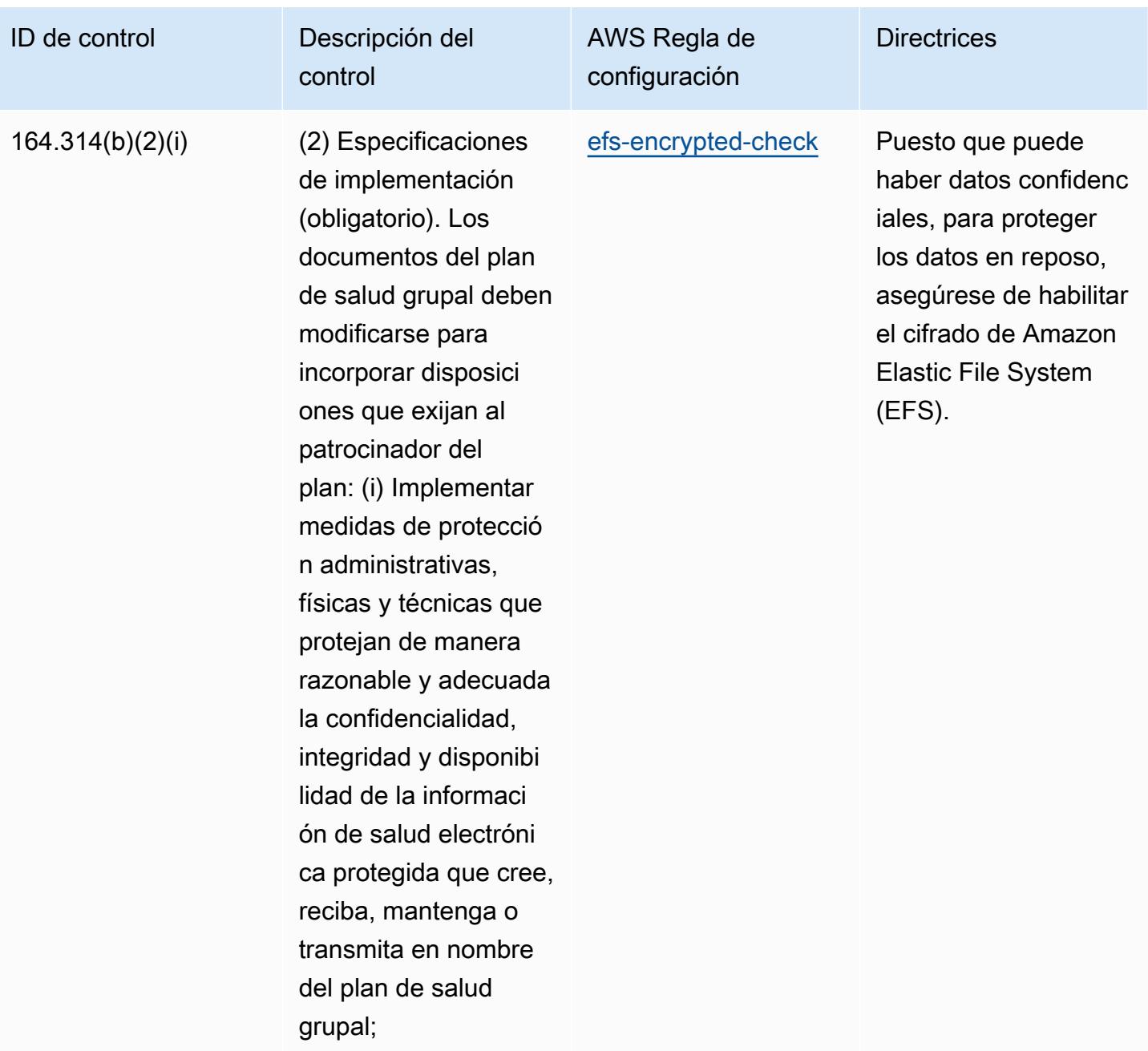

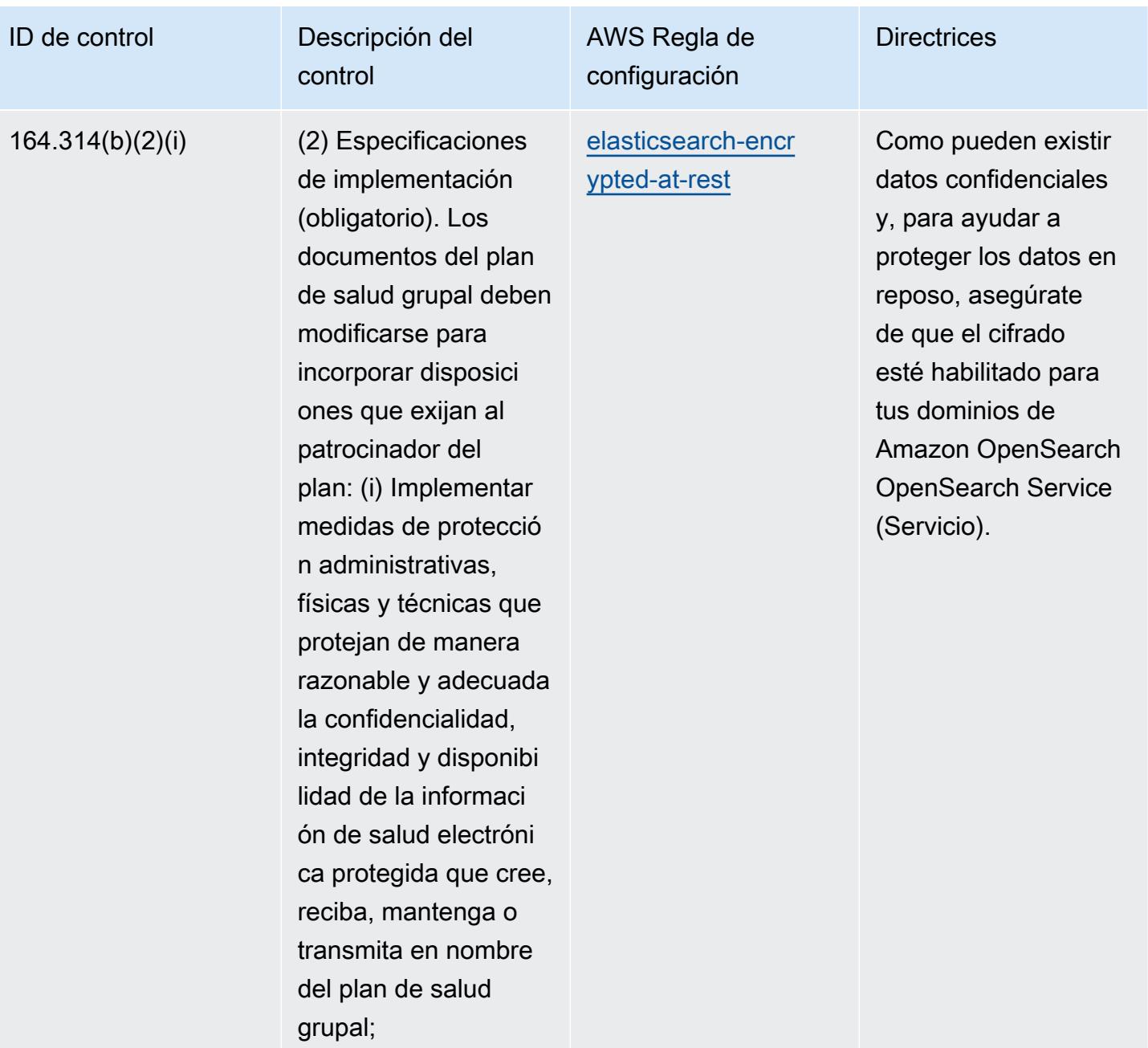

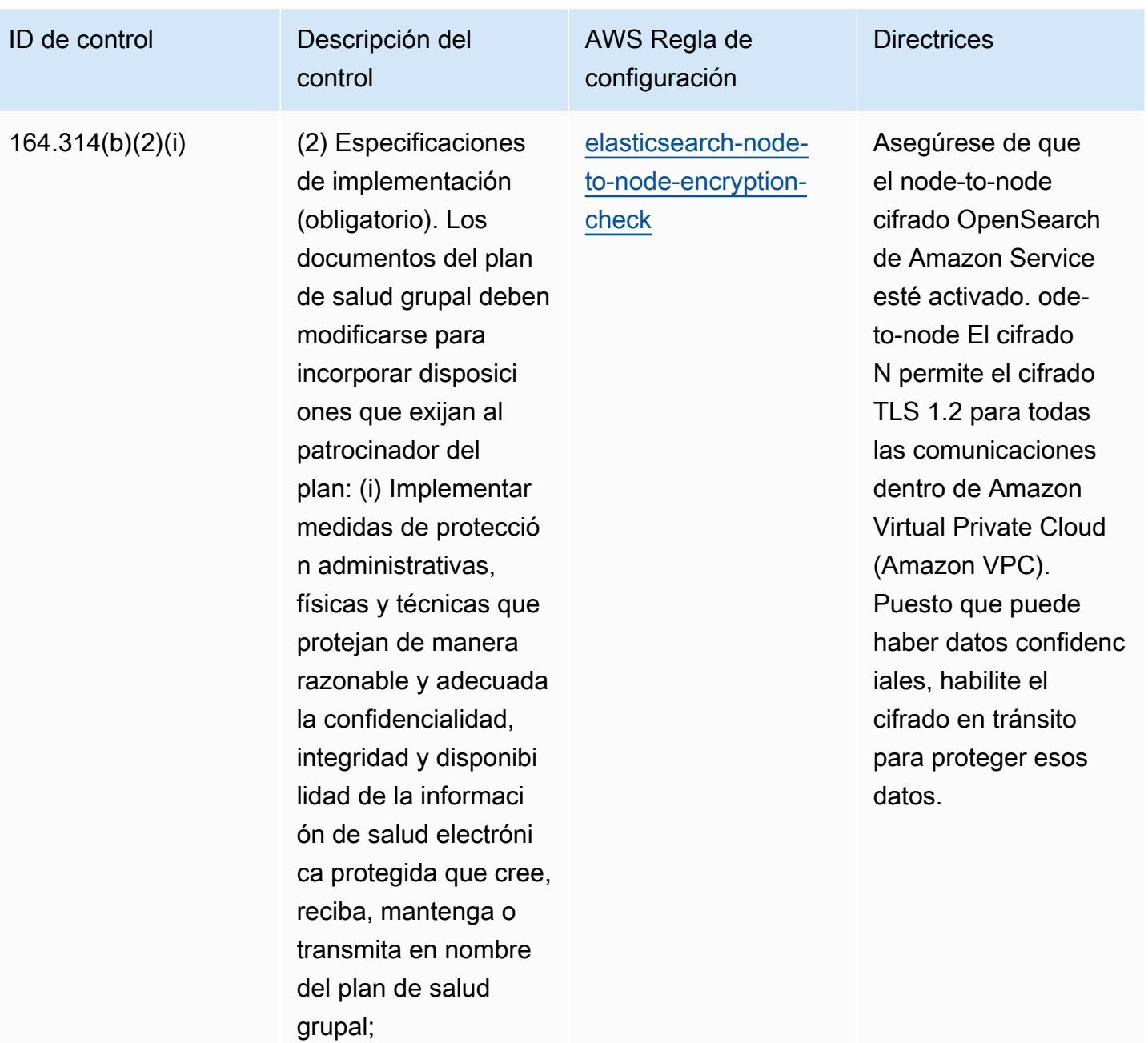

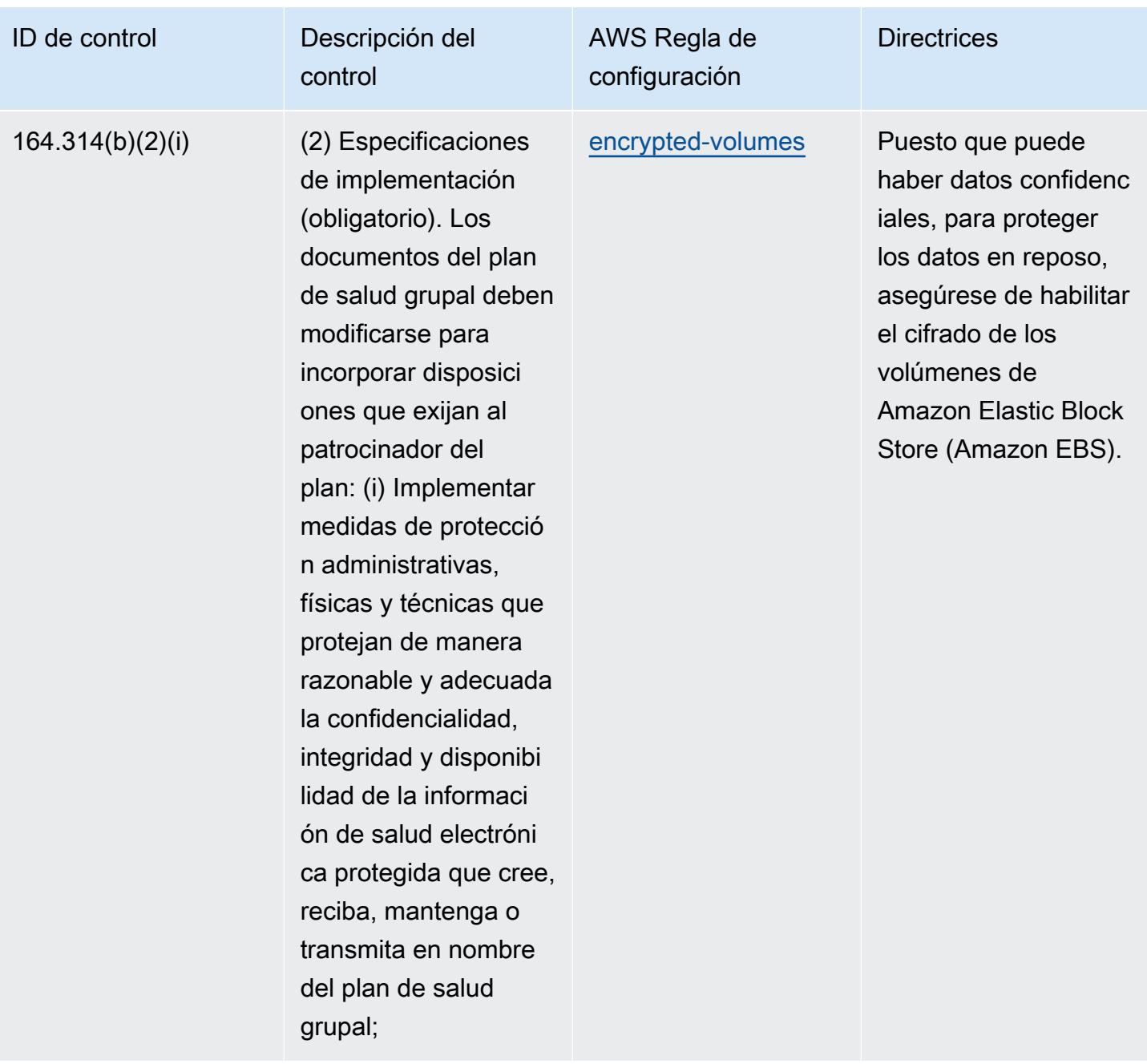

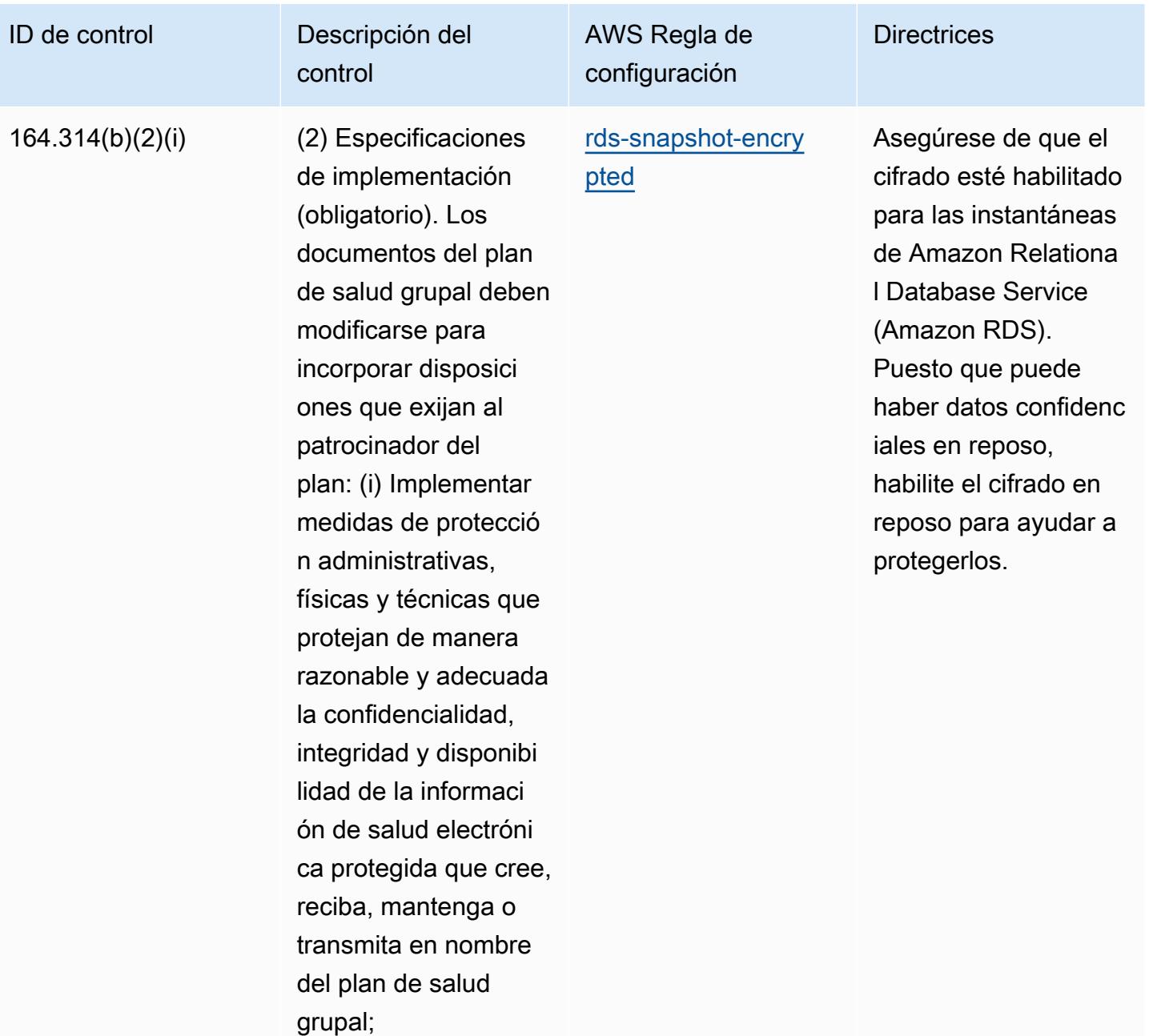

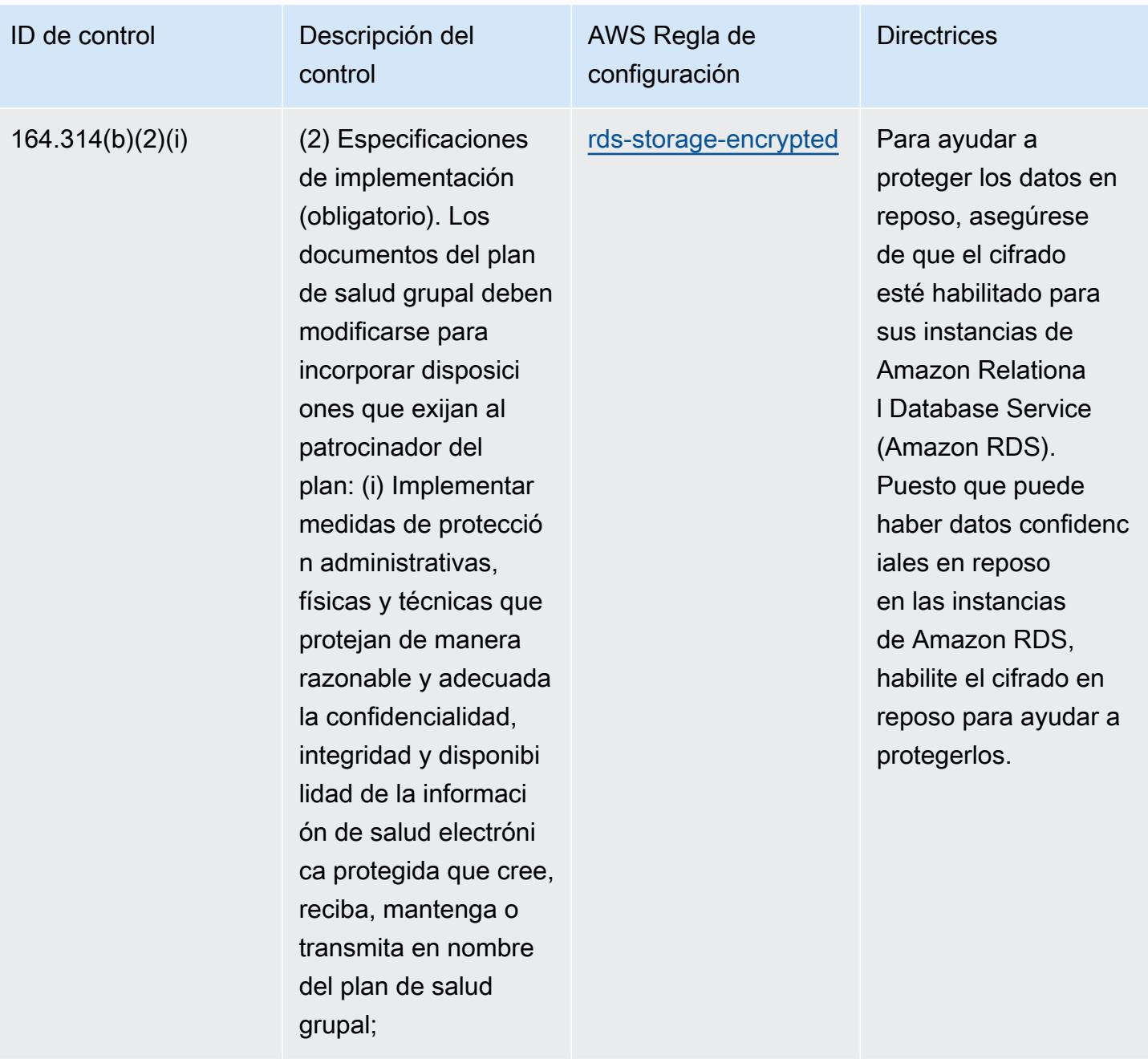

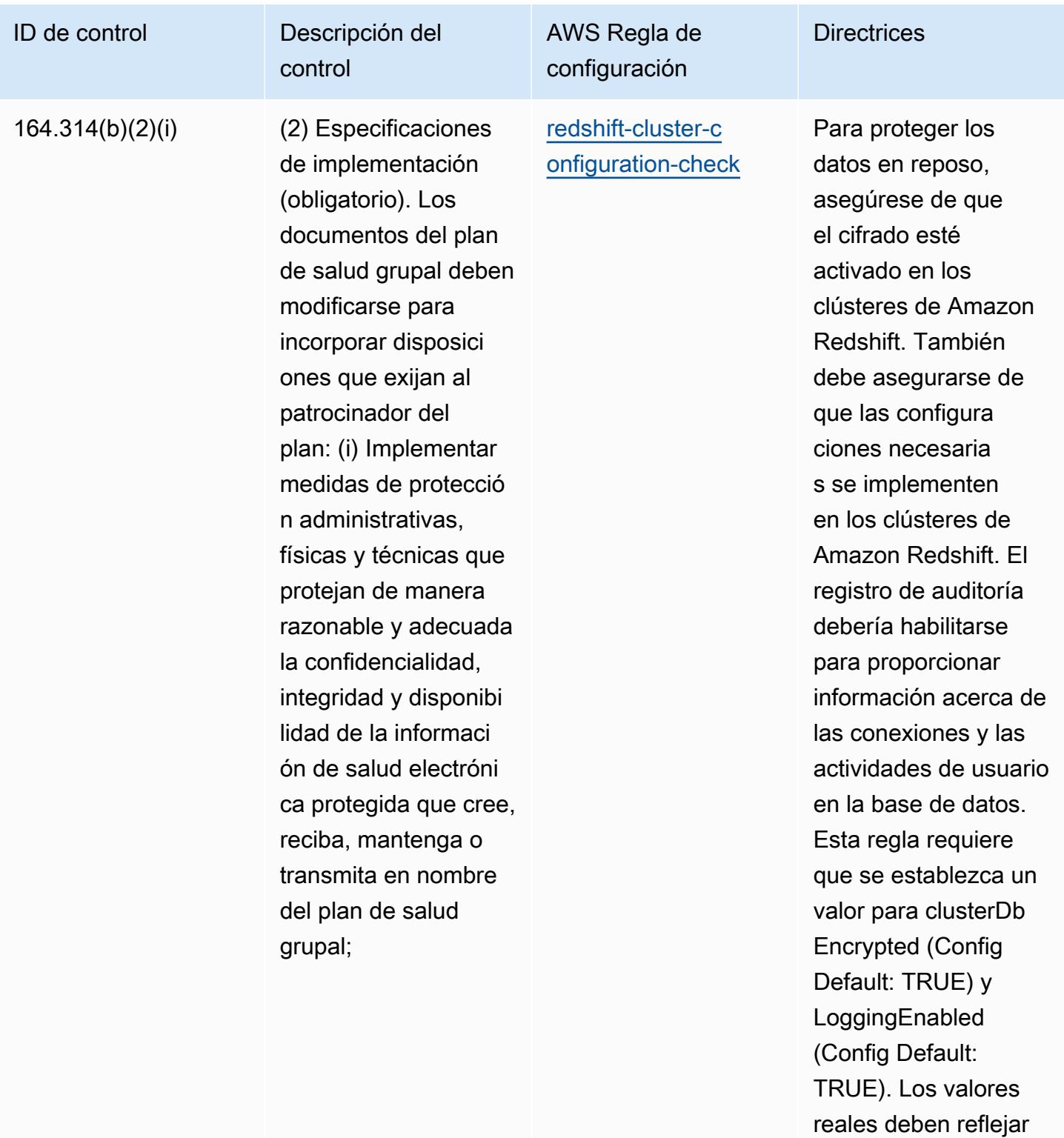

las políticas de su

organización.

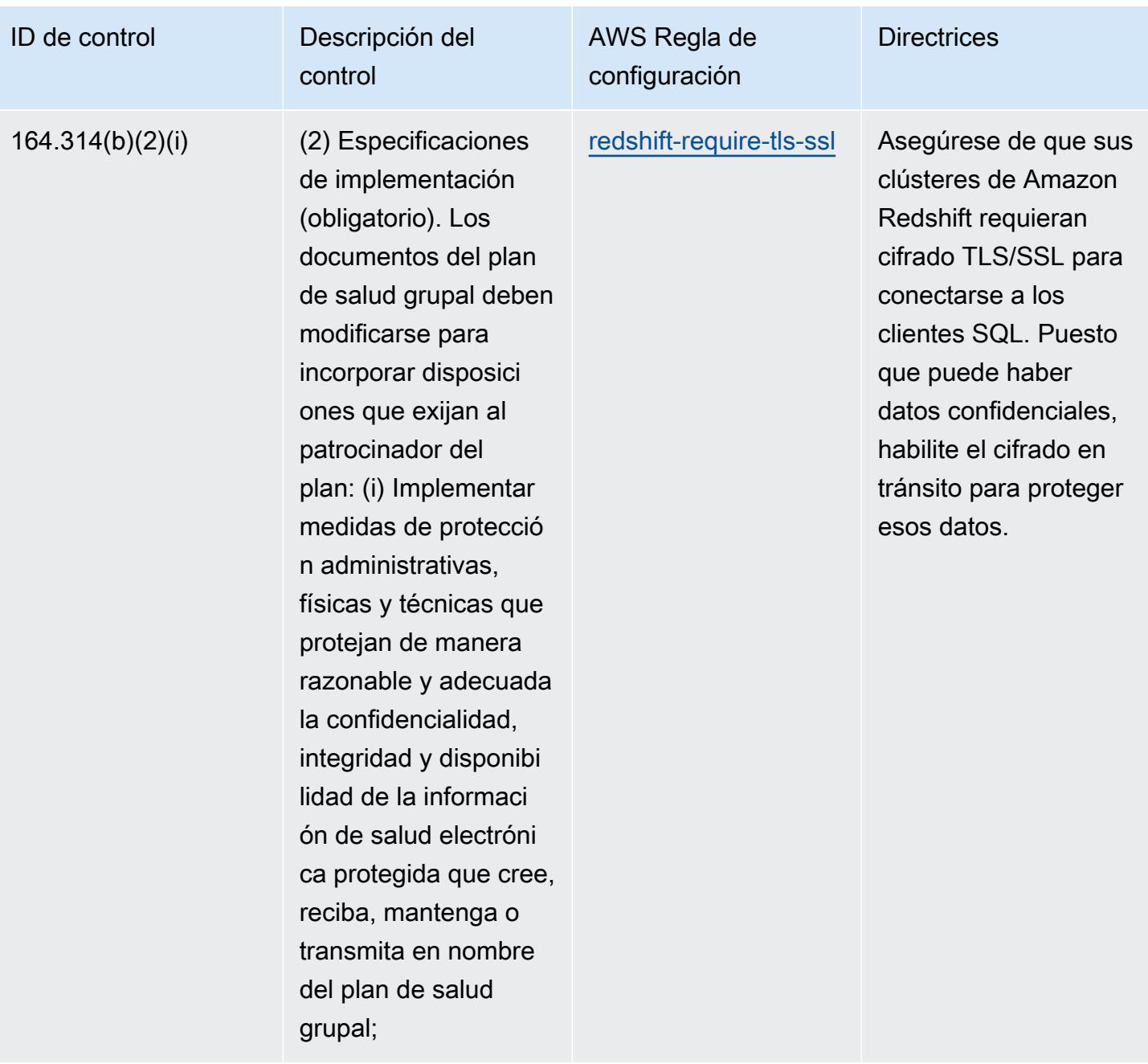

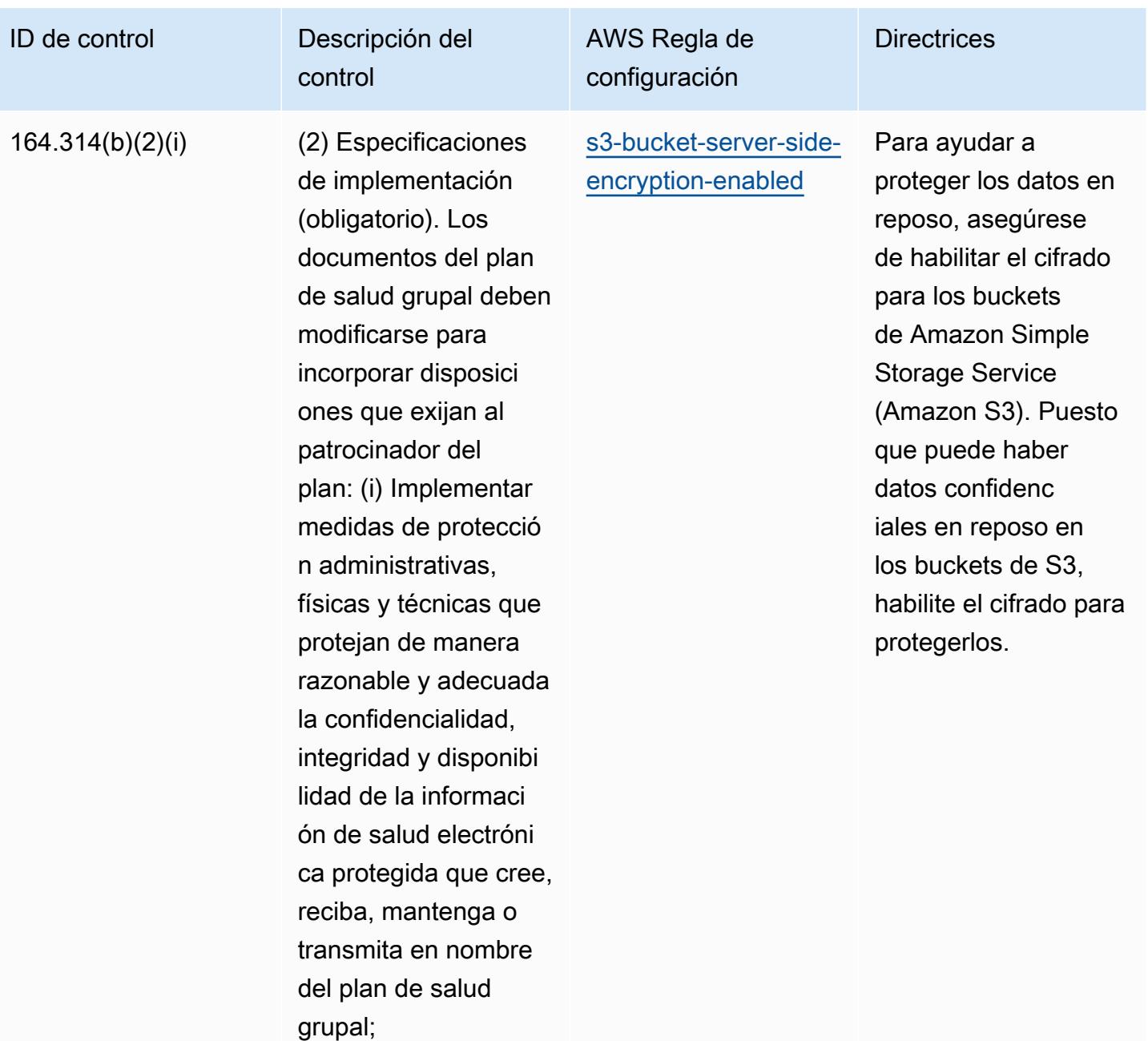

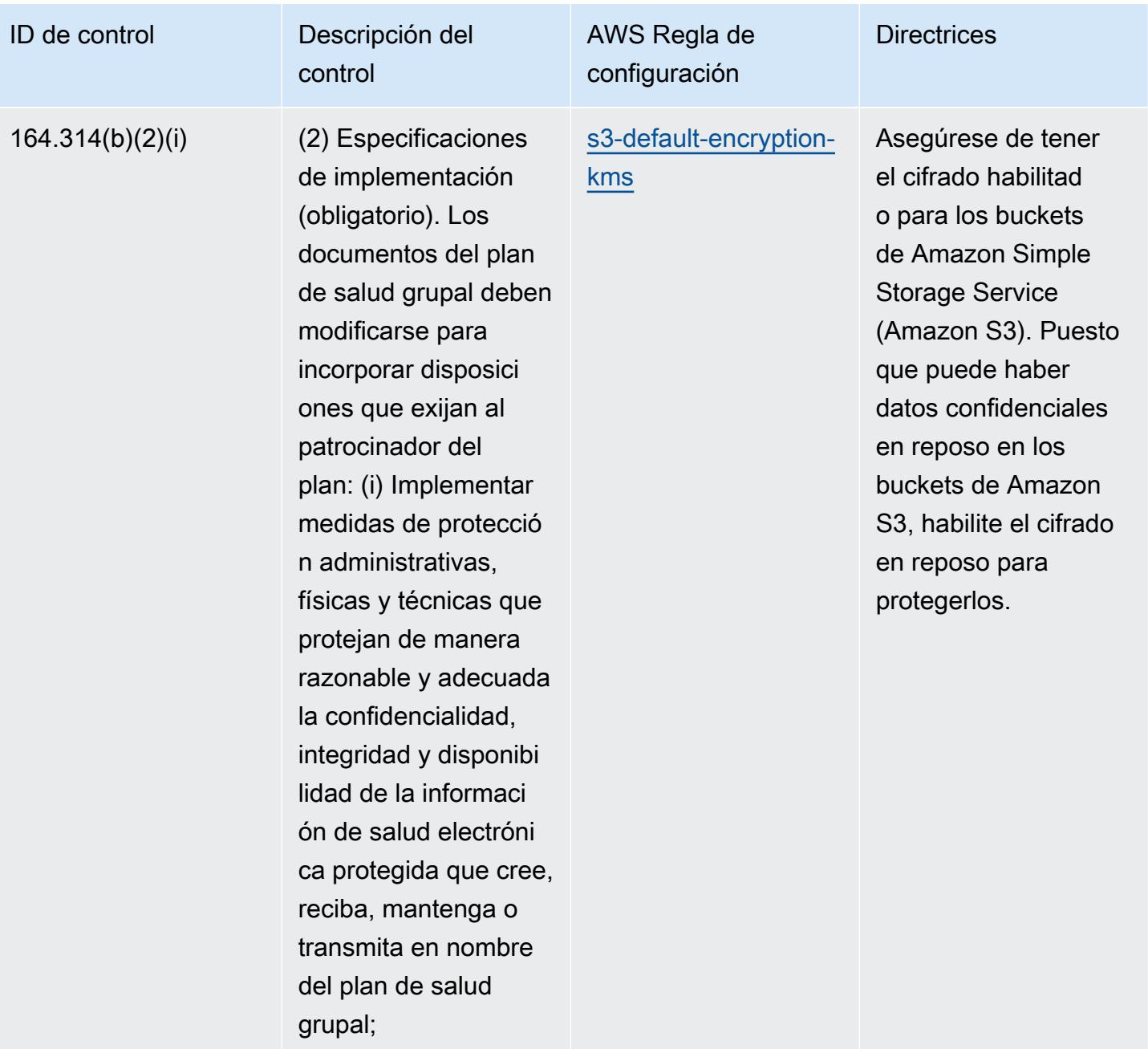

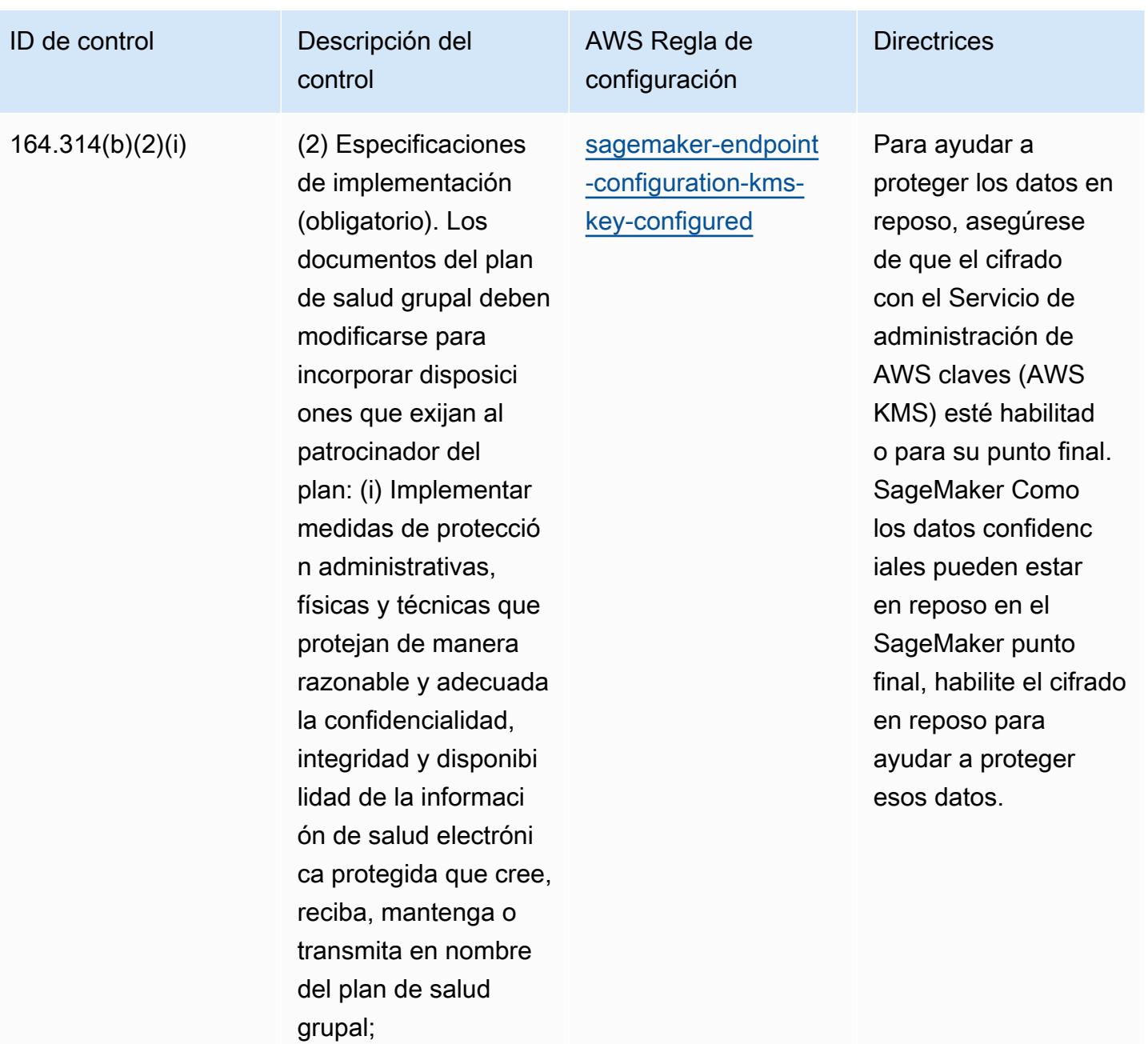

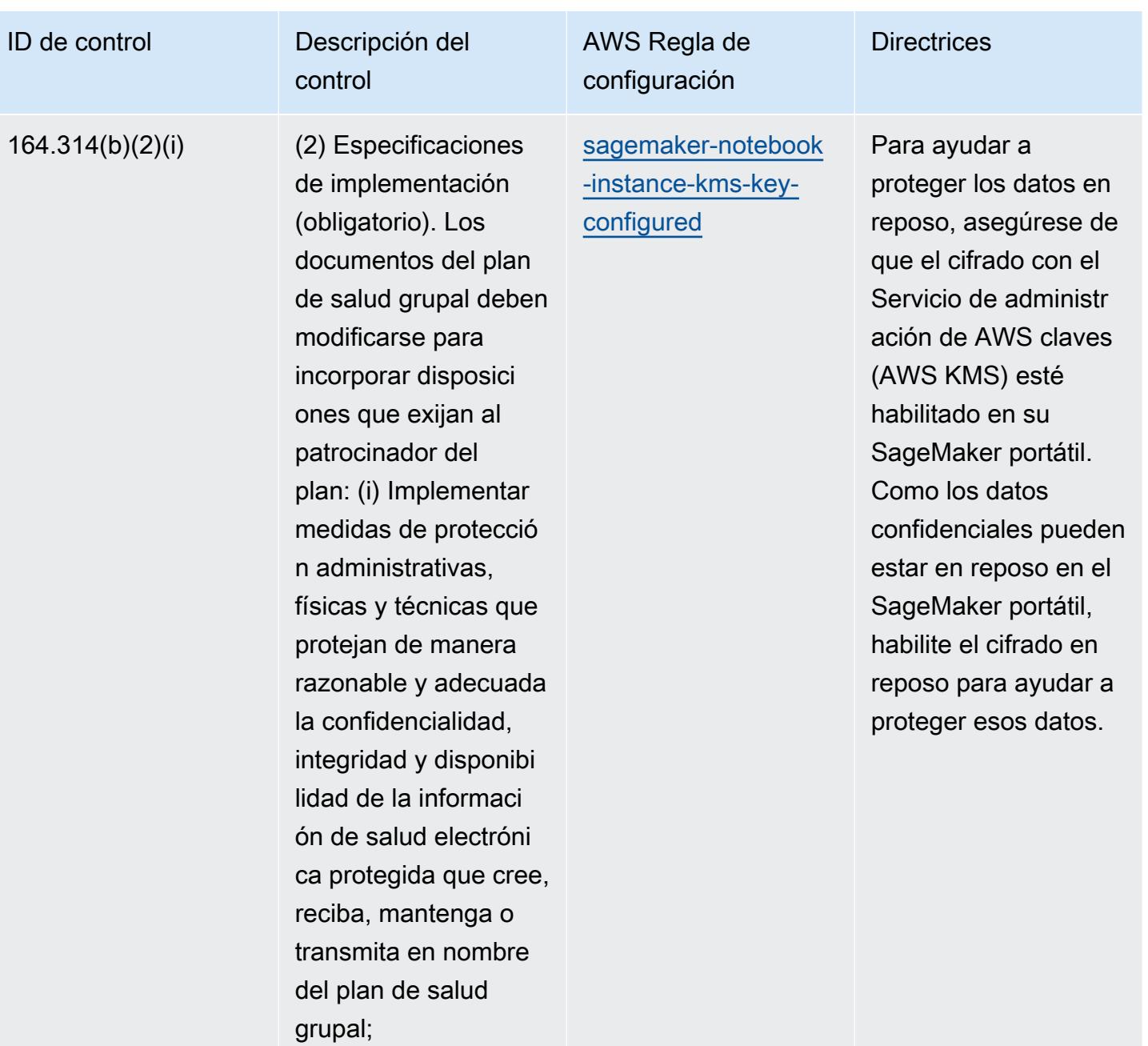

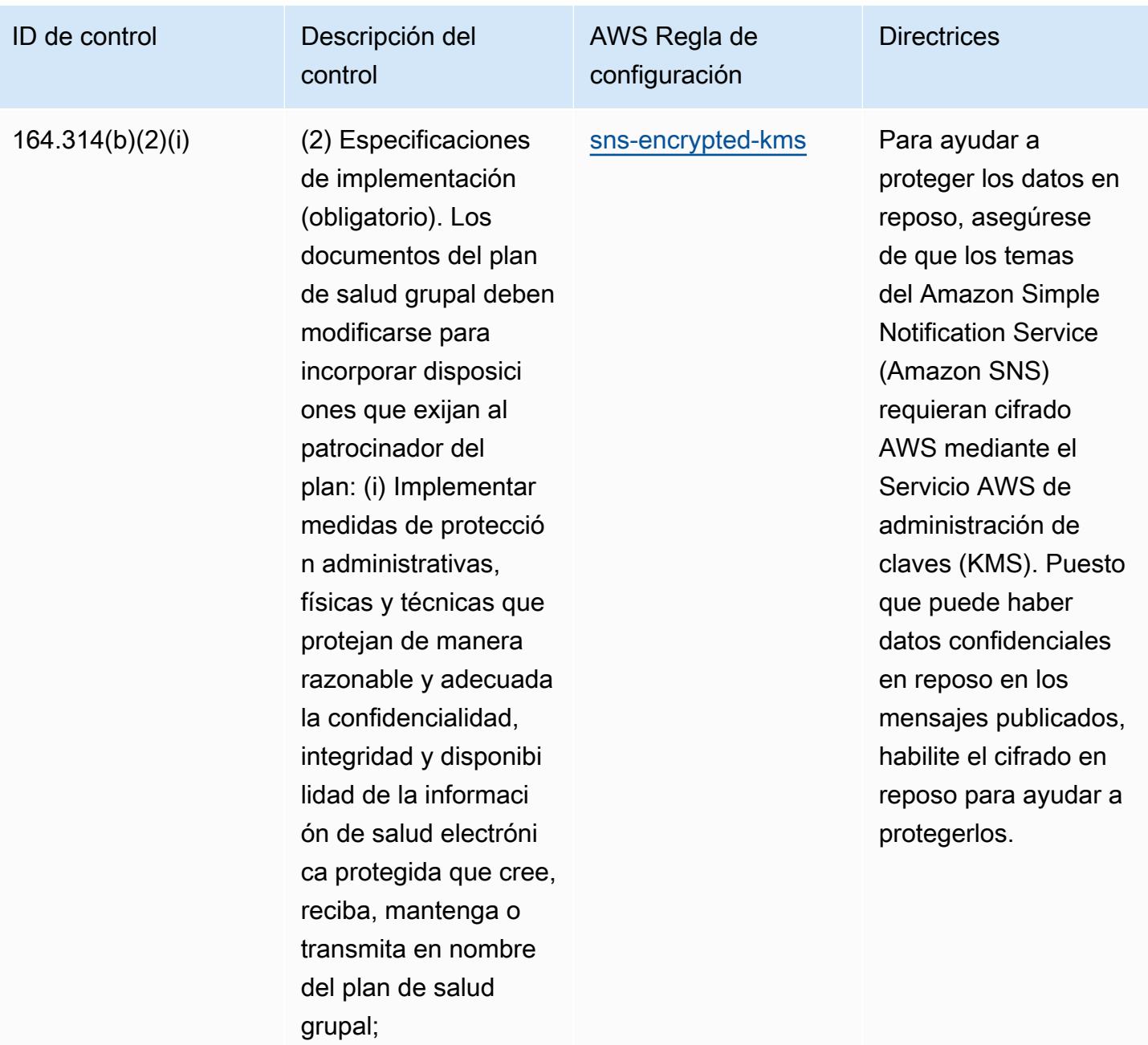

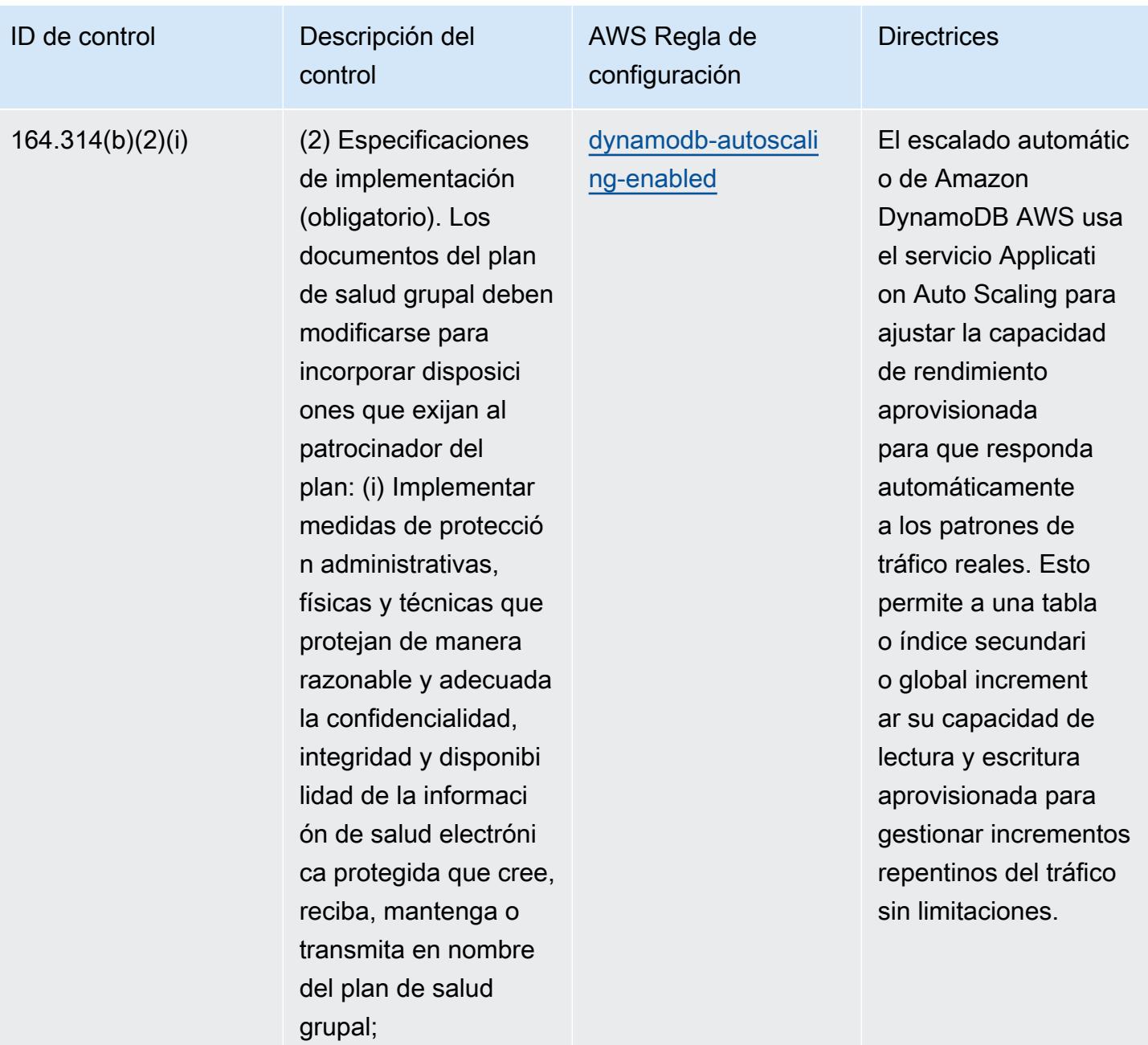

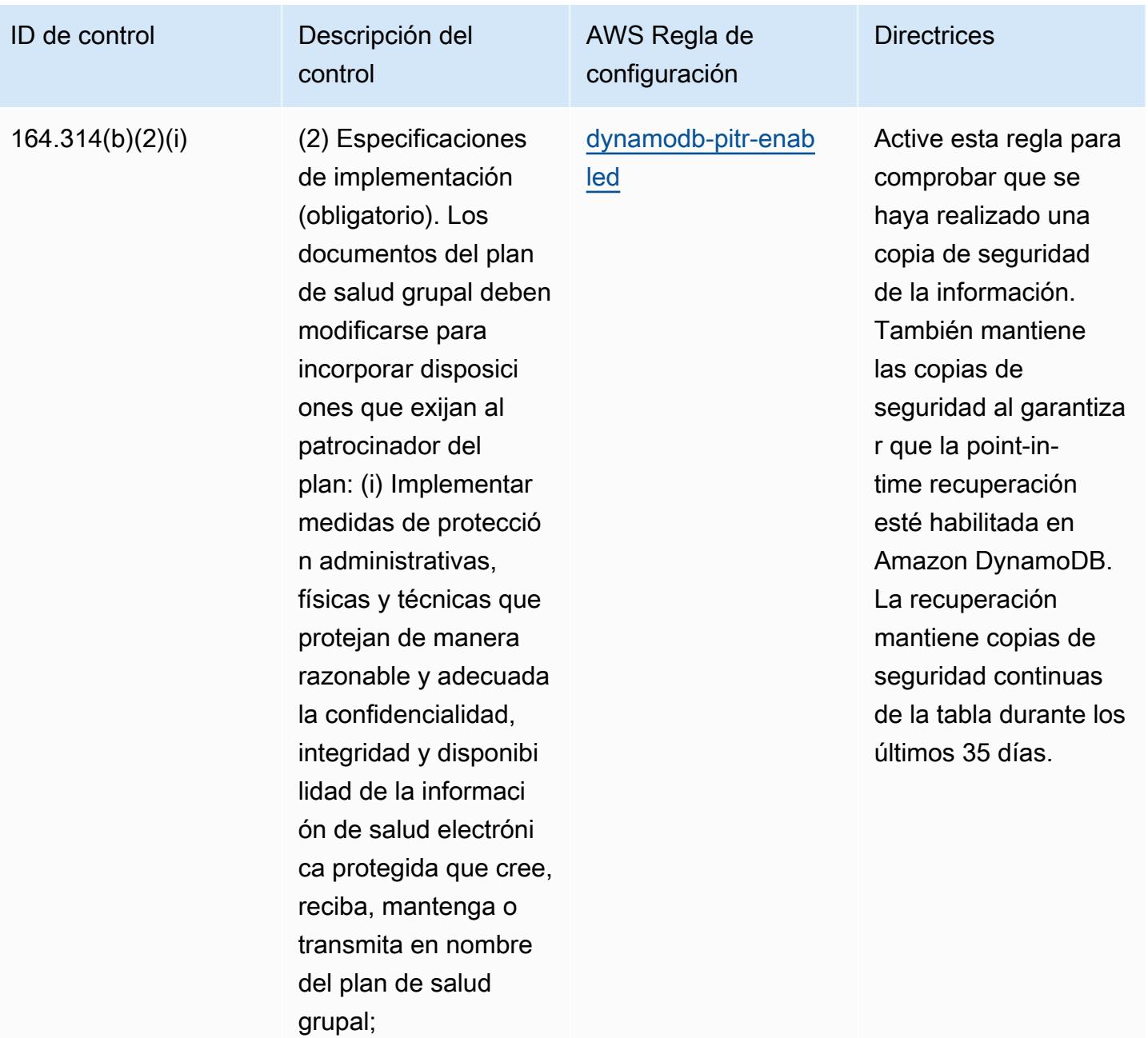

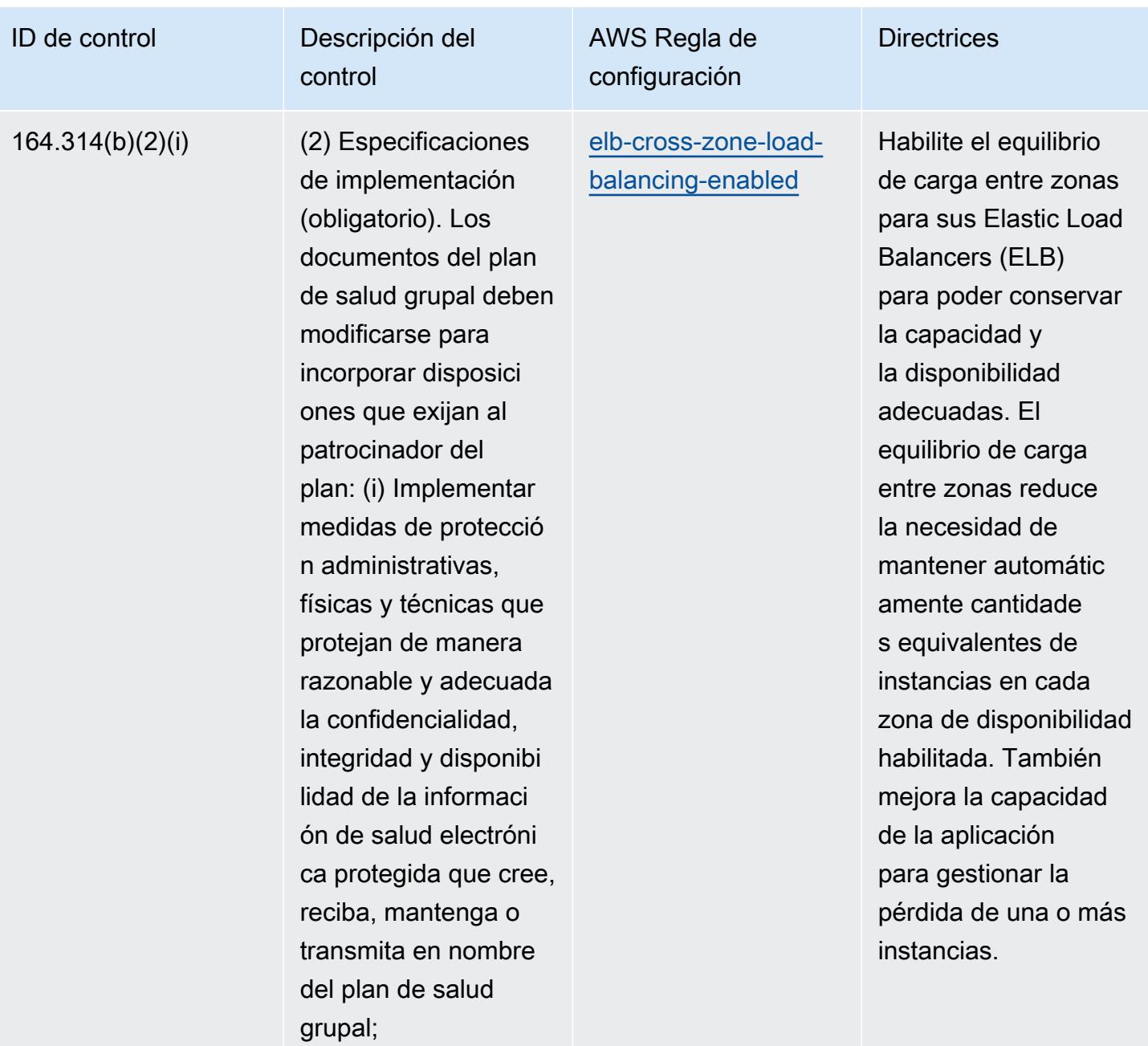

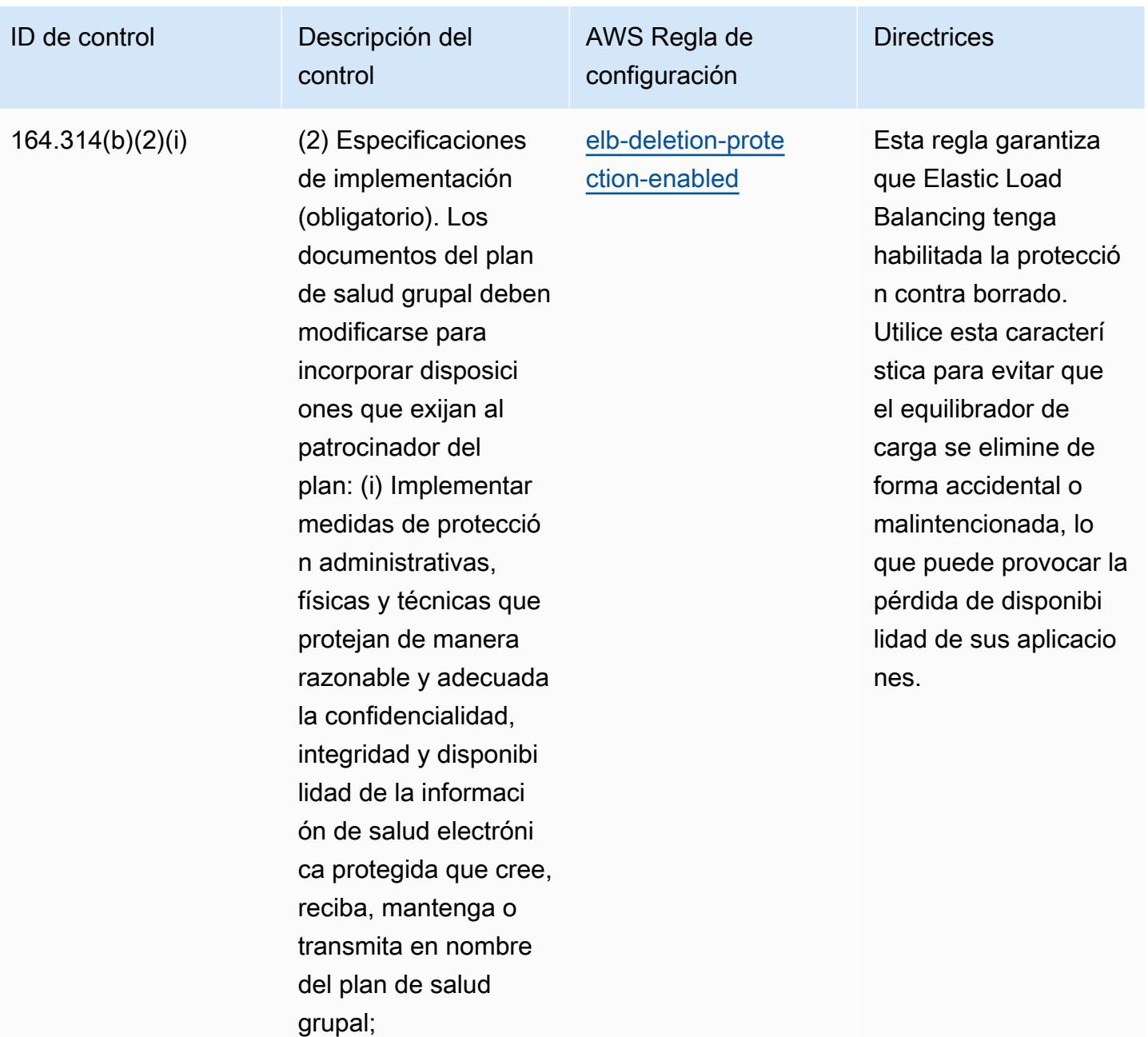

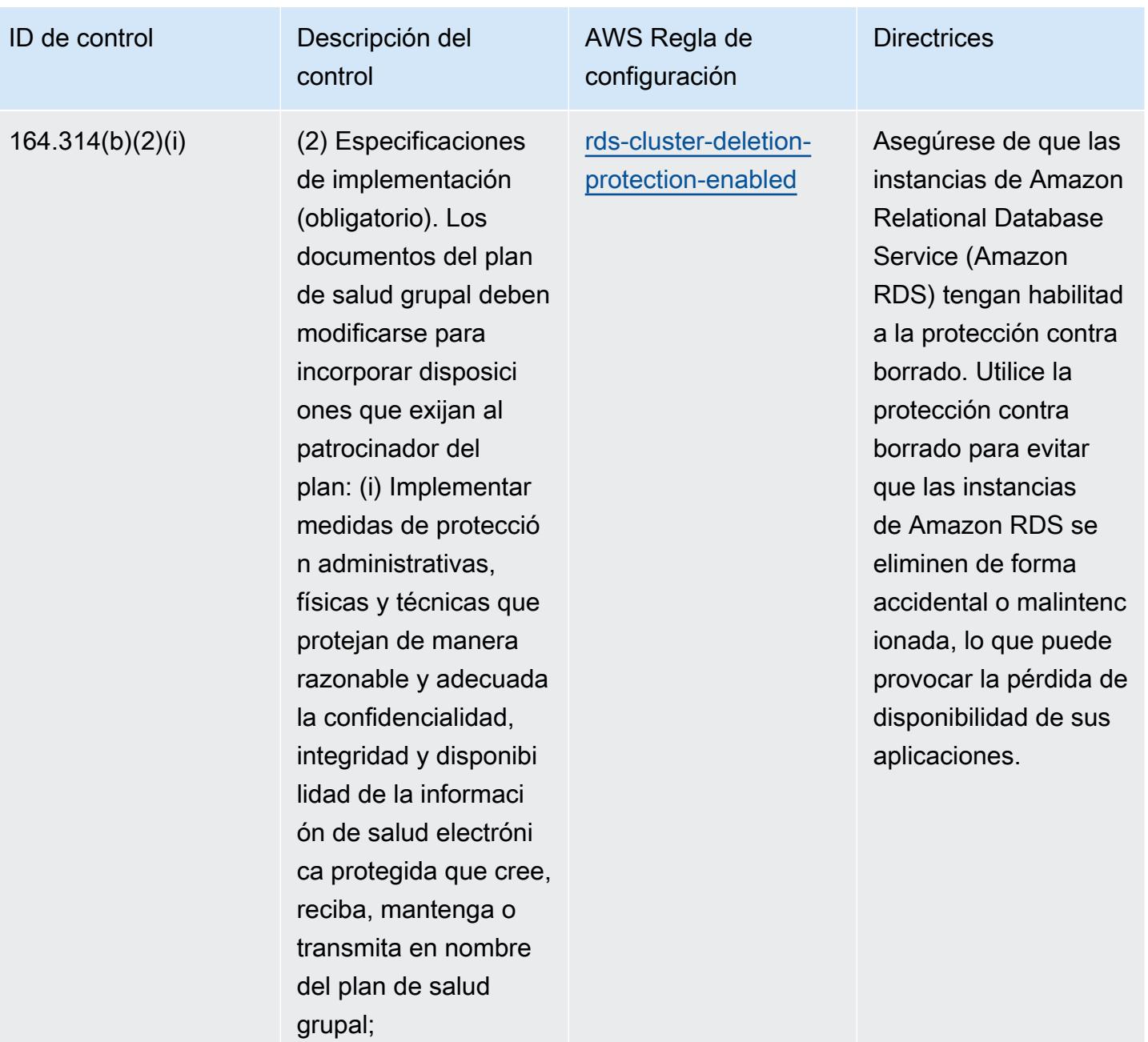

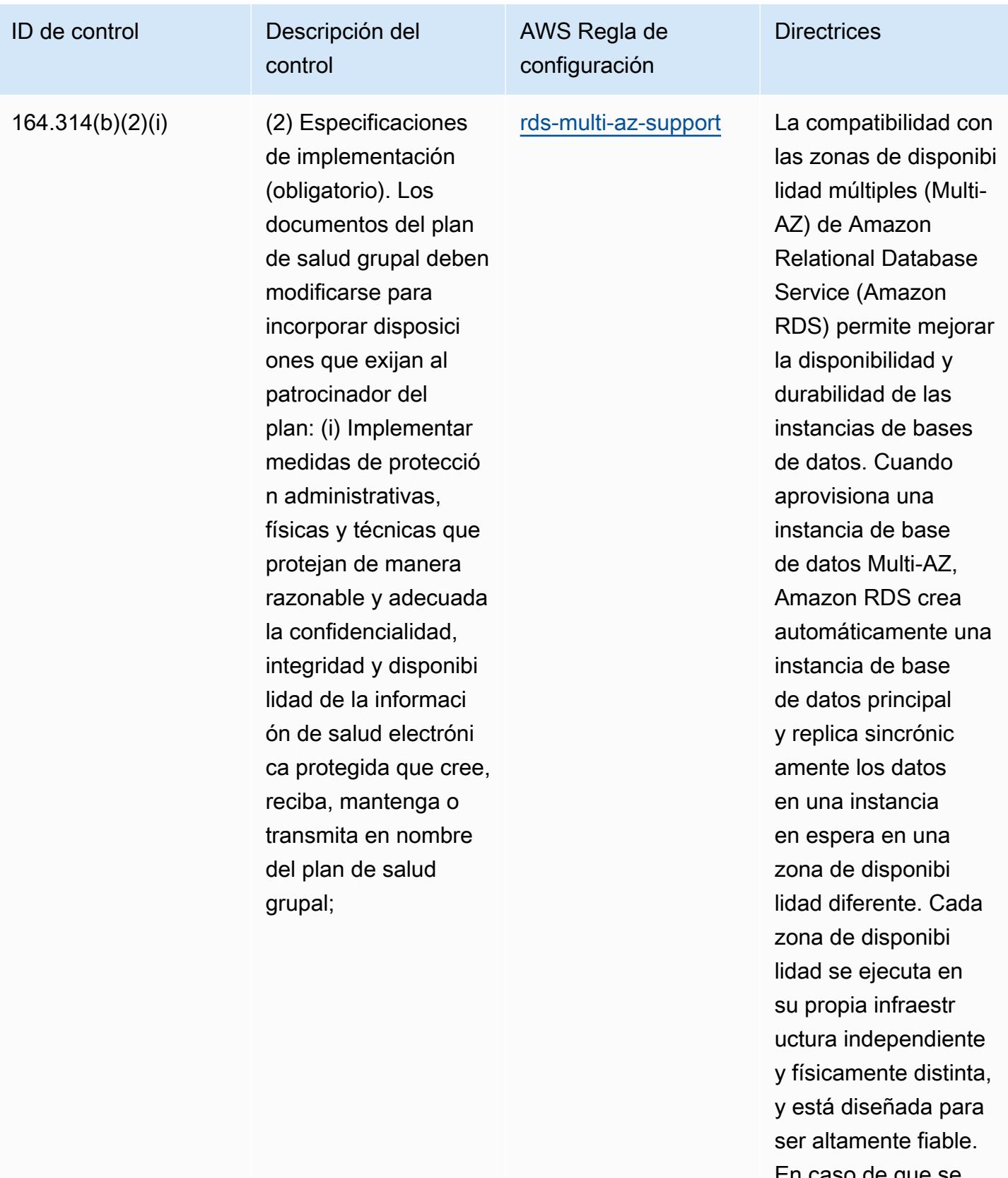

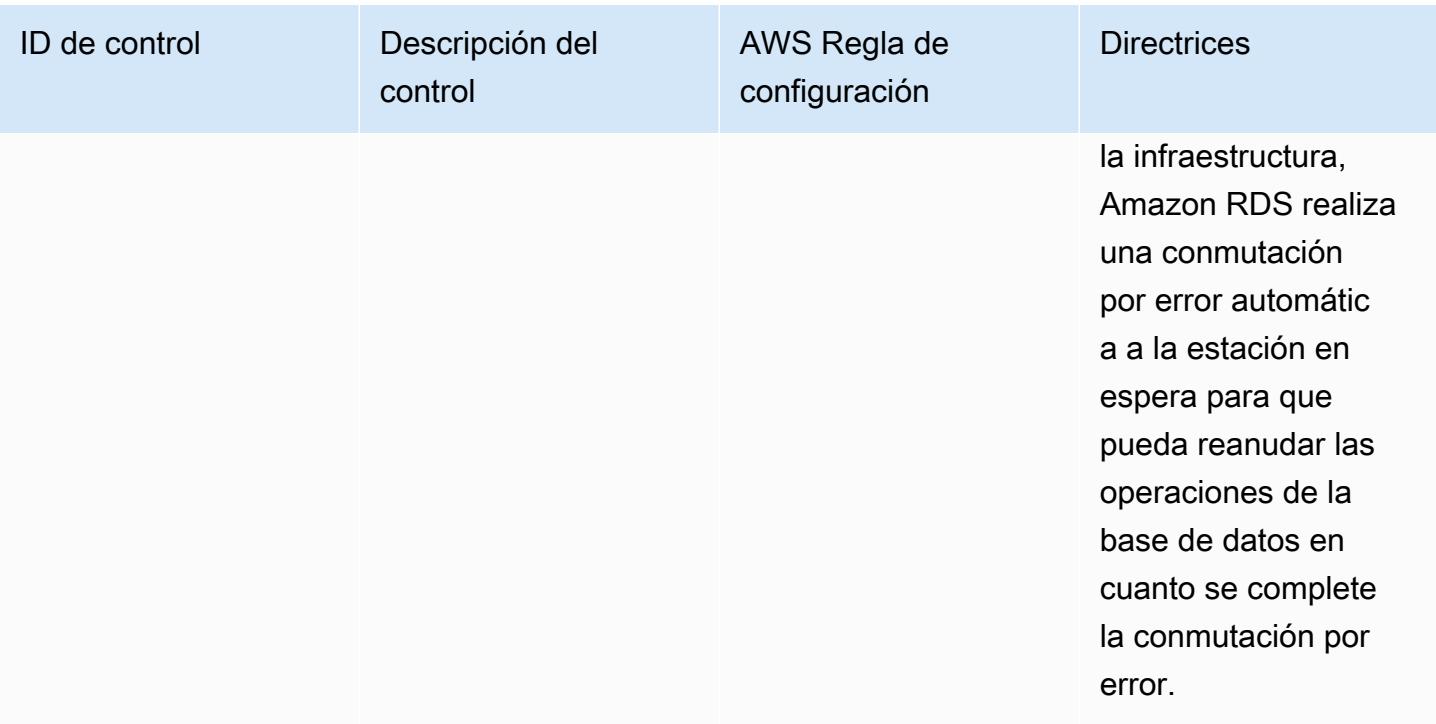

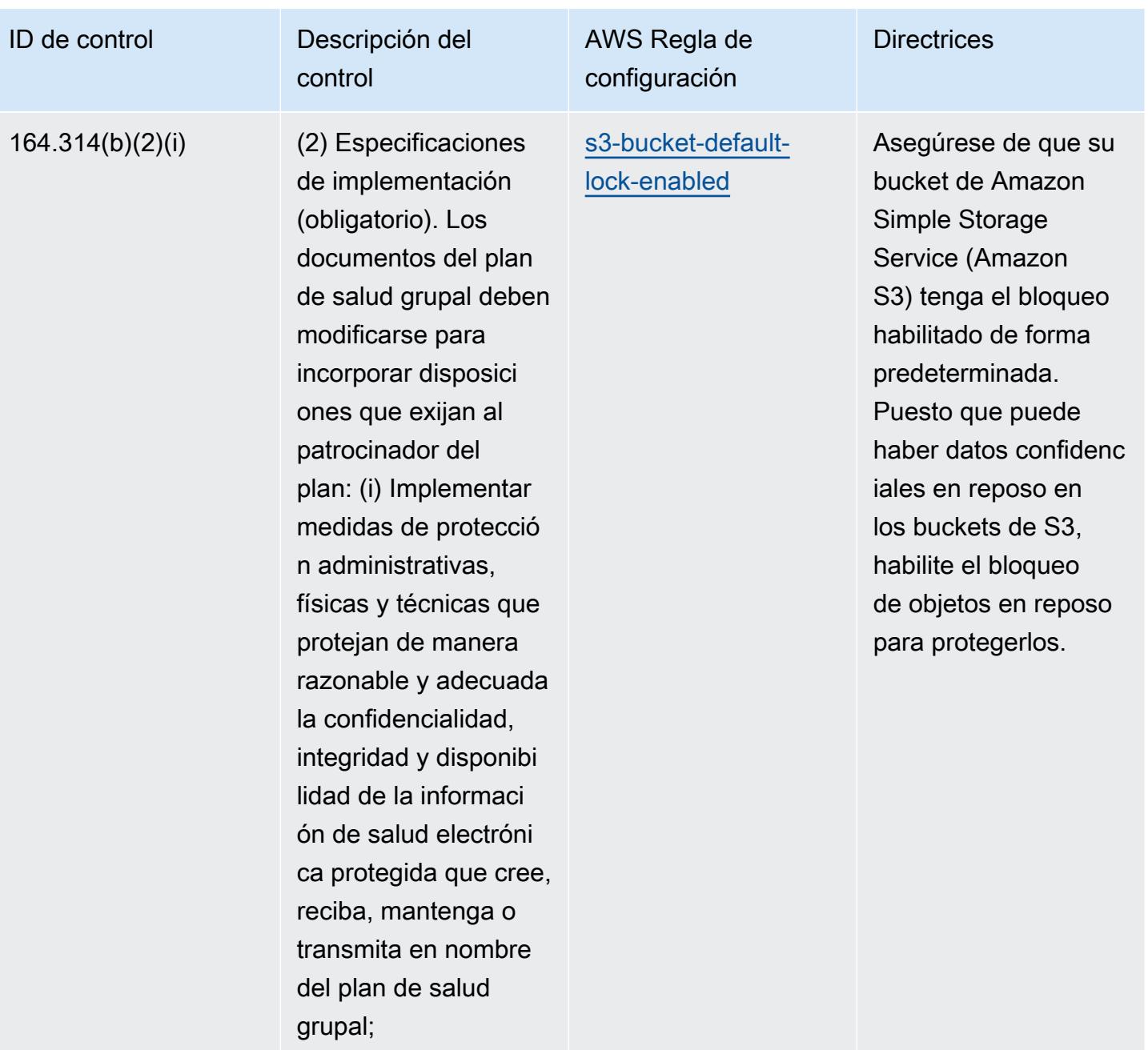

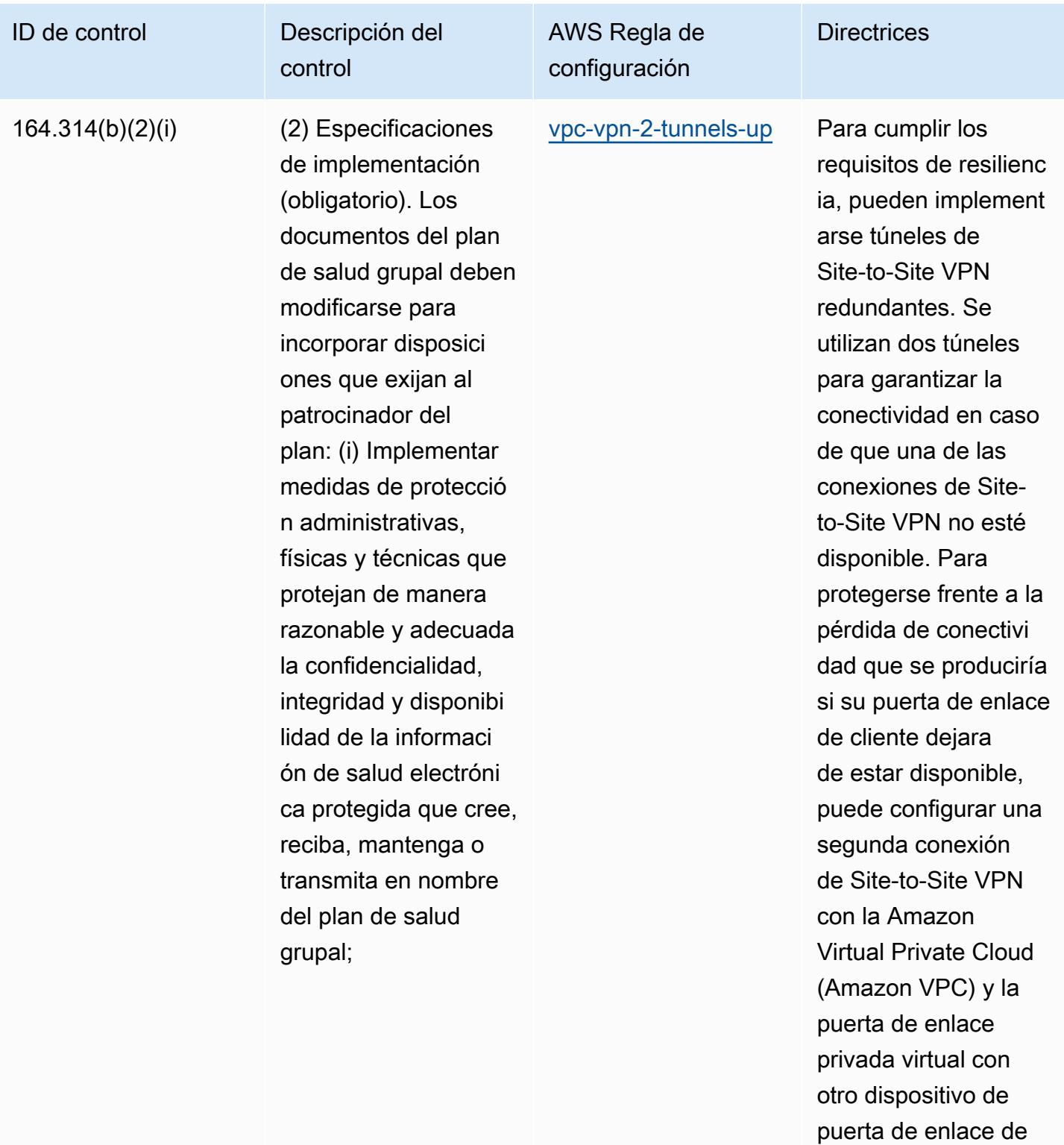

cliente.

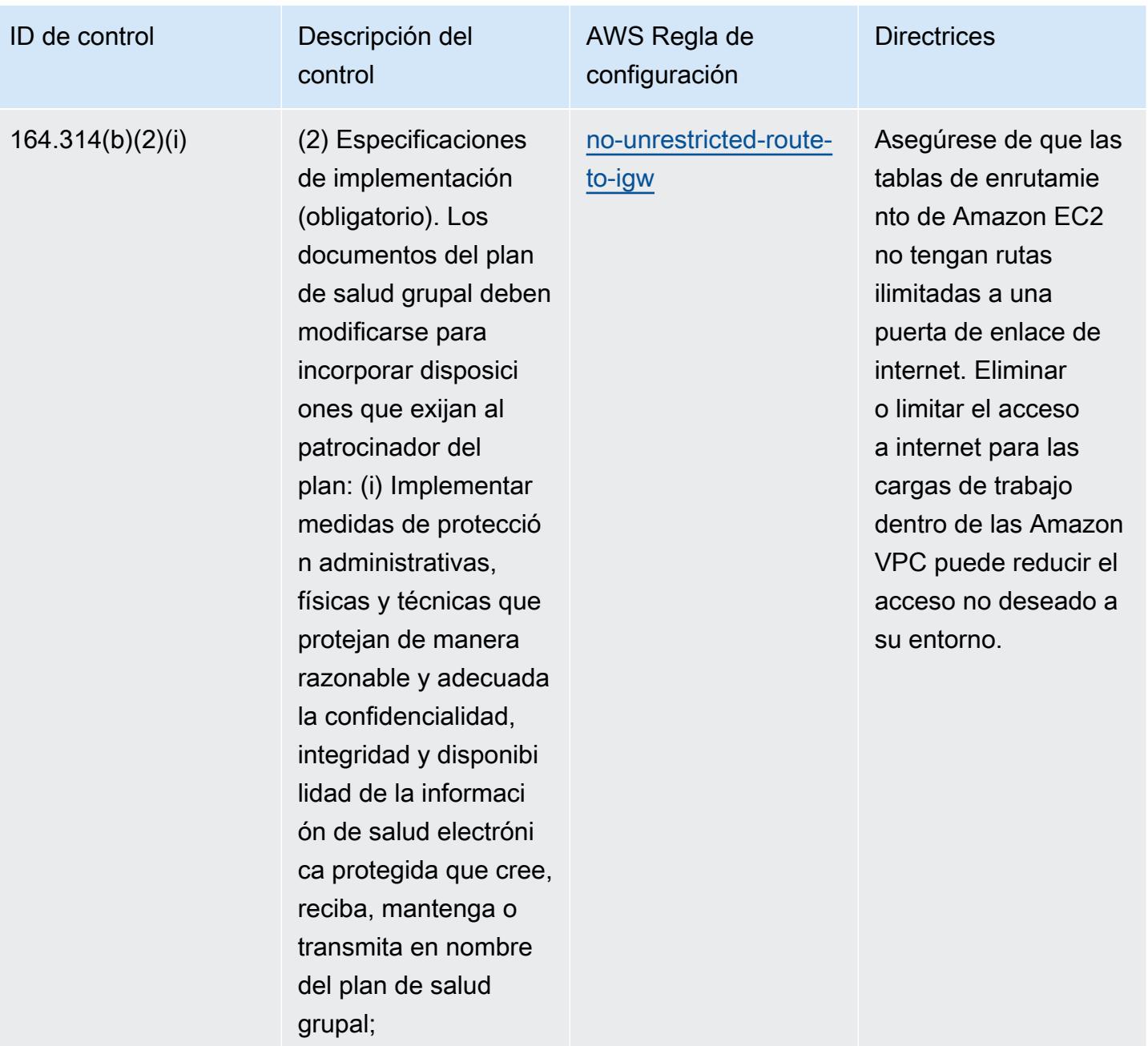

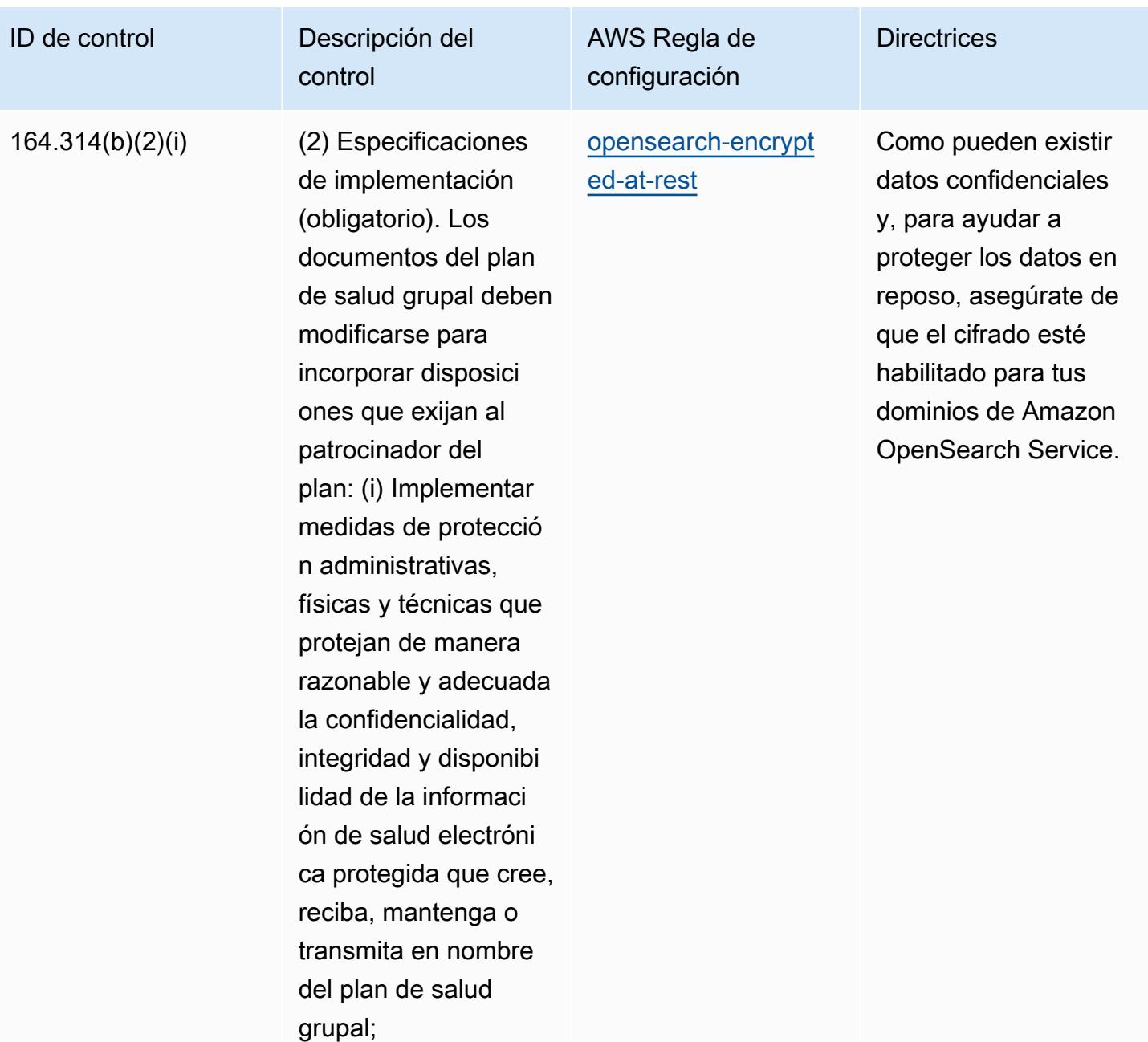

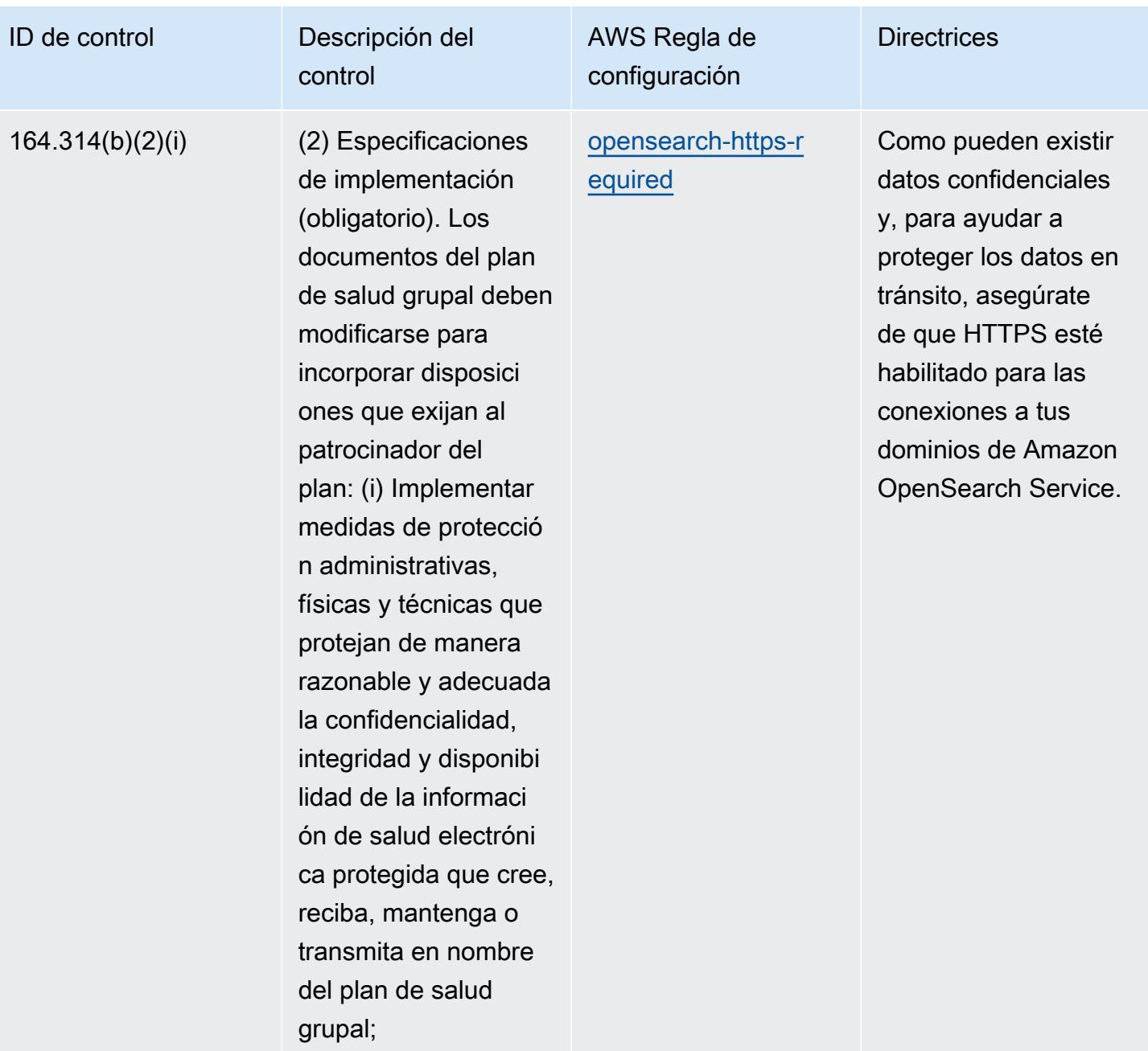

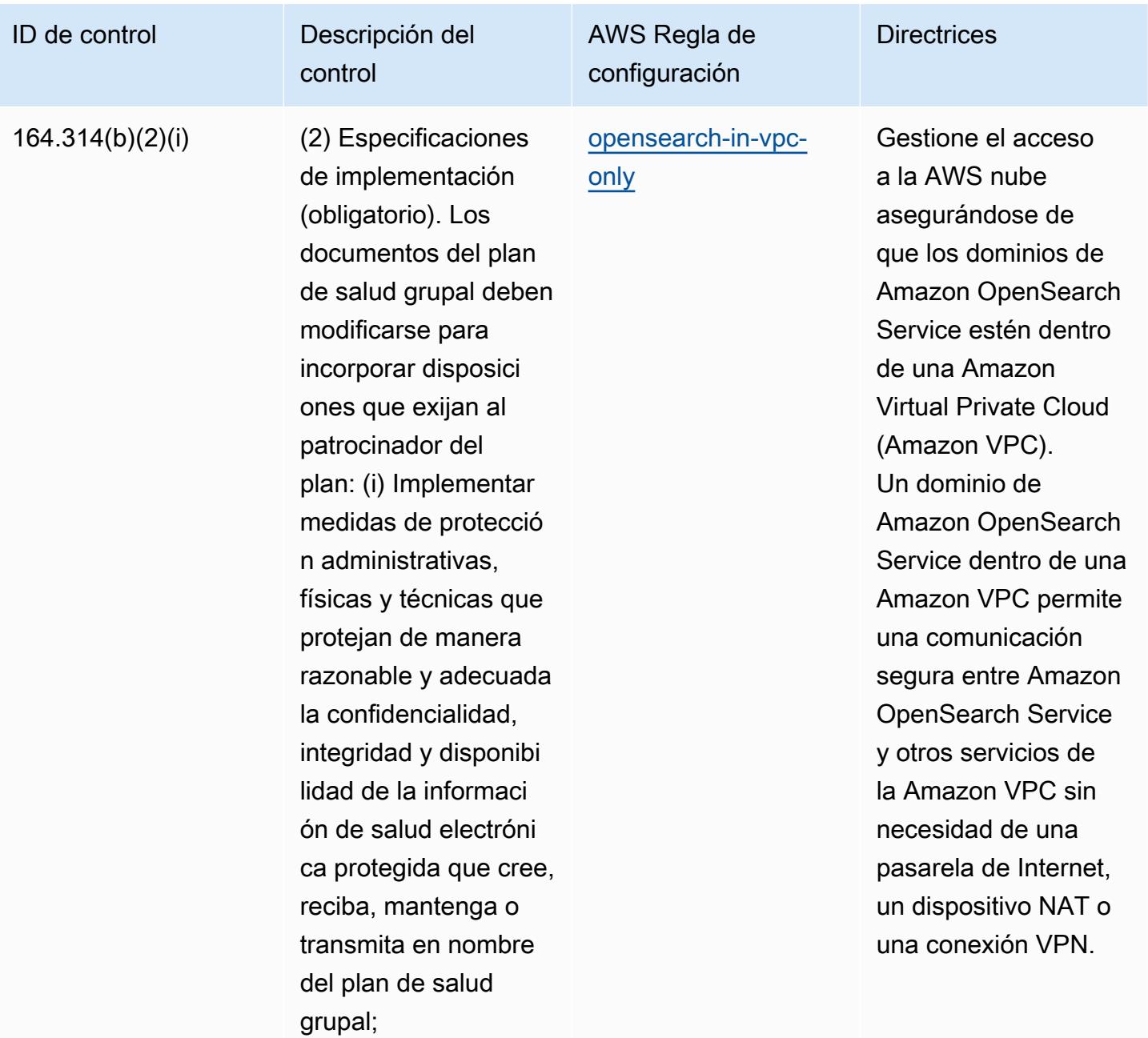

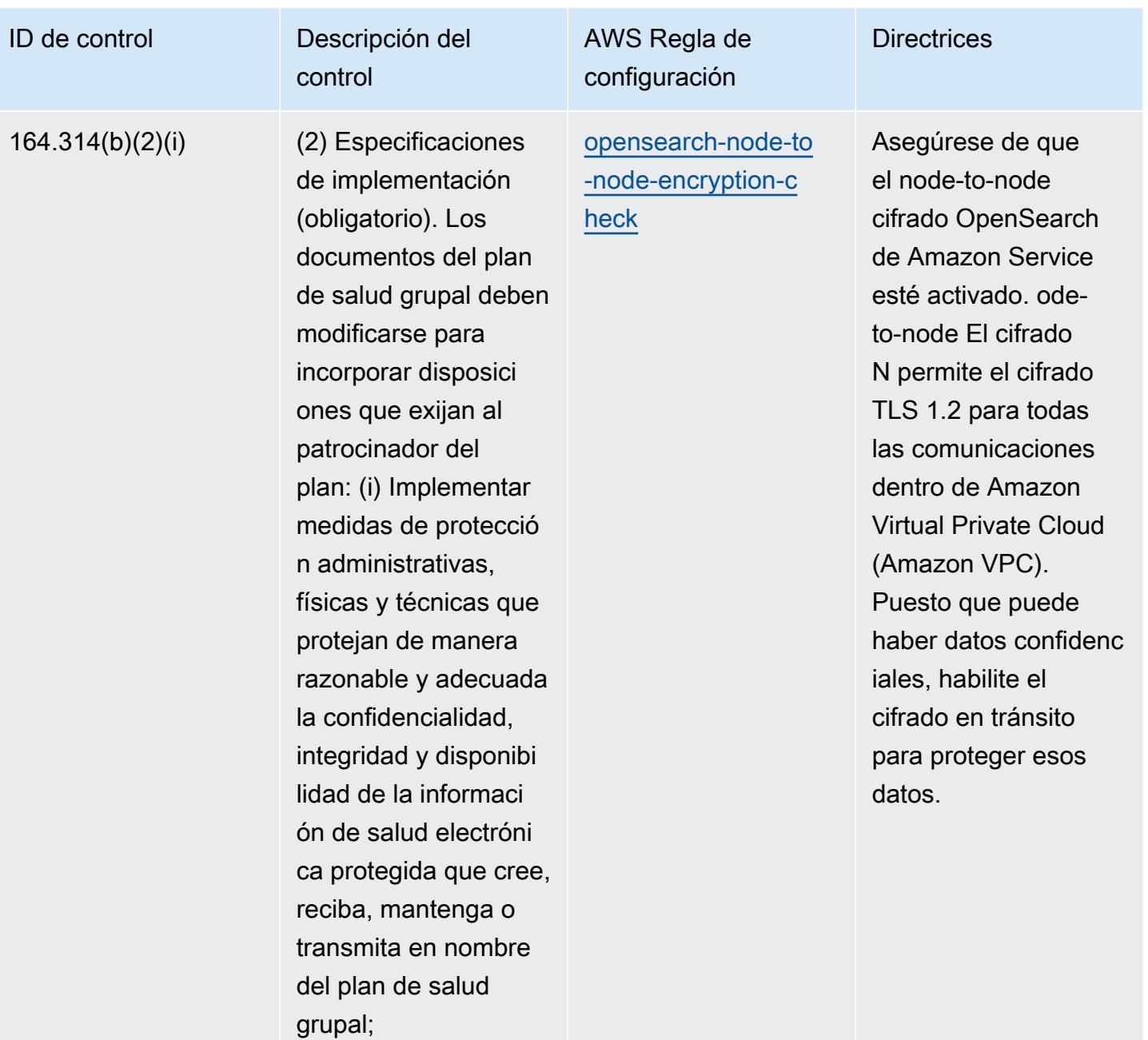

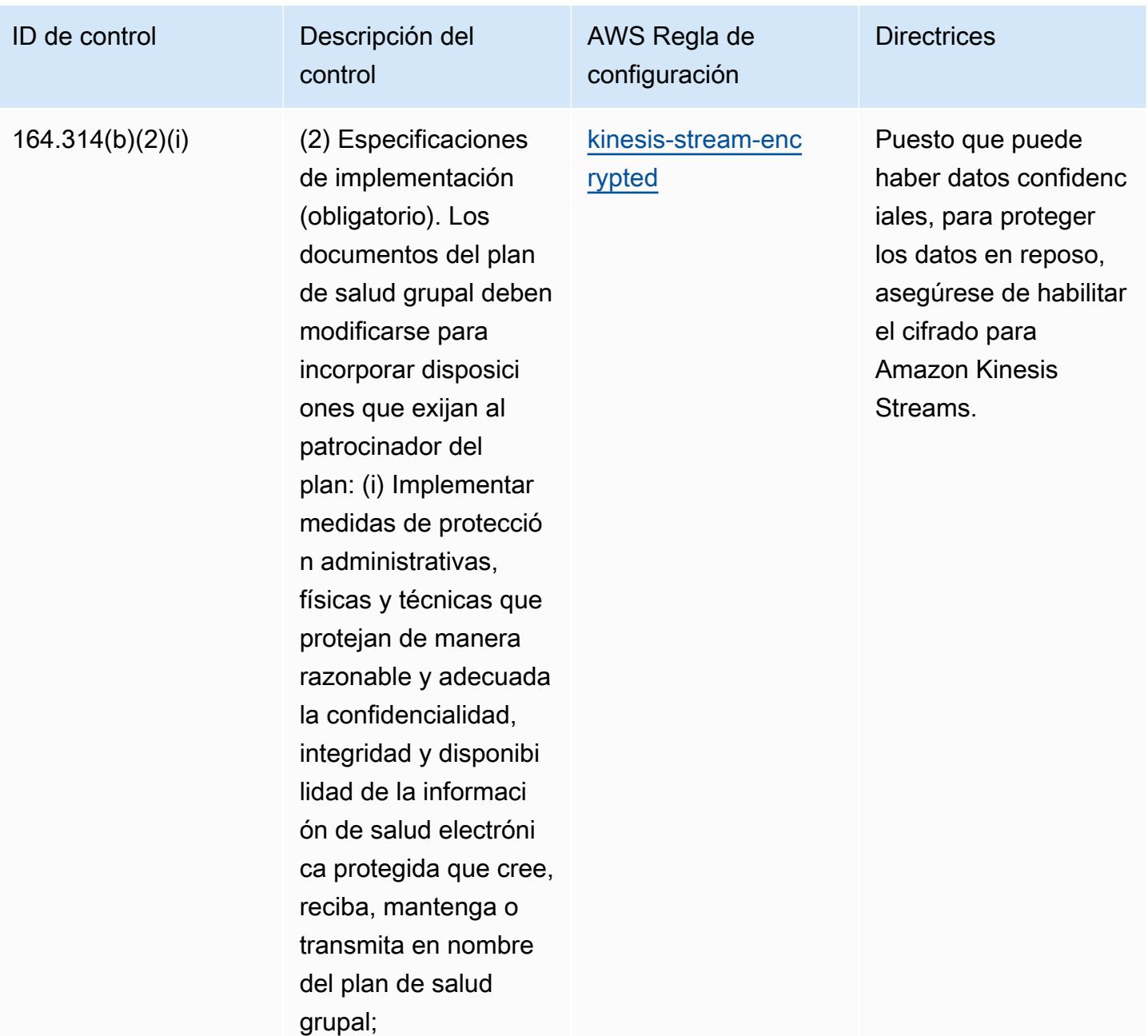

## Plantilla

La plantilla está disponible en GitHub: [Mejores prácticas operativas para la seguridad según la](https://github.com/awslabs/aws-config-rules/blob/master/aws-config-conformance-packs/Operational-Best-Practices-for-HIPAA-Security.yaml)  [HIPAA.](https://github.com/awslabs/aws-config-rules/blob/master/aws-config-conformance-packs/Operational-Best-Practices-for-HIPAA-Security.yaml)

## Prácticas operativas recomendadas para IRS 1075

Los paquetes de conformidad proporcionan un marco de cumplimiento de uso general diseñado para permitirle crear controles de seguridad, operativos o de optimización de costos mediante reglas
administradas o personalizadas AWS Config y acciones correctivas. AWS Config Los paquetes de conformidad, como plantillas de ejemplo, no están diseñados para garantizar plenamente el cumplimiento de una norma de gobernanza o de conformidad específicas. Usted debe evaluar si su uso de los servicios cumple con los requisitos legales y normativos aplicables.

A continuación, se proporciona un ejemplo de mapeo entre el IRS 1075 y las reglas de Config AWS administradas. Cada regla de Config se aplica a un AWS recurso específico y se refiere a uno o más controles 1075 del IRS. Un control de la IRS 1075 puede estar relacionado con varias reglas de Config. Consulte la siguiente tabla para obtener más detalles y orientación relacionados con estas asignaciones.

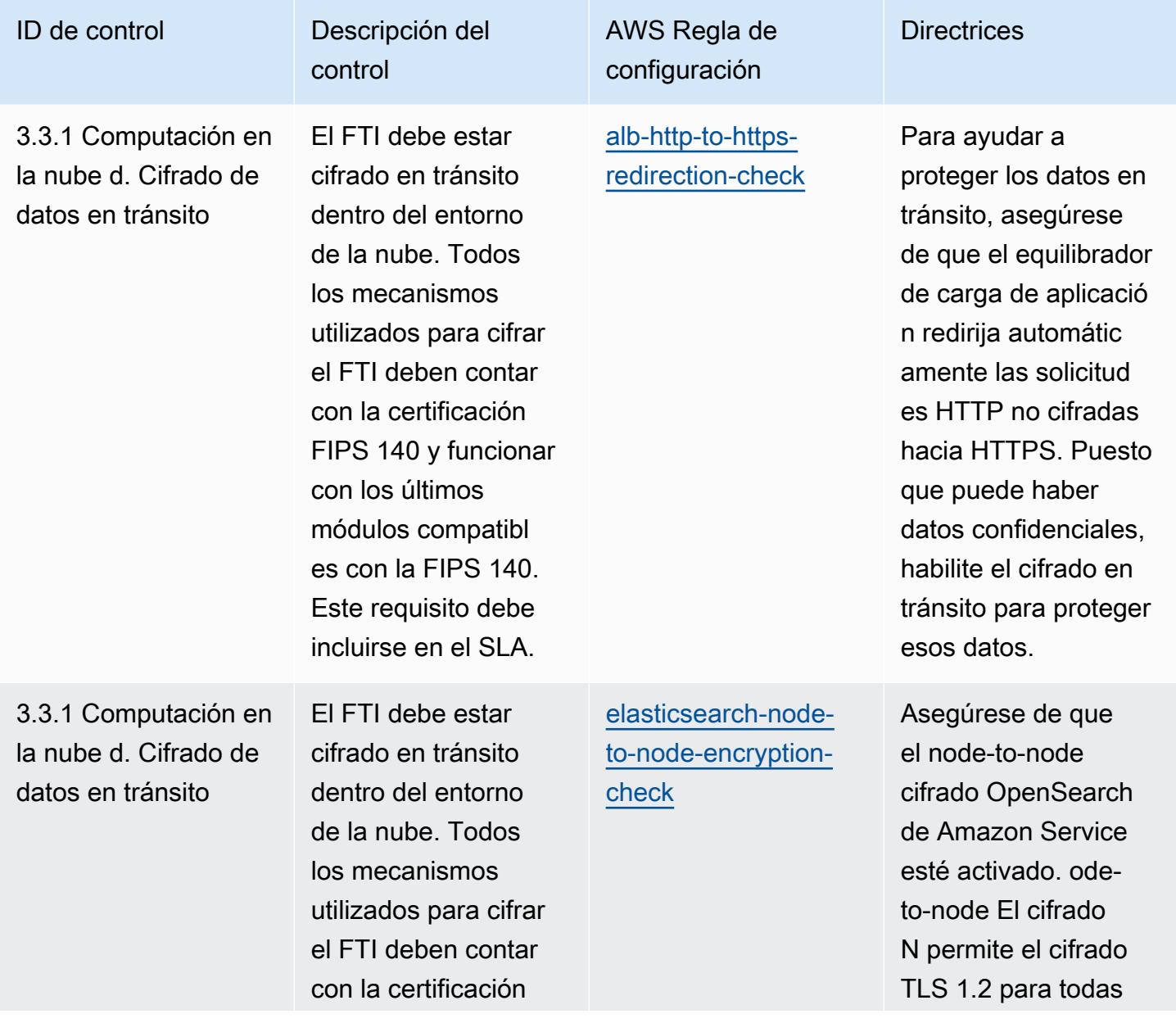

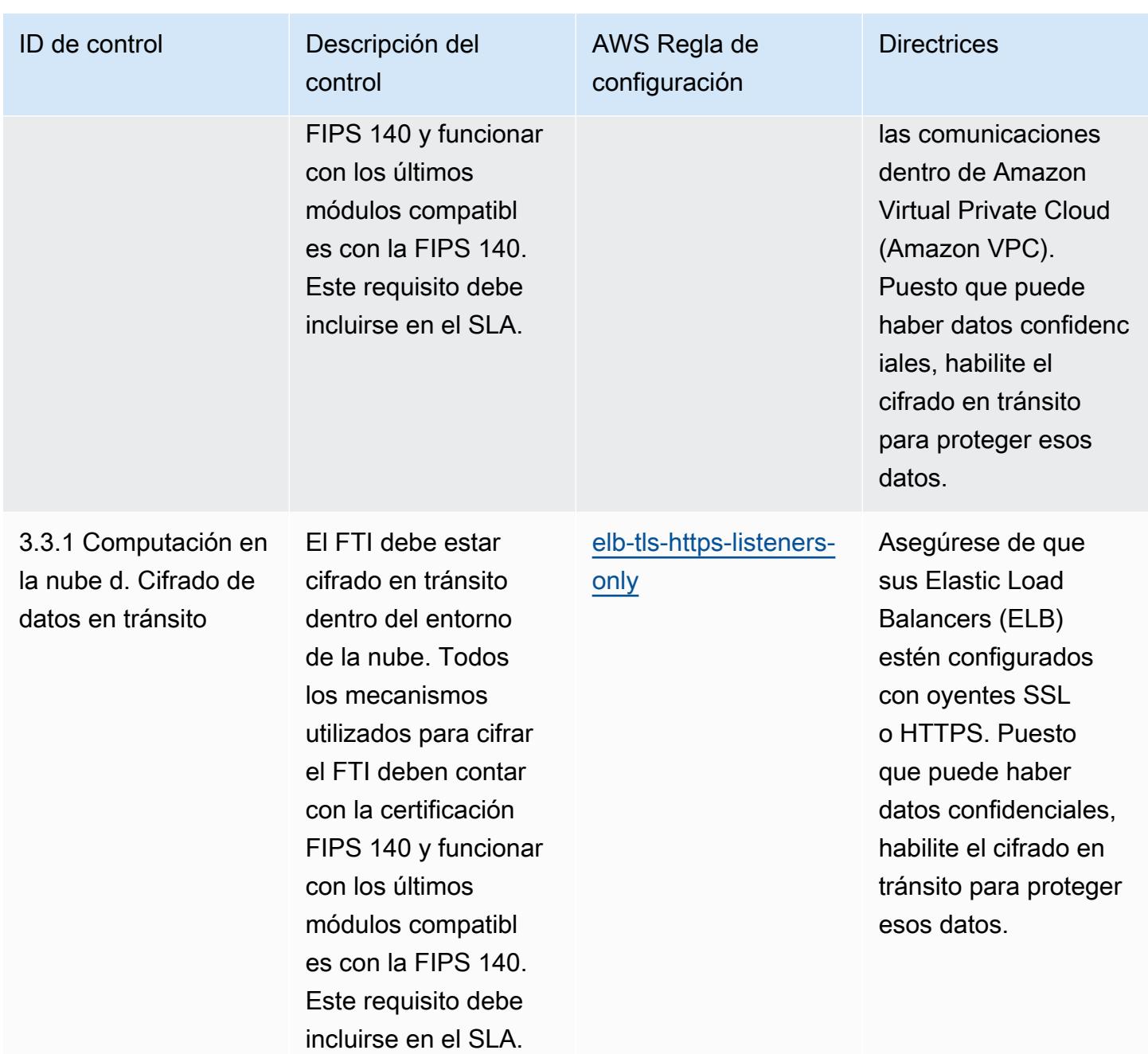

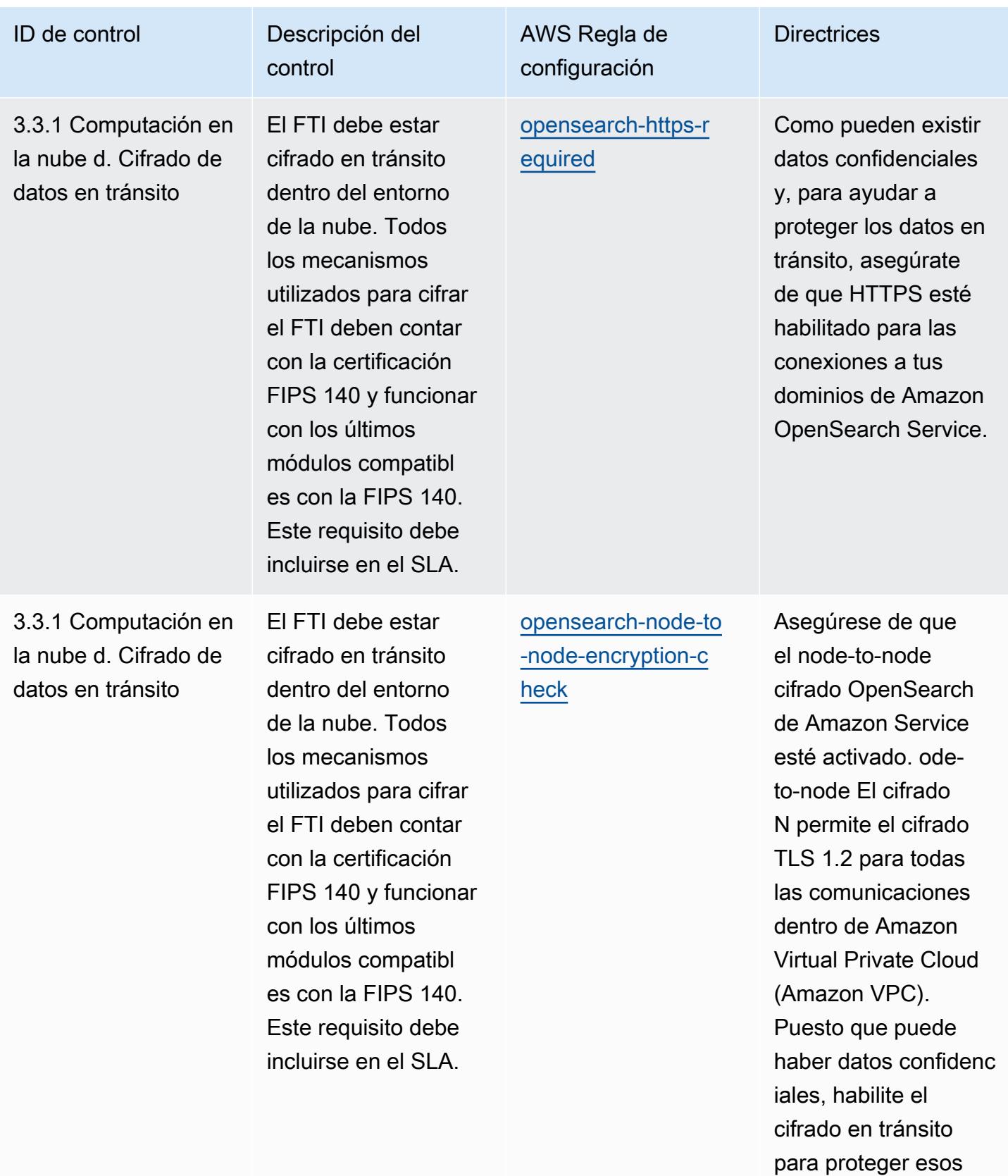

datos.

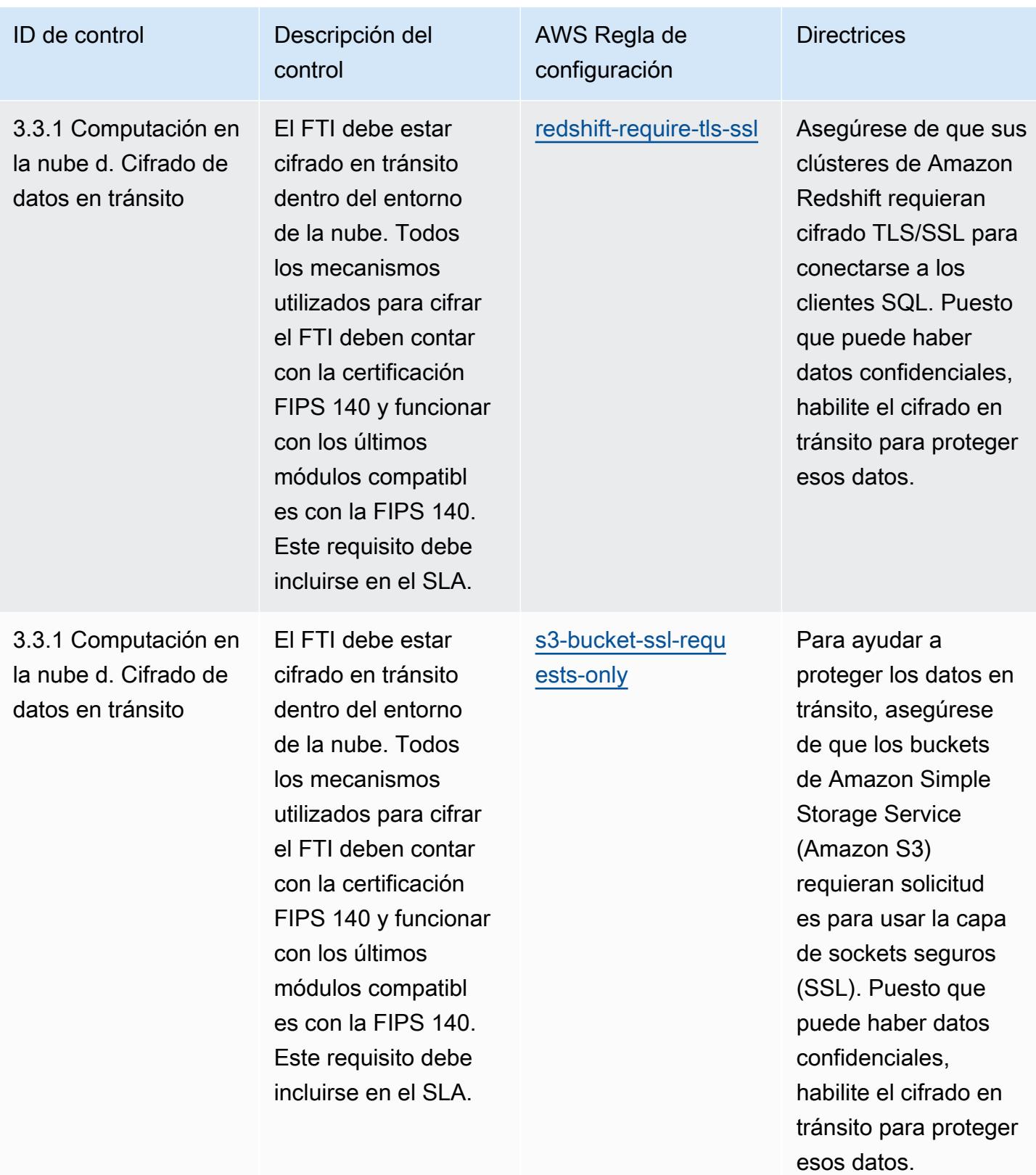

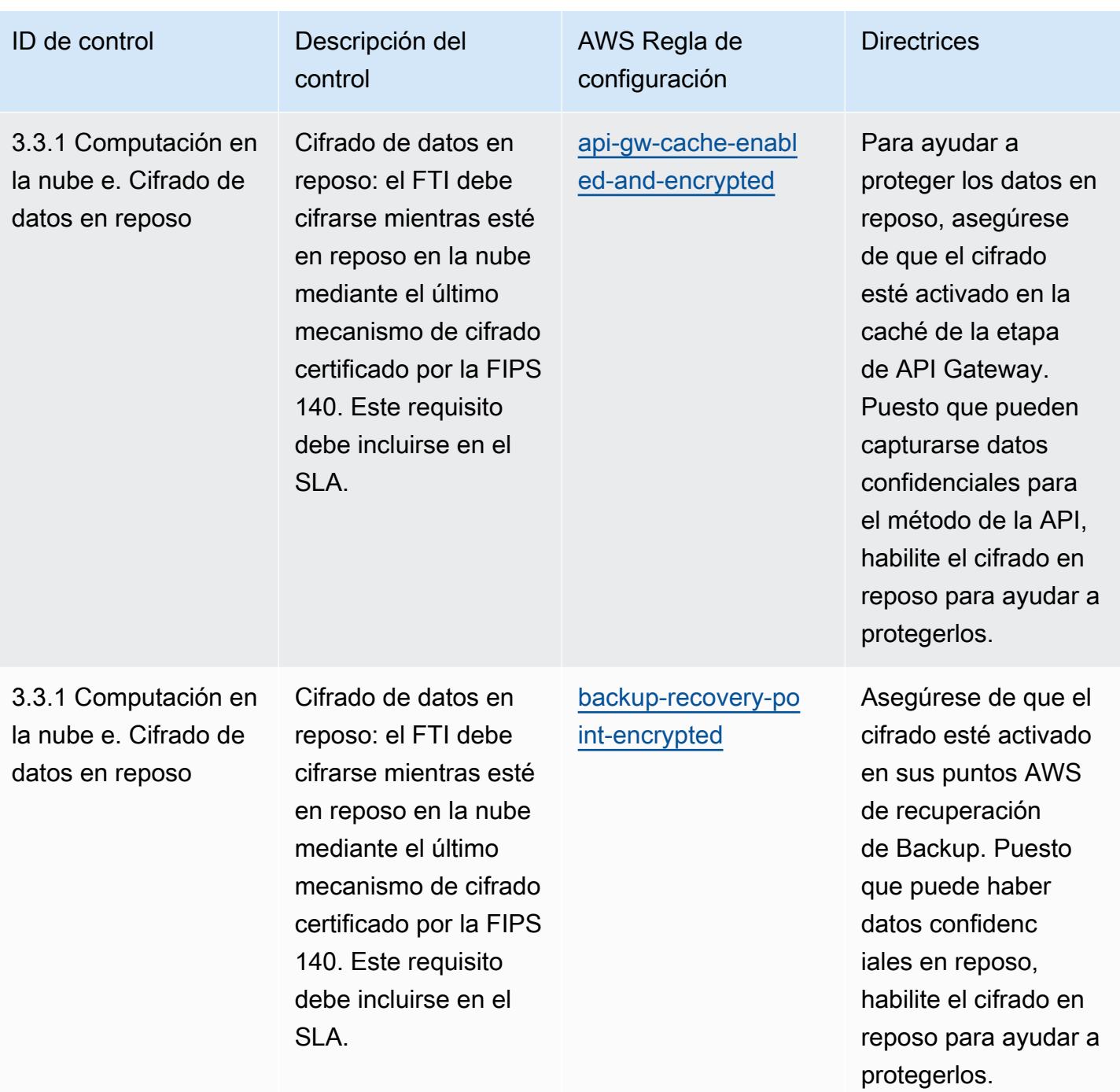

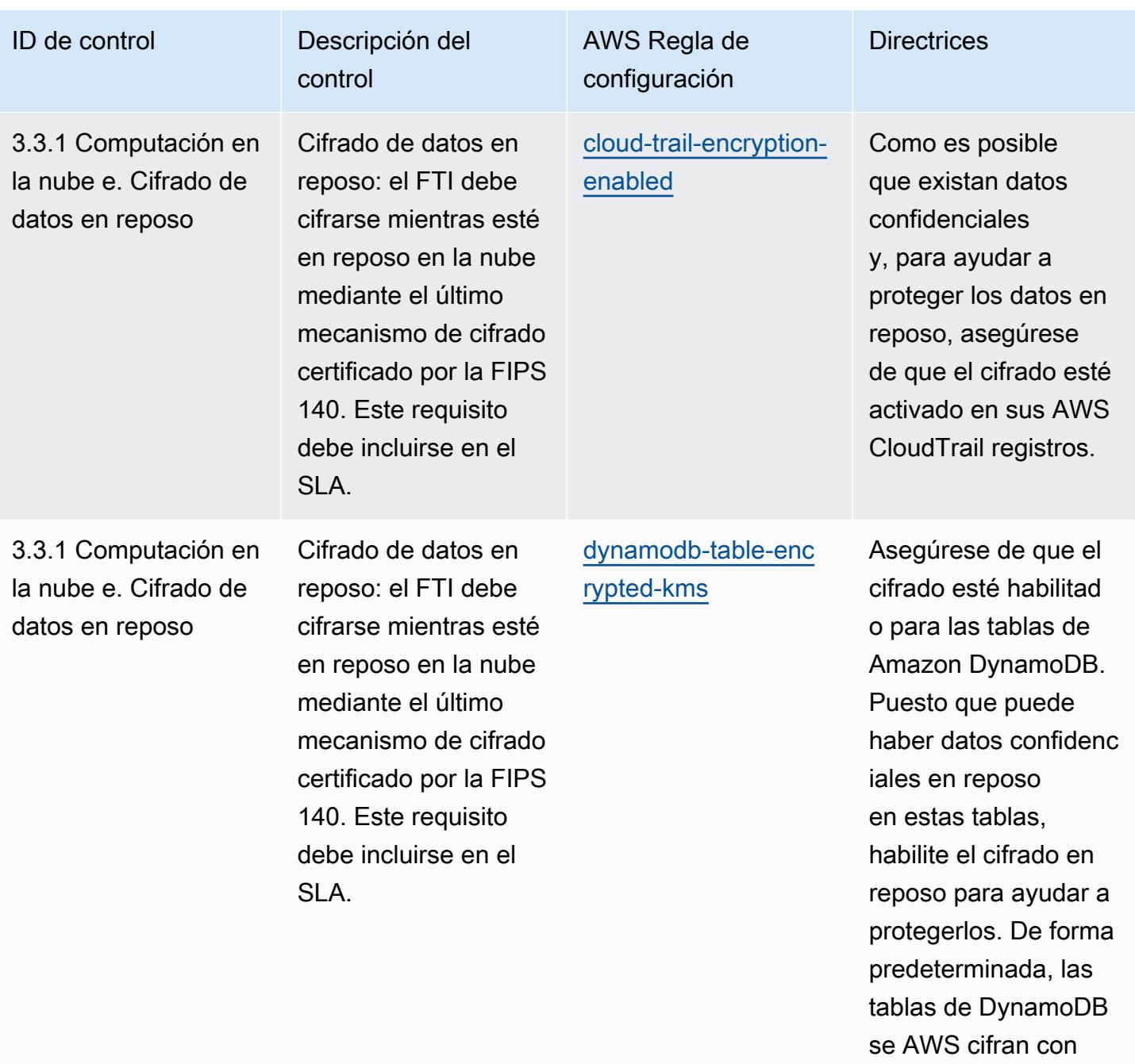

una clave maestra del cliente (CMK) propia.

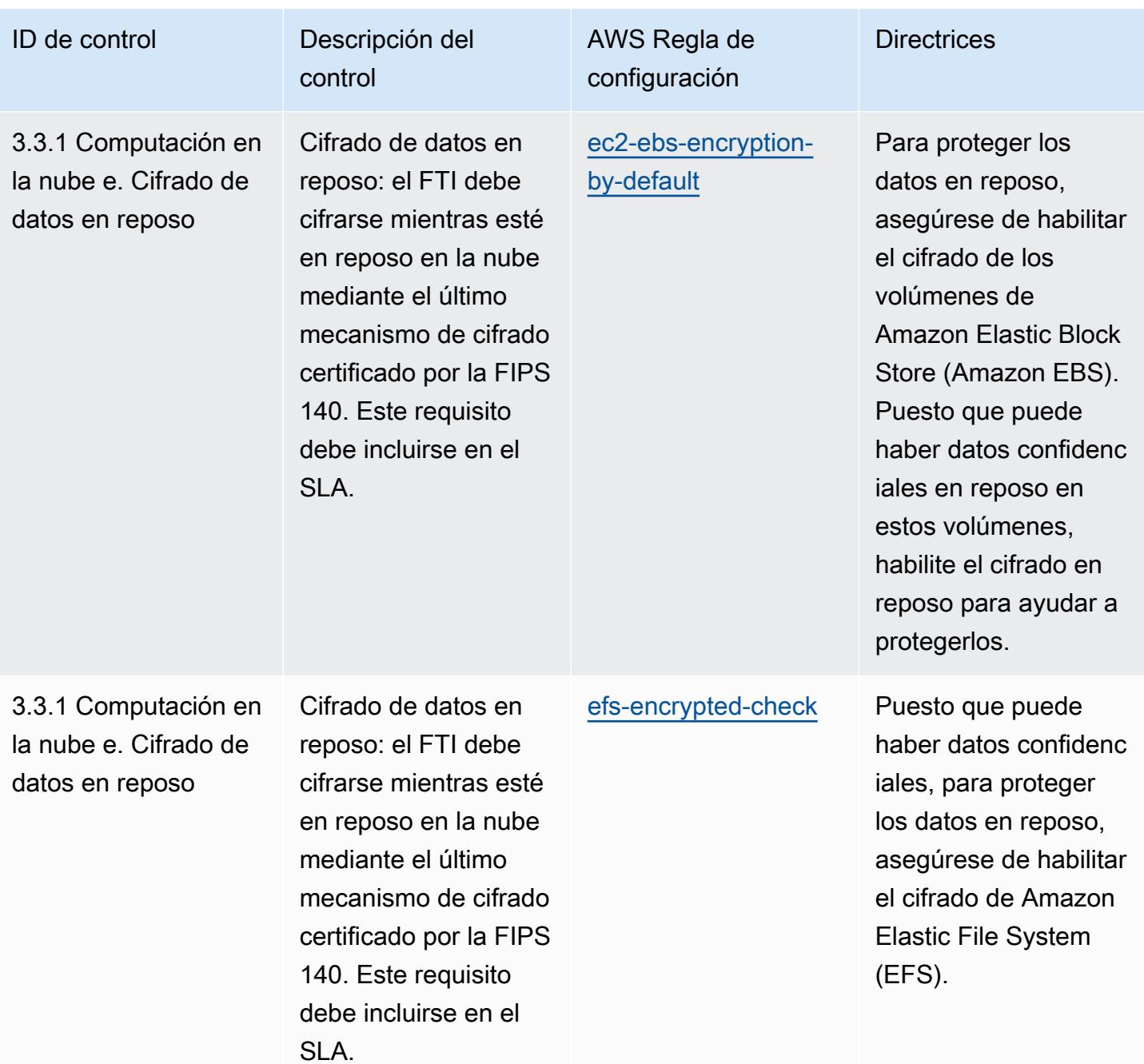

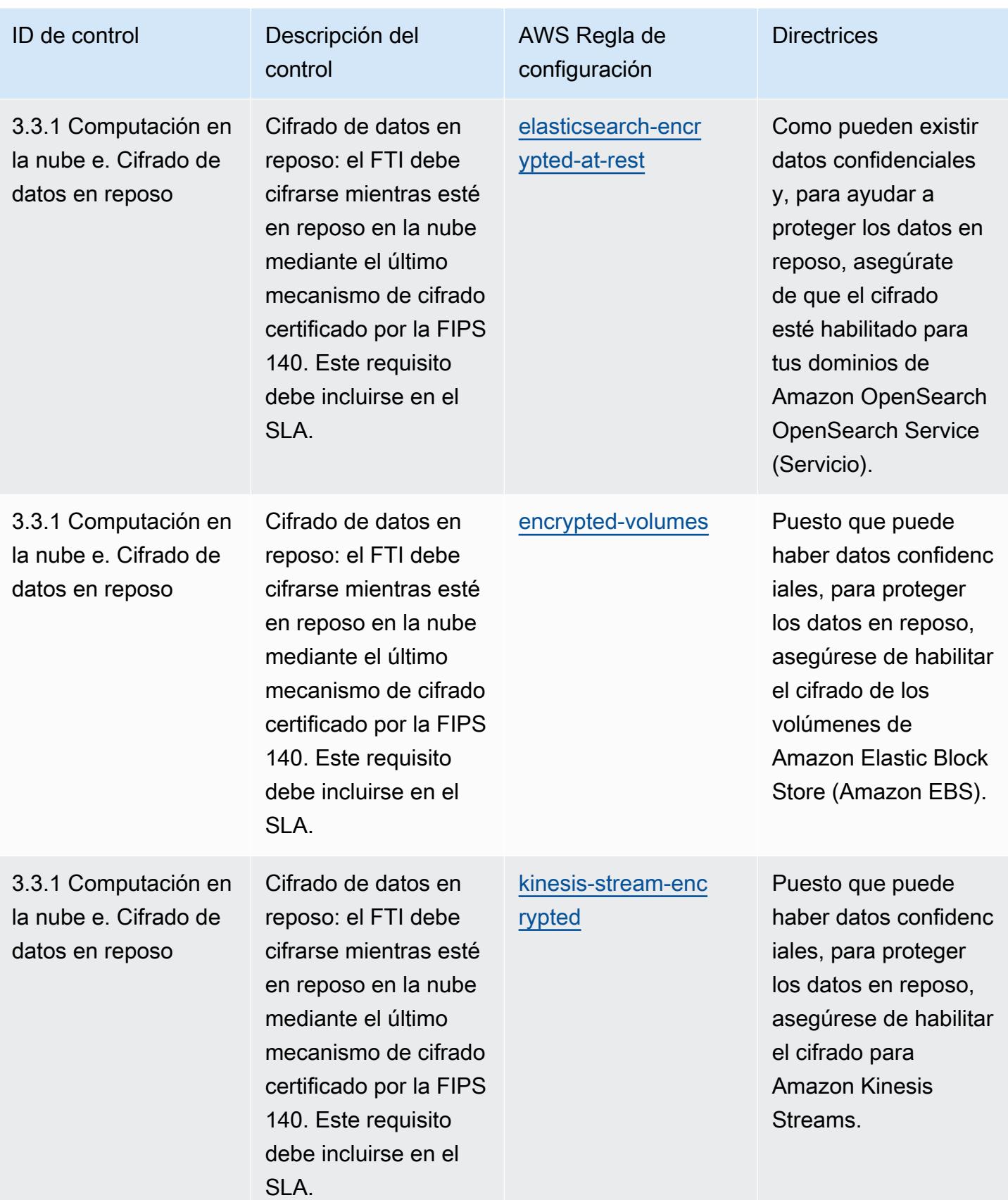

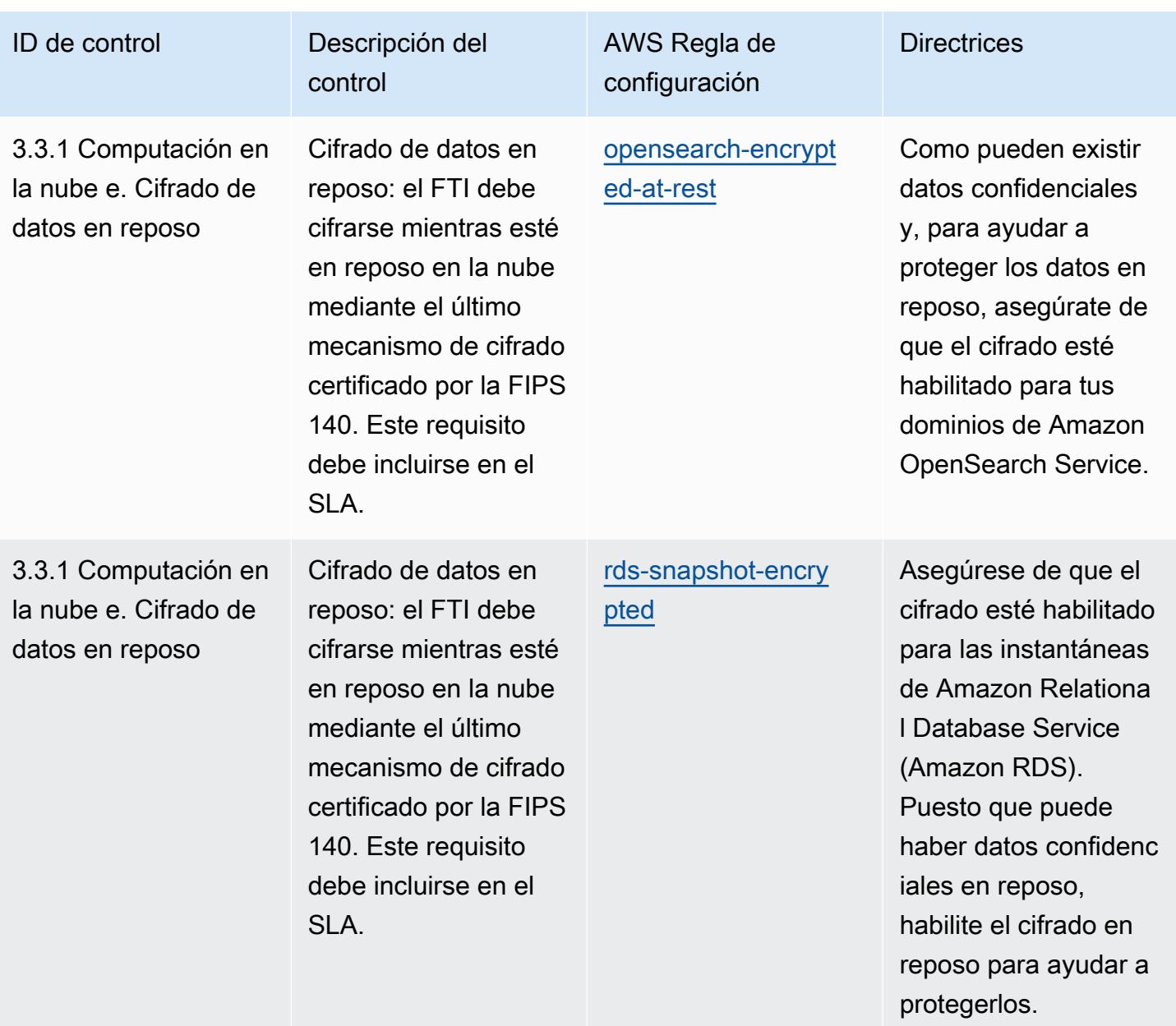

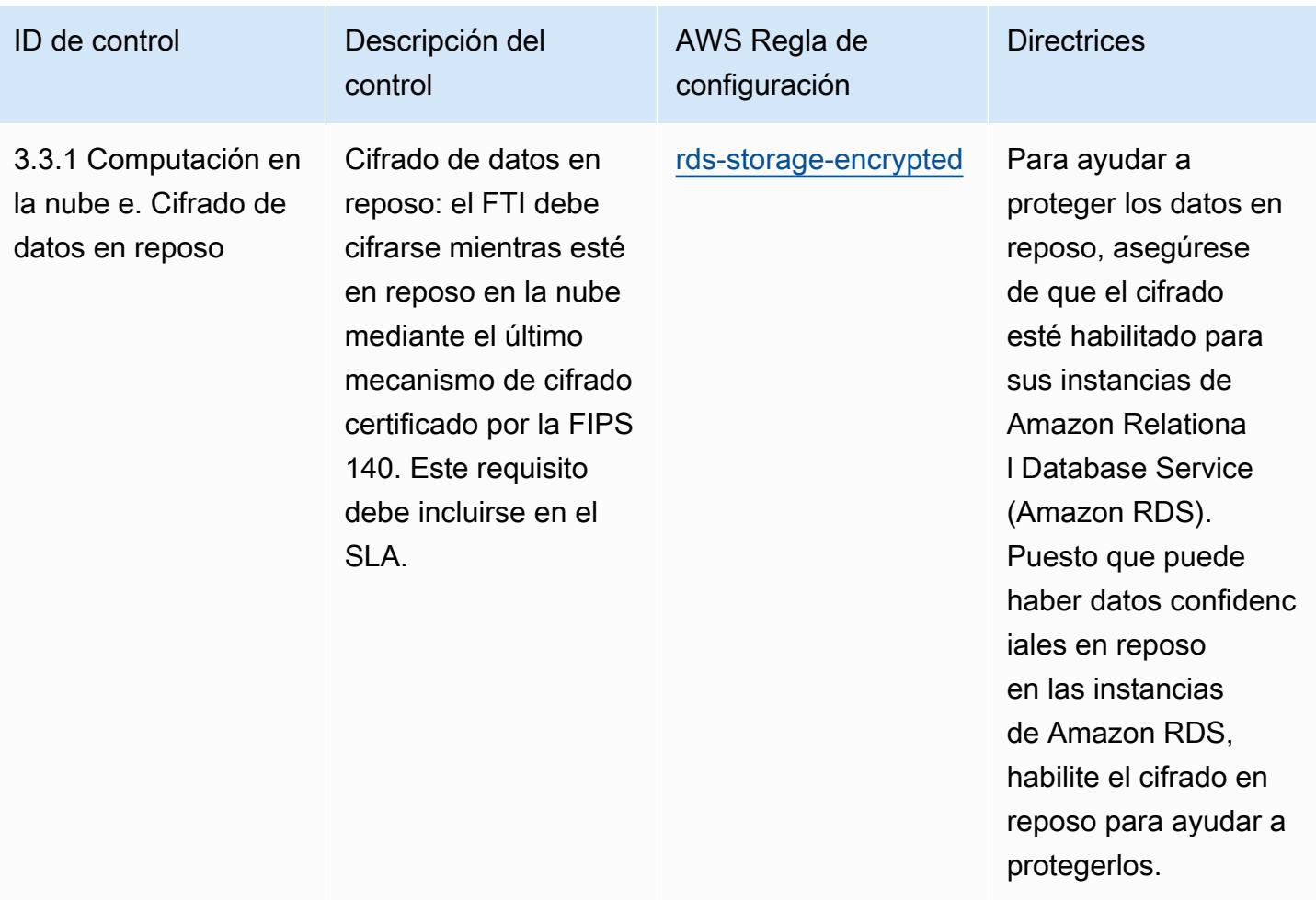

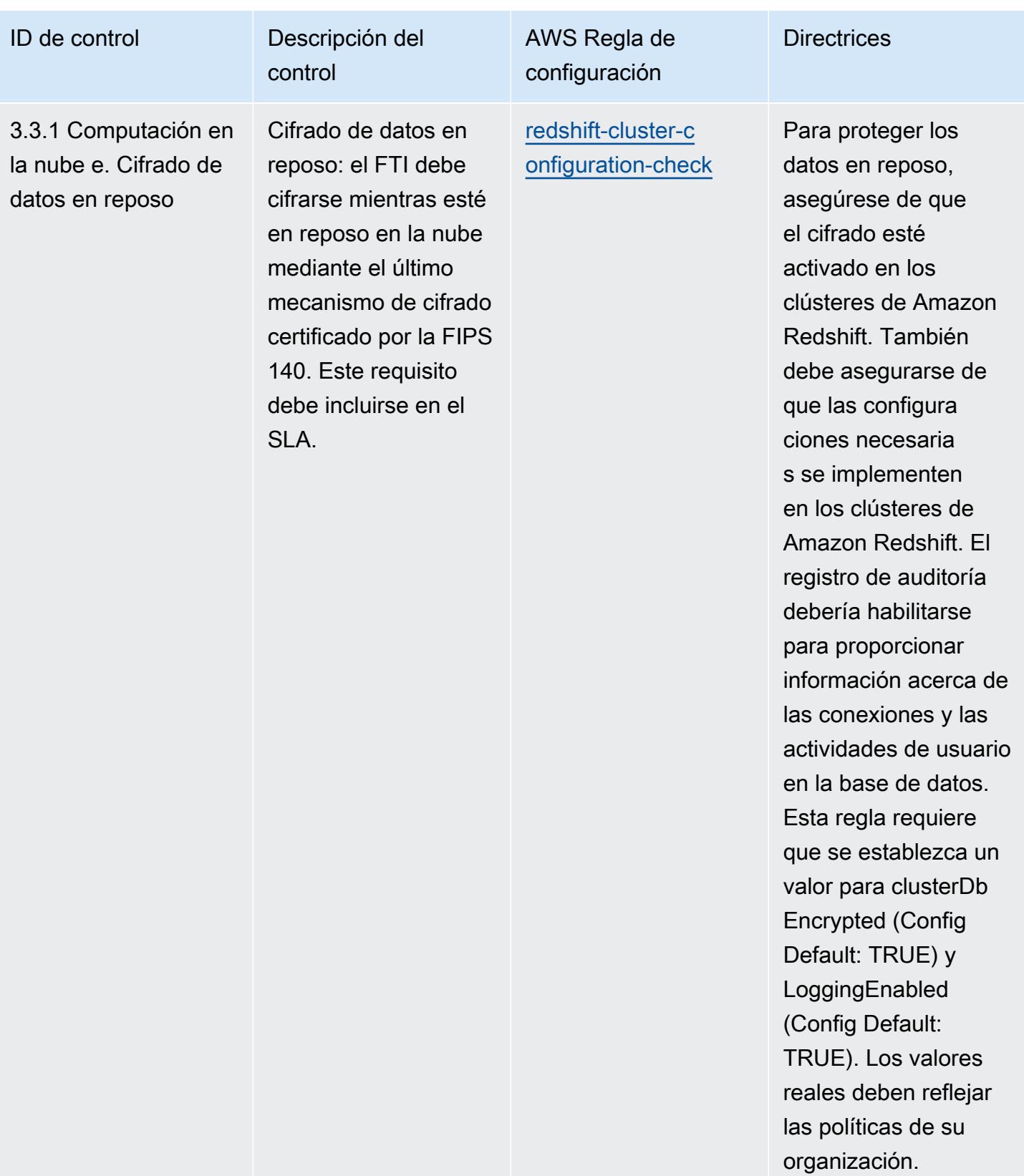

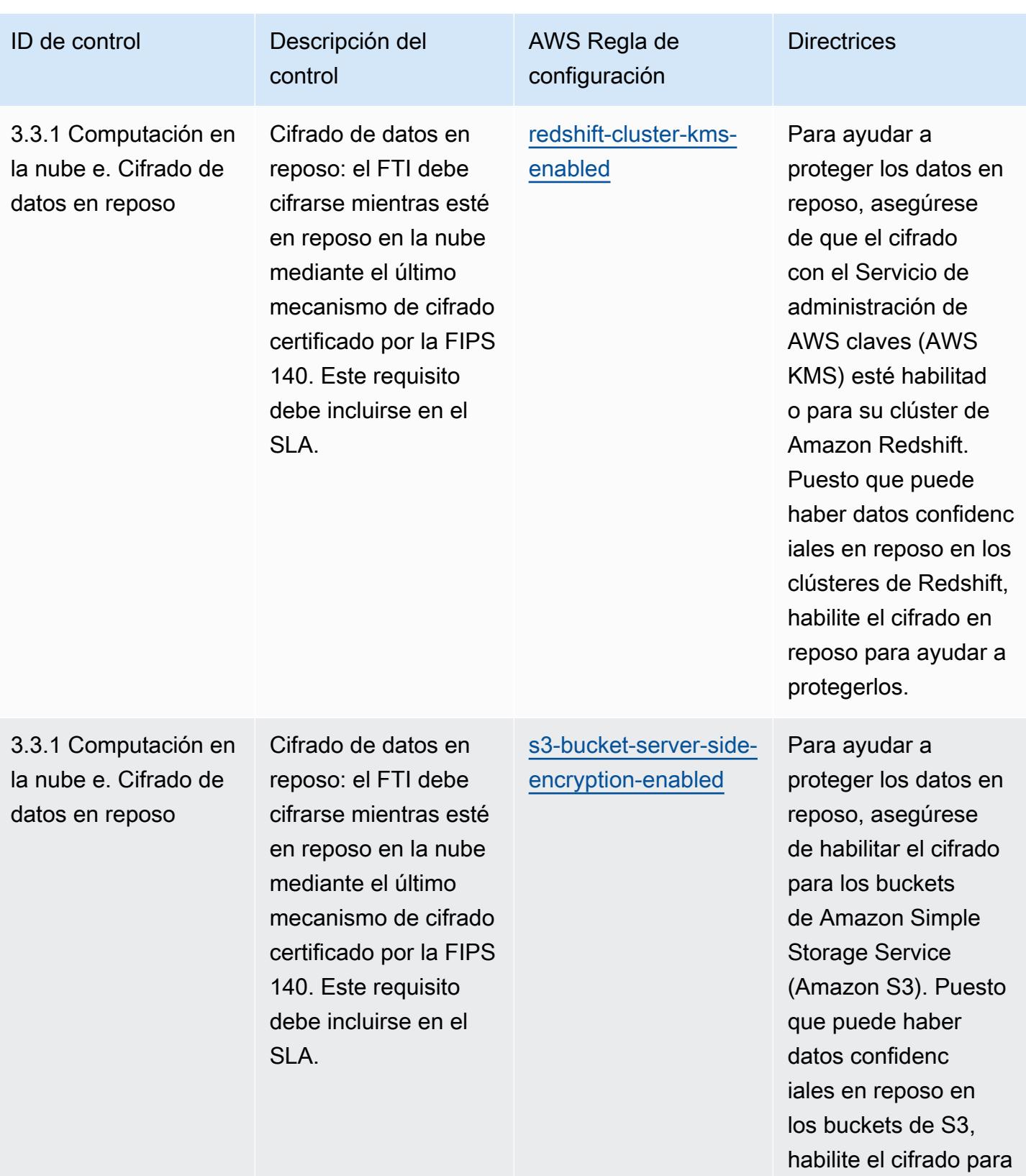

protegerlos.

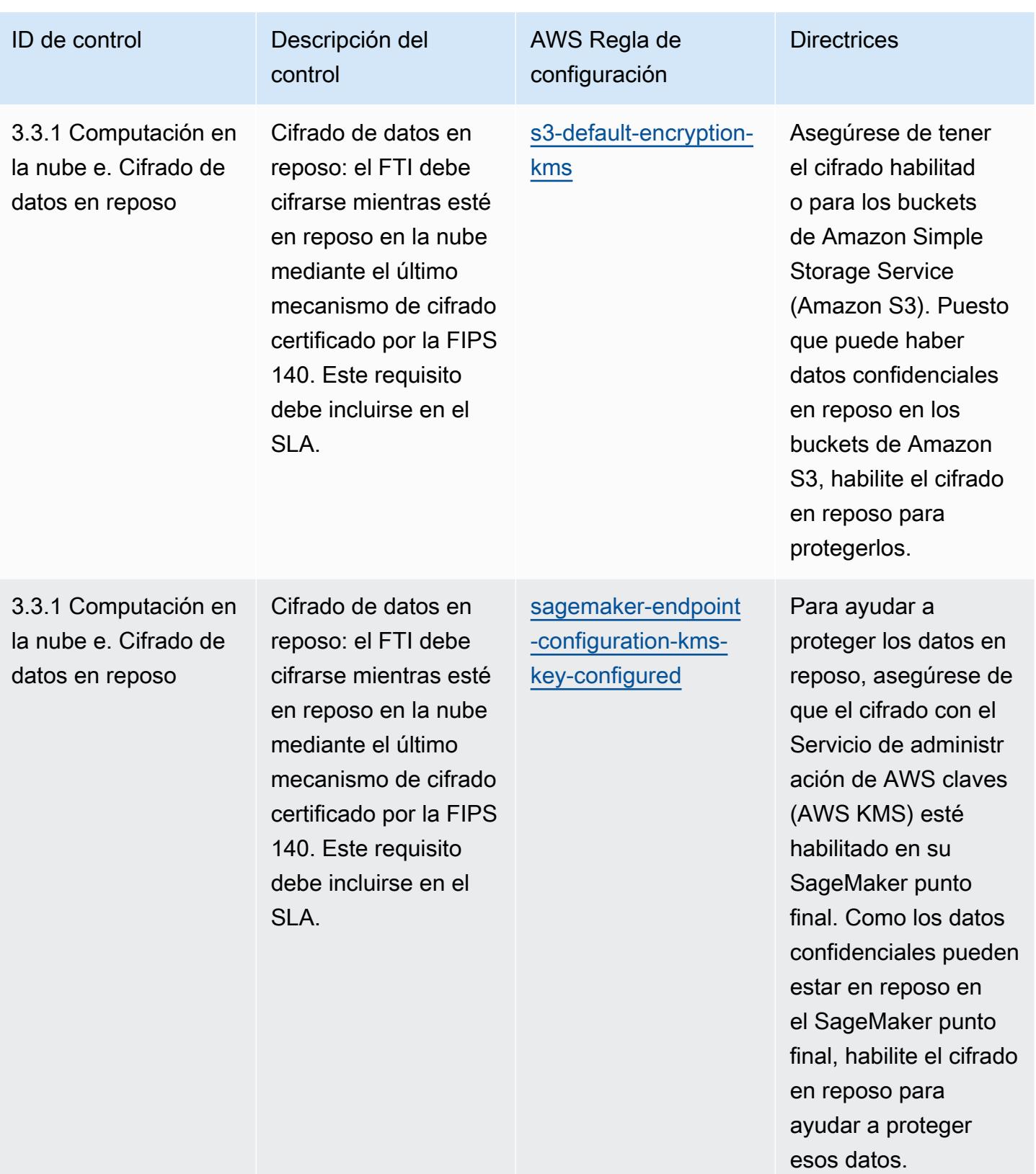

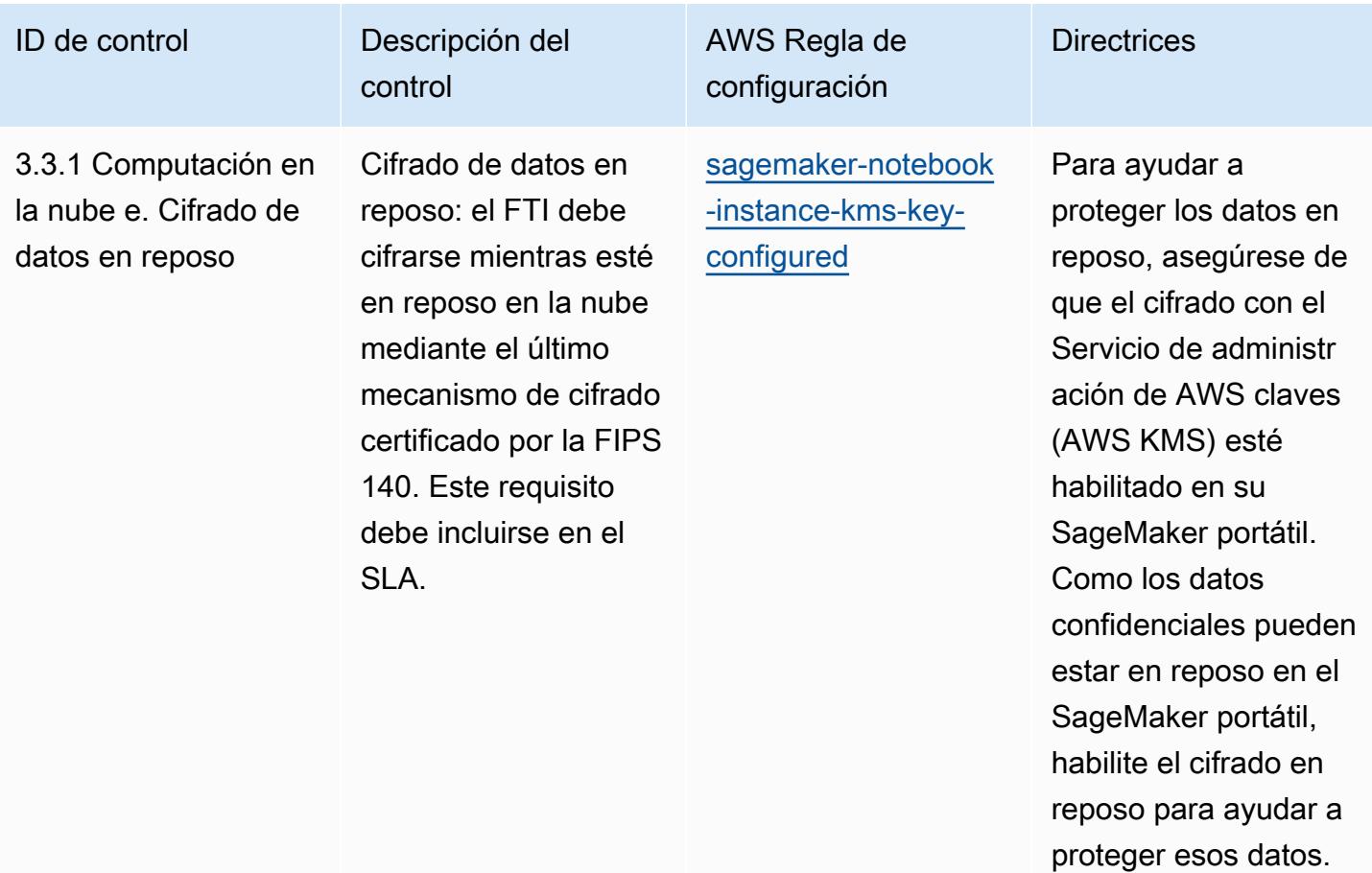

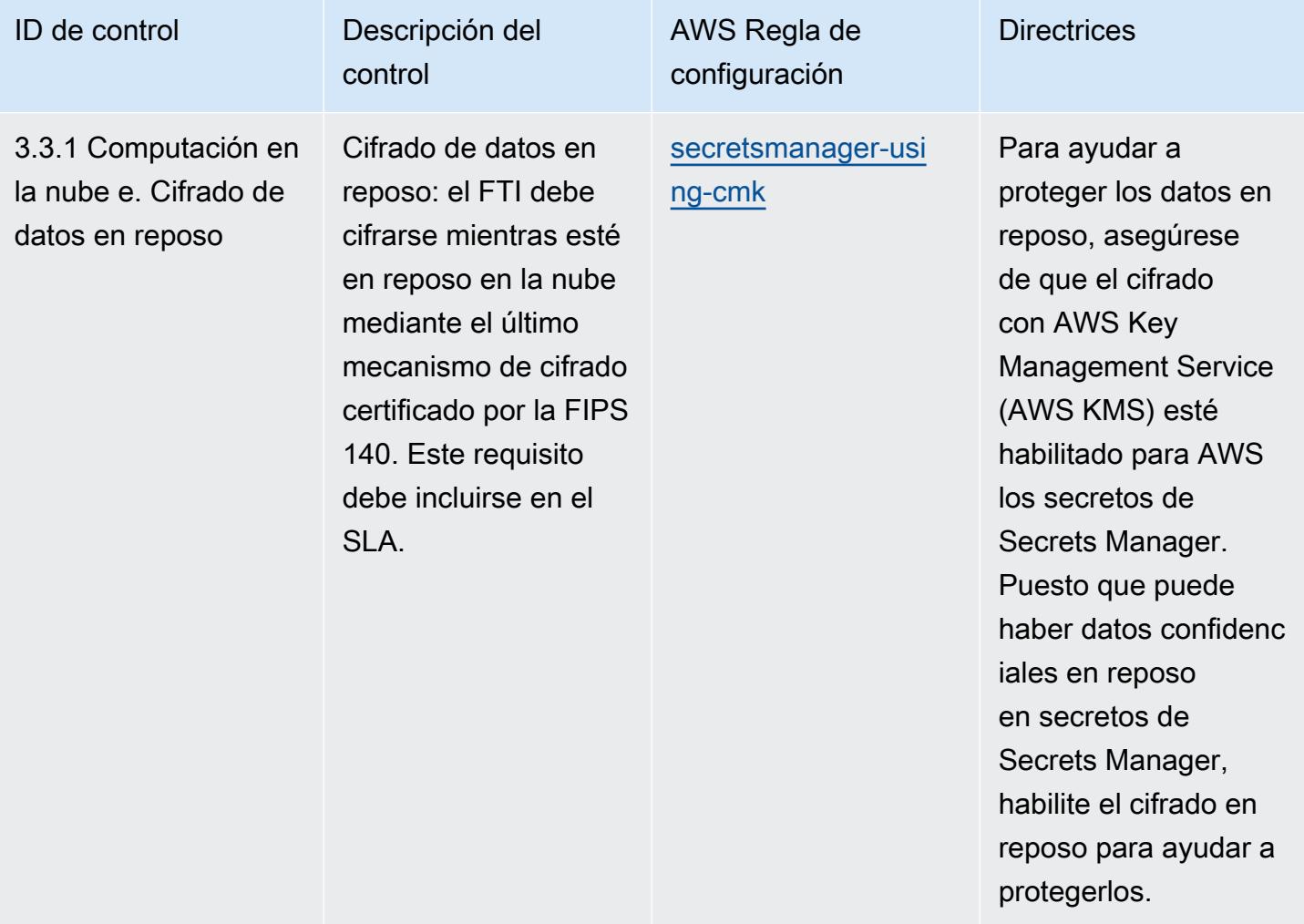

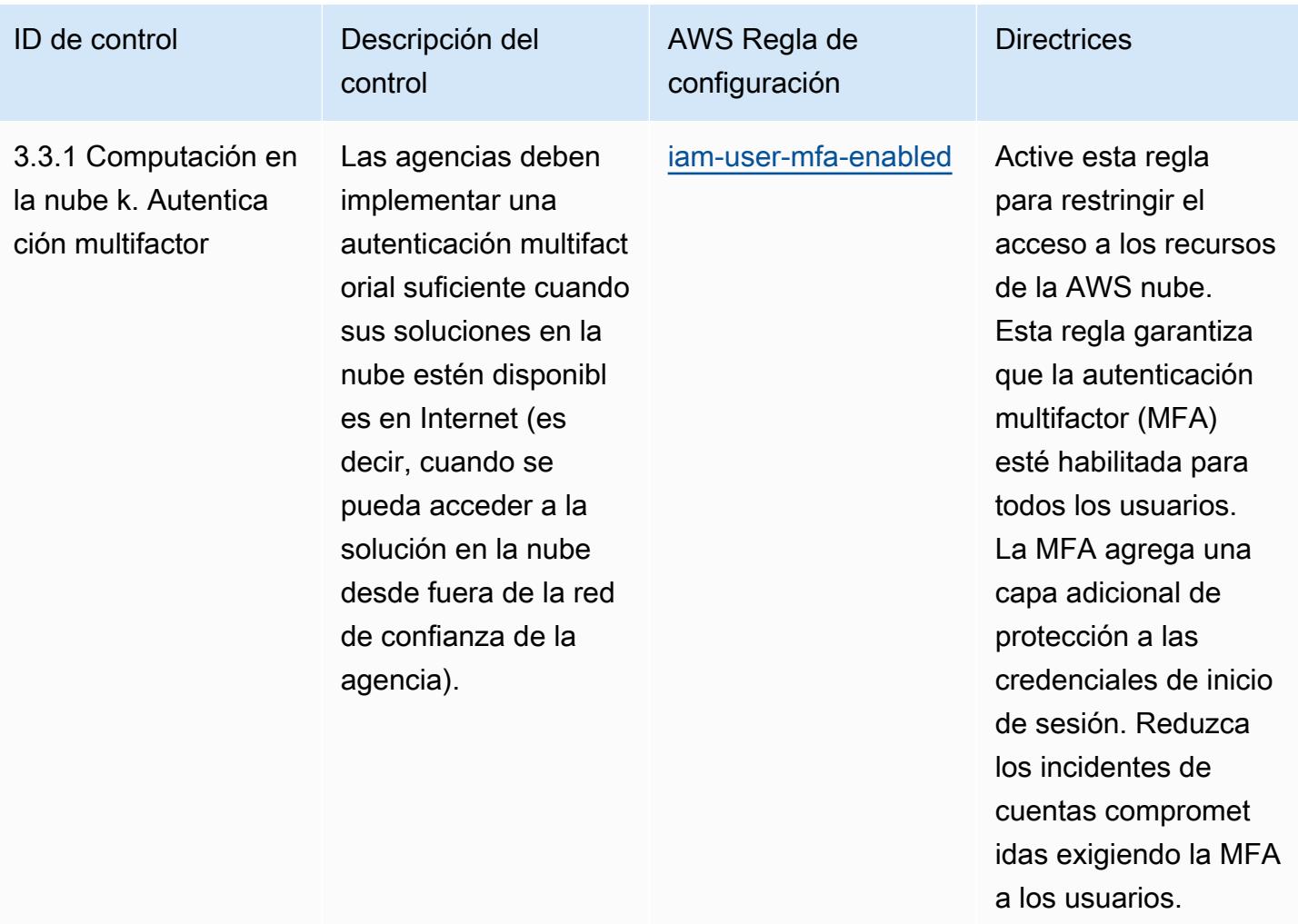

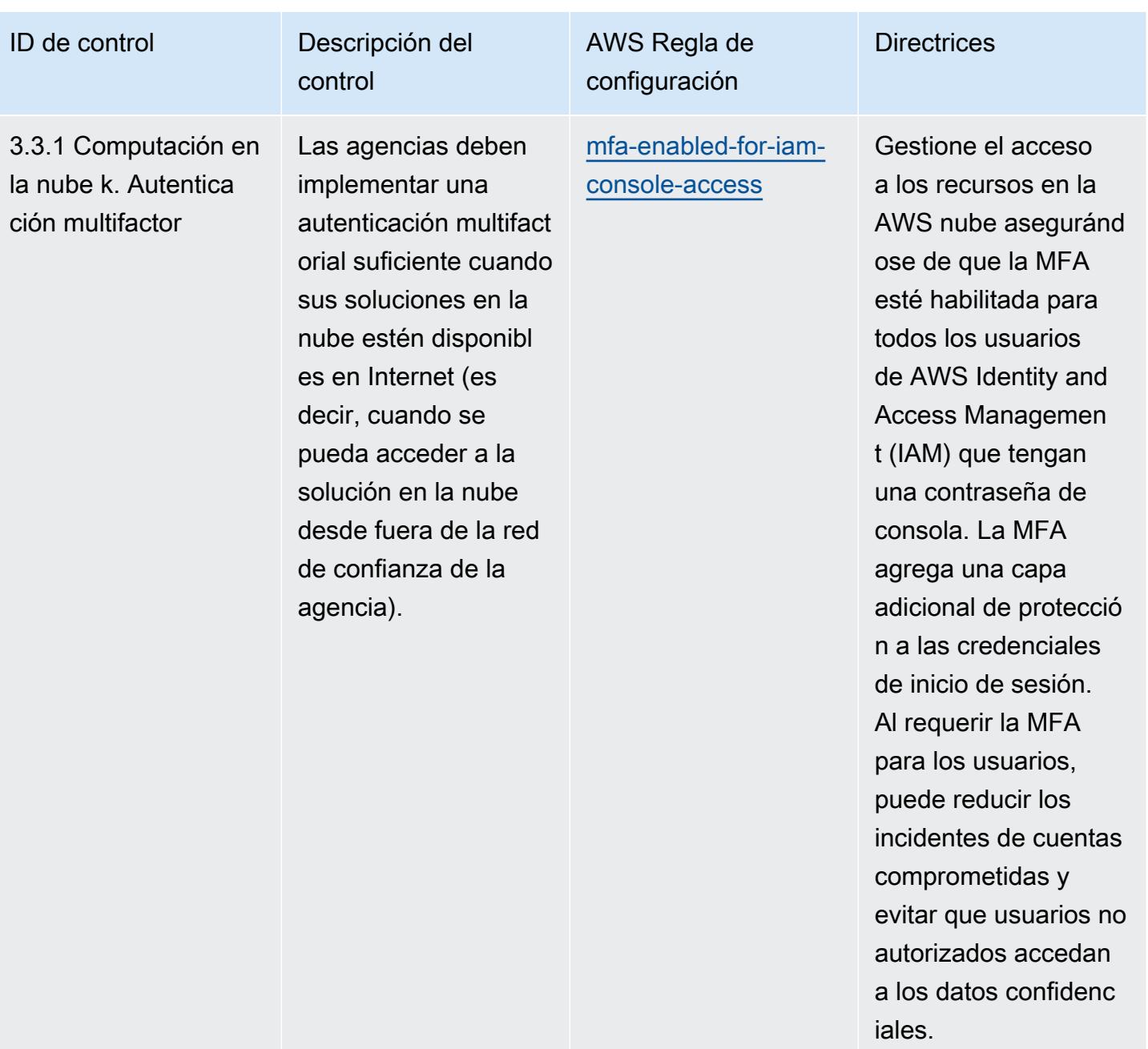

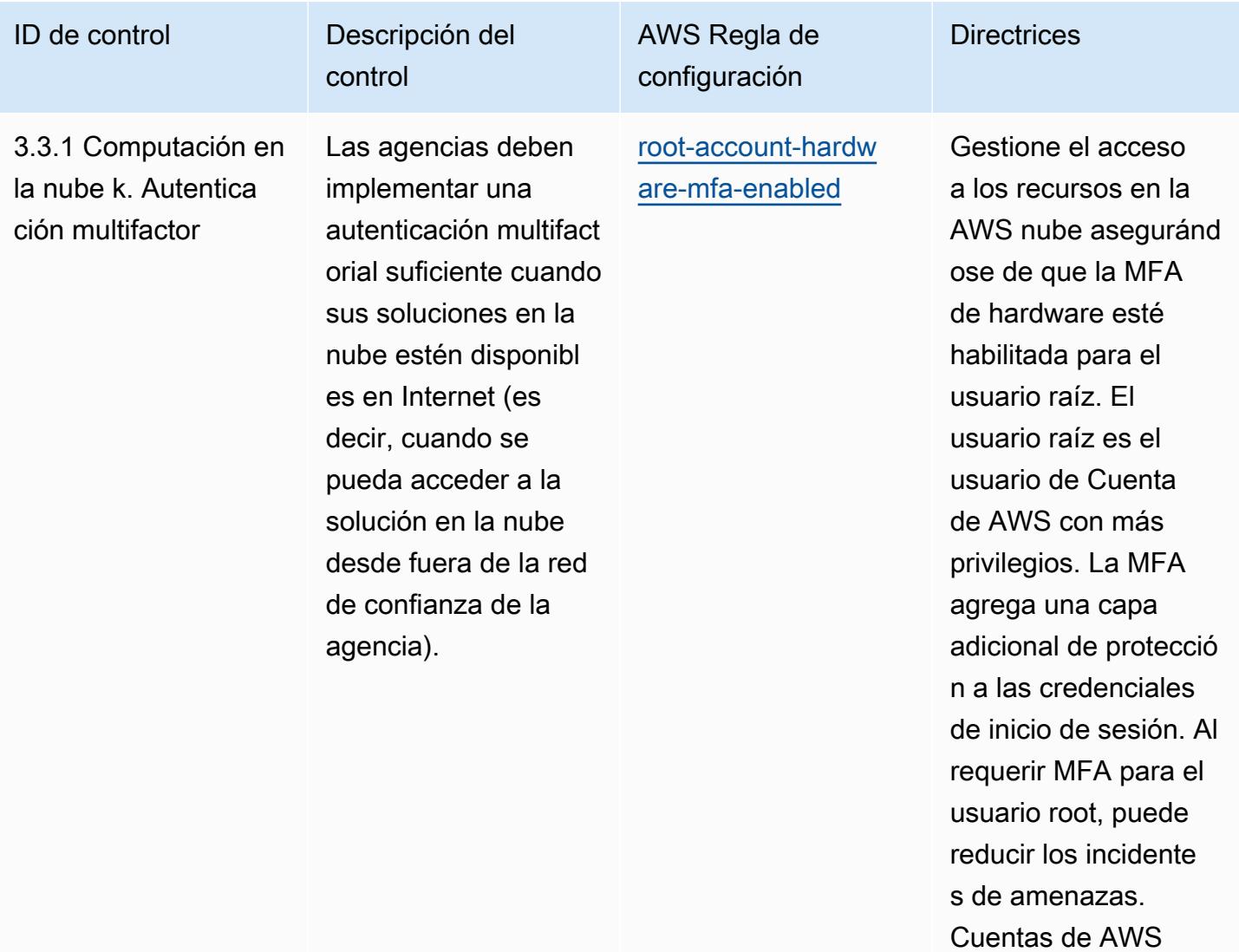

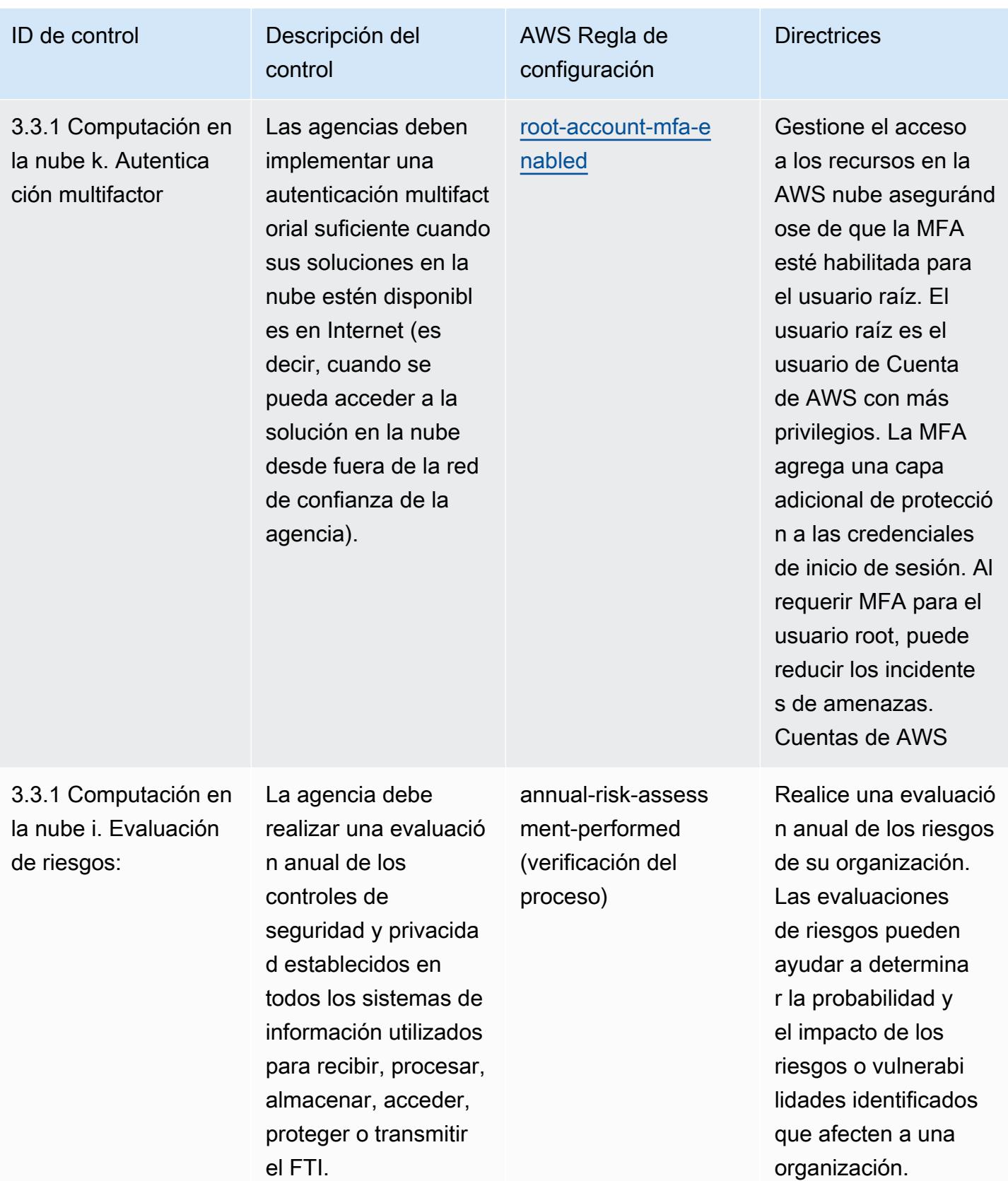

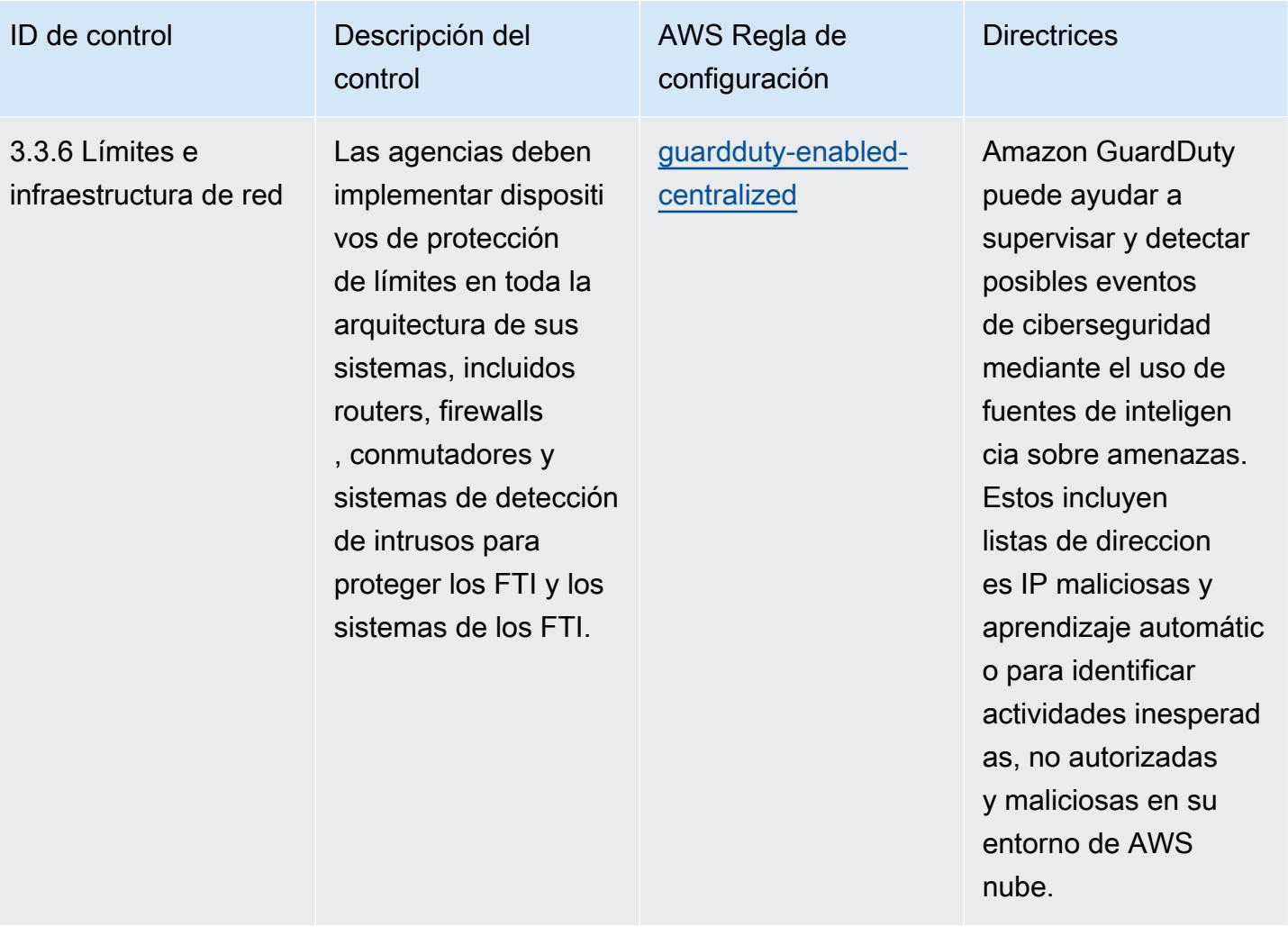

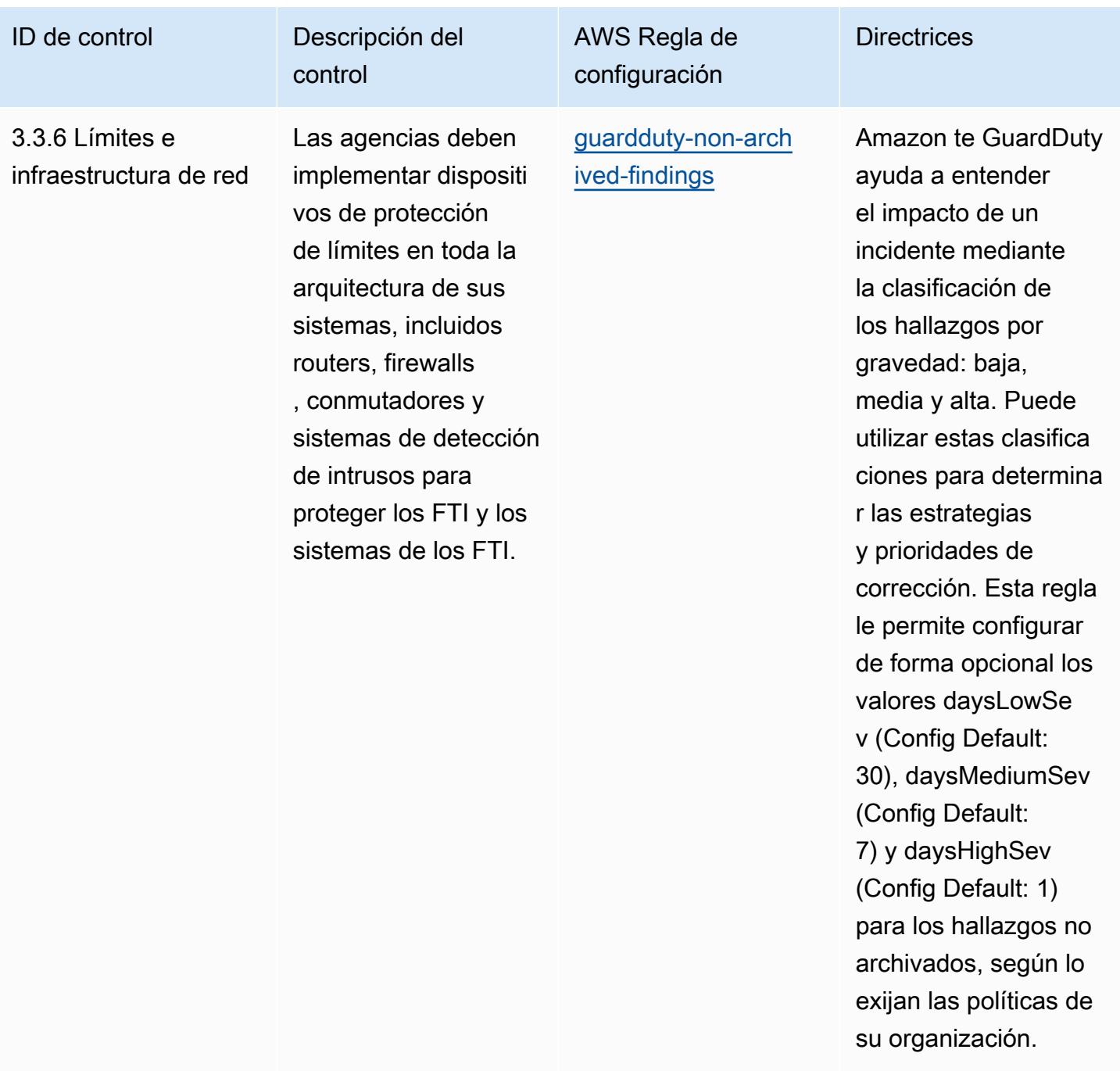

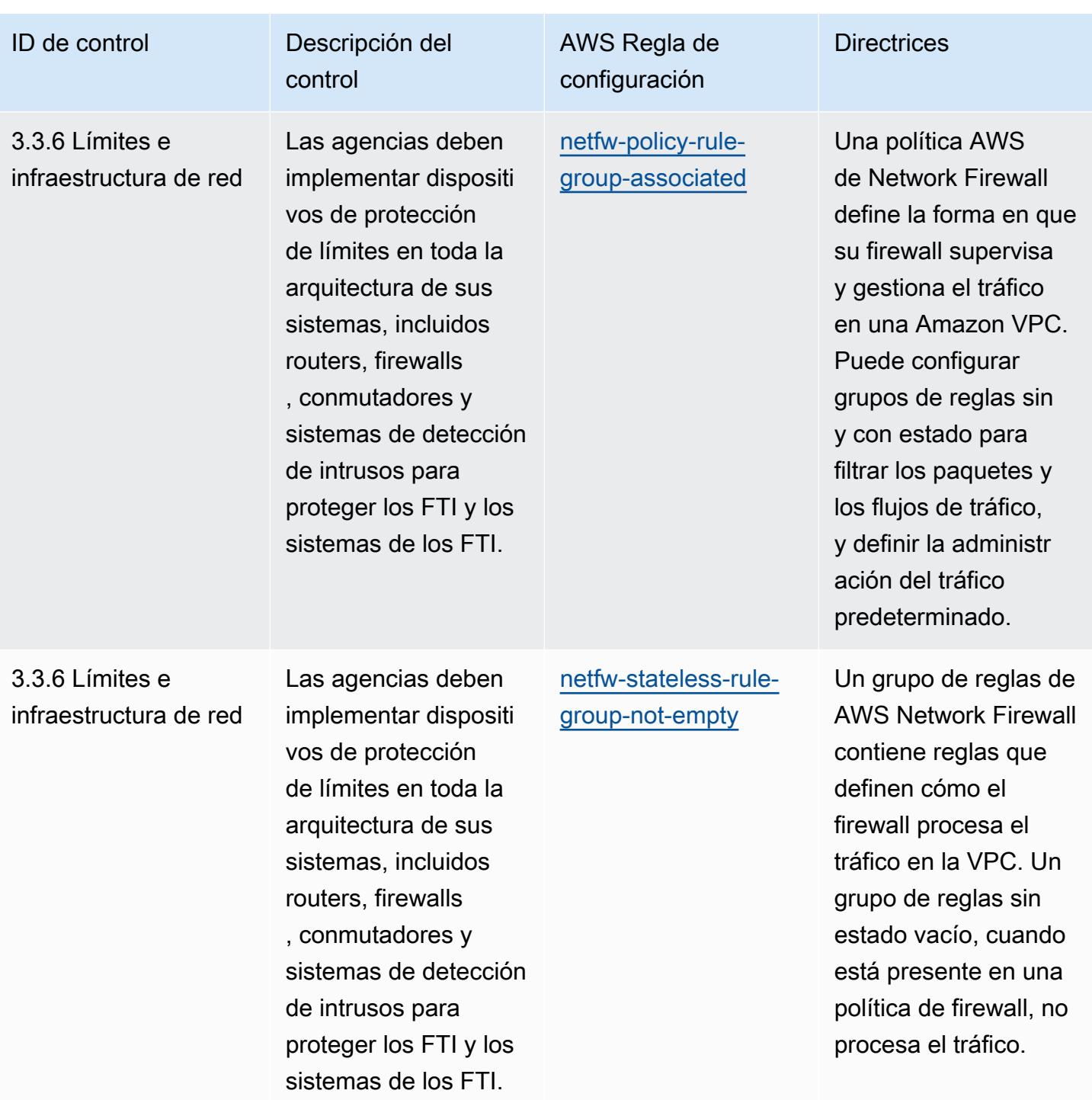

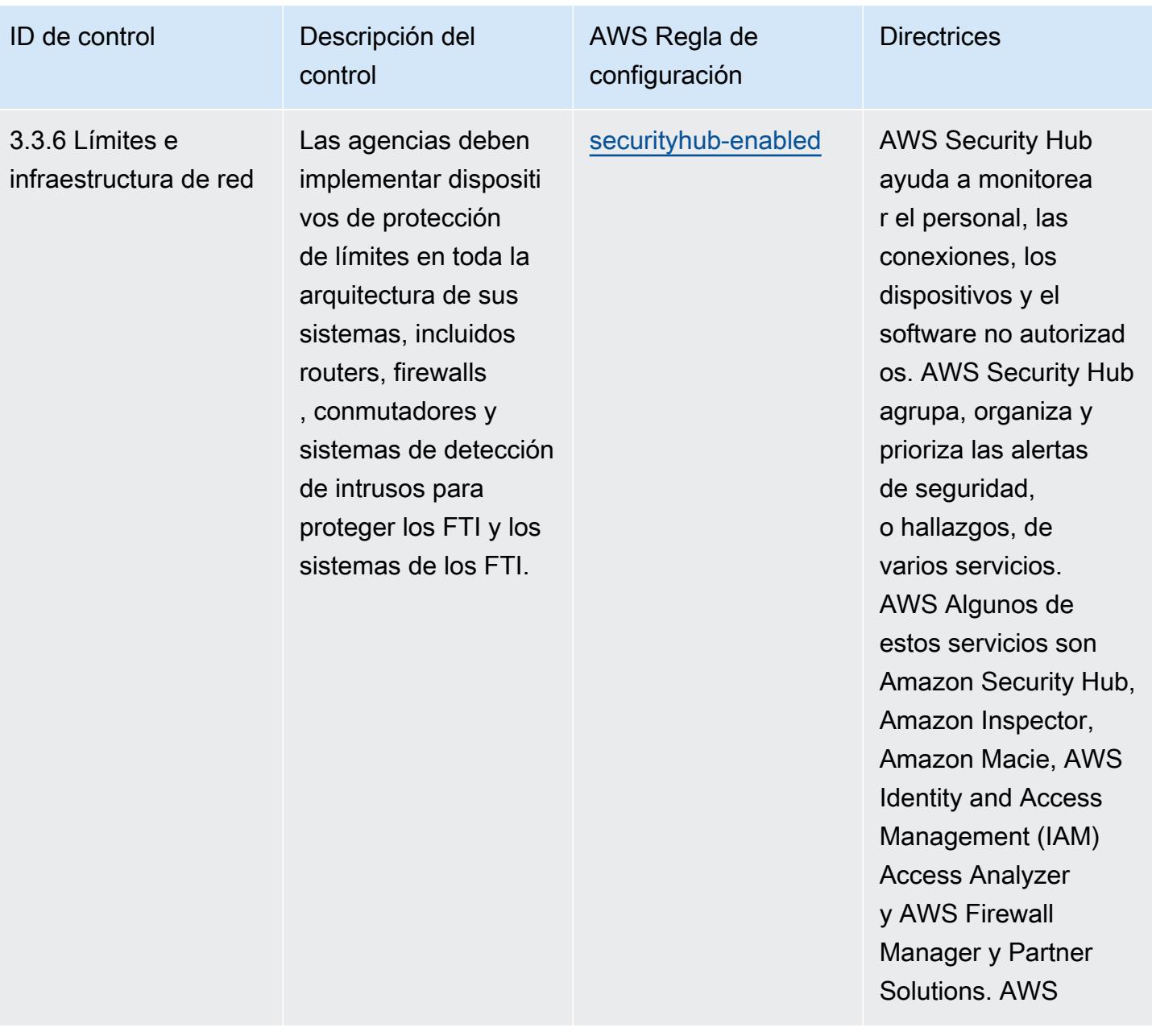

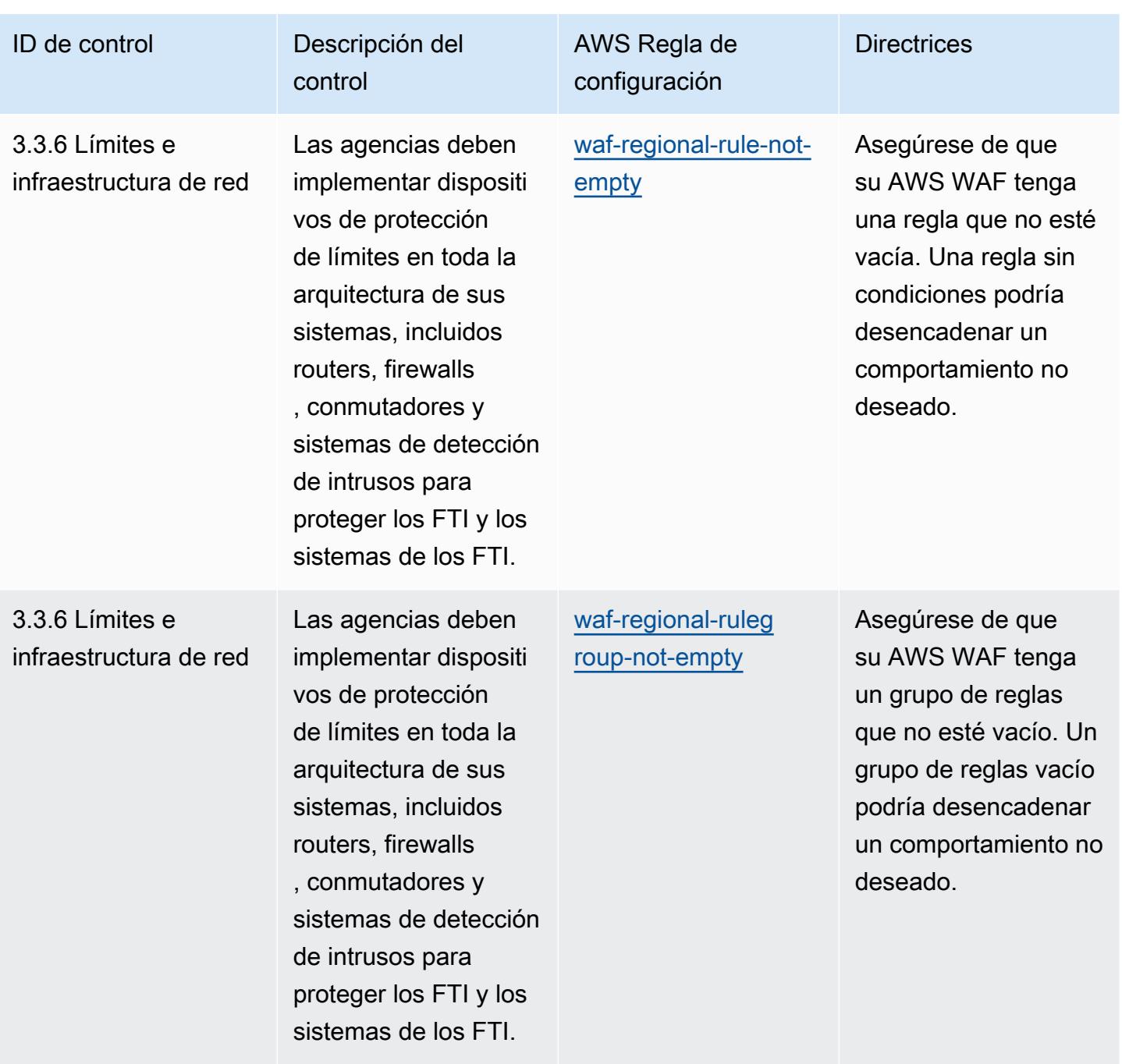

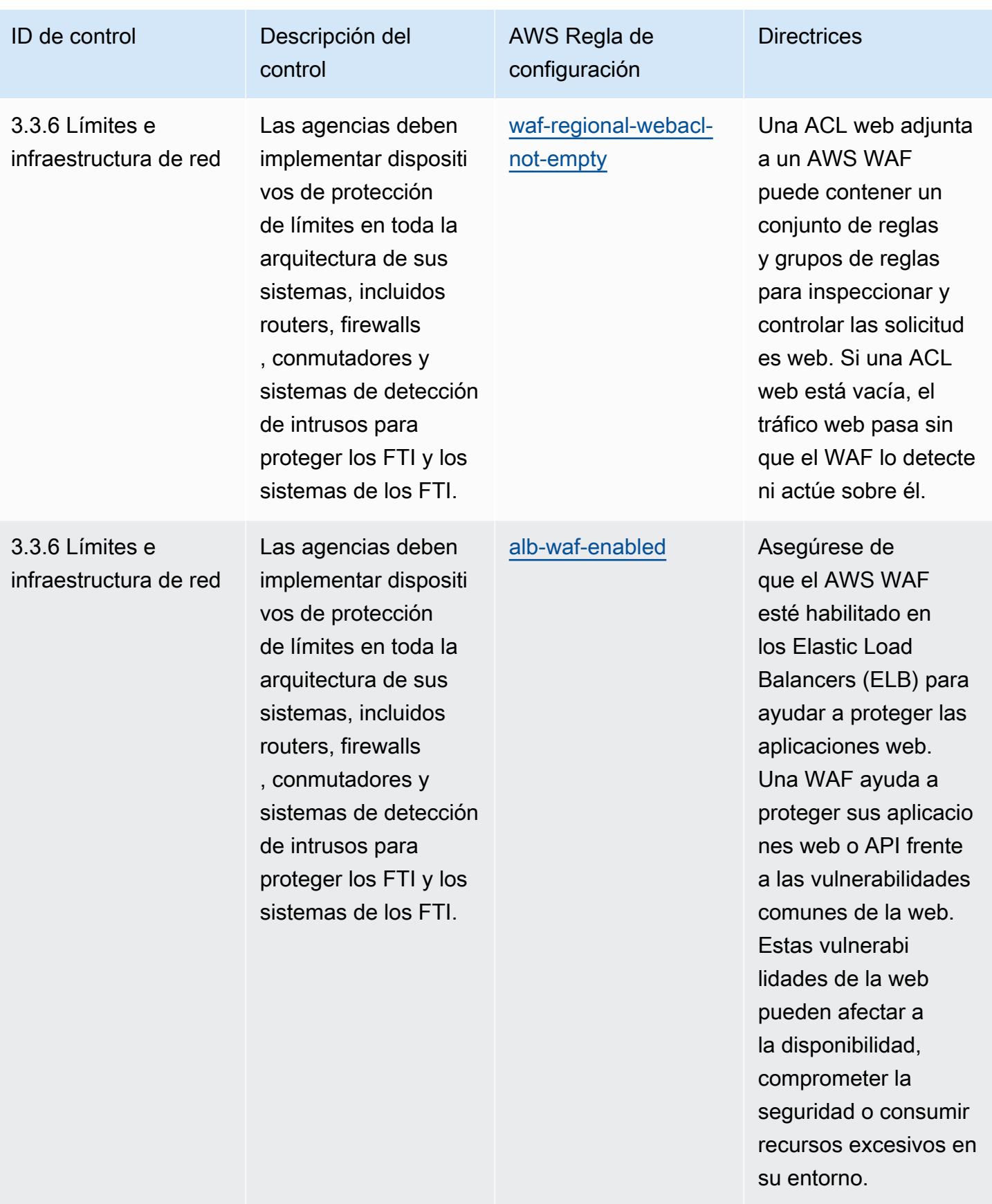

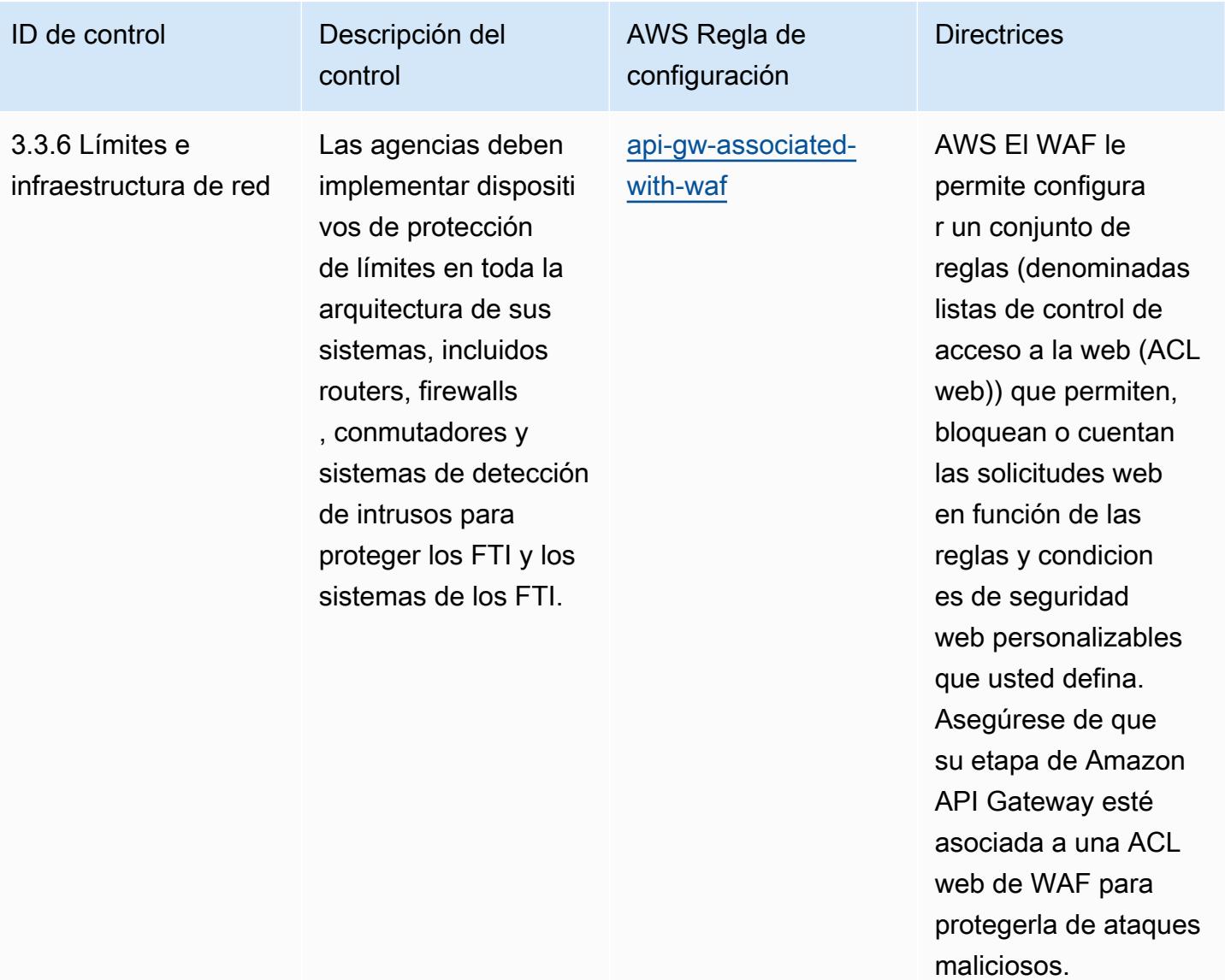

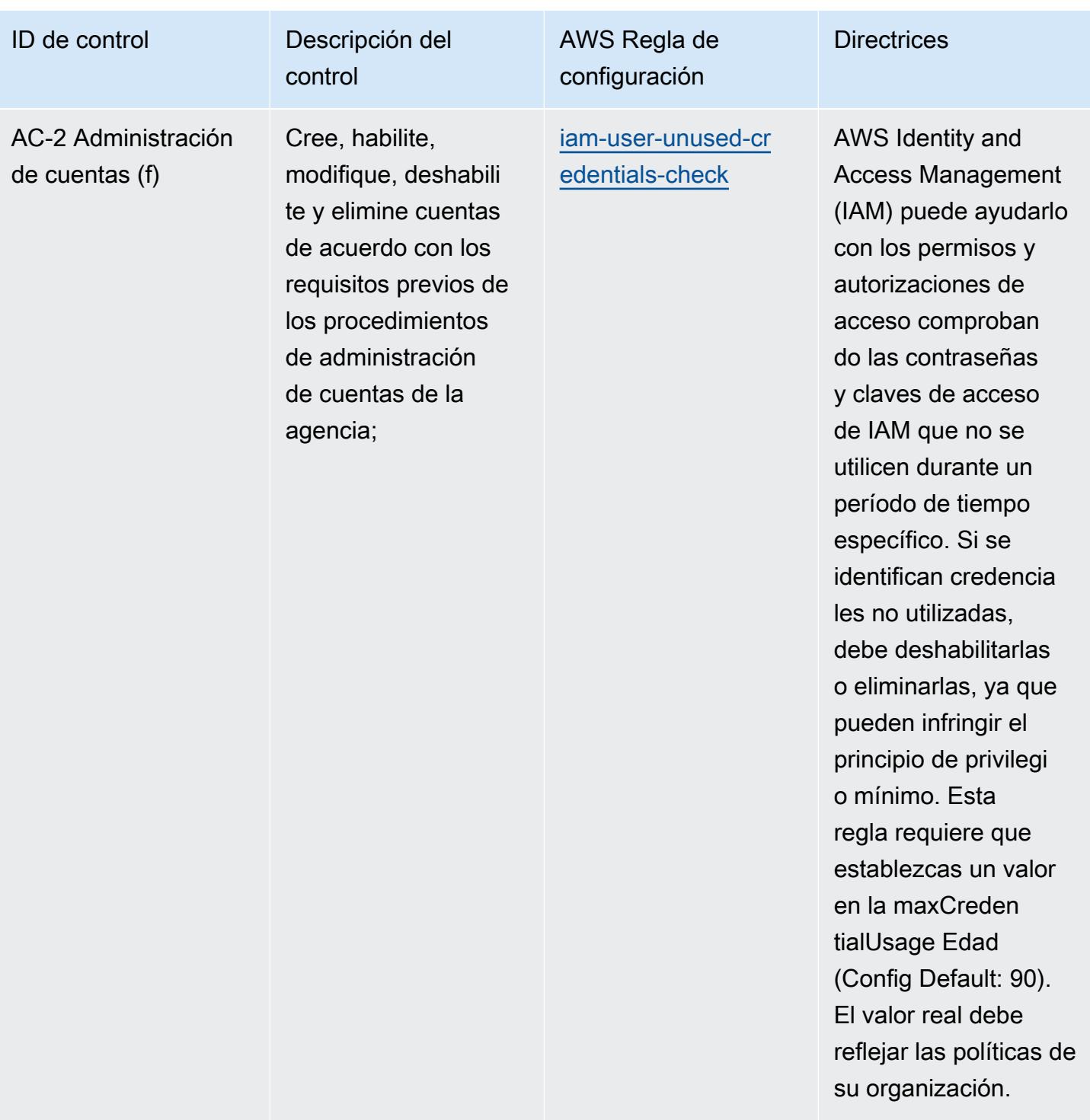

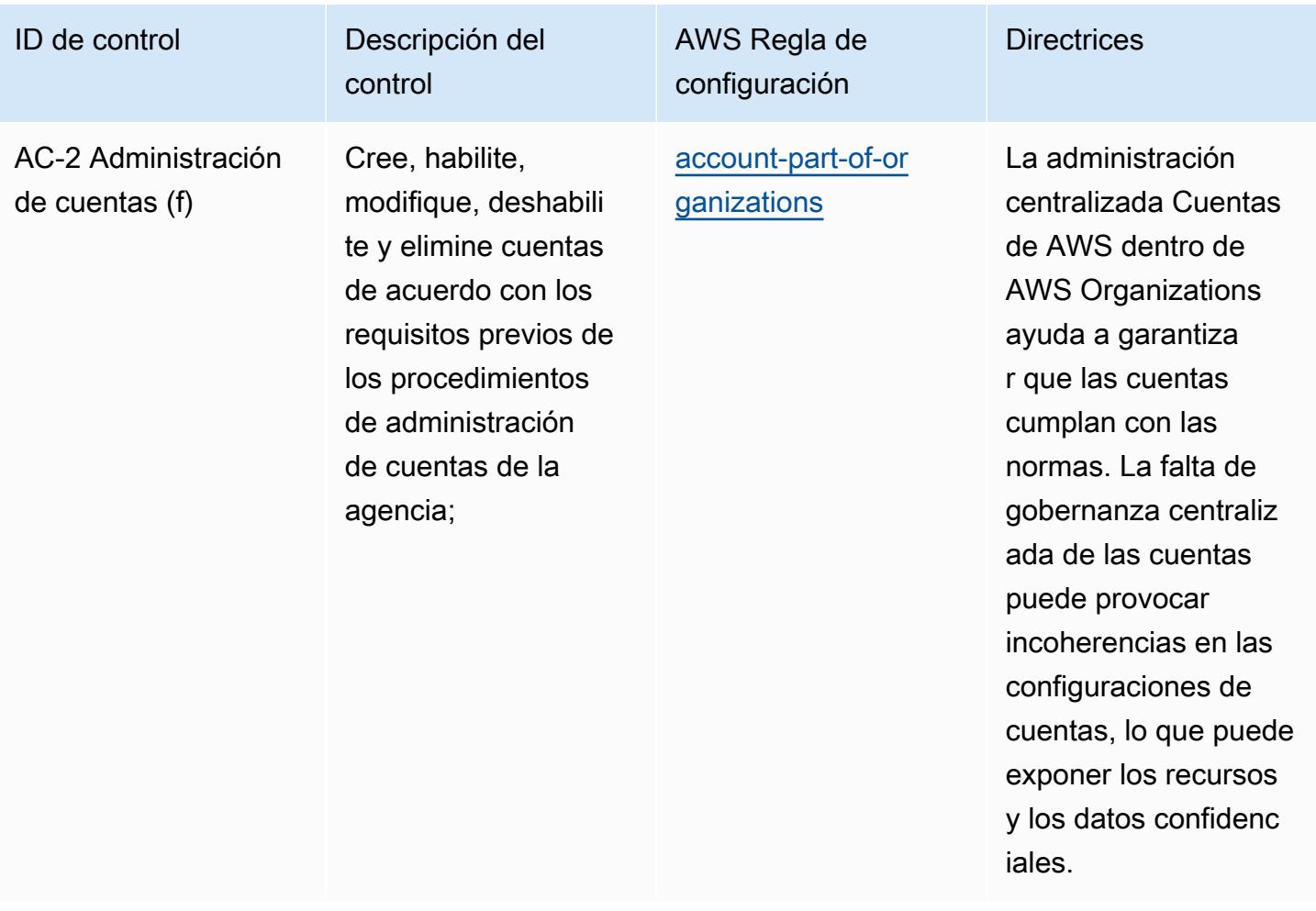

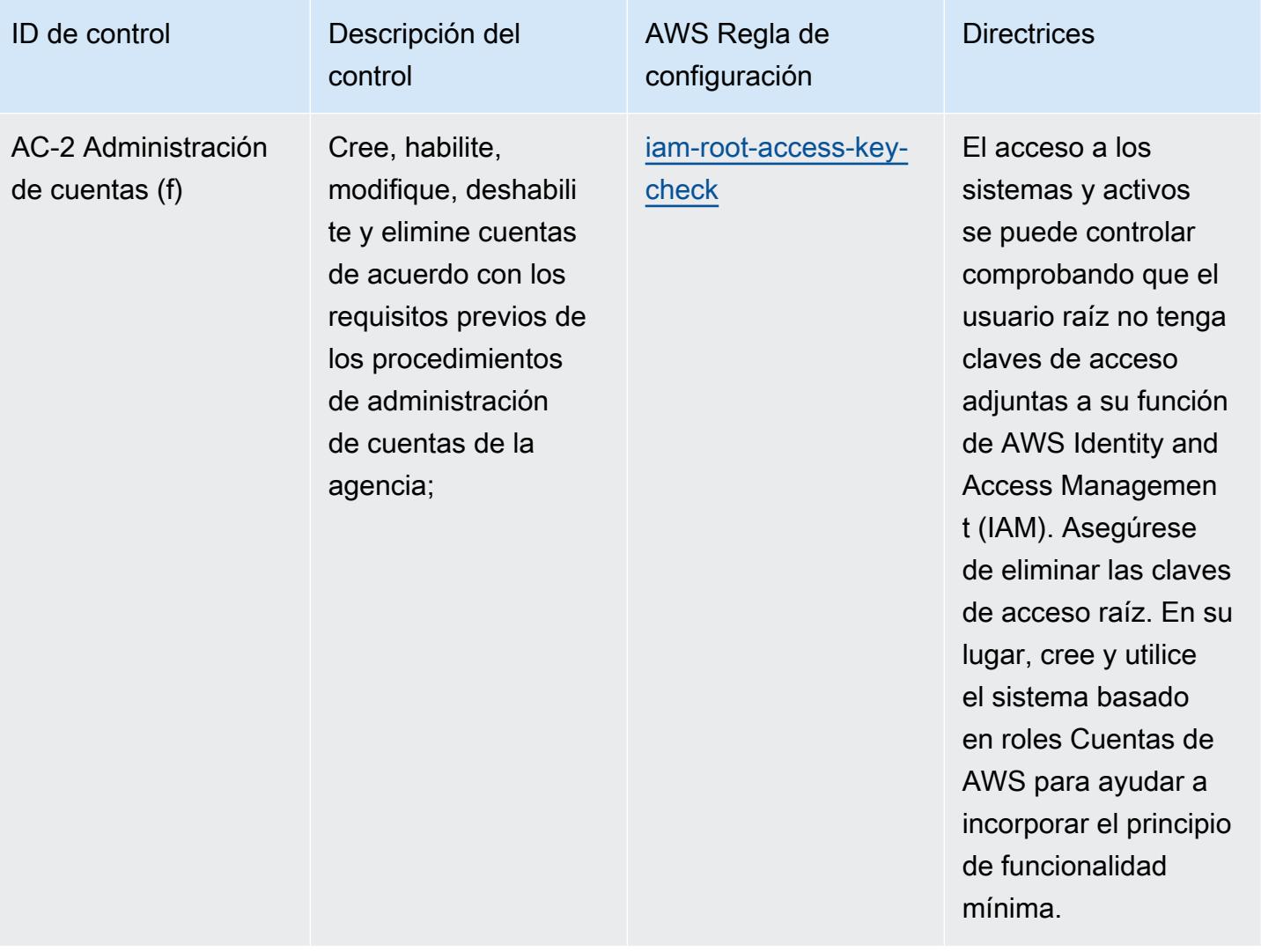

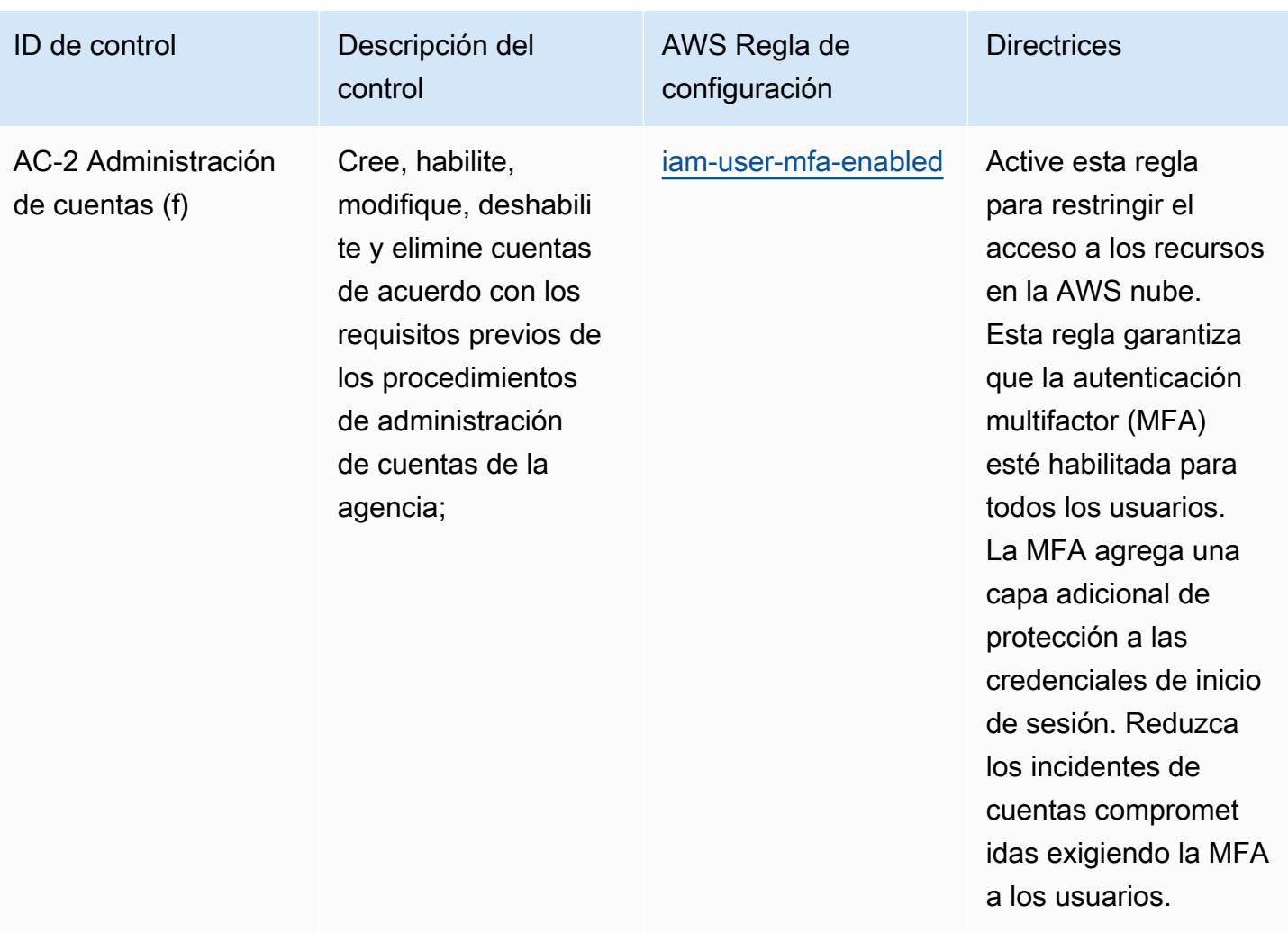

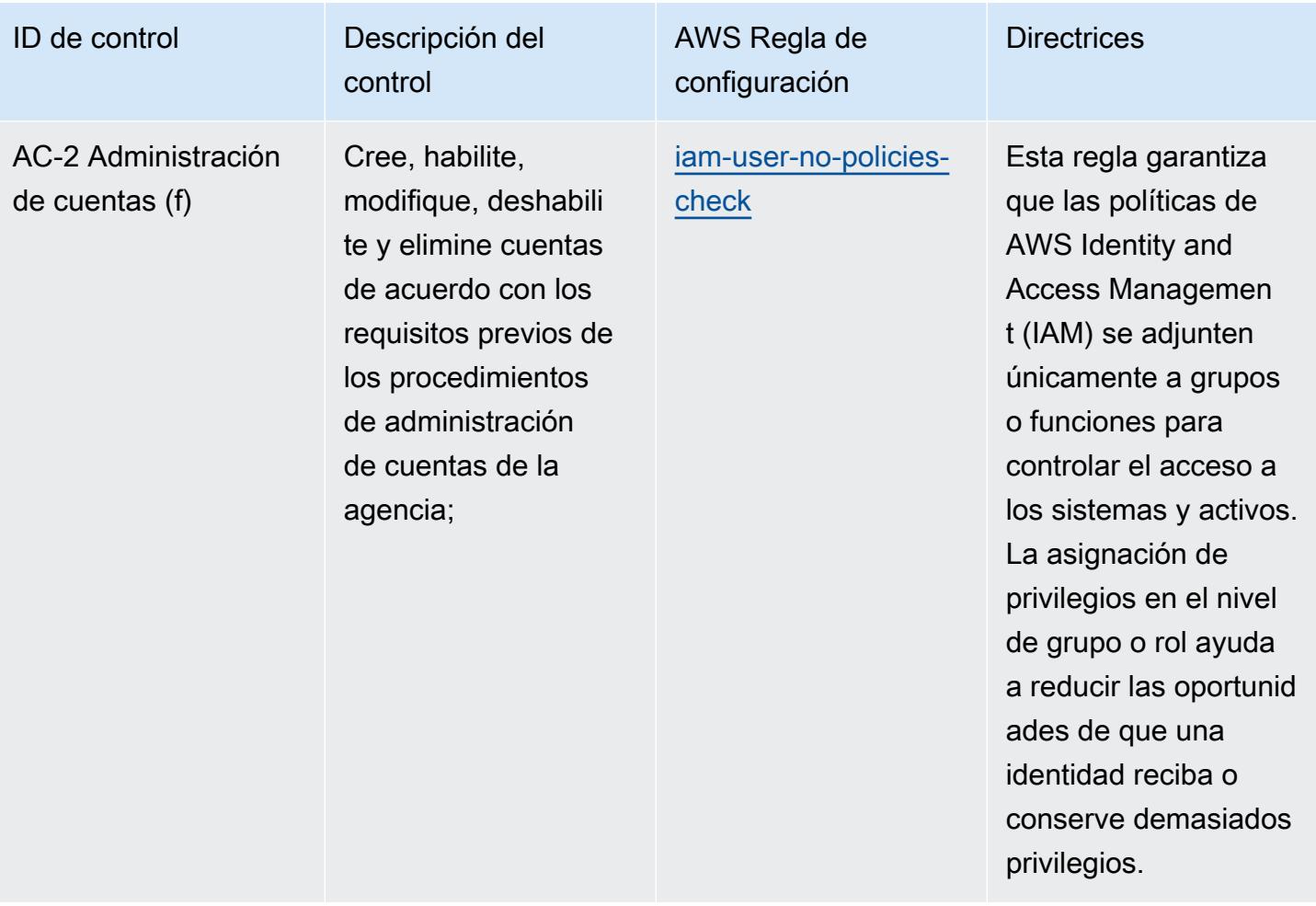

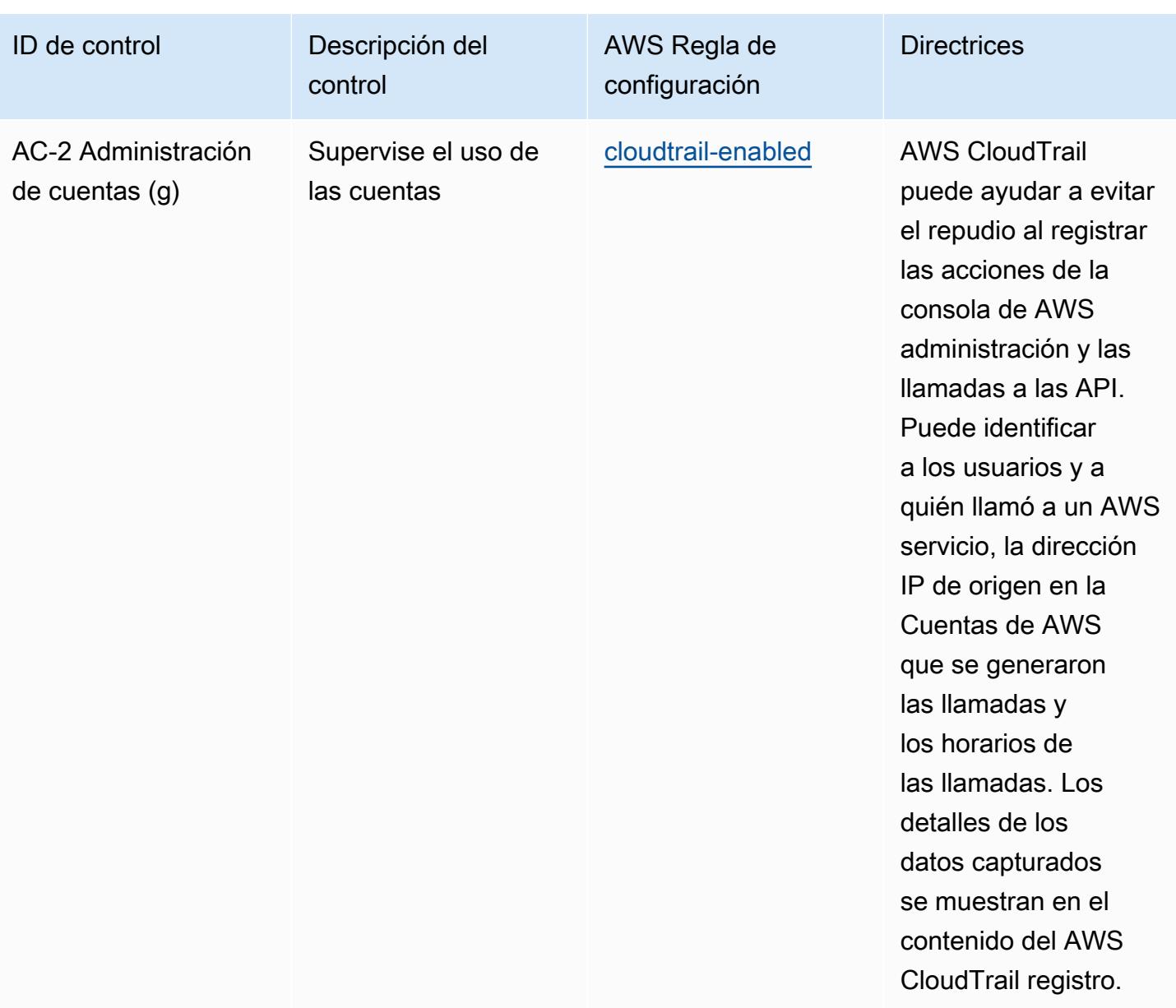

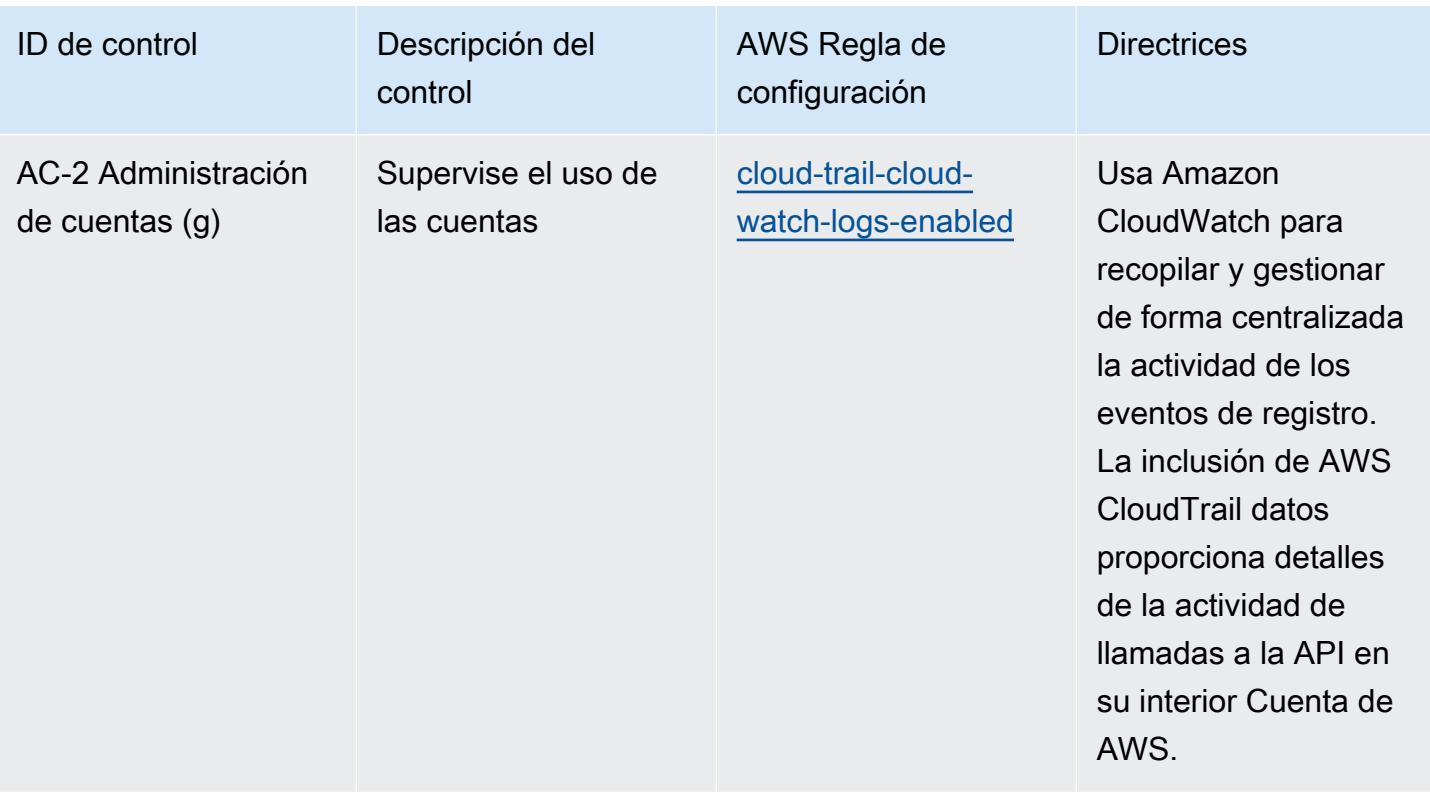

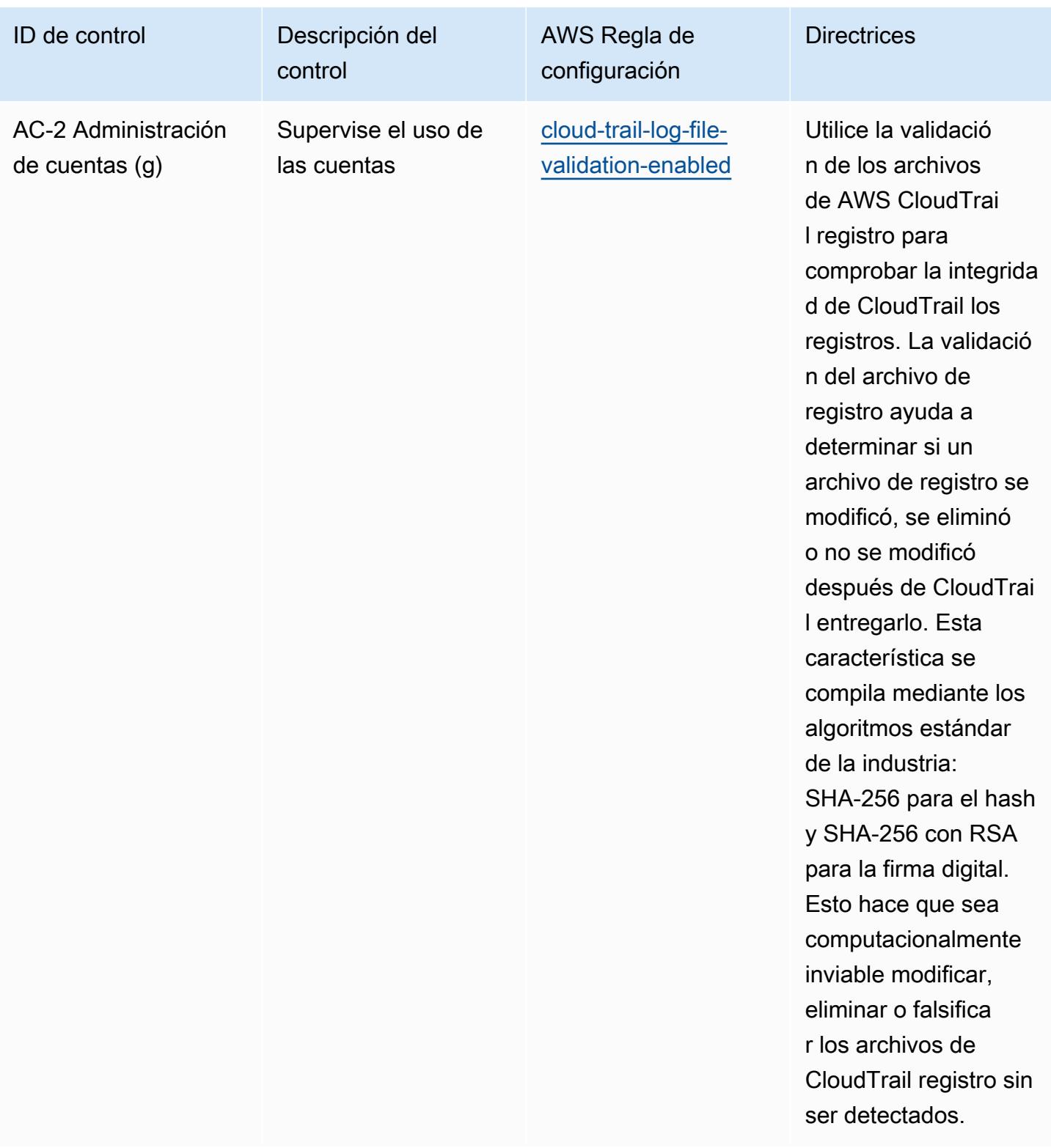

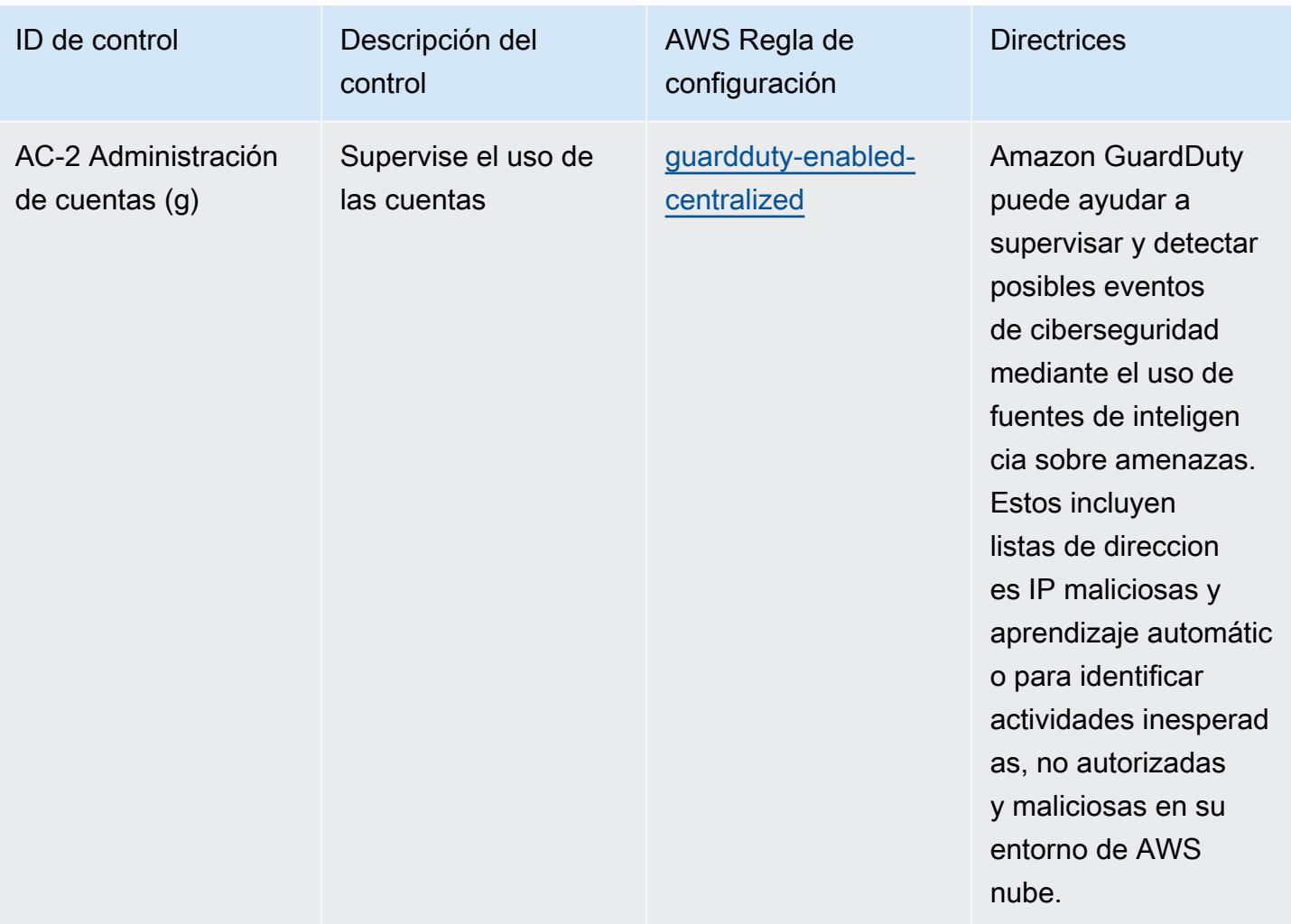

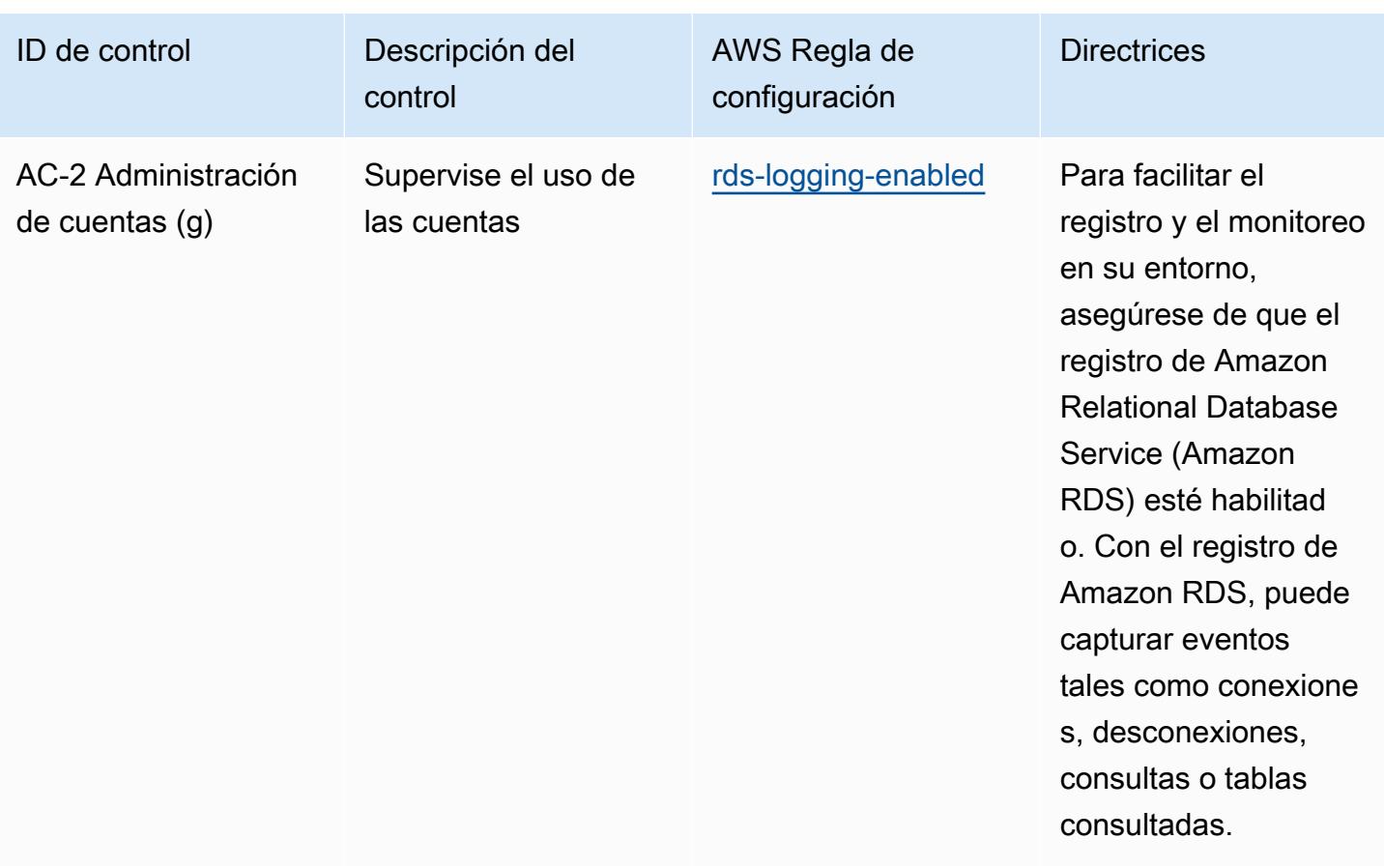
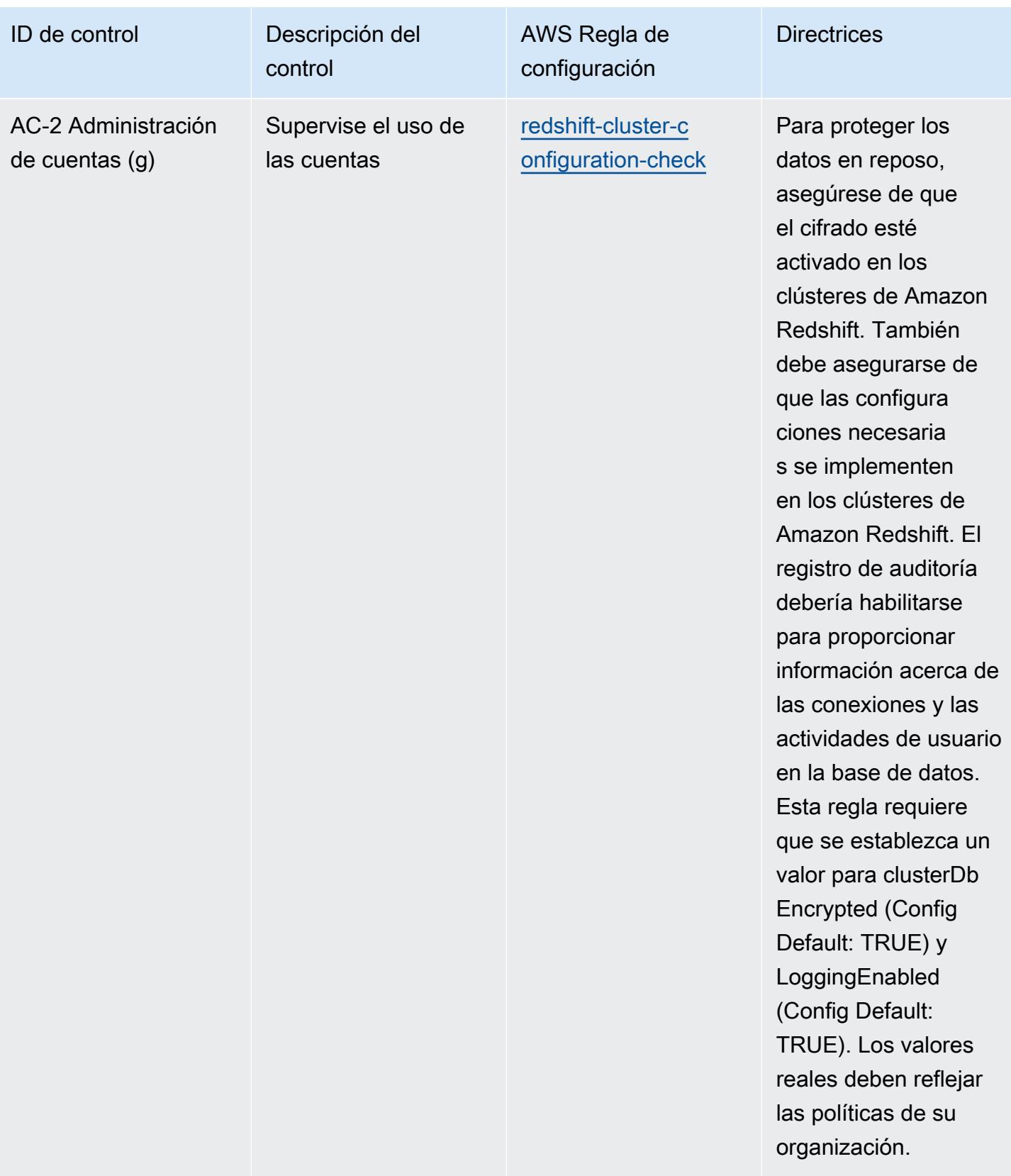

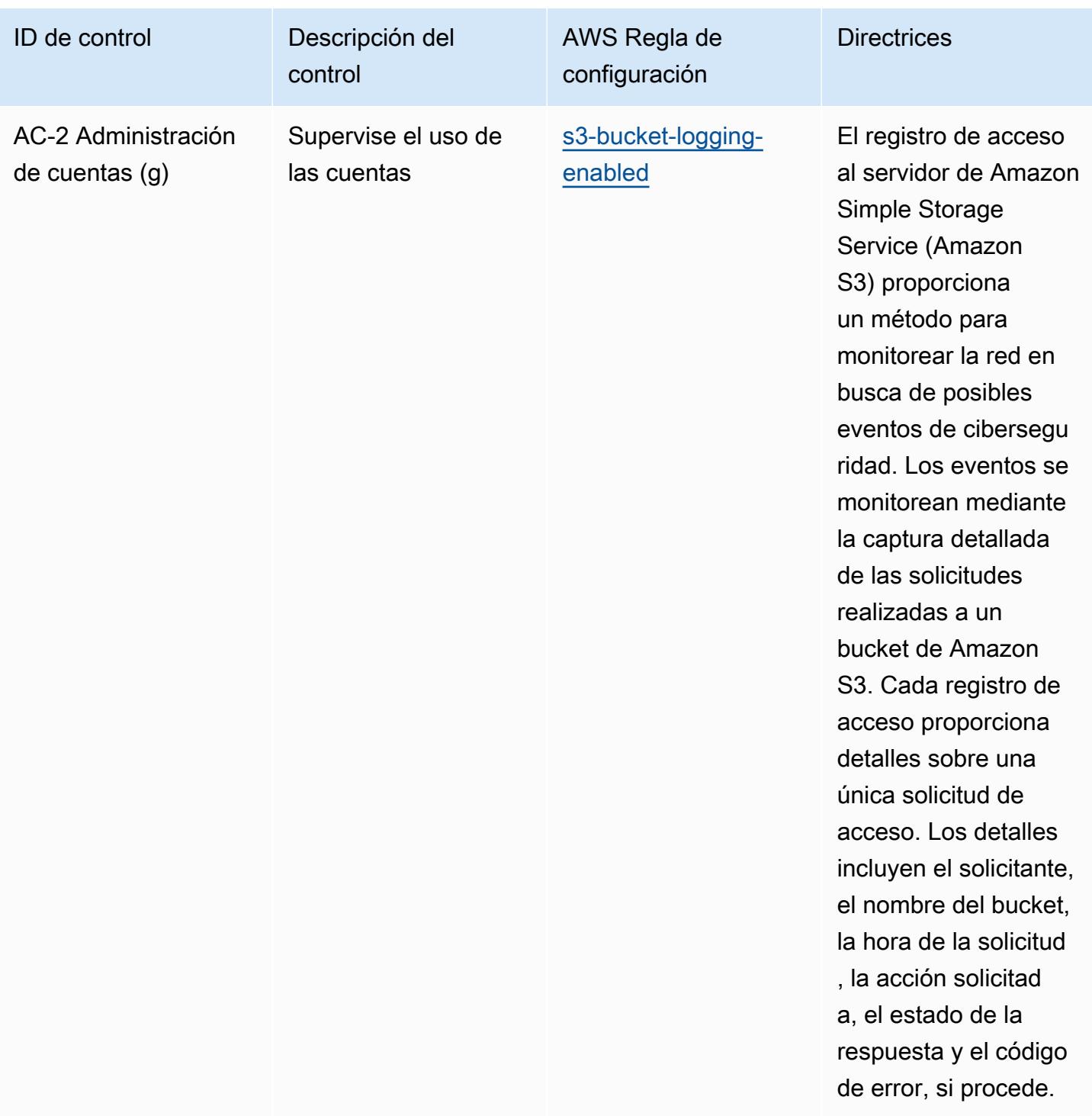

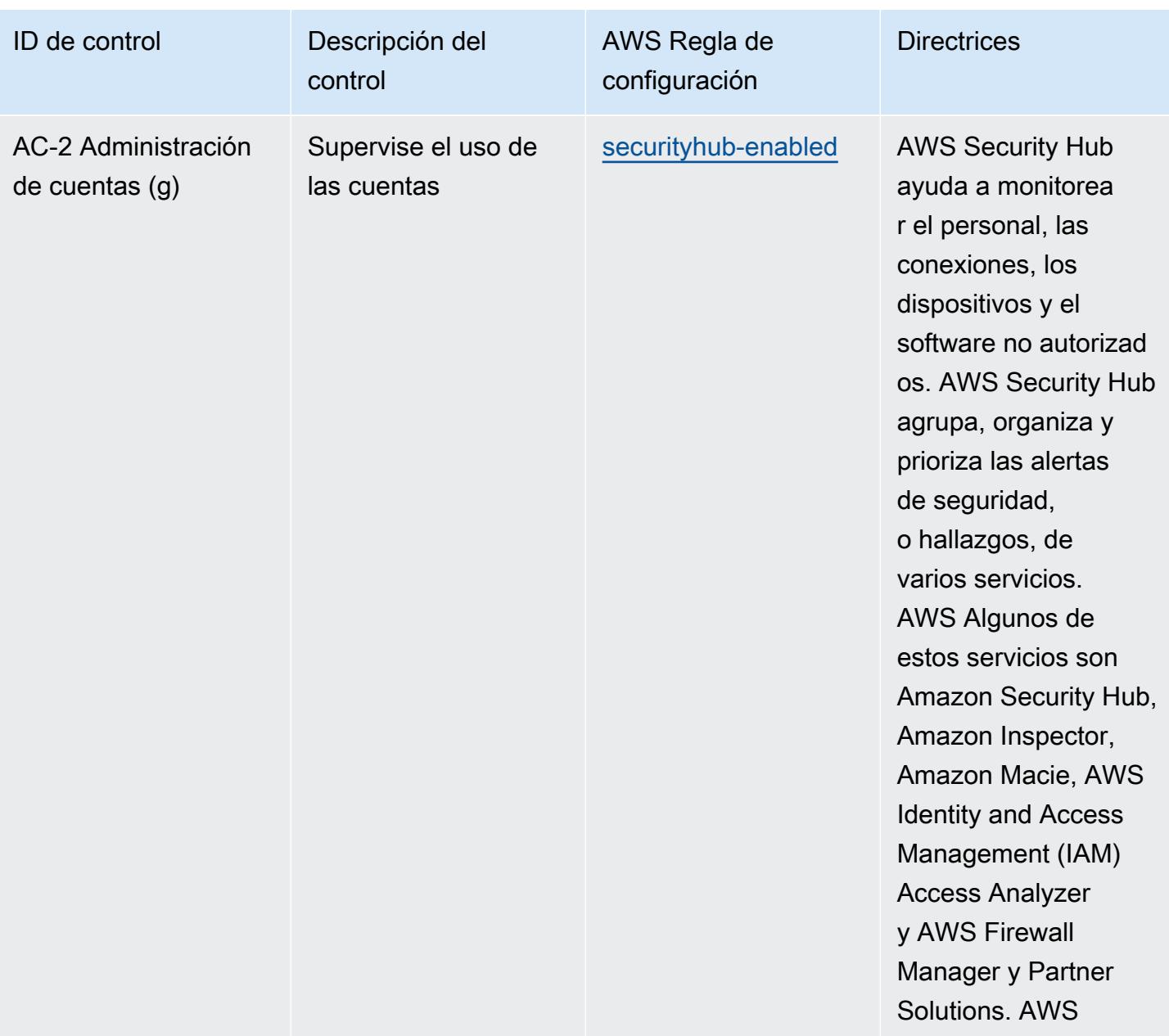

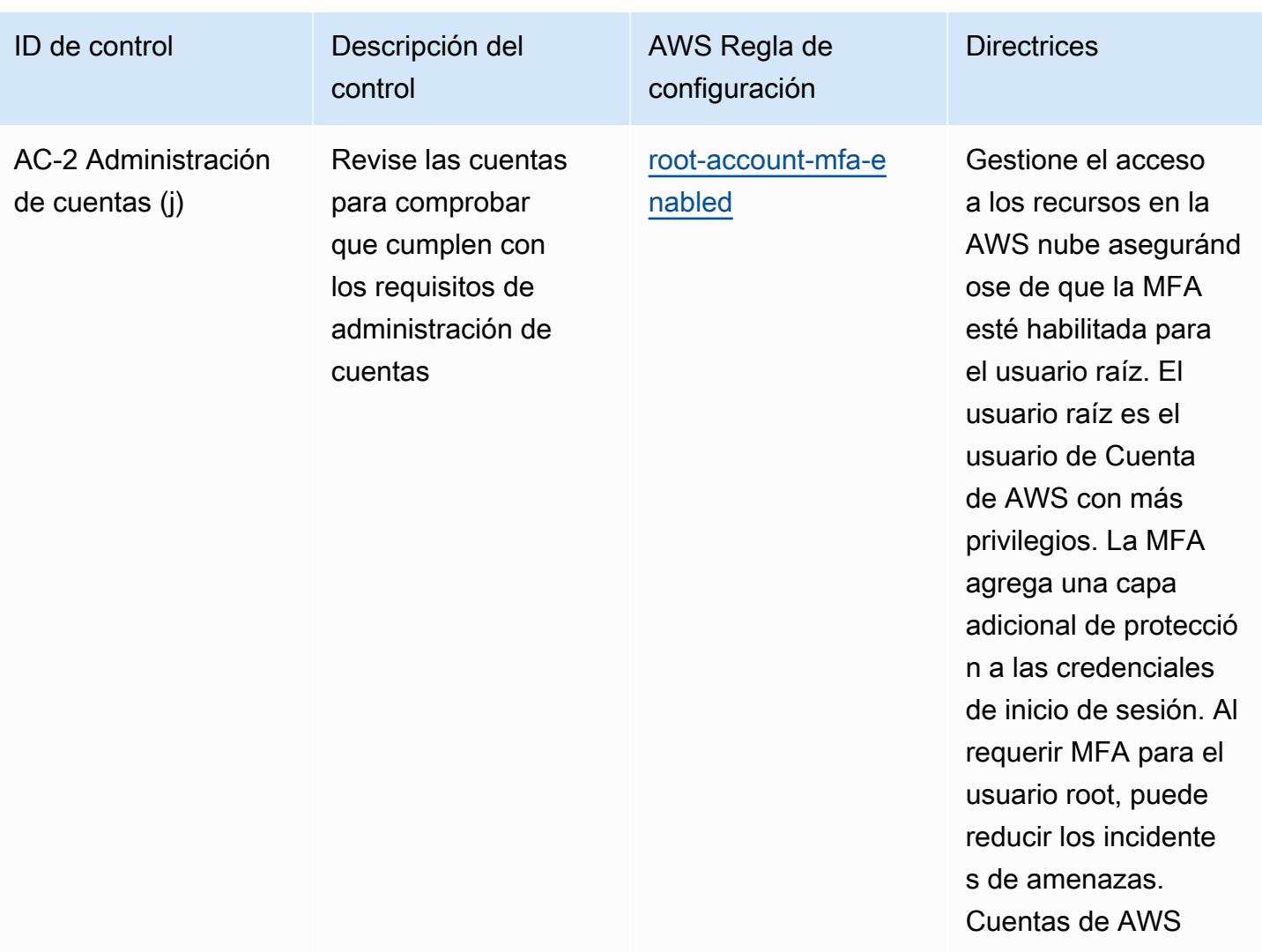

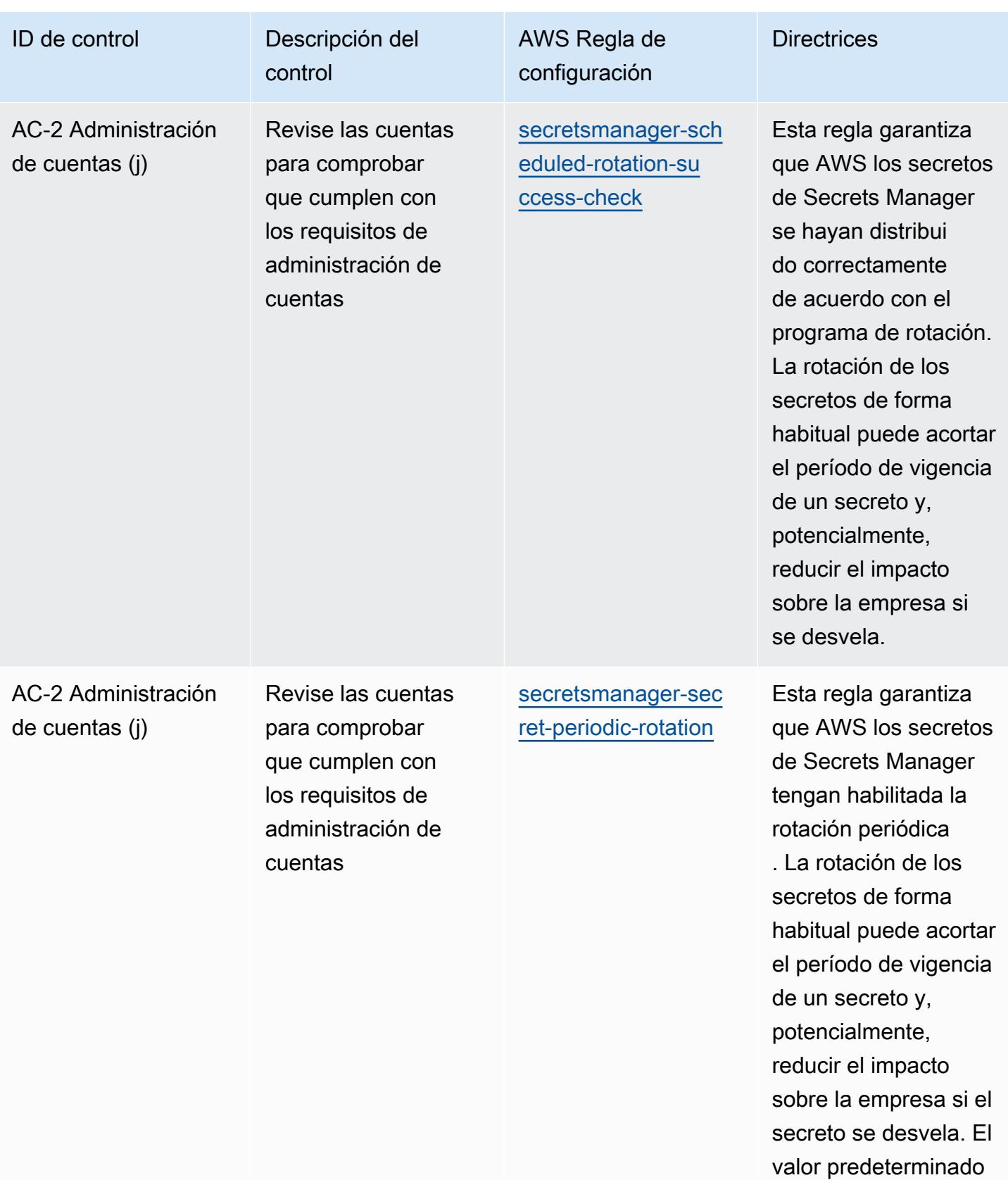

es 90 días.

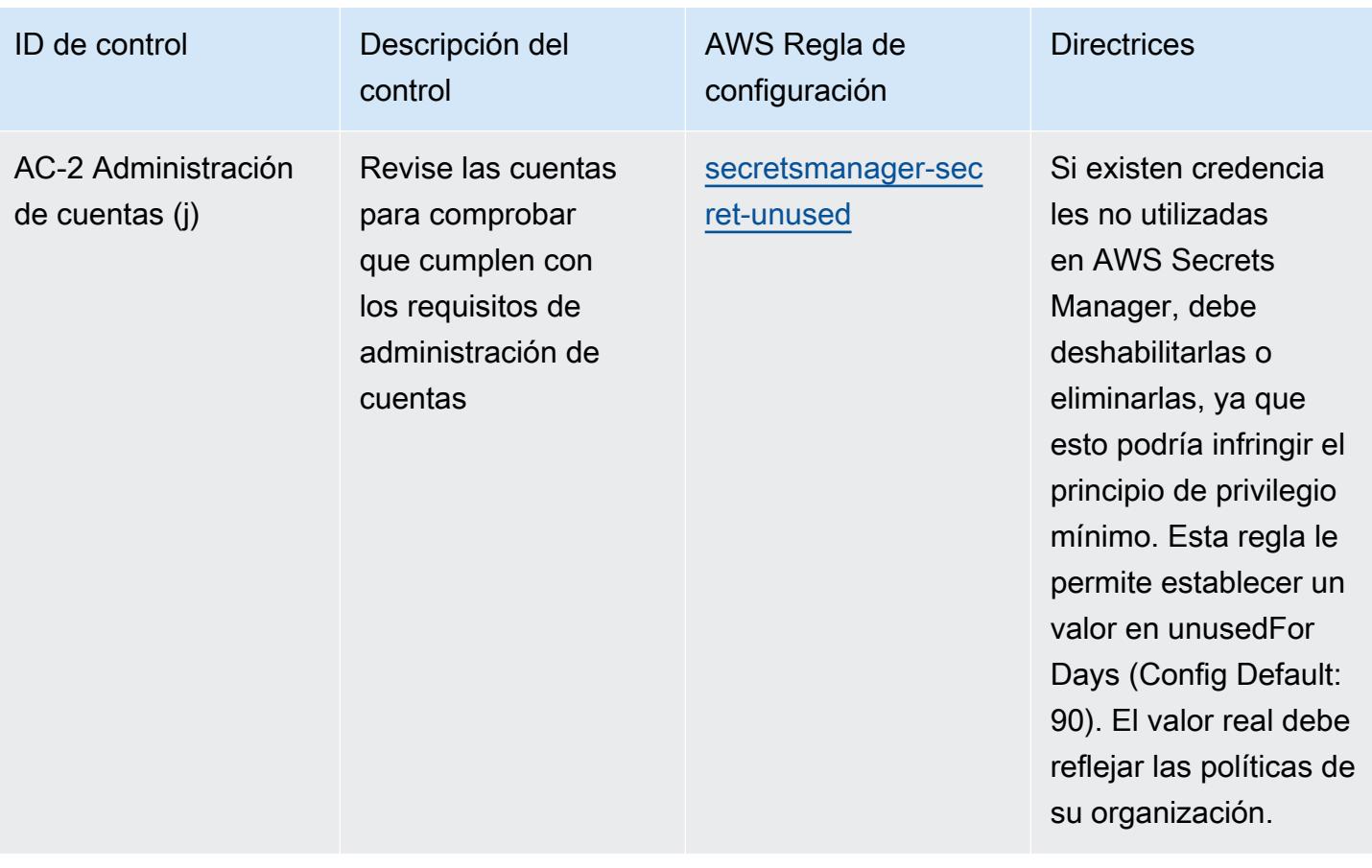

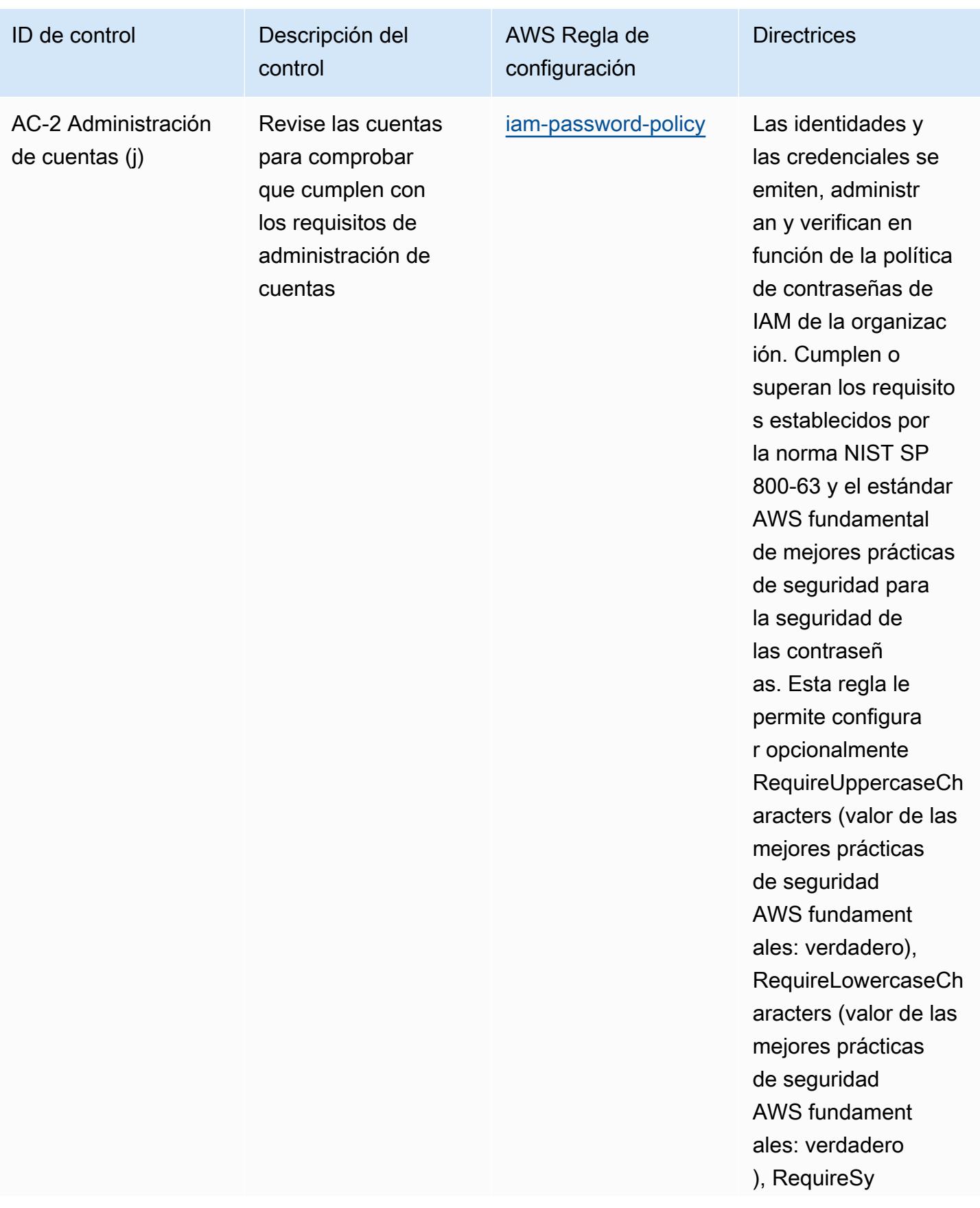

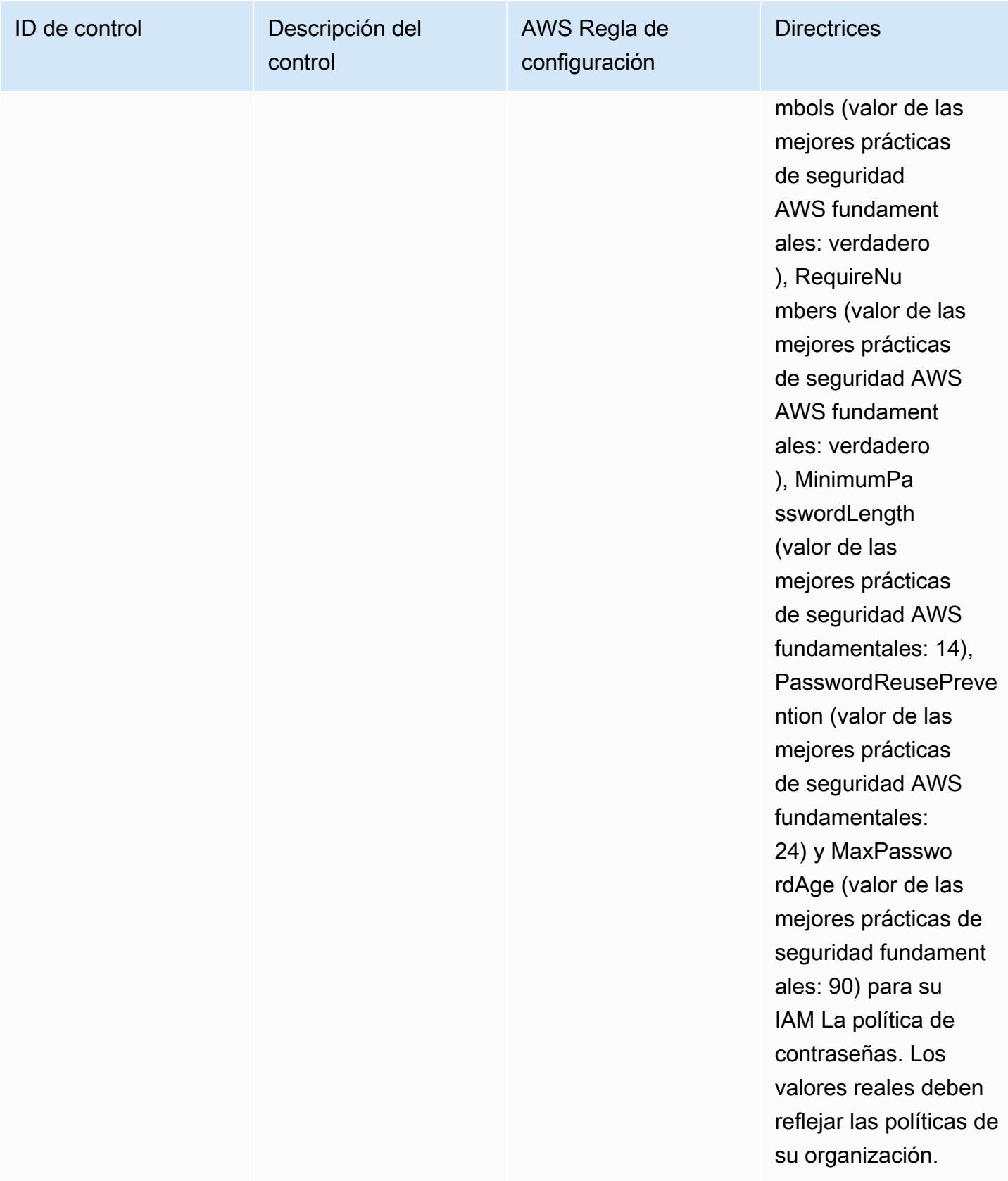

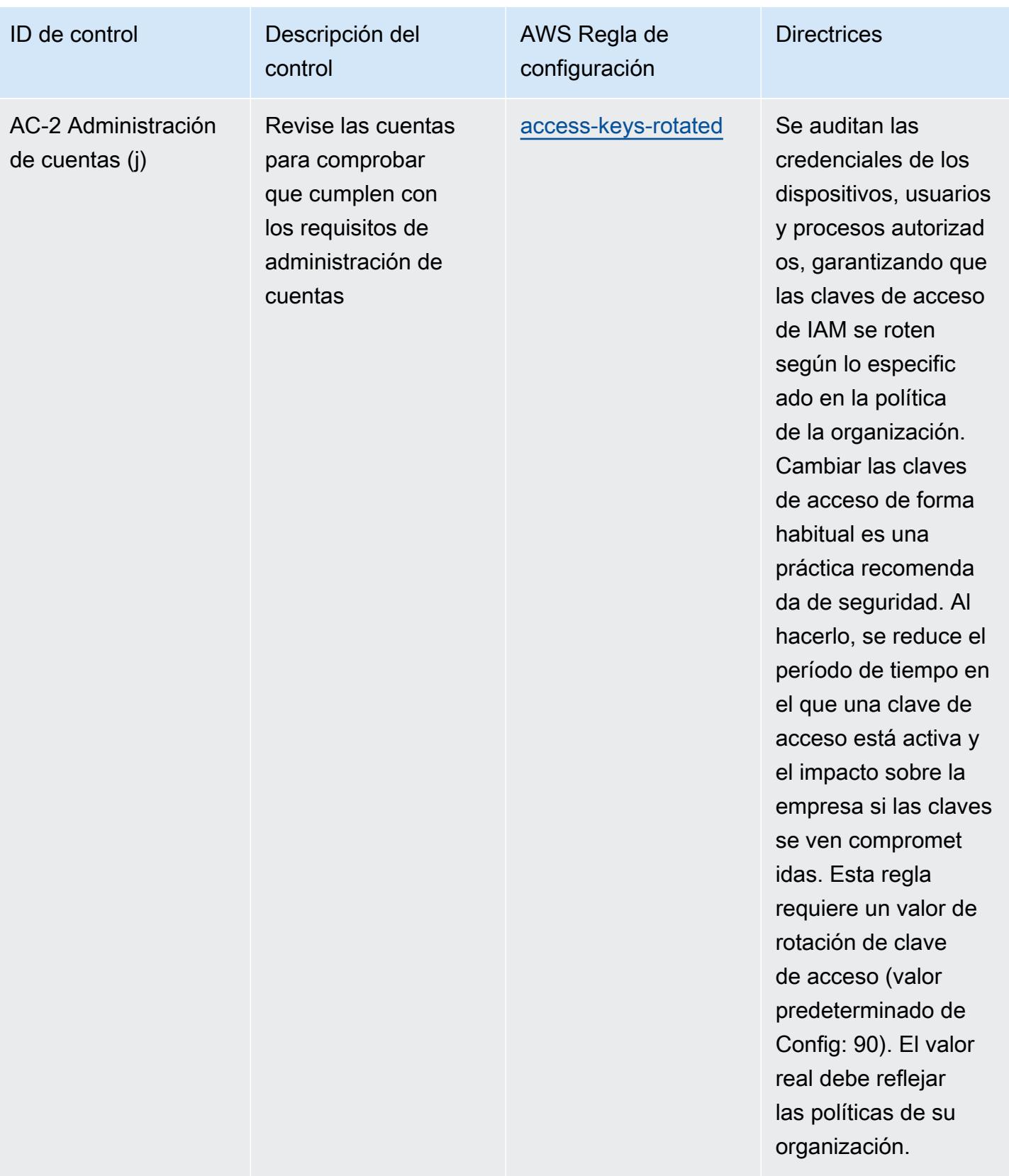

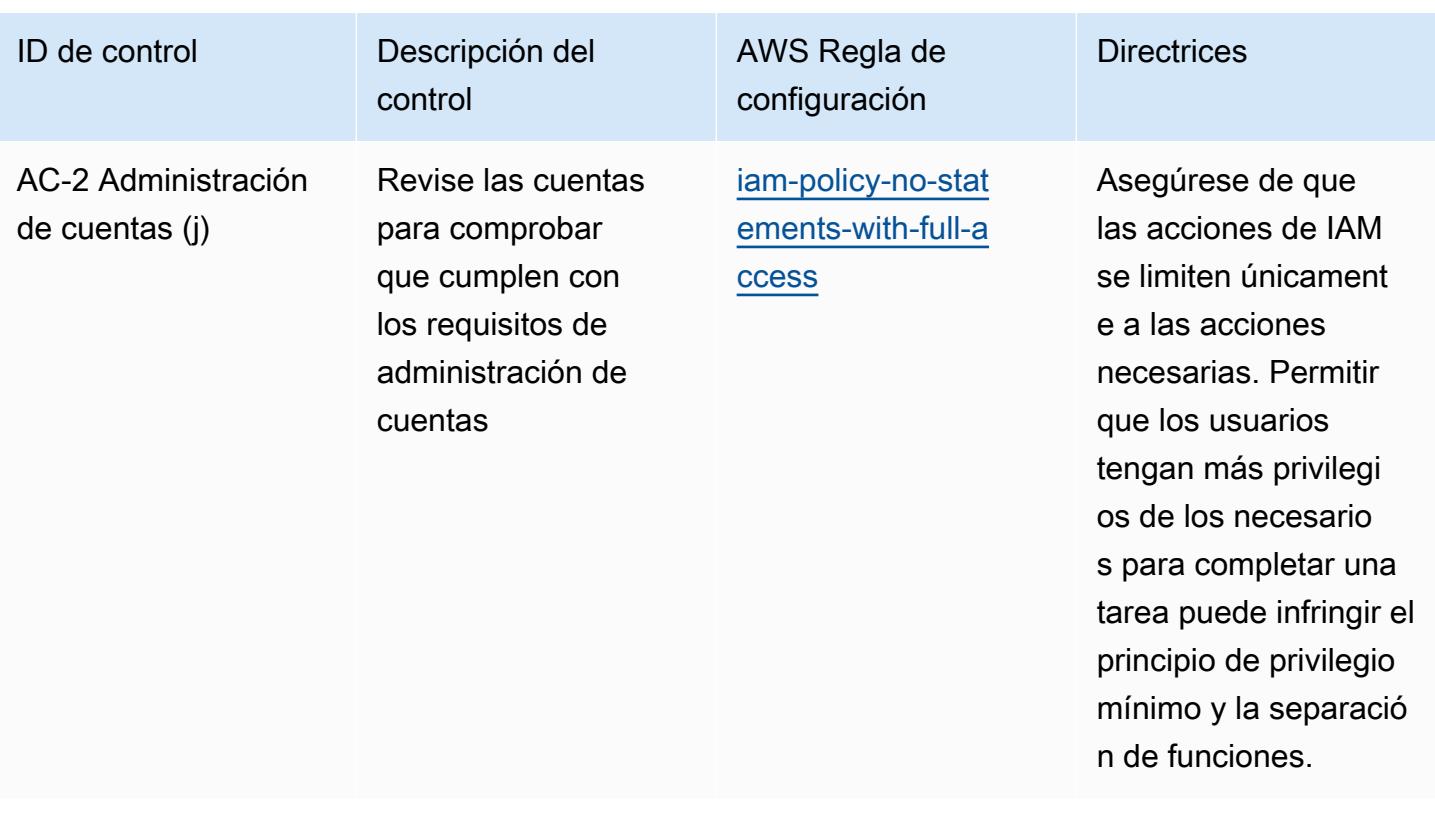

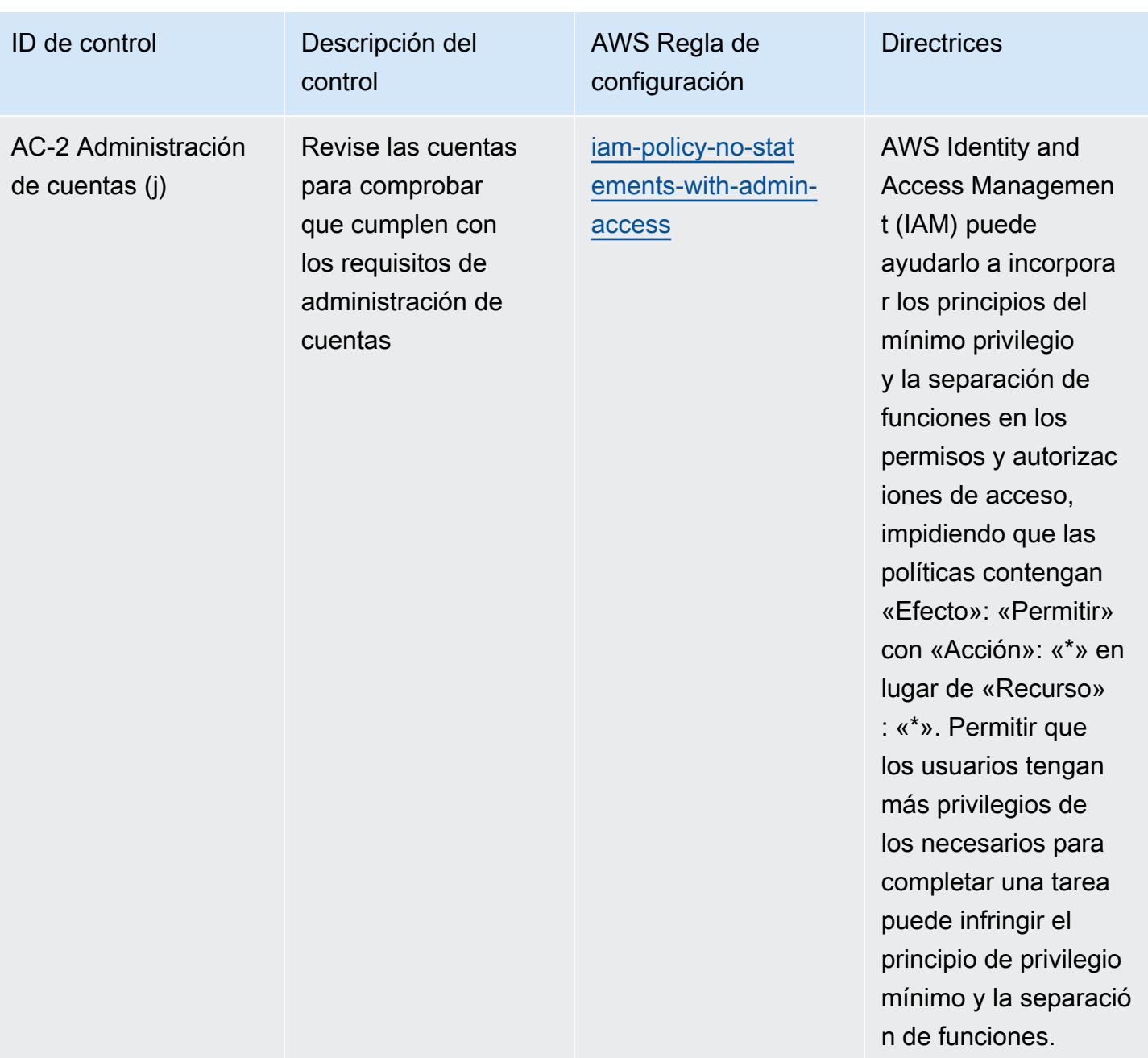

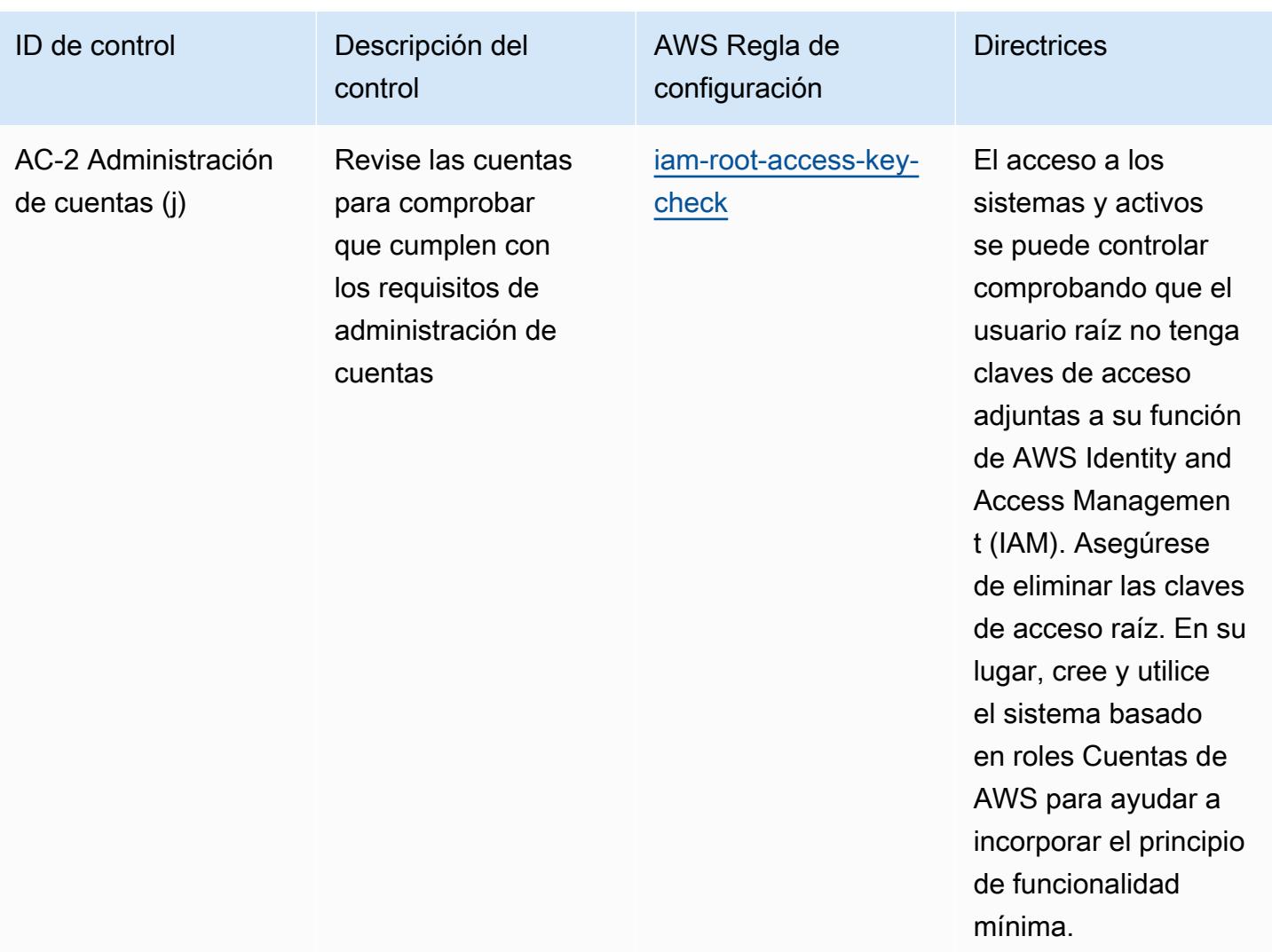

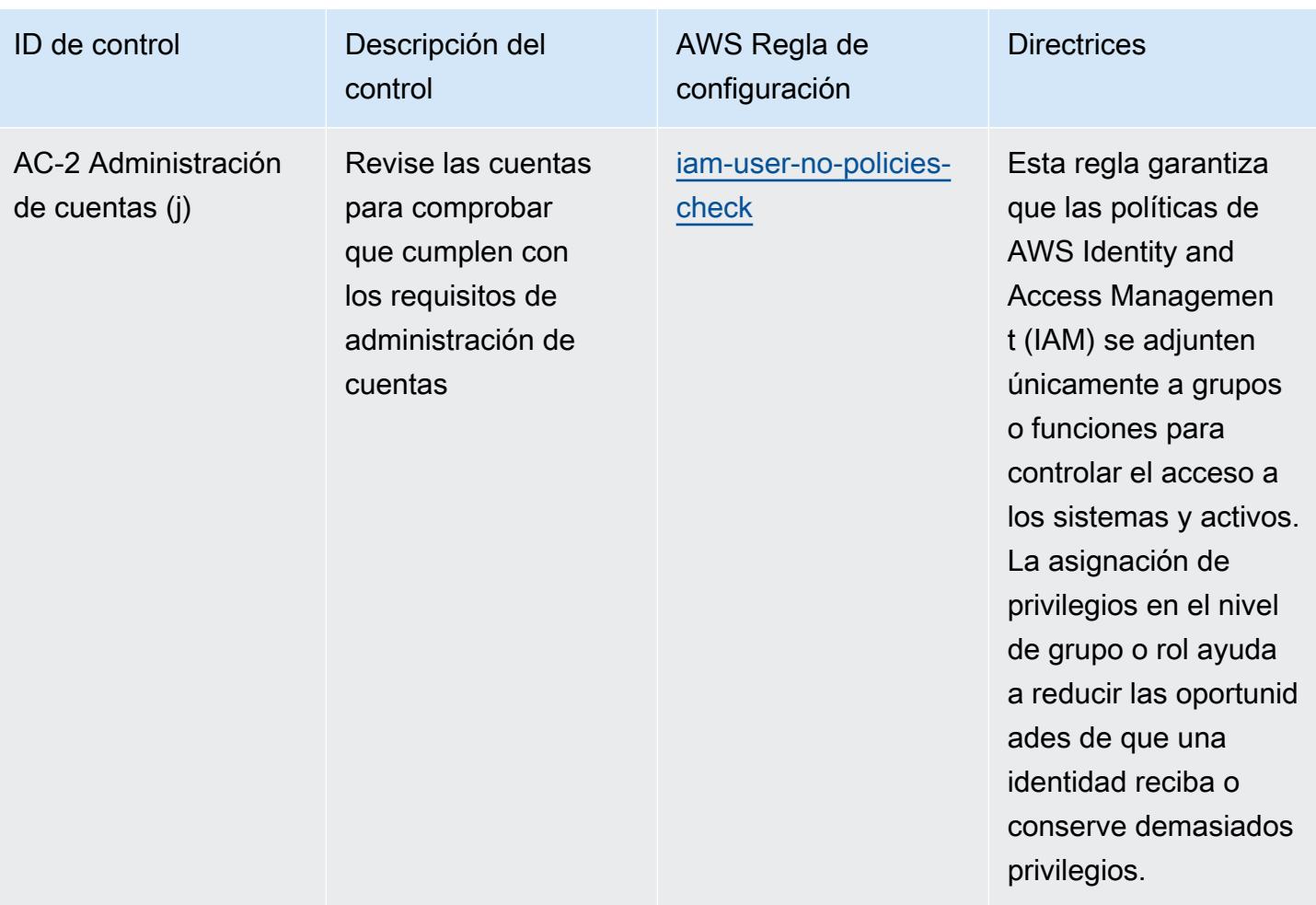

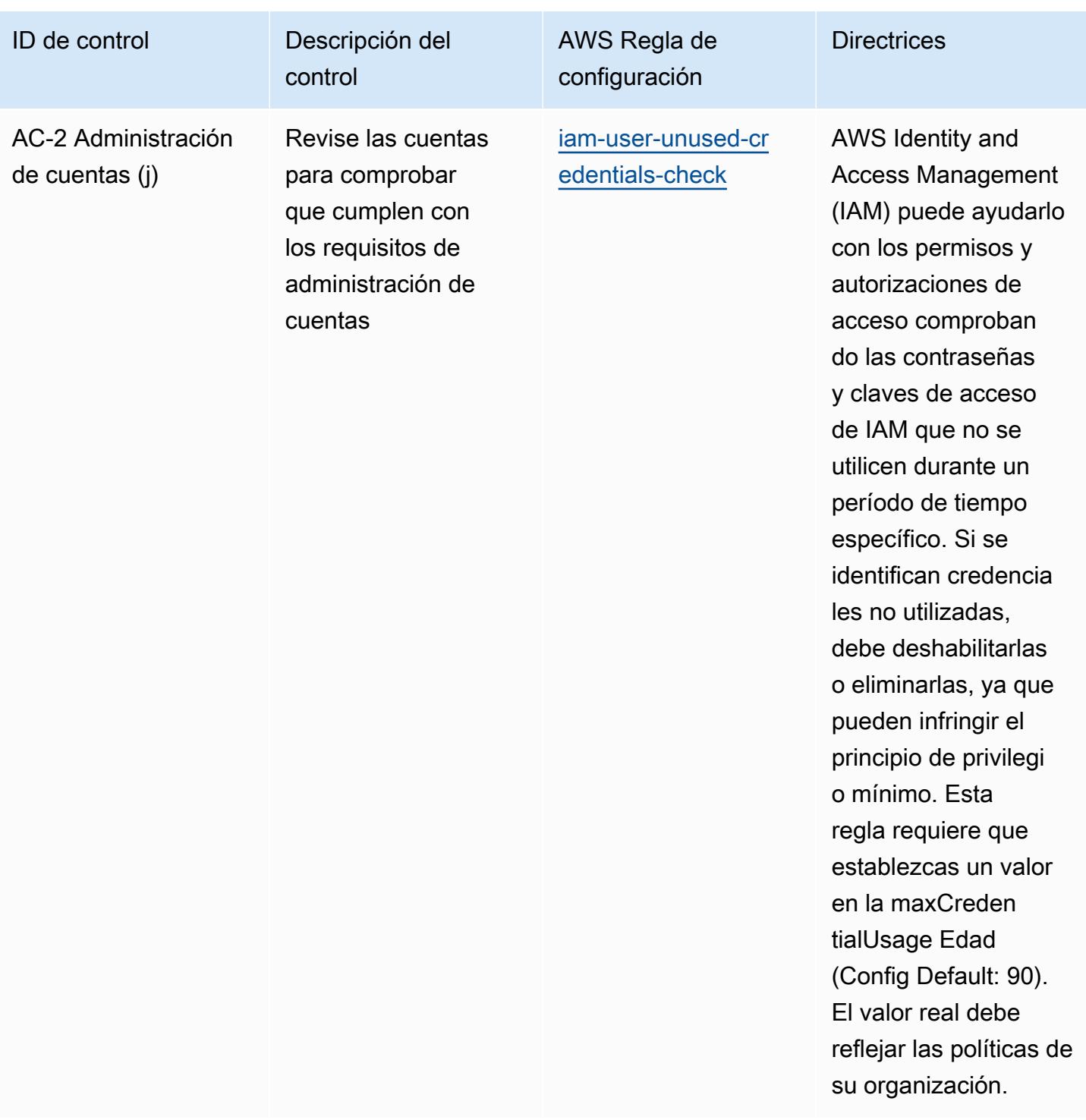

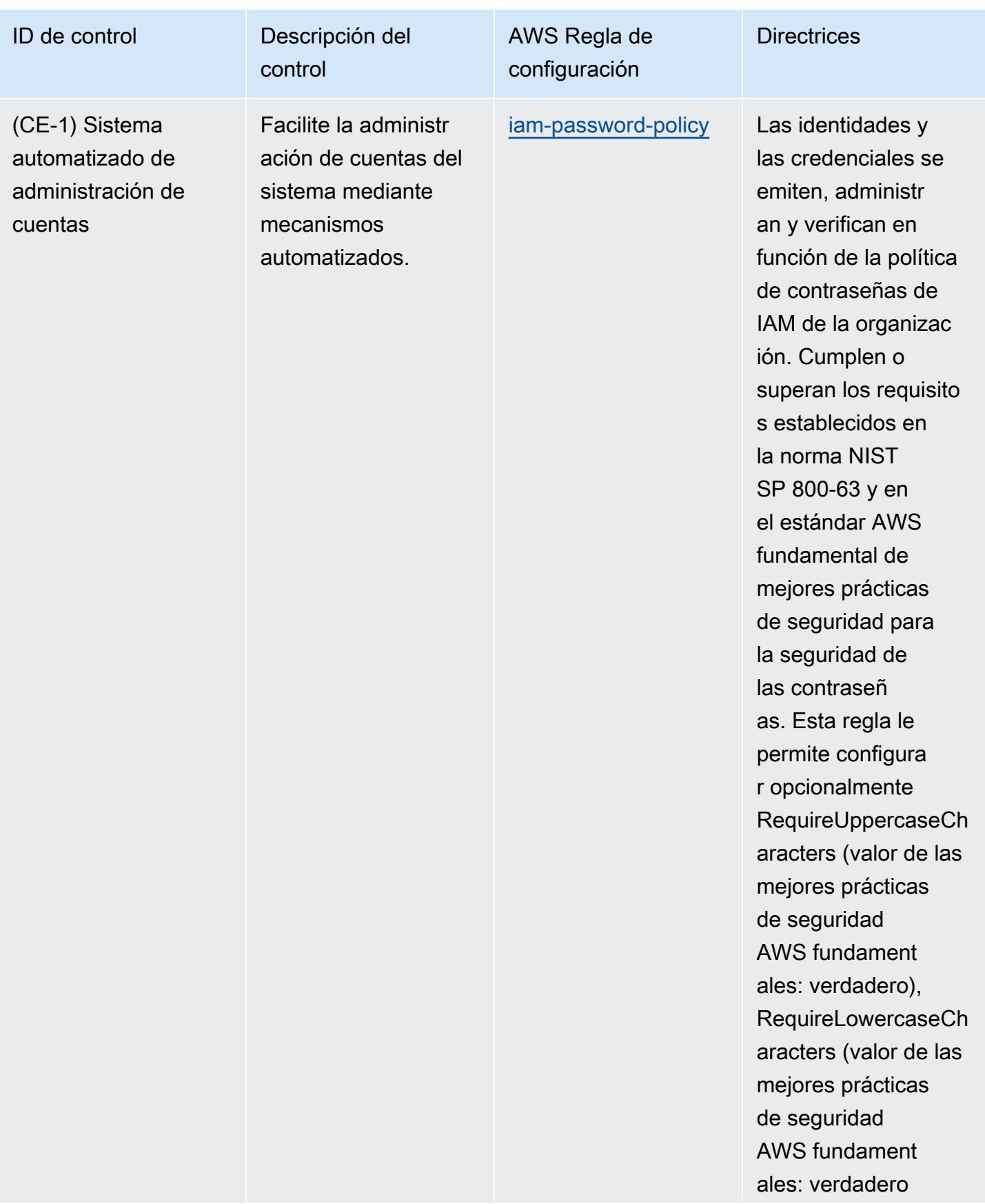

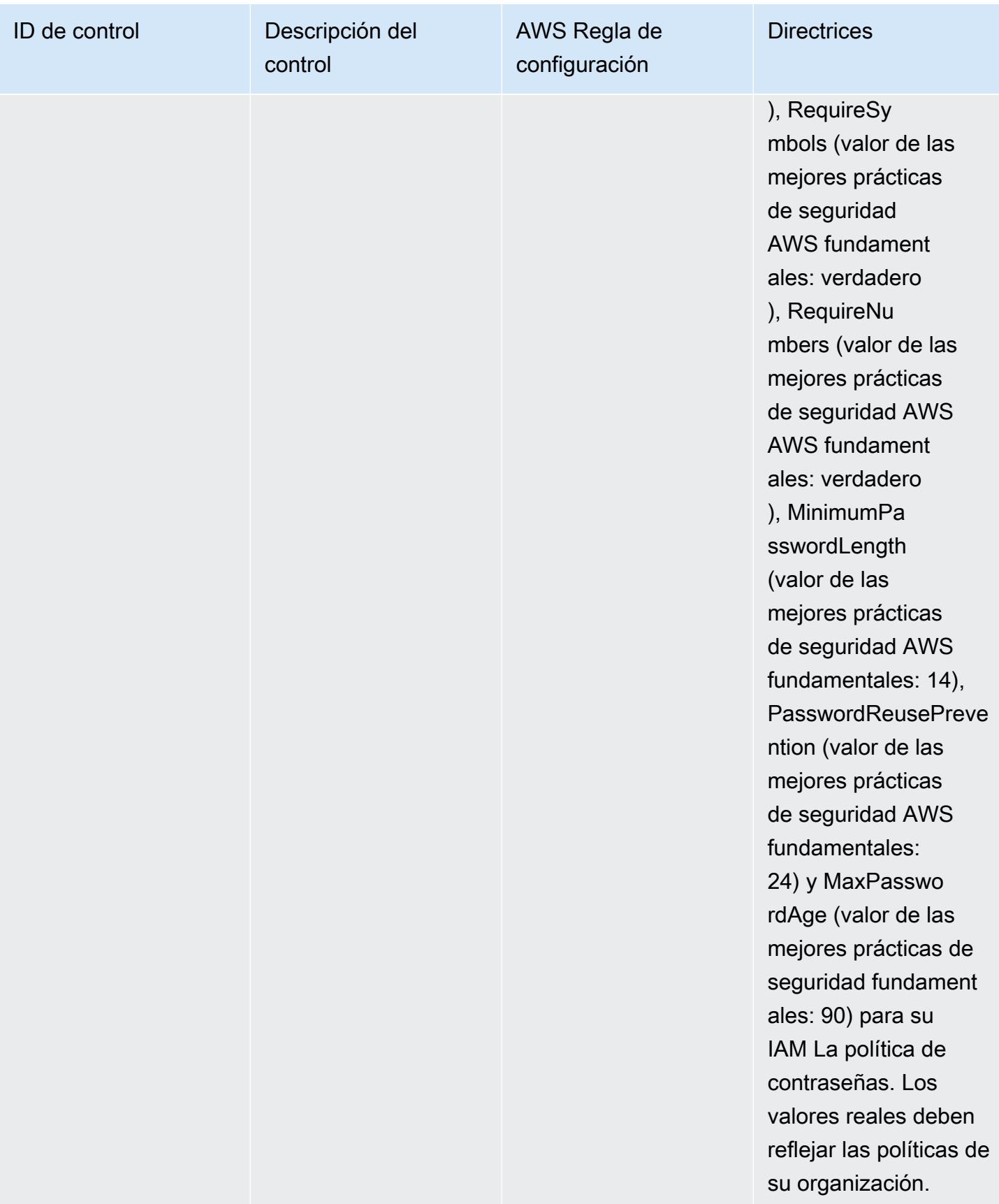

AWS Config Guía para desarrolladores

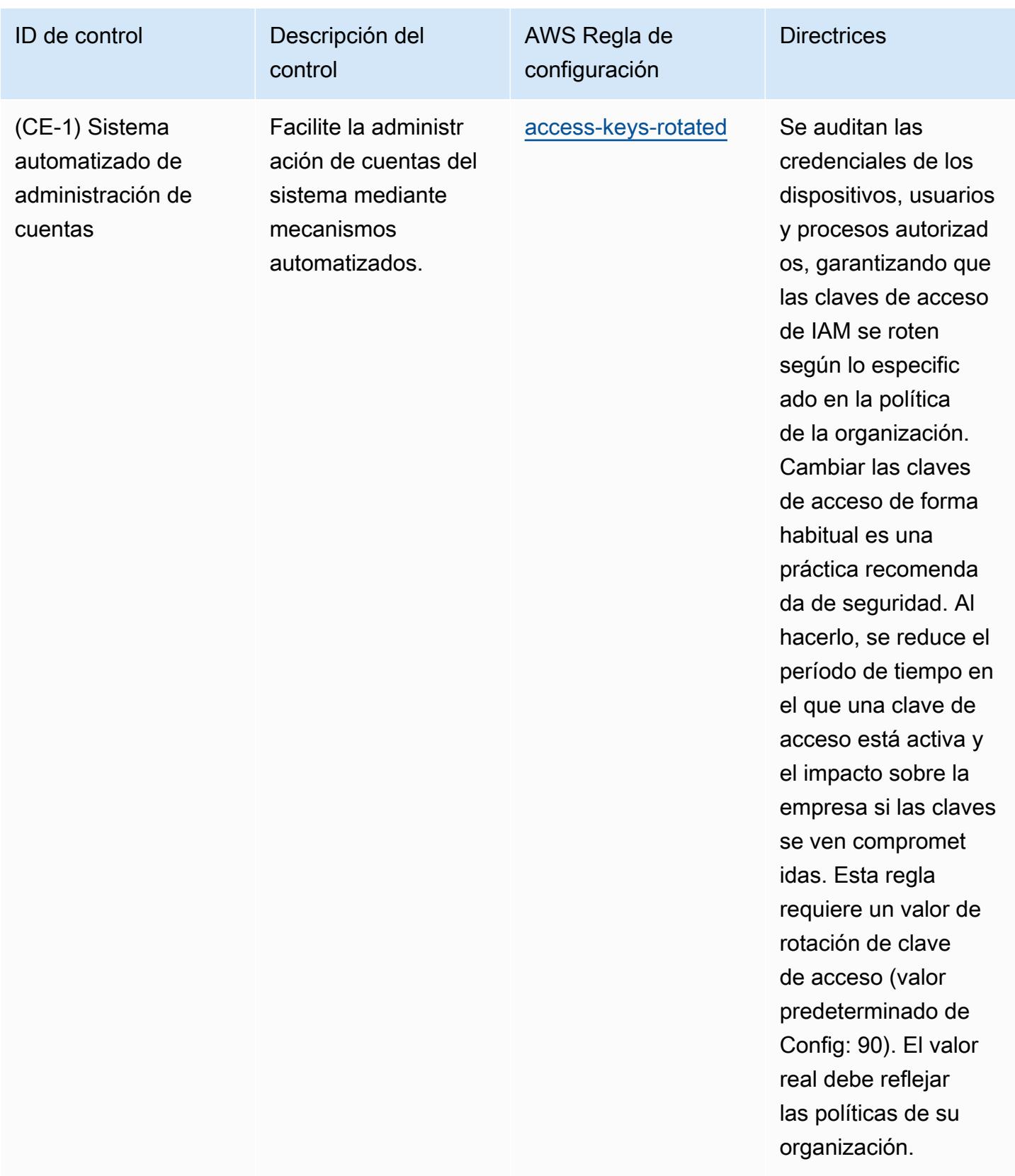

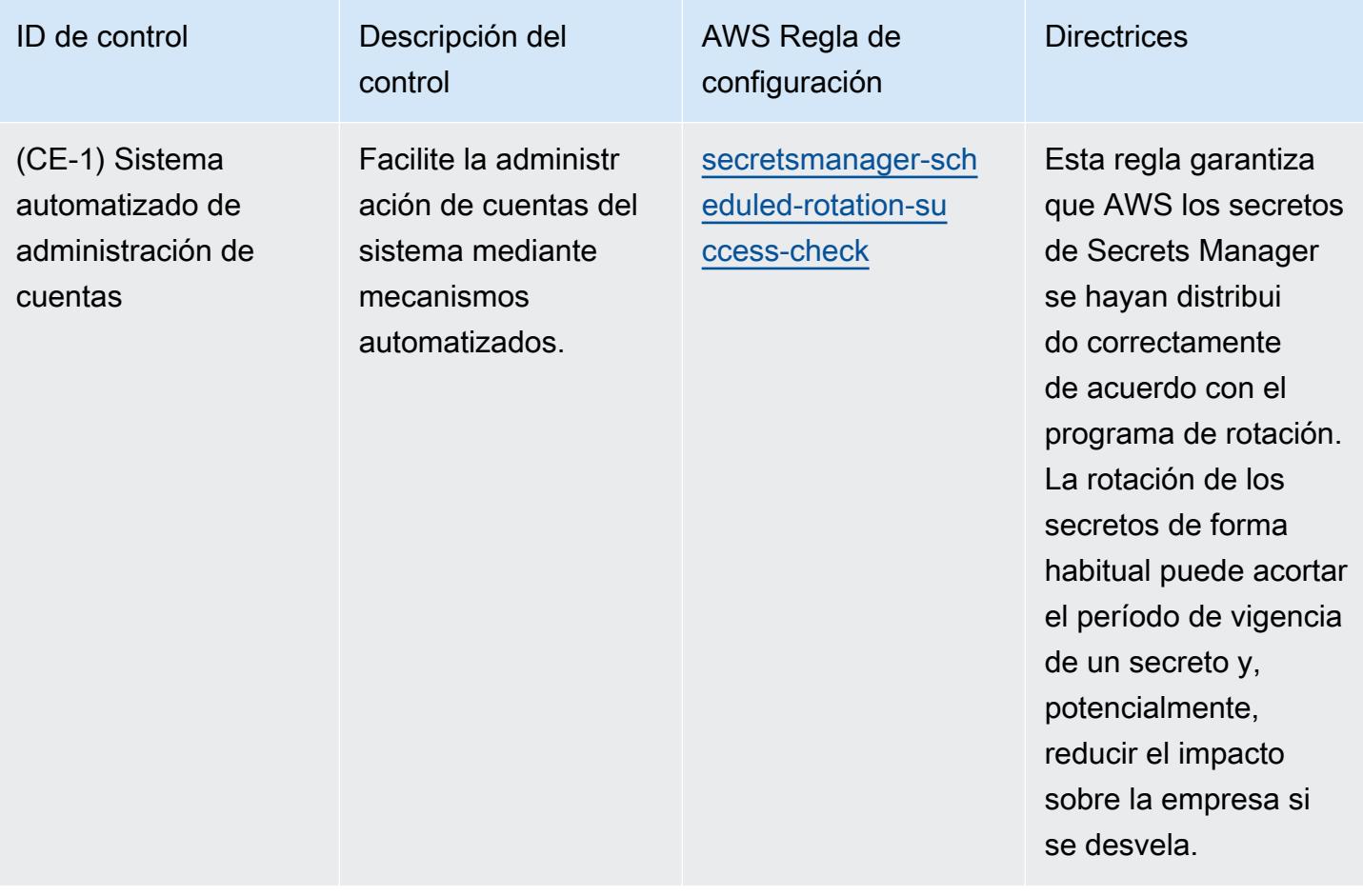

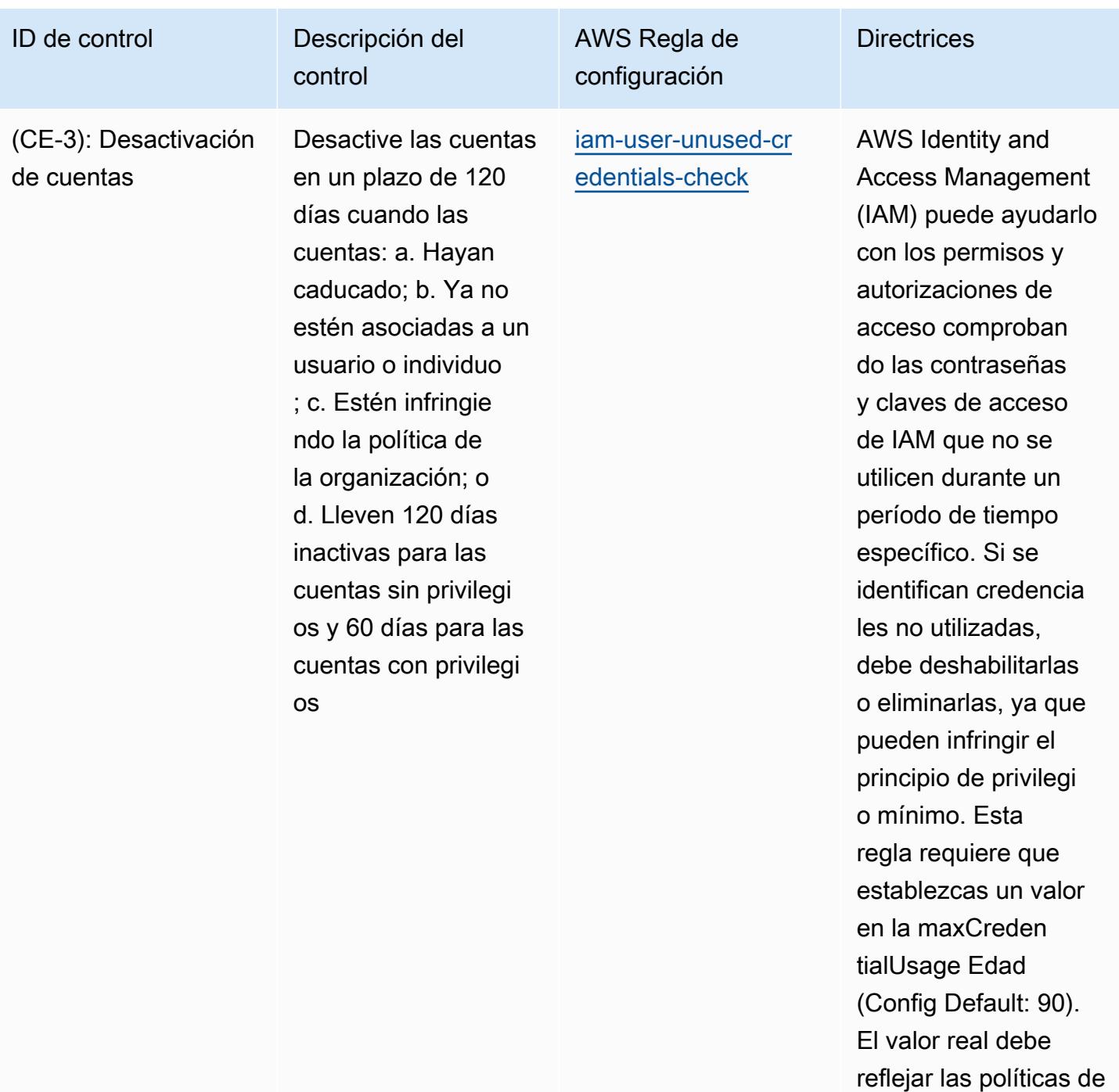

su organización.

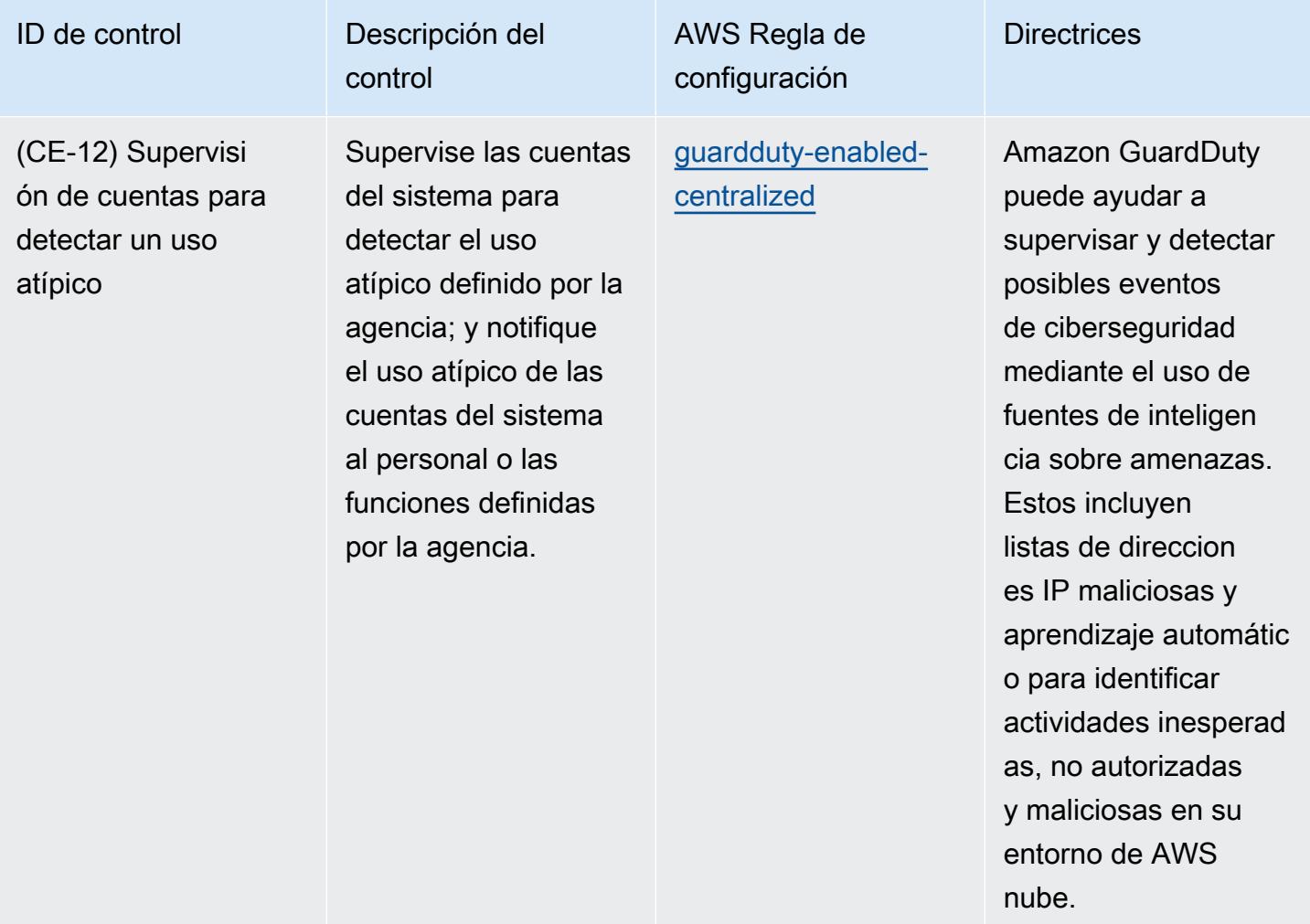

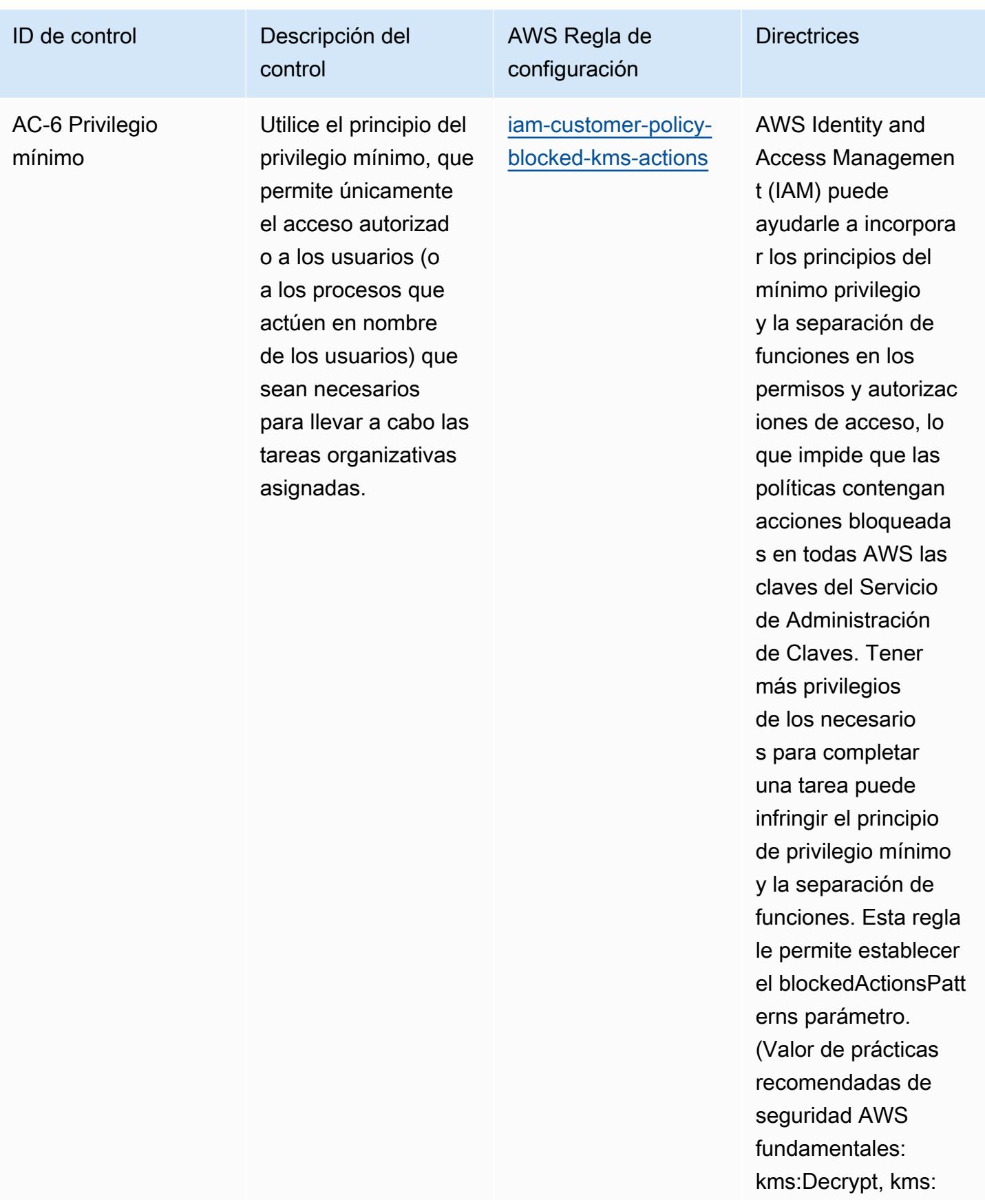

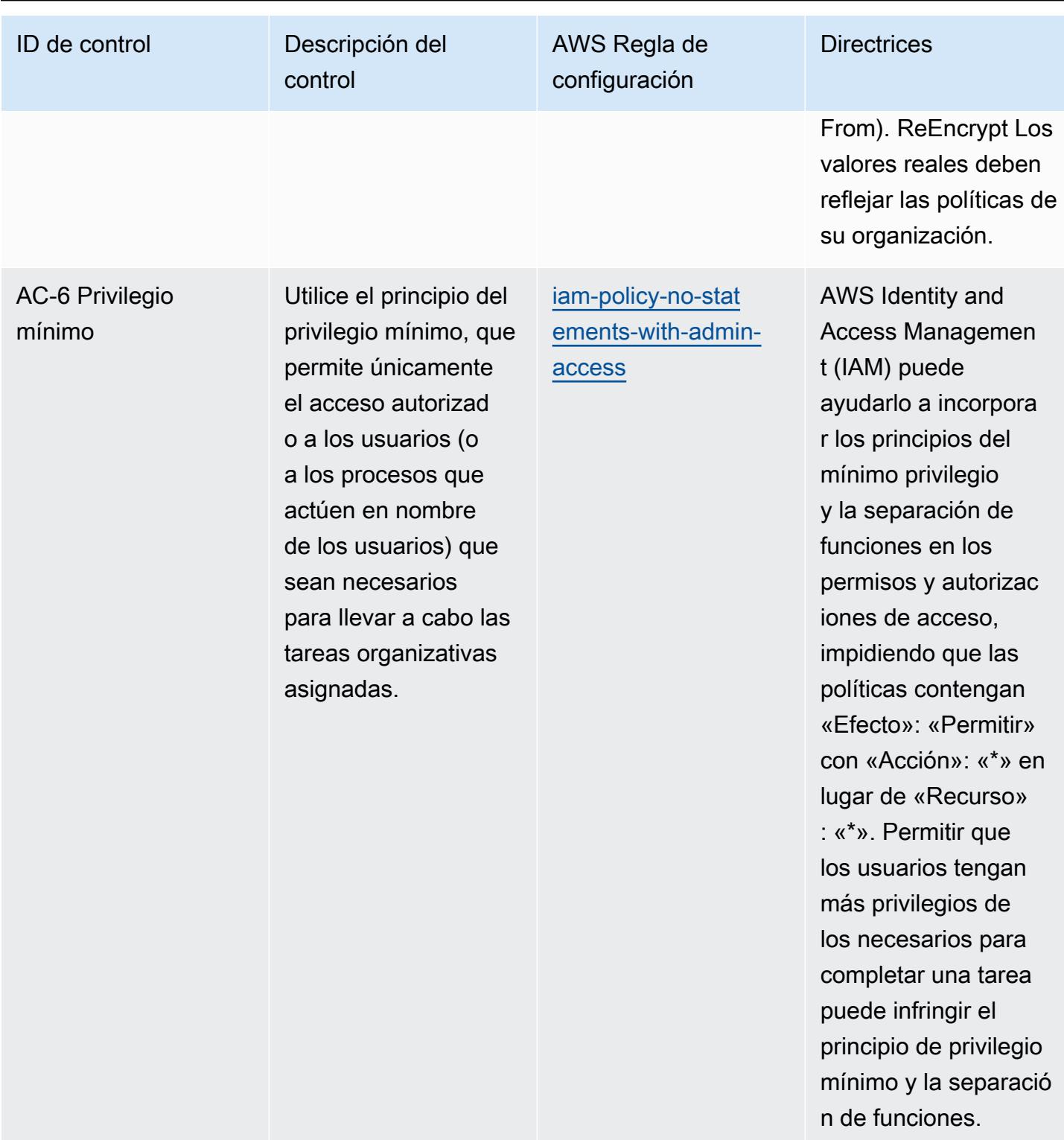

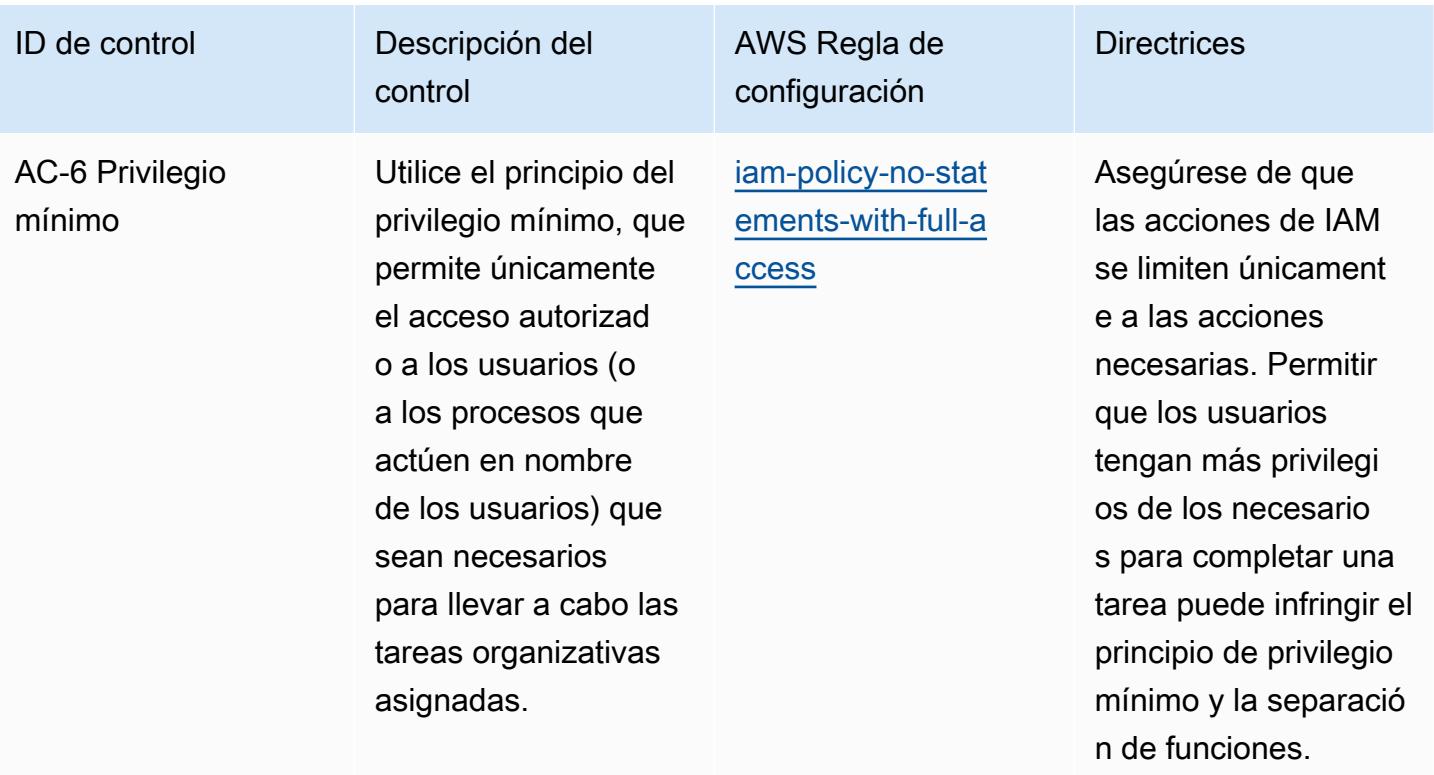

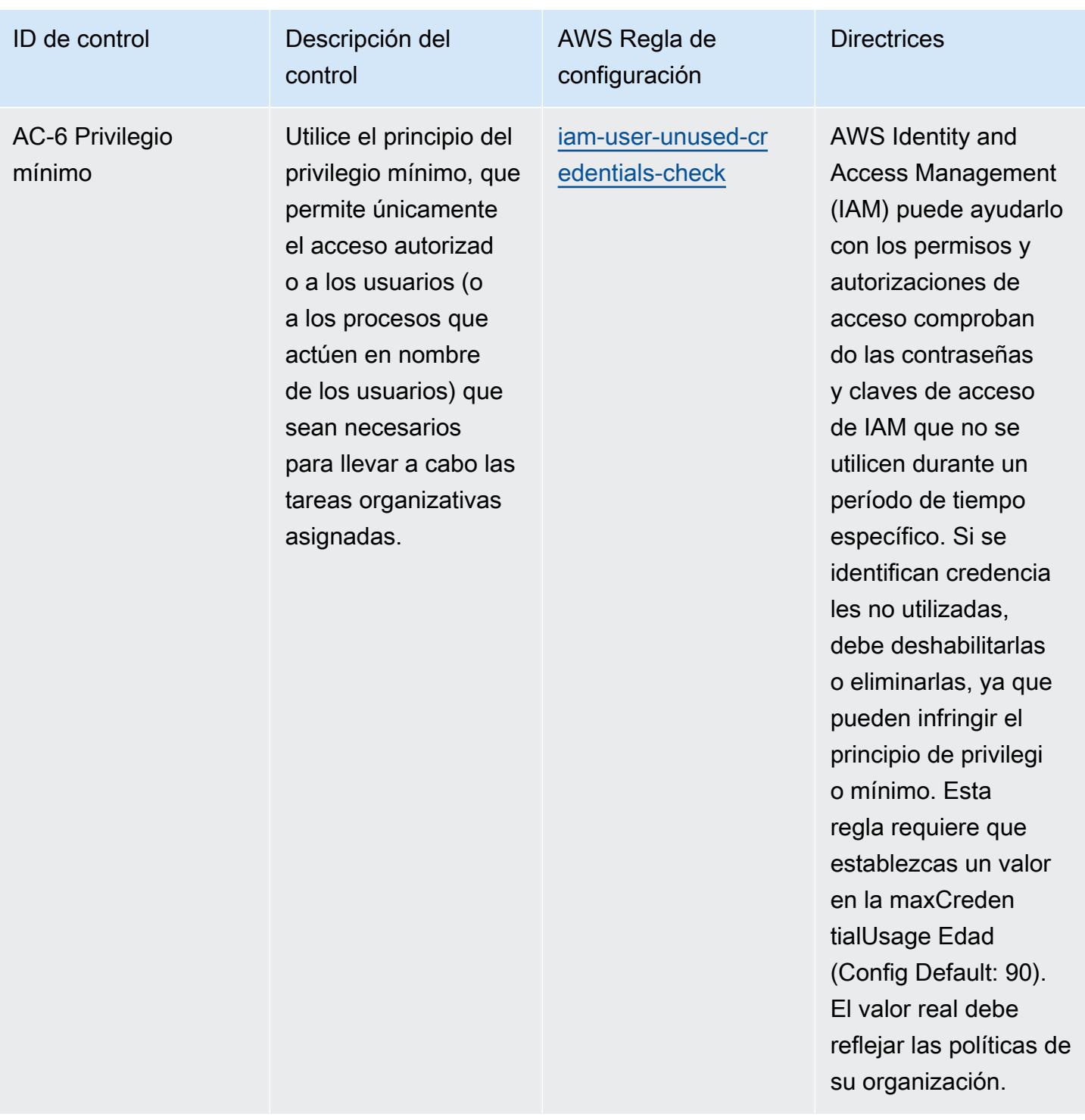

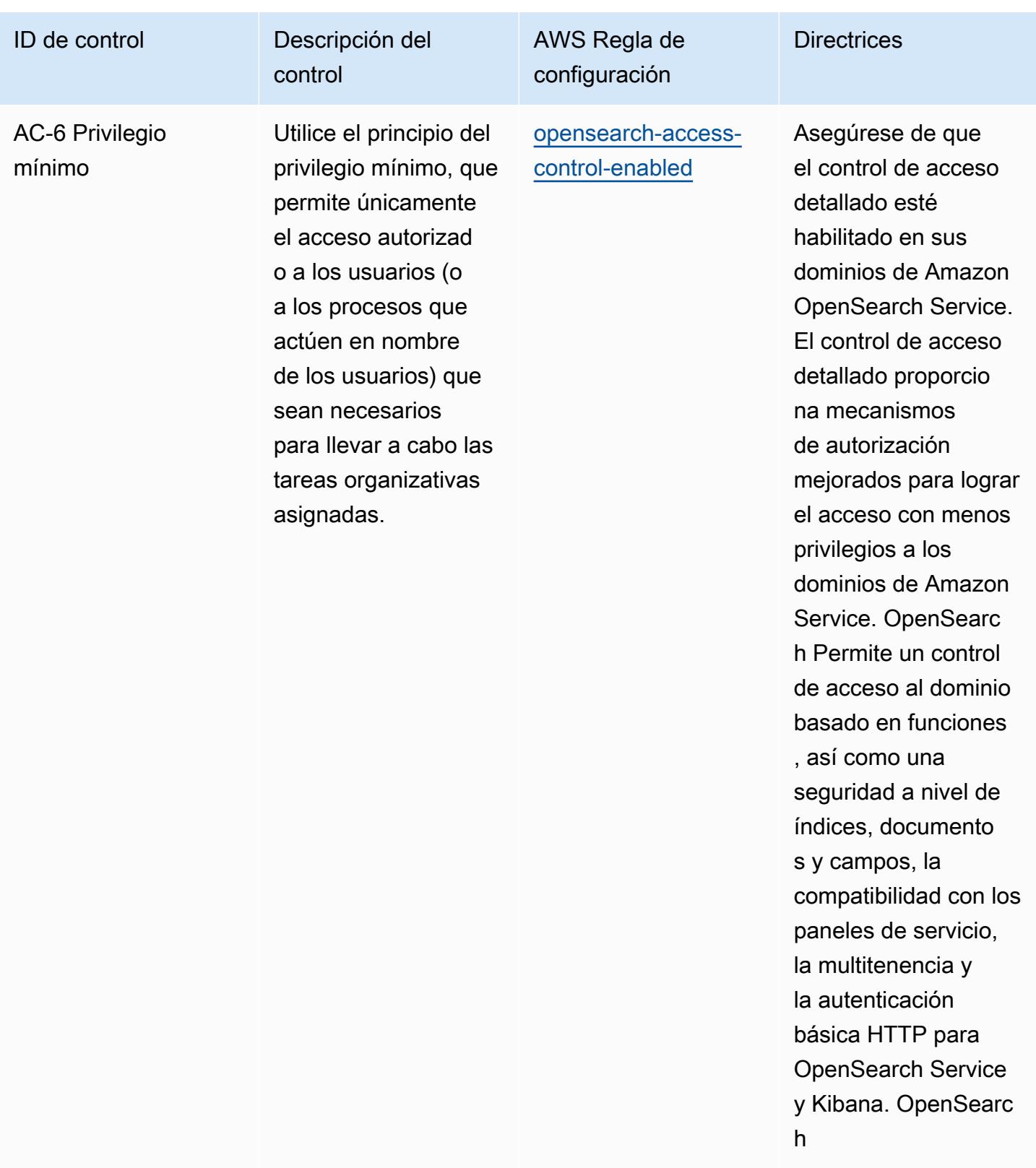

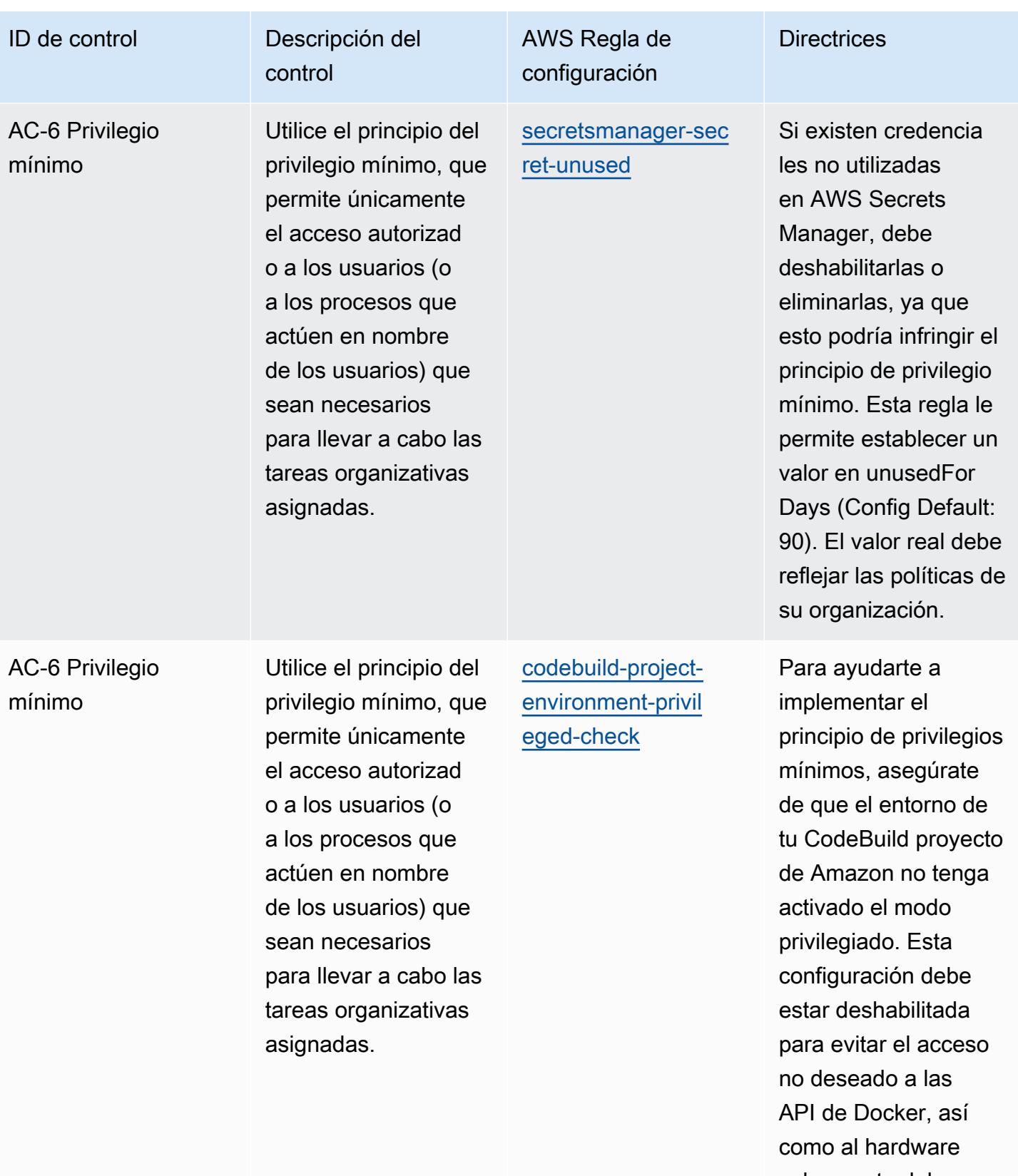

subyacente del contenedor.

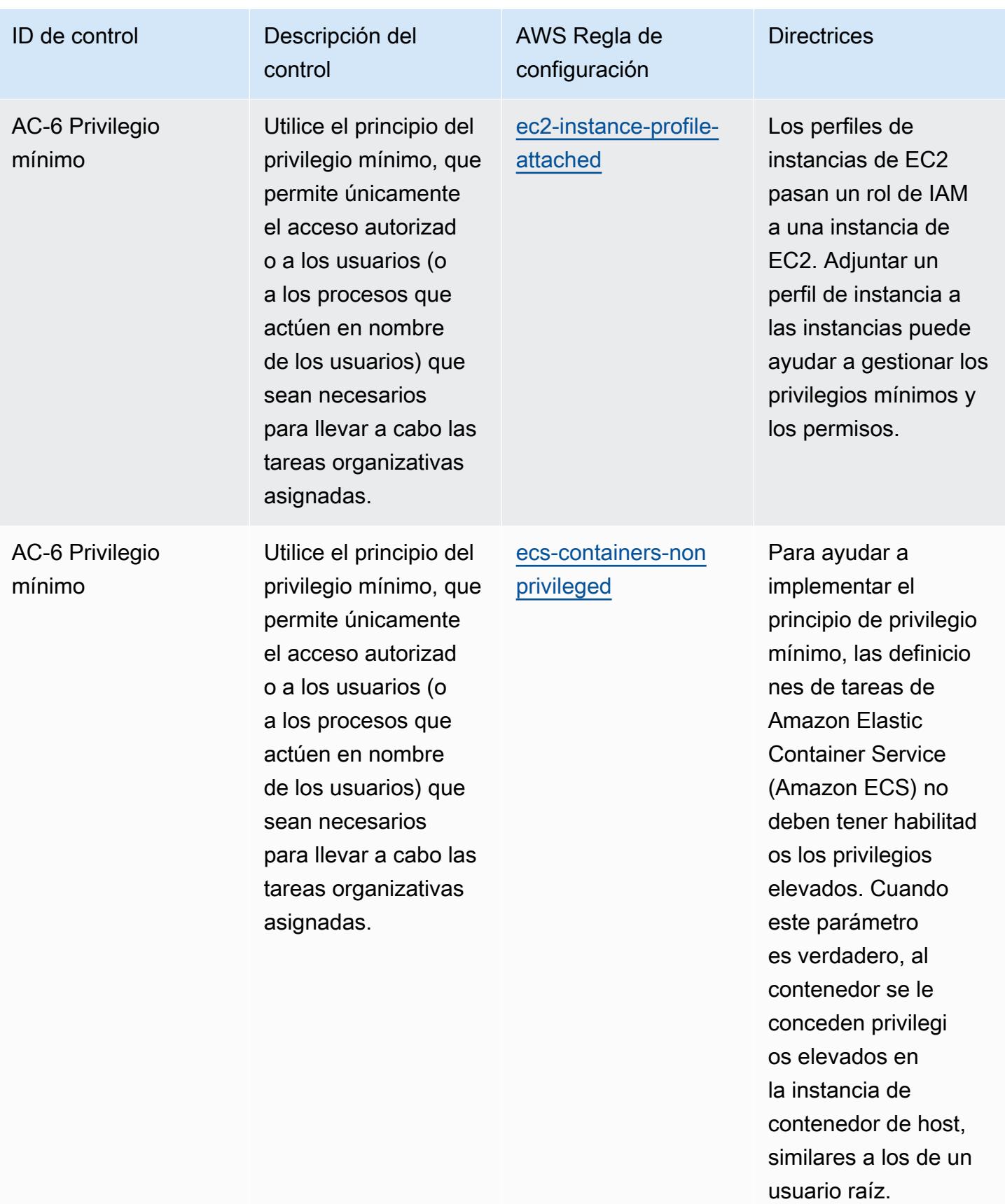

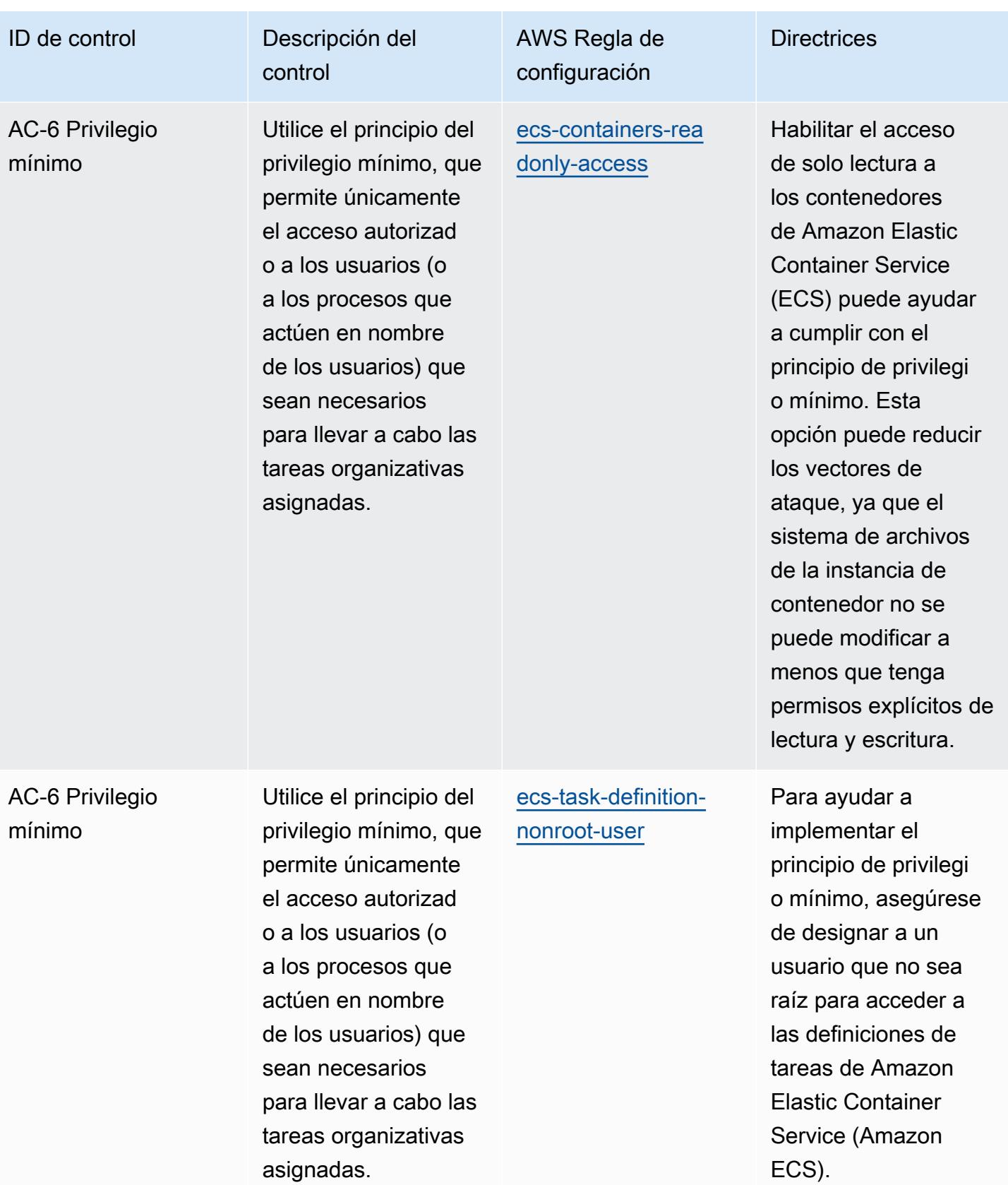

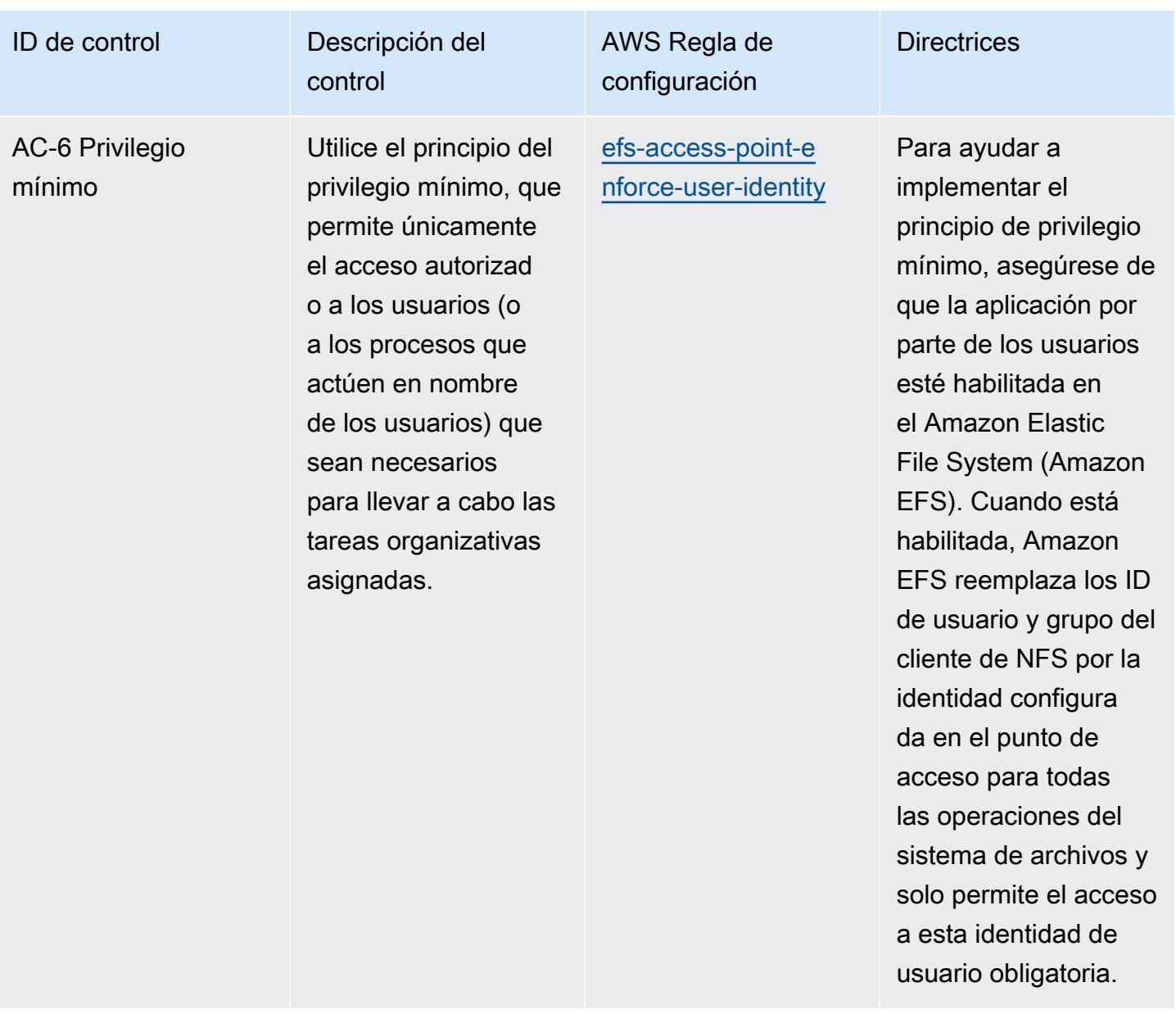

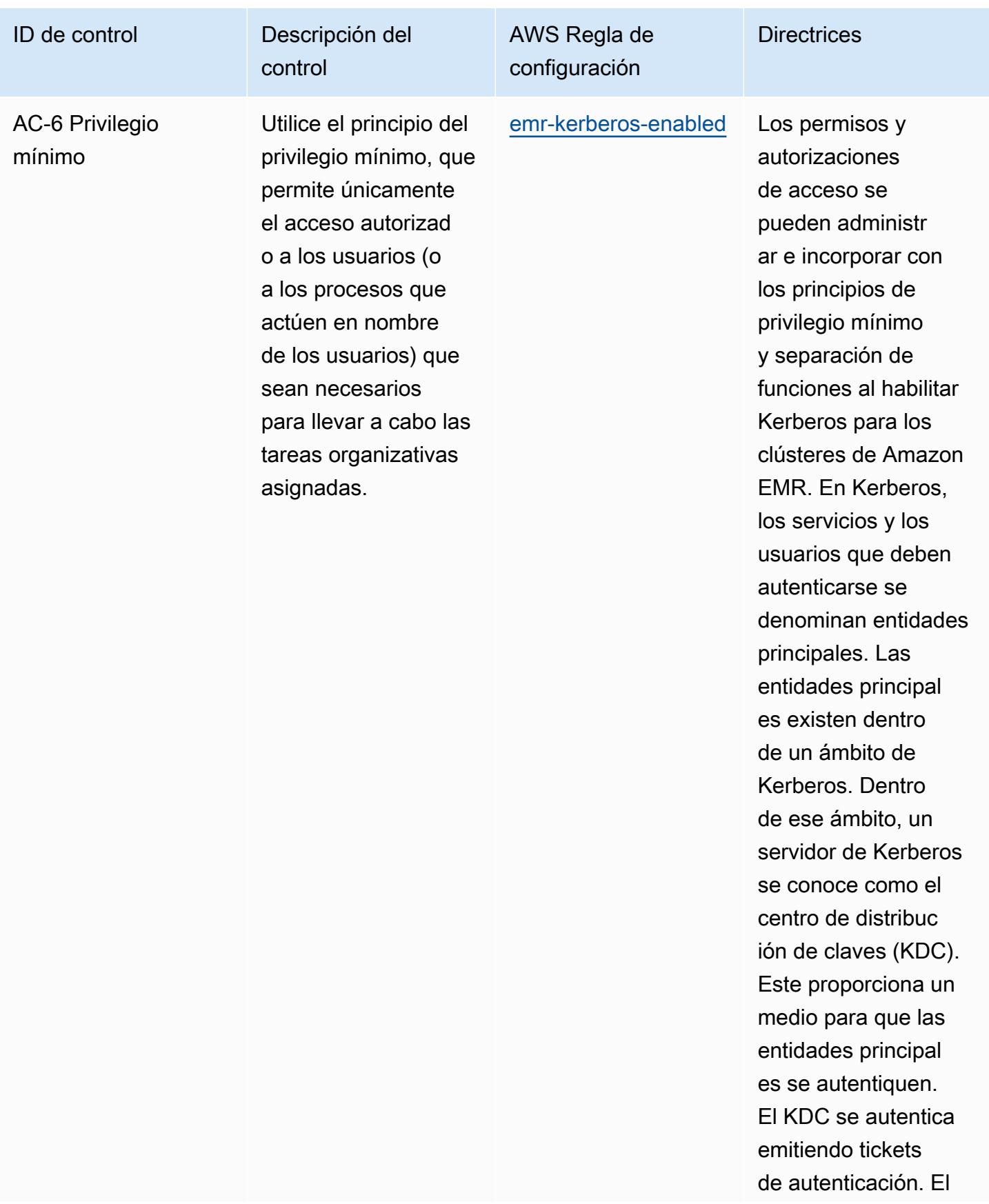

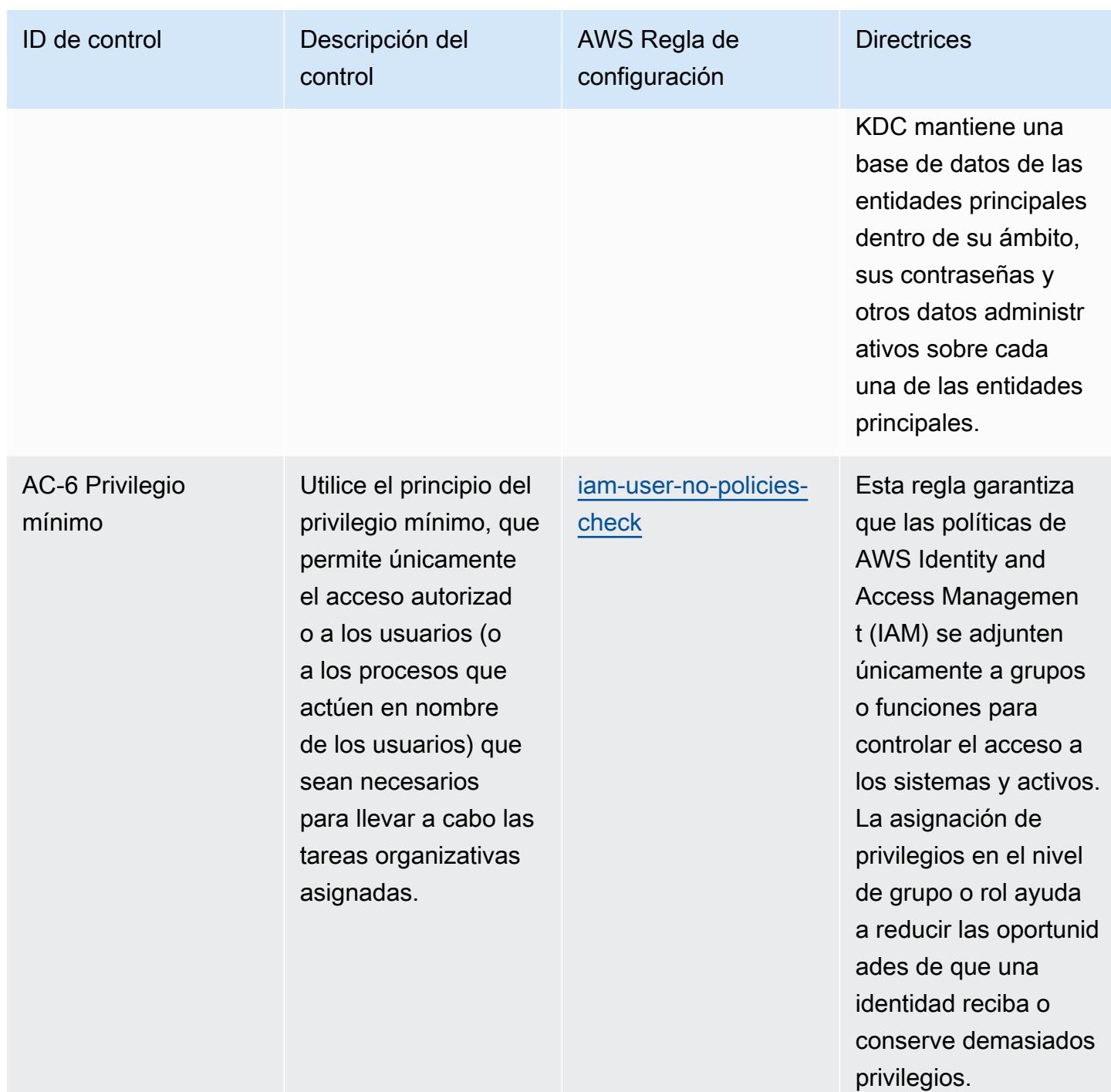

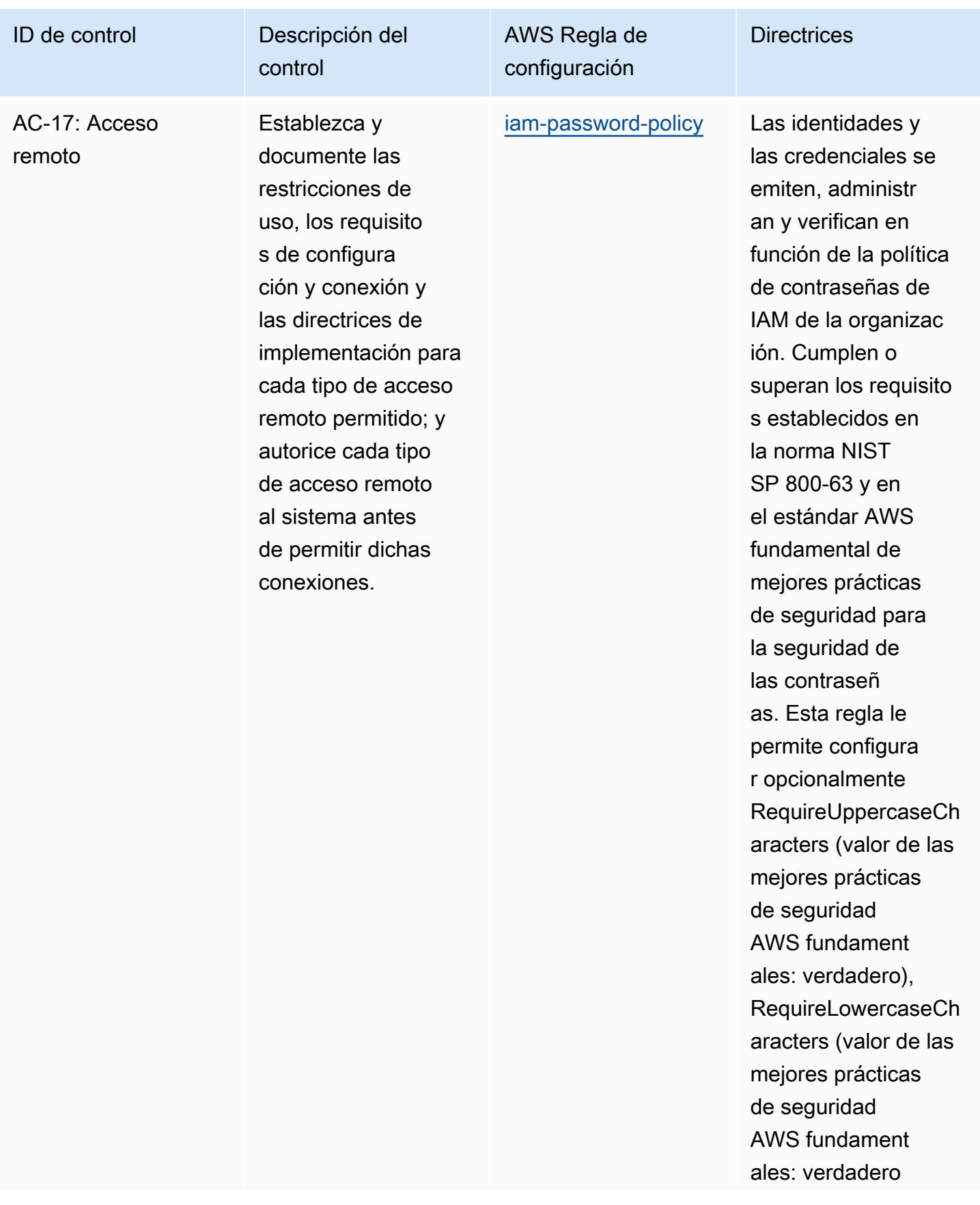

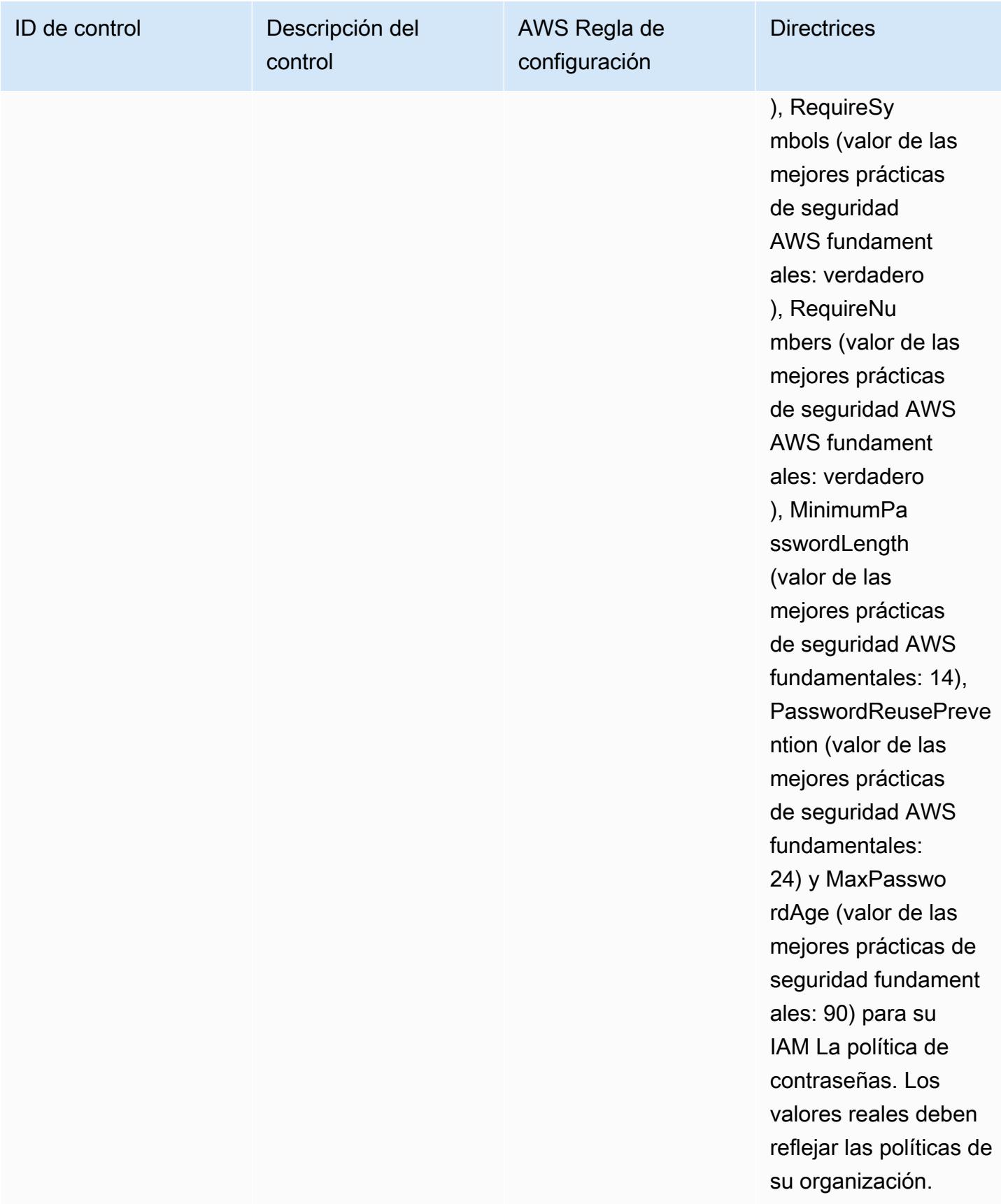

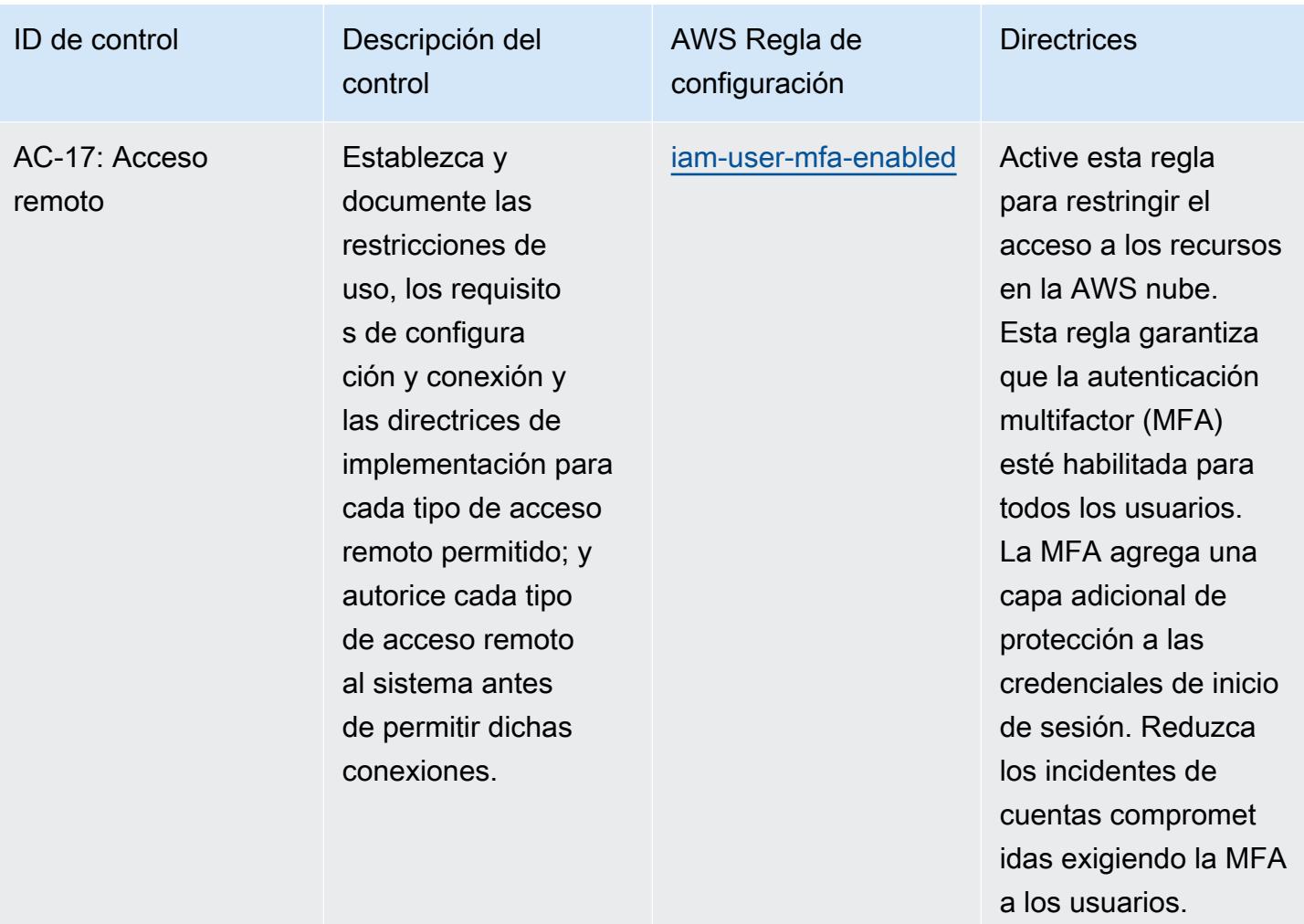

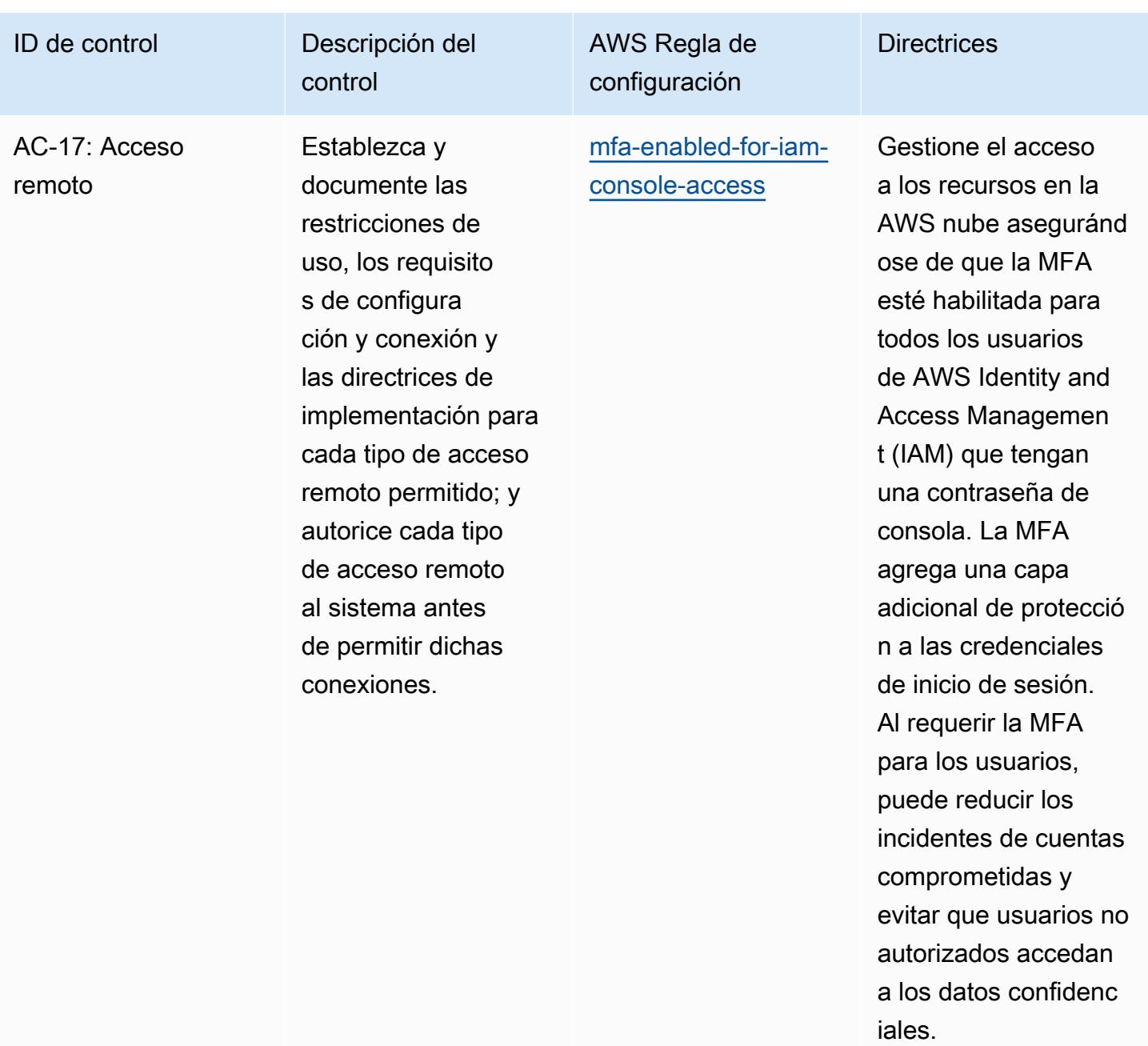

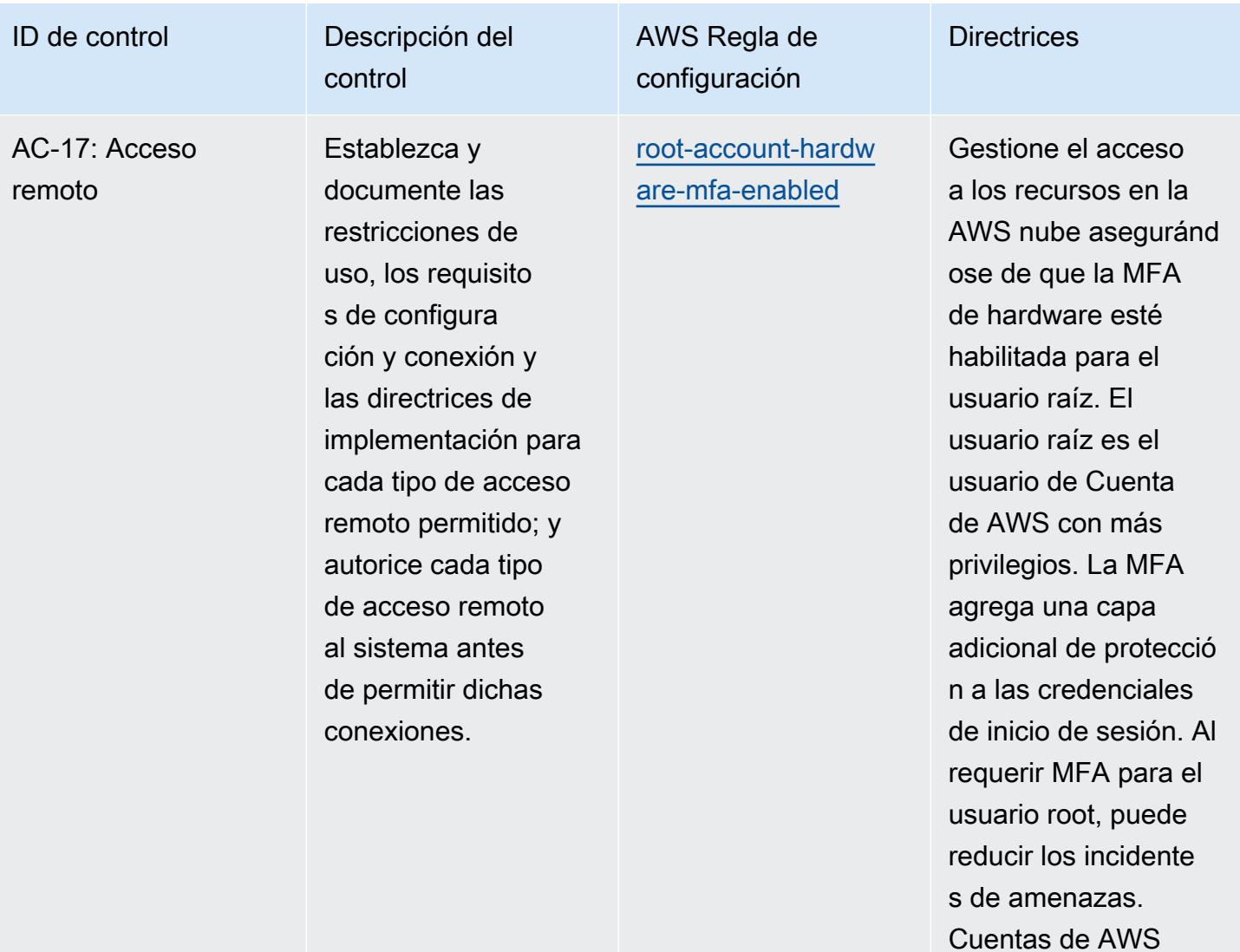
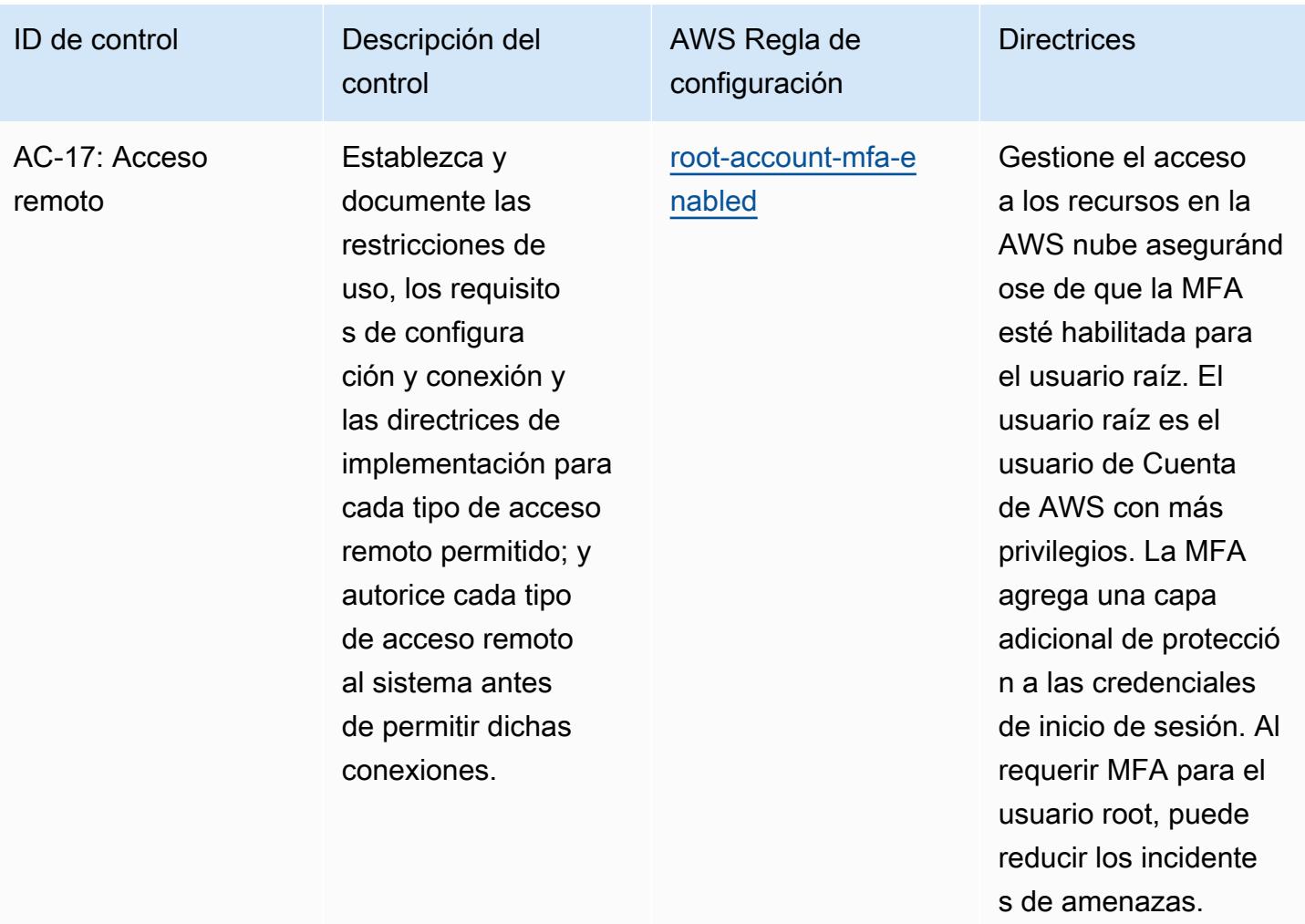

```
Cuentas de AWS
```
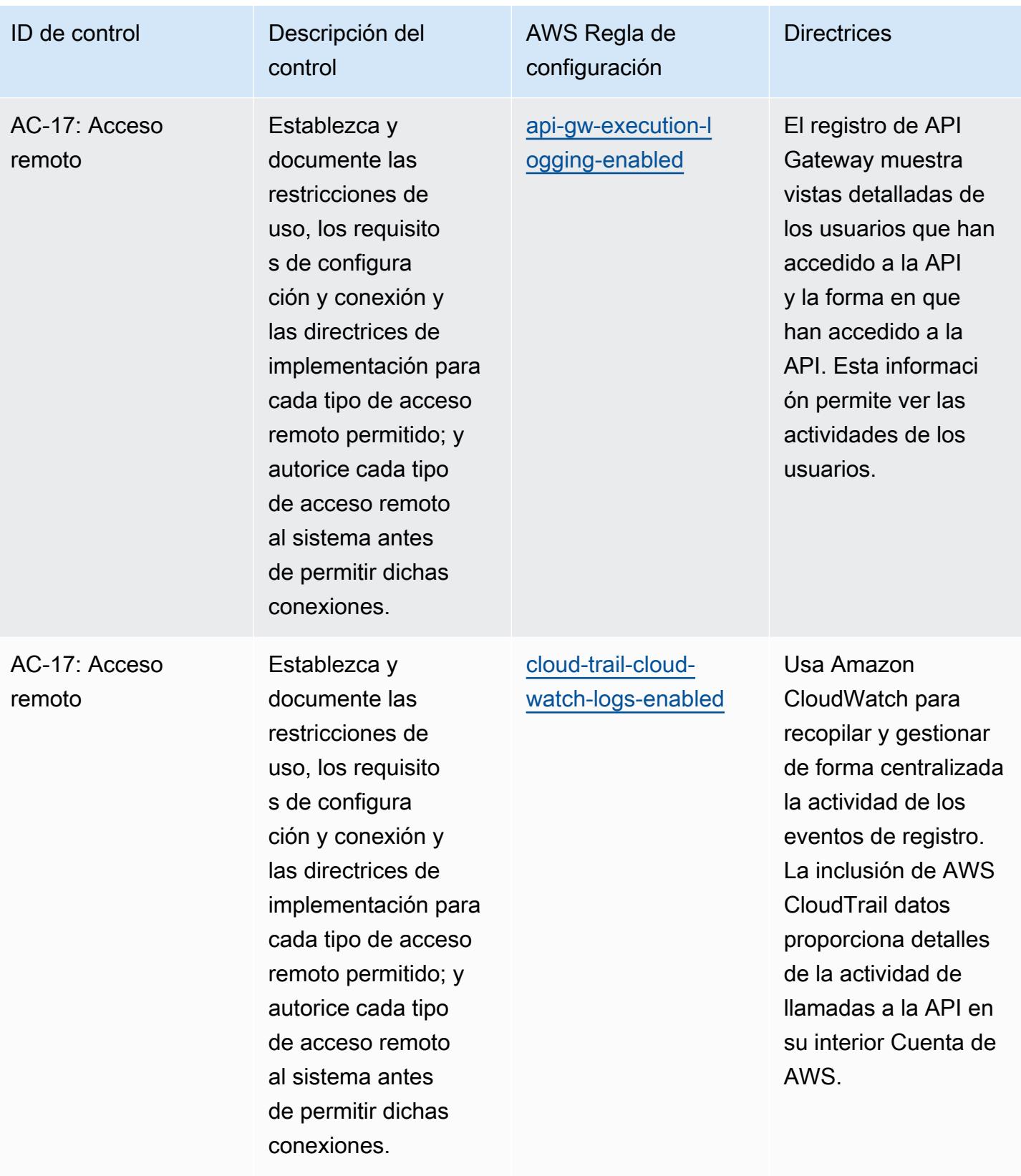

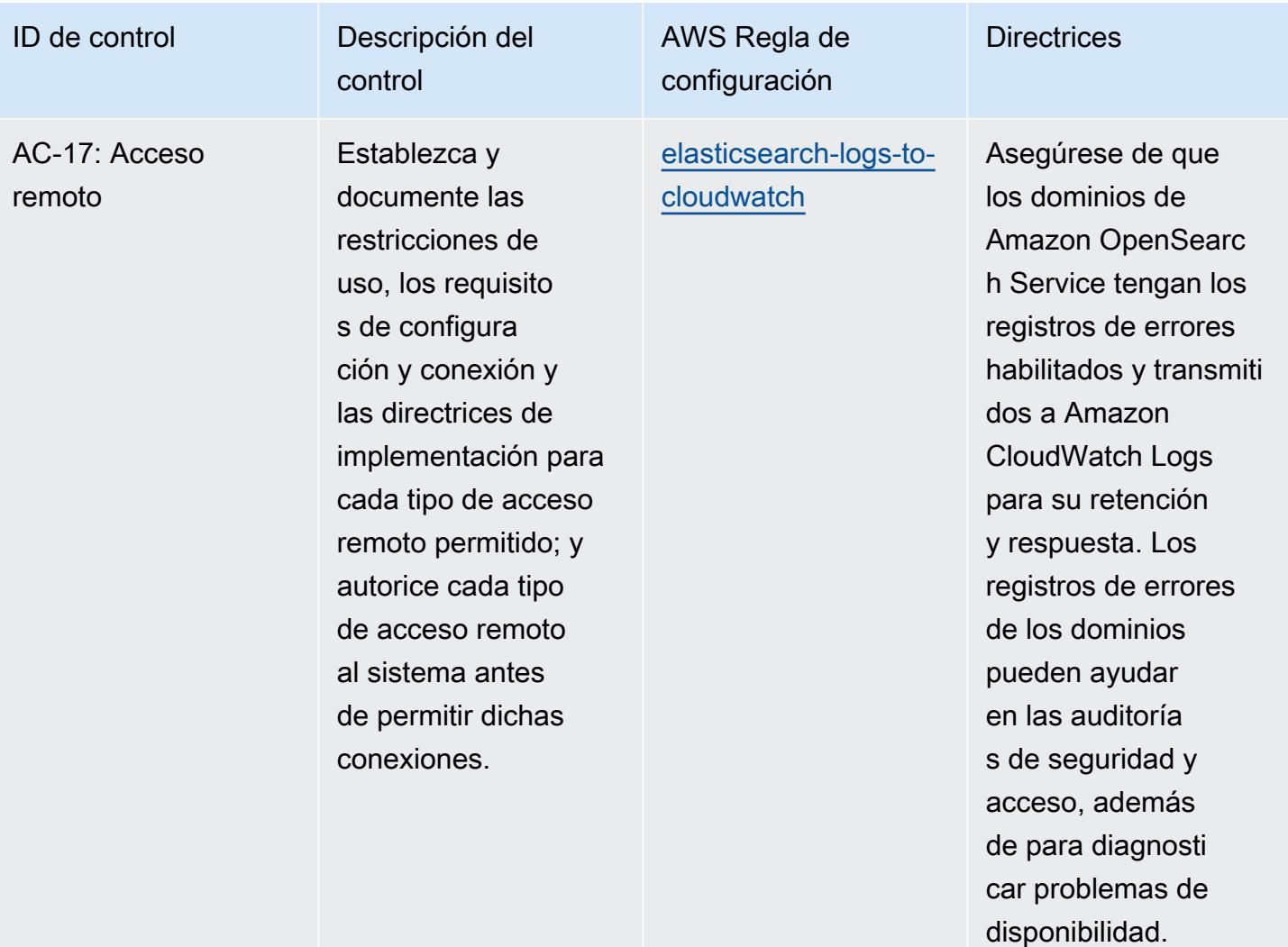

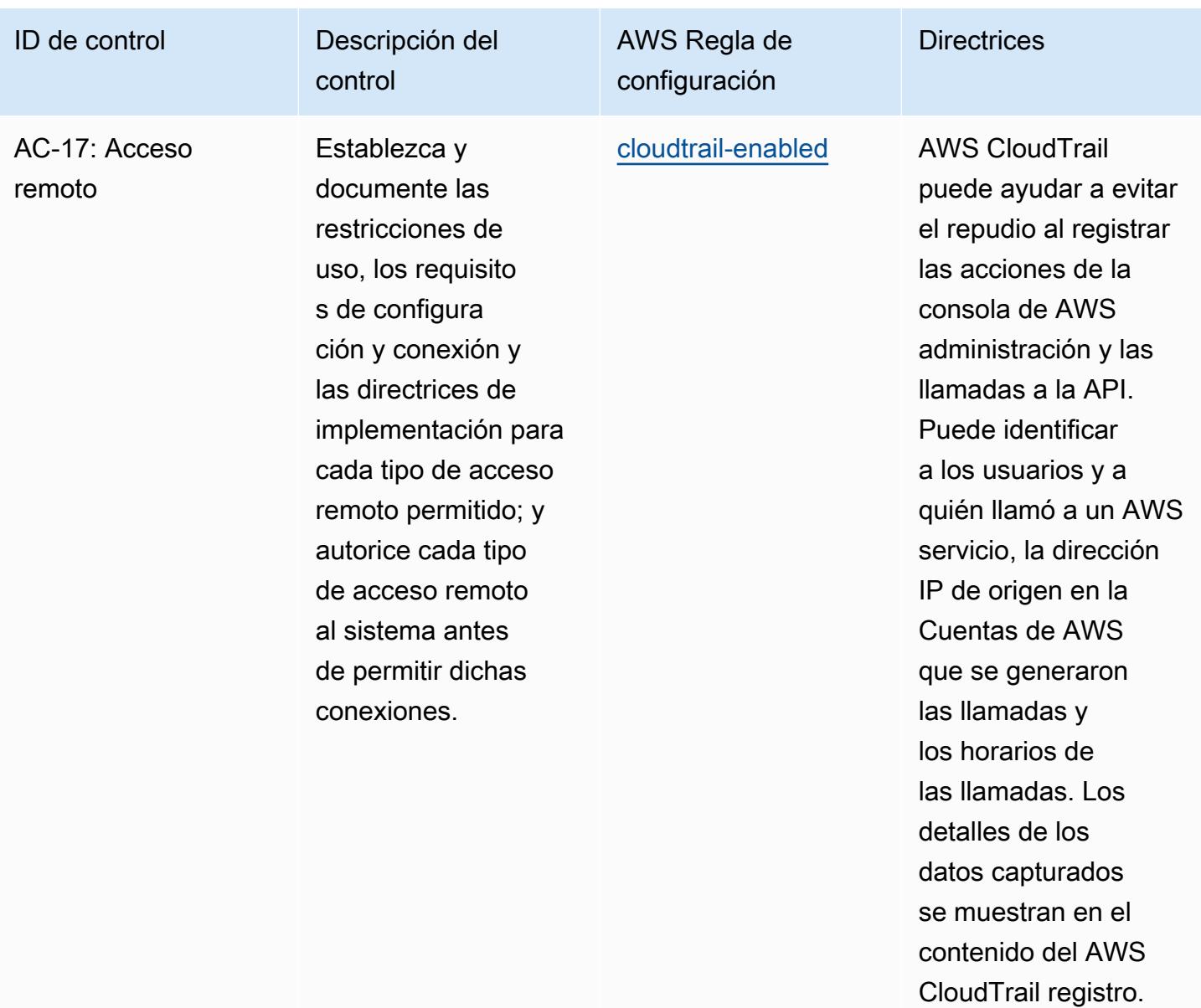

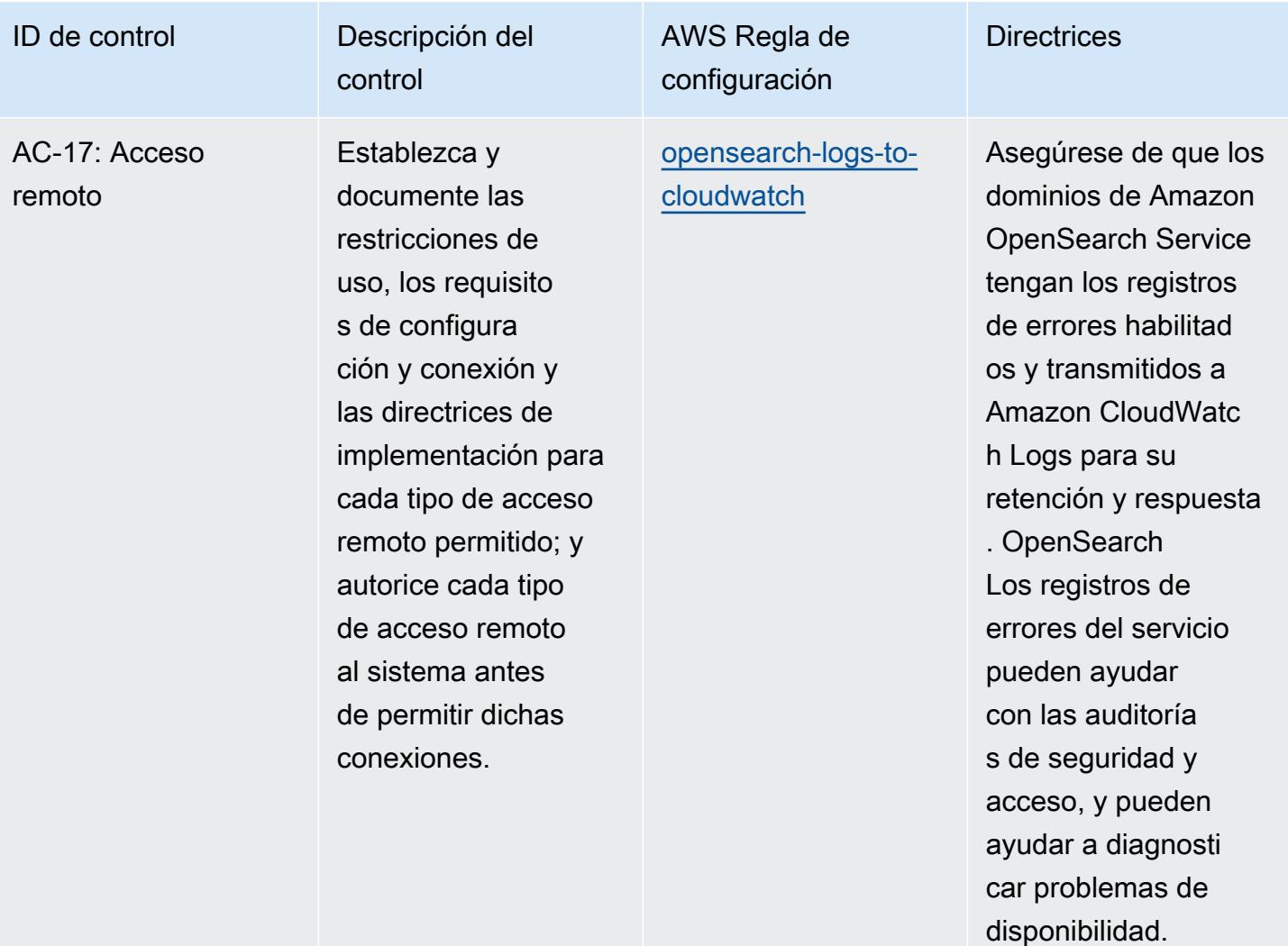

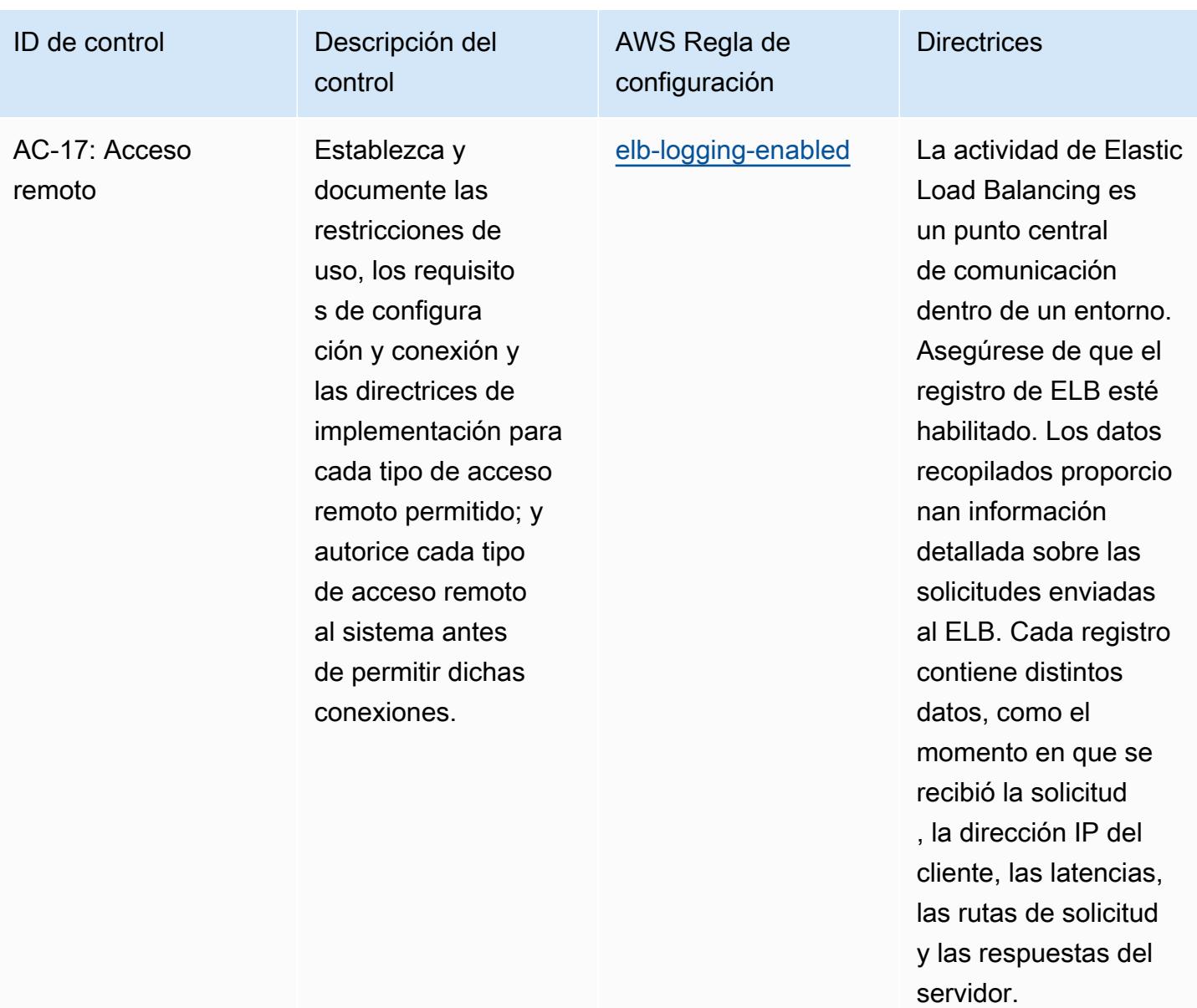

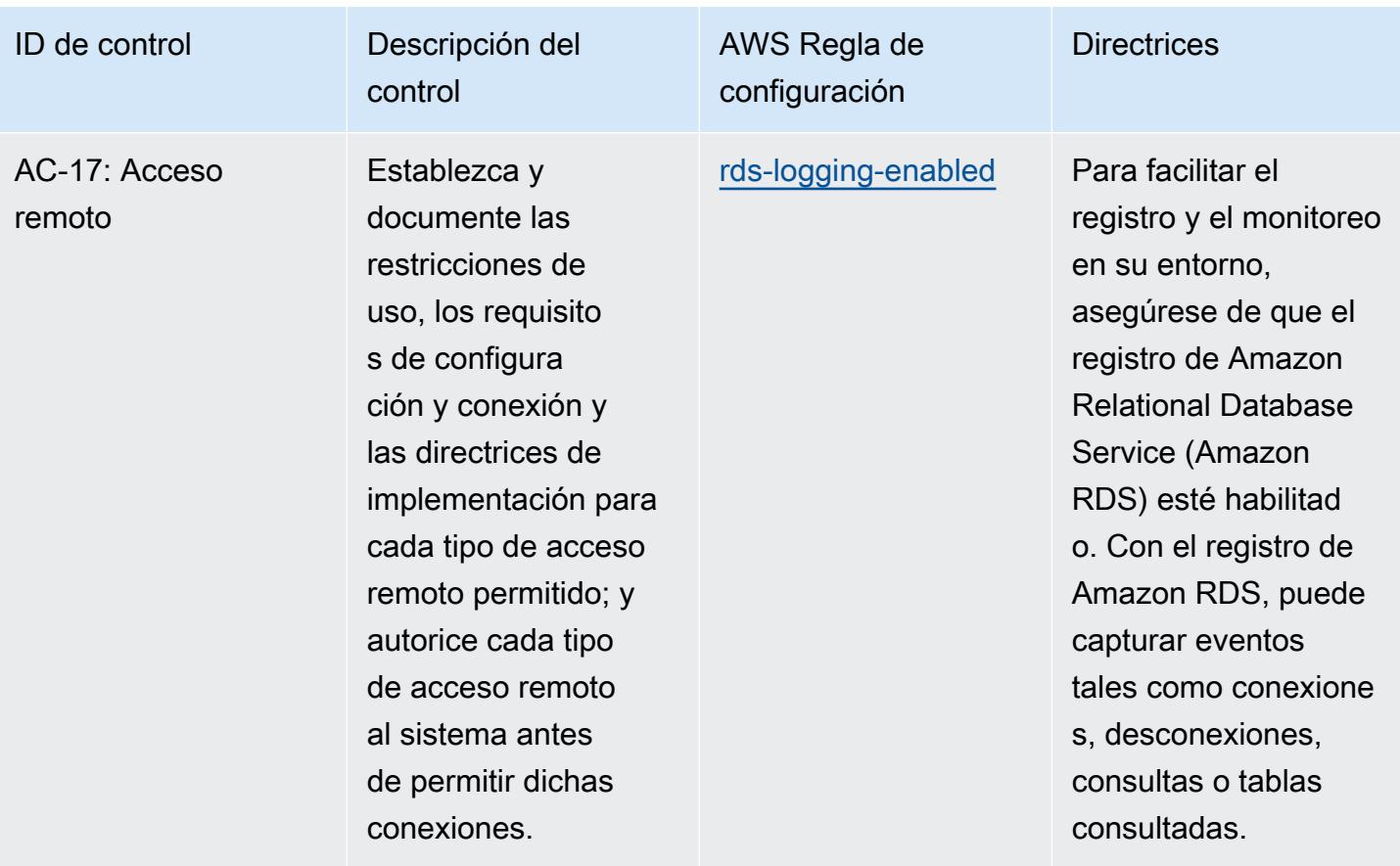

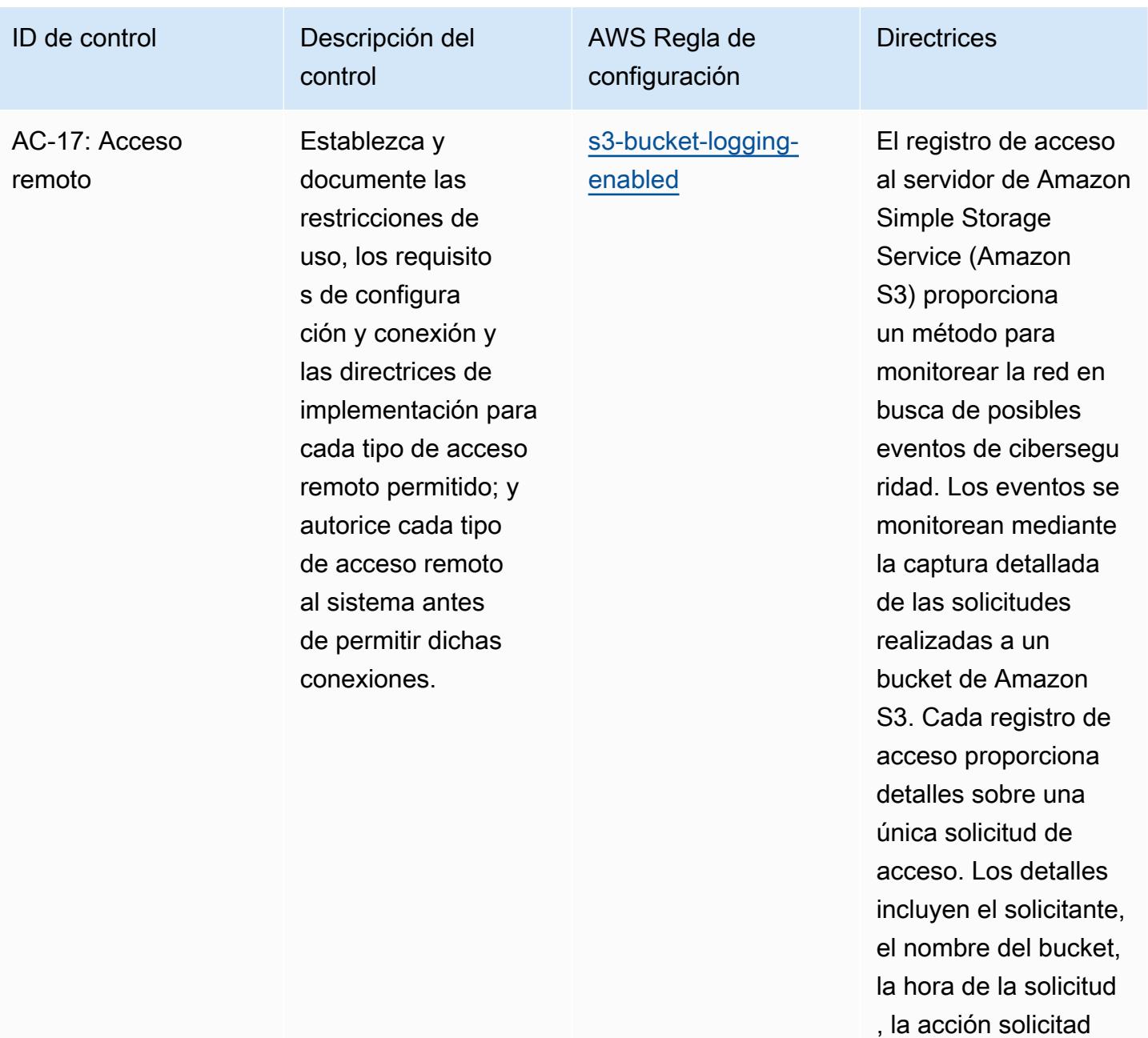

a, el estado de la respuesta y el código de error, si procede.

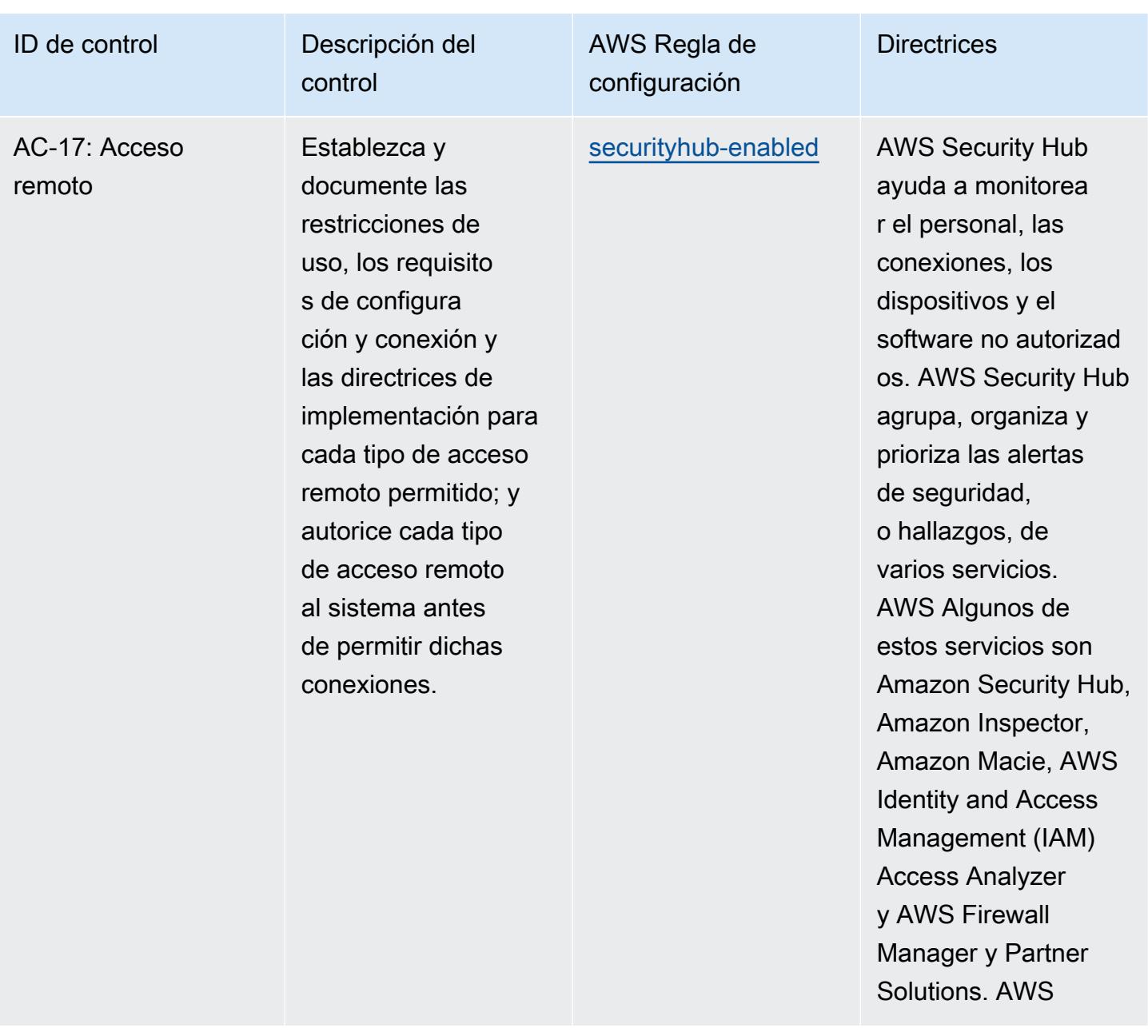

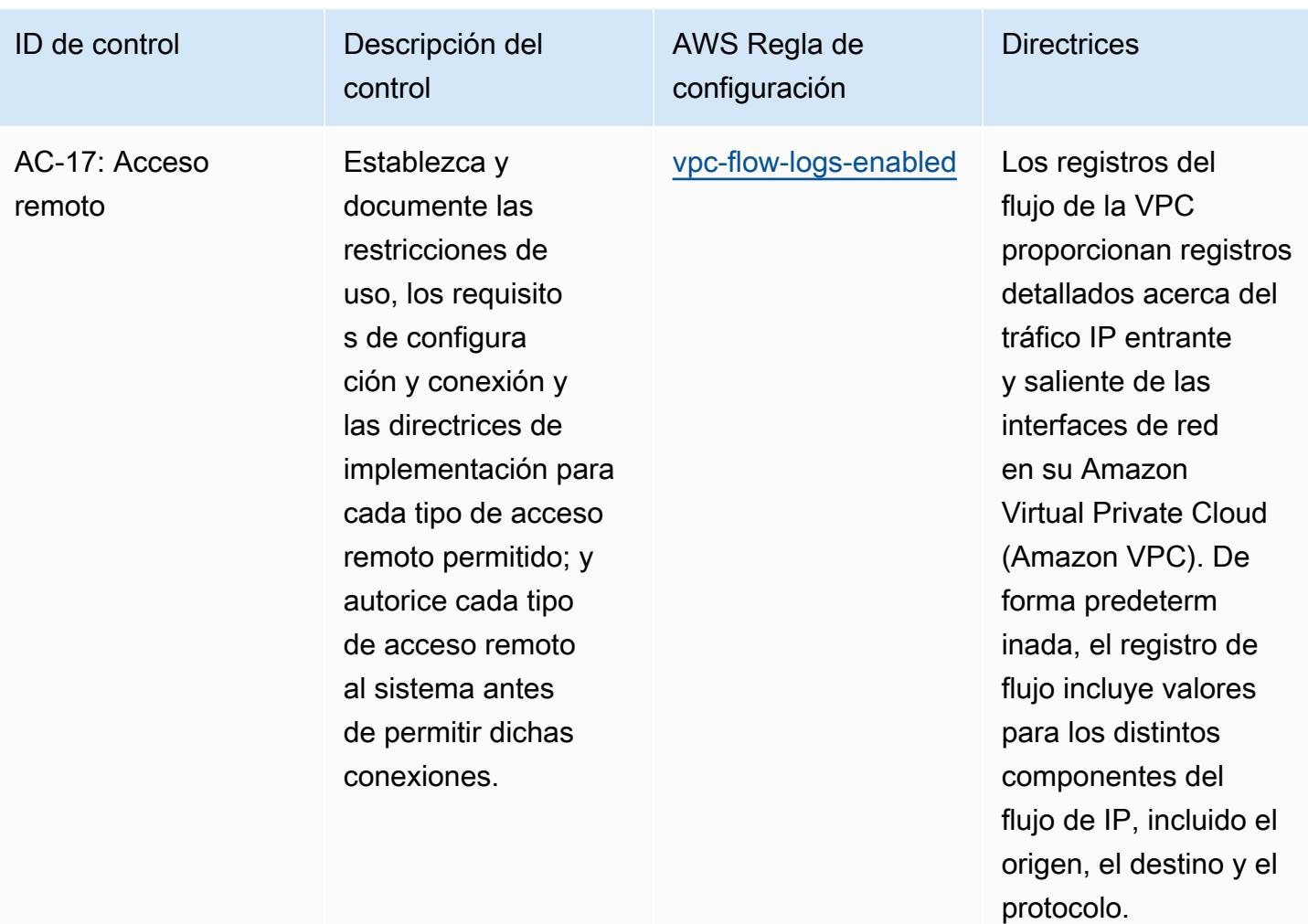

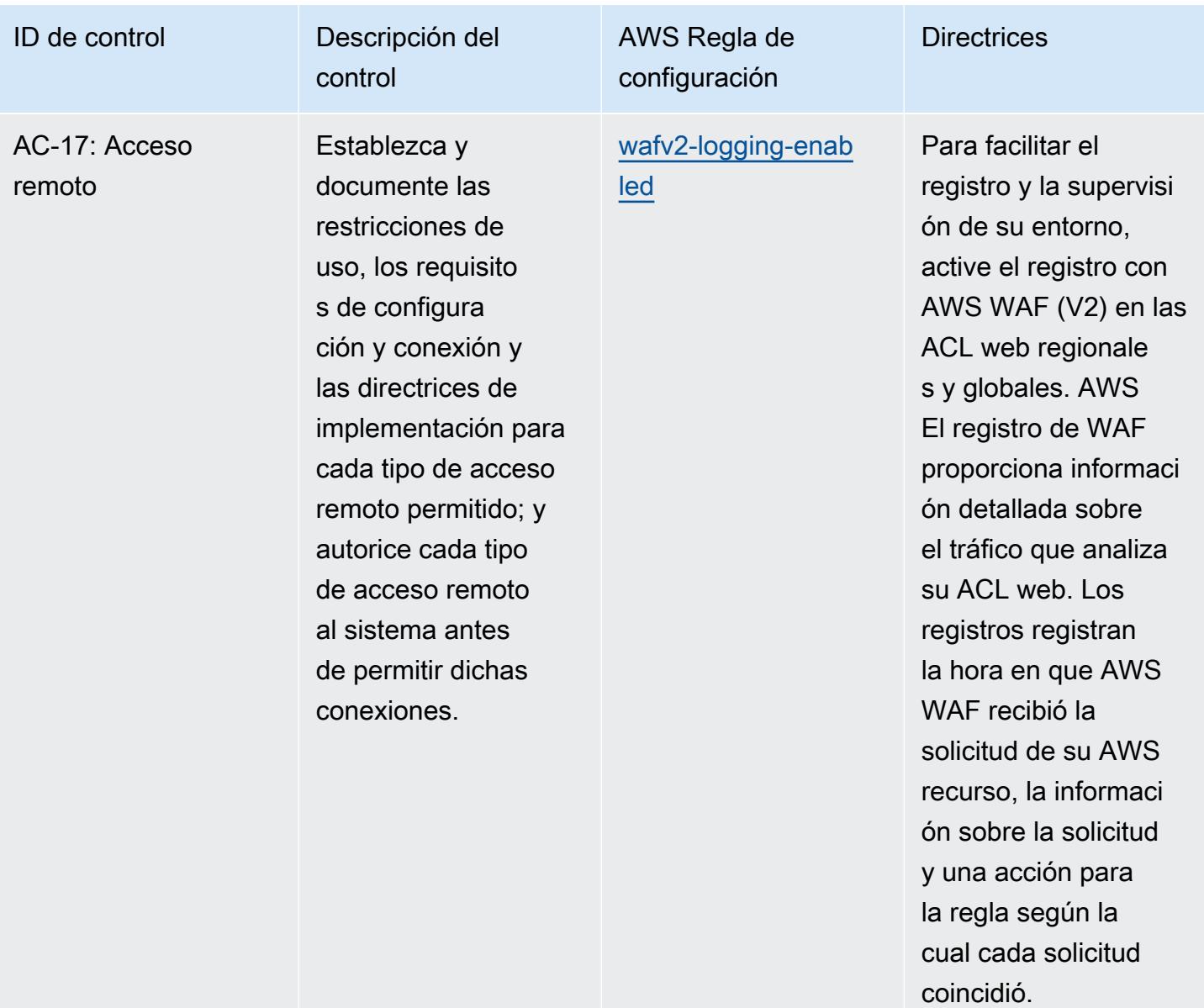

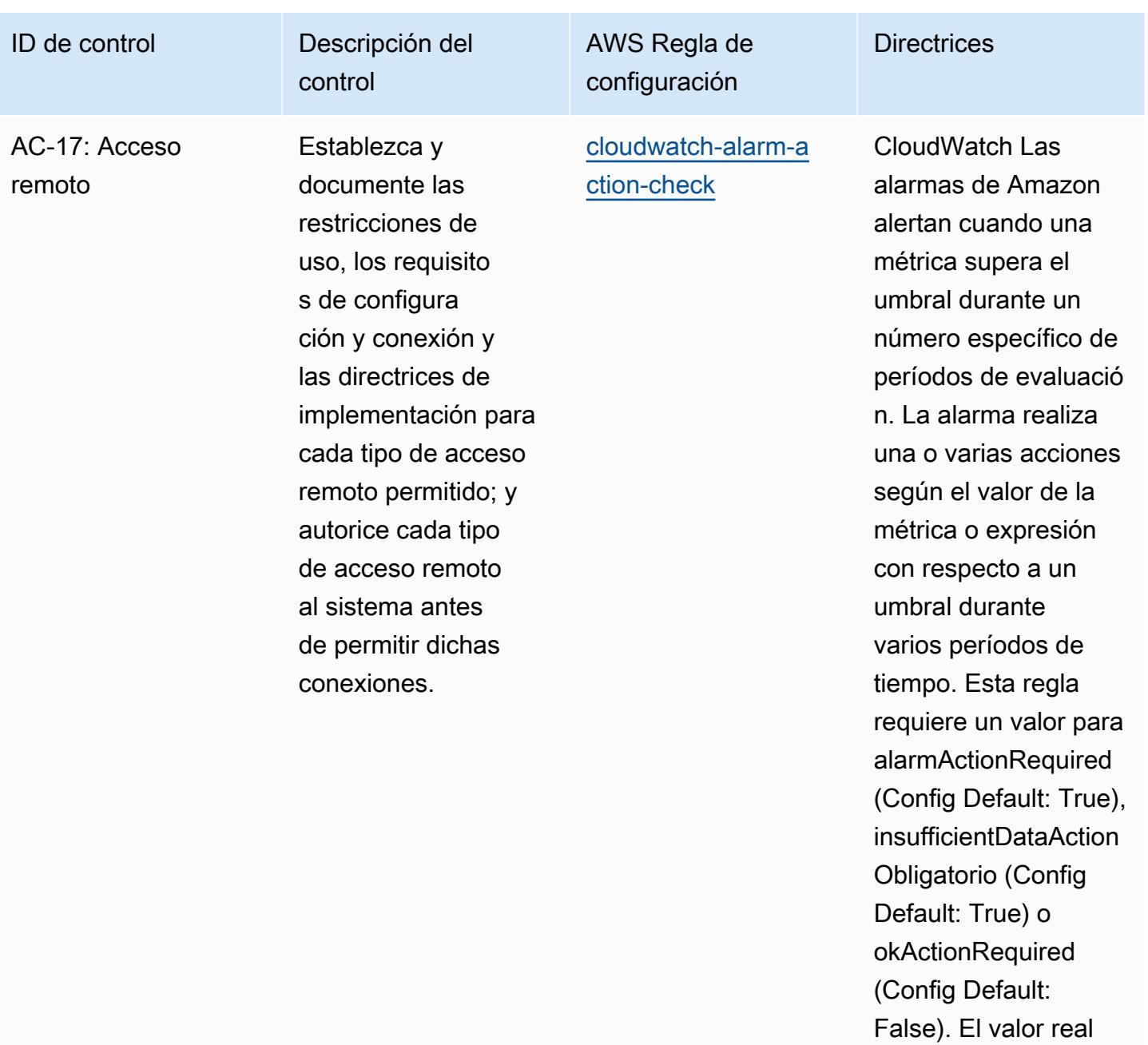

de su entorno.

debe reflejar las acciones de alarma

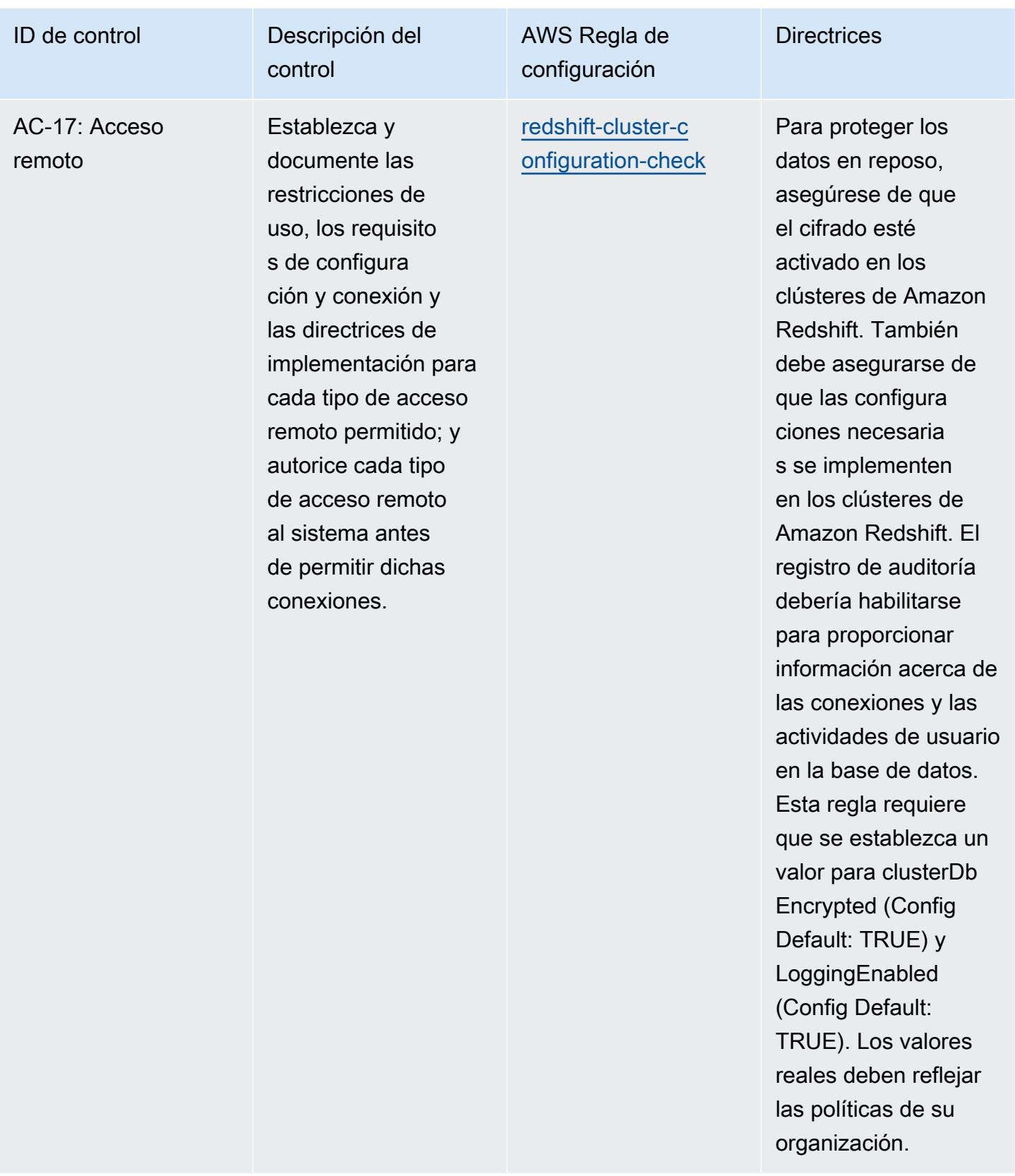

monitorear el tráfico

de la red.

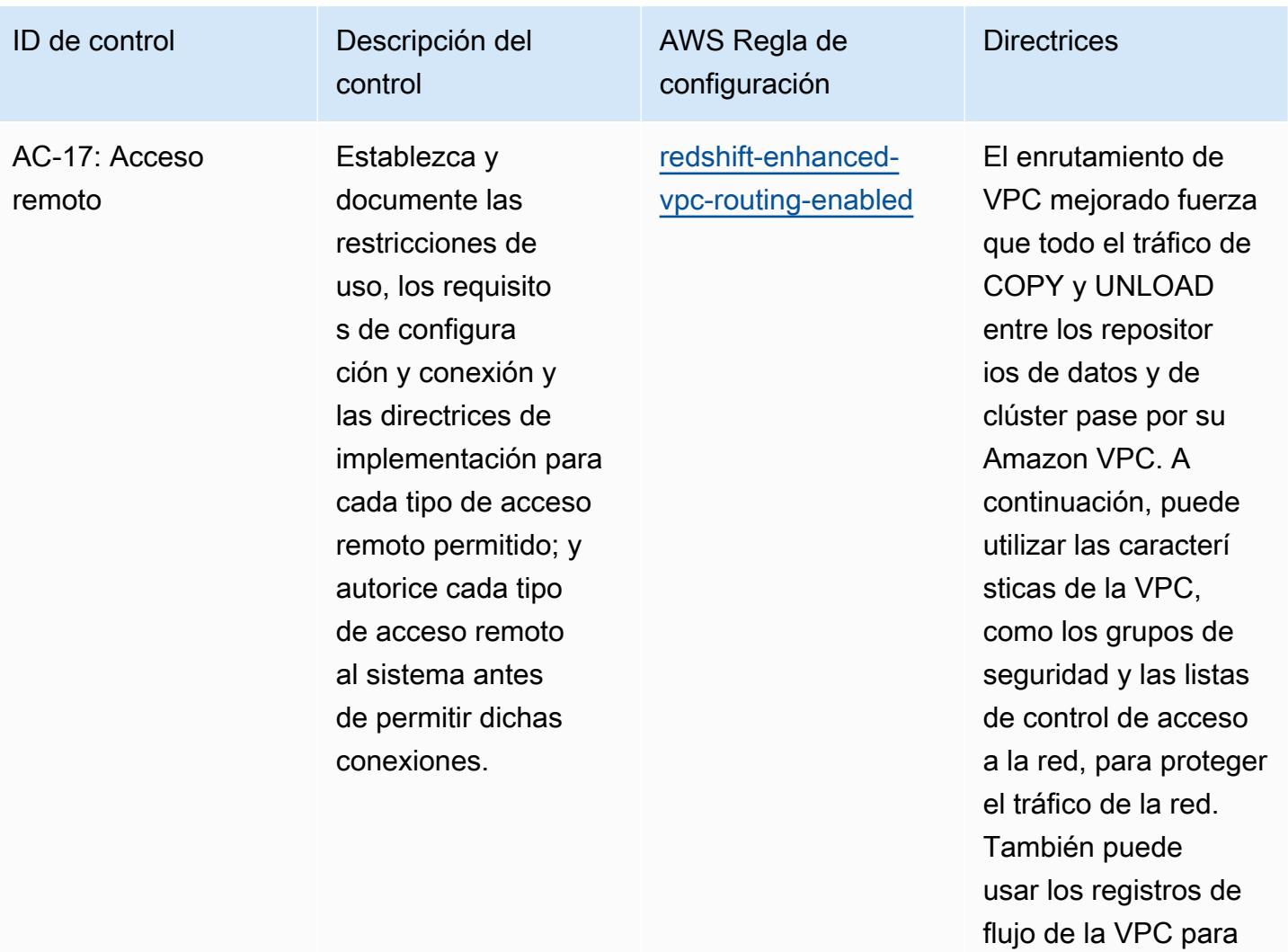

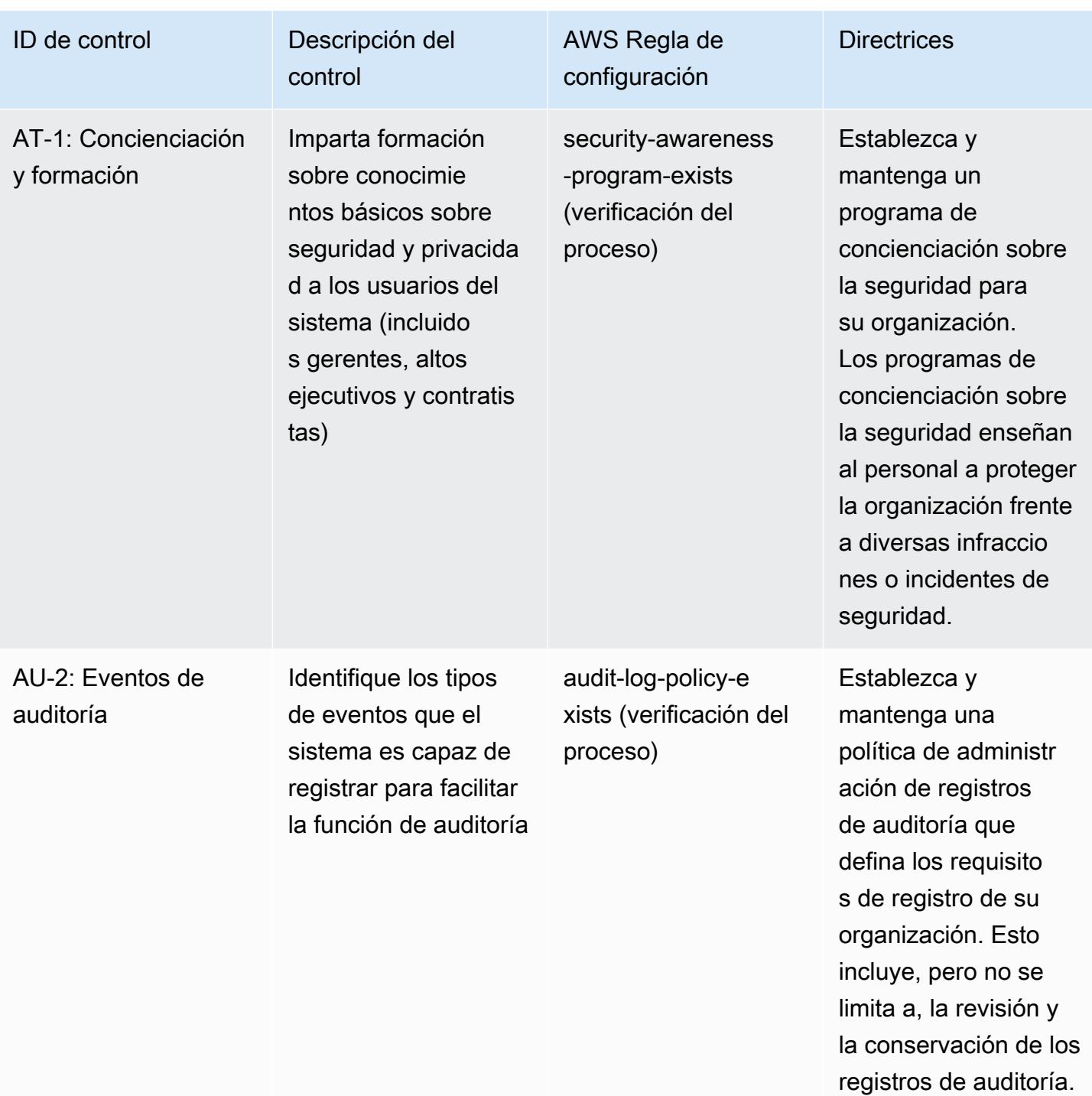

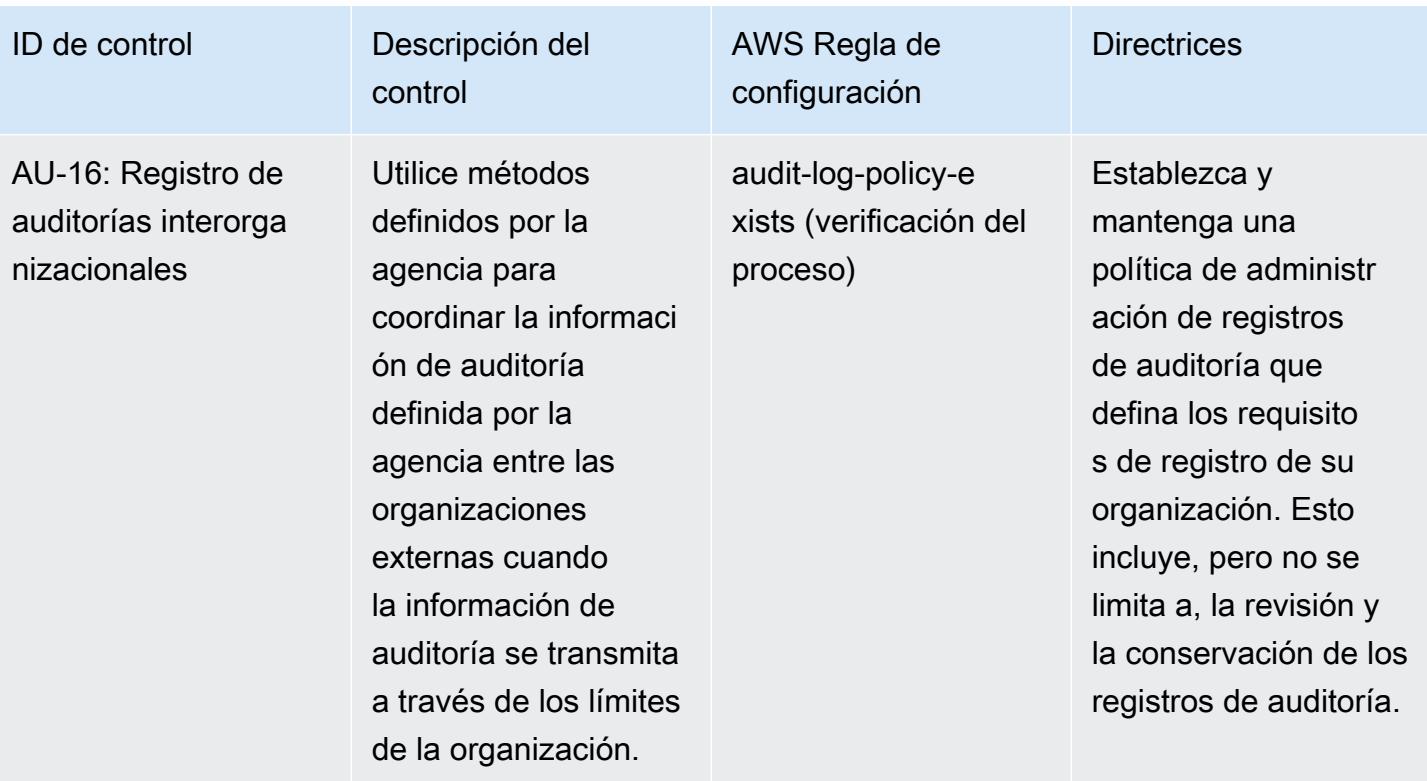

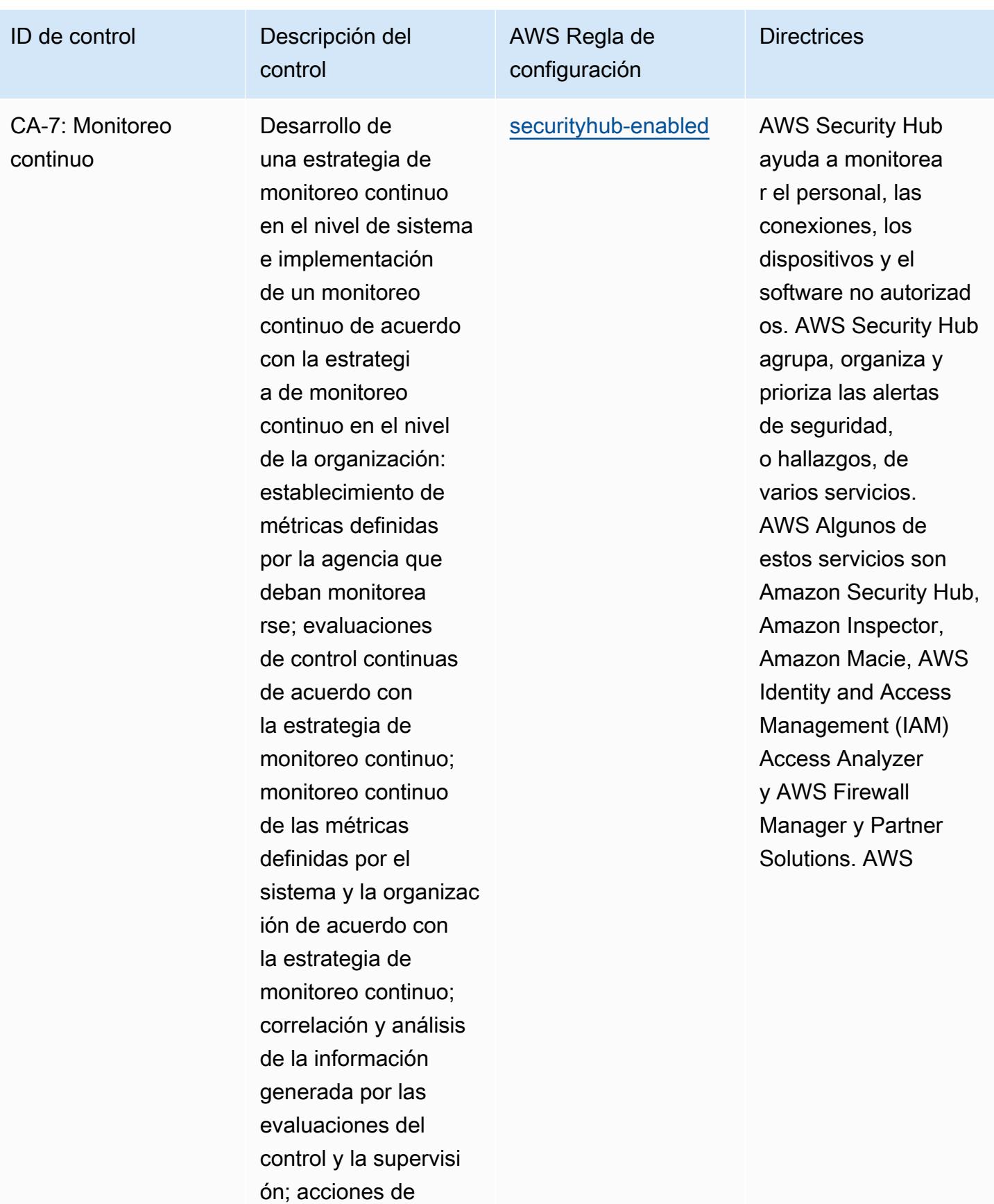

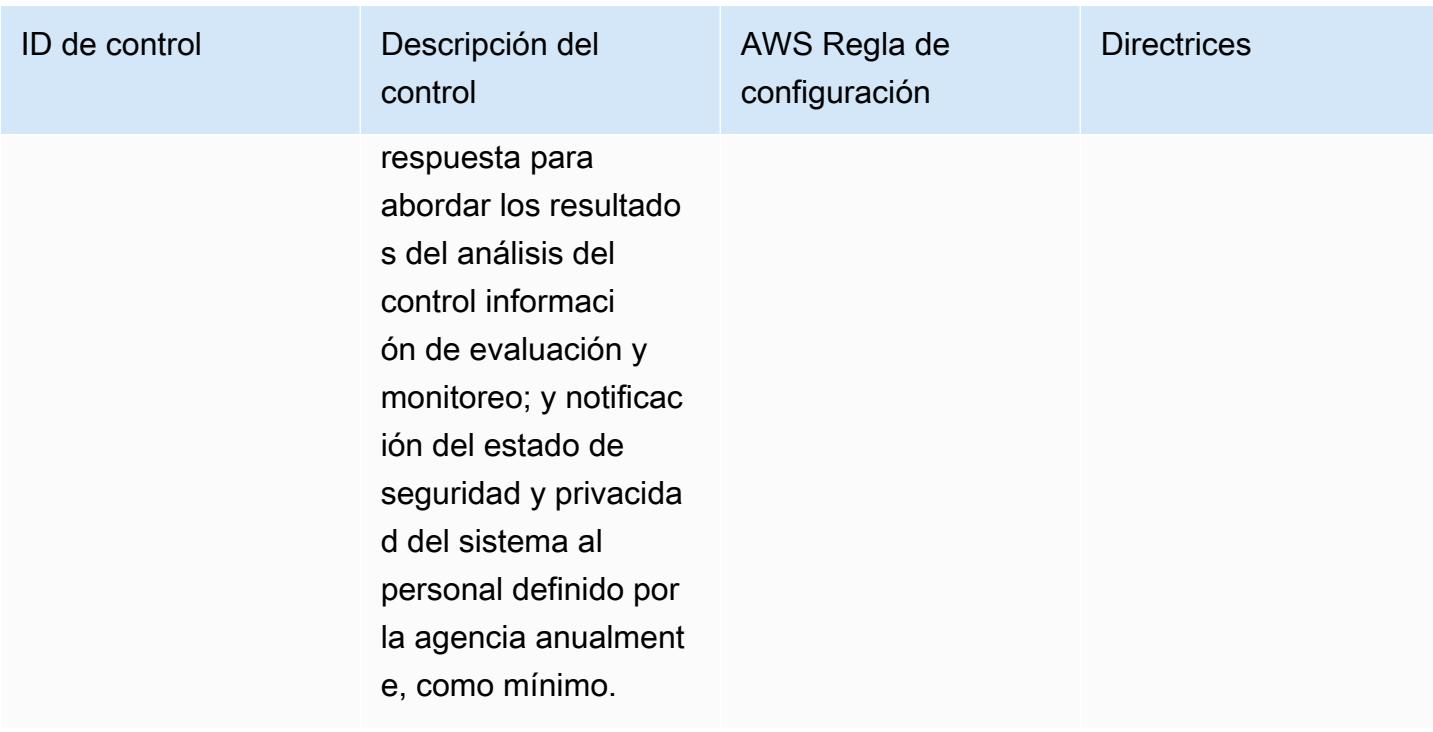

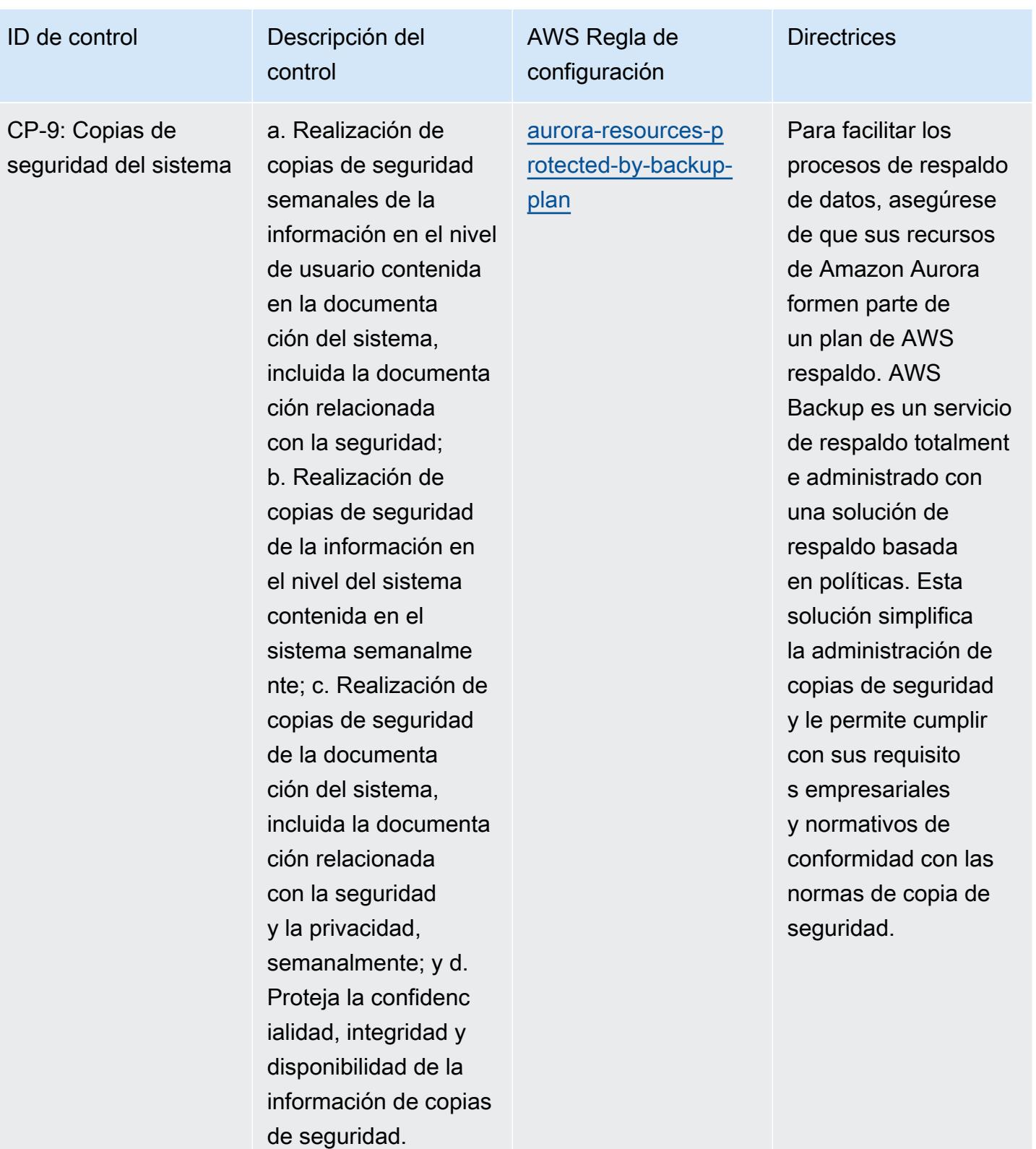

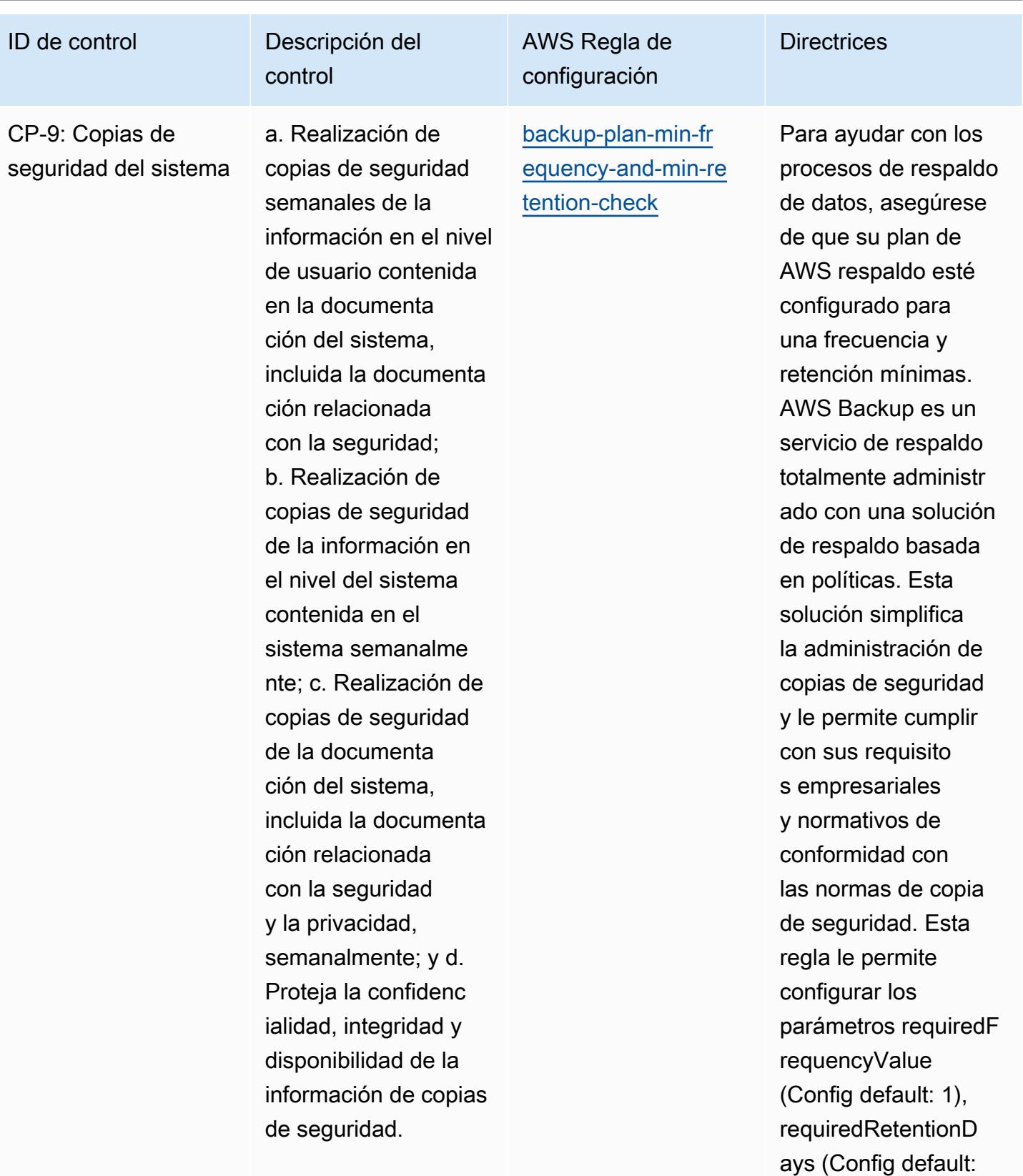

35) y requiredF requencyUnit (Config

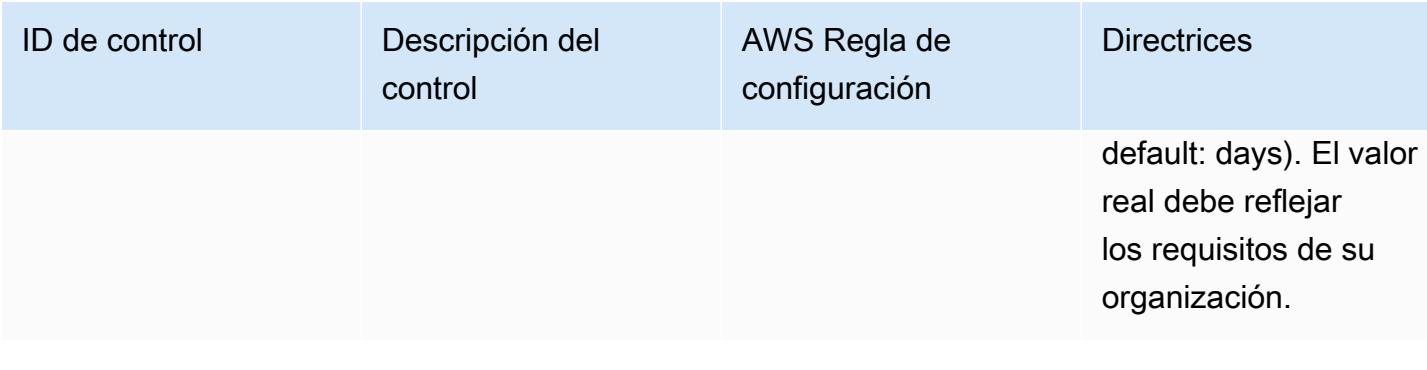

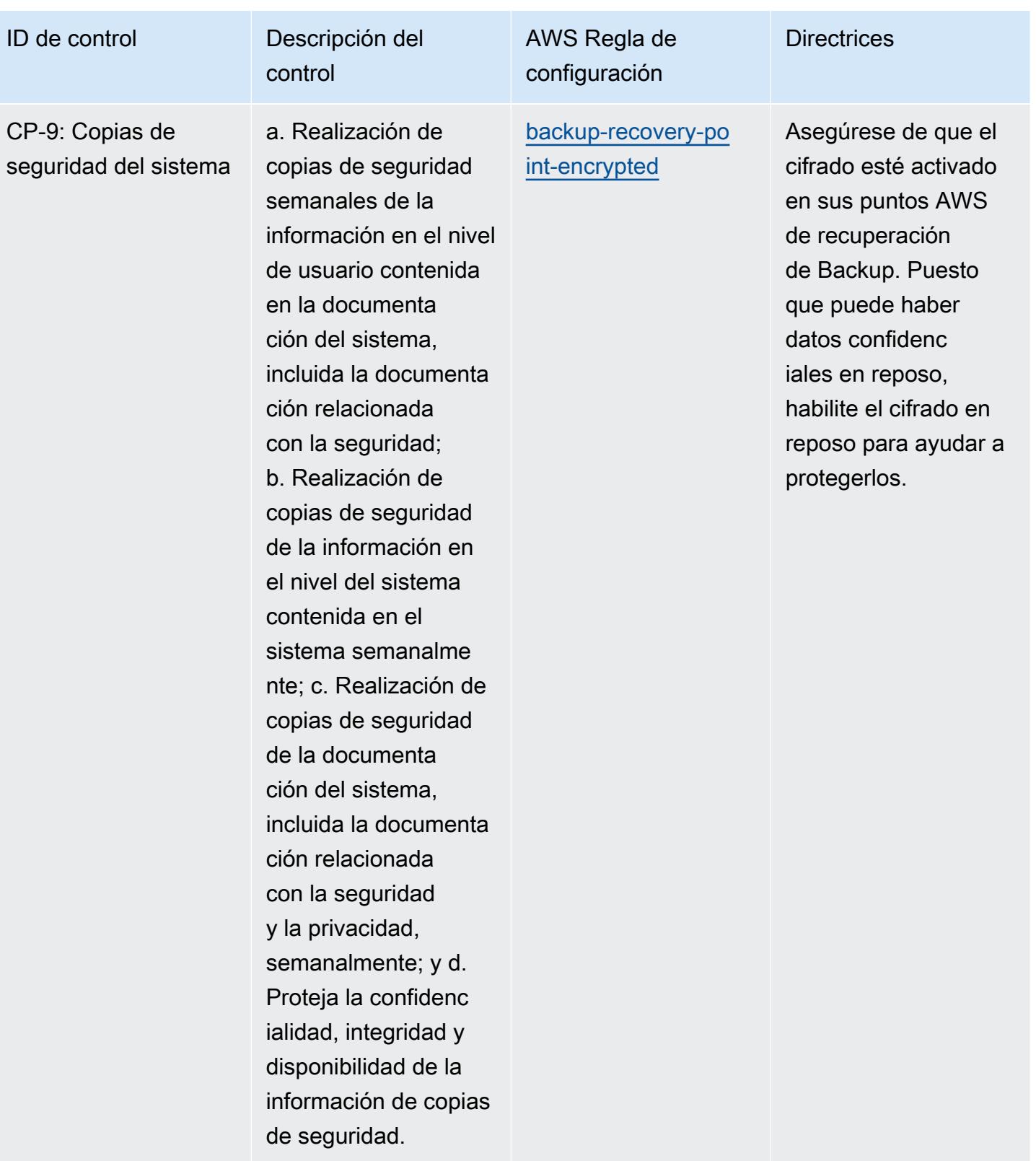

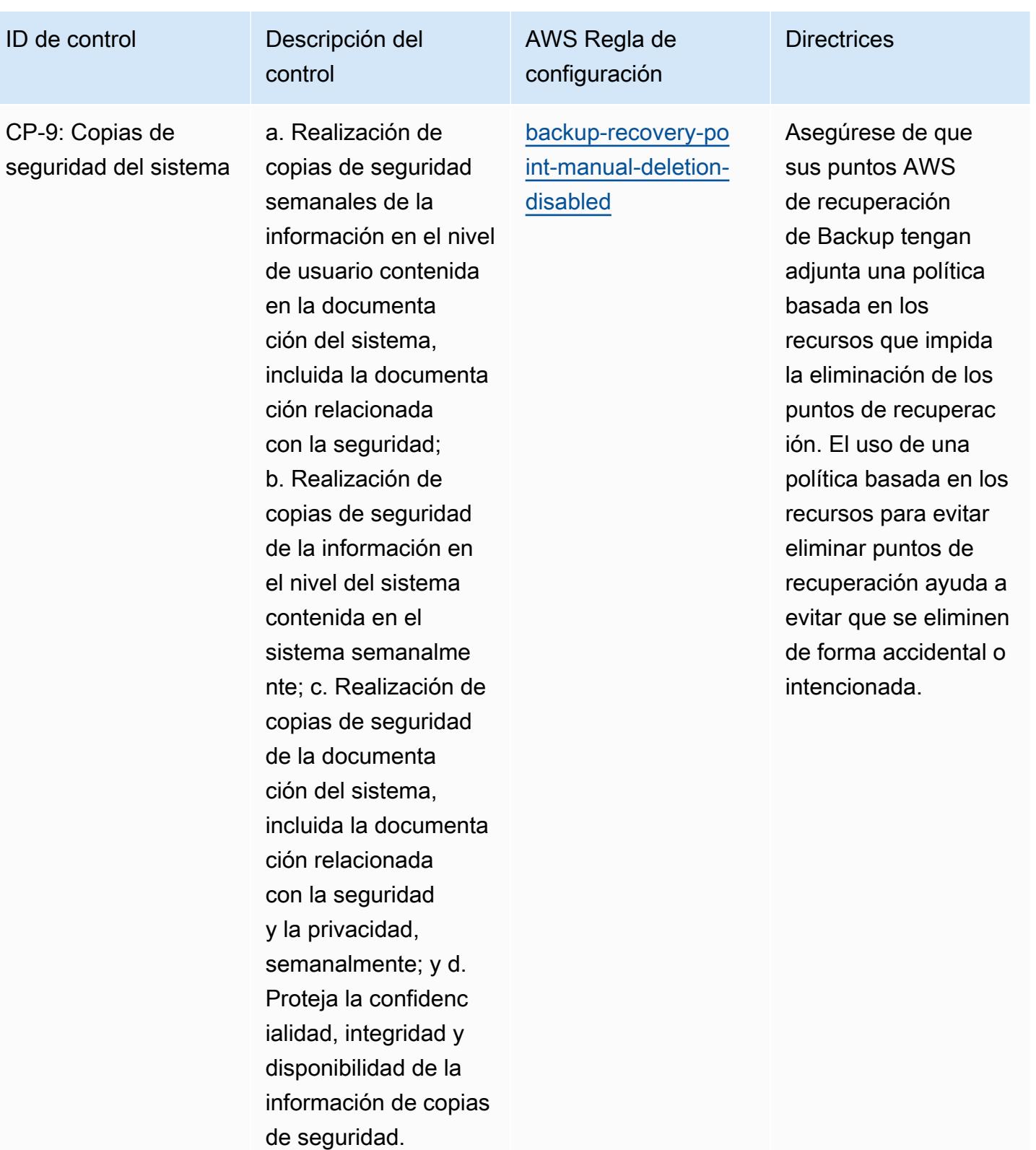

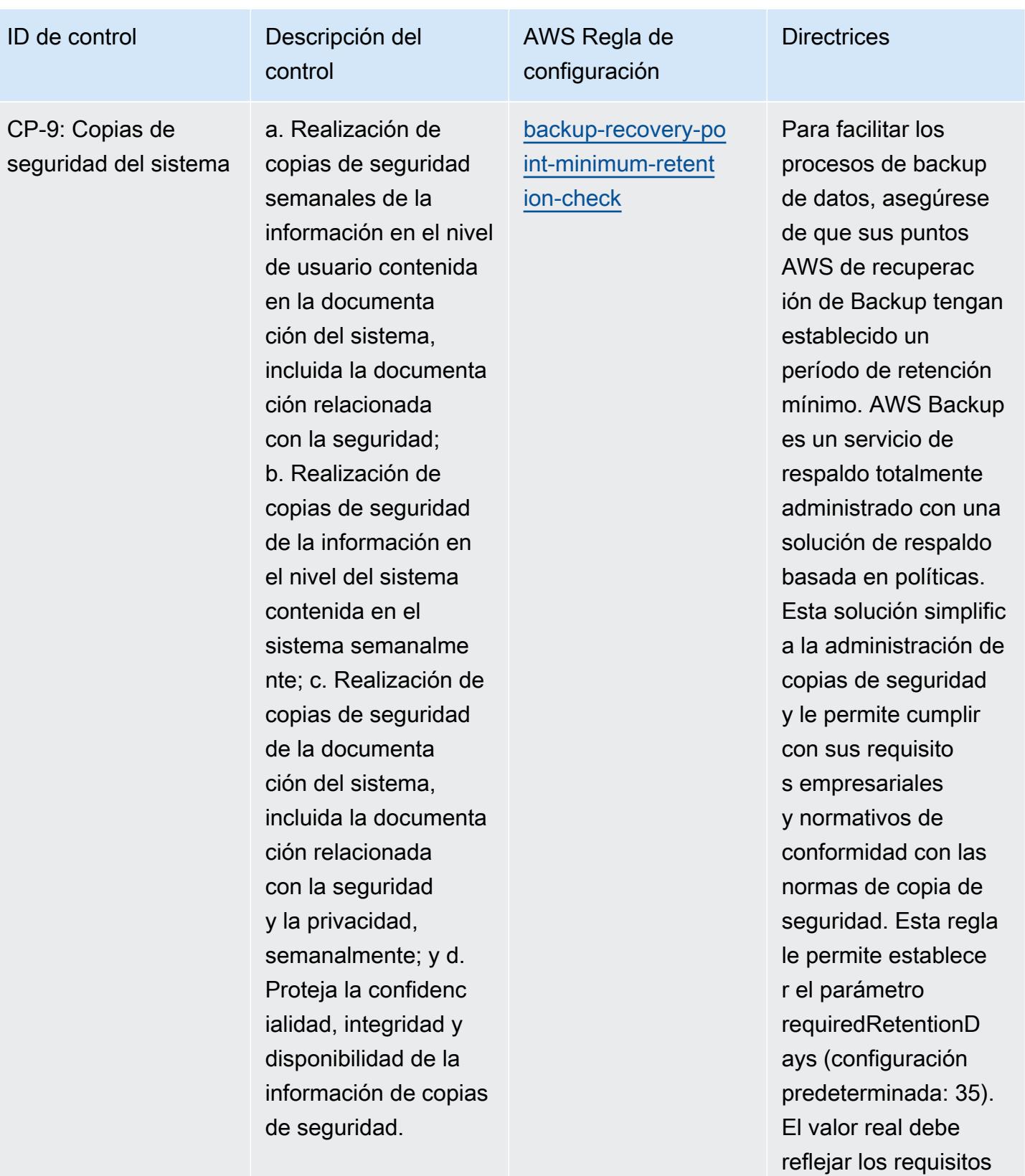

de su organización.

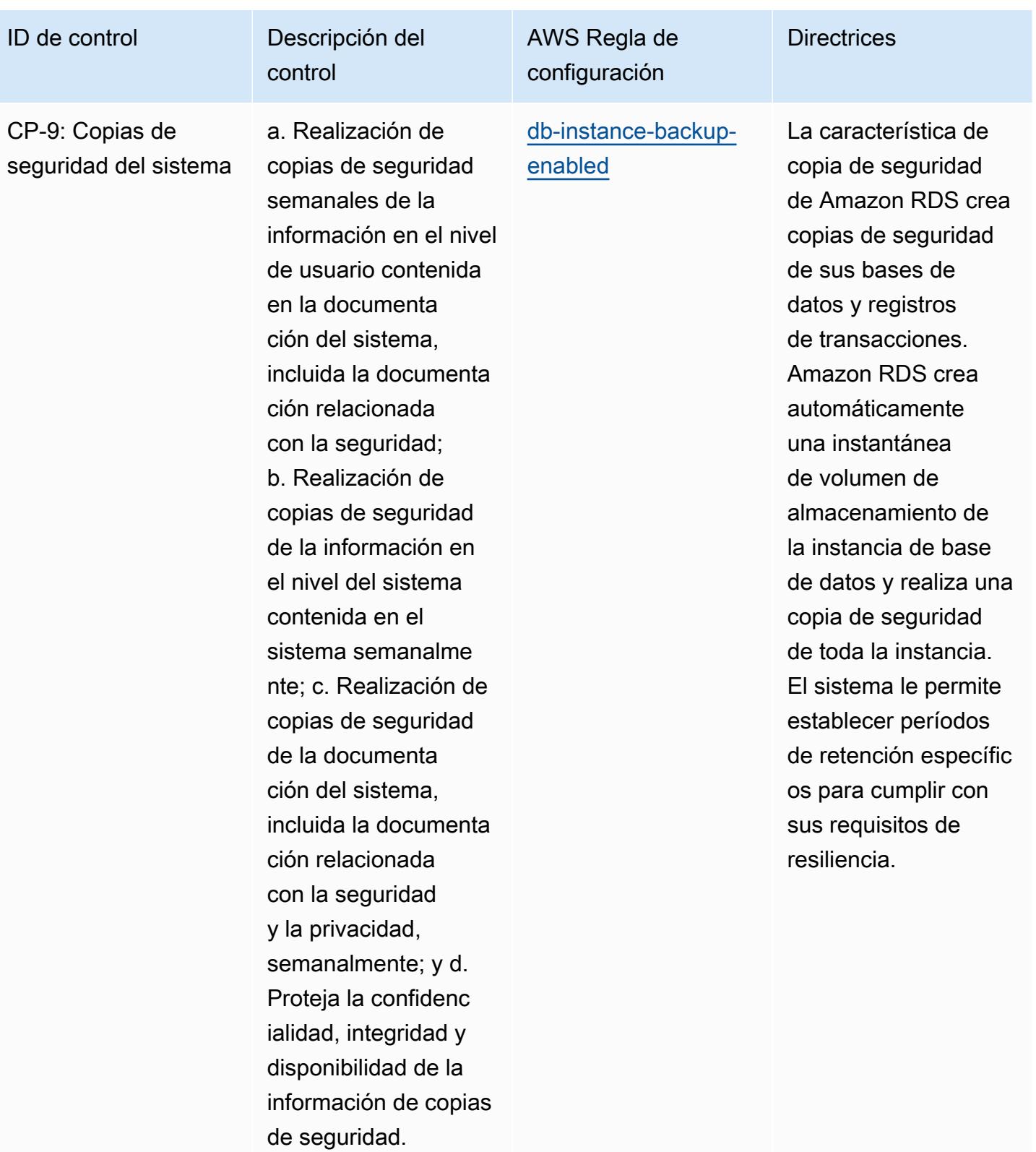

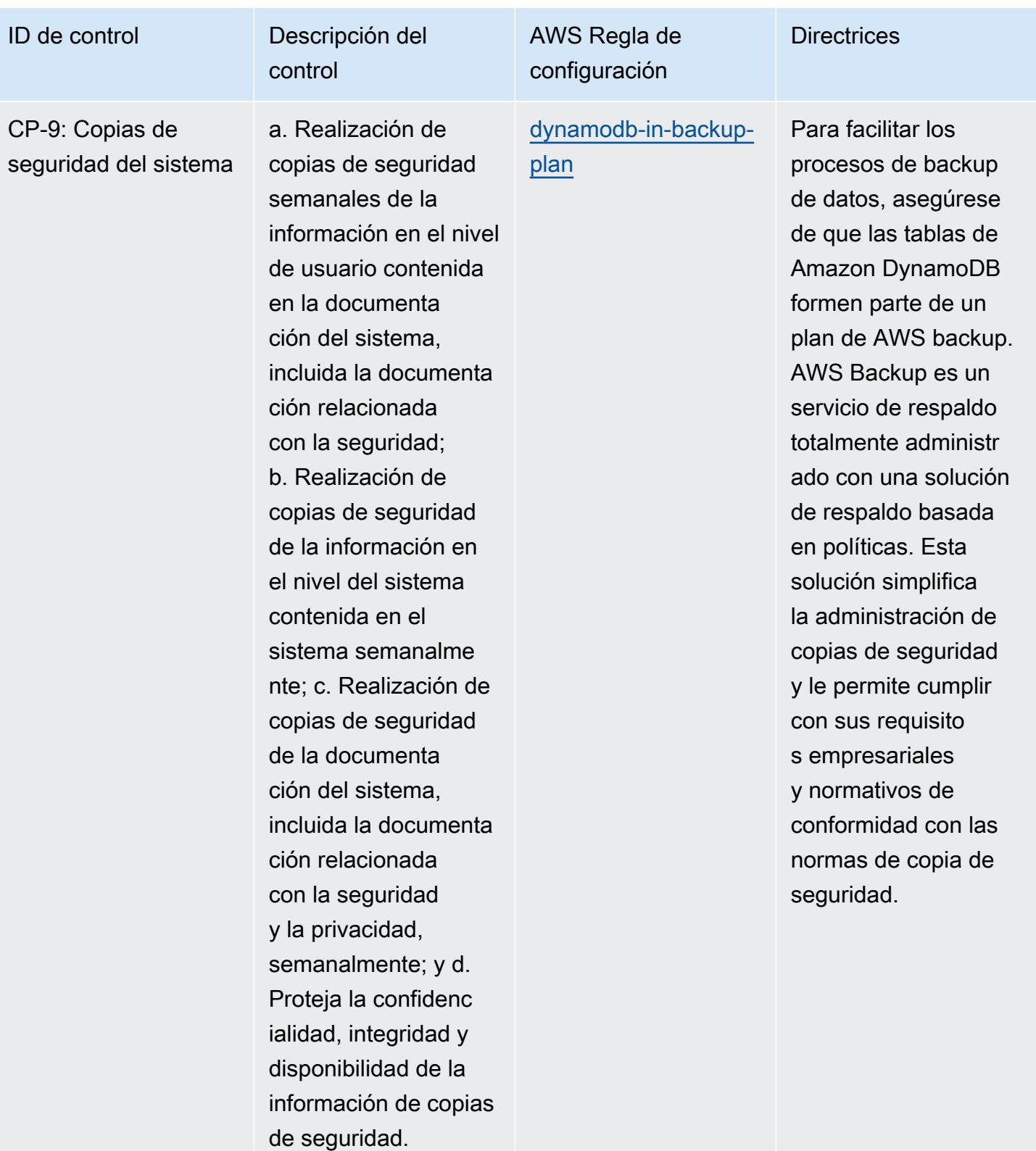

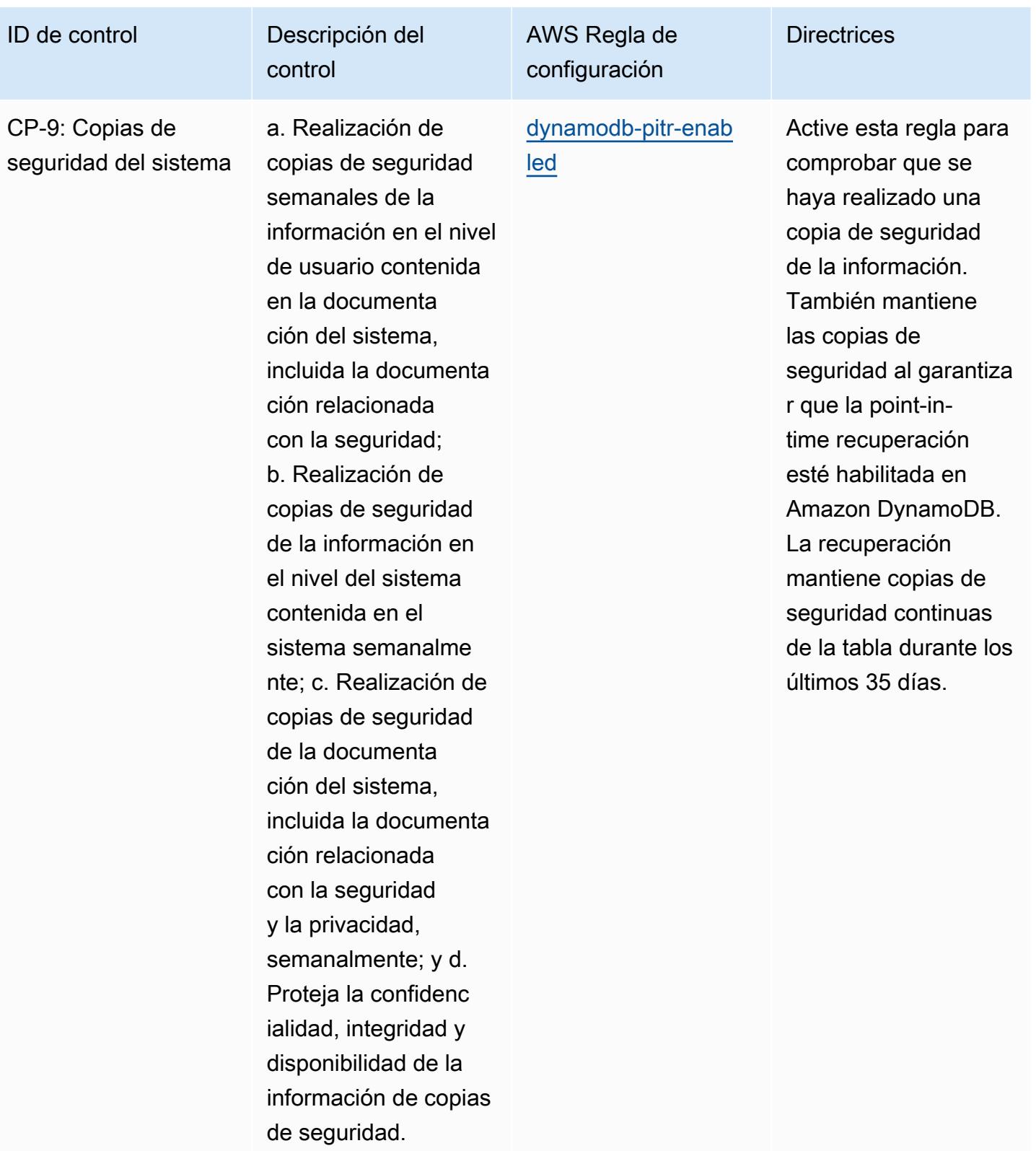

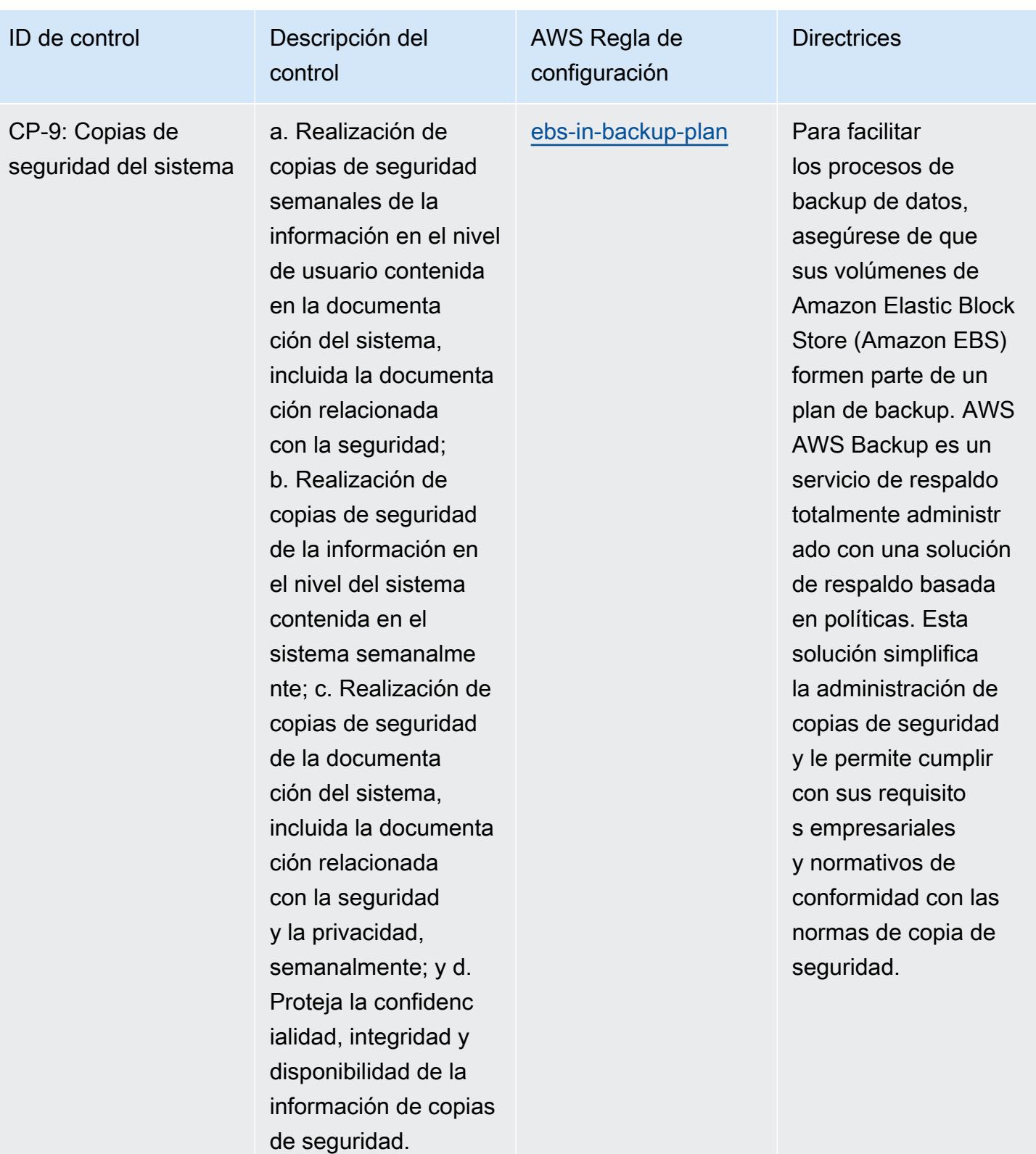

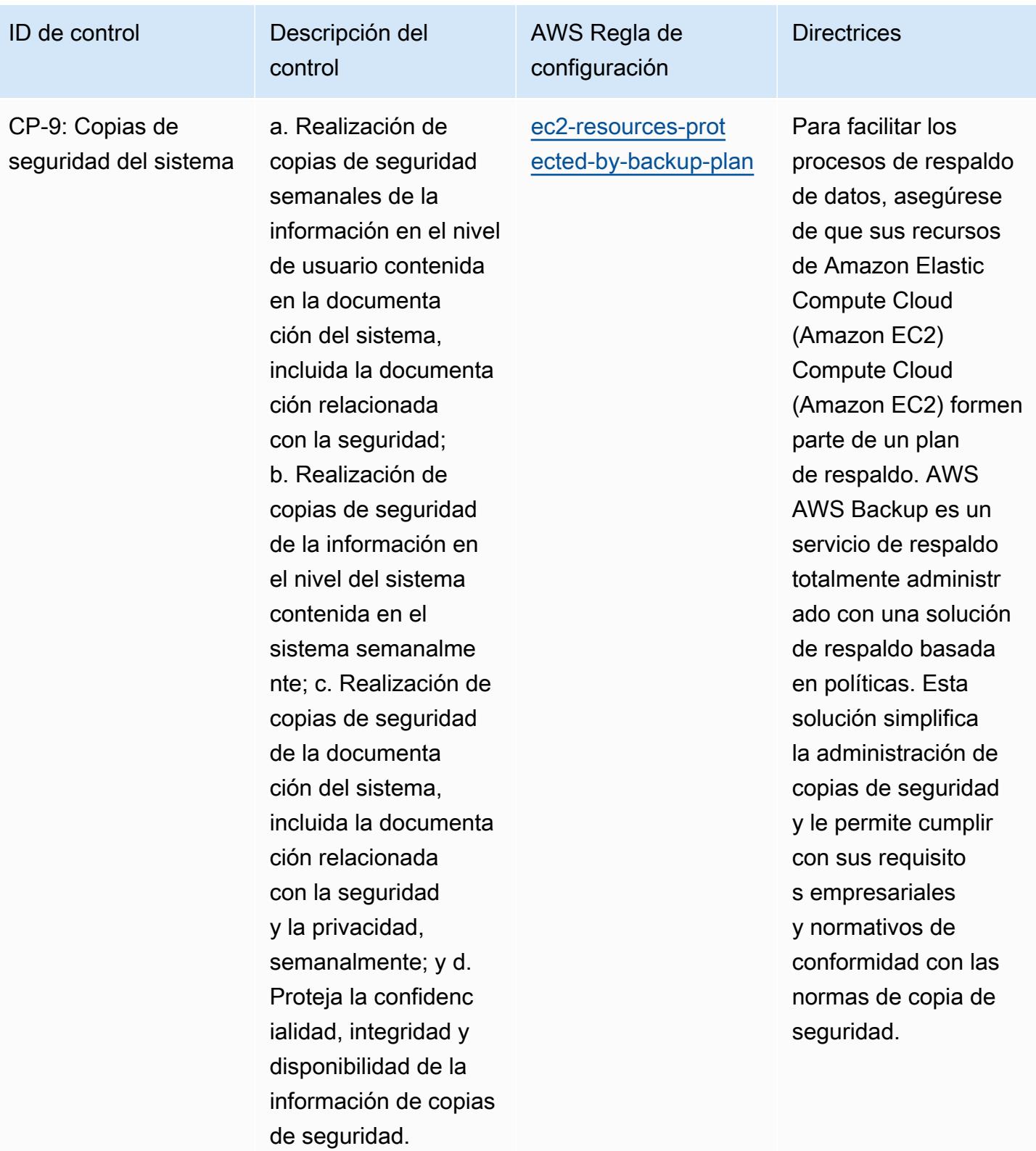

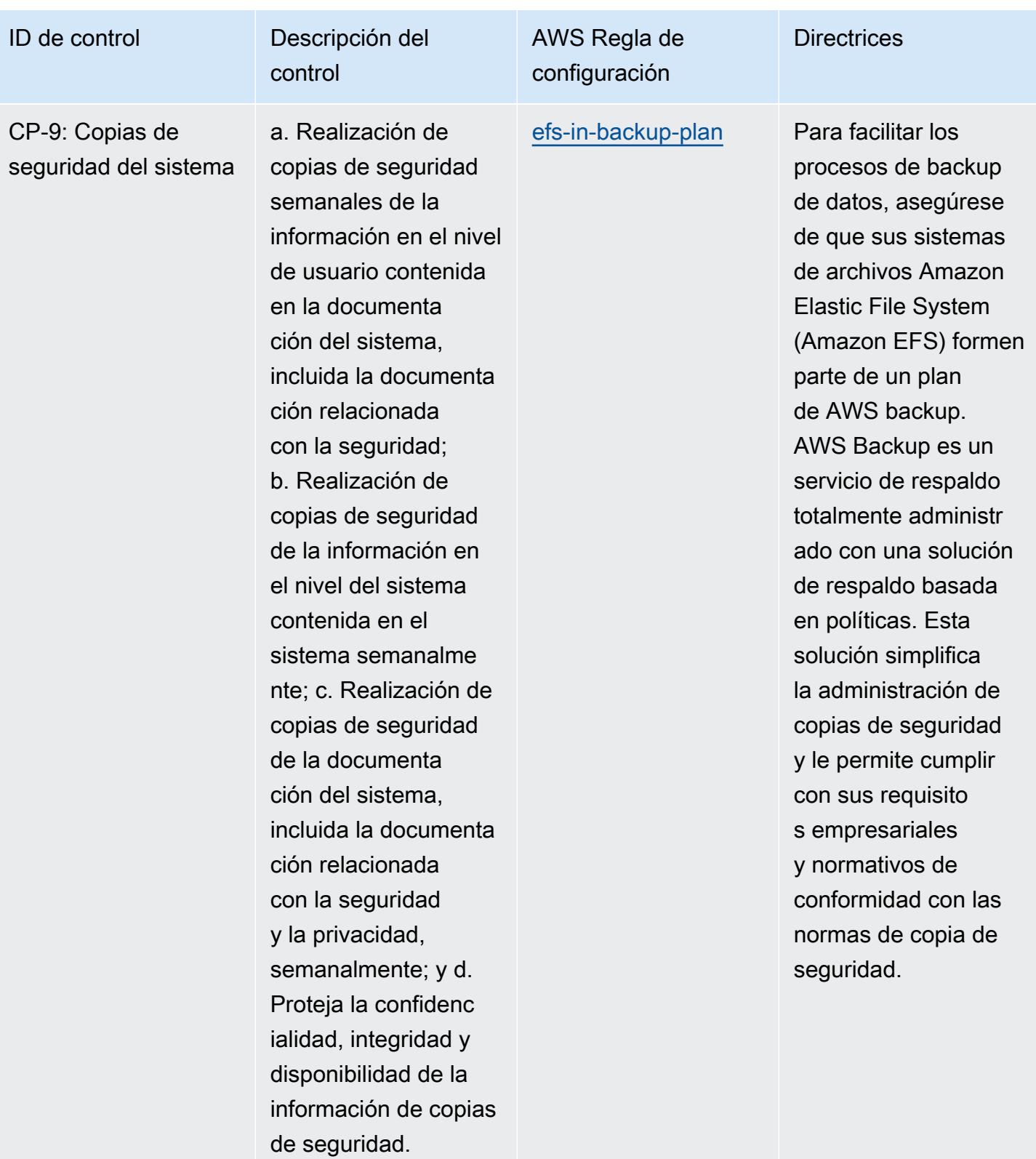

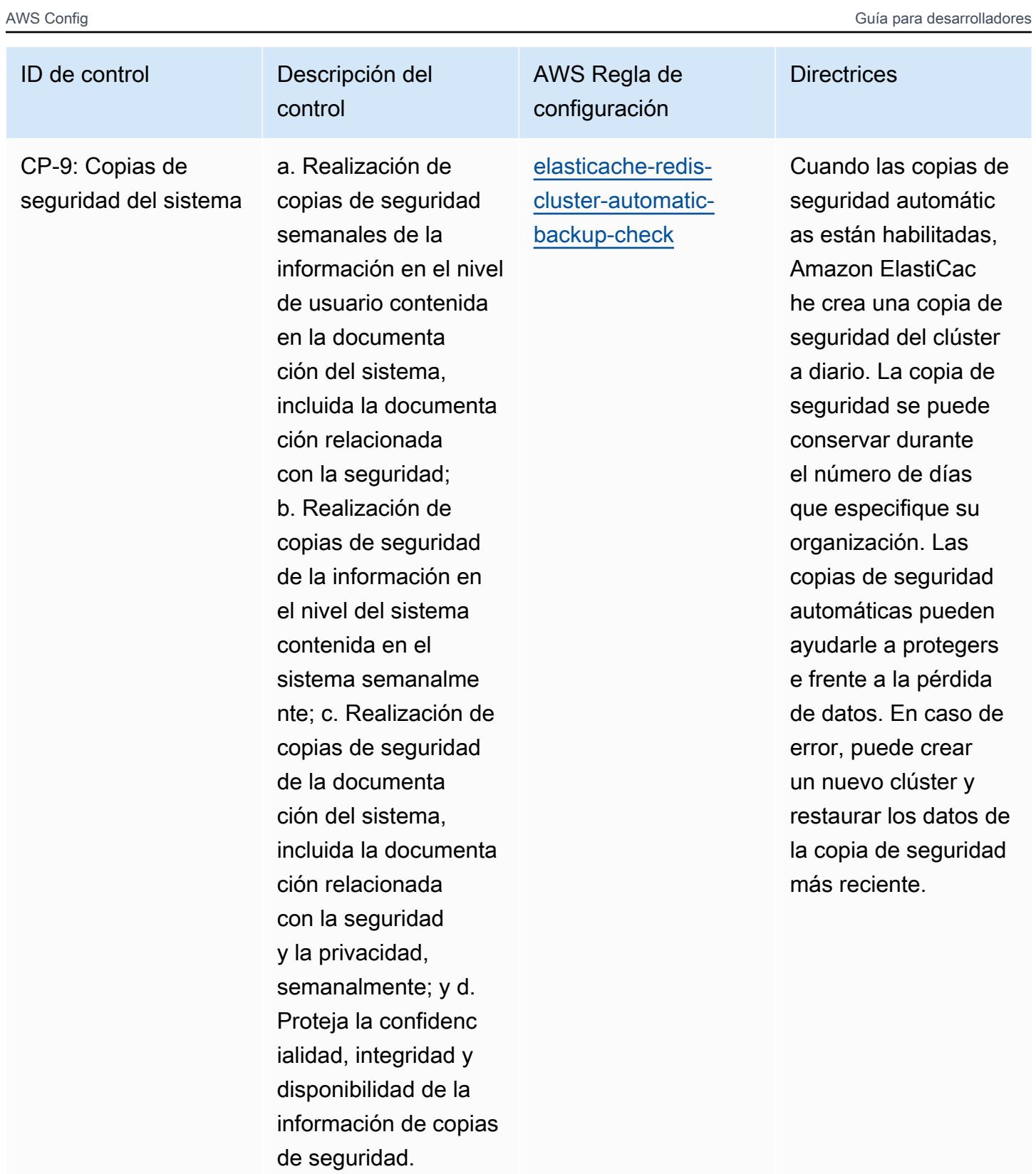

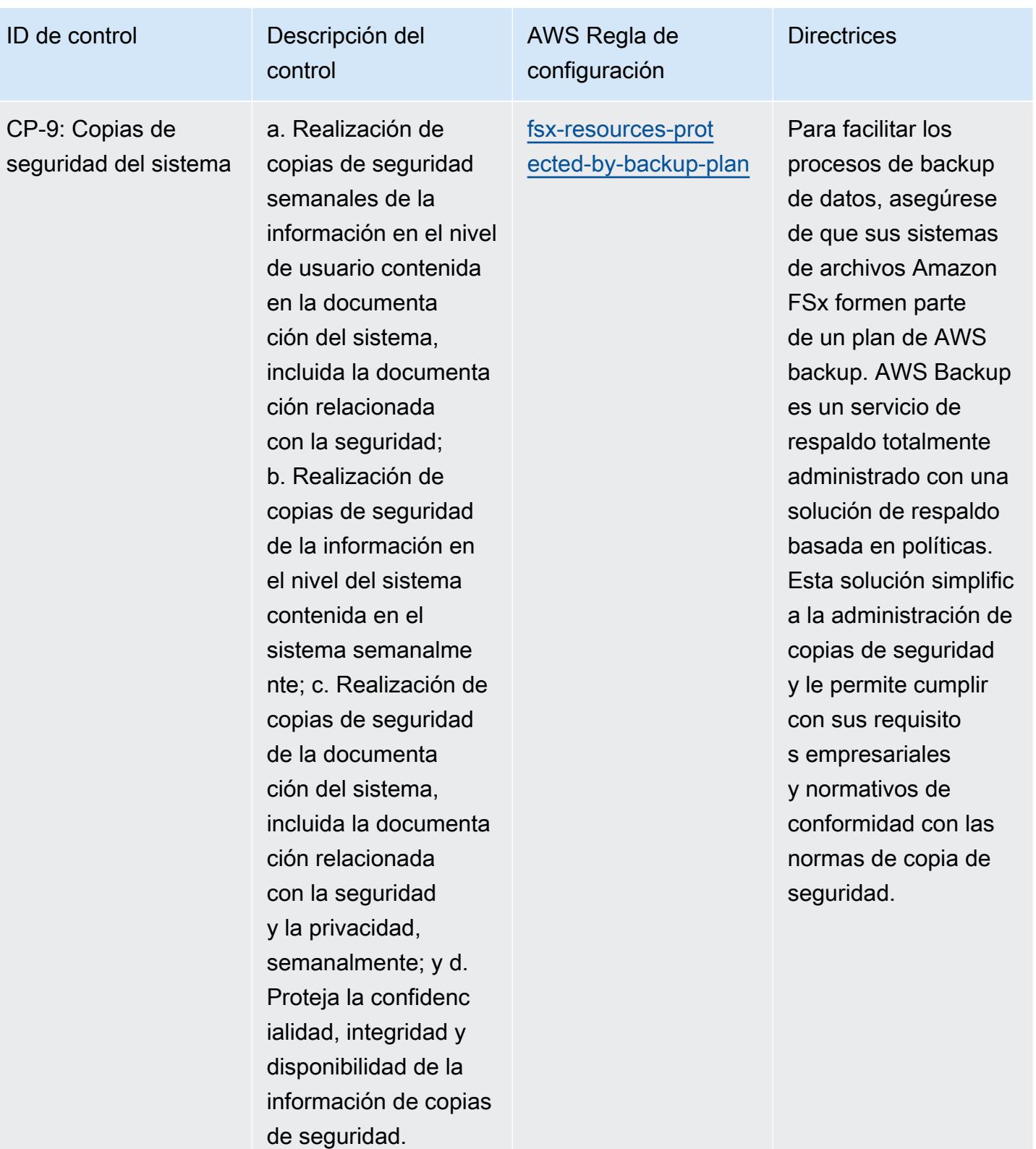

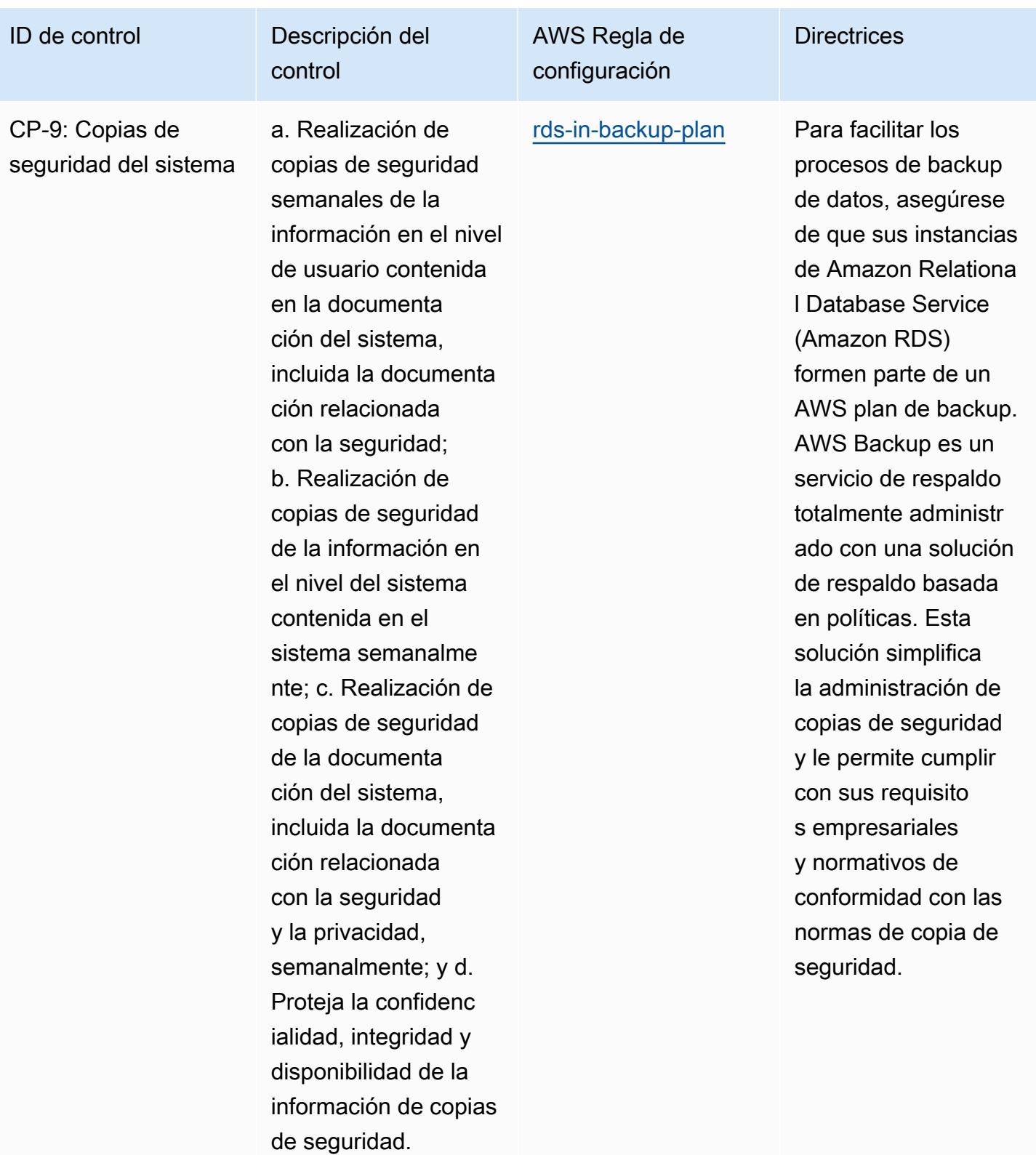

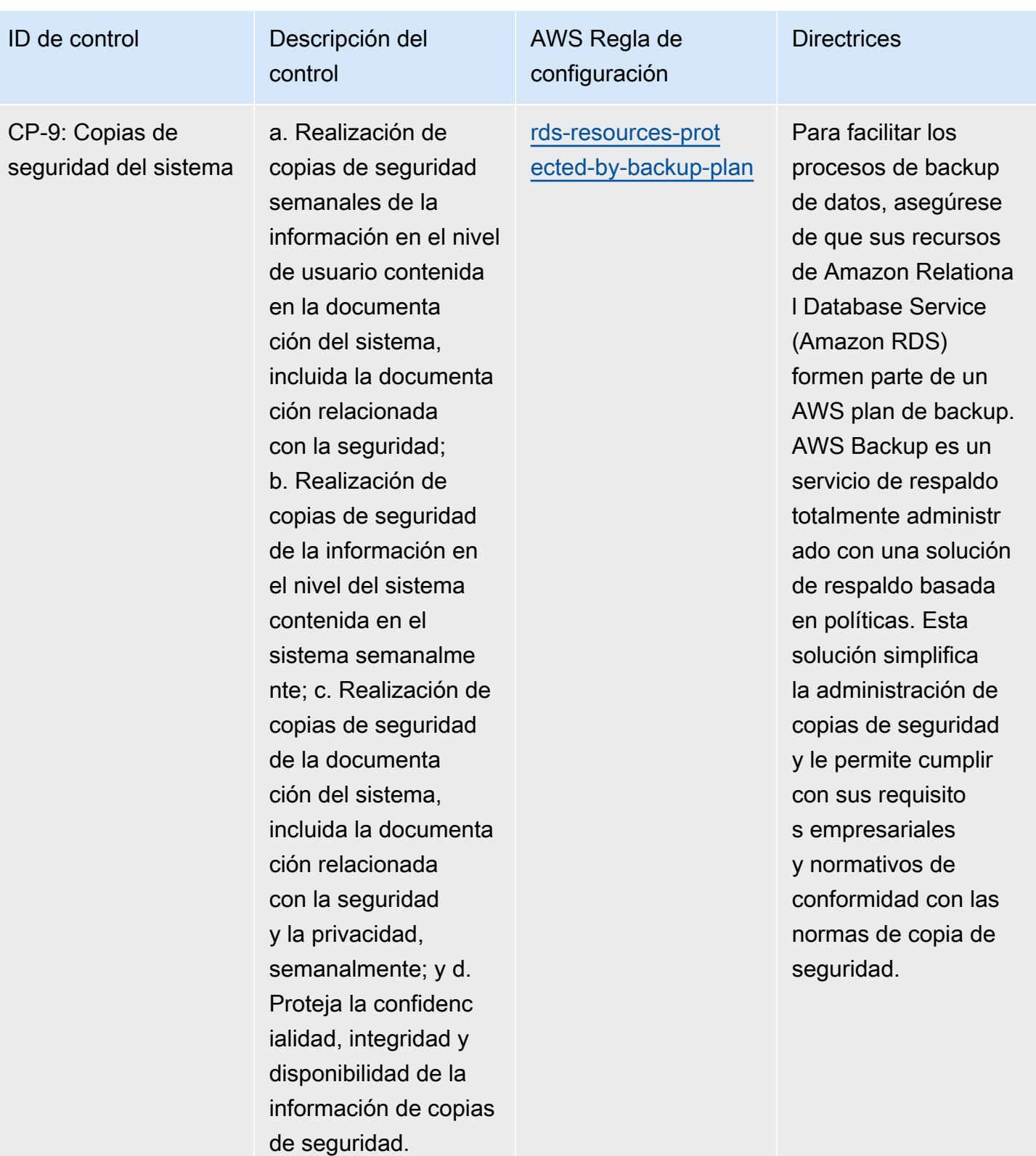

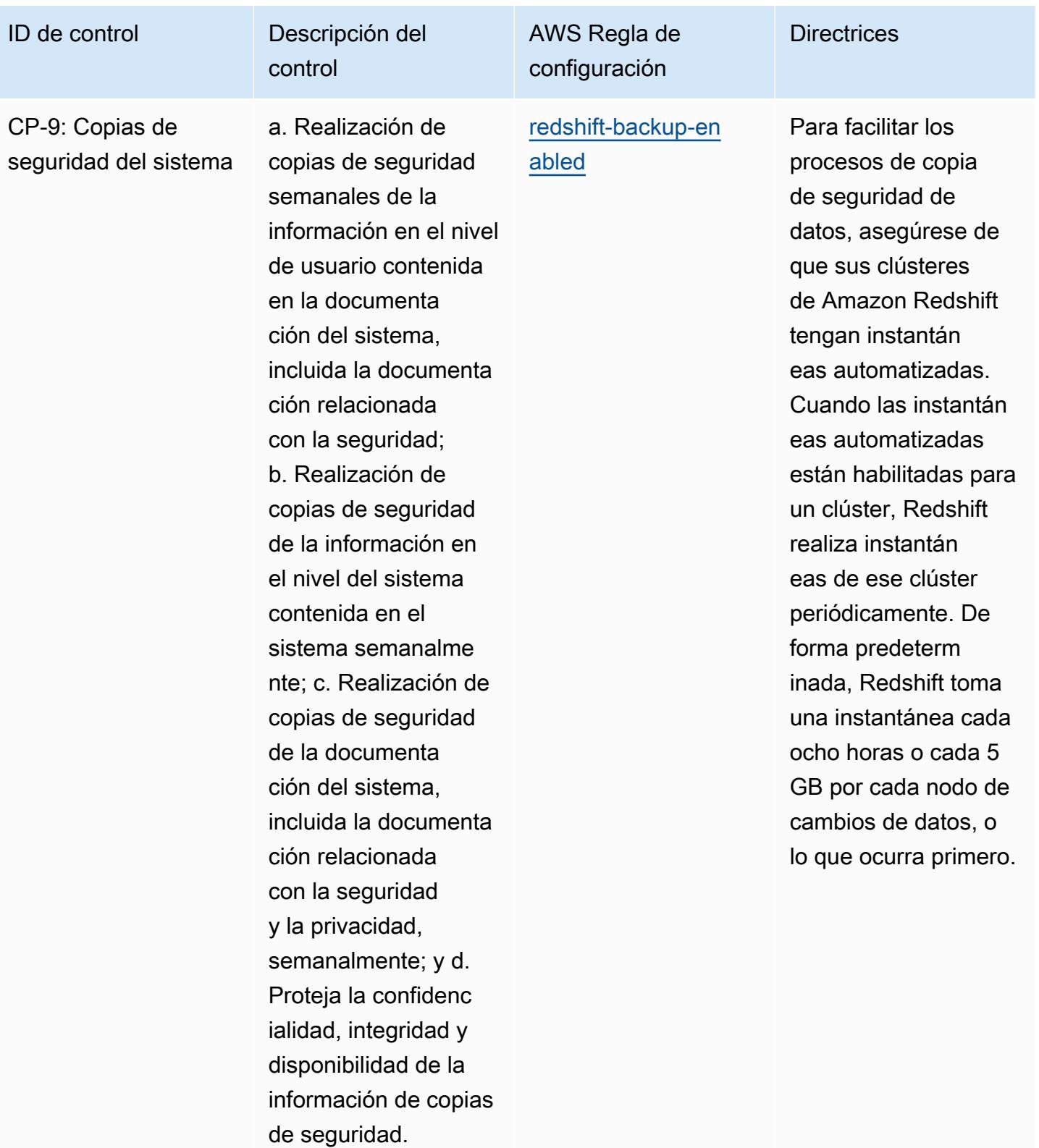

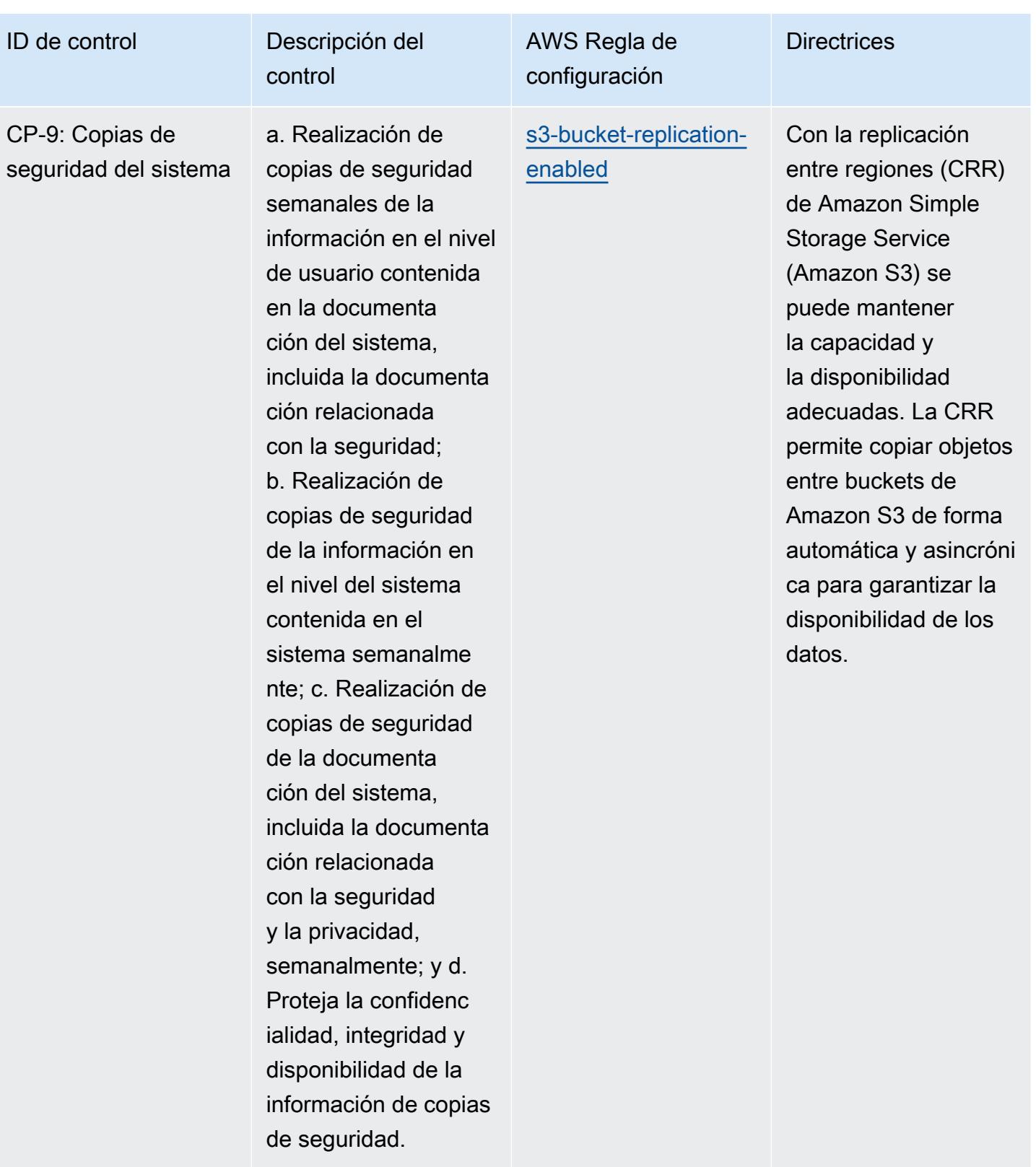
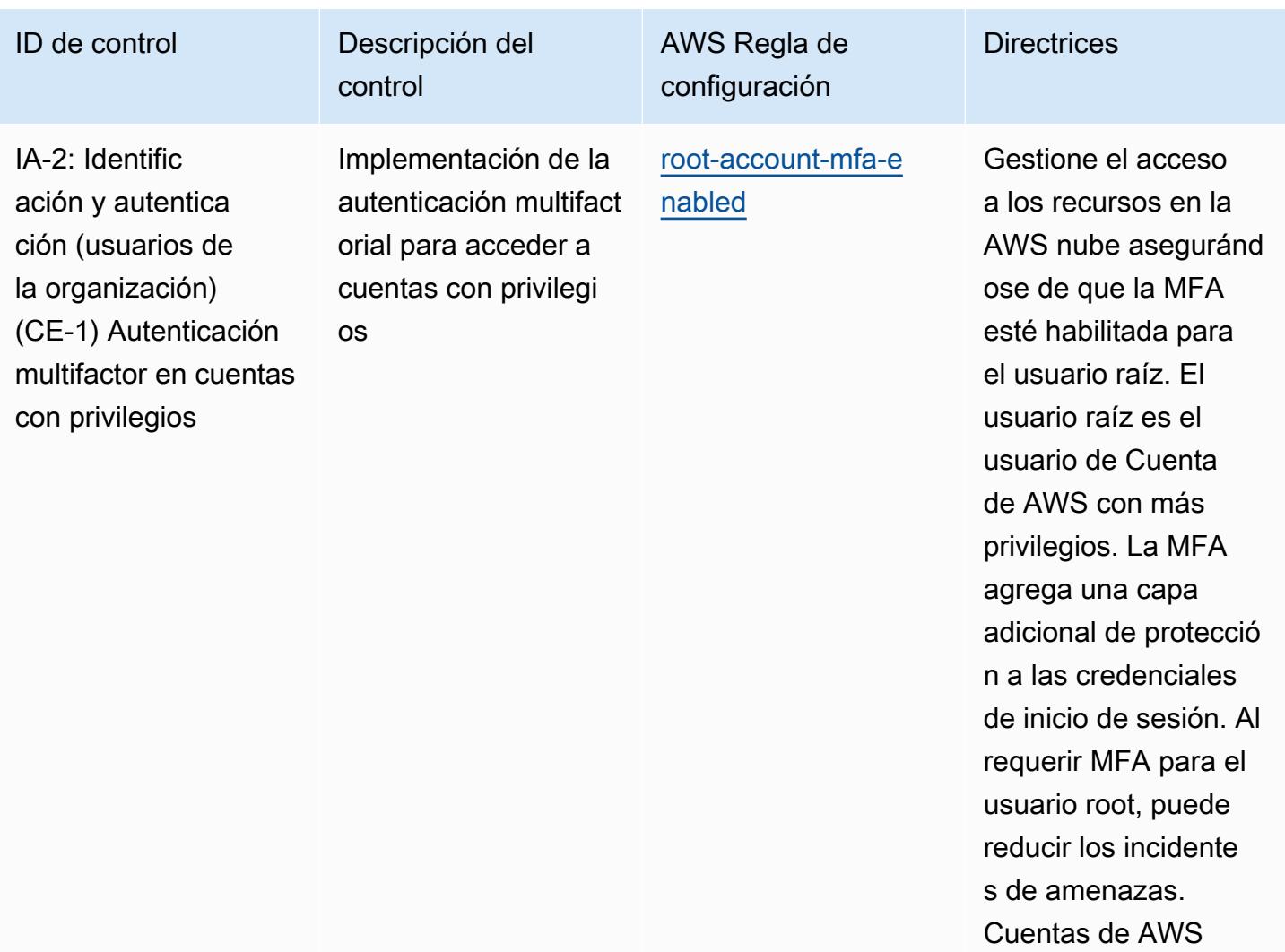

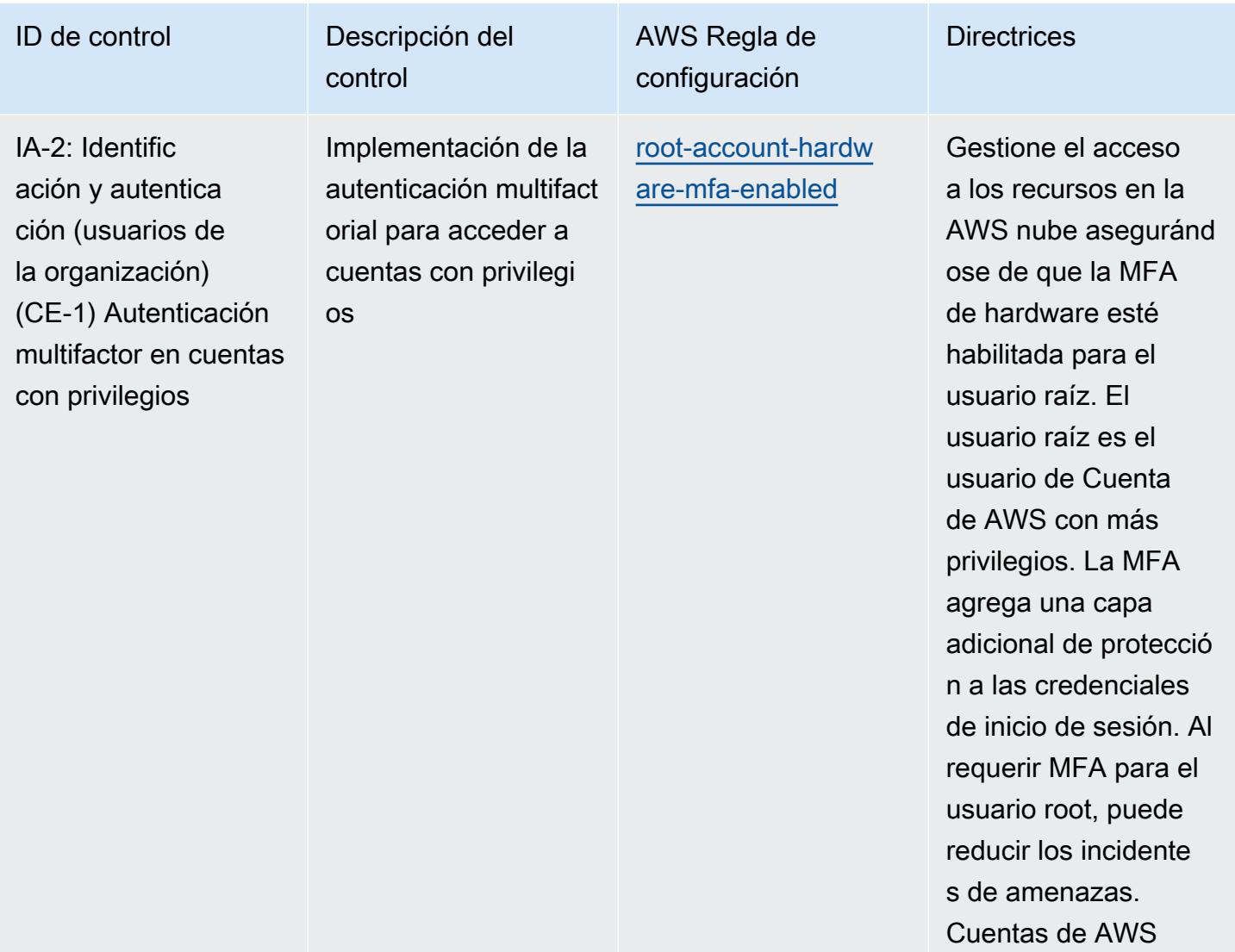

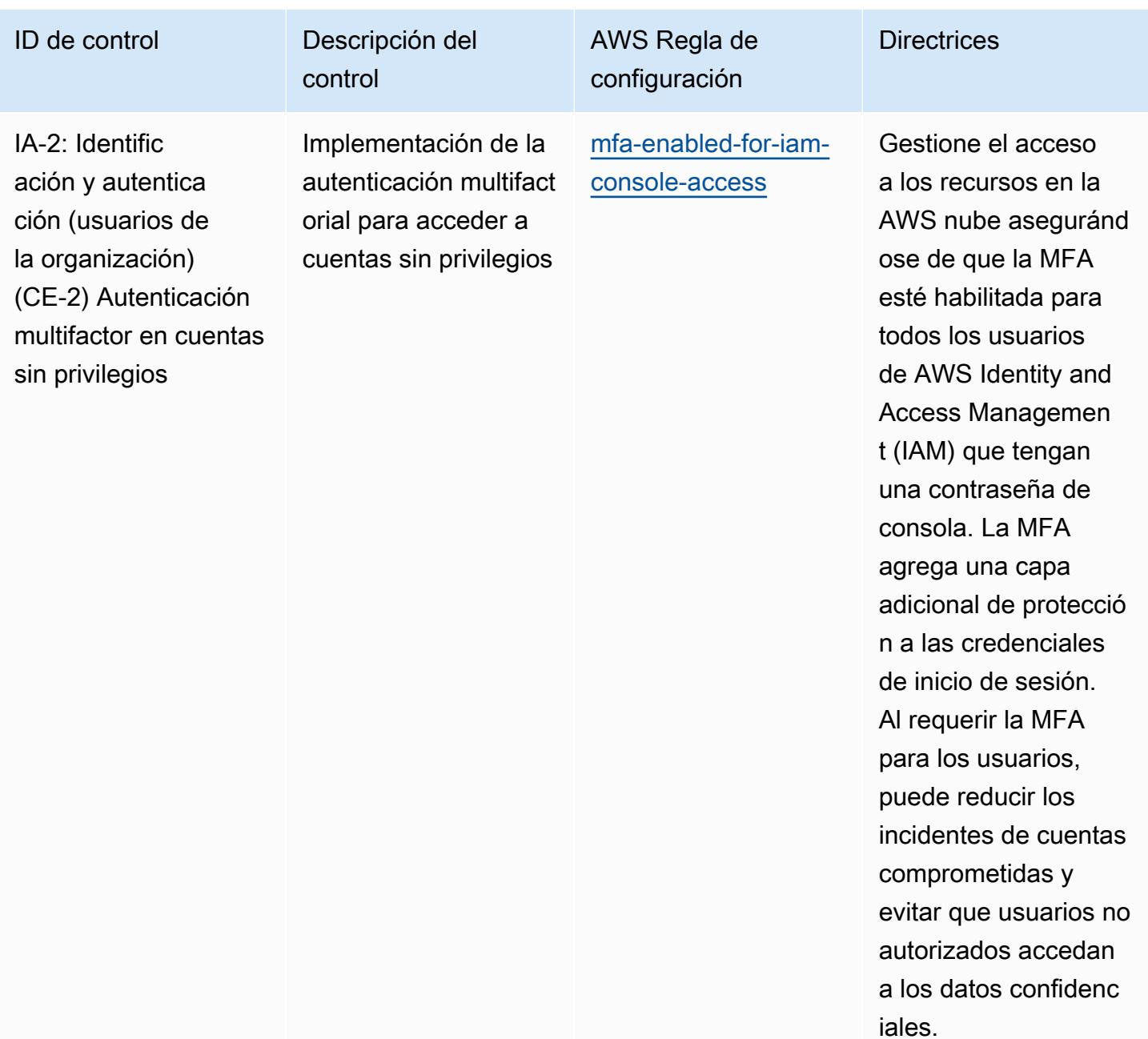

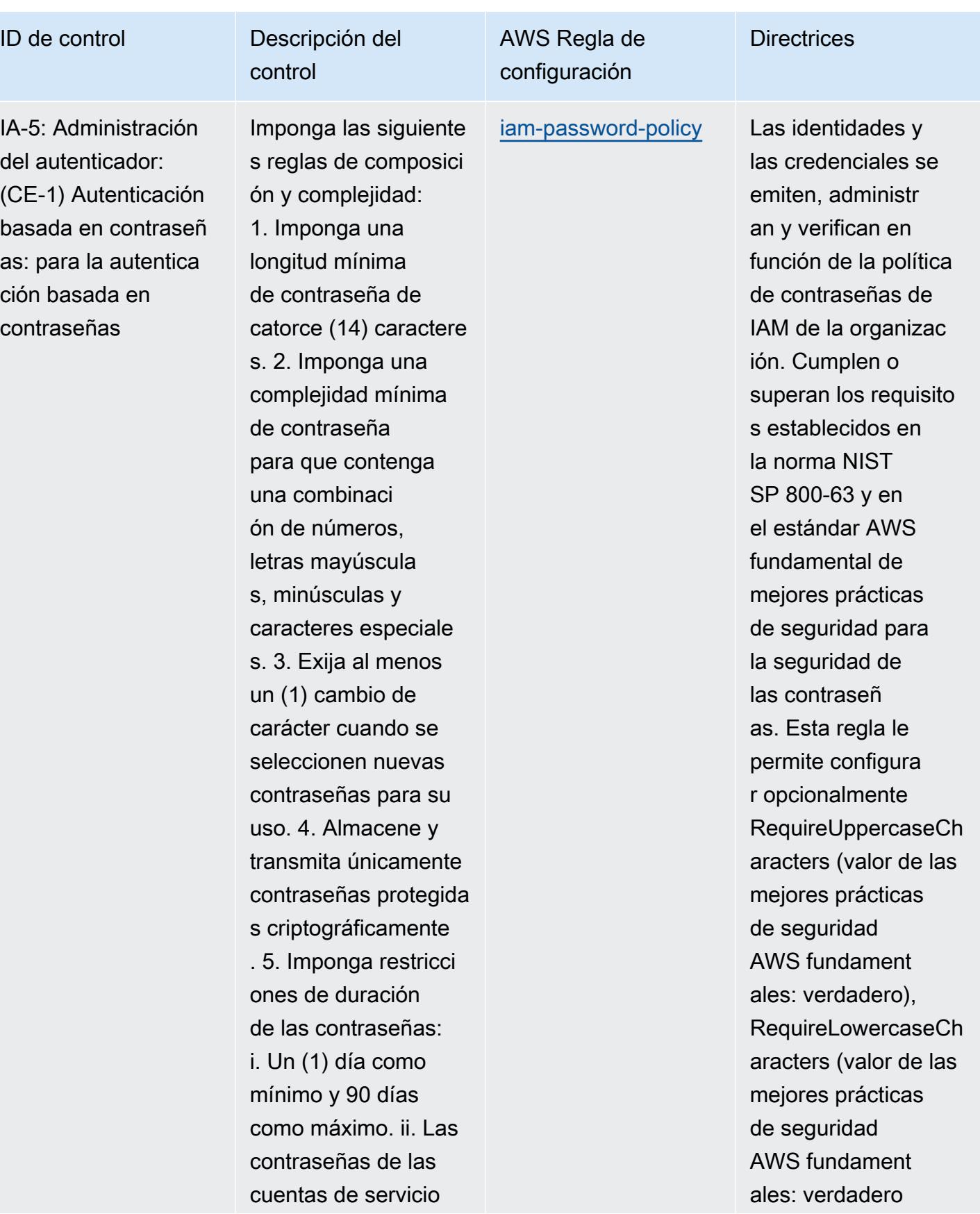

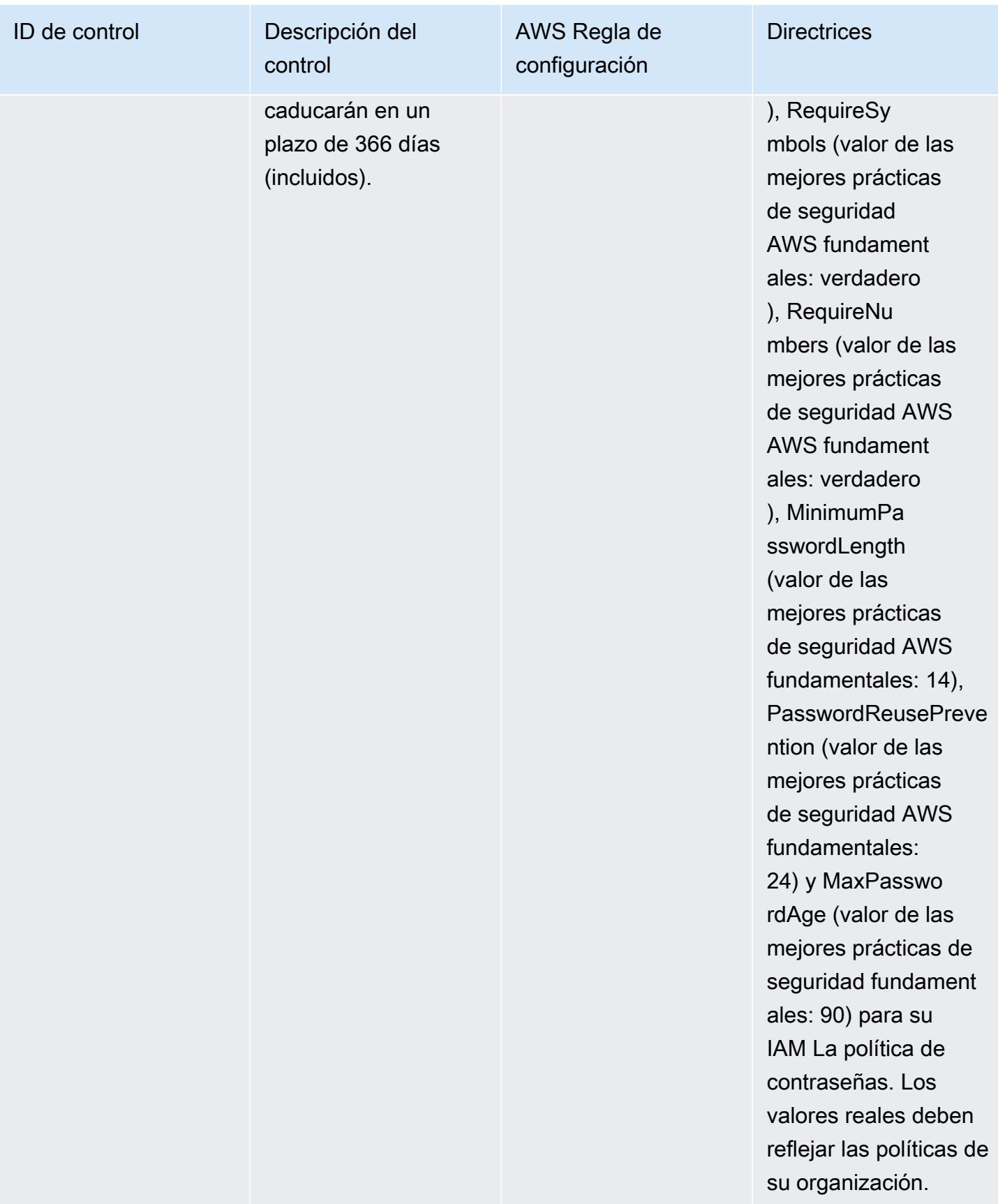

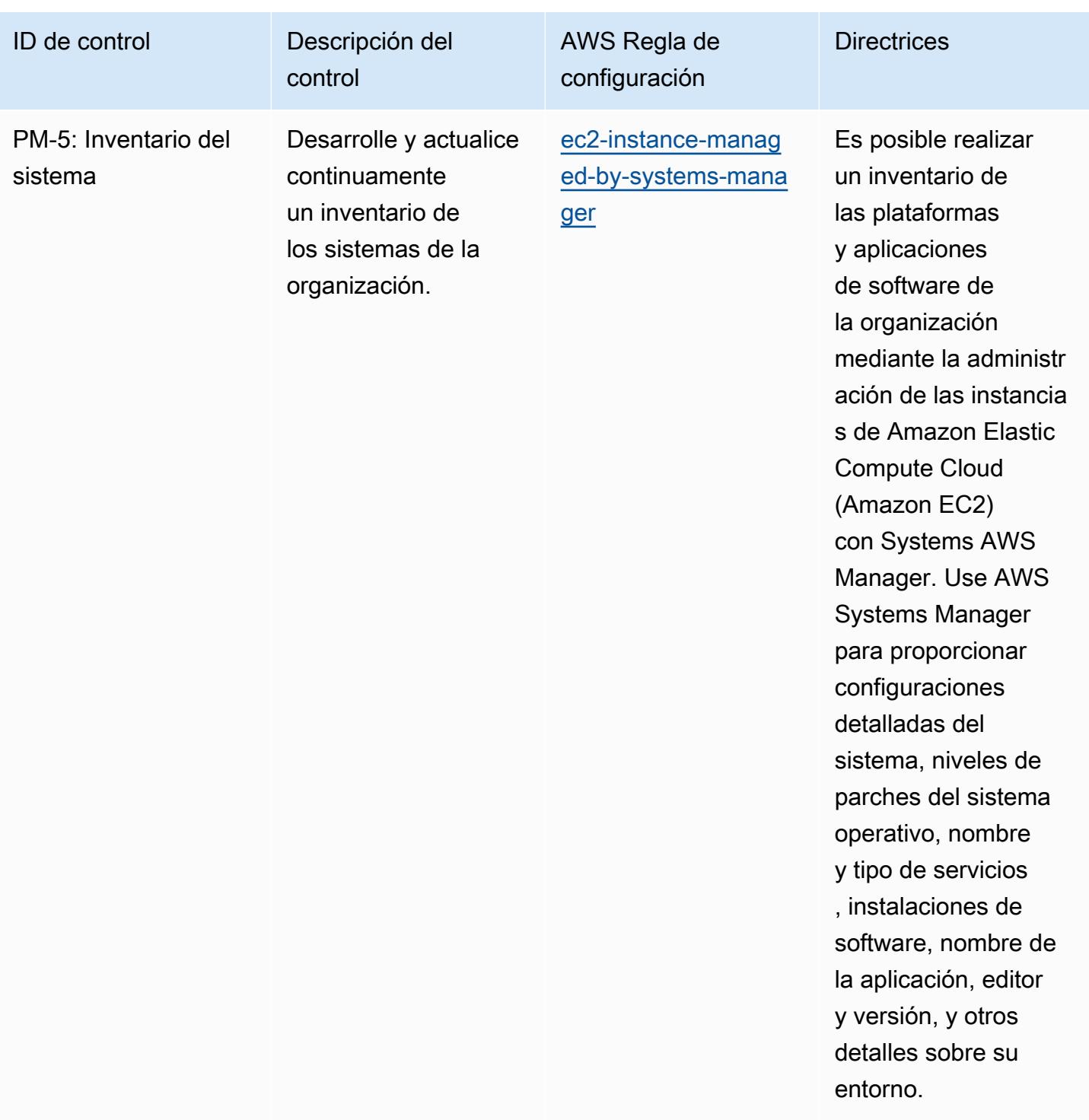

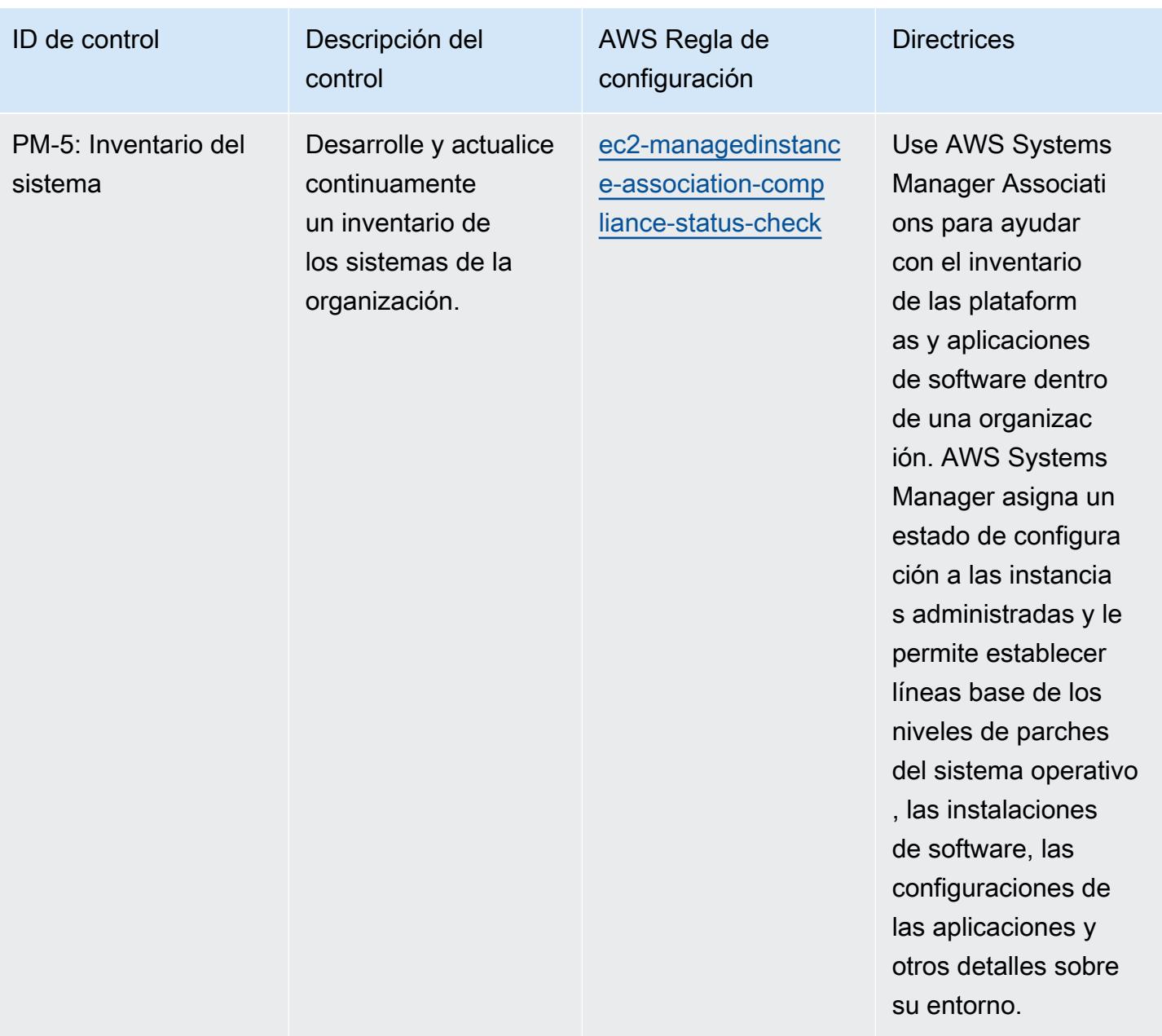

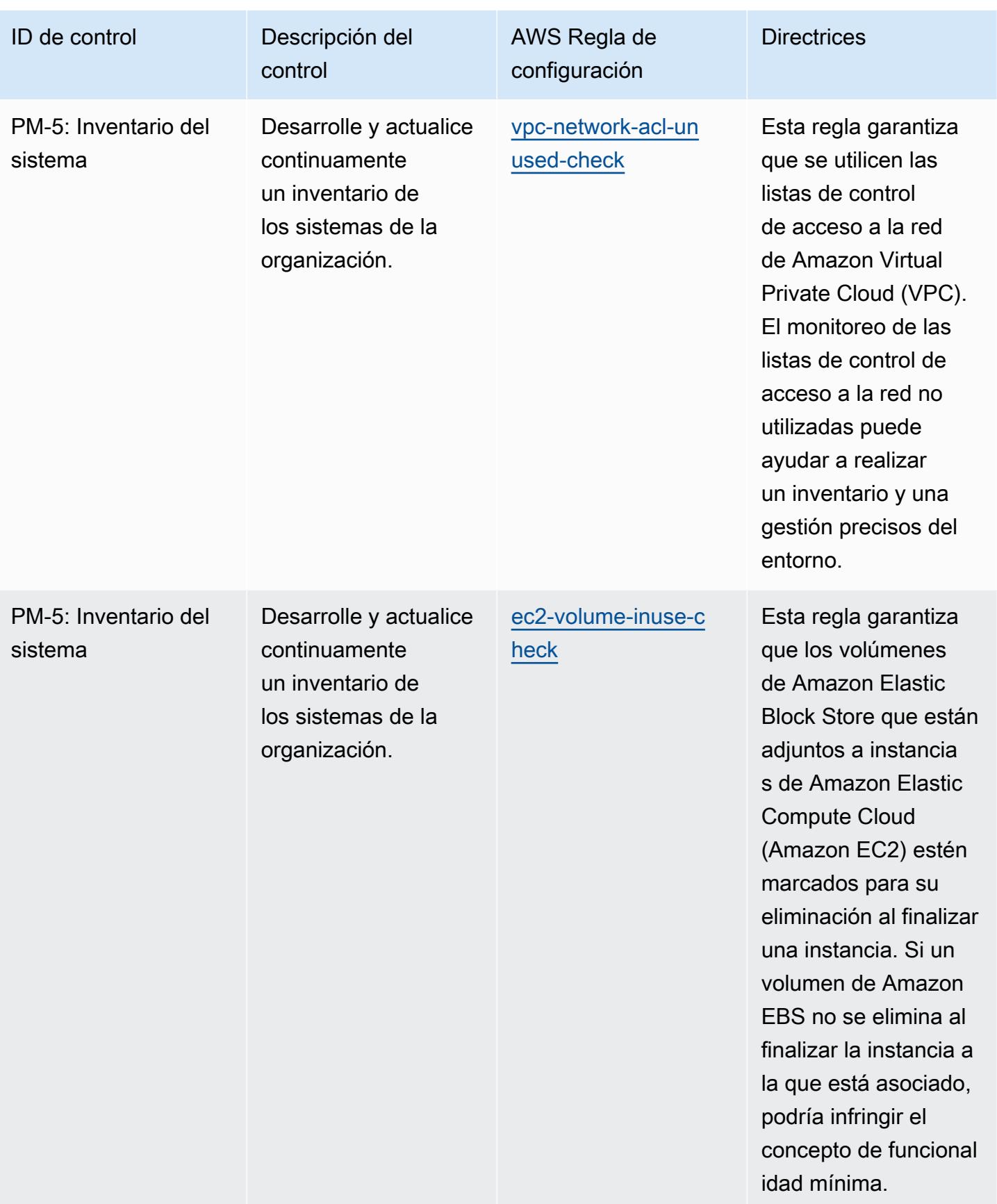

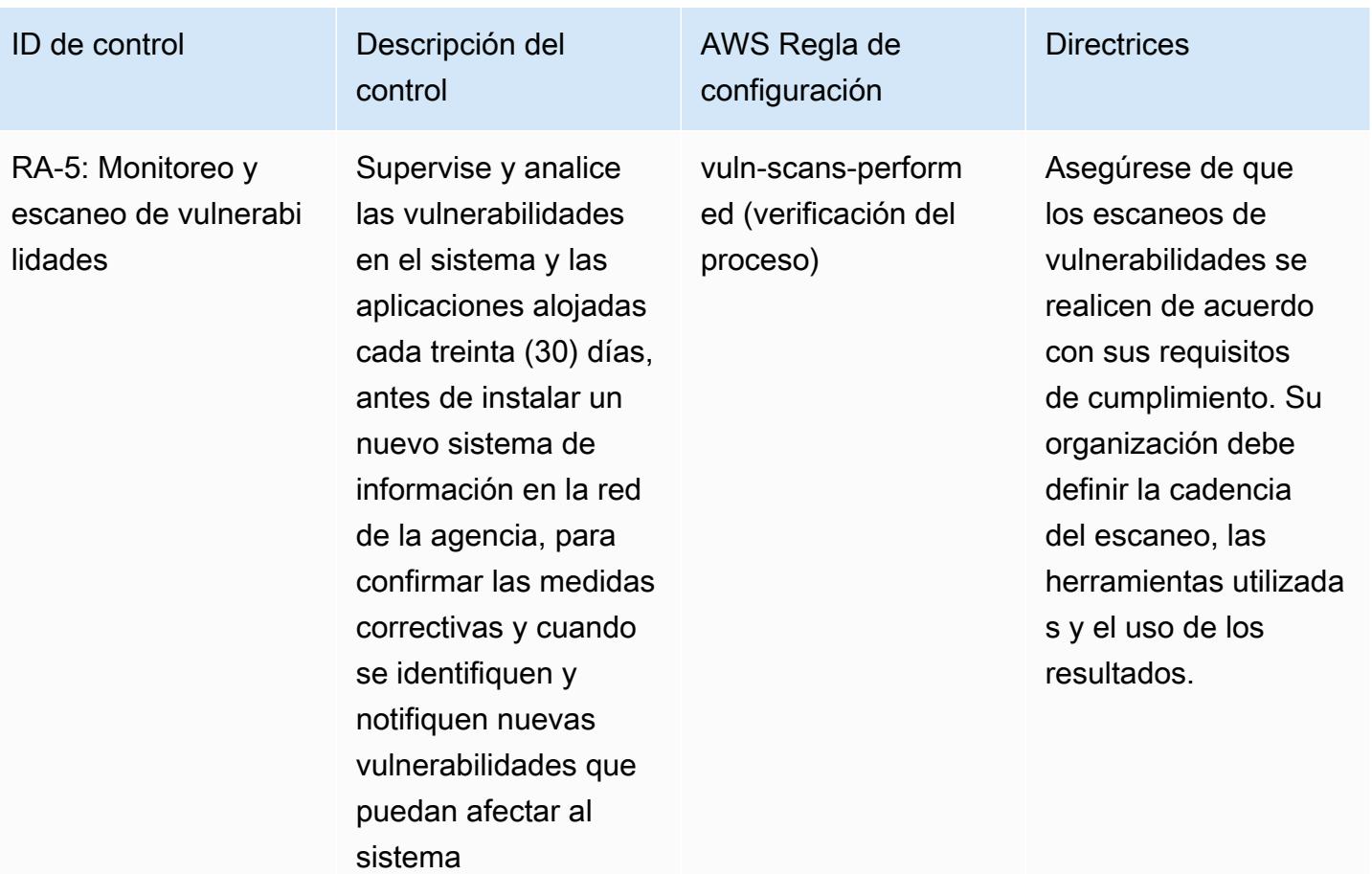

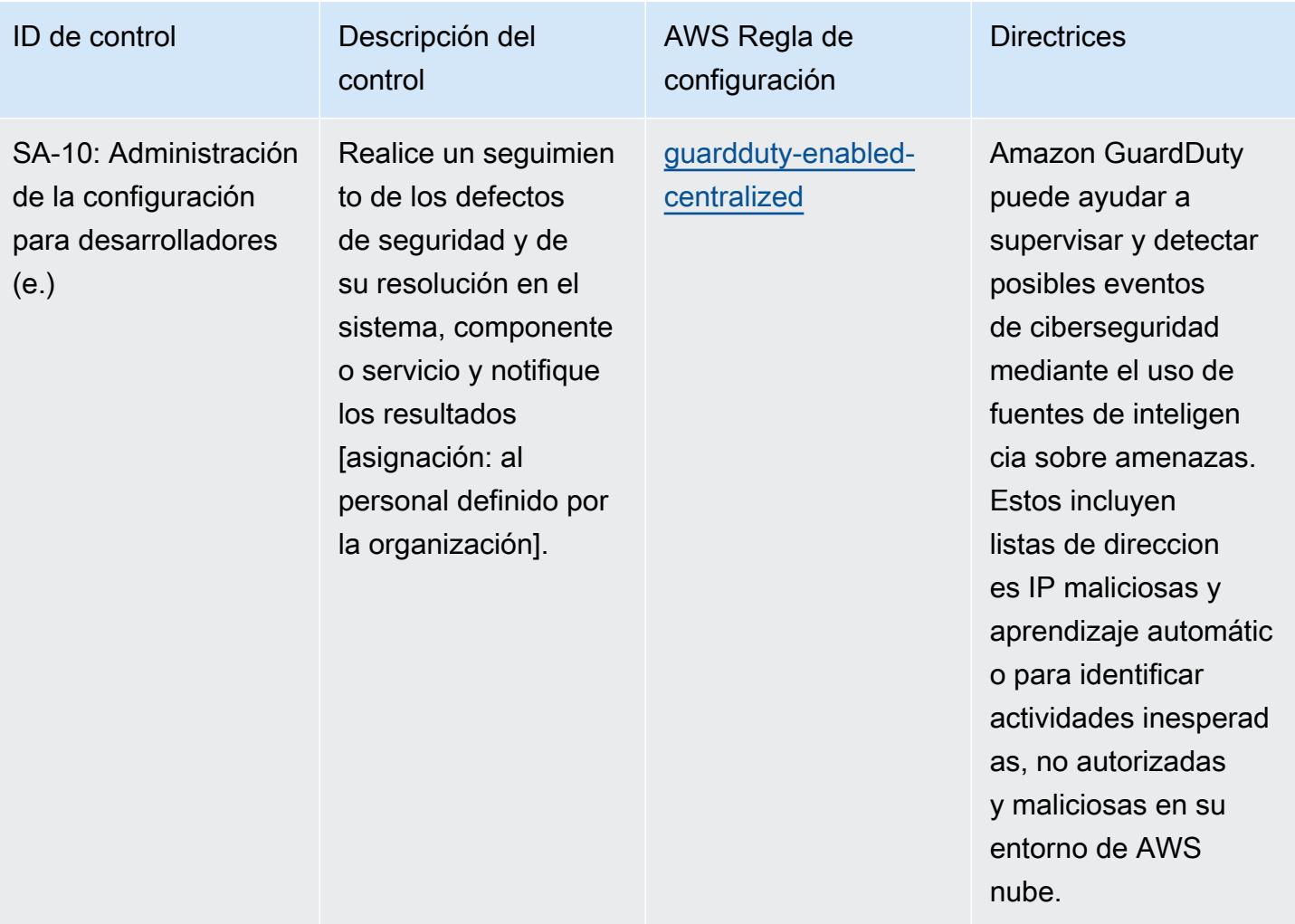

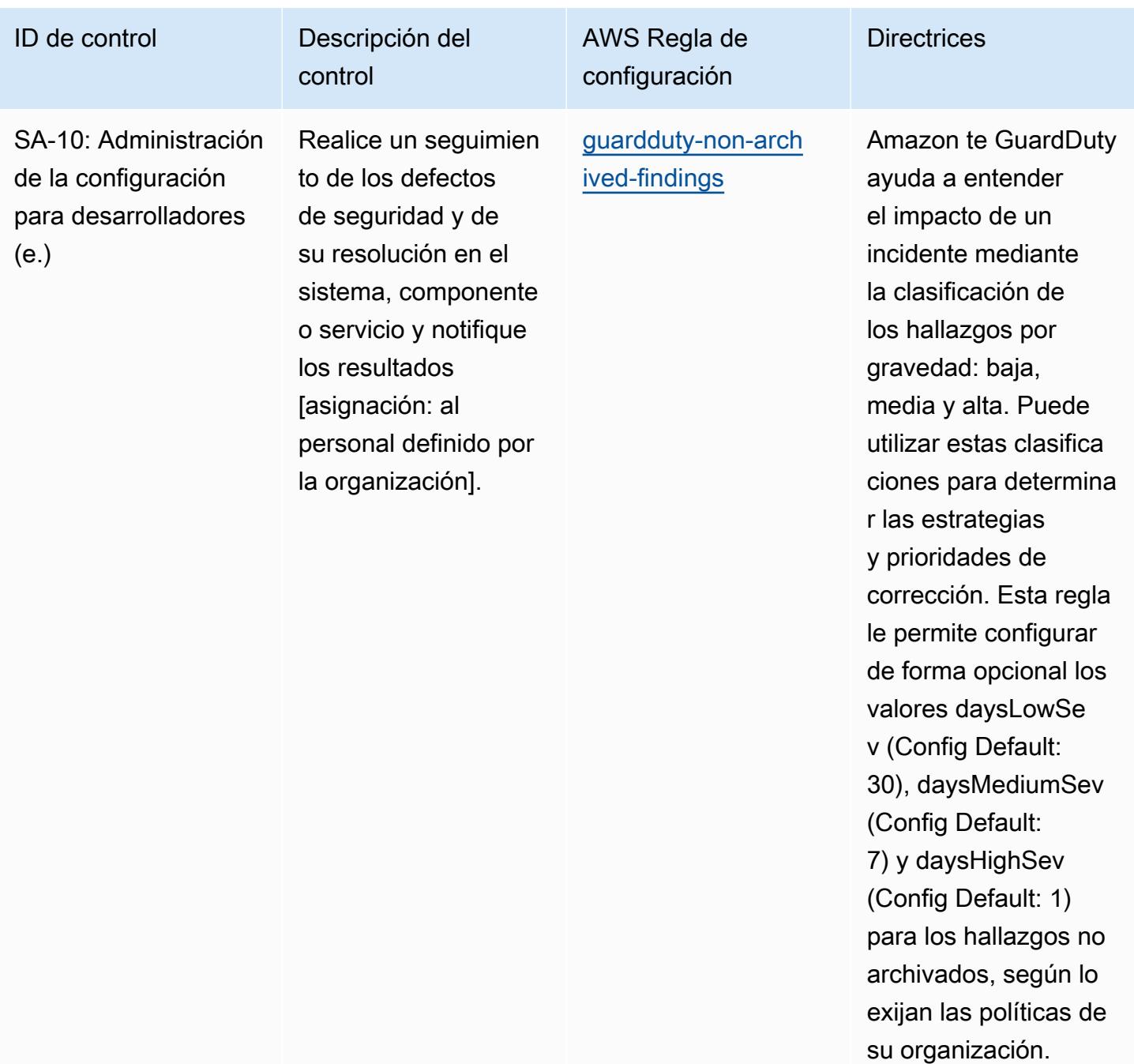

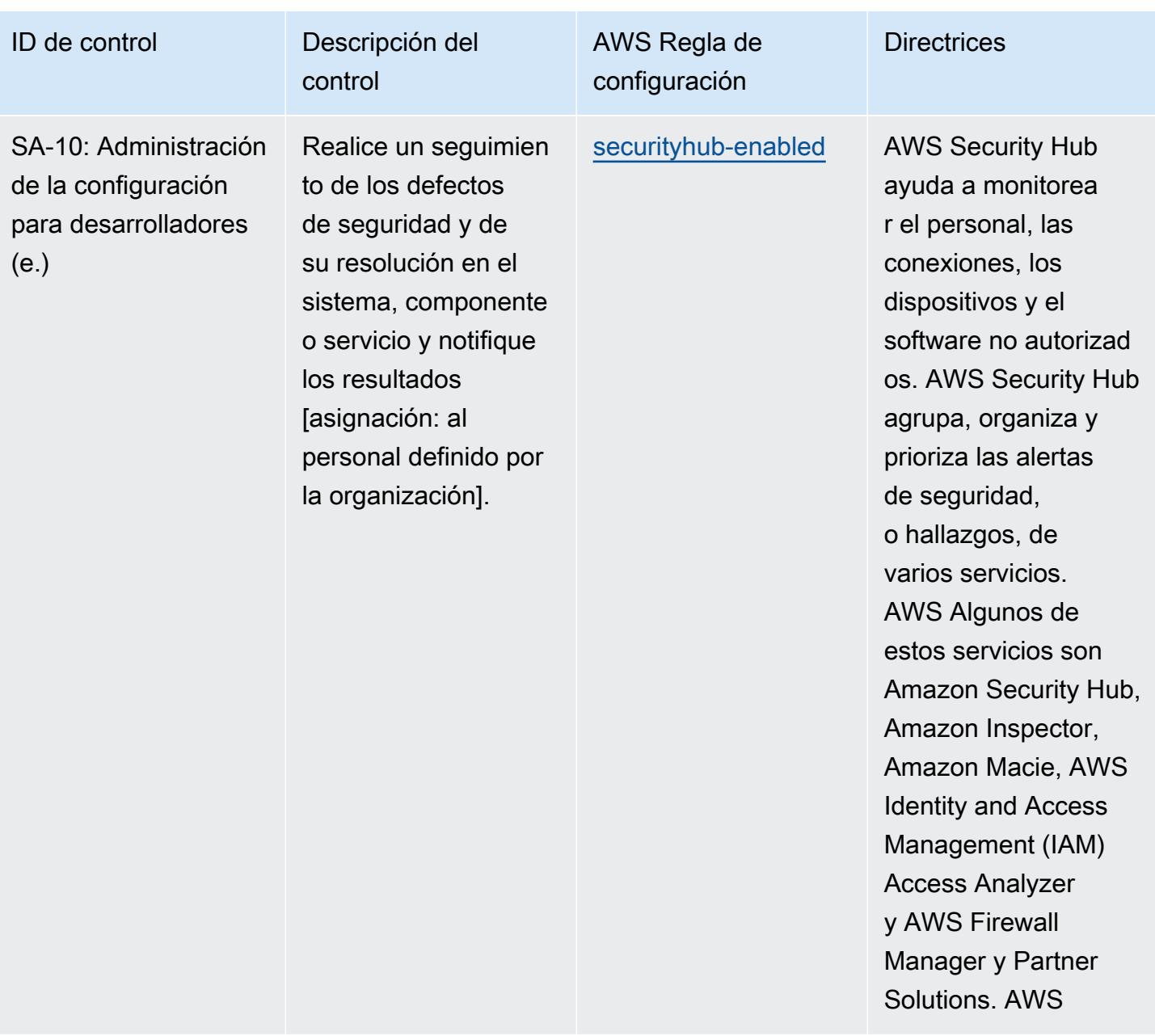

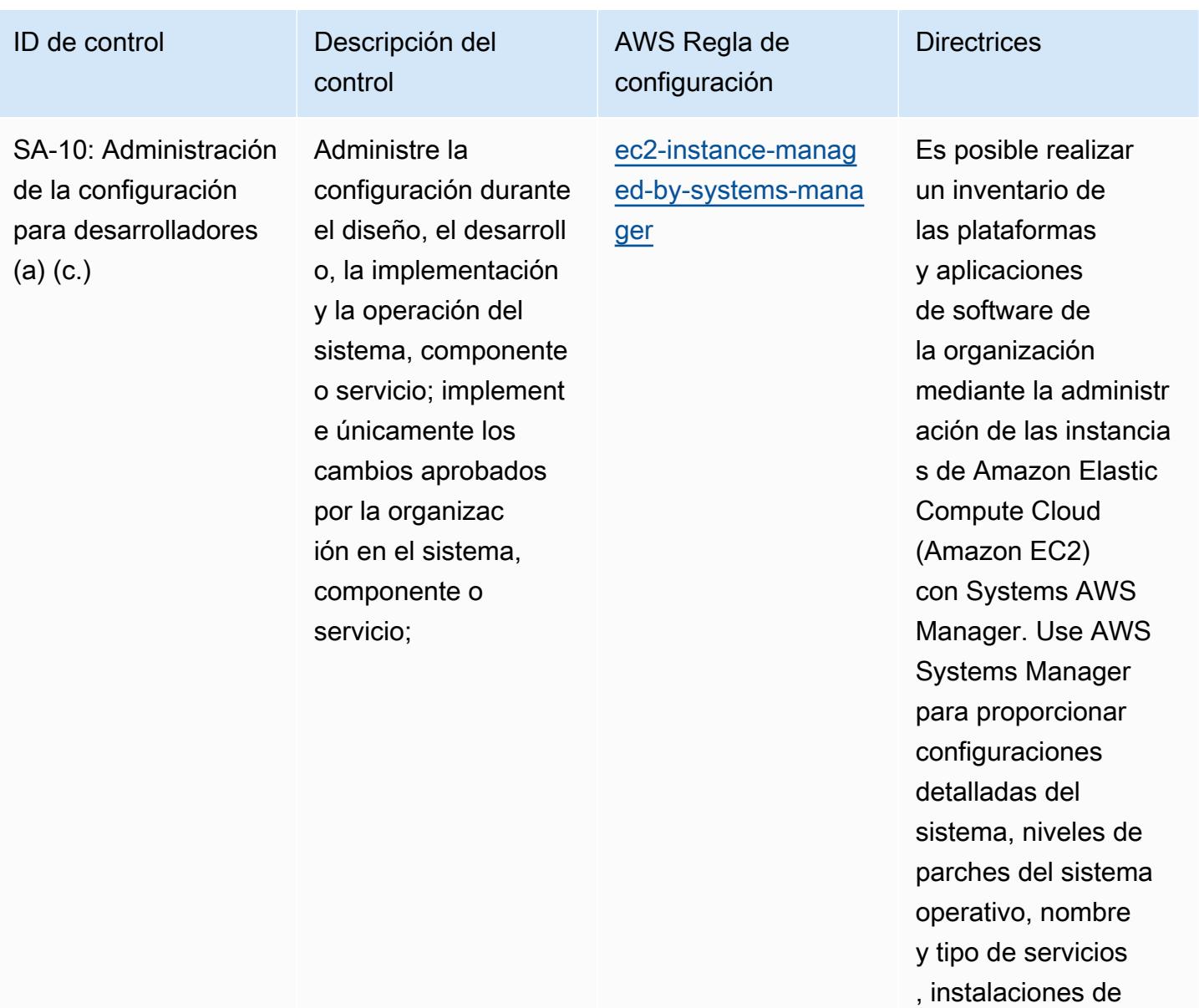

software, nombre de la aplicación, editor y versión, y otros detalles sobre su

entorno.

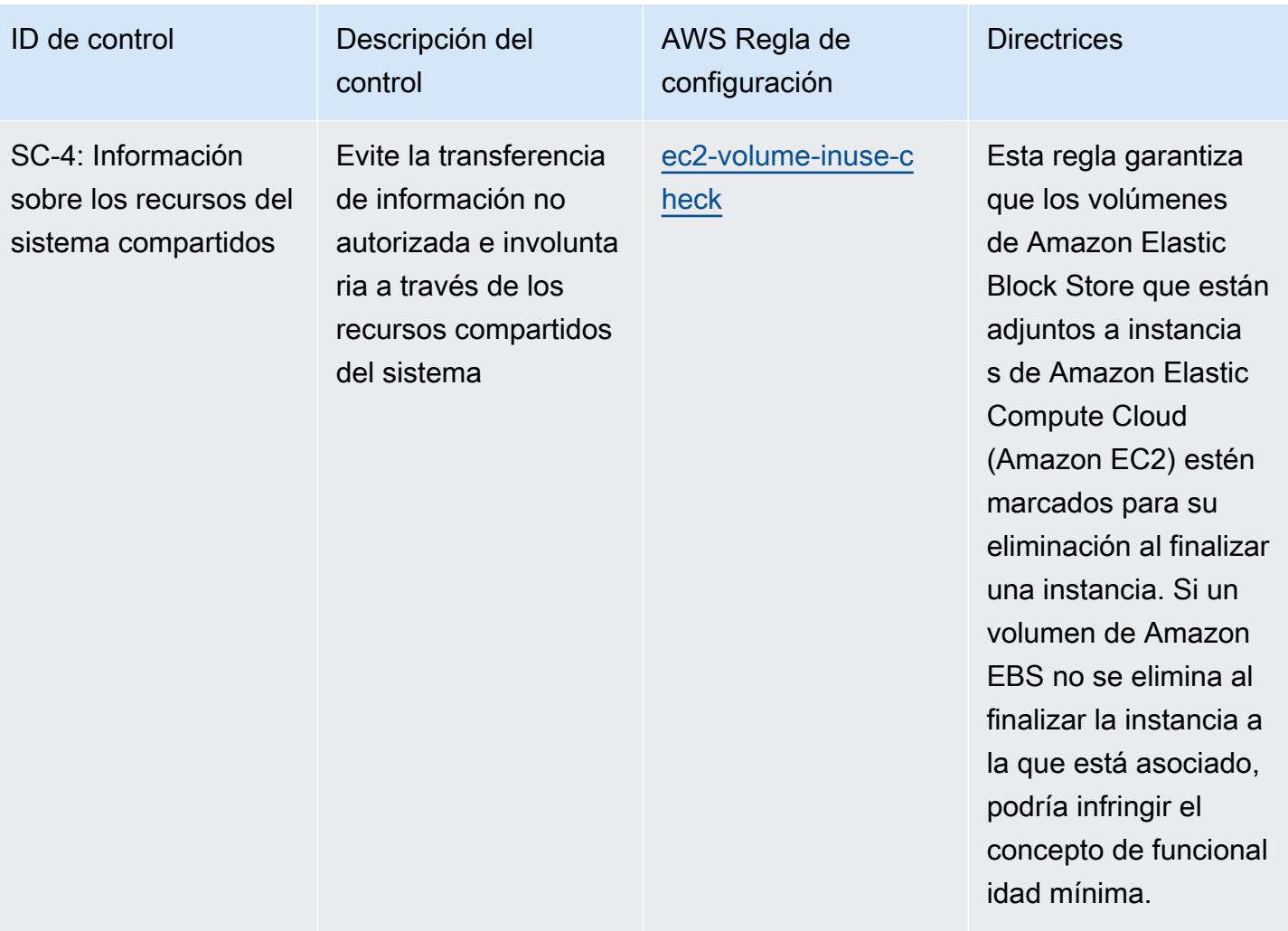

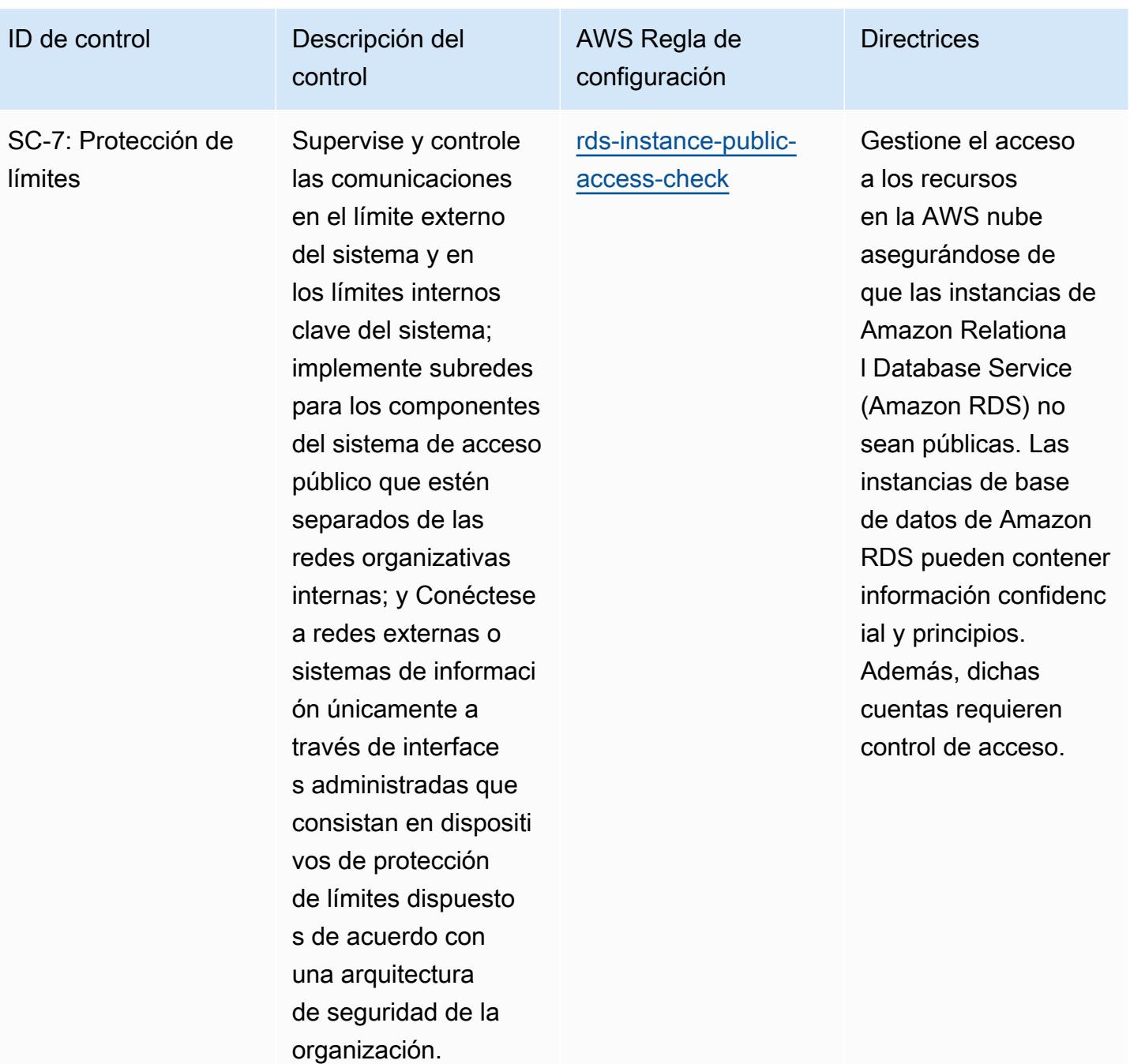

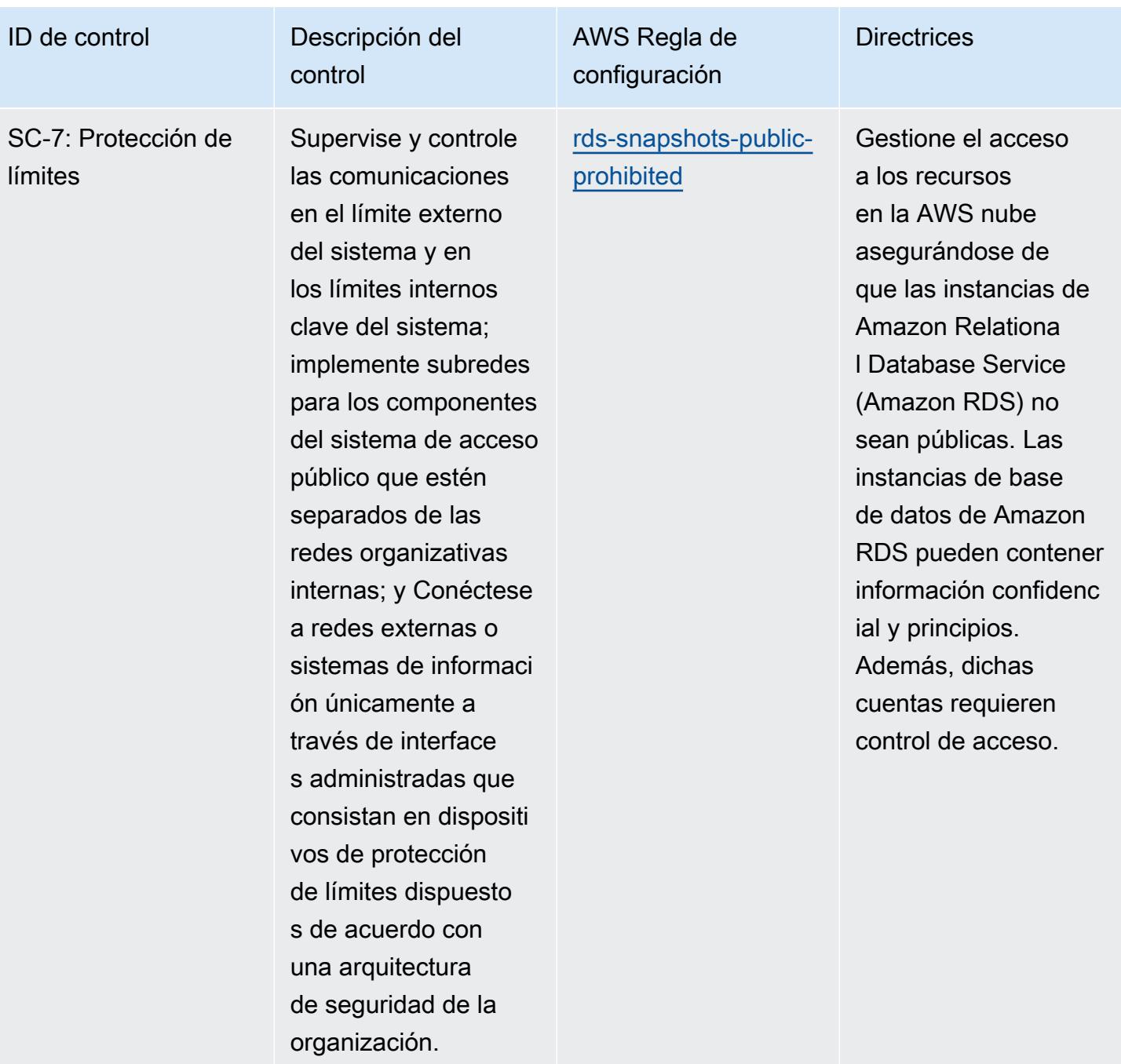

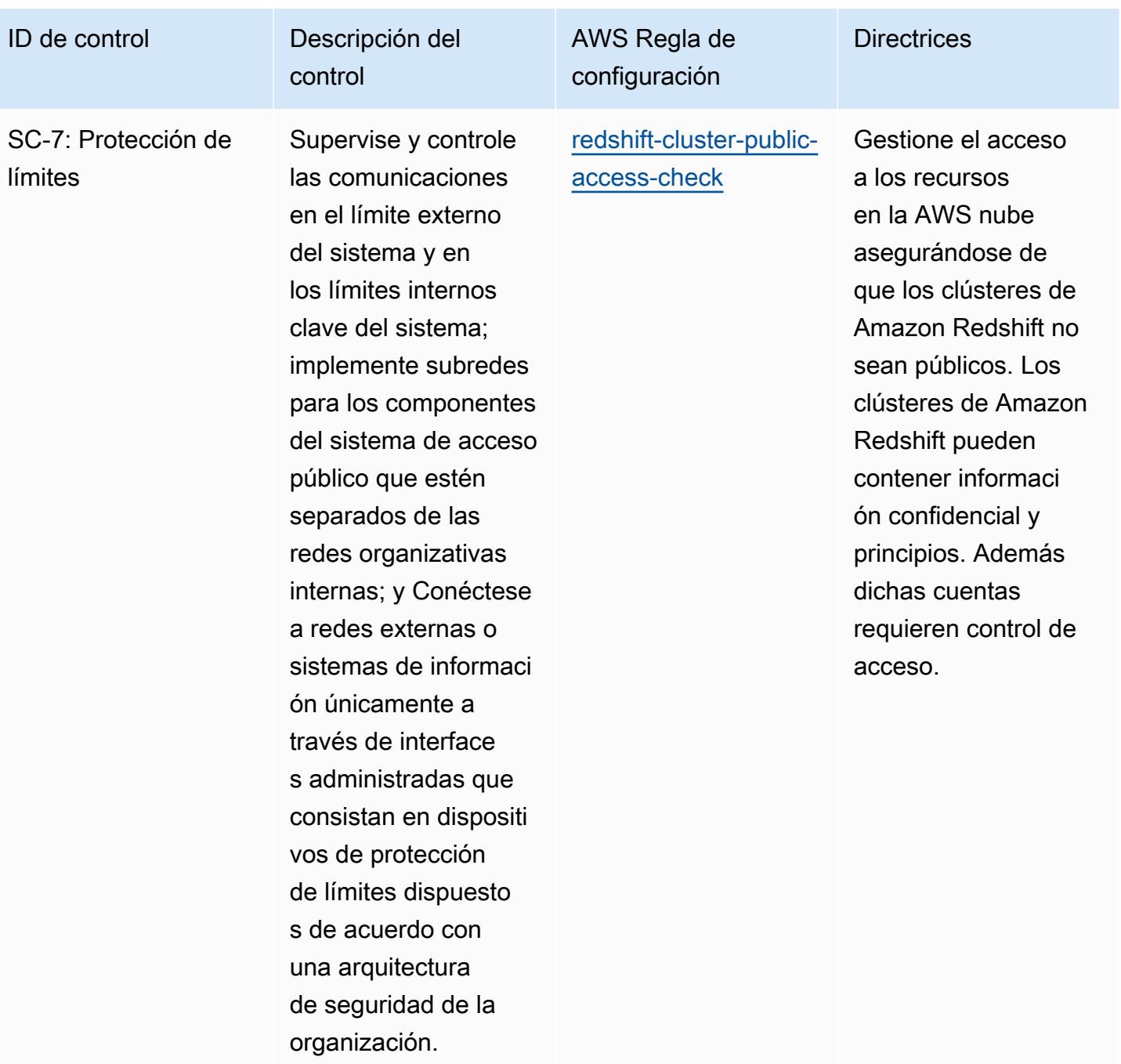

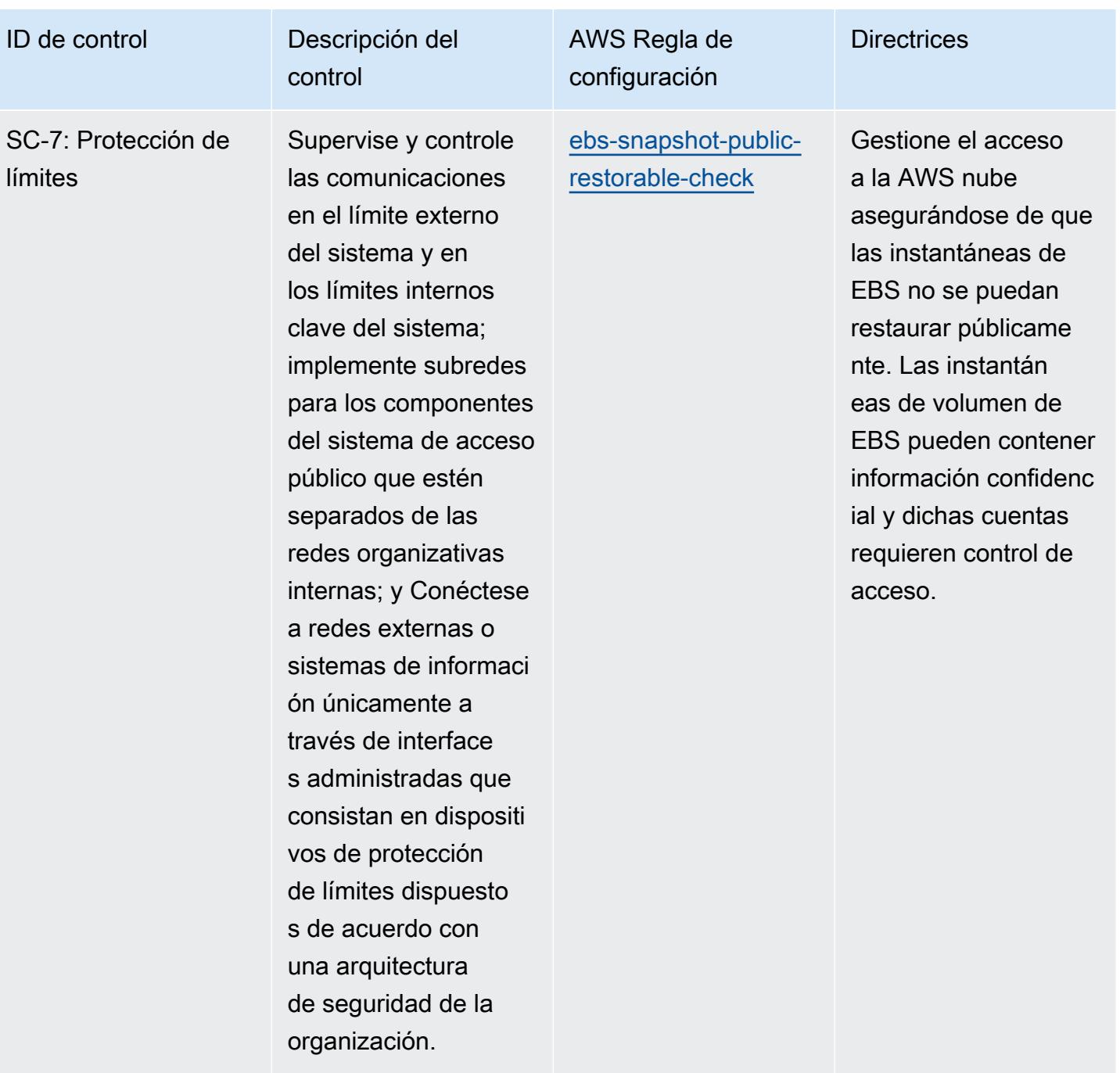

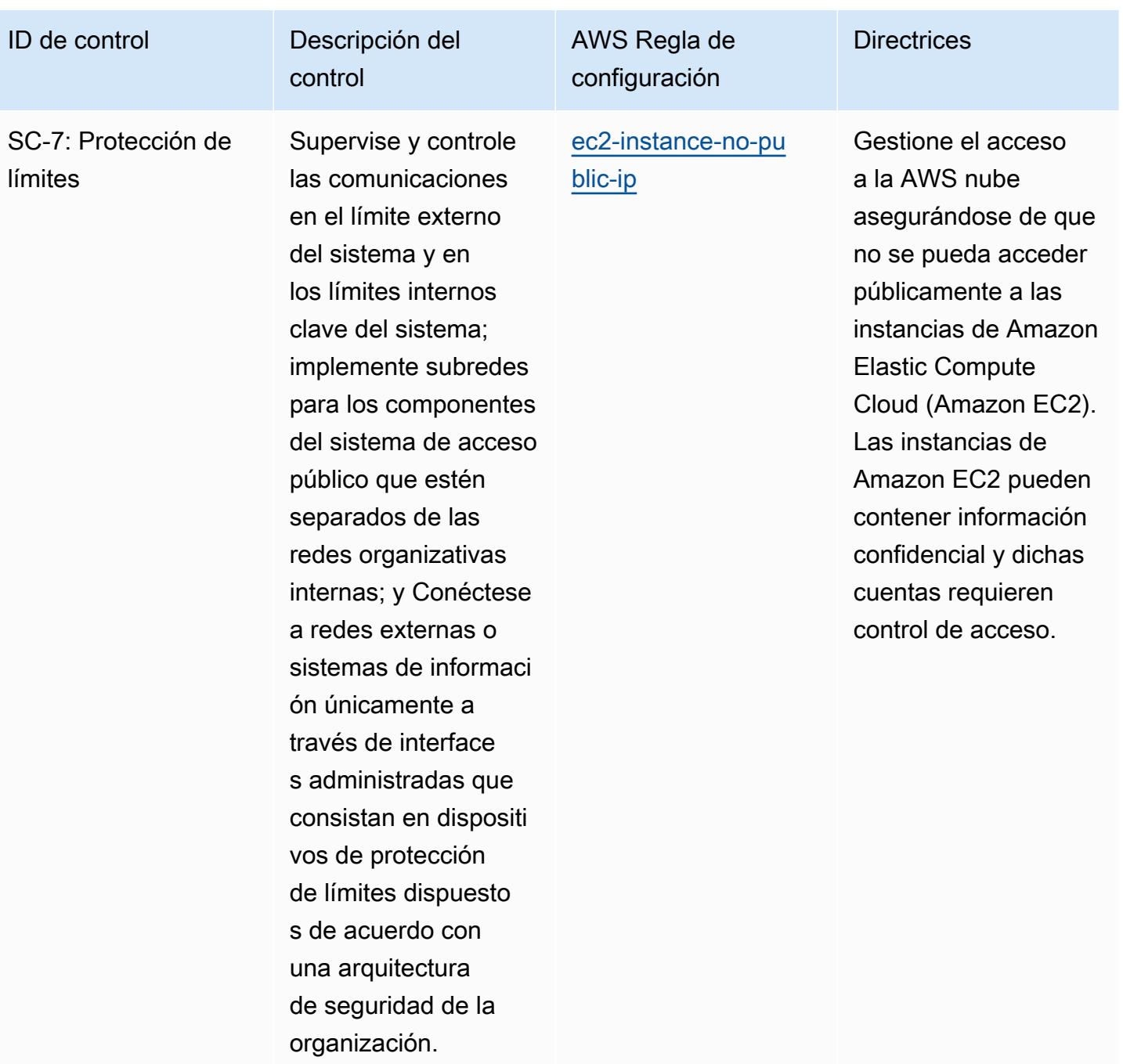

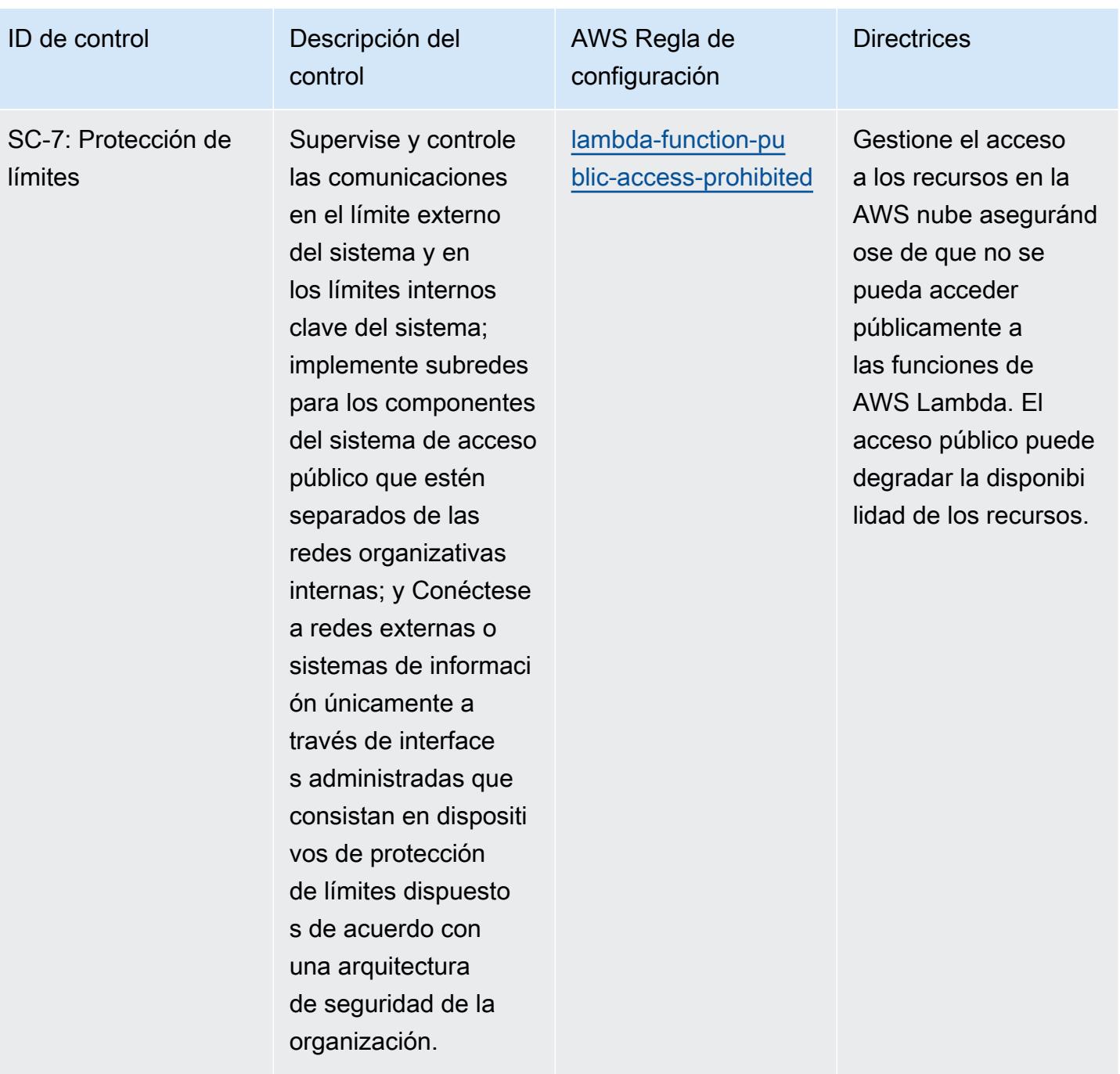

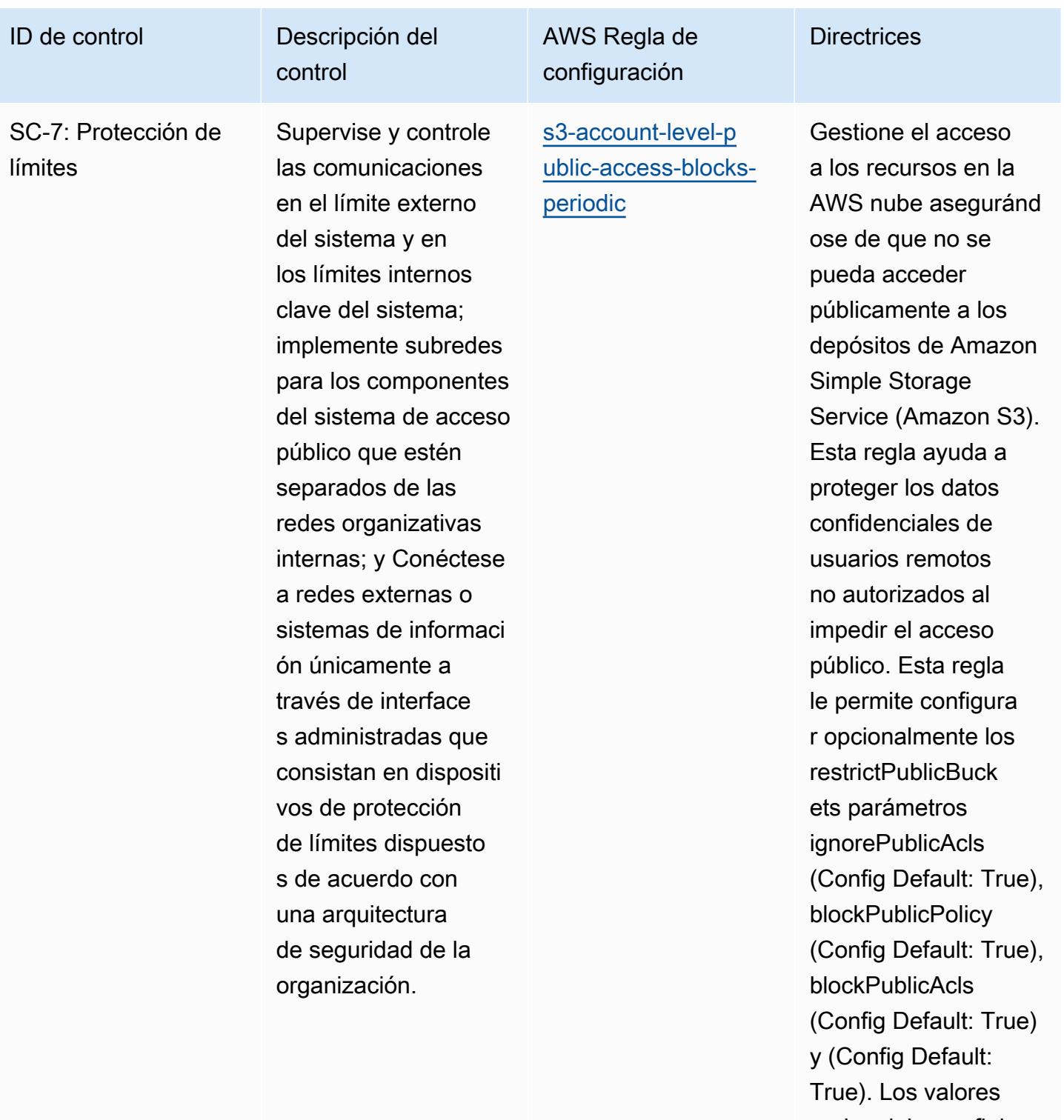

reales deben reflejar las políticas de su organización.

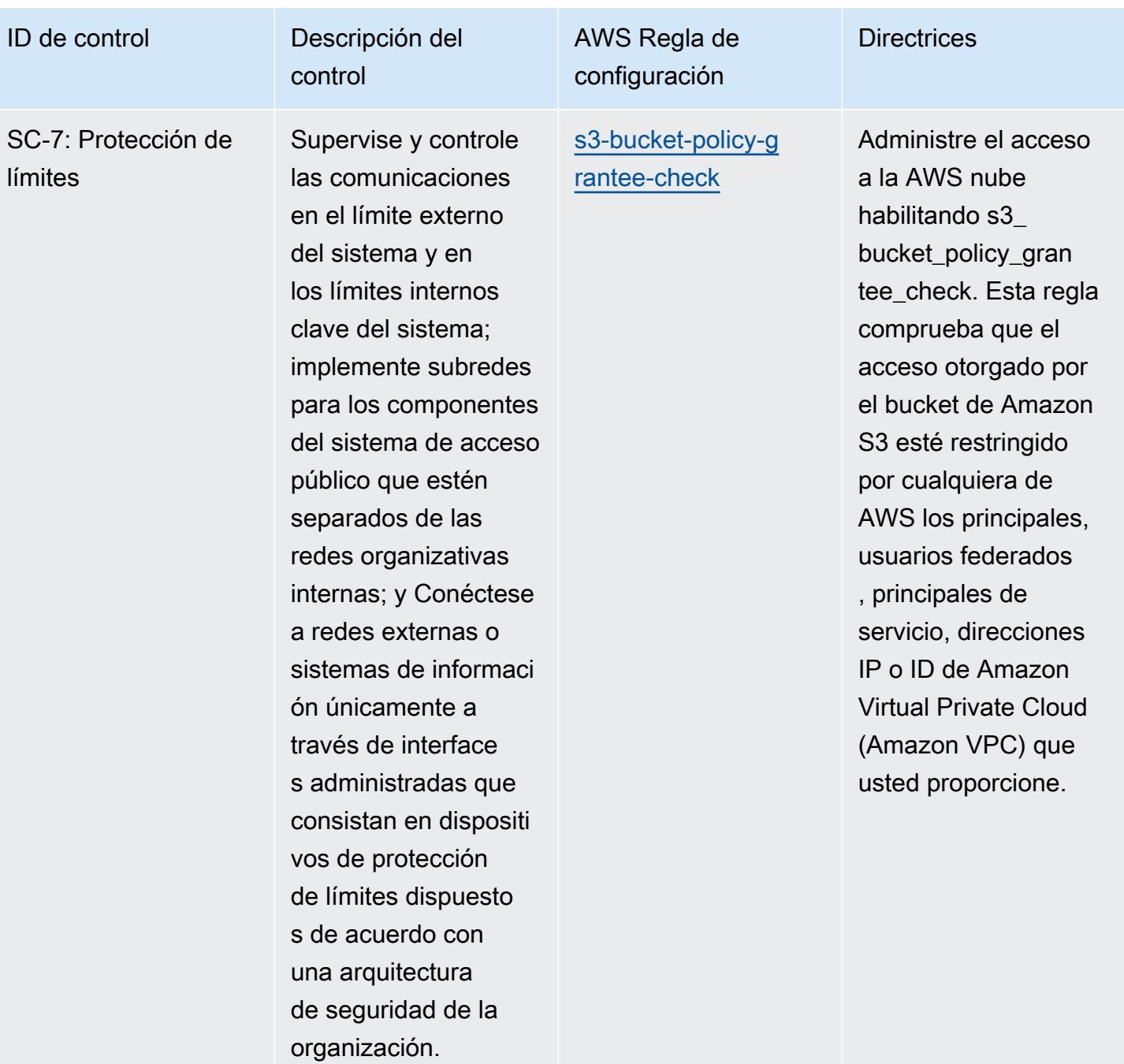

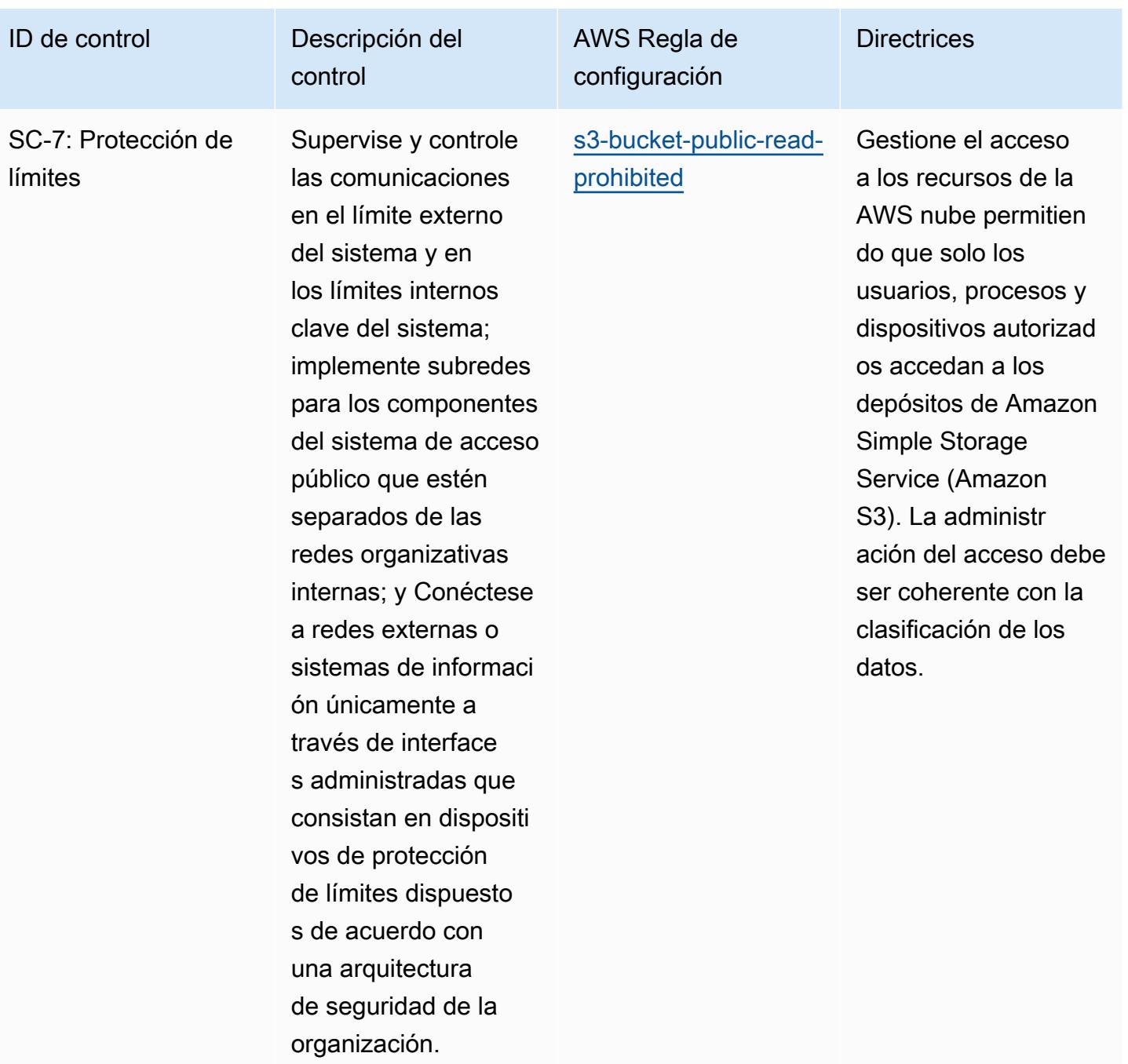

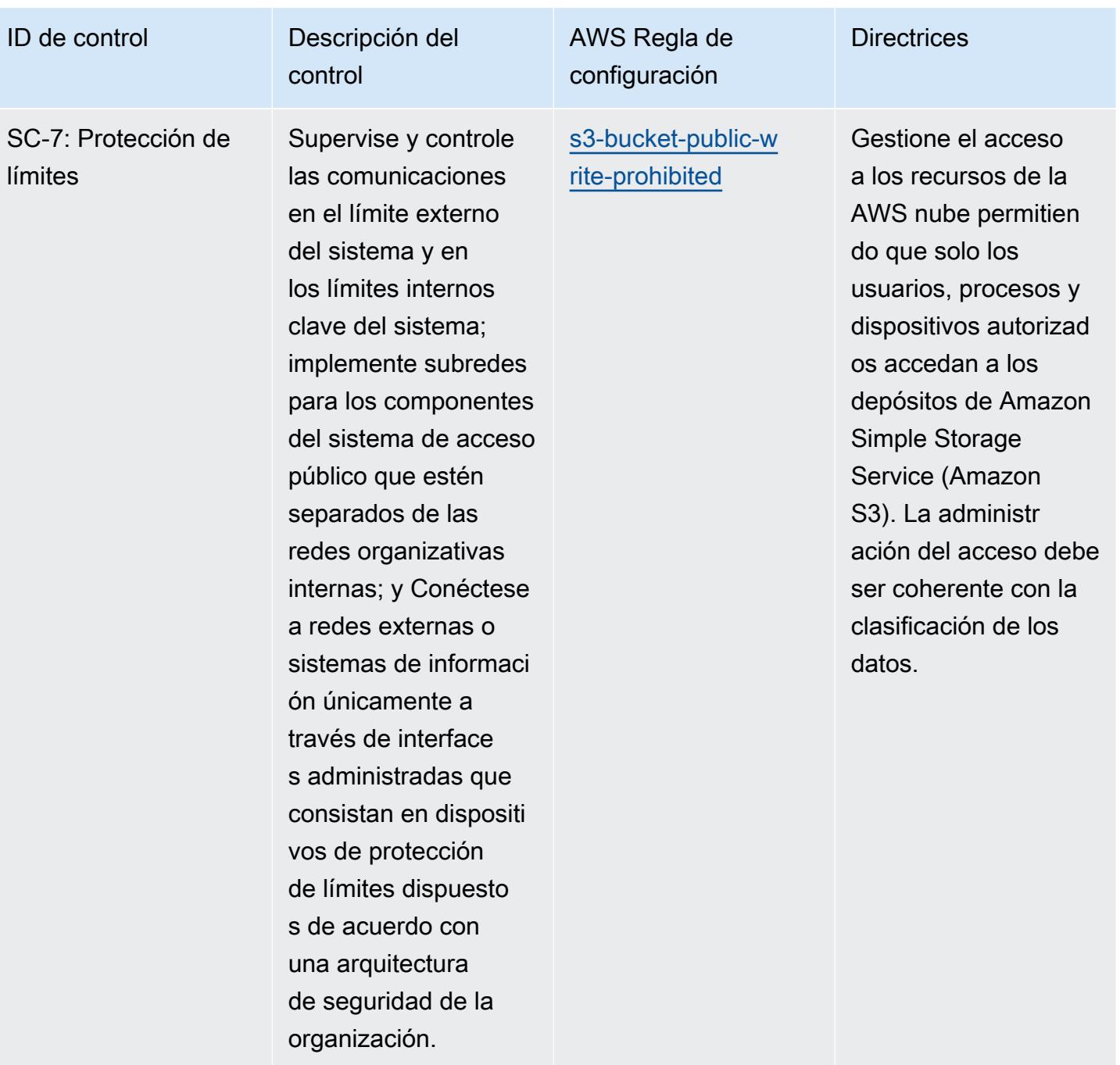

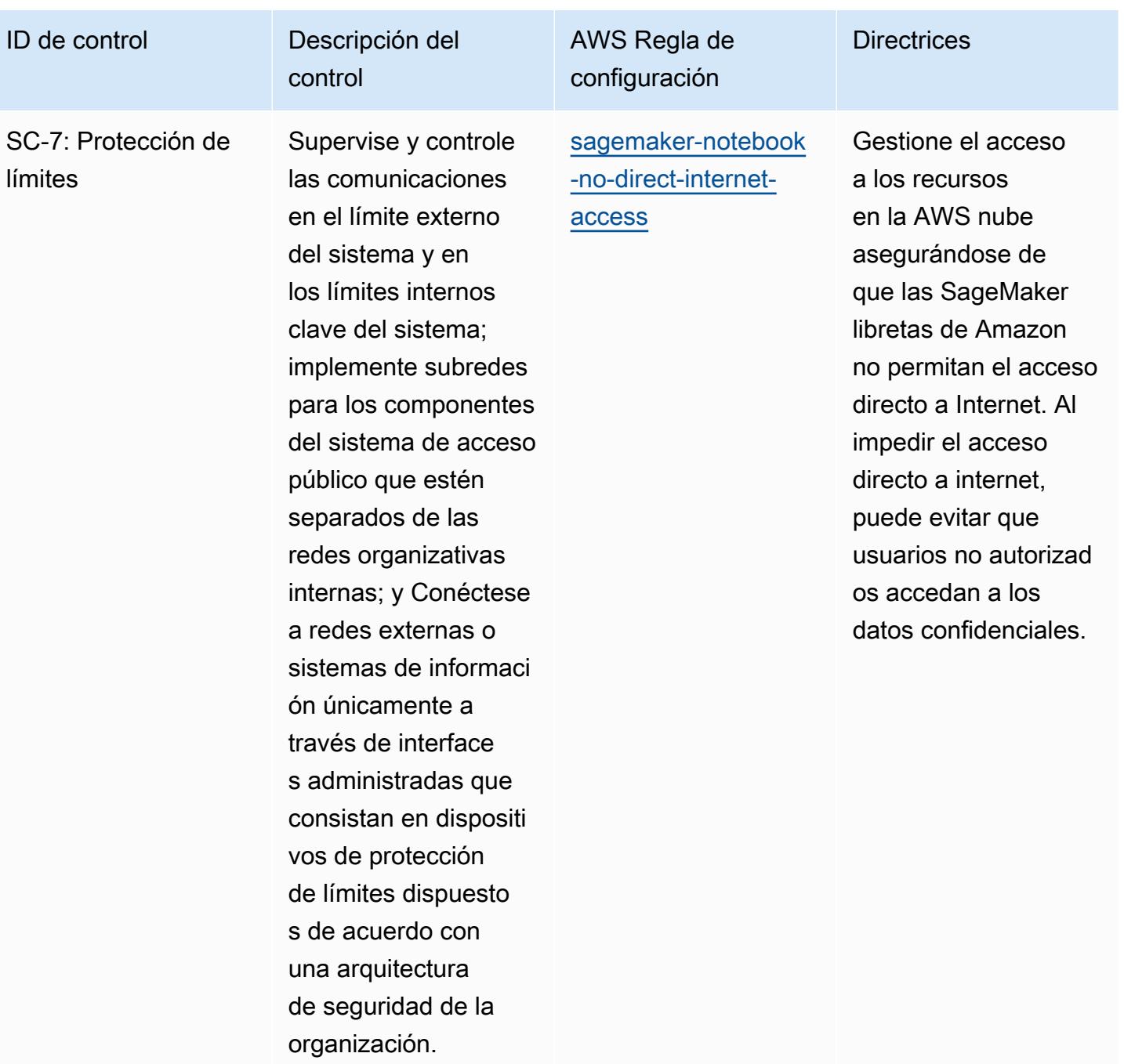

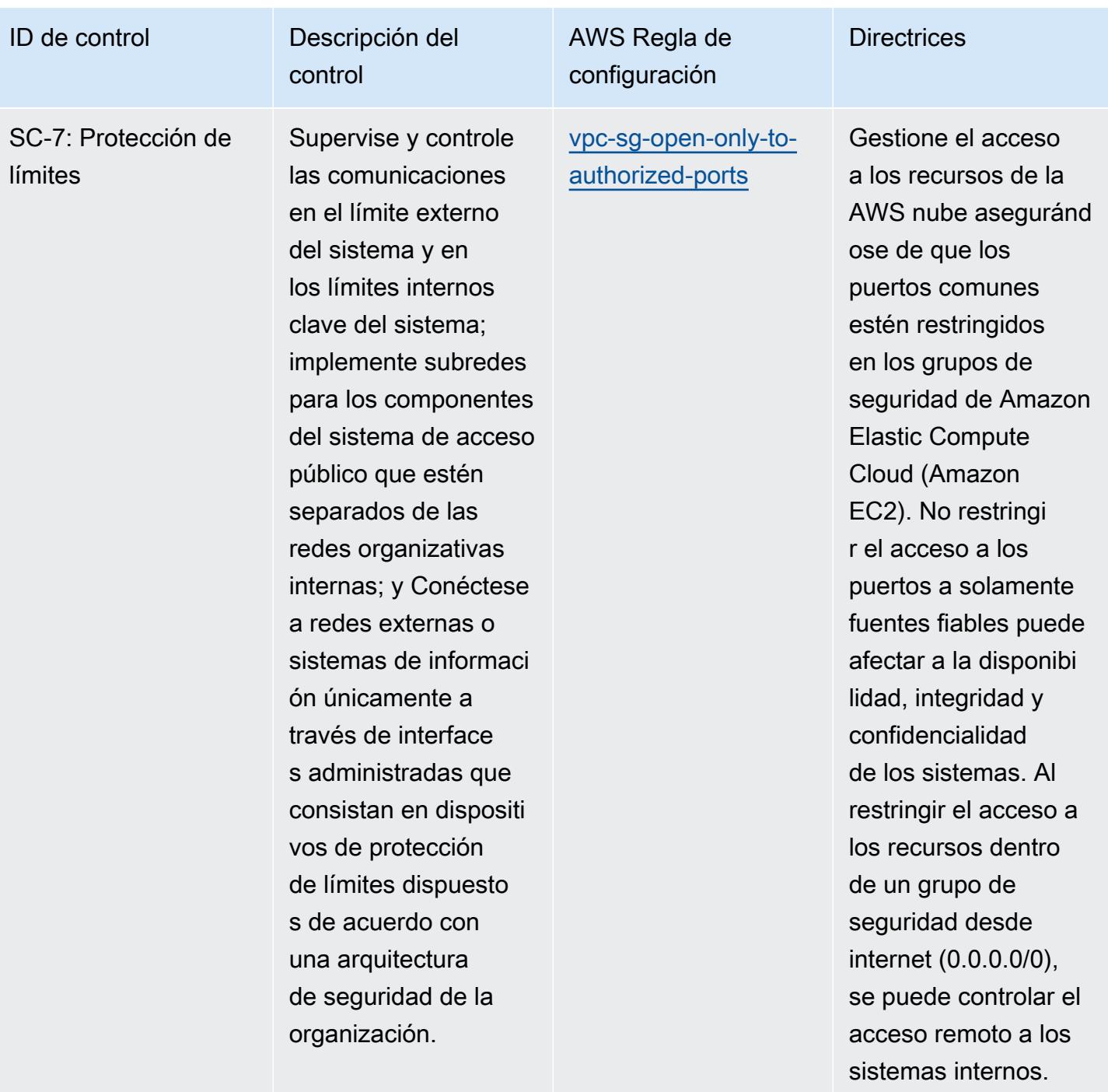

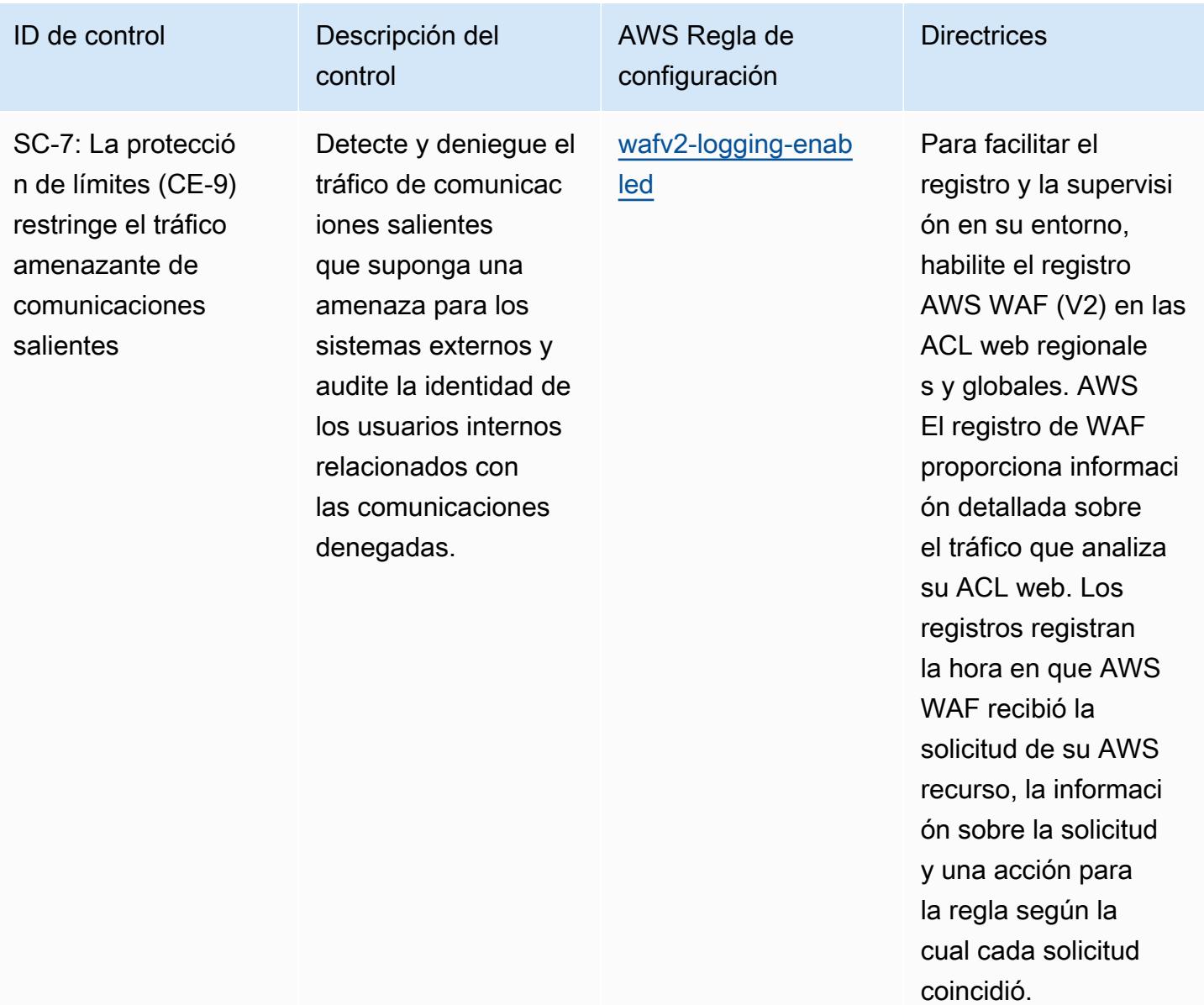

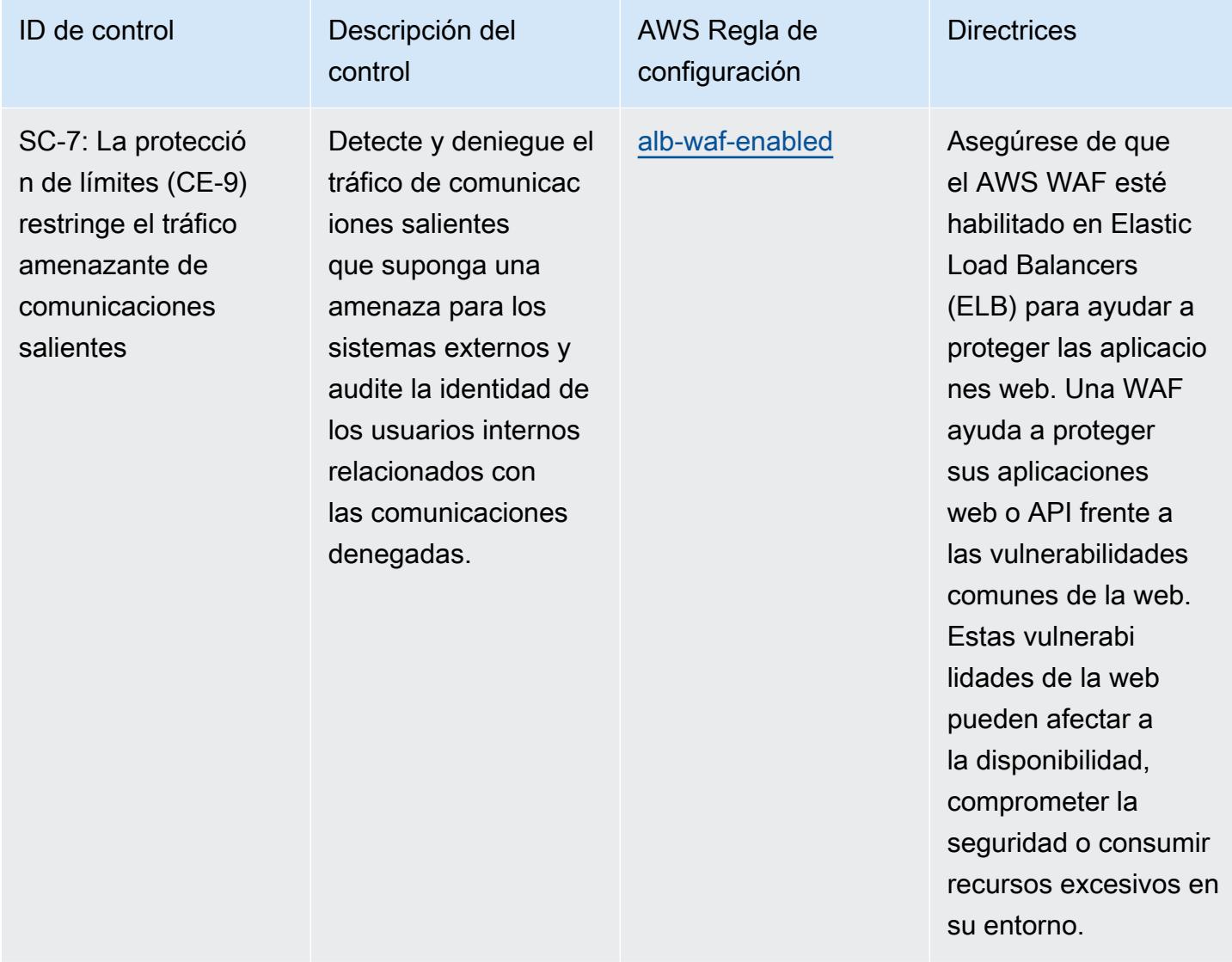

protegerla de ataques

maliciosos.

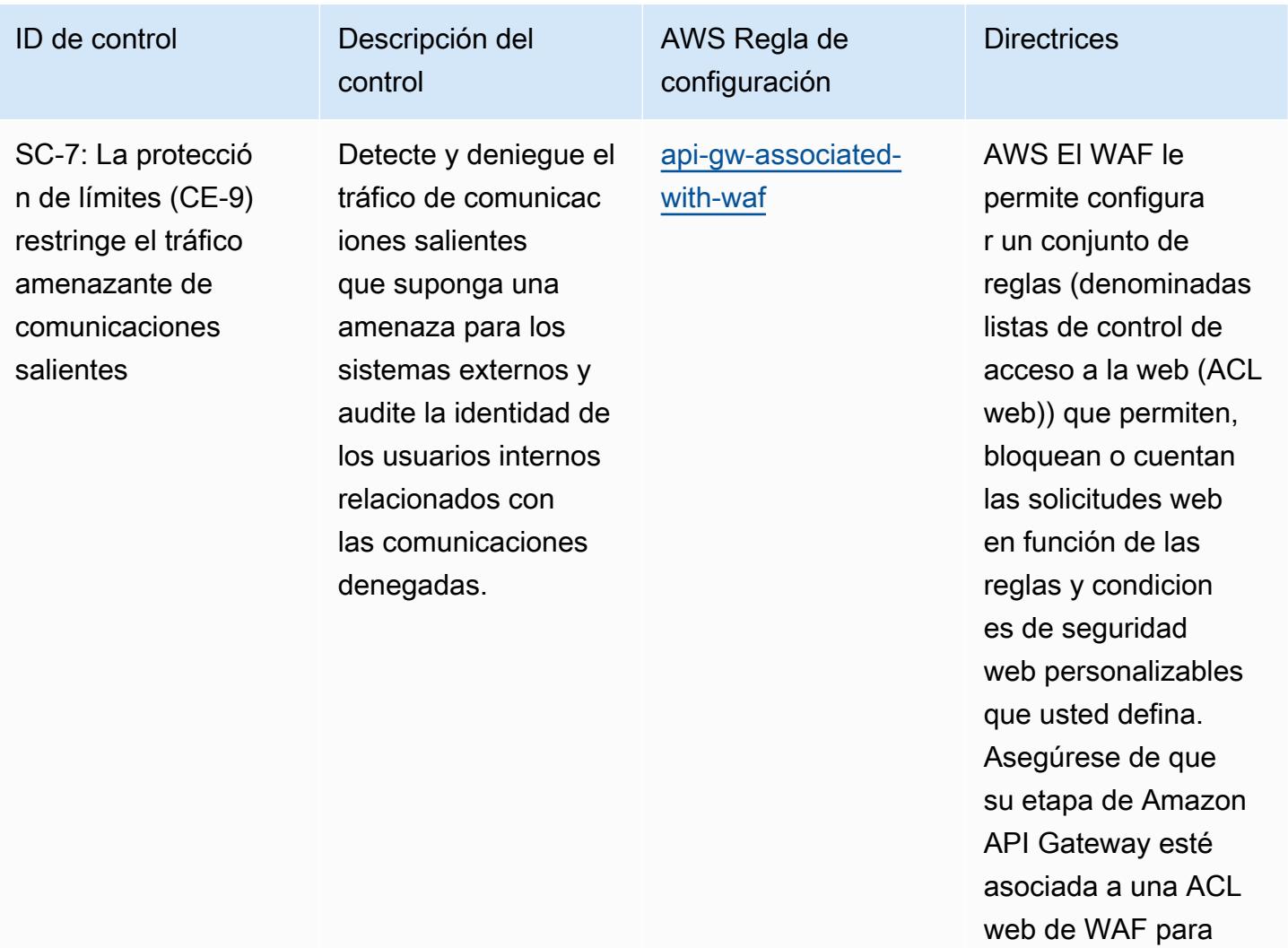

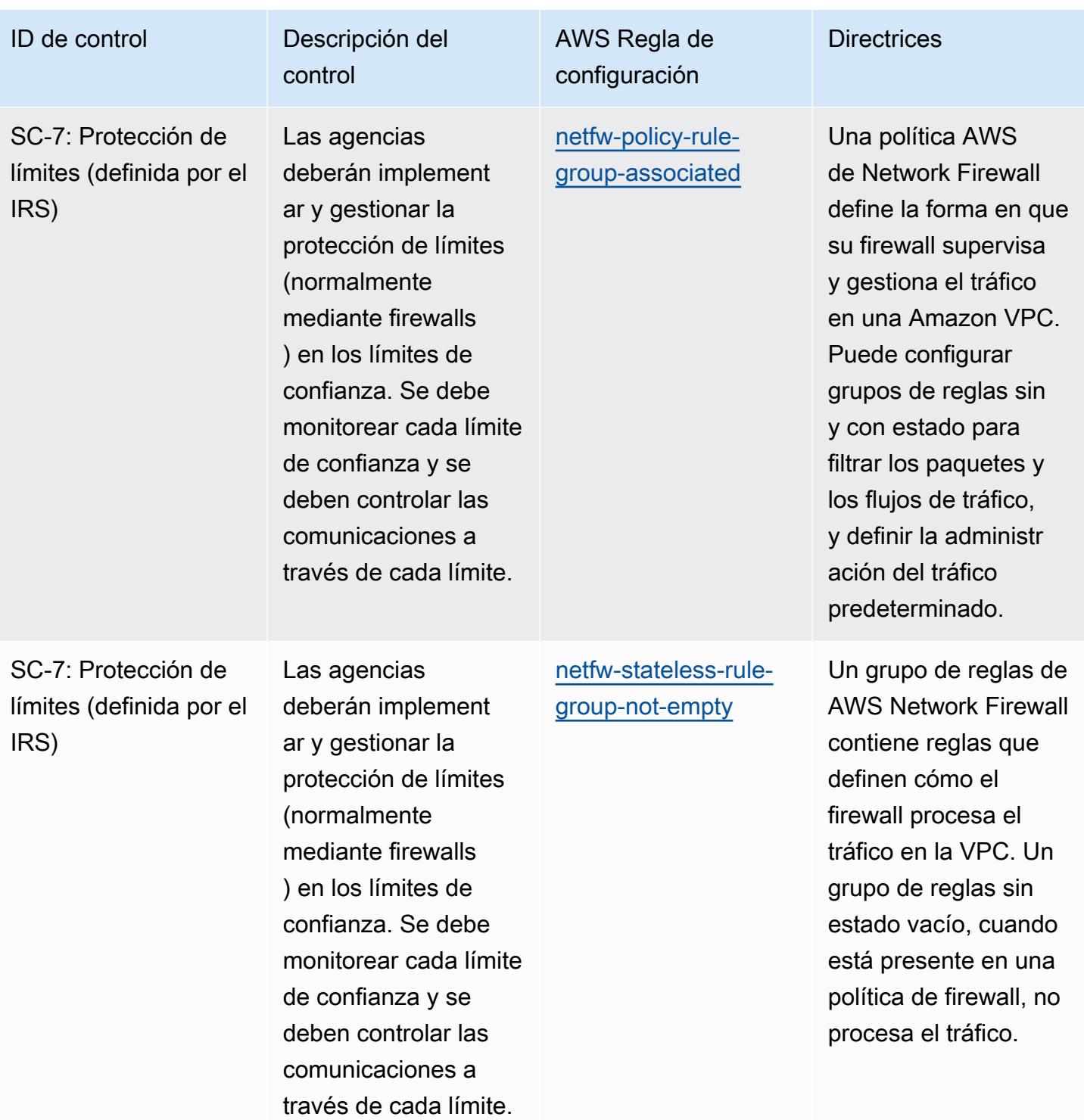

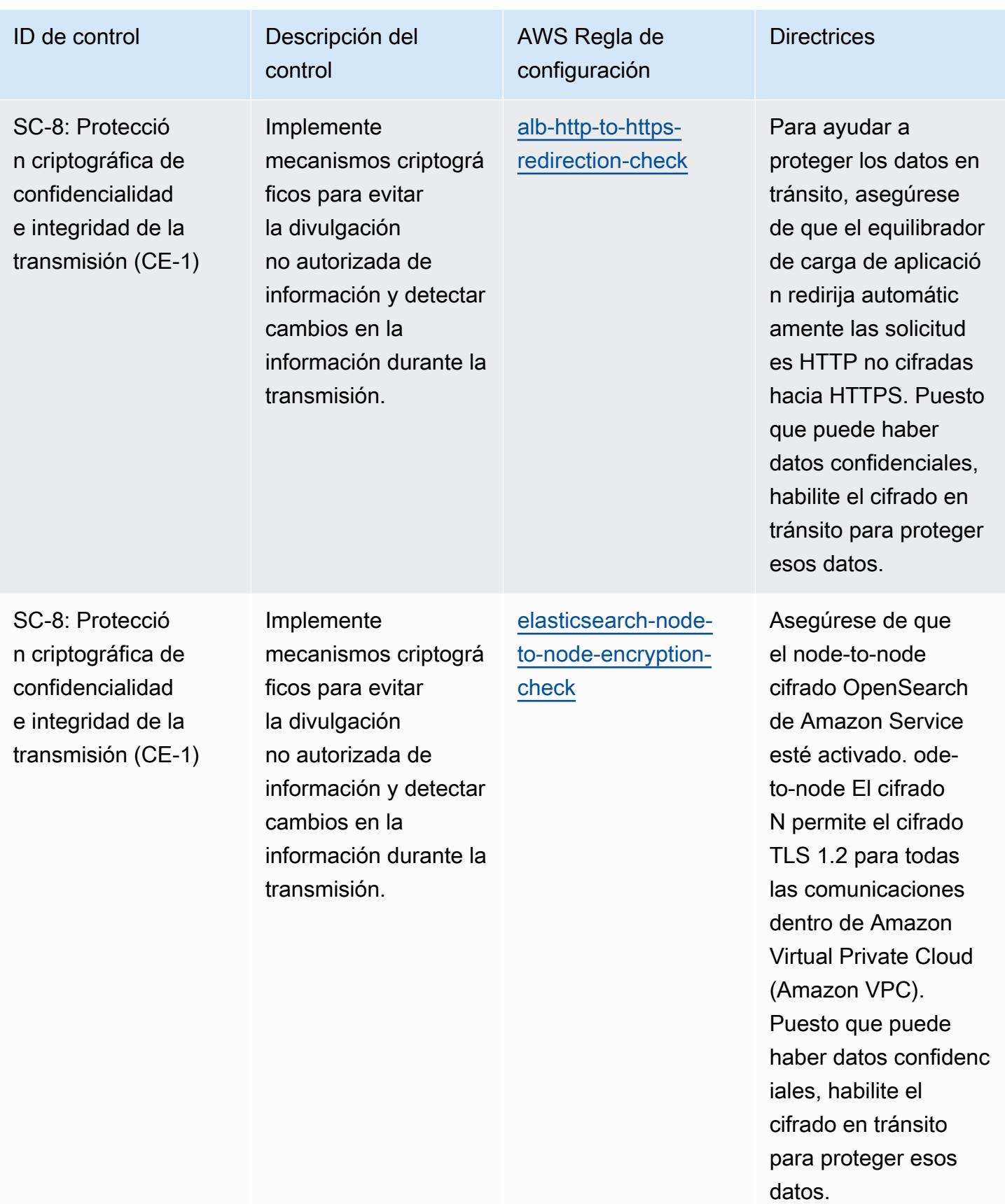

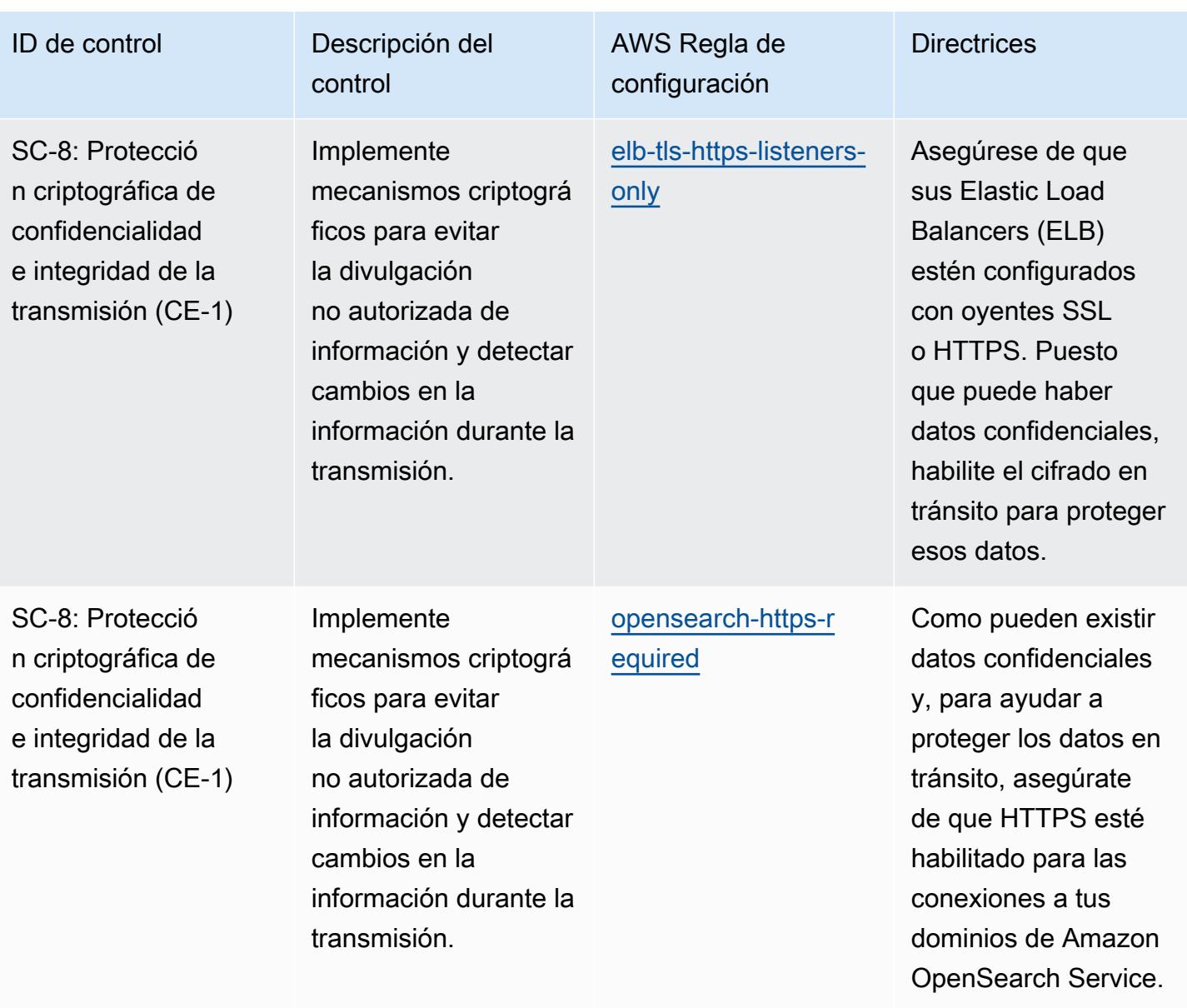

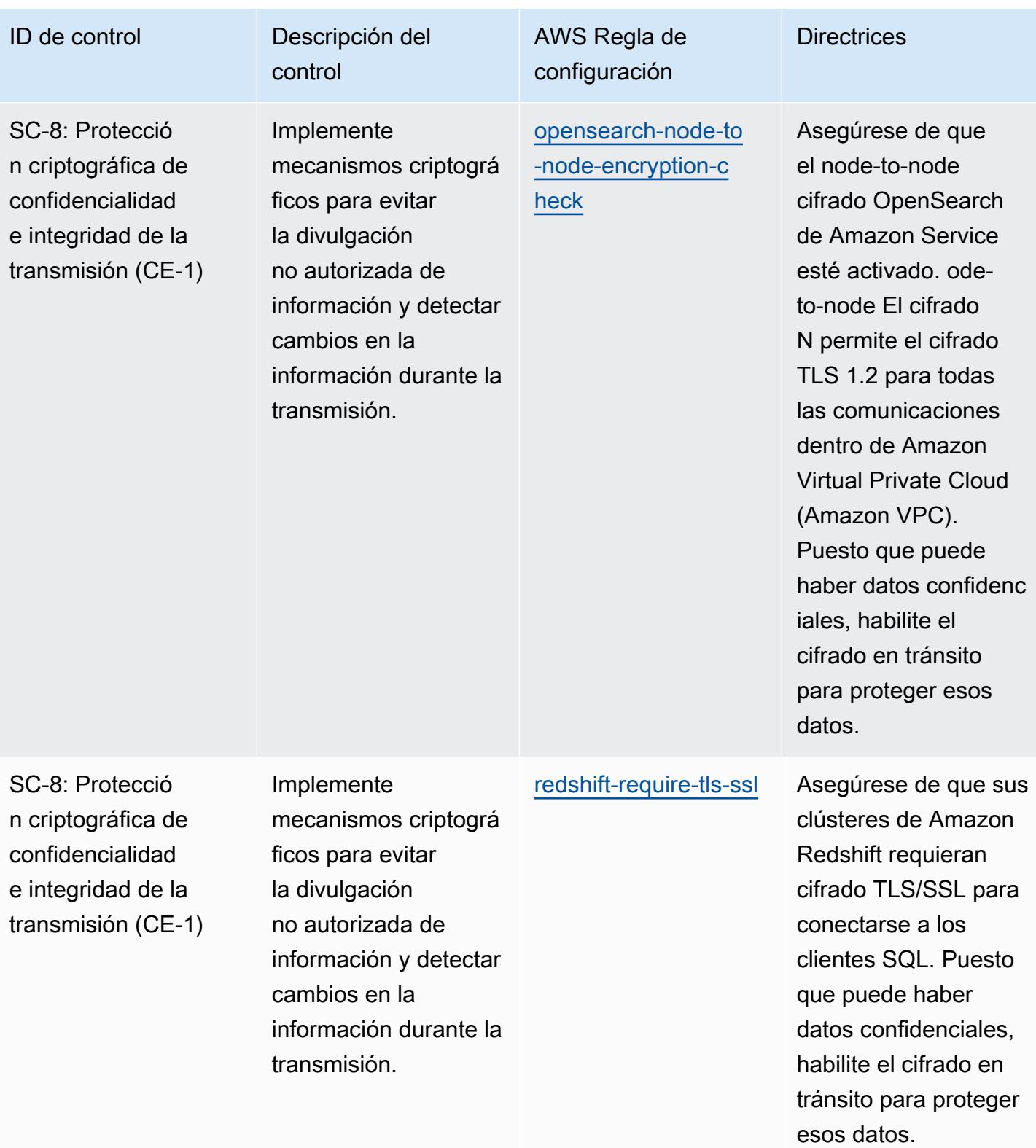

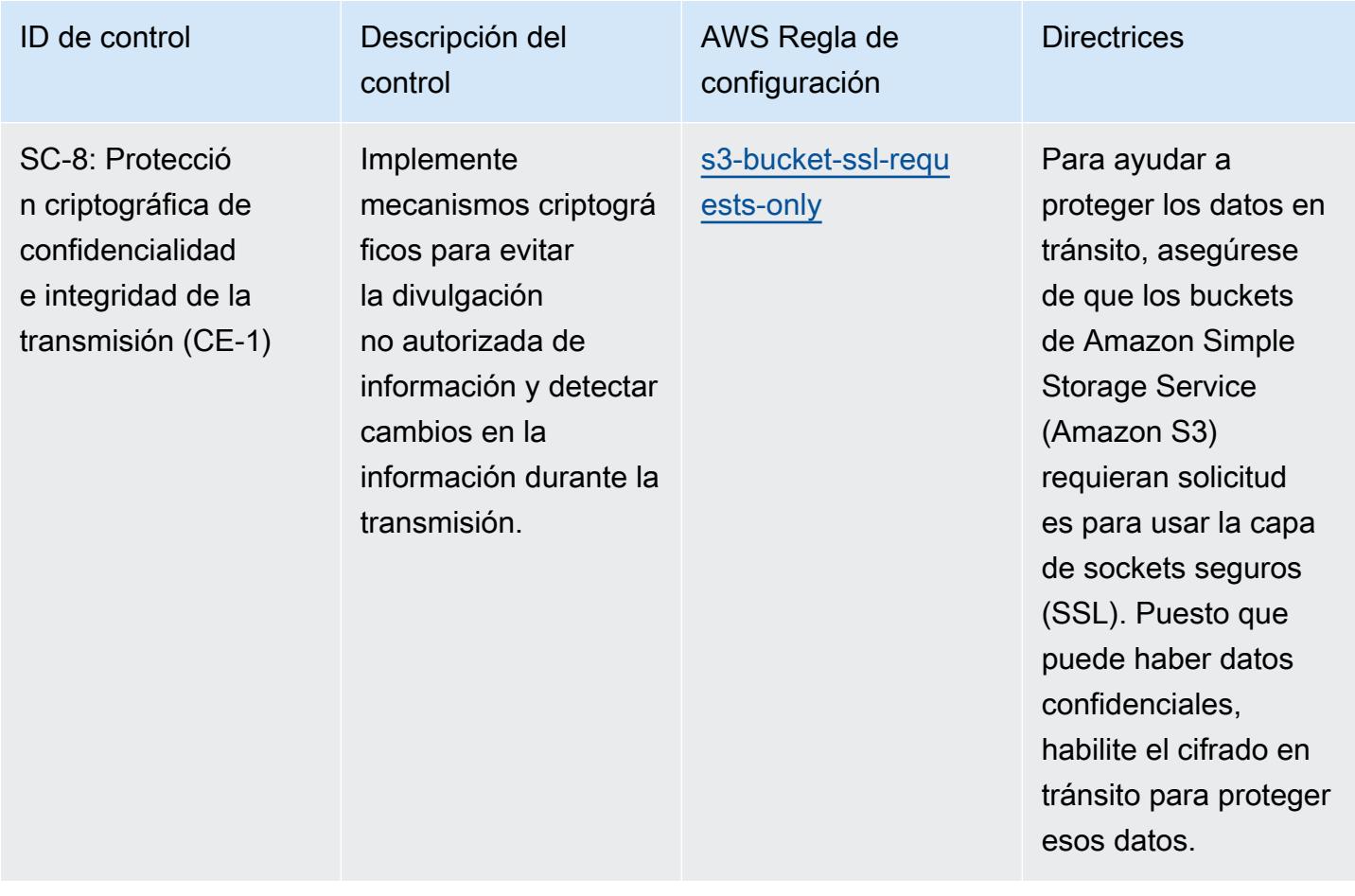

está ahí por error.

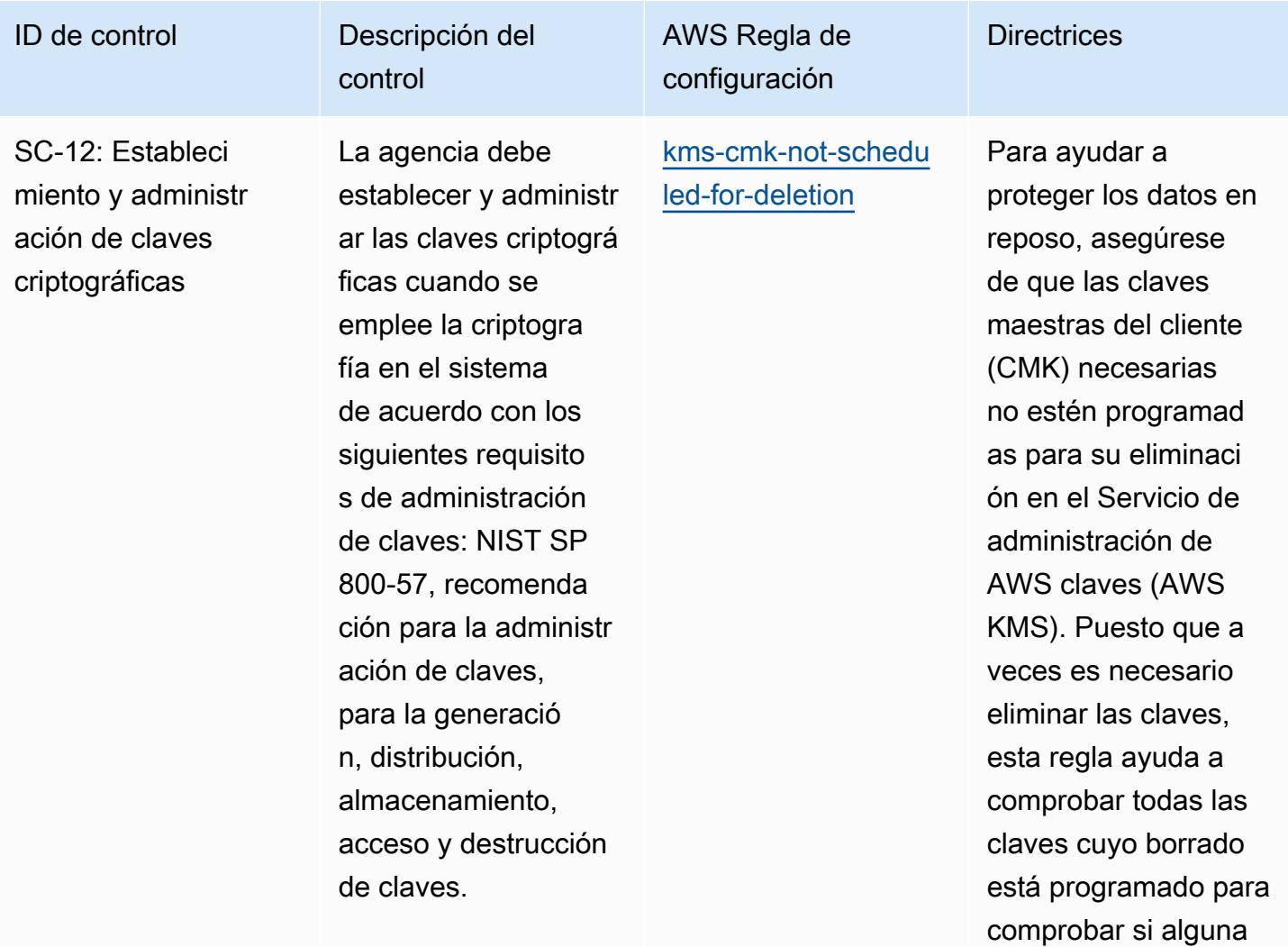

ID de control **Descripción** del

SC-12: Estableci miento y administr ación de claves criptográficas

control La agencia debe establecer y administr ar las claves criptográ ficas cuando se emplee la criptogra fía en el sistema de acuerdo con los siguientes requisito s de administración de claves: NIST SP 800-57, recomenda ción para la administr ación de claves, para la generació n, distribución, almacenamiento, acceso y destrucción de claves.

AWS Regla de configuración

[cmk-backing-key-ro](https://docs.aws.amazon.com/config/latest/developerguide/cmk-backing-key-rotation-enabled.html) [tation-enabled](https://docs.aws.amazon.com/config/latest/developerguide/cmk-backing-key-rotation-enabled.html)

Habilite la rotación de claves para garantiza r que las claves se roten una vez que hayan alcanzado el final de su periodo criptográfico.

**Directrices**
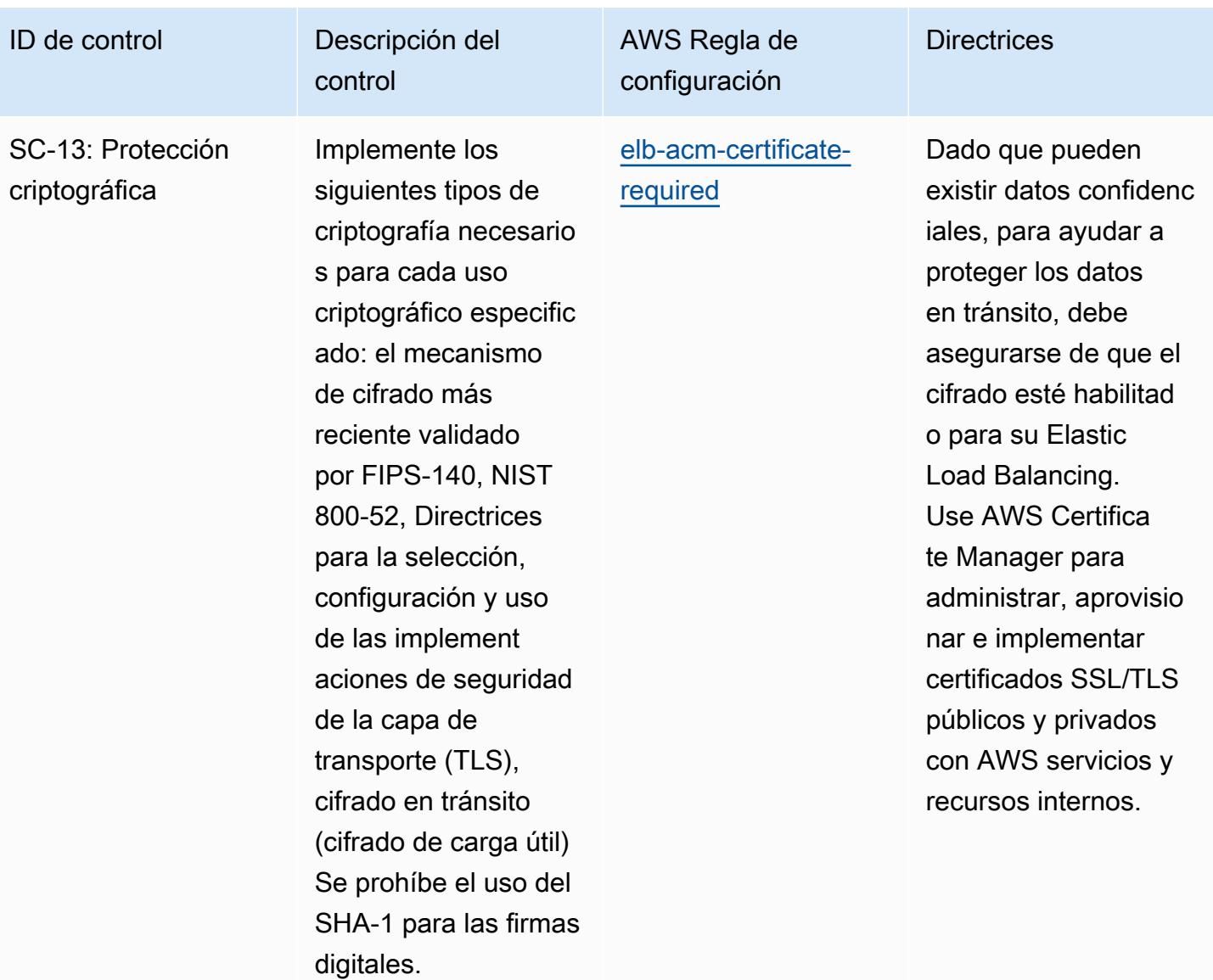

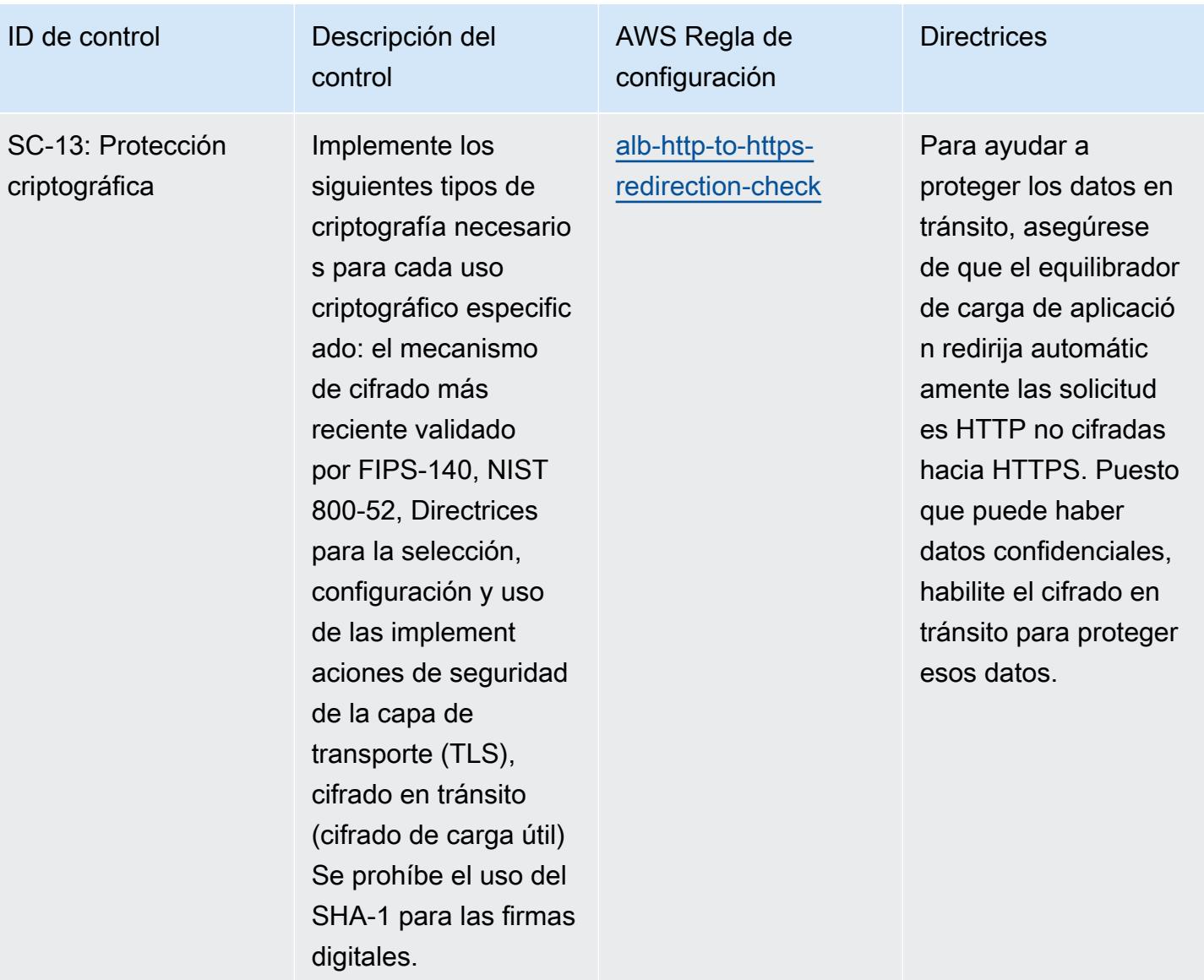

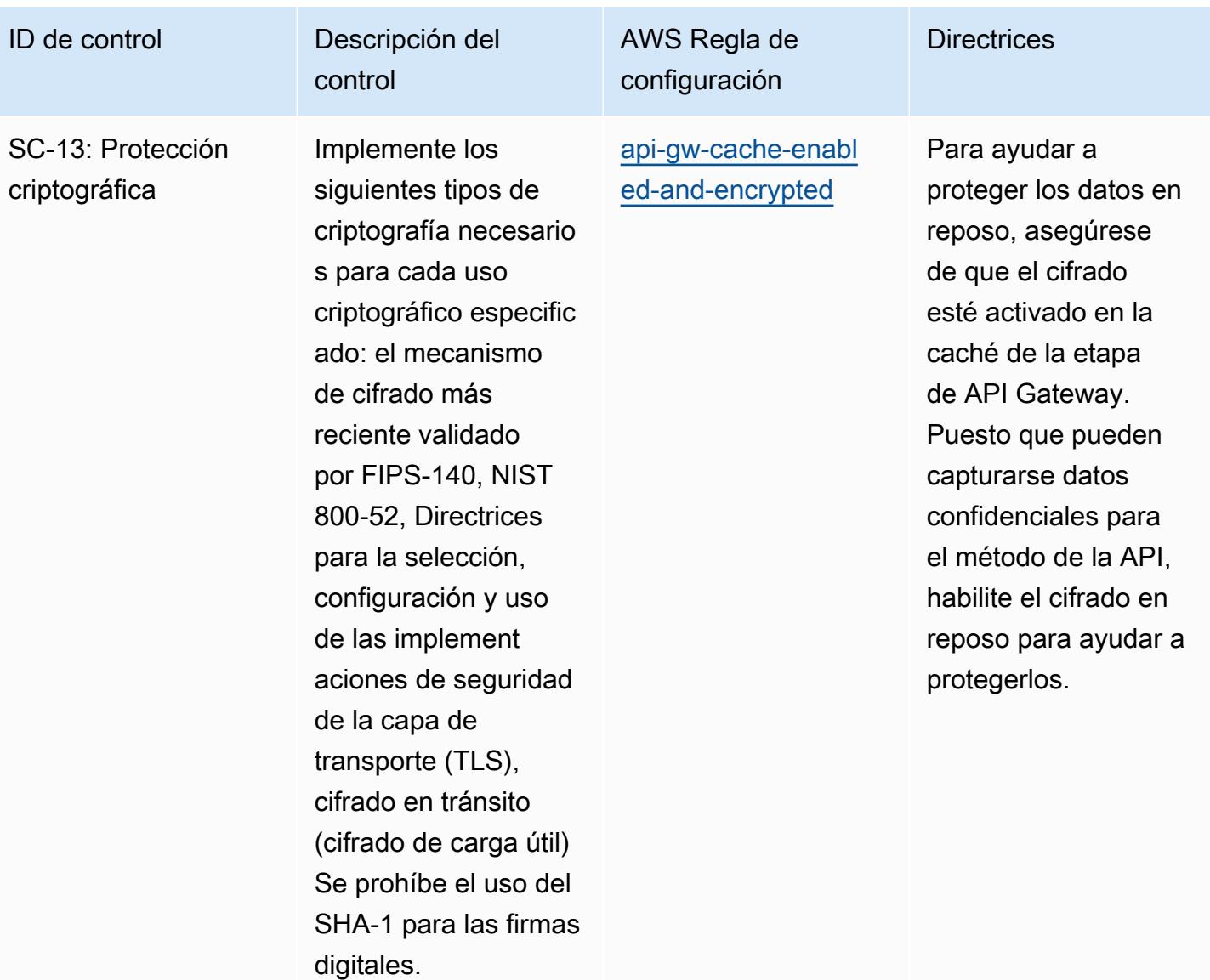

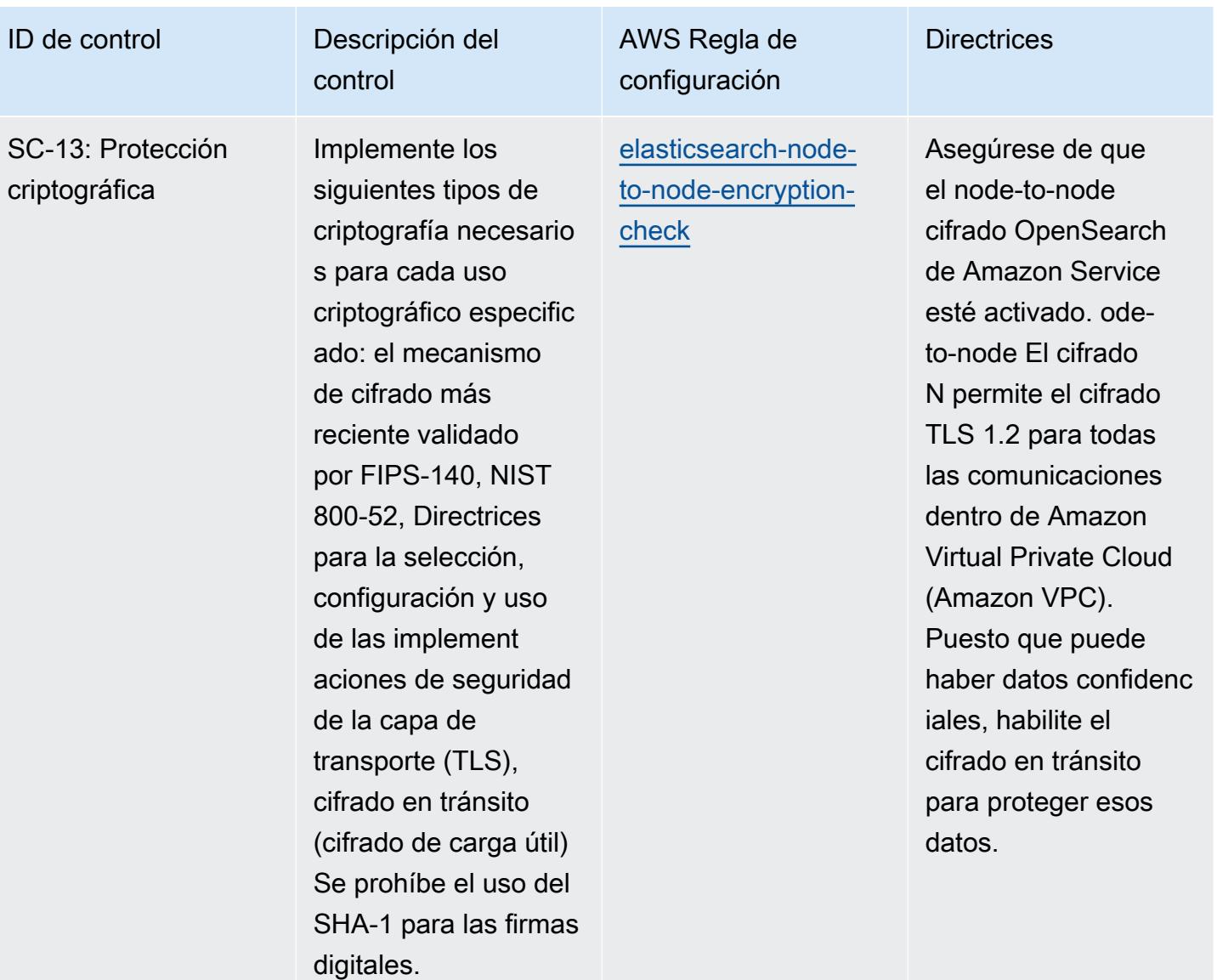

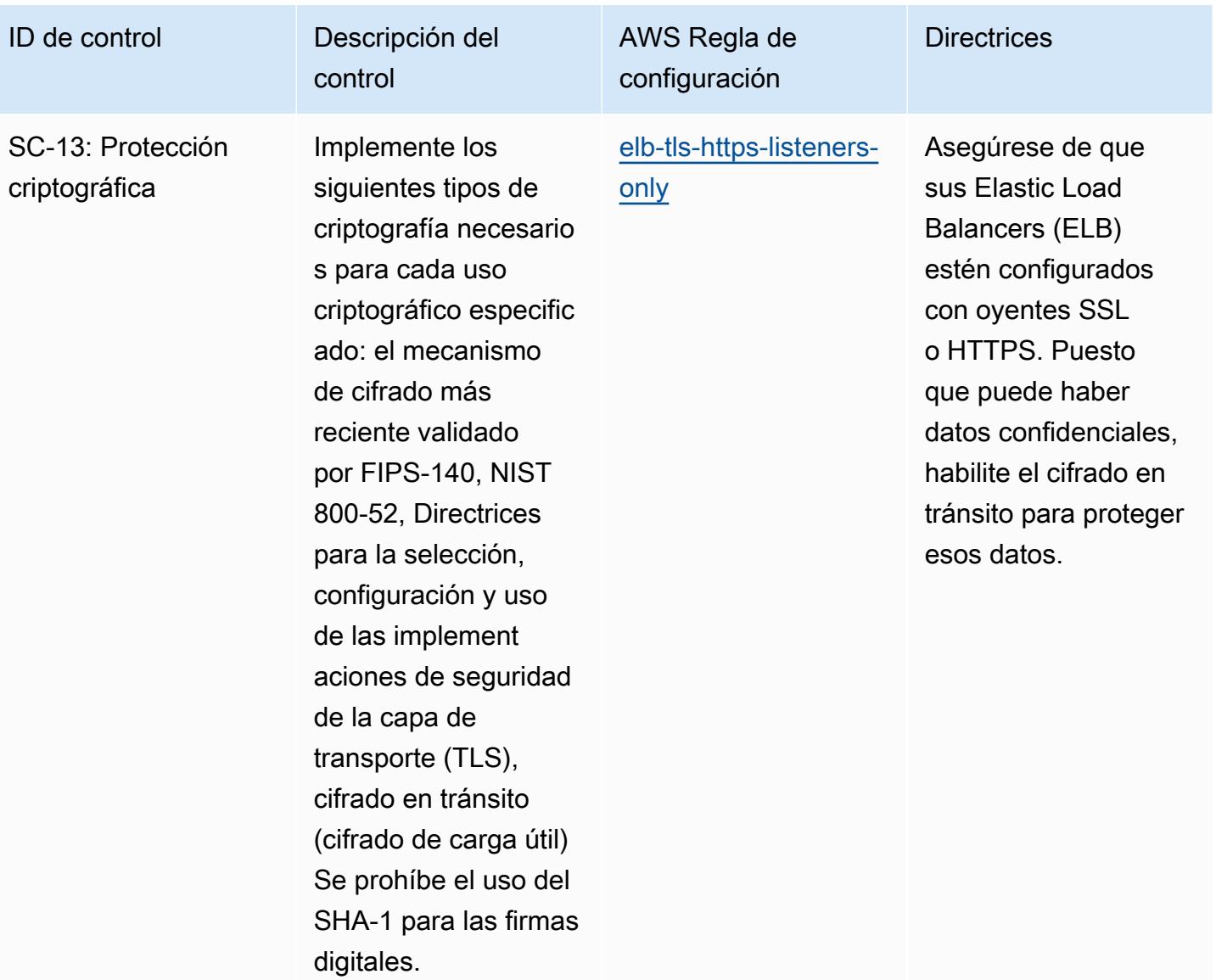

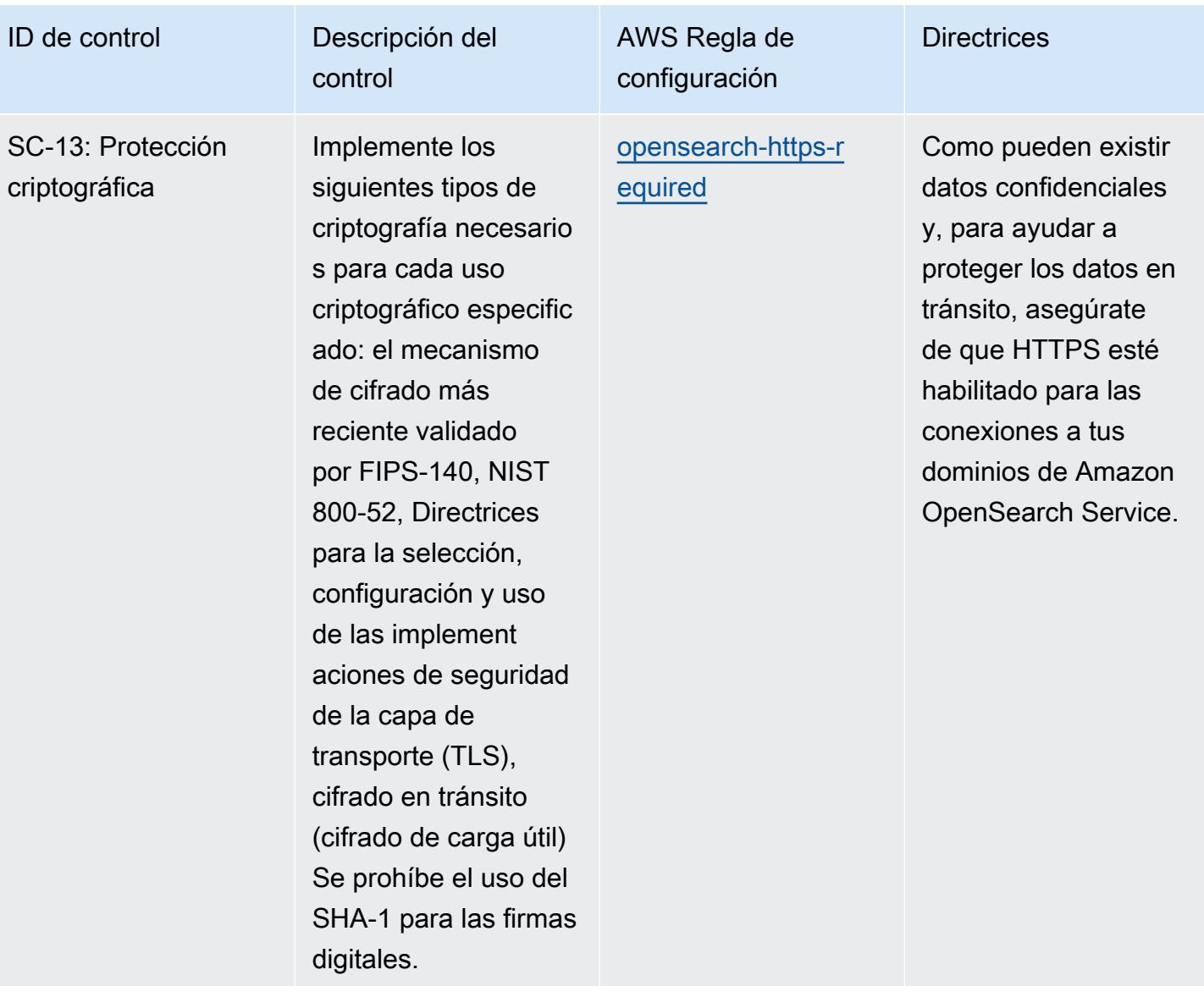

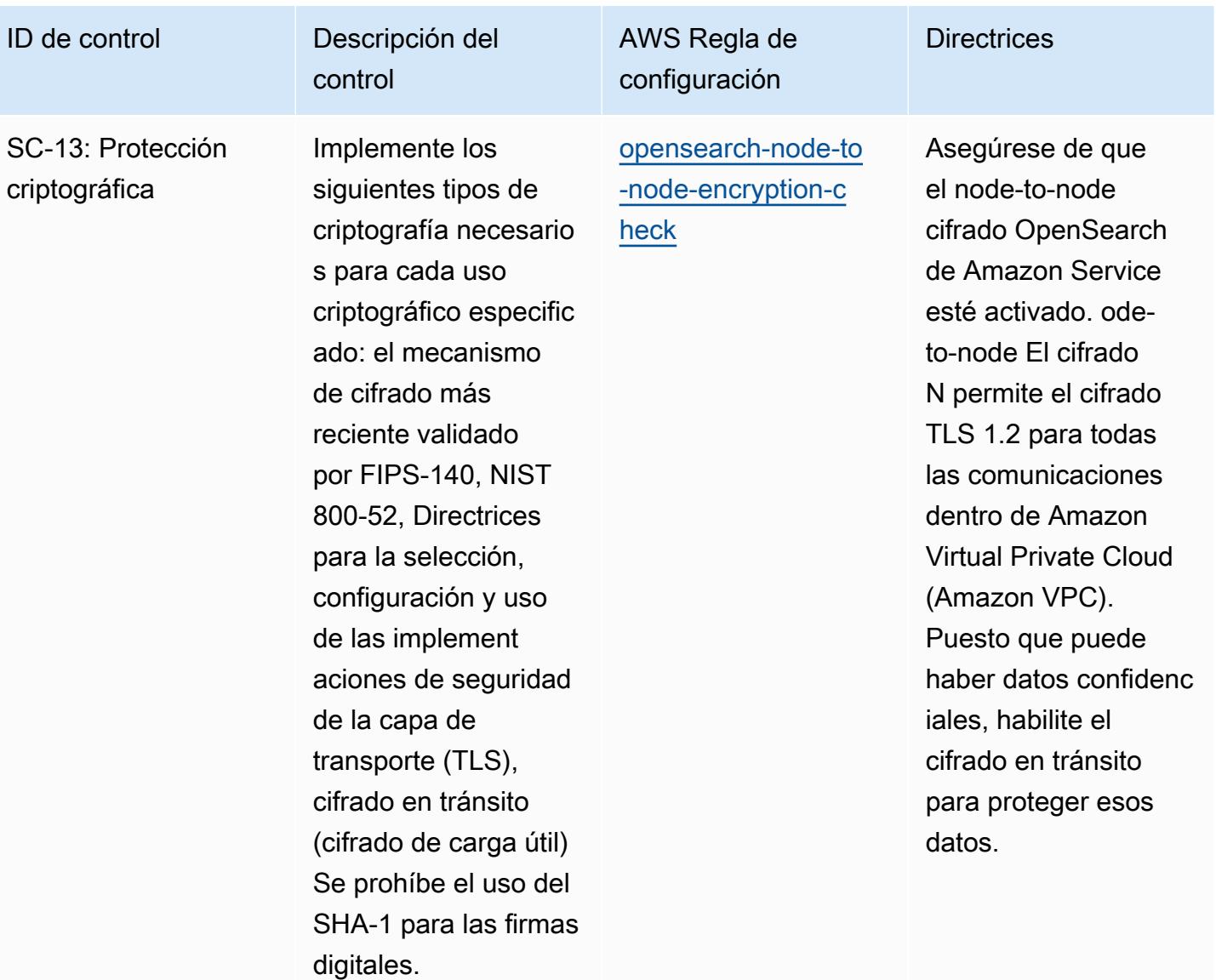

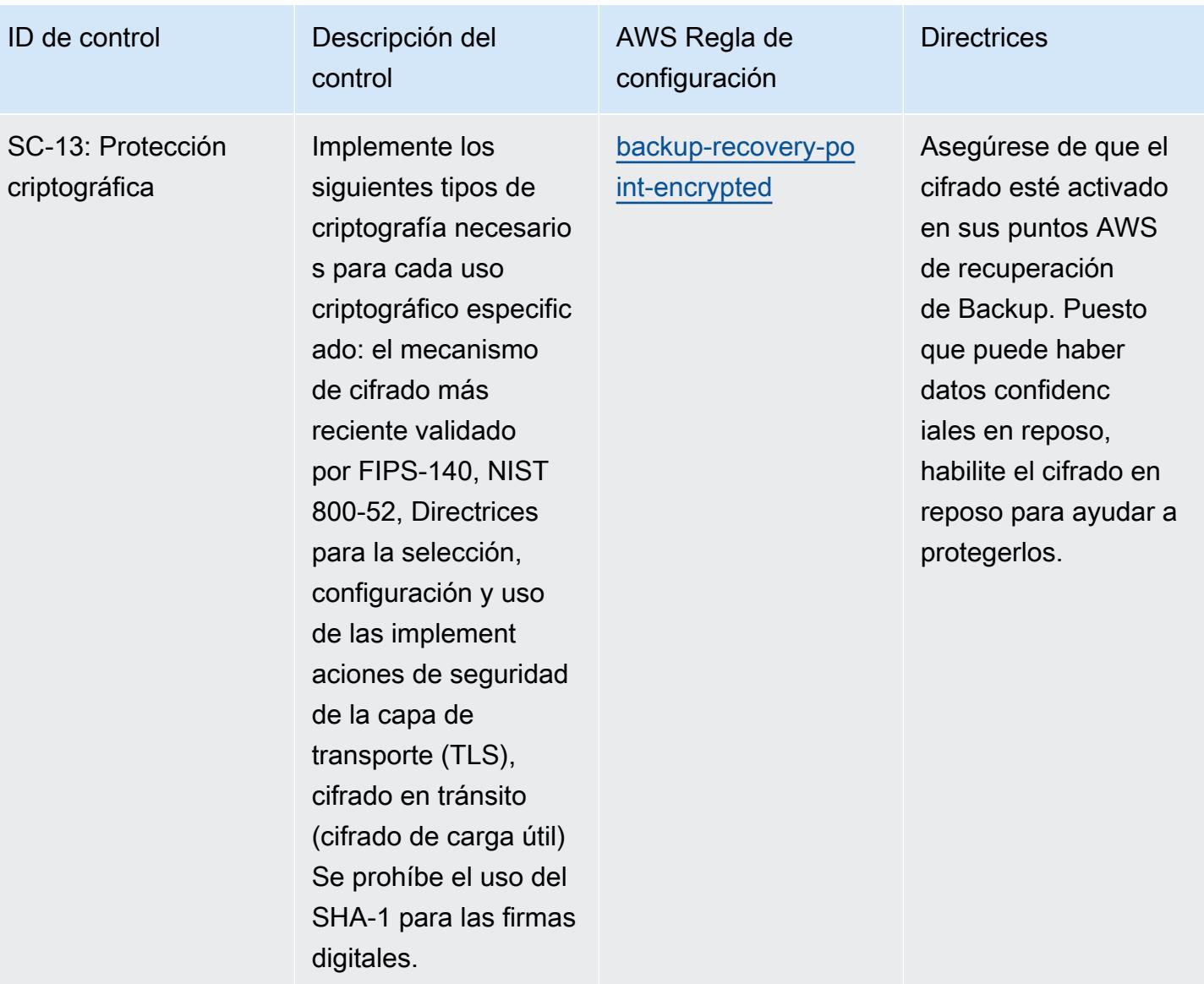

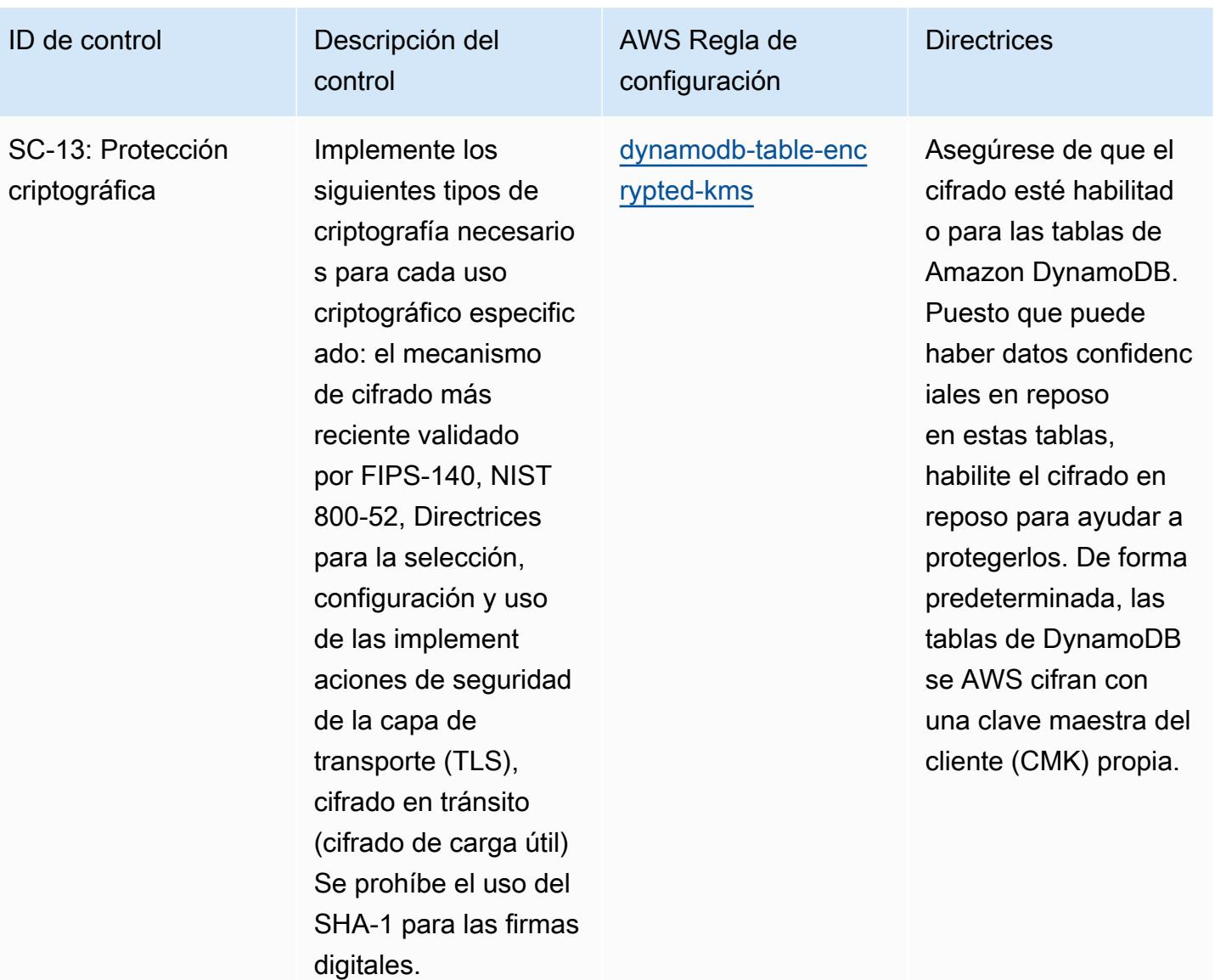

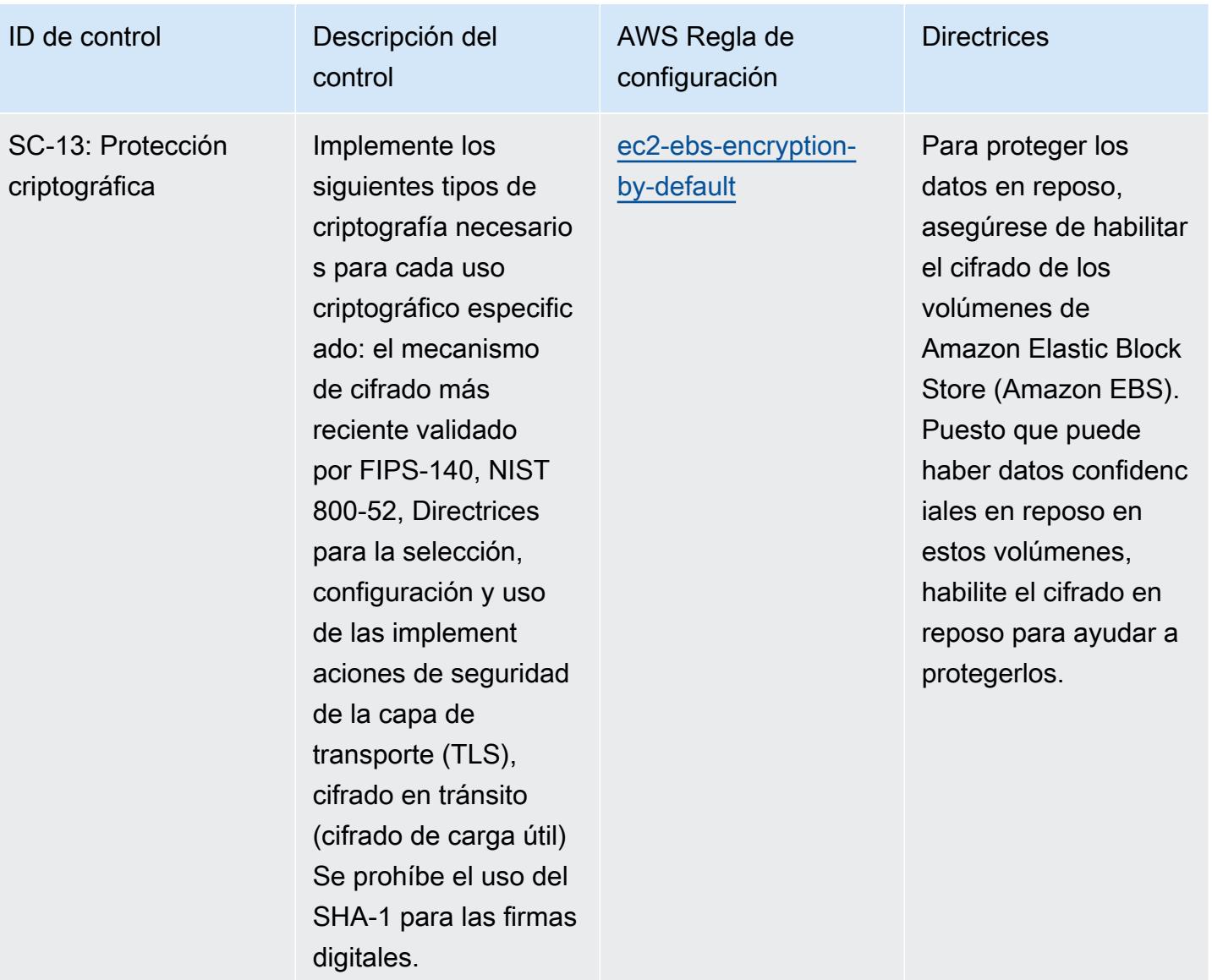

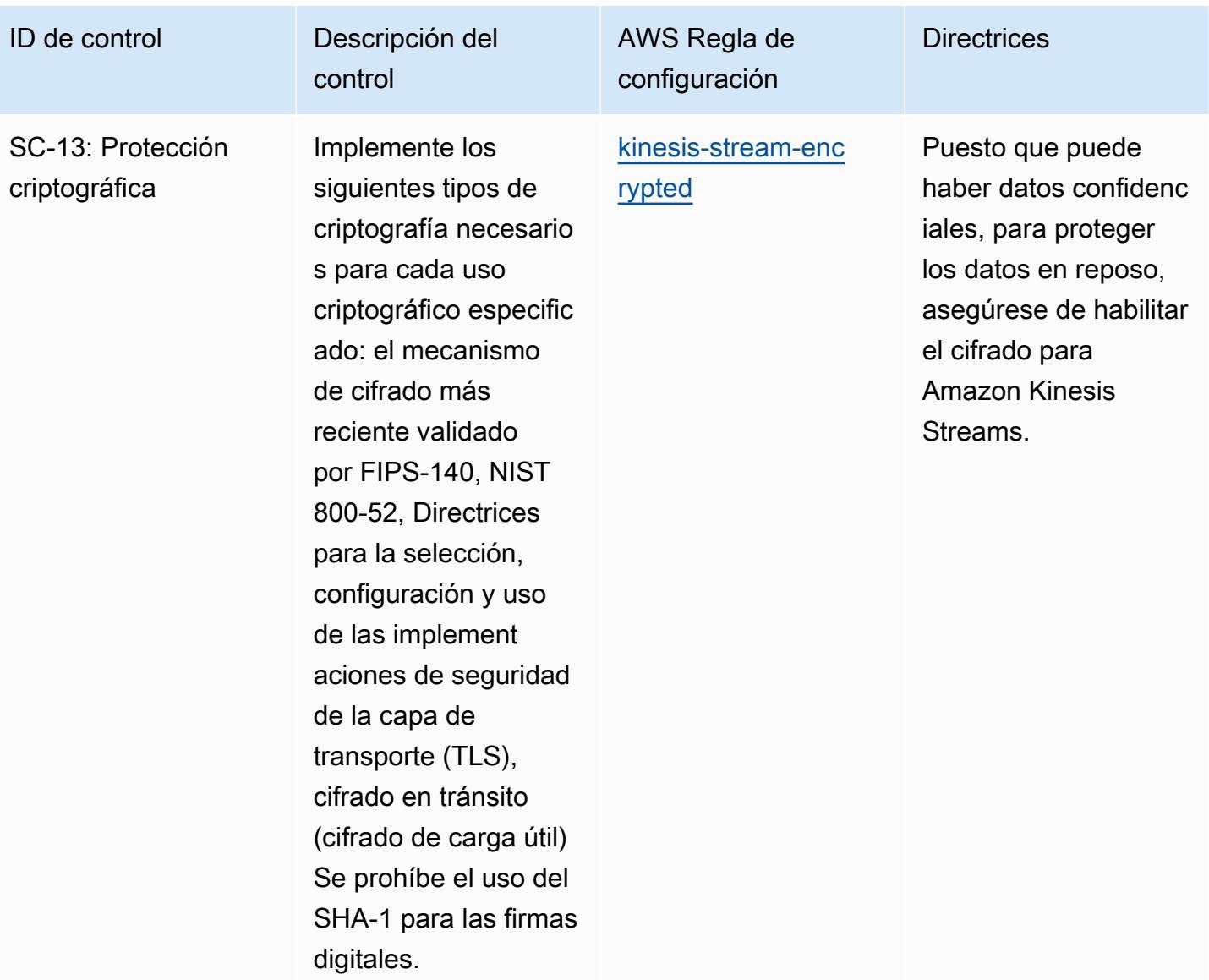

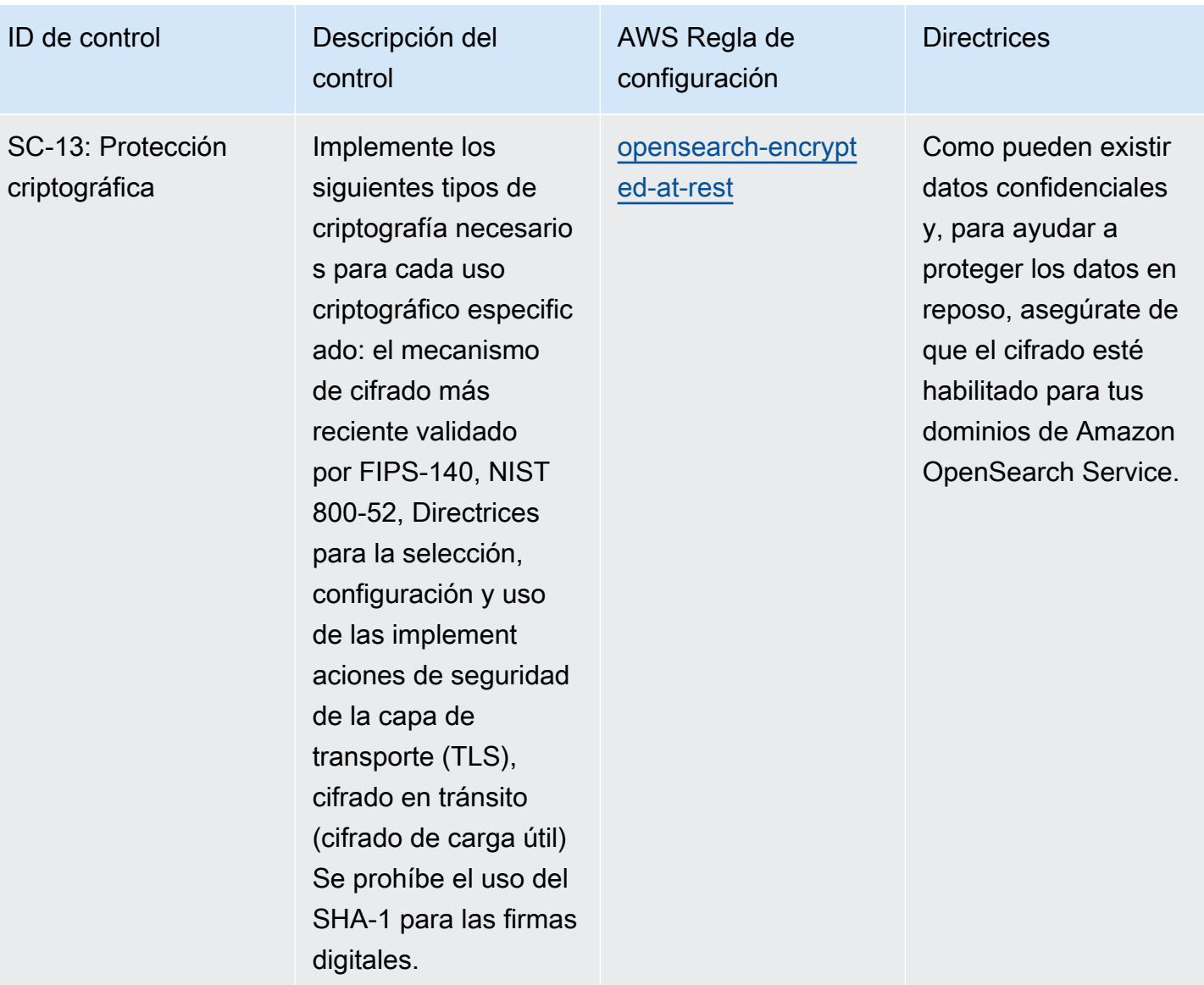

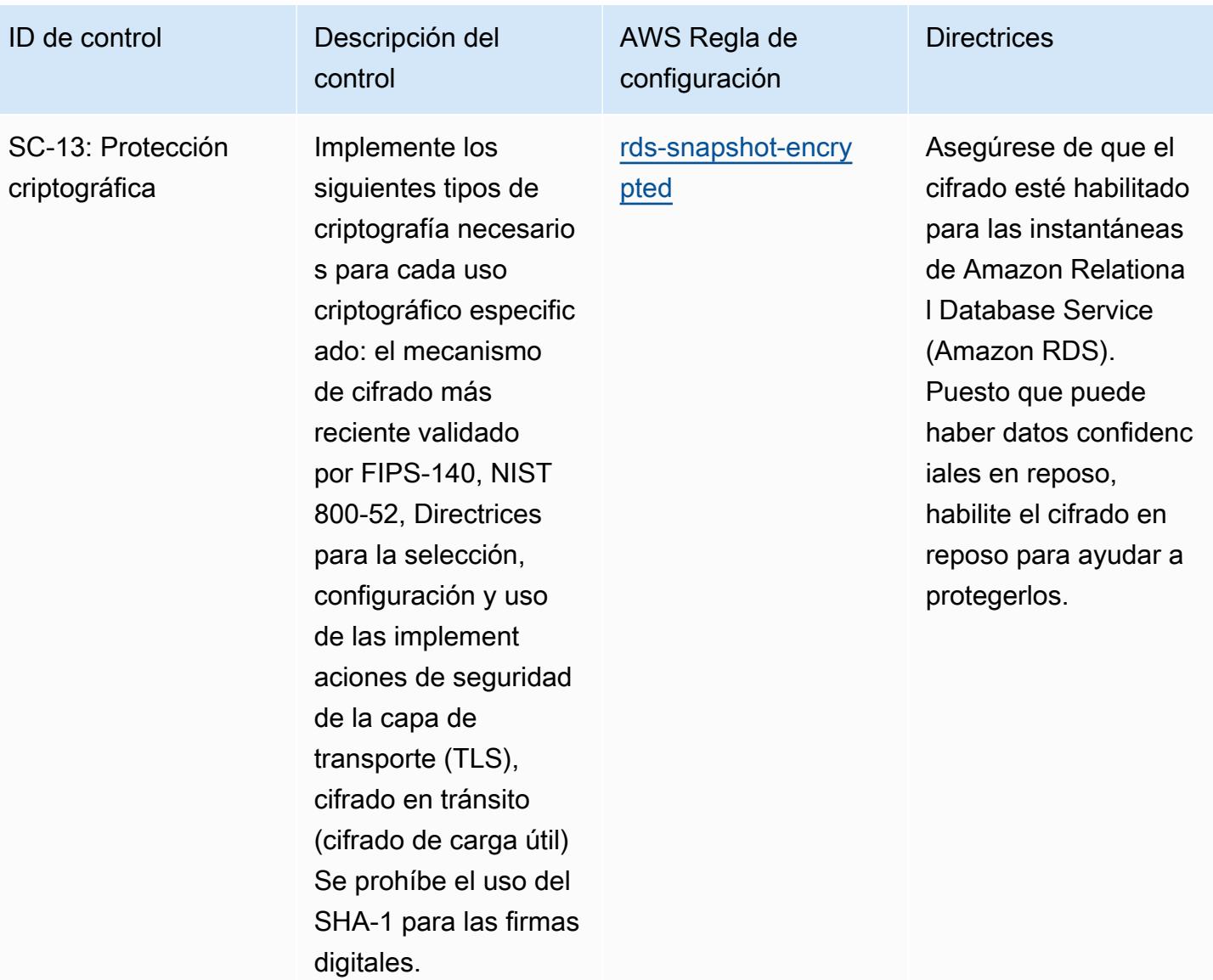

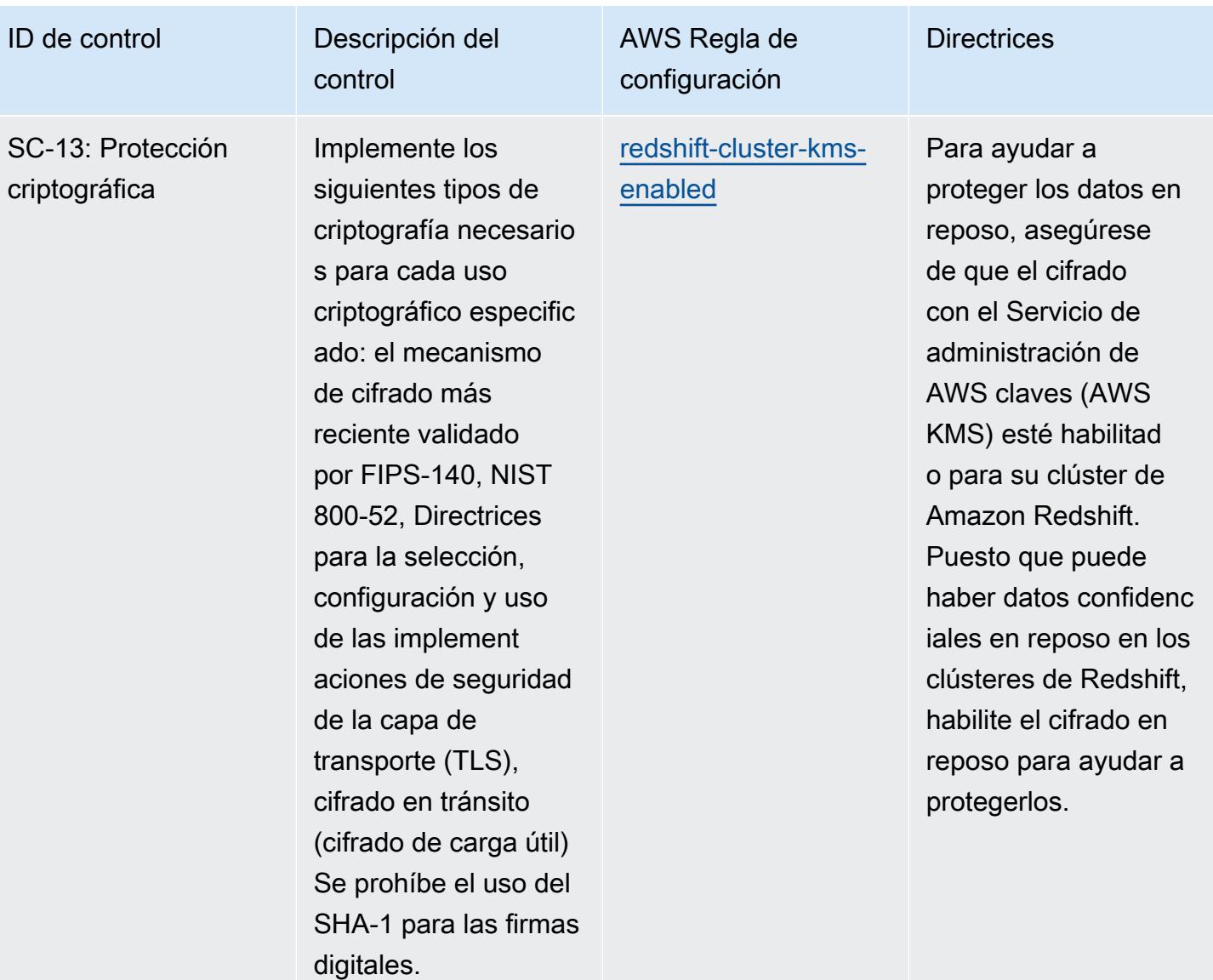

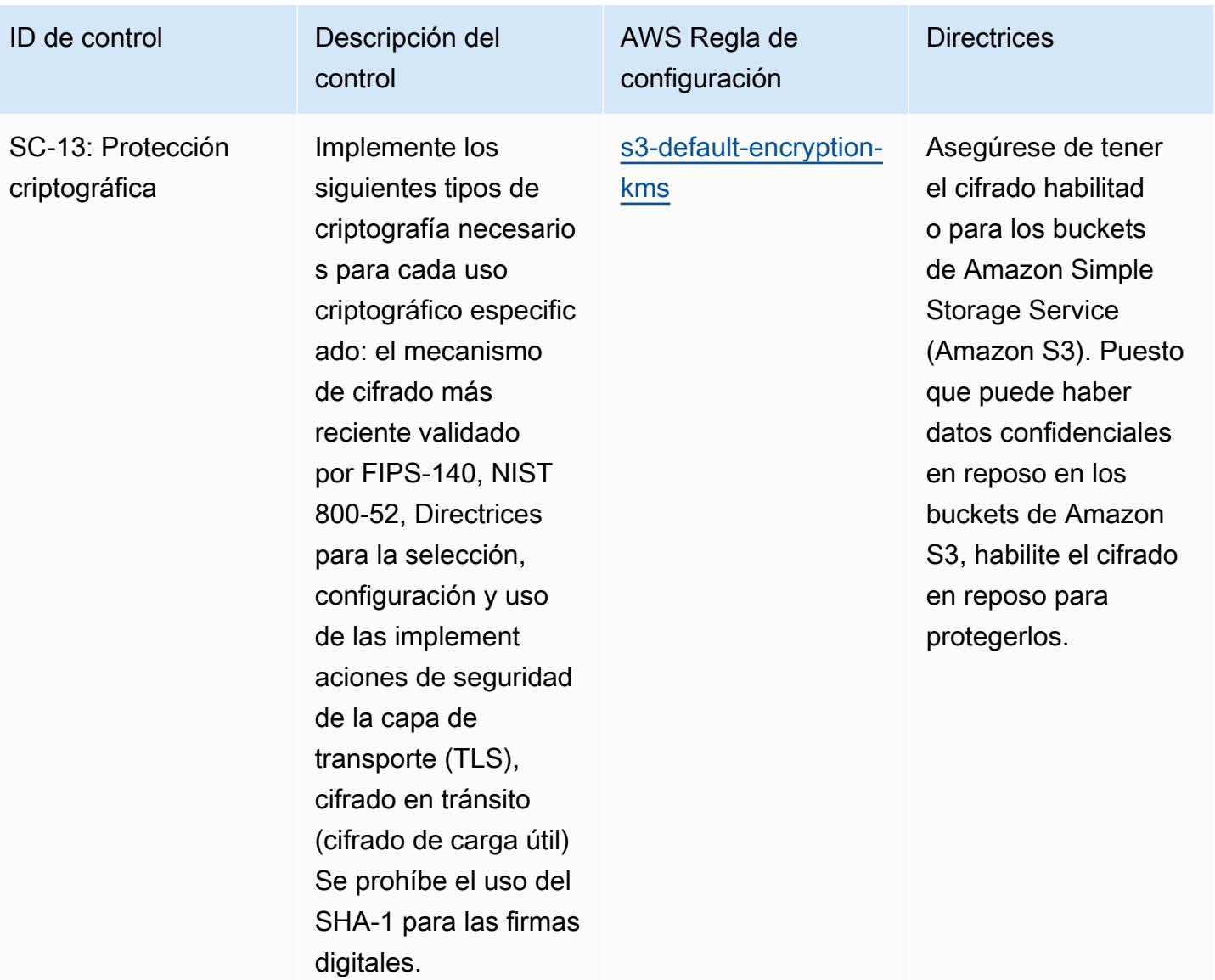

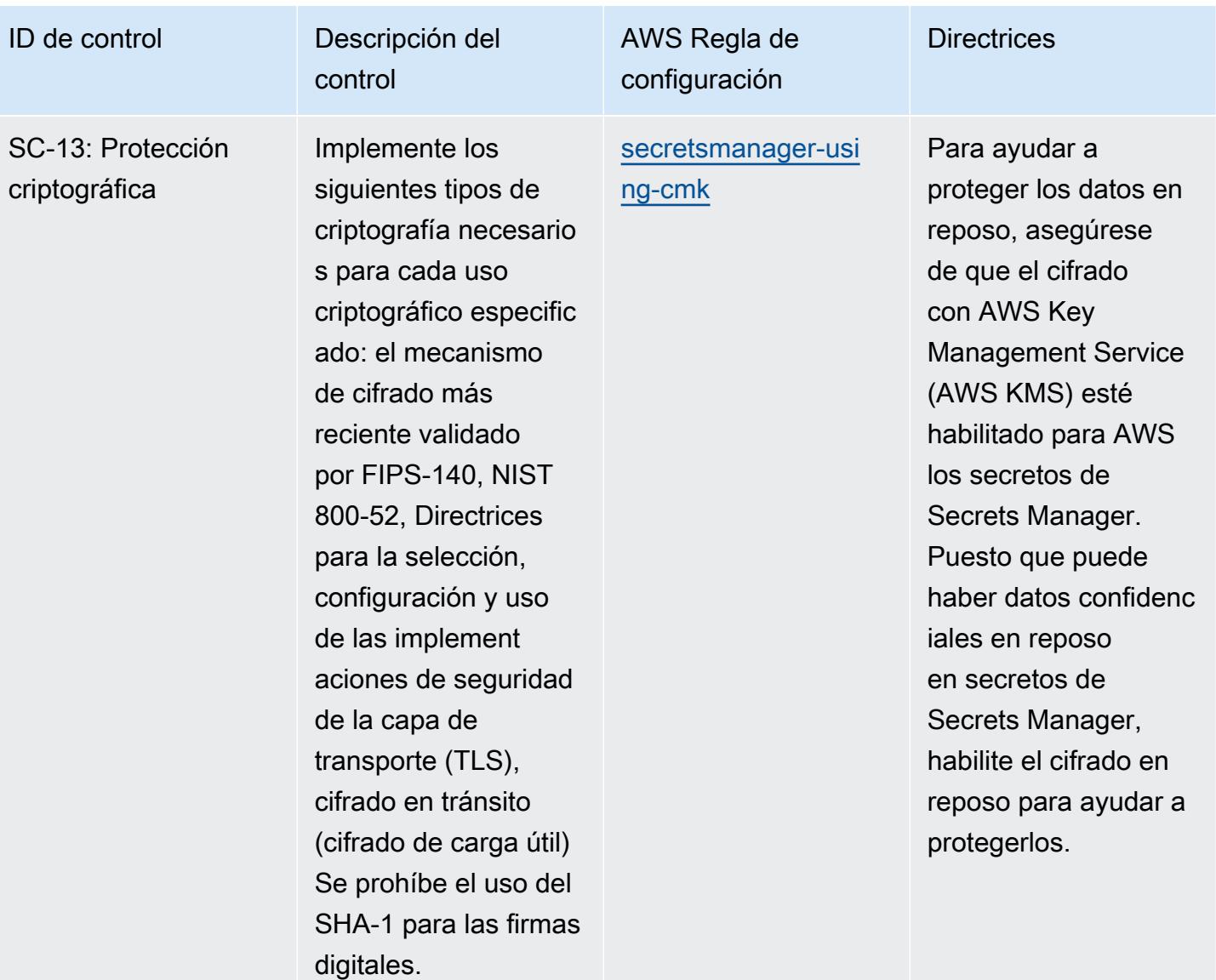

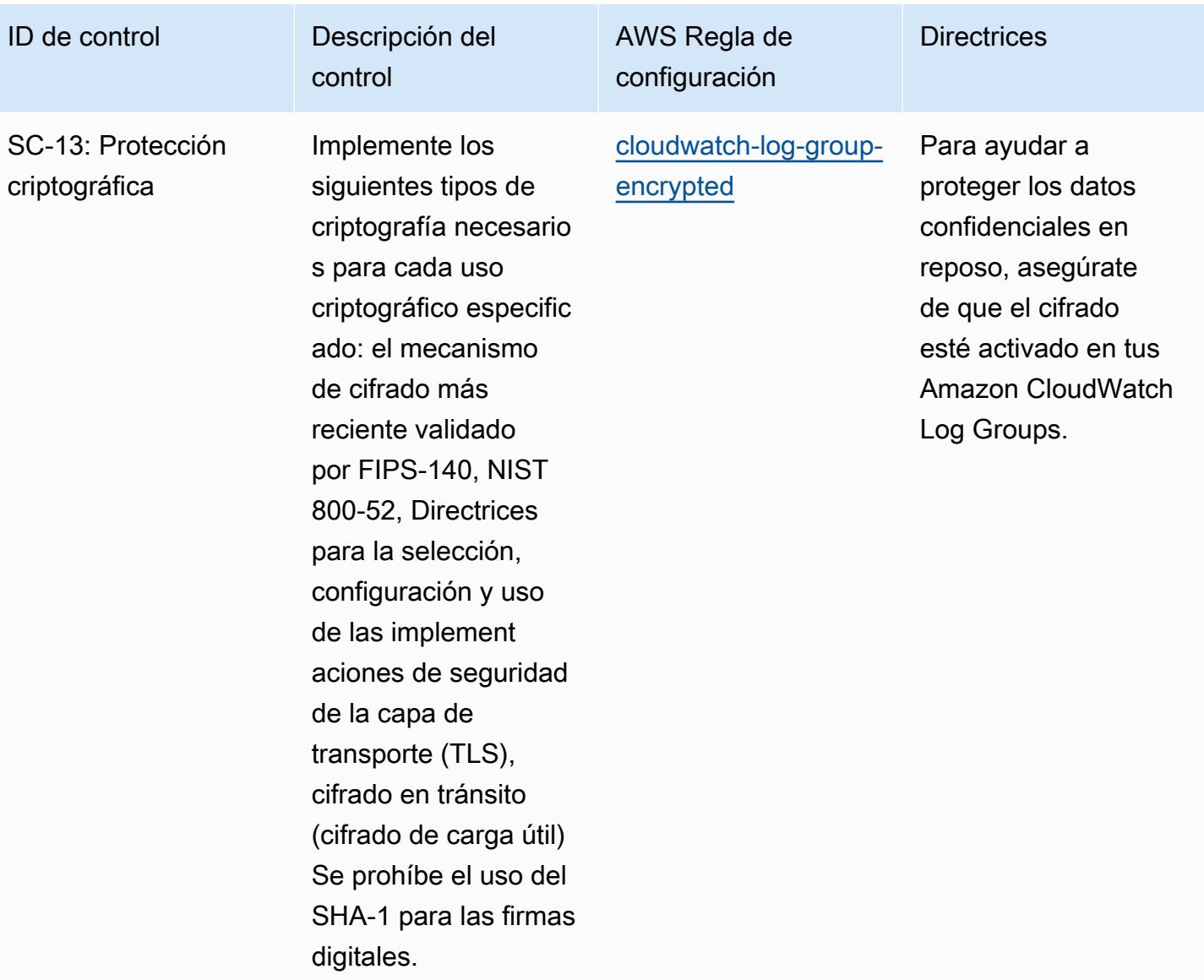

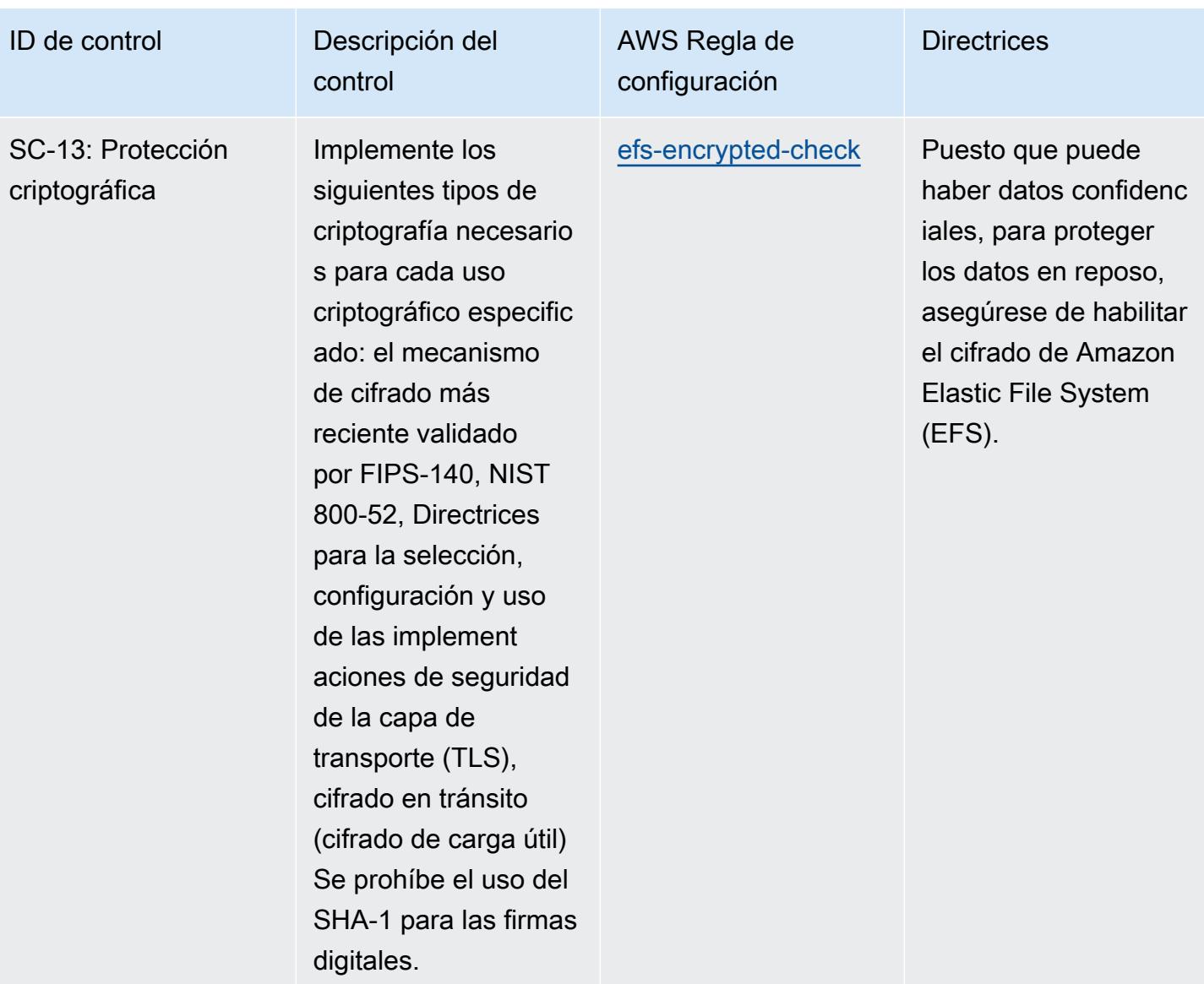

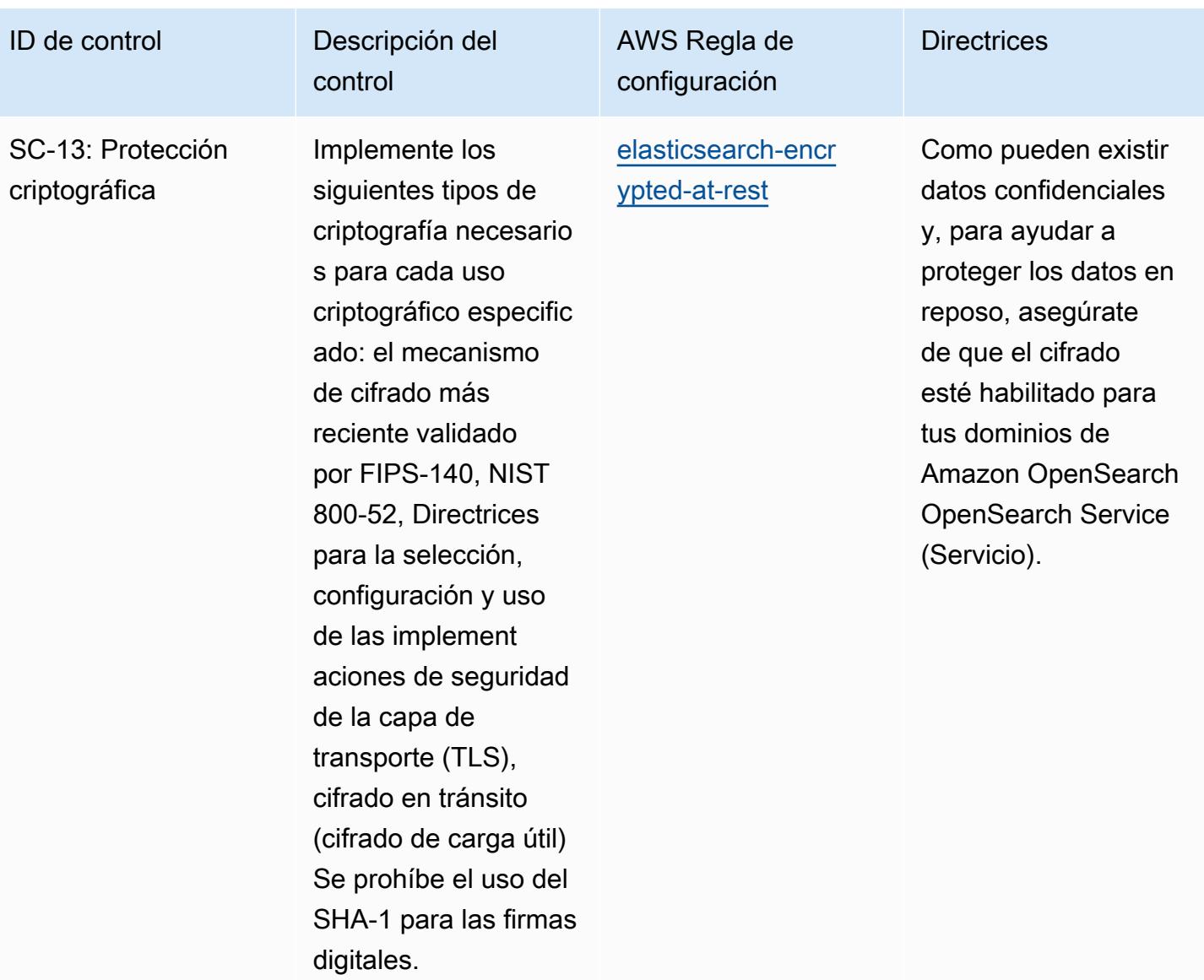

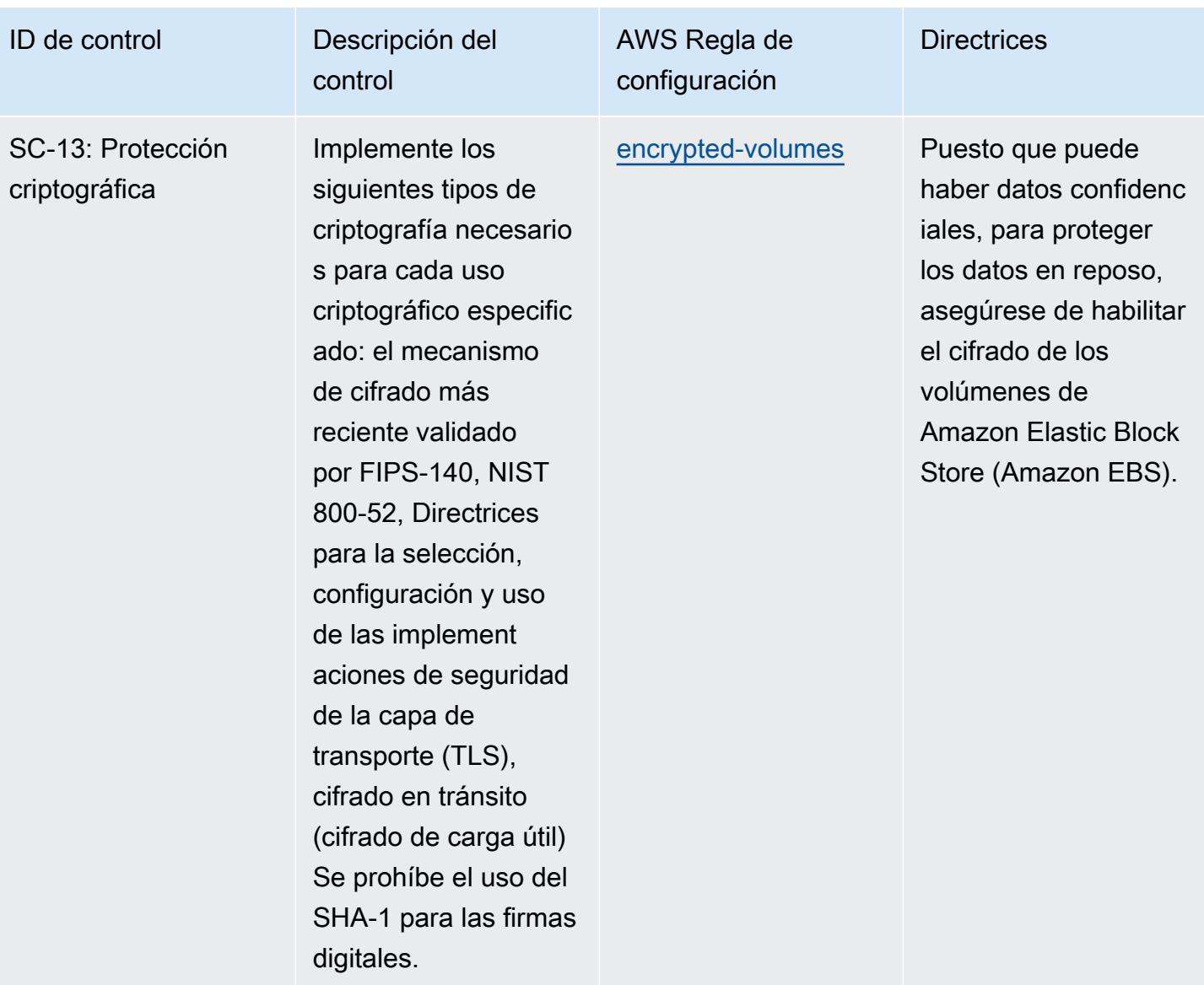

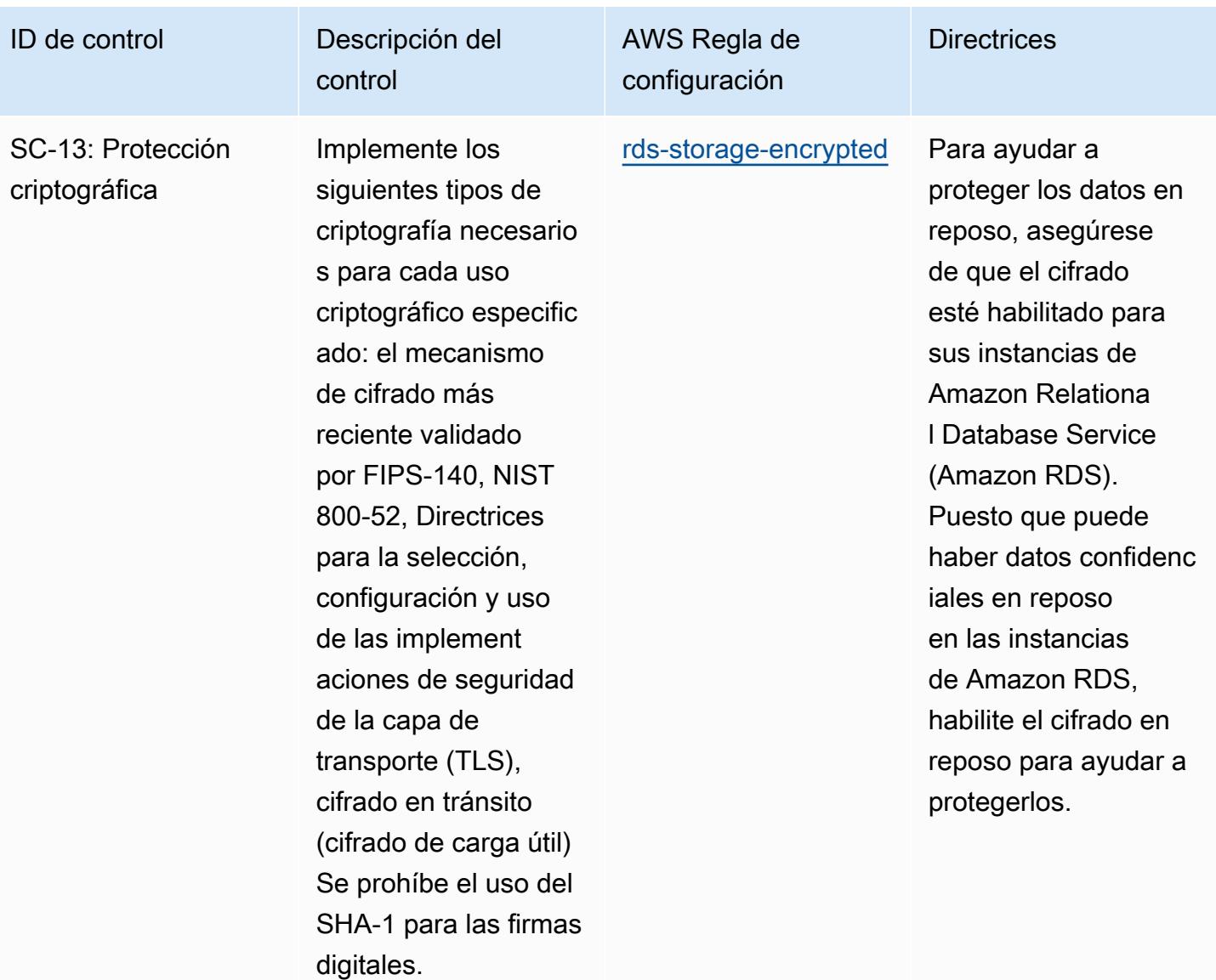

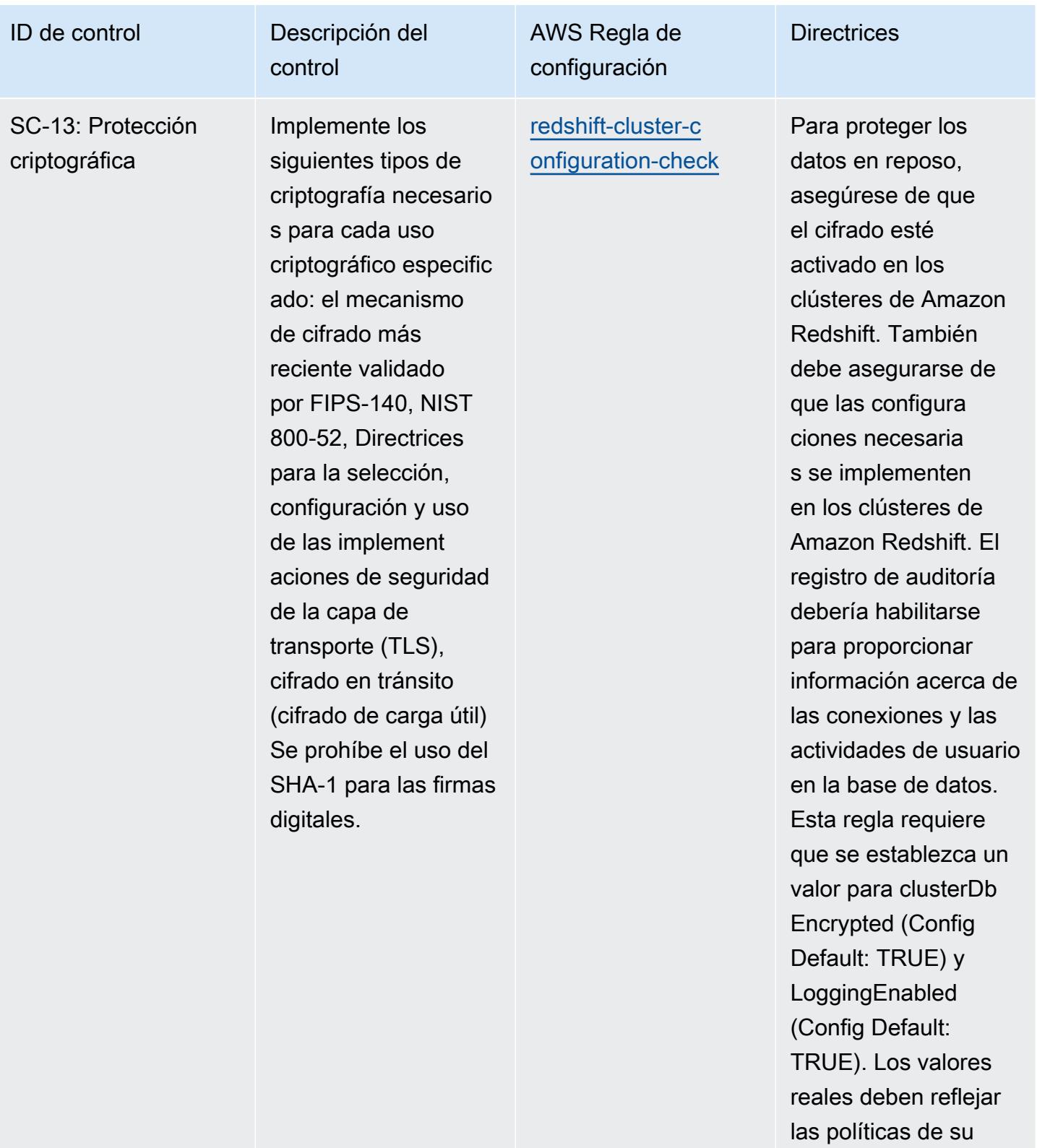

organización.

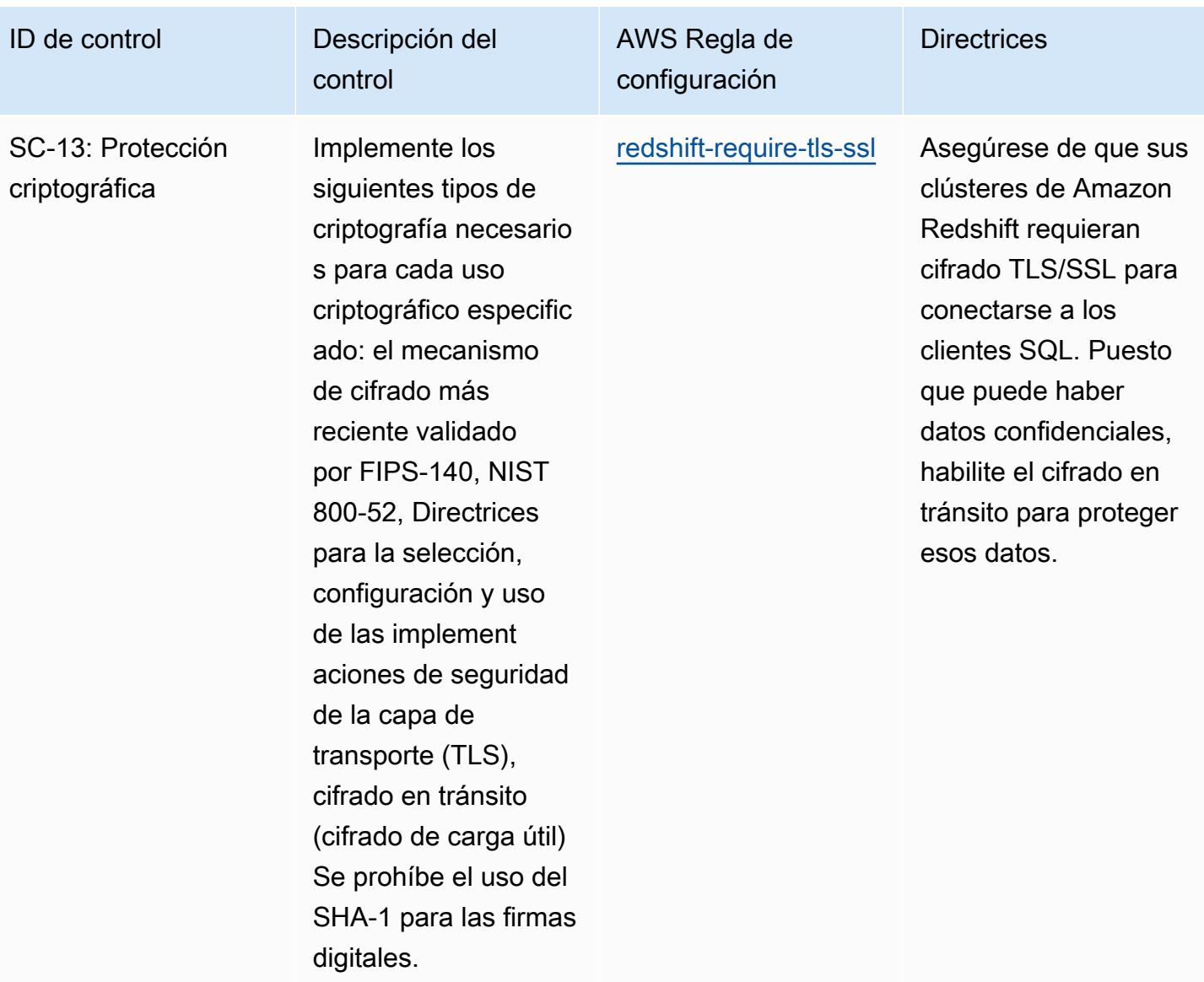

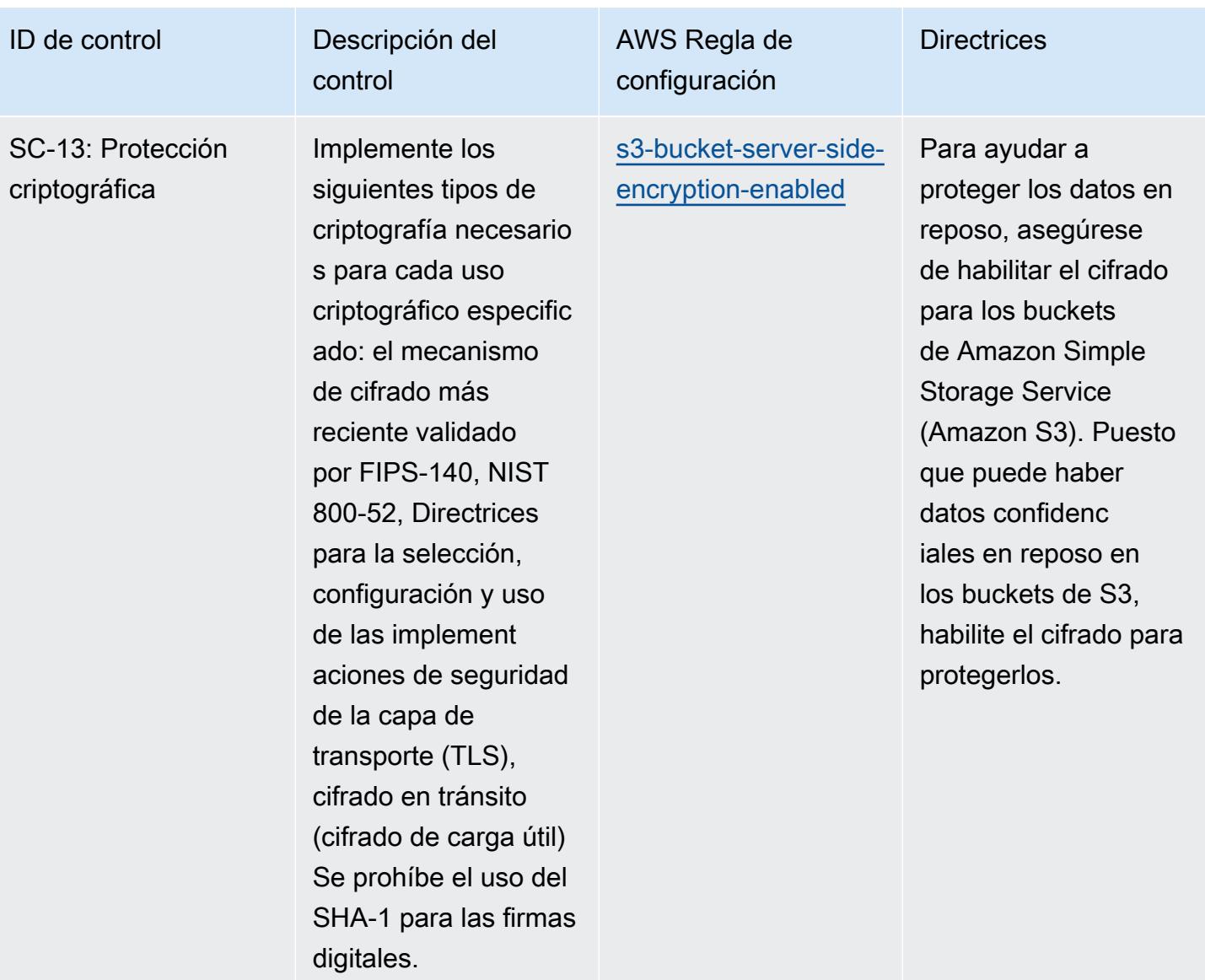

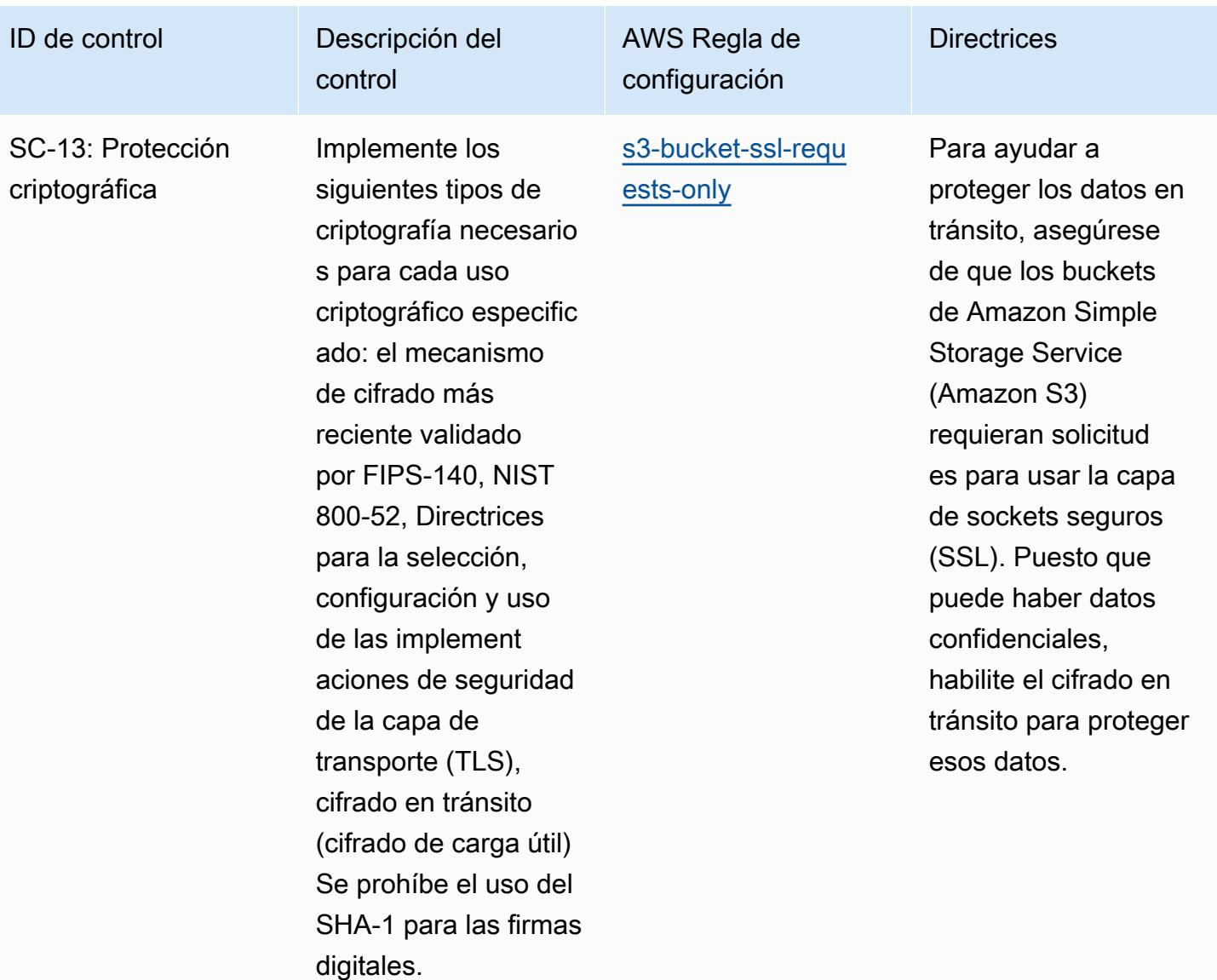

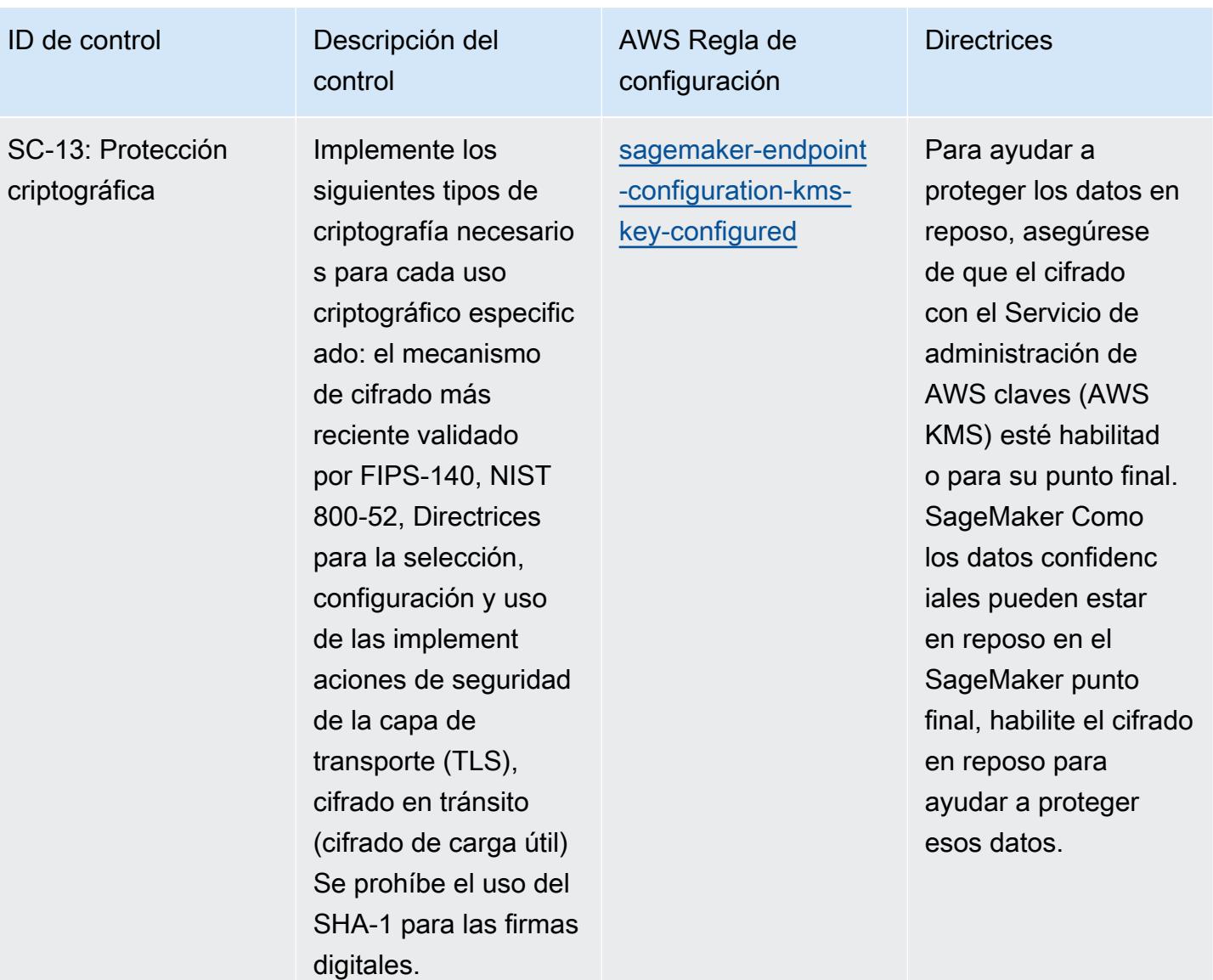

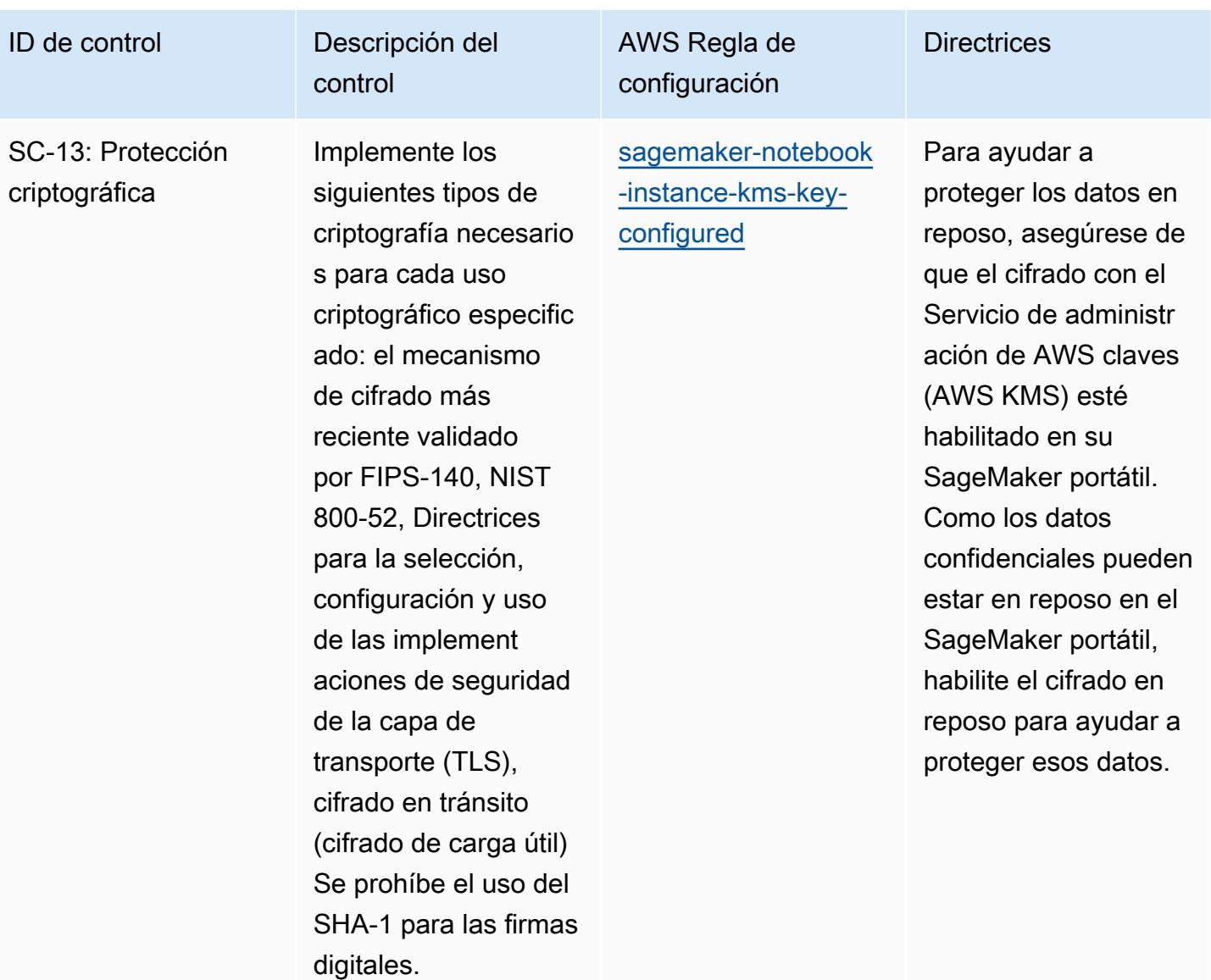

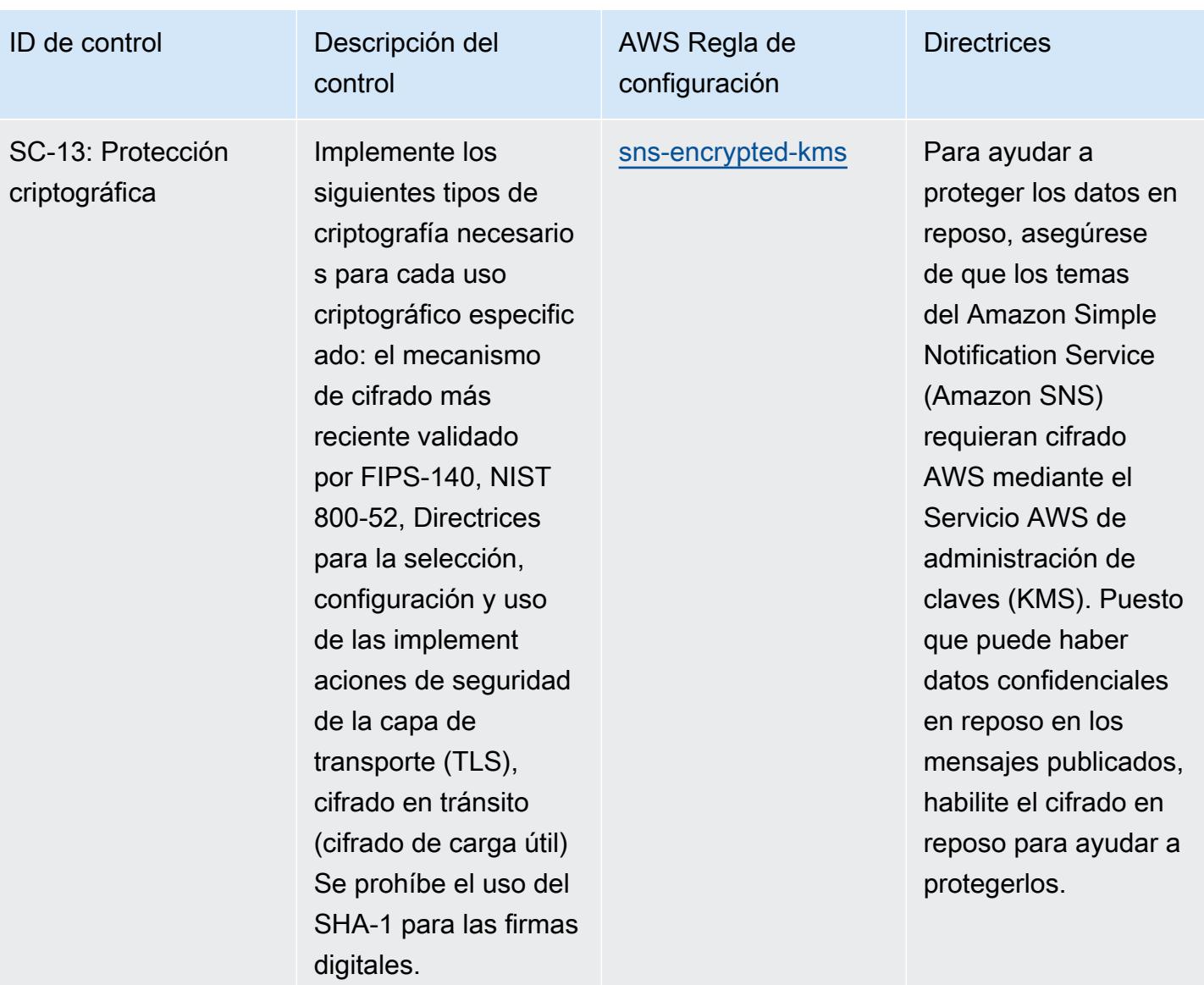

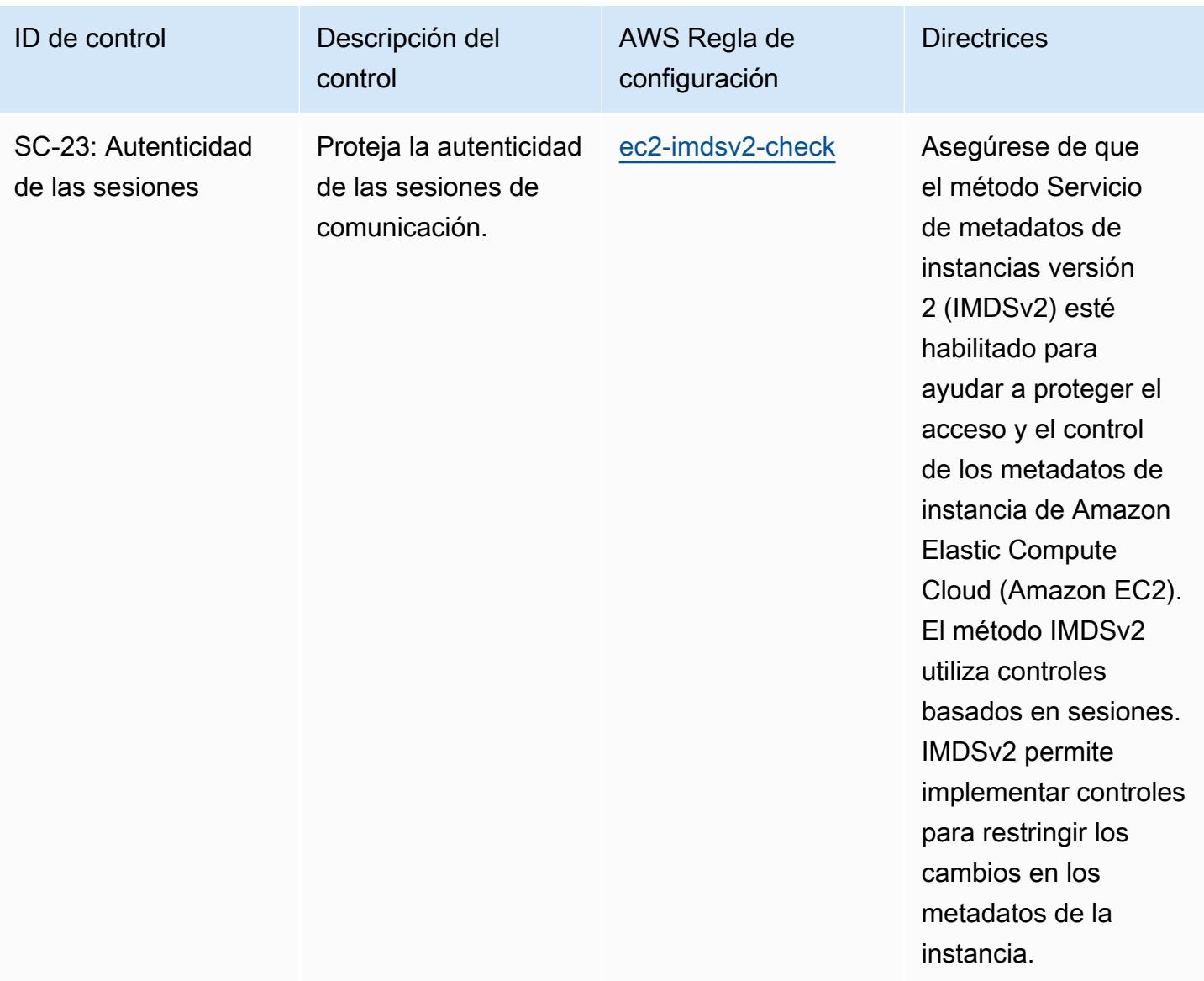

**Directrices** 

#### ID de control Descripción del

SC-28: Protecció n de la información en reposo (CE-1) Protección criptográ fica

Implementación de mecanismos criptográficos para evitar la divulgaci ón y modificación no autorizadas del FTI en reposo en los sistemas informáticos de los usuarios finales (es decir, computado ras de sobremesa , computadoras portátiles, dispositivos móviles y dispositivos de almacenamiento portátiles y extraíble s) en un almacenam iento no volátil.

control

AWS Regla de configuración

[api-gw-cache-enabl](https://docs.aws.amazon.com/config/latest/developerguide/api-gw-cache-enabled-and-encrypted.html) [ed-and-encrypted](https://docs.aws.amazon.com/config/latest/developerguide/api-gw-cache-enabled-and-encrypted.html)

Para ayudar a proteger los datos en reposo, asegúrese de que el cifrado esté activado en la caché de la etapa de API Gateway. Puesto que pueden capturarse datos confidenciales para el método de la API, habilite el cifrado en reposo para ayudar a protegerlos.

**Directrices** 

### ID de control Descripción del

SC-28: Protecció n de la información en reposo (CE-1) Protección criptográ fica

Implementación de mecanismos criptográficos para evitar la divulgaci ón y modificación no autorizadas del FTI en reposo en los sistemas informáticos de los usuarios finales (es decir, computado ras de sobremesa , computadoras portátiles, dispositivos móviles y dispositivos de almacenamiento portátiles y extraíble s) en un almacenam iento no volátil.

control

AWS Regla de configuración

[backup-recovery-po](https://docs.aws.amazon.com/config/latest/developerguide/backup-recovery-point-encrypted.html)  [int-encrypted](https://docs.aws.amazon.com/config/latest/developerguide/backup-recovery-point-encrypted.html)

Asegúrese de que el cifrado esté activado en sus puntos AWS de recuperación de Backup. Puesto que puede haber datos confidenc iales en reposo, habilite el cifrado en reposo para ayudar a protegerlos.

#### ID de control Descripción del

SC-28: Protecció n de la información en reposo (CE-1) Protección criptográ fica

Implementación de mecanismos criptográficos para evitar la divulgaci ón y modificación no autorizadas del FTI en reposo en los sistemas informáticos de los usuarios finales (es decir, computado ras de sobremesa , computadoras portátiles, dispositivos móviles y dispositivos de almacenamiento portátiles y extraíble s) en un almacenam iento no volátil.

control

AWS Regla de configuración

[cloud-trail-encryption](https://docs.aws.amazon.com/config/latest/developerguide/cloud-trail-encryption-enabled.html)[enabled](https://docs.aws.amazon.com/config/latest/developerguide/cloud-trail-encryption-enabled.html)

Como es posible que existan datos confidenciales y, para ayudar a proteger los datos en reposo, asegúrese de que el cifrado esté activado en sus AWS CloudTrail registros.

**Directrices** 

and a configure of the controllation of the controllation of the controllation of the controllation of the controllation of Guía para desarrolladores and the controllation of the controllation of the controllation of the c

## ID de control Descripción del

SC-28: Protecció n de la información en reposo (CE-1) Protección criptográ fica

Implementación de mecanismos criptográficos para evitar la divulgaci ón y modificación no autorizadas del FTI en reposo en los sistemas informáticos de los usuarios finales (es decir, computado ras de sobremesa , computadoras portátiles, dispositivos móviles y dispositivos de almacenamiento portátiles y extraíble s) en un almacenam iento no volátil.

control

configuración [cloudwatch-log-group-](https://docs.aws.amazon.com/config/latest/developerguide/cloudwatch-log-group-encrypted.html)

[encrypted](https://docs.aws.amazon.com/config/latest/developerguide/cloudwatch-log-group-encrypted.html)

AWS Regla de

Para ayudar a proteger los datos confidenciales en reposo, asegúrate de que el cifrado esté activado en tus Amazon CloudWatch Log Groups.

**Directrices** 

AWS Config Guía para desarrolladores

#### ID de control Descripción del

SC-28: Protecció n de la información en reposo (CE-1) Protección criptográ fica

Implementación de mecanismos criptográficos para evitar la divulgaci ón y modificación no autorizadas del FTI en reposo en los sistemas informáticos de los usuarios finales (es decir, computado ras de sobremesa , computadoras portátiles, dispositivos móviles y dispositivos de almacenamiento portátiles y extraíble s) en un almacenam iento no volátil.

control

AWS Regla de configuración **Directrices** [sns-encrypted-kms](https://docs.aws.amazon.com/config/latest/developerguide/sns-encrypted-kms.html) Para ayudar a

proteger los datos en reposo, asegúrese de que los temas del Amazon Simple Notification Service (Amazon SNS) requieran cifrado AWS mediante el Servicio AWS de administración de claves (KMS). Puesto que puede haber datos confidenciales en reposo en los mensajes publicados, habilite el cifrado en reposo para ayudar a protegerlos.

AWS Config Guía para desarrolladores en la contradores de la contradores de la contradores de la contradores de la contradores de la contradores de la contradores de la contradores de la contradores de la contradores de la

## ID de control Descripción del

SC-28: Protecció n de la información en reposo (CE-1) Protección criptográ fica

Implementación de mecanismos criptográficos para evitar la divulgaci ón y modificación no autorizadas del FTI en reposo en los sistemas informáticos de los usuarios finales (es decir, computado ras de sobremesa , computadoras portátiles, dispositivos móviles y dispositivos de almacenamiento portátiles y extraíble s) en un almacenam iento no volátil.

control

AWS Regla de configuración **Directrices** [dynamodb-table-enc](https://docs.aws.amazon.com/config/latest/developerguide/dynamodb-table-encrypted-kms.html) [rypted-kms](https://docs.aws.amazon.com/config/latest/developerguide/dynamodb-table-encrypted-kms.html)

Asegúrese de que el cifrado esté habilitad o para las tablas de Amazon DynamoDB. Puesto que puede haber datos confidenc iales en reposo en estas tablas, habilite el cifrado en reposo para ayudar a protegerlos. De forma predeterminada, las tablas de DynamoDB se AWS cifran con una clave maestra del cliente (CMK) propia.

# ID de control Descripción del

SC-28: Protecció n de la información en reposo (CE-1) Protección criptográ fica

Implementación de mecanismos criptográficos para evitar la divulgaci ón y modificación no autorizadas del FTI en reposo en los sistemas informáticos de los usuarios finales (es decir, computado ras de sobremesa , computadoras portátiles, dispositivos móviles y dispositivos de almacenamiento portátiles y extraíble s) en un almacenam iento no volátil.

control

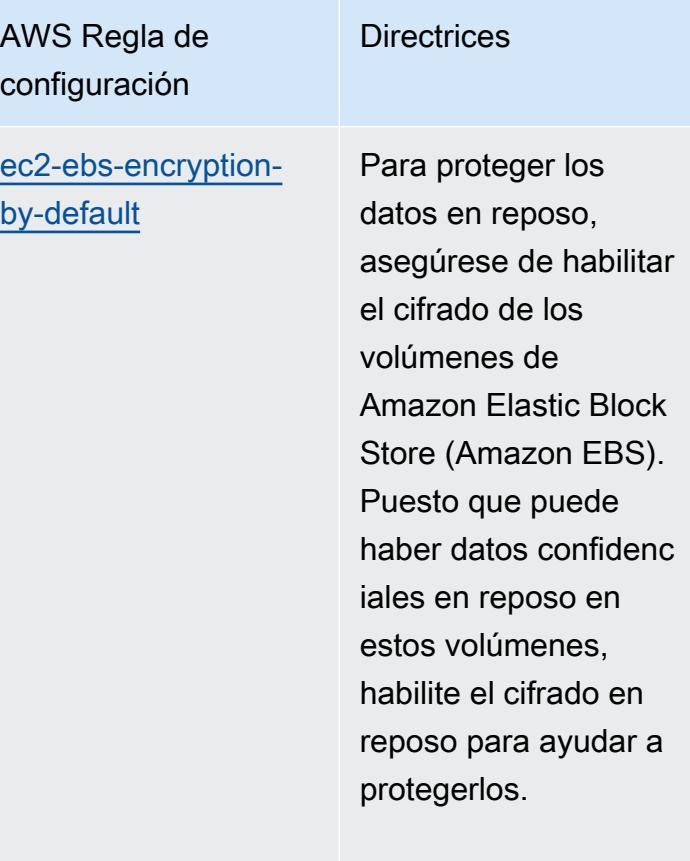
Prácticas operativas recomendadas para IRS 1075 11683

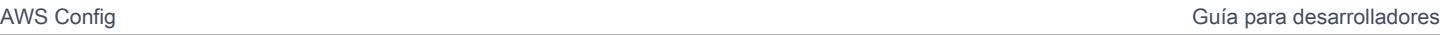

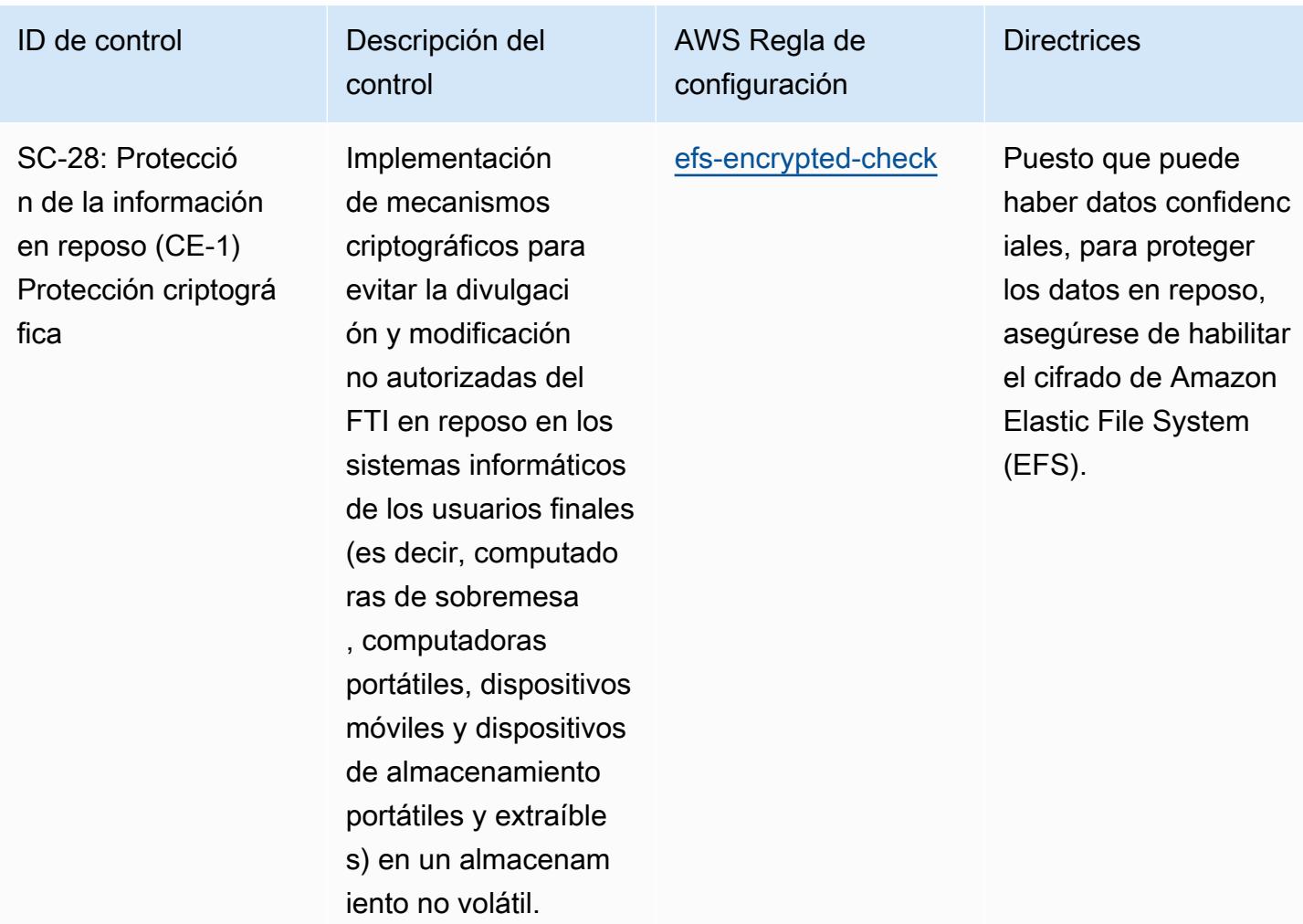

### ID de control Descripción del

SC-28: Protecció n de la información en reposo (CE-1) Protección criptográ fica

Implementación de mecanismos criptográficos para evitar la divulgaci ón y modificación no autorizadas del FTI en reposo en los sistemas informáticos de los usuarios finales (es decir, computado ras de sobremesa , computadoras portátiles, dispositivos móviles y dispositivos de almacenamiento portátiles y extraíble s) en un almacenam iento no volátil.

control

AWS Regla de configuración

[elasticsearch-encr](https://docs.aws.amazon.com/config/latest/developerguide/elasticsearch-encrypted-at-rest.html) [ypted-at-rest](https://docs.aws.amazon.com/config/latest/developerguide/elasticsearch-encrypted-at-rest.html)

Como pueden existir datos confidenciales y, para ayudar a proteger los datos en reposo, asegúrate de que el cifrado esté habilitado para tus dominios de Amazon OpenSearch OpenSearch Service (Servicio).

Prácticas operativas recomendadas para IRS 1075 11685

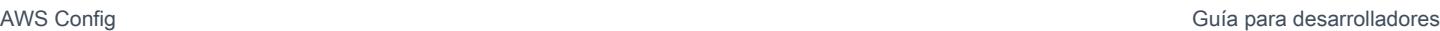

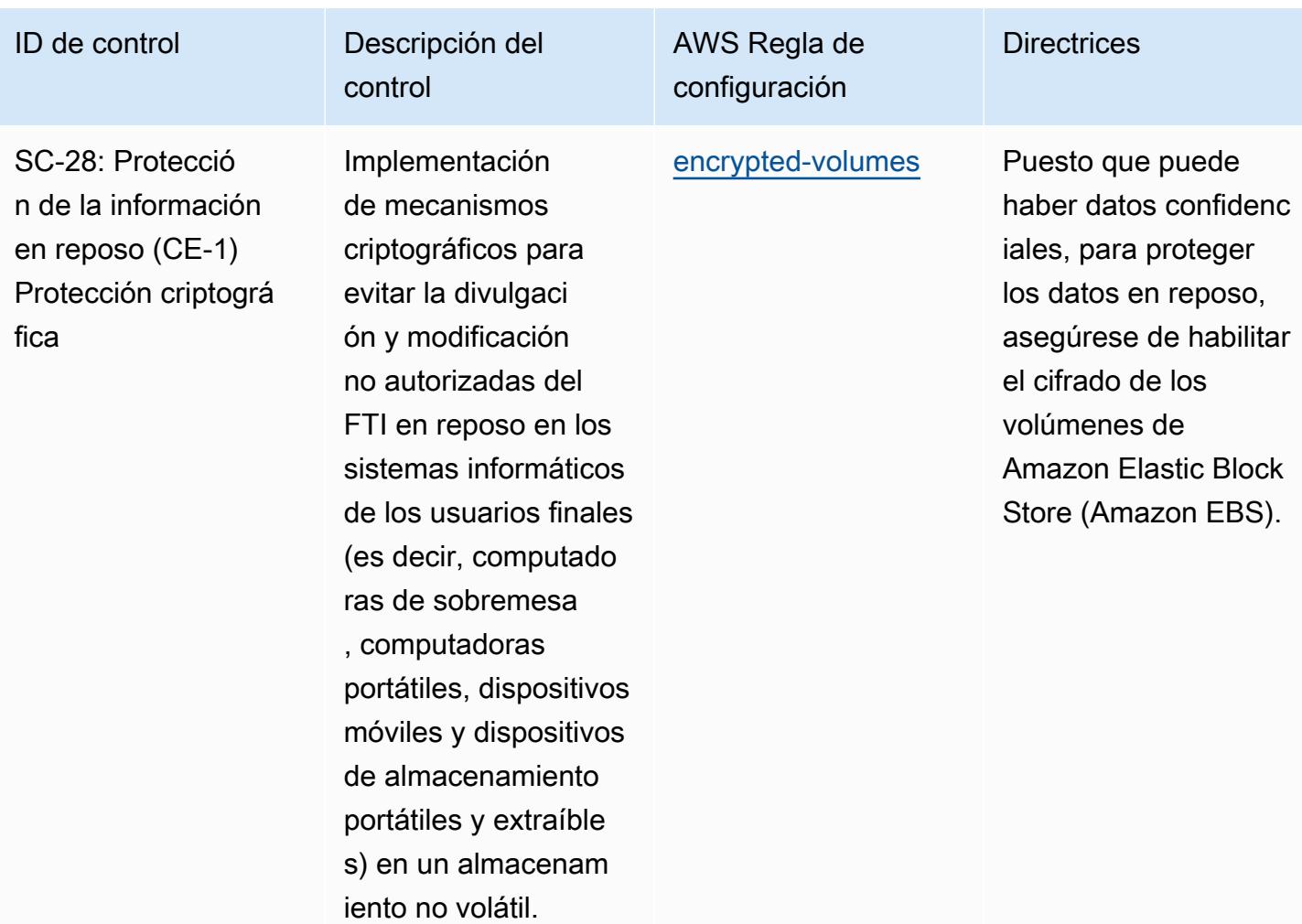

## ID de control Descripción del

SC-28: Protecció n de la información en reposo (CE-1) Protección criptográ fica

control Implementación de mecanismos criptográficos para evitar la divulgaci ón y modificación no autorizadas del FTI en reposo en los sistemas informáticos de los usuarios finales (es decir, computado ras de sobremesa , computadoras portátiles, dispositivos móviles y dispositivos de almacenamiento portátiles y extraíble s) en un almacenam iento no volátil.

AWS Regla de configuración

[kinesis-stream-enc](https://docs.aws.amazon.com/config/latest/developerguide/kinesis-stream-encrypted.html) [rypted](https://docs.aws.amazon.com/config/latest/developerguide/kinesis-stream-encrypted.html)

Puesto que puede haber datos confidenc iales, para proteger los datos en reposo, asegúrese de habilitar el cifrado para Amazon Kinesis Streams.

**Directrices** 

# ID de control Descripción del

SC-28: Protecció n de la información en reposo (CE-1) Protección criptográ fica

Implementación de mecanismos criptográficos para evitar la divulgaci ón y modificación no autorizadas del FTI en reposo en los sistemas informáticos de los usuarios finales (es decir, computado ras de sobremesa , computadoras portátiles, dispositivos móviles y dispositivos de almacenamiento portátiles y extraíble s) en un almacenam iento no volátil.

control

AWS Regla de configuración **Directrices** [opensearch-encrypt](https://docs.aws.amazon.com/config/latest/developerguide/opensearch-encrypted-at-rest.html)  [ed-at-rest](https://docs.aws.amazon.com/config/latest/developerguide/opensearch-encrypted-at-rest.html)

Como pueden existir datos confidenciales y, para ayudar a proteger los datos en reposo, asegúrate de que el cifrado esté habilitado para tus dominios de Amazon OpenSearch Service.

## ID de control Descripción del

SC-28: Protecció n de la información en reposo (CE-1) Protección criptográ fica

control Implementación de mecanismos criptográficos para evitar la divulgaci ón y modificación no autorizadas del FTI en reposo en los sistemas informáticos de los usuarios finales (es decir, computado ras de sobremesa , computadoras portátiles, dispositivos móviles y dispositivos de almacenamiento portátiles y extraíble s) en un almacenam iento no volátil.

AWS Regla de configuración

[rds-snapshot-encry](https://docs.aws.amazon.com/config/latest/developerguide/rds-snapshot-encrypted.html) [pted](https://docs.aws.amazon.com/config/latest/developerguide/rds-snapshot-encrypted.html)

Asegúrese de que el cifrado esté habilitado para las instantáneas de Amazon Relationa l Database Service (Amazon RDS). Puesto que puede haber datos confidenc iales en reposo, habilite el cifrado en reposo para ayudar a protegerlos.

Prácticas operativas recomendadas para IRS 1075 11689

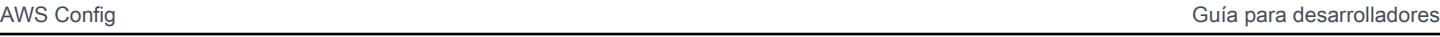

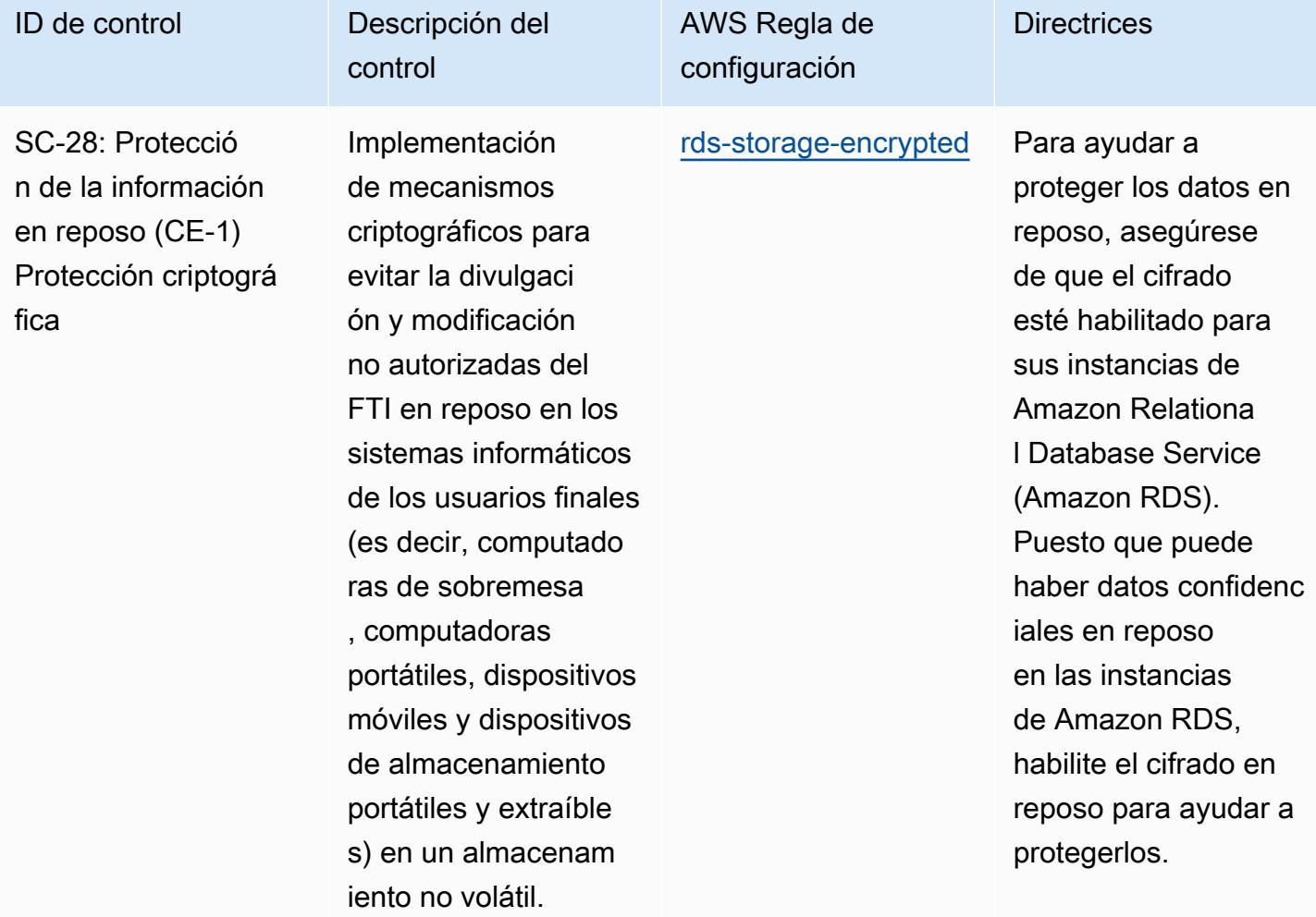

**Directrices** 

## ID de control **Descripción** del

SC-28: Protecció n de la información en reposo (CE-1) Protección criptográ fica

Implementación de mecanismos criptográficos para evitar la divulgaci ón y modificación no autorizadas del FTI en reposo en los sistemas informáticos de los usuarios finales (es decir, computado ras de sobremesa , computadoras portátiles, dispositivos móviles y dispositivos de almacenamiento portátiles y extraíble s) en un almacenam iento no volátil.

control

# AWS Regla de configuración

[redshift-cluster-c](https://docs.aws.amazon.com/config/latest/developerguide/redshift-cluster-configuration-check.html) [onfiguration-check](https://docs.aws.amazon.com/config/latest/developerguide/redshift-cluster-configuration-check.html) Para proteger los datos en reposo, asegúrese de que el cifrado esté activado en los clústeres de Amazon Redshift. También debe asegurarse de que las configura ciones necesaria s se implementen en los clústeres de Amazon Redshift. El registro de auditoría debería habilitarse para proporcionar información acerca de las conexiones y las actividades de usuario en la base de datos. Esta regla requiere que se establezca un valor para clusterDb Encrypted (Config Default: TRUE) y LoggingEnabled (Config Default: TRUE). Los valores reales deben reflejar las políticas de su organización.

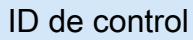

SC-28: Protecció n de la información en reposo (CE-1) Protección criptográ fica

Implementación de mecanismos criptográficos para evitar la divulgaci ón y modificación no autorizadas del FTI en reposo en los sistemas informáticos de los usuarios finales (es decir, computado ras de sobremesa , computadoras portátiles, dispositivos móviles y dispositivos de almacenamiento portátiles y extraíble s) en un almacenam iento no volátil.

Descripción del

control

AWS Regla de configuración **Directrices** [redshift-cluster-kms](https://docs.aws.amazon.com/config/latest/developerguide/redshift-cluster-kms-enabled.html)[enabled](https://docs.aws.amazon.com/config/latest/developerguide/redshift-cluster-kms-enabled.html)

Para ayudar a proteger los datos en reposo, asegúrese de que el cifrado con el Servicio de administración de AWS claves (AWS KMS) esté habilitad o para su clúster de Amazon Redshift. Puesto que puede haber datos confidenc iales en reposo en los clústeres de Redshift, habilite el cifrado en reposo para ayudar a protegerlos.

### ID de control Descripción del

SC-28: Protecció n de la información en reposo (CE-1) Protección criptográ fica

Implementación de mecanismos criptográficos para evitar la divulgaci ón y modificación no autorizadas del FTI en reposo en los sistemas informáticos de los usuarios finales (es decir, computado ras de sobremesa , computadoras portátiles, dispositivos móviles y dispositivos de almacenamiento portátiles y extraíble s) en un almacenam iento no volátil.

control

AWS Regla de configuración

[s3-bucket-server-side](https://docs.aws.amazon.com/config/latest/developerguide/s3-bucket-server-side-encryption-enabled.html)[encryption-enabled](https://docs.aws.amazon.com/config/latest/developerguide/s3-bucket-server-side-encryption-enabled.html)

Para ayudar a proteger los datos en reposo, asegúrese de habilitar el cifrado para los buckets de Amazon Simple Storage Service (Amazon S3). Puesto que puede haber datos confidenc iales en reposo en los buckets de S3, habilite el cifrado para protegerlos.

# ID de control Descripción del

SC-28: Protecció n de la información en reposo (CE-1) Protección criptográ fica

Implementación de mecanismos criptográficos para evitar la divulgaci ón y modificación no autorizadas del FTI en reposo en los sistemas informáticos de los usuarios finales (es decir, computado ras de sobremesa , computadoras portátiles, dispositivos móviles y dispositivos de almacenamiento portátiles y extraíble s) en un almacenam iento no volátil.

control

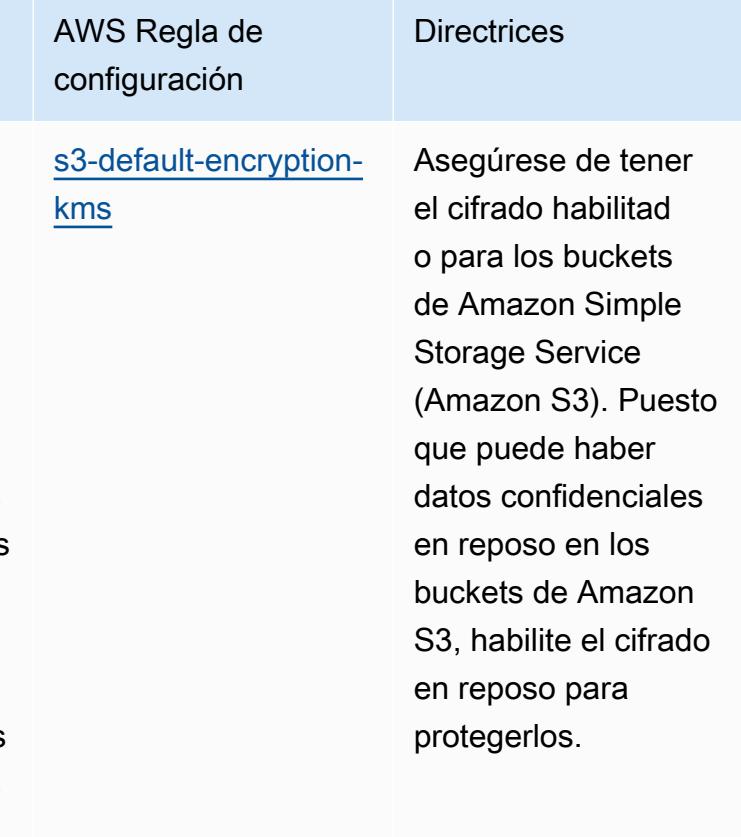

### ID de control Descripción del

SC-28: Protecció n de la información en reposo (CE-1) Protección criptográ fica

Implementación de mecanismos criptográficos para evitar la divulgaci ón y modificación no autorizadas del FTI en reposo en los sistemas informáticos de los usuarios finales (es decir, computado ras de sobremesa , computadoras portátiles, dispositivos móviles y dispositivos de almacenamiento portátiles y extraíble s) en un almacenam iento no volátil.

control

AWS Regla de configuración

[sagemaker-endpoint](https://docs.aws.amazon.com/config/latest/developerguide/sagemaker-endpoint-configuration-kms-key-configured.html) [-configuration-kms](https://docs.aws.amazon.com/config/latest/developerguide/sagemaker-endpoint-configuration-kms-key-configured.html)[key-configured](https://docs.aws.amazon.com/config/latest/developerguide/sagemaker-endpoint-configuration-kms-key-configured.html)

Para ayudar a proteger los datos en reposo, asegúrese de que el cifrado con el Servicio de administr ación de AWS claves (AWS KMS) esté habilitado en su SageMaker punto final. Como los datos confidenciales pueden estar en reposo en el SageMaker punto final, habilite el cifrado en reposo para ayudar a proteger esos datos.

#### ID de control Descripción del

SC-28: Protecció n de la información en reposo (CE-1) Protección criptográ fica

Implementación de mecanismos criptográficos para evitar la divulgaci ón y modificación no autorizadas del FTI en reposo en los sistemas informáticos de los usuarios finales (es decir, computado ras de sobremesa , computadoras portátiles, dispositivos móviles y dispositivos de almacenamiento portátiles y extraíble s) en un almacenam iento no volátil.

control

AWS Regla de configuración

[sagemaker-notebook](https://docs.aws.amazon.com/config/latest/developerguide/sagemaker-notebook-instance-kms-key-configured.html) [-instance-kms-key](https://docs.aws.amazon.com/config/latest/developerguide/sagemaker-notebook-instance-kms-key-configured.html)[configured](https://docs.aws.amazon.com/config/latest/developerguide/sagemaker-notebook-instance-kms-key-configured.html)

Para ayudar a proteger los datos en reposo, asegúrese de que el cifrado con el Servicio de administr ación de AWS claves (AWS KMS) esté habilitado en su SageMaker portátil. Como los datos confidenciales pueden estar en reposo en el SageMaker portátil, habilite el cifrado en reposo para ayudar a proteger esos datos.

#### ID de control Descripción del

SC-28: Protecció n de la información en reposo (CE-1) Protección criptográ fica

Implementación de mecanismos criptográficos para evitar la divulgaci ón y modificación no autorizadas del FTI en reposo en los sistemas informáticos de los usuarios finales (es decir, computado ras de sobremesa , computadoras portátiles, dispositivos móviles y dispositivos de almacenamiento portátiles y extraíble s) en un almacenam iento no volátil.

control

AWS Regla de configuración **Directrices** [secretsmanager-usi](https://docs.aws.amazon.com/config/latest/developerguide/secretsmanager-using-cmk.html) [ng-cmk](https://docs.aws.amazon.com/config/latest/developerguide/secretsmanager-using-cmk.html) Para ayudar a proteger los datos en reposo, asegúrese de que el cifrado con AWS Key Management Service (AWS KMS) esté habilitado para AWS los secretos de Secrets Manager. Puesto que puede haber datos confidenc iales en reposo en secretos de Secrets Manager, habilite el cifrado en reposo para ayudar a protegerlos.

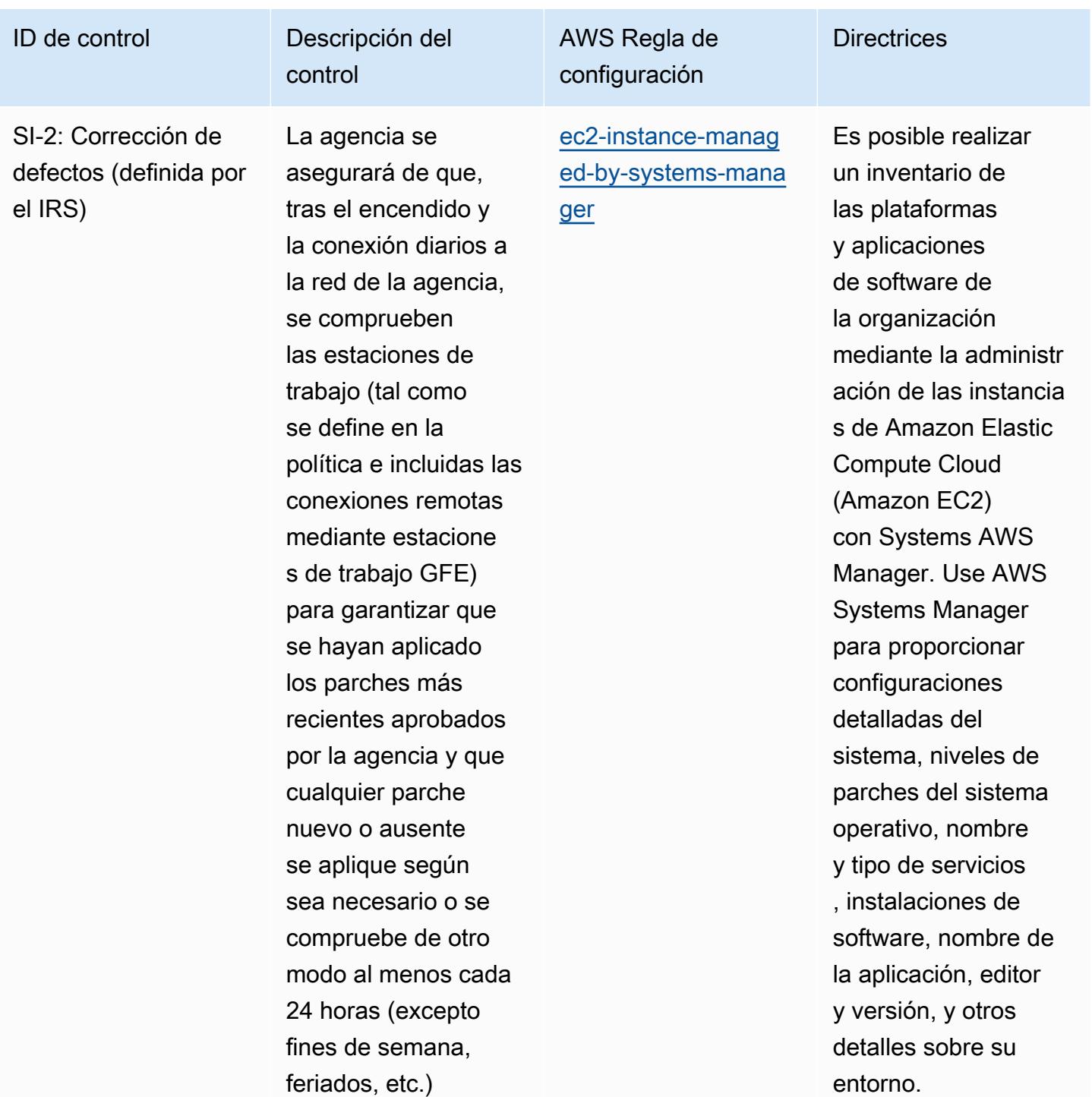

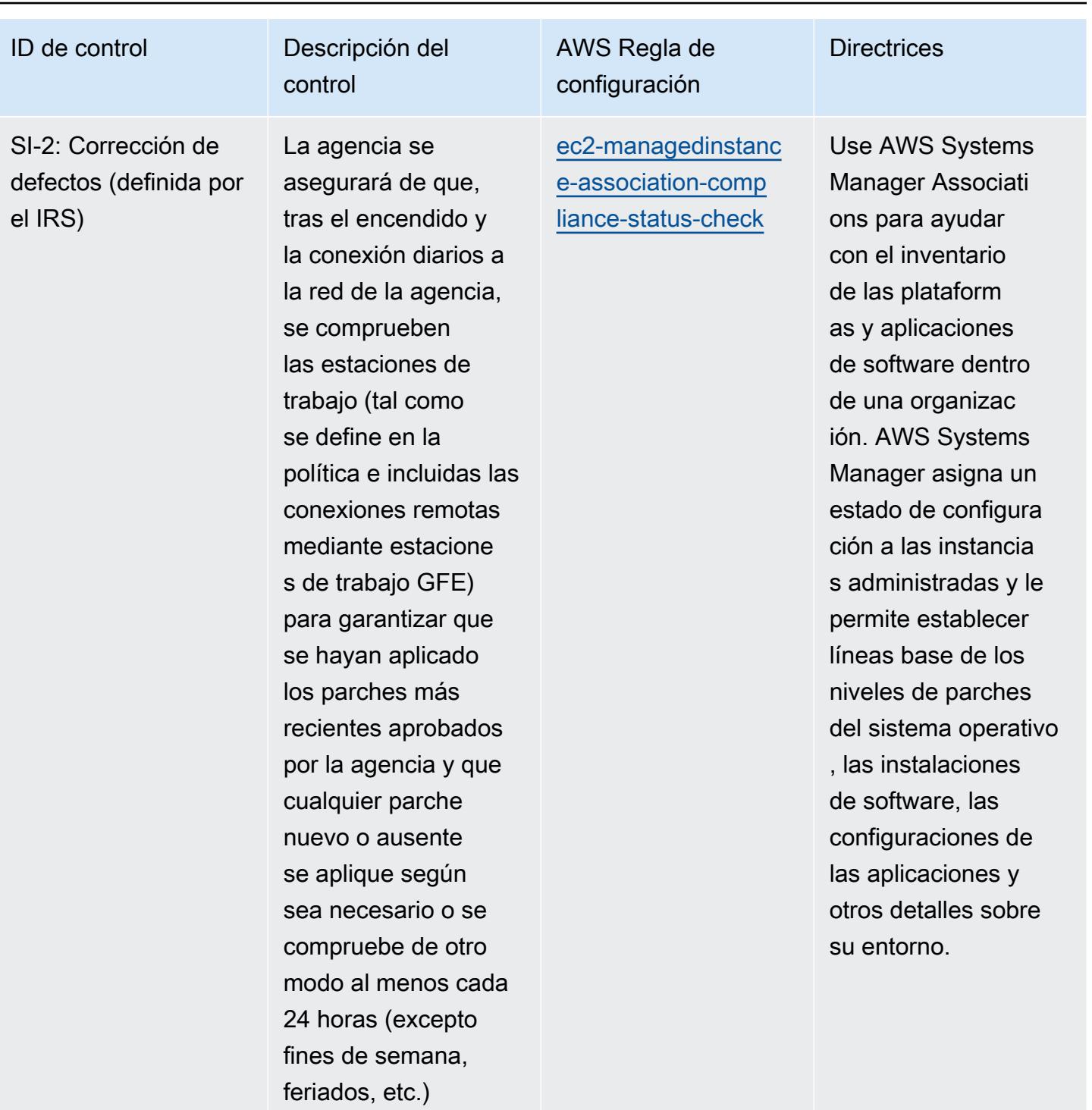

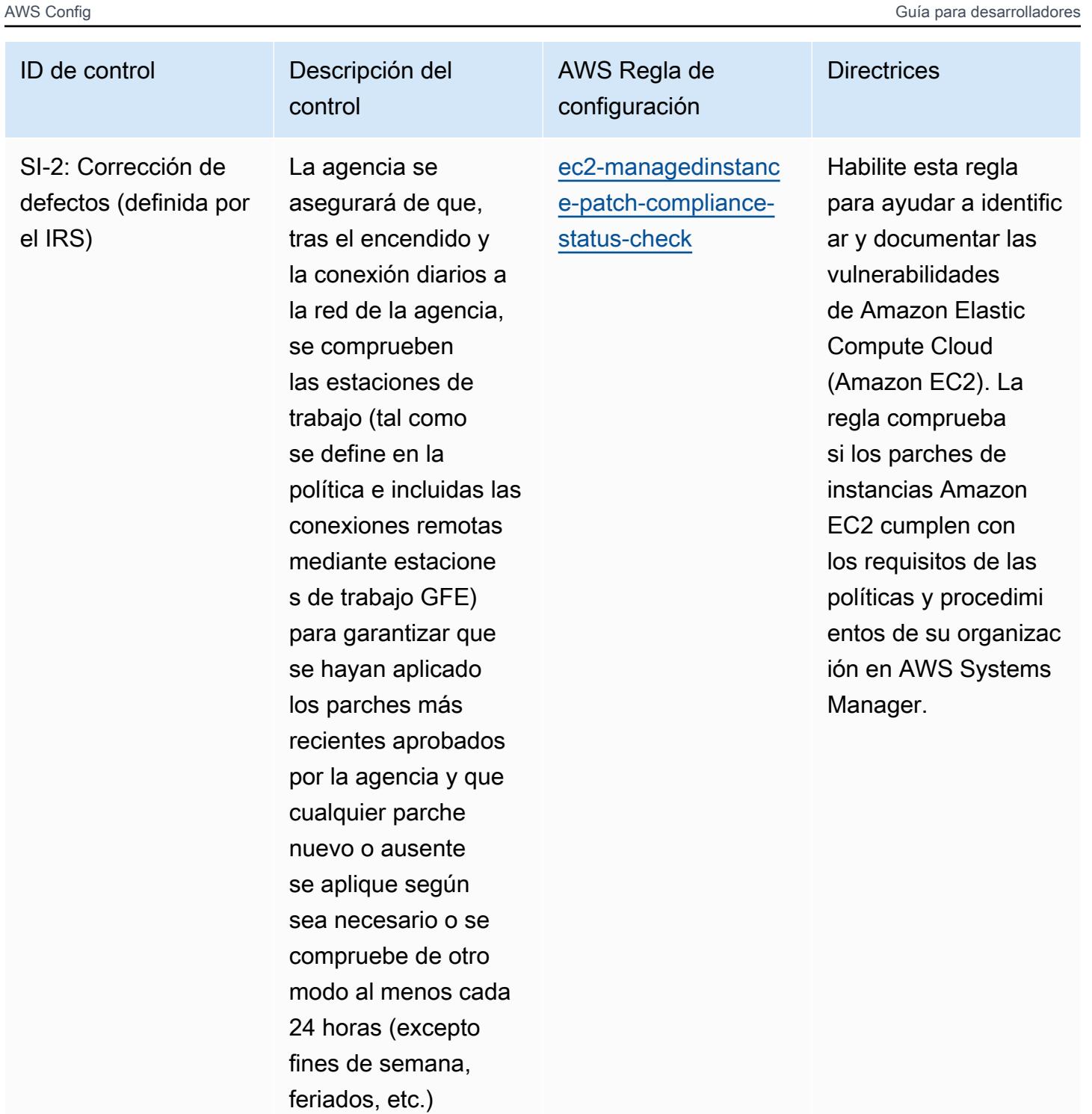

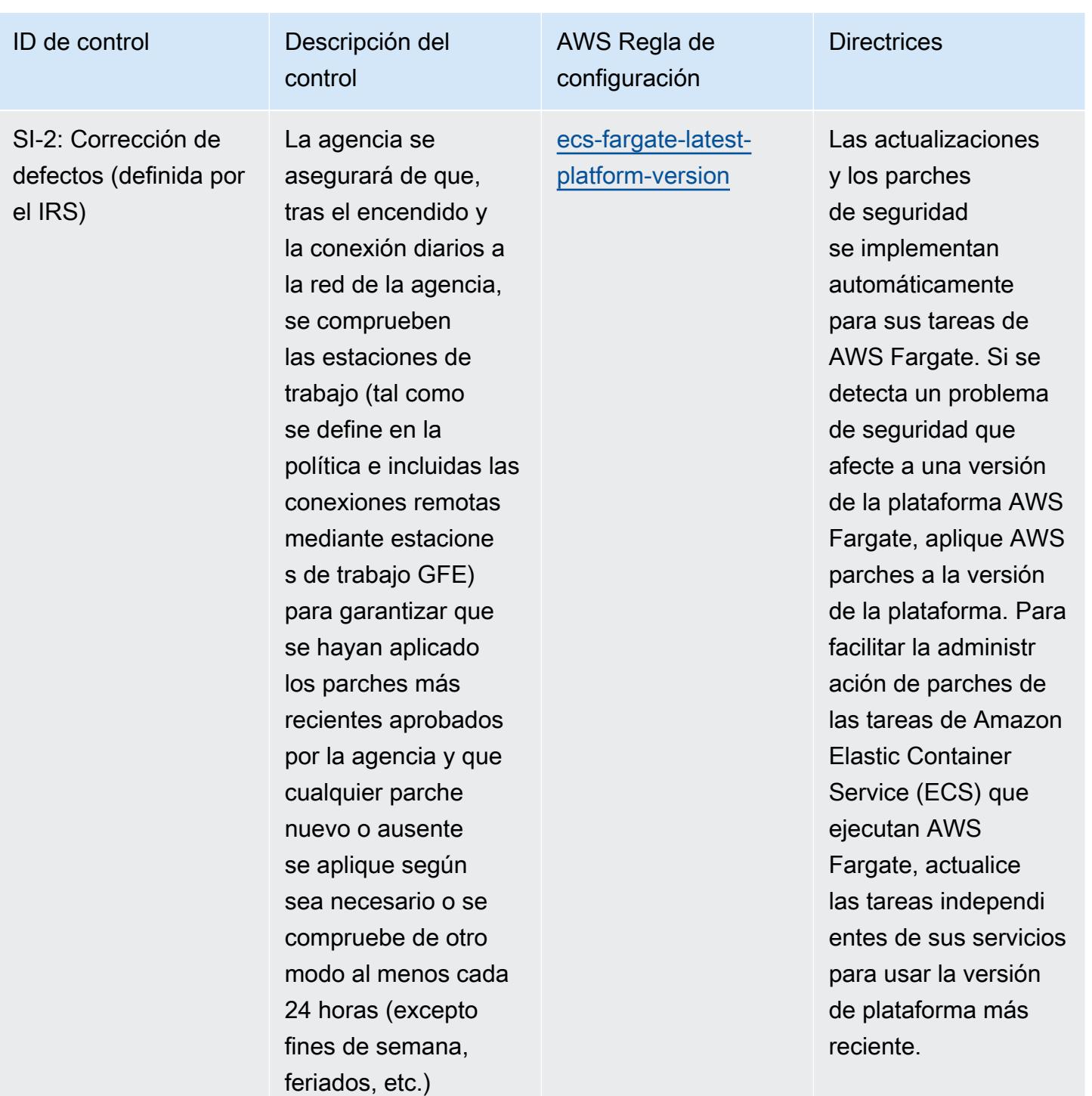

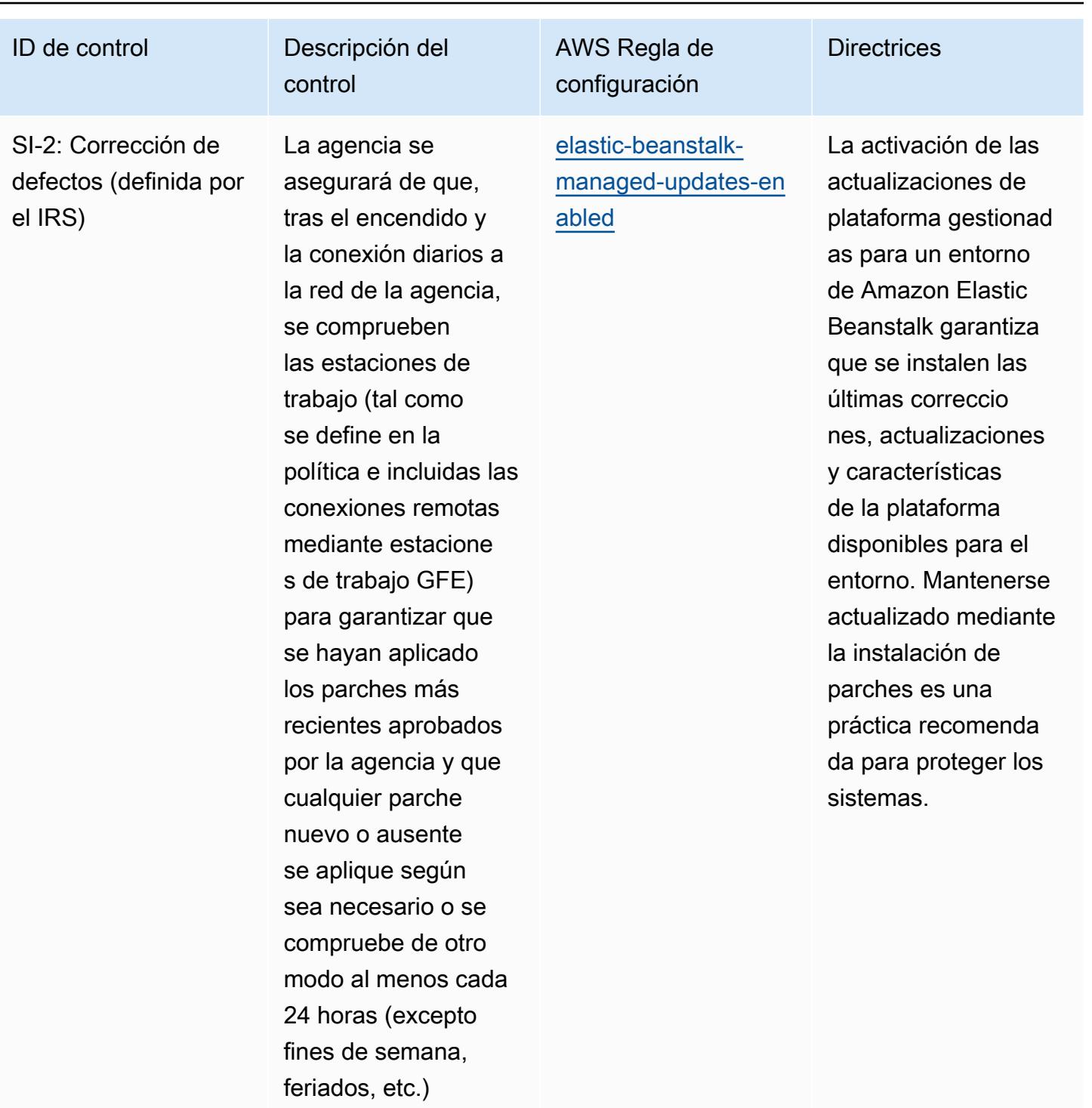

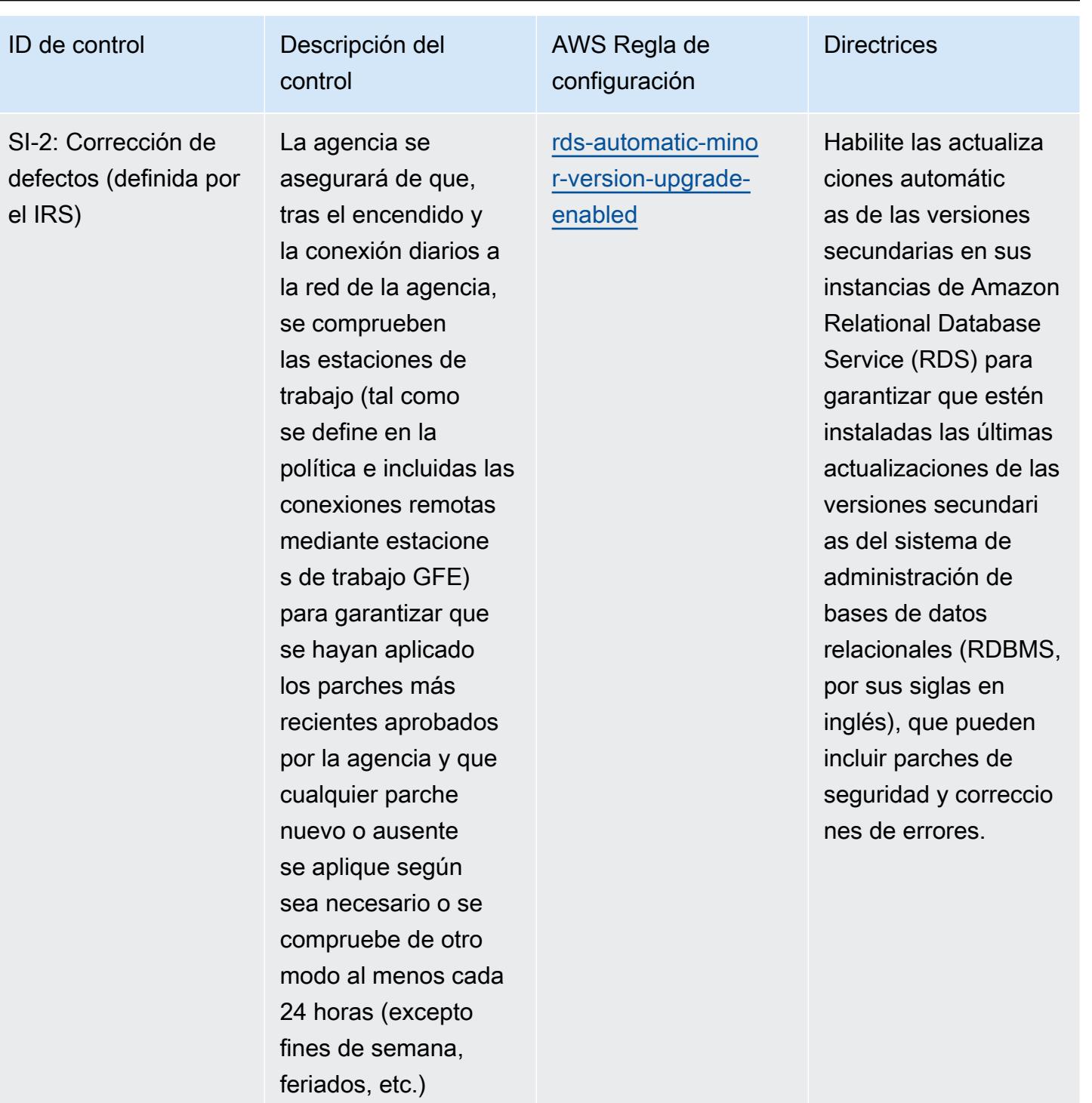

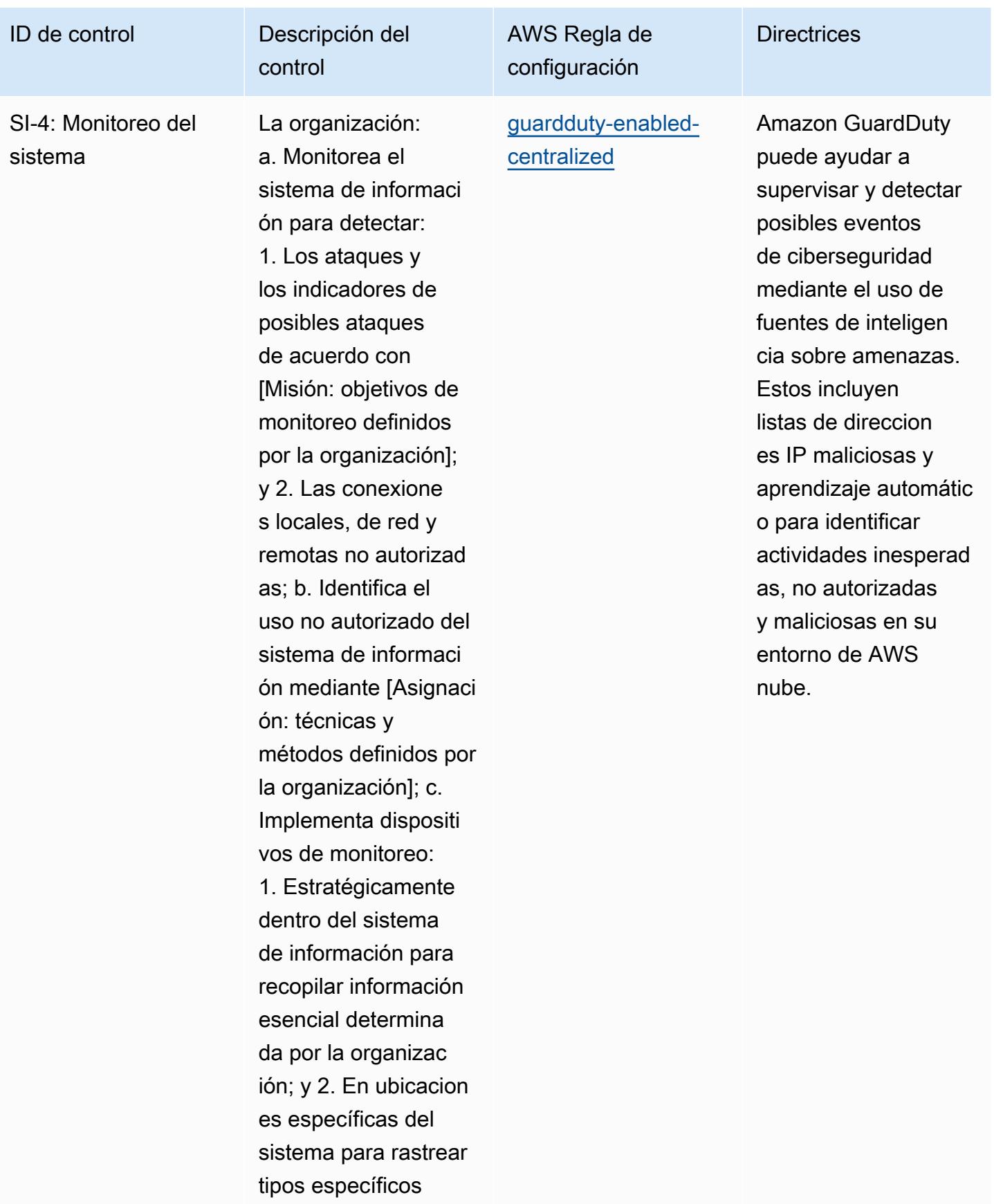

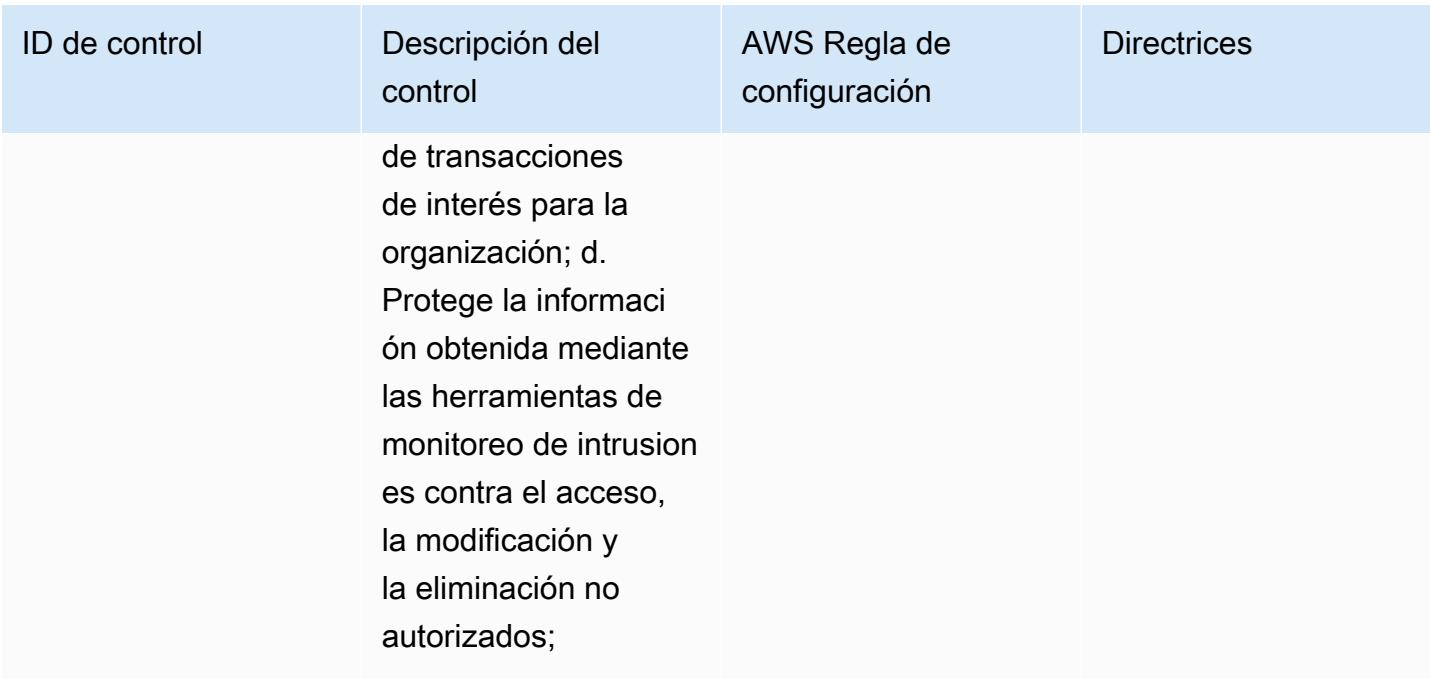

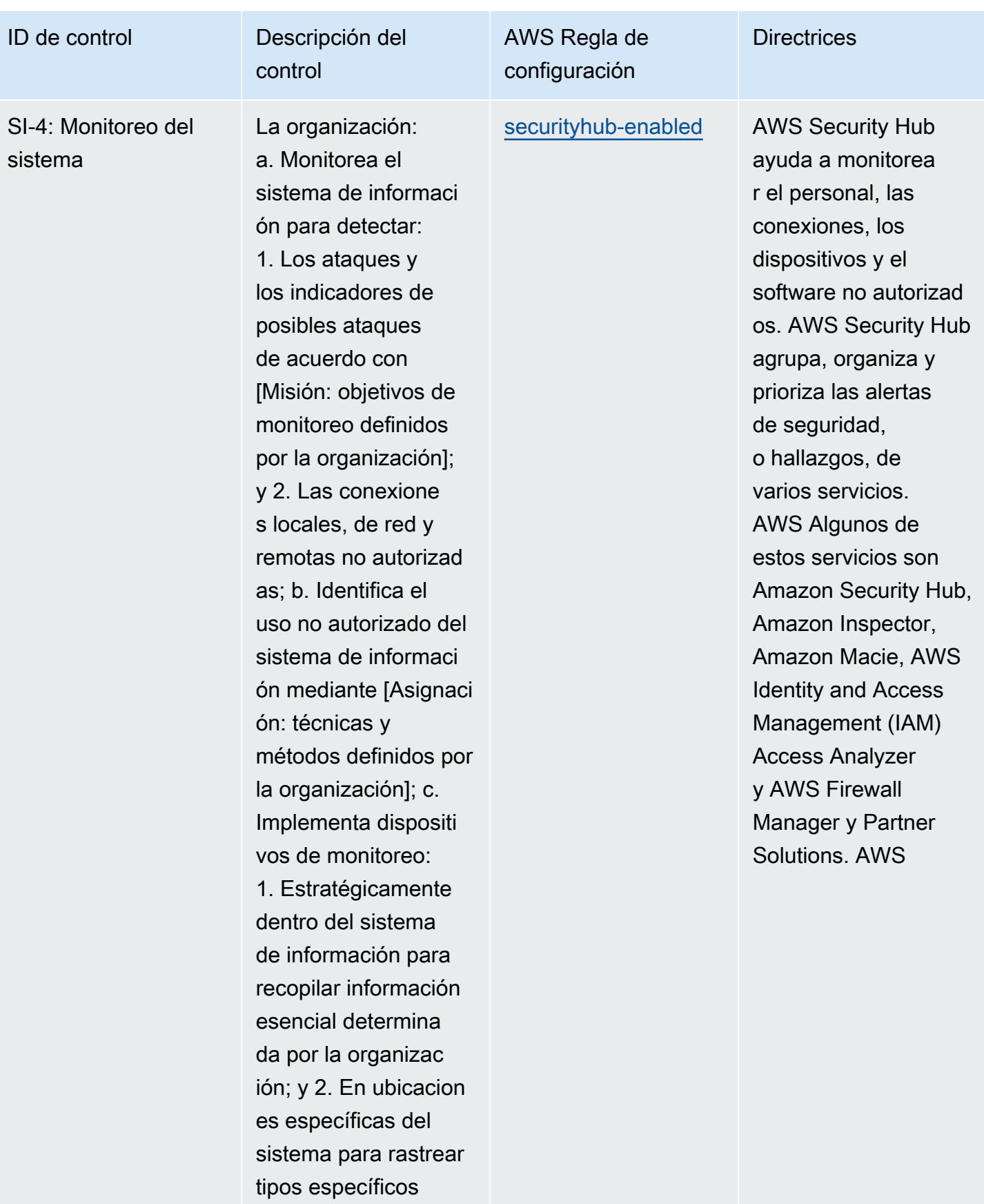

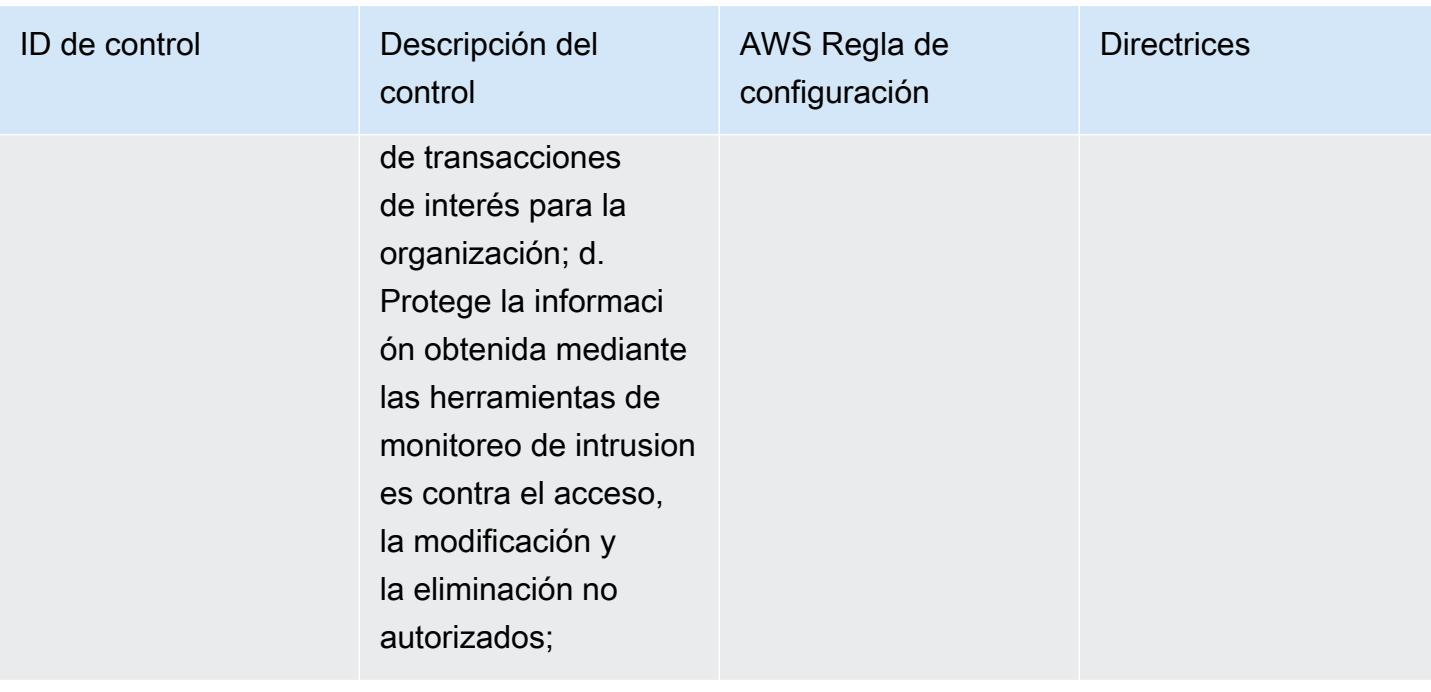

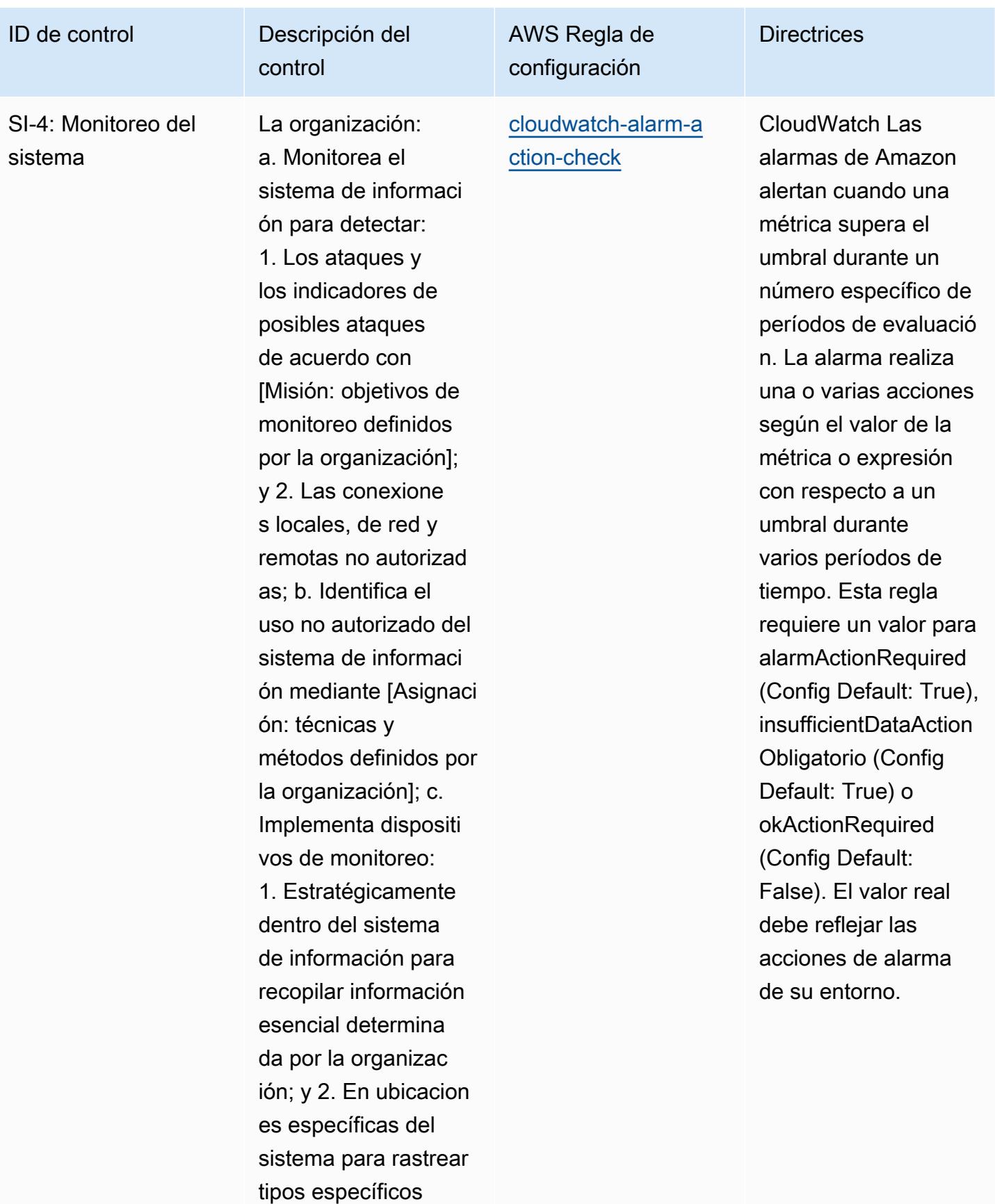

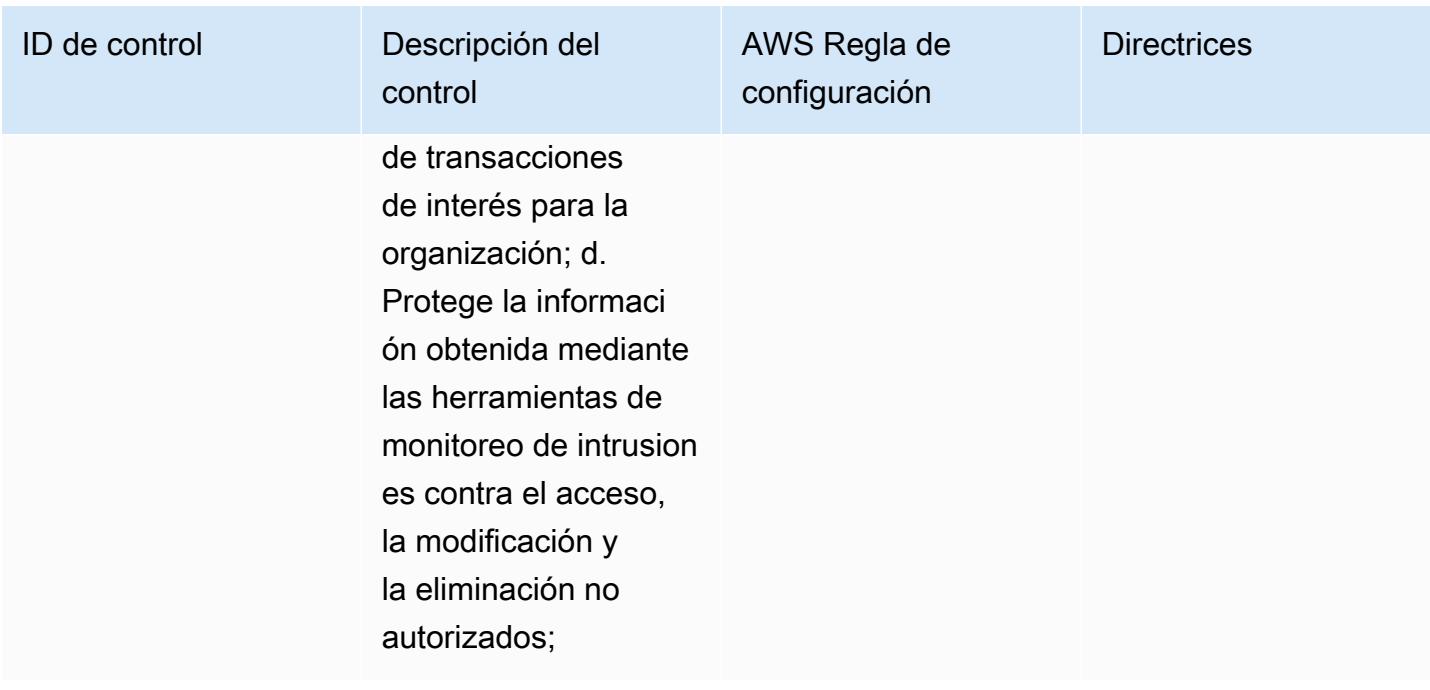

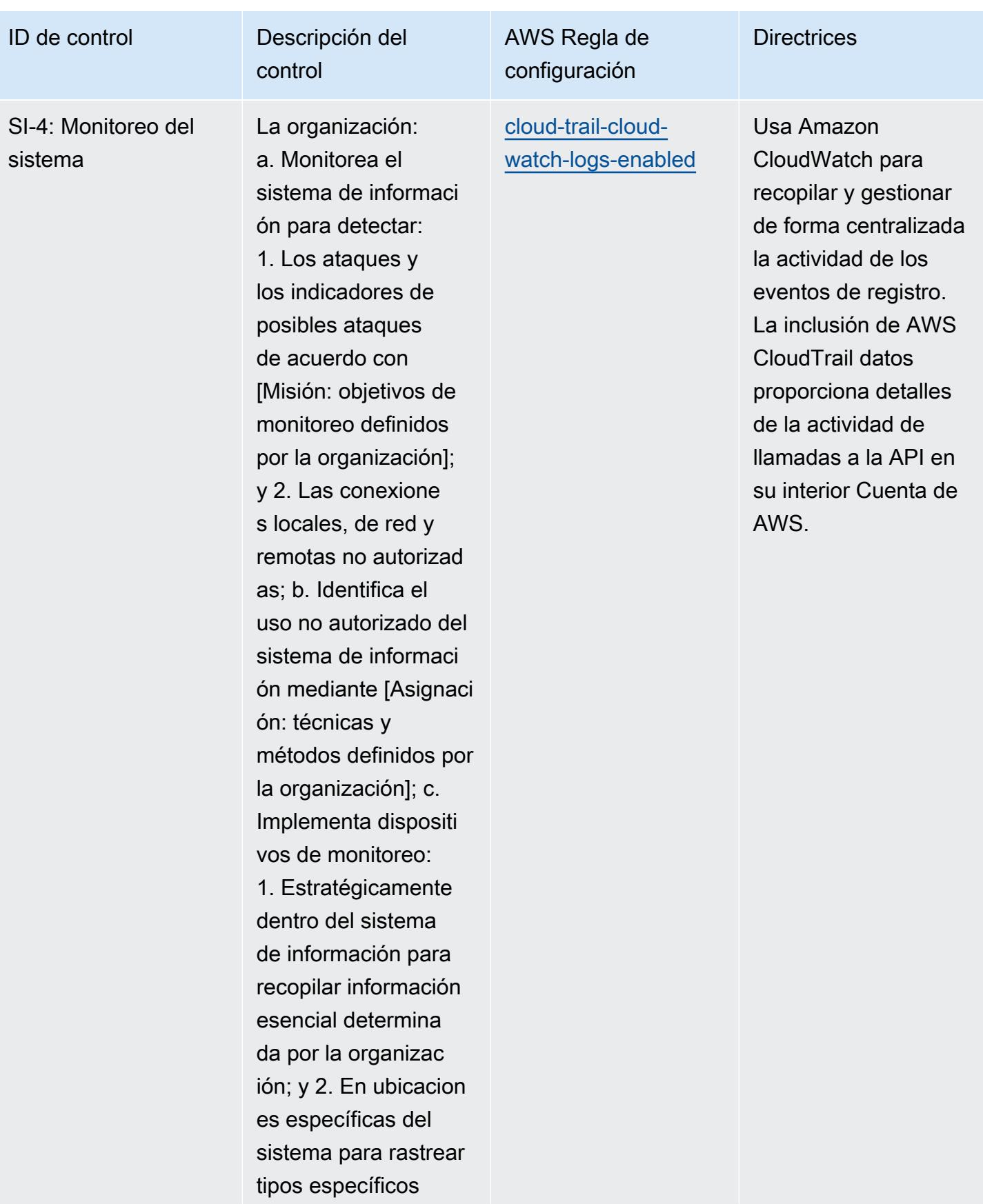

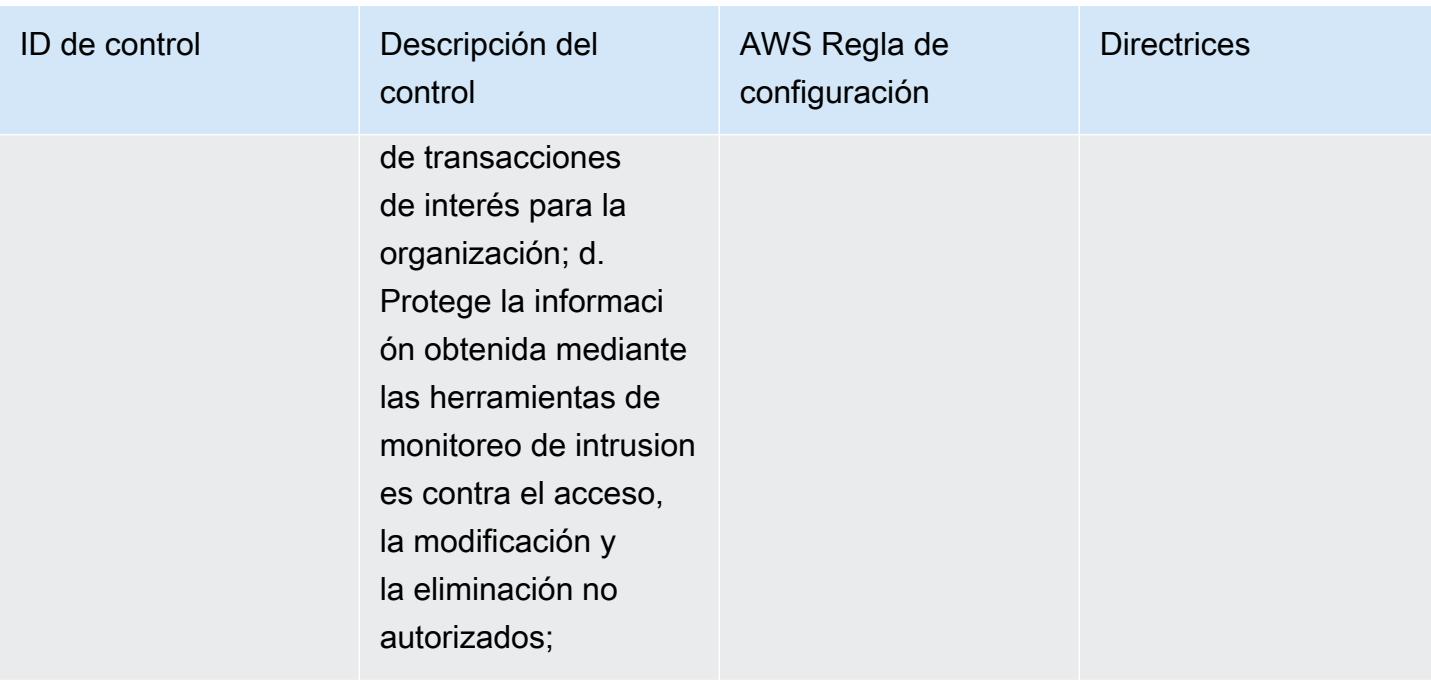

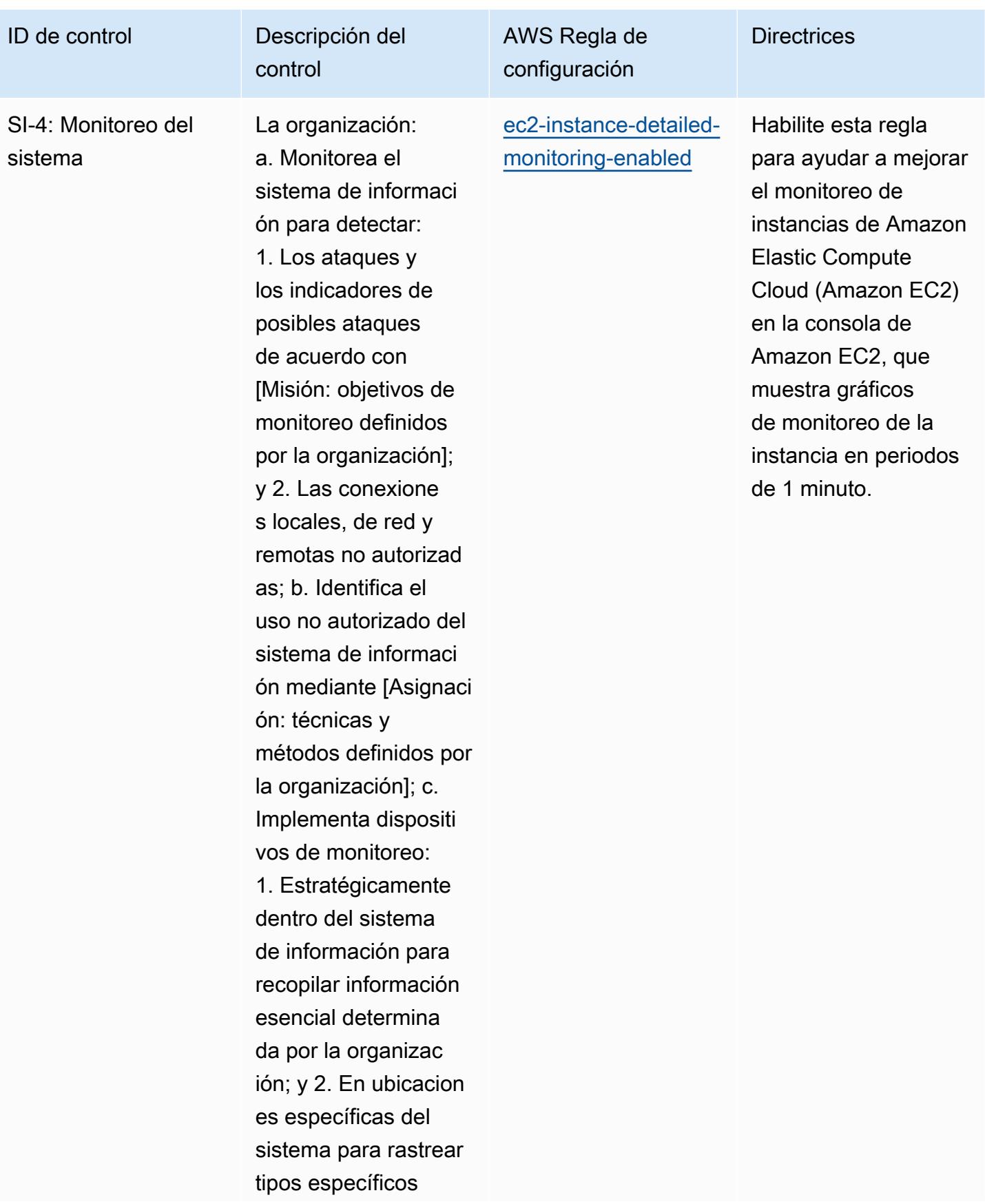

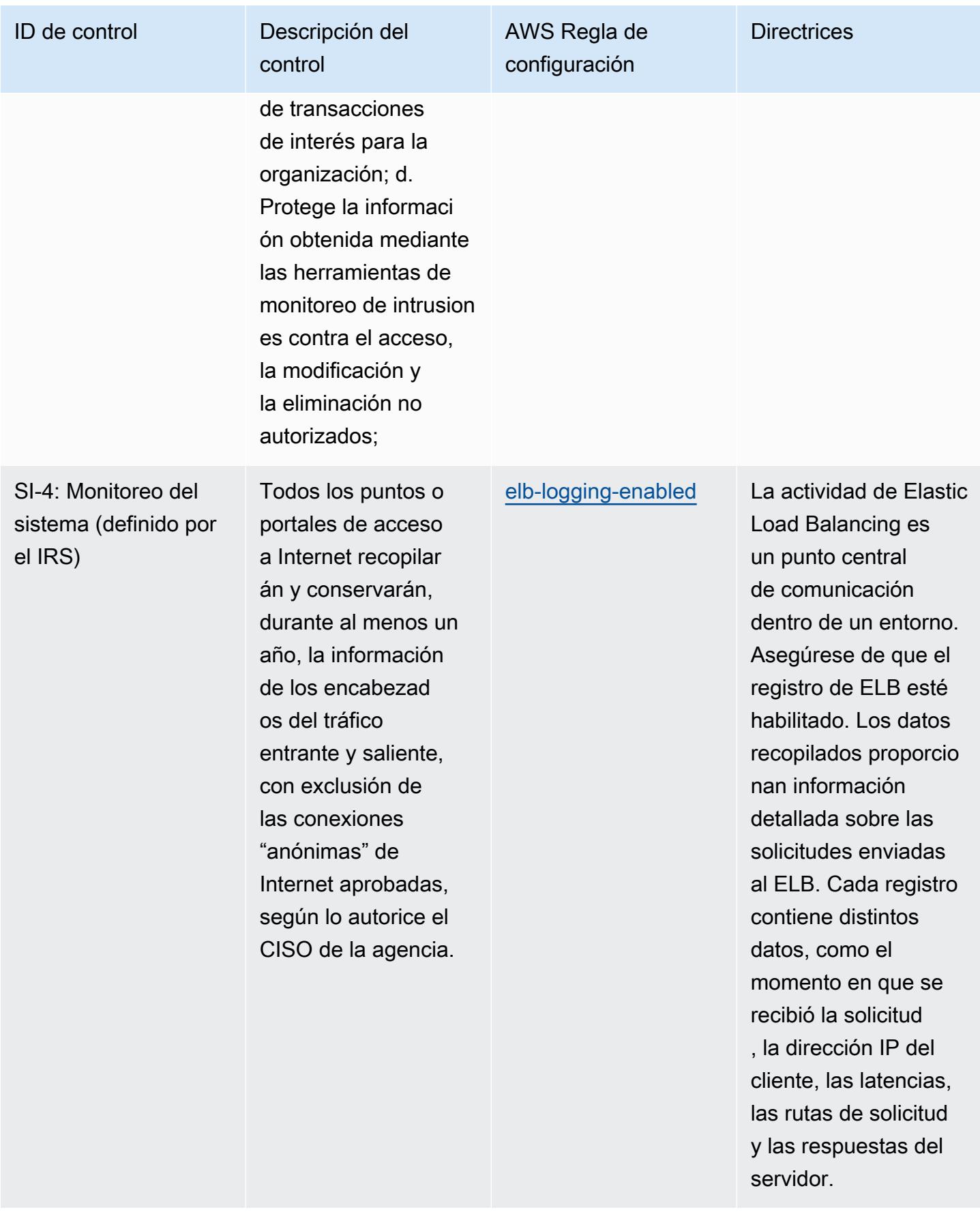

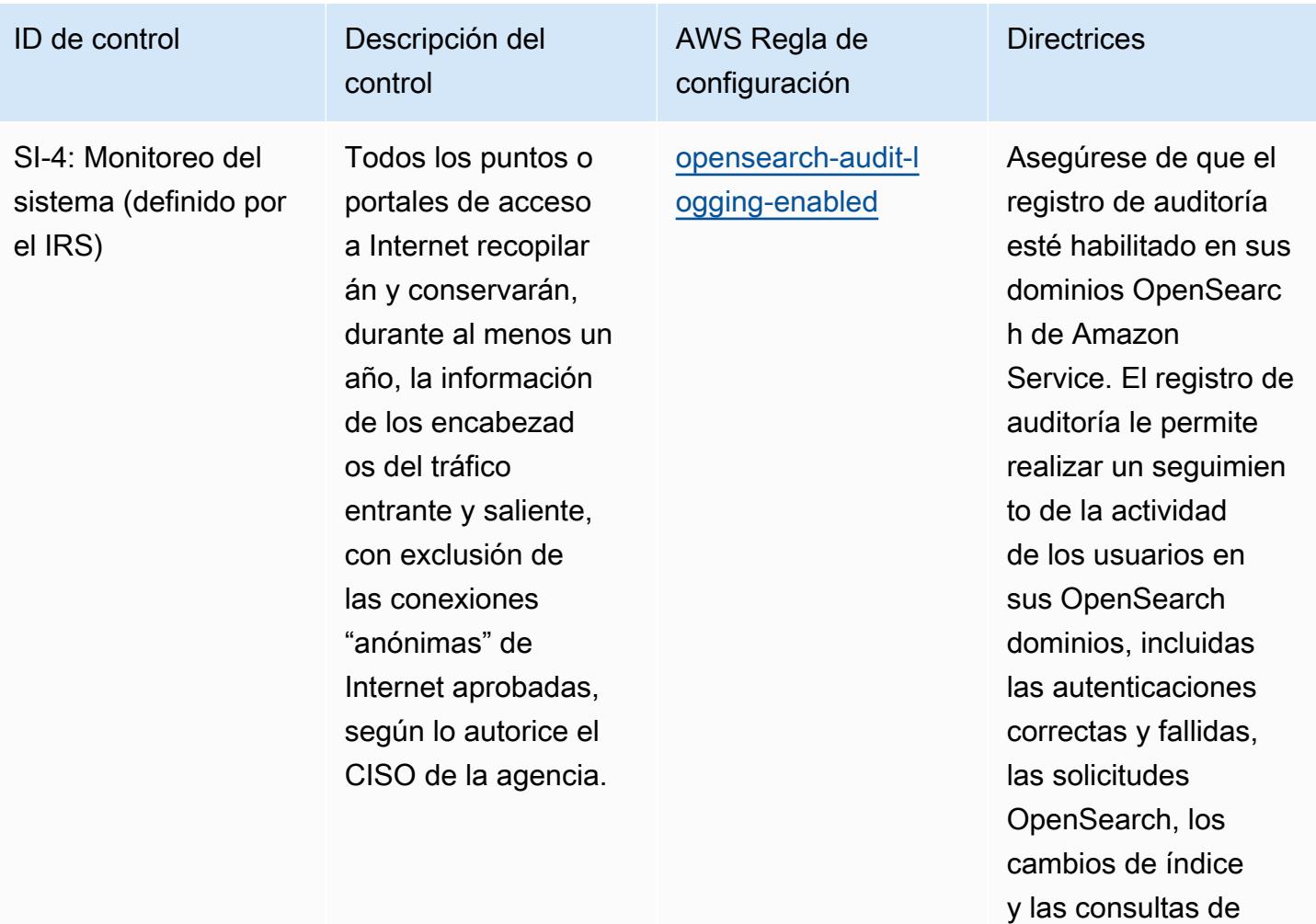

```
búsqueda entrantes.
```
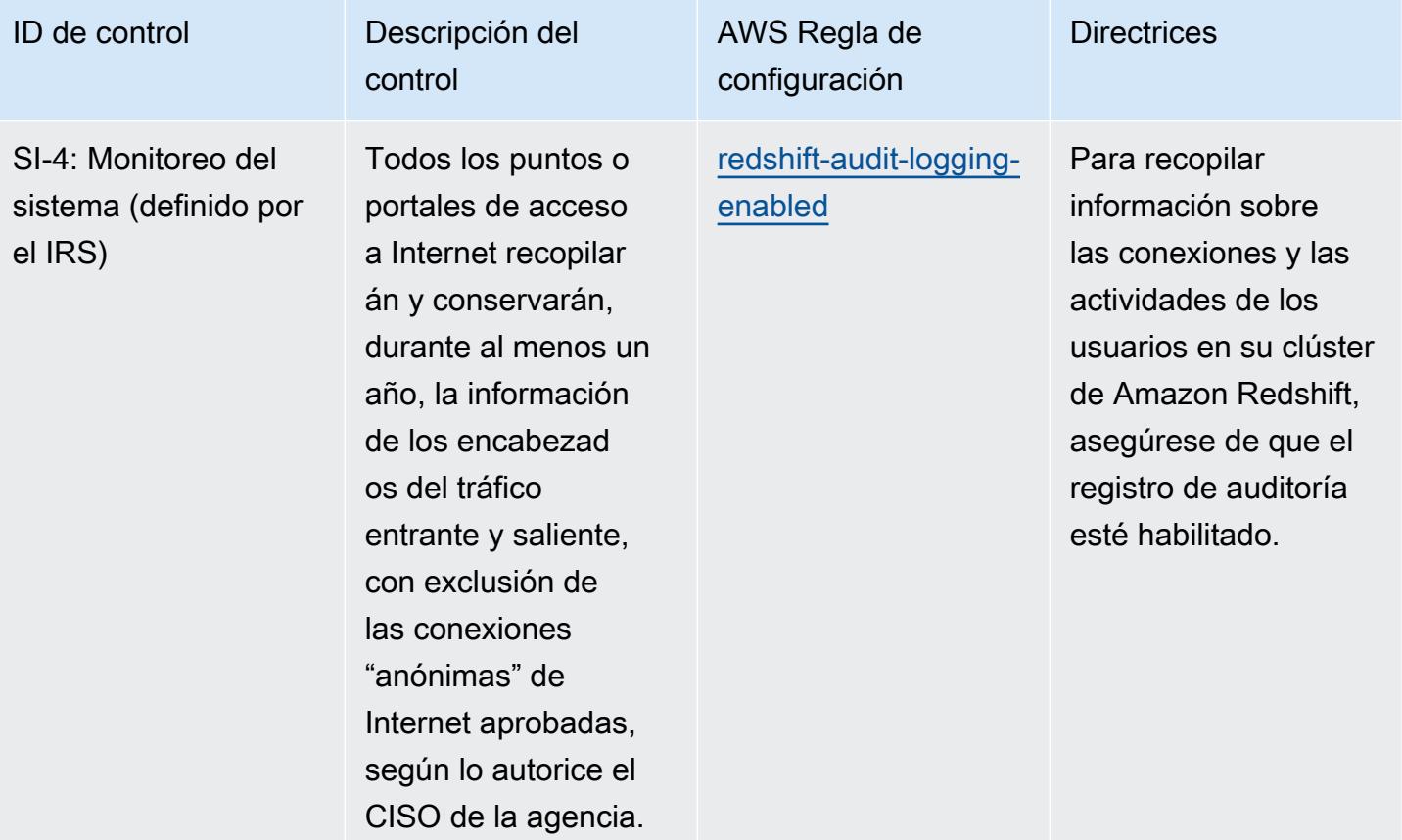

acceso. Los detalles incluyen el solicitante, el nombre del bucket, la hora de la solicitud , la acción solicitad a, el estado de la

respuesta y el código de error, si procede.

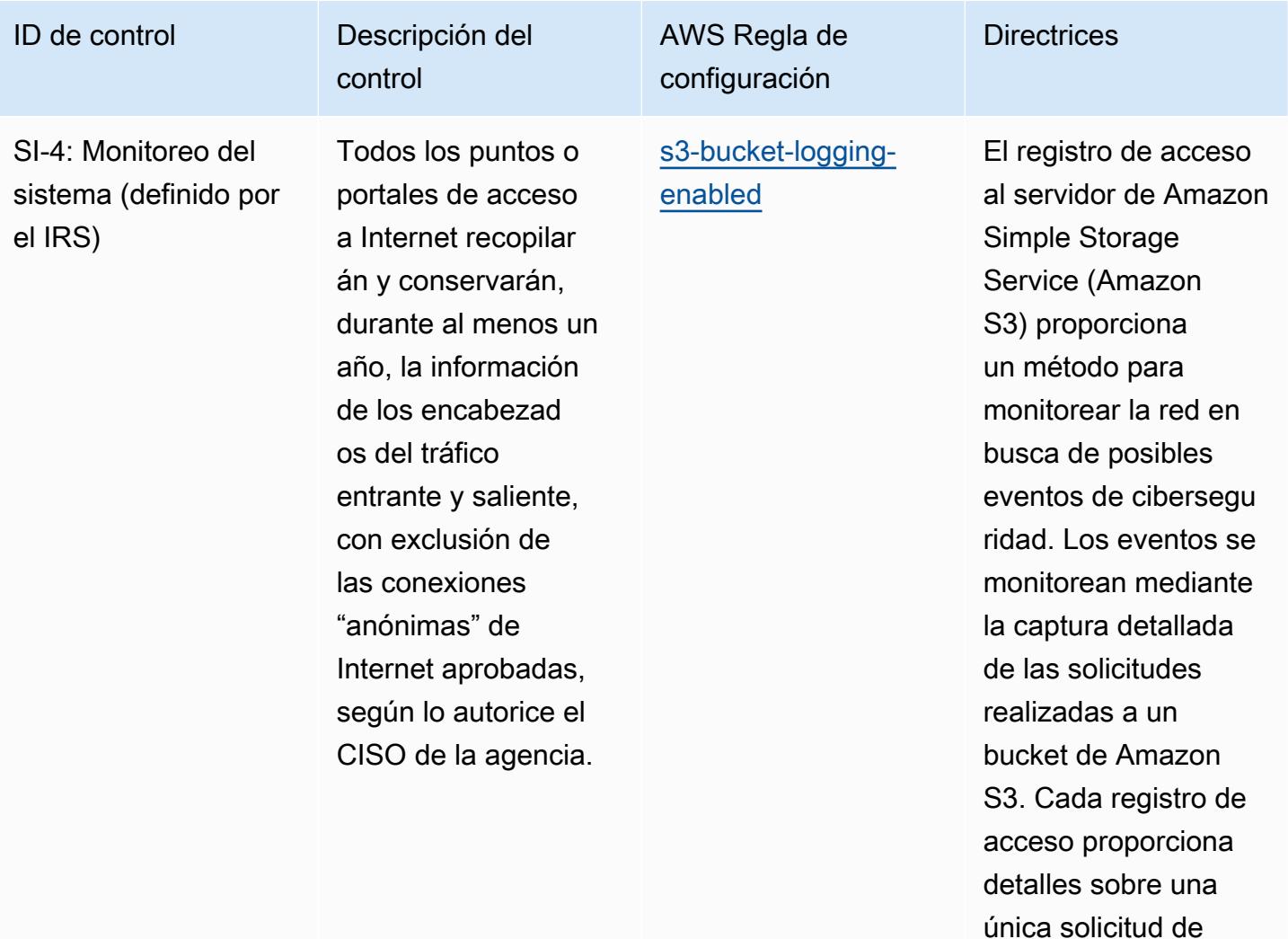

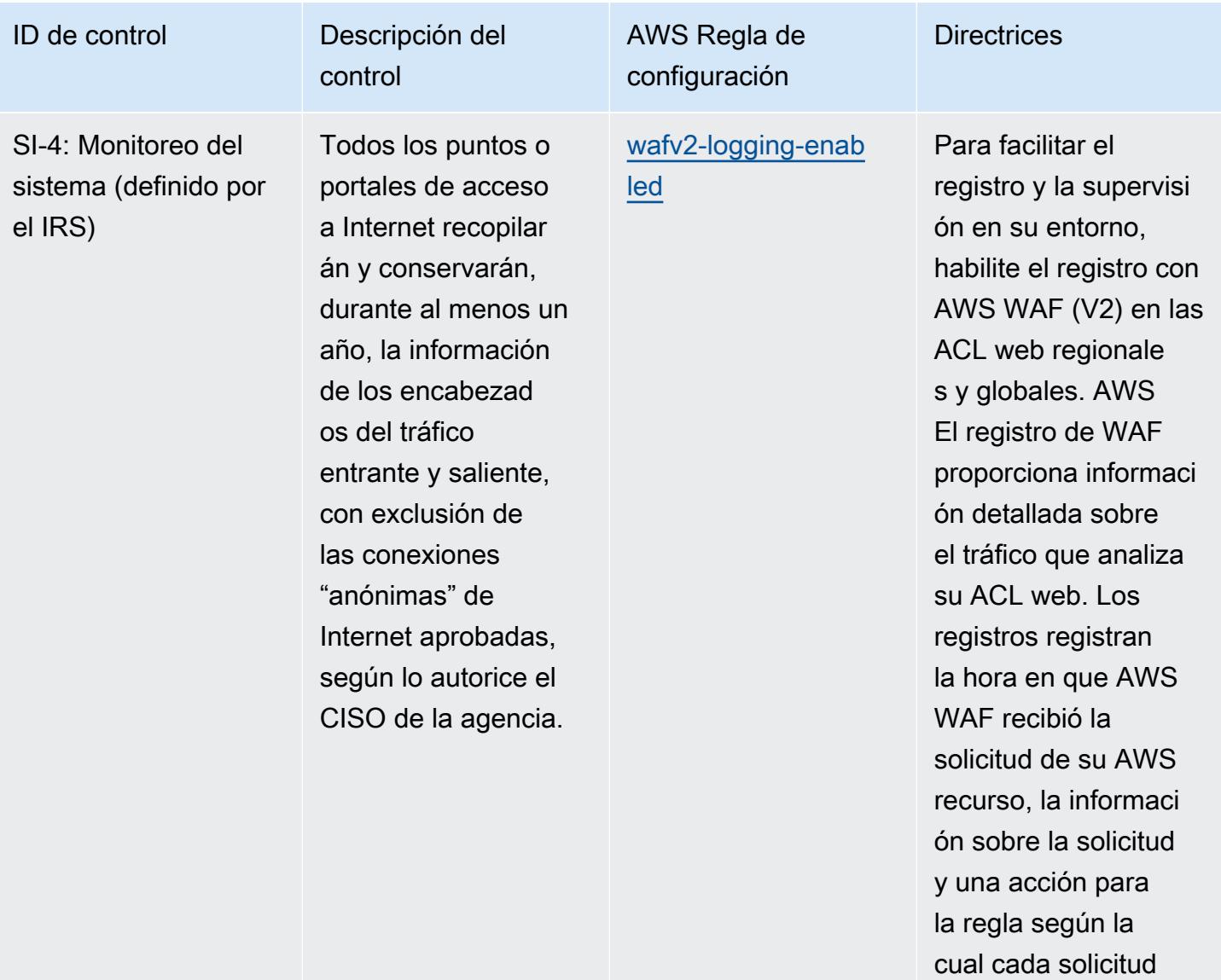

coincidió.

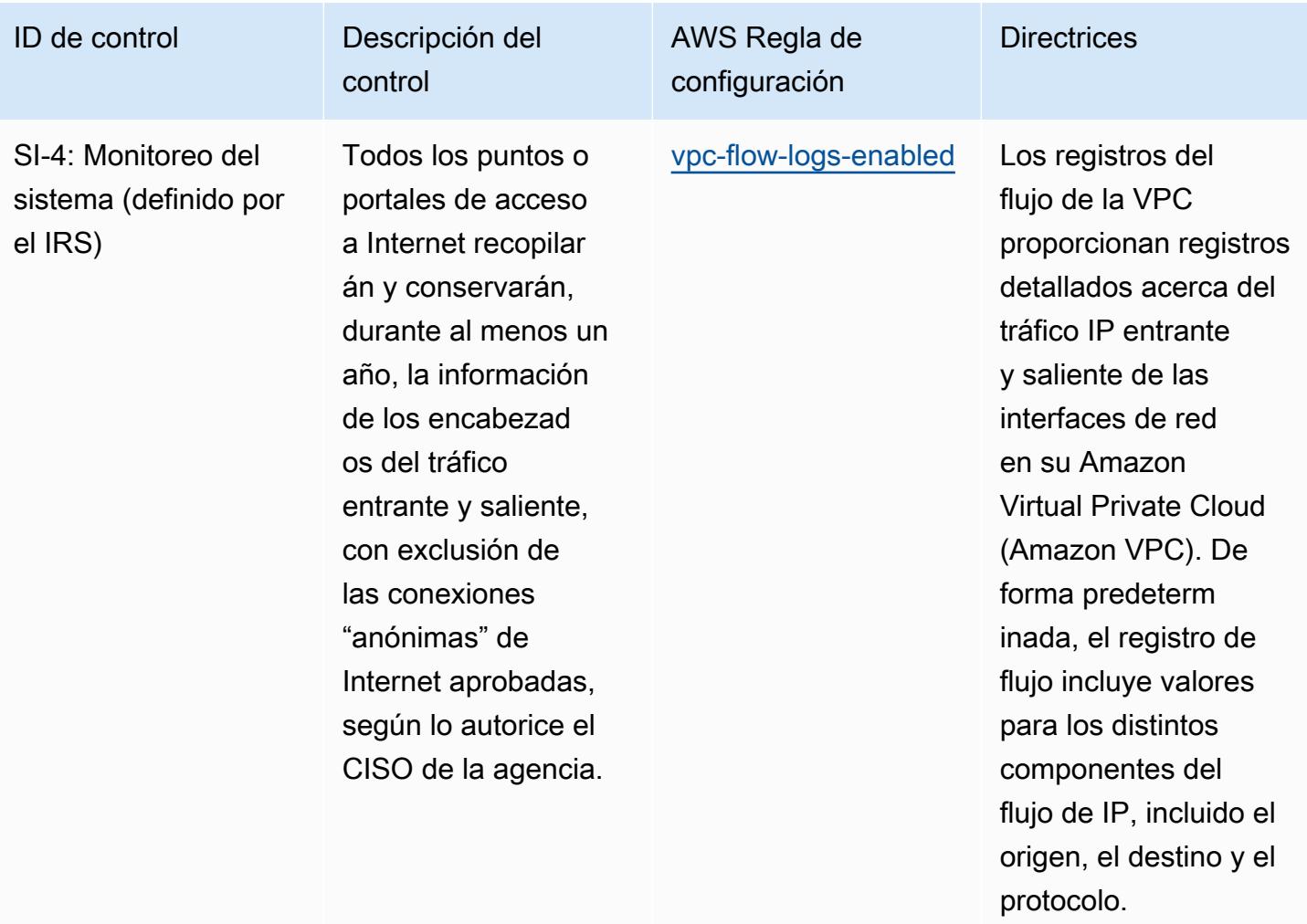

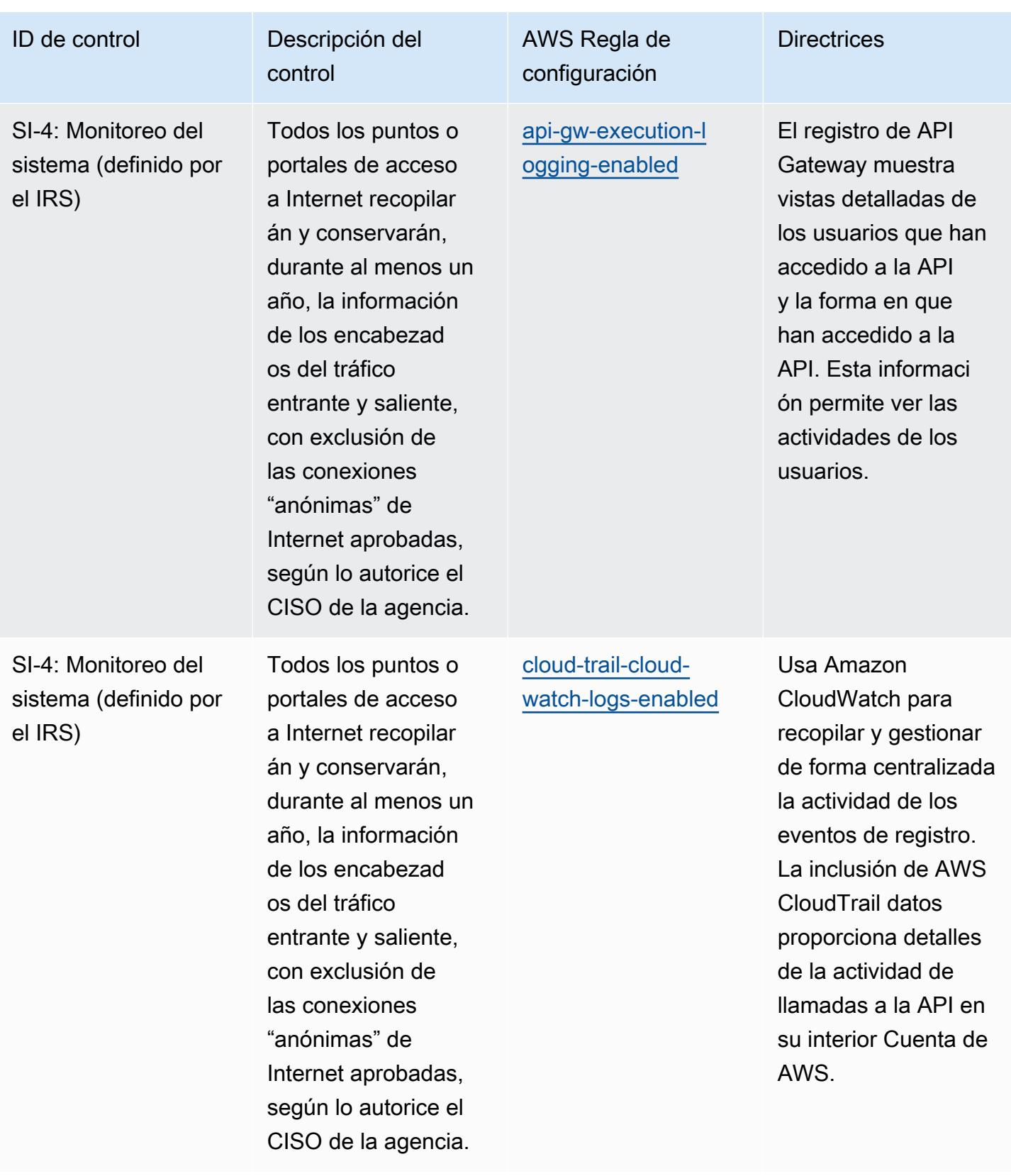
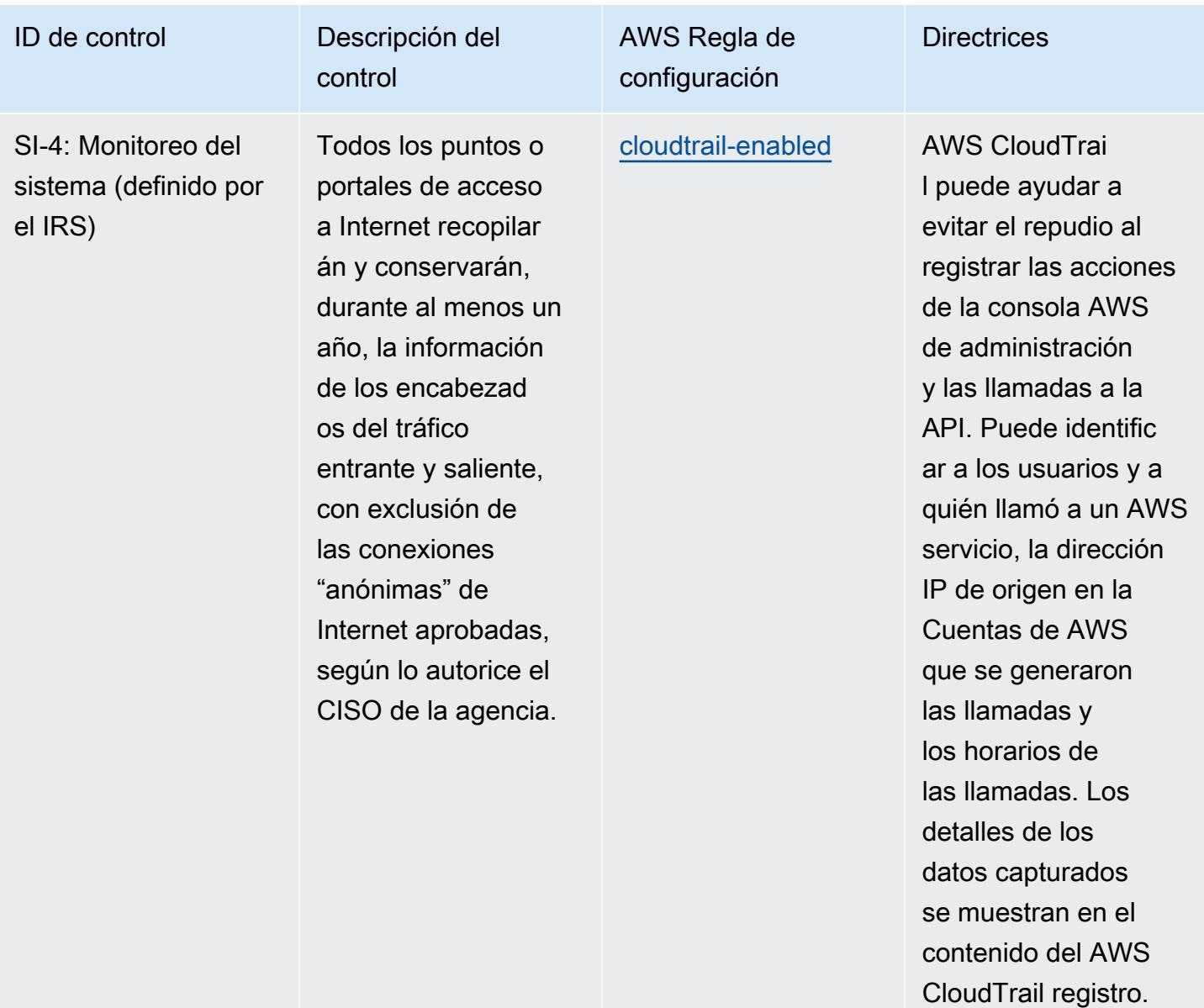

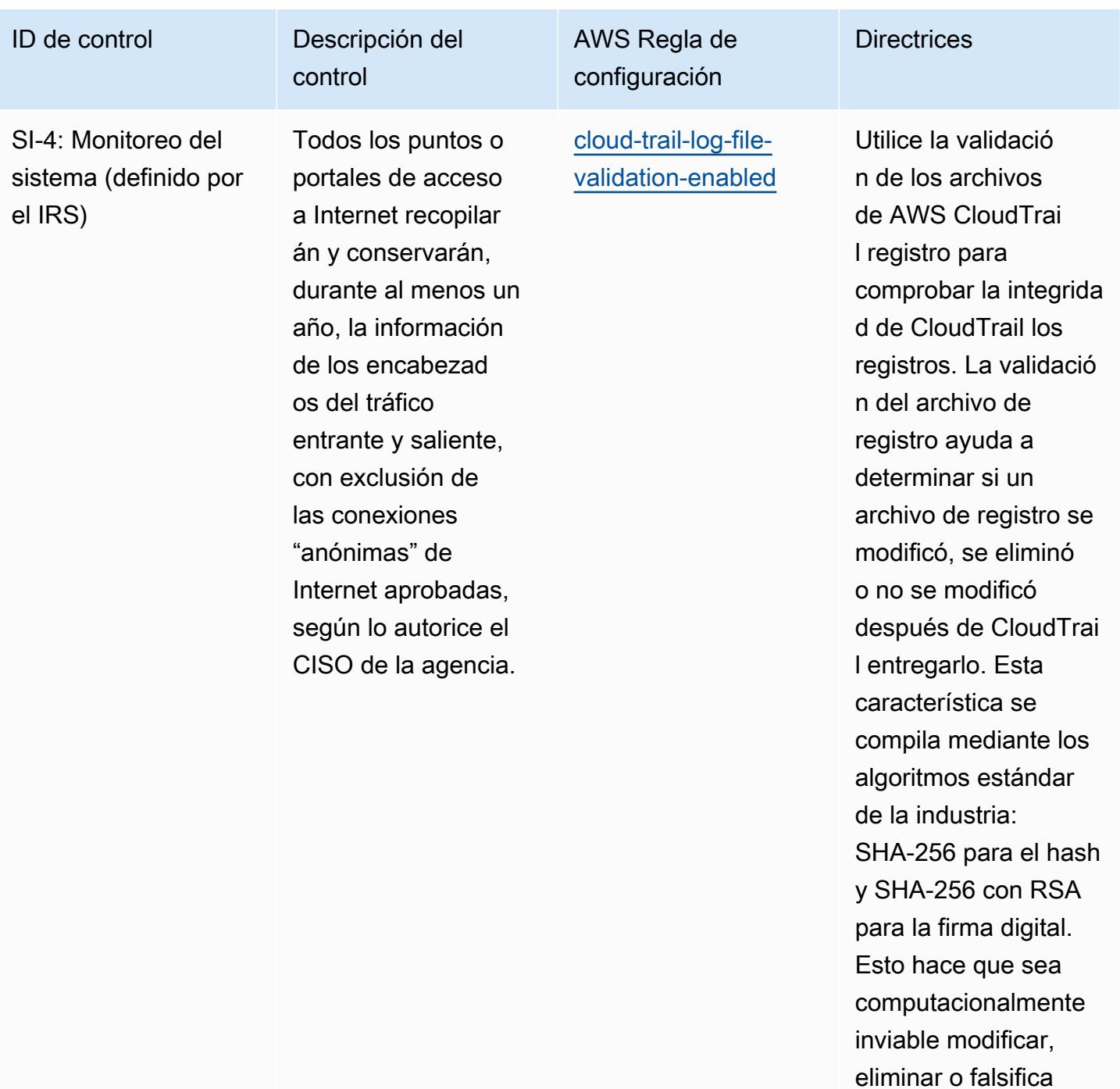

r los archivos de

ser detectados.

CloudTrail registro sin

mente maliciosos.

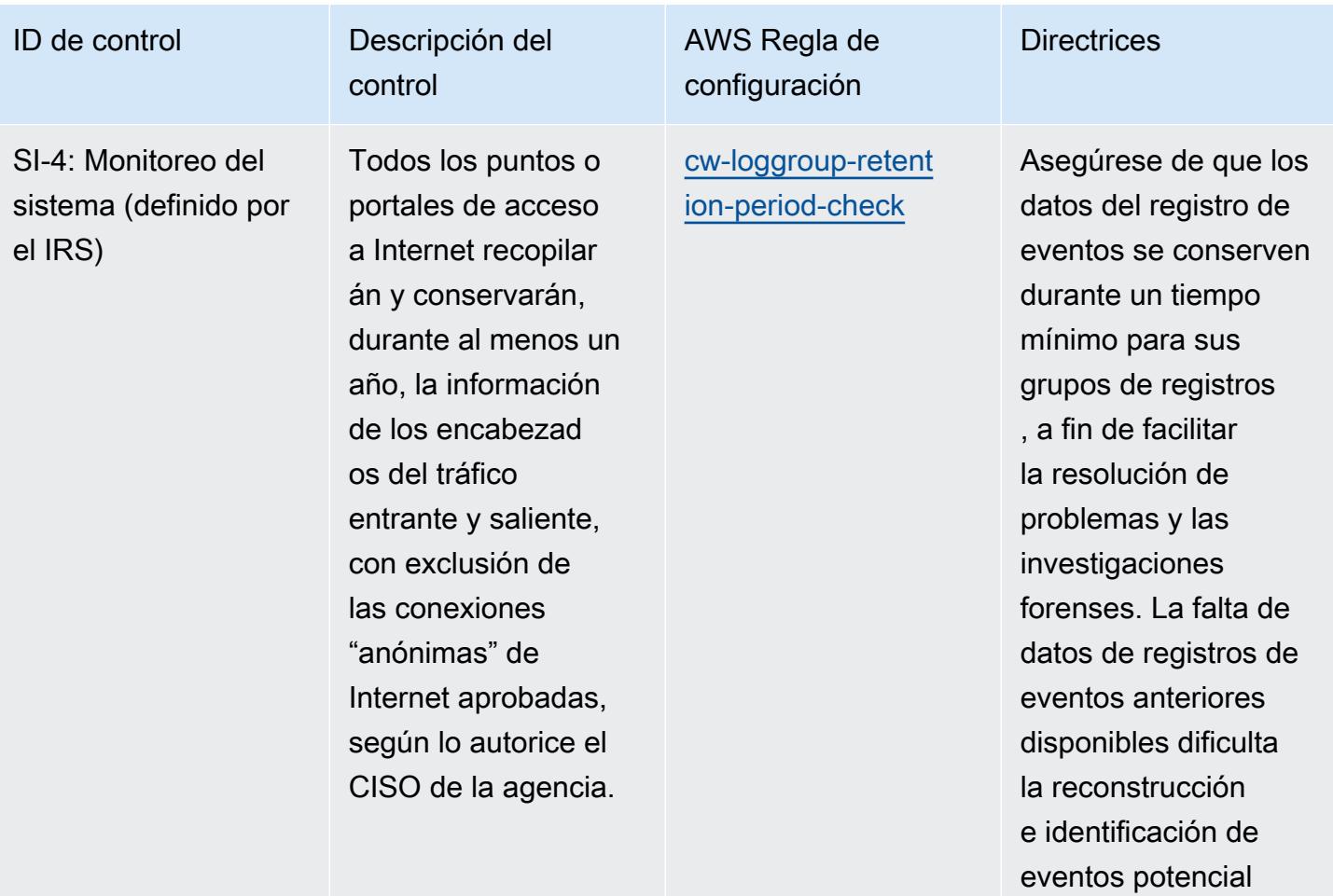

operativo, nombre y tipo de servicios , instalaciones de software, nombre de la aplicación, editor y versión, y otros detalles sobre su

entorno.

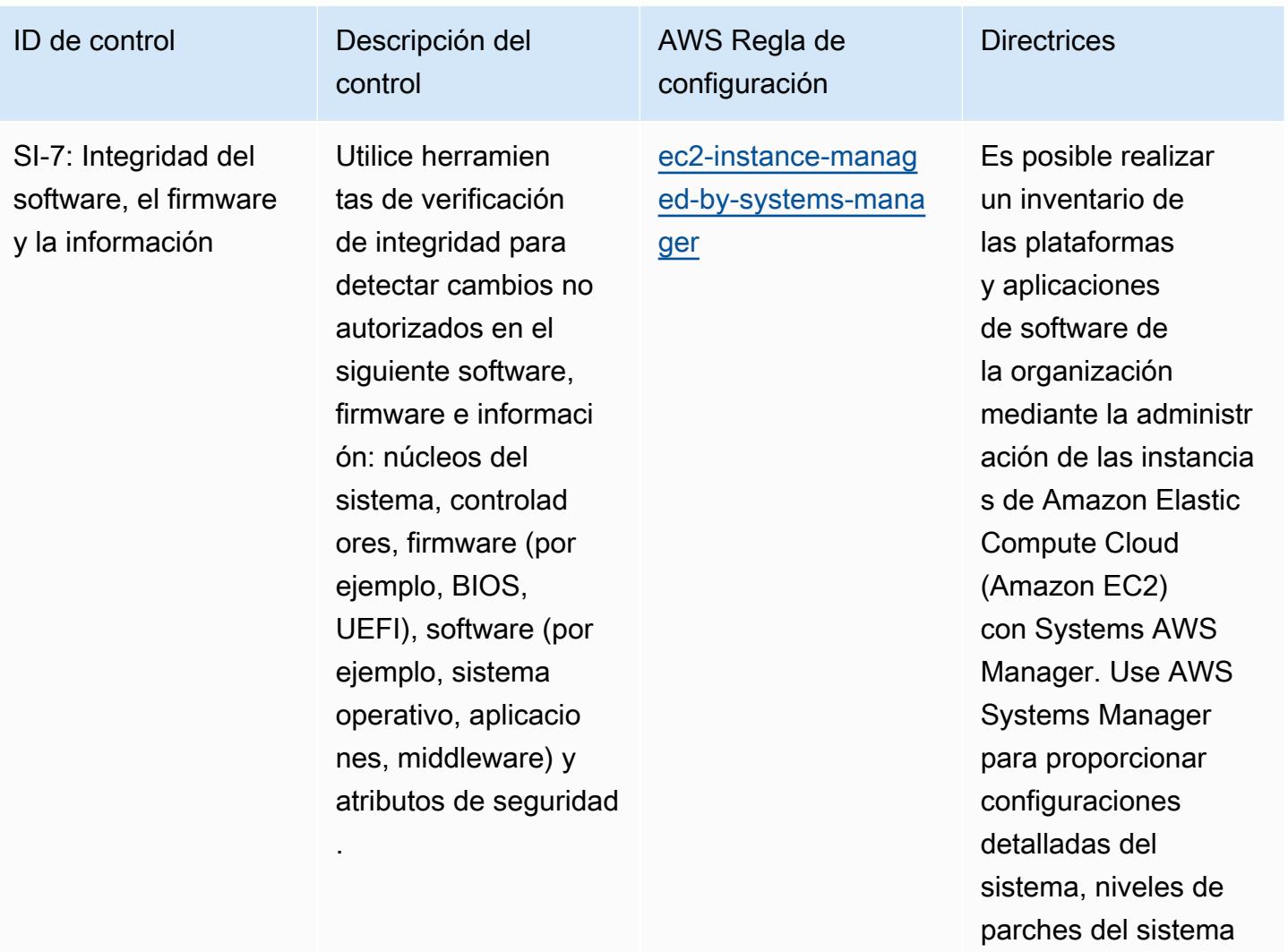

**Directrices** 

ID de control **Descripción** del

SI-7: Integridad del software, el firmware y la información

Utilice herramien tas de verificación de integridad para detectar cambios no autorizados en el siguiente software, firmware e informaci ón: núcleos del sistema, controlad ores, firmware (por ejemplo, BIOS, UEFI), software (por ejemplo, sistema operativo, aplicacio nes, middleware) y atributos de seguridad

control

.

AWS Regla de configuración

[ec2-managedinstanc](https://docs.aws.amazon.com/config/latest/developerguide/ec2-managedinstance-patch-compliance-status-check.html) [e-patch-compliance](https://docs.aws.amazon.com/config/latest/developerguide/ec2-managedinstance-patch-compliance-status-check.html)[status-check](https://docs.aws.amazon.com/config/latest/developerguide/ec2-managedinstance-patch-compliance-status-check.html)

Habilite esta regla para ayudar a identific ar y documentar las vulnerabilidades de Amazon Elastic Compute Cloud (Amazon EC2). La regla comprueba si los parches de instancias Amazon EC2 cumplen con los requisitos de las políticas y procedimi entos de su organizac ión en AWS Systems Manager.

para la firma digital. Esto hace que sea computacionalmente inviable modificar, eliminar o falsifica r los archivos de

CloudTrail registro sin

ser detectados.

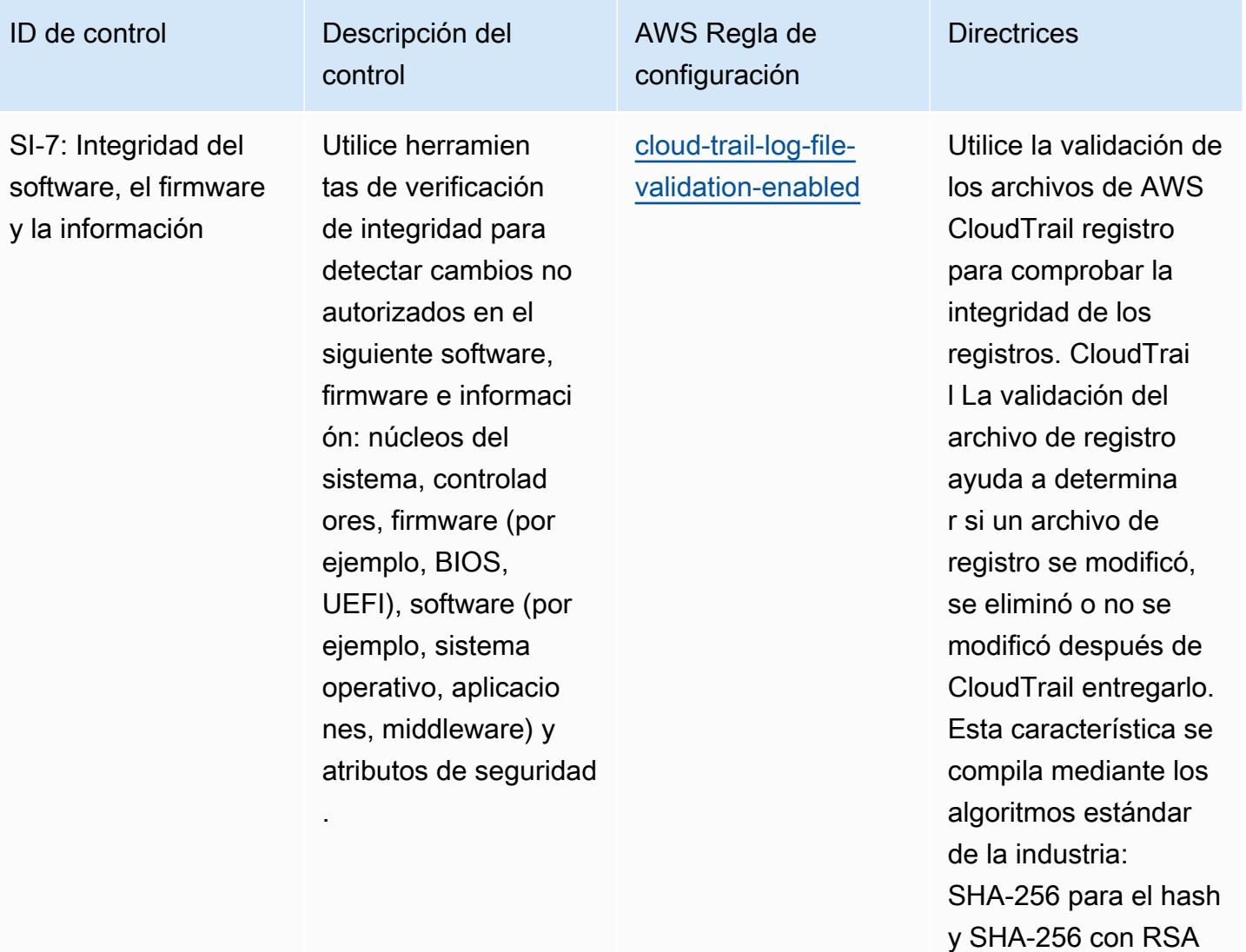

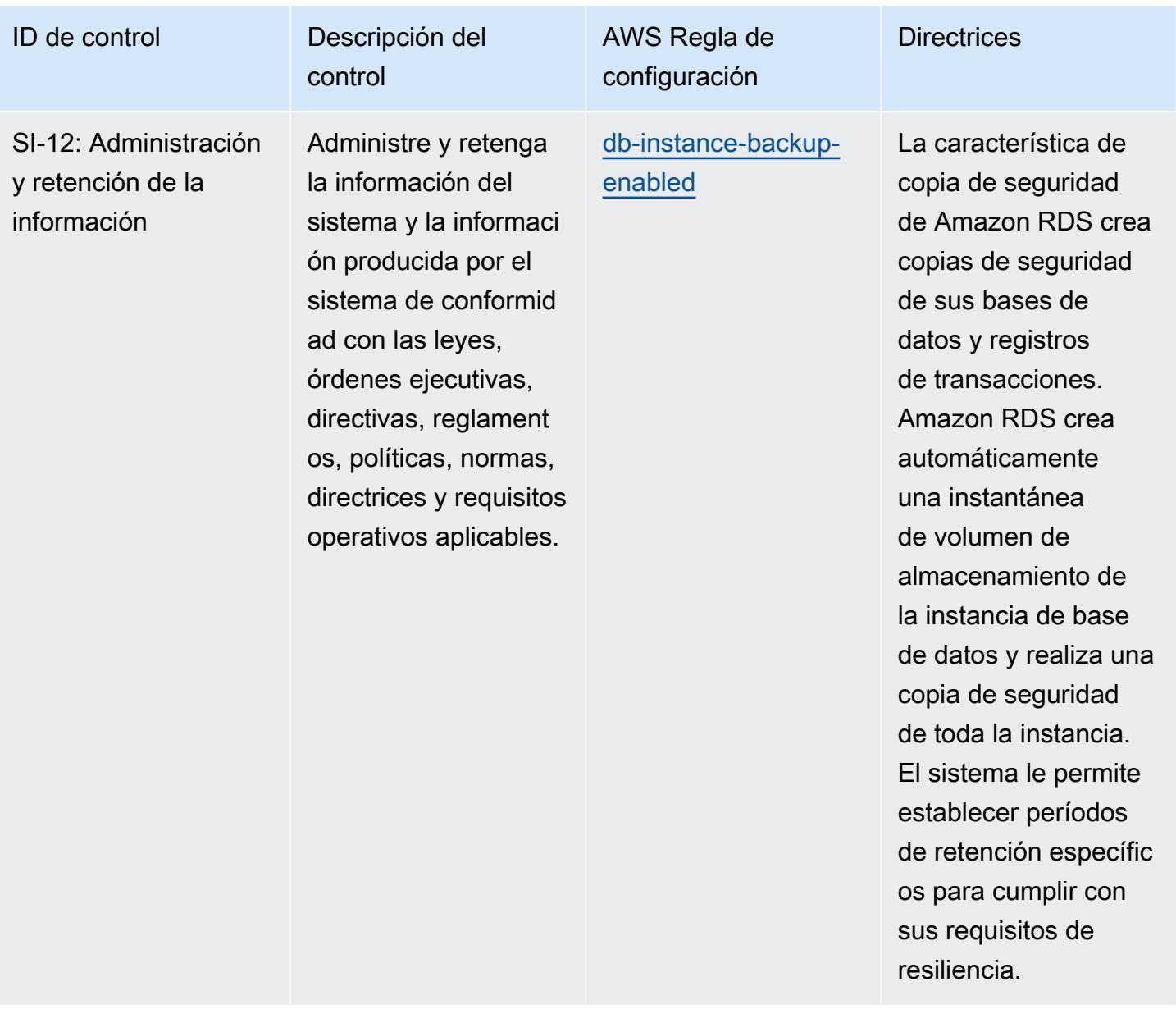

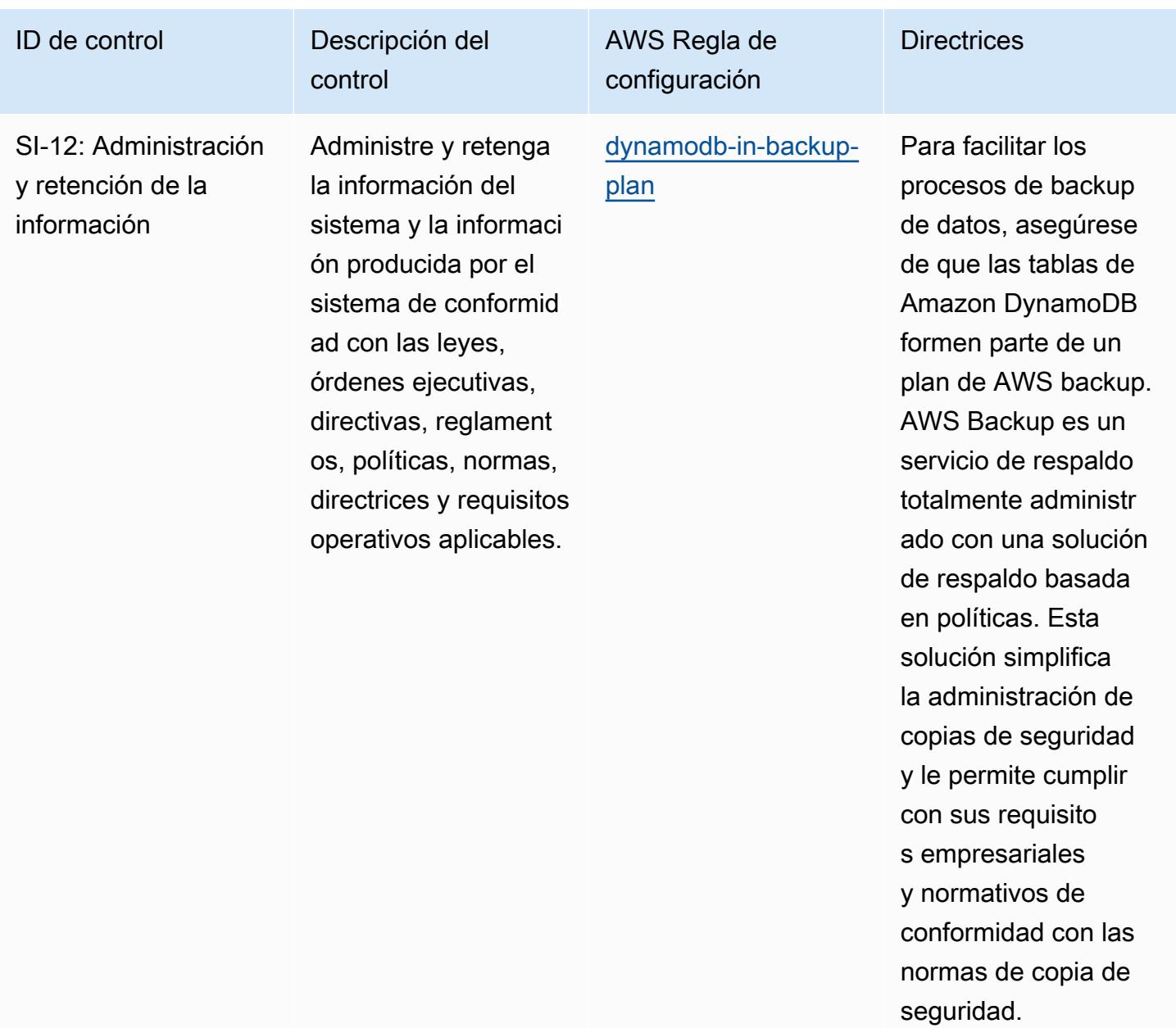

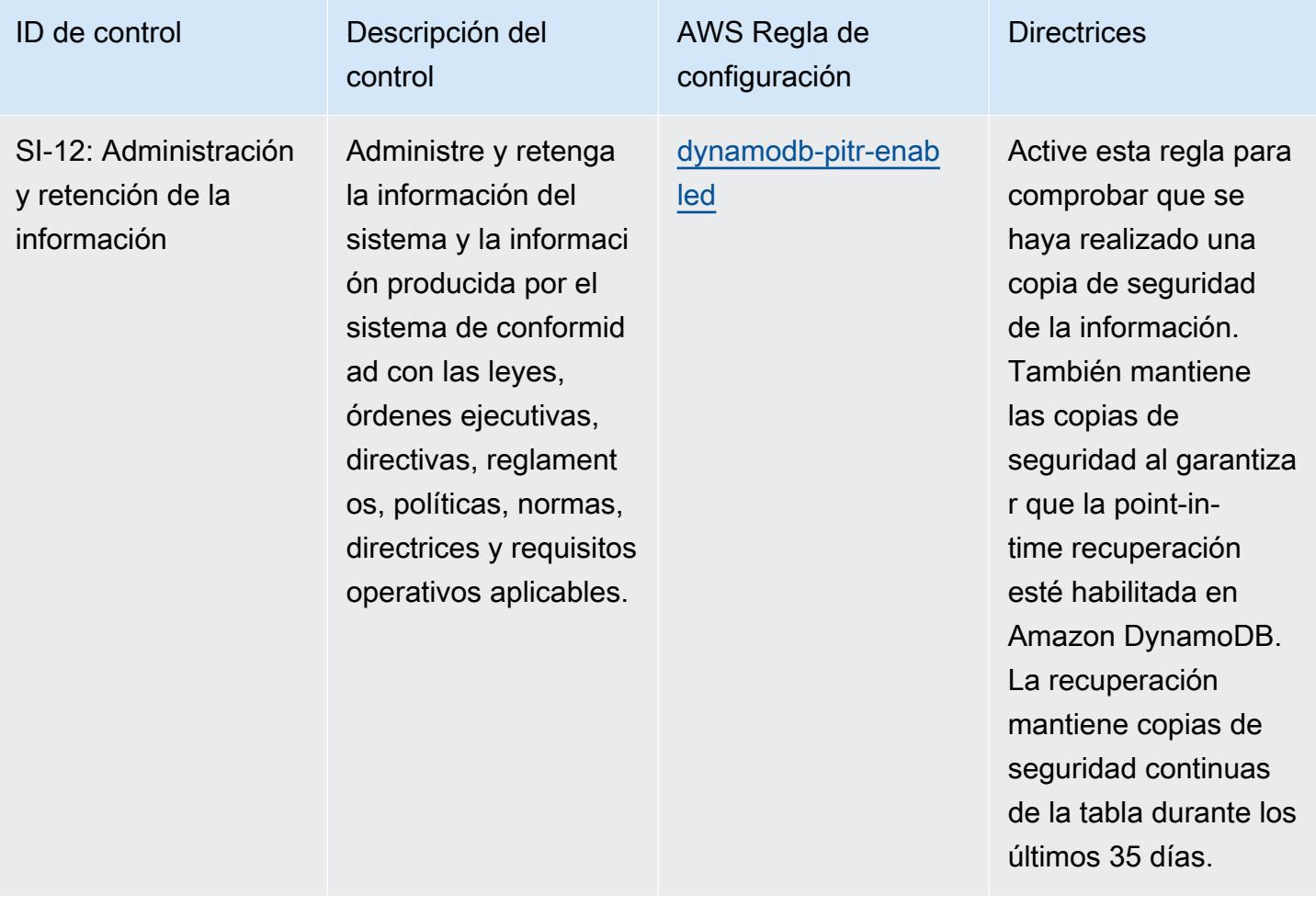

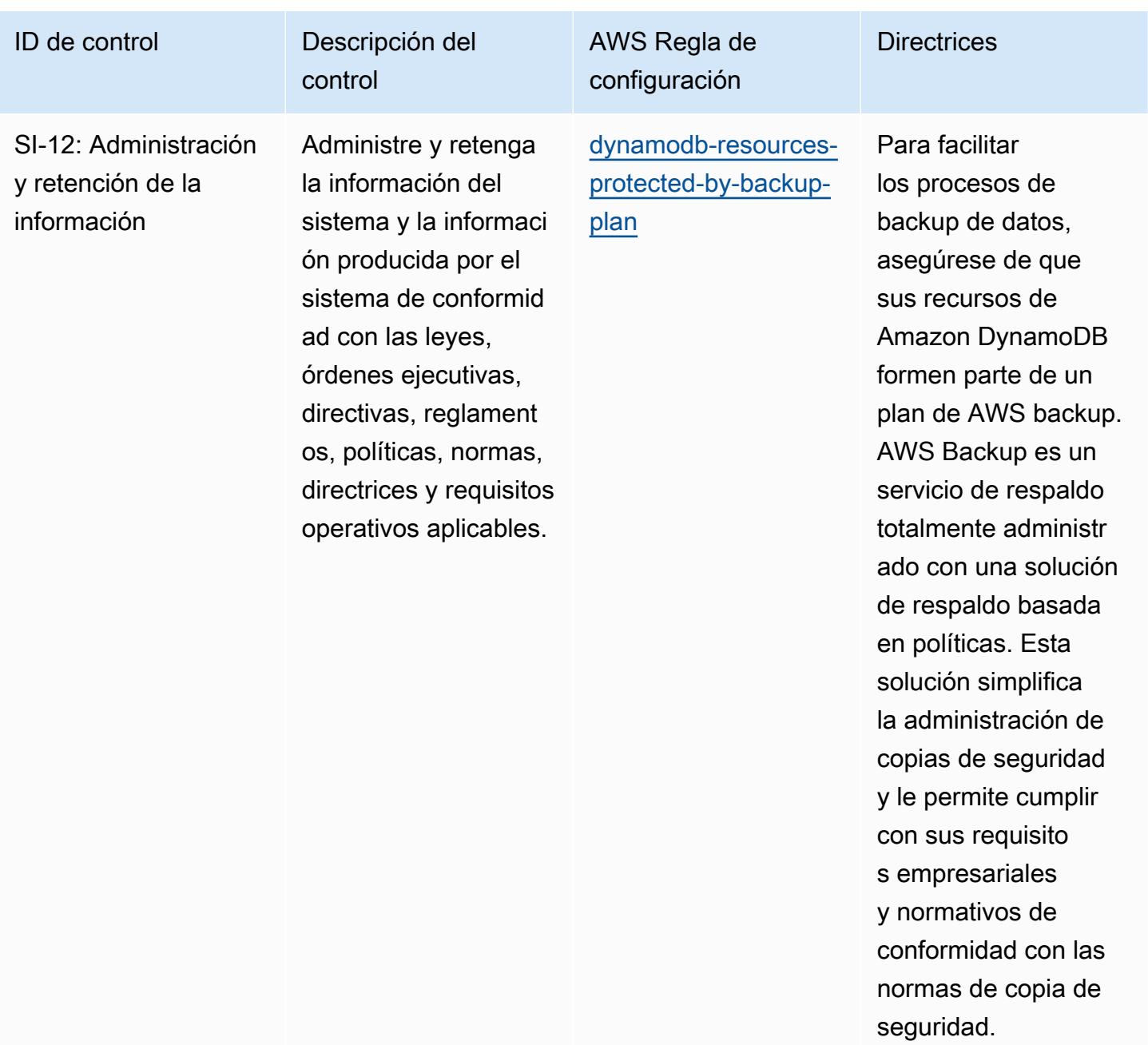

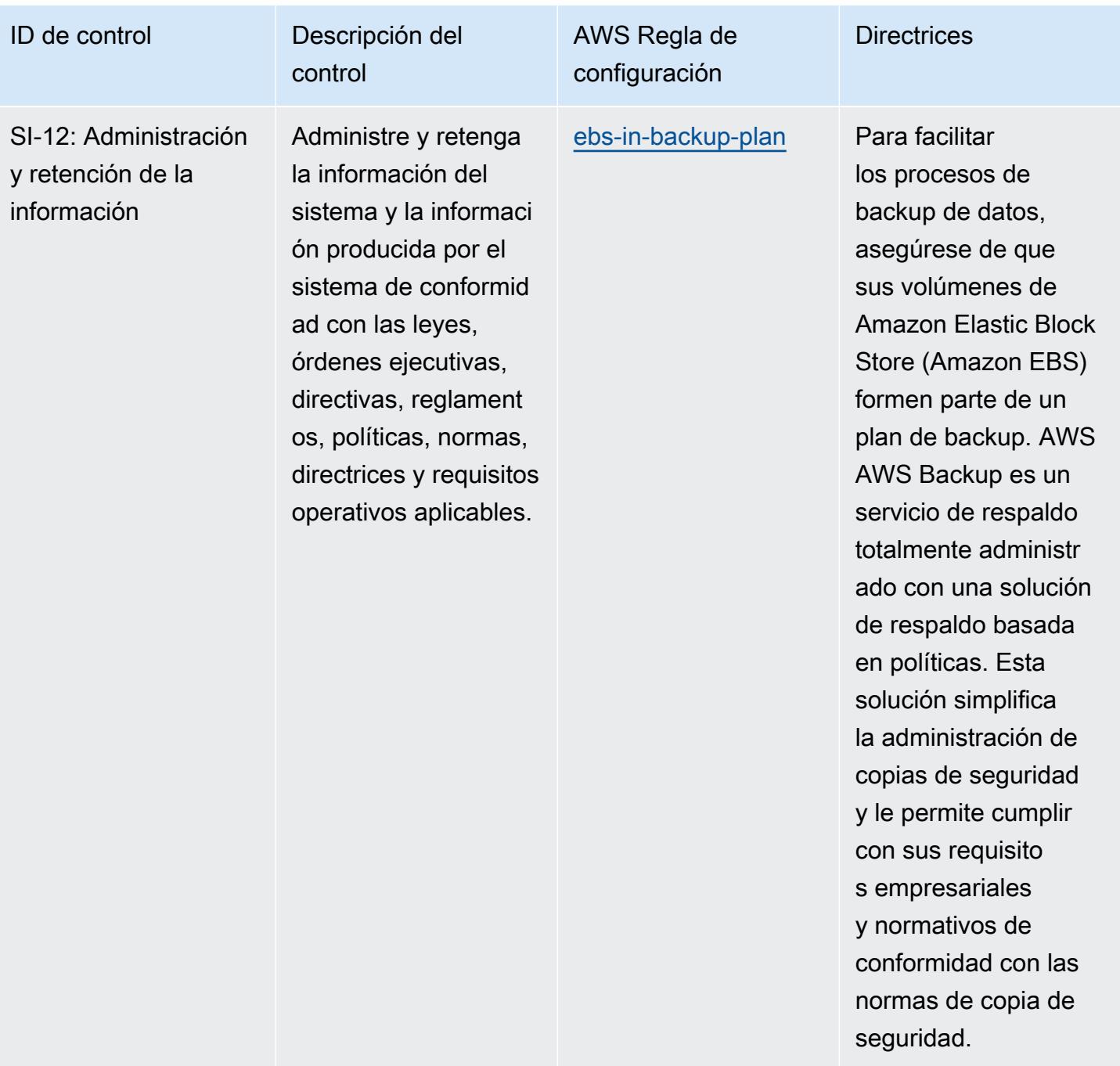

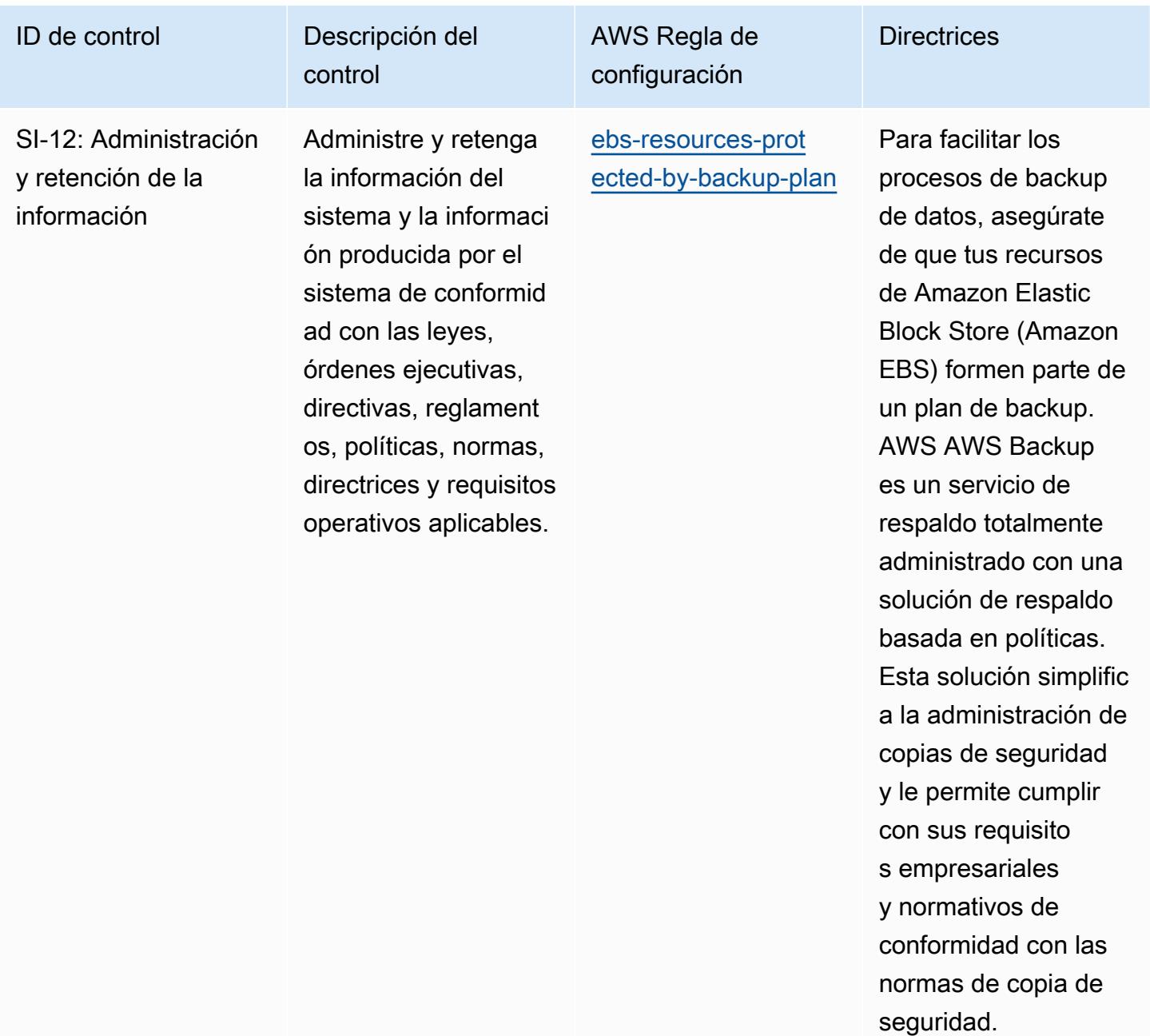

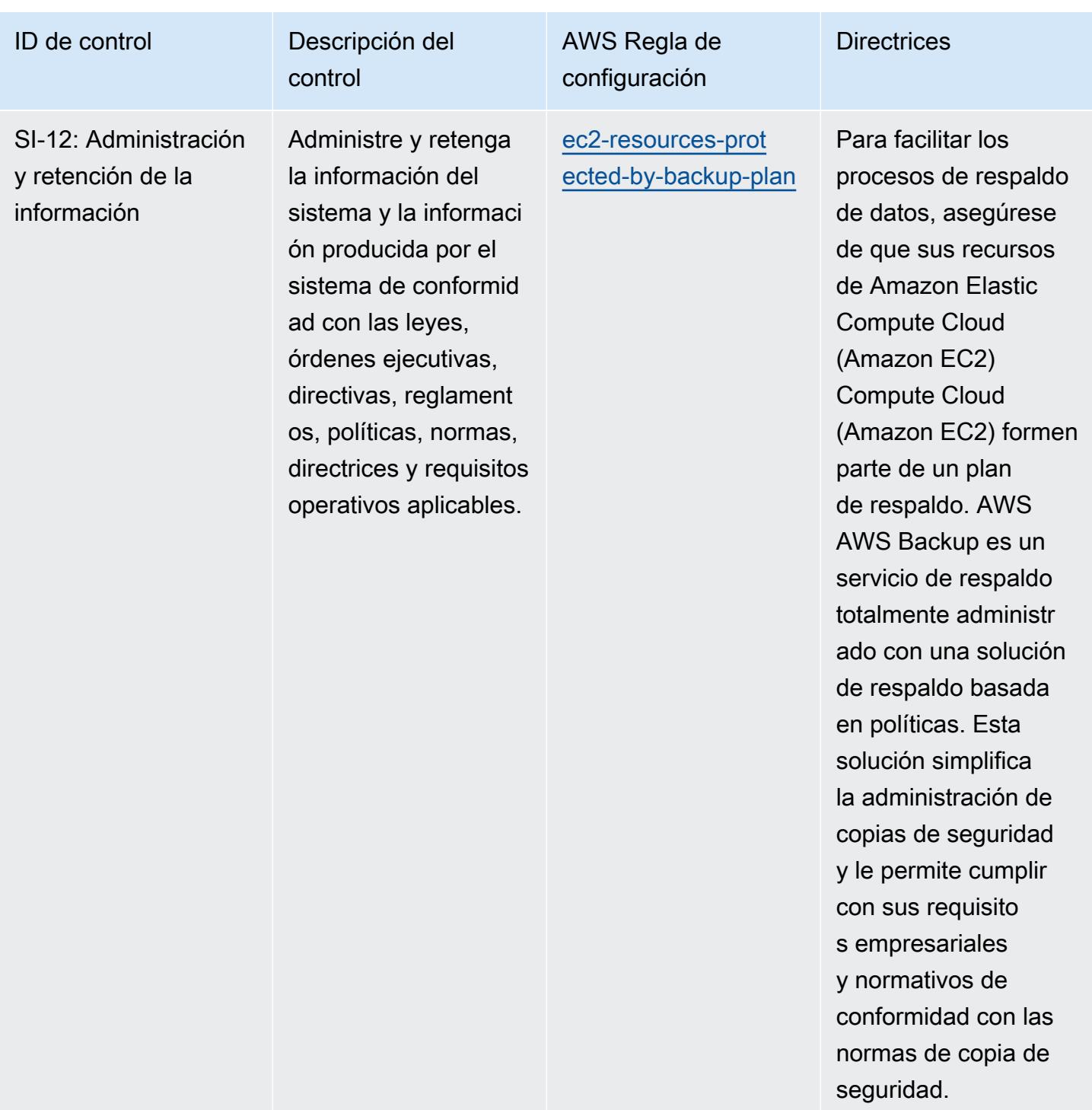

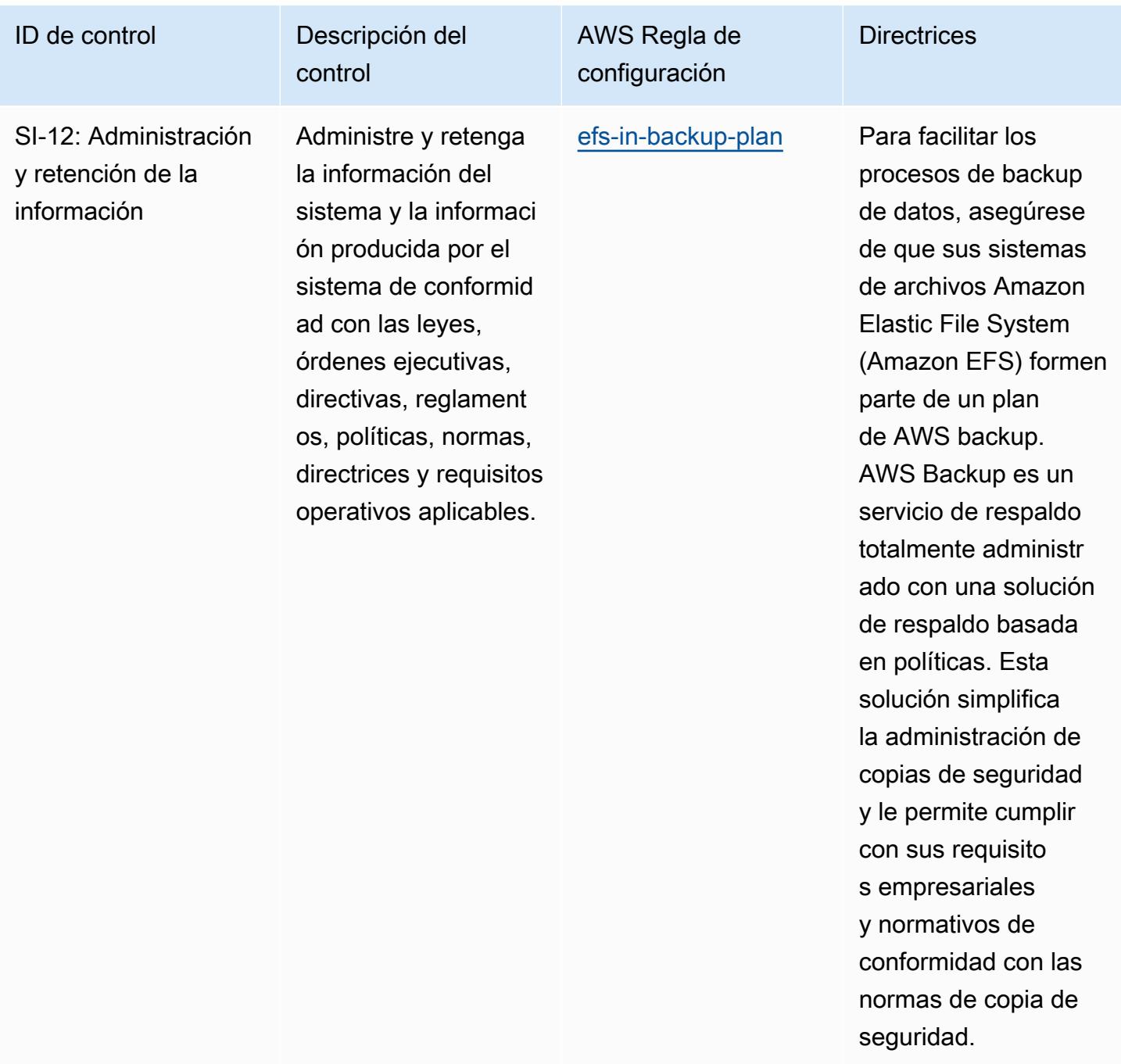

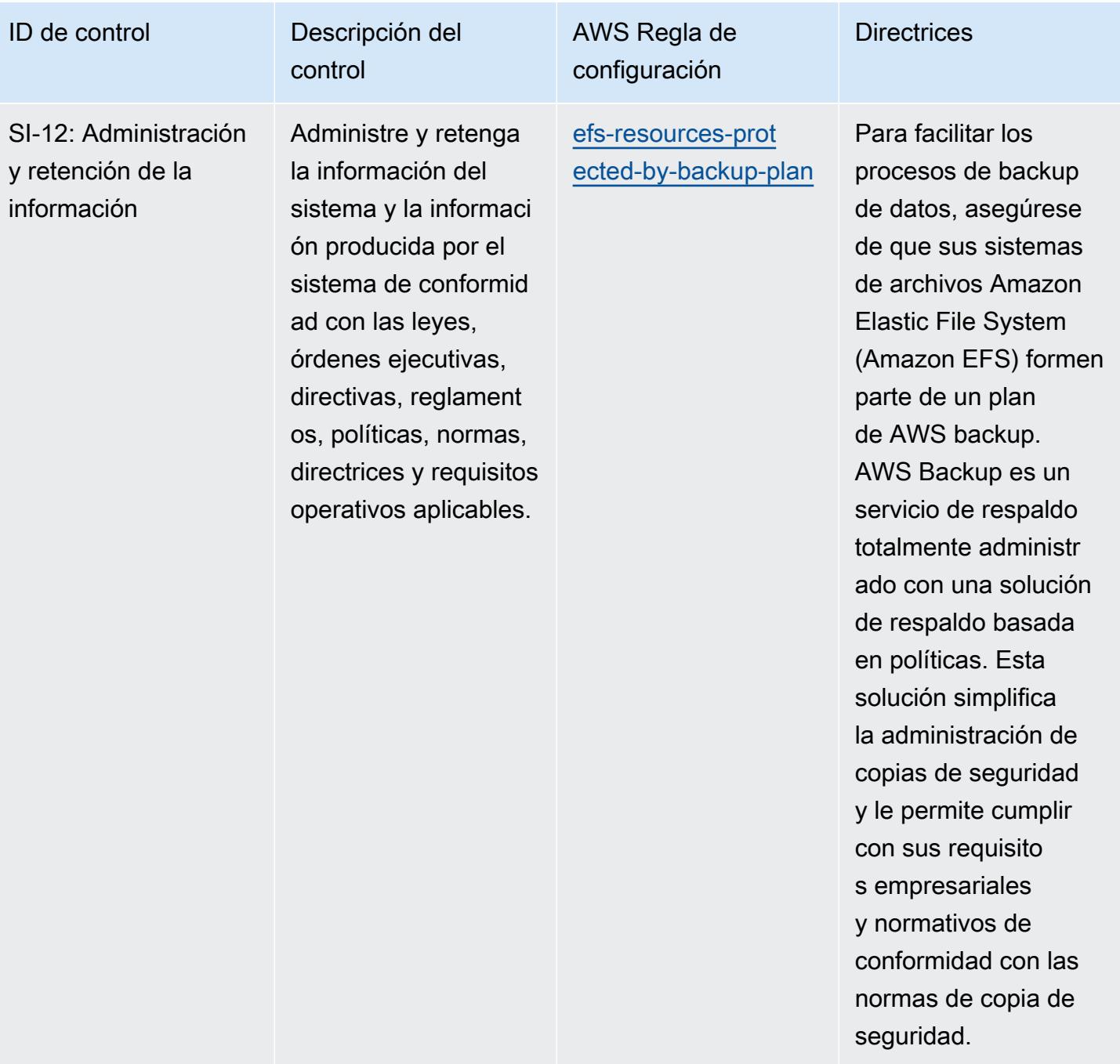

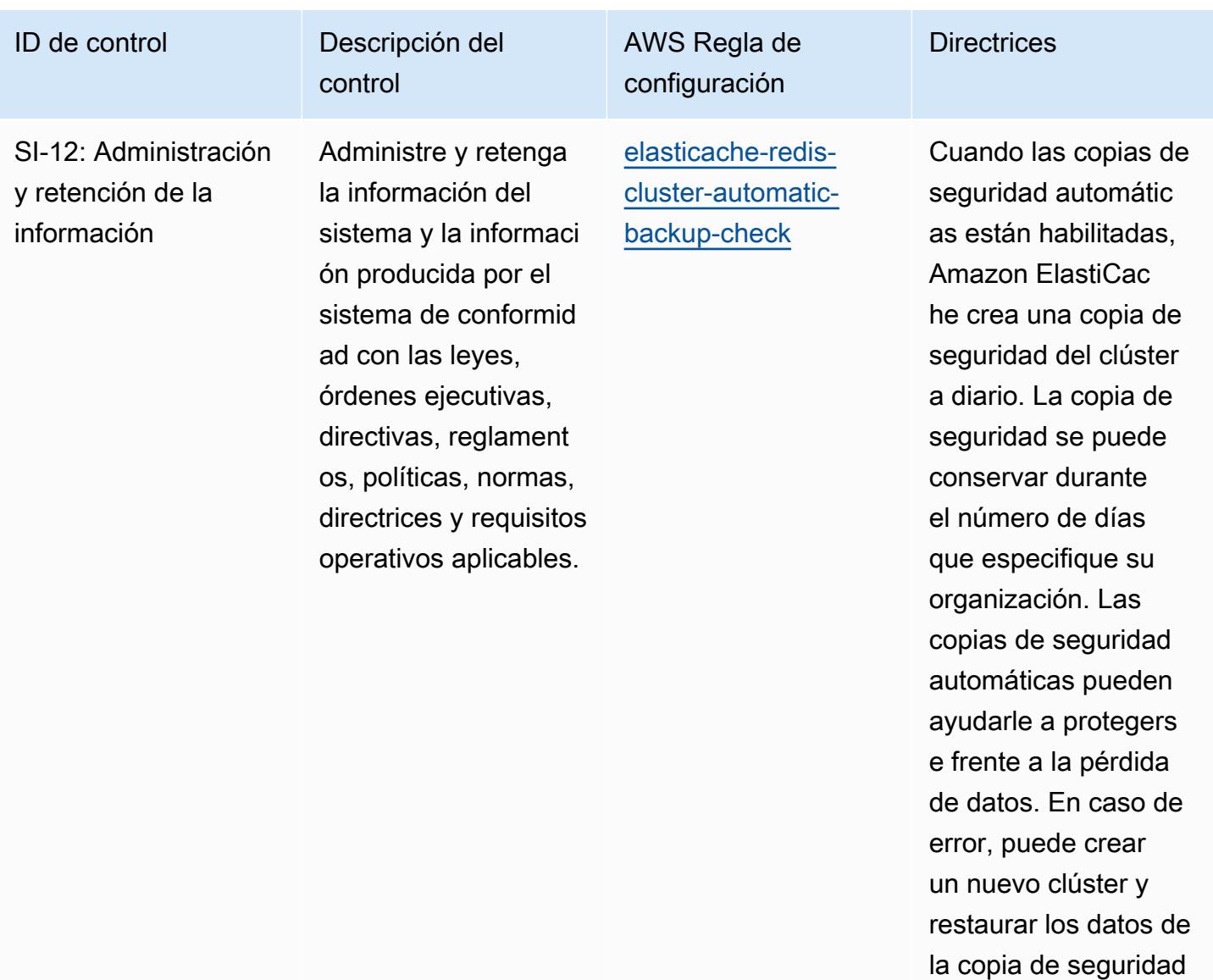

más reciente.

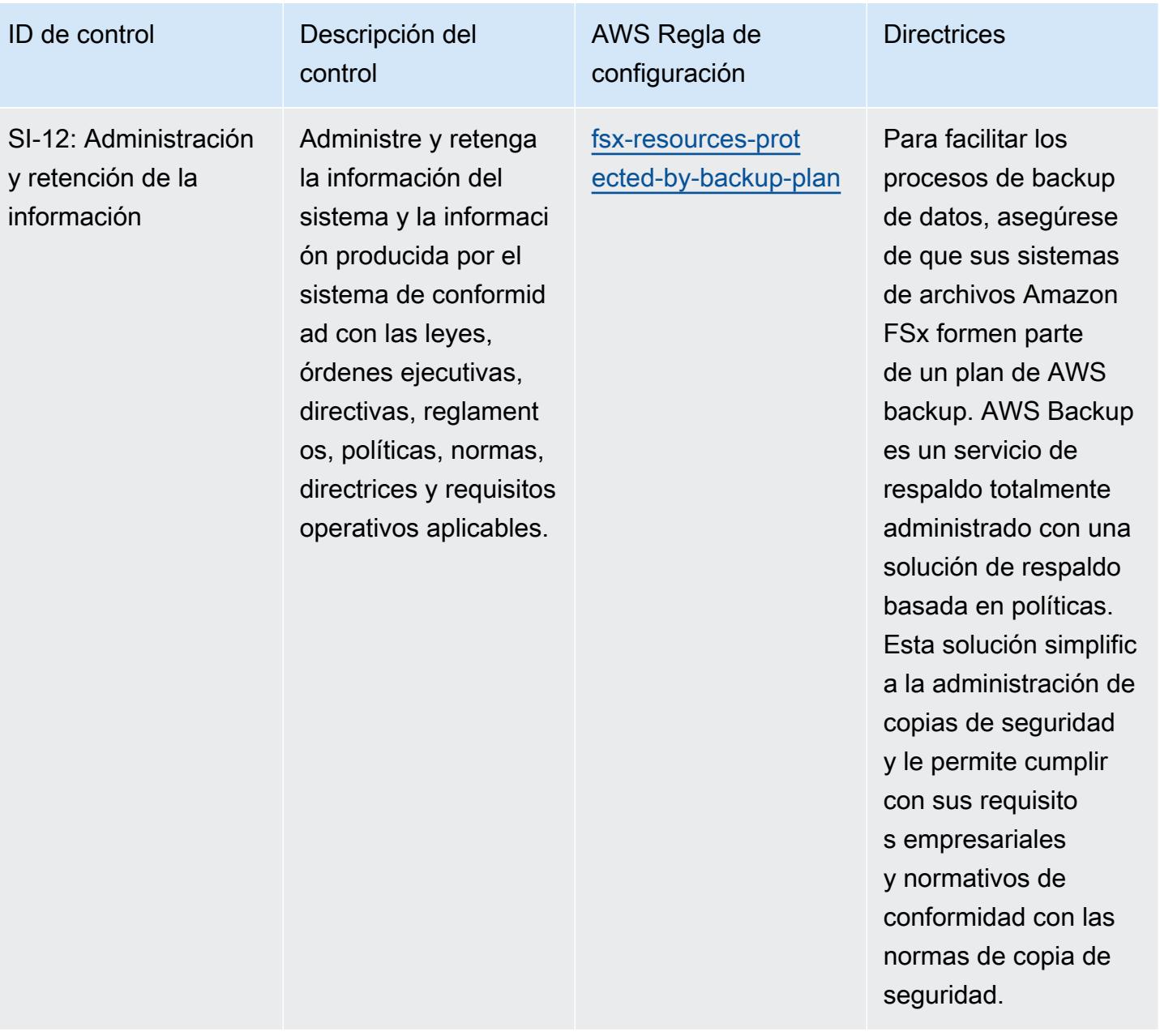

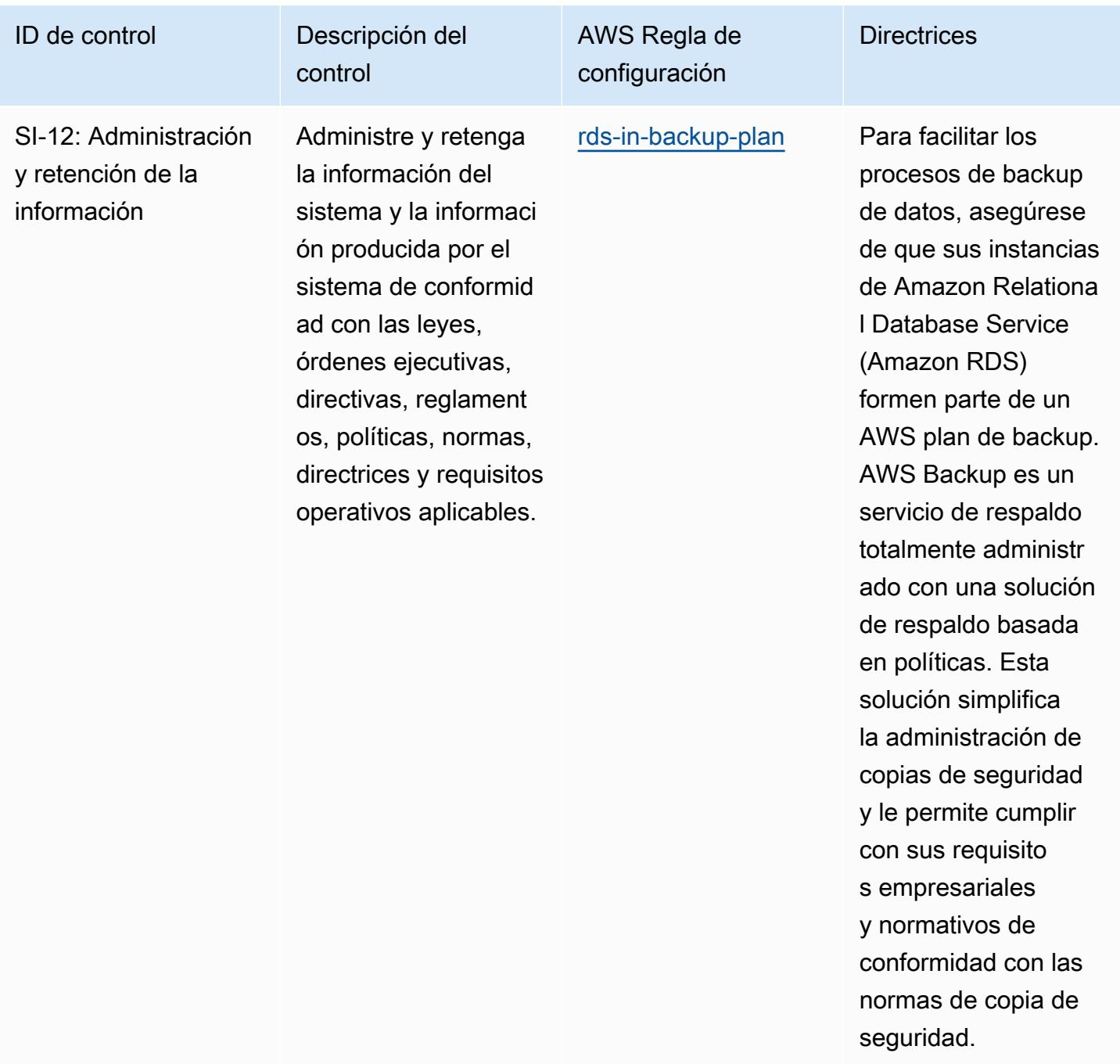

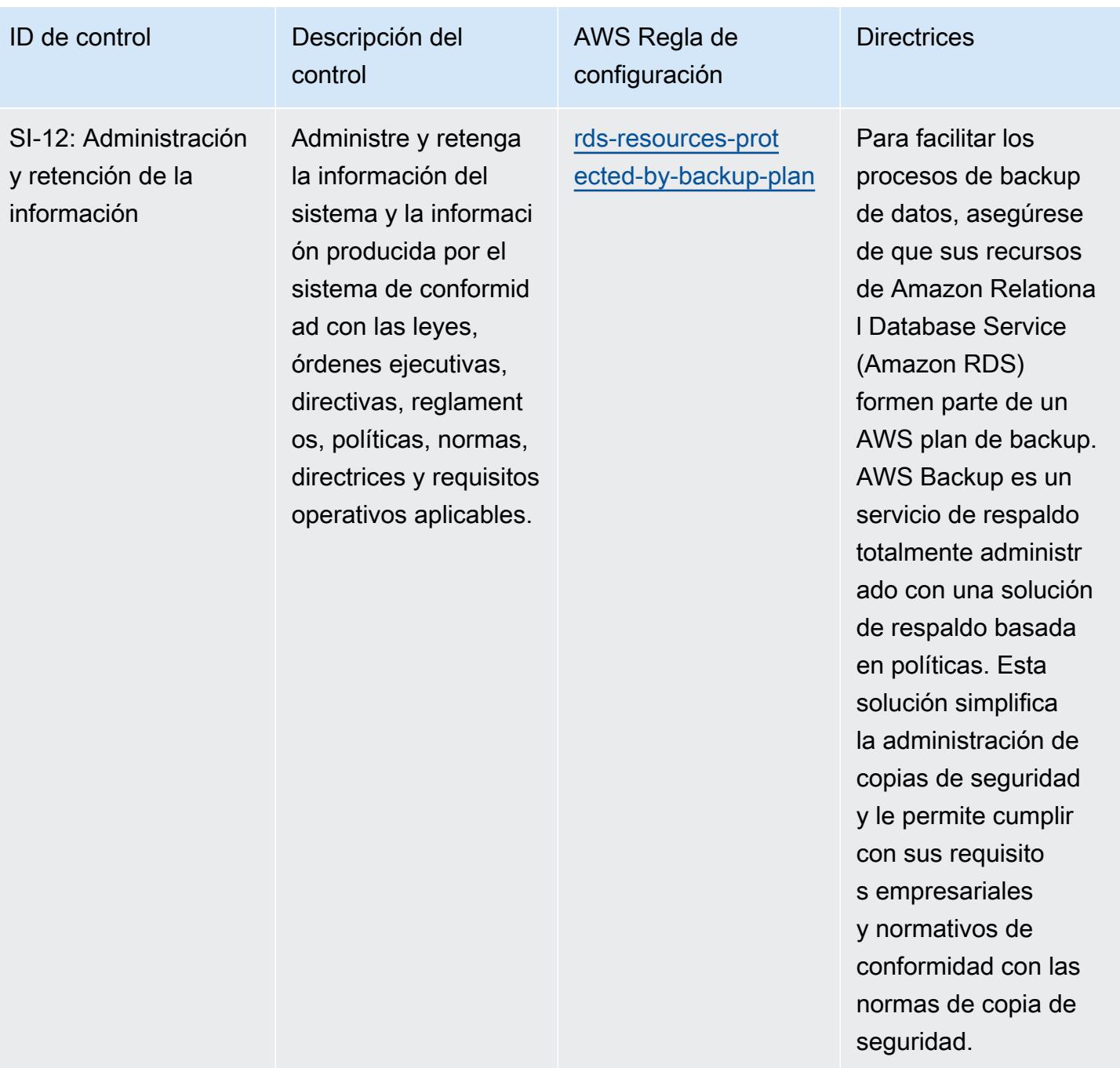

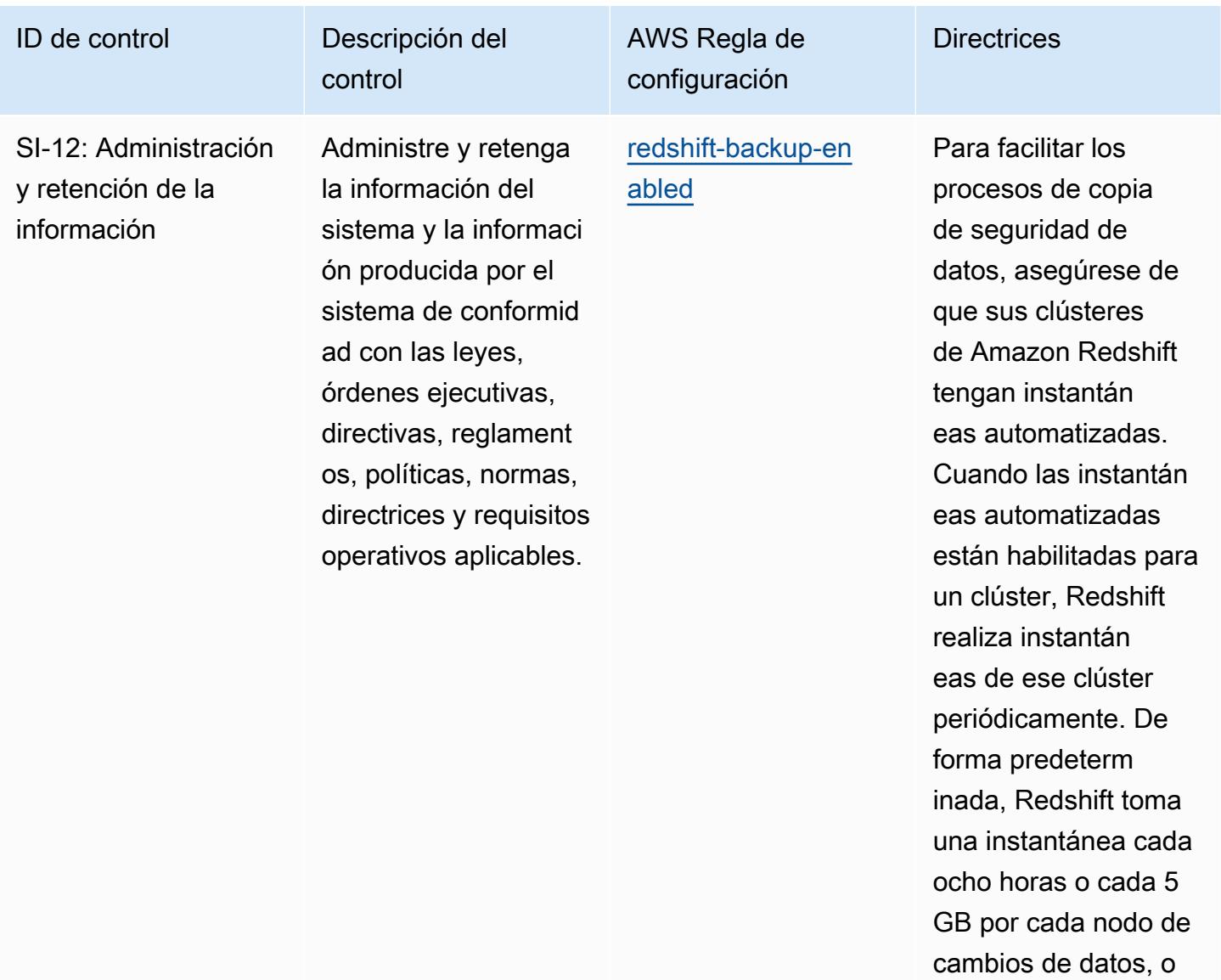

lo que ocurra primero.

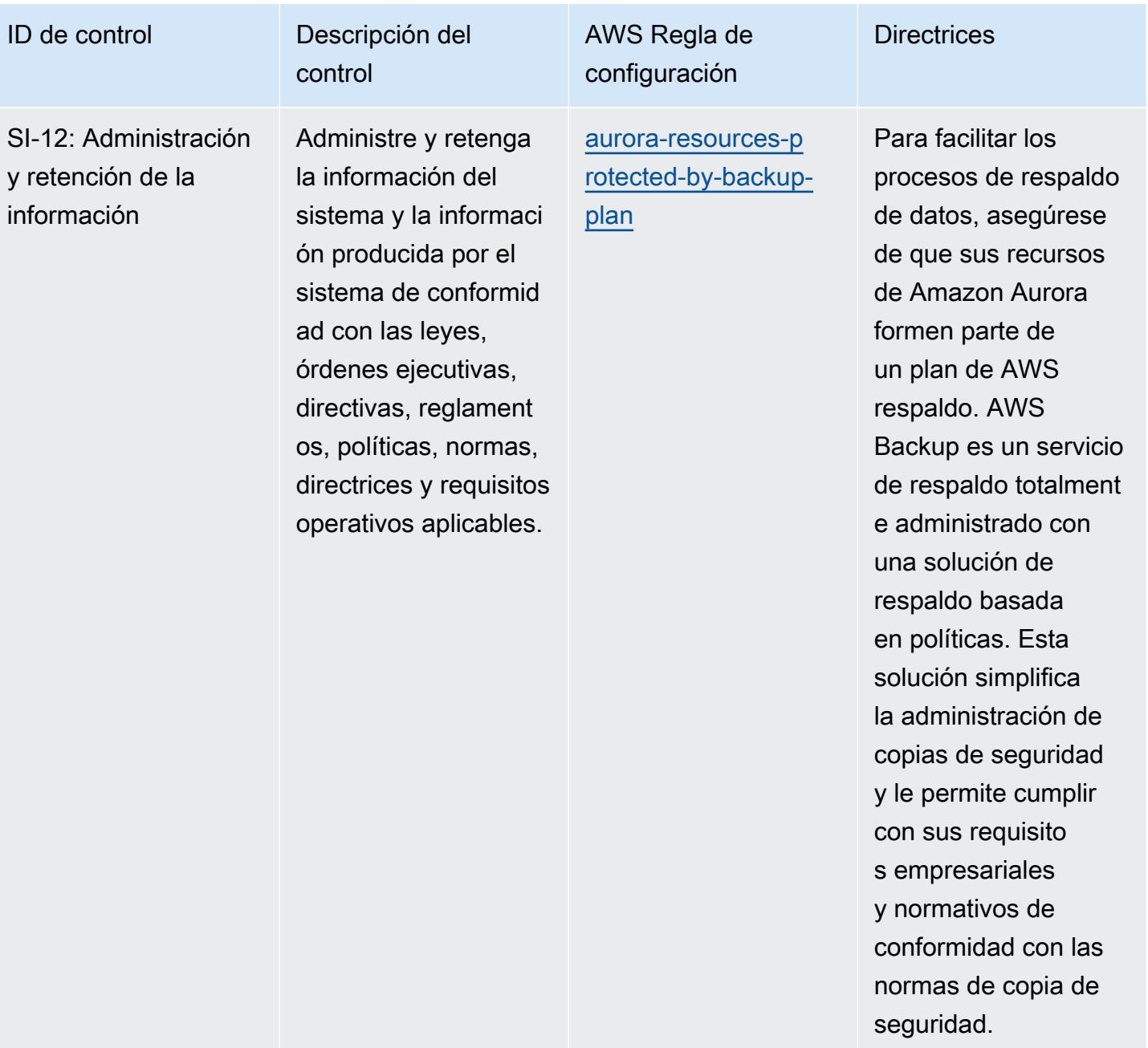

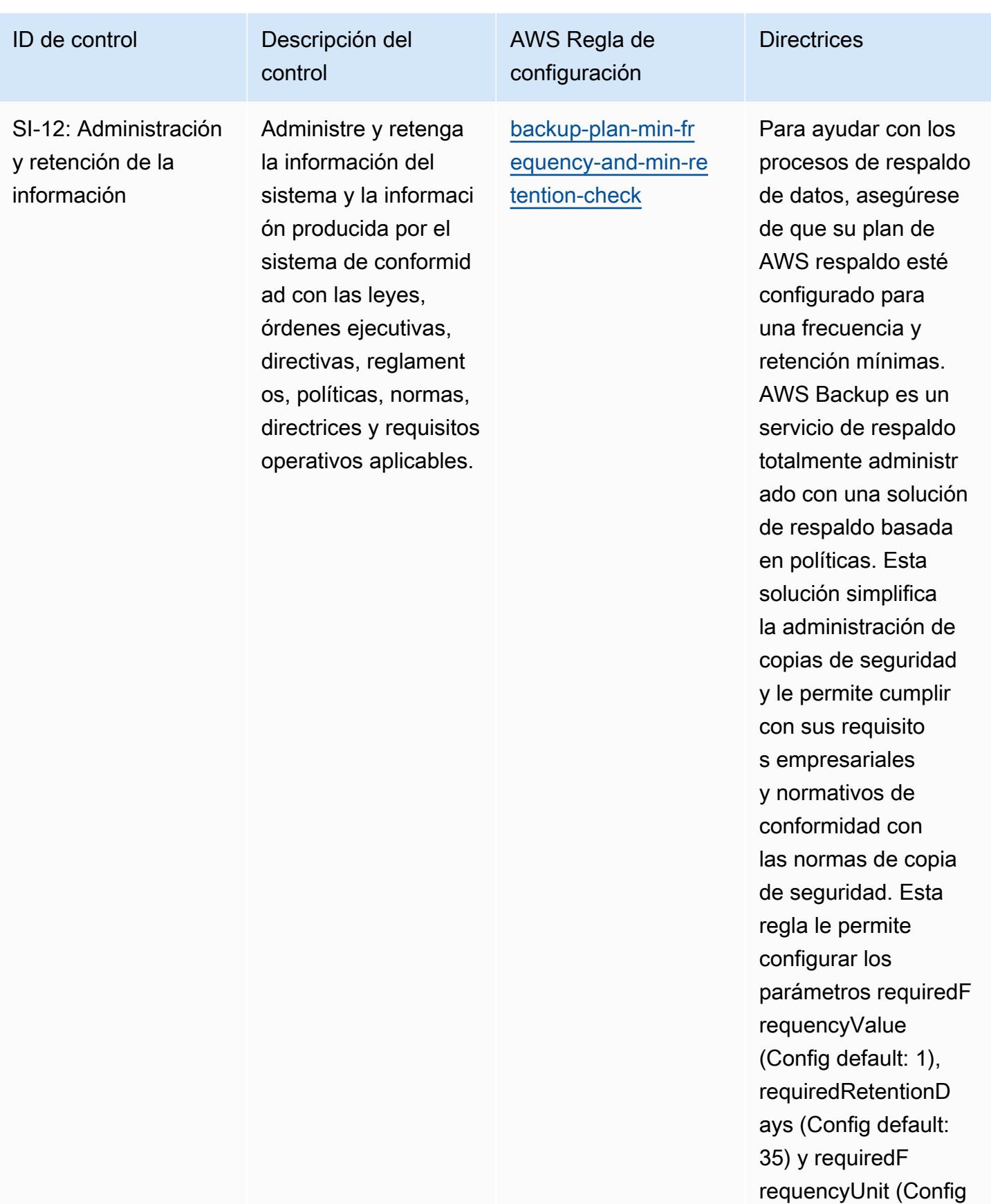

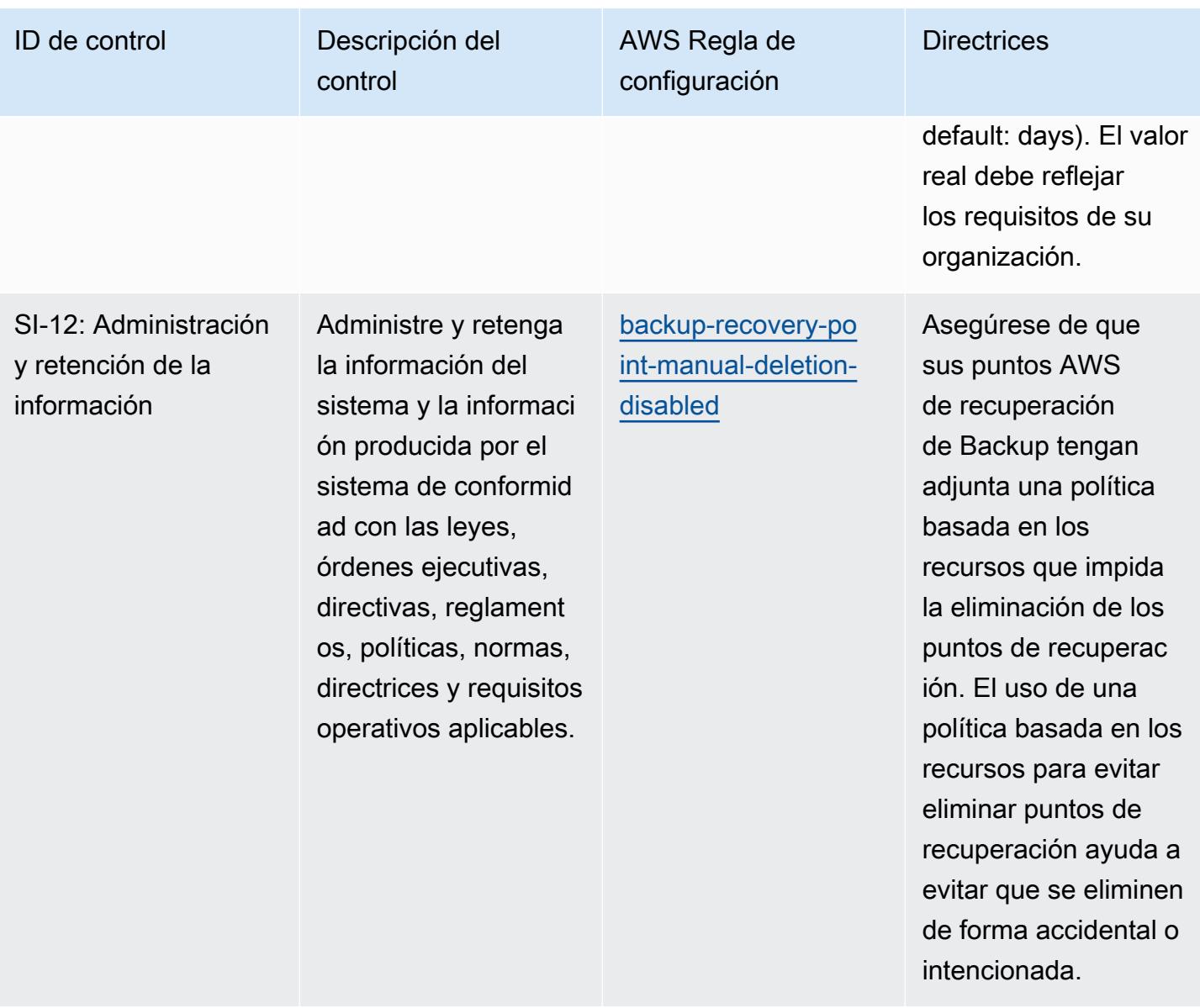

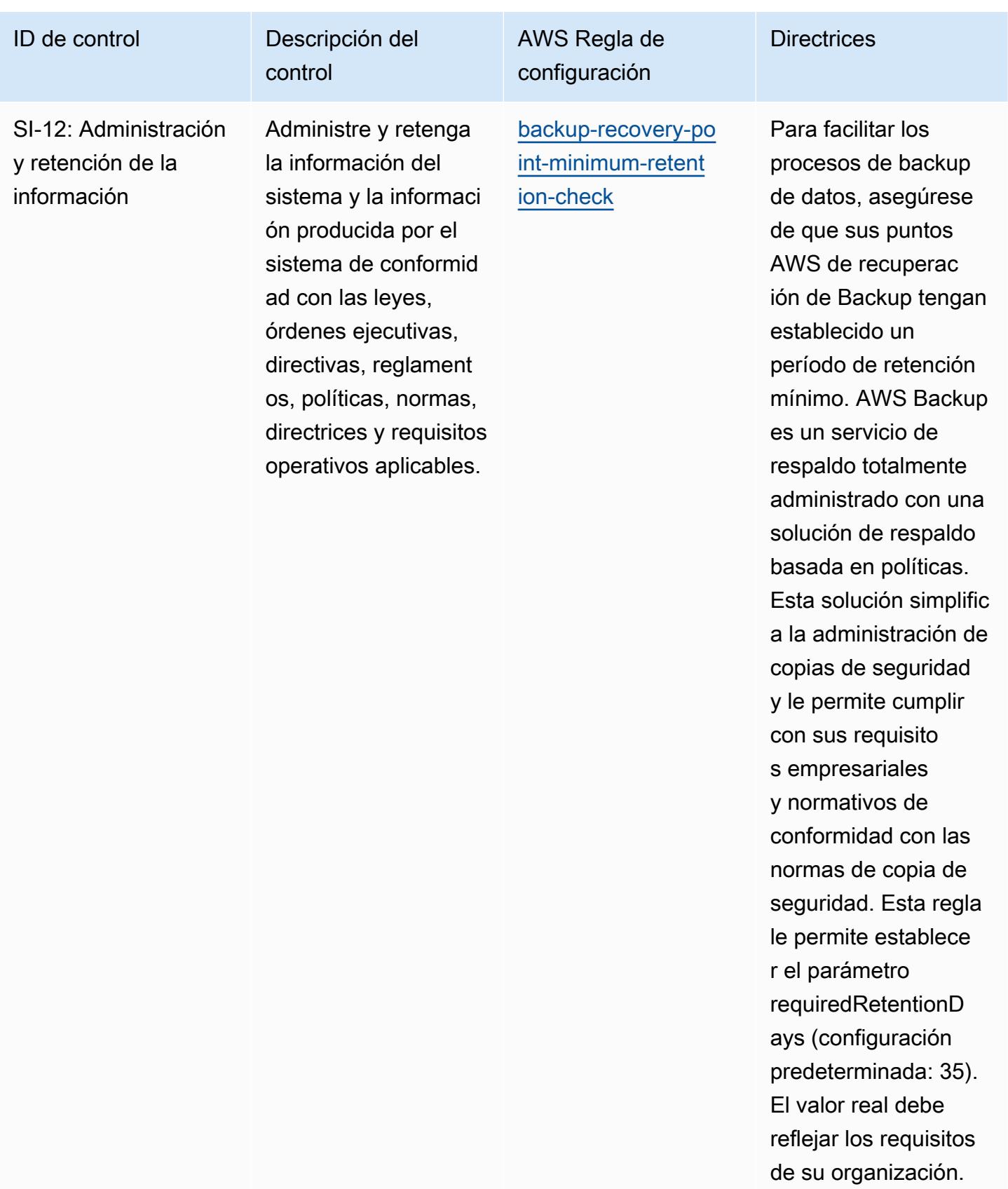

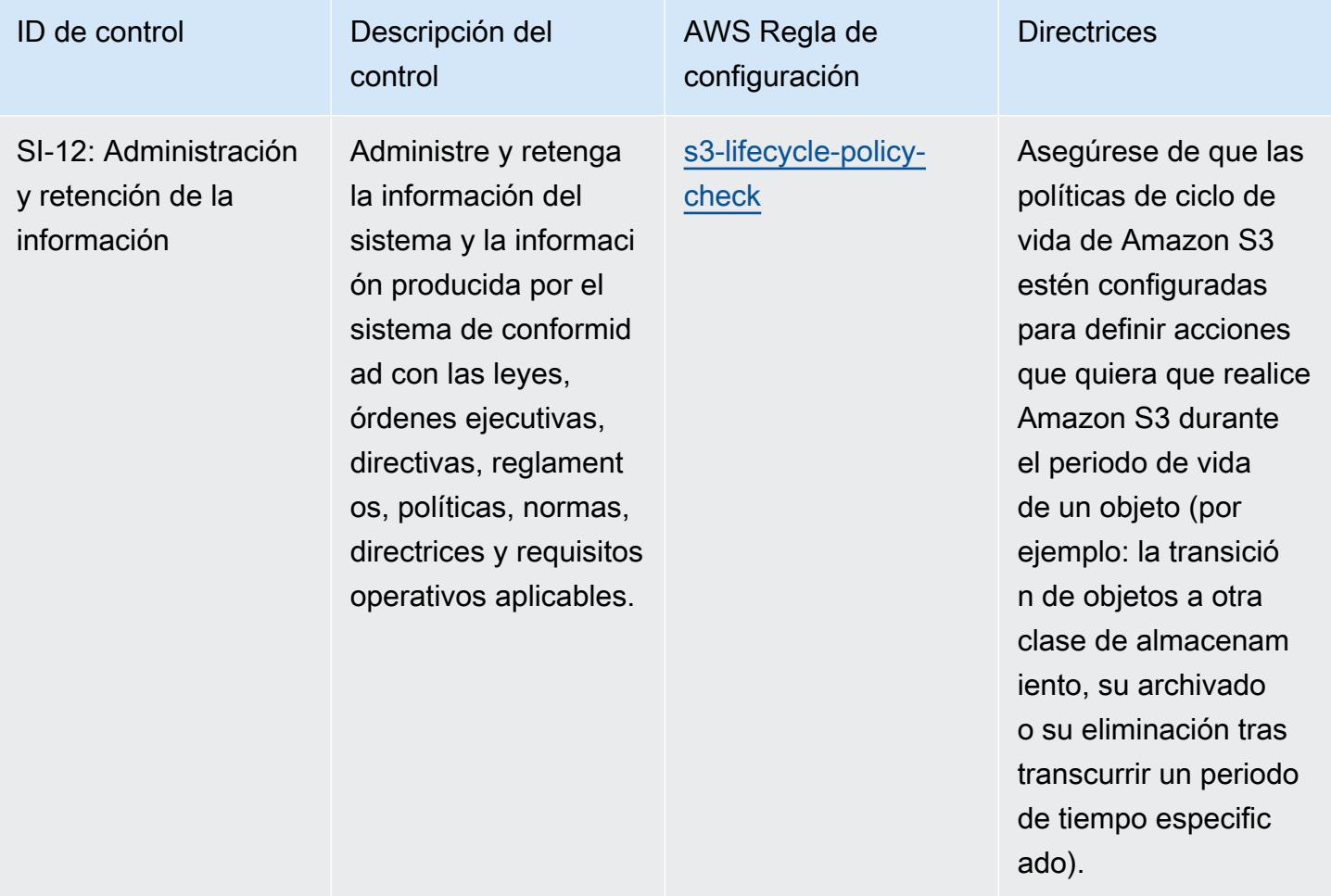

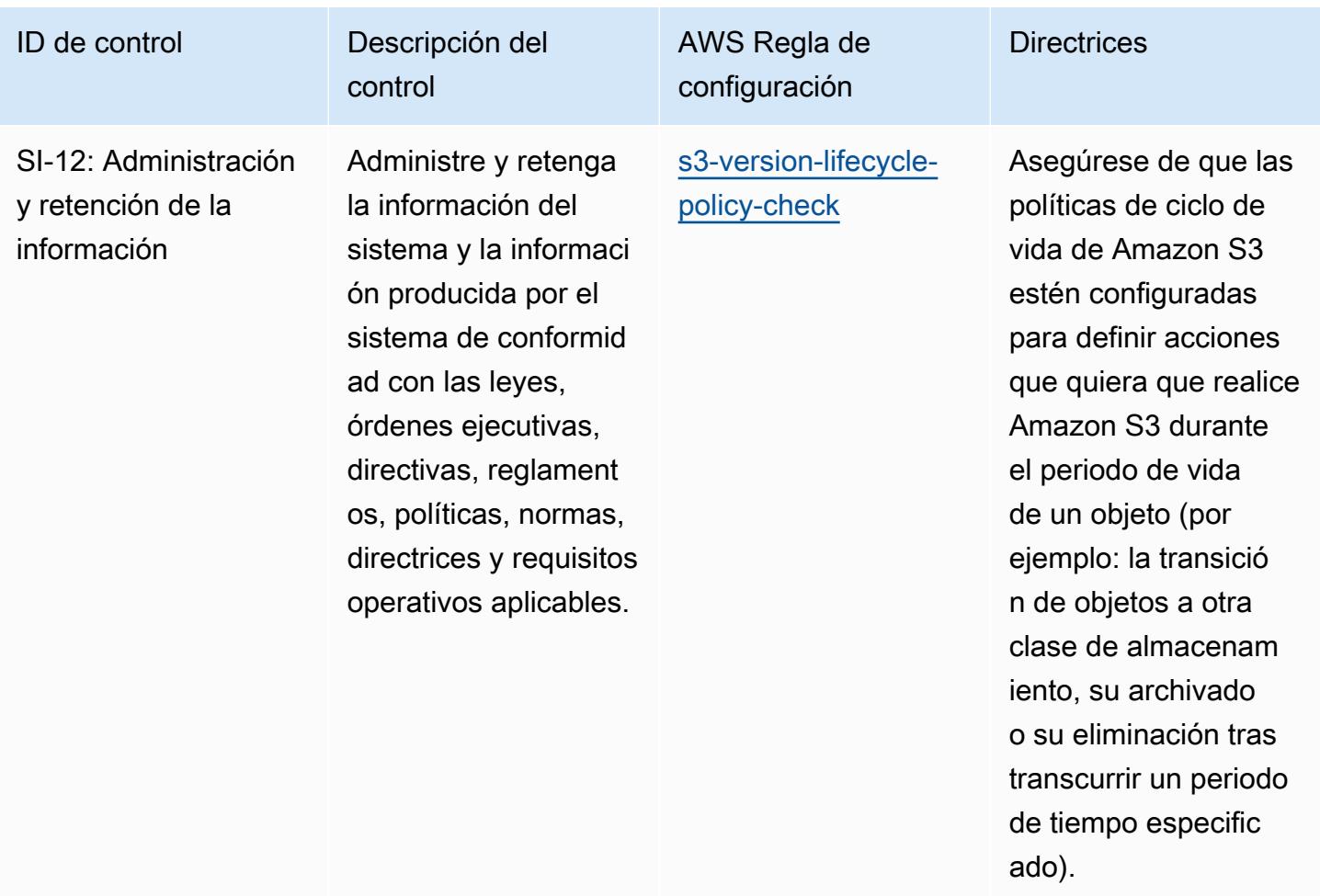

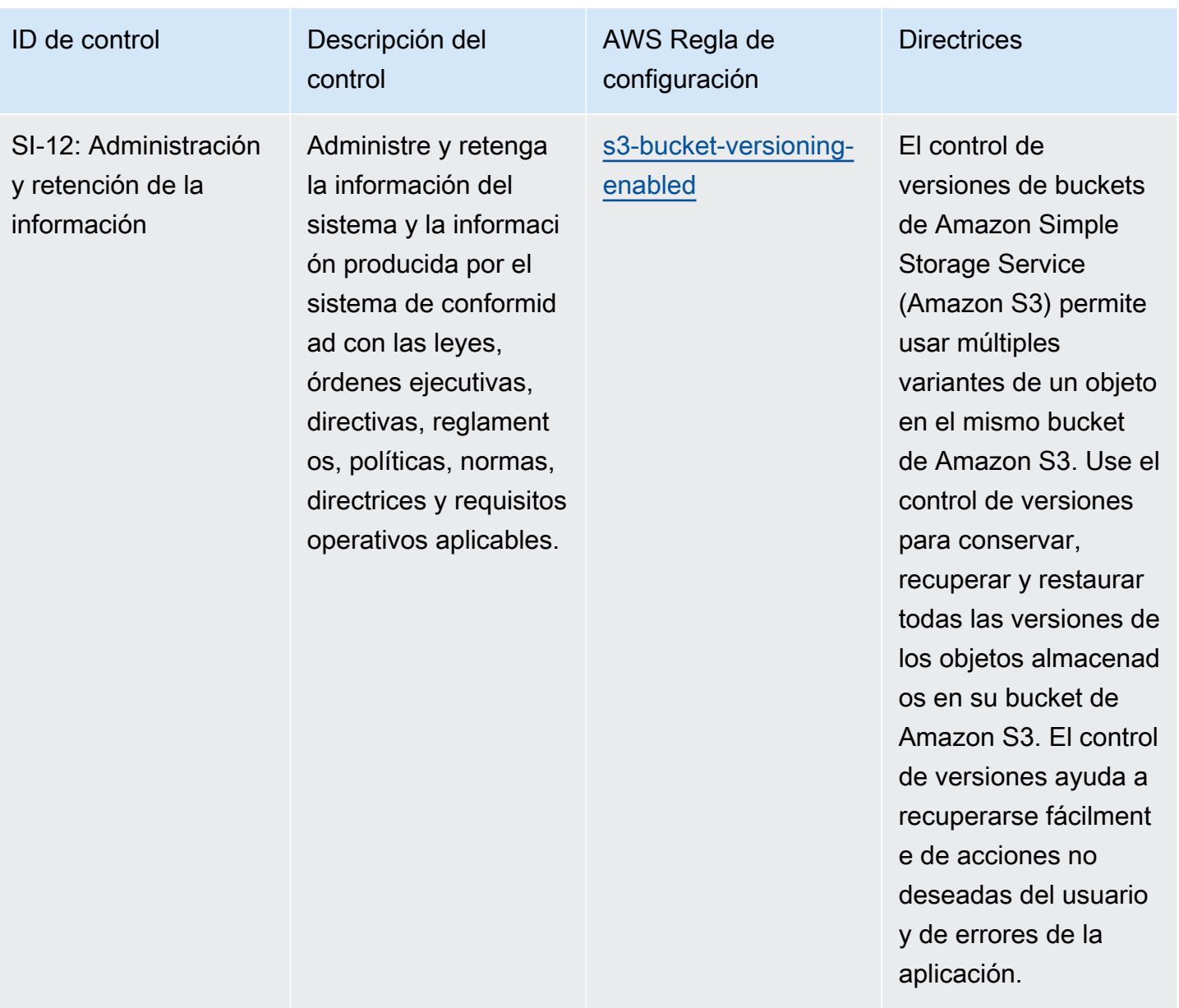

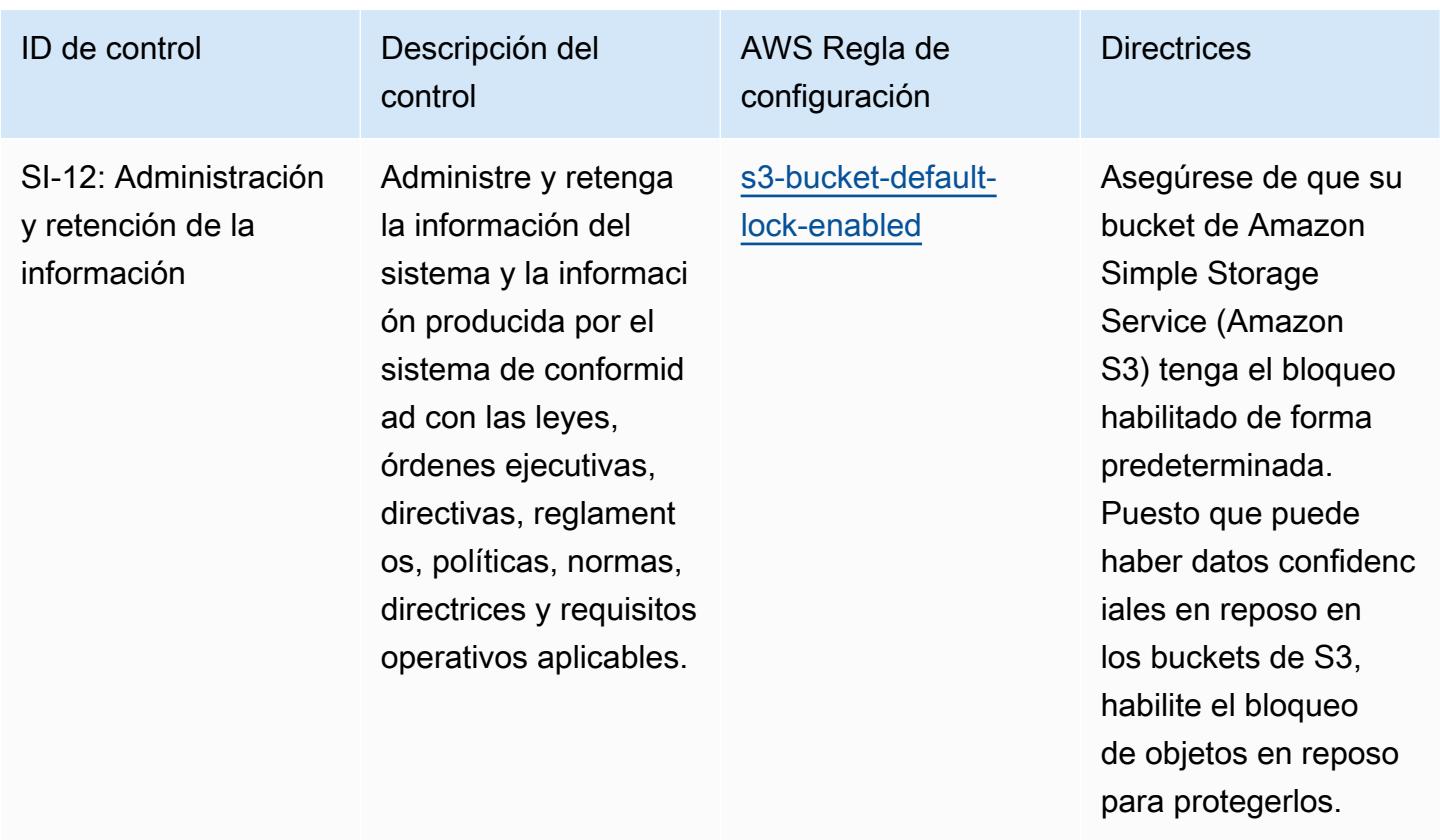

## Plantilla

La plantilla está disponible en GitHub: [Mejores prácticas operativas para el IRS 1075.](https://github.com/awslabs/aws-config-rules/blob/master/aws-config-conformance-packs/Operational-Best-Practices-for-IRS-1075.yaml)

## Prácticas operativas recomendadas para K-ISMS

Los paquetes de conformidad proporcionan un marco de cumplimiento de uso general diseñado para permitirle crear controles de seguridad, operativos o de optimización de costes mediante reglas gestionadas o personalizadas y acciones correctivas. AWS Config AWS Config Los paquetes de conformidad, como plantillas de ejemplo, no están diseñados para garantizar plenamente el cumplimiento de una norma de gobernanza o de conformidad específicas. Usted debe evaluar si su uso de los servicios cumple con los requisitos legales y normativos aplicables.

A continuación, se proporciona un ejemplo de mapeo entre Corea: Sistema de gestión de seguridad de la información (ISMS) y reglas de Config AWS administradas. Cada regla de Config se aplica a un recurso de AWS específico que está relacionado con uno o más controles de Korea - ISMS. Un control de Korea - ISMS puede estar relacionado con varias reglas de Config. Consulte la siguiente tabla para obtener más detalles y orientación relacionados con estas asignaciones.

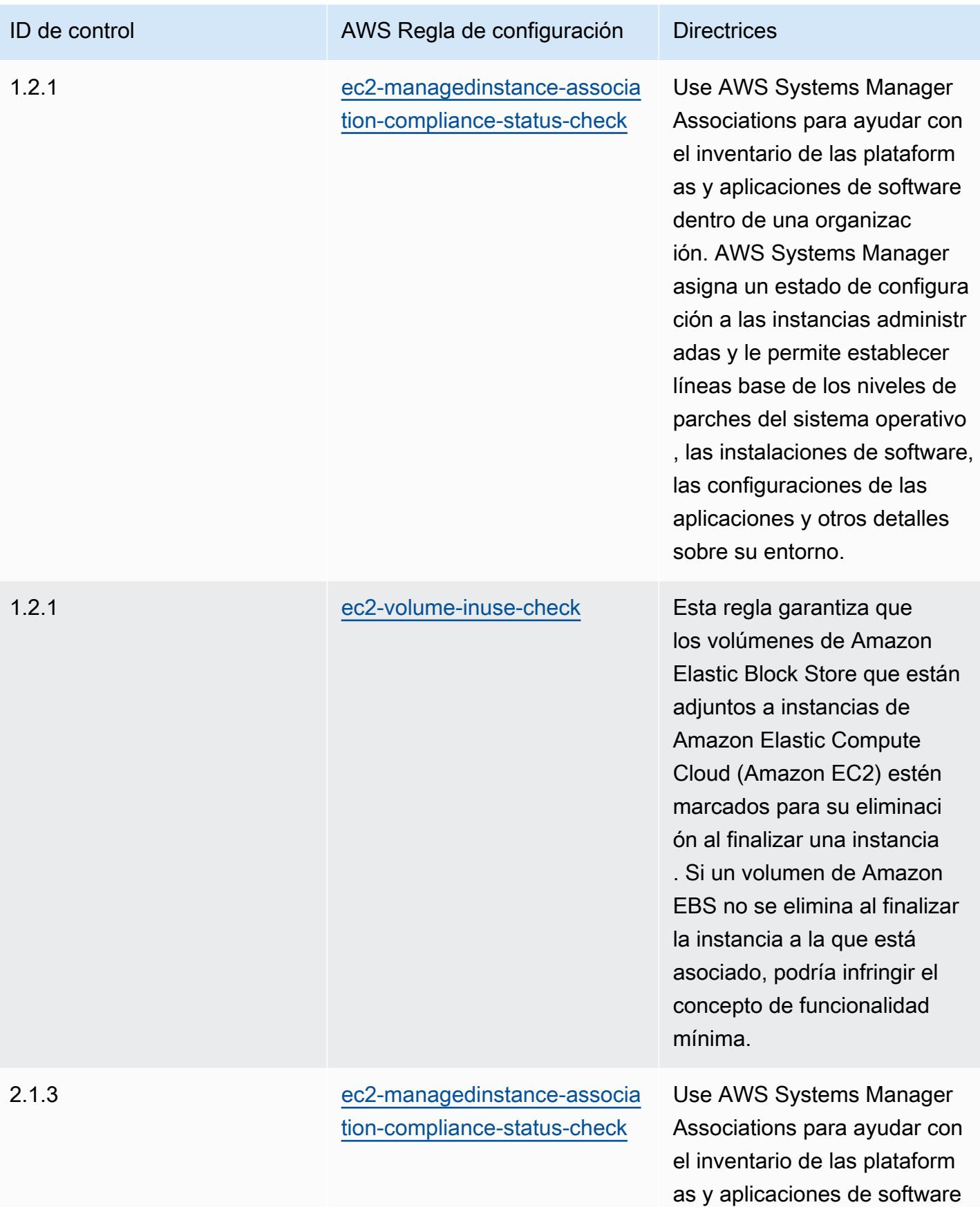

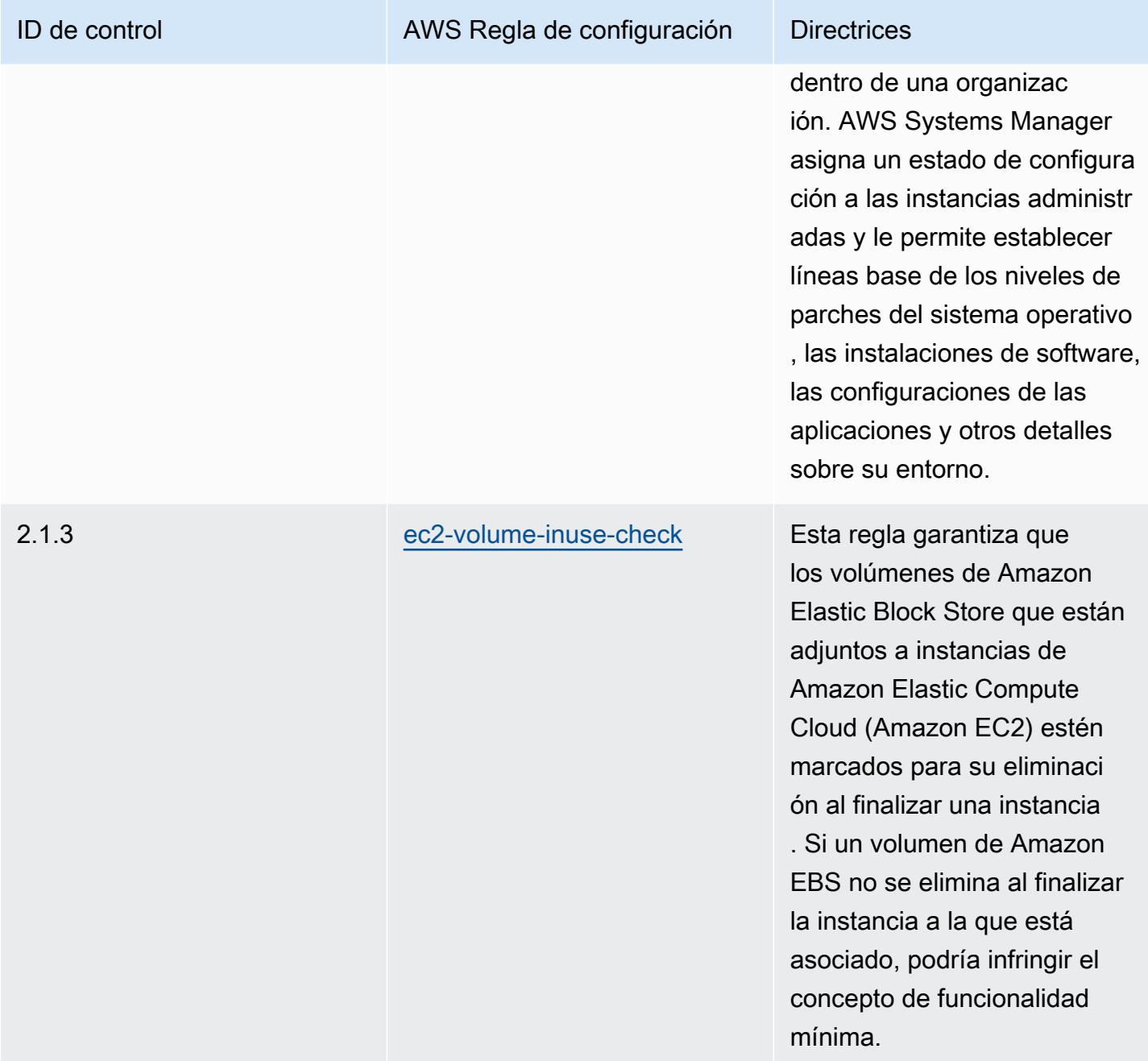

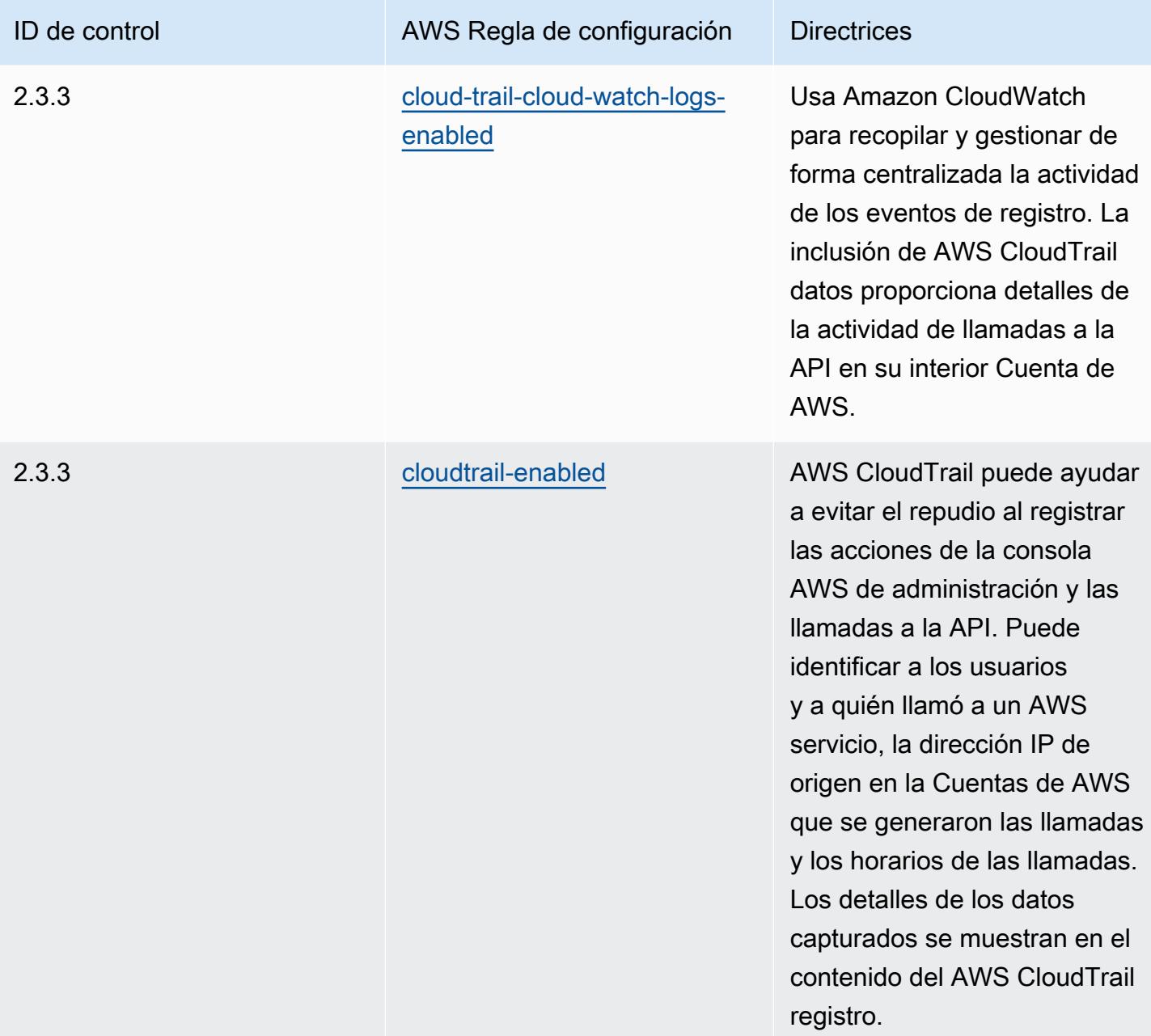

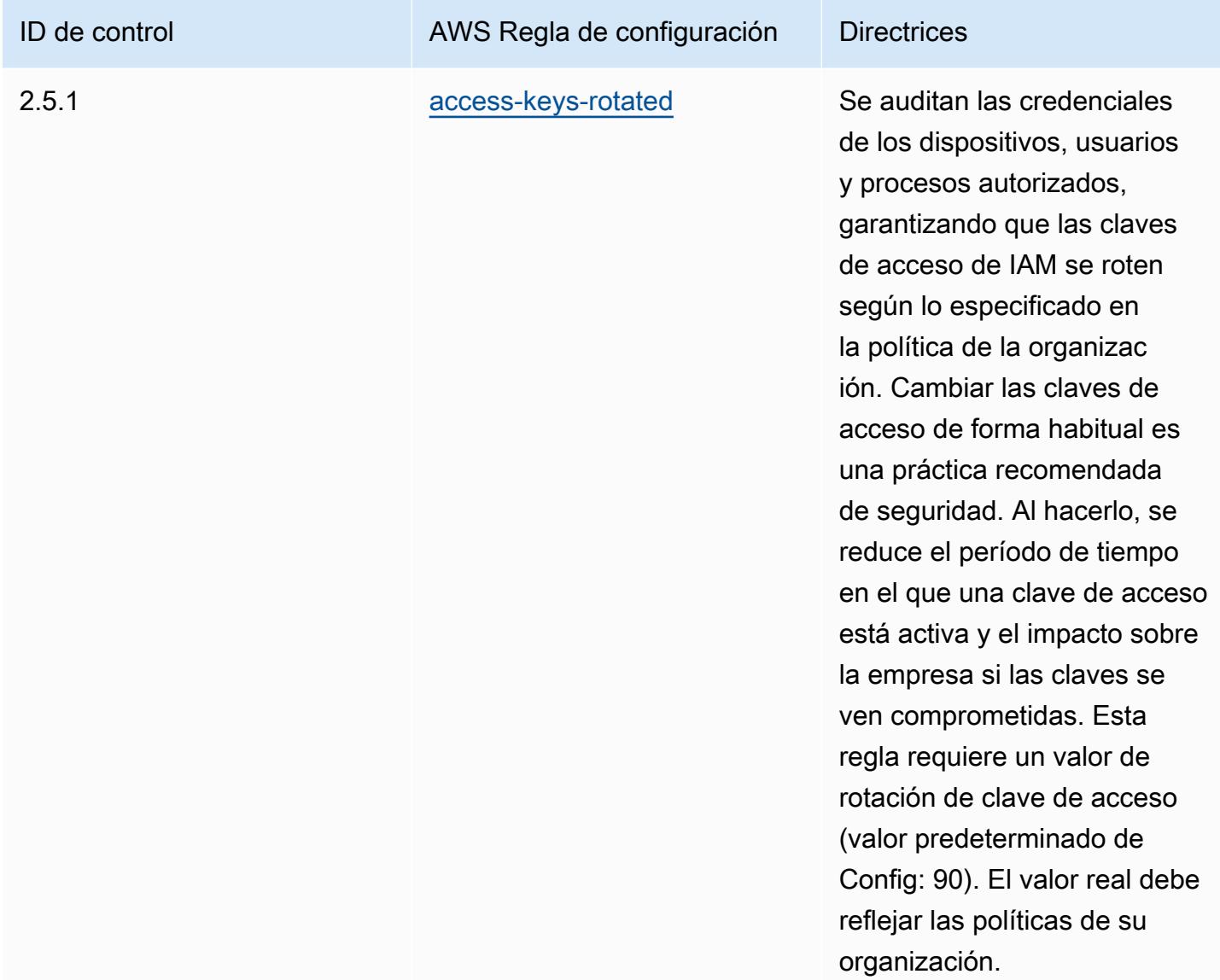

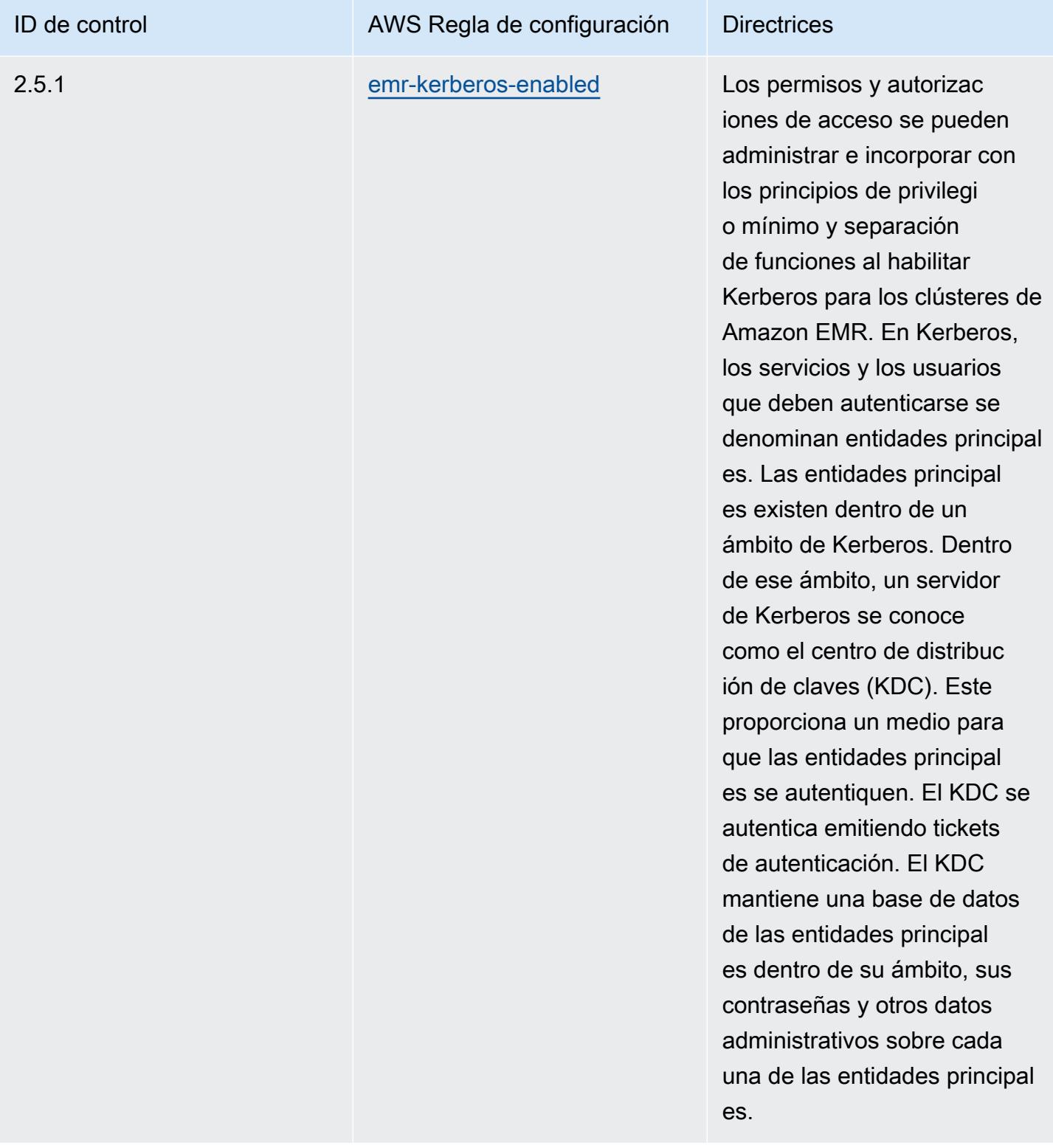

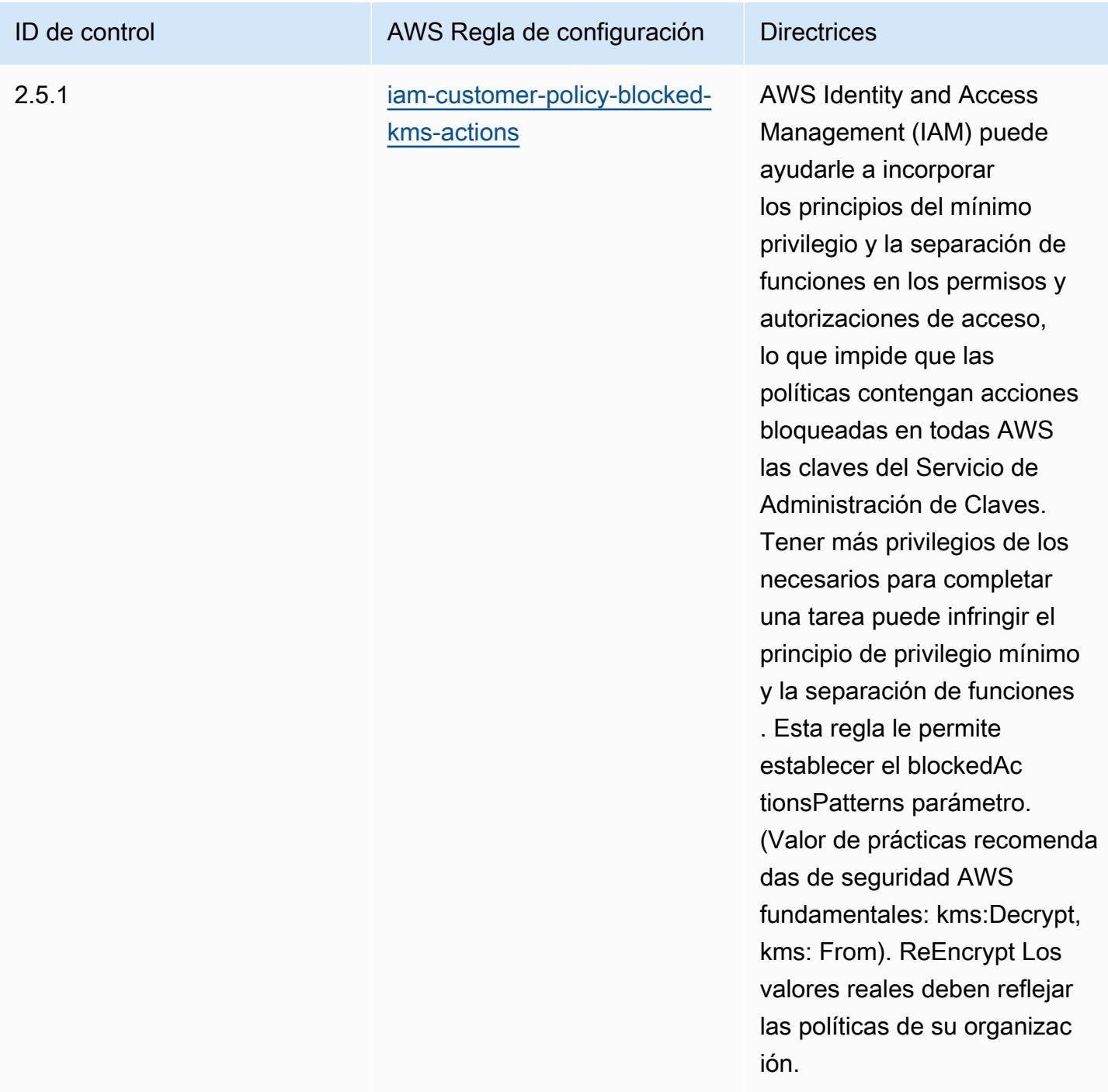

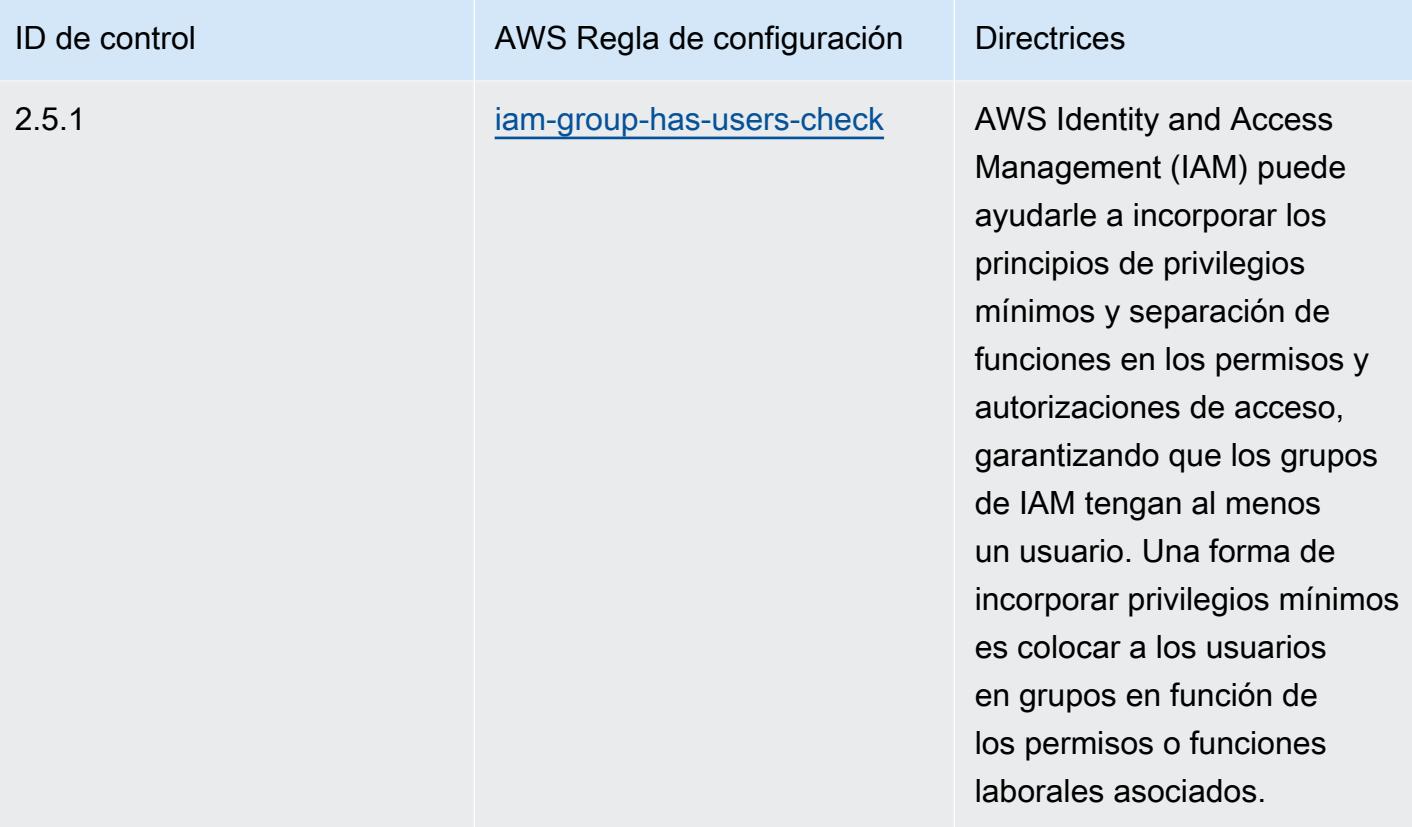

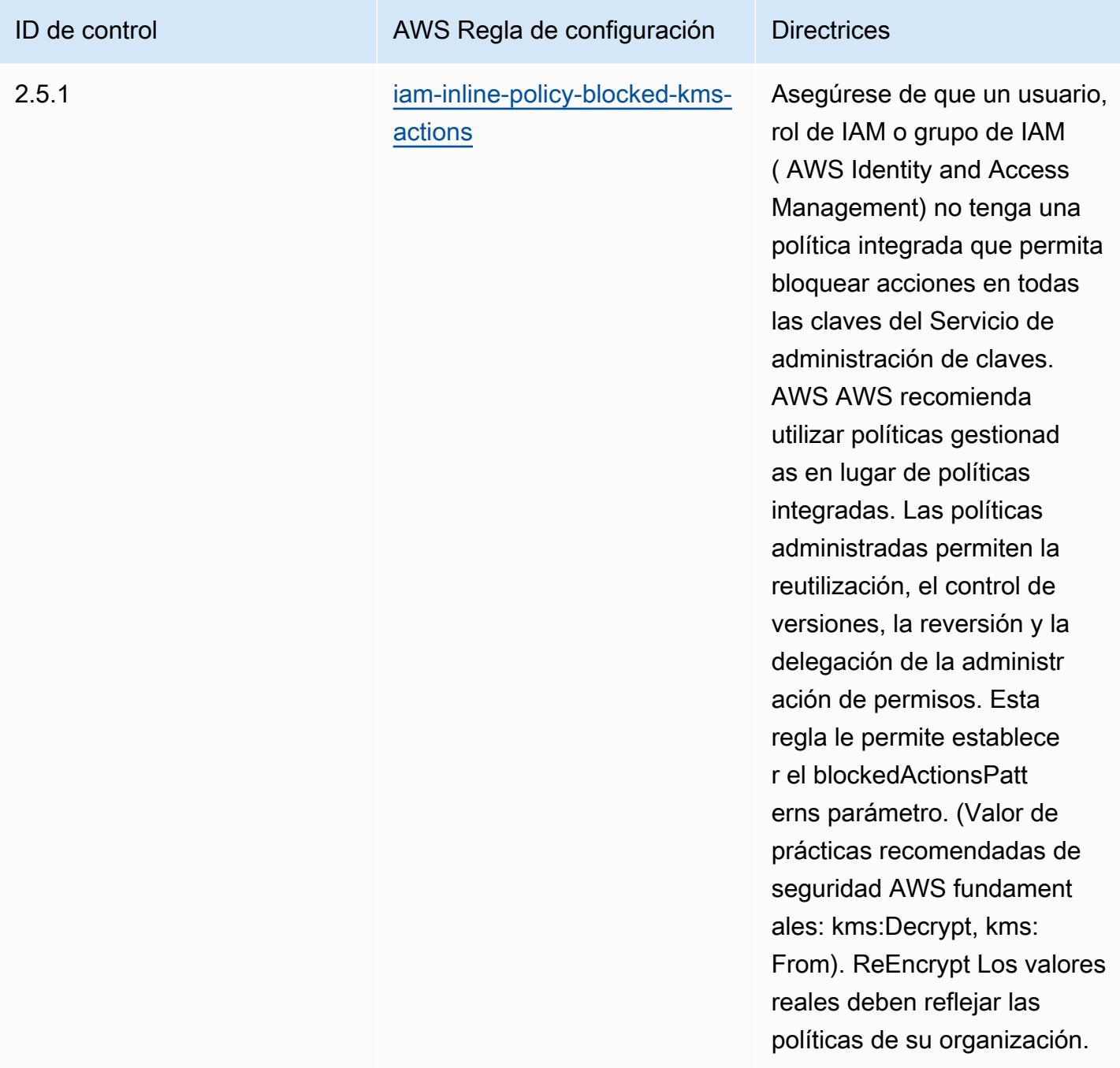
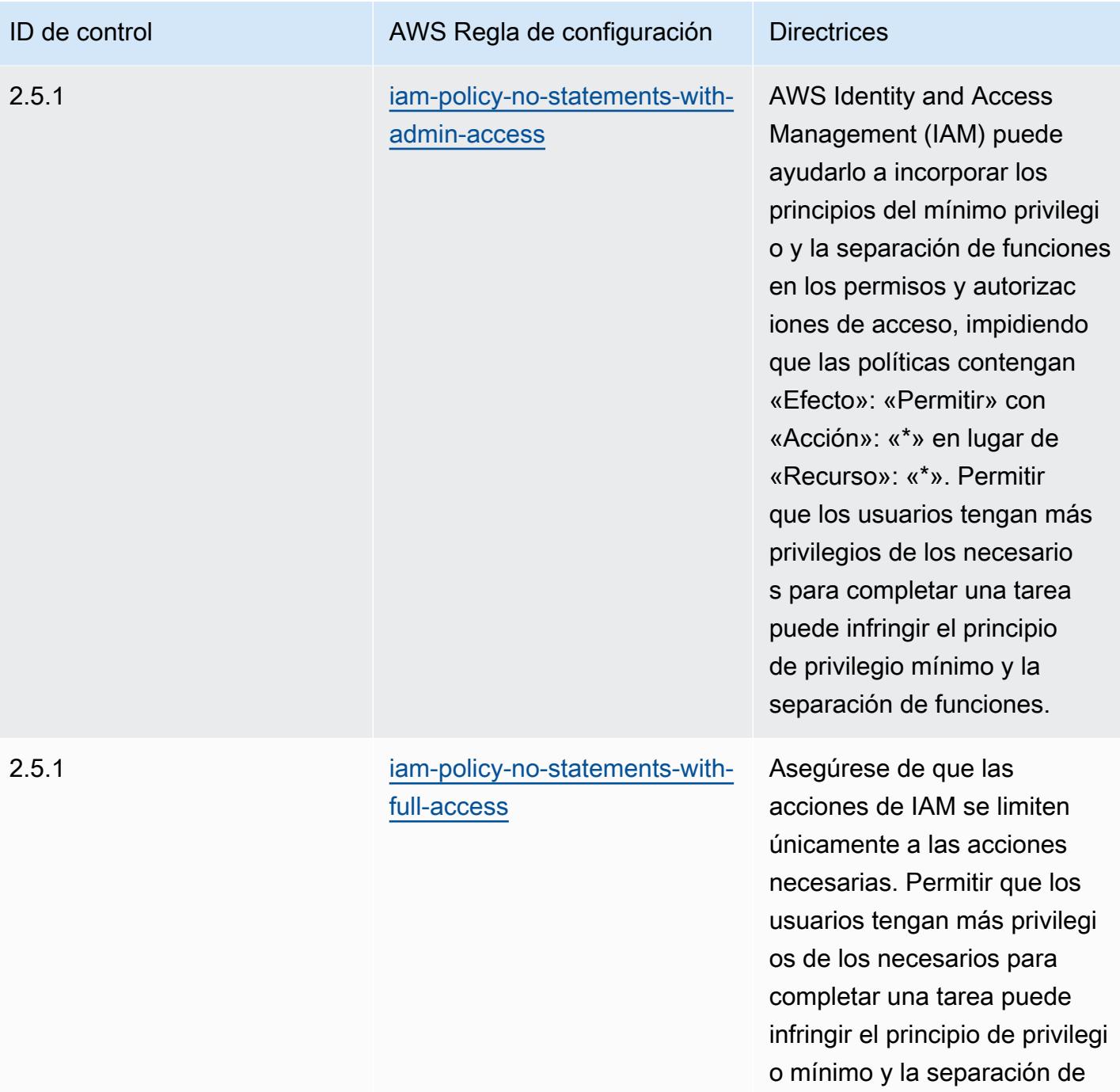

funciones.

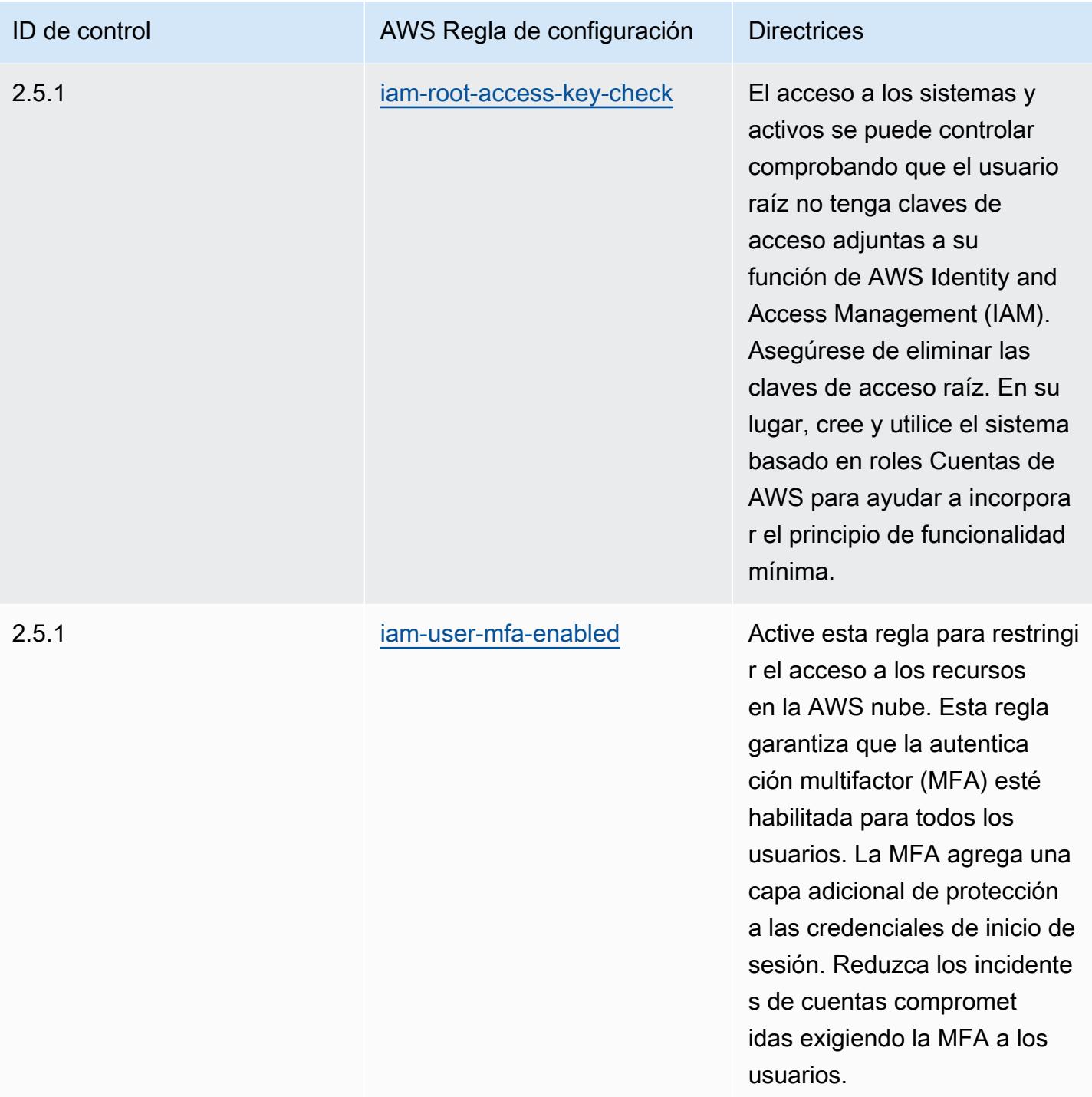

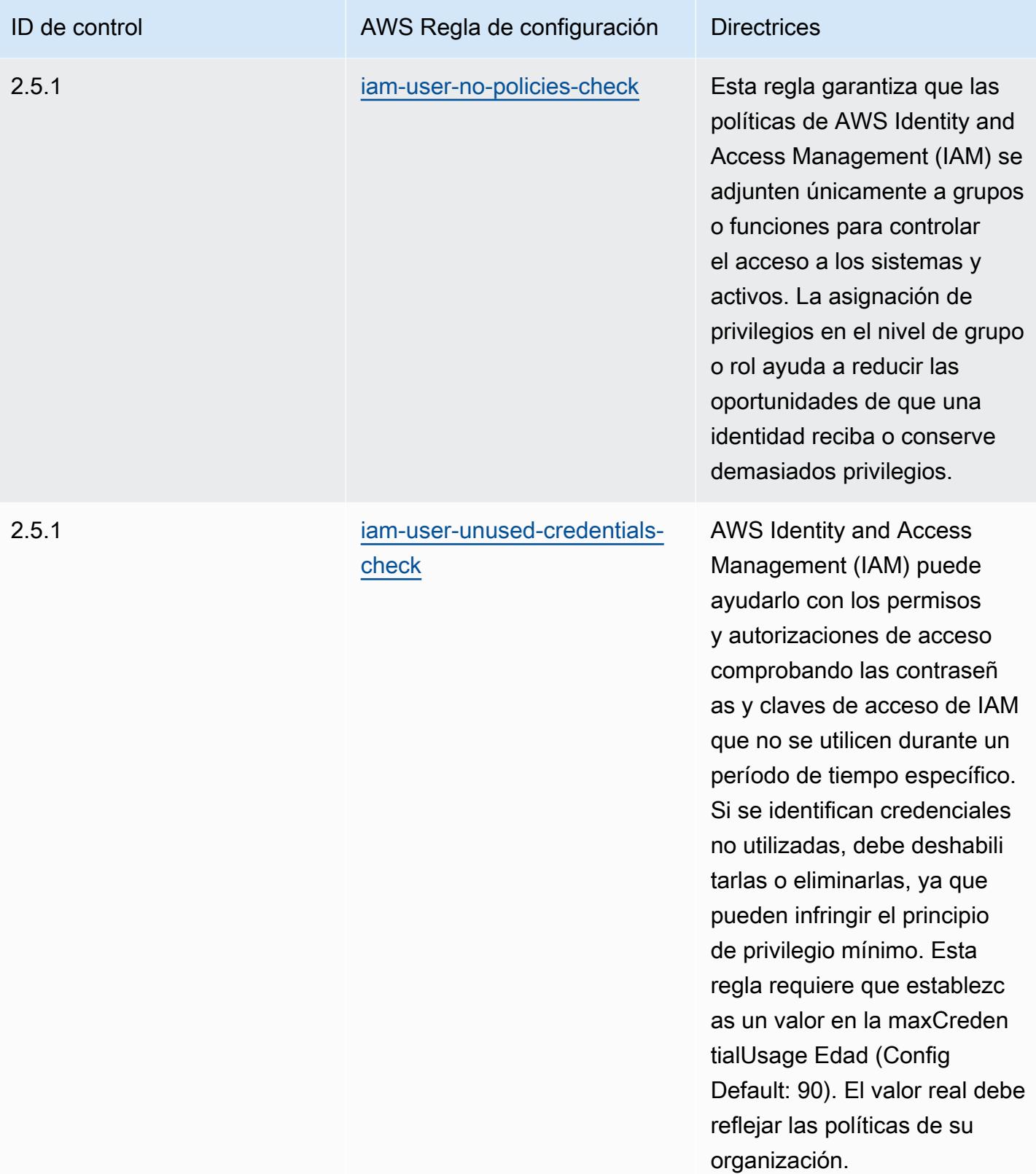

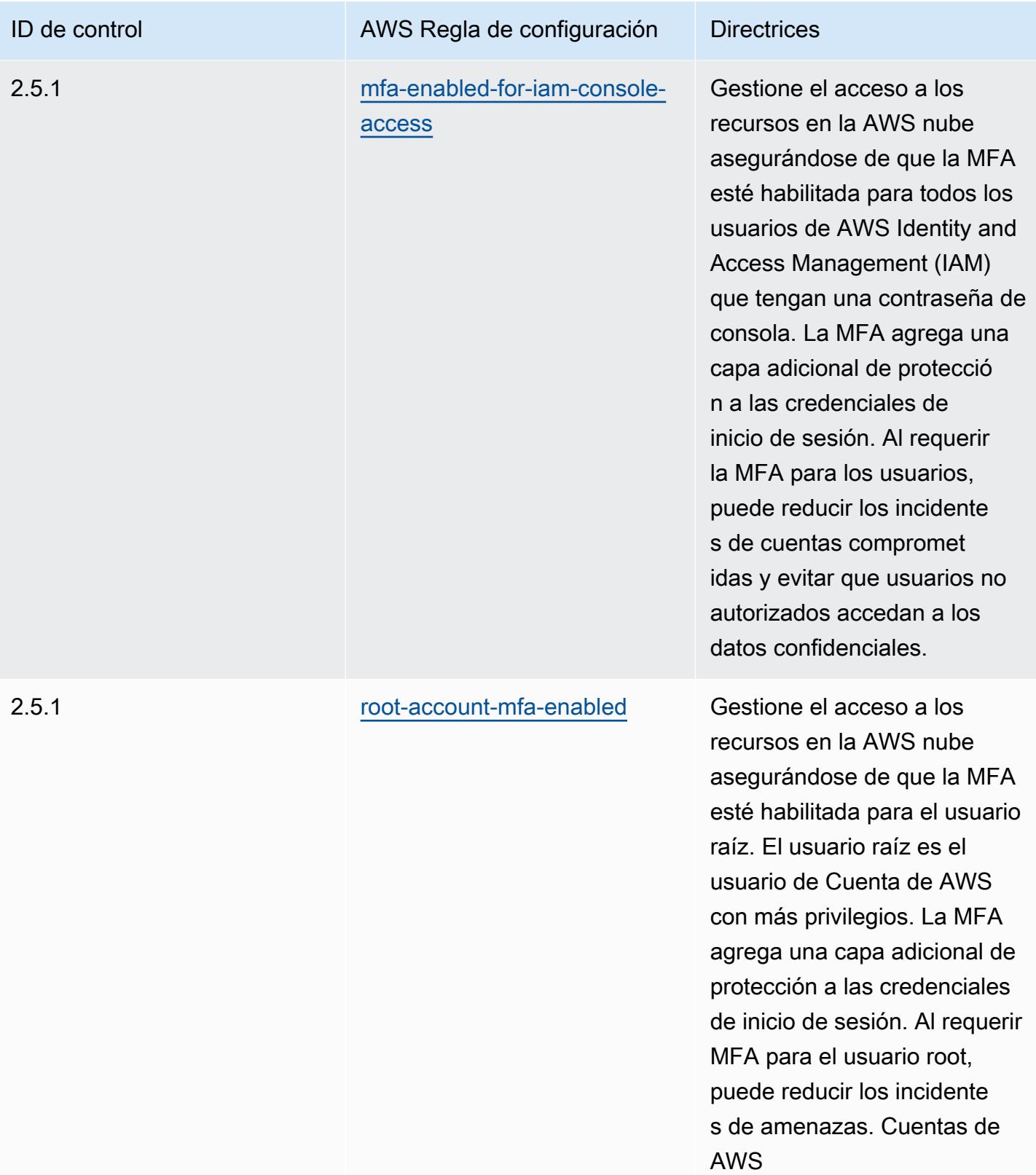

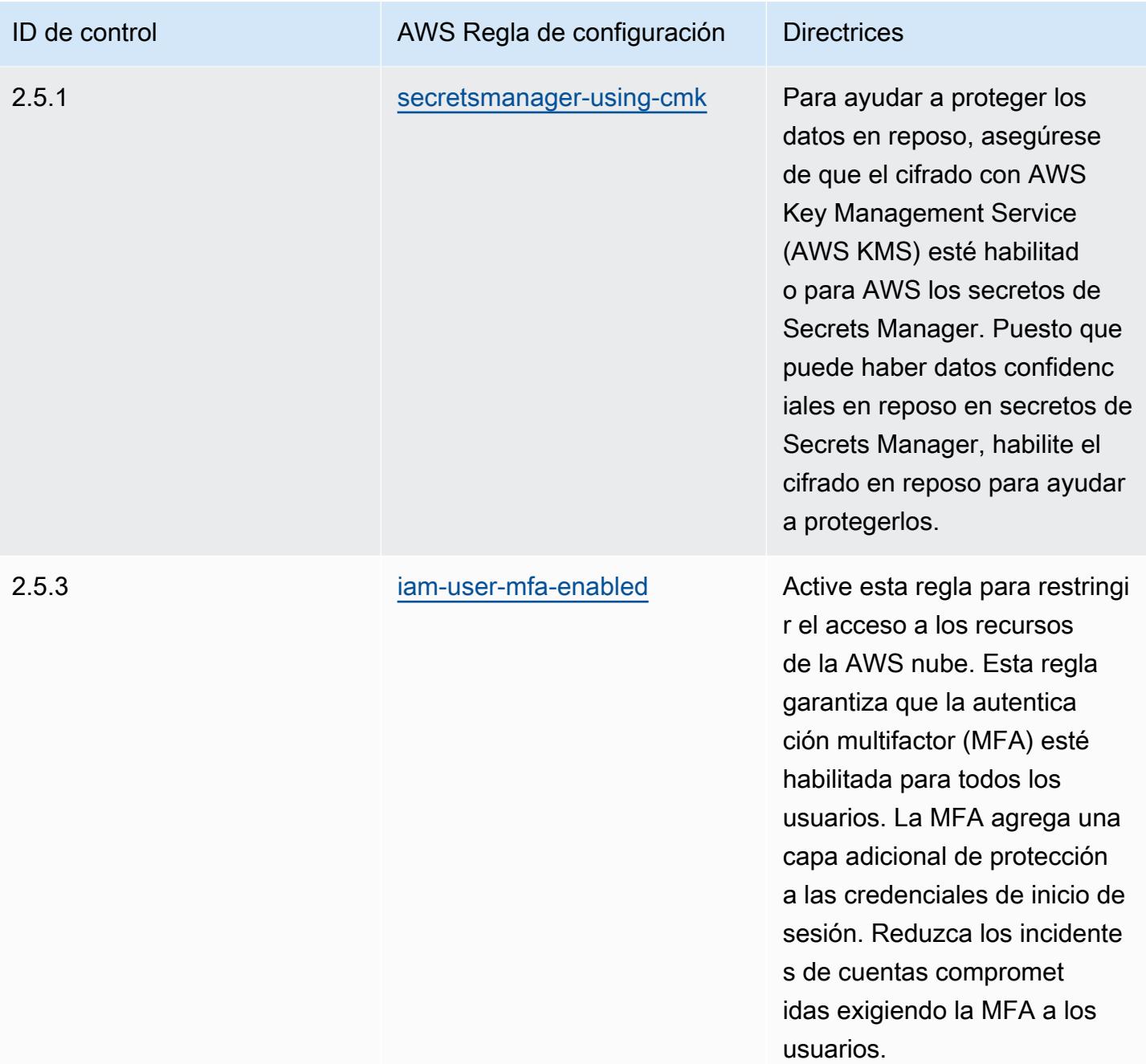

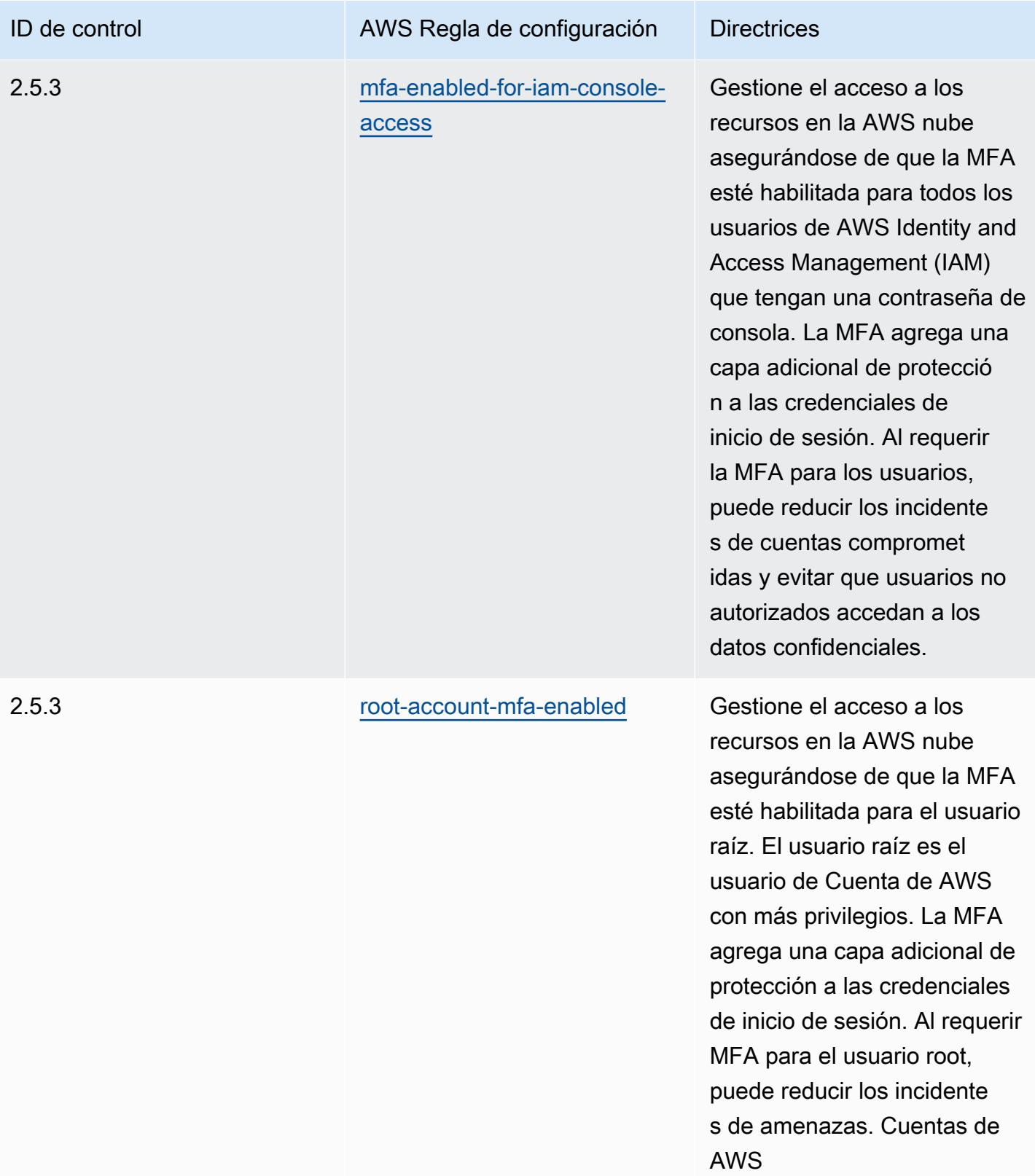

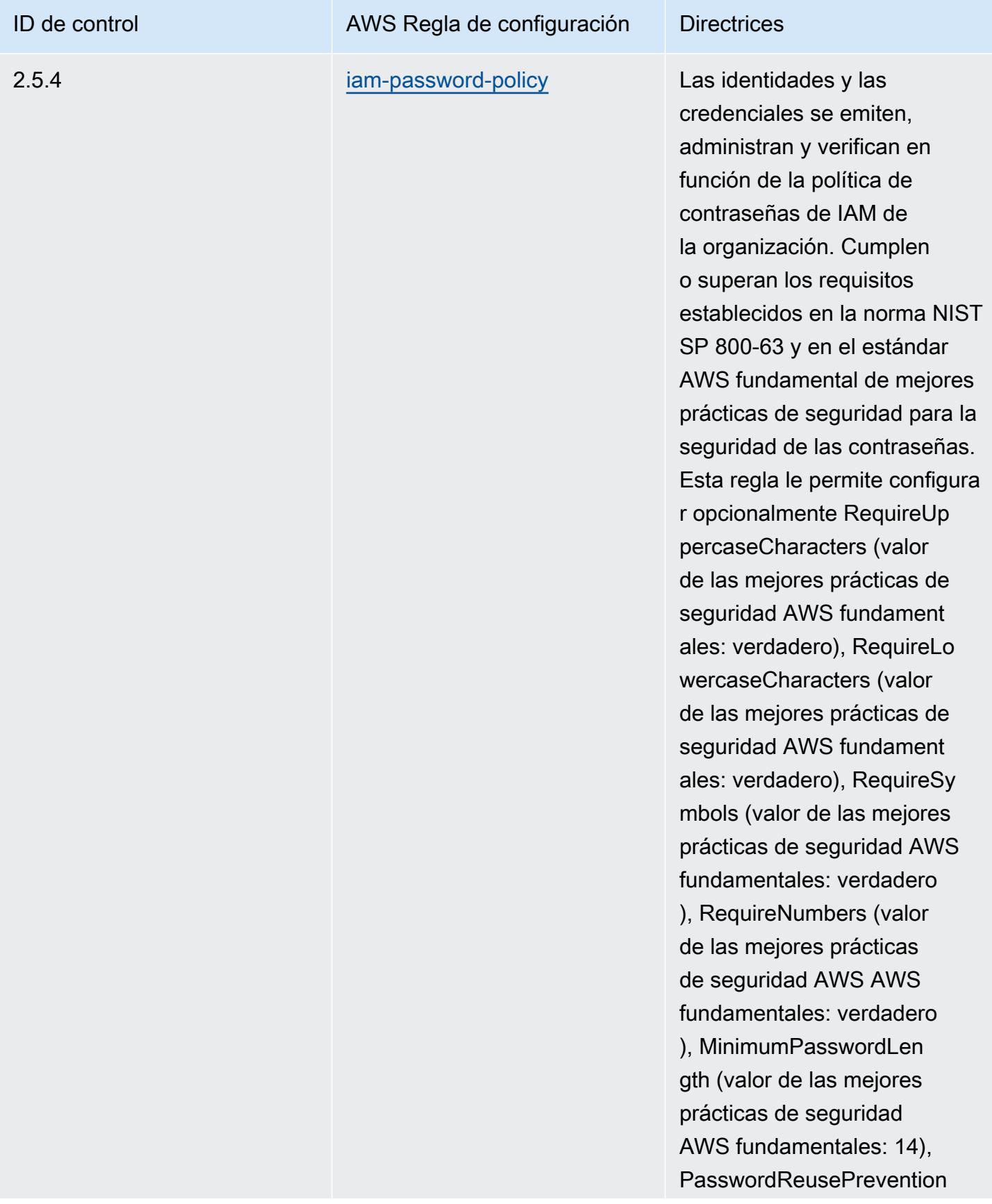

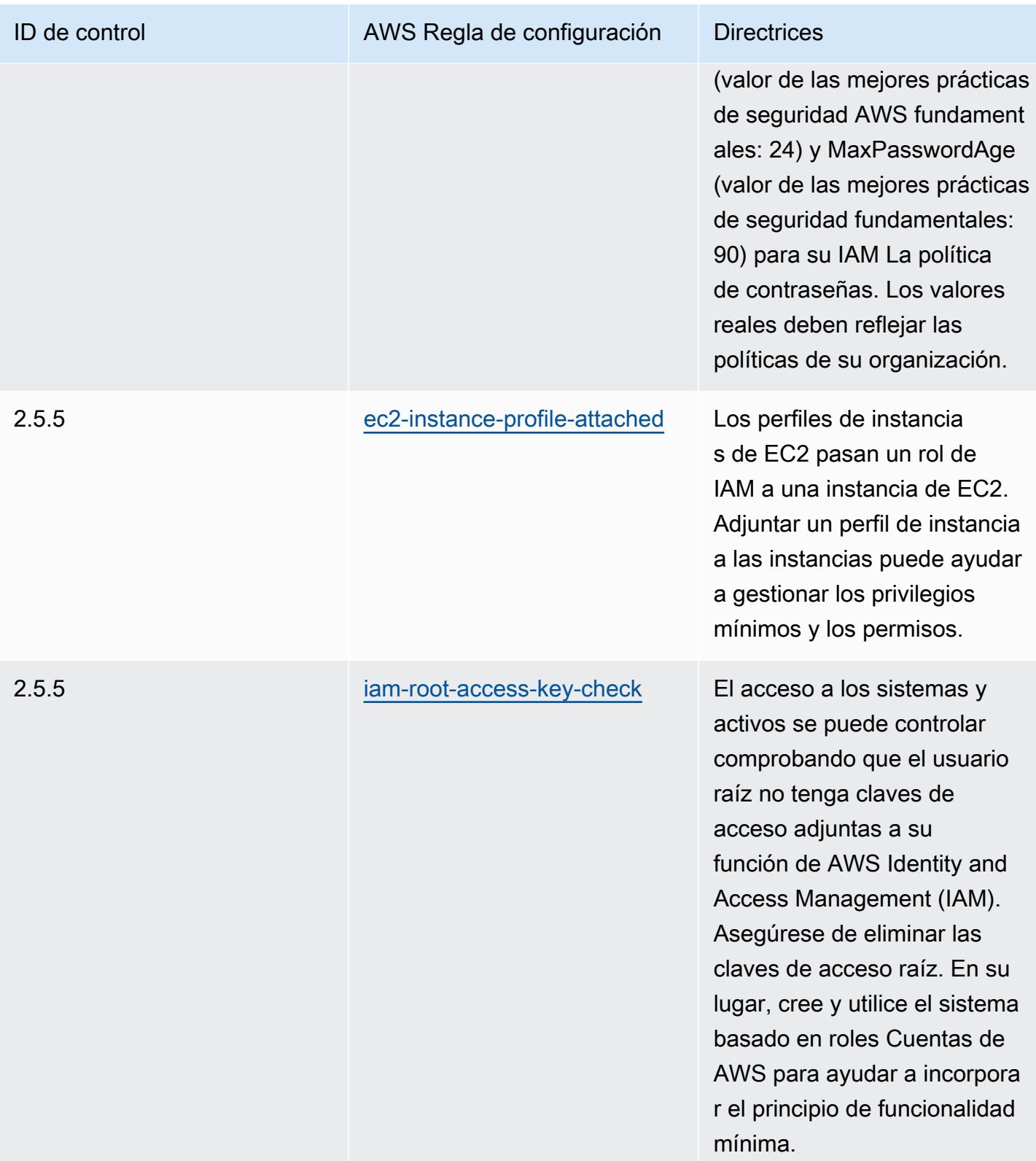

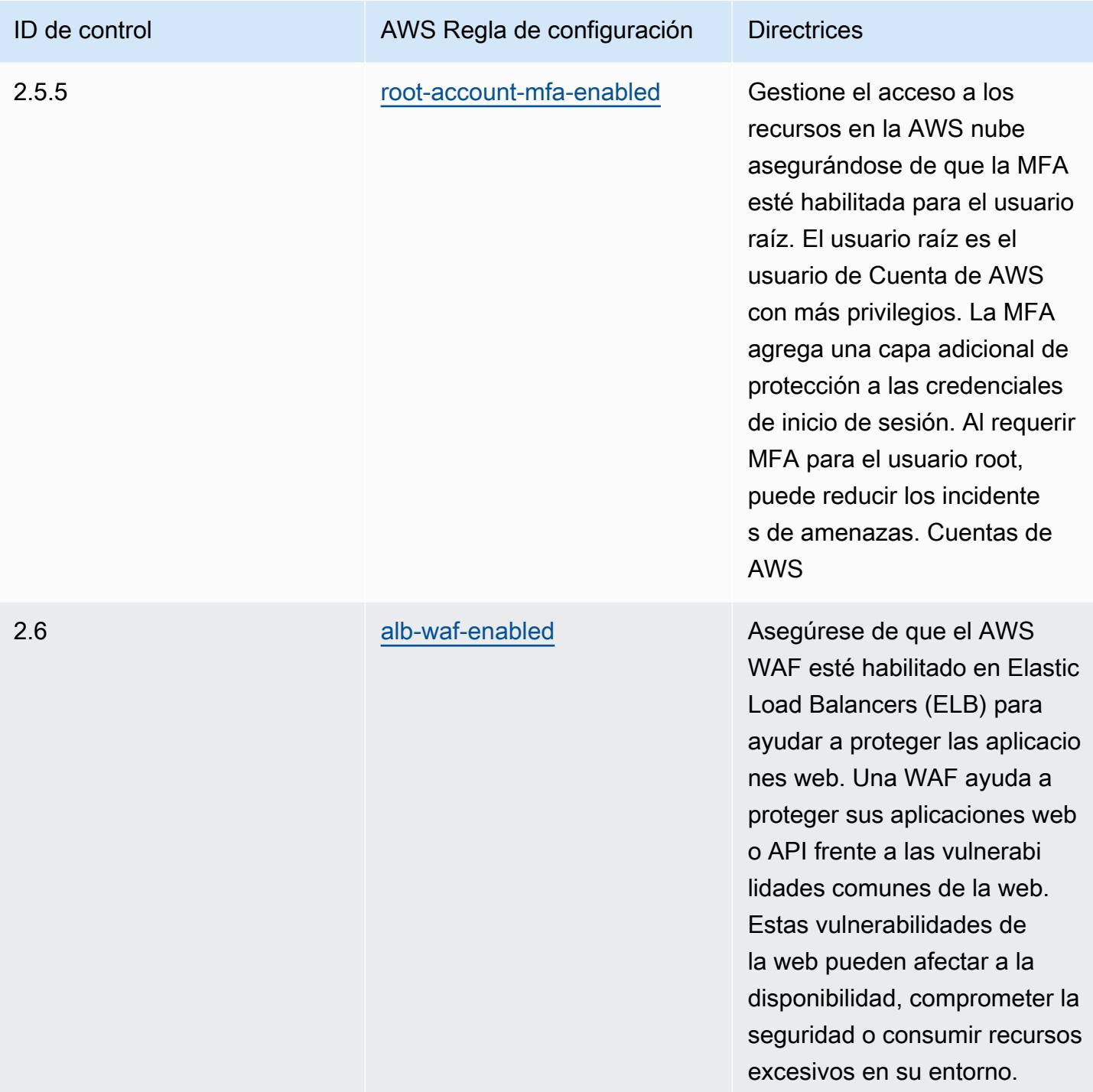

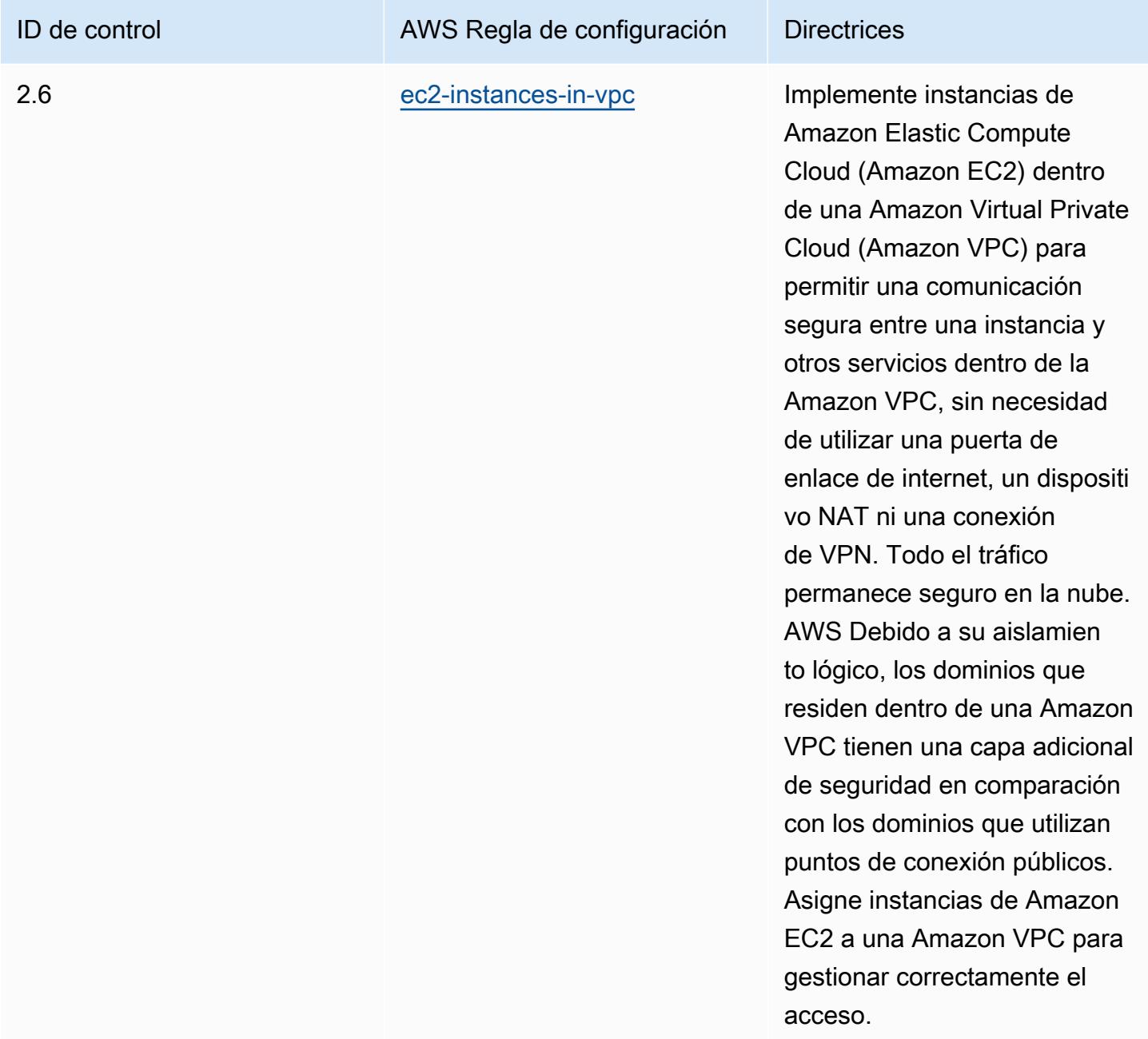

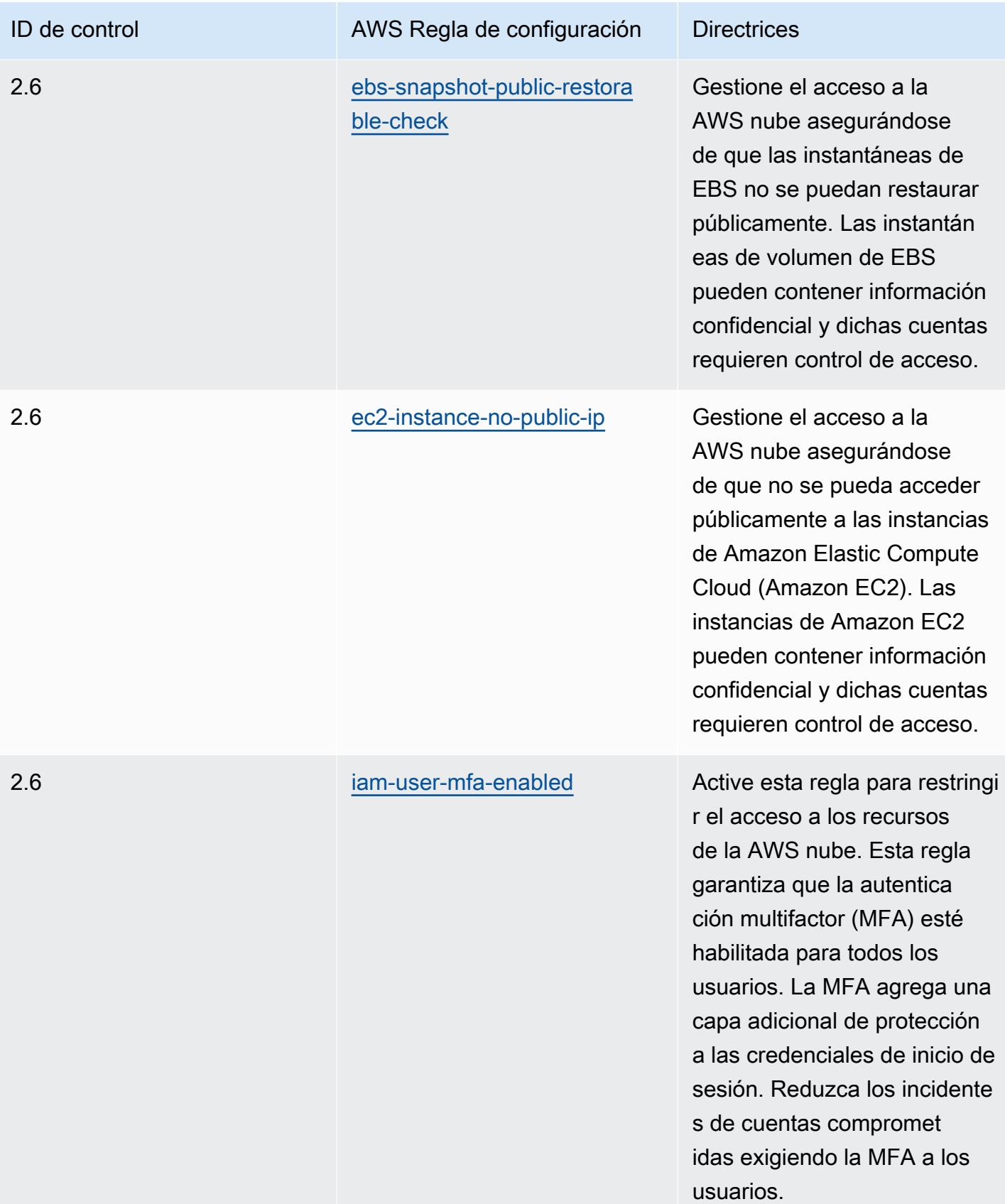

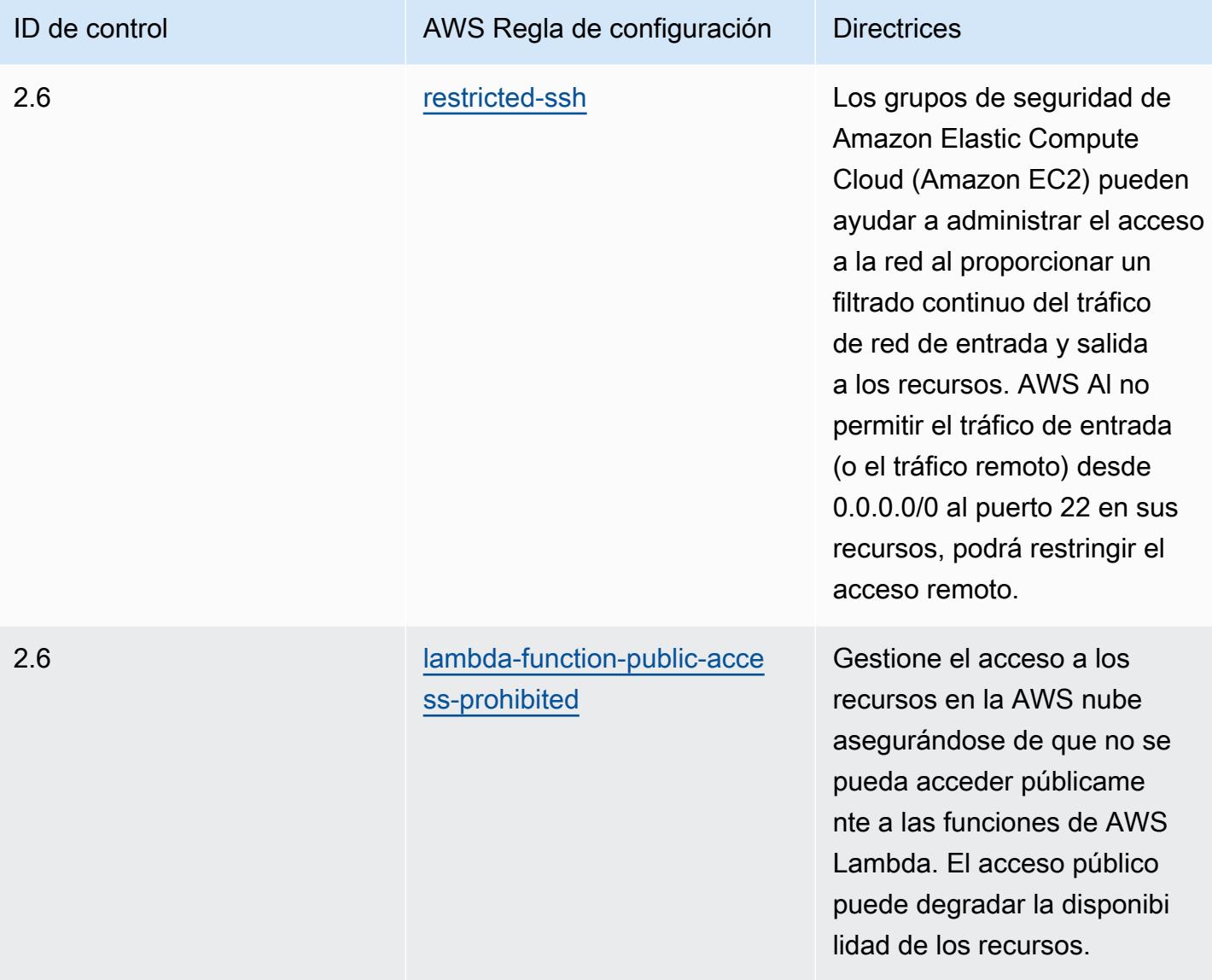

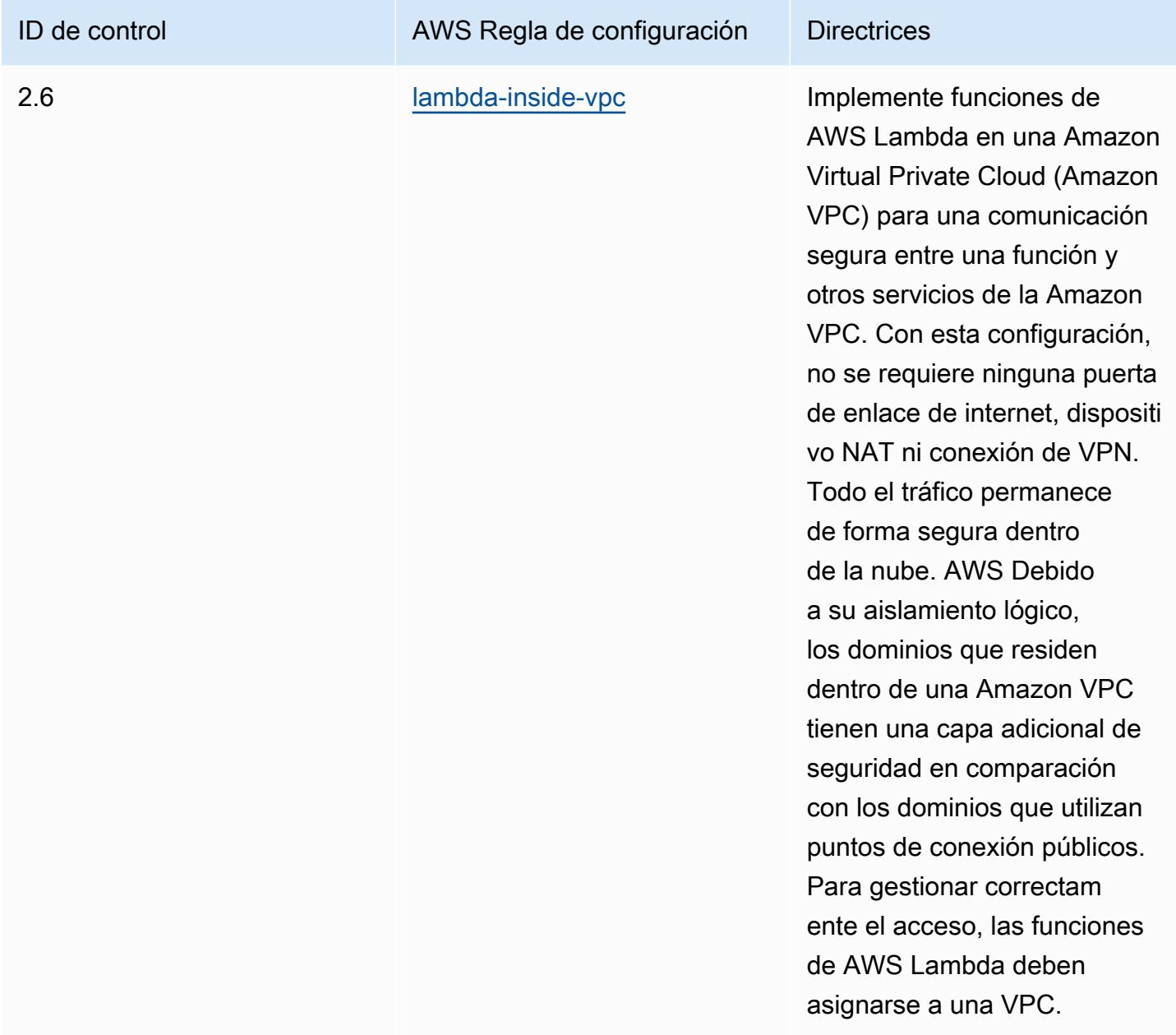

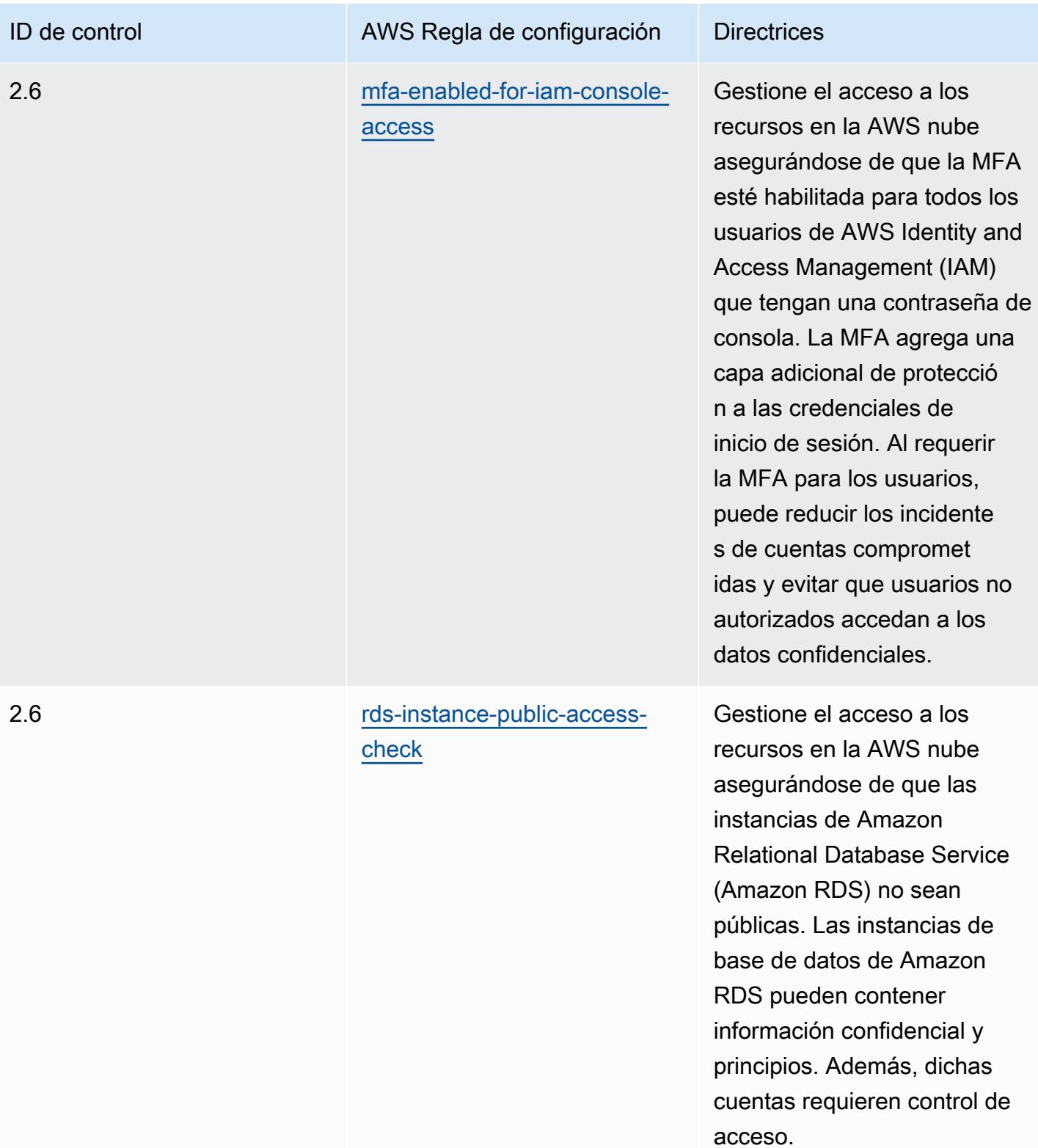

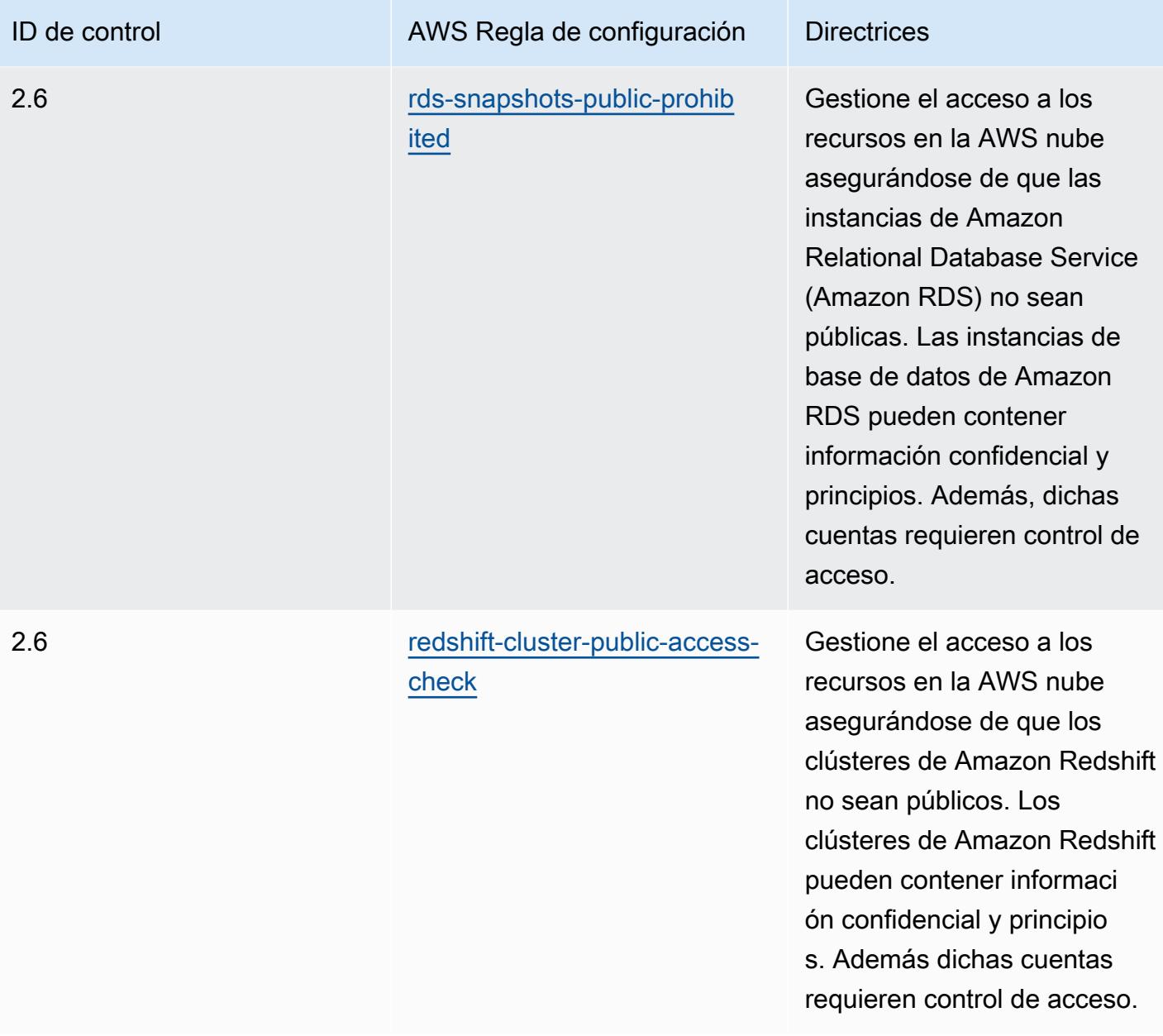

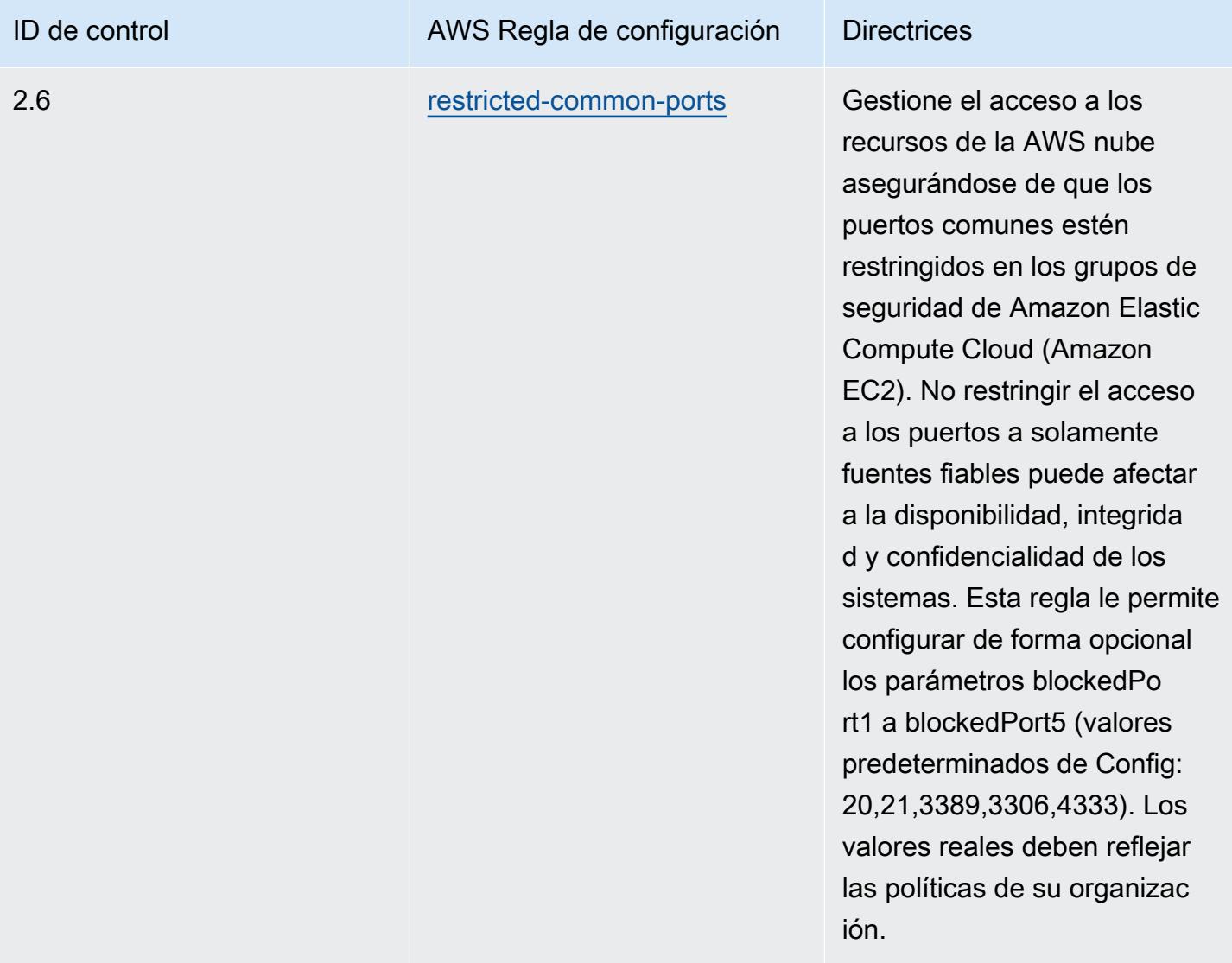

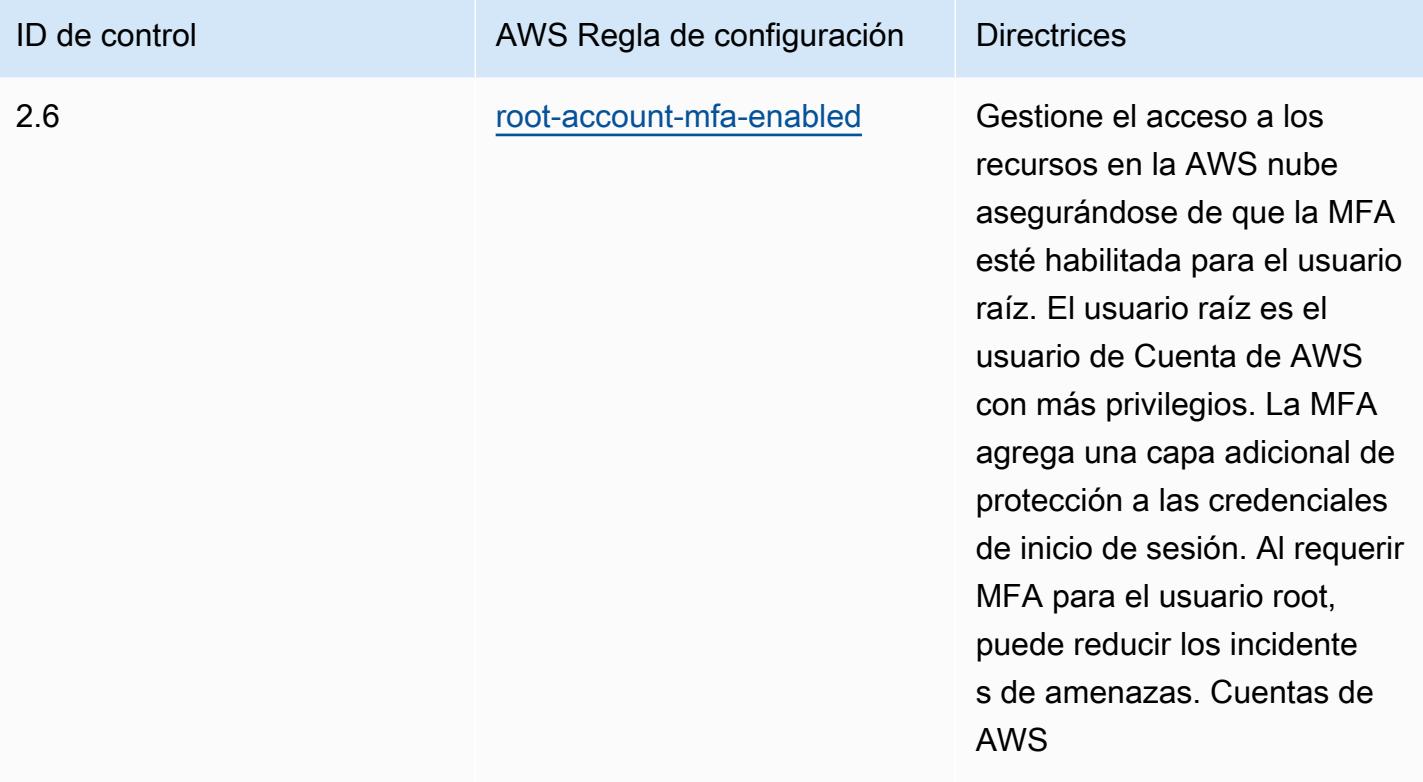

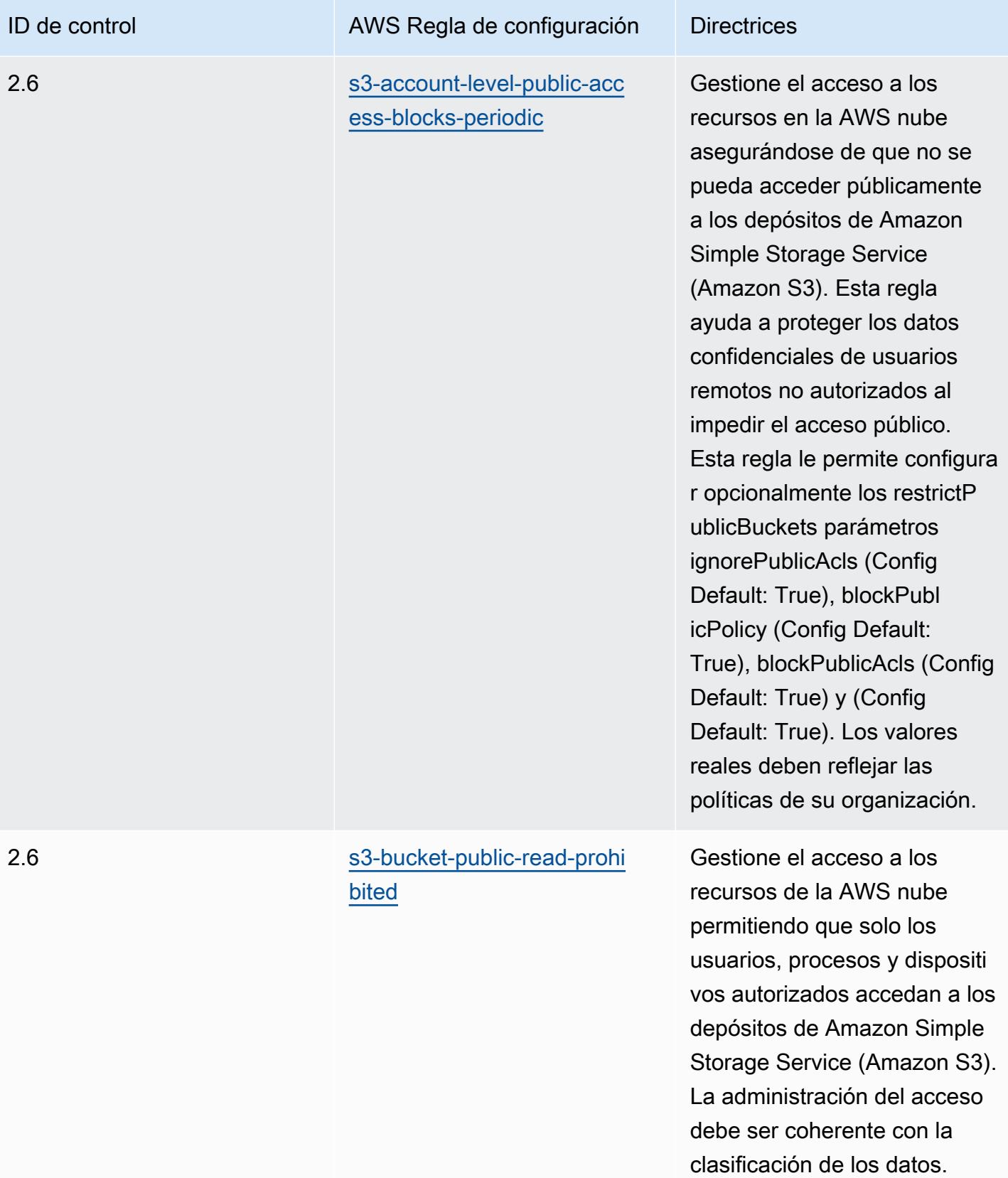

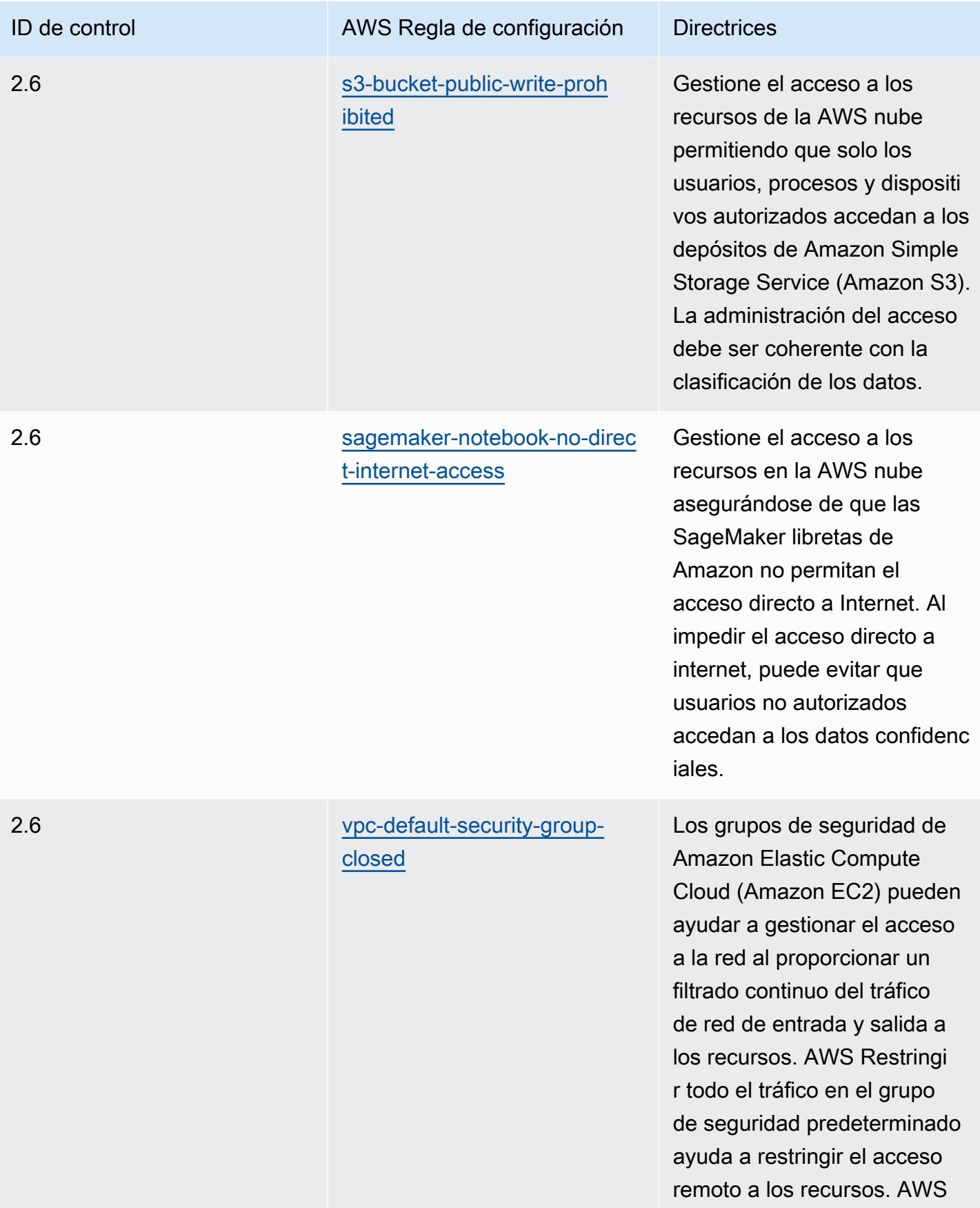

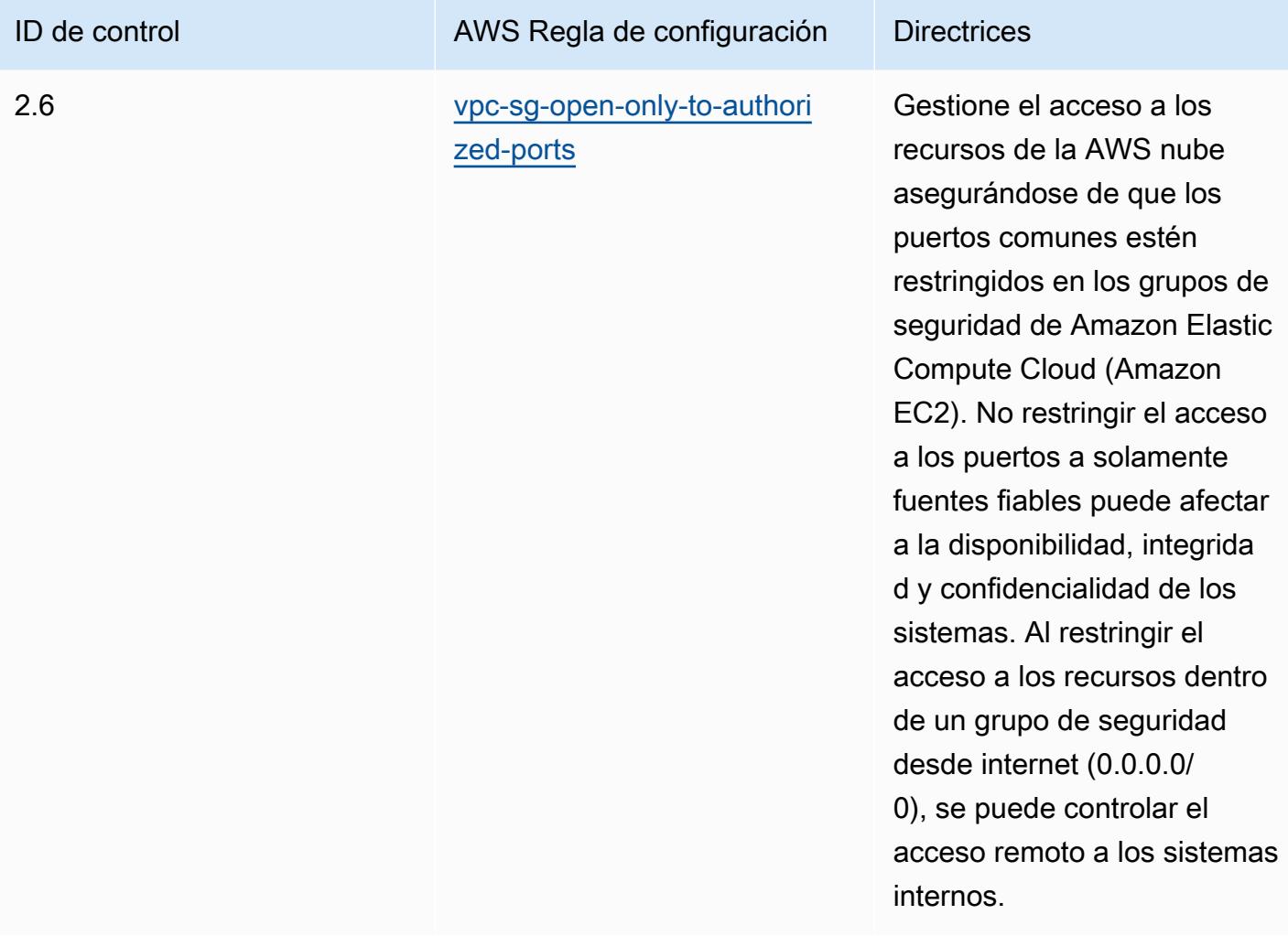

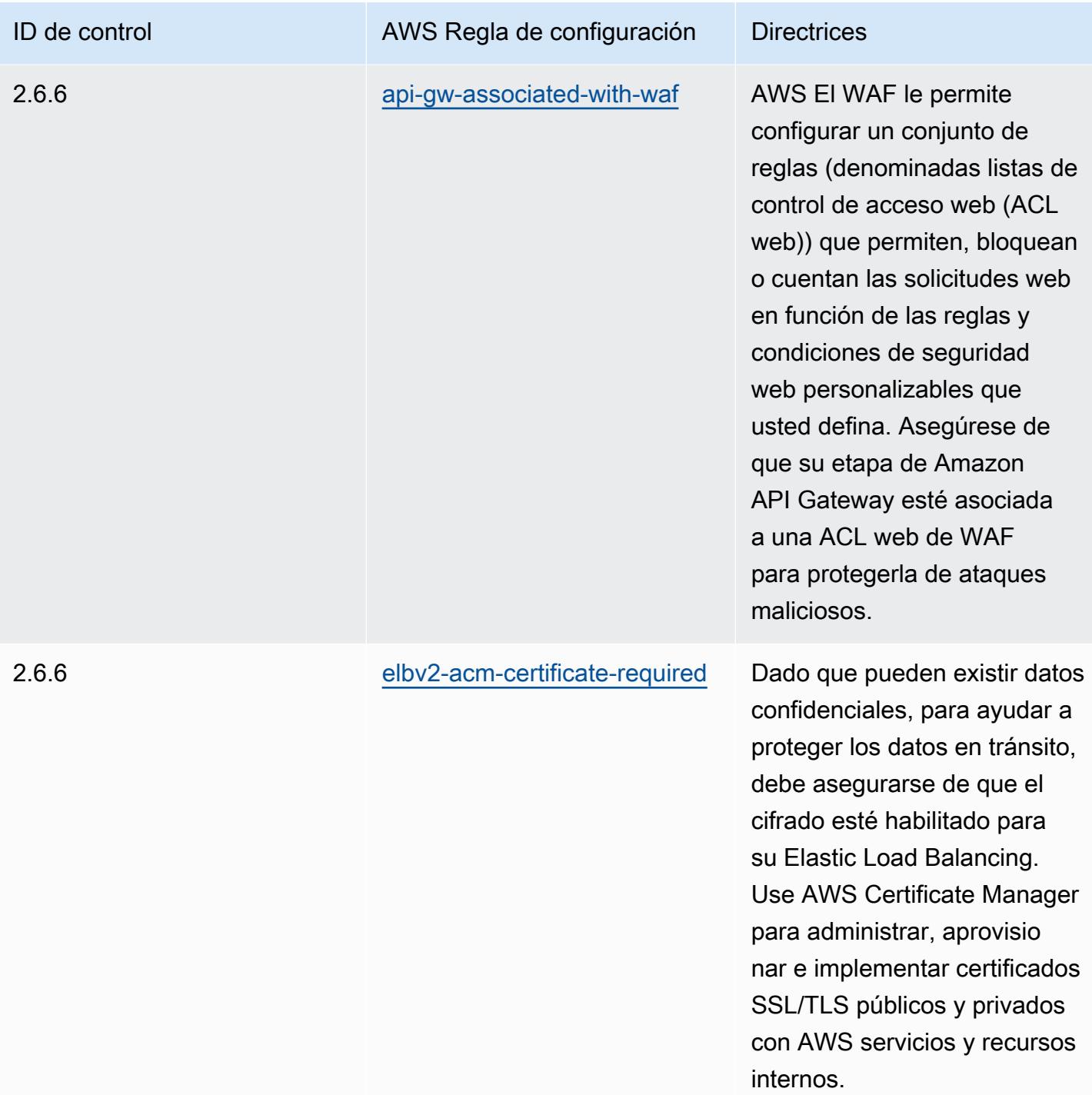

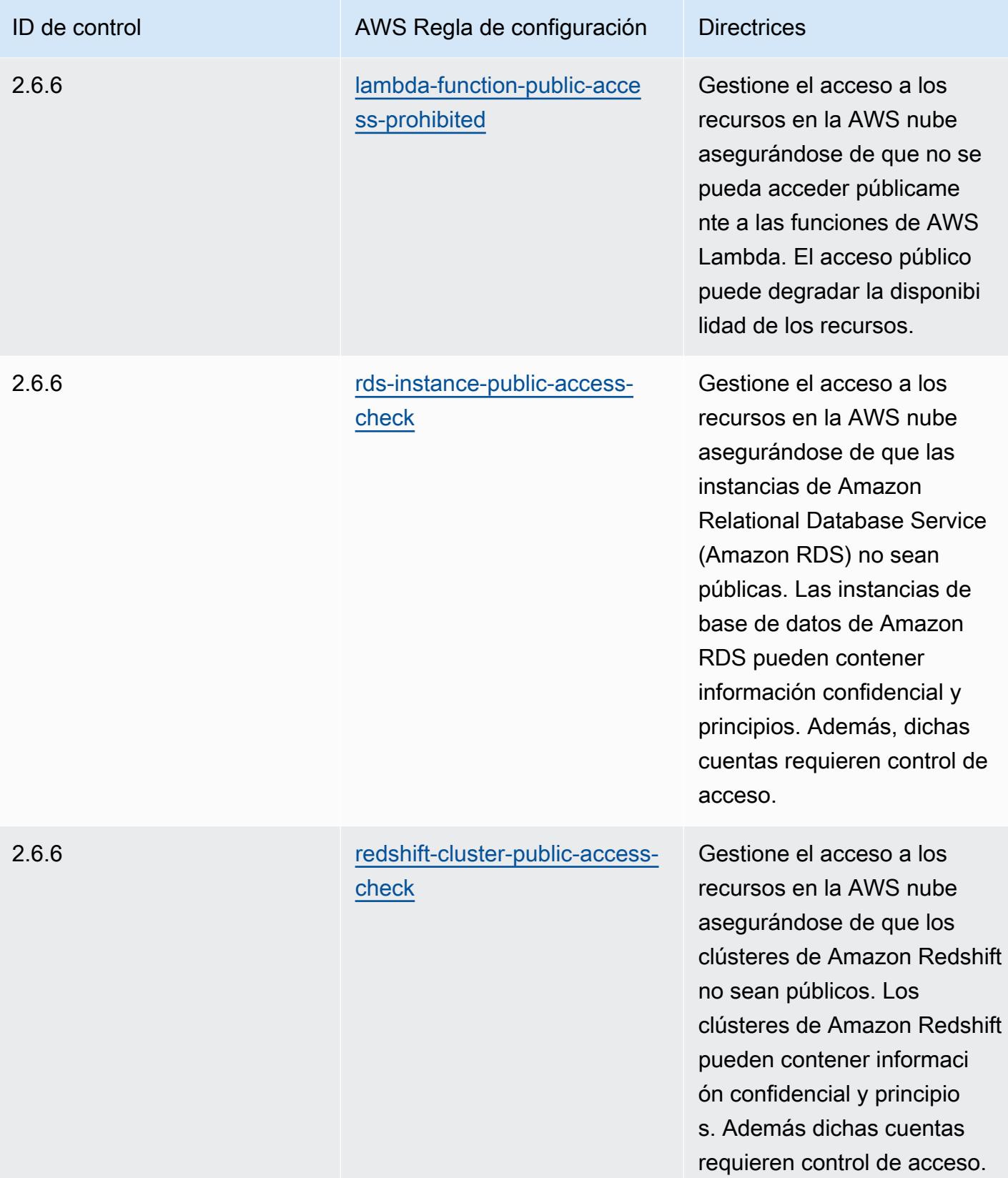

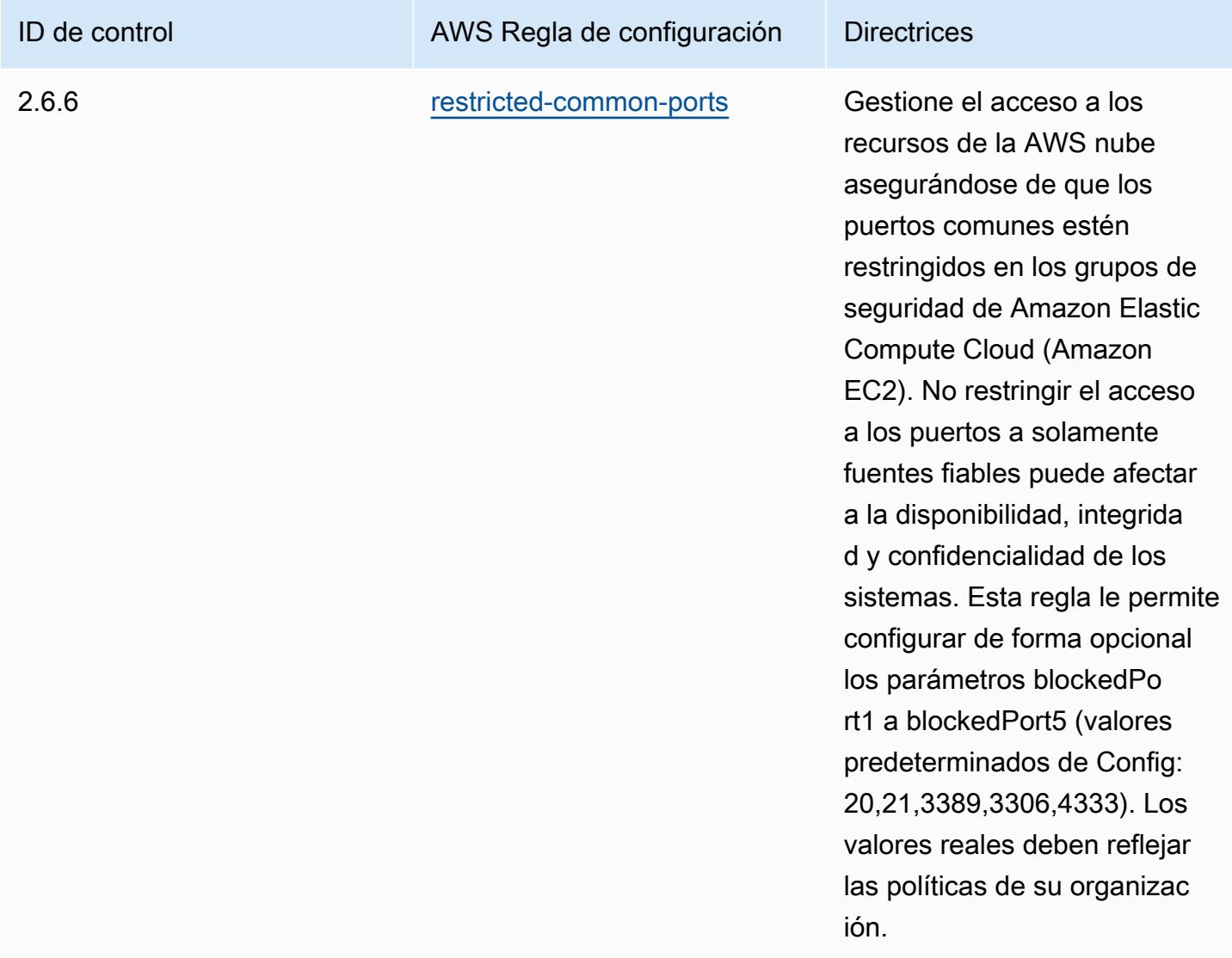

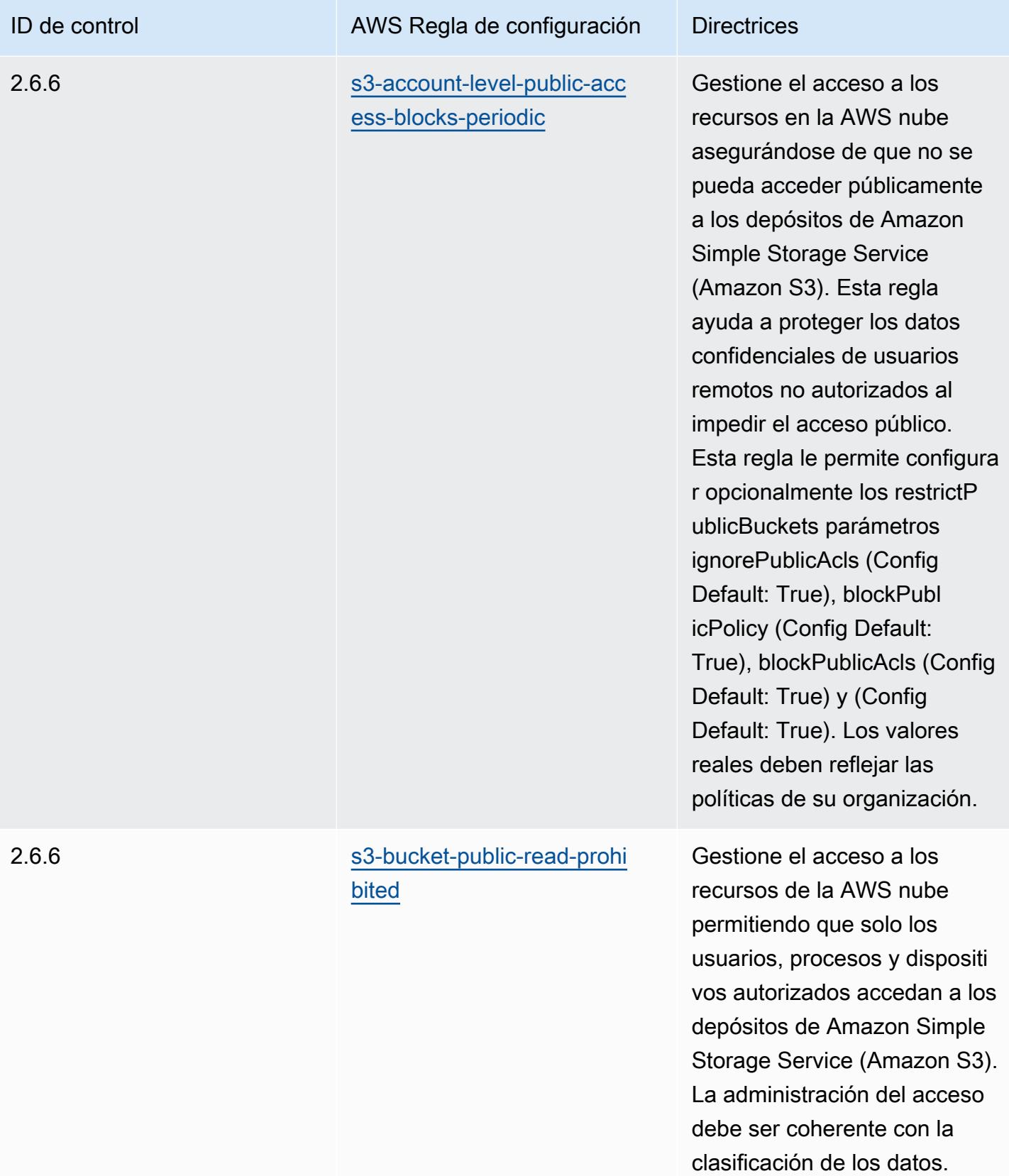

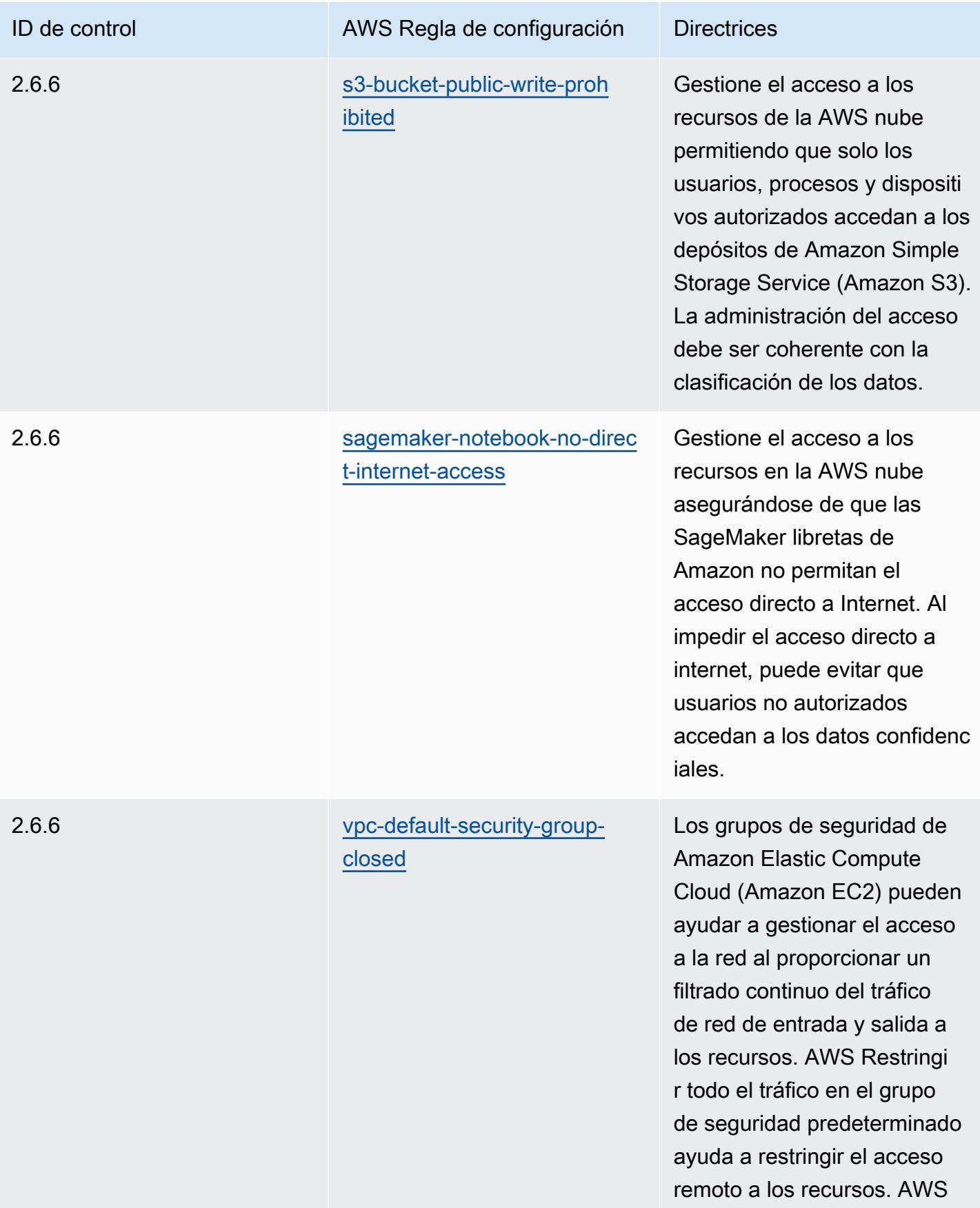

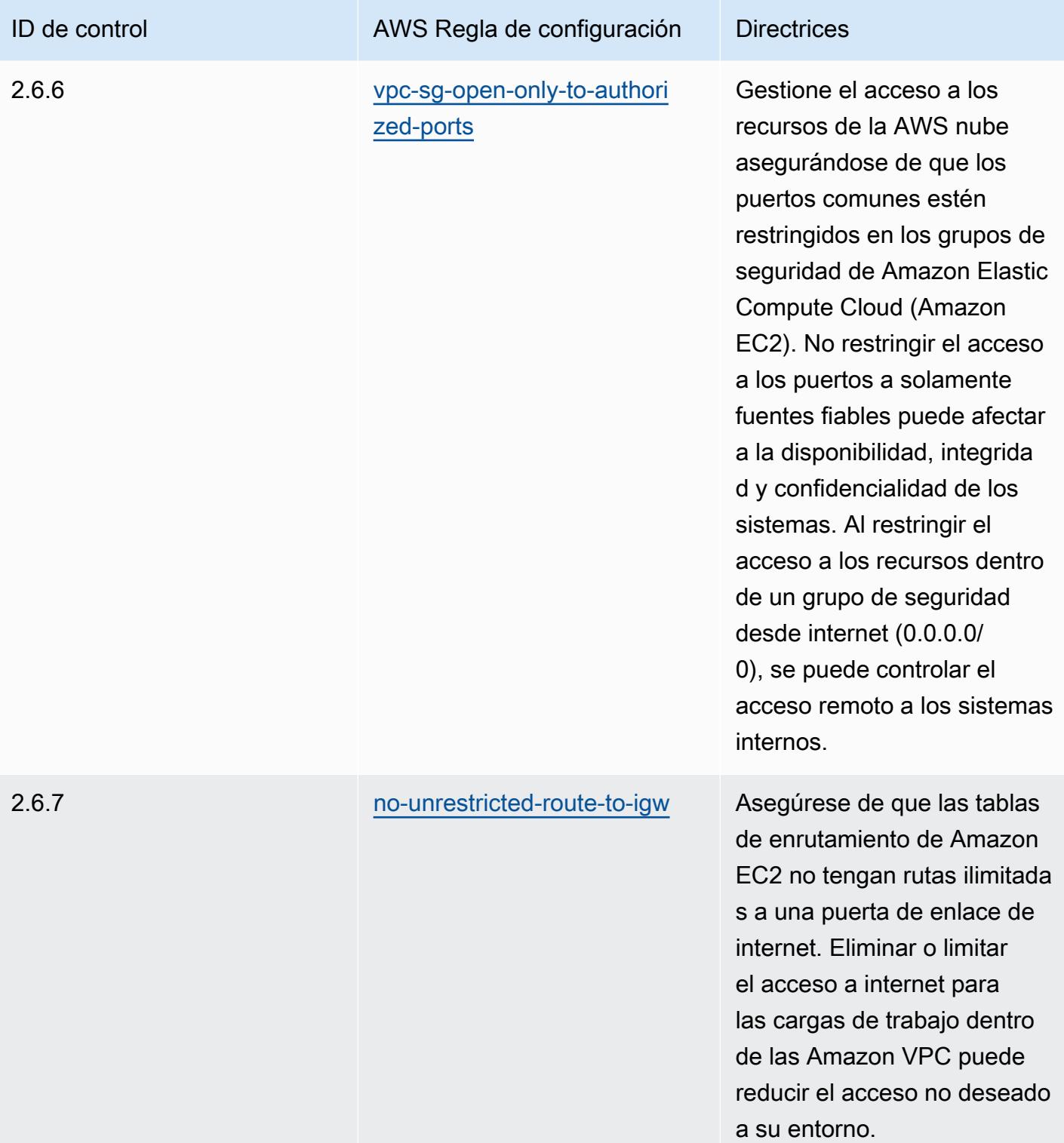

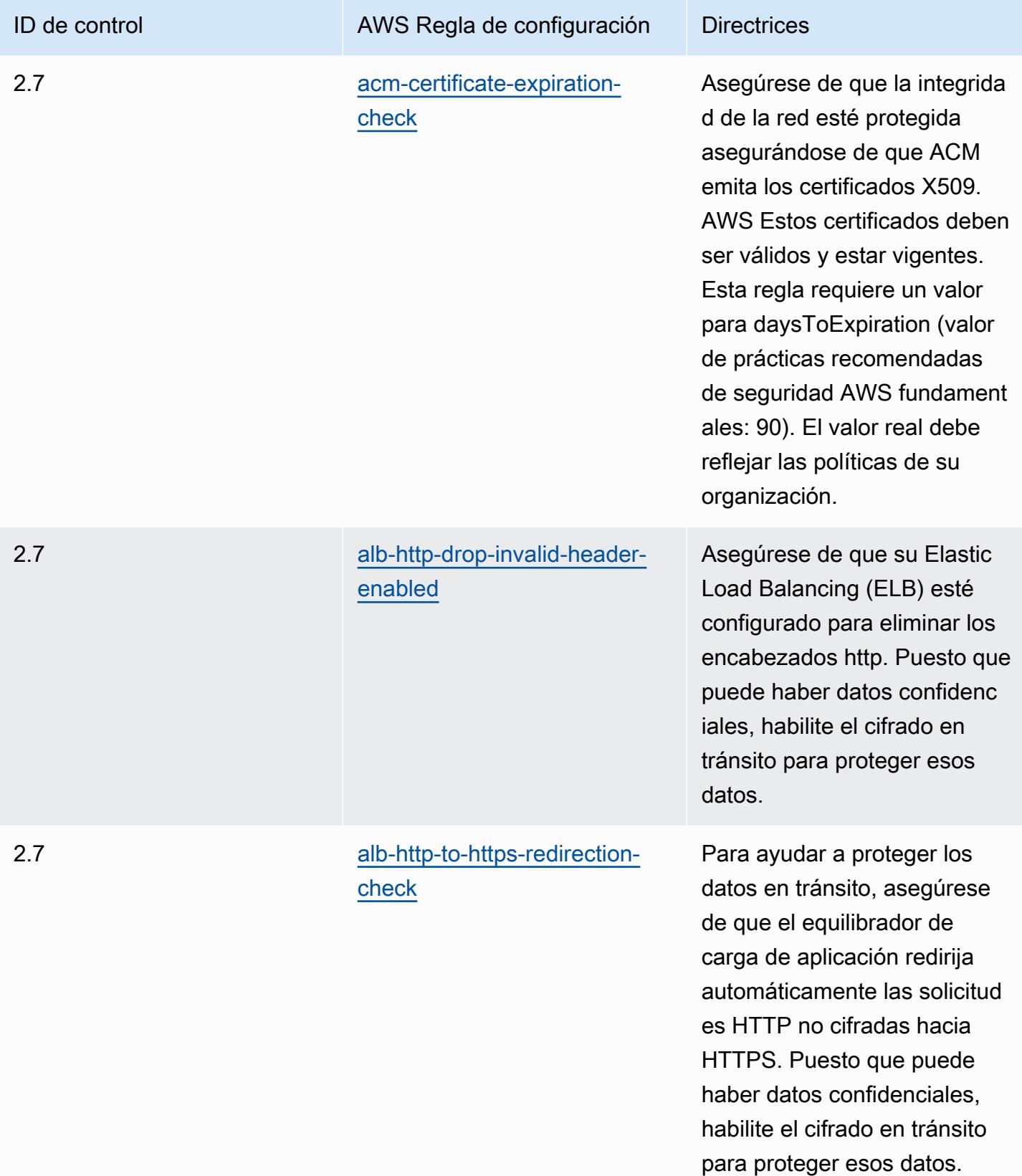

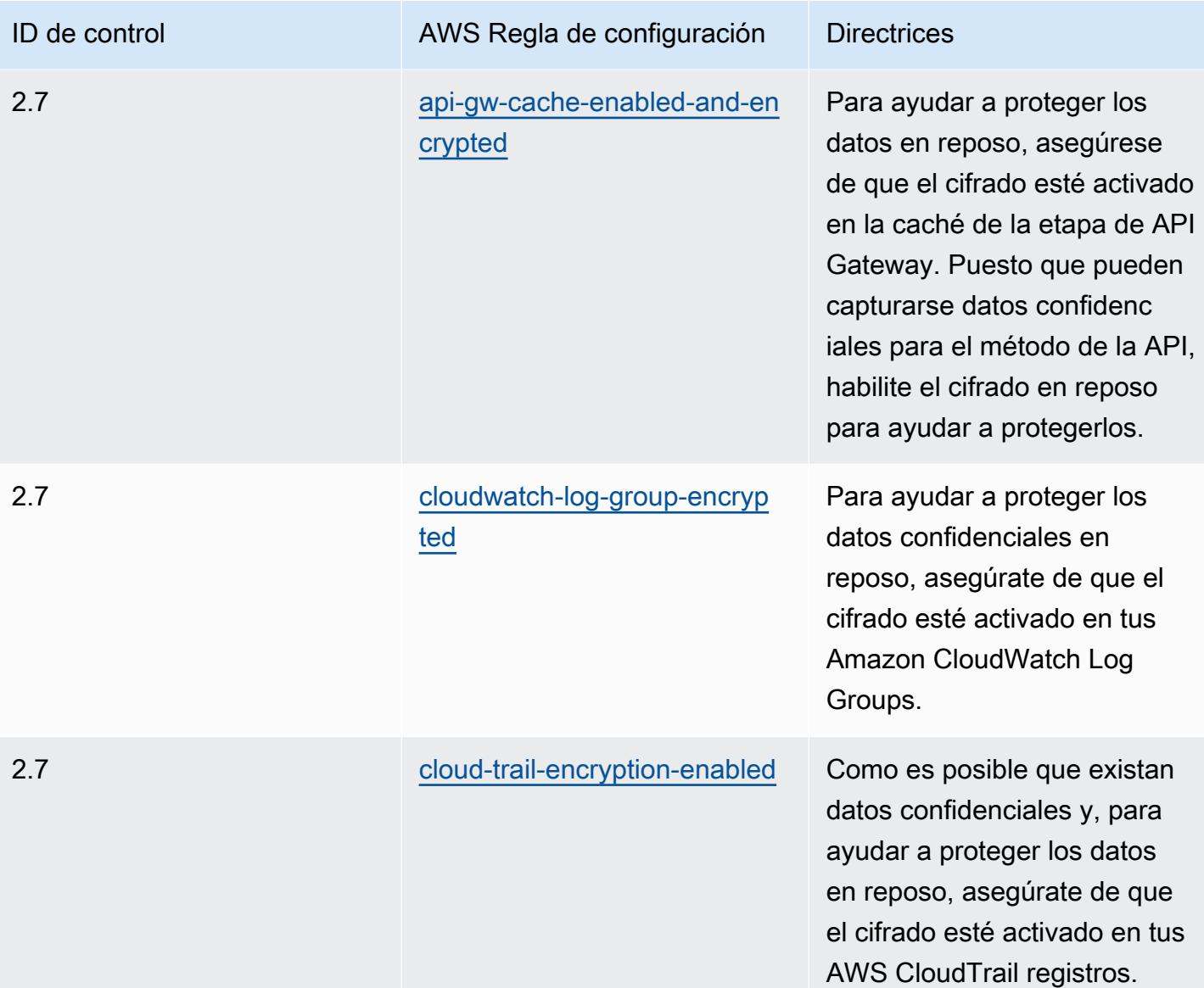

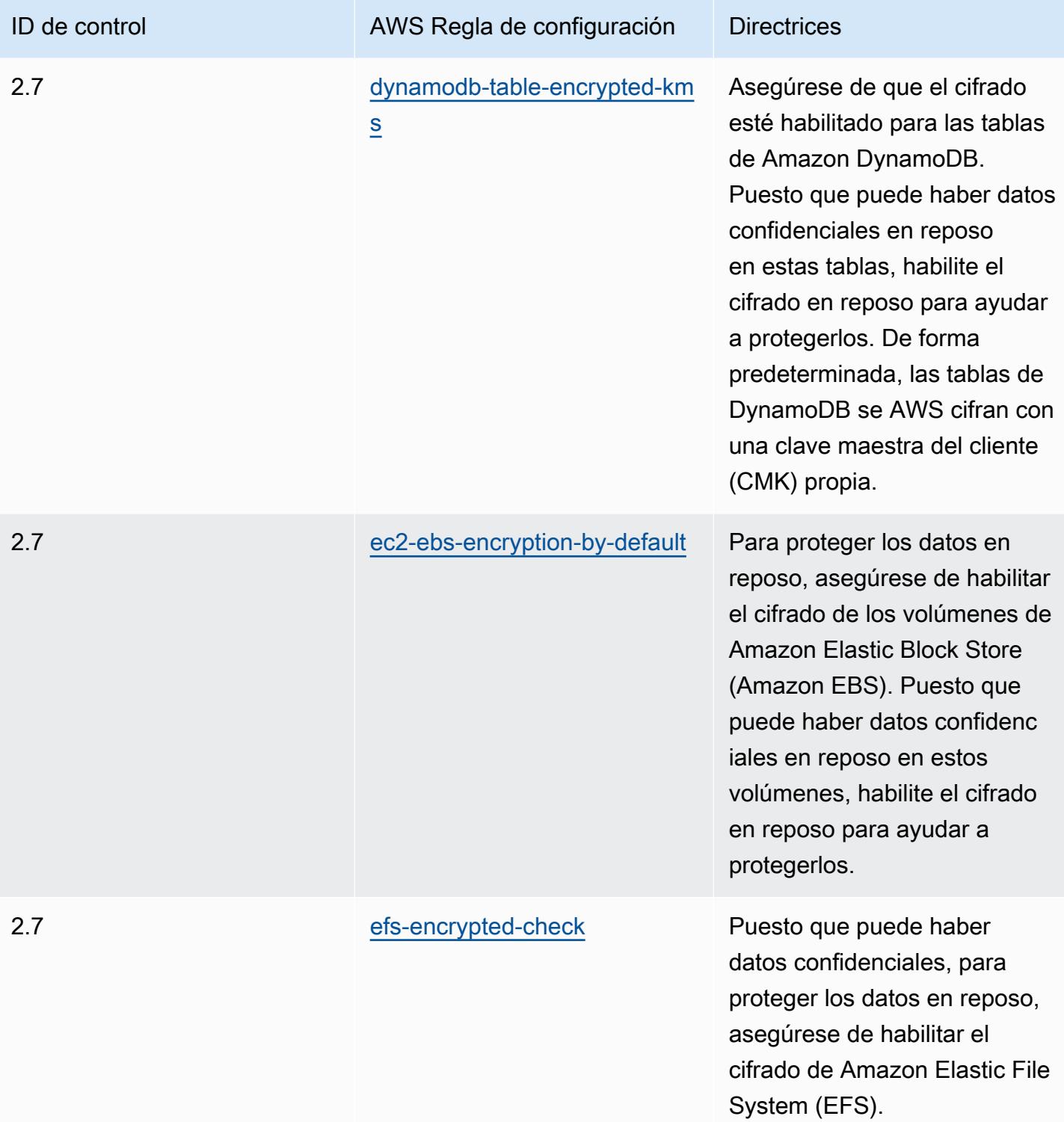

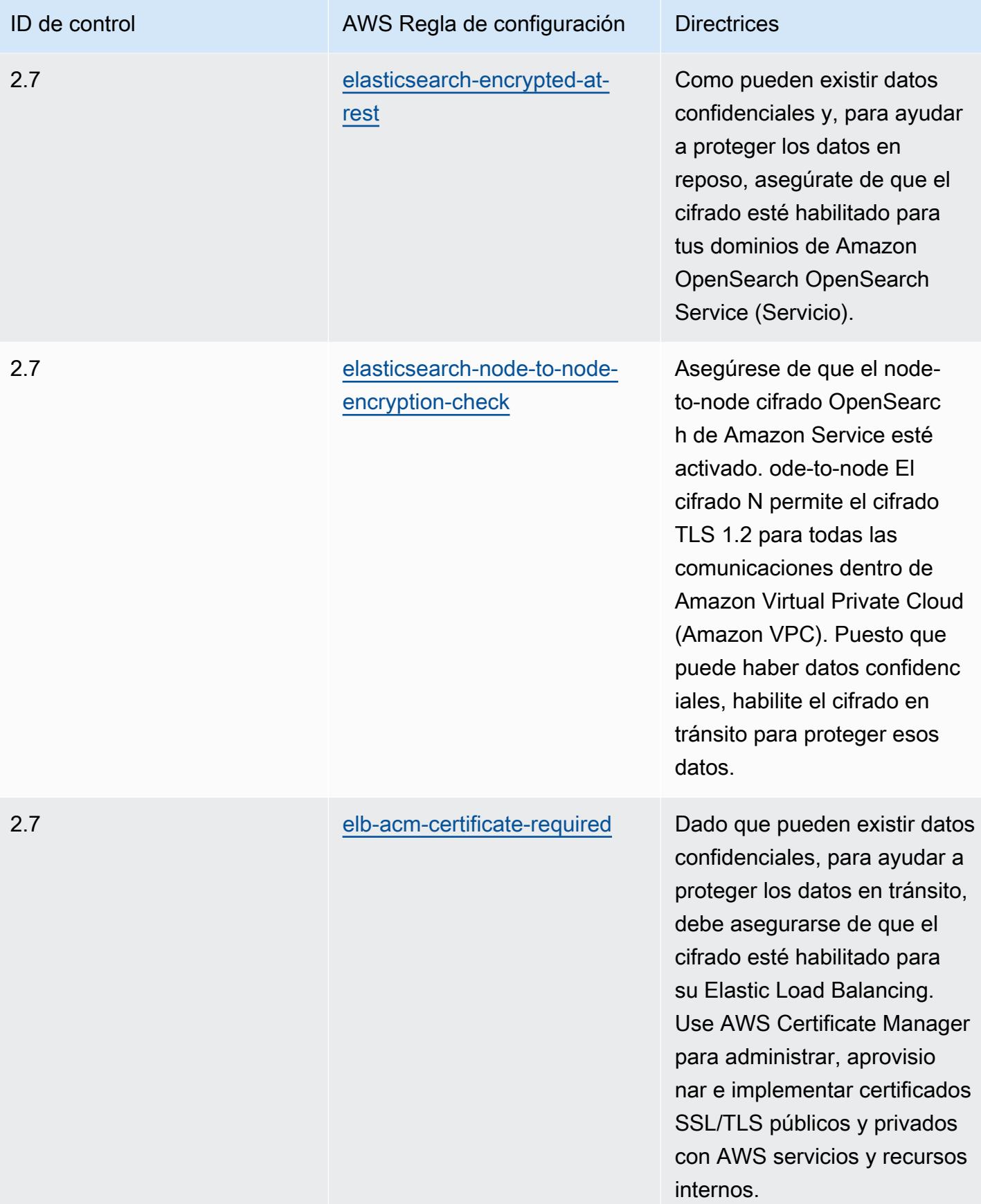

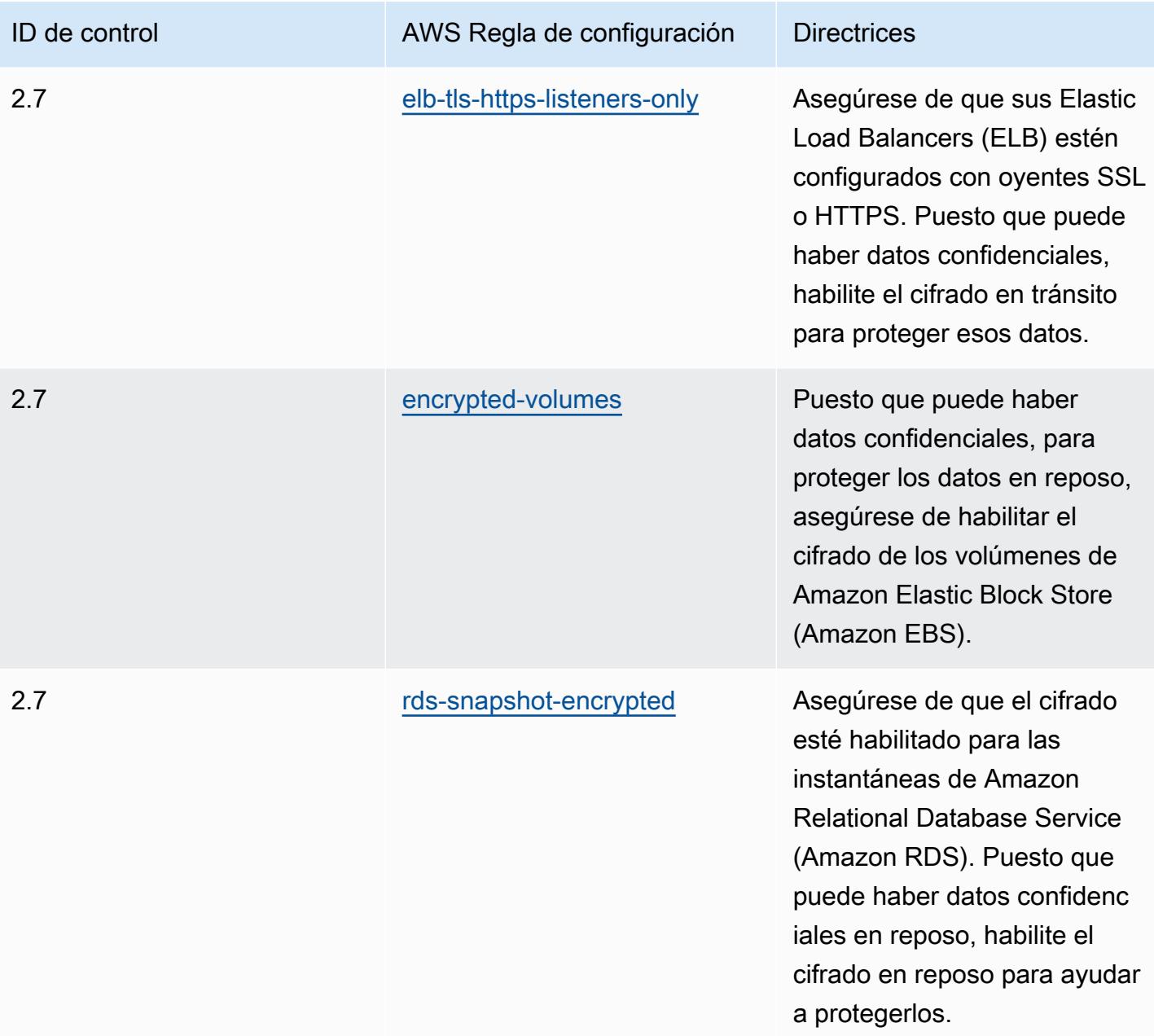

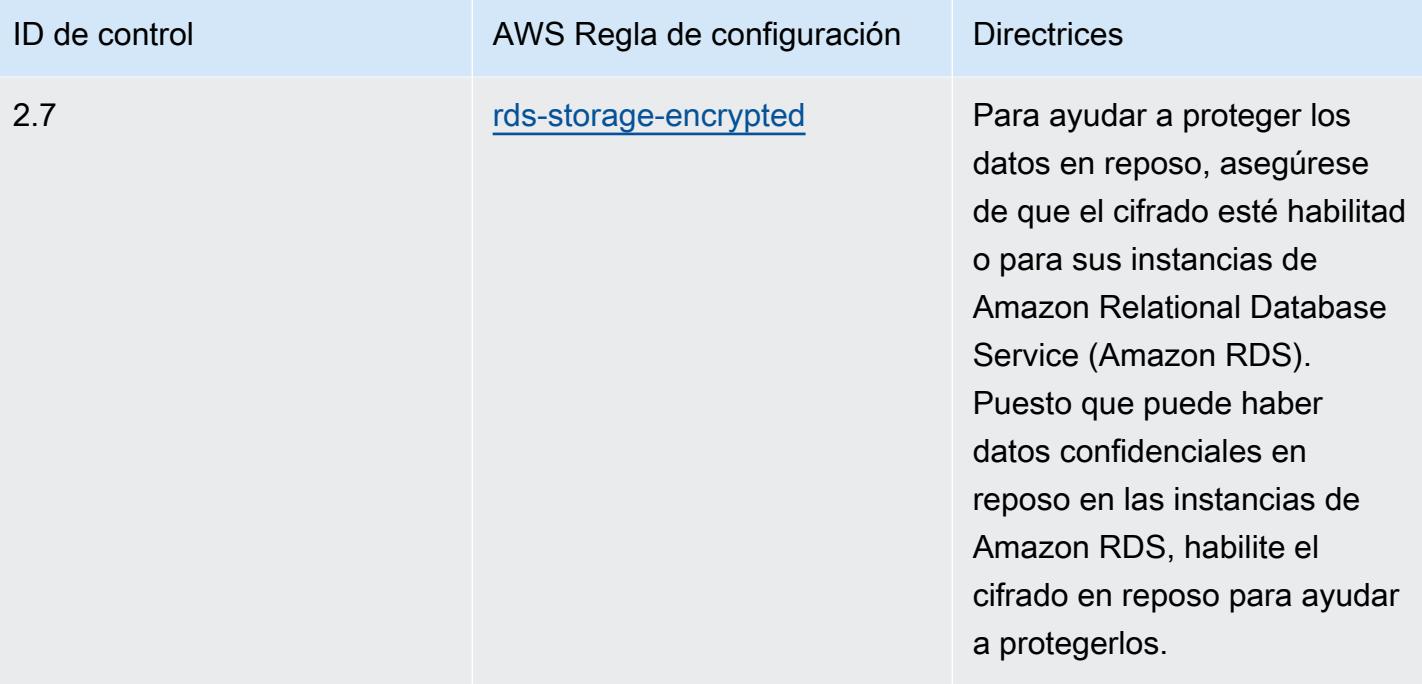

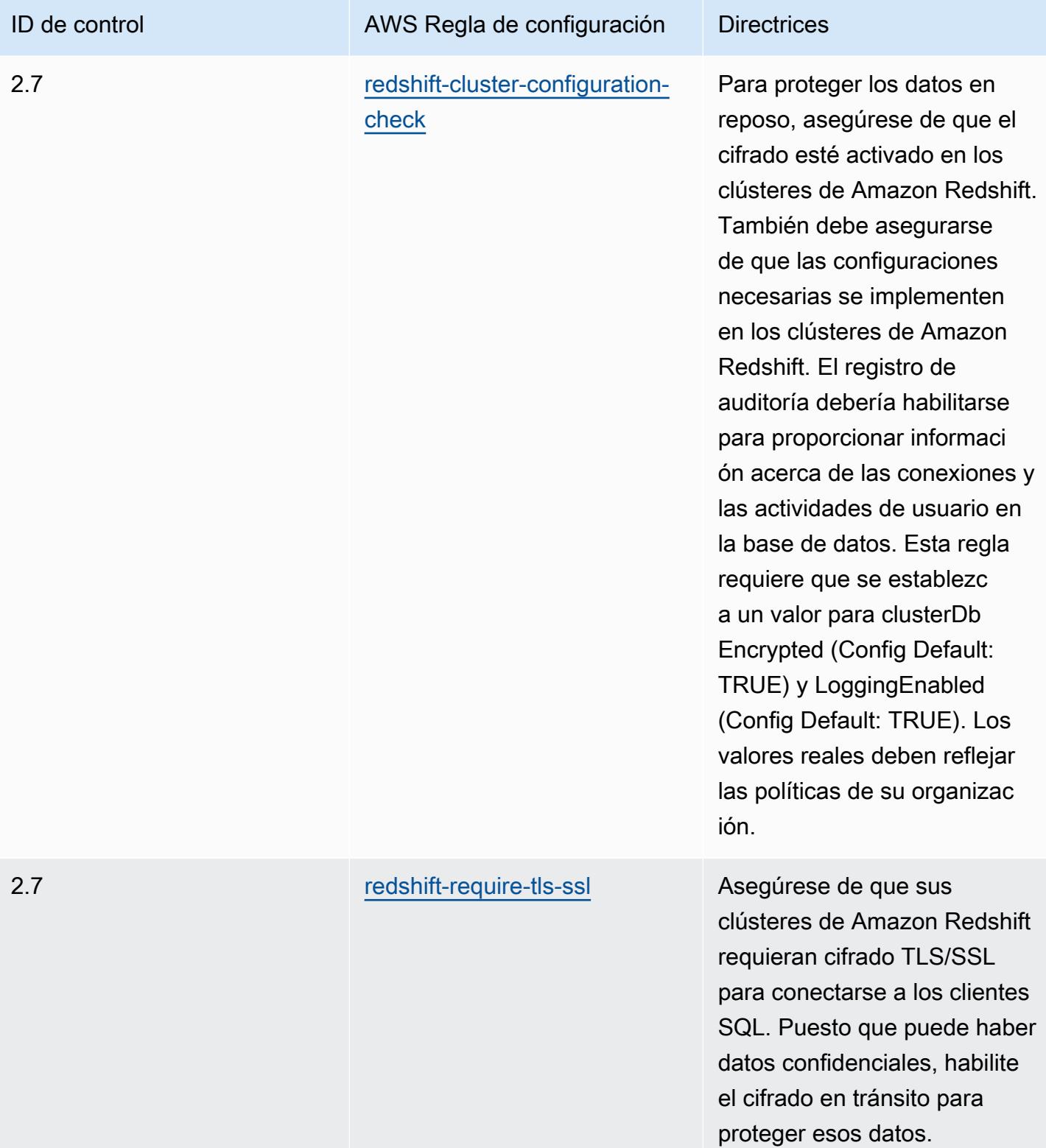

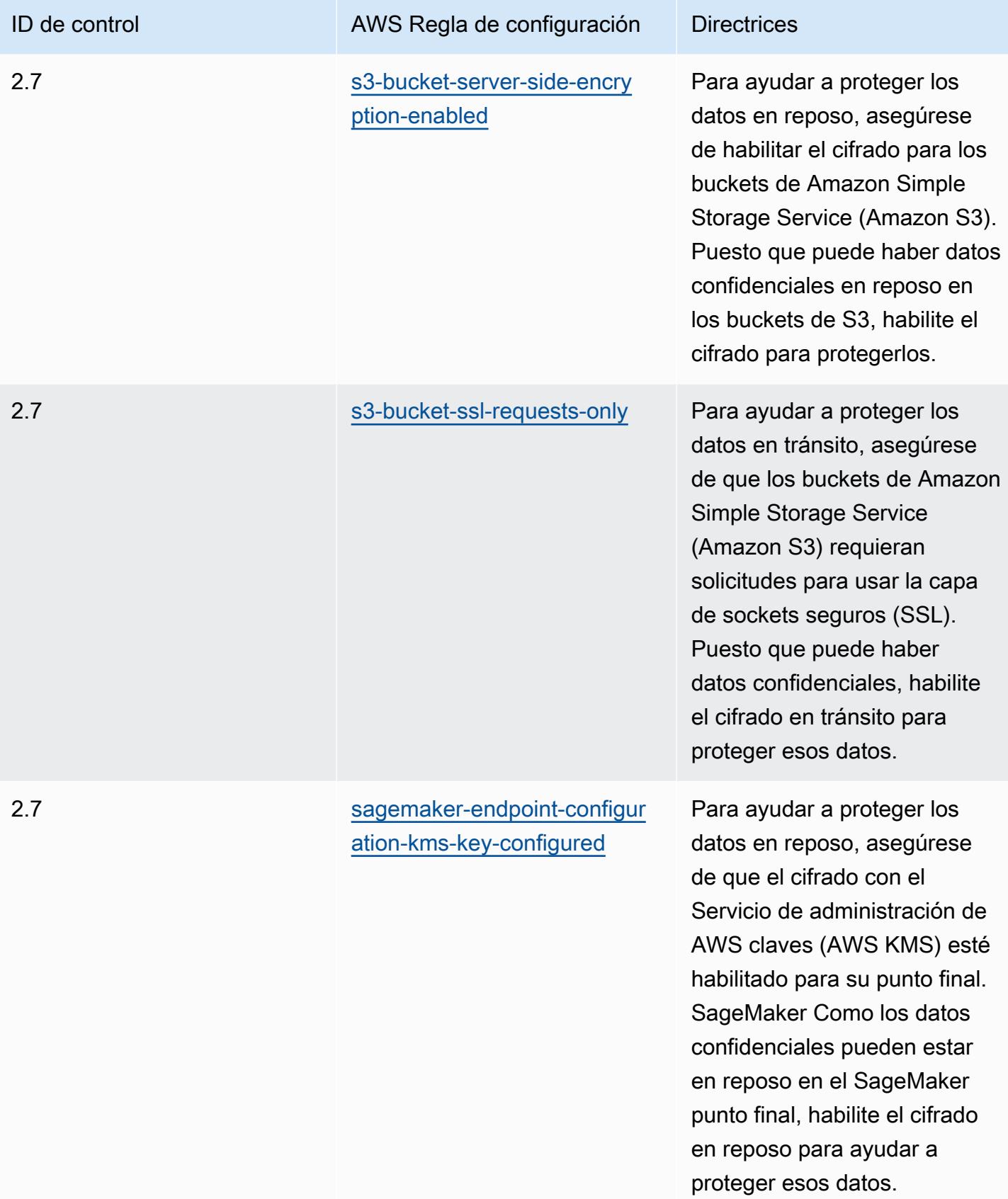

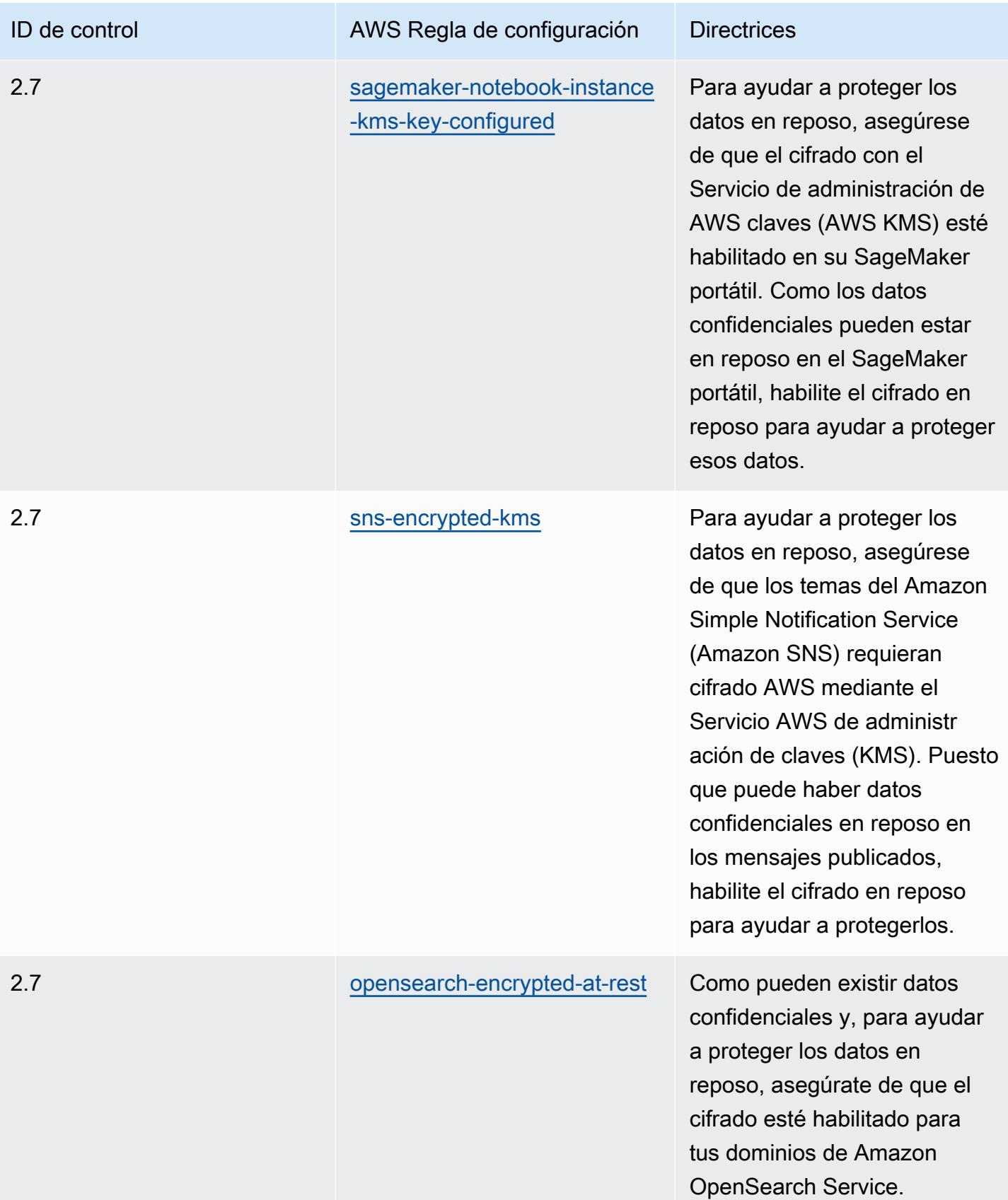

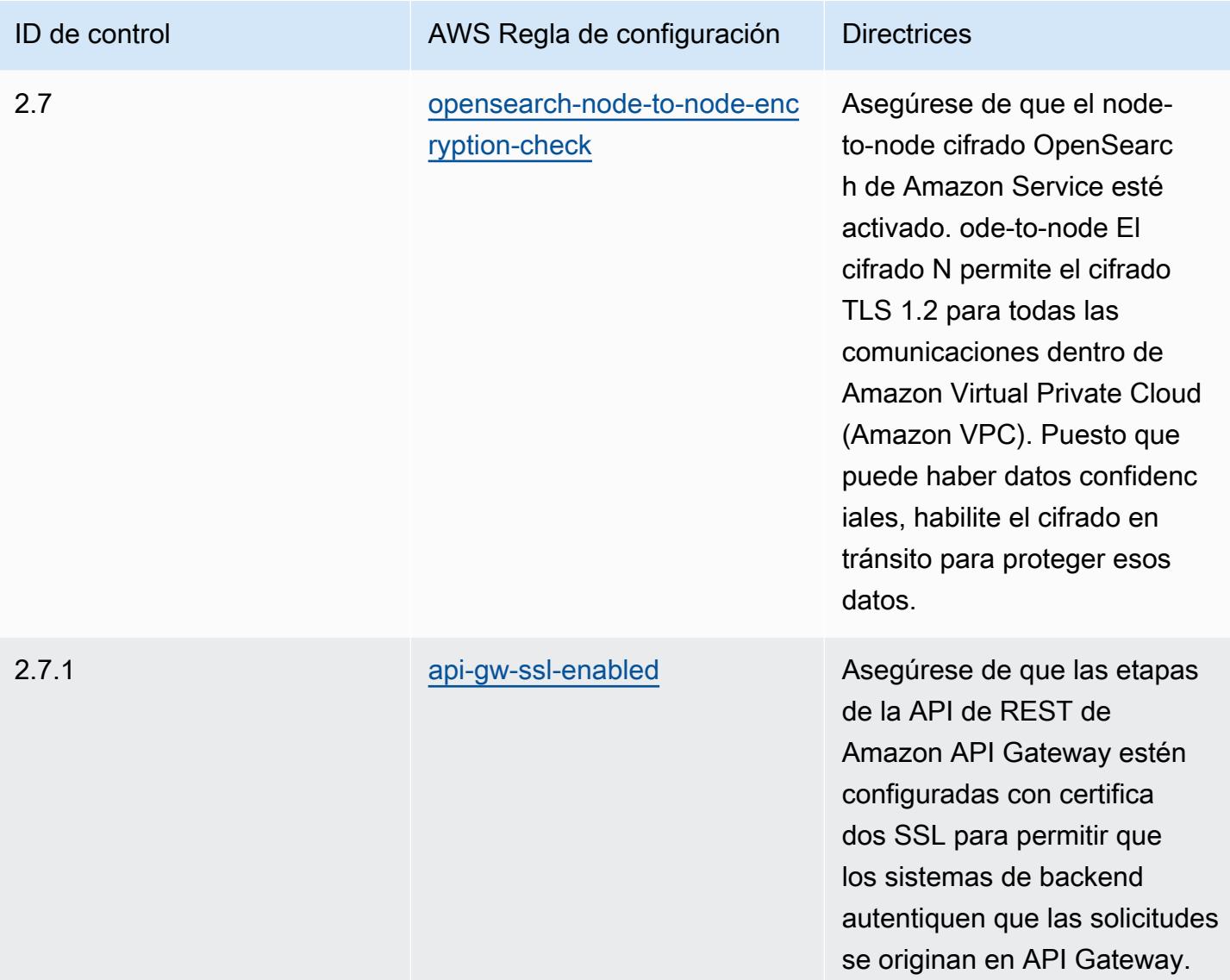
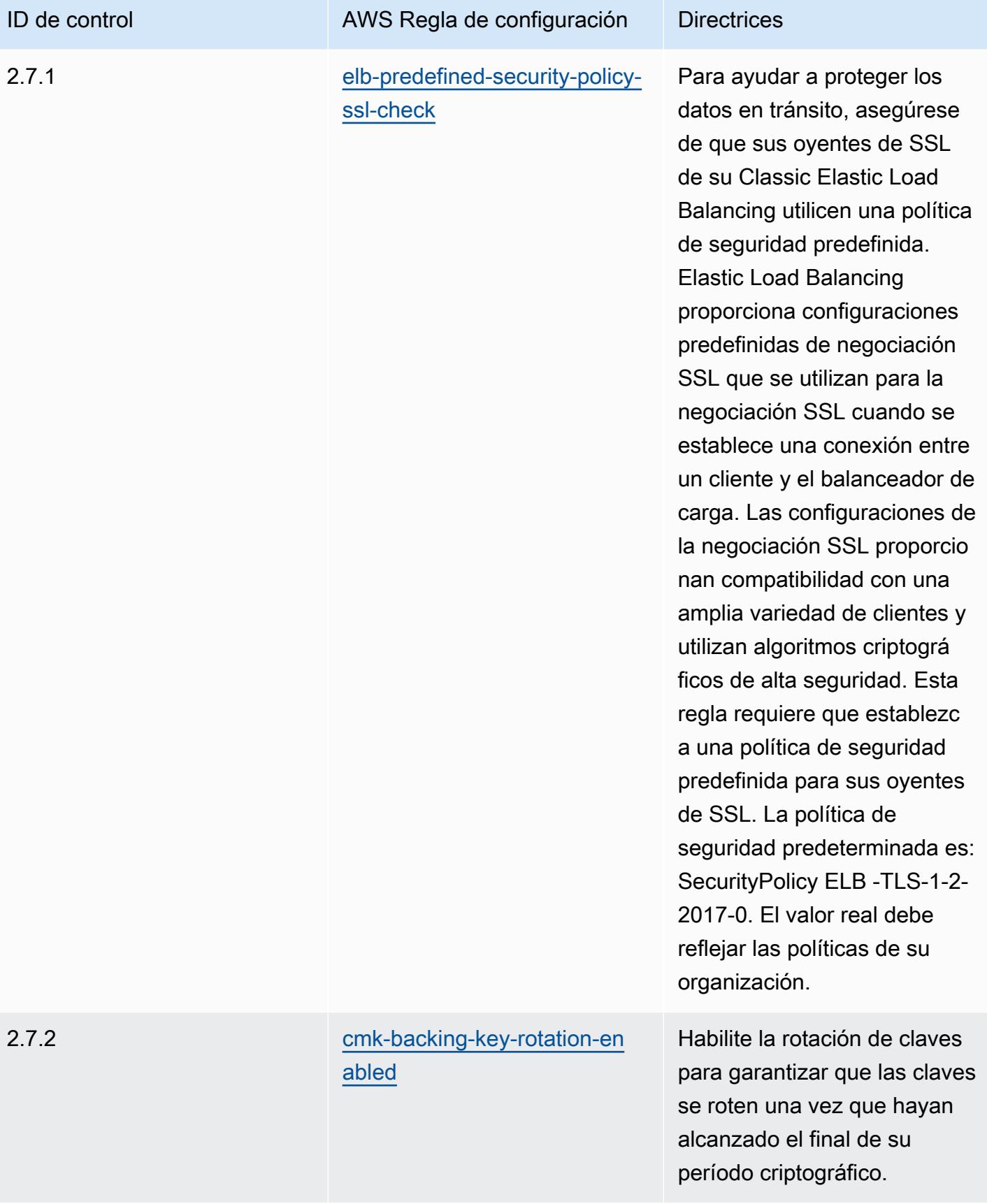

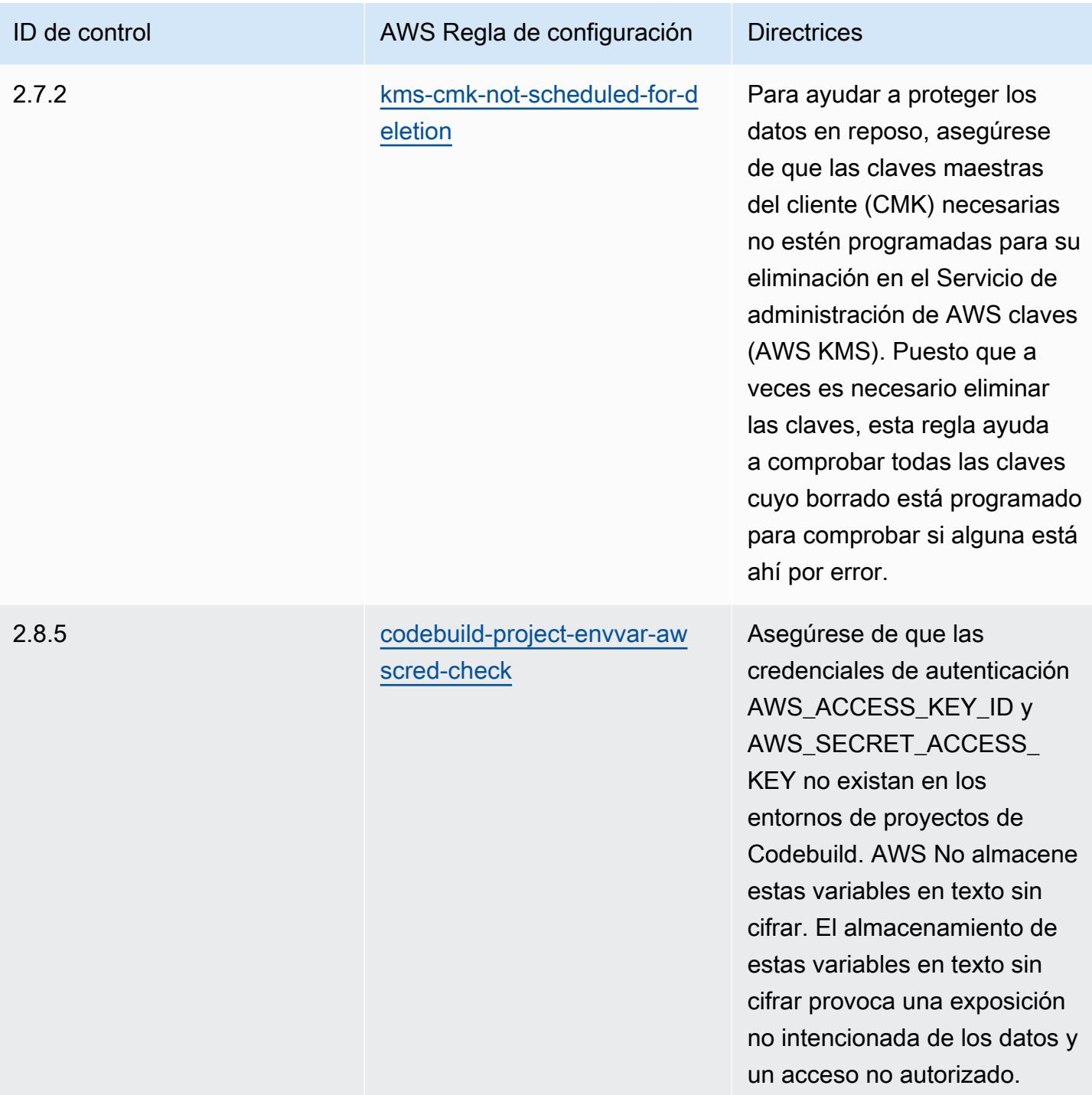

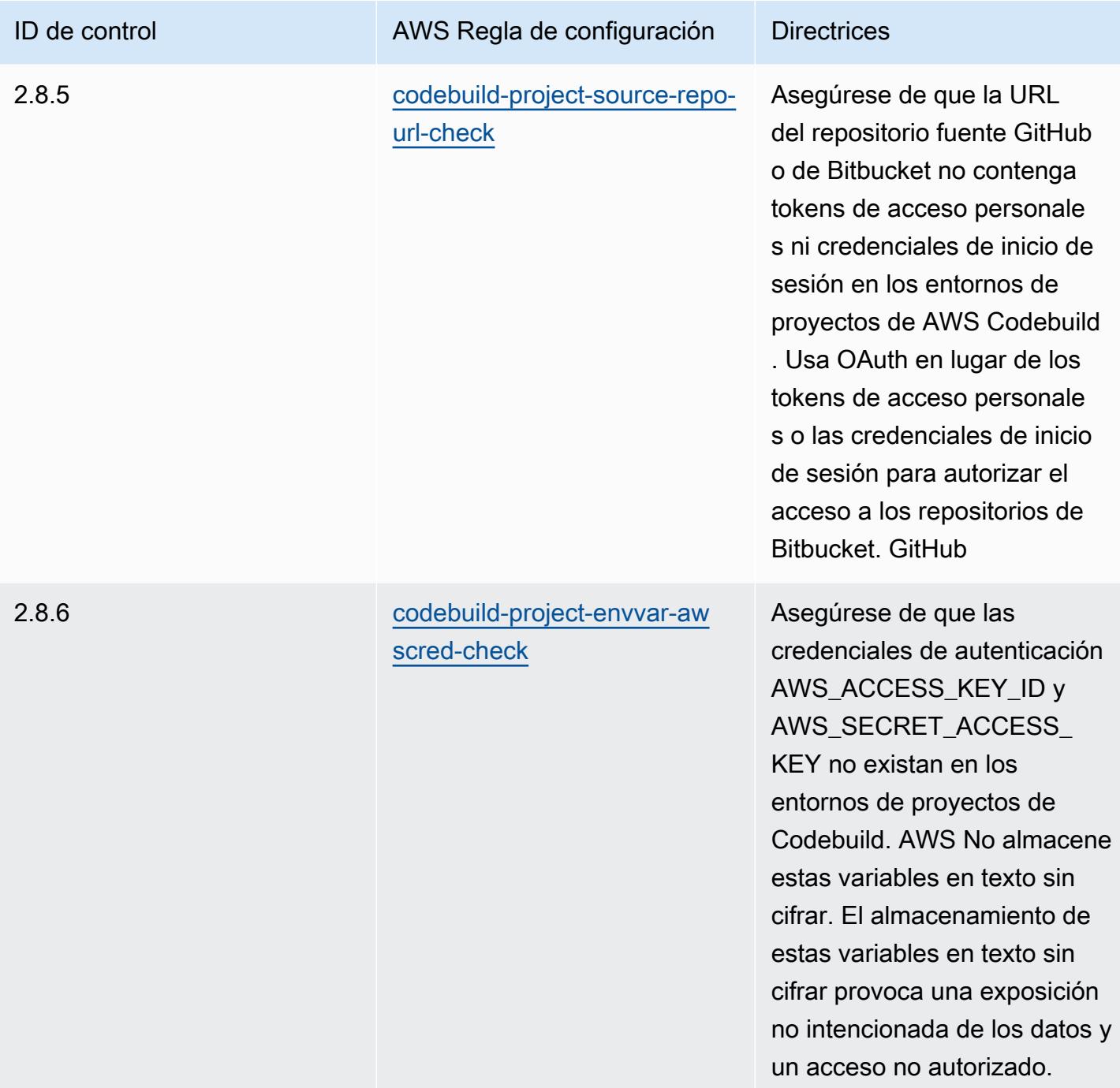

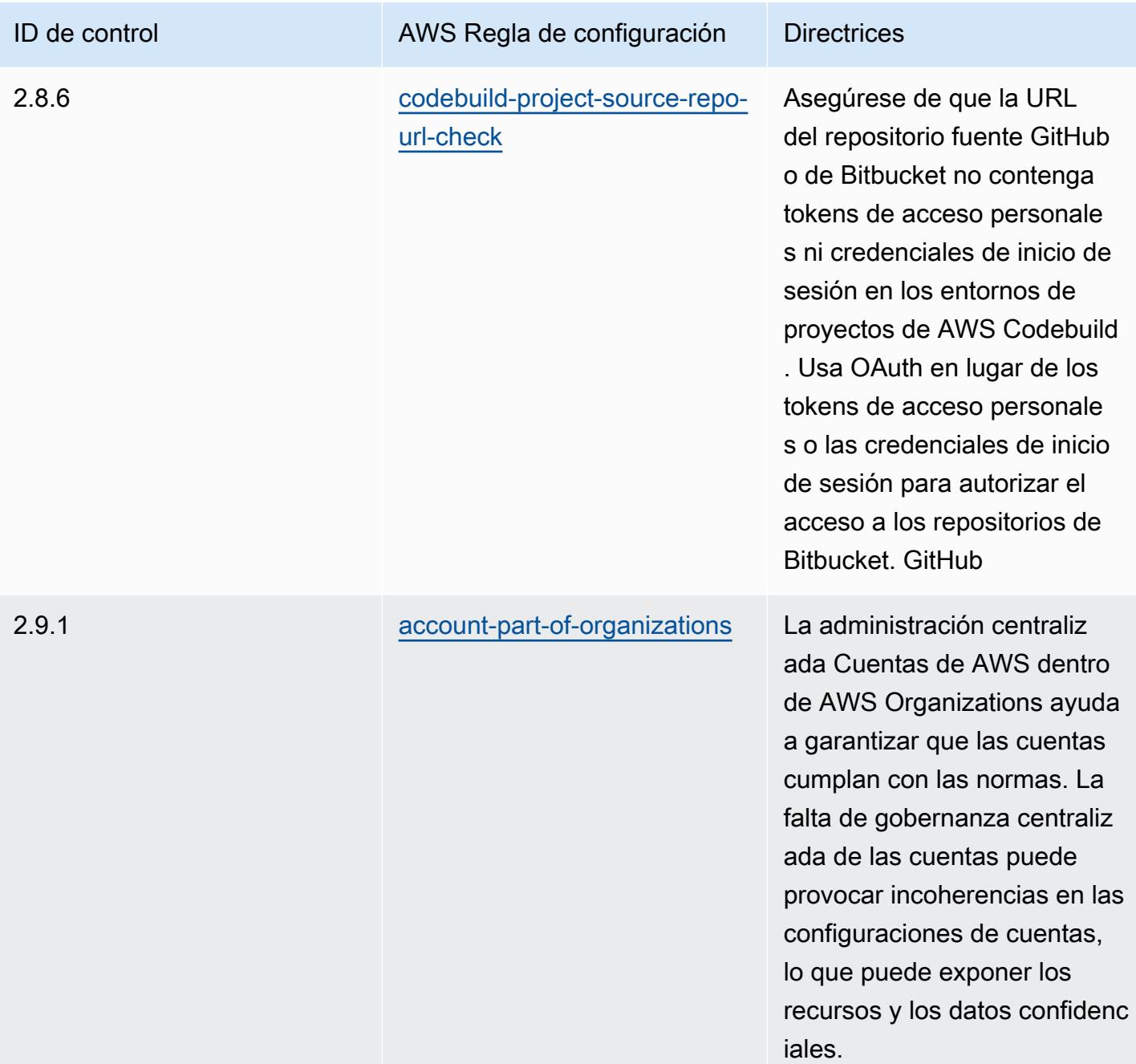

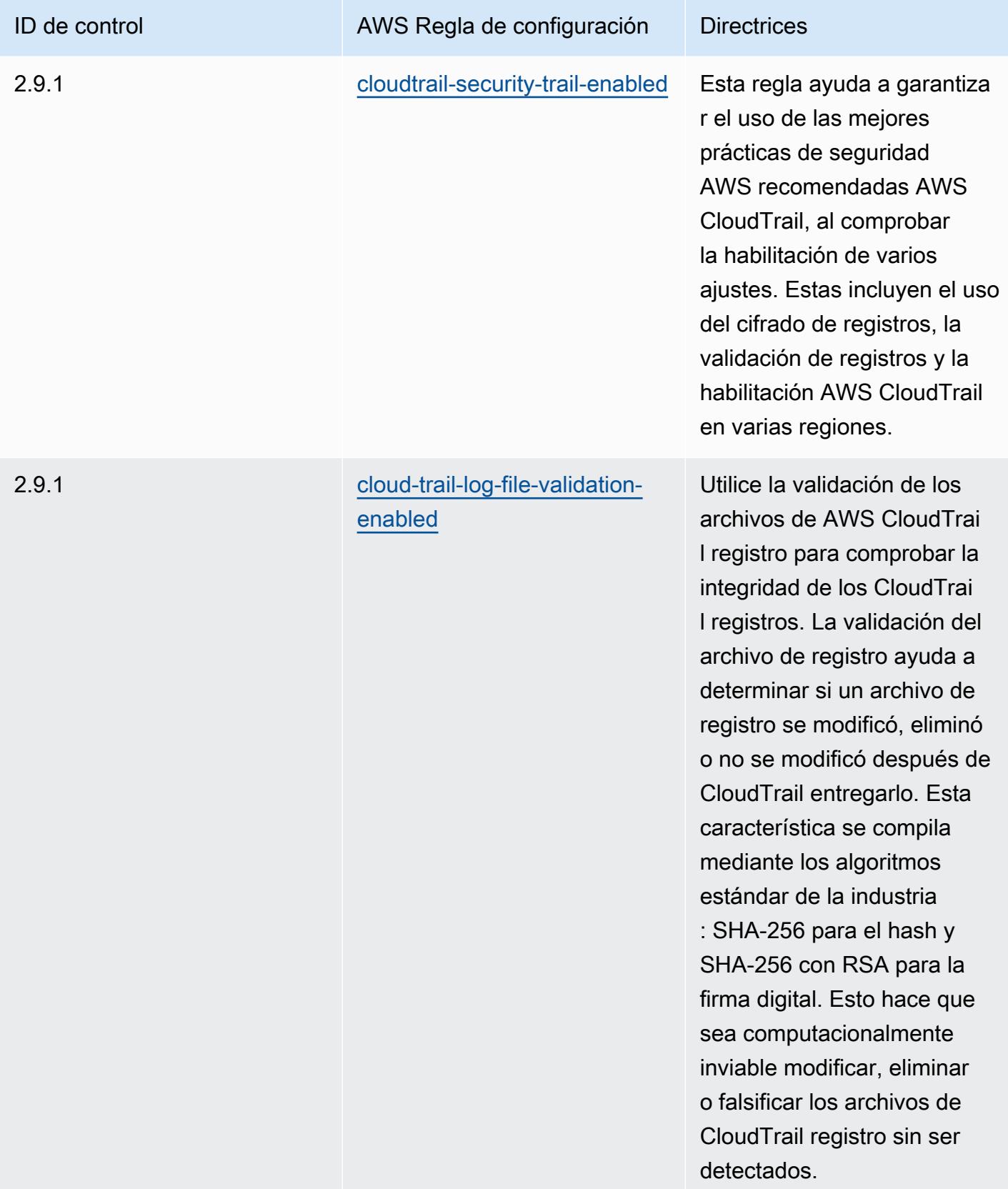

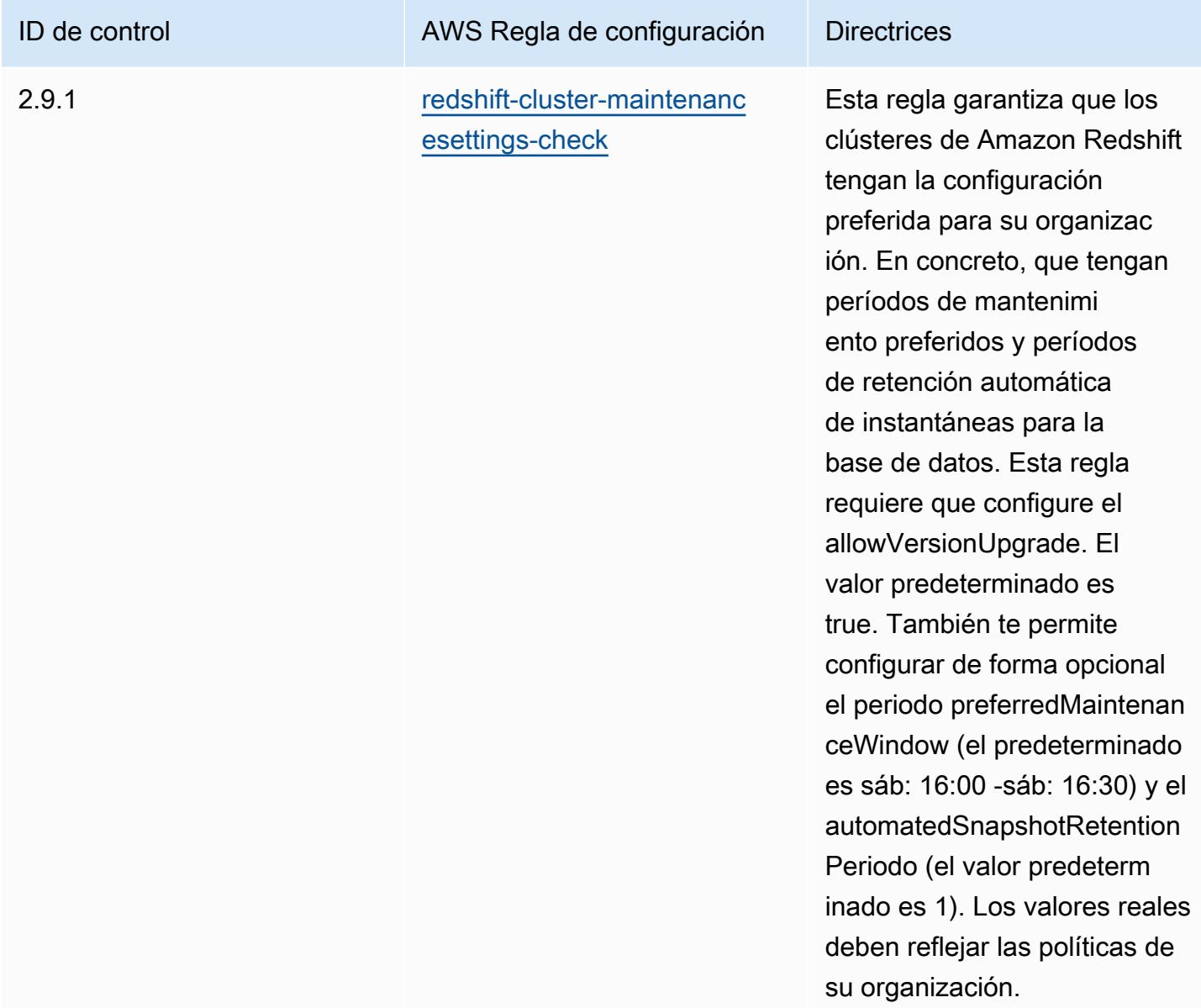

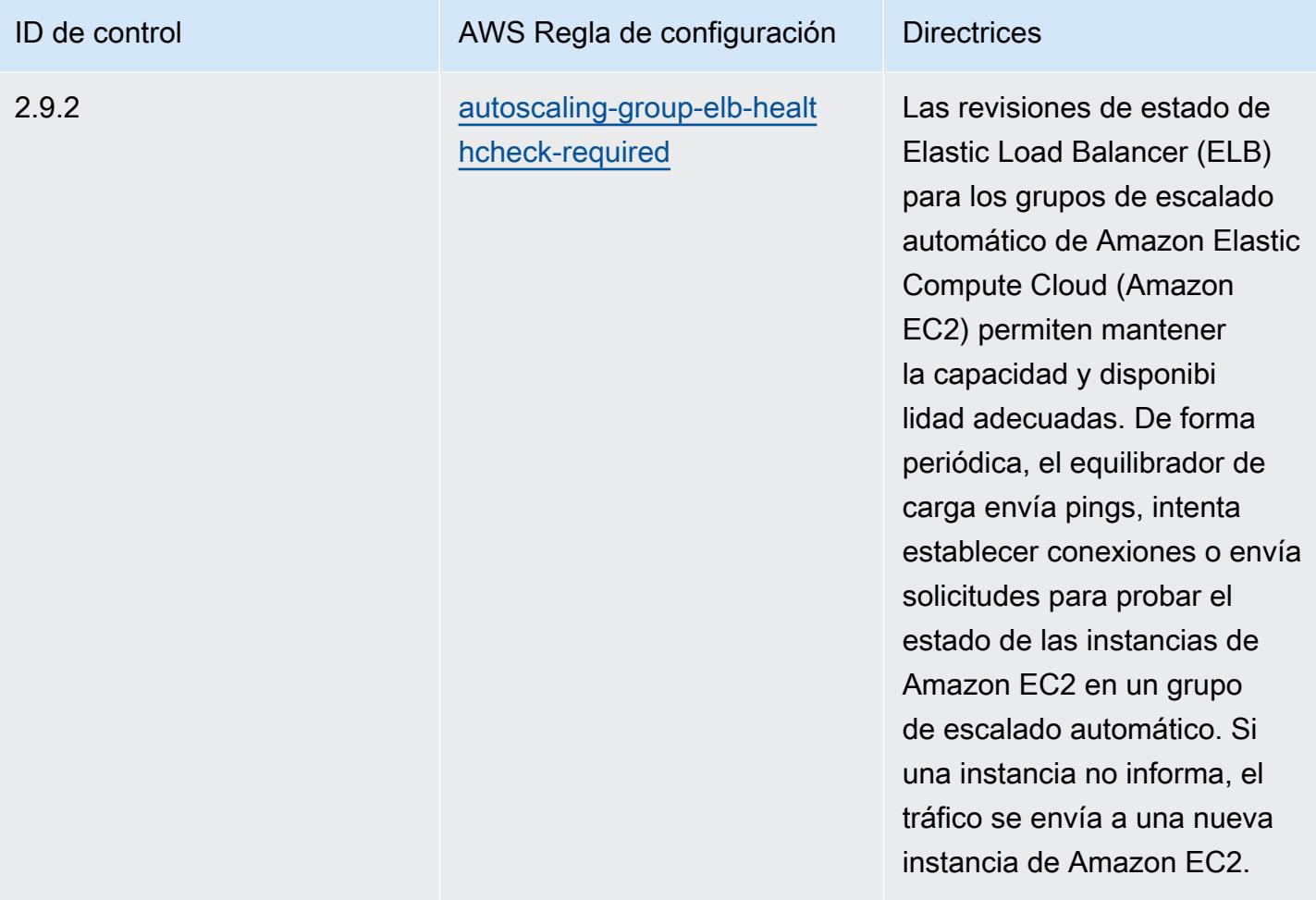

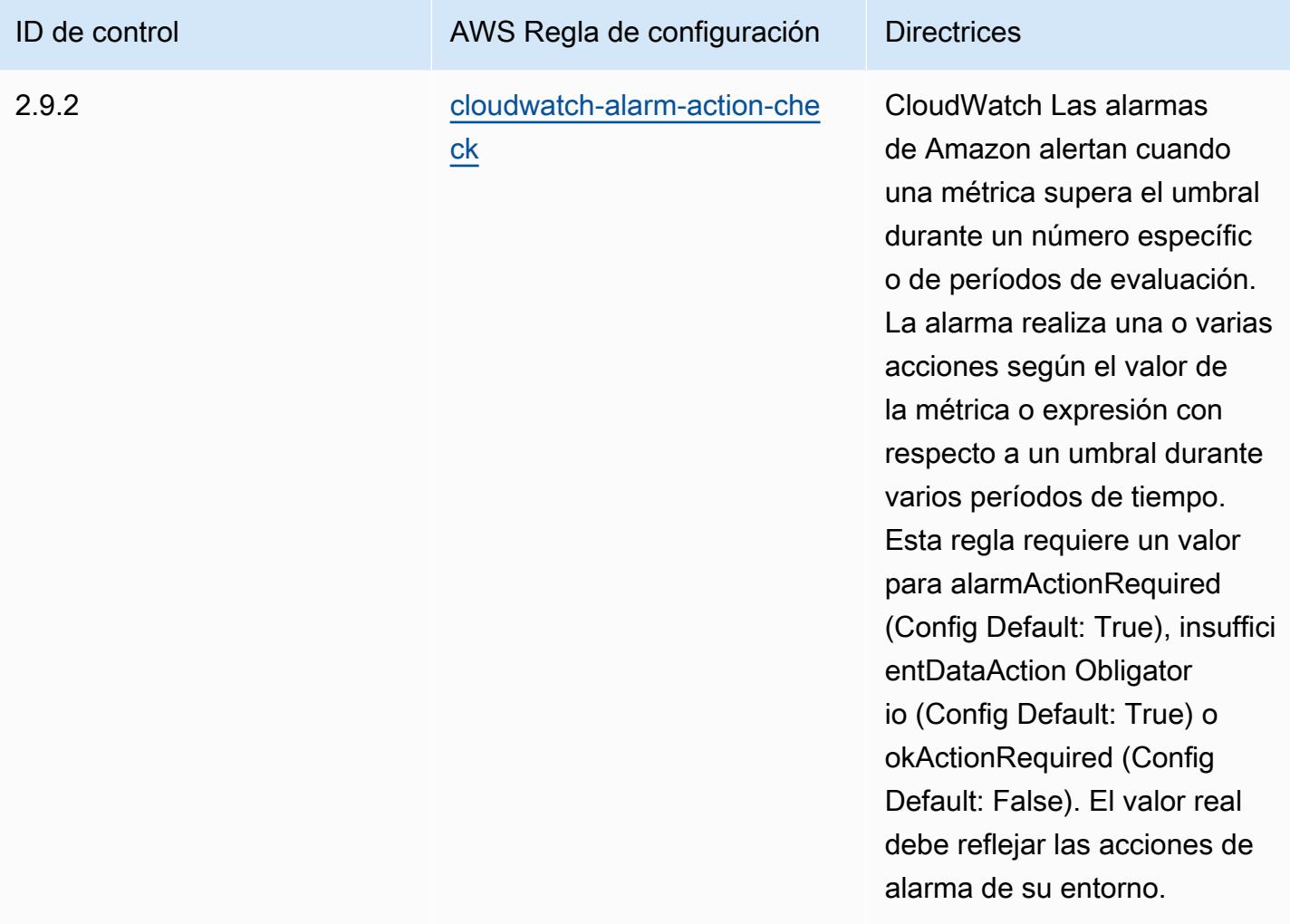

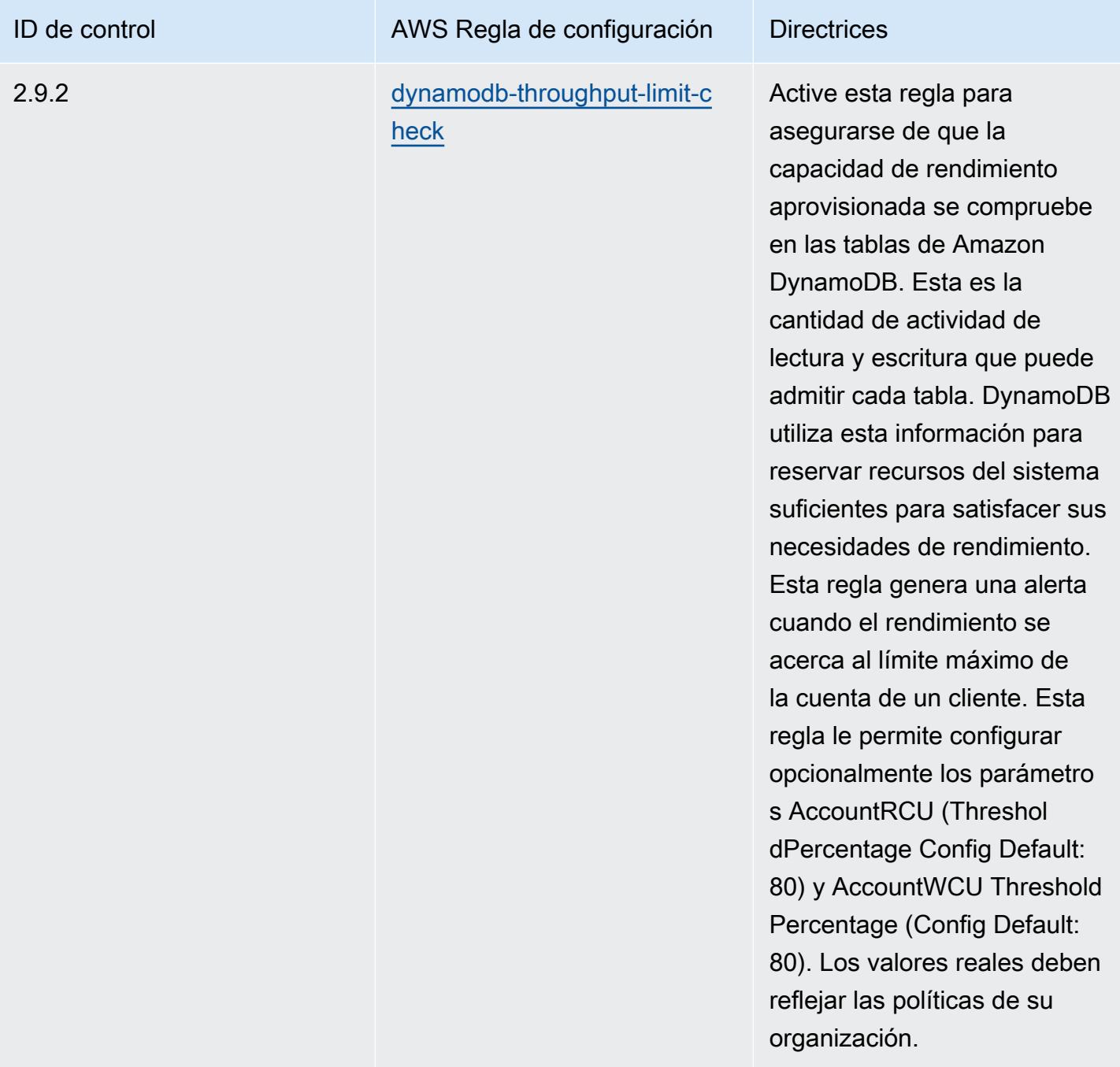

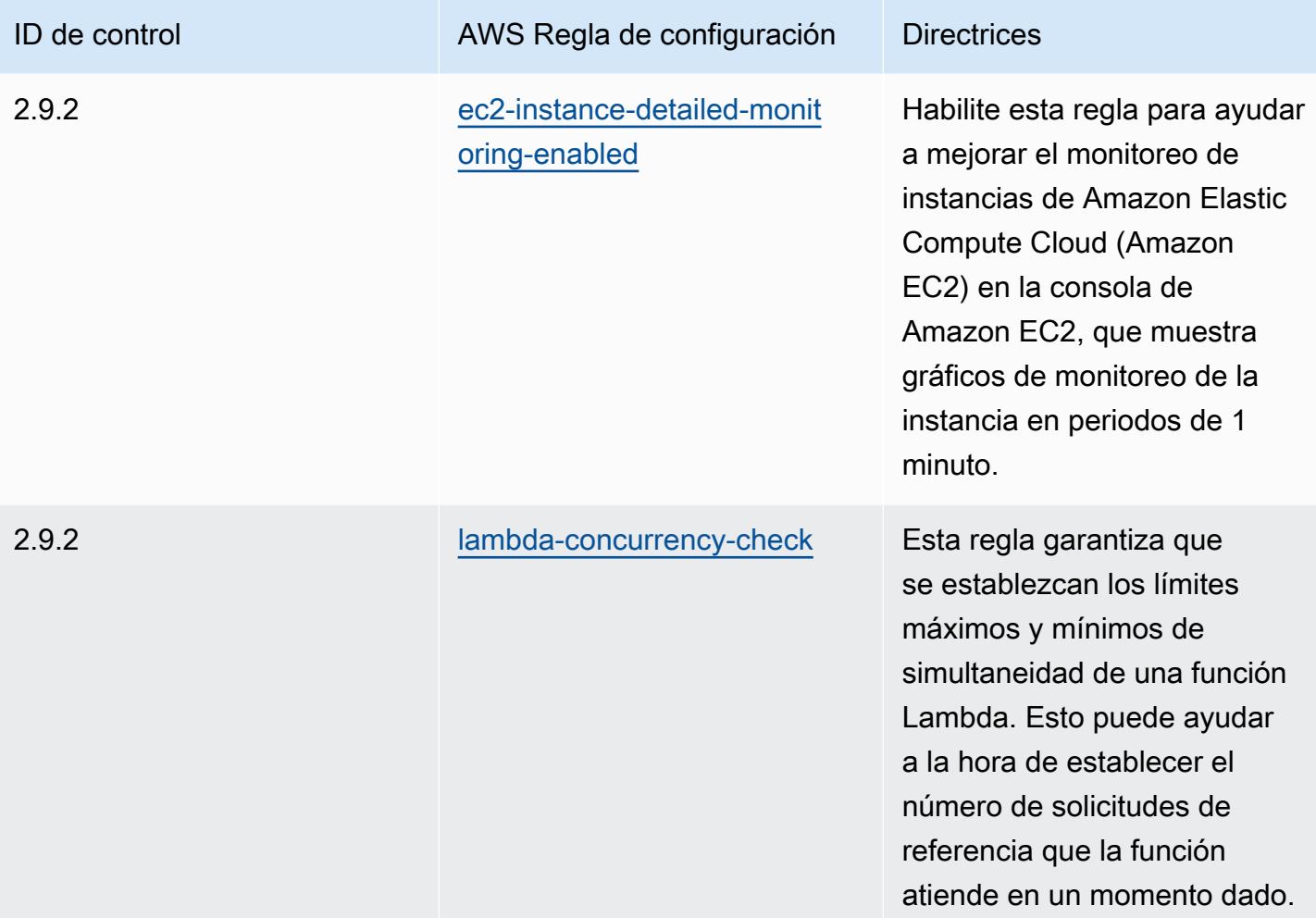

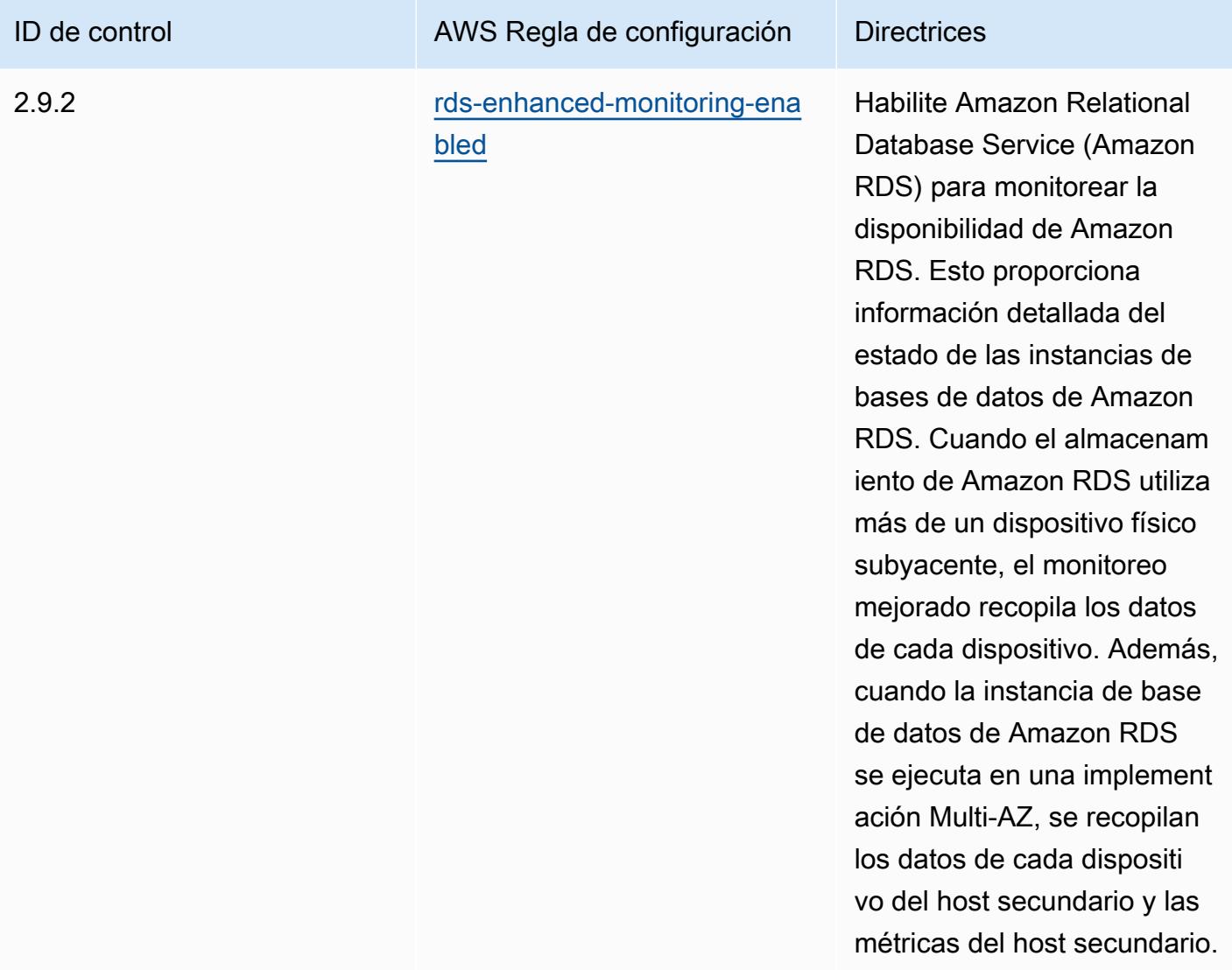

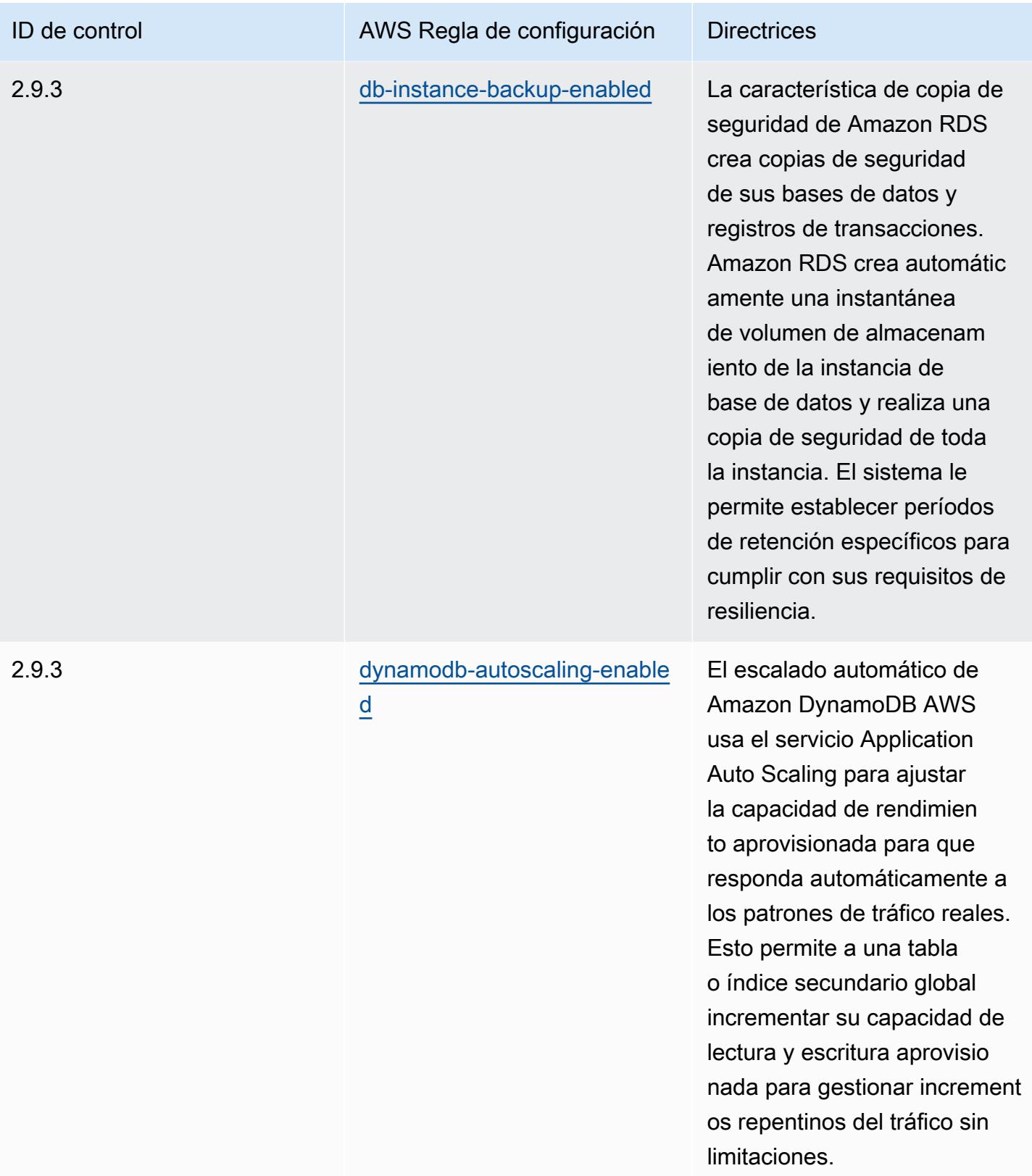

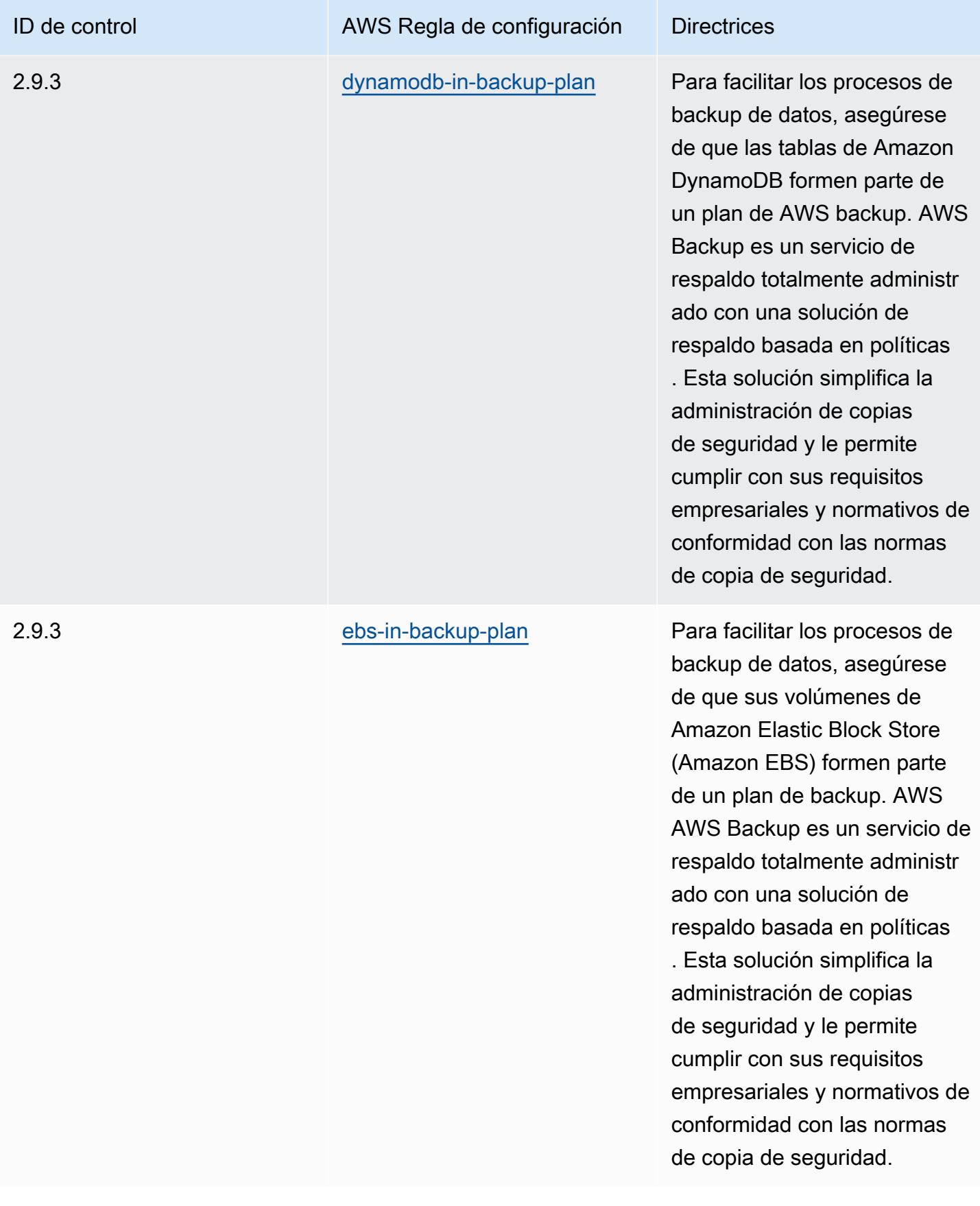

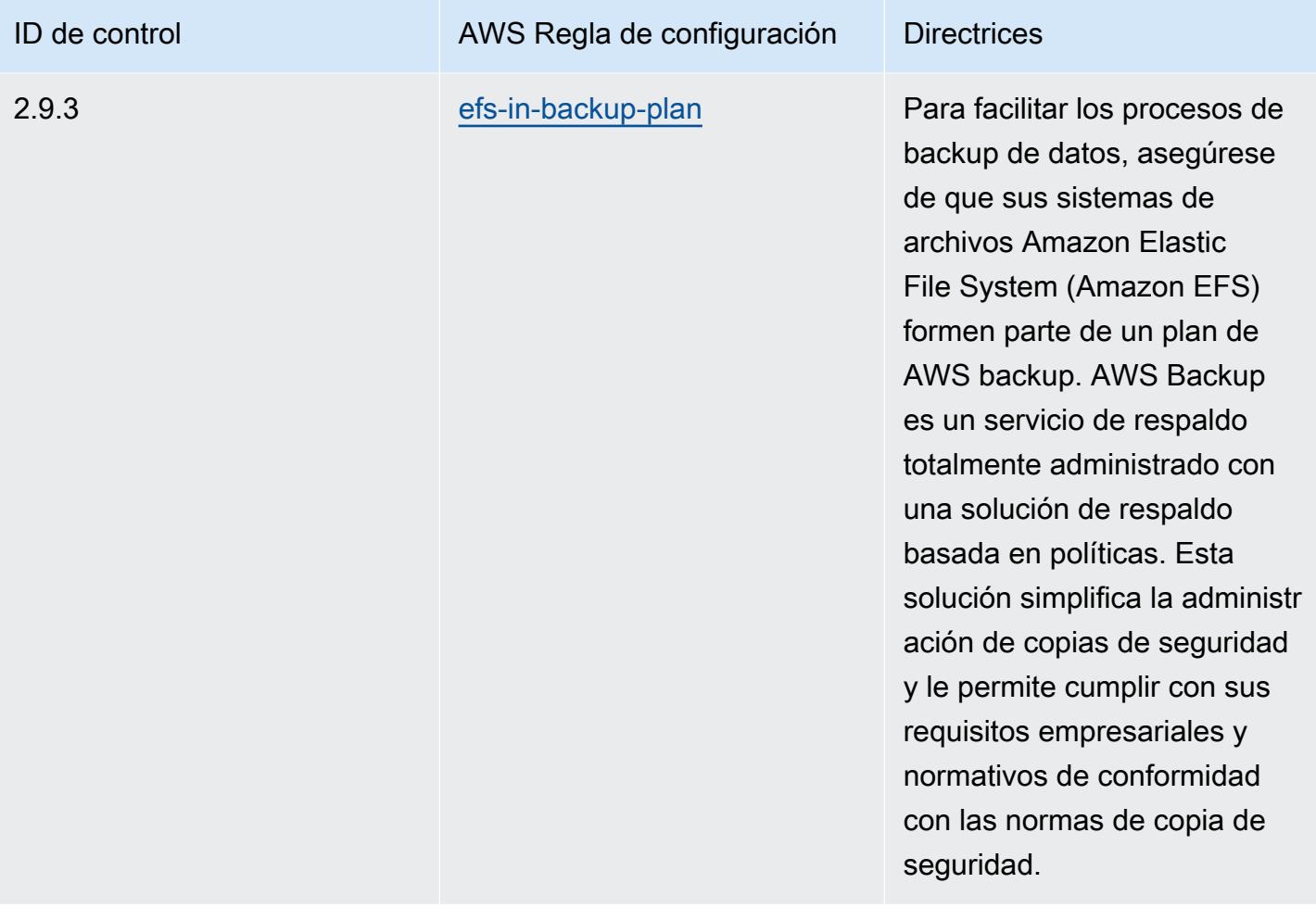

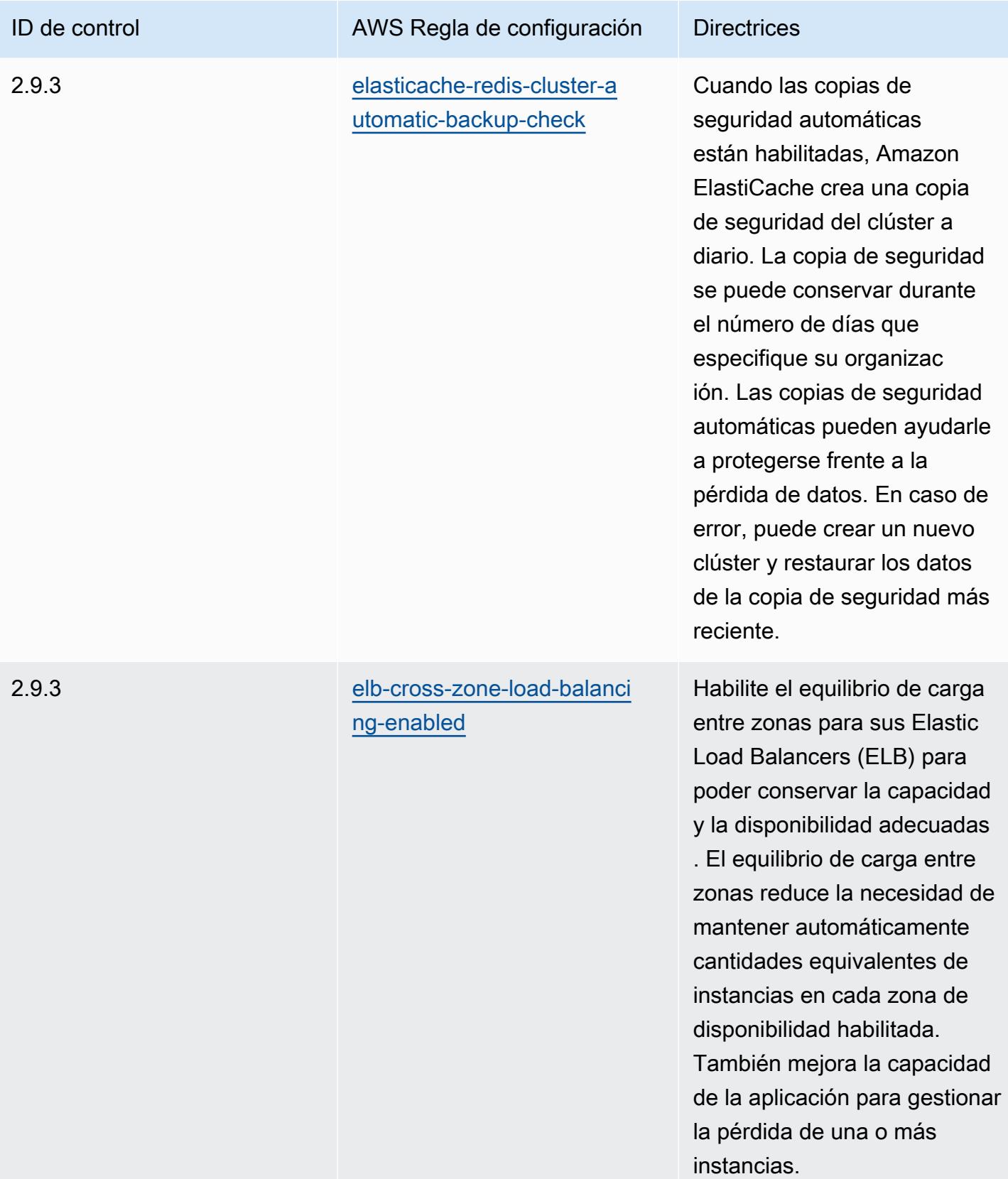

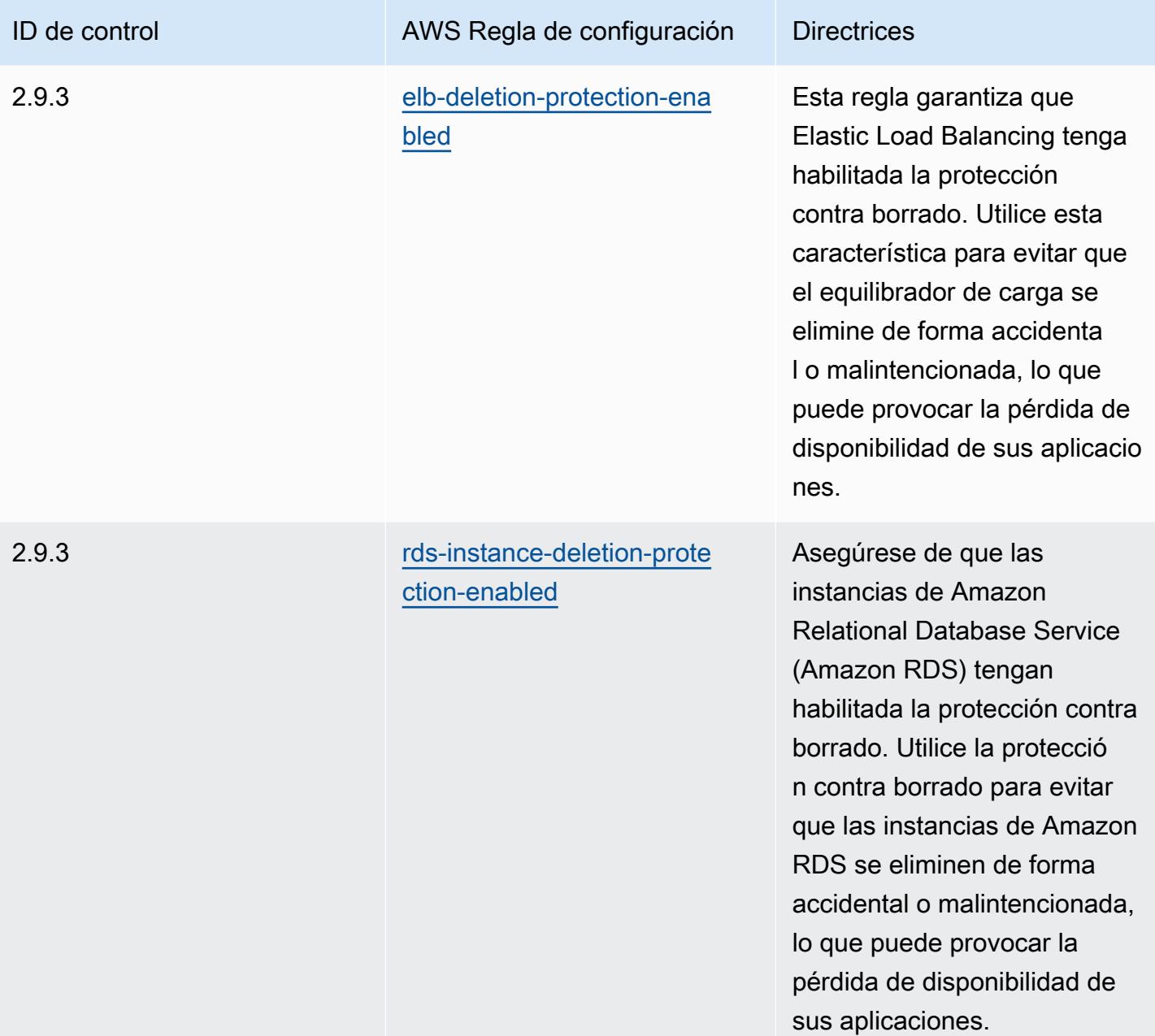

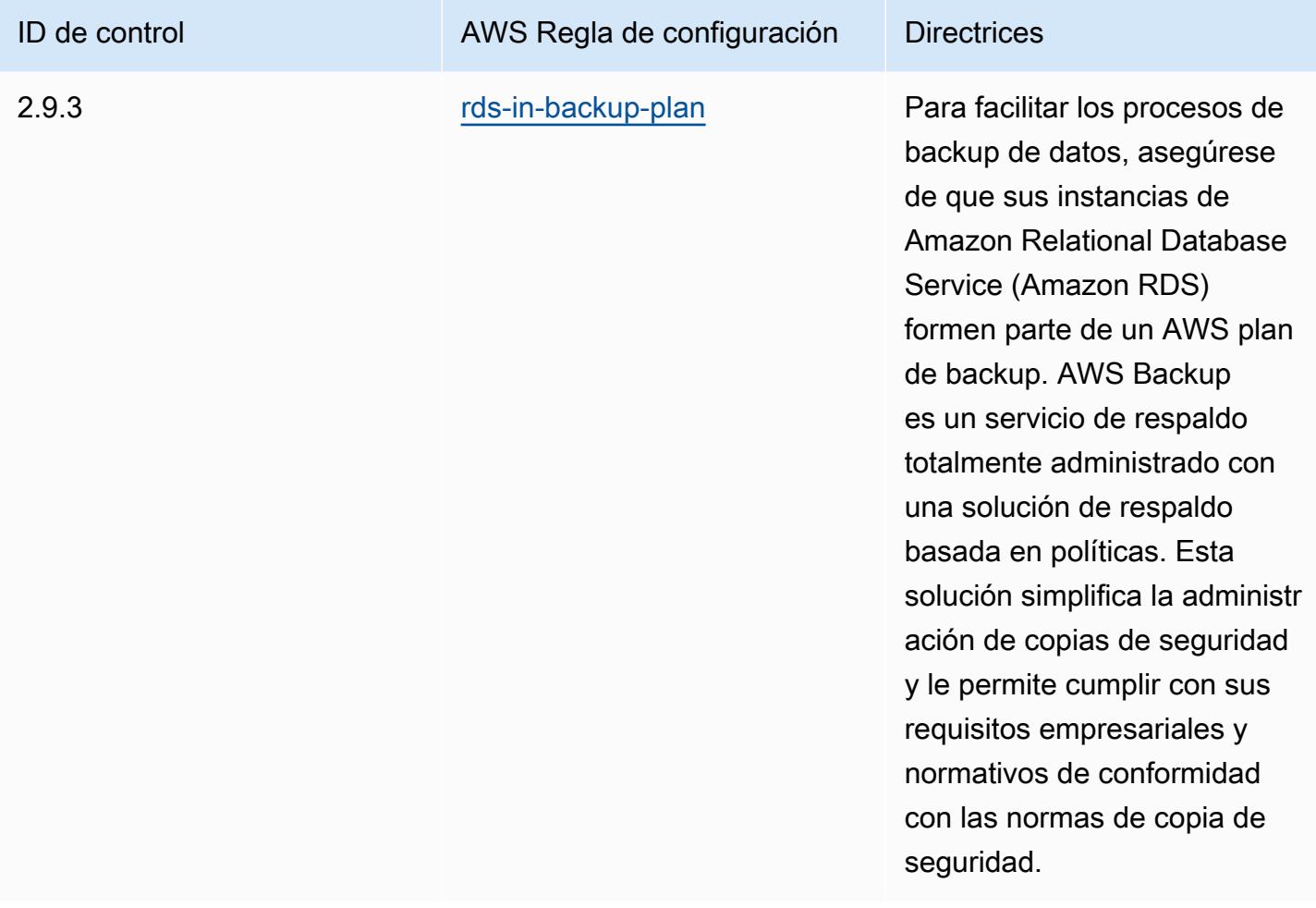

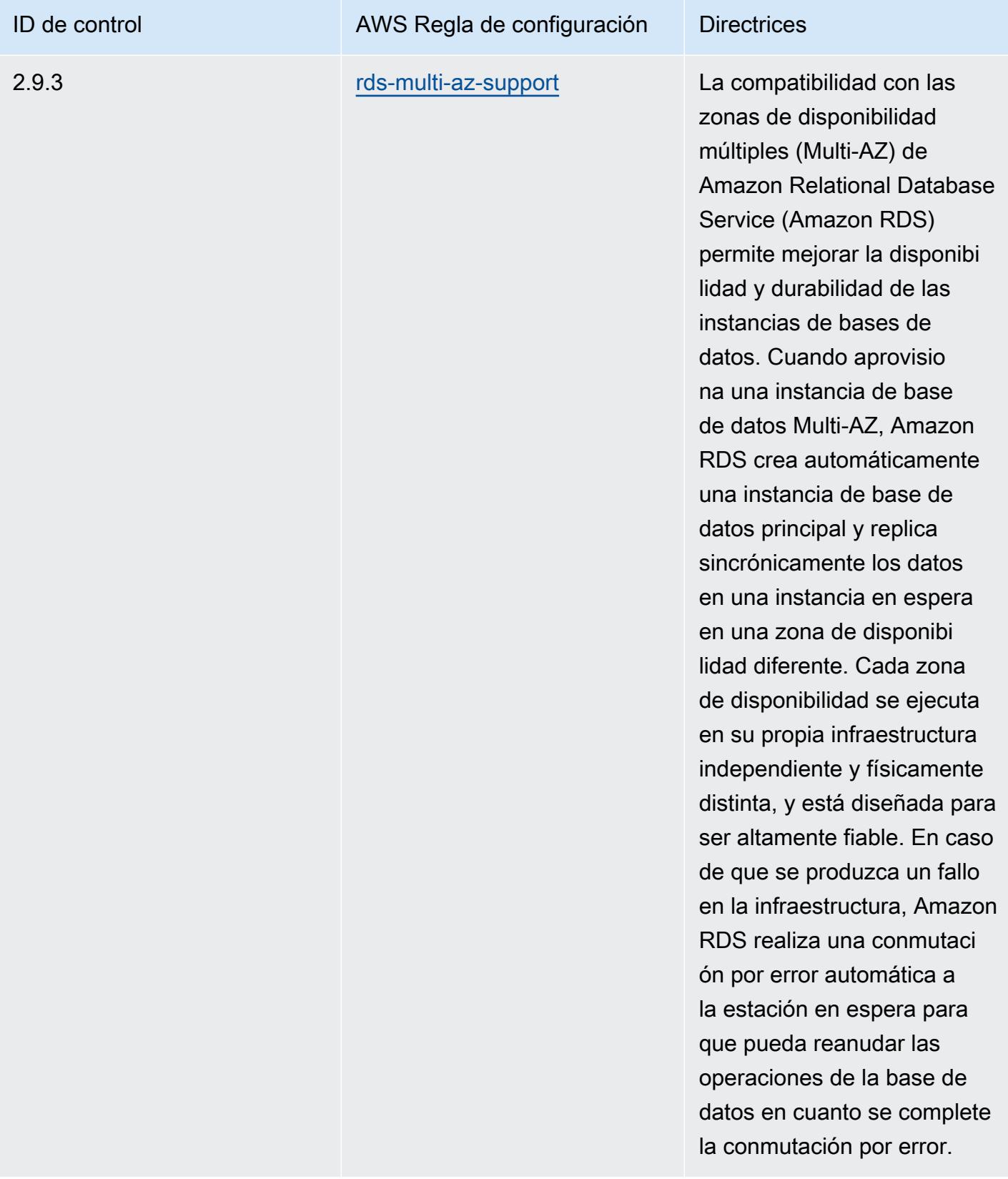

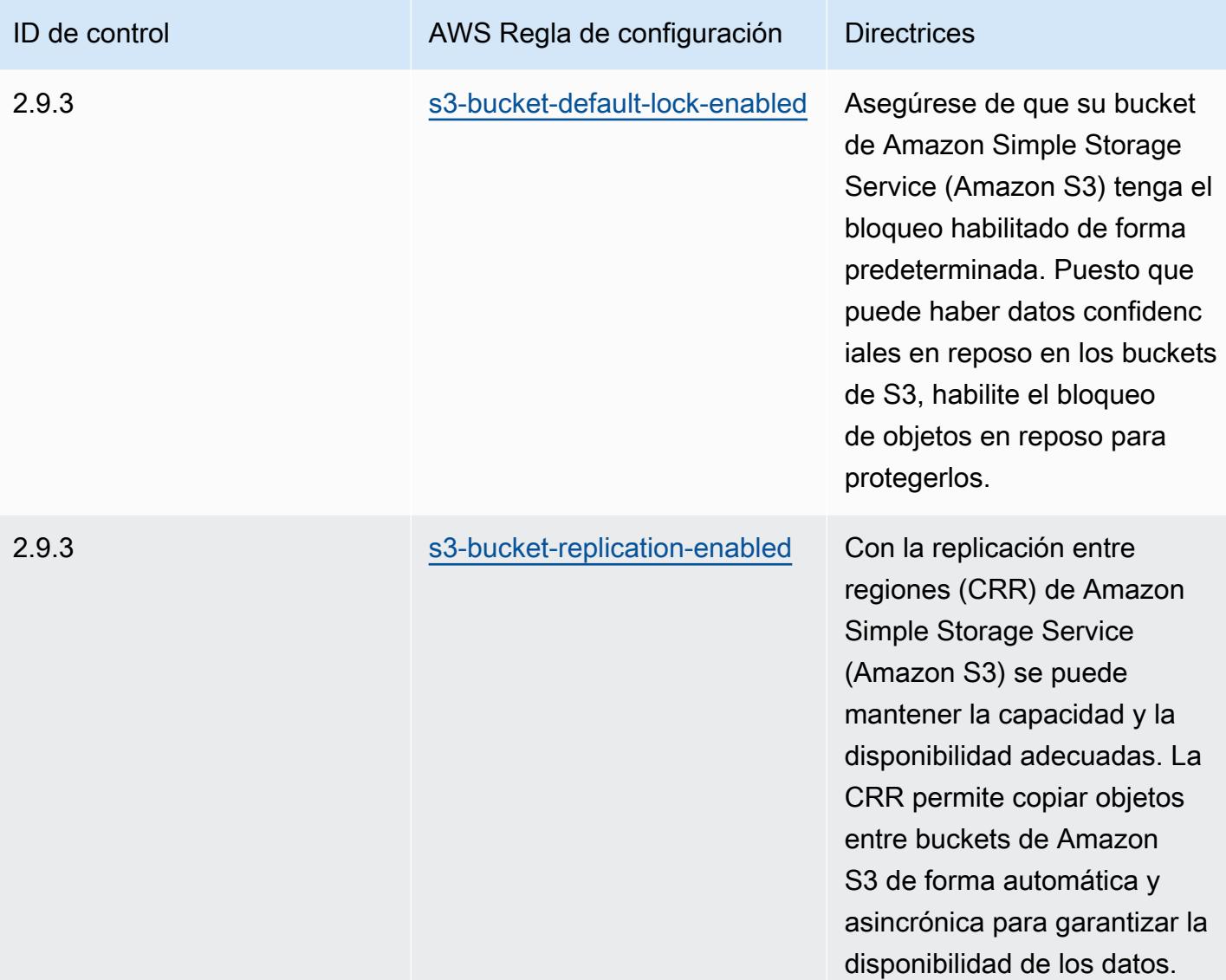

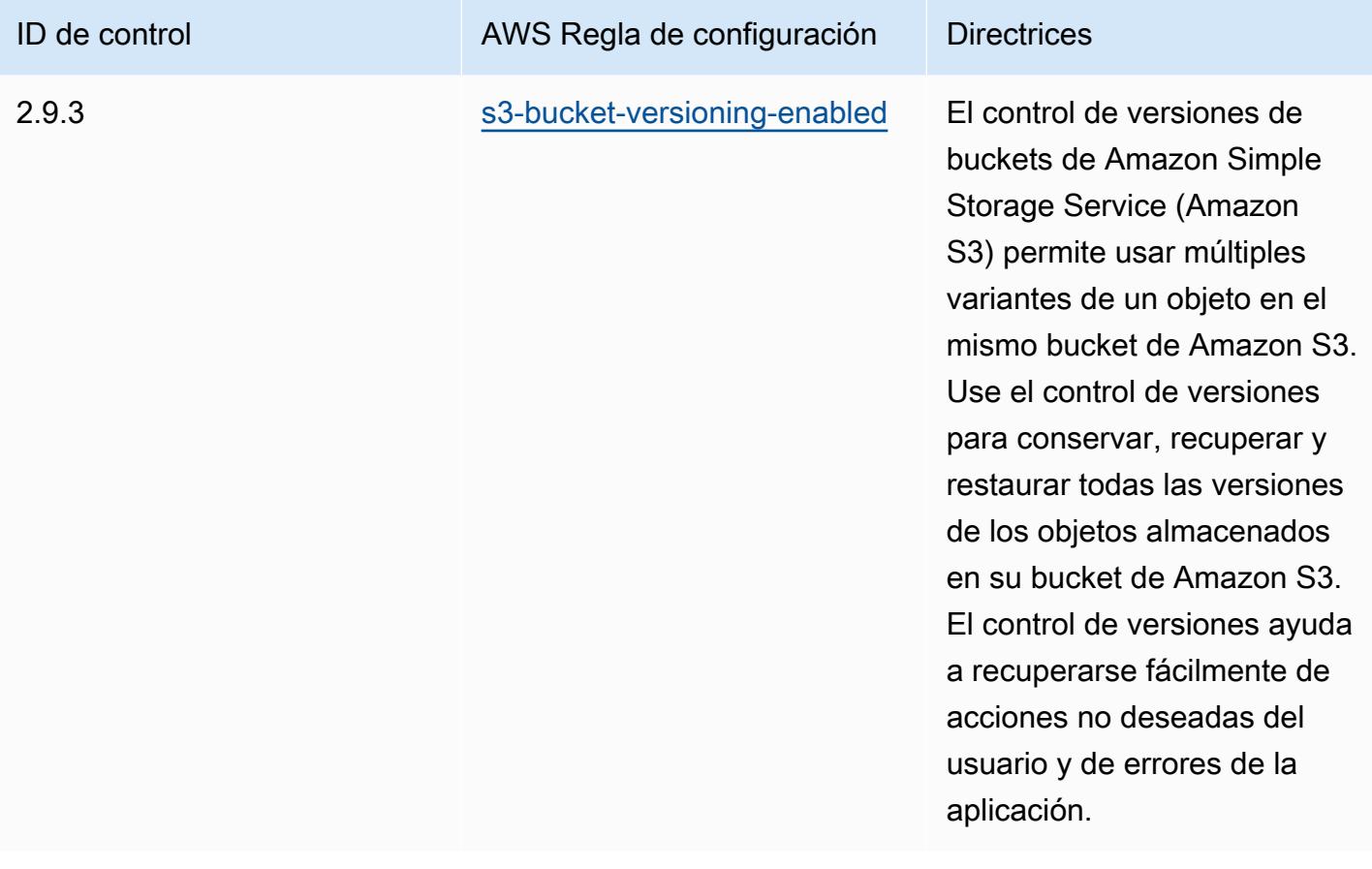

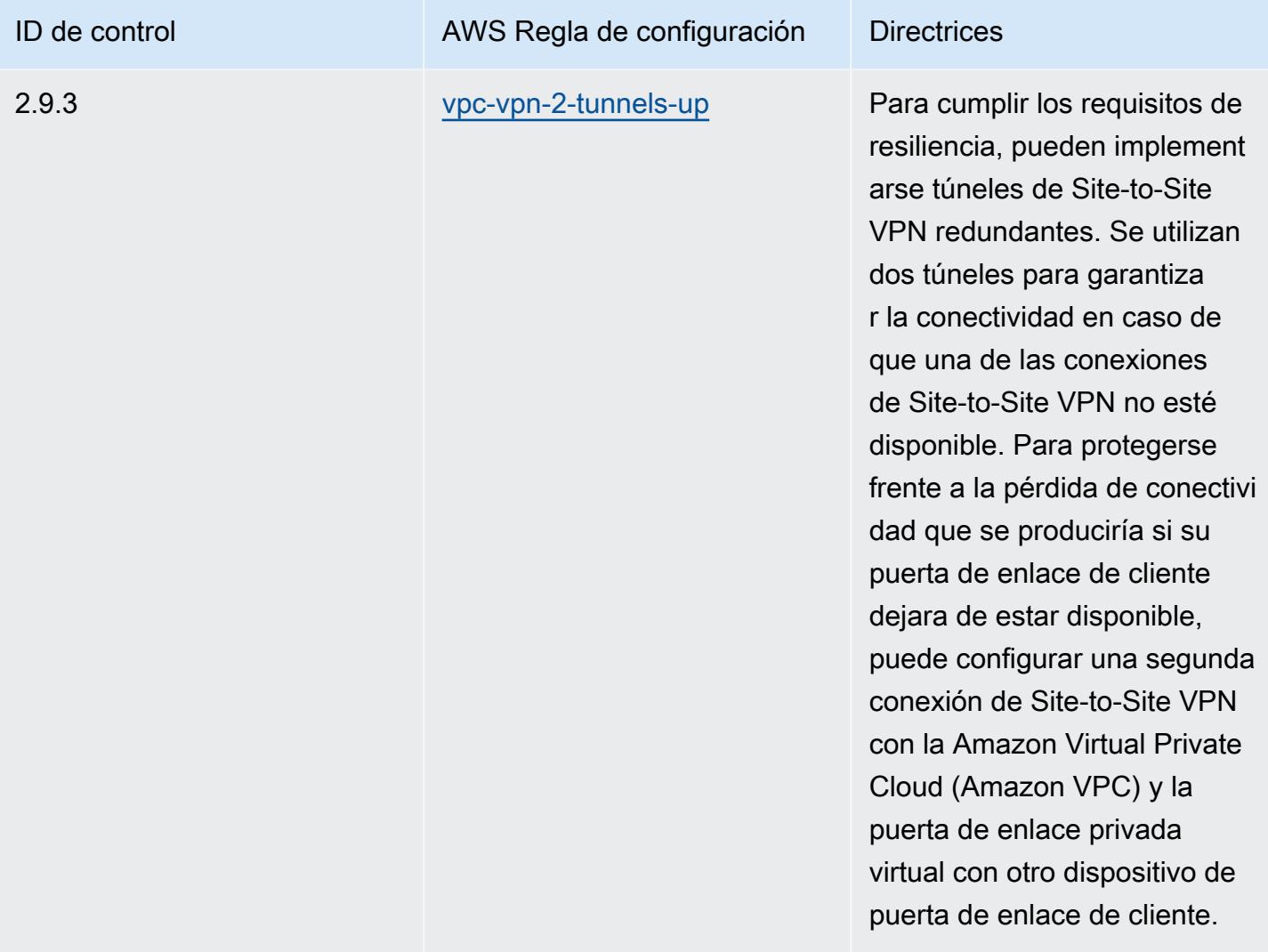

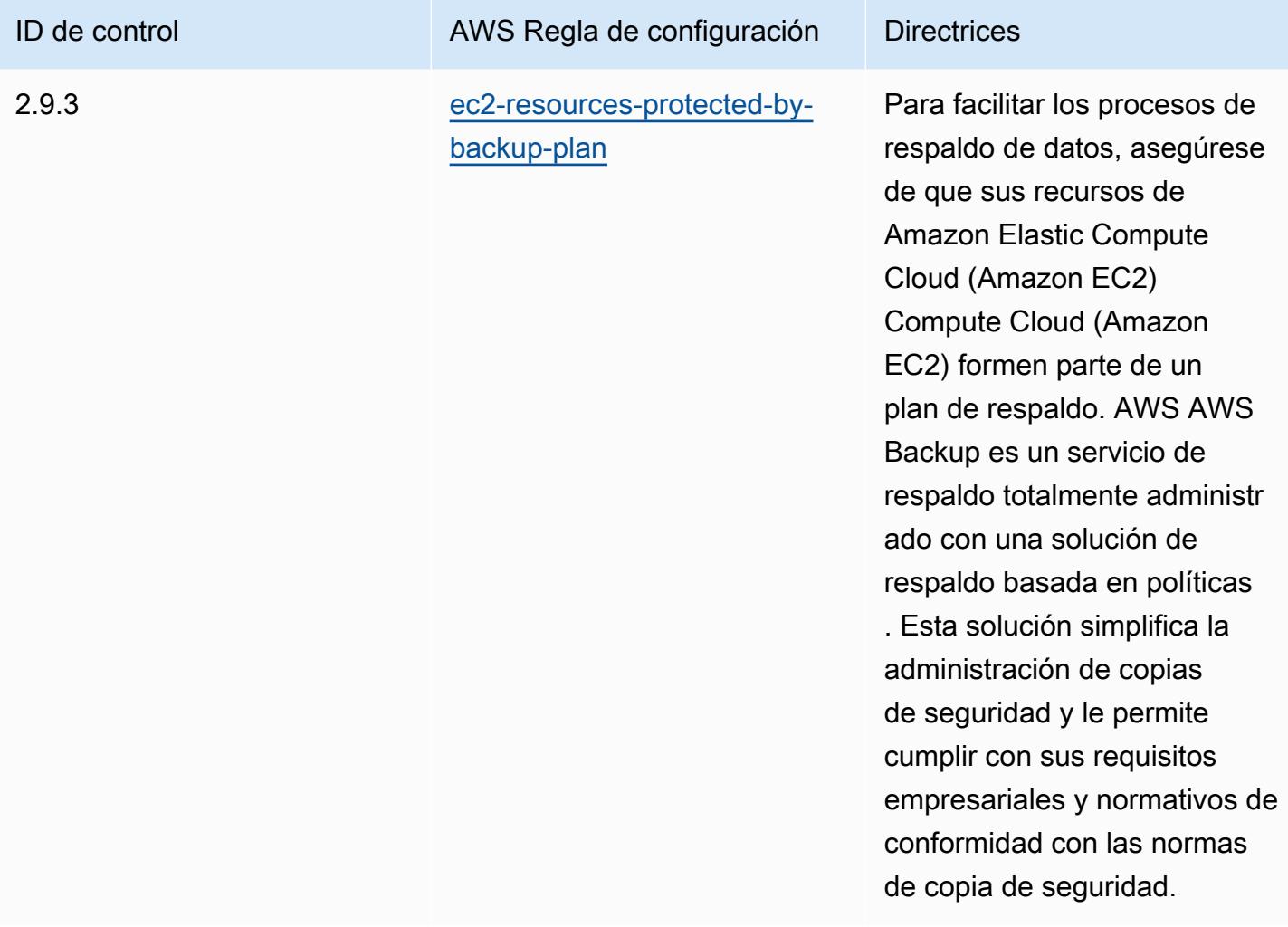

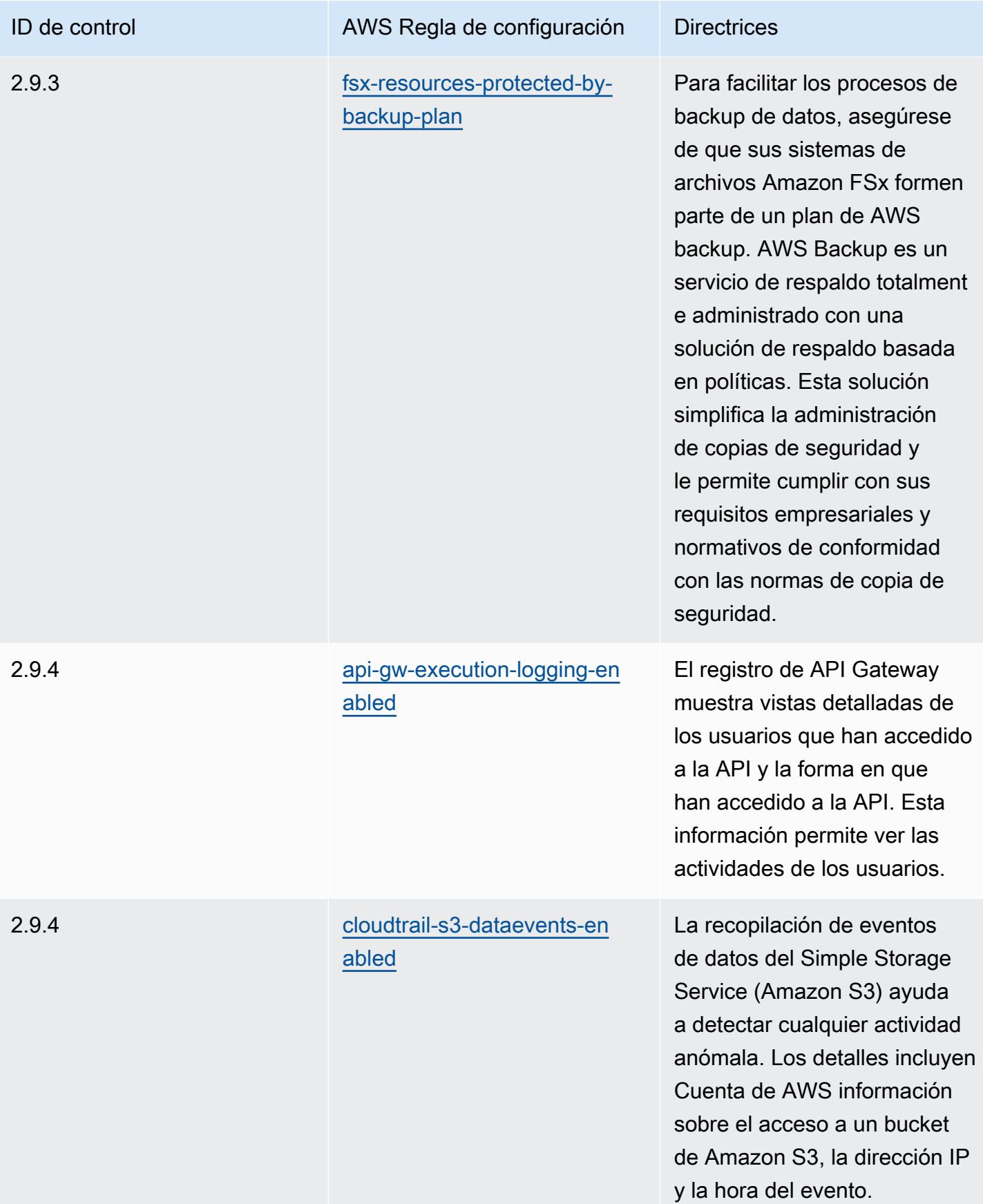

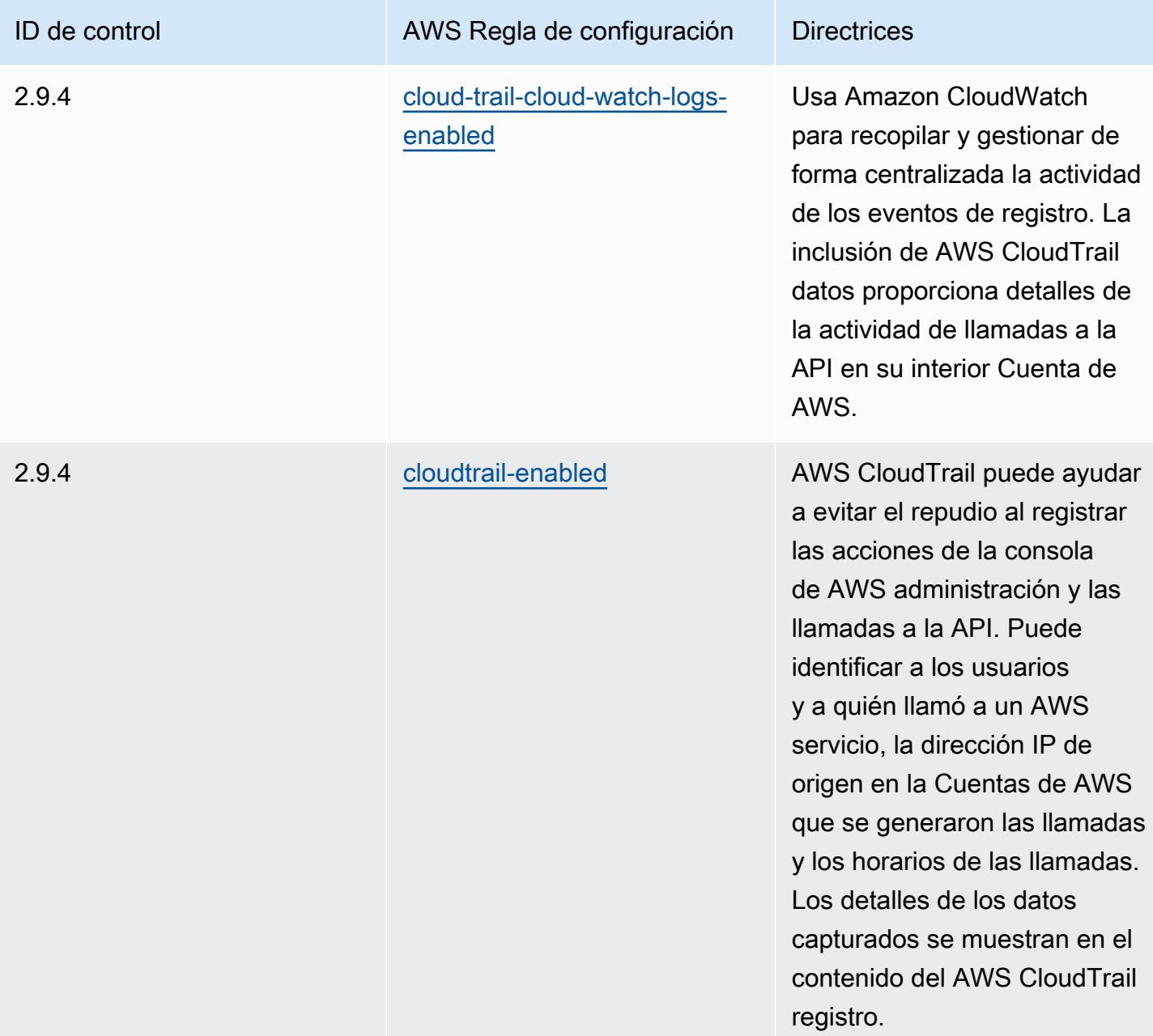

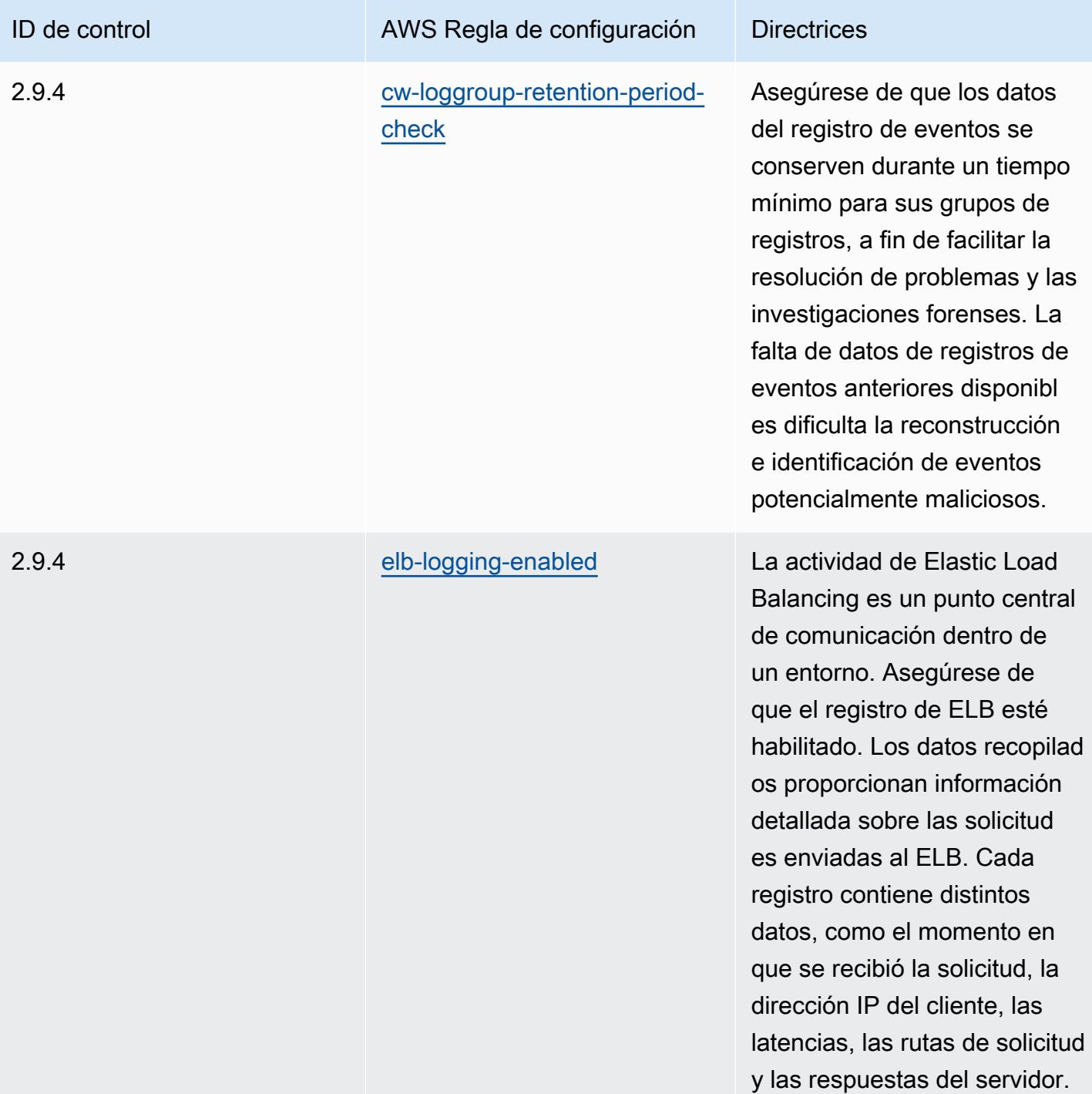

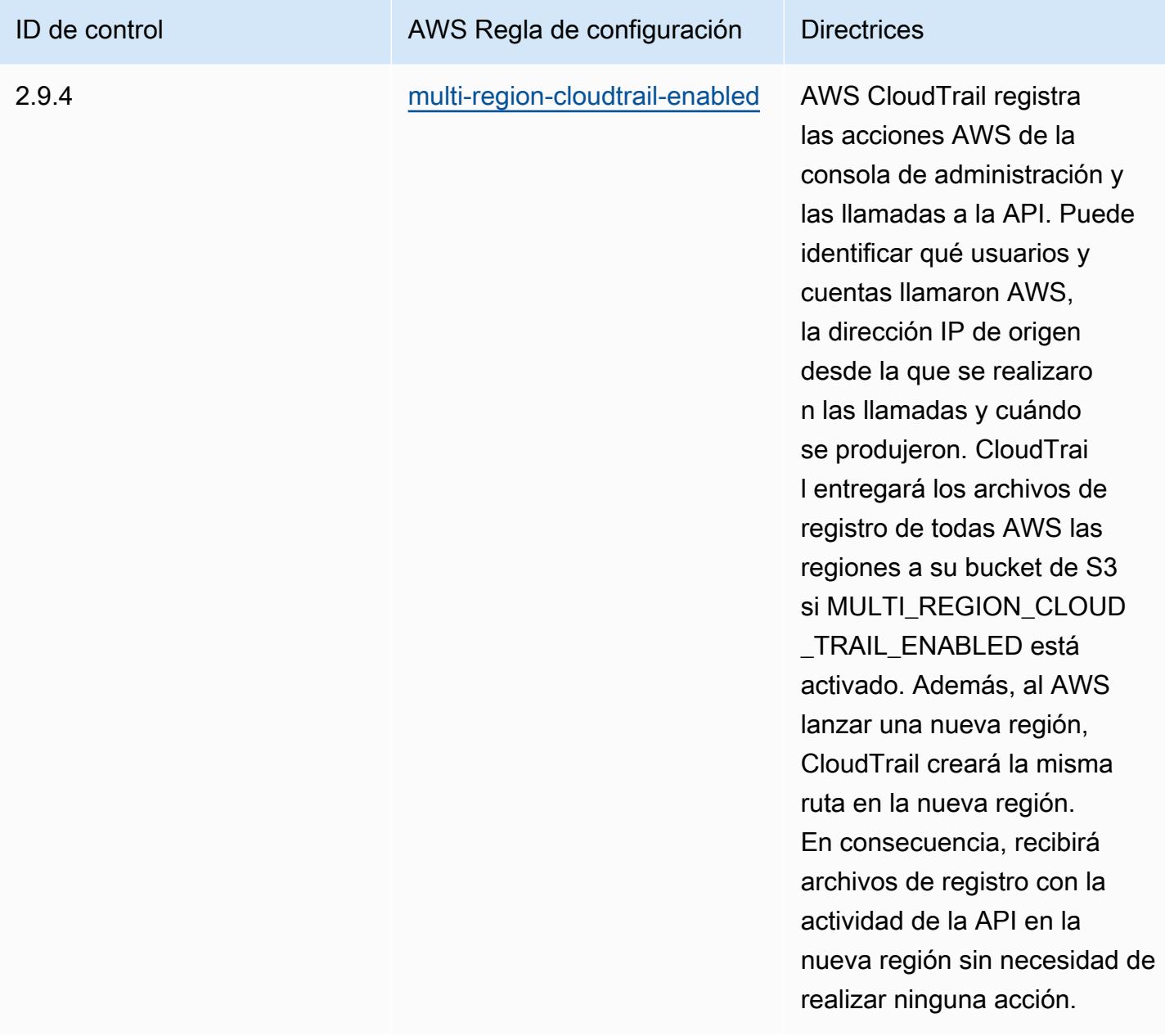

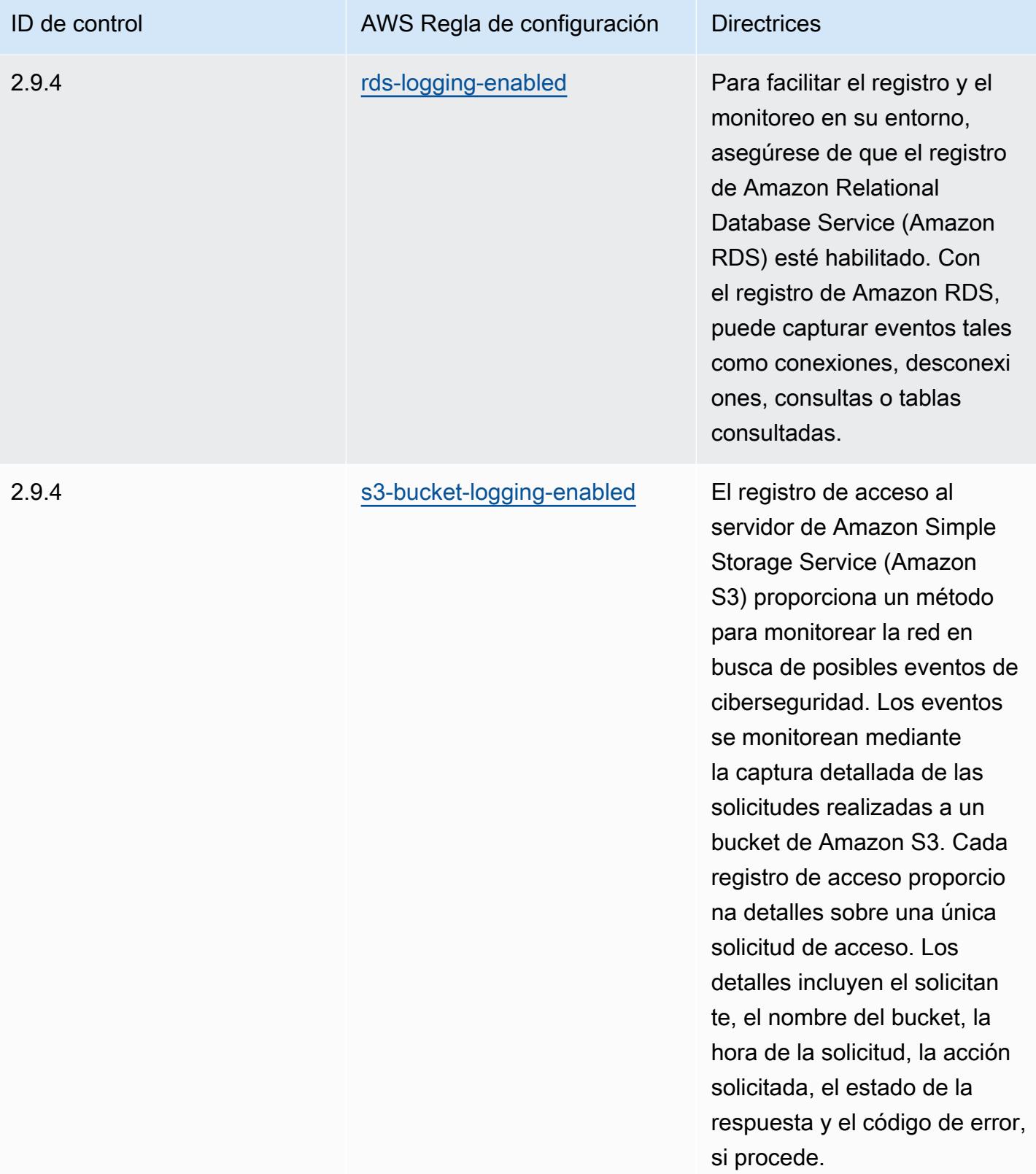

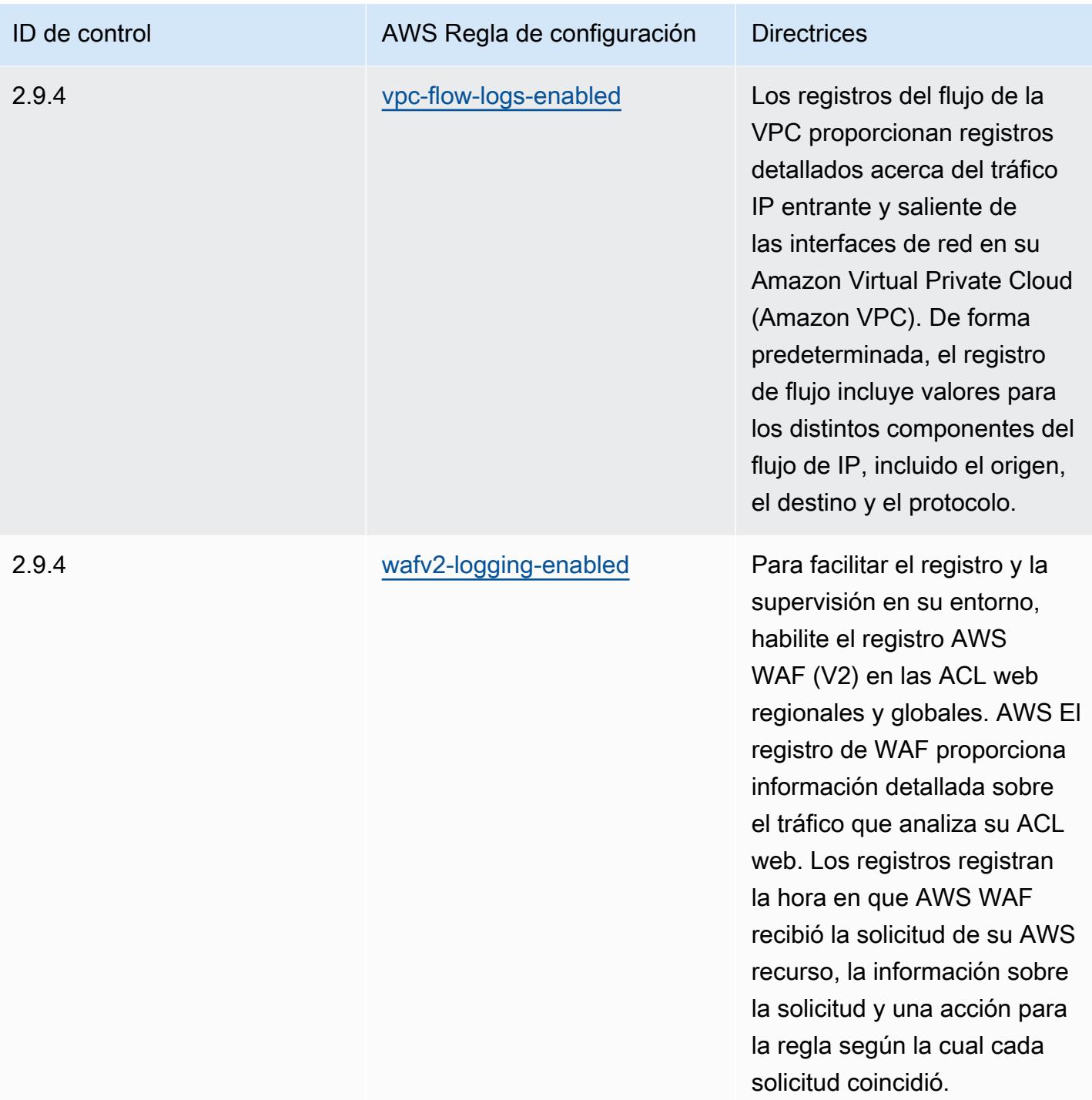

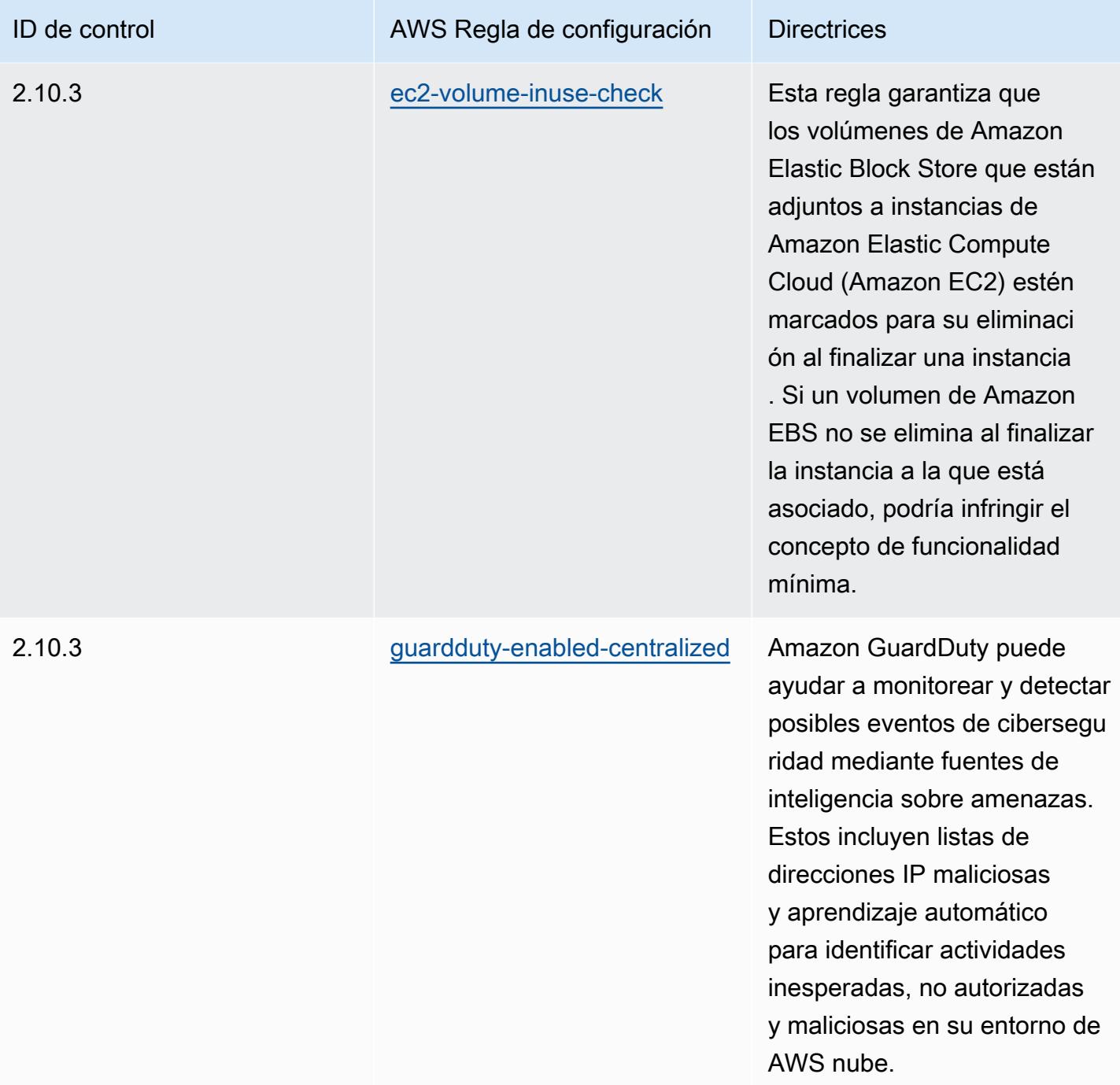

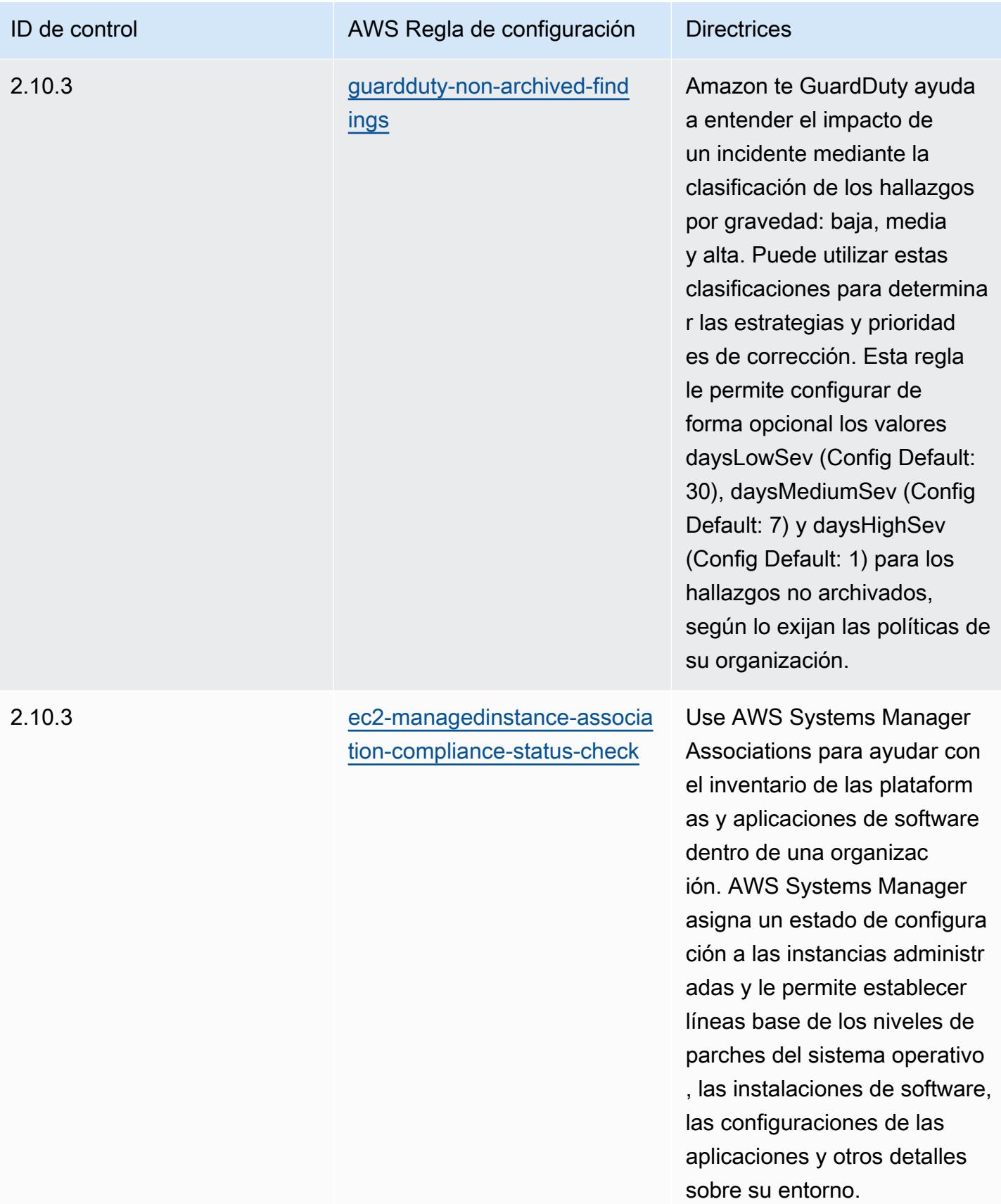

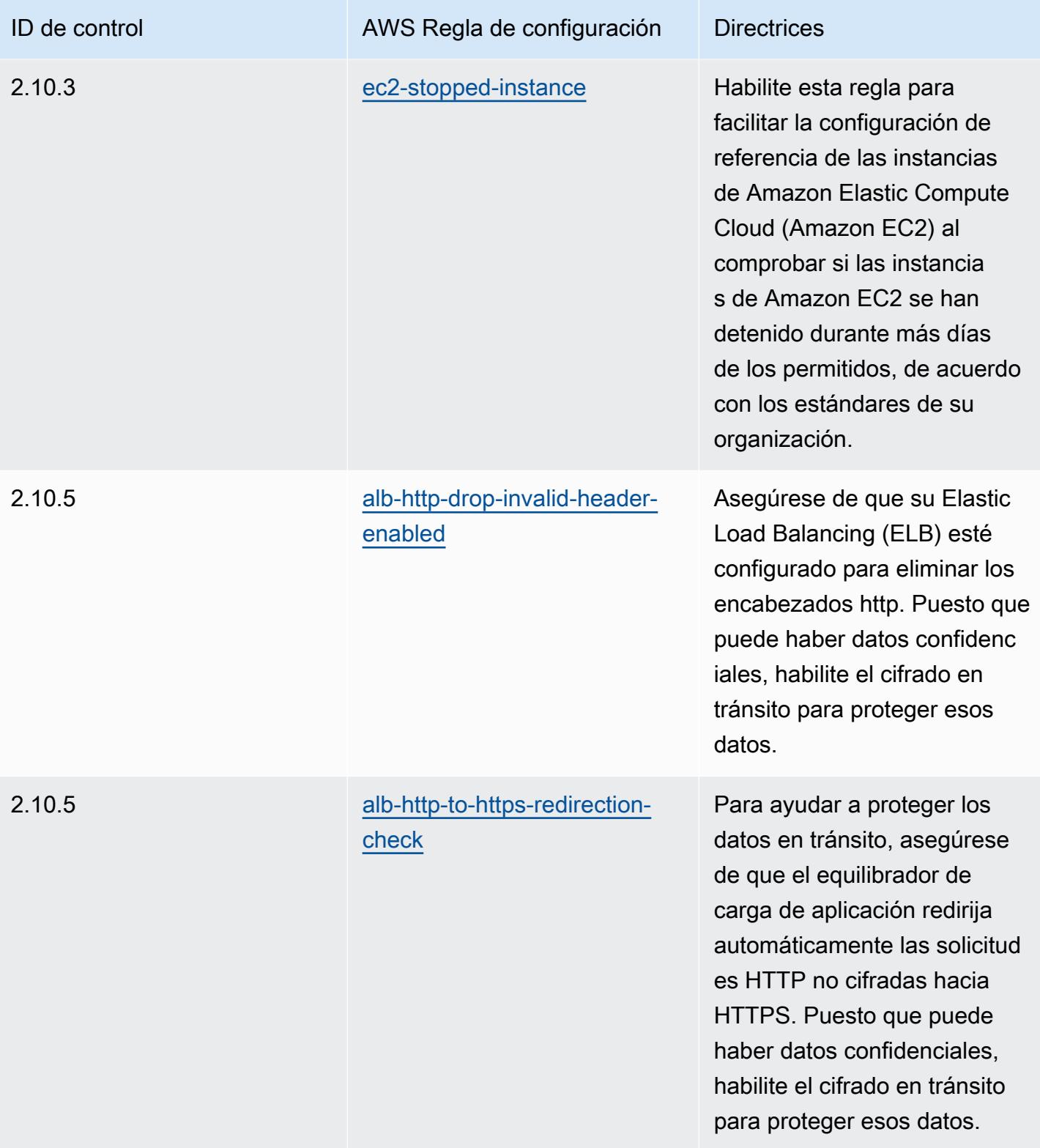

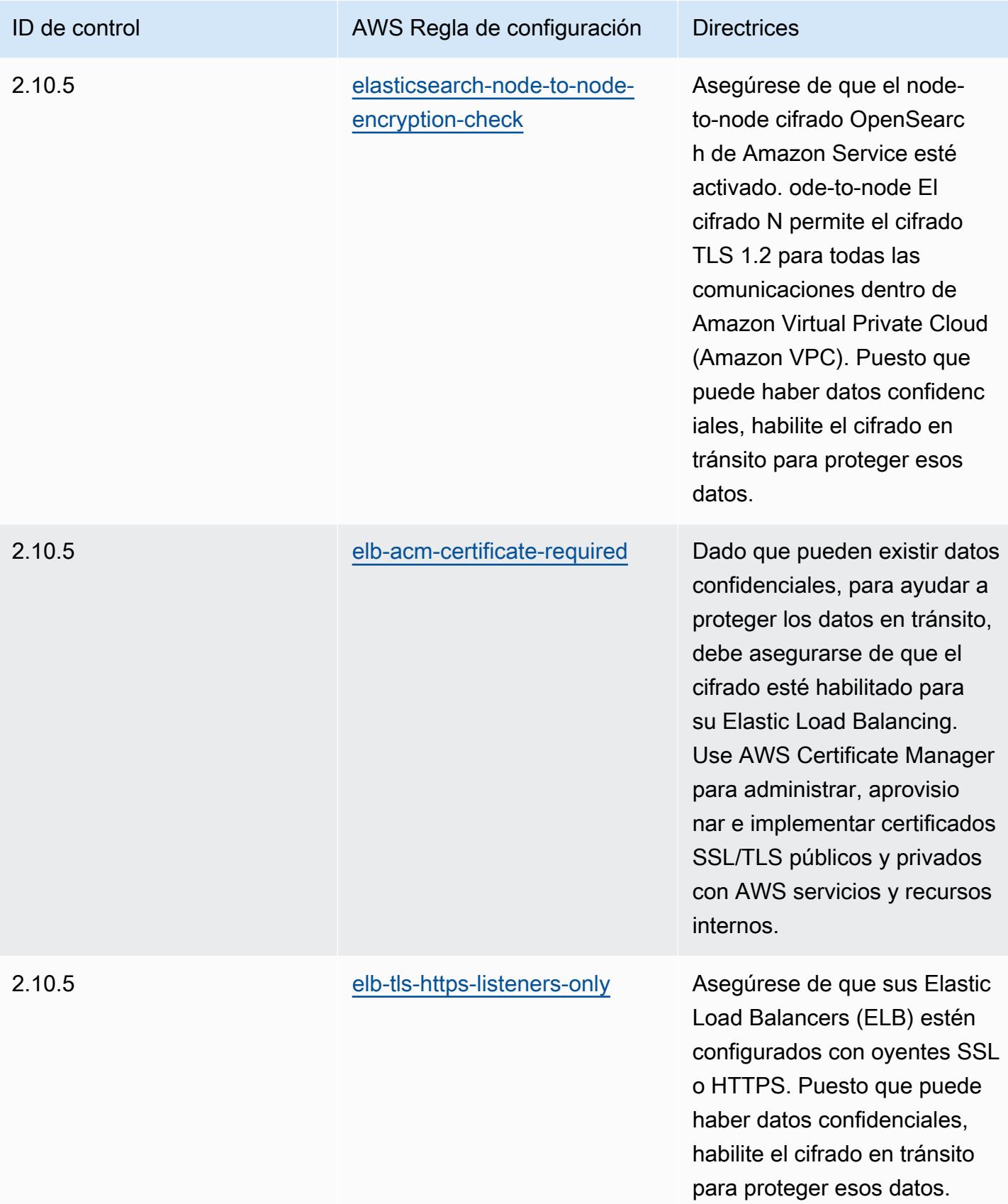

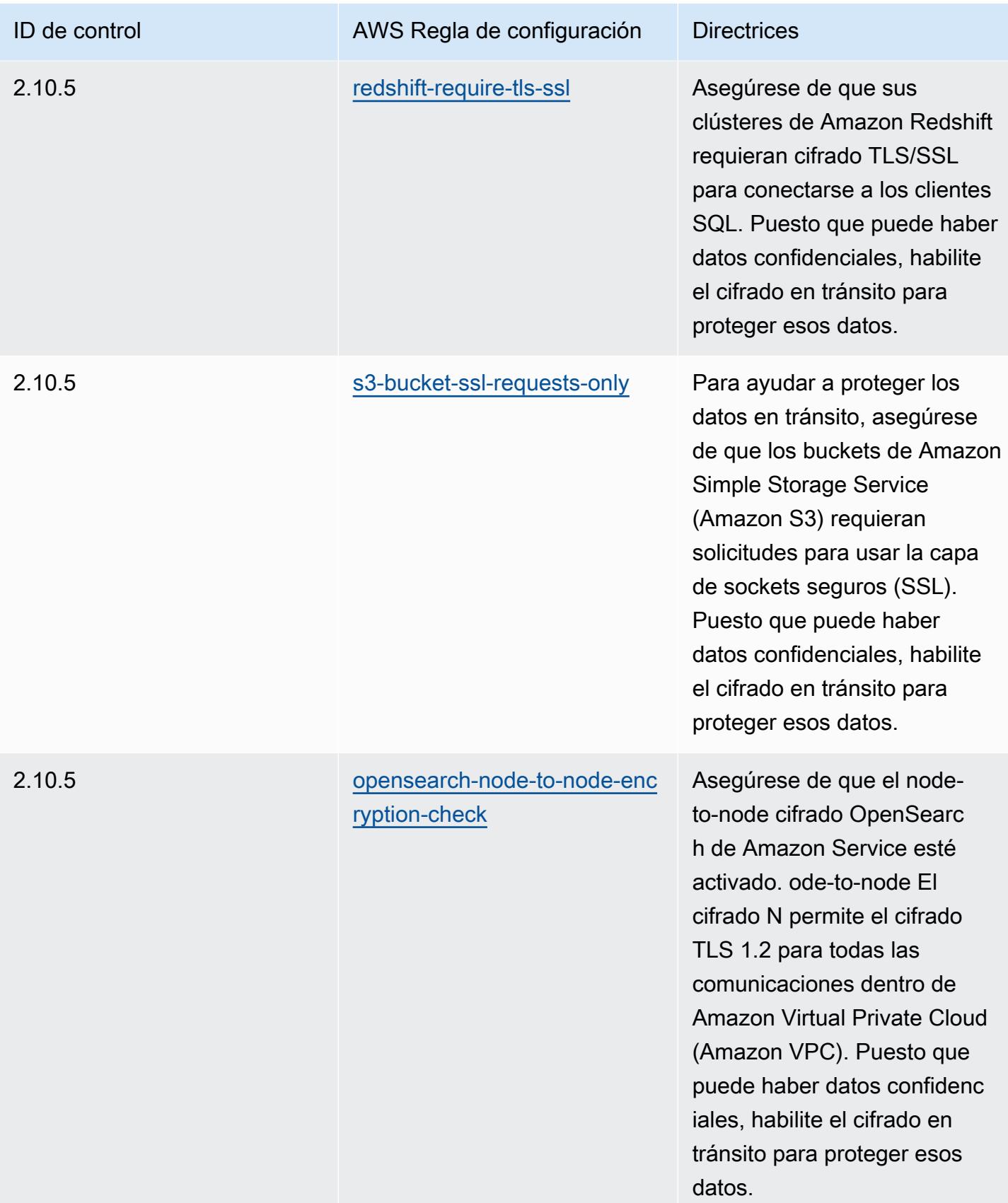

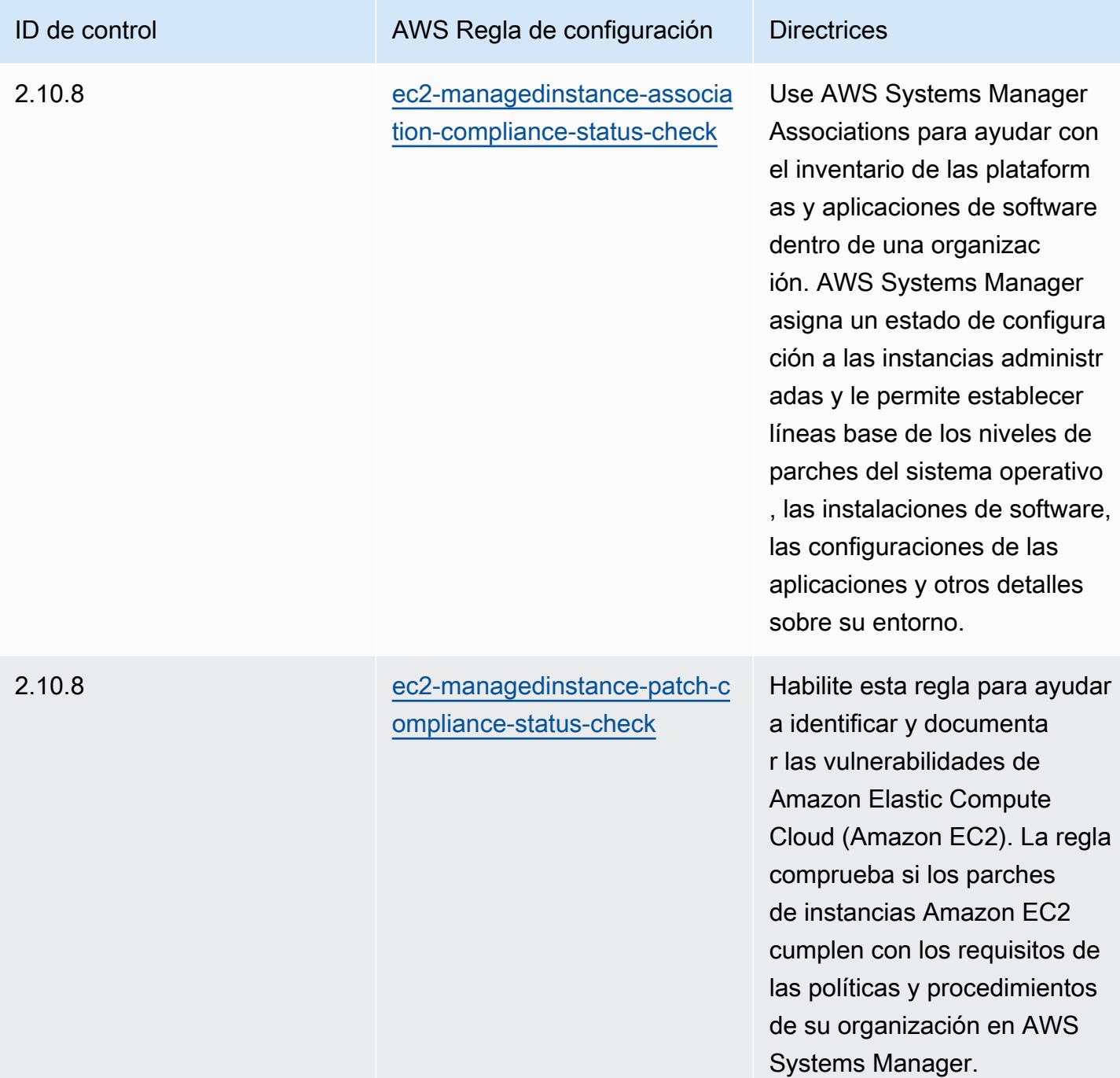

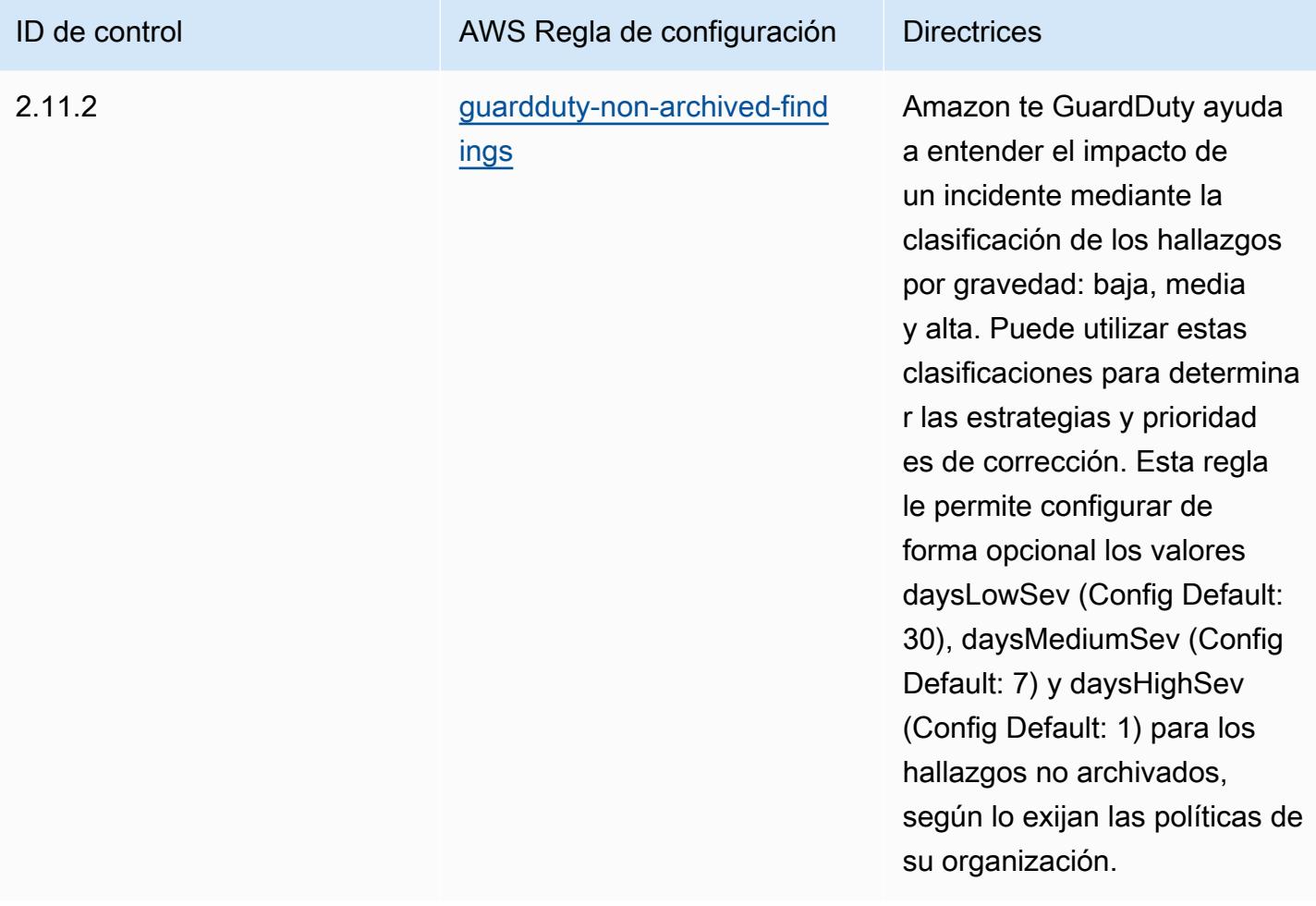

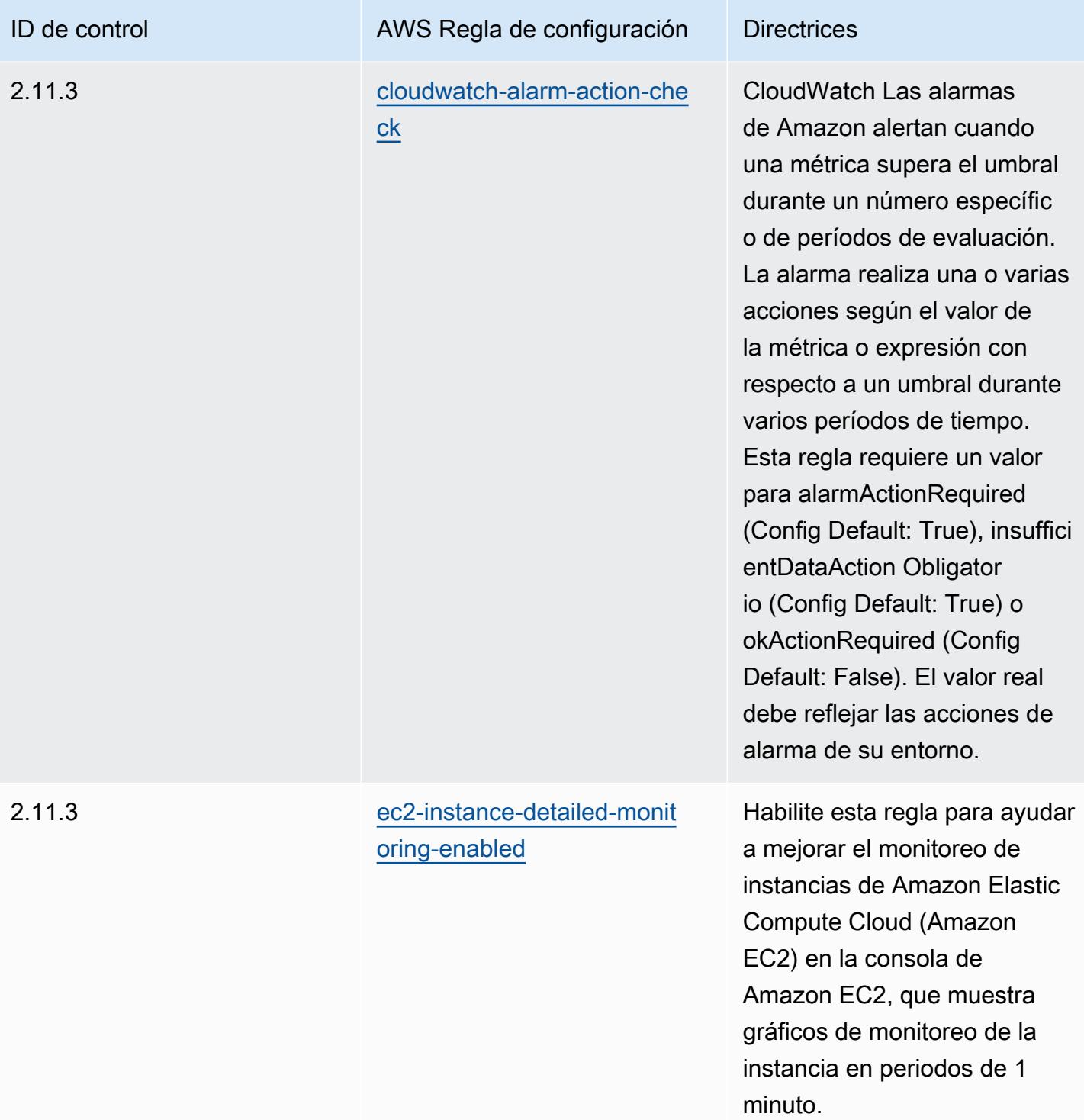
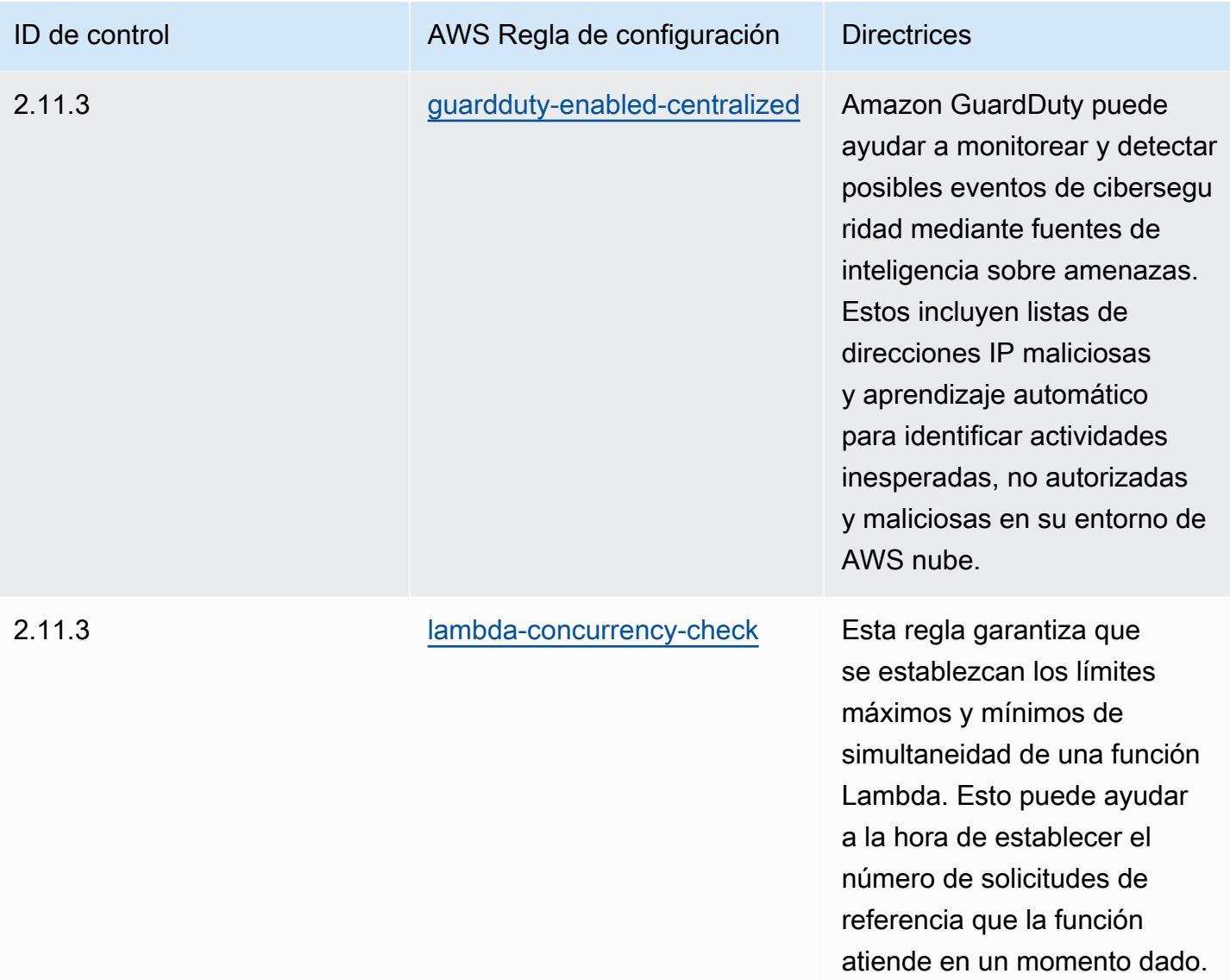

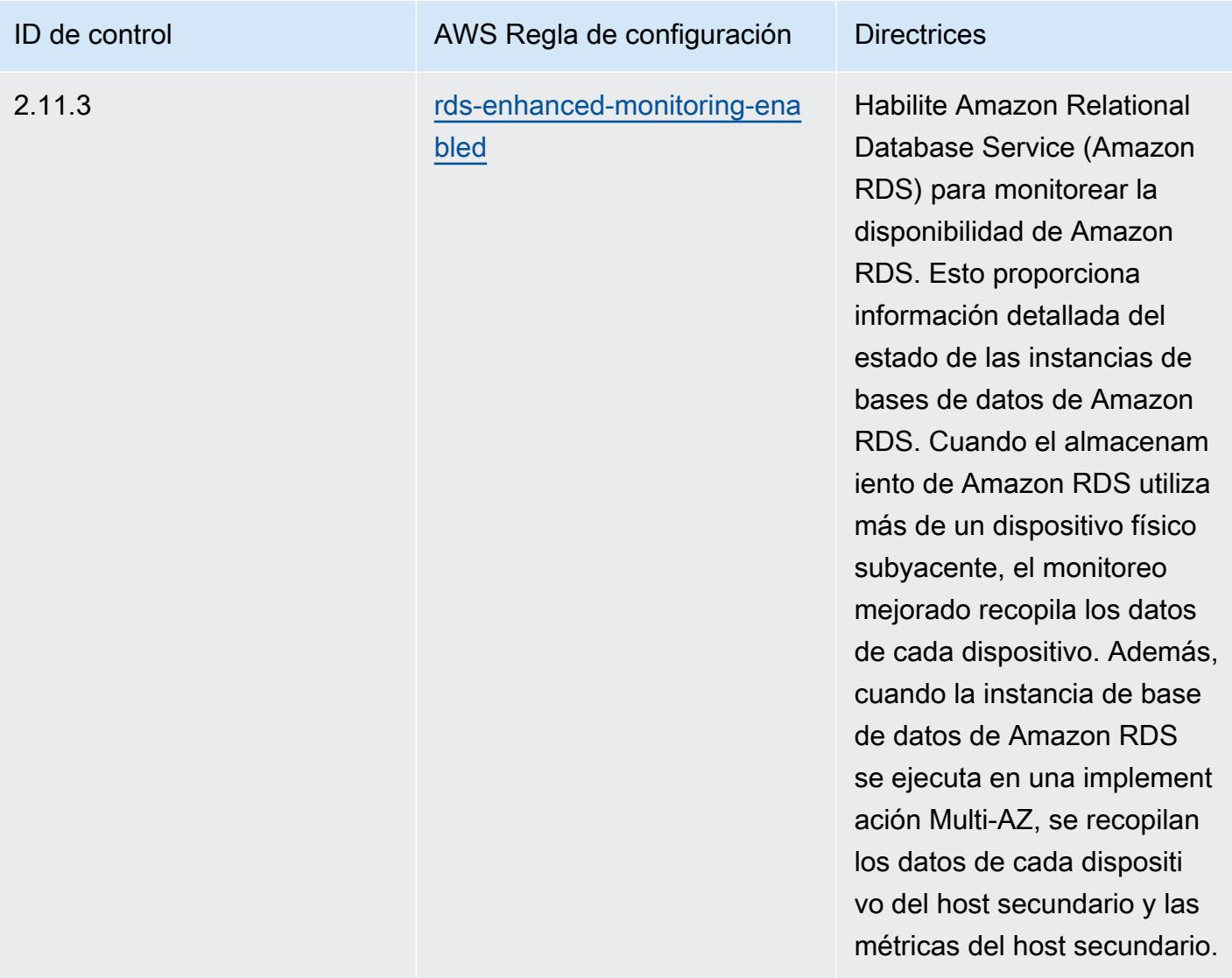

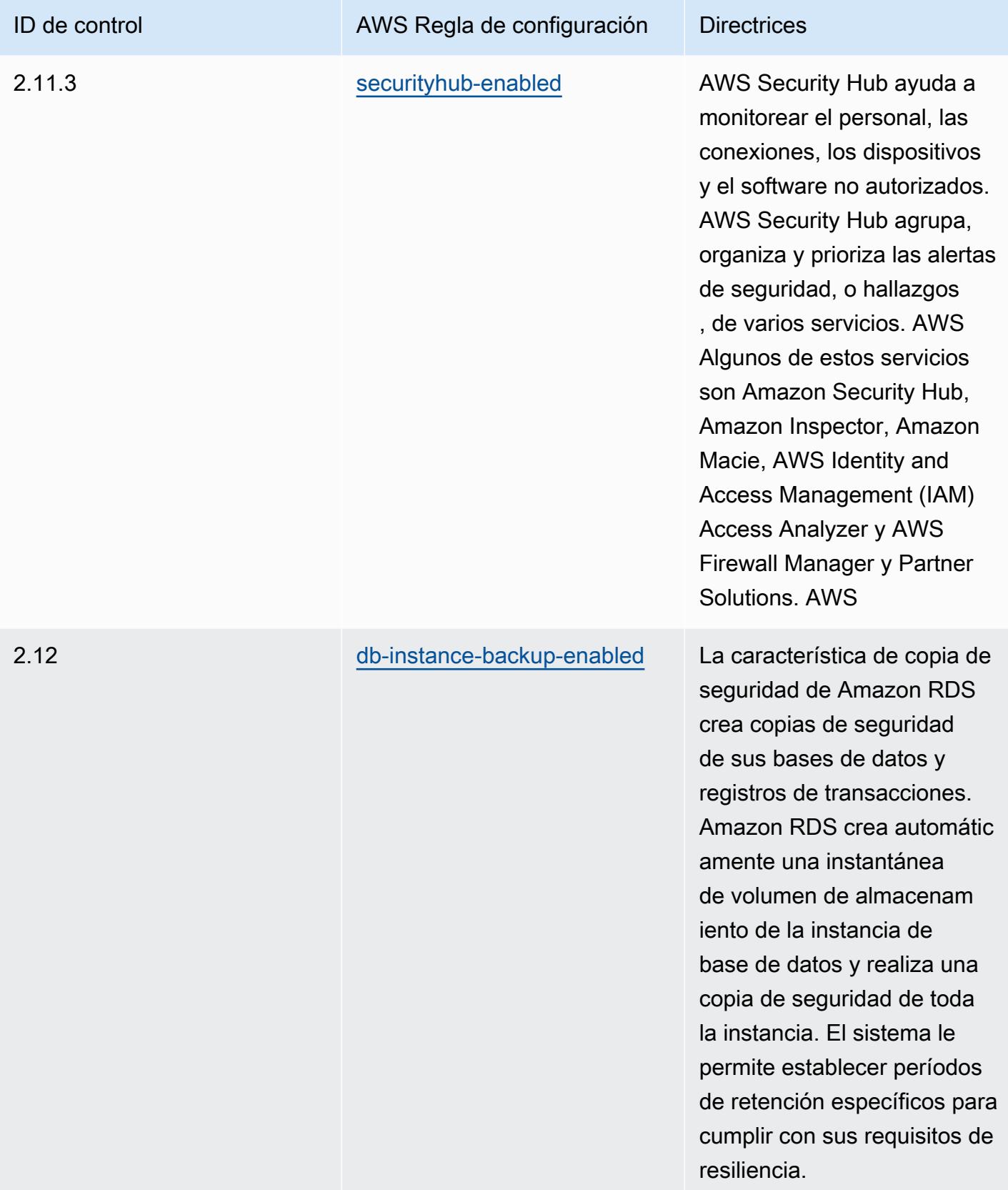

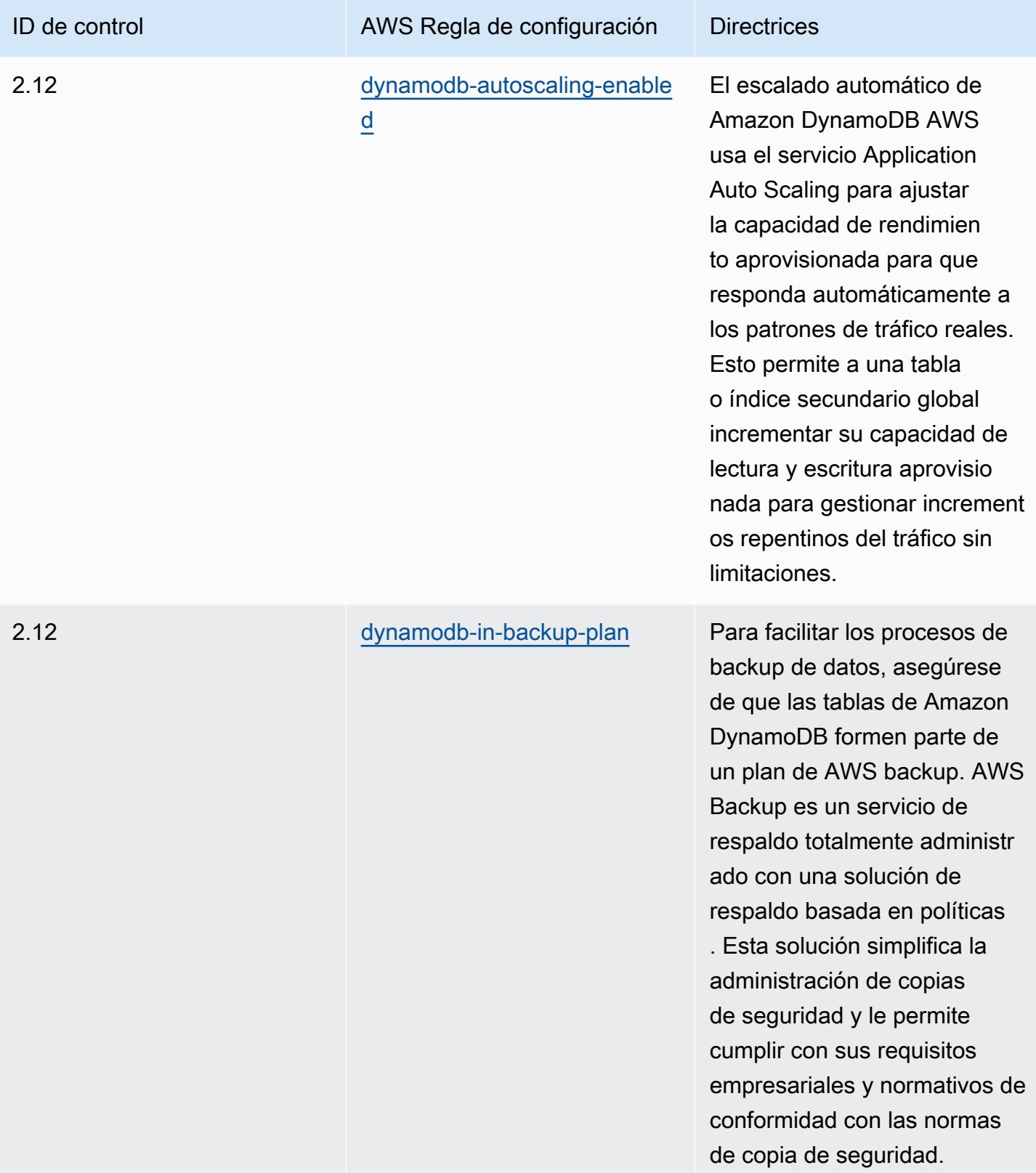

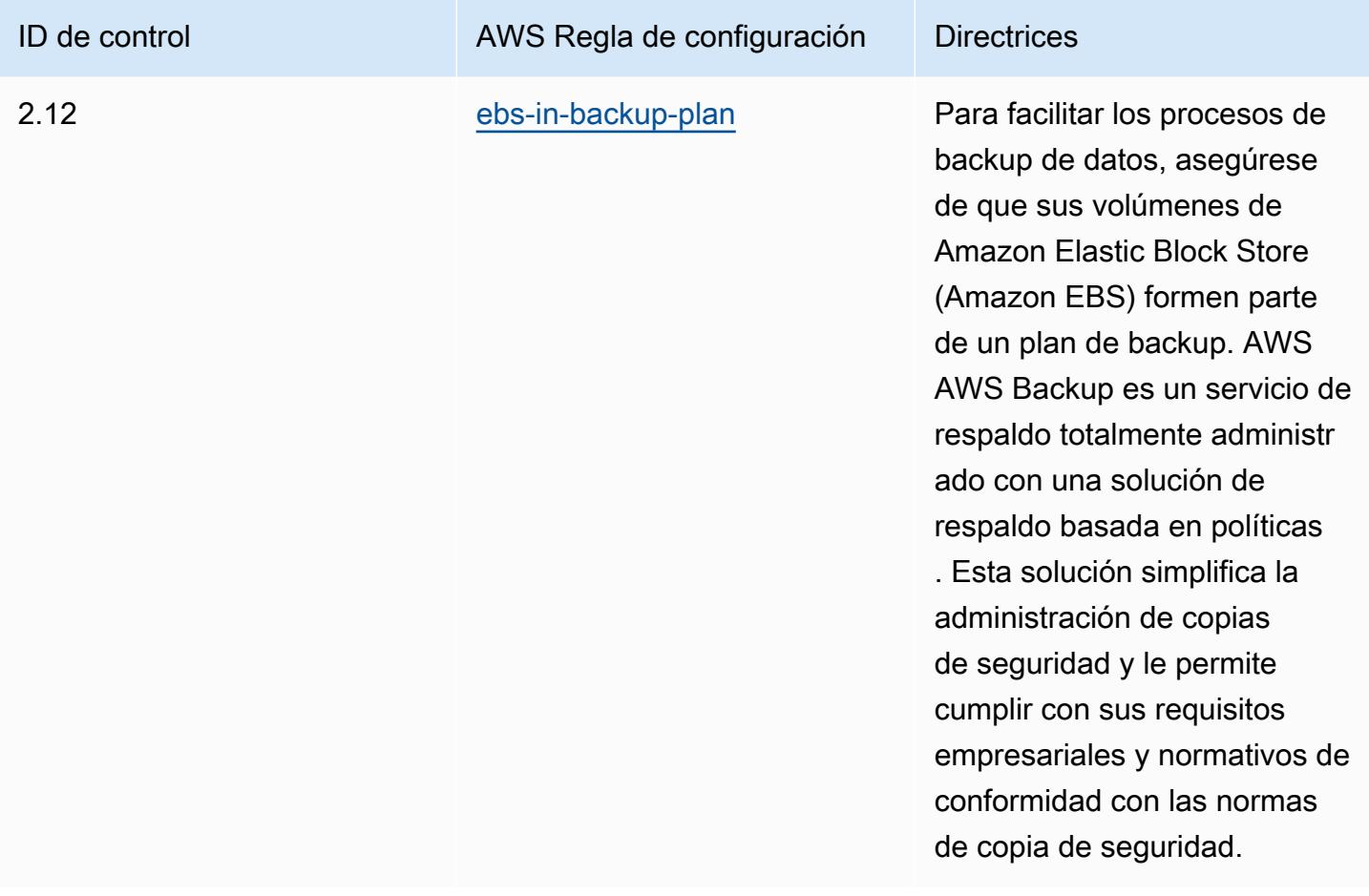

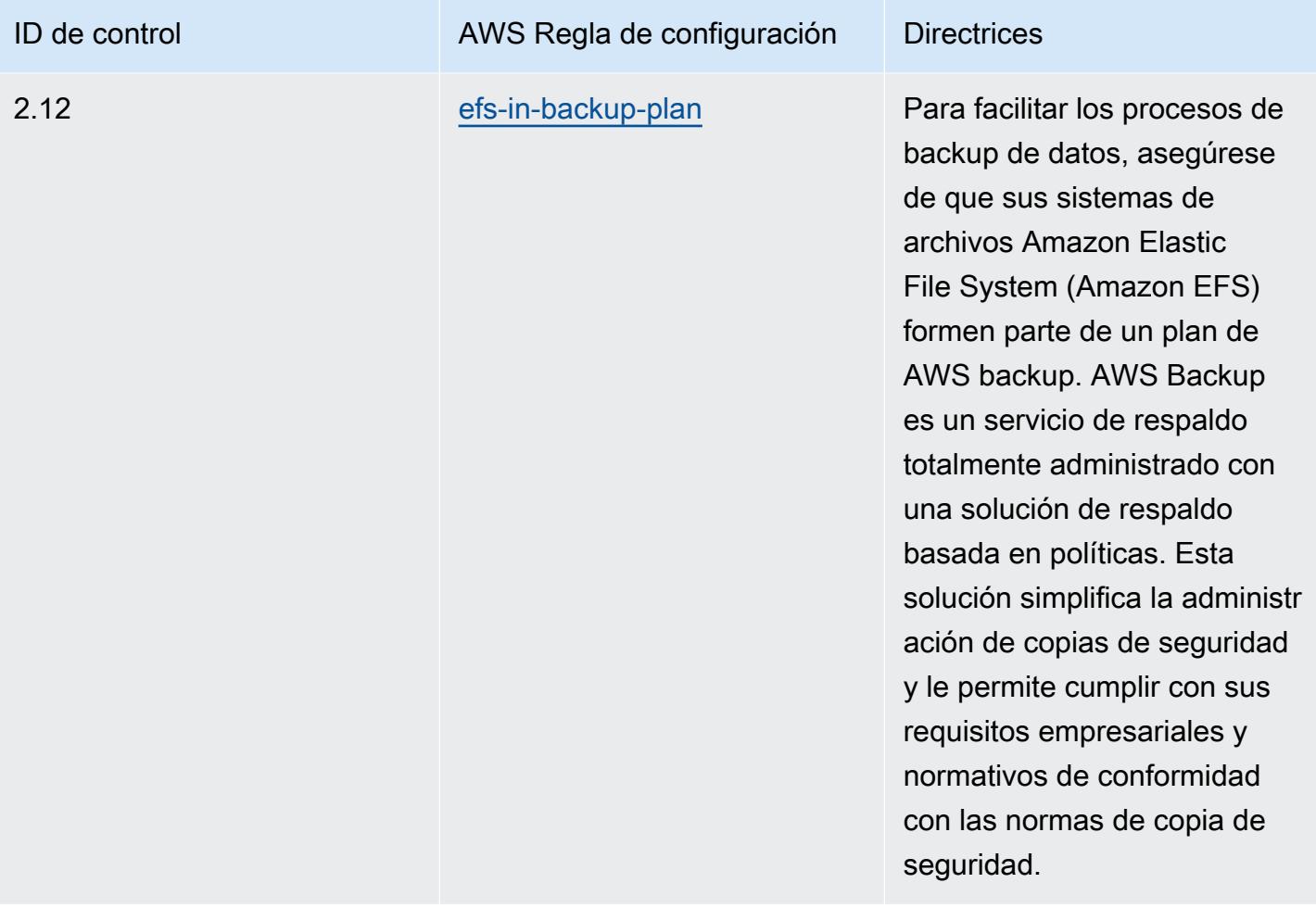

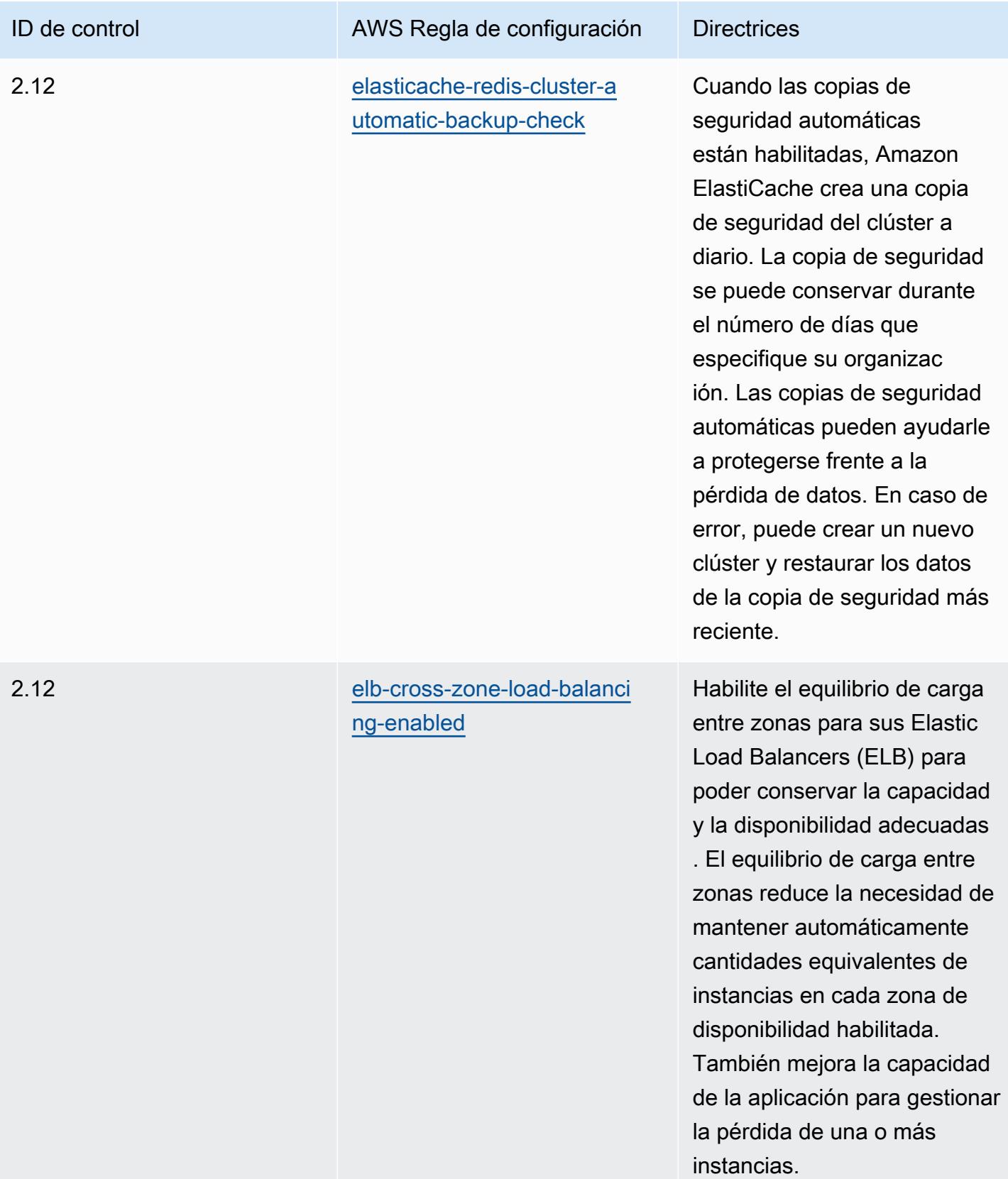

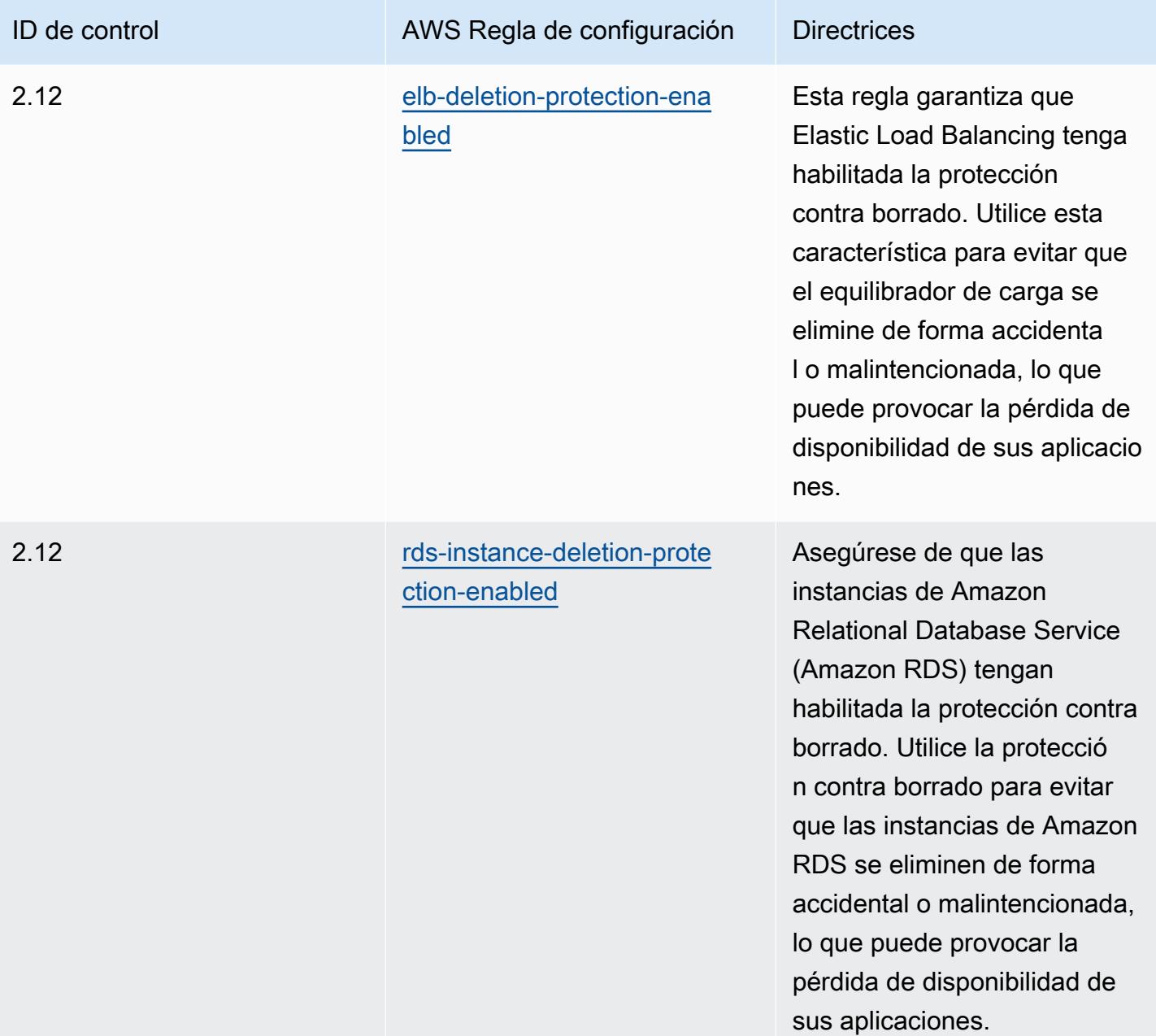

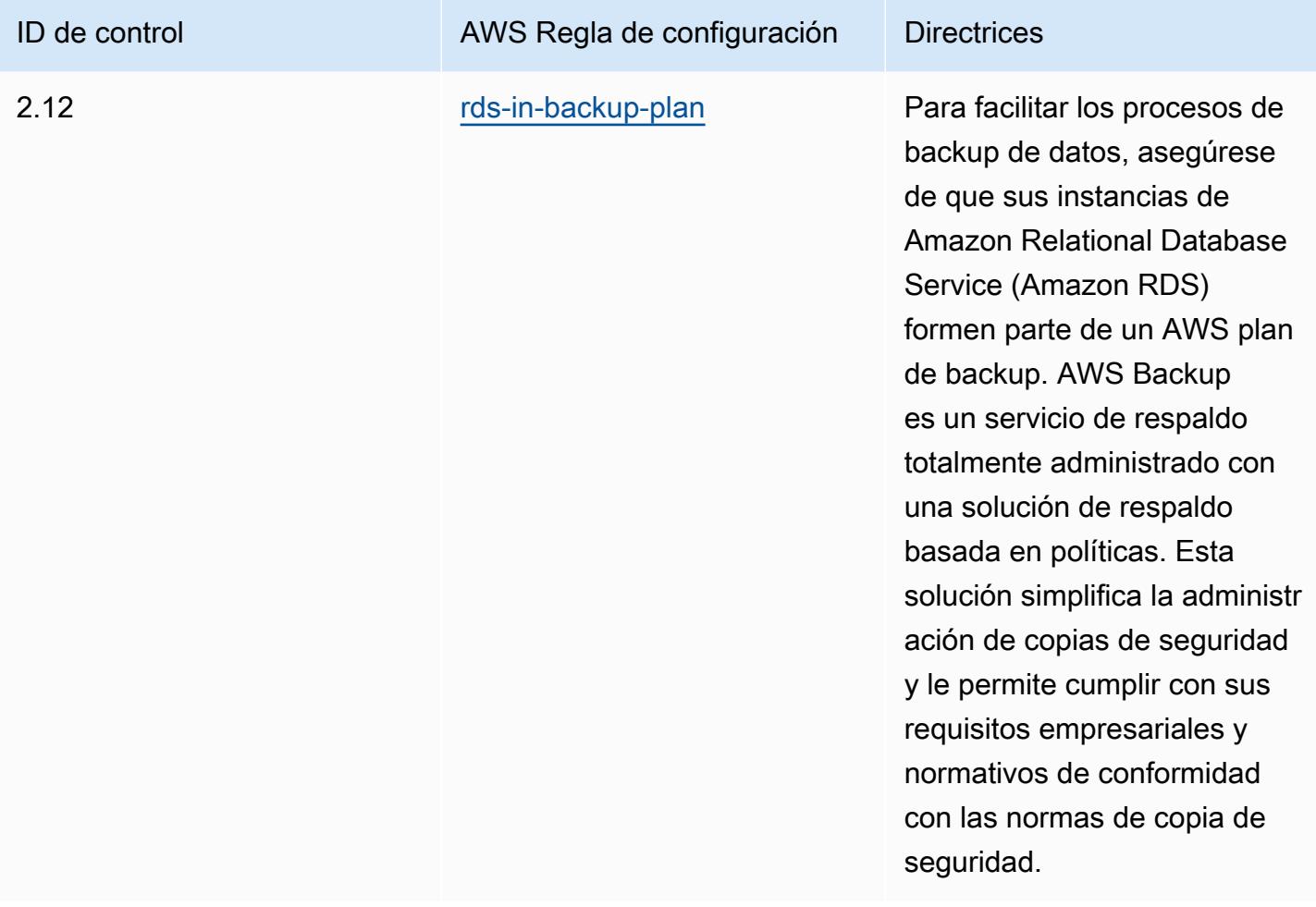

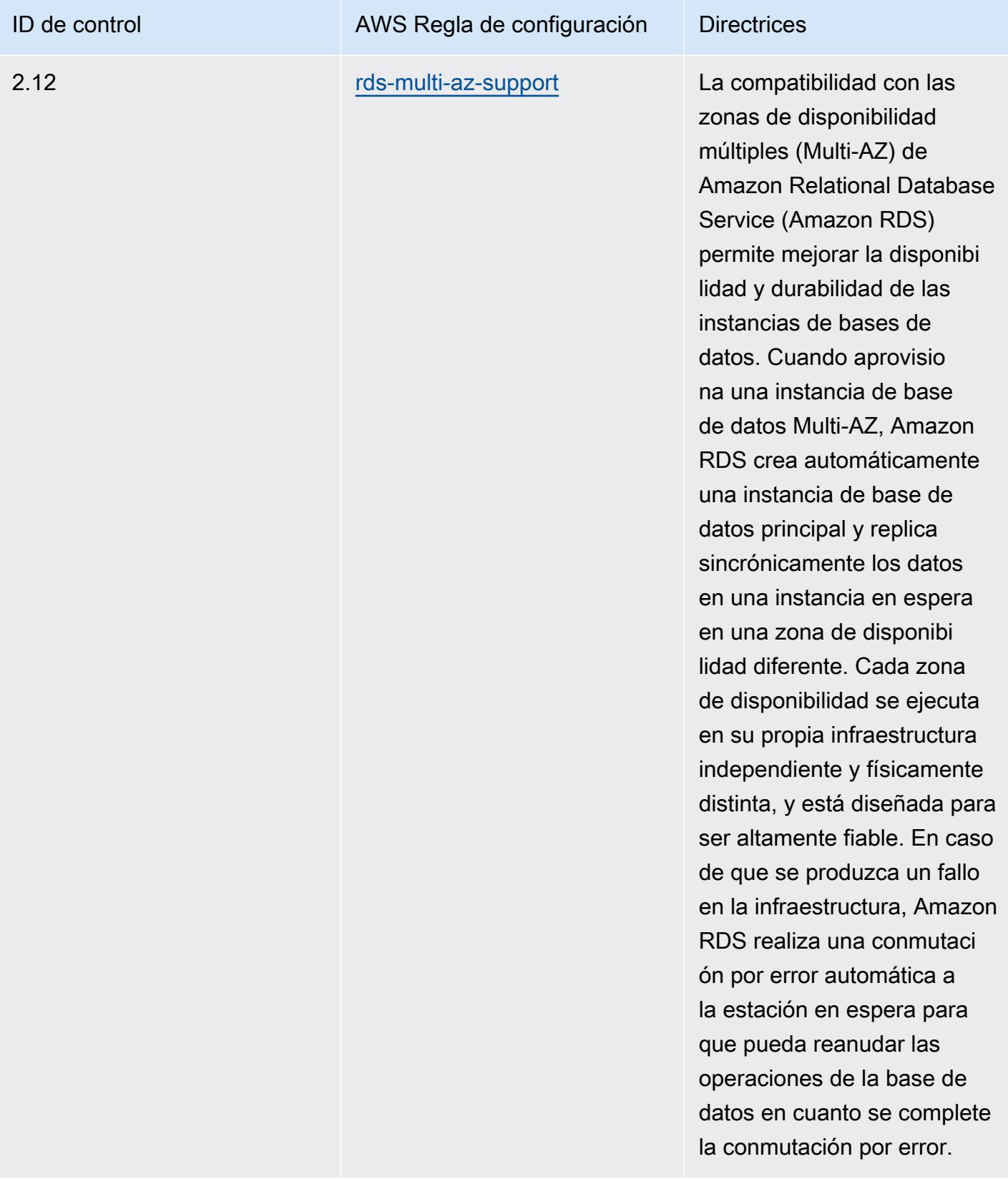

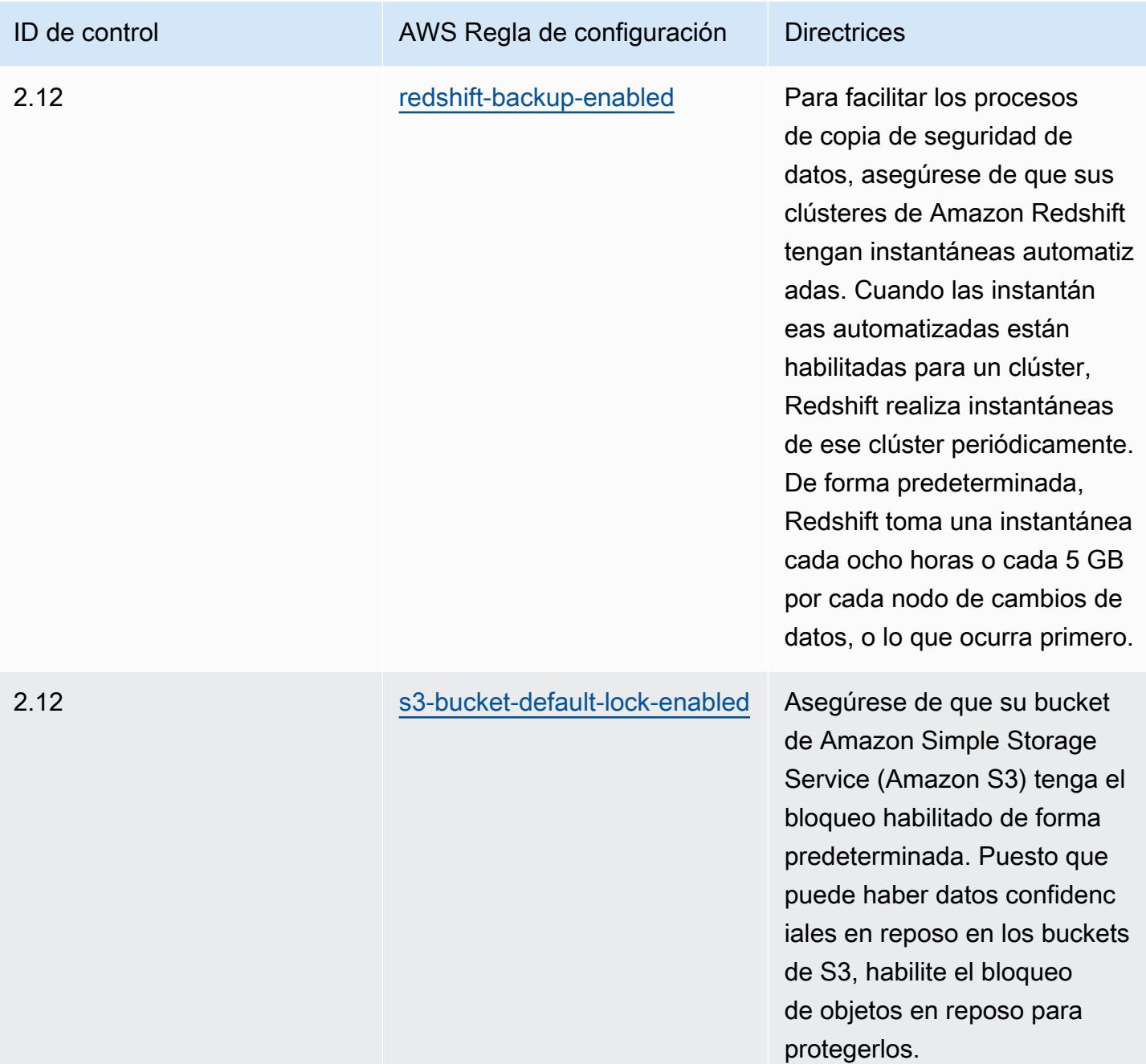

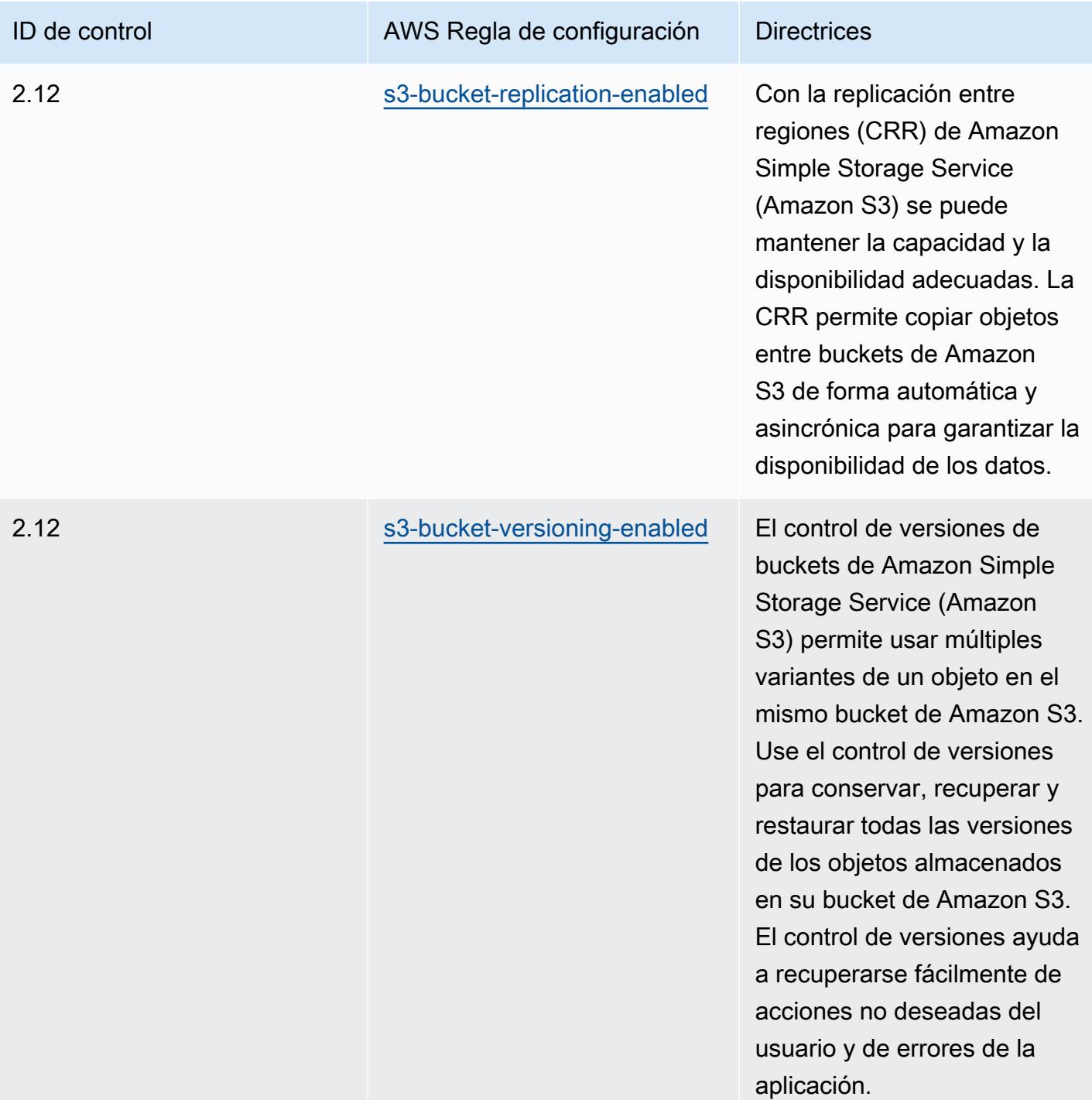

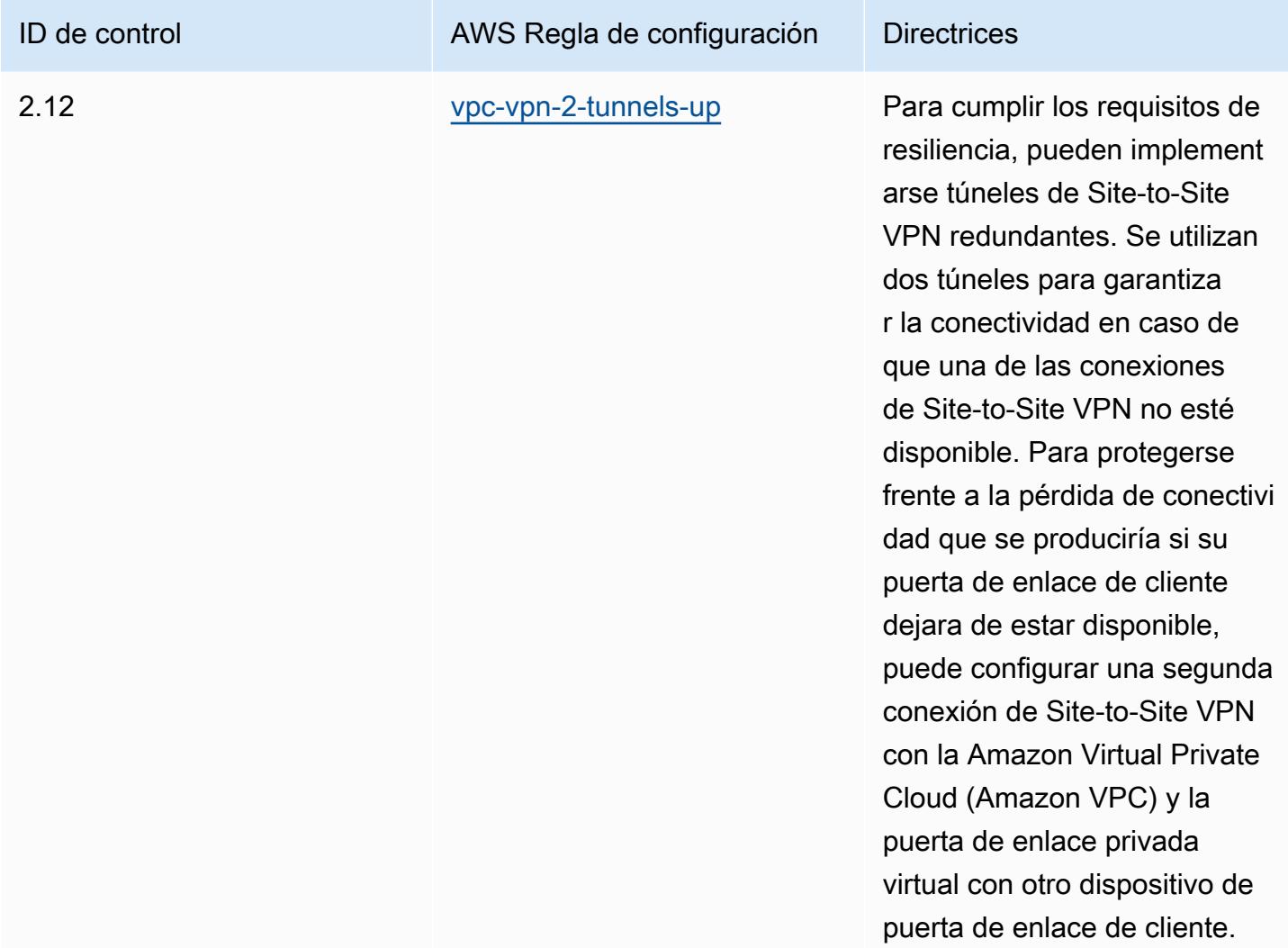

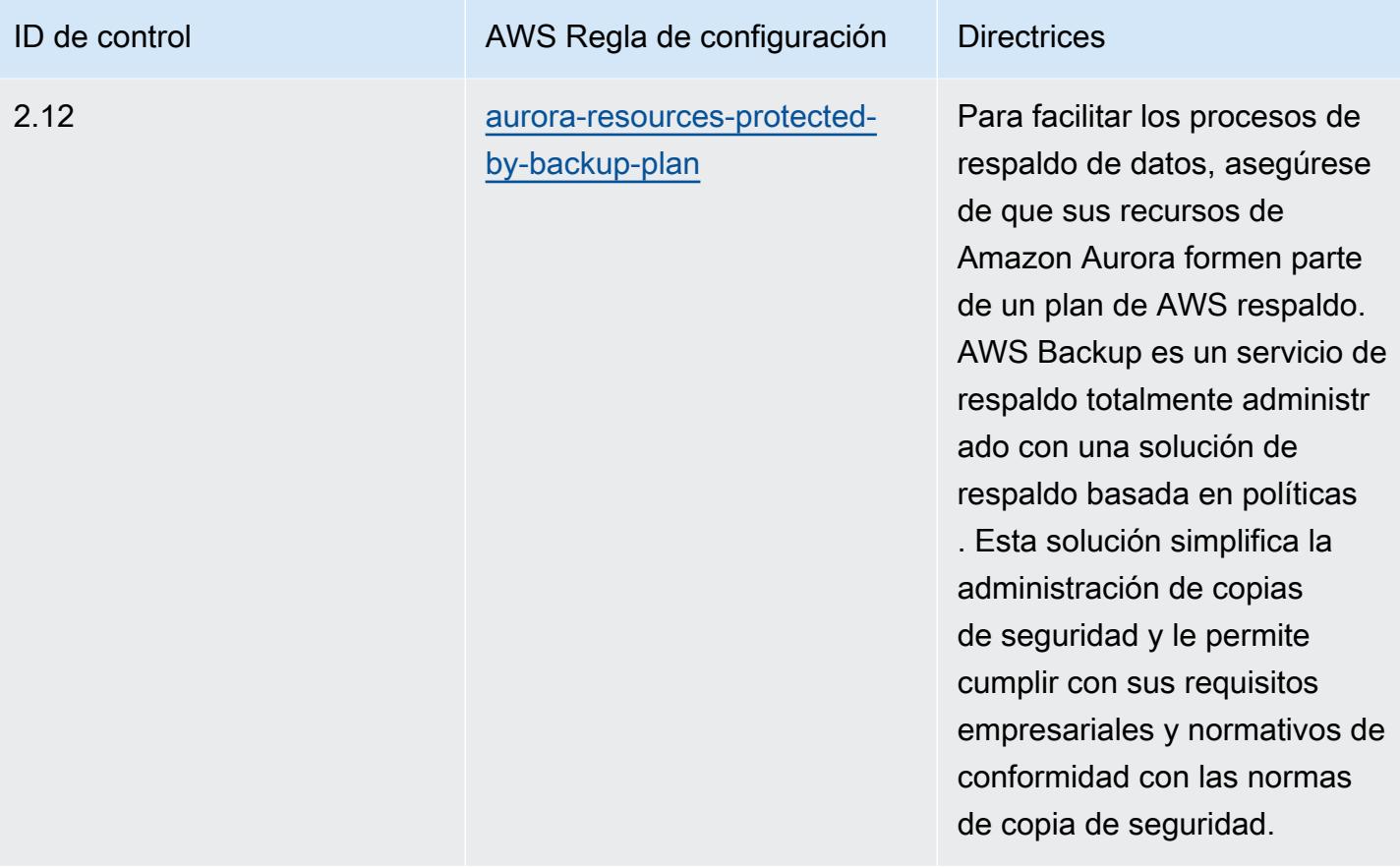

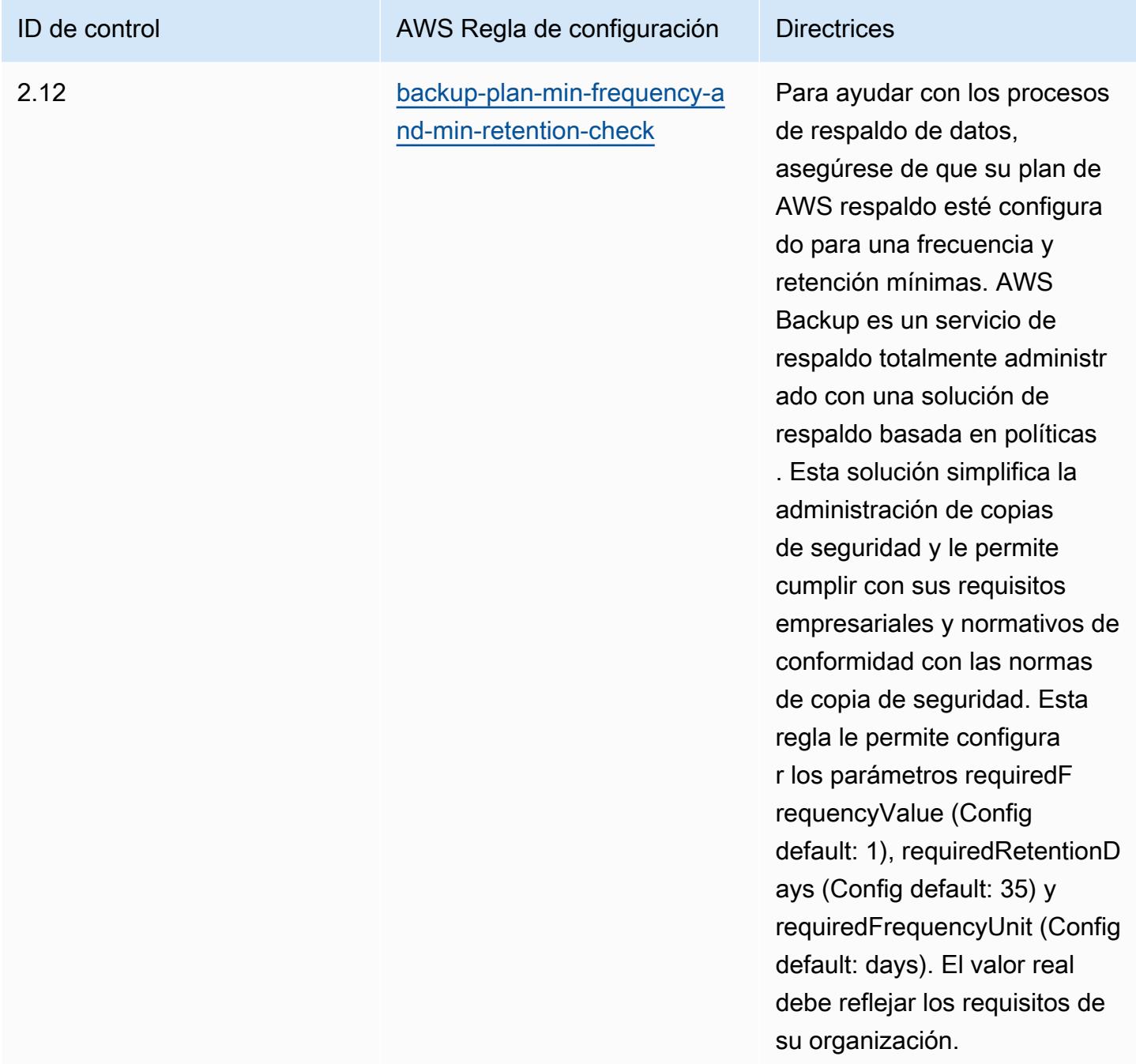

#### Plantilla

La plantilla está disponible en GitHub: [Mejores prácticas operativas para el K-ISMS.](https://github.com/awslabs/aws-config-rules/blob/master/aws-config-conformance-packs/Operational-Best-Practices-for-KISMS.yaml)

### Prácticas operativas recomendadas para el equilibrado de carga

Este paquete de conformidad contiene AWS Config reglas basadas en el equilibrio de carga interno AWS. Para obtener una lista de todas las reglas administradas compatibles AWS Config, consulte la [Lista de reglas AWS Config administradas.](https://docs.aws.amazon.com/config/latest/developerguide/managed-rules-by-aws-config.html)

Consulte la Parameters sección de la siguiente plantilla para ver los nombres y las descripciones de los parámetros necesarios.

La plantilla está disponible en GitHub: [Mejores prácticas operativas para el equilibrio de carga.](https://github.com/awslabs/aws-config-rules/blob/master/aws-config-conformance-packs/Operational-Best-Practices-for-Load-Balancing.yaml)

### Prácticas operativas recomendadas para el registro

Este paquete de conformidad contiene AWS Config reglas basadas en el inicio de sesión interno AWS. Para obtener una lista de todas las reglas administradas compatibles AWS Config, consulte [Lista de reglas AWS Config administradas.](https://docs.aws.amazon.com/config/latest/developerguide/managed-rules-by-aws-config.html)

Consulte la Parameters sección de la siguiente plantilla para ver los nombres y las descripciones de los parámetros necesarios.

La plantilla está disponible en GitHub: [Mejores prácticas operativas para el registro.](https://github.com/awslabs/aws-config-rules/blob/master/aws-config-conformance-packs/Operational-Best-Practices-for-Logging.yaml)

# Prácticas operativas recomendadas para servicios de administración y gobernanza

Este paquete de conformidad contiene AWS Config reglas basadas en los servicios de administración y gobierno. Para obtener más información, consulte [Administración y gobierno en](https://aws.amazon.com/products/management-tools/) [AWS](https://aws.amazon.com/products/management-tools/). Para obtener una lista de todas las reglas administradas compatibles AWS Config, consulte [Lista de reglas AWS Config administradas.](https://docs.aws.amazon.com/config/latest/developerguide/managed-rules-by-aws-config.html)

Consulte la Parameters sección de la siguiente plantilla para ver los nombres y las descripciones de los parámetros necesarios.

La plantilla está disponible en GitHub: [Mejores prácticas operativas para los servicios de gestión y](https://github.com/awslabs/aws-config-rules/blob/master/aws-config-conformance-packs/Operational-Best-Practices-for-Management-Governance-Services.yaml) [gobierno.](https://github.com/awslabs/aws-config-rules/blob/master/aws-config-conformance-packs/Operational-Best-Practices-for-Management-Governance-Services.yaml)

## Prácticas operativas recomendadas para MAS Notice 655

Los paquetes de conformidad proporcionan un marco de cumplimiento de uso general diseñado para permitirle crear controles de seguridad, operativos o de optimización de costes mediante

reglas gestionadas o personalizadas AWS Config y acciones correctivas. AWS Config Los paquetes de conformidad, como plantillas de ejemplo, no están diseñados para garantizar plenamente el cumplimiento de una norma de gobernanza o de conformidad específicas. Usted debe evaluar si su uso de los servicios cumple con los requisitos legales y normativos aplicables.

A continuación, se proporciona un ejemplo de mapeo entre el Aviso 655 de la Autoridad Monetaria de Singapur (MAS): Ciberhigiene y las reglas de Config AWS gestionadas. Cada regla de Config se aplica a un AWS recurso específico y se refiere a uno o más controles del MAS Notice 655: Cyber Hygiene. Un control de MAS Notice 655 – Cyber Hygiene puede estar relacionado con varias reglas de Config. Consulte la siguiente tabla para obtener más detalles y orientación relacionados con estas asignaciones.

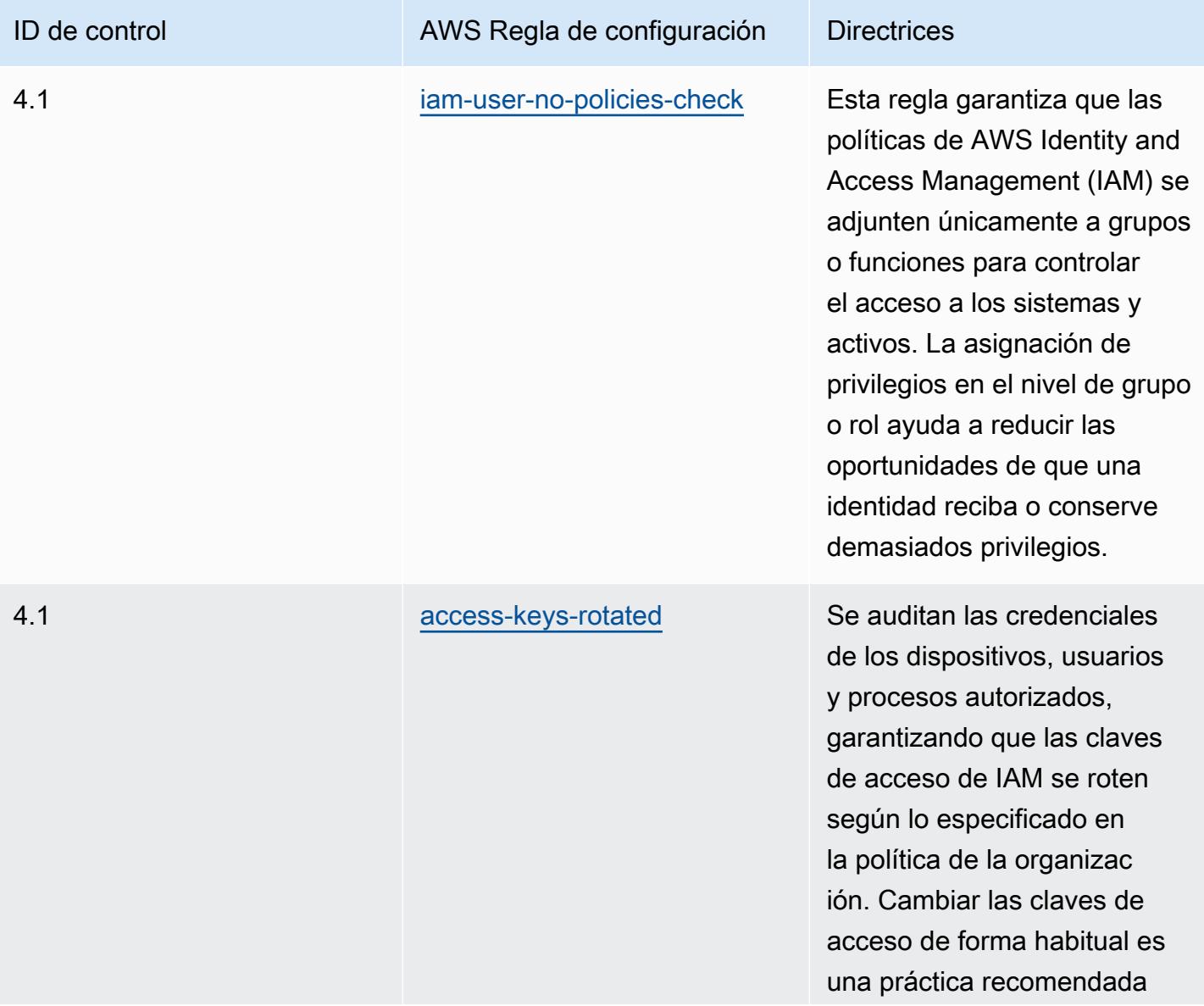

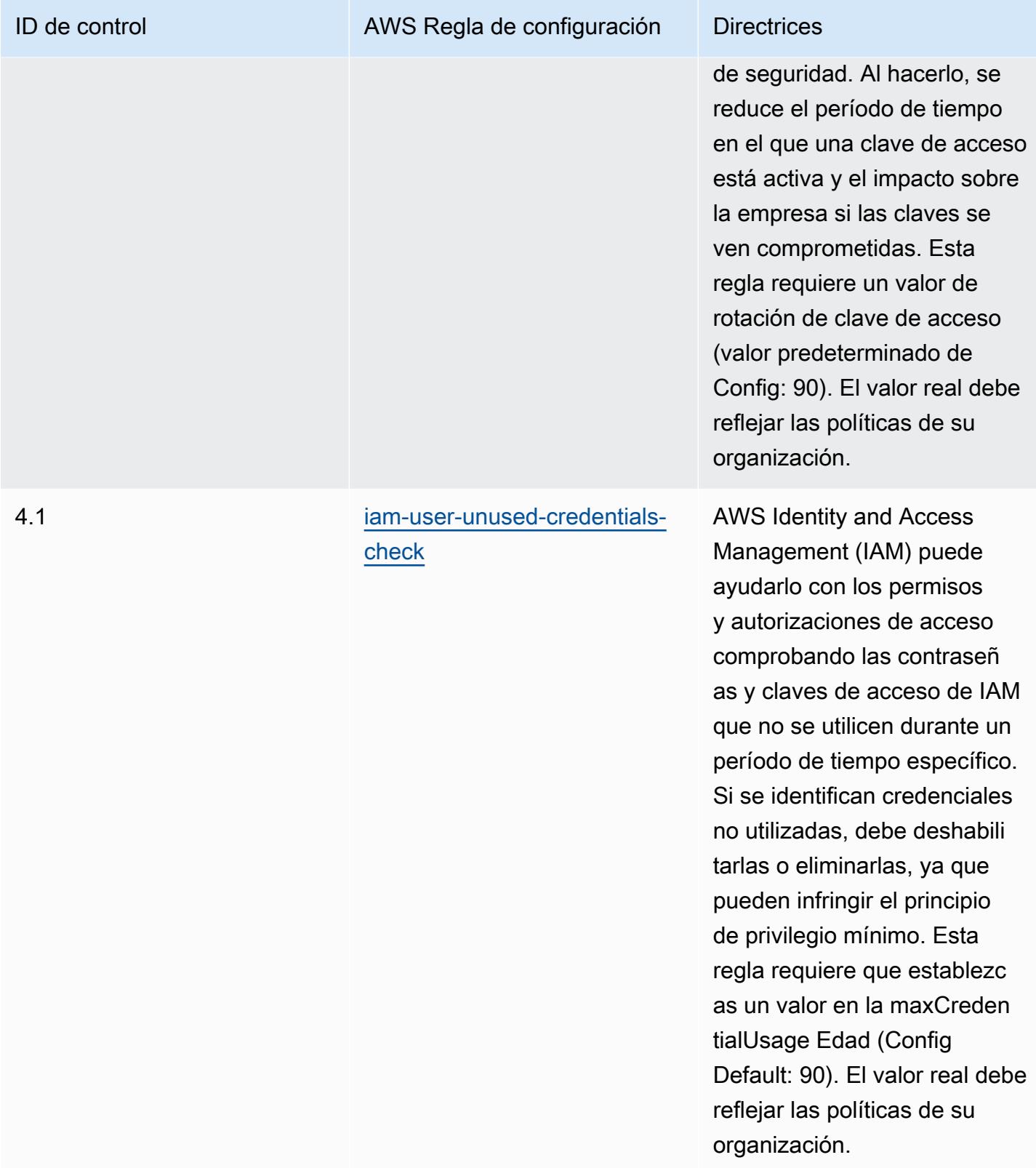

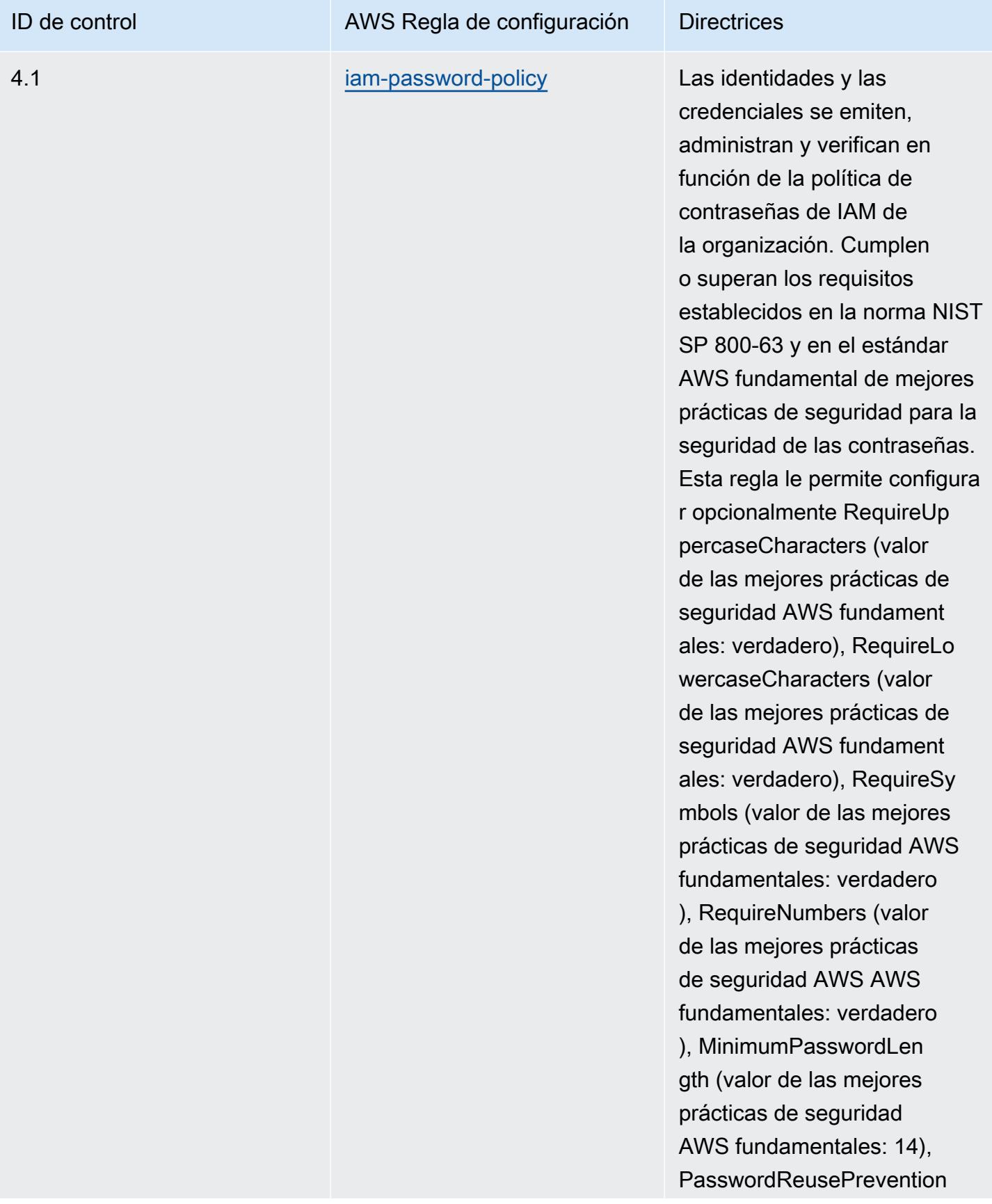

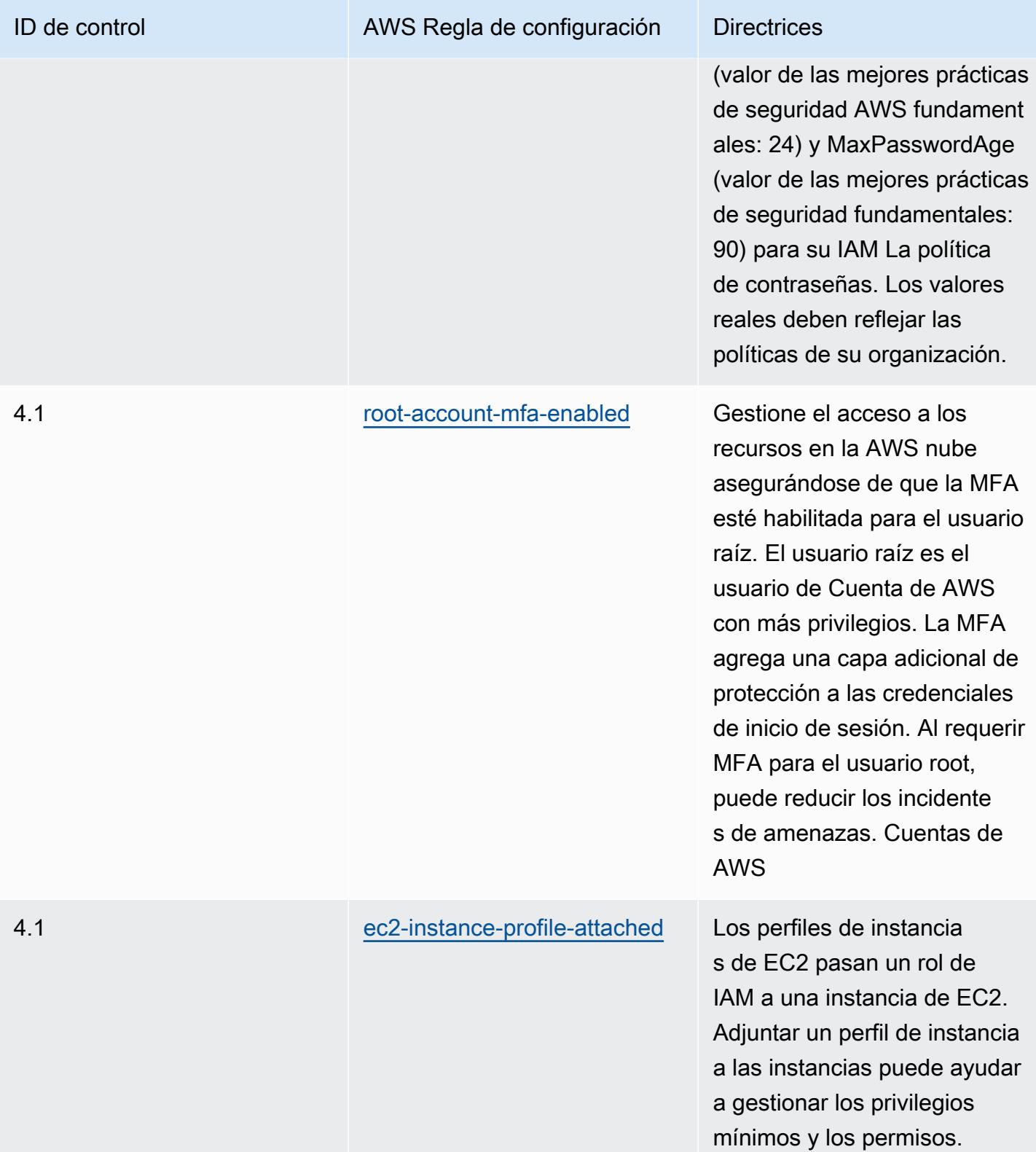

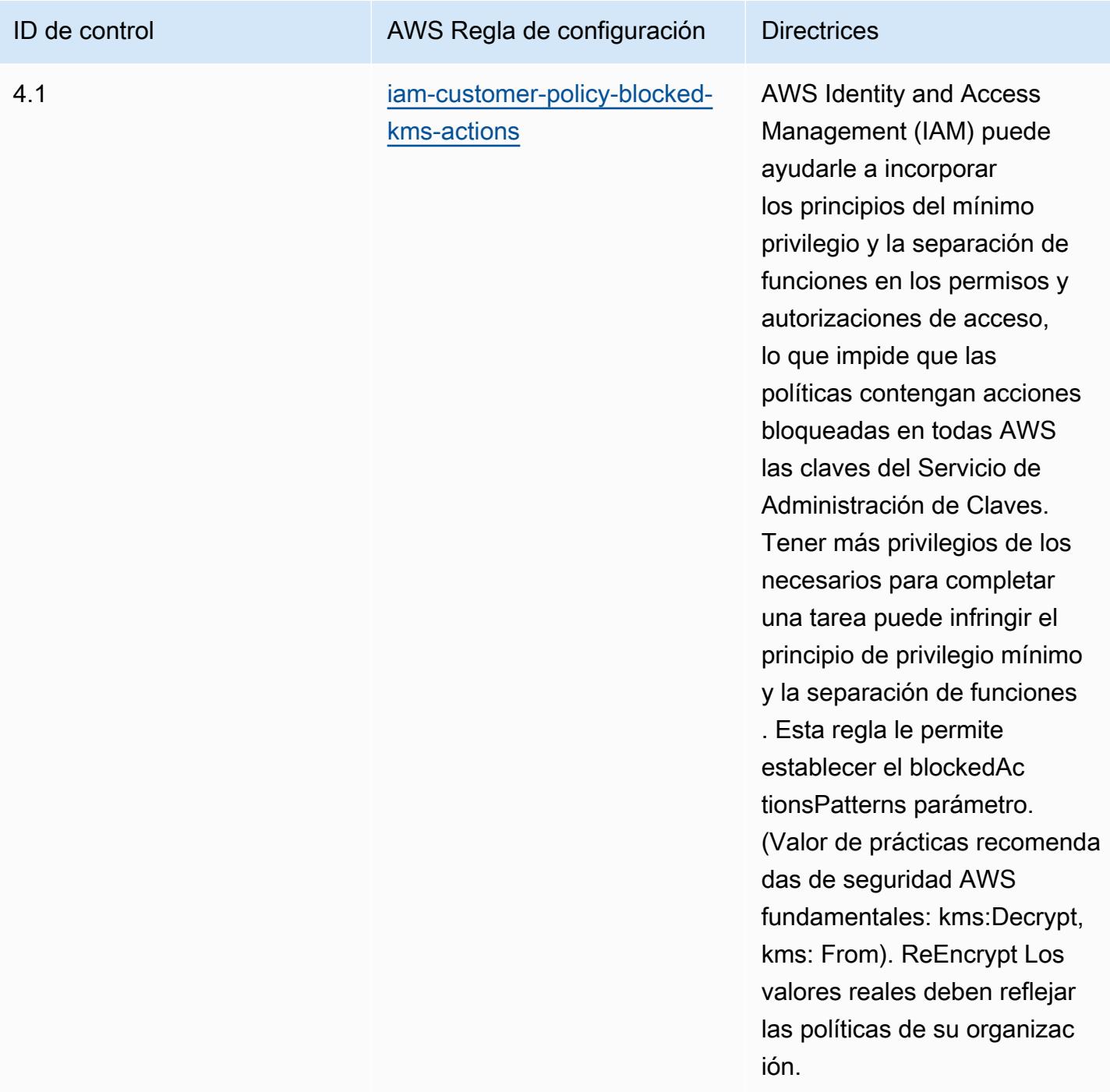

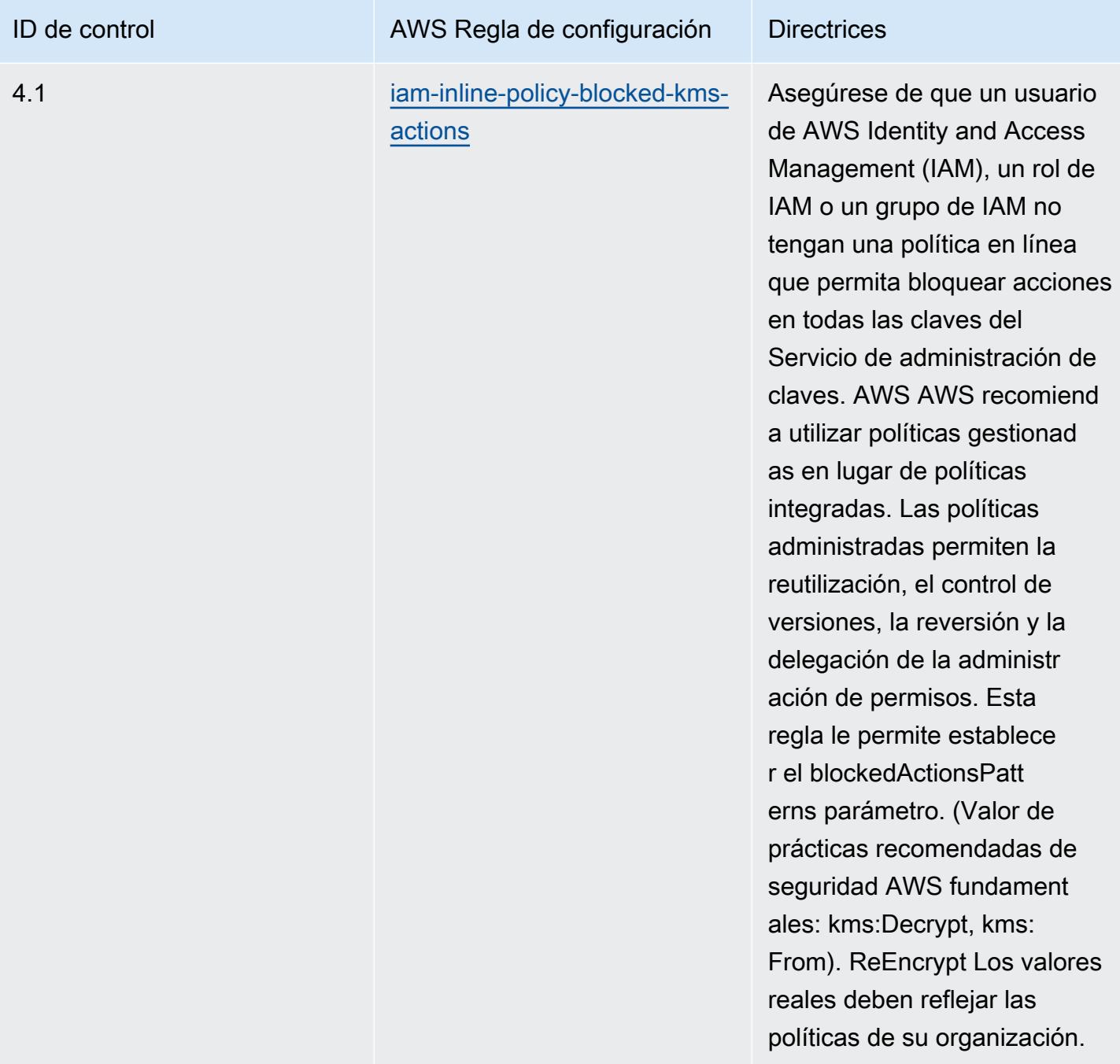

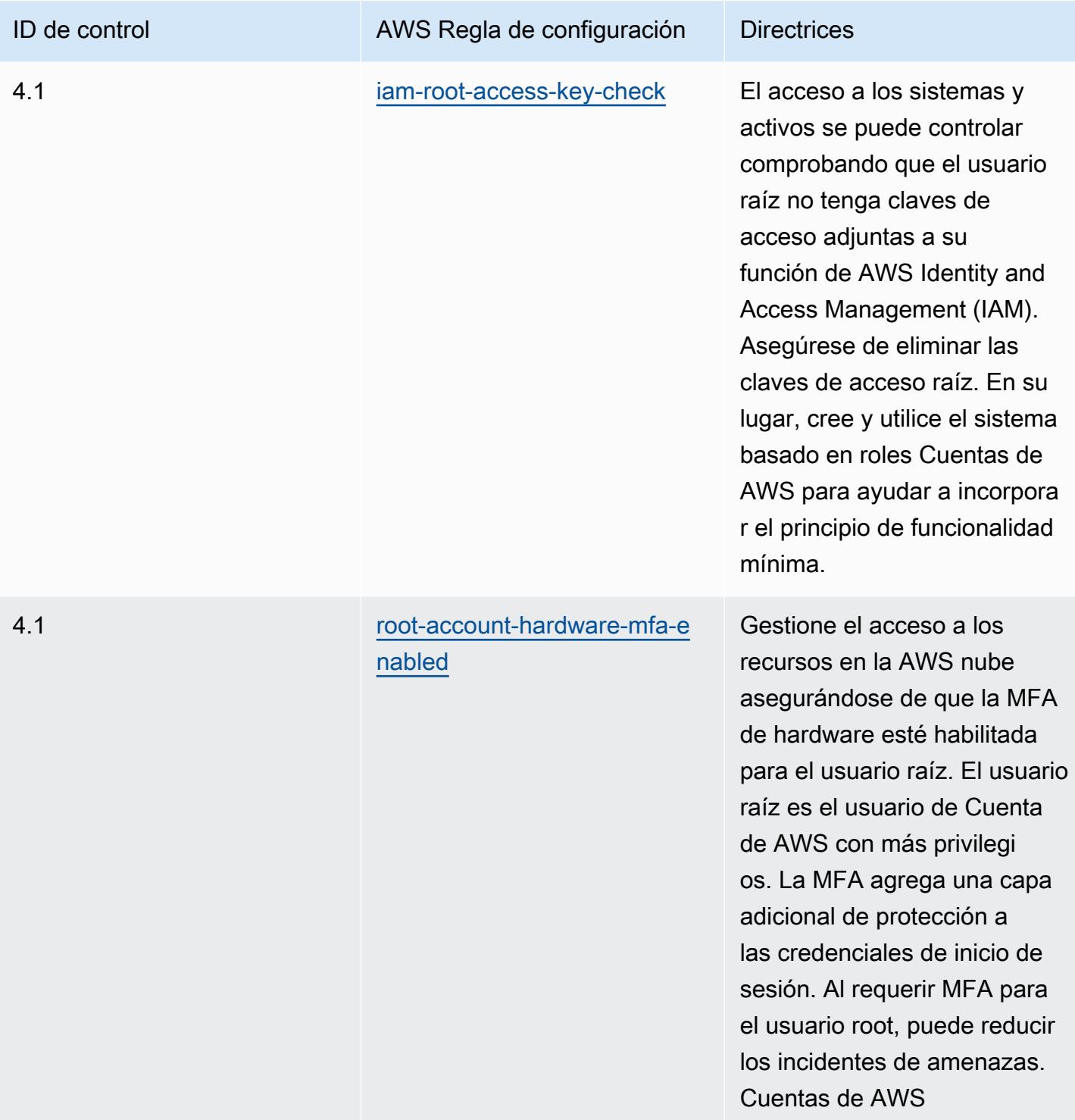

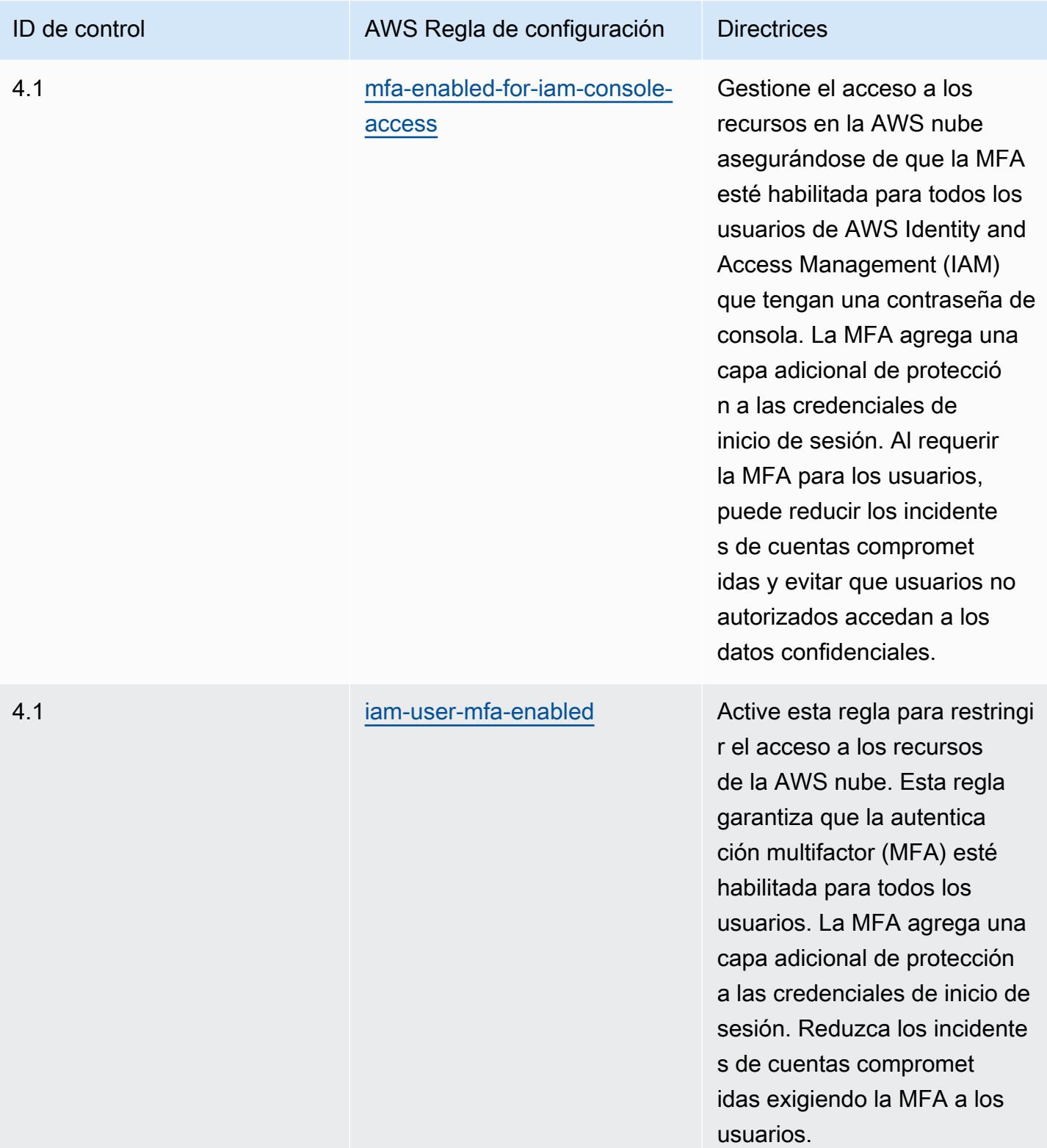

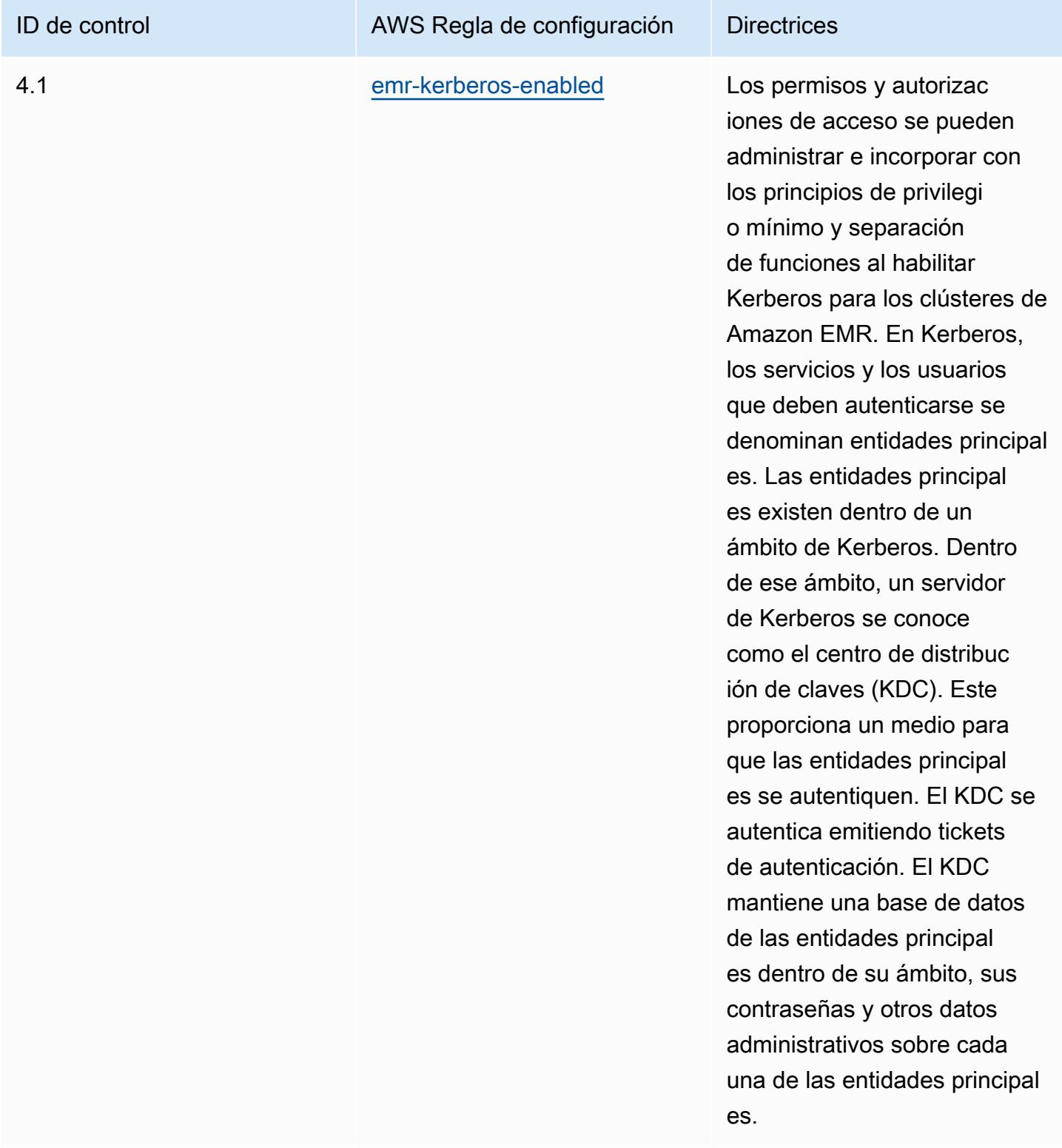

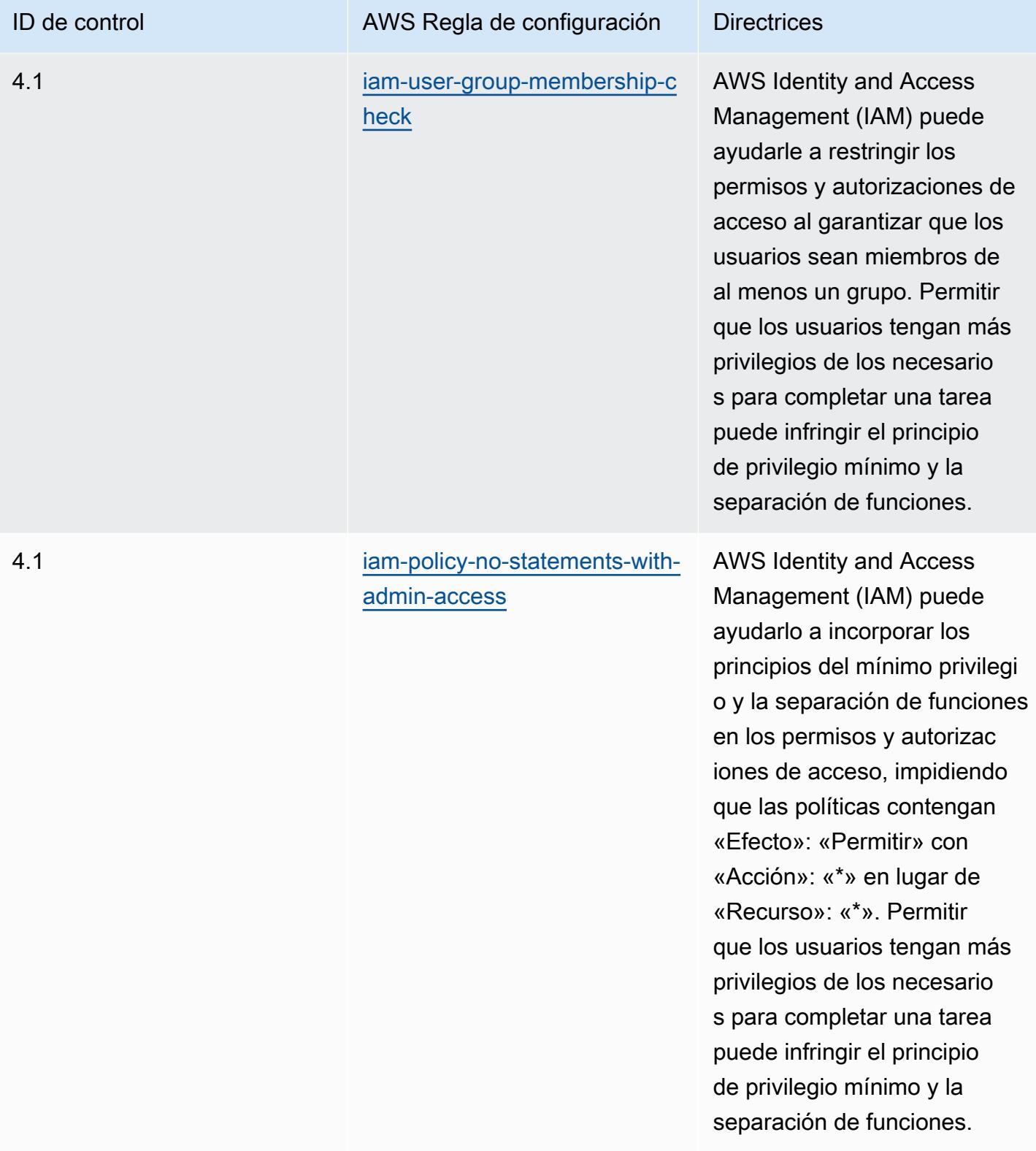

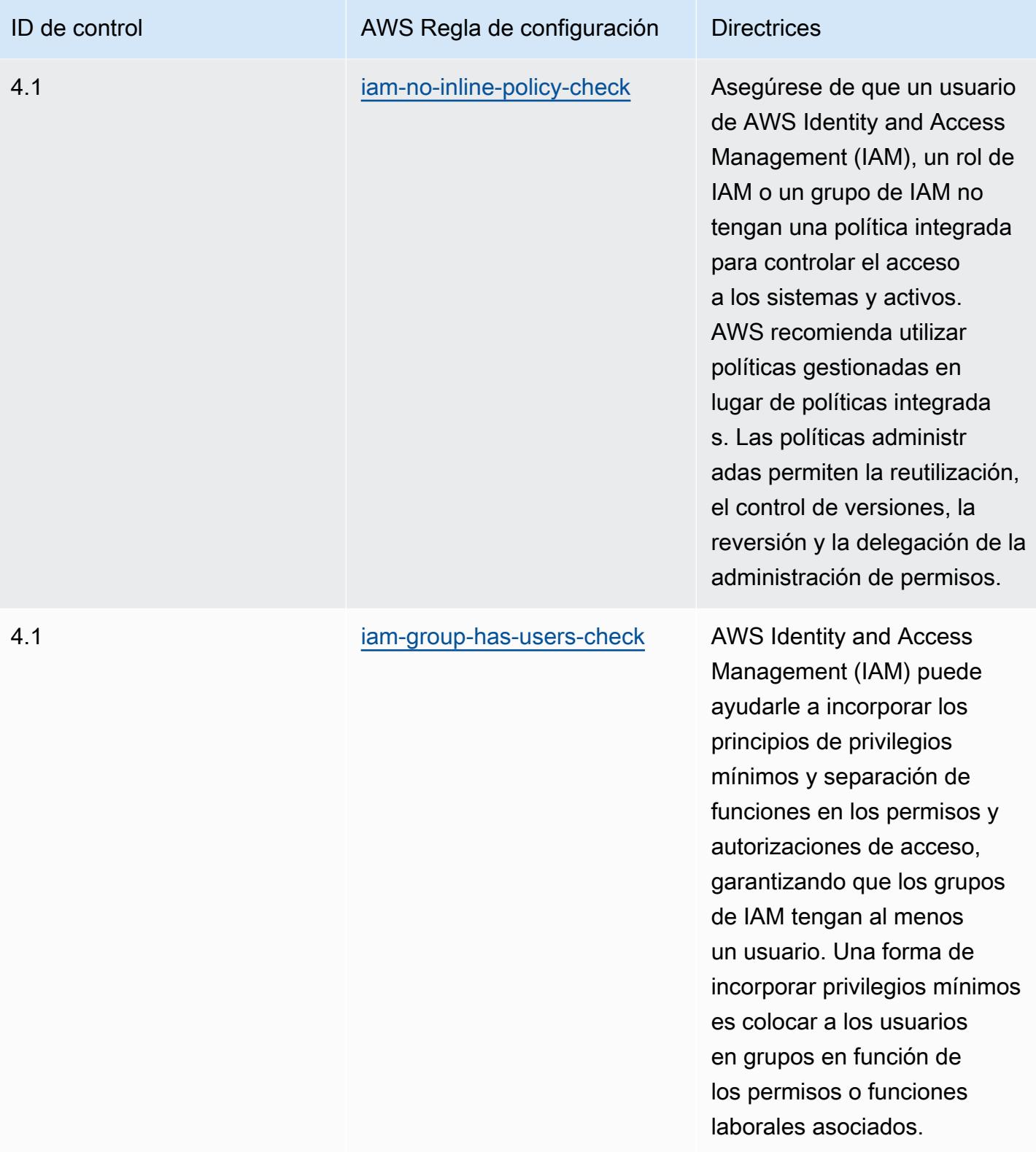

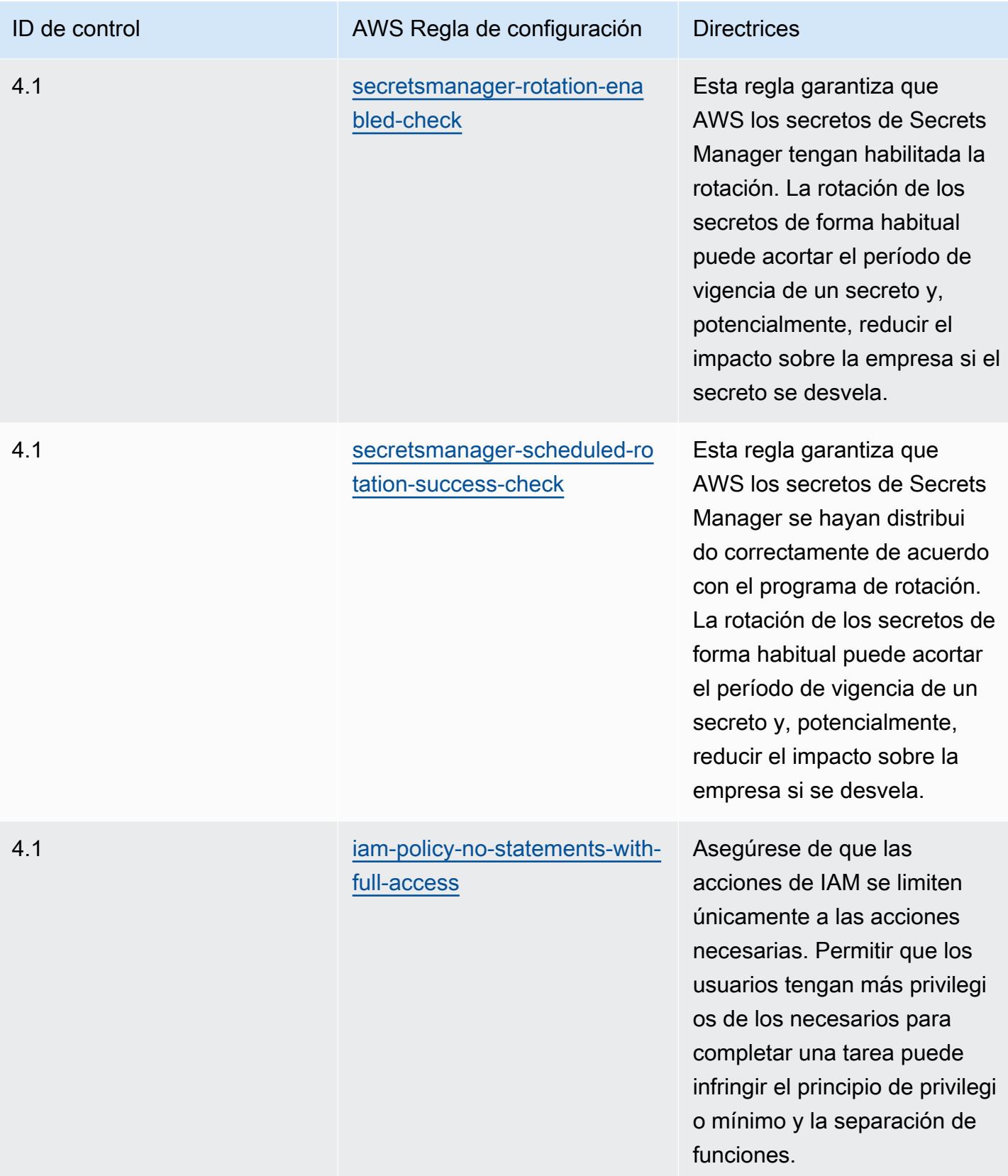

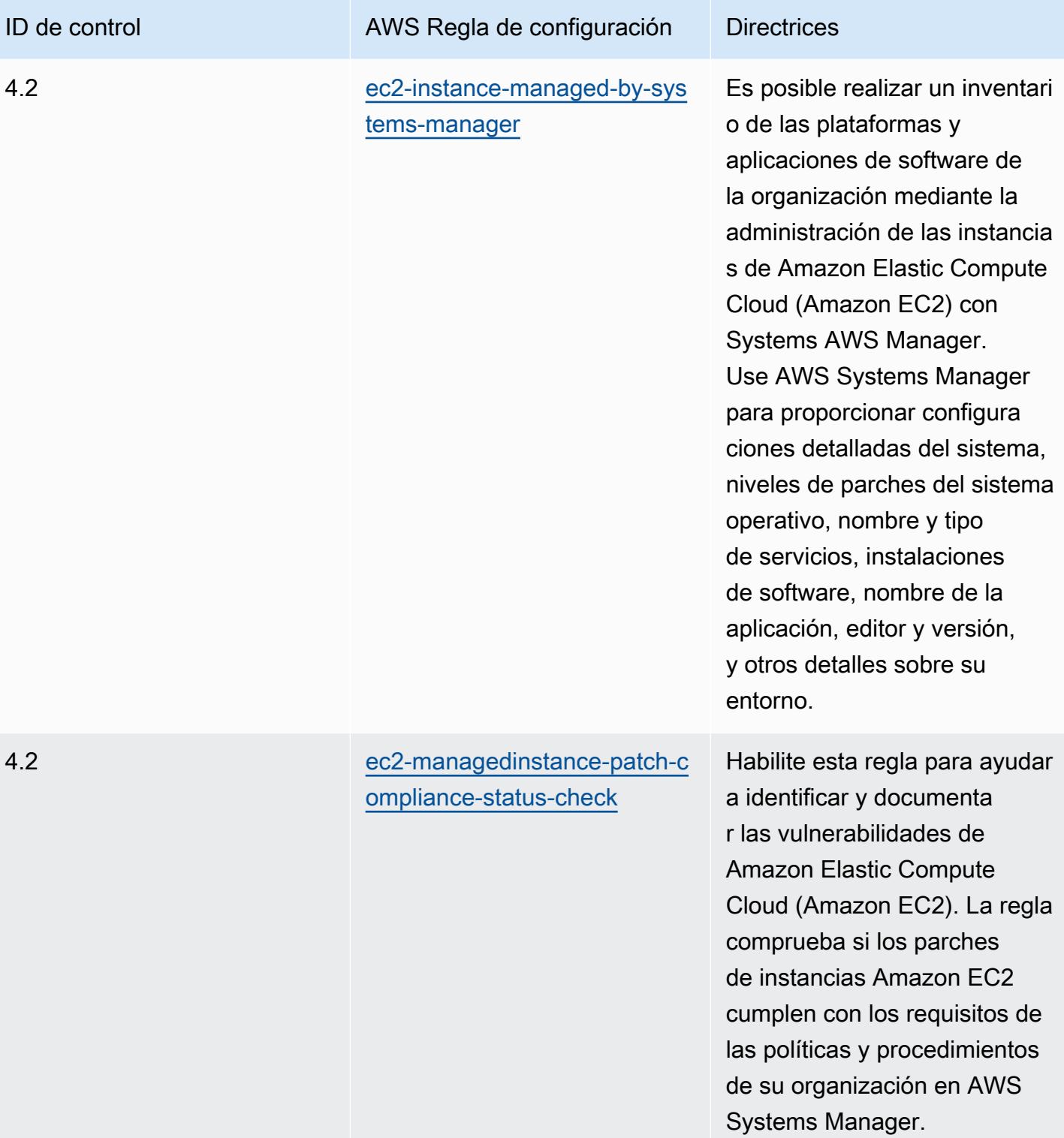

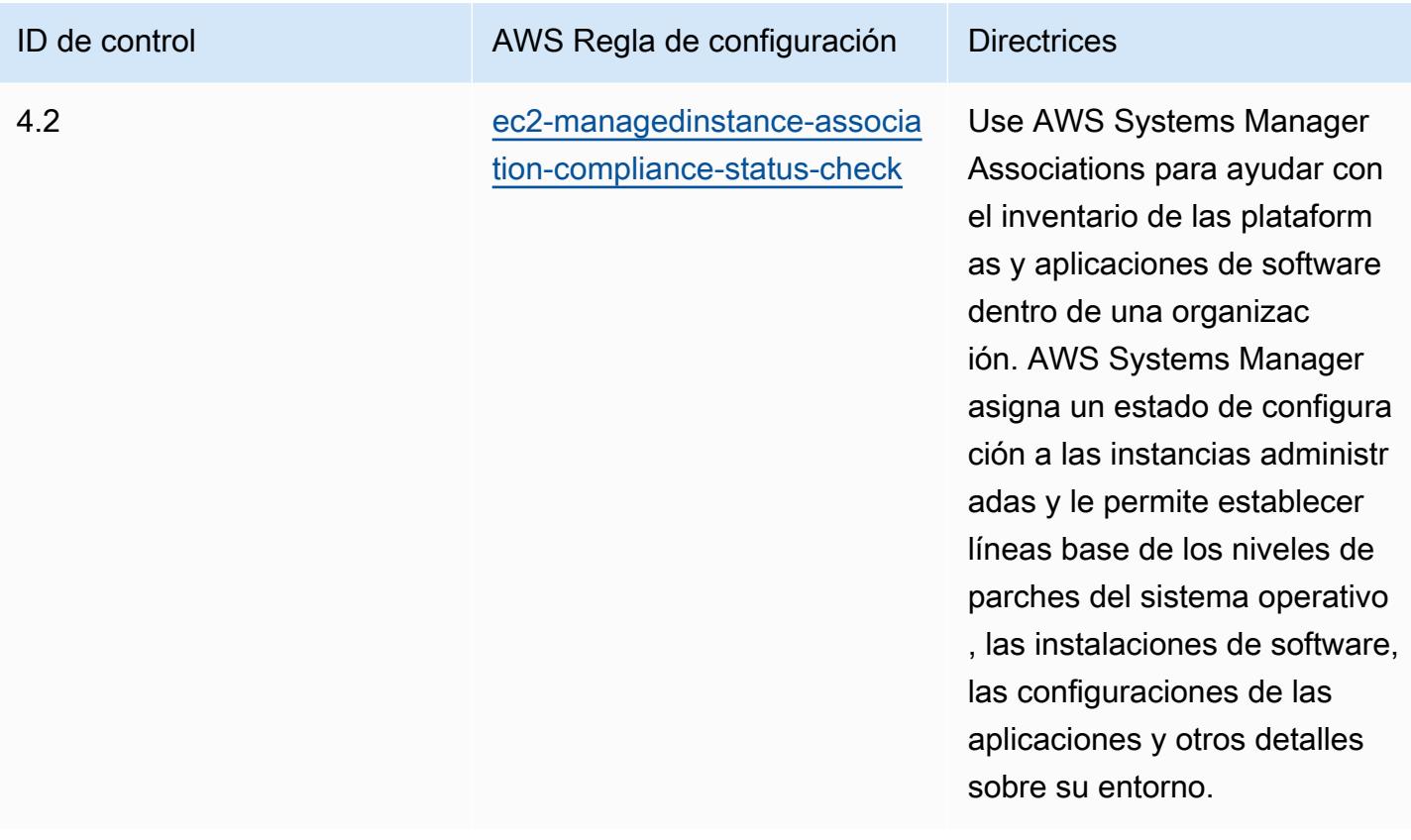

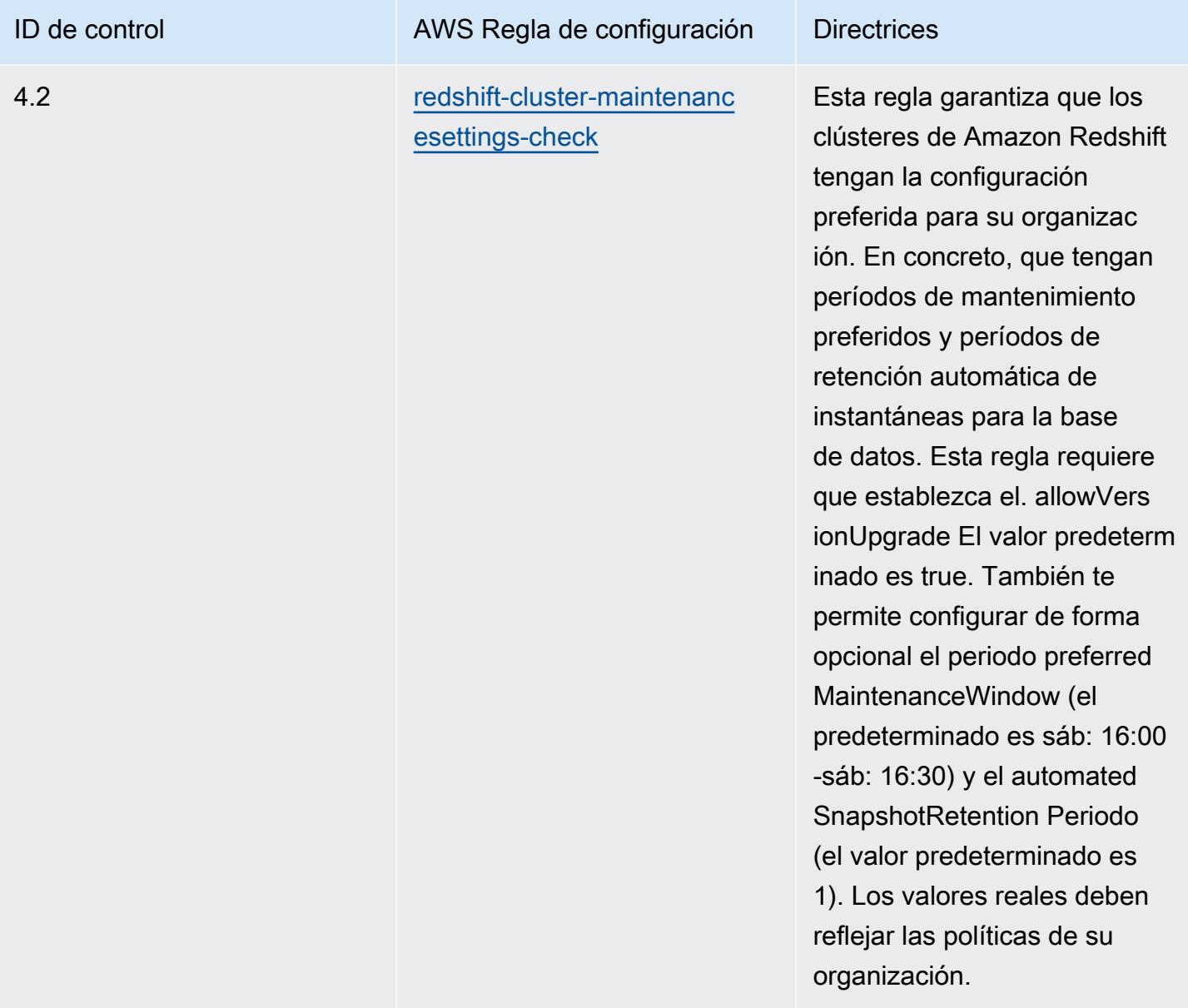

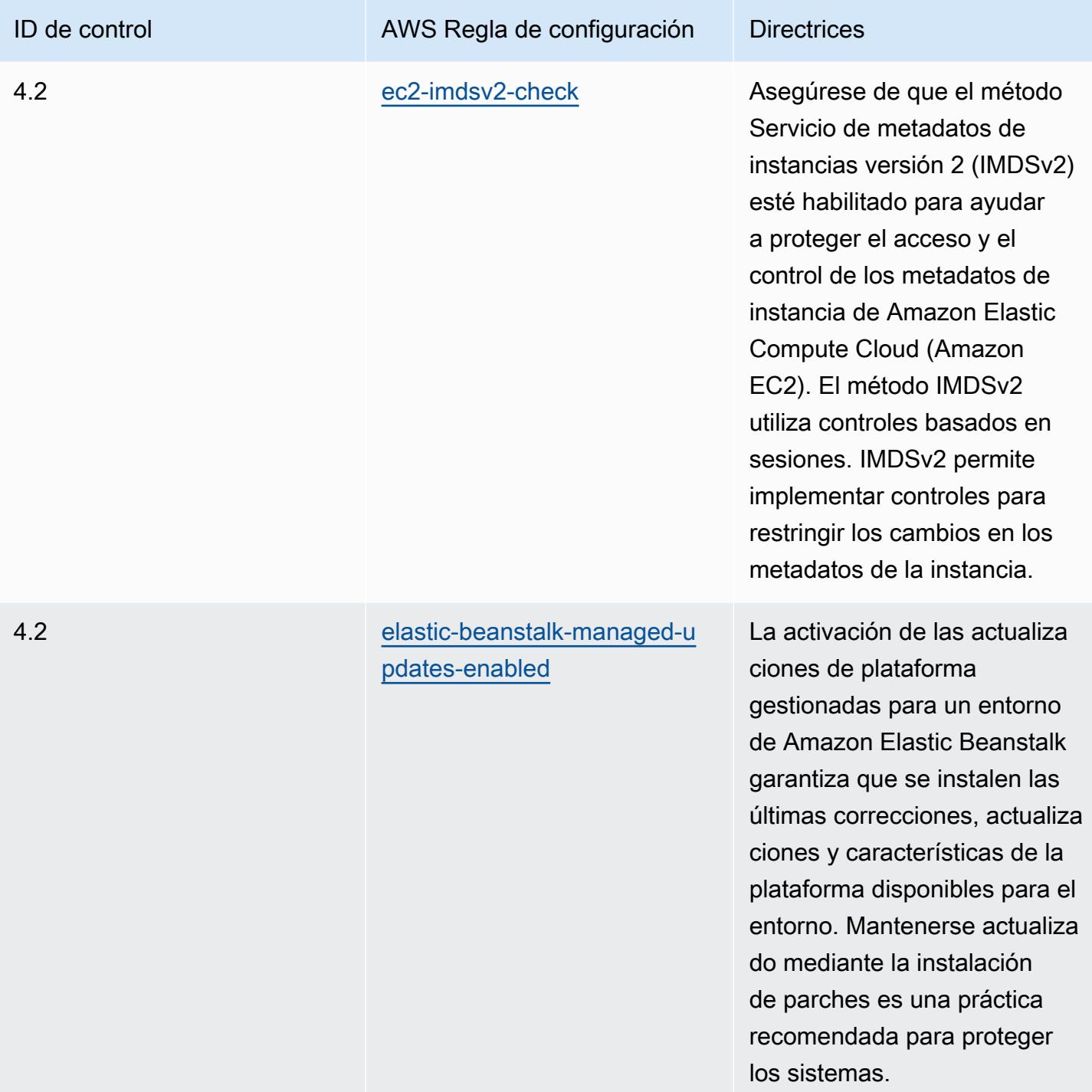

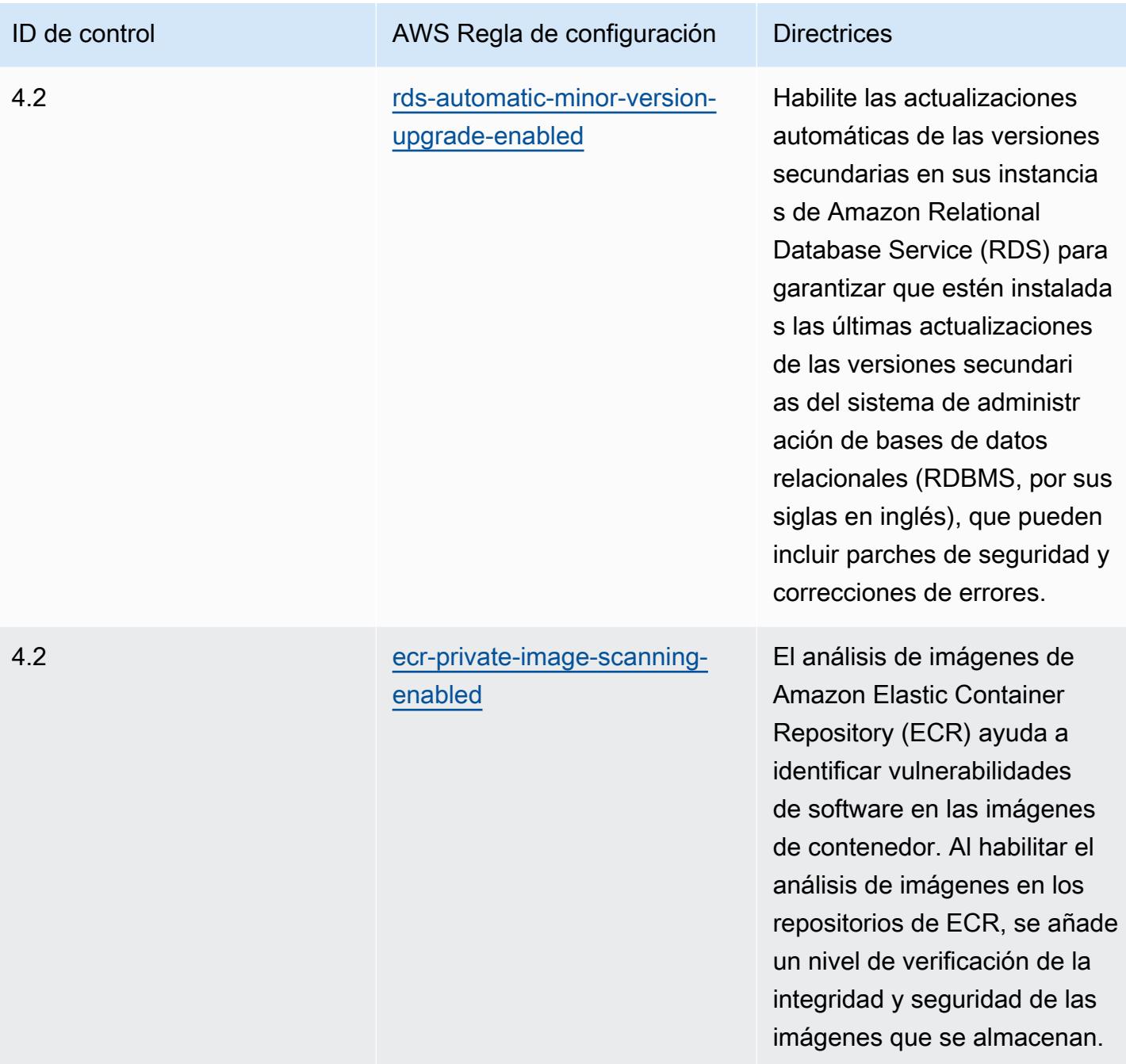

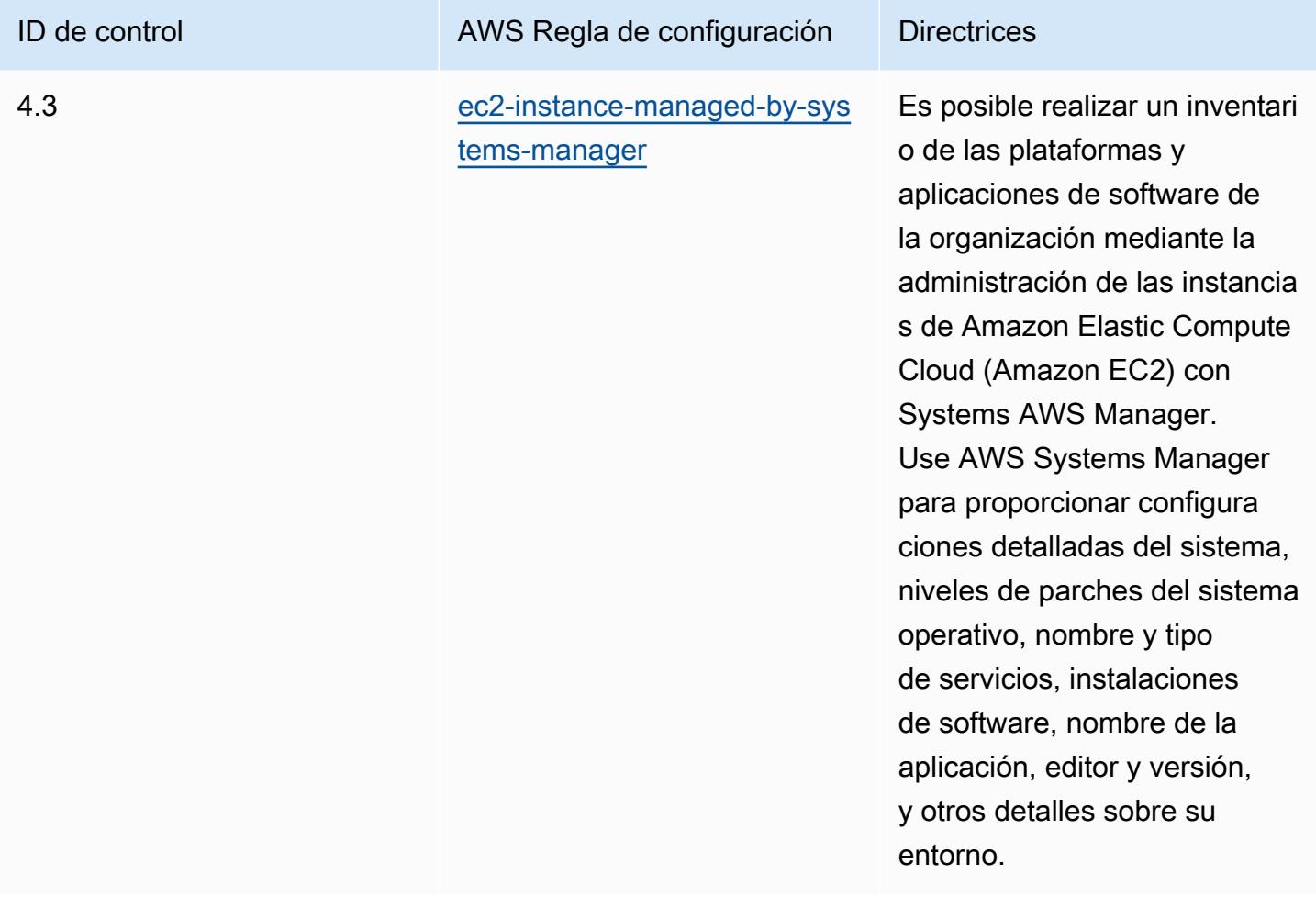

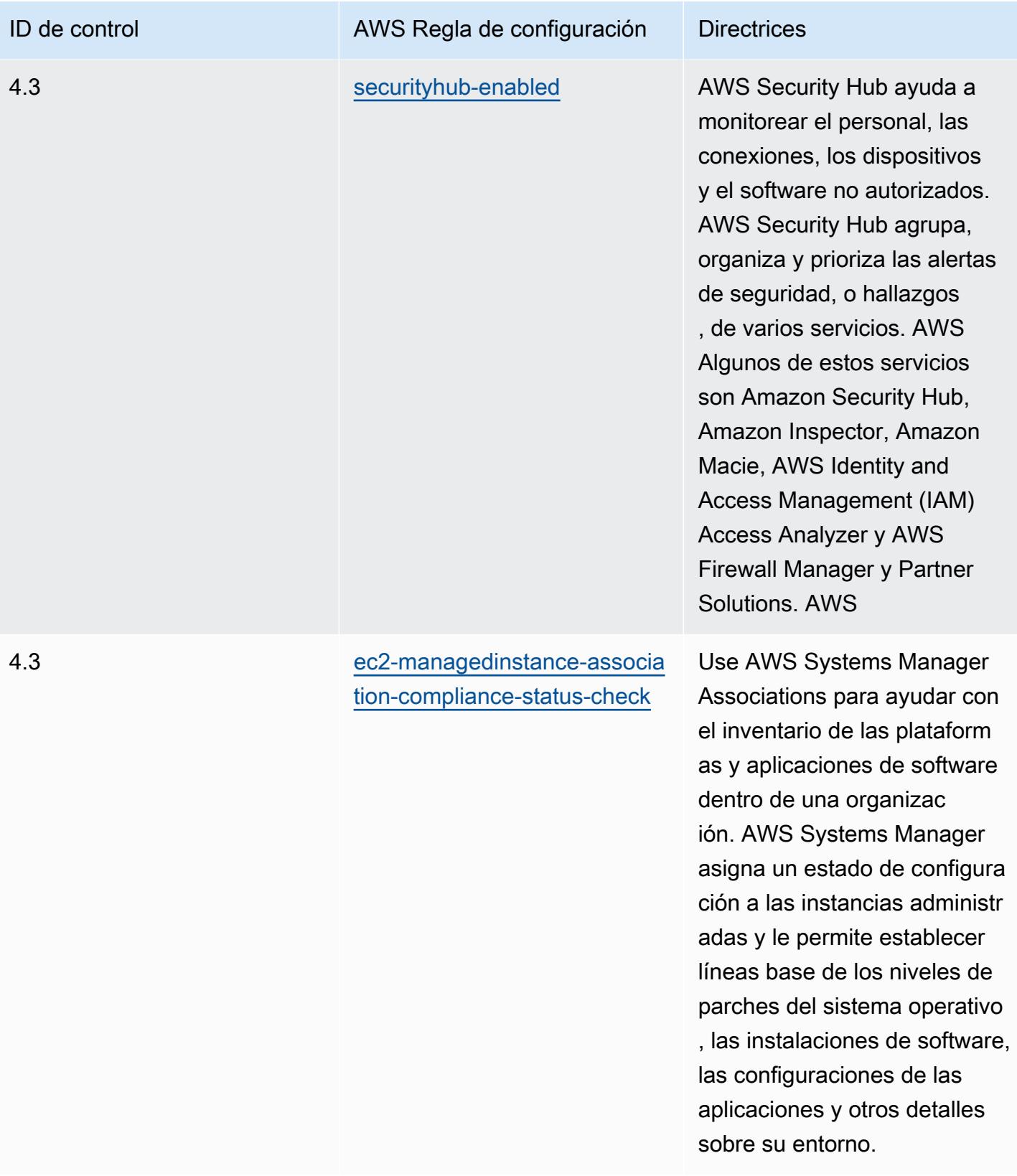

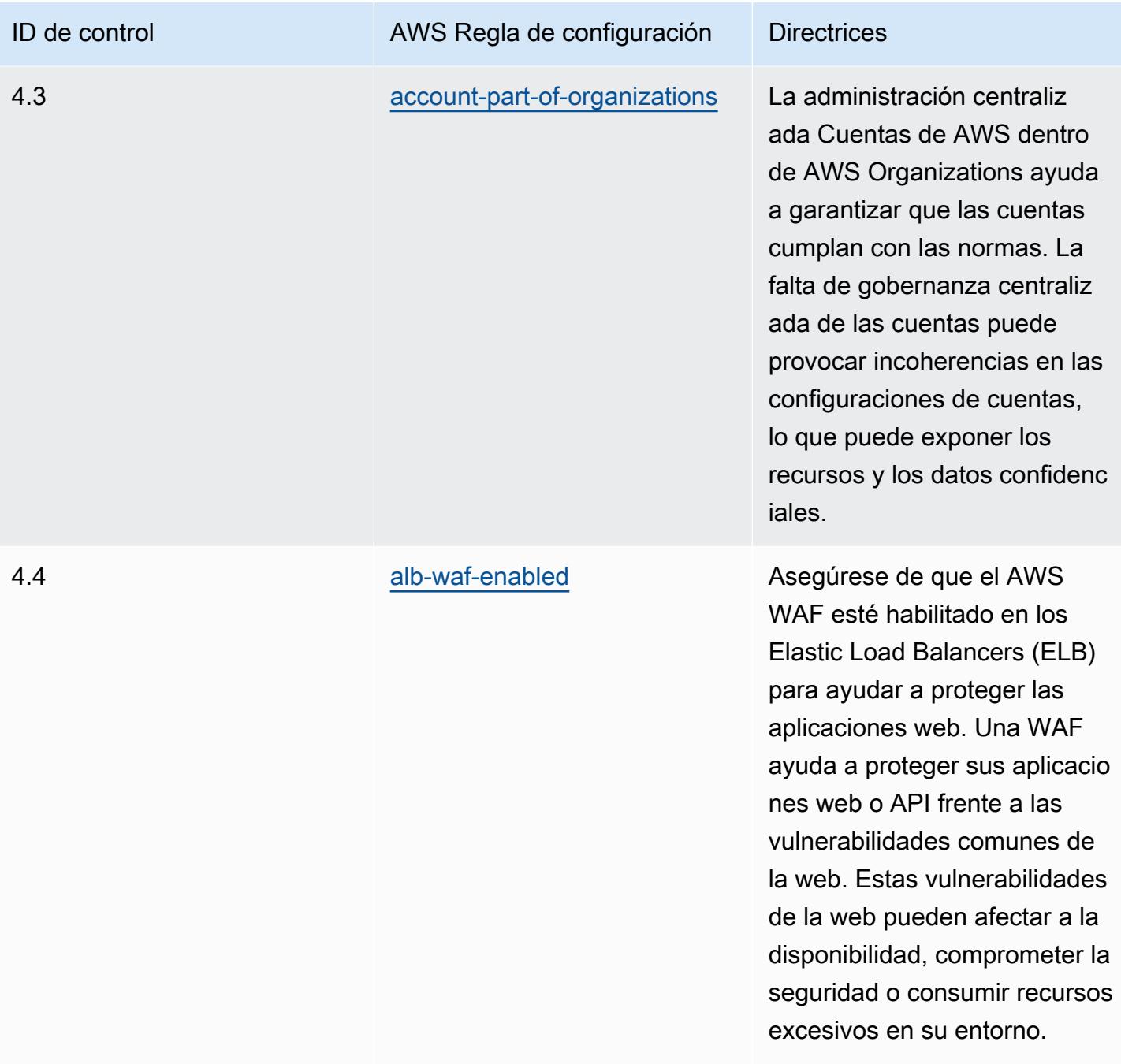
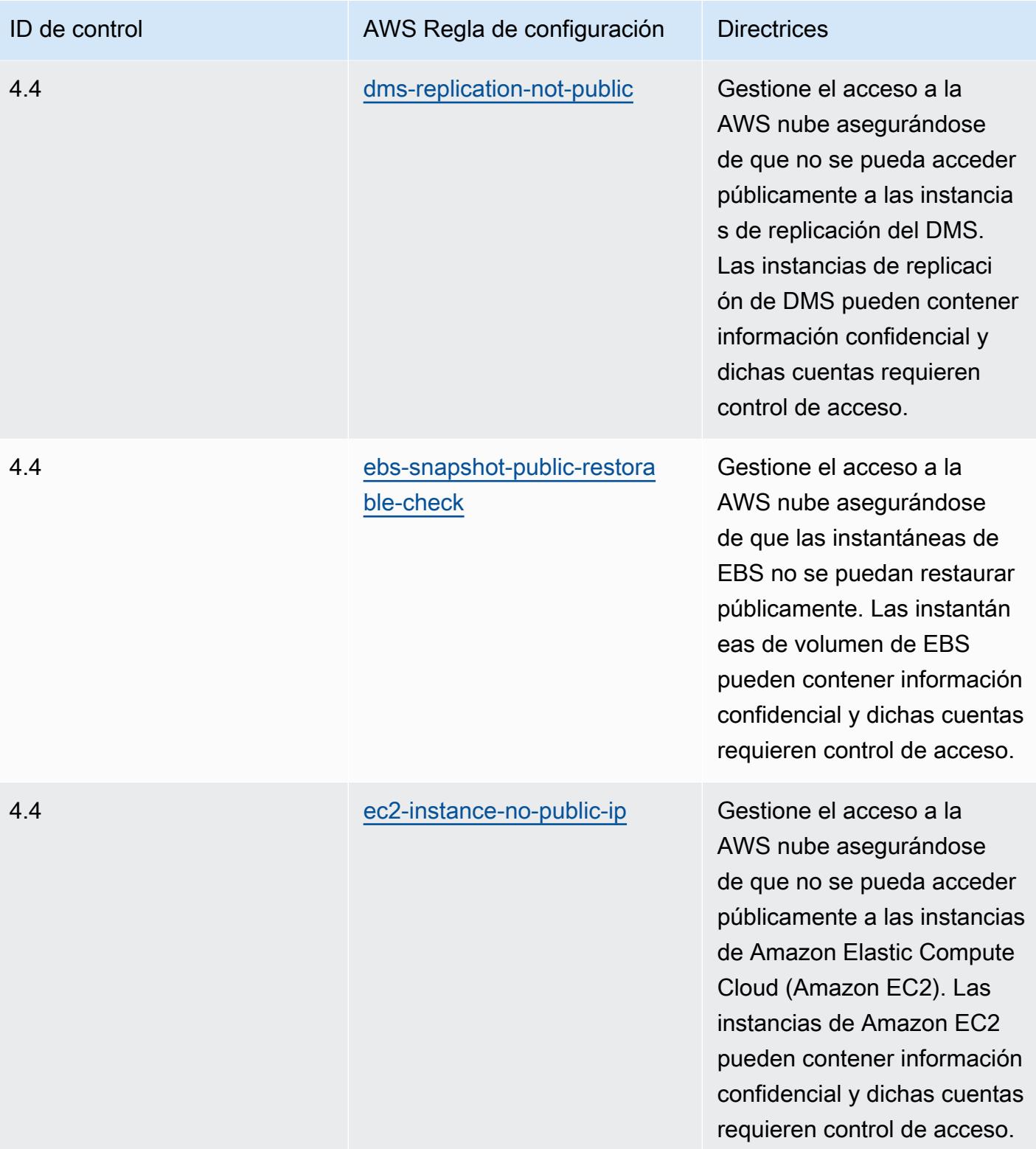

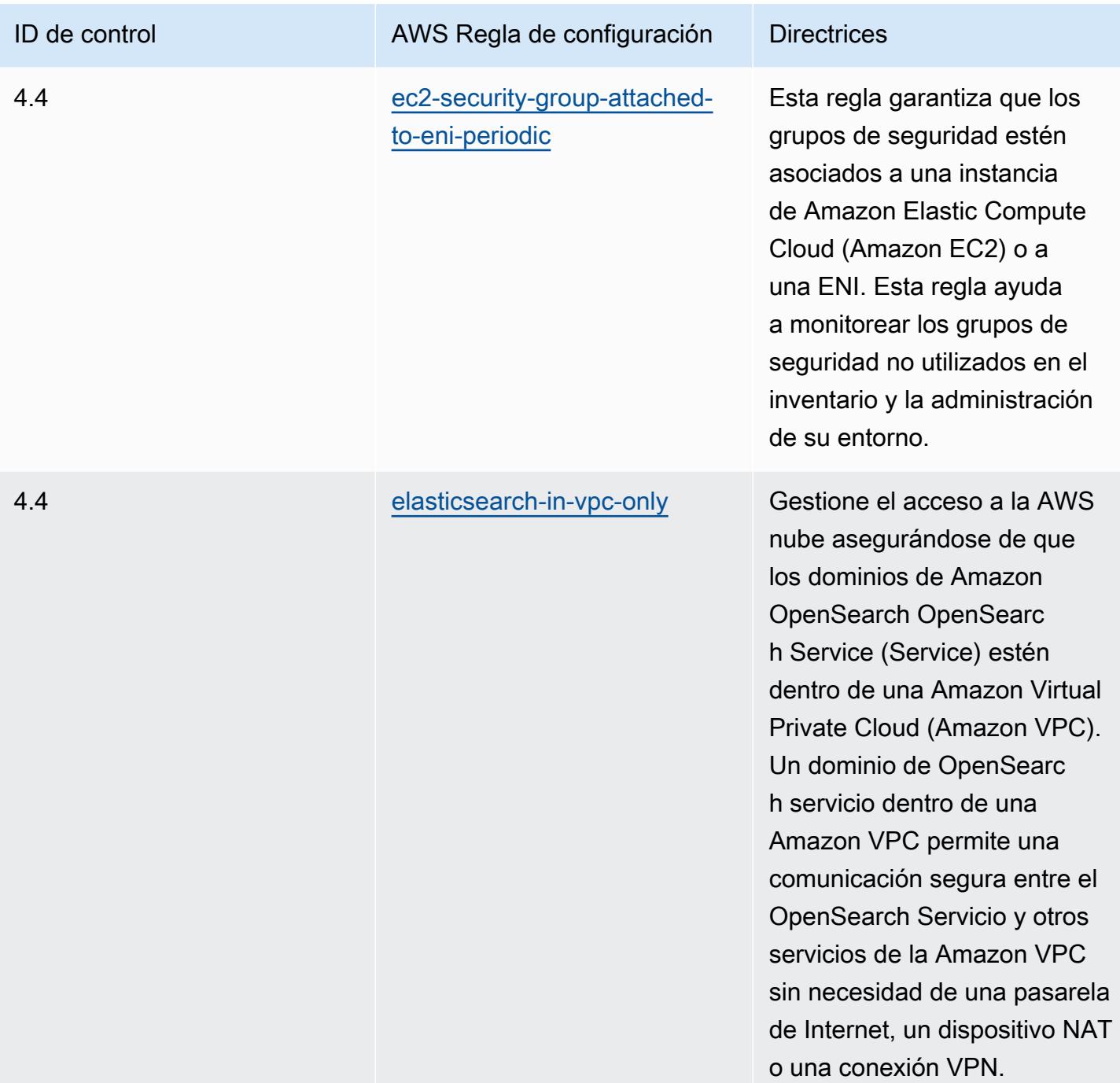

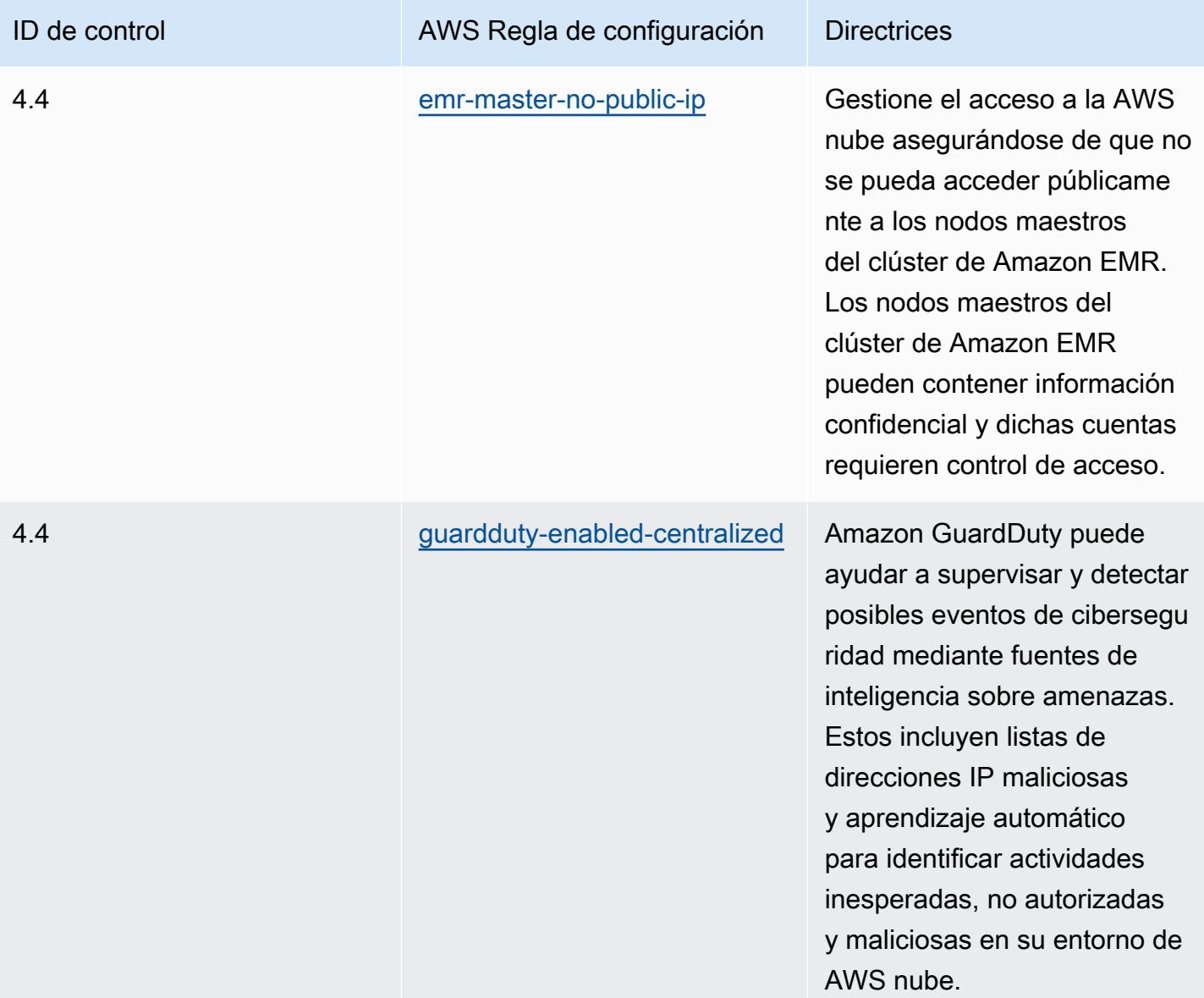

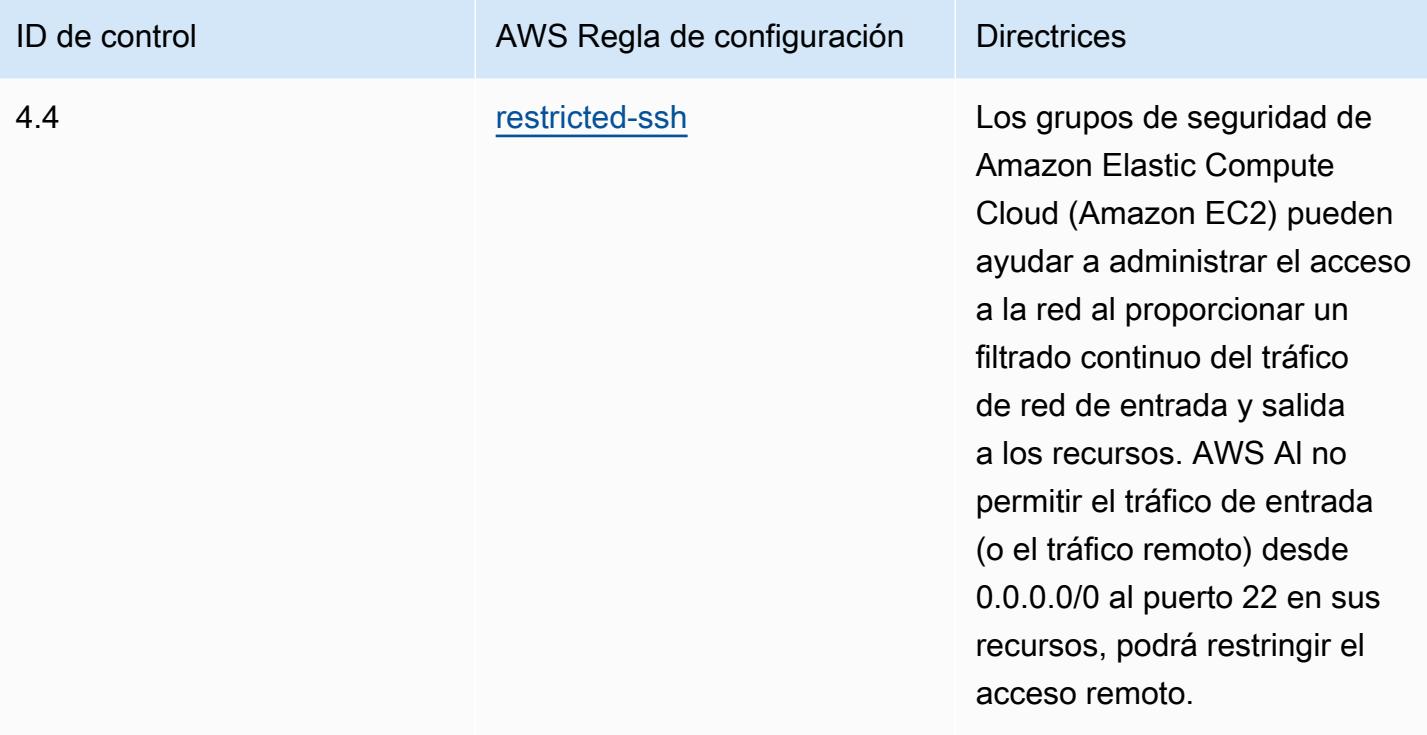

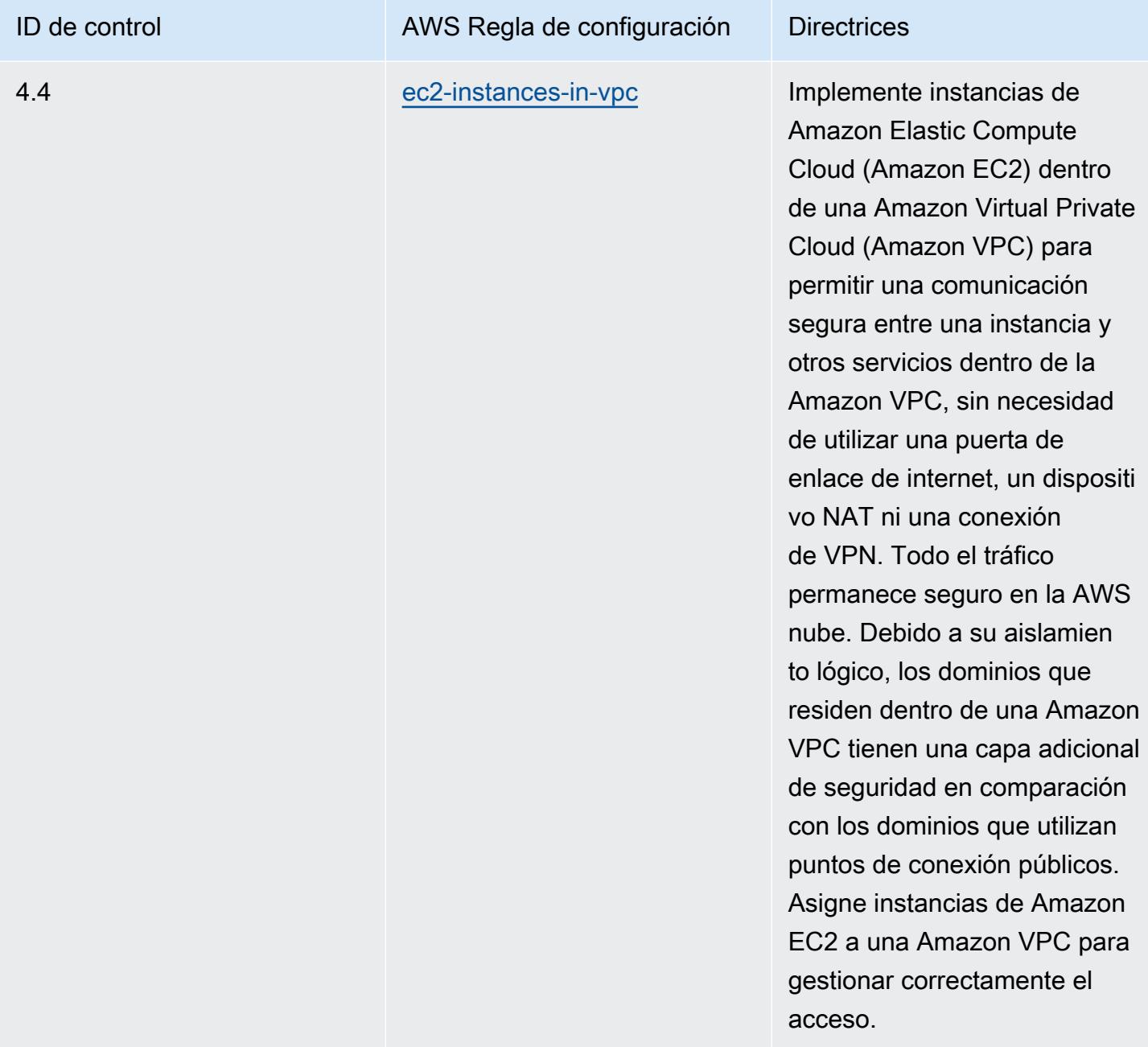

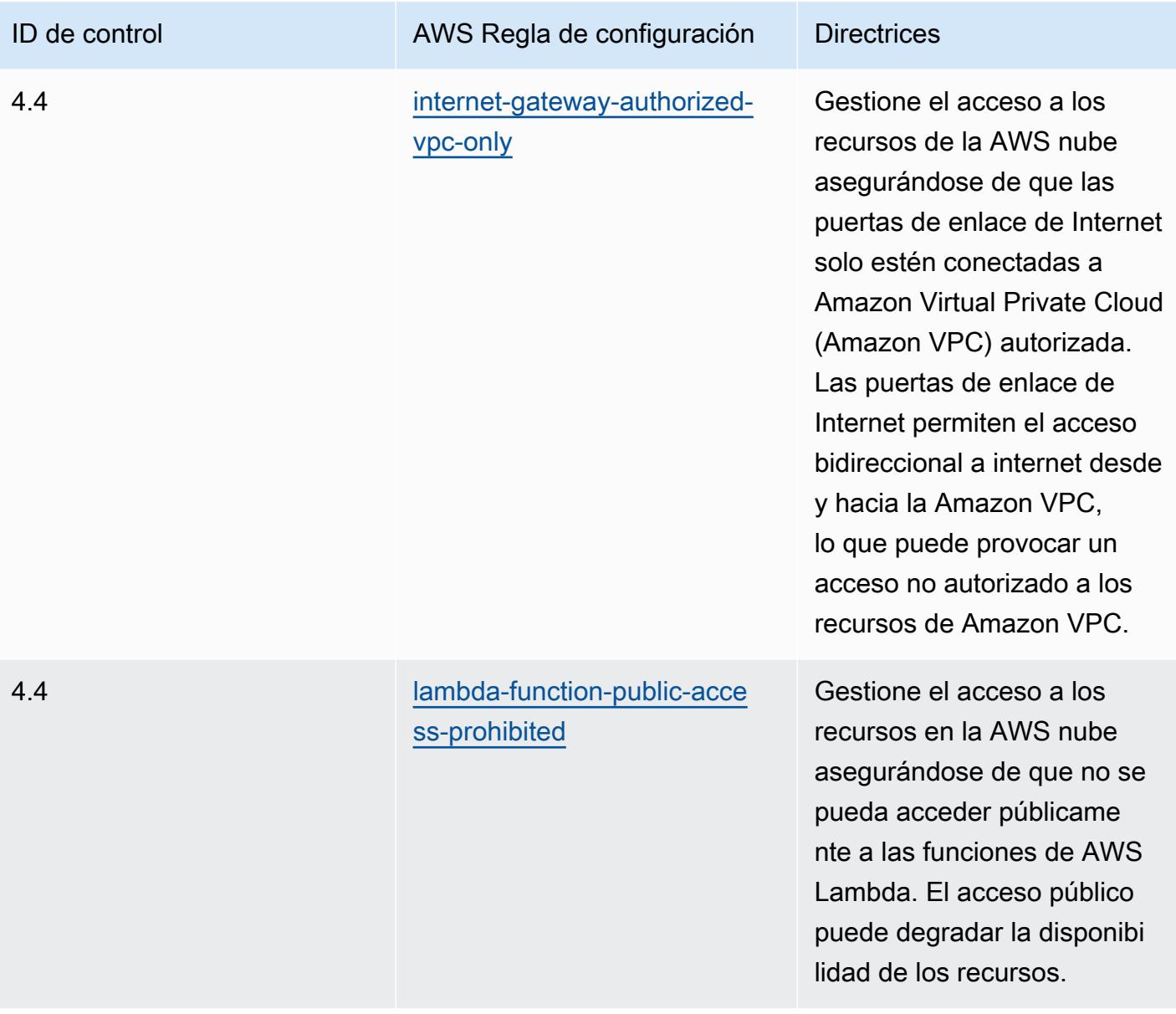

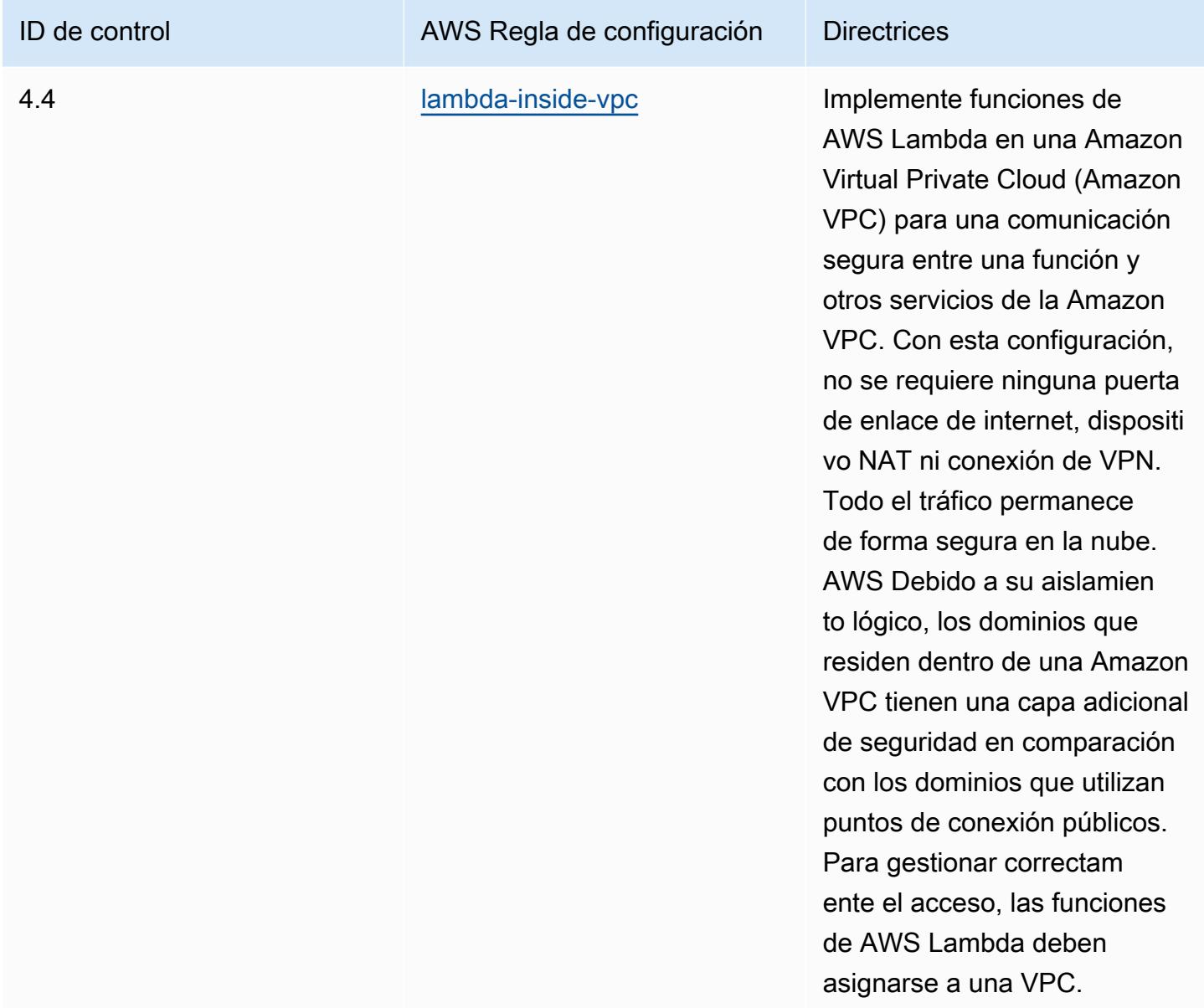

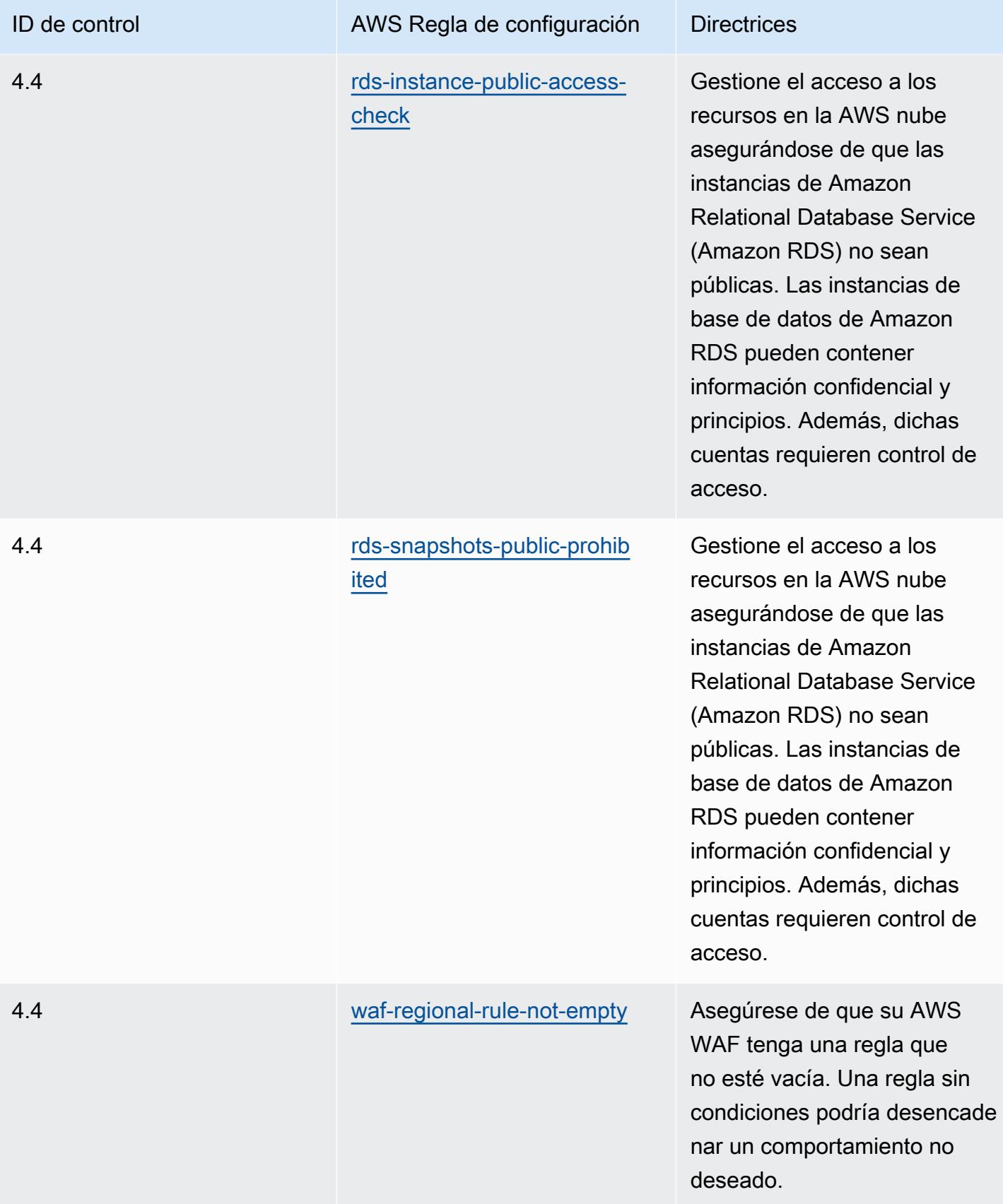

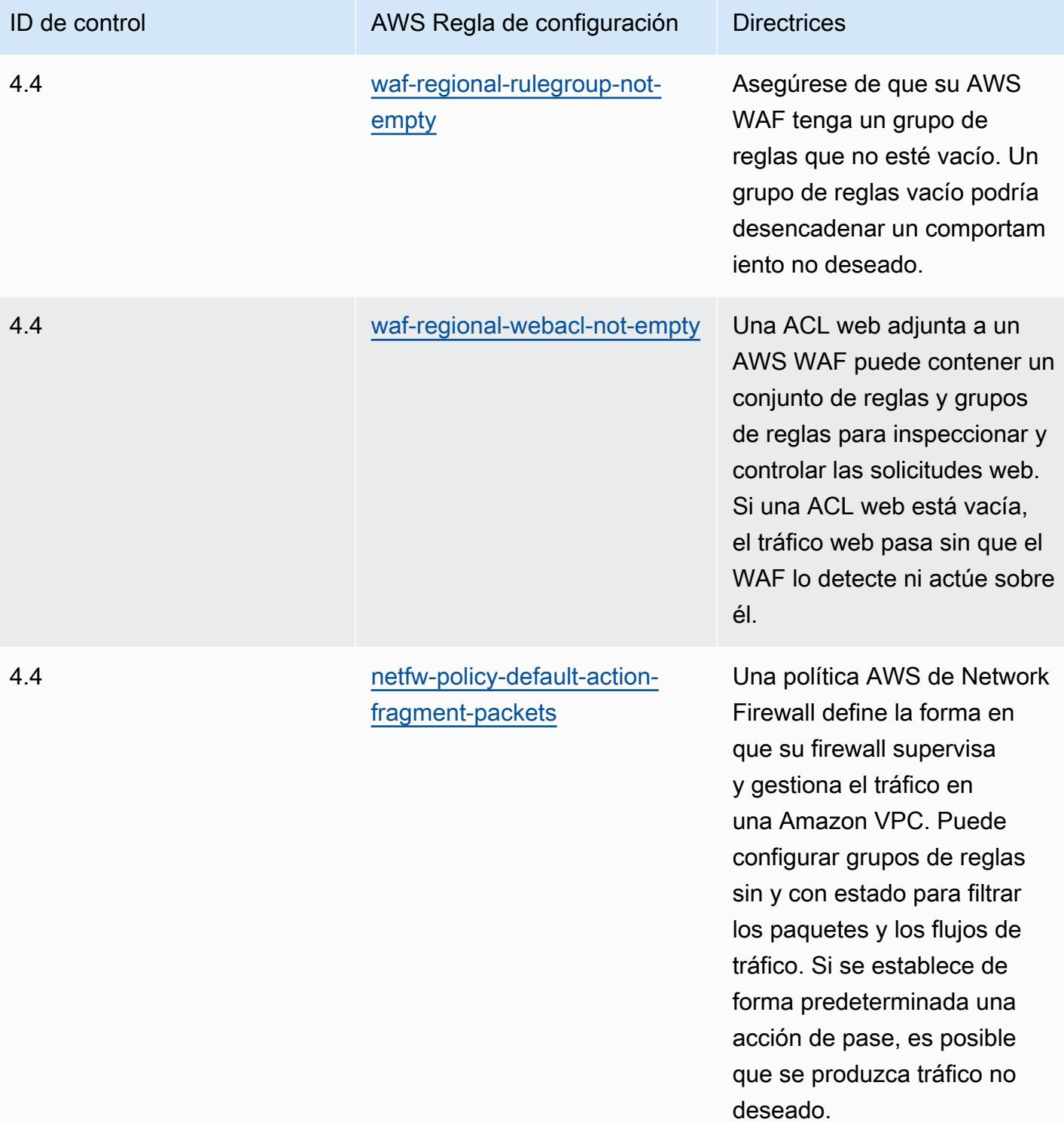

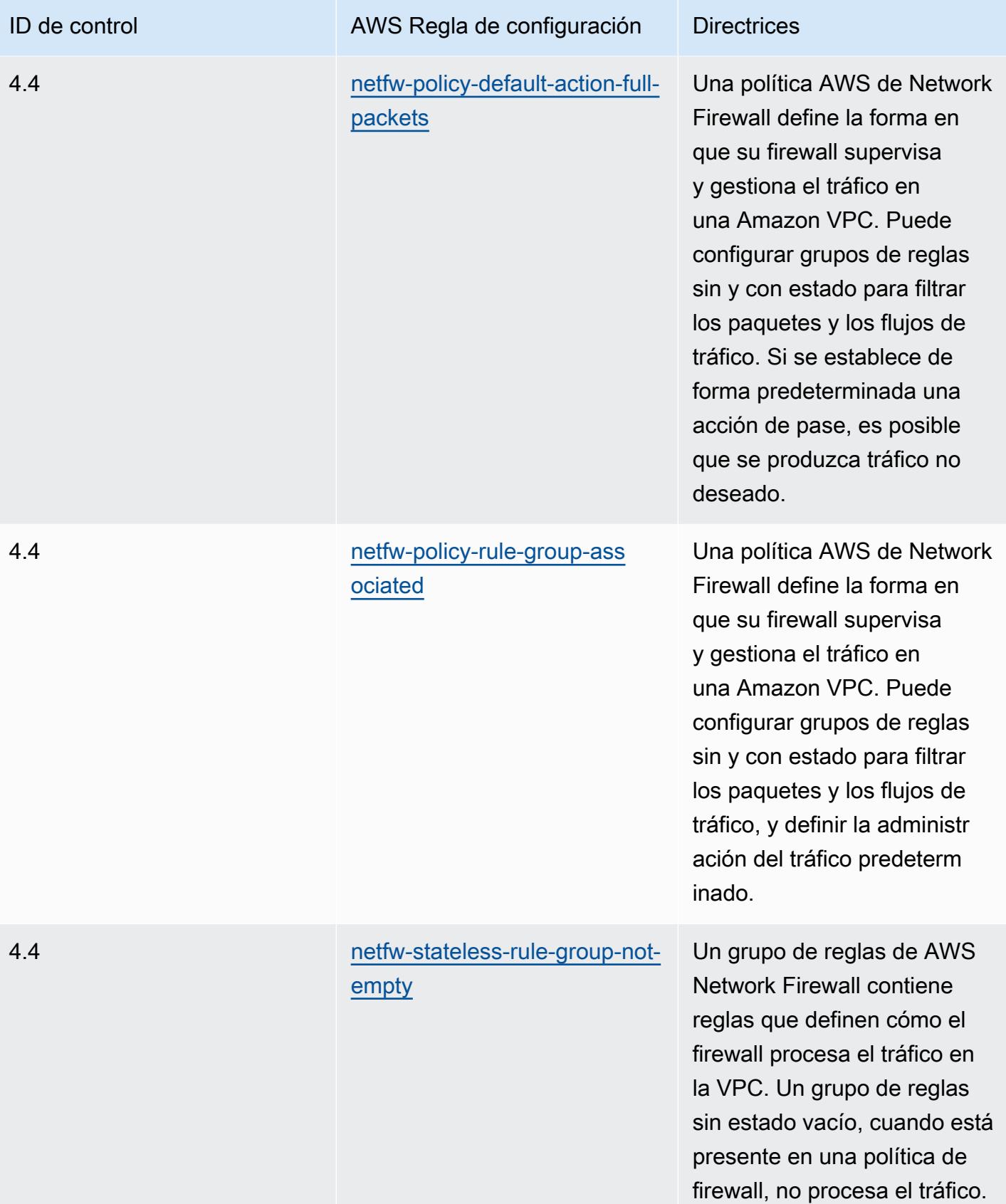

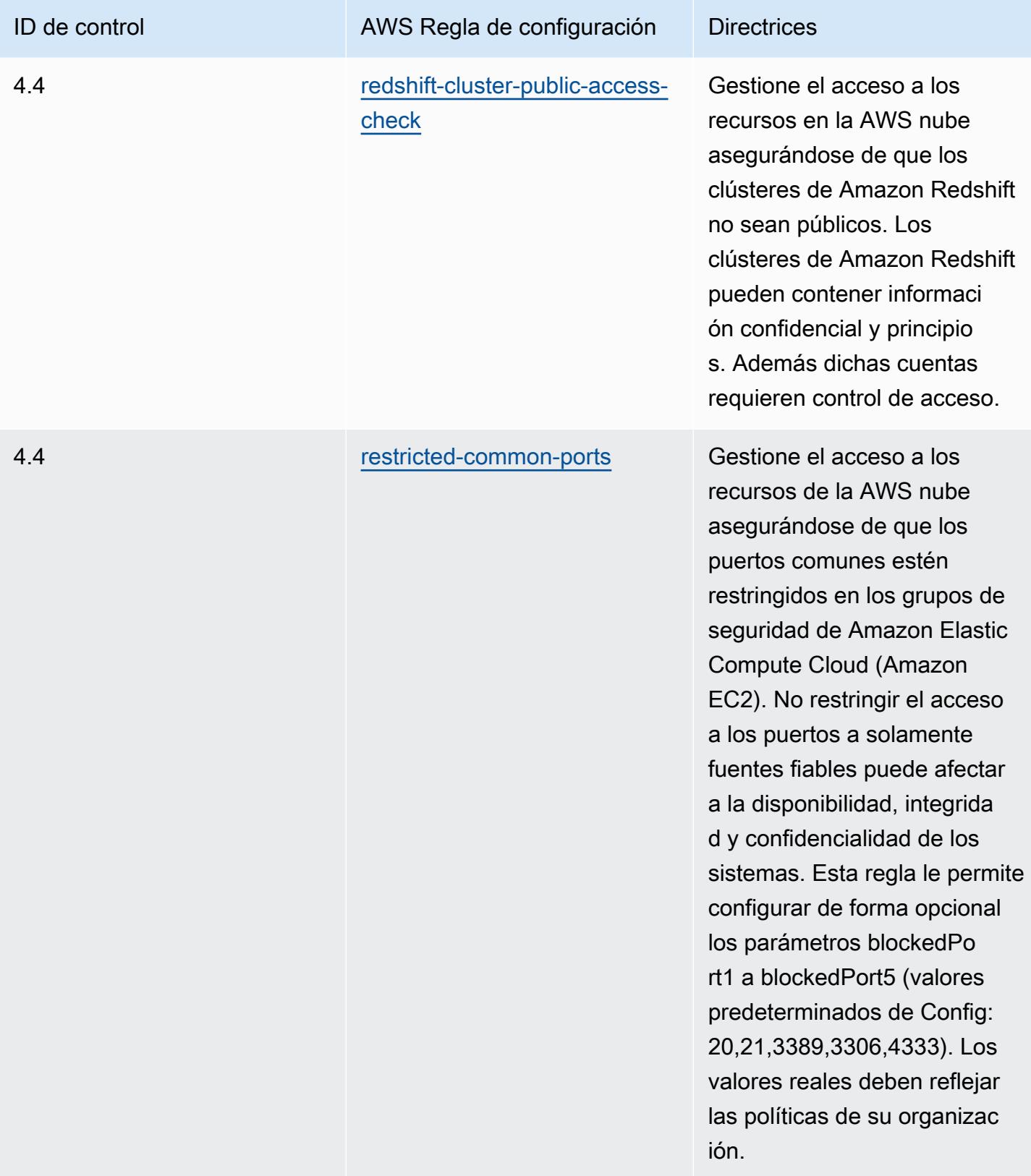

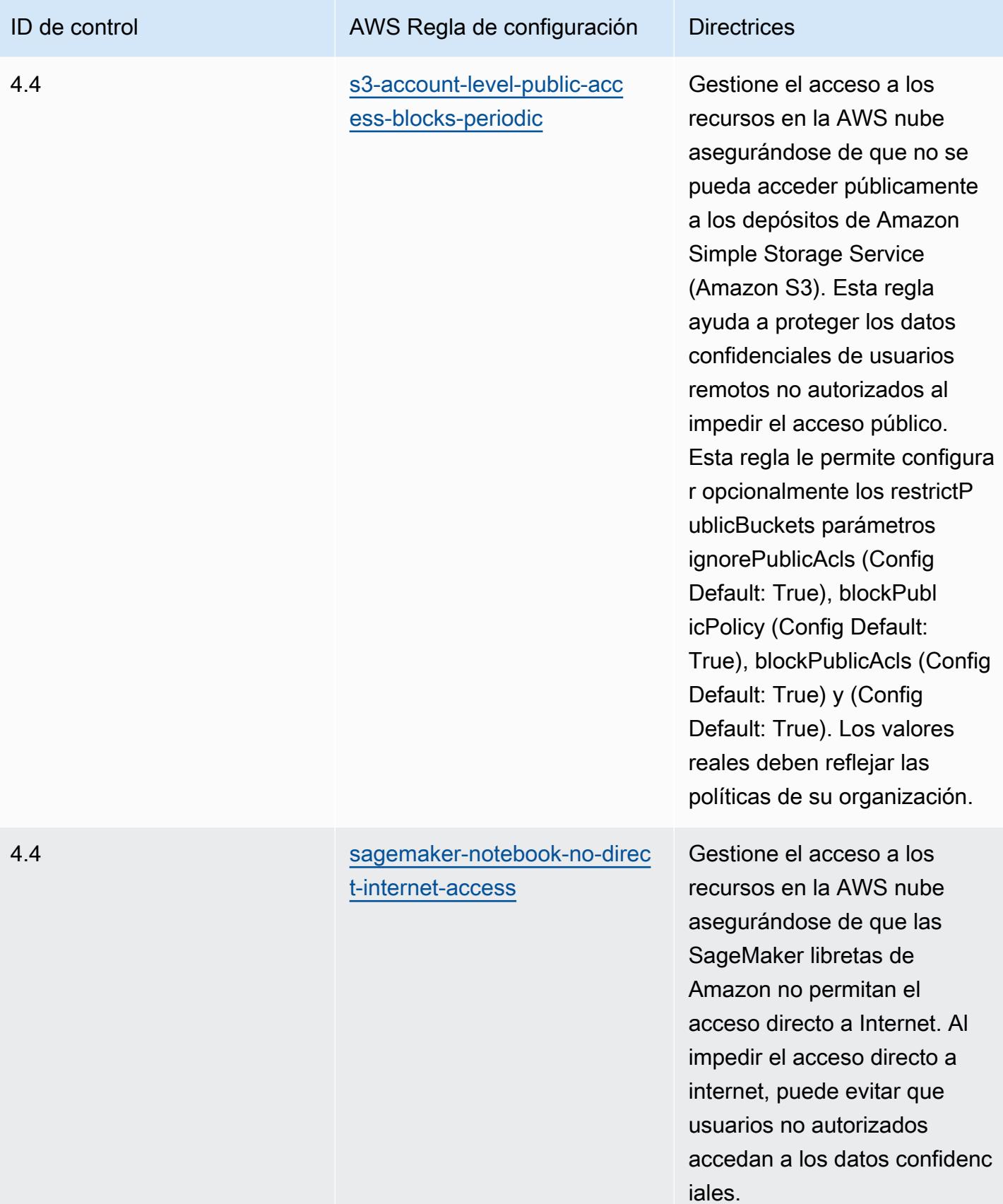

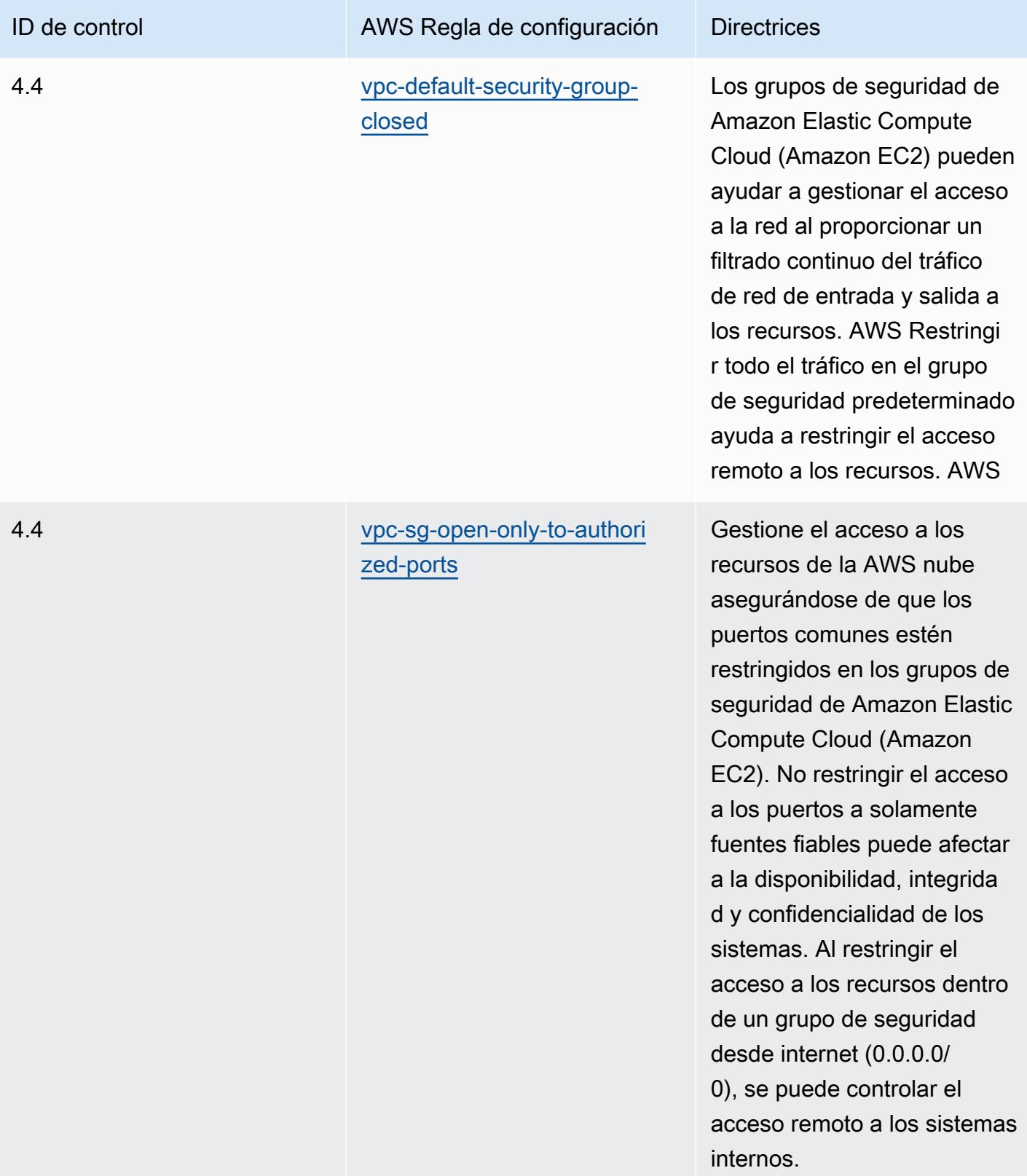

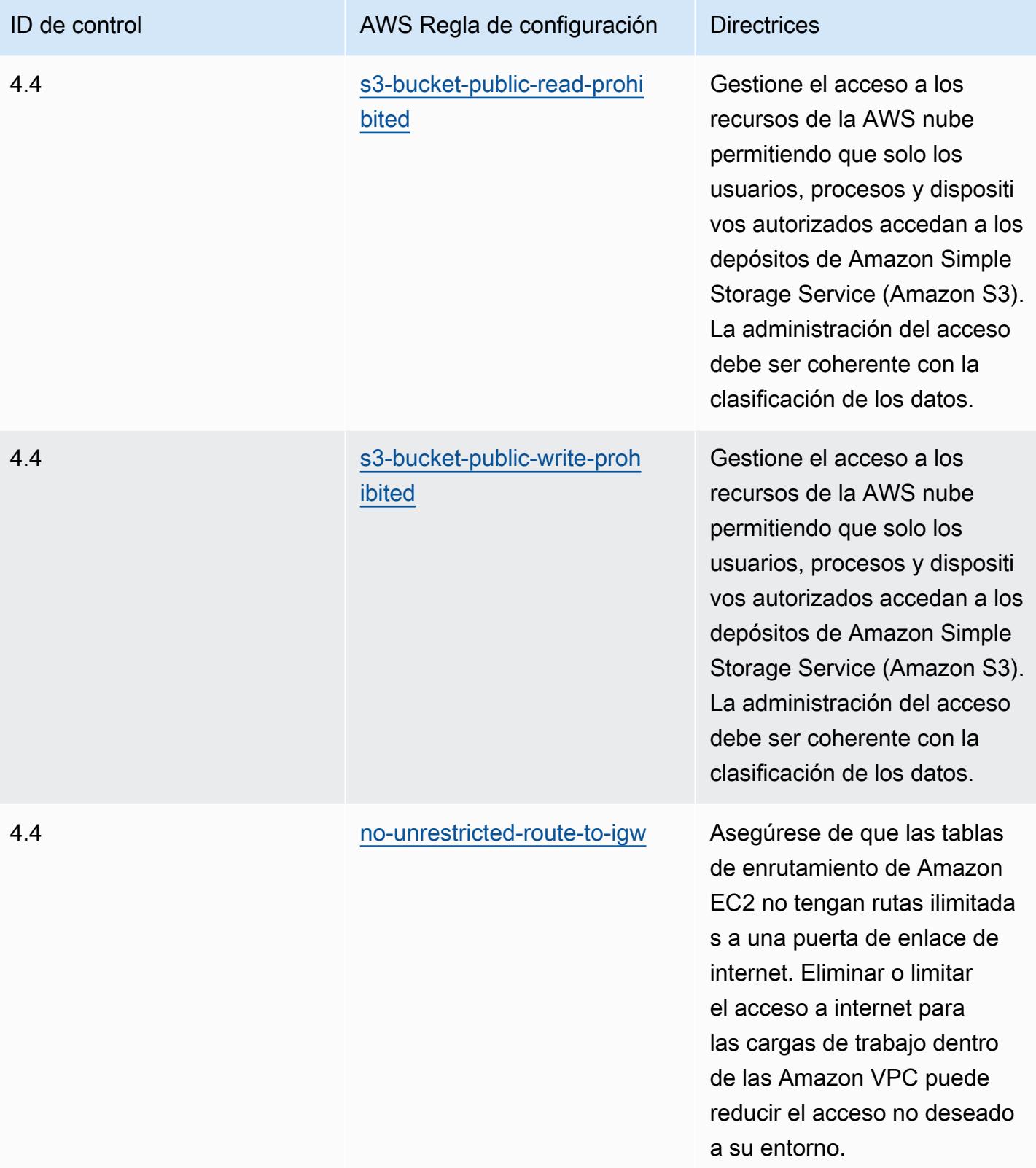

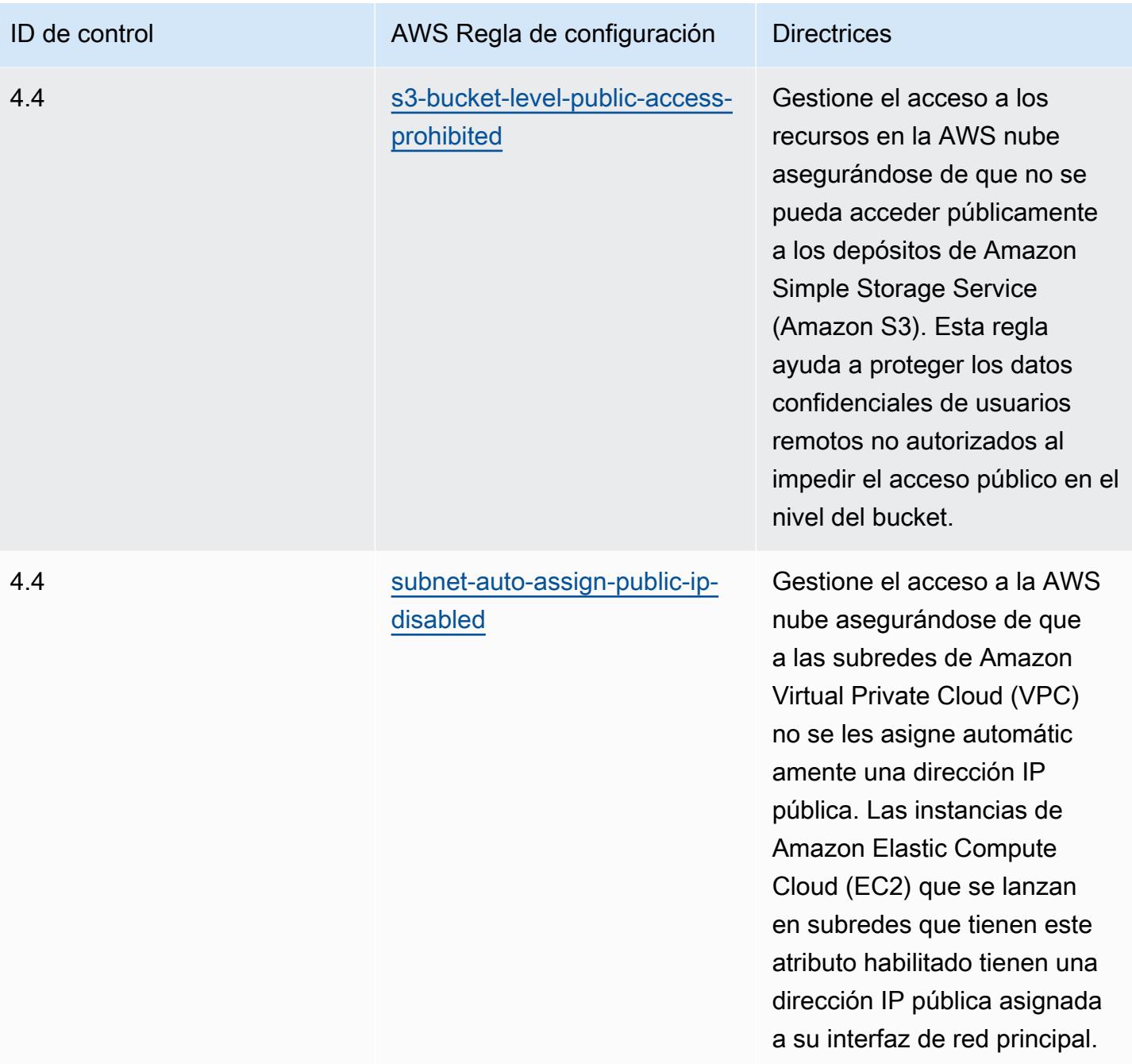

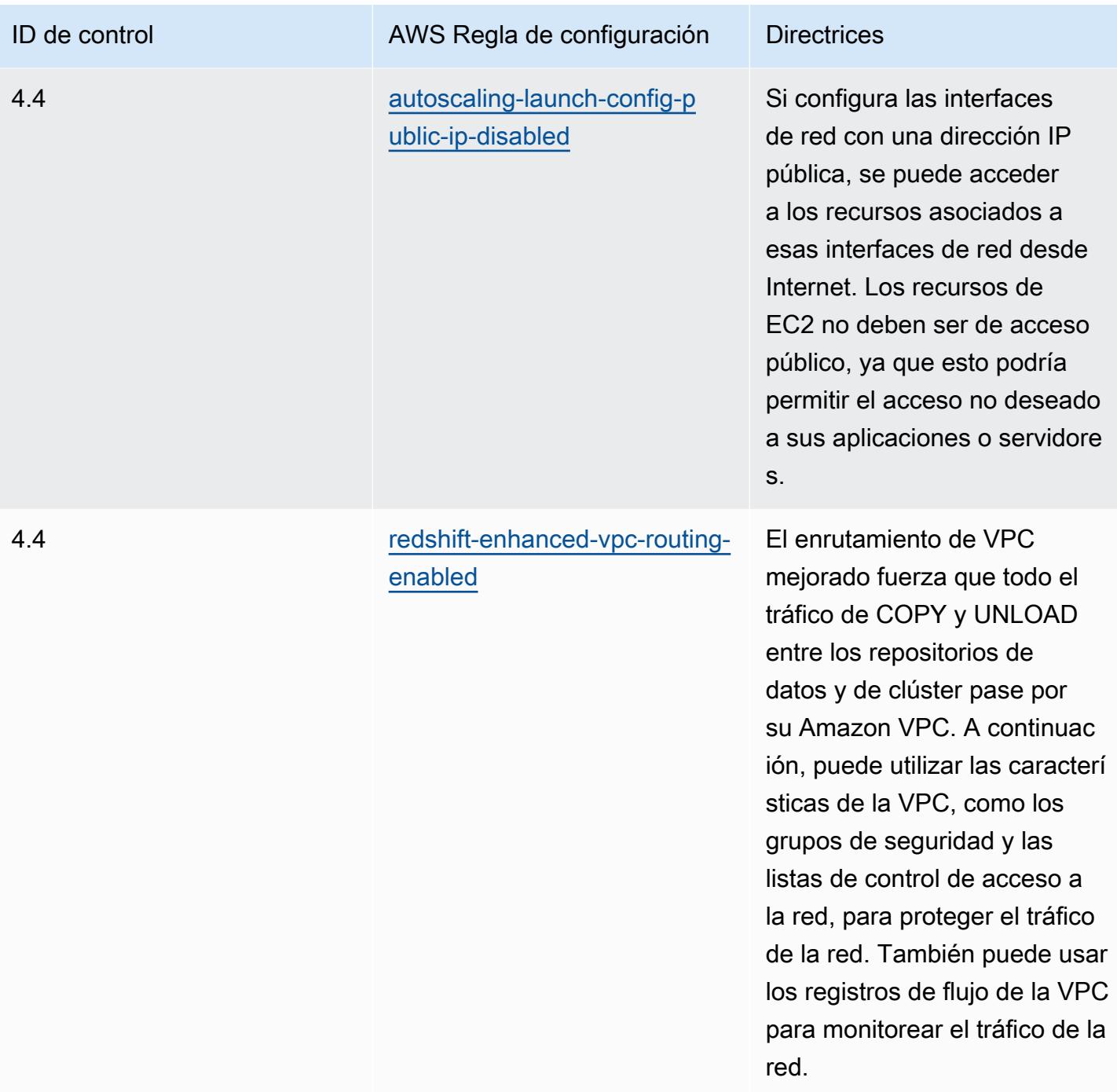

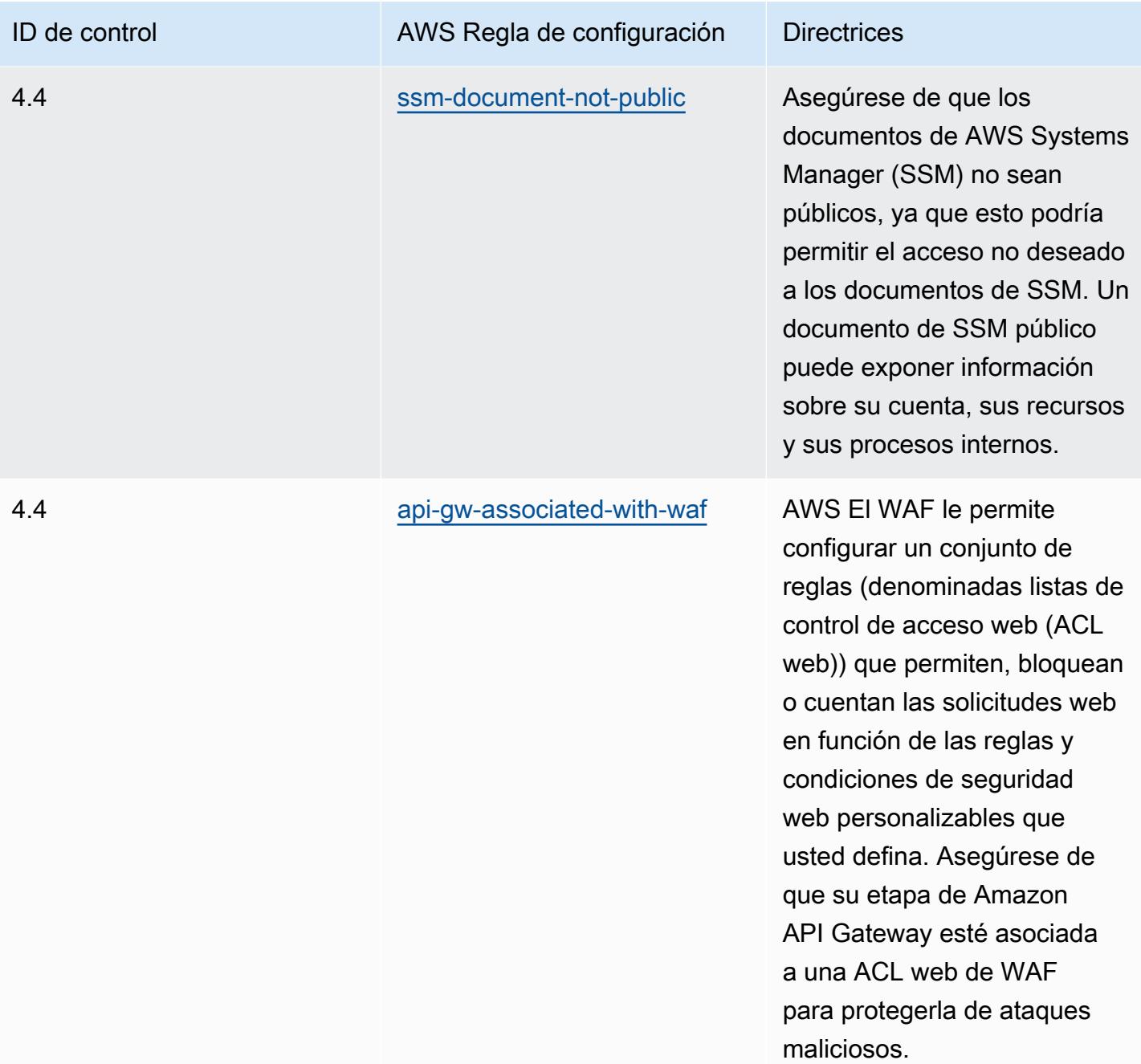

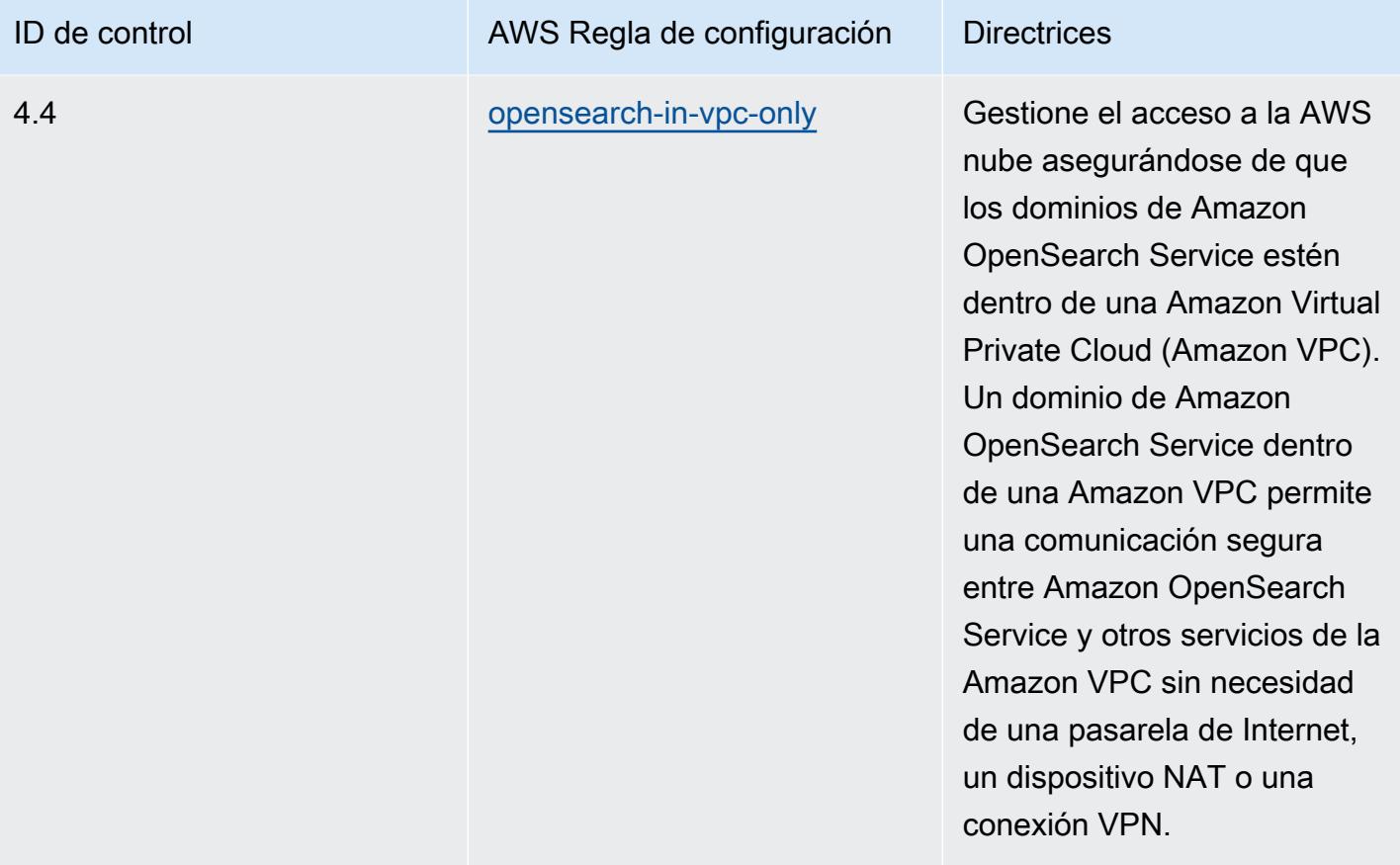

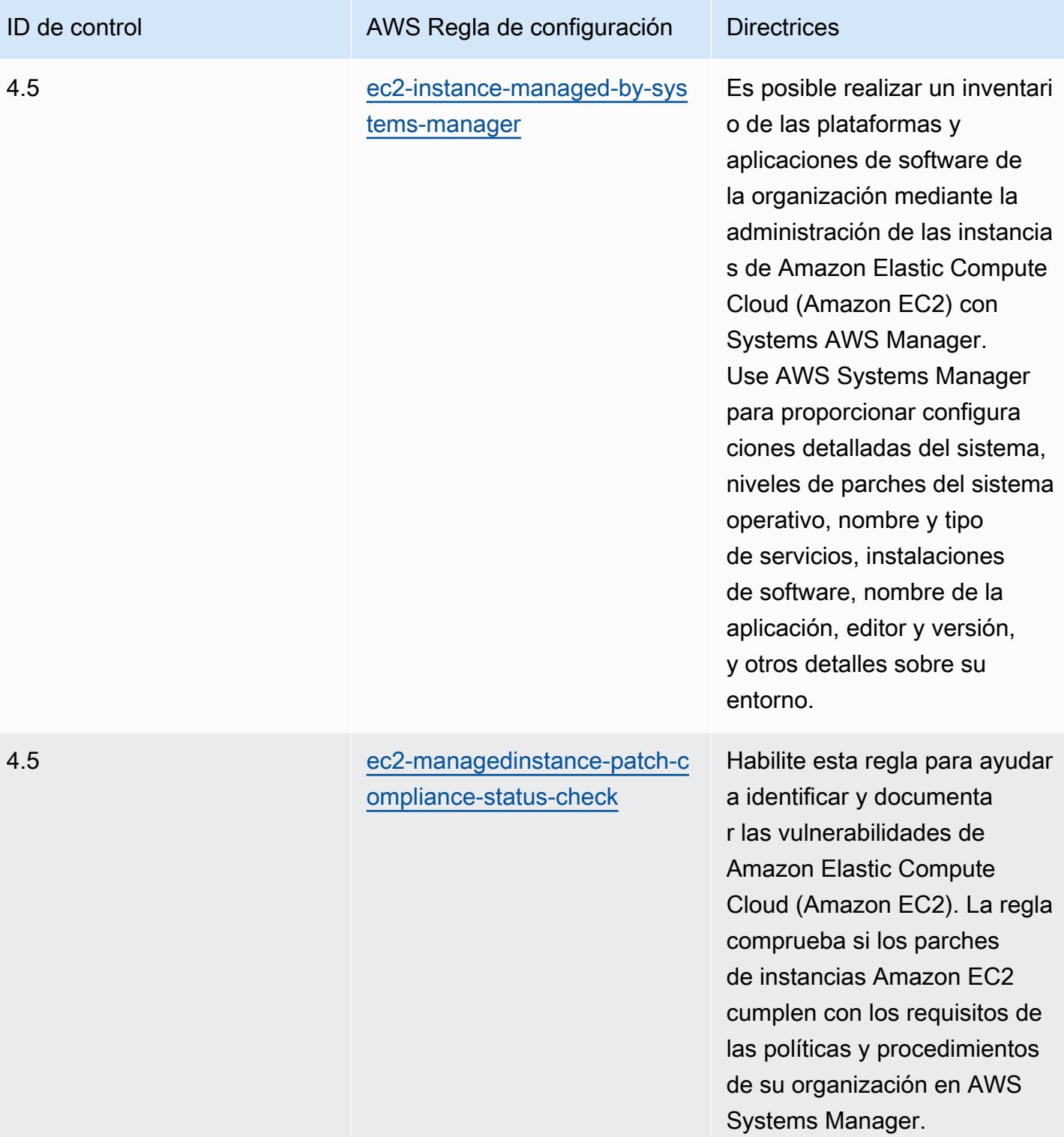

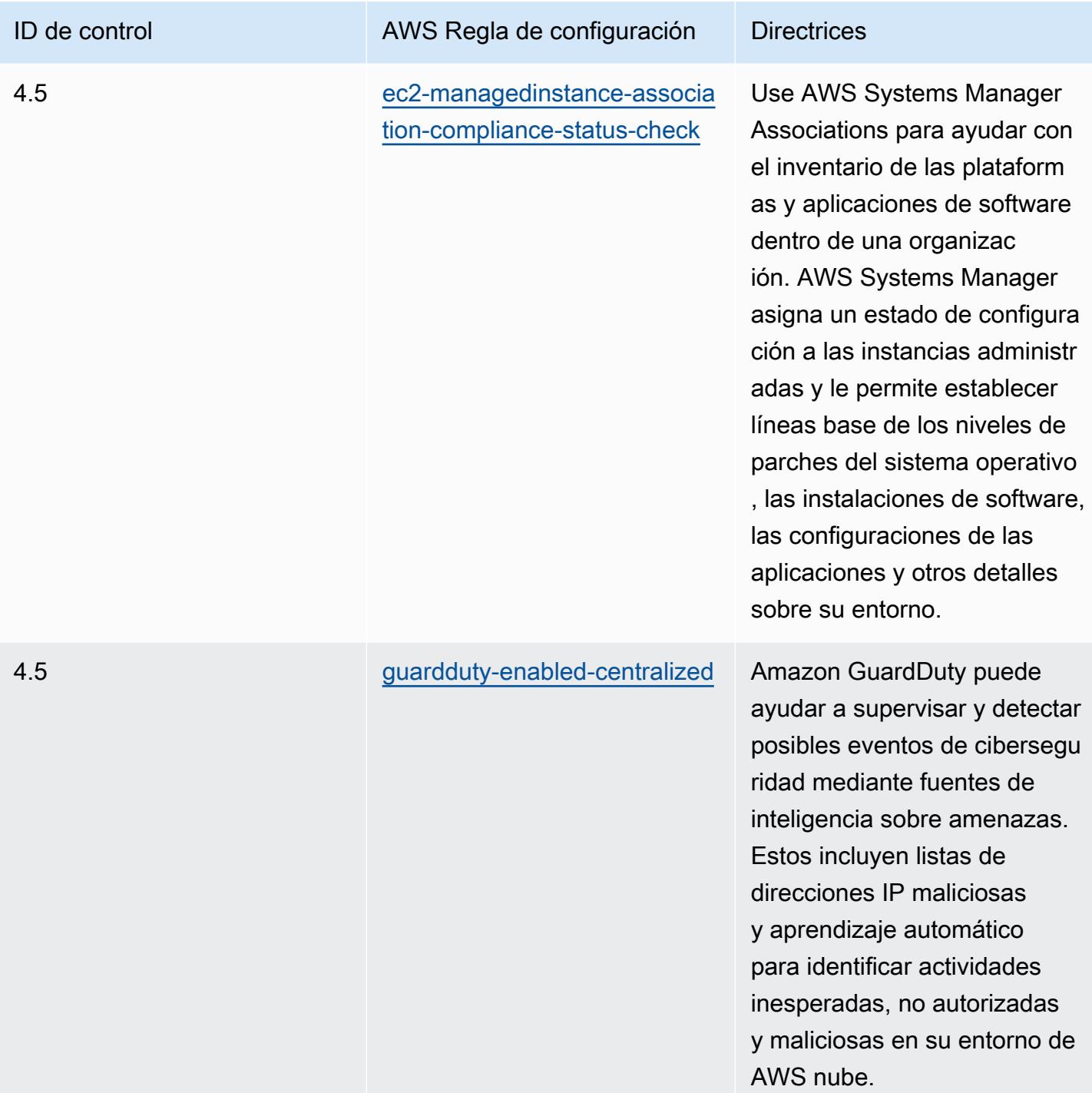

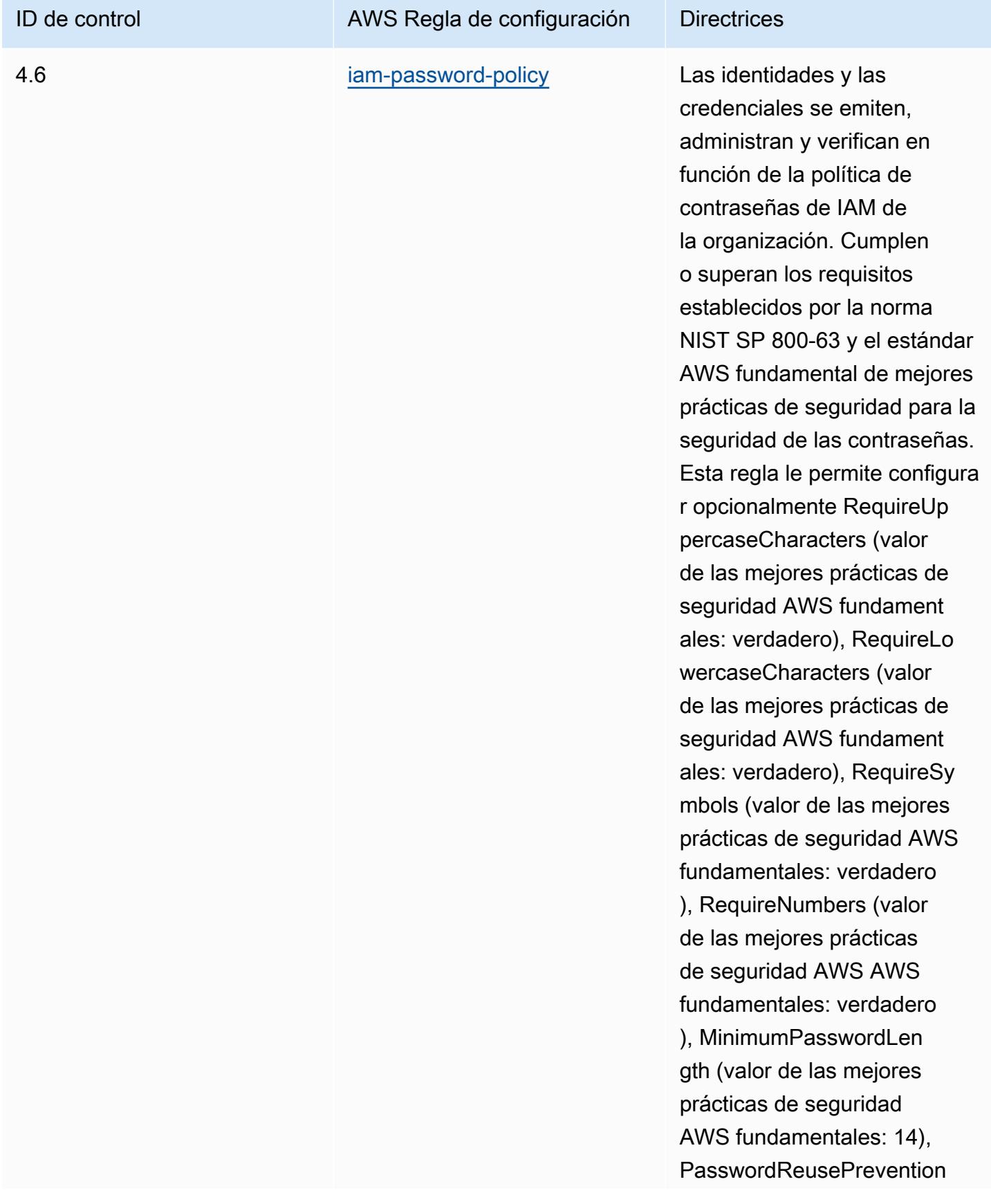

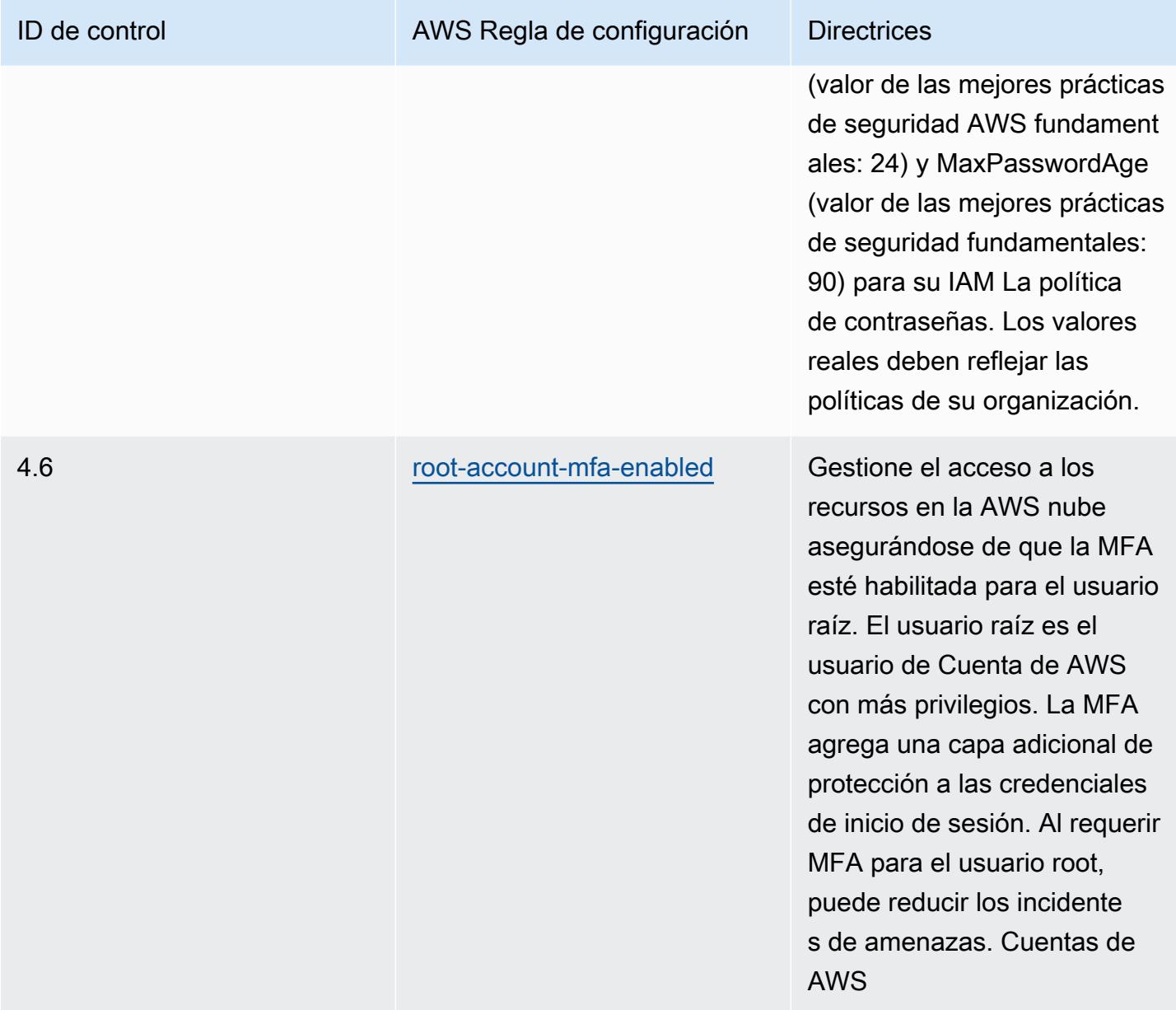

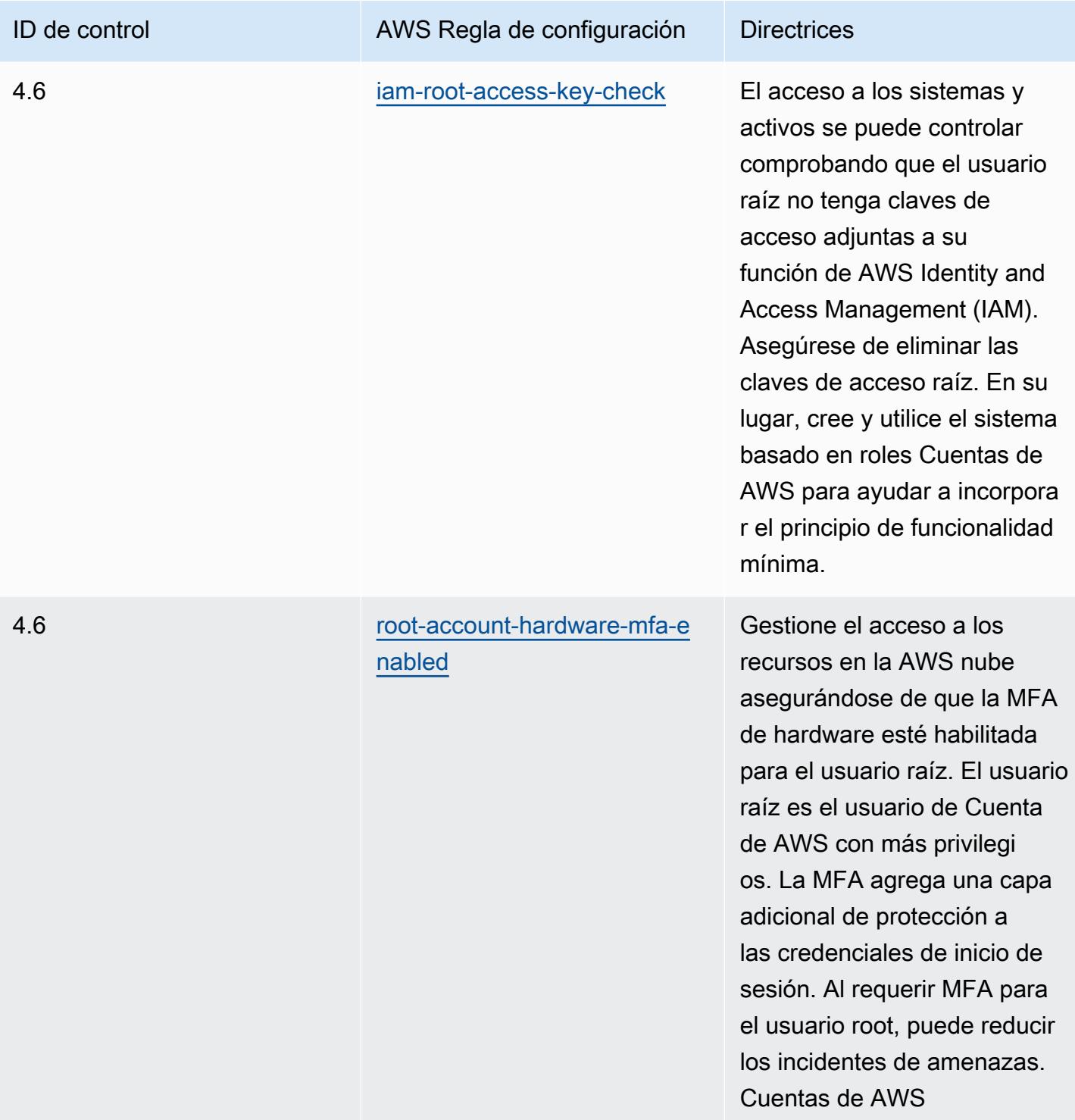

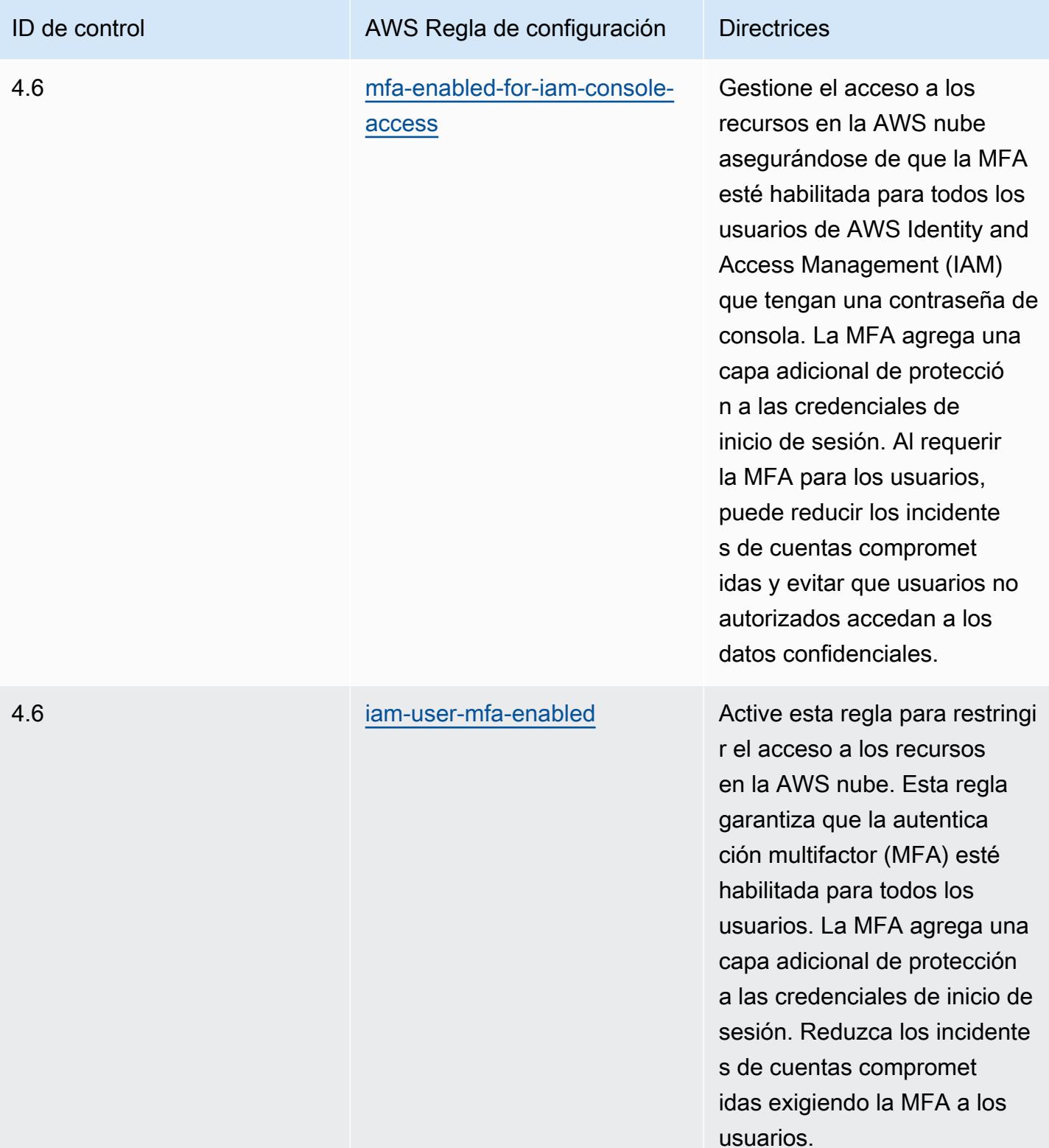

## Plantilla

La plantilla está disponible en GitHub: [Mejores prácticas operativas para el MAS Notice 655](https://github.com/awslabs/aws-config-rules/blob/master/aws-config-conformance-packs/Operational-Best-Practices-for-MAS-Notice-655.yaml).

## Prácticas operativas recomendadas para MAS TRMG

Los paquetes de conformidad proporcionan un marco de cumplimiento de uso general diseñado para permitirle crear controles de seguridad, operativos o de optimización de costes mediante reglas gestionadas o personalizadas AWS Config y acciones correctivas. AWS Config Los paquetes de conformidad, como plantillas de ejemplo, no están diseñados para garantizar plenamente el cumplimiento de una norma de gobernanza o de conformidad específicas. Usted debe evaluar si su uso de los servicios cumple con los requisitos legales y normativos aplicables.

A continuación, se proporciona un ejemplo de mapeo entre las Directrices de gestión del riesgo tecnológico (TRMG) de enero de 2021 de la Autoridad Monetaria de Singapur (MAS) y las reglas de AWS Config gestionadas. Cada regla de AWS Config se aplica a un AWS recurso específico y se refiere a uno o más controles MAS TRMG. Un control de las MAS TRMG de enero de 2021 puede estar relacionado con varias reglas de Config. Consulte la siguiente tabla para obtener más detalles y orientación relacionados con estas asignaciones.

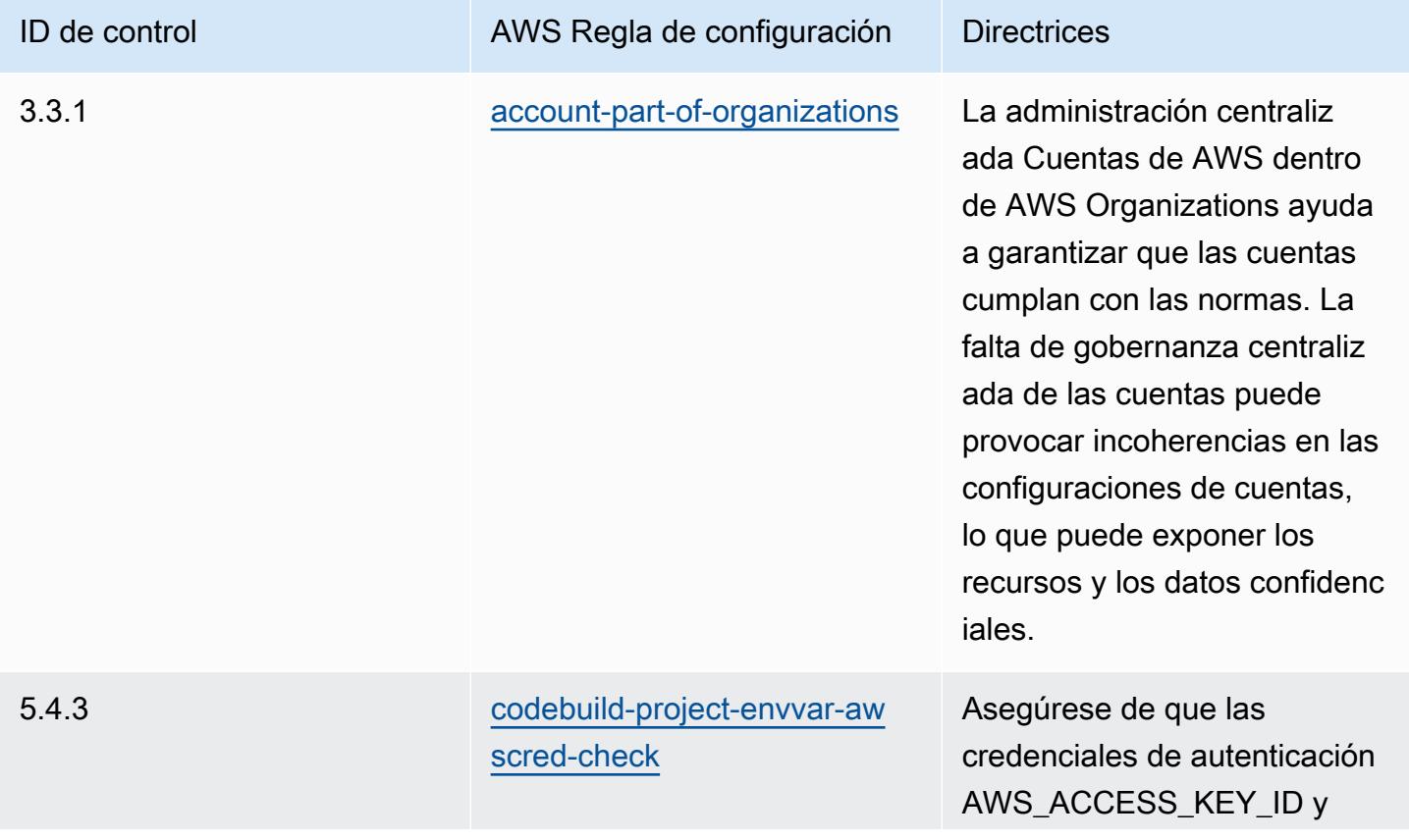

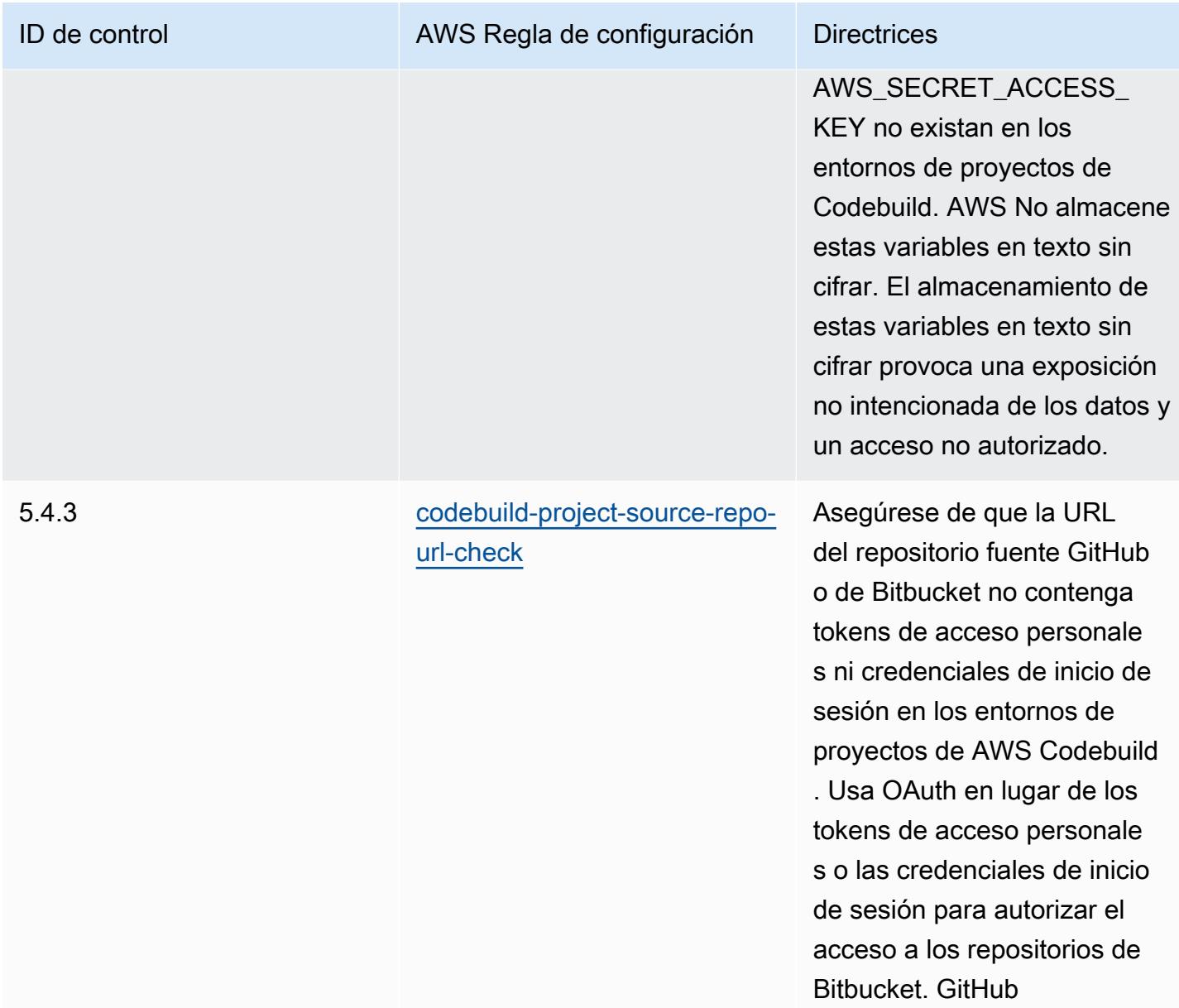

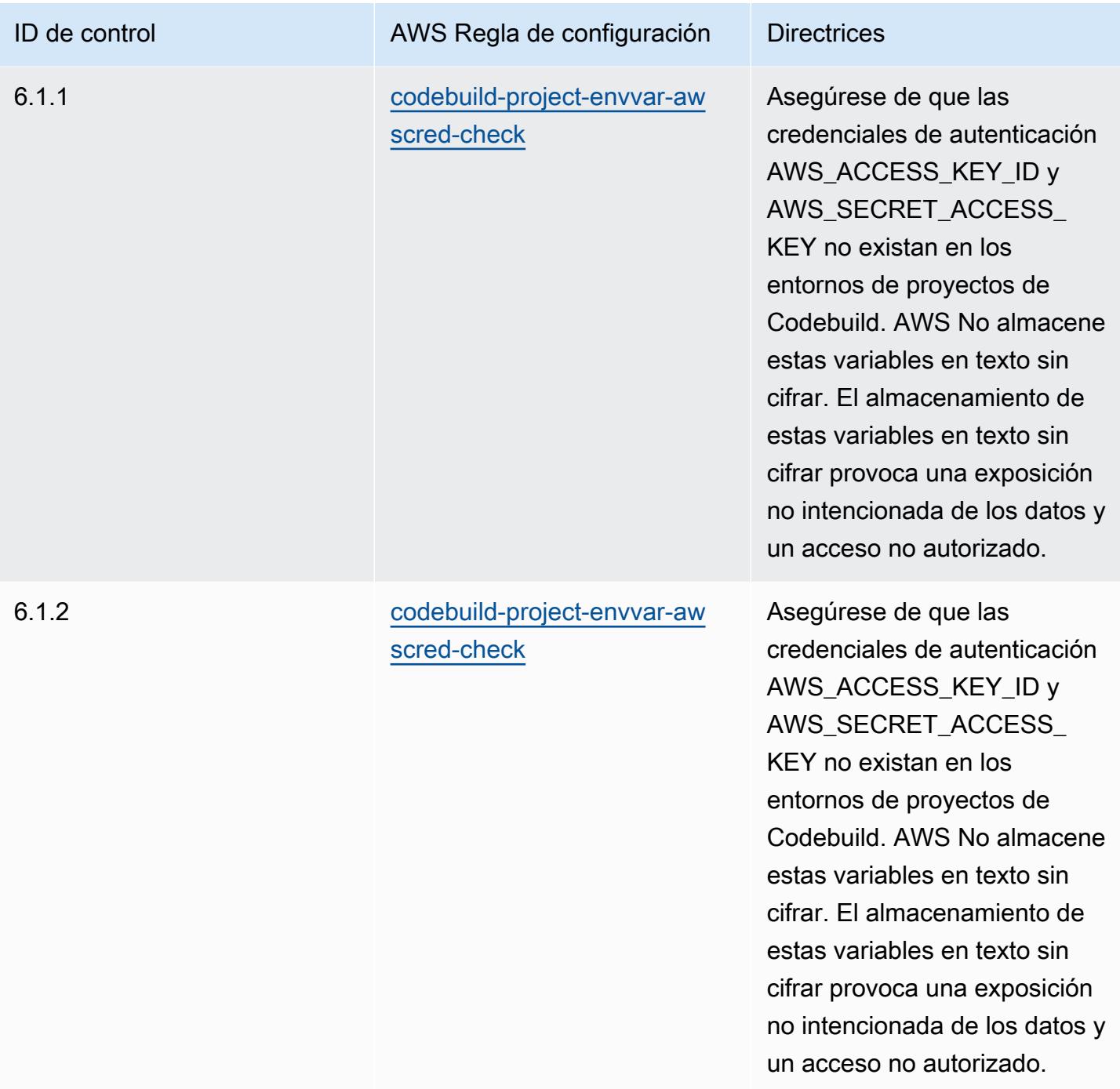

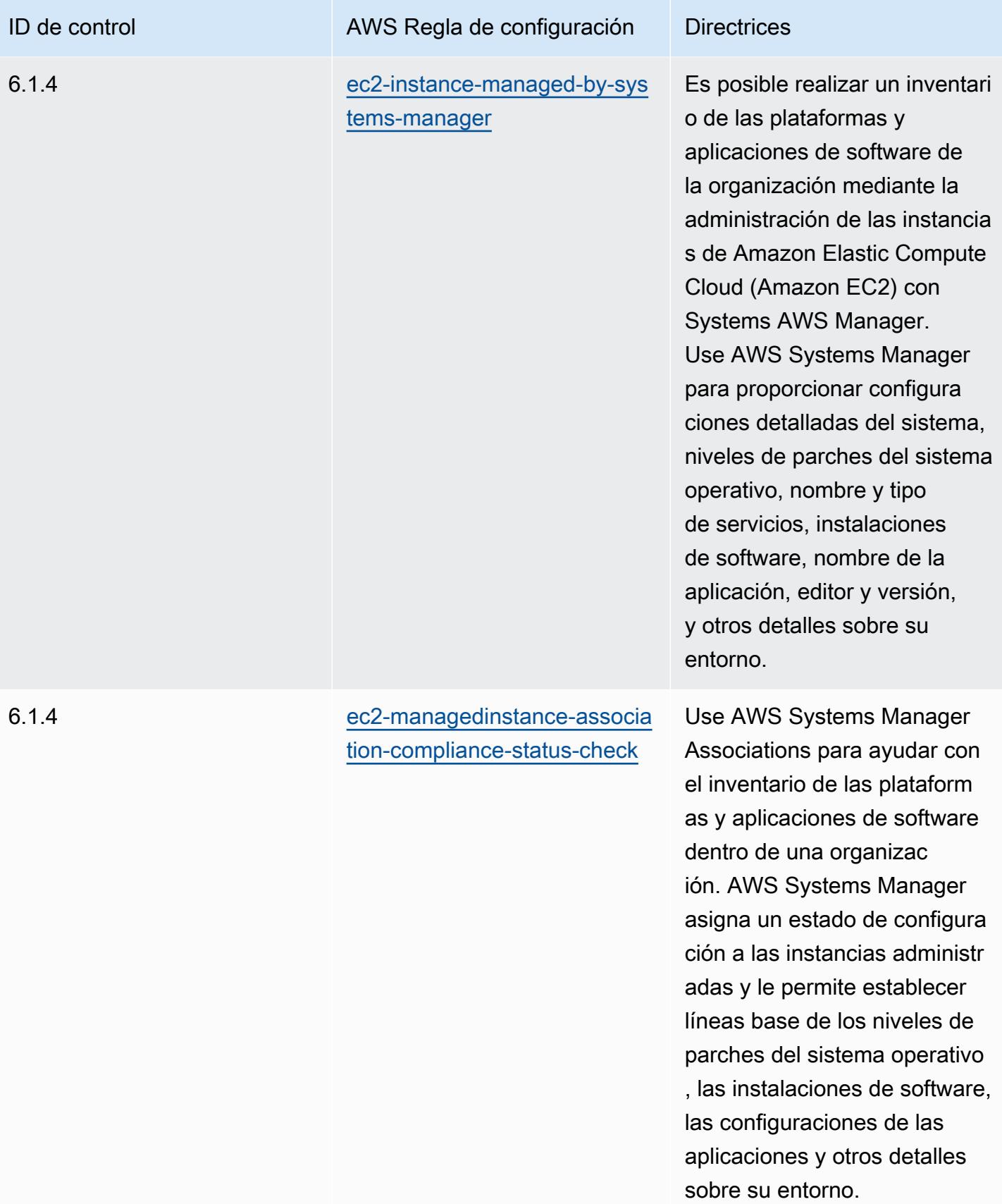

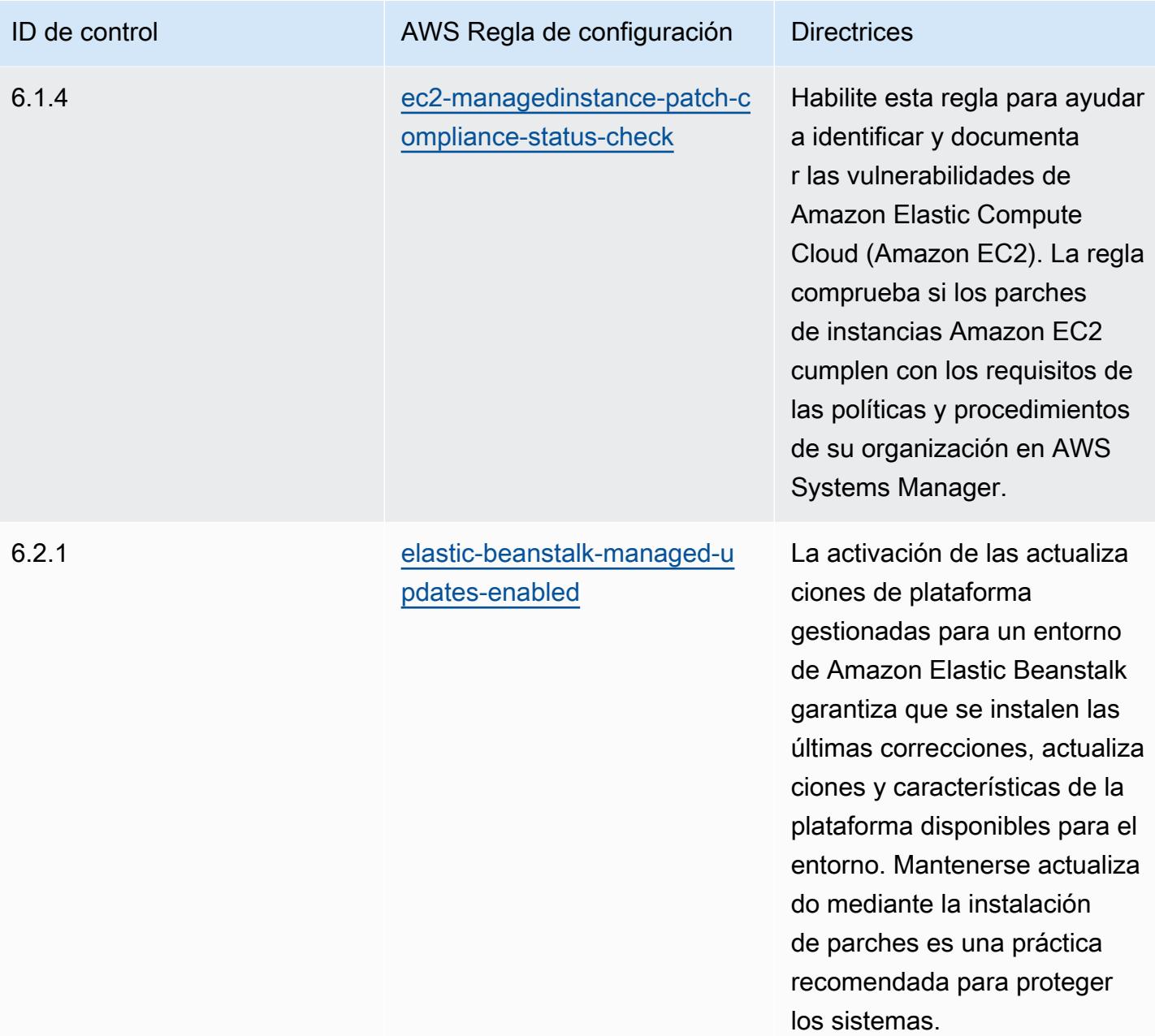

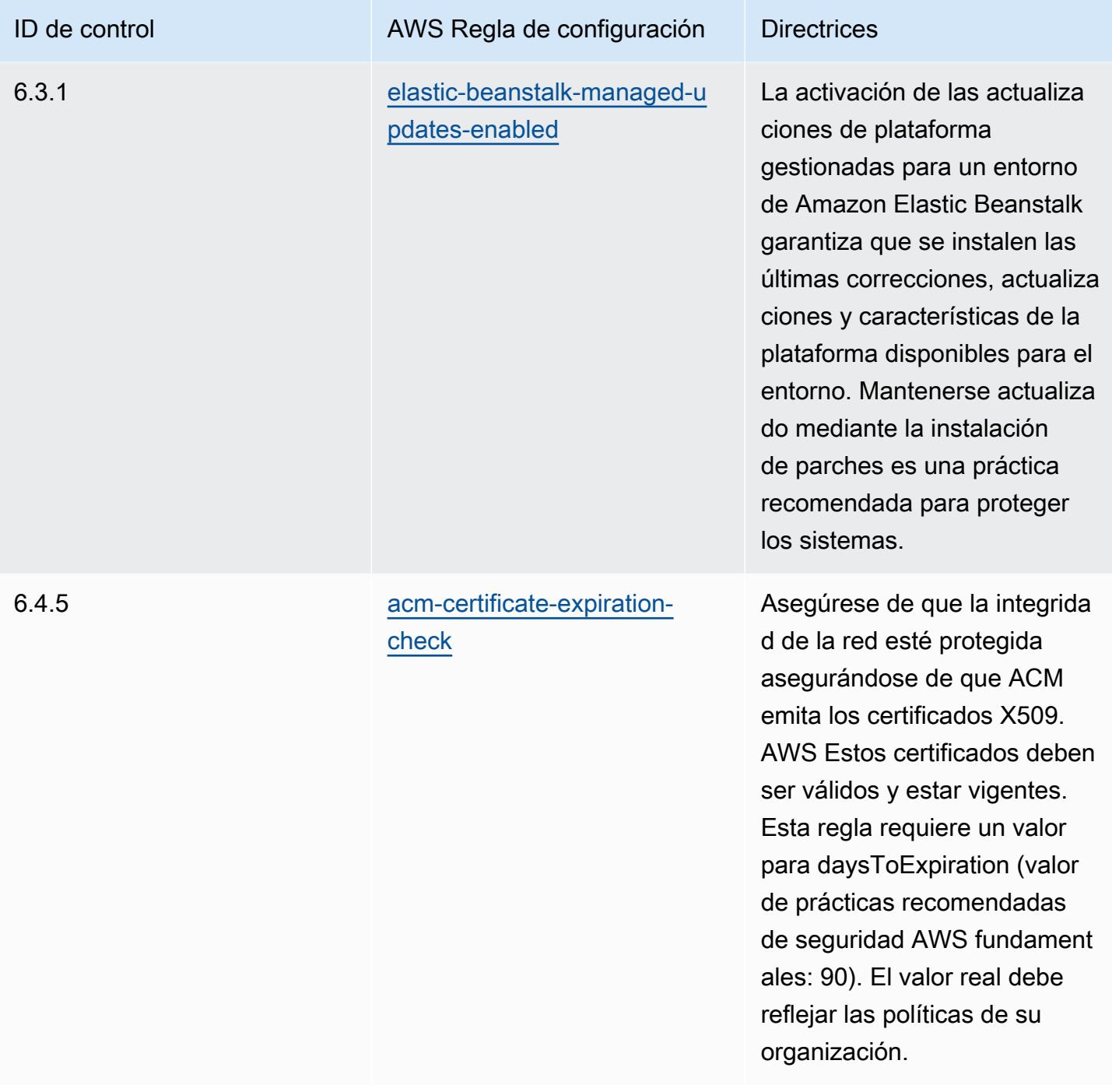

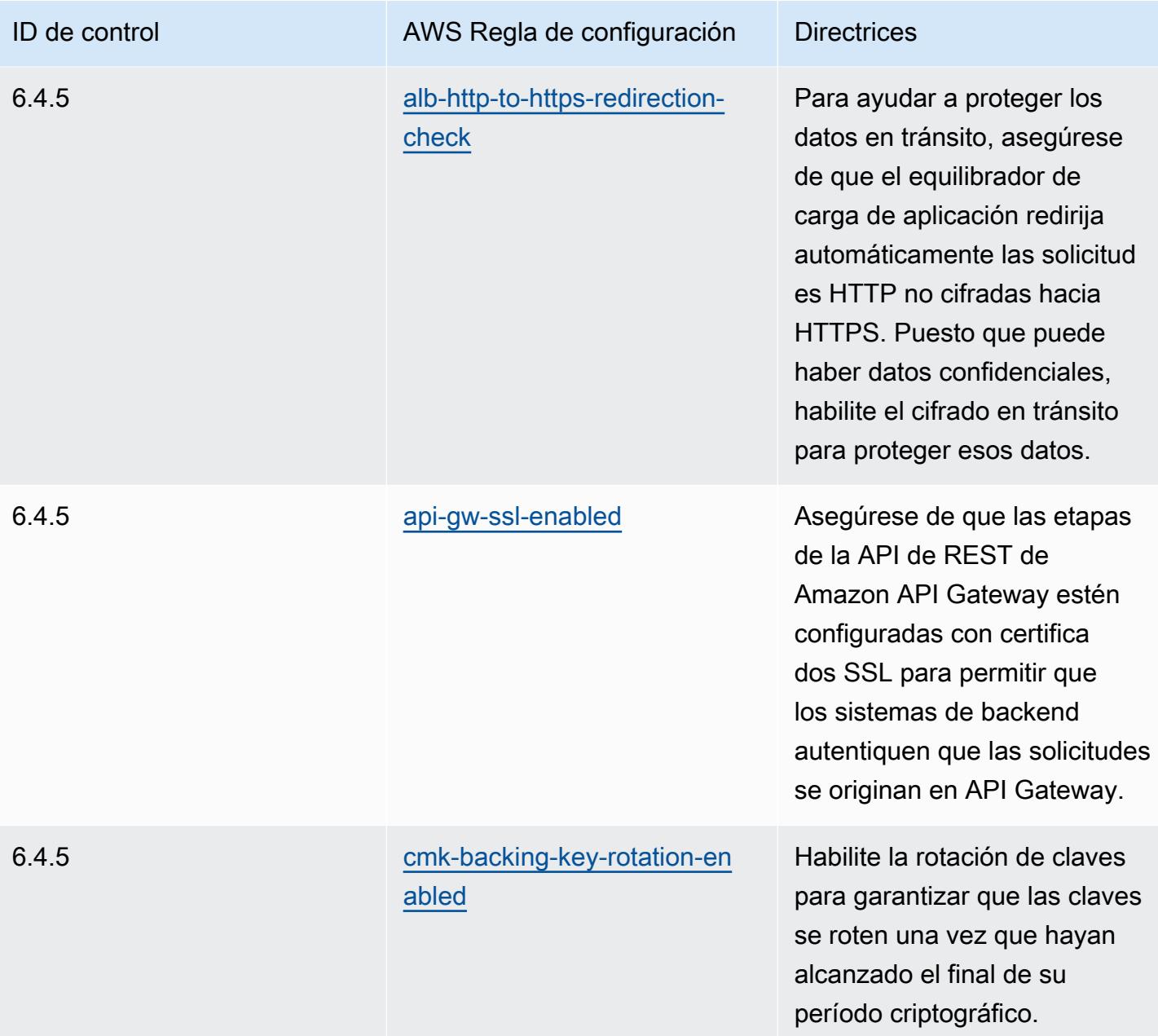

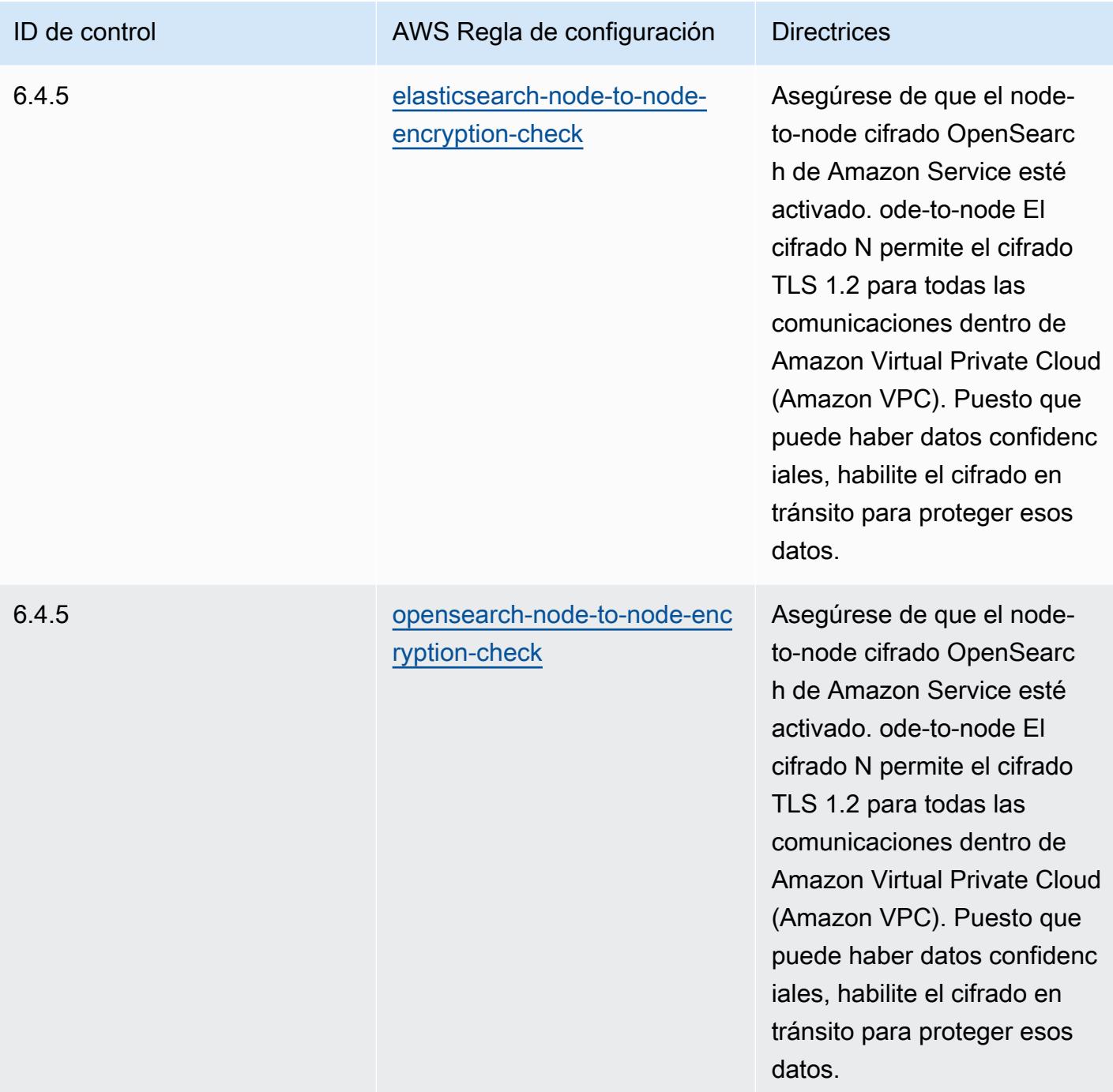

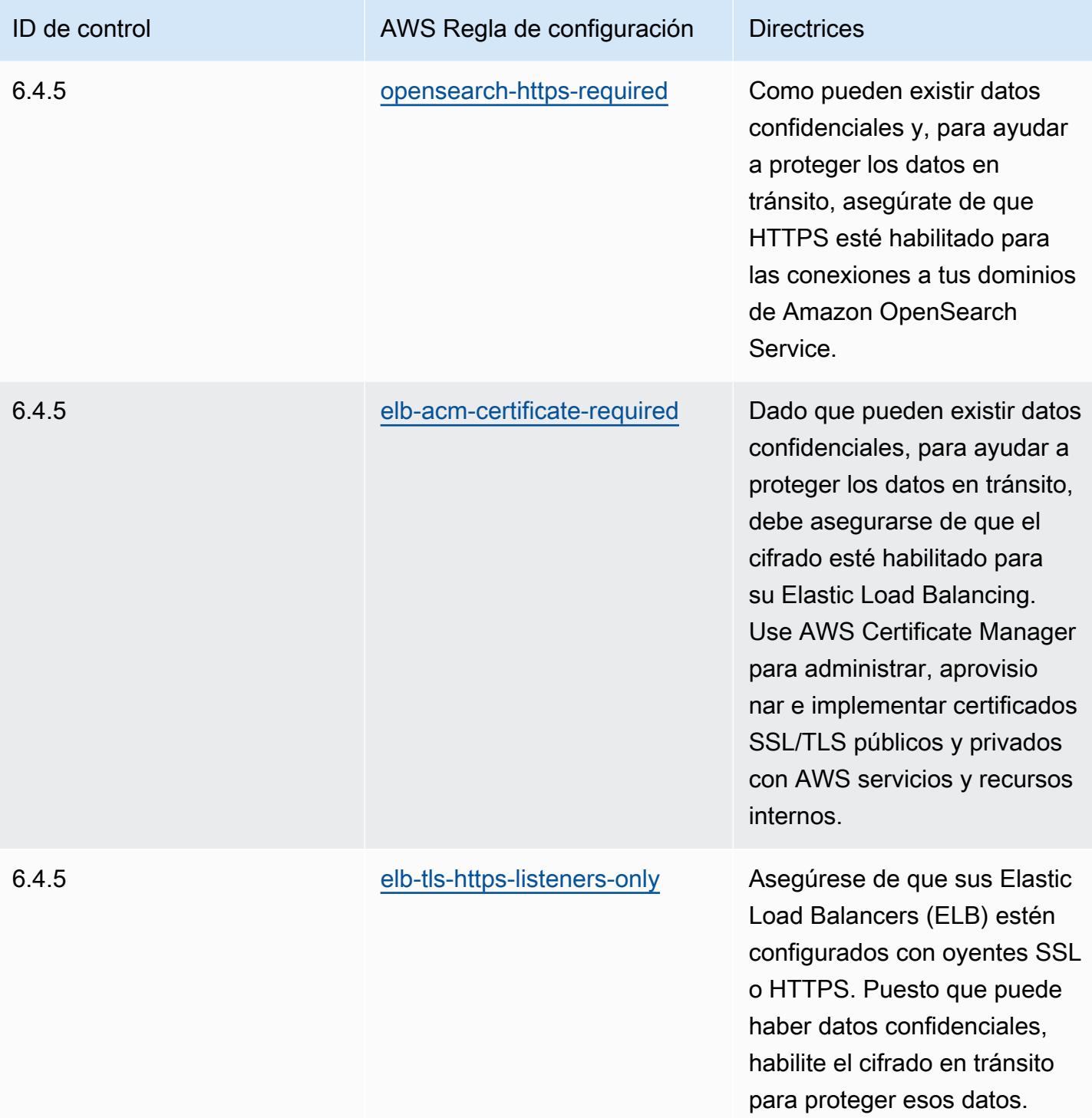

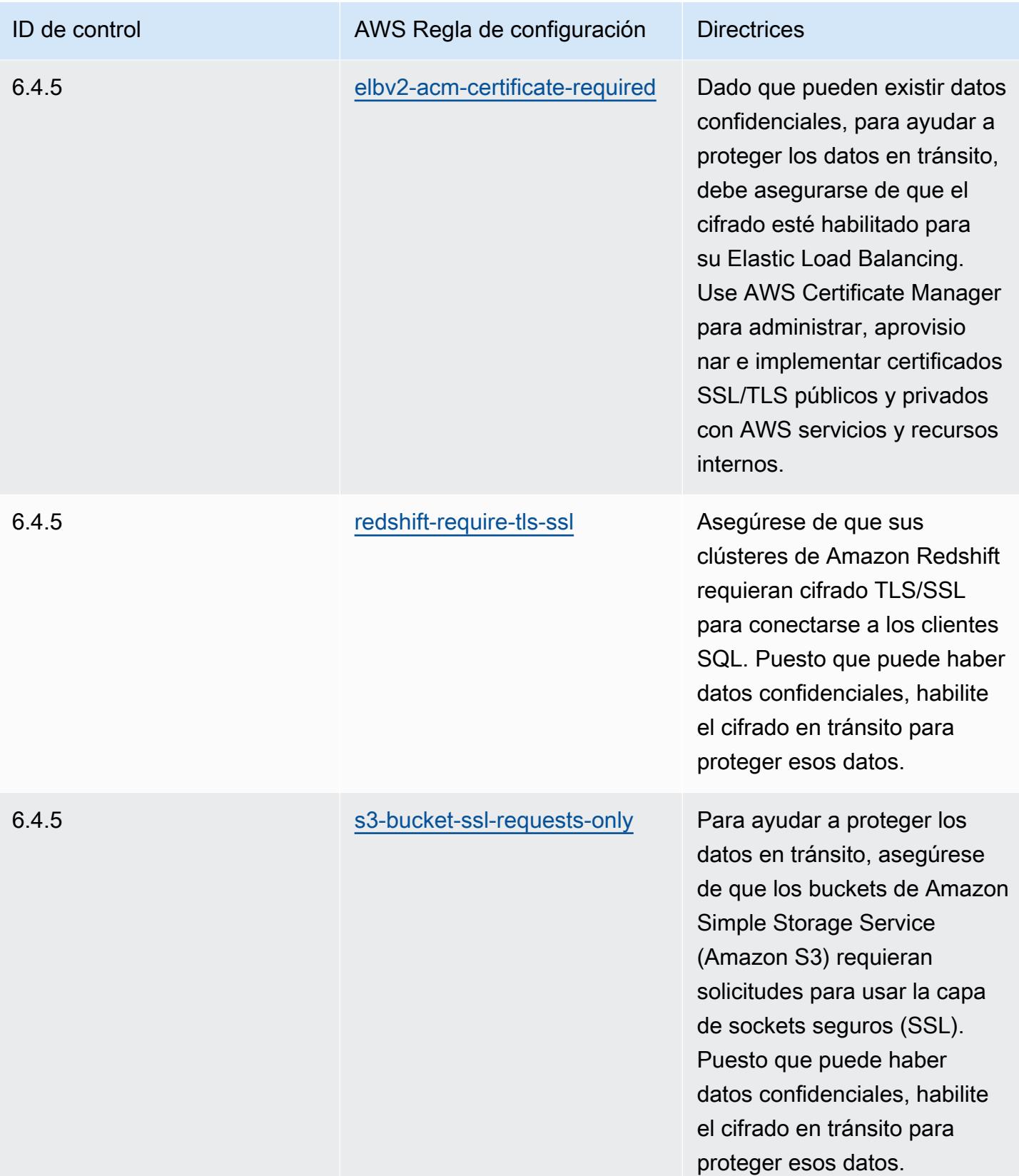

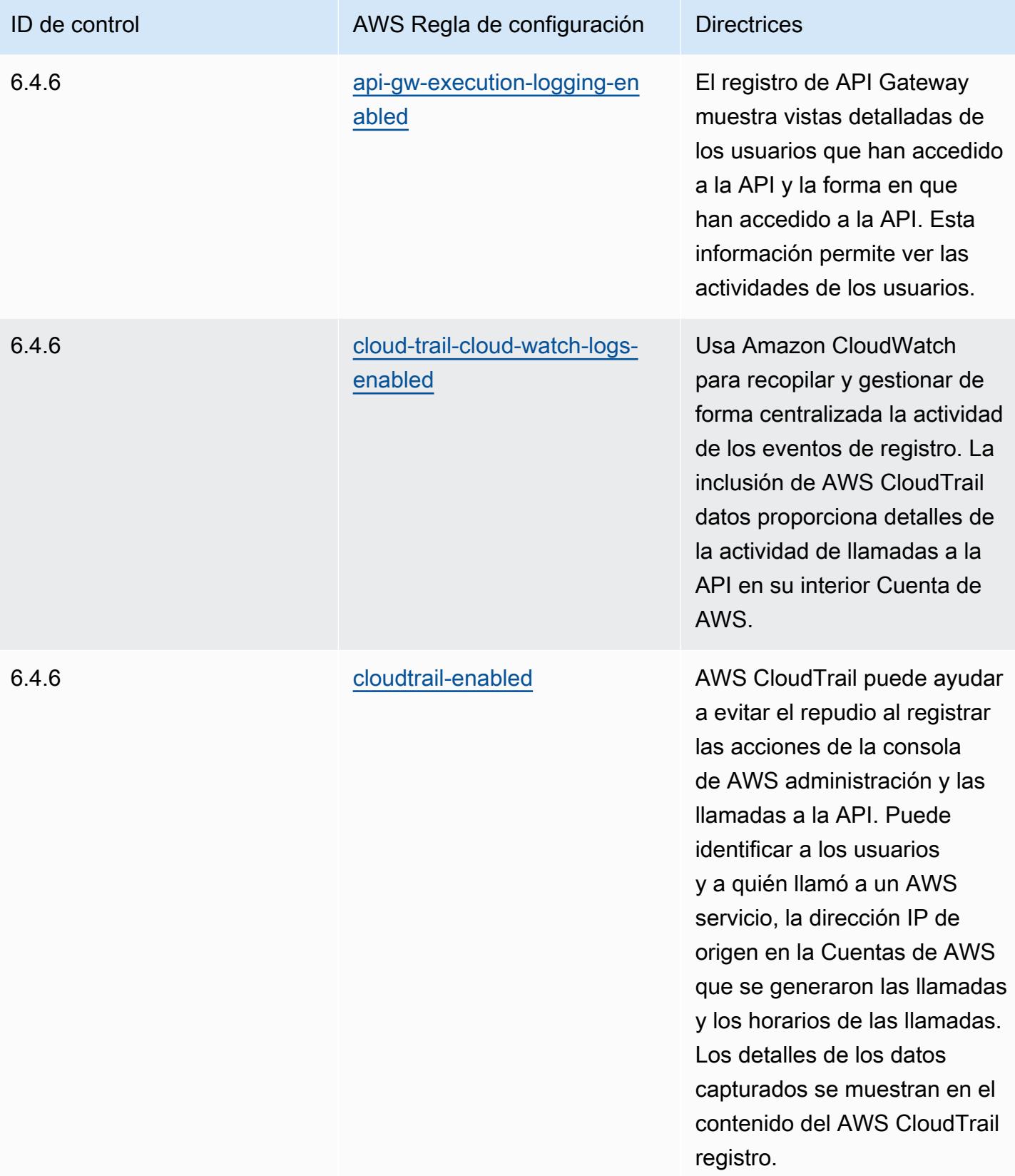

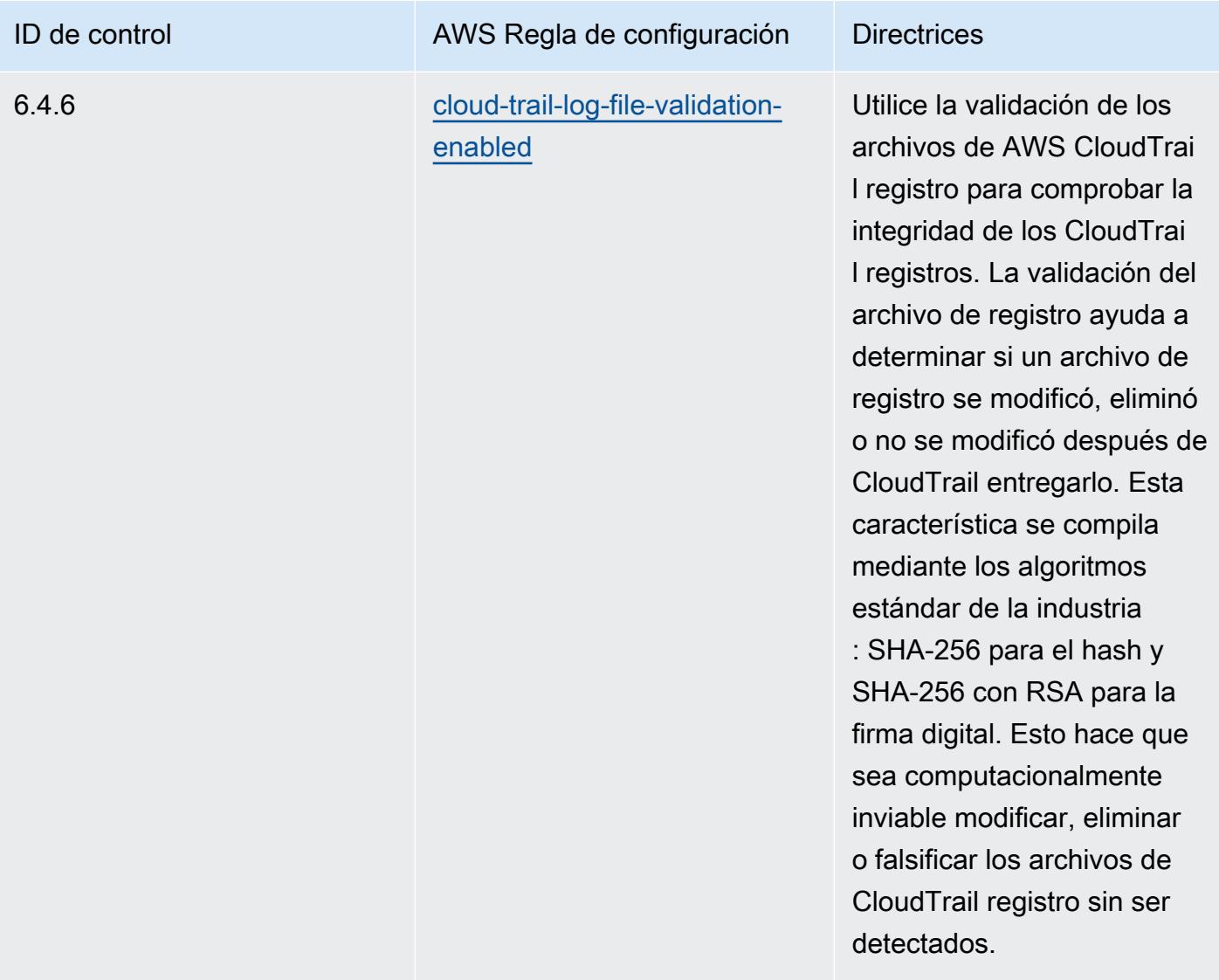
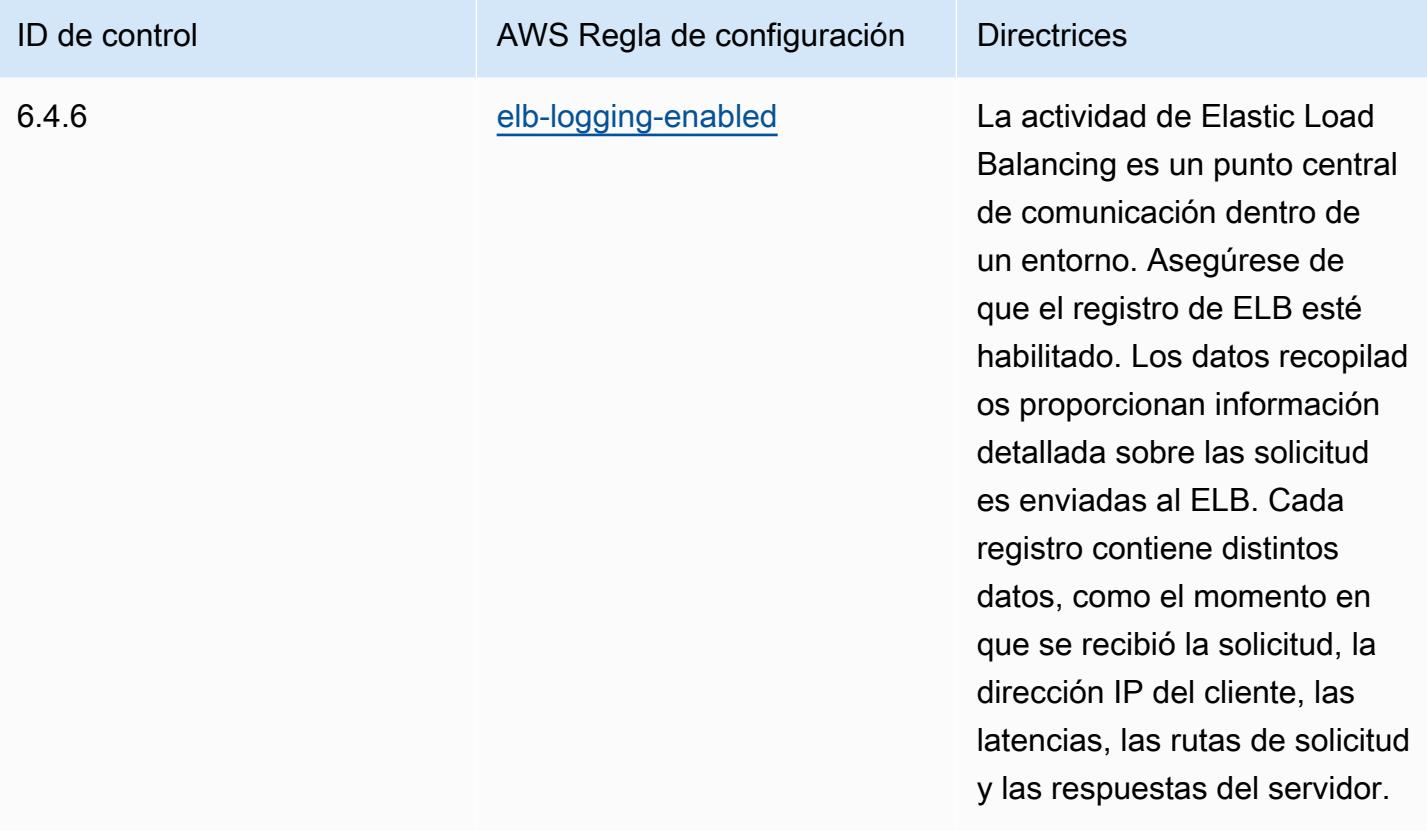

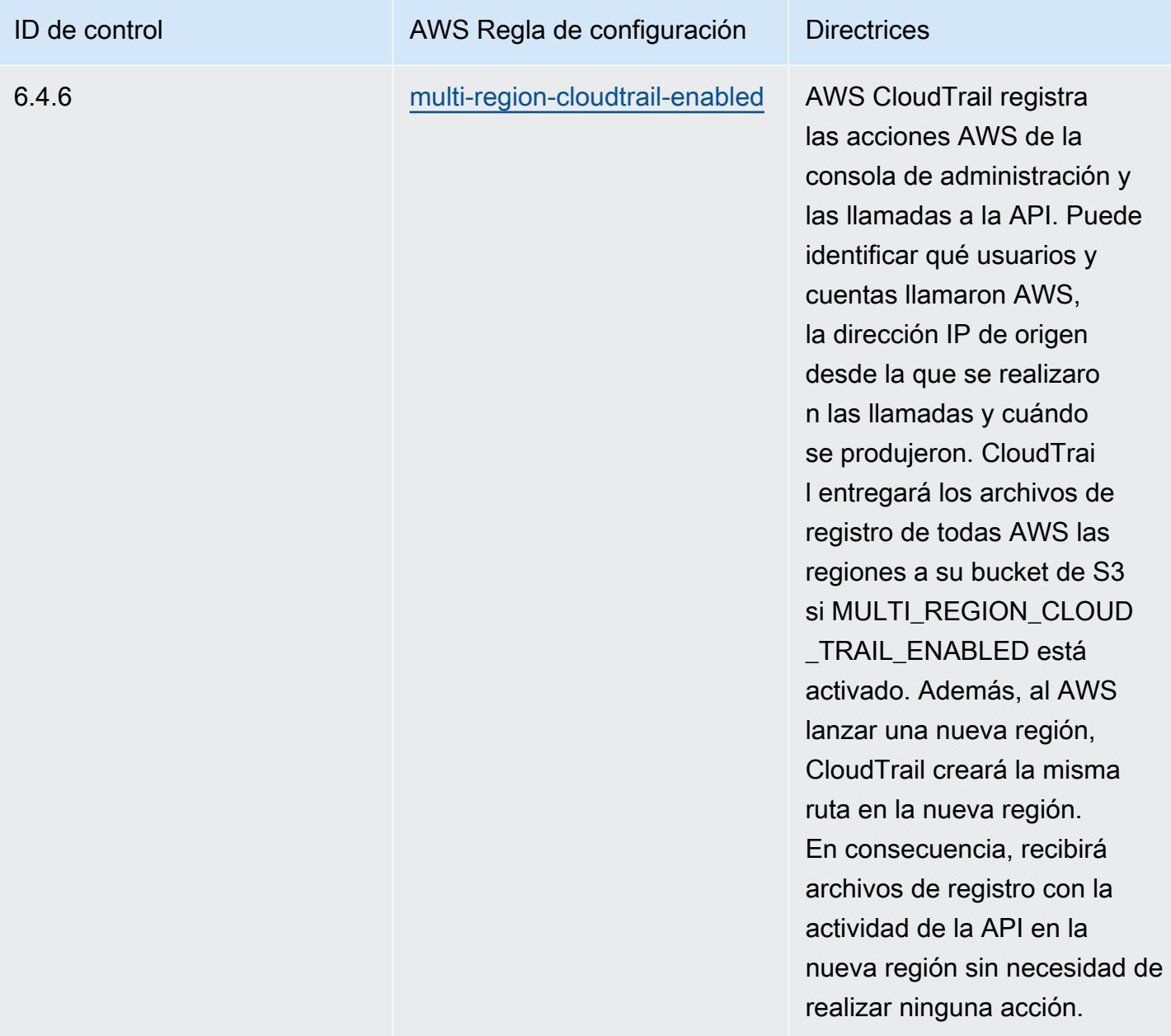

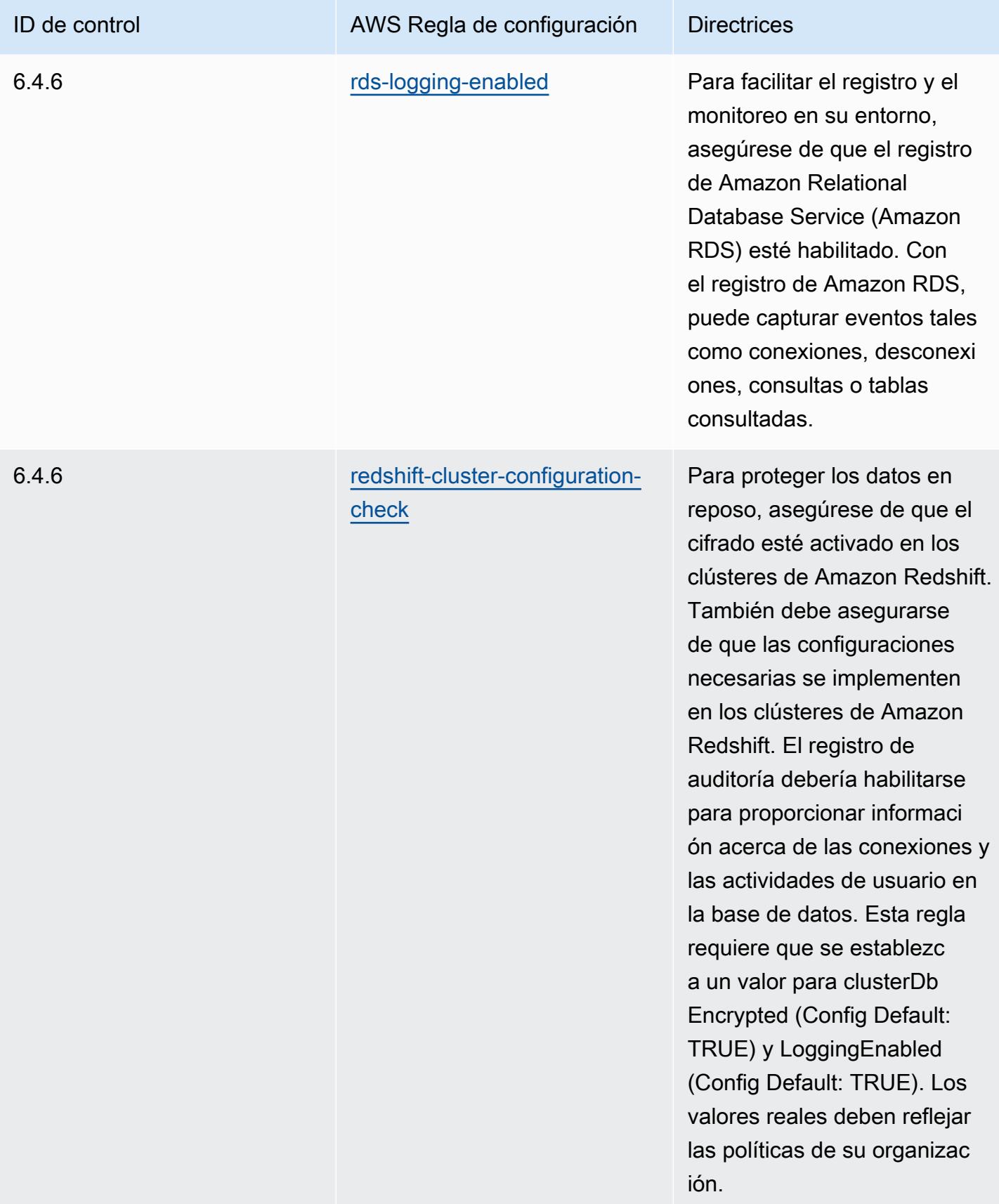

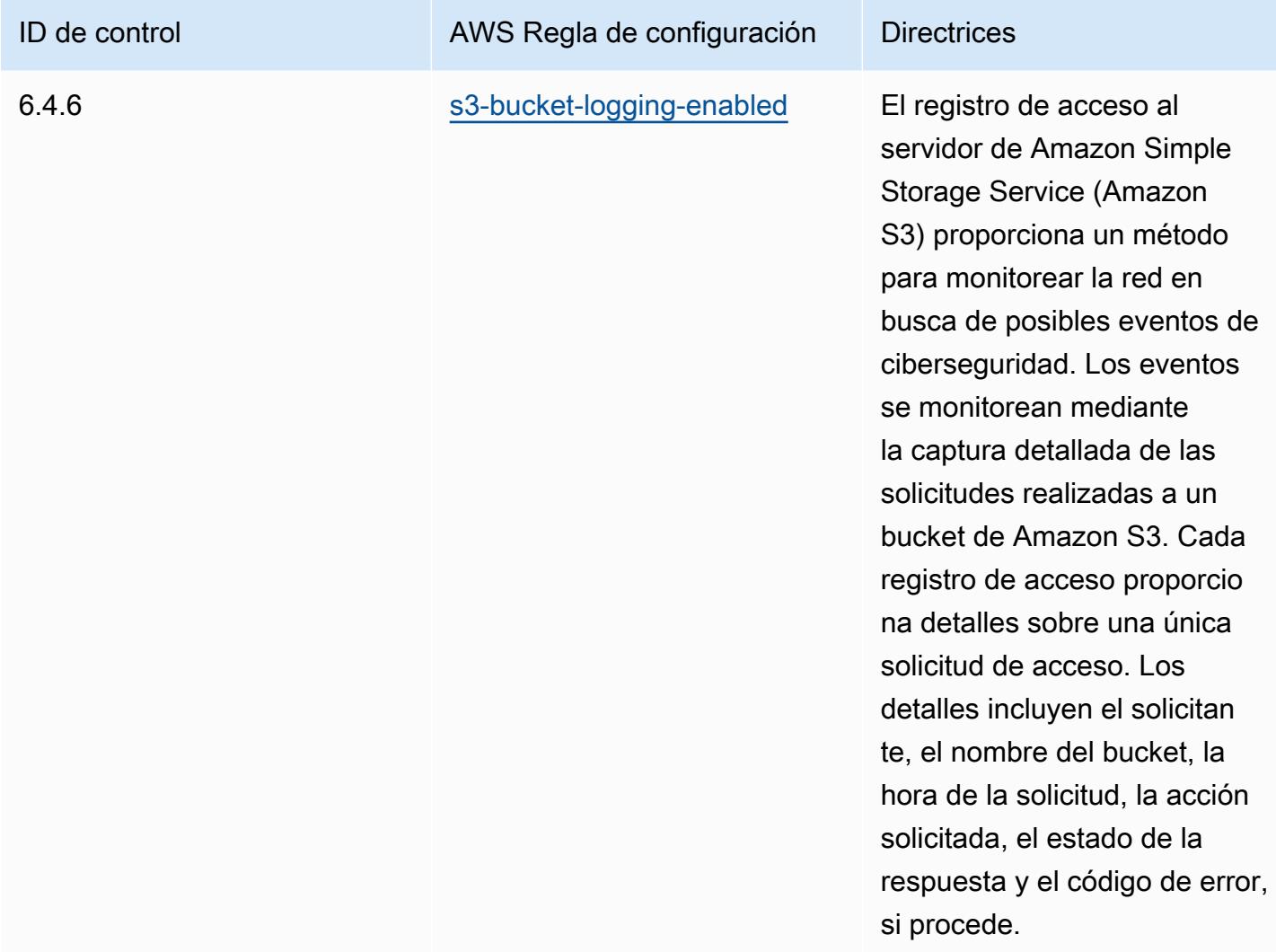

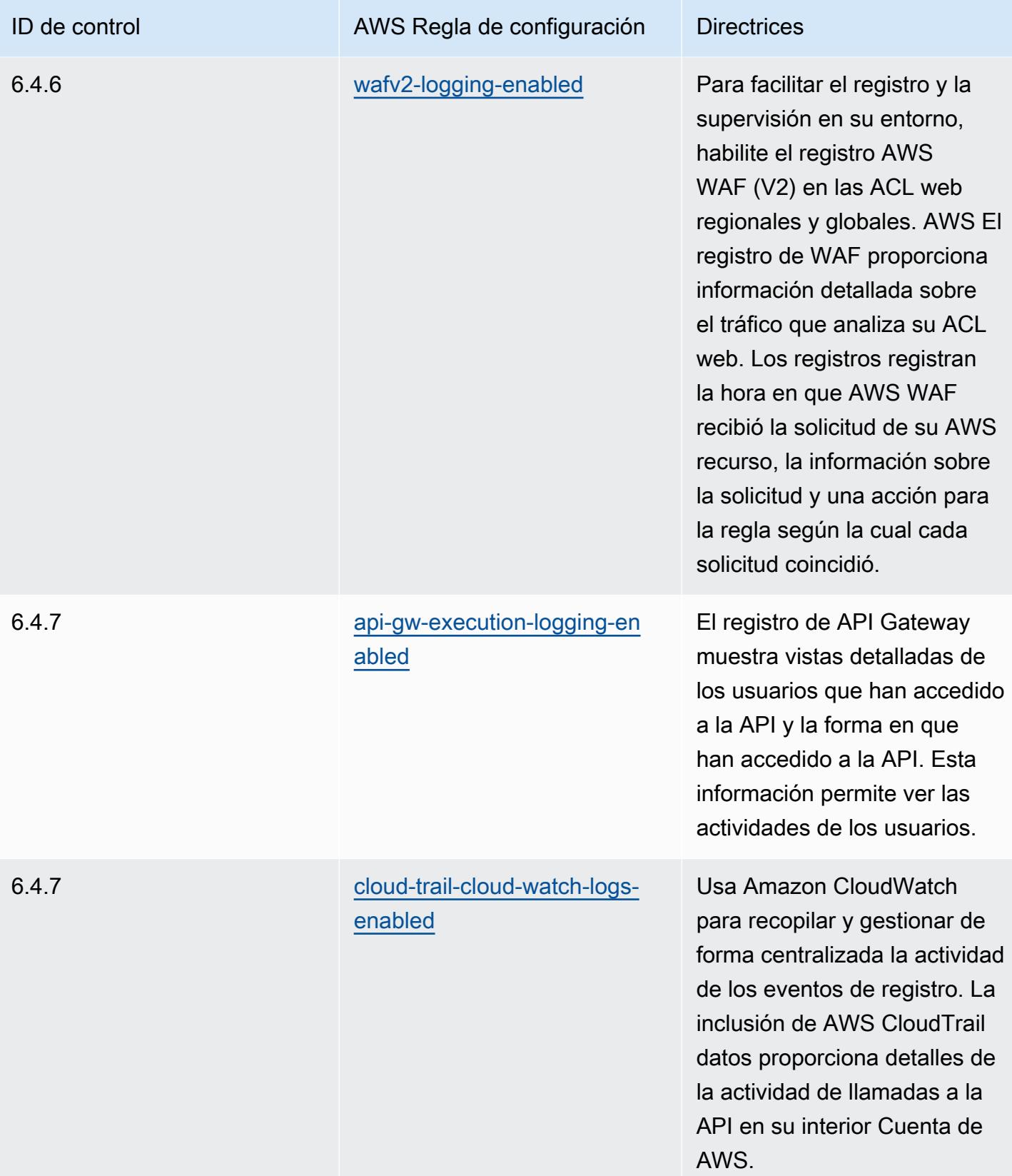

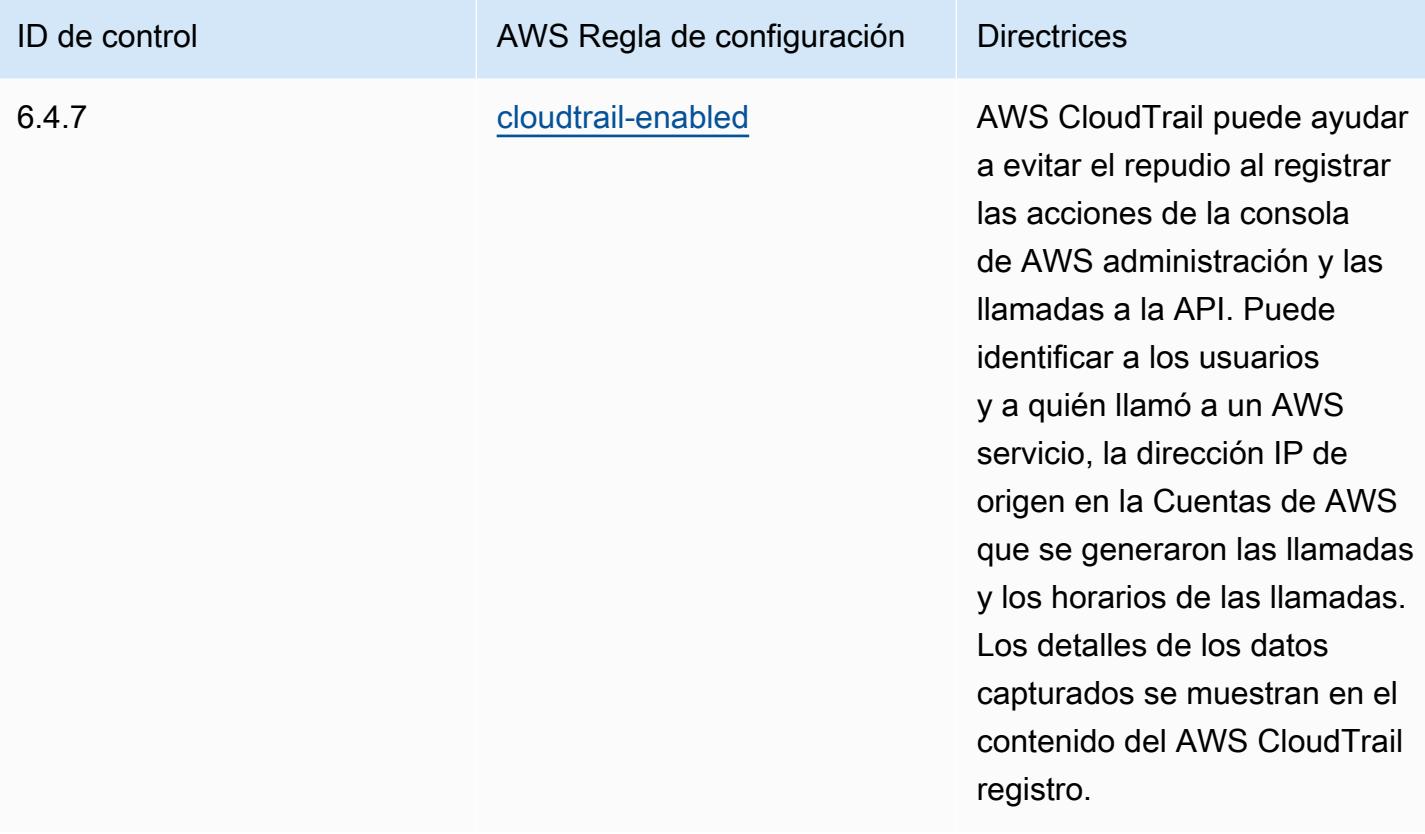

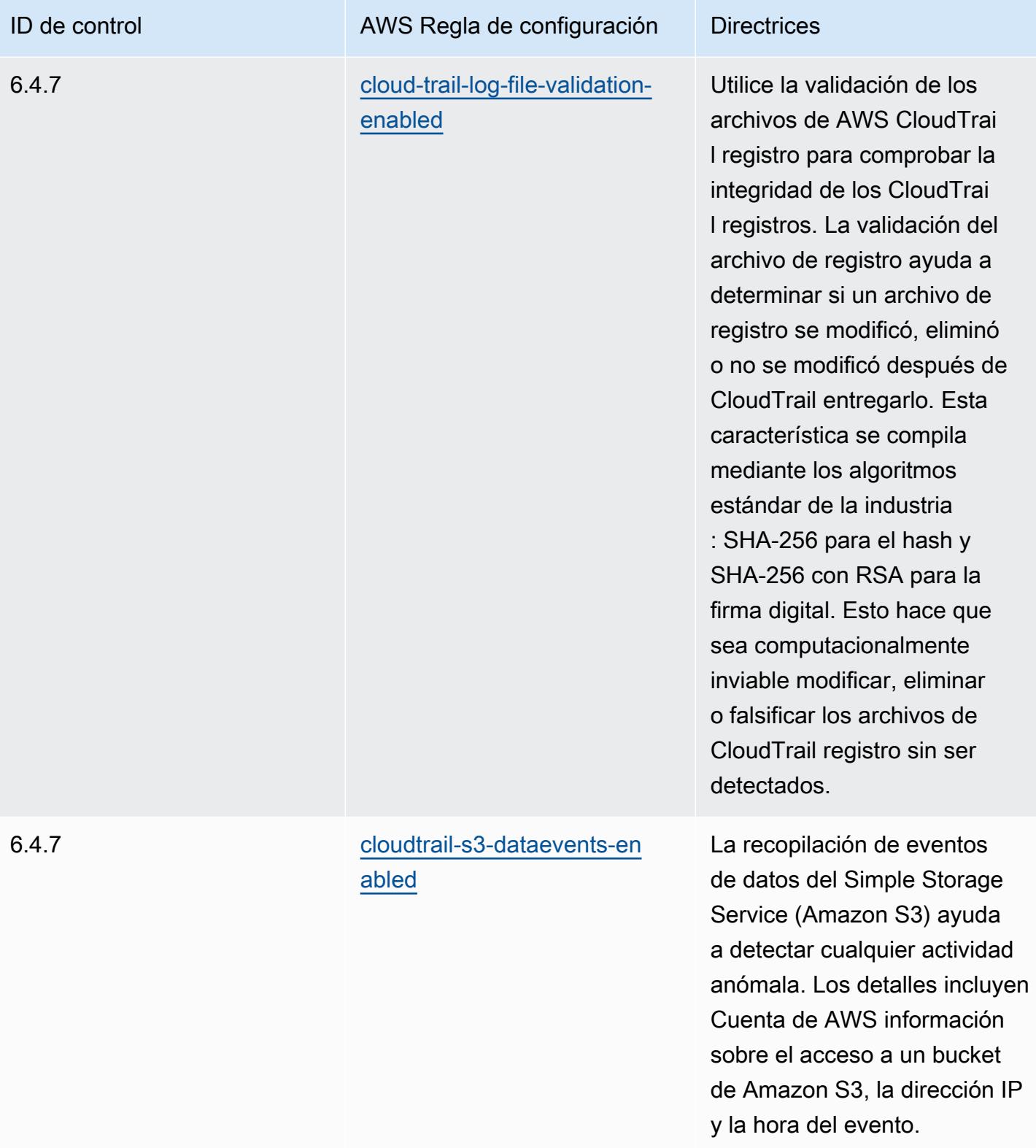

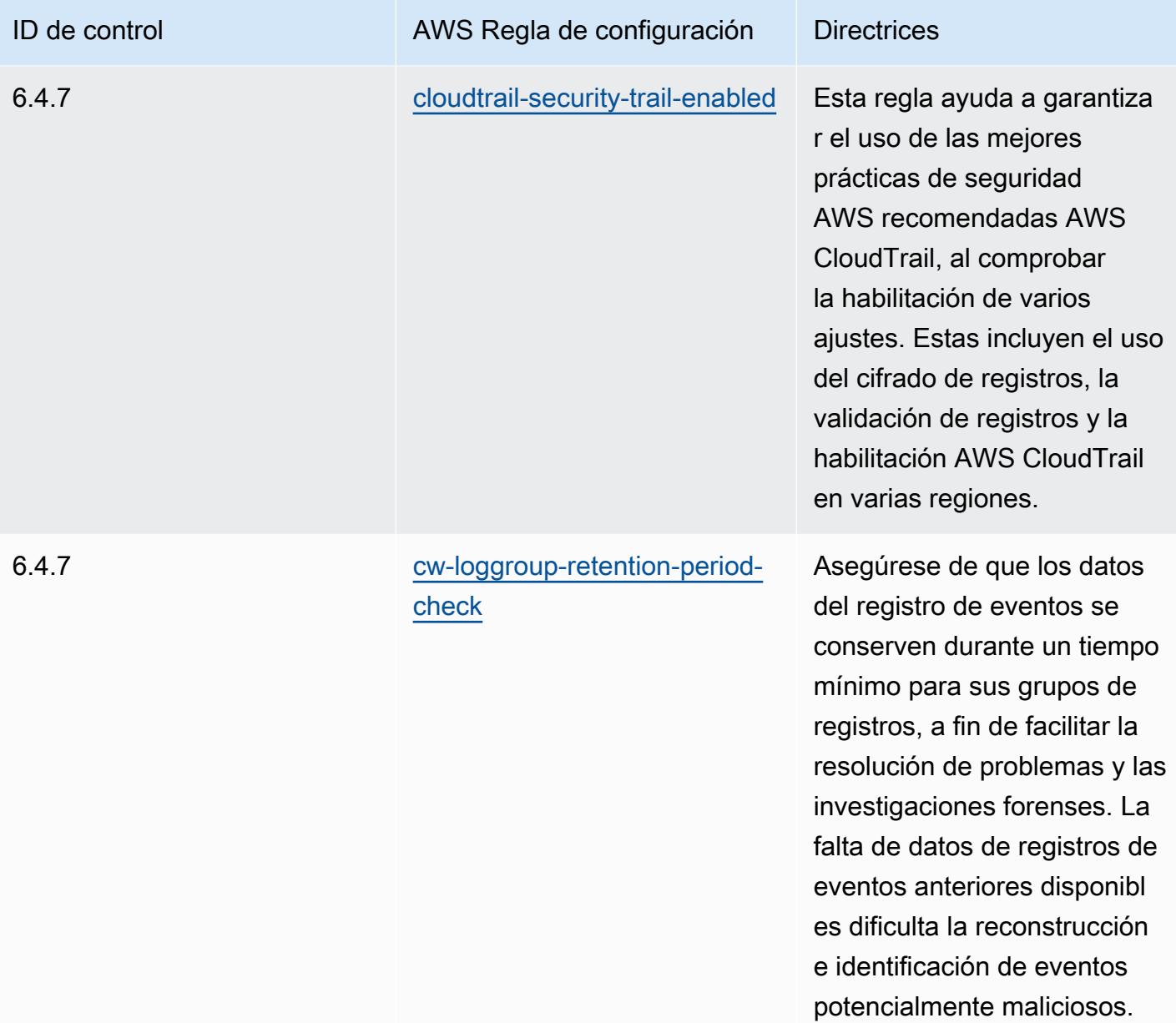

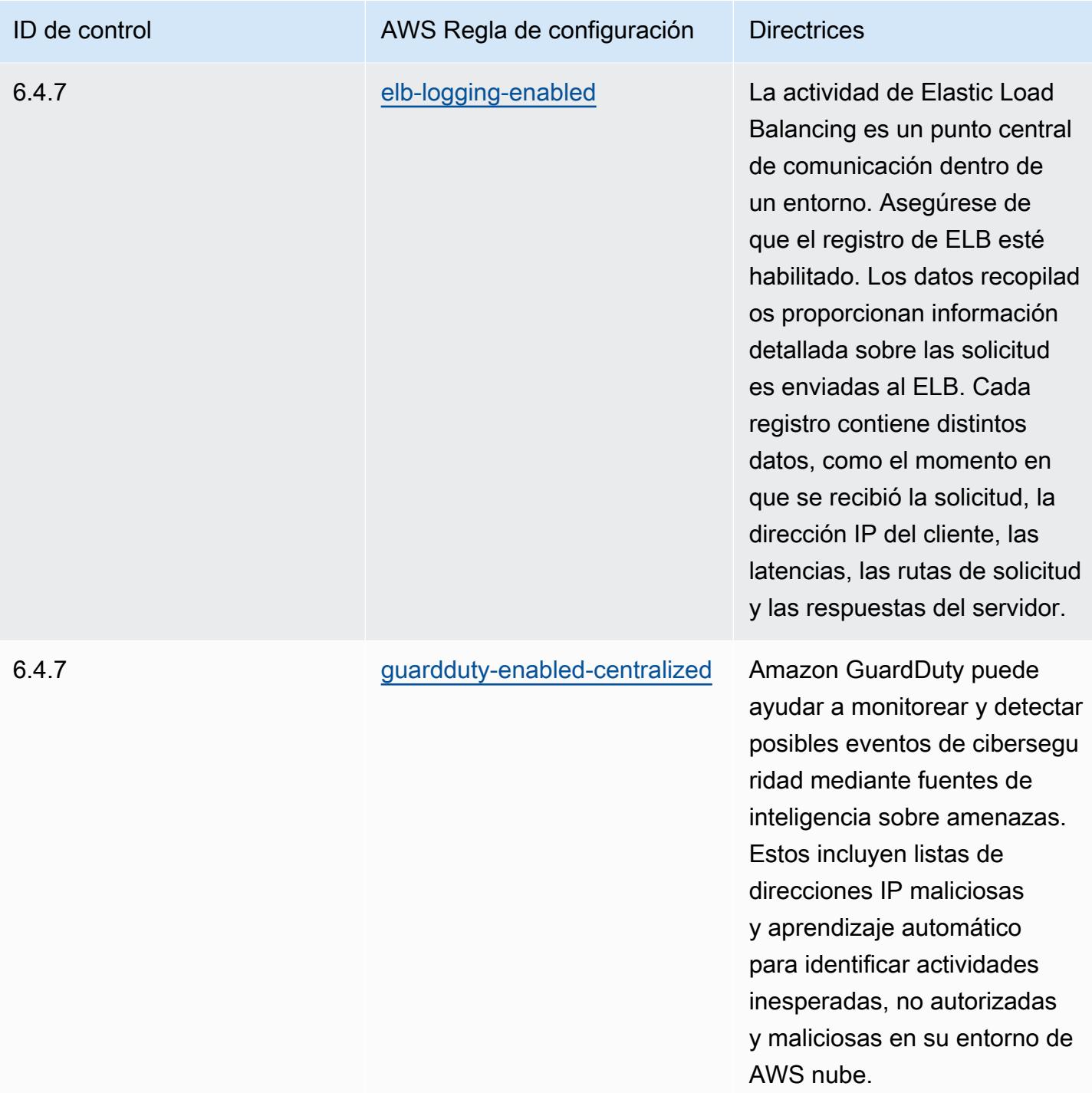

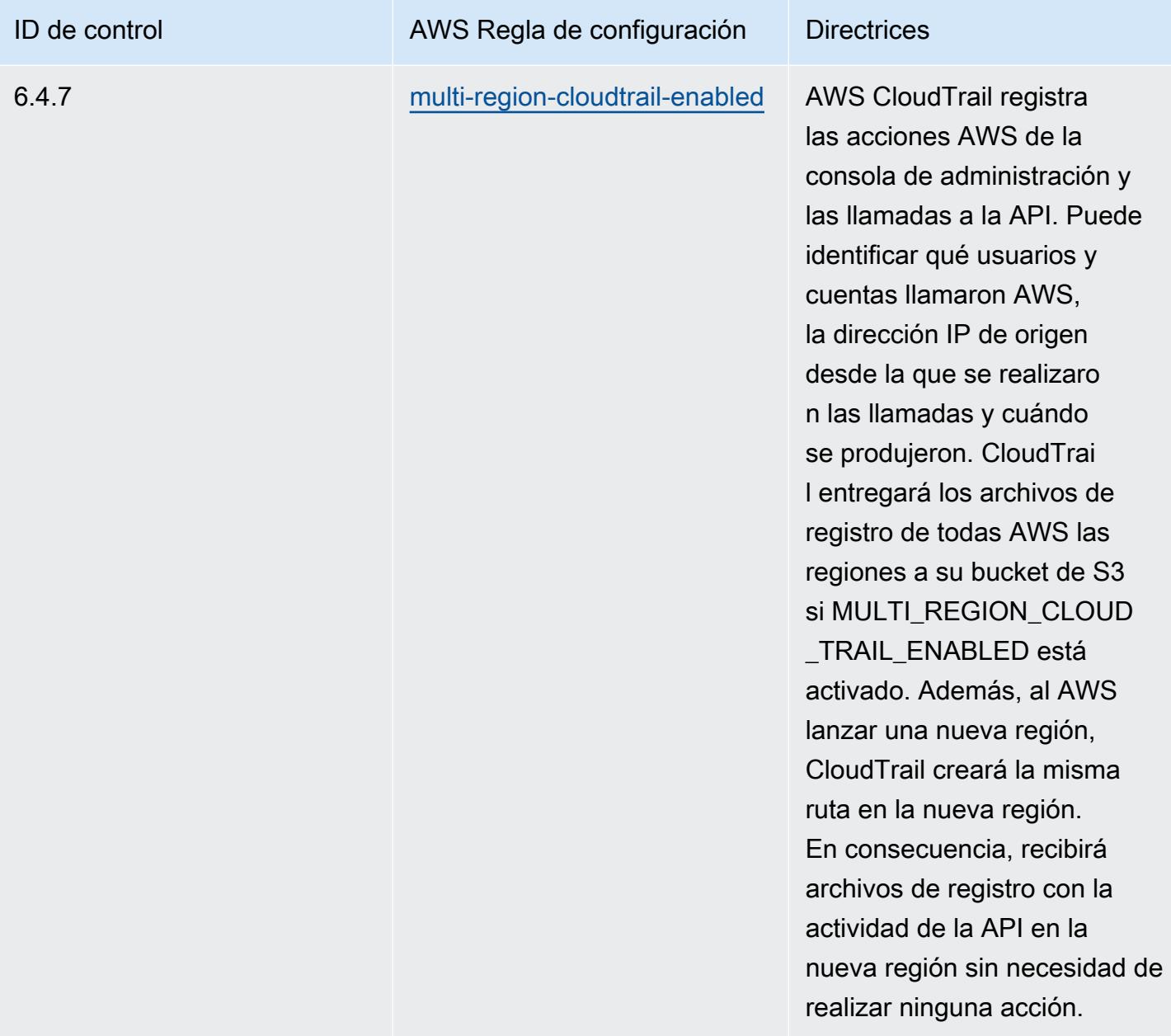

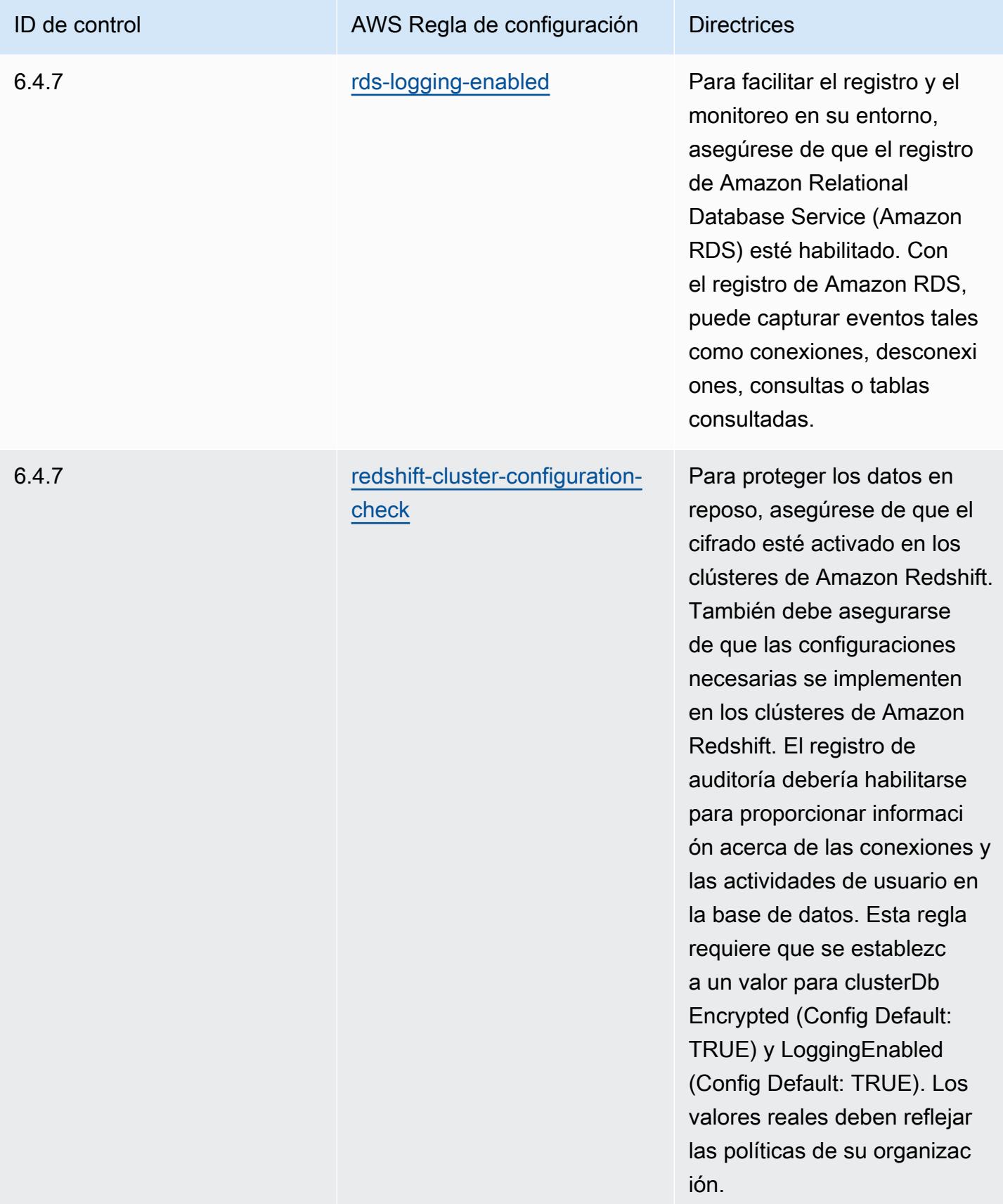

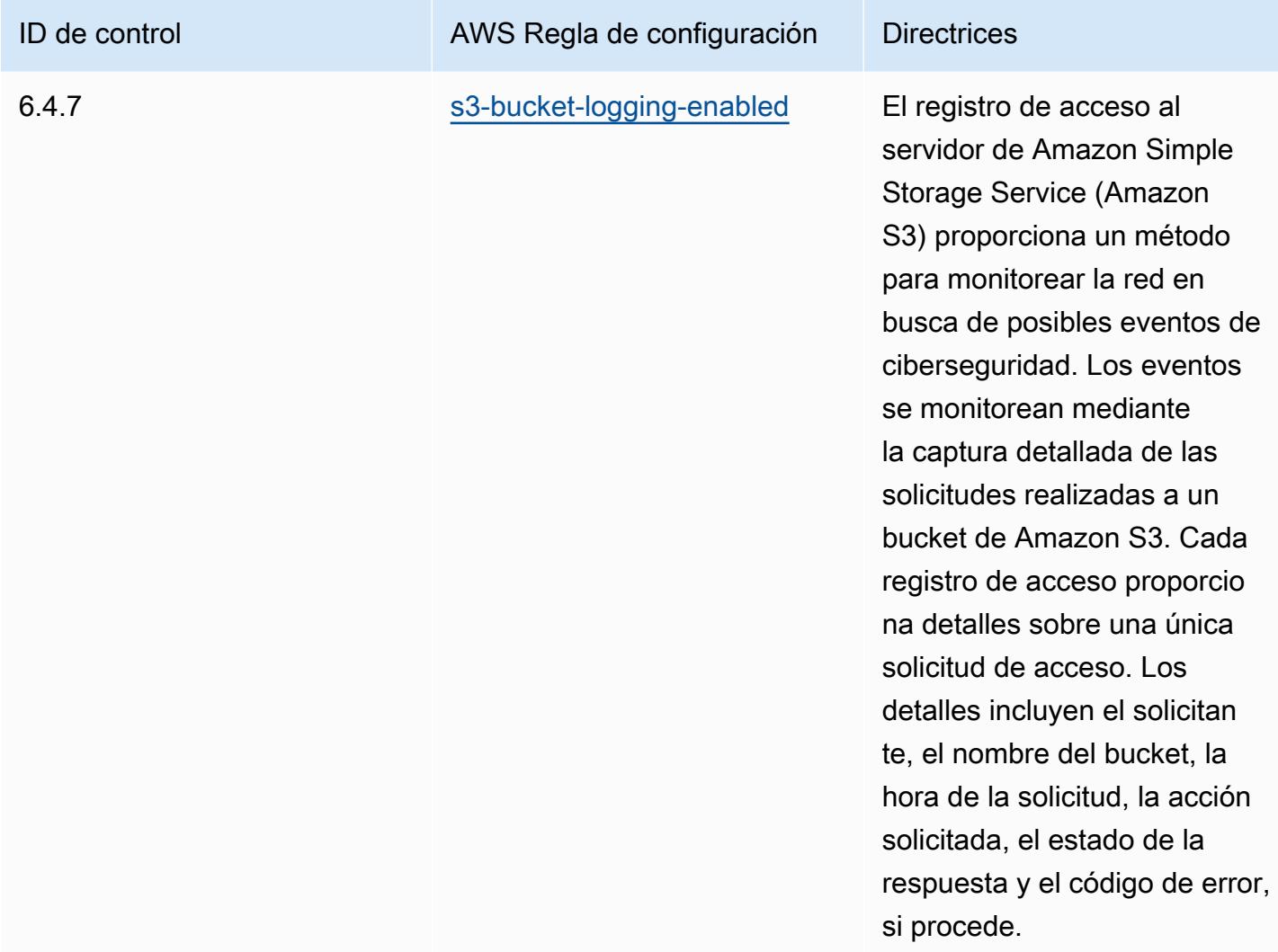

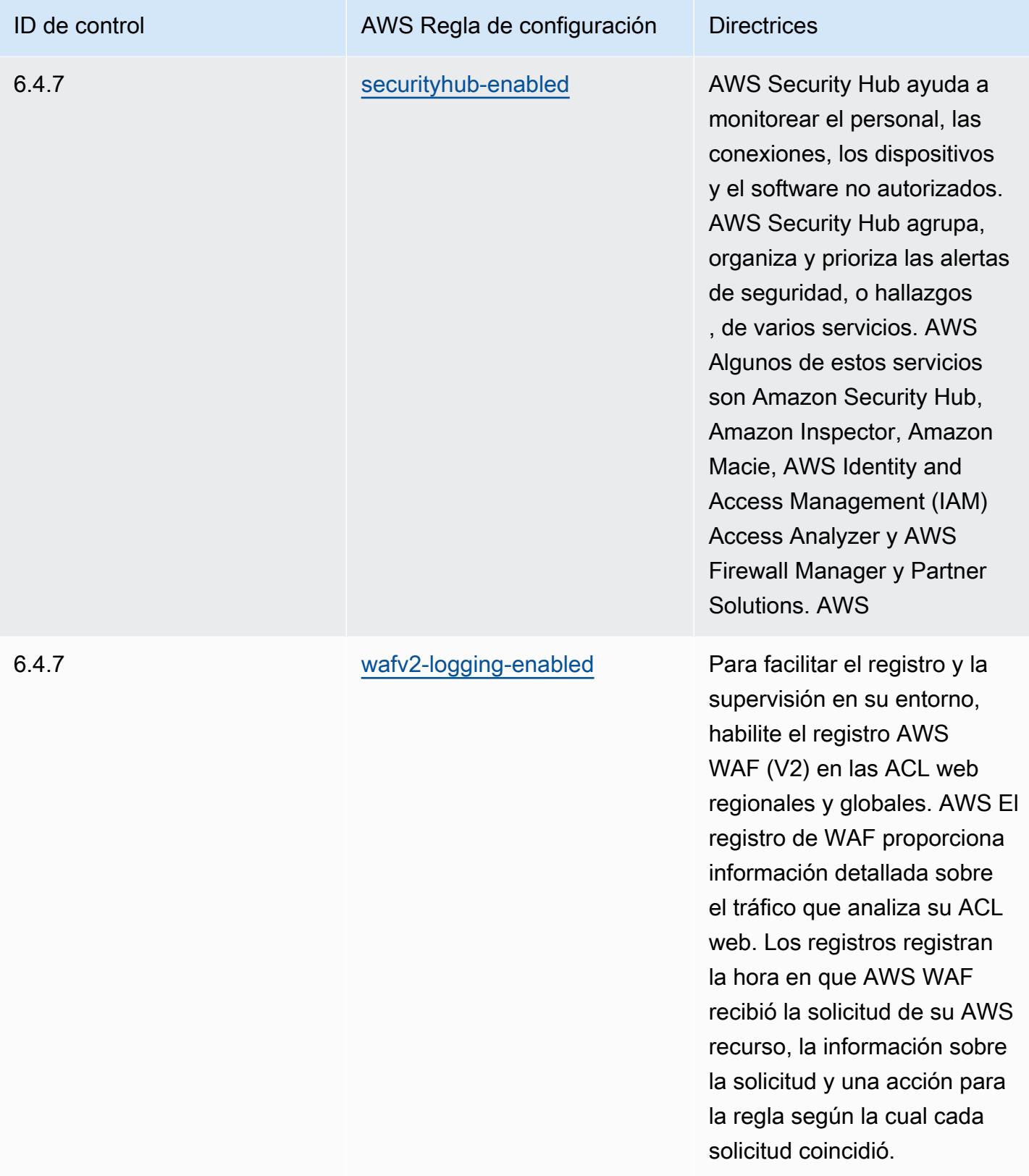

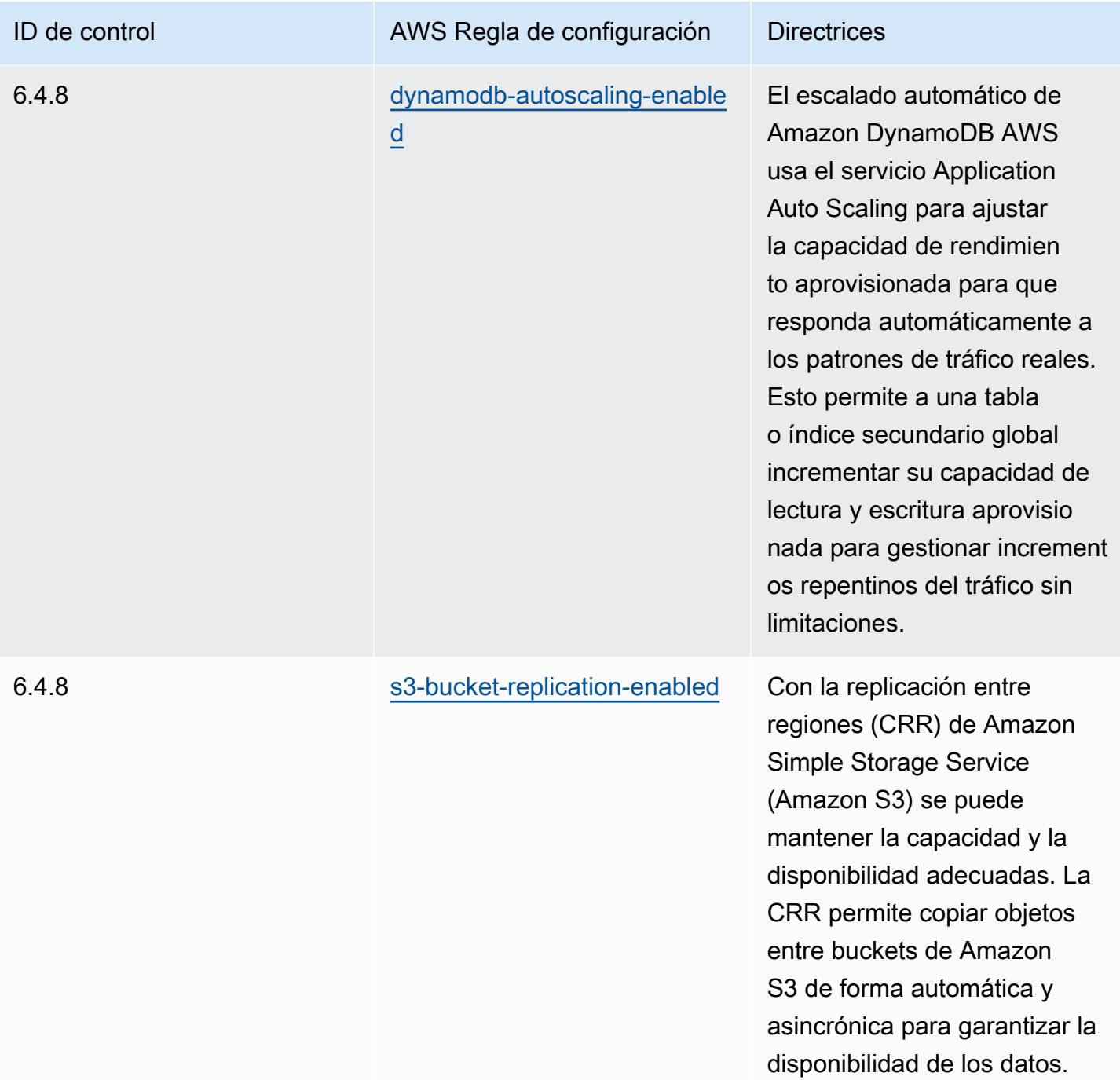

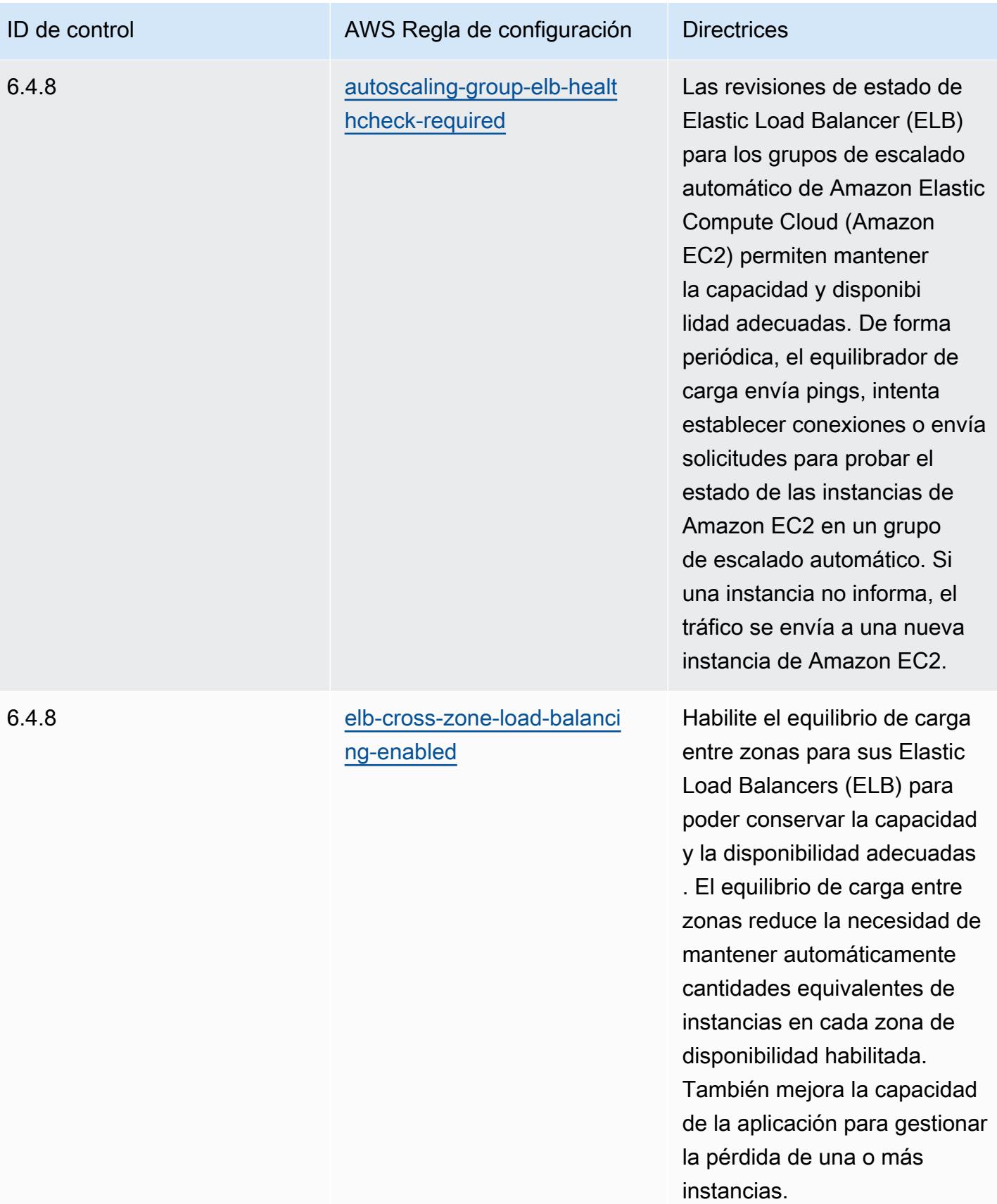

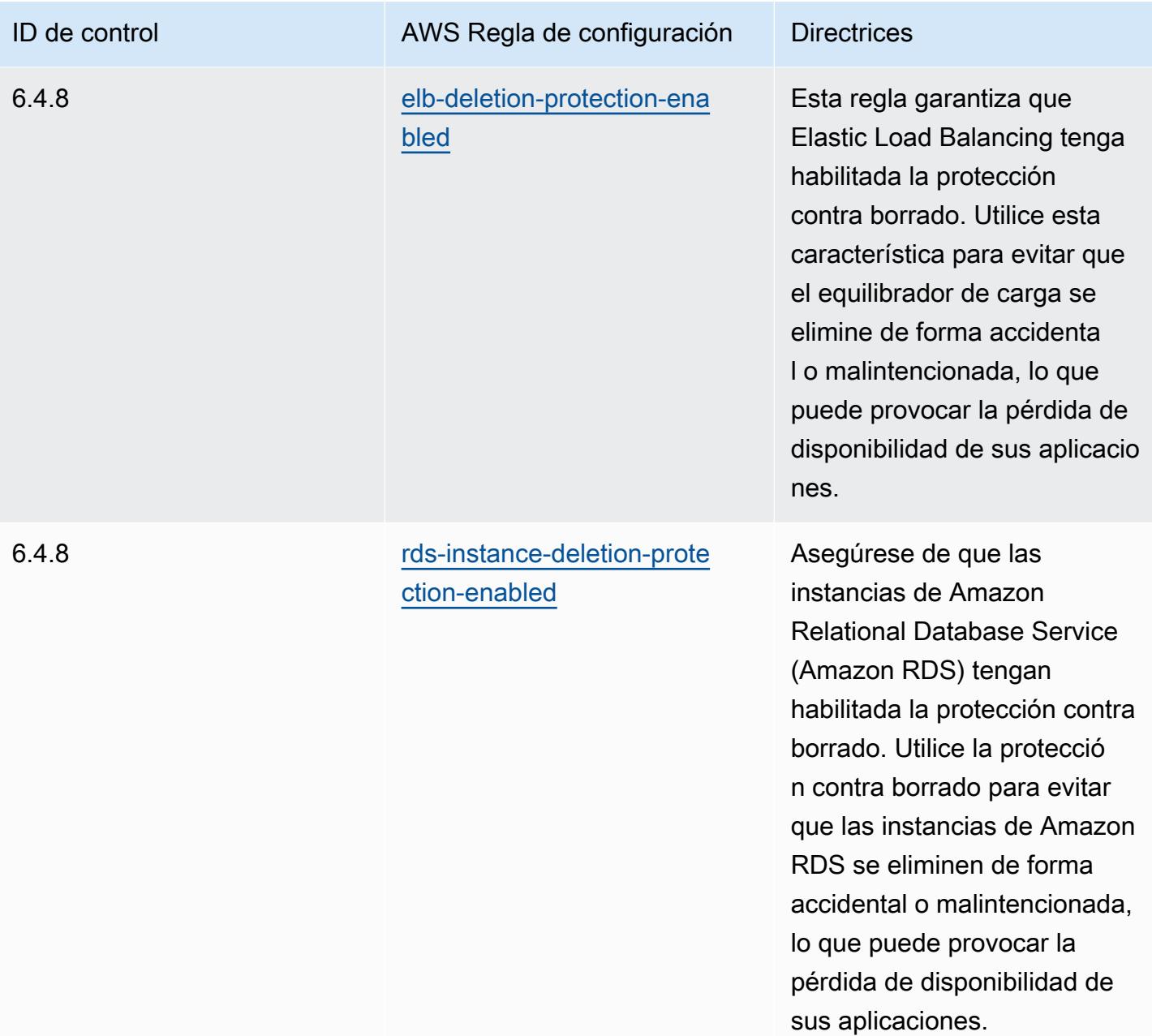

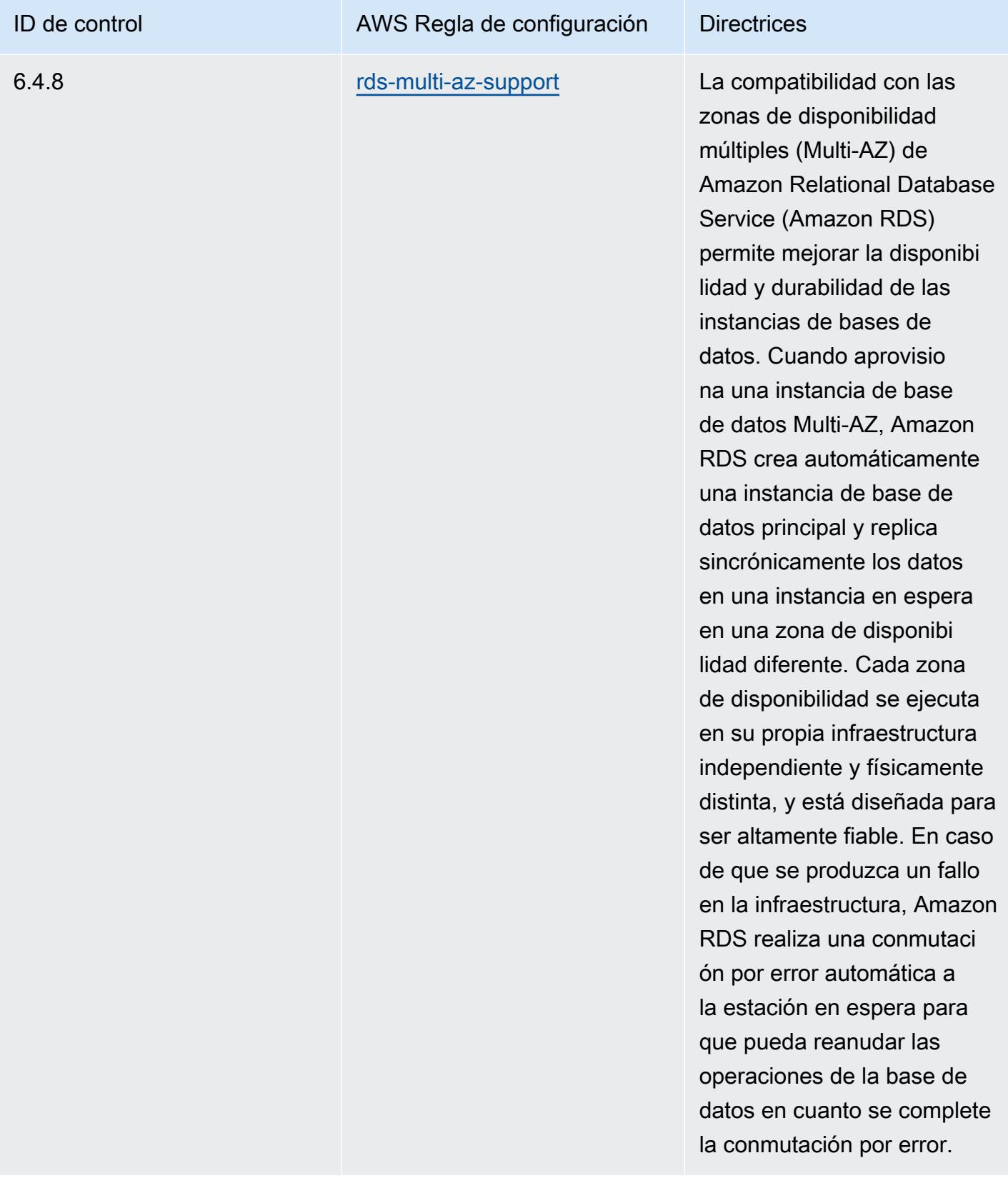

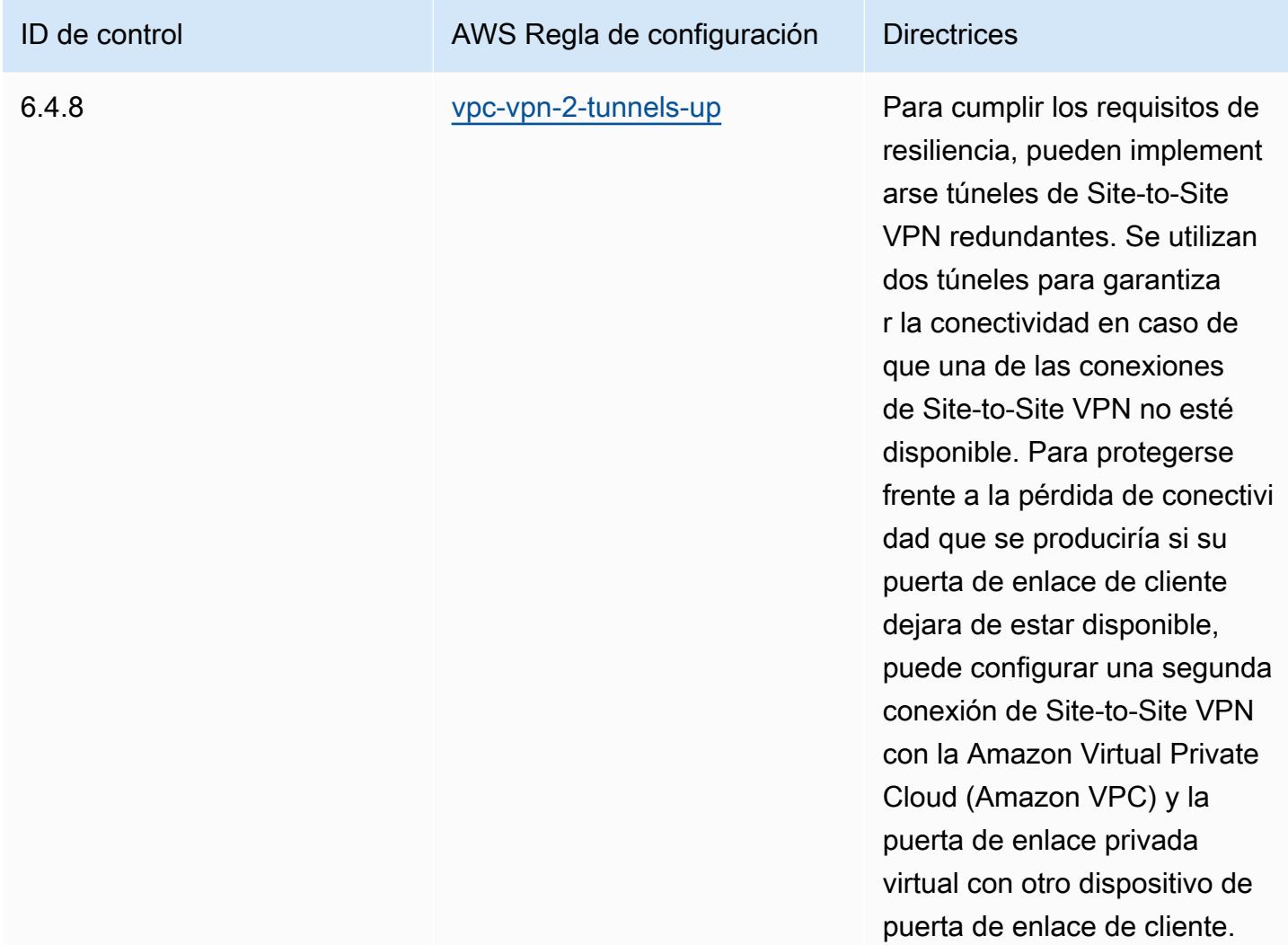

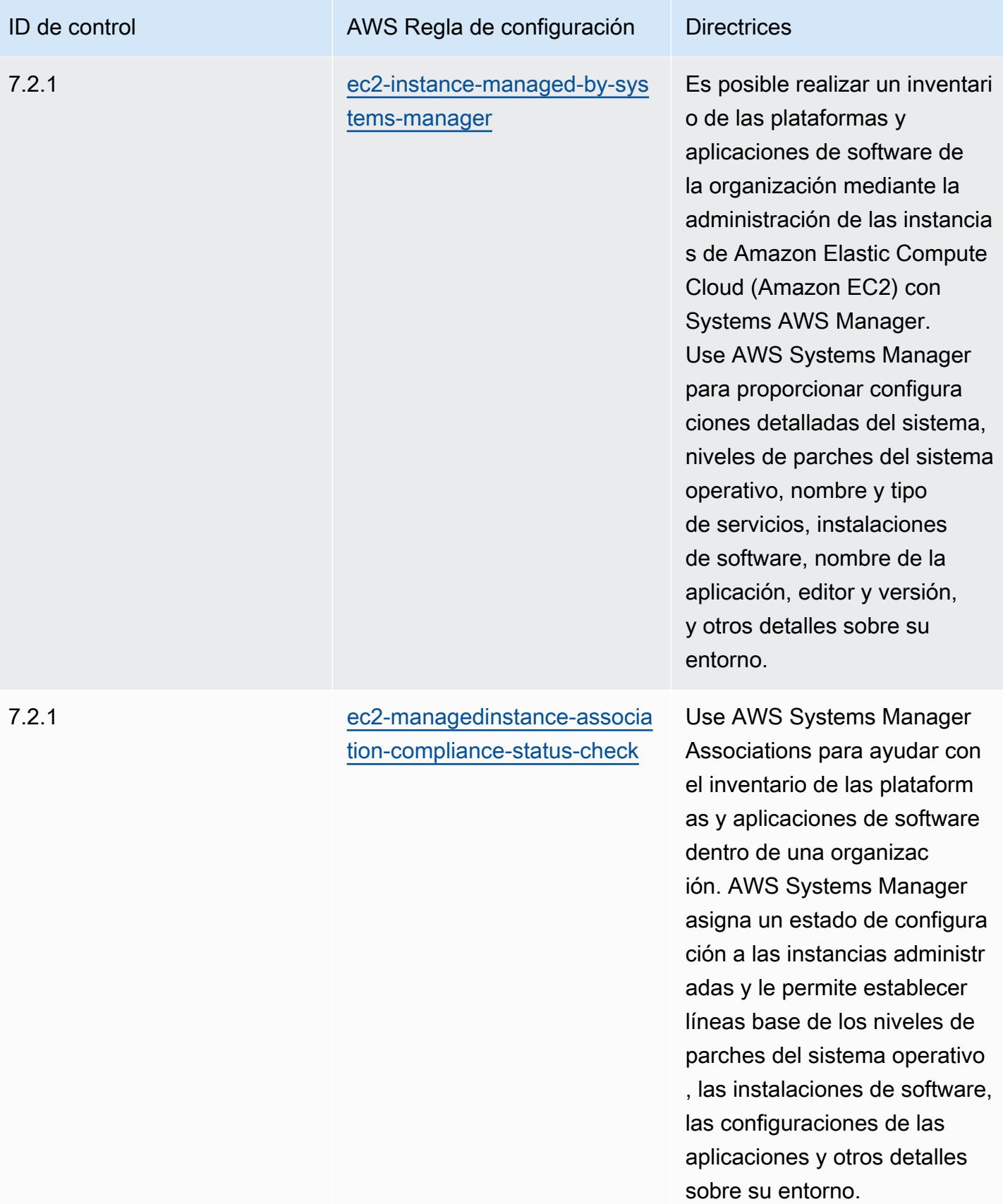

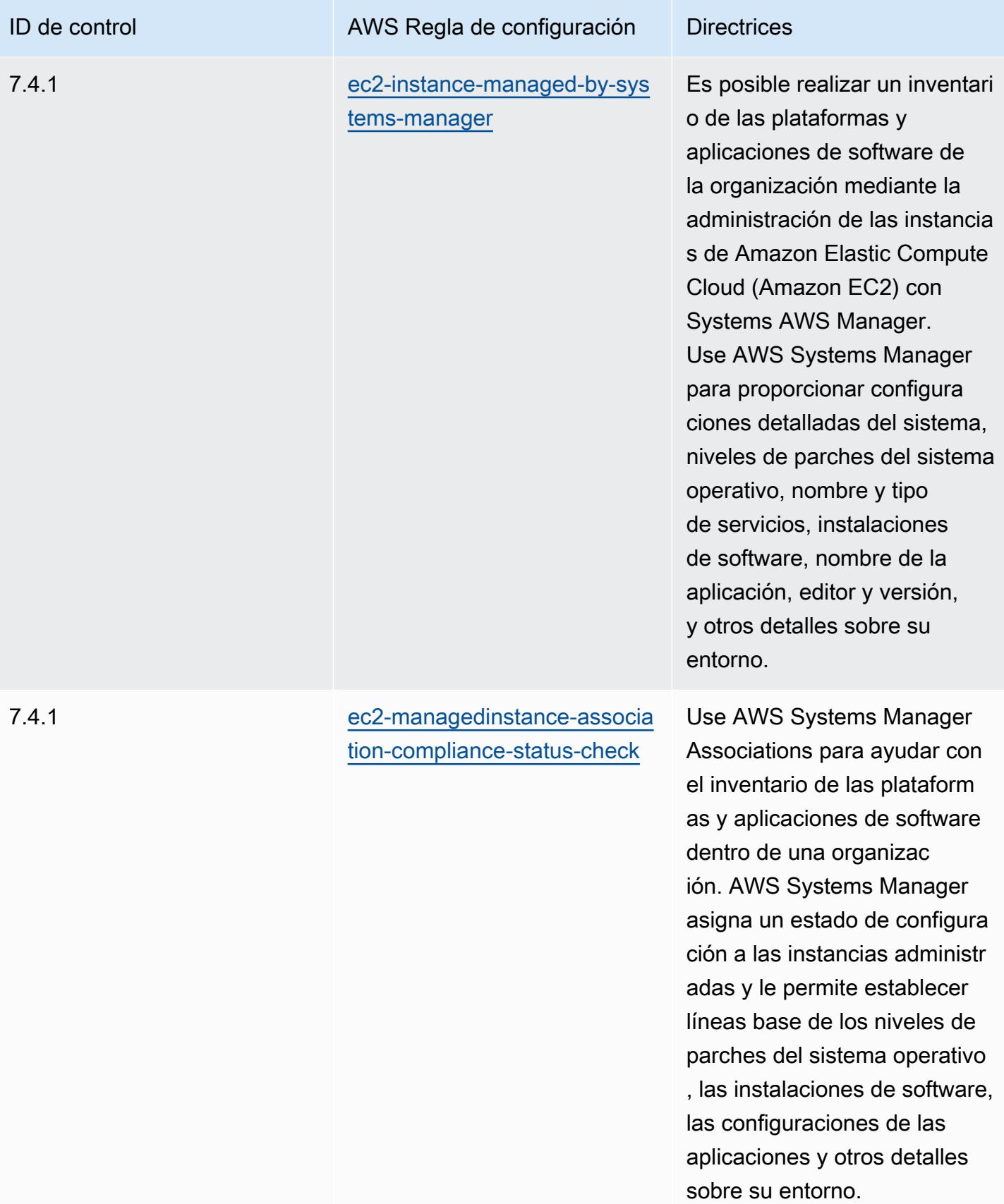

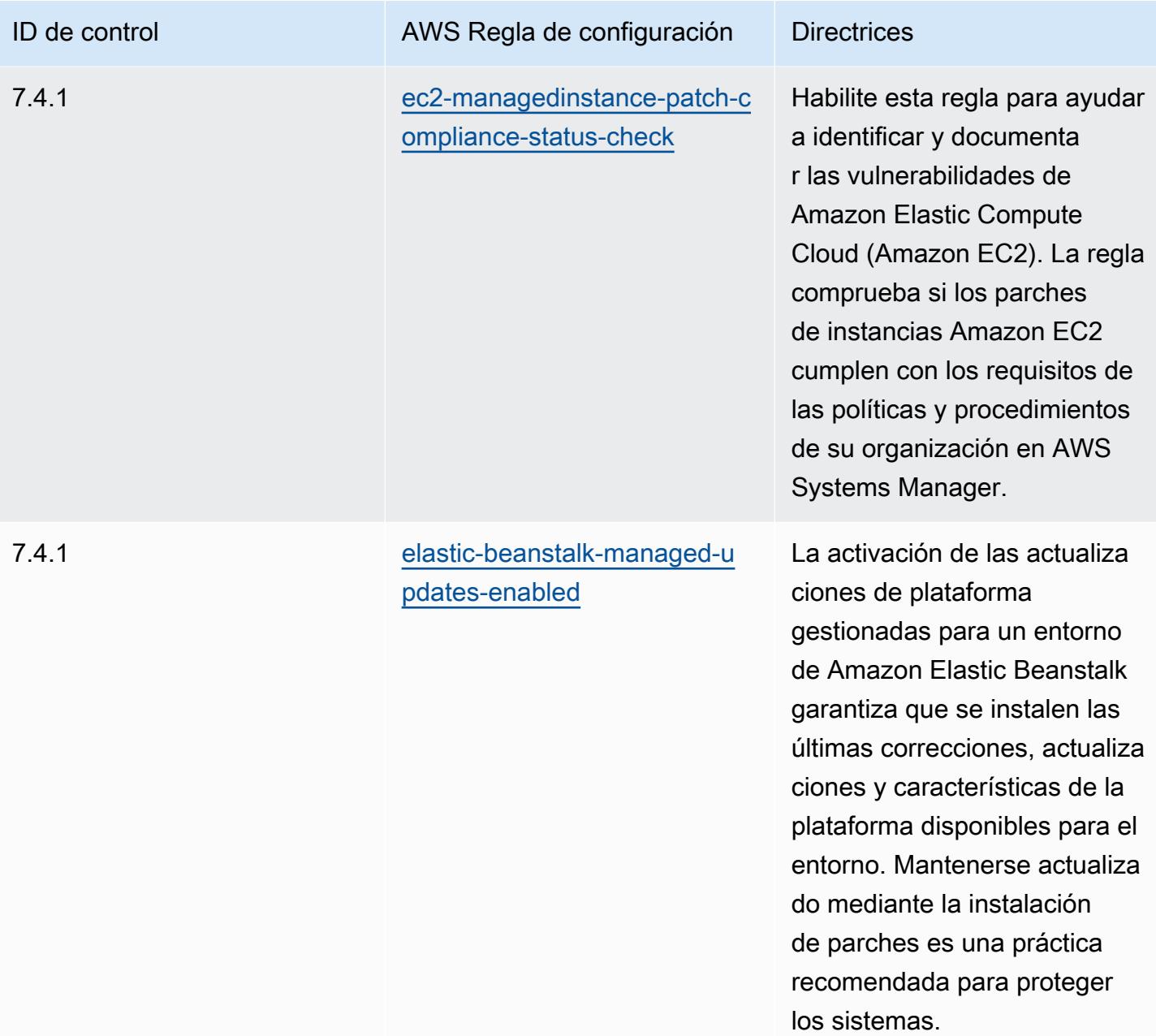

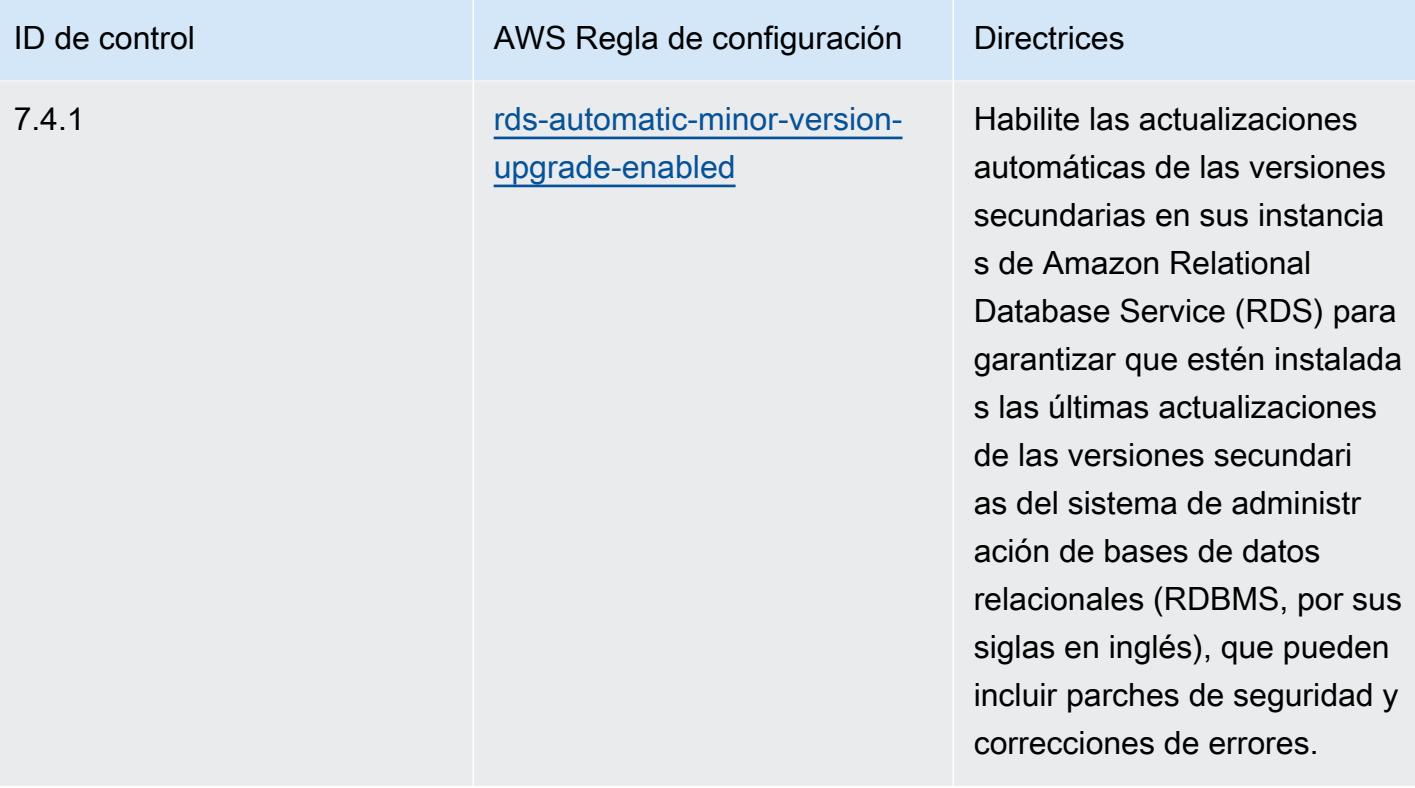

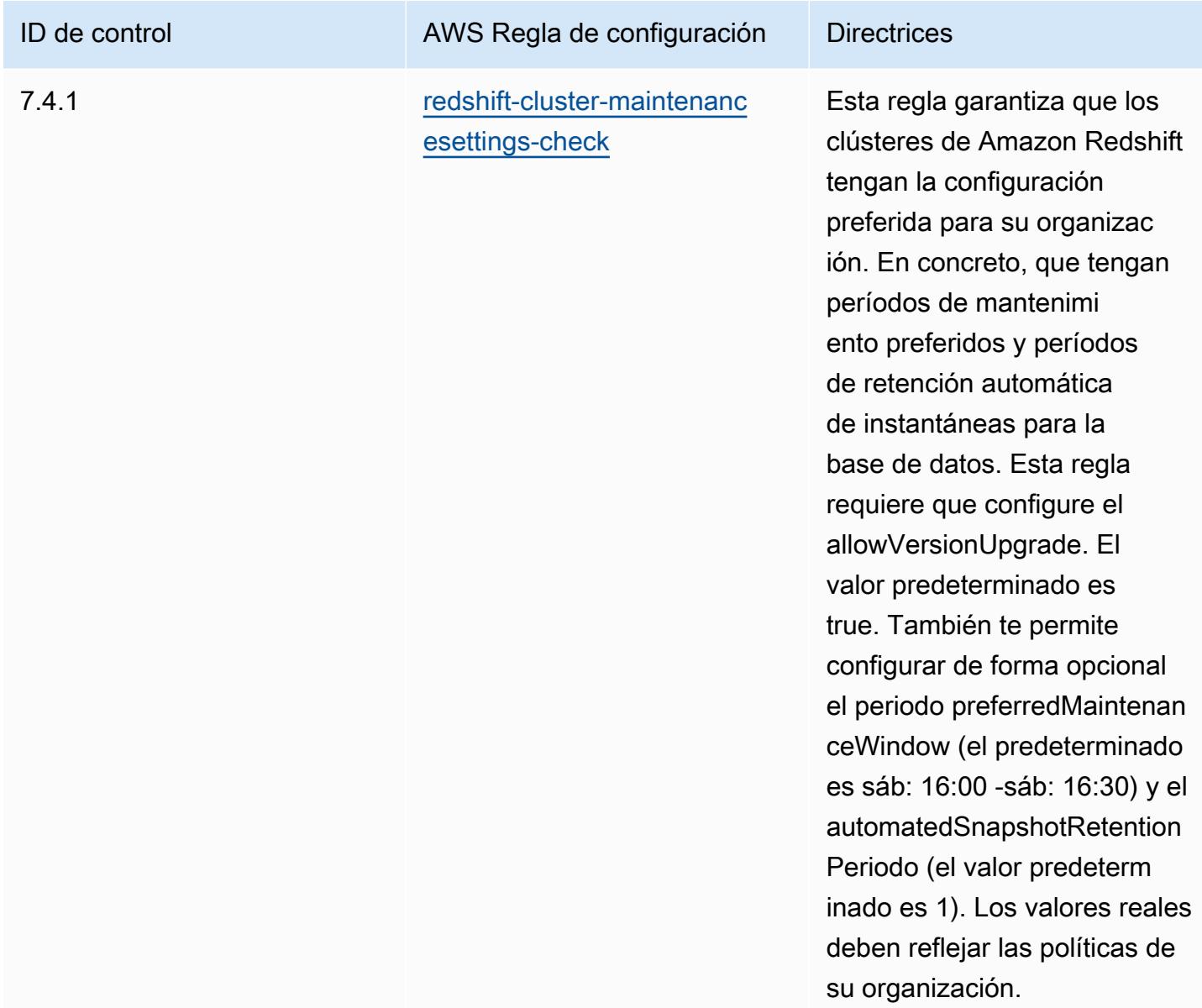

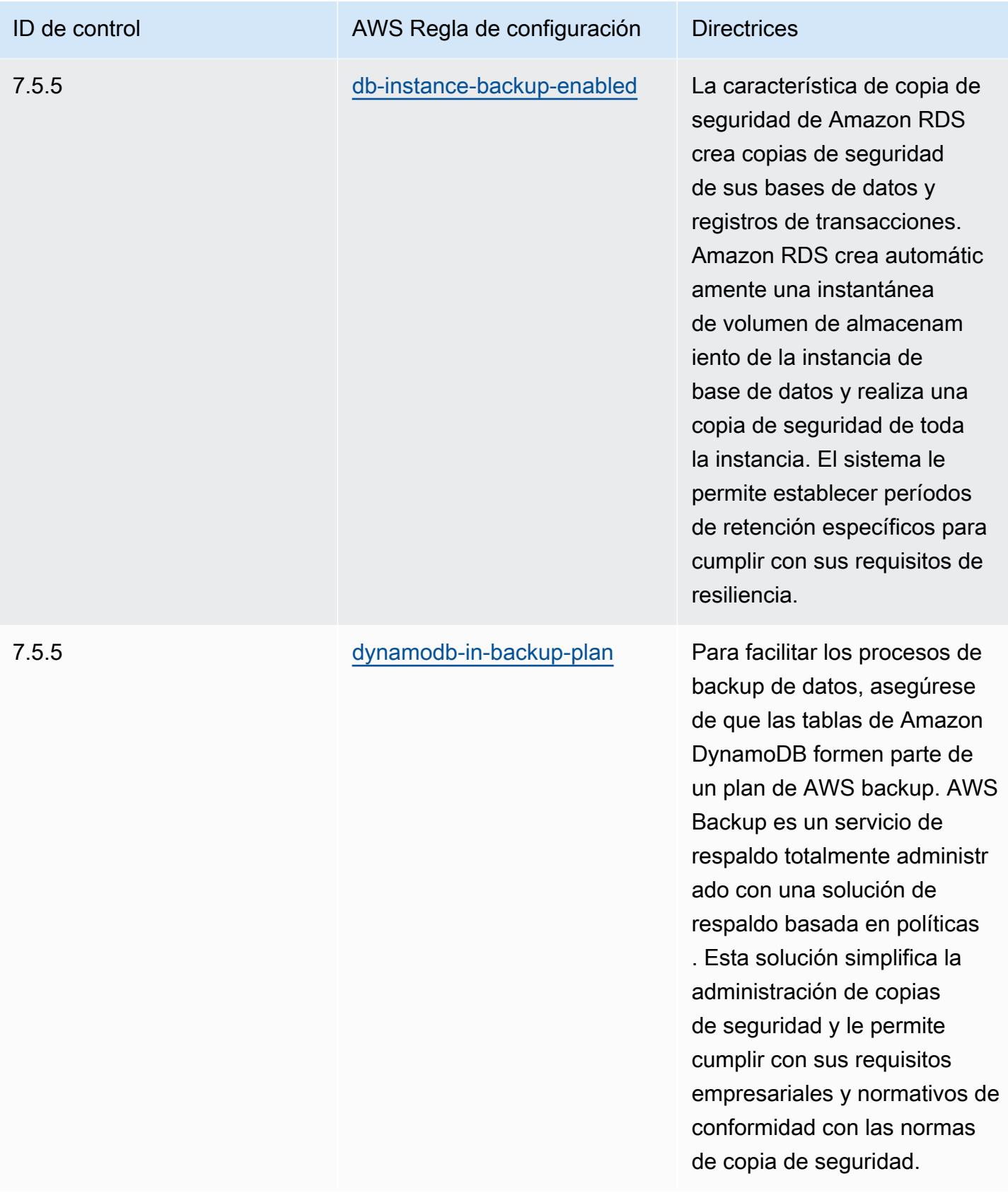

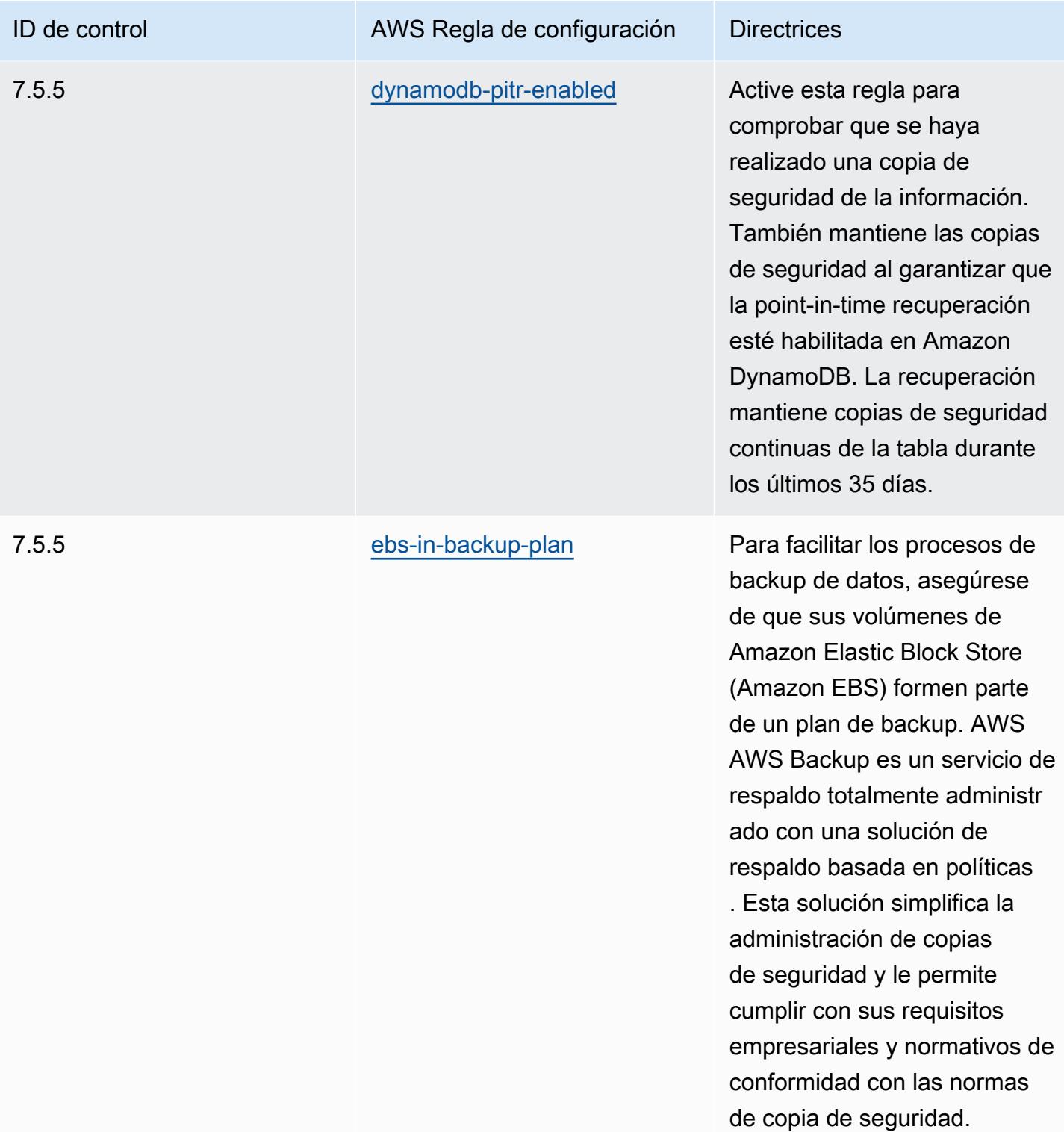

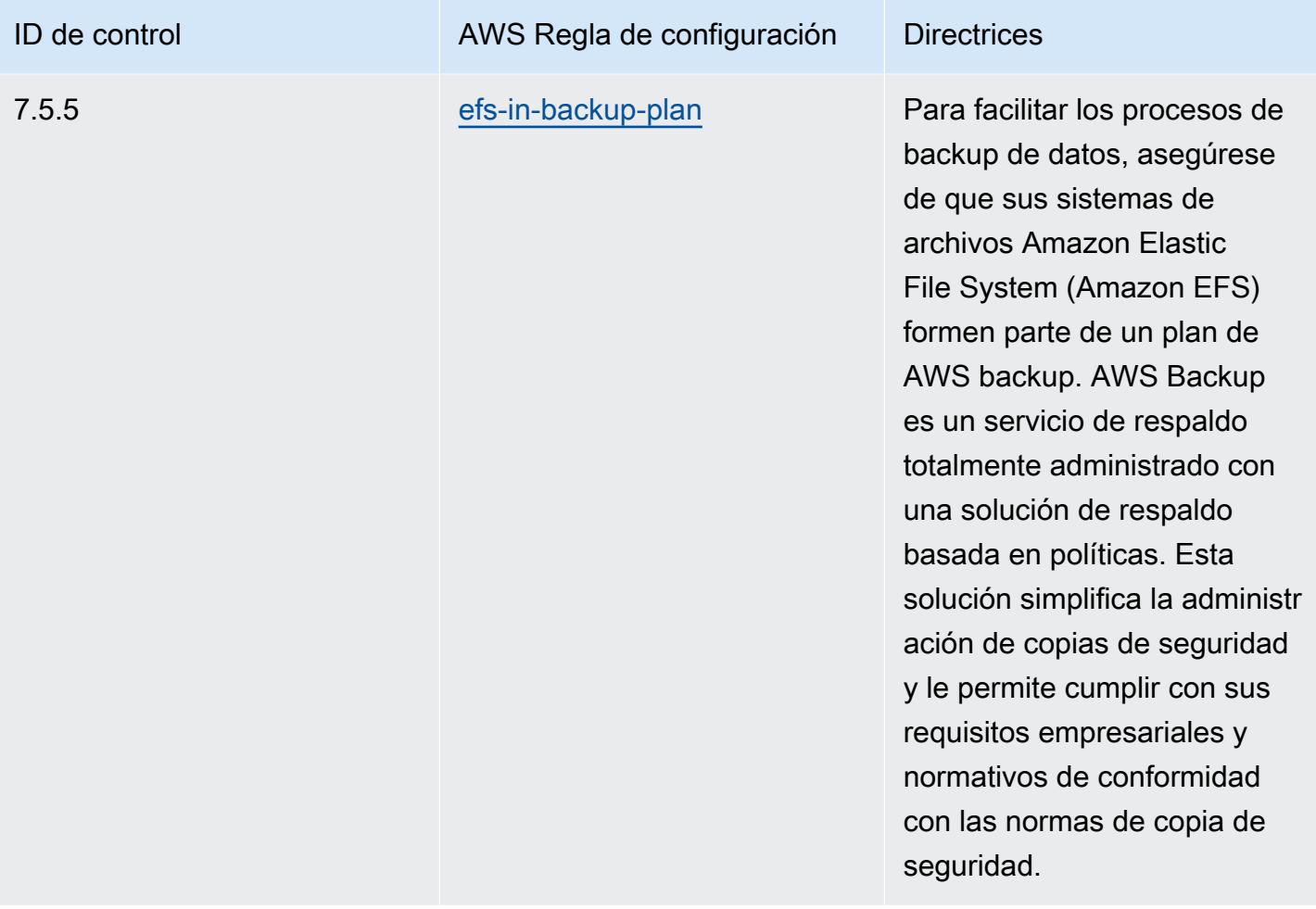

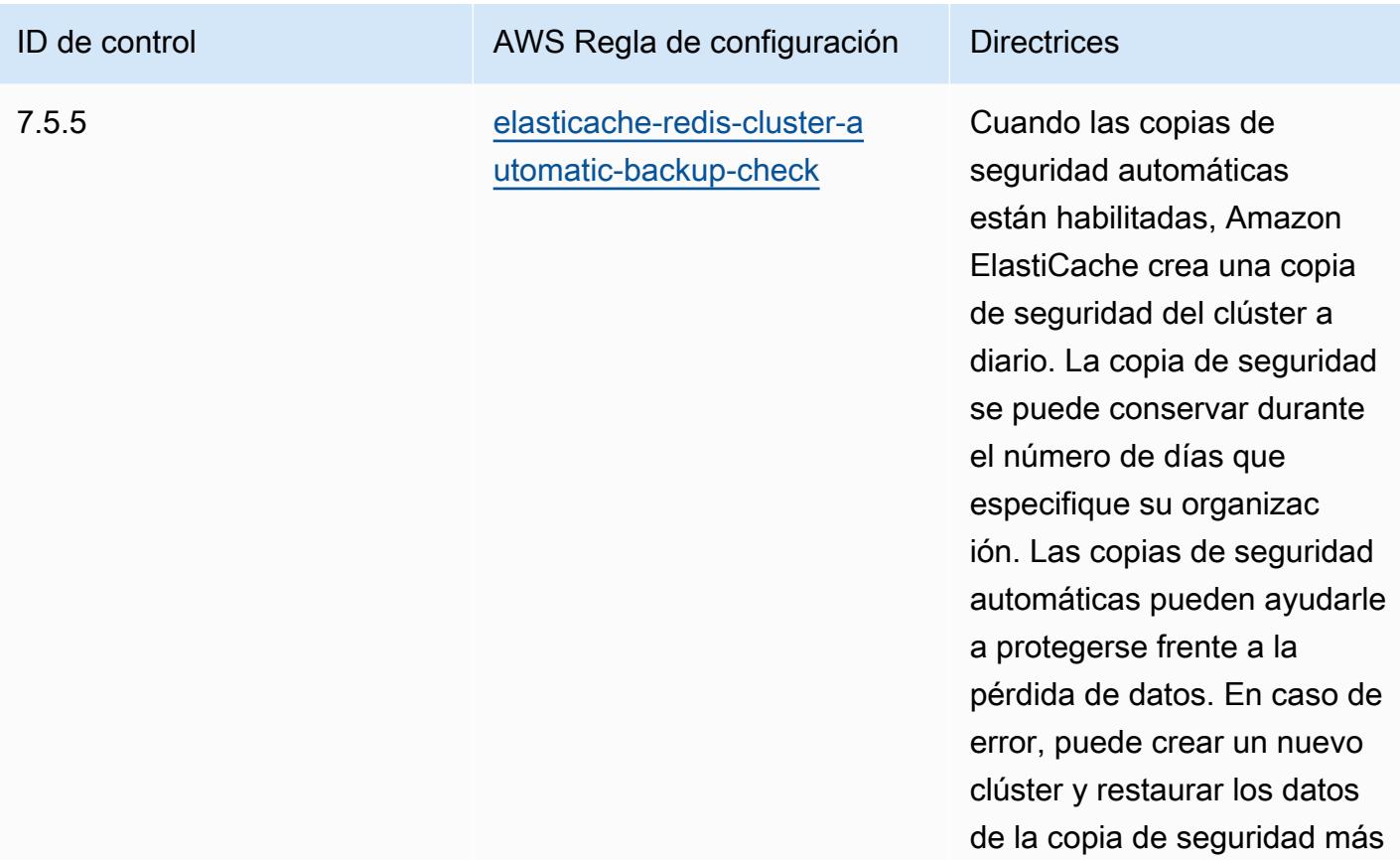

reciente.

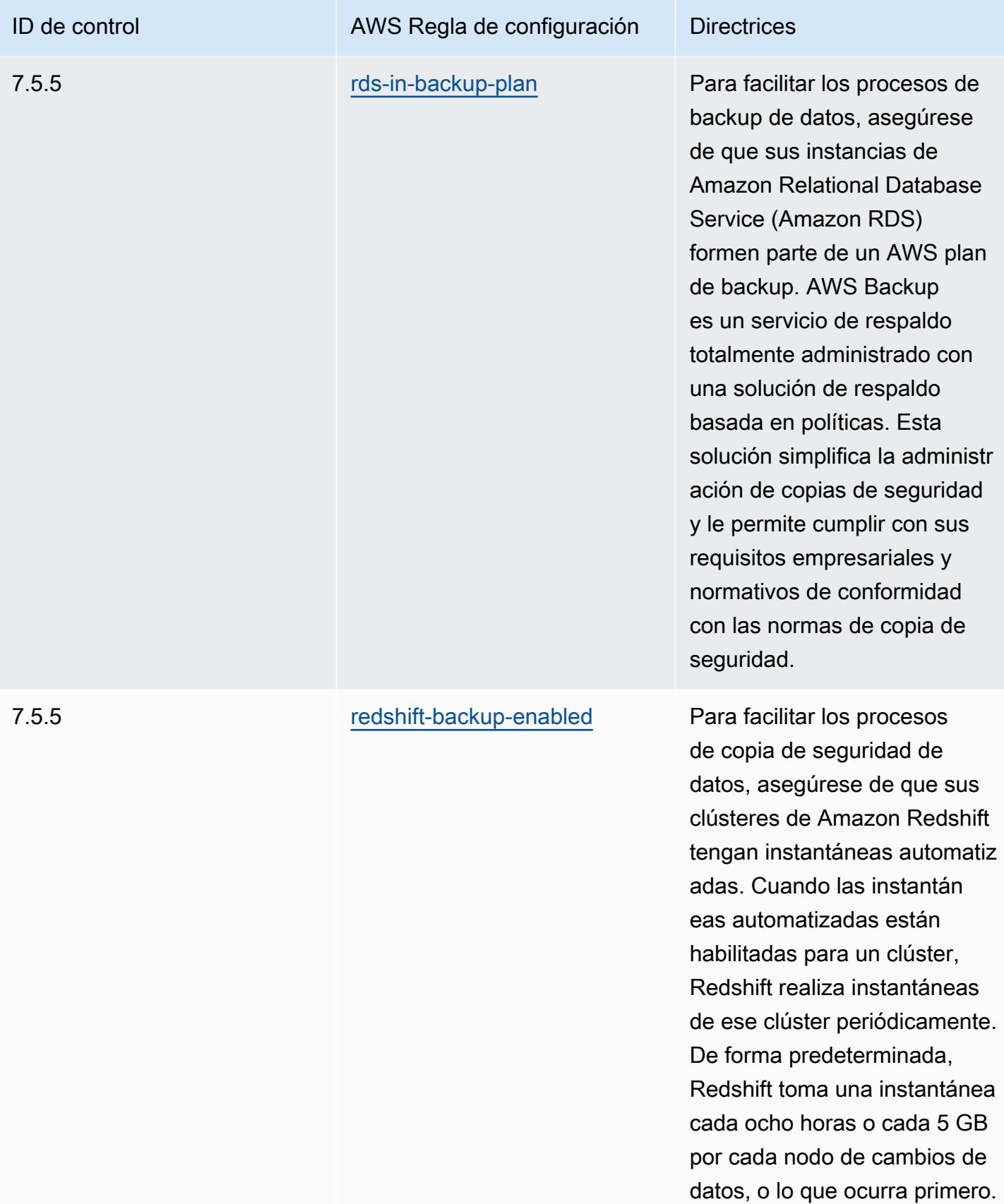

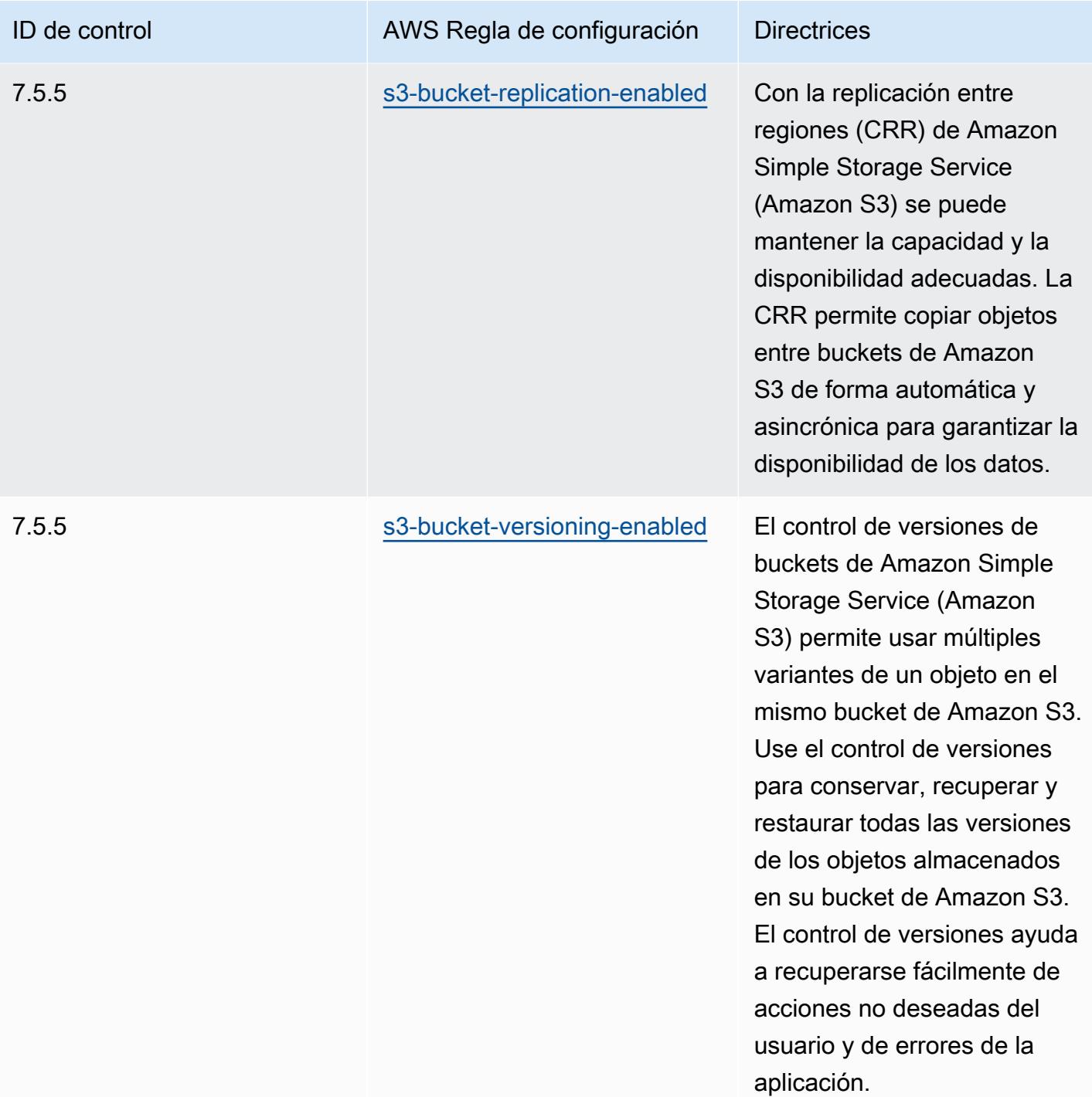

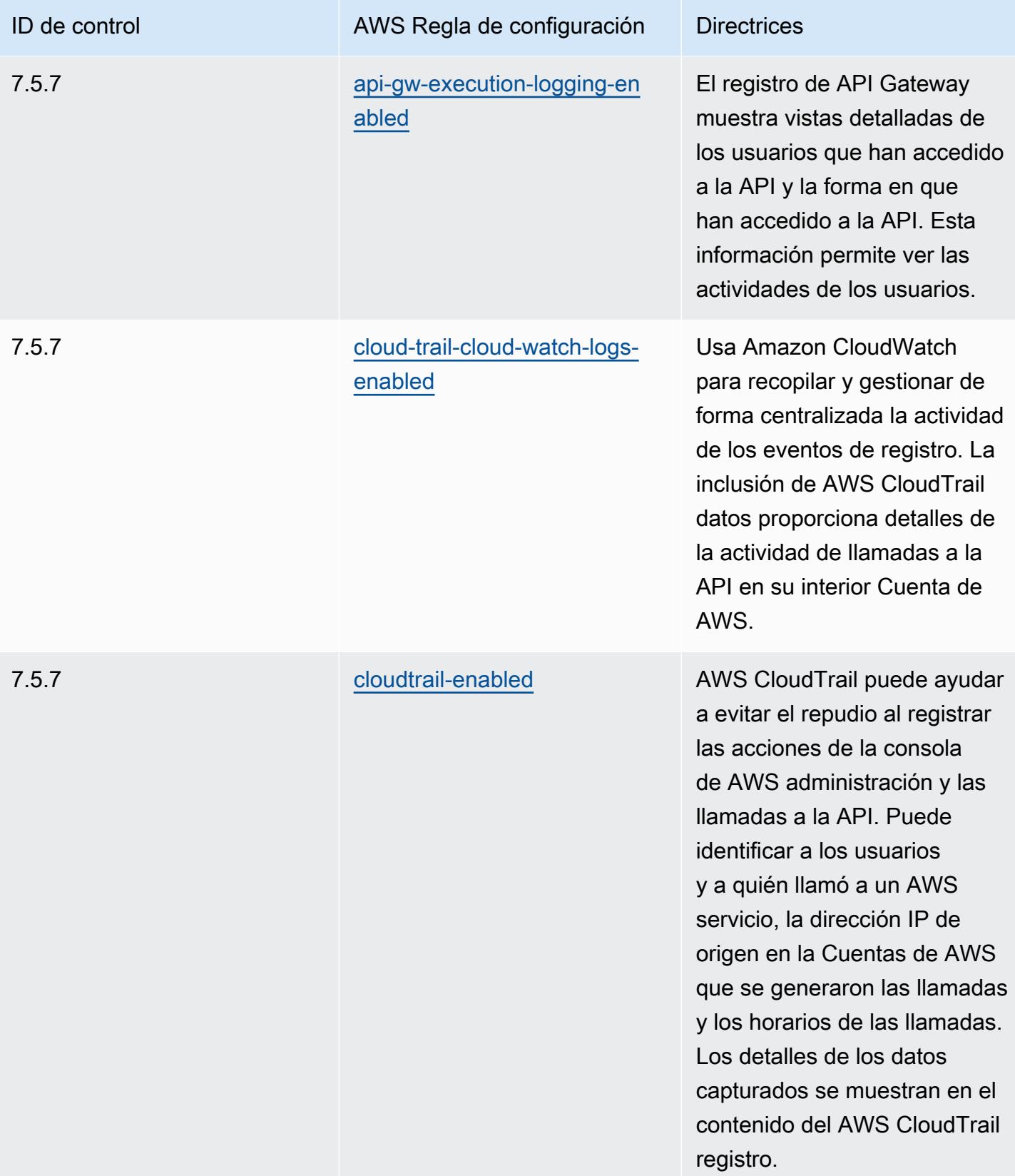

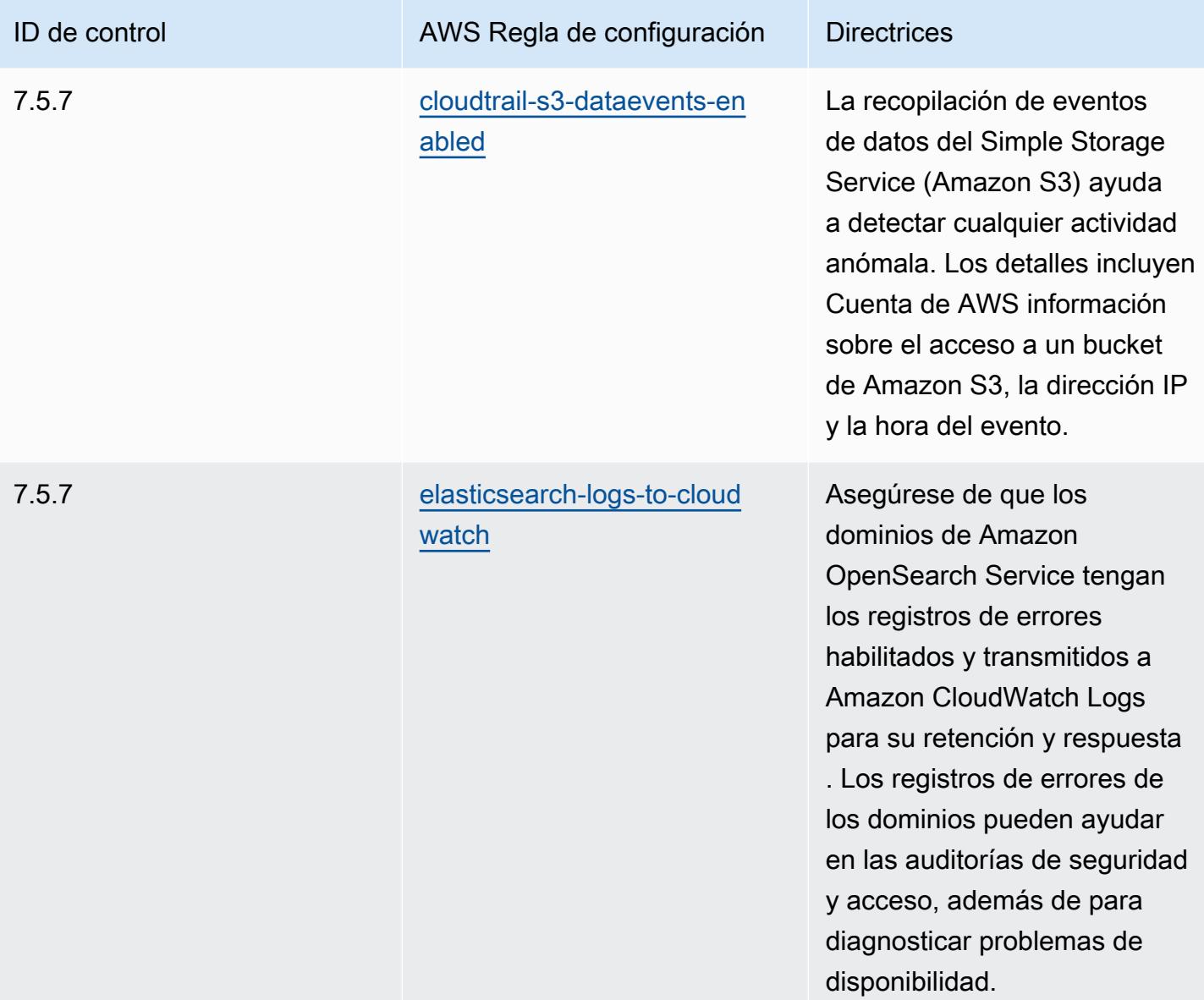

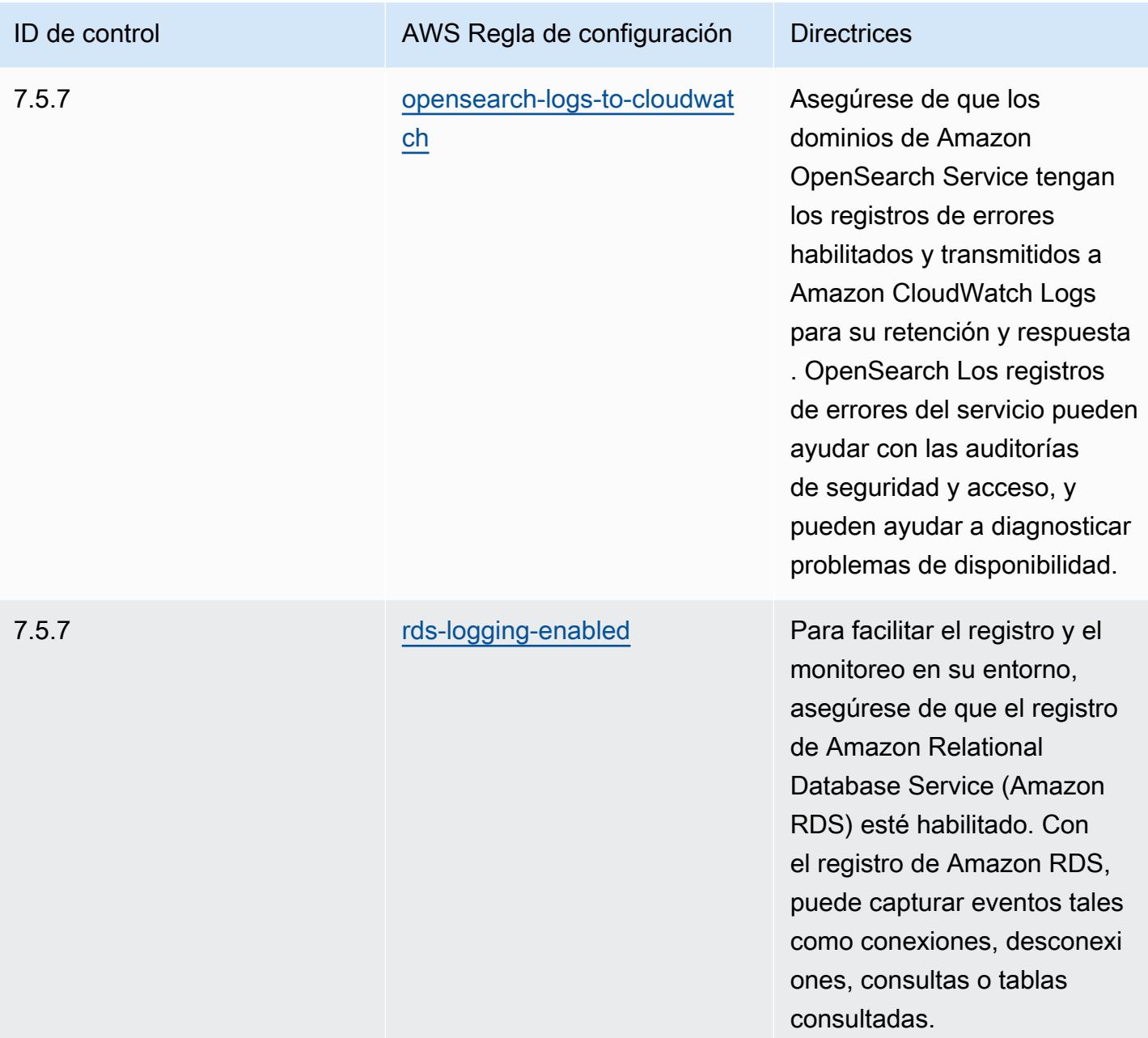

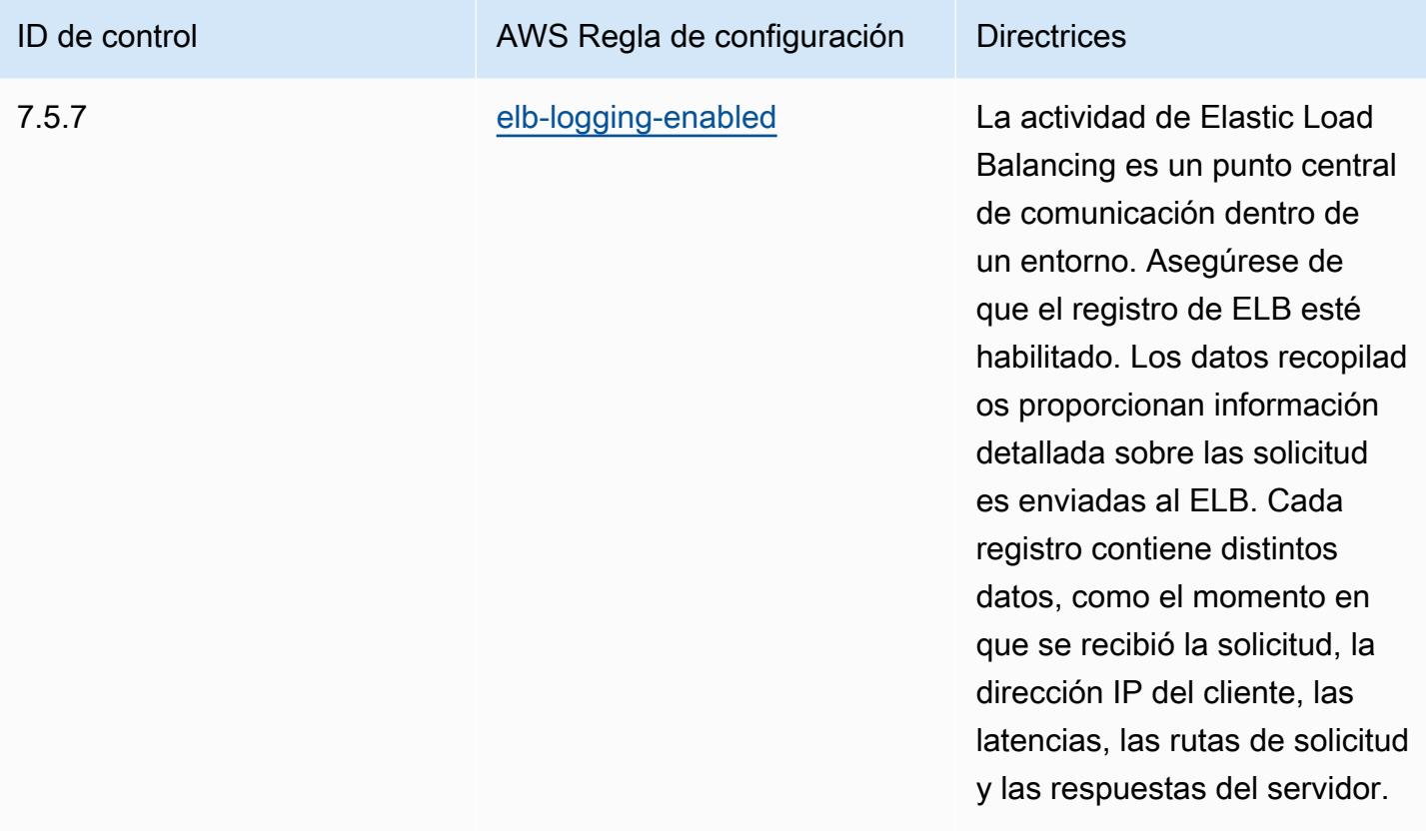

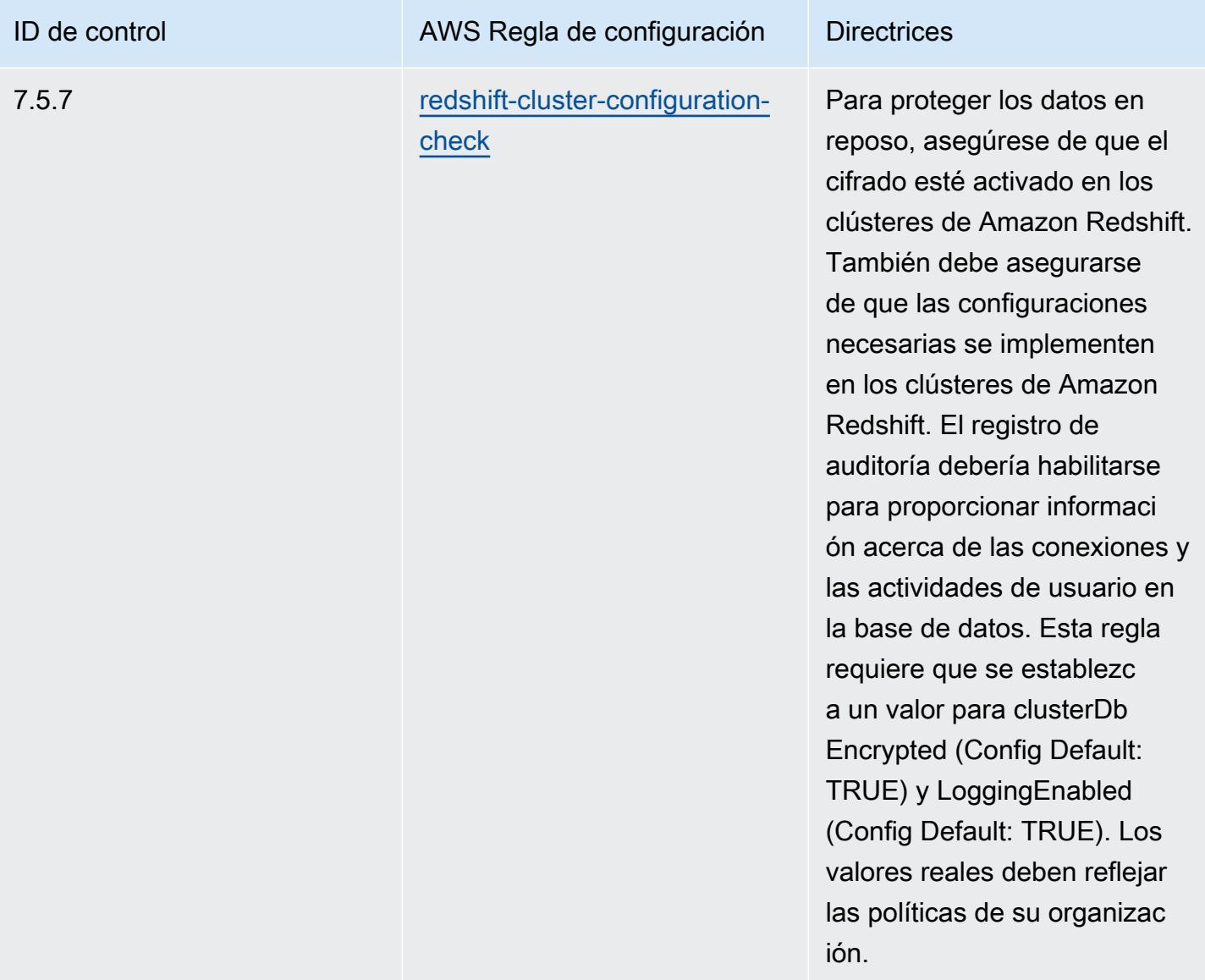

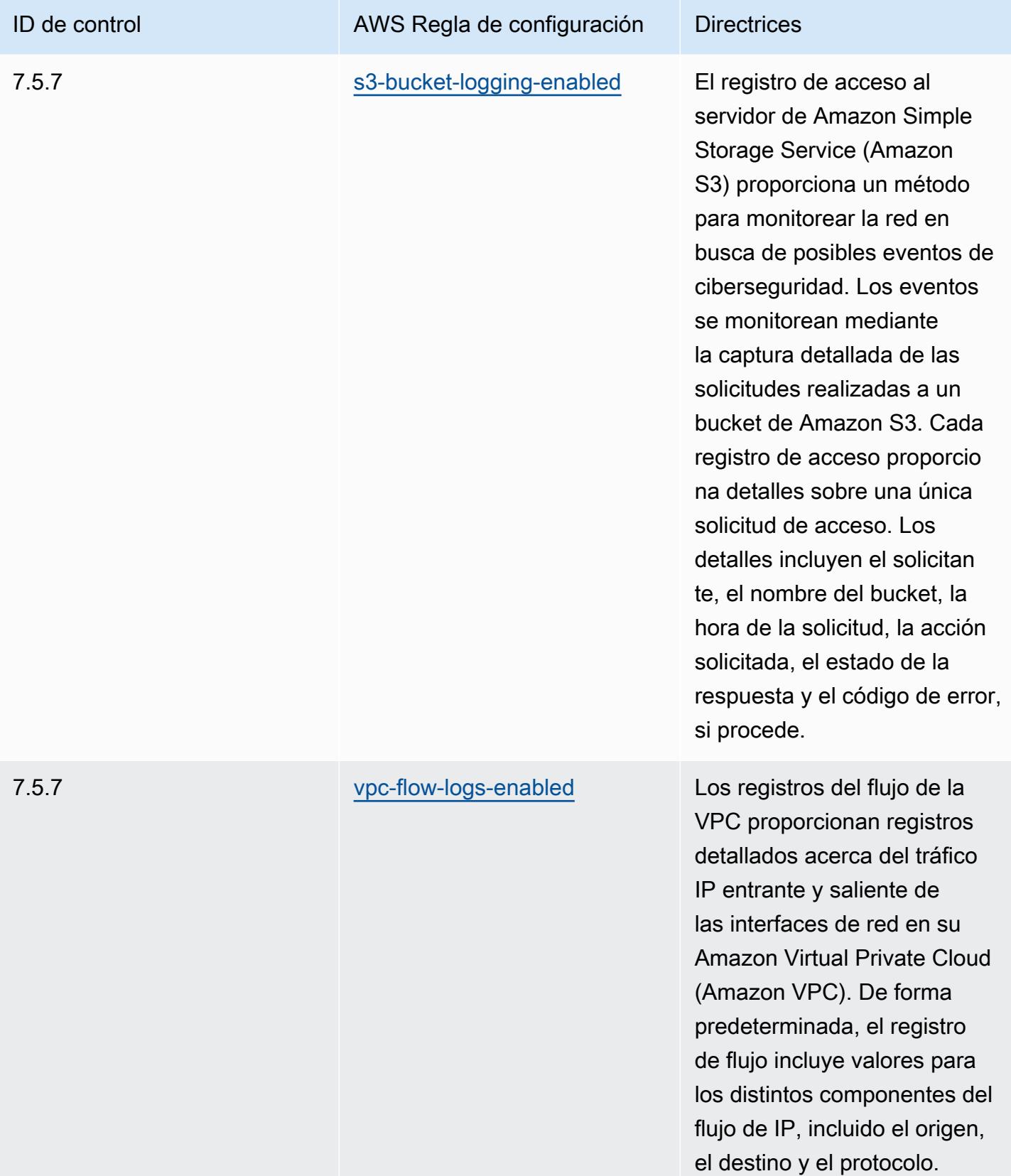

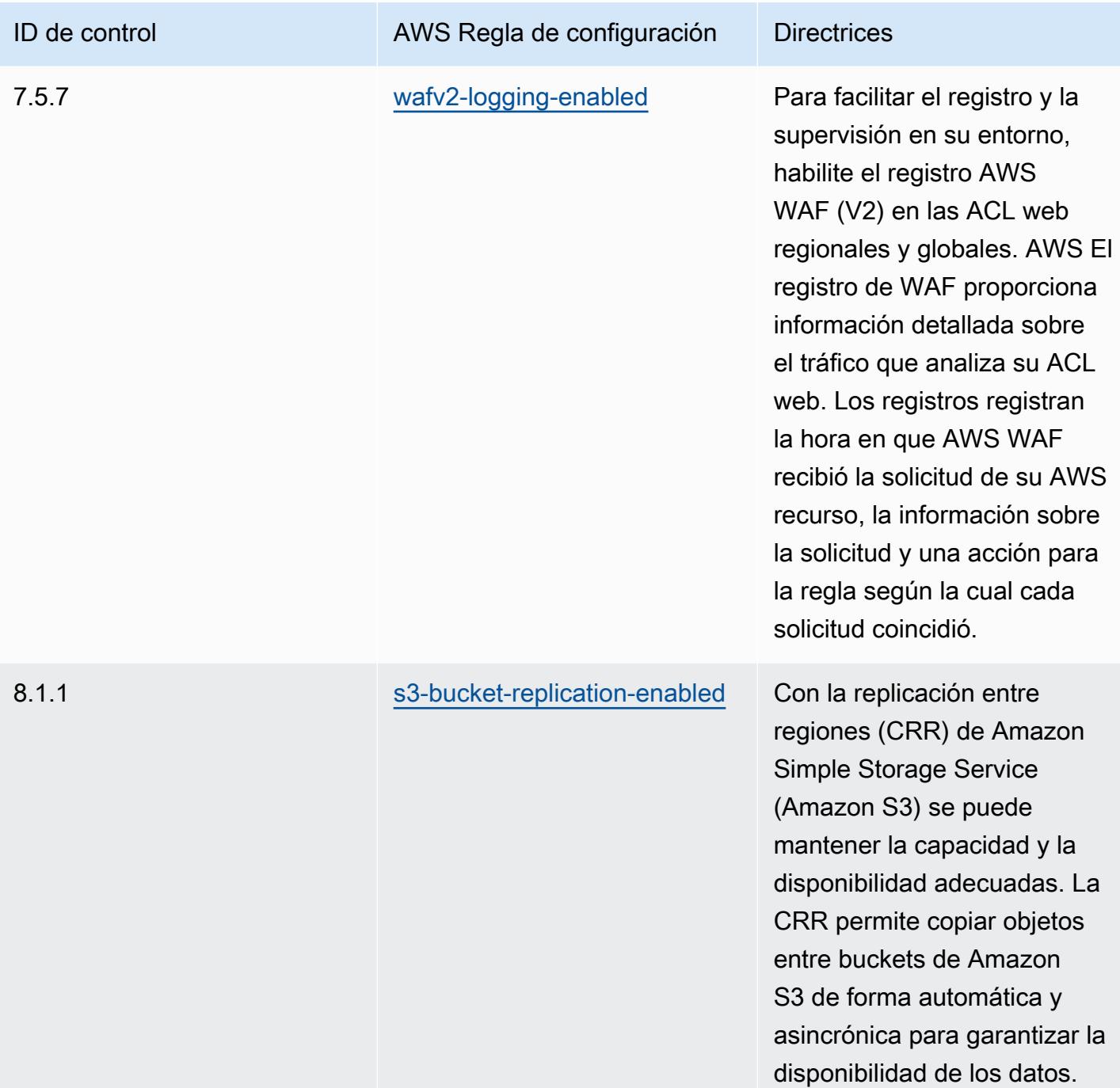
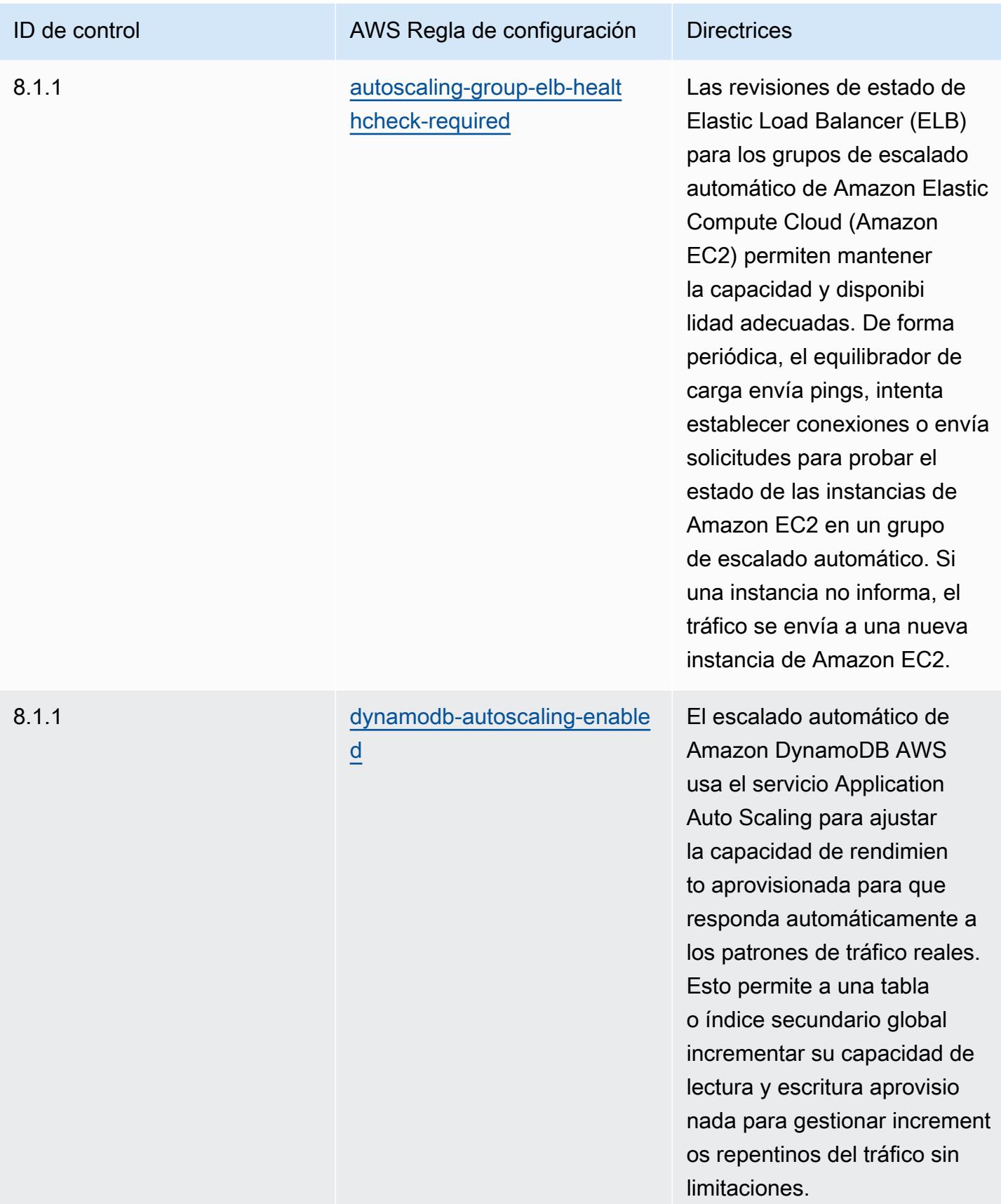

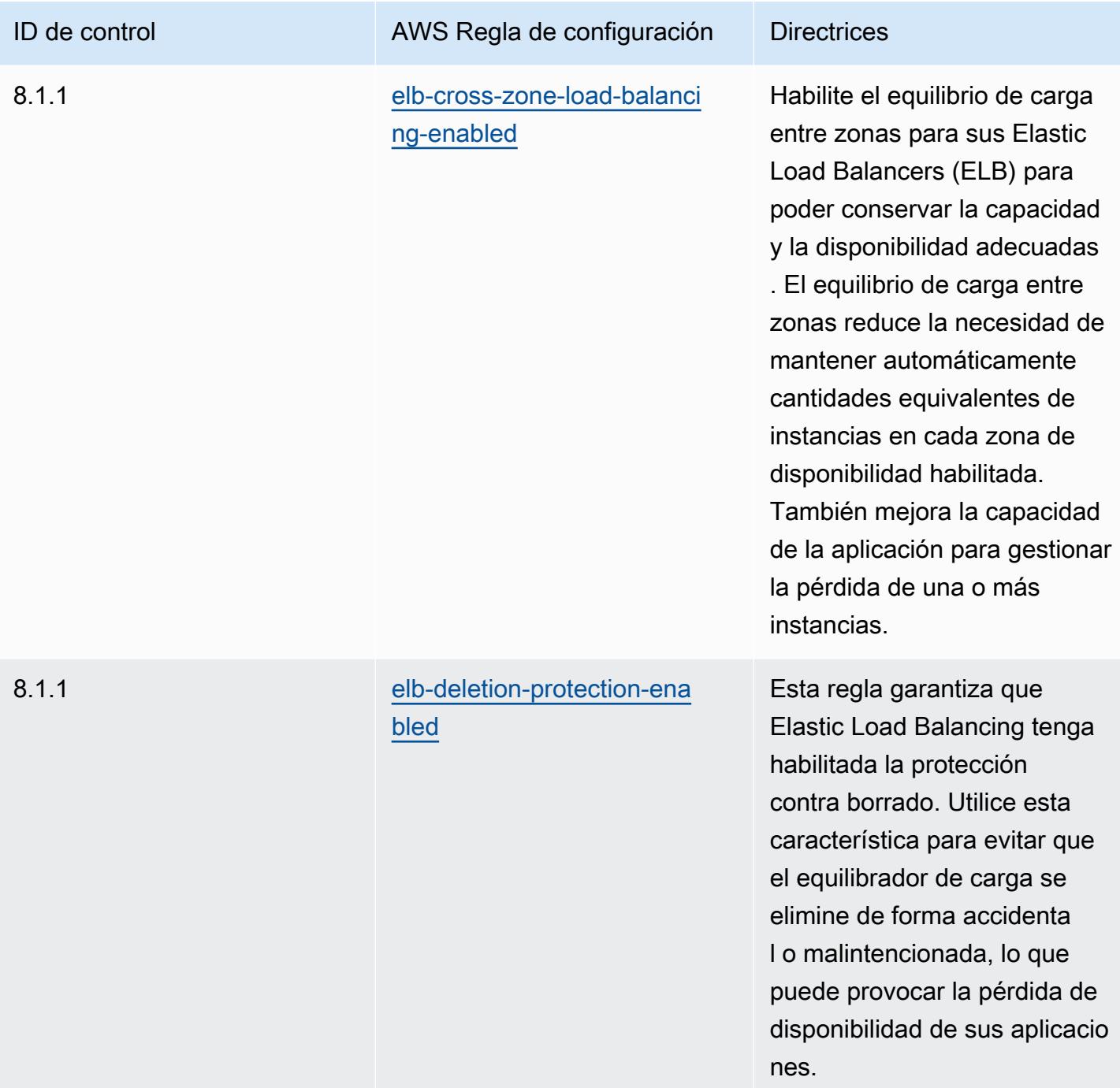

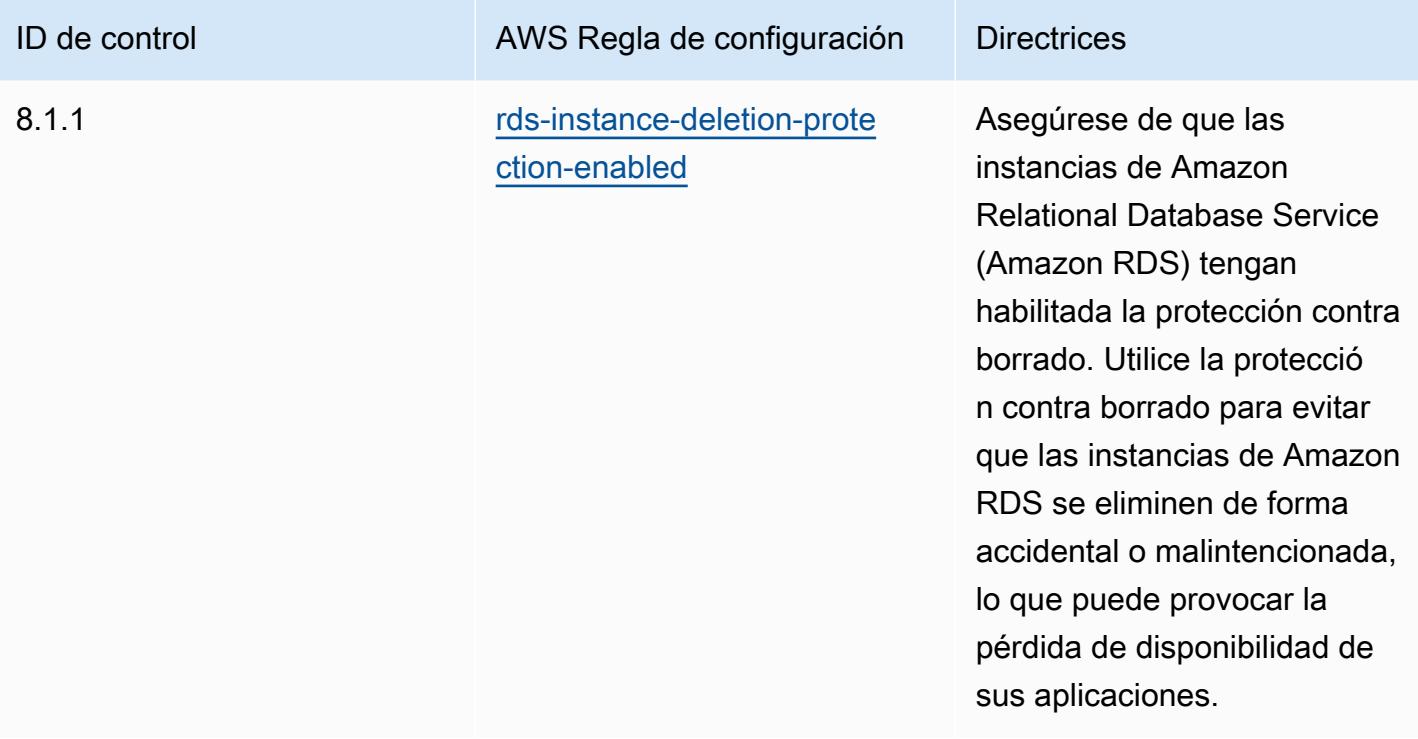

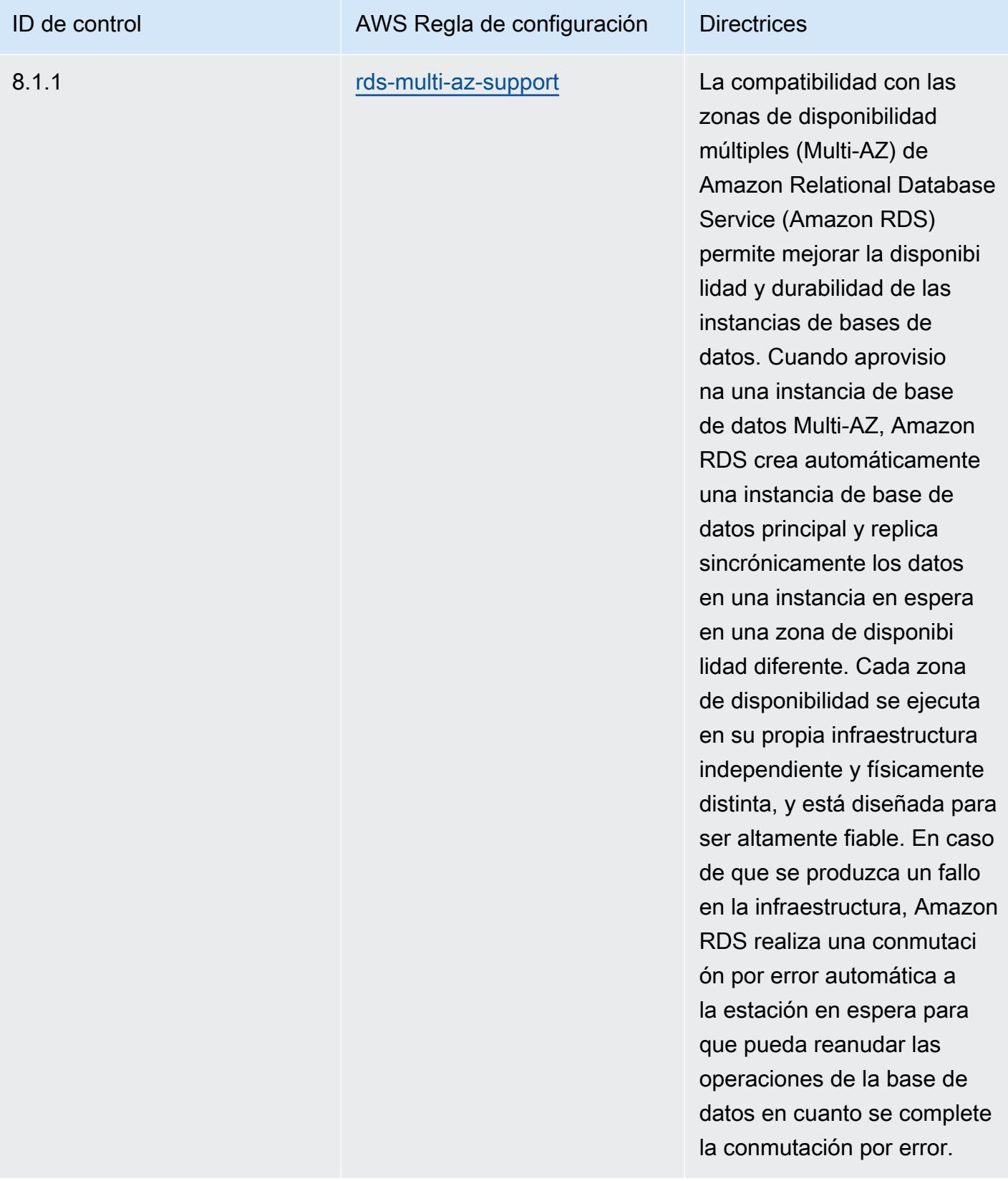

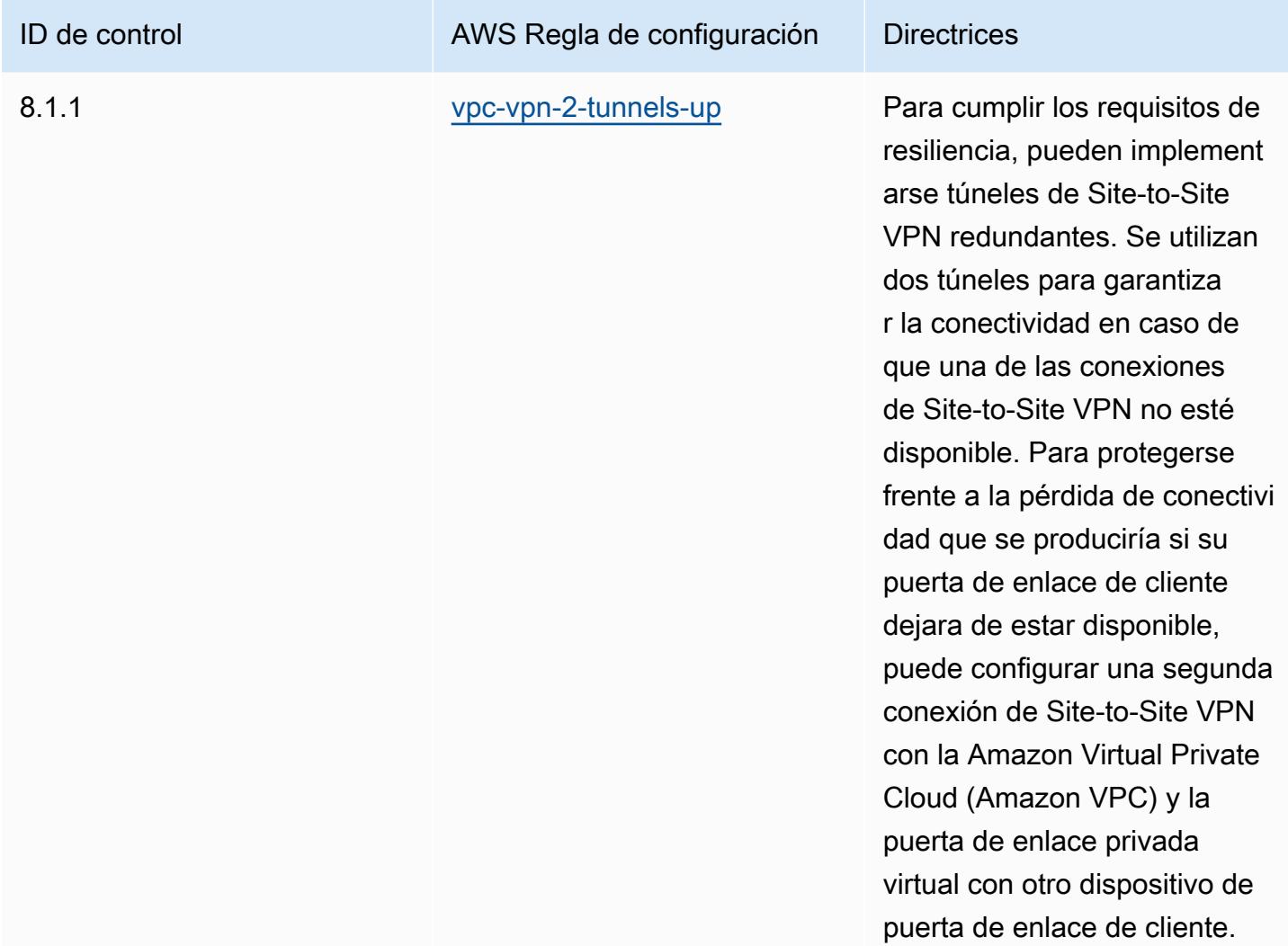

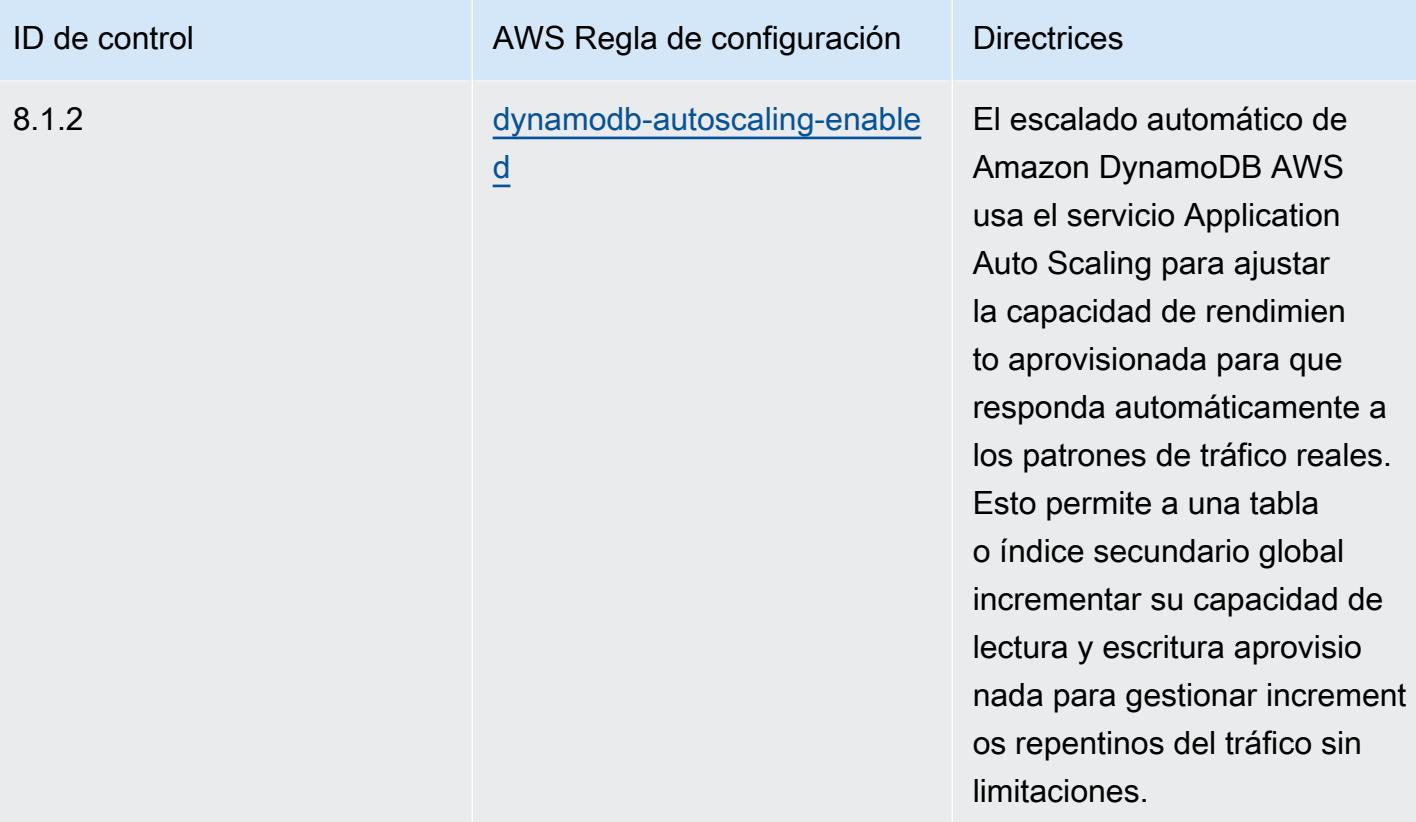

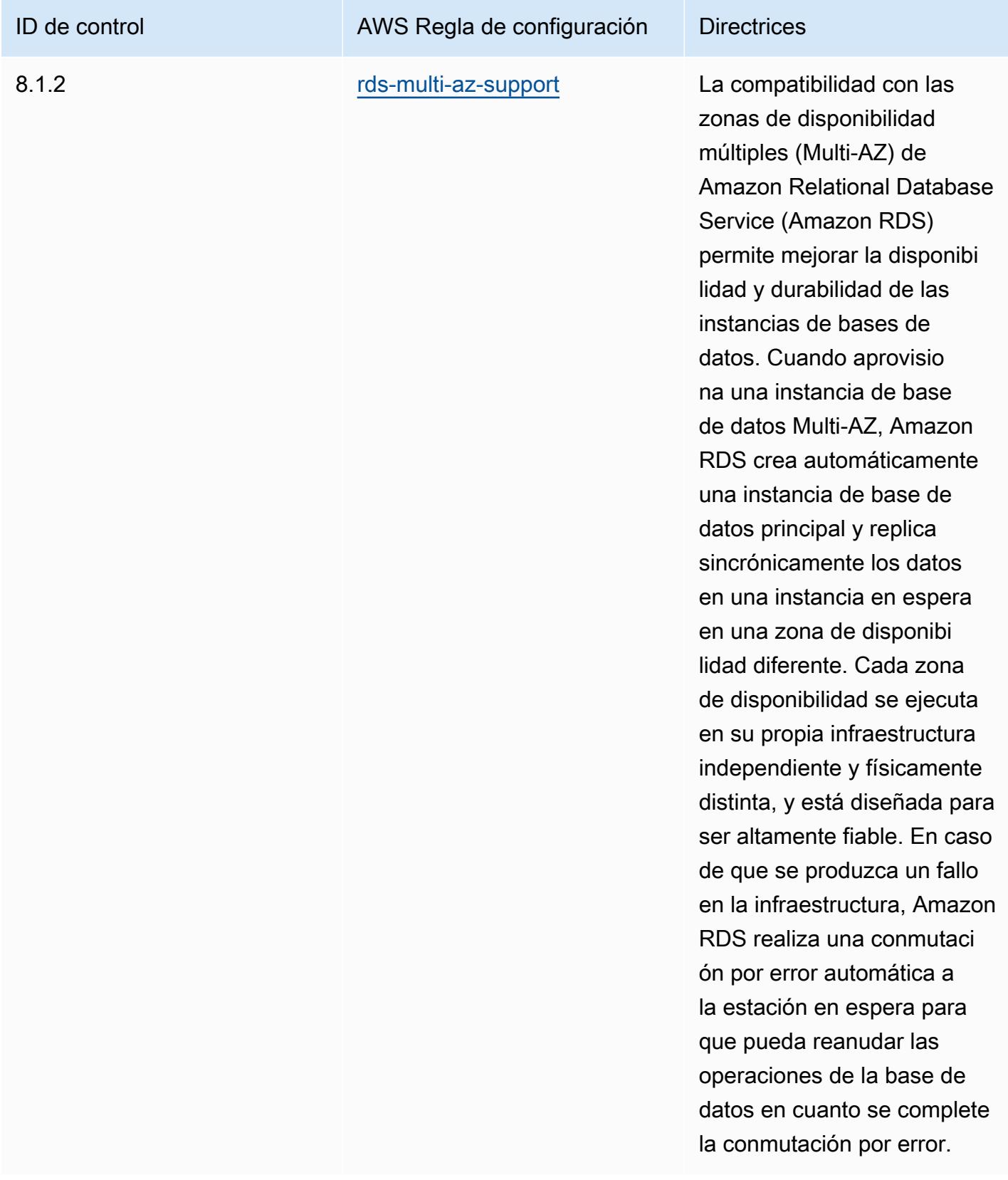

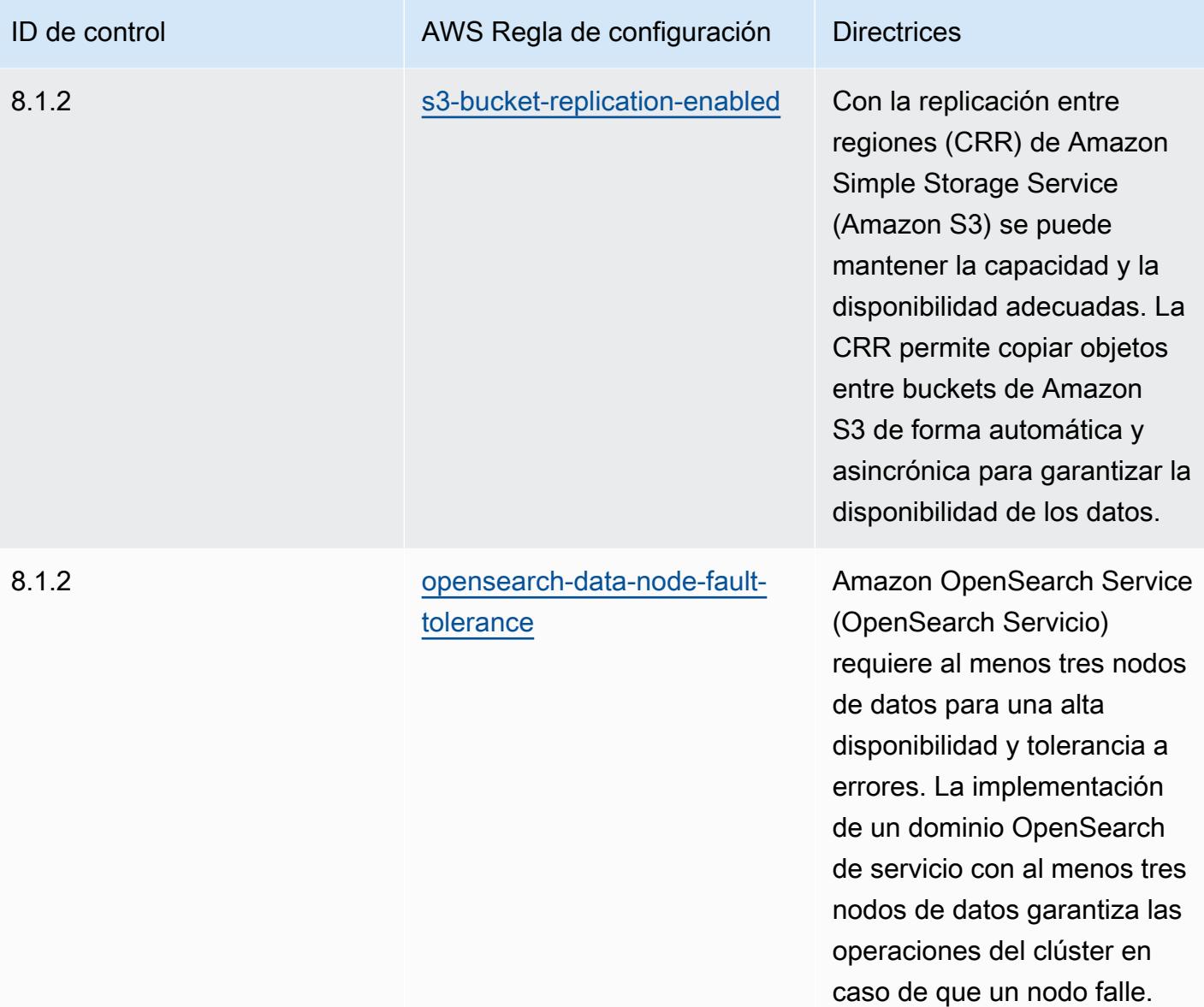

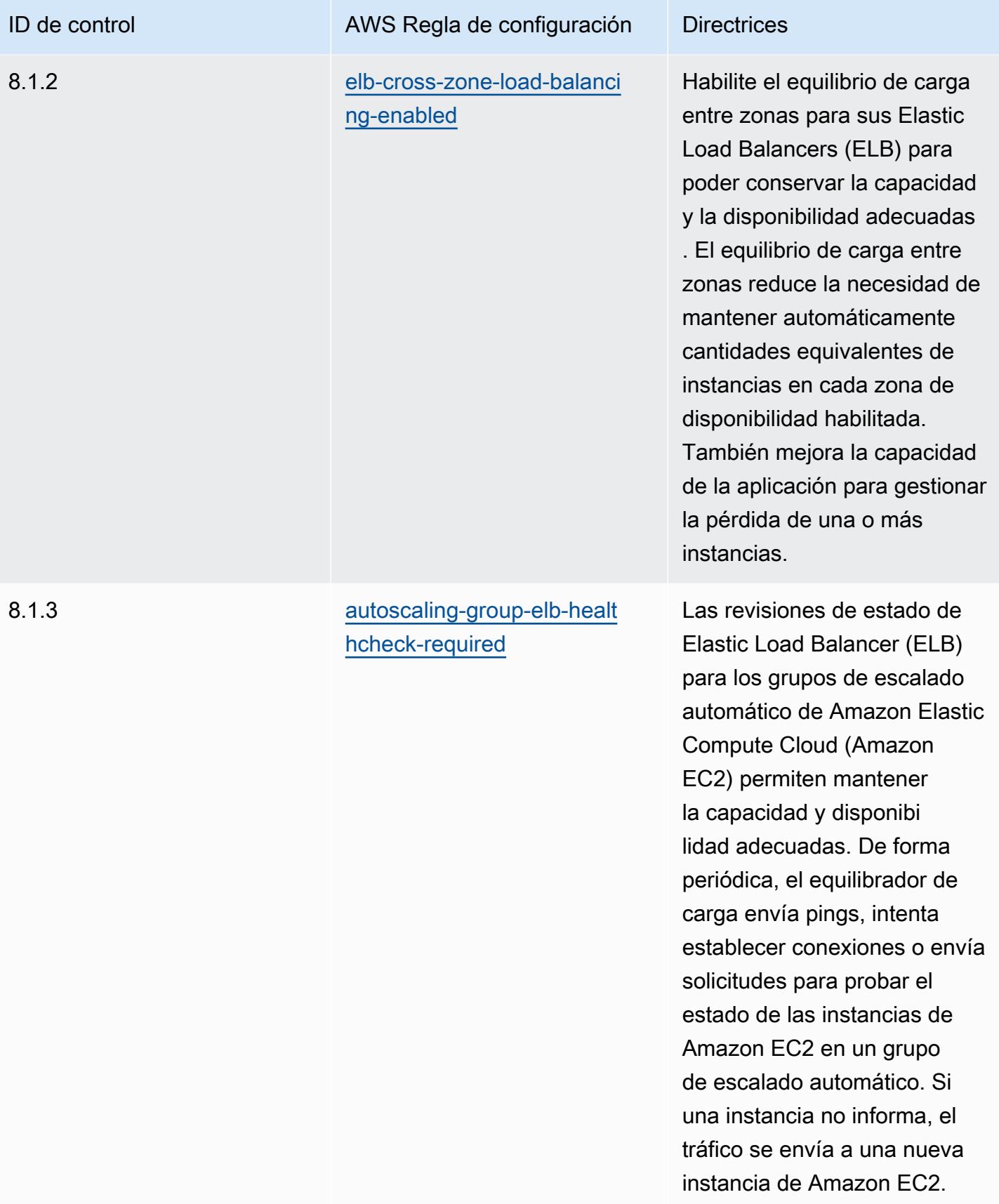

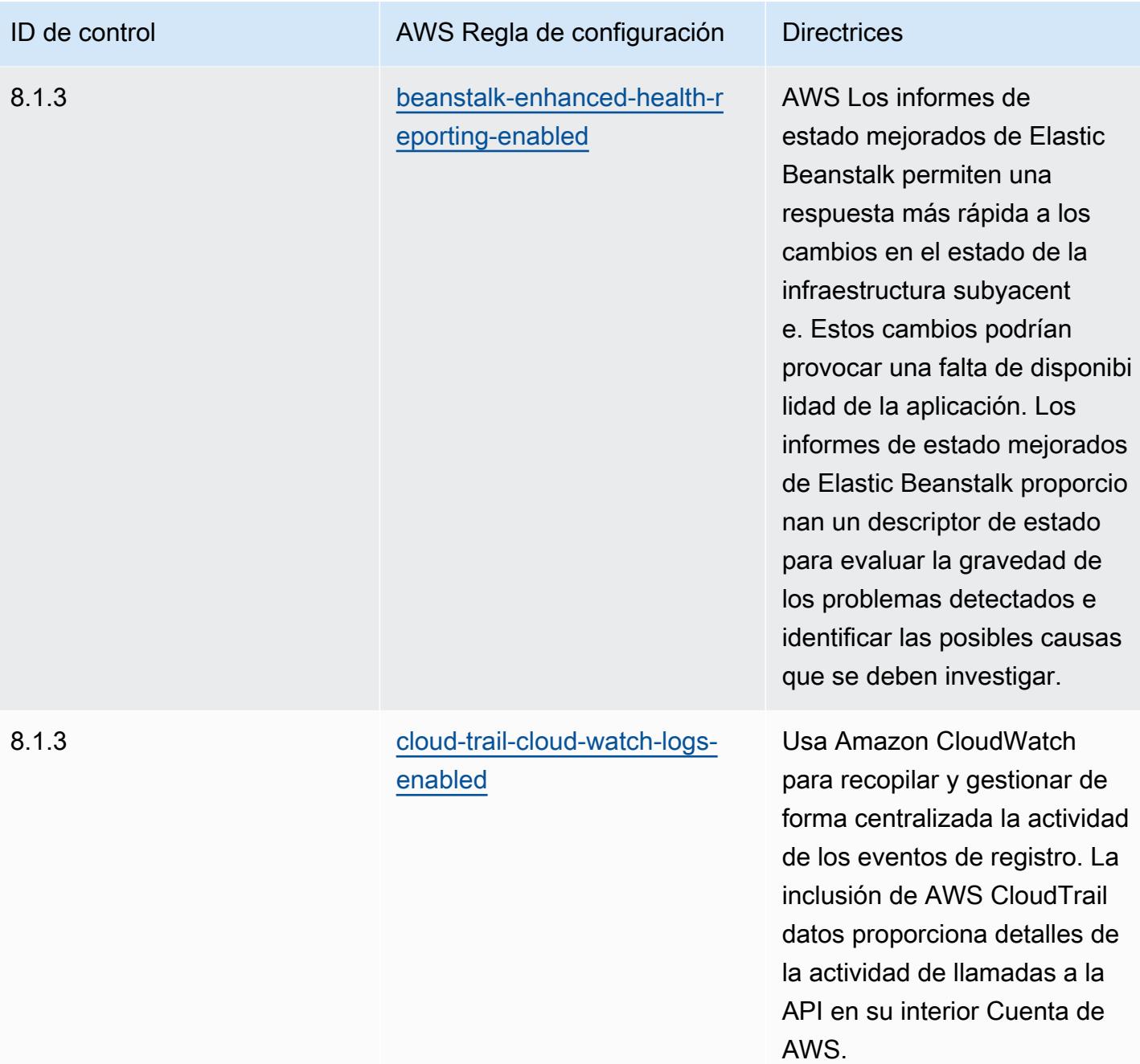

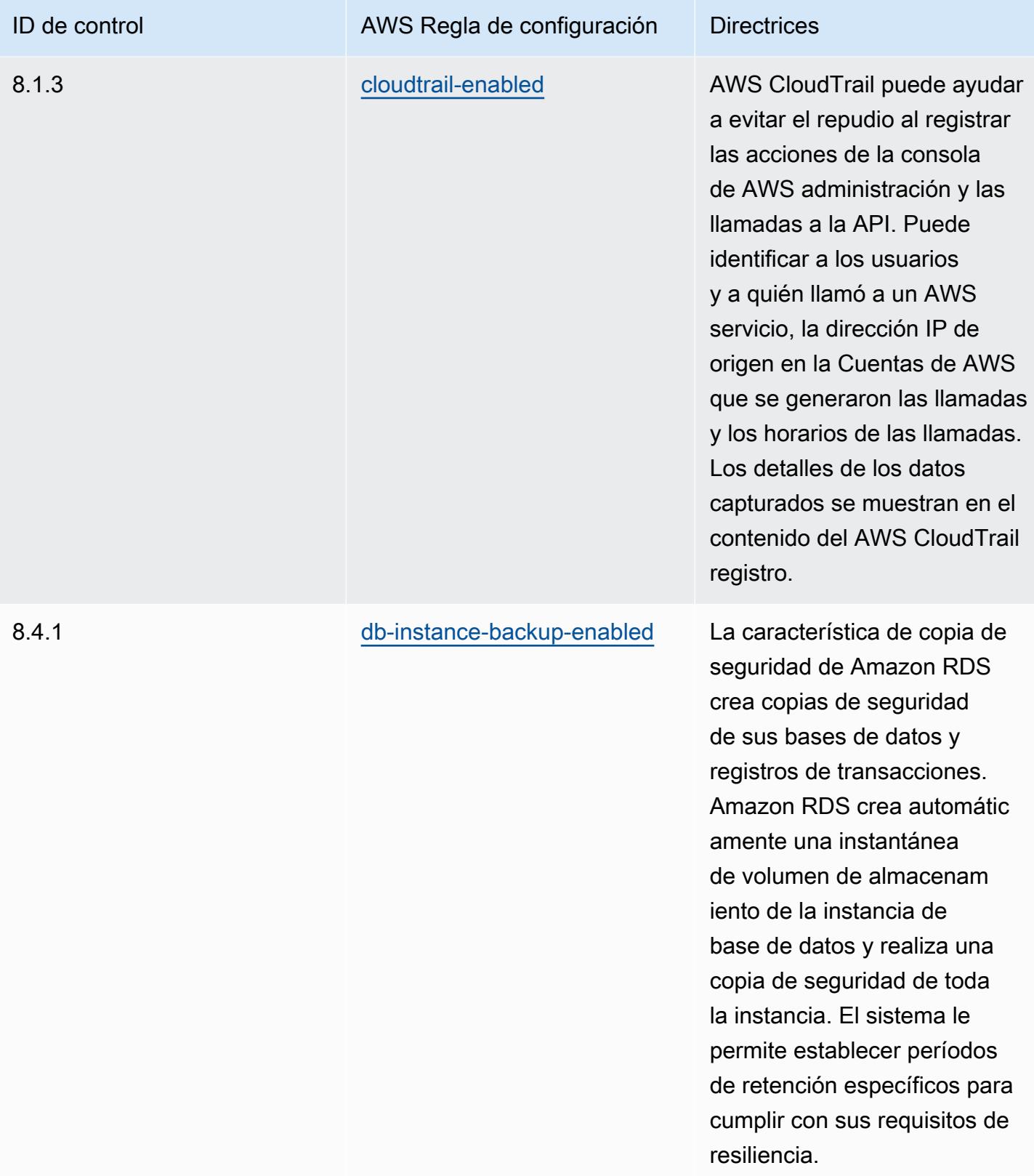

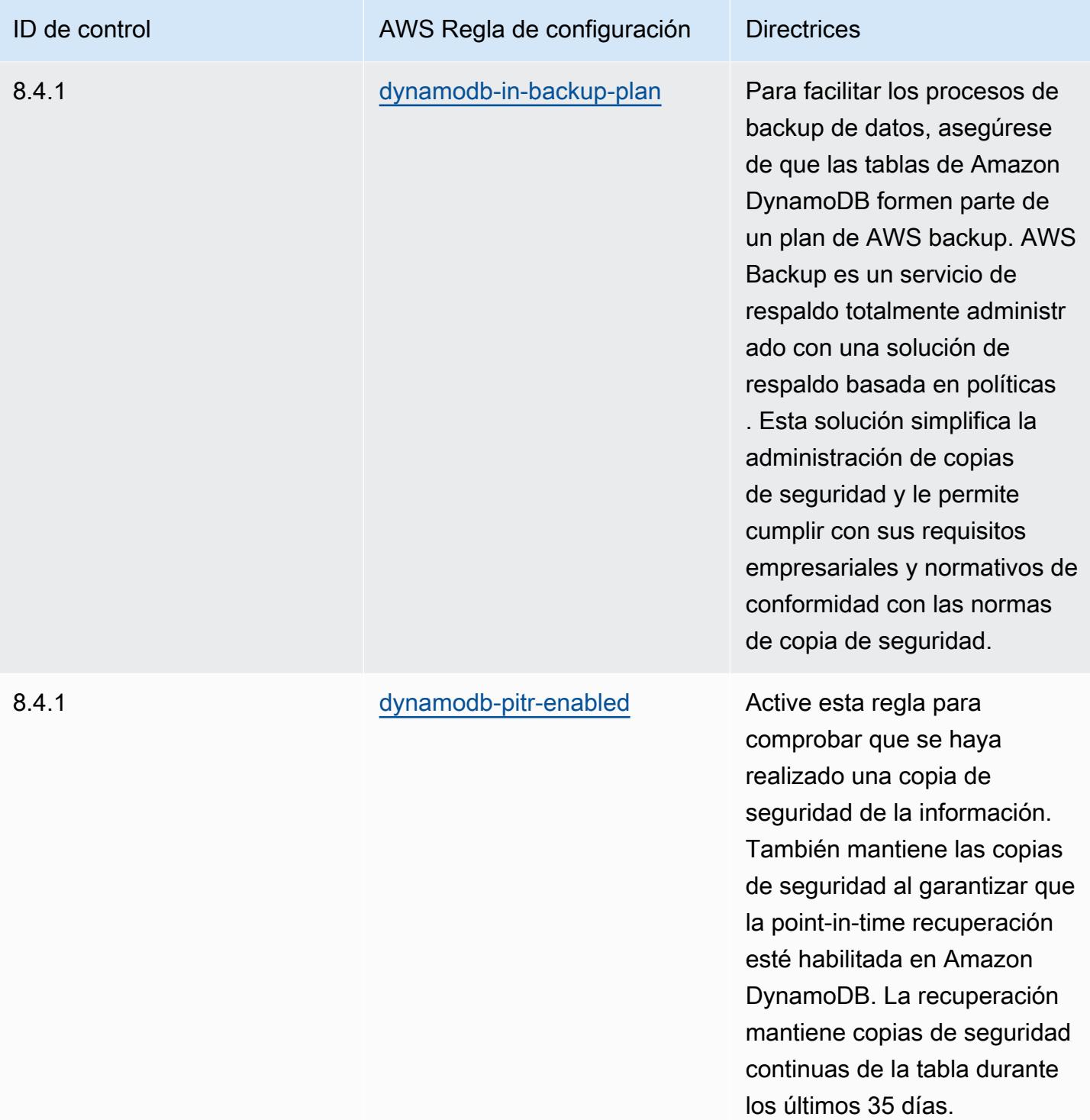

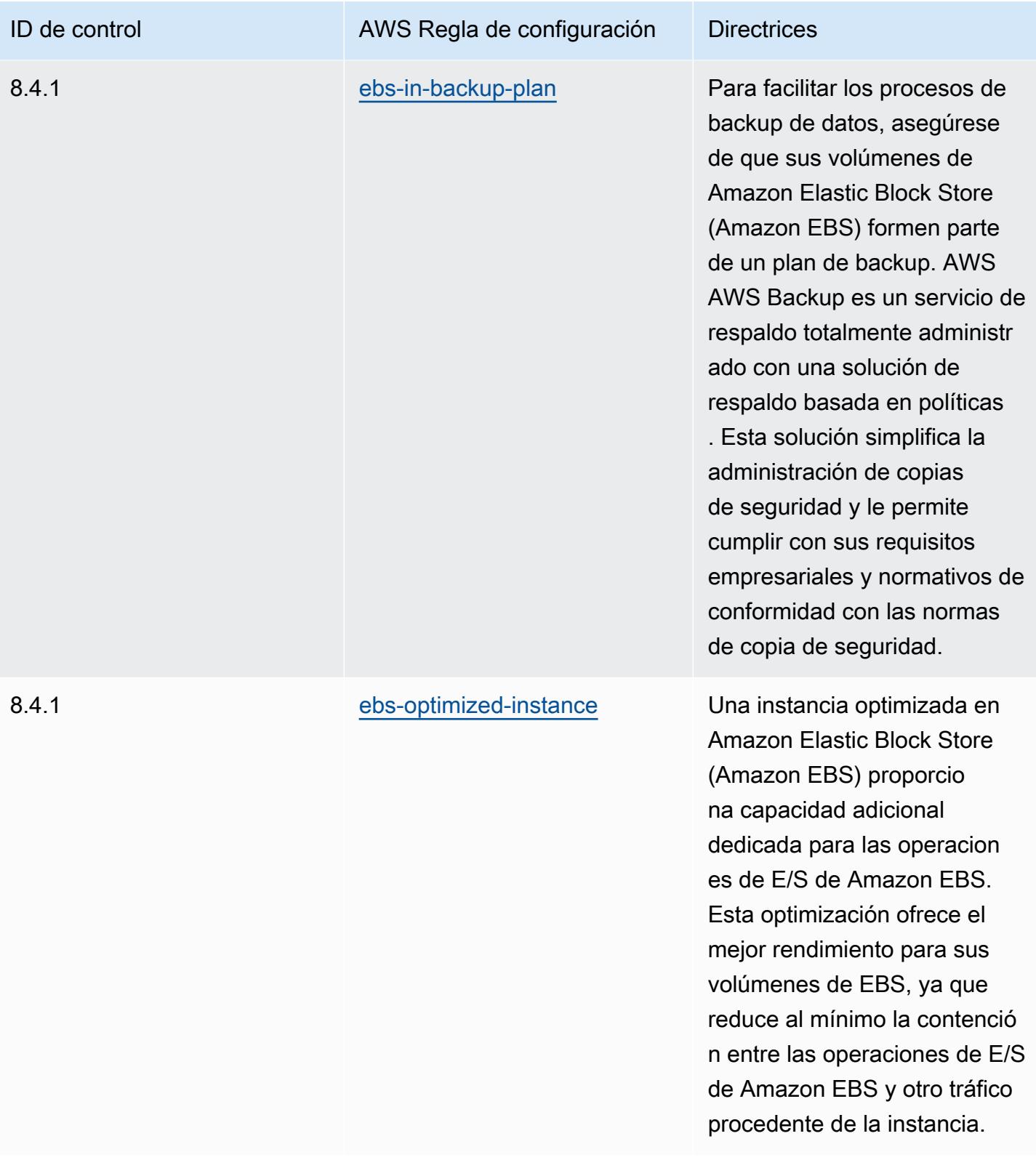

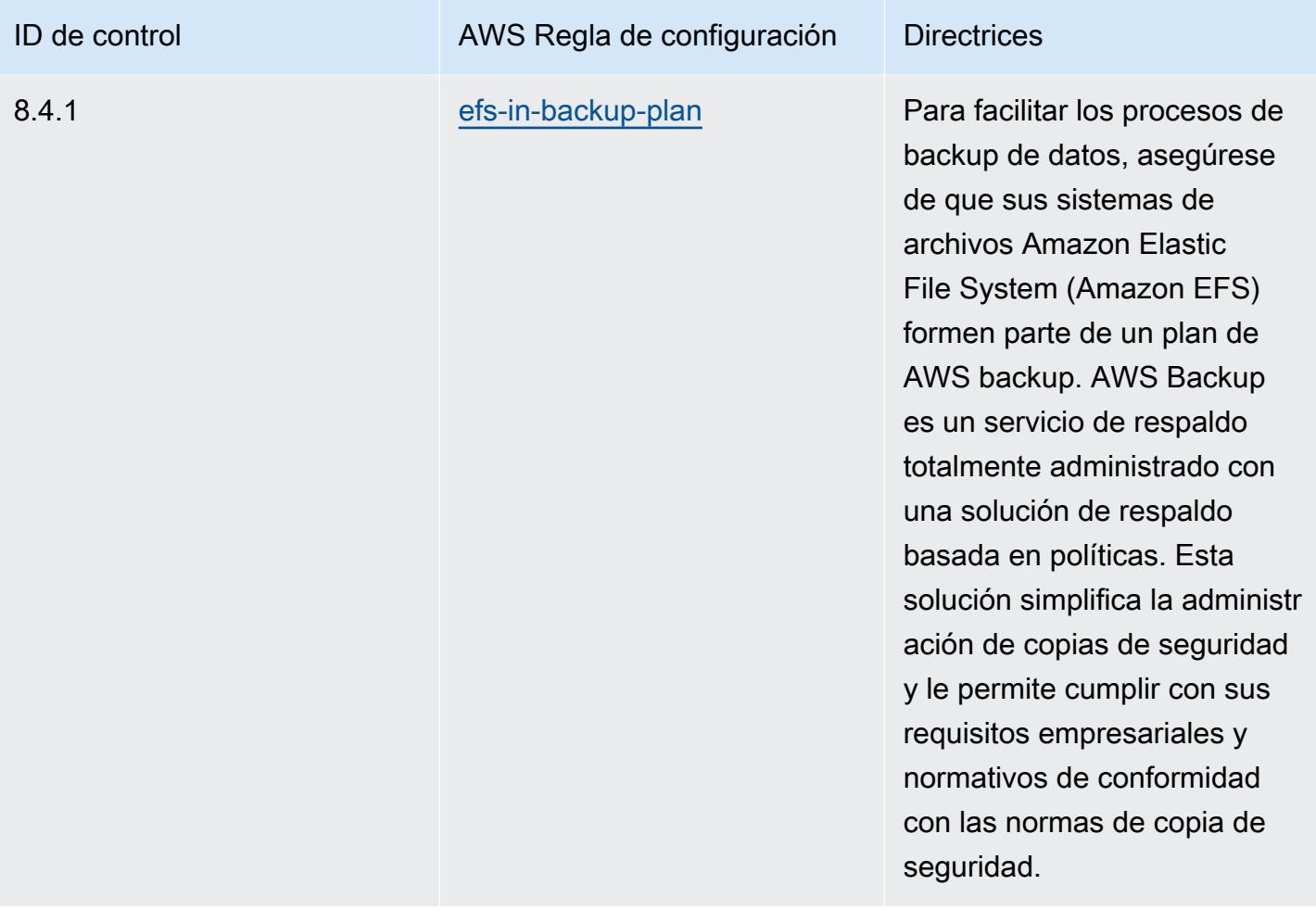

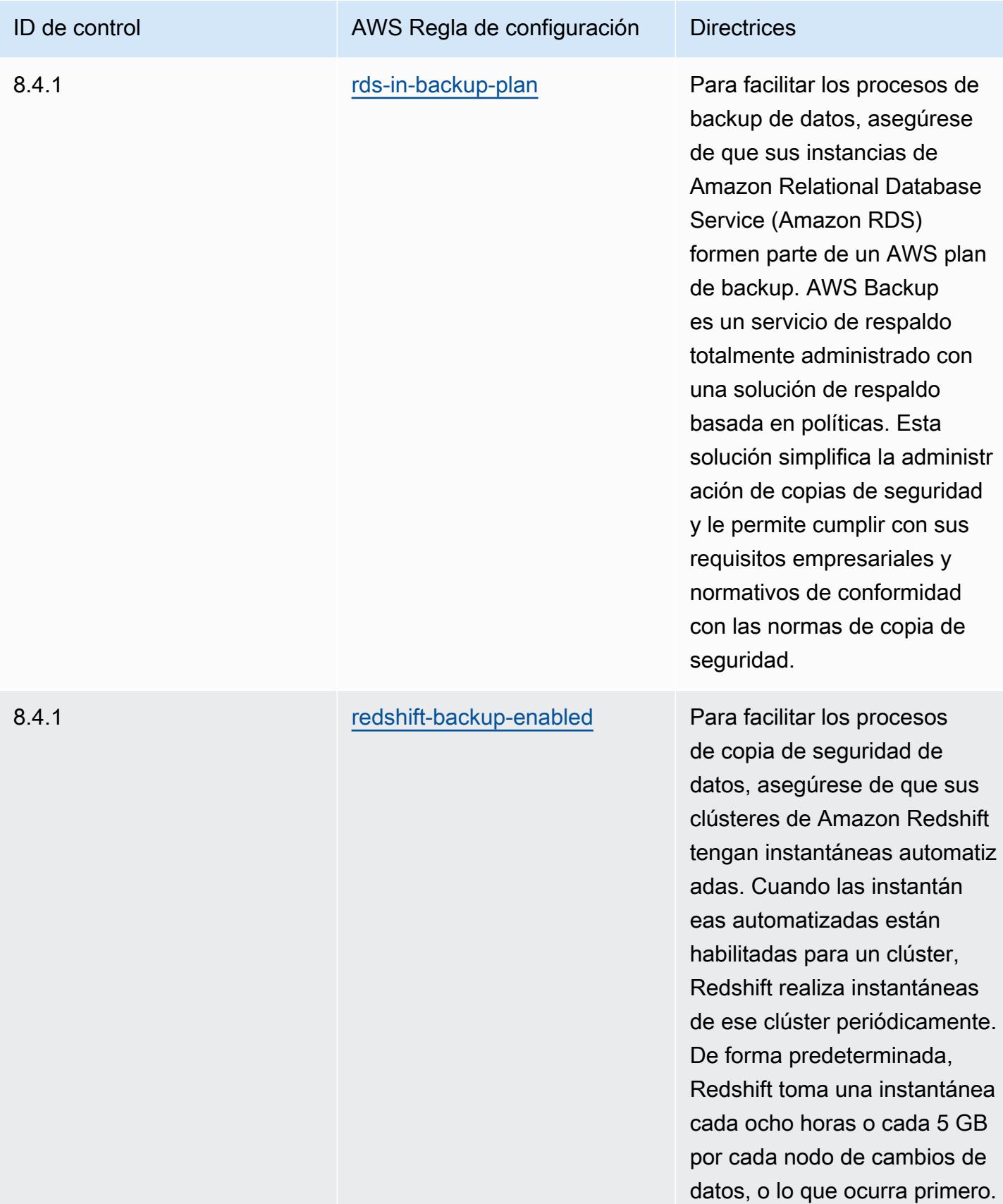

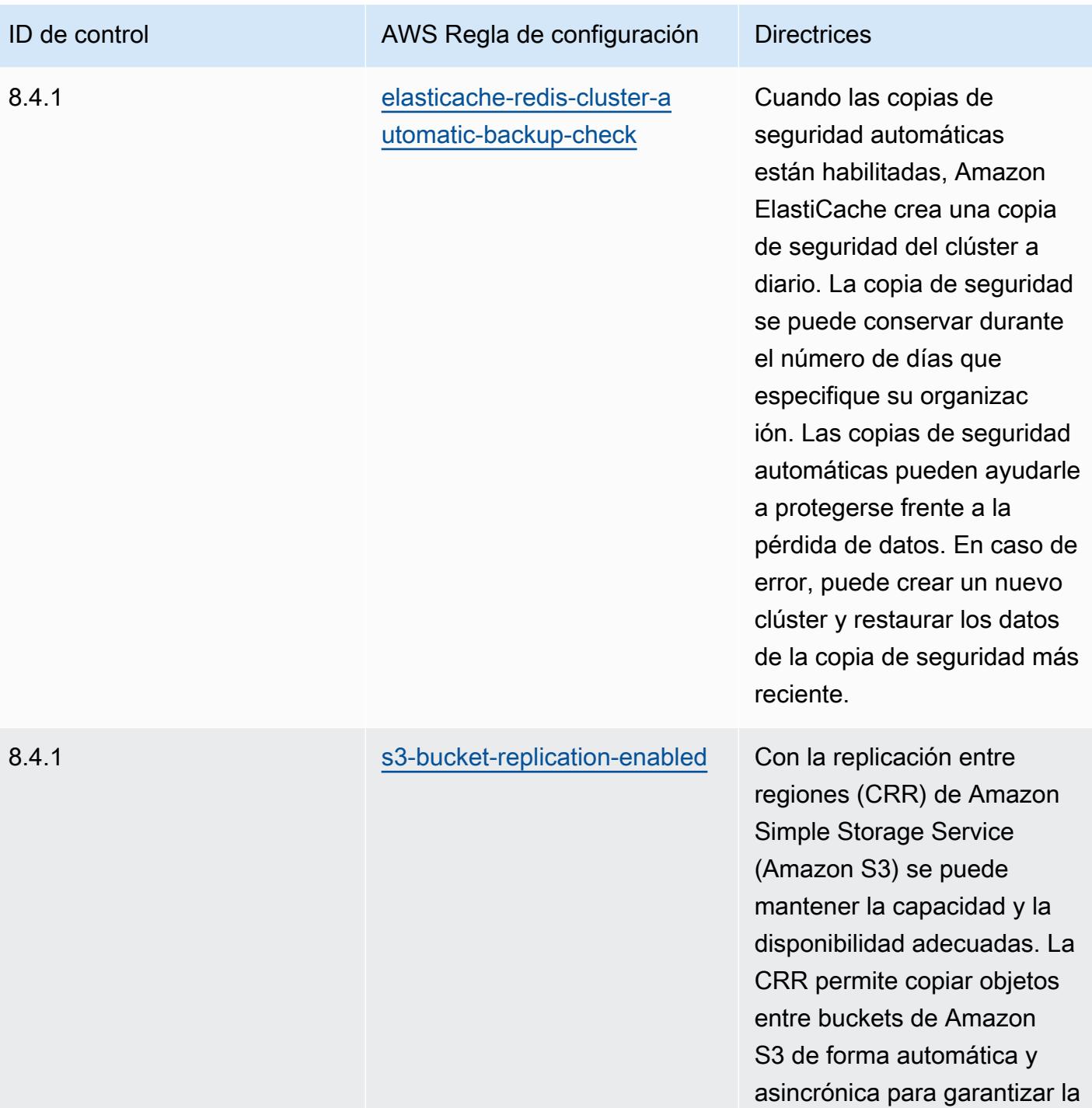

disponibilidad de los datos.

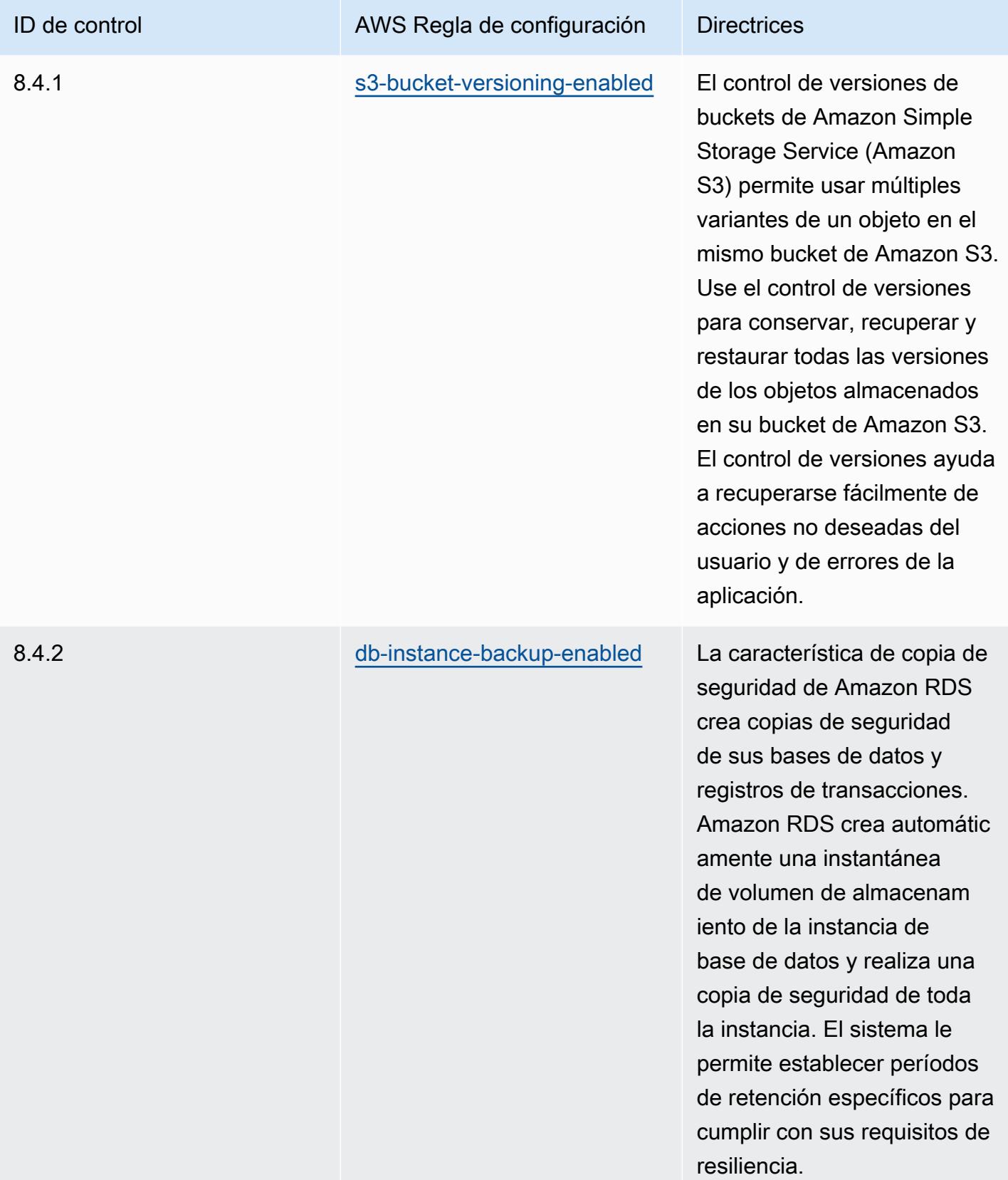

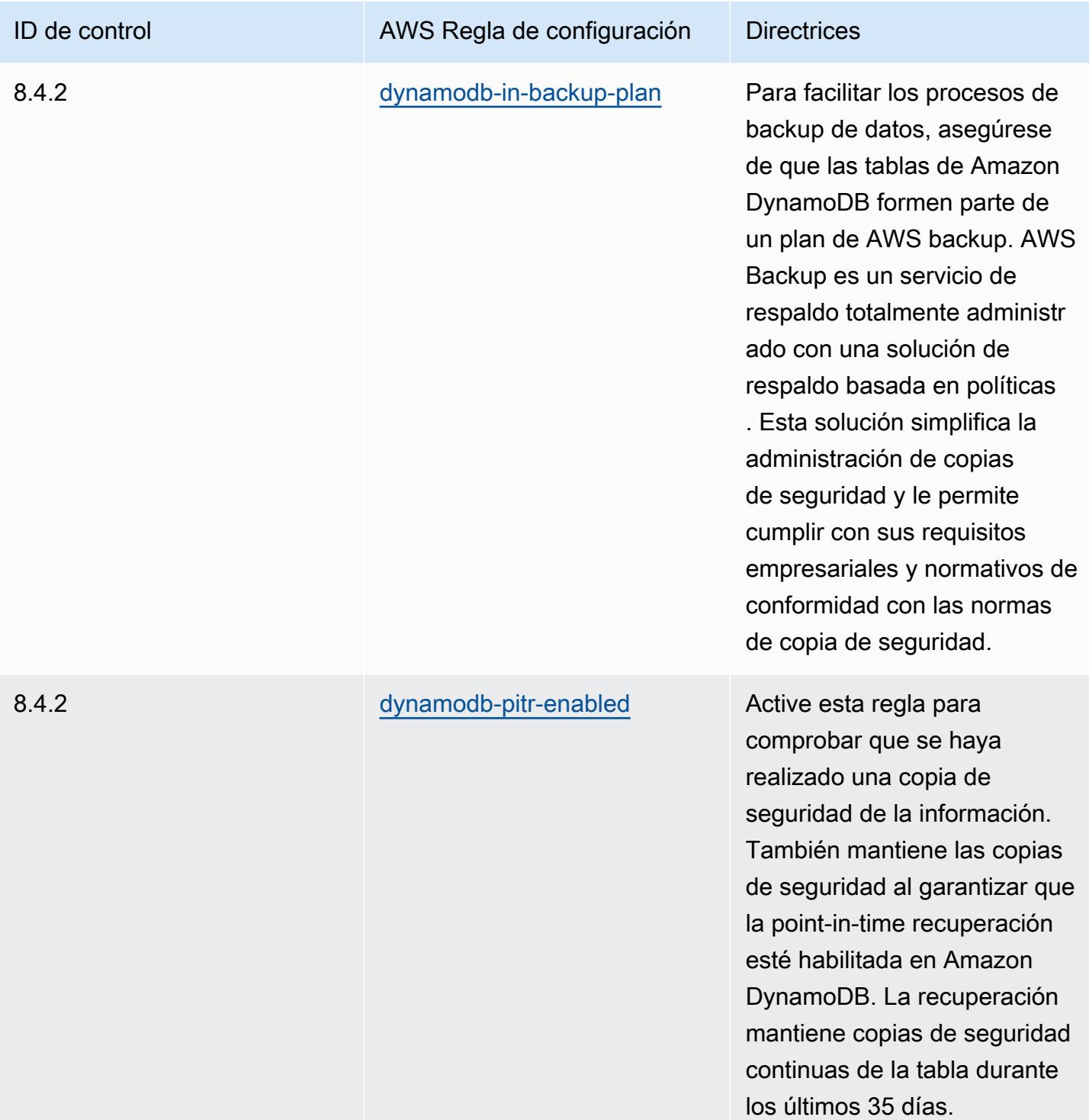

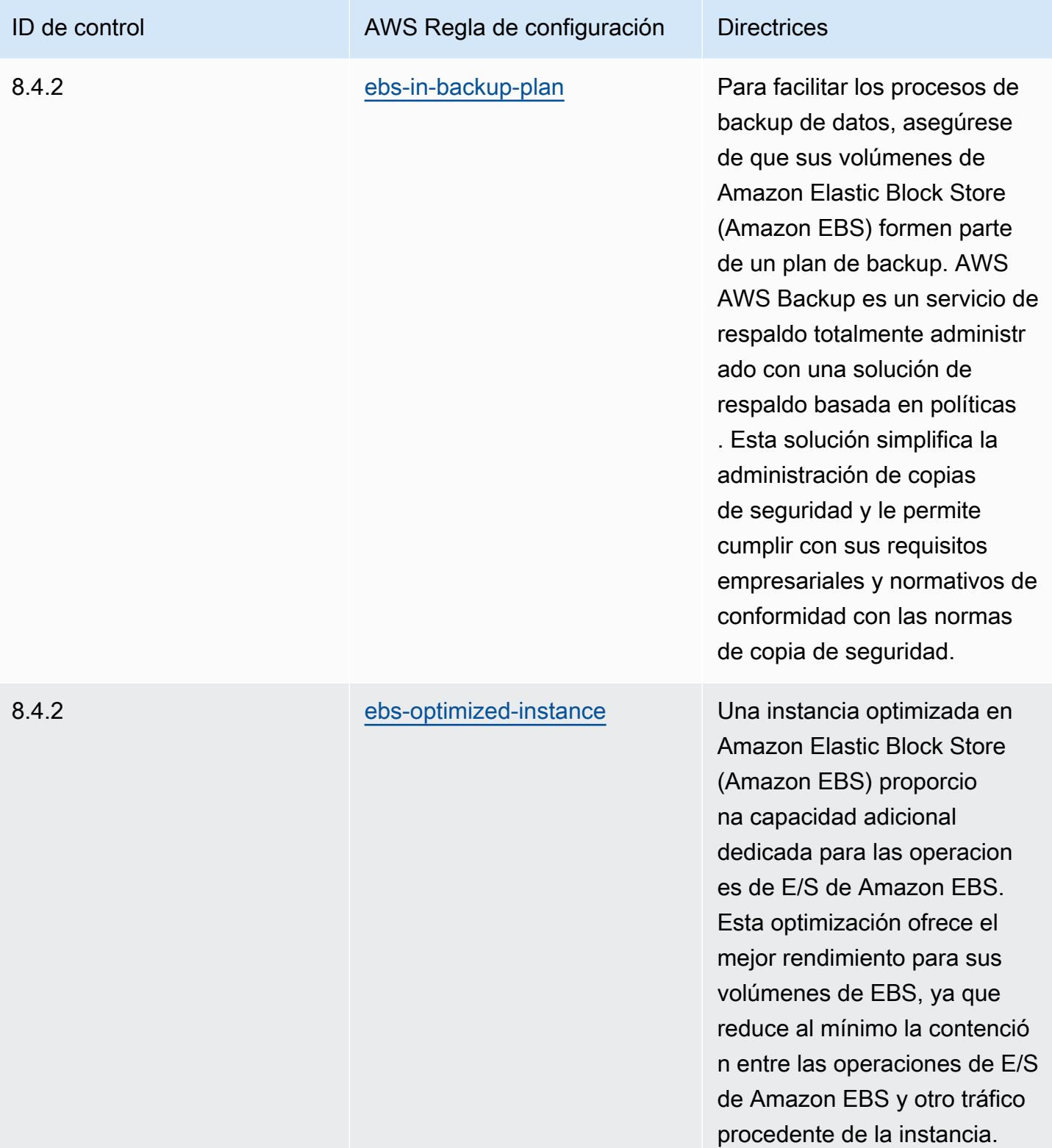

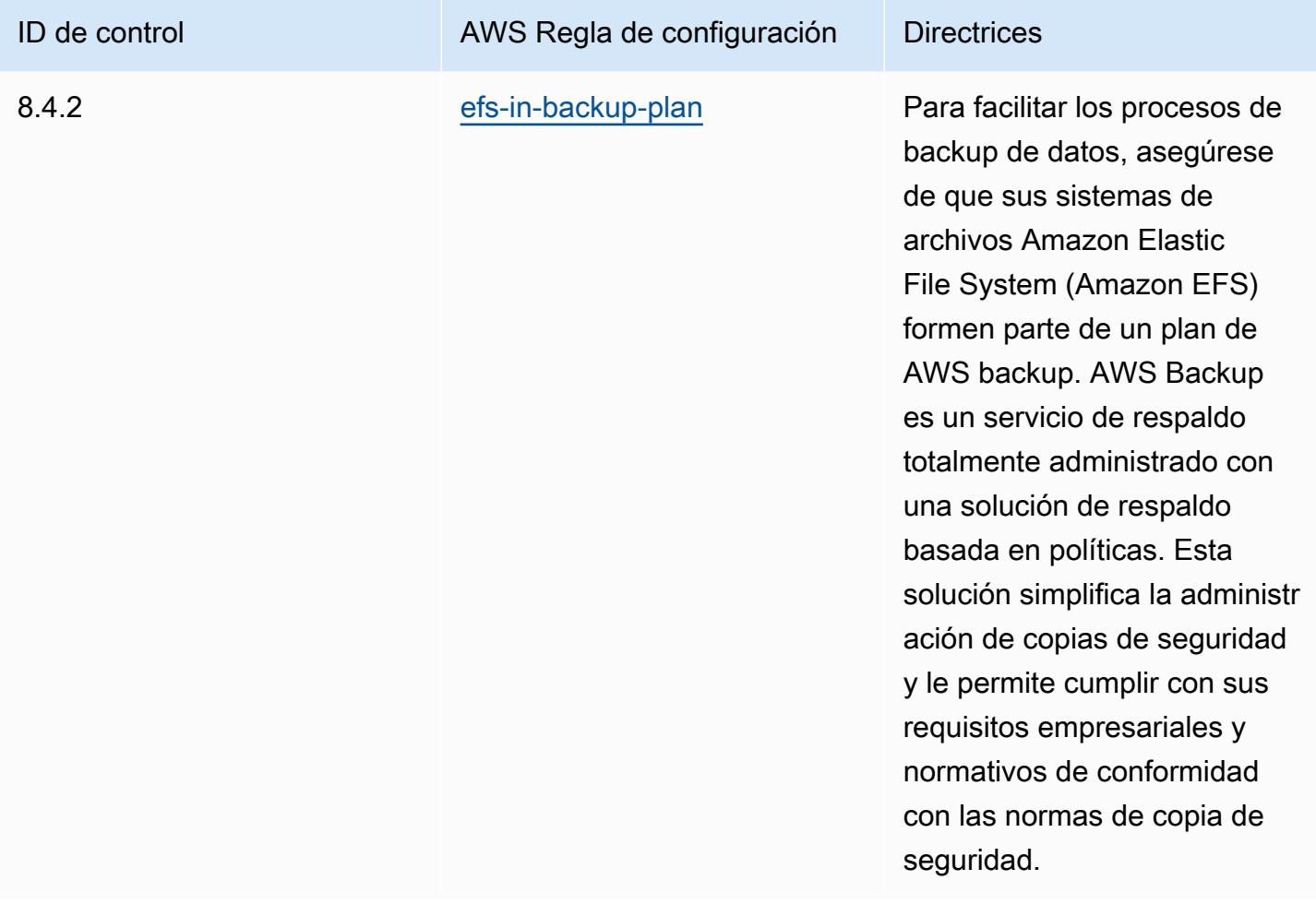

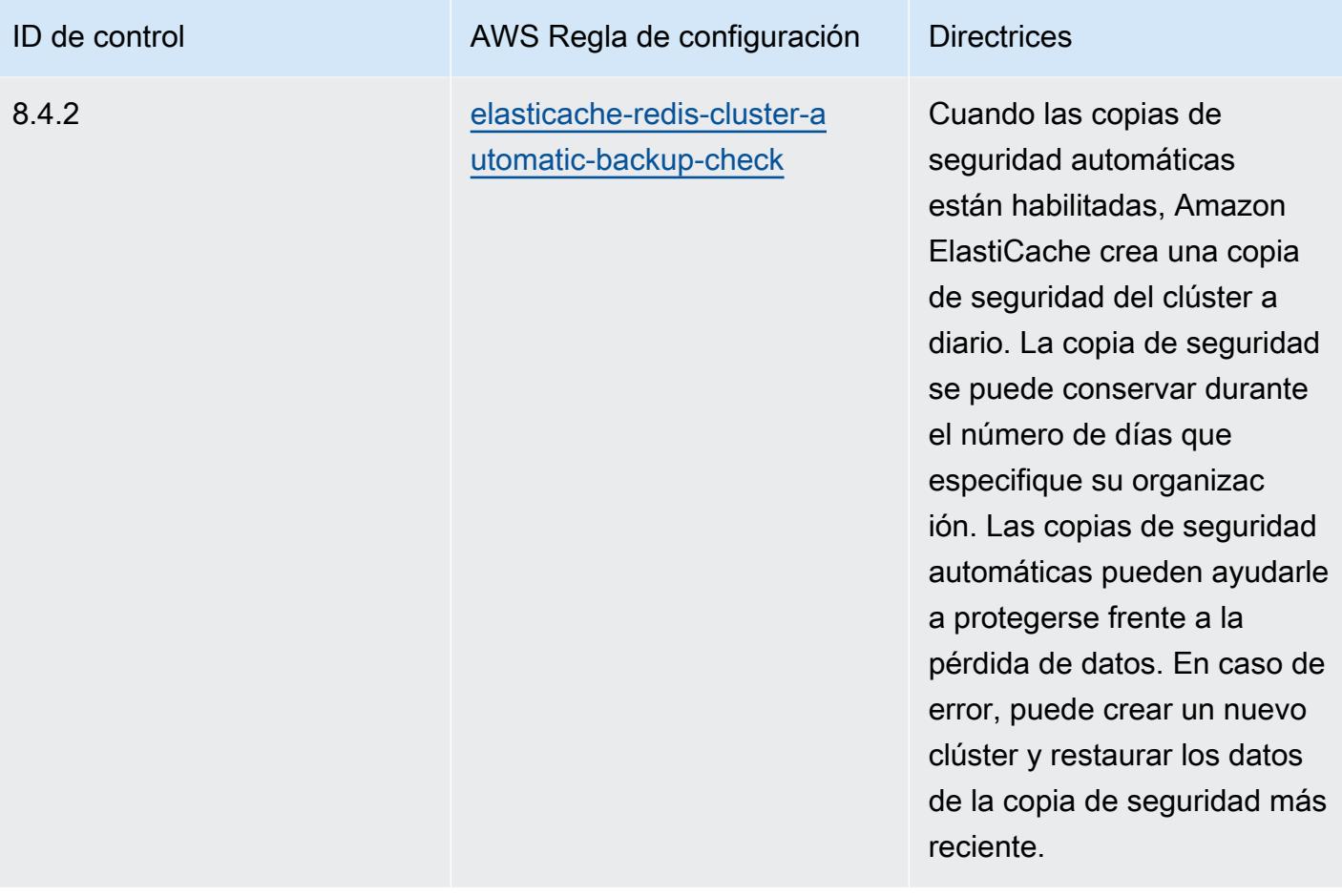

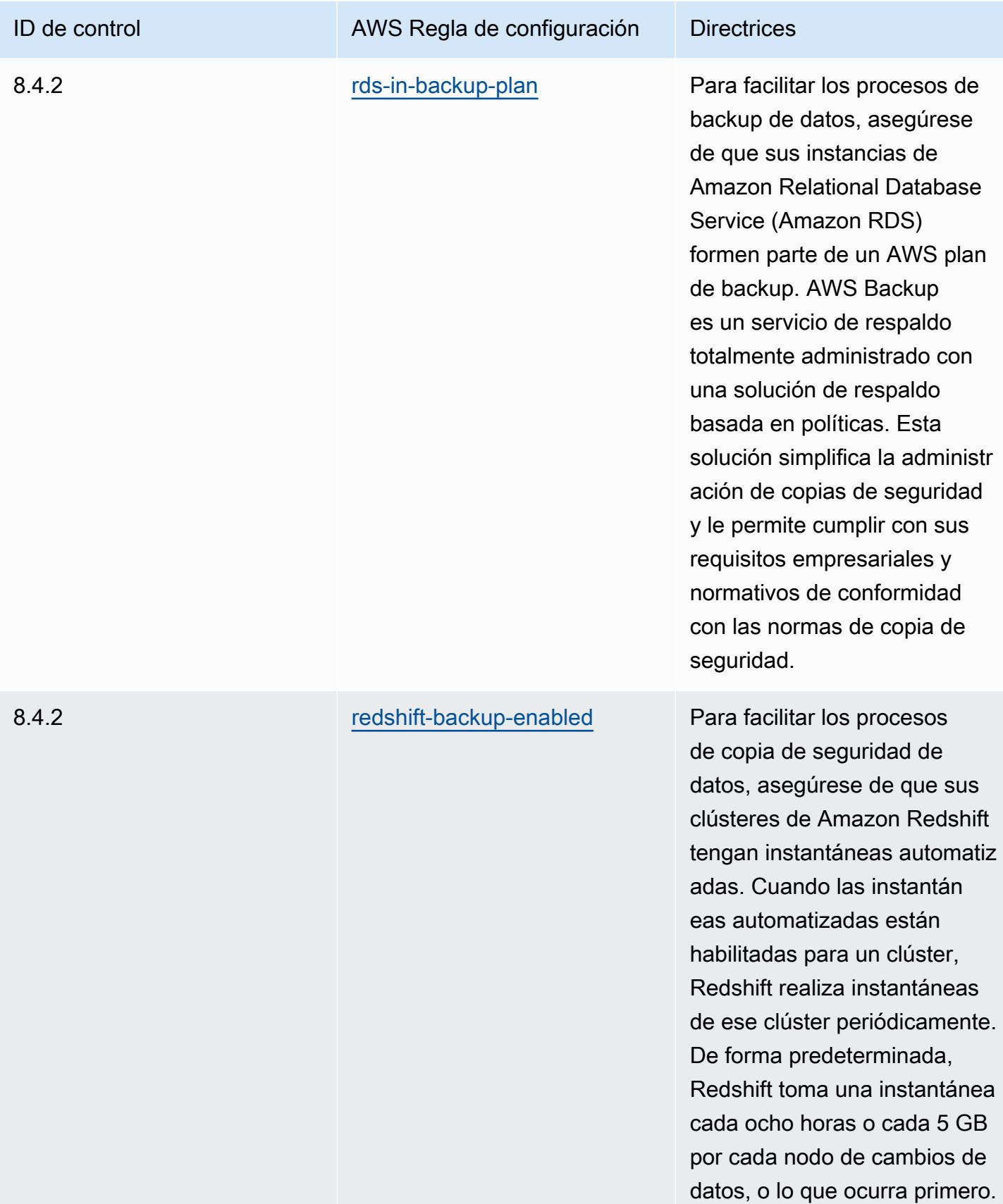

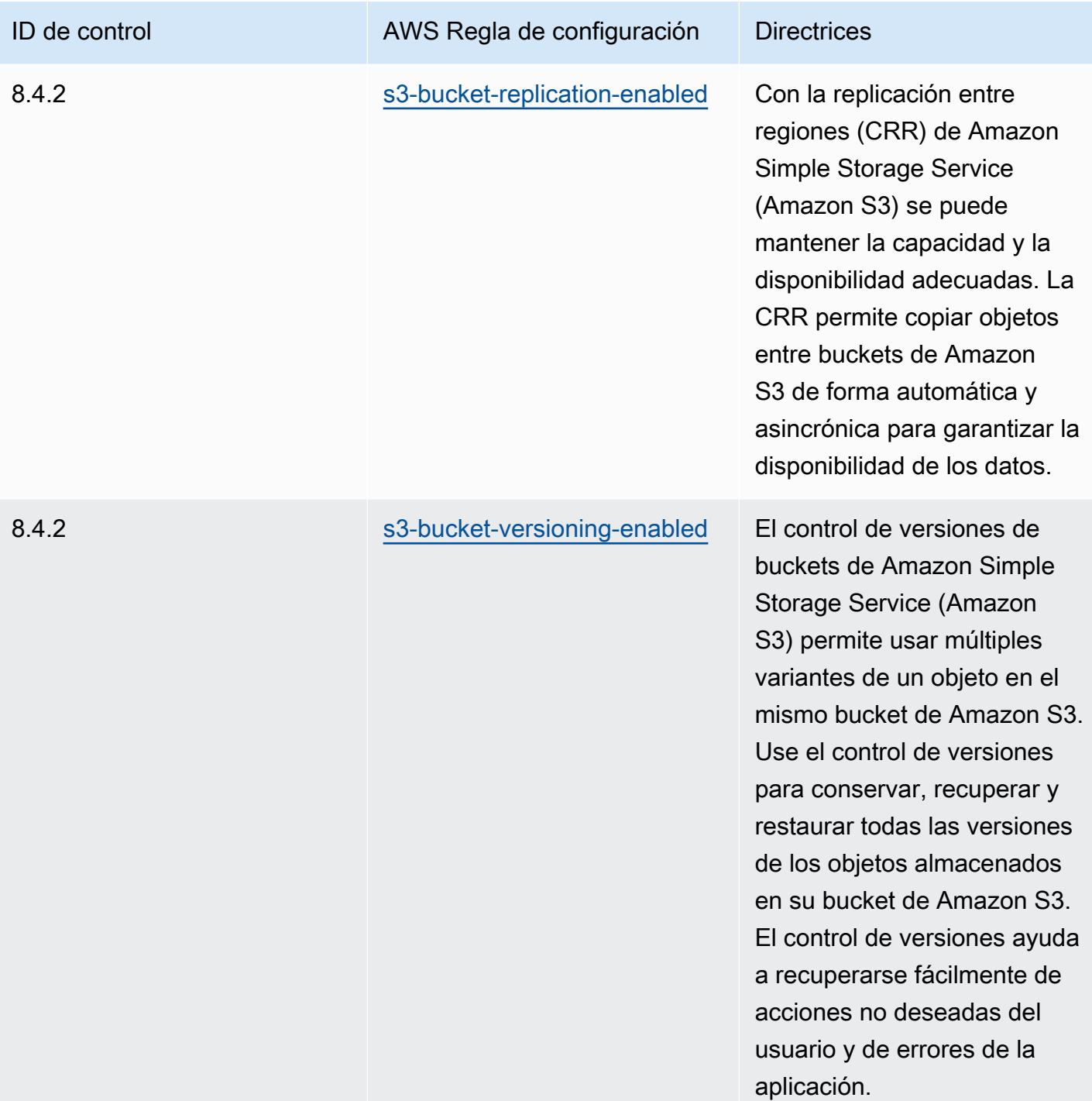

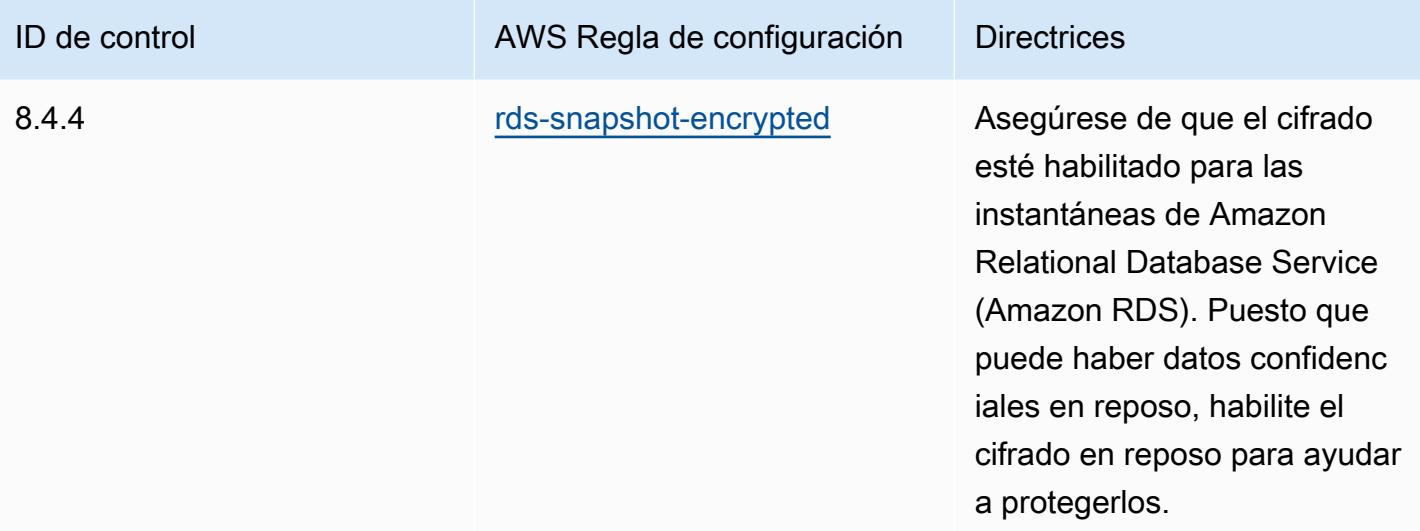

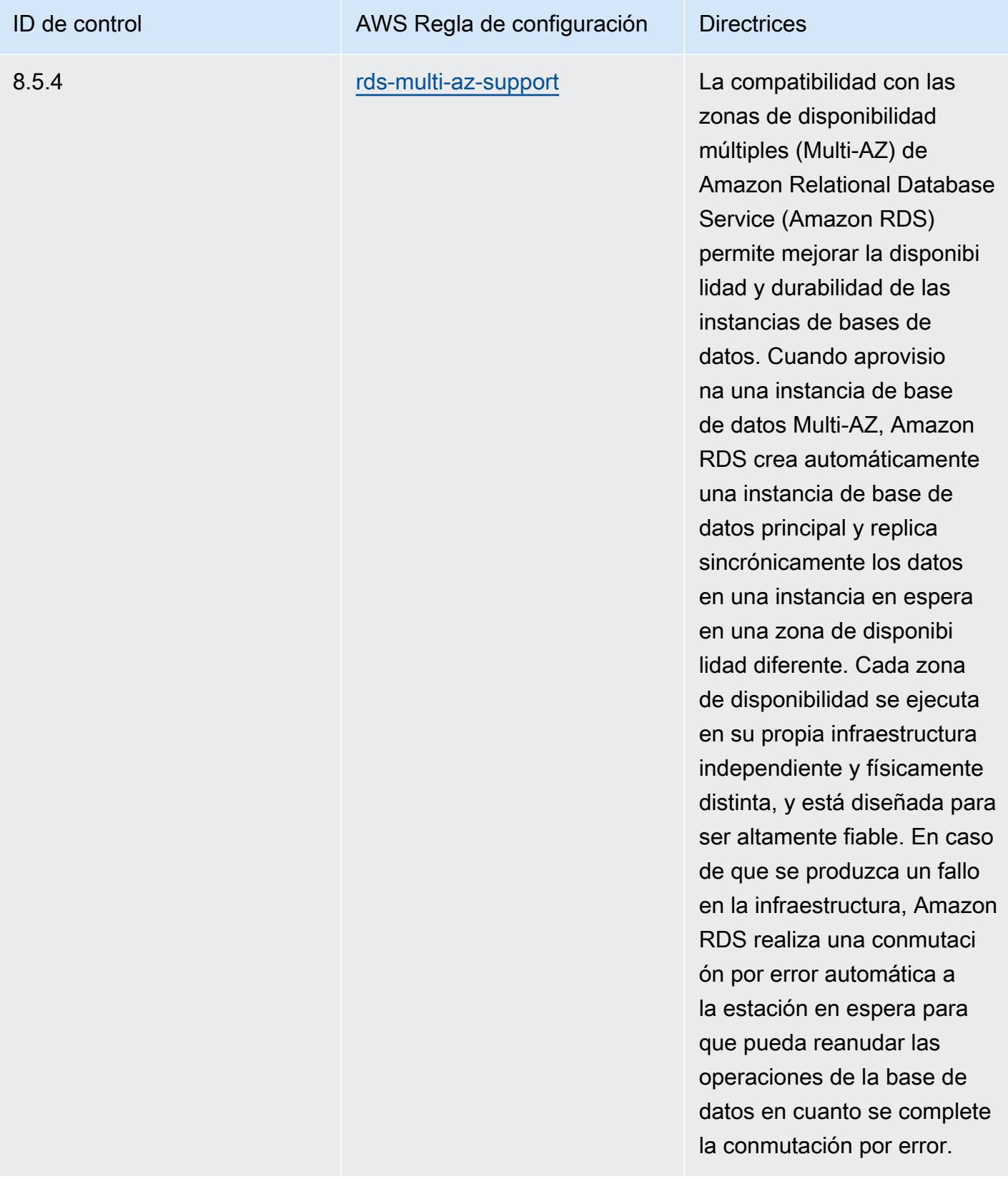

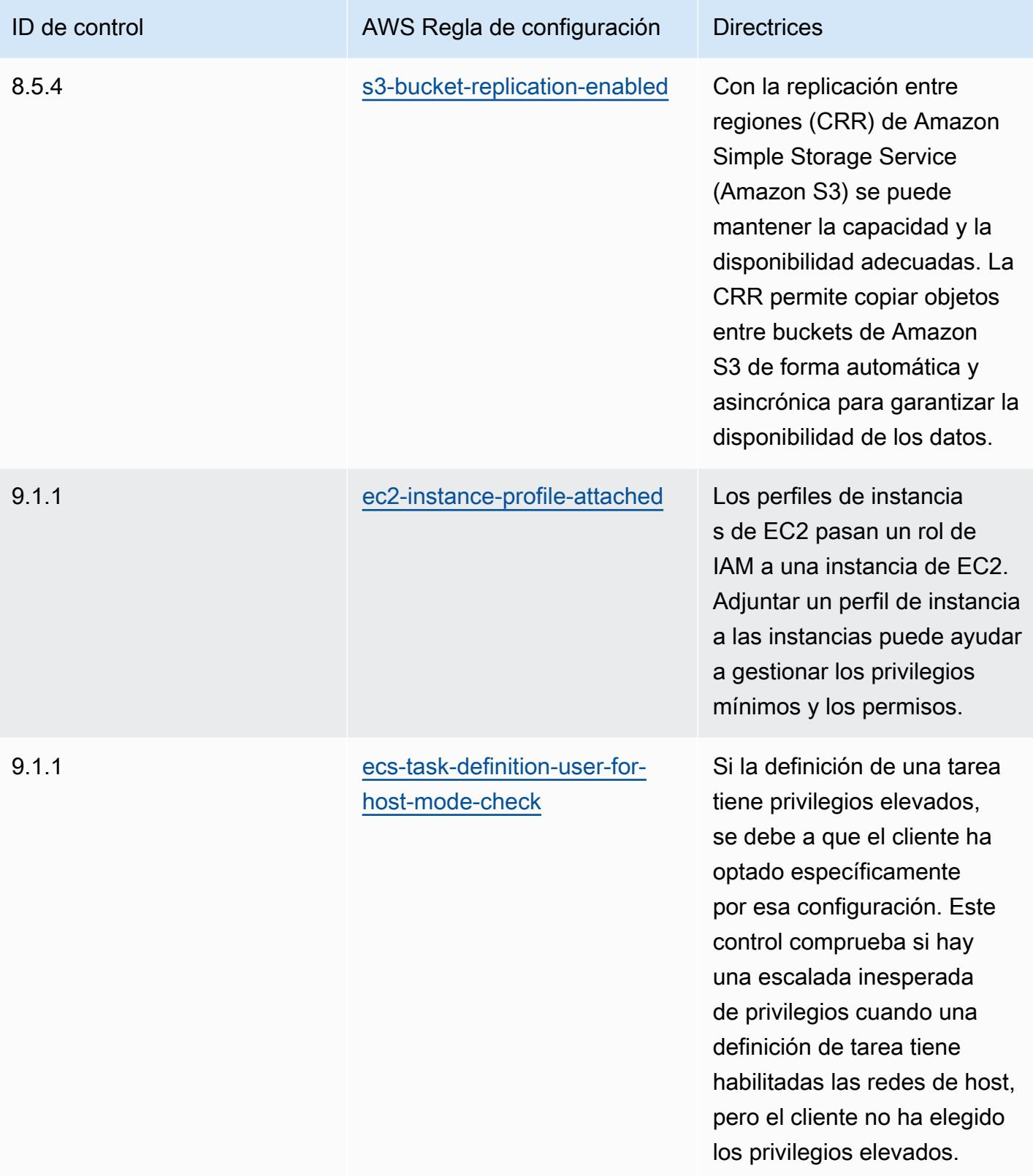

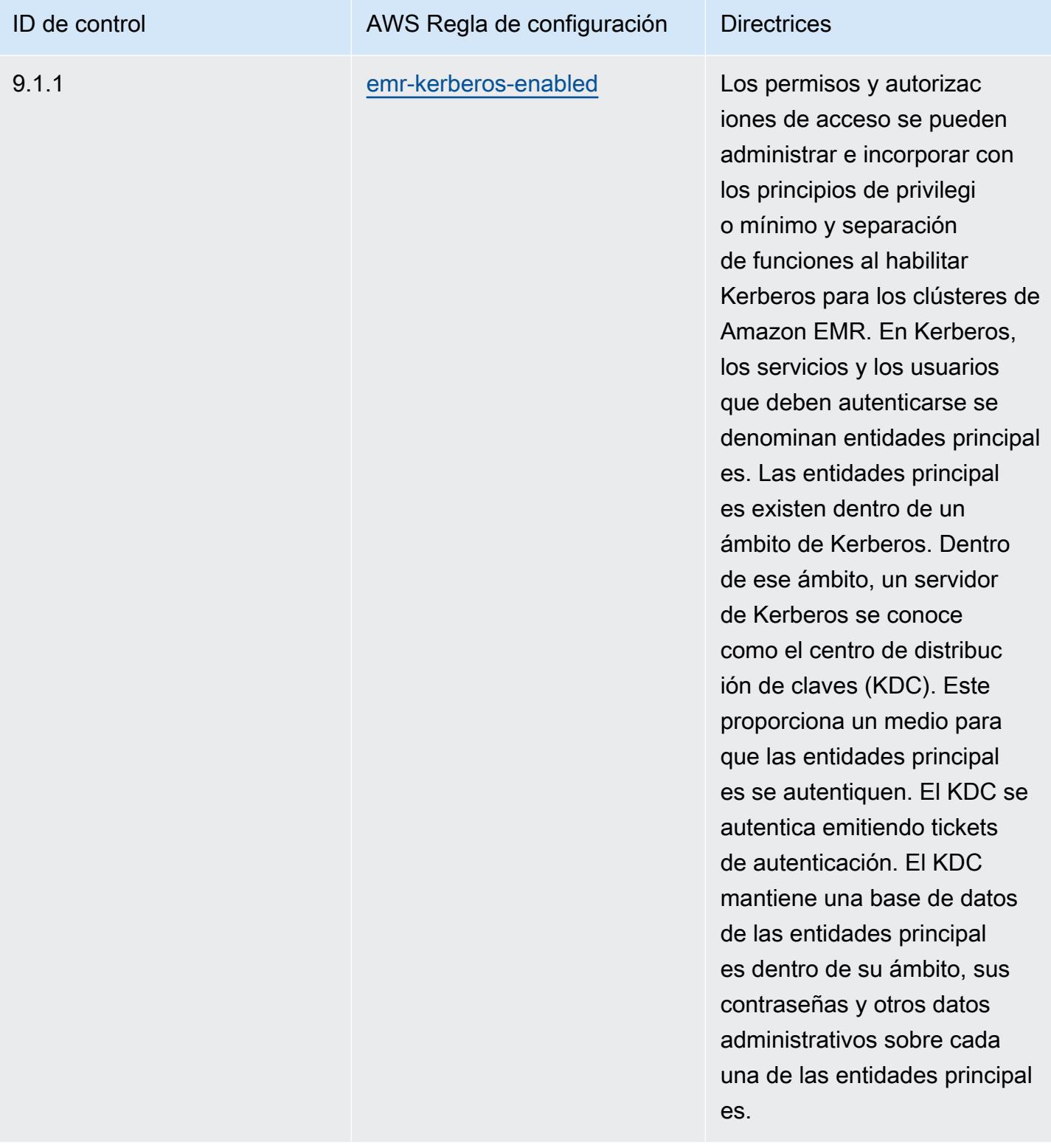

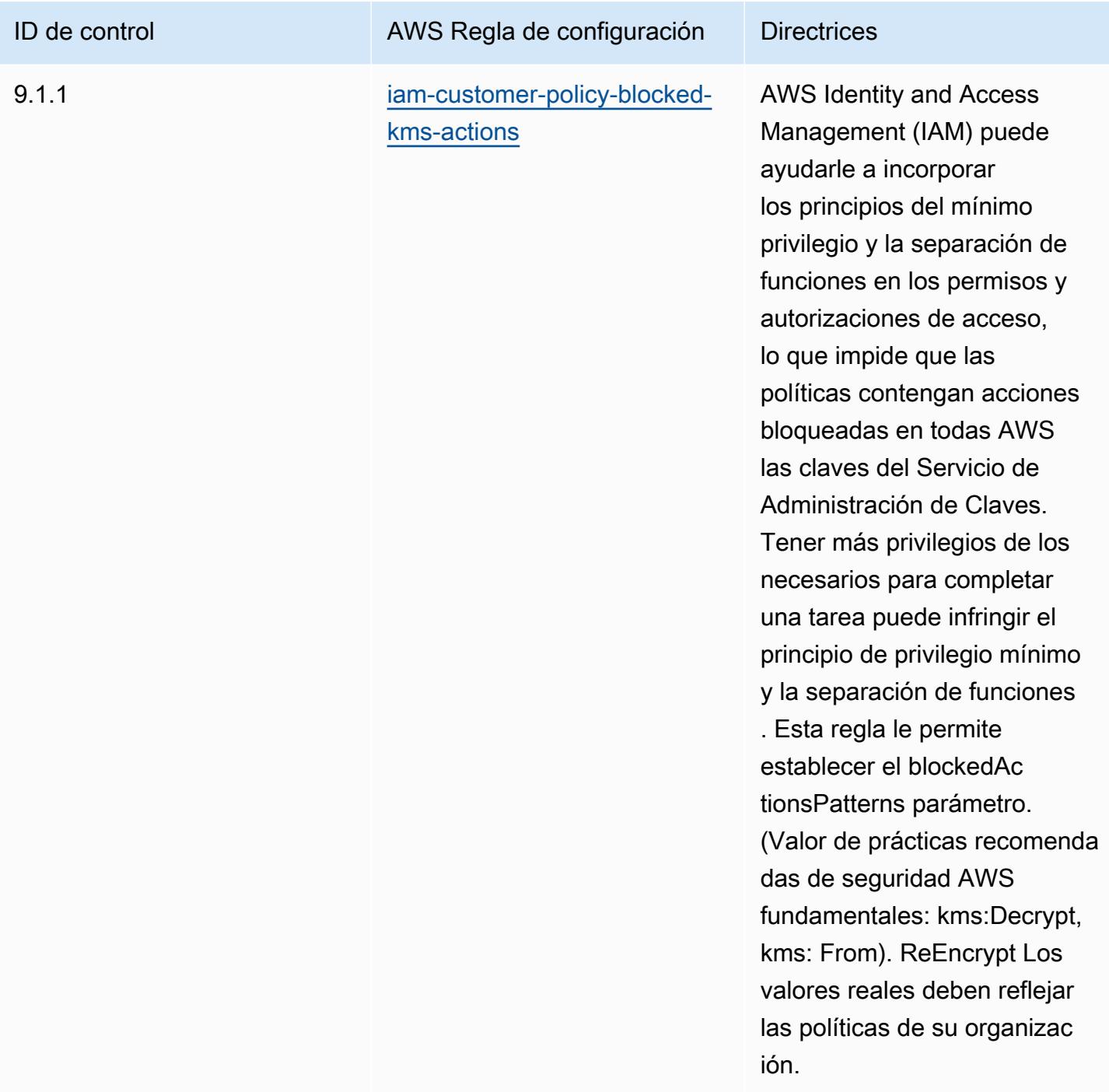

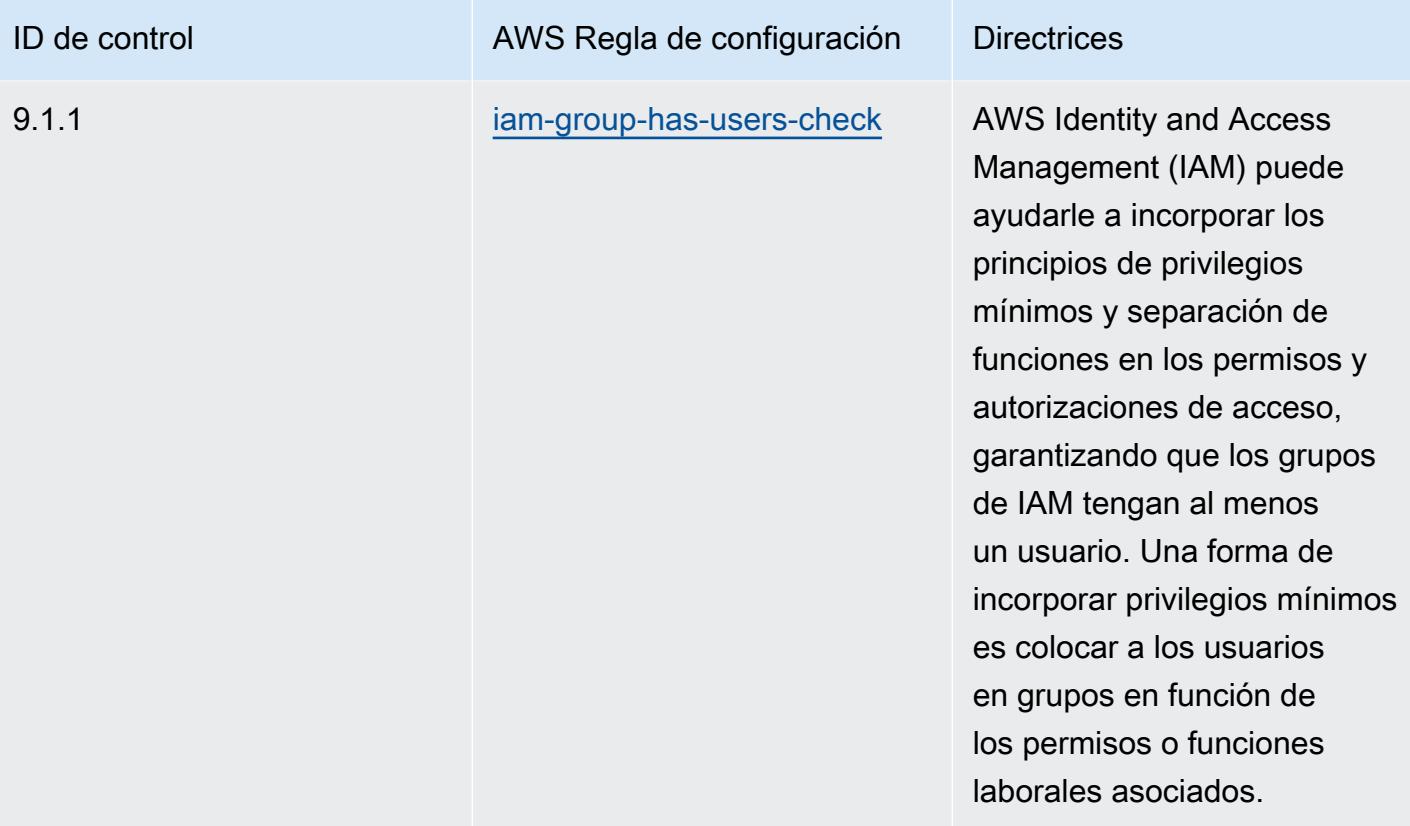

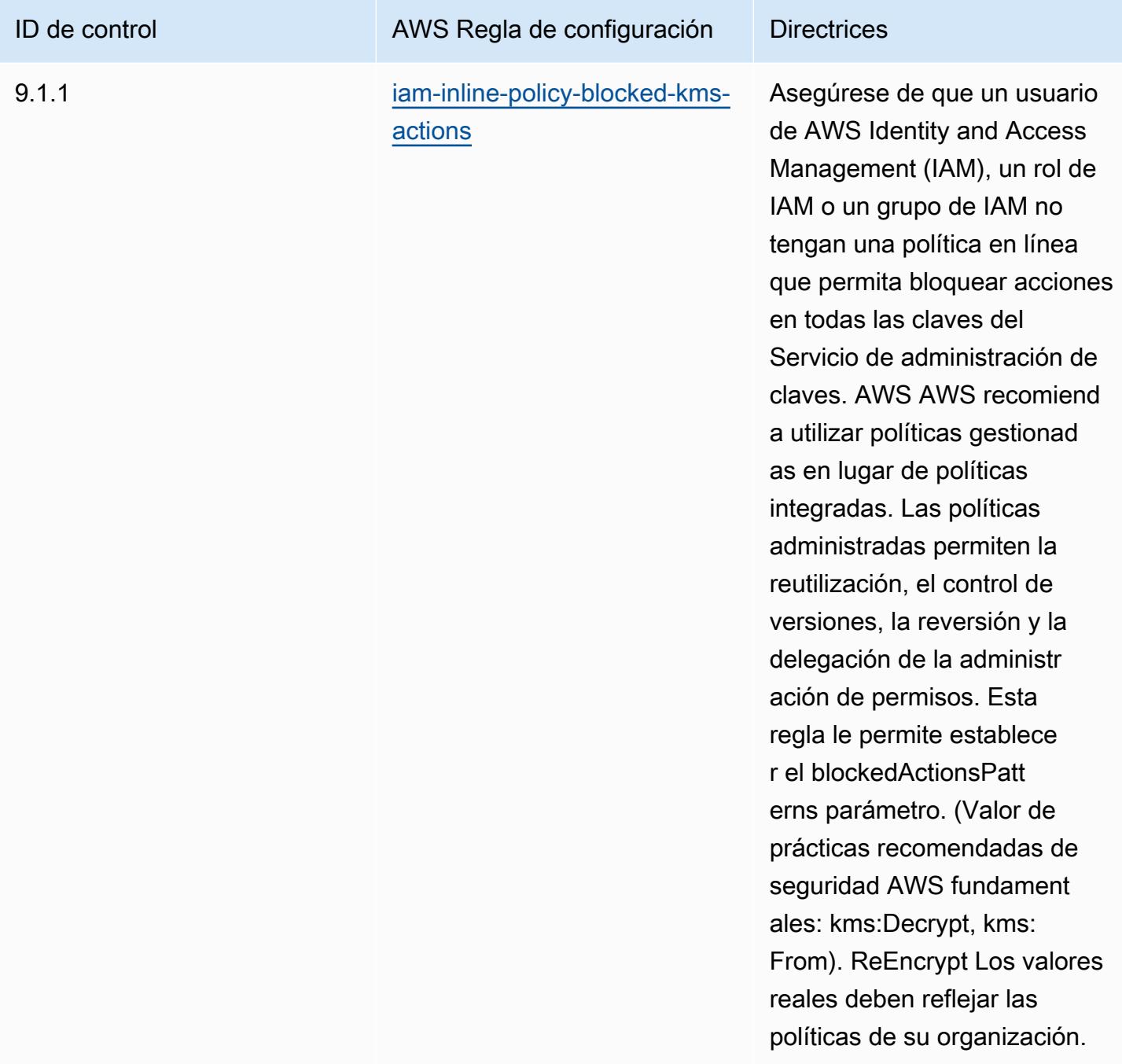

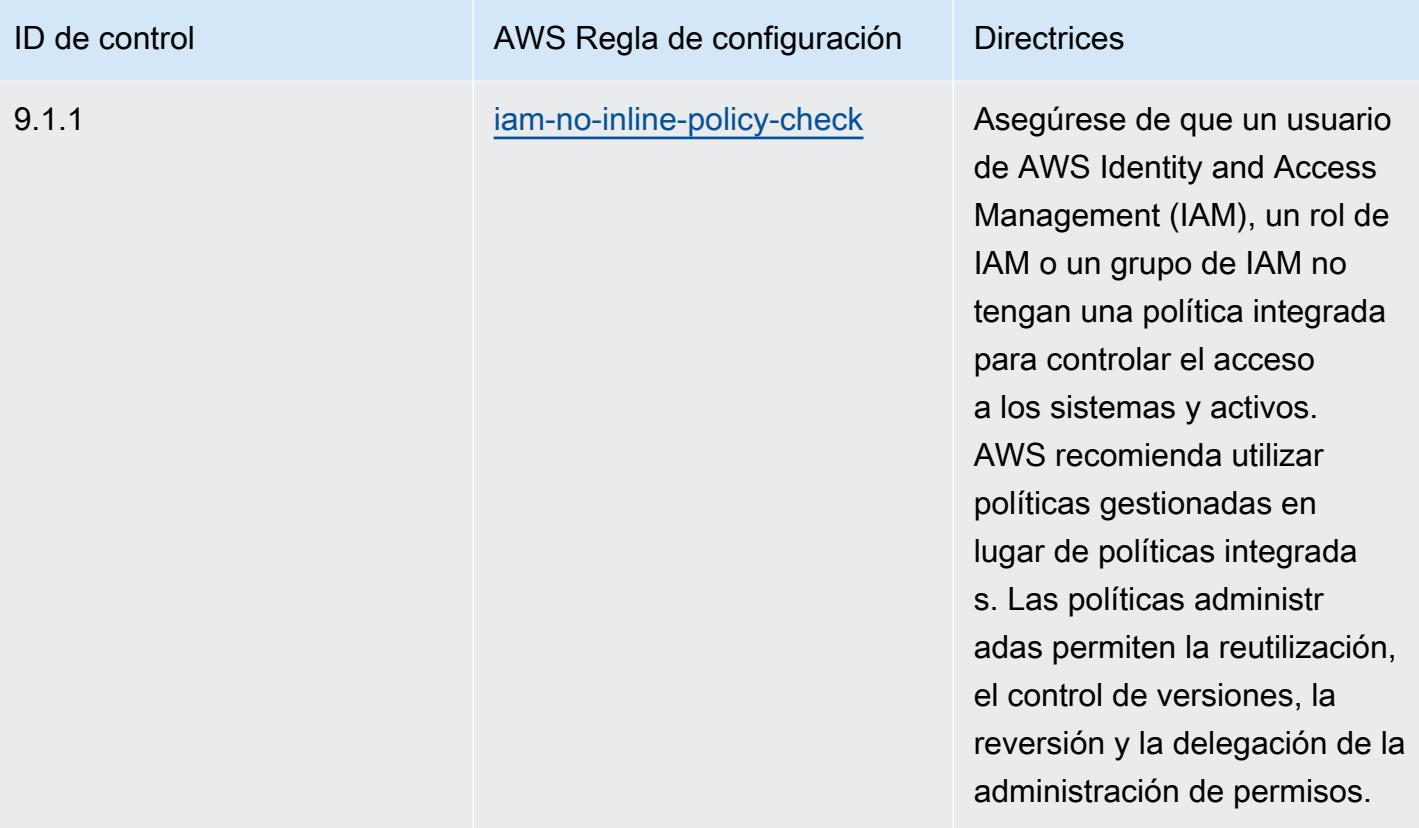

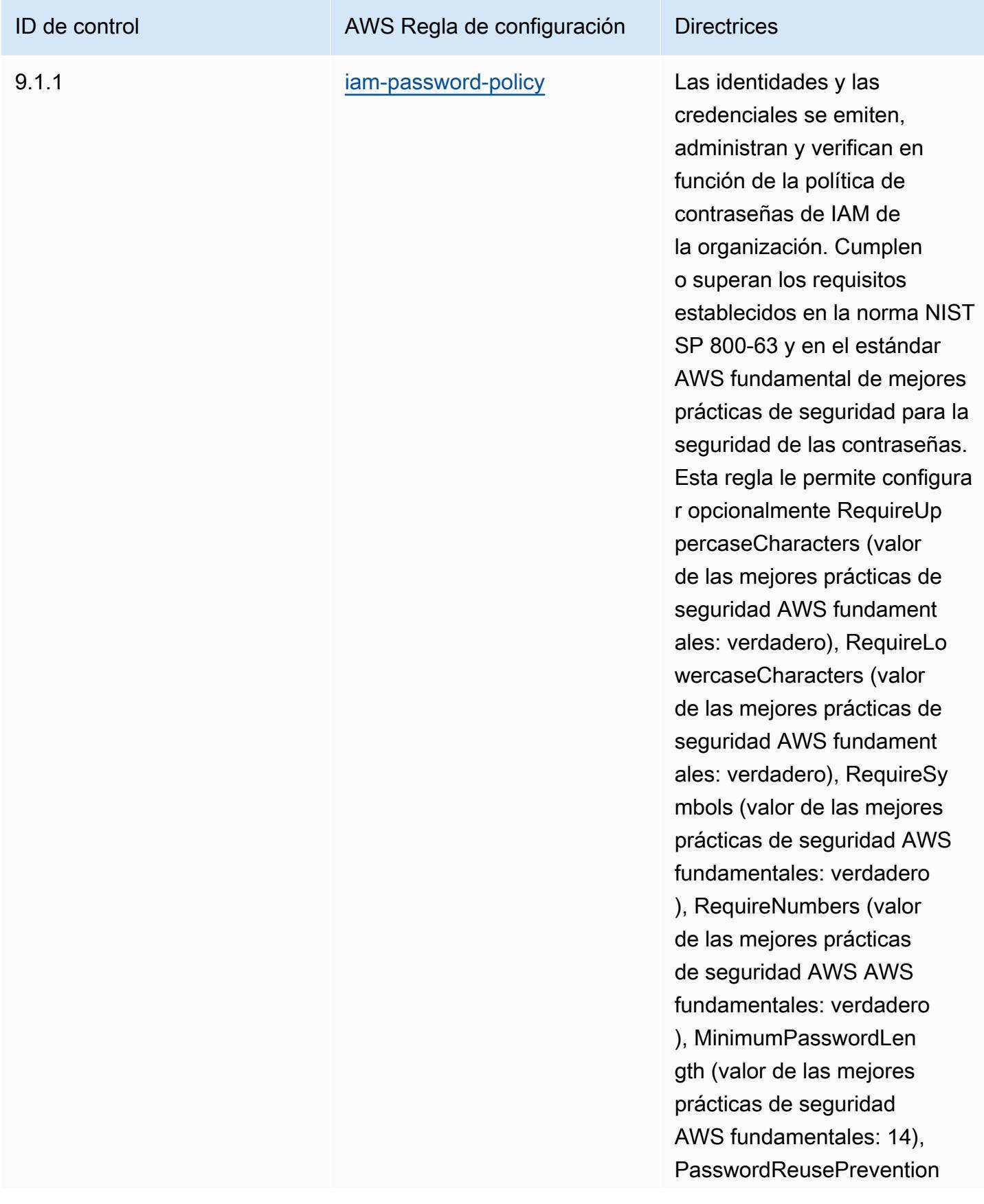

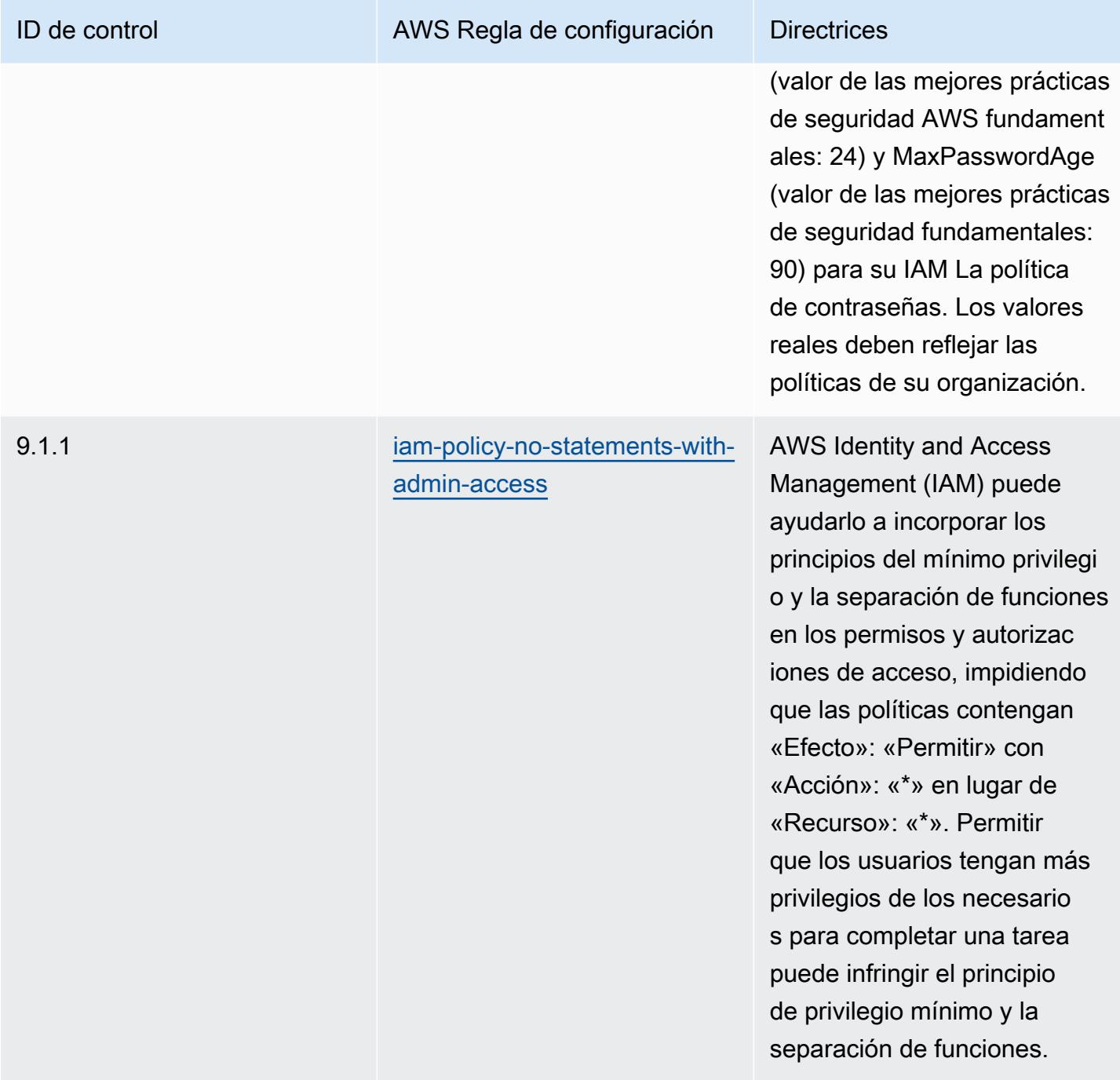

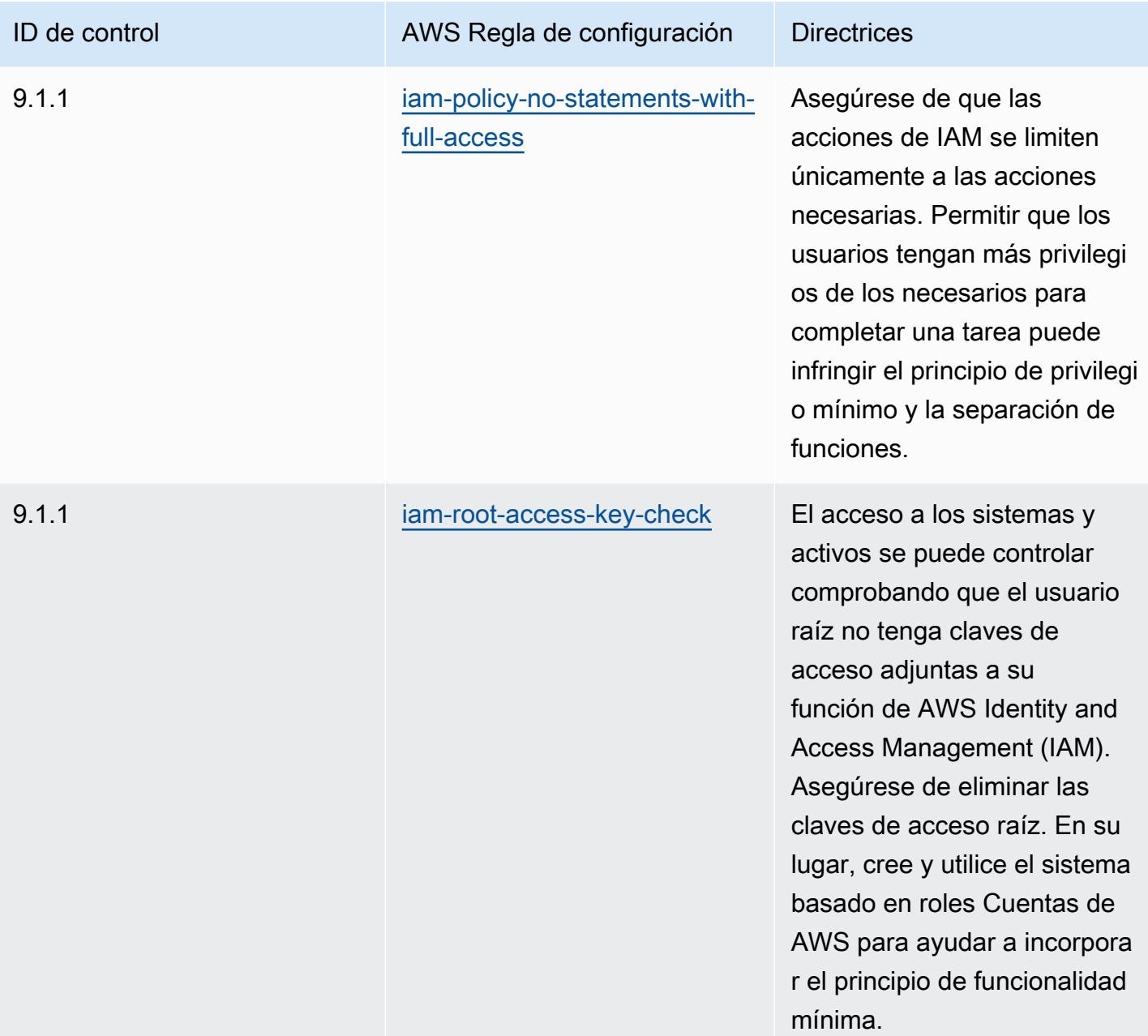

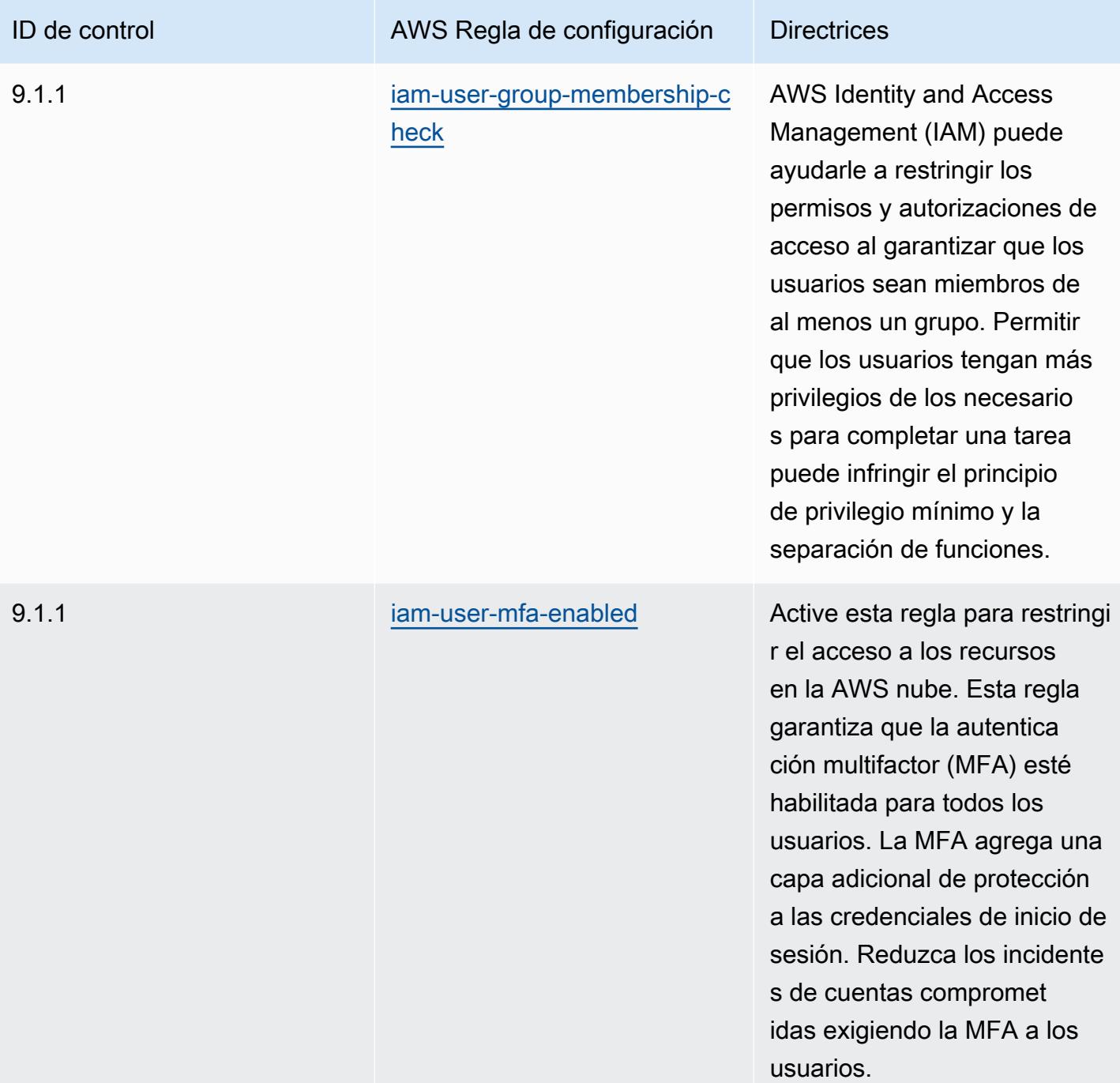

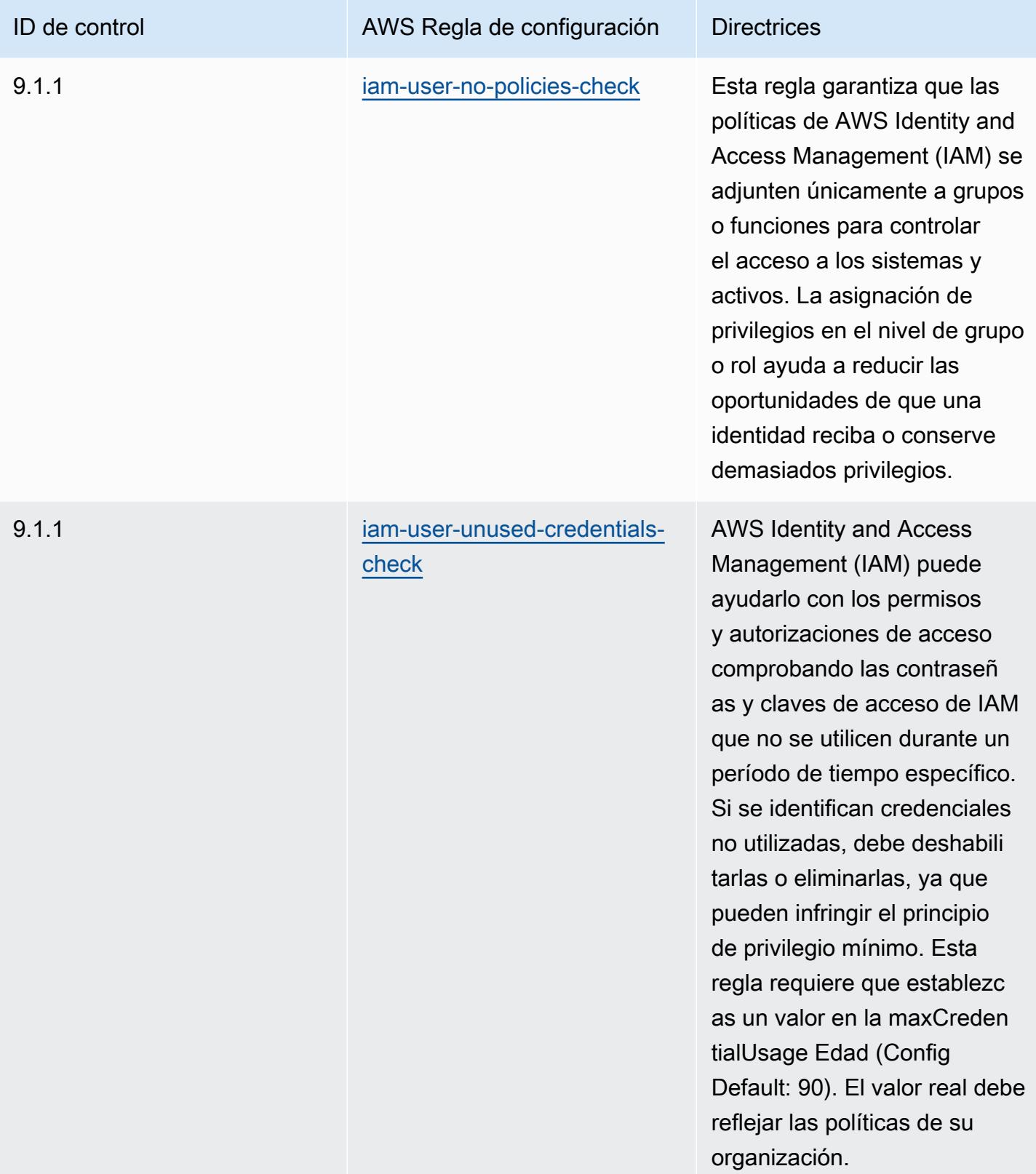
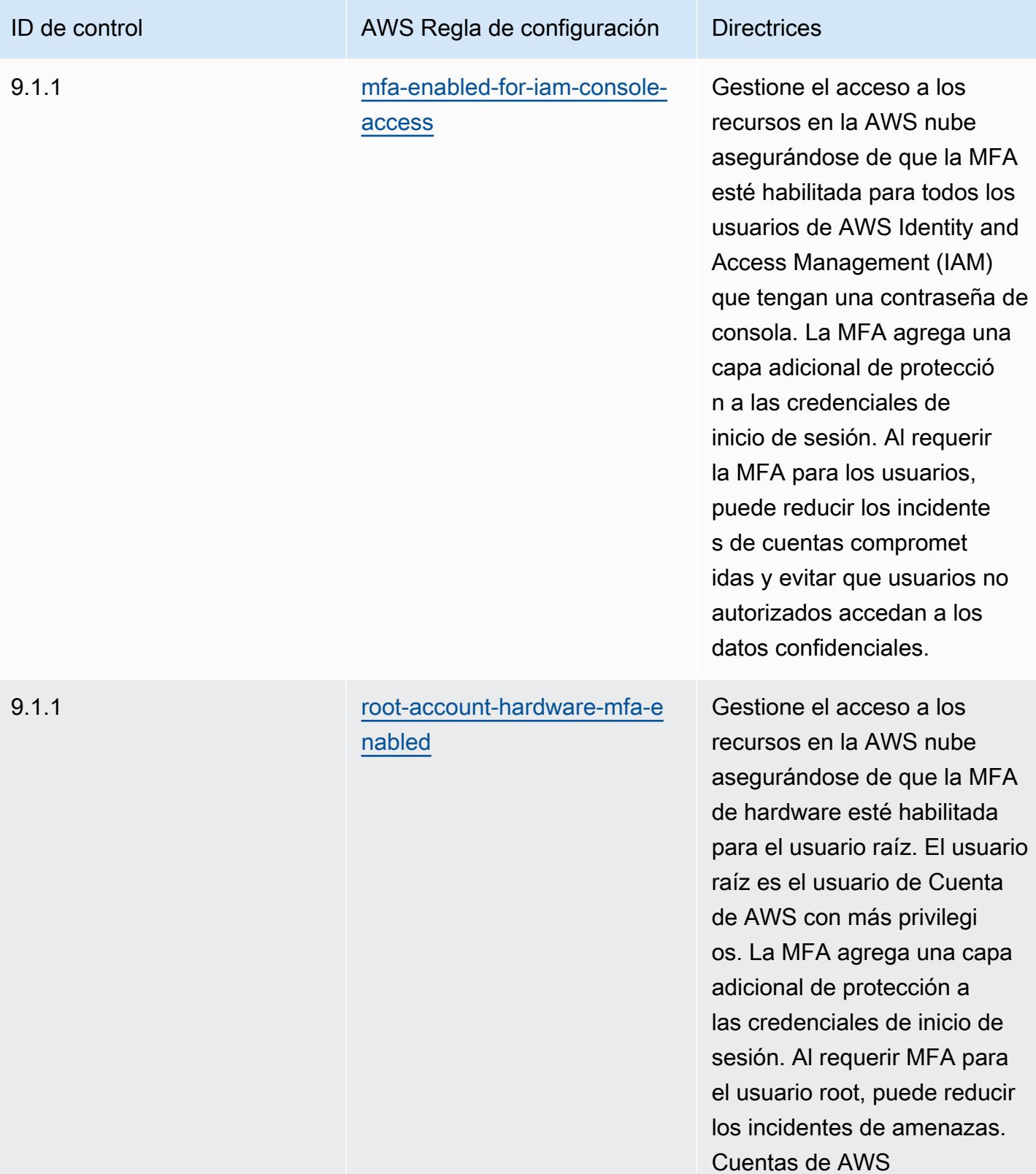

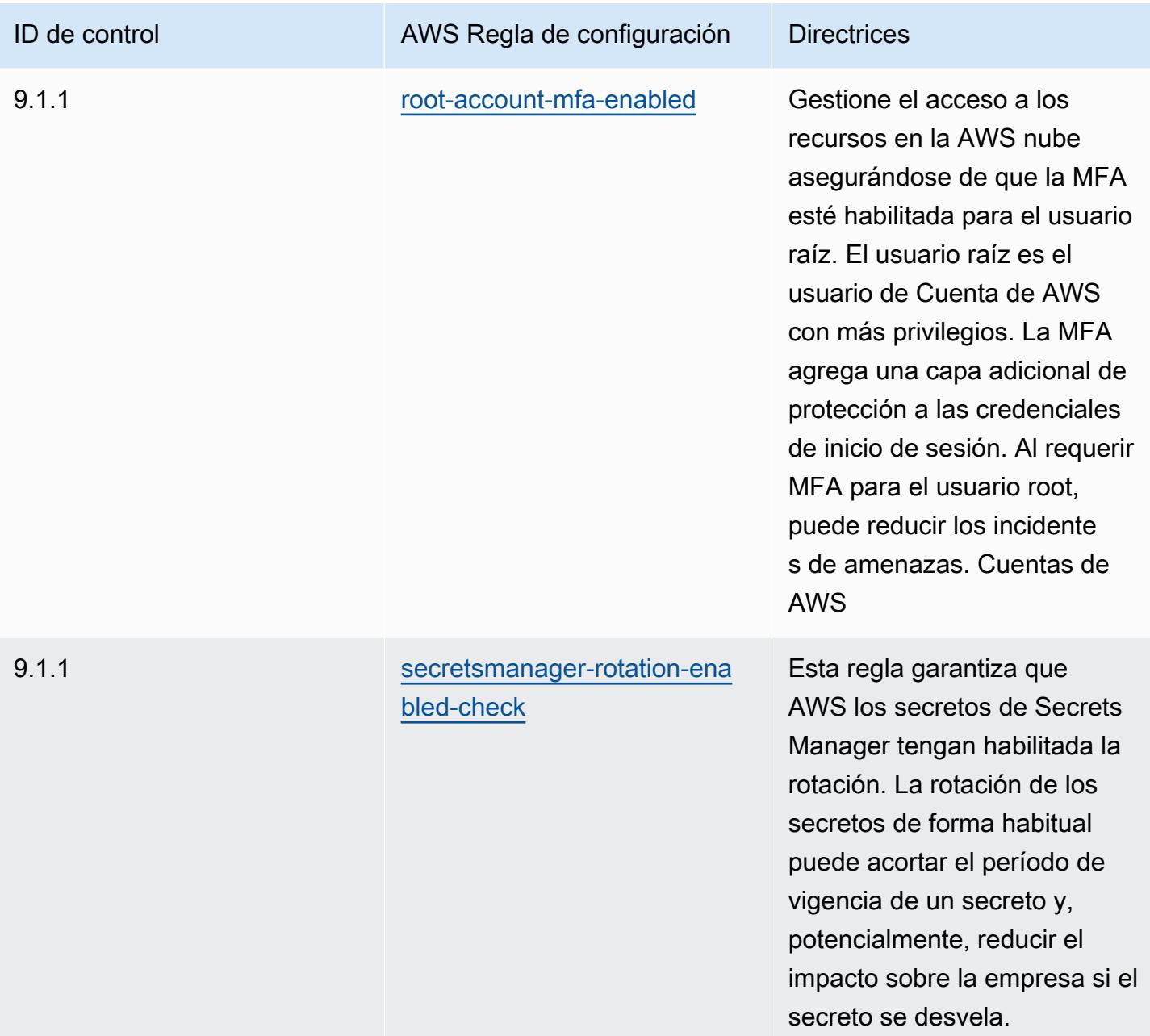

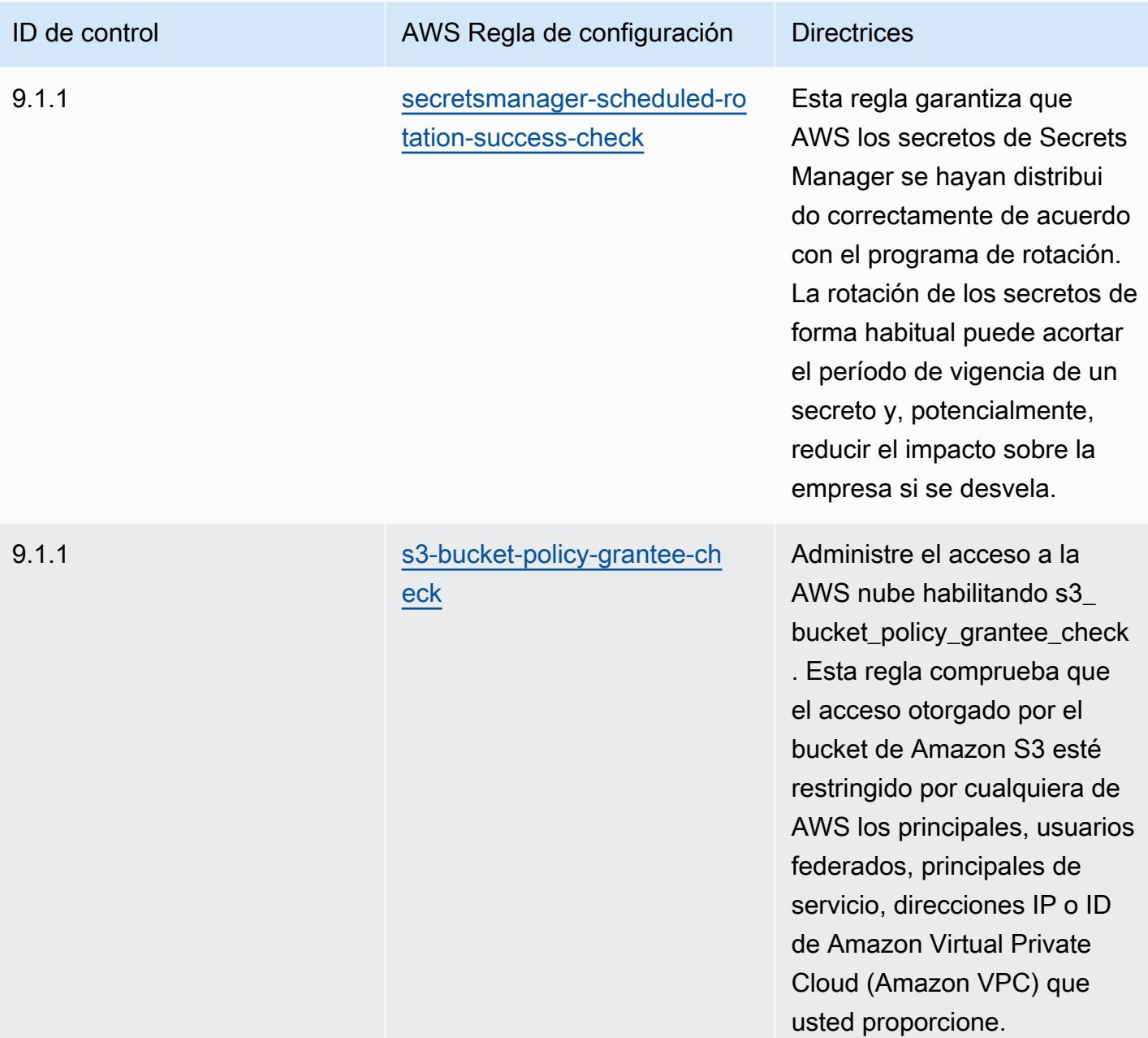

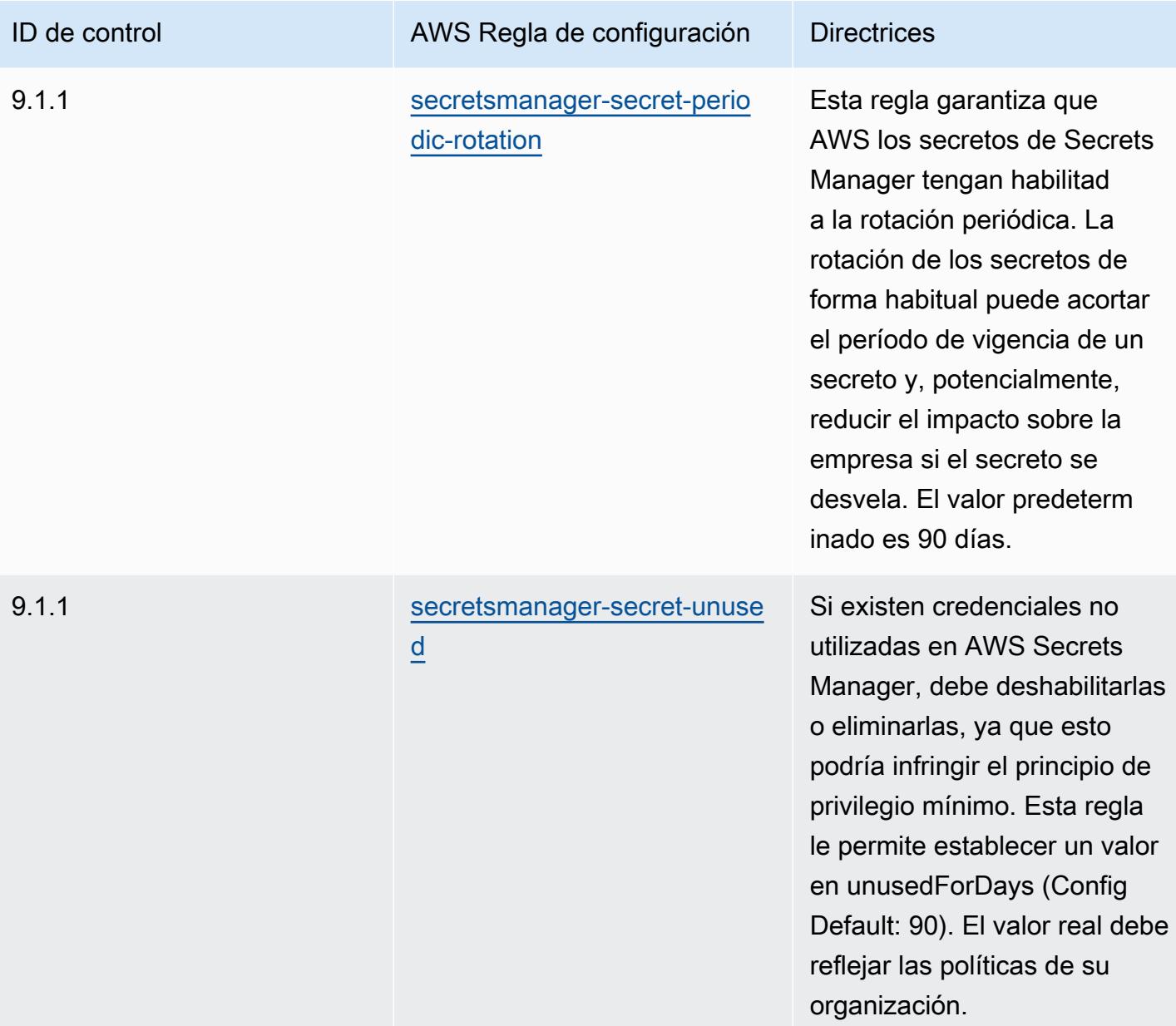

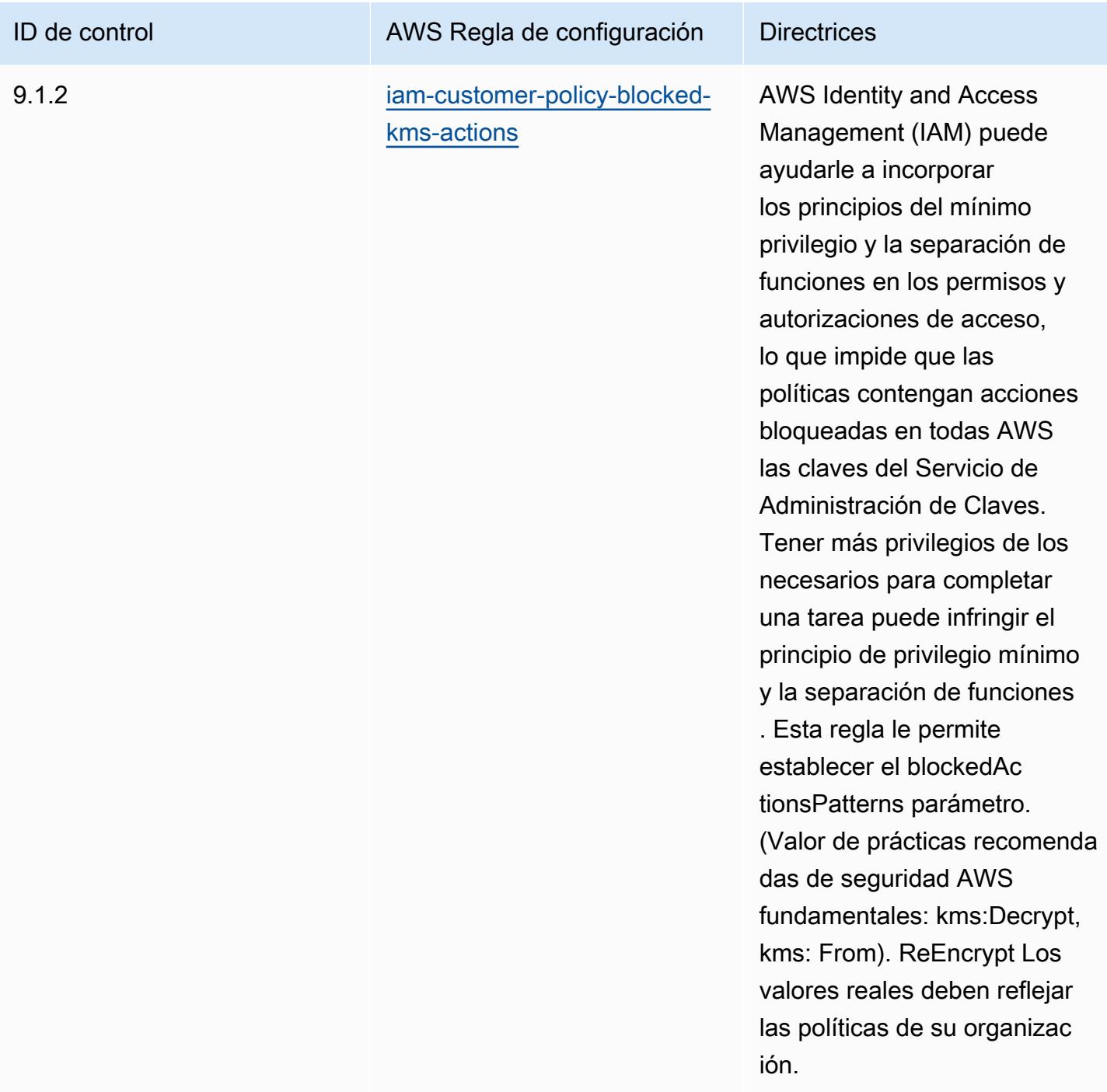

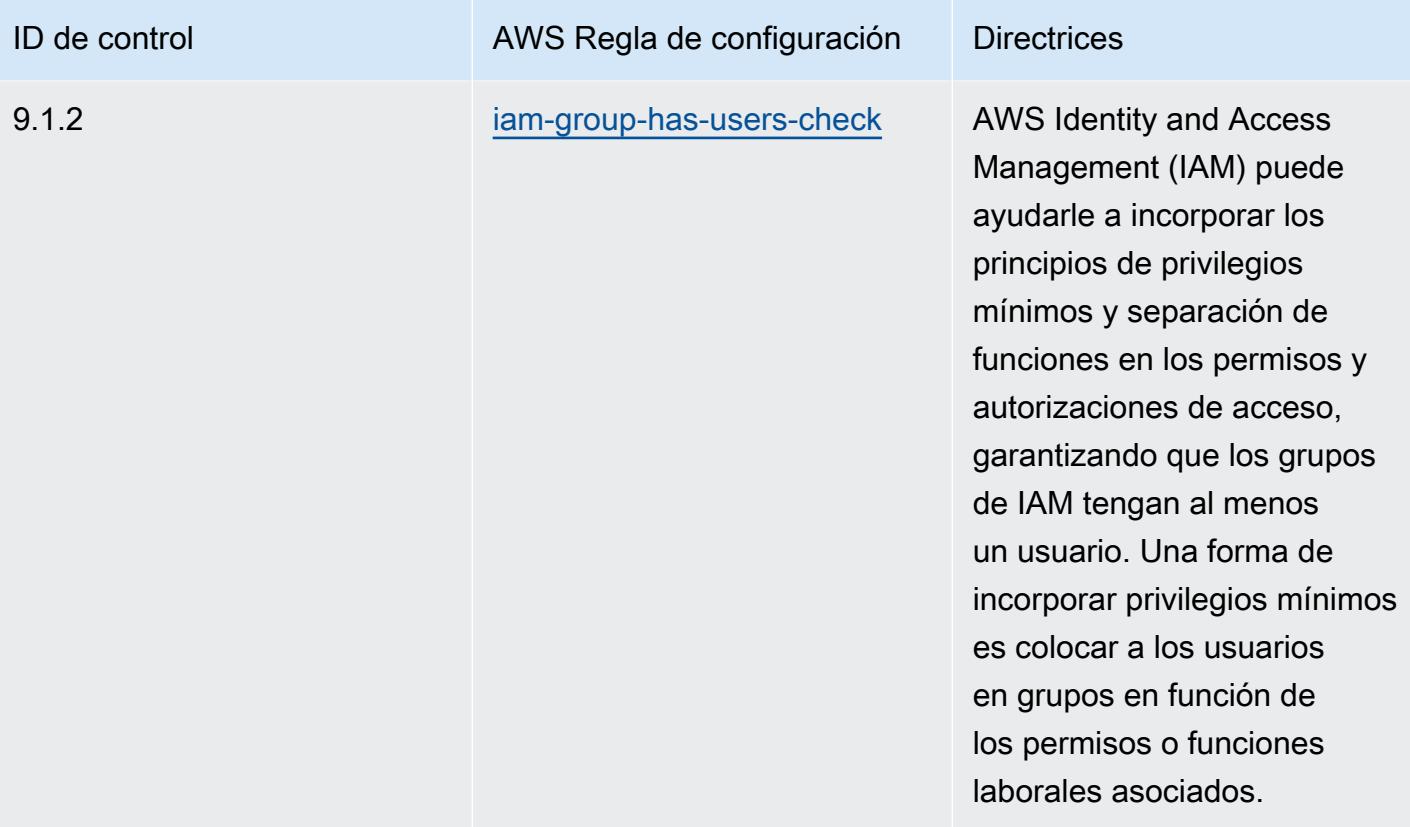

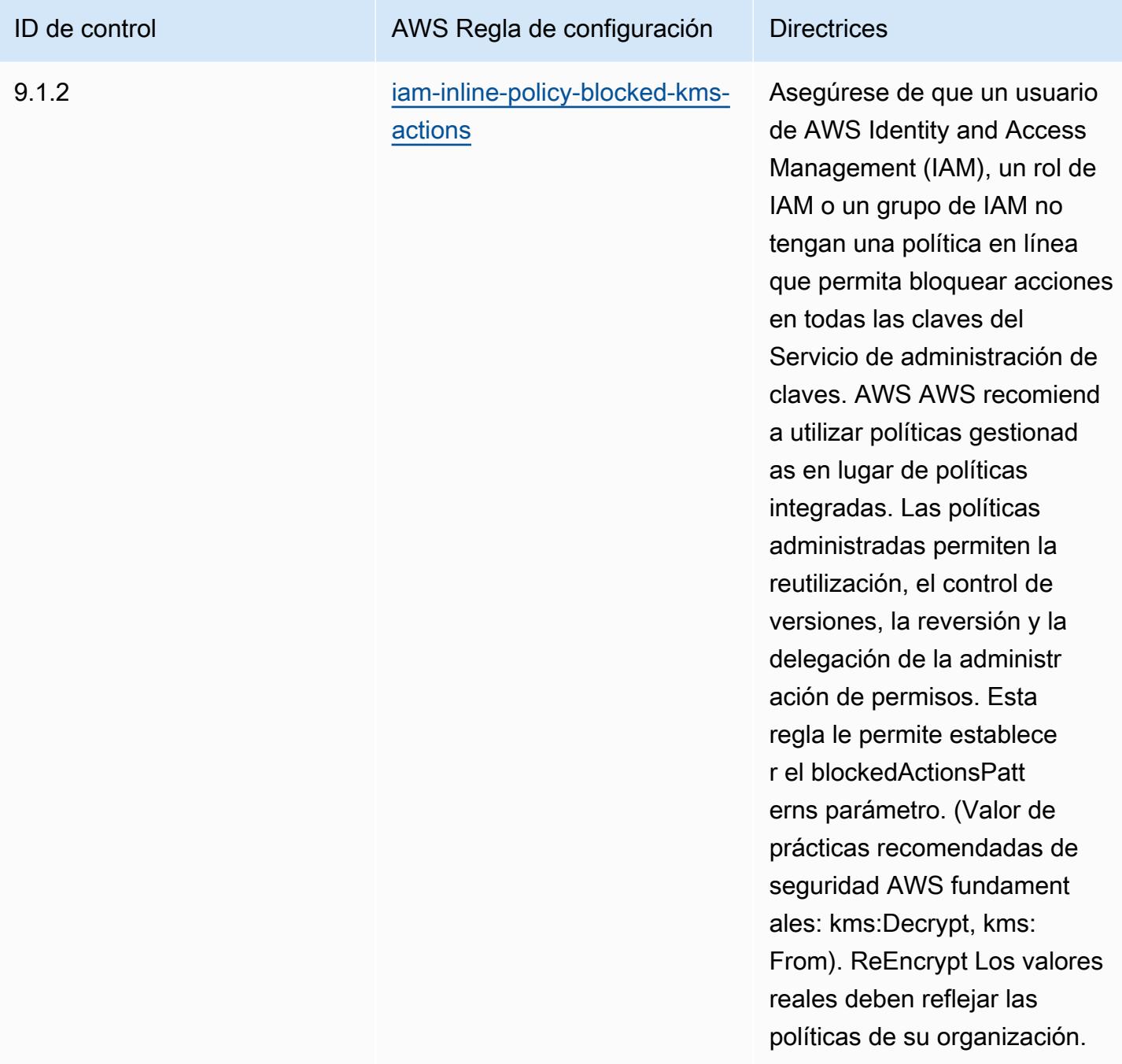

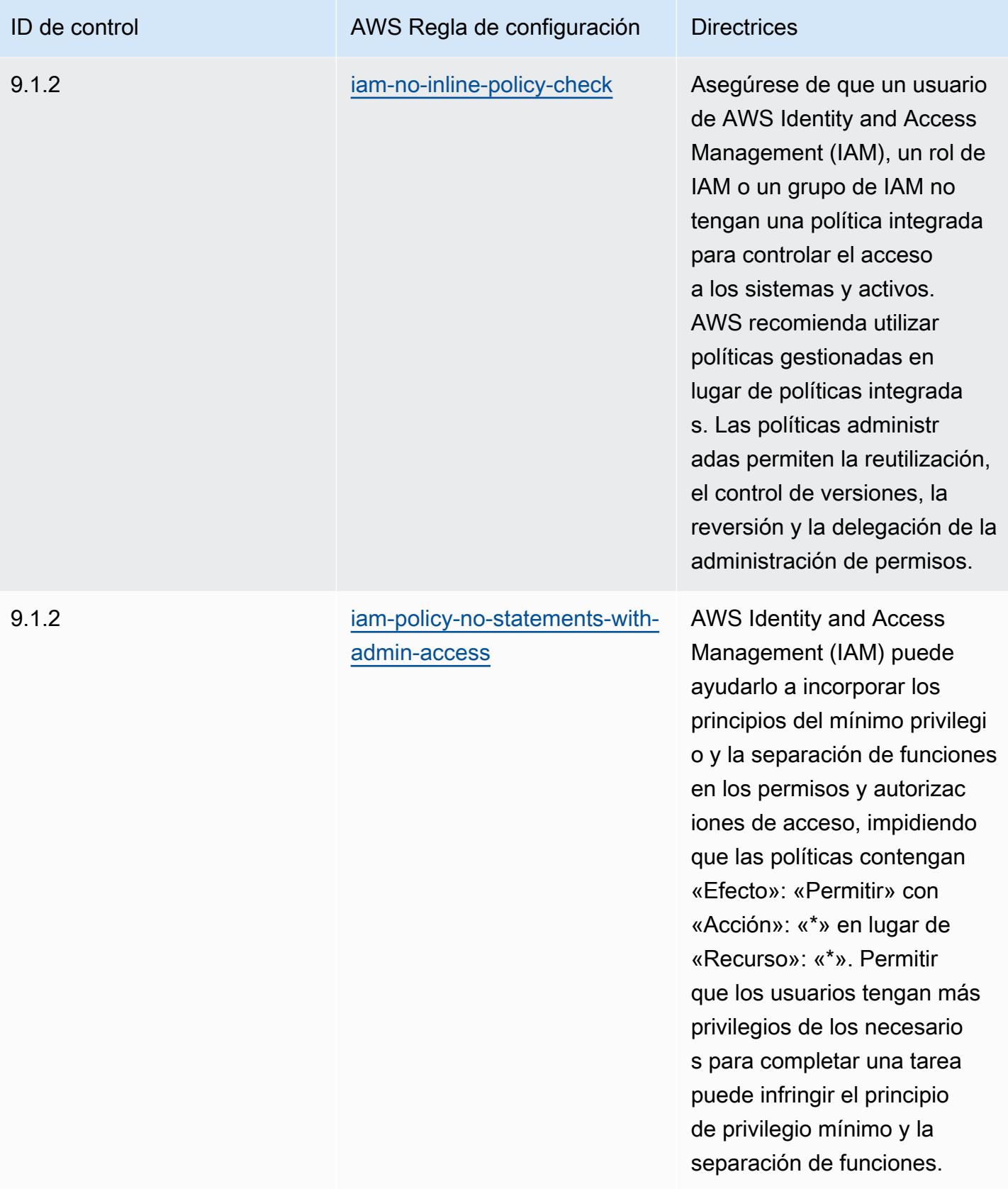

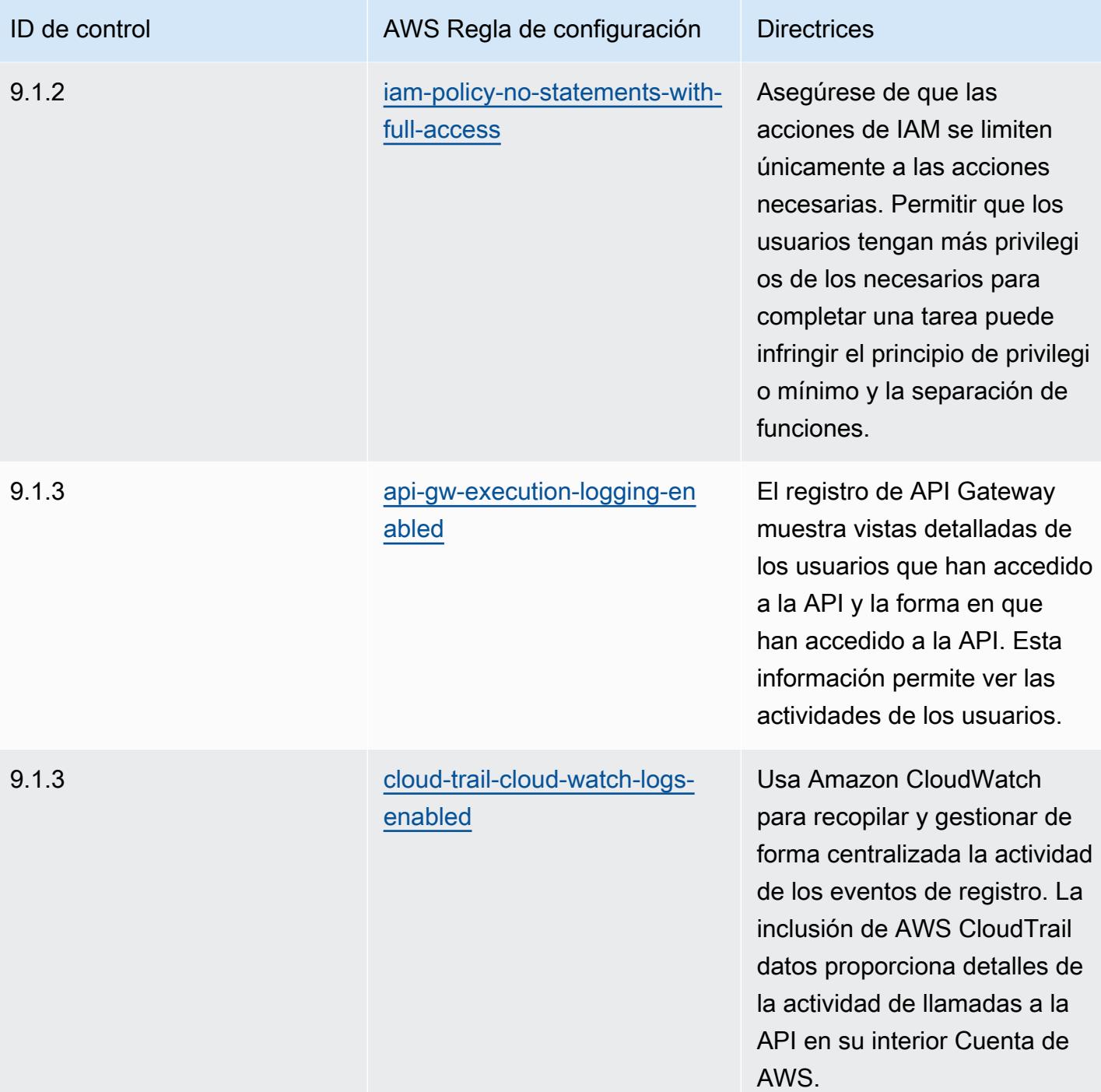

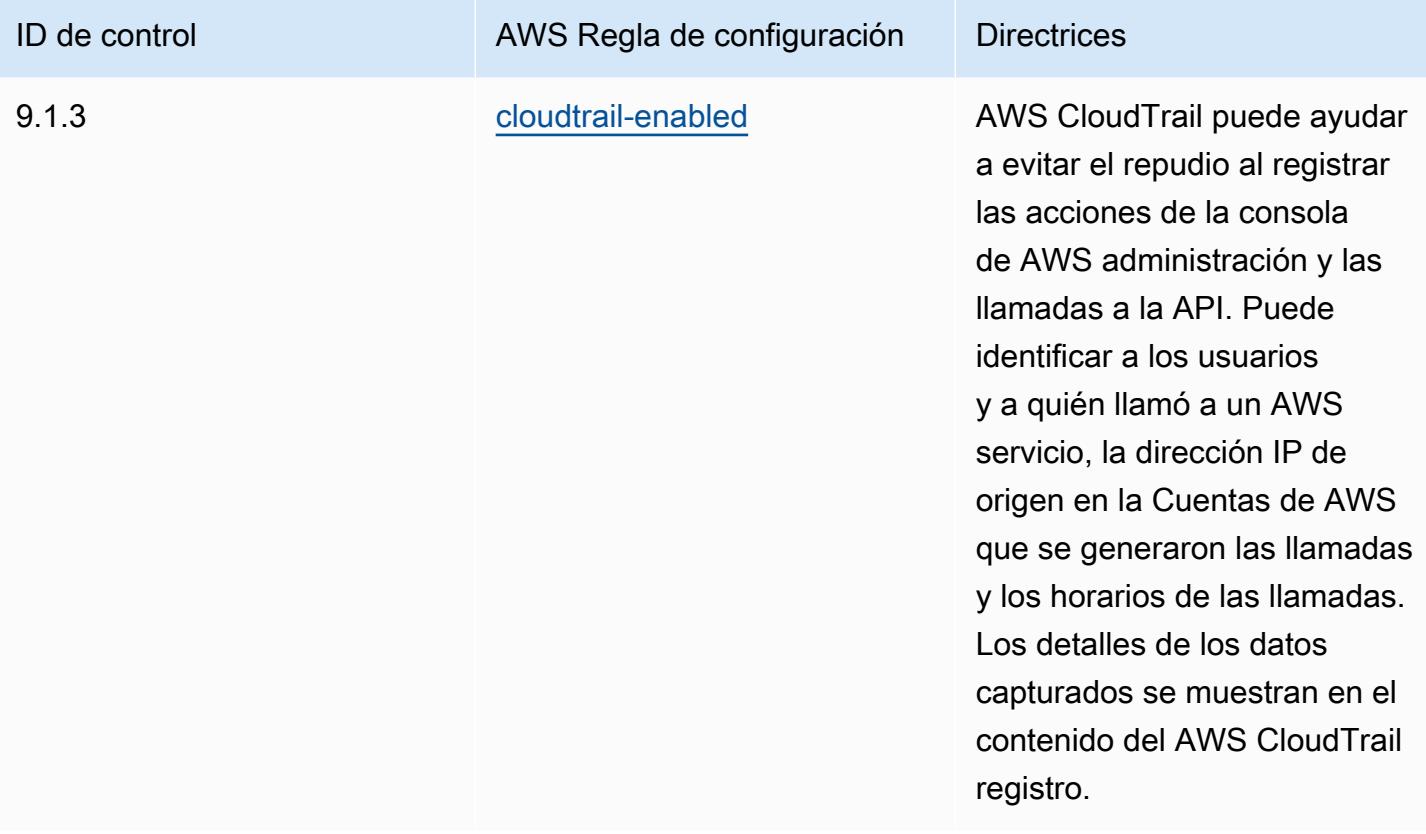

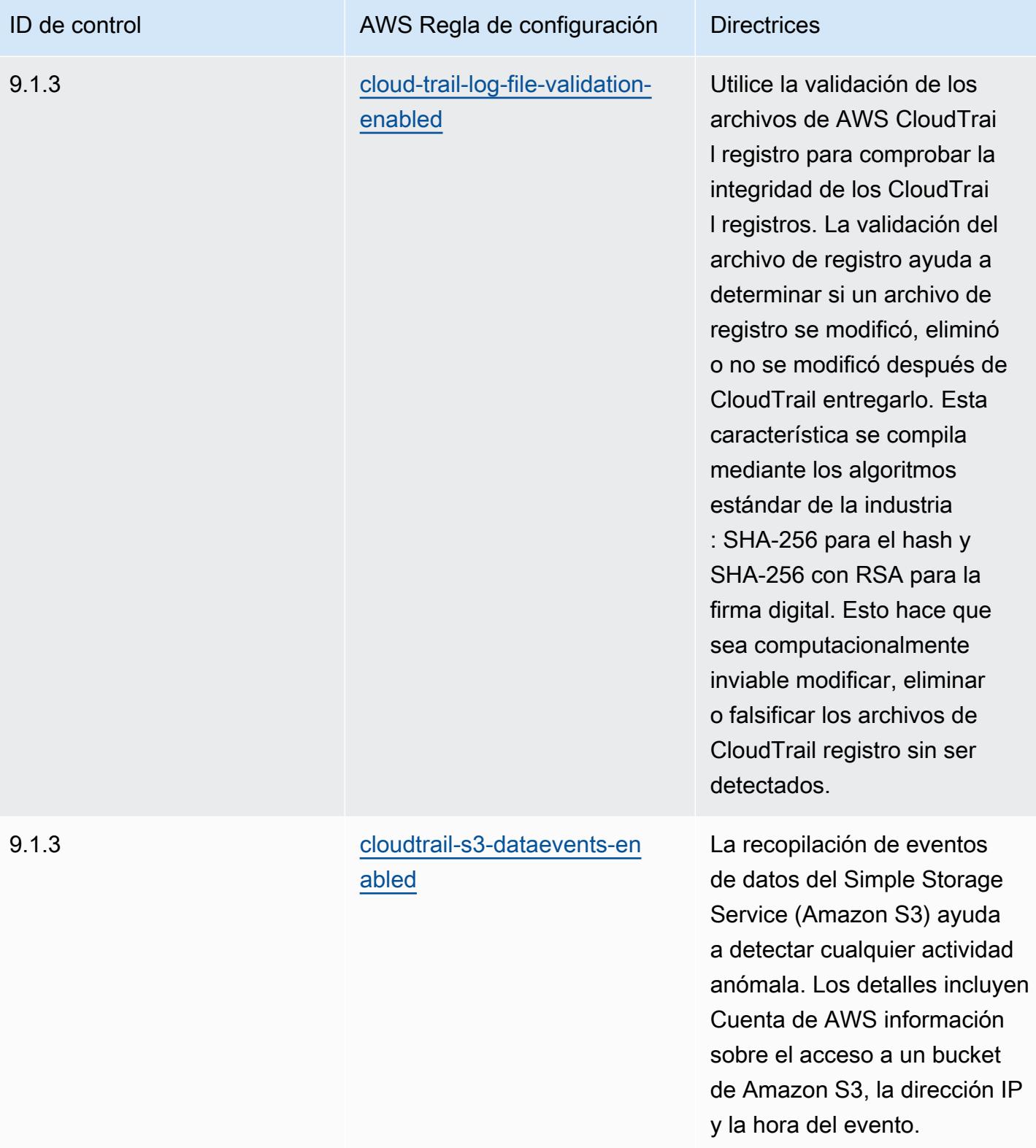

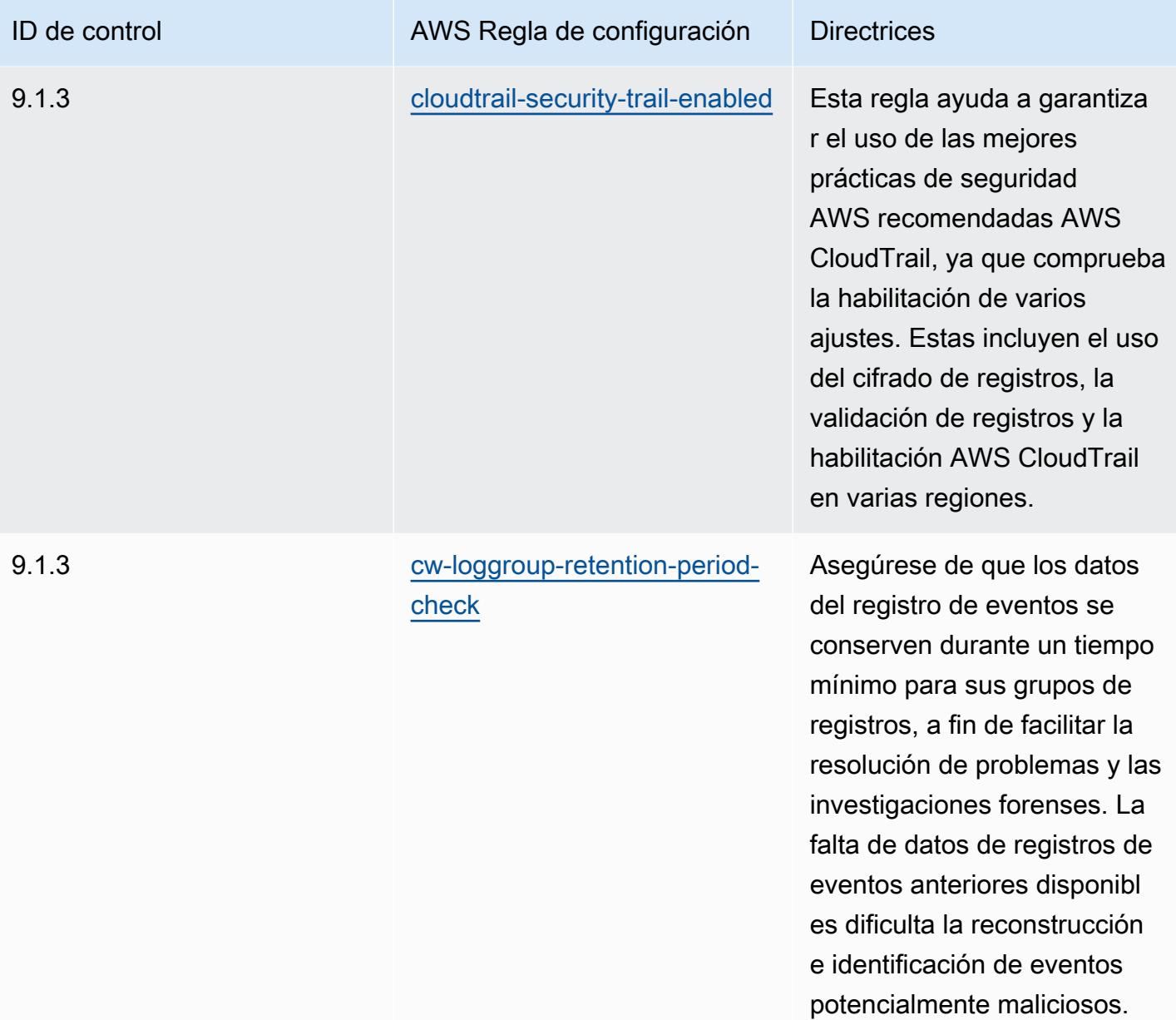

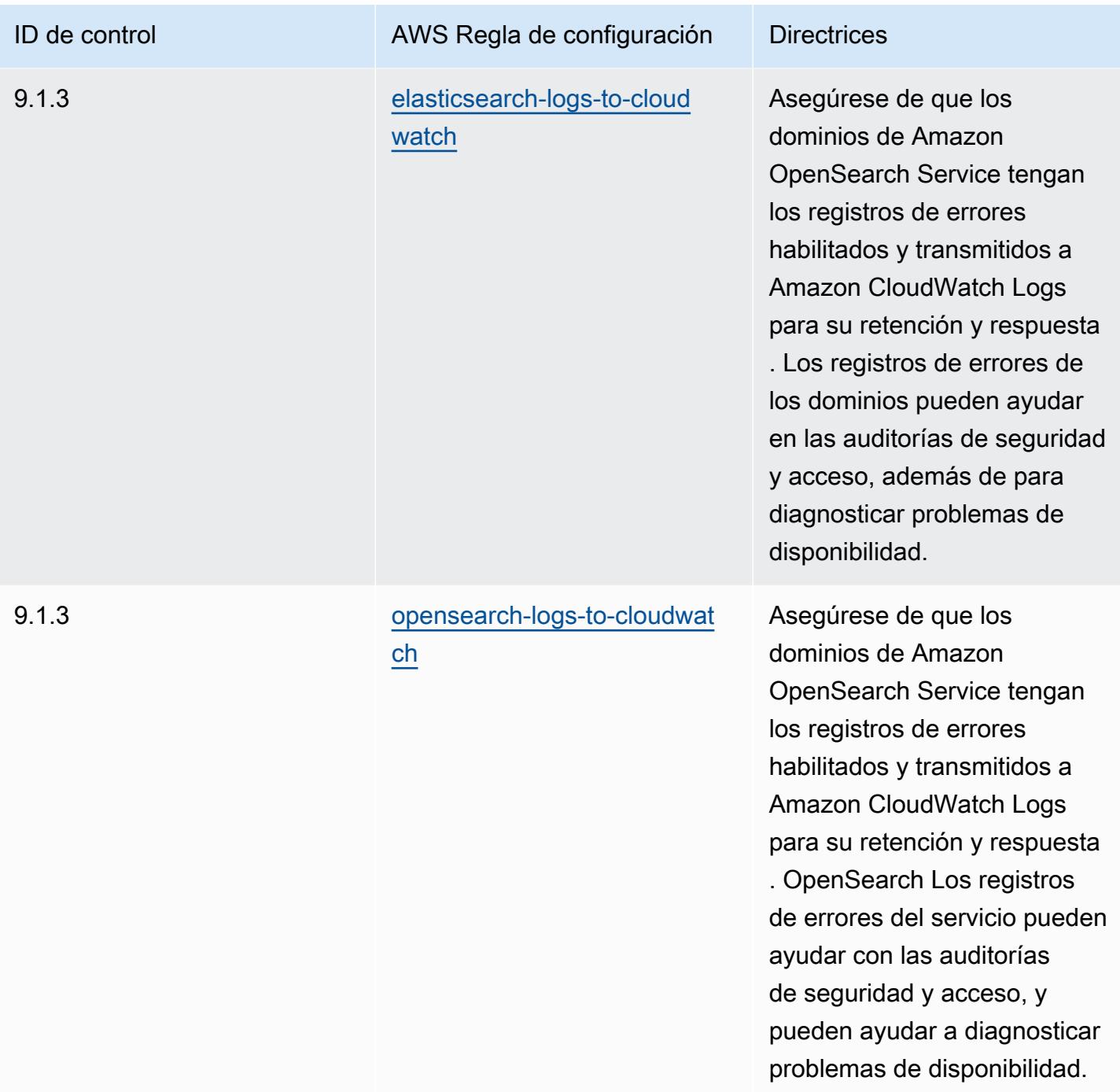

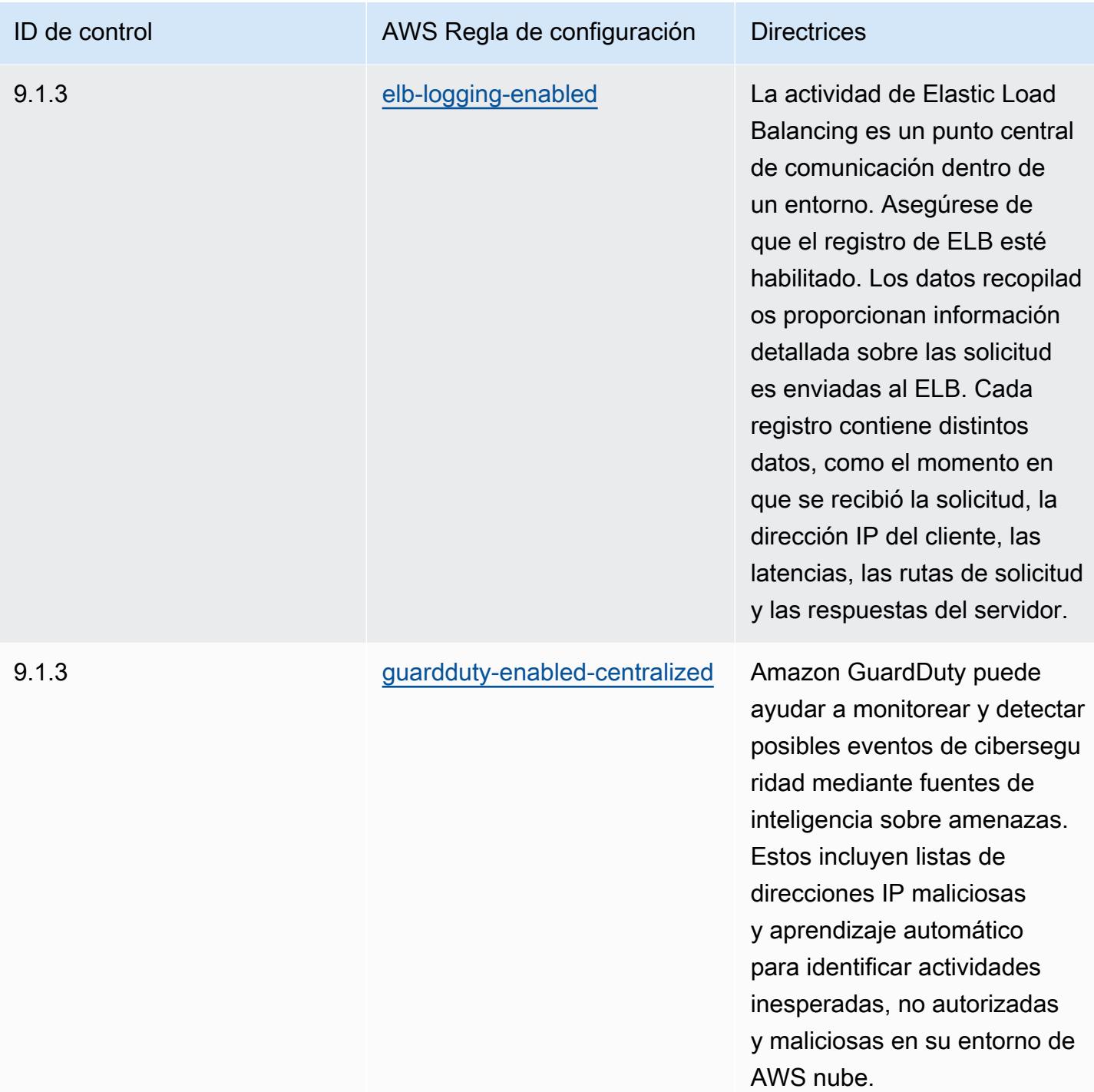

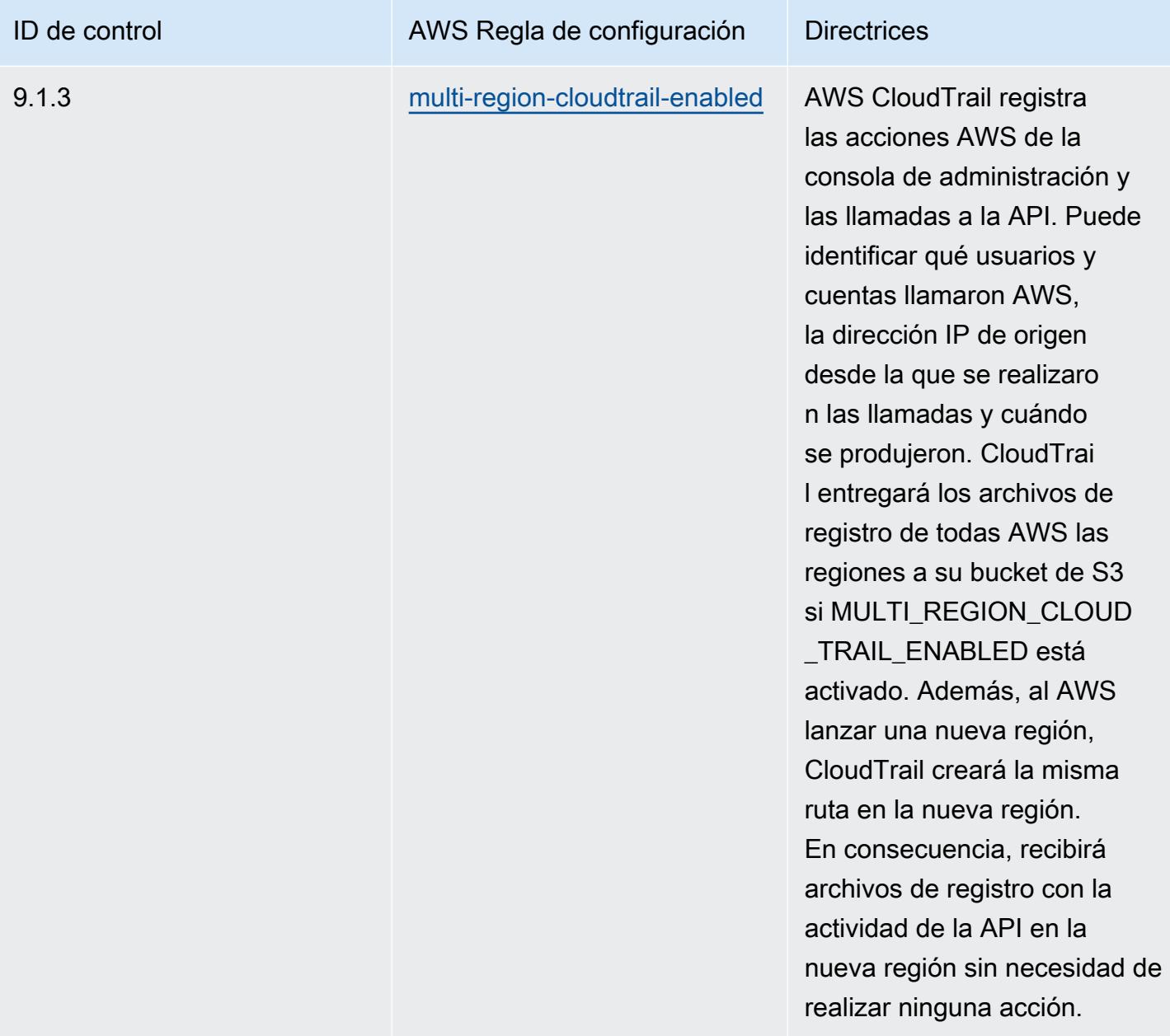

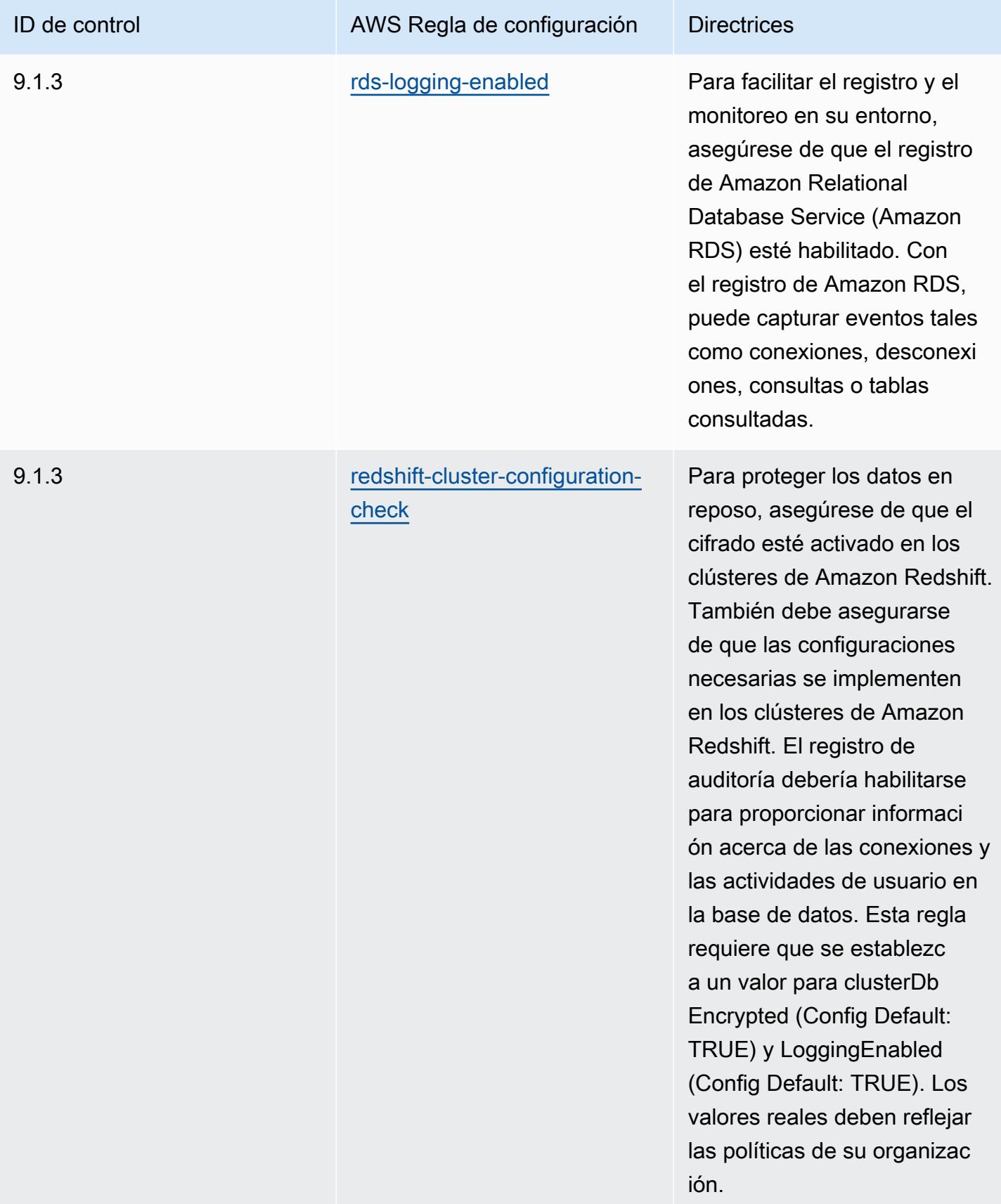

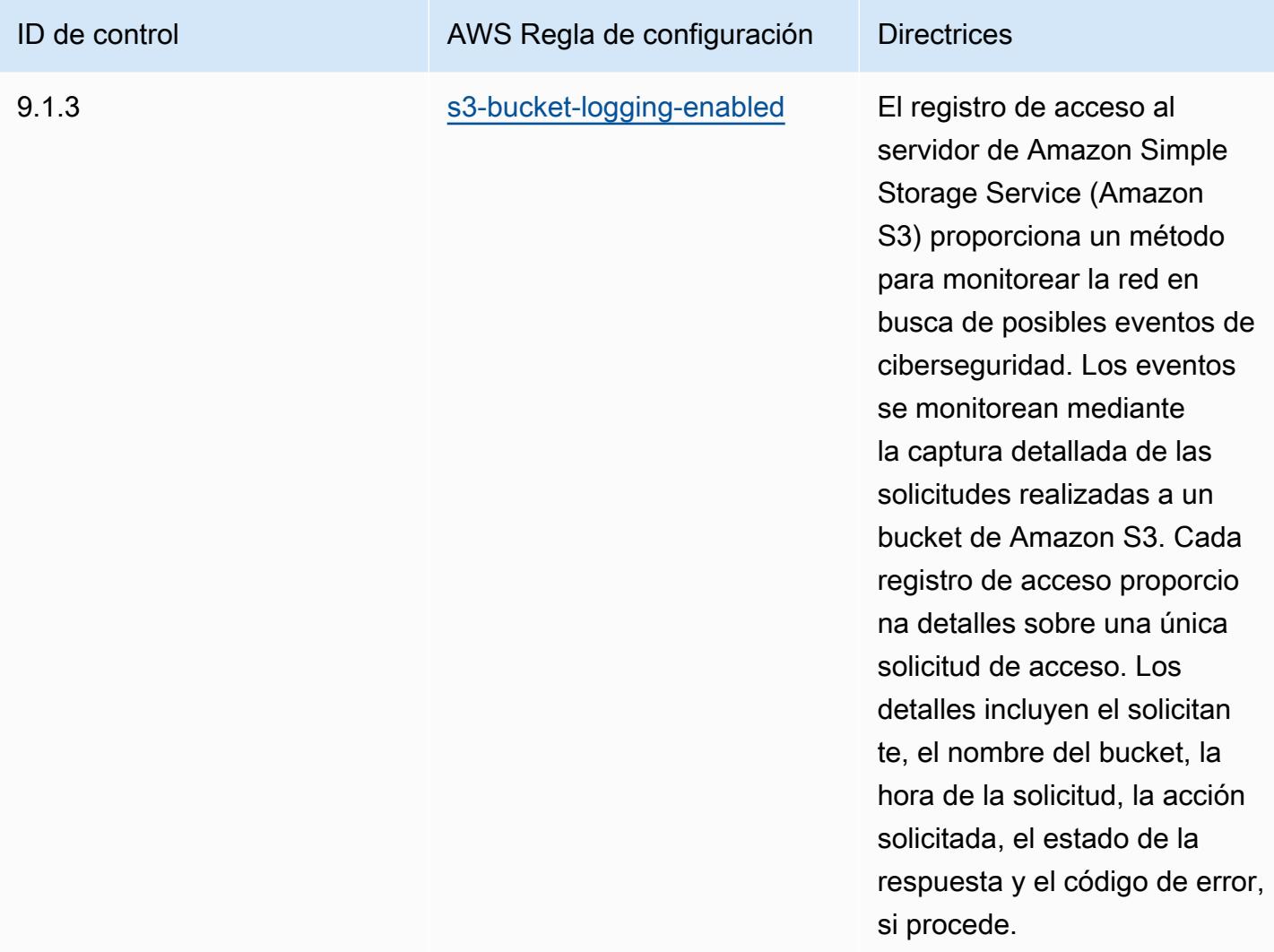

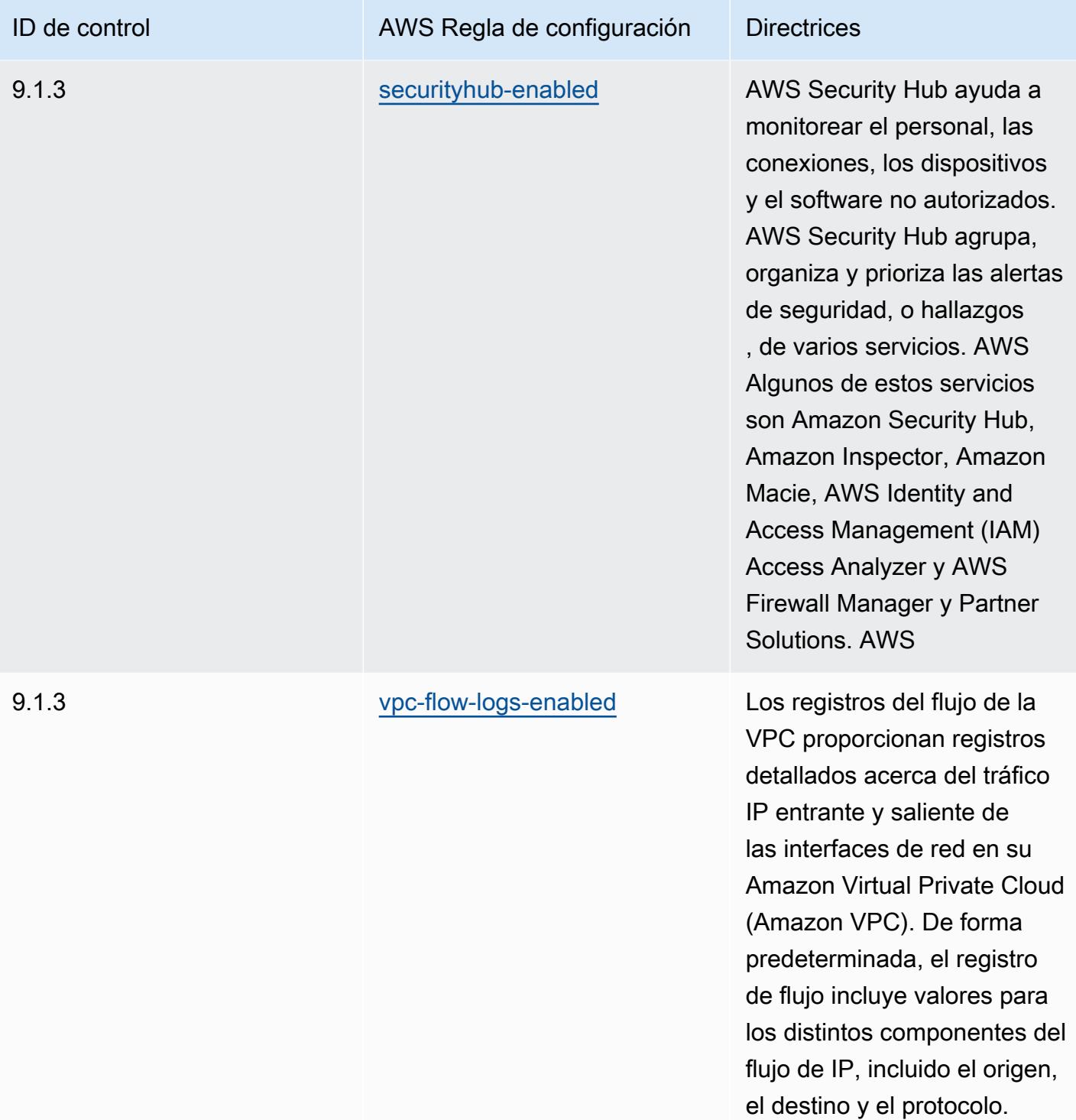

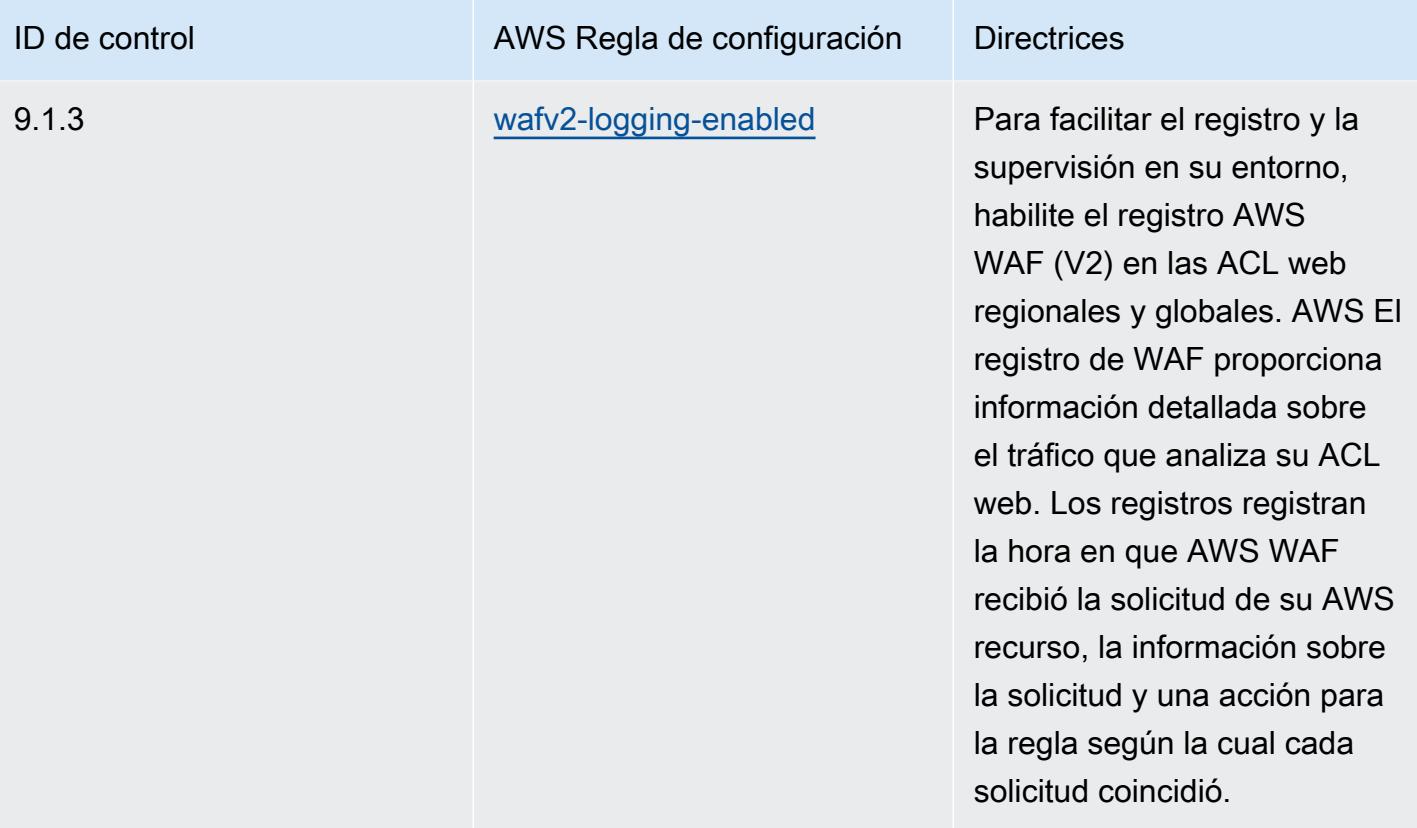

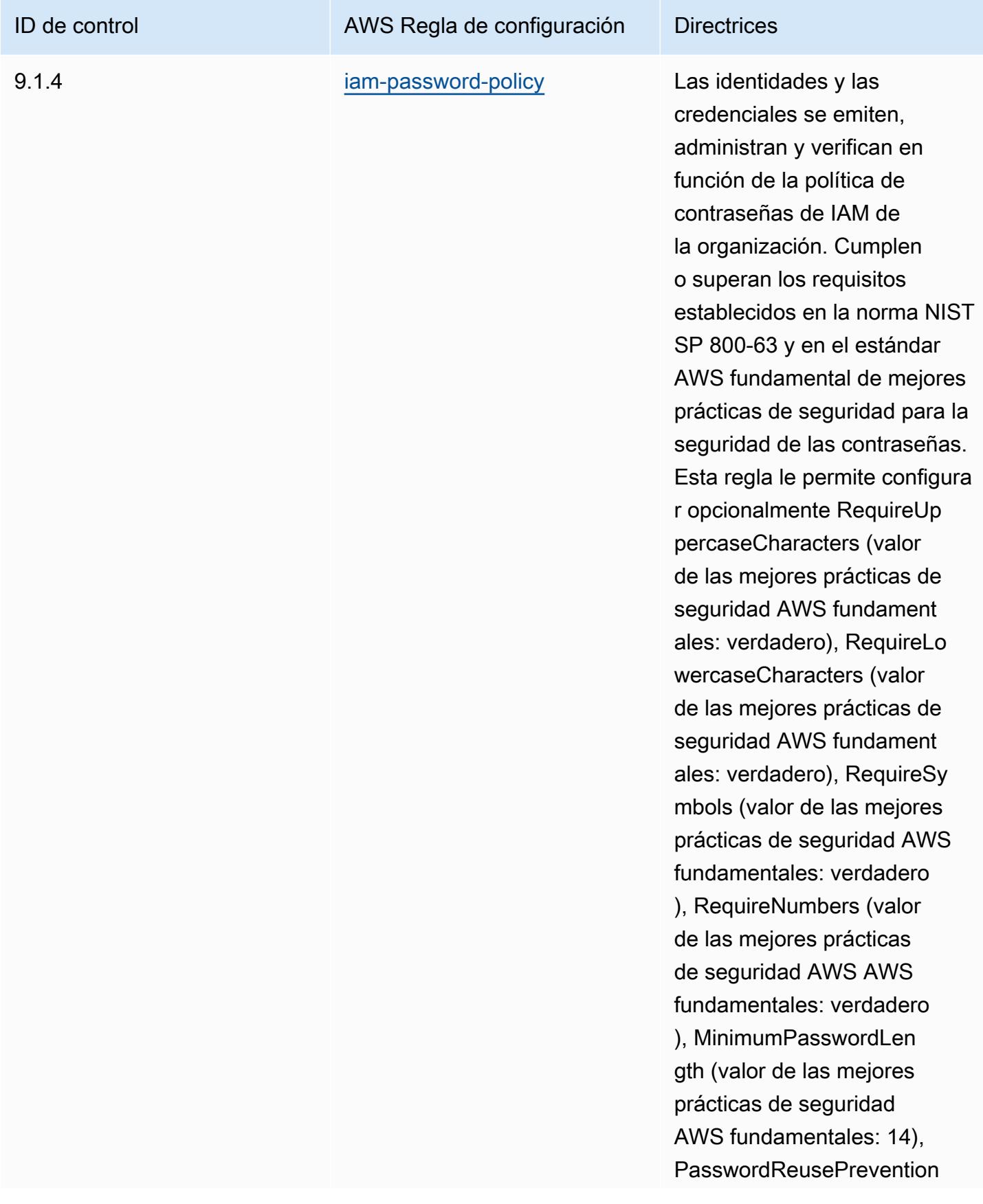

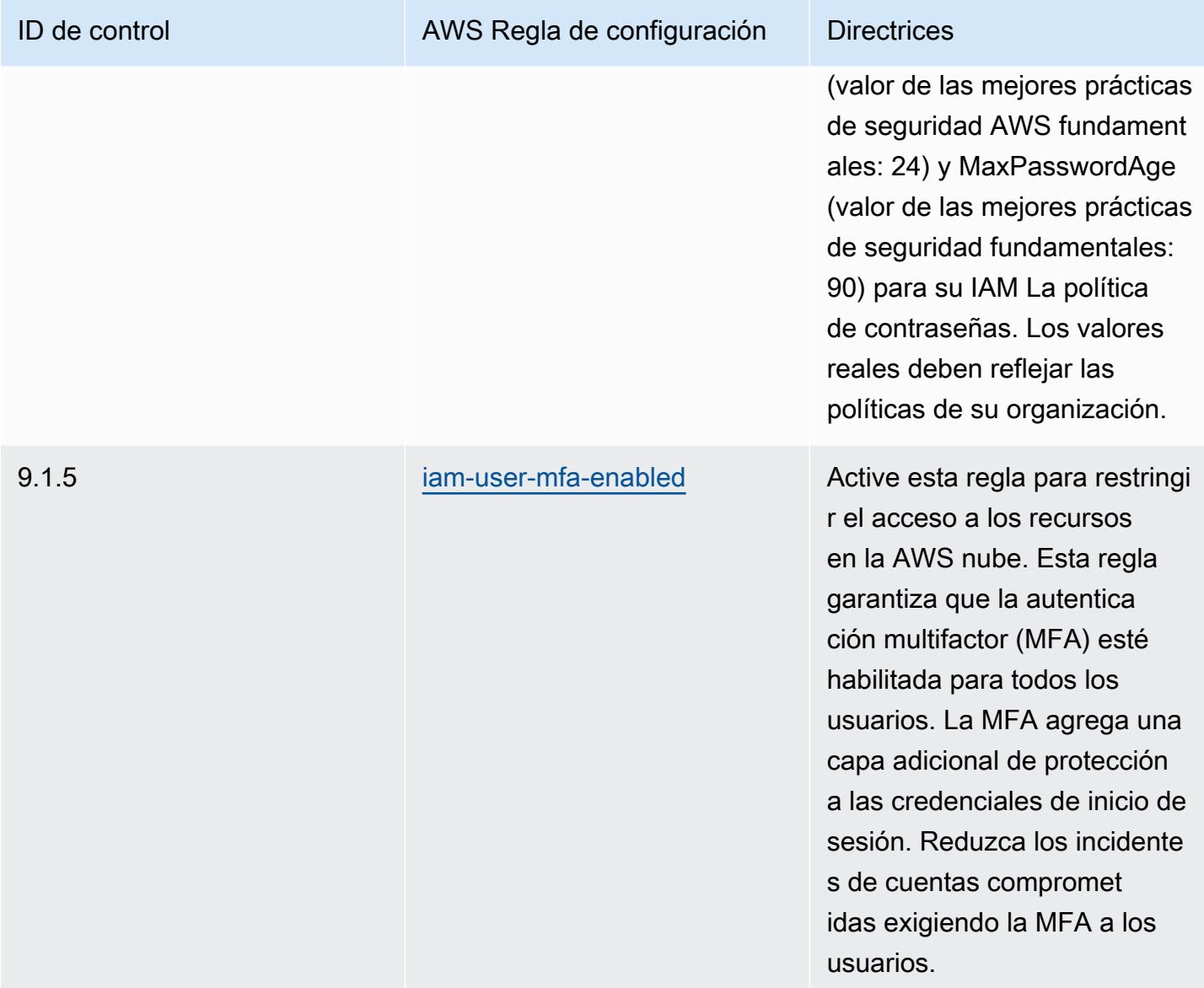

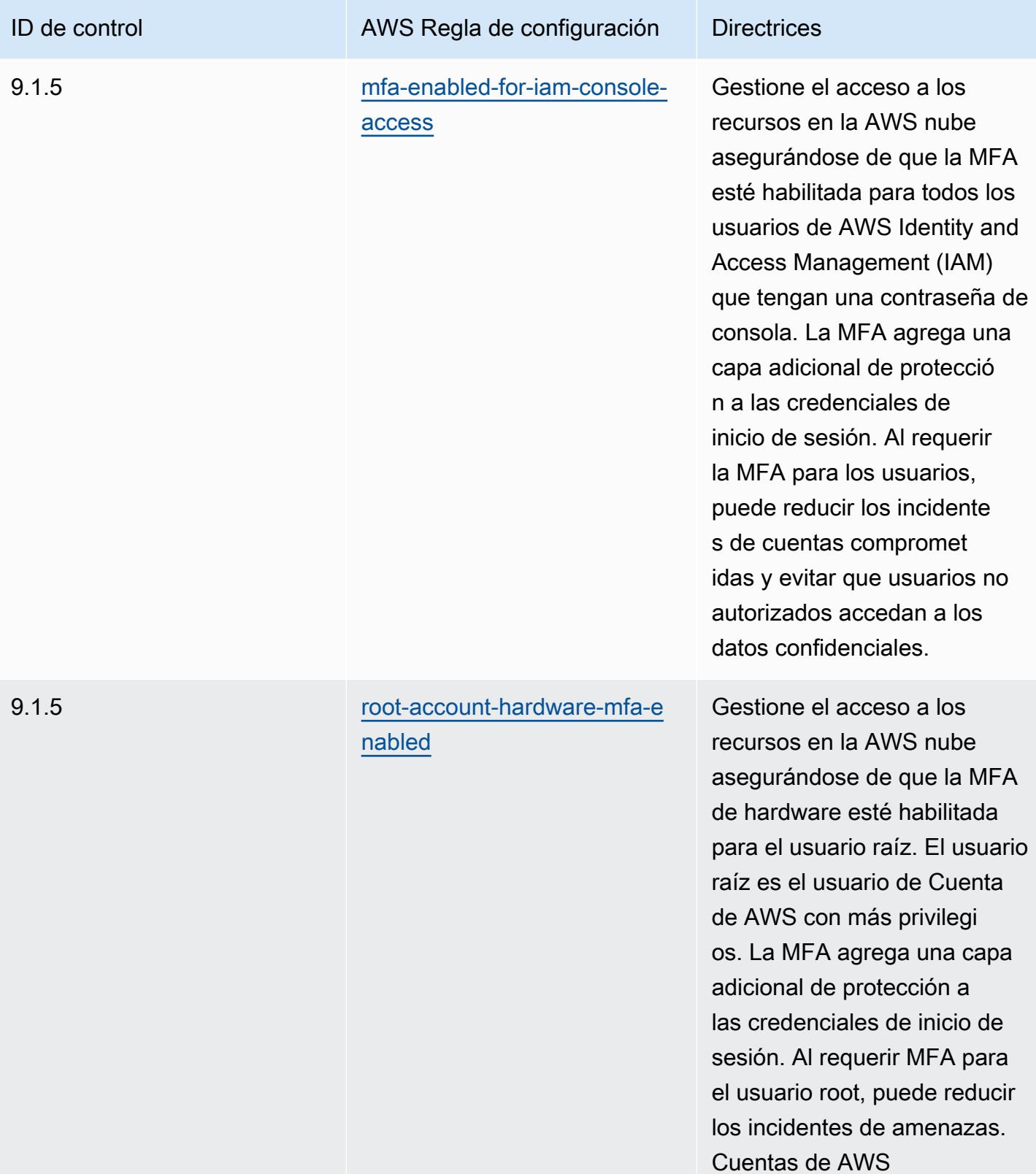

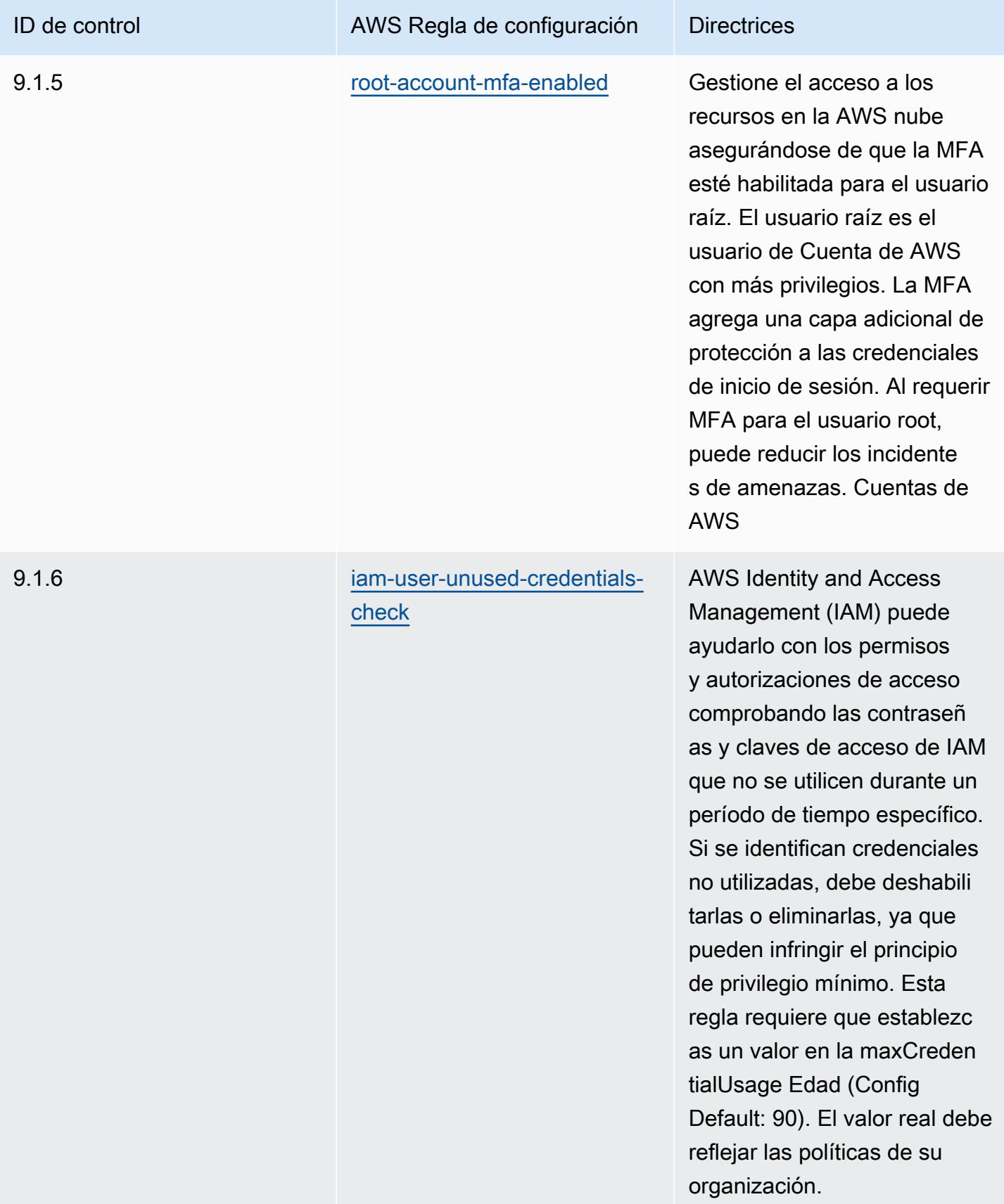

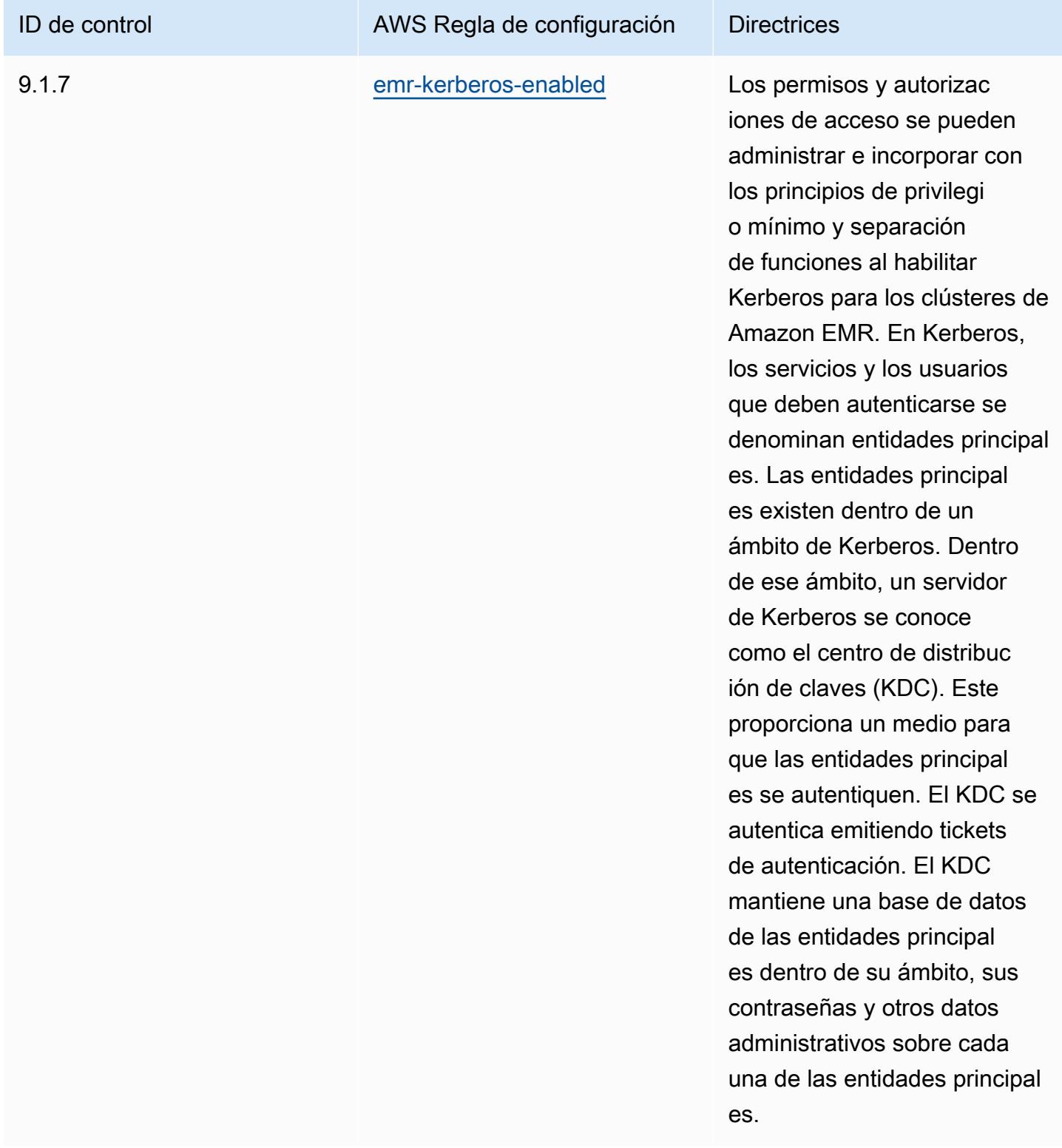

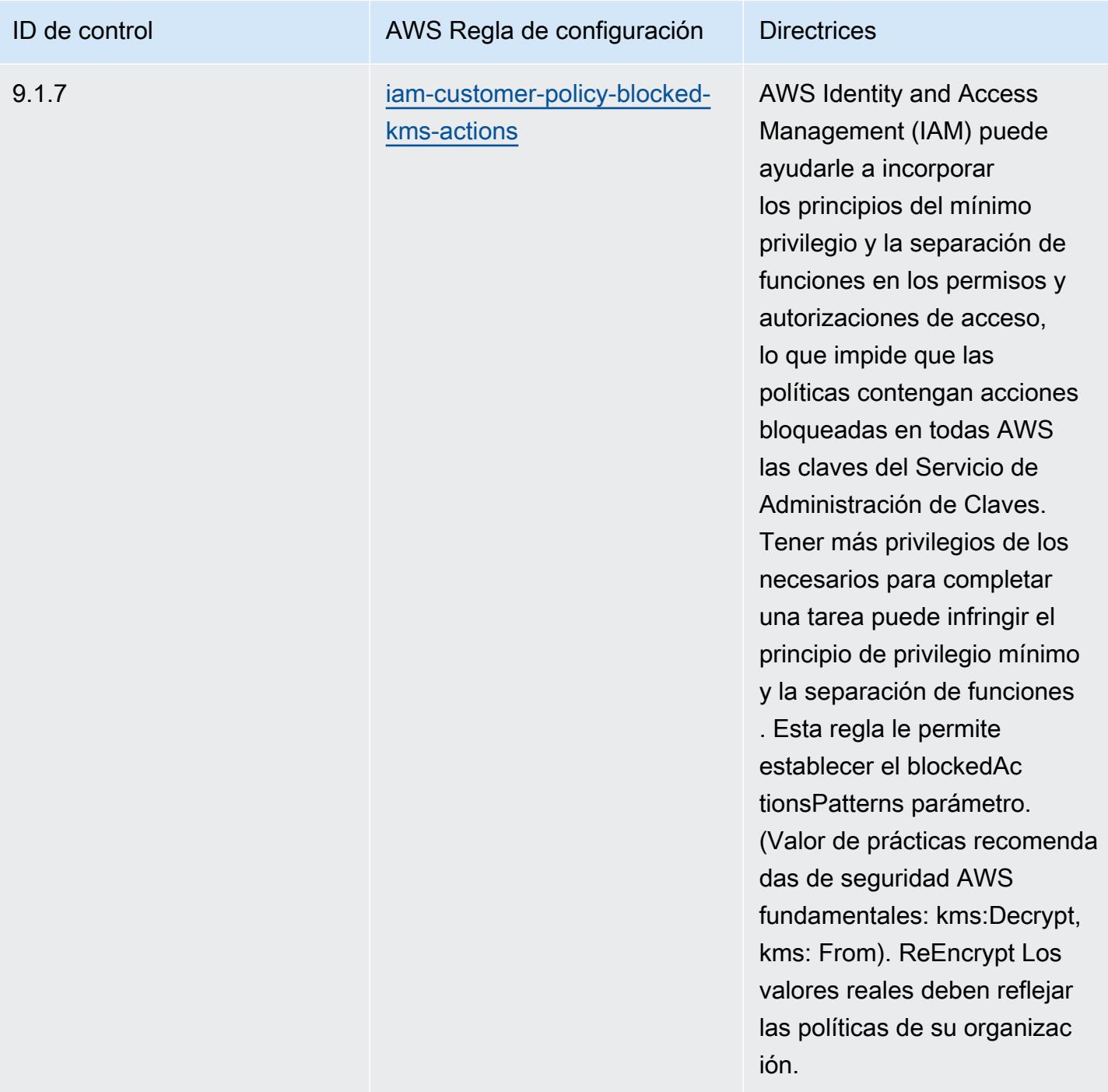

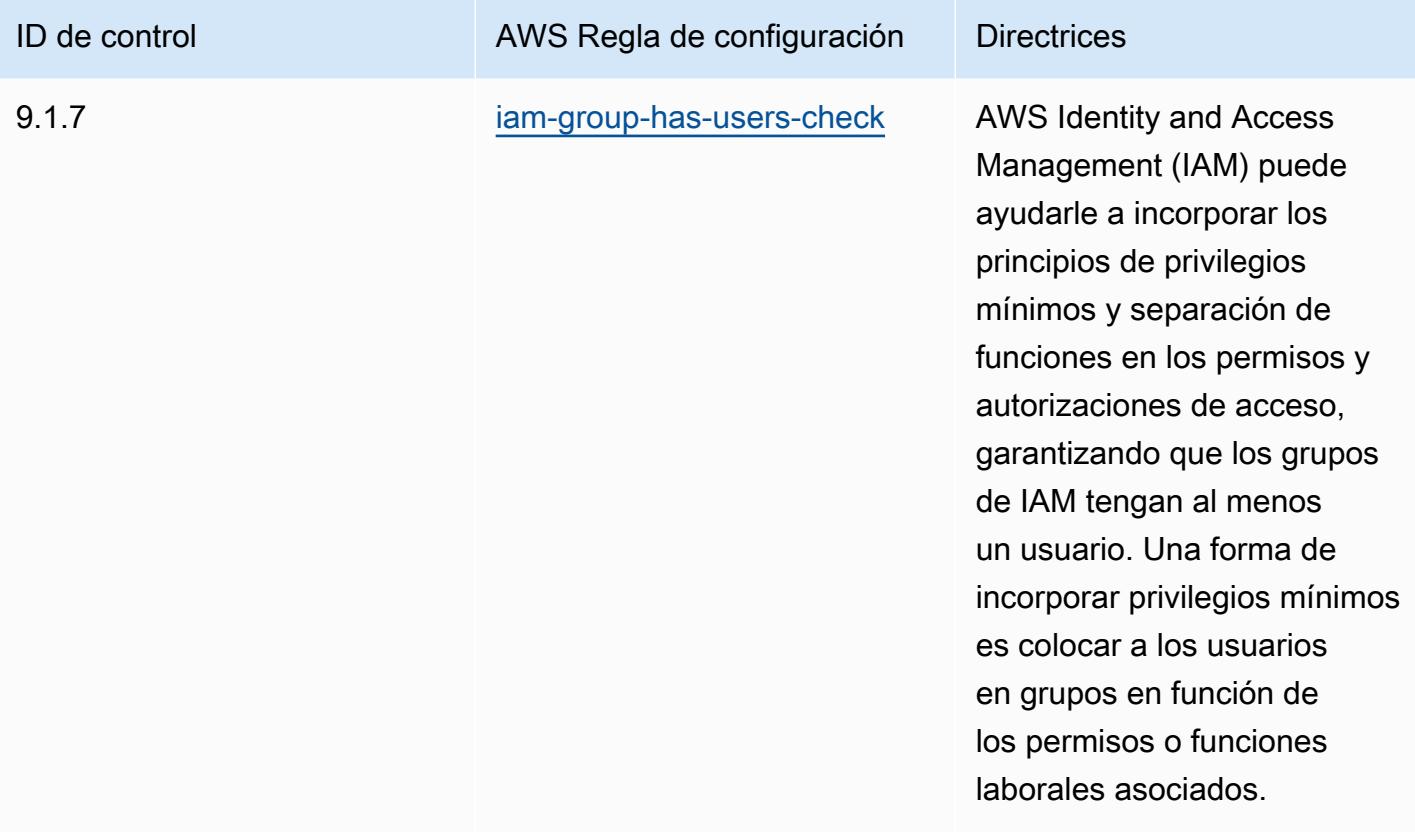

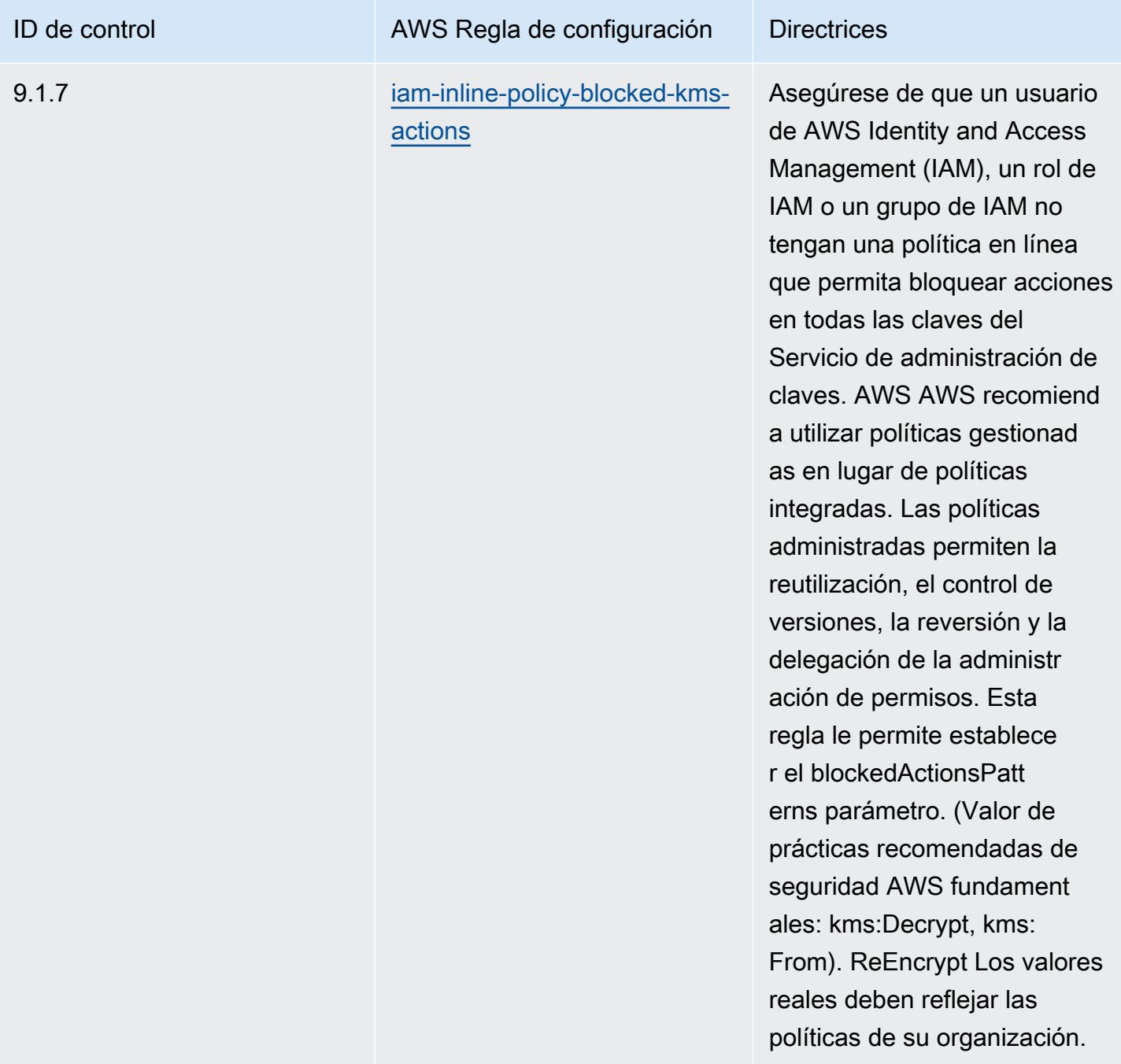

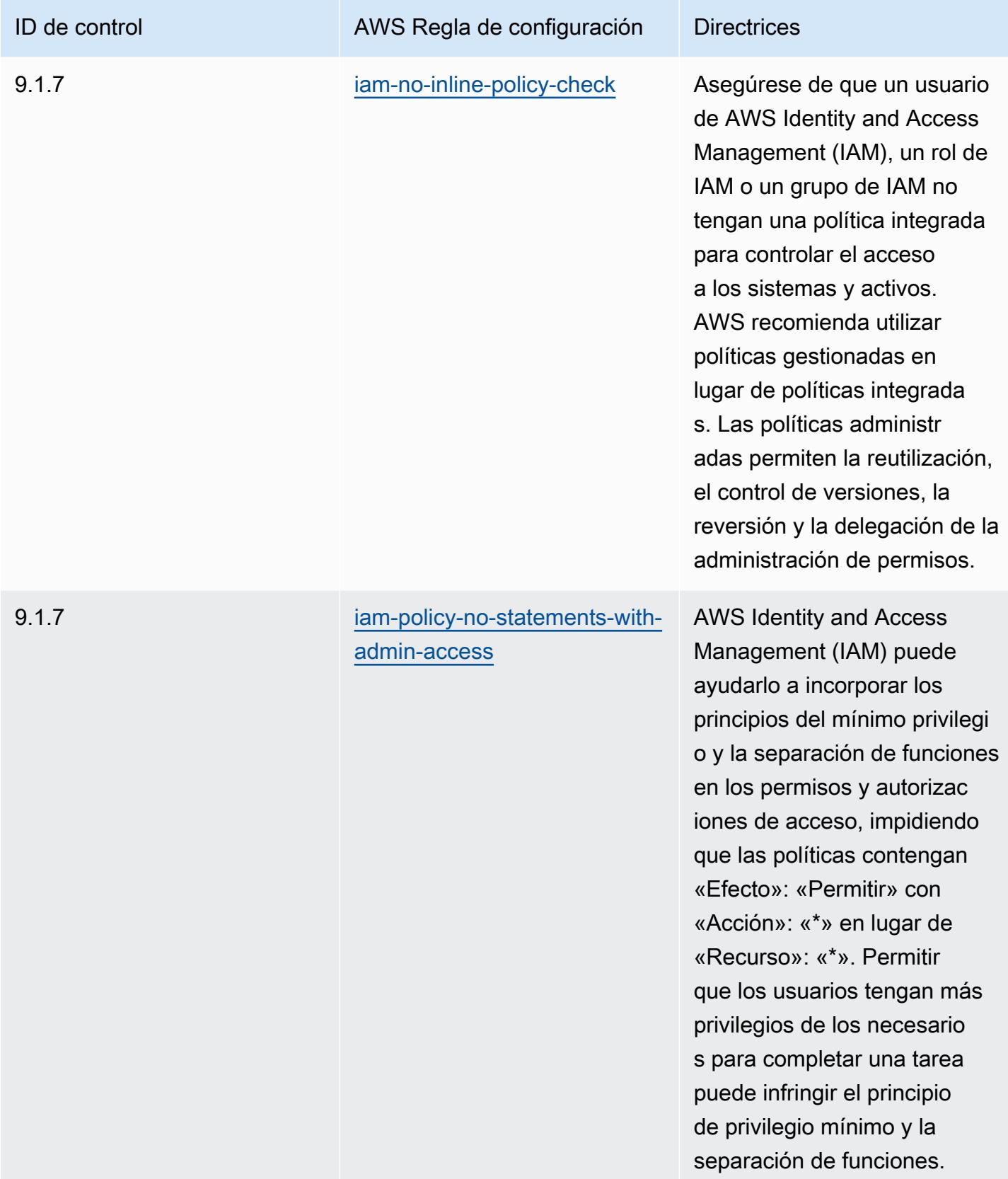

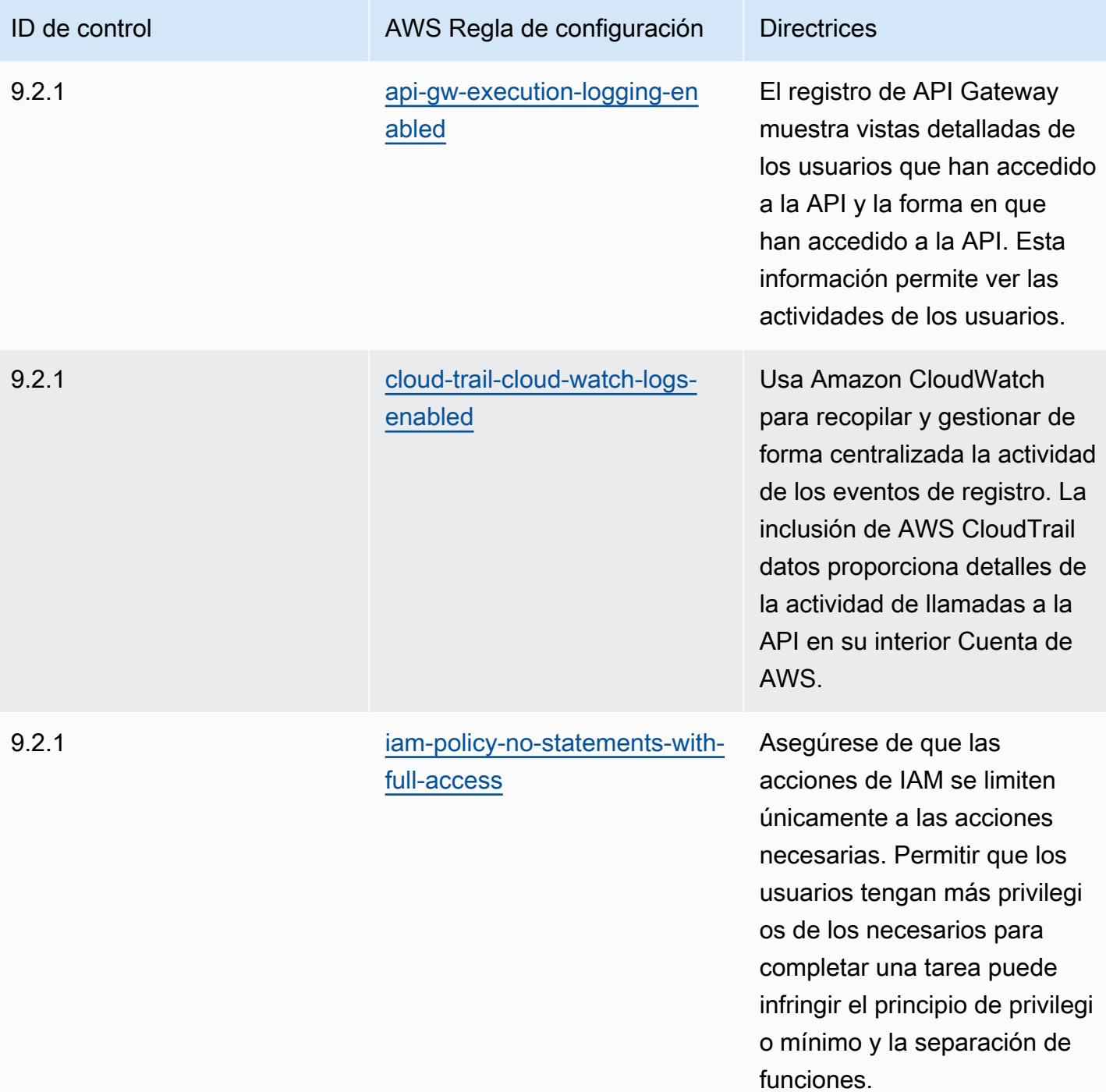

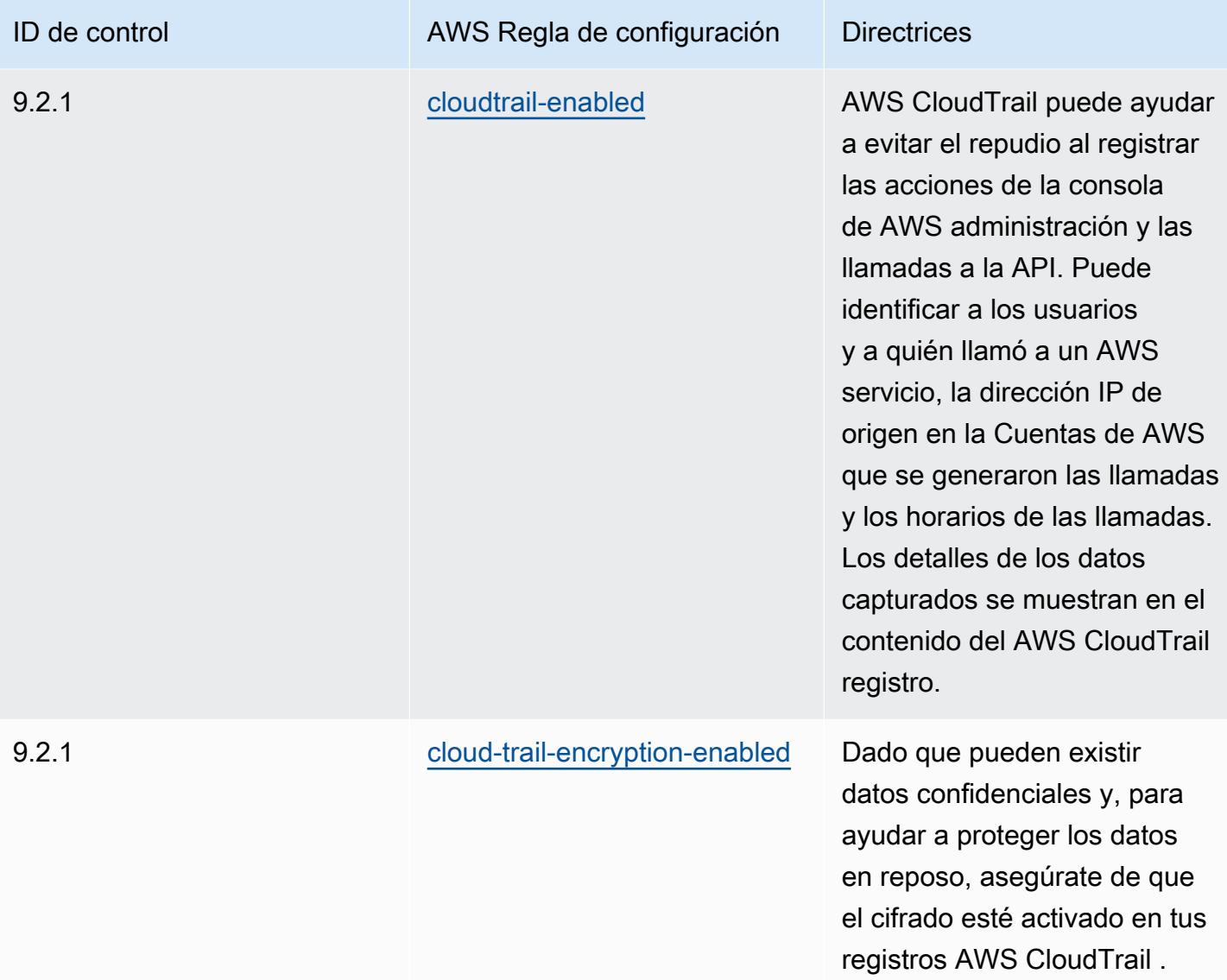

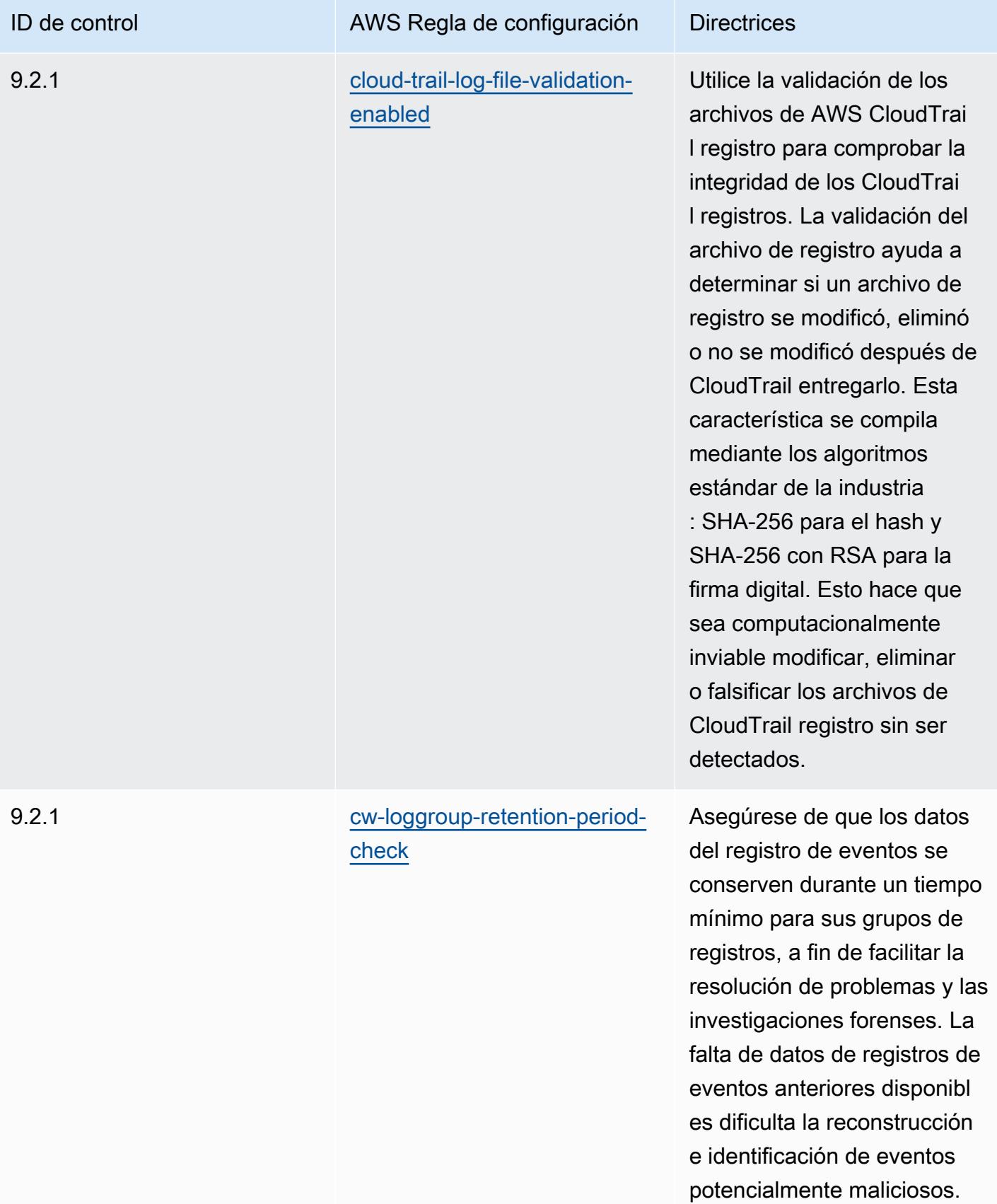

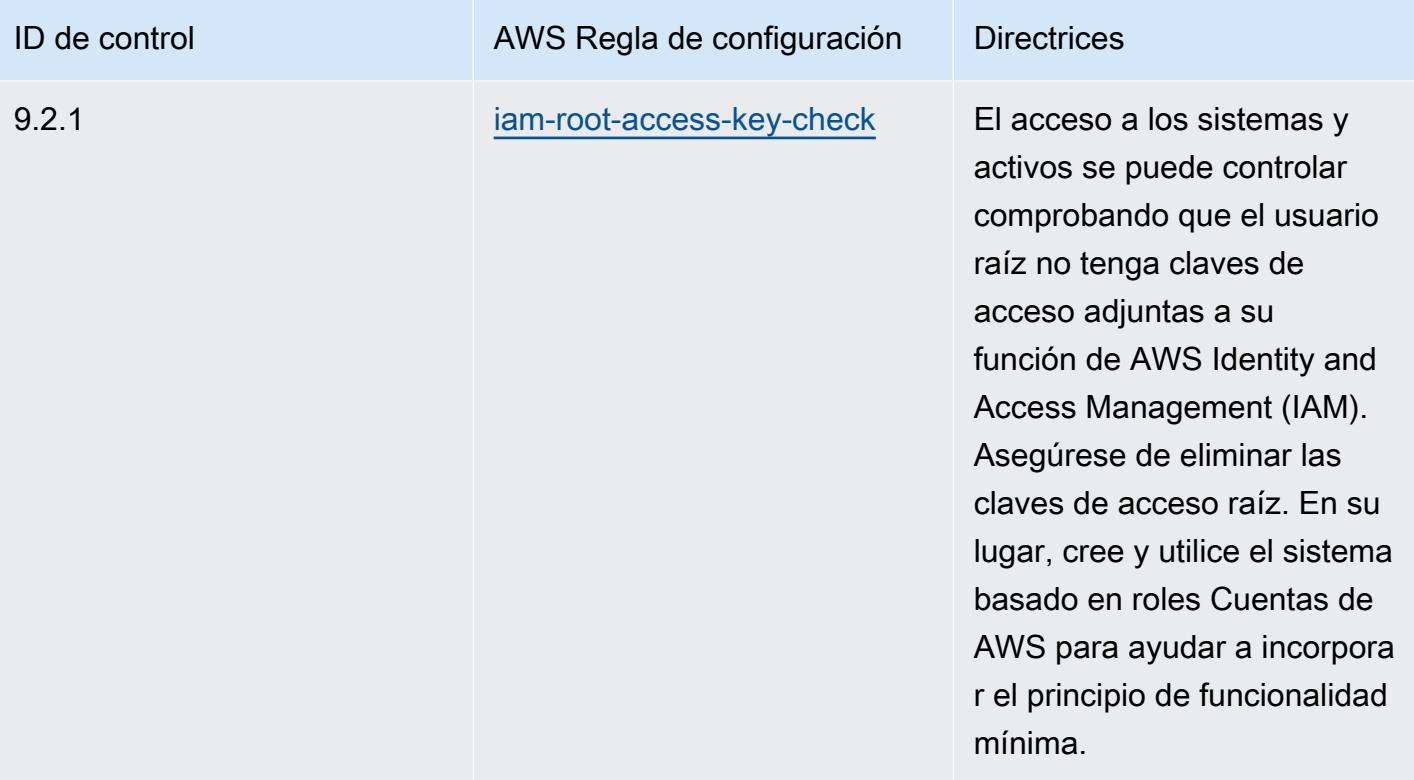

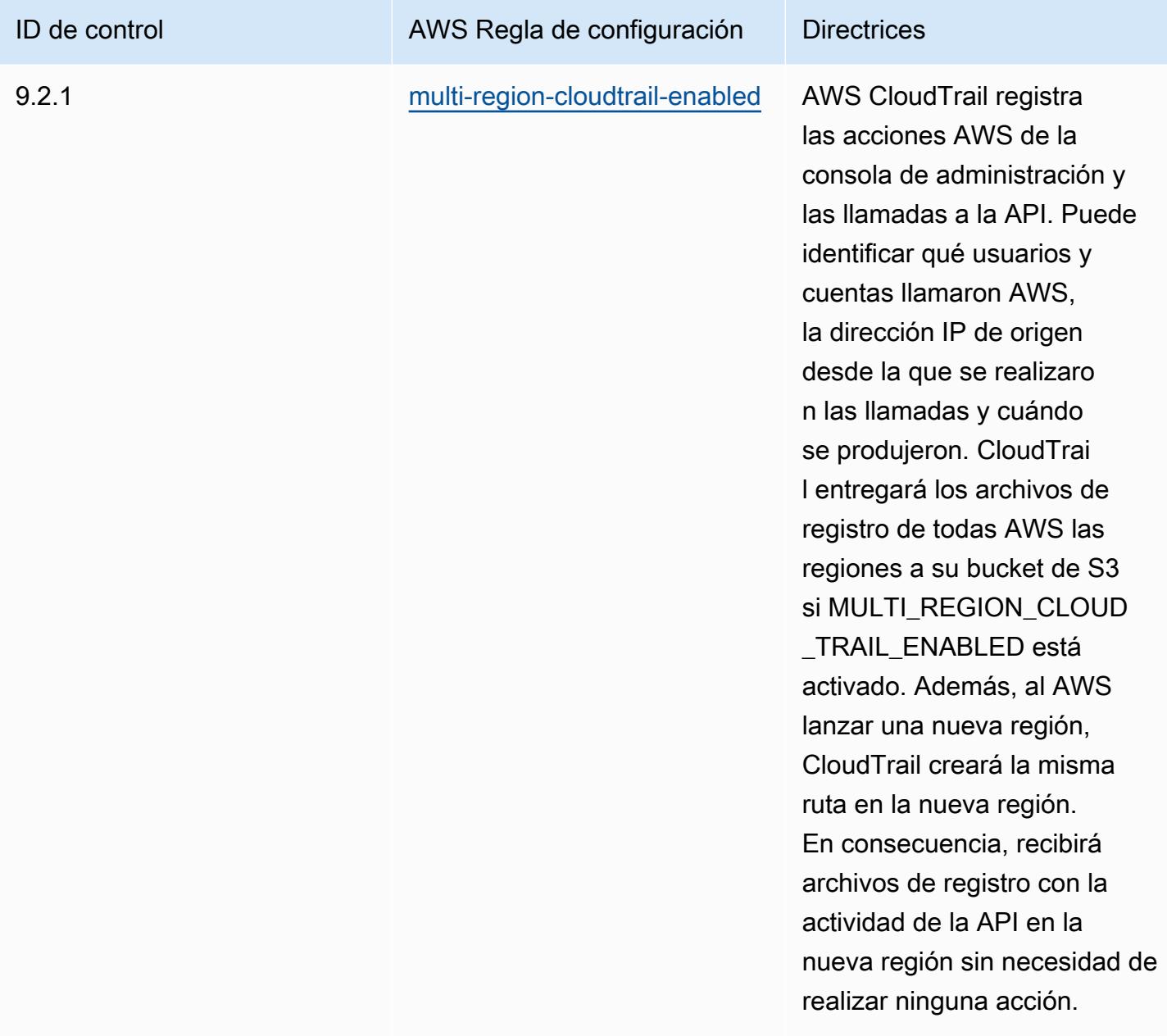

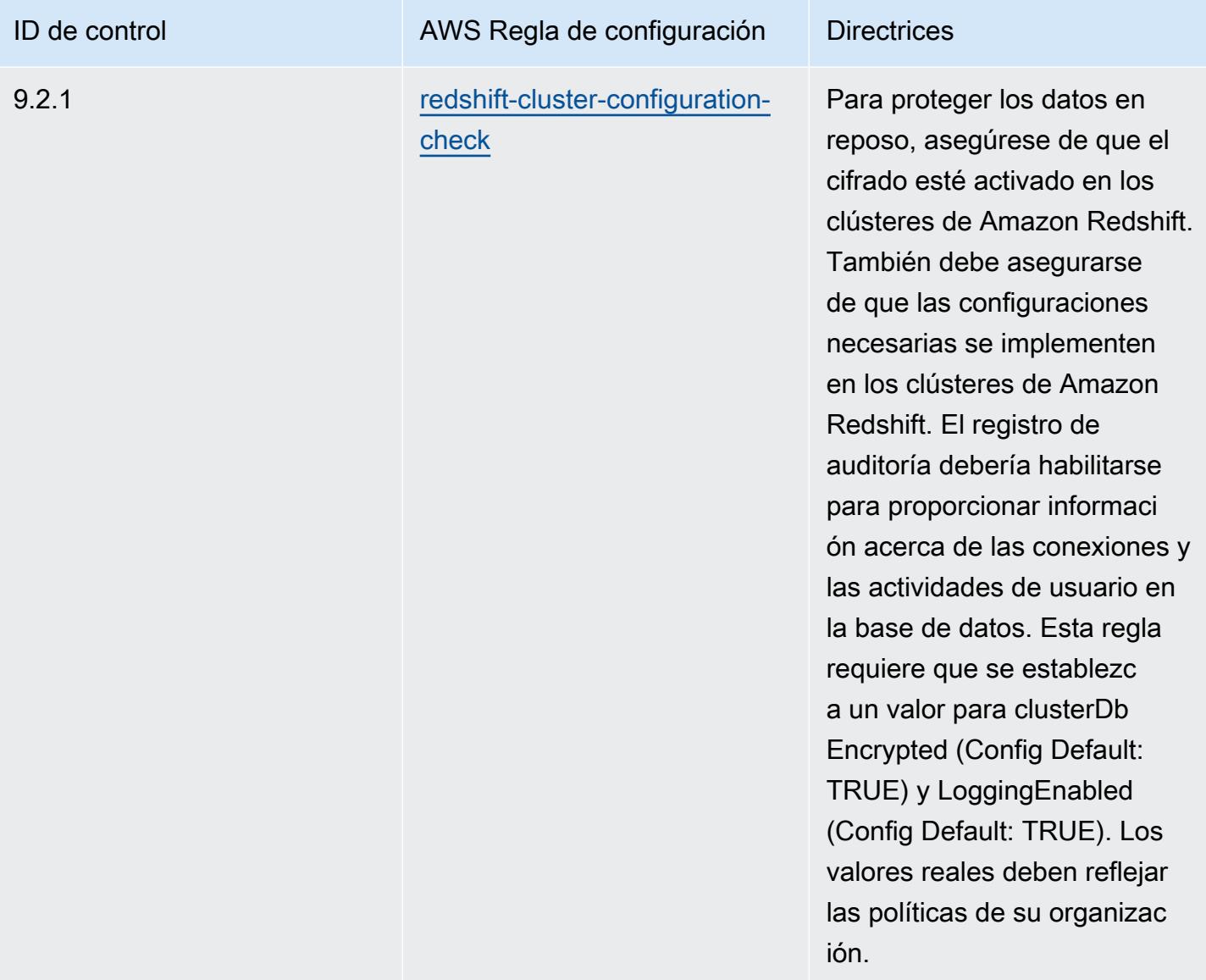

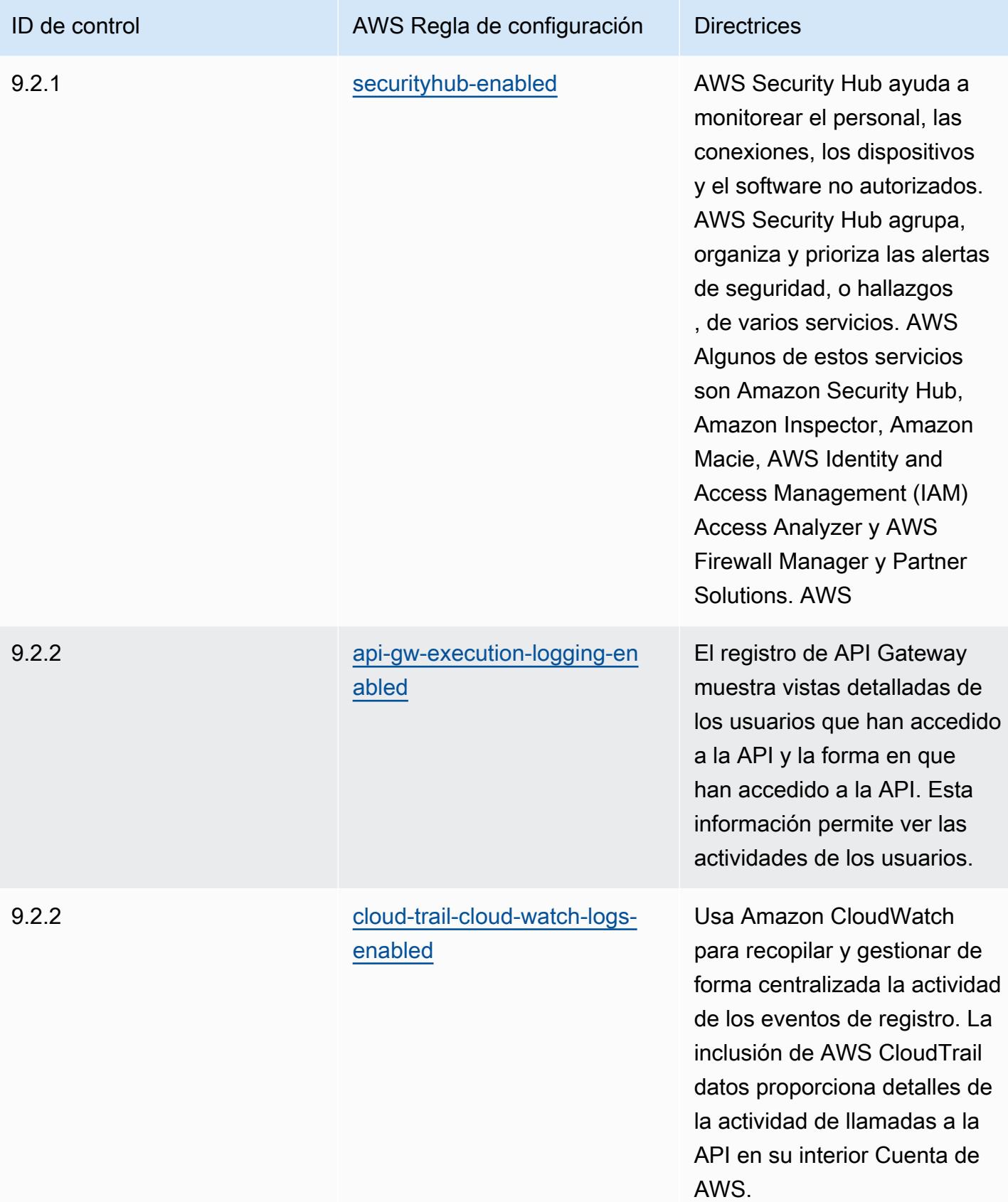

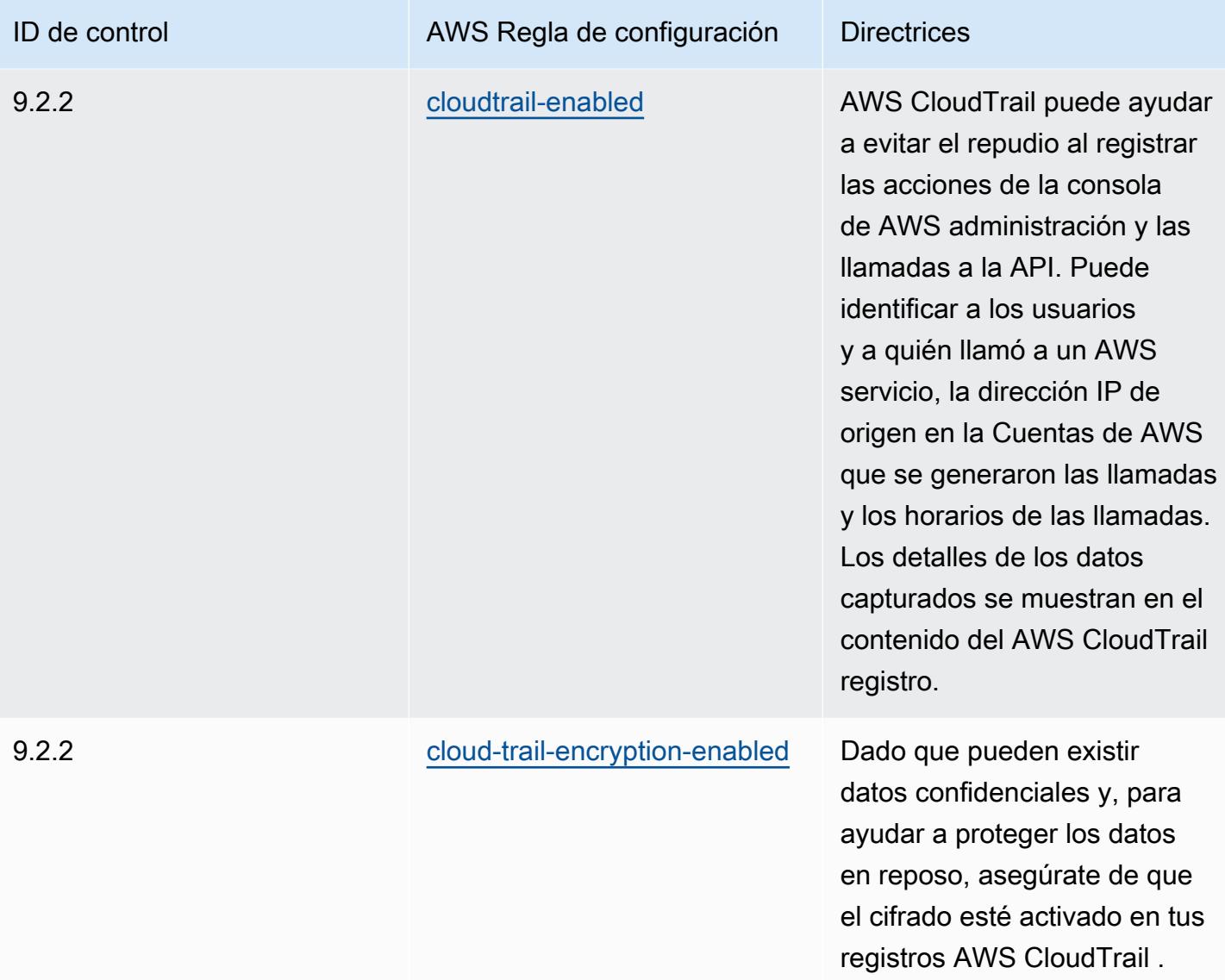
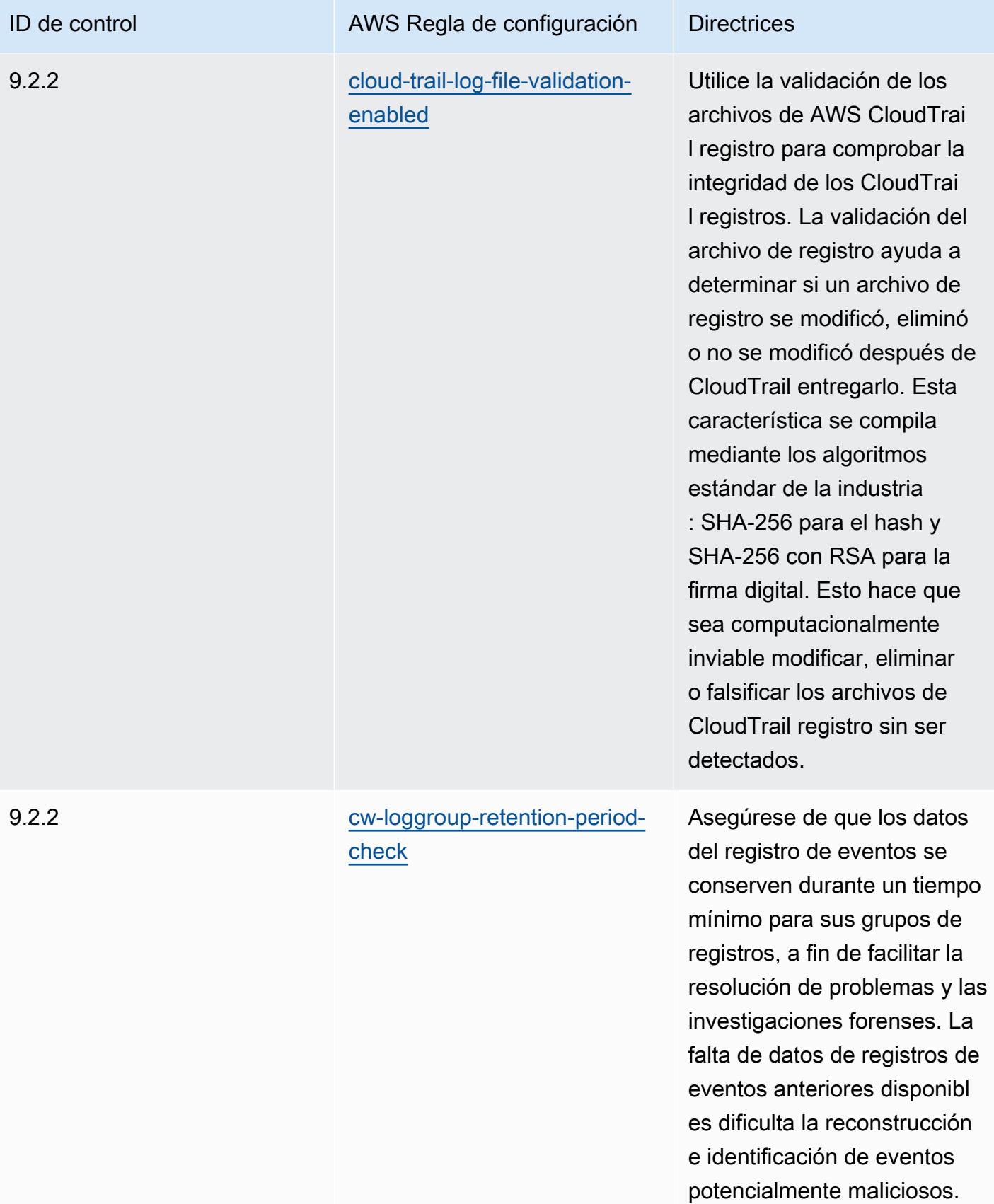

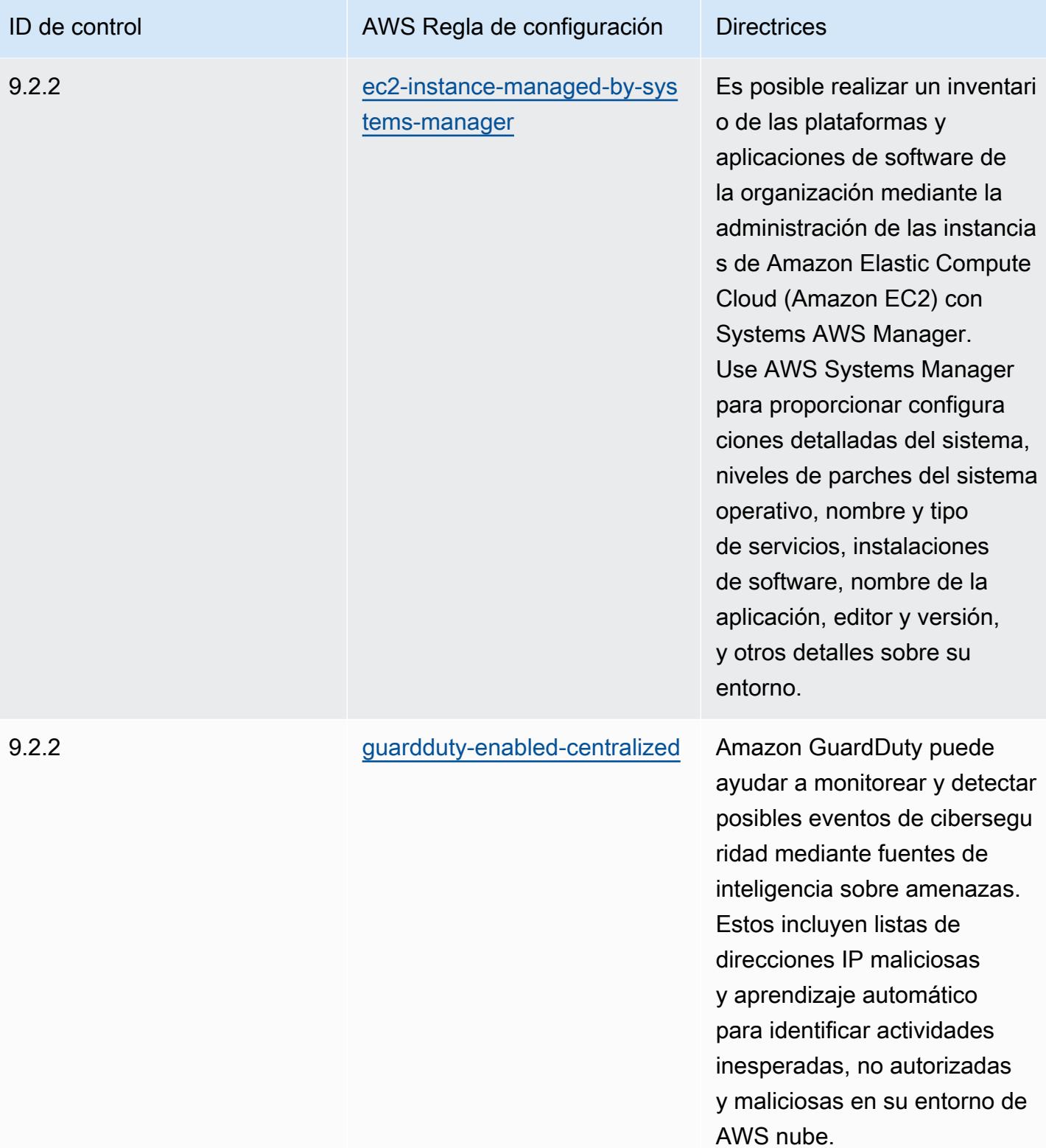

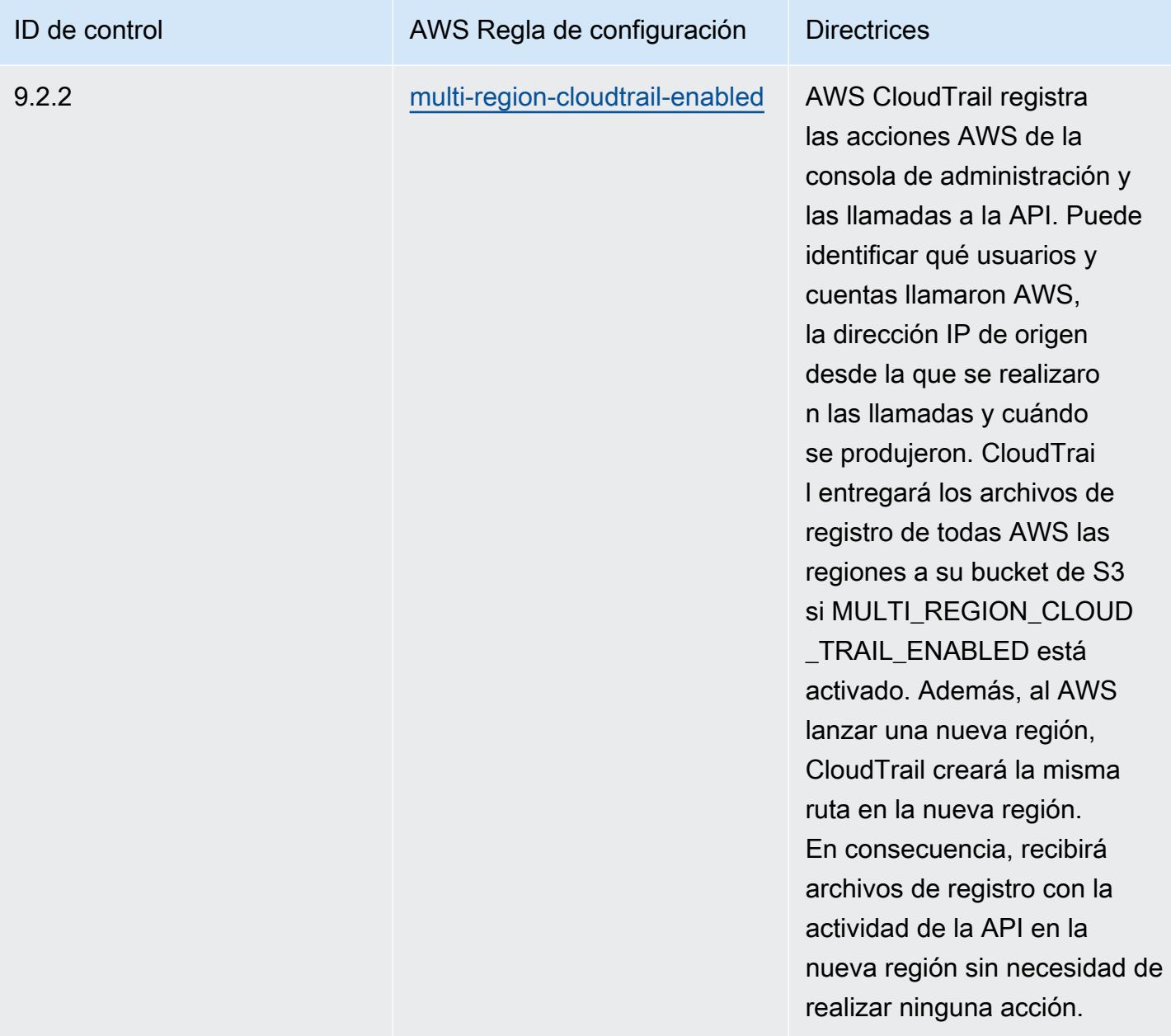

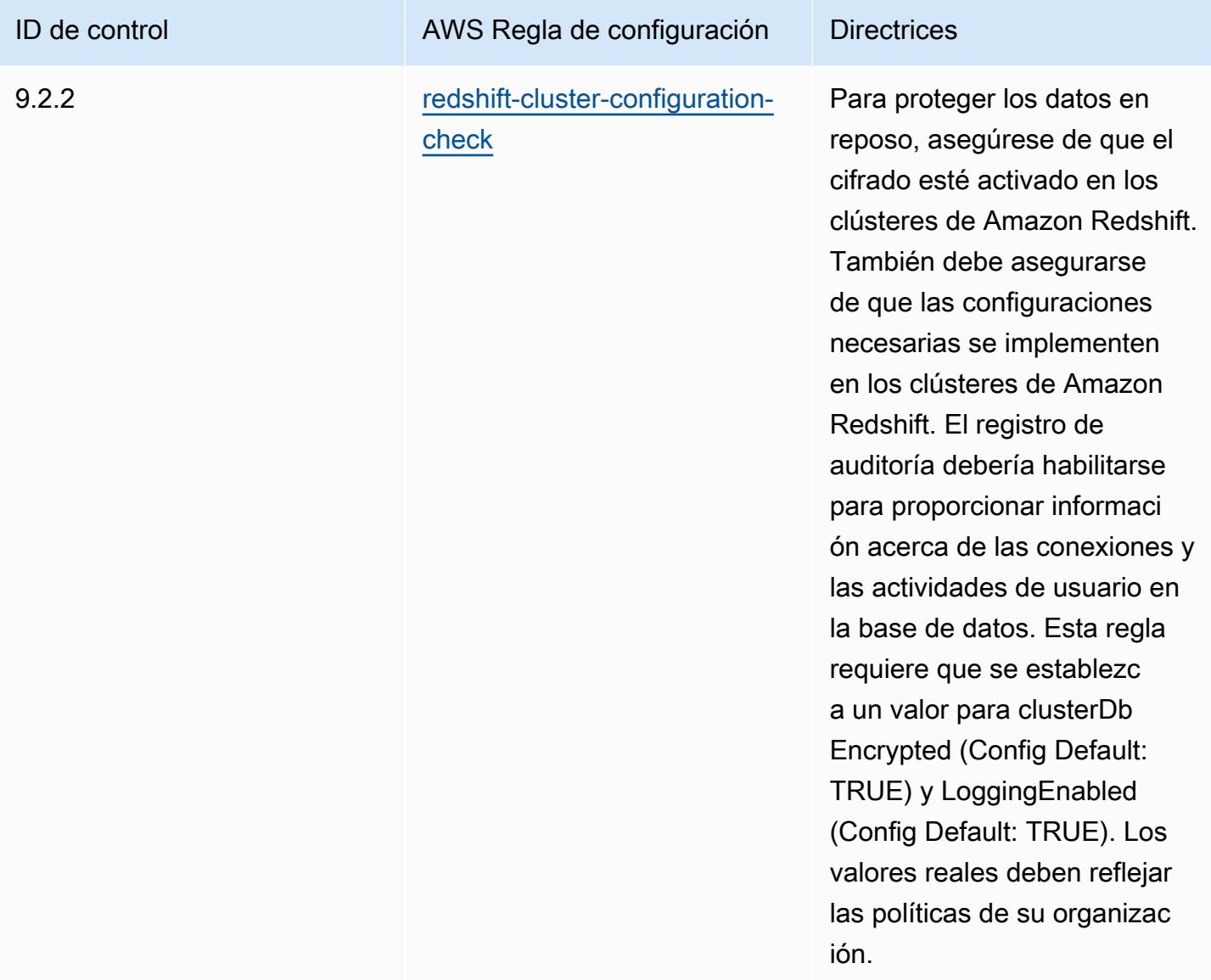

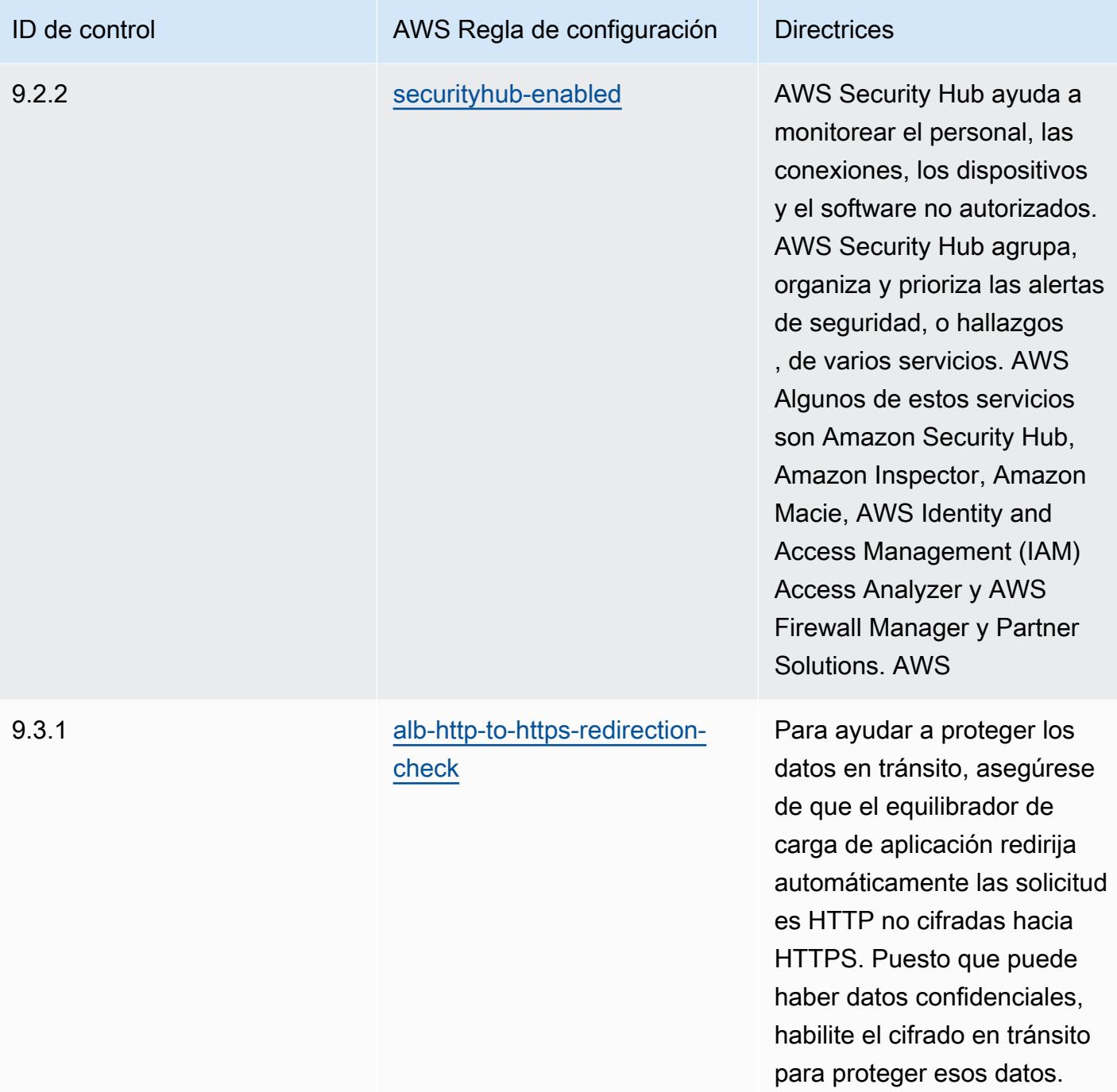

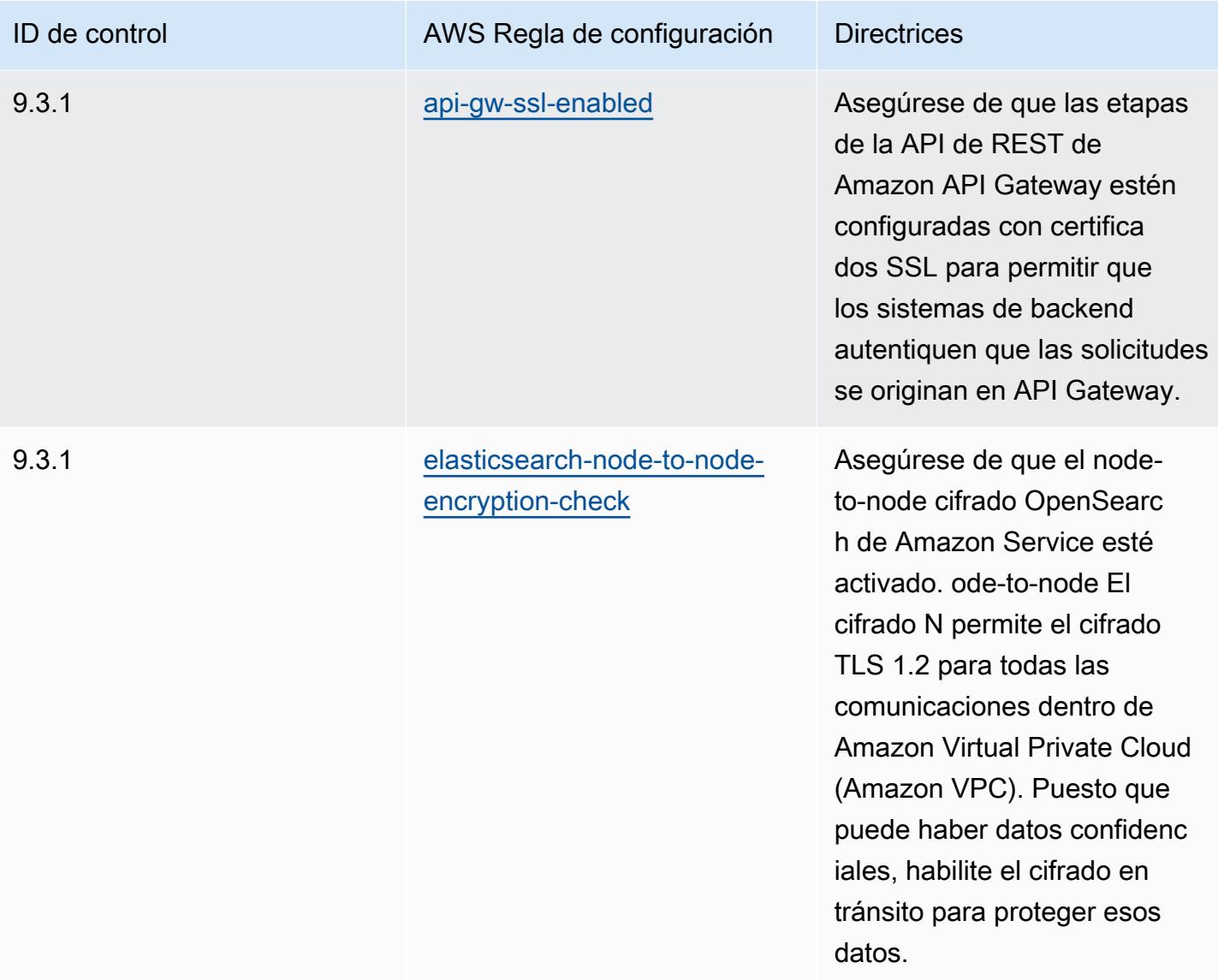

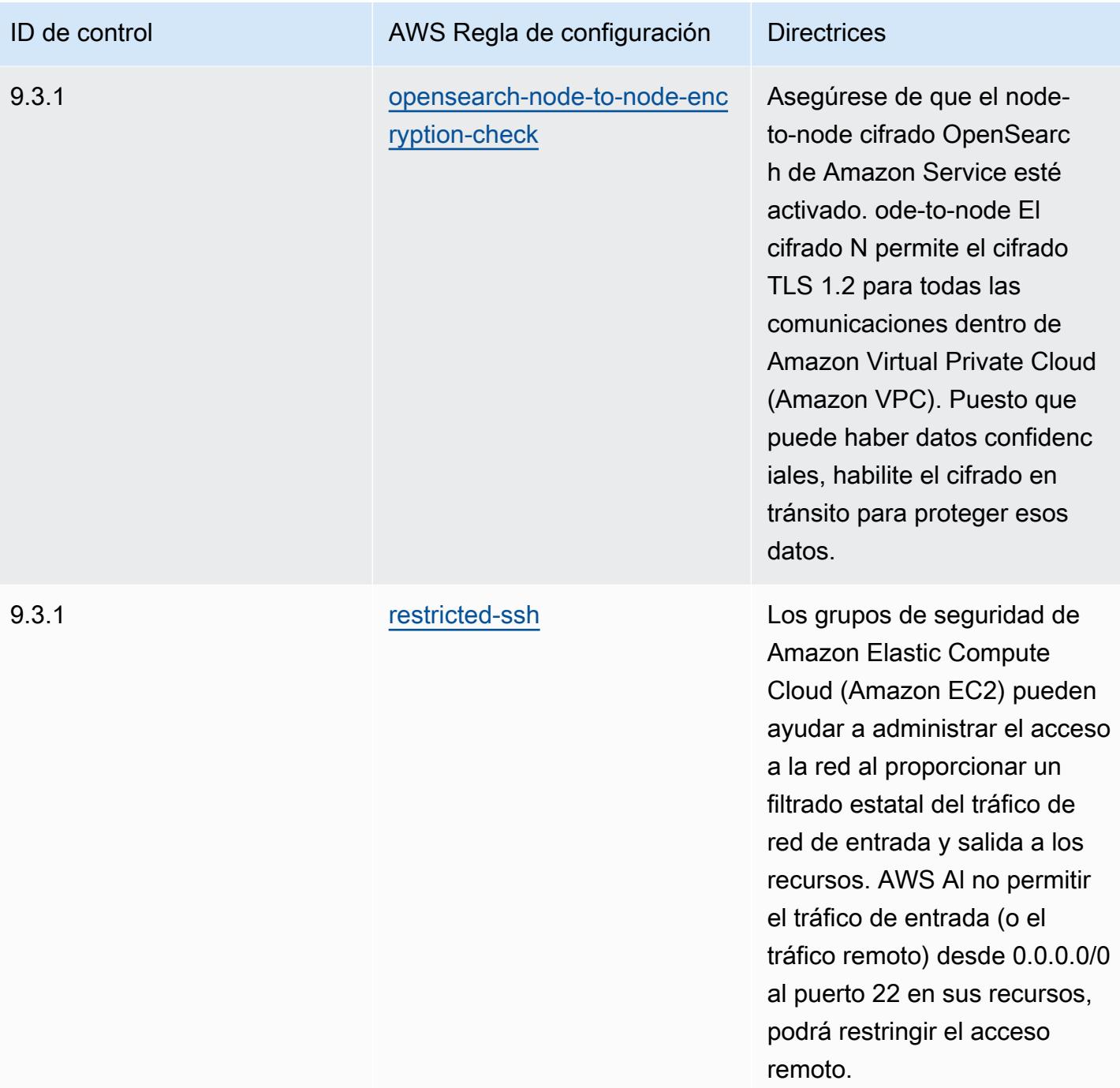

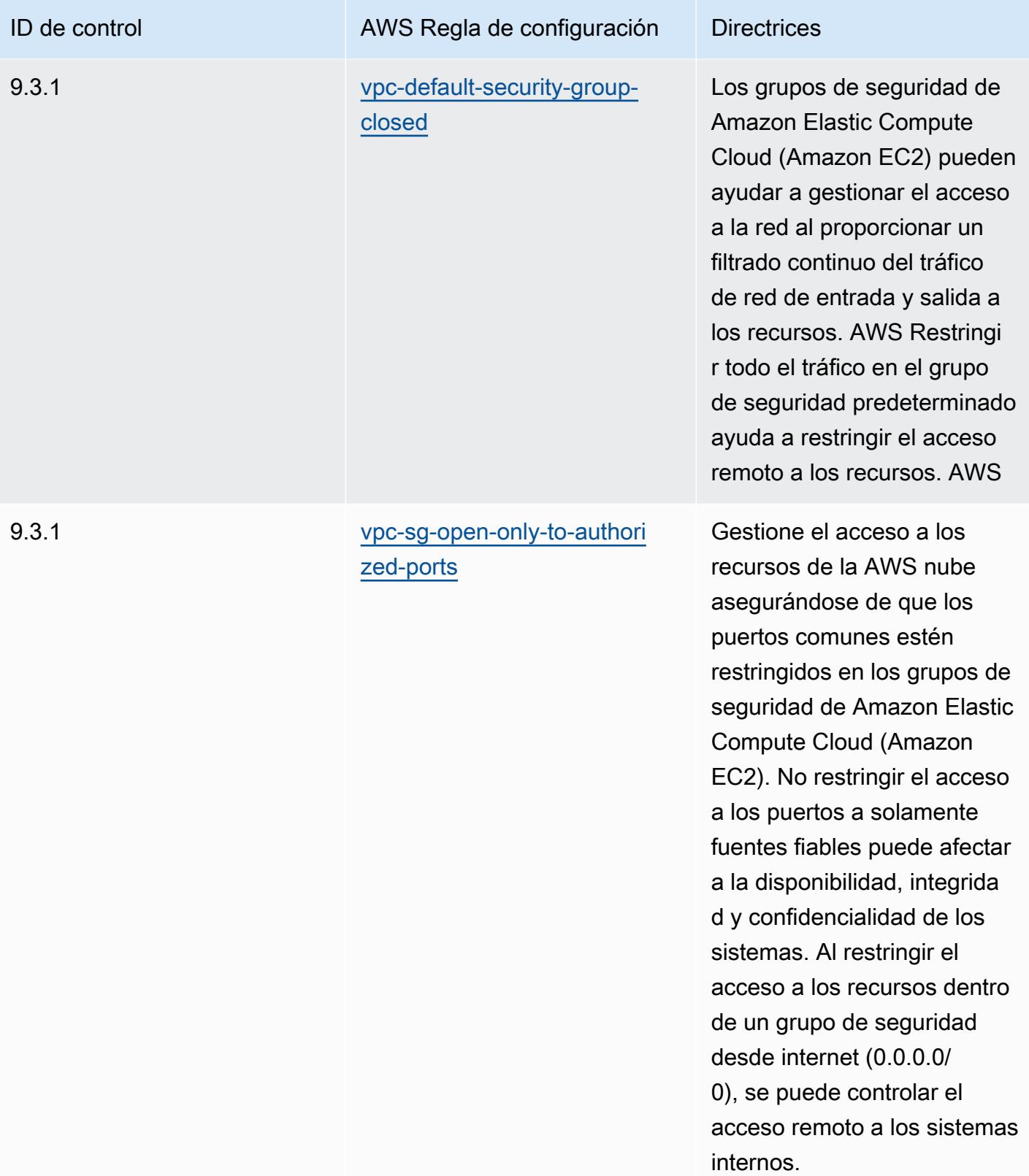

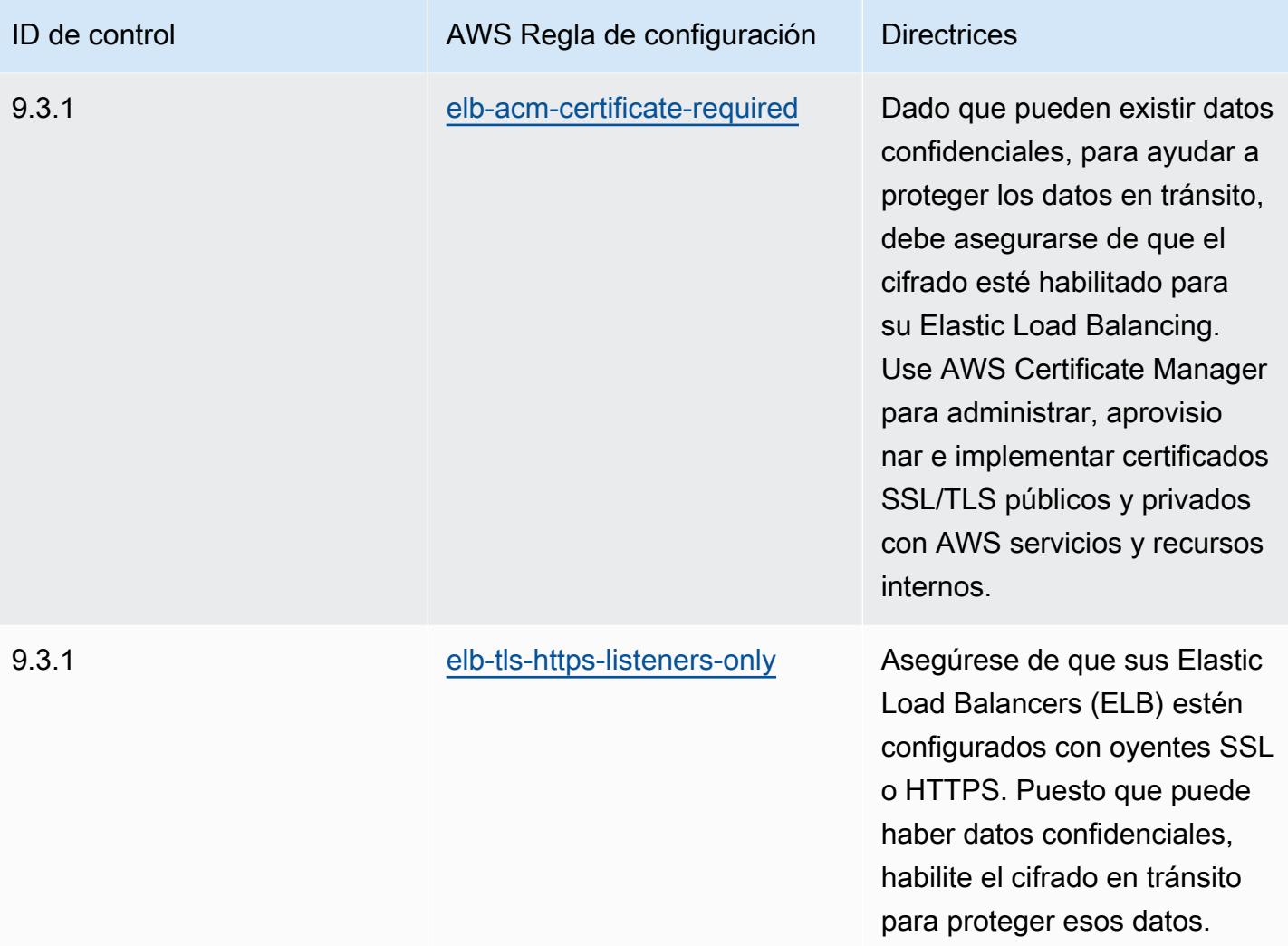

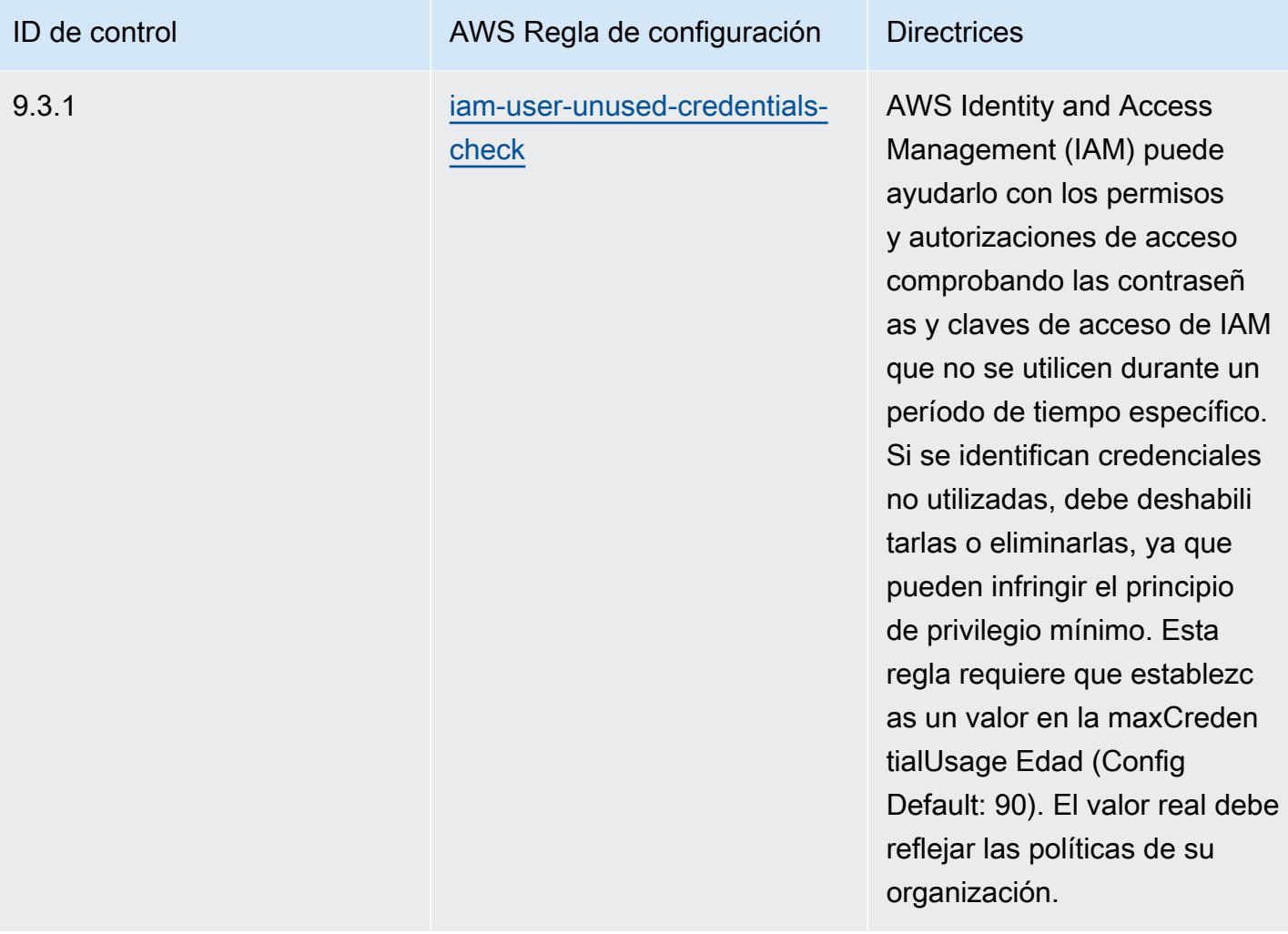

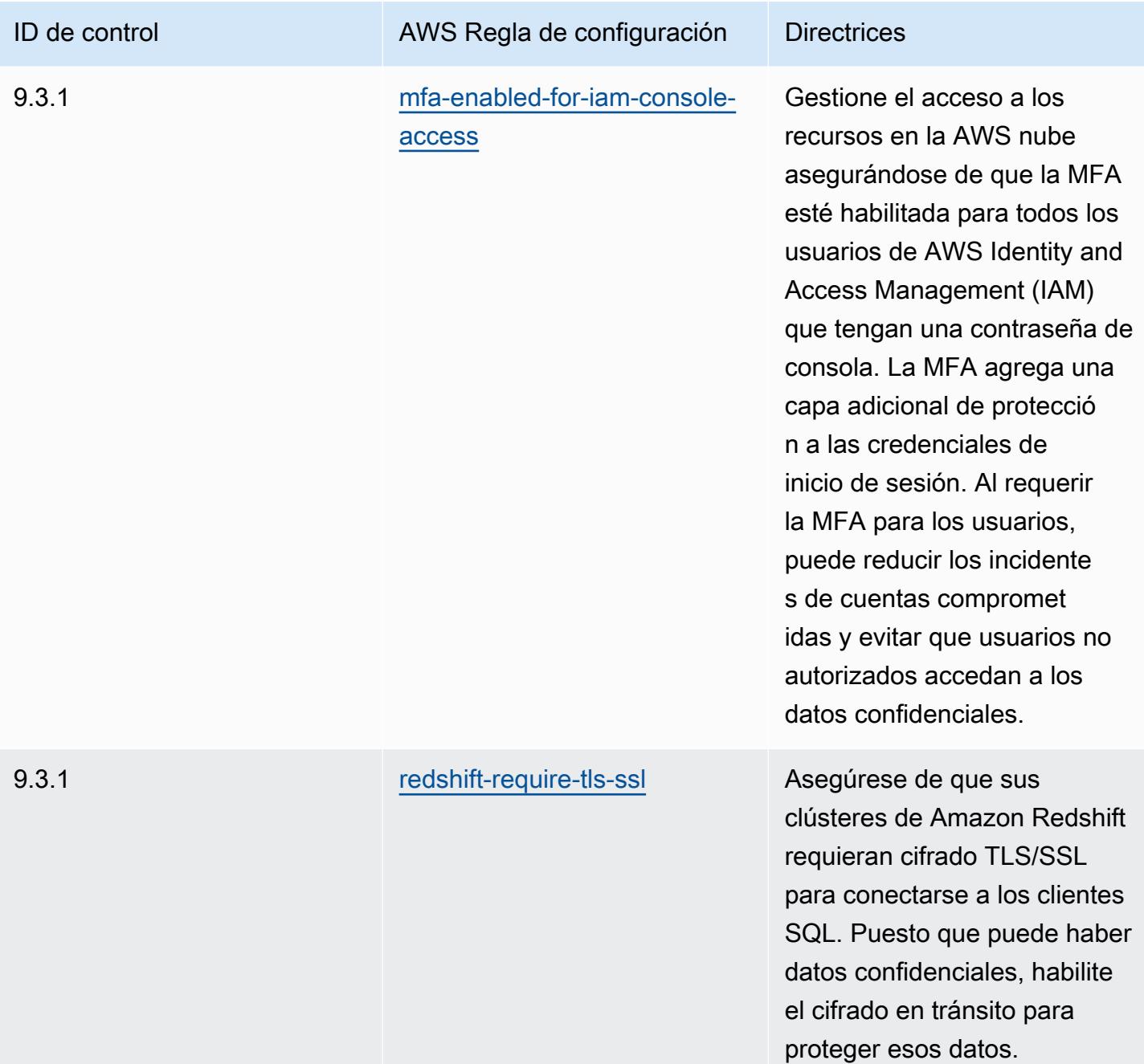

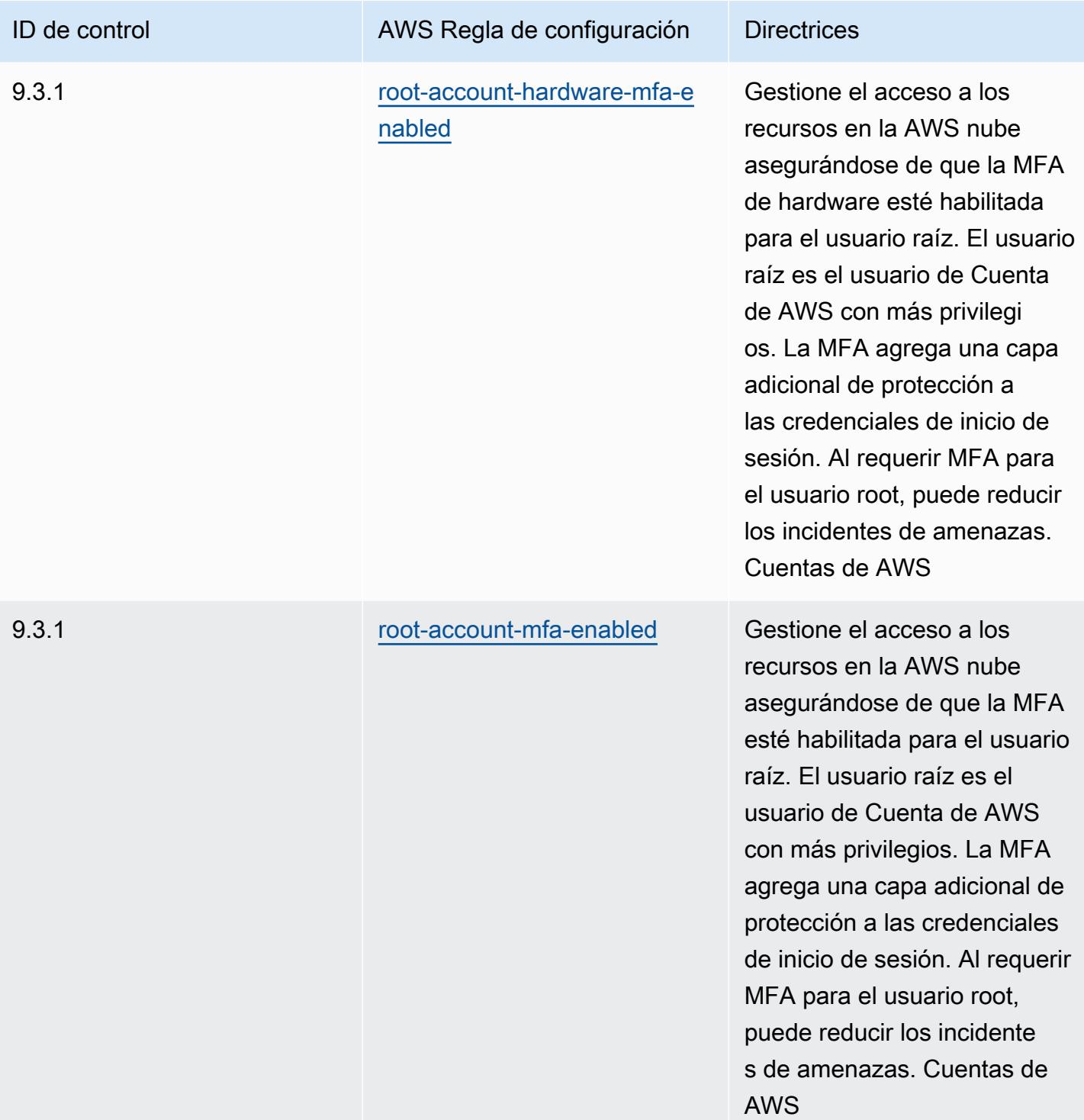

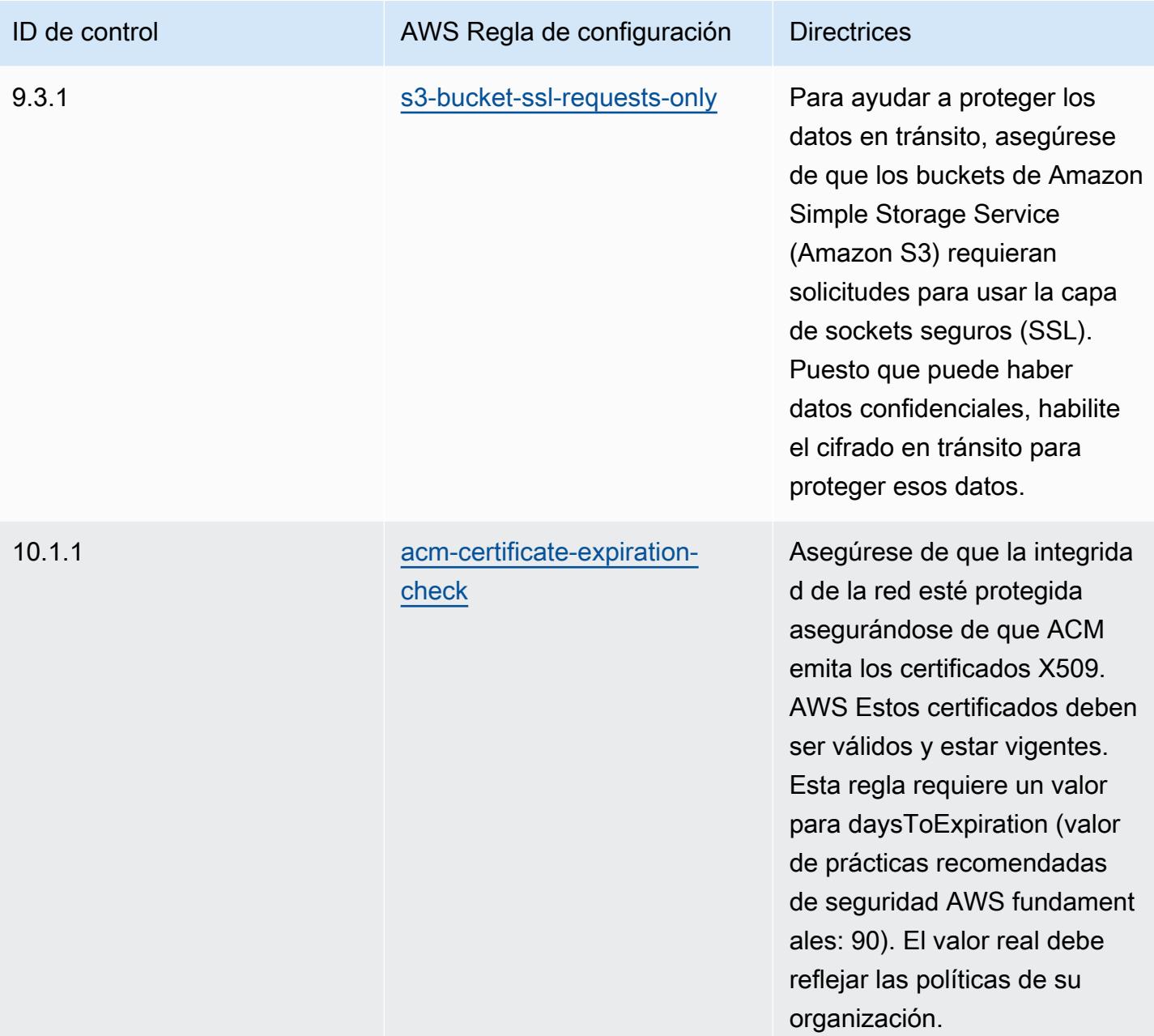

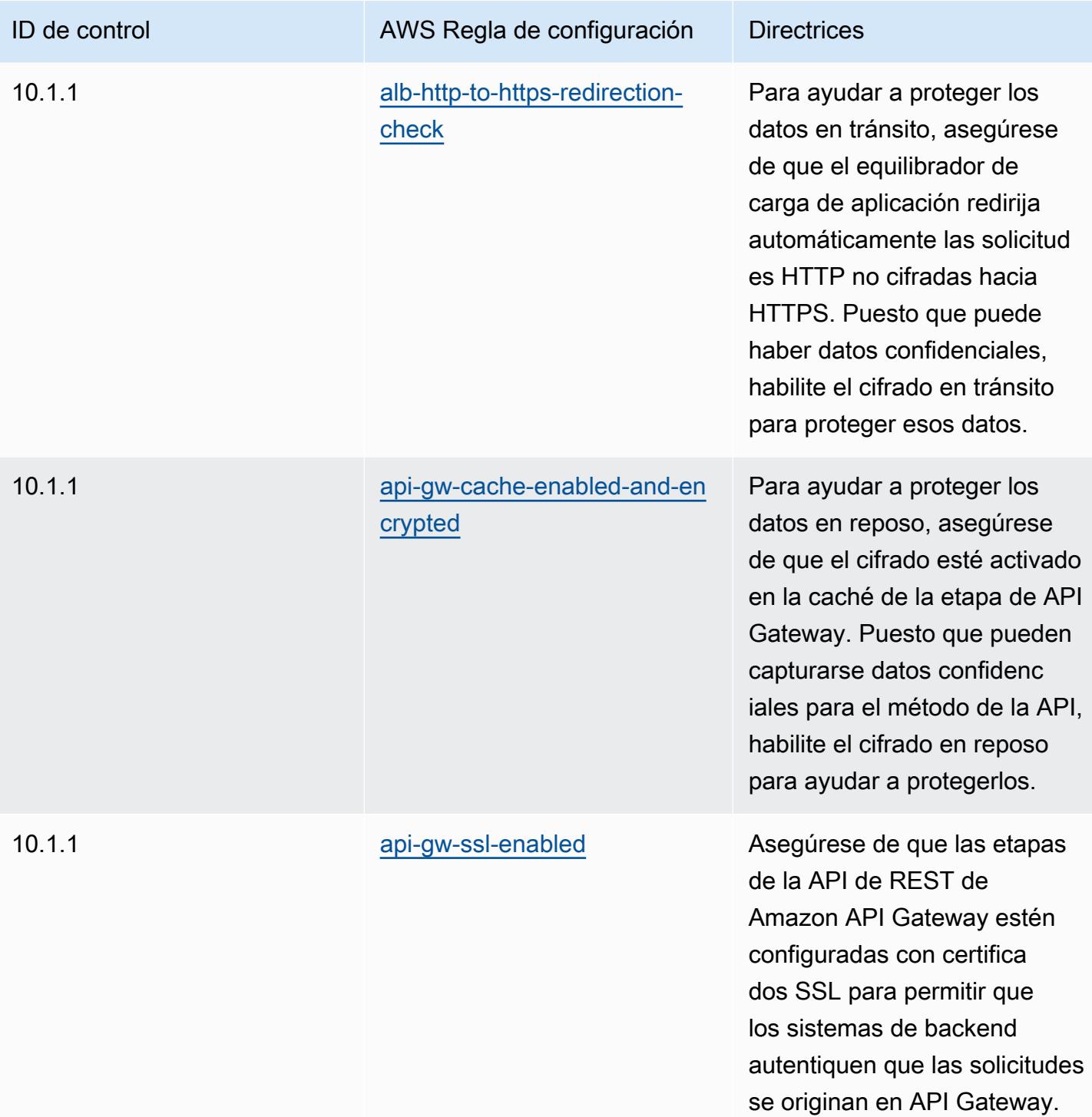

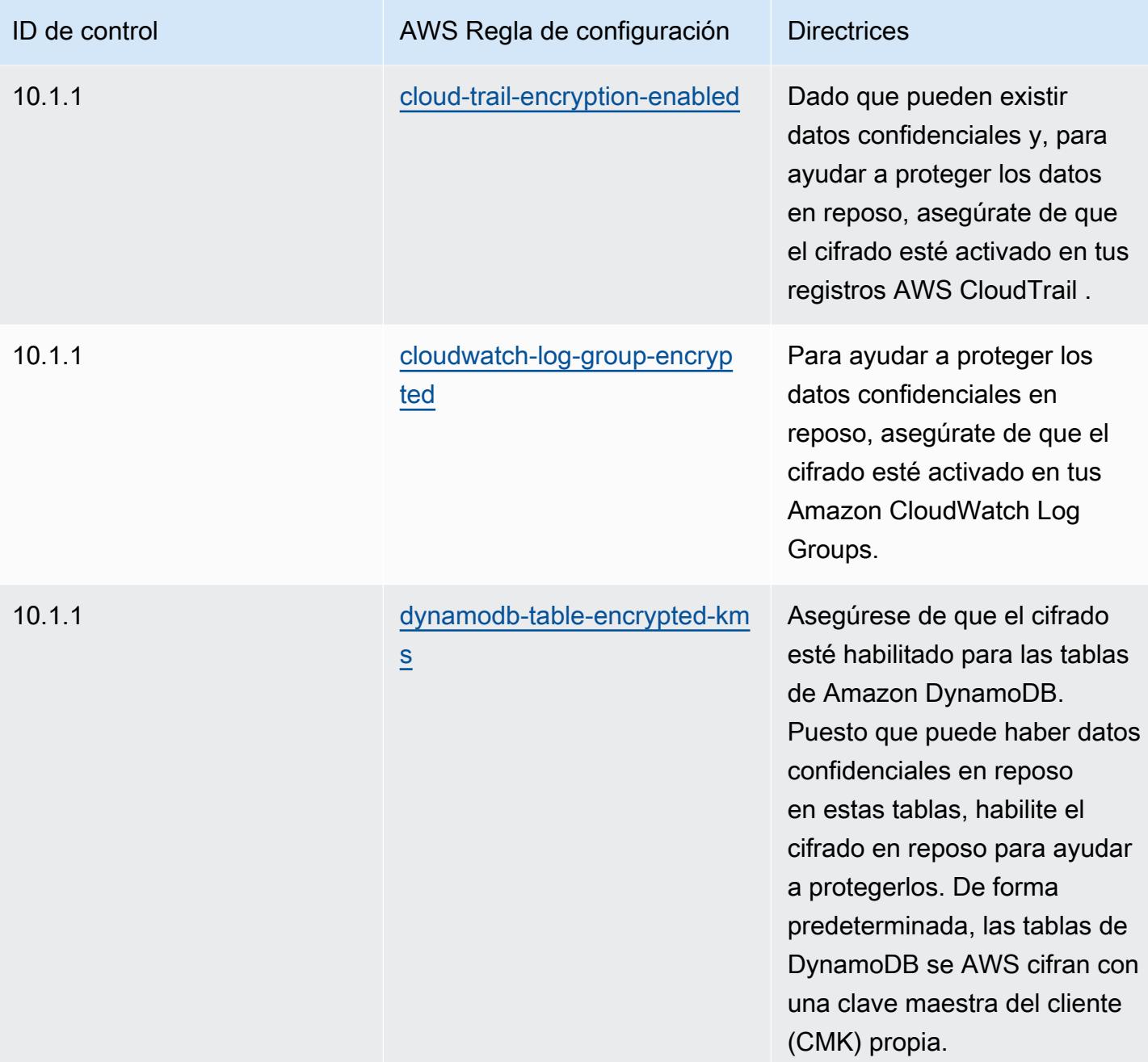

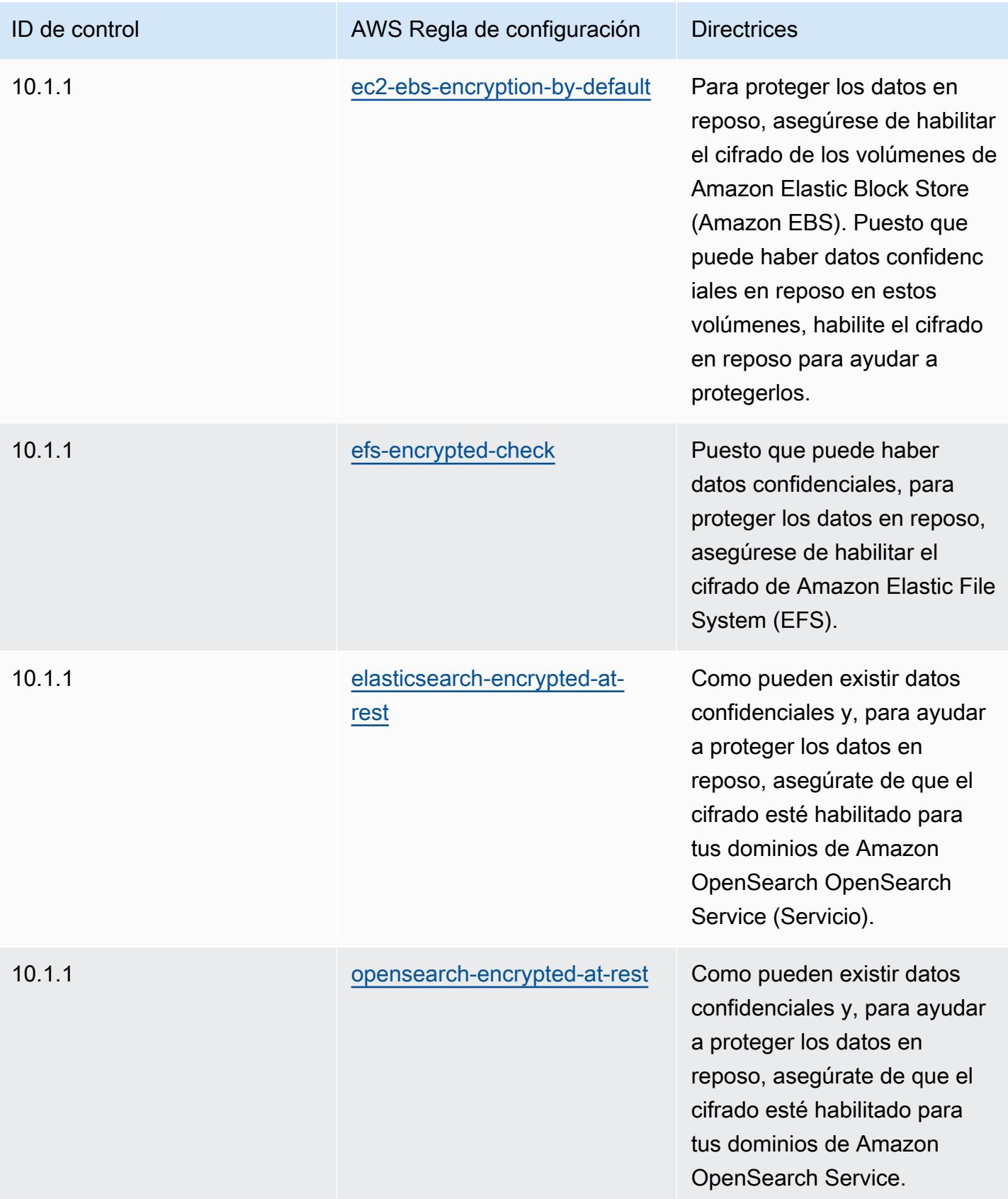

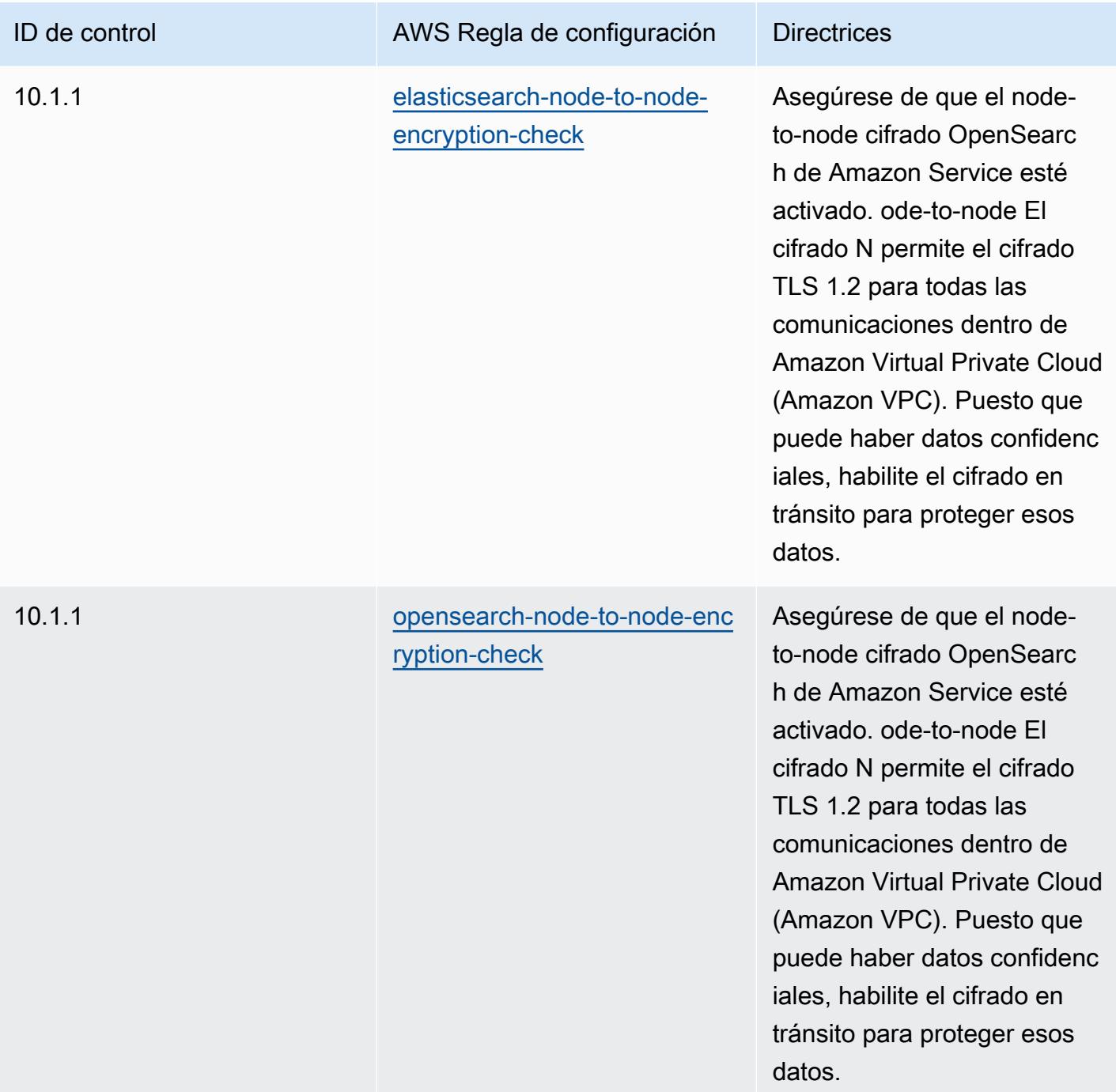

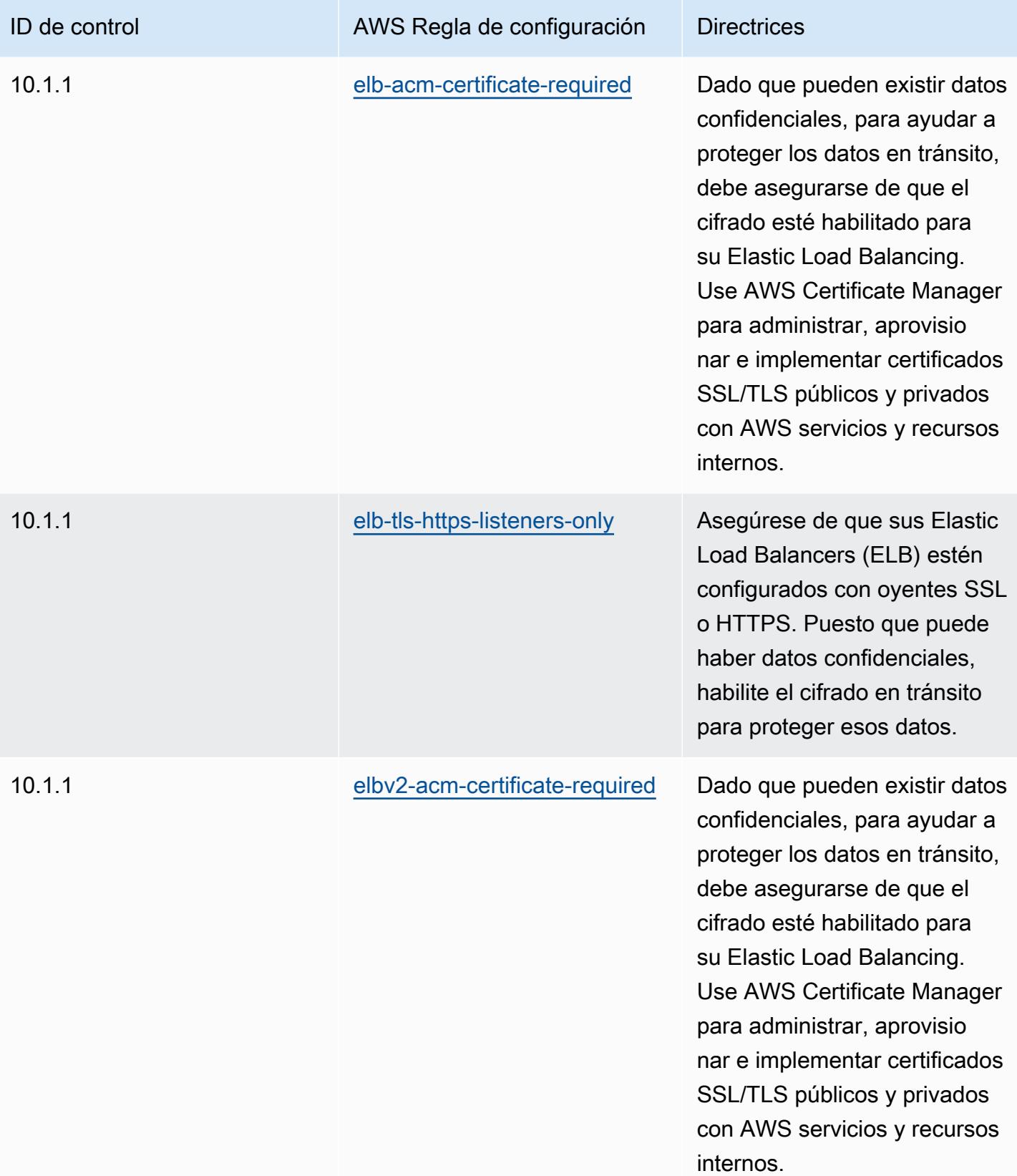

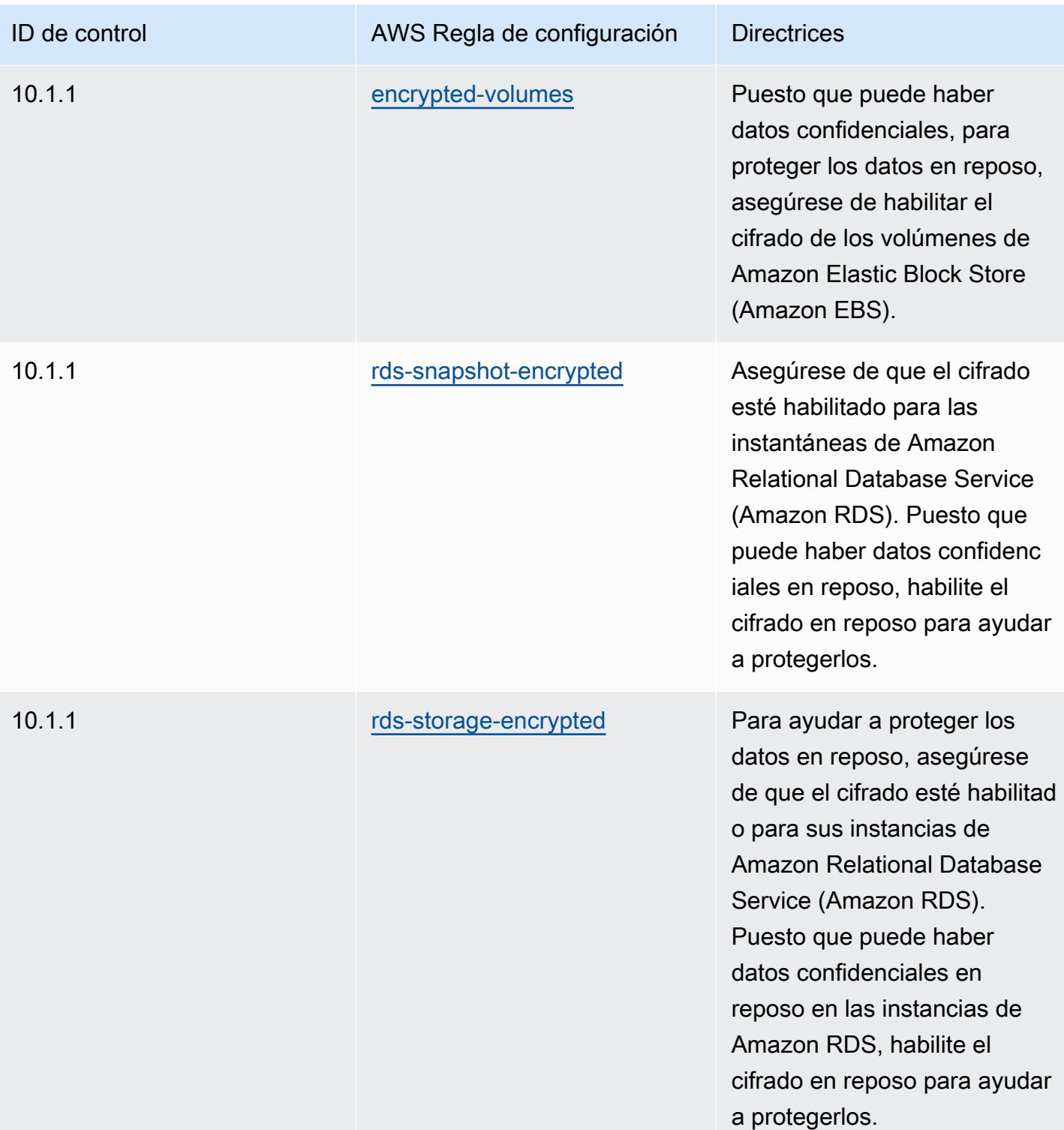

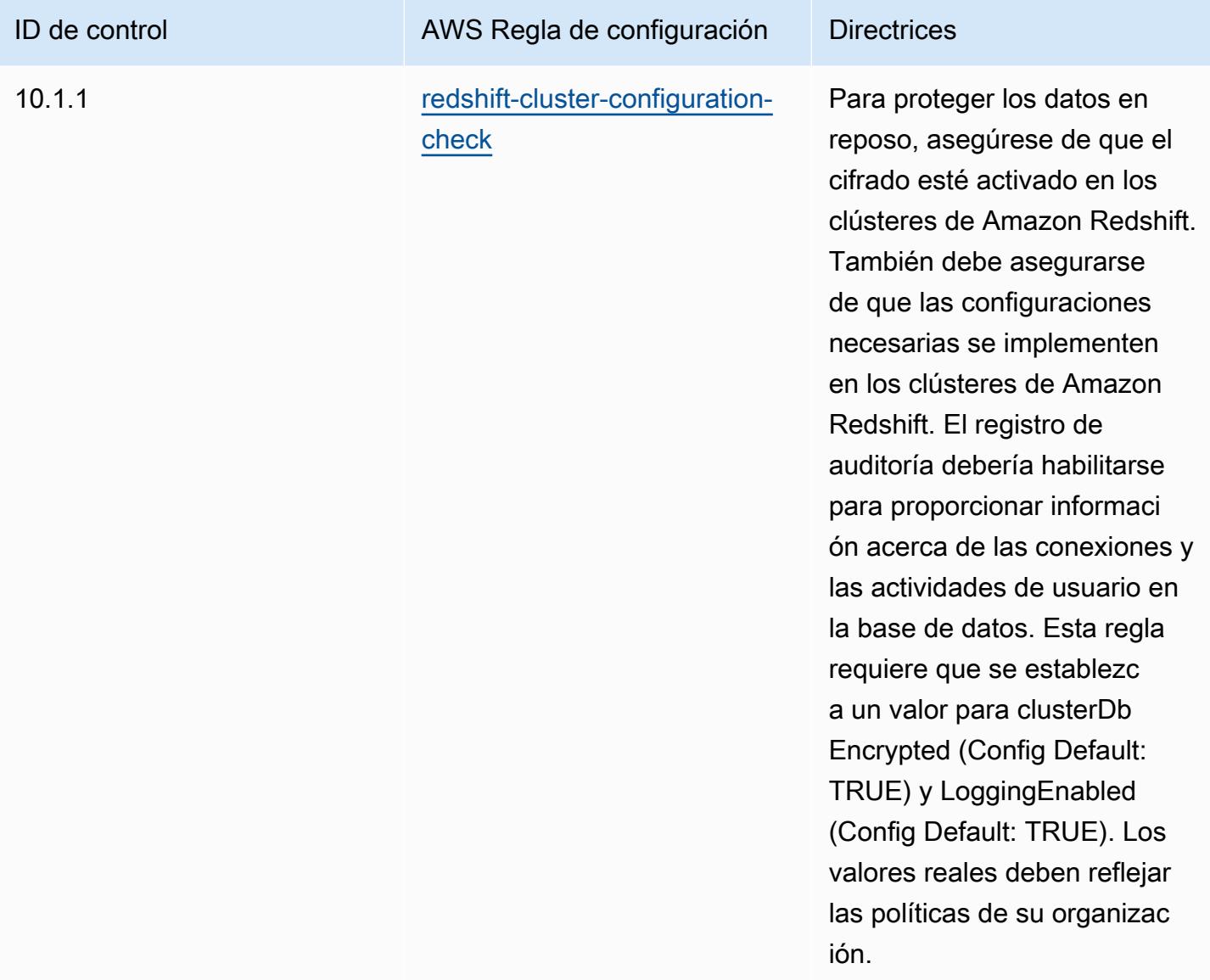

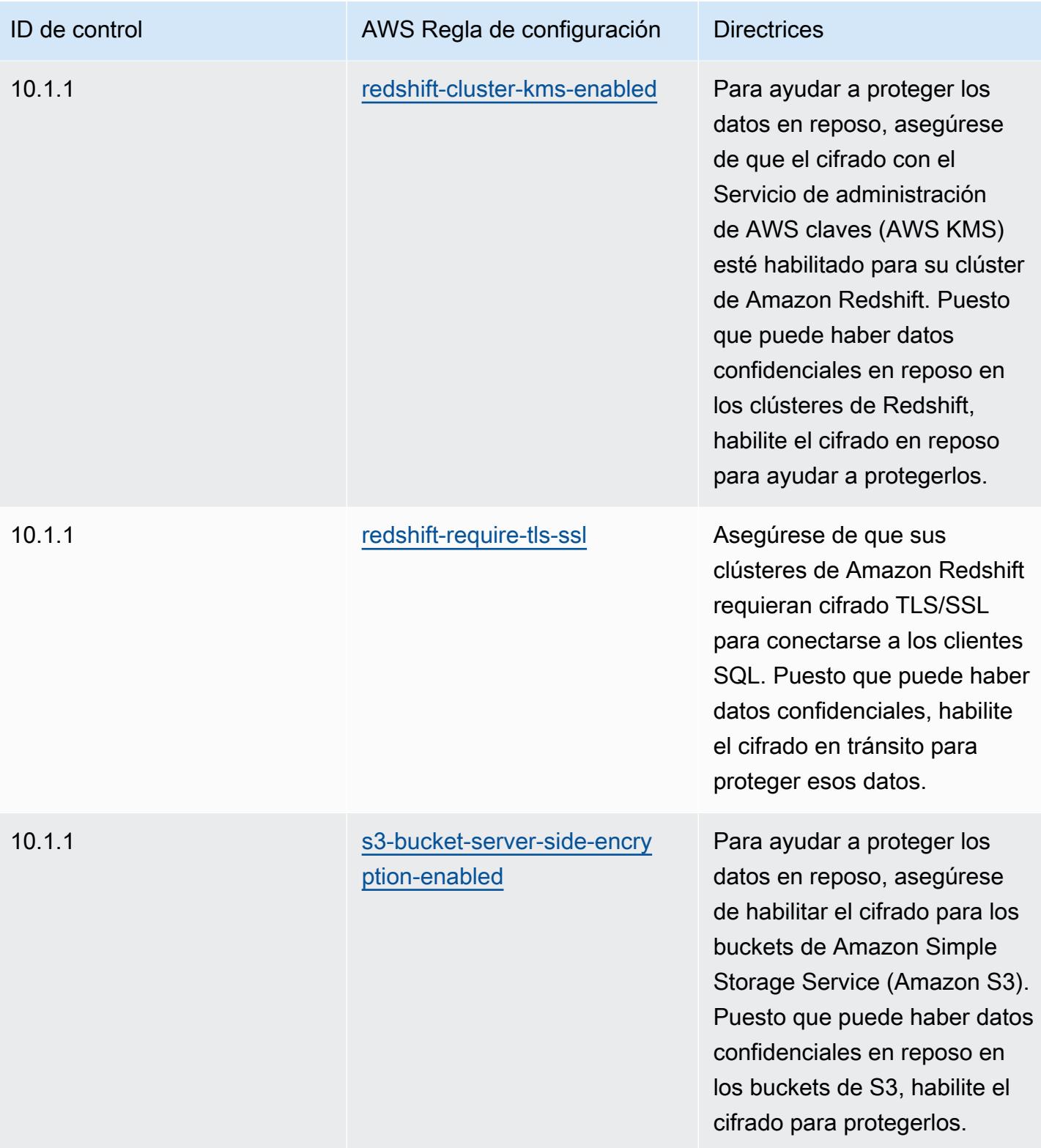

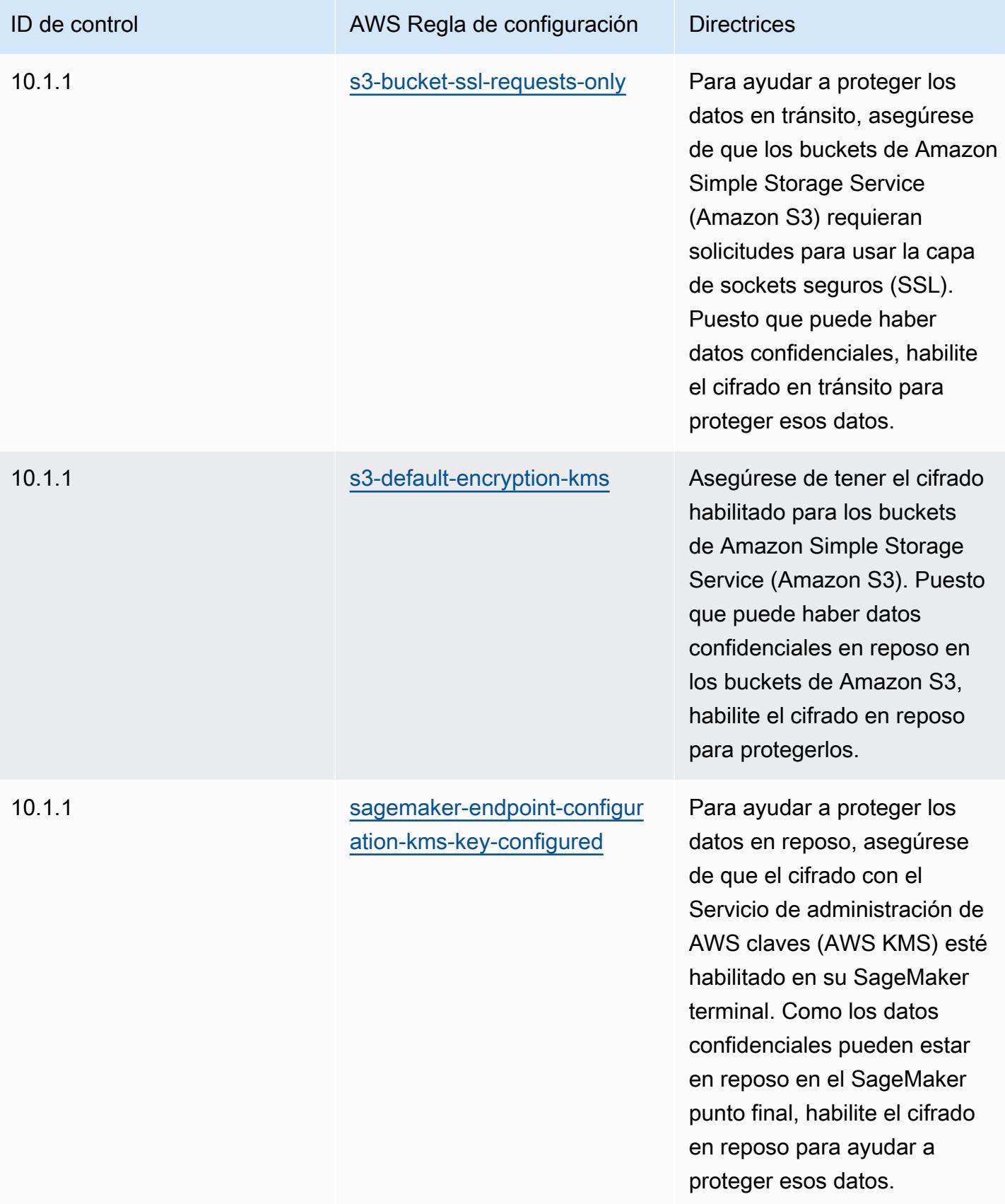

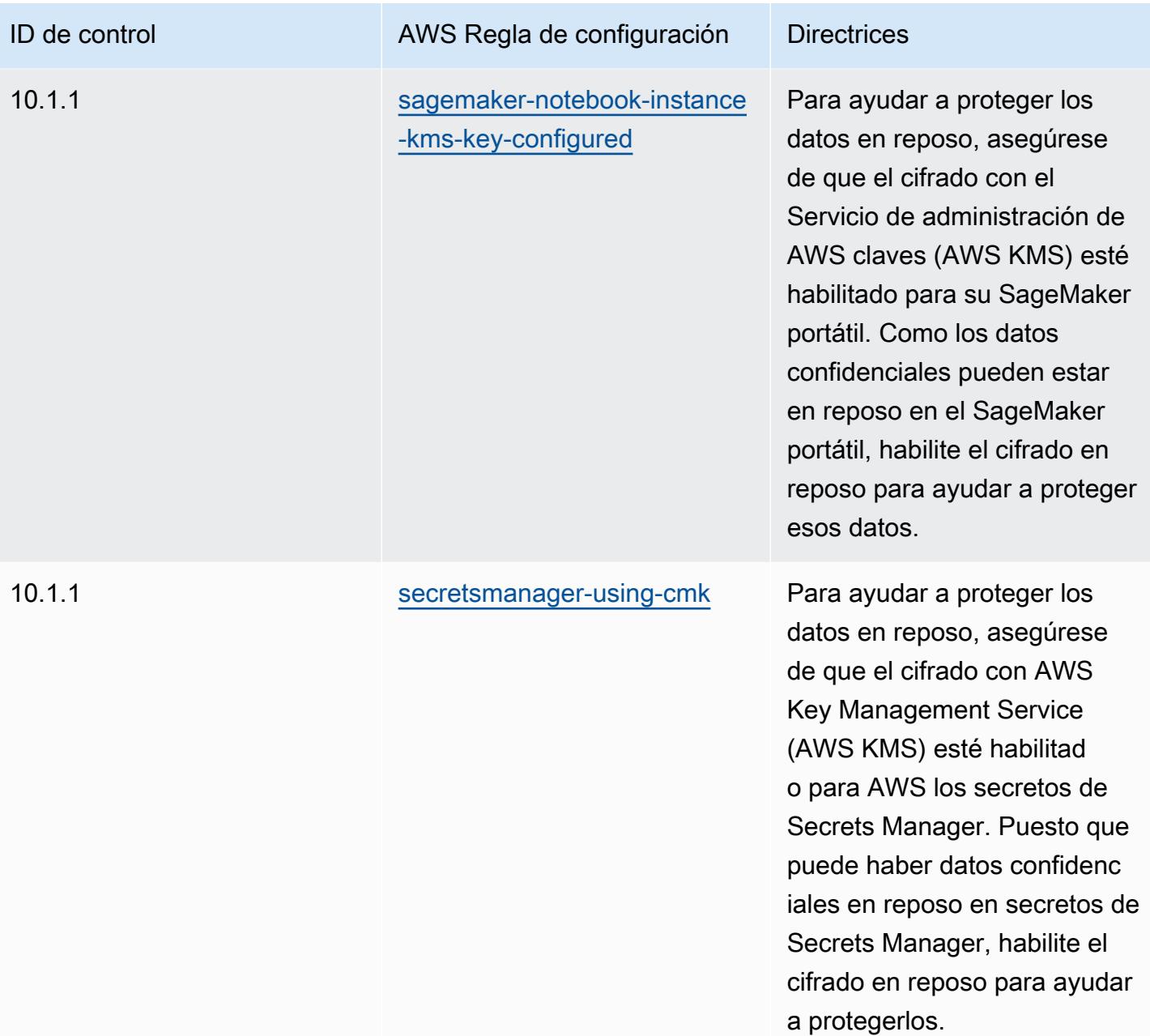

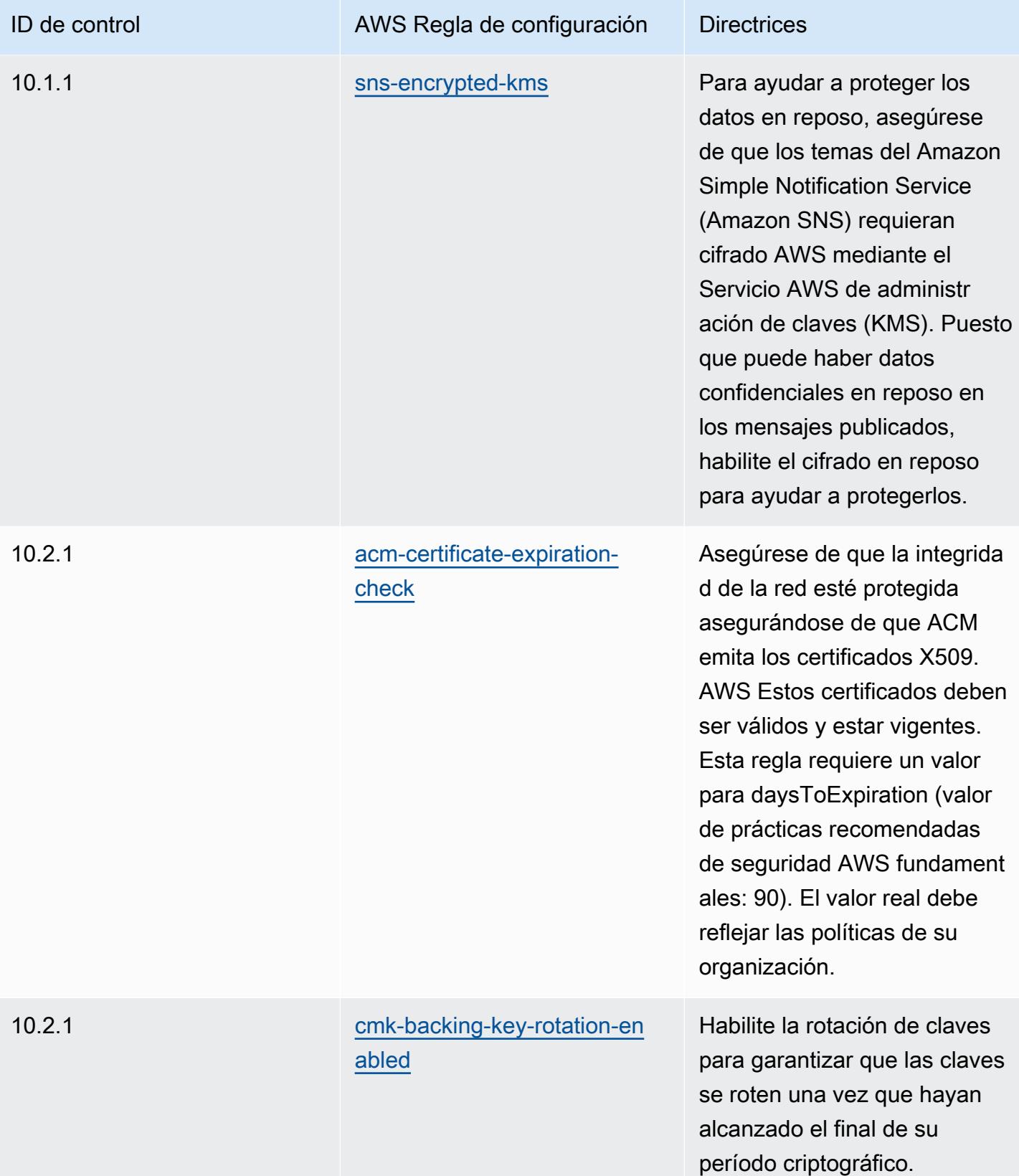

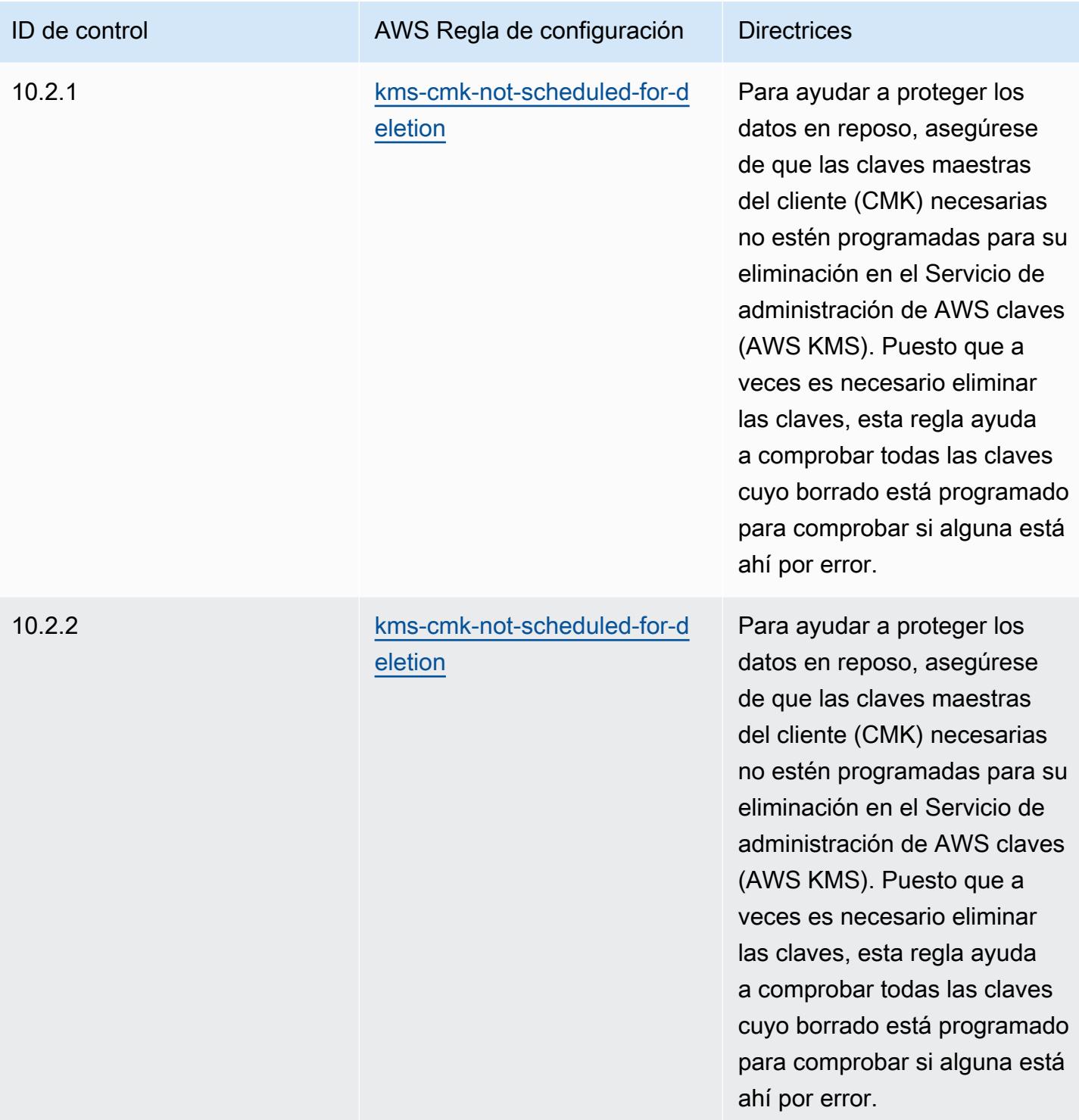

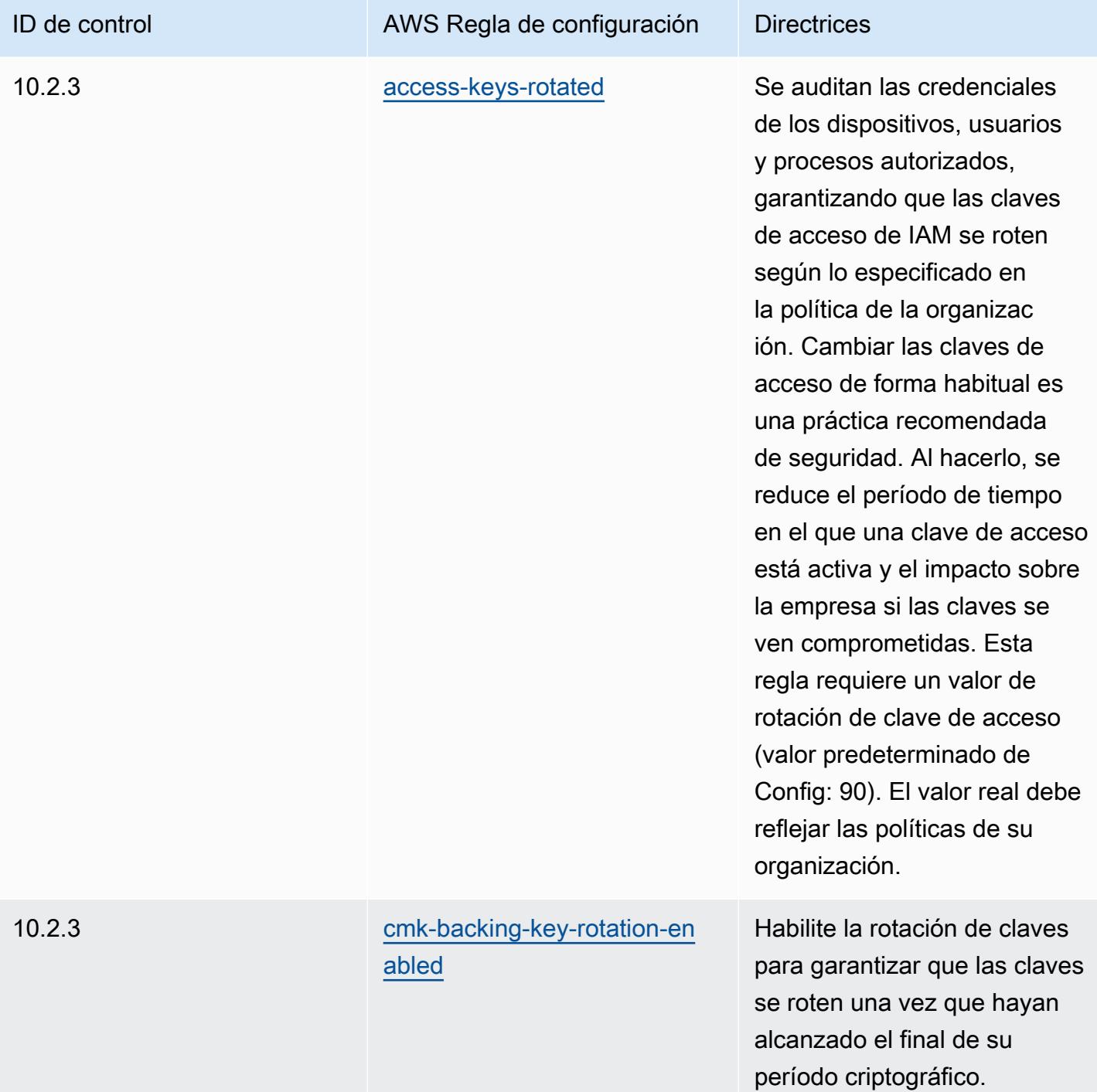

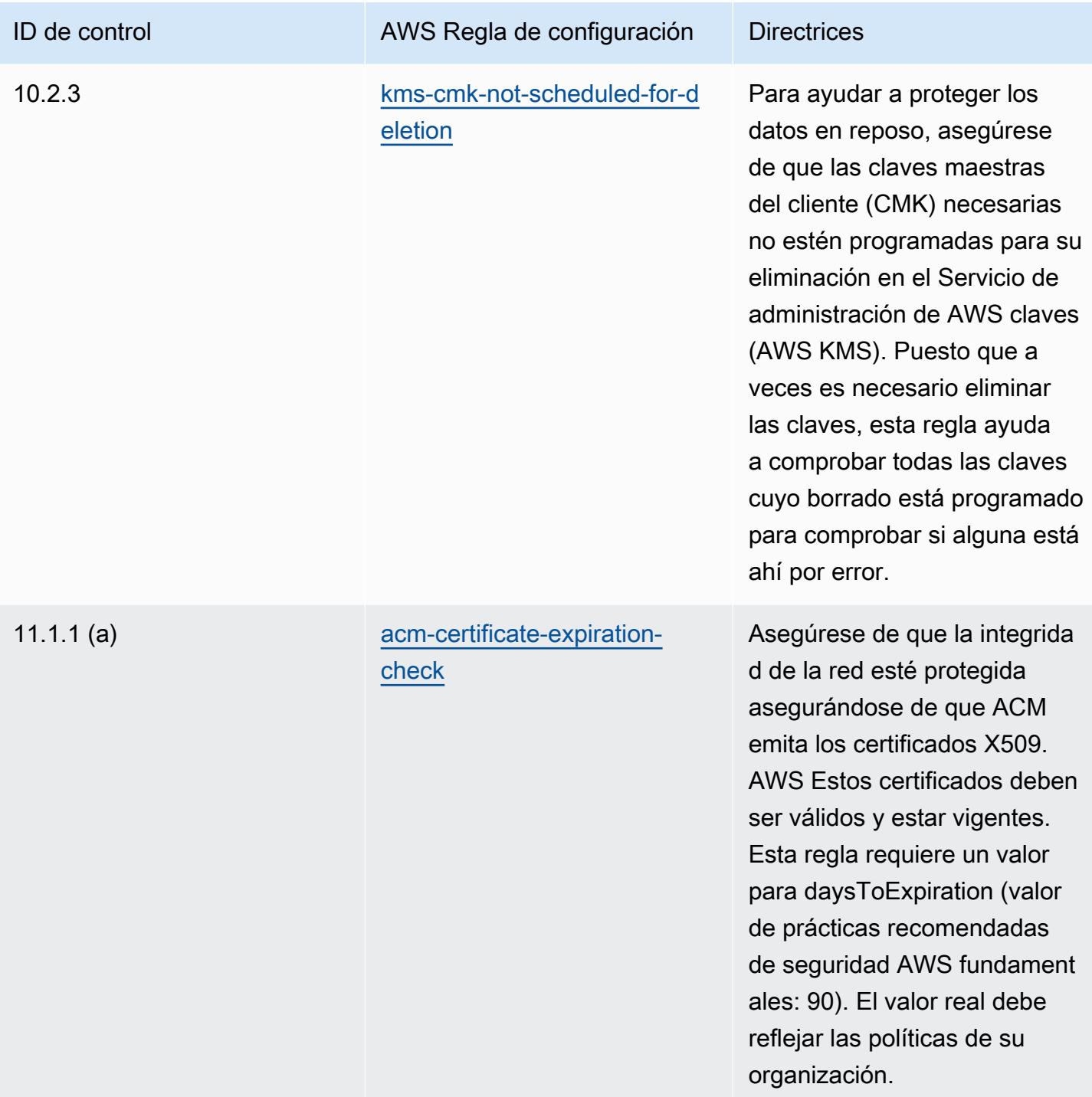

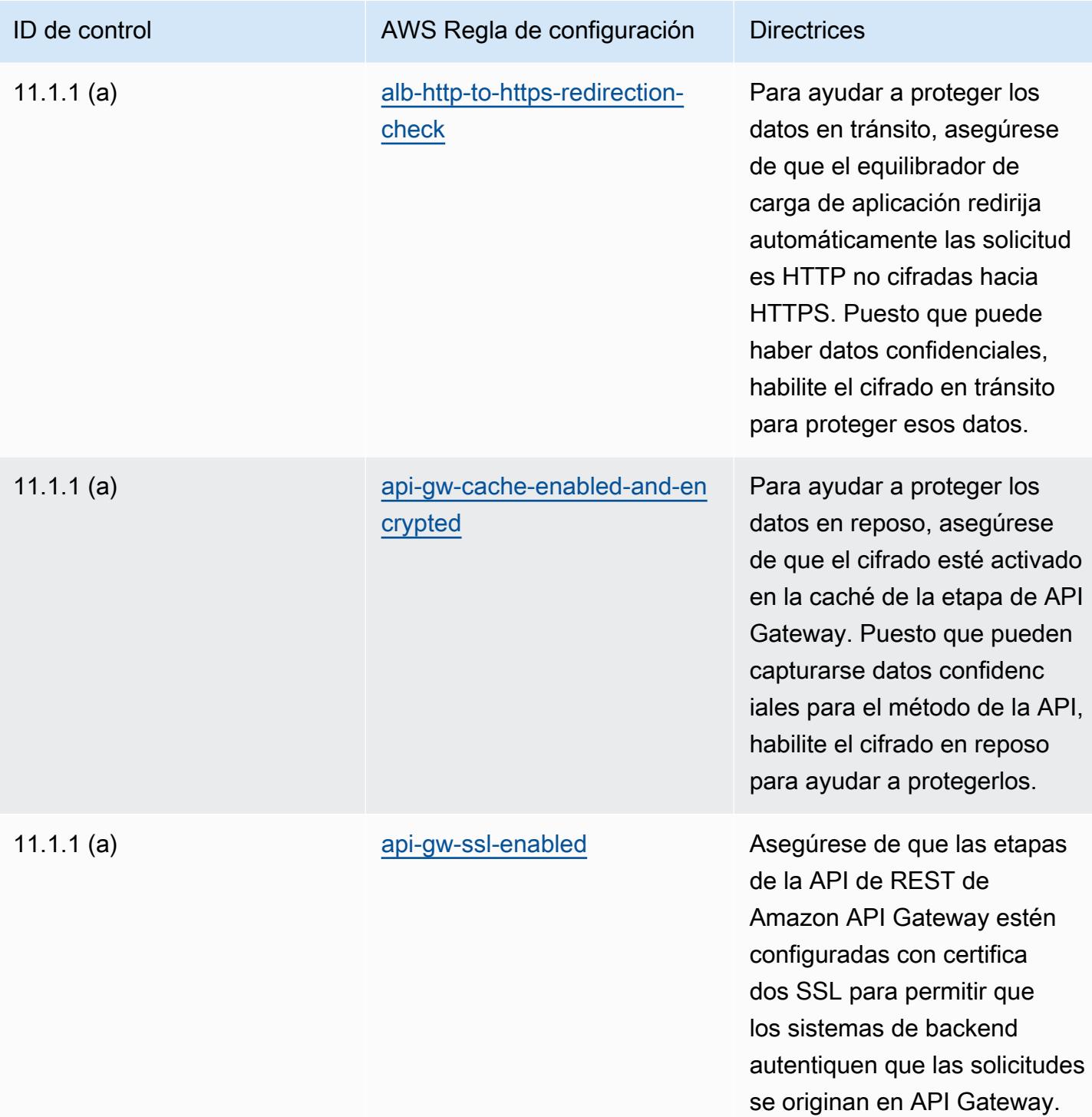

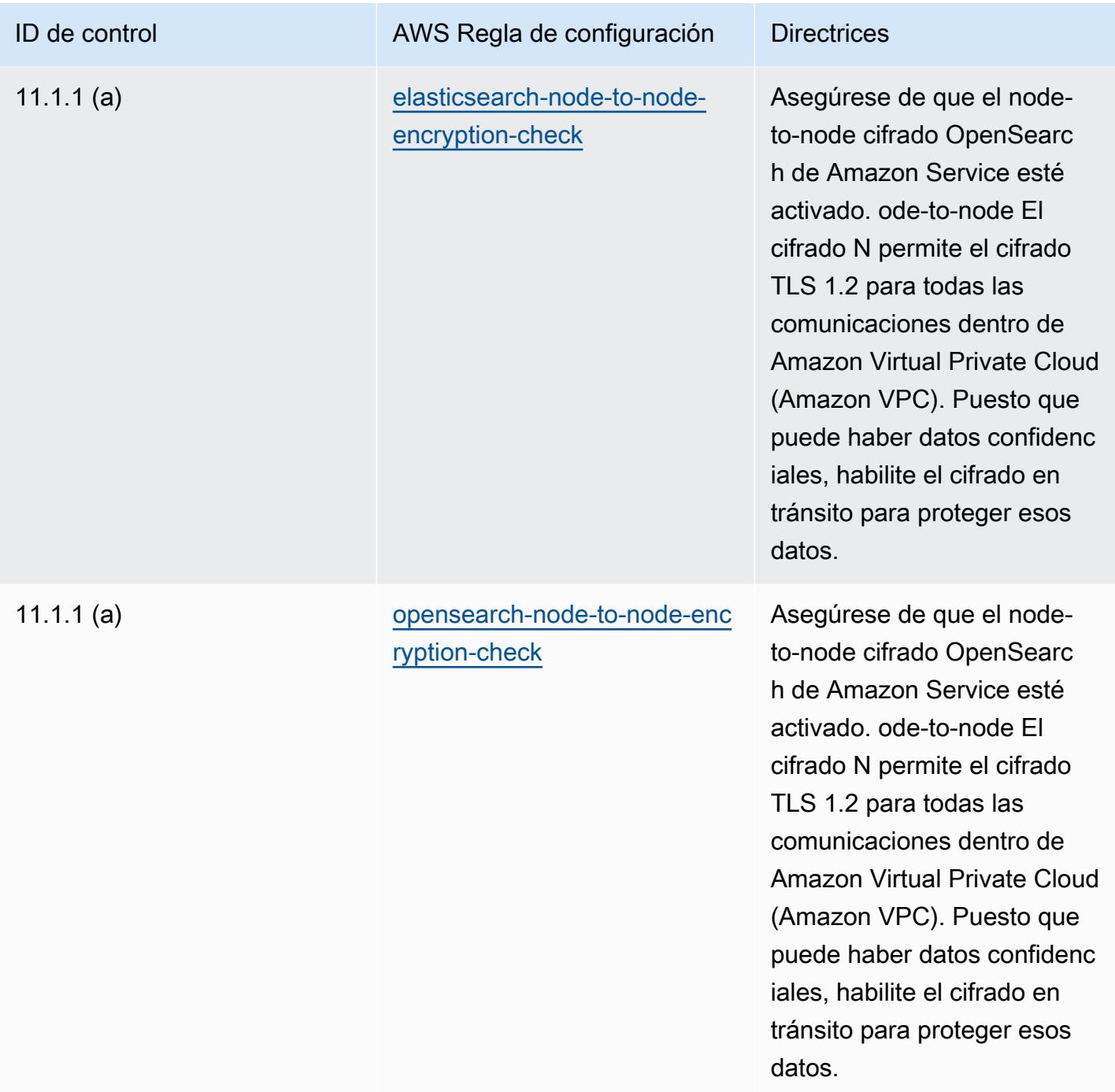

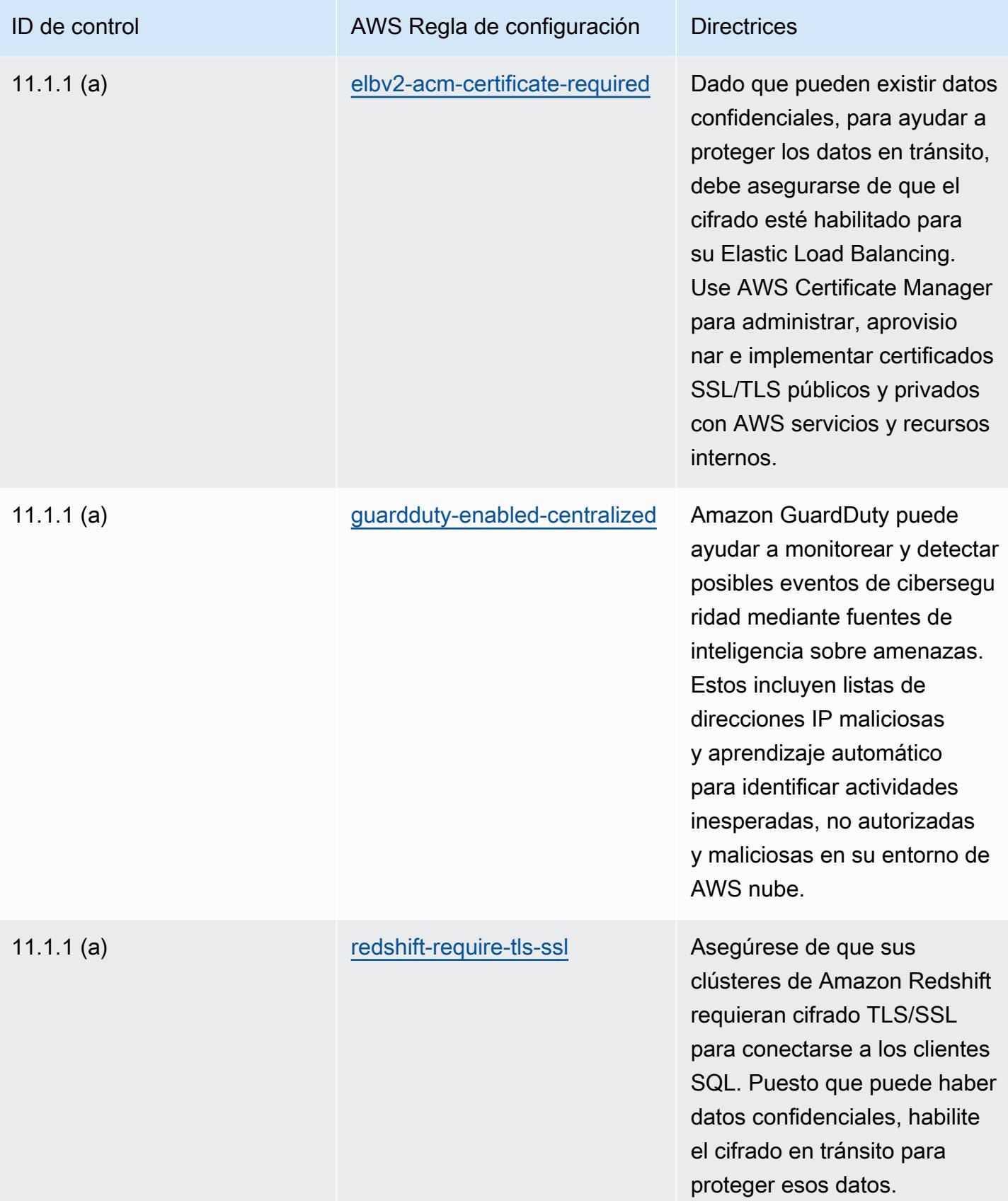

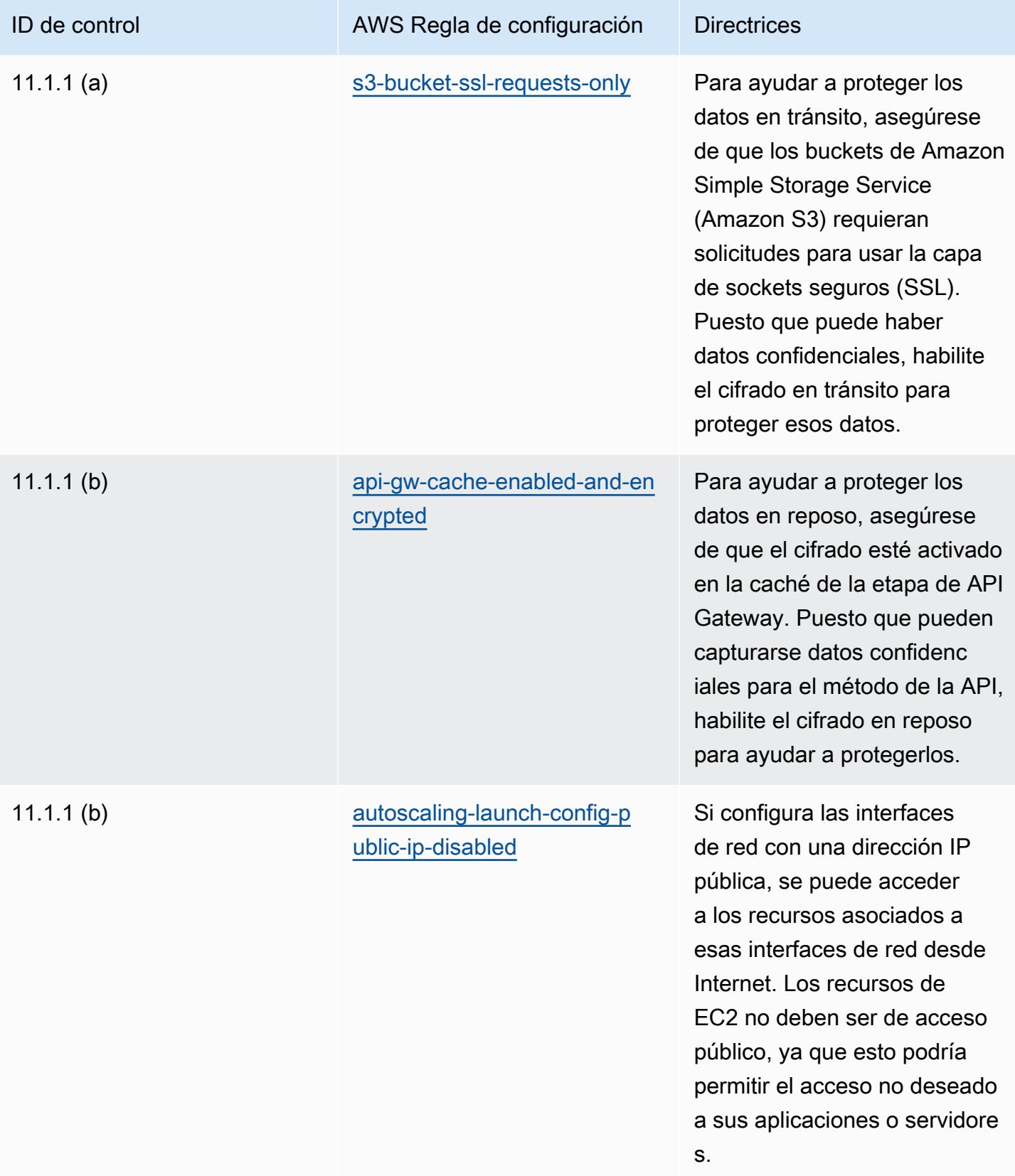

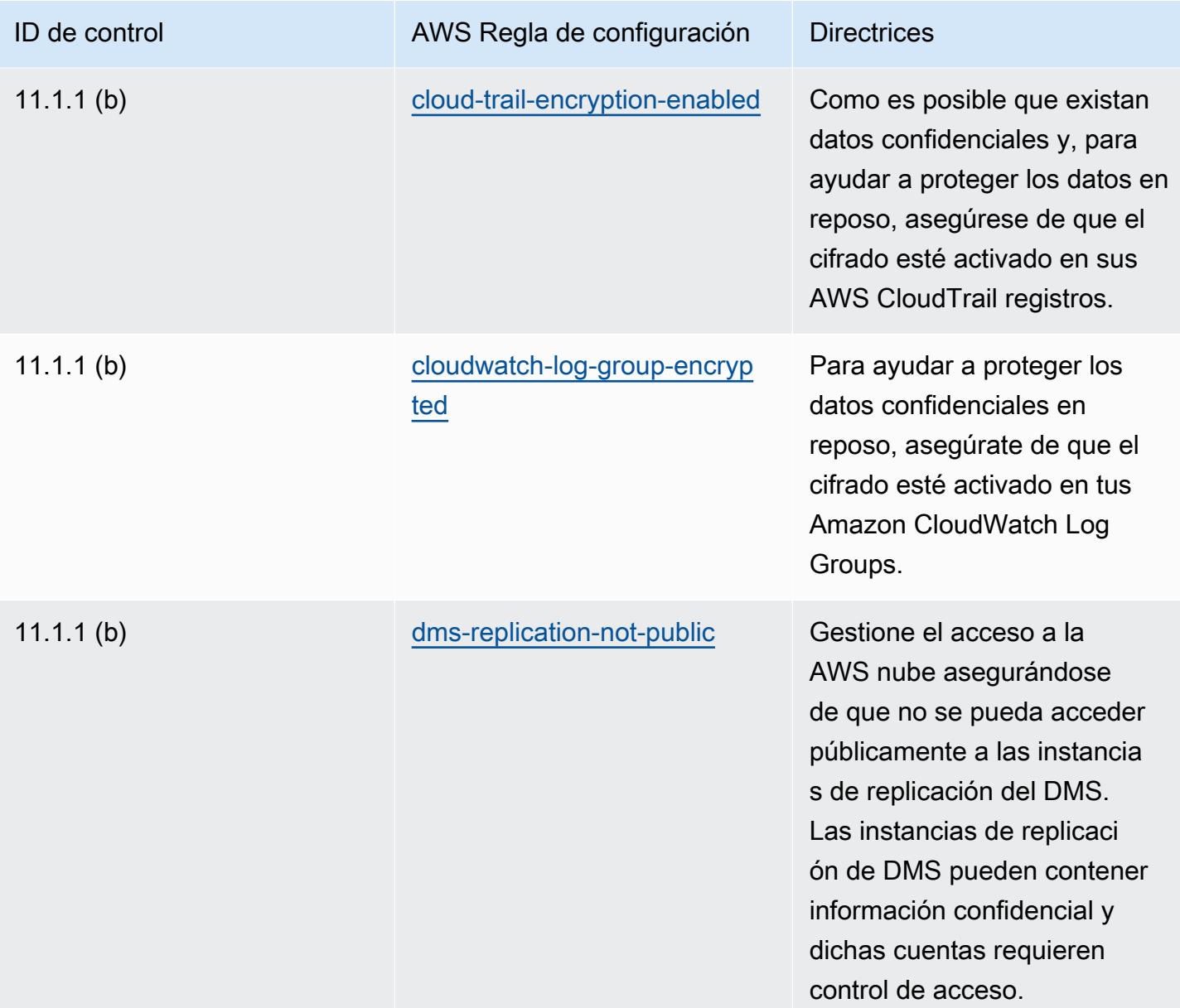

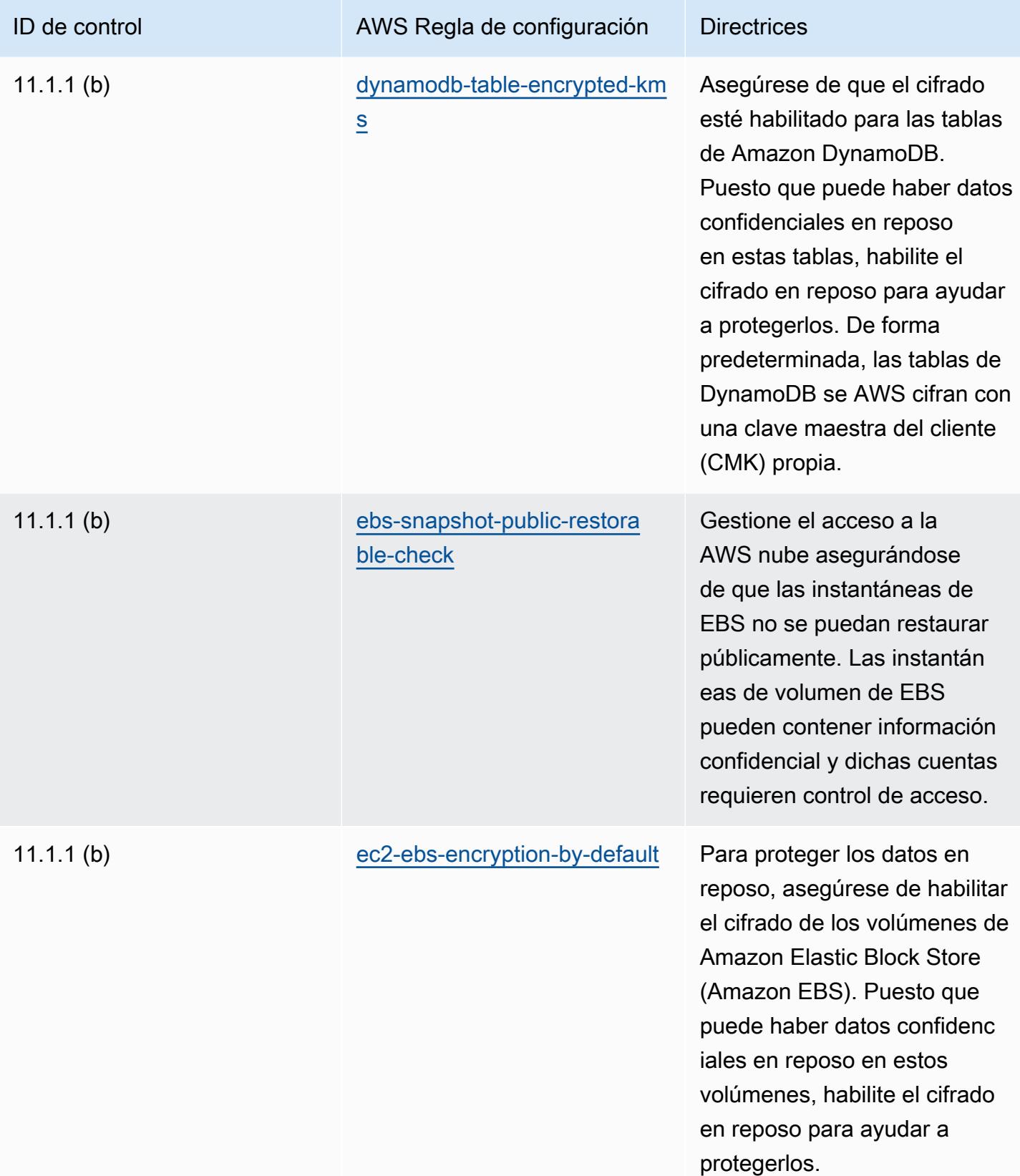

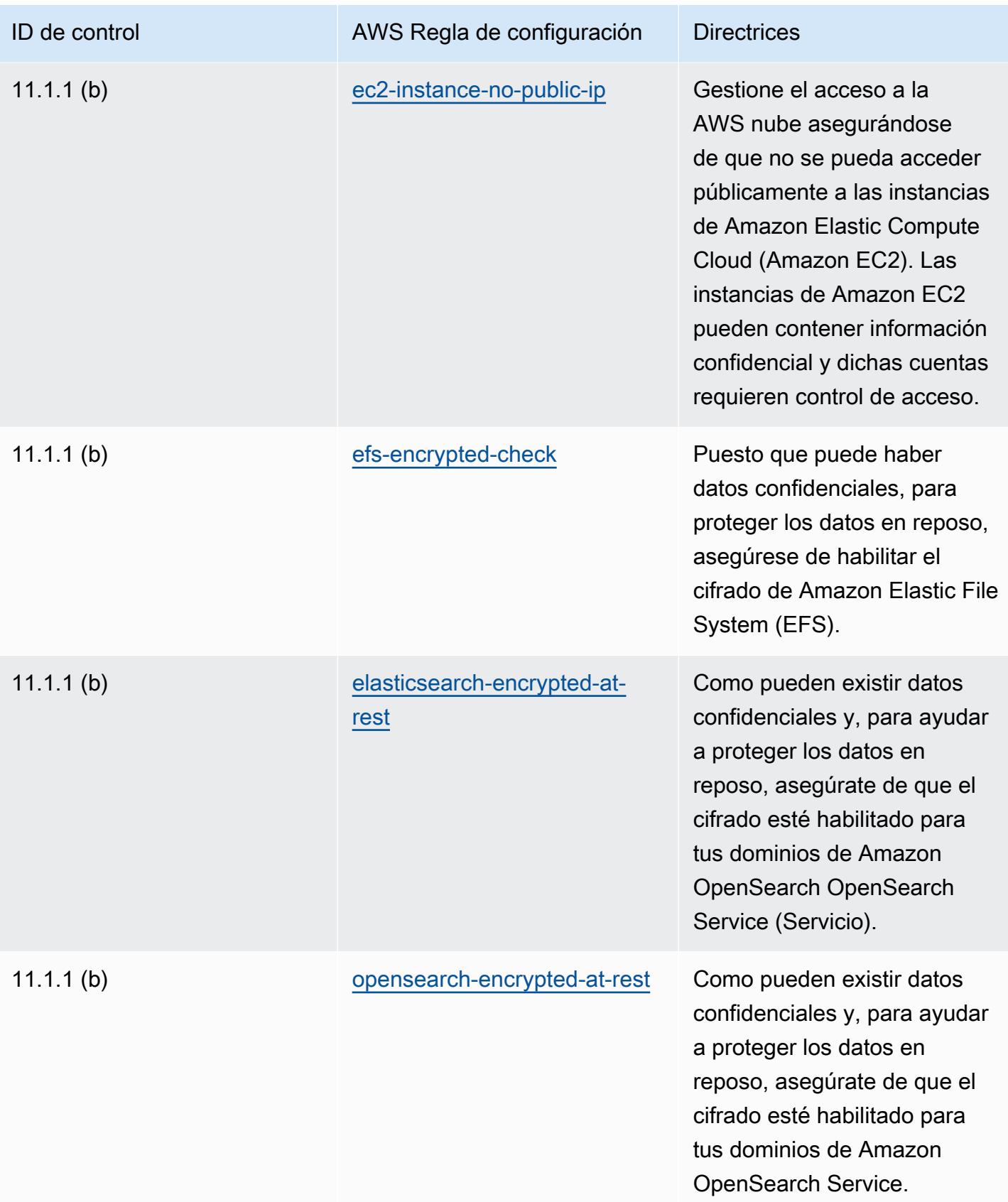

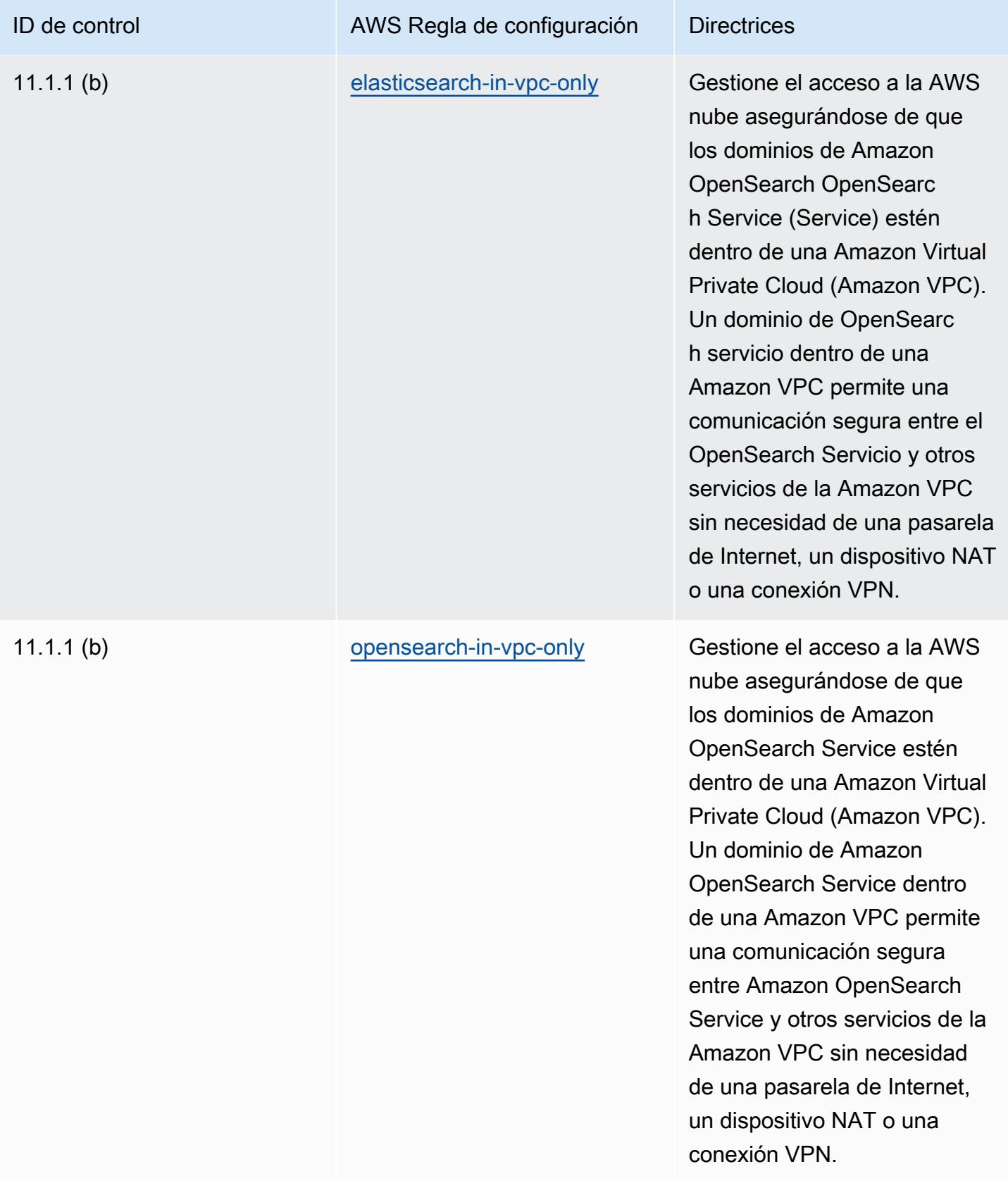

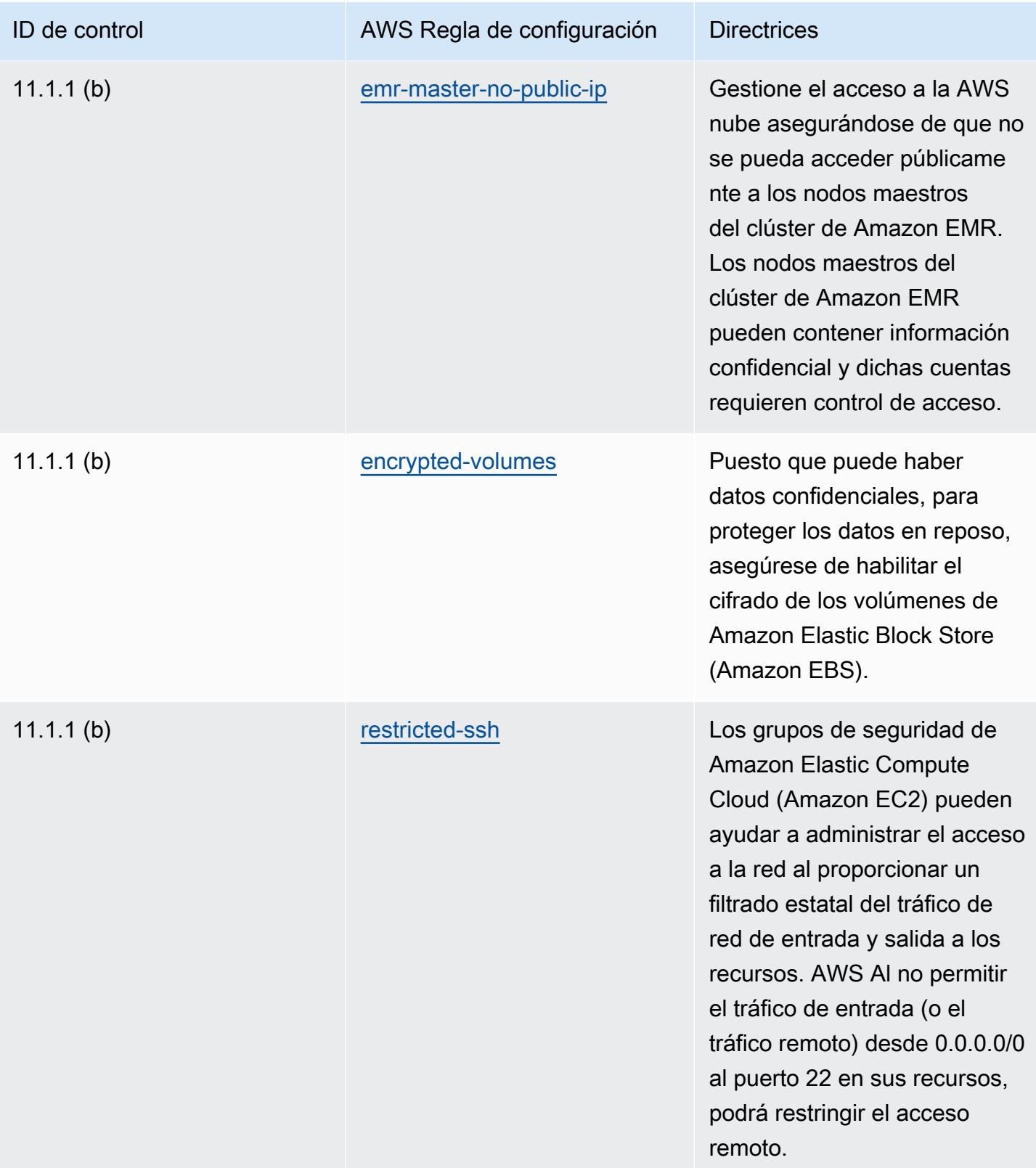
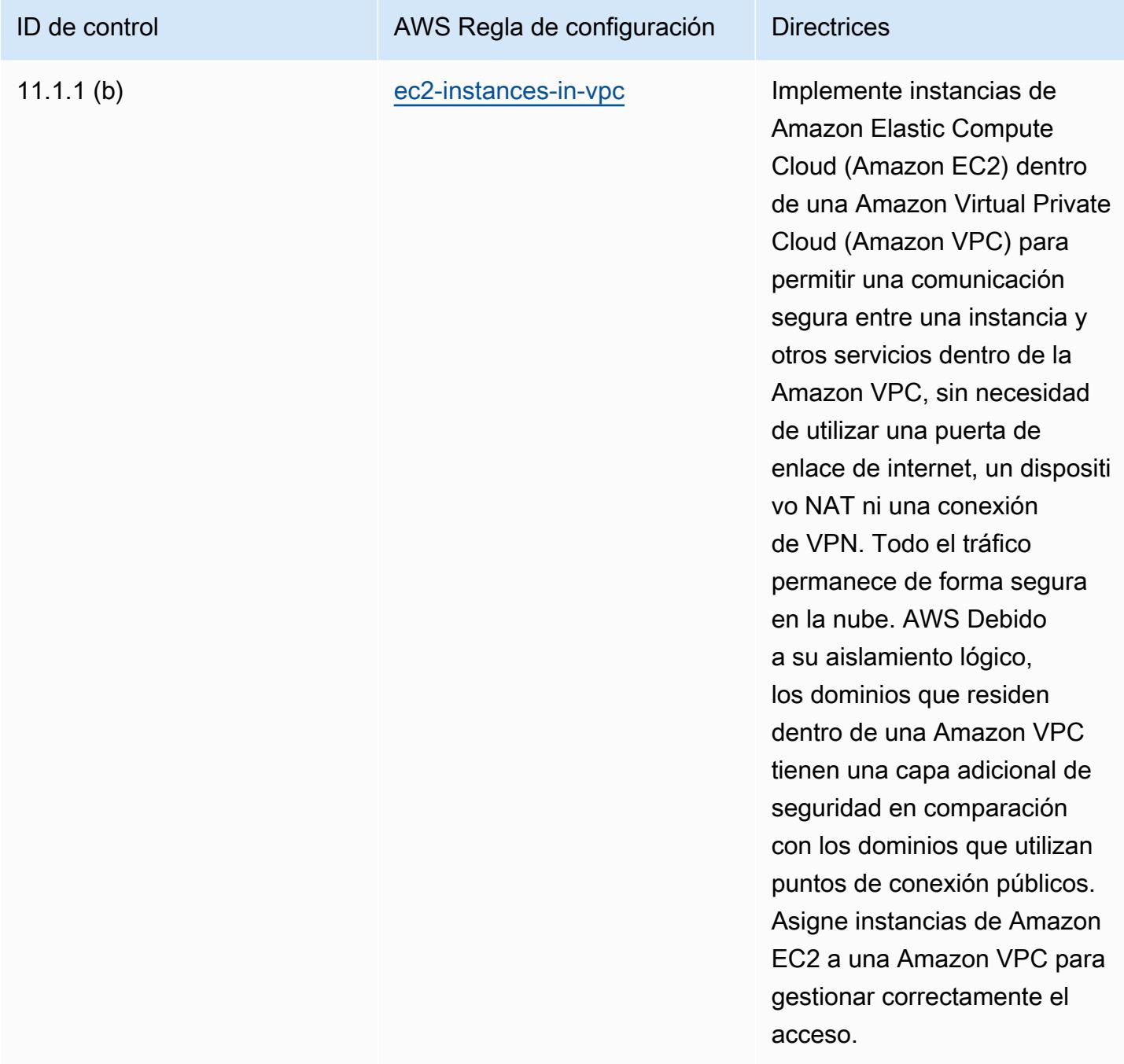

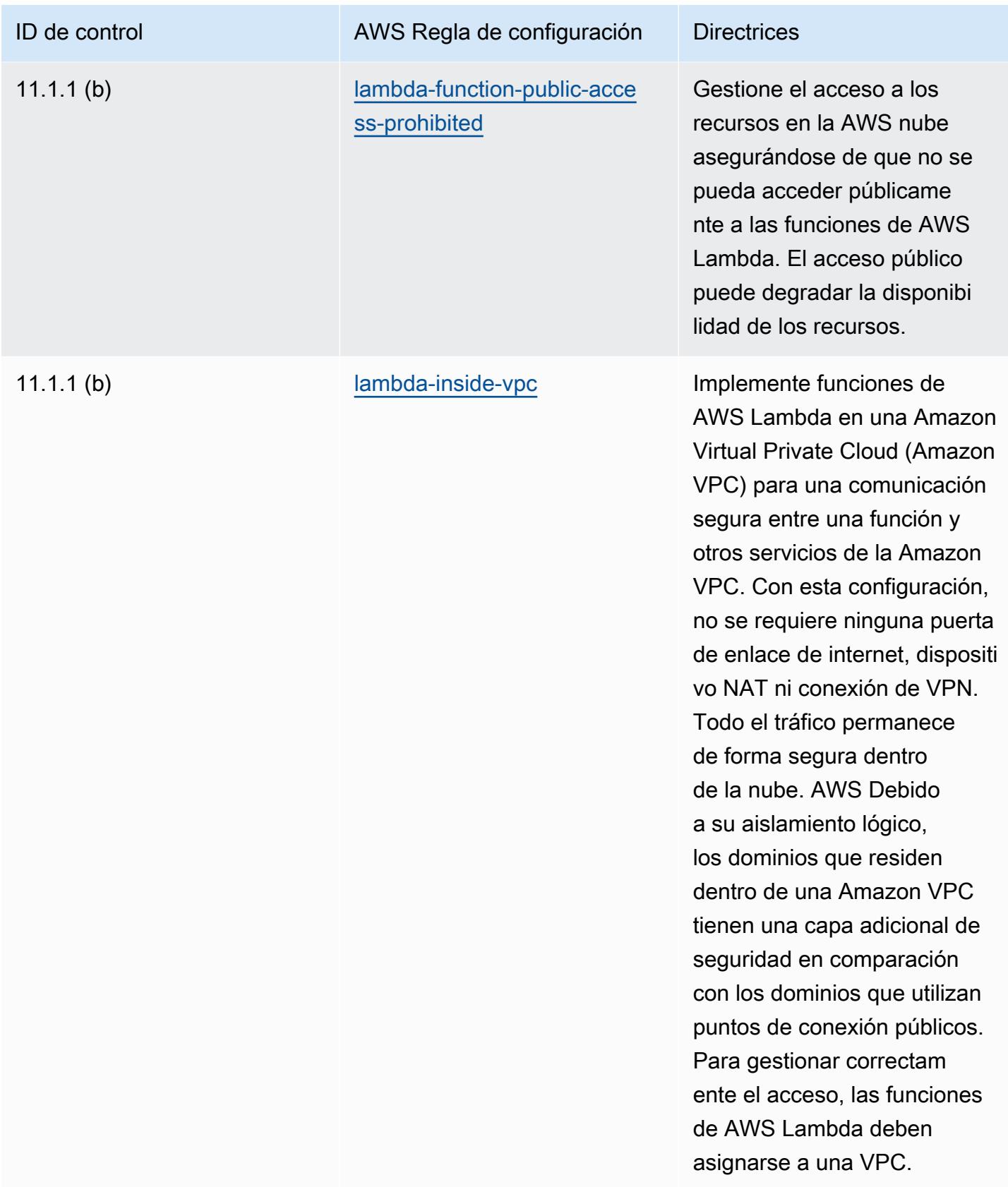

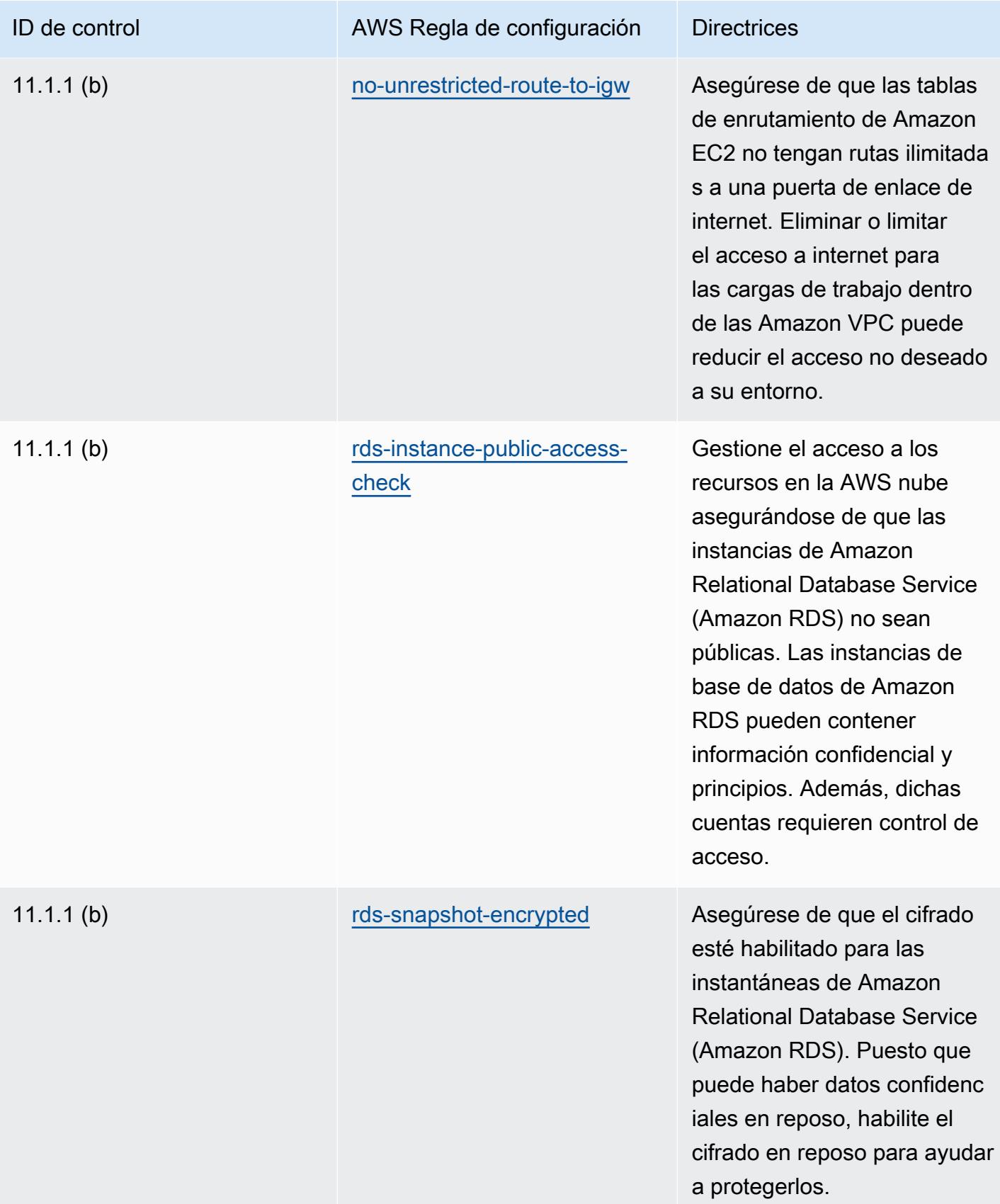

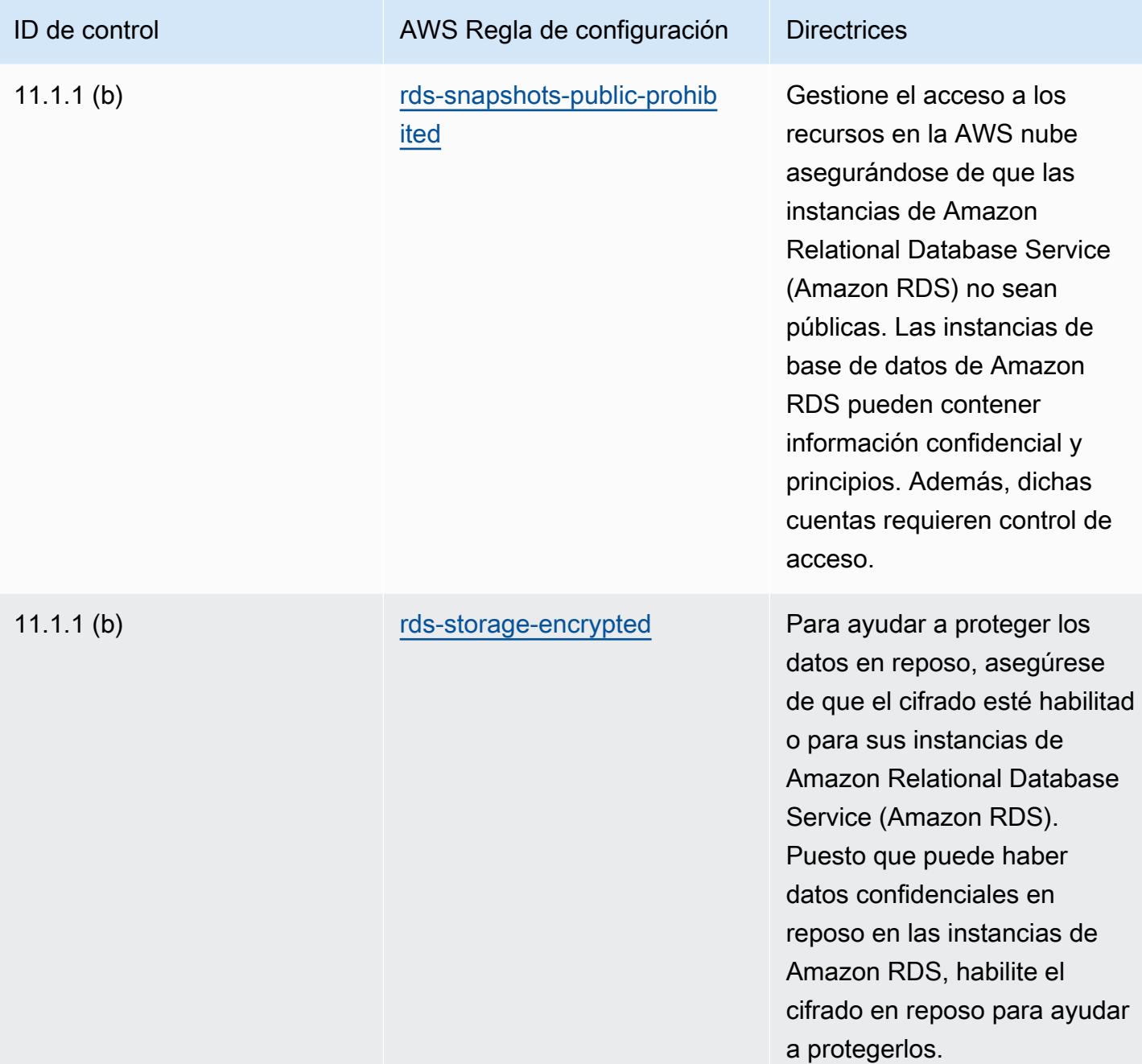

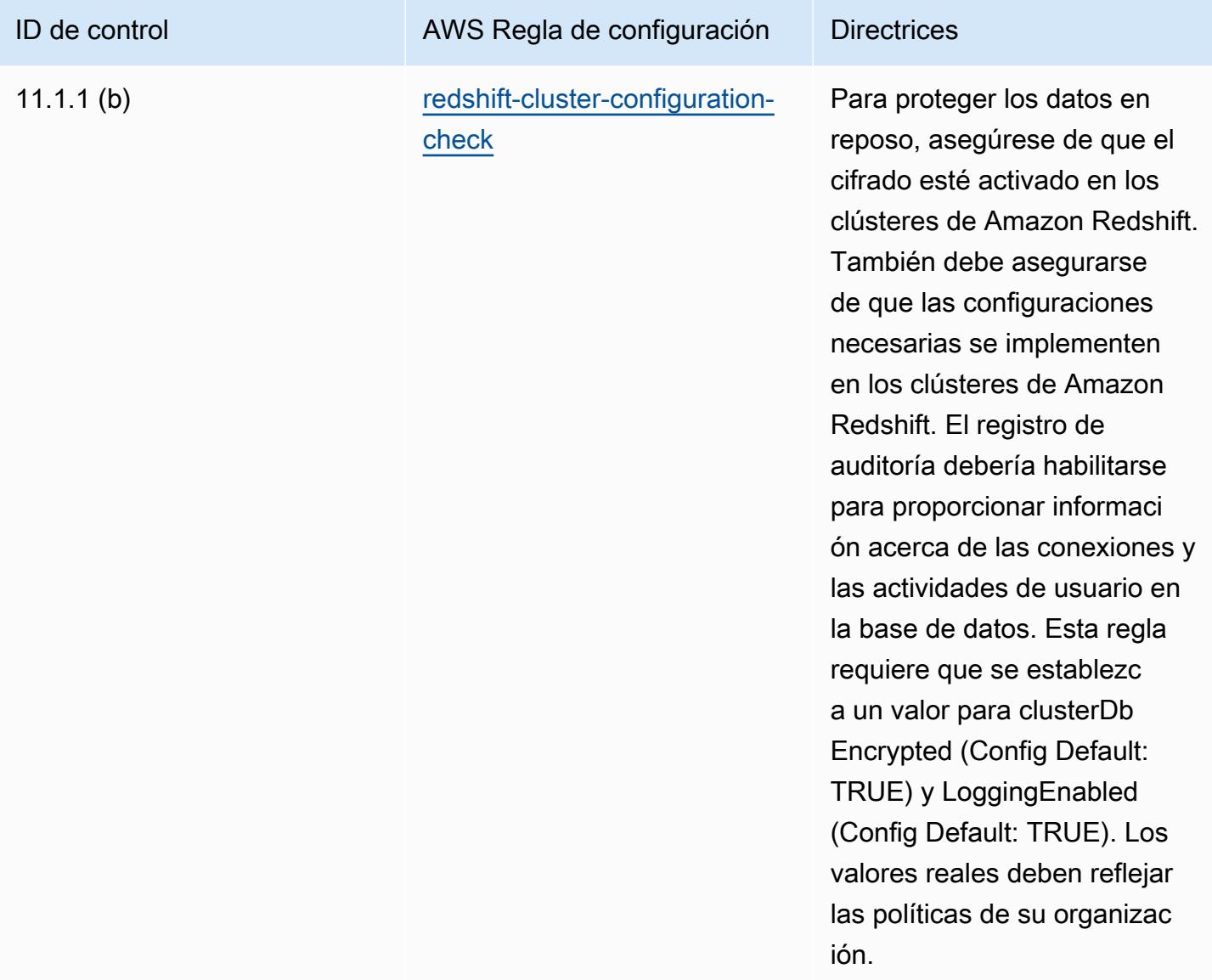

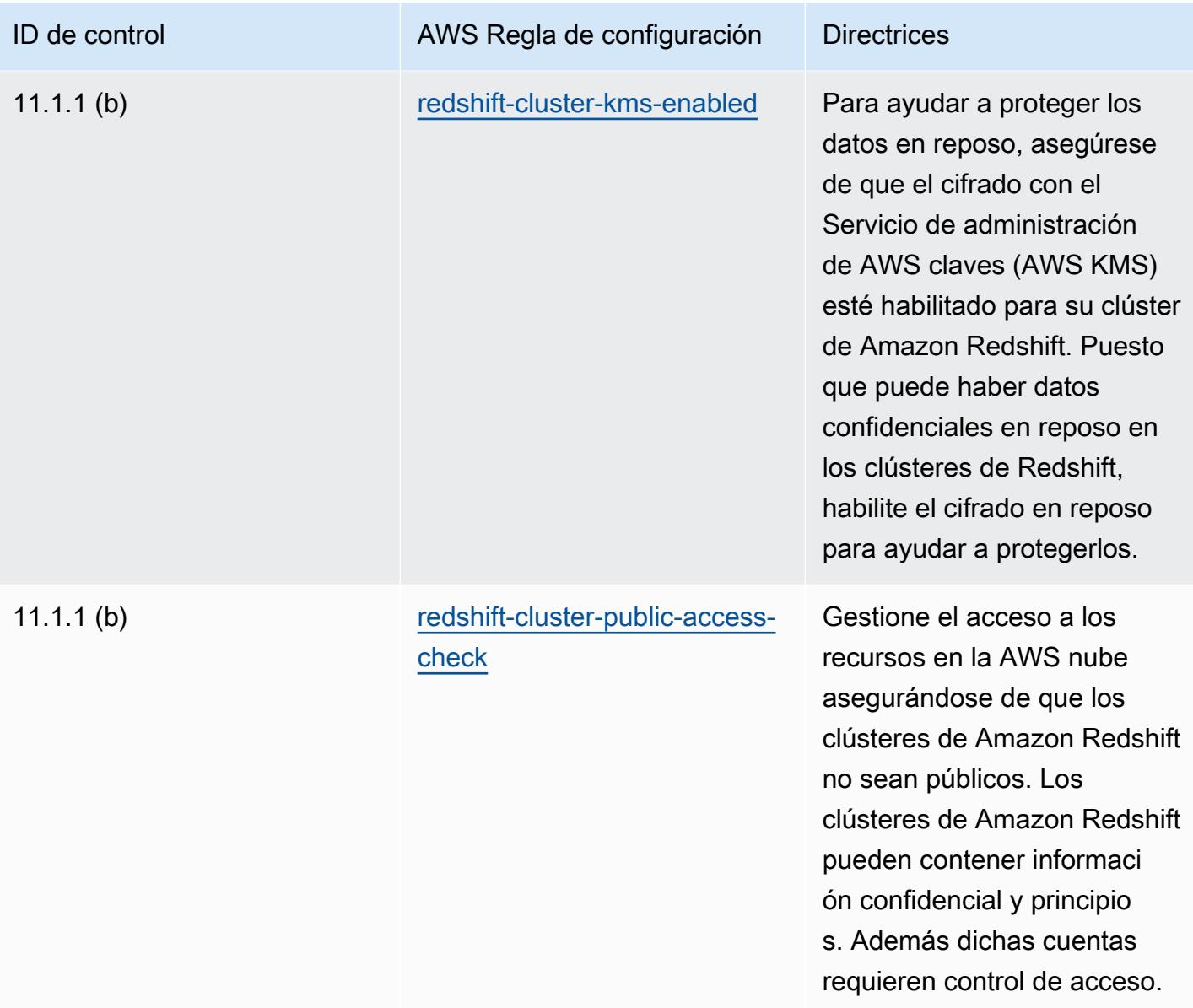

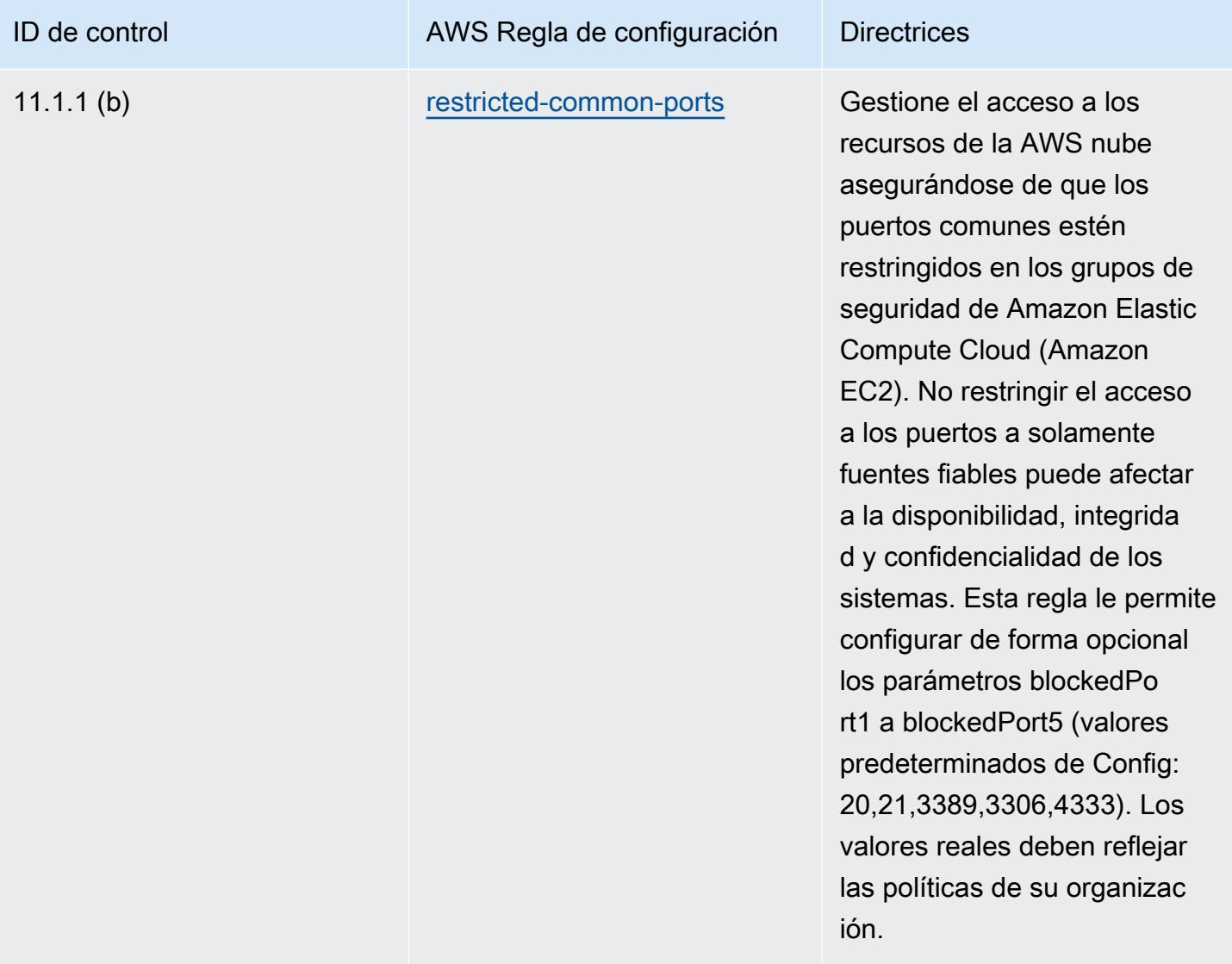

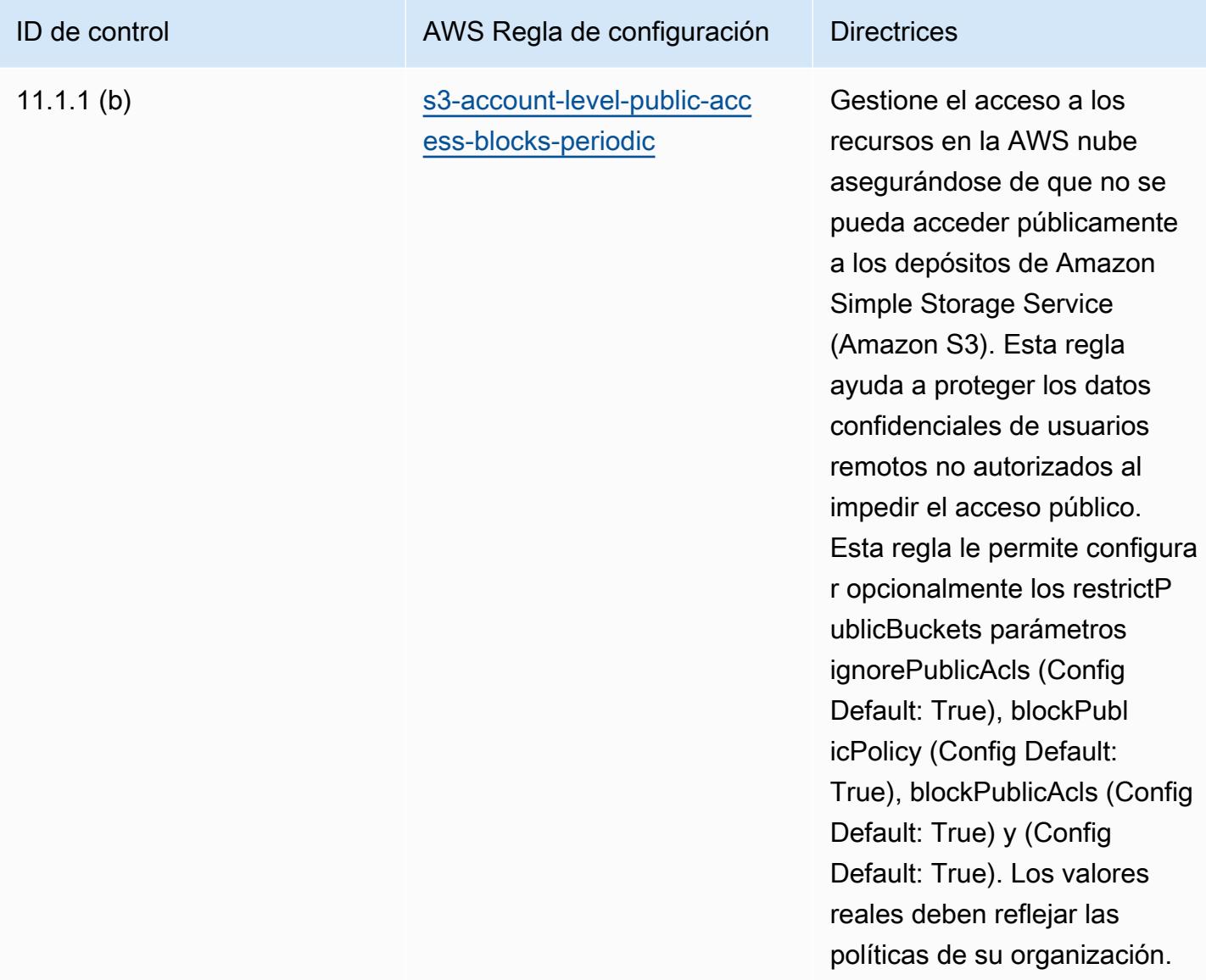

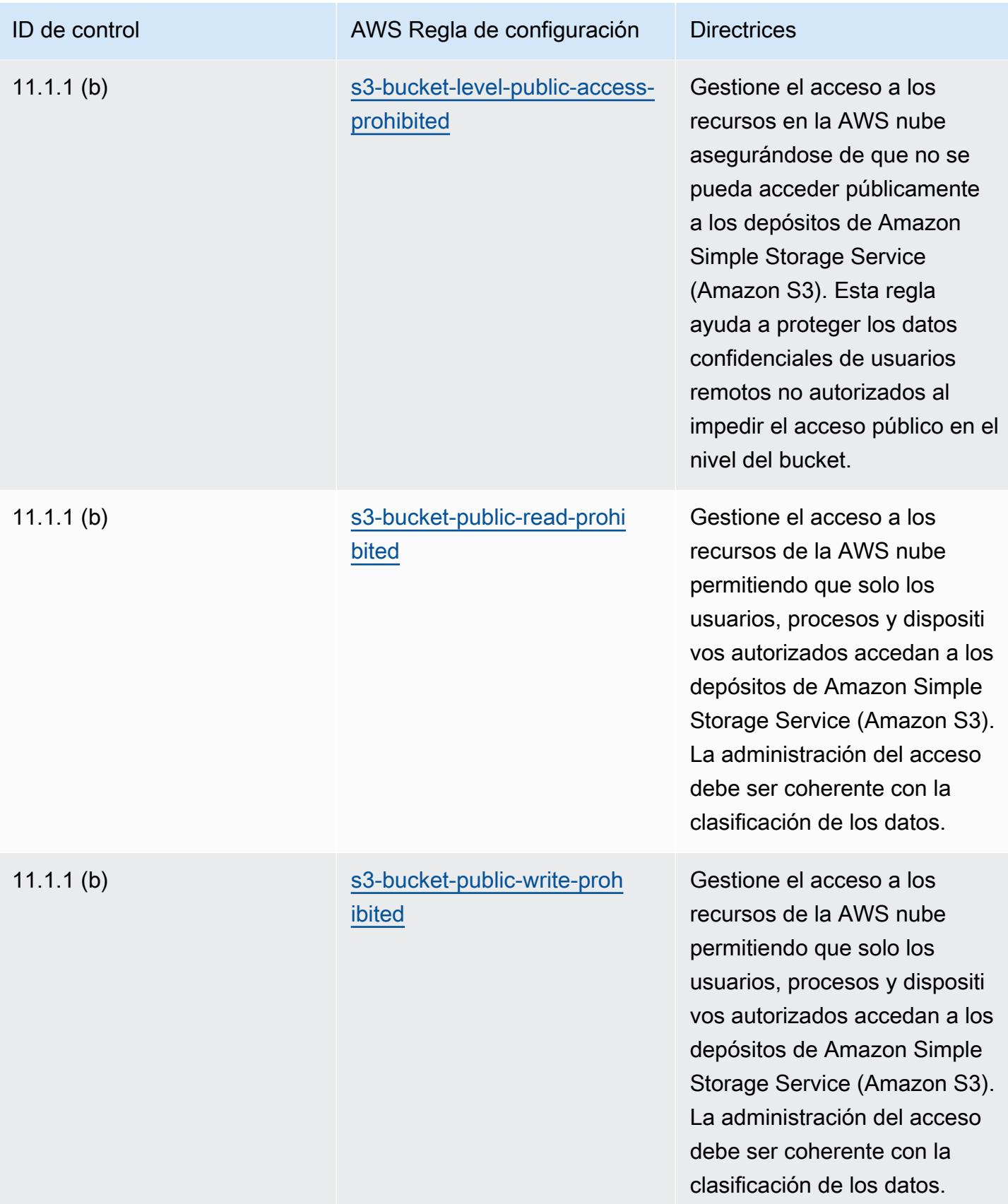

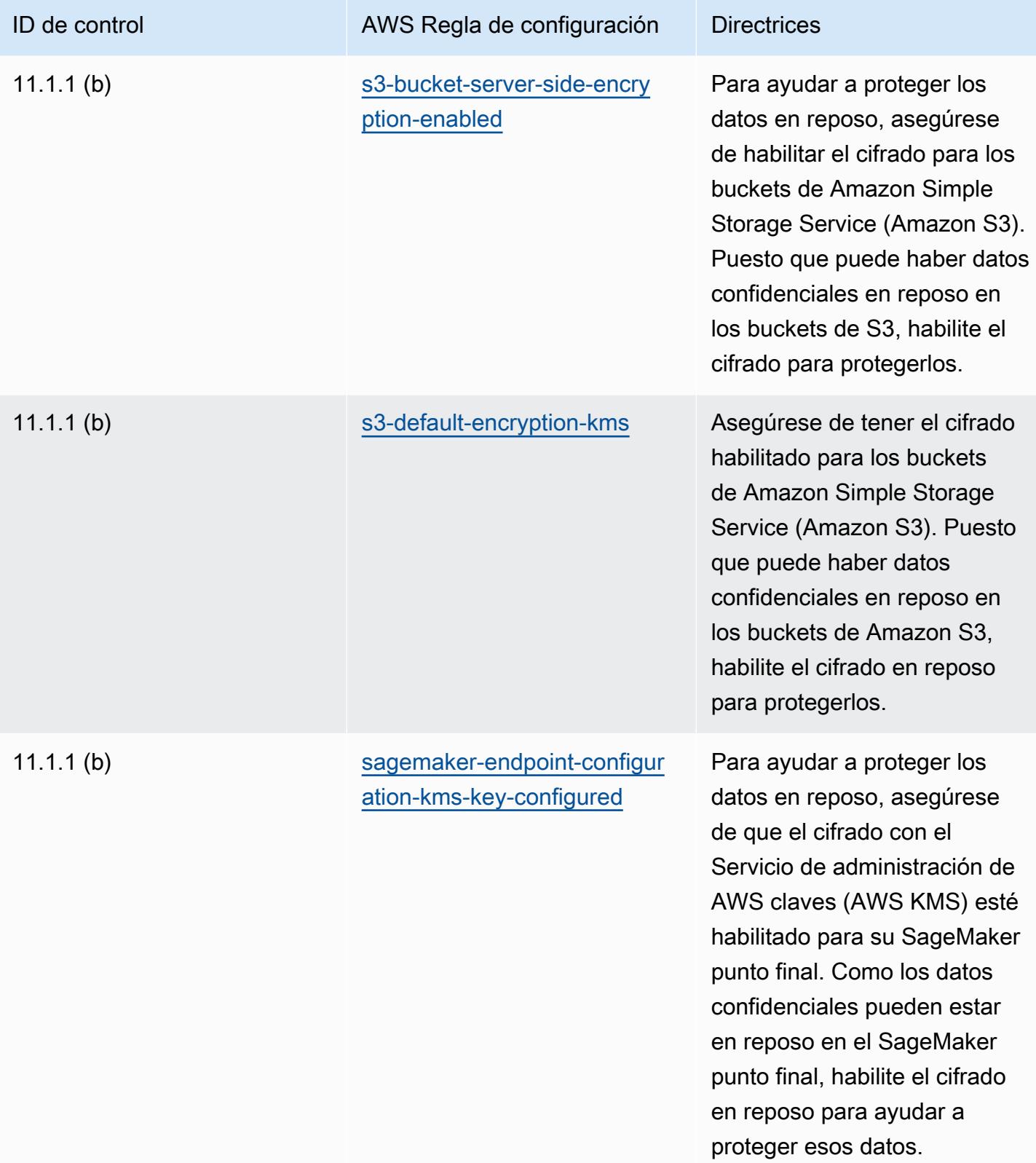

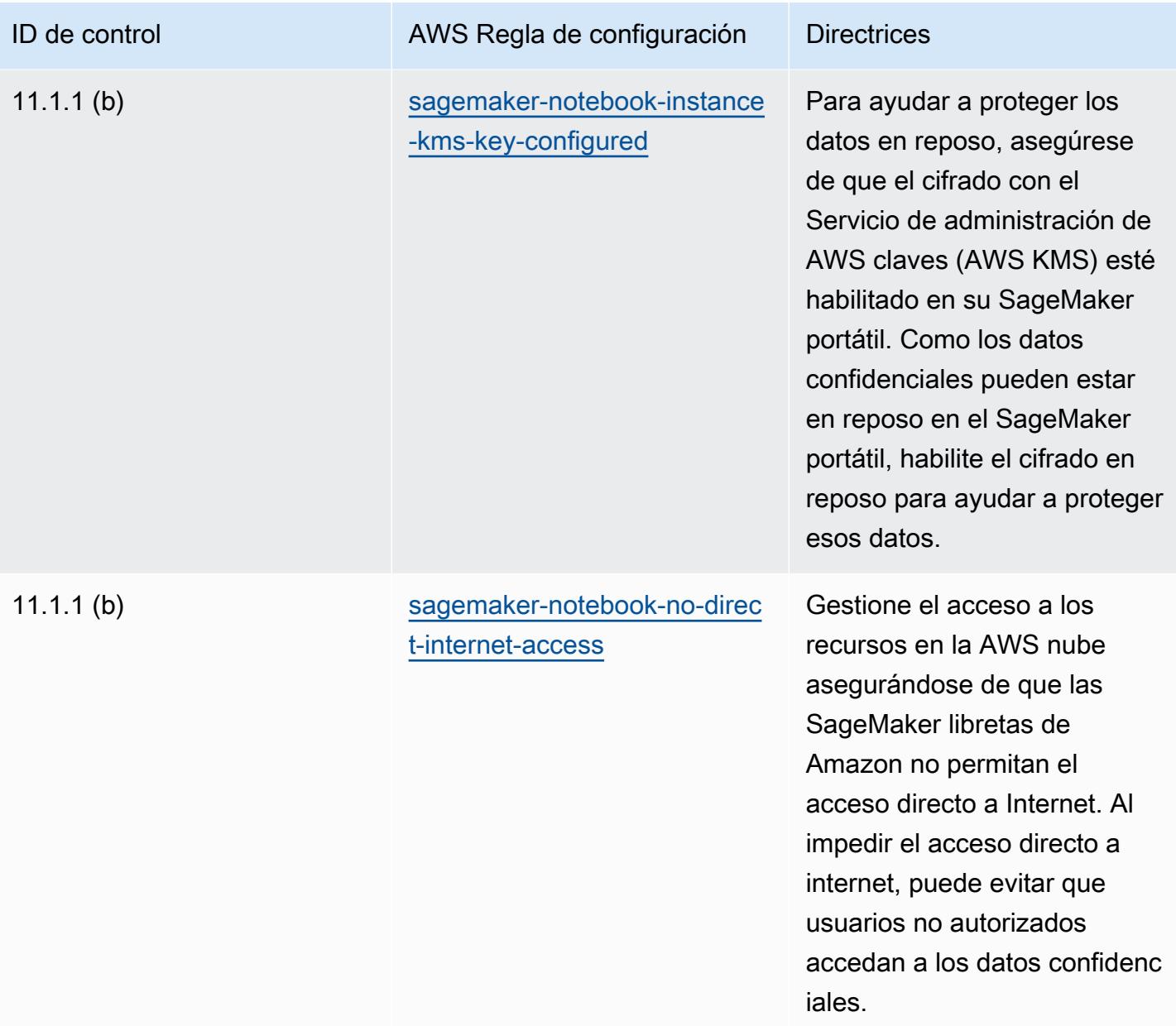

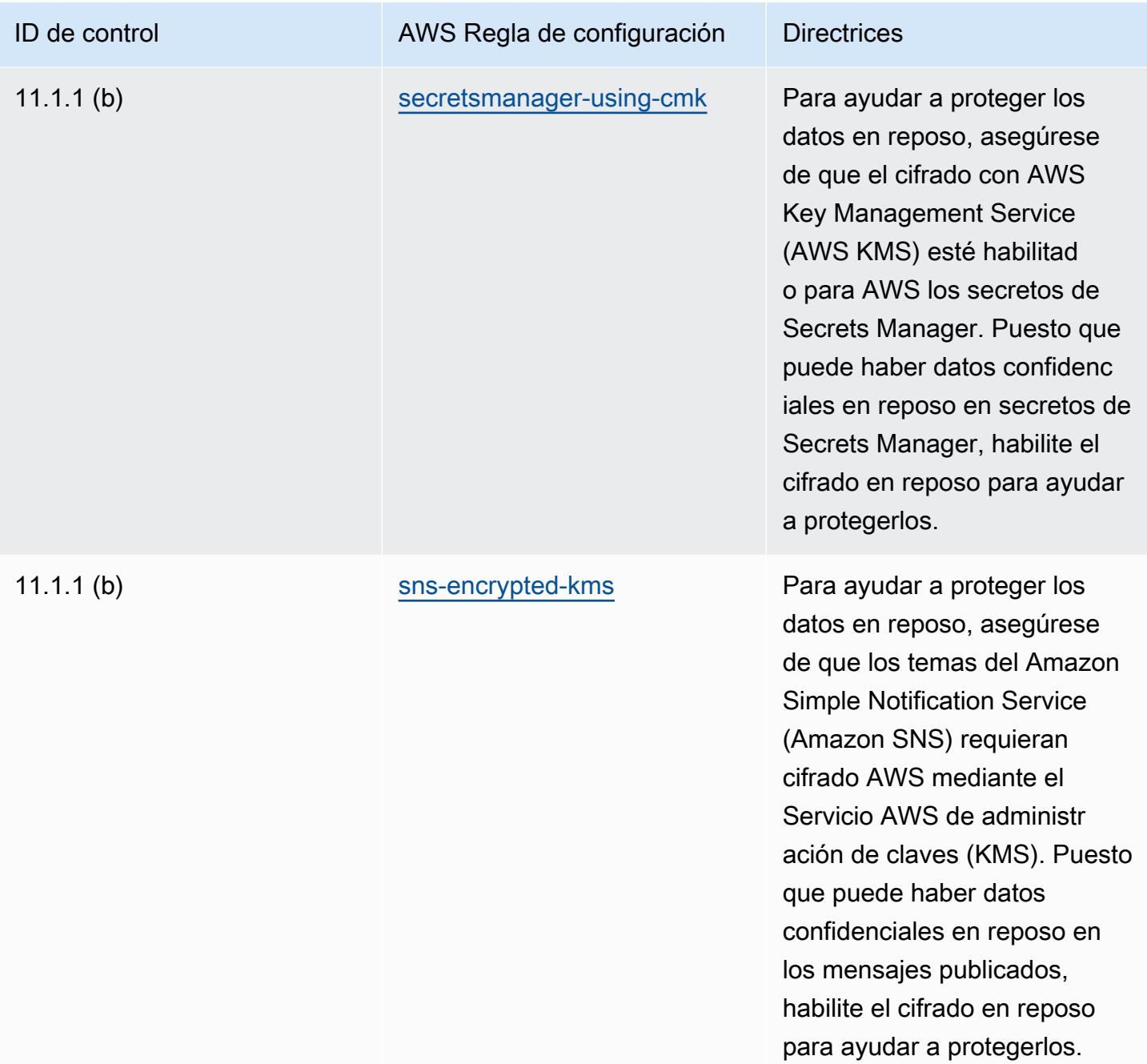

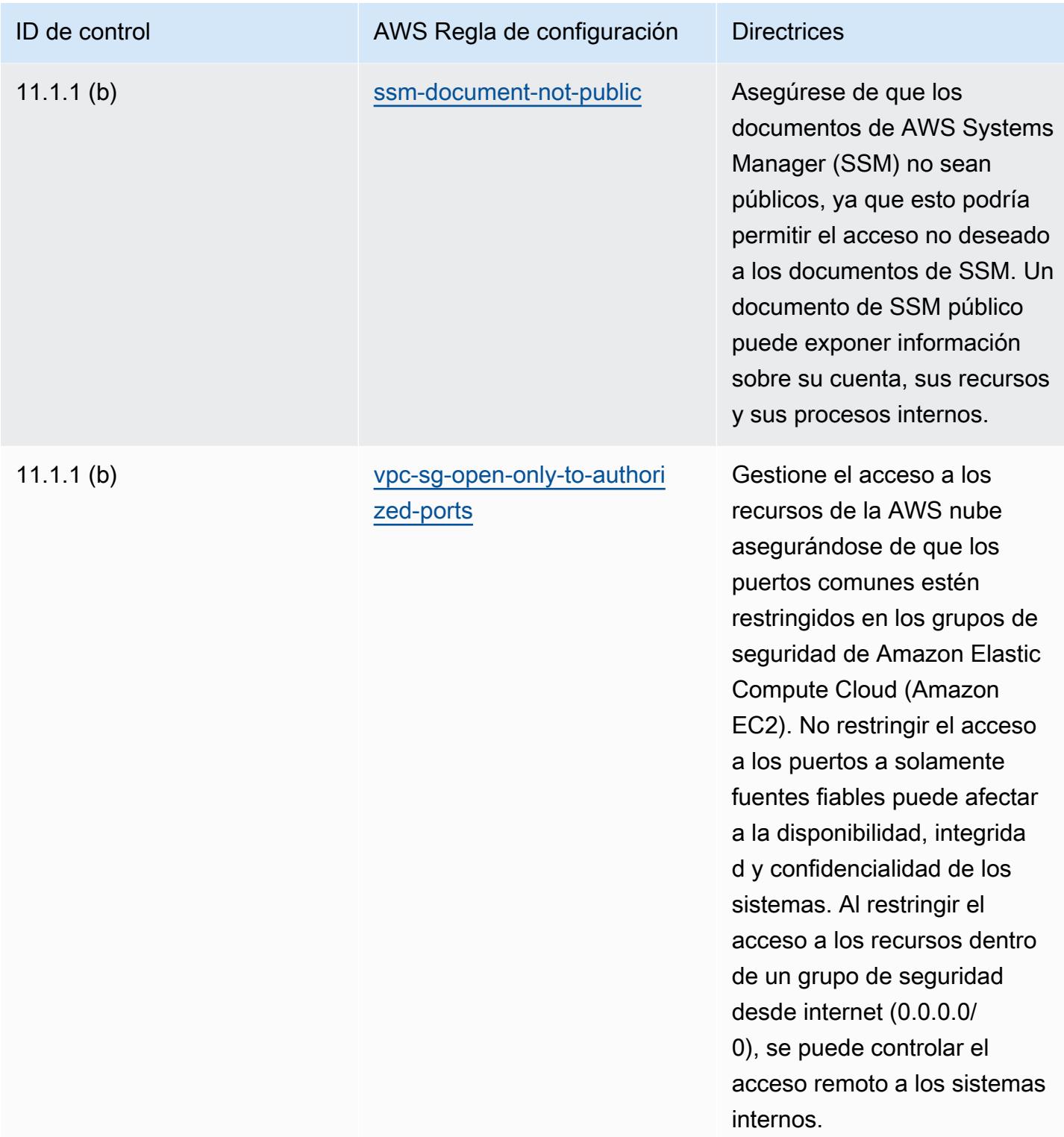

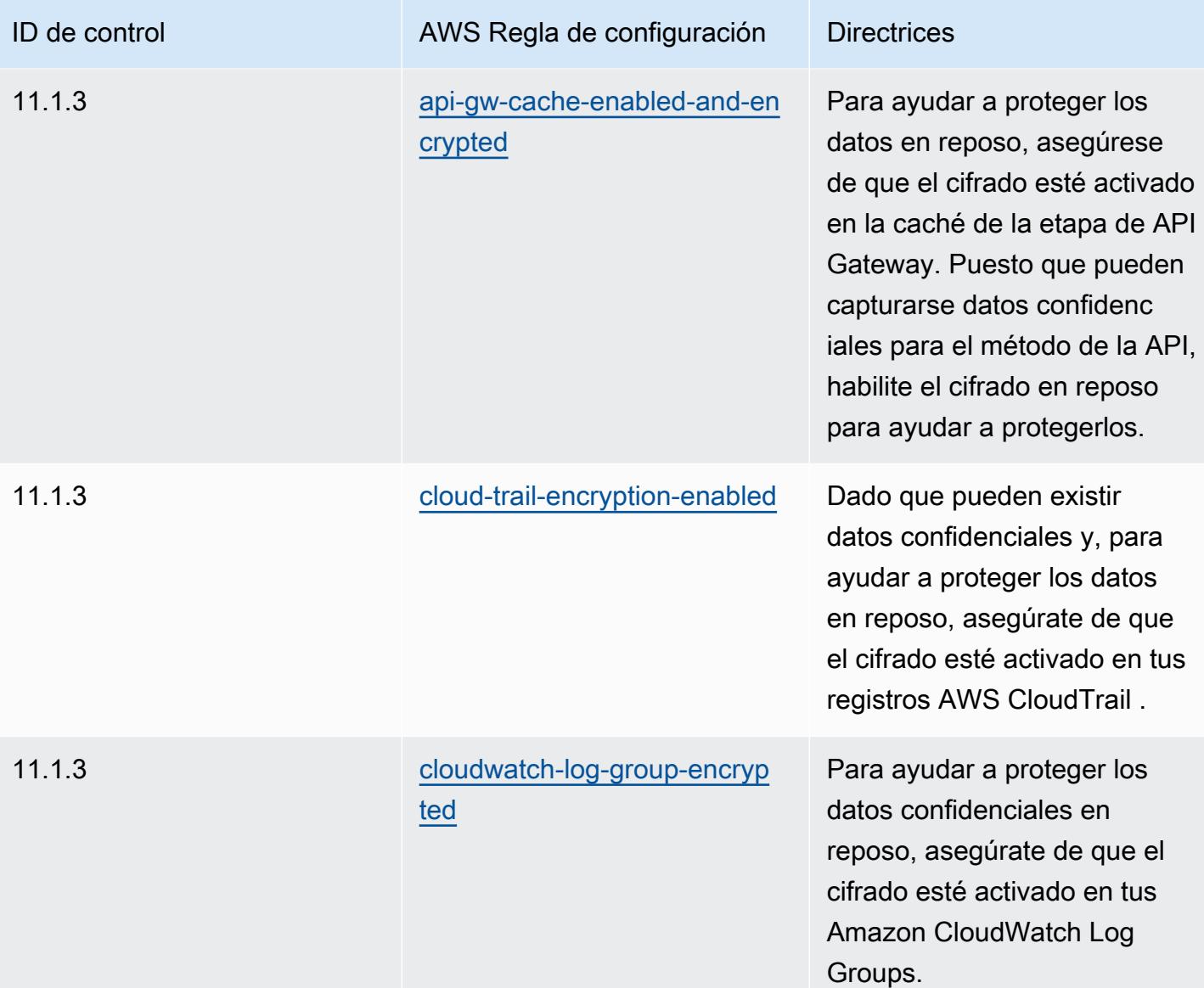

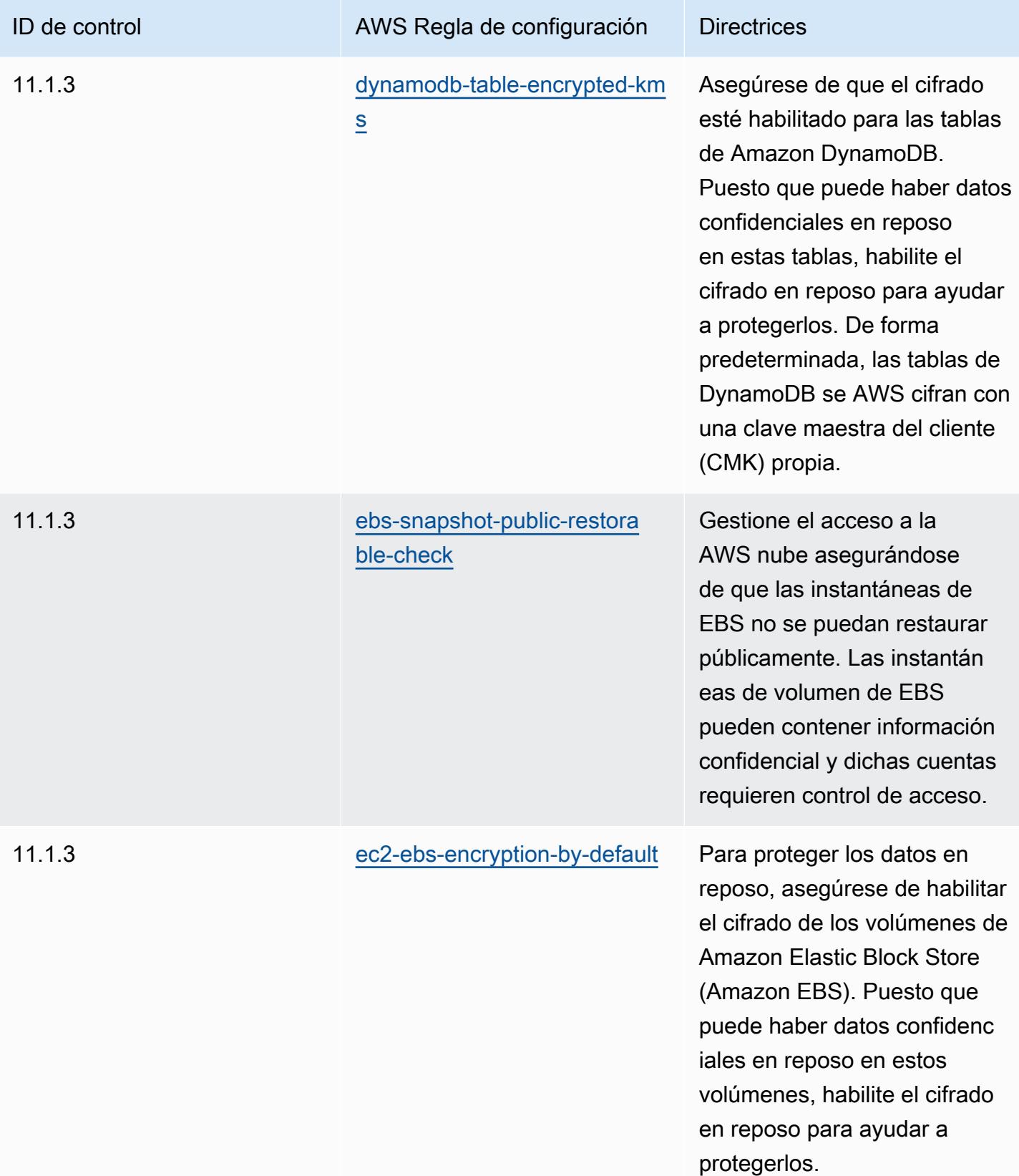

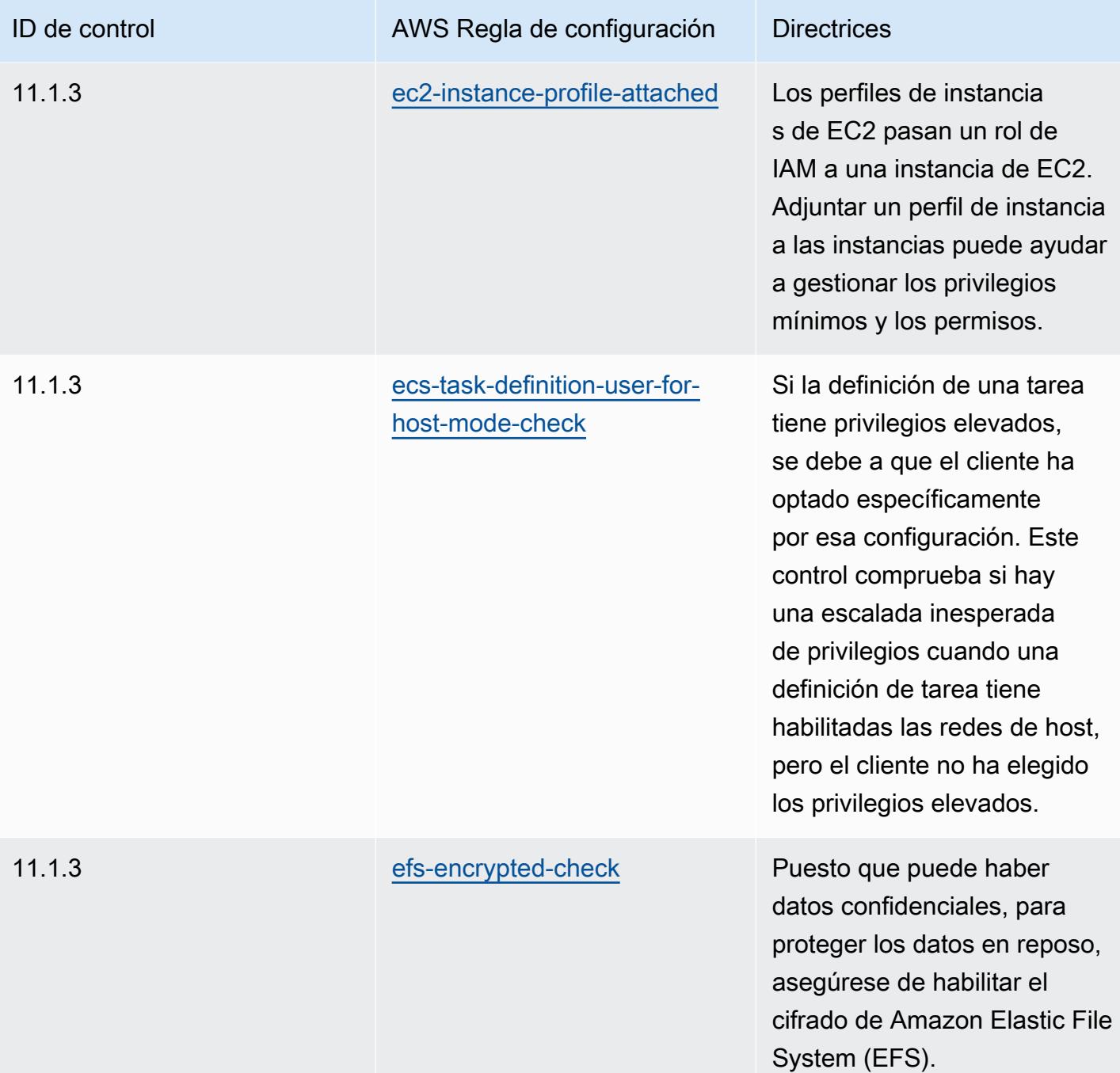

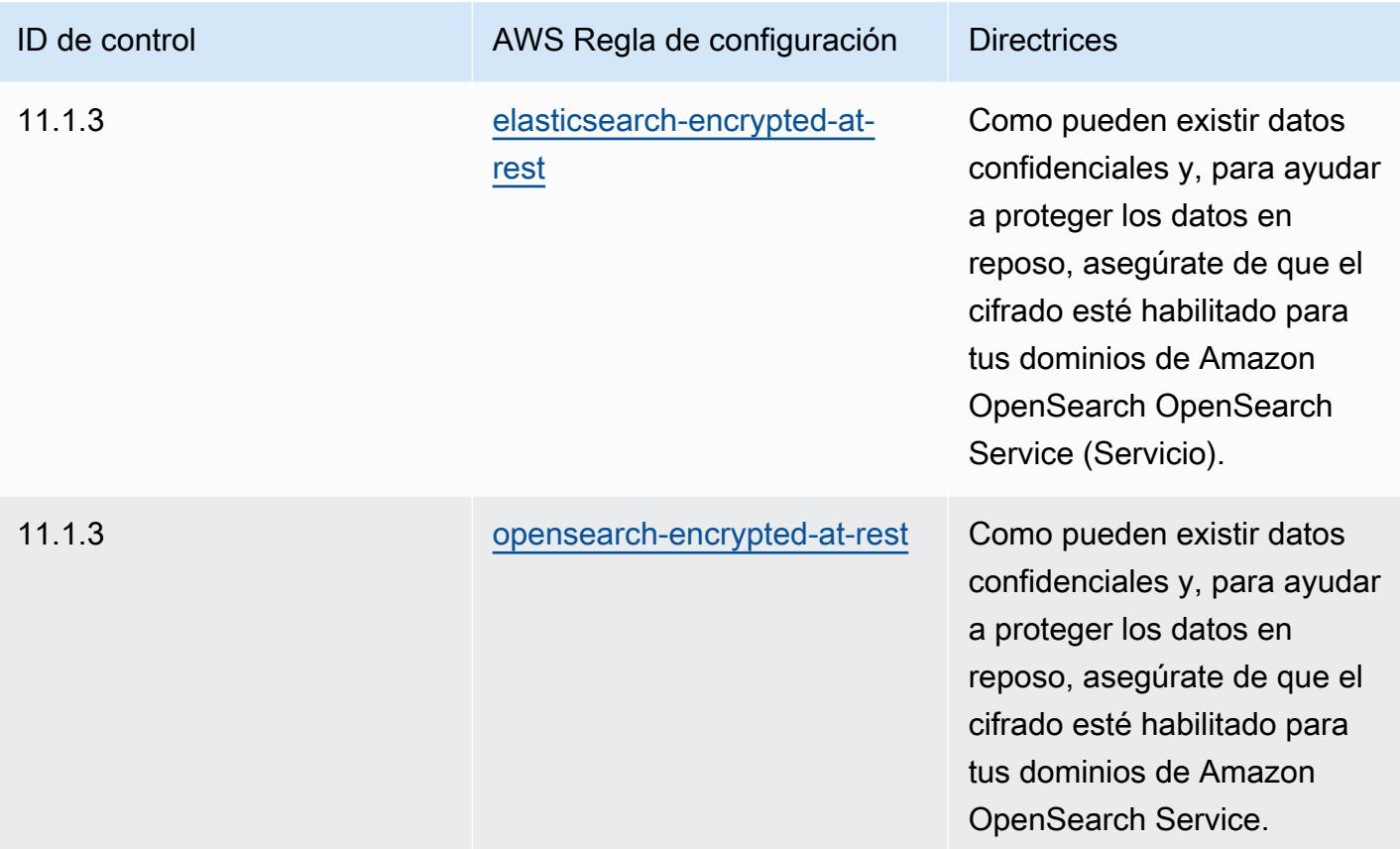

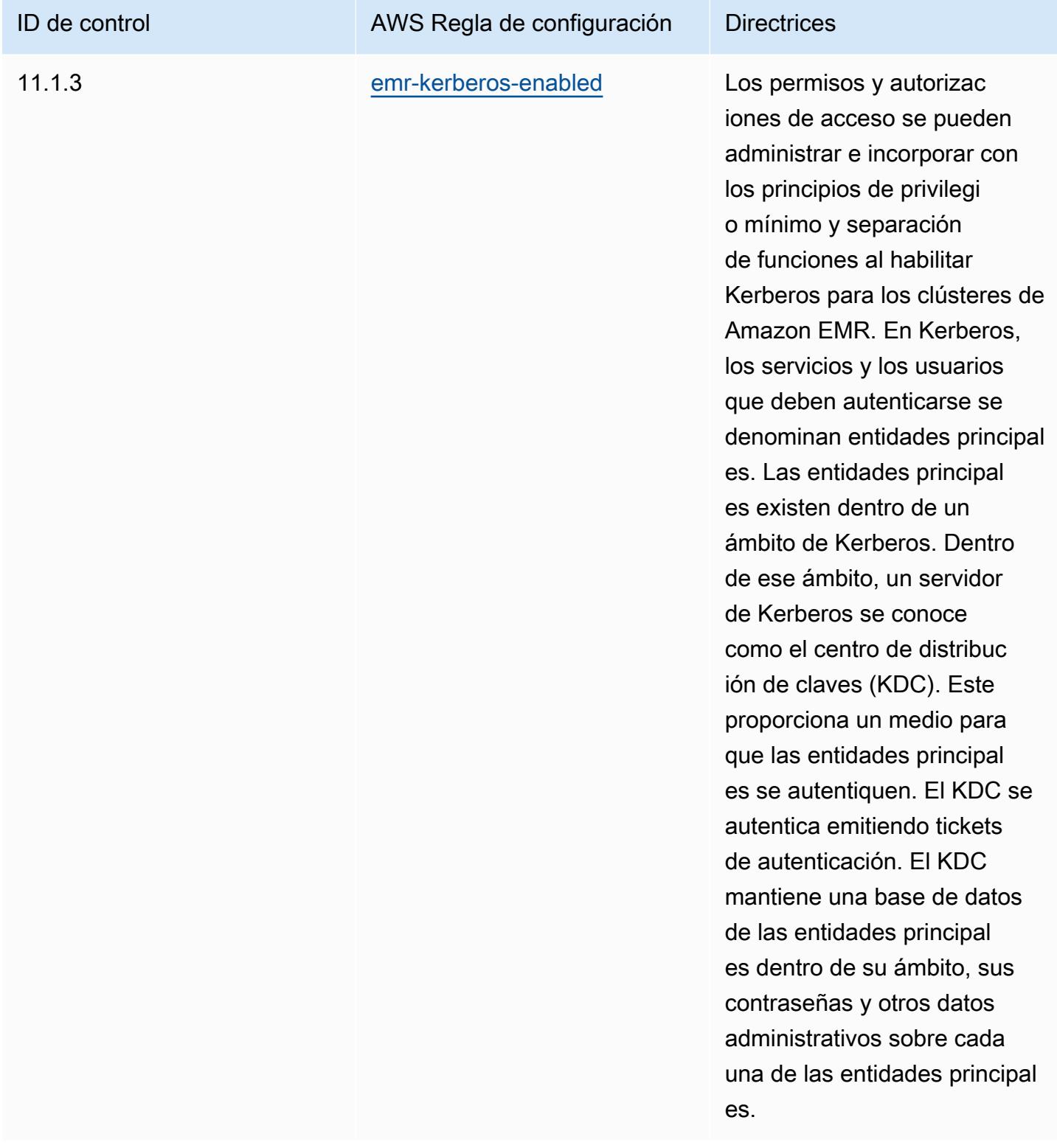

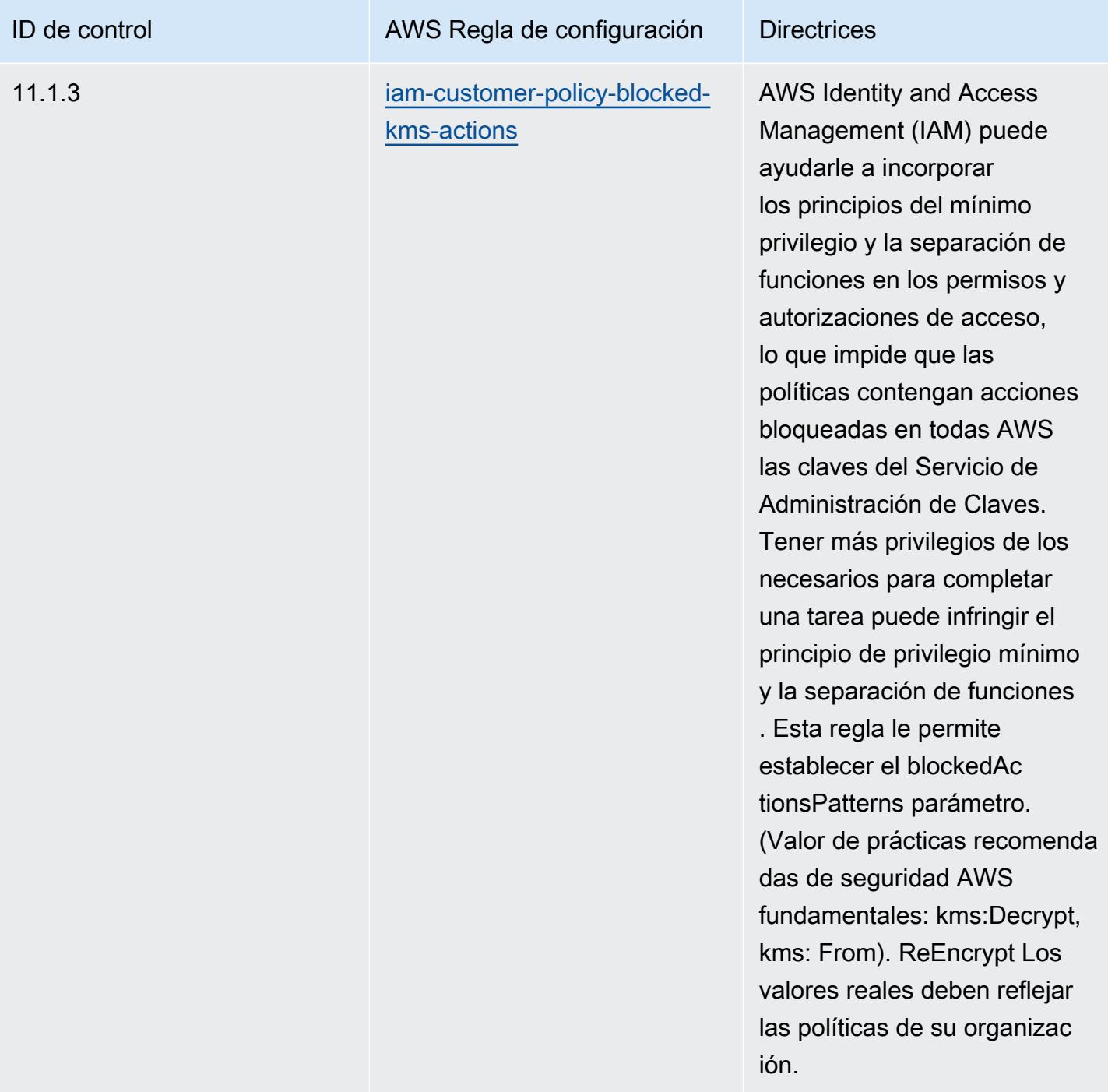

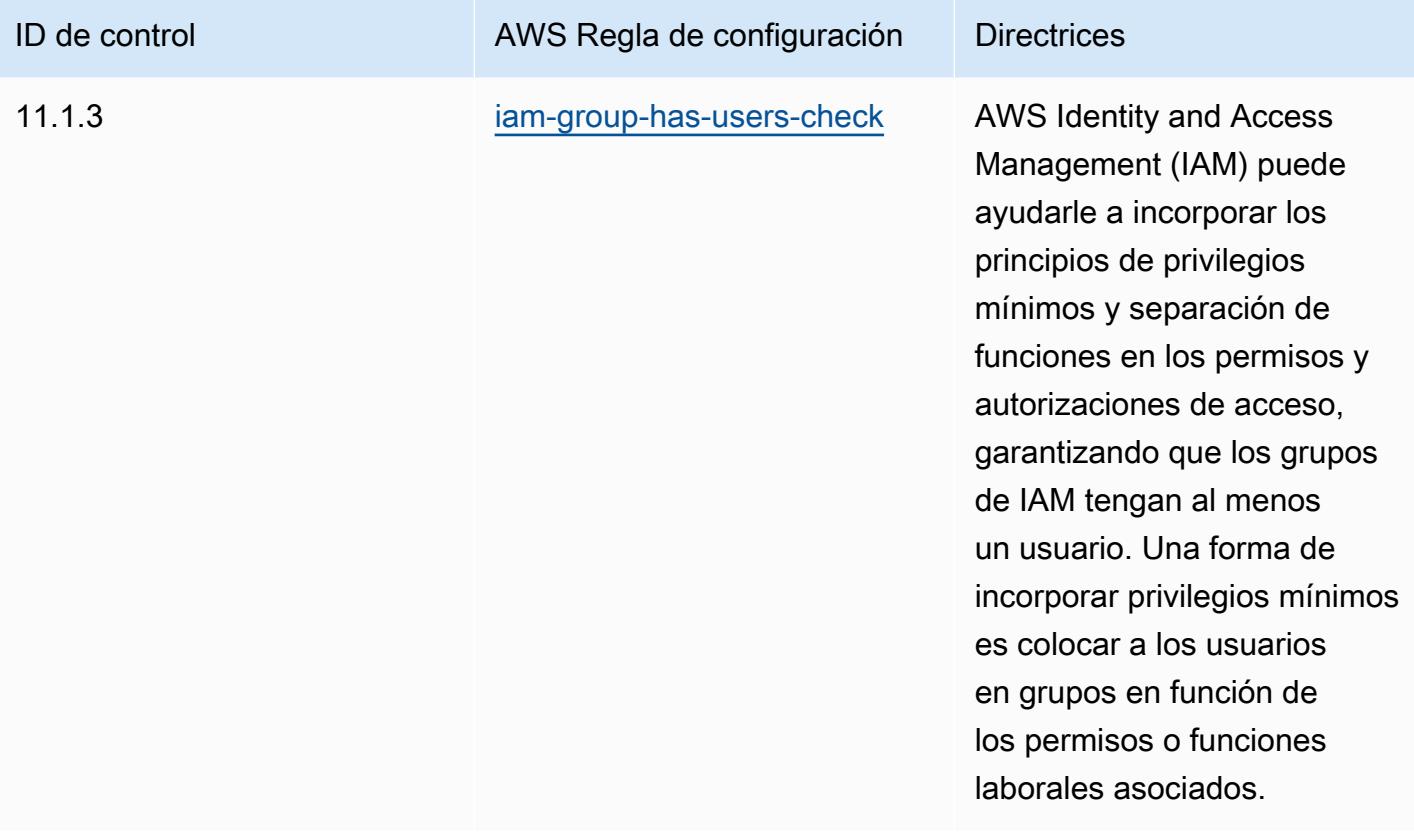

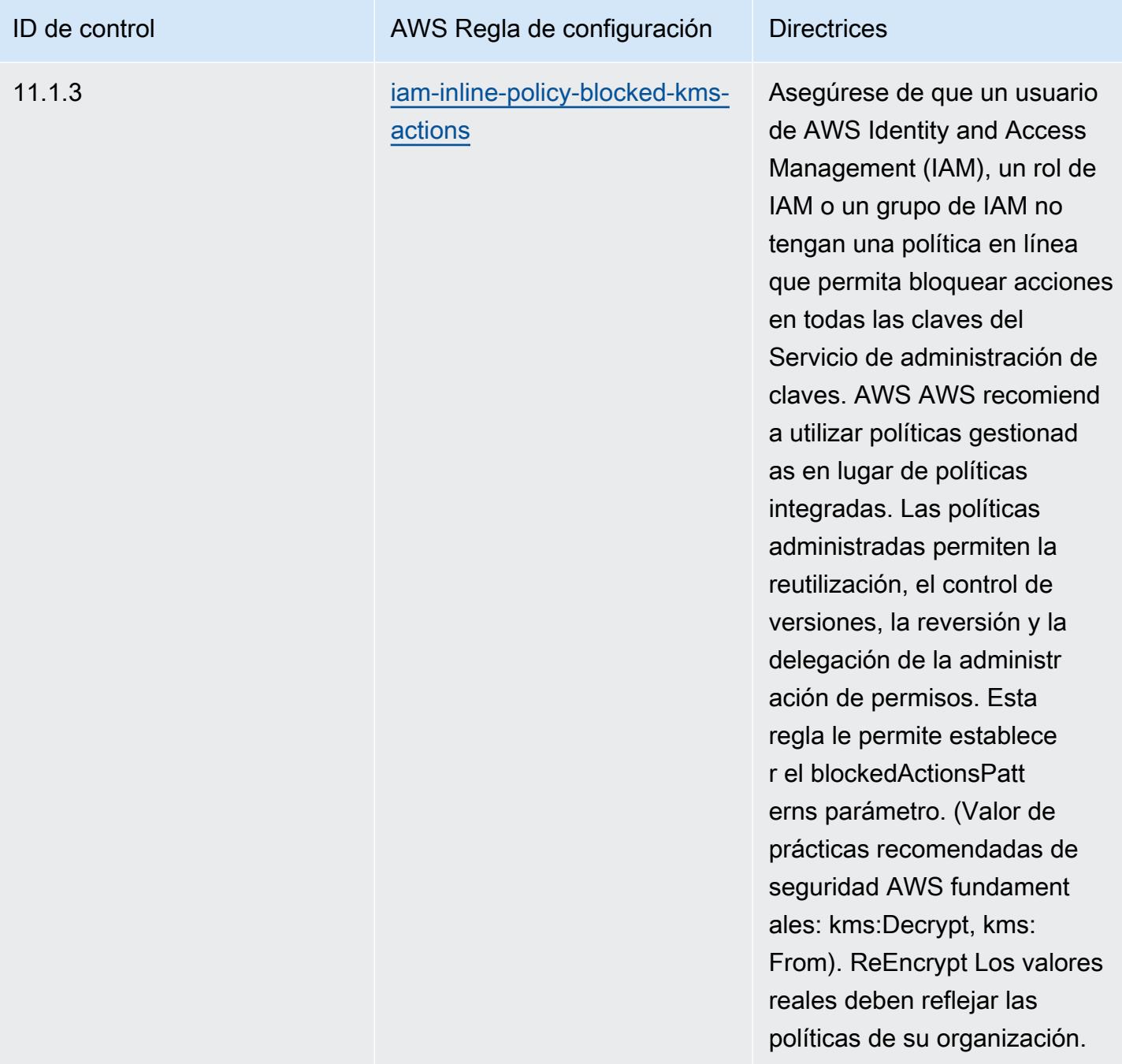

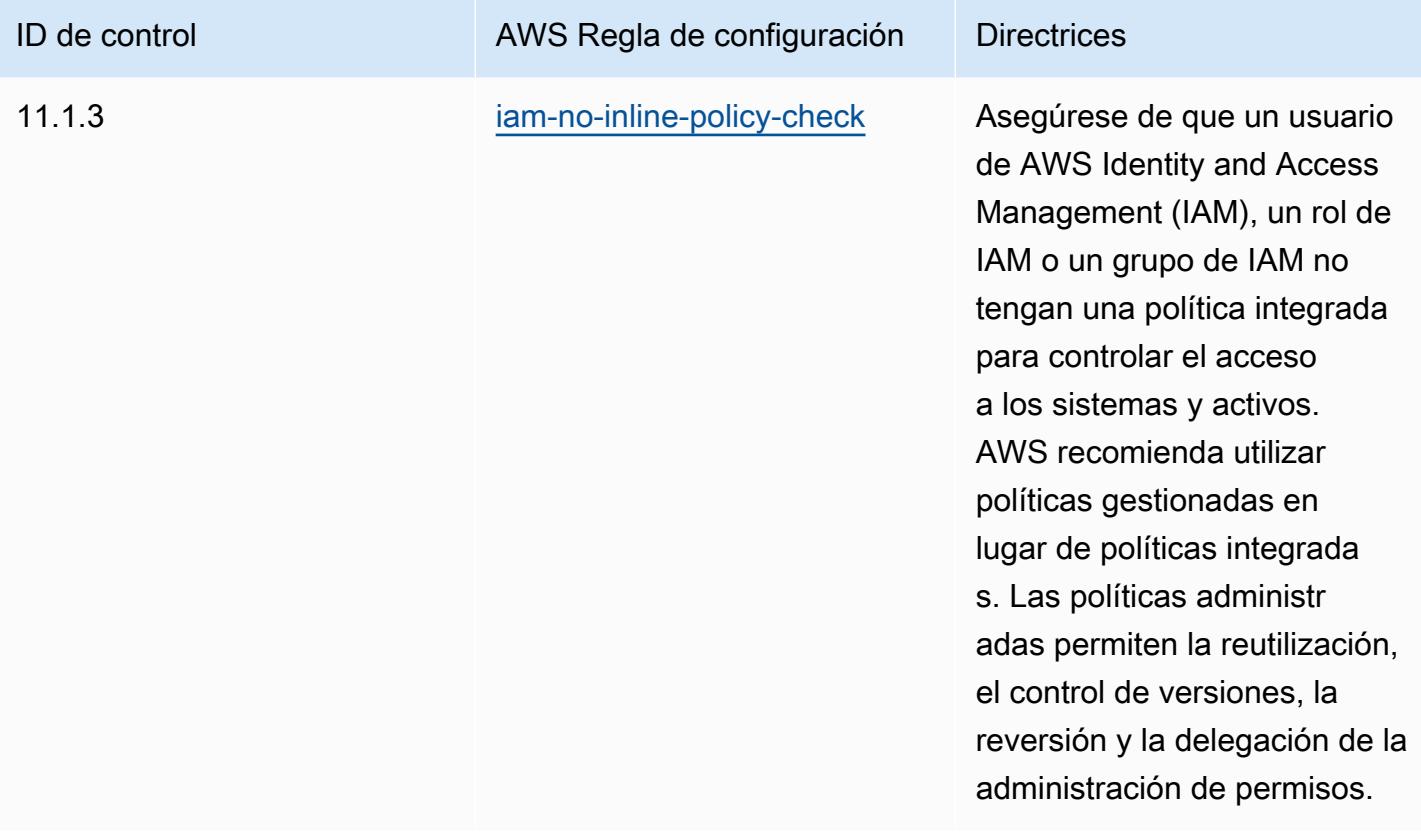

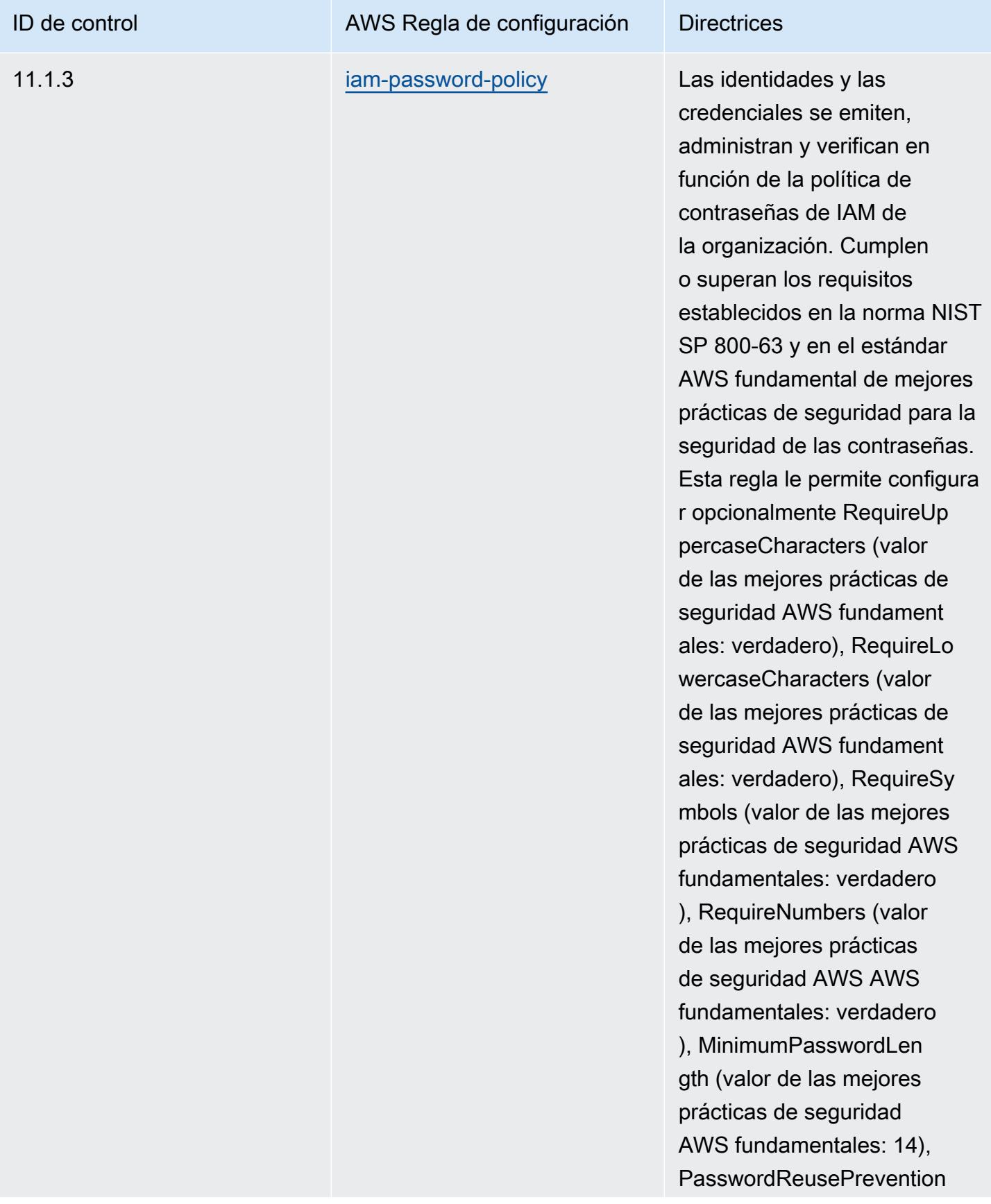

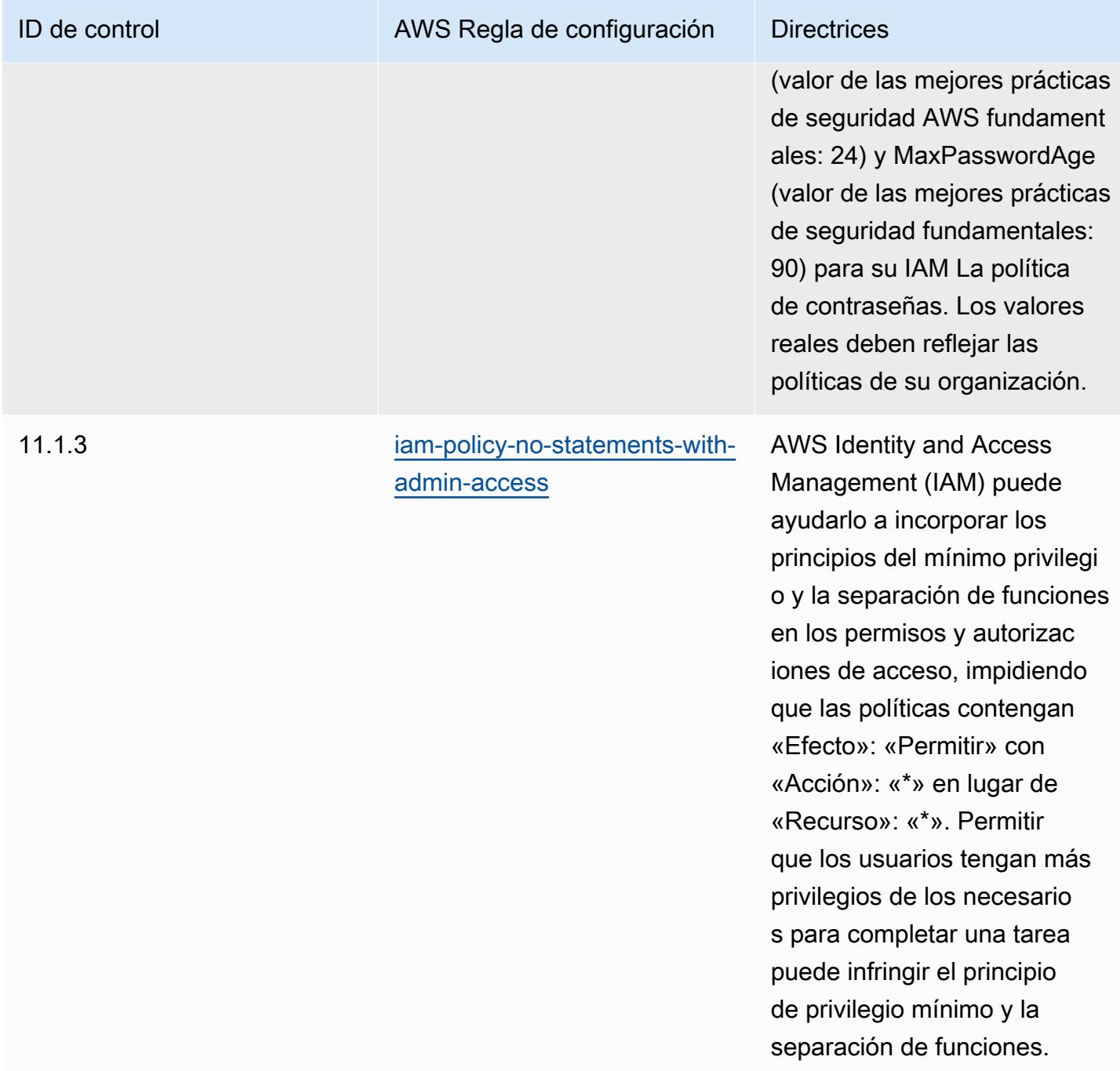

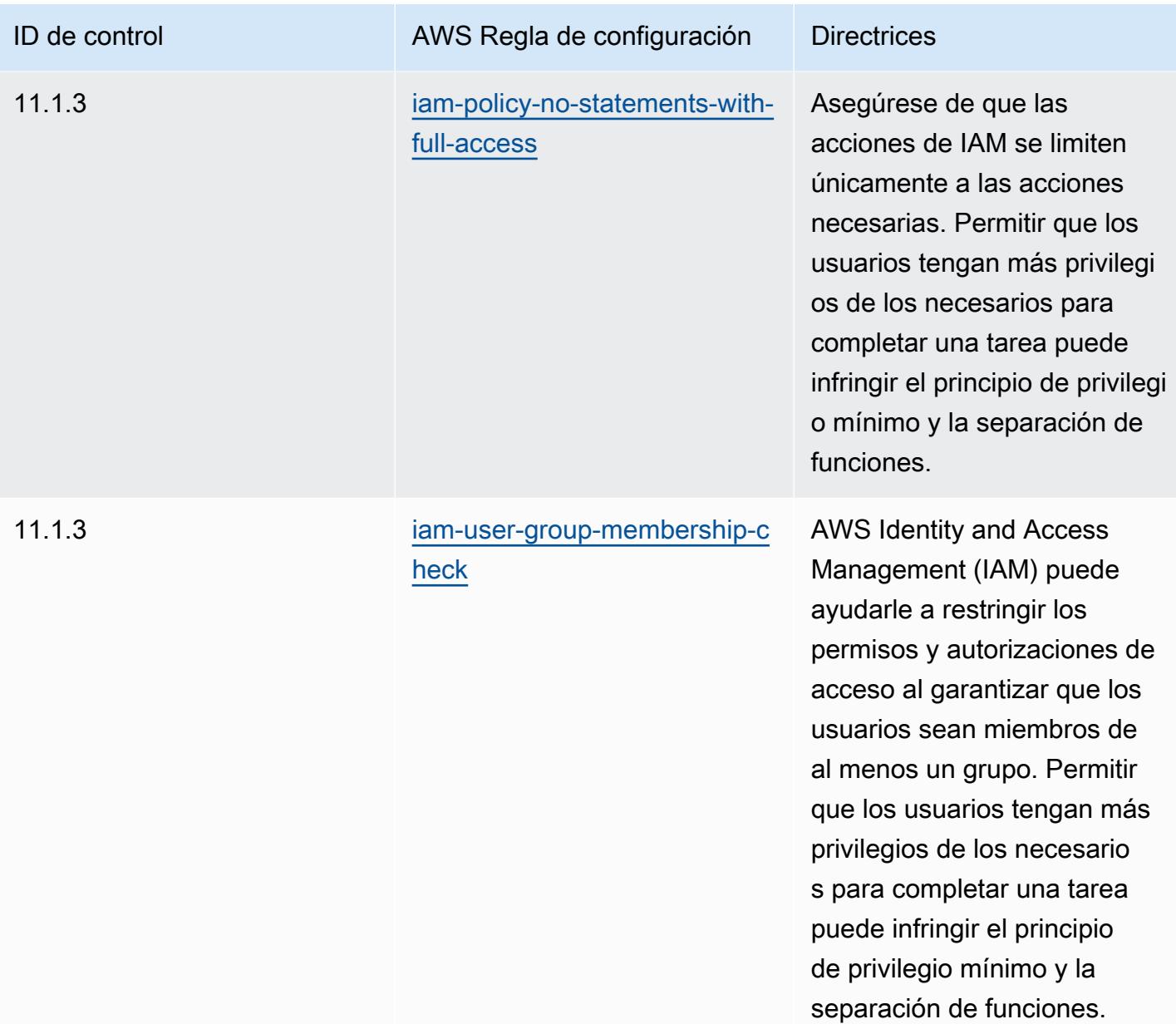

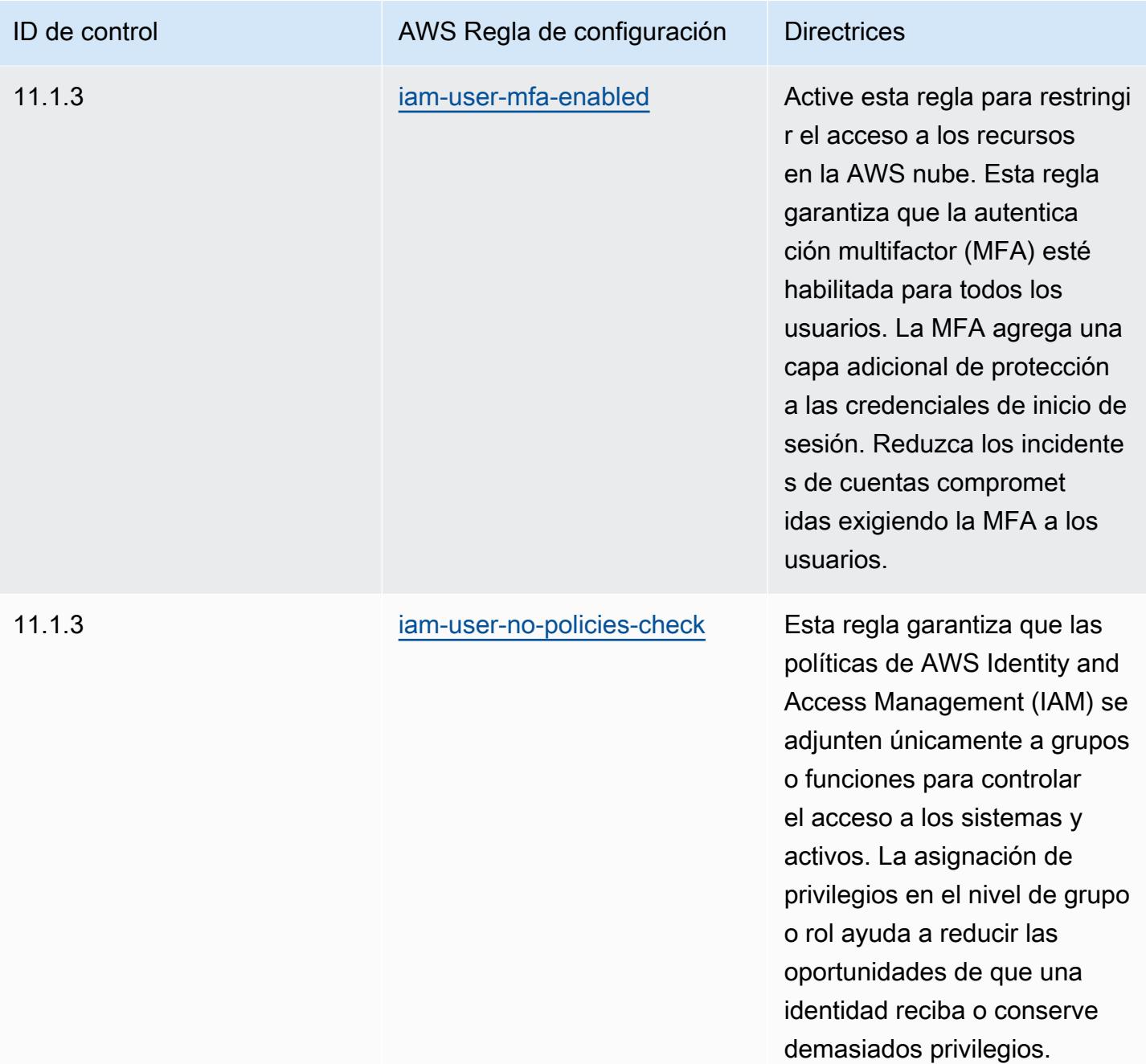

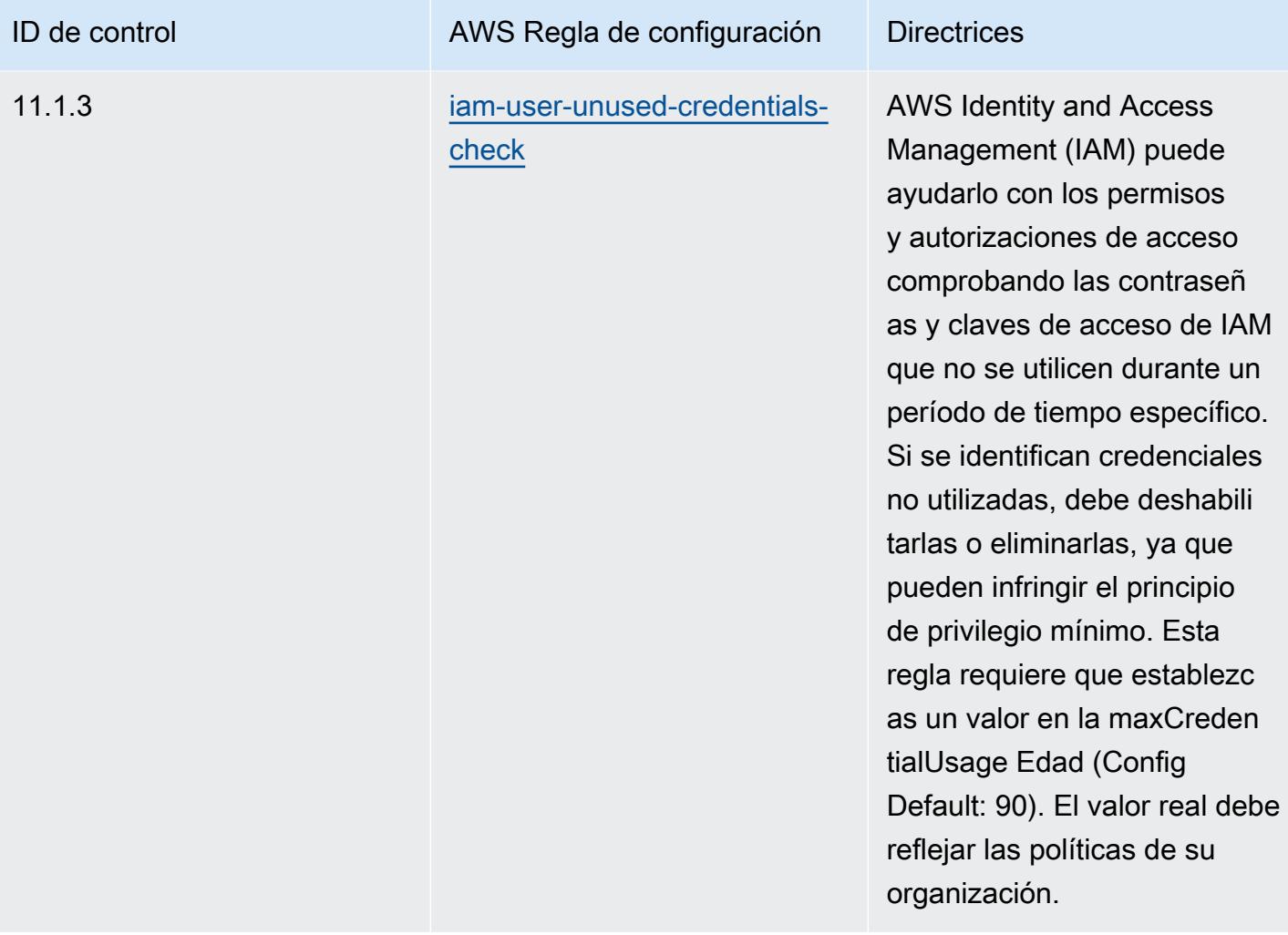

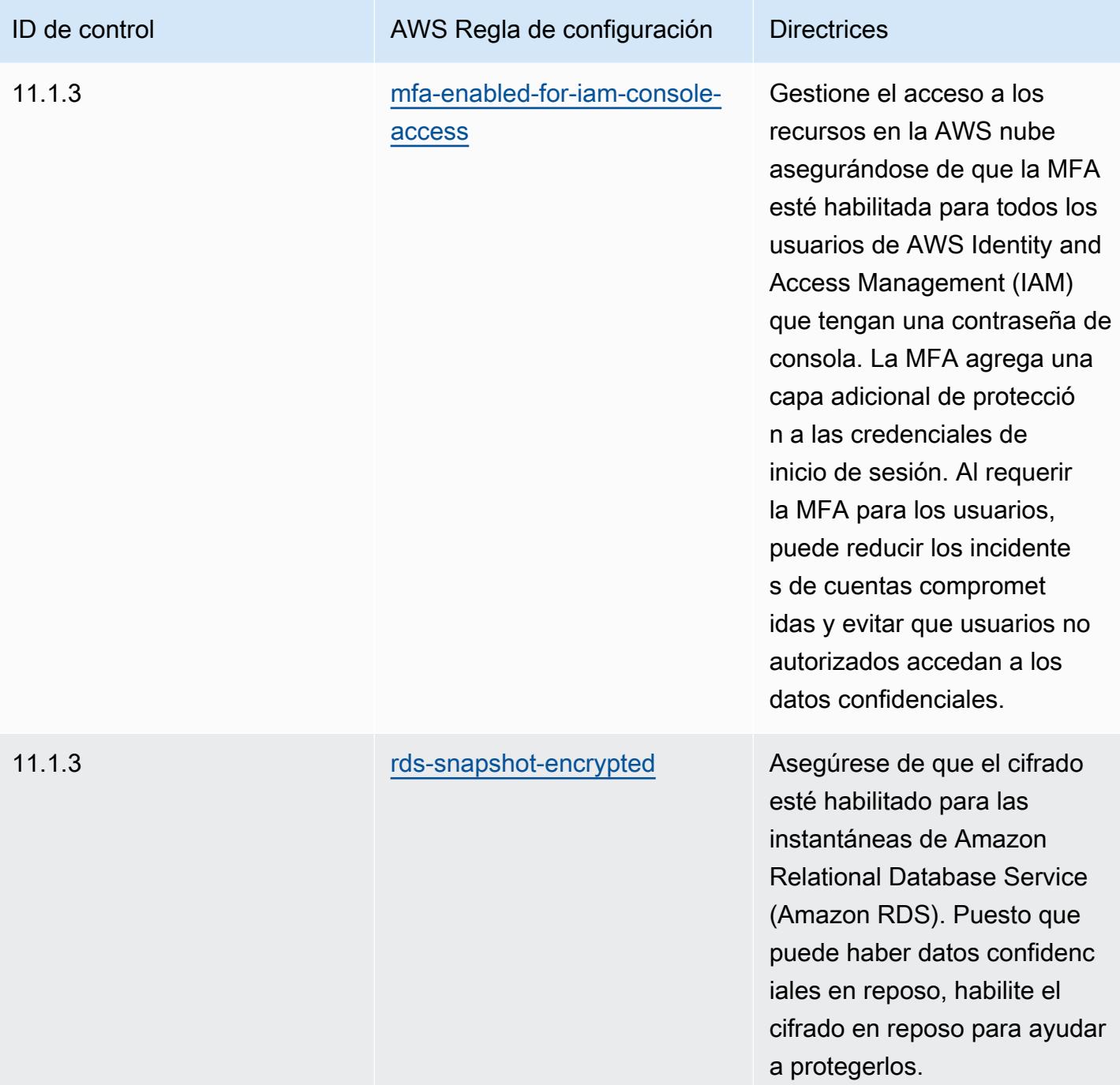

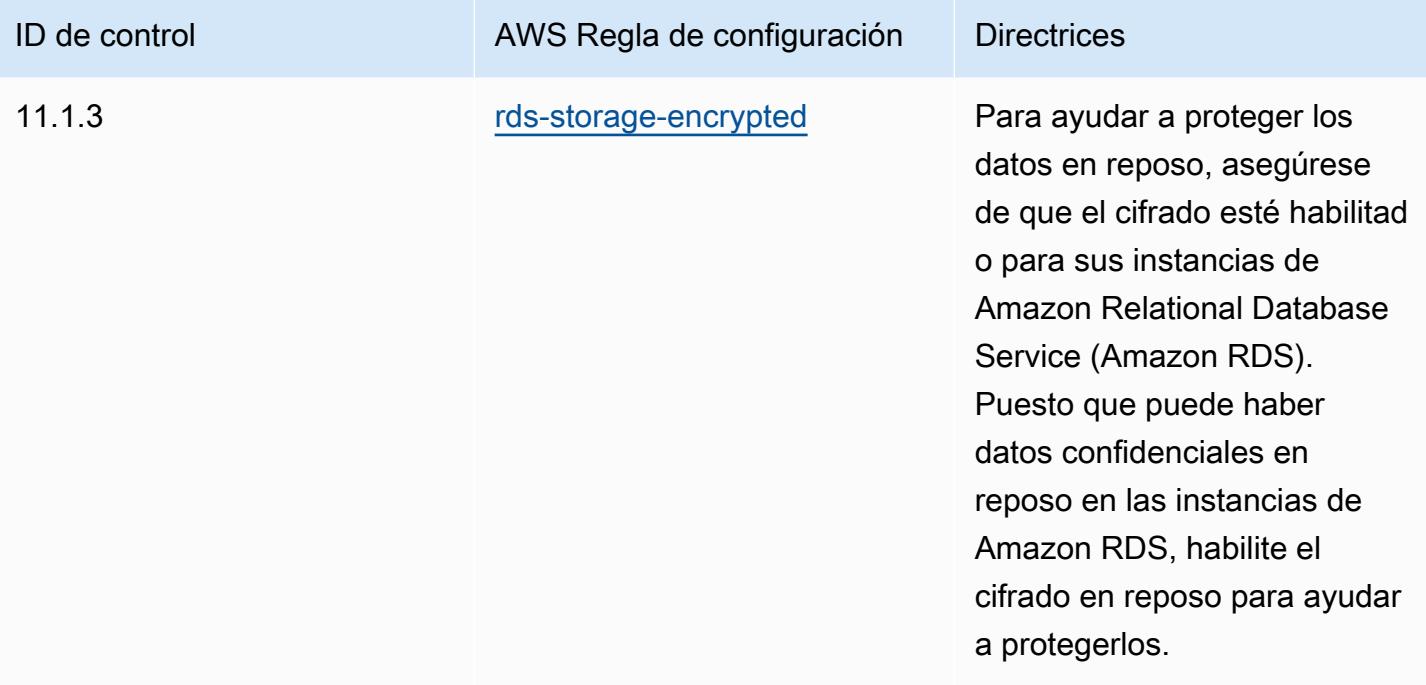

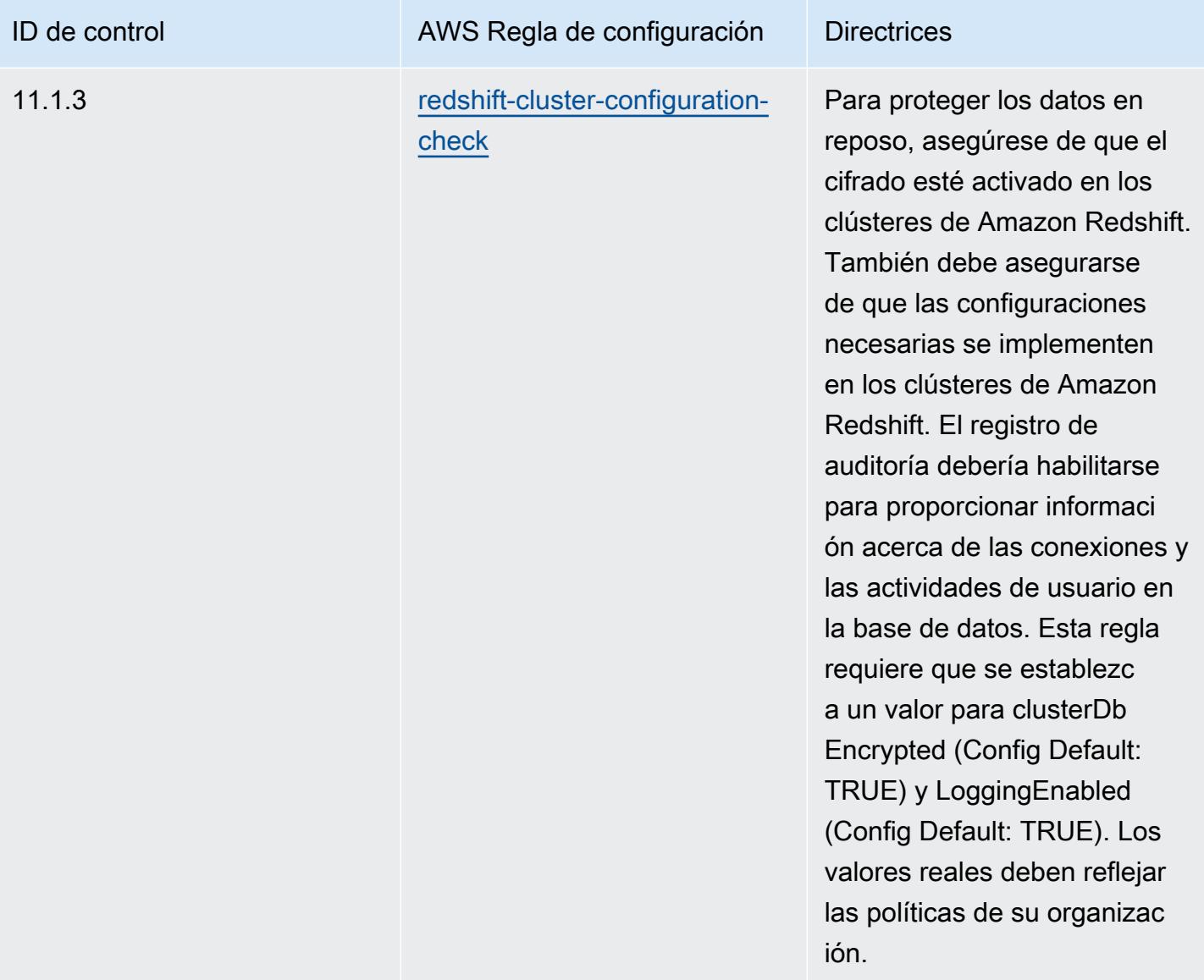

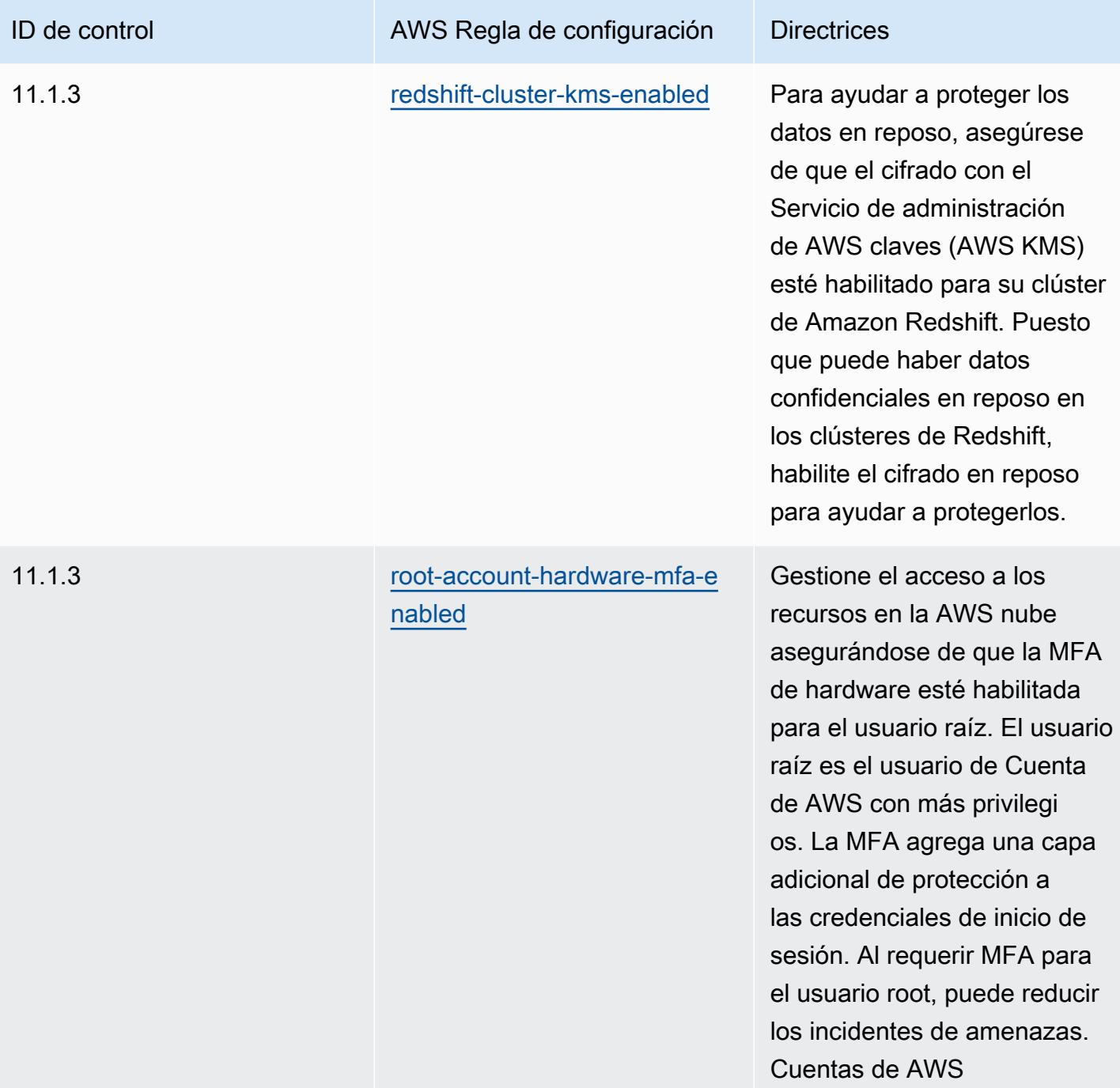

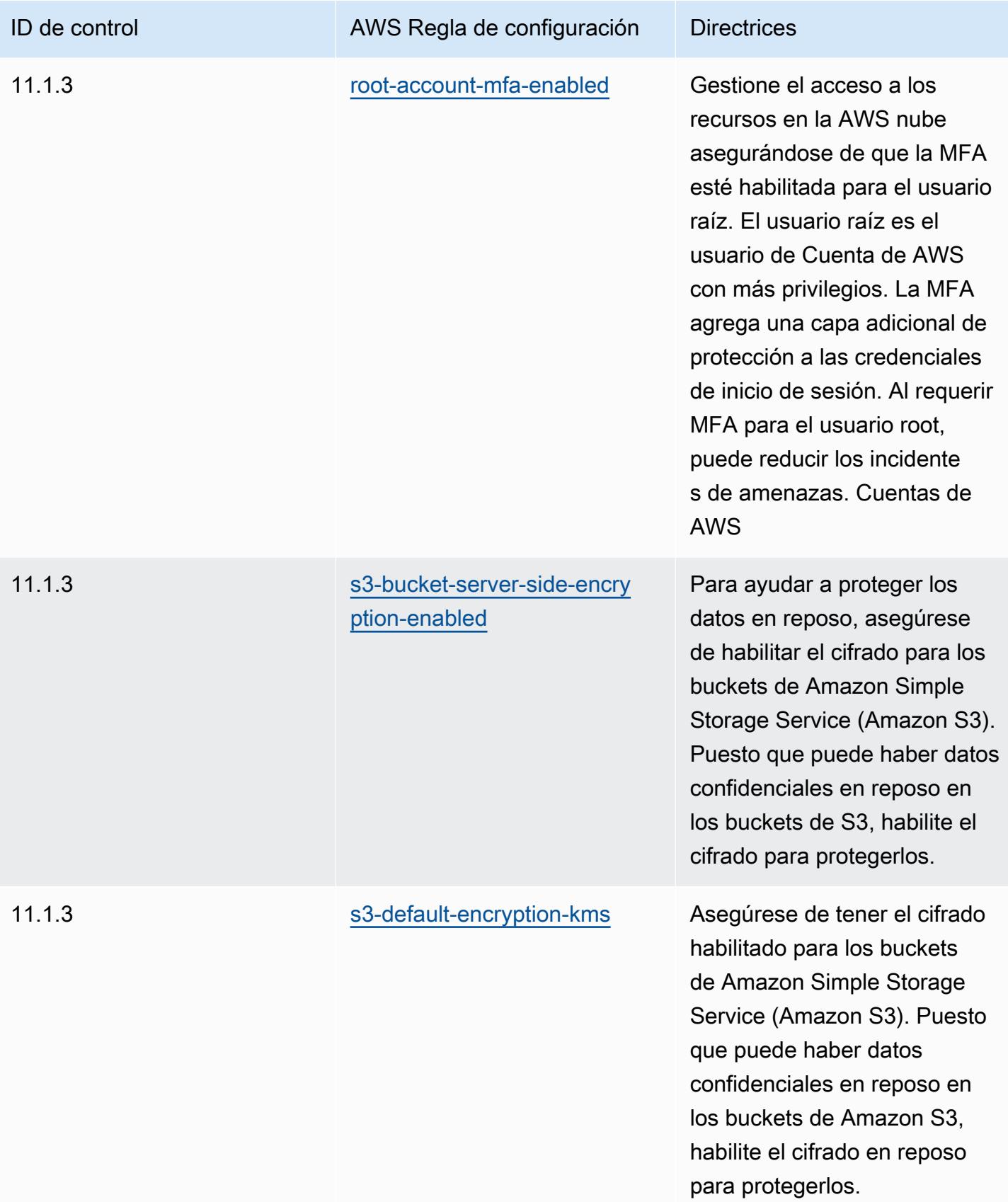

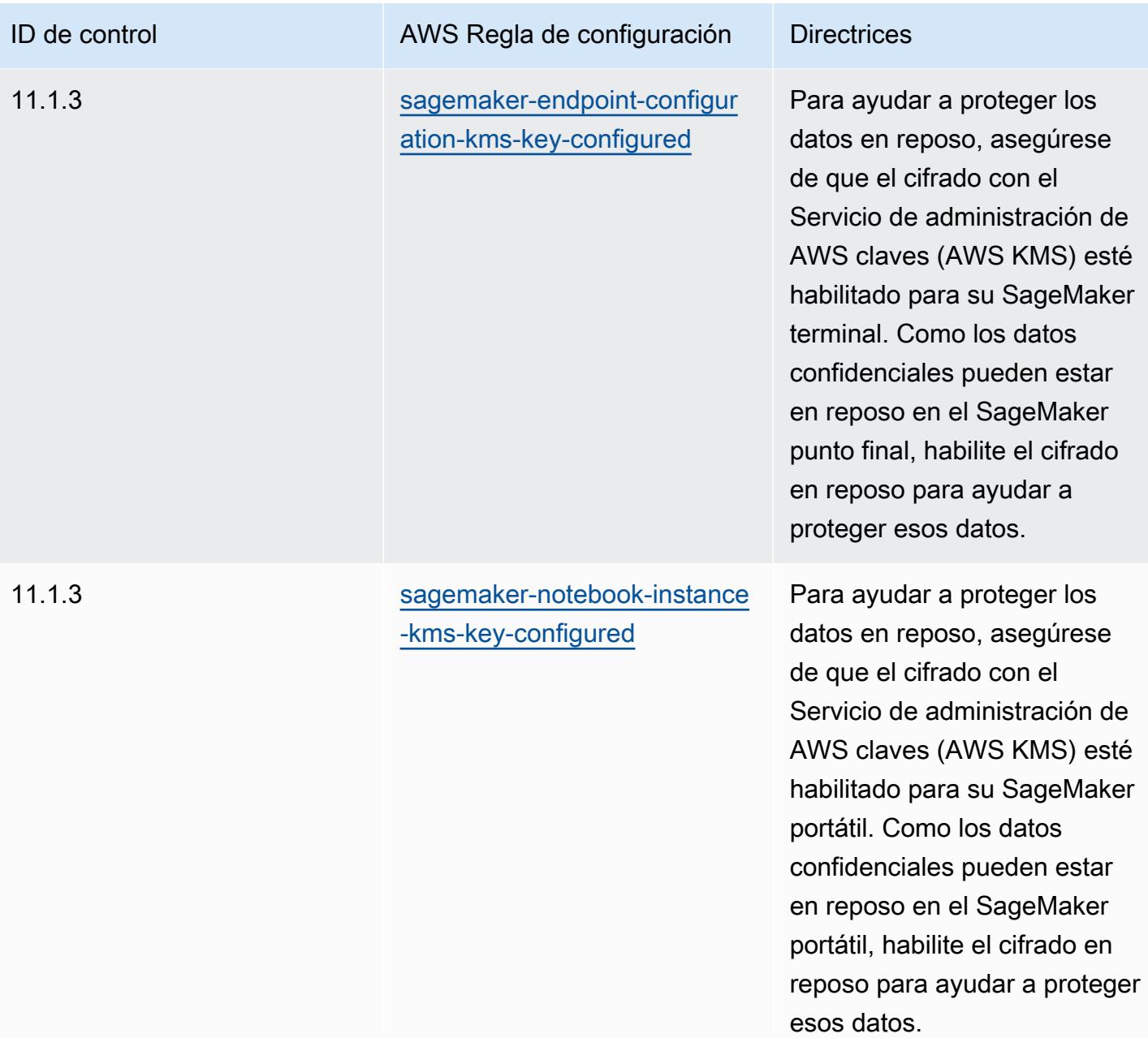

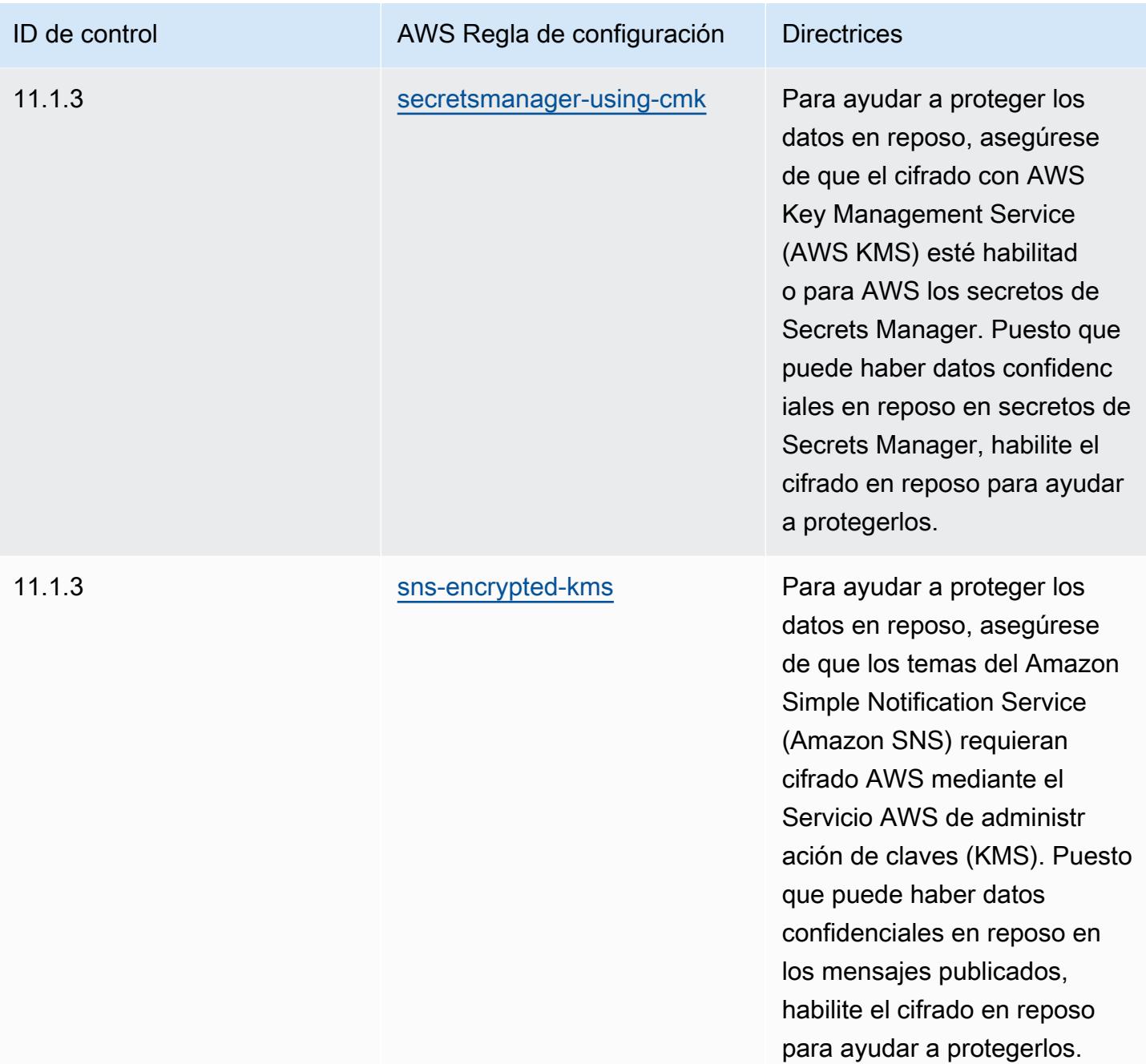

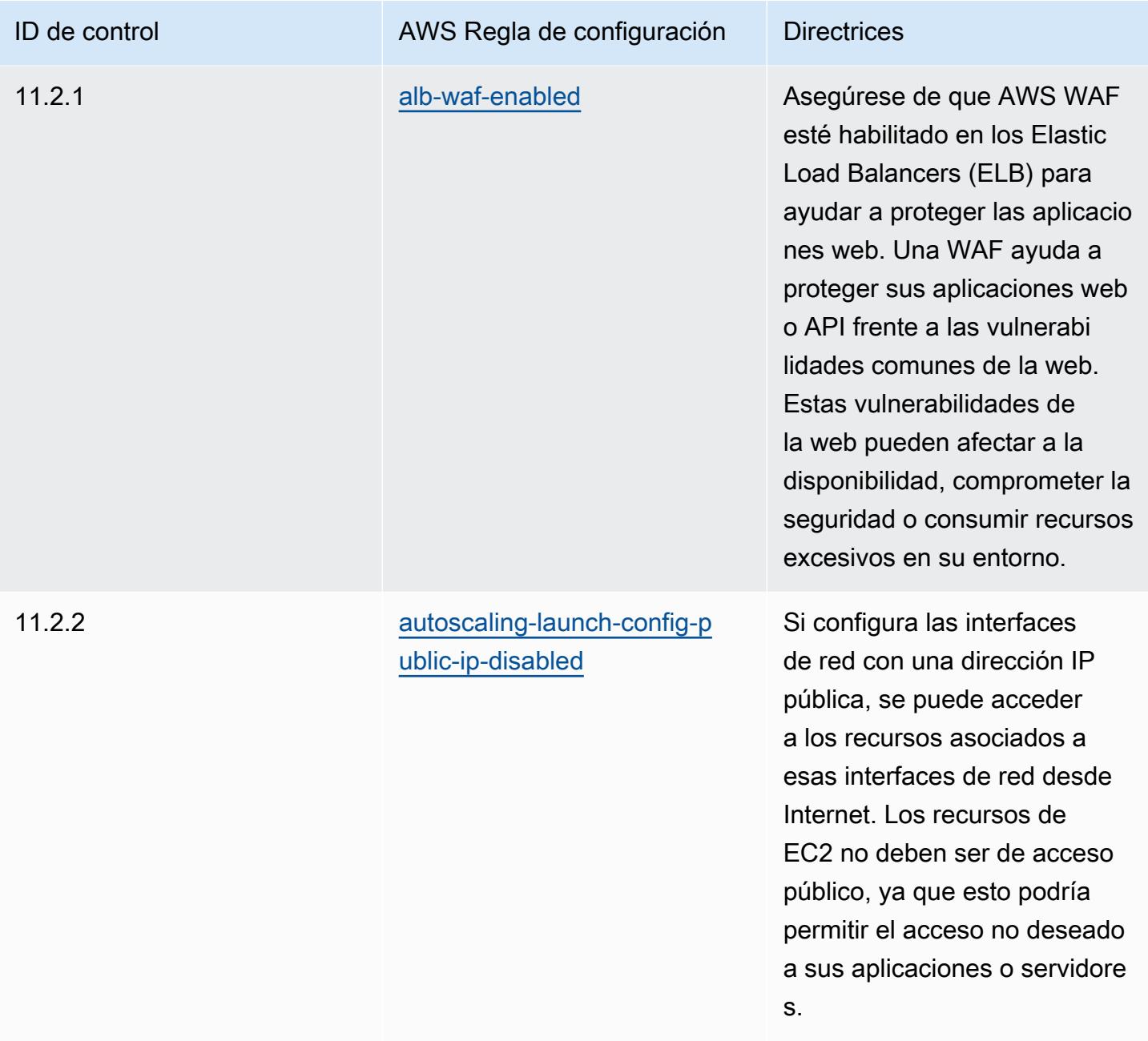

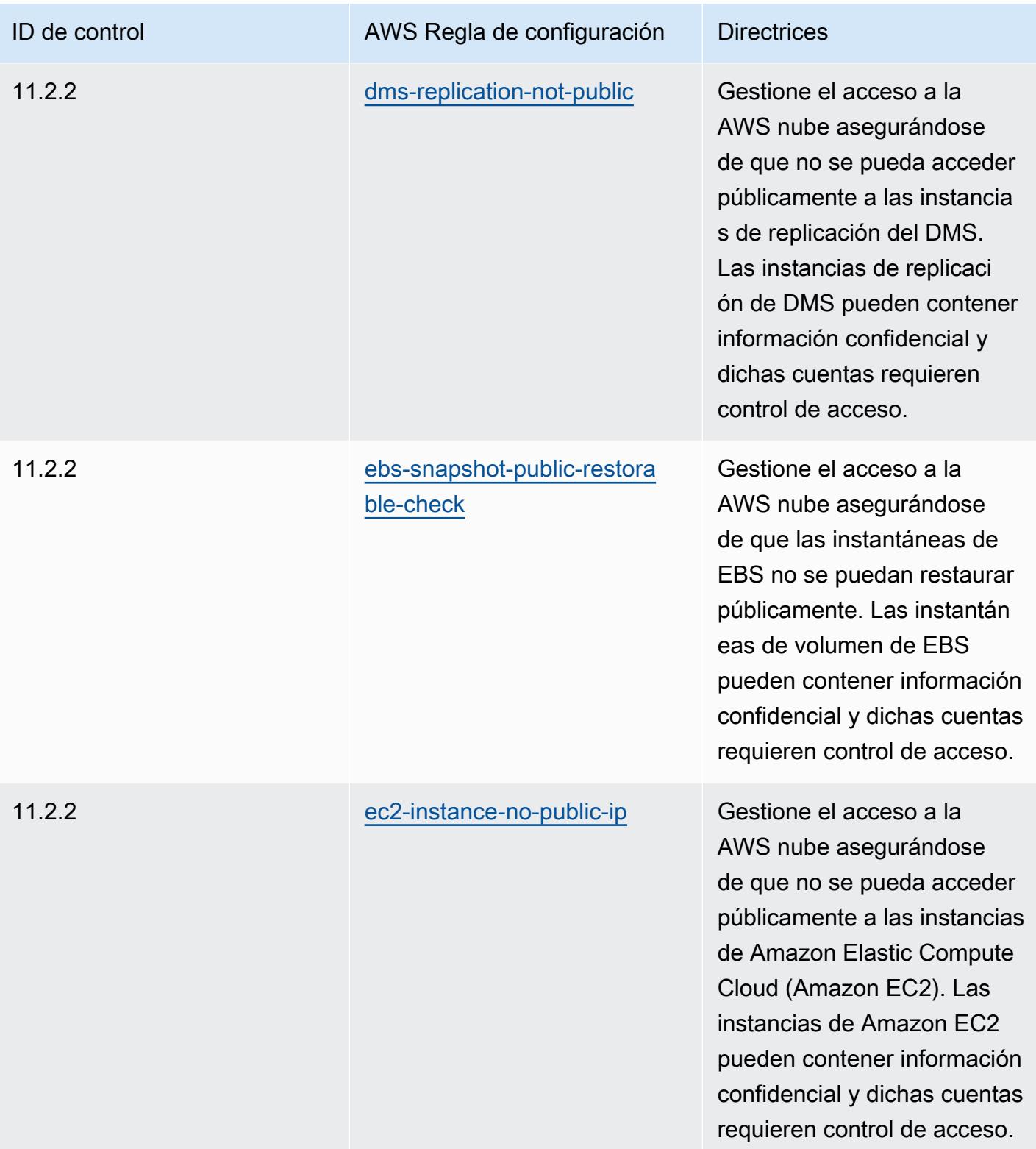
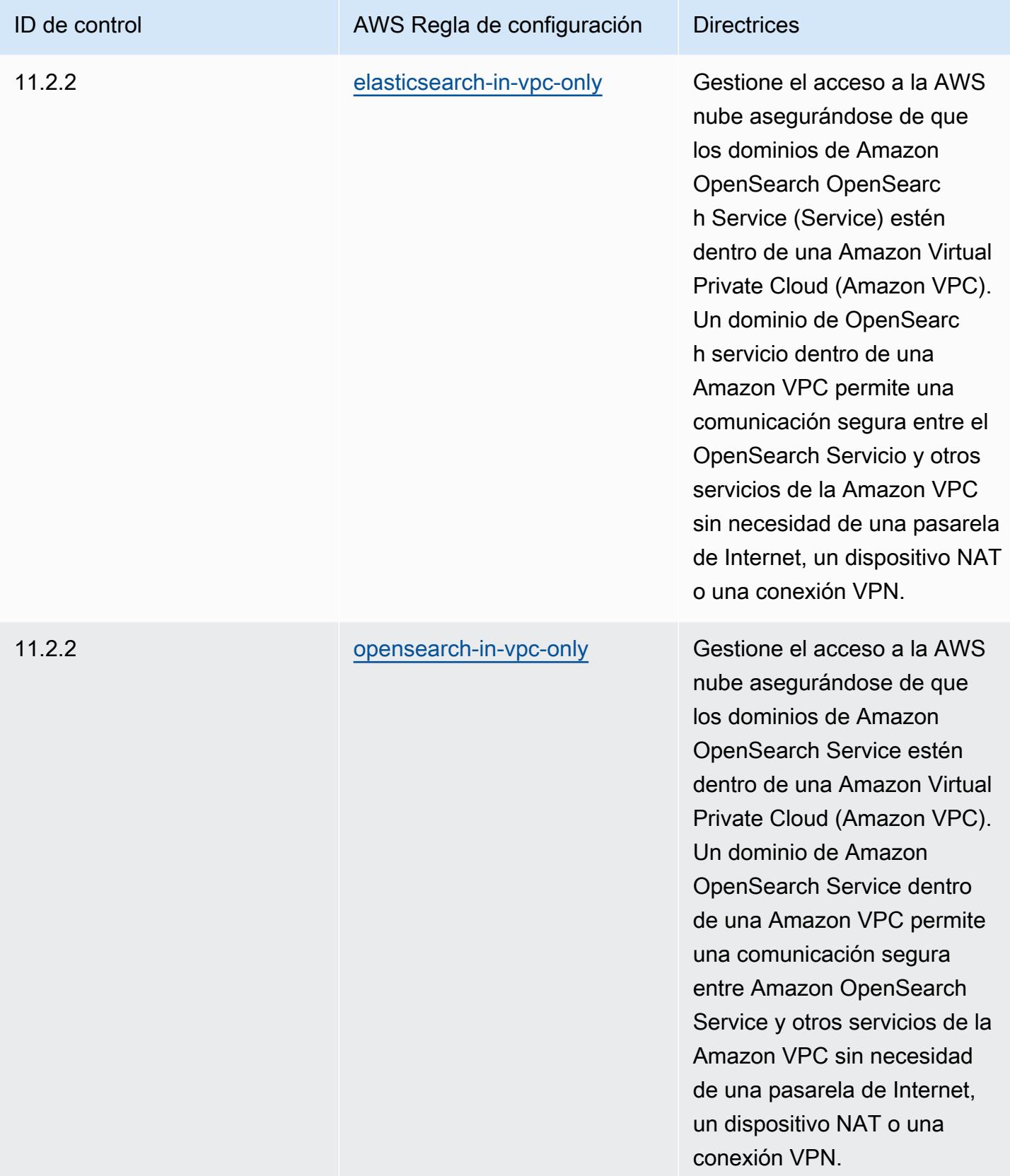

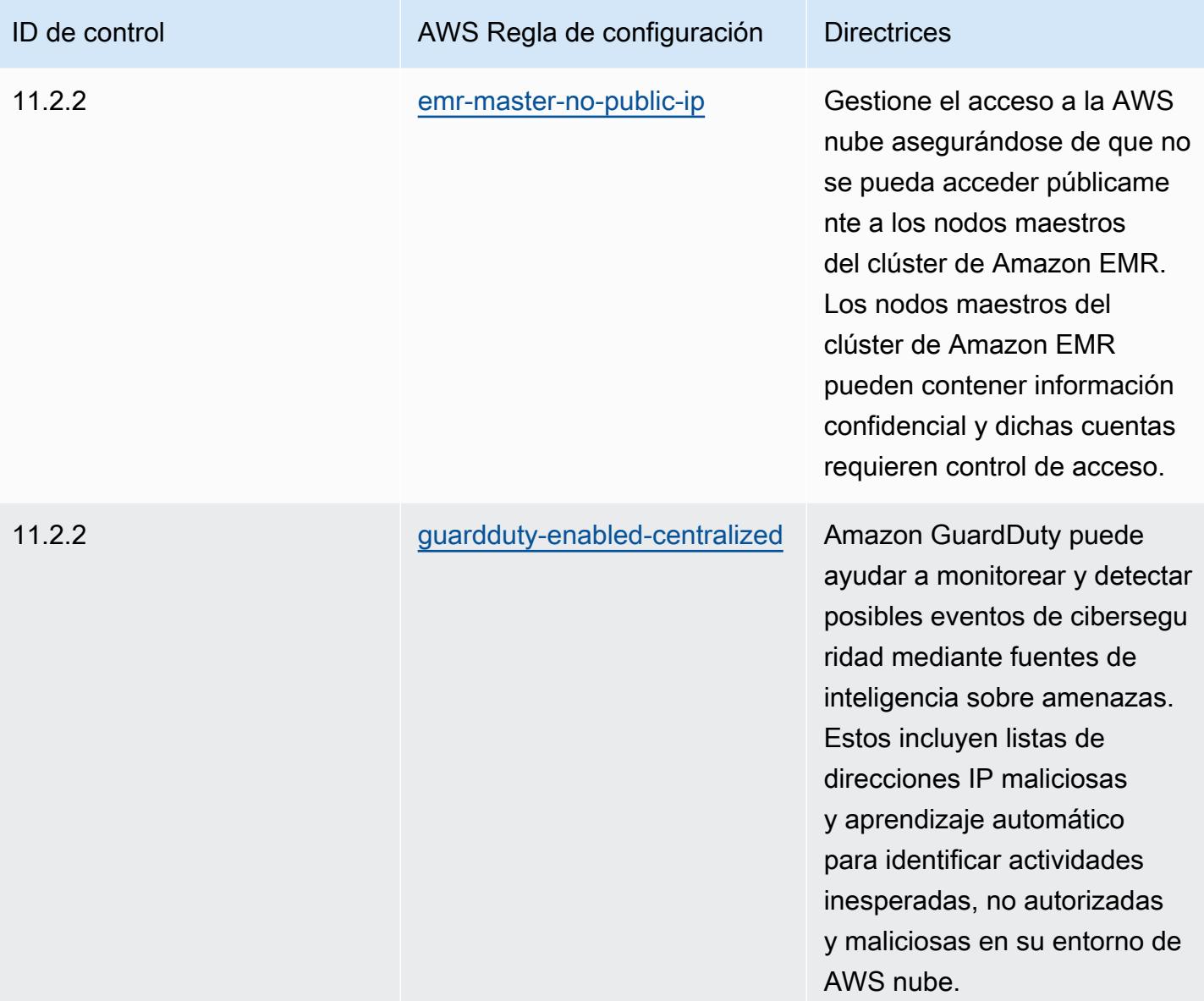

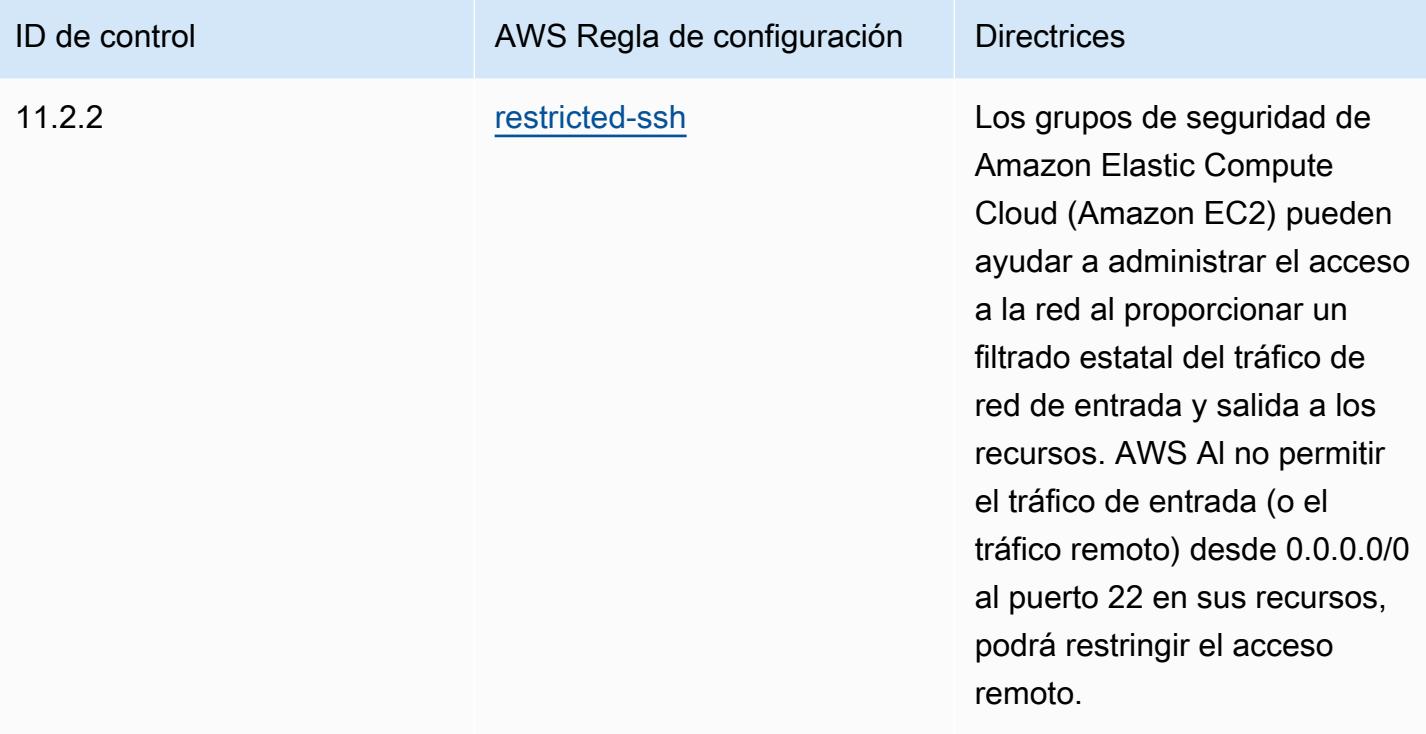

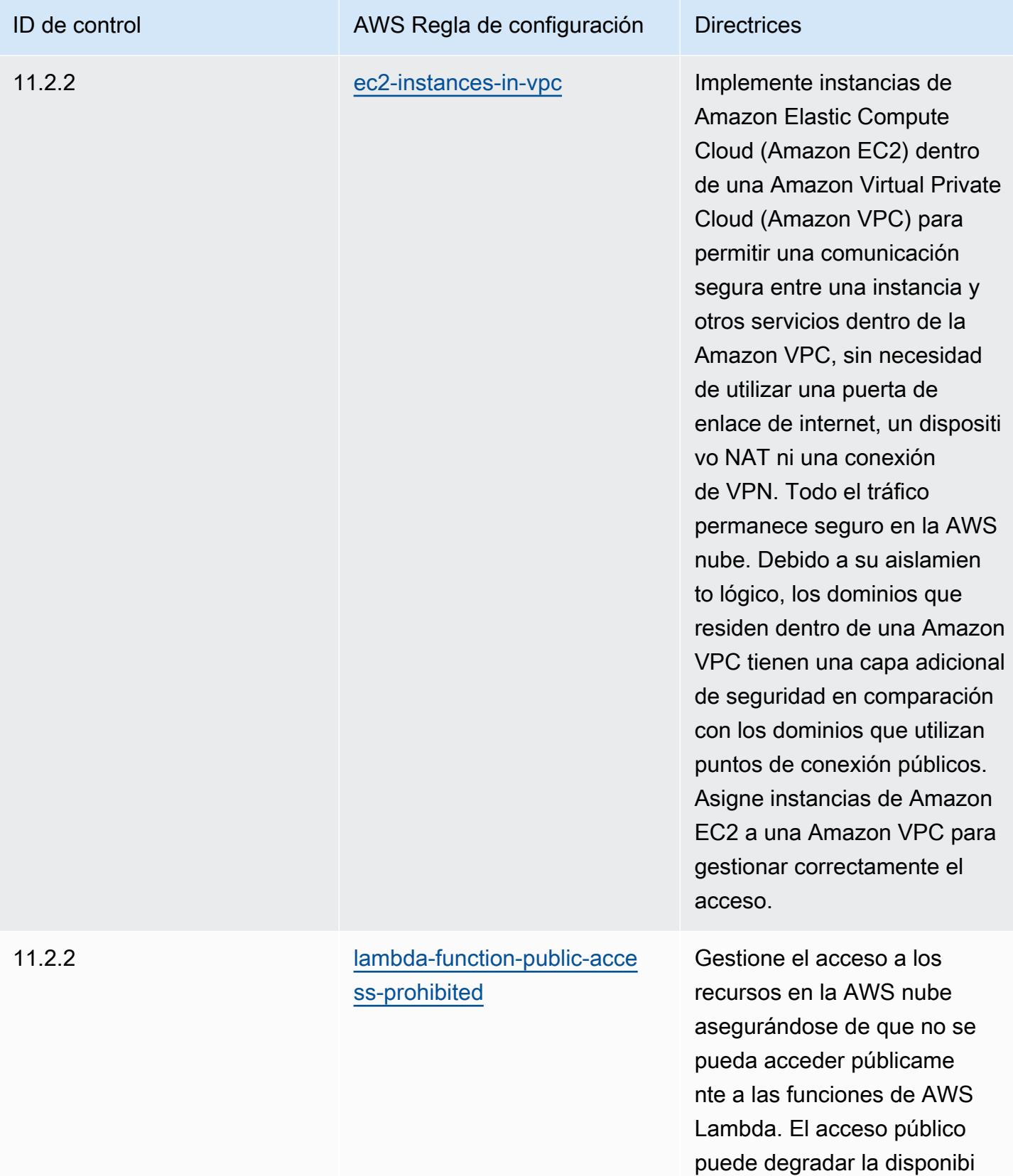

lidad de los recursos.

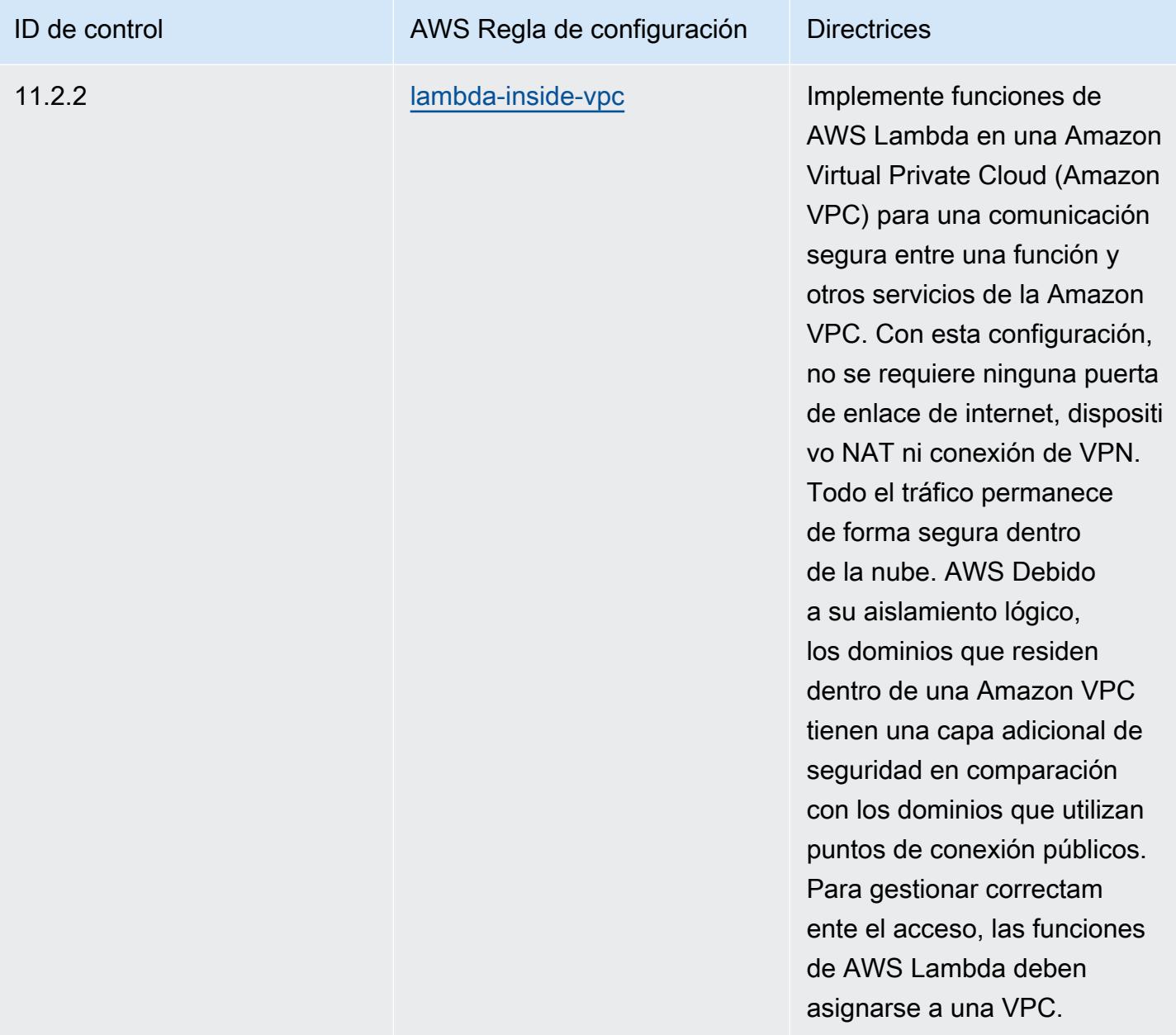

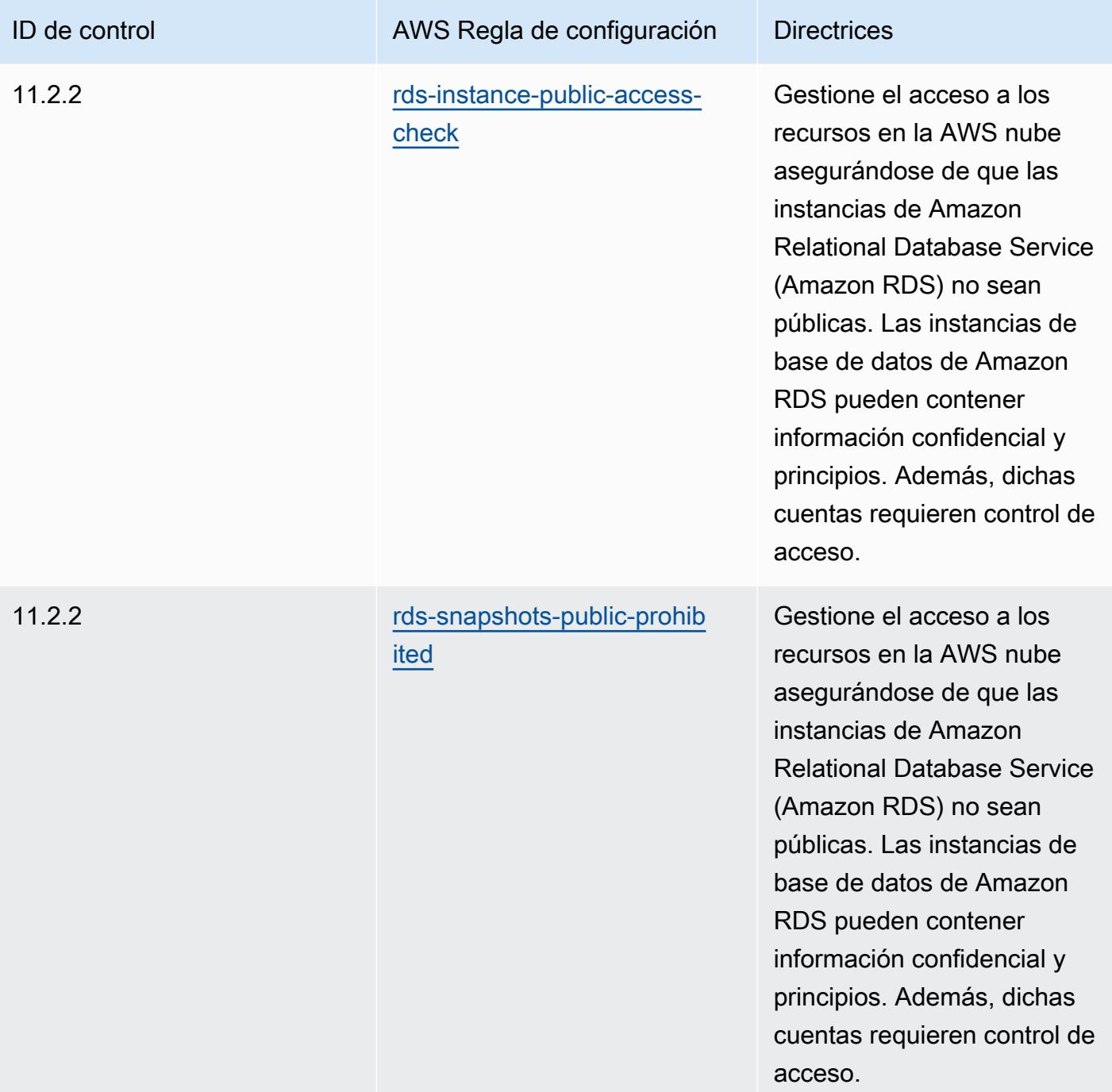

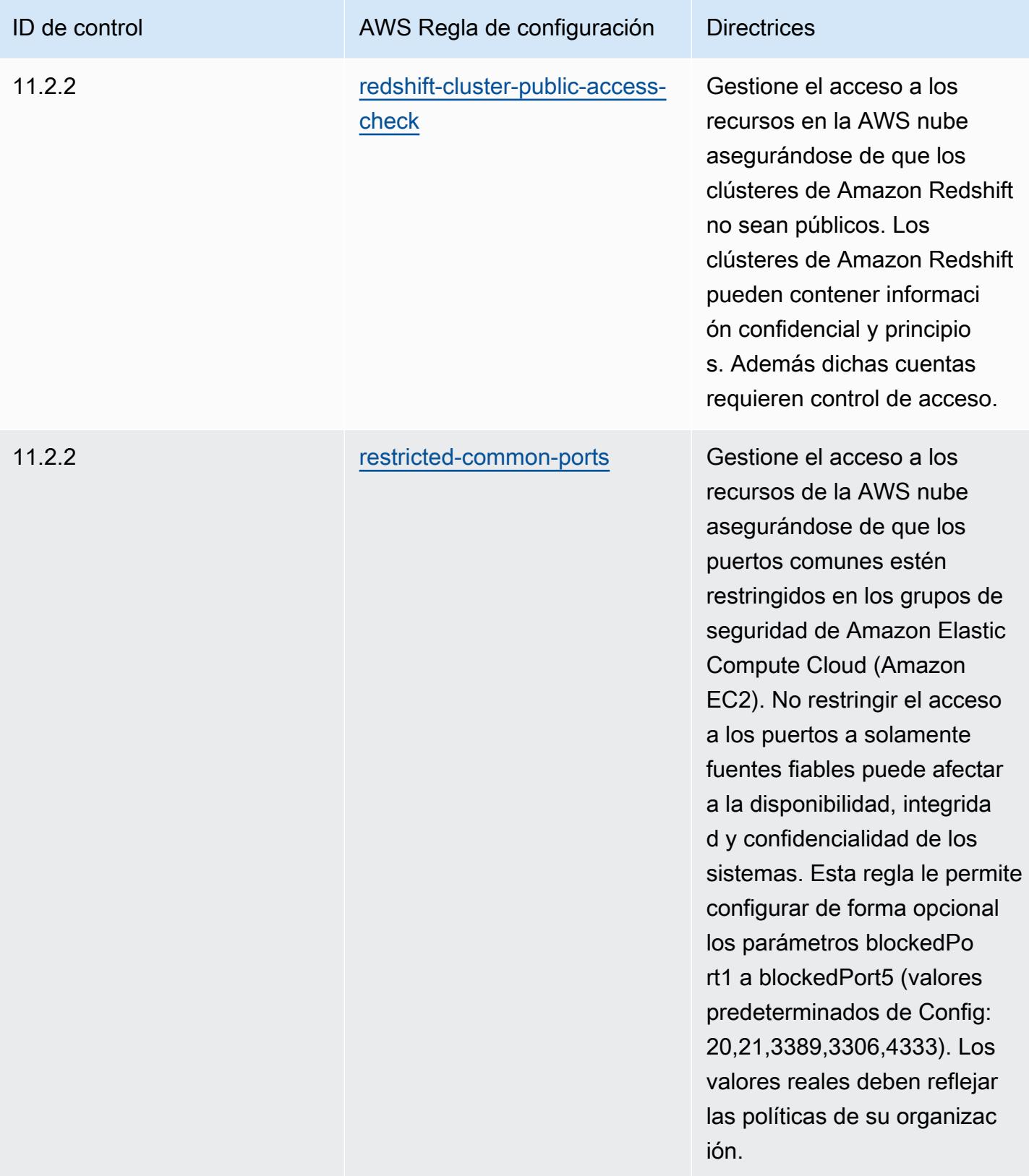

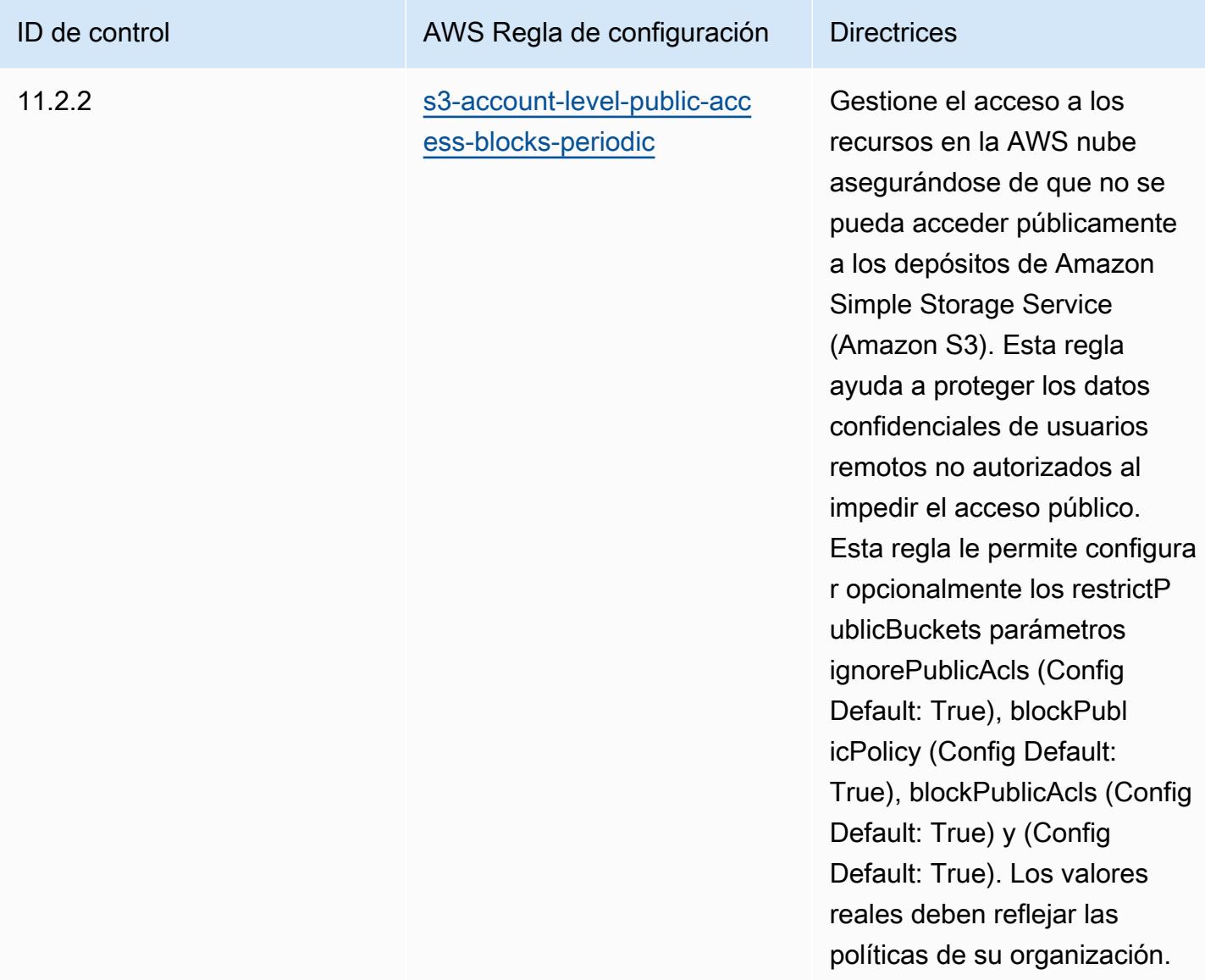

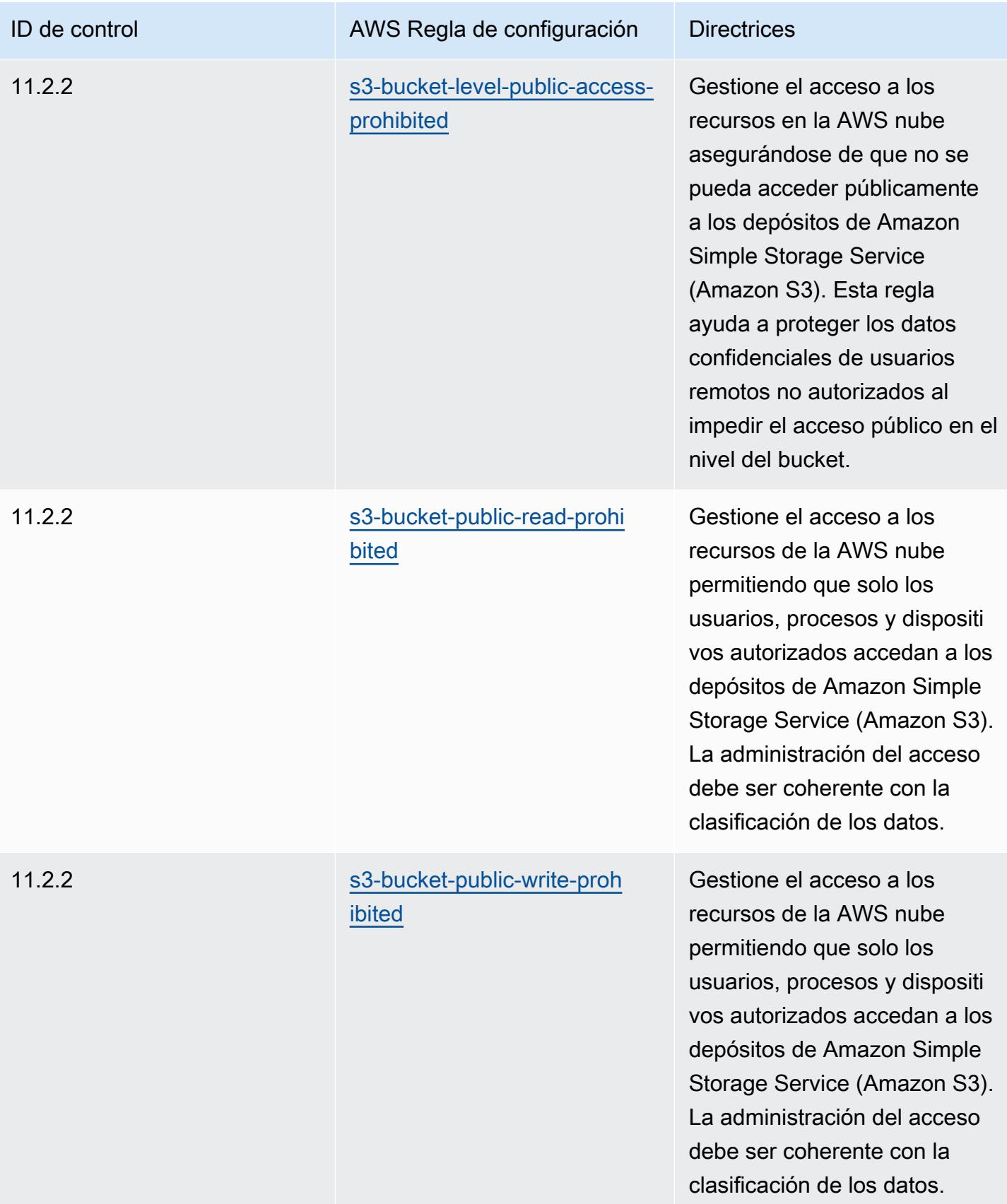

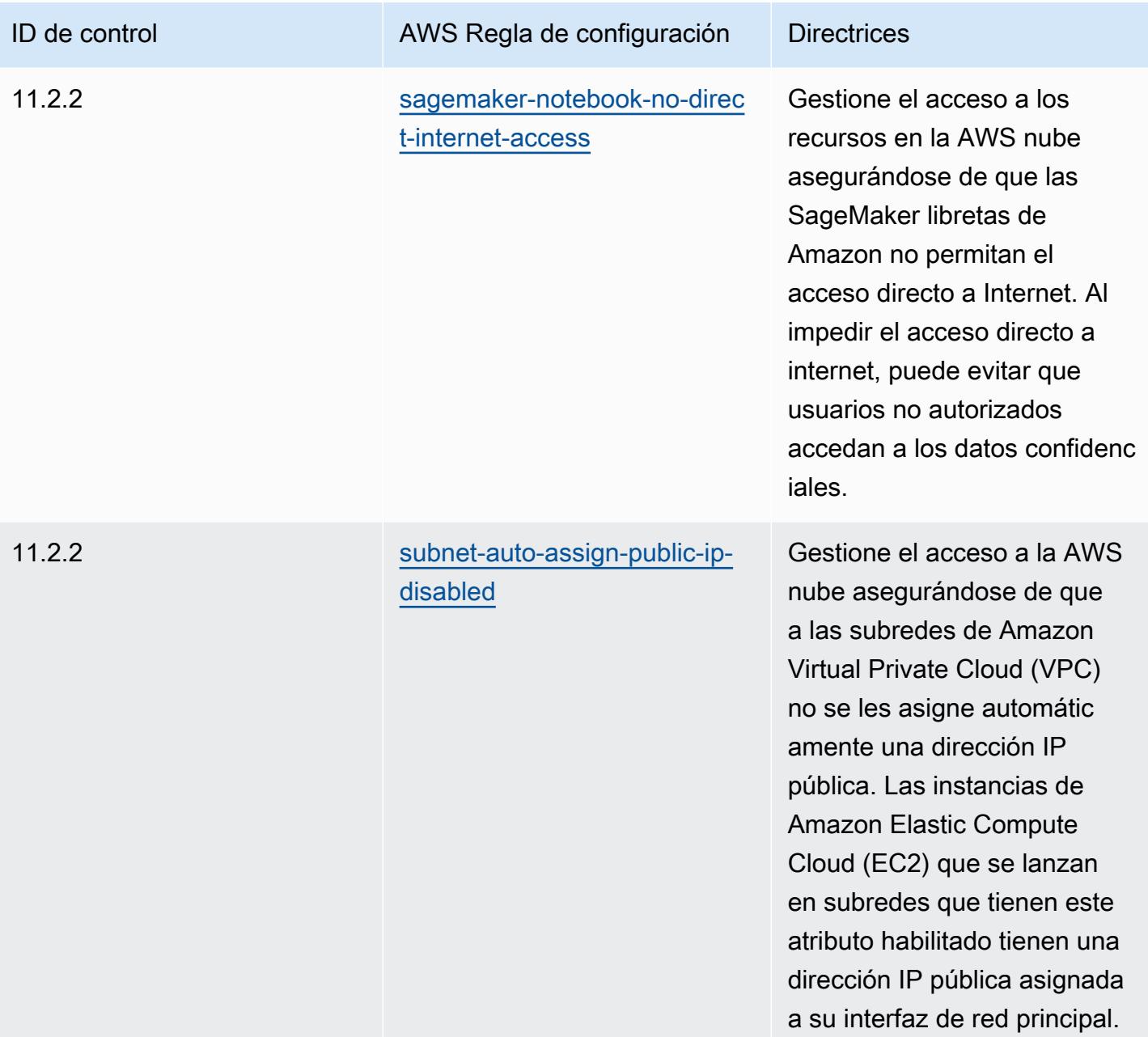

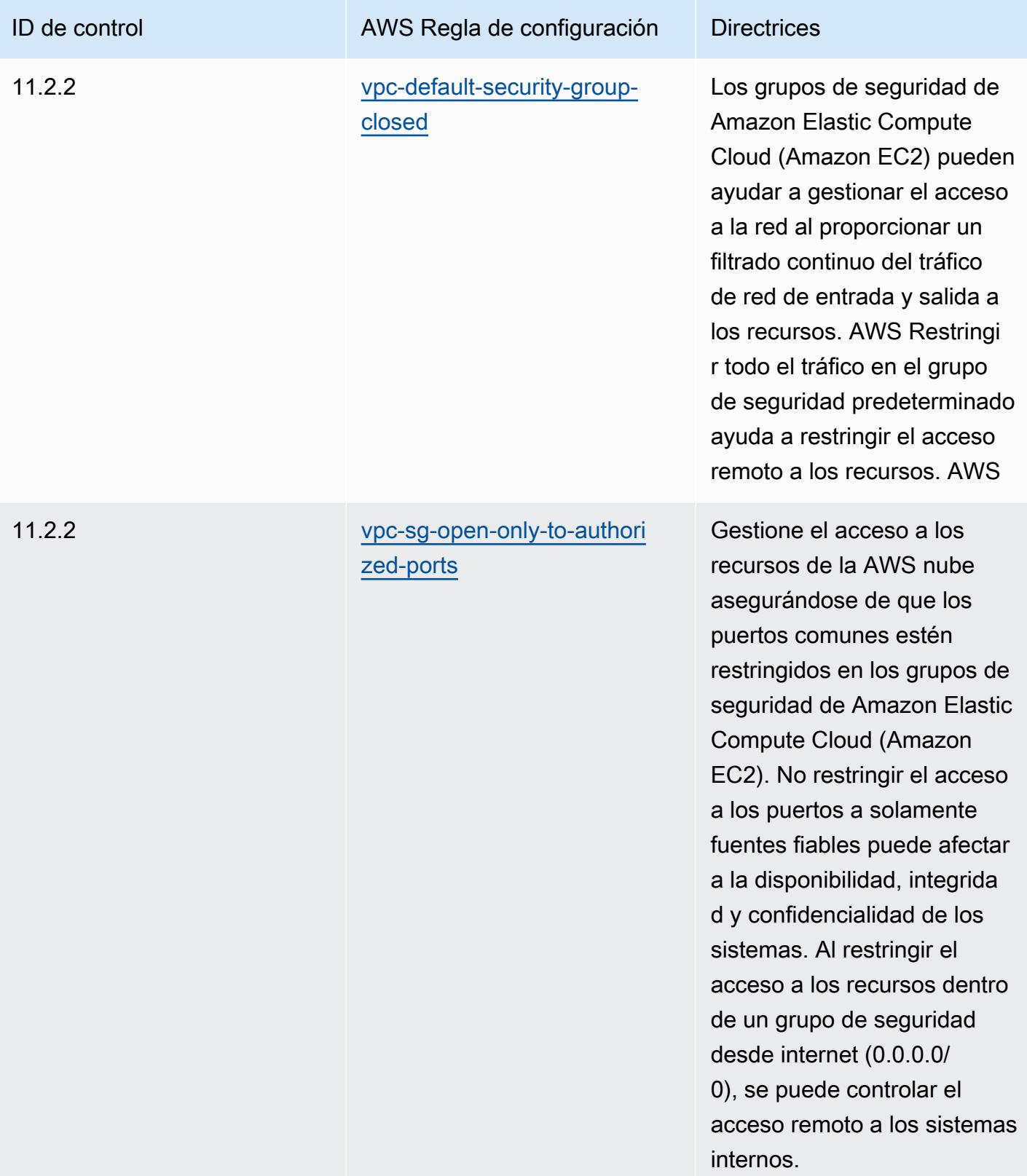

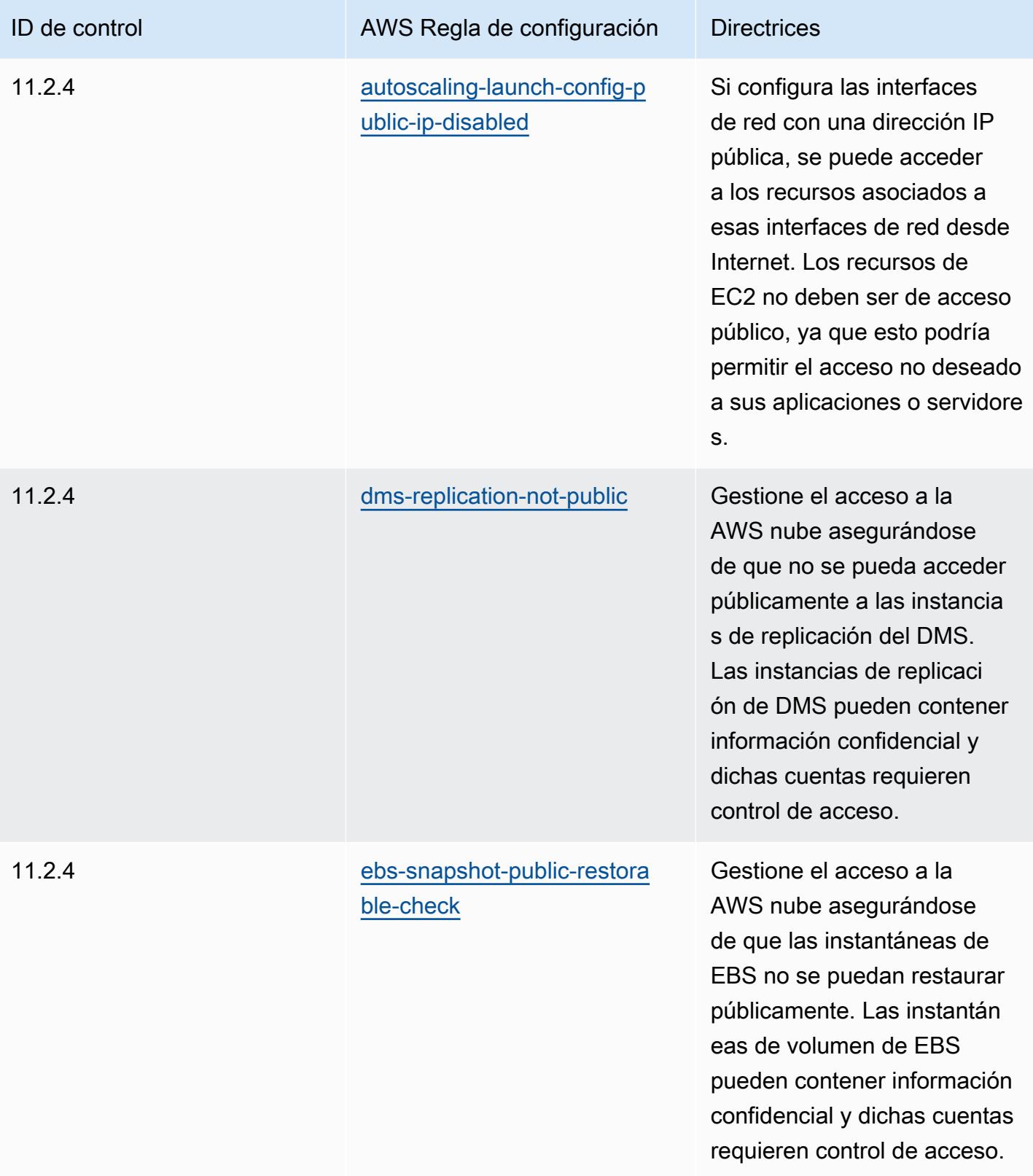

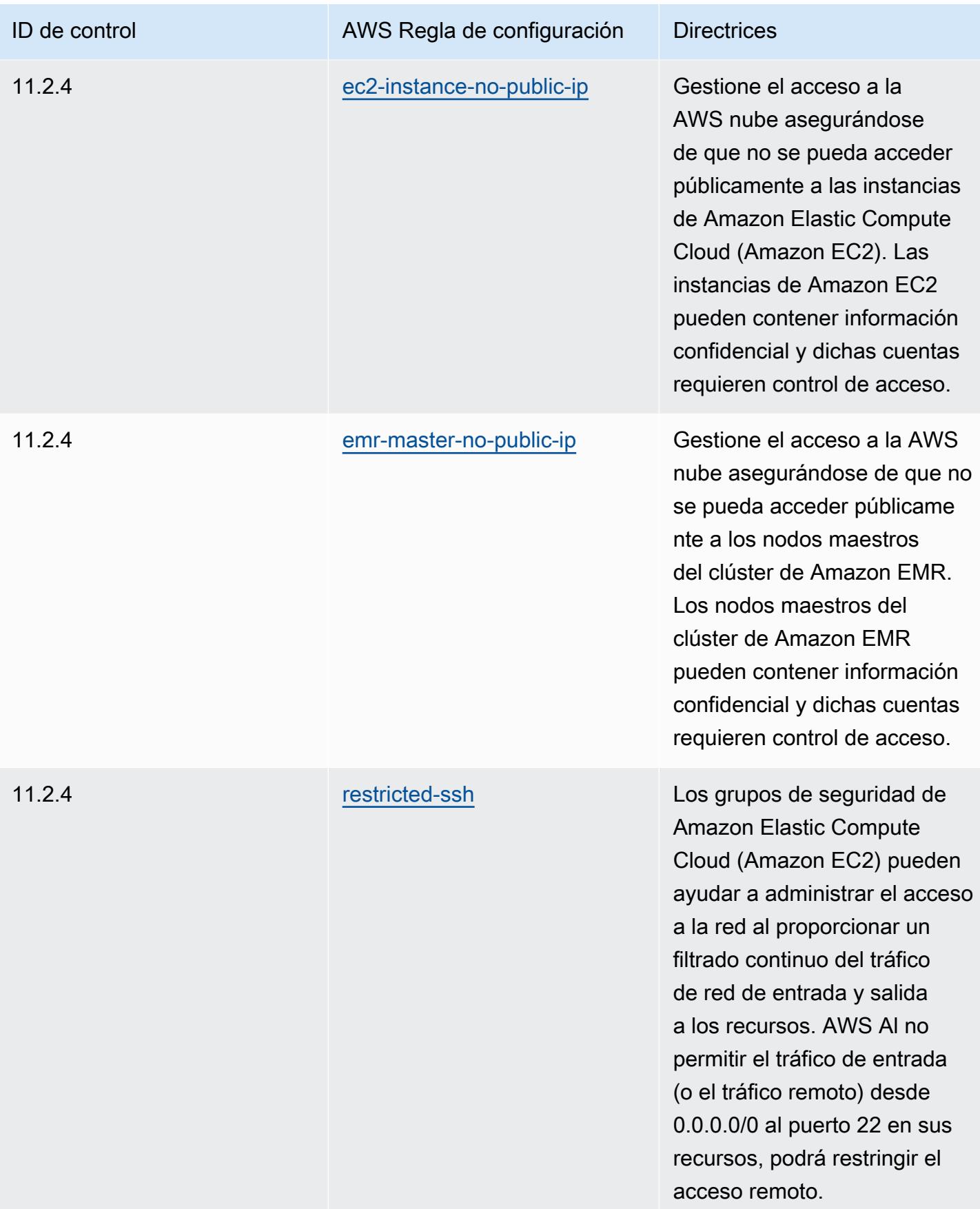

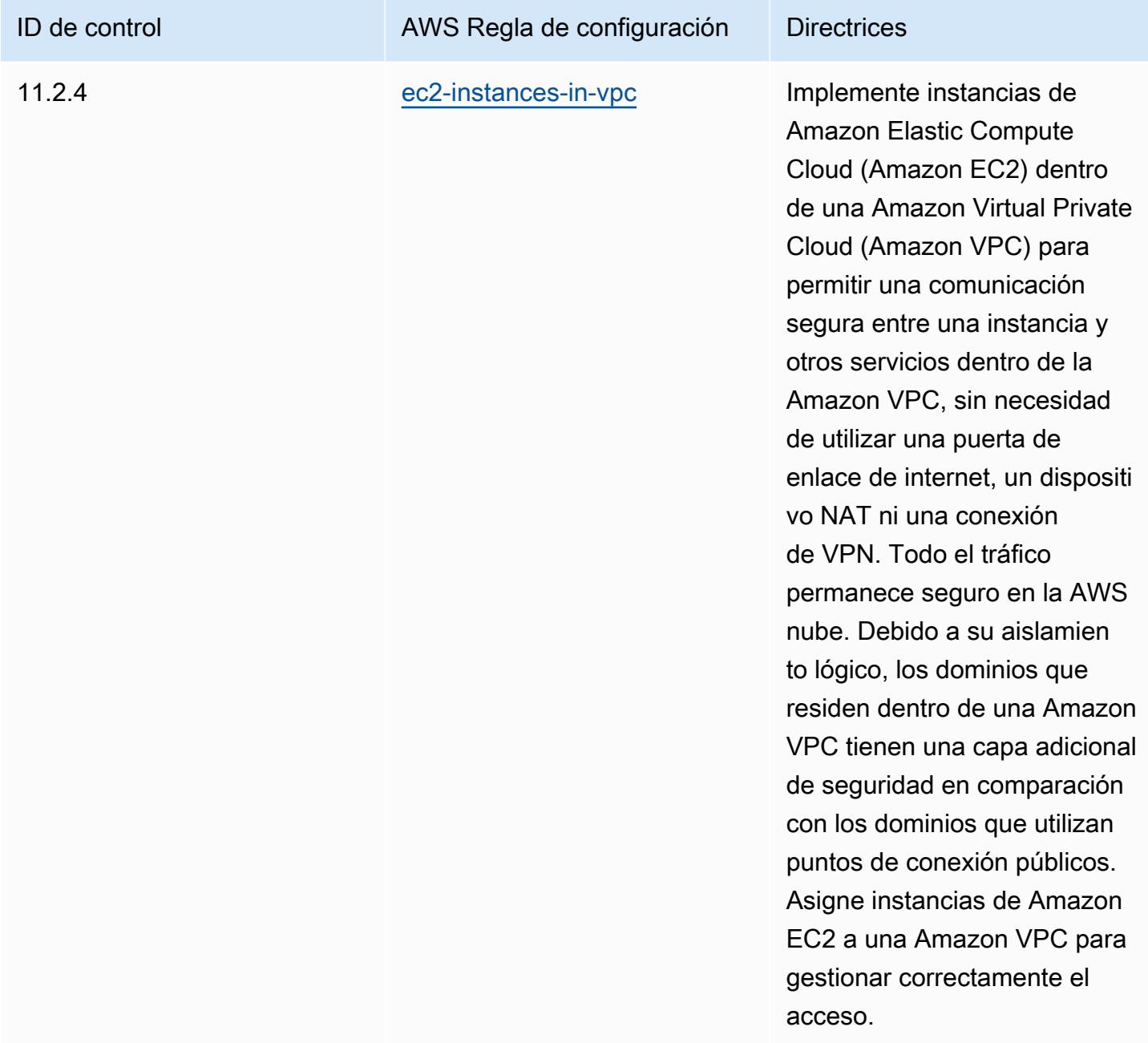

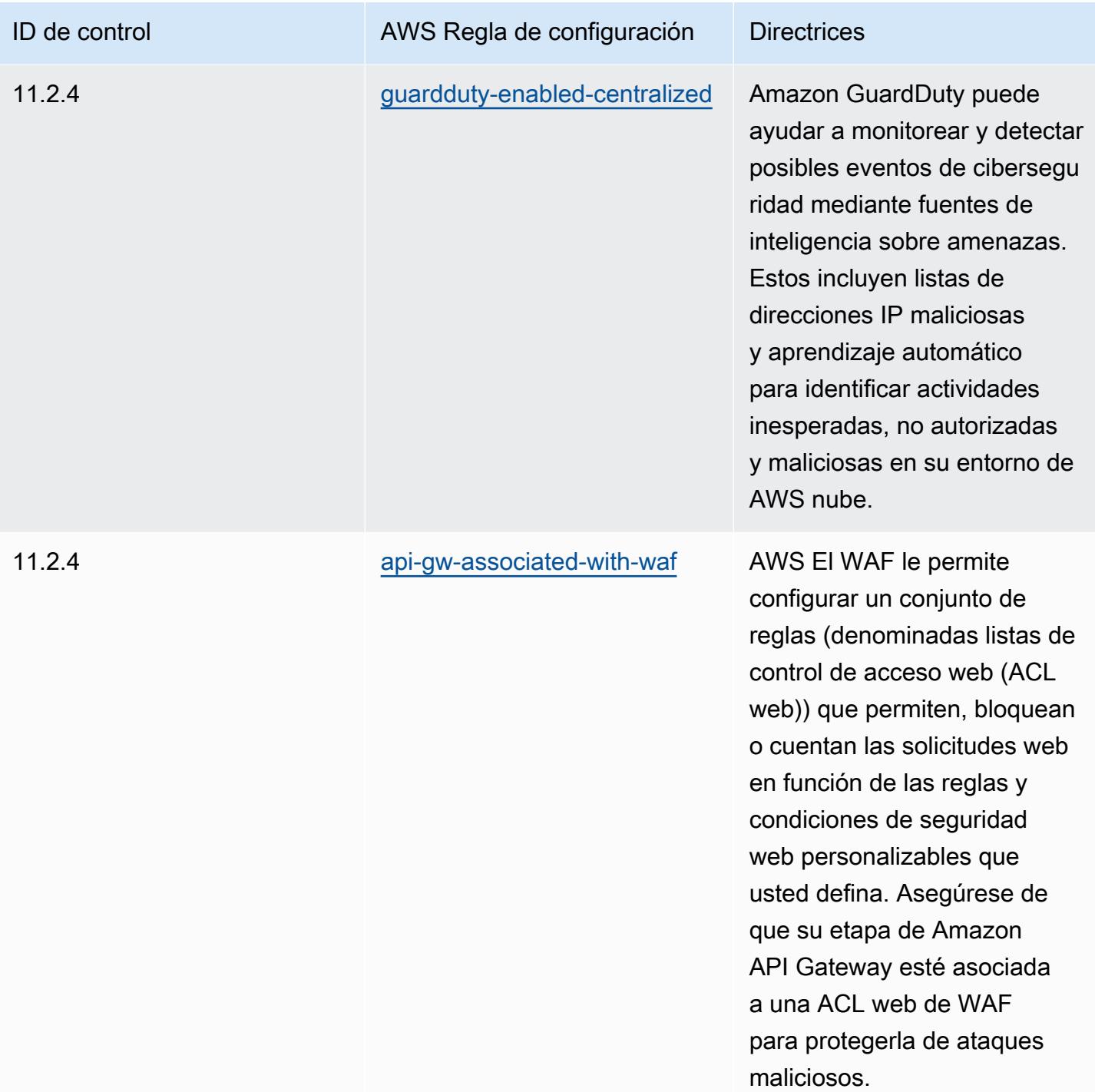

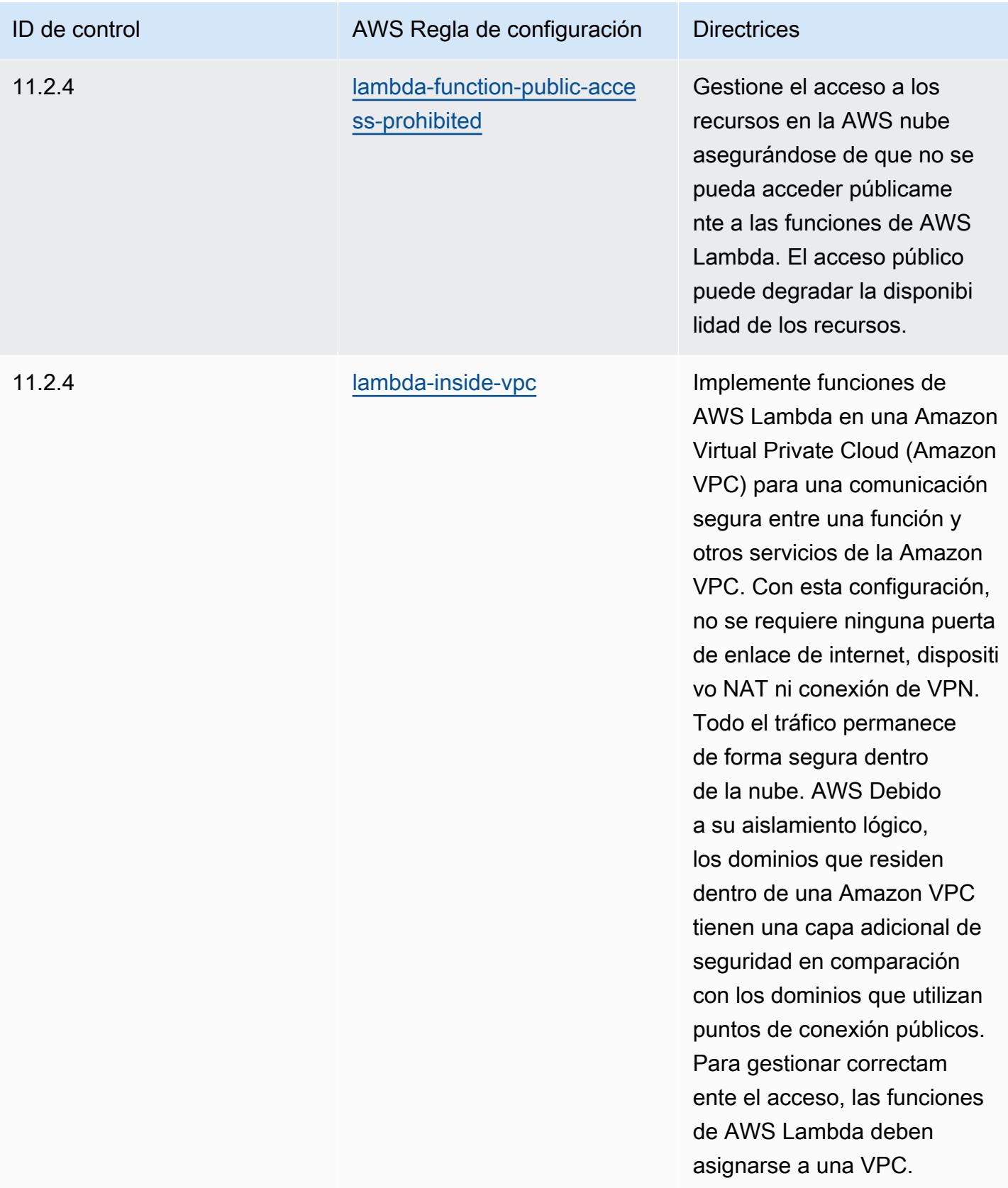

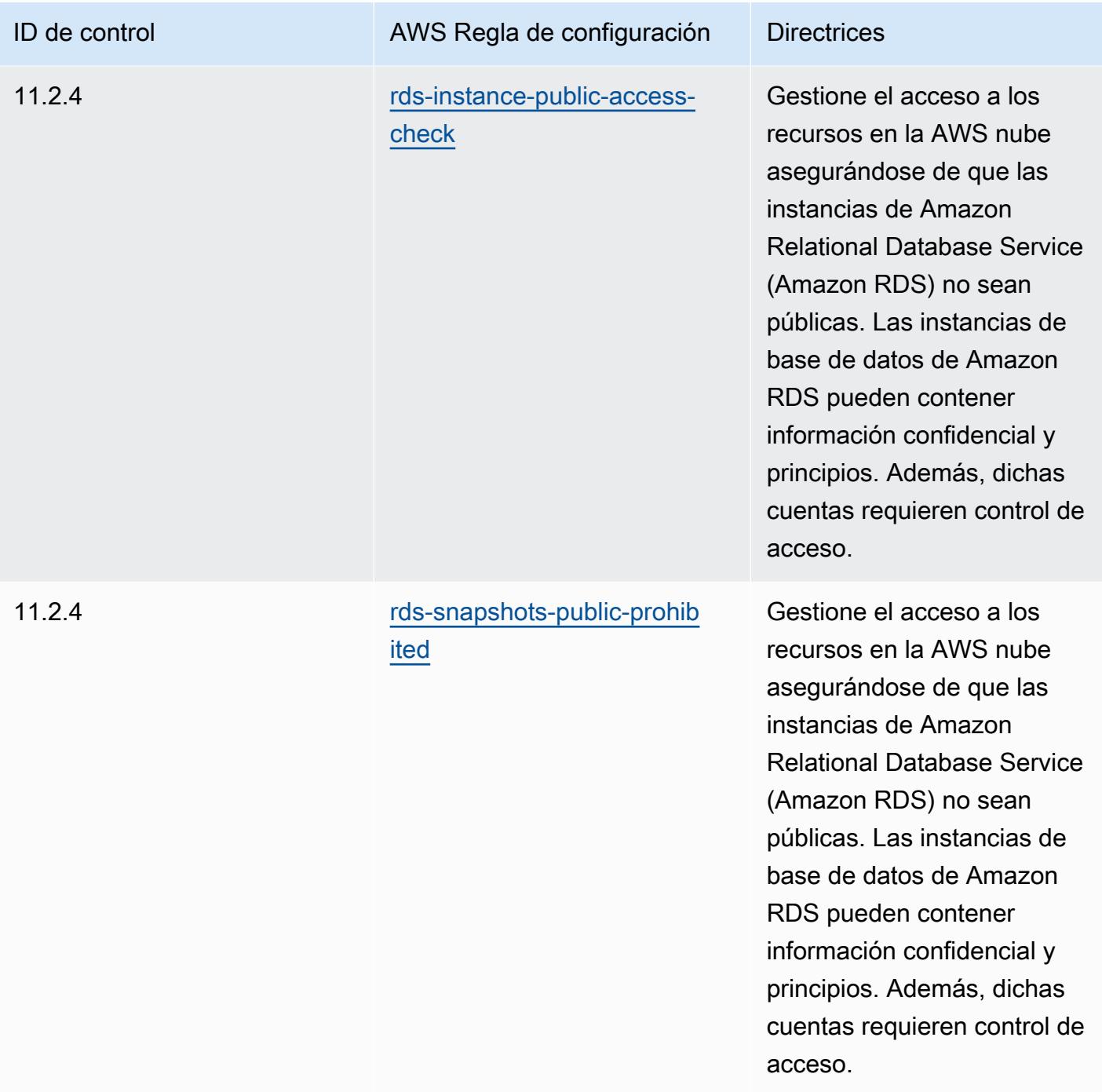

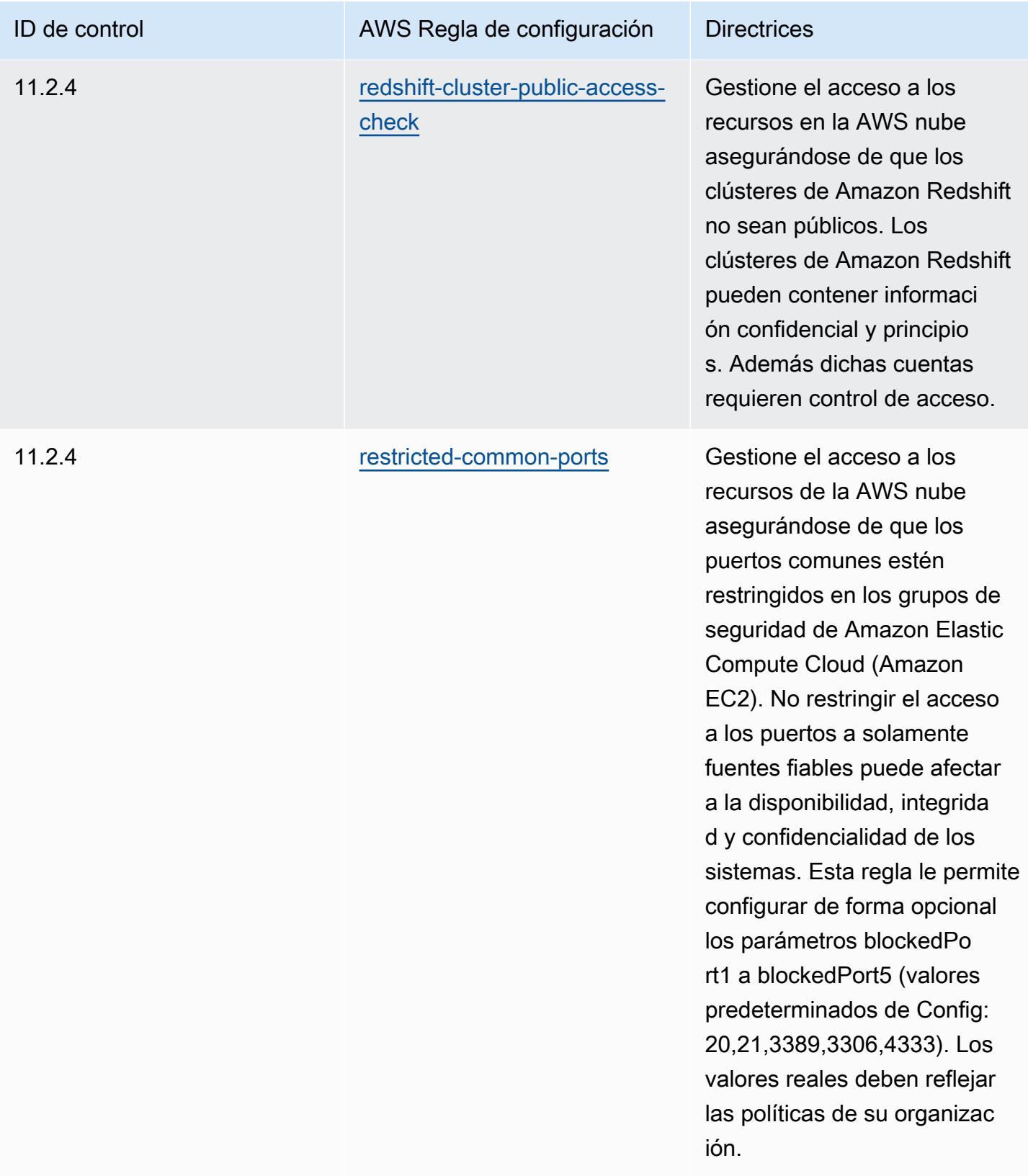

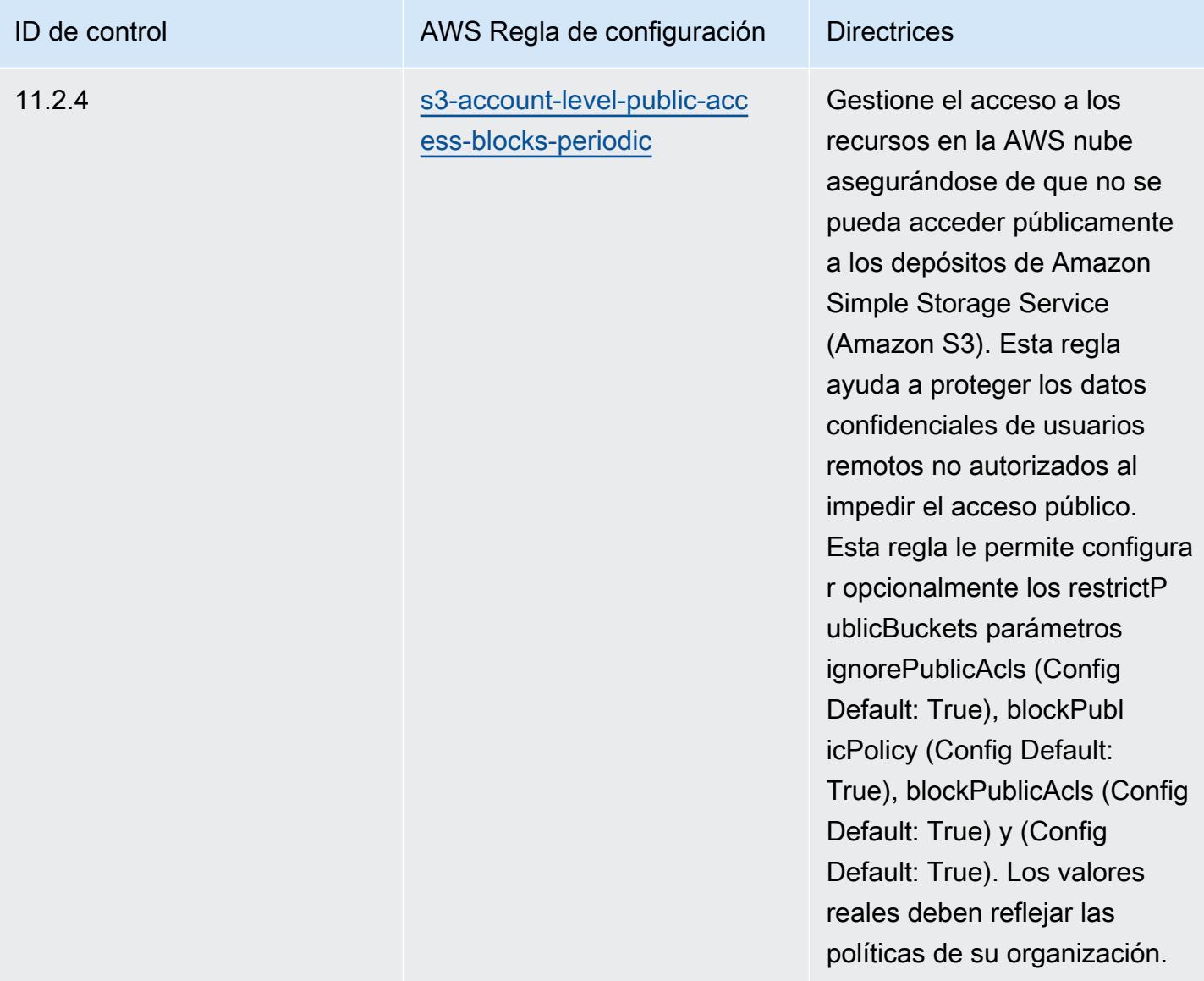

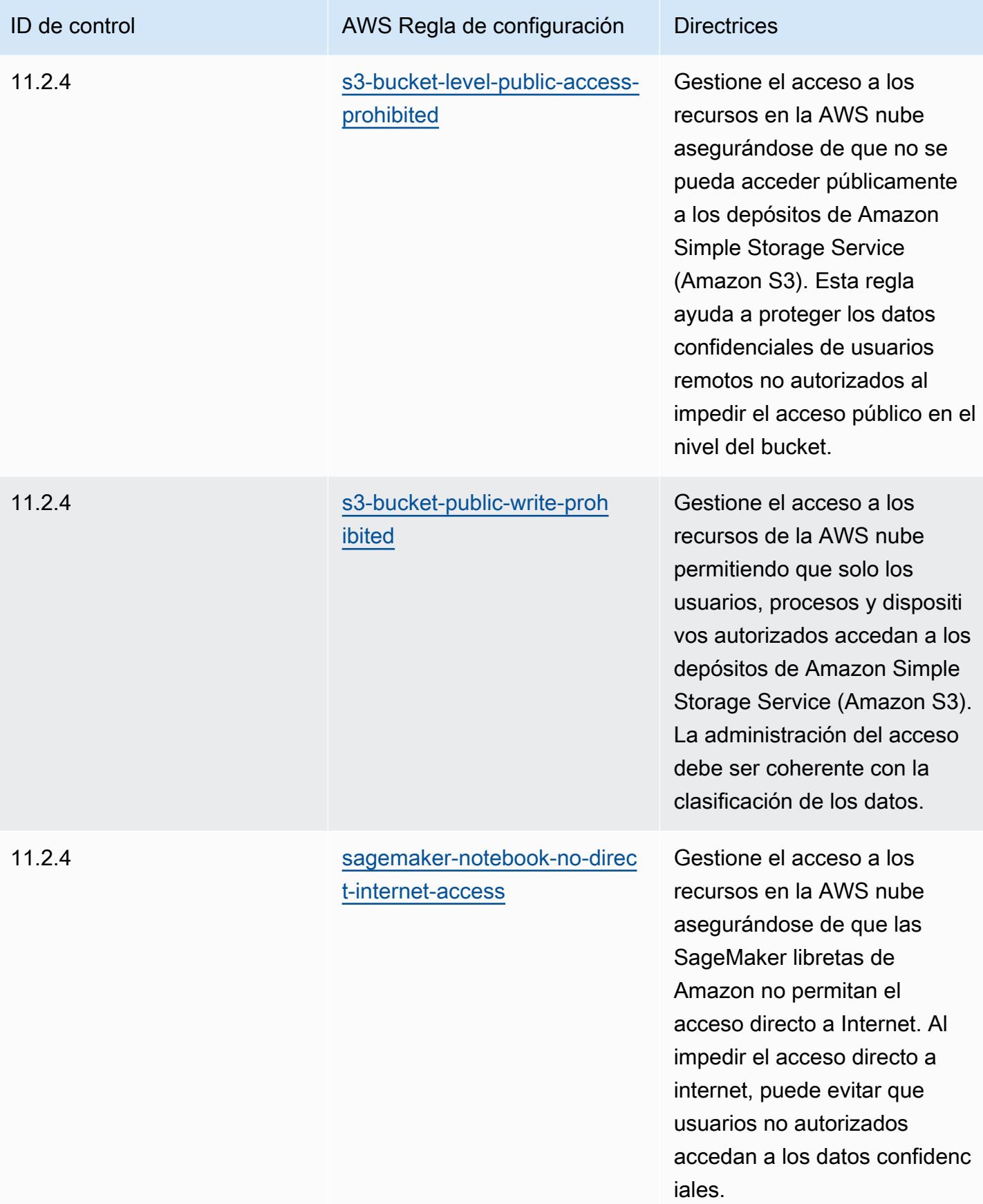

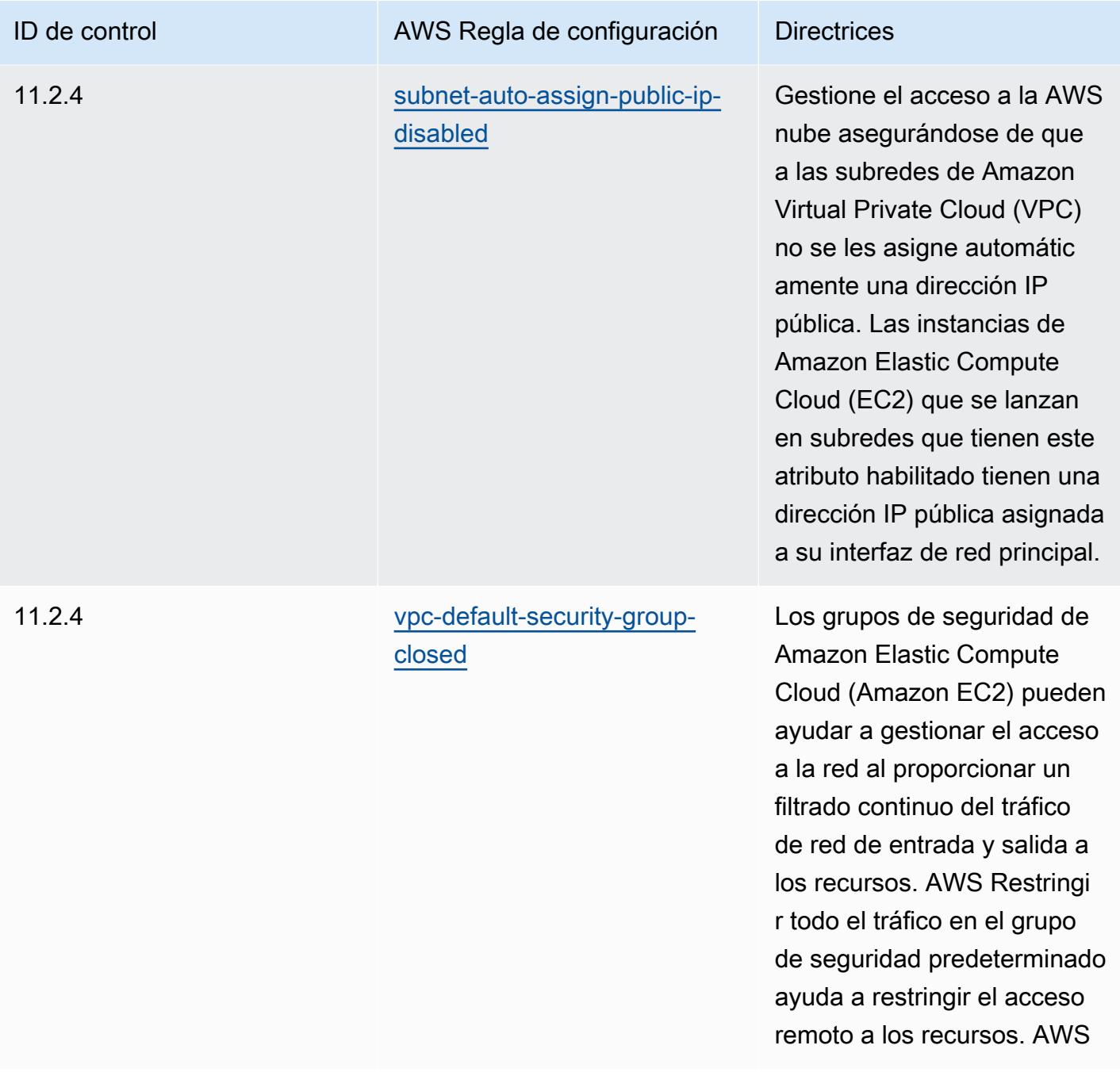

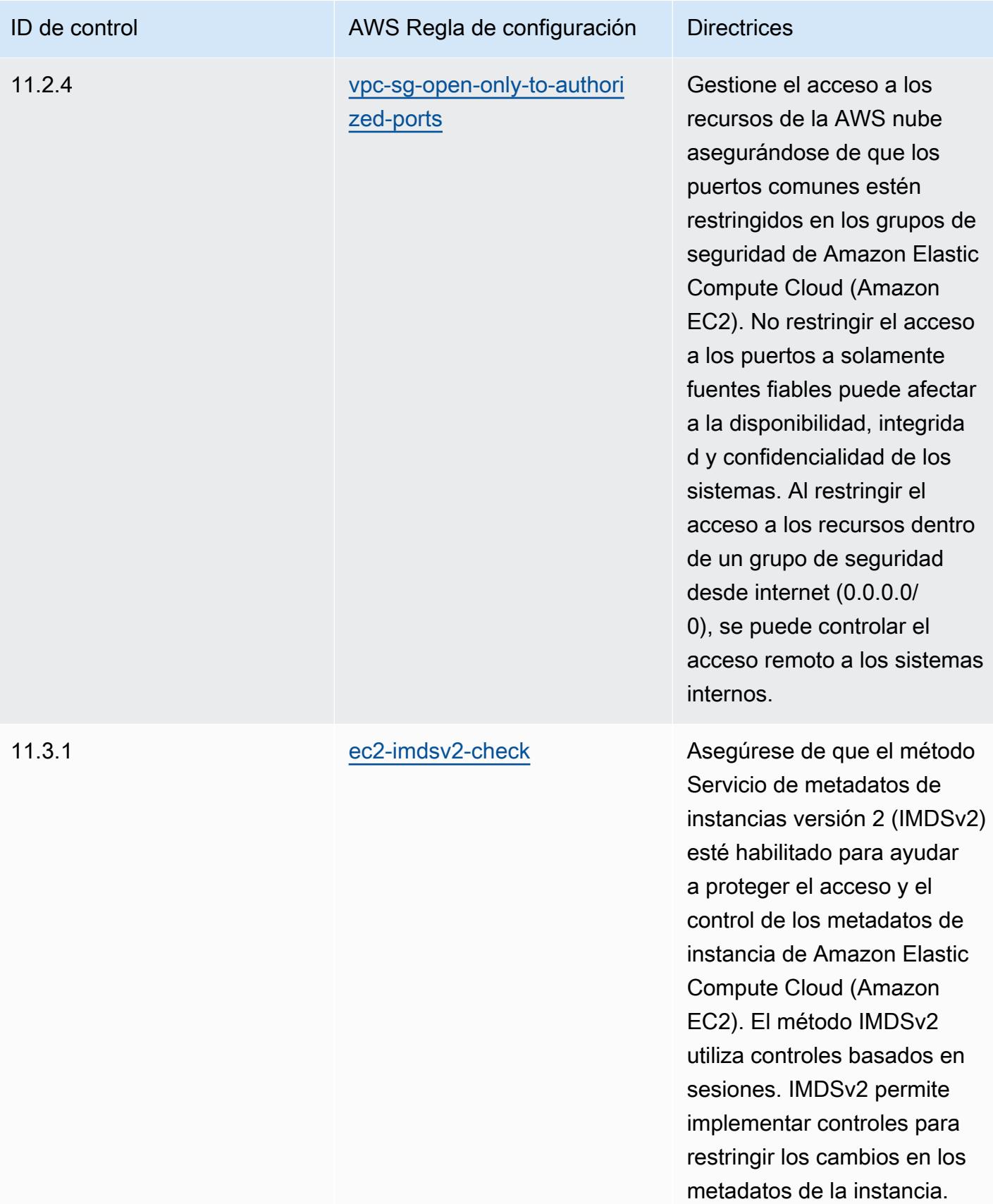

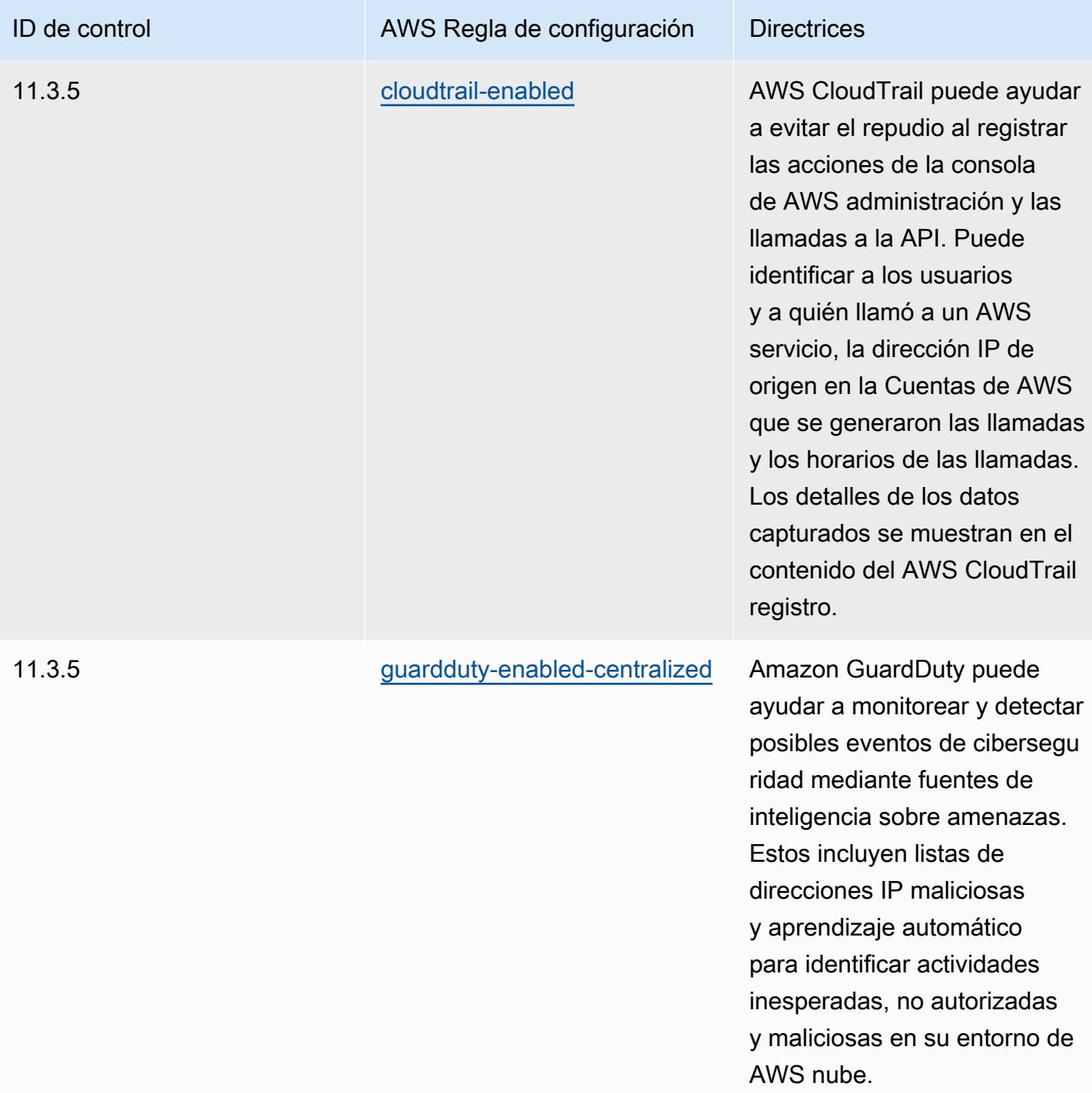

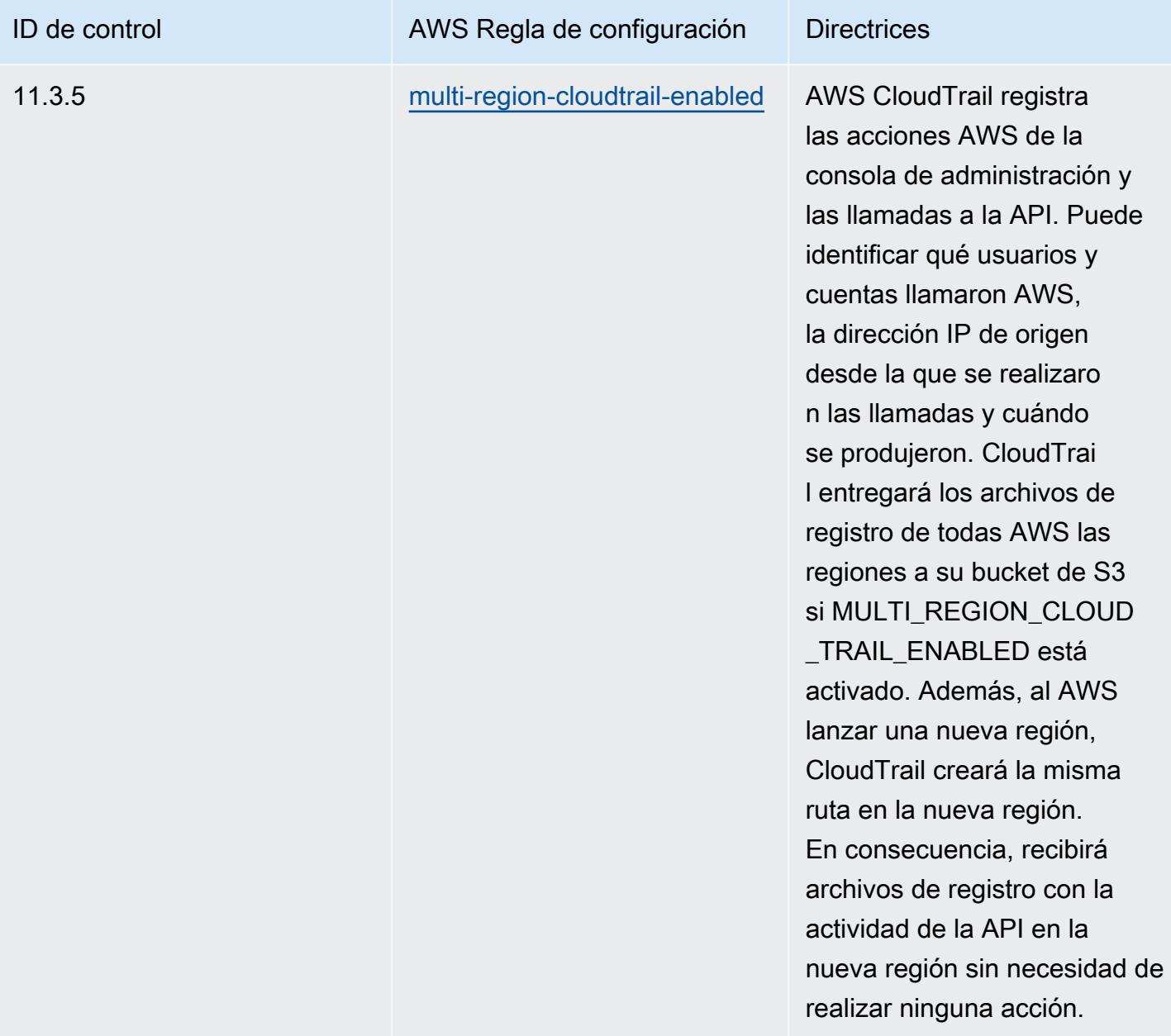

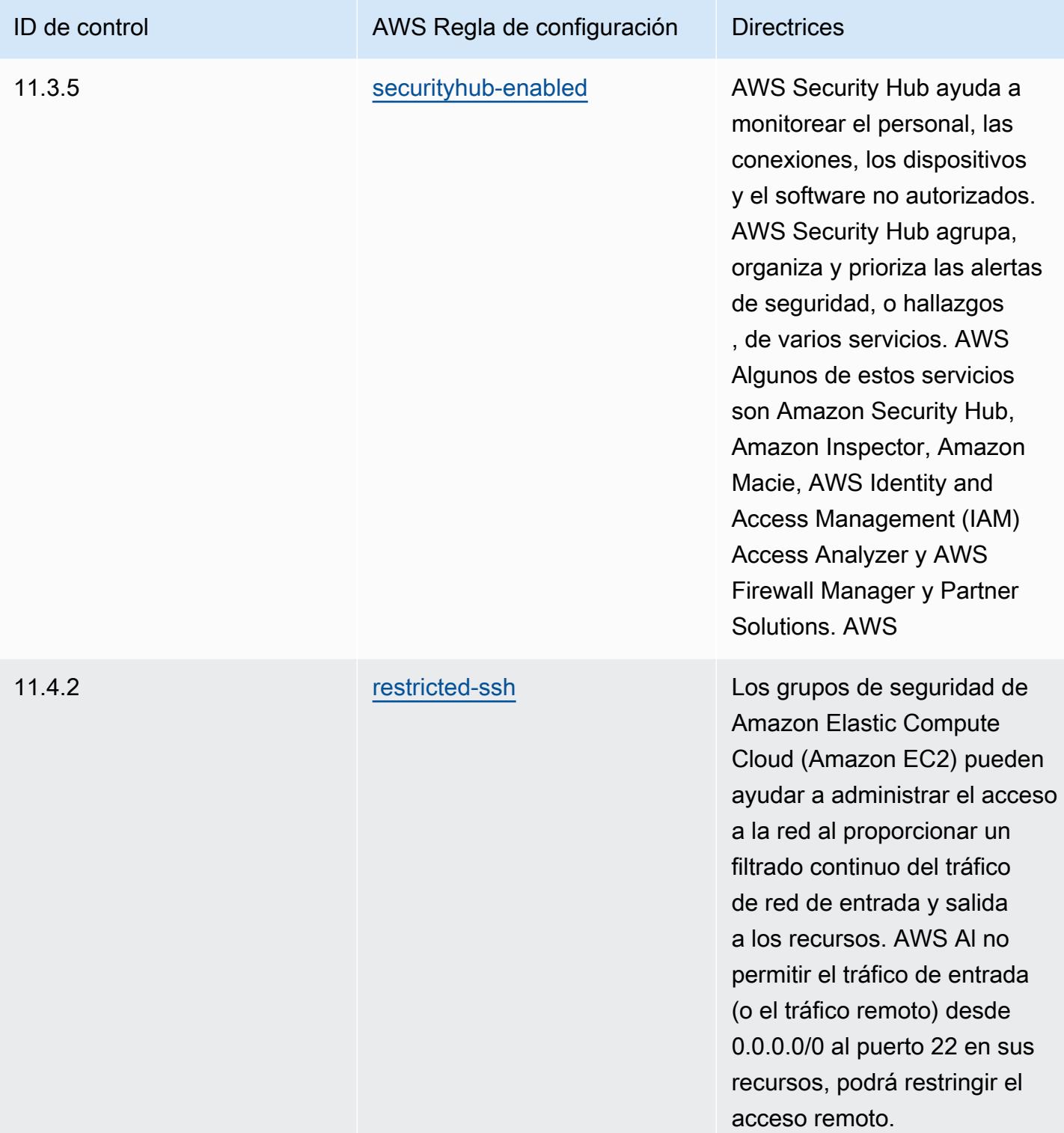

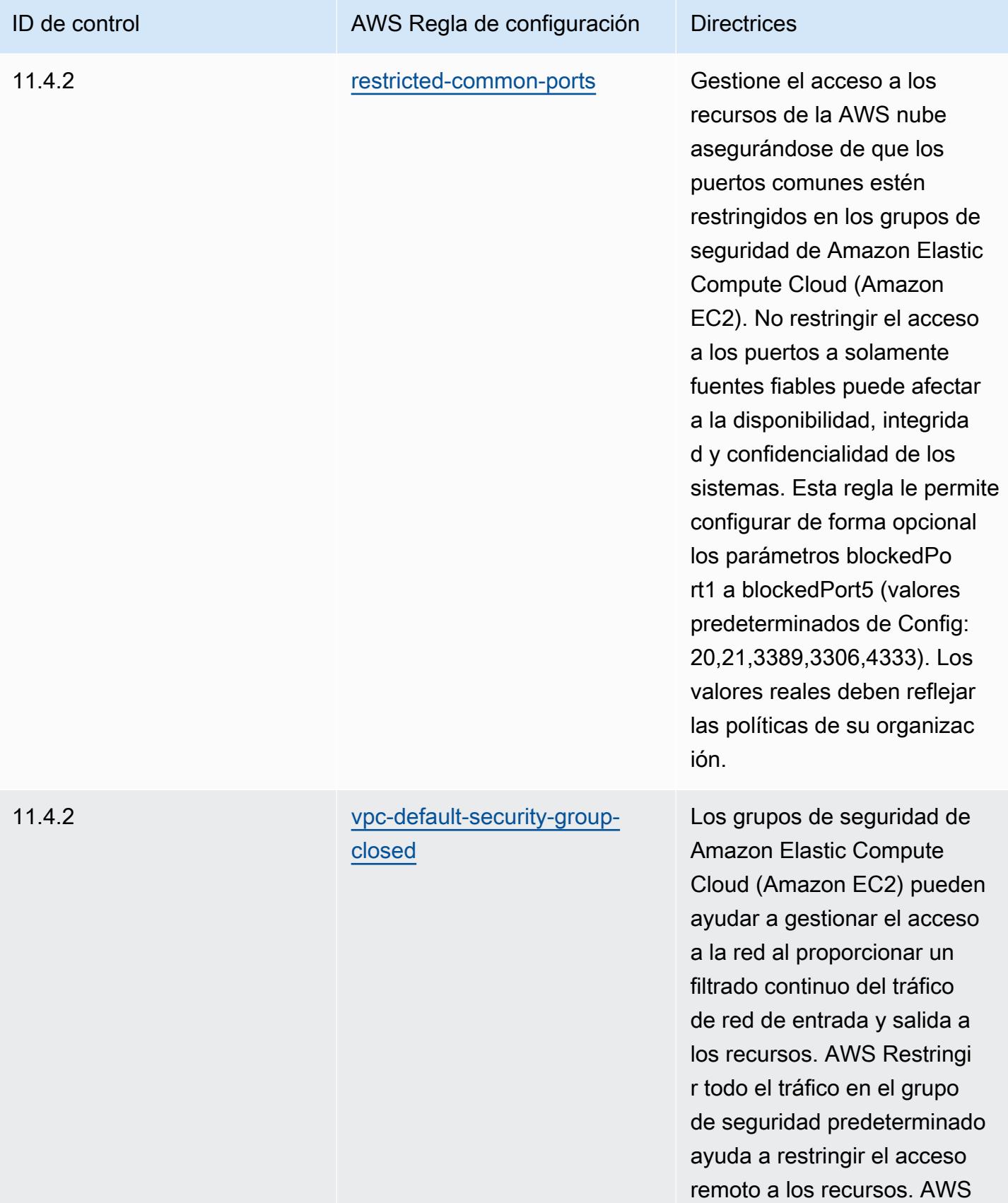

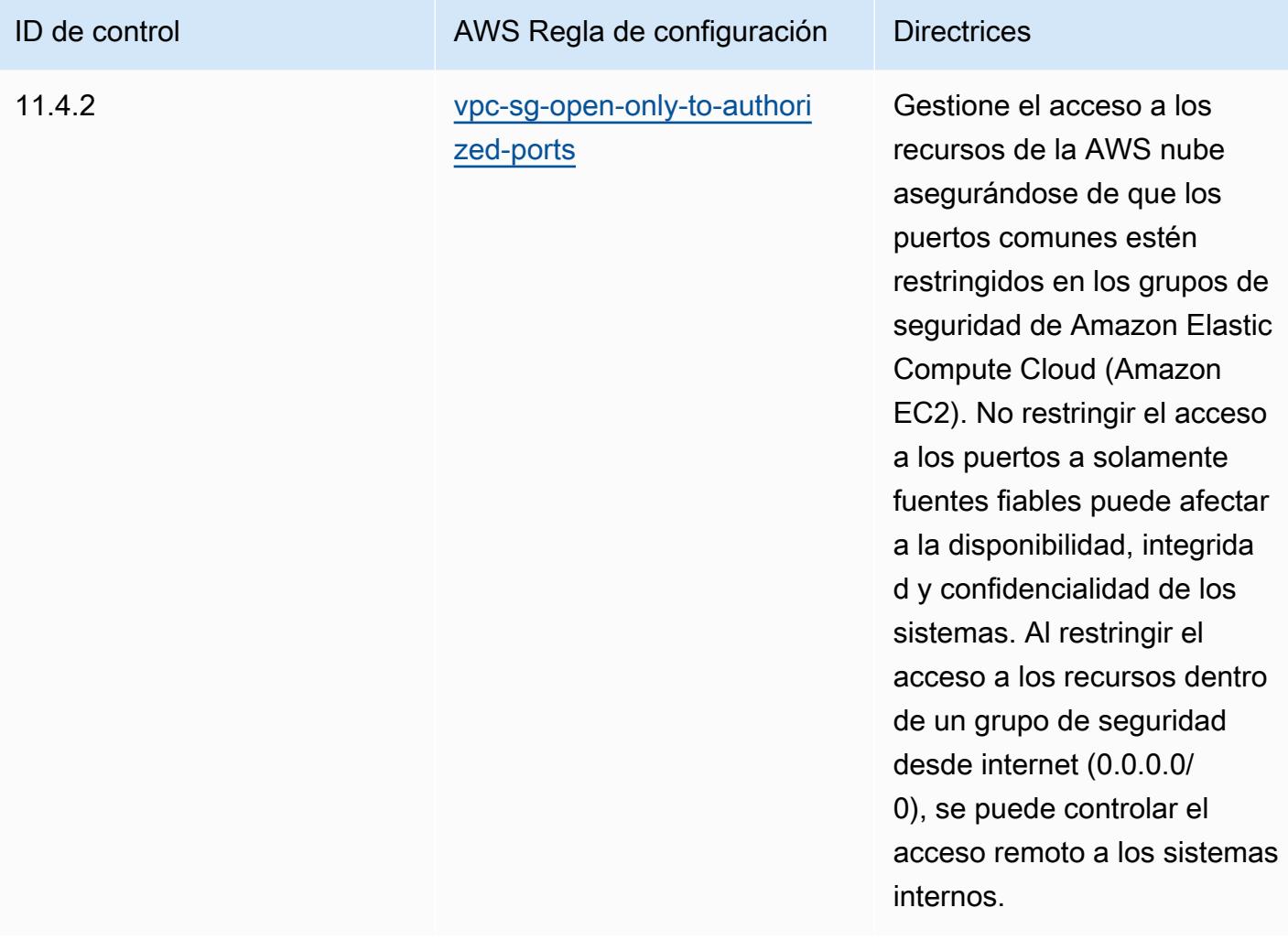

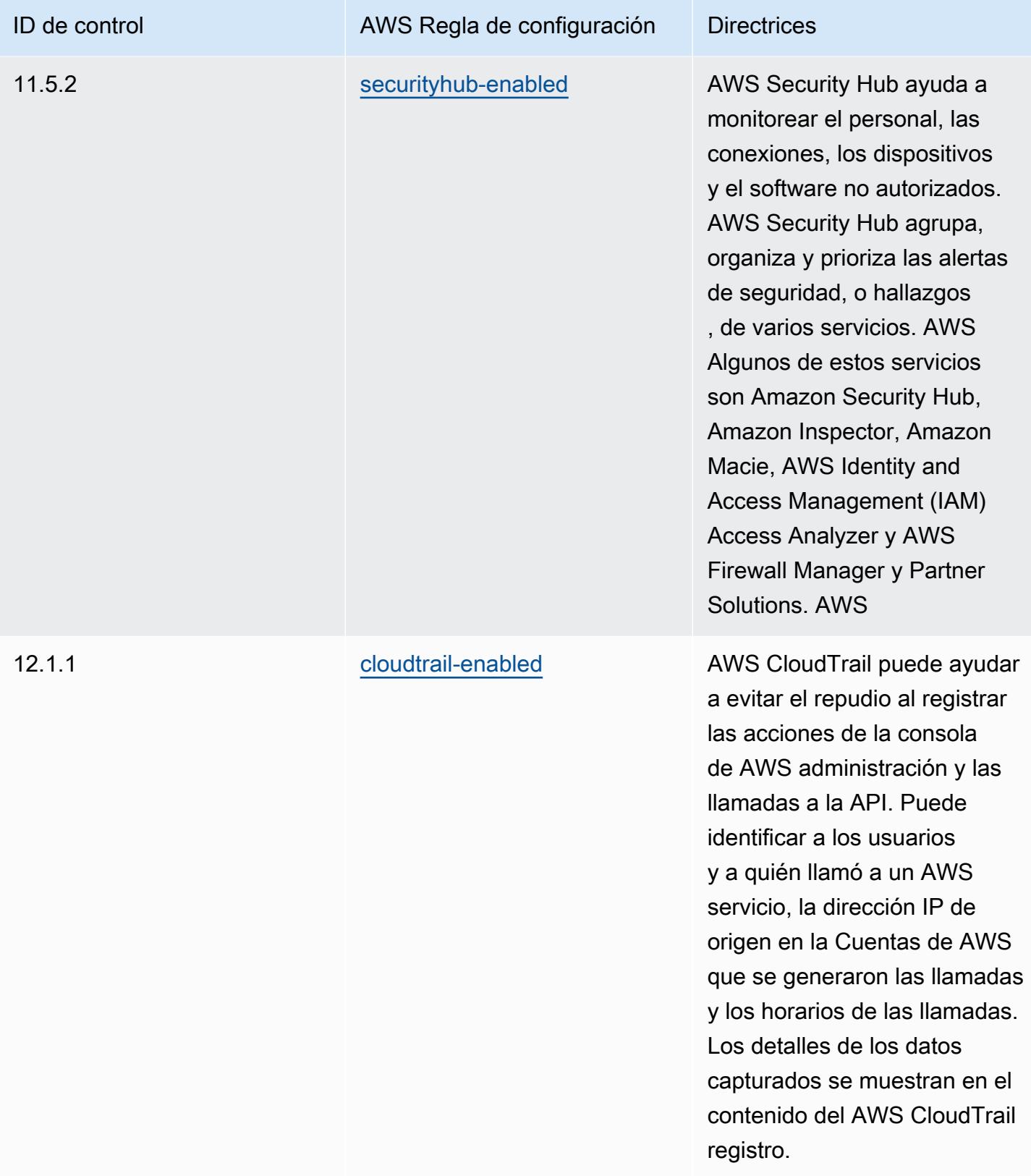

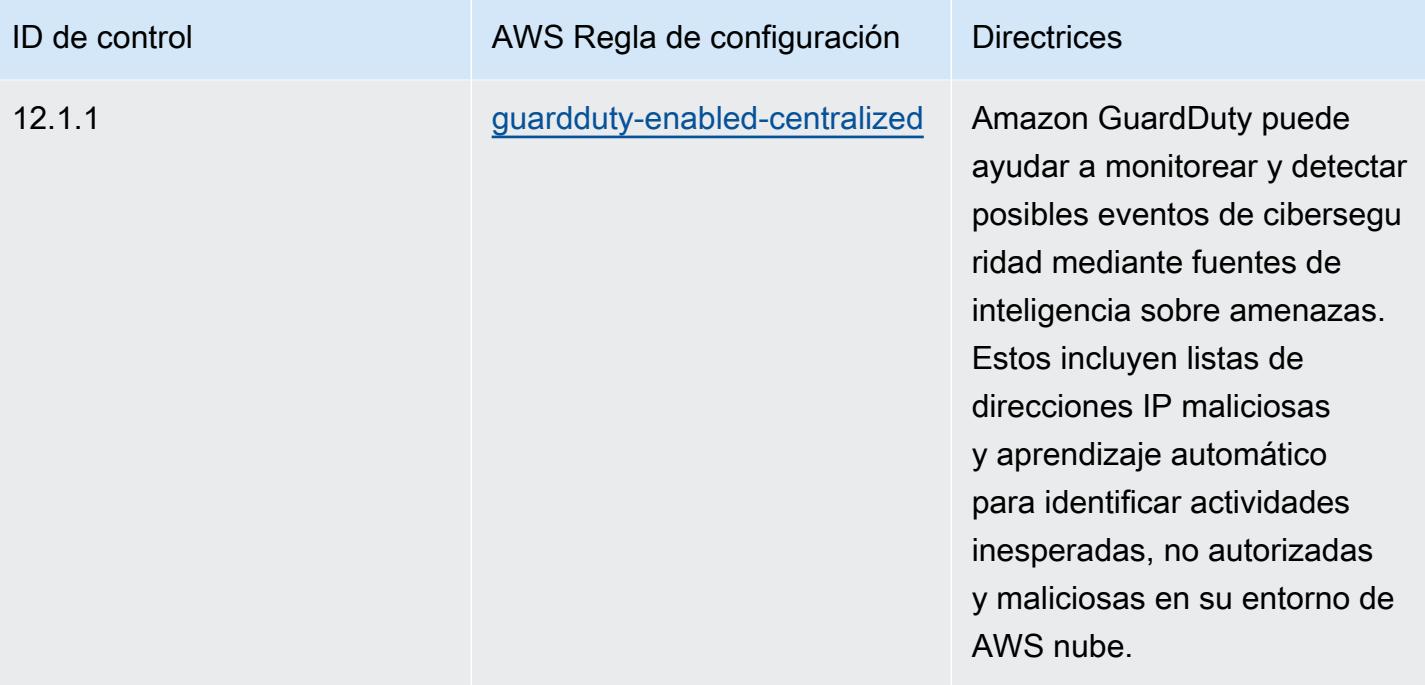

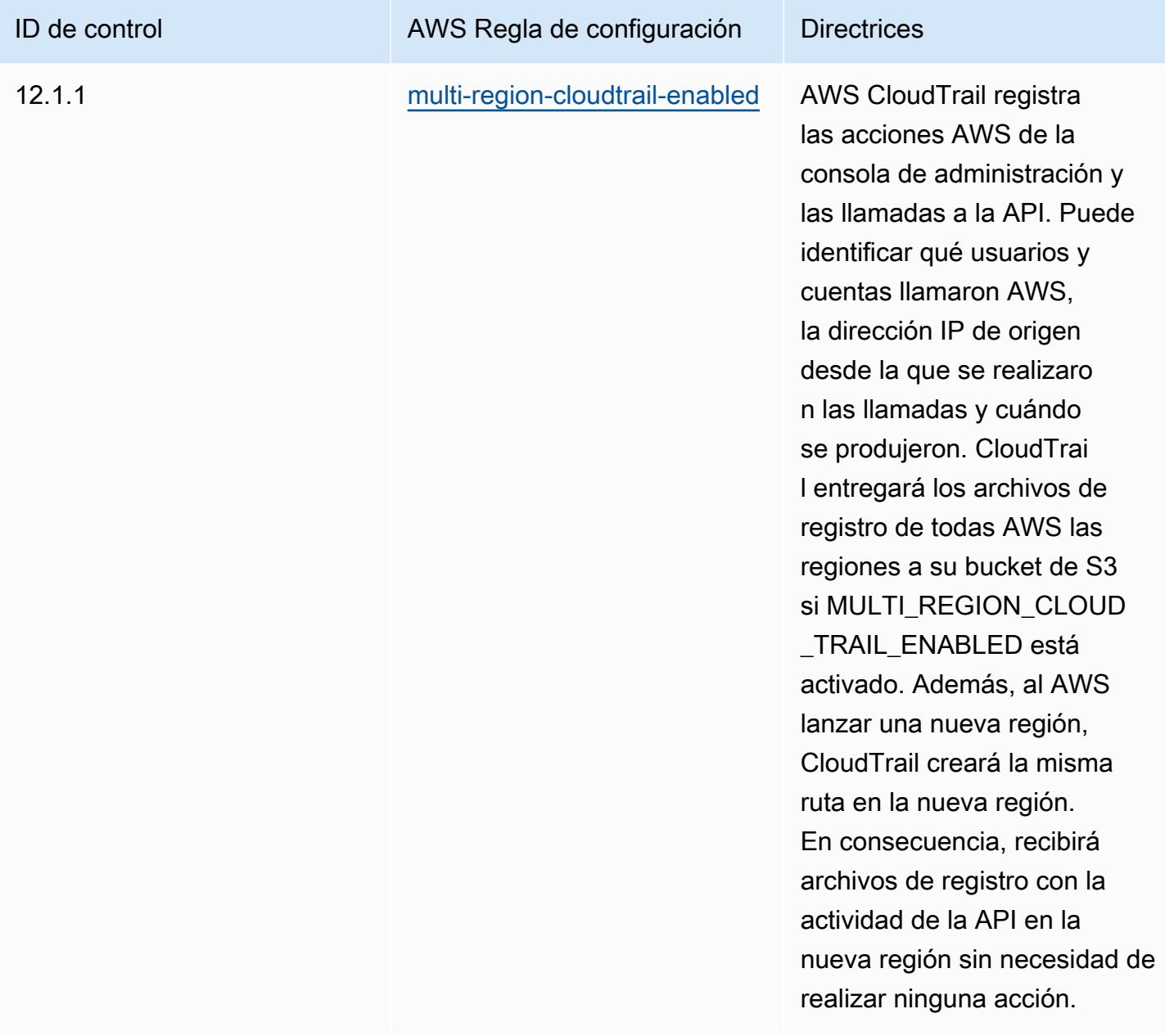

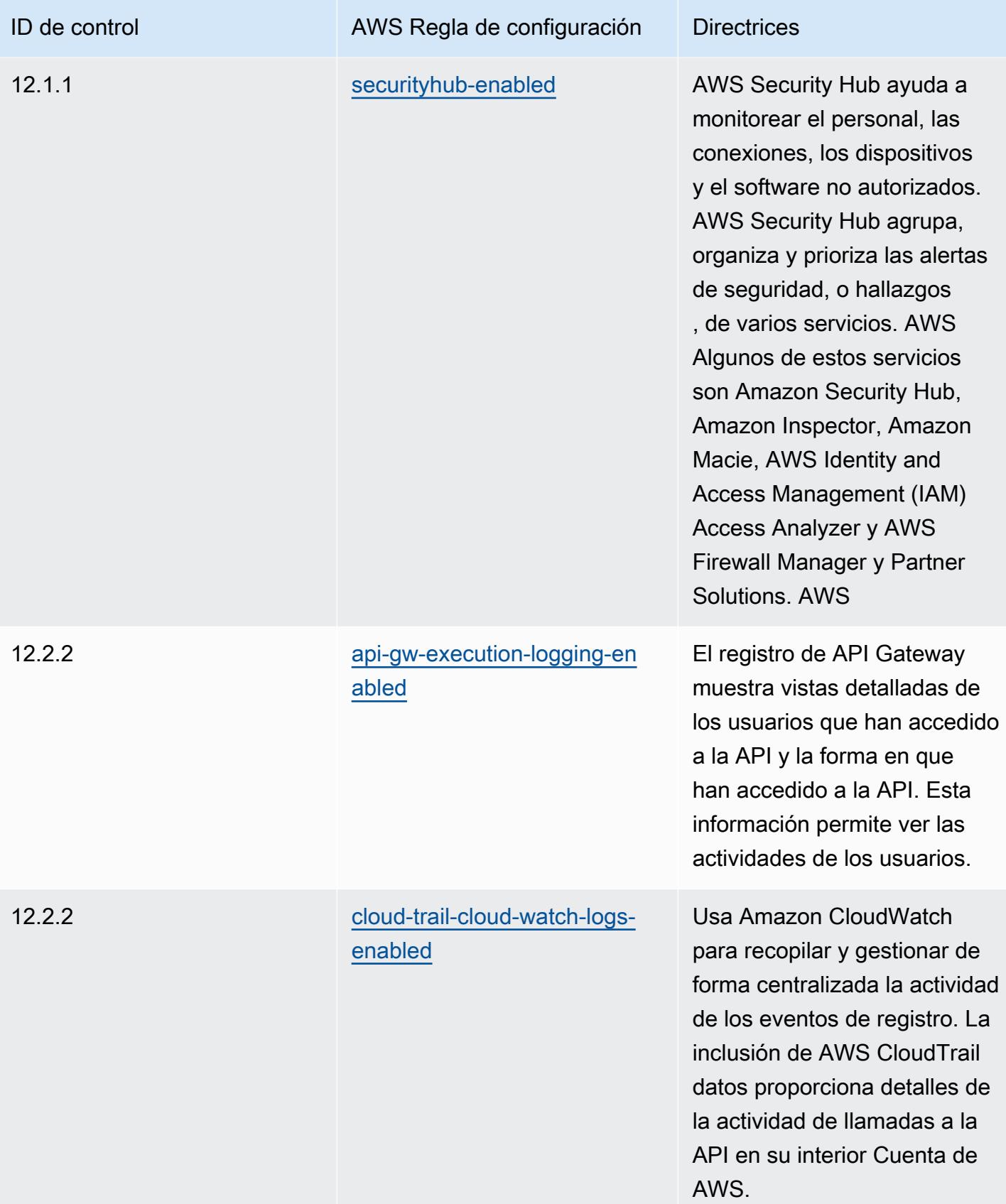

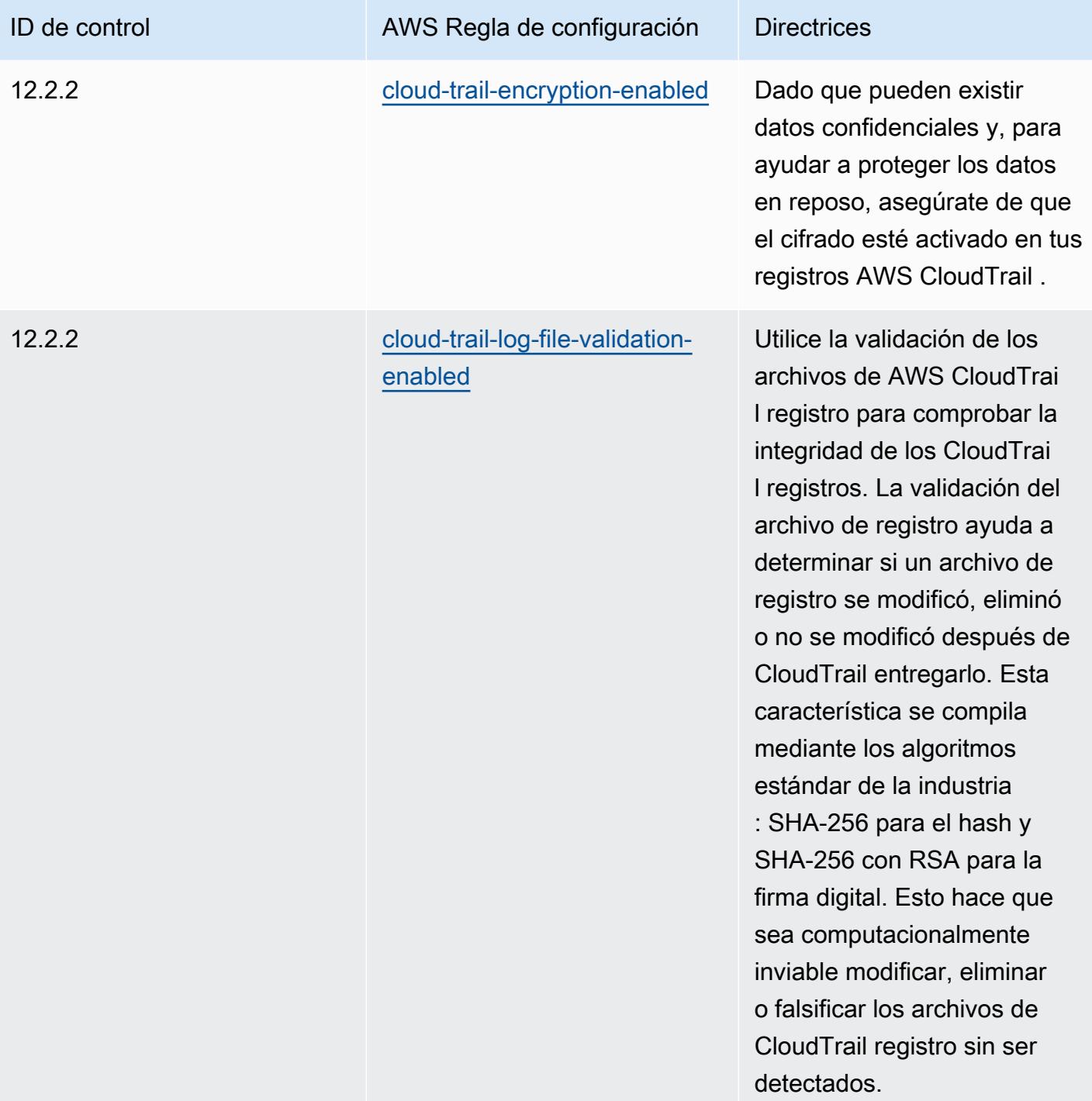

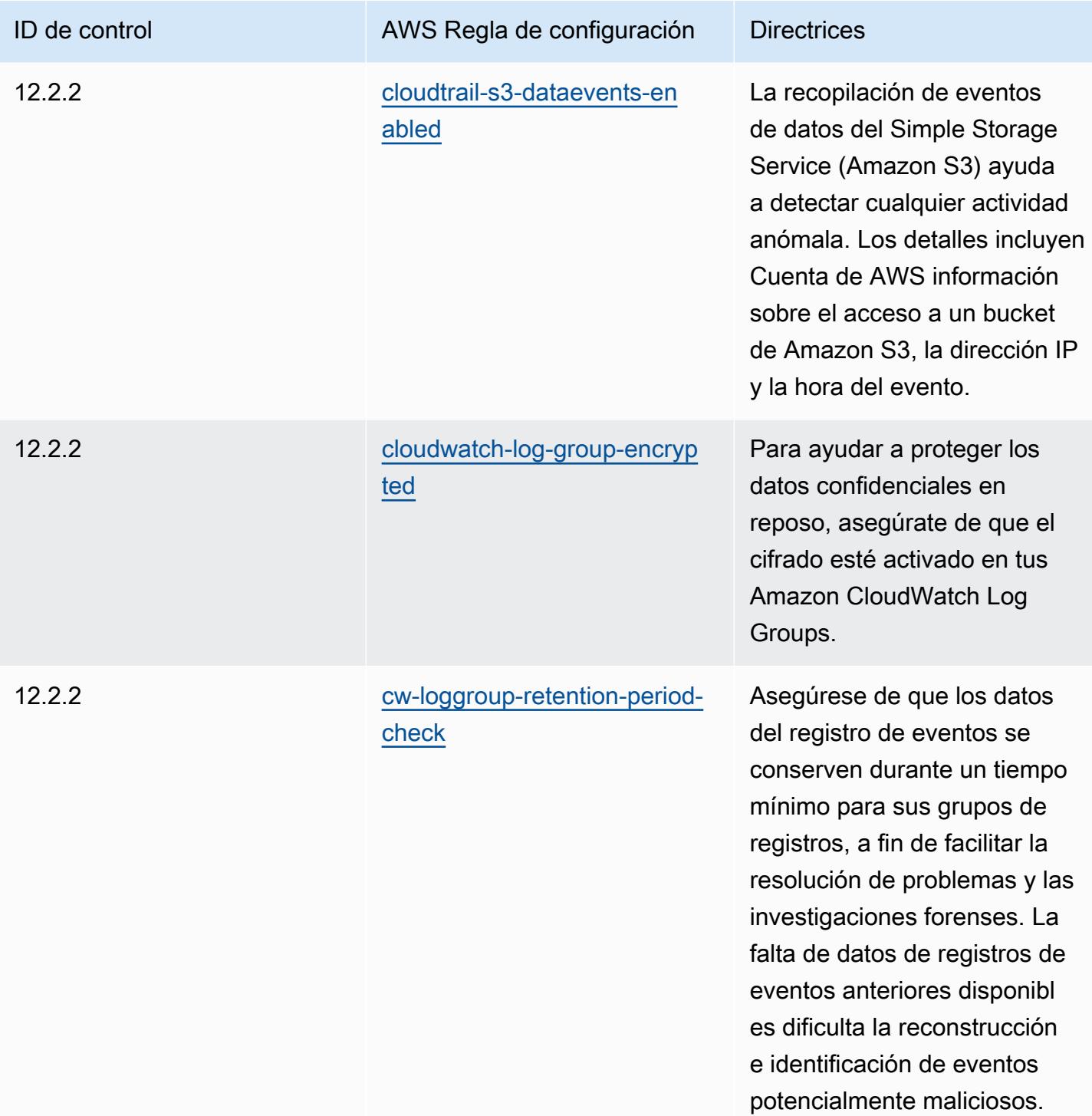

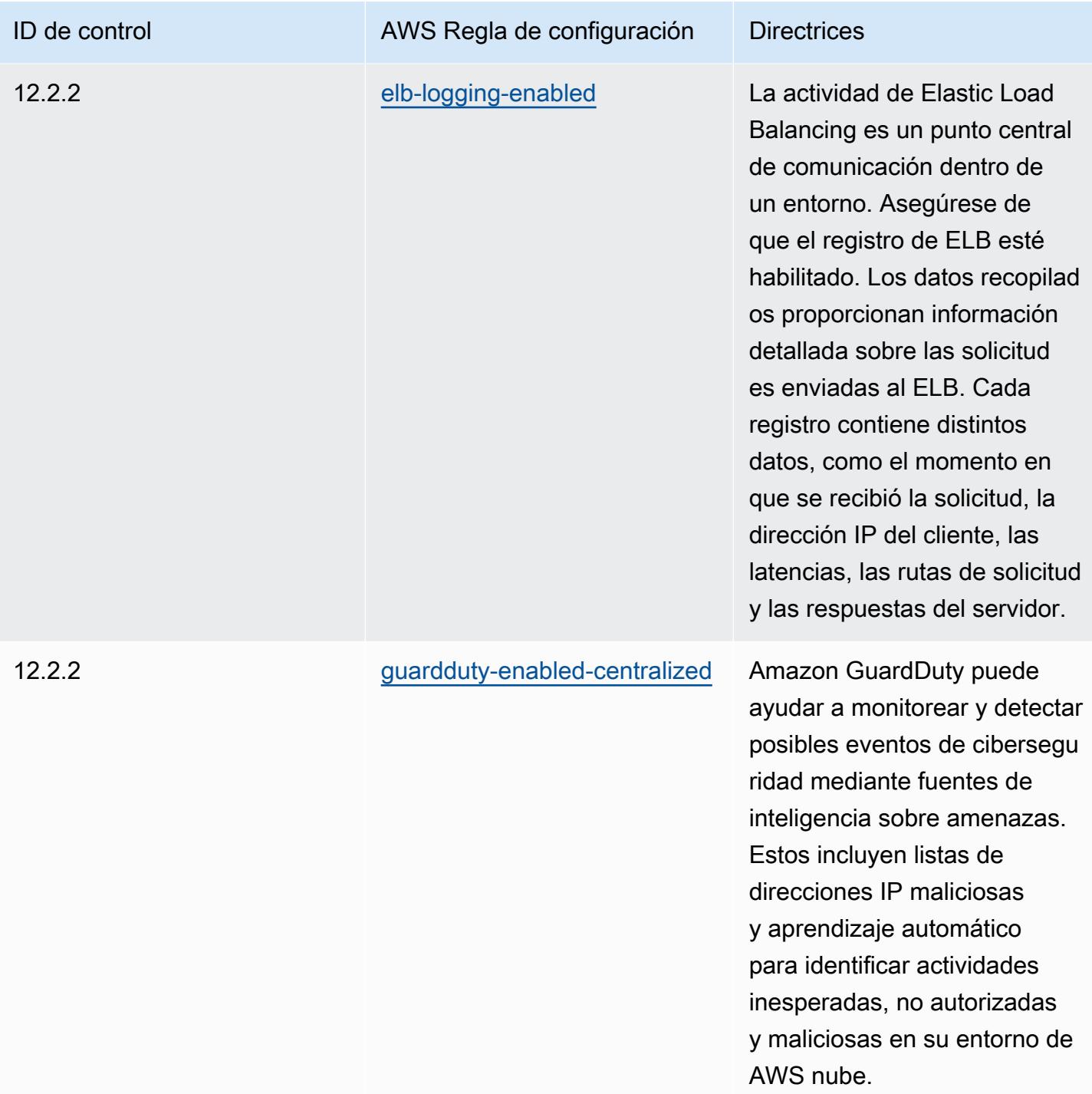

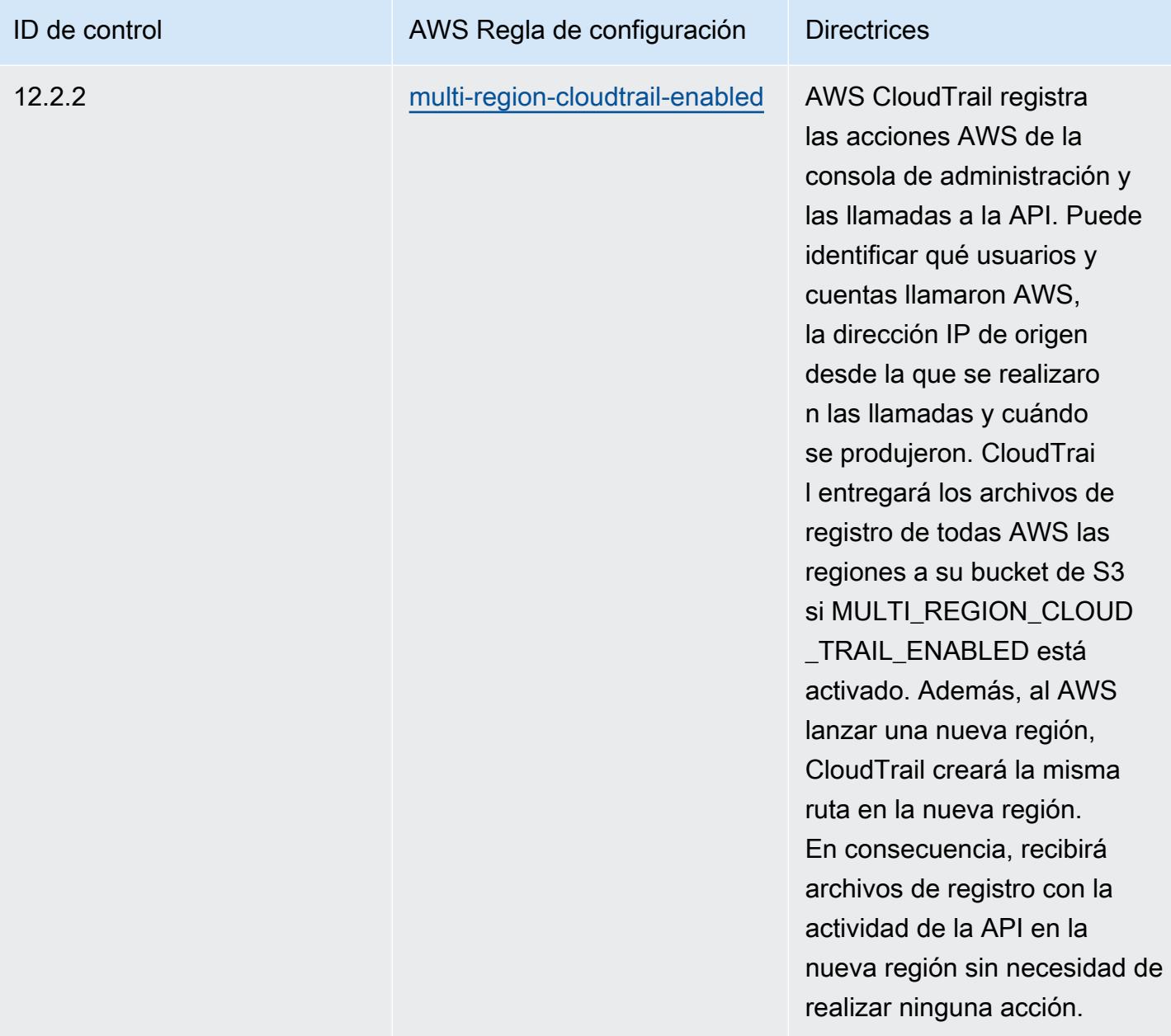

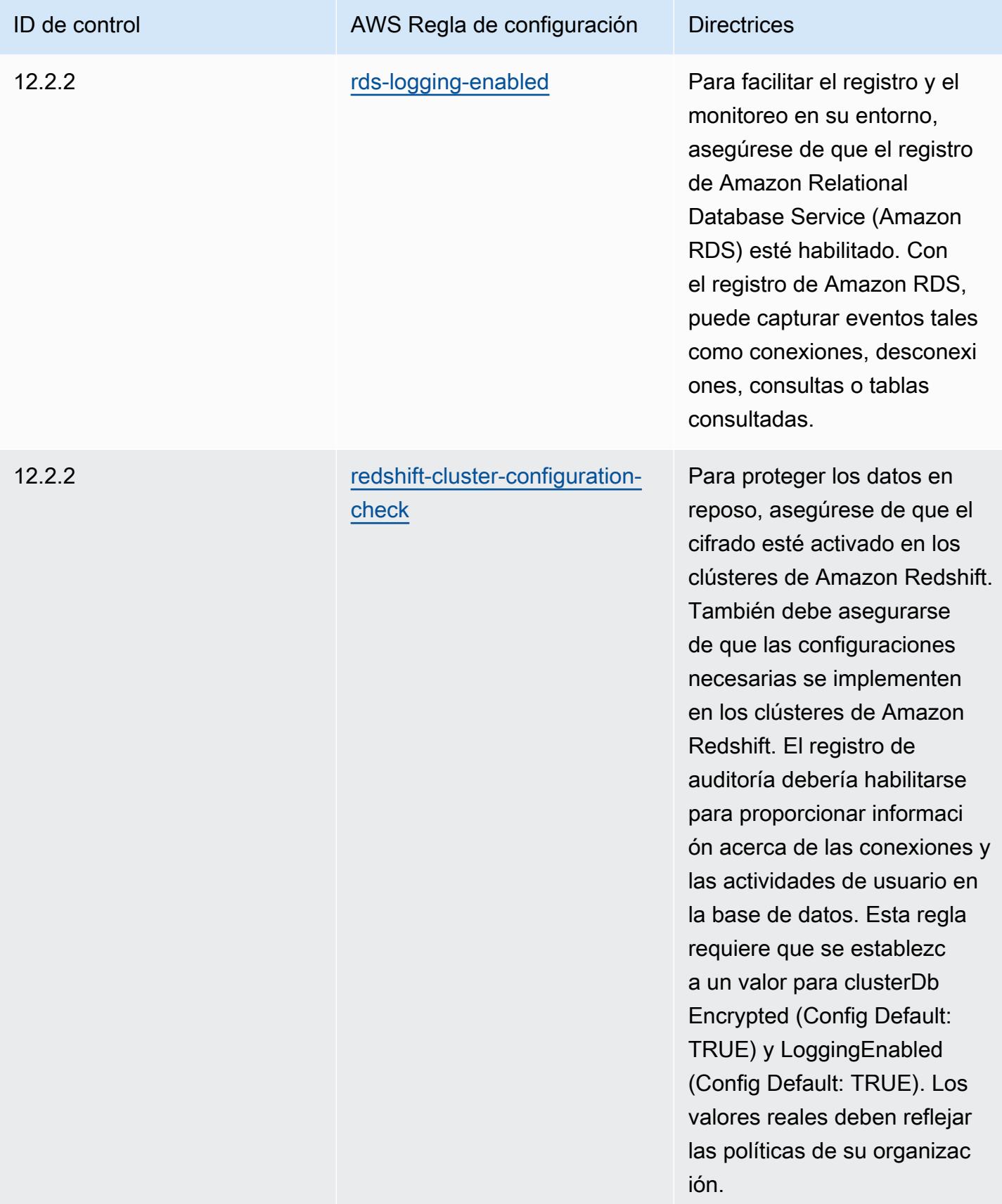
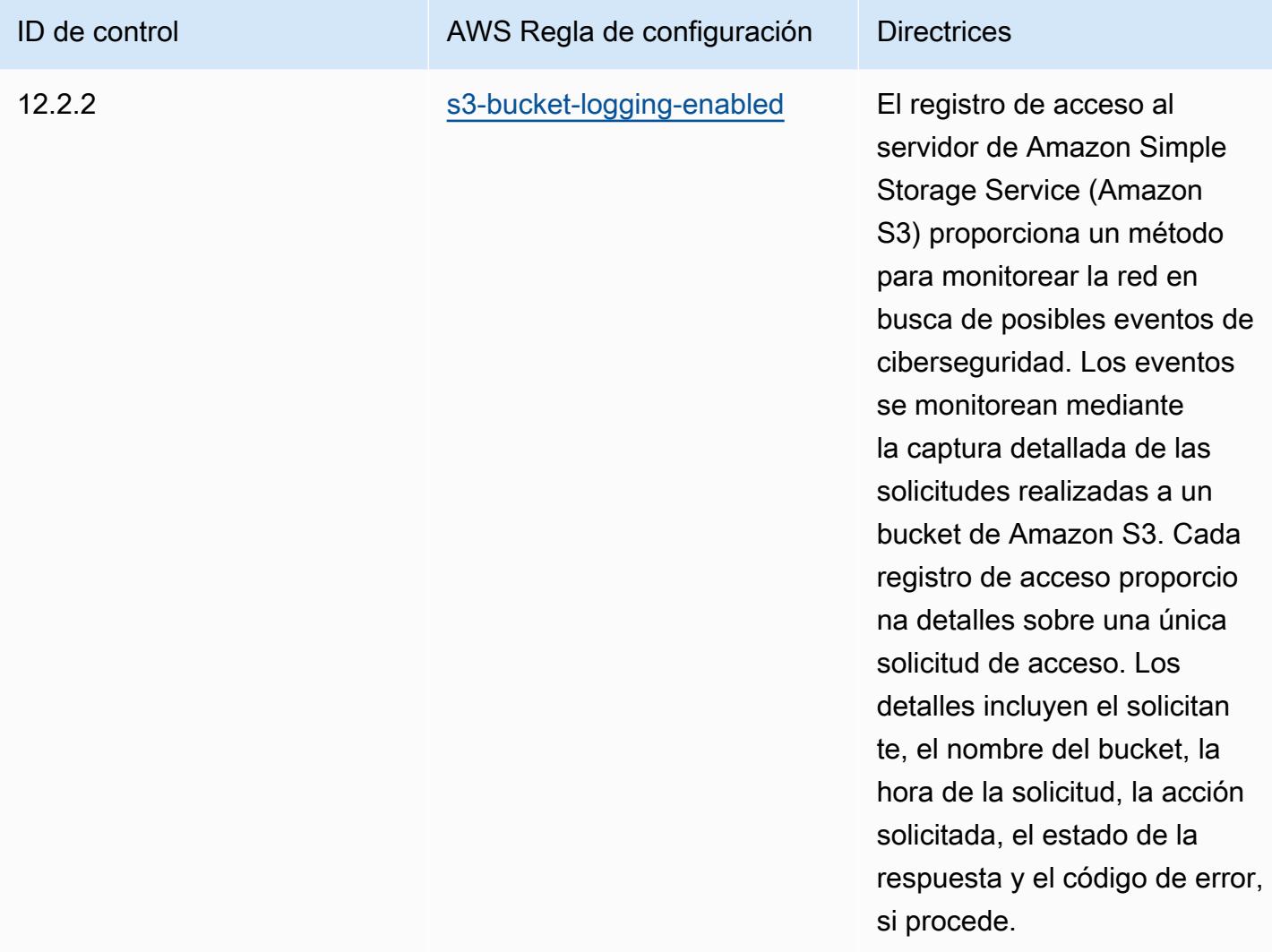

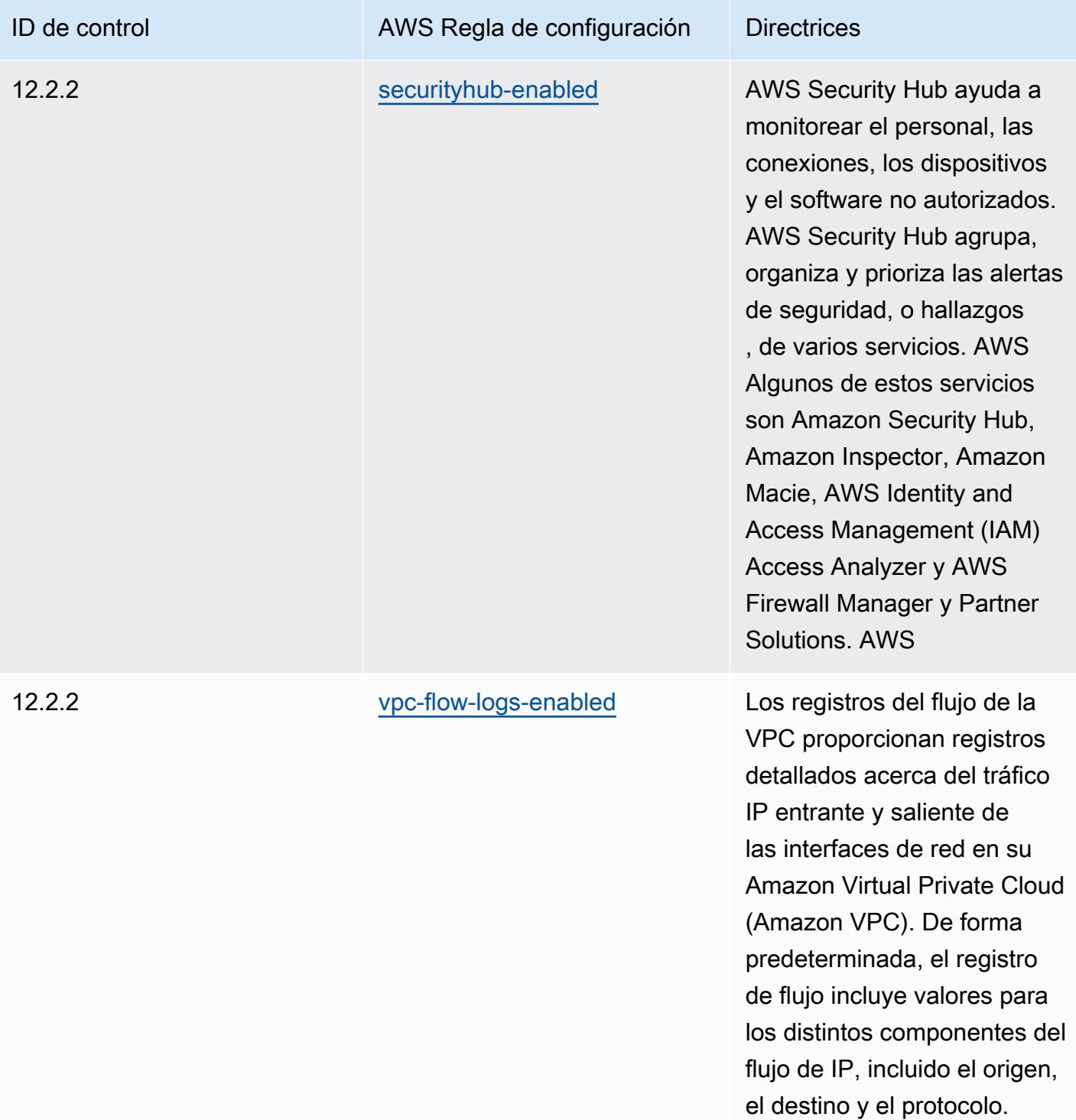

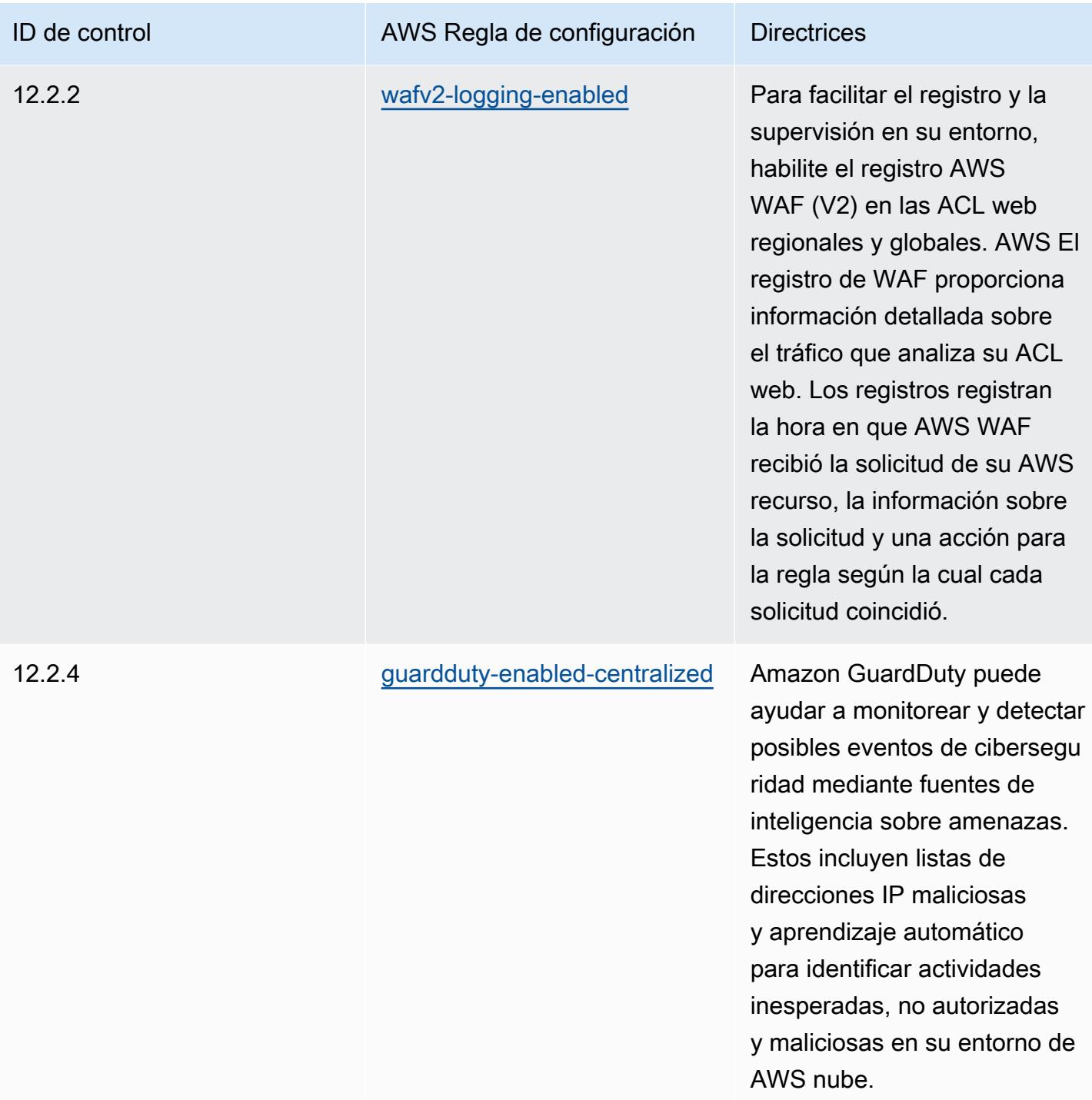

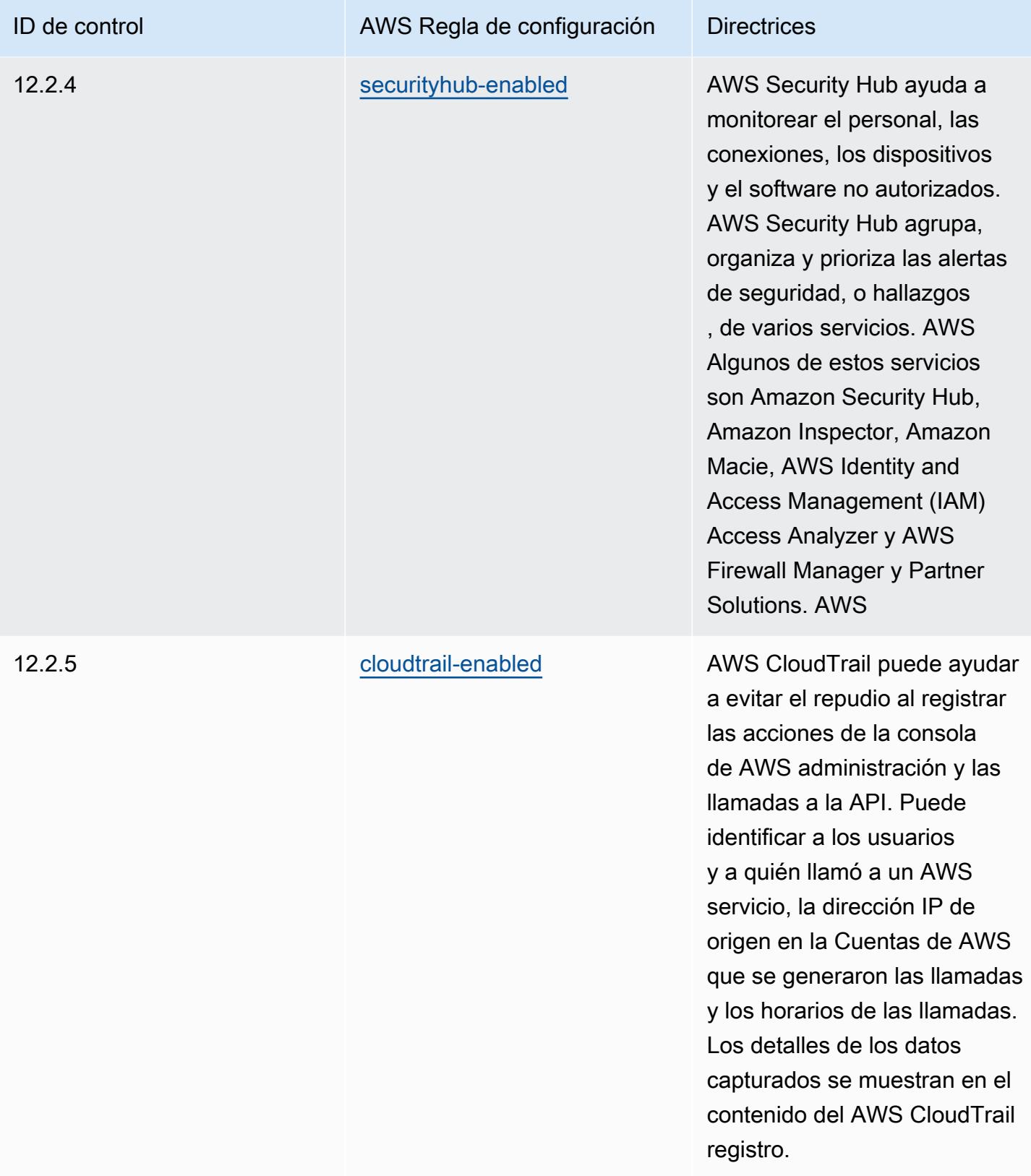

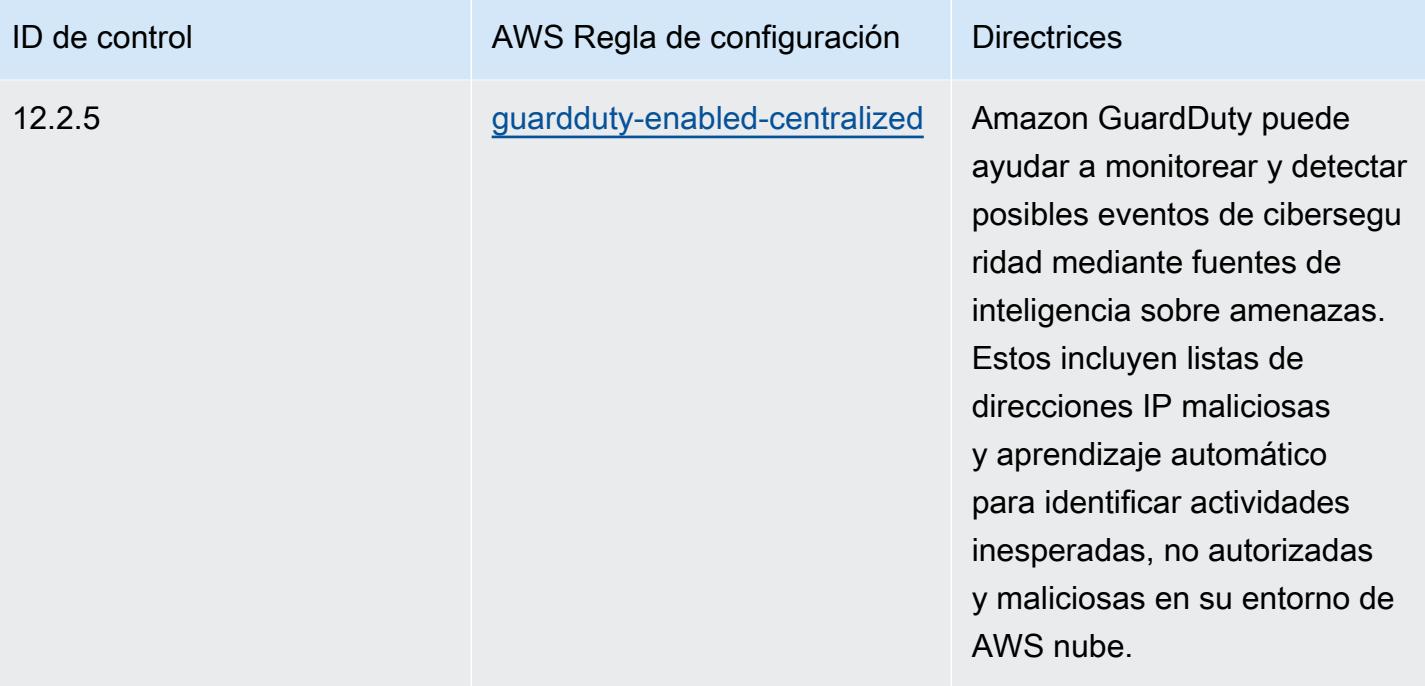

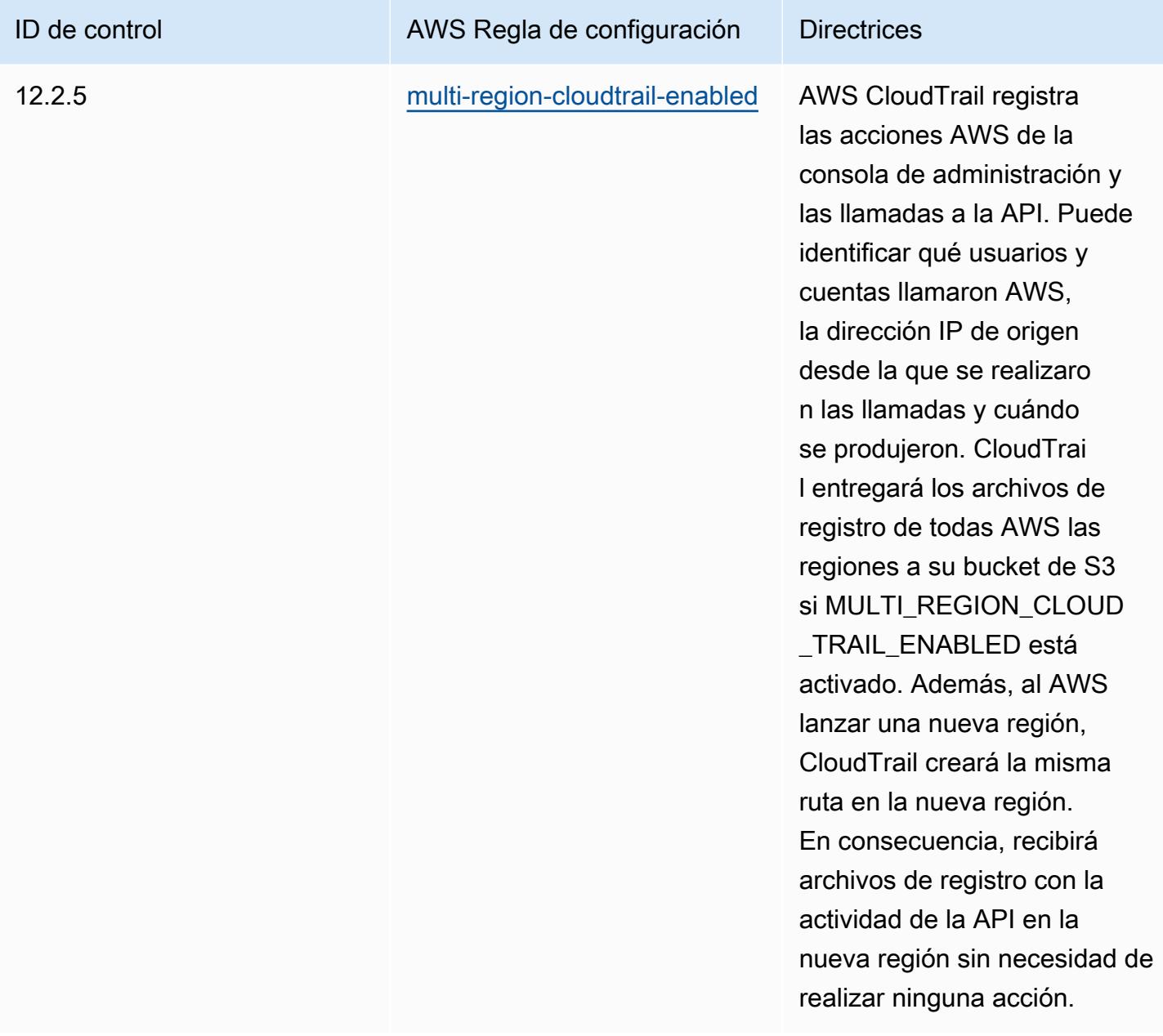

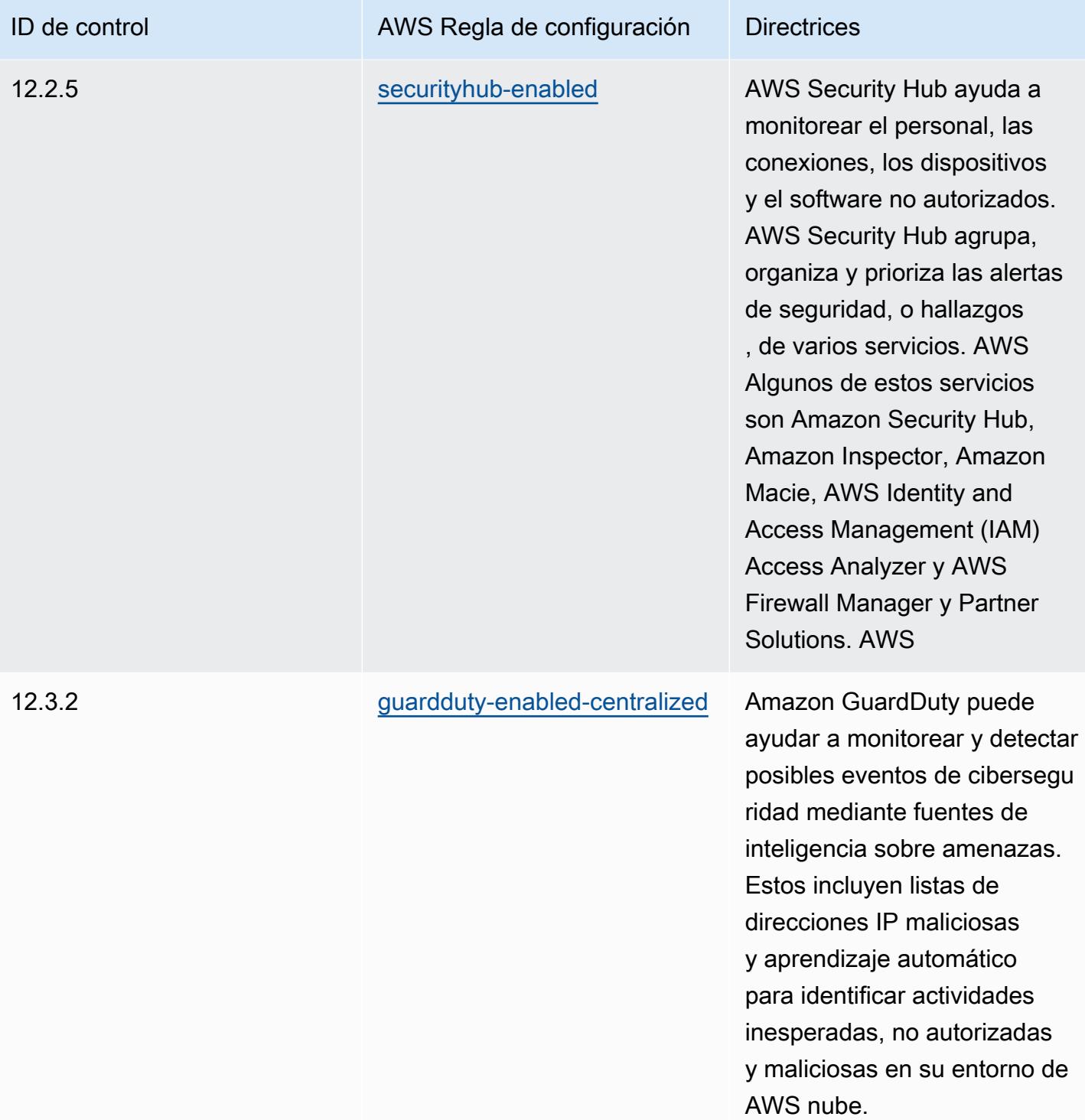

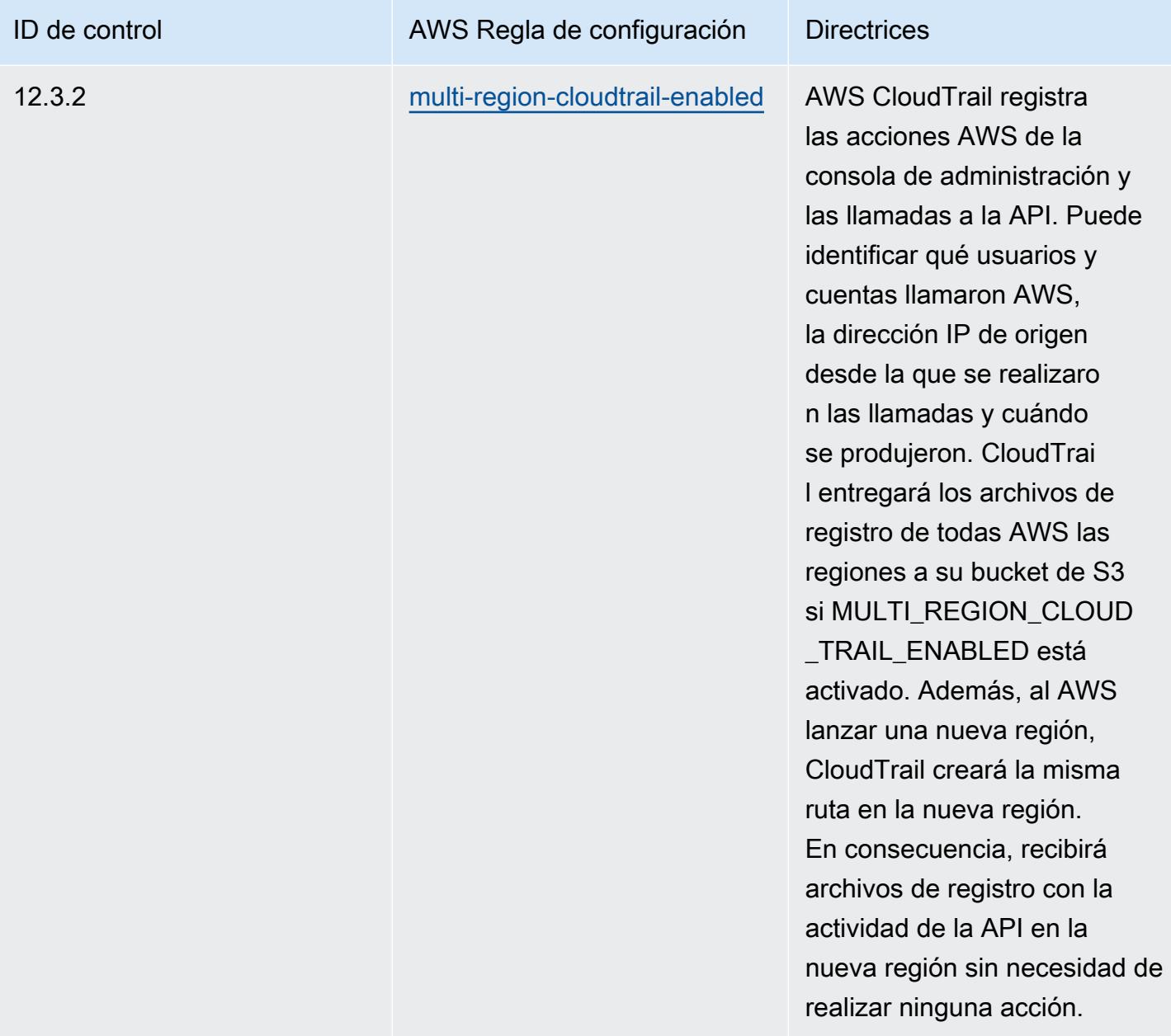

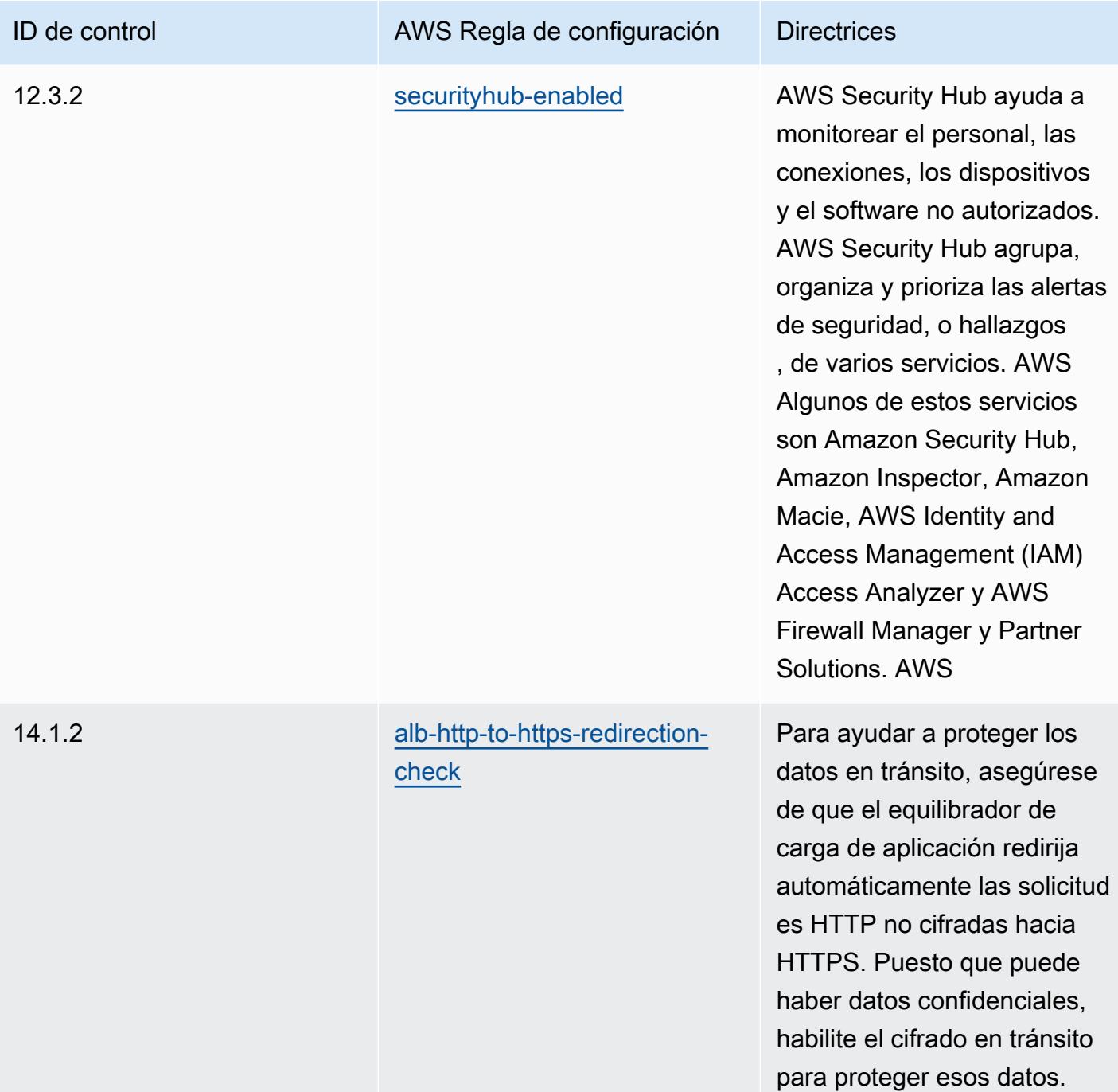

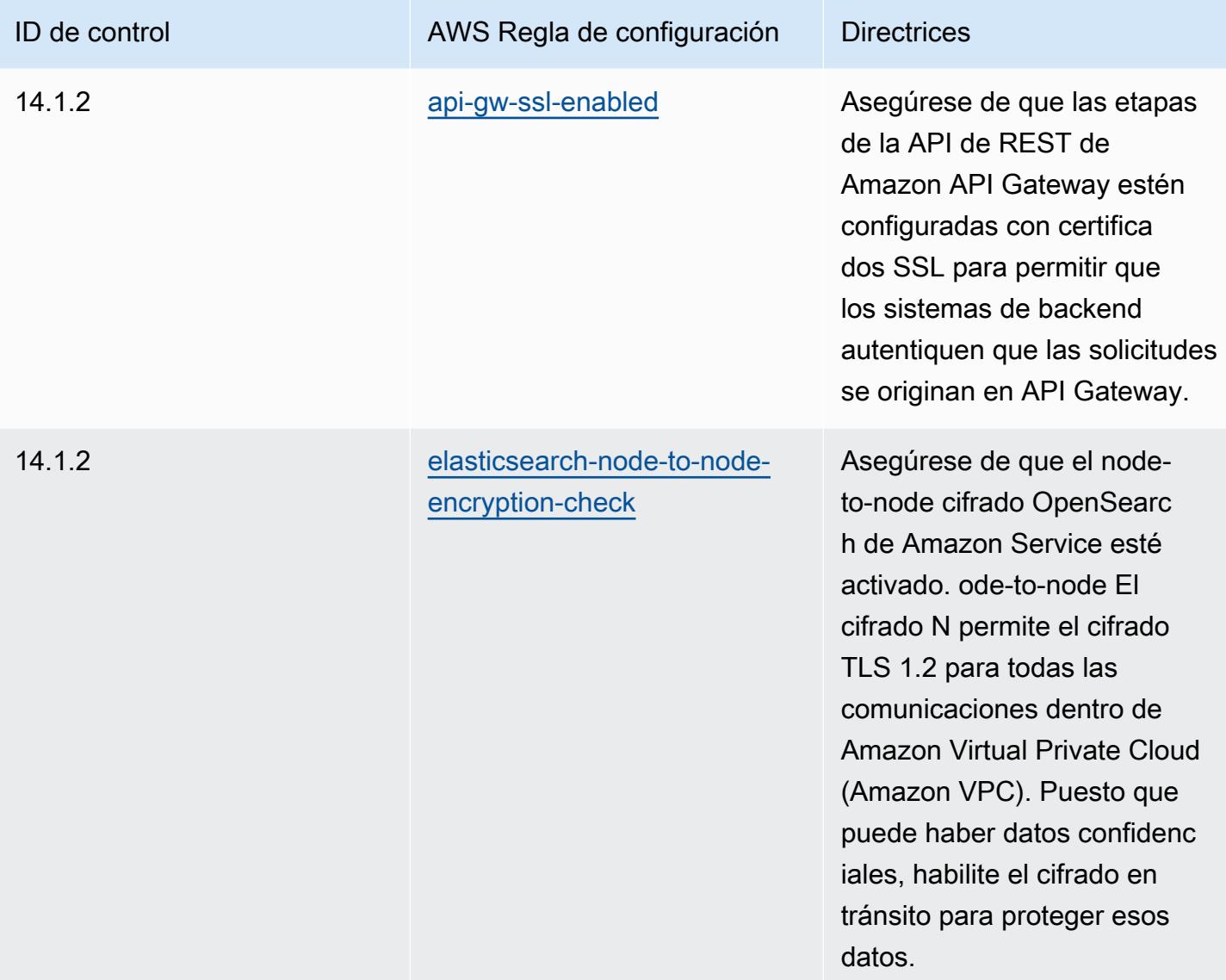

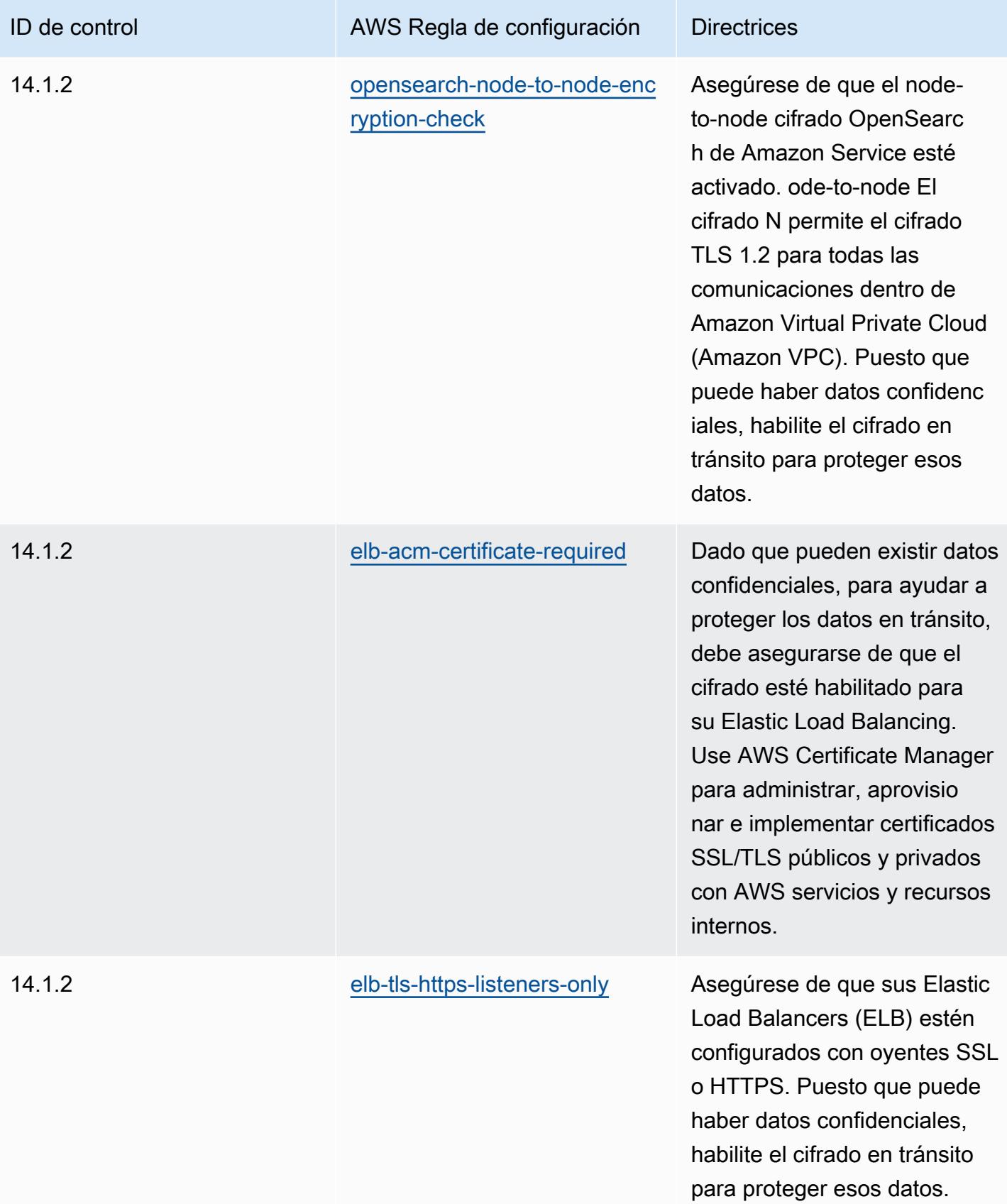

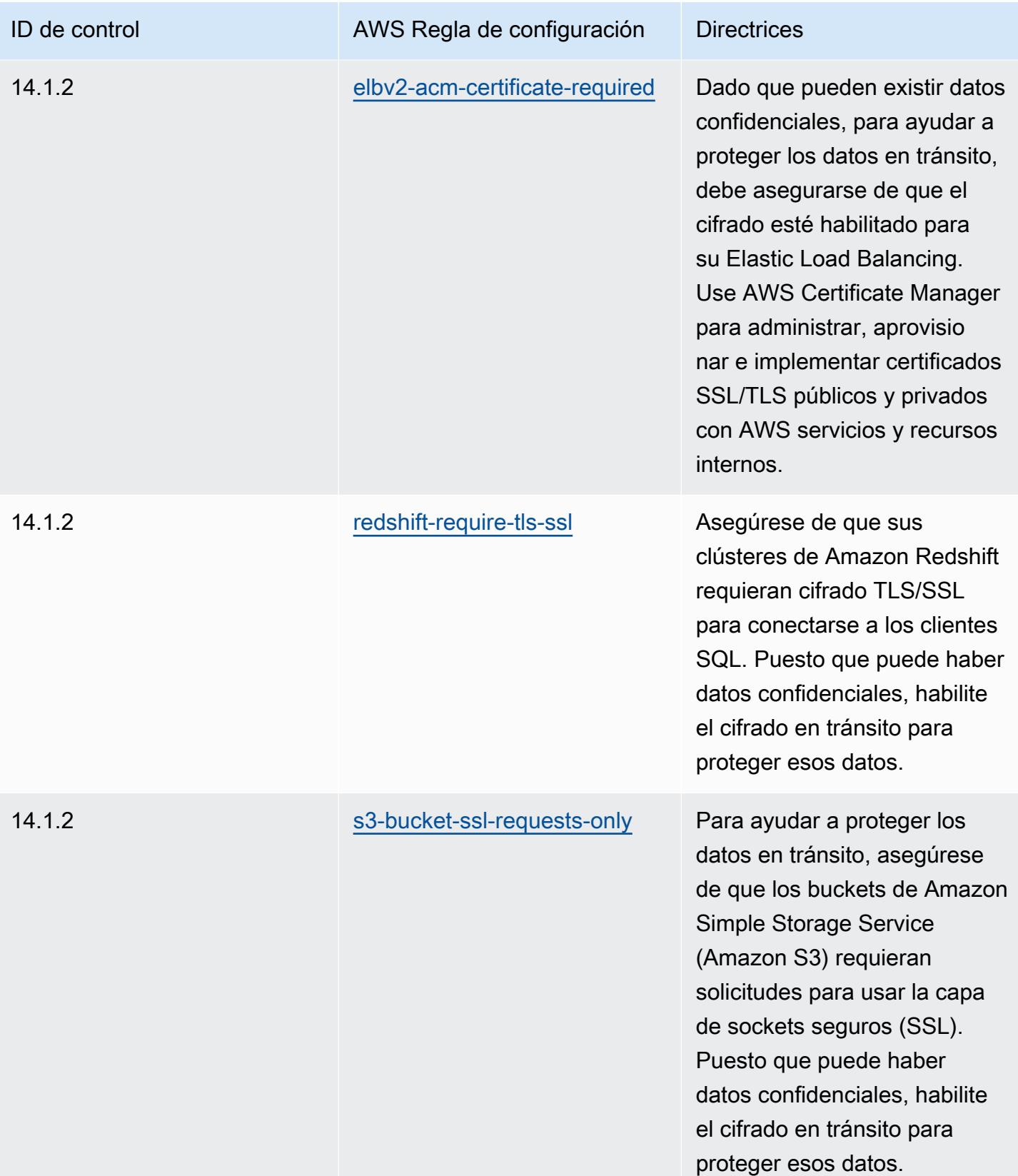

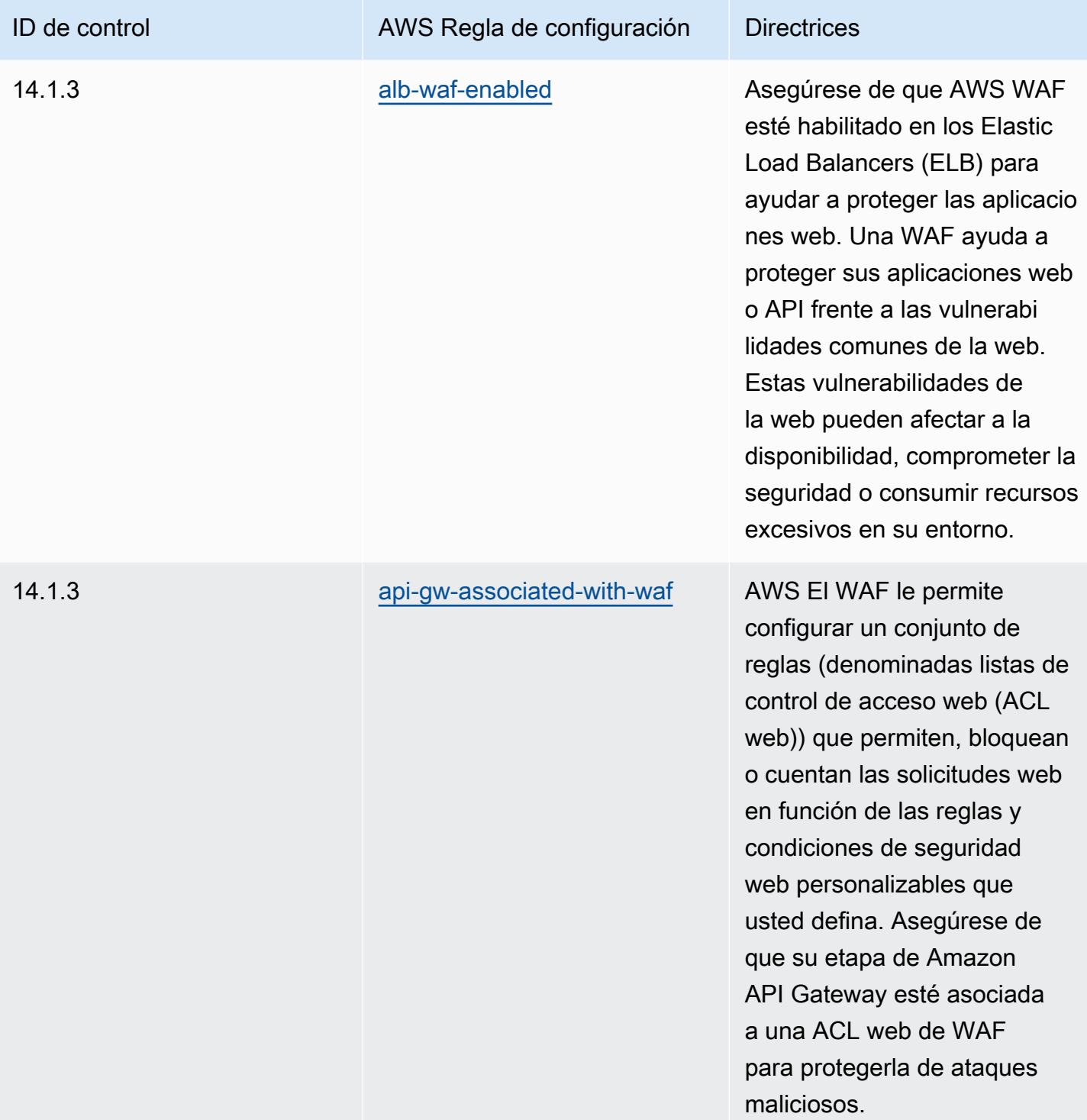

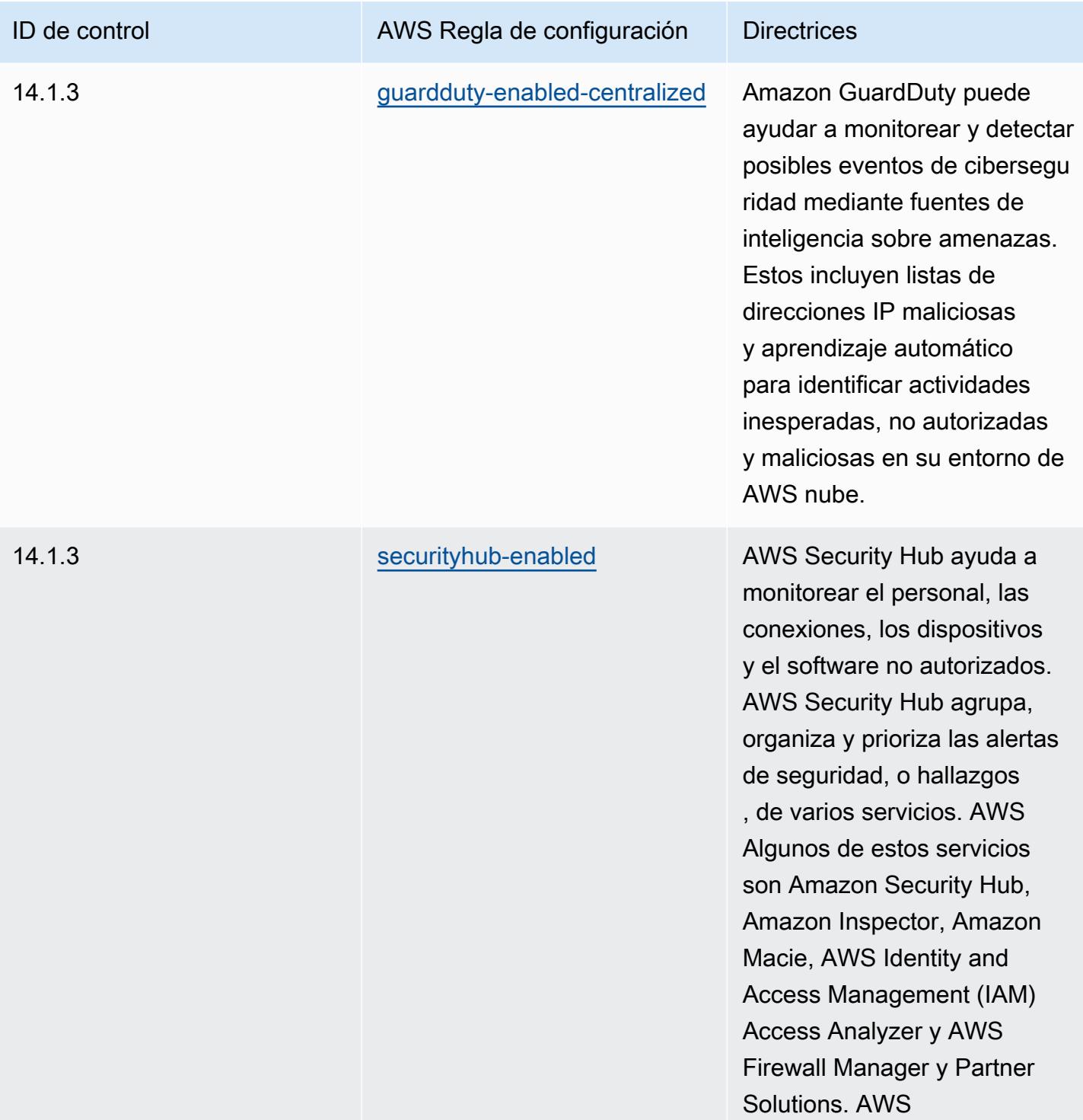

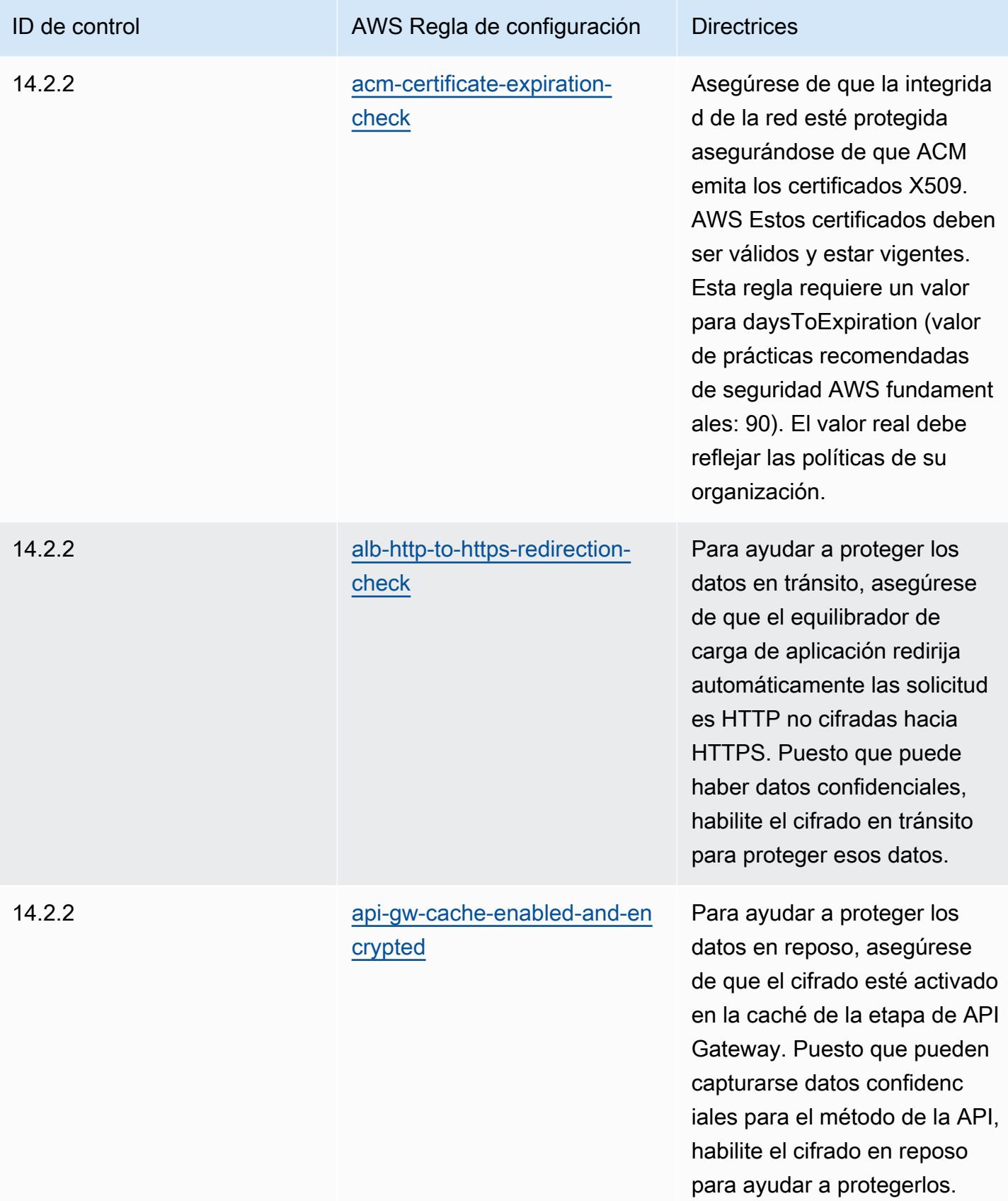

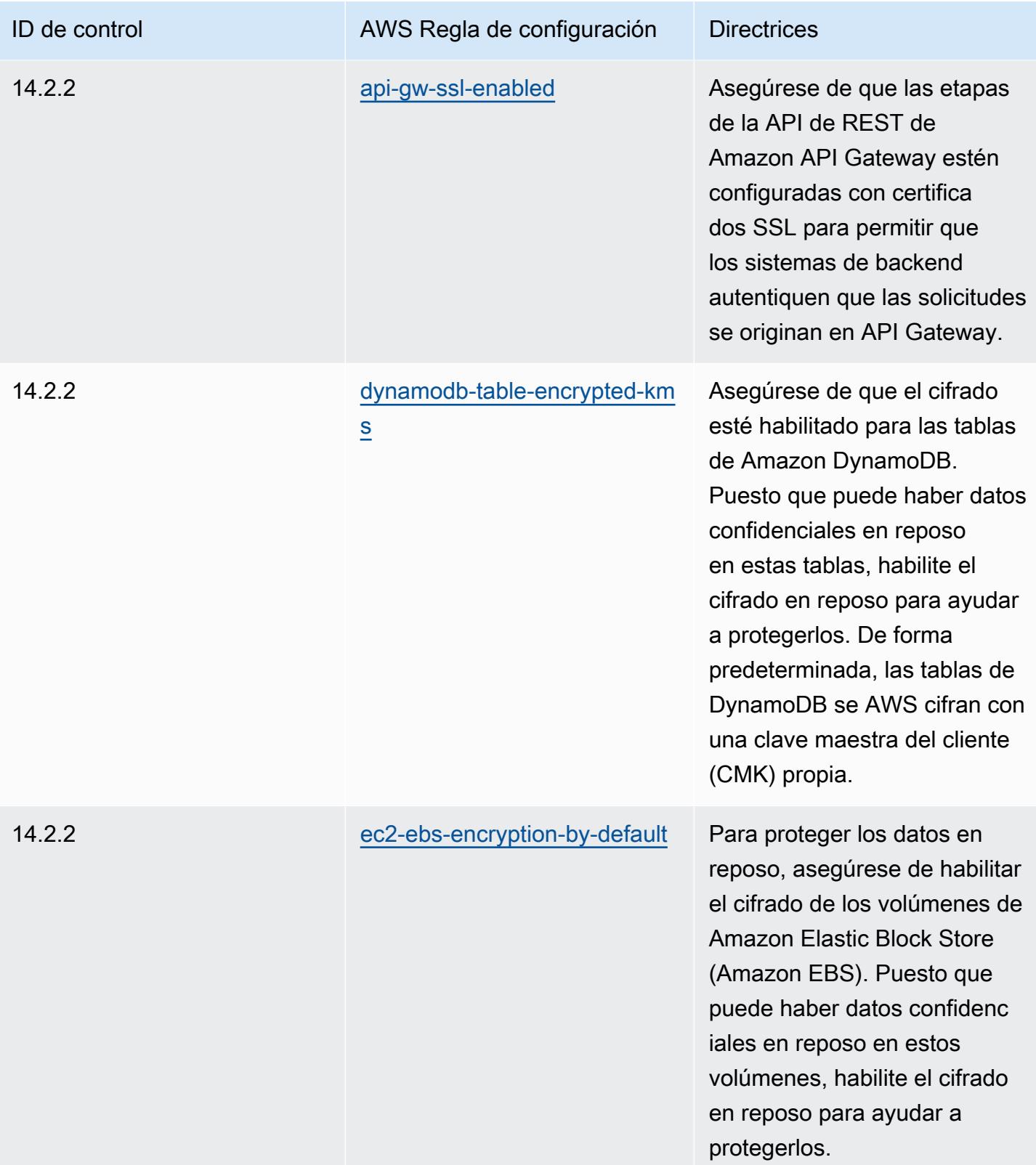

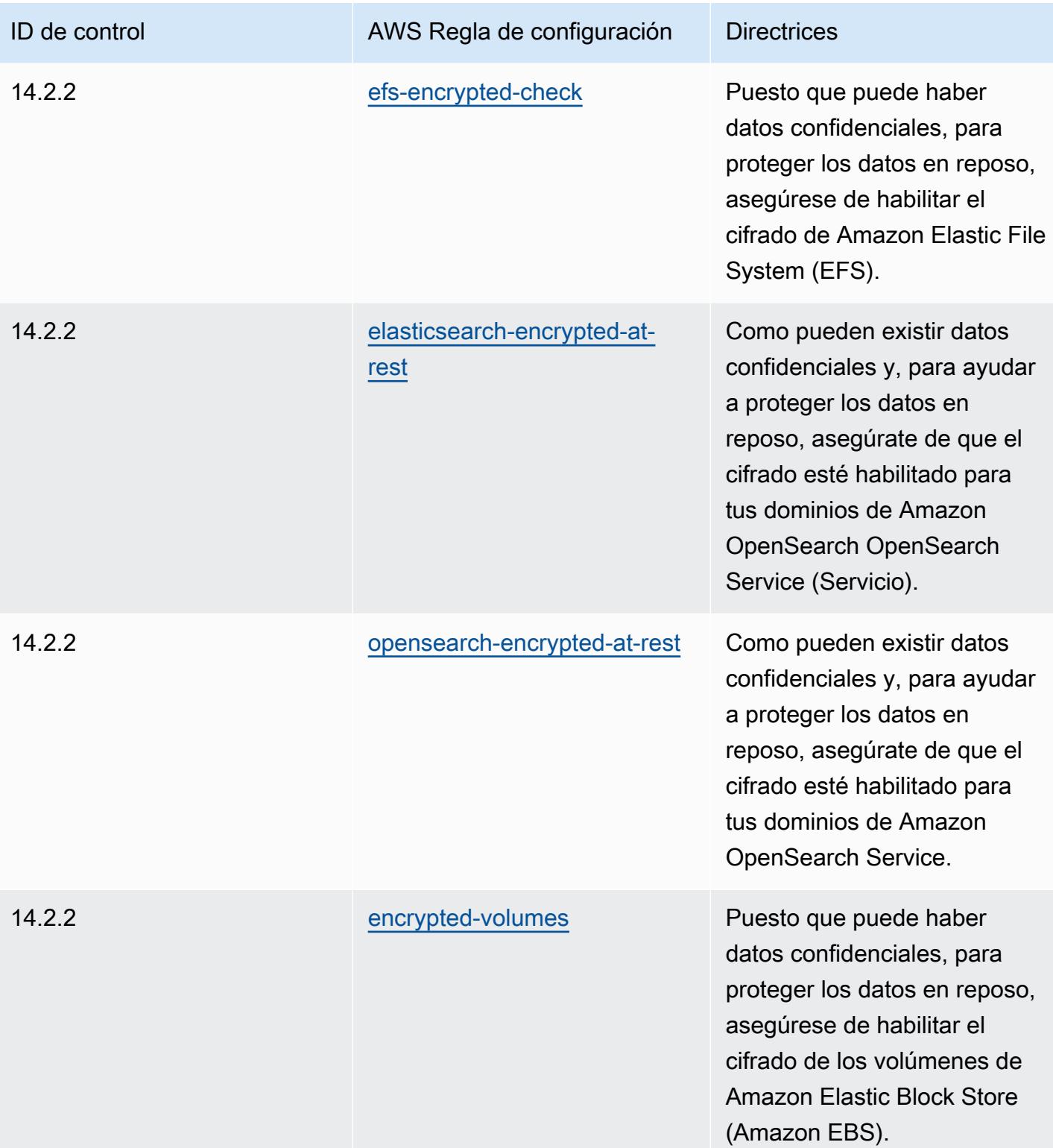

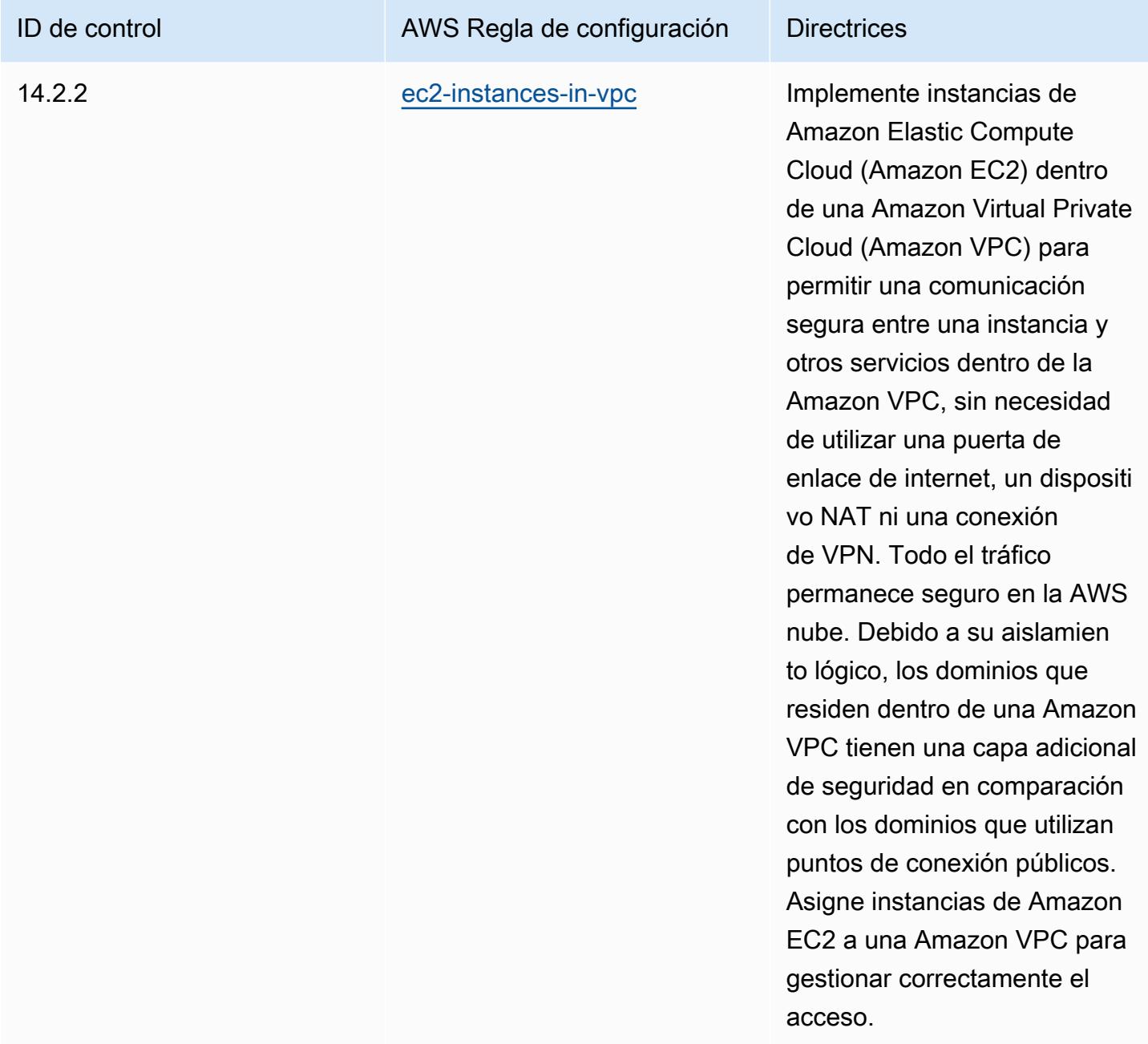

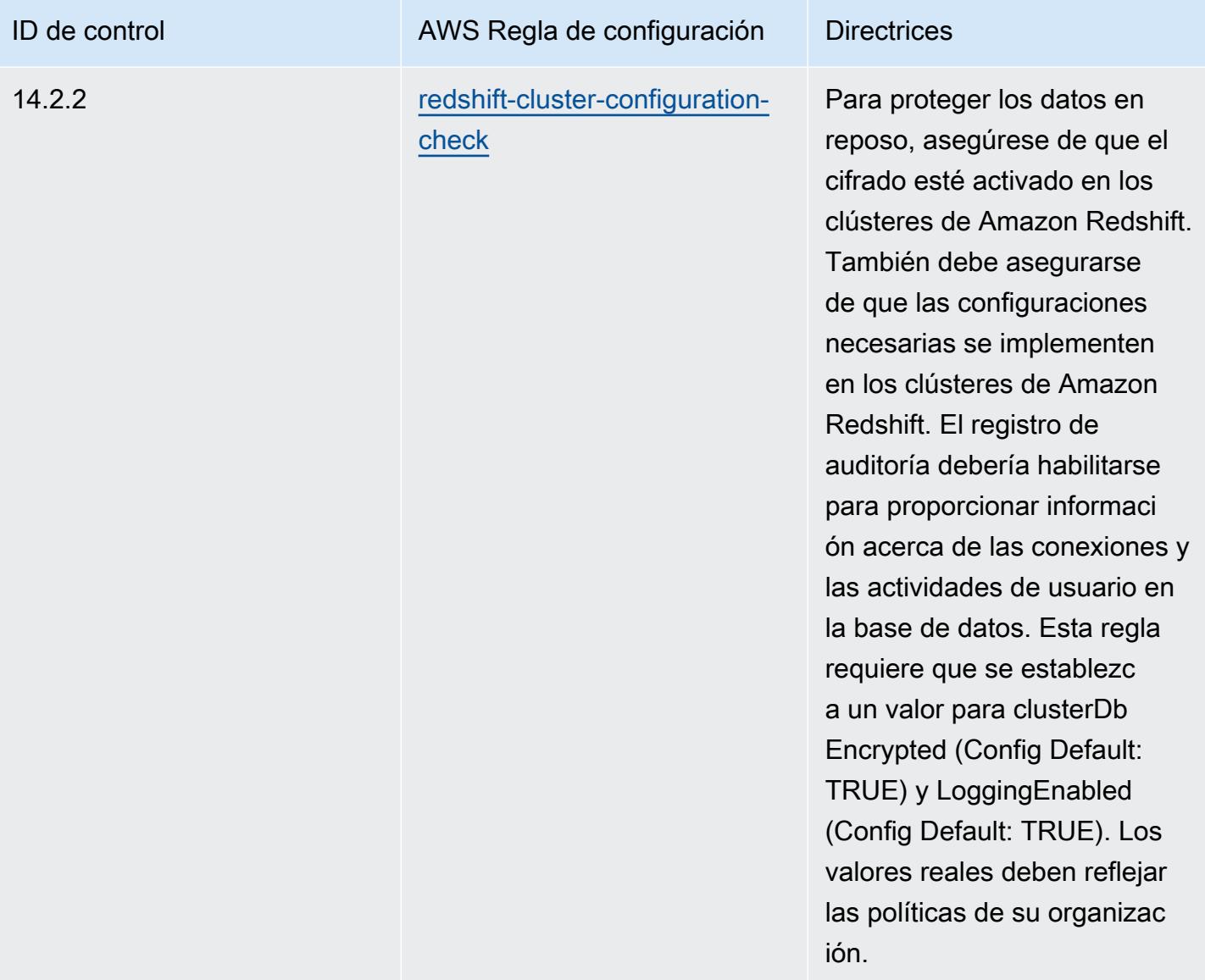

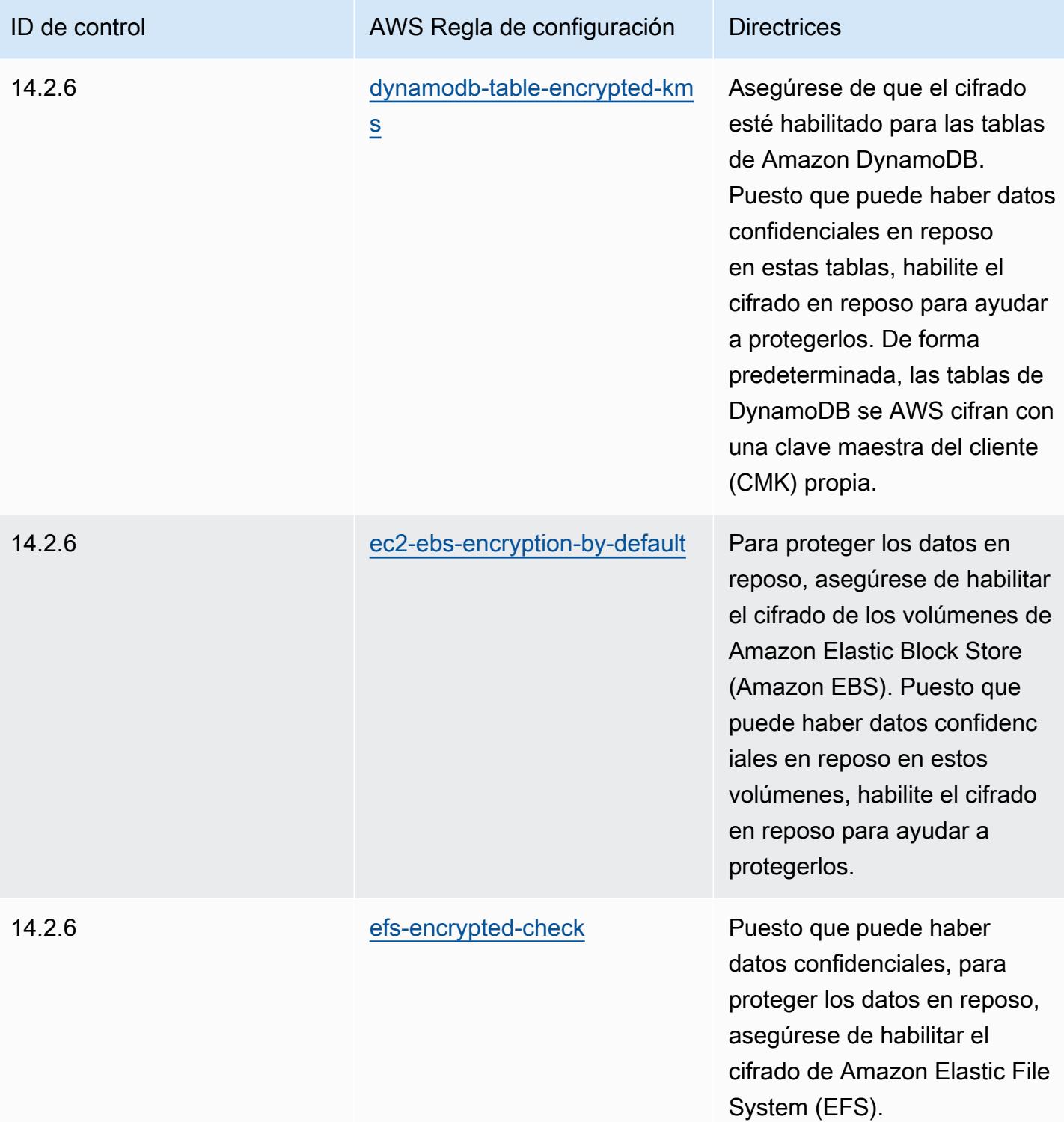

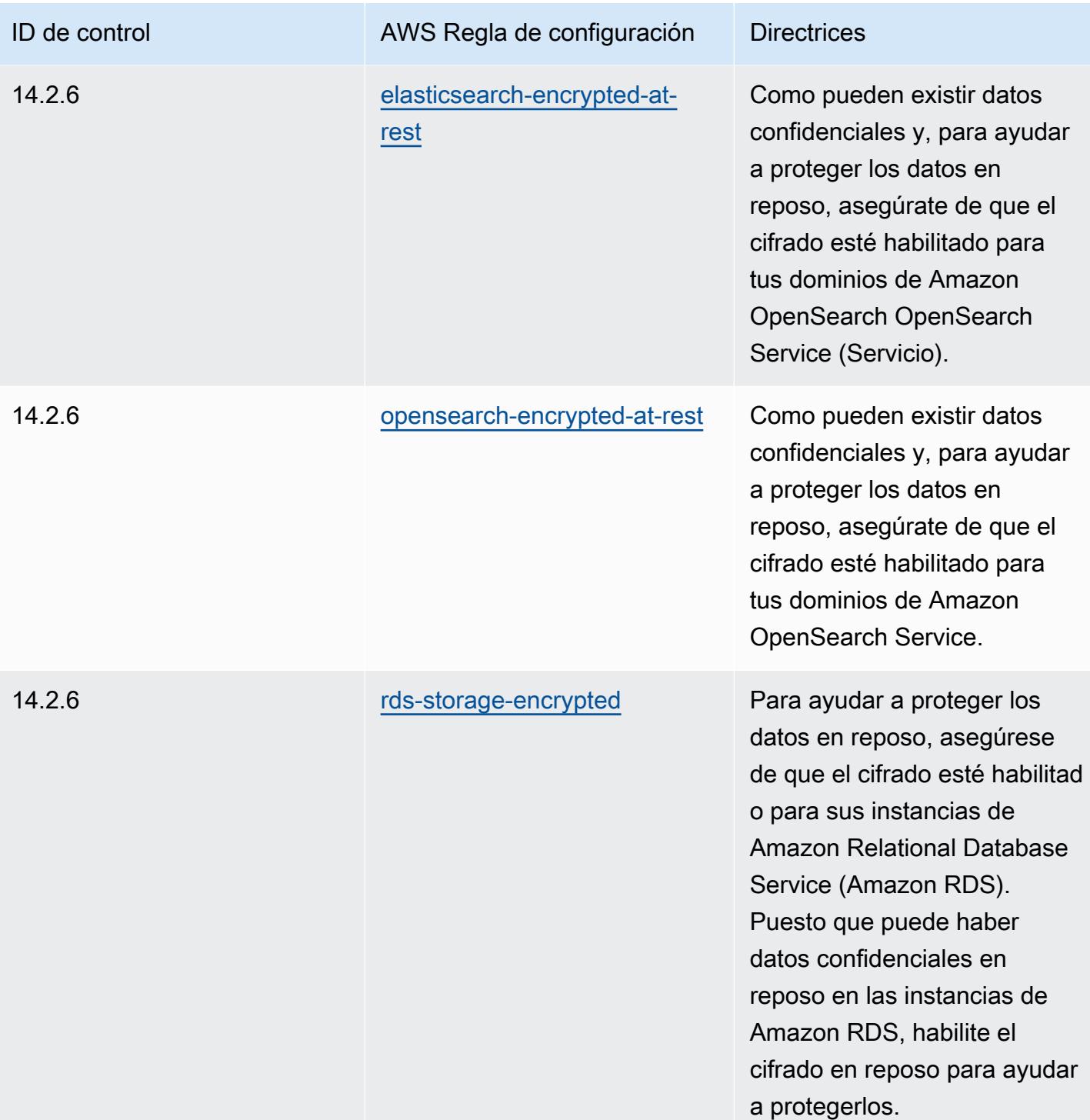

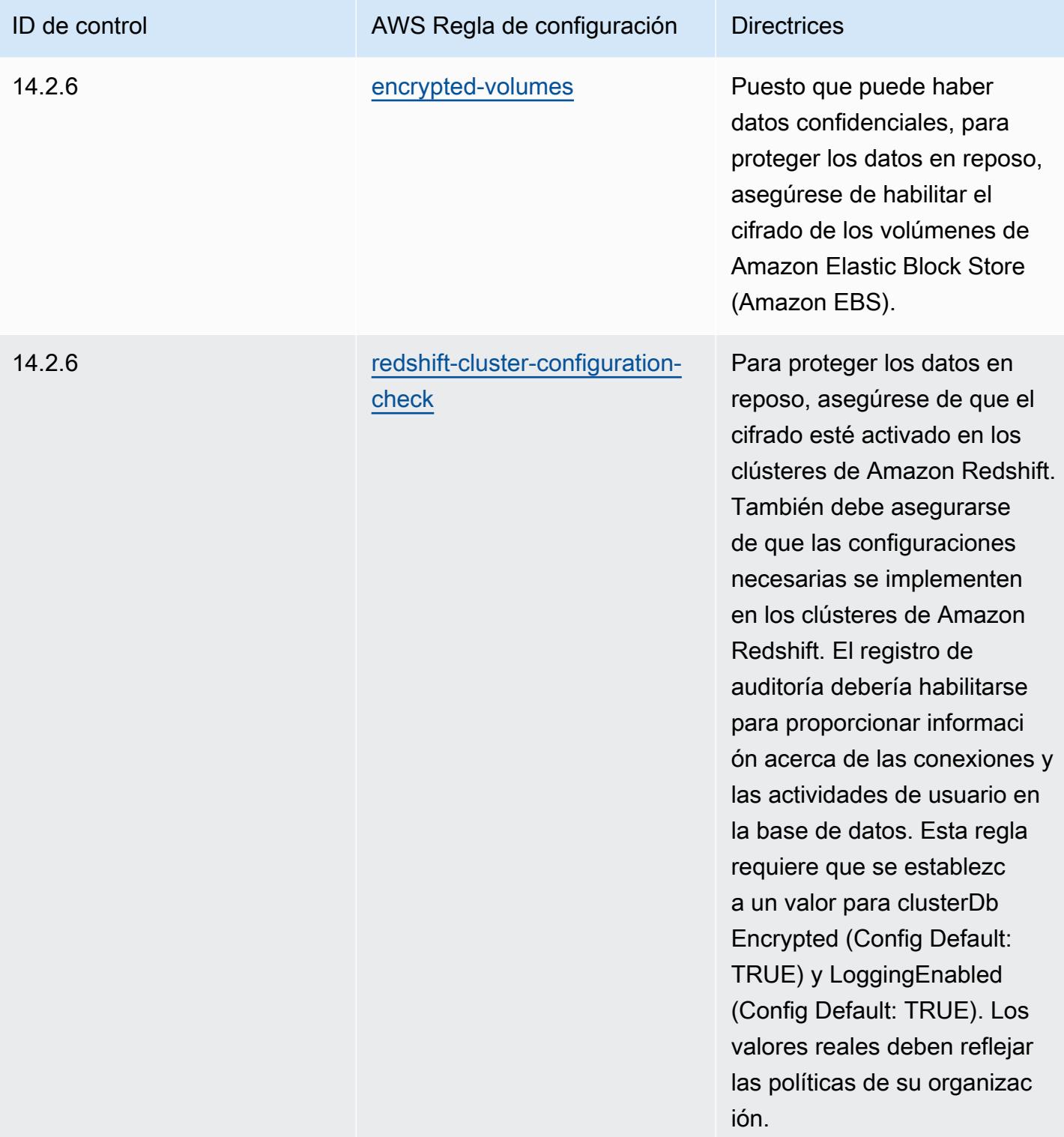

## Plantilla

La plantilla está disponible en GitHub: [Mejores prácticas operativas para MAS TRMG.](https://github.com/awslabs/aws-config-rules/blob/master/aws-config-conformance-packs/Operational-Best-Practices-for-MAS-TRMG.yaml)

## Prácticas operativas recomendadas para el monitoreo

Este paquete de conformidad contiene AWS Config reglas basadas en la supervisión interna AWS. Para obtener una lista de todas las reglas administradas compatibles AWS Config, consulte [Lista de](https://docs.aws.amazon.com/config/latest/developerguide/managed-rules-by-aws-config.html)  [reglas AWS Config administradas](https://docs.aws.amazon.com/config/latest/developerguide/managed-rules-by-aws-config.html).

Consulte la Parameters sección de la siguiente plantilla para ver los nombres y las descripciones de los parámetros necesarios.

La plantilla está disponible en GitHub: [Mejores prácticas operativas para la supervisión](https://github.com/awslabs/aws-config-rules/blob/master/aws-config-conformance-packs/Operational-Best-Practices-for-Monitoring.yaml).

## Prácticas operativas recomendadas para NBC TRMG

Los paquetes de conformidad proporcionan un marco de cumplimiento de uso general diseñado para permitirle crear controles de seguridad, operativos o de optimización de costes mediante reglas gestionadas o personalizadas AWS Config y acciones correctivas. AWS Config Los paquetes de conformidad, como plantillas de ejemplo, no están diseñados para garantizar plenamente el cumplimiento de una norma de gobernanza o de conformidad específicas. Usted debe evaluar si su uso de los servicios cumple con los requisitos legales y normativos aplicables.

A continuación, se proporciona un ejemplo de mapeo entre el marco de directrices de gestión de riesgos tecnológicos (TRM) del Banco Nacional de Camboya (NBC) y las reglas de Config AWS gestionadas. Cada regla de Config se aplica a un AWS recurso específico y se refiere a una o más directrices TRM de NBC. Una directriz del NBC TRM puede estar relacionada con varias reglas de Config. Consulte la siguiente tabla para obtener más detalles y orientación relacionados con estas asignaciones.

Este ejemplo de plantilla de paquete de conformidad contiene asignaciones de los controles incluidos en el marco normativo Technology Risk Management (TRM) del National Bank of Cambodia (NBC), al que se puede acceder aquí: [National Bank of Cambodia: Technology Risk Mangement Guidelines.](https://www.nbc.org.kh/download_files/publication/itguideline_eng/NBC-Risk-Management-Guidelines-July%202019.pdf)

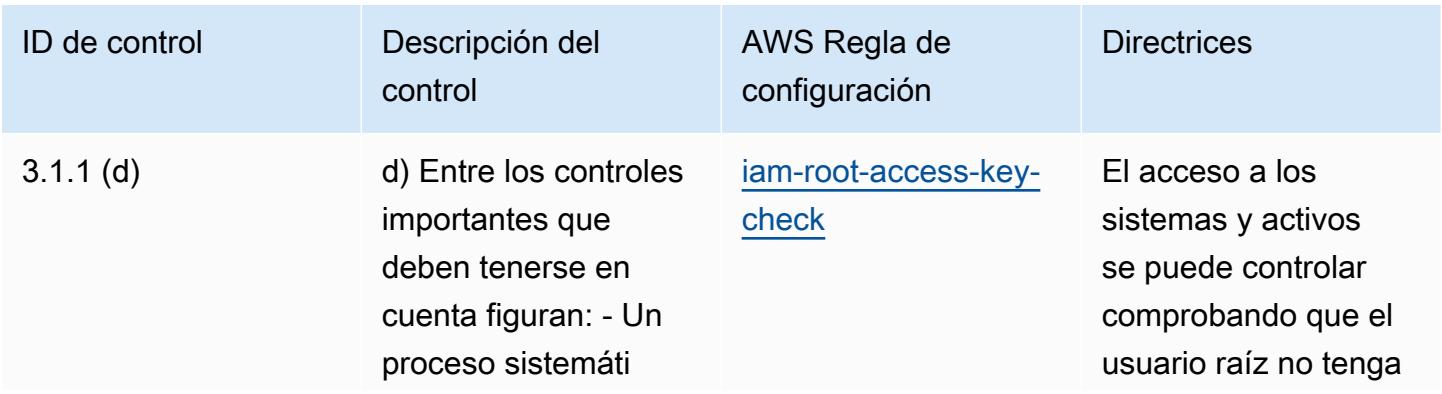

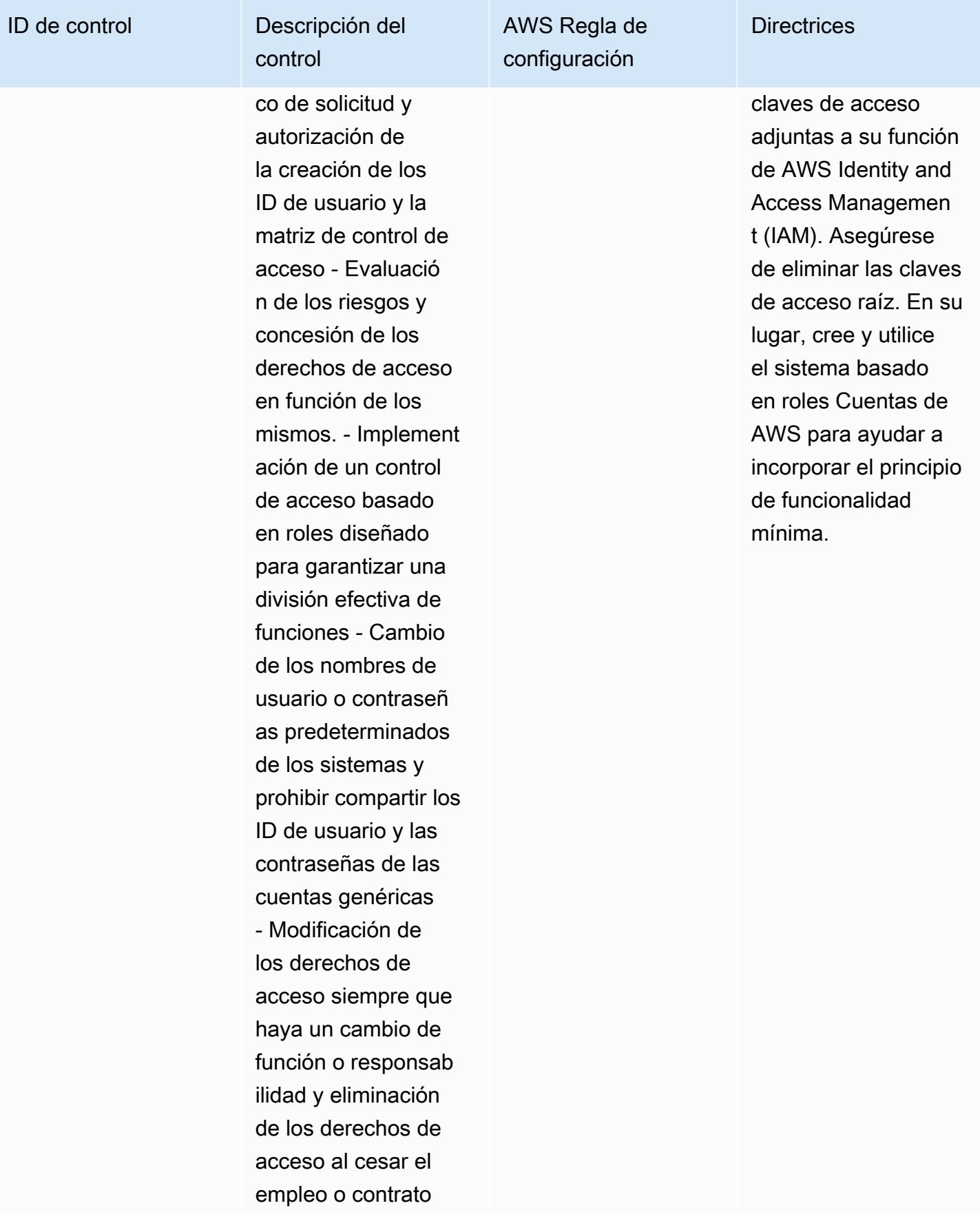

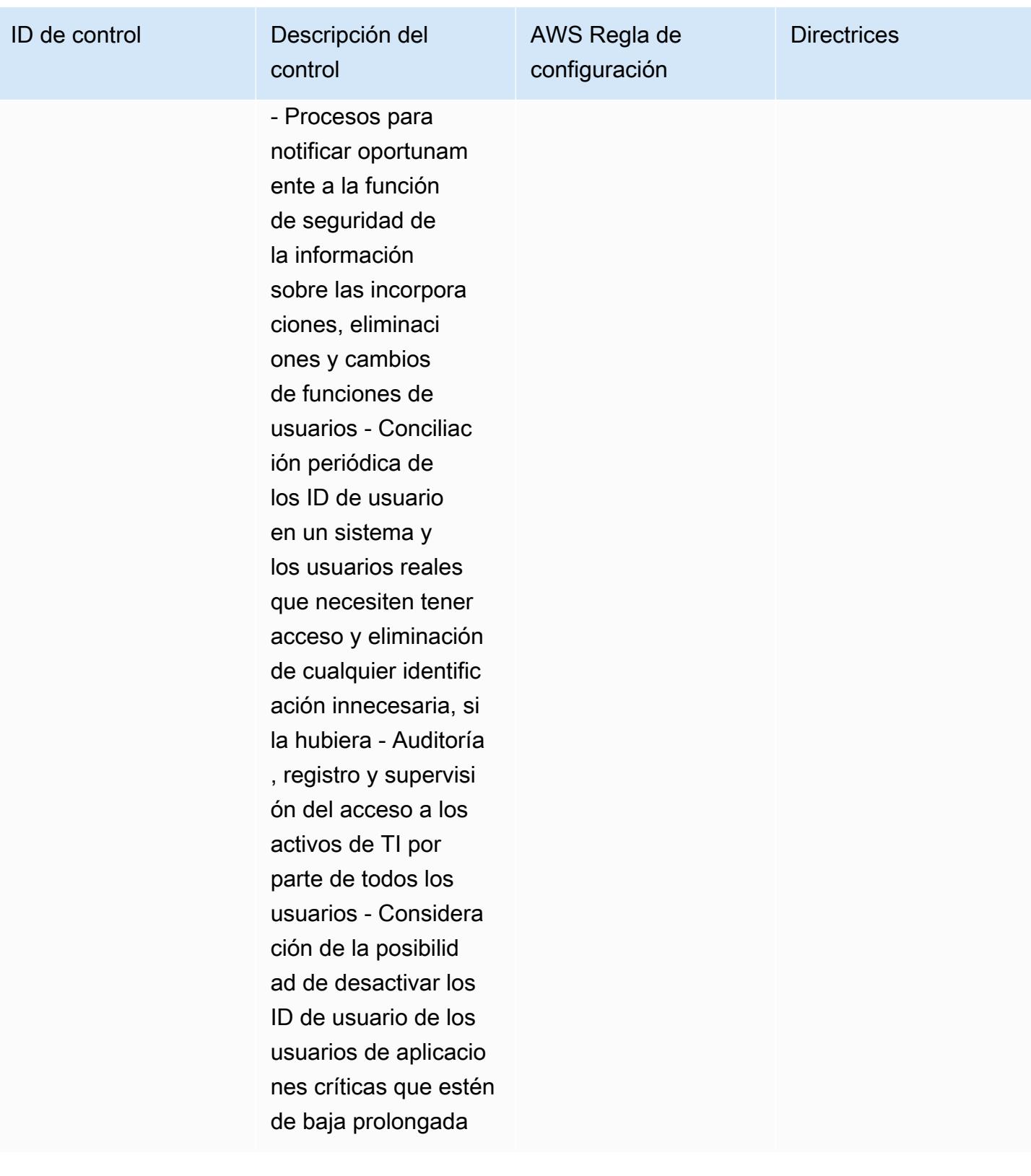

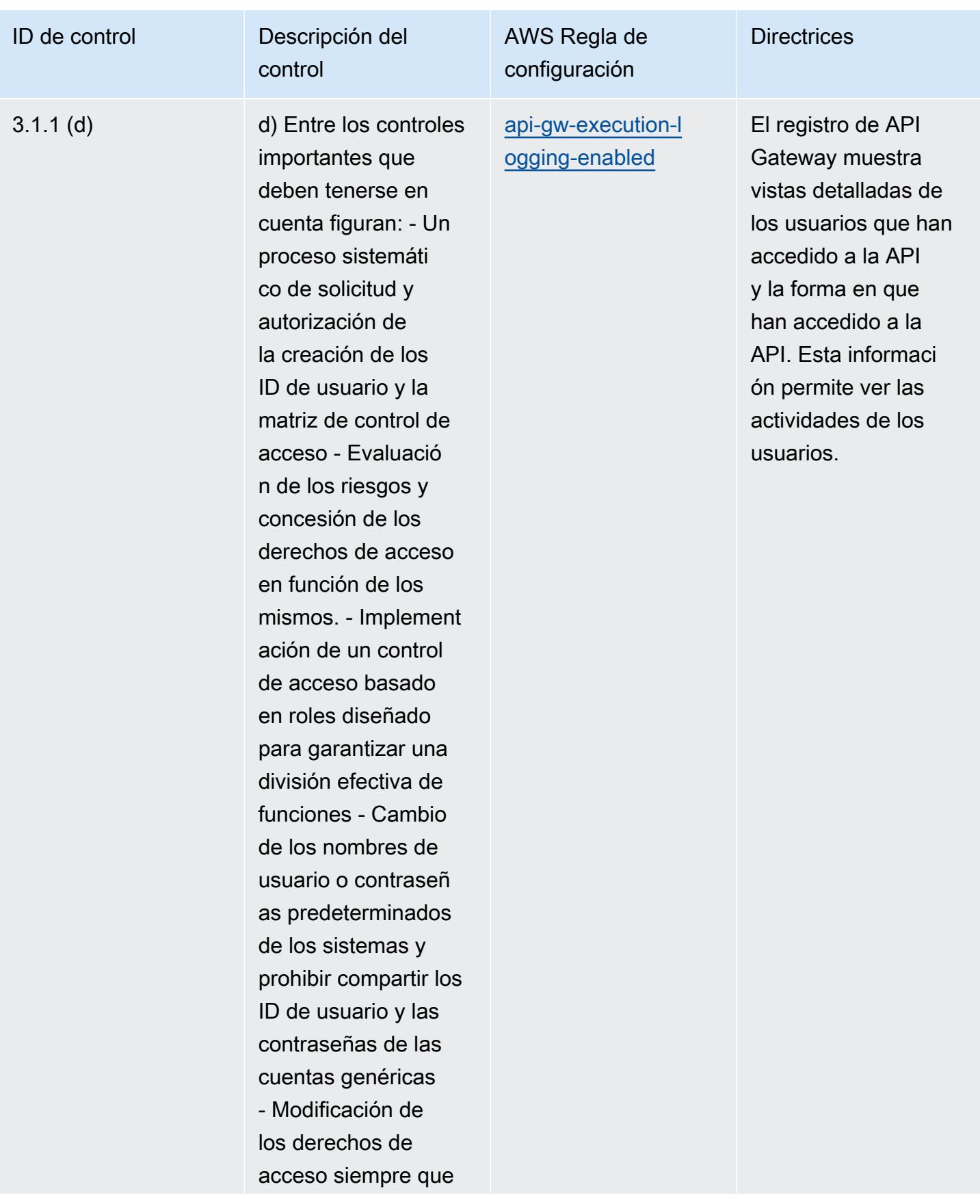

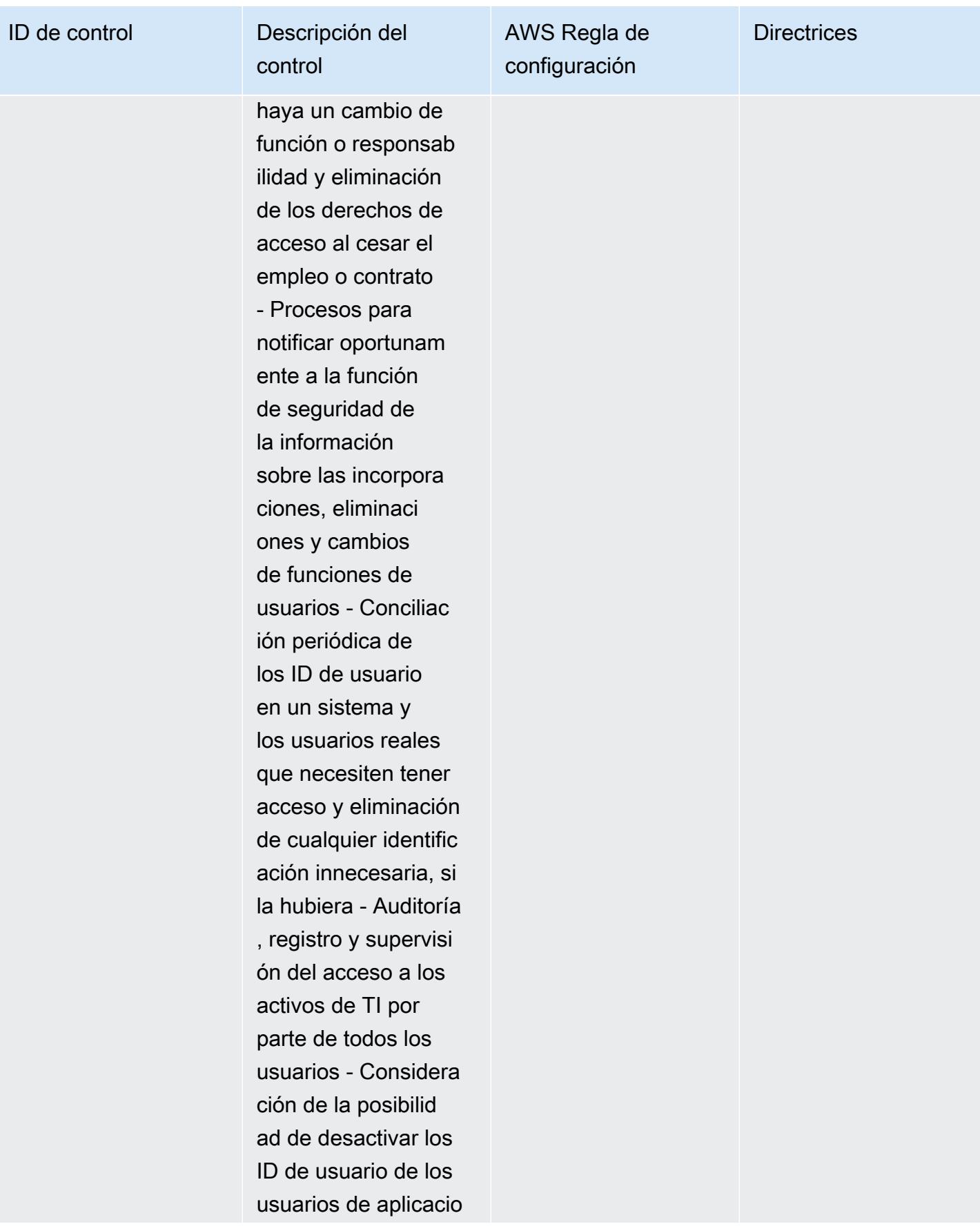

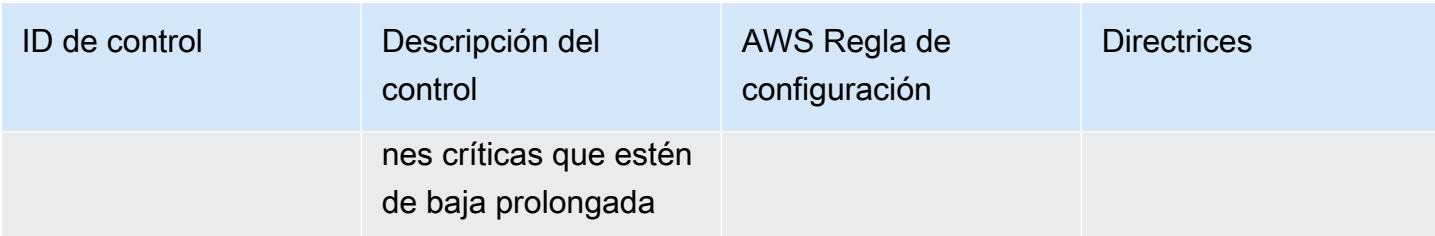

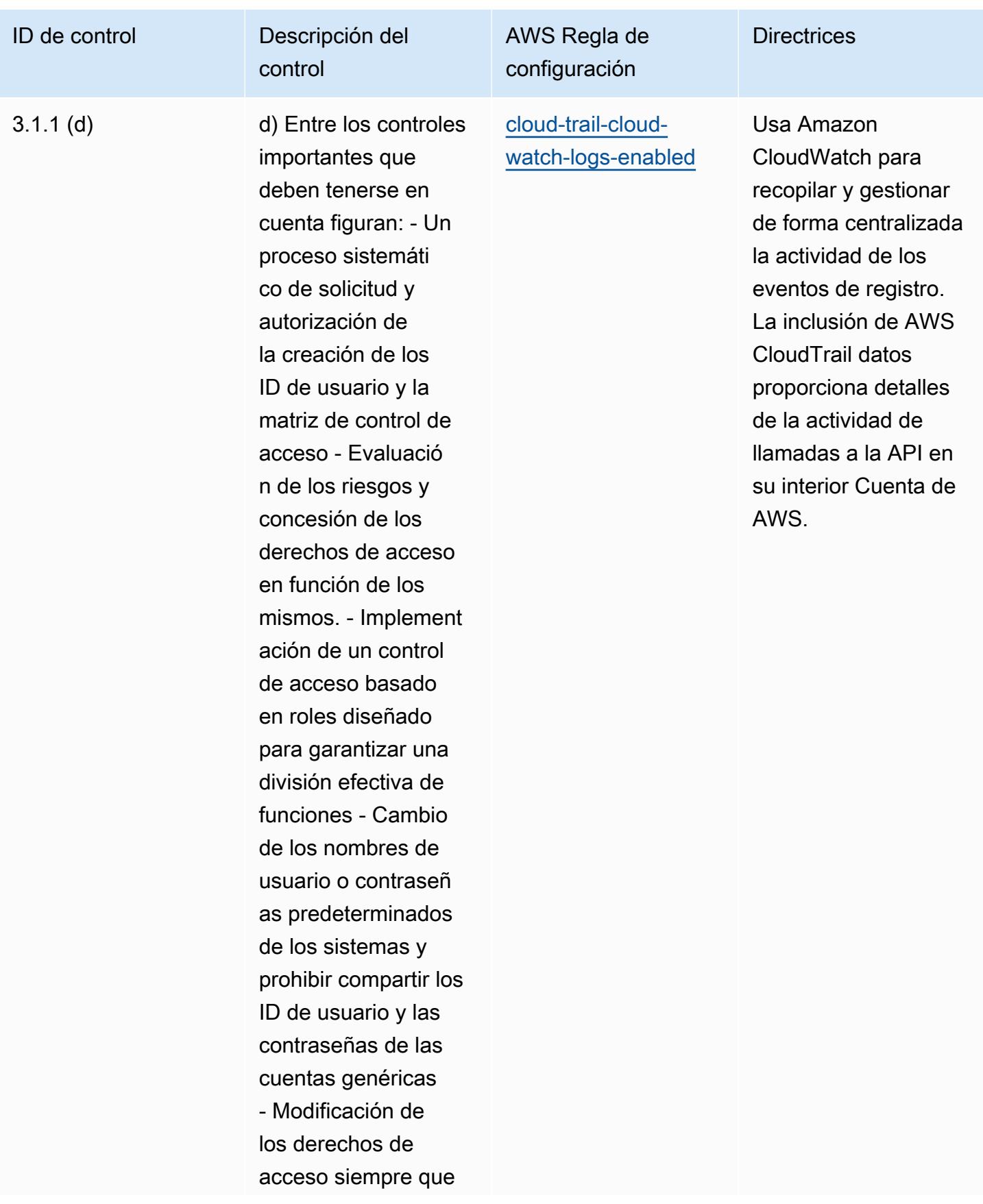

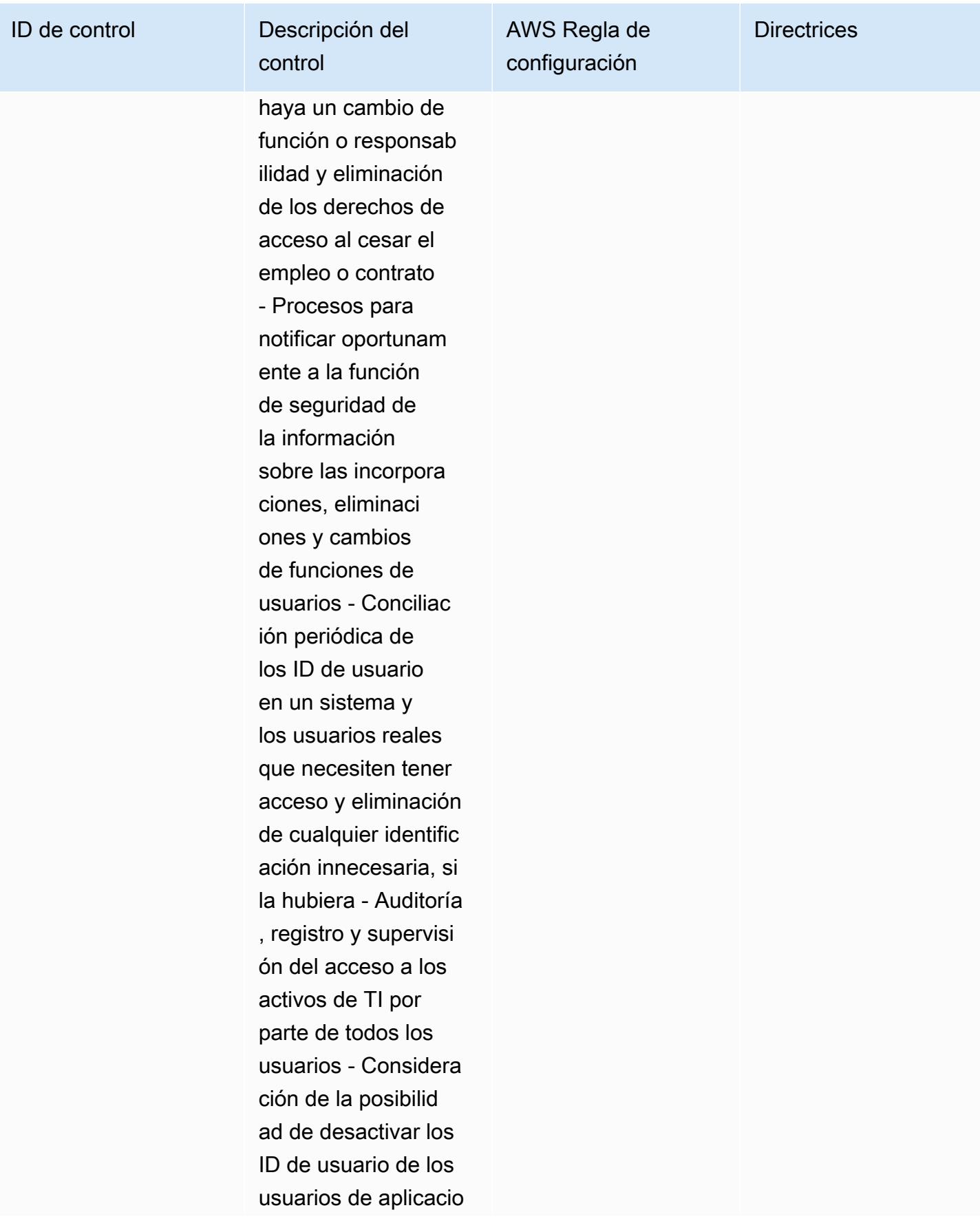

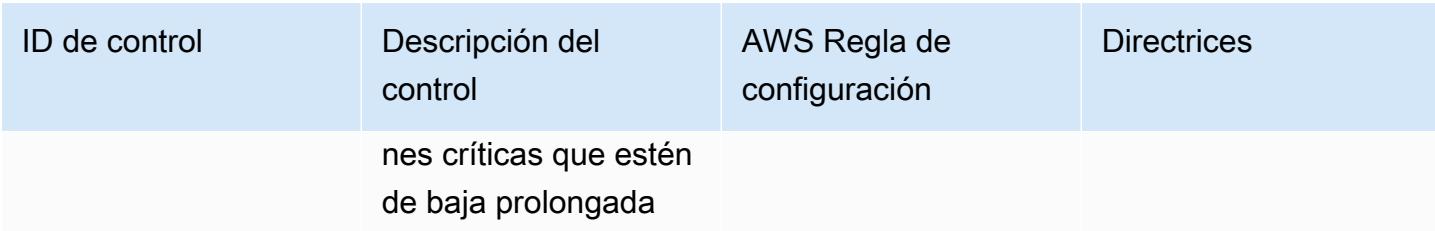

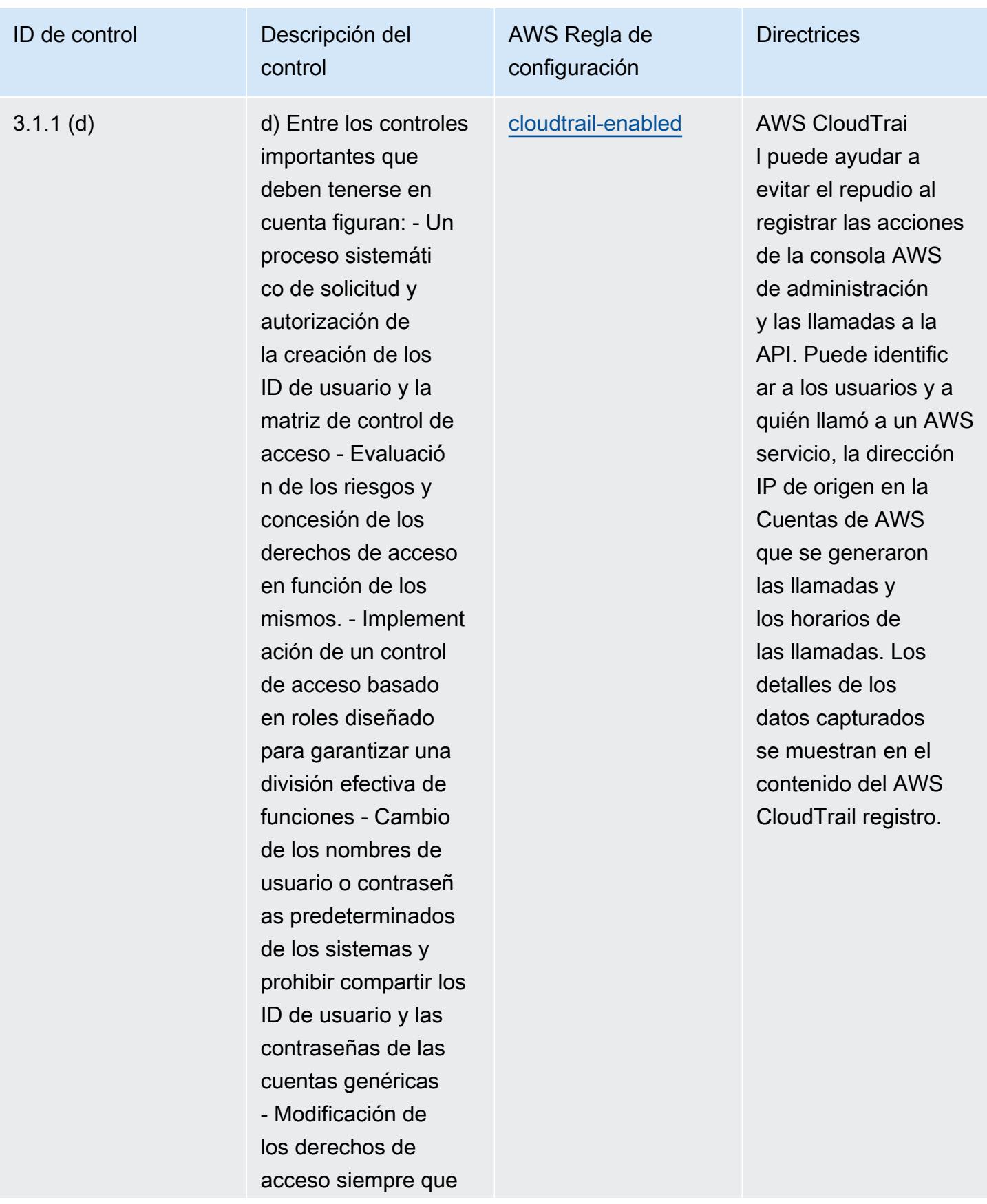

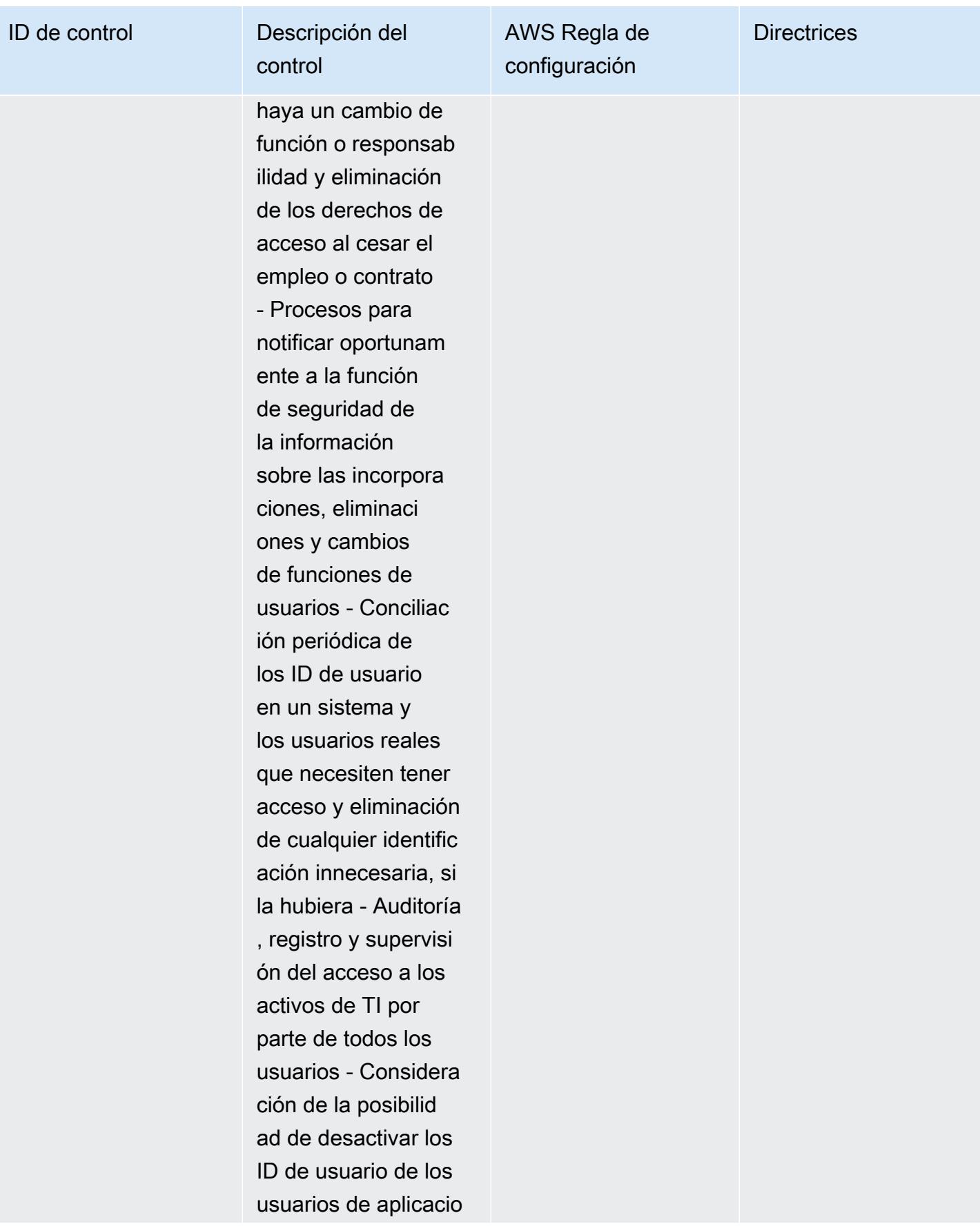

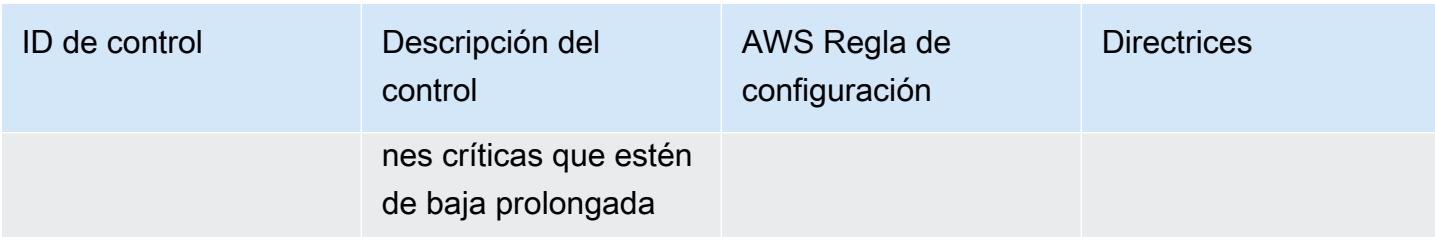

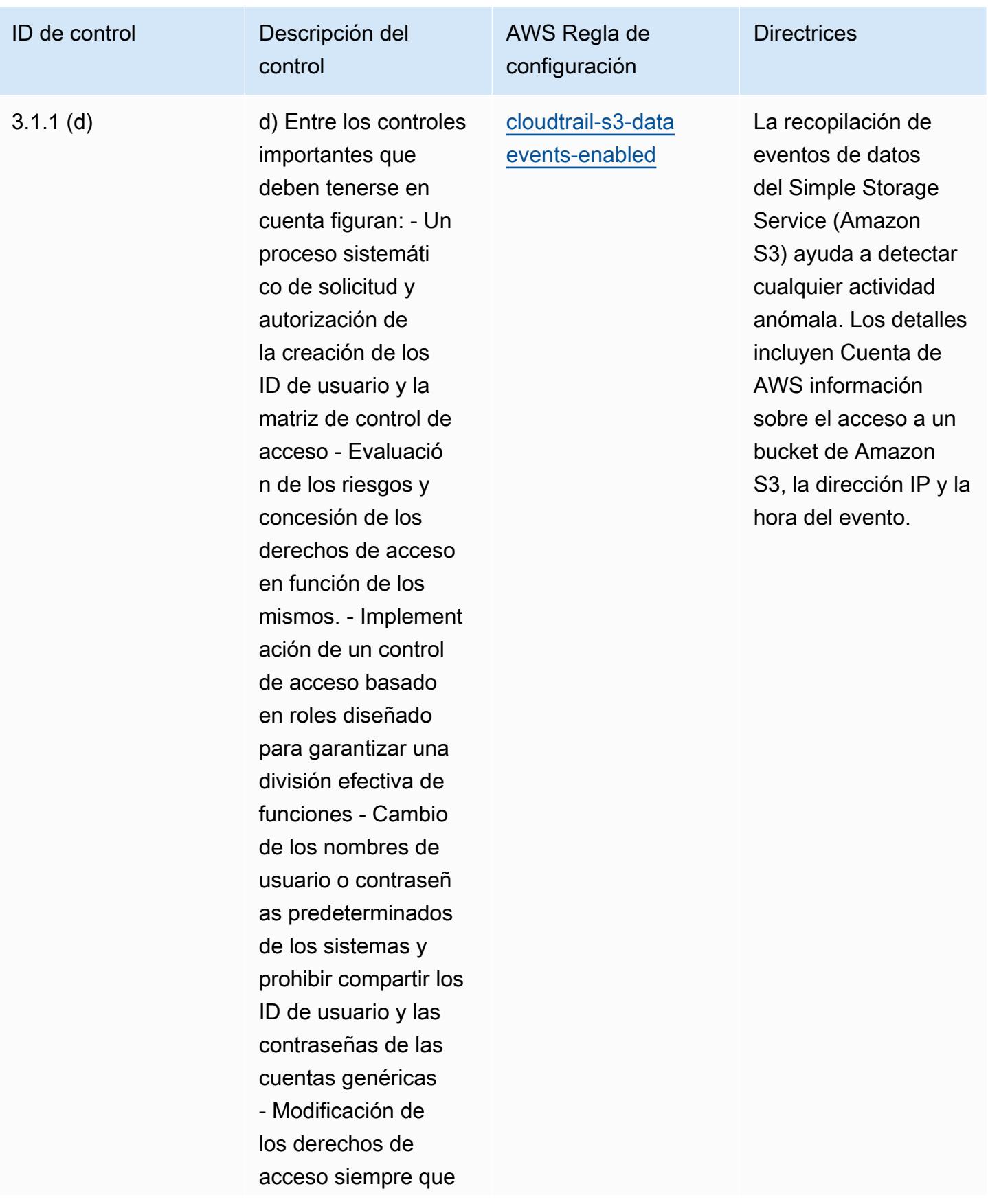

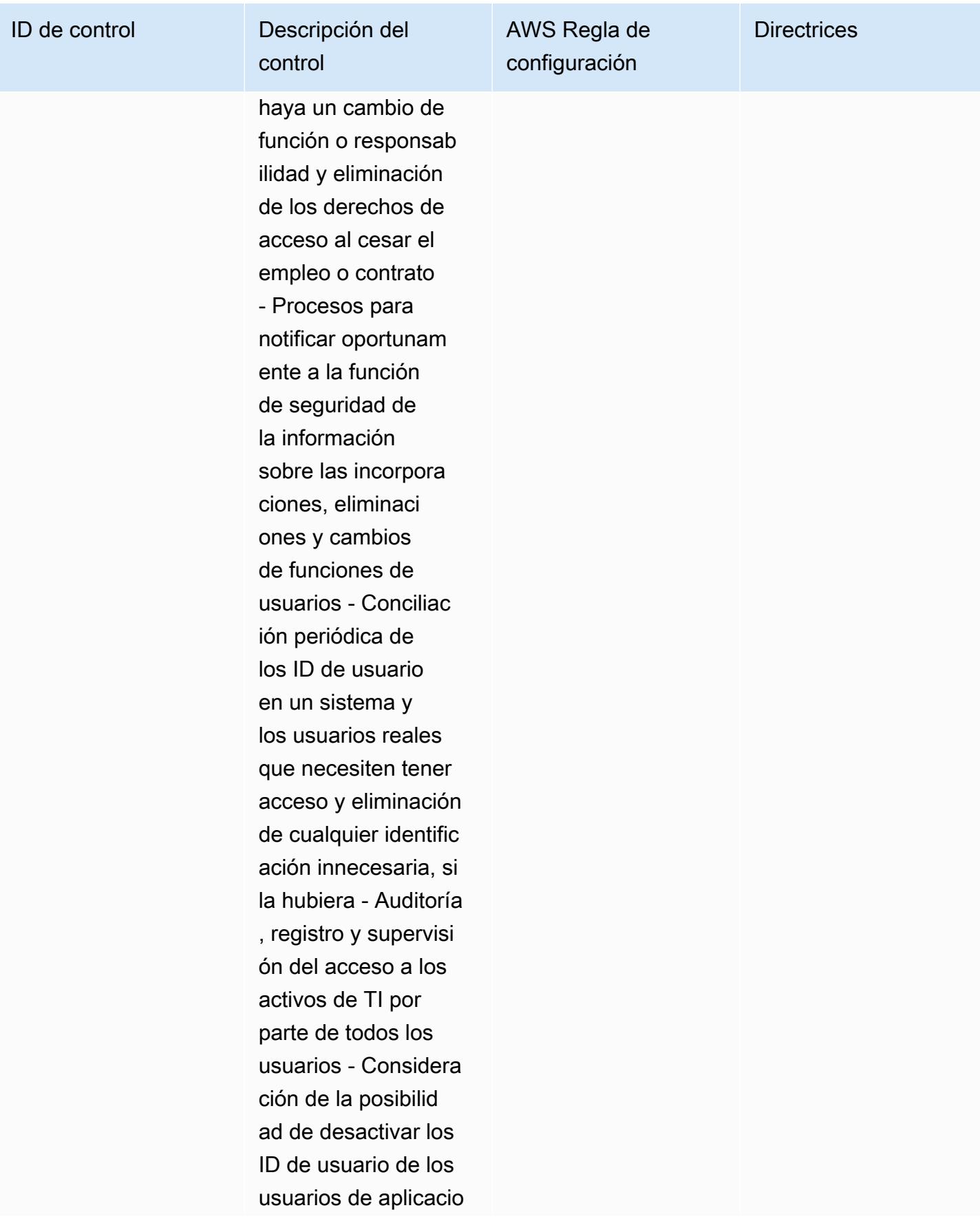
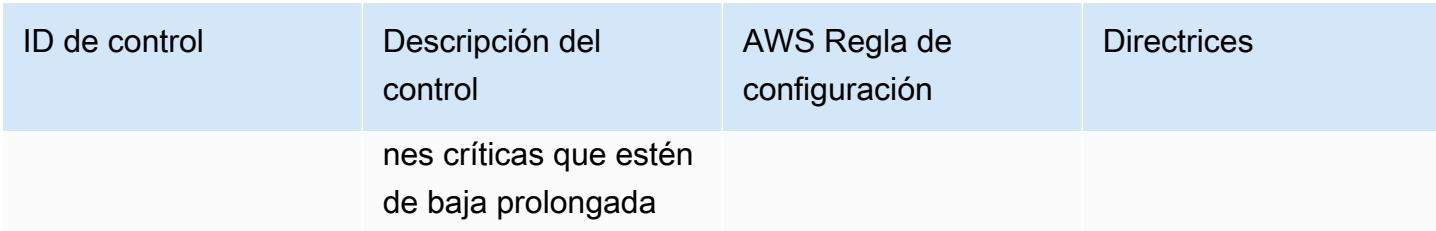

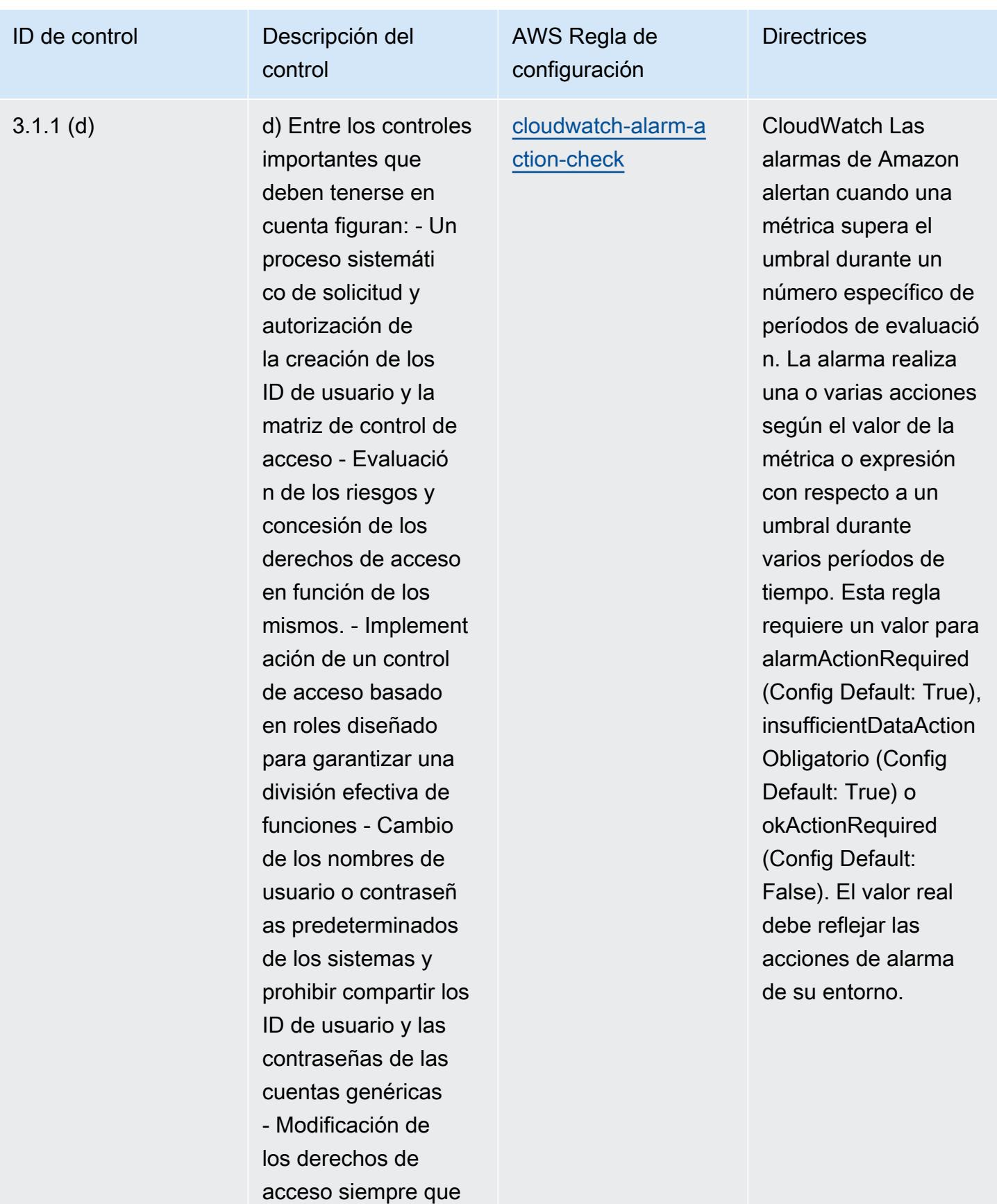

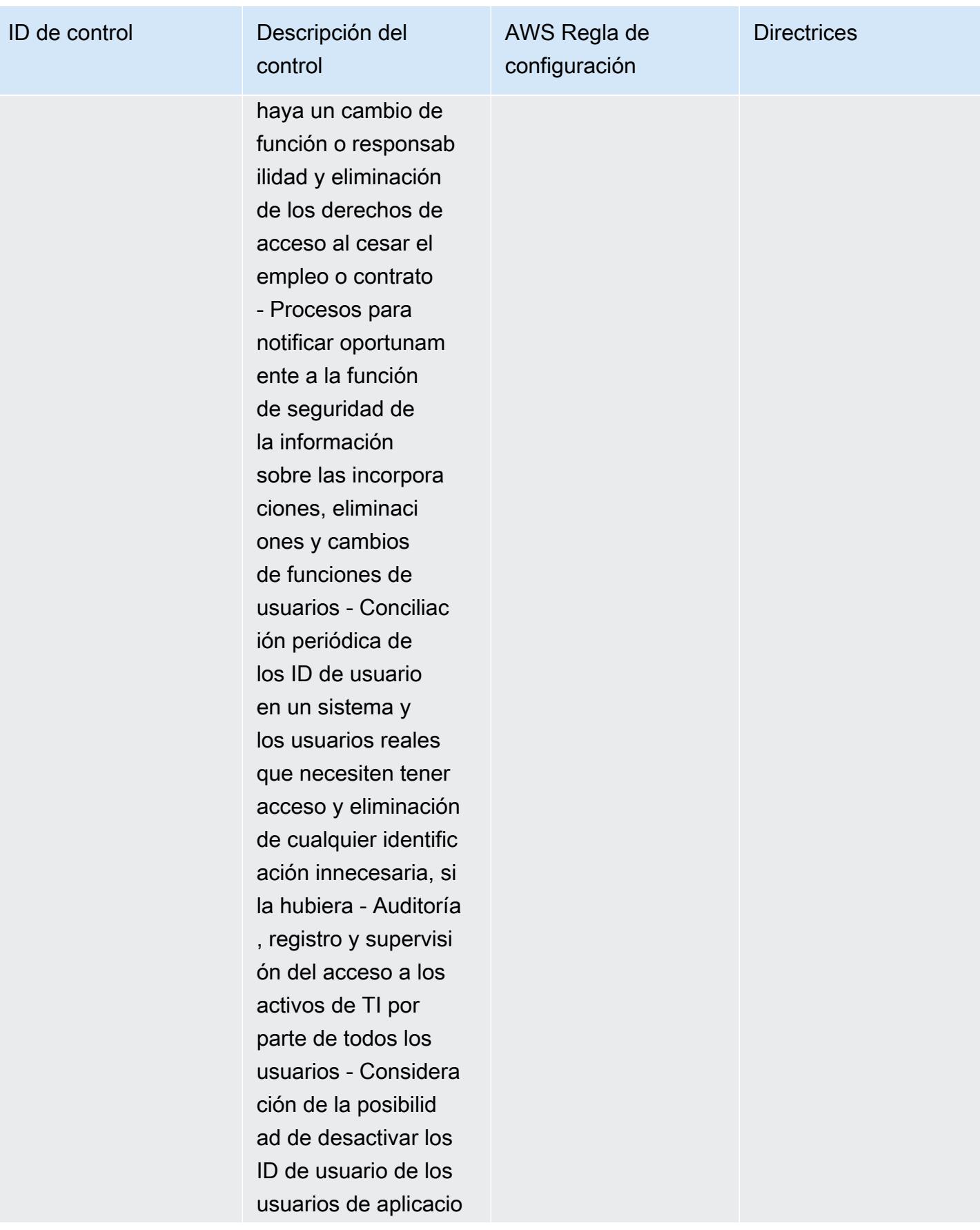

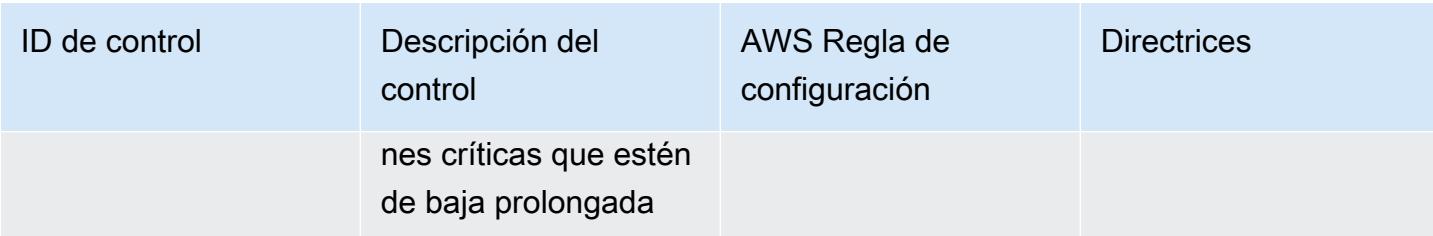

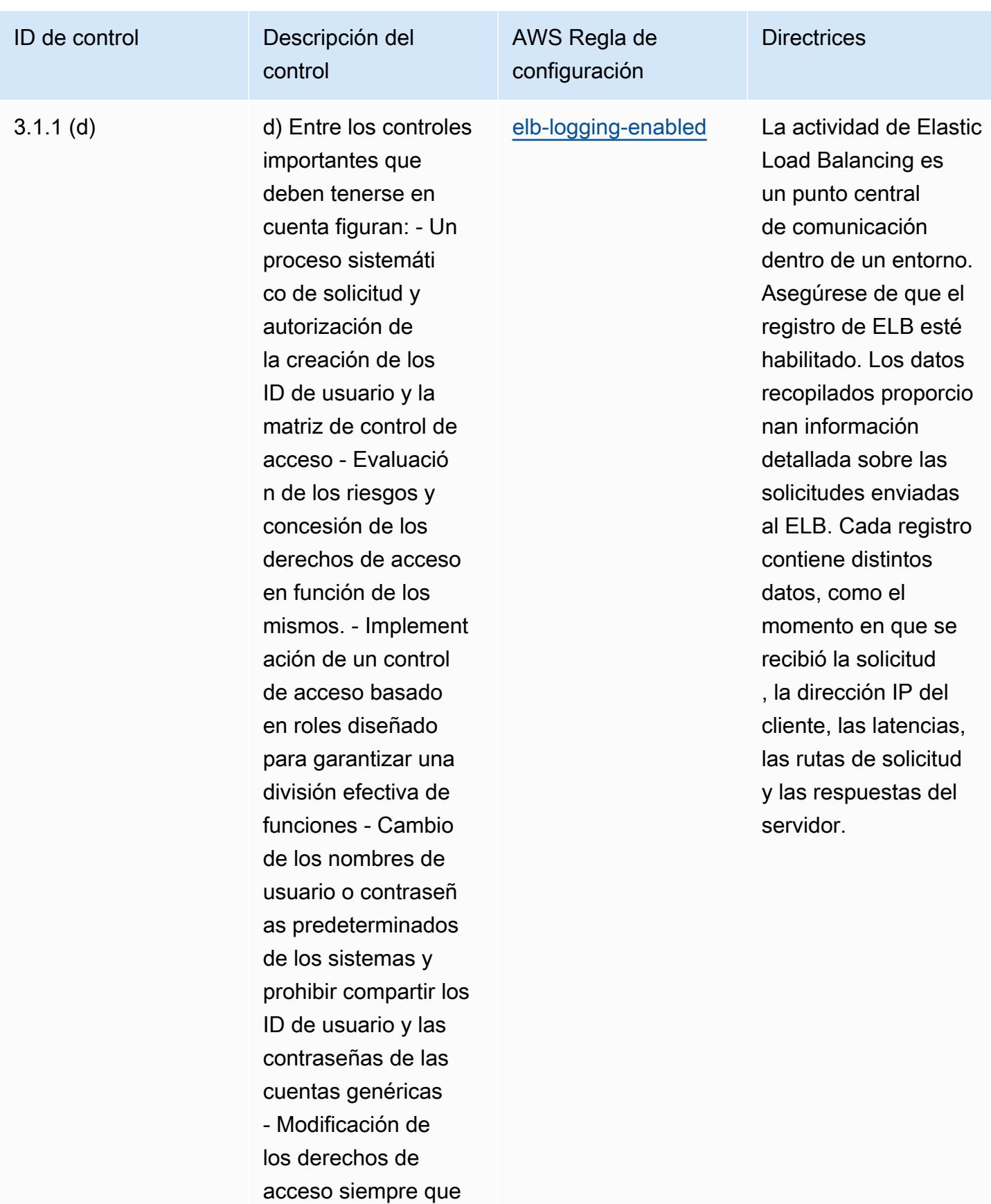

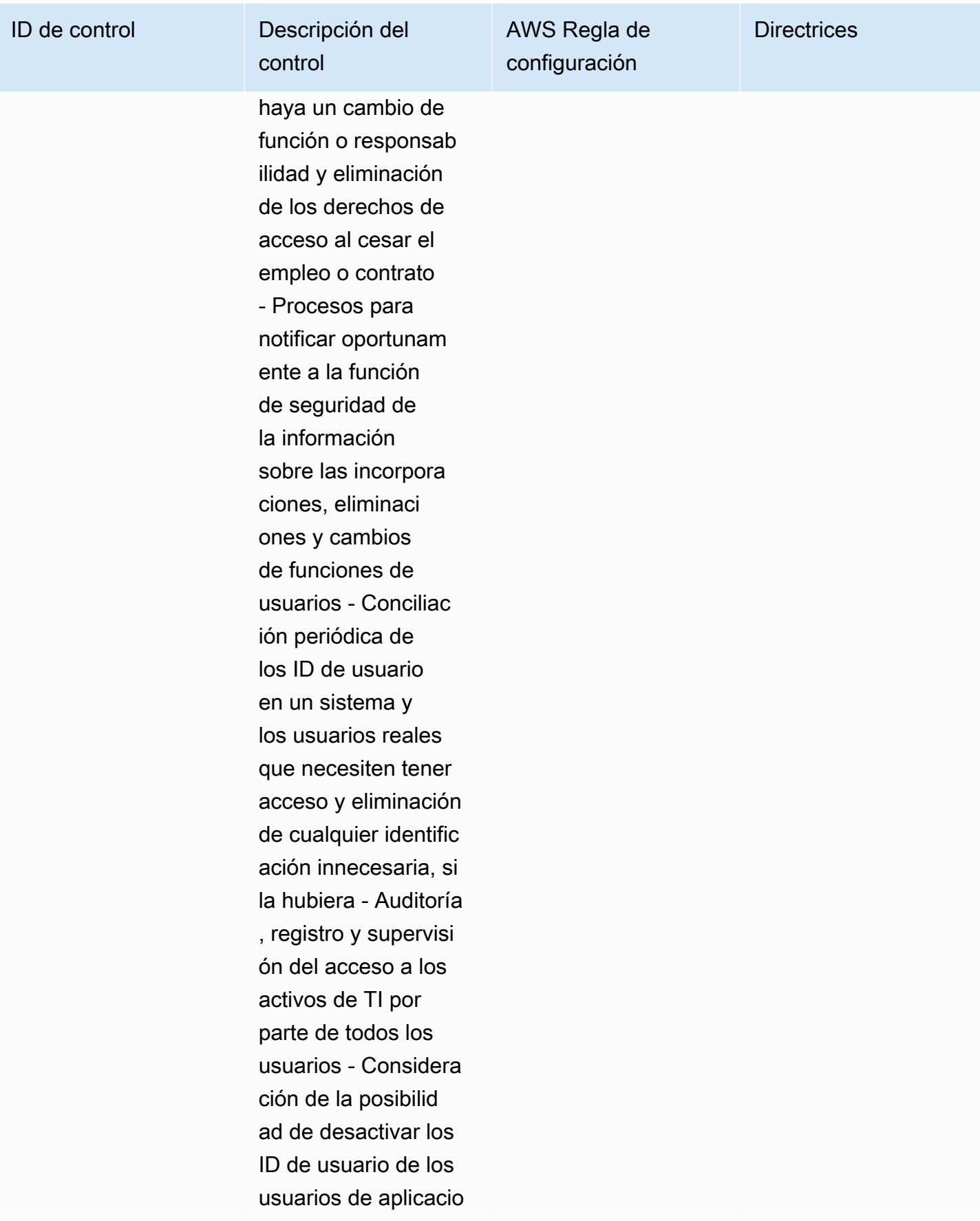

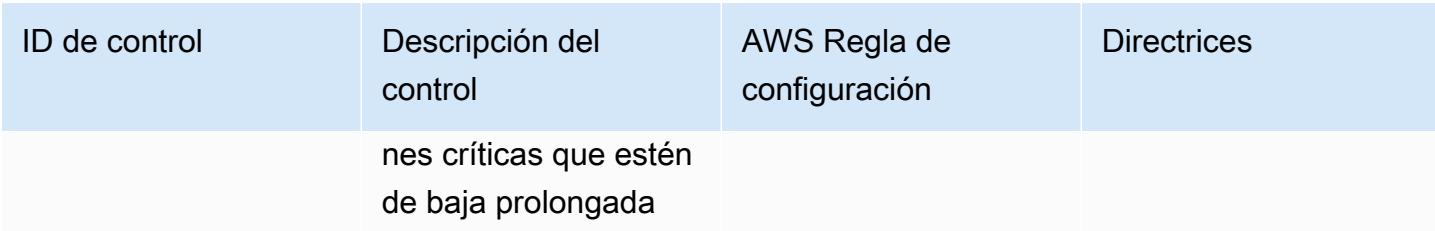

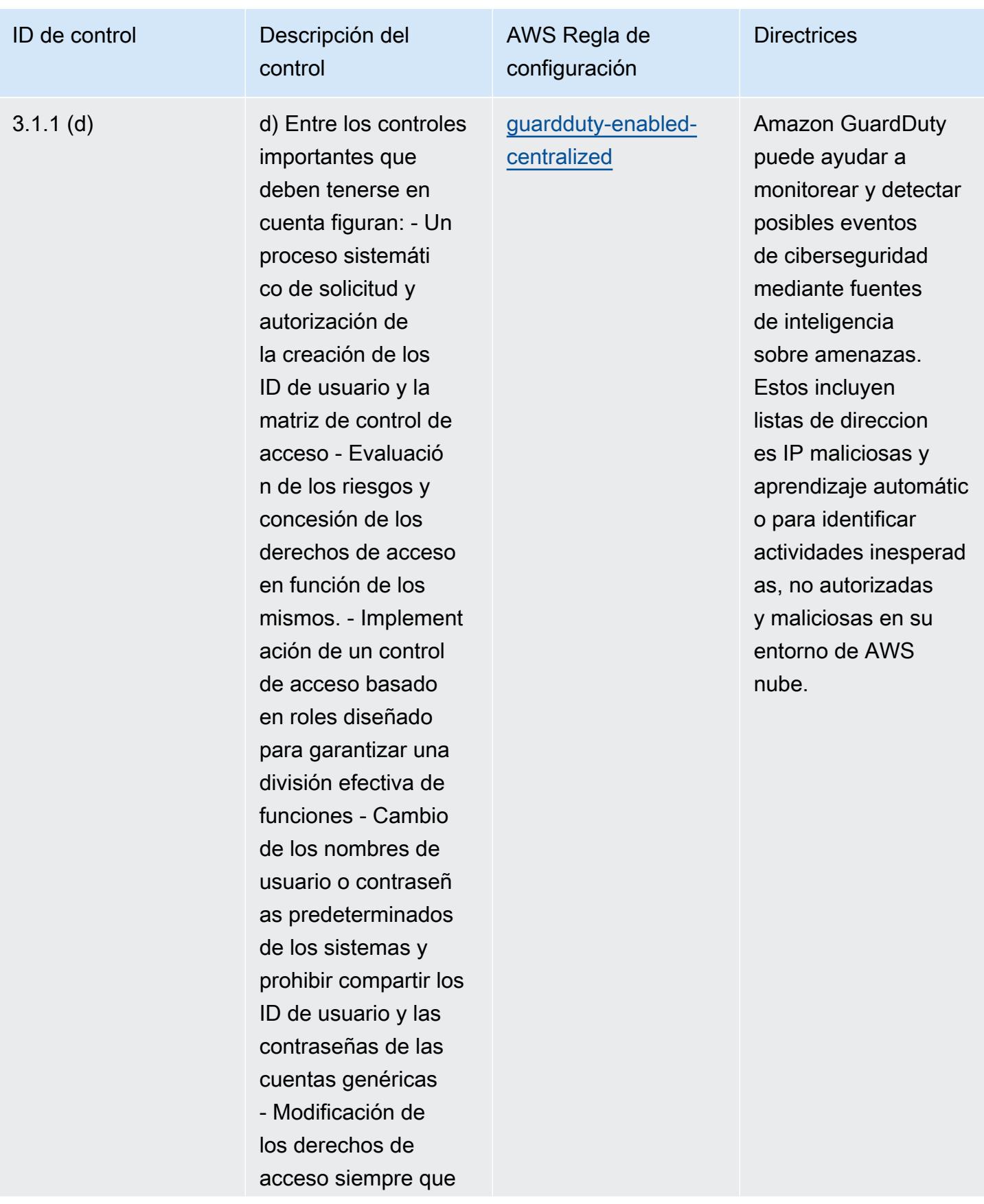

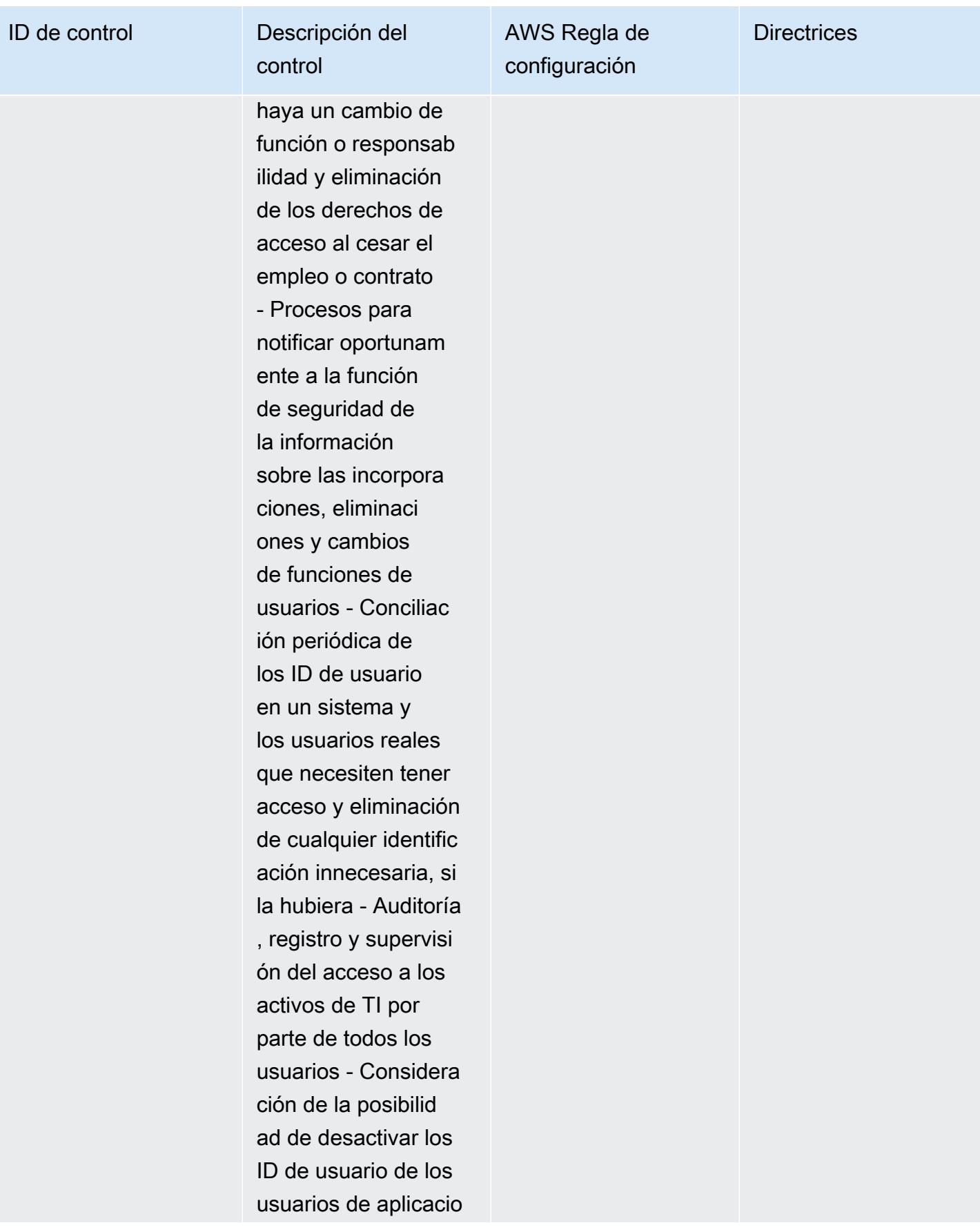

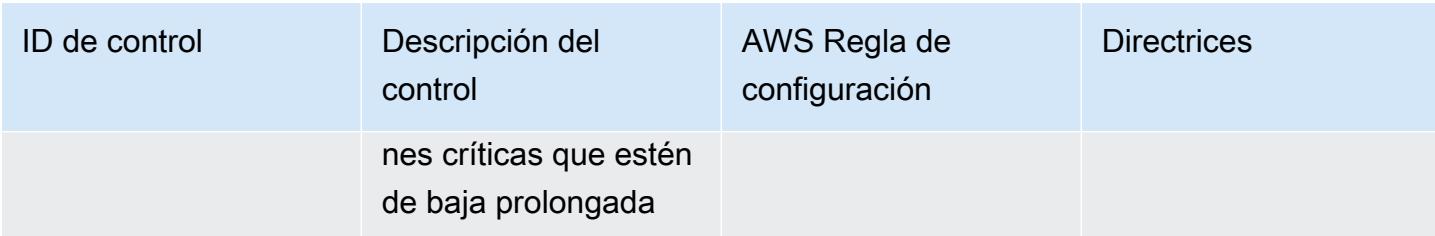

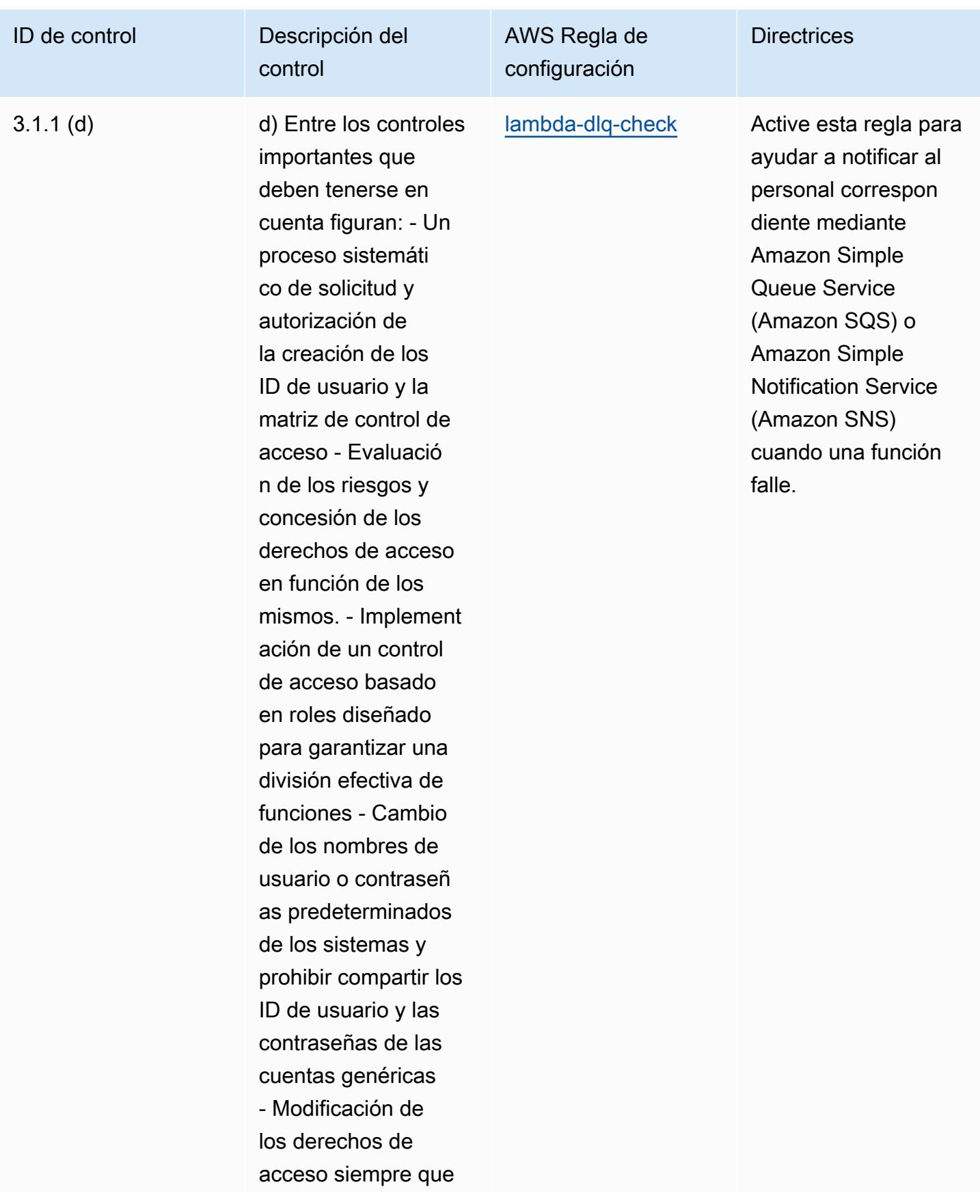

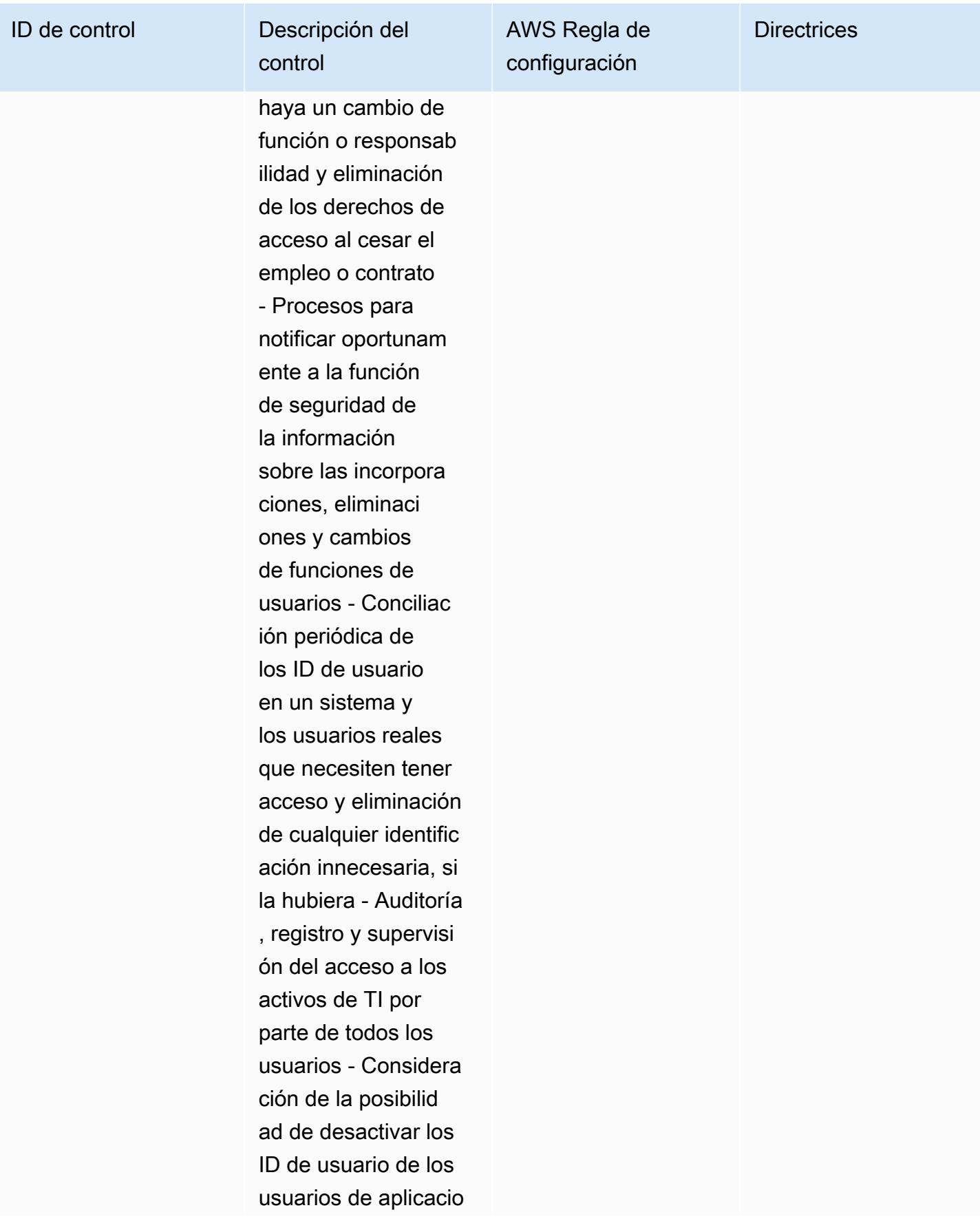

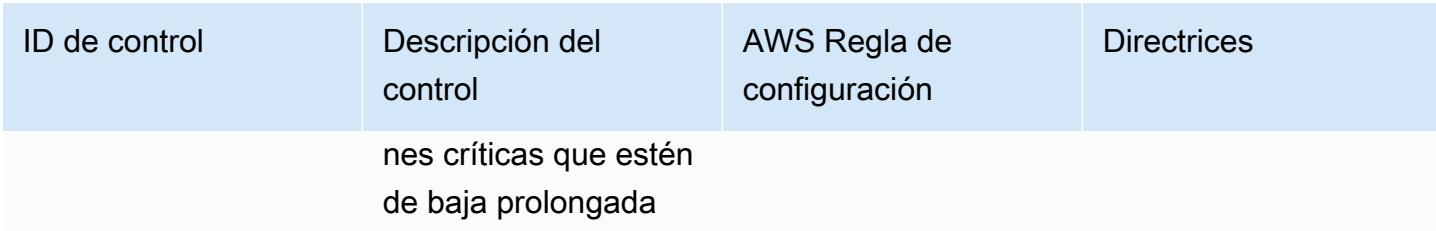

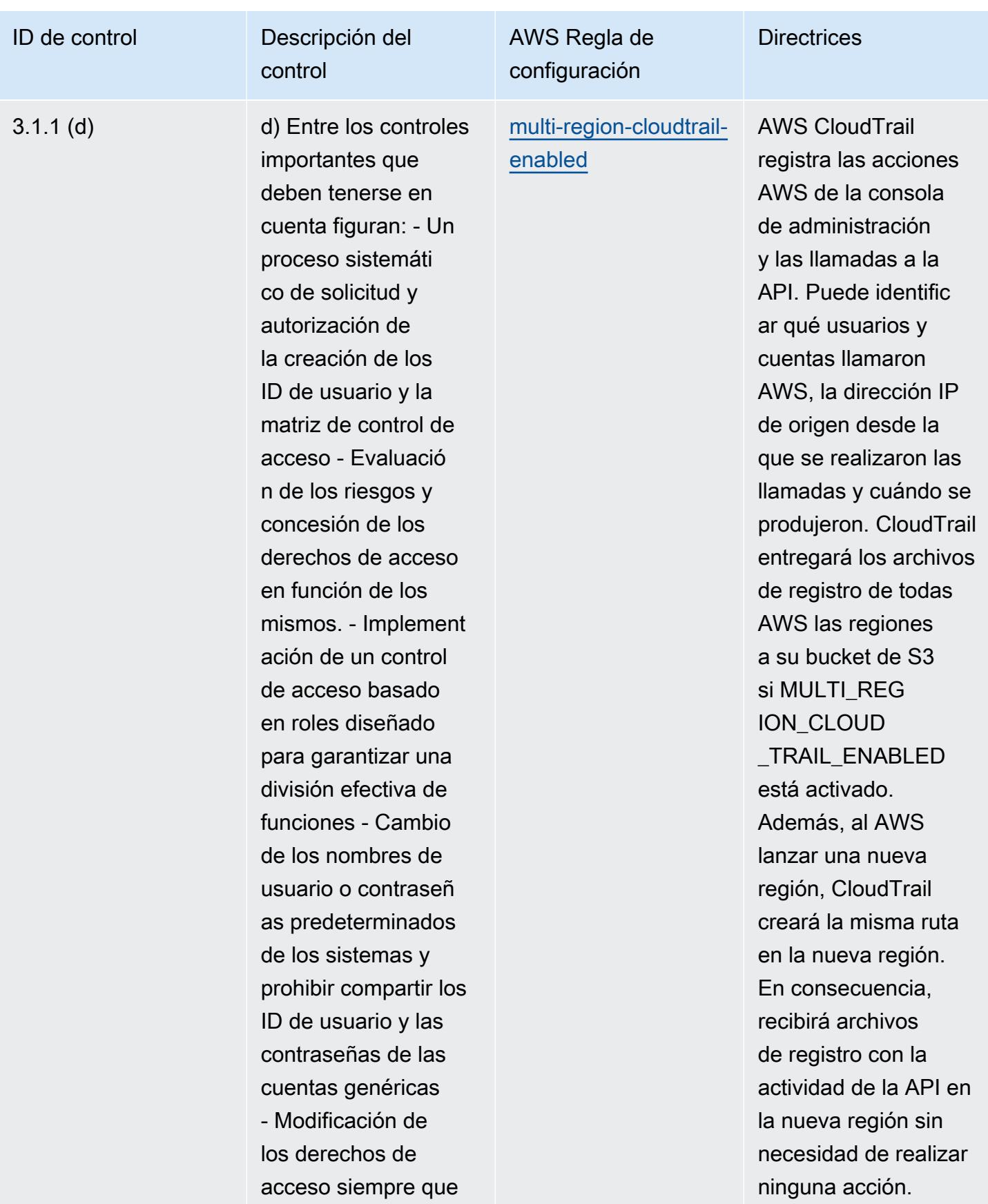

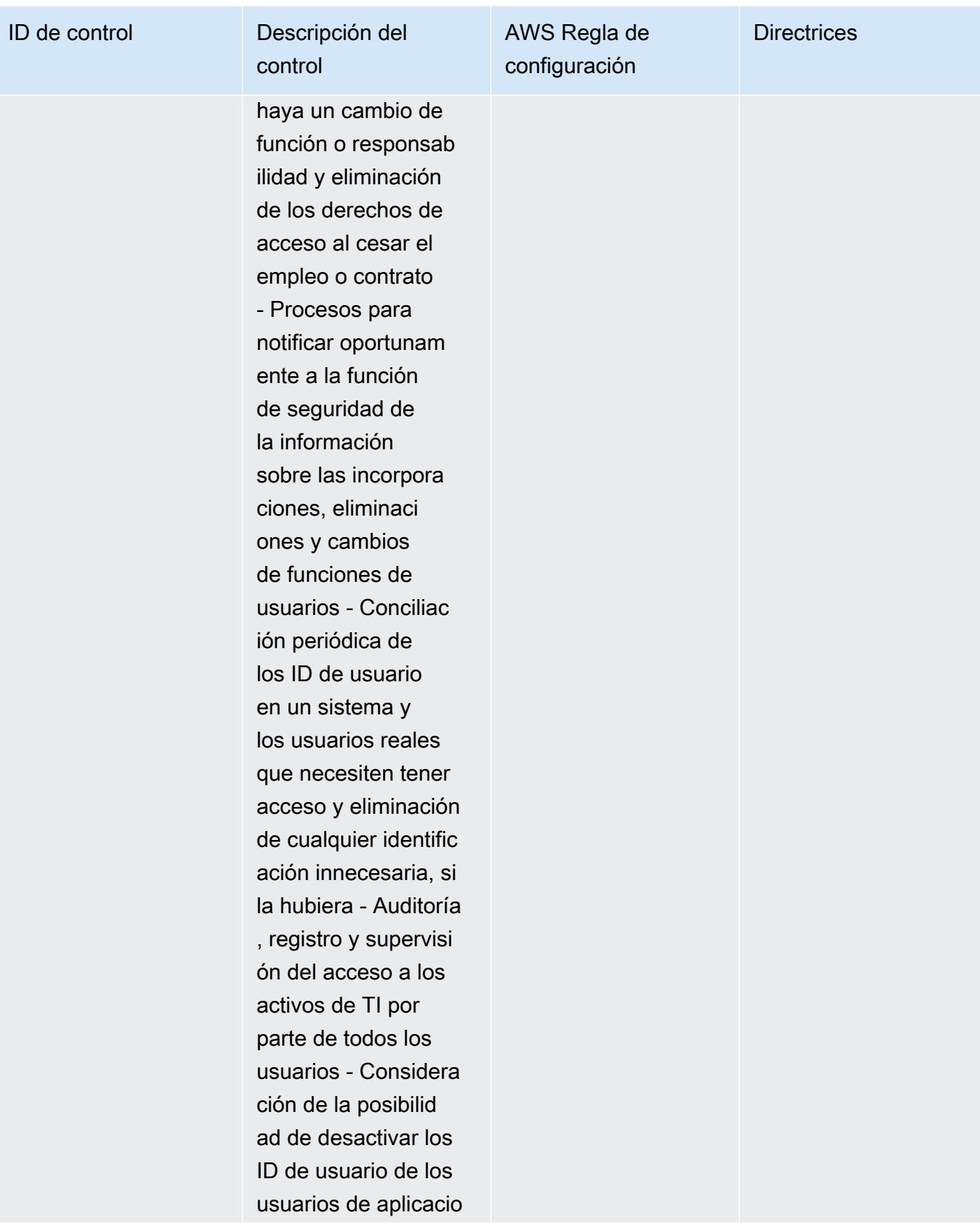

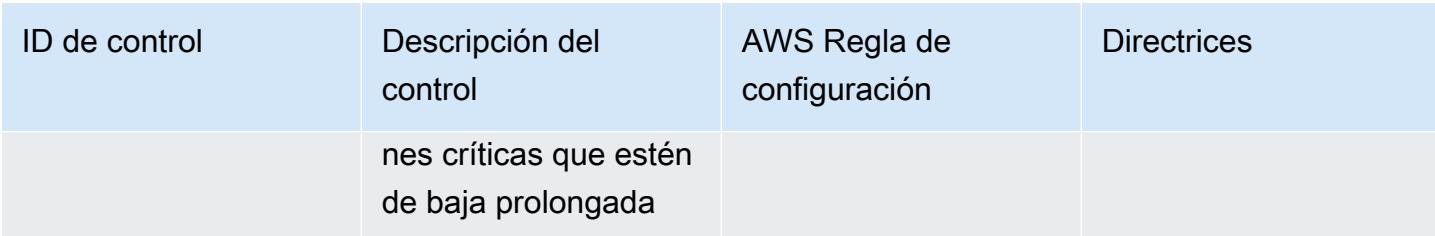

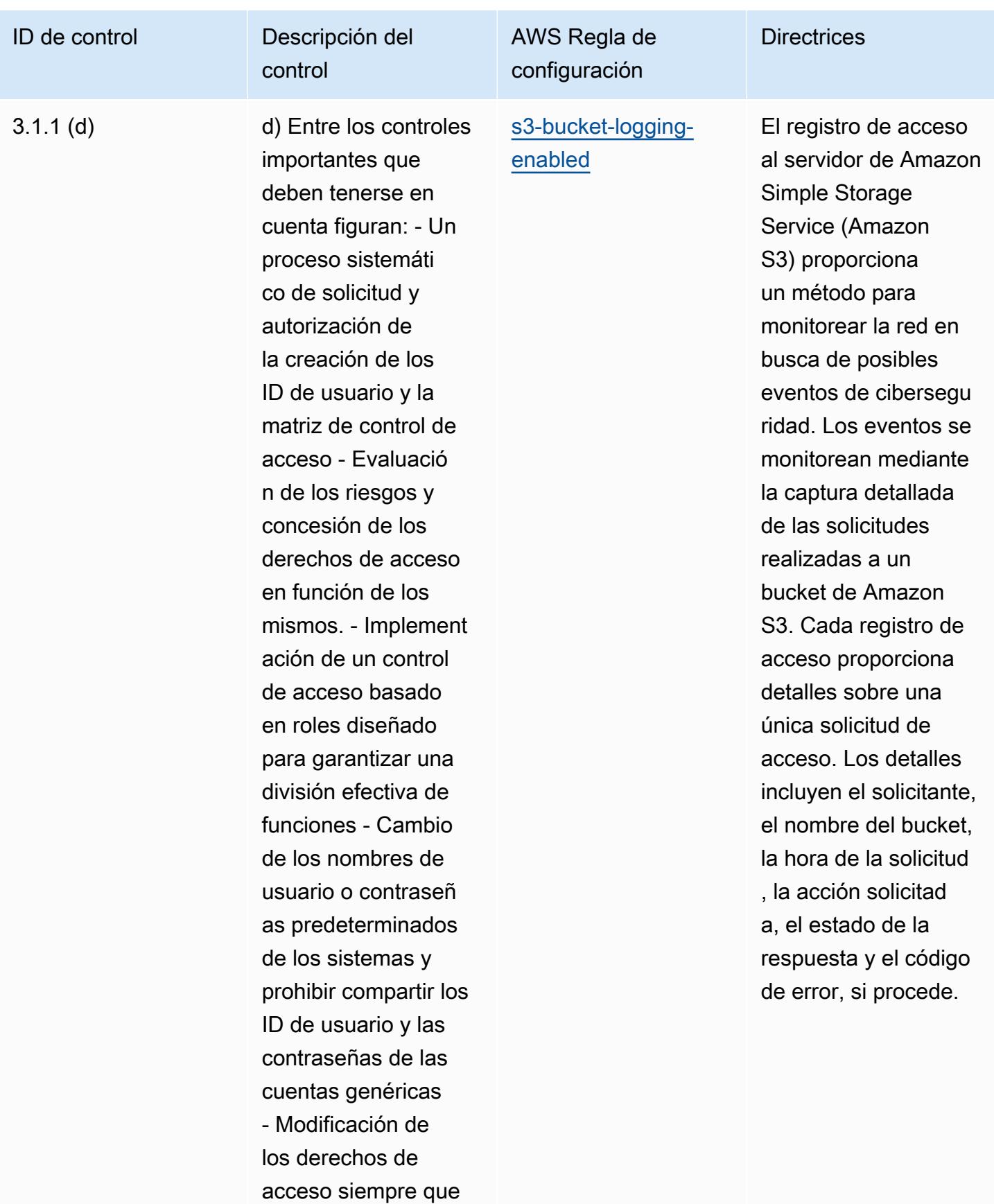

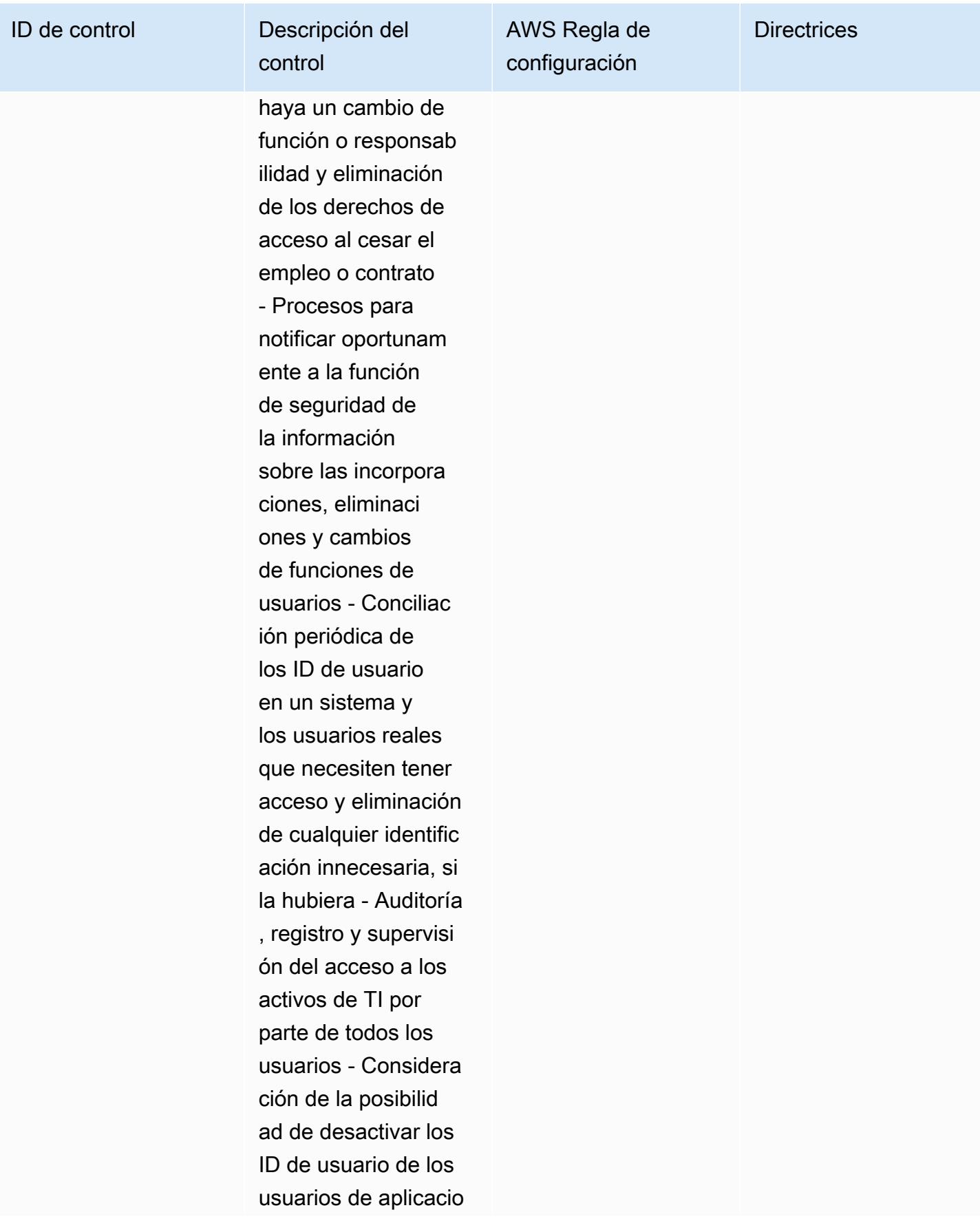

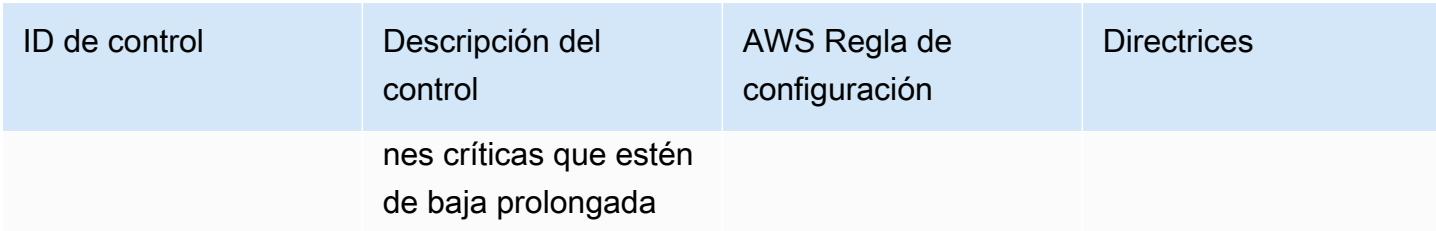

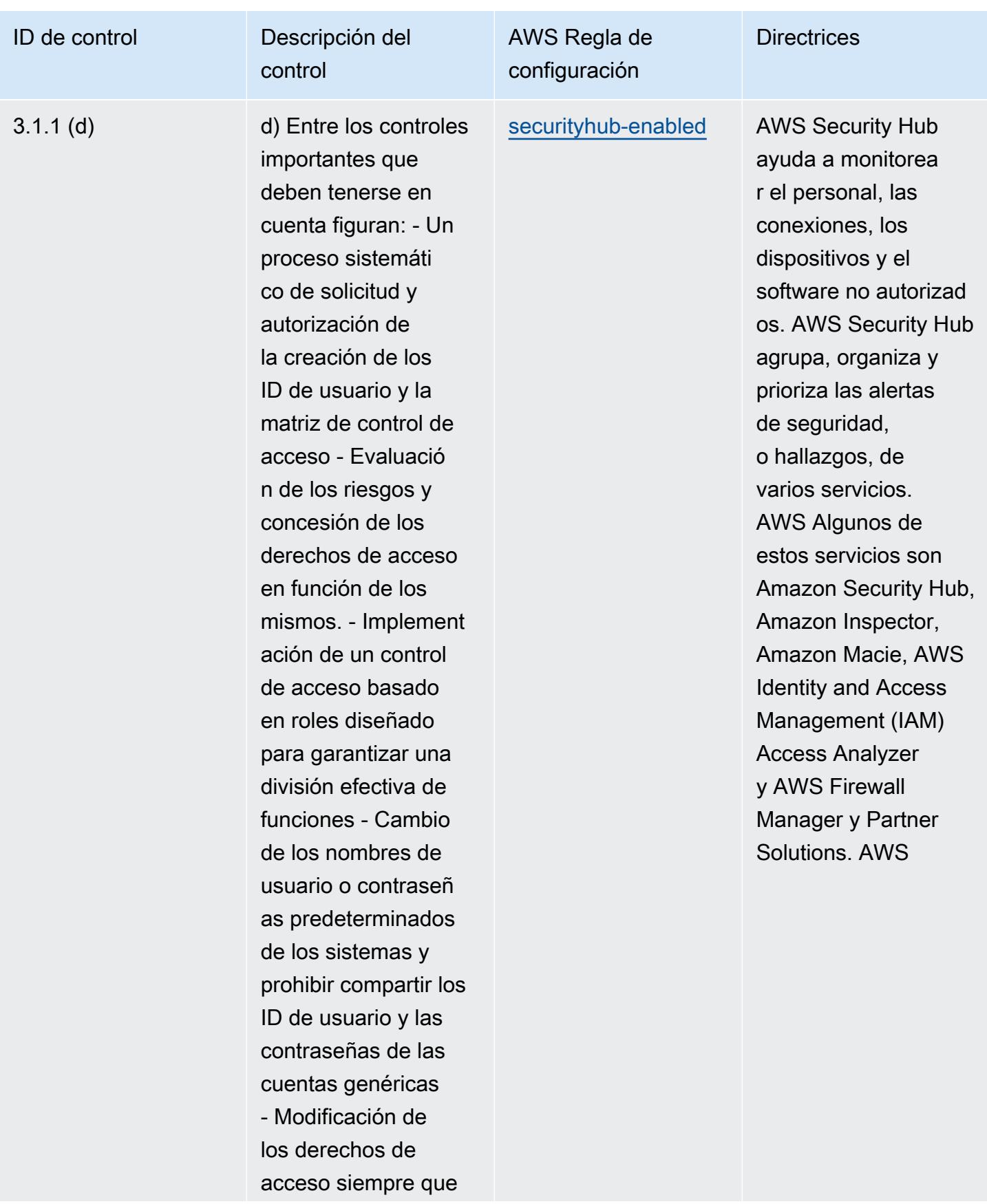

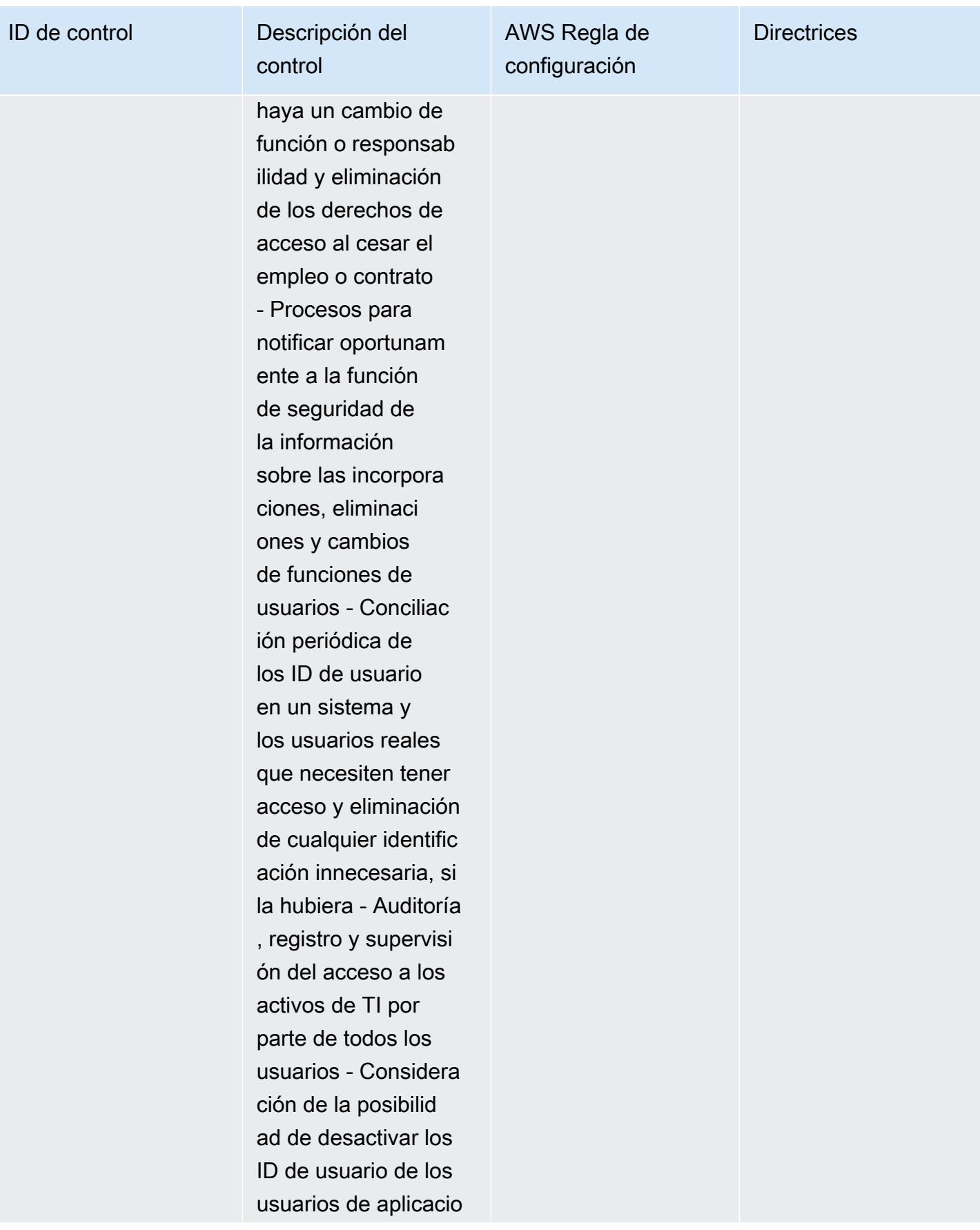

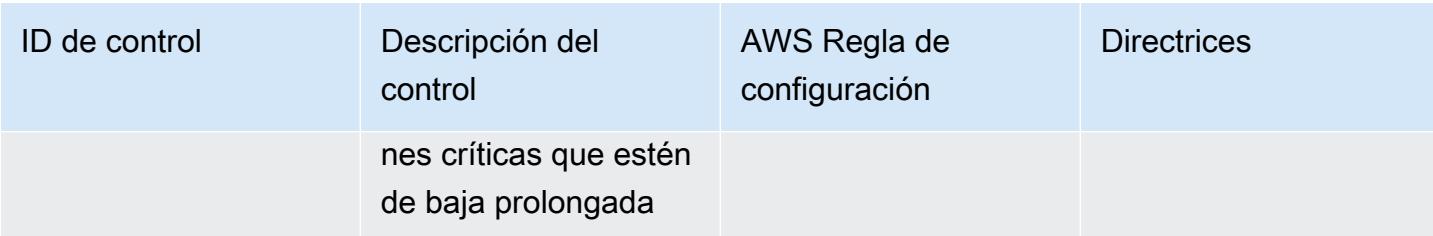

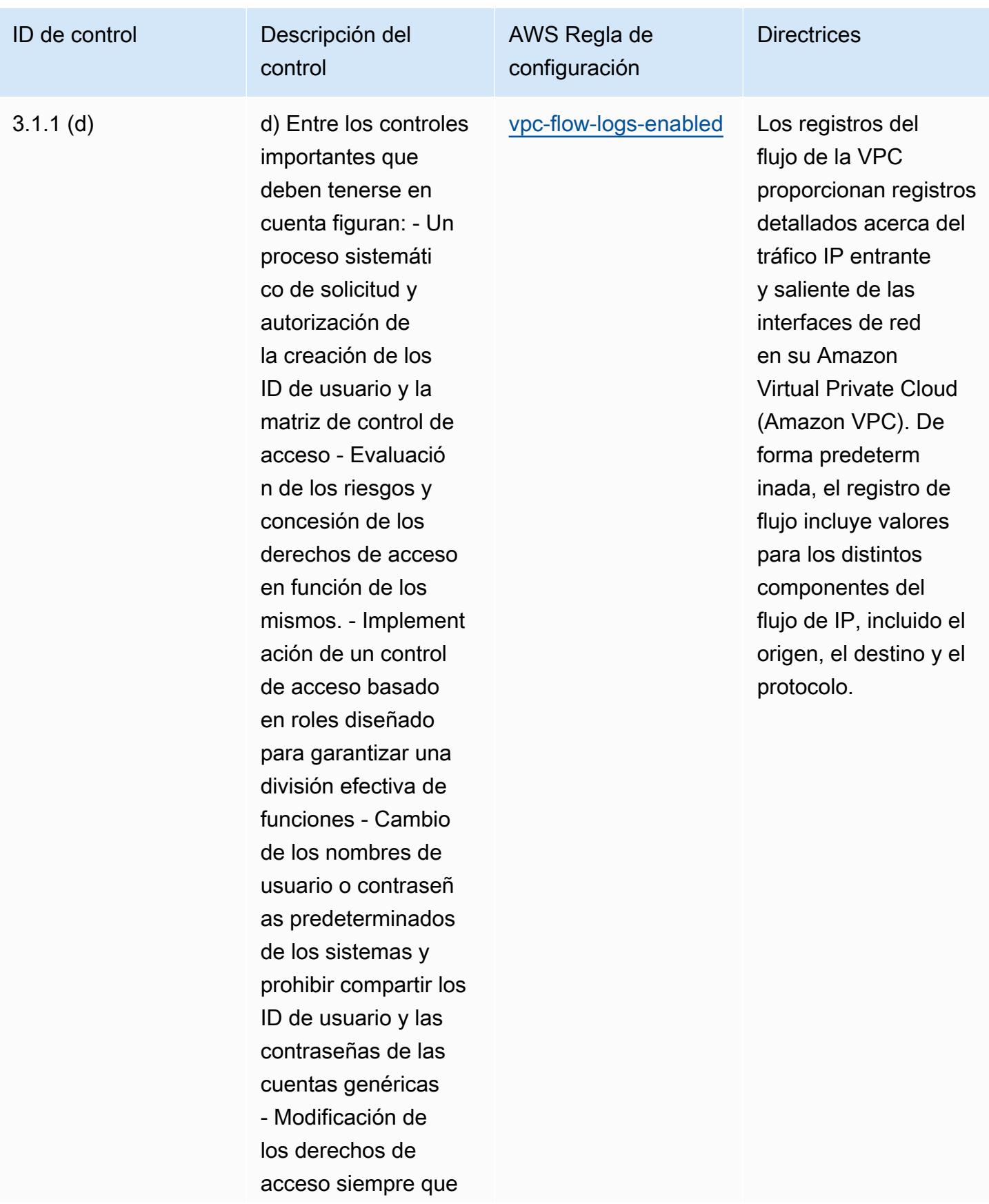

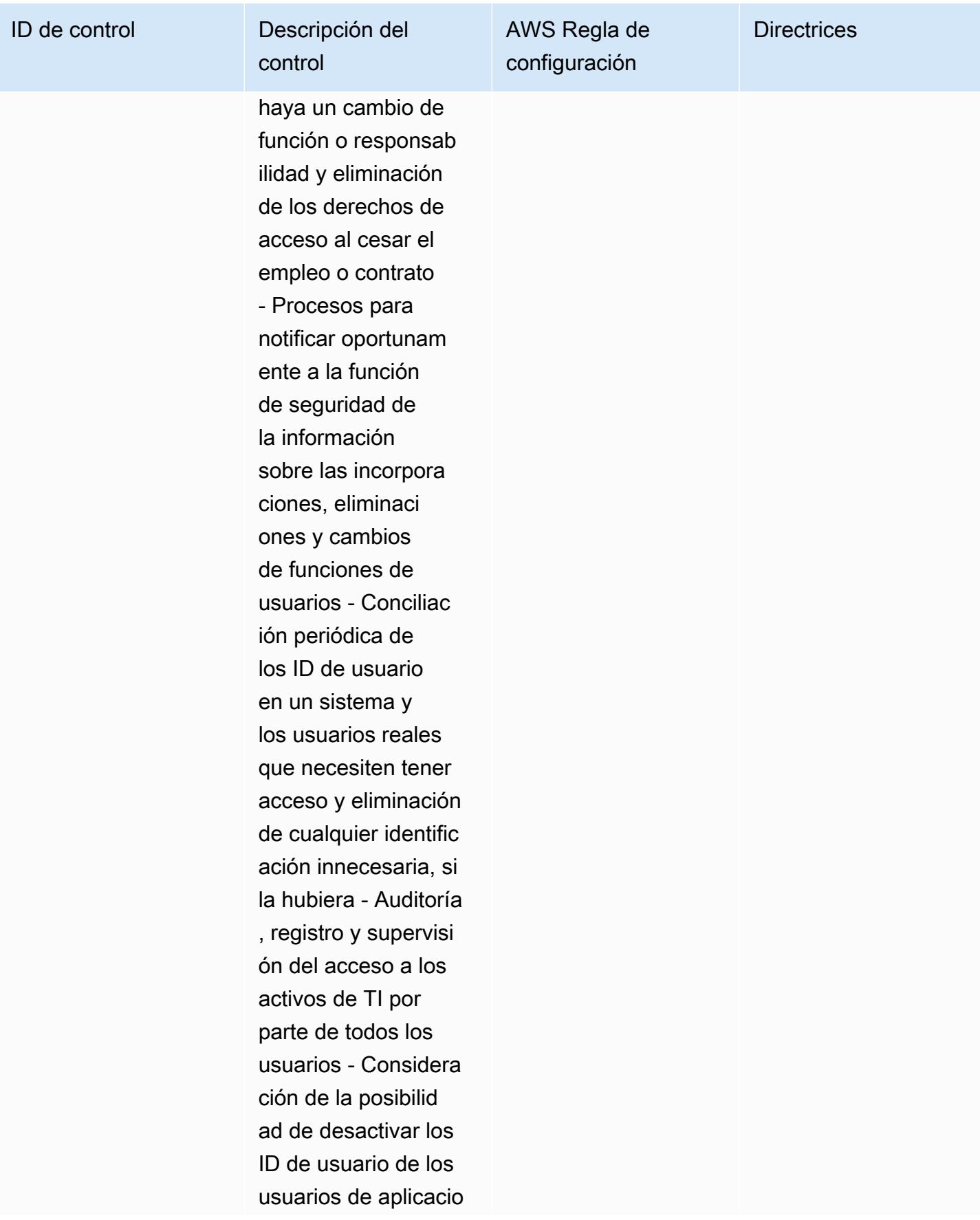

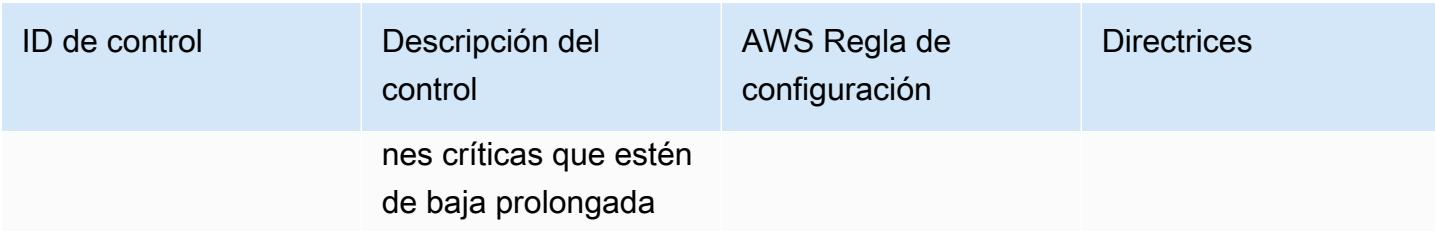

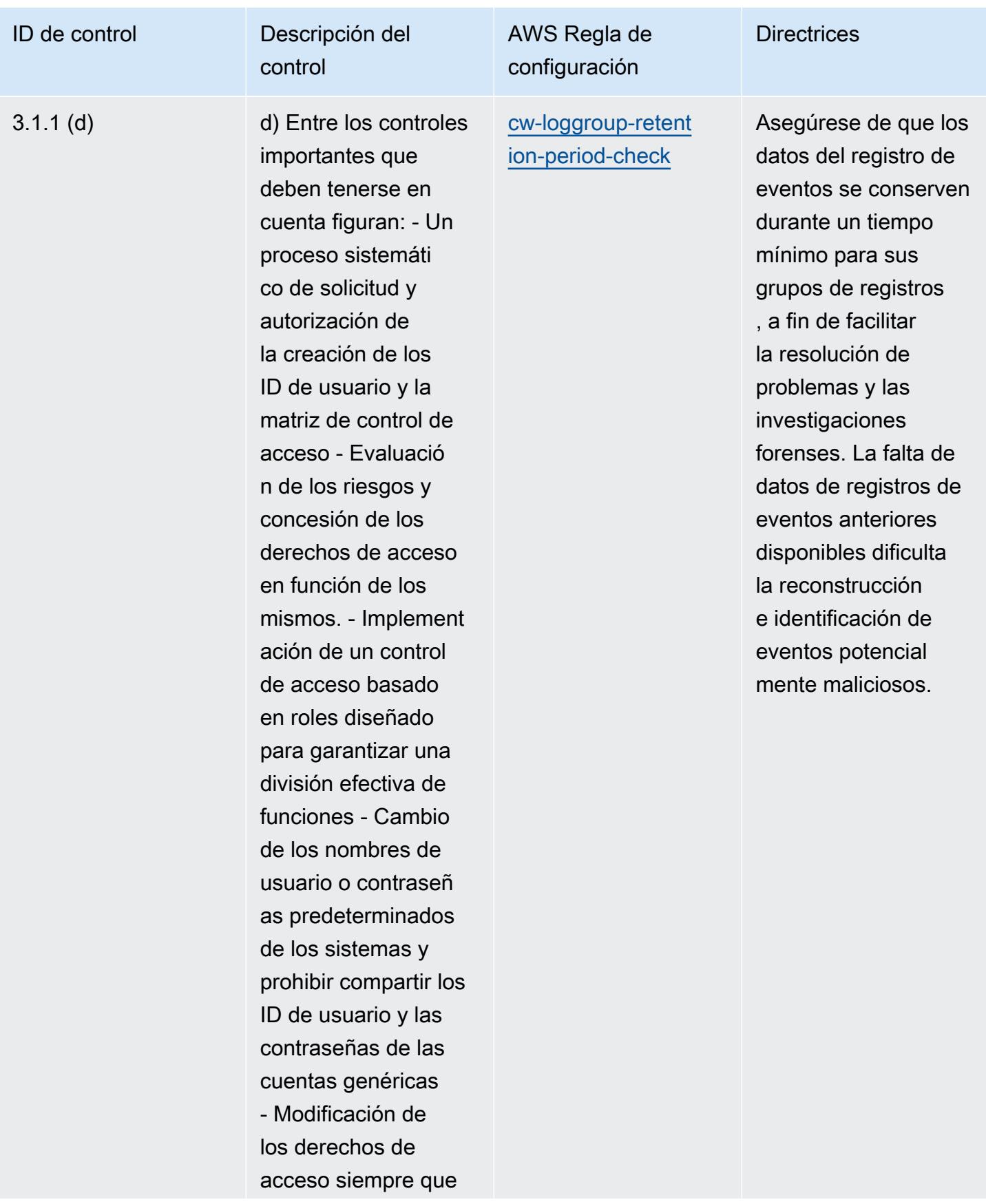

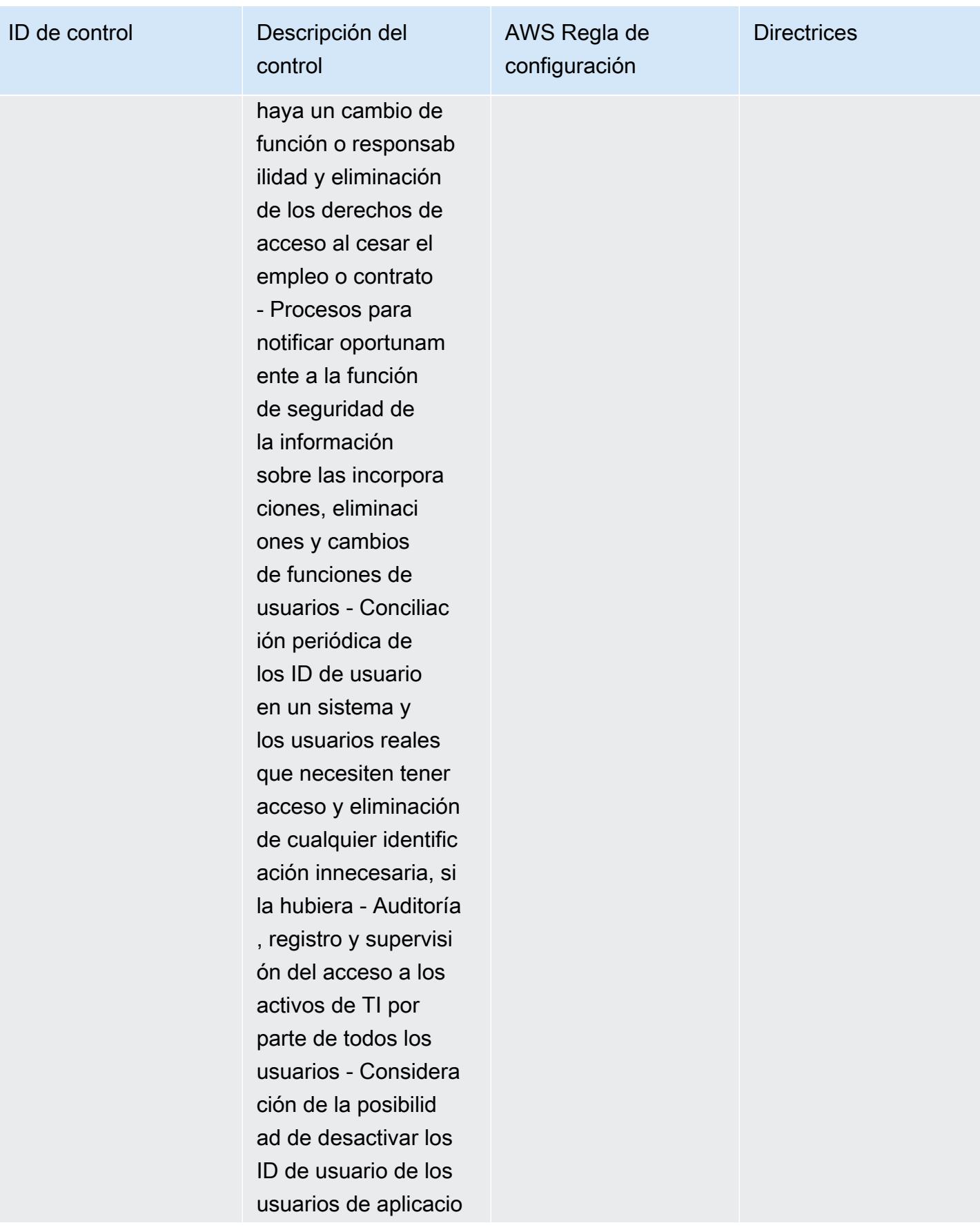

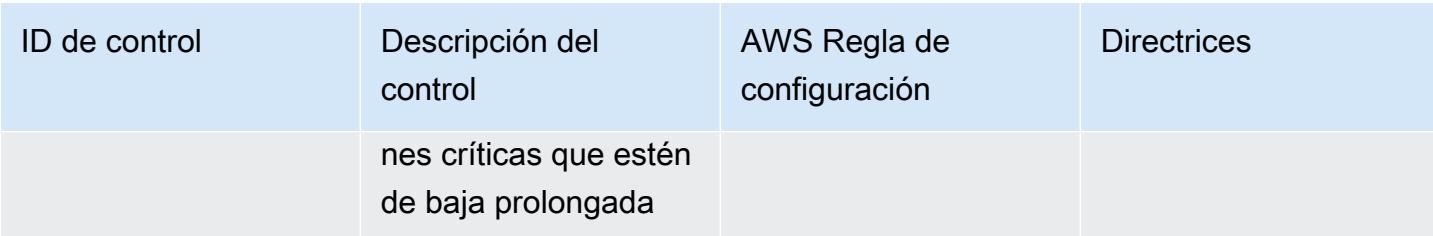

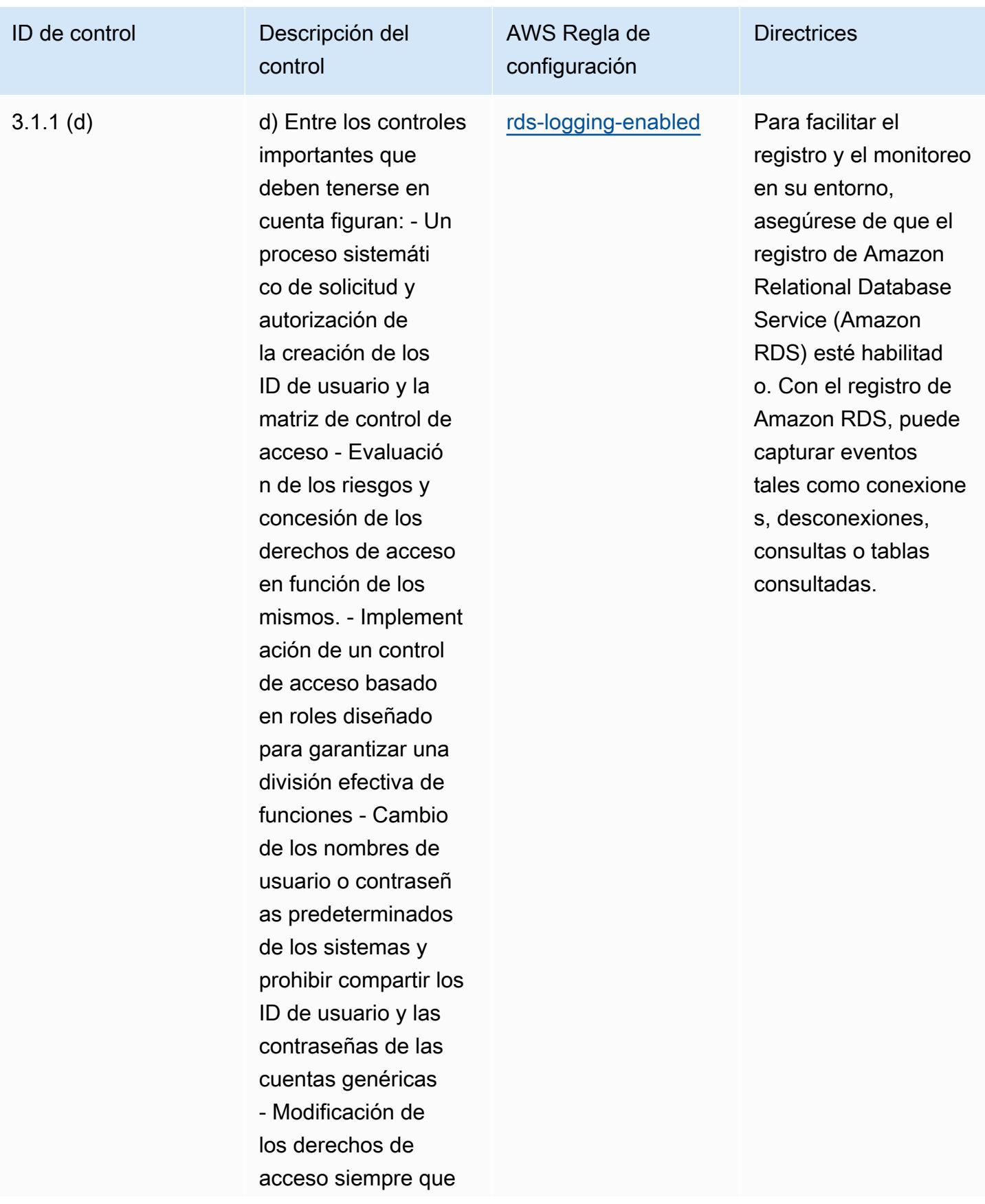

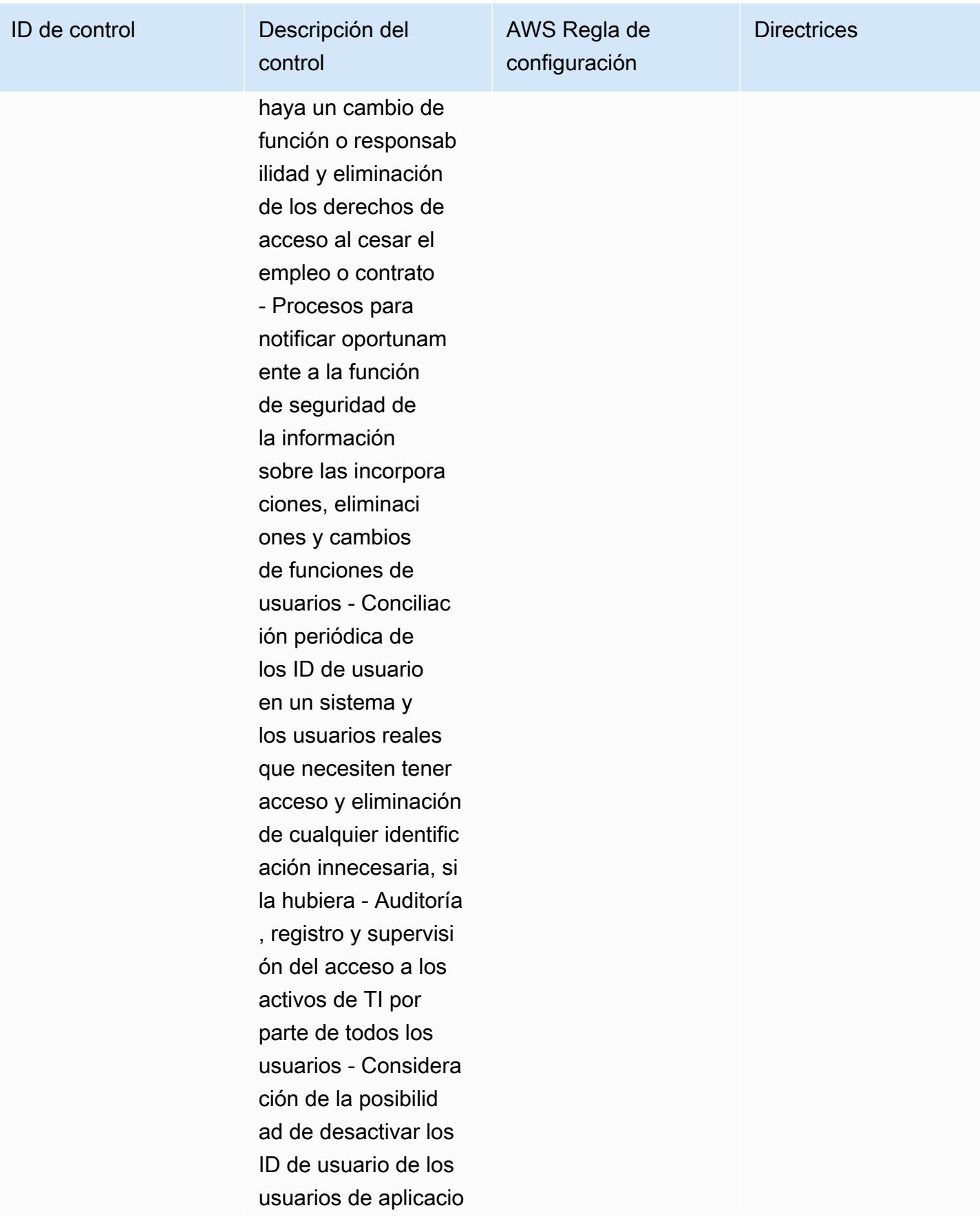

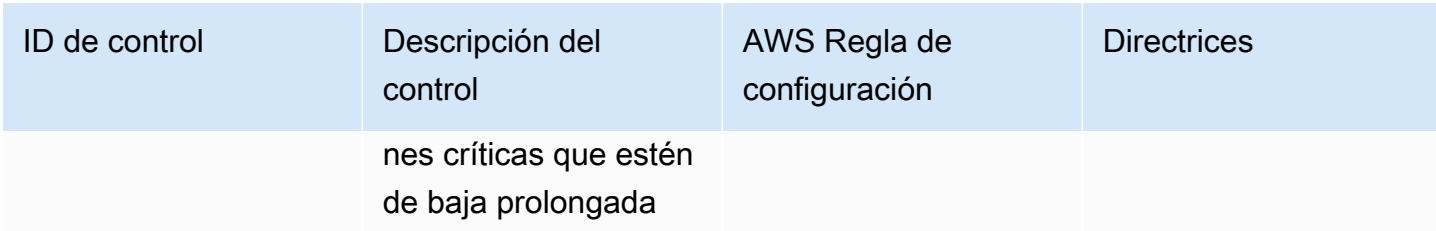

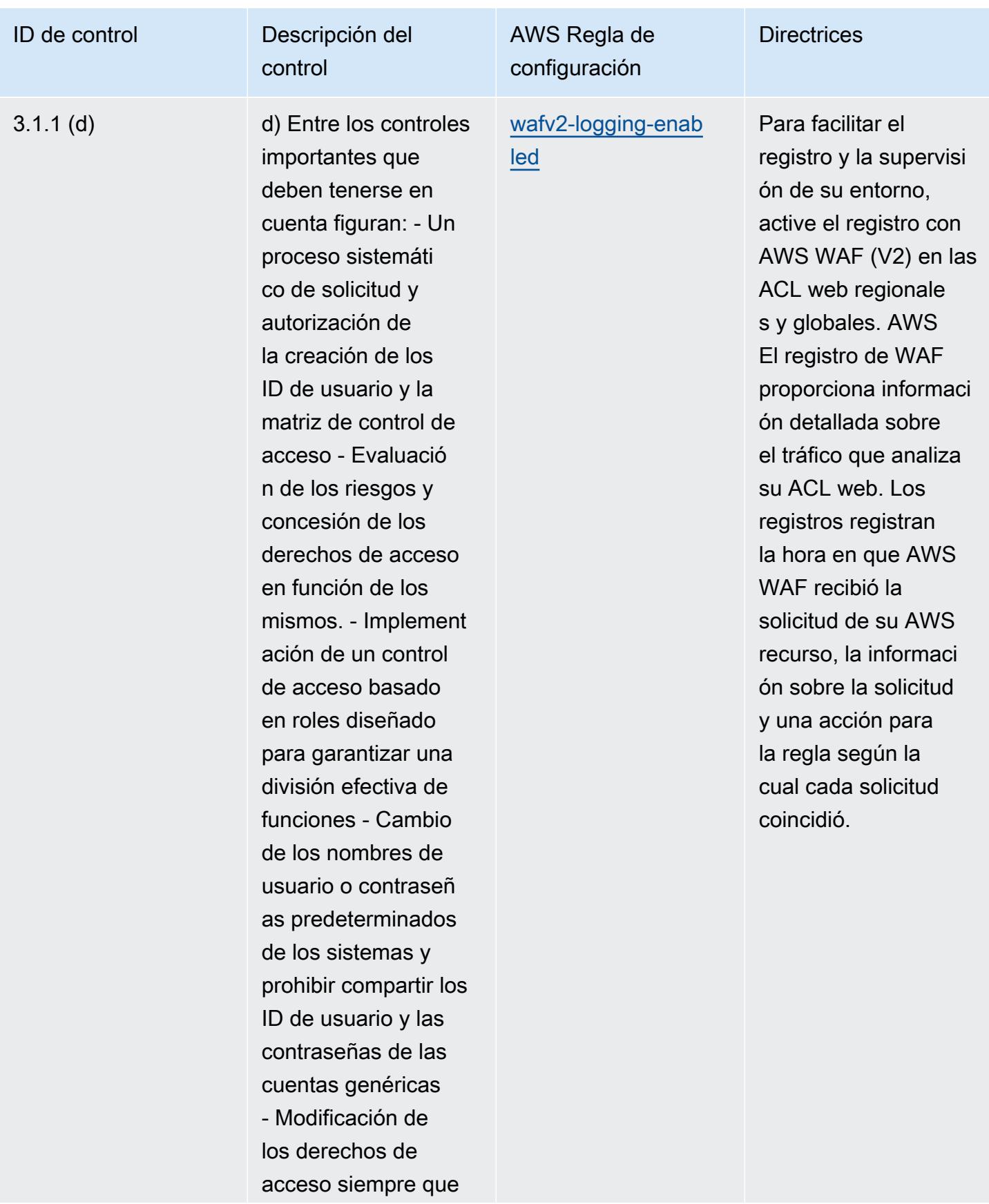

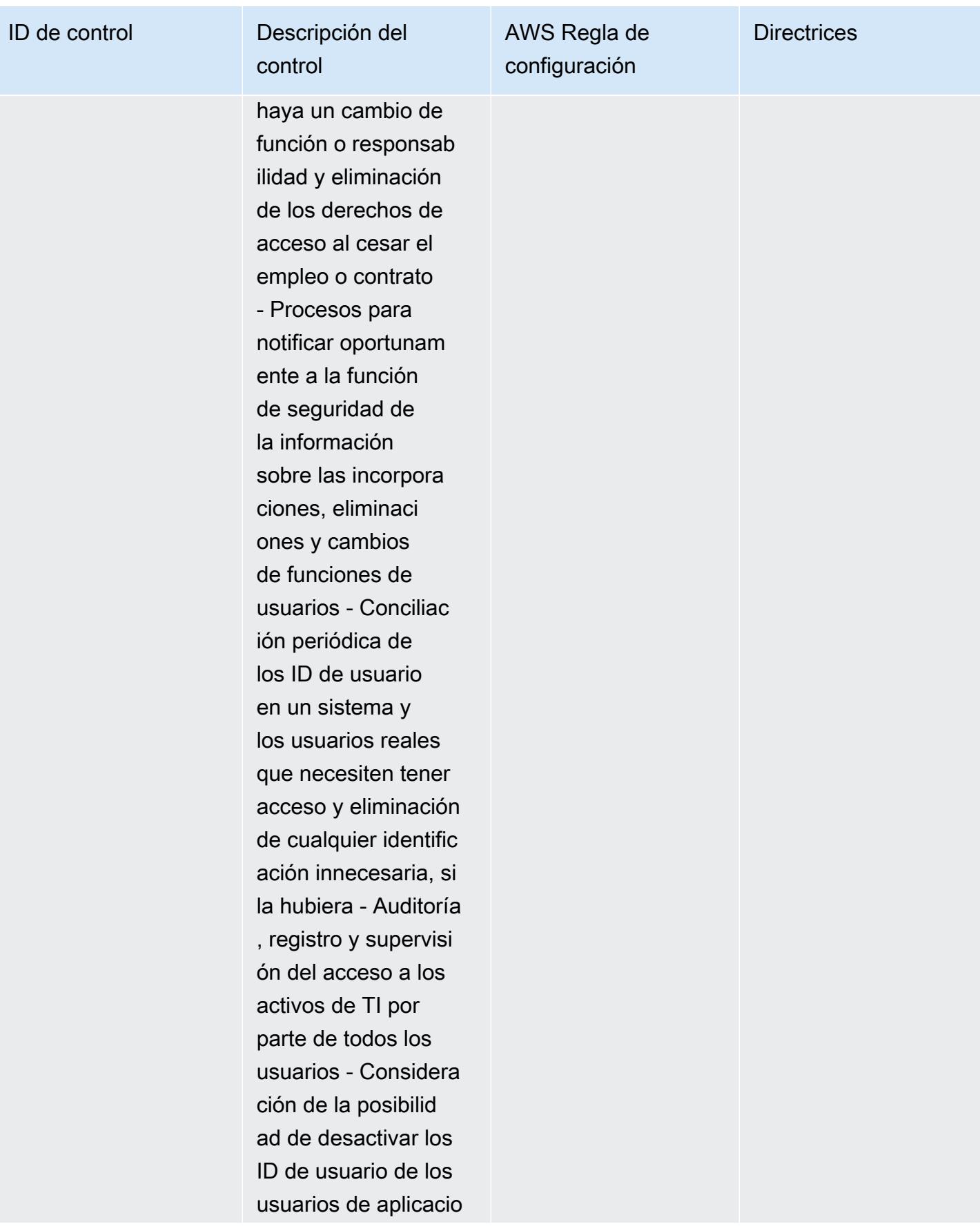

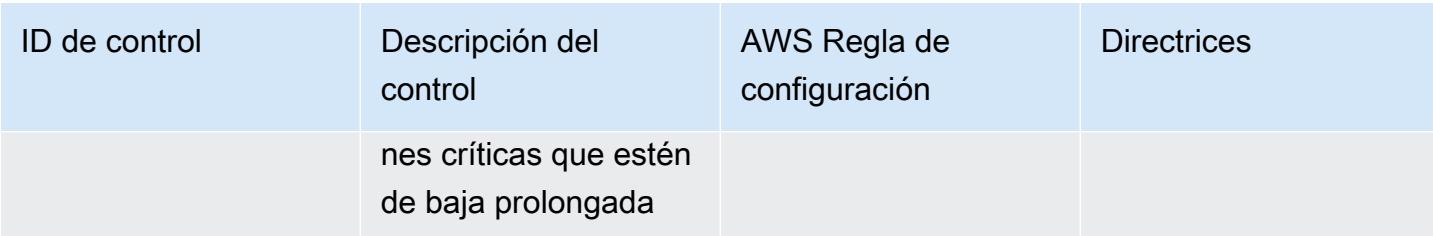

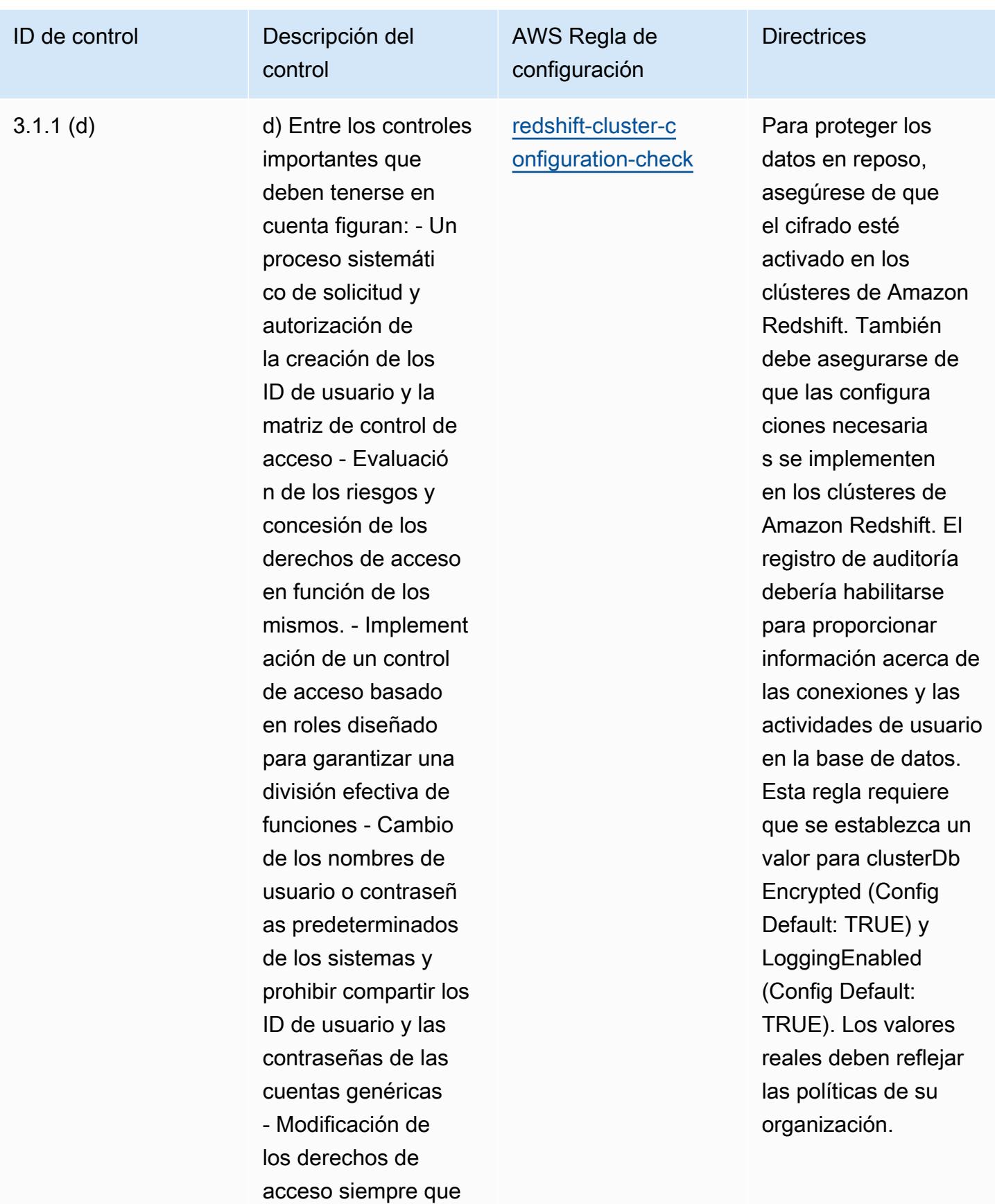

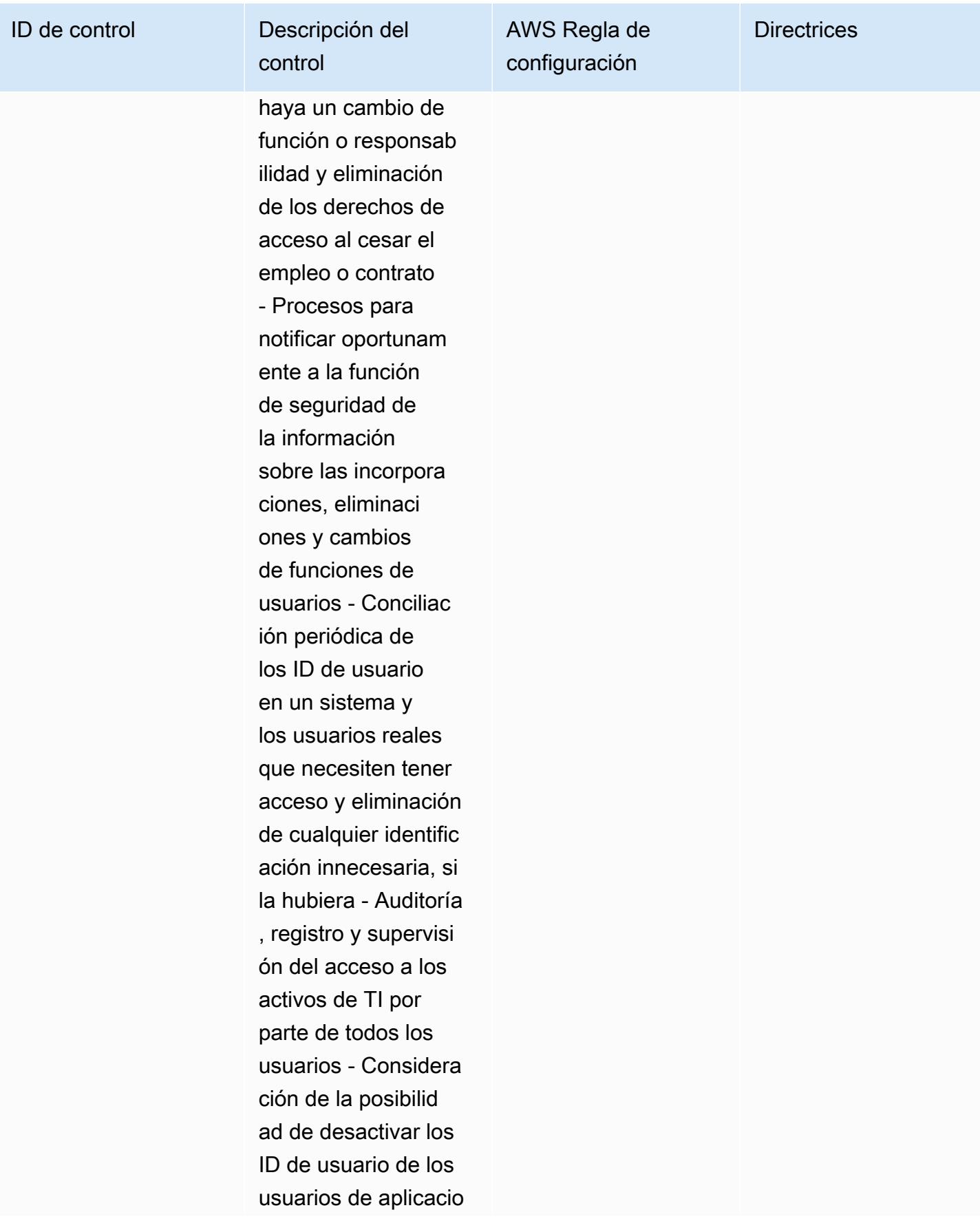
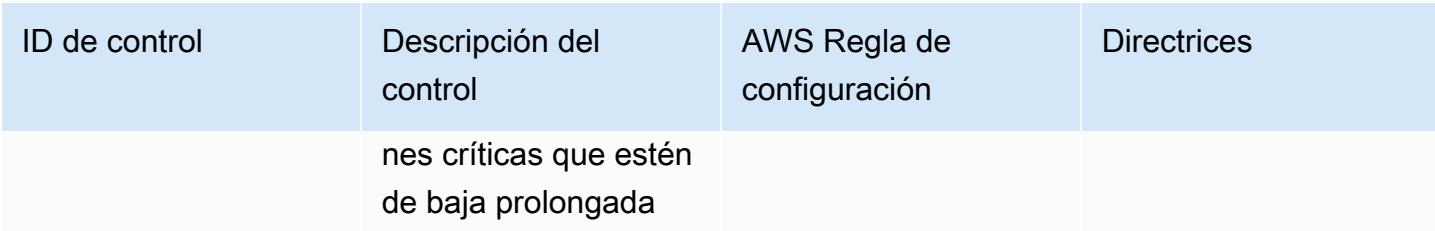

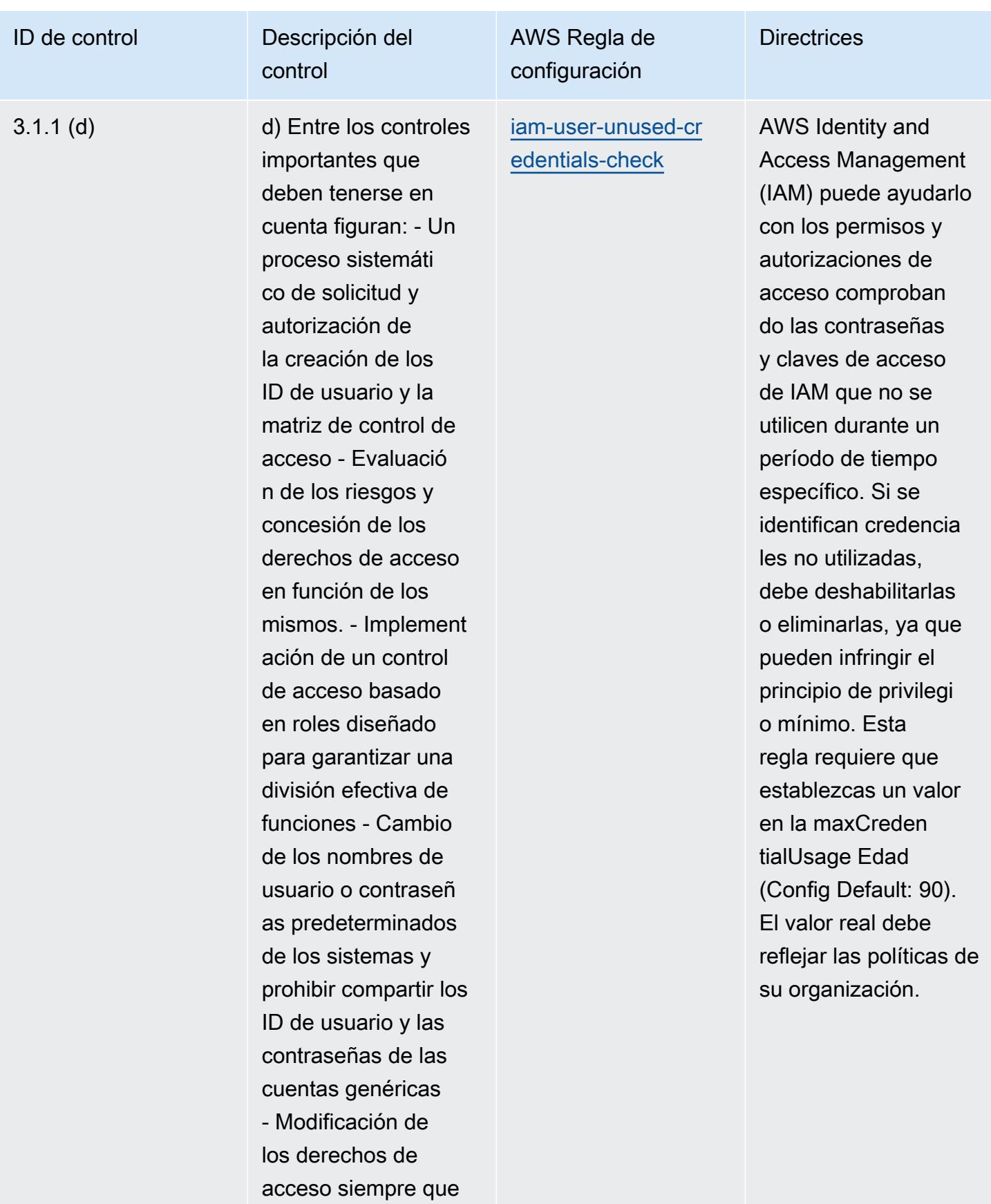

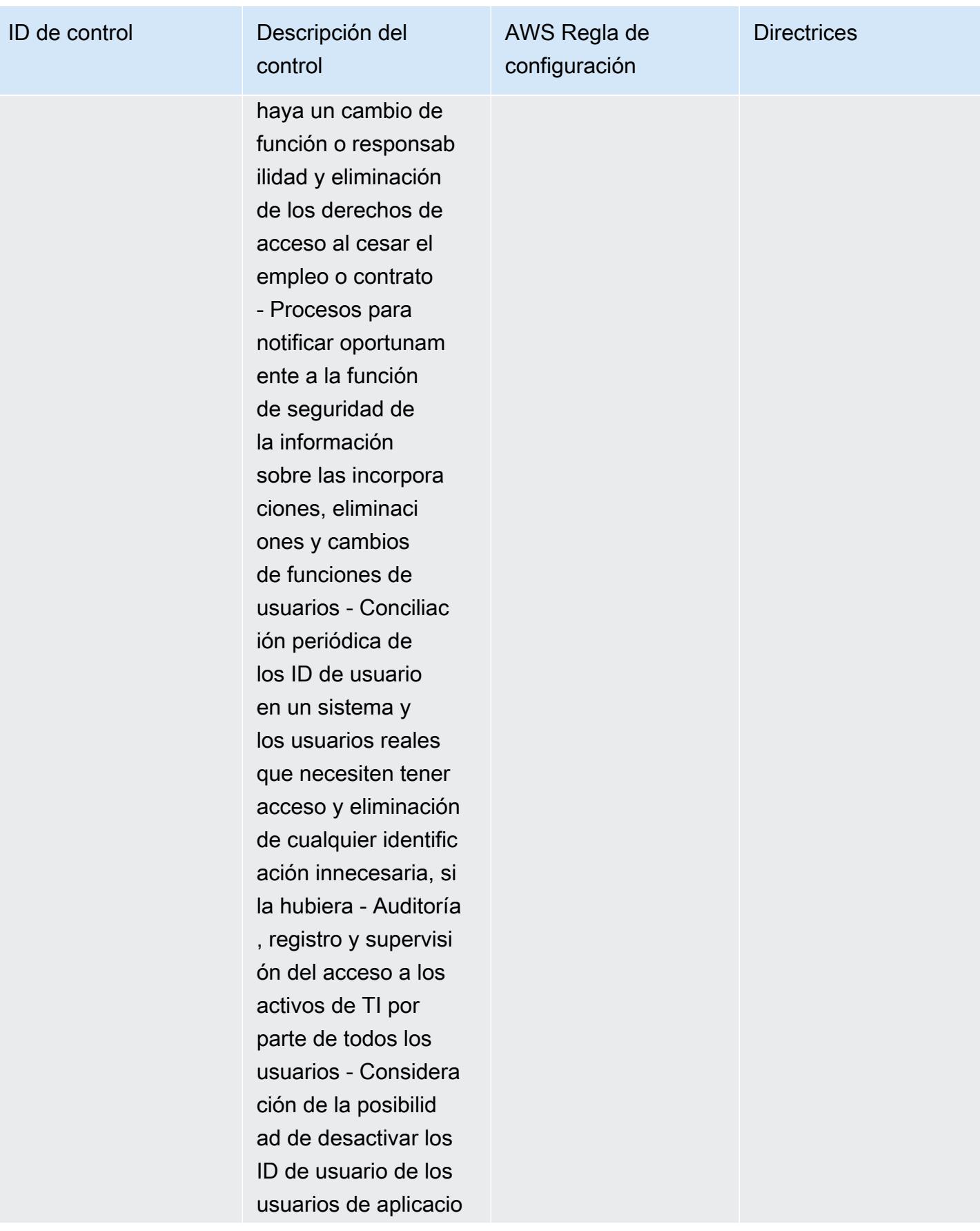

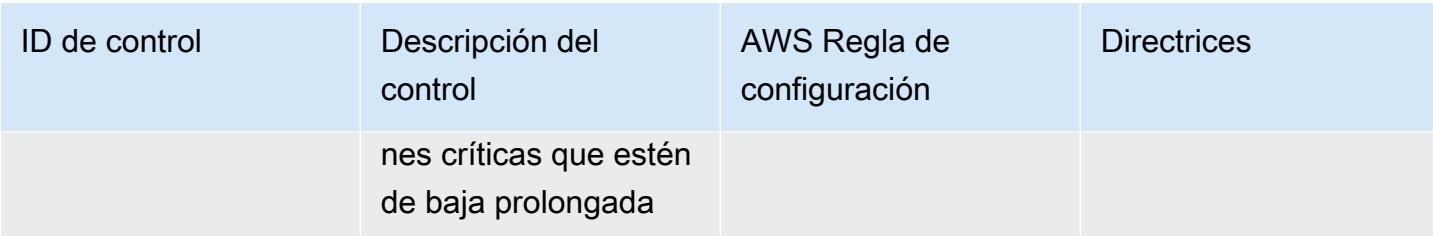

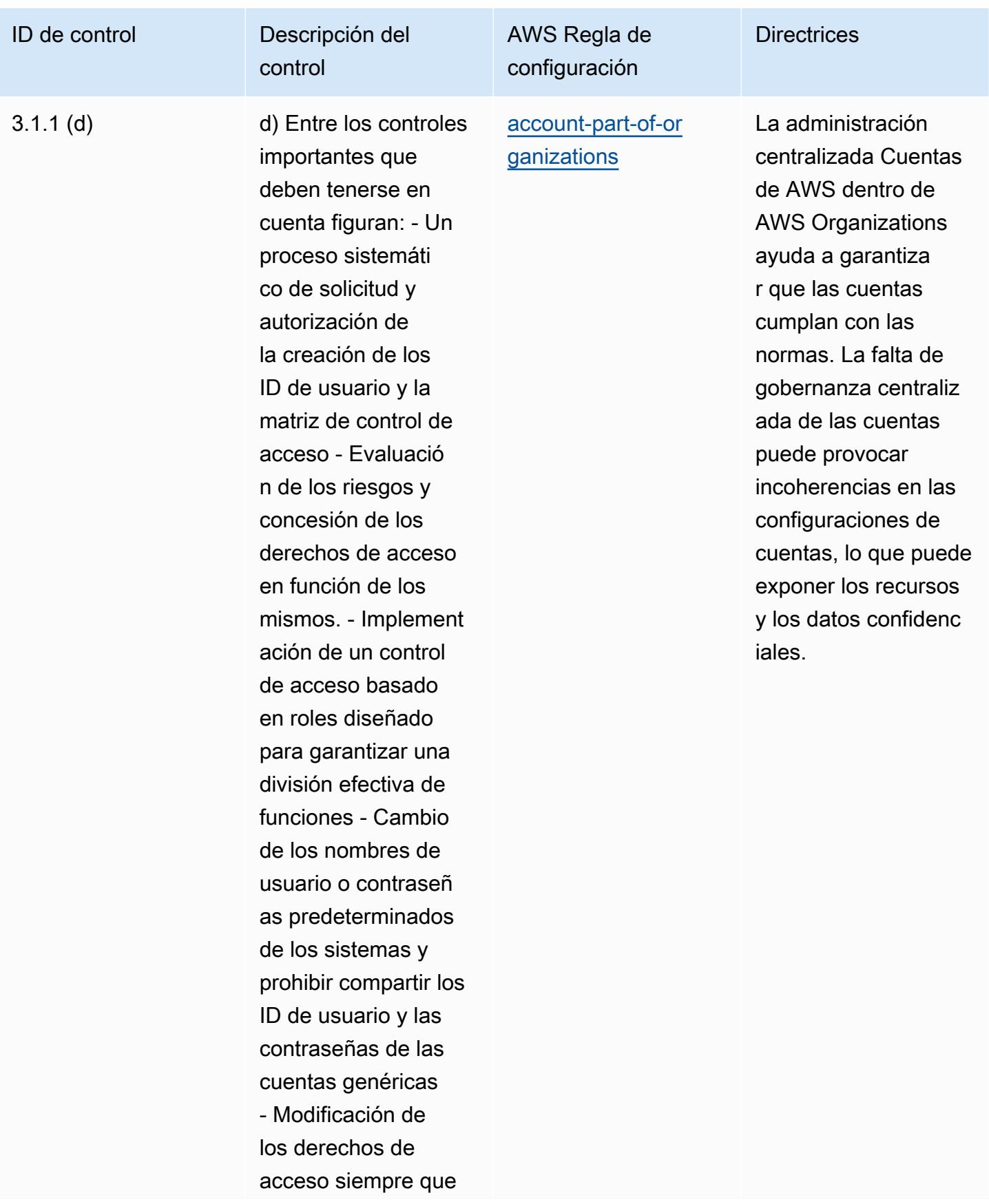

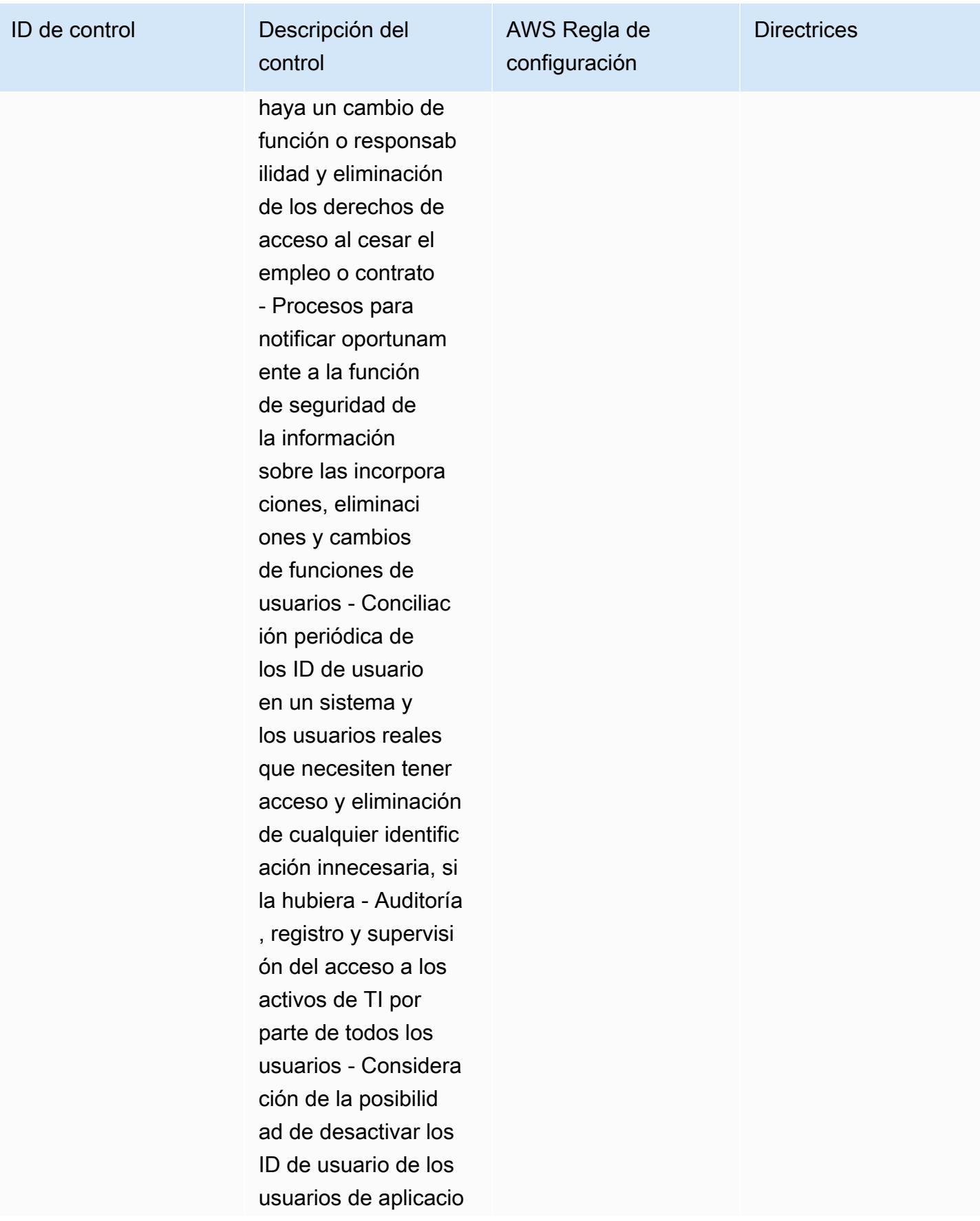

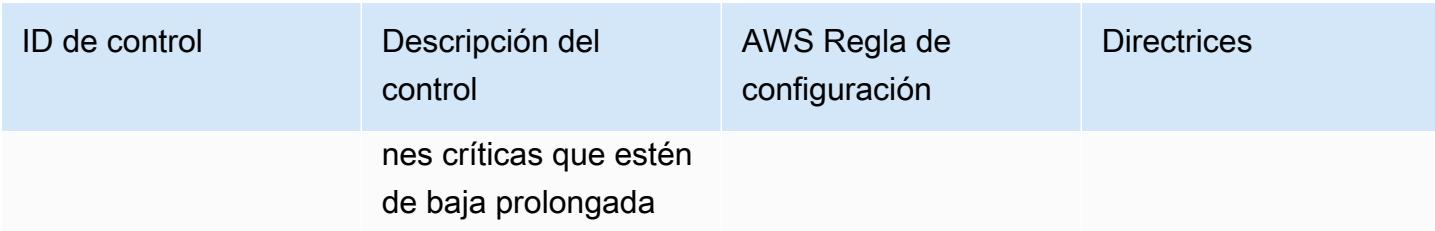

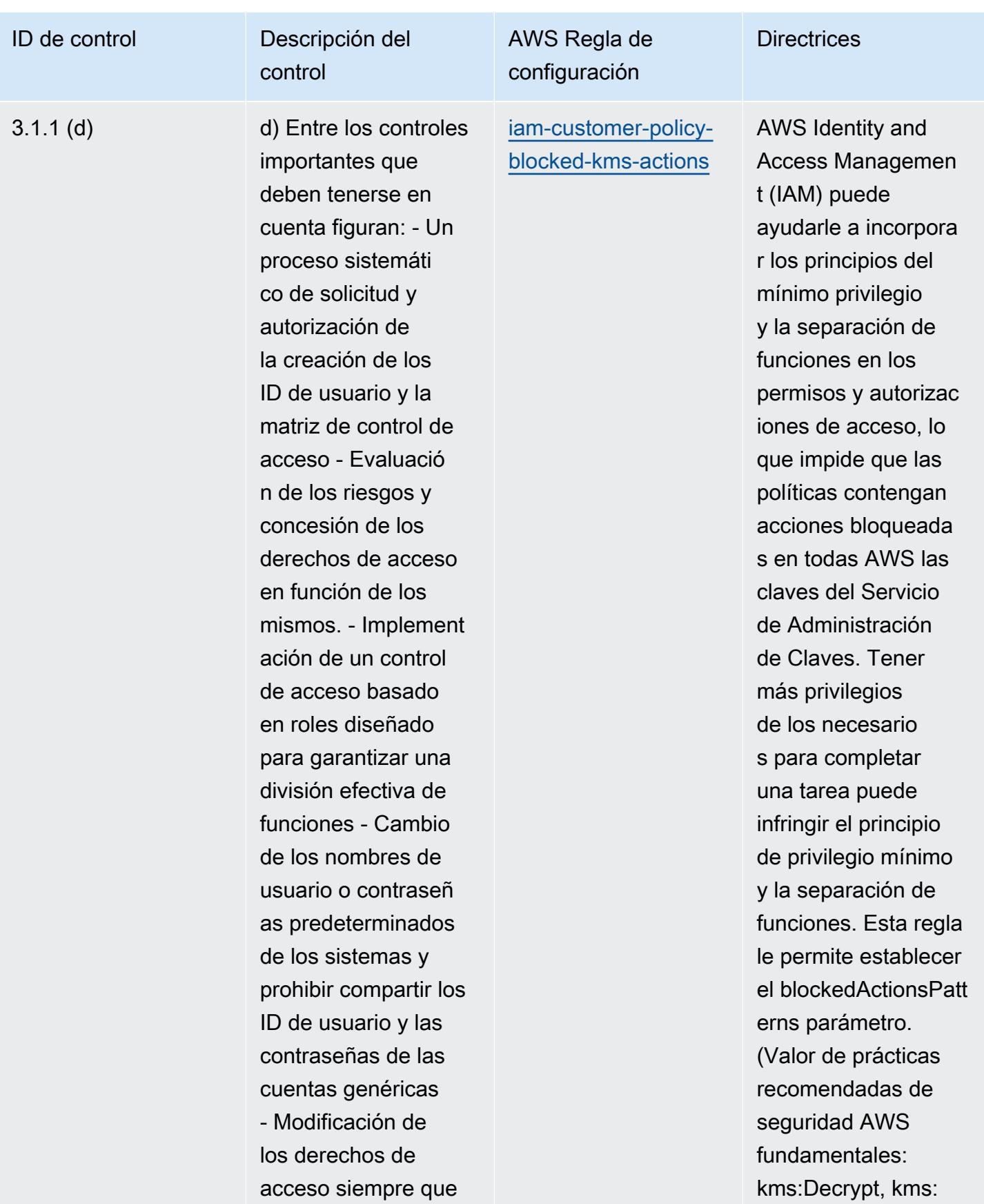

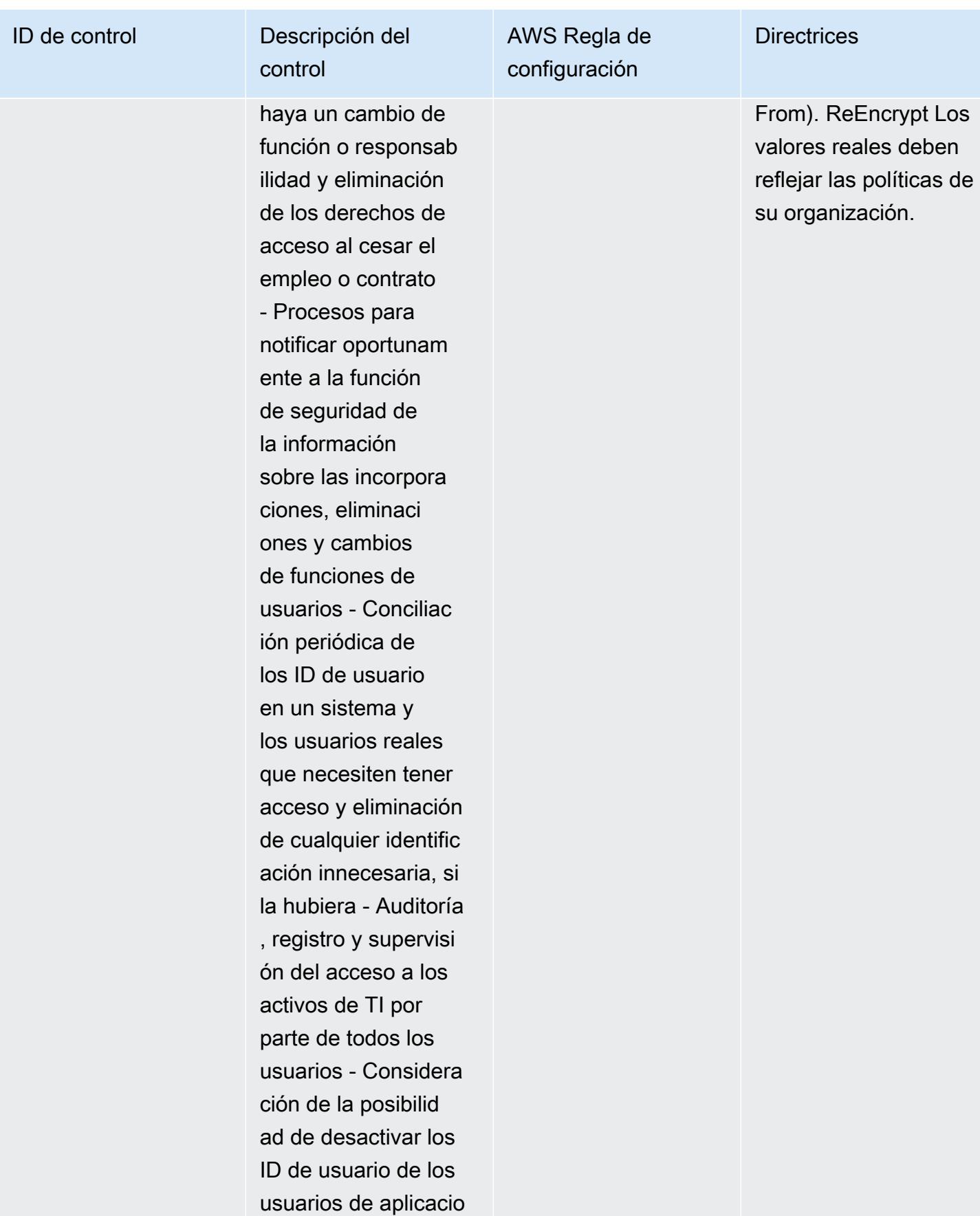

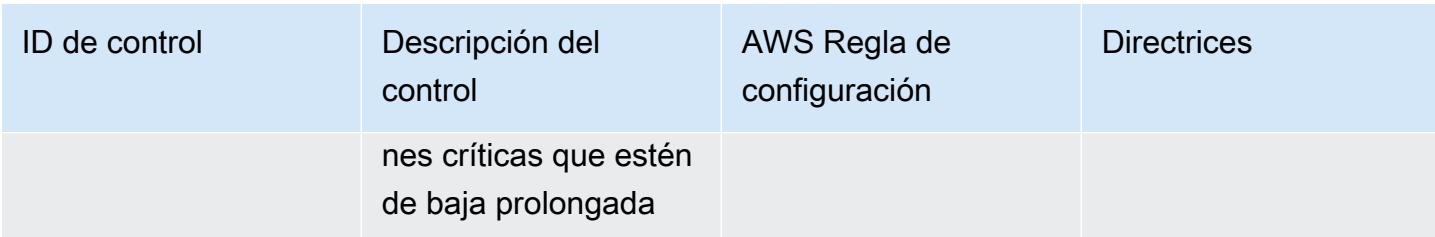

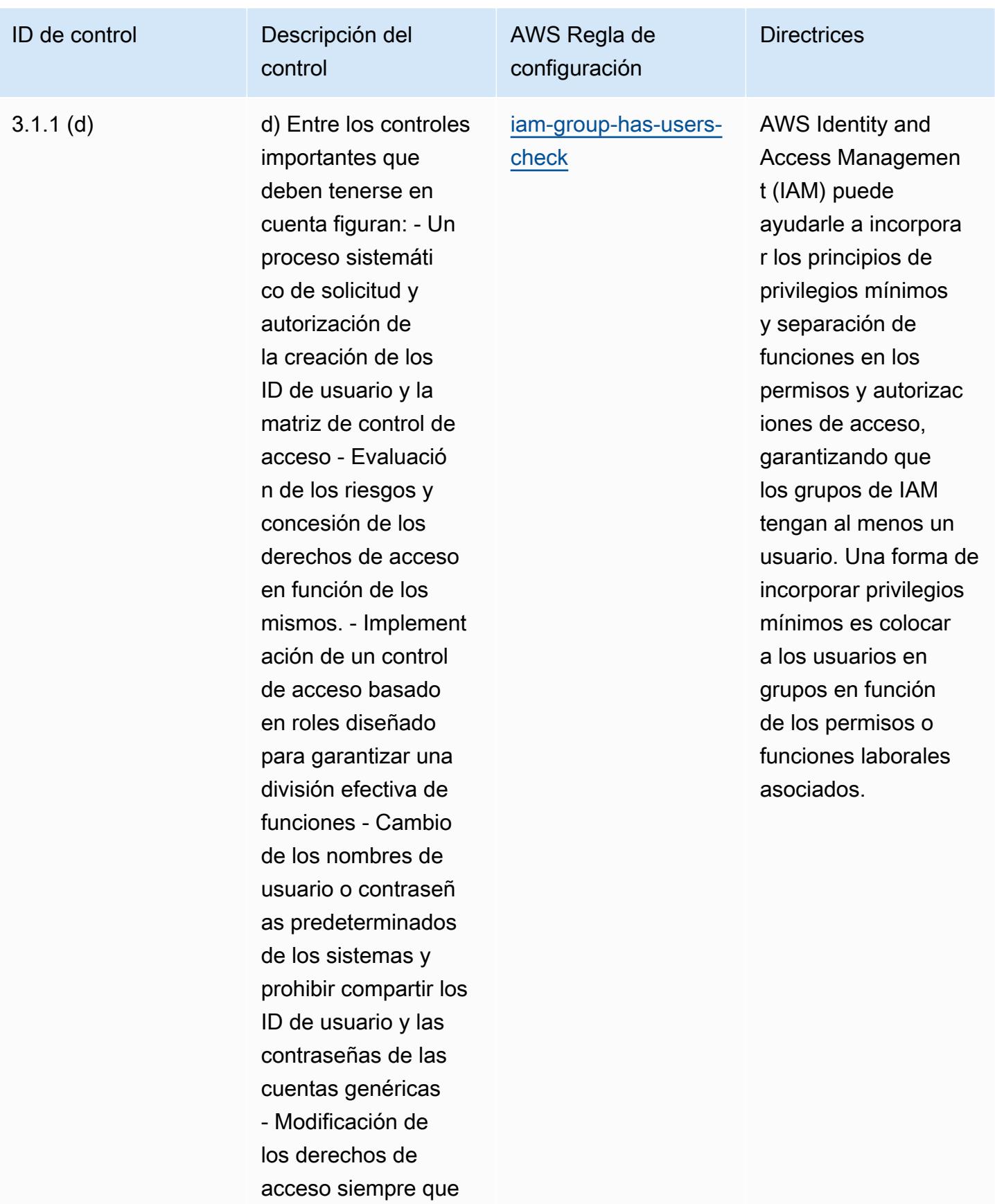

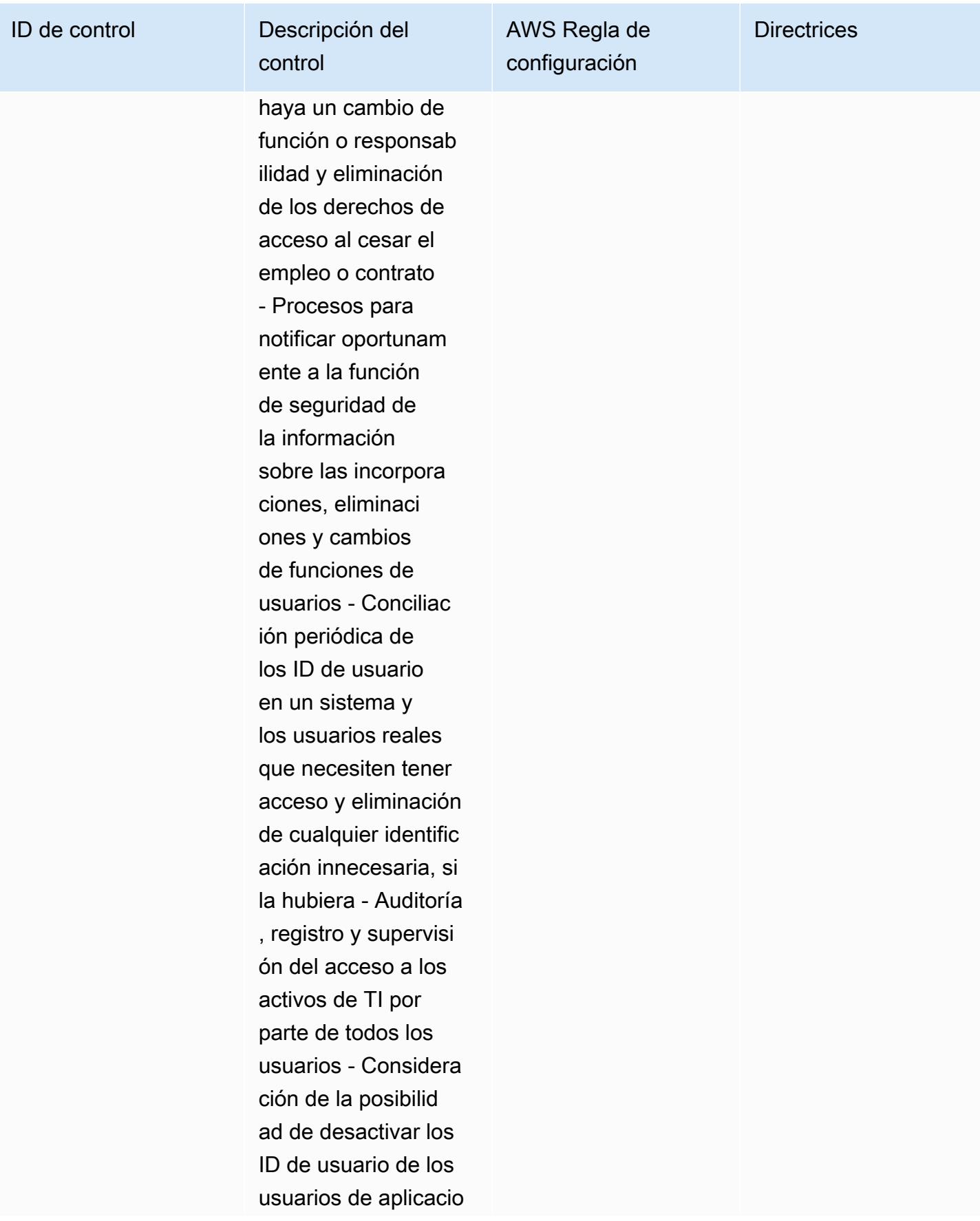

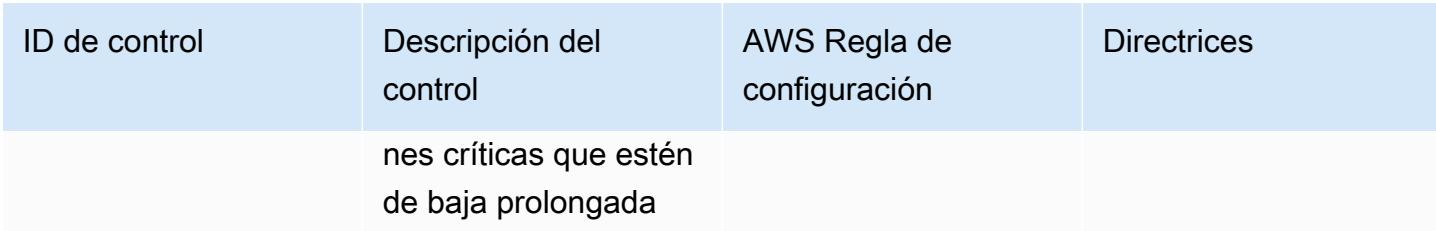

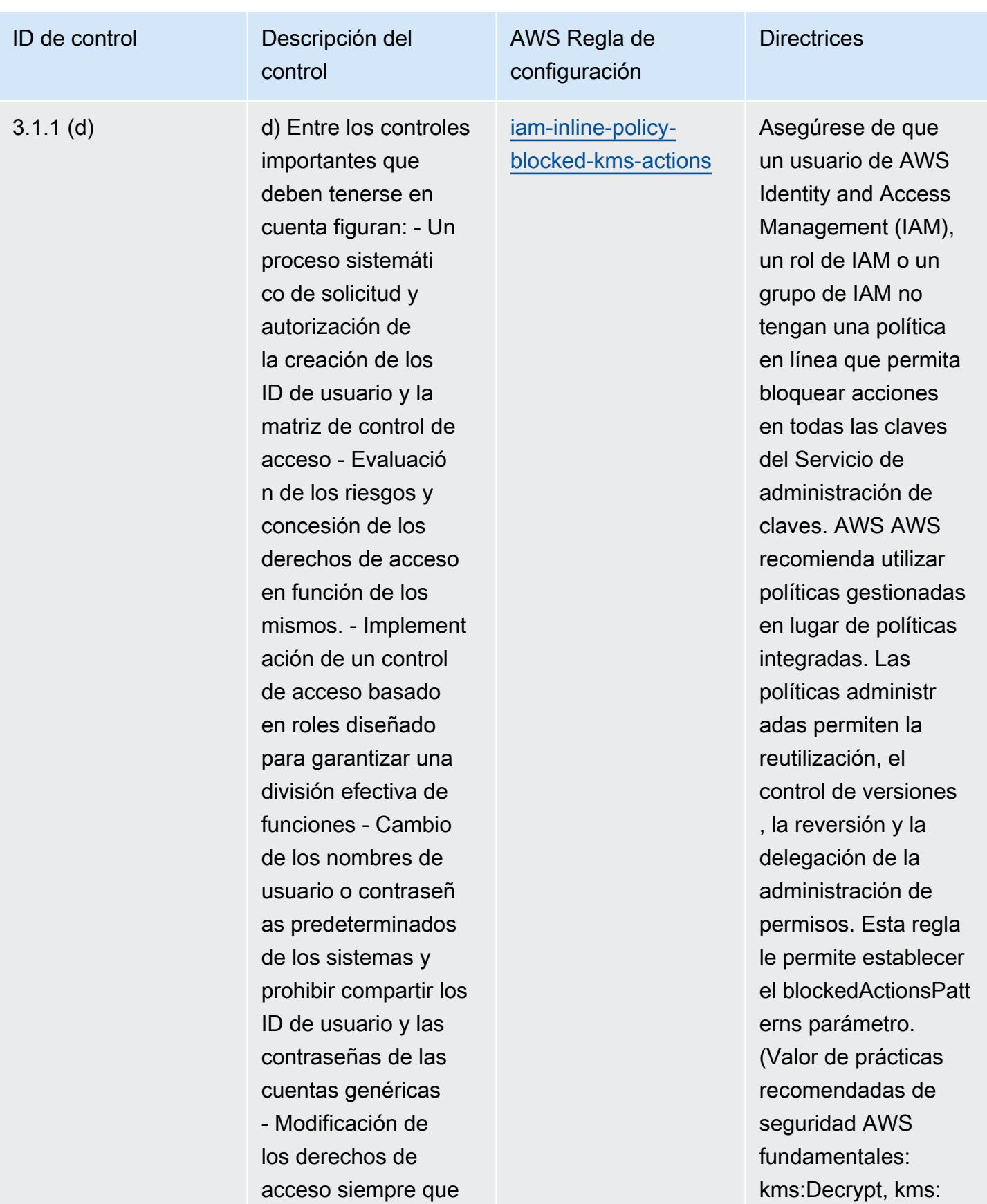

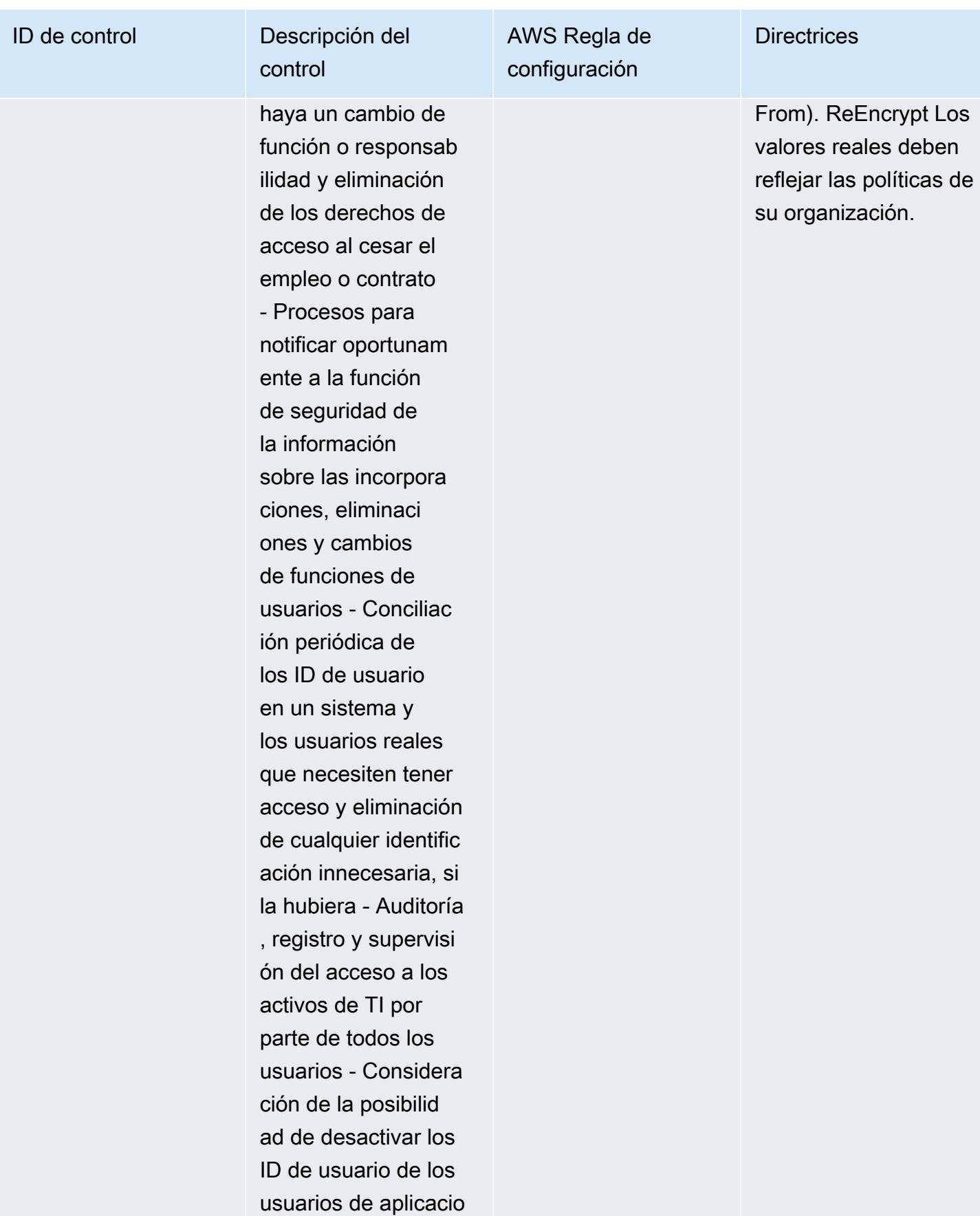

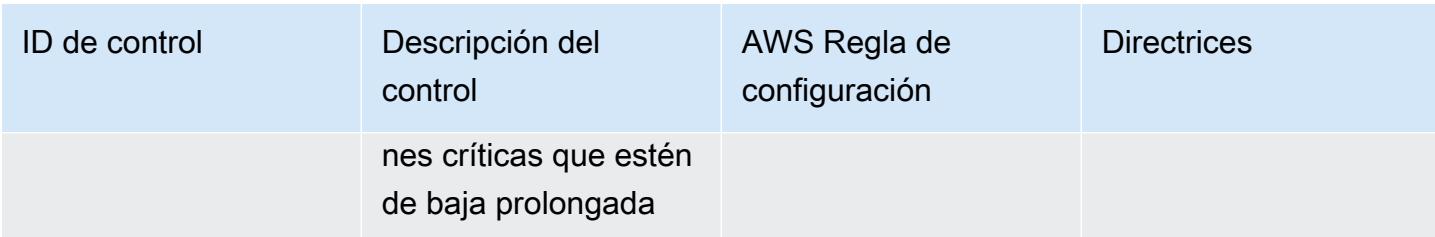

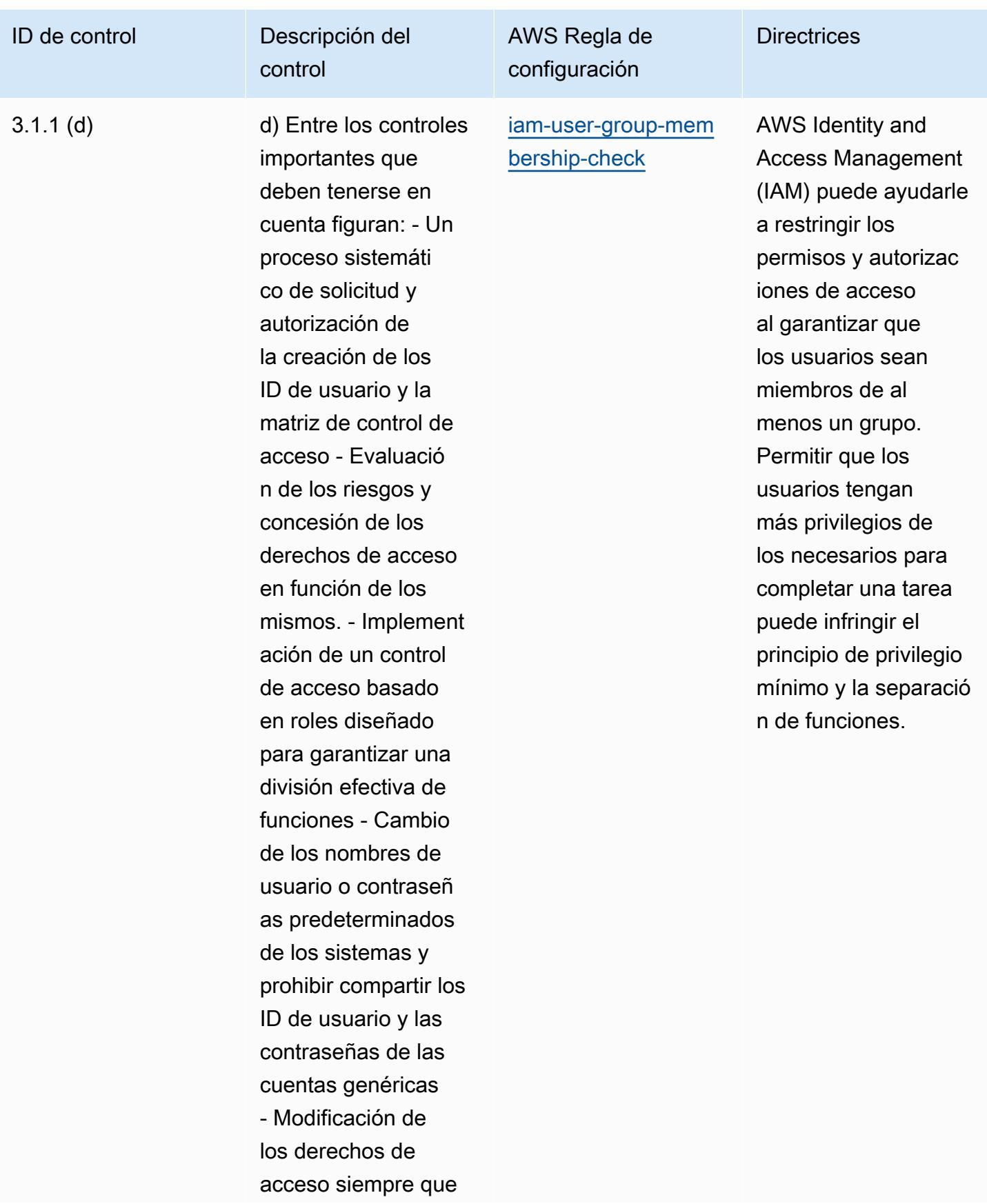

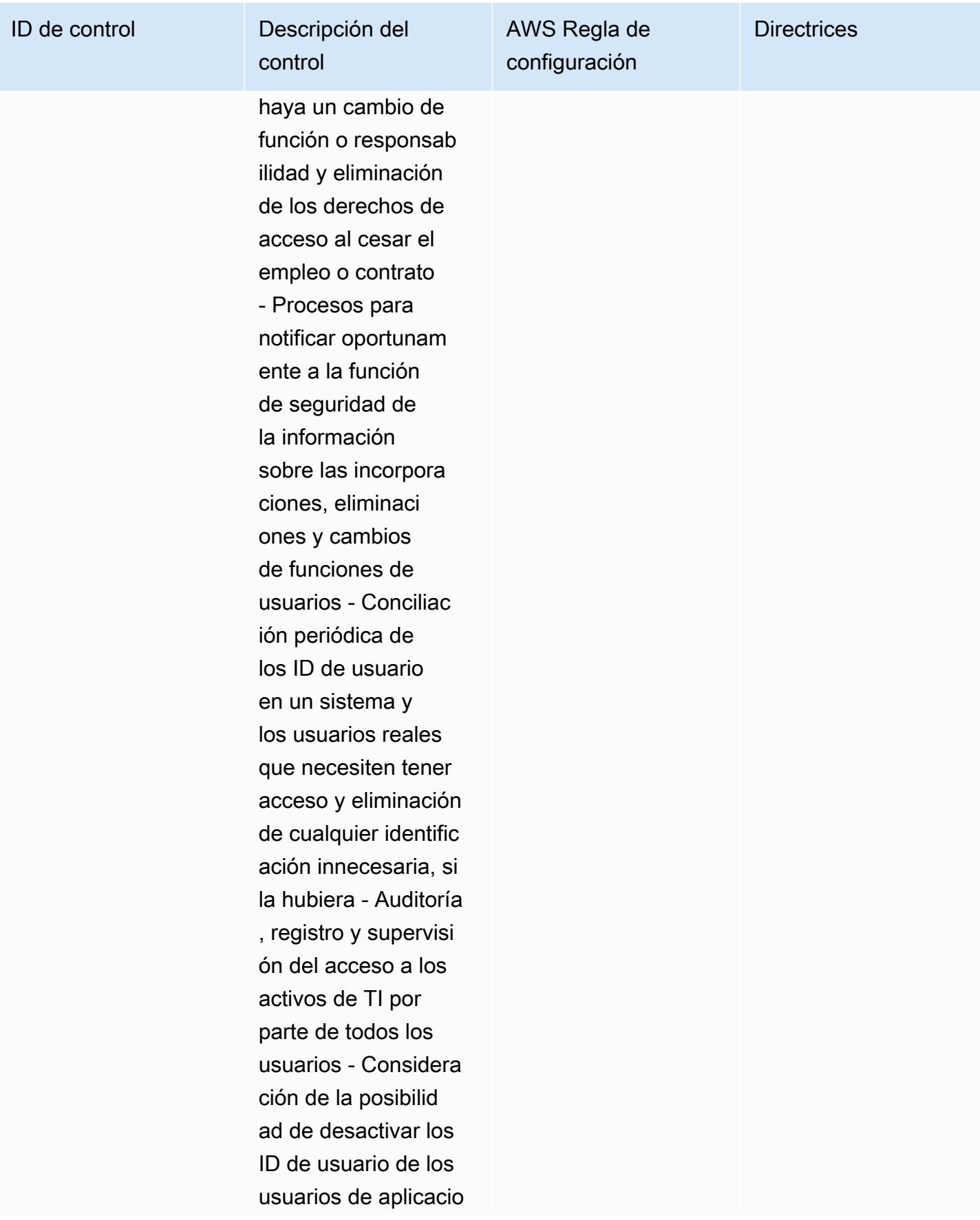

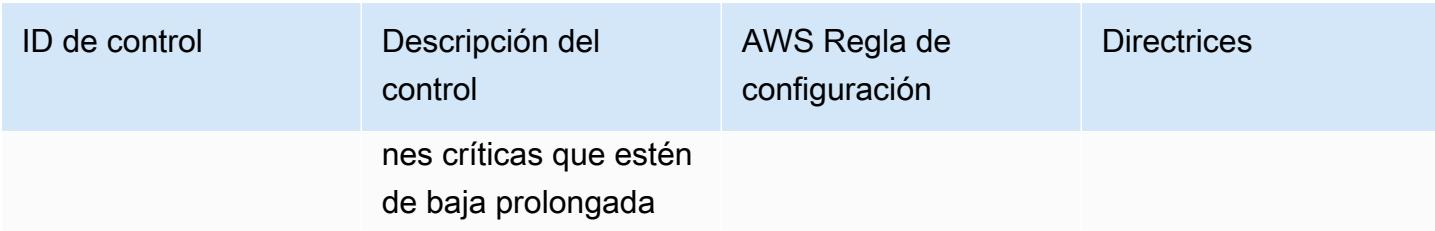

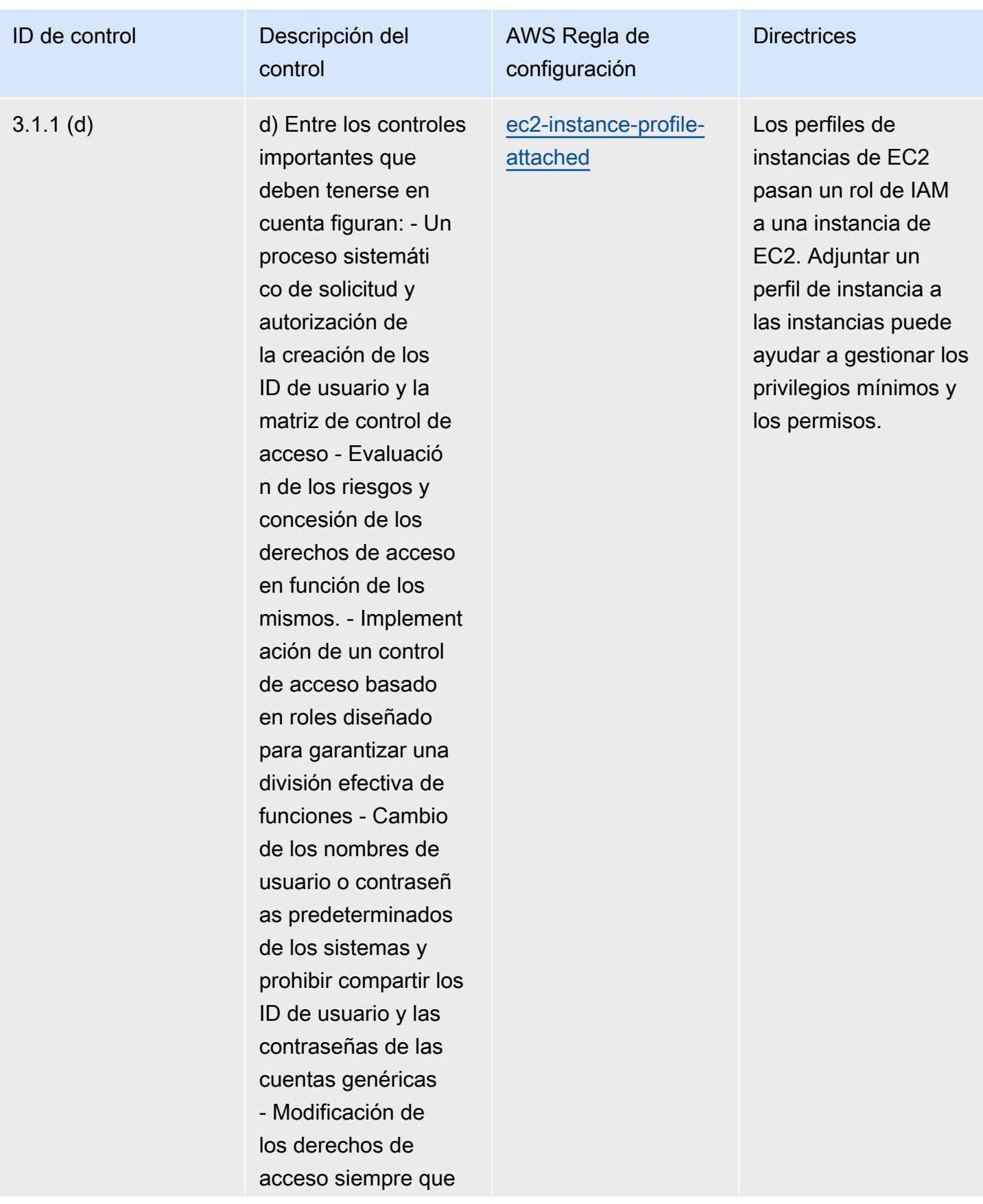

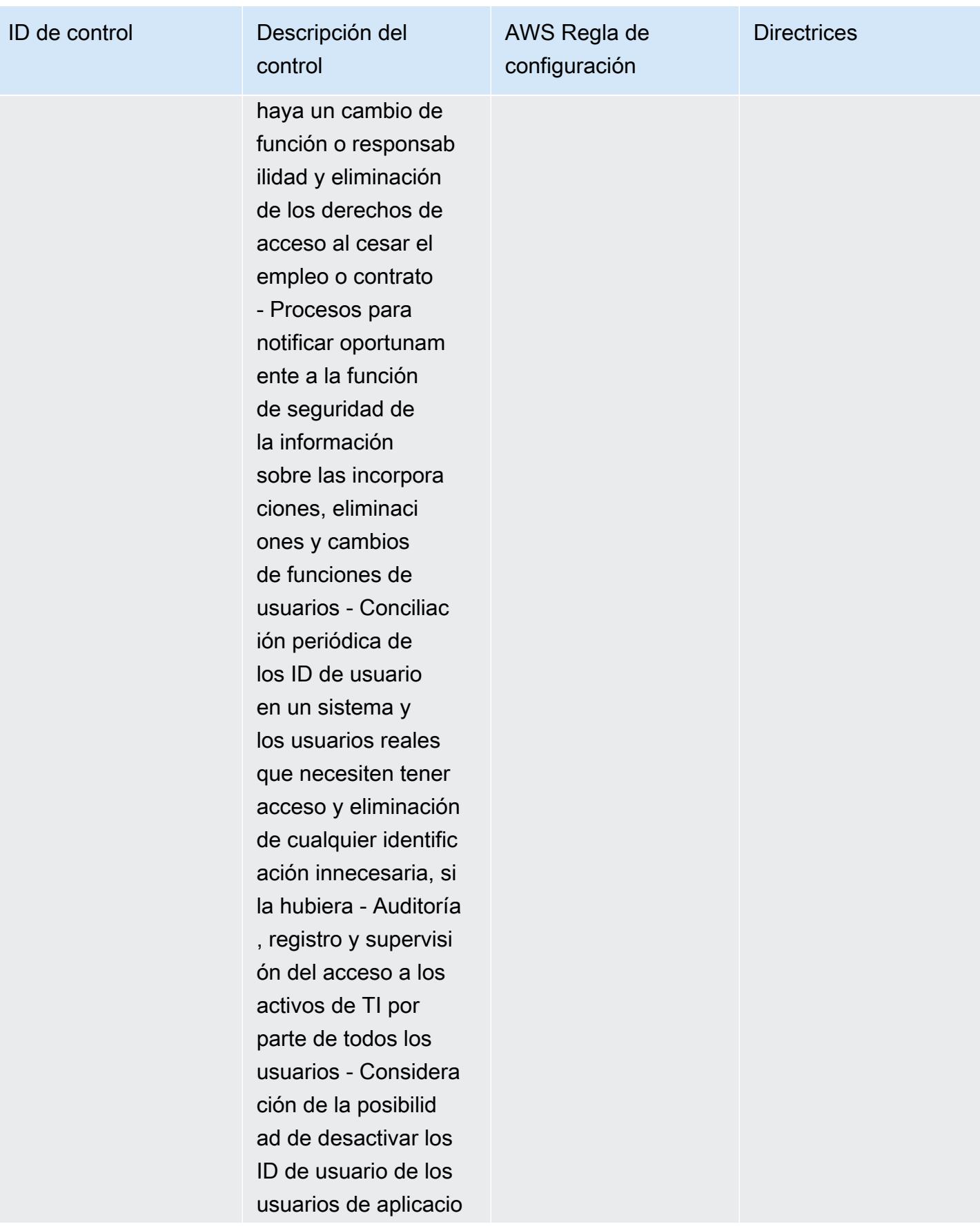

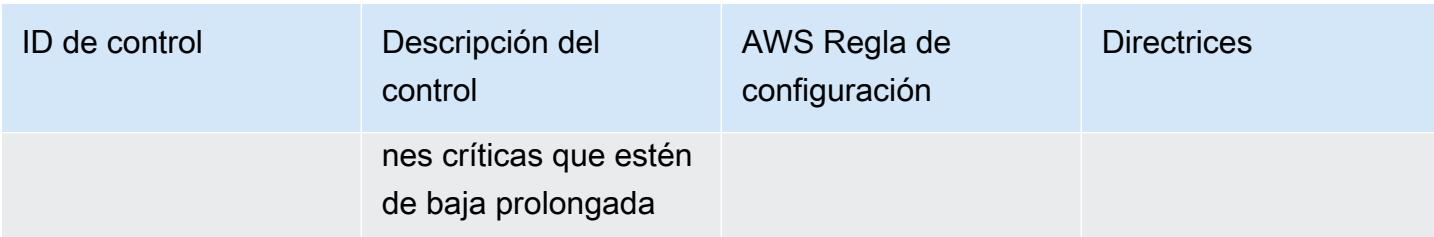

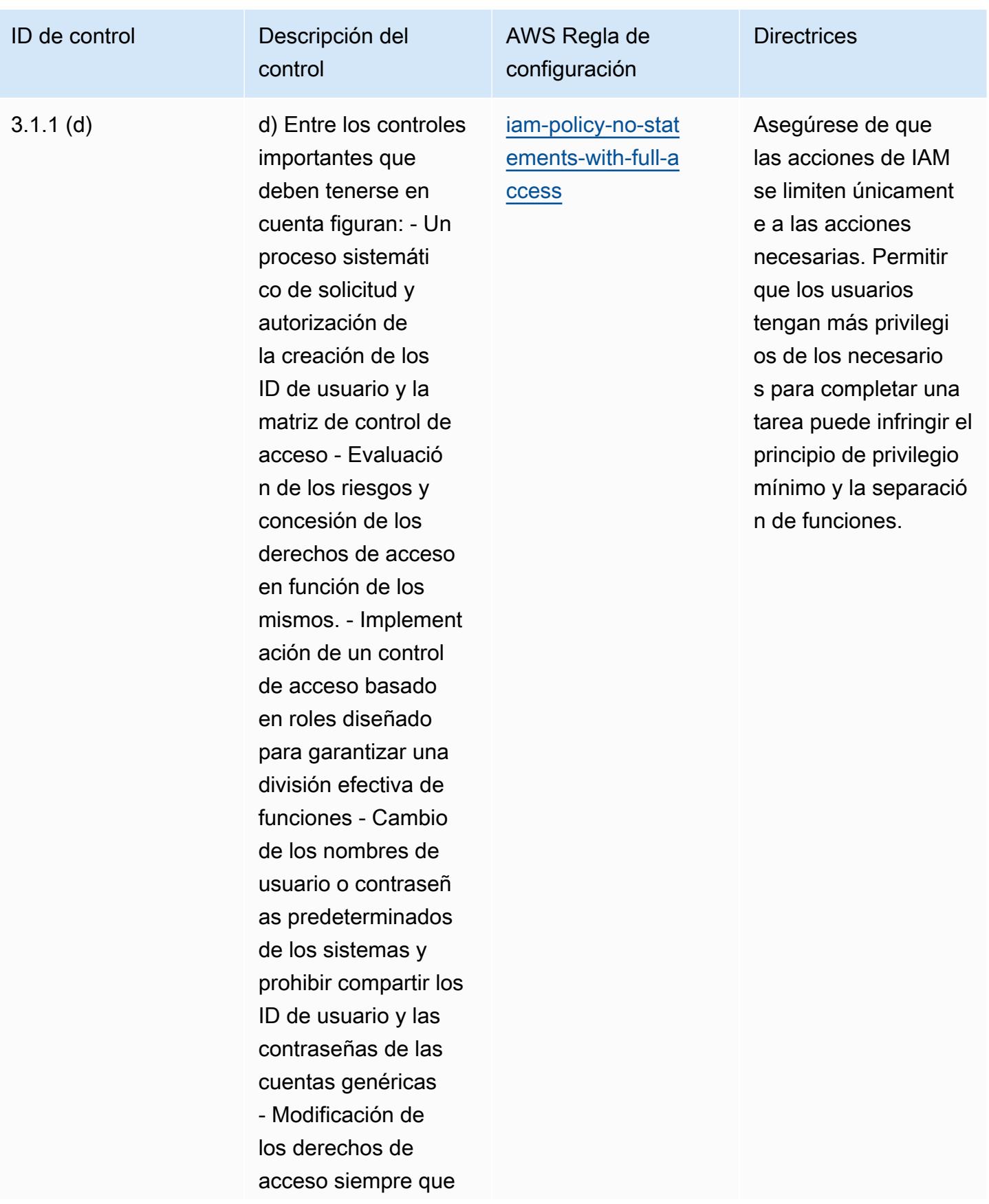

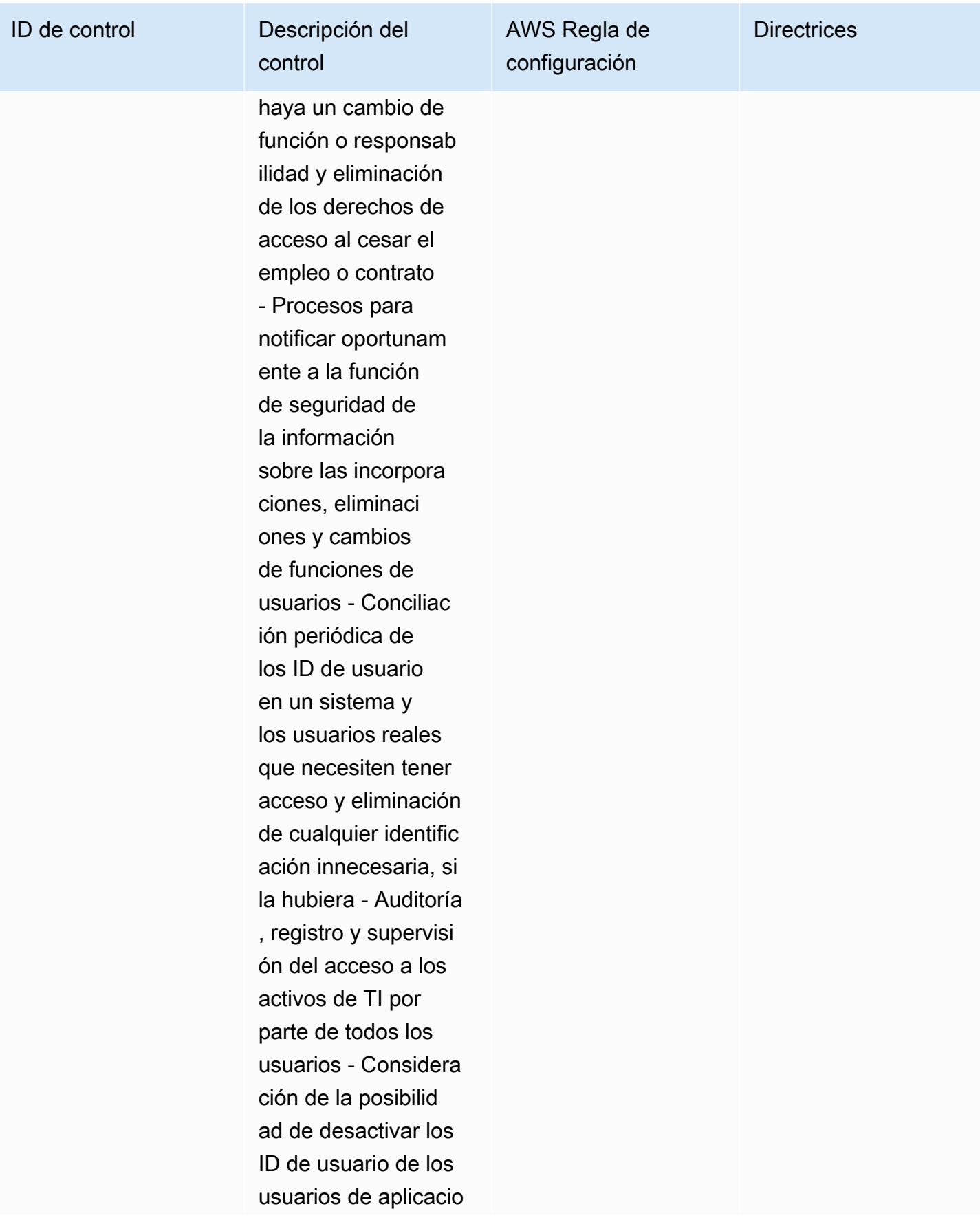

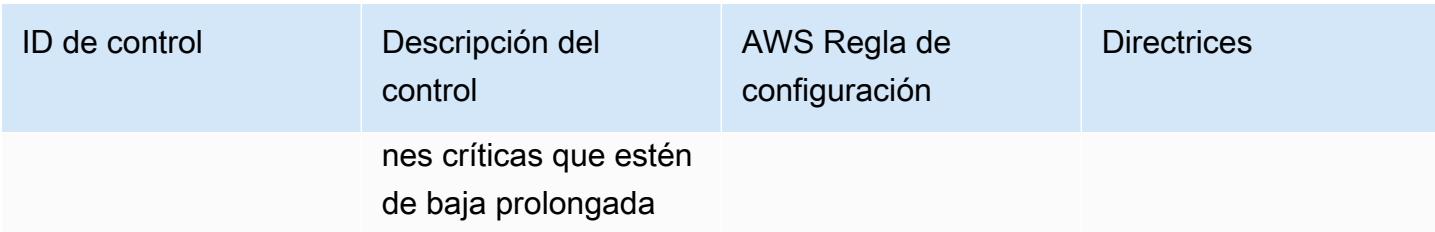

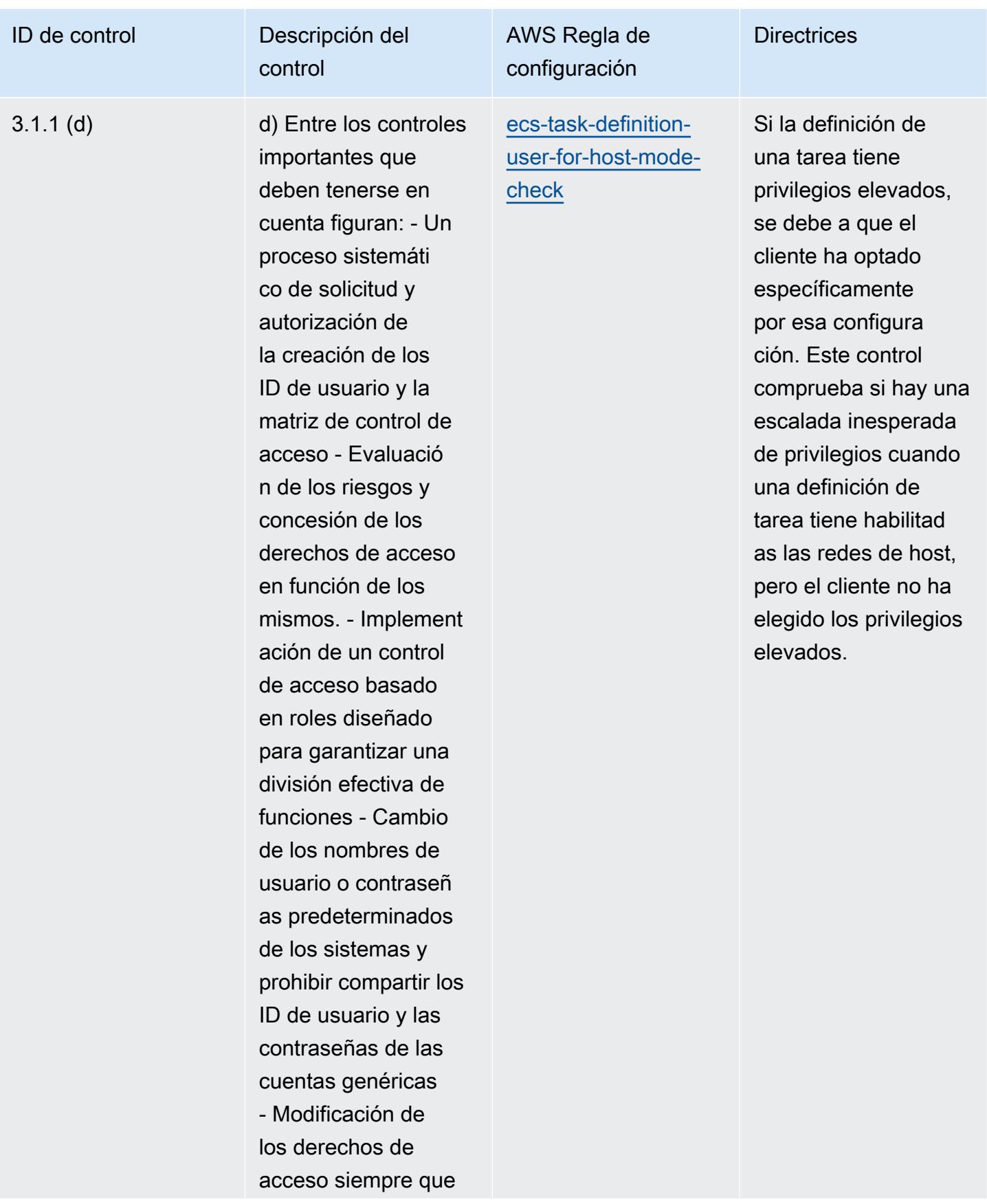

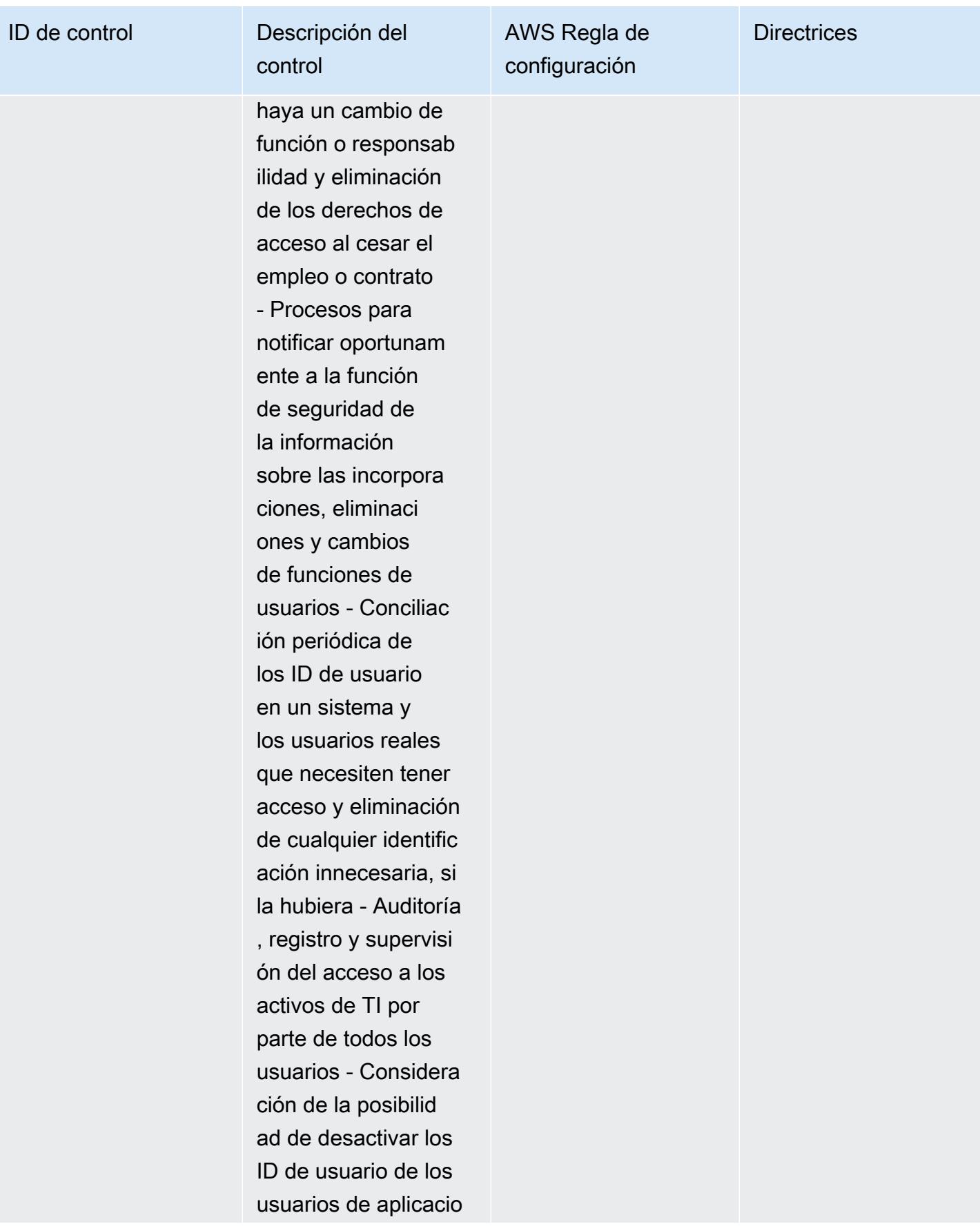

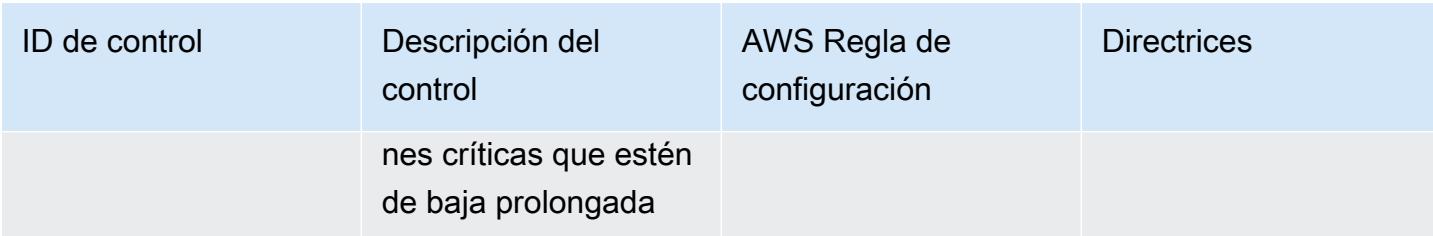

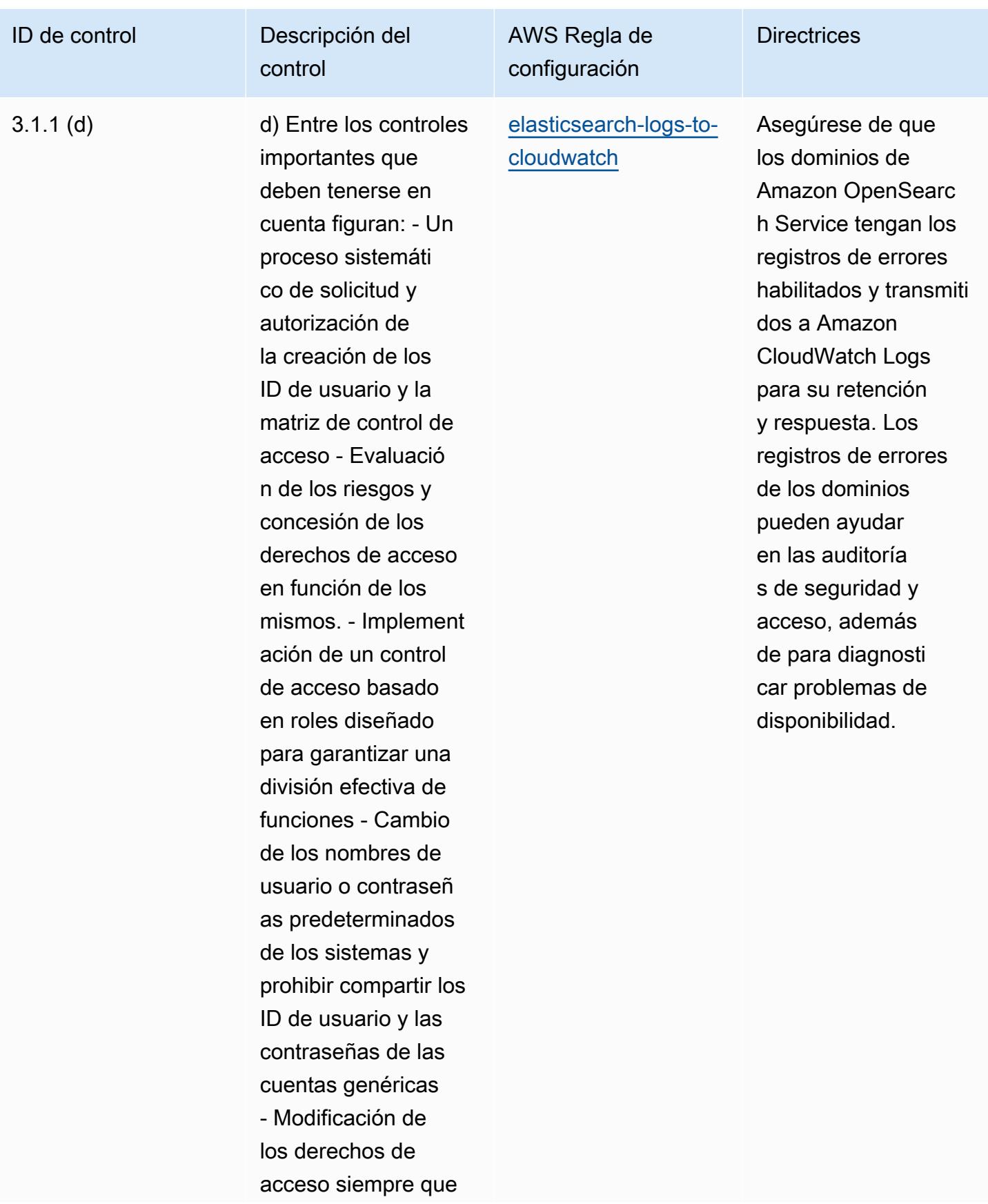

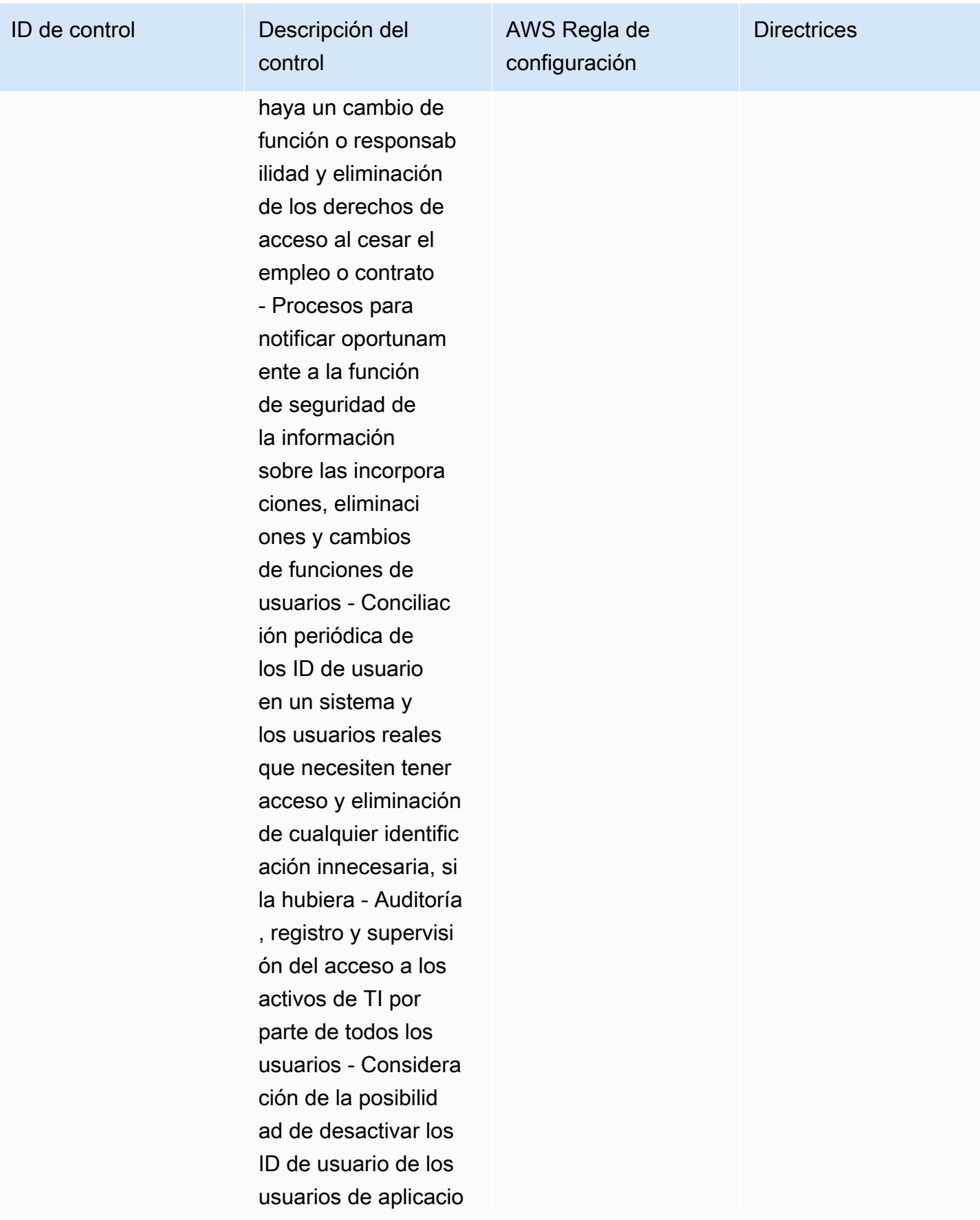

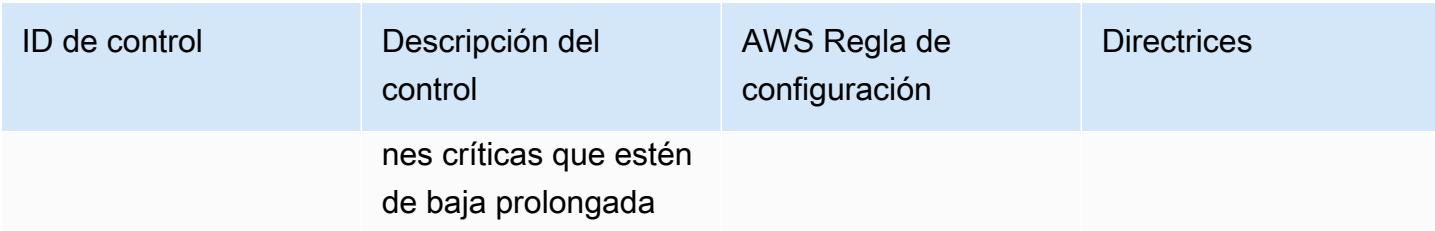

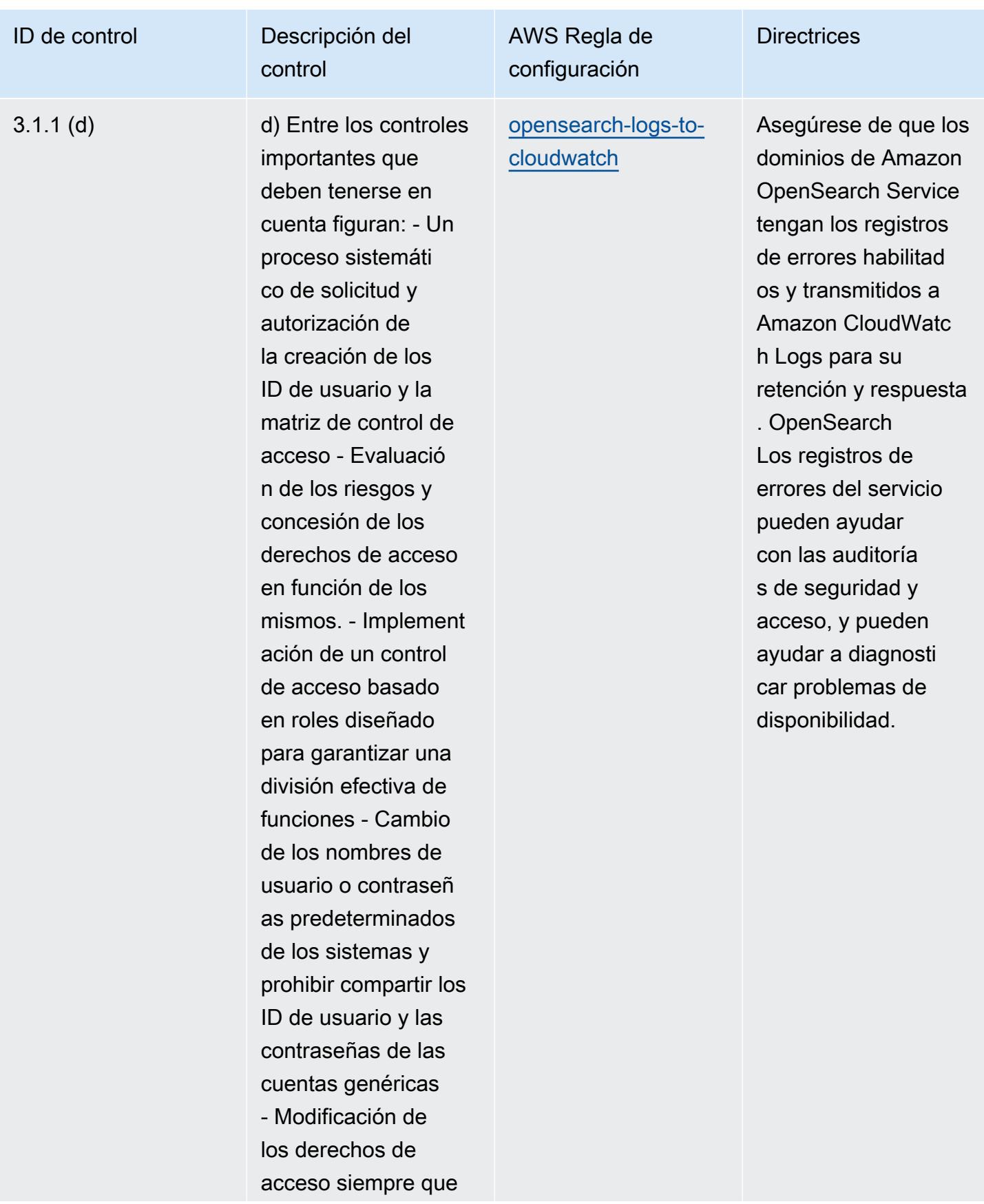

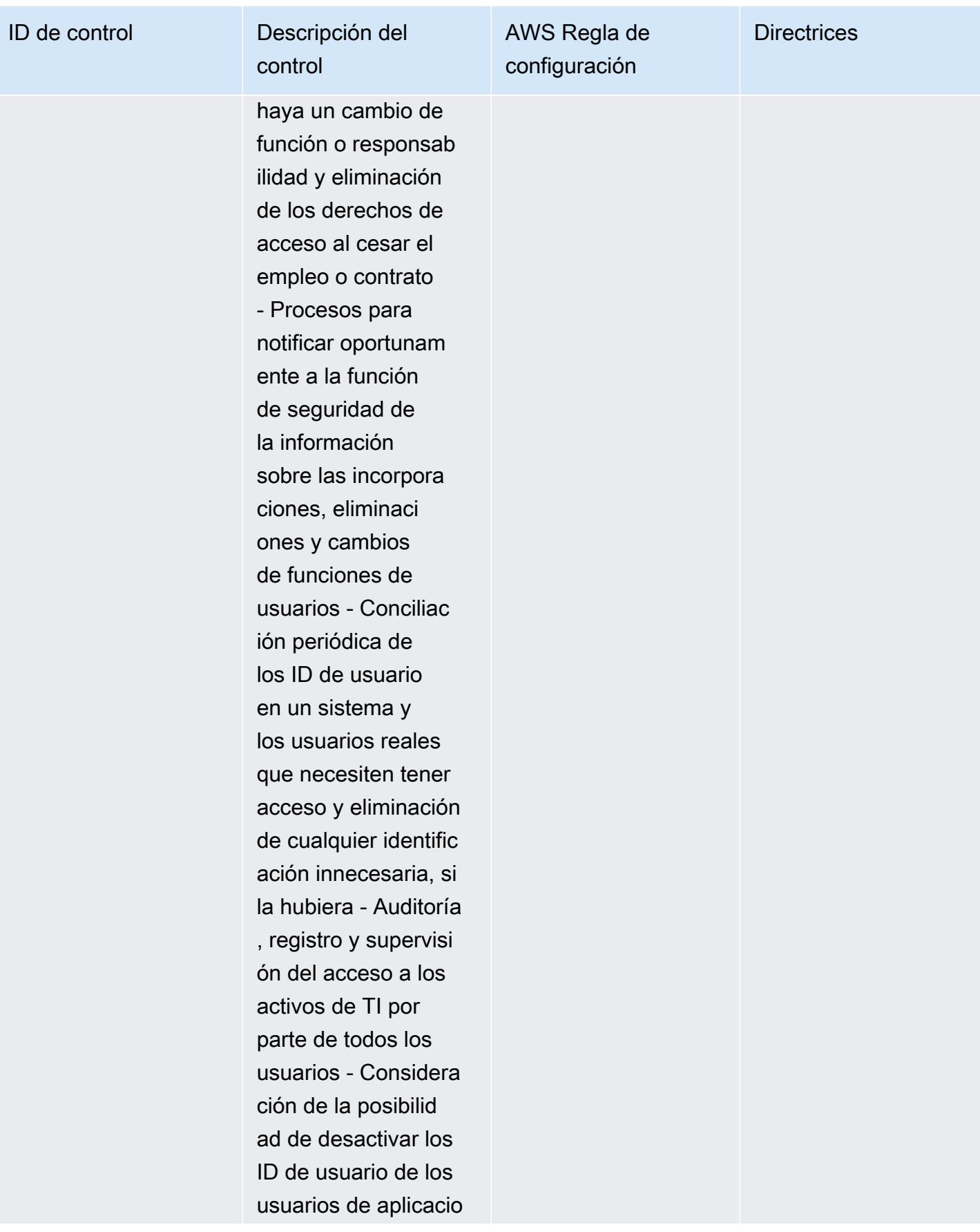

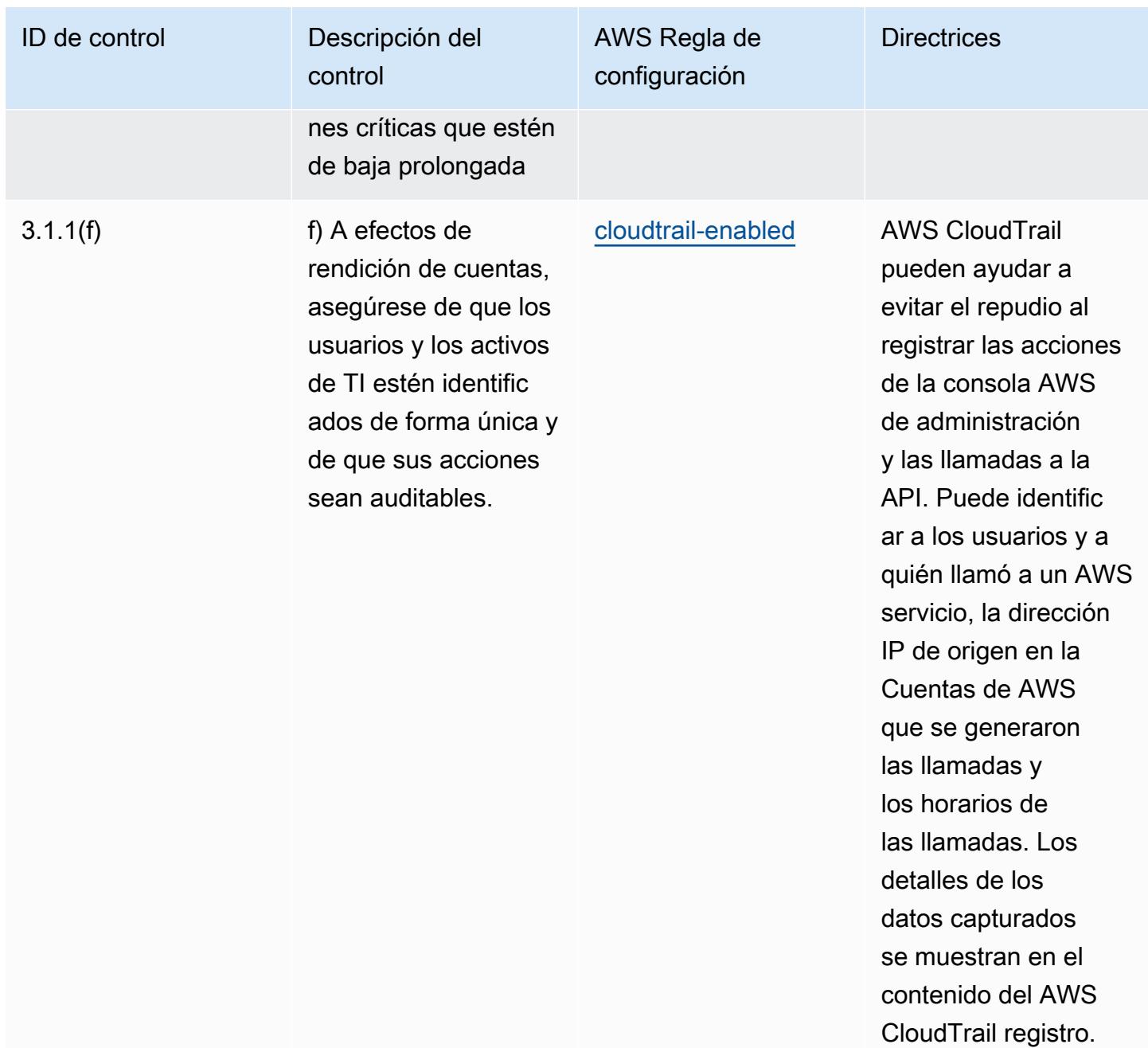

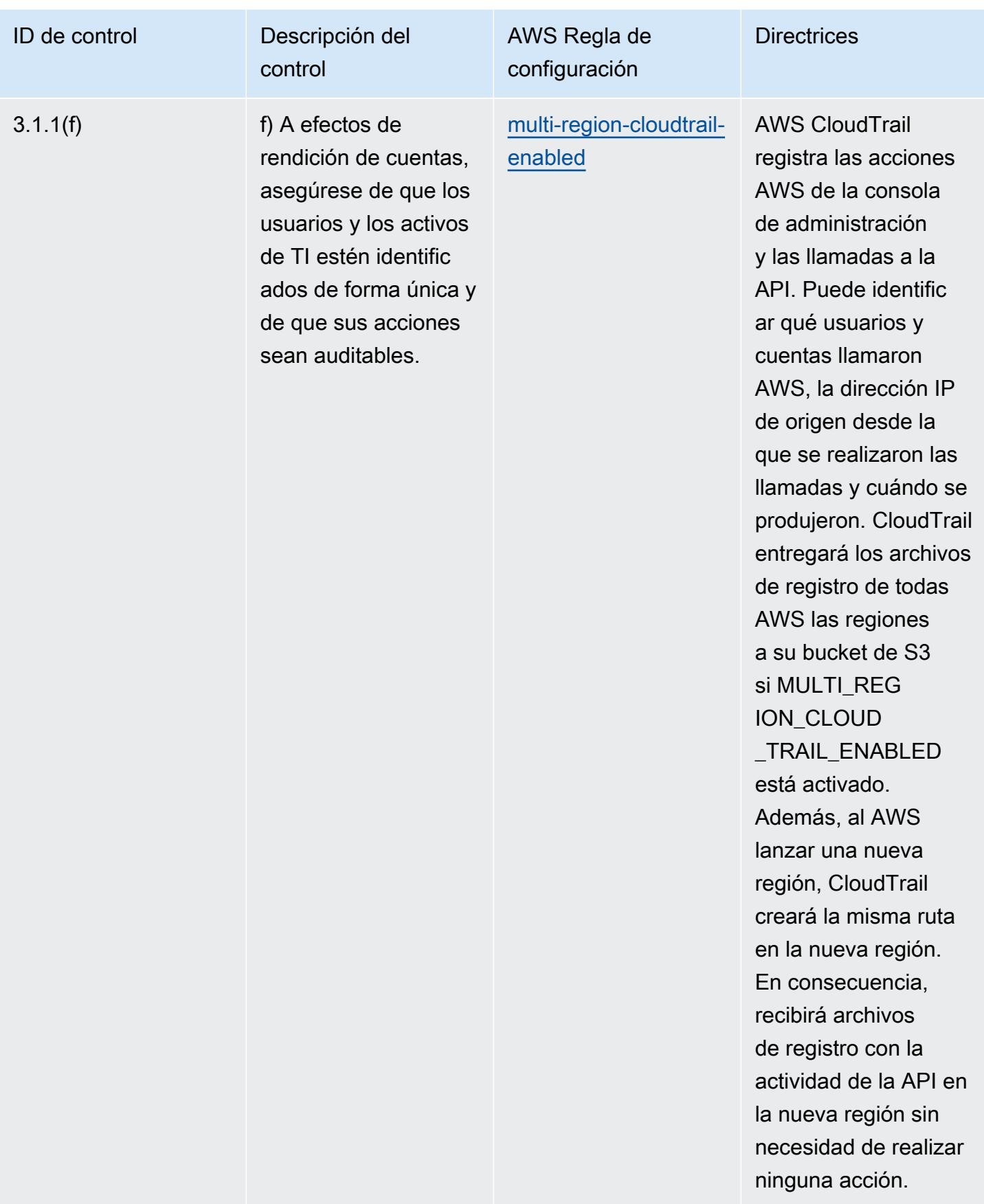

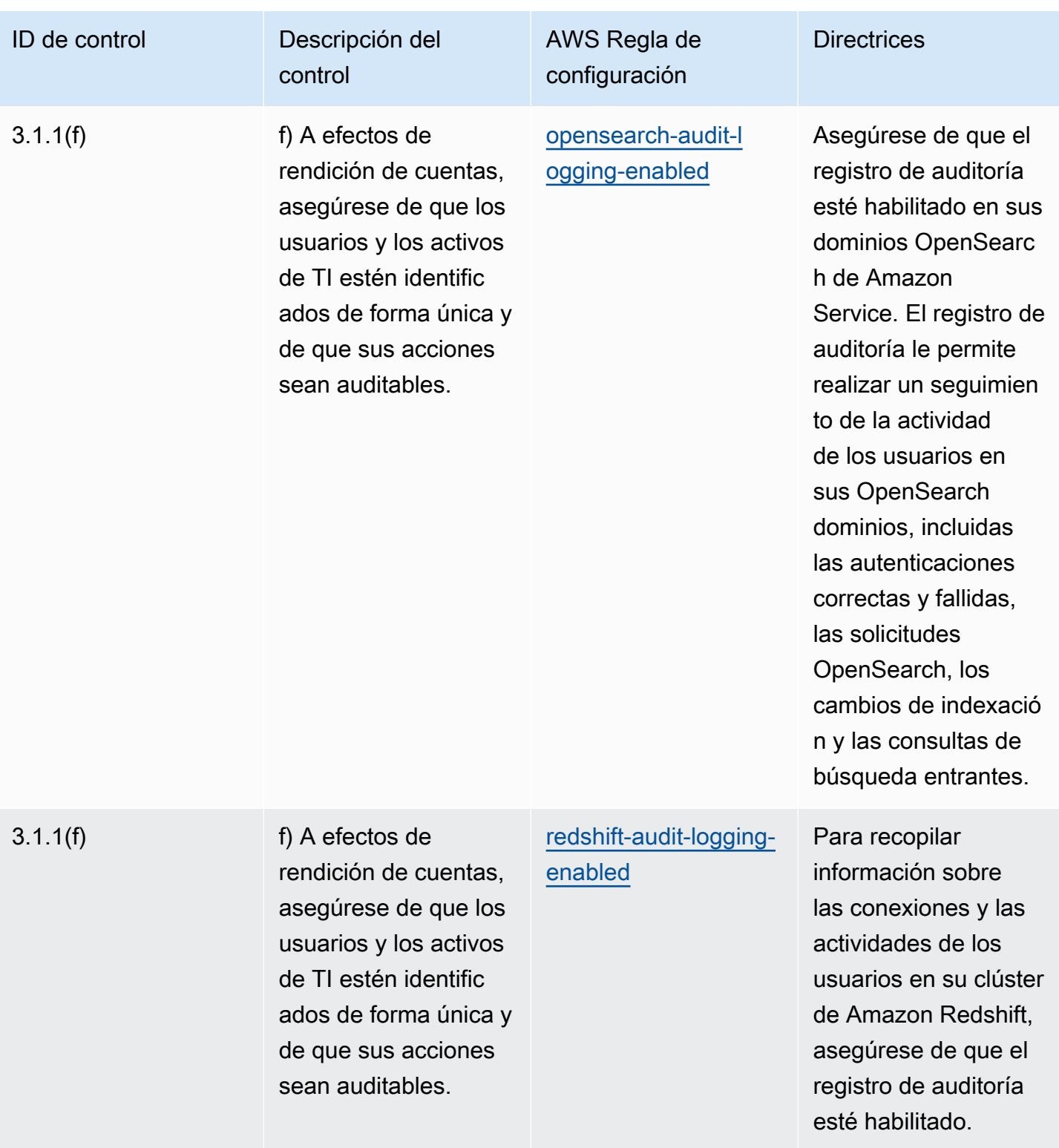
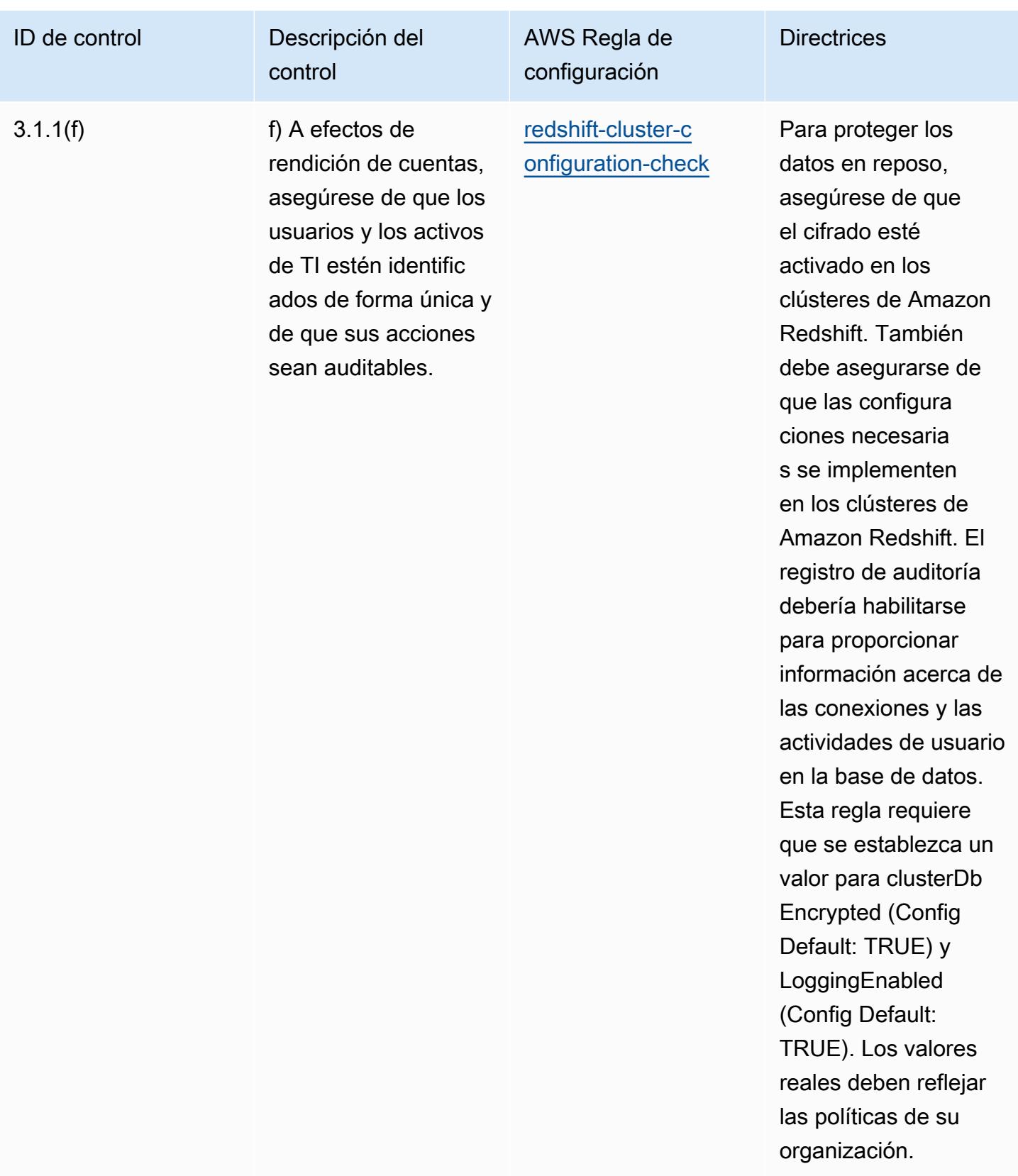

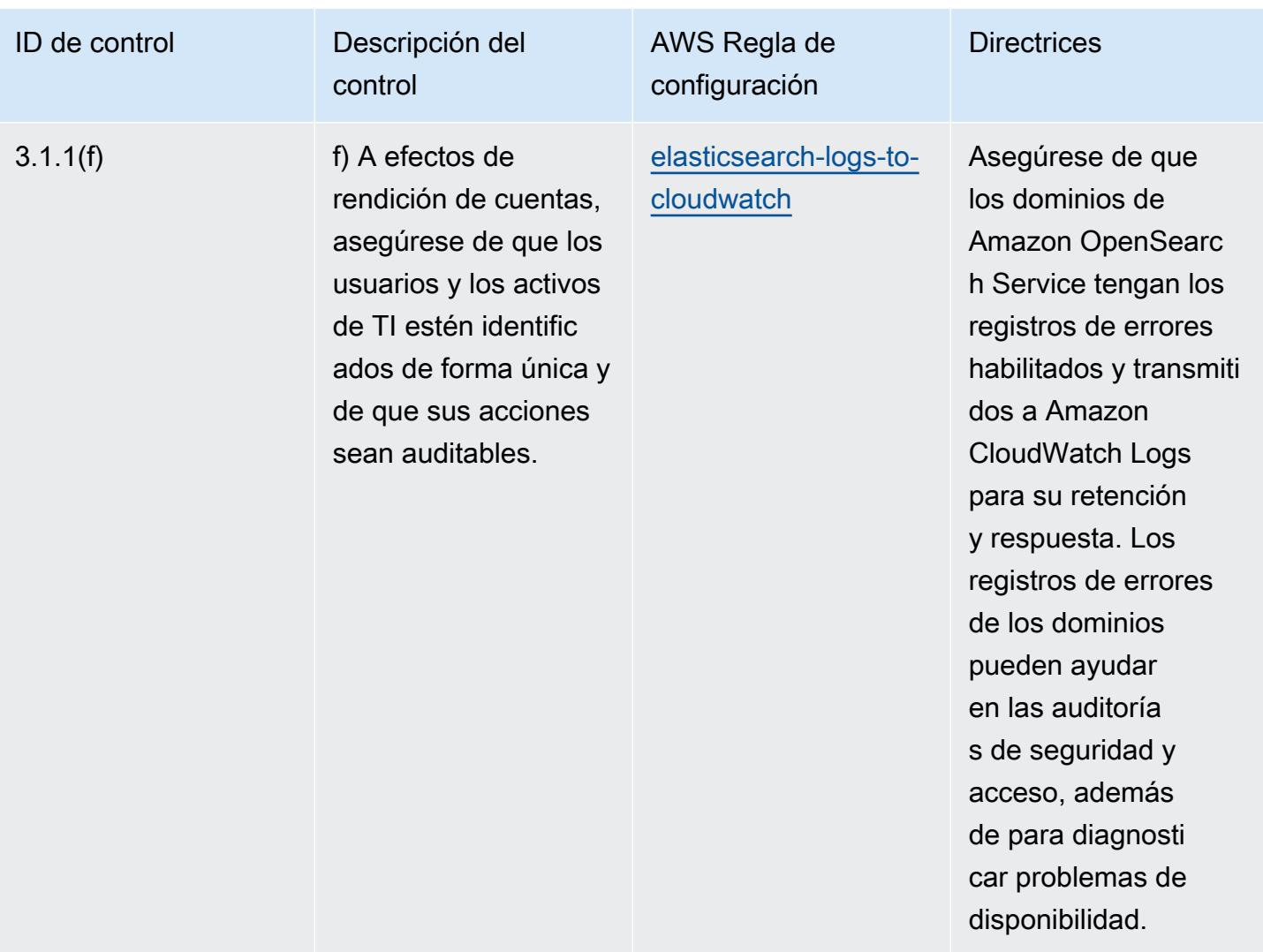

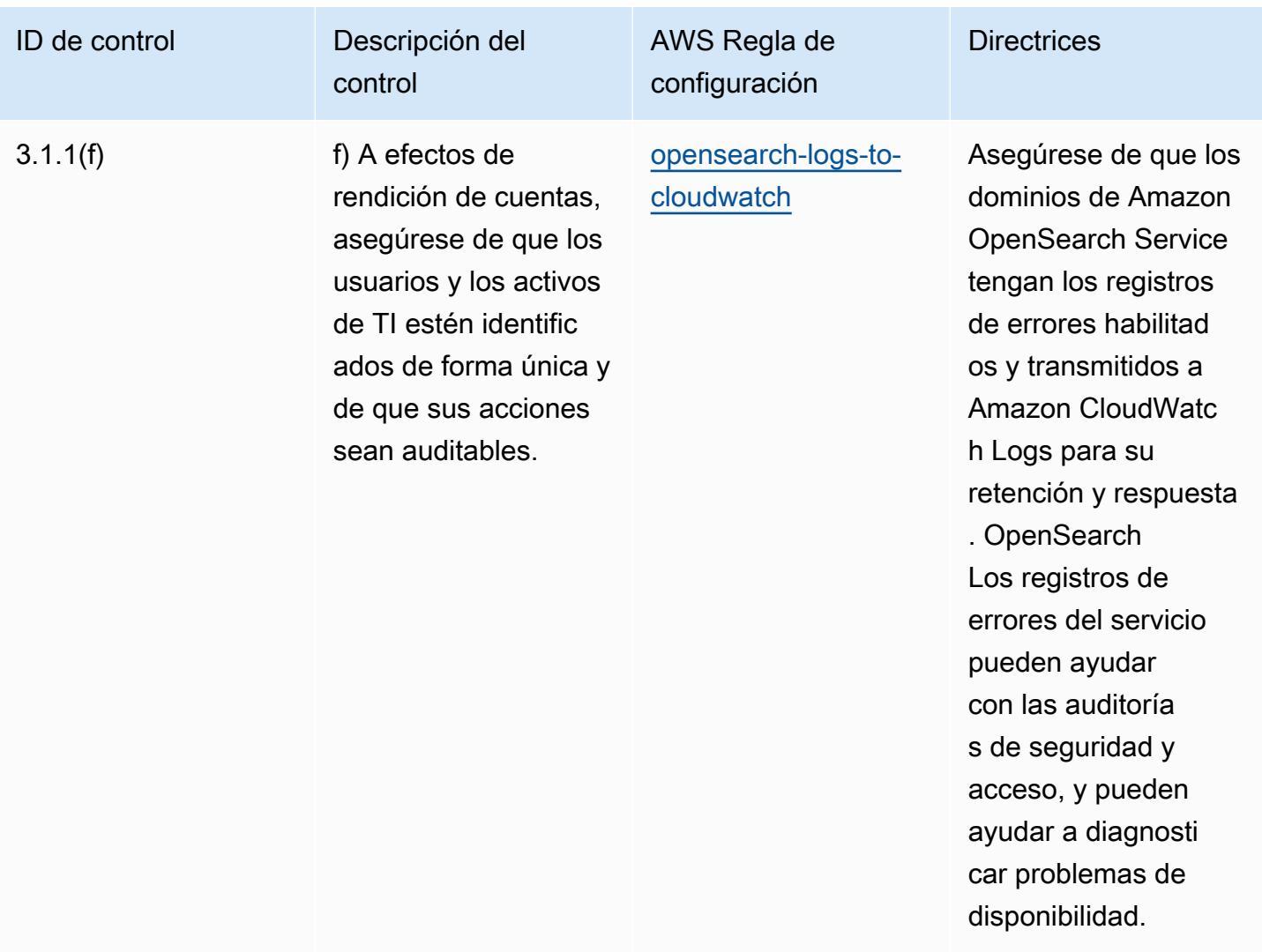

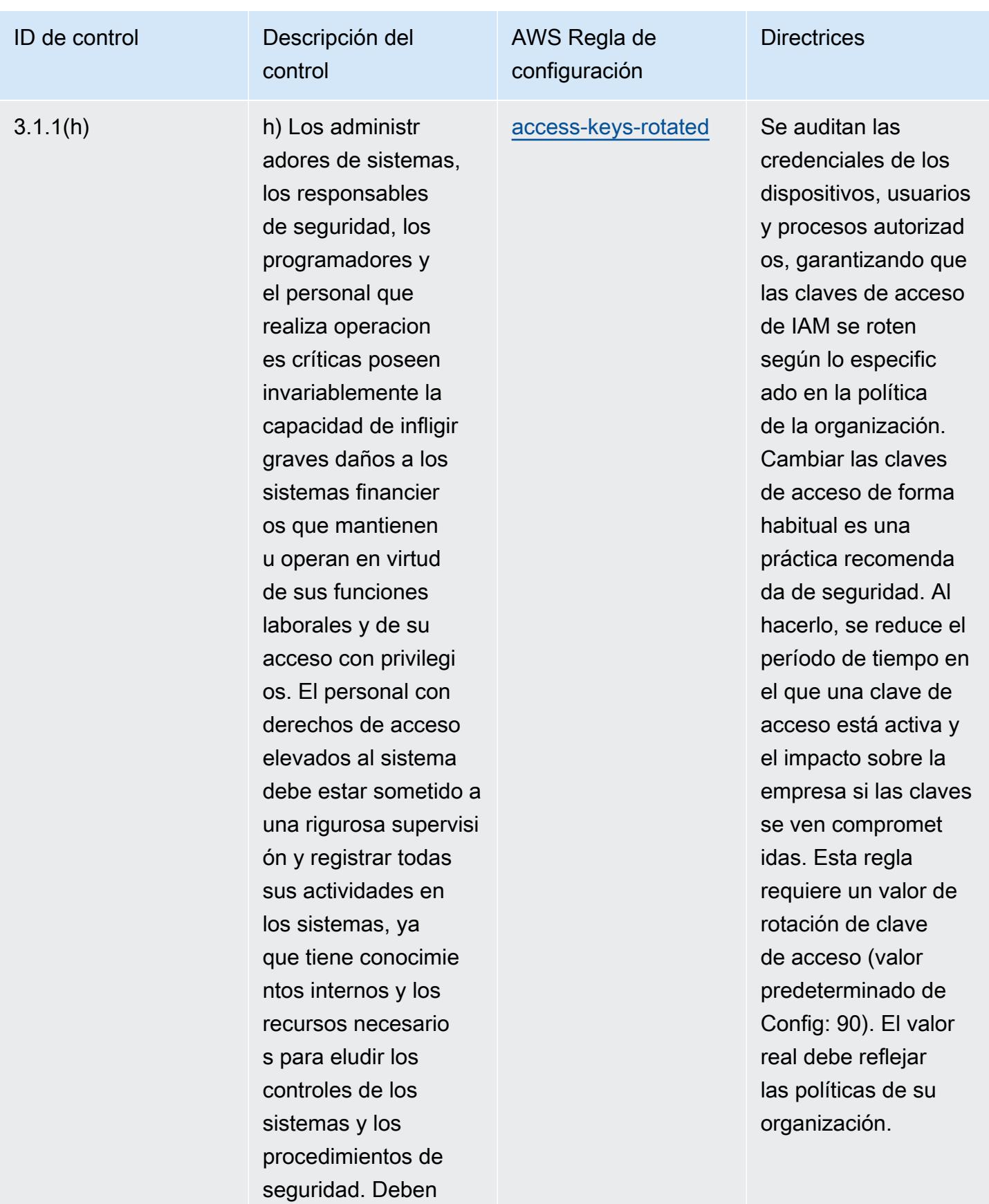

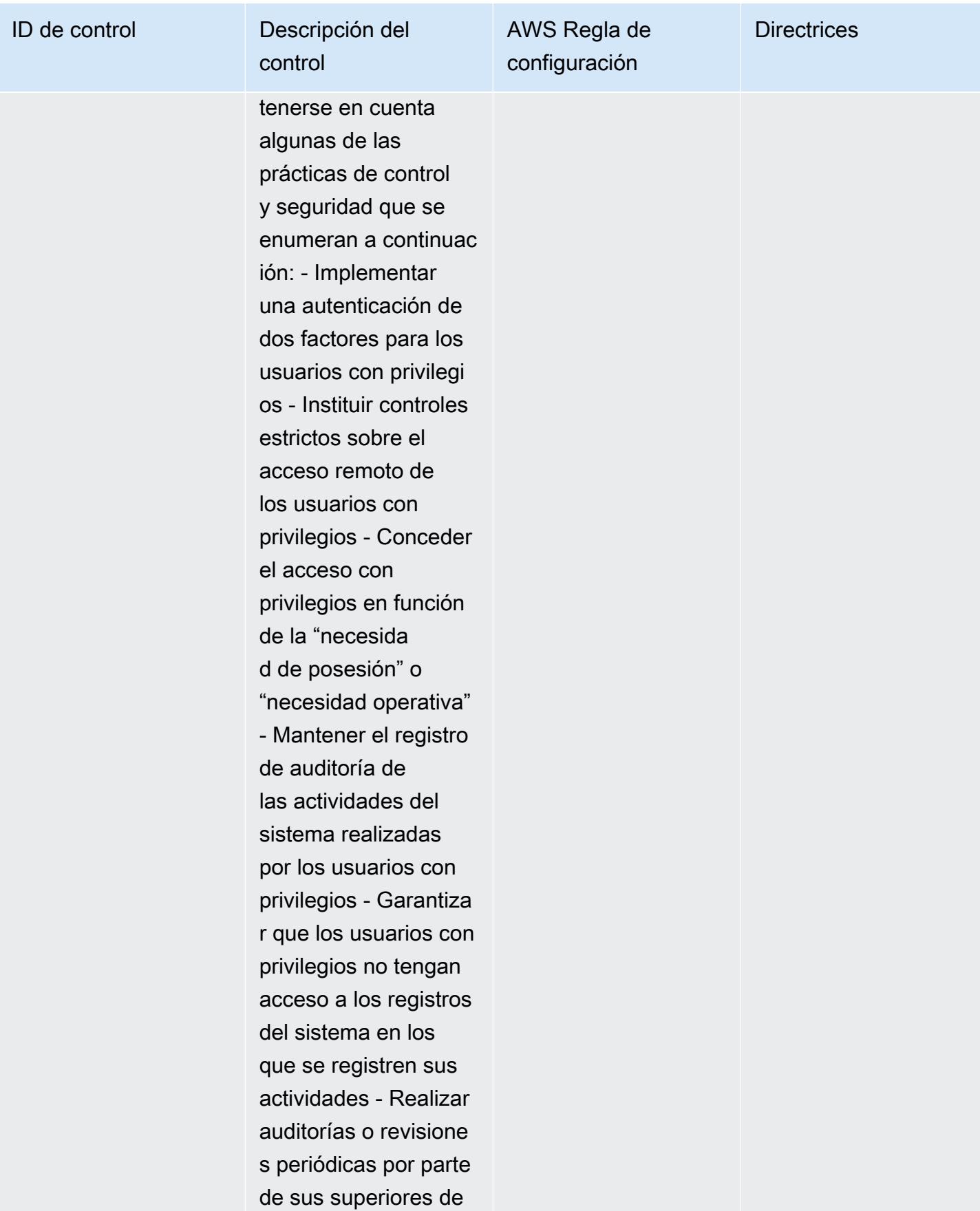

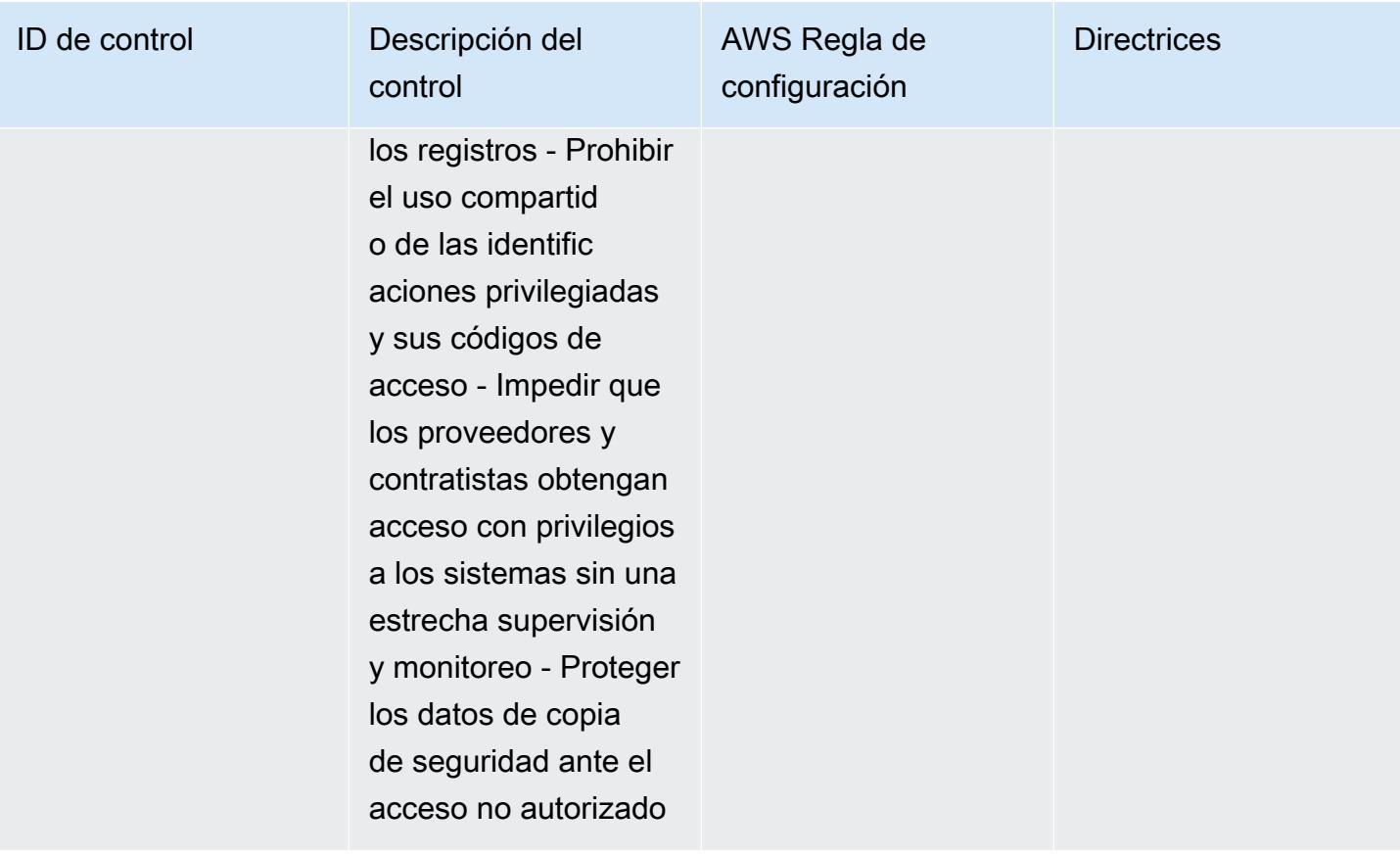

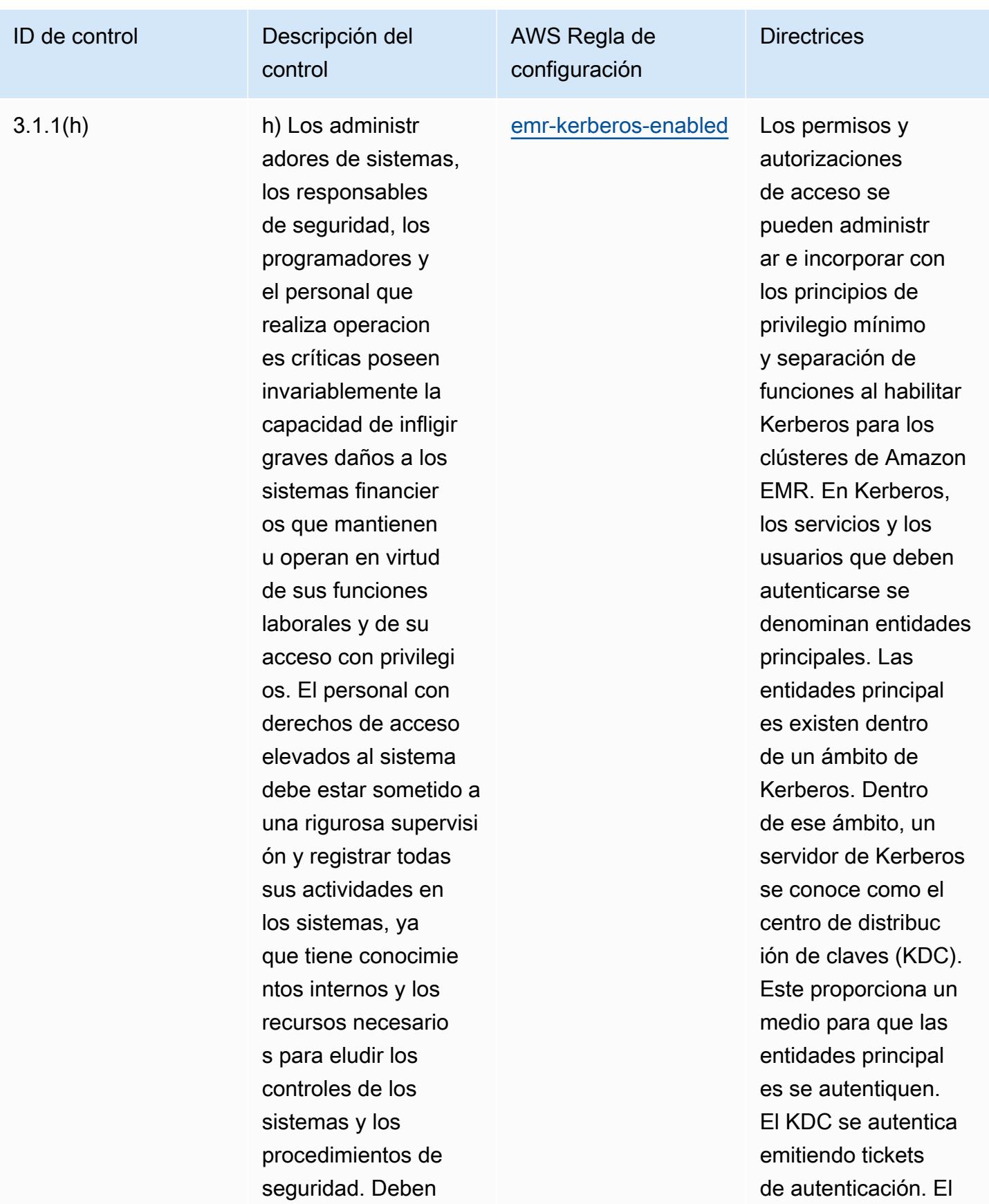

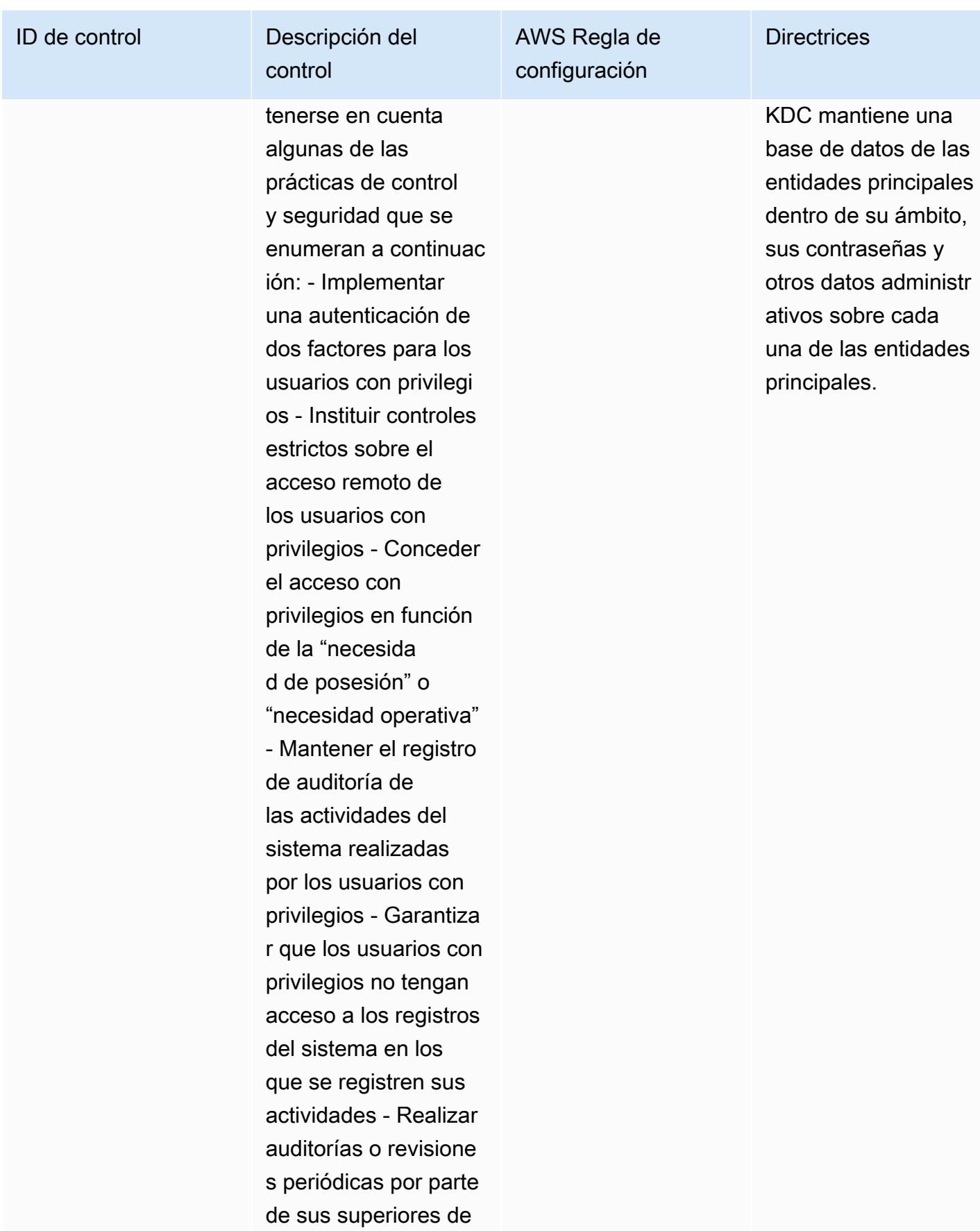

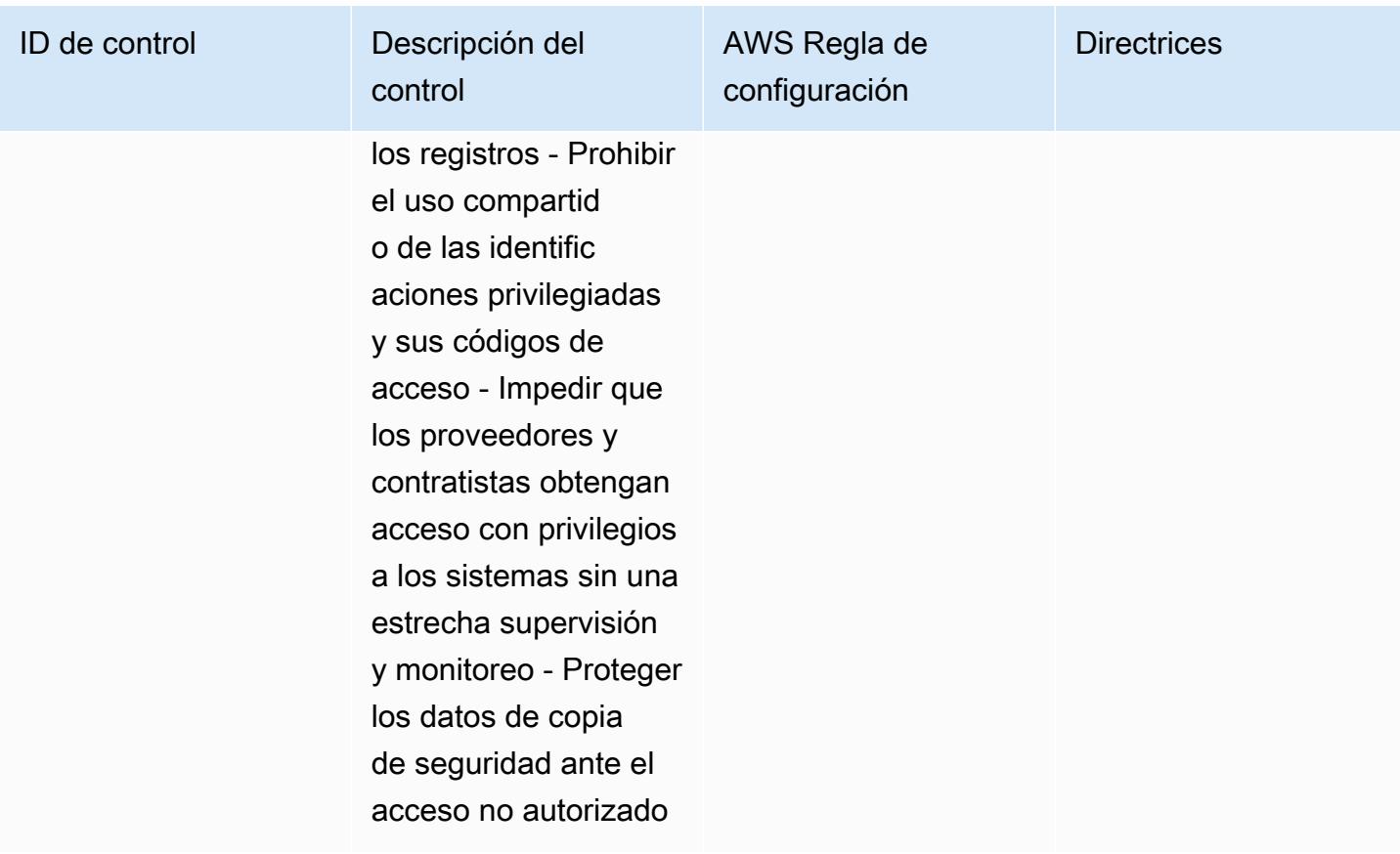

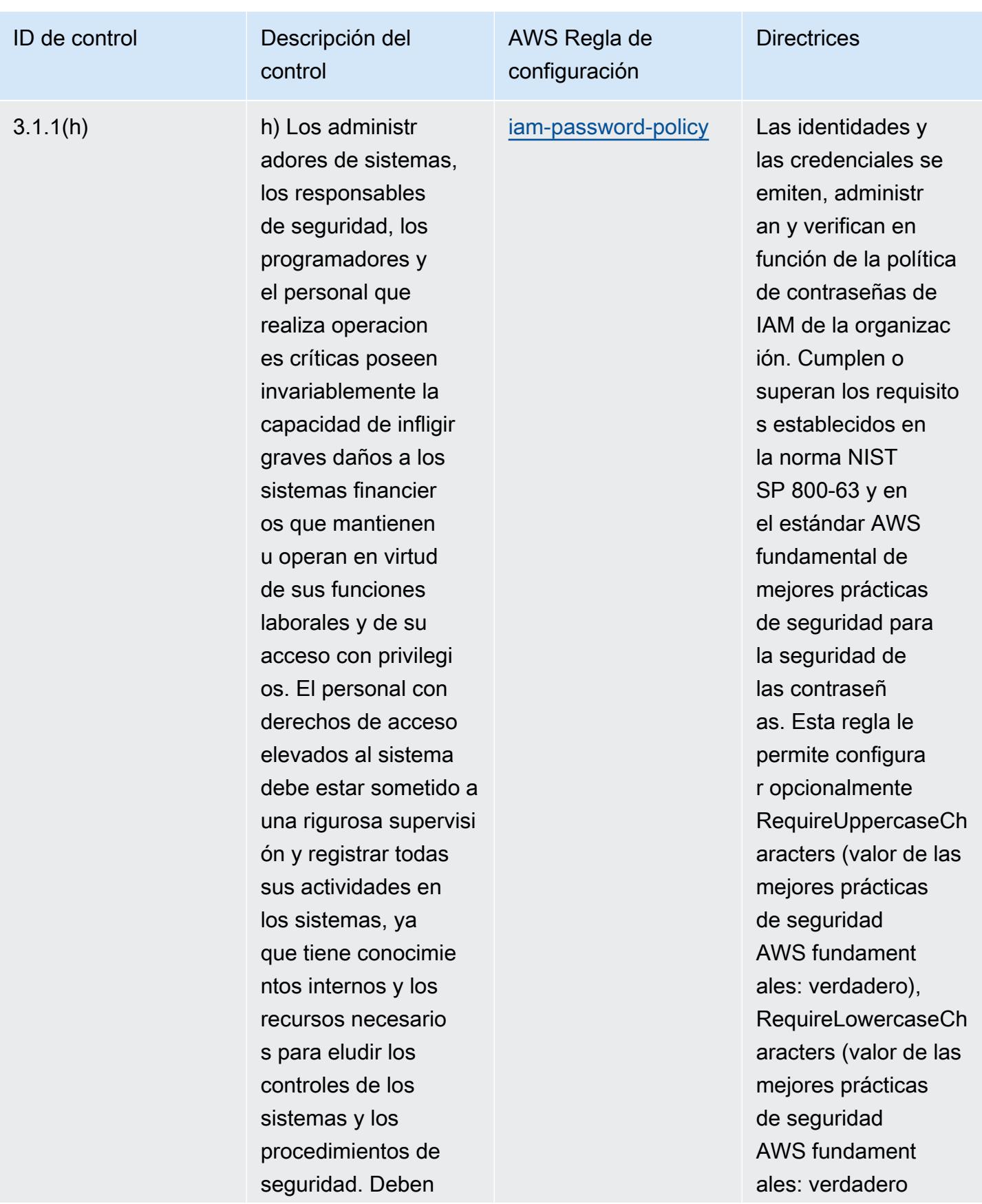

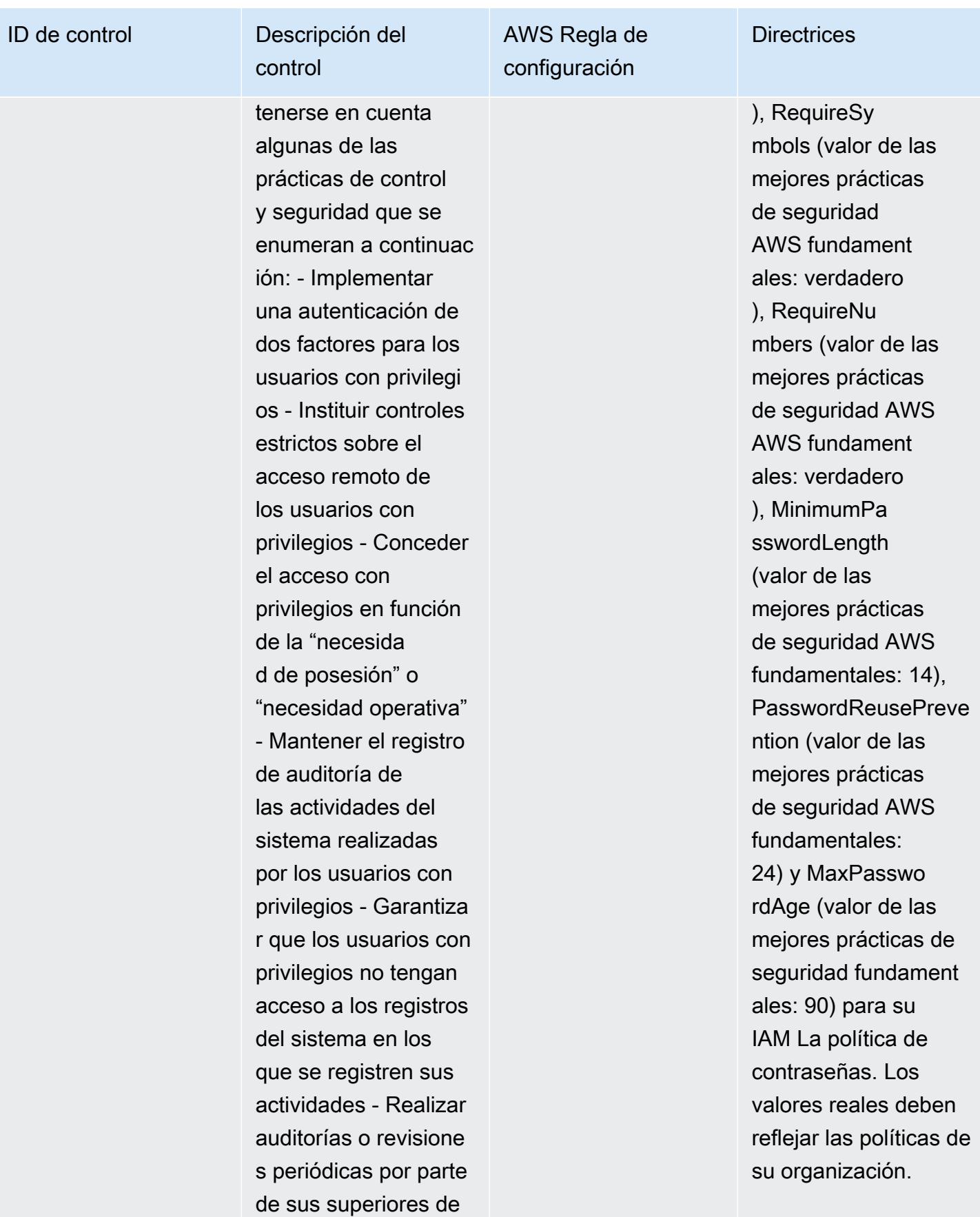

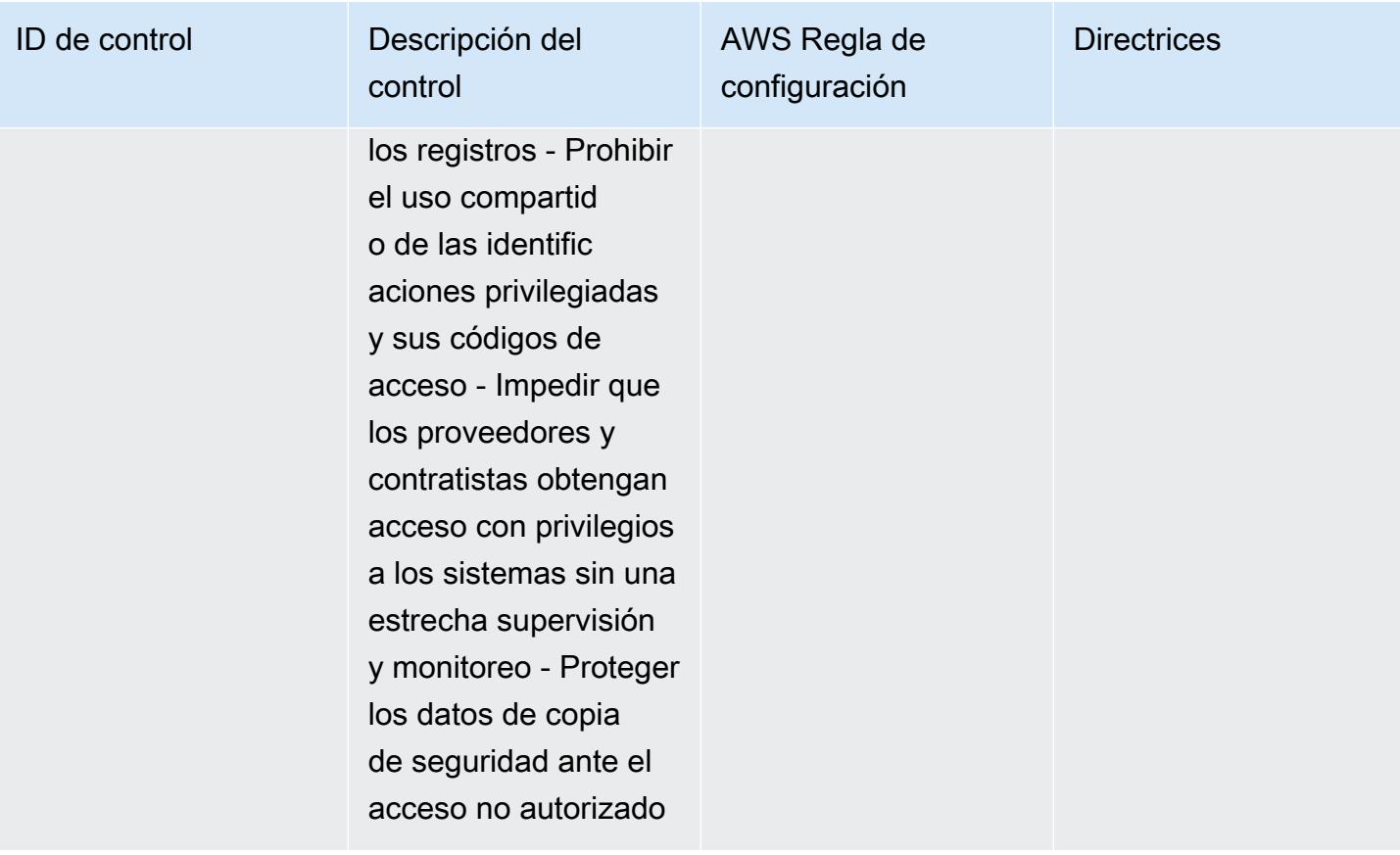

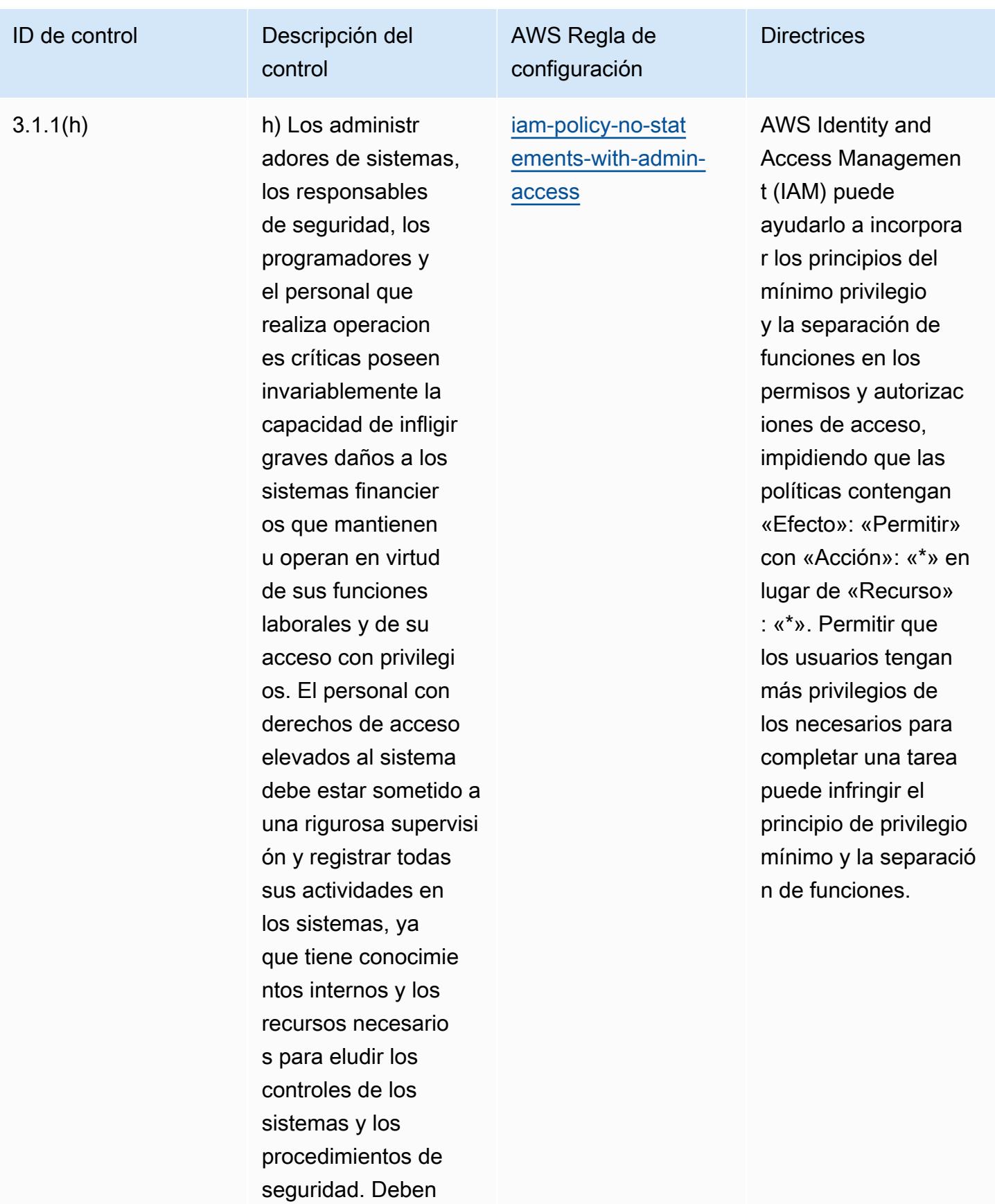

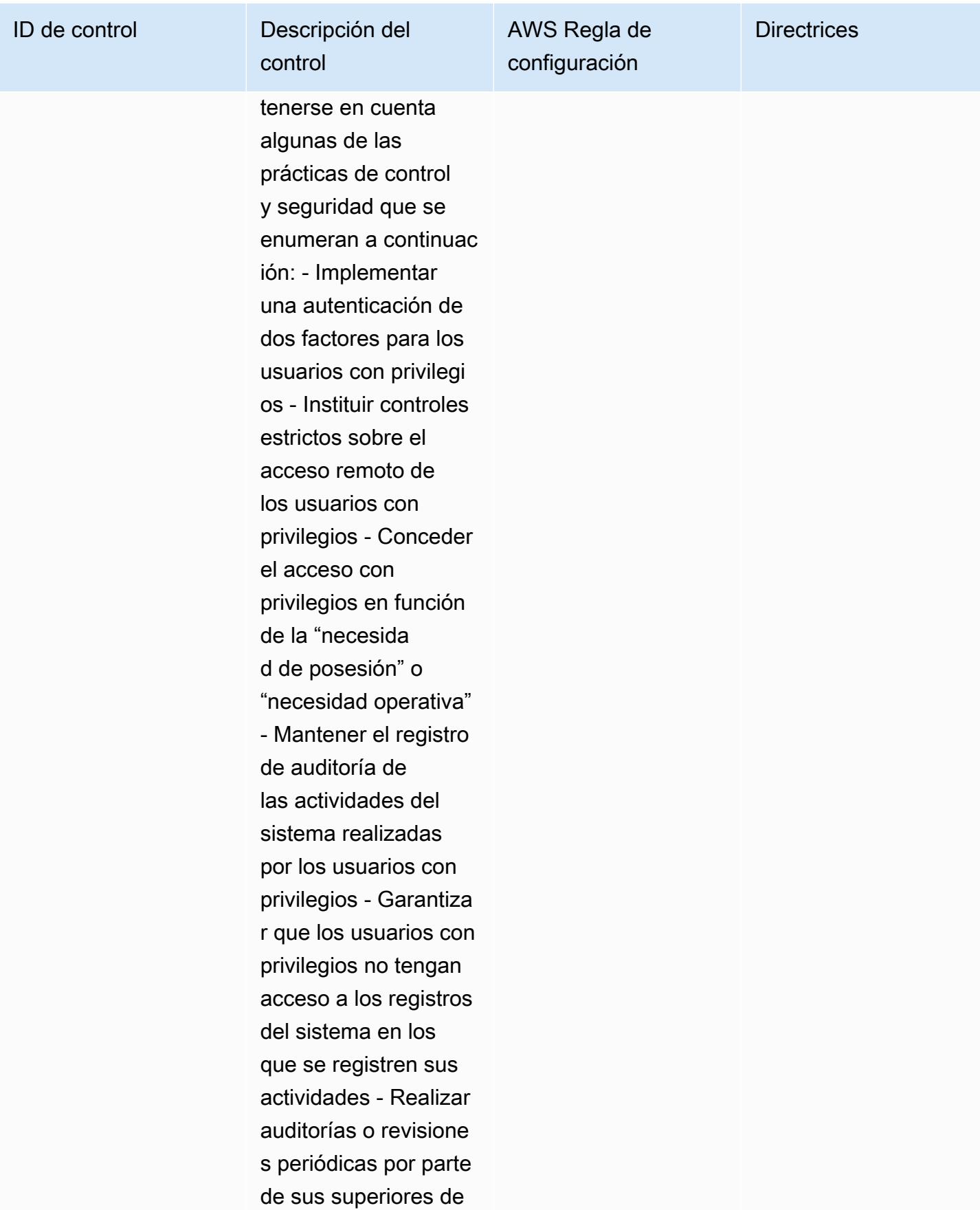

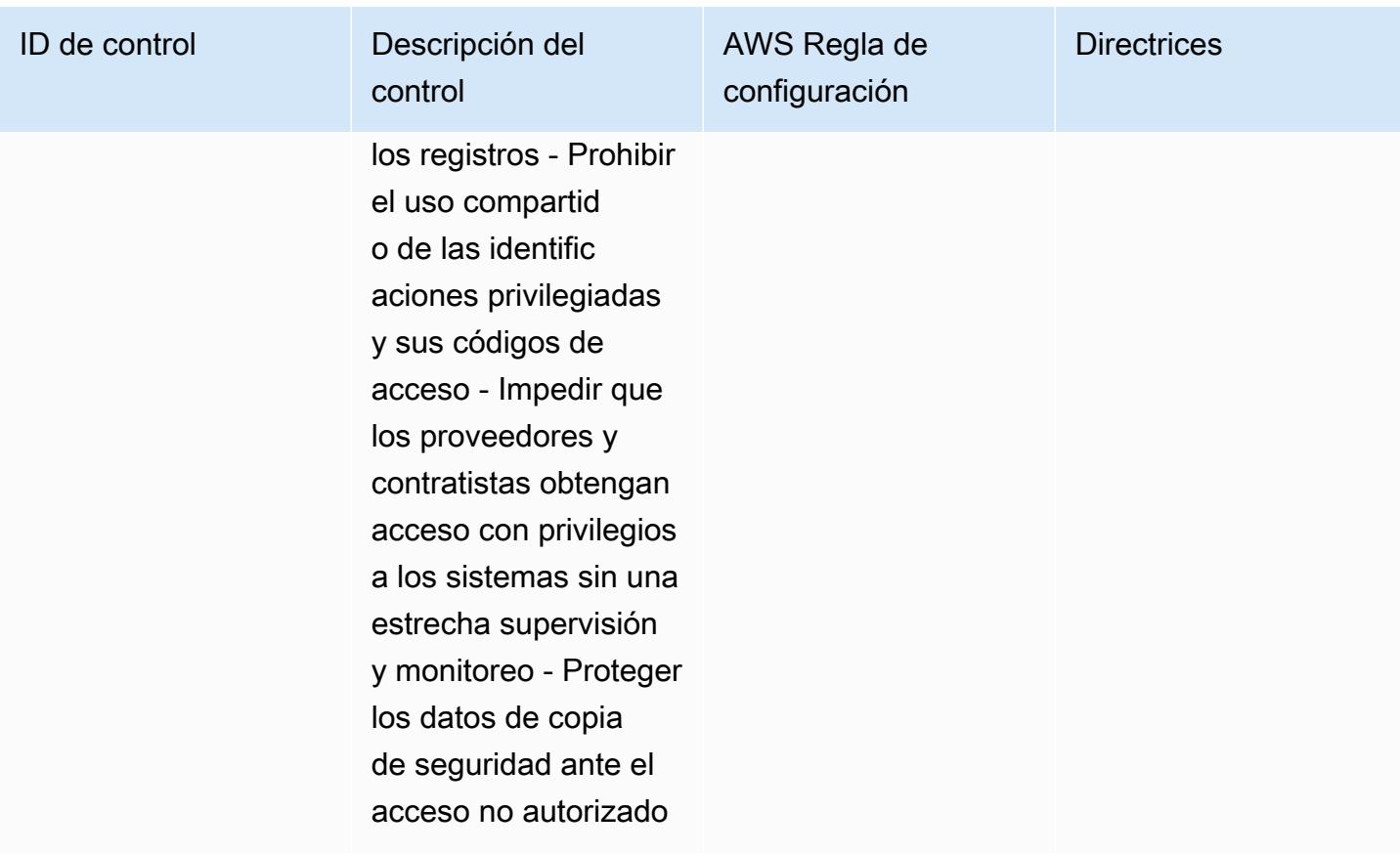

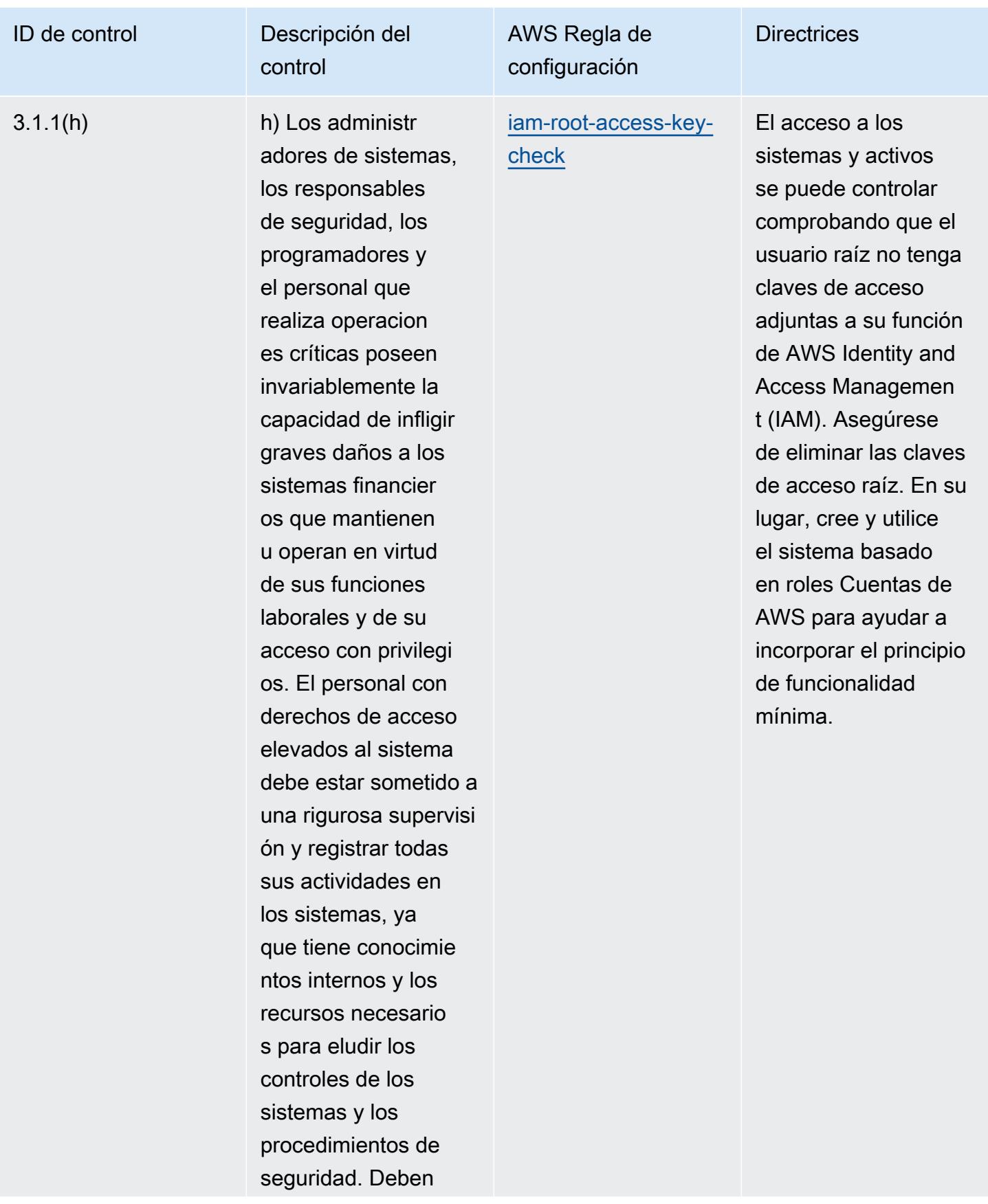

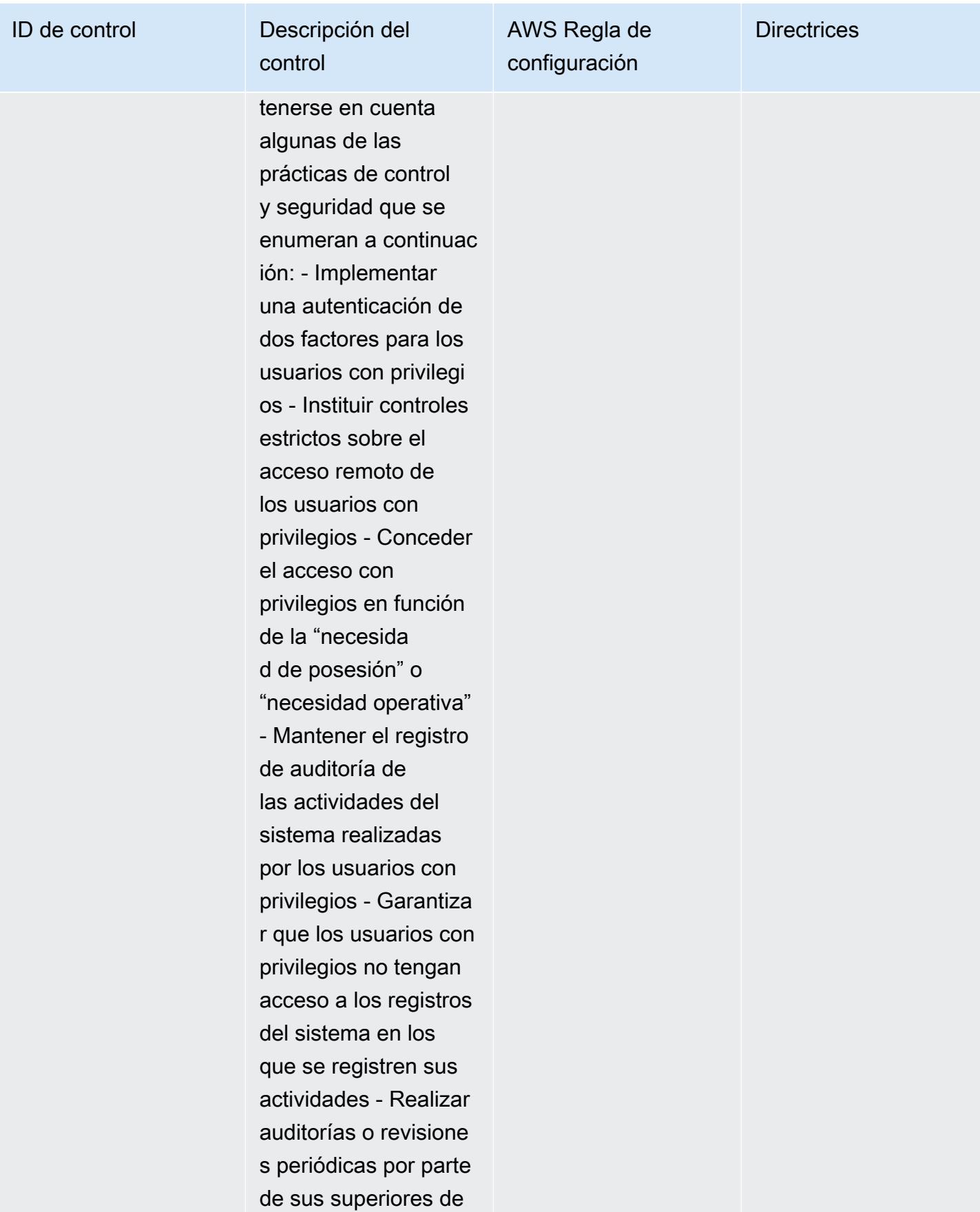

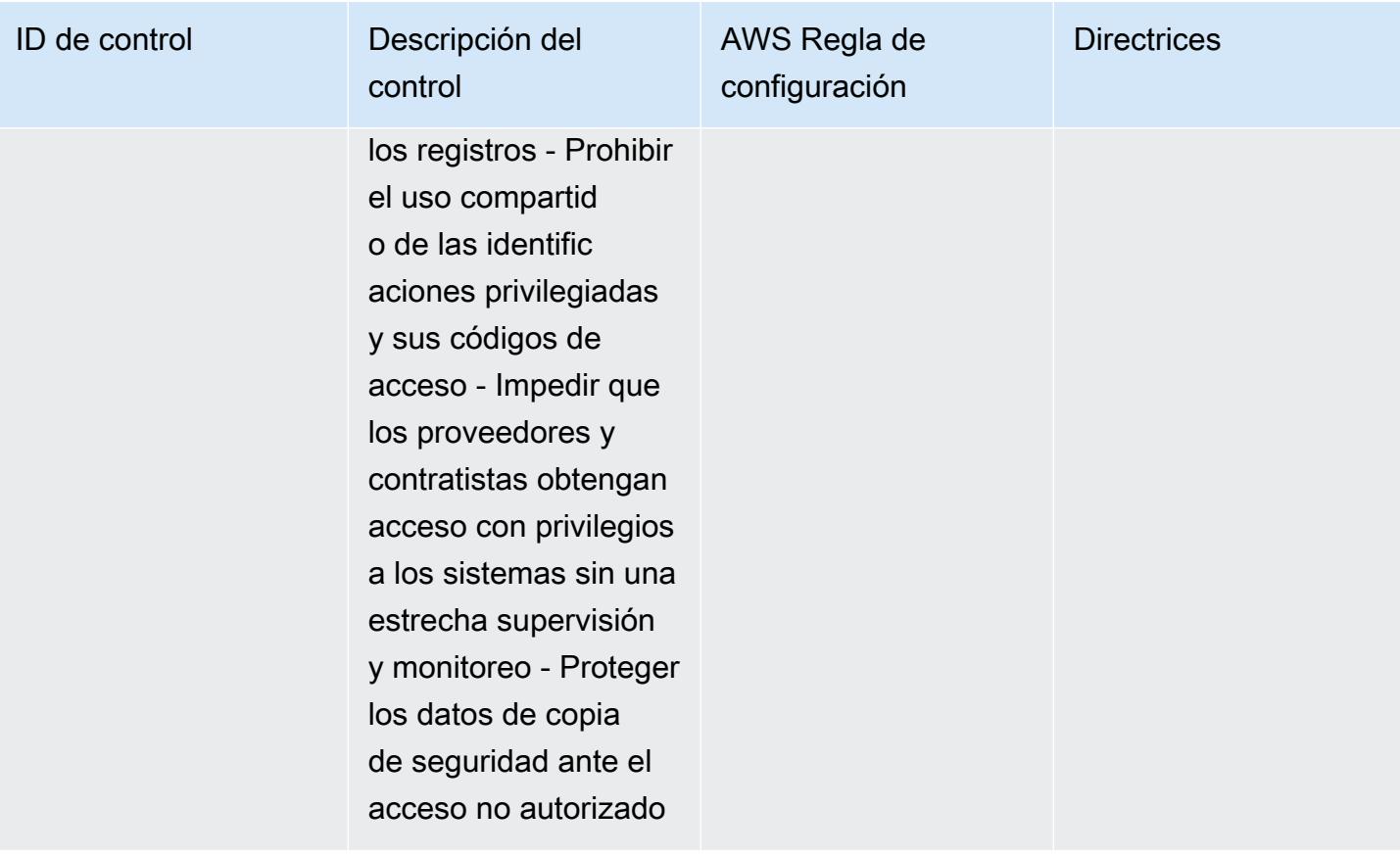

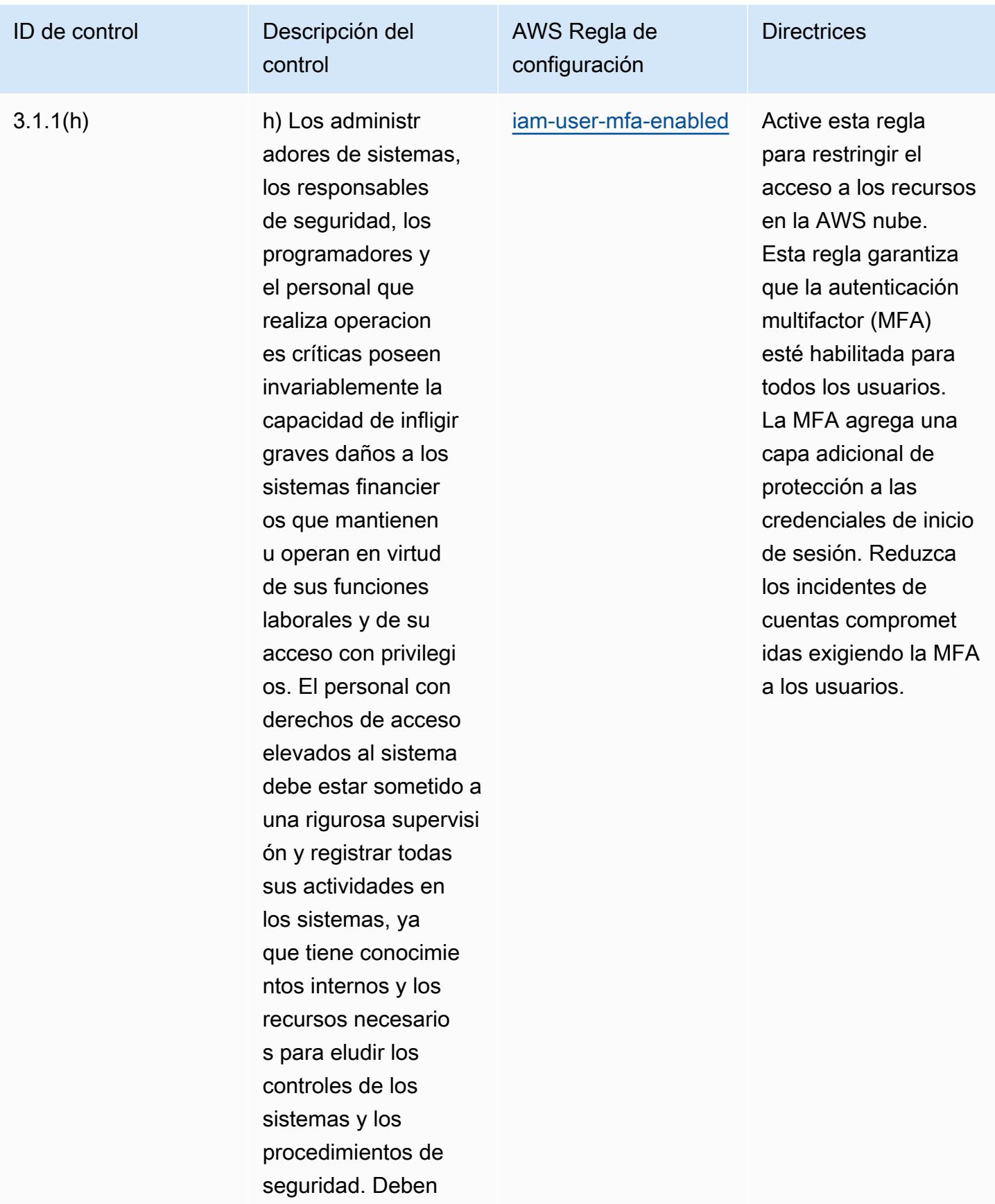

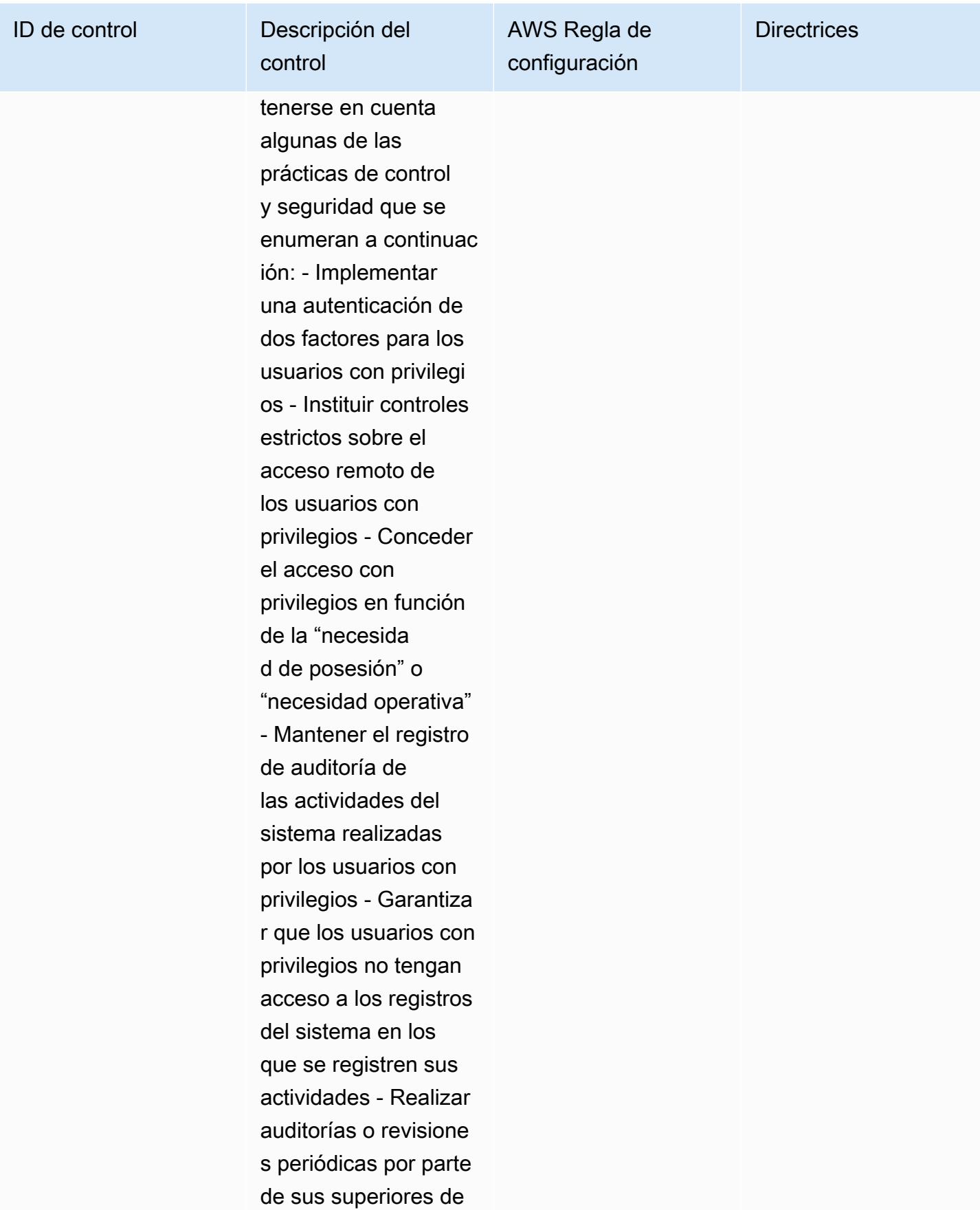

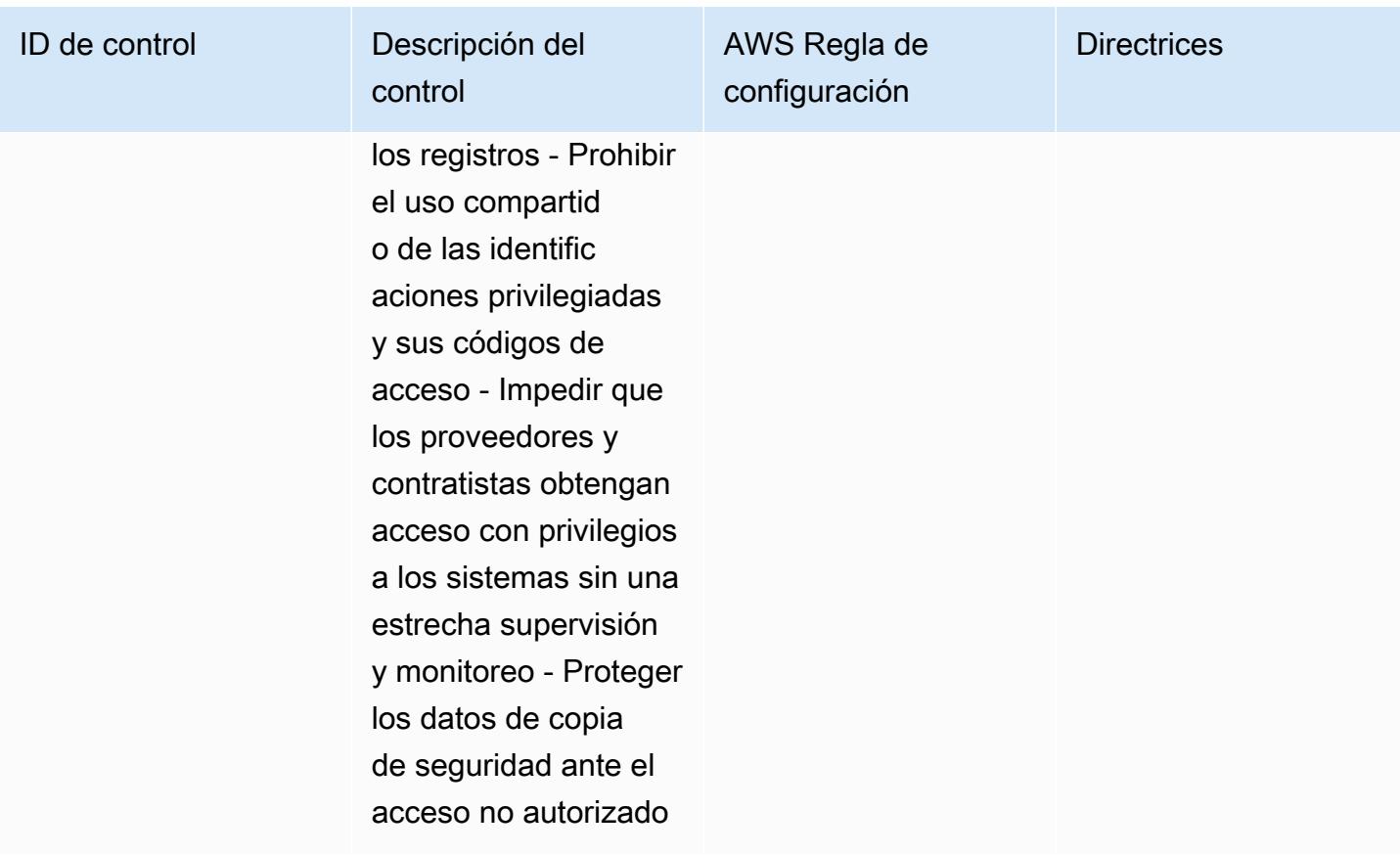

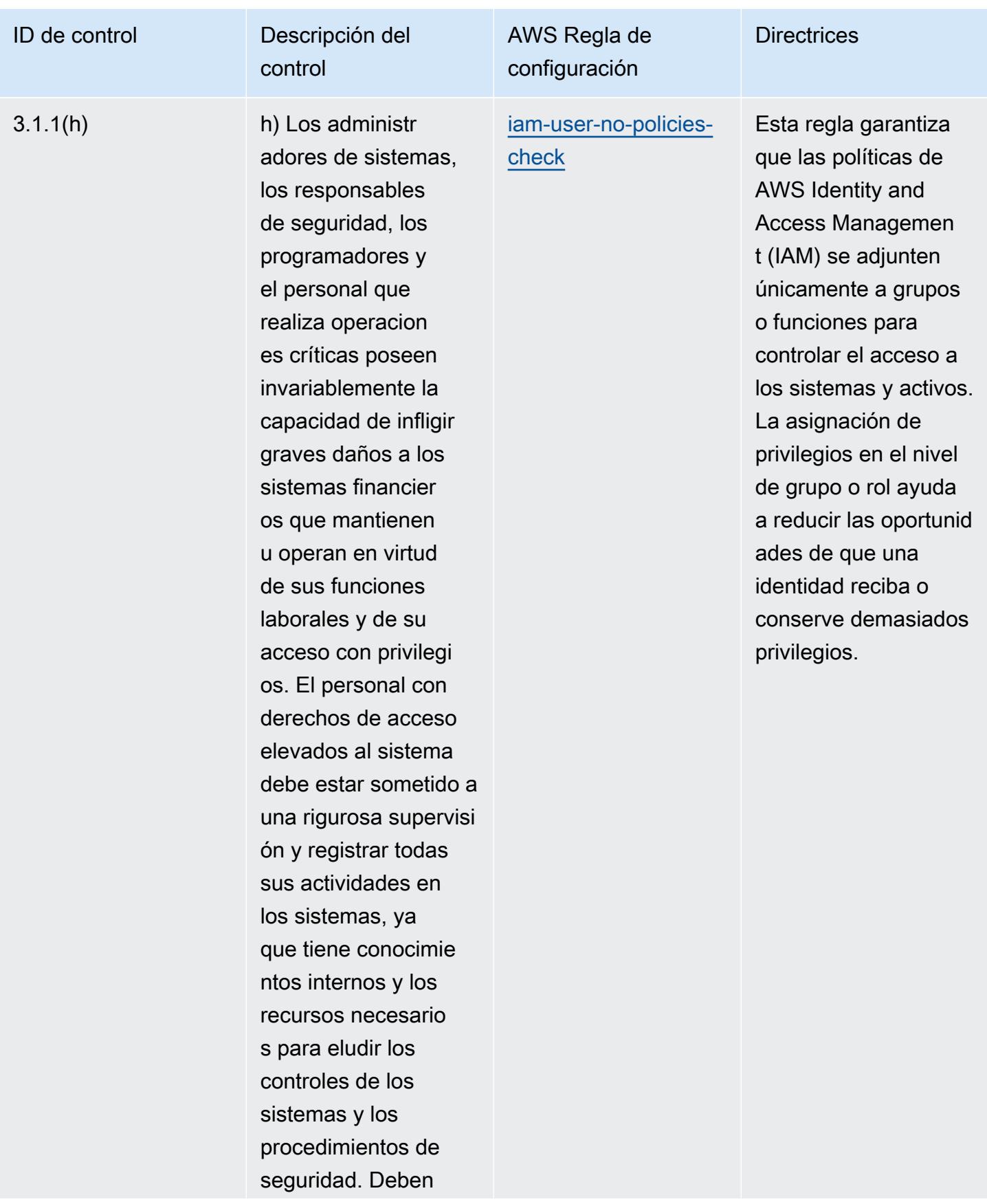

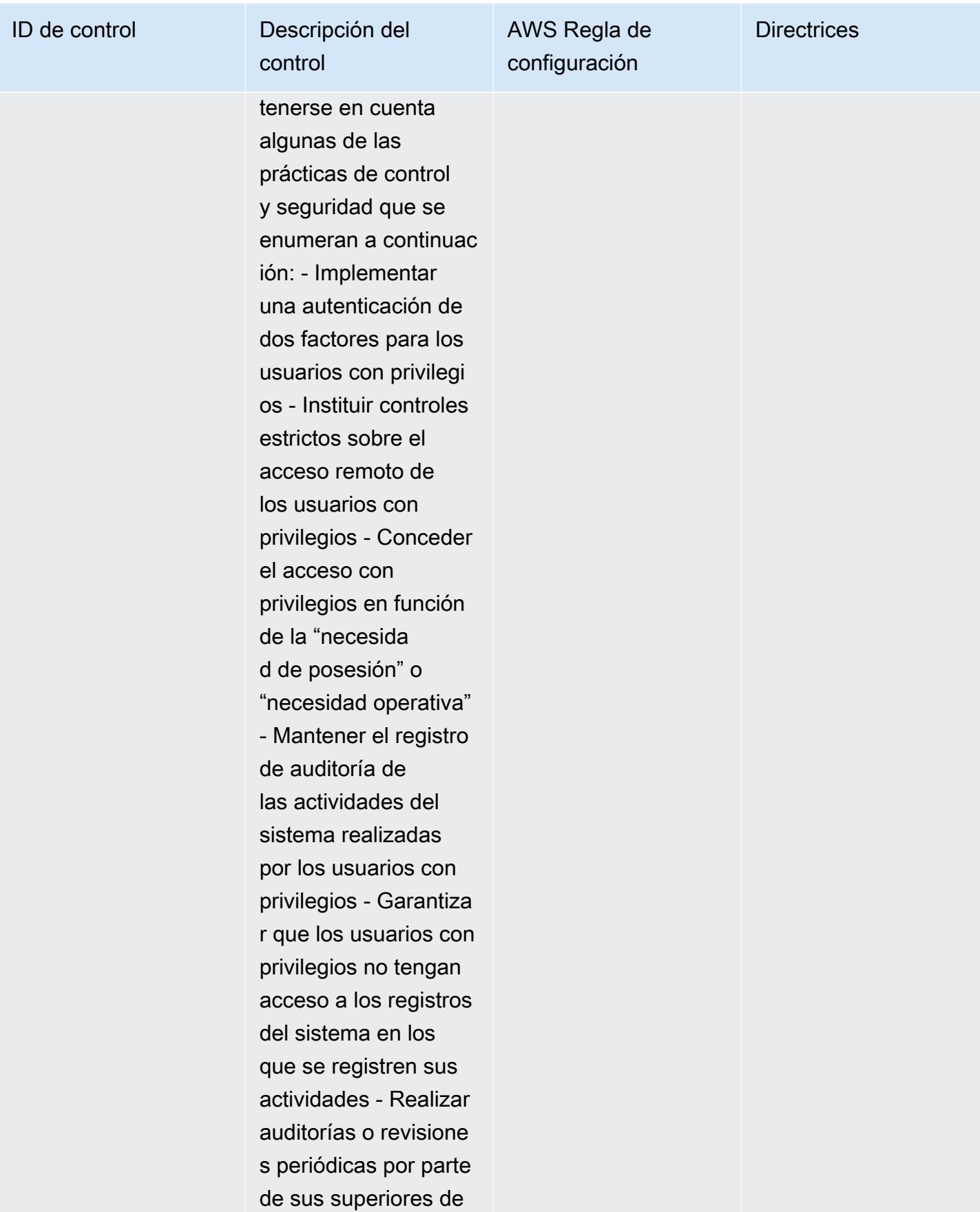

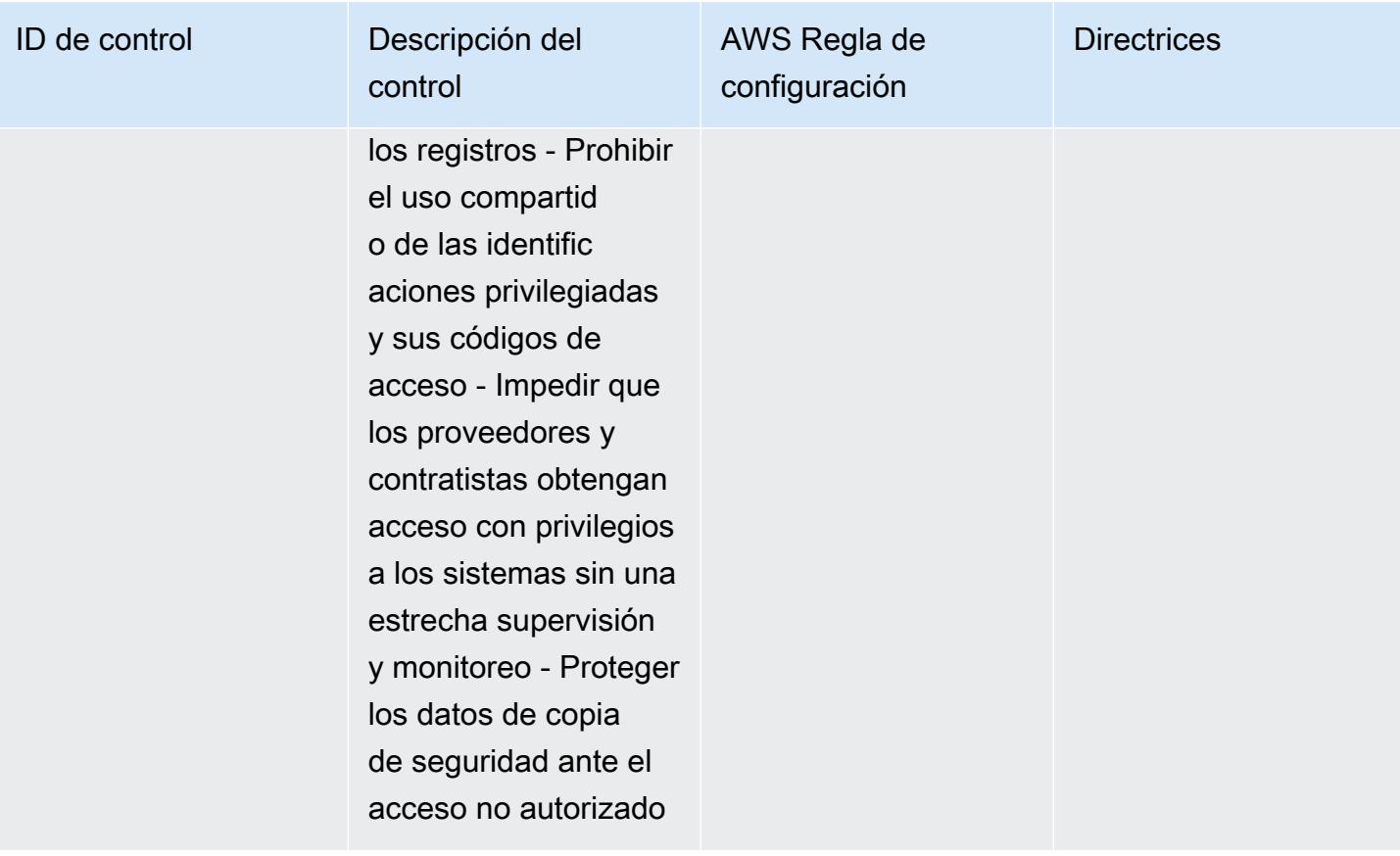

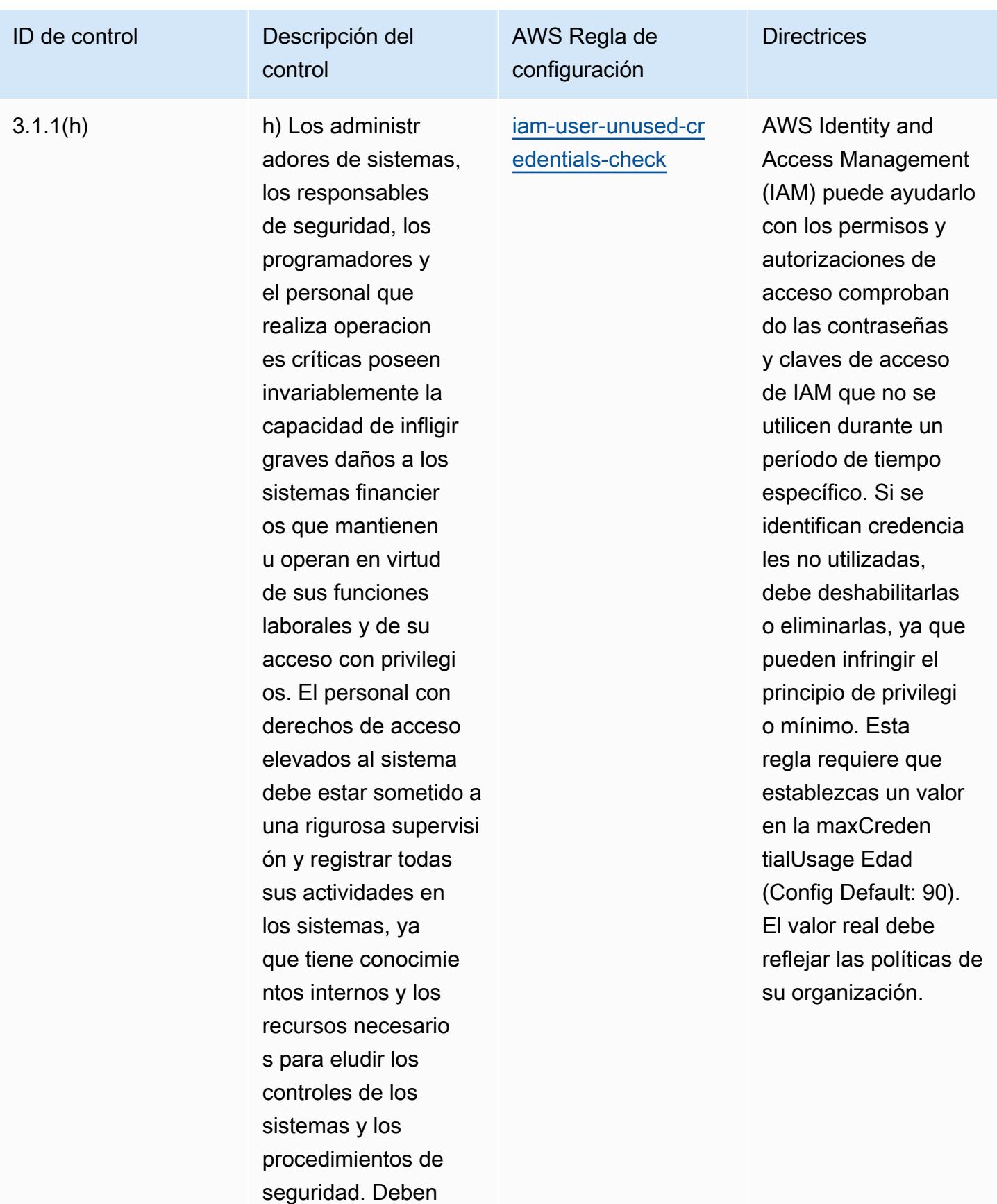

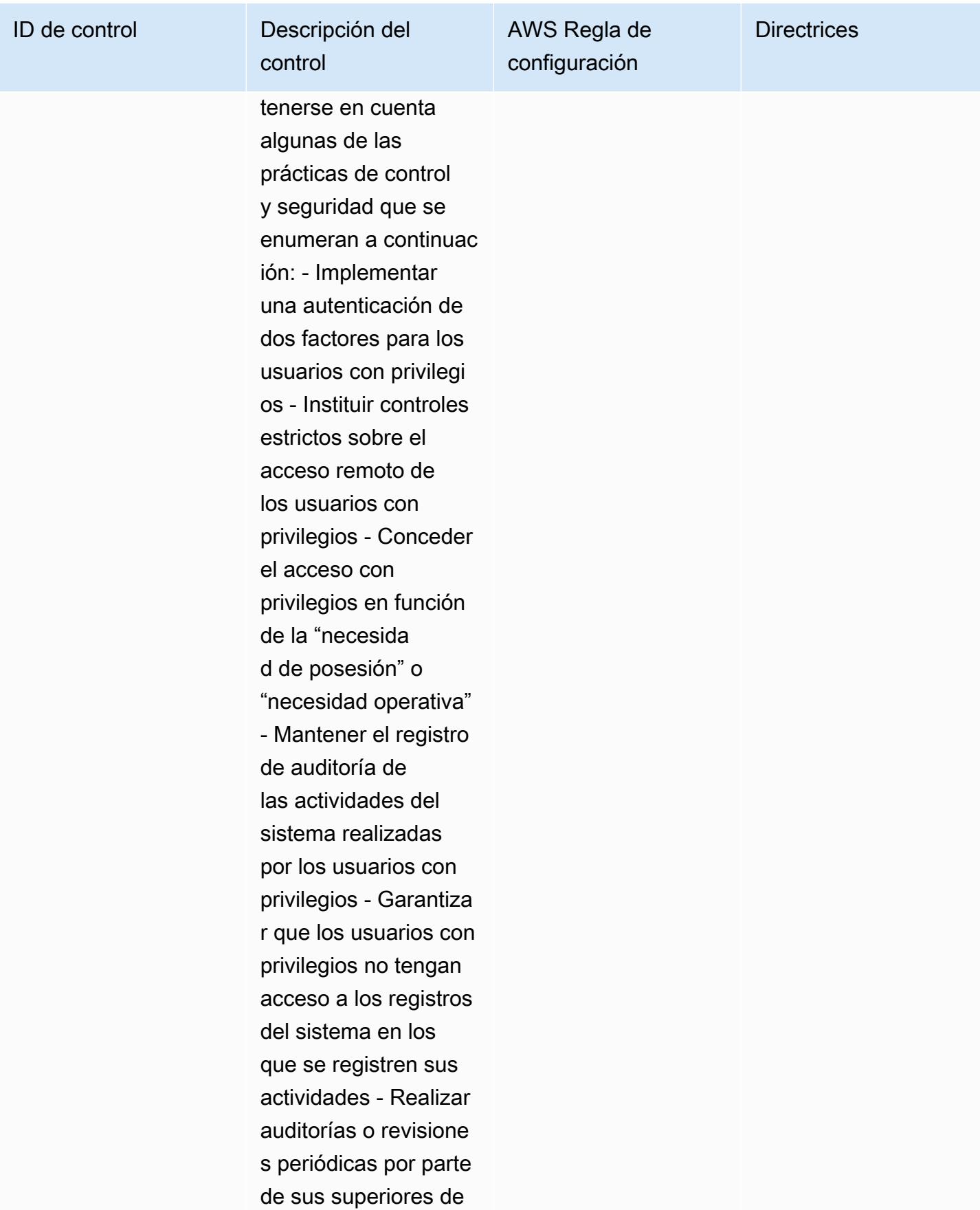

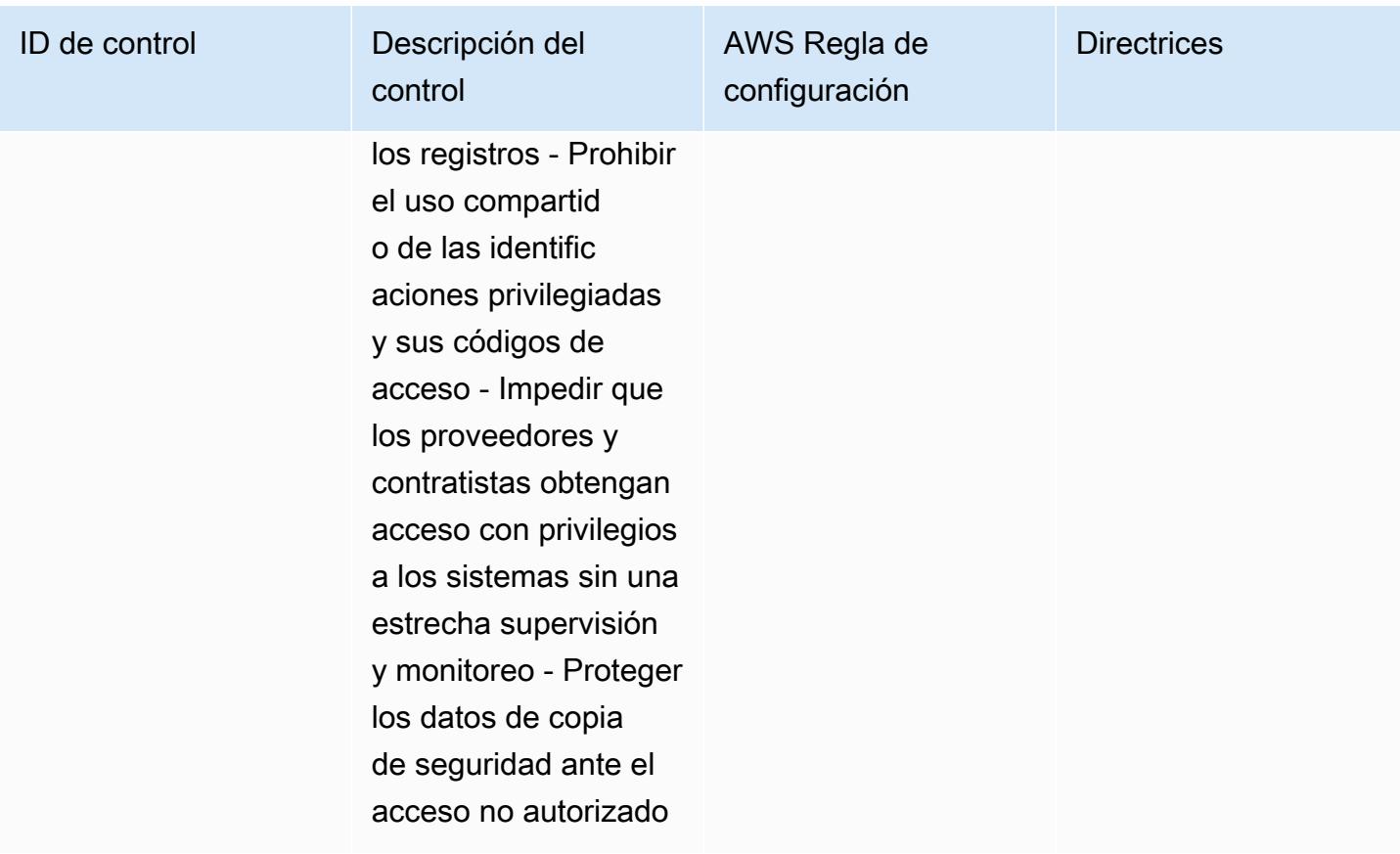

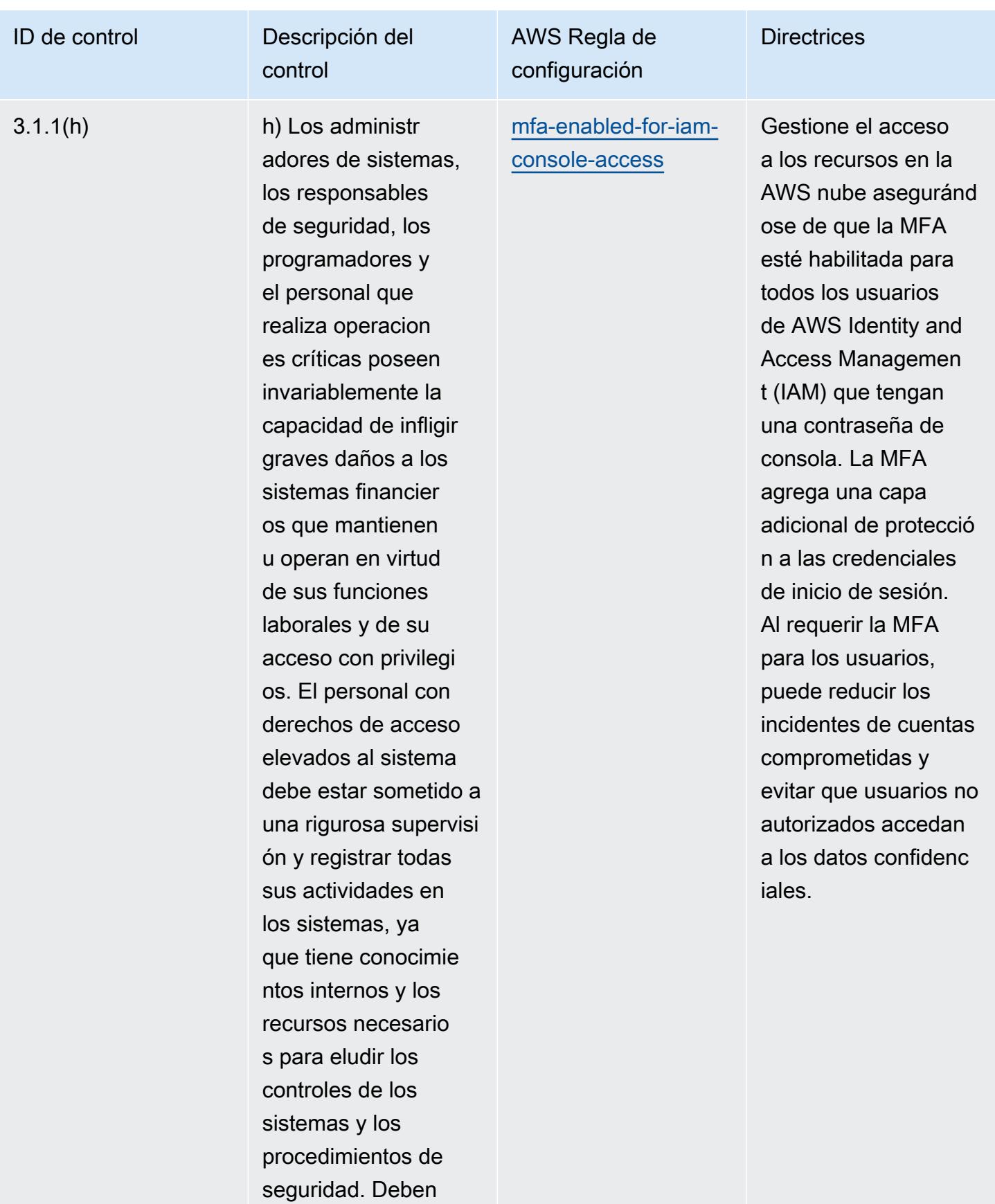

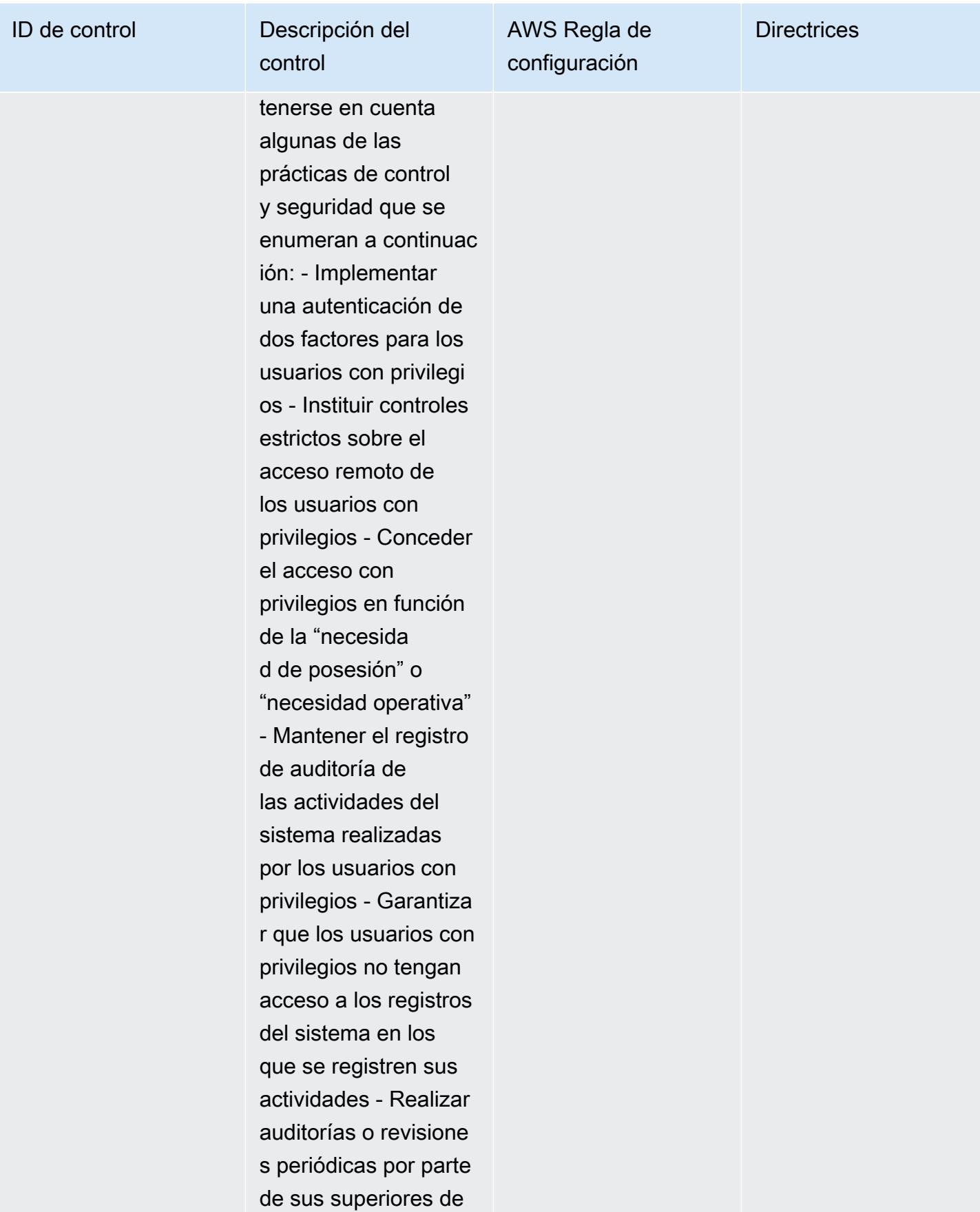

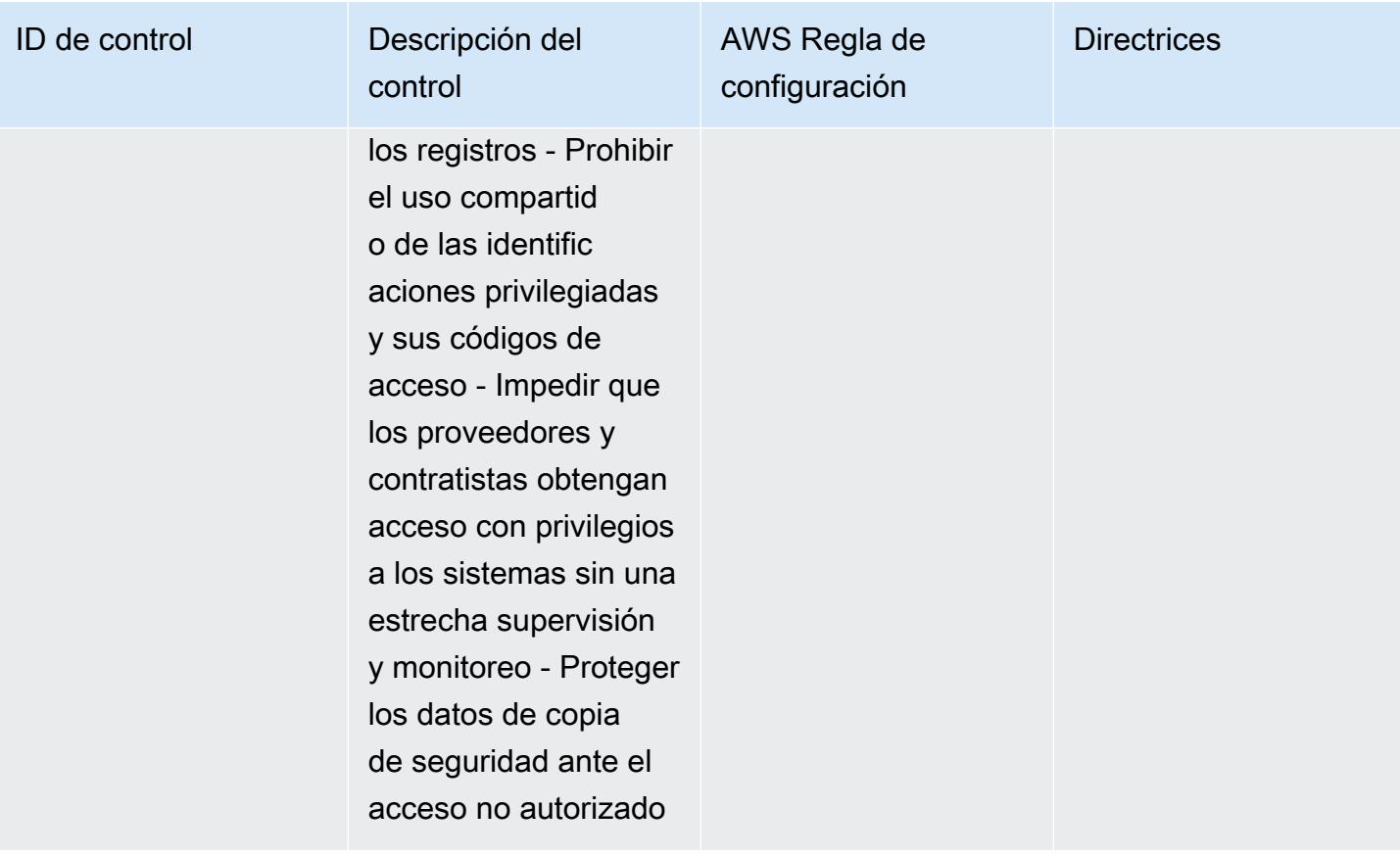

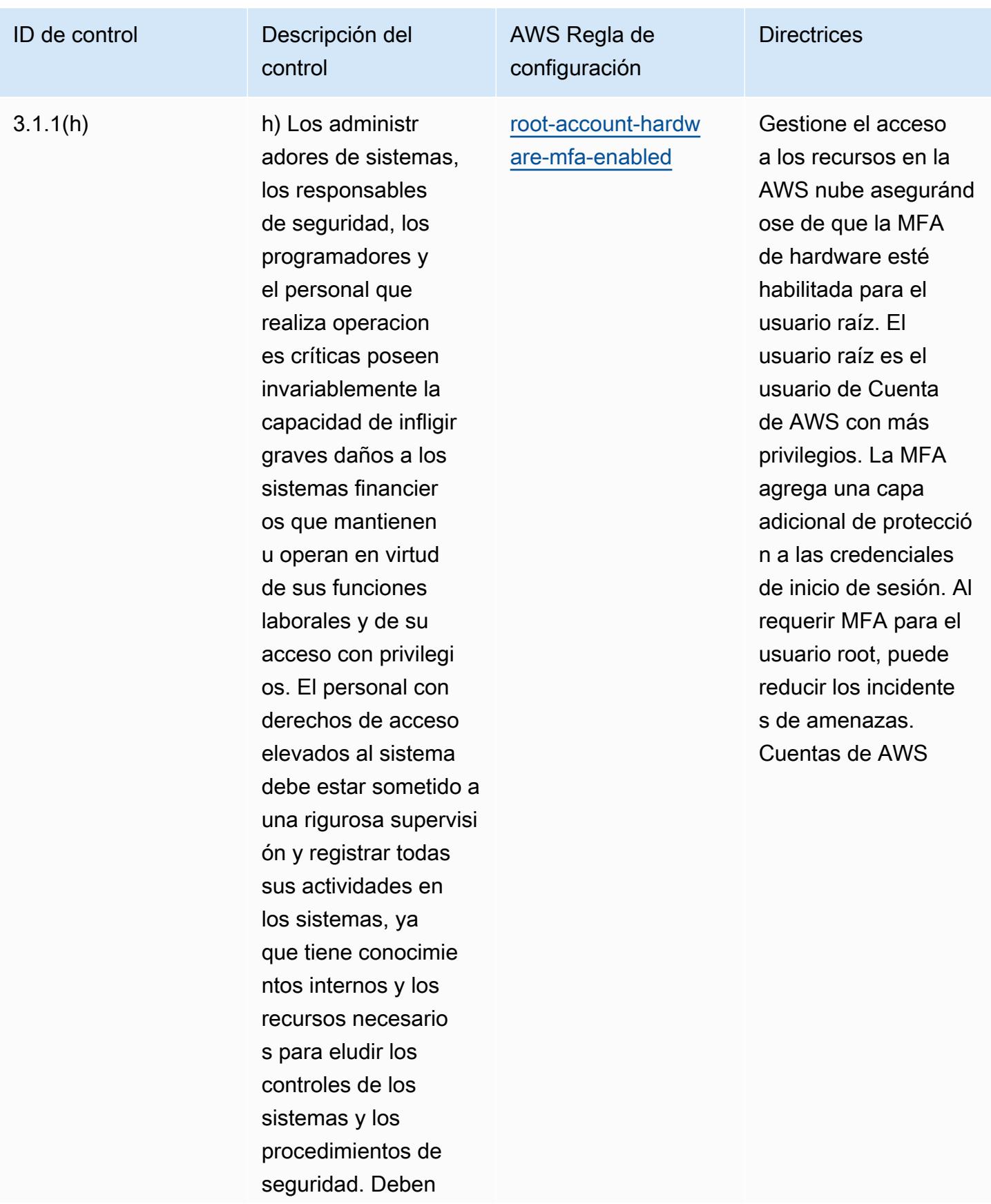

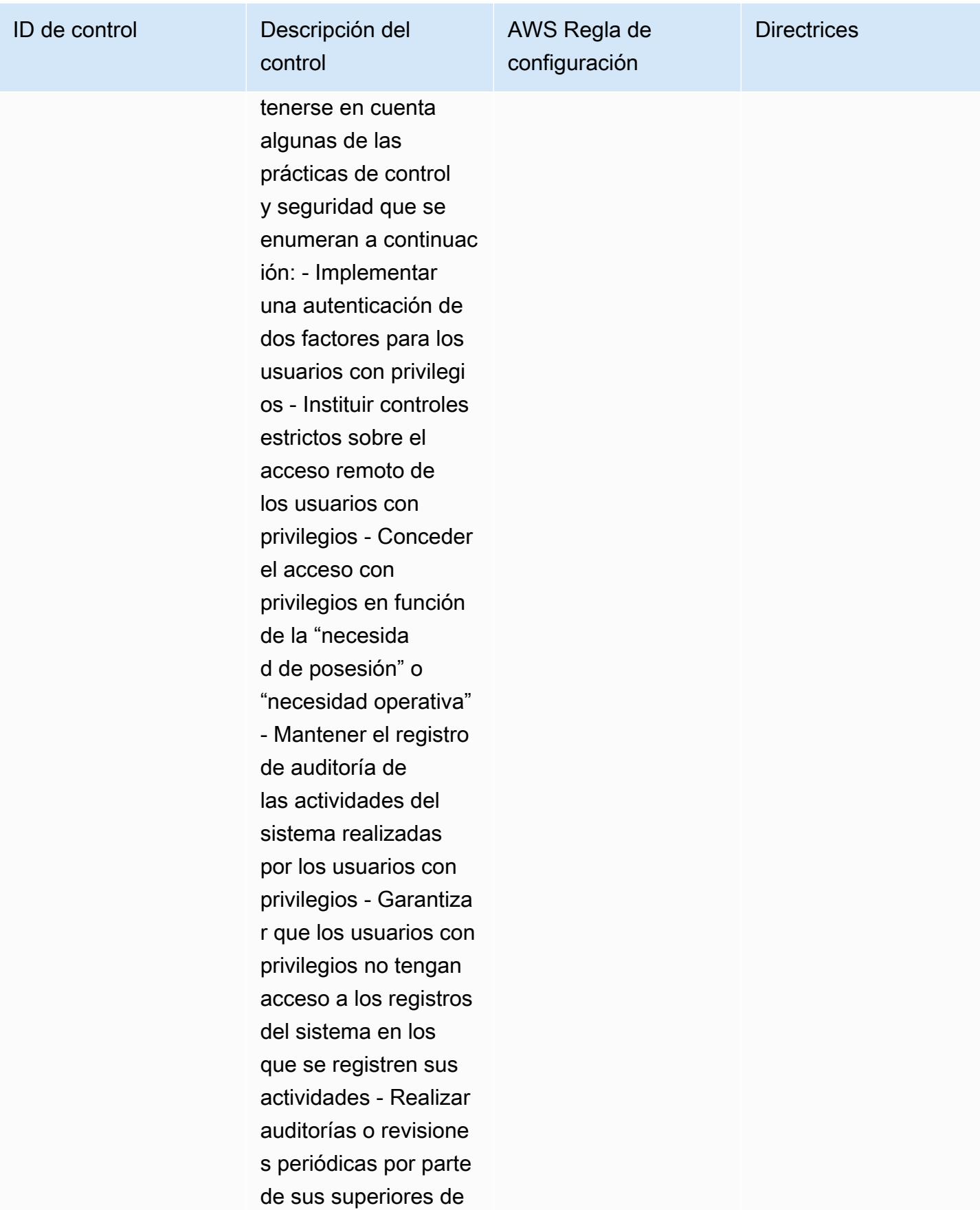

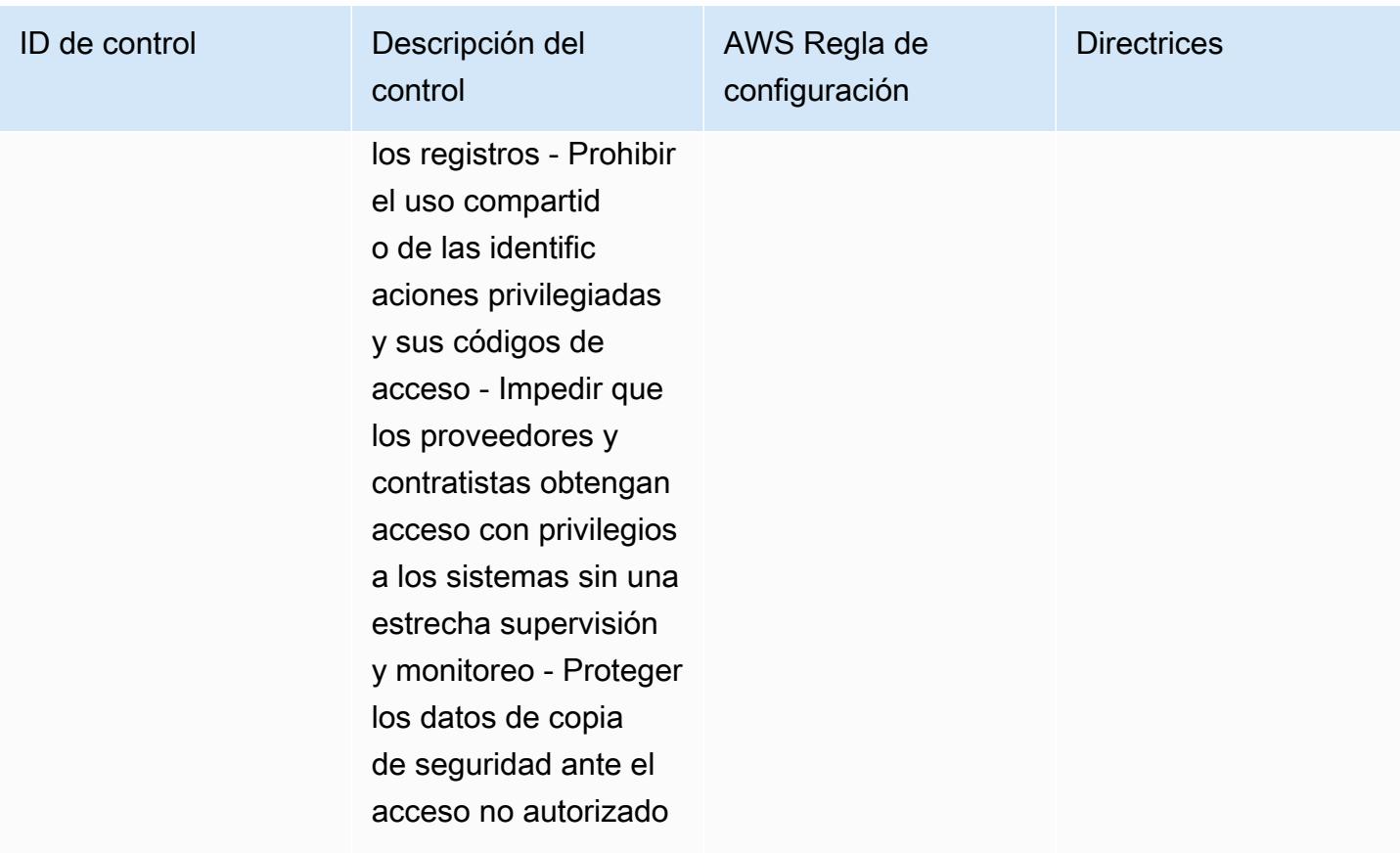

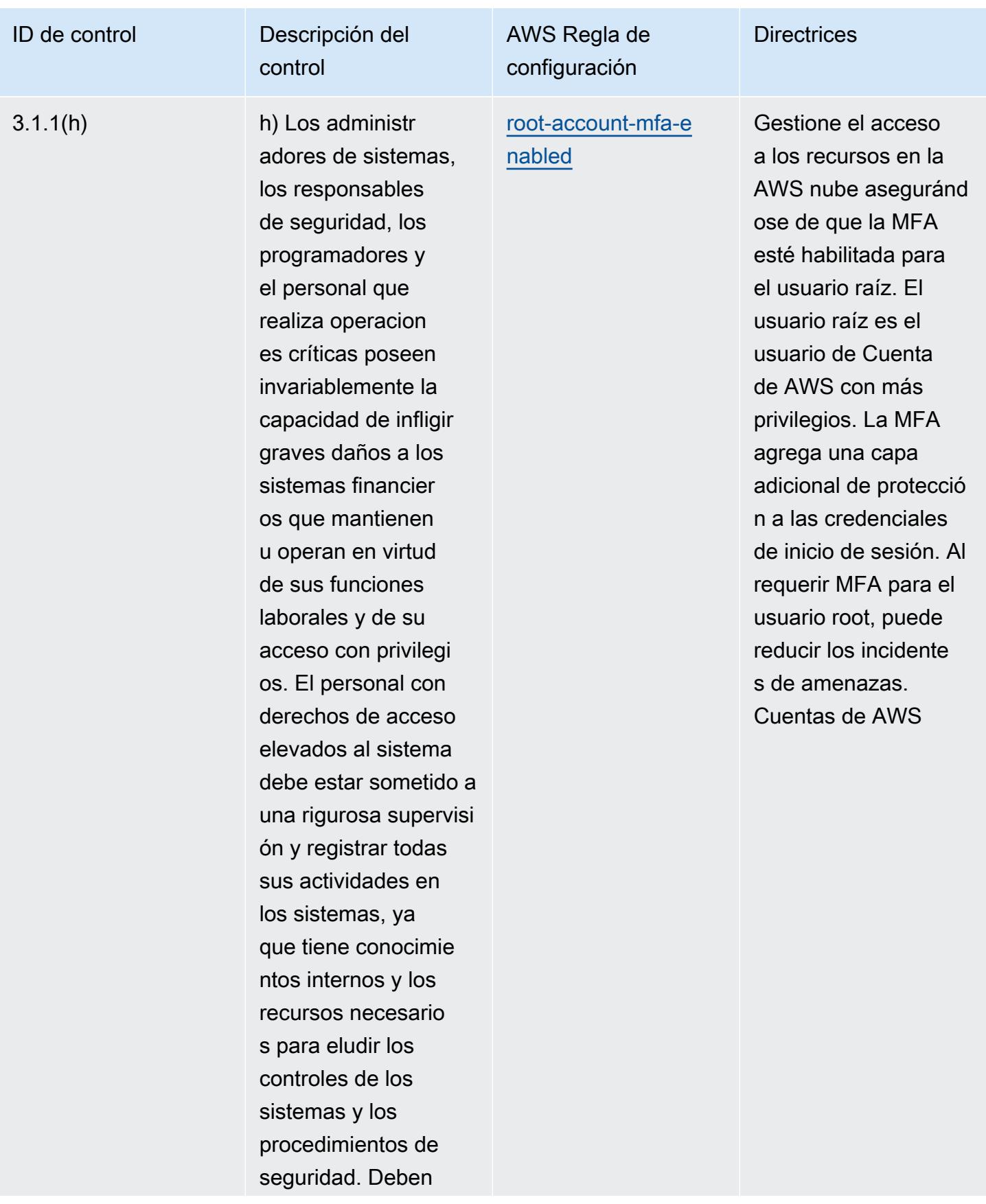

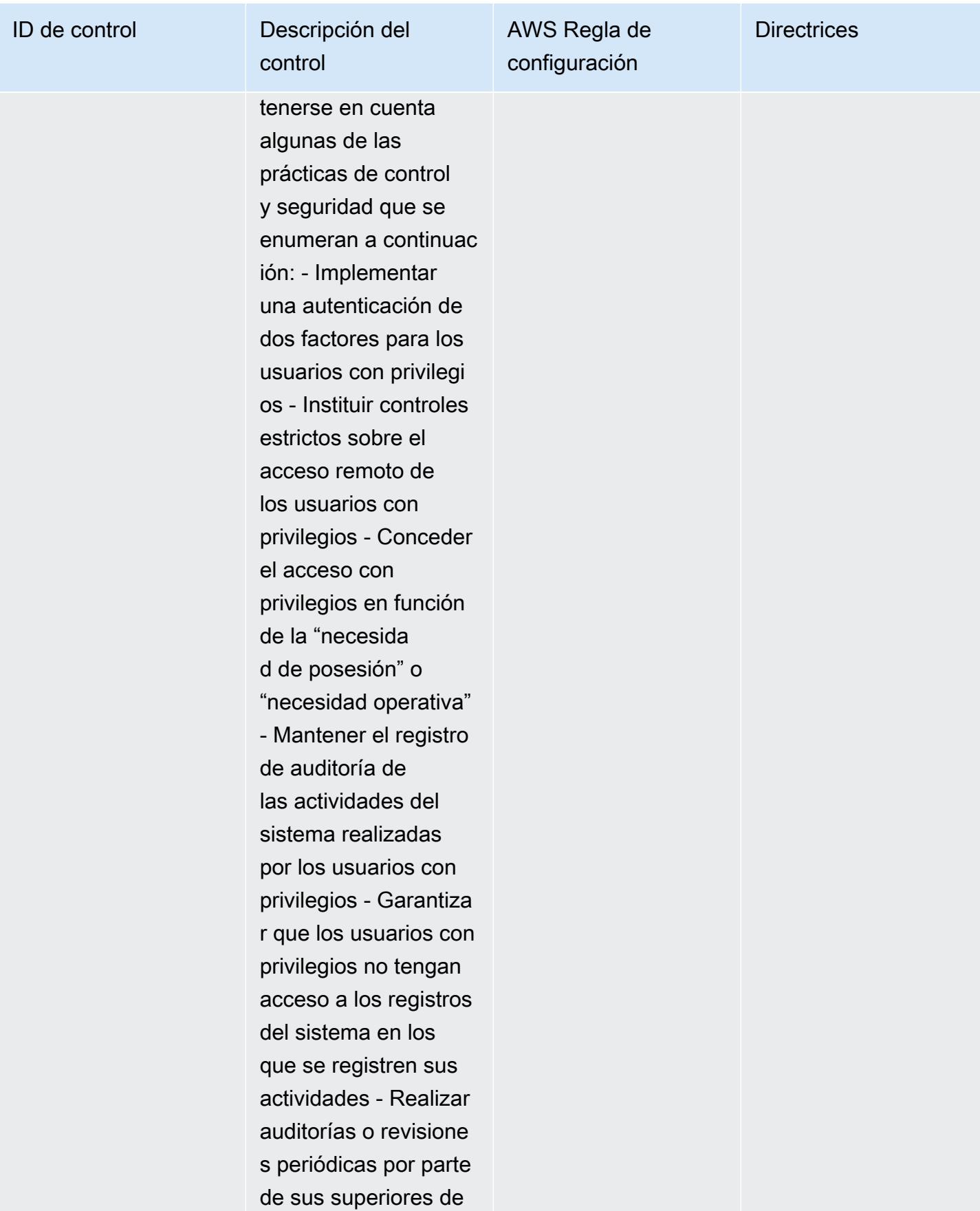

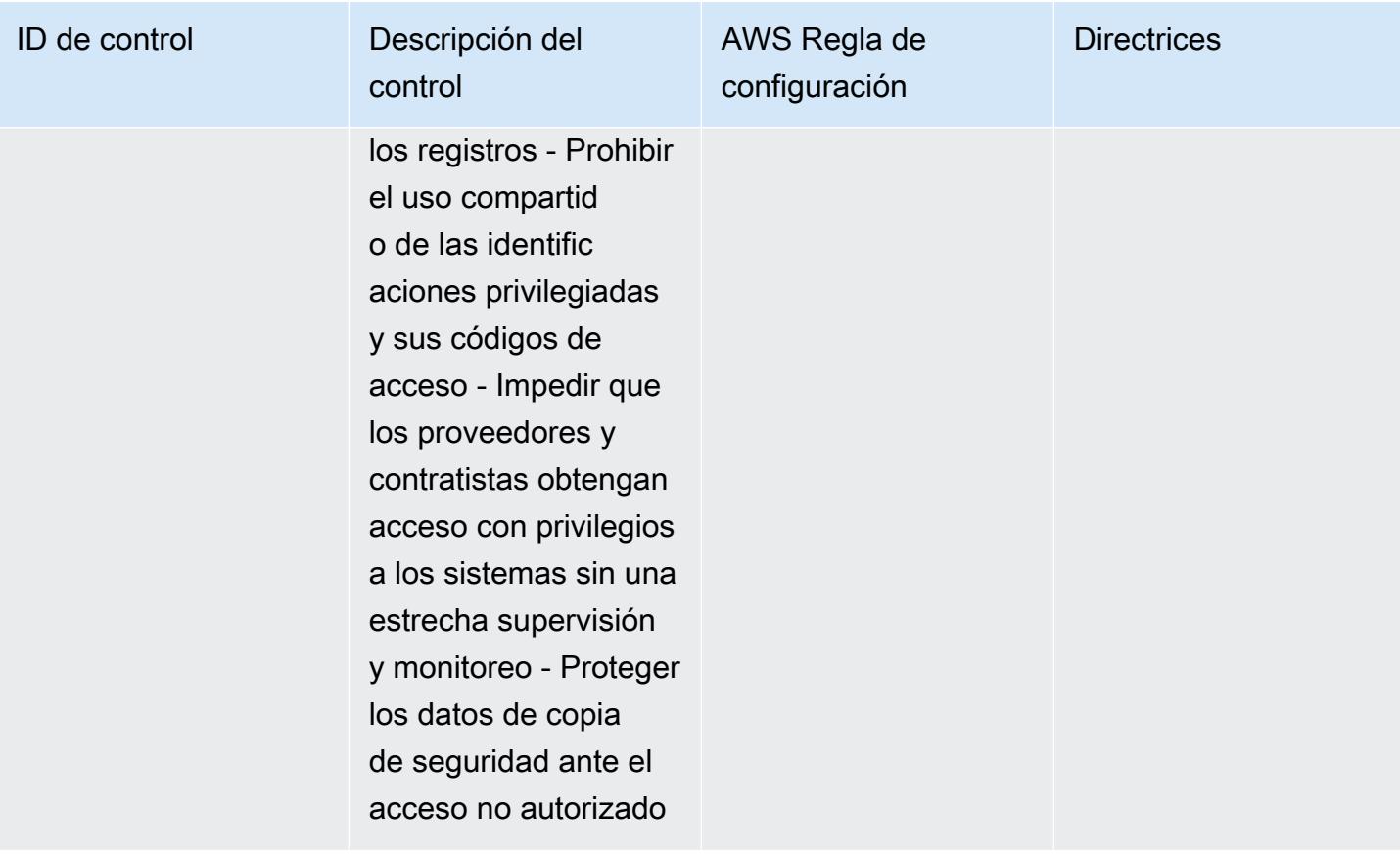
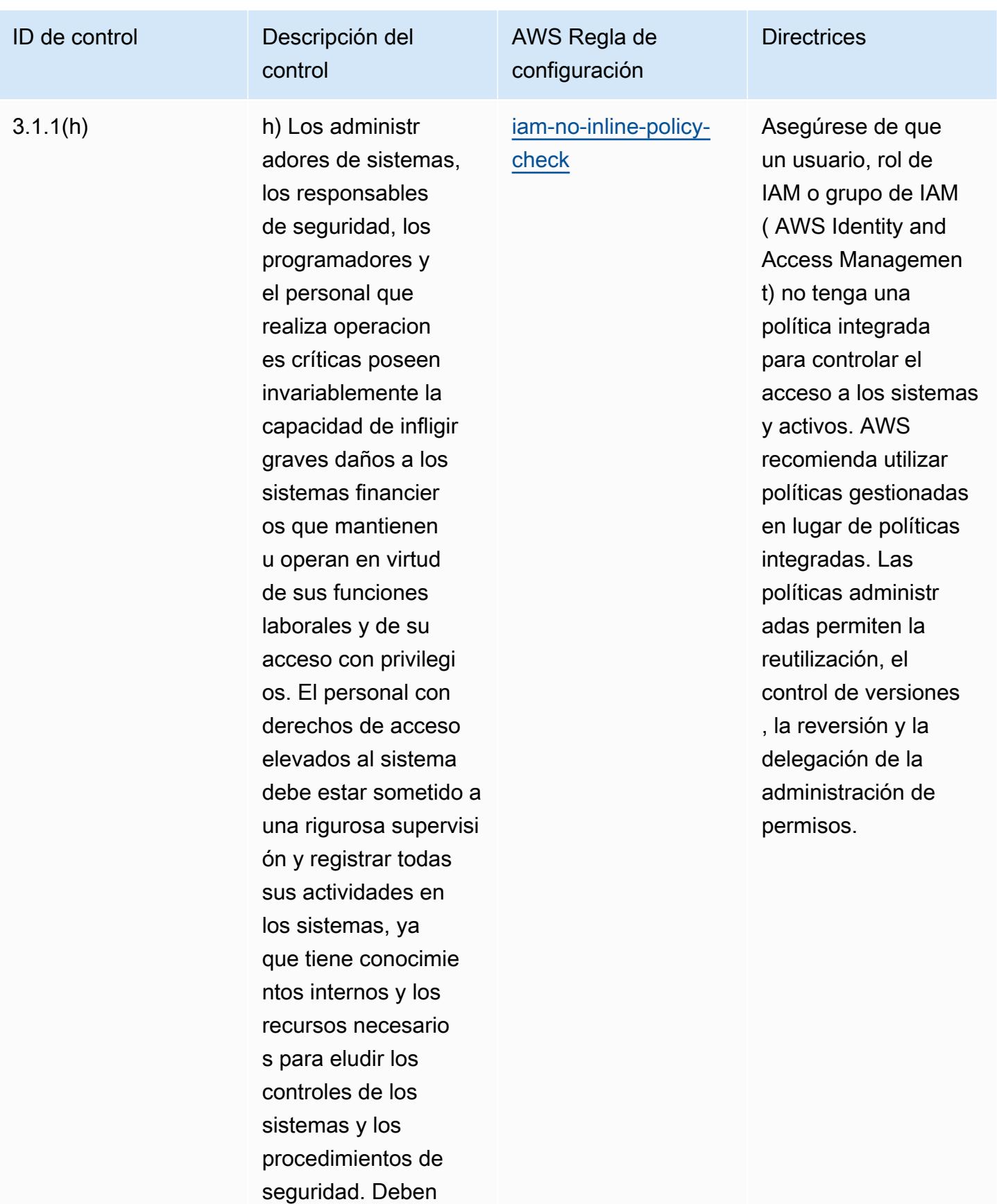

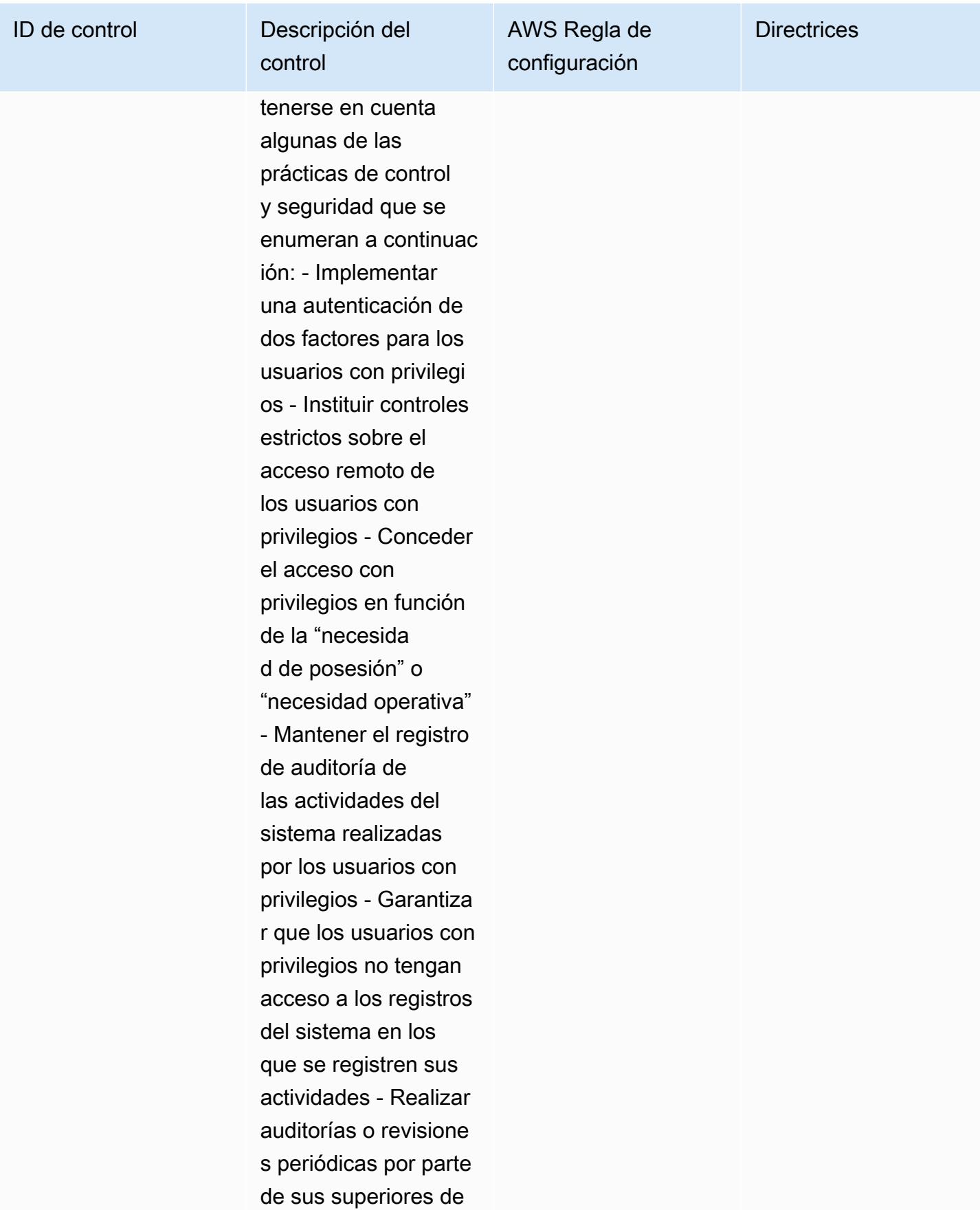

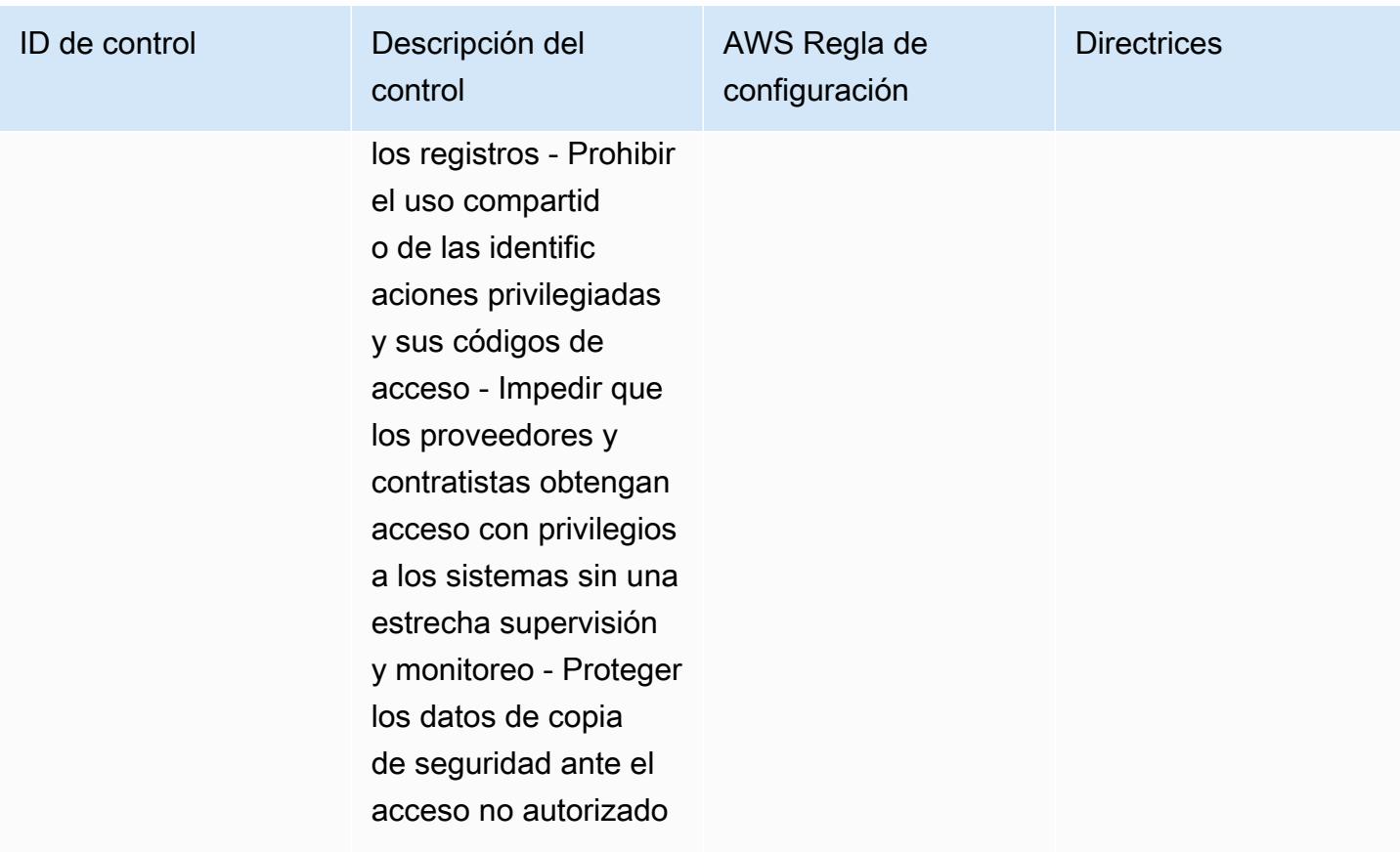

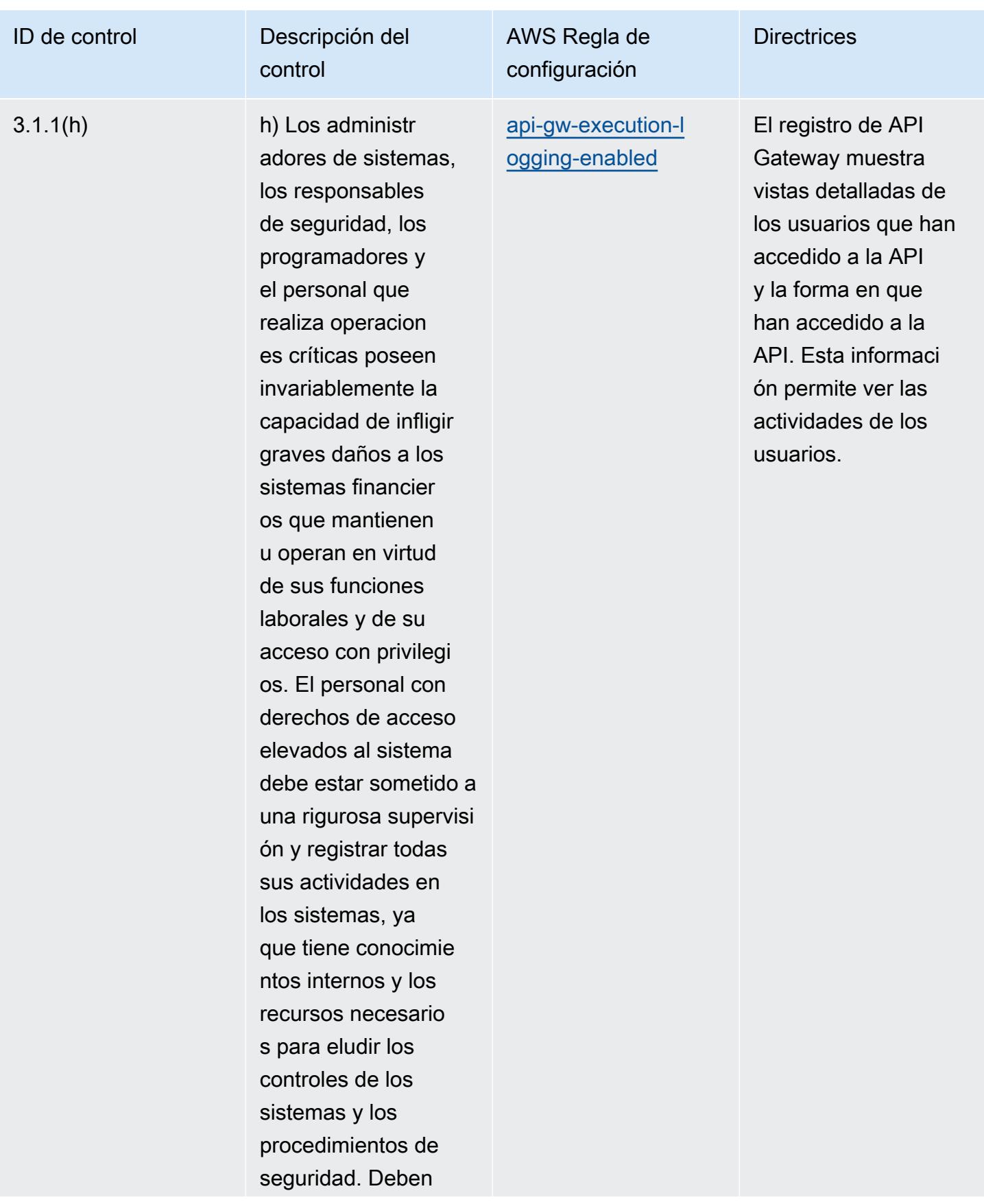

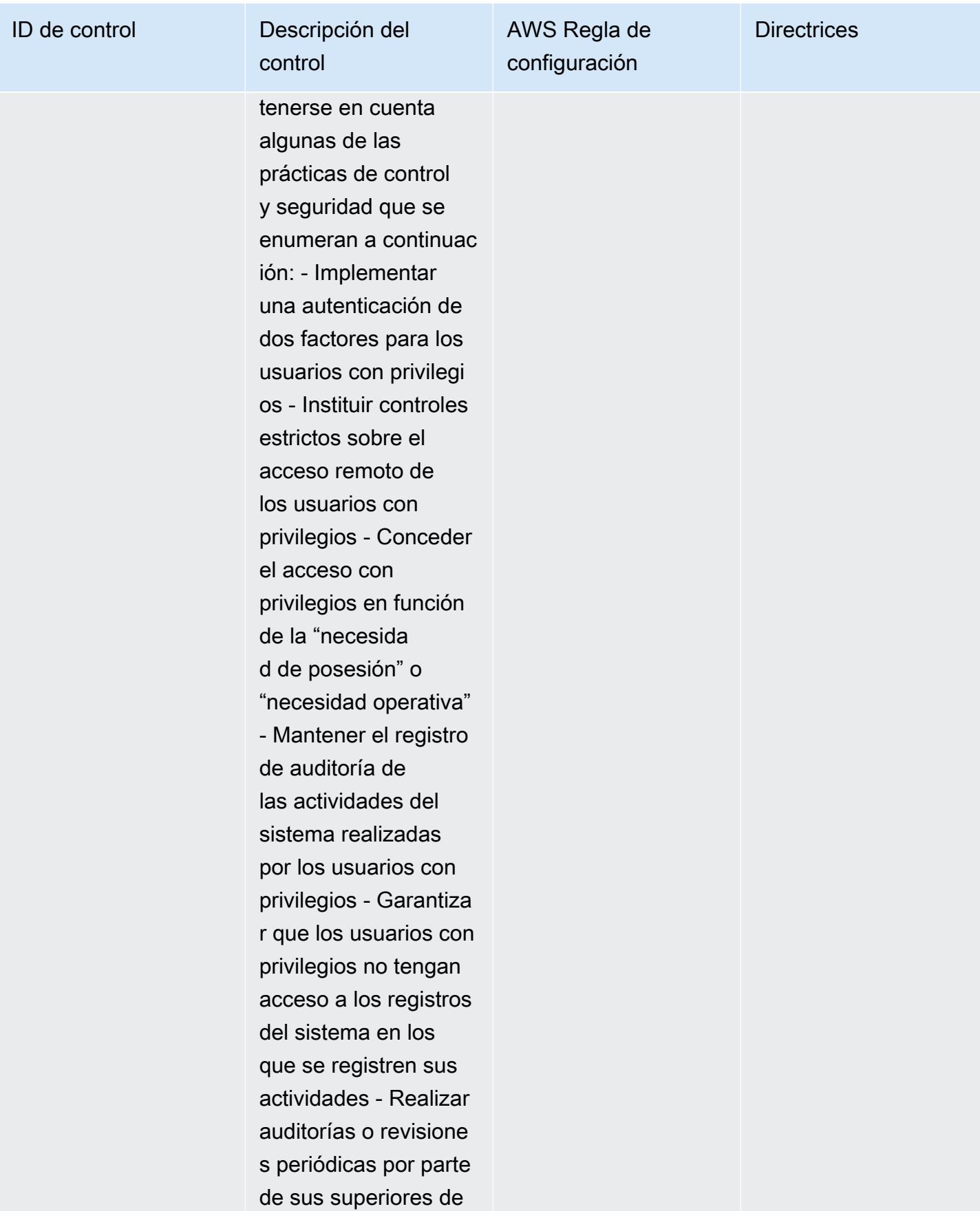

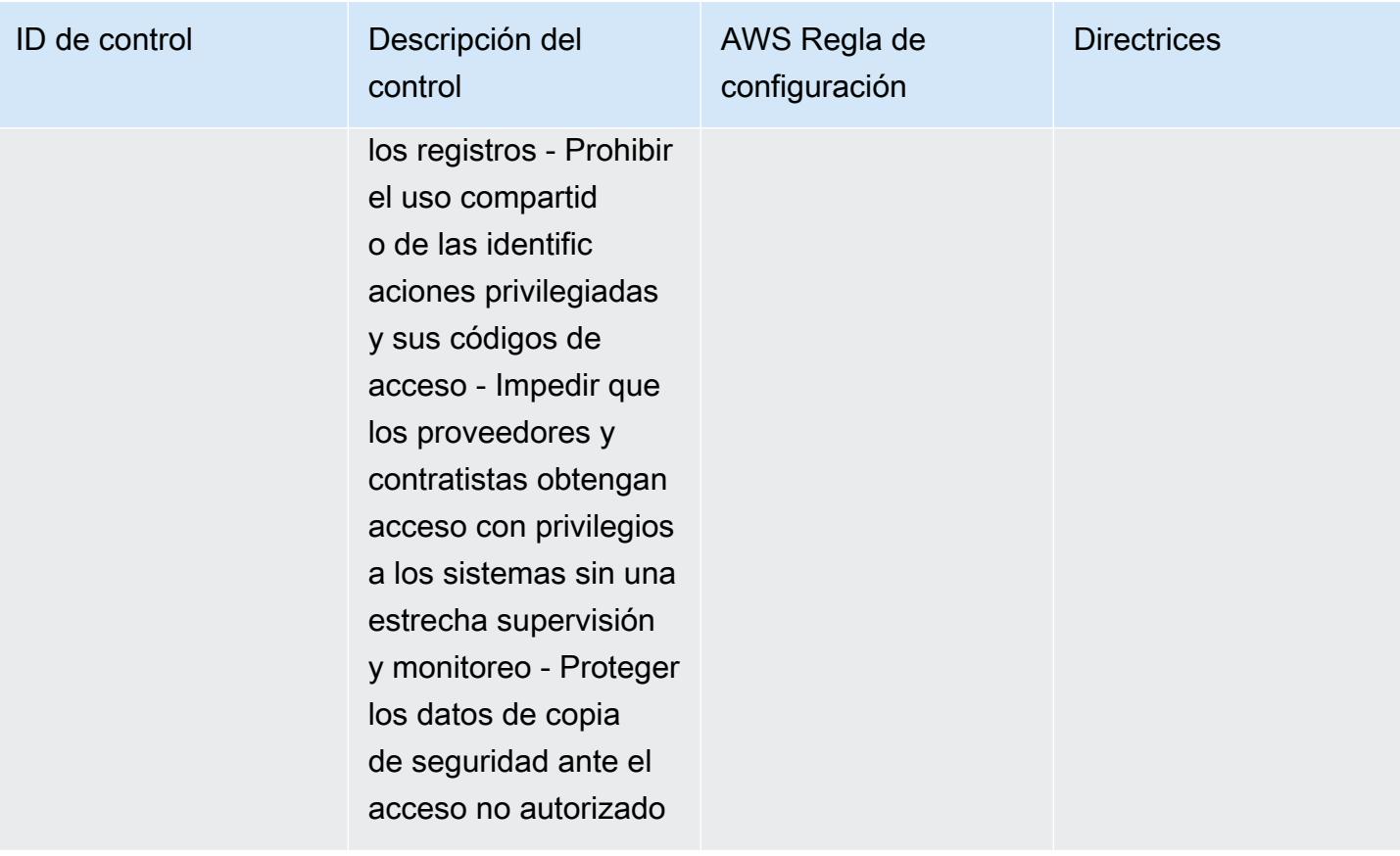

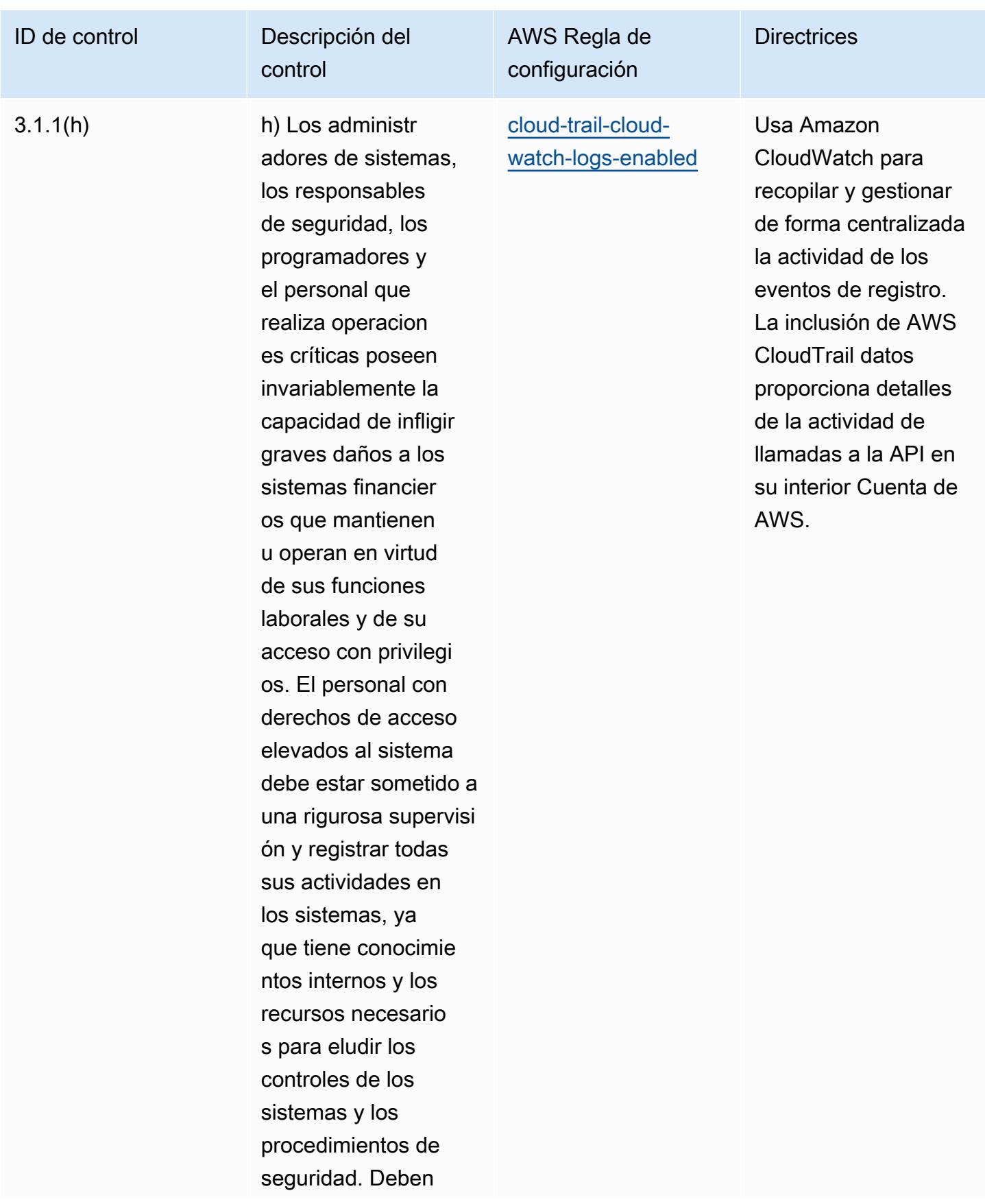

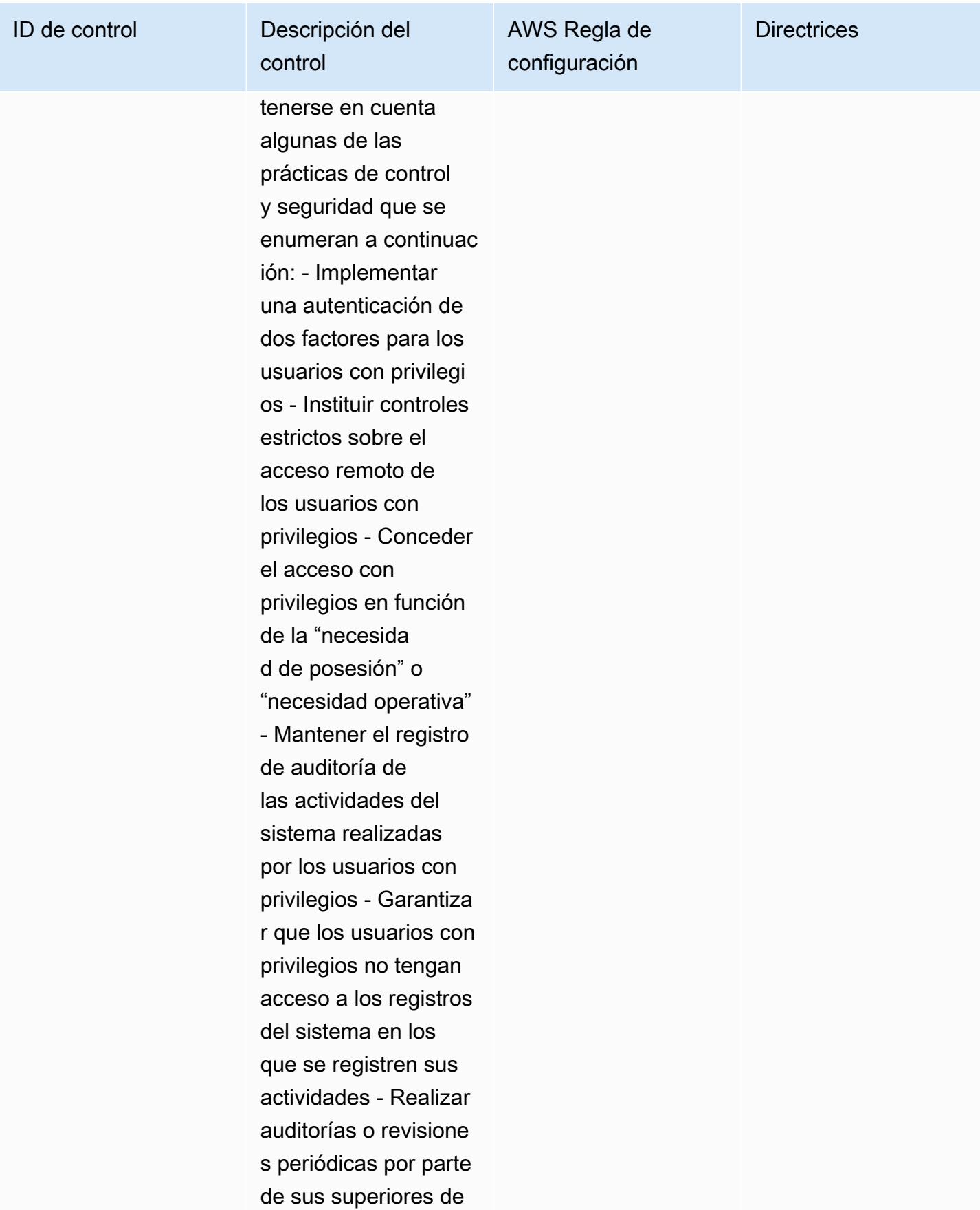

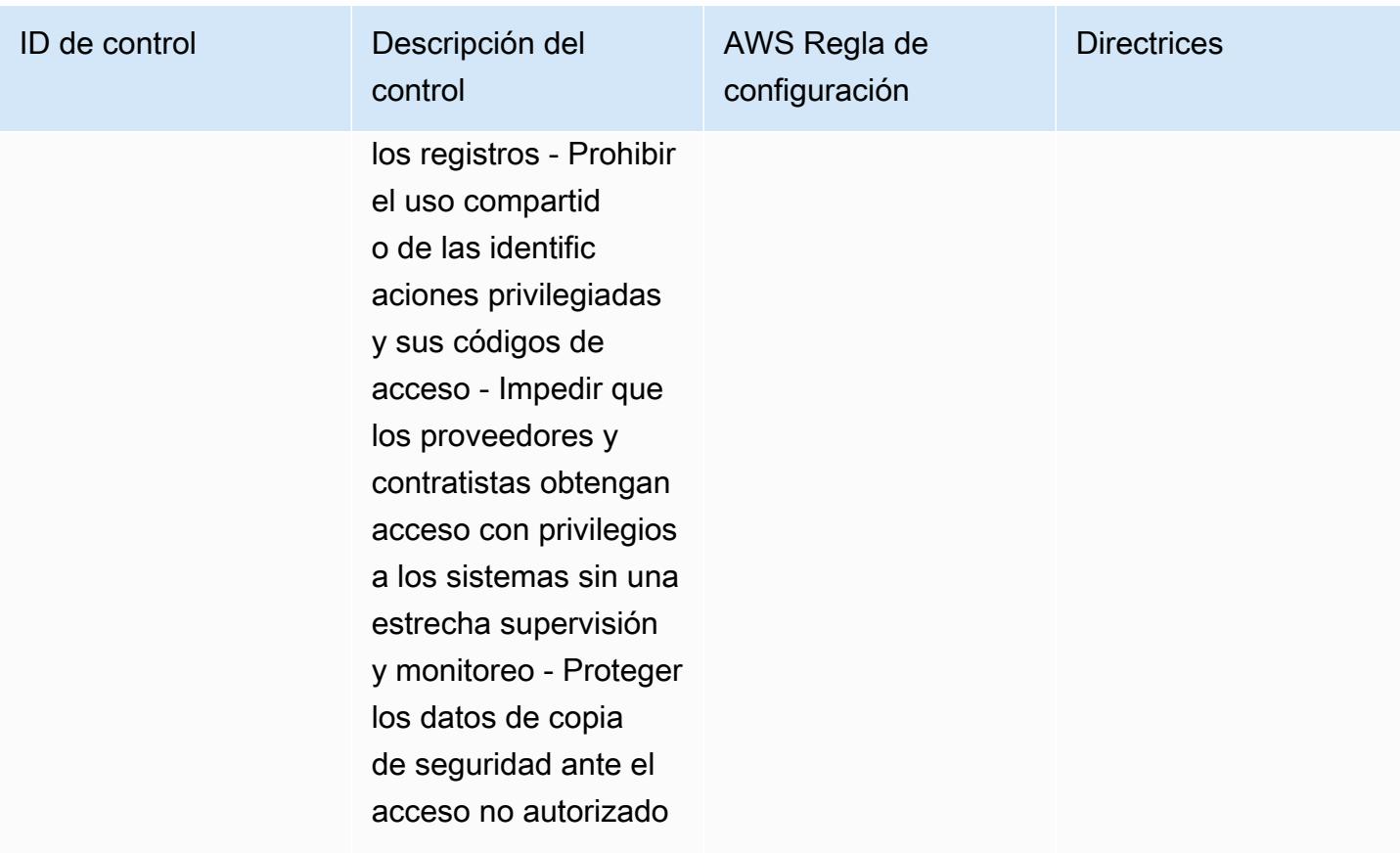

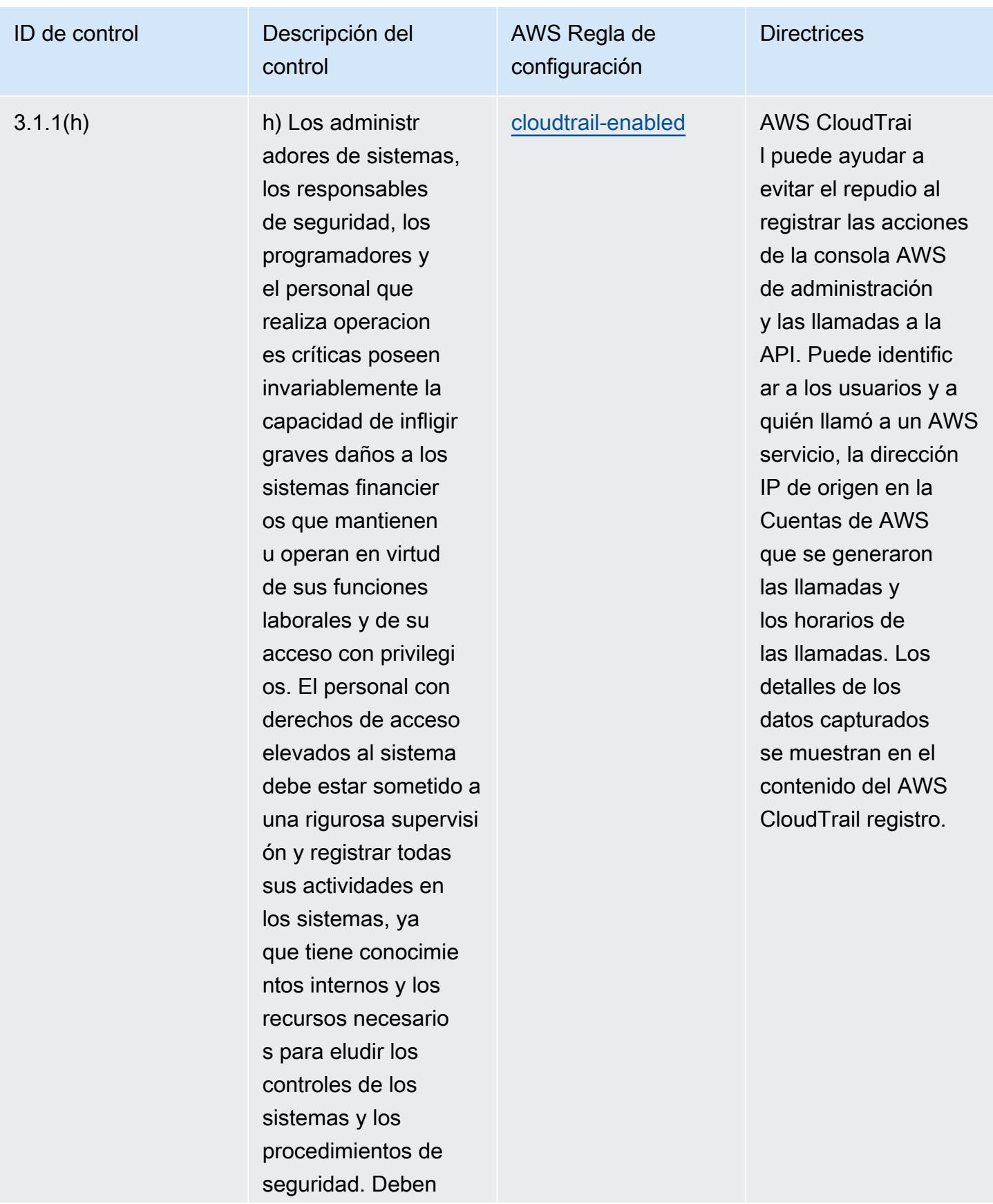

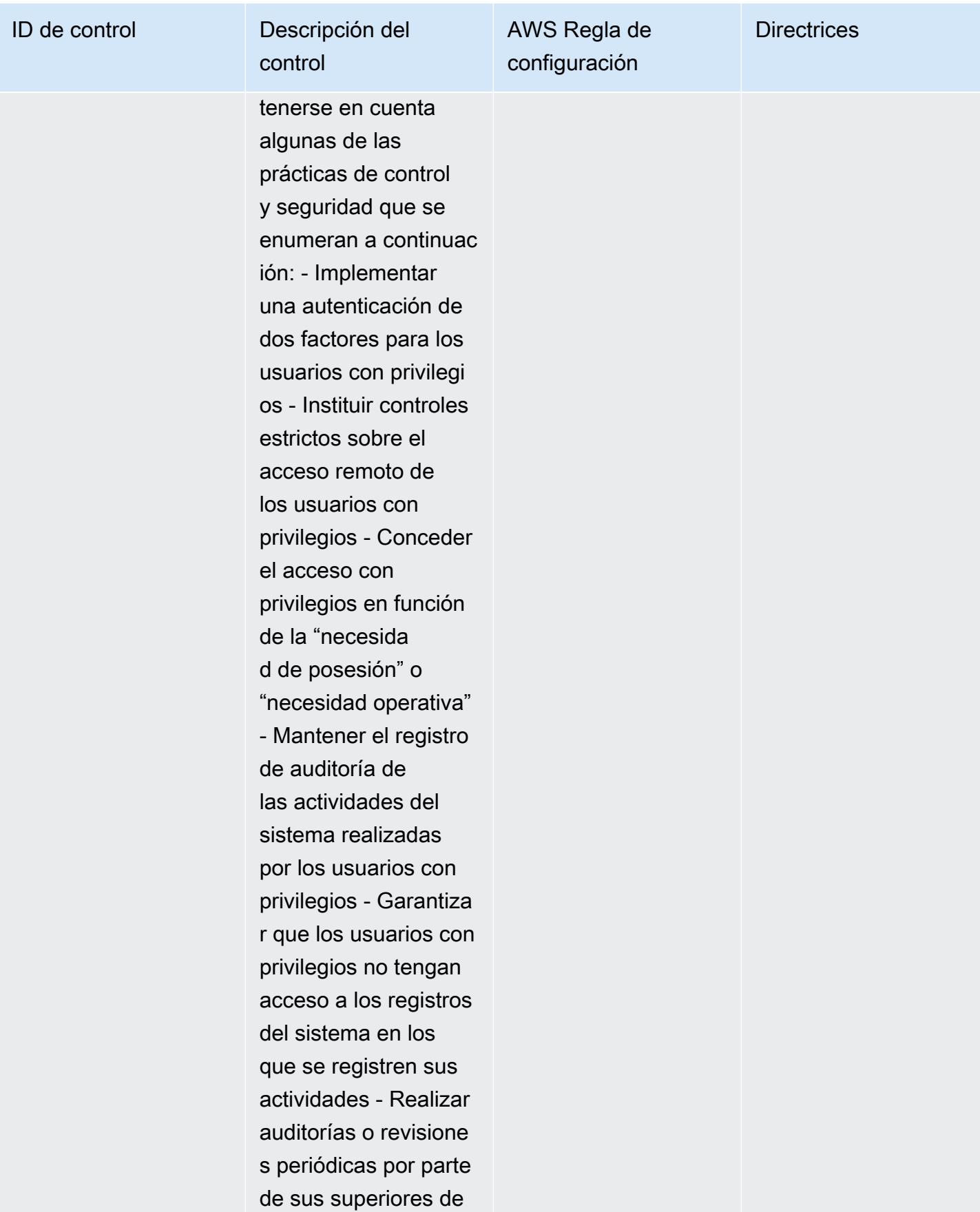

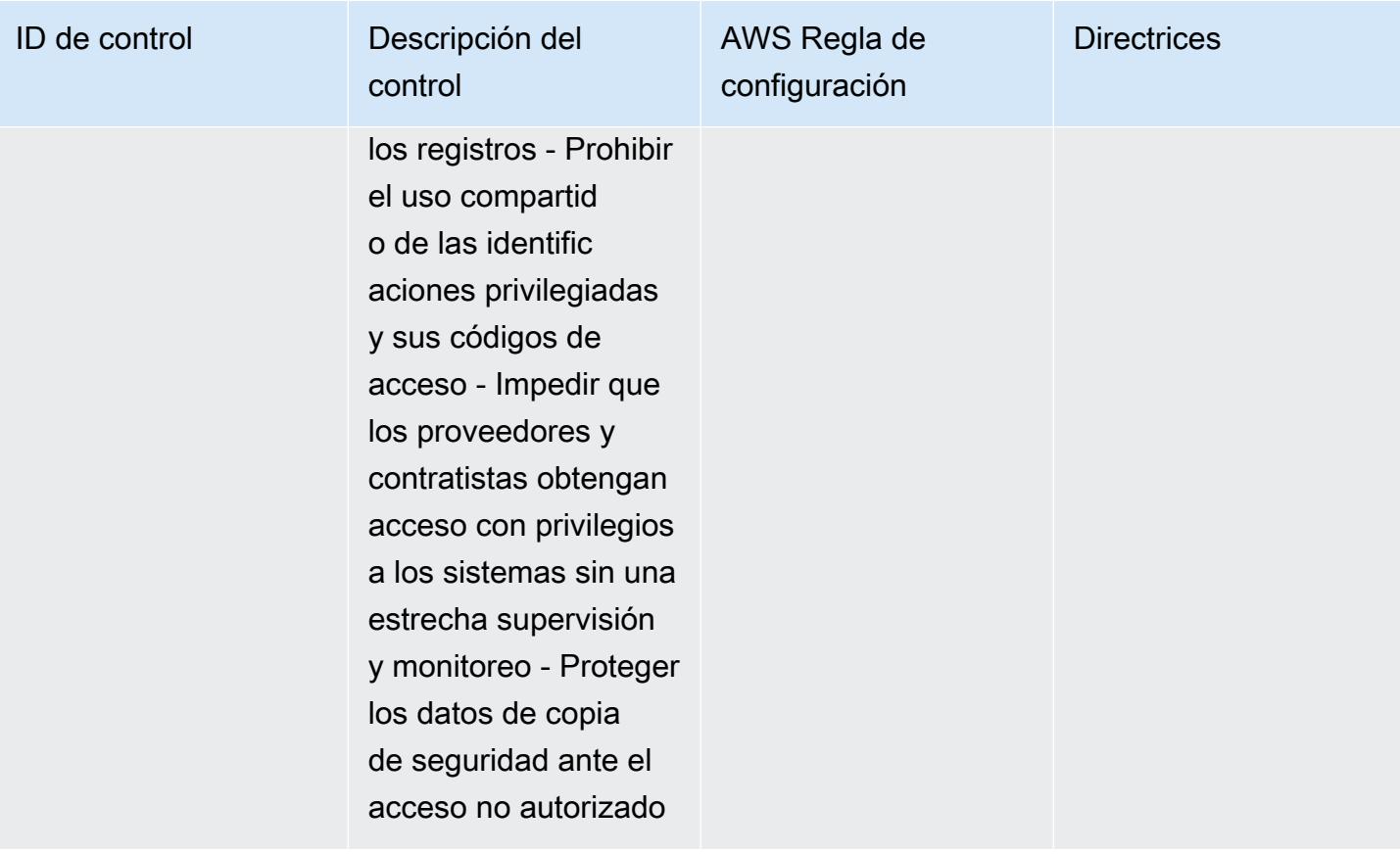

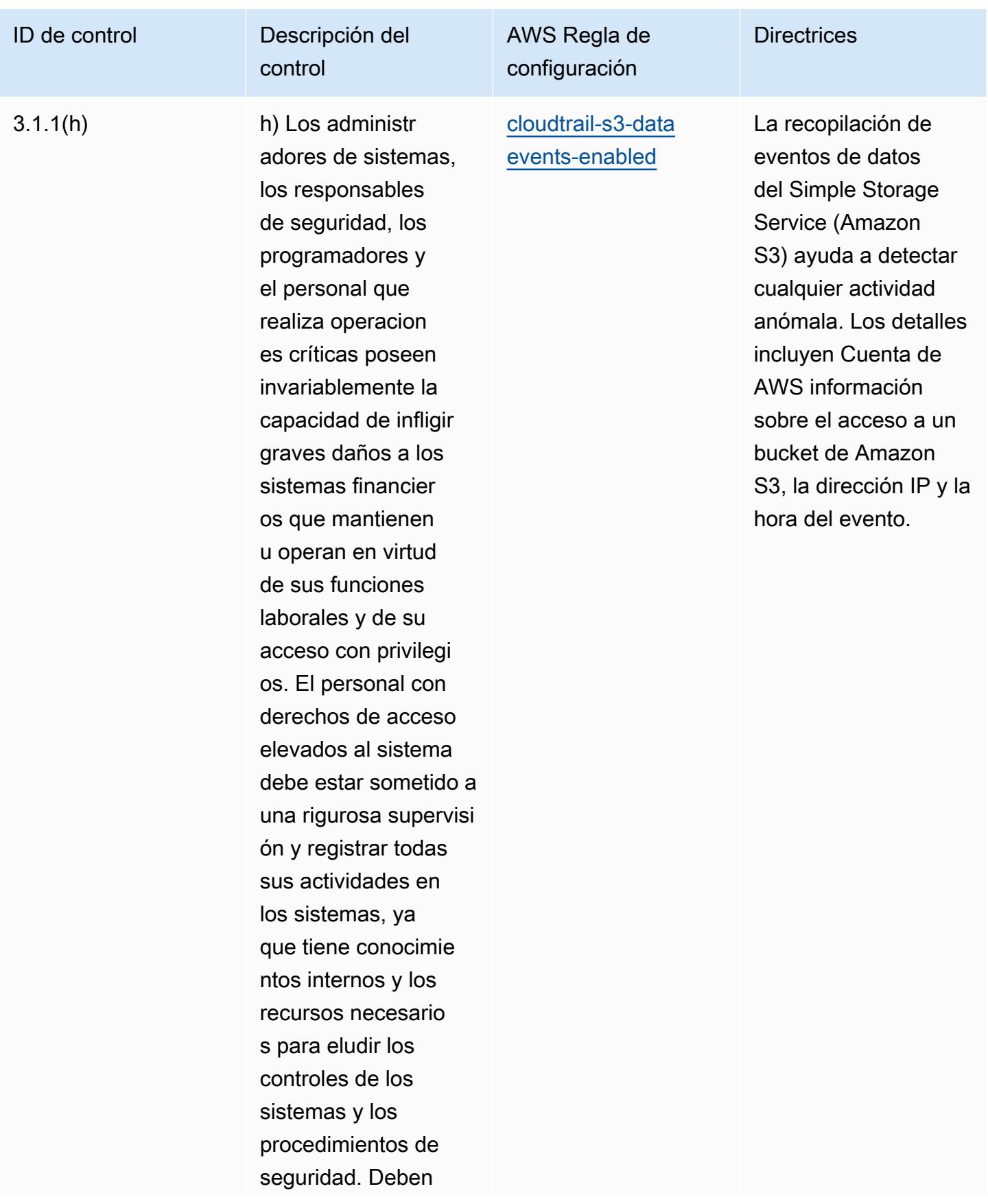

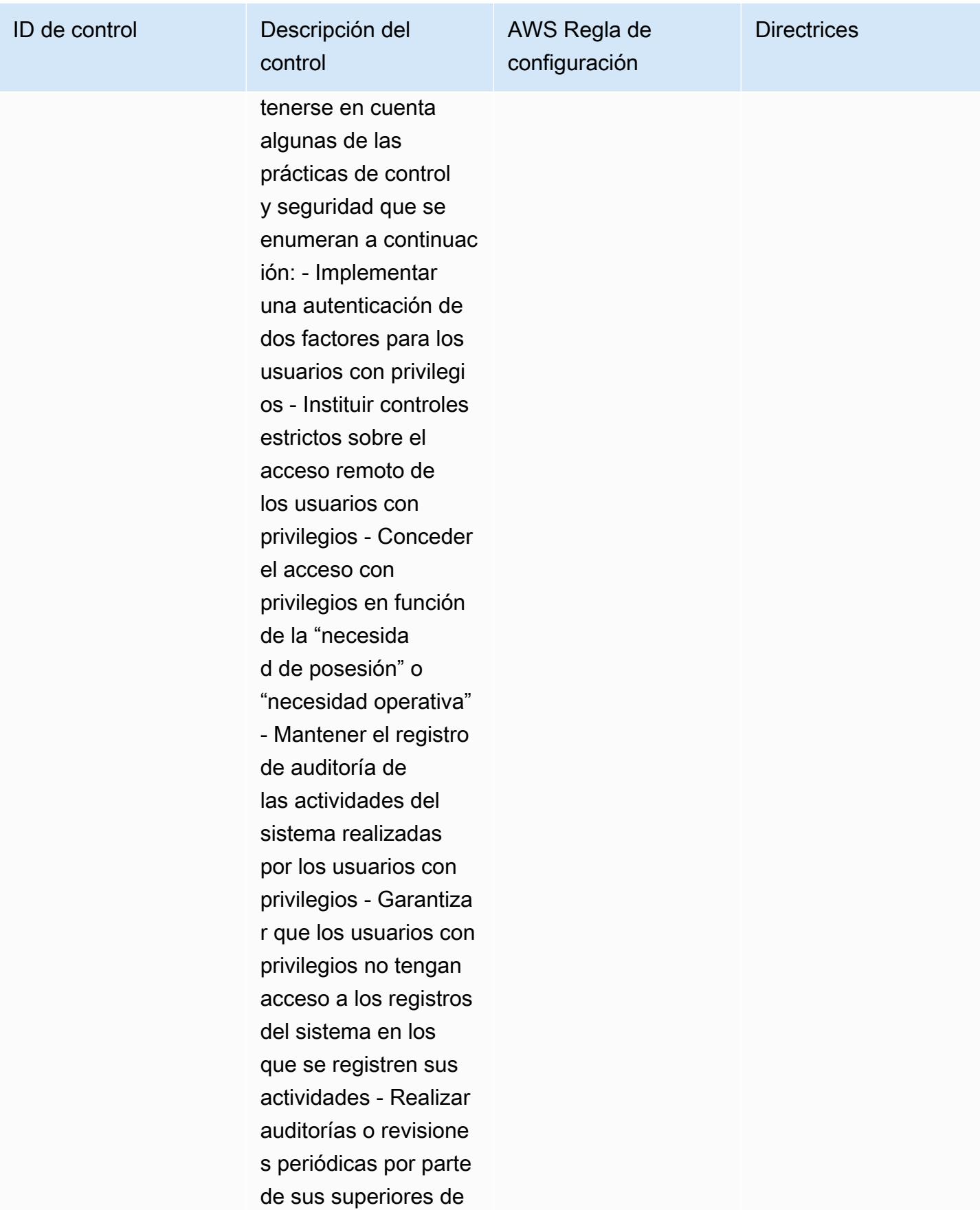

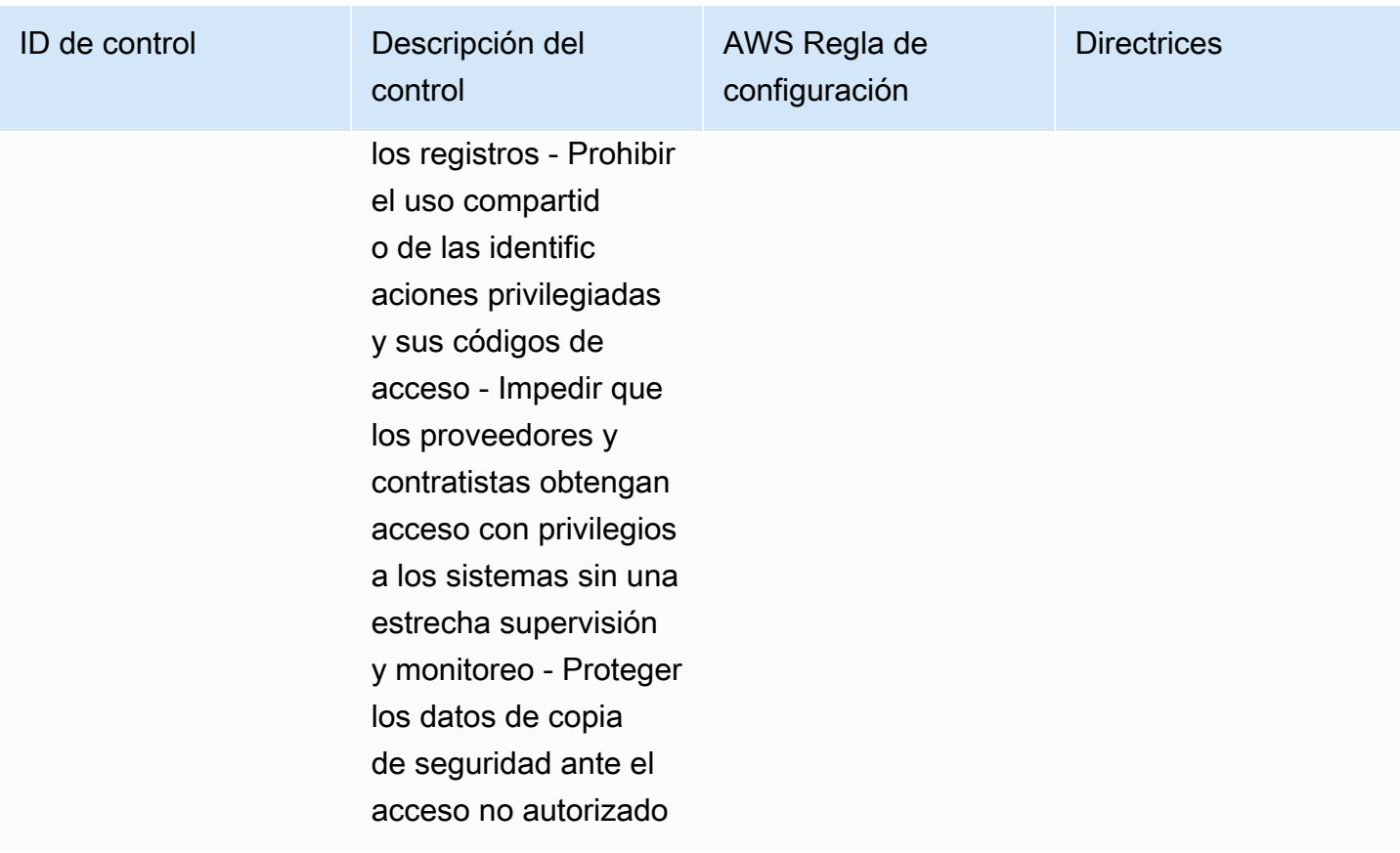

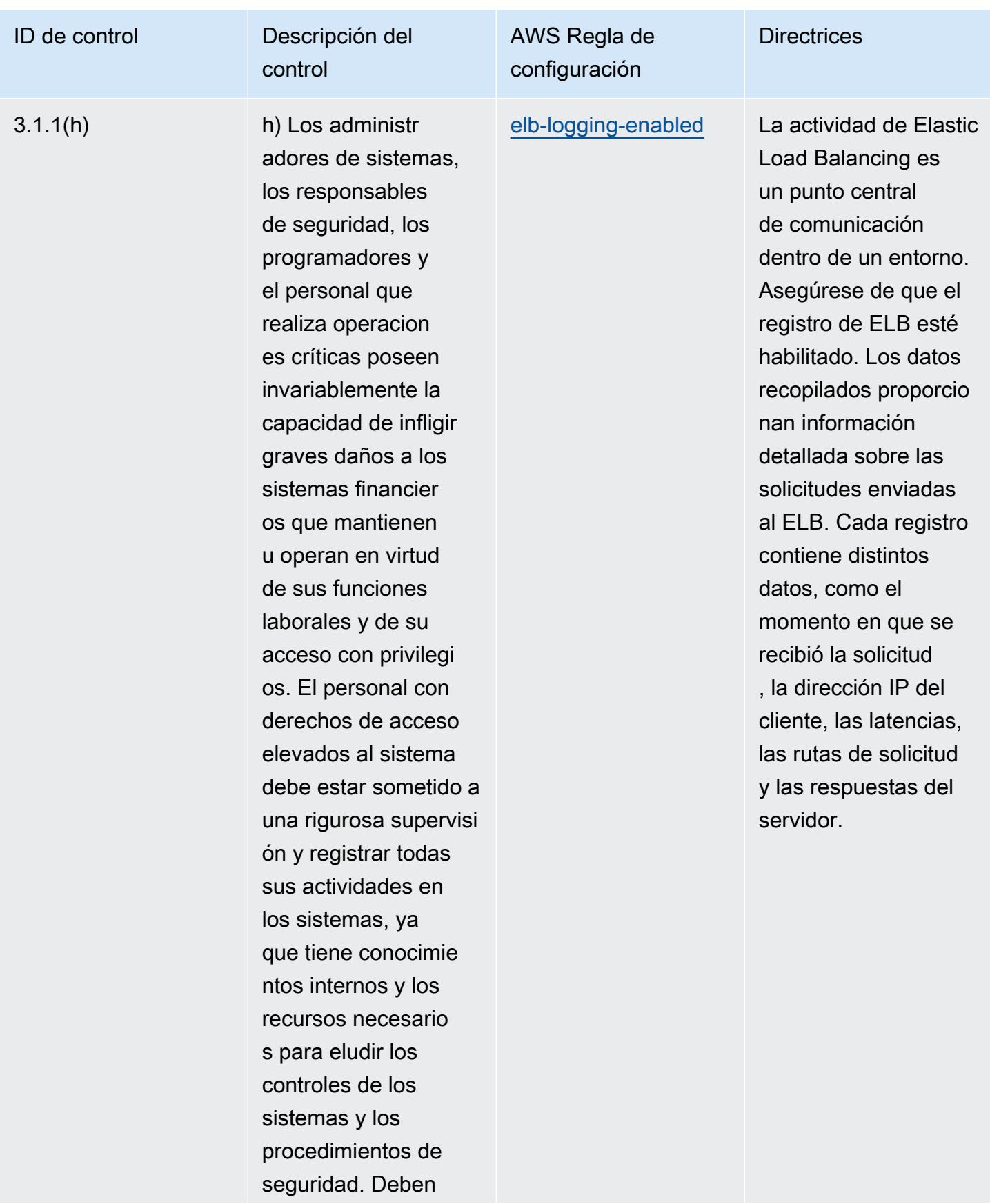

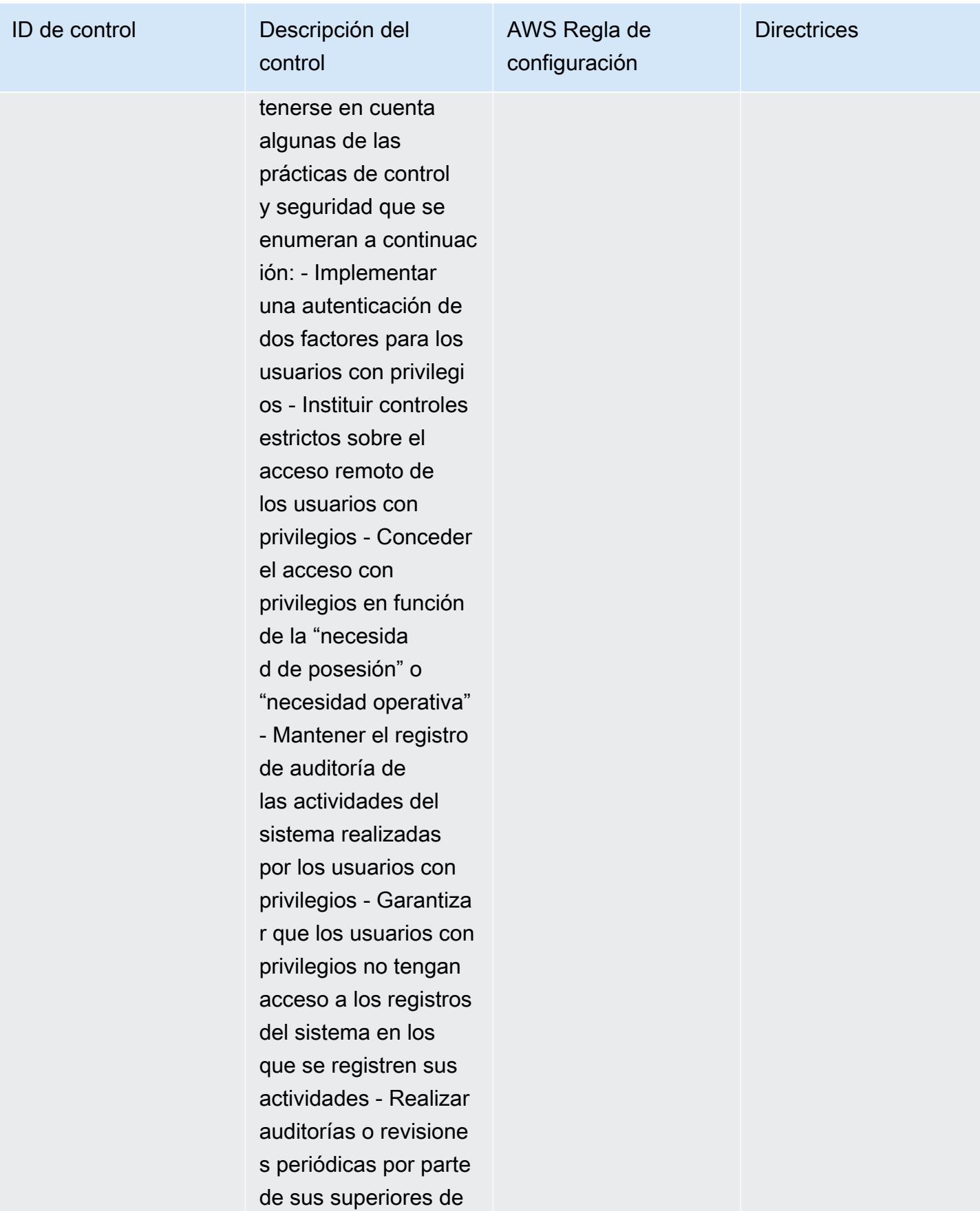

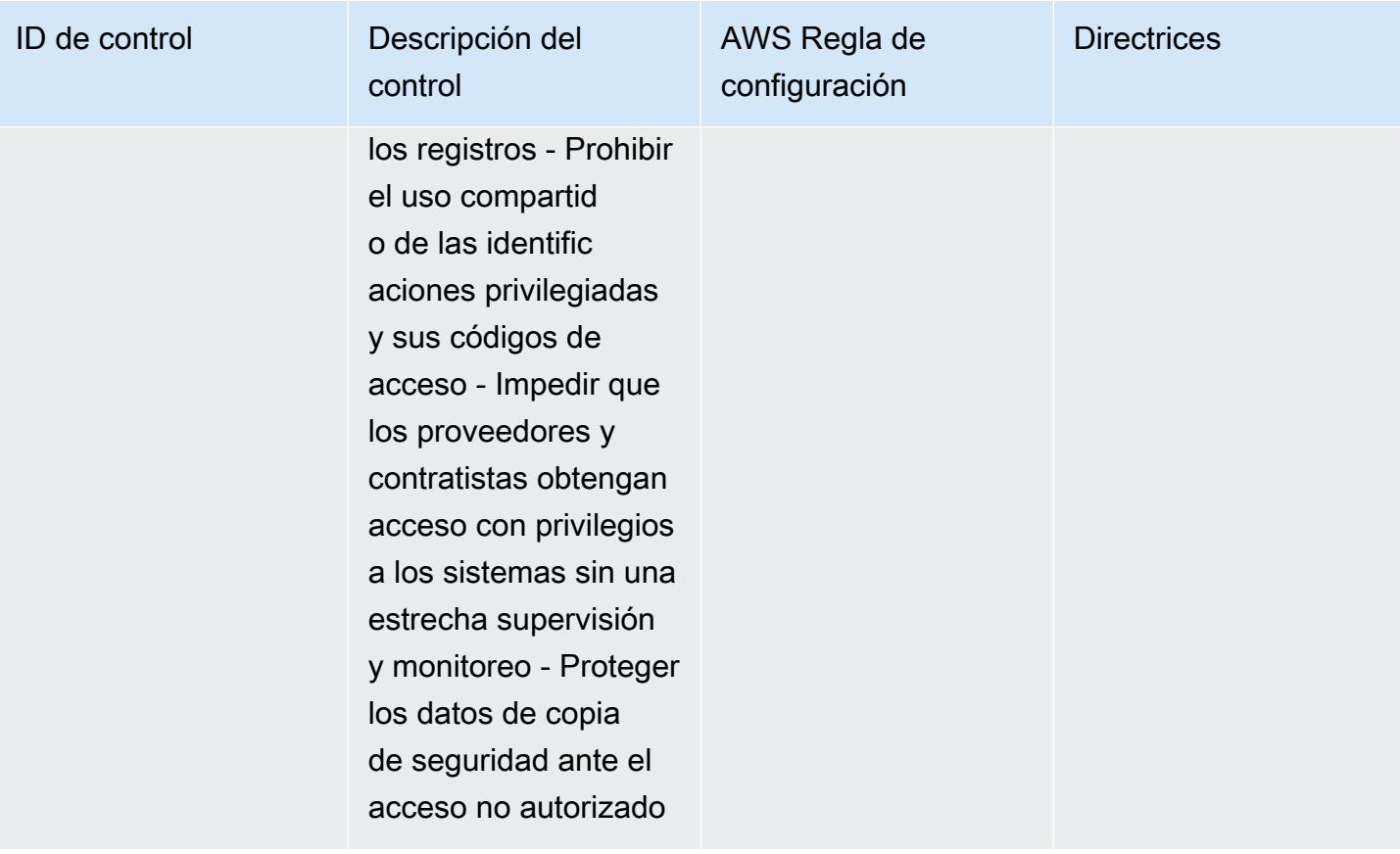

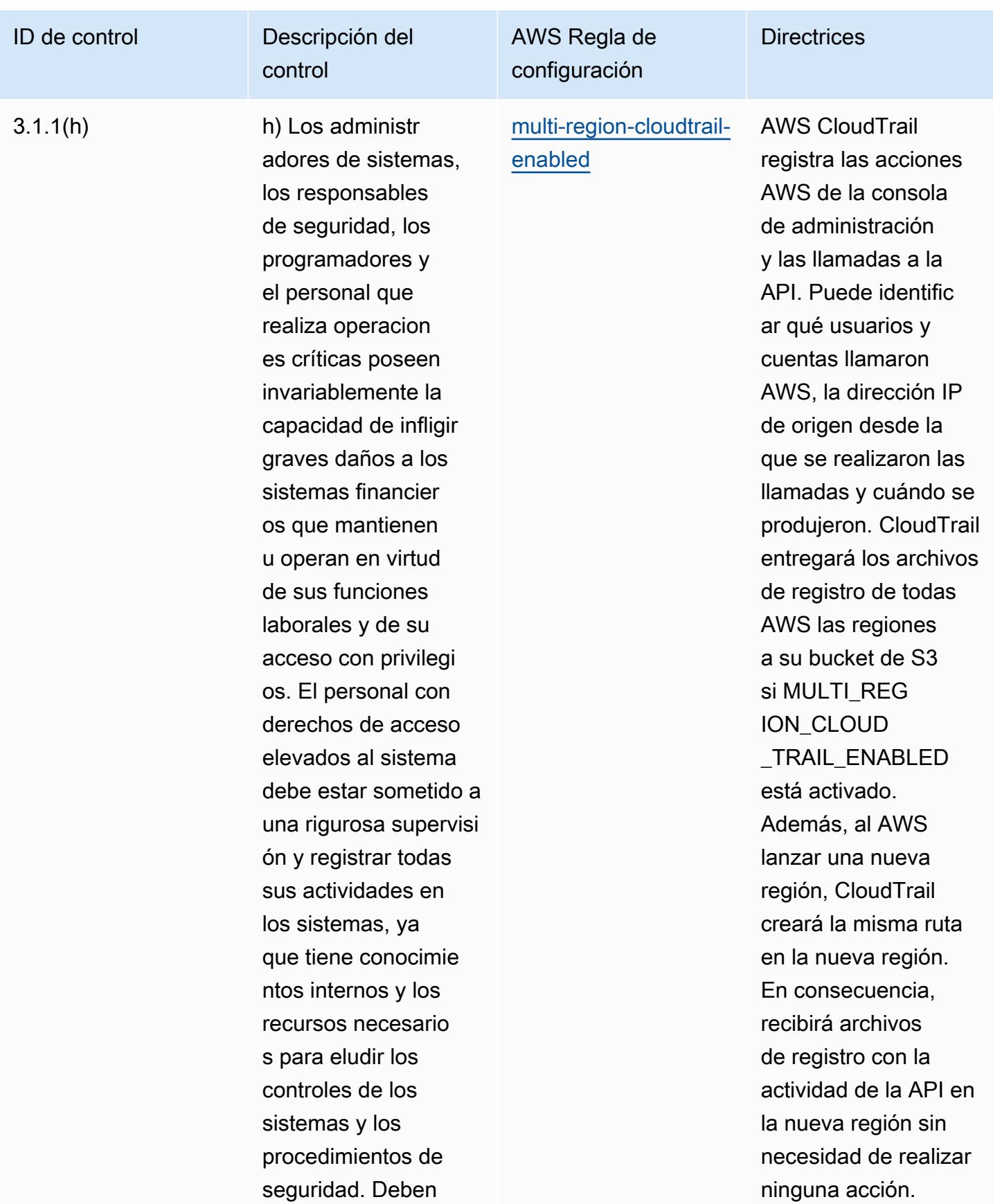

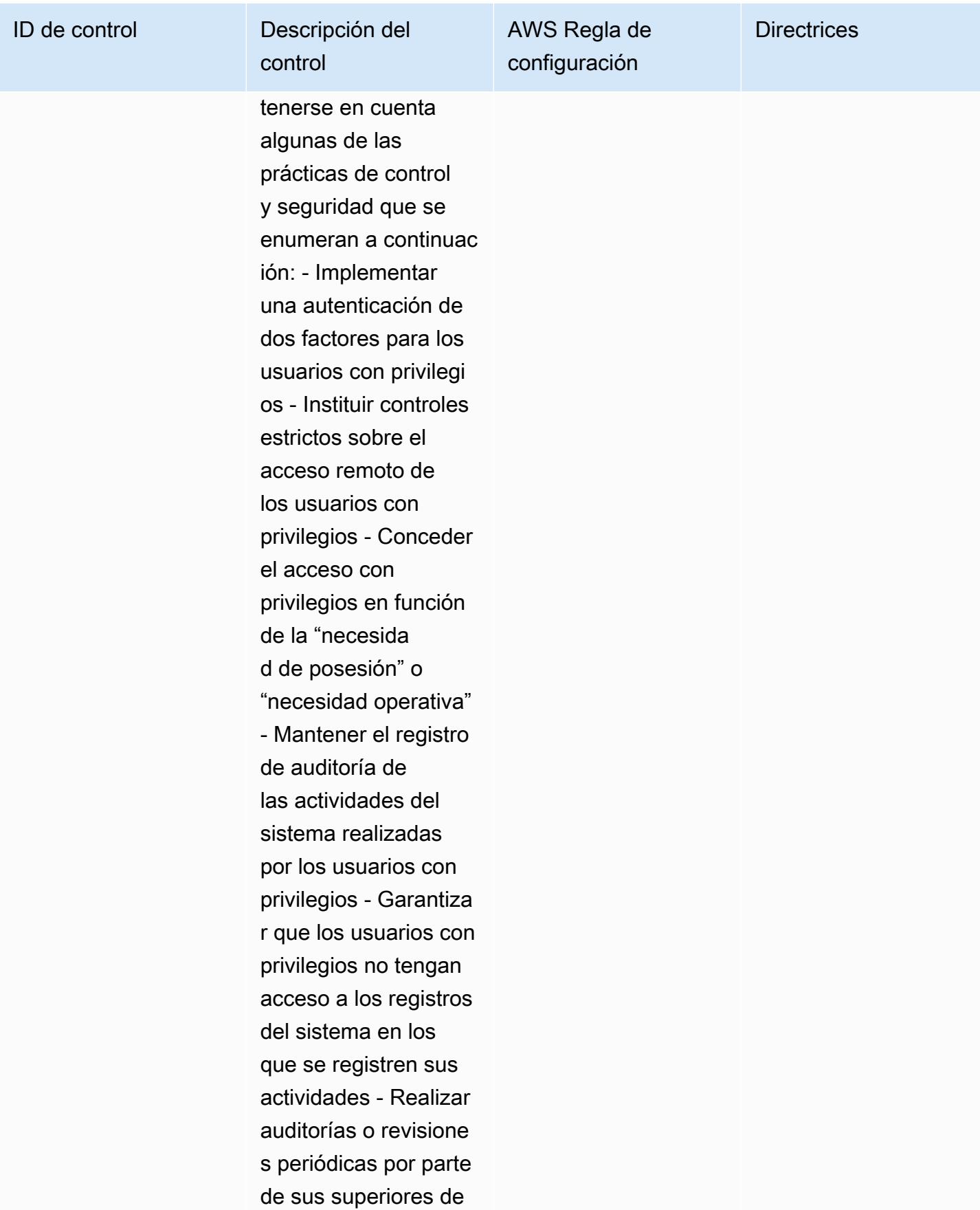

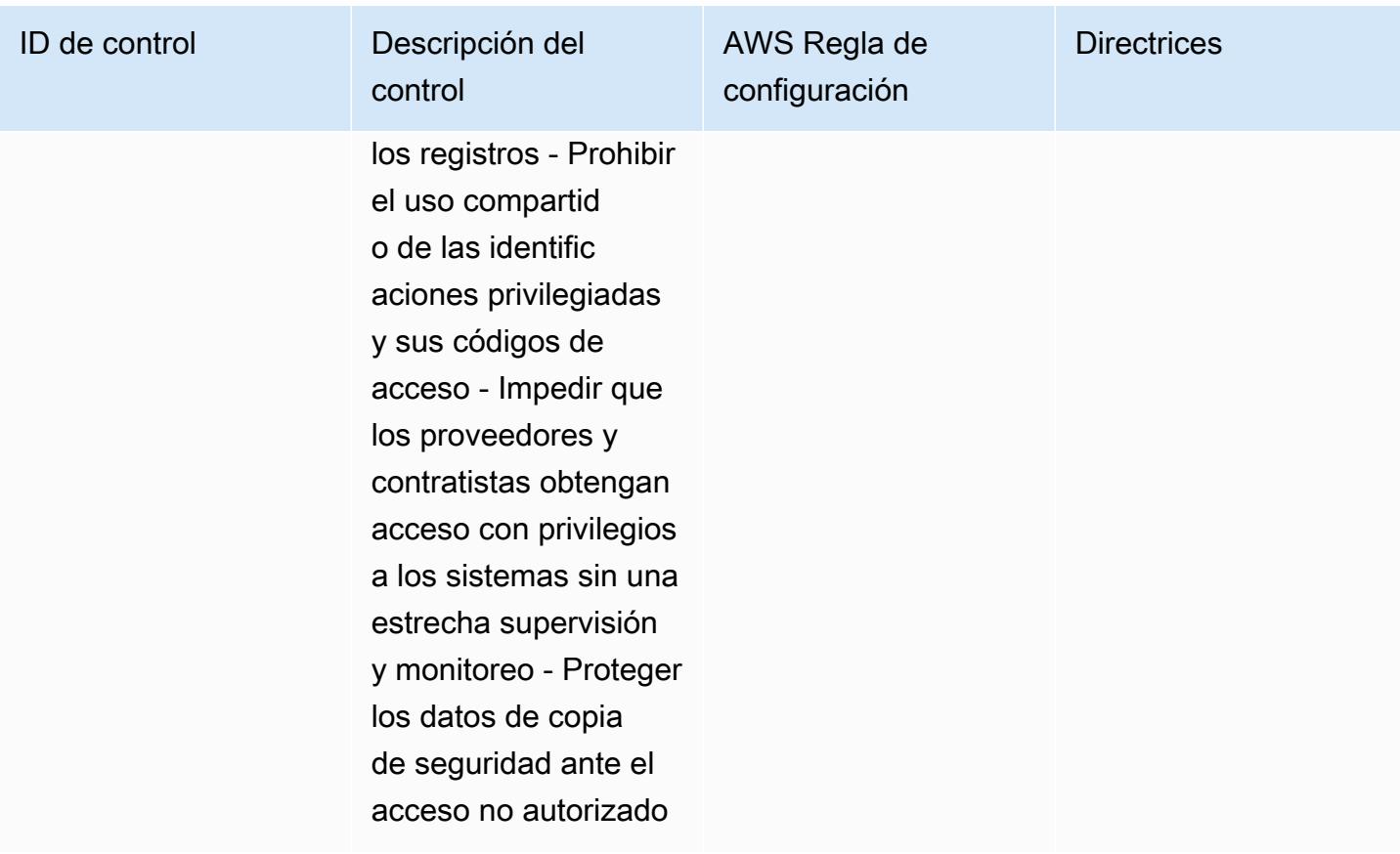

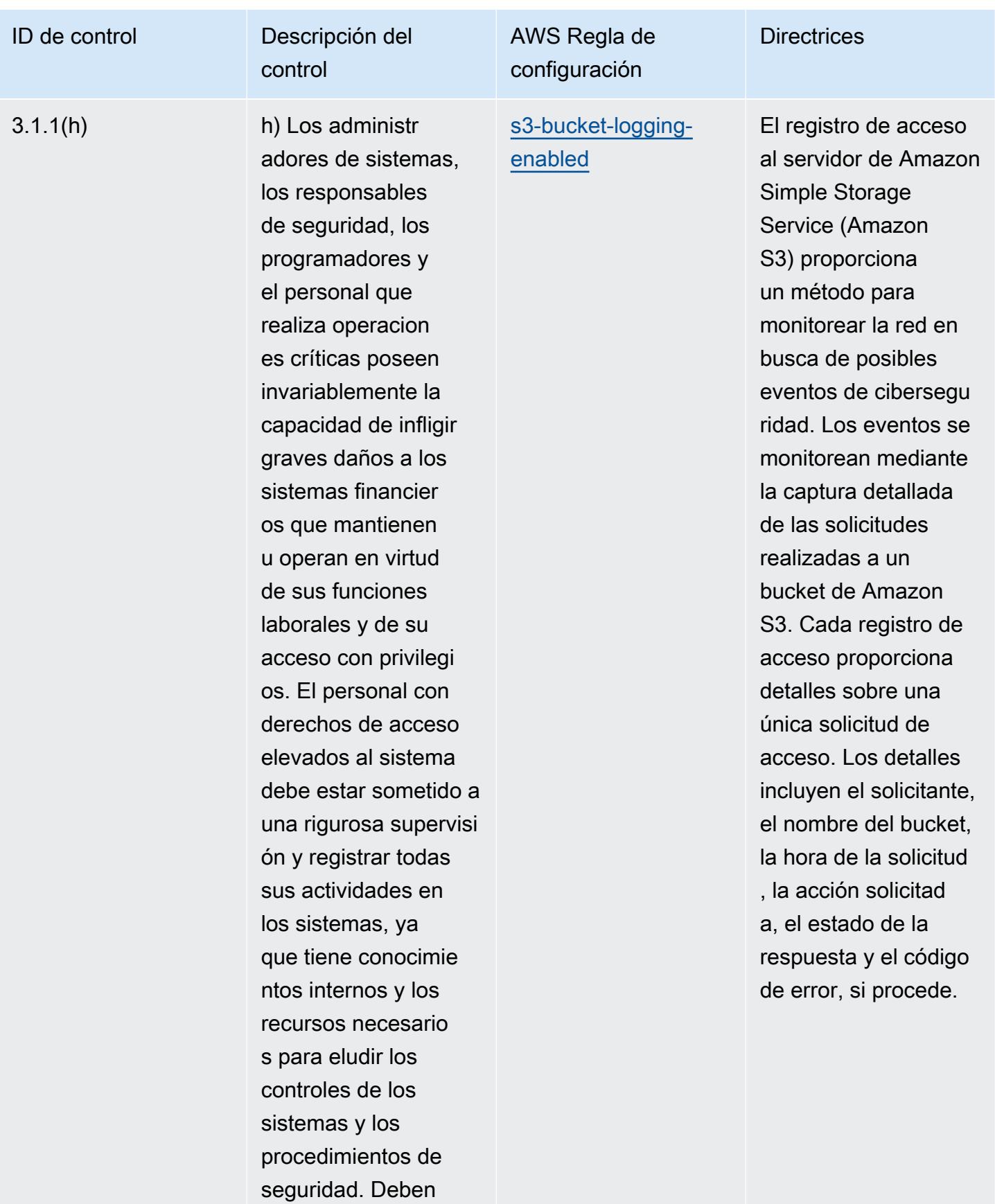

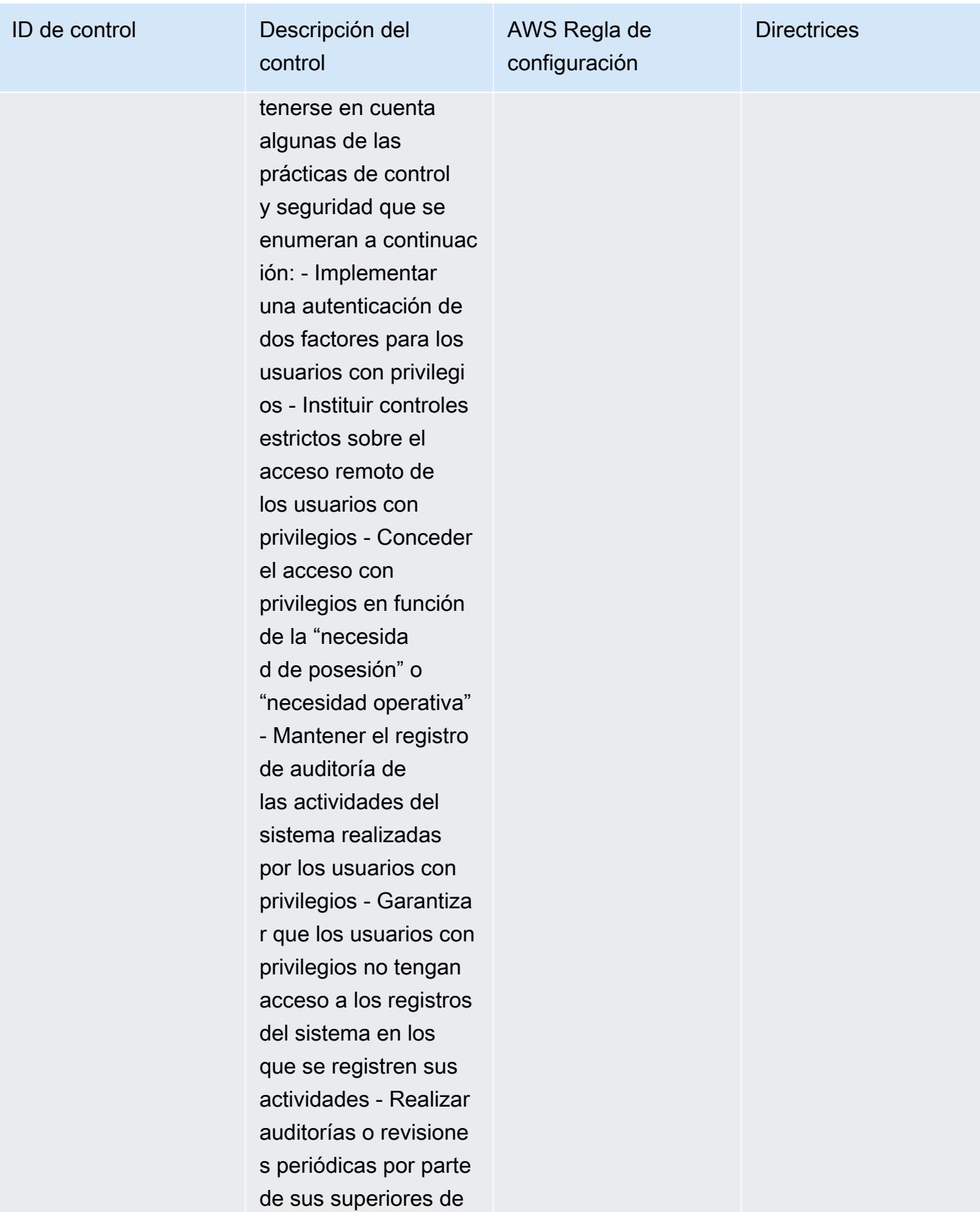

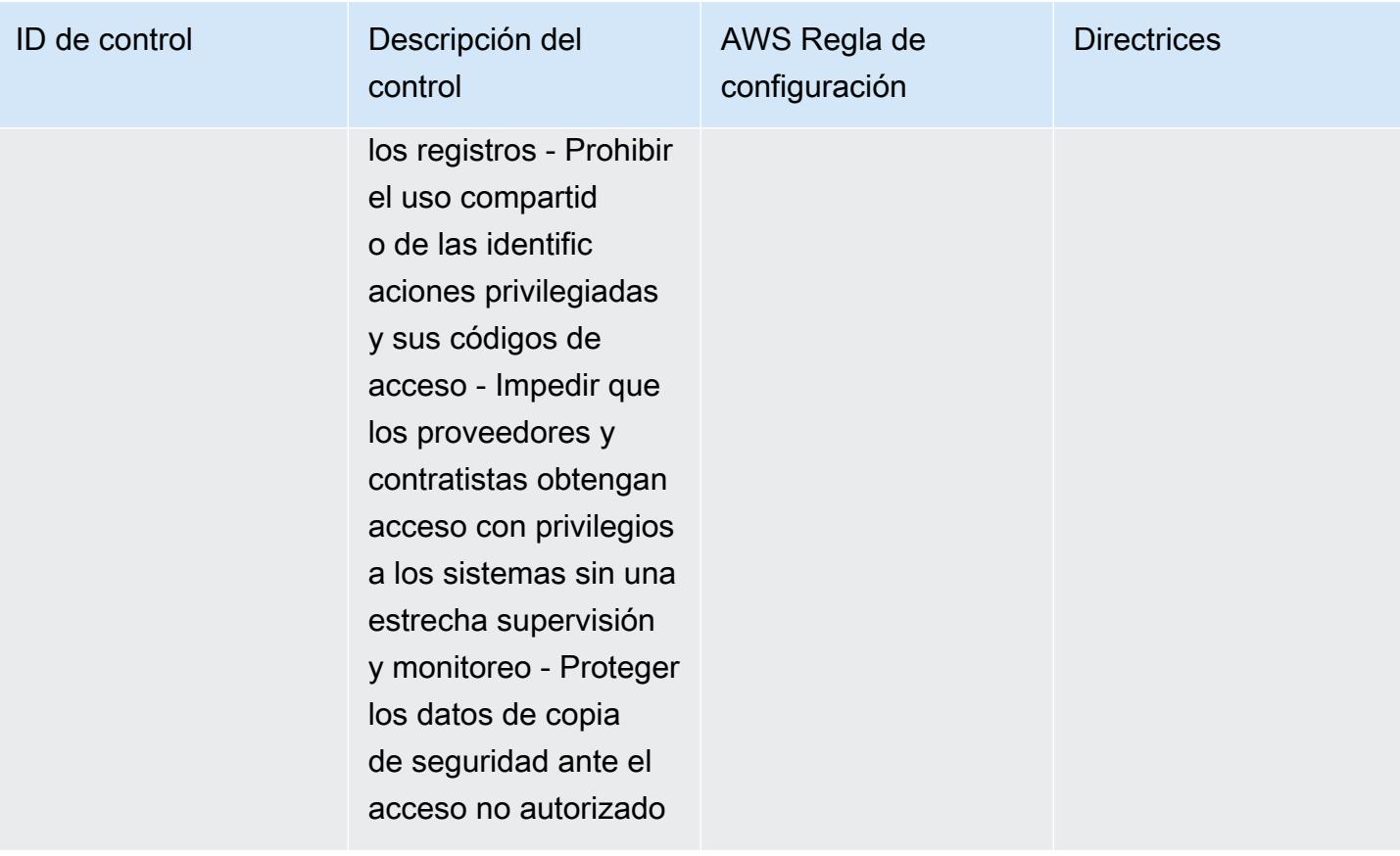

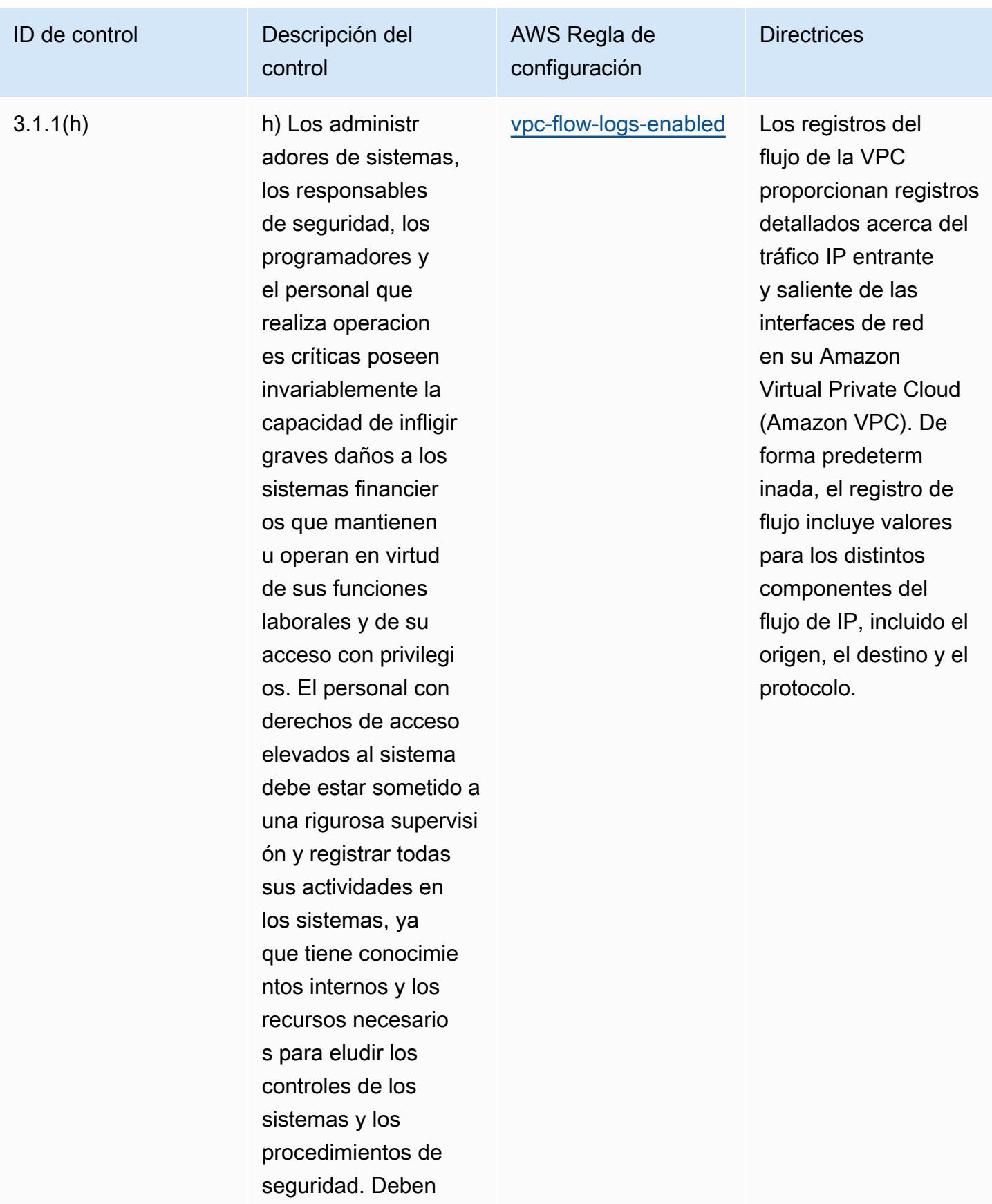

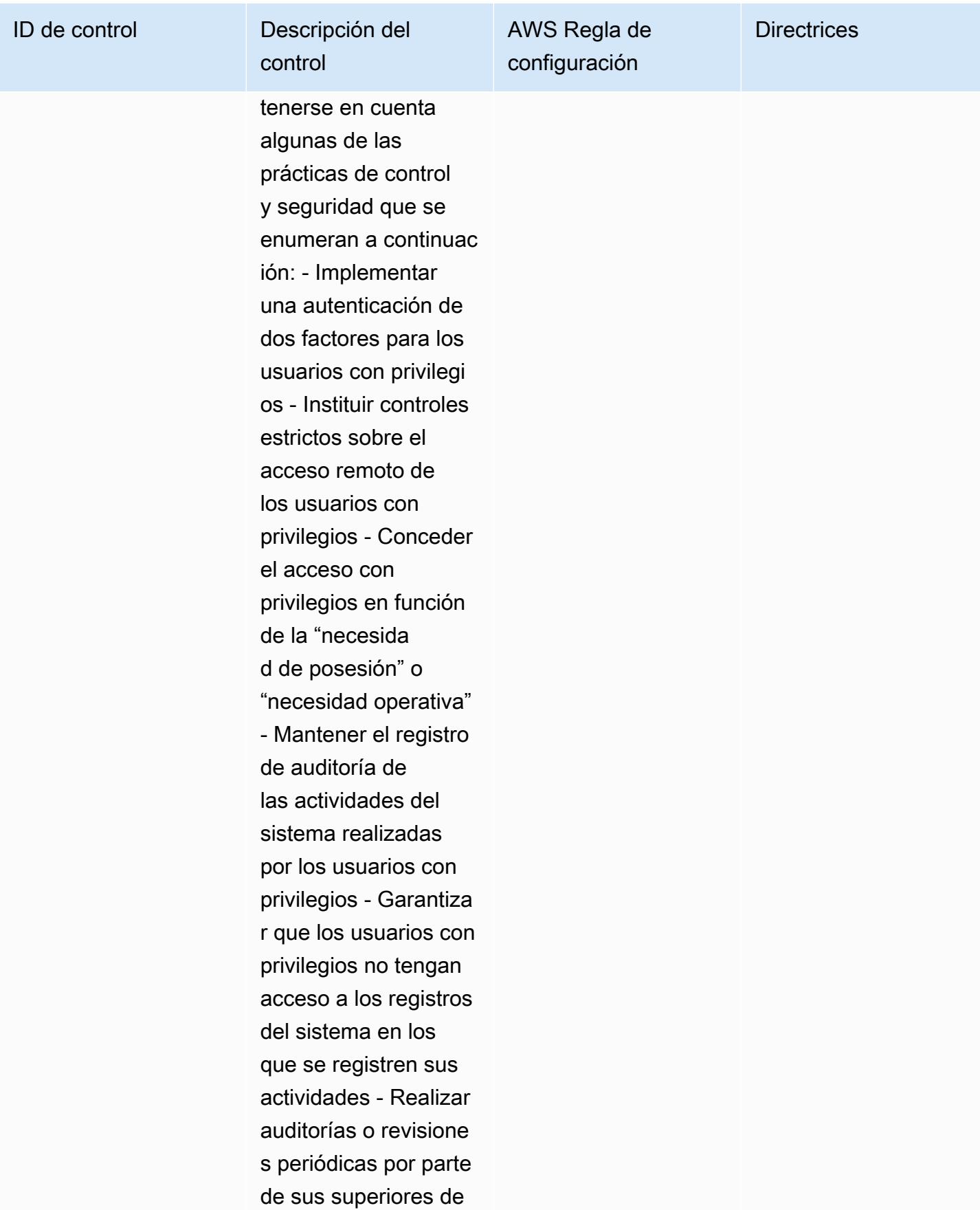

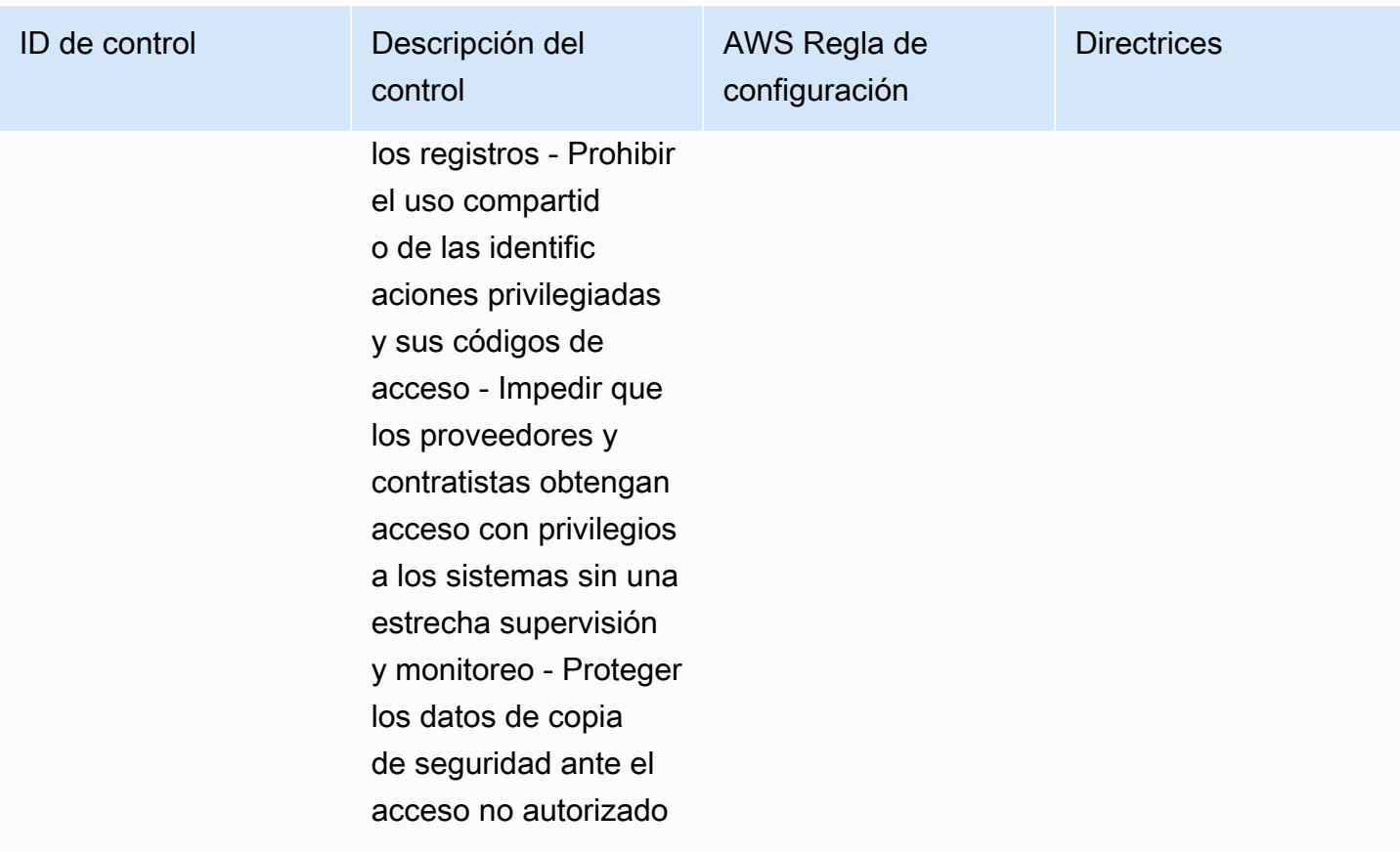

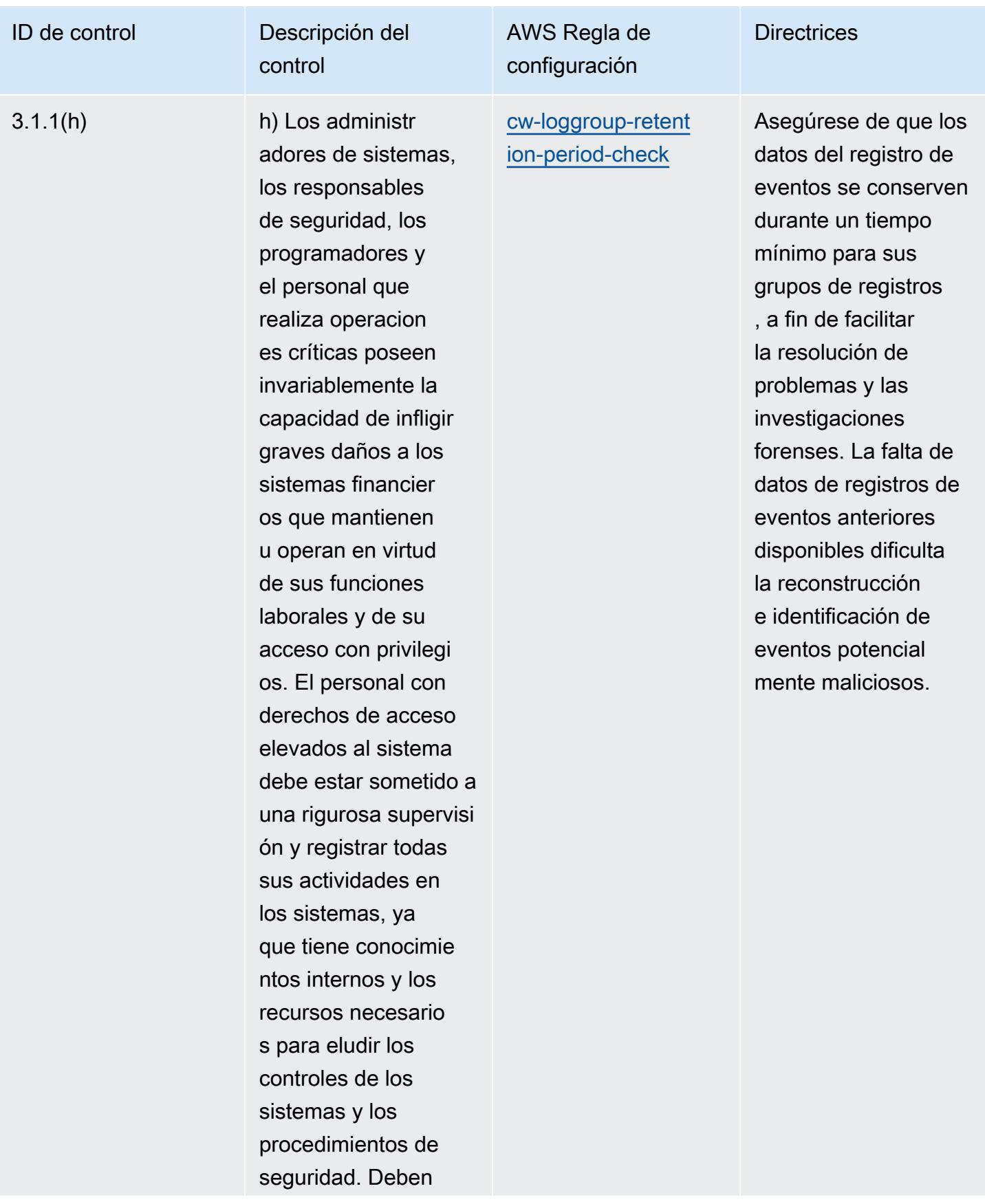

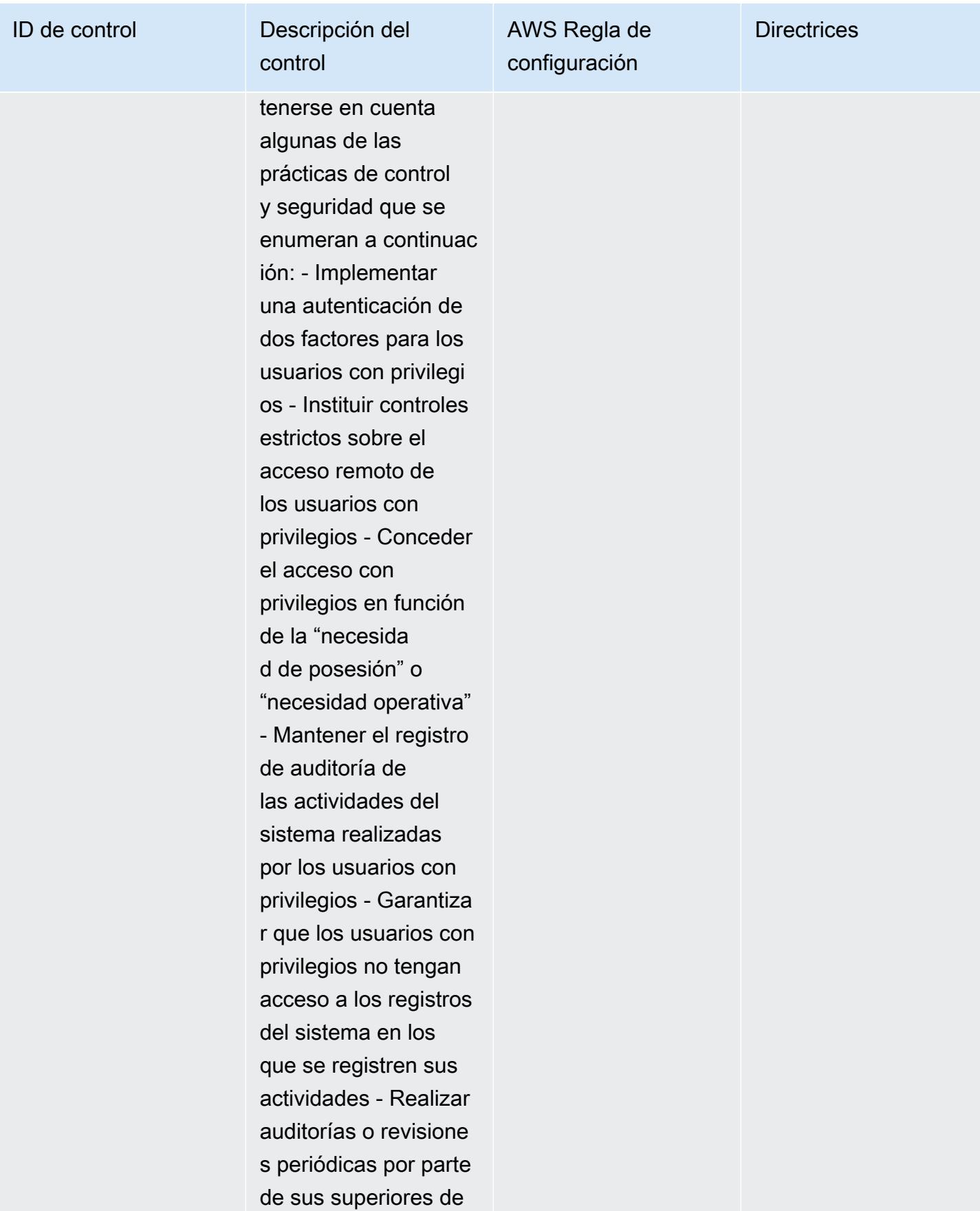

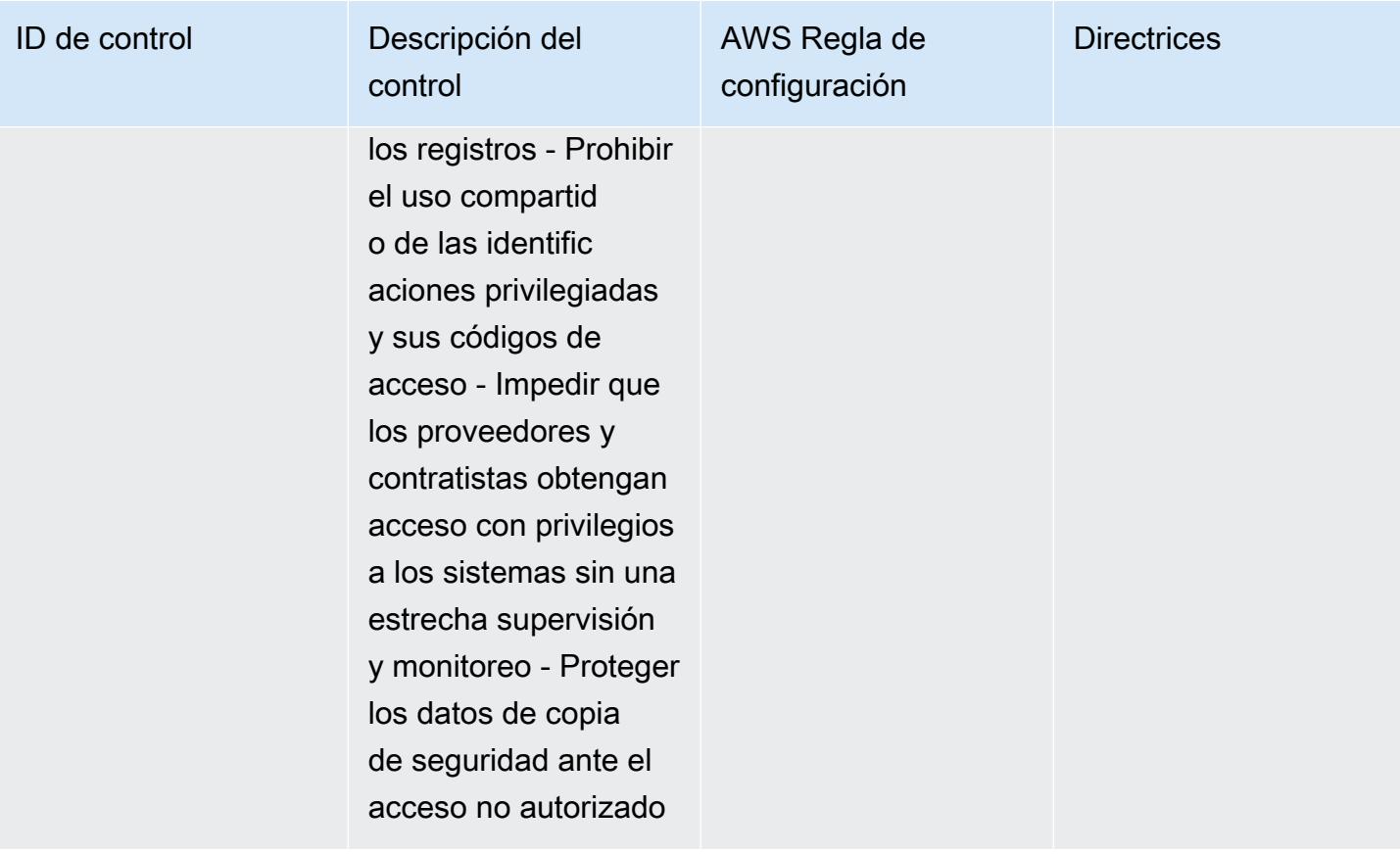

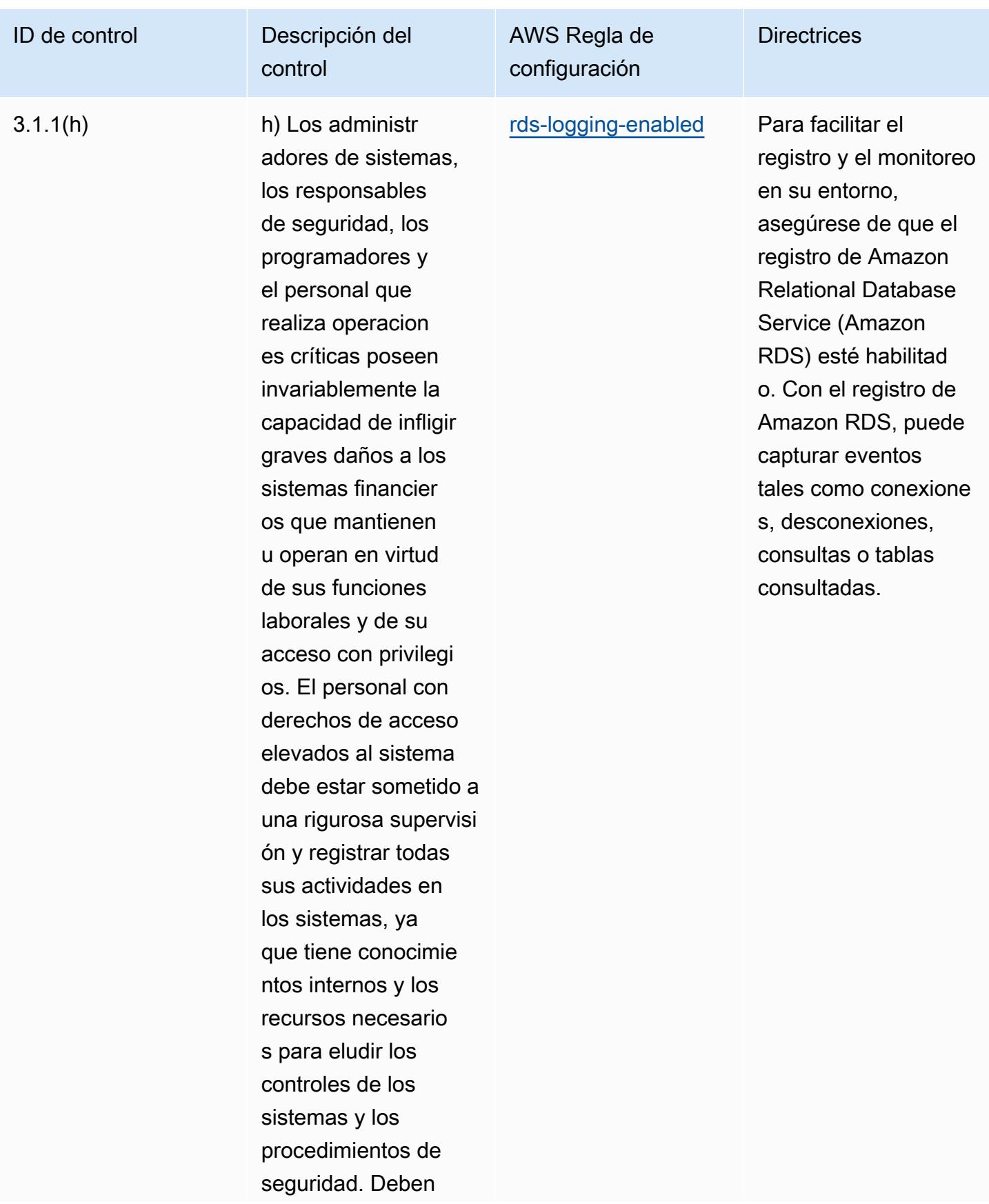

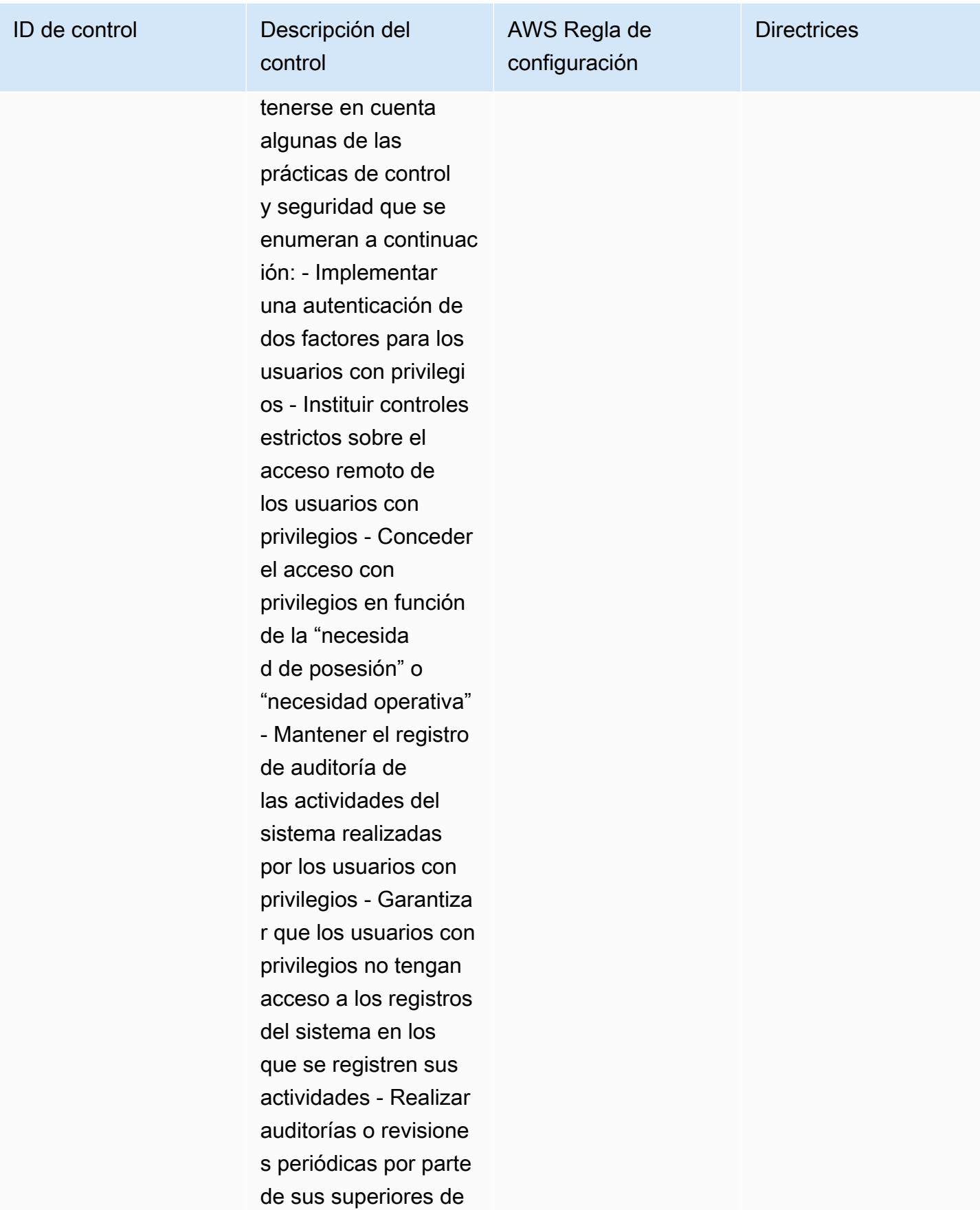

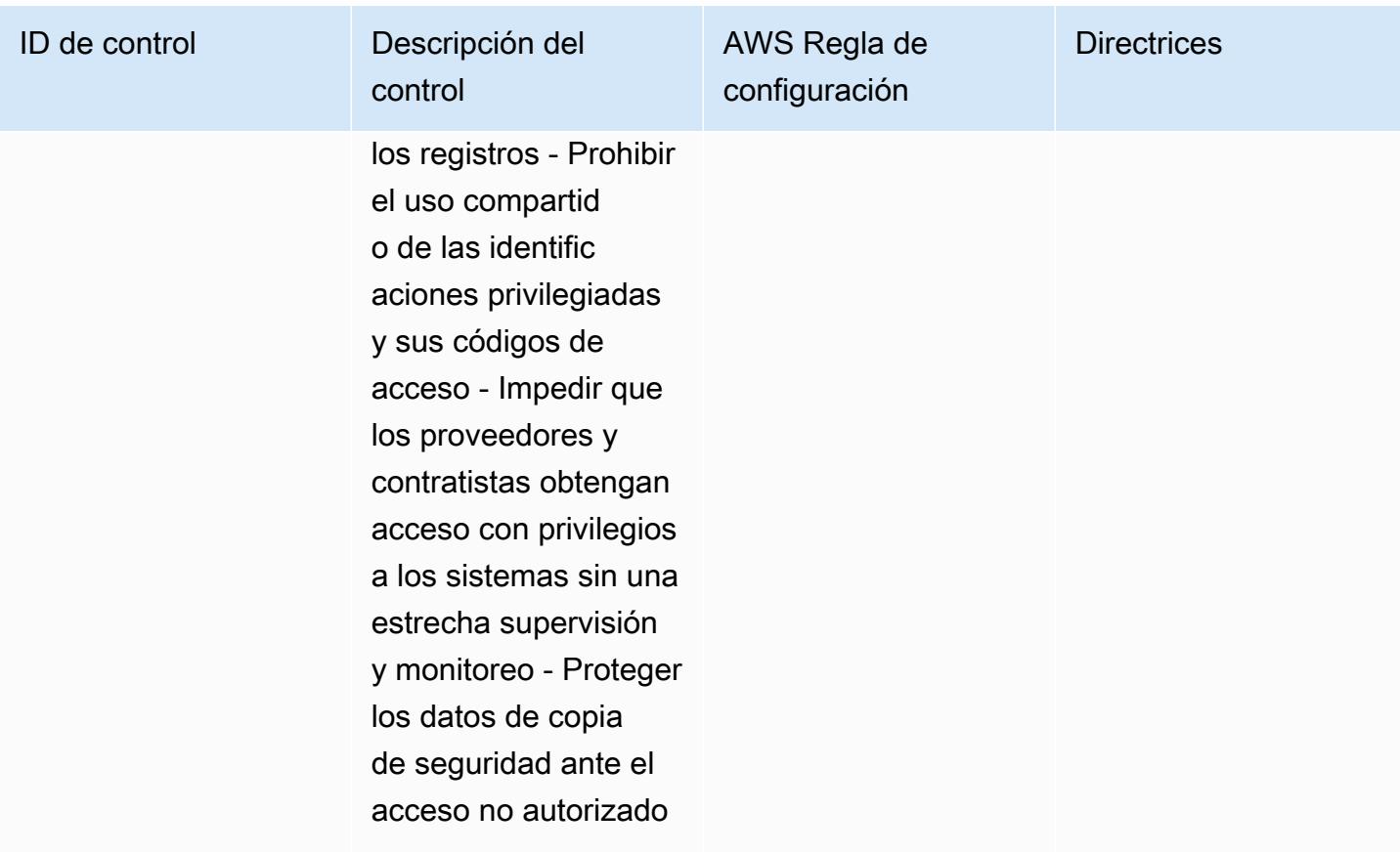

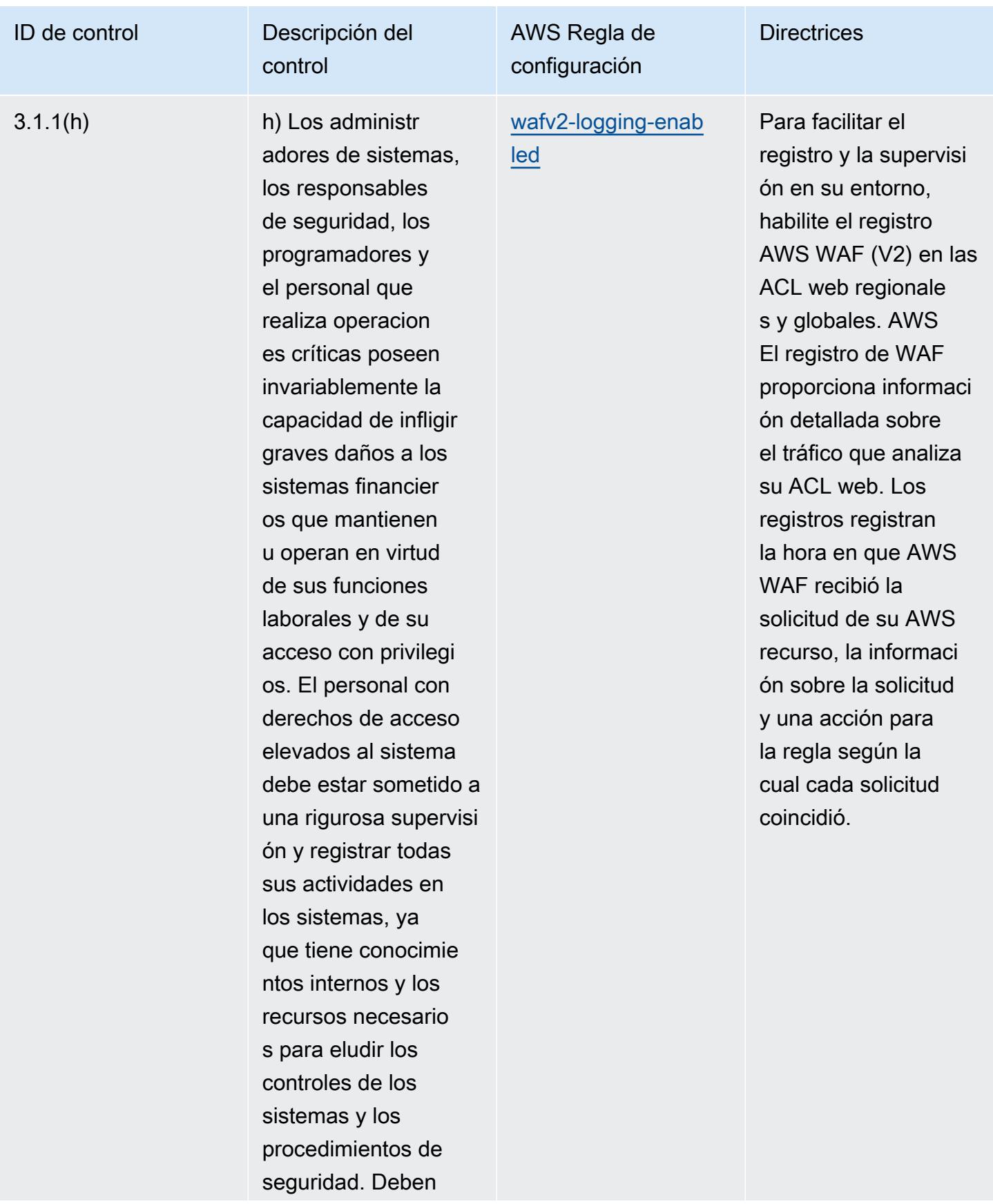

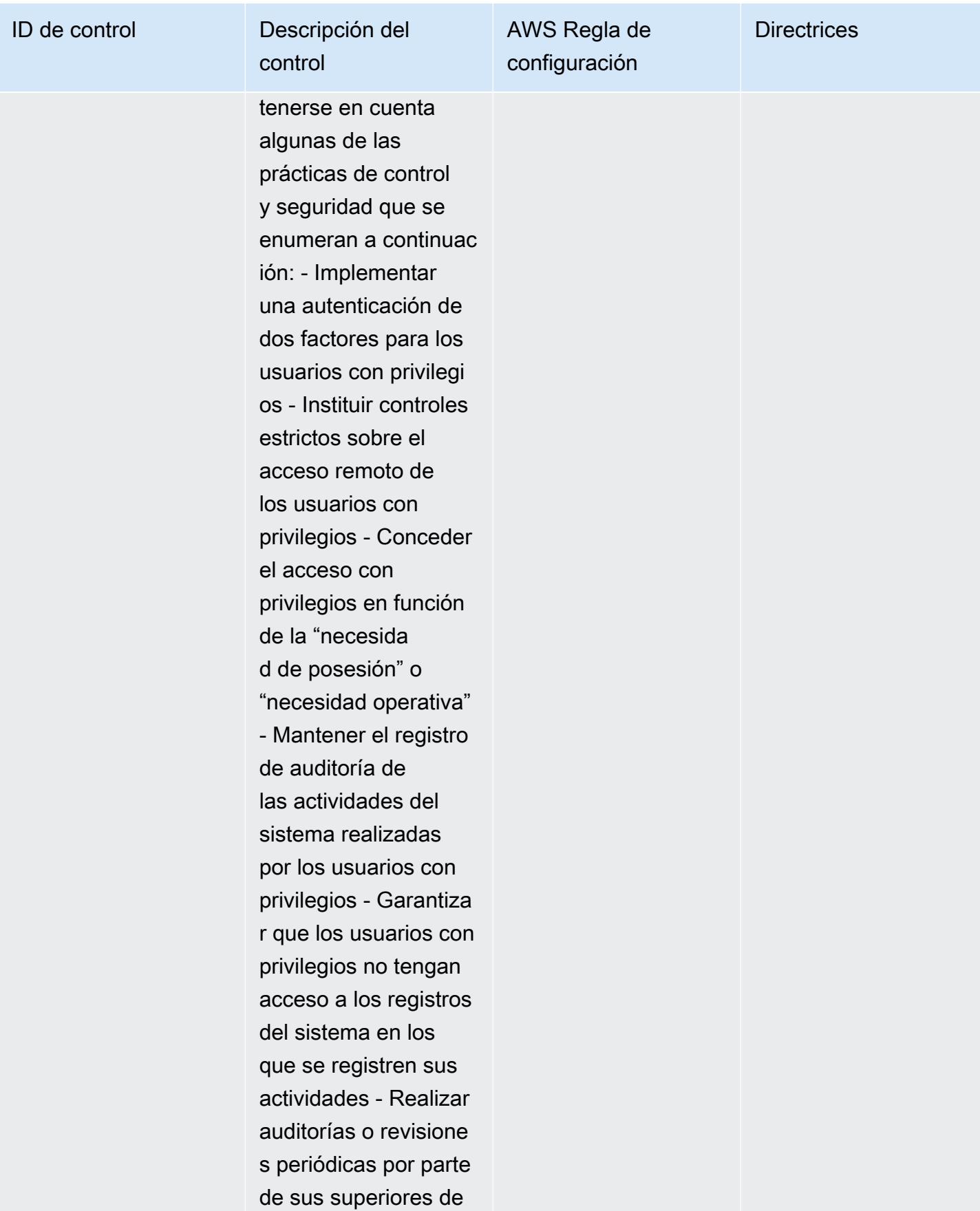

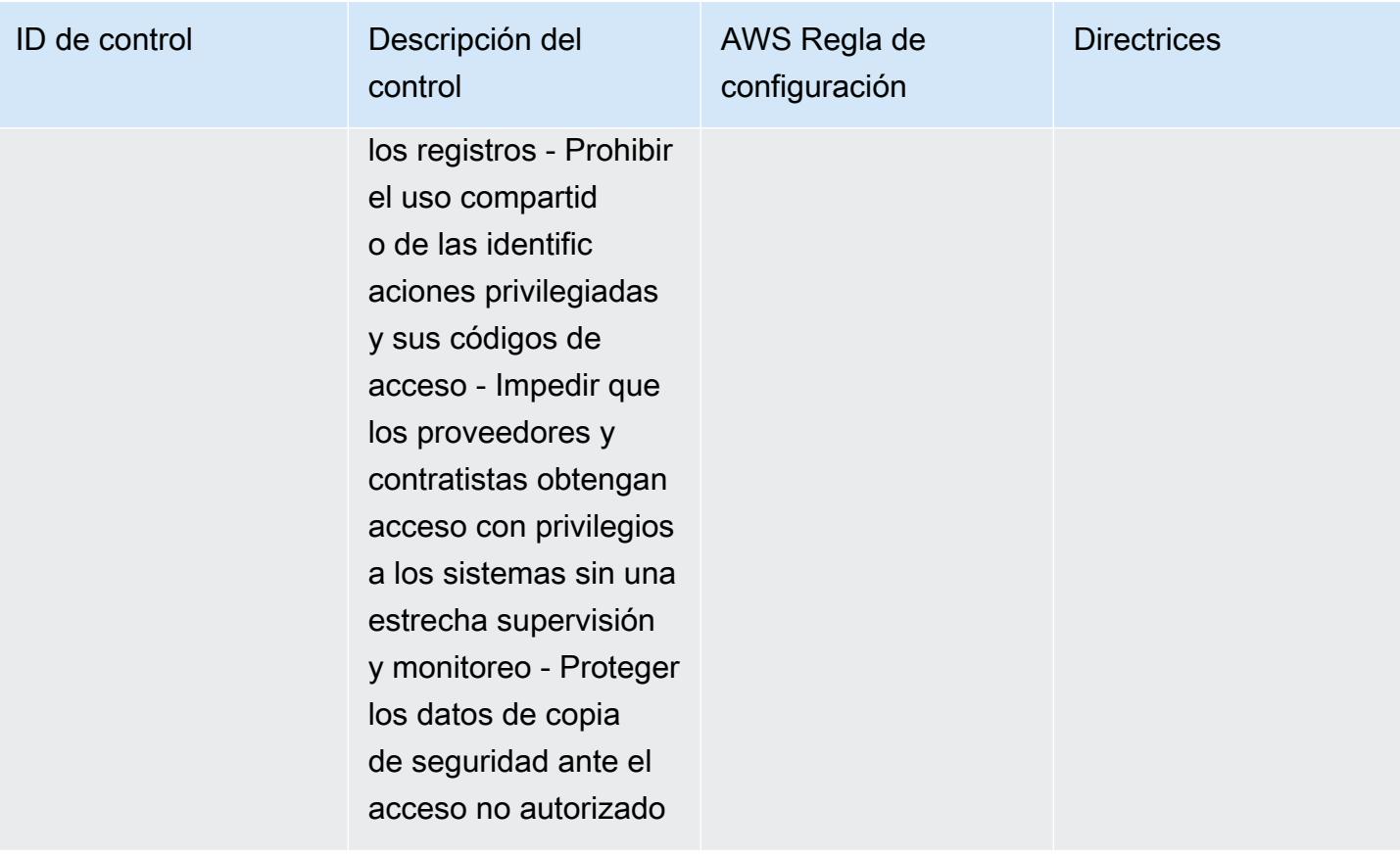
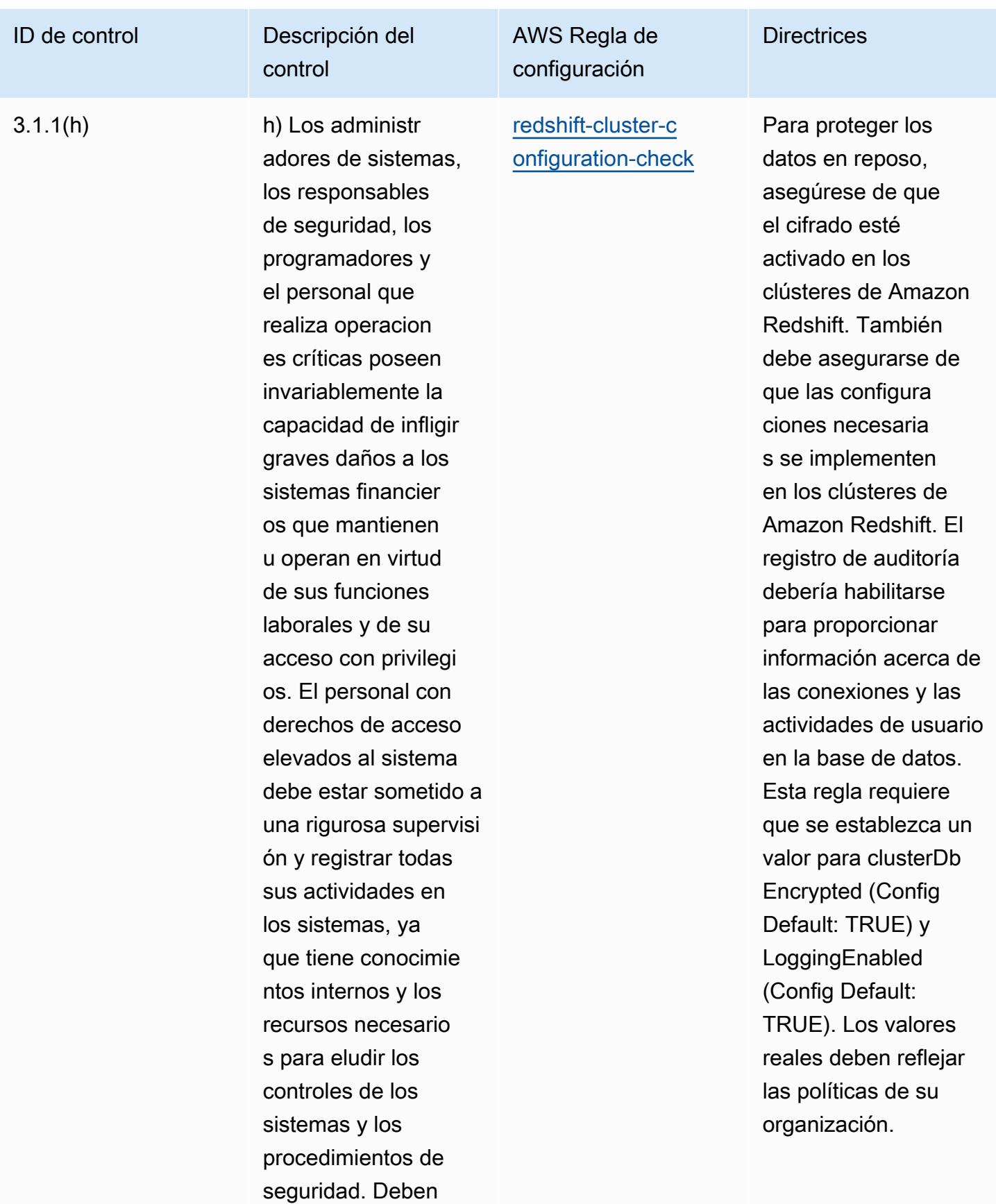

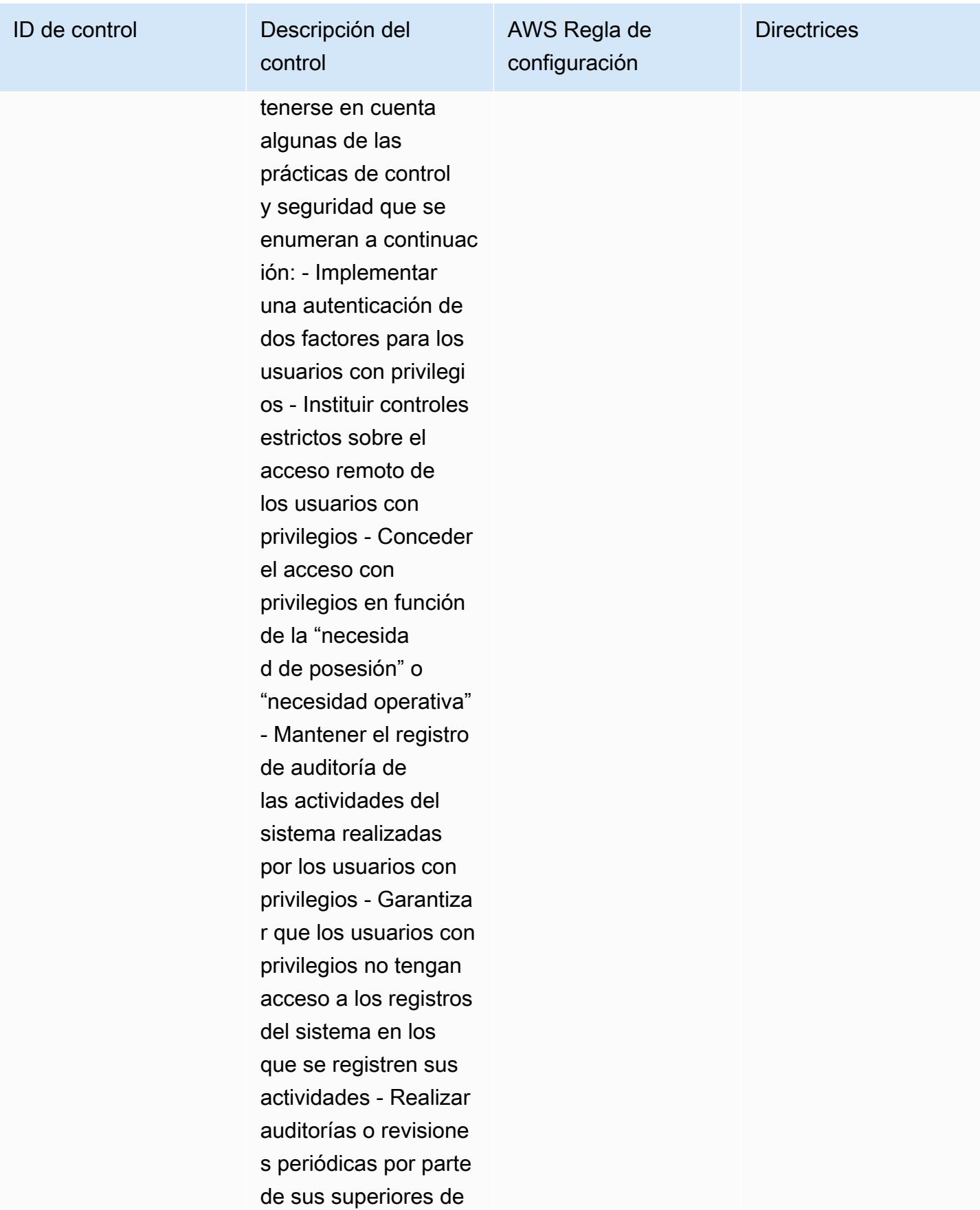

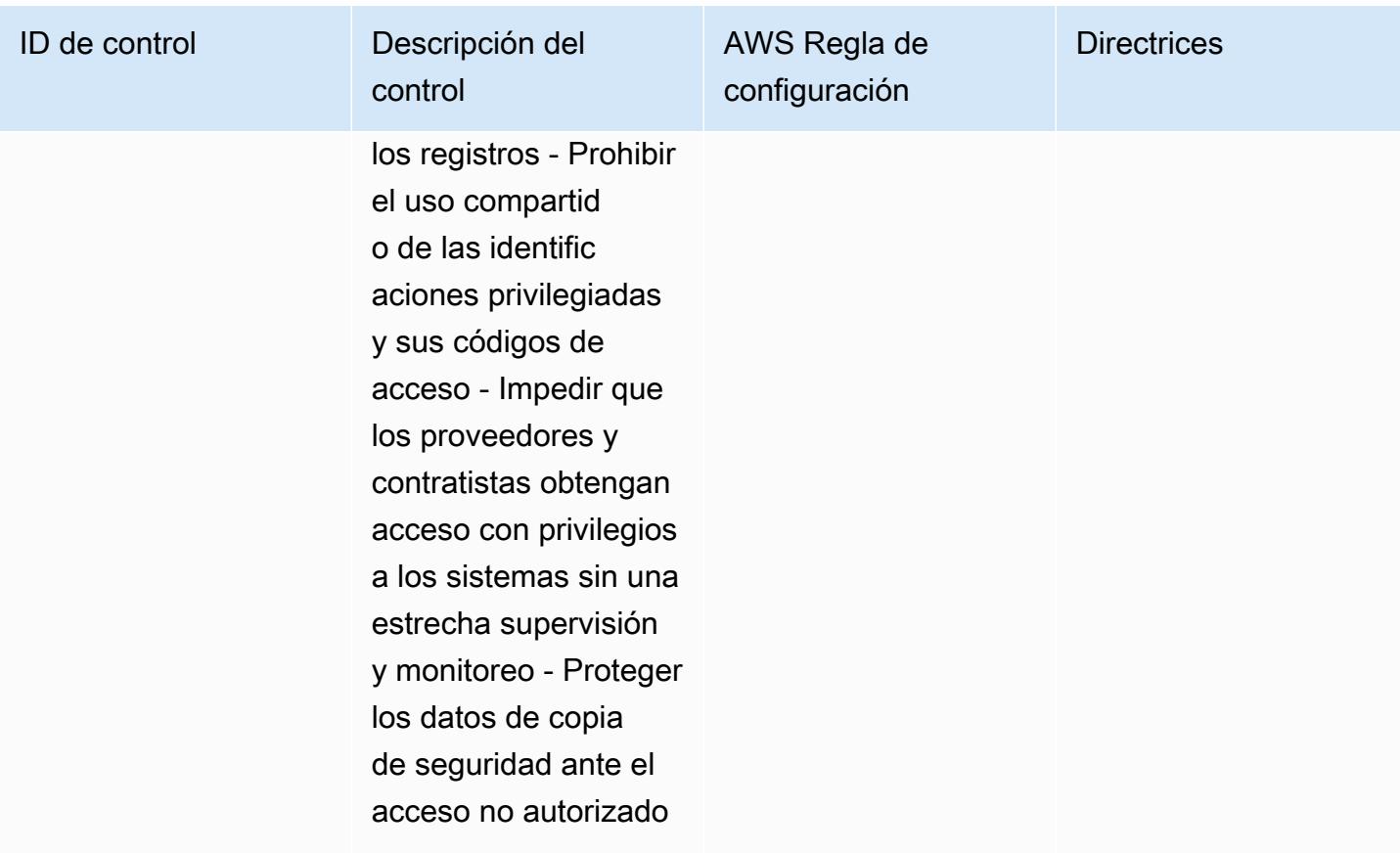

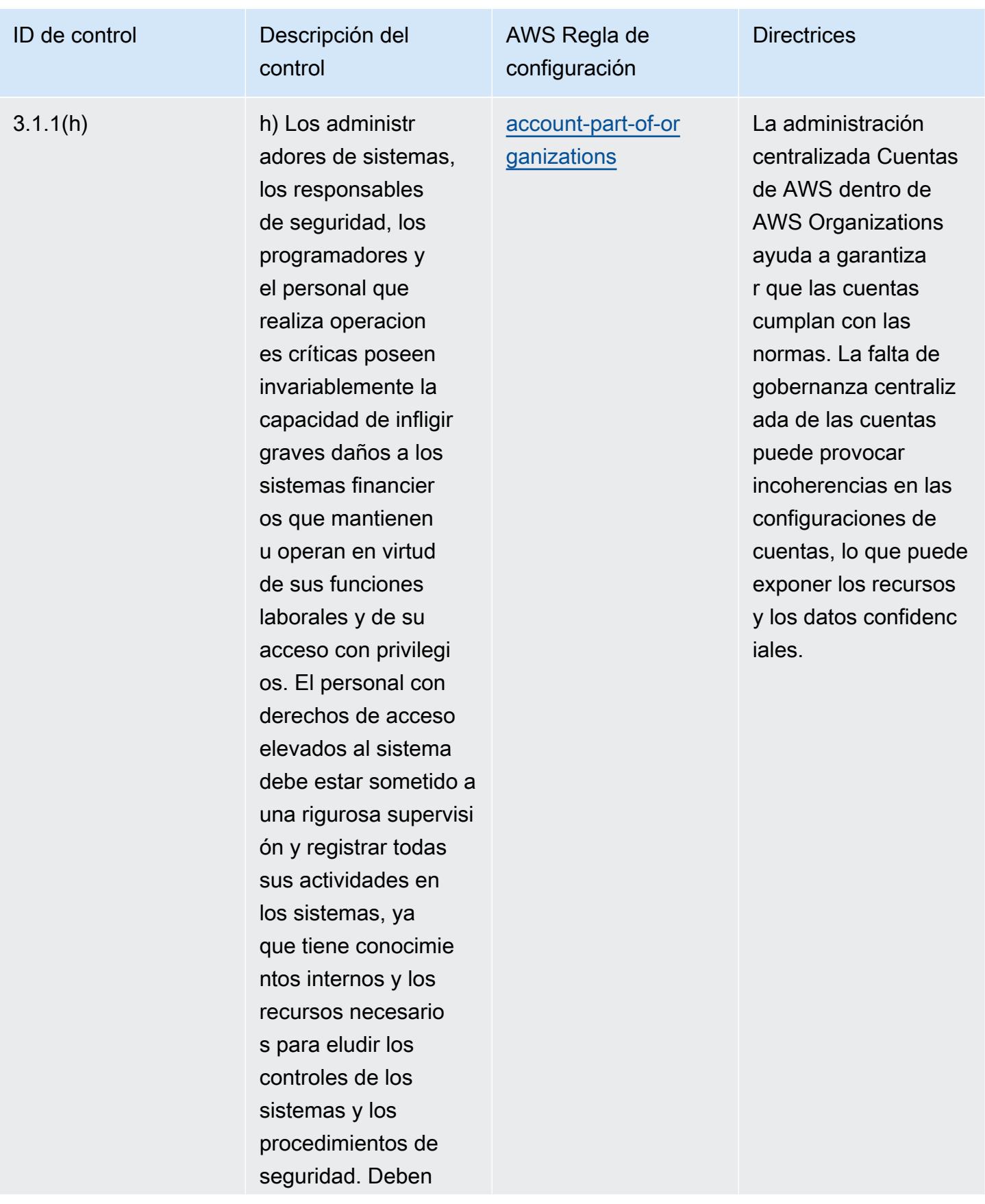

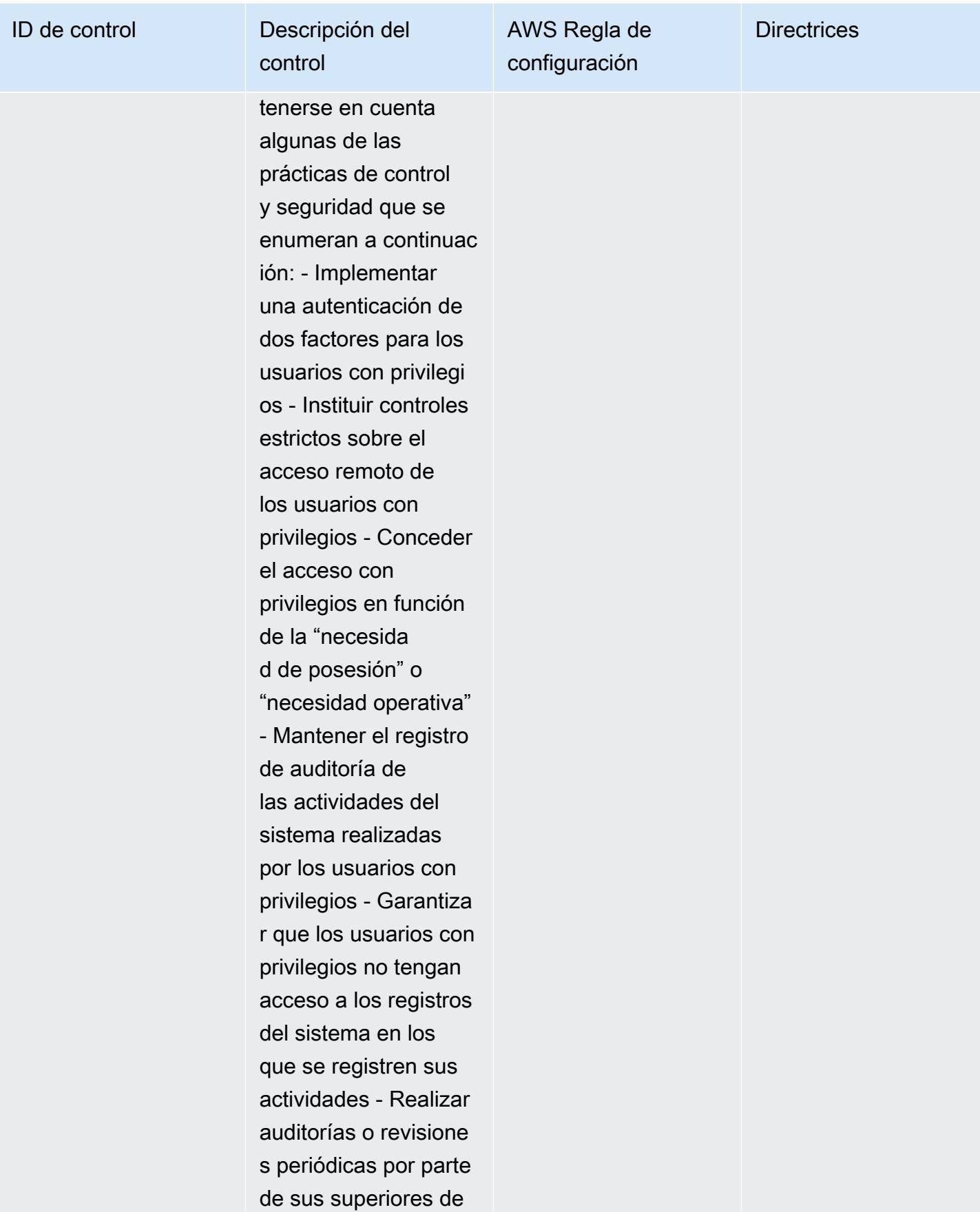

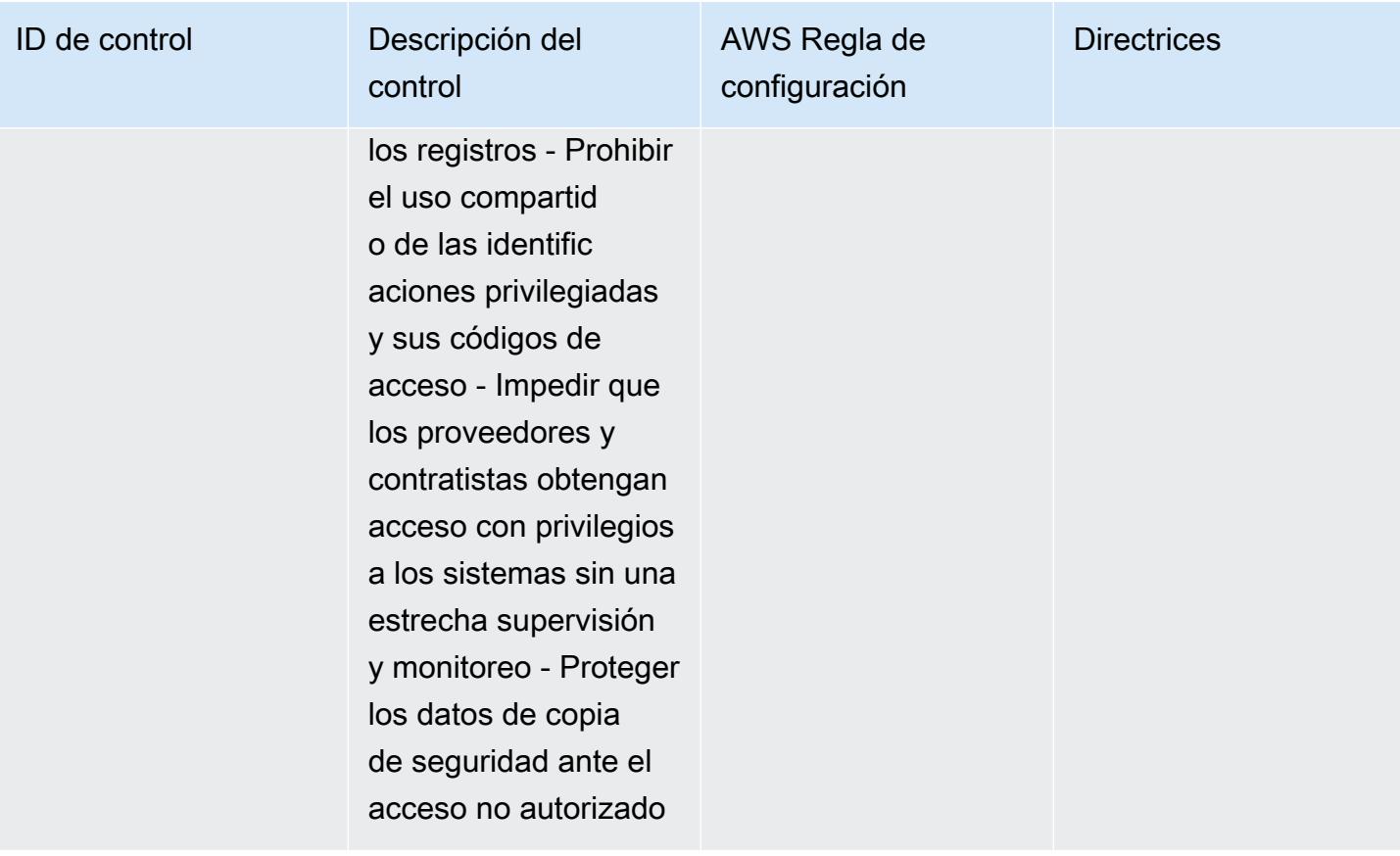

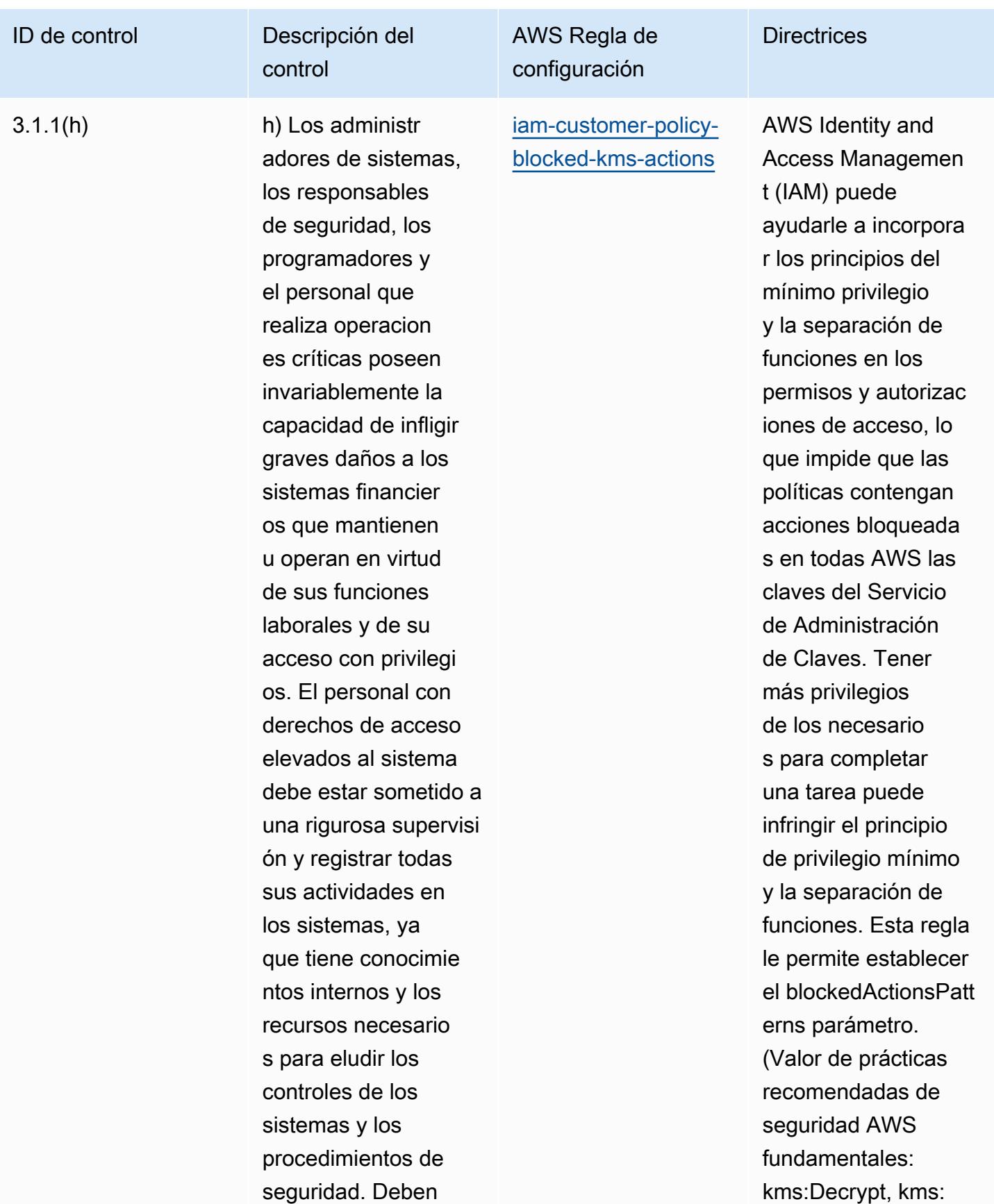

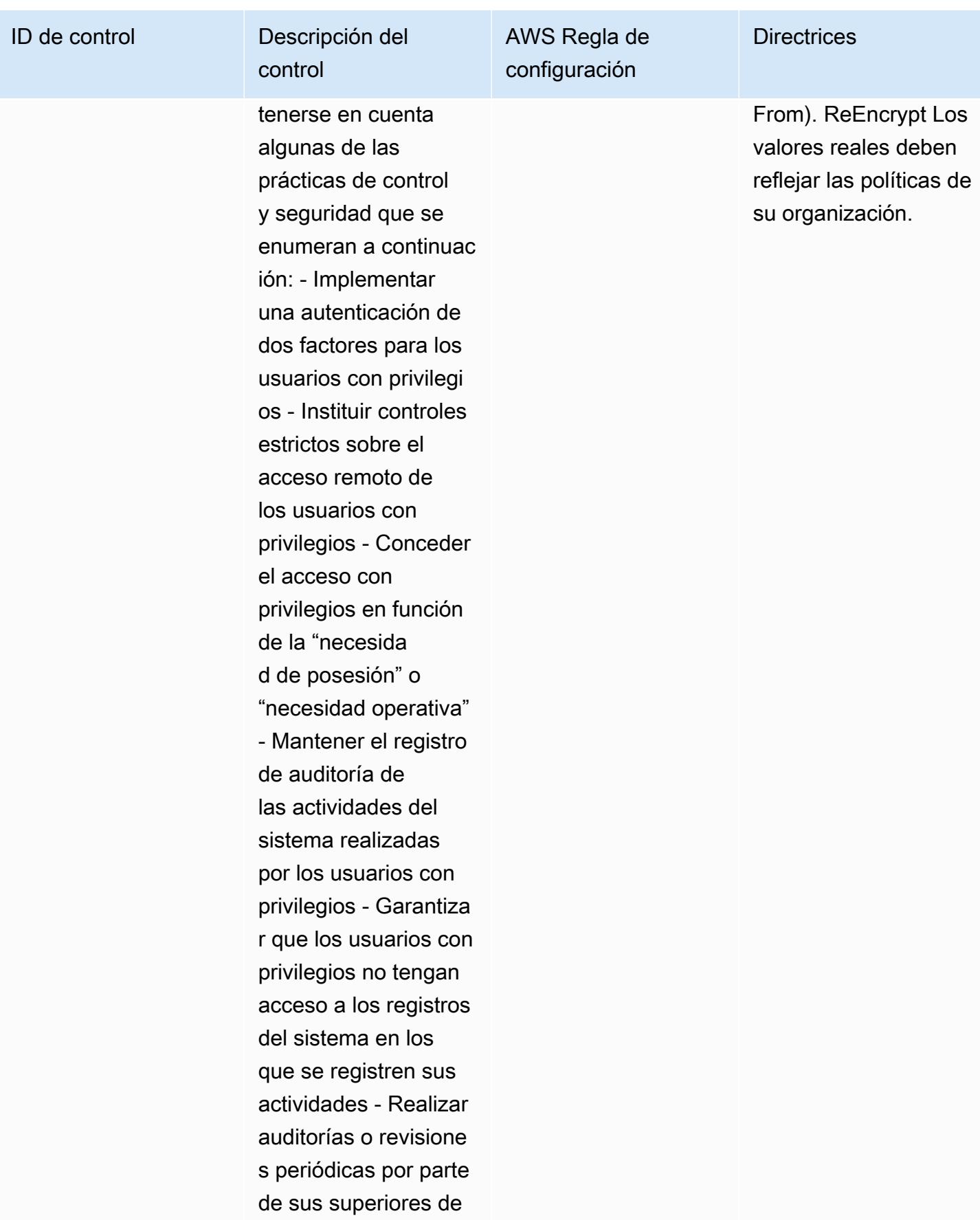

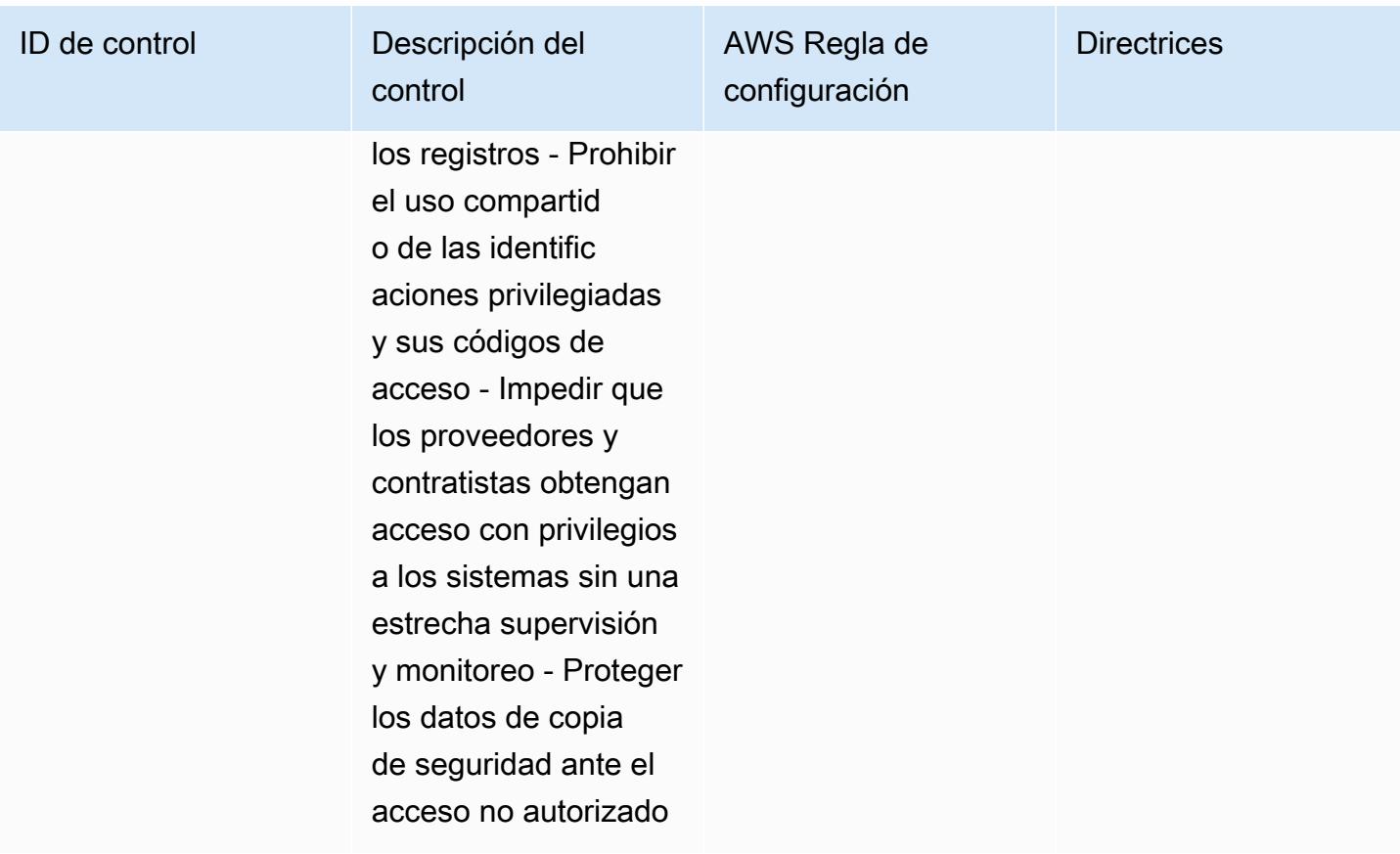

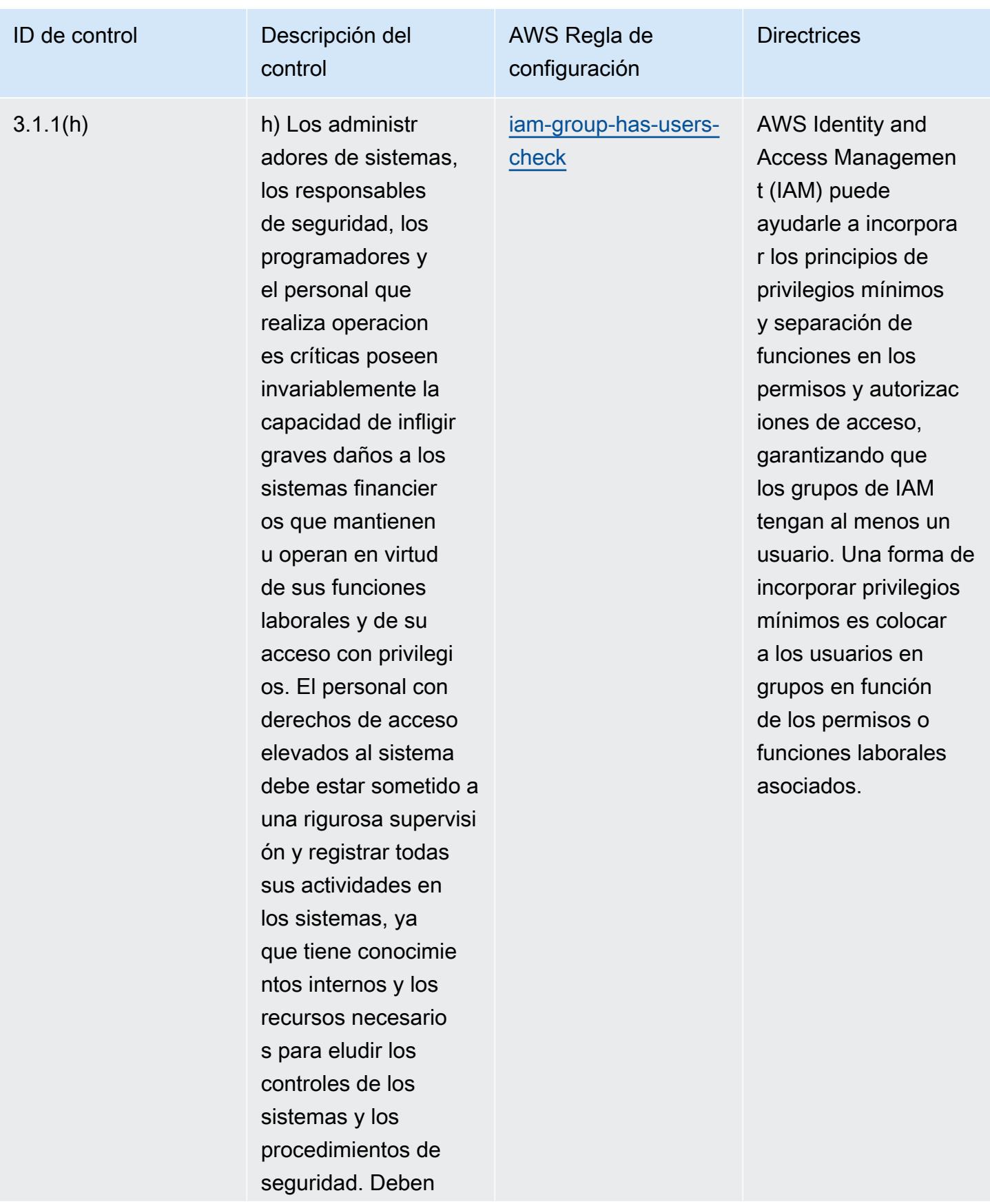

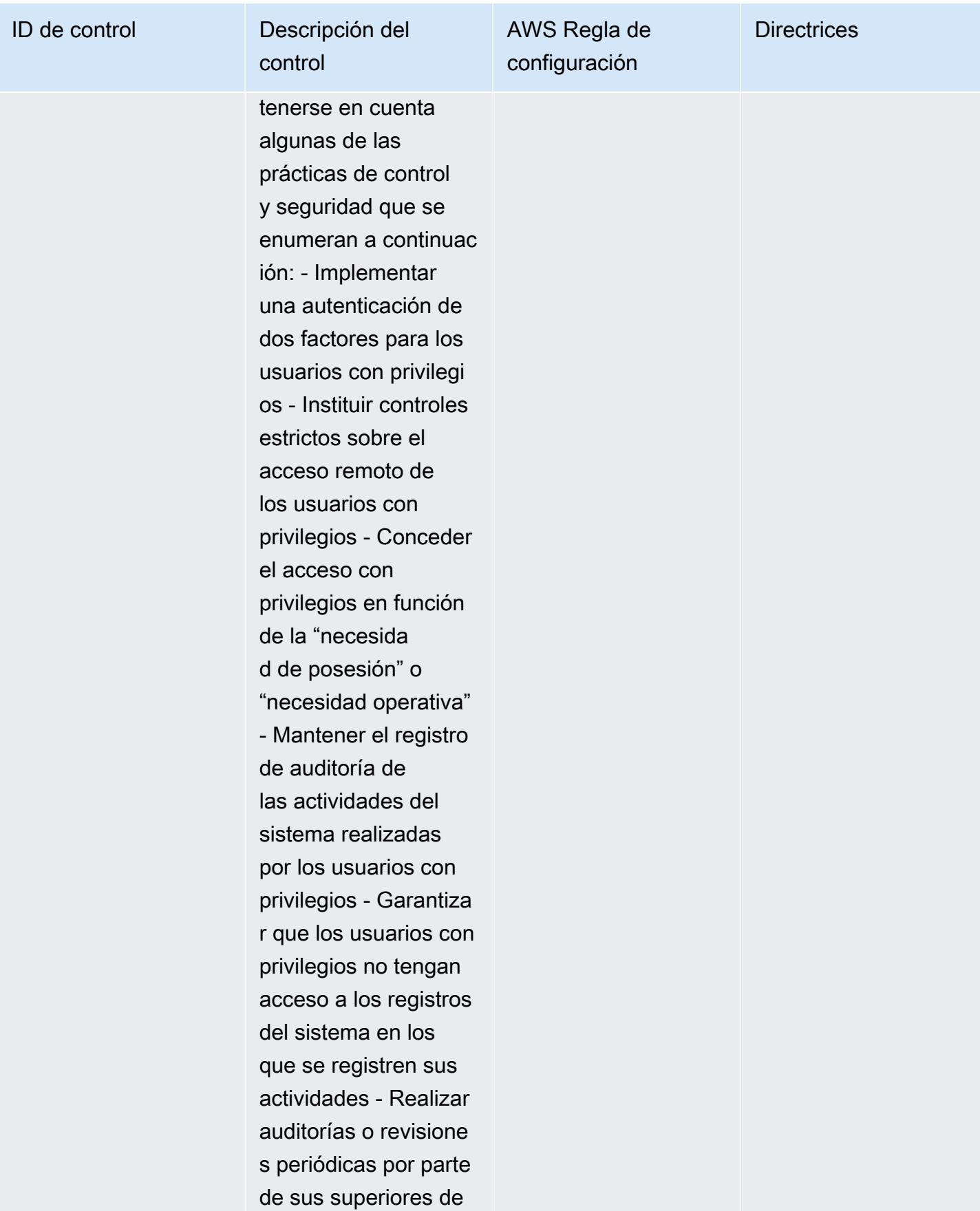

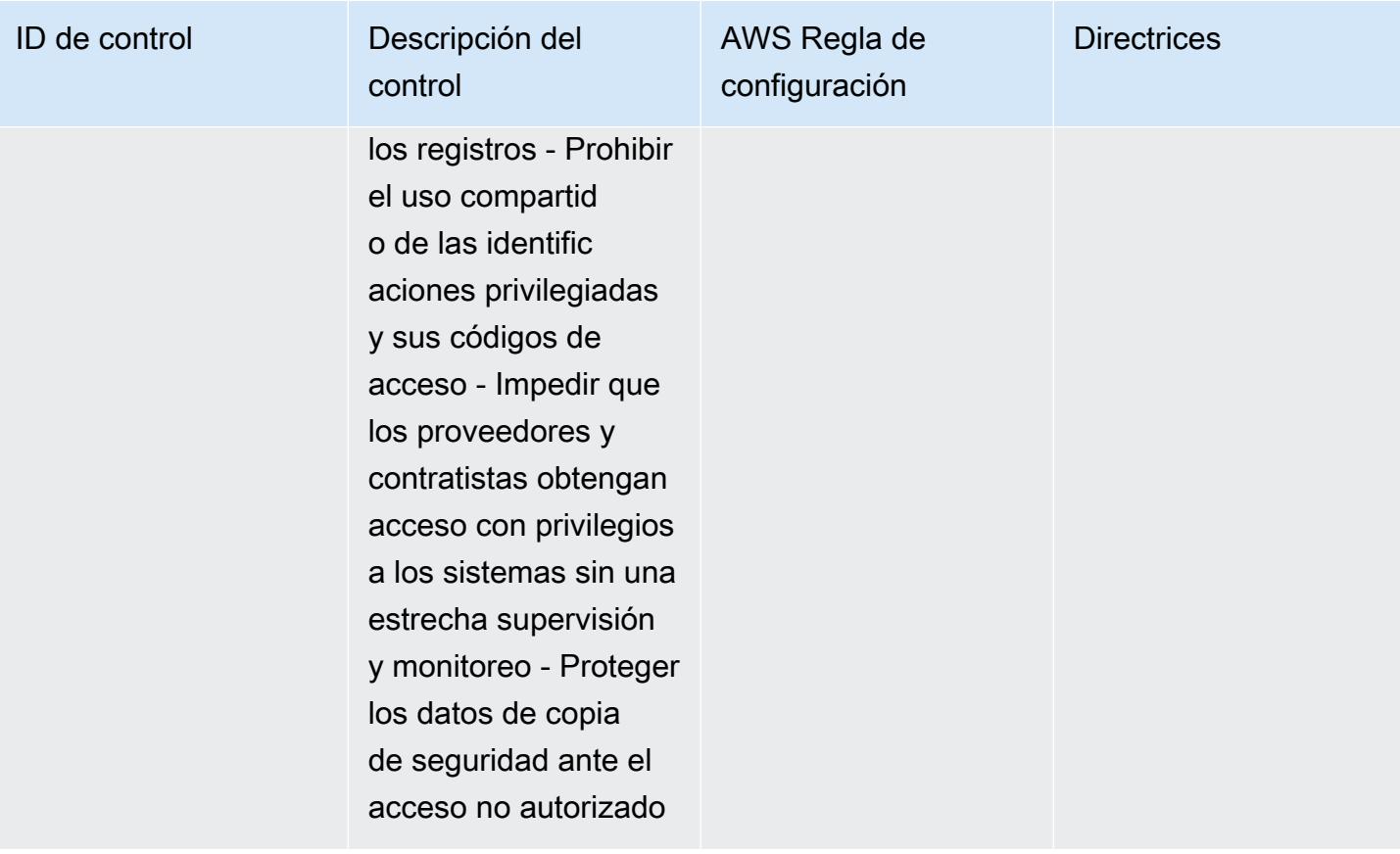

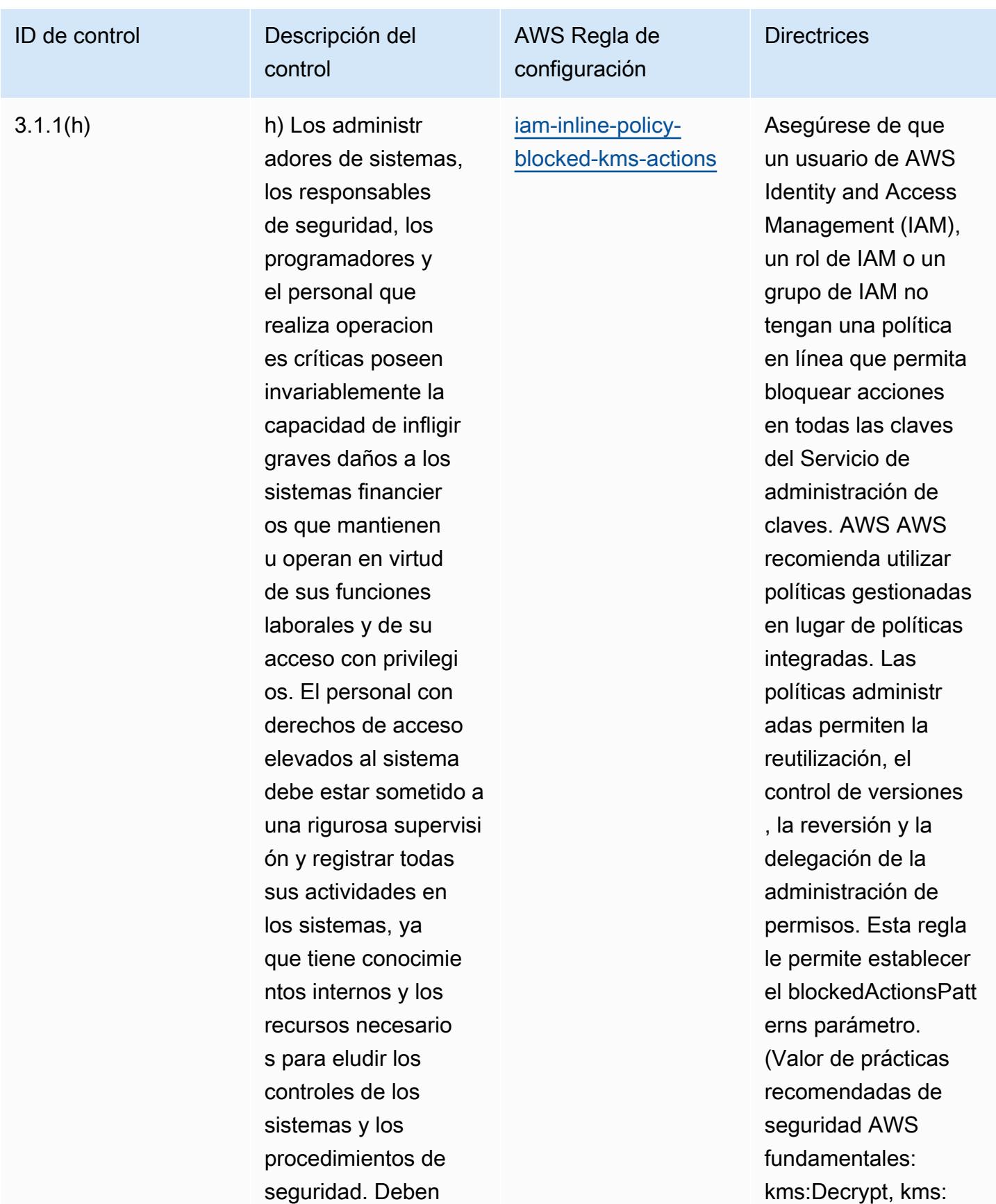

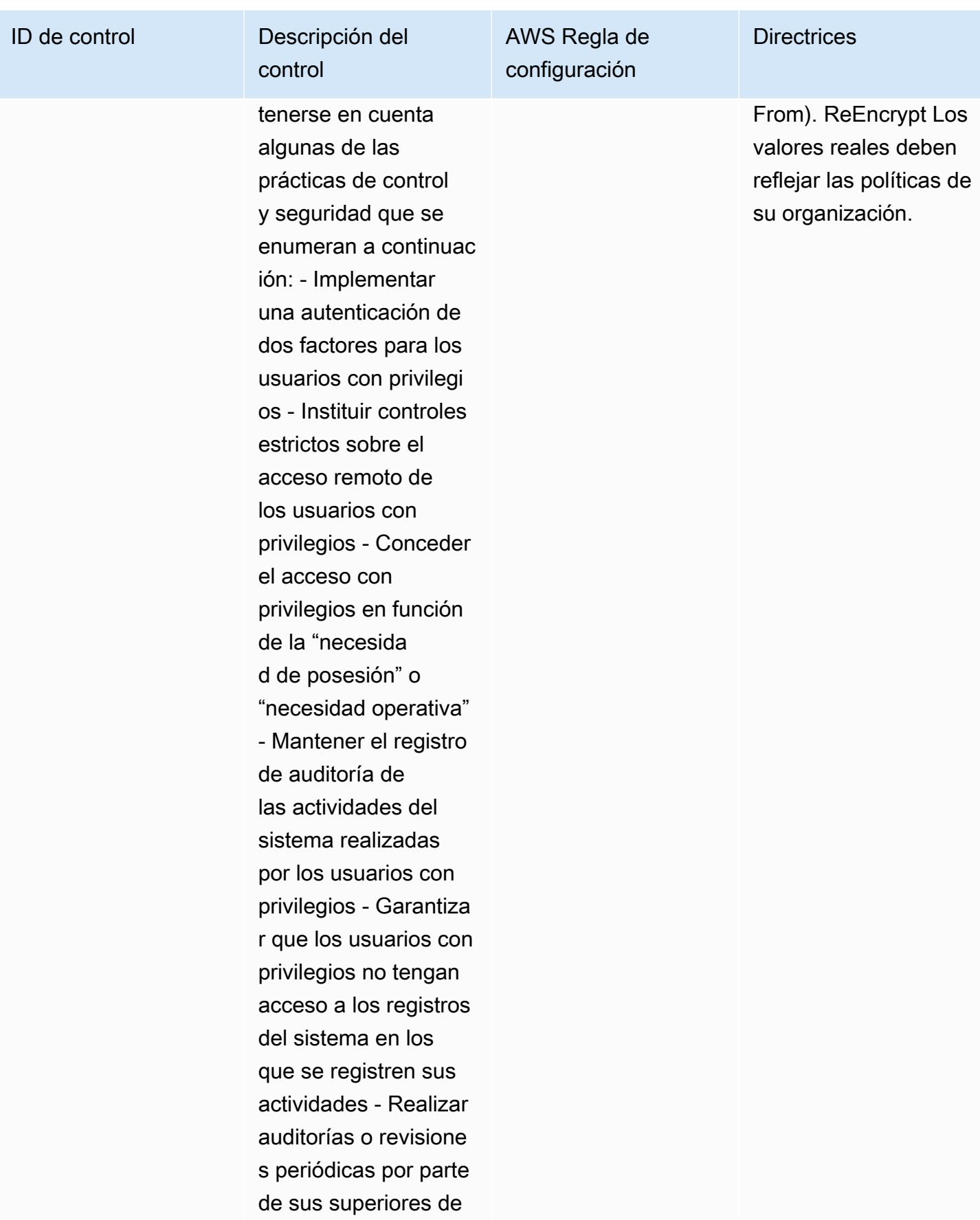

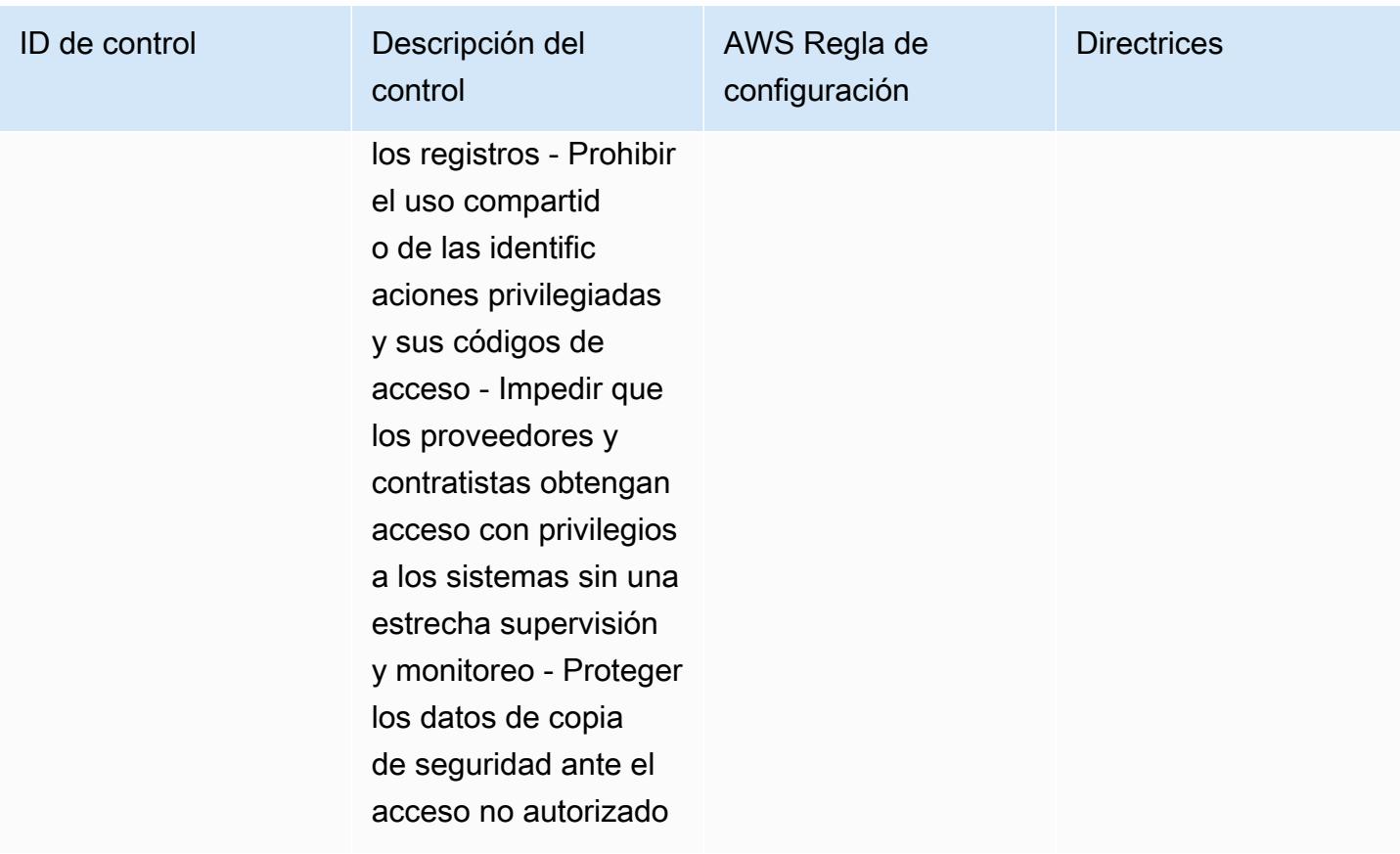

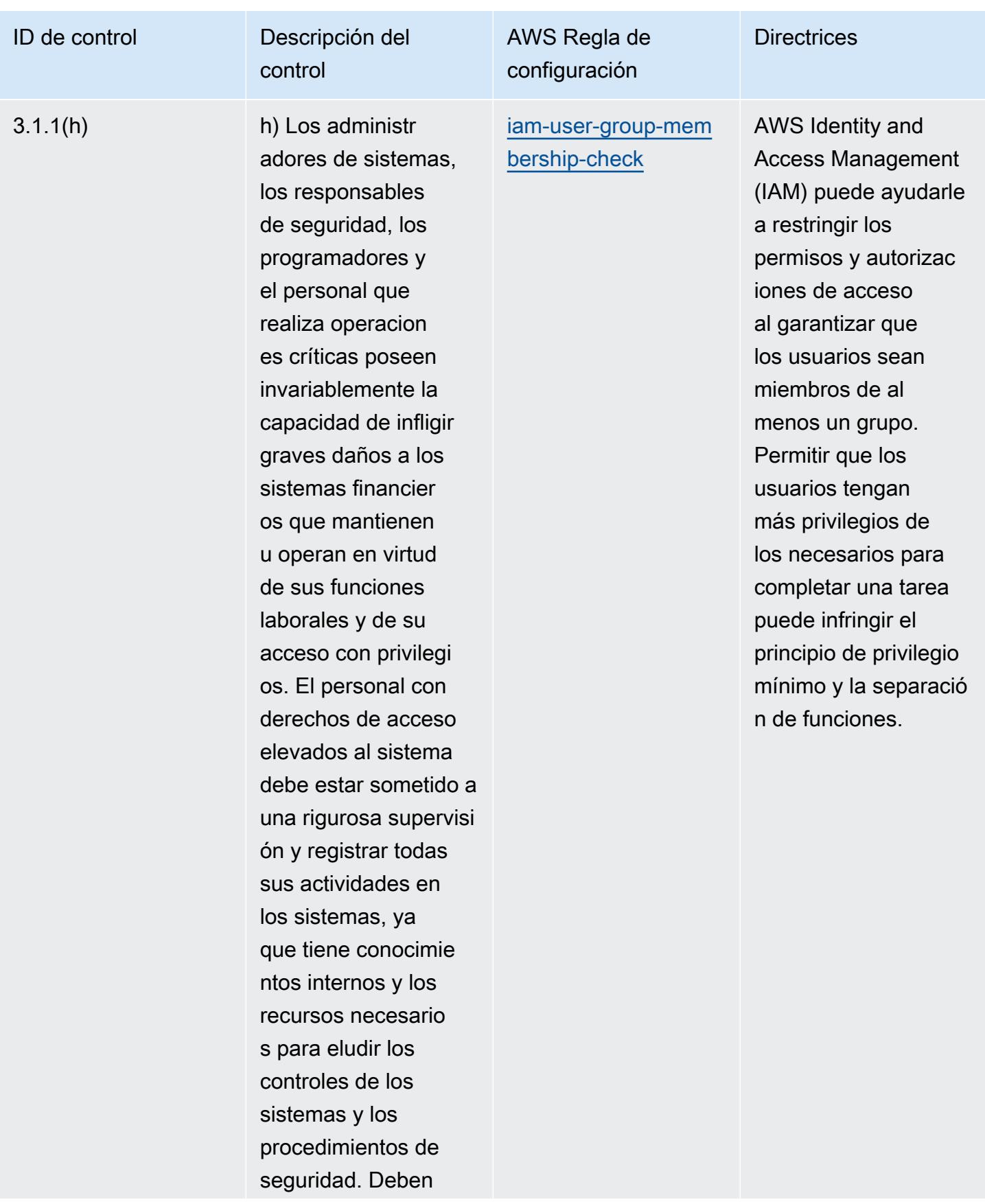

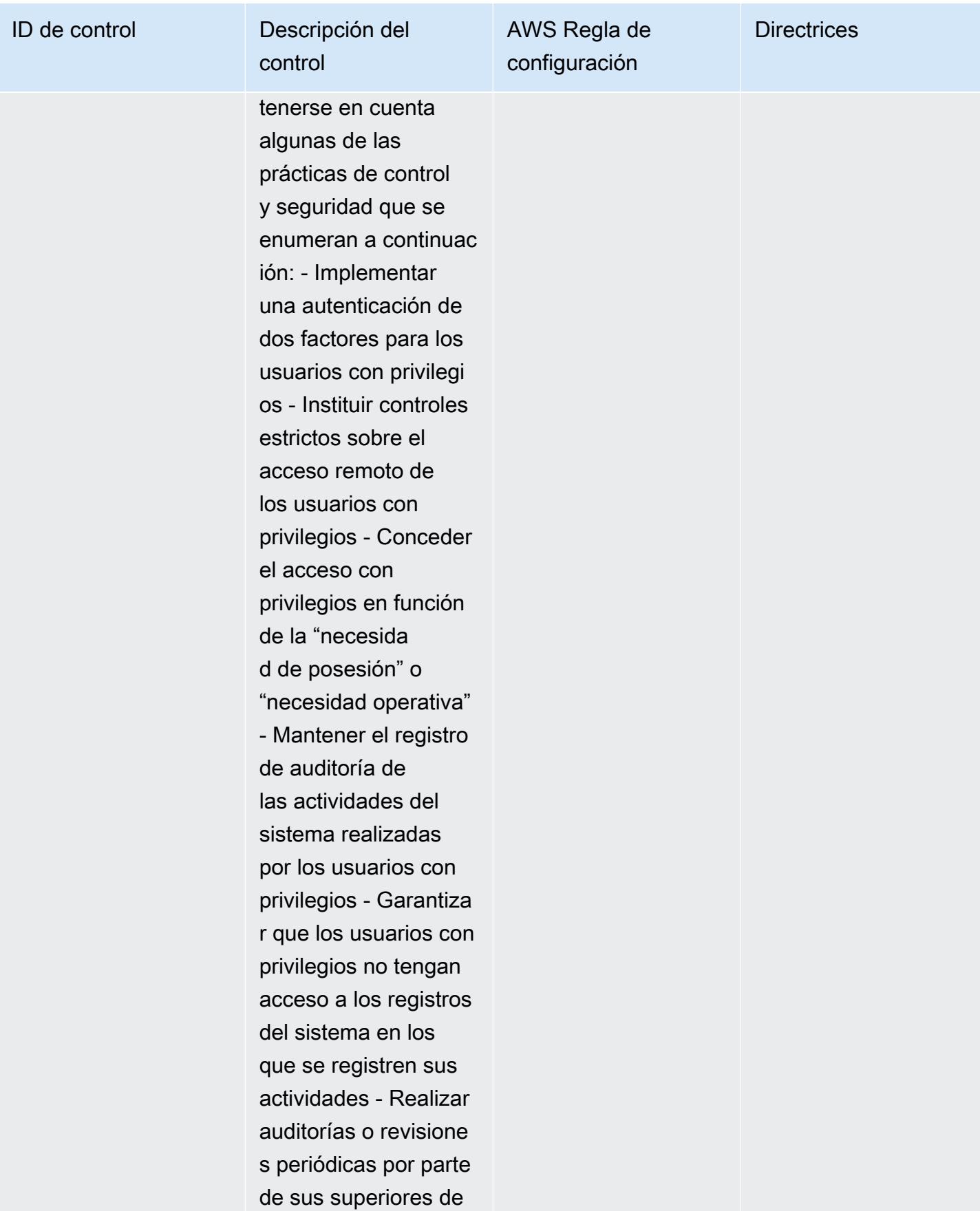

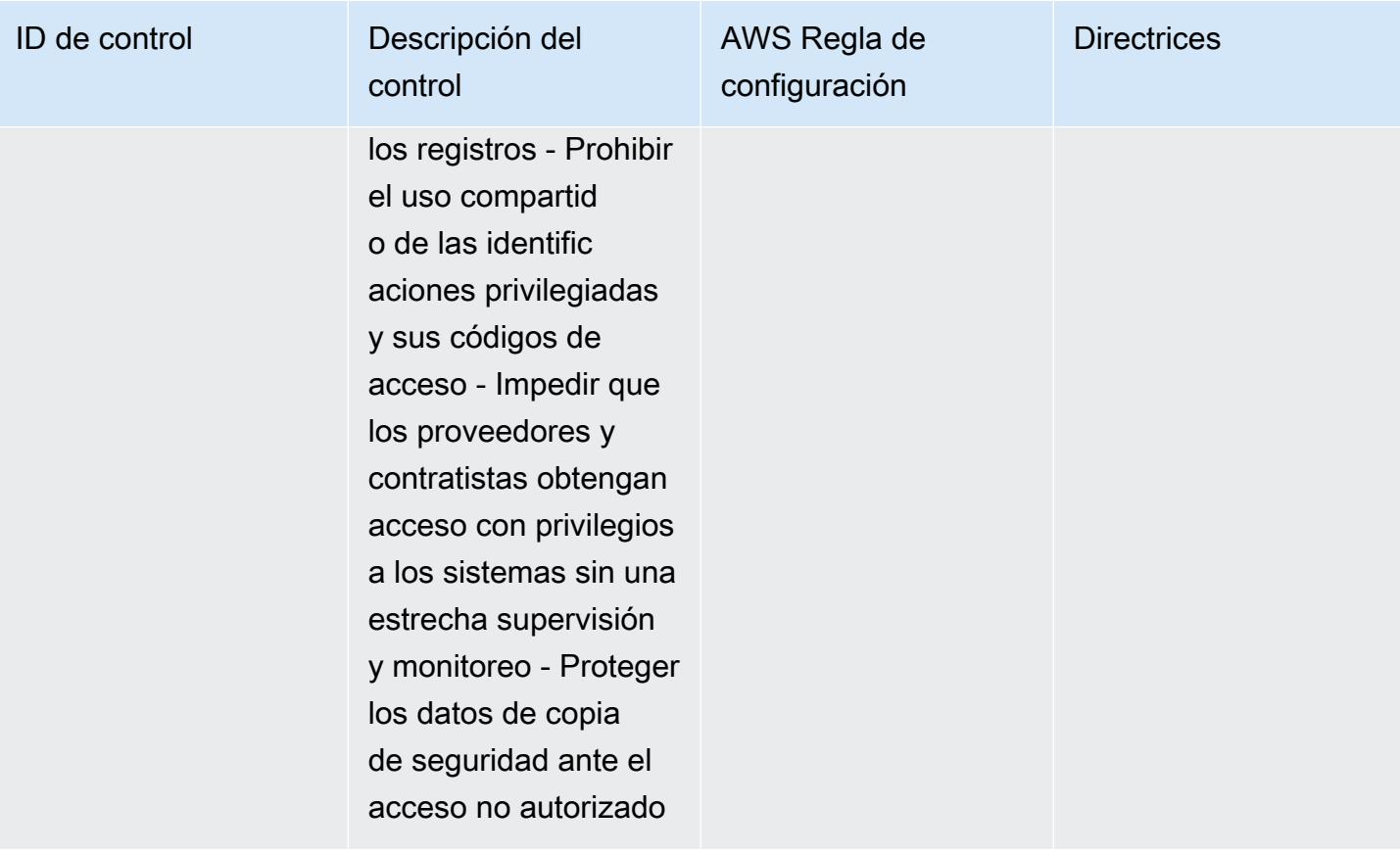

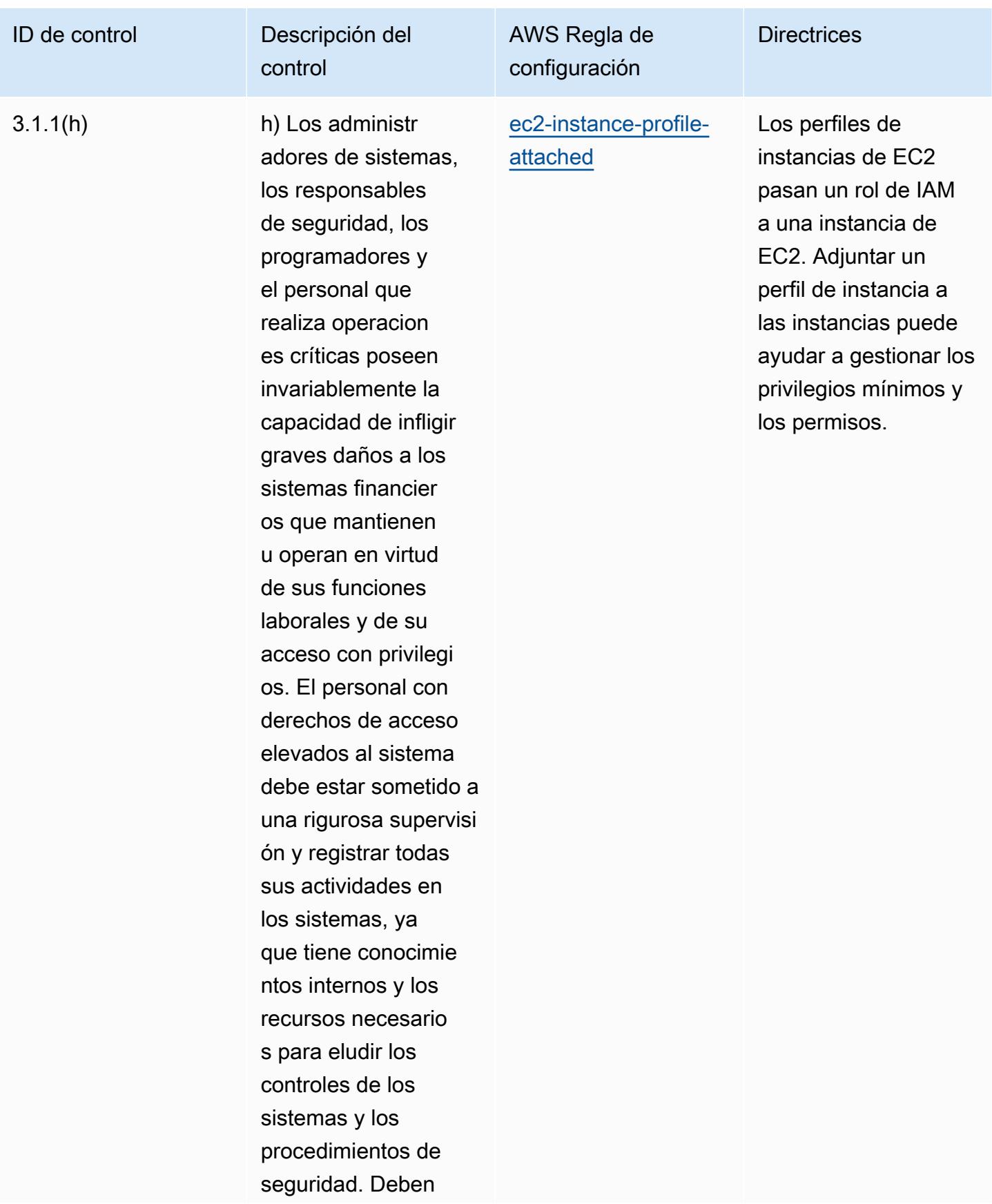

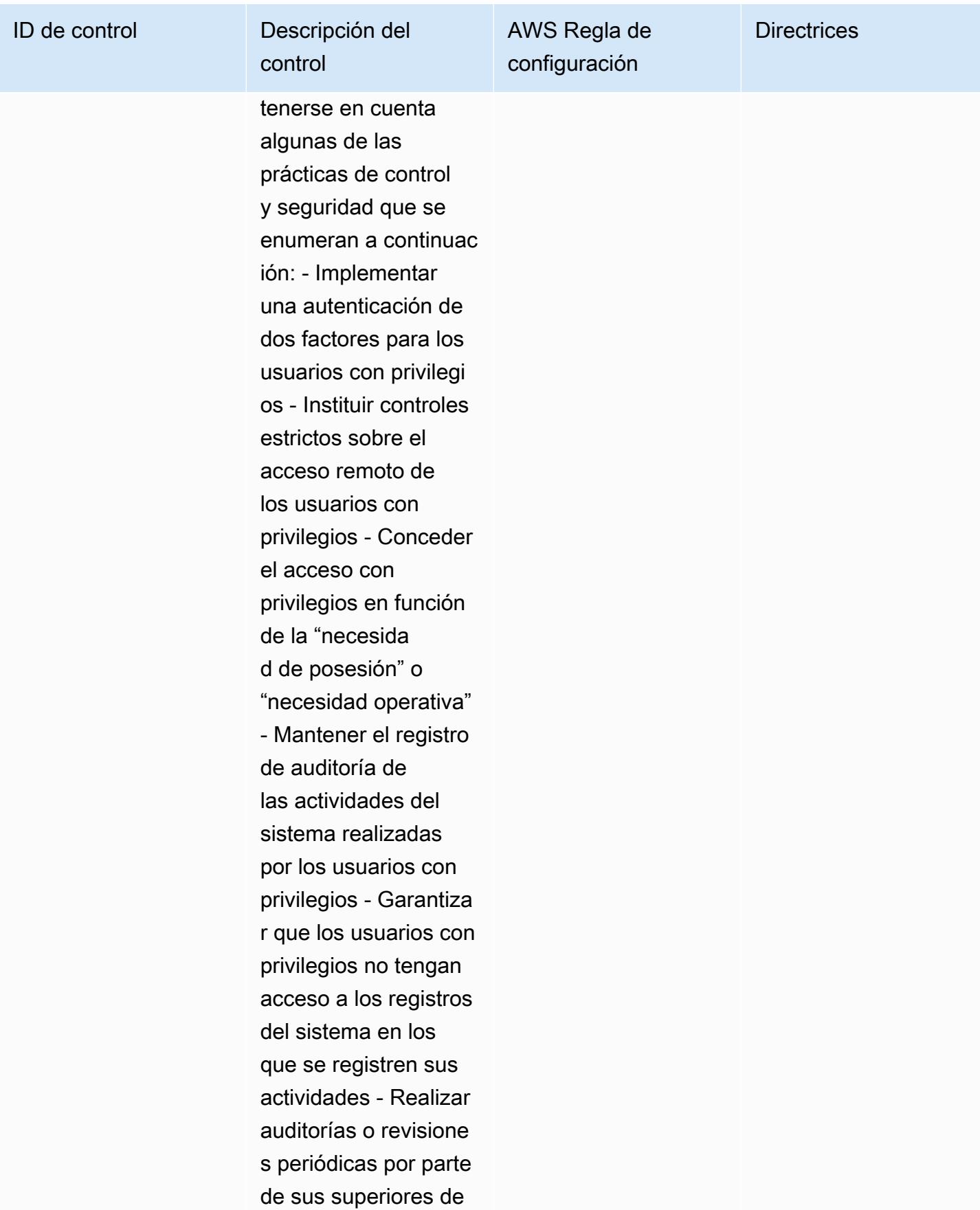

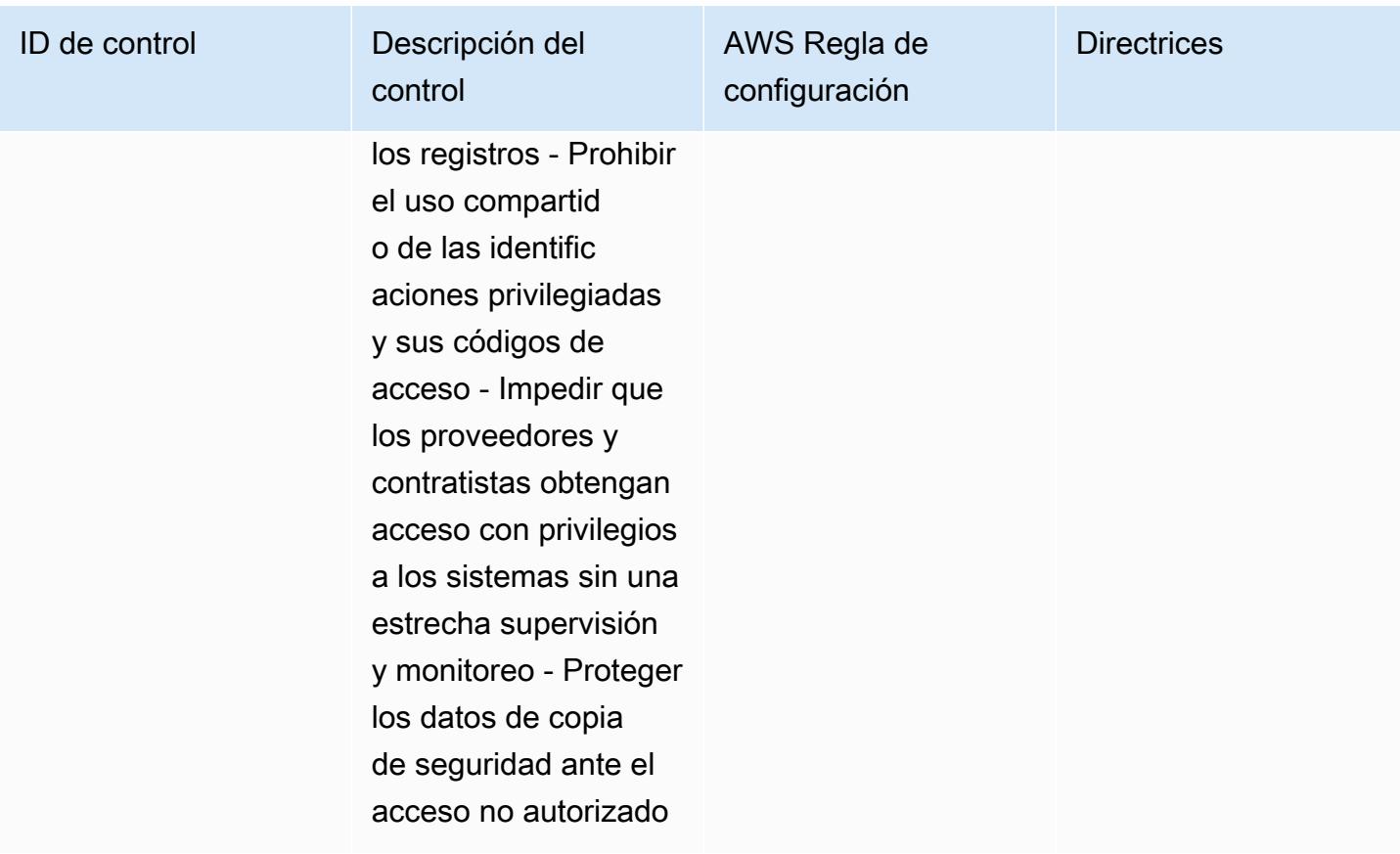

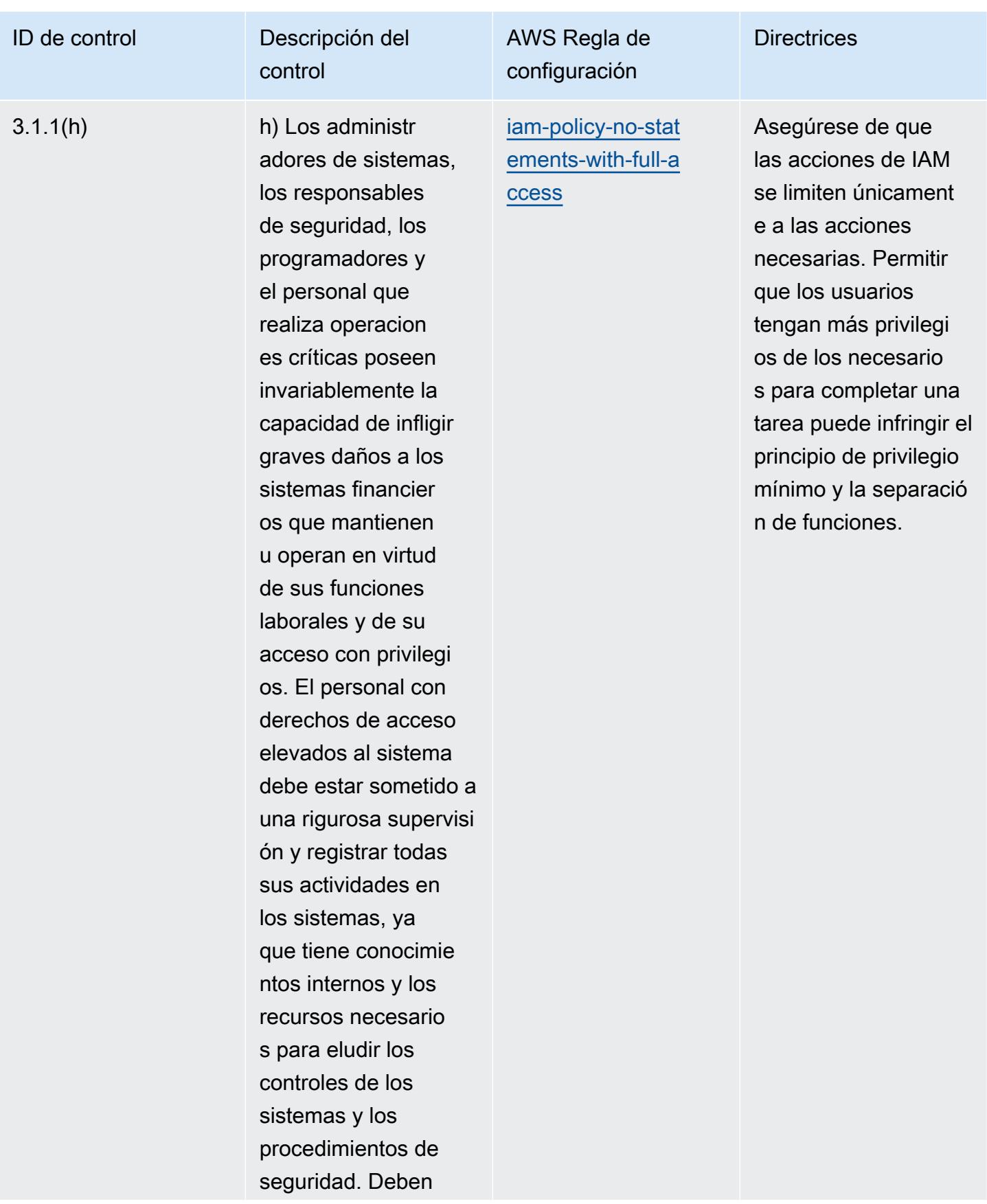

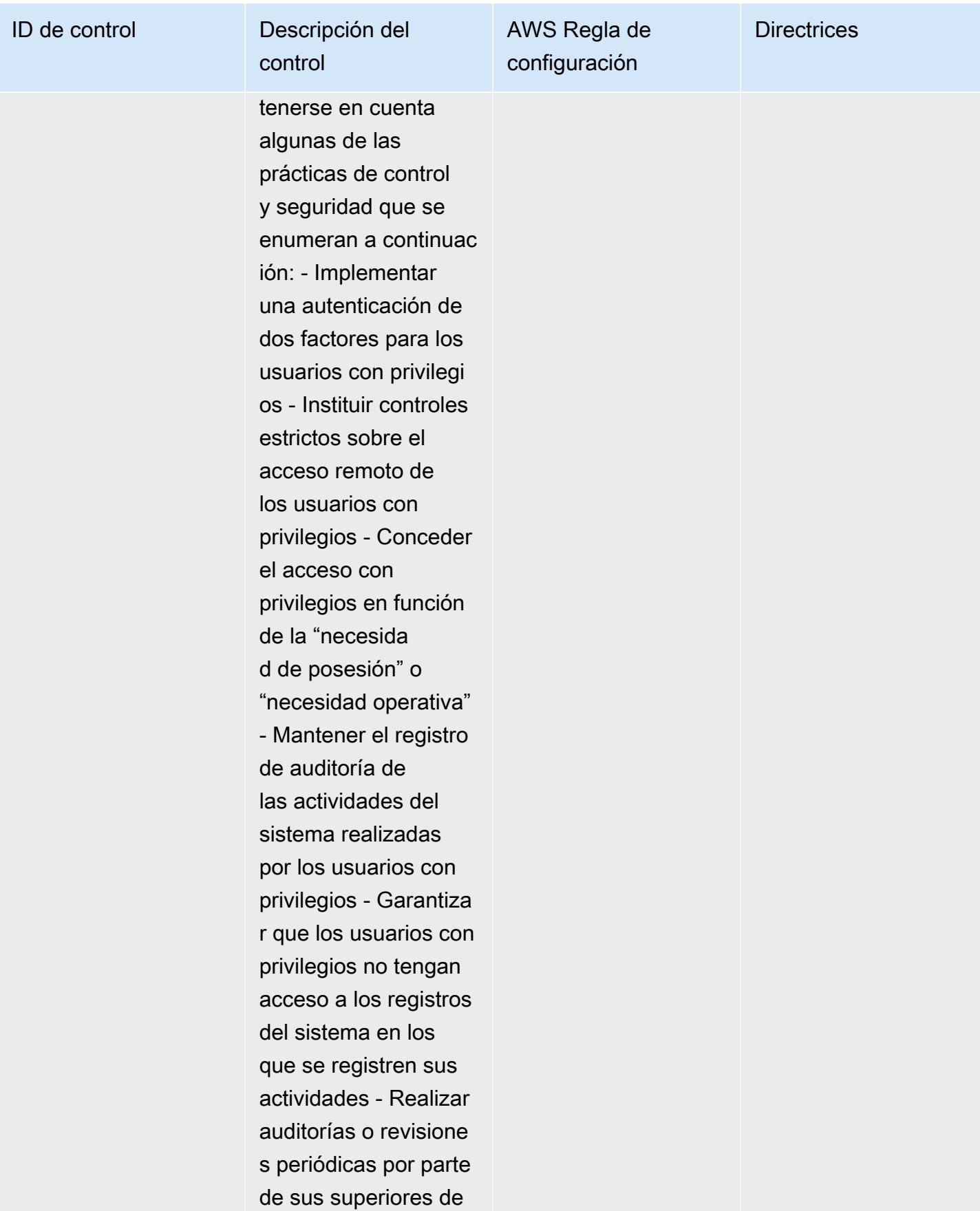

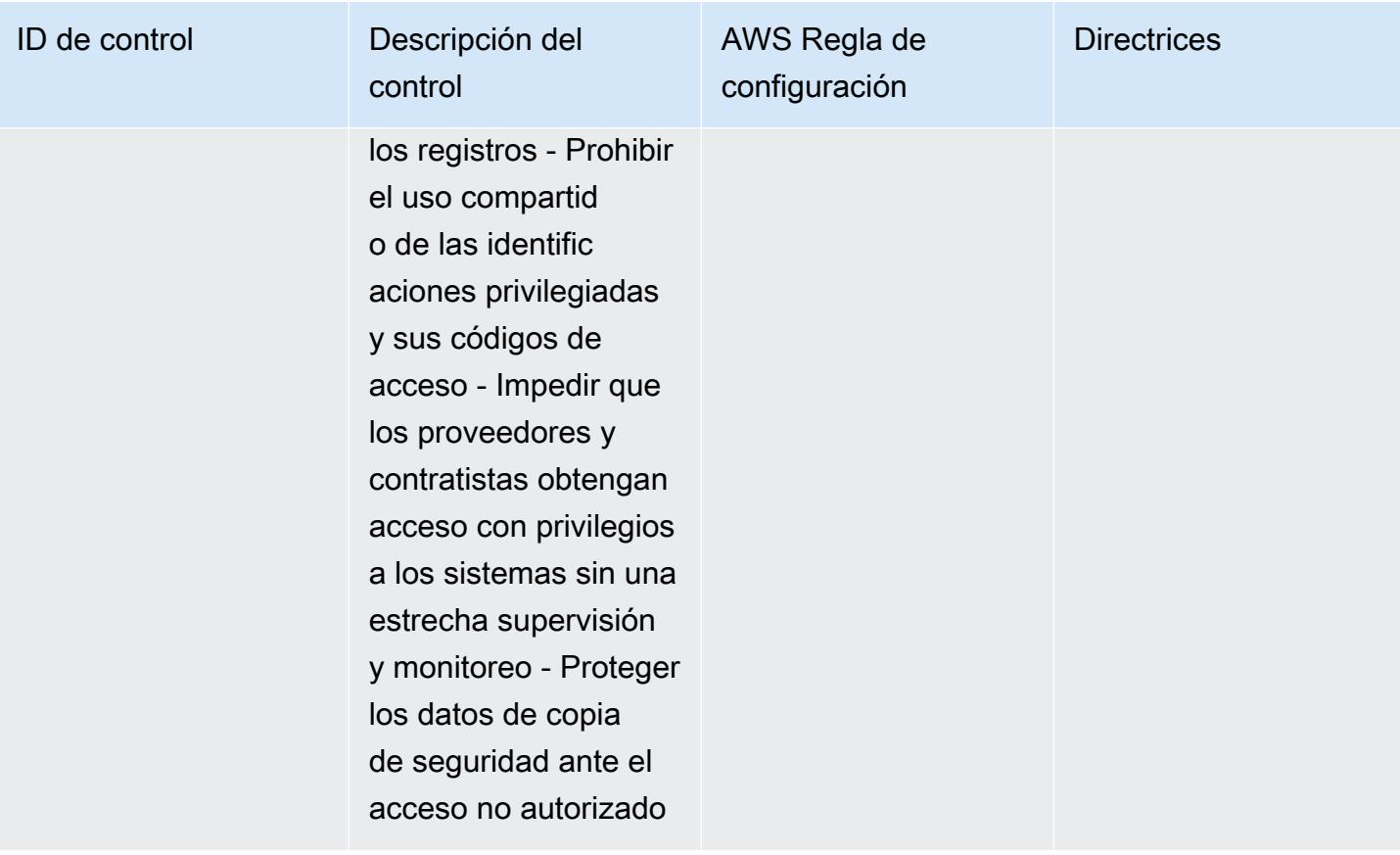

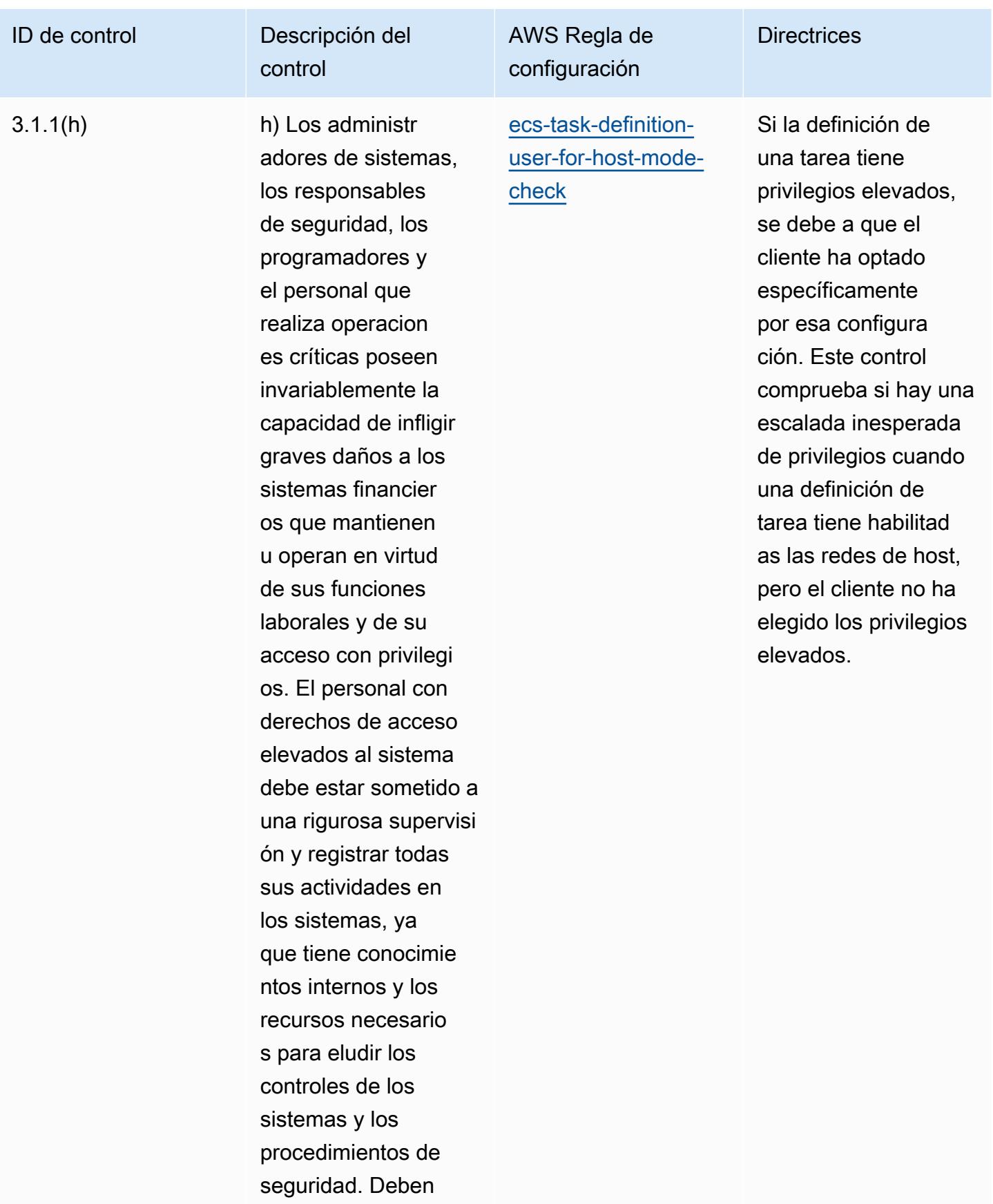

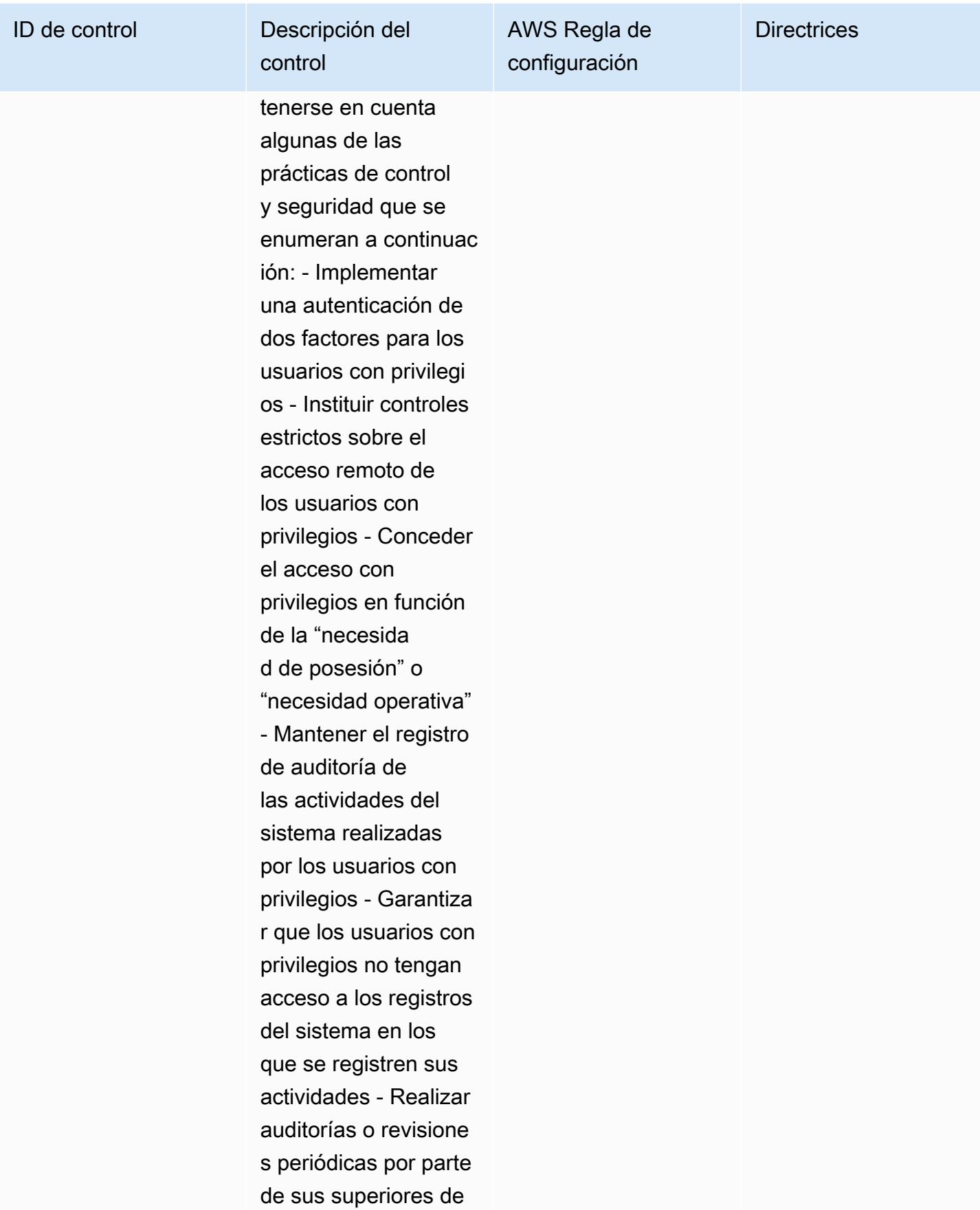

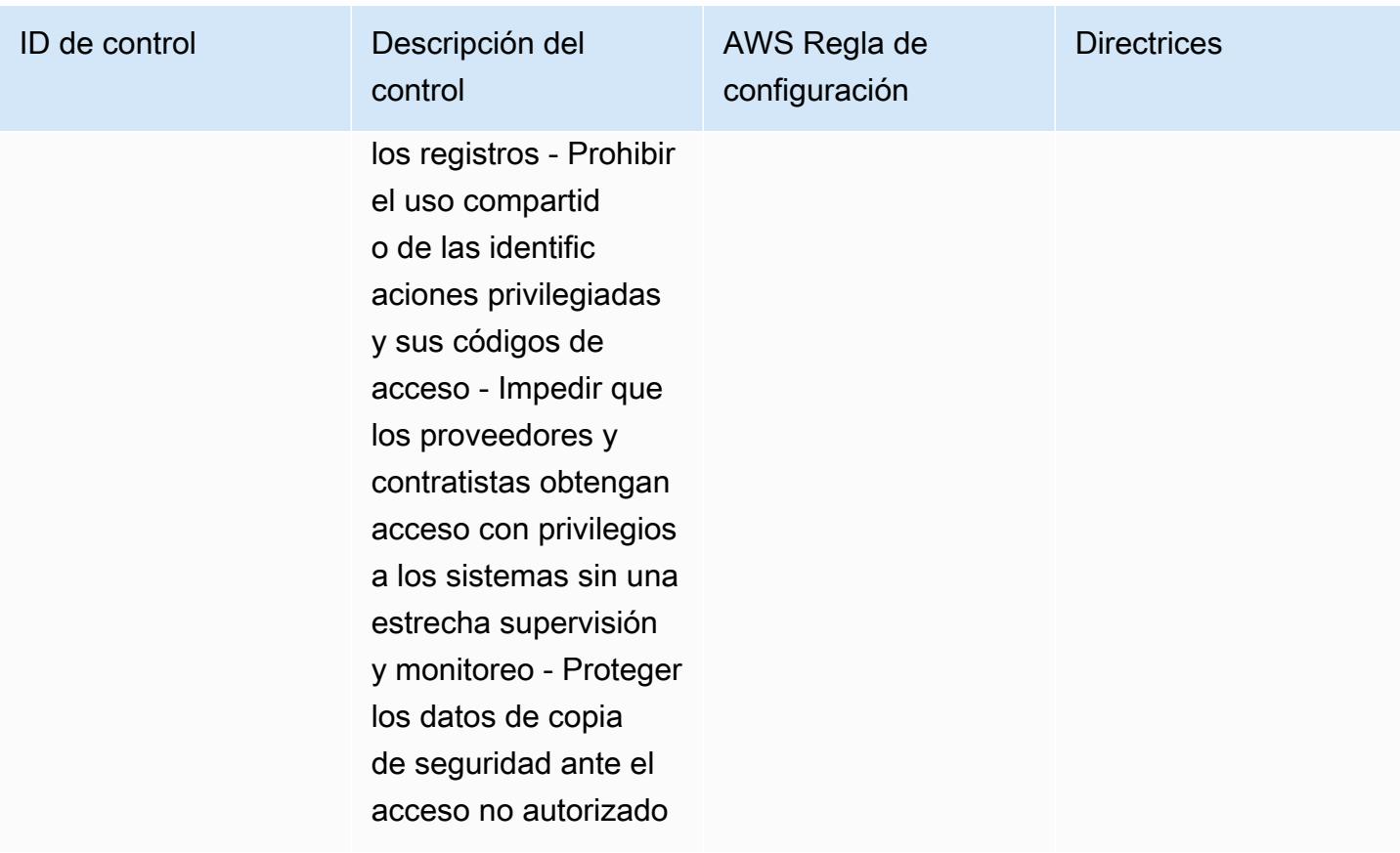

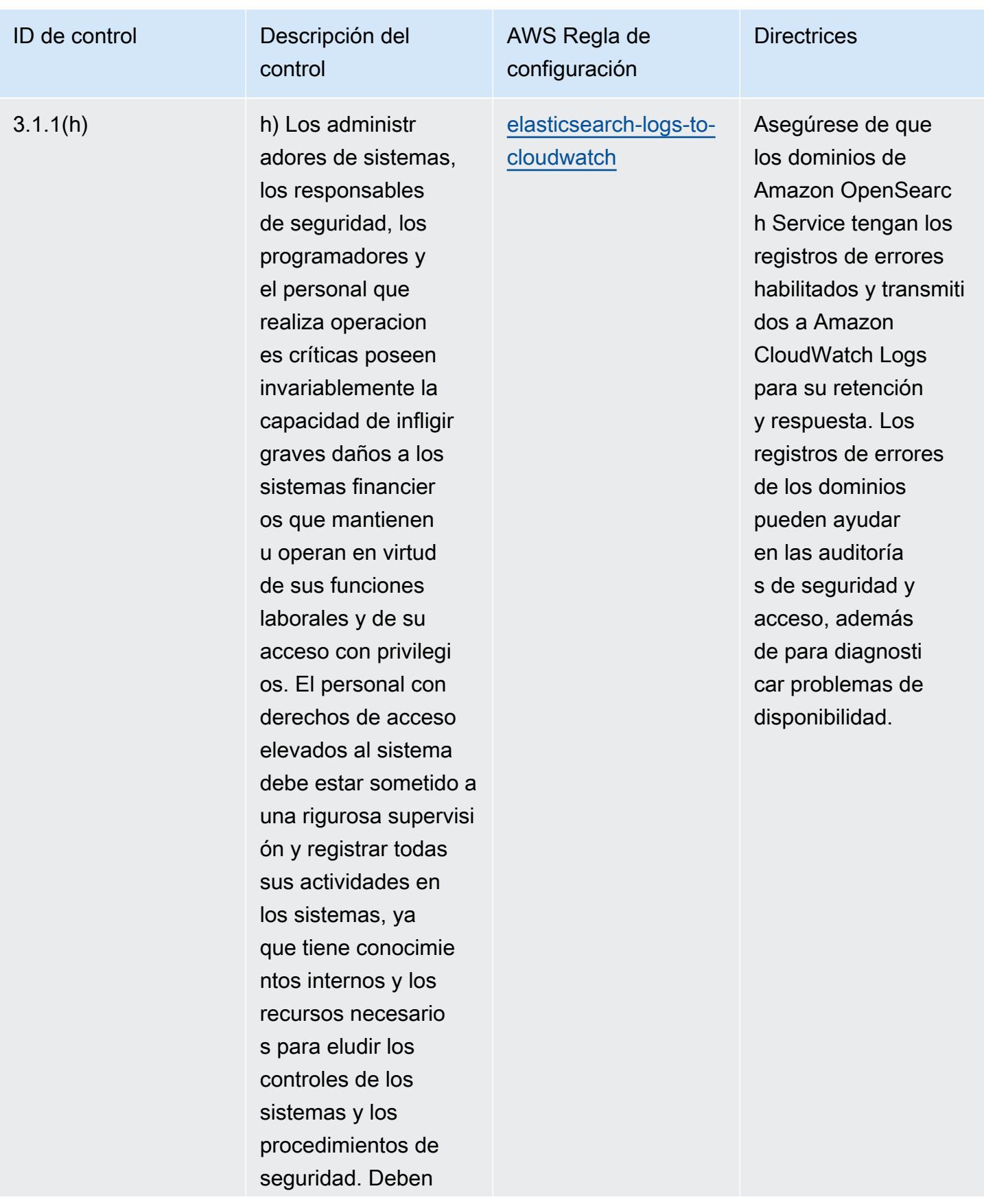

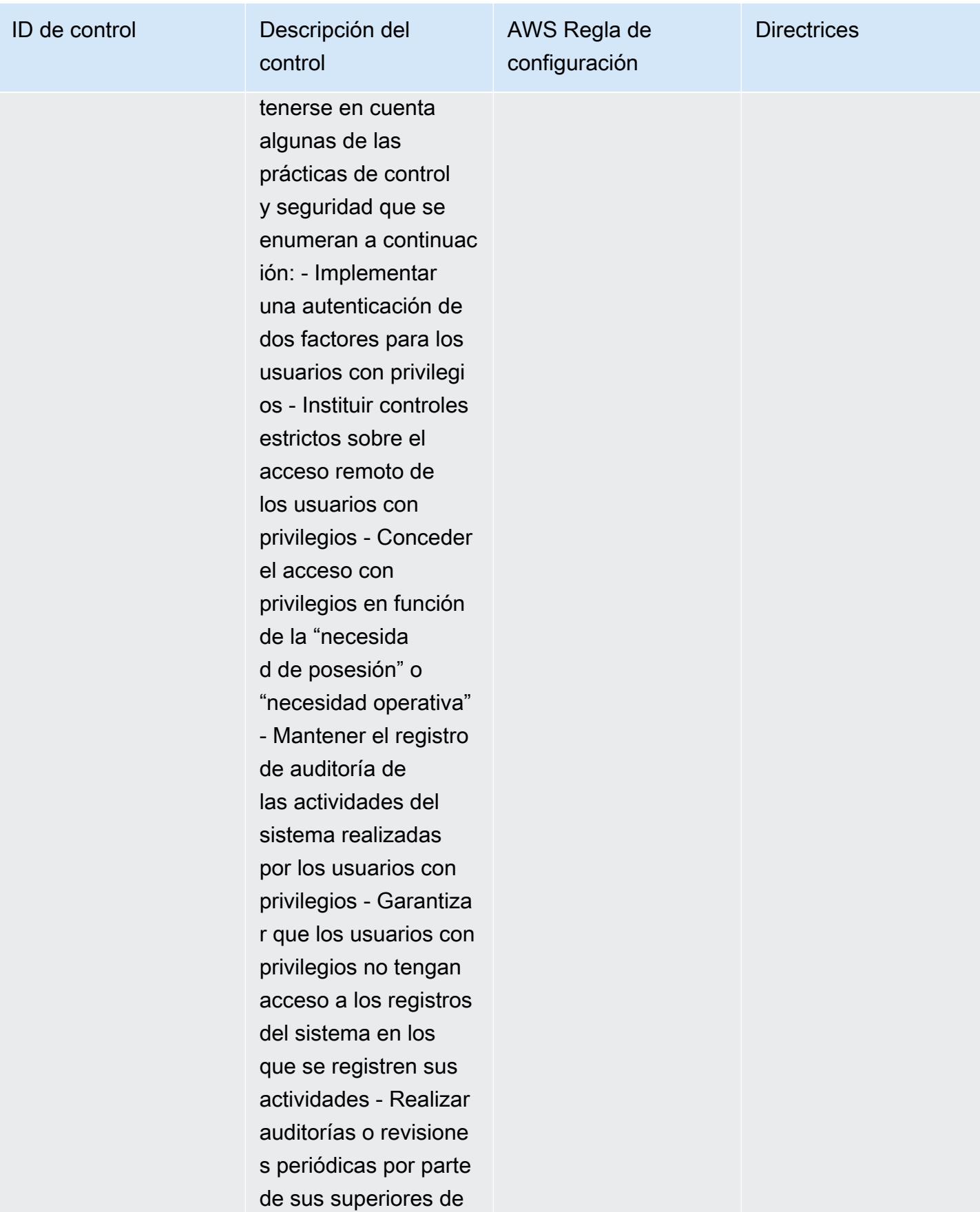

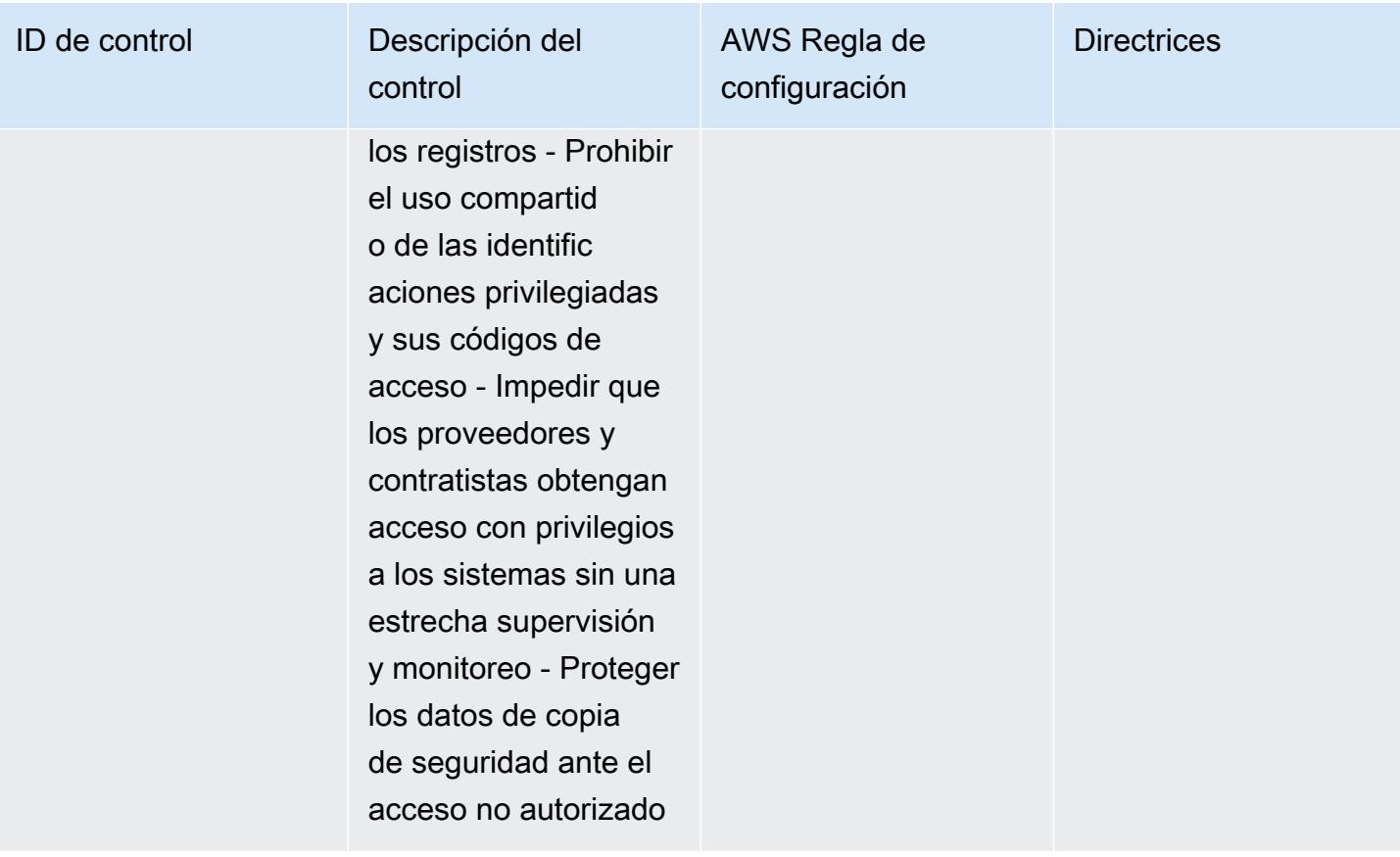

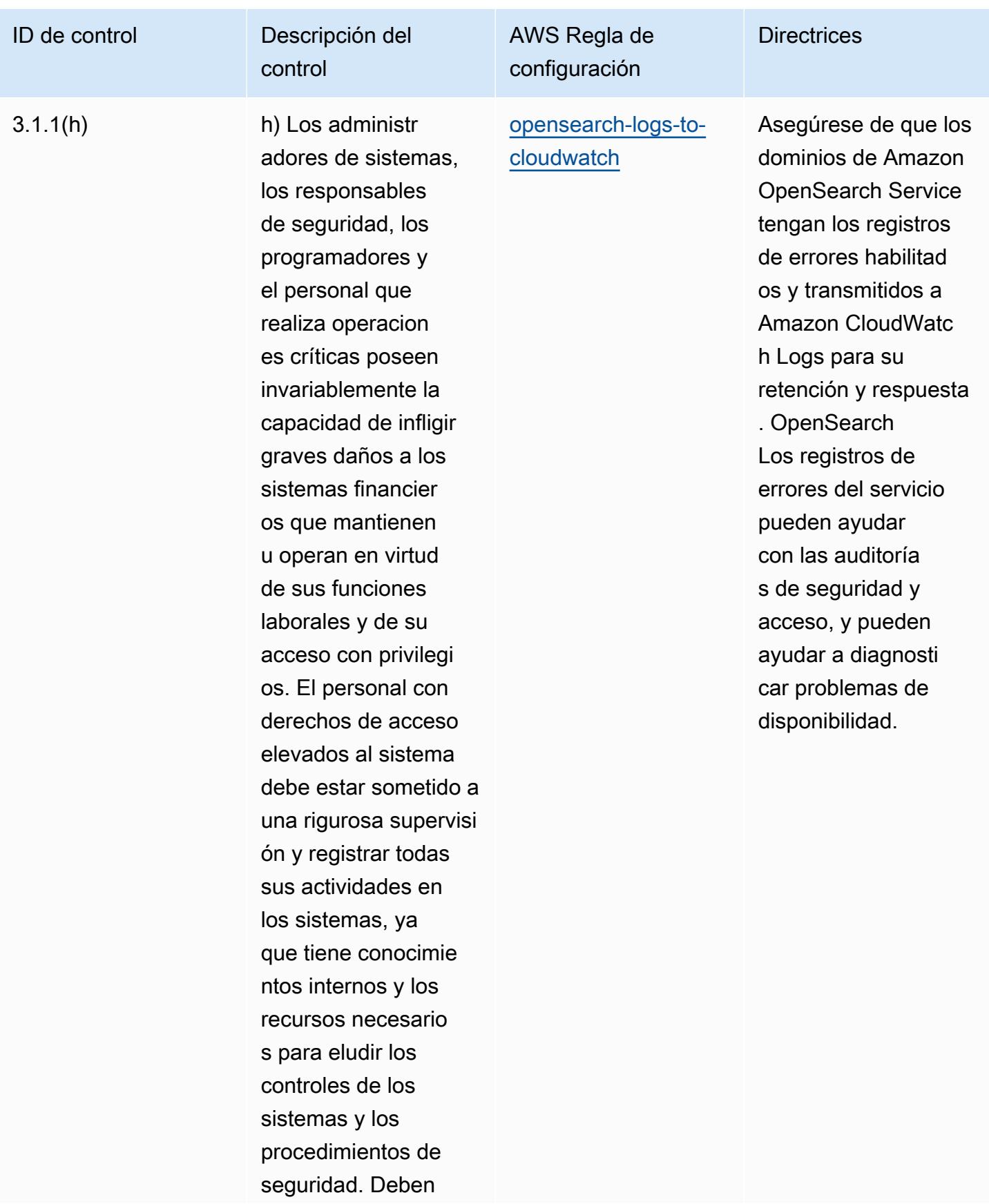

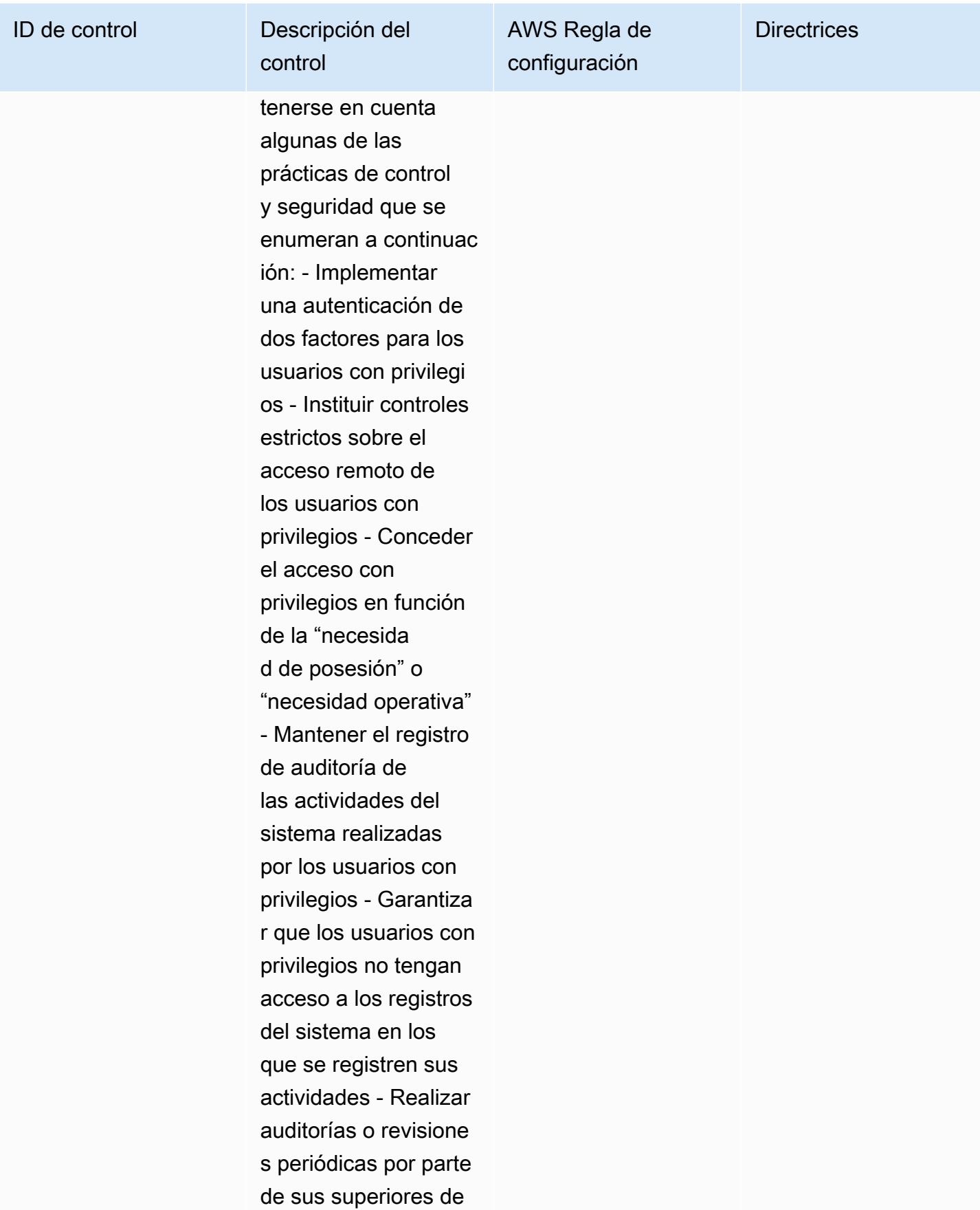

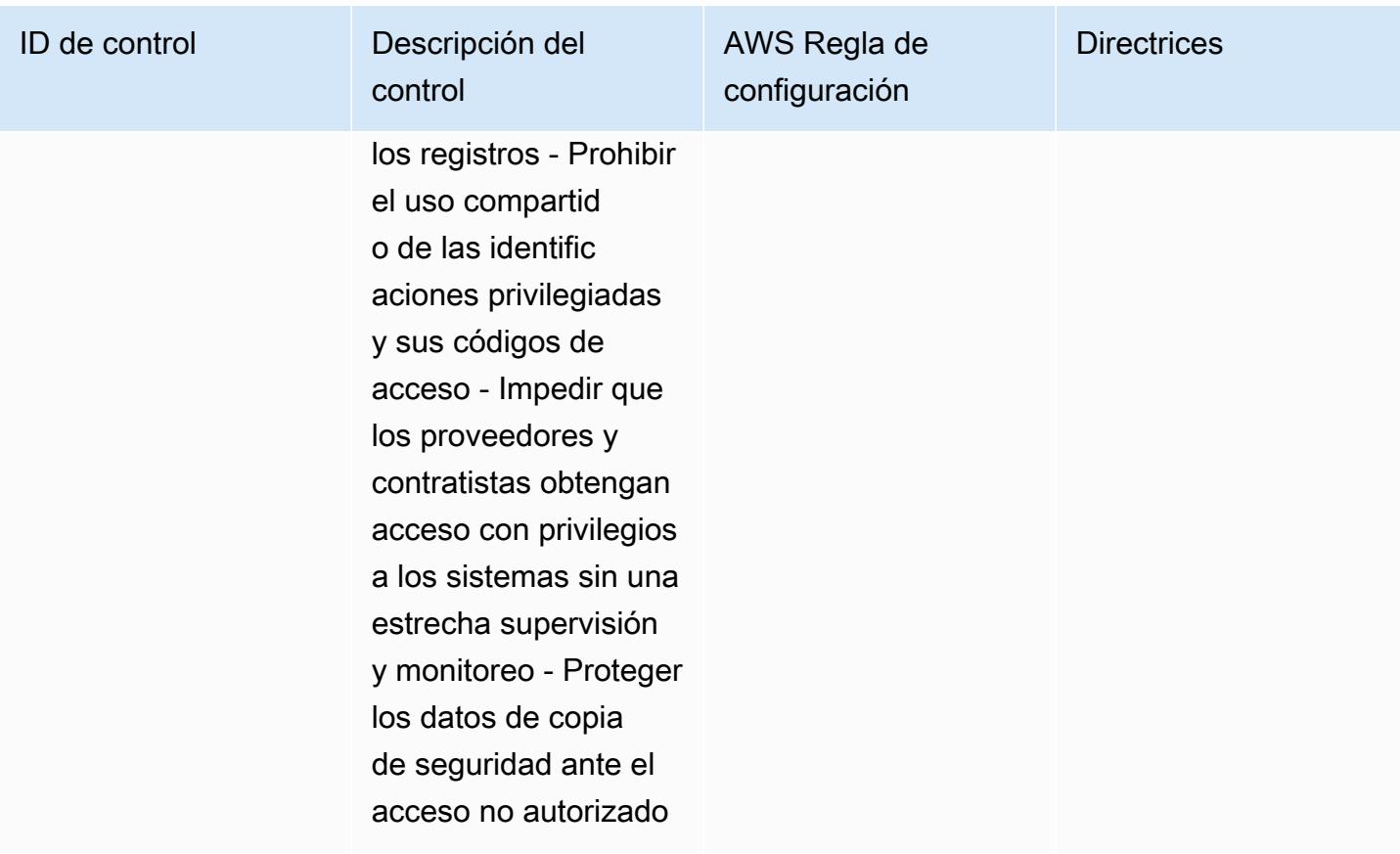

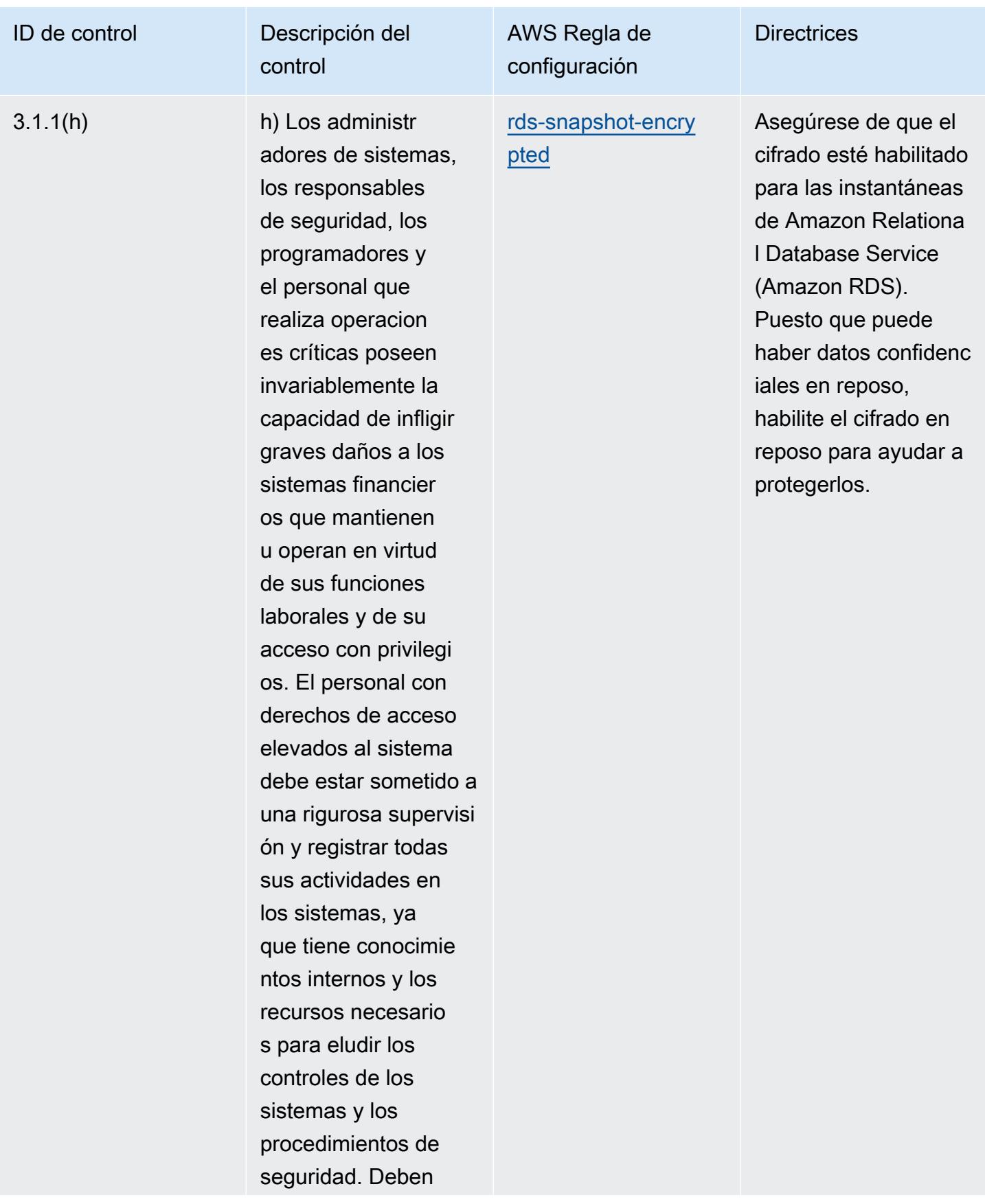

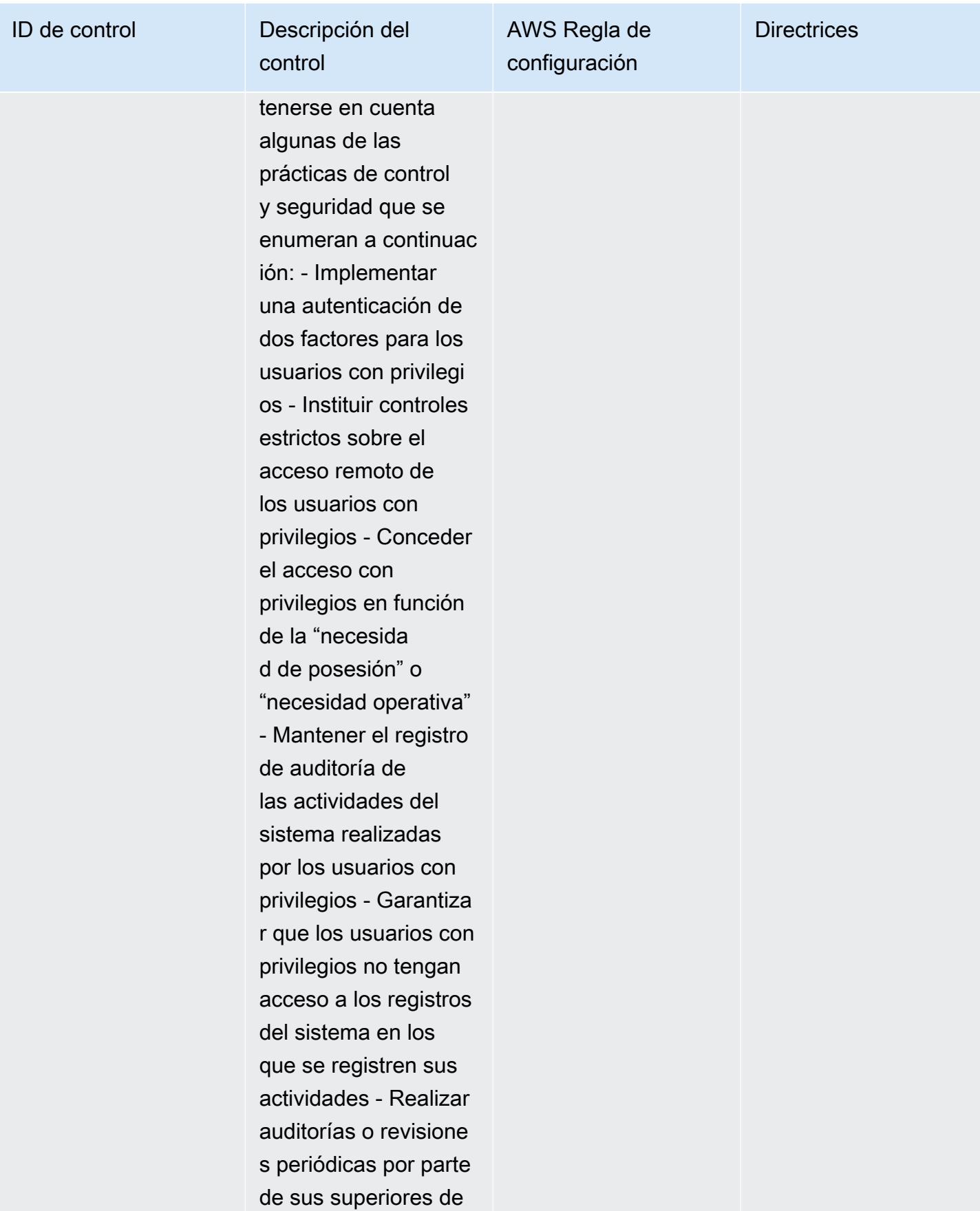

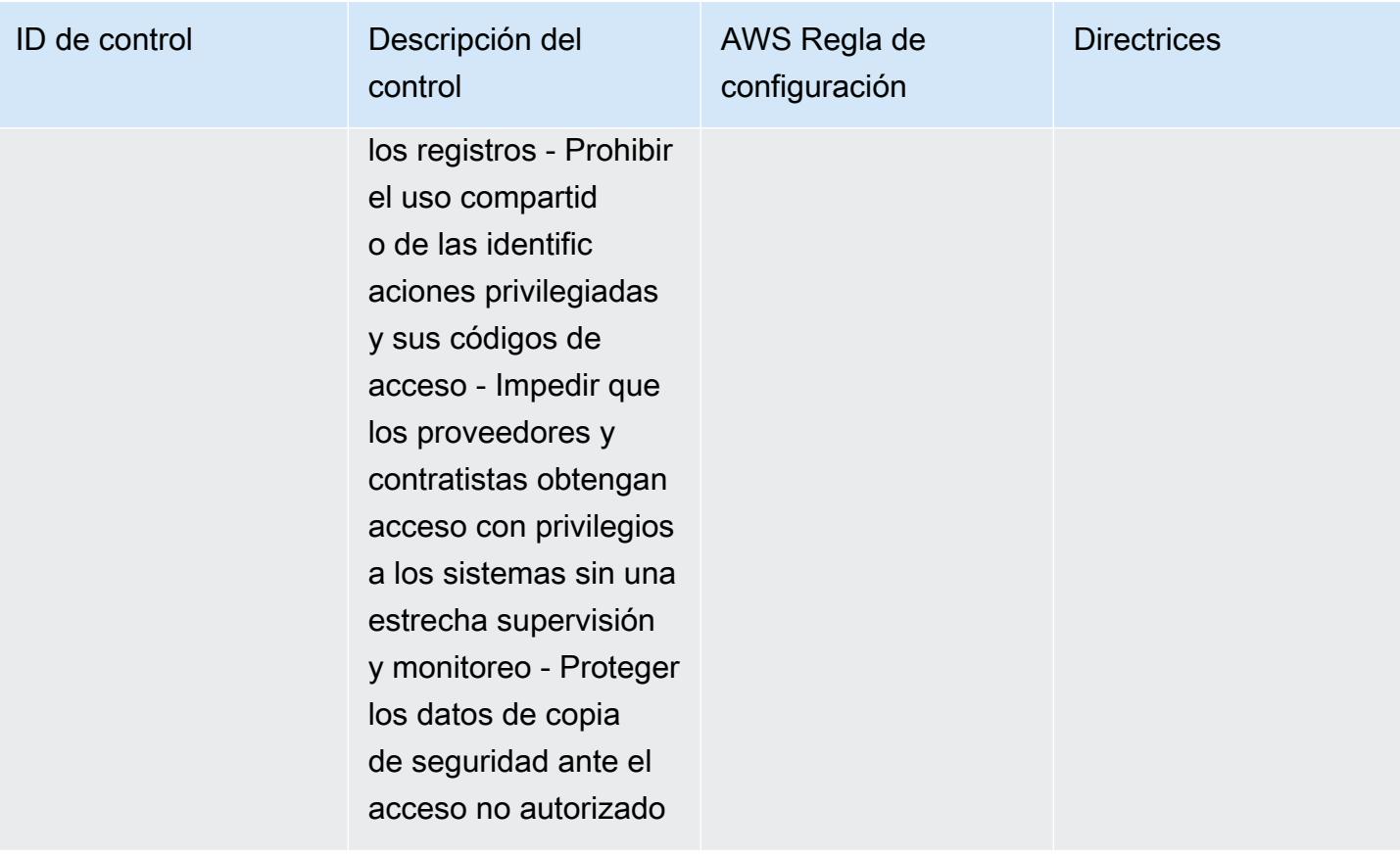
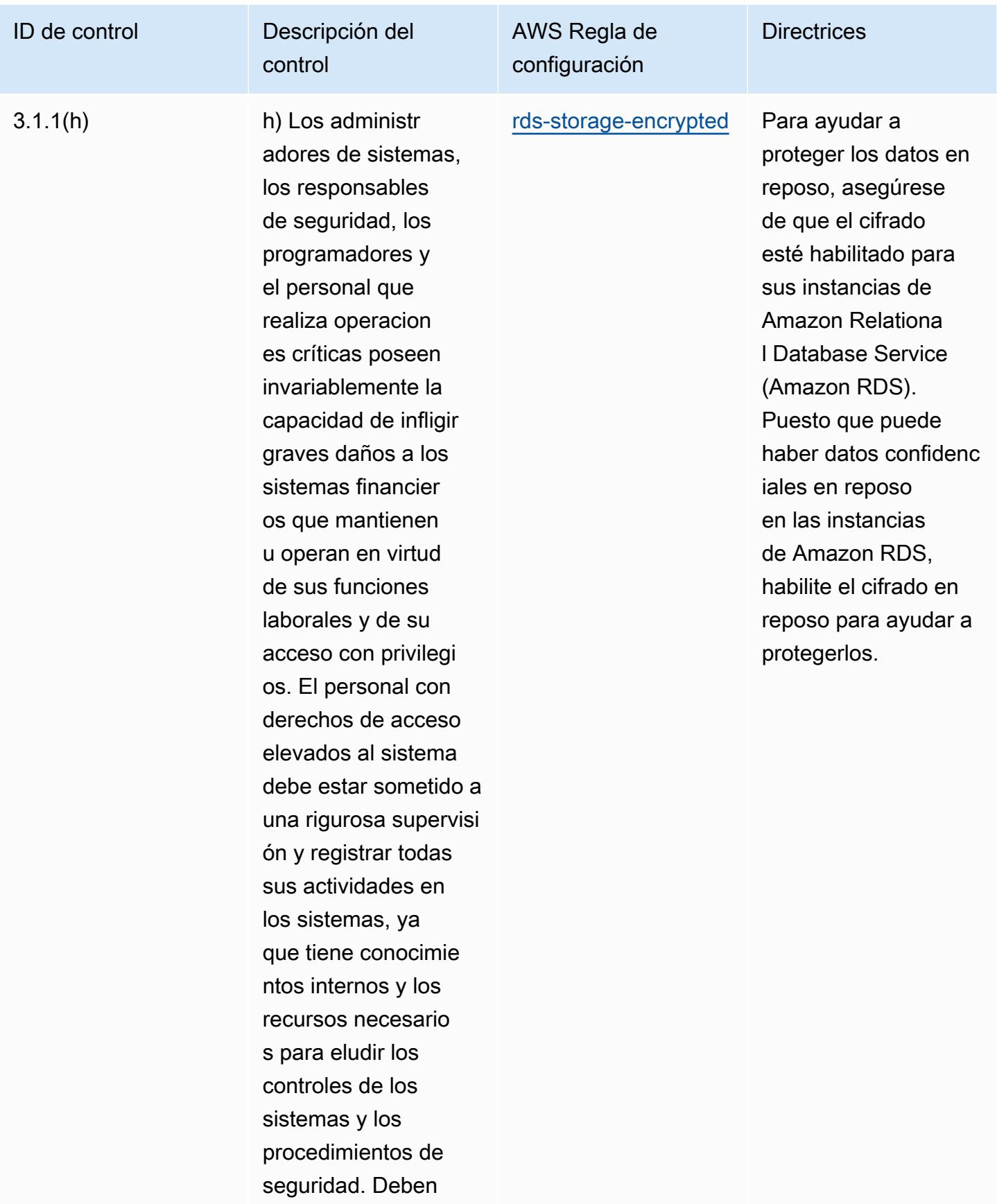

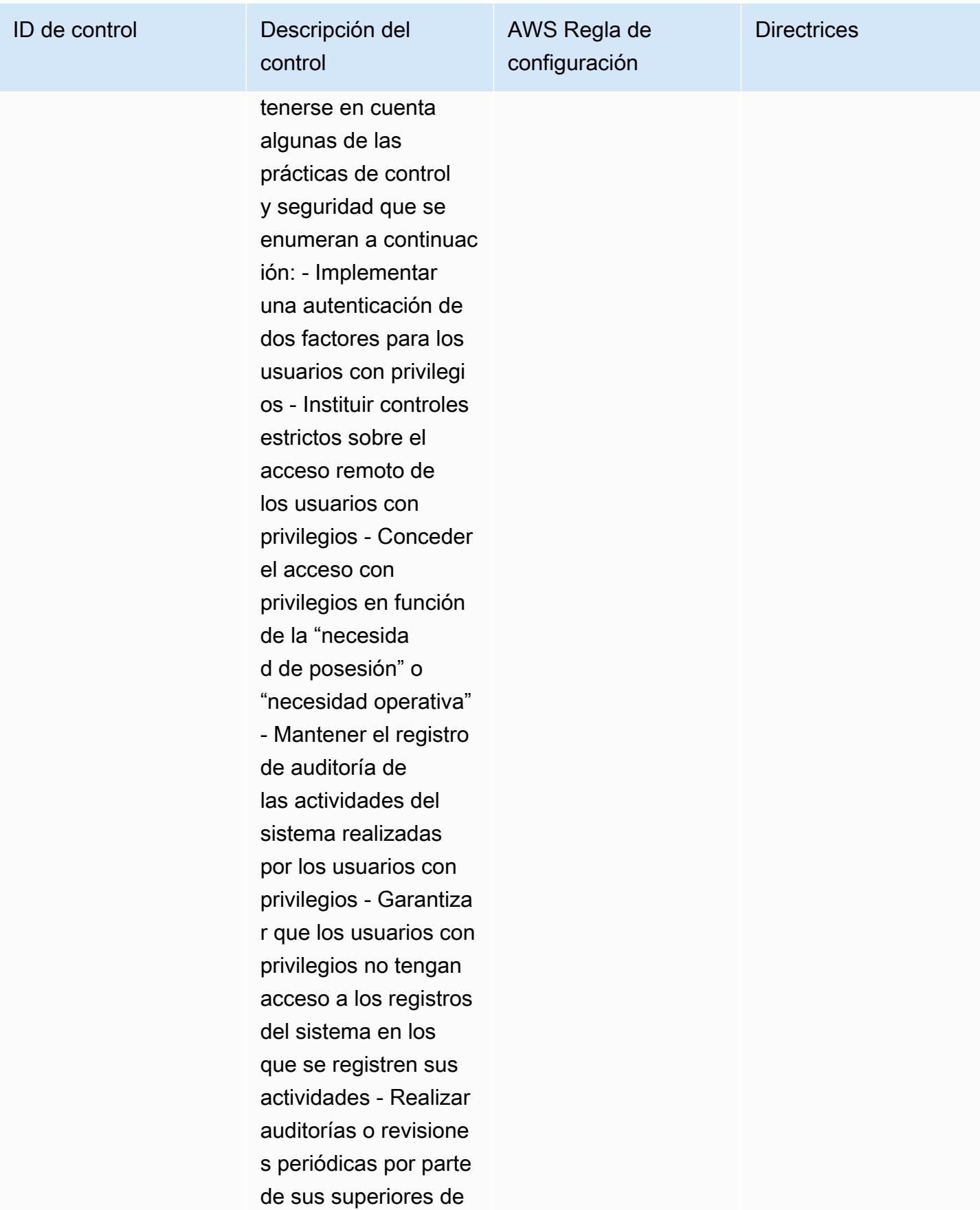

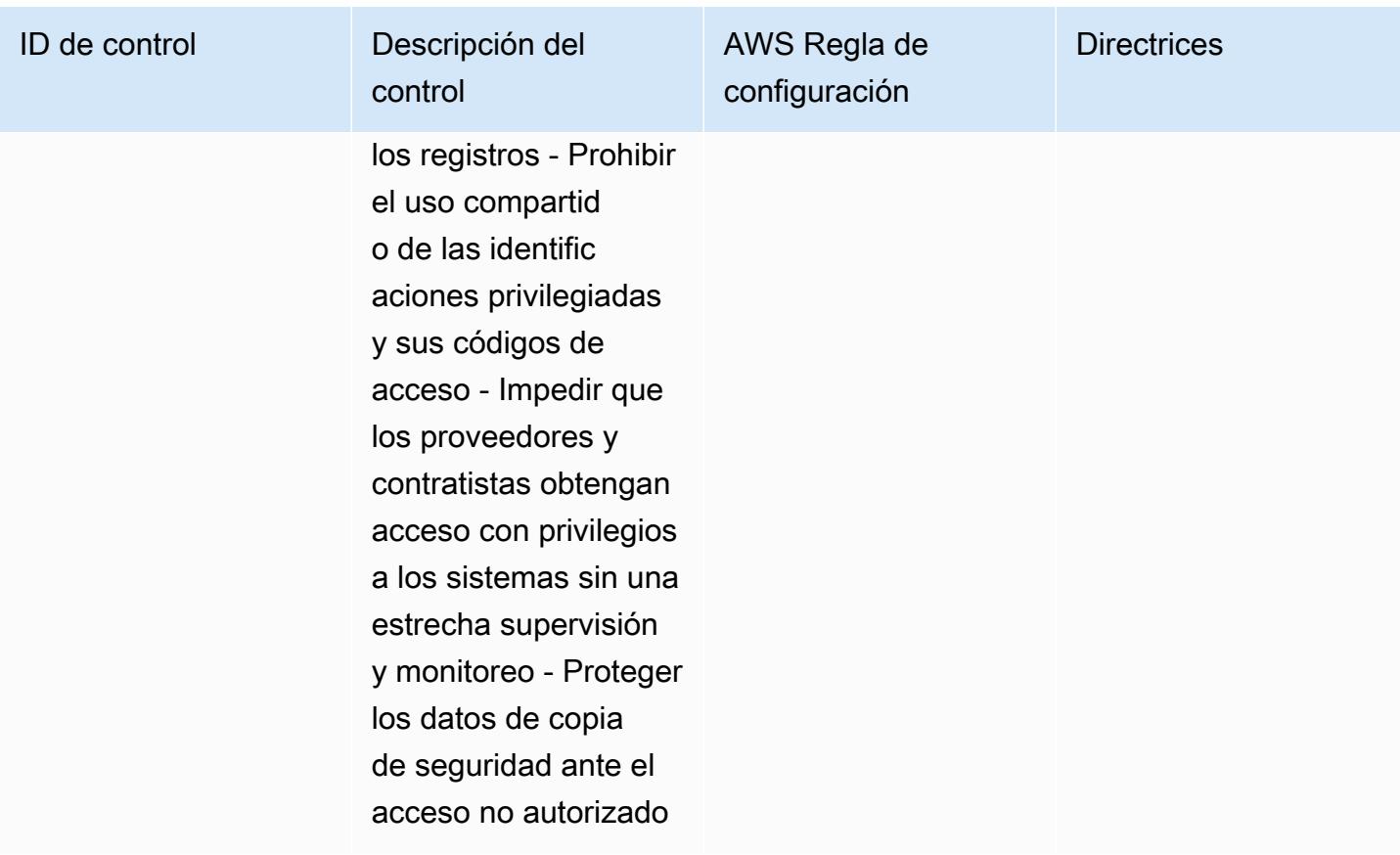

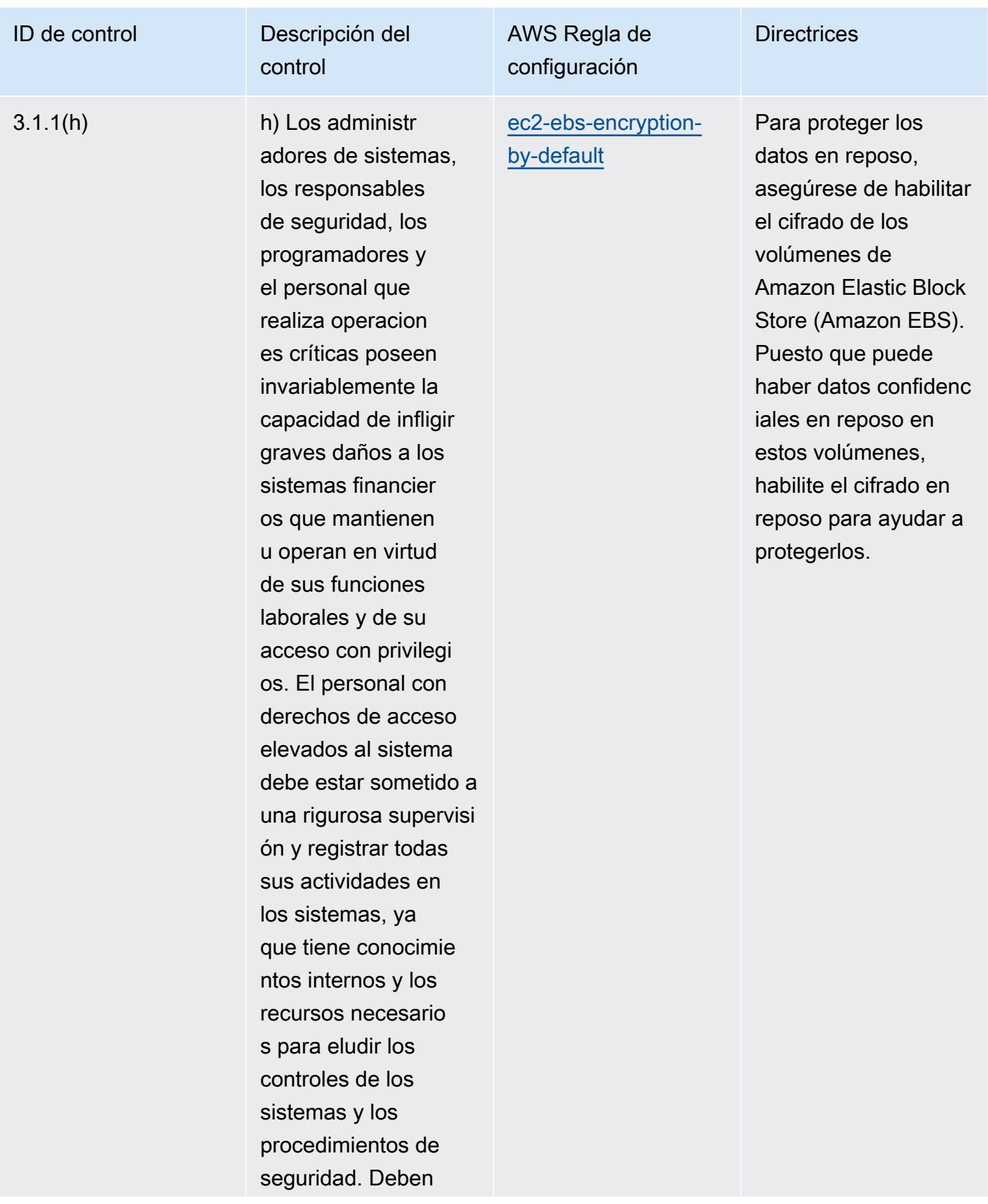

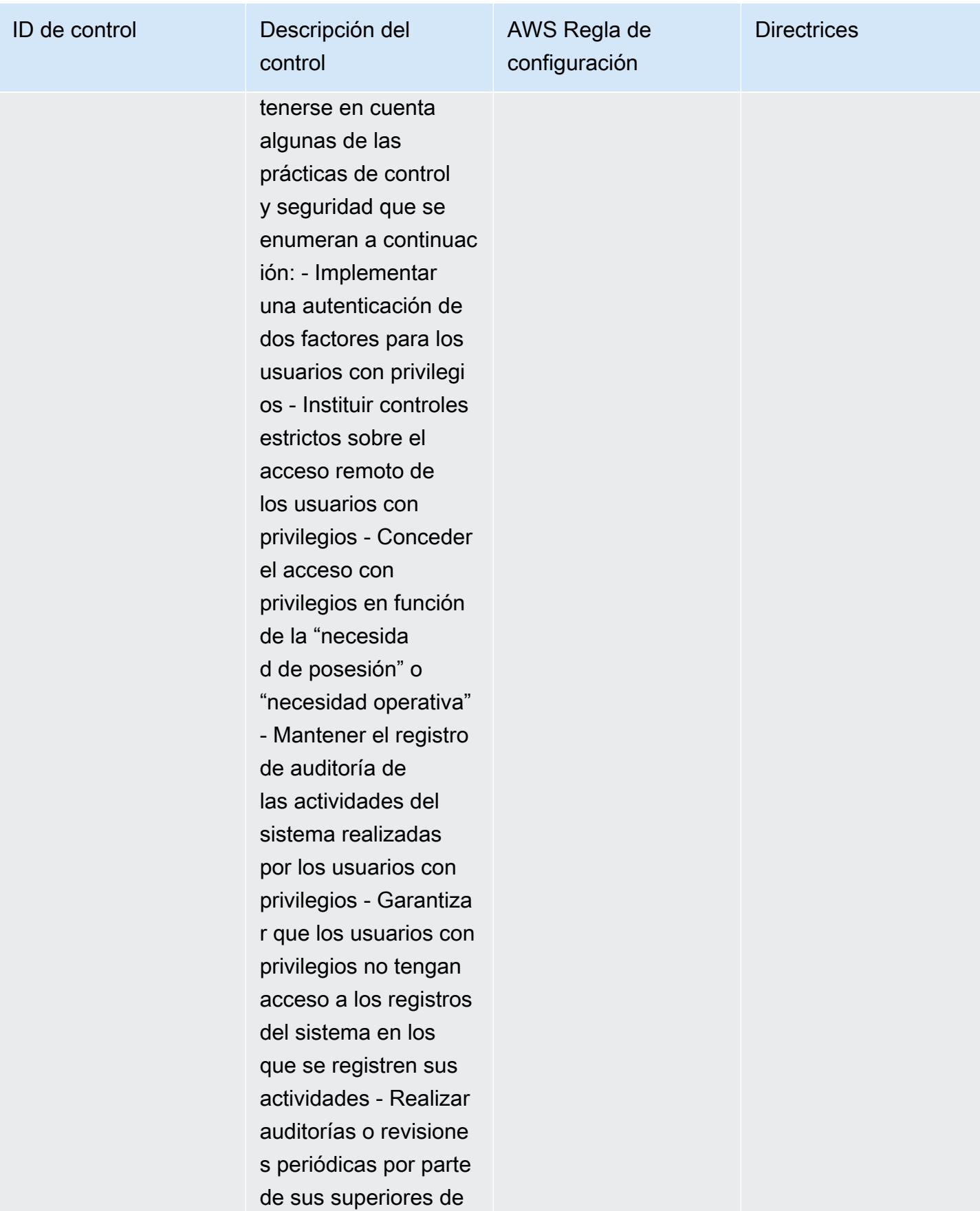

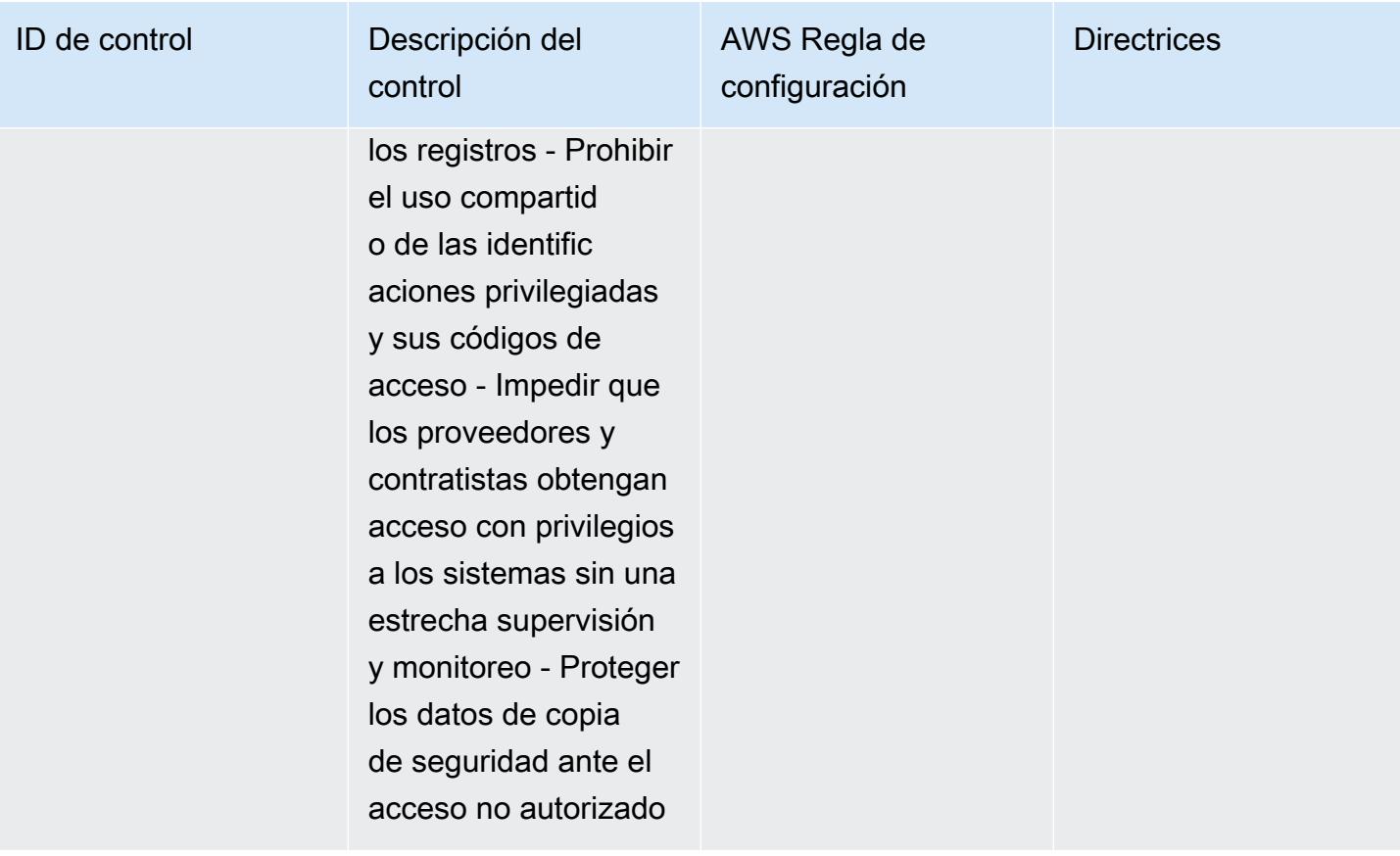

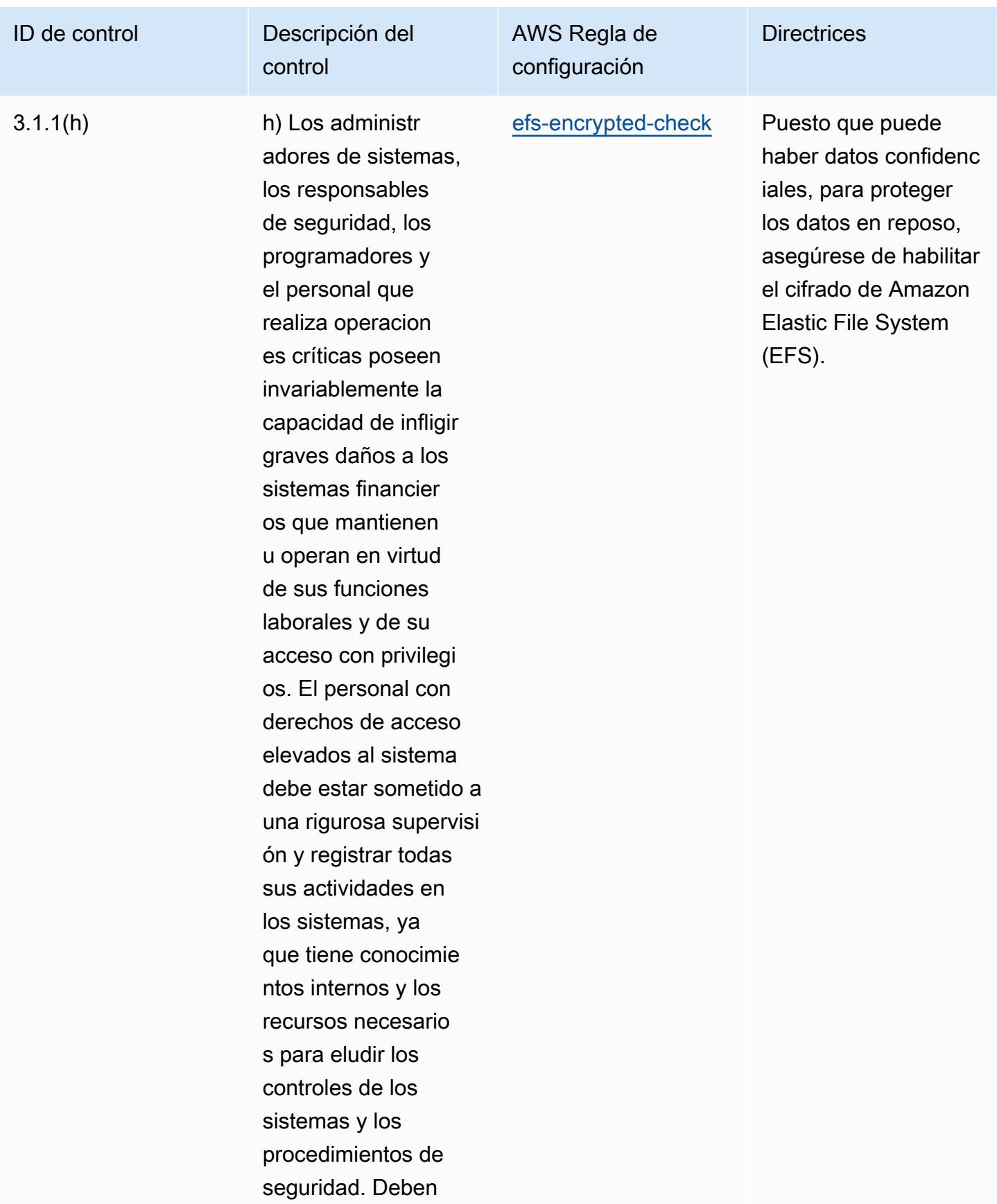

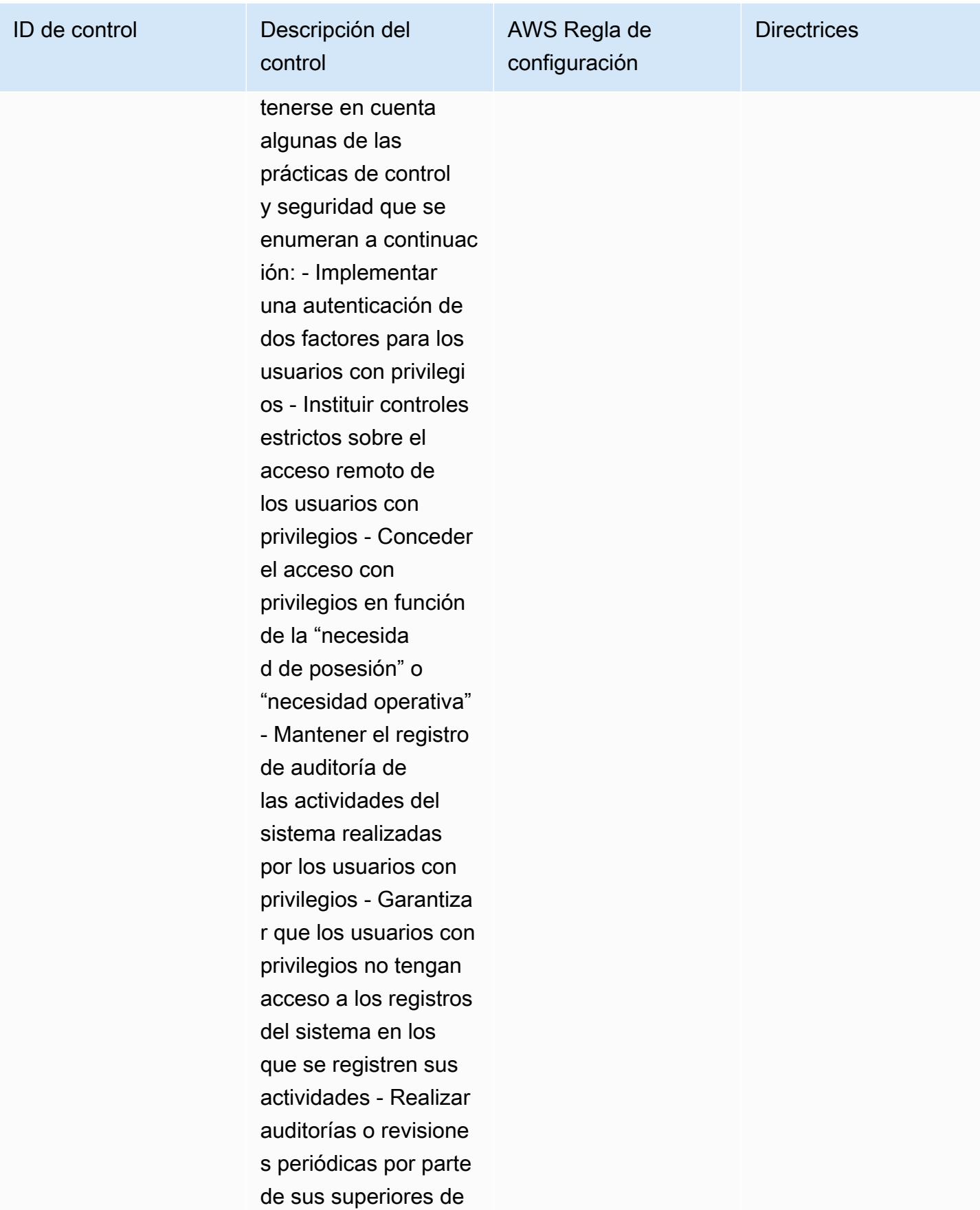

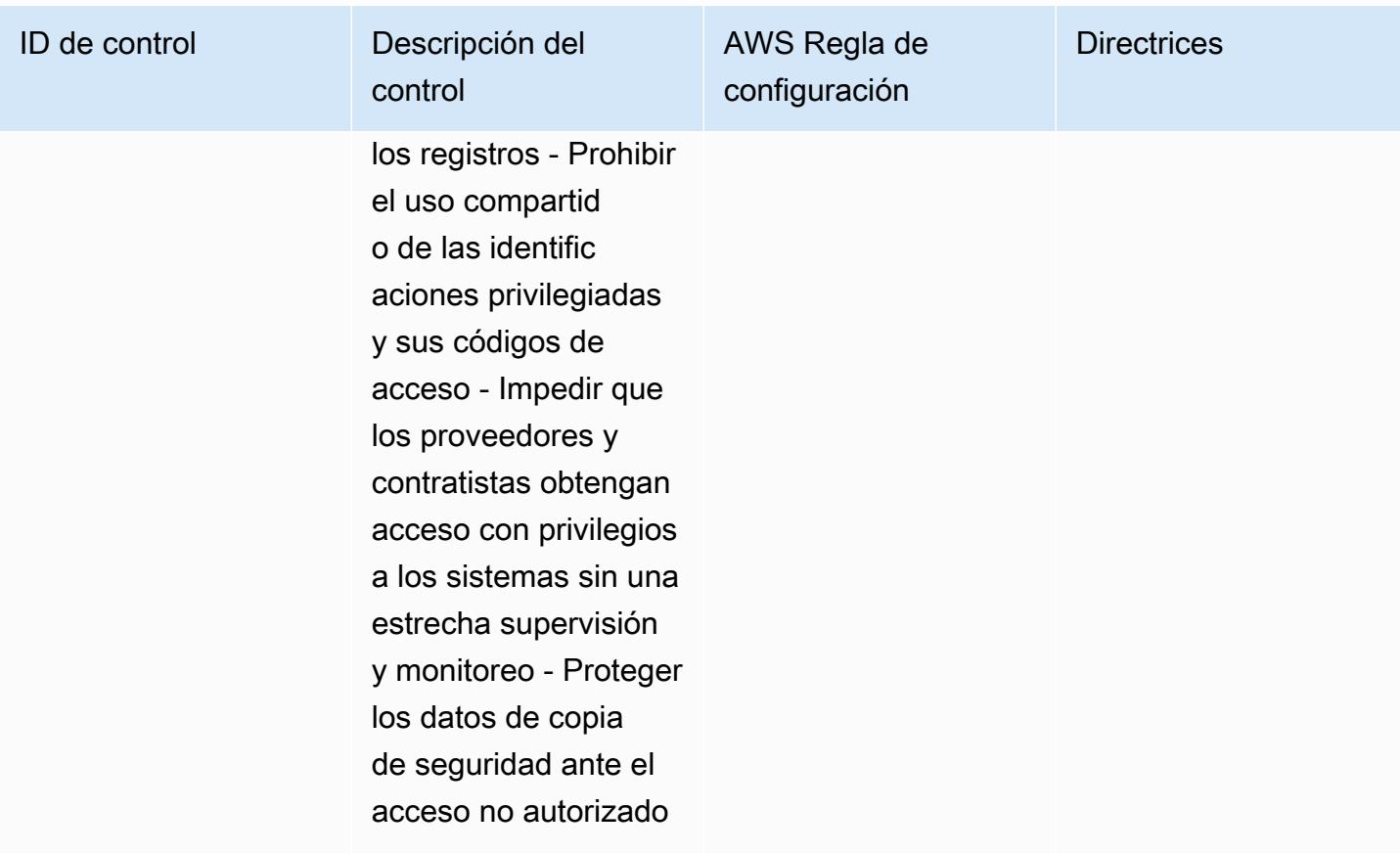

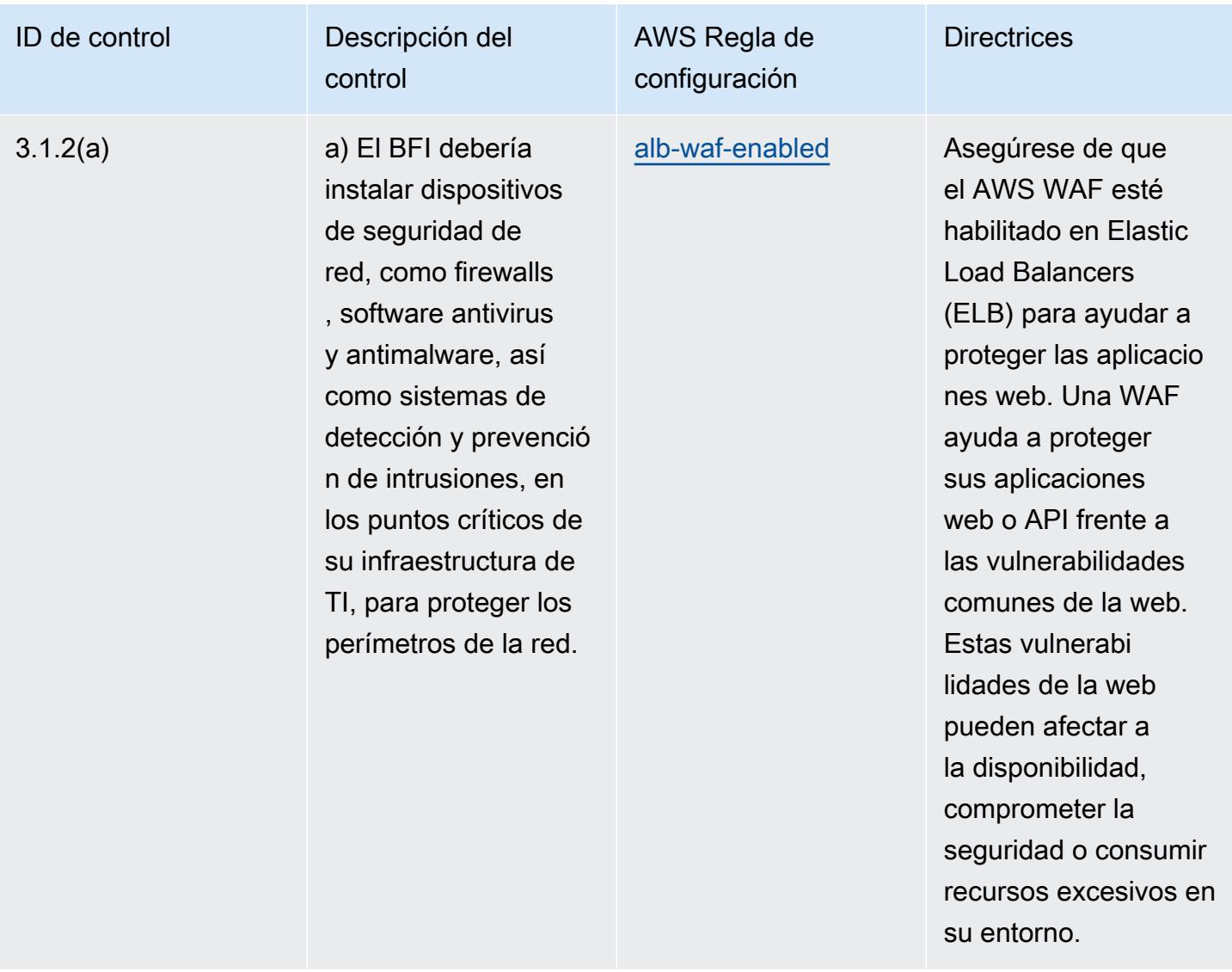

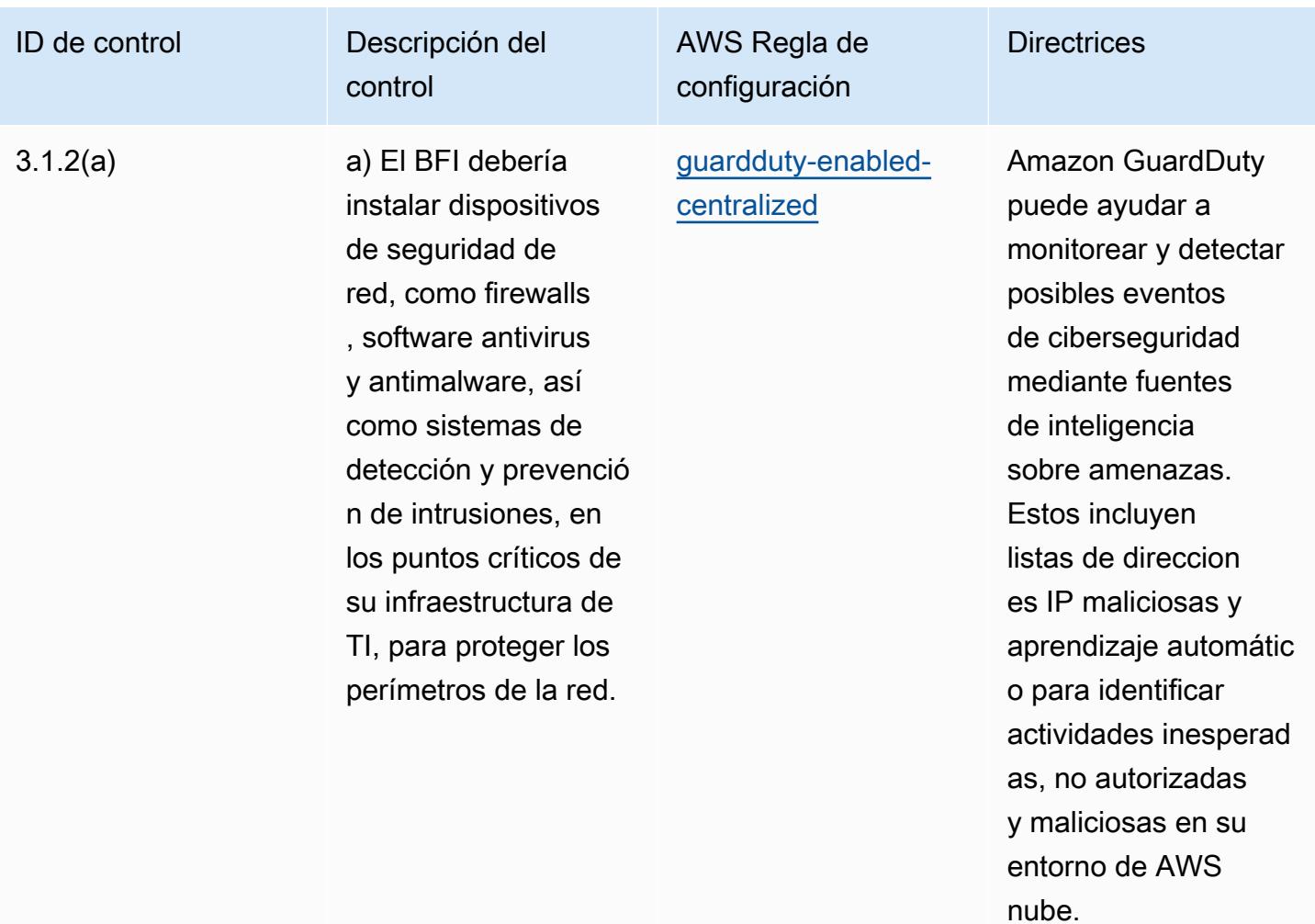

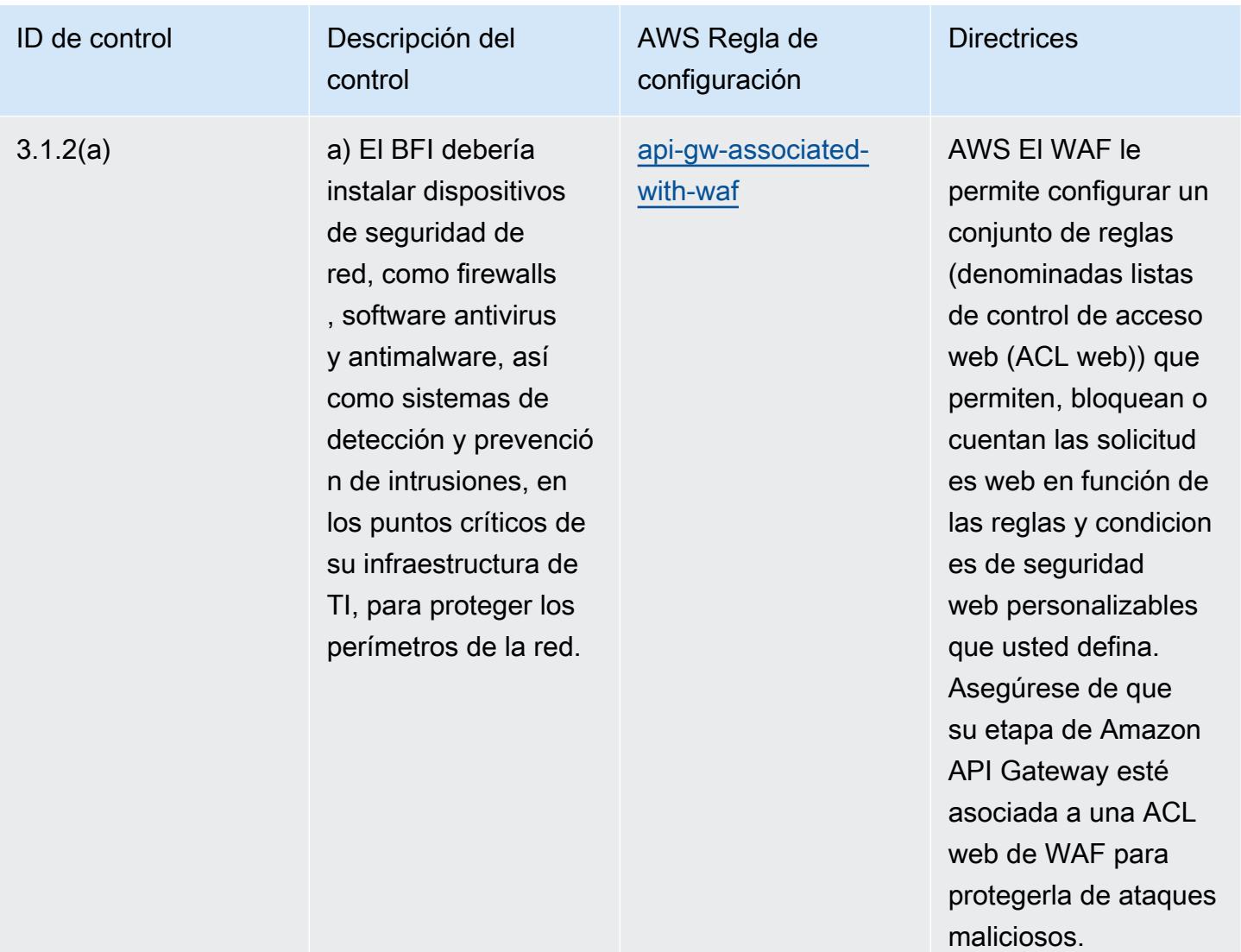

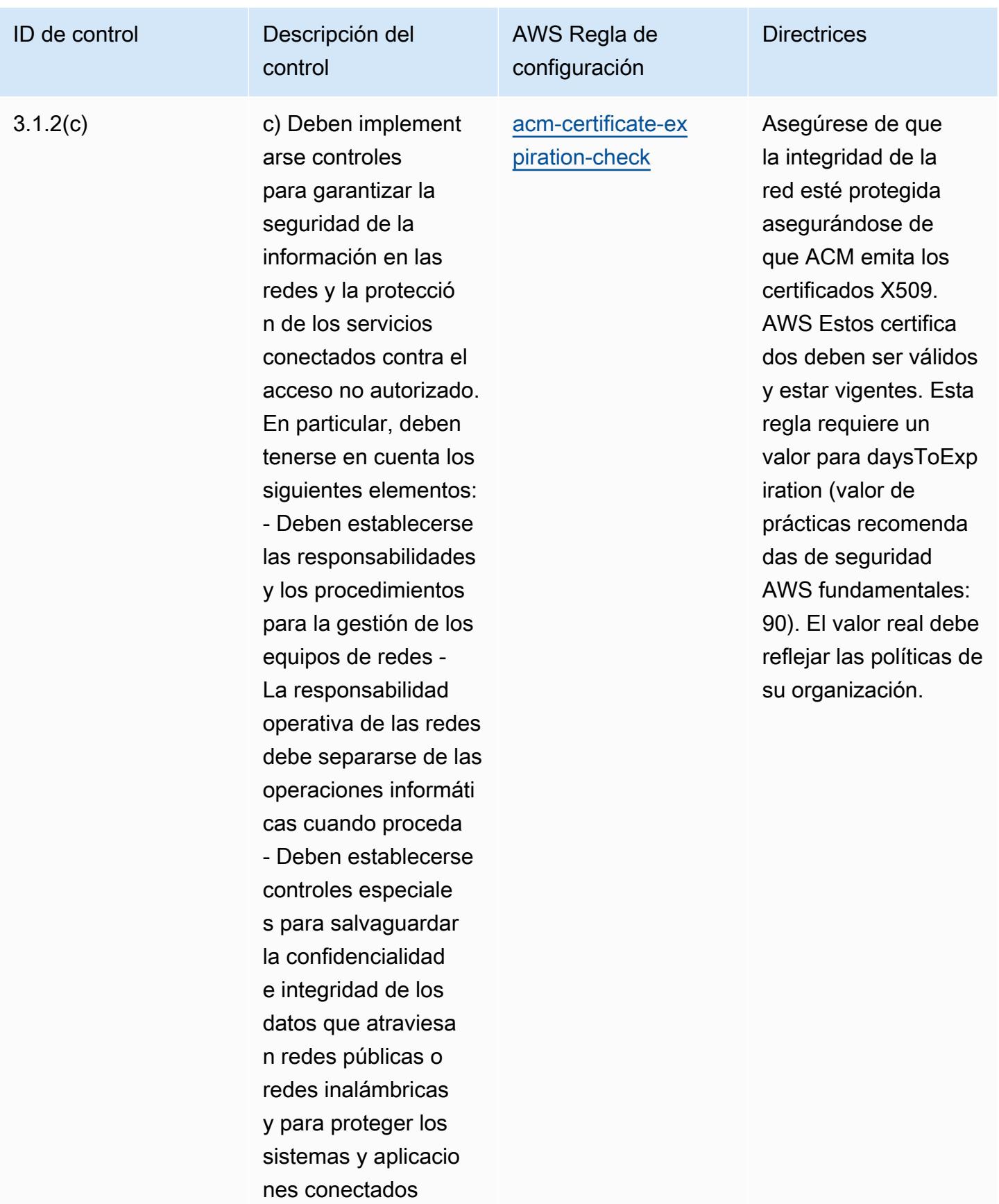

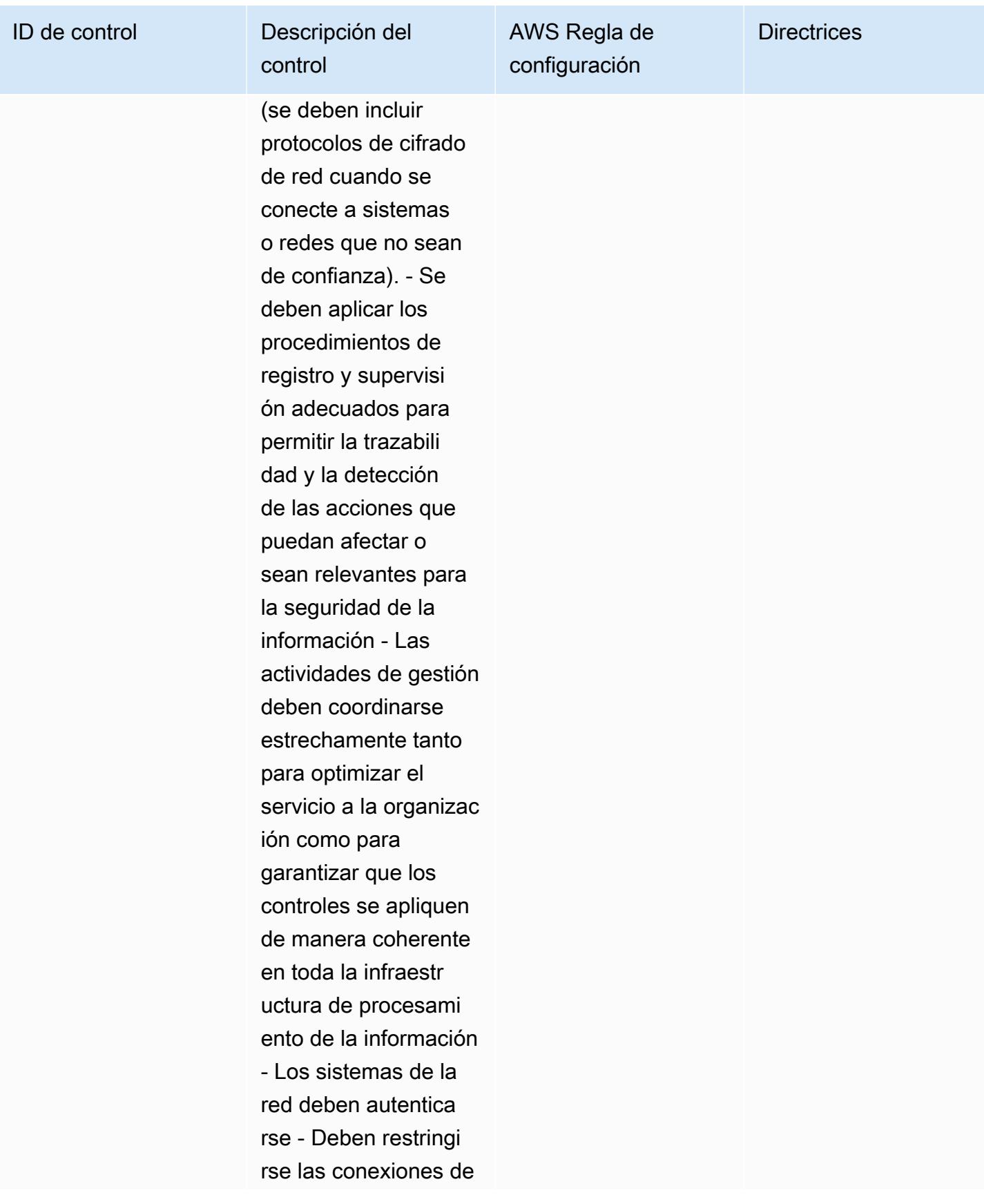

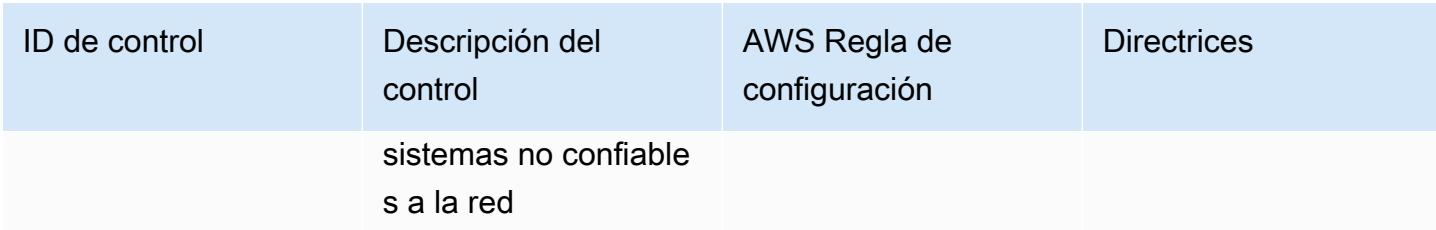

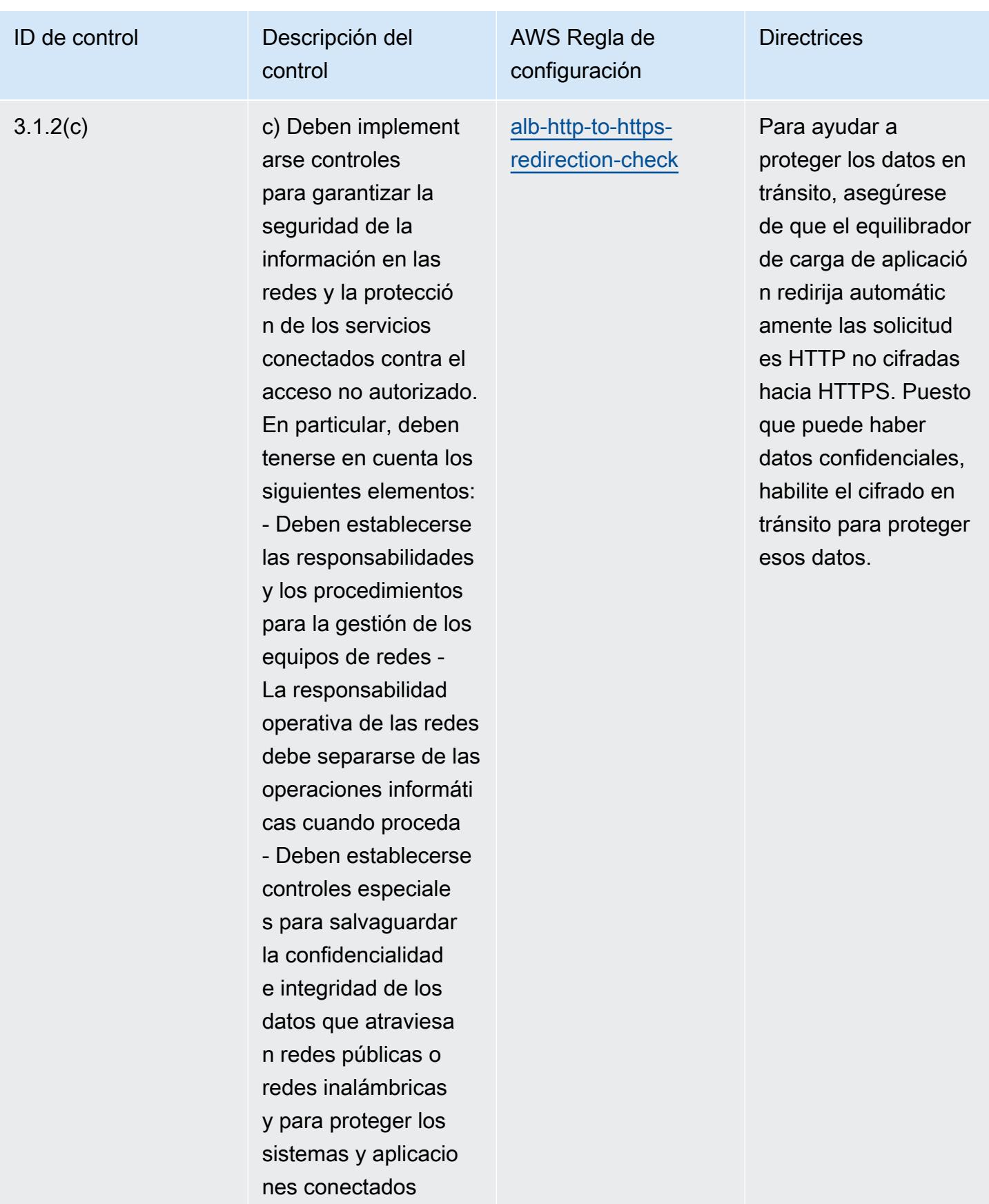

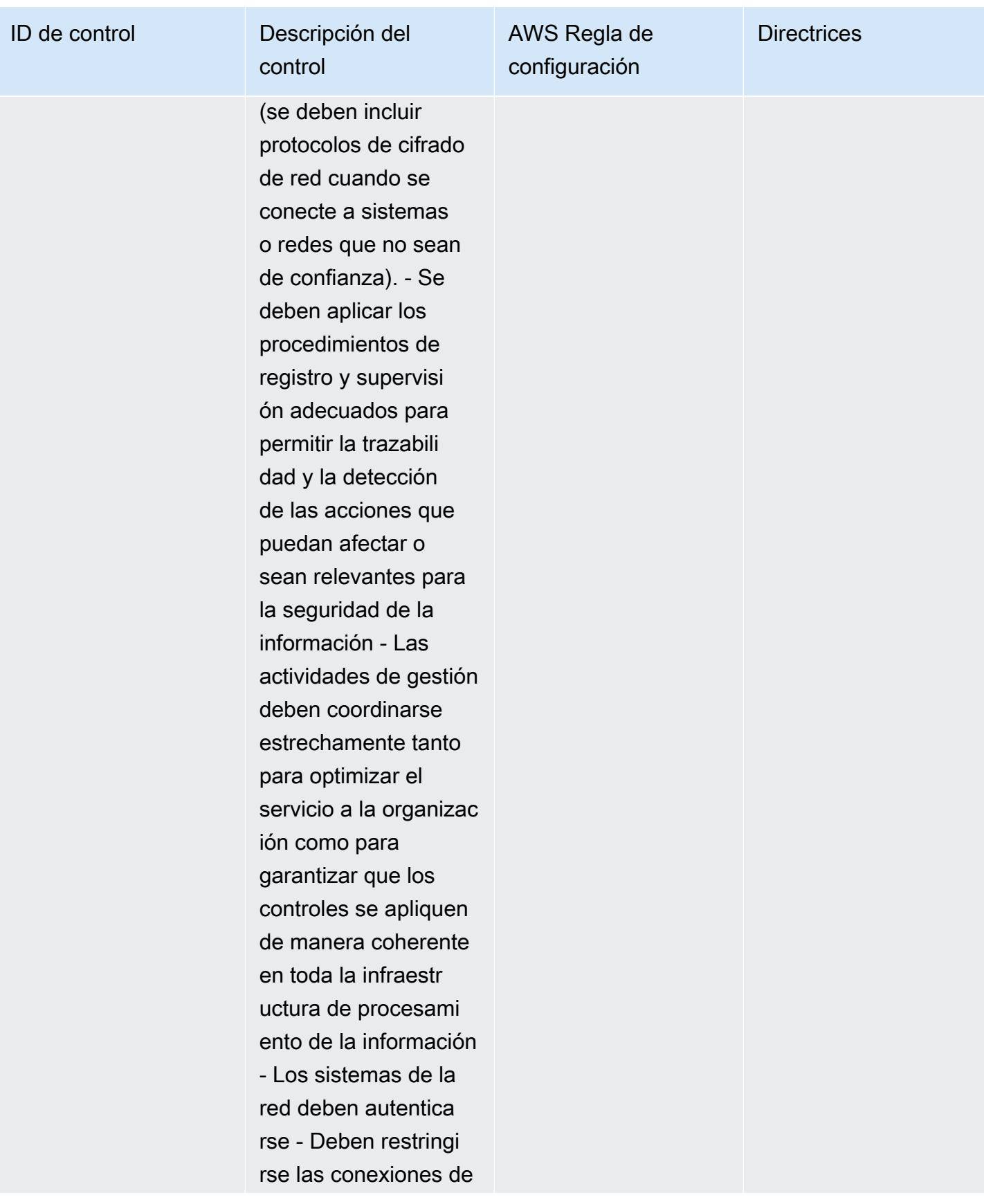

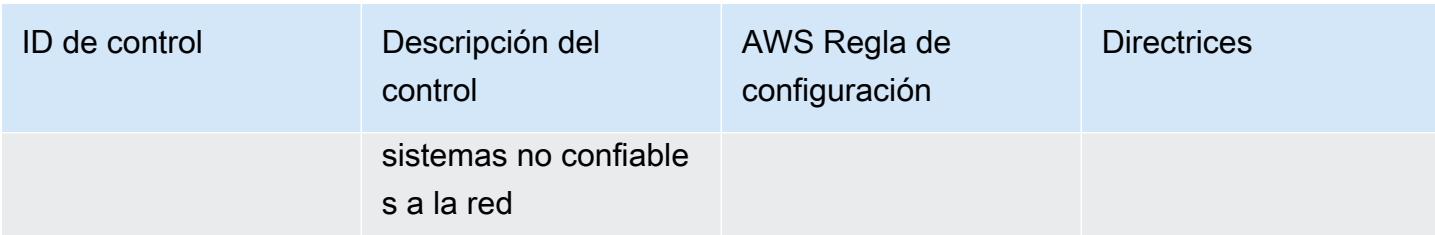

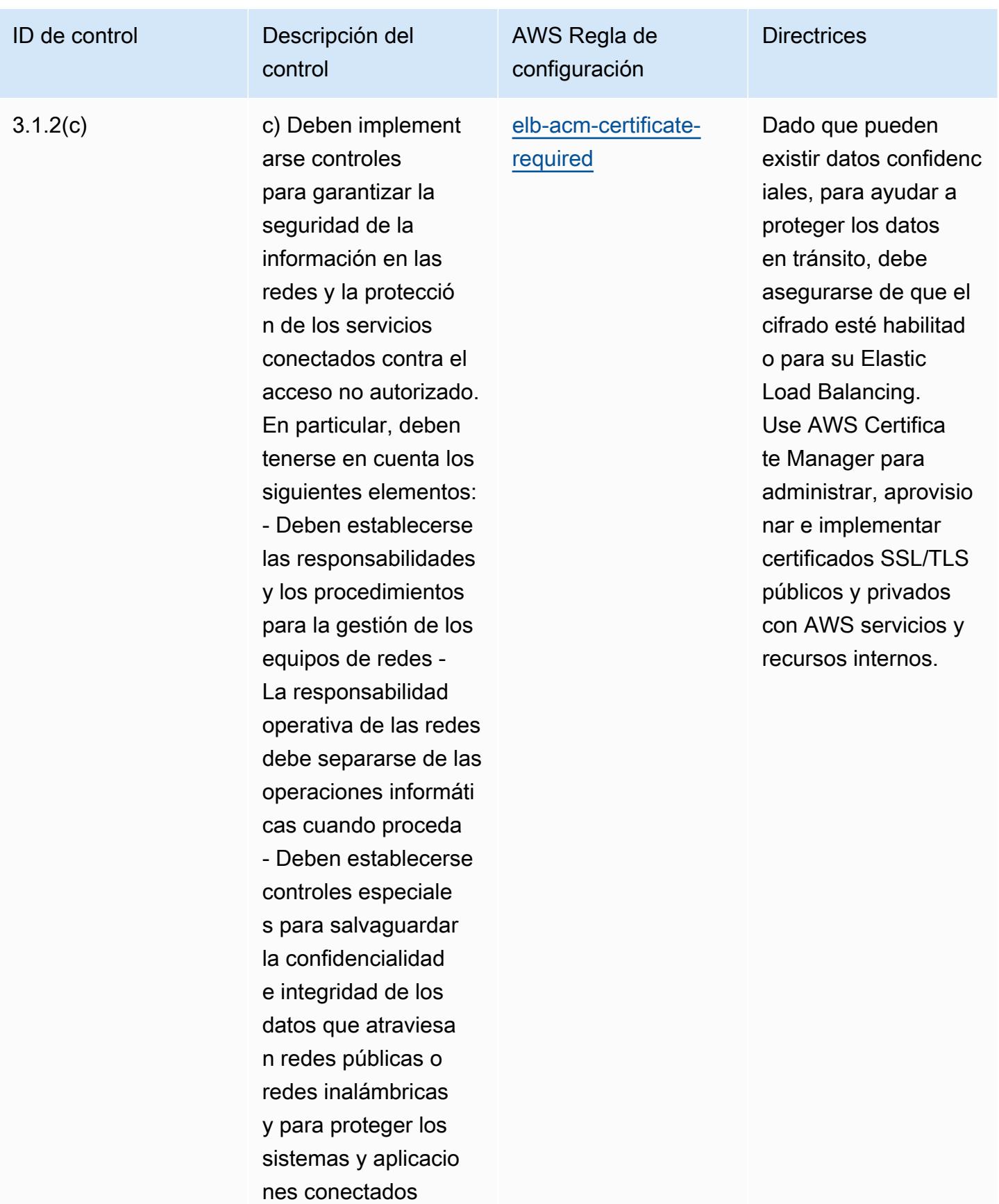

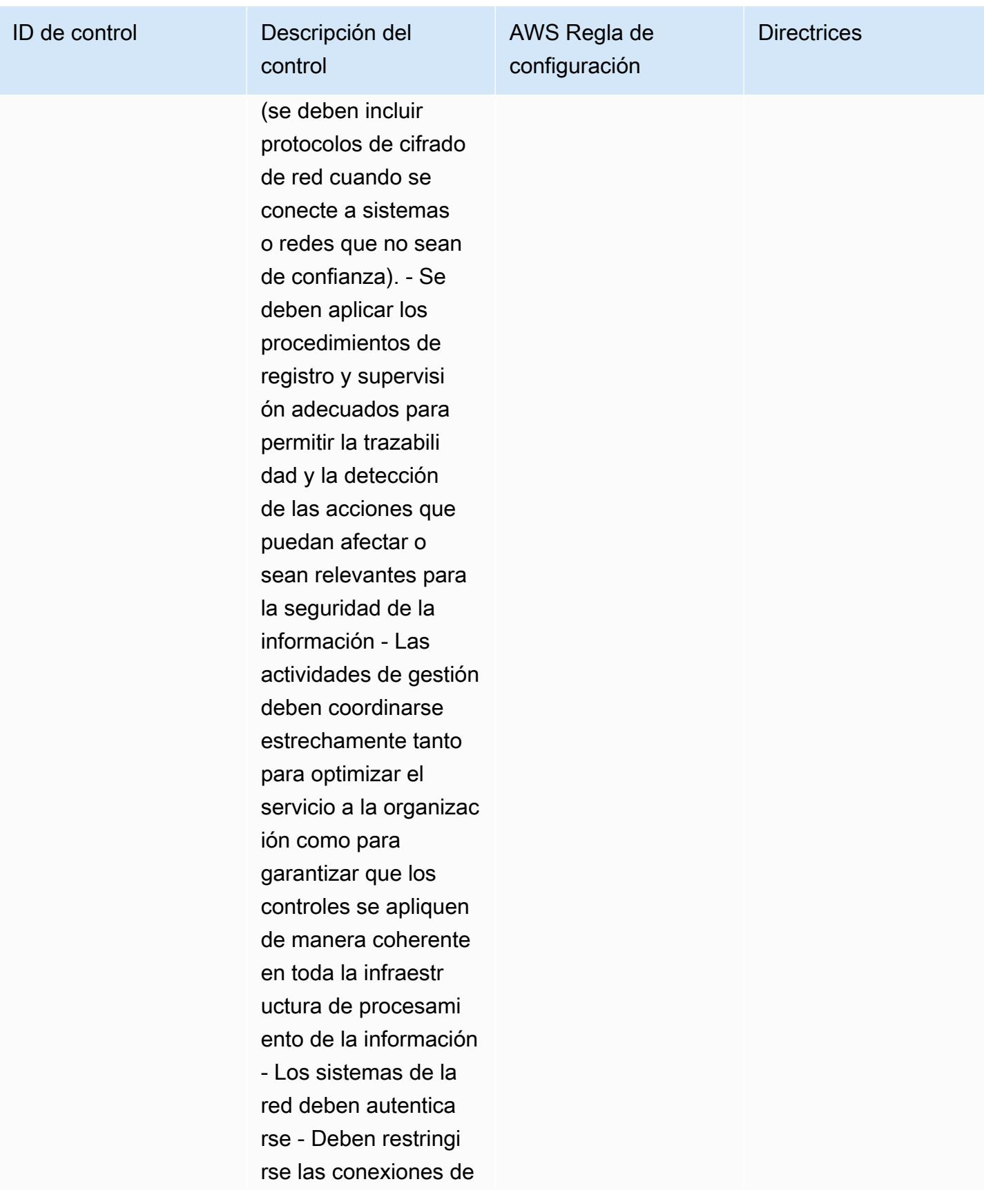

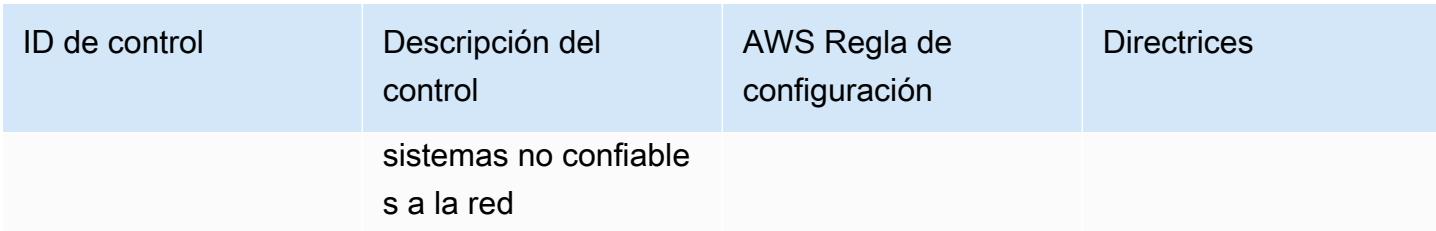

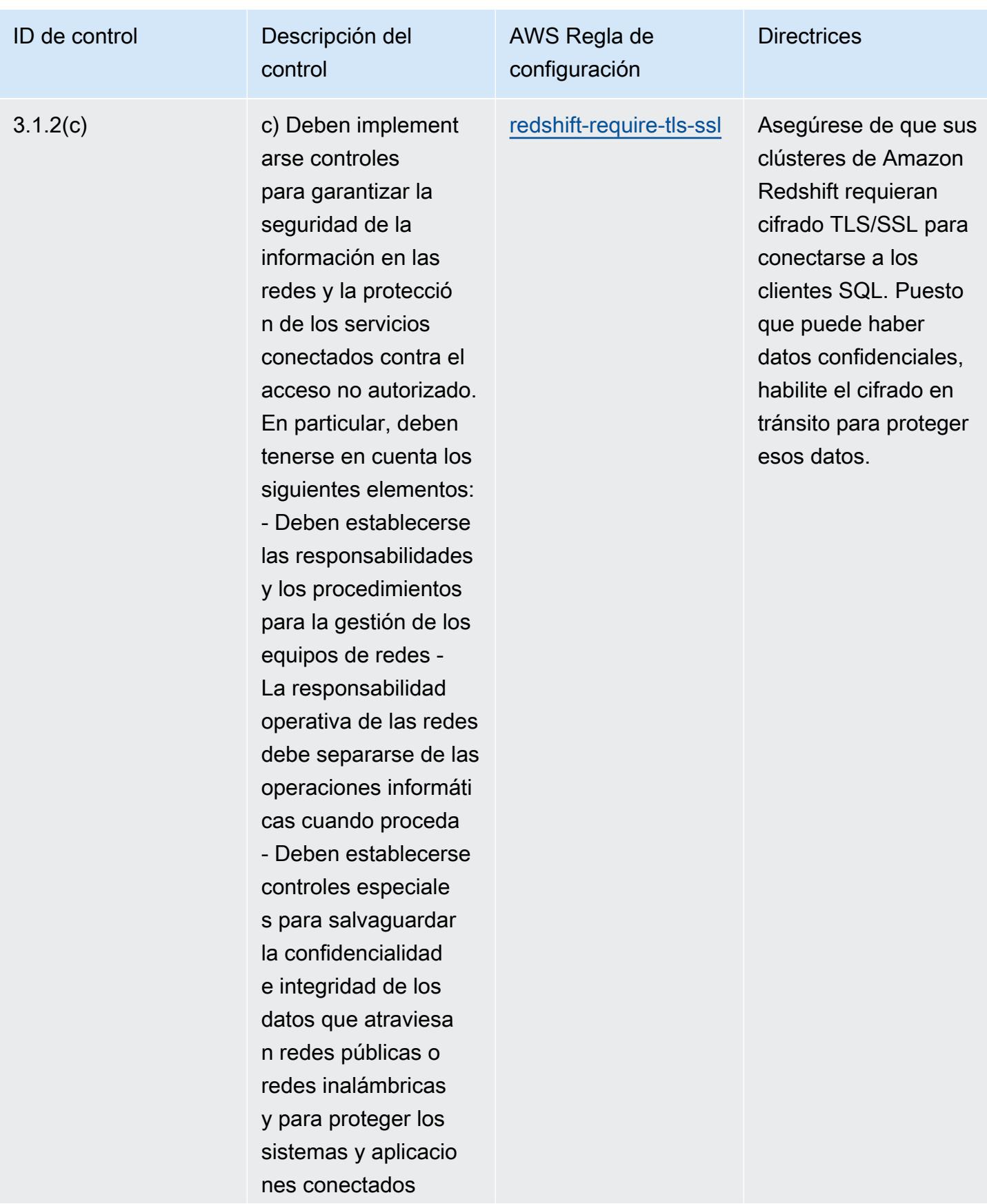

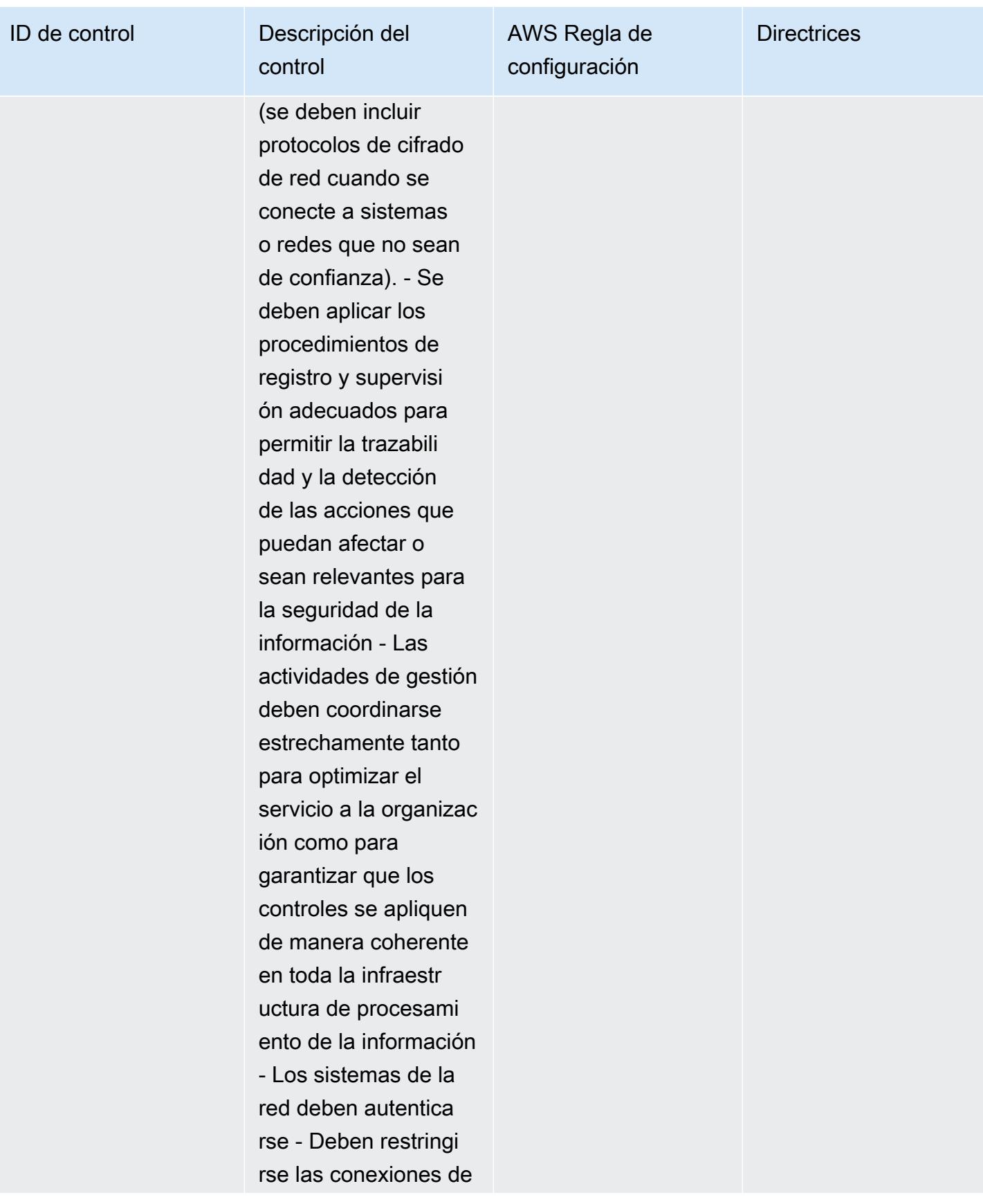

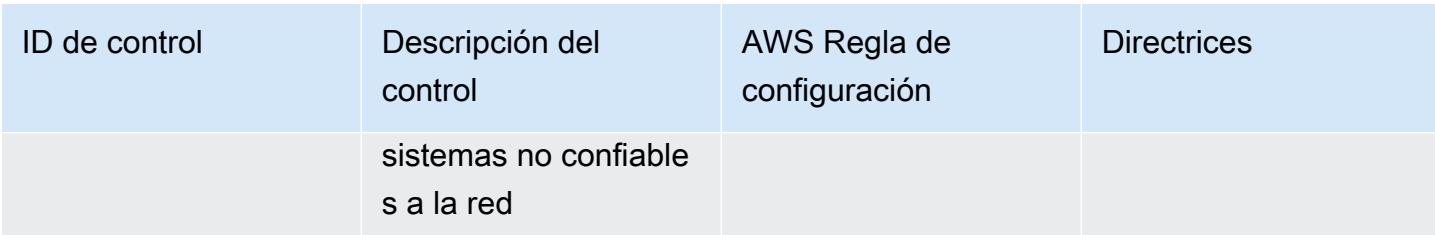

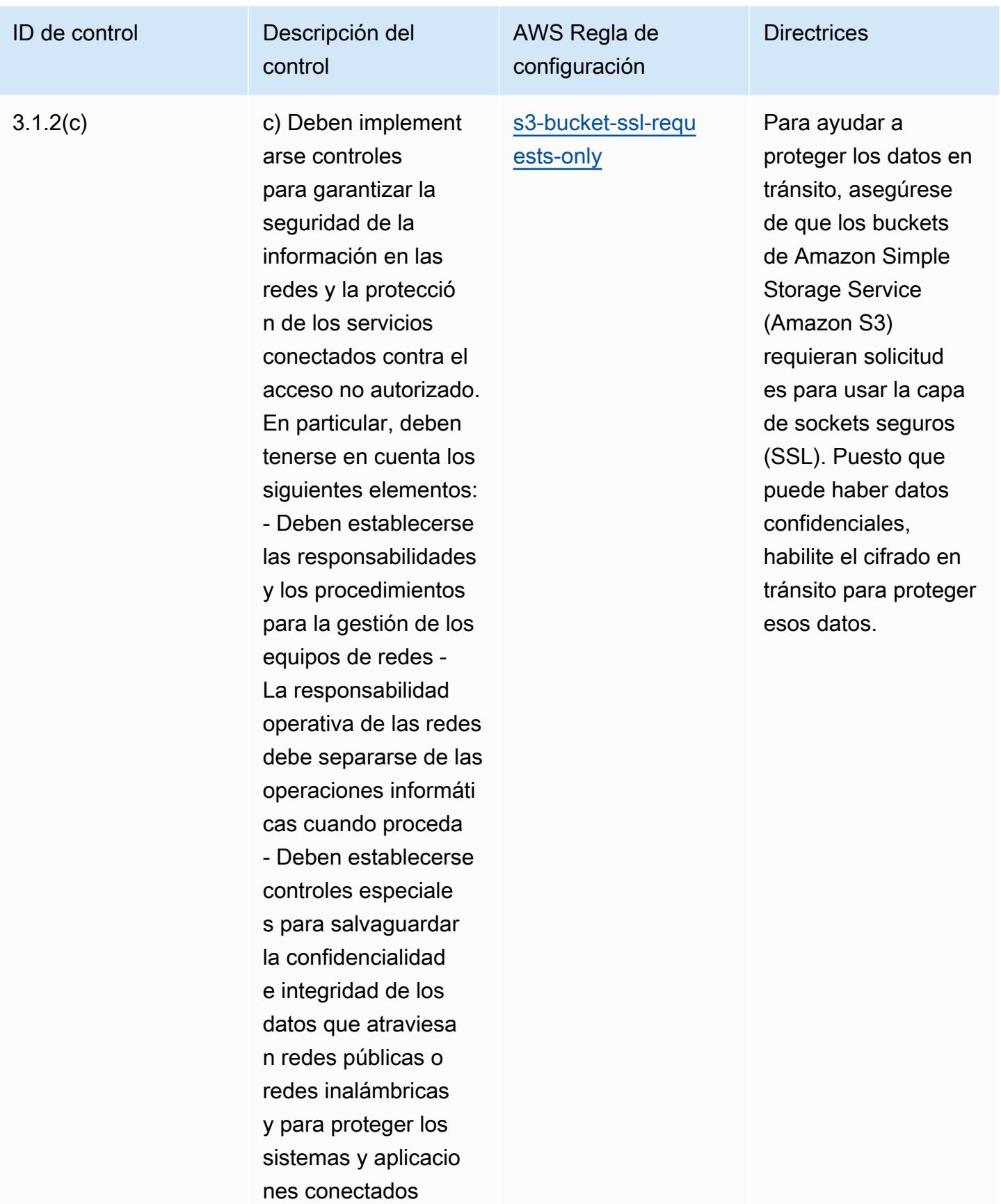

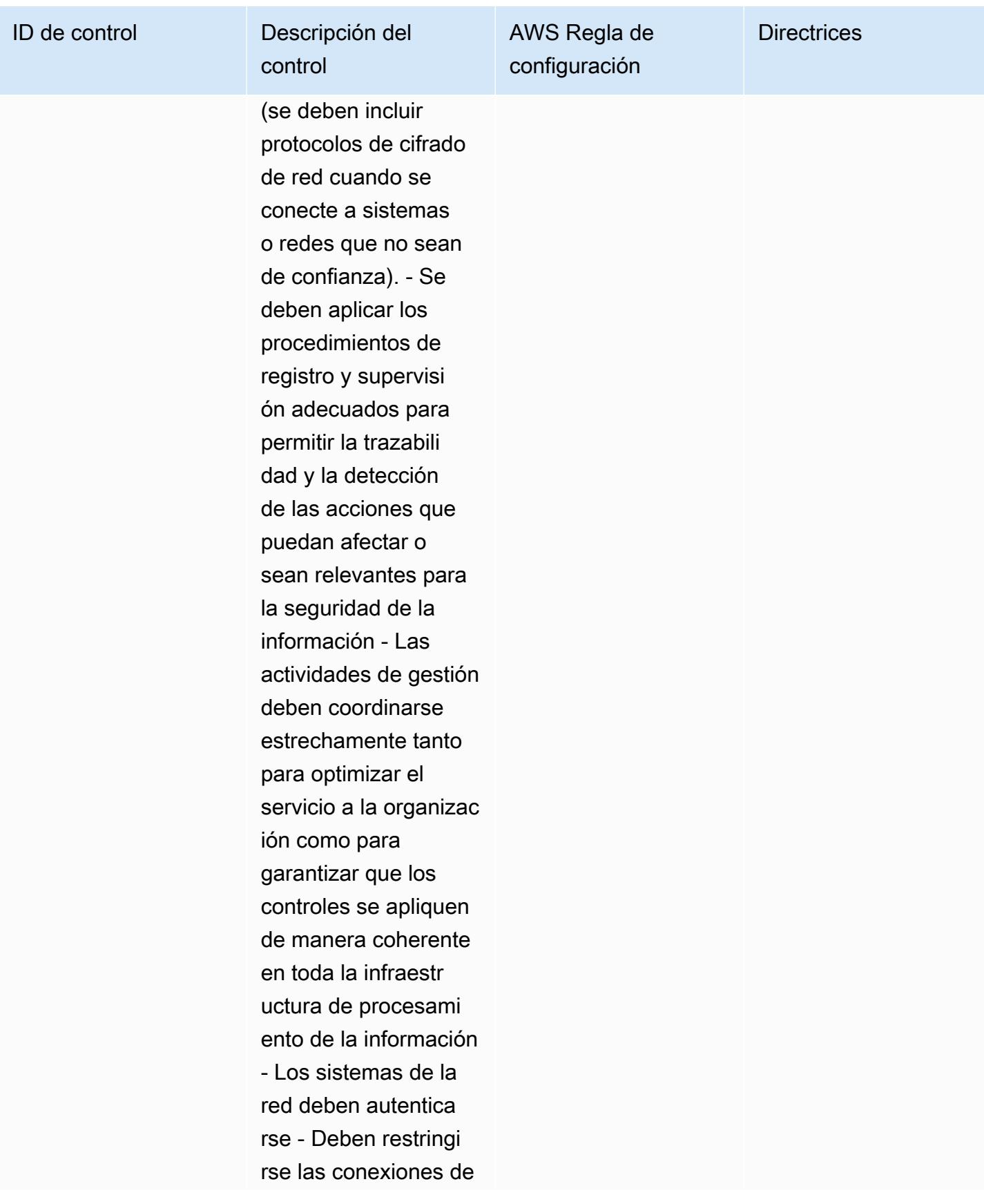

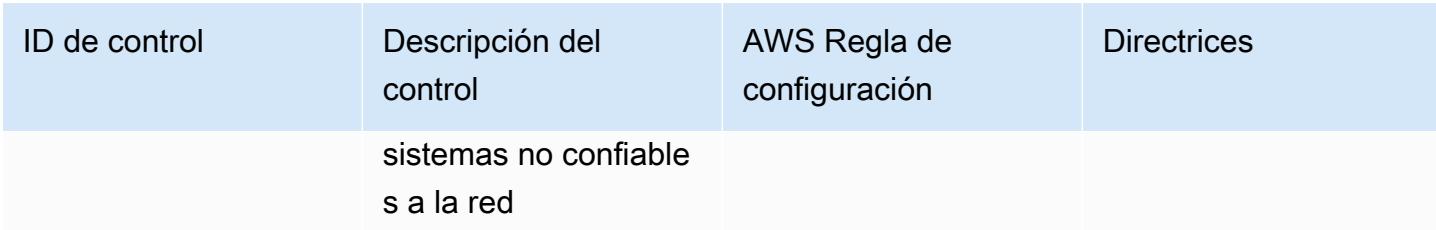

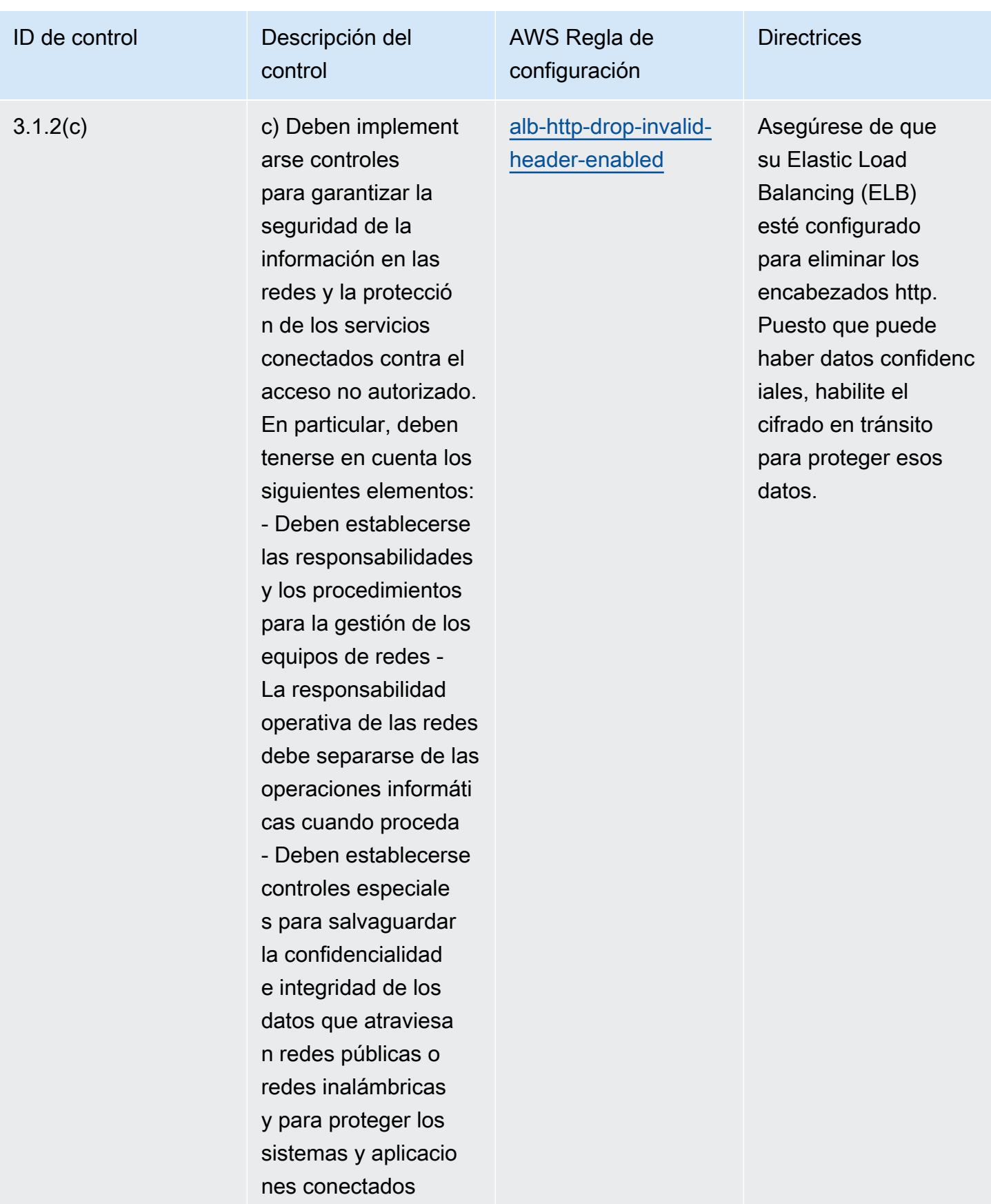

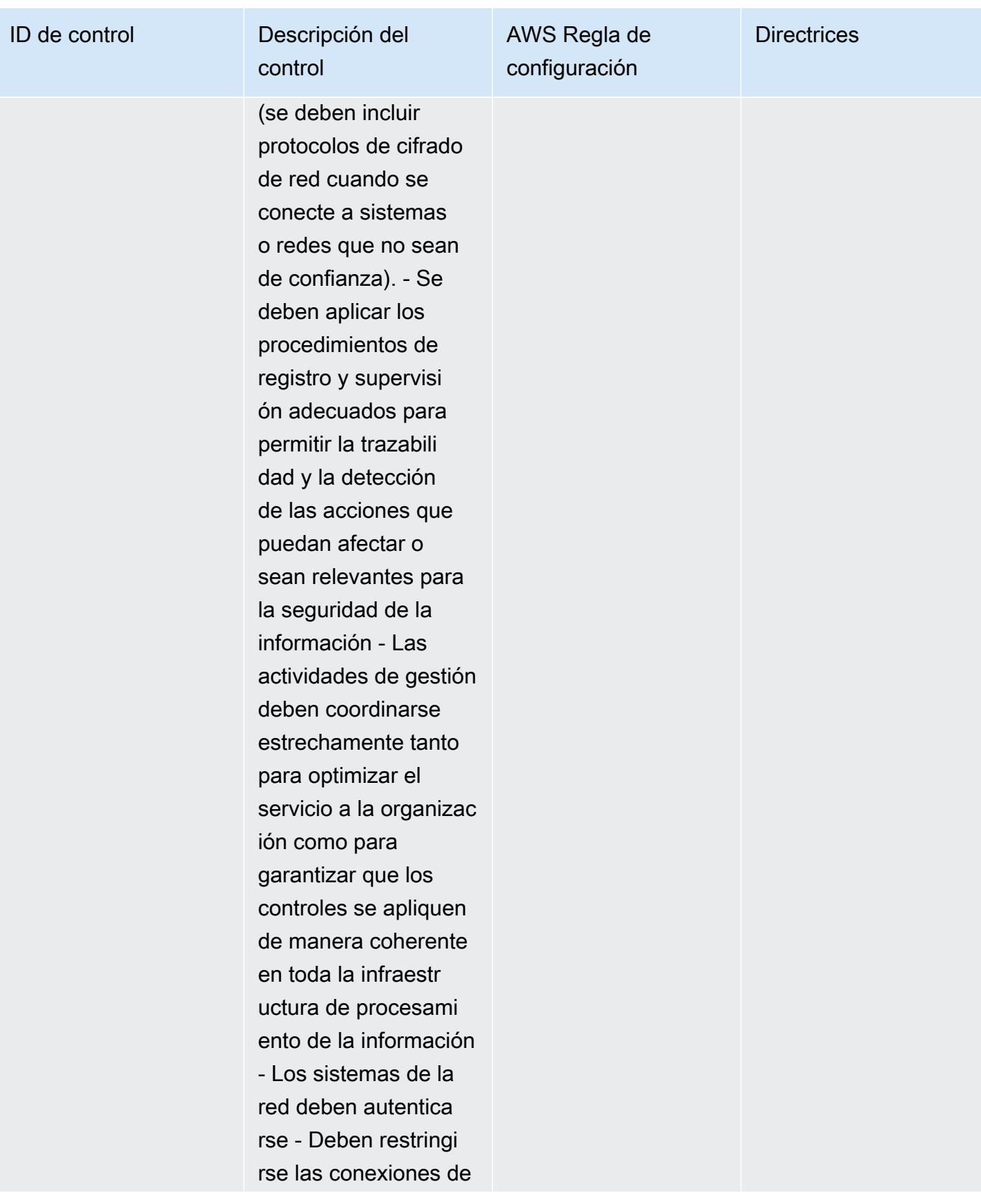

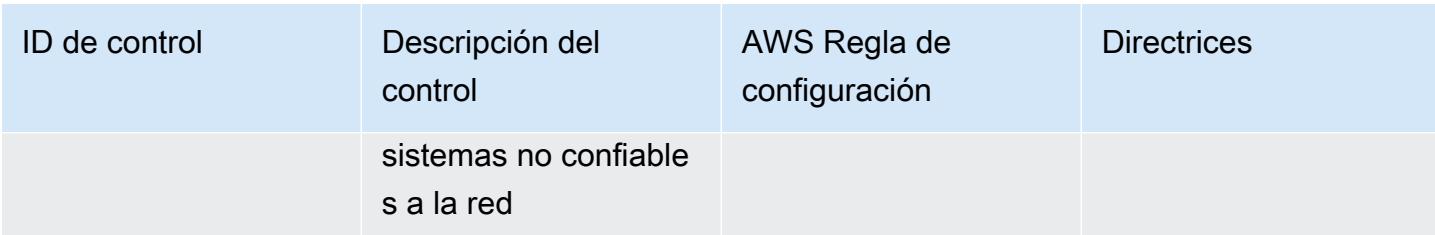

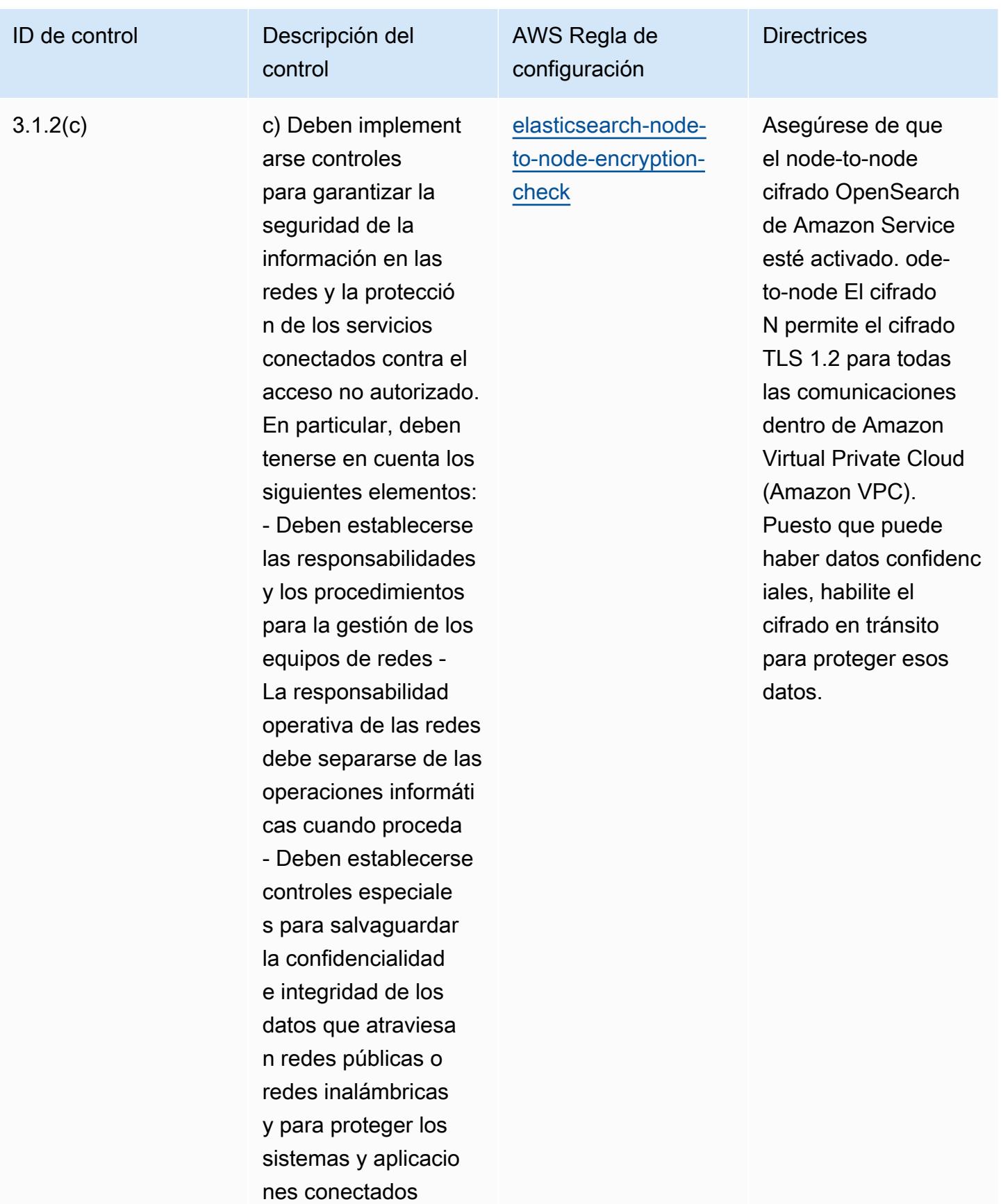

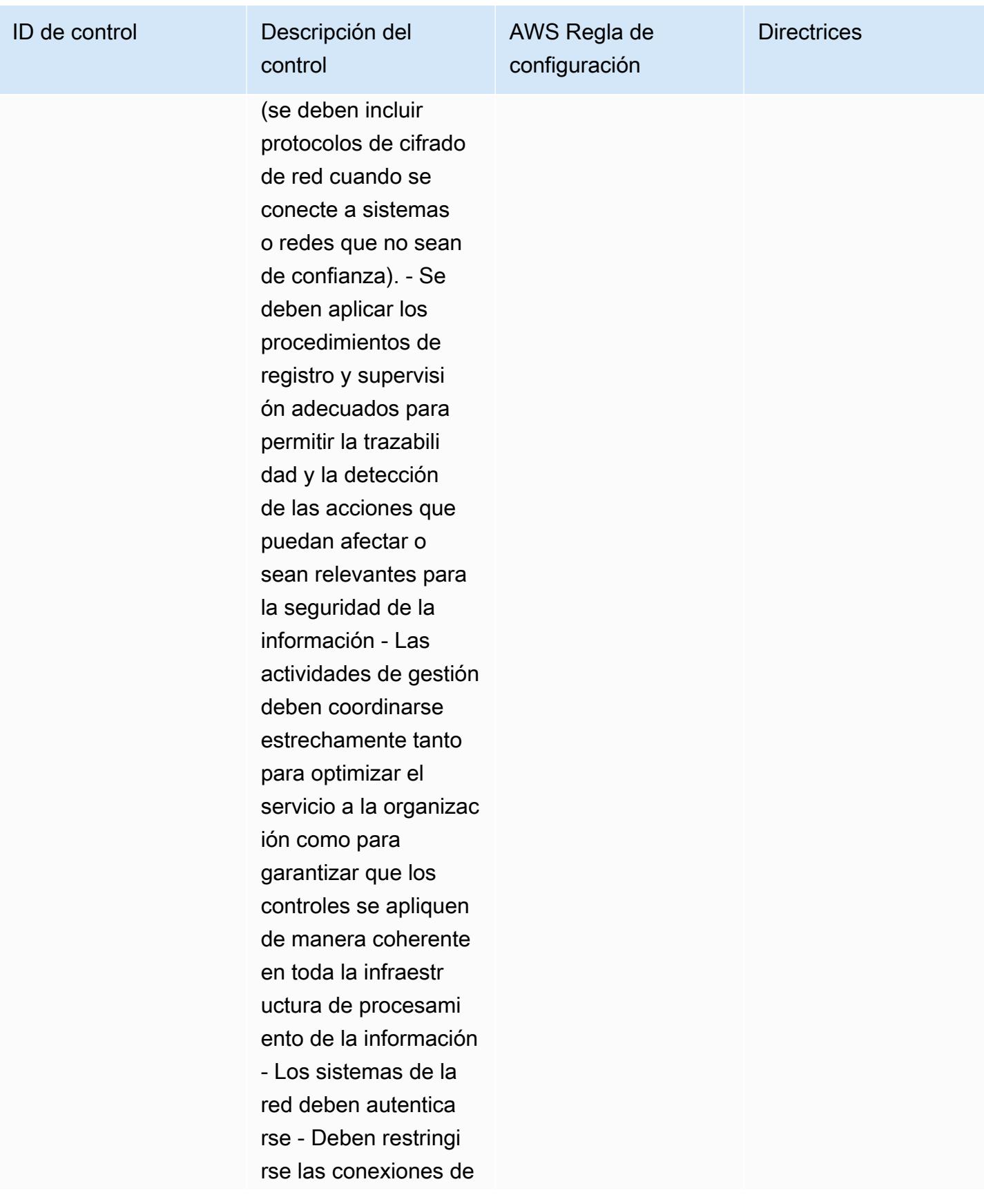

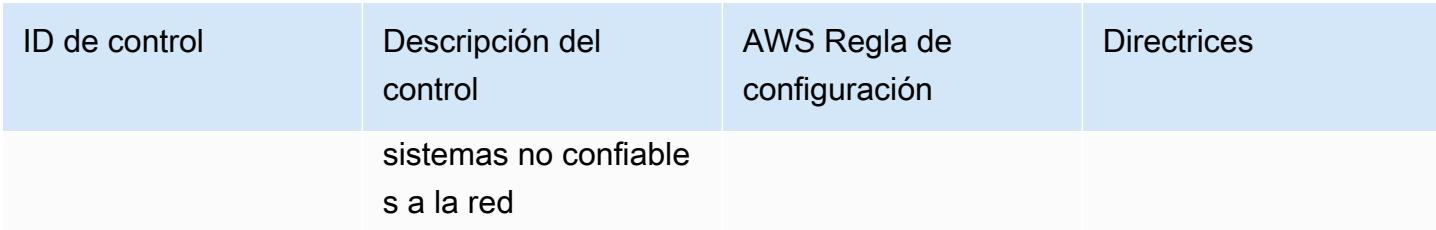

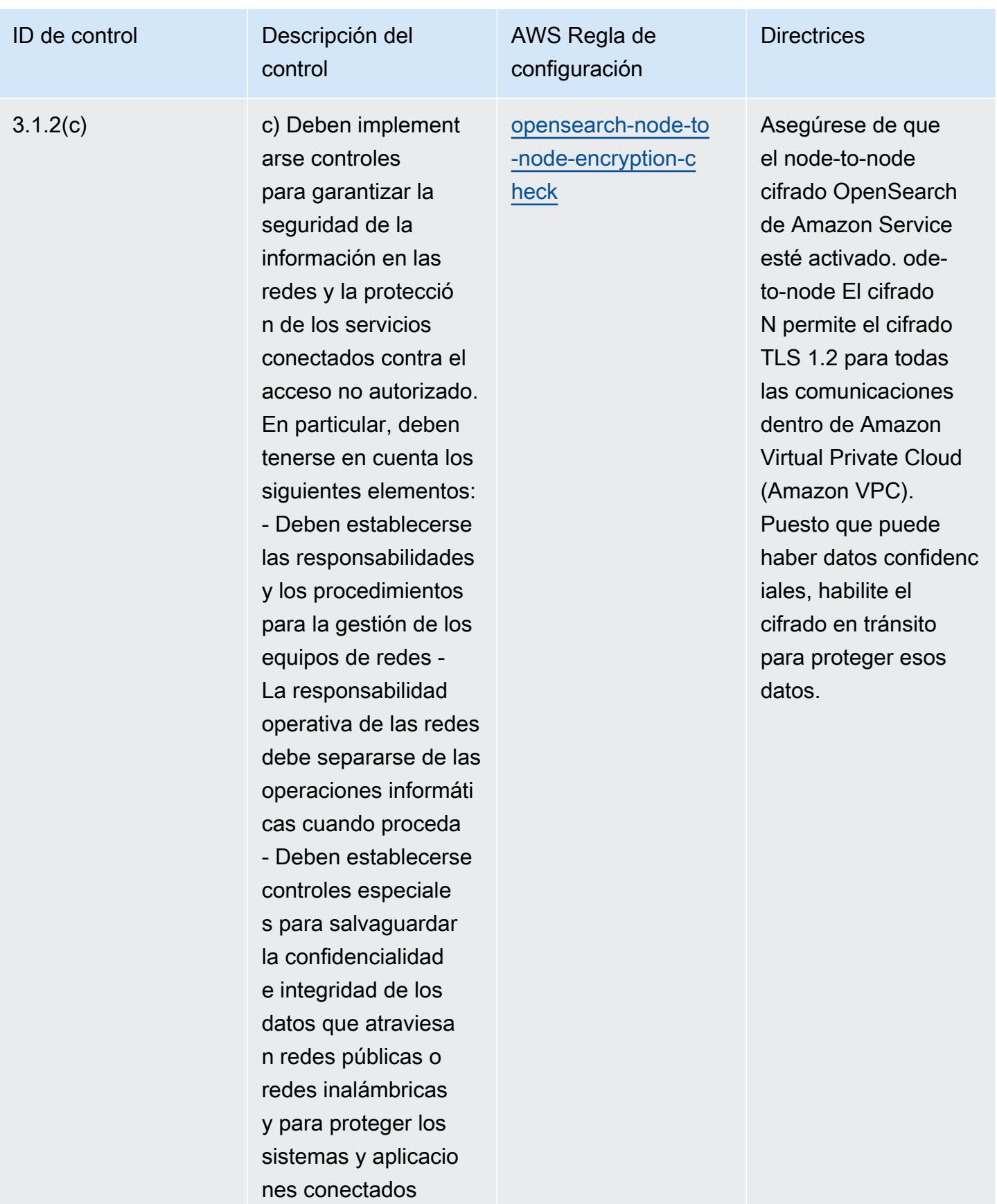

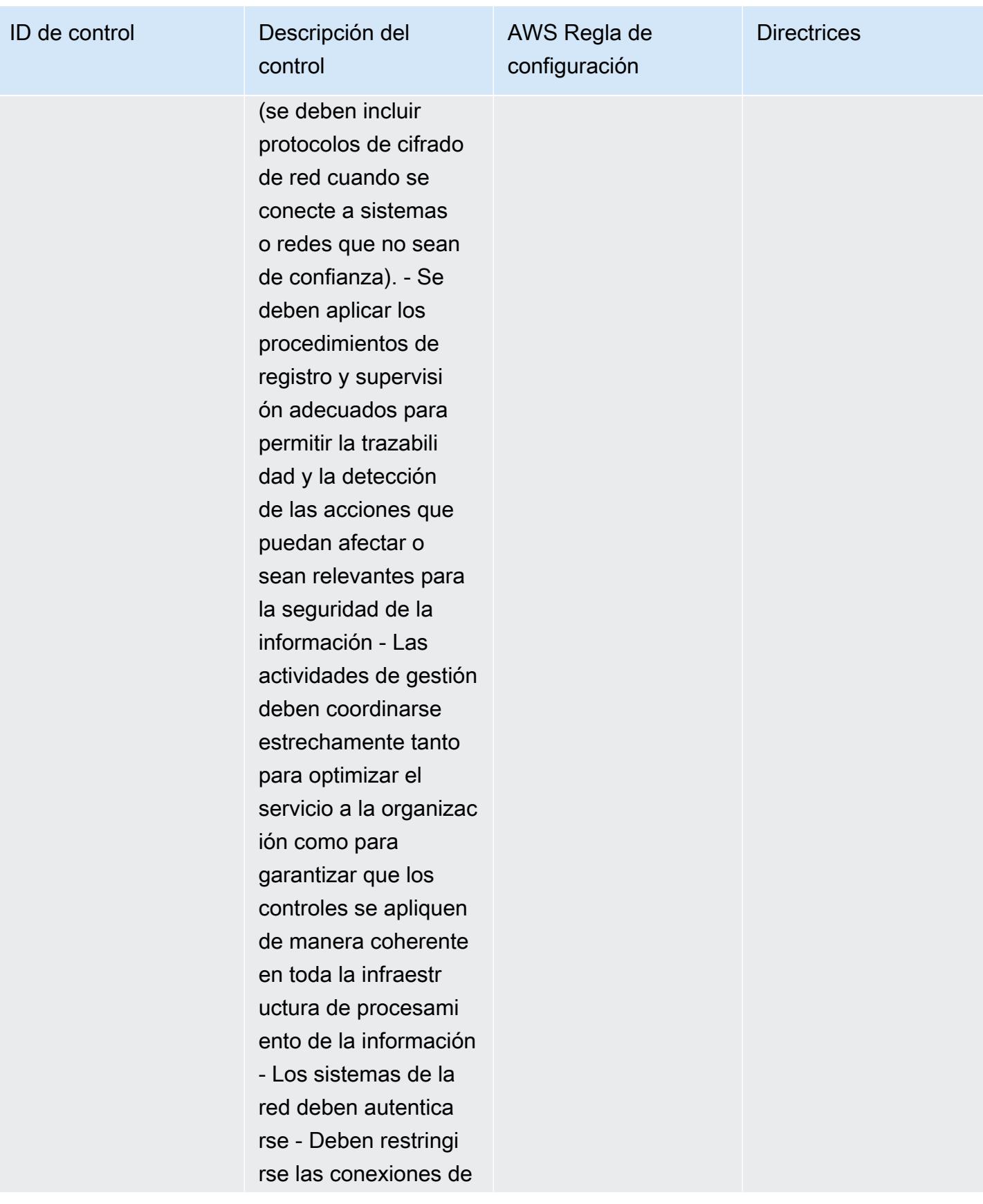

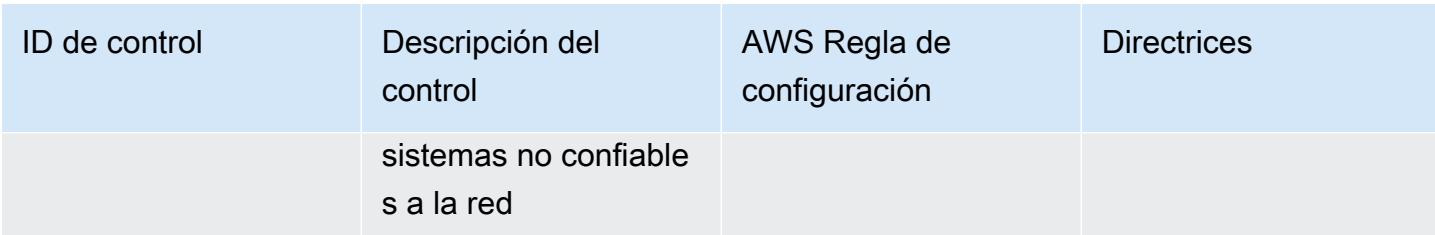
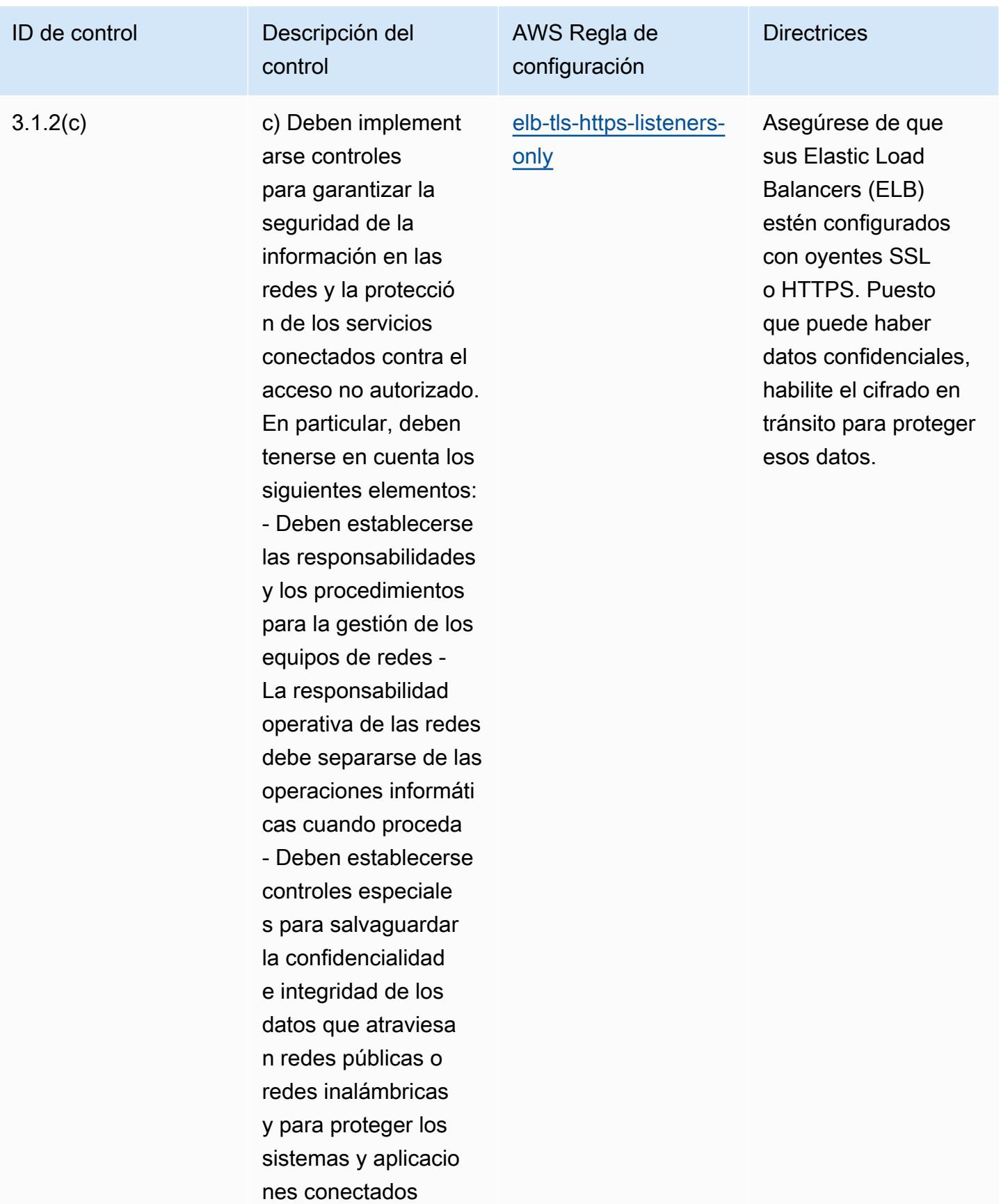

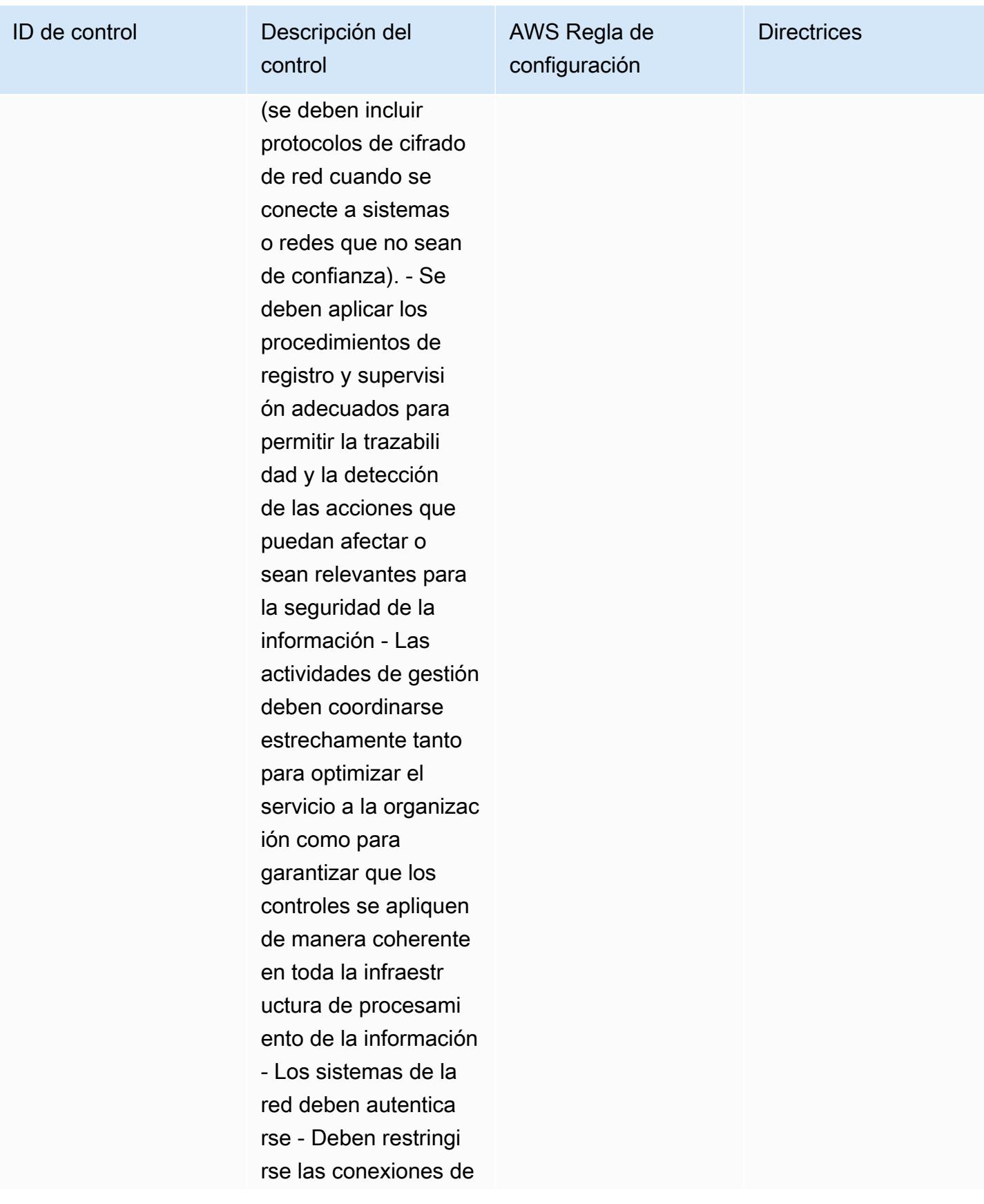

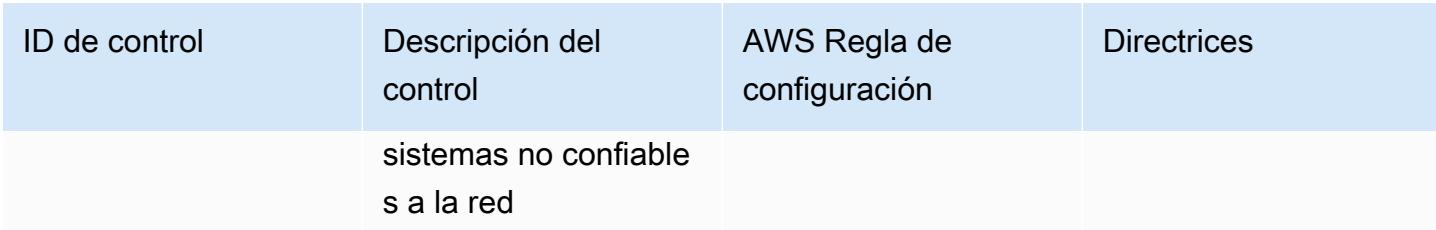

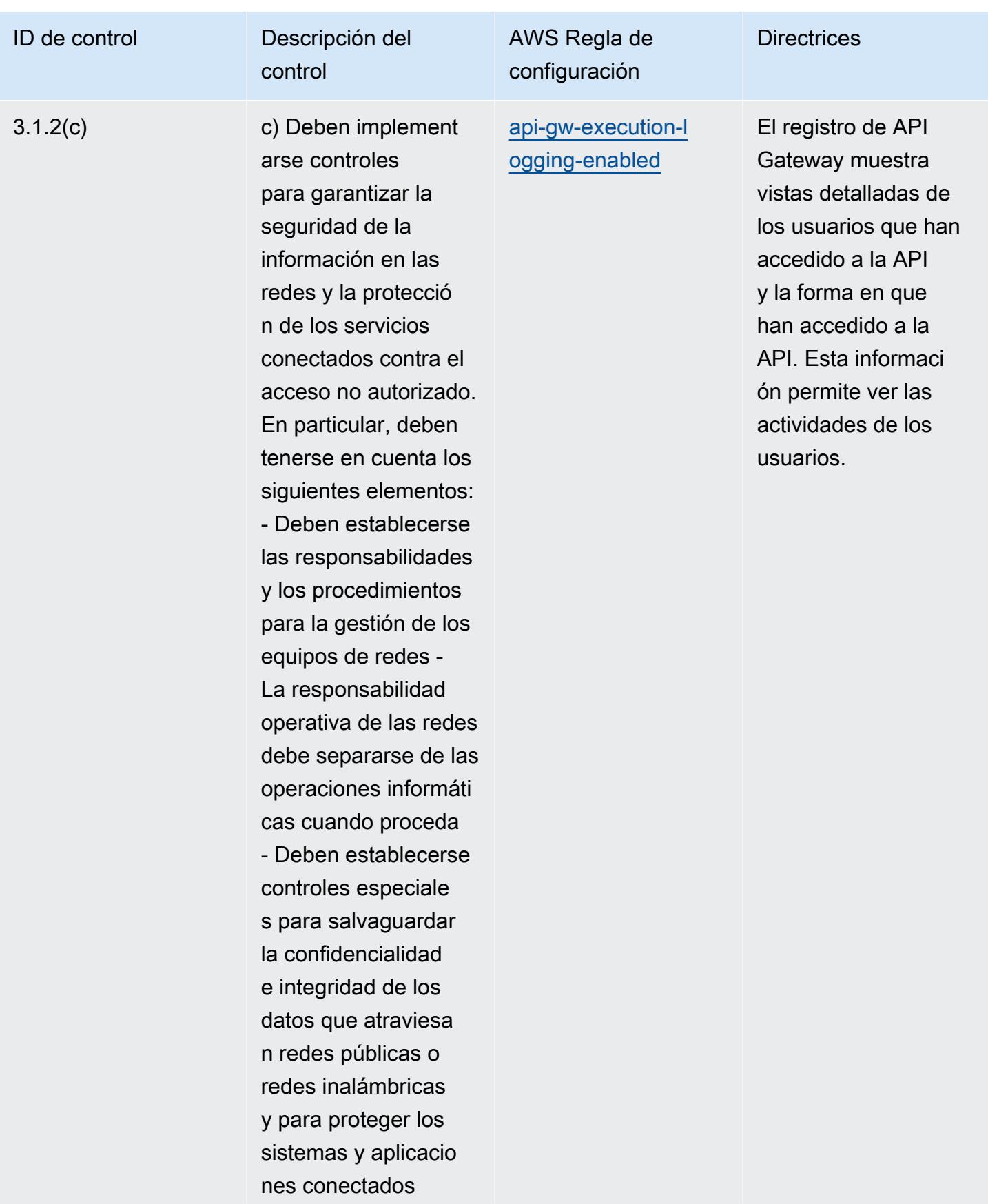

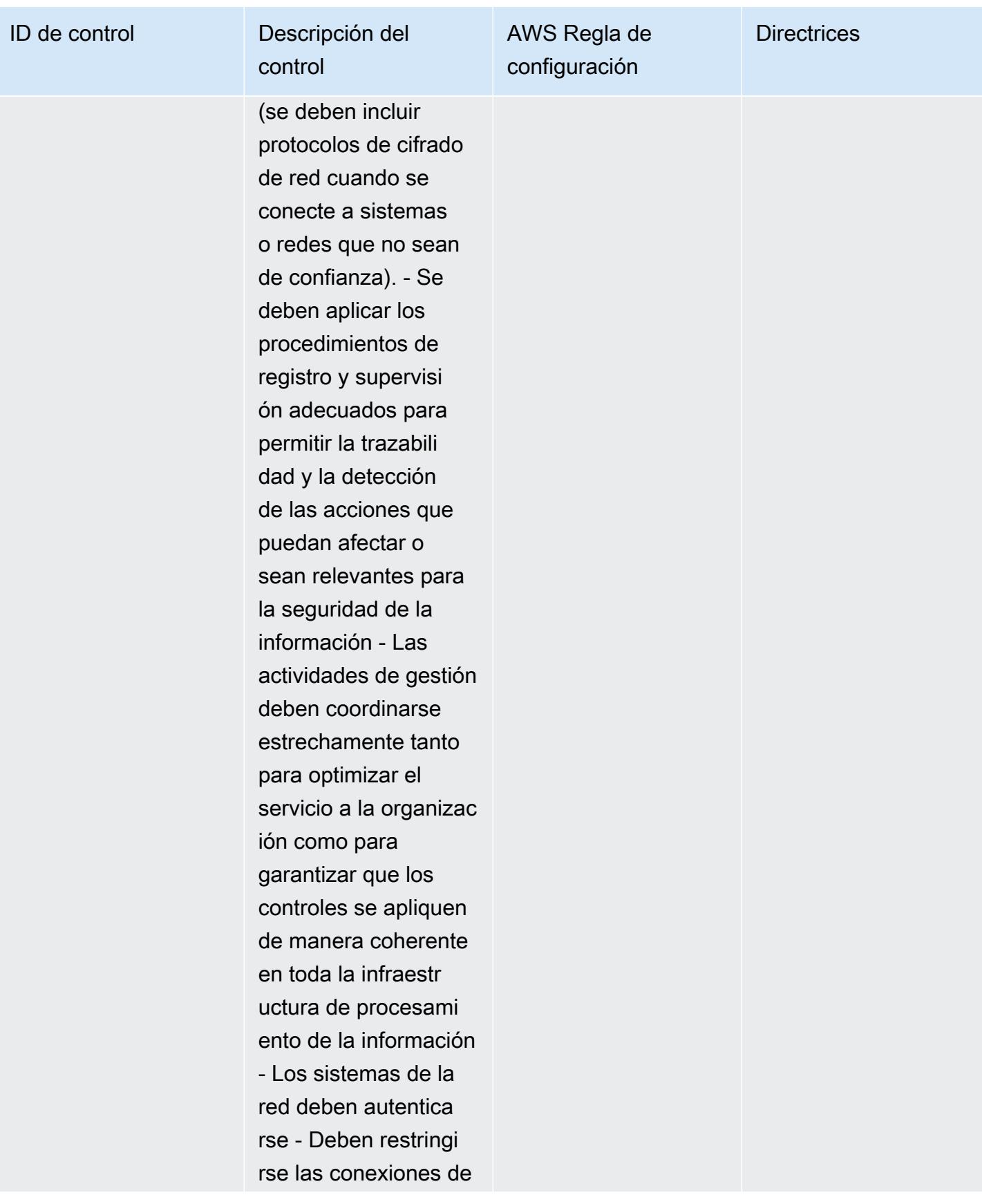

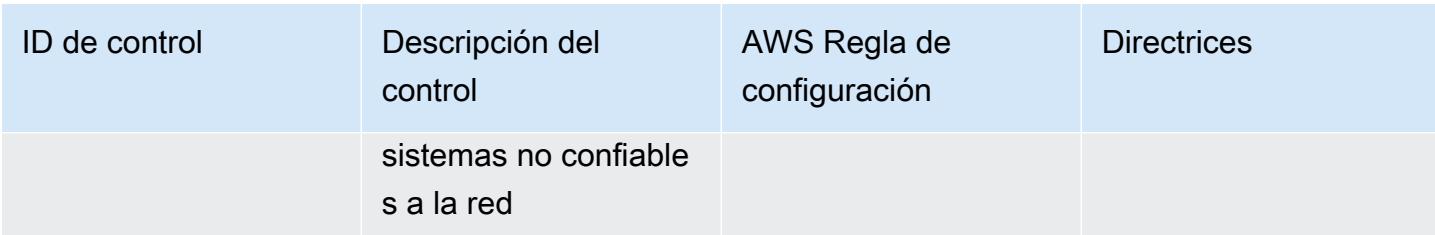

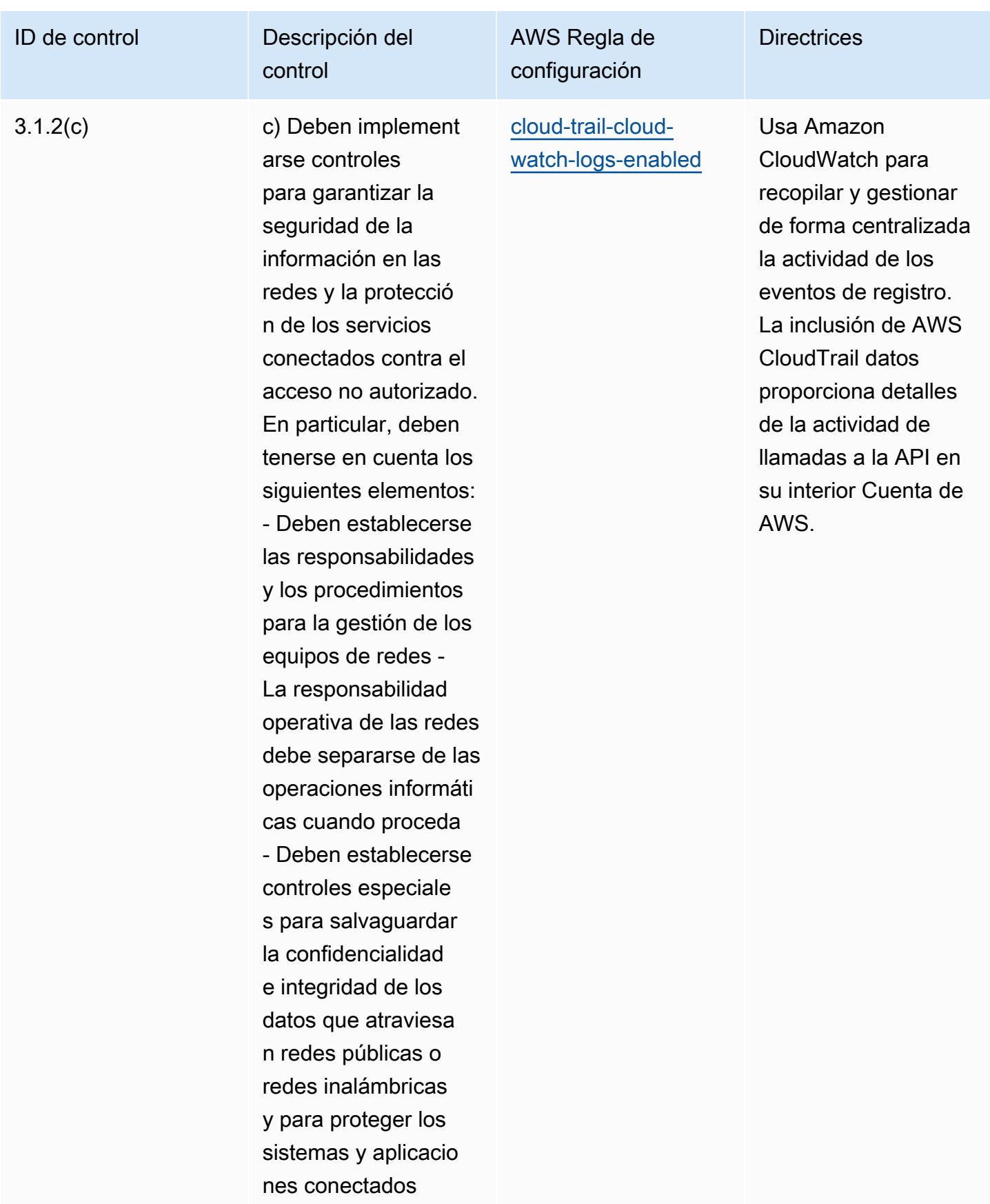

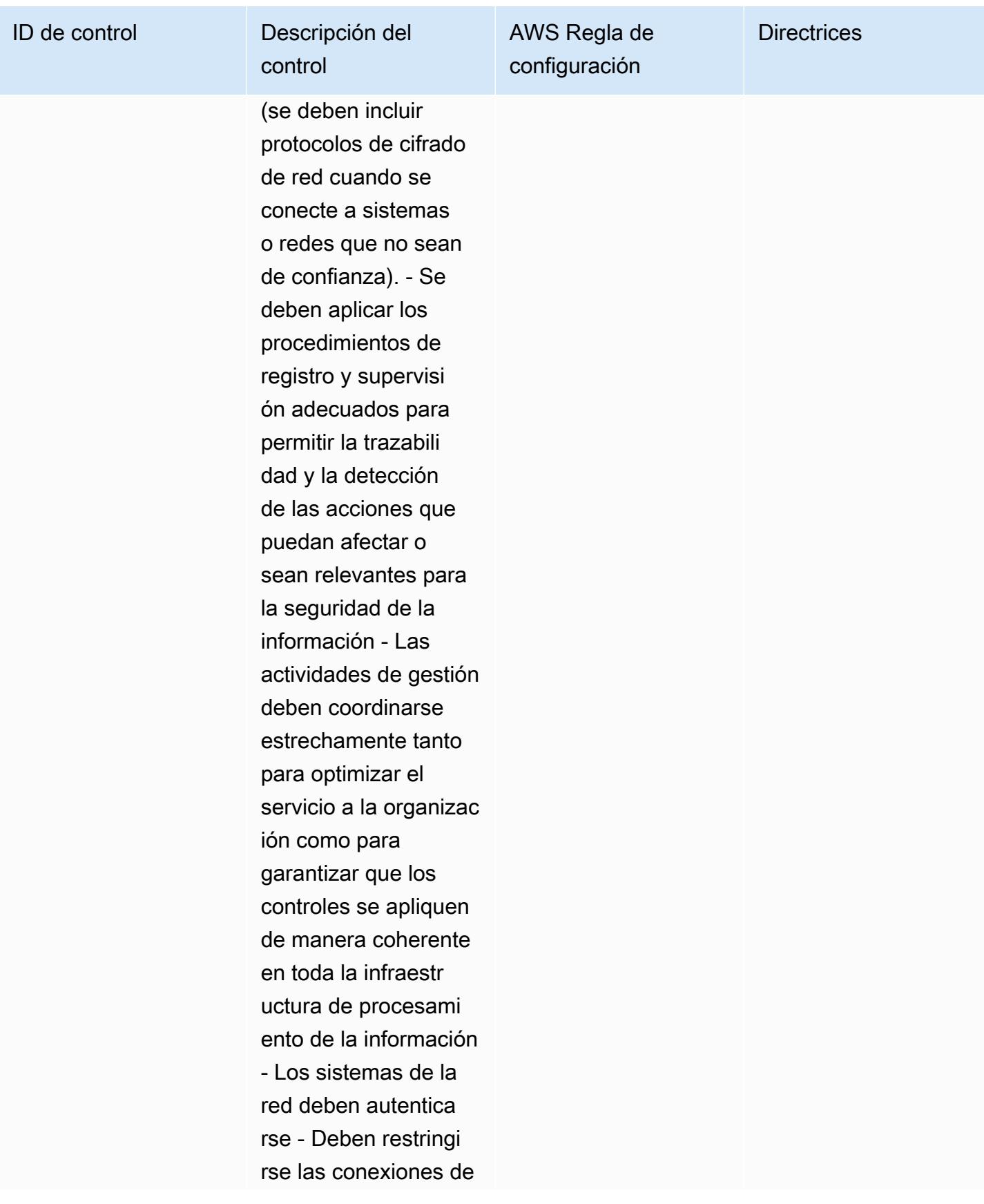

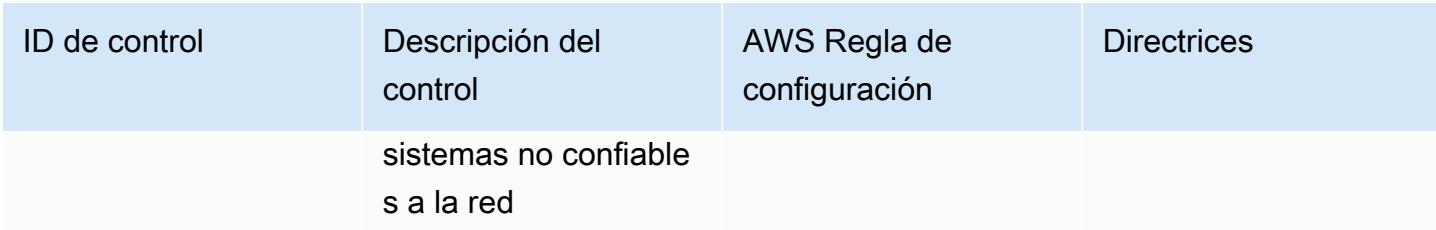

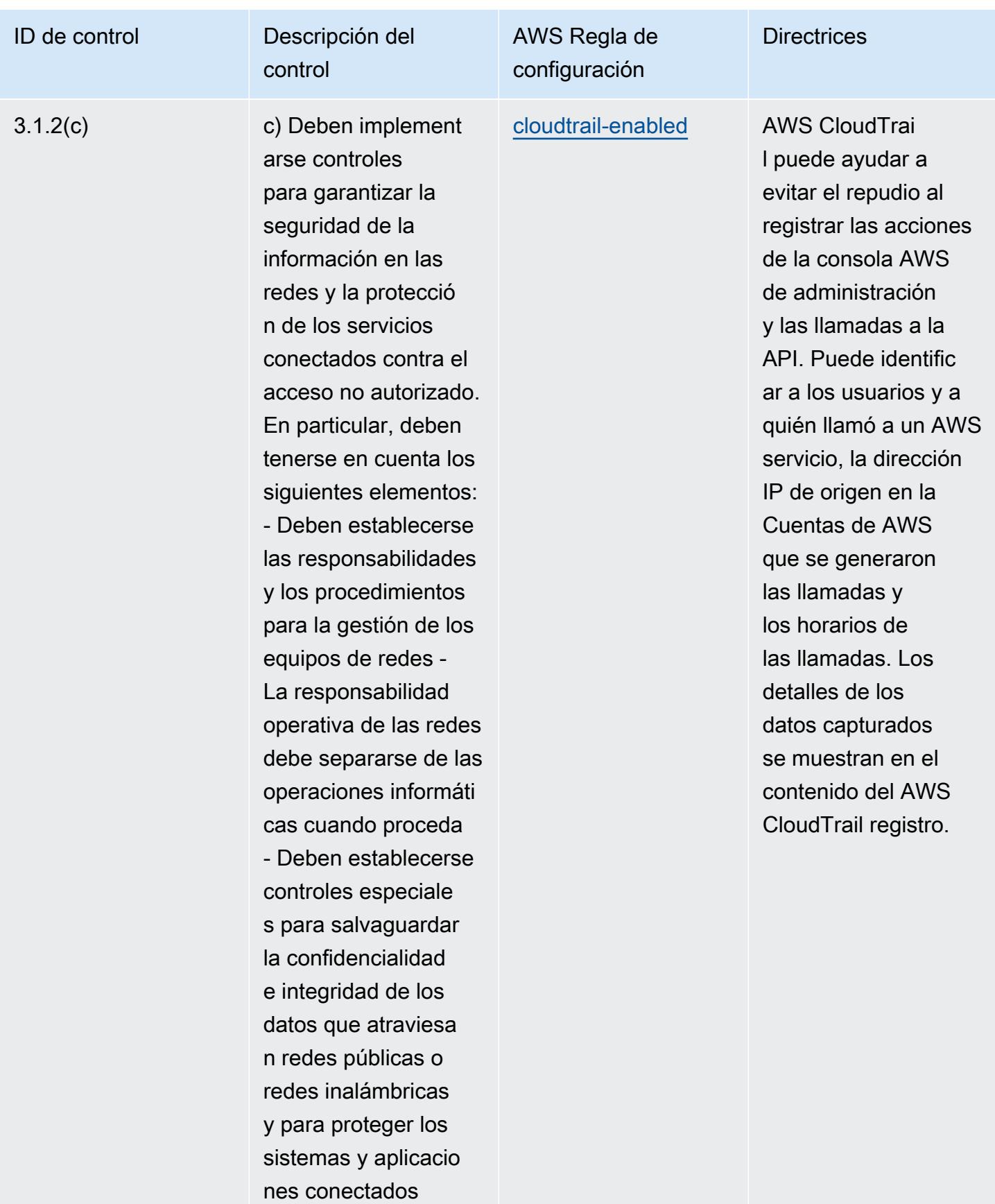

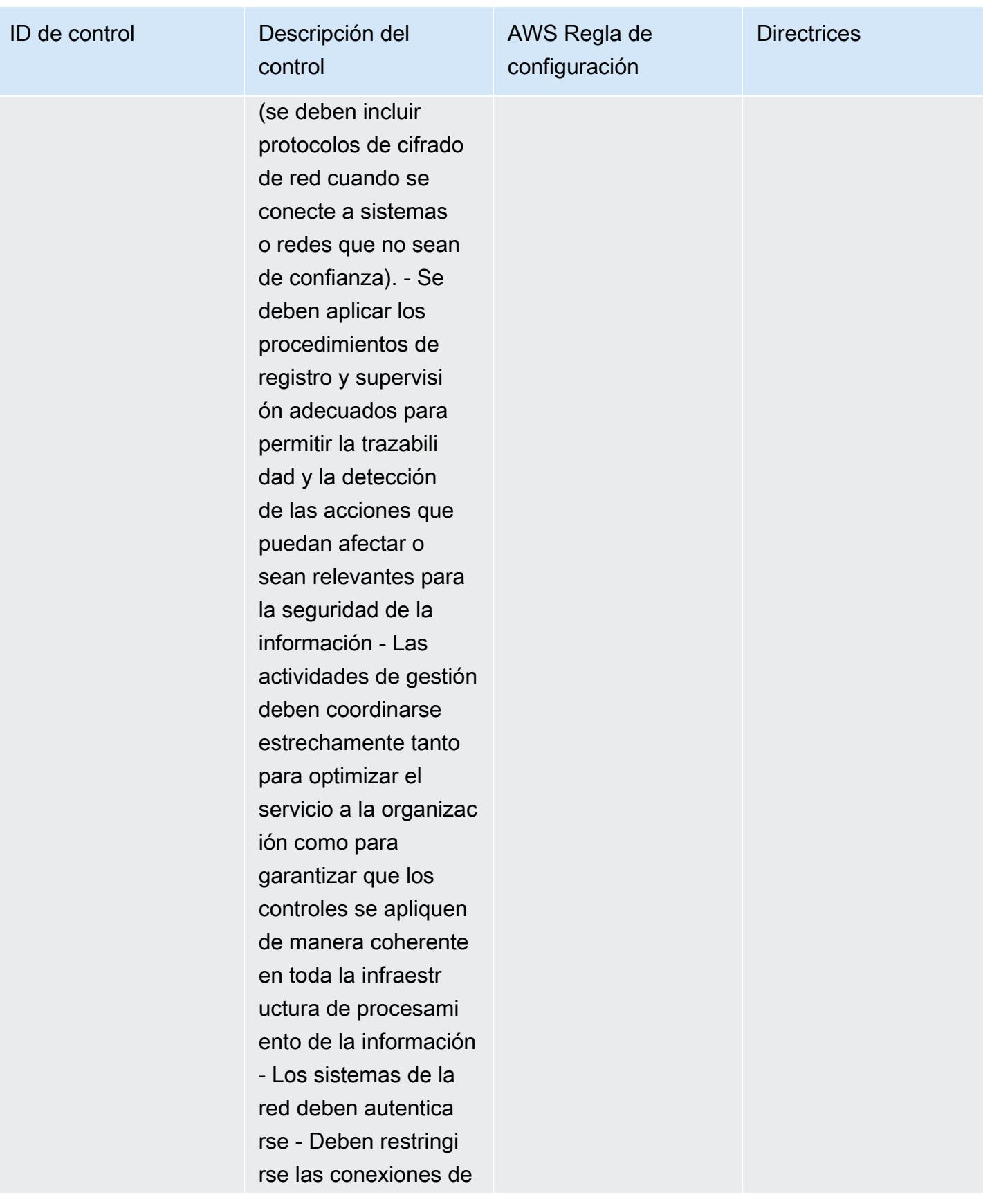

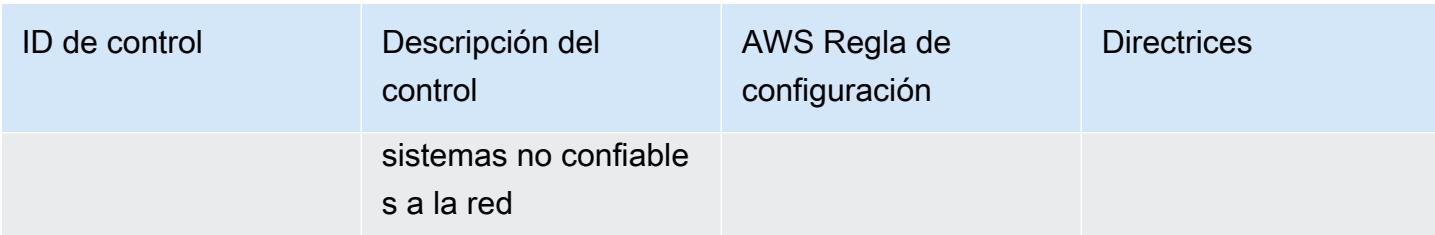

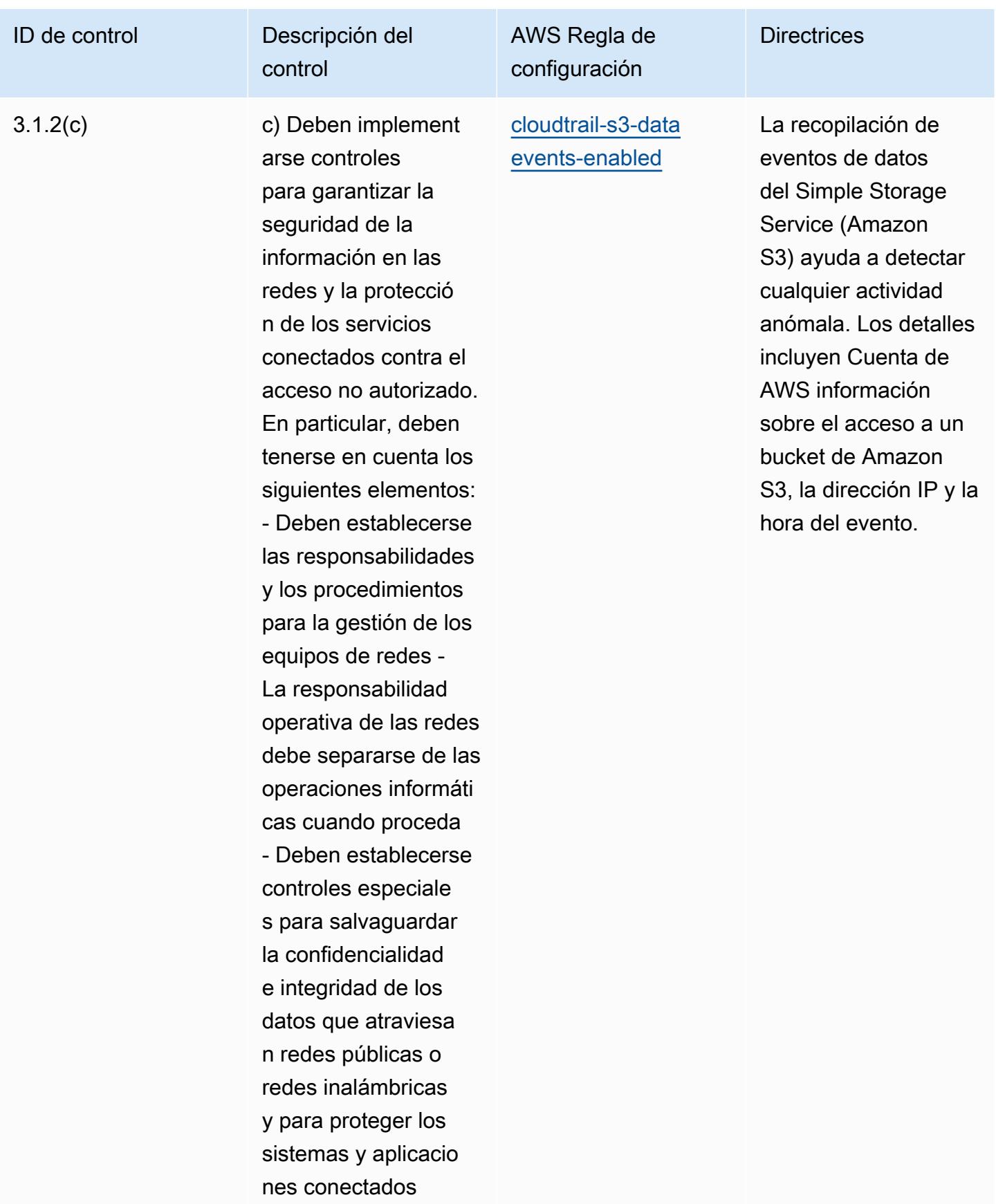

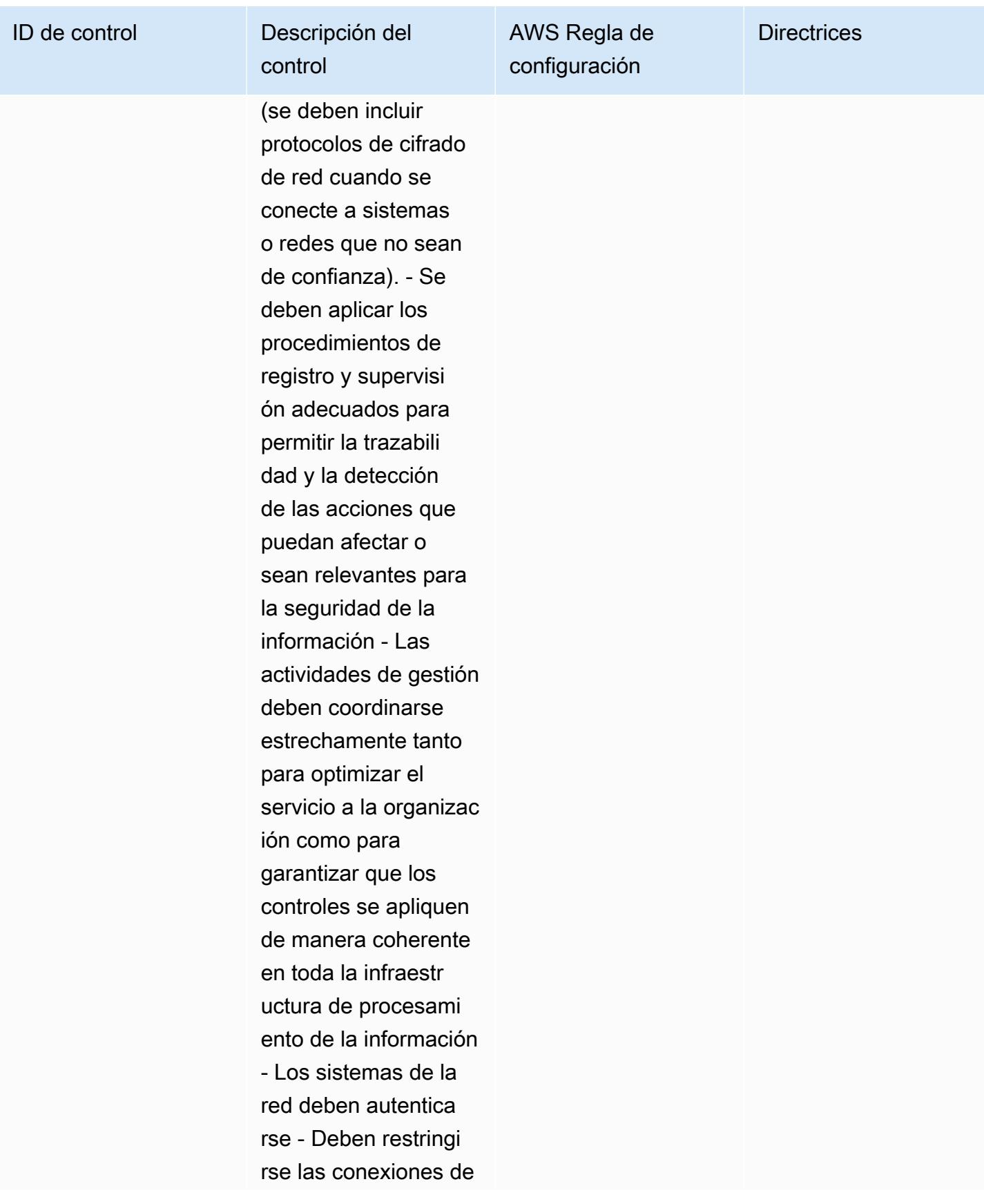

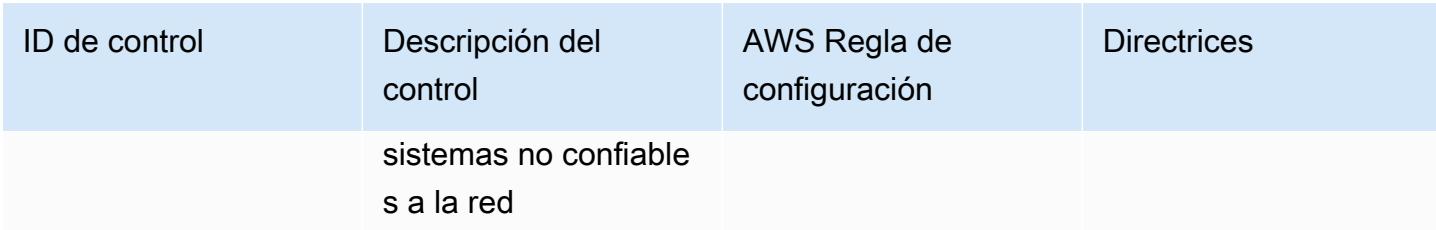

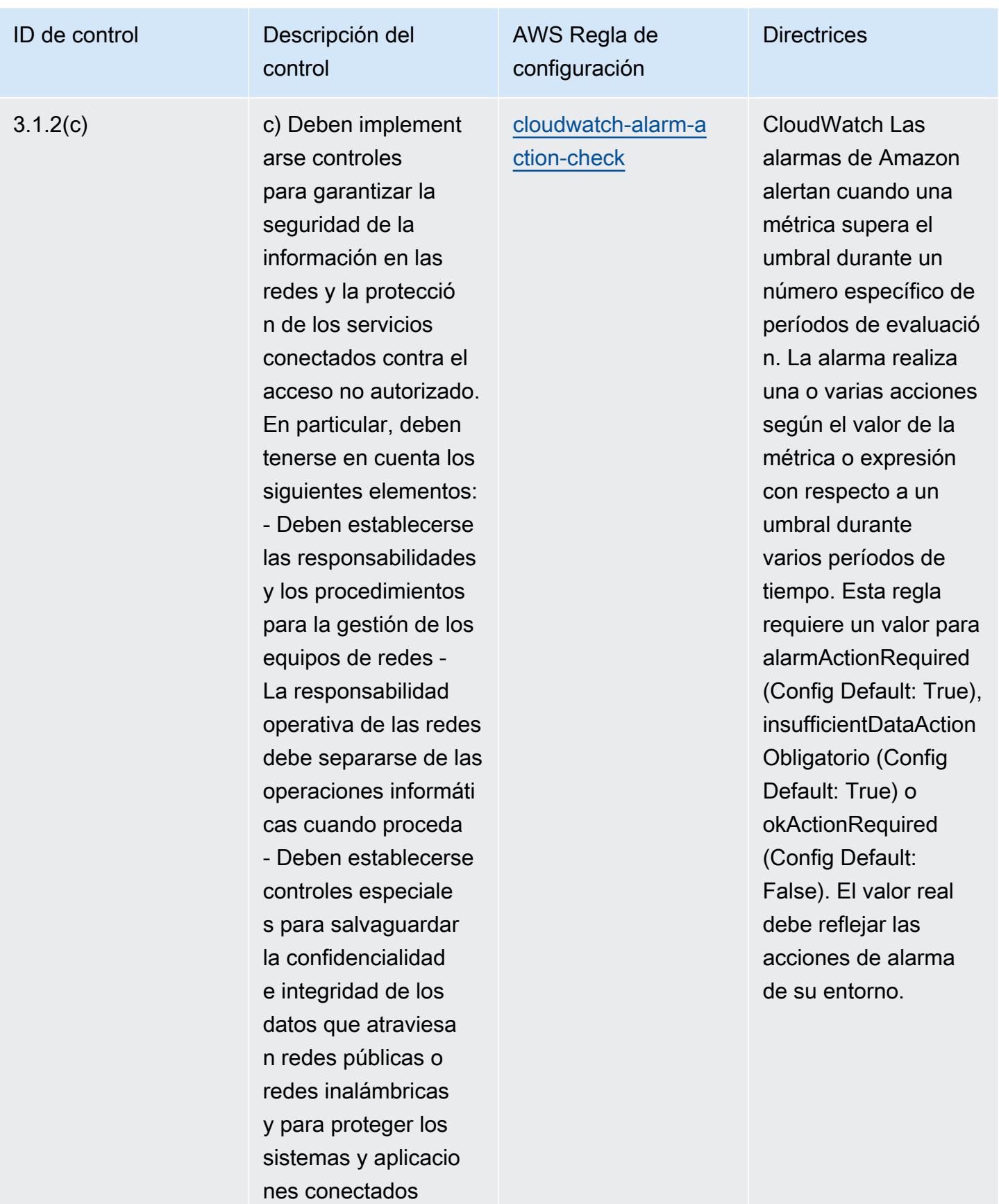

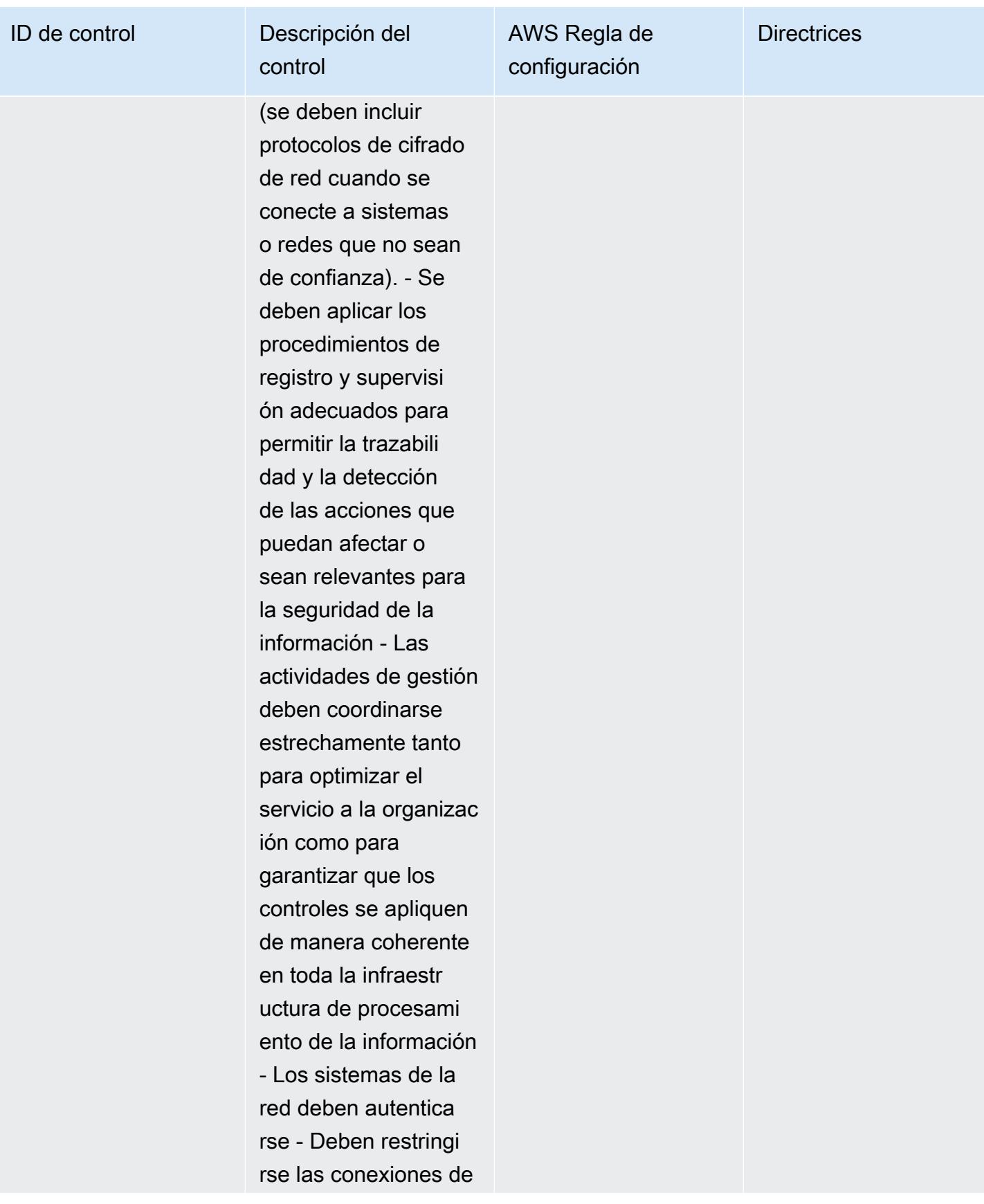

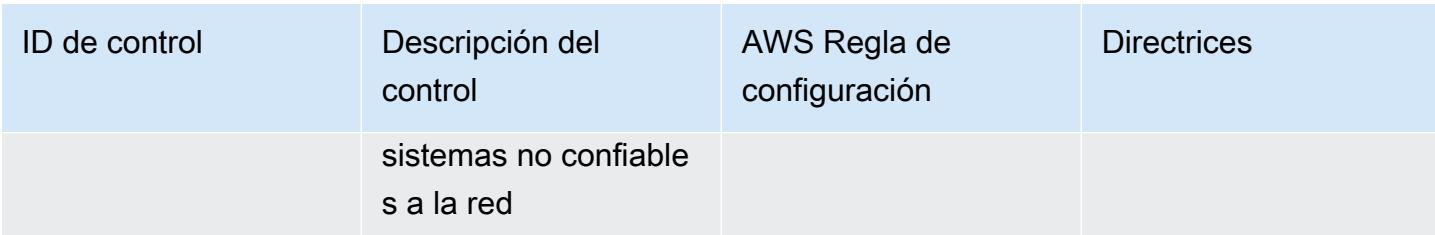

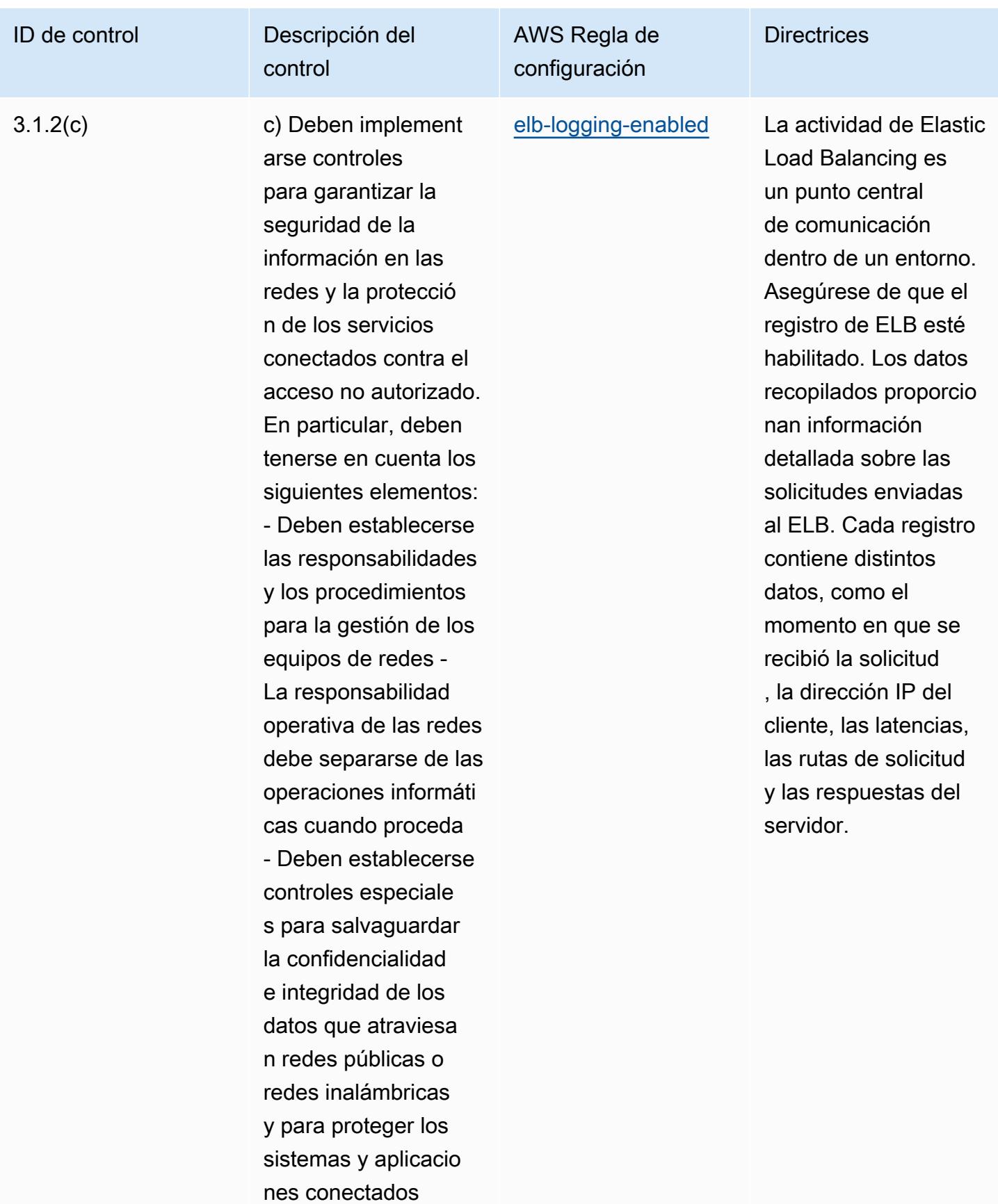

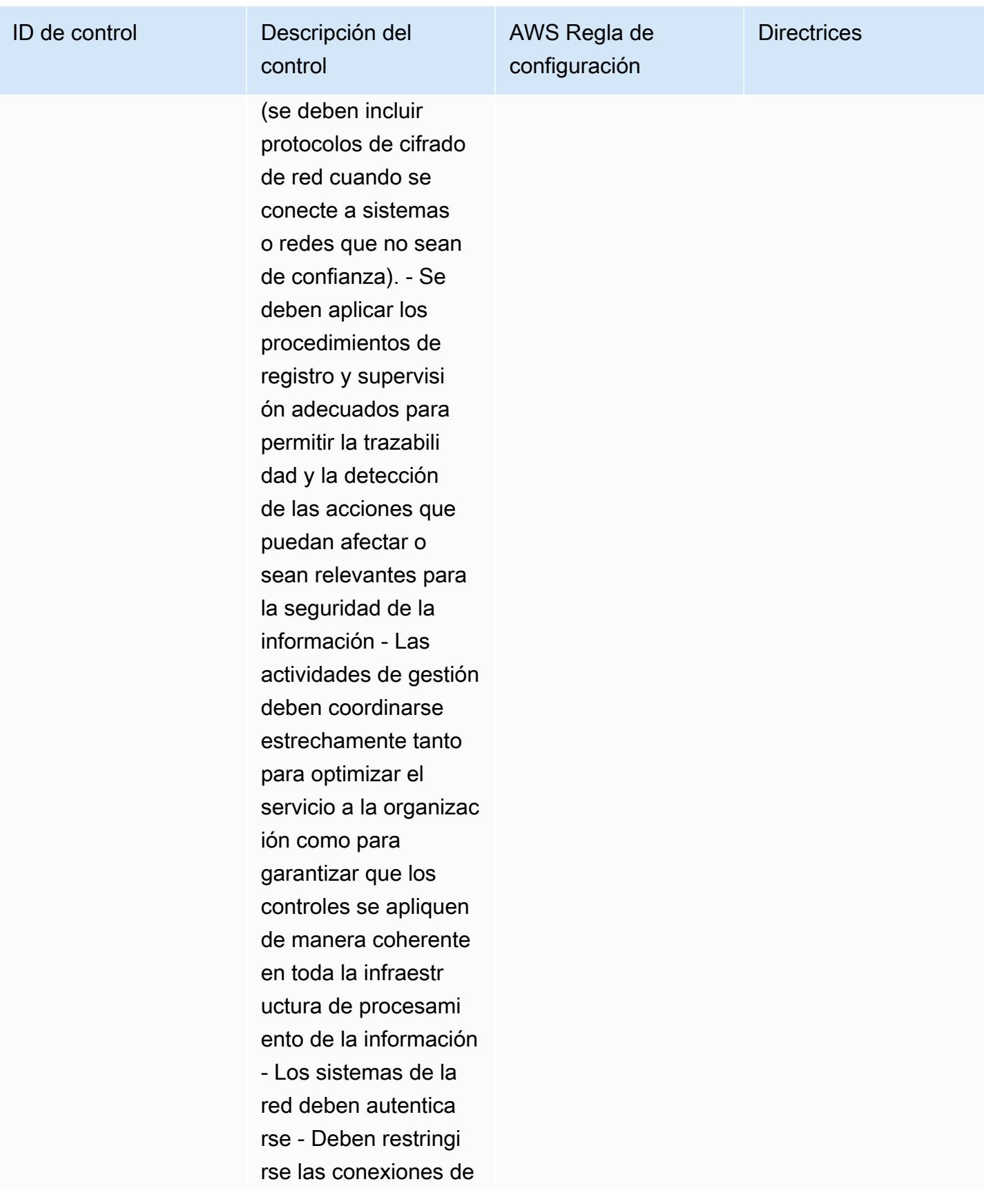

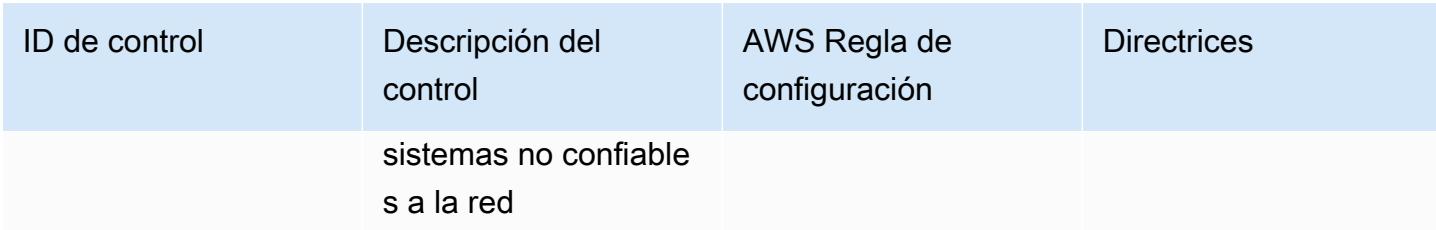

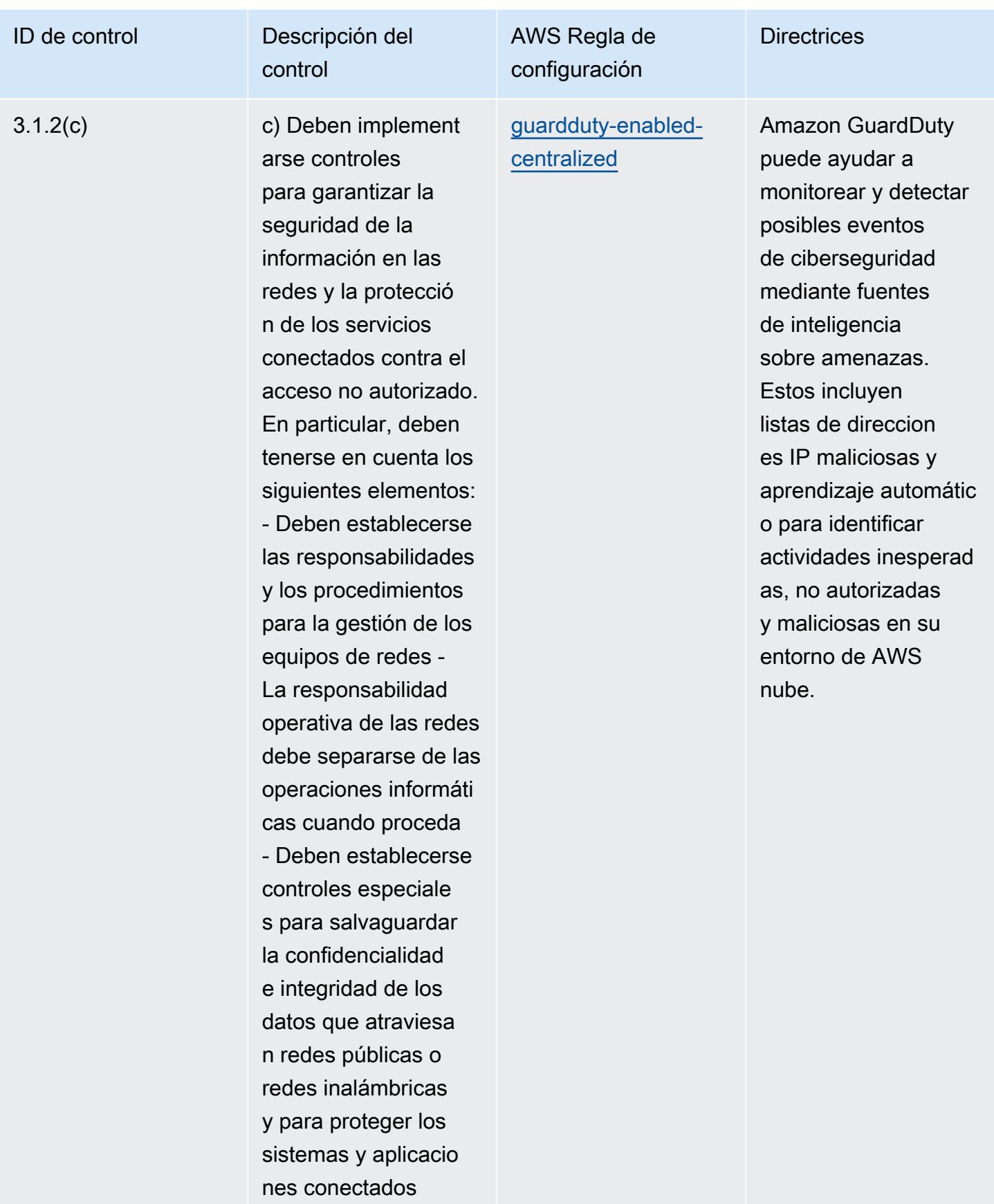

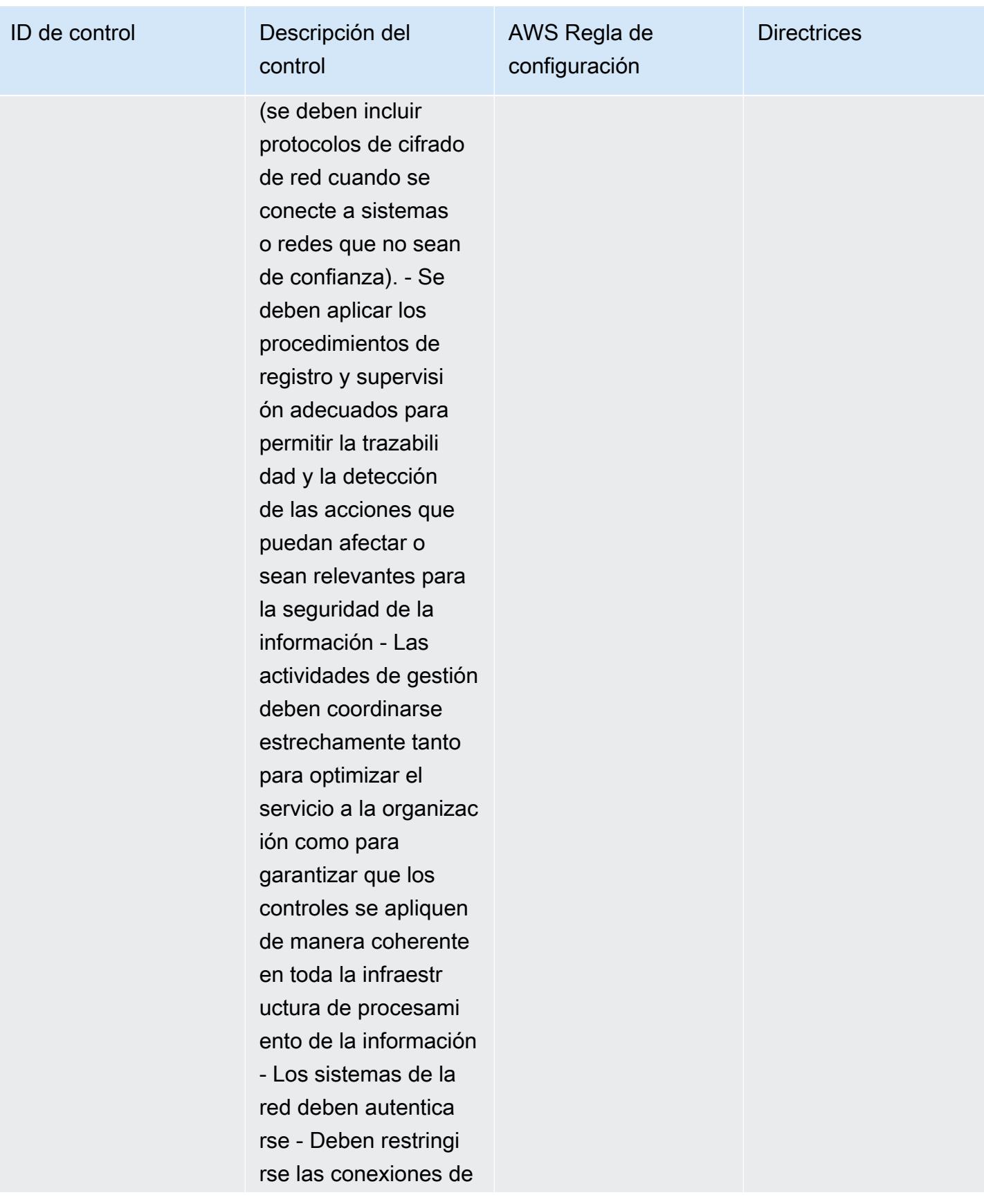

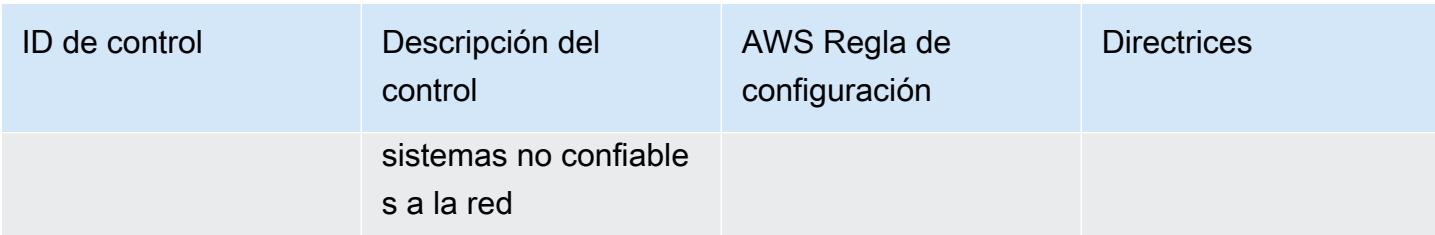

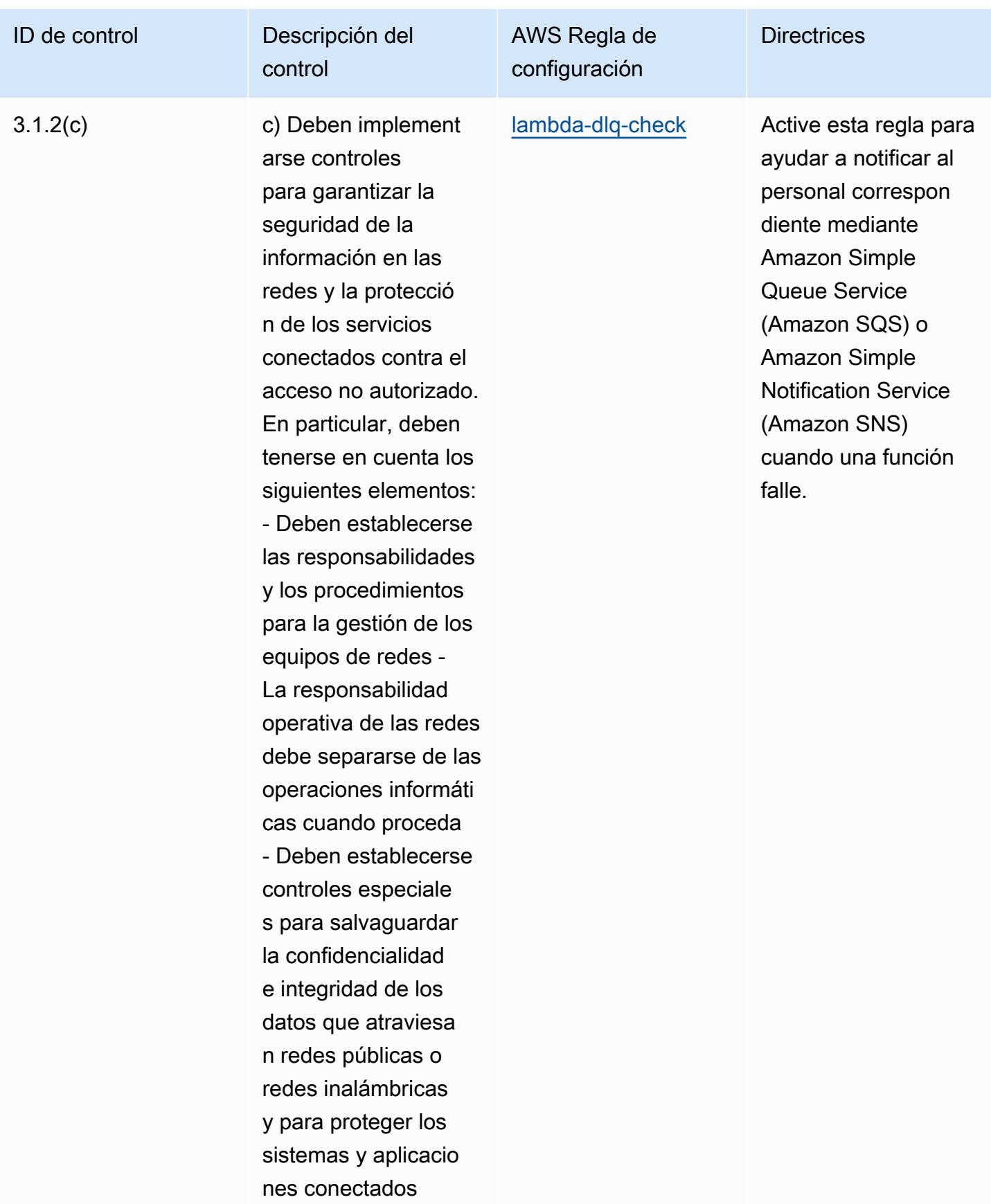

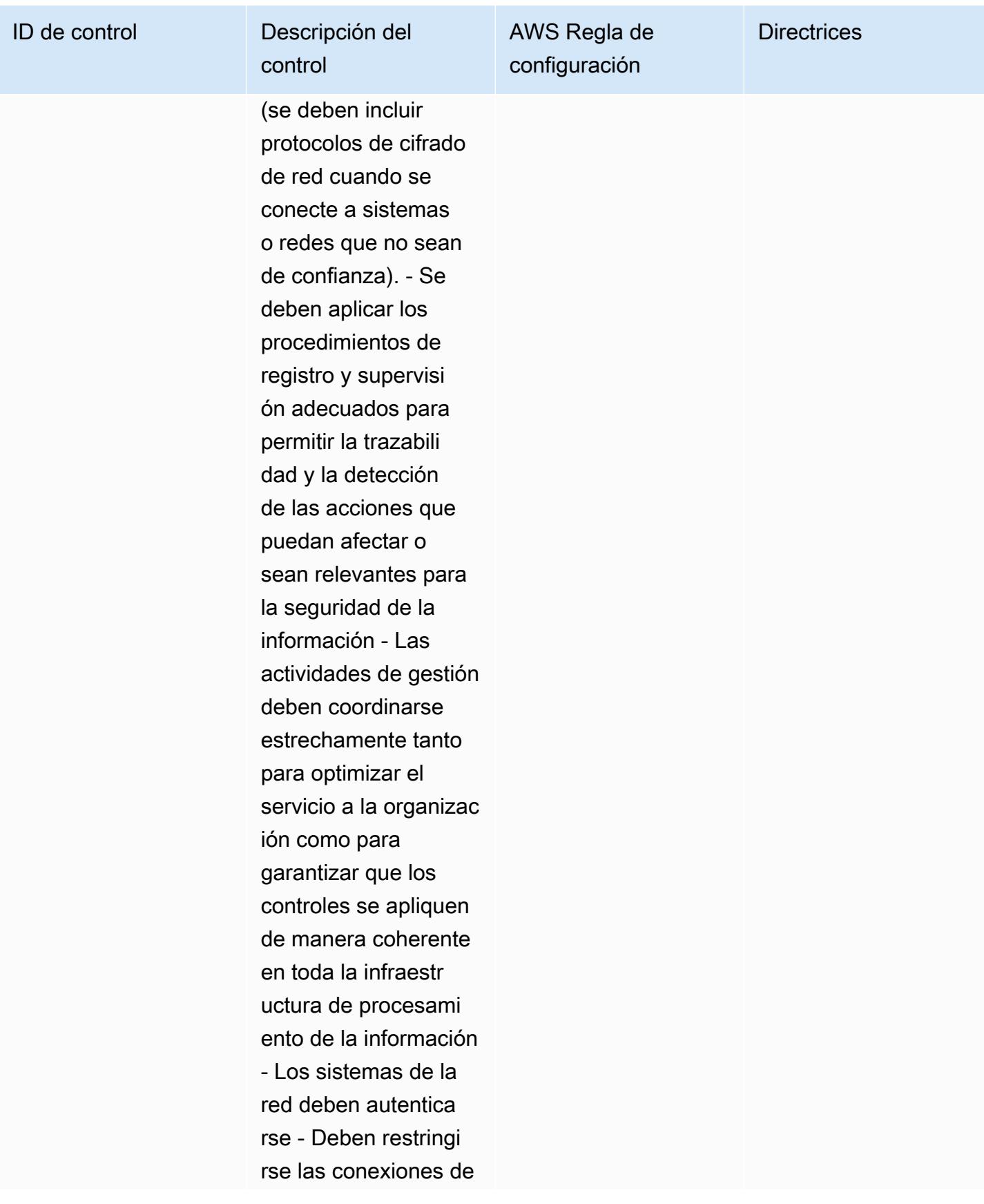

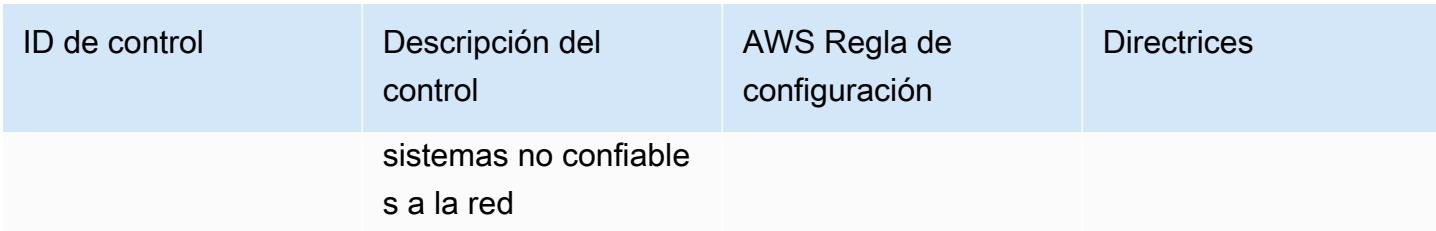

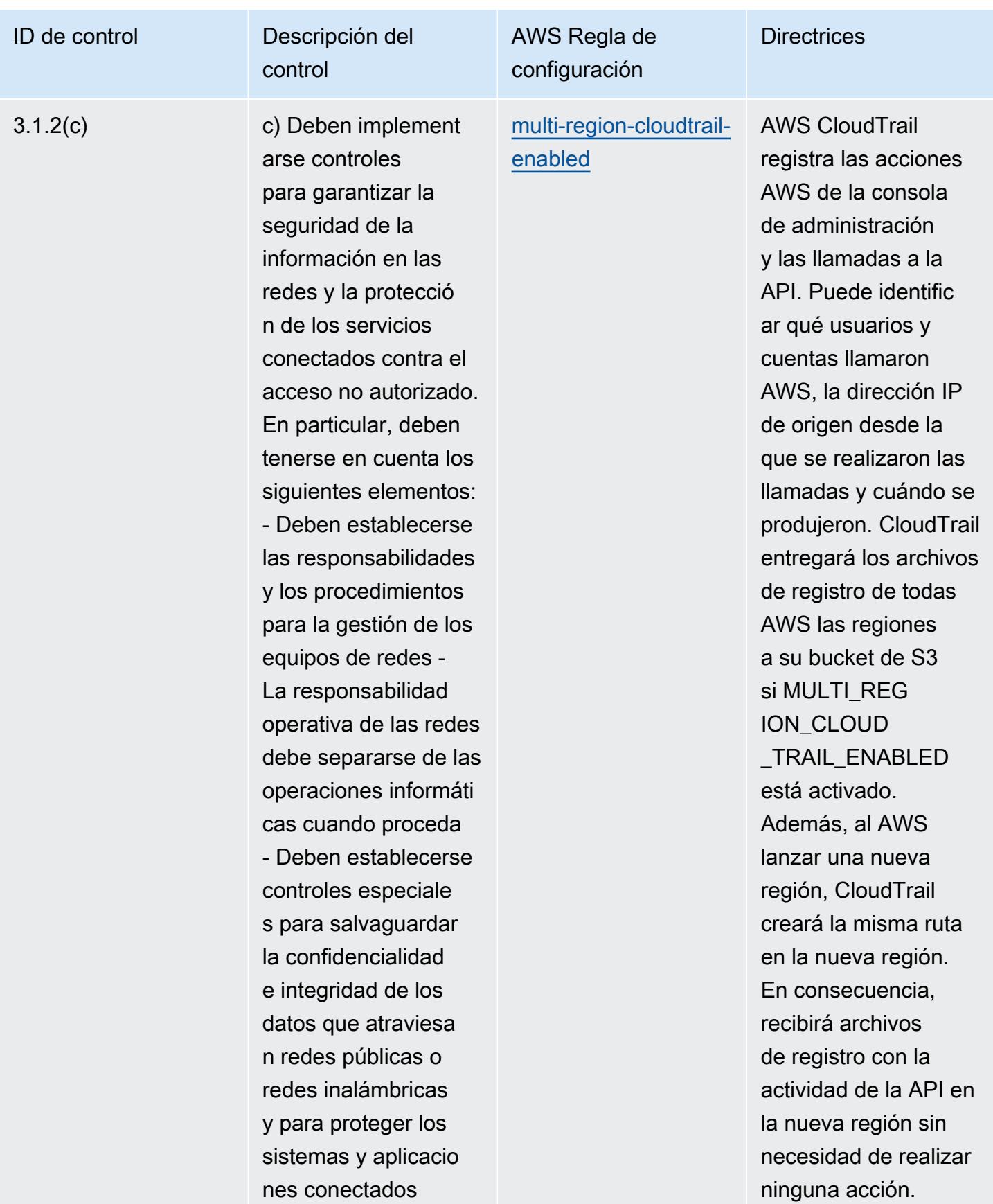

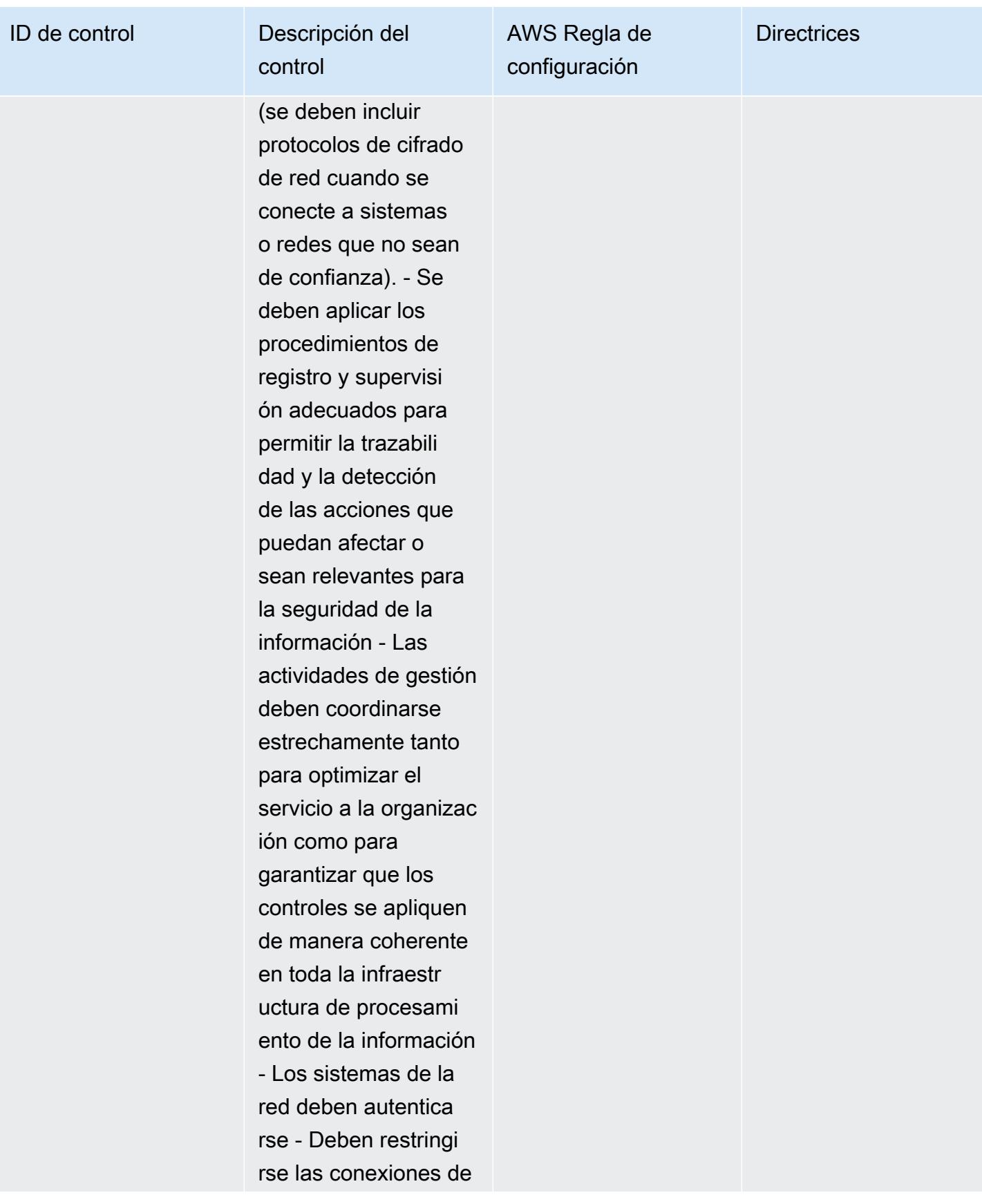

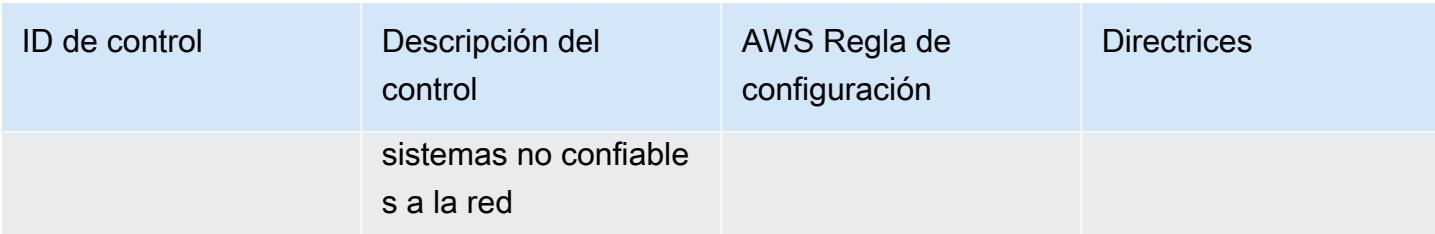

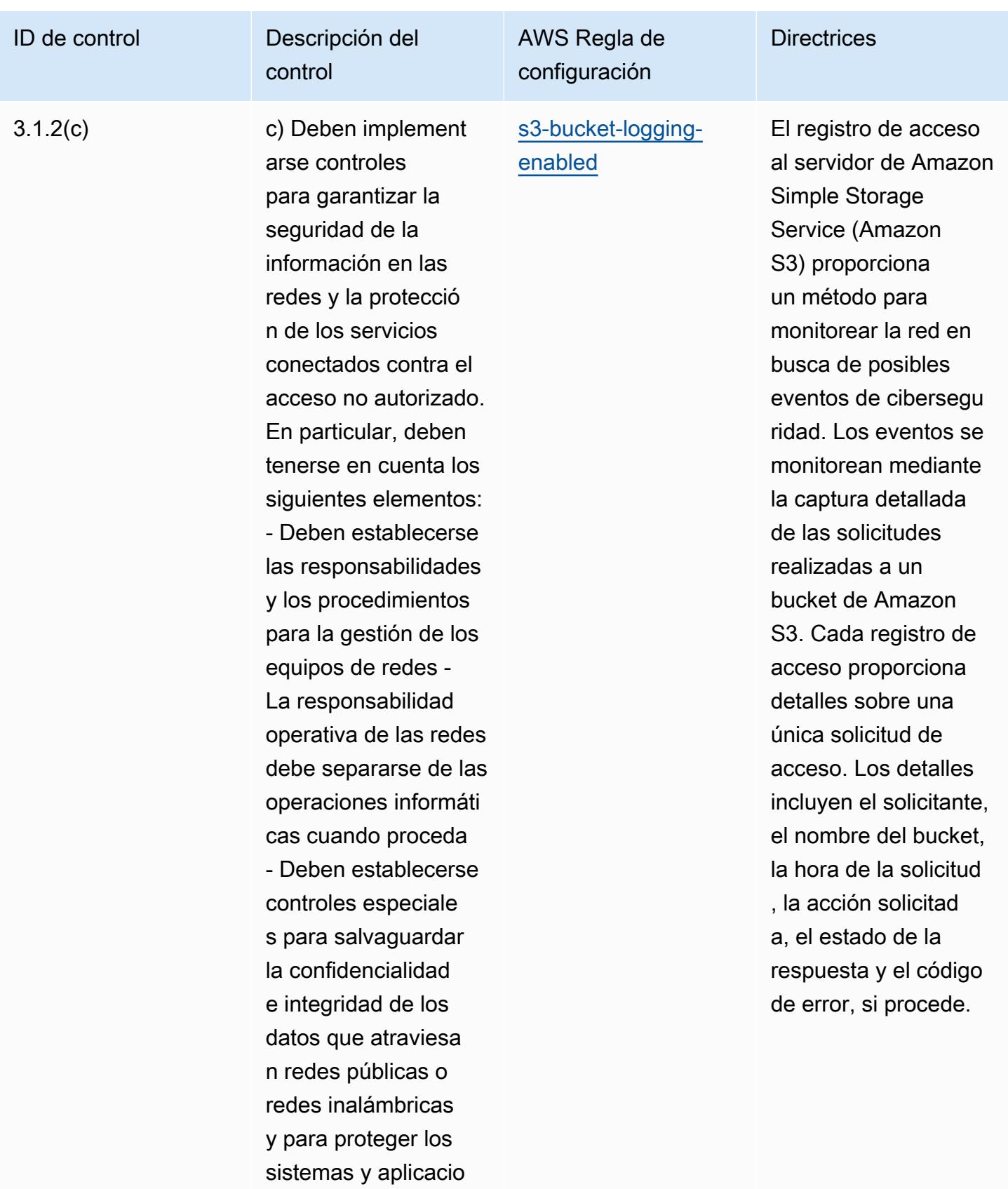

nes conectados

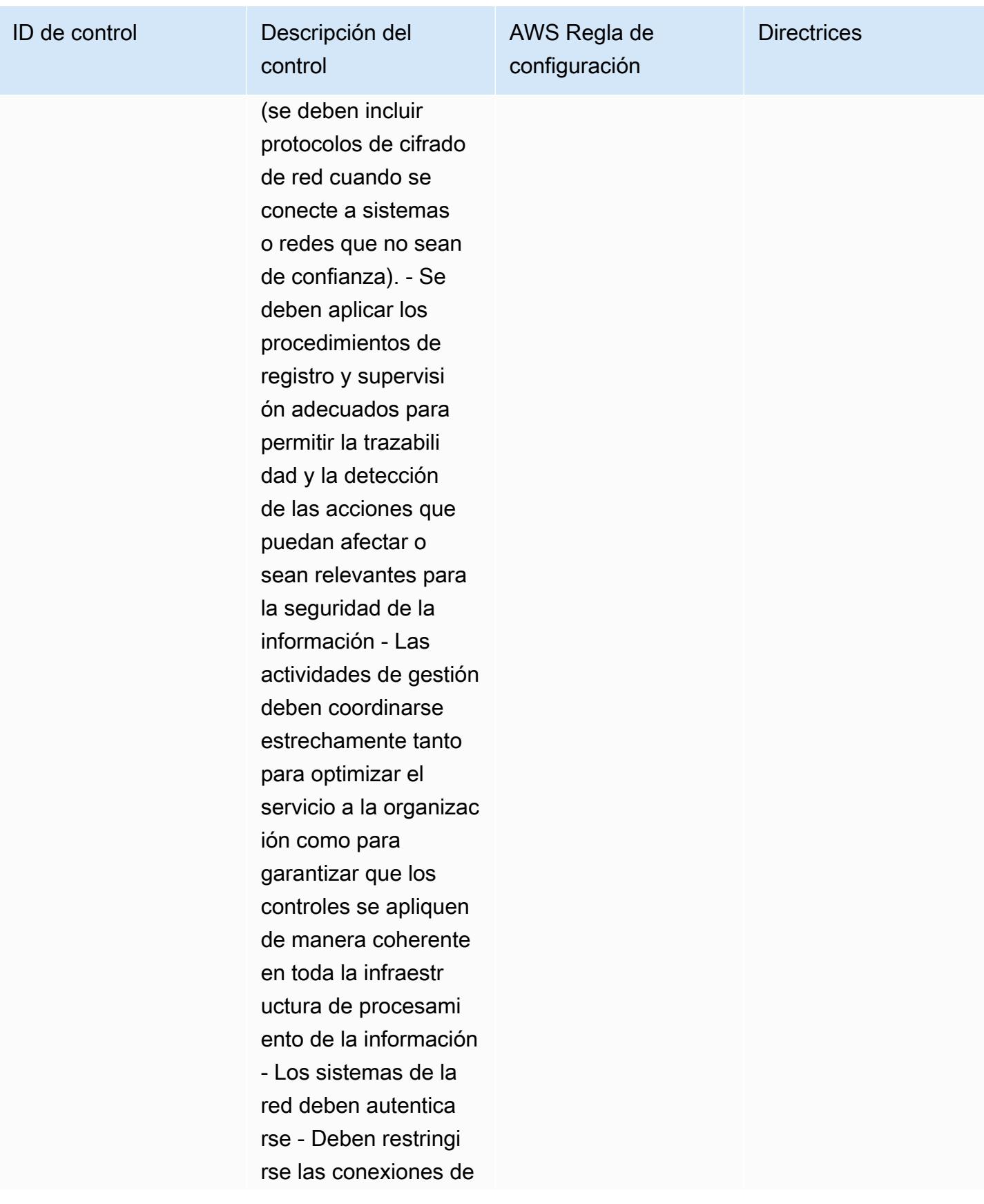

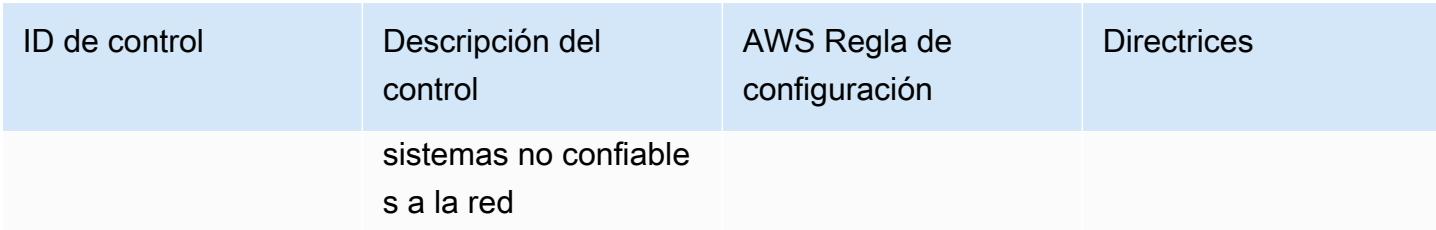

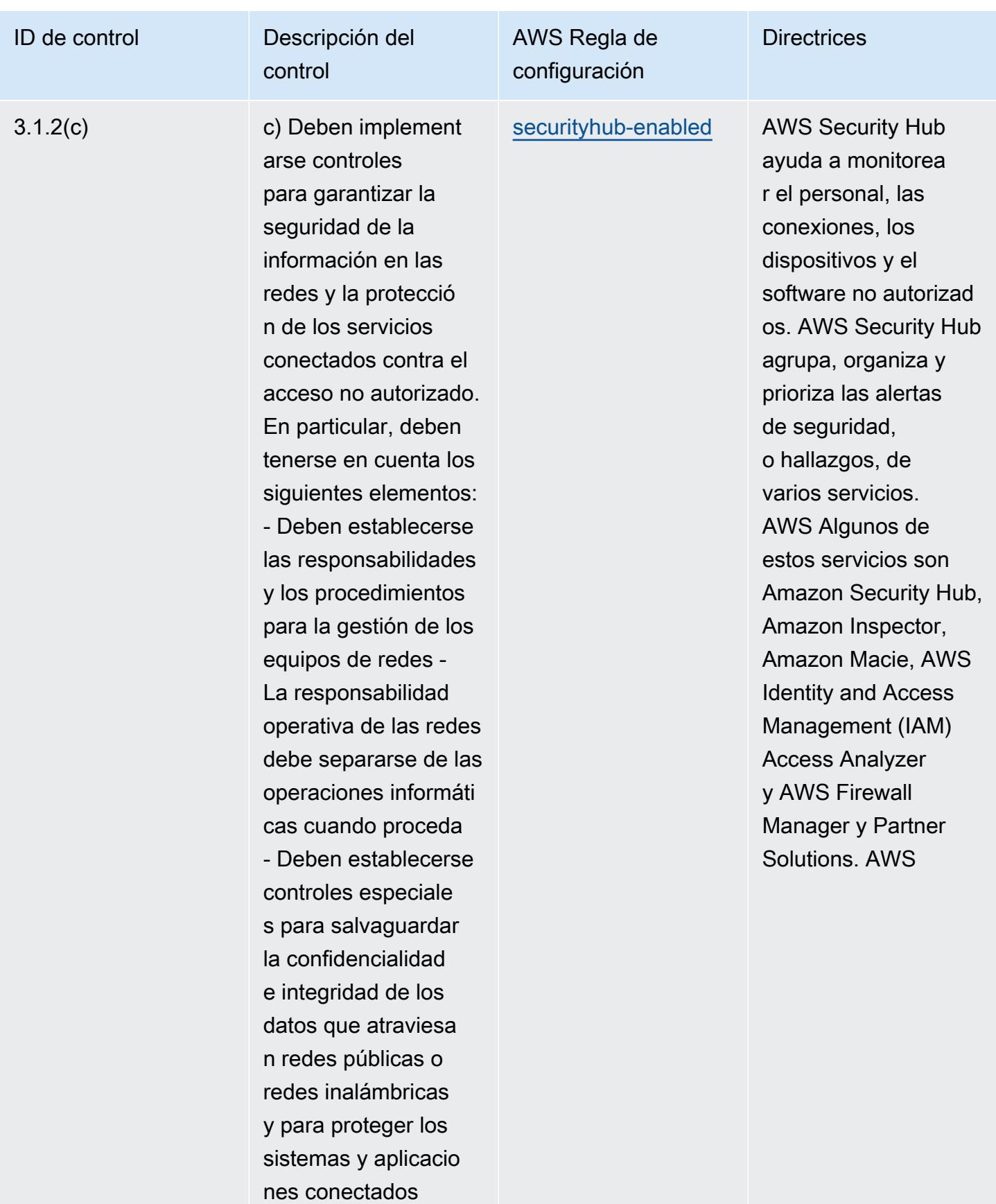

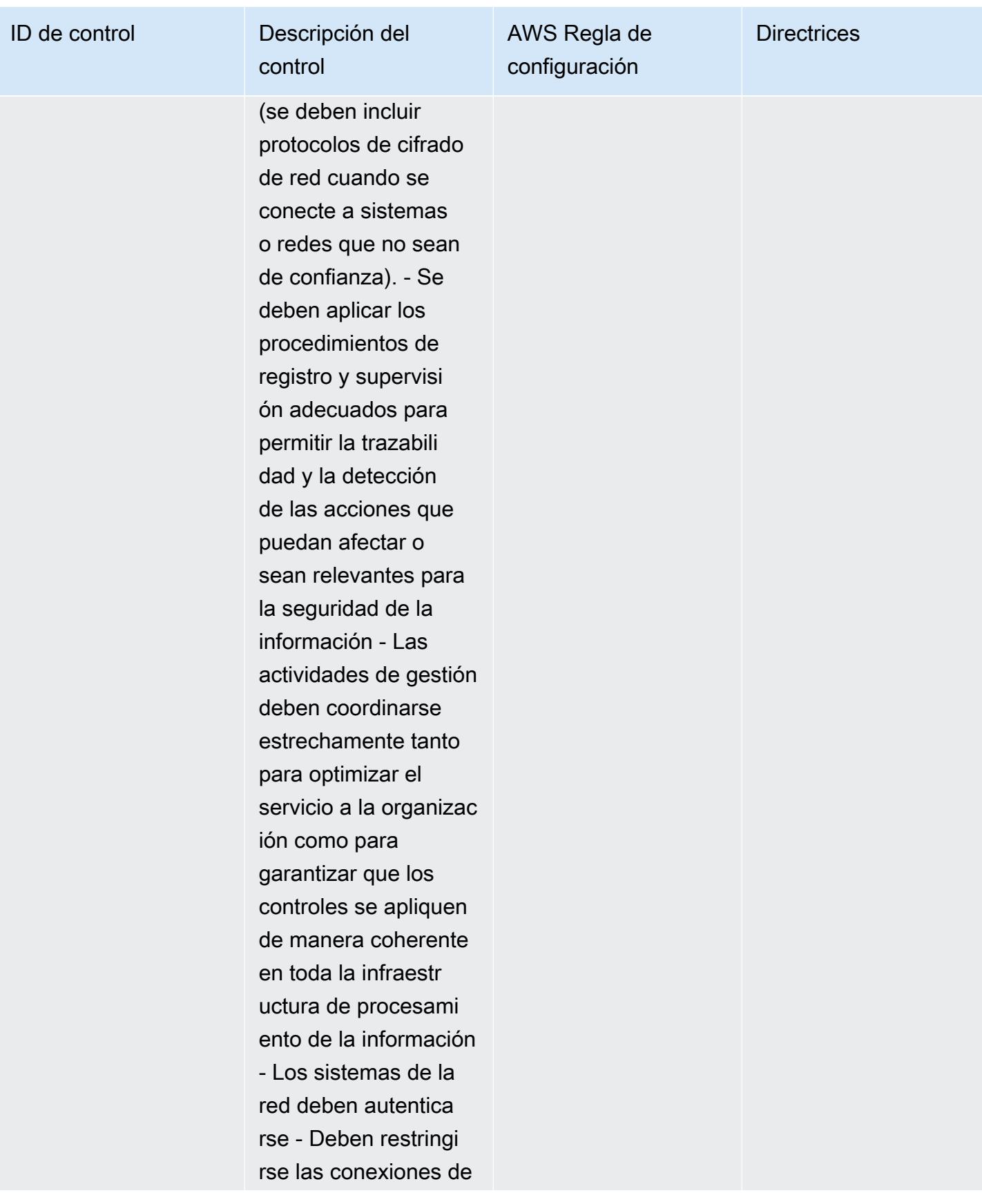

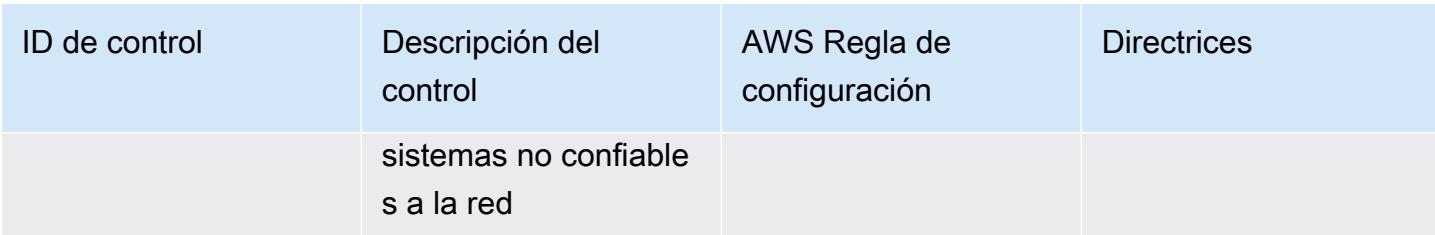
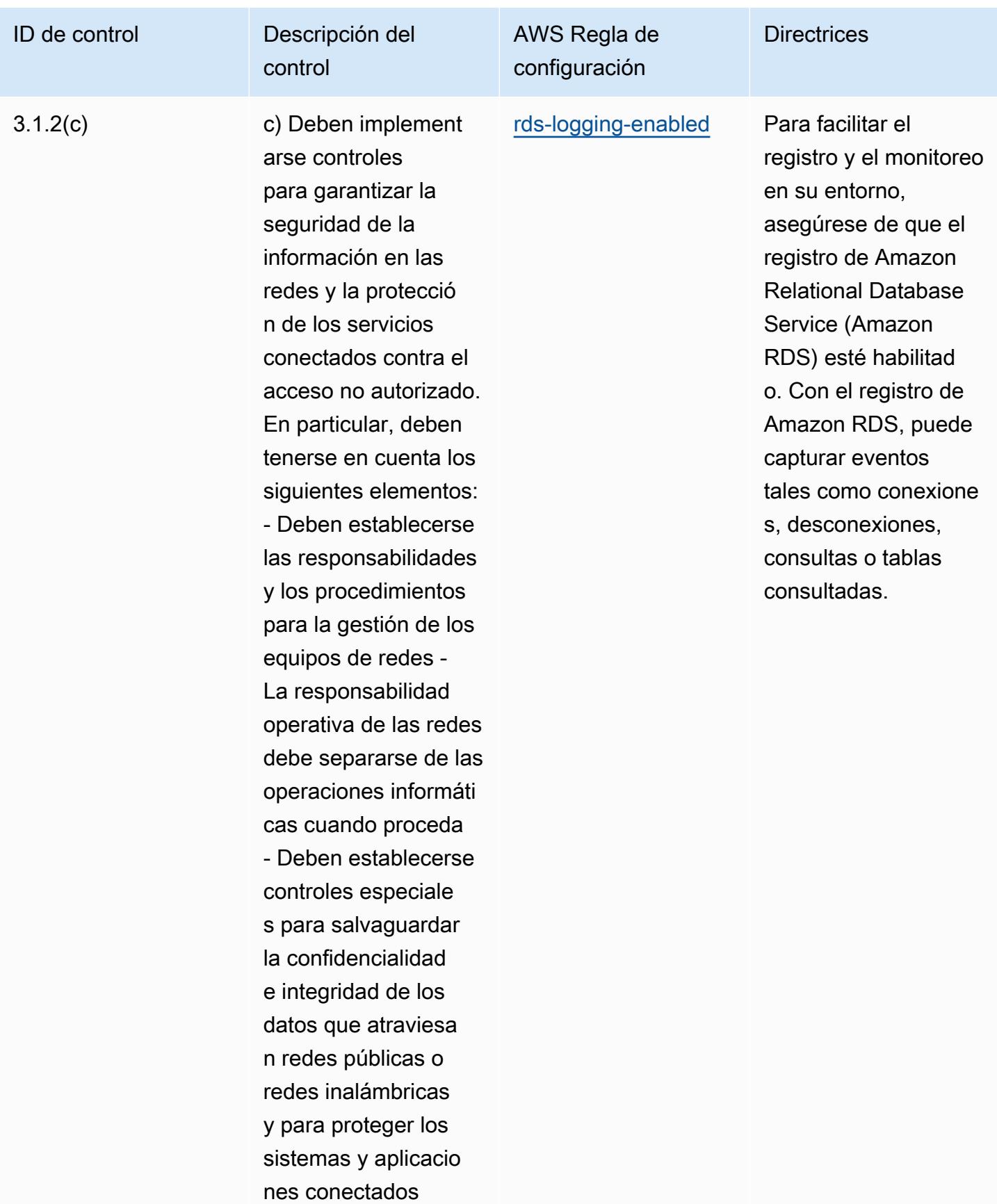

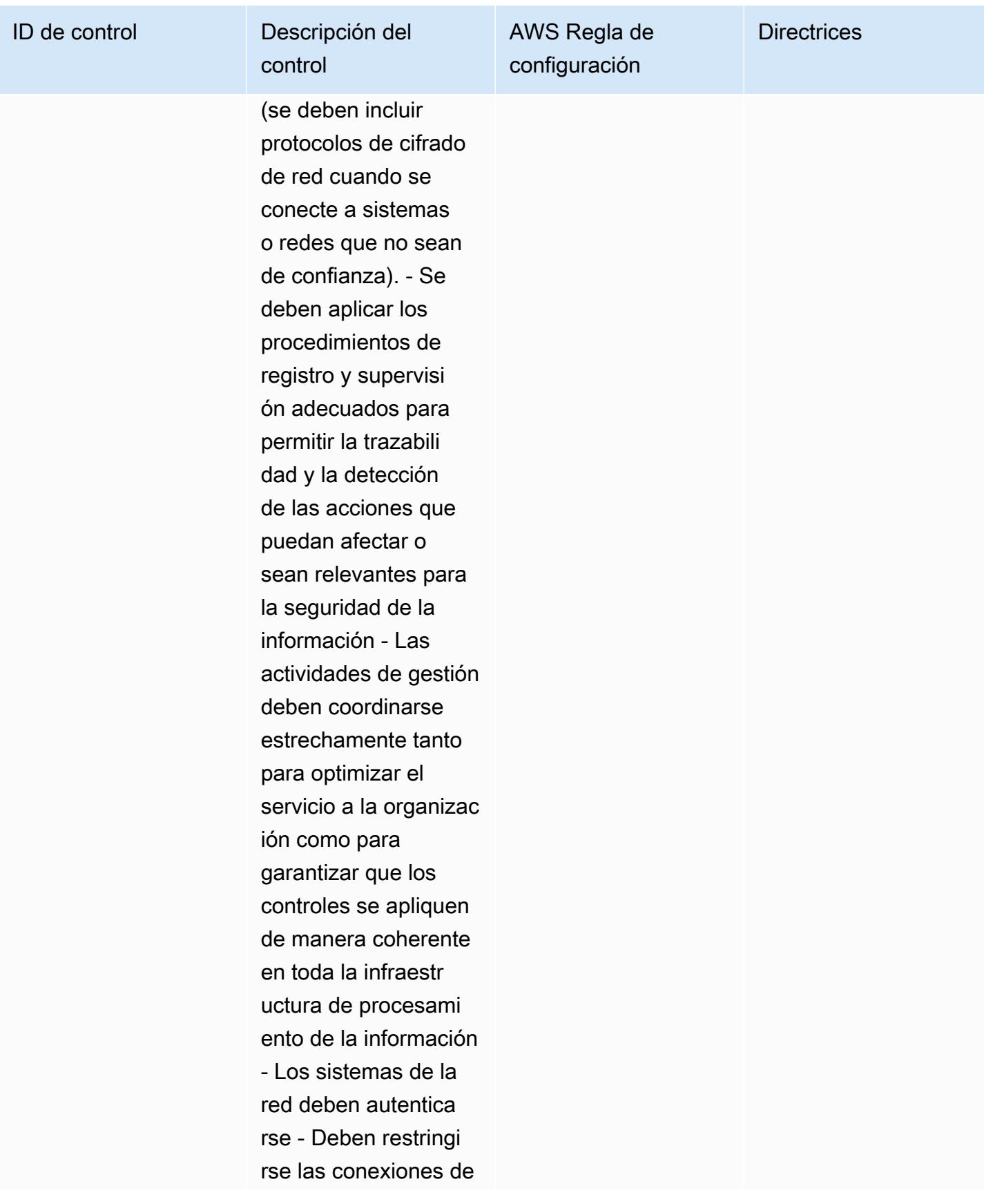

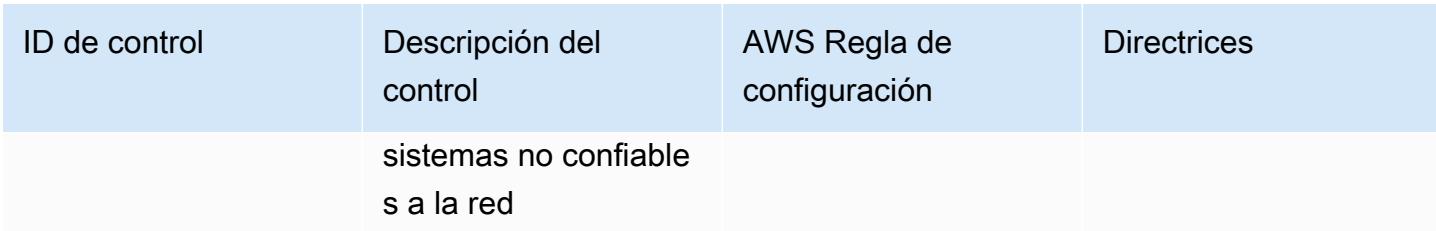

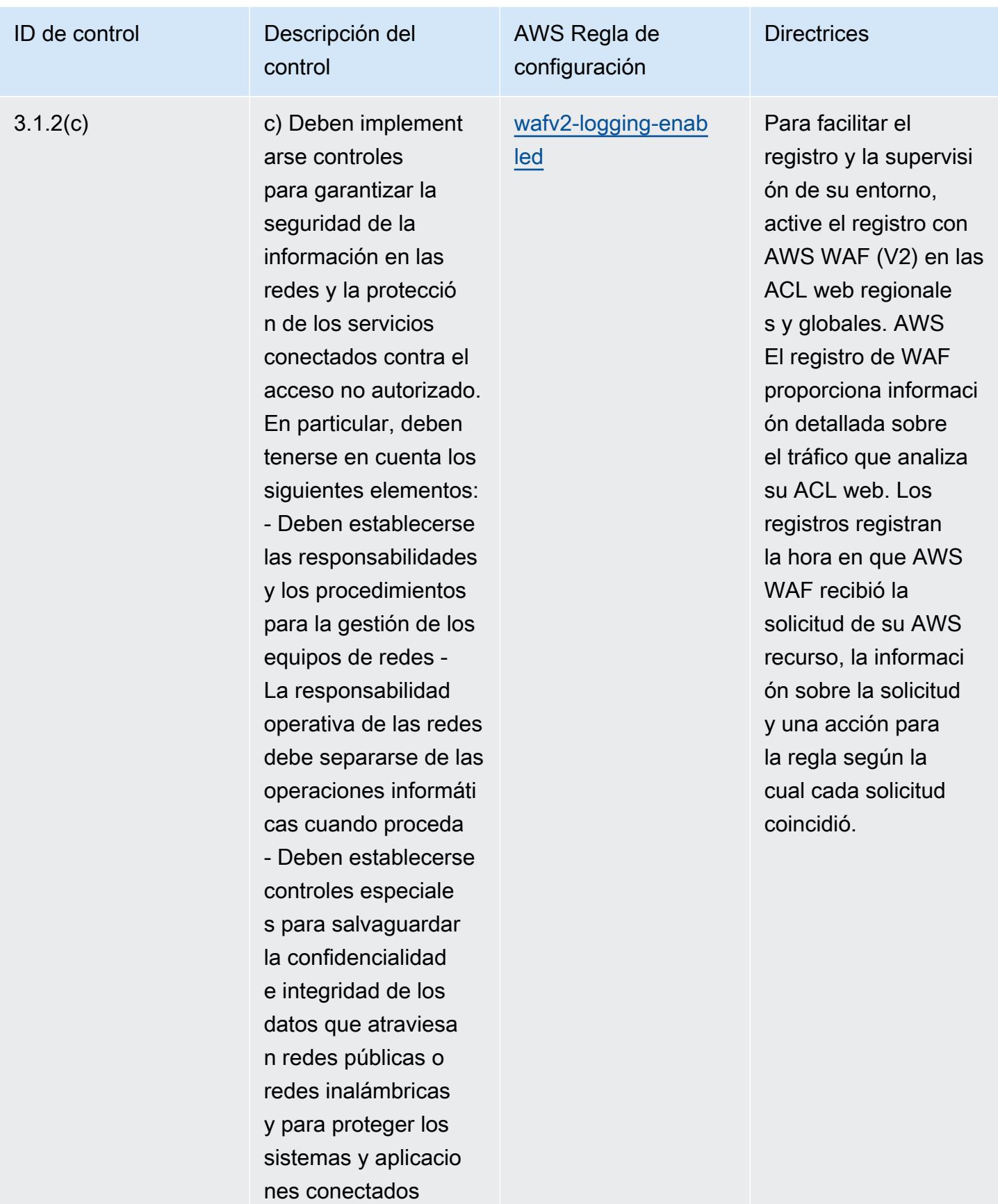

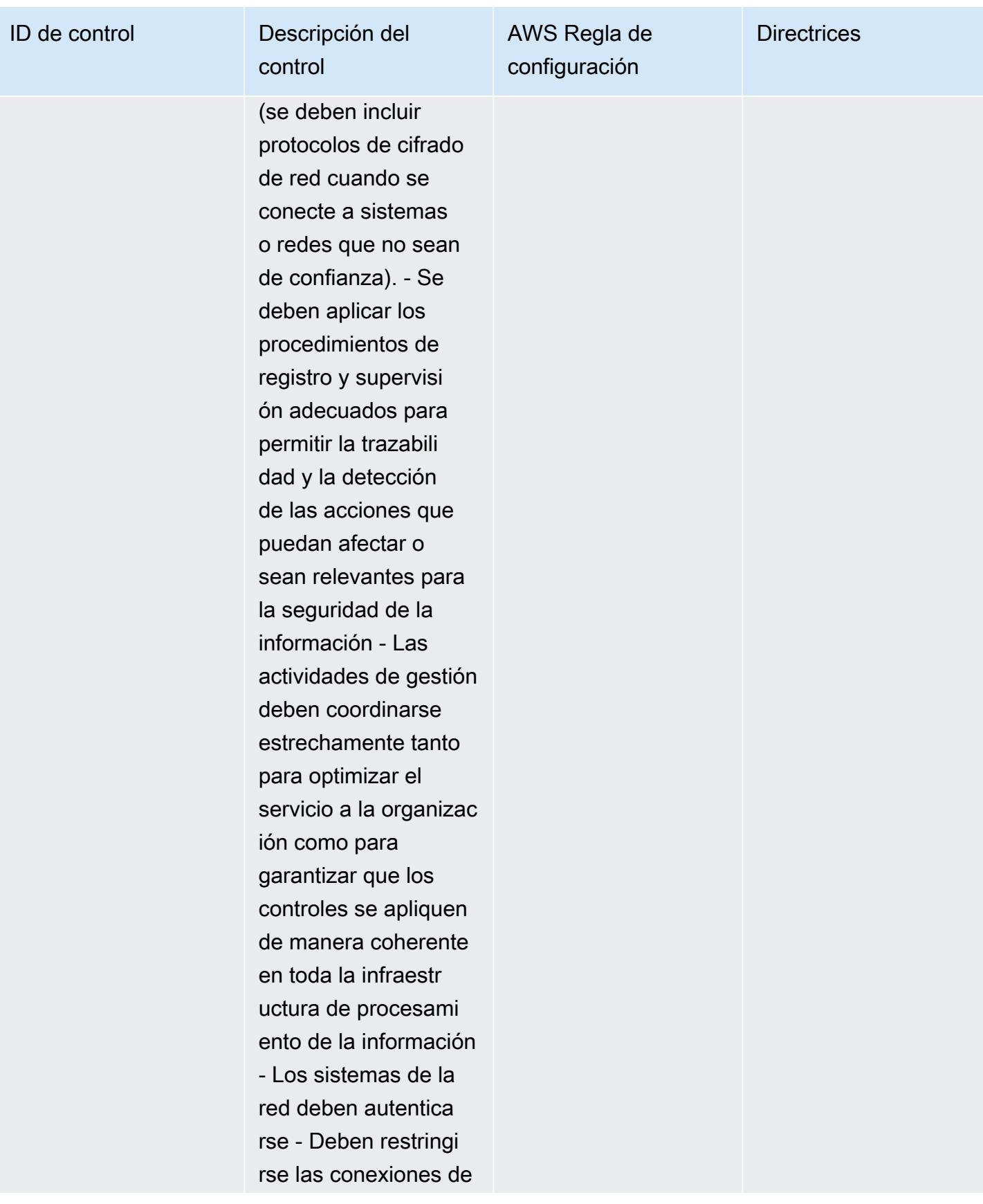

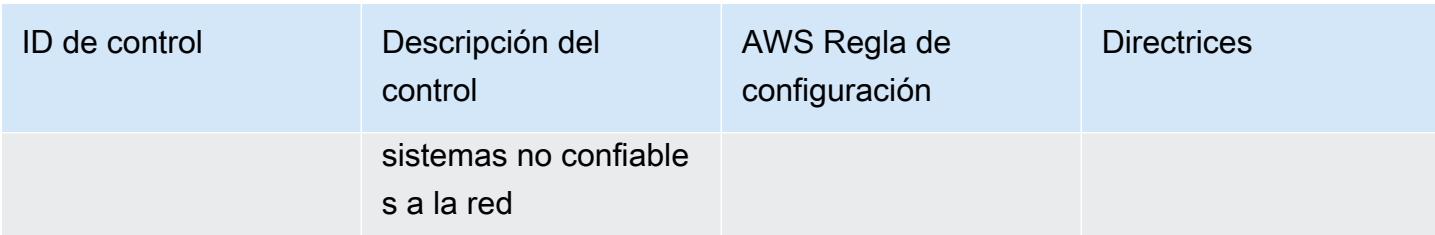

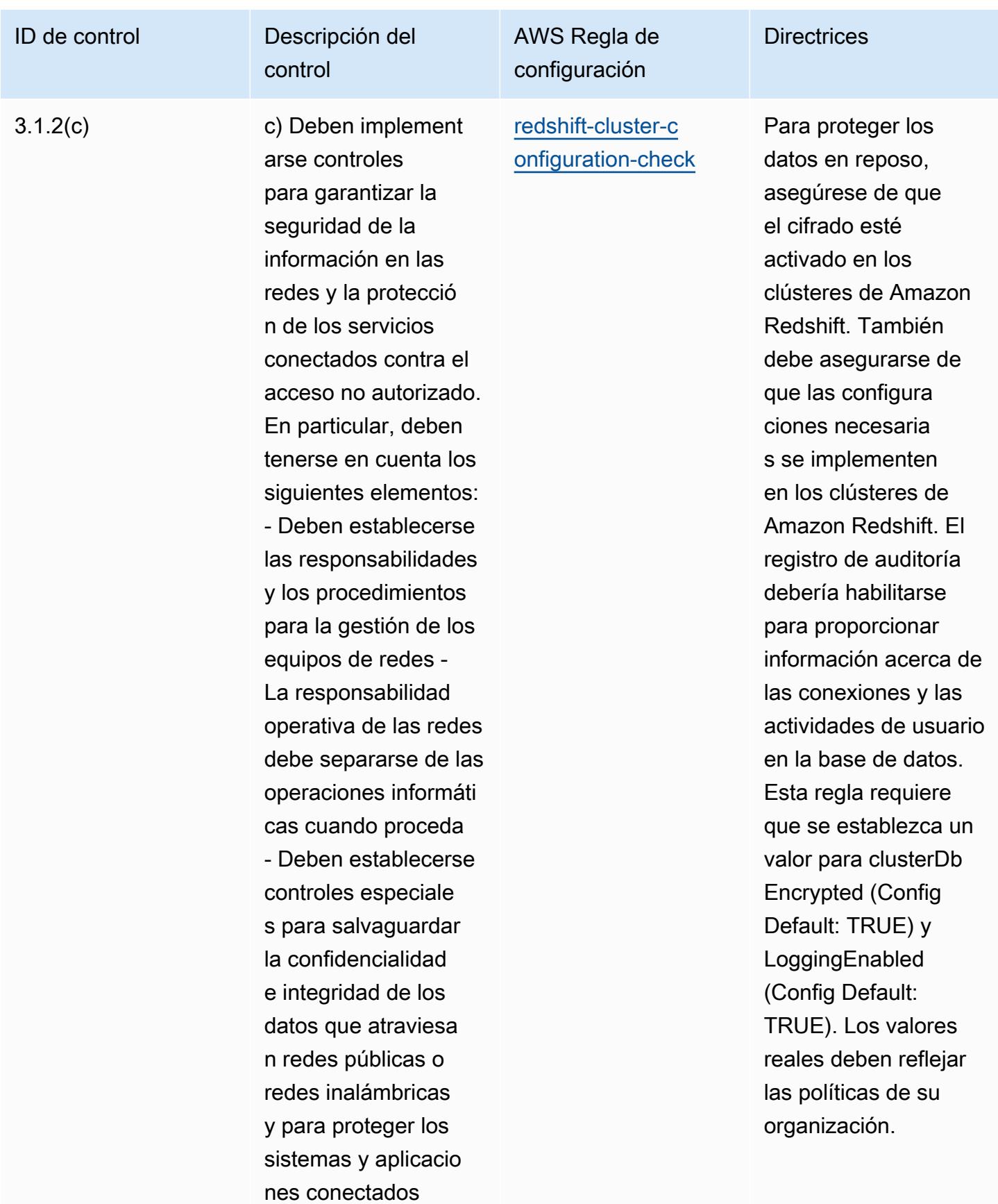

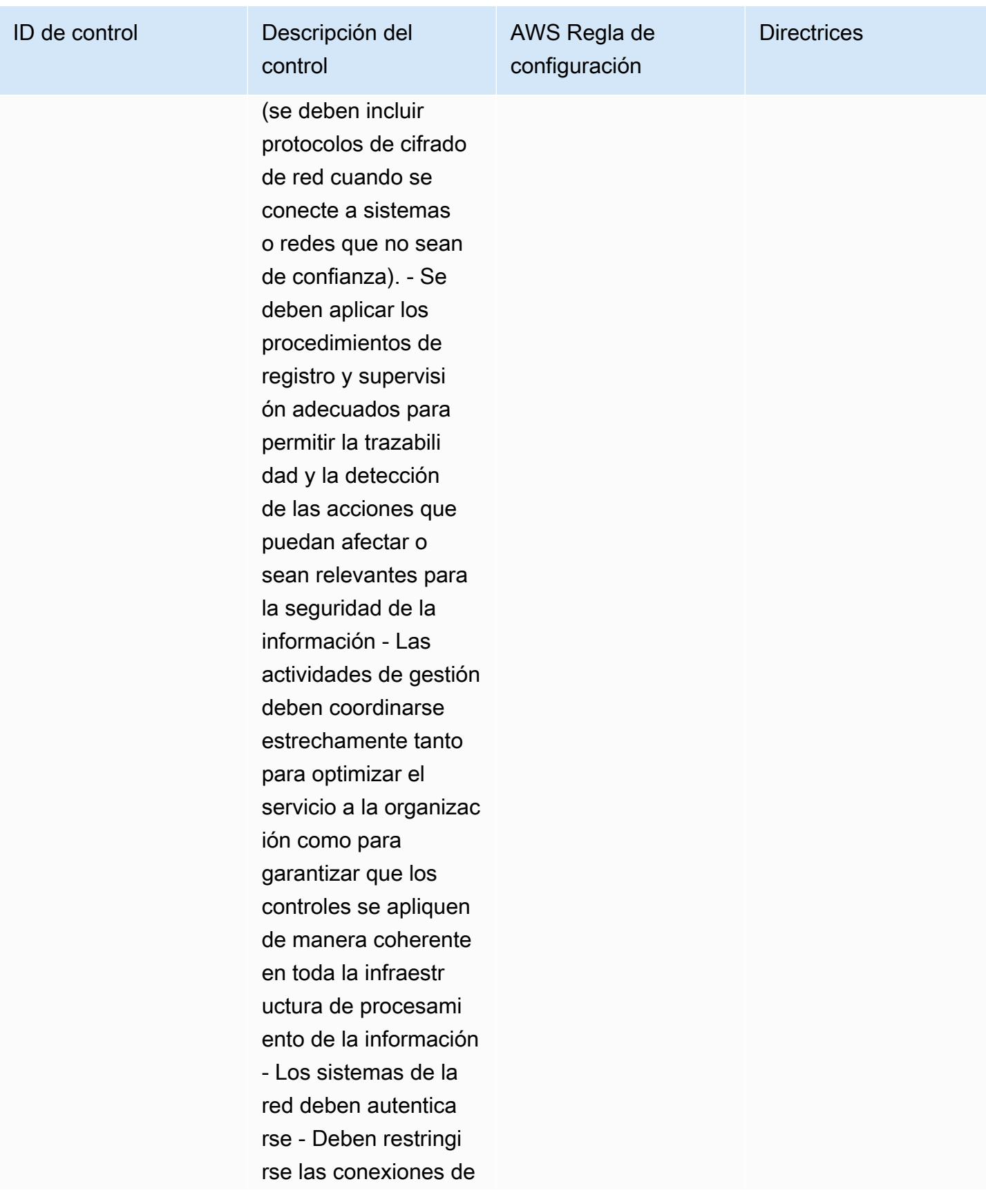

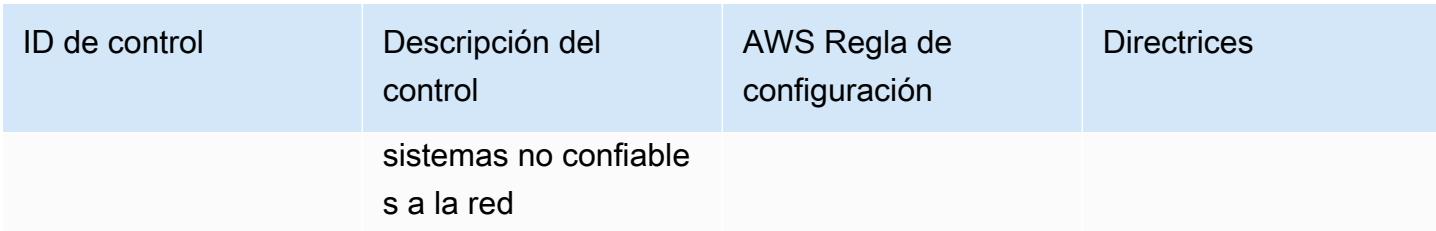

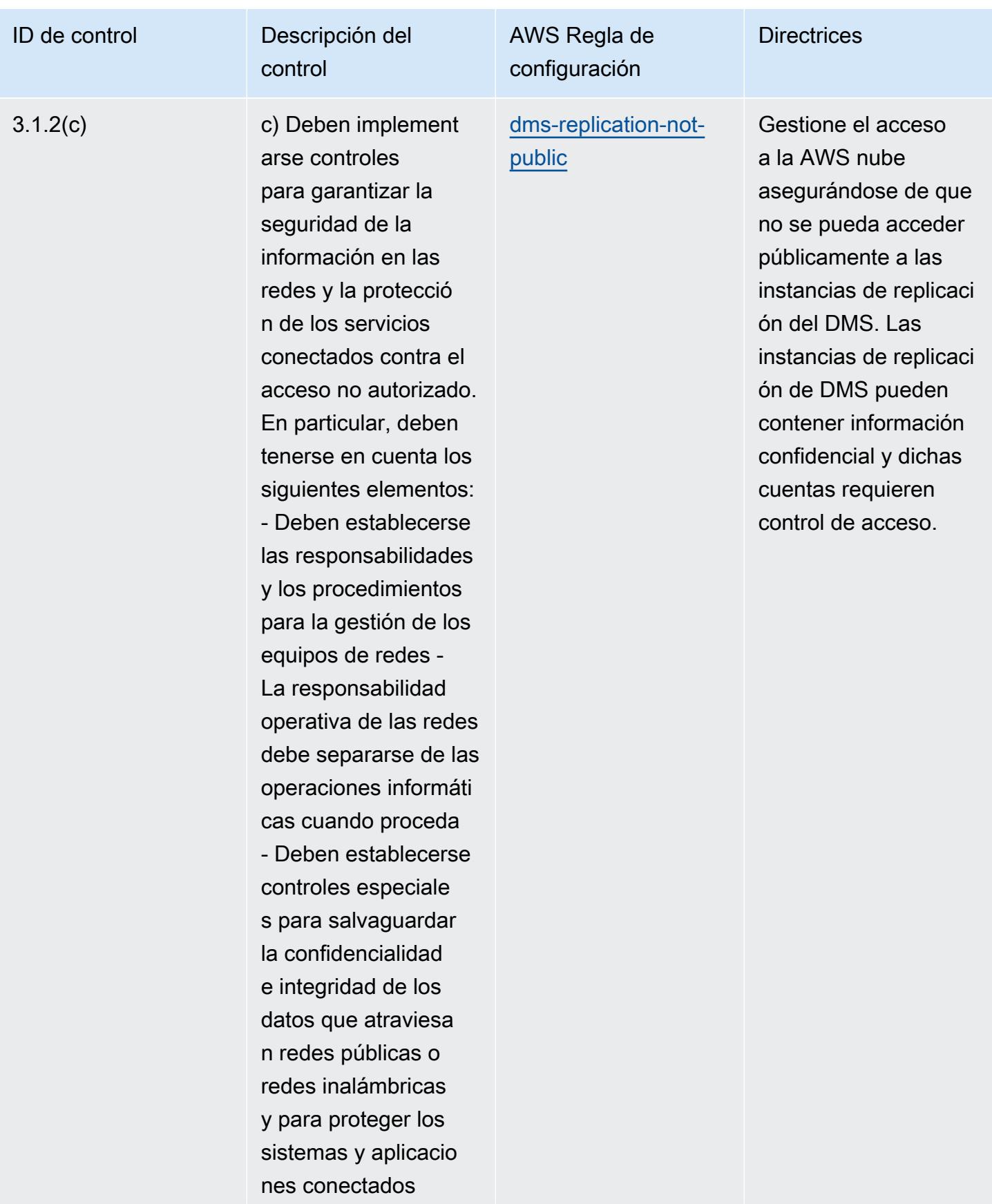

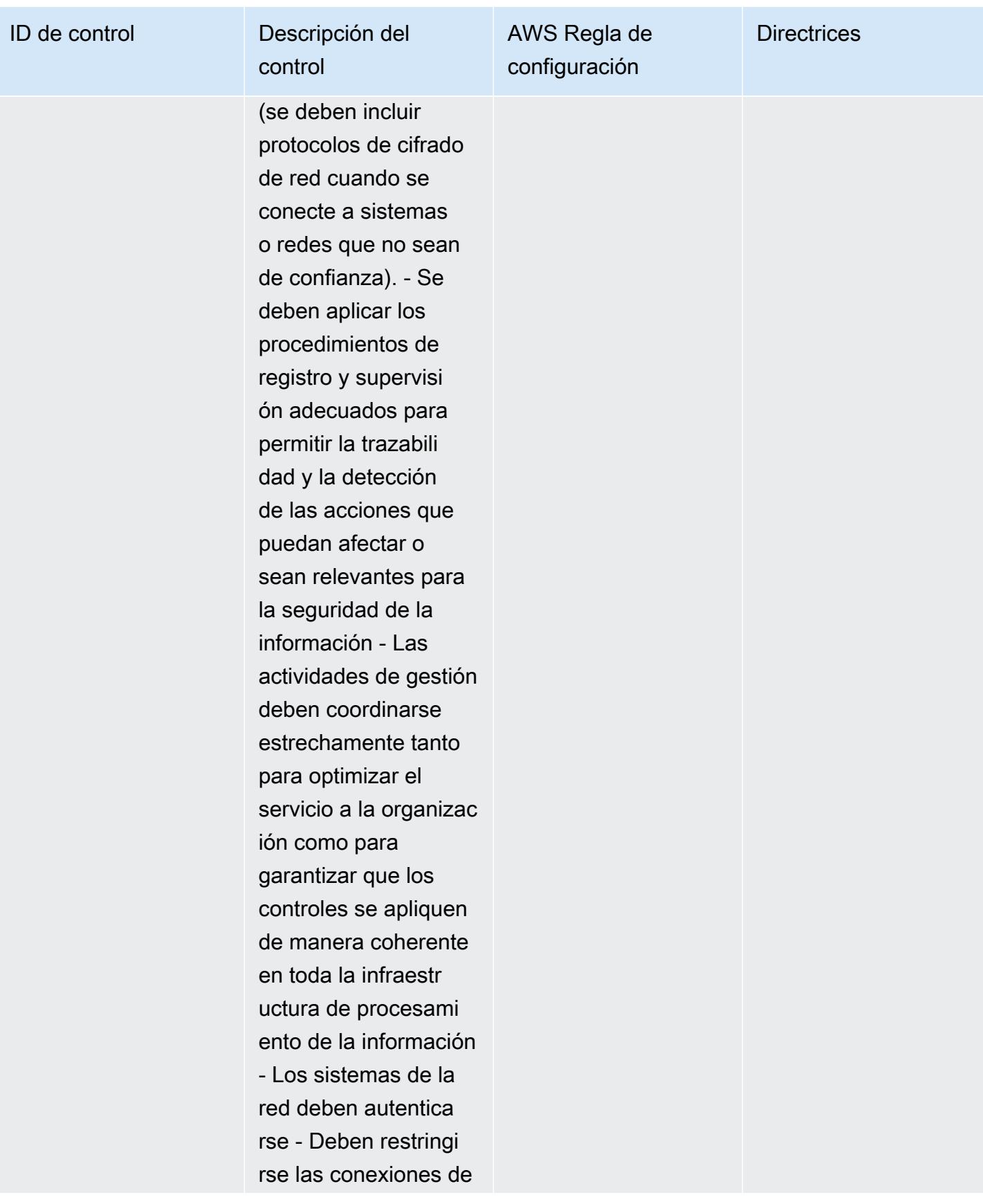

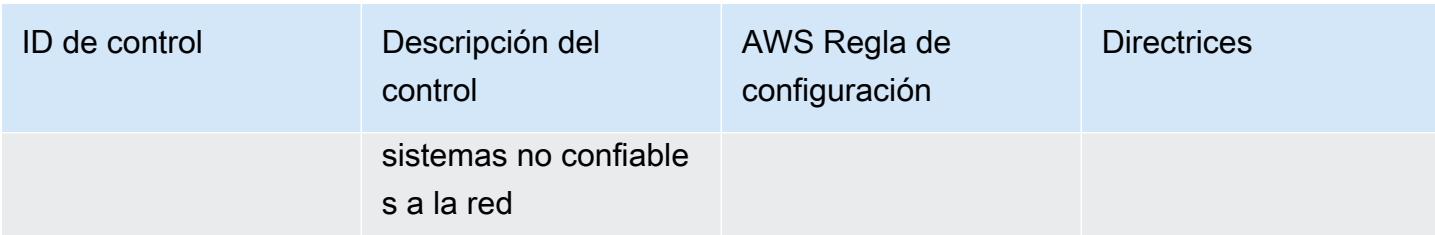

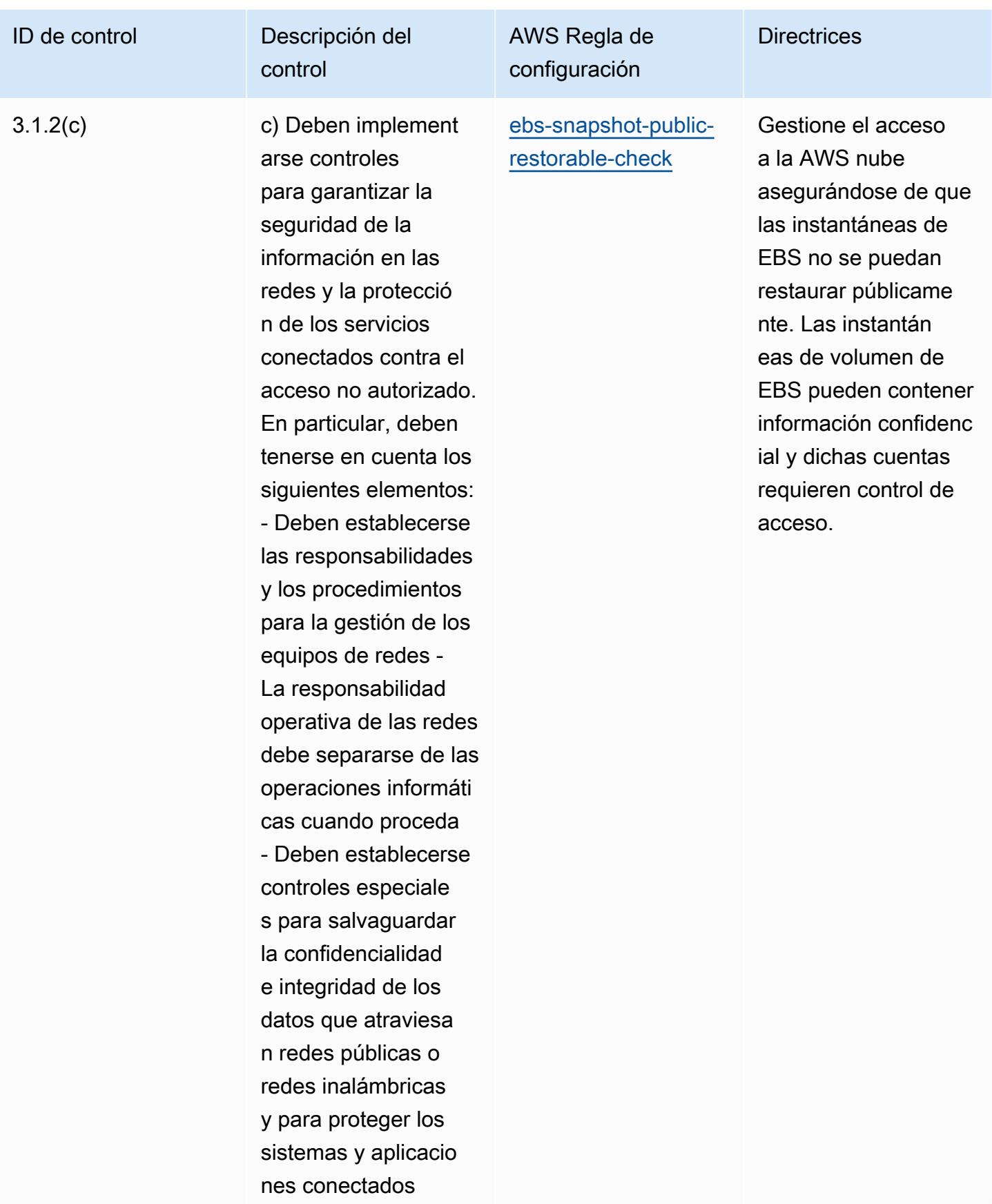

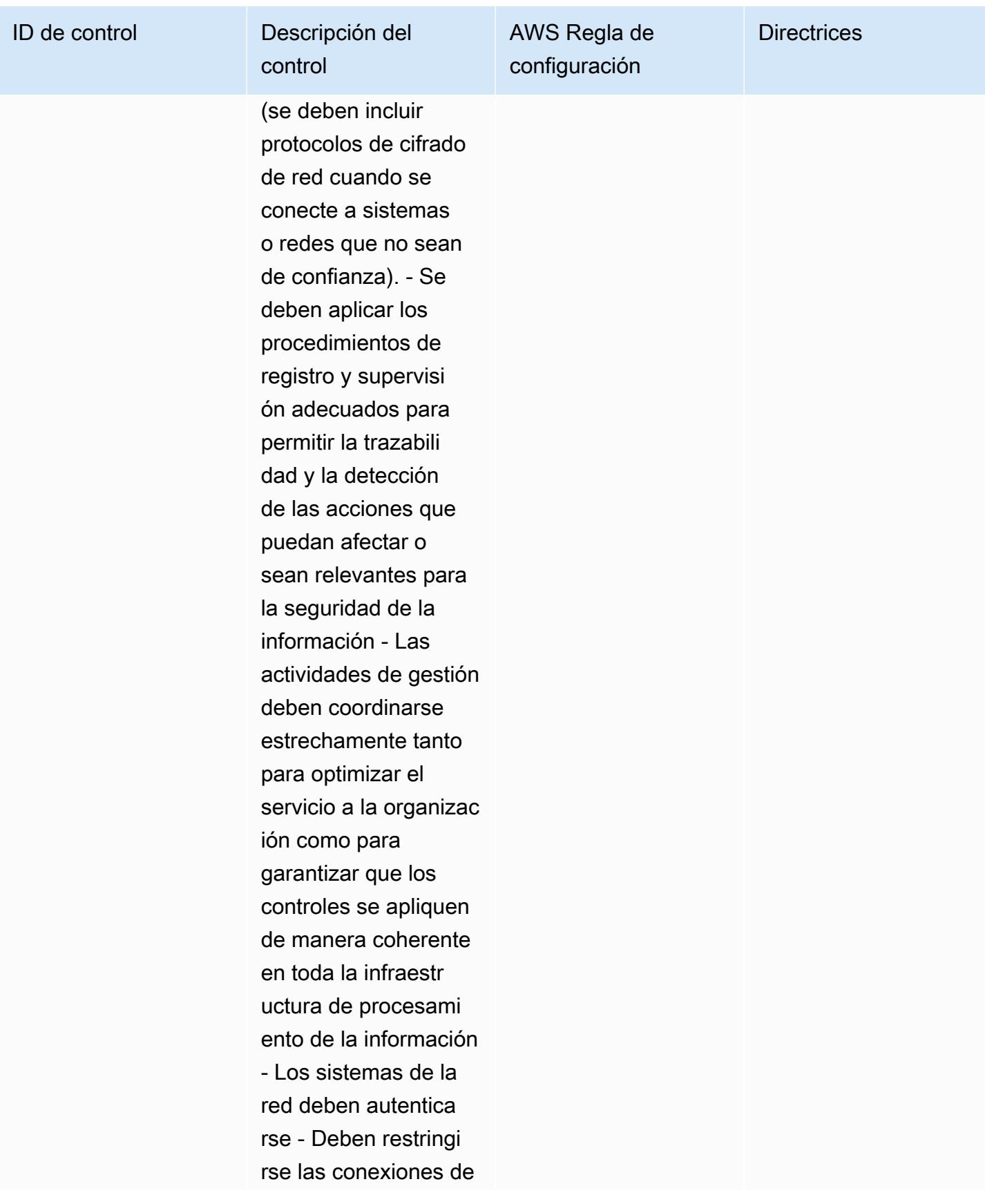

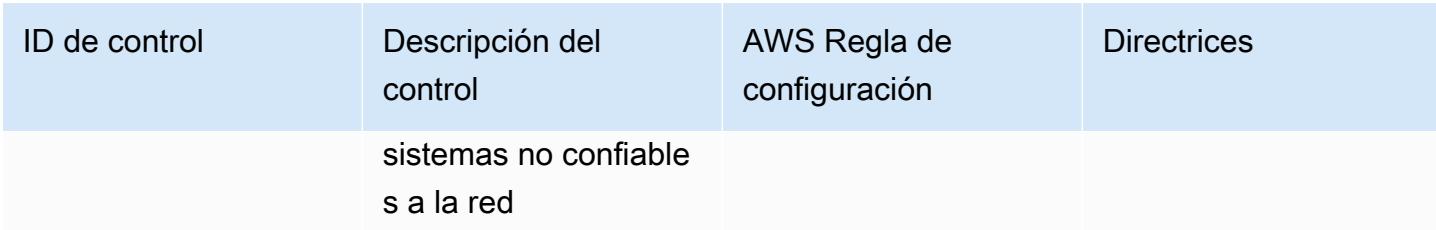

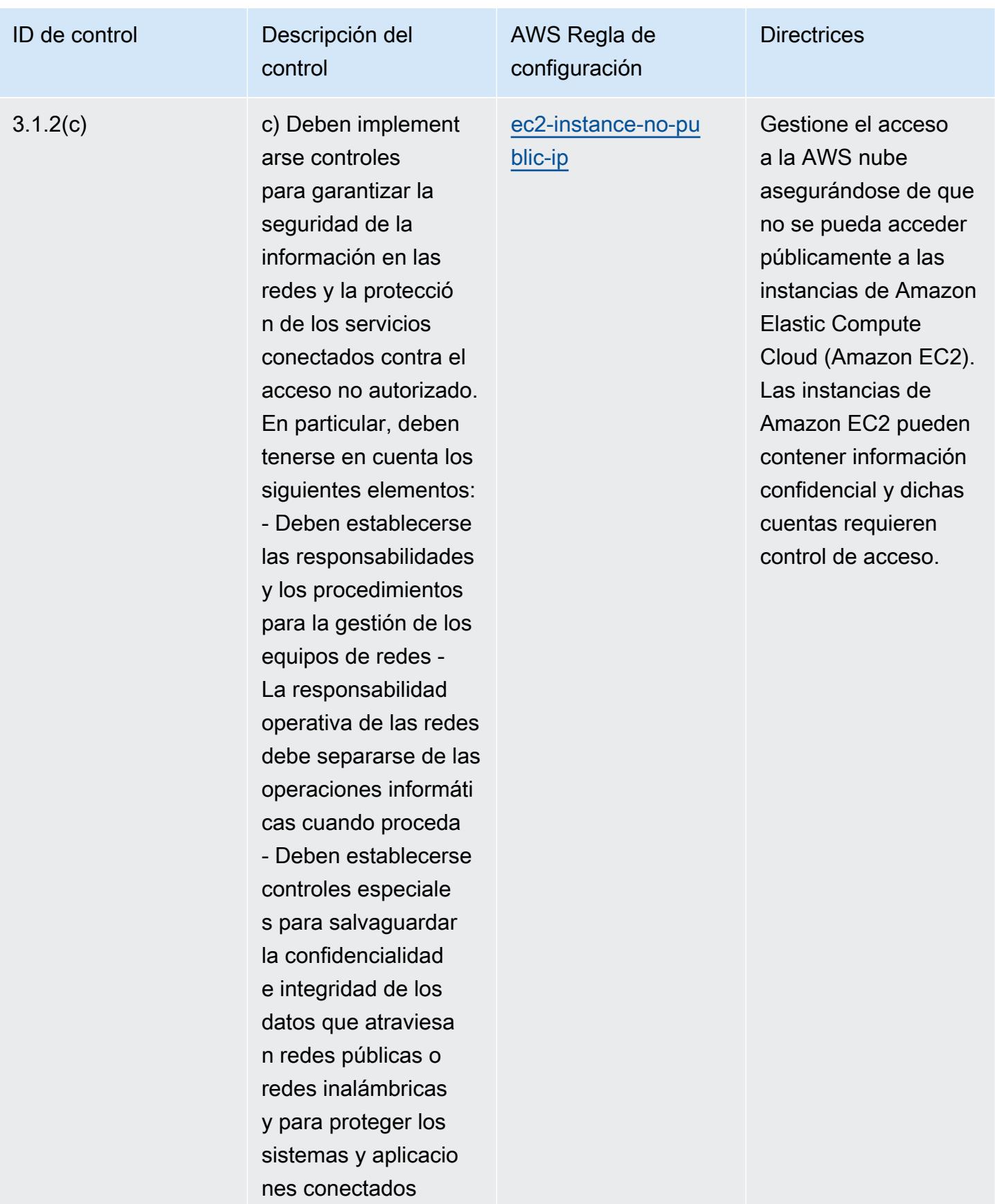

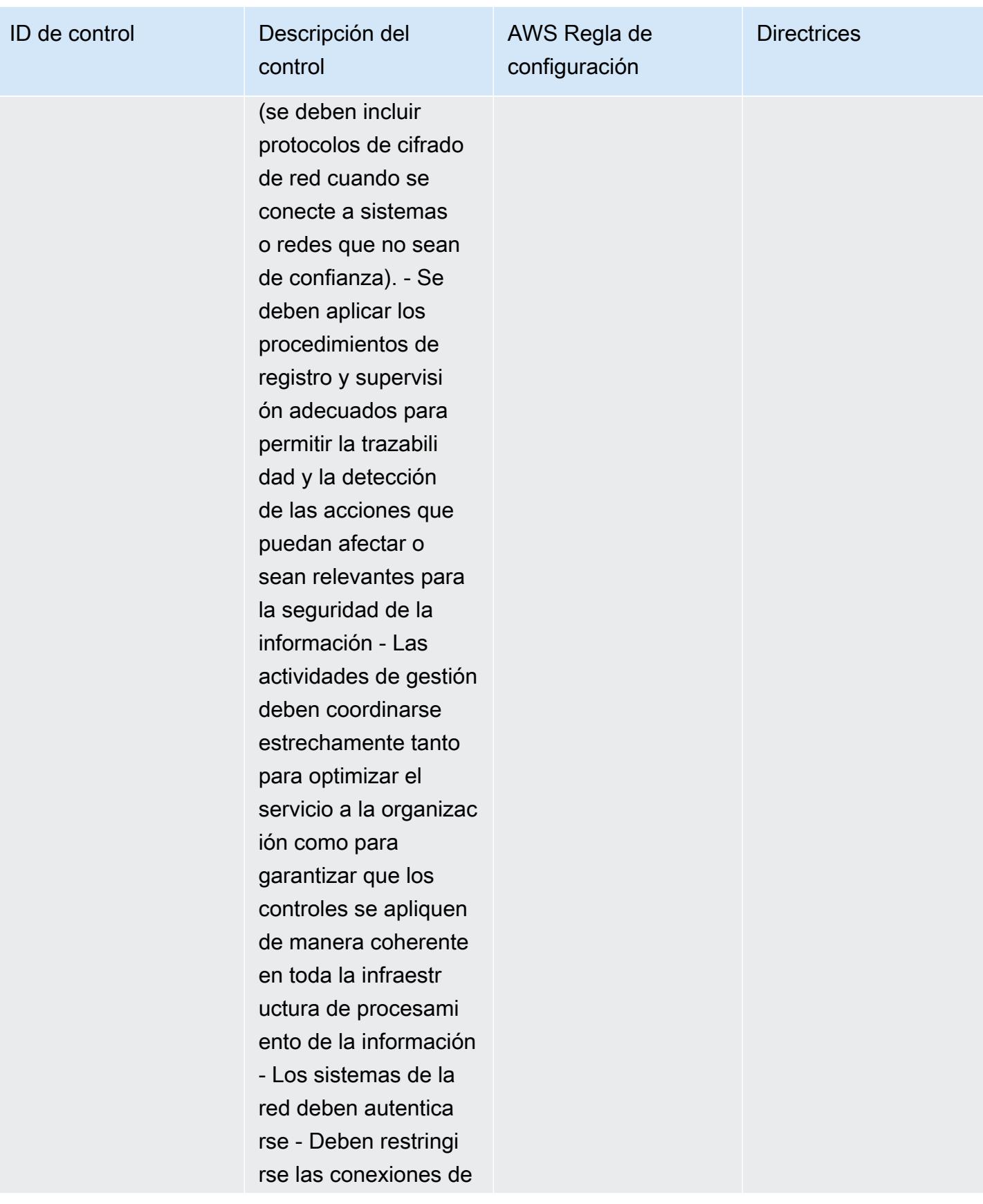

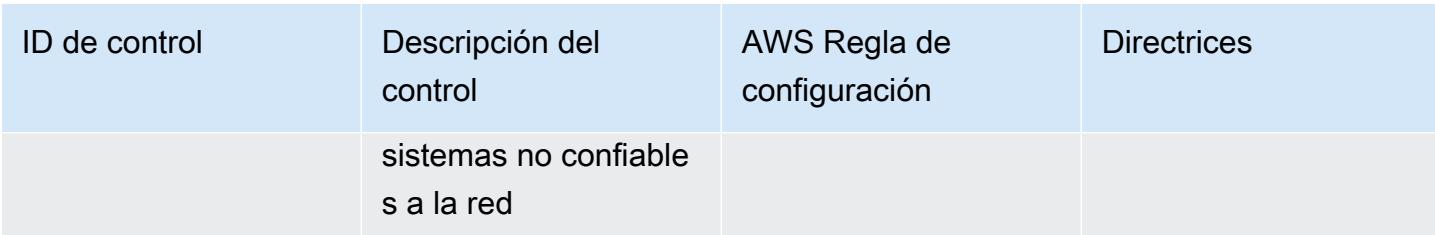

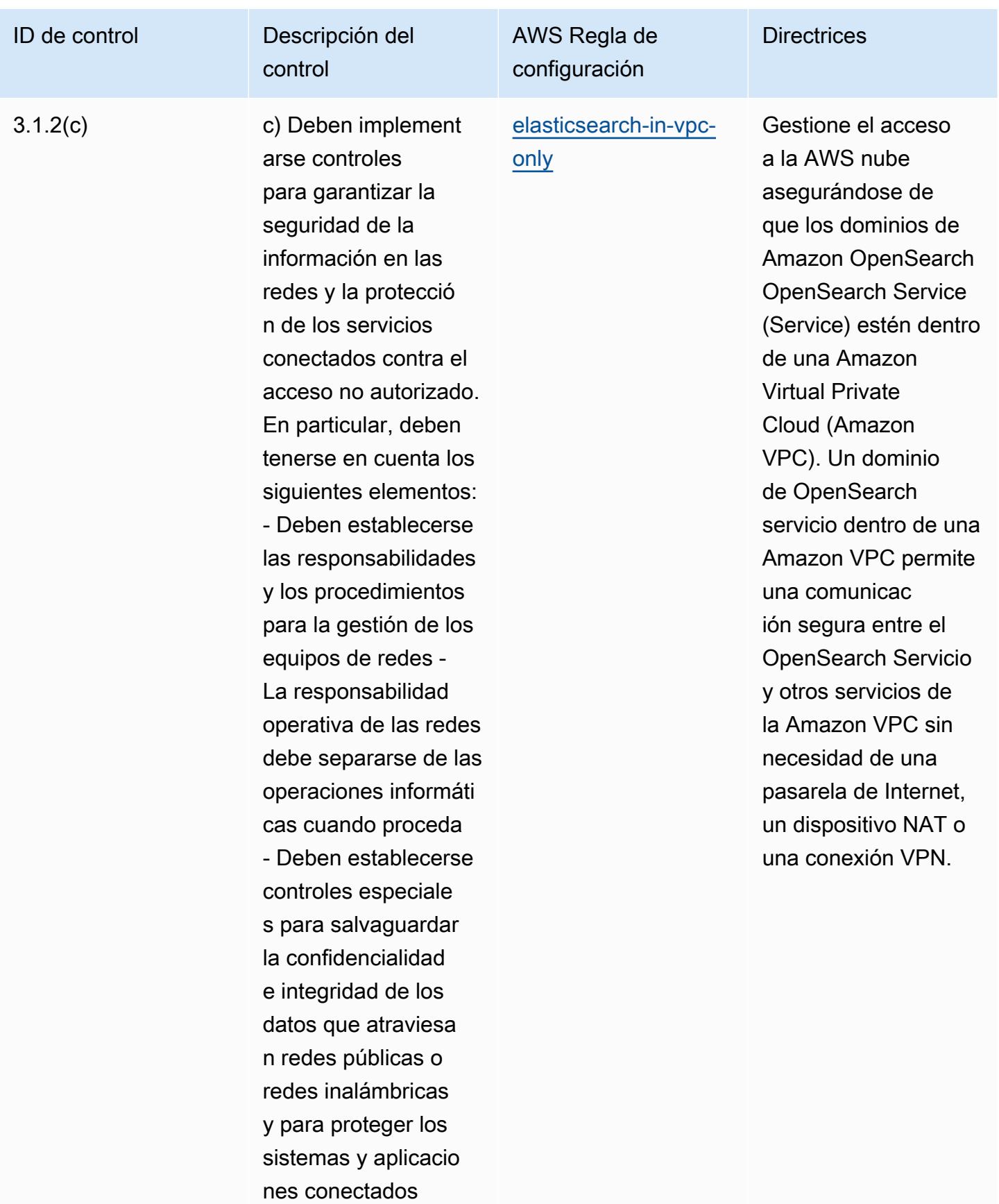

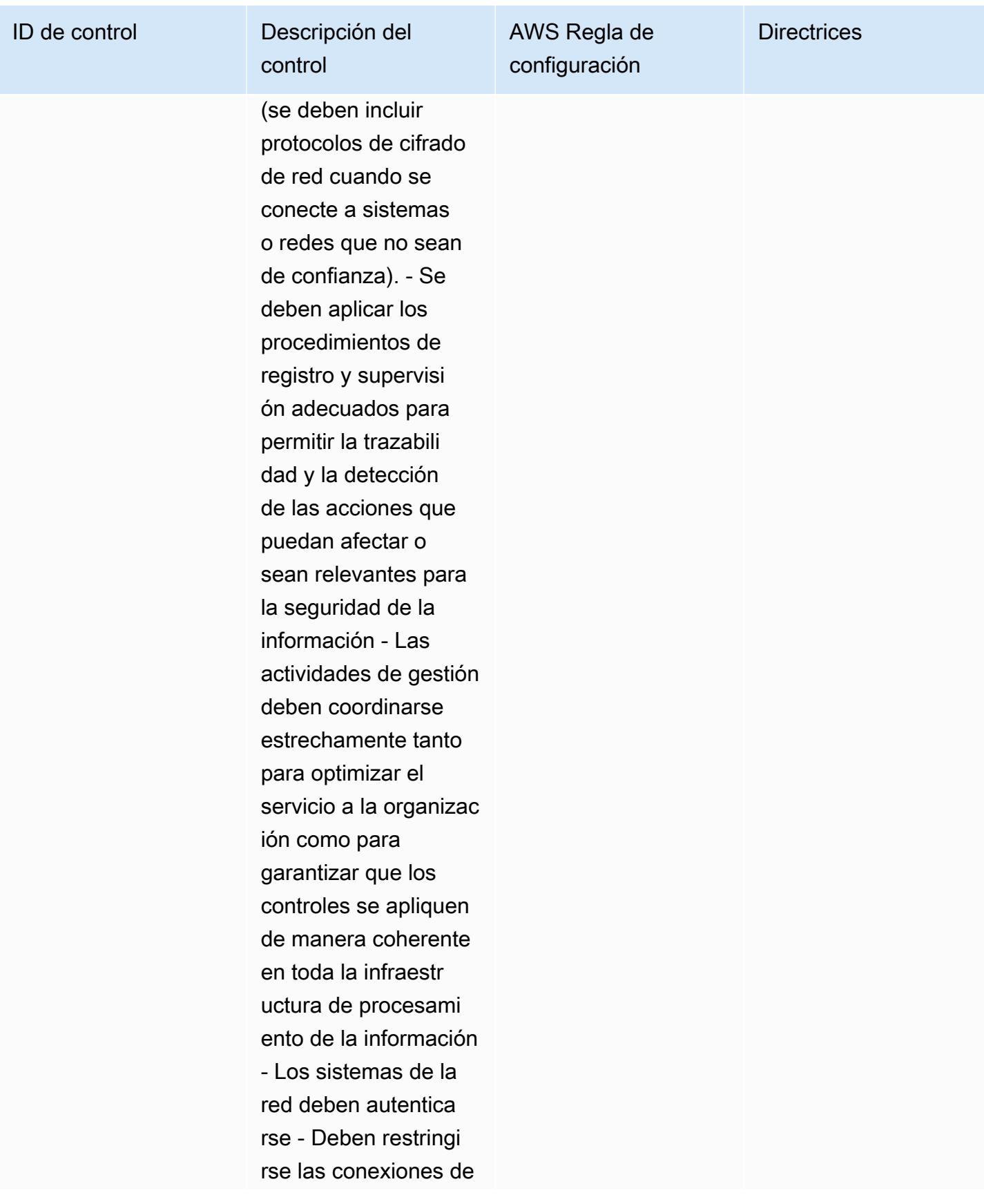

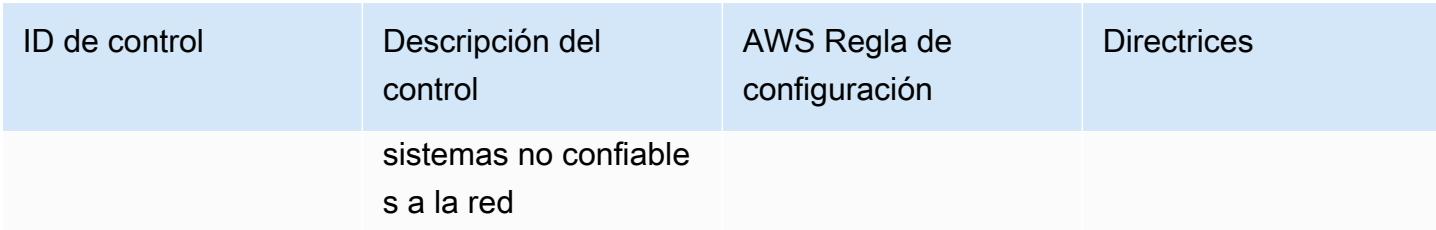

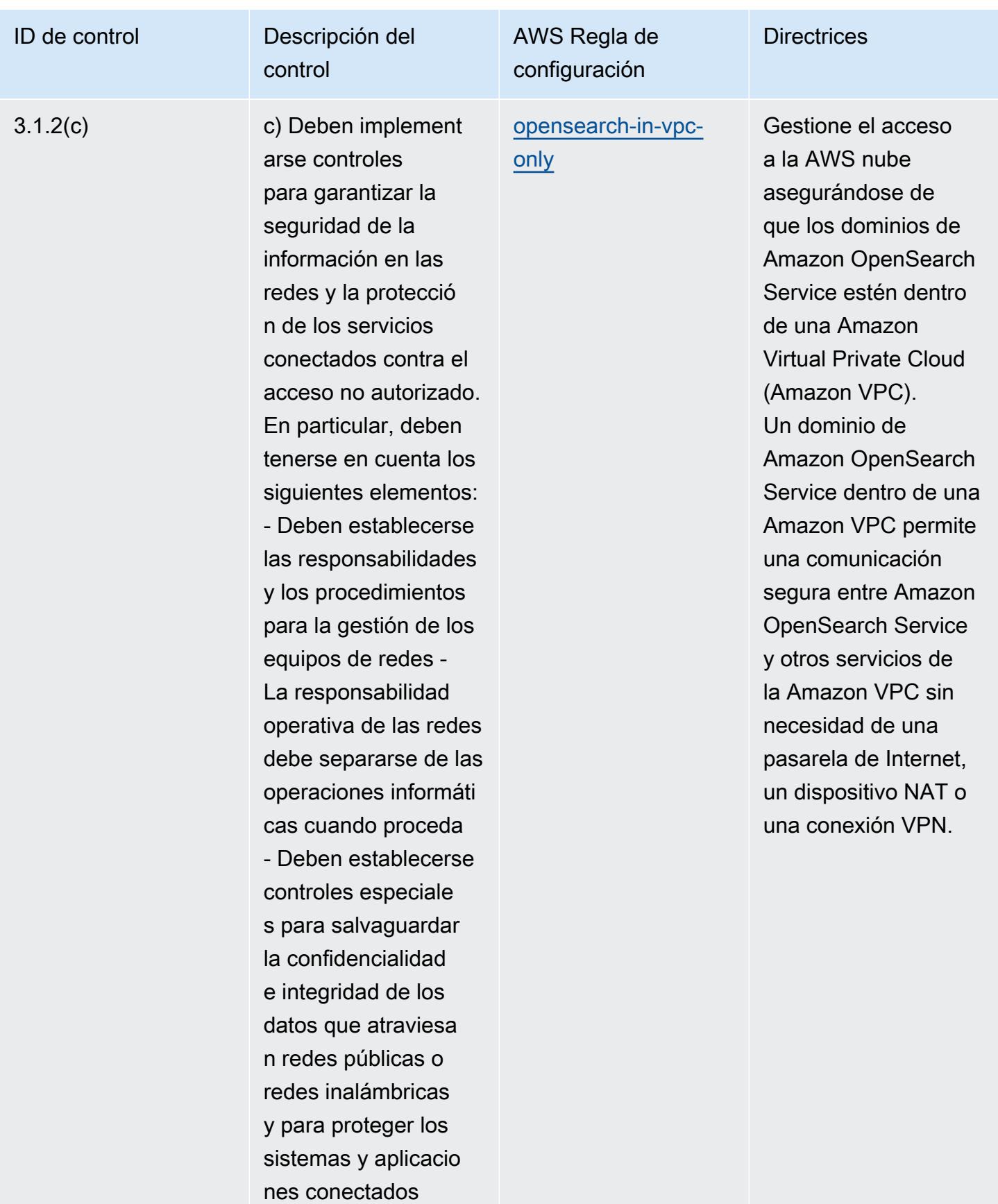

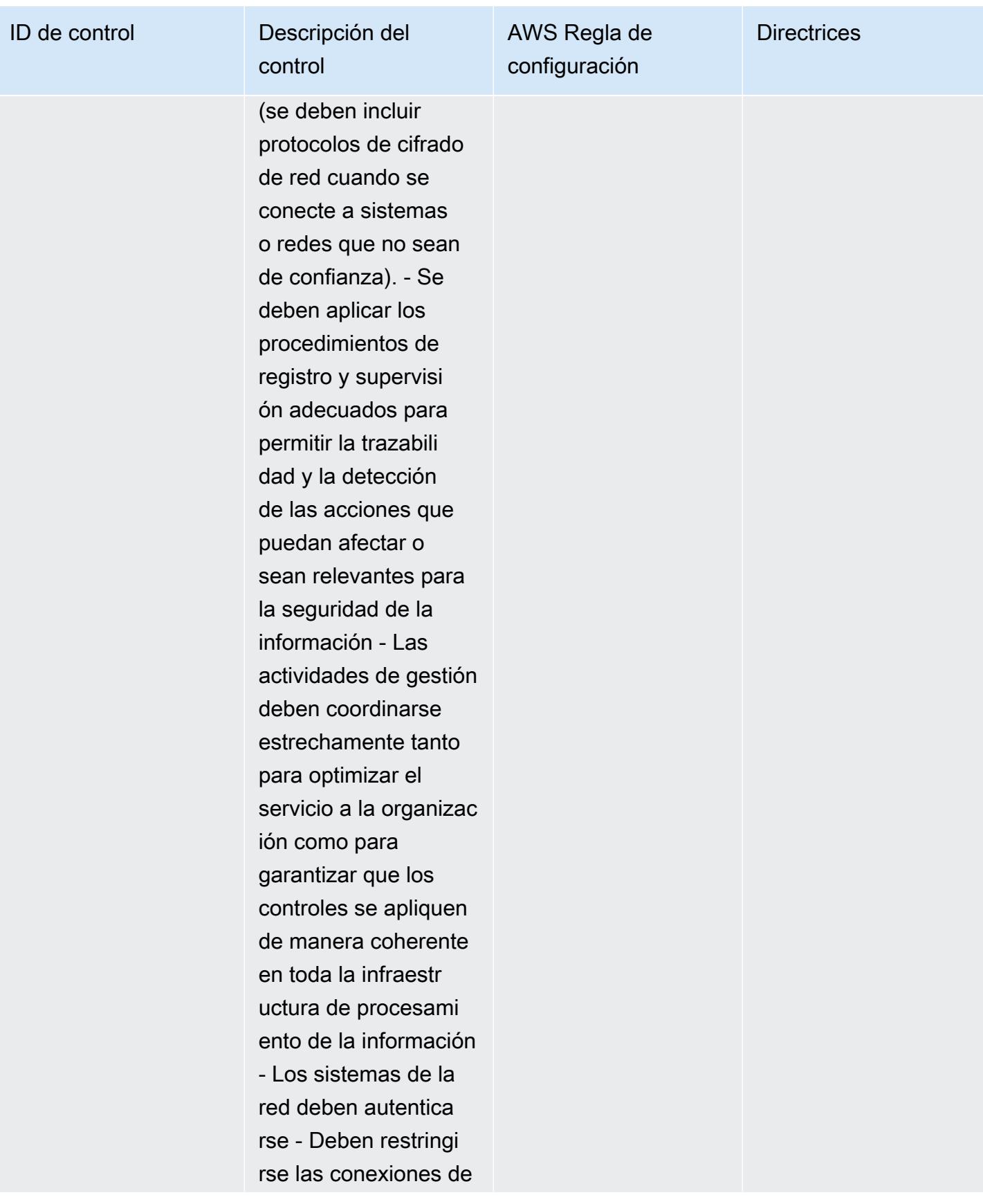

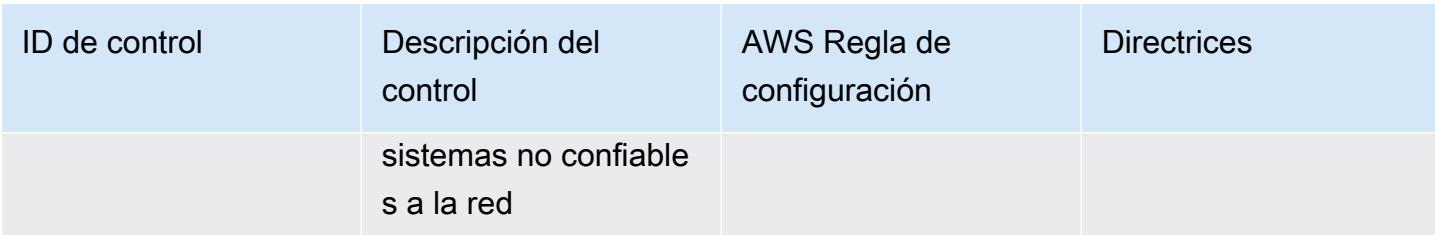

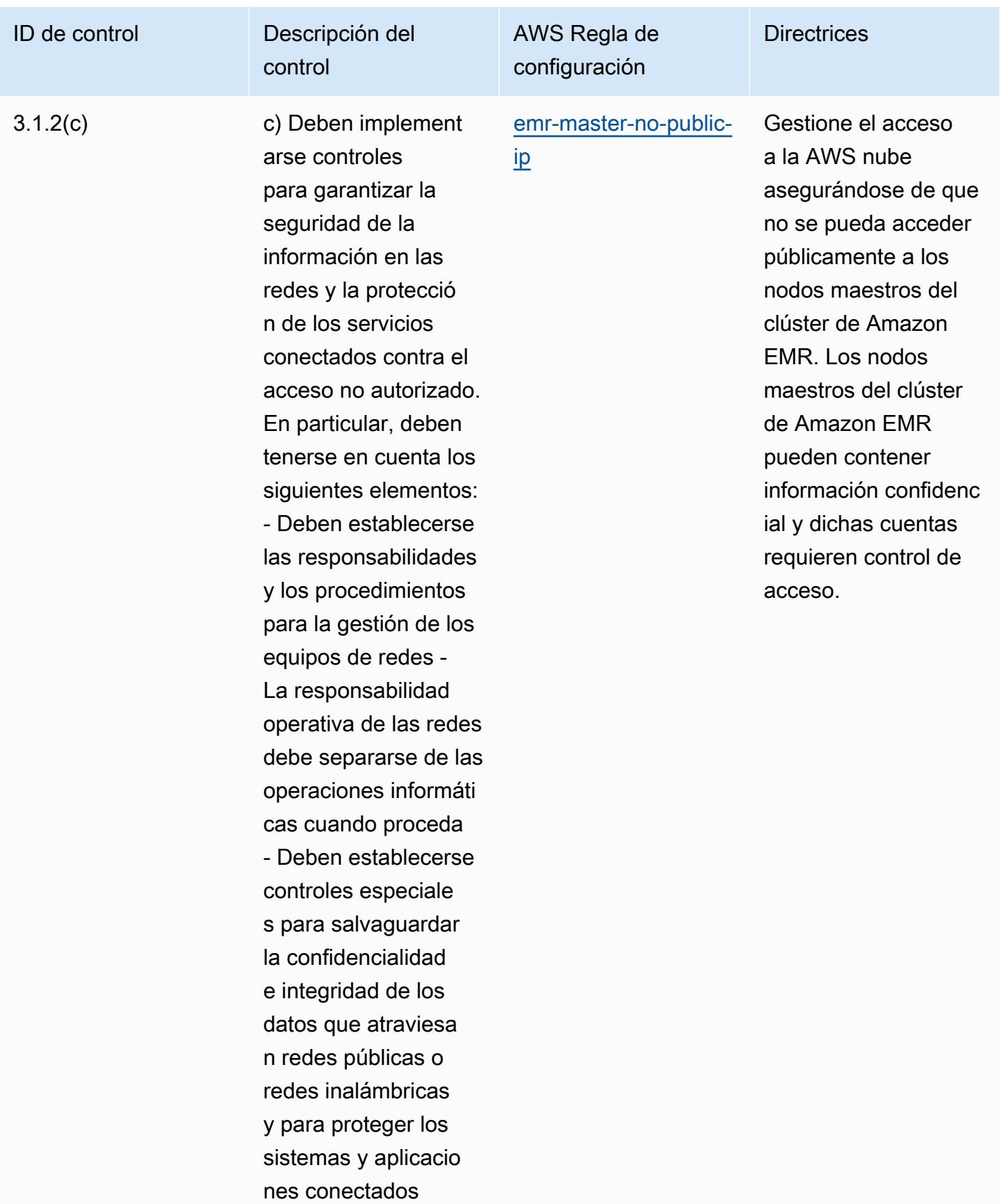

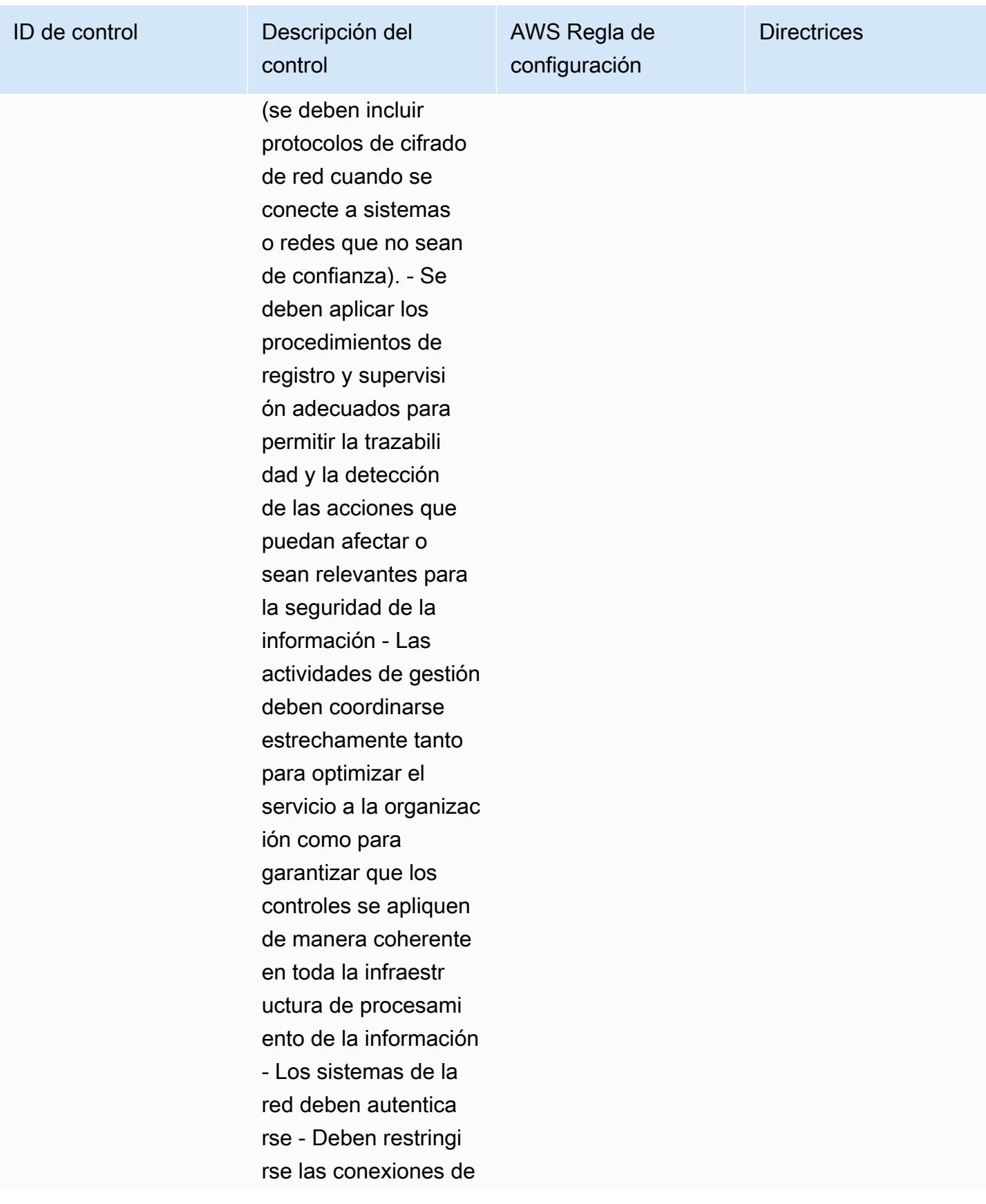

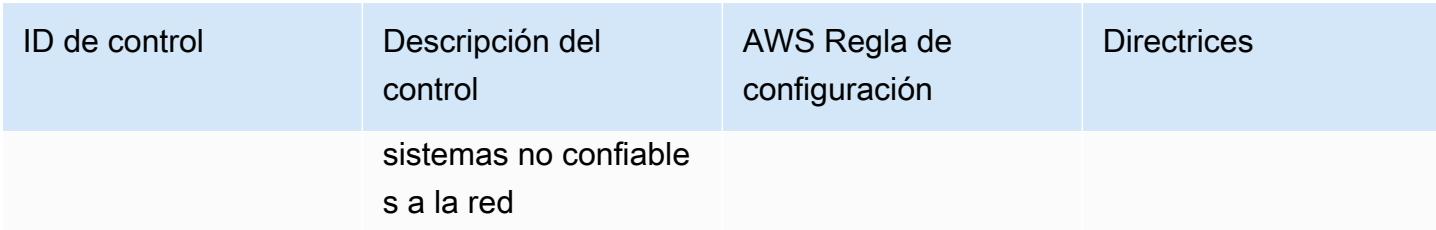

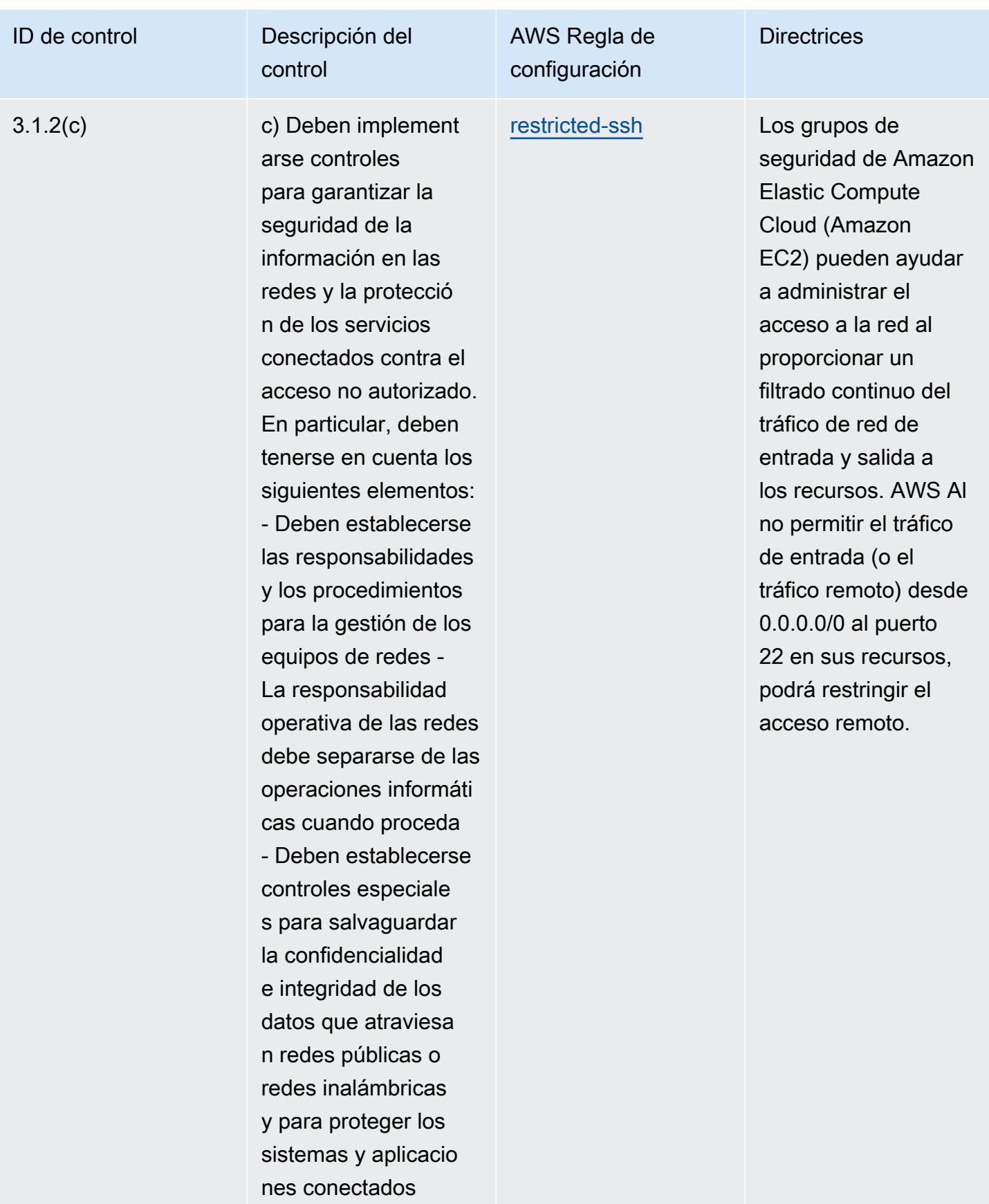

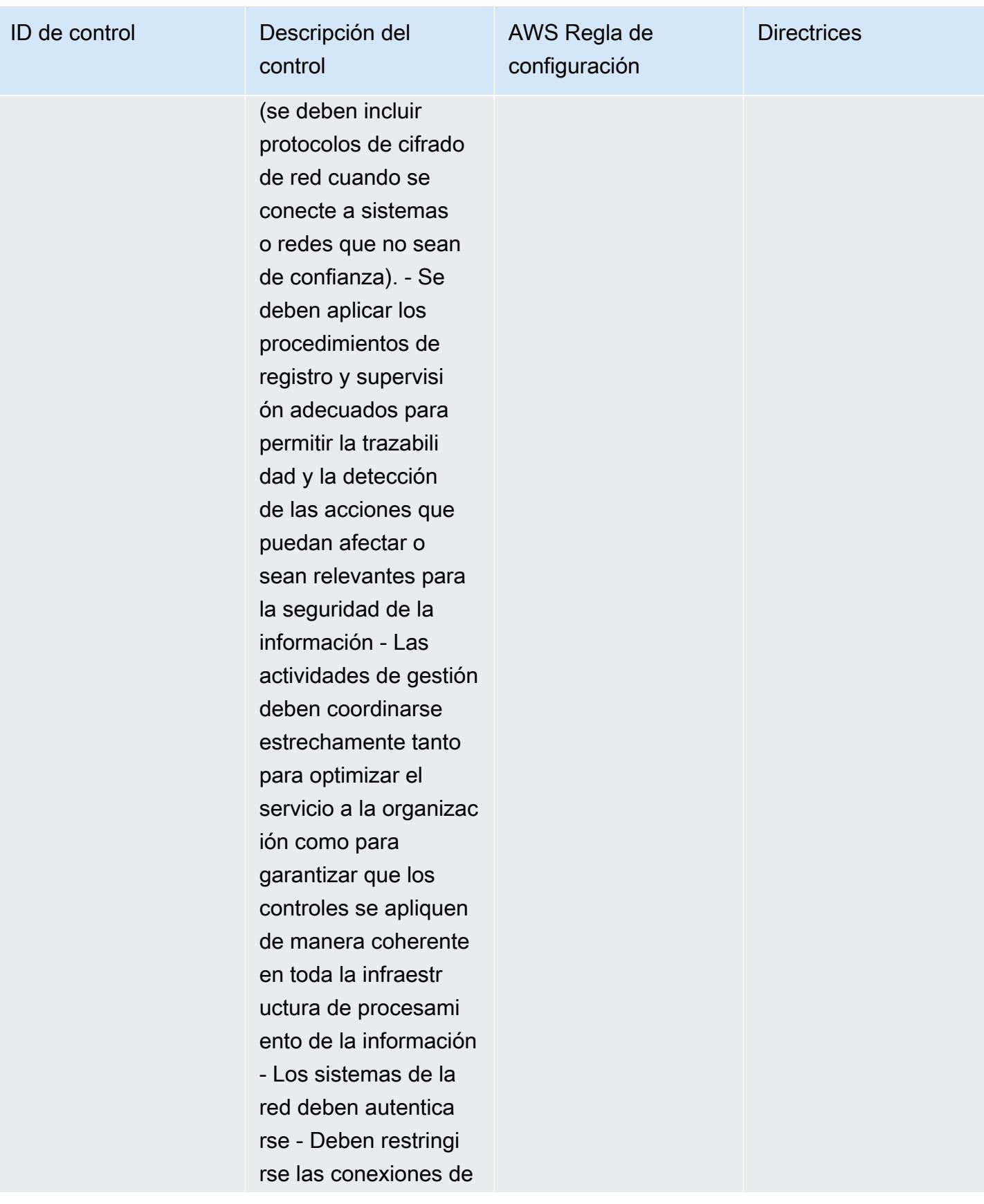

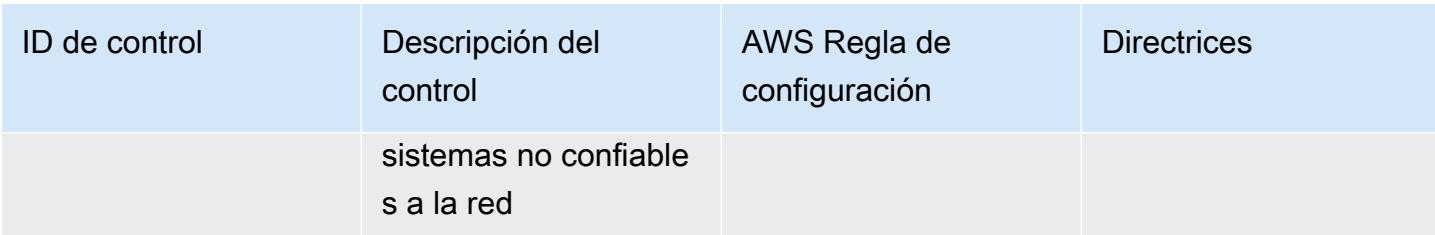

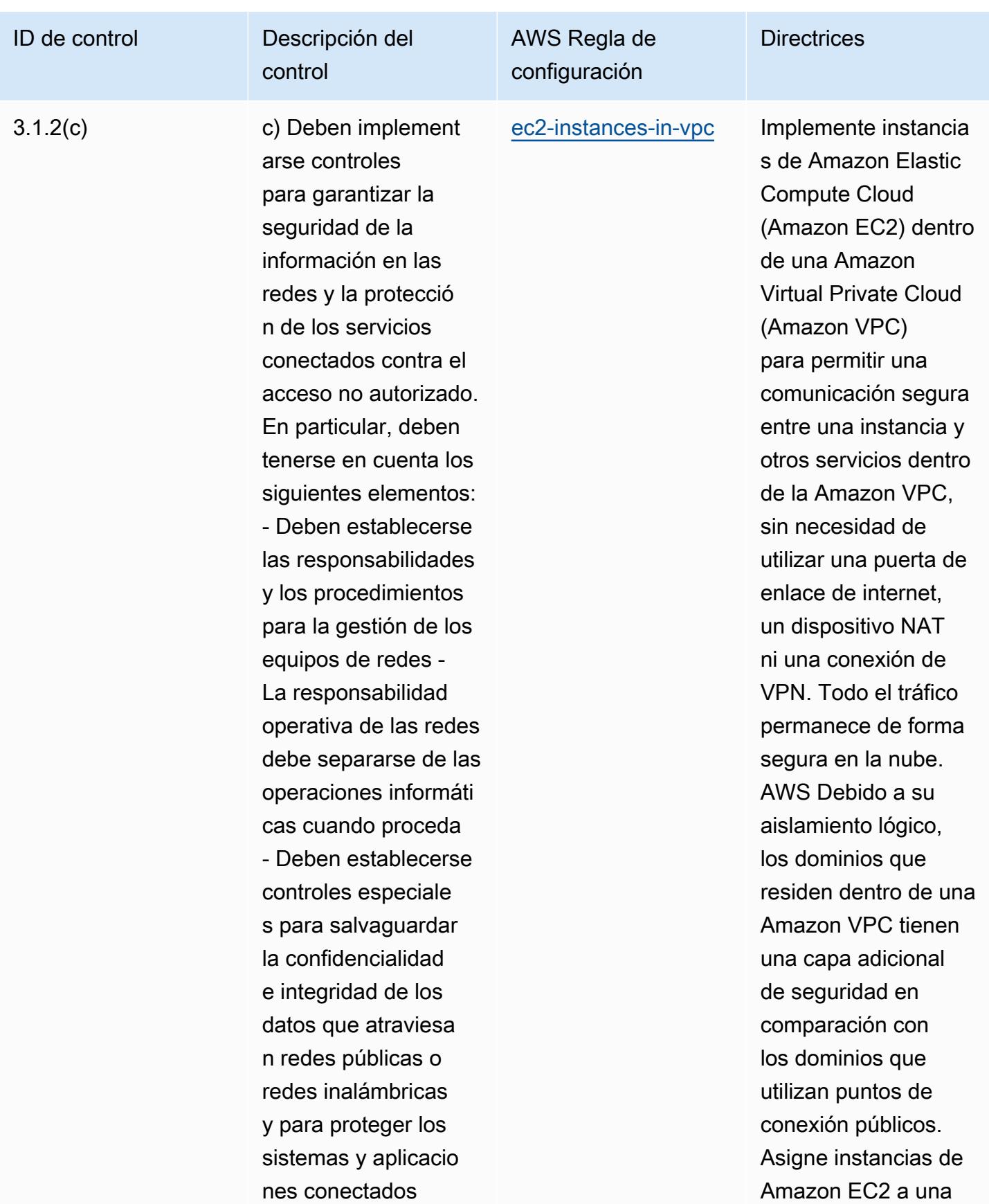

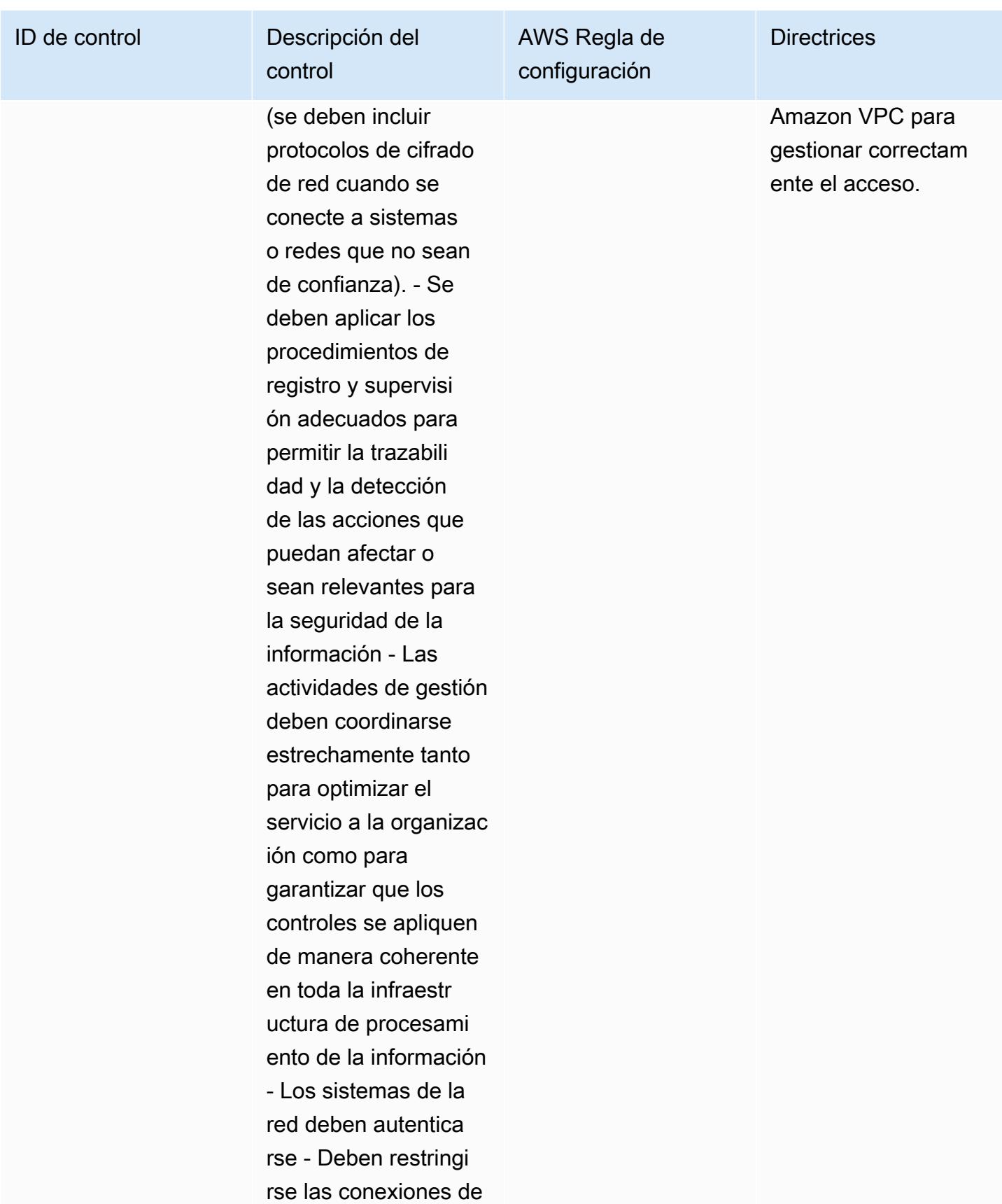

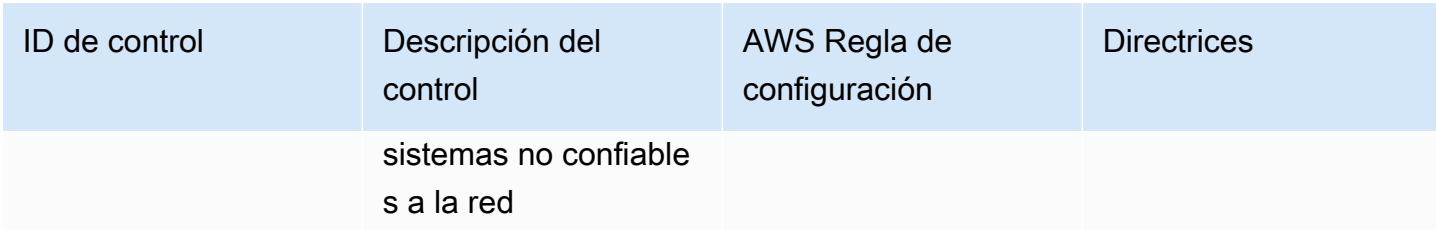

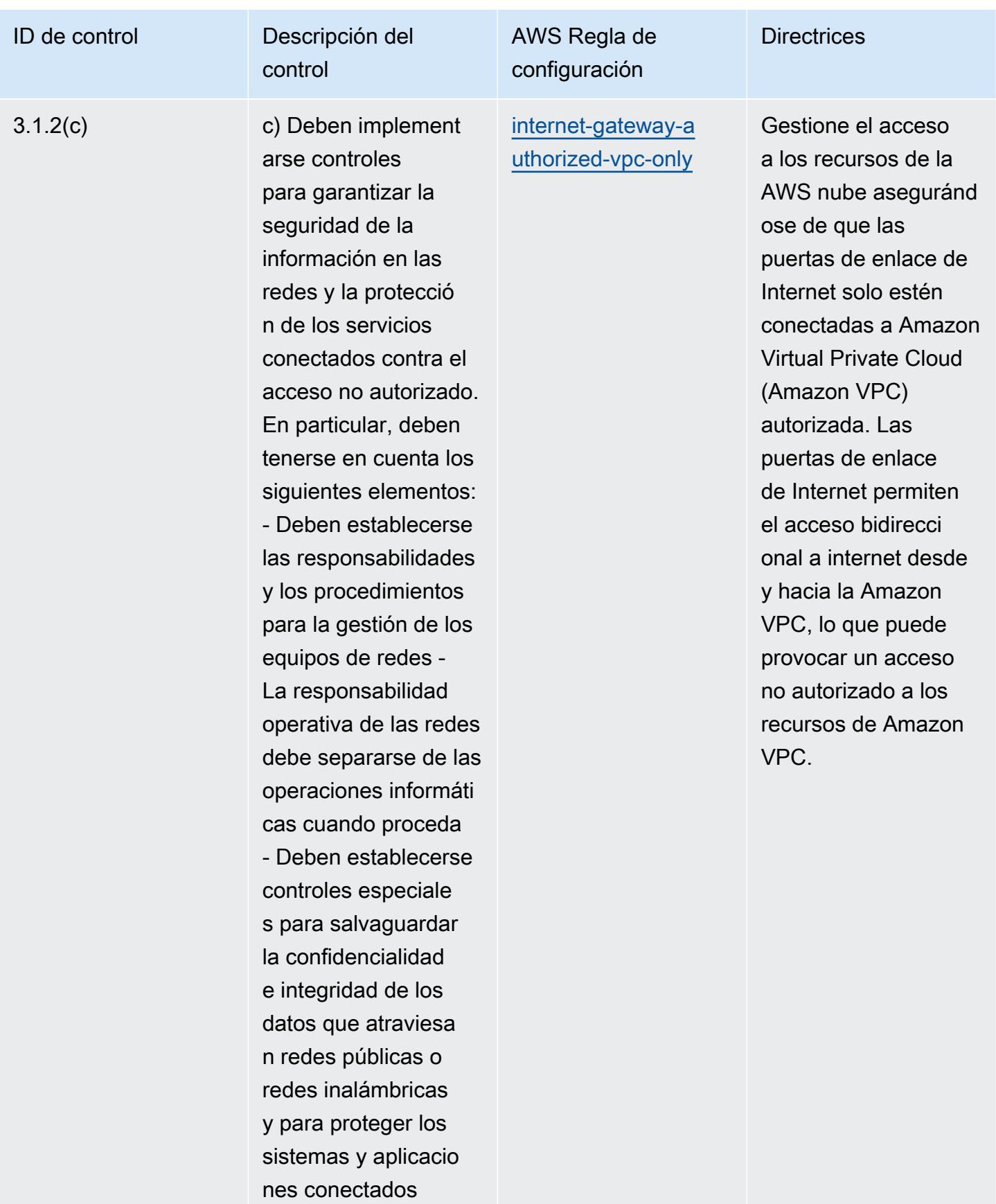

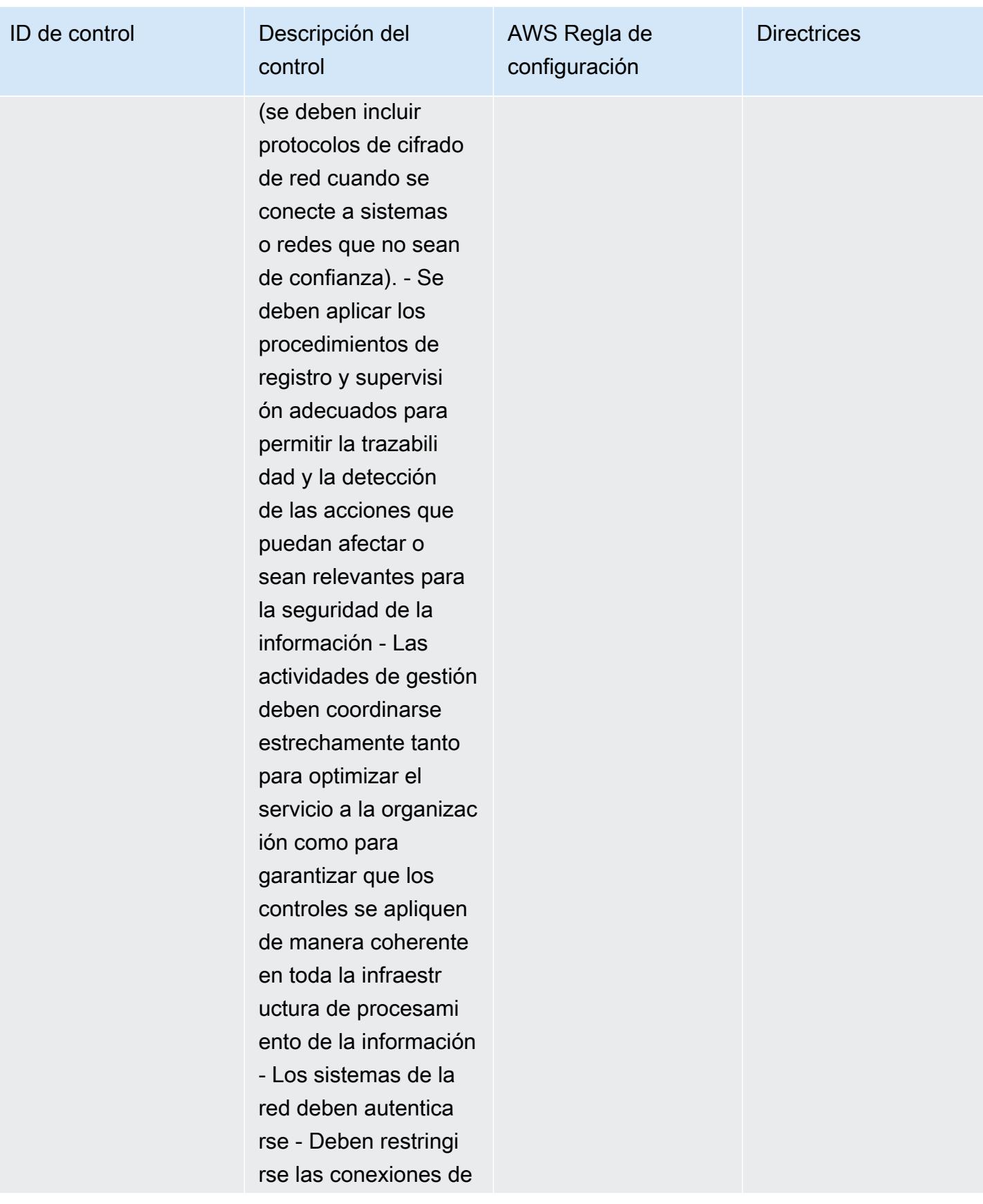

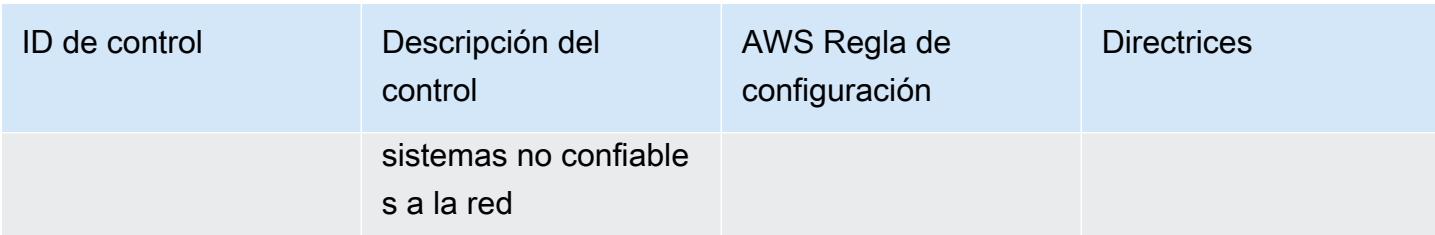
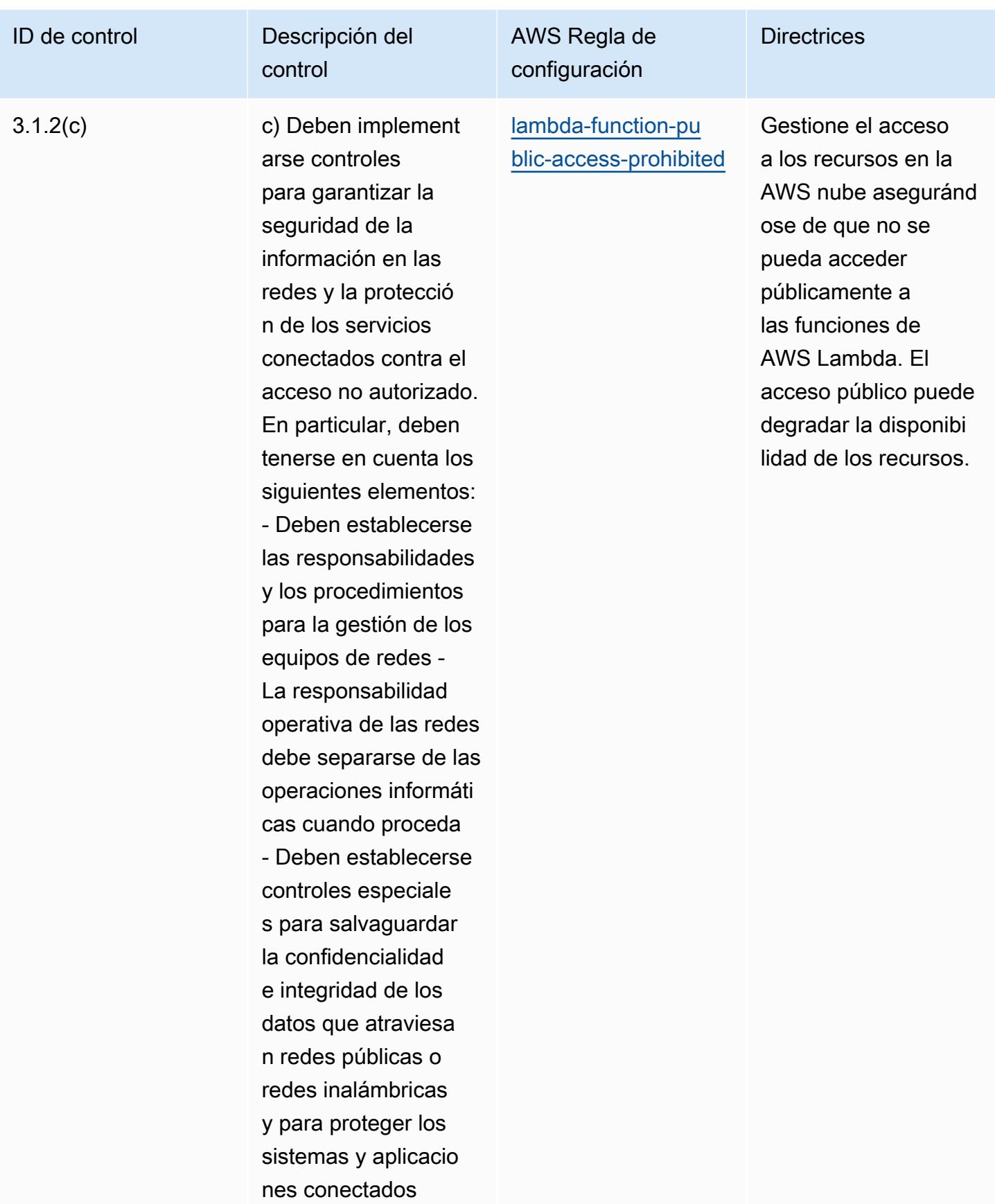

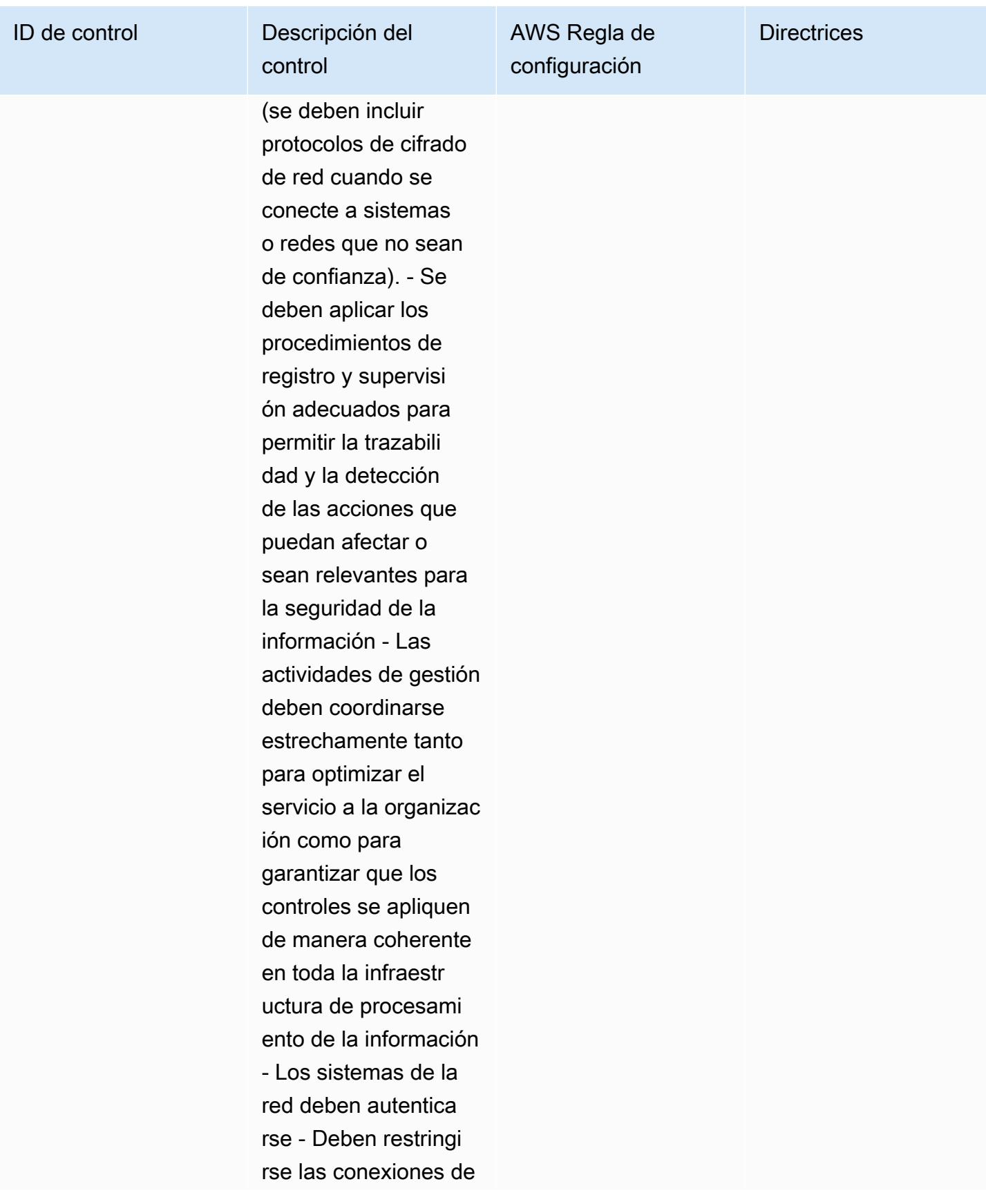

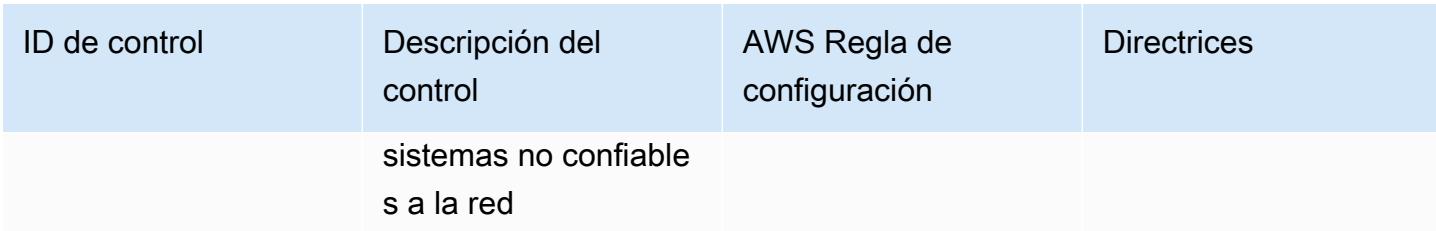

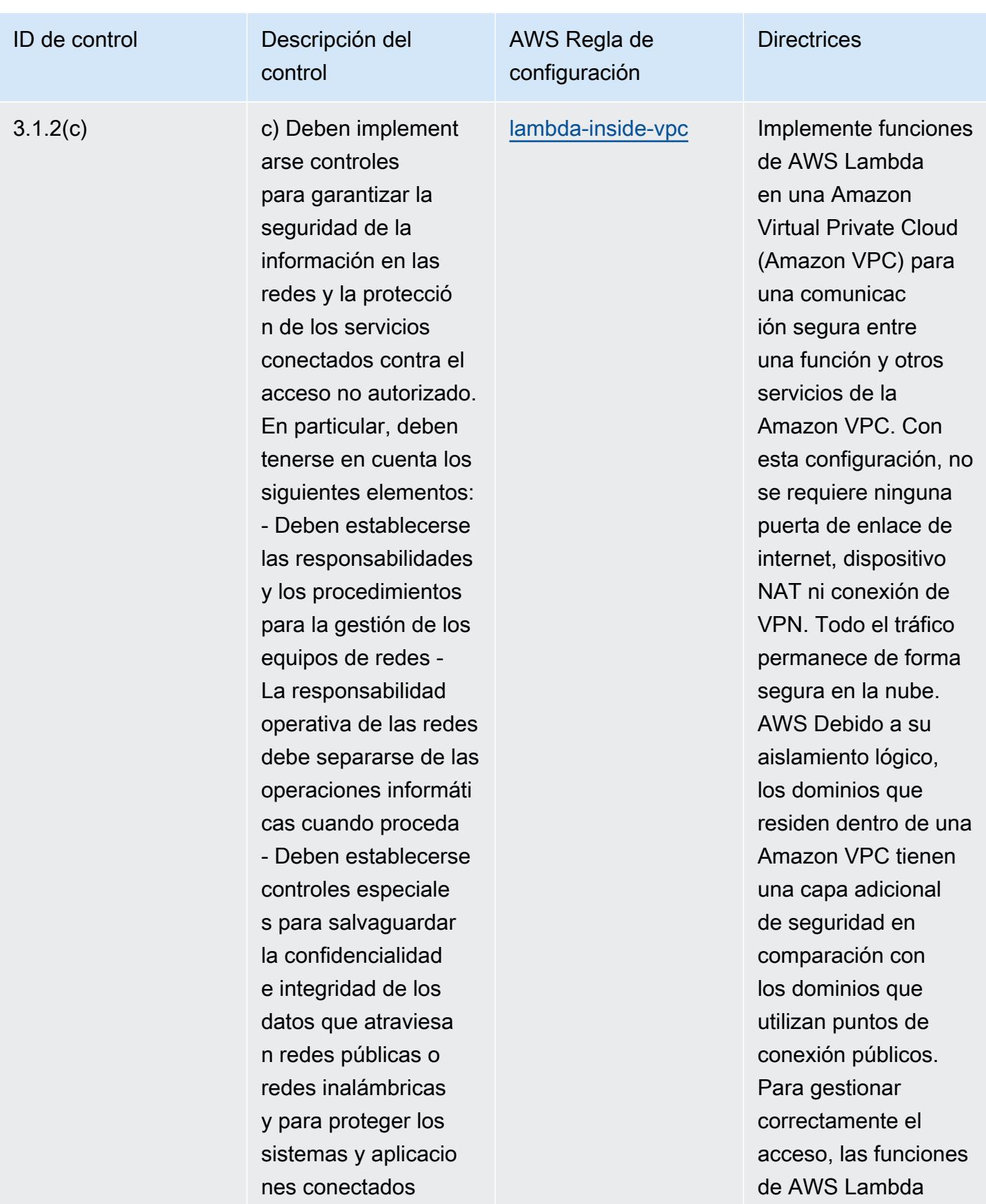

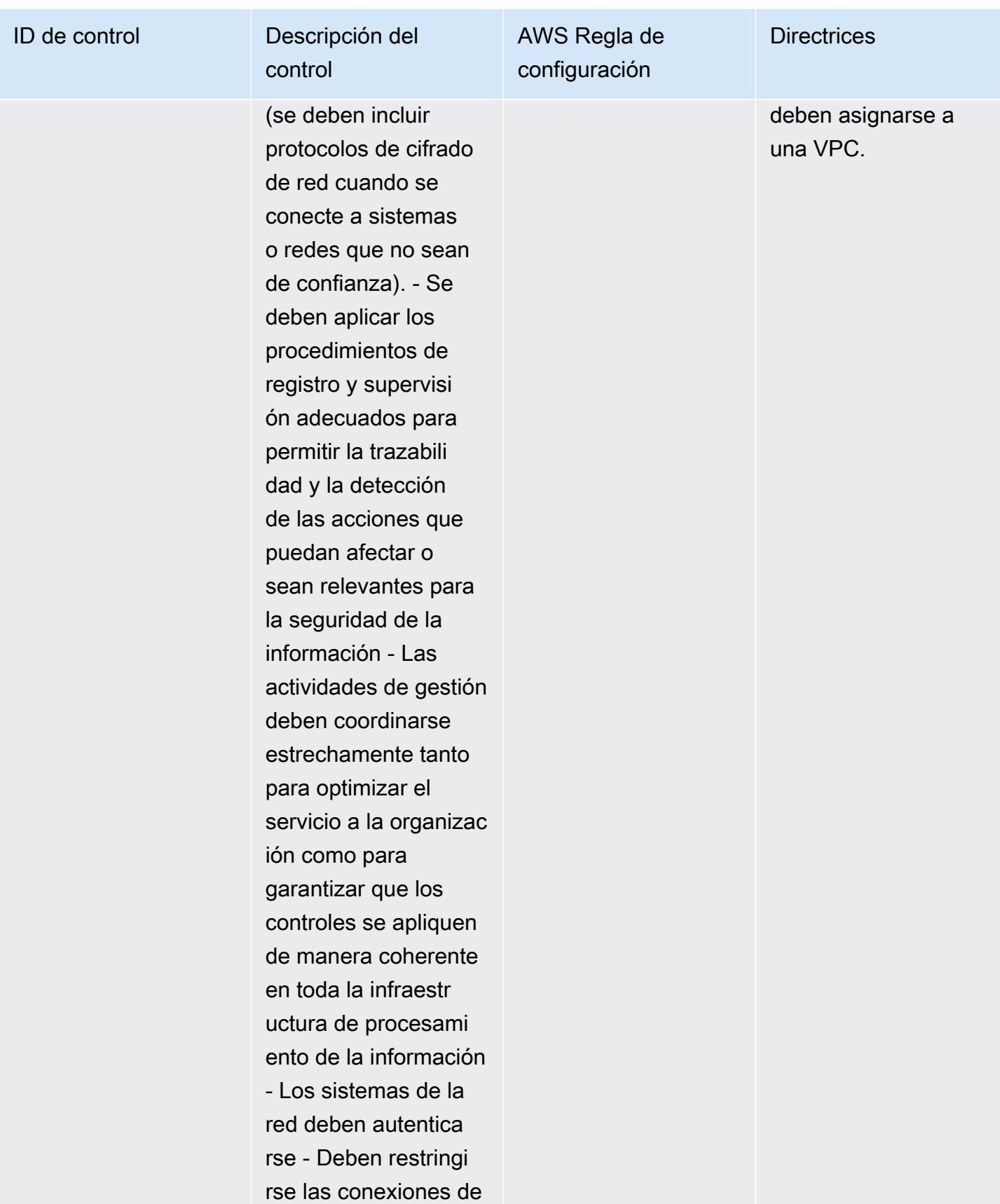

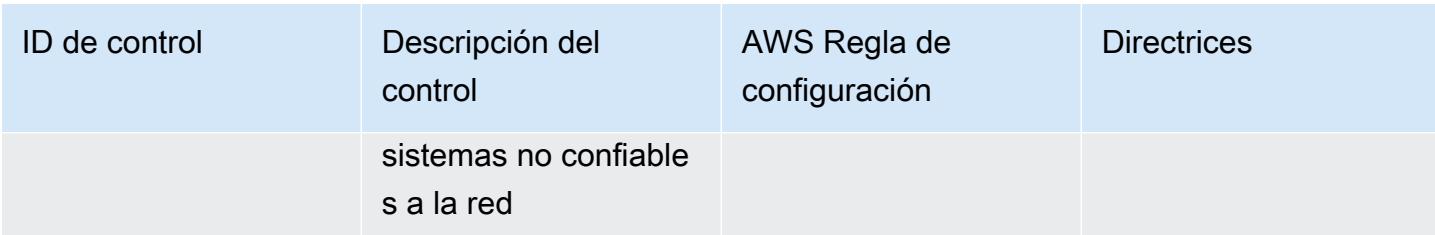

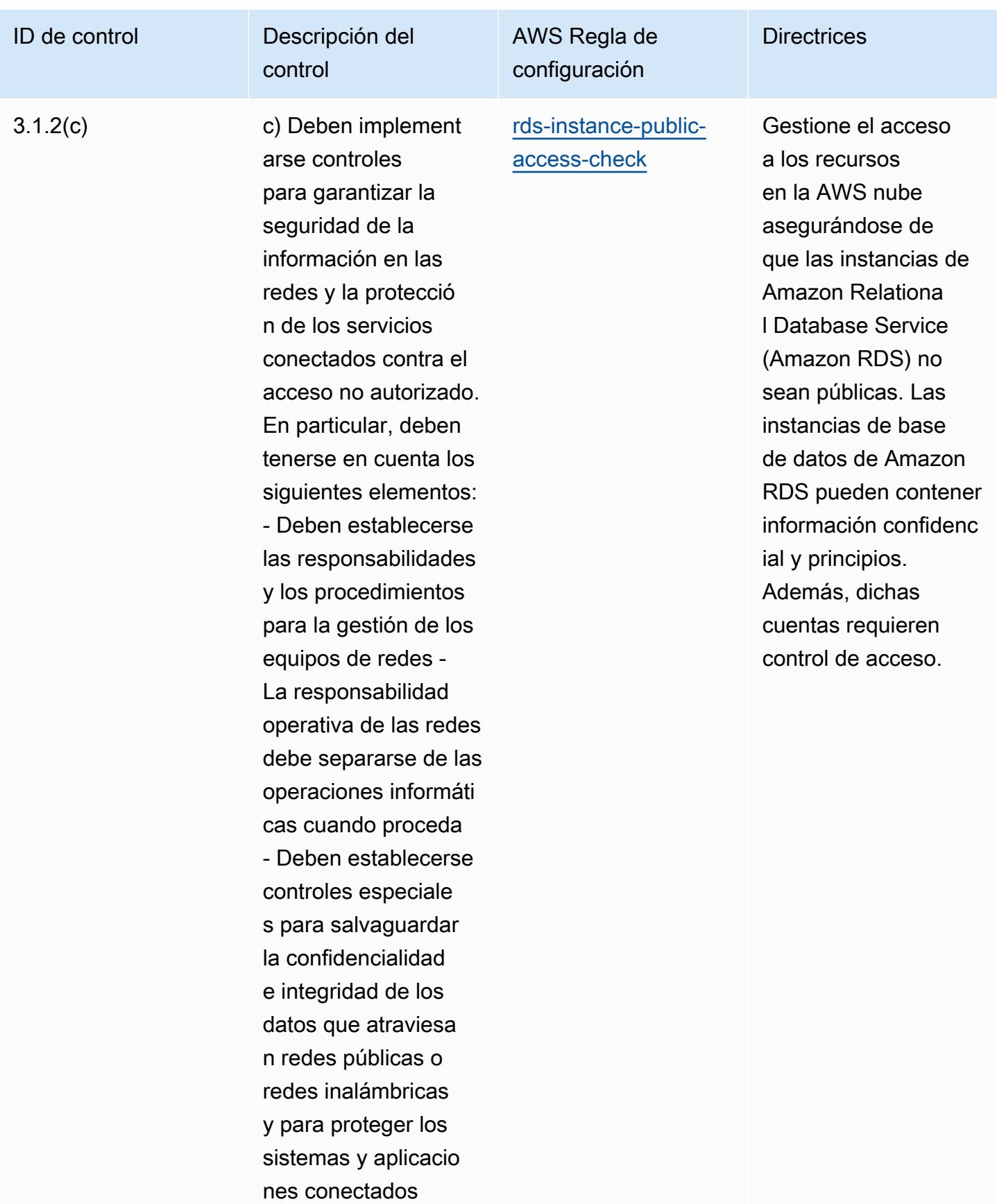

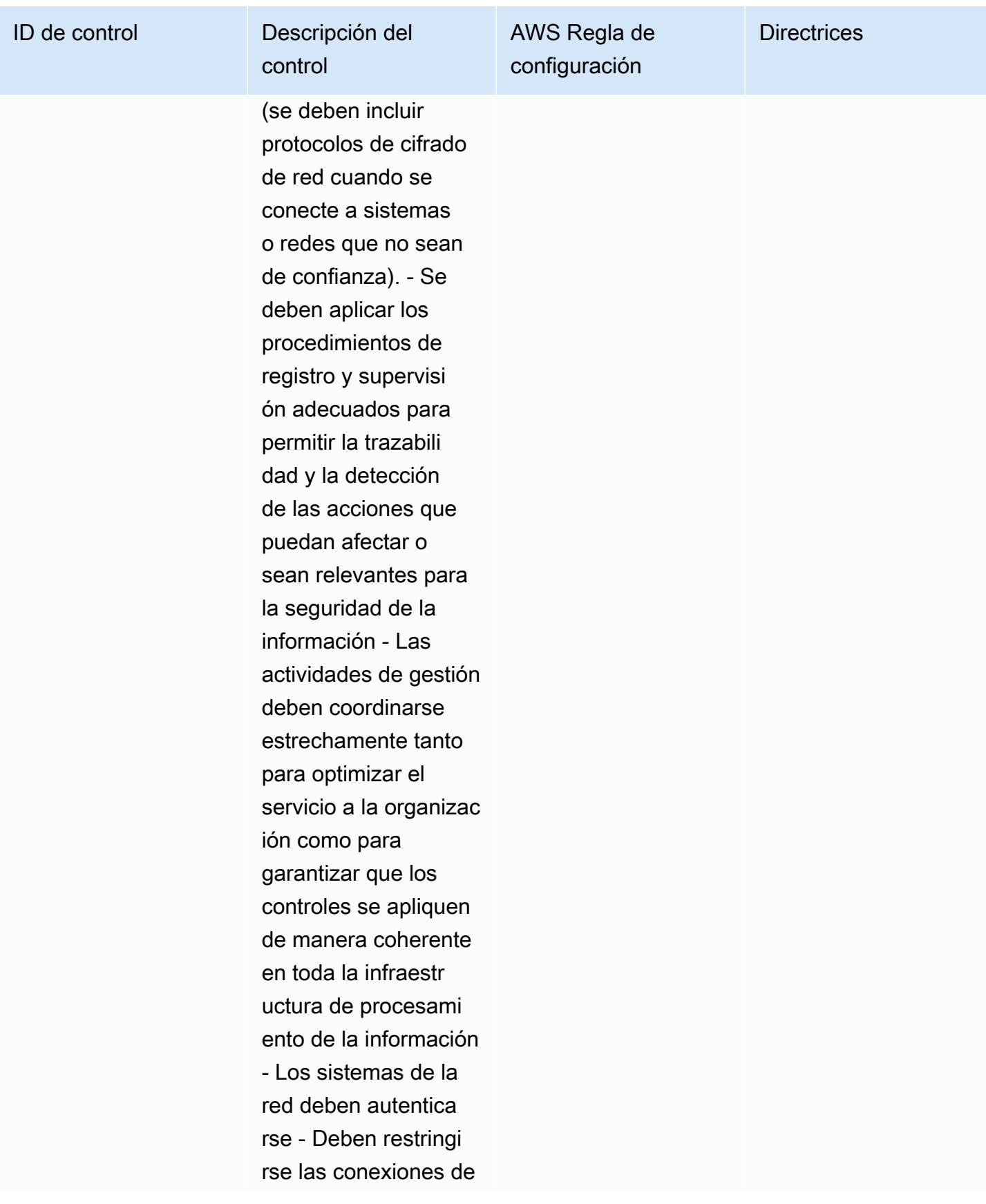

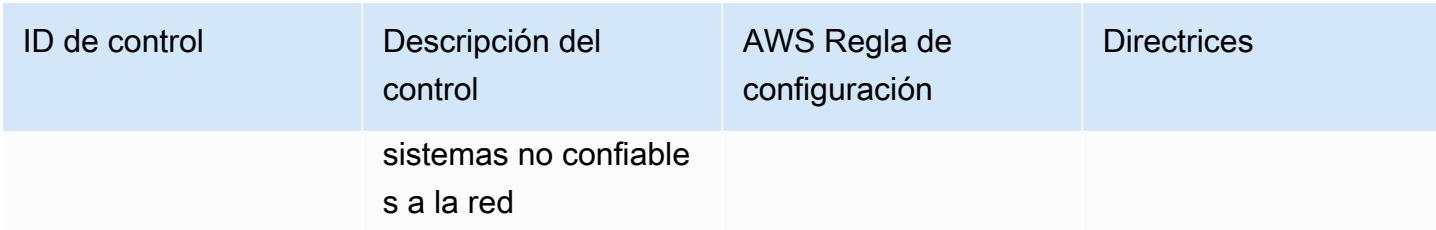

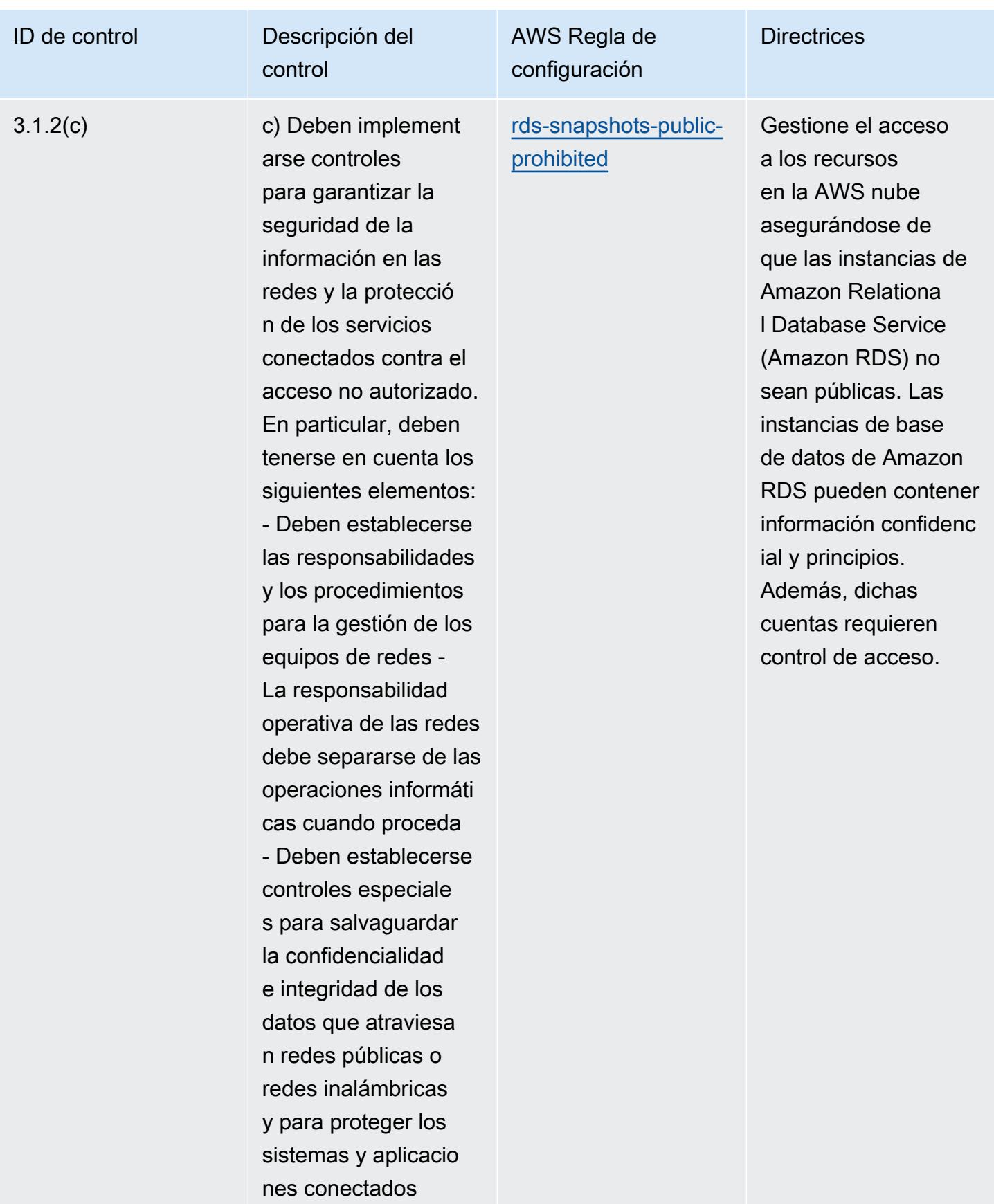

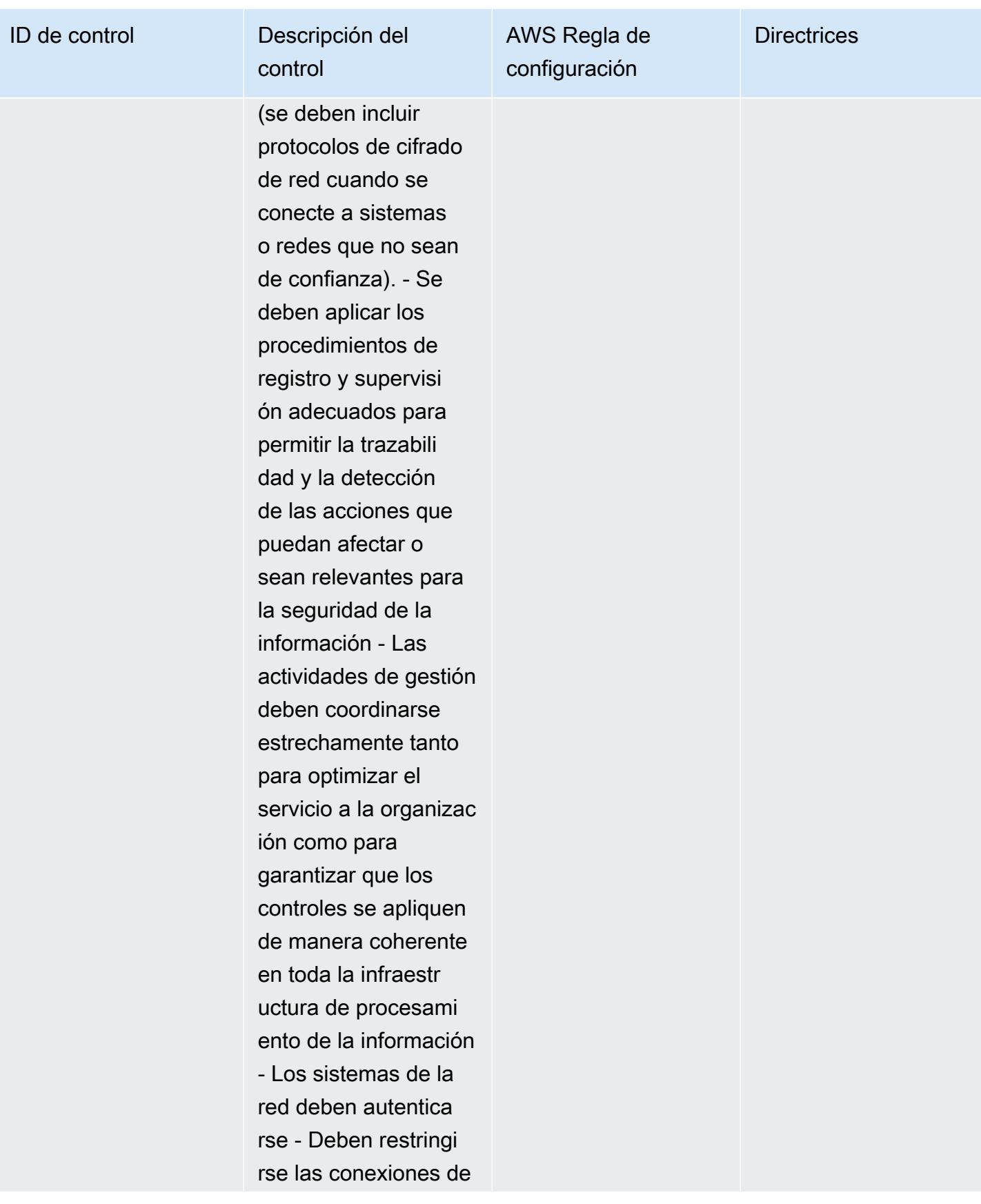

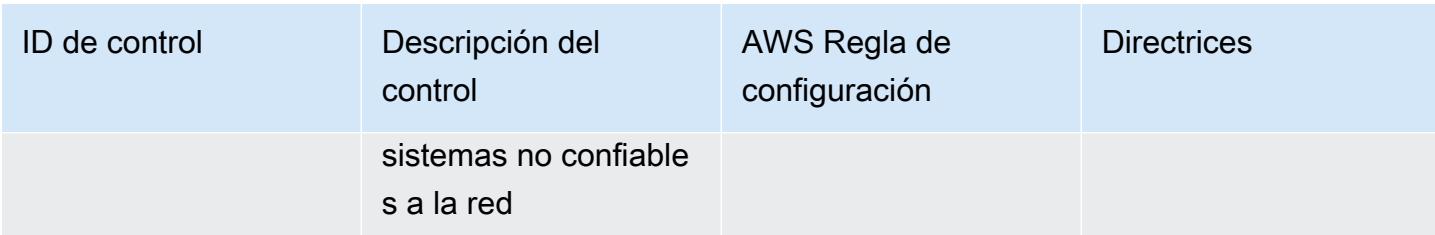

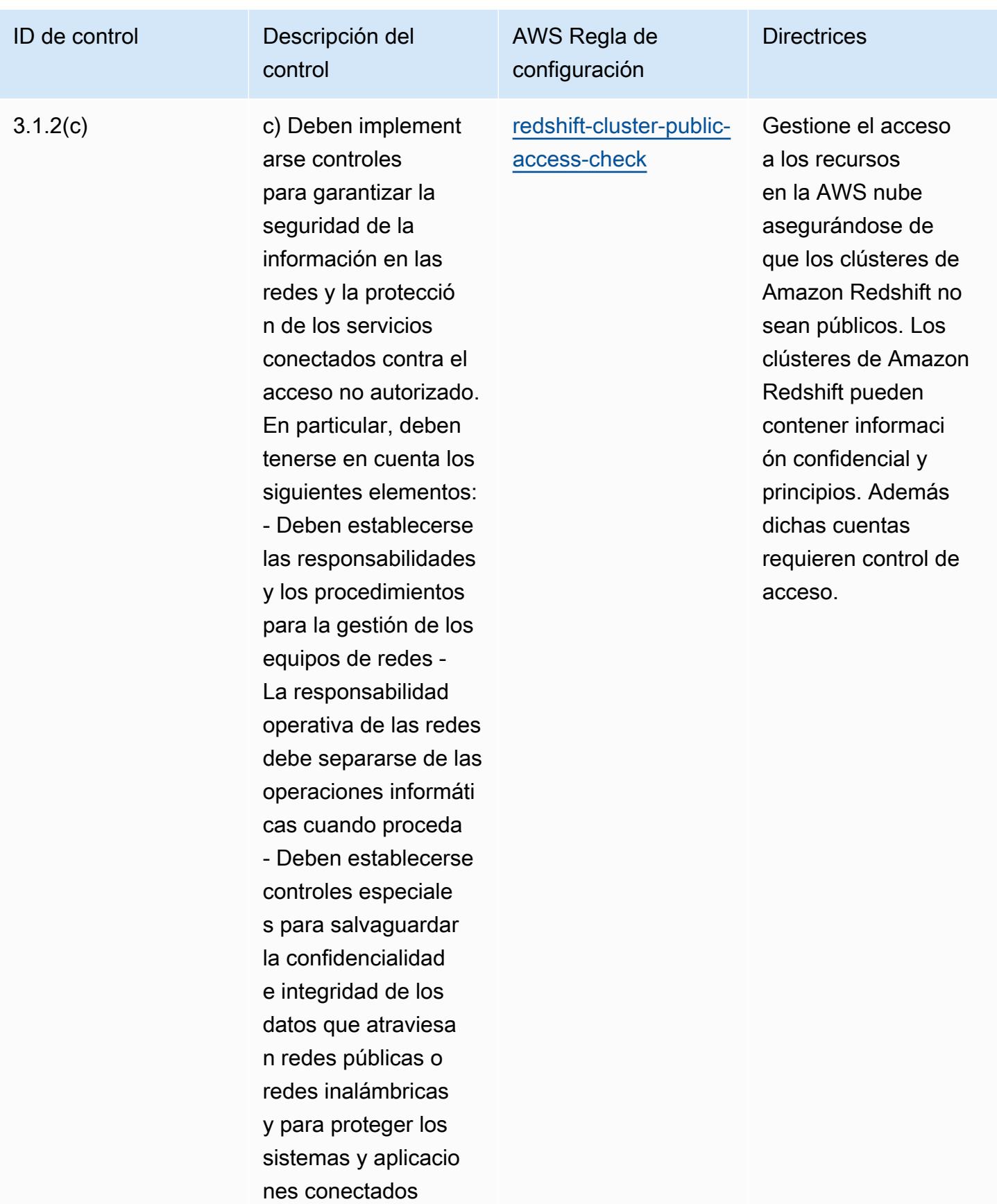

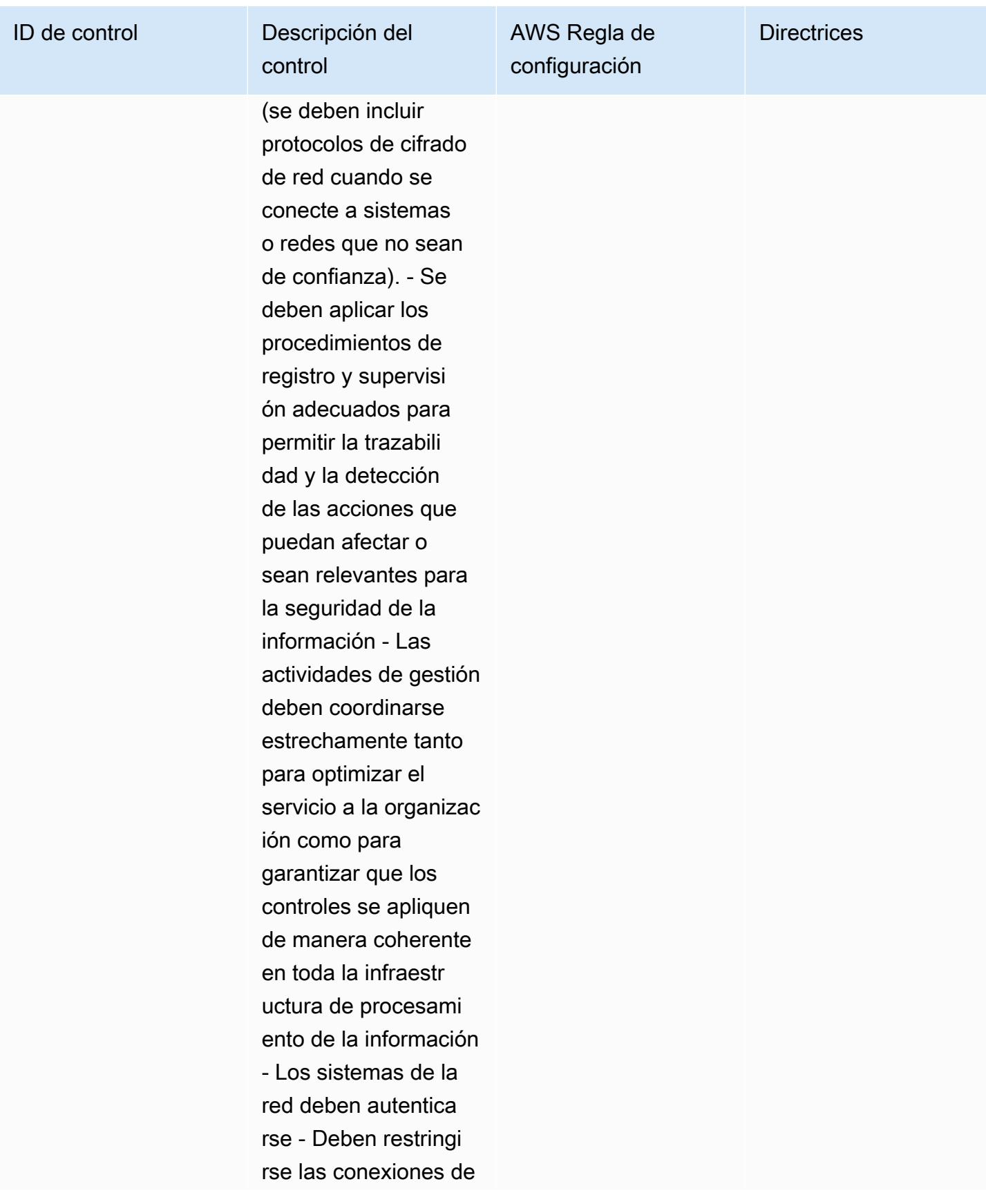

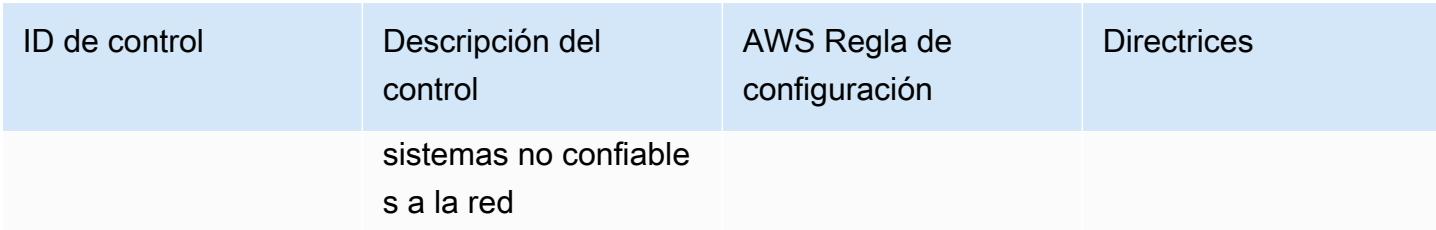

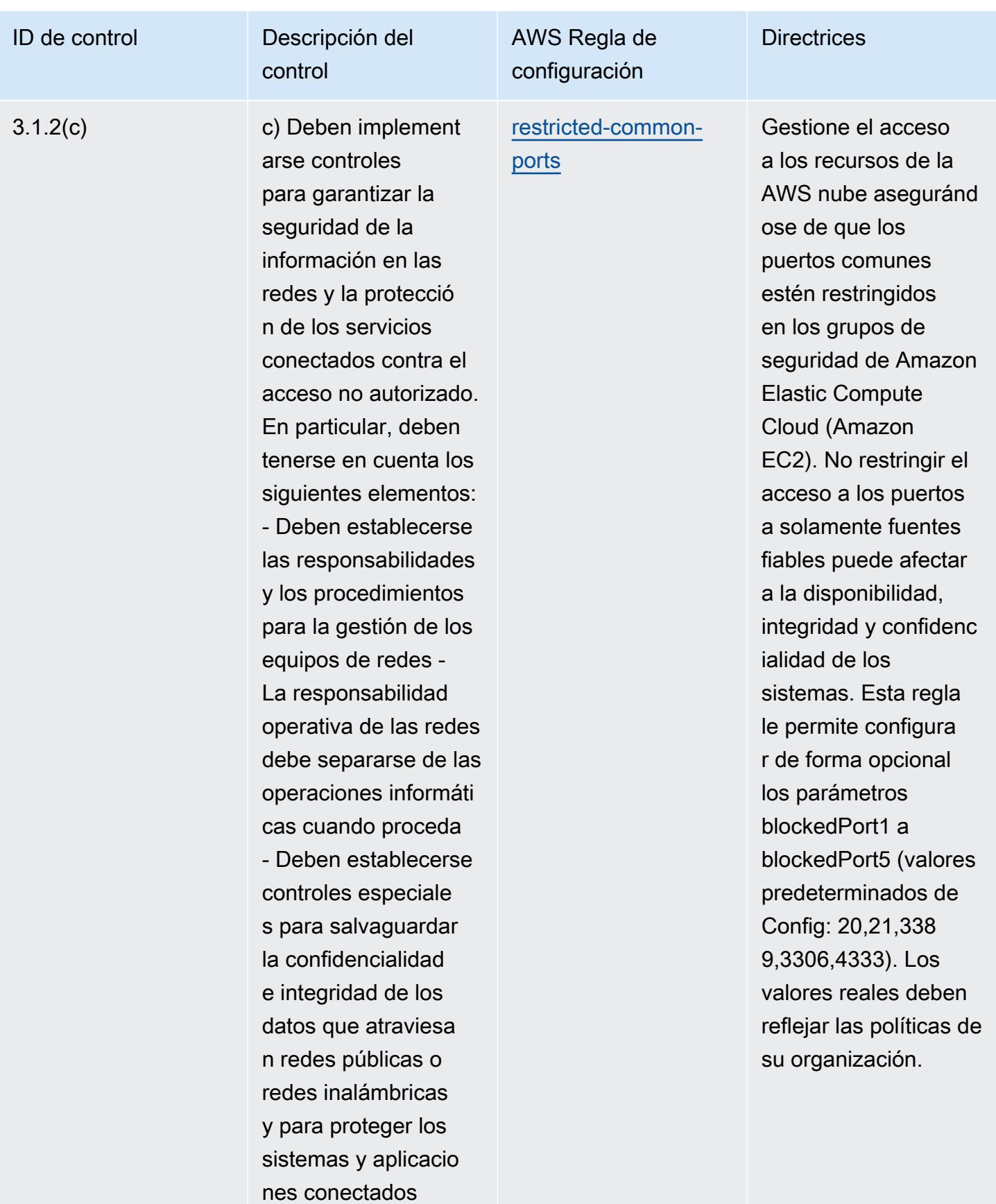

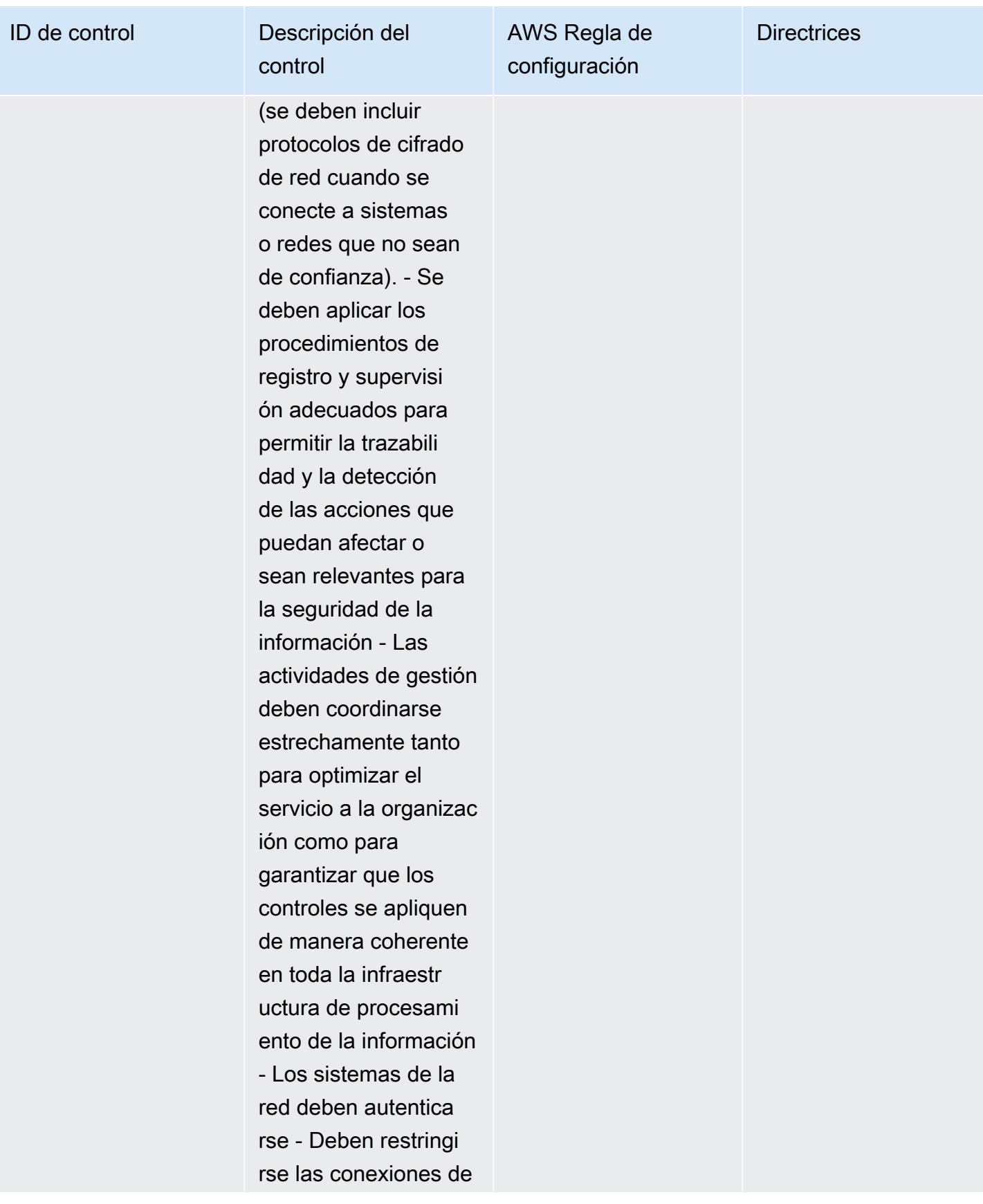

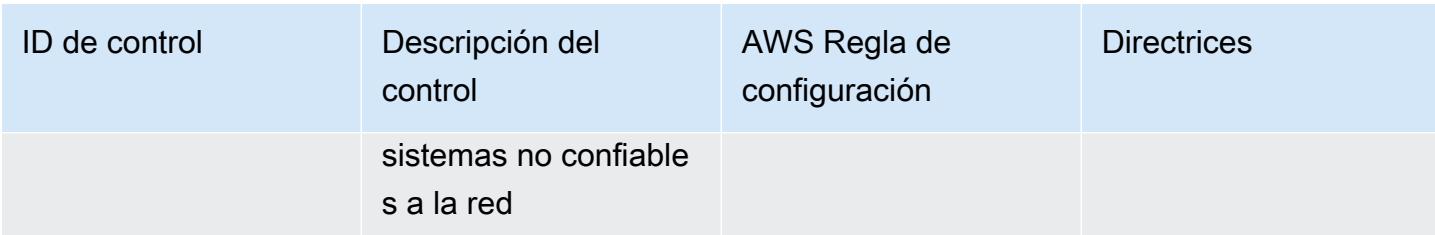

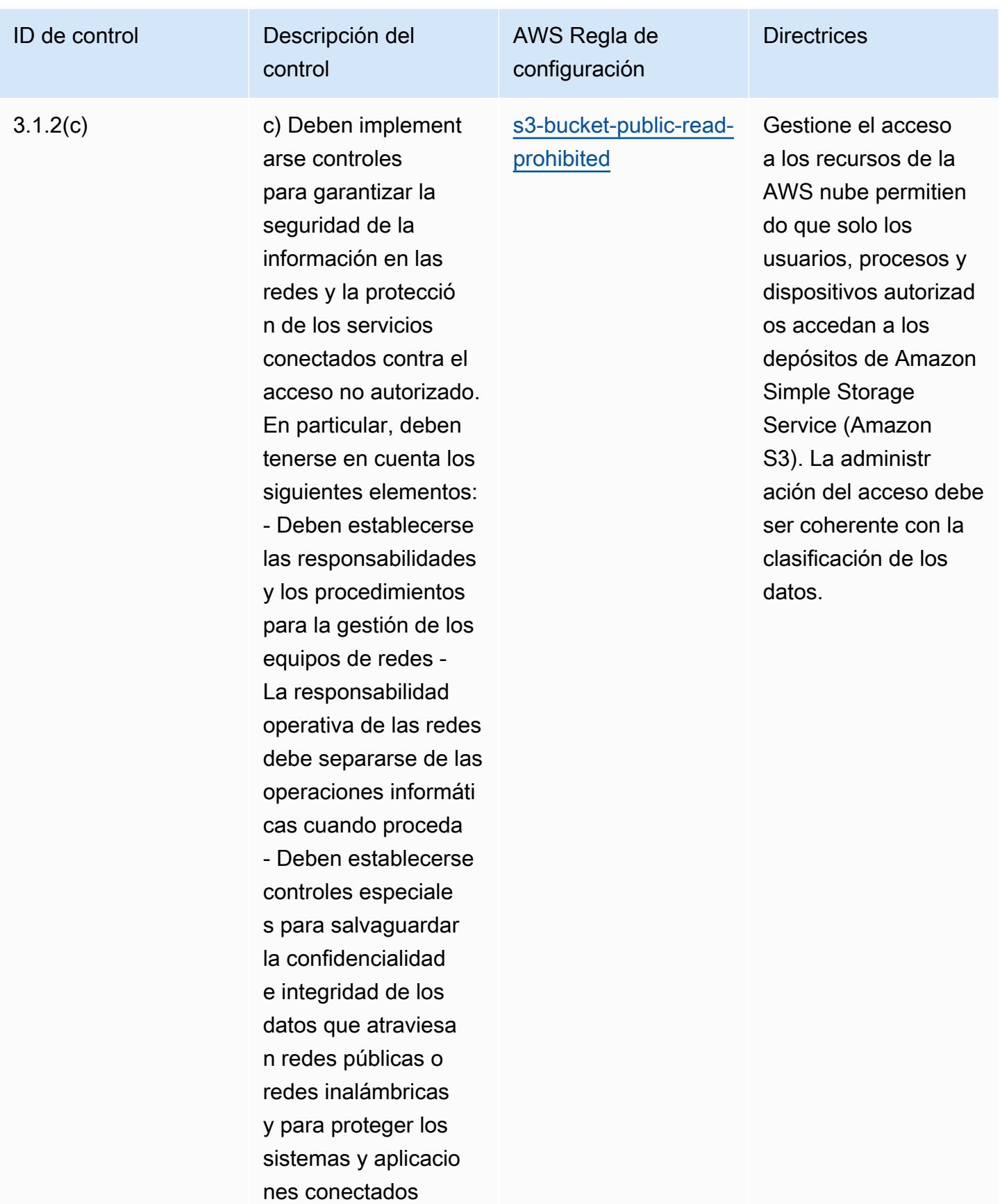

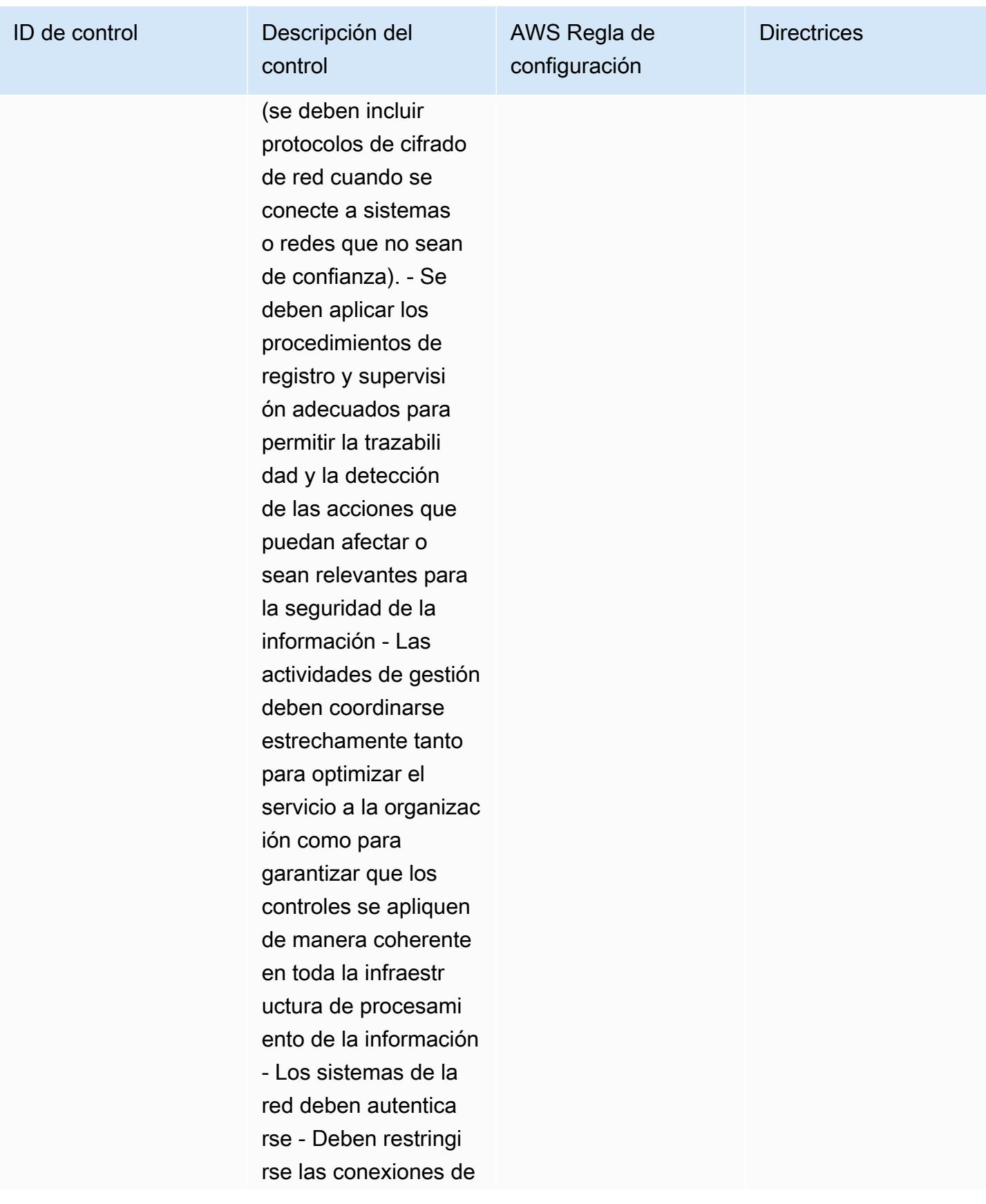

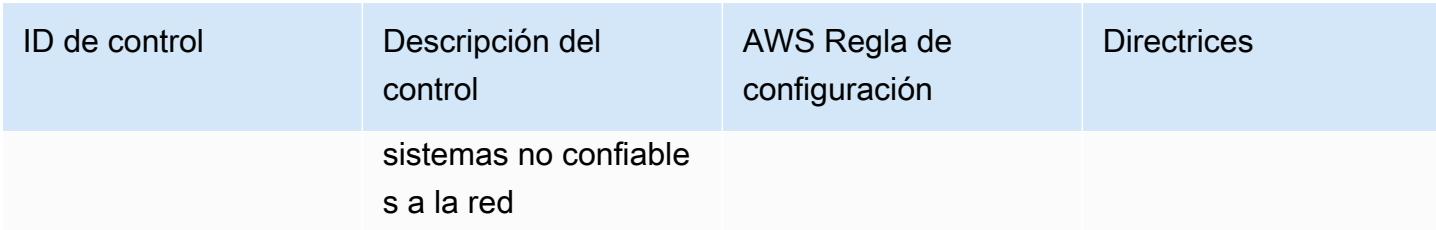

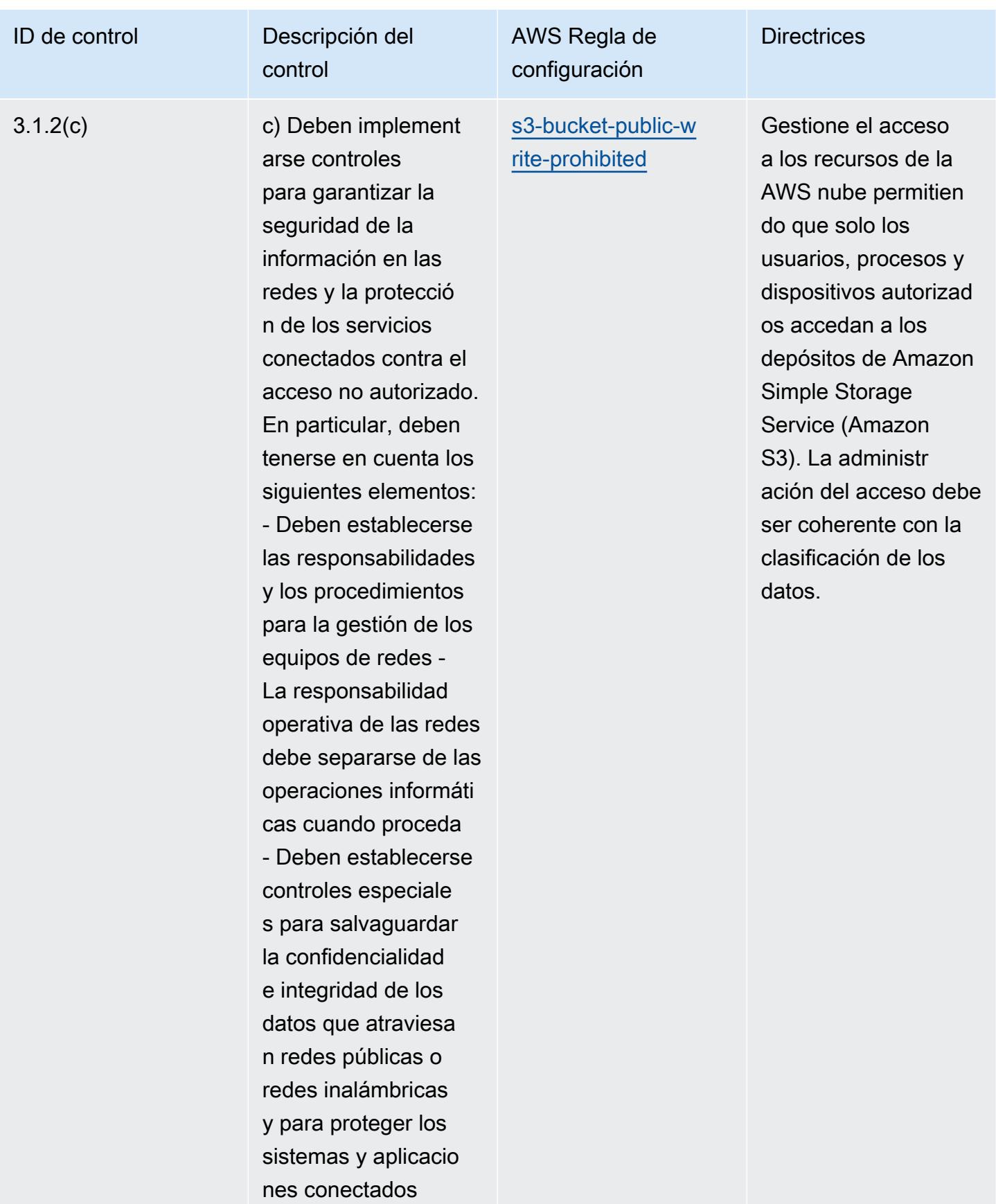

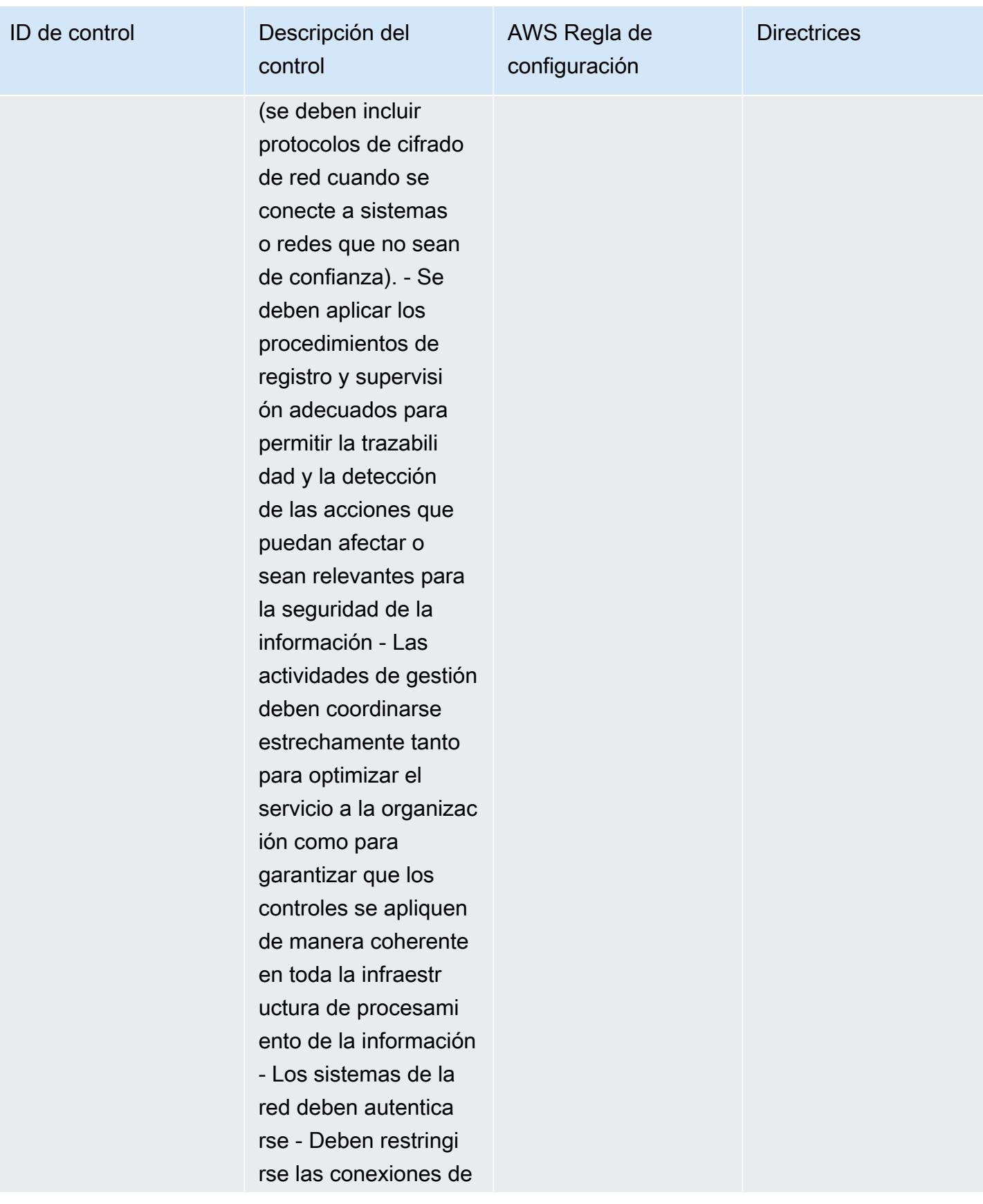

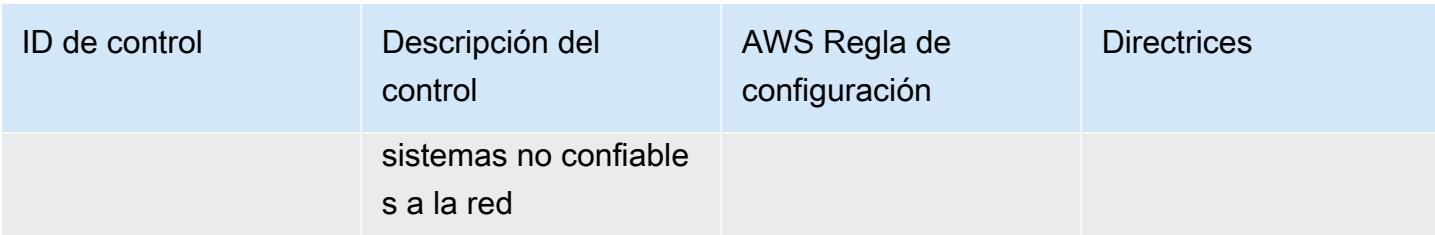

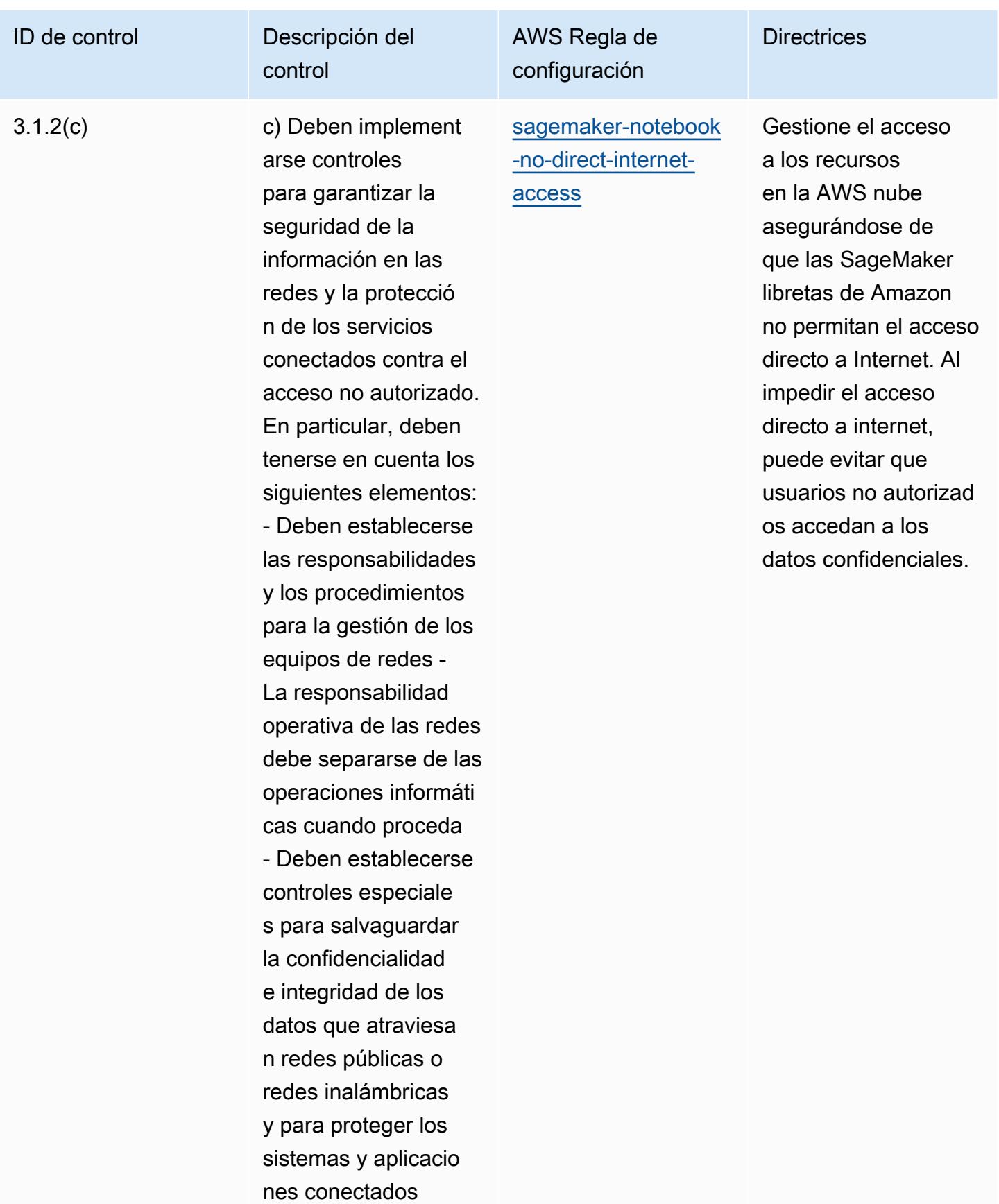

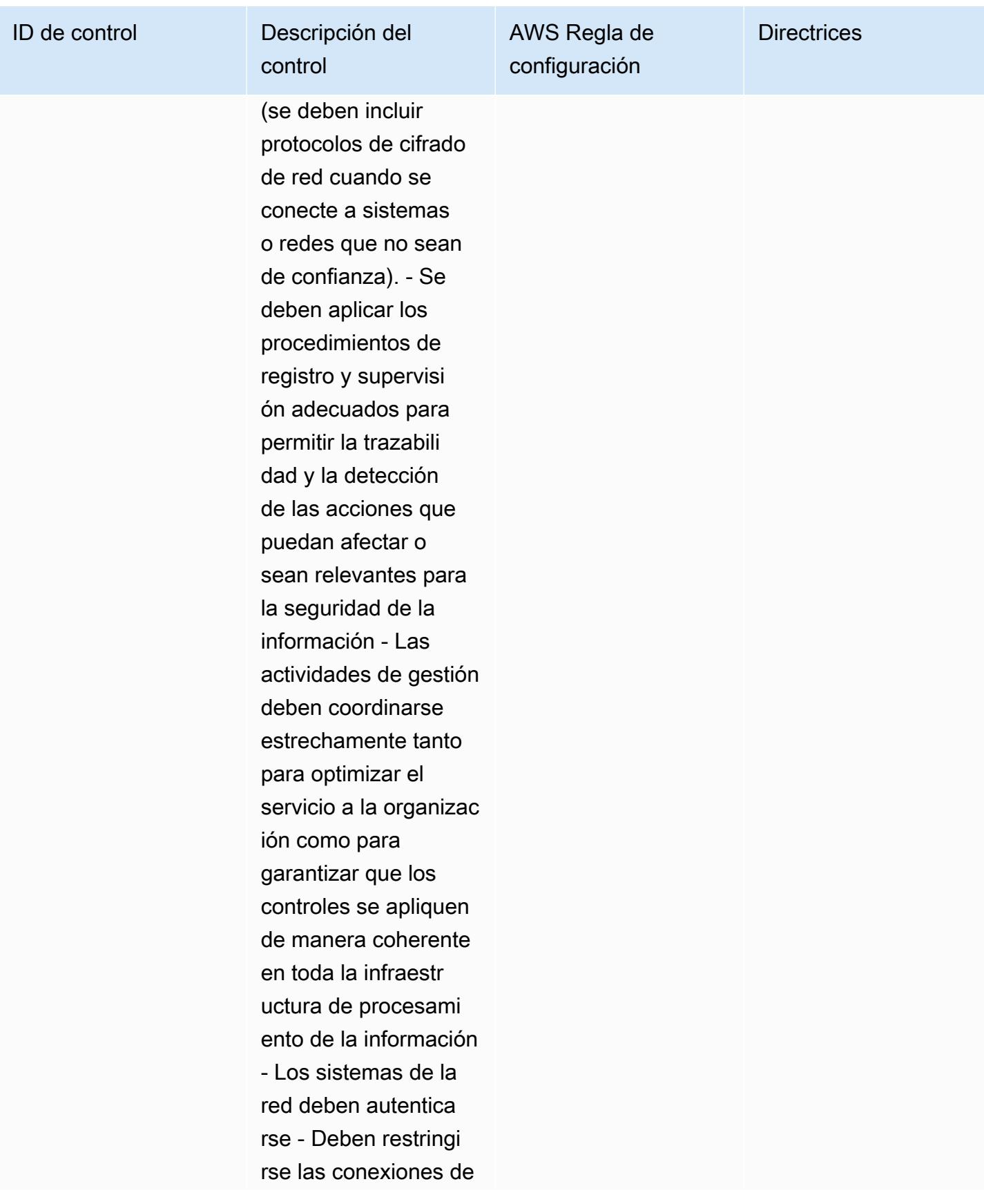

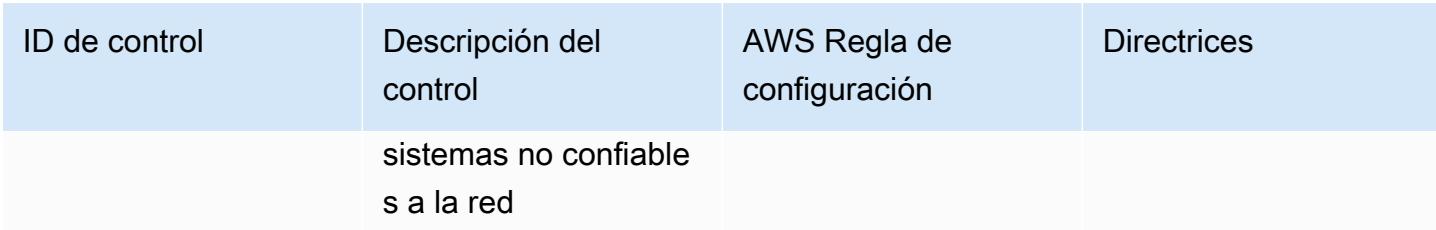

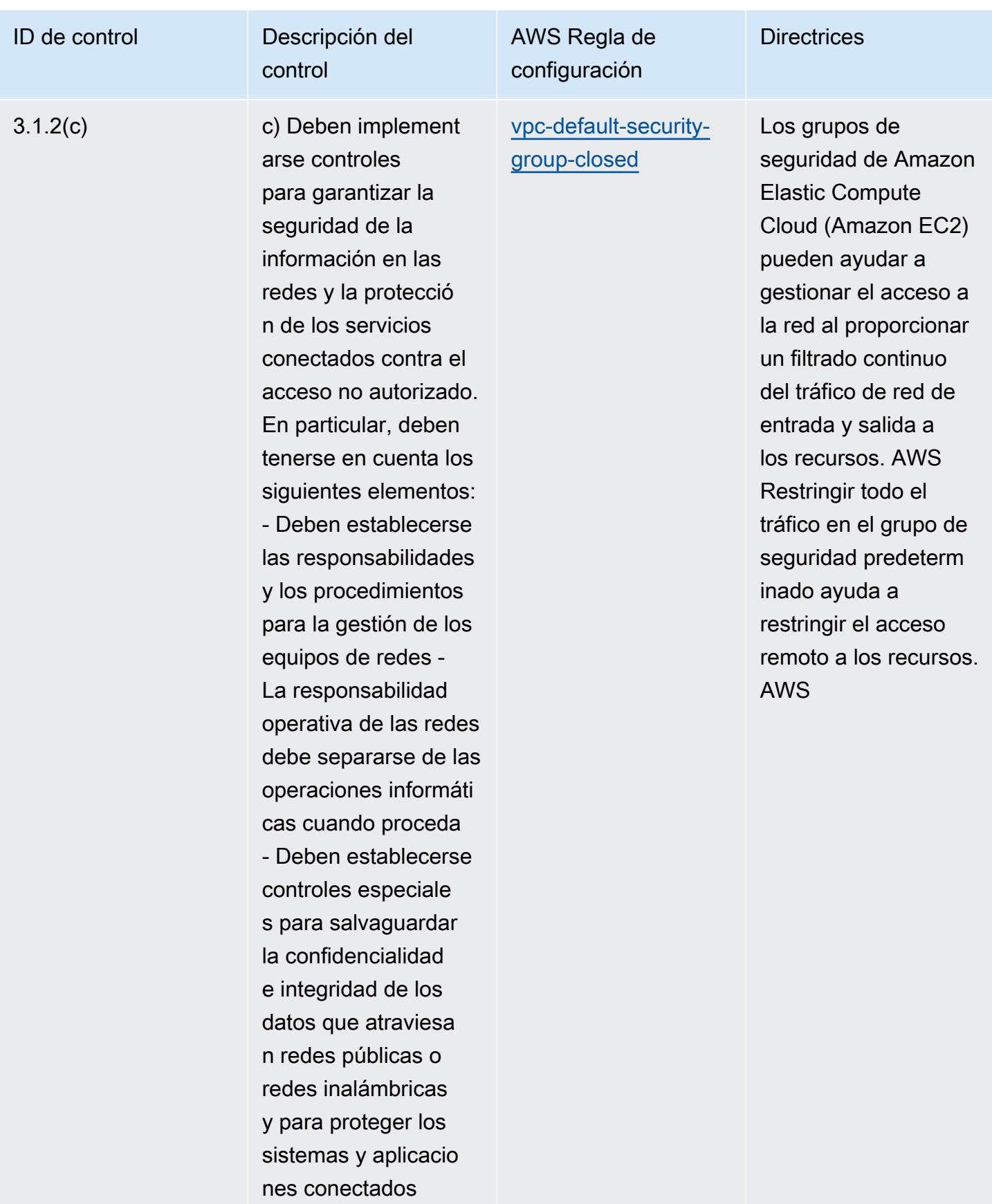

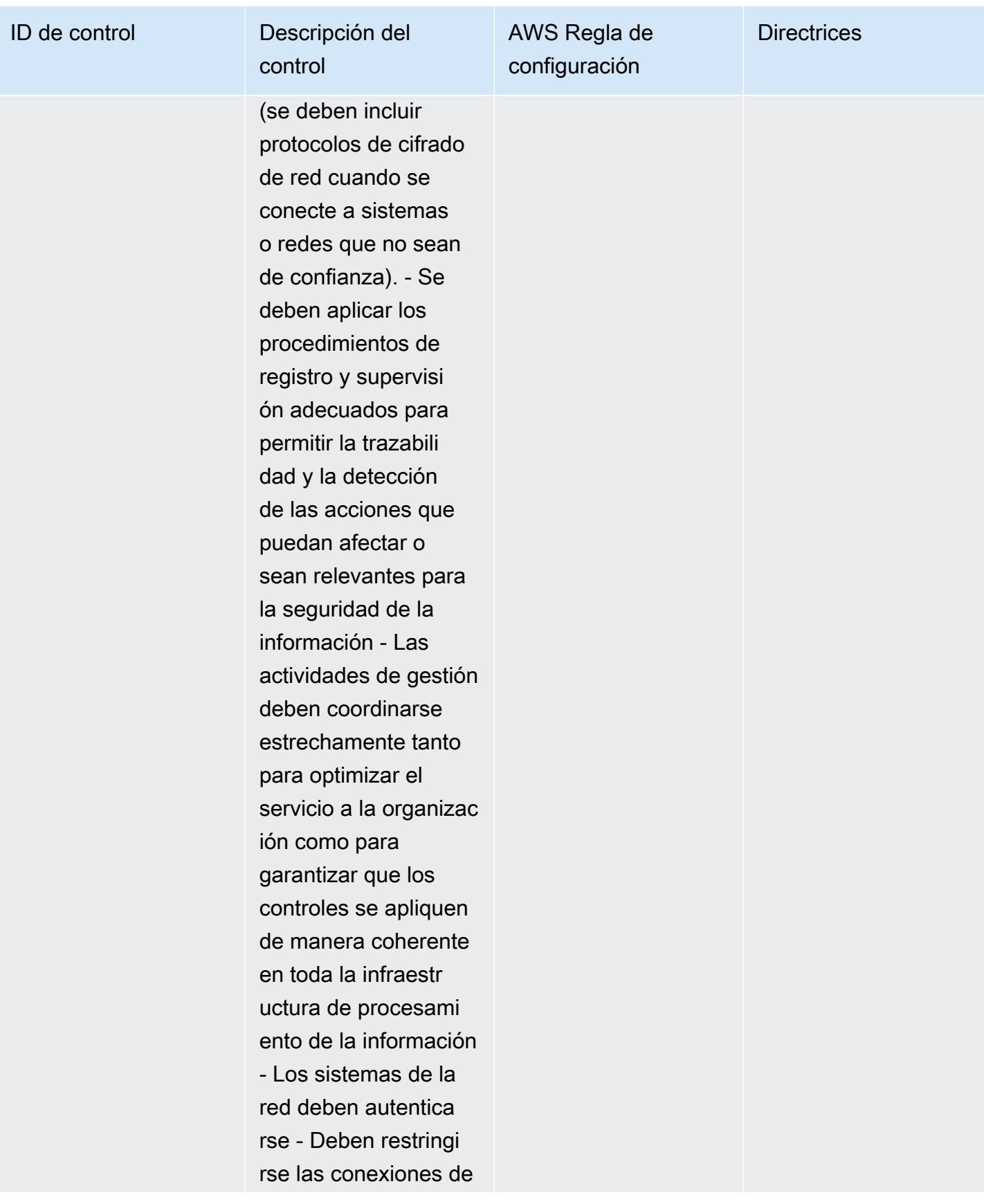

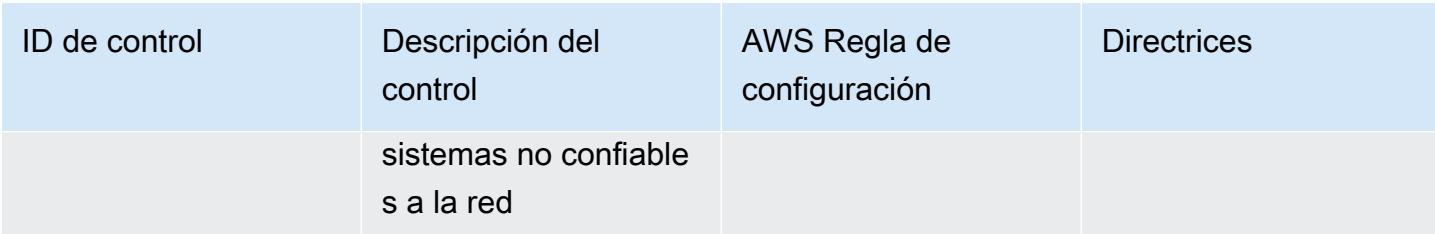

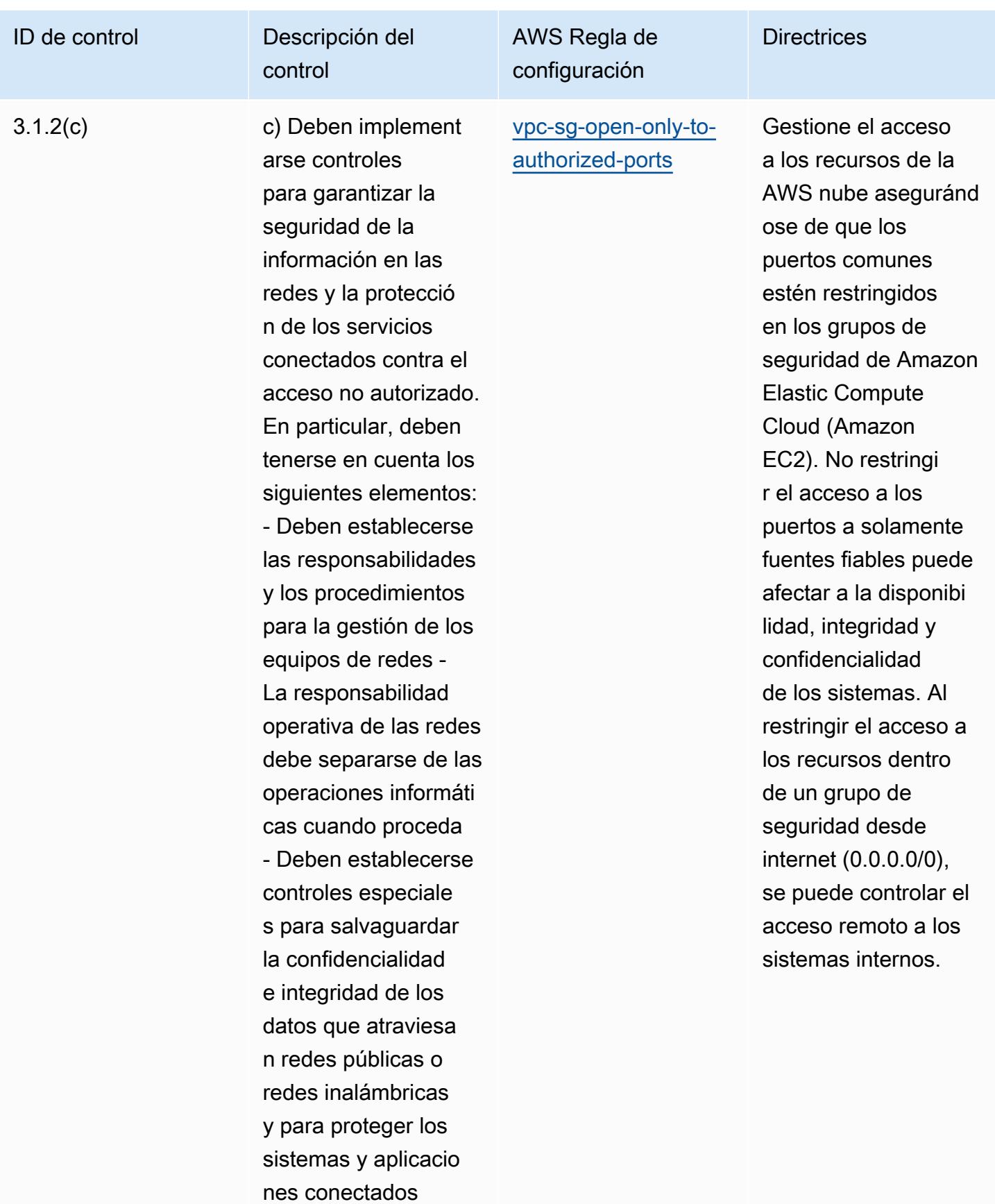

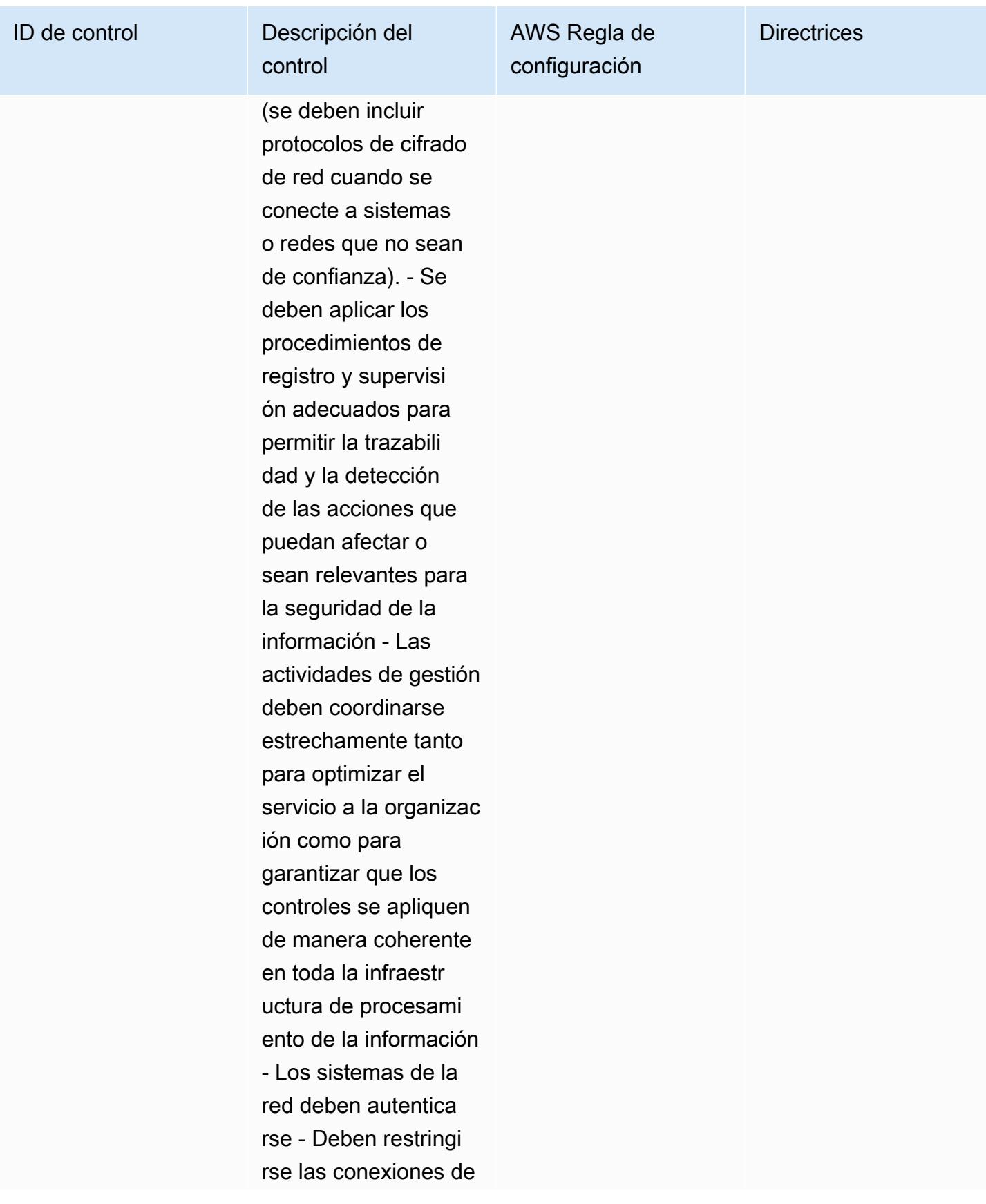

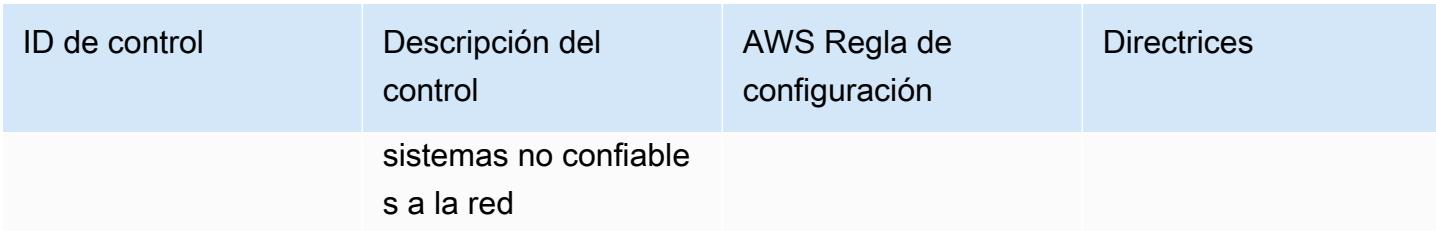

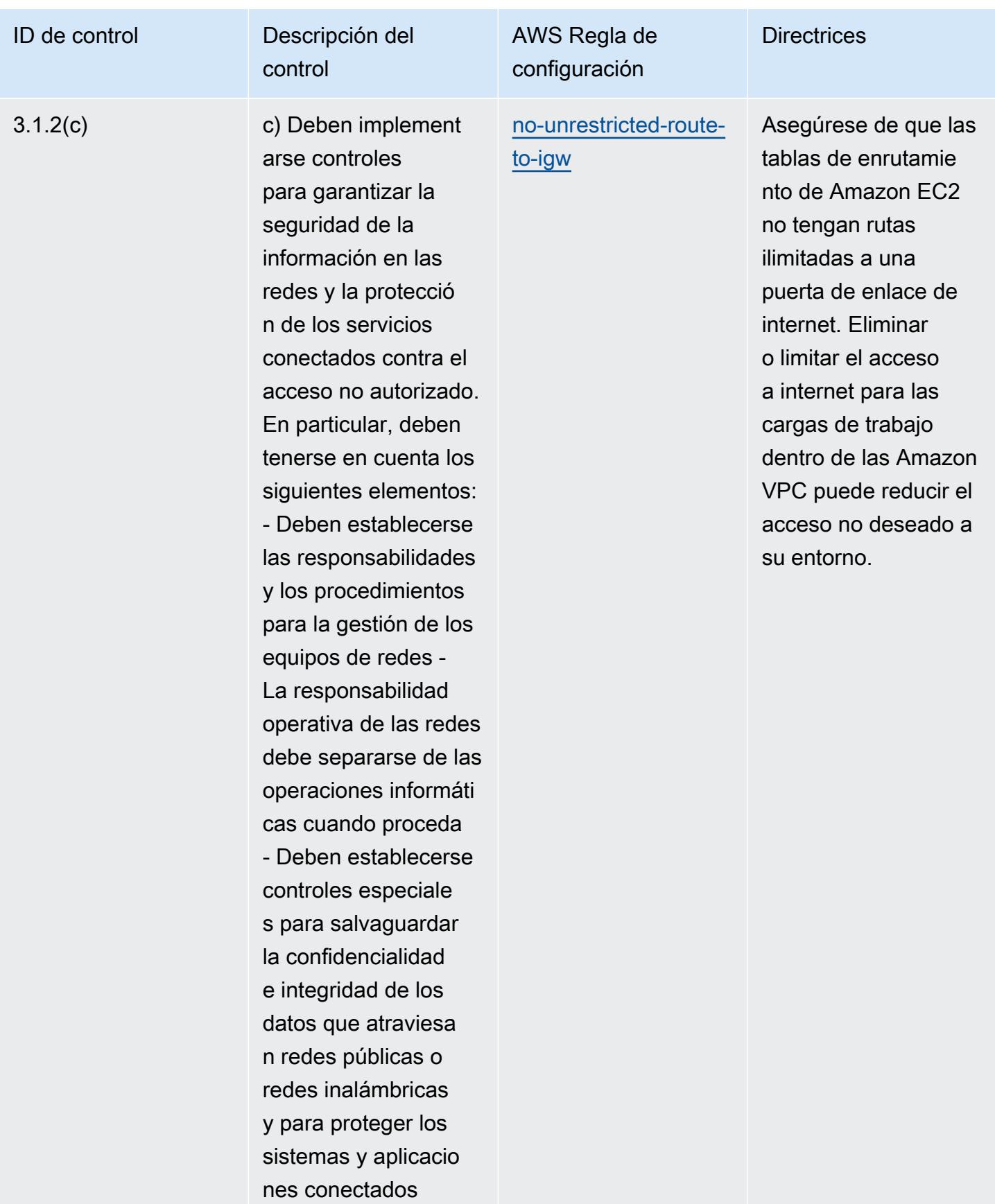

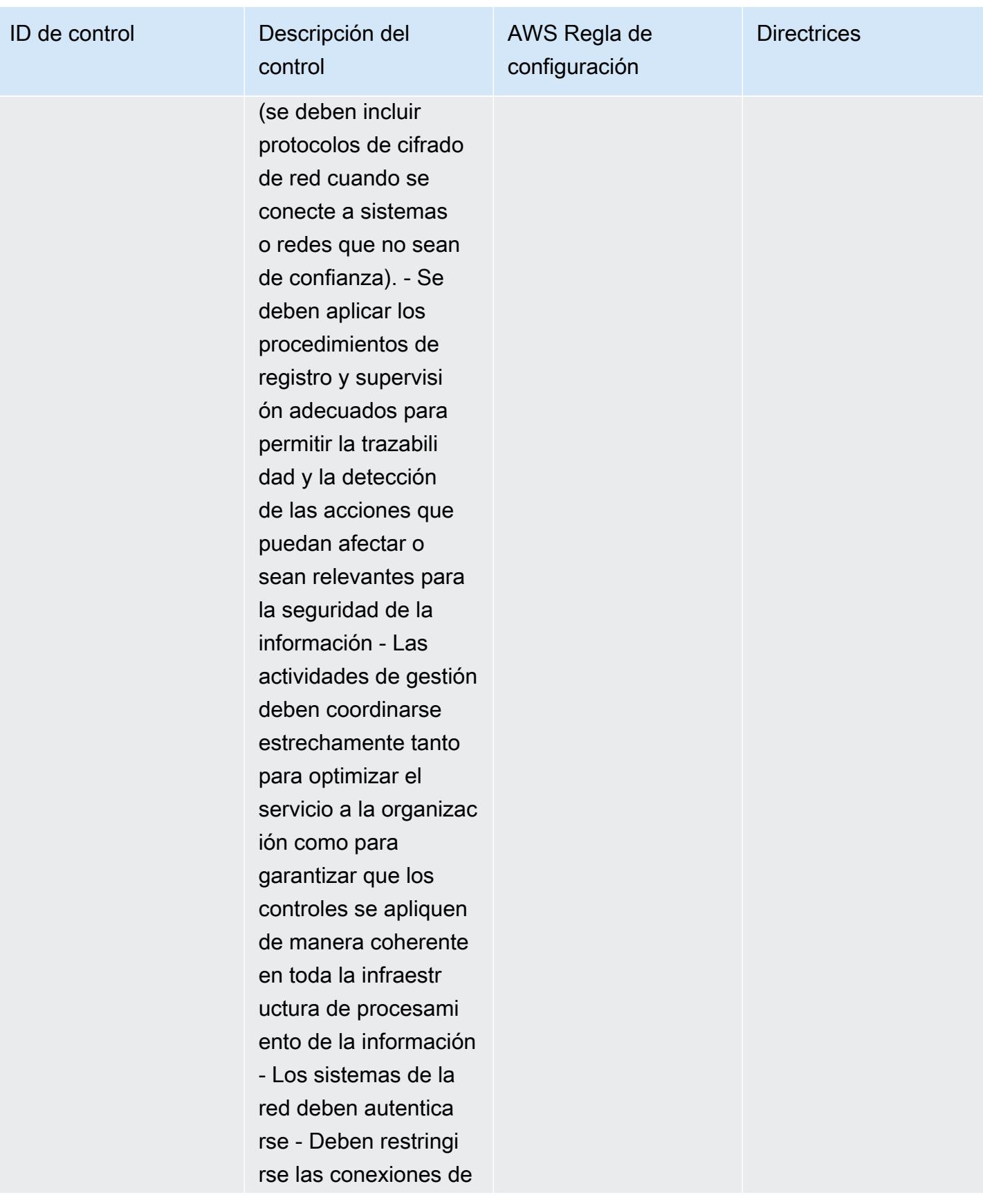

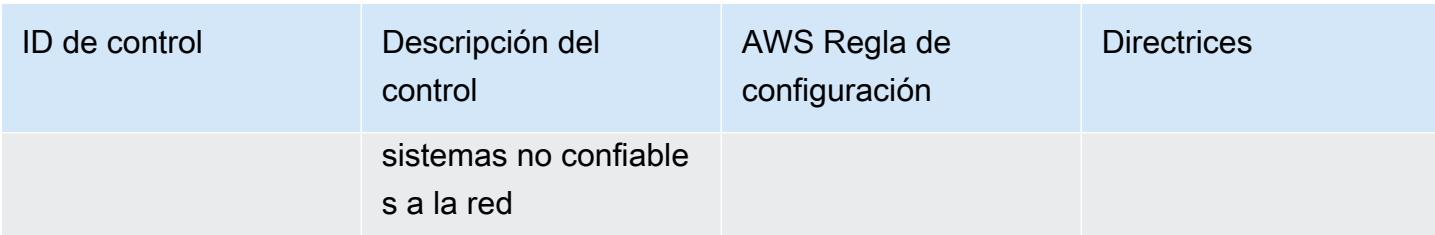
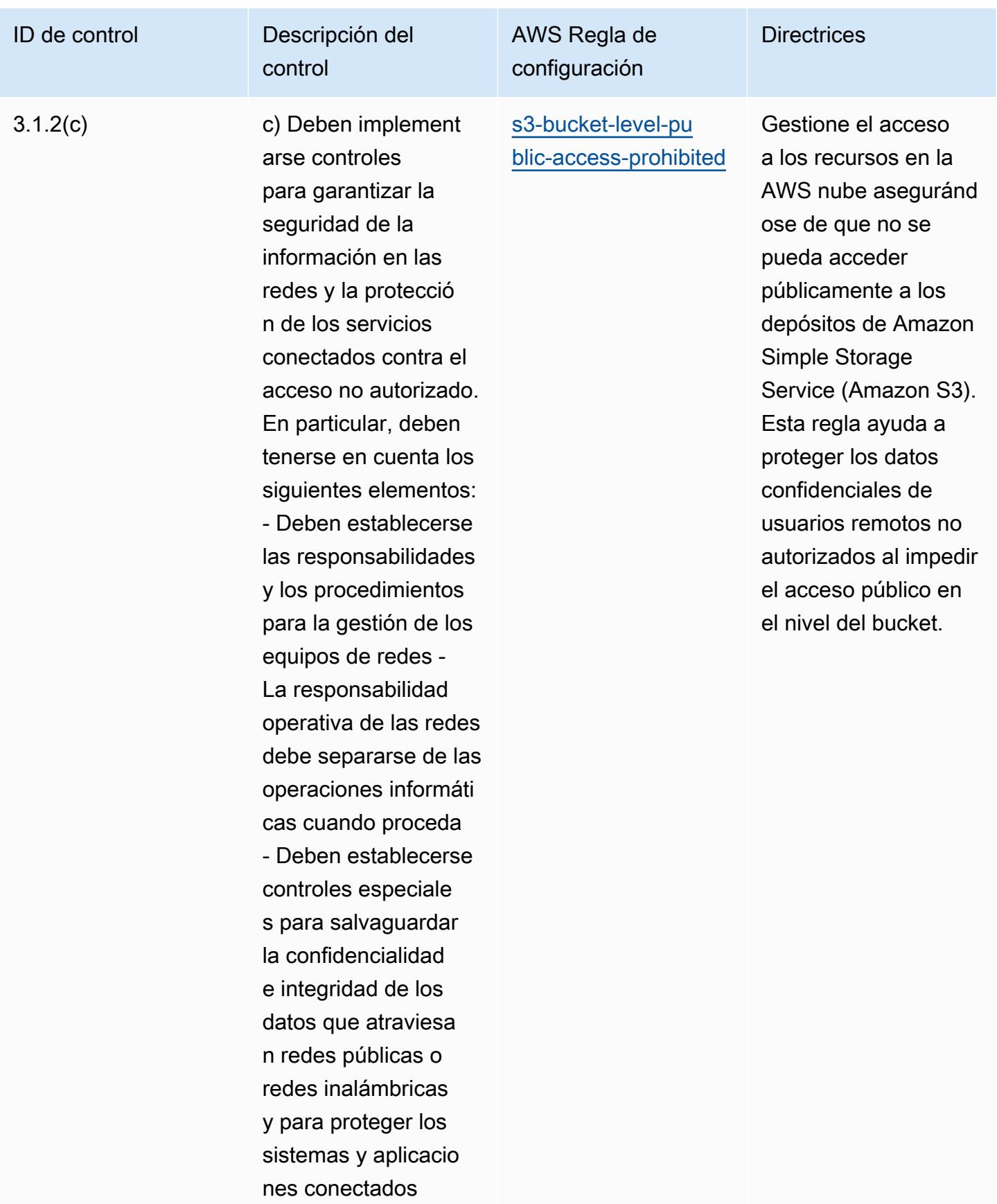

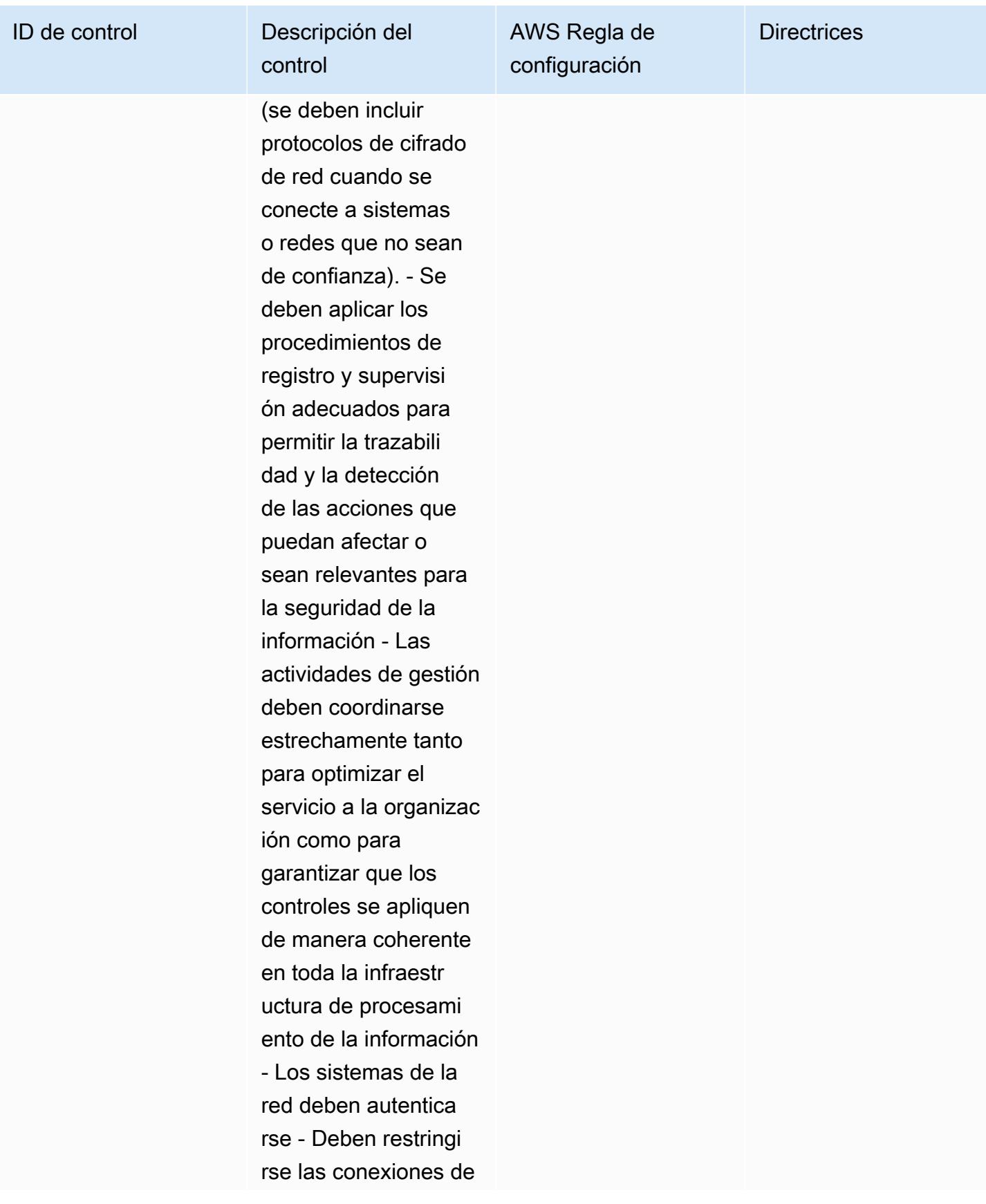

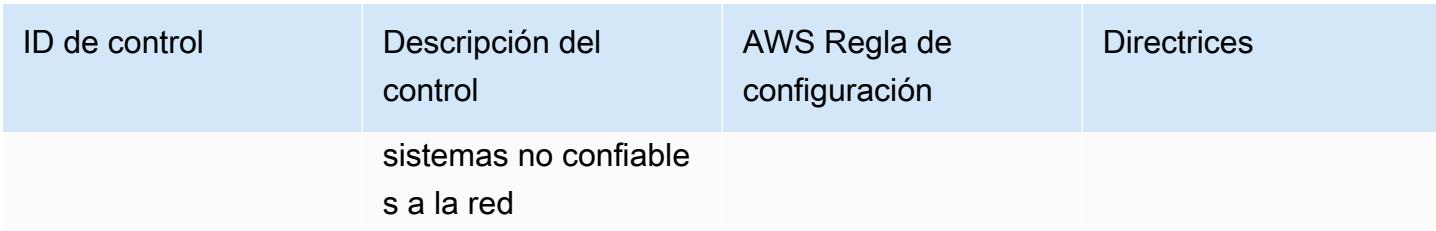

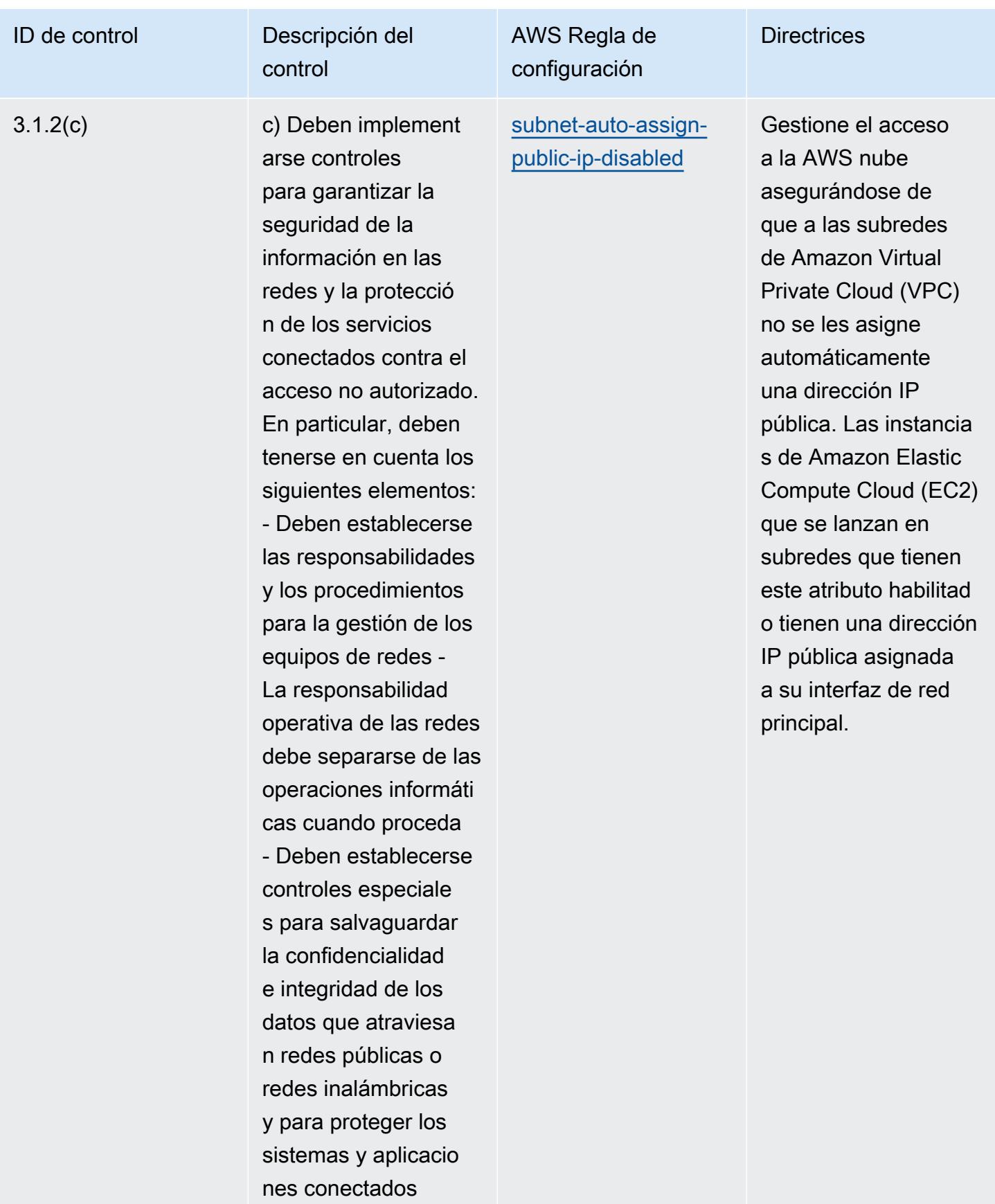

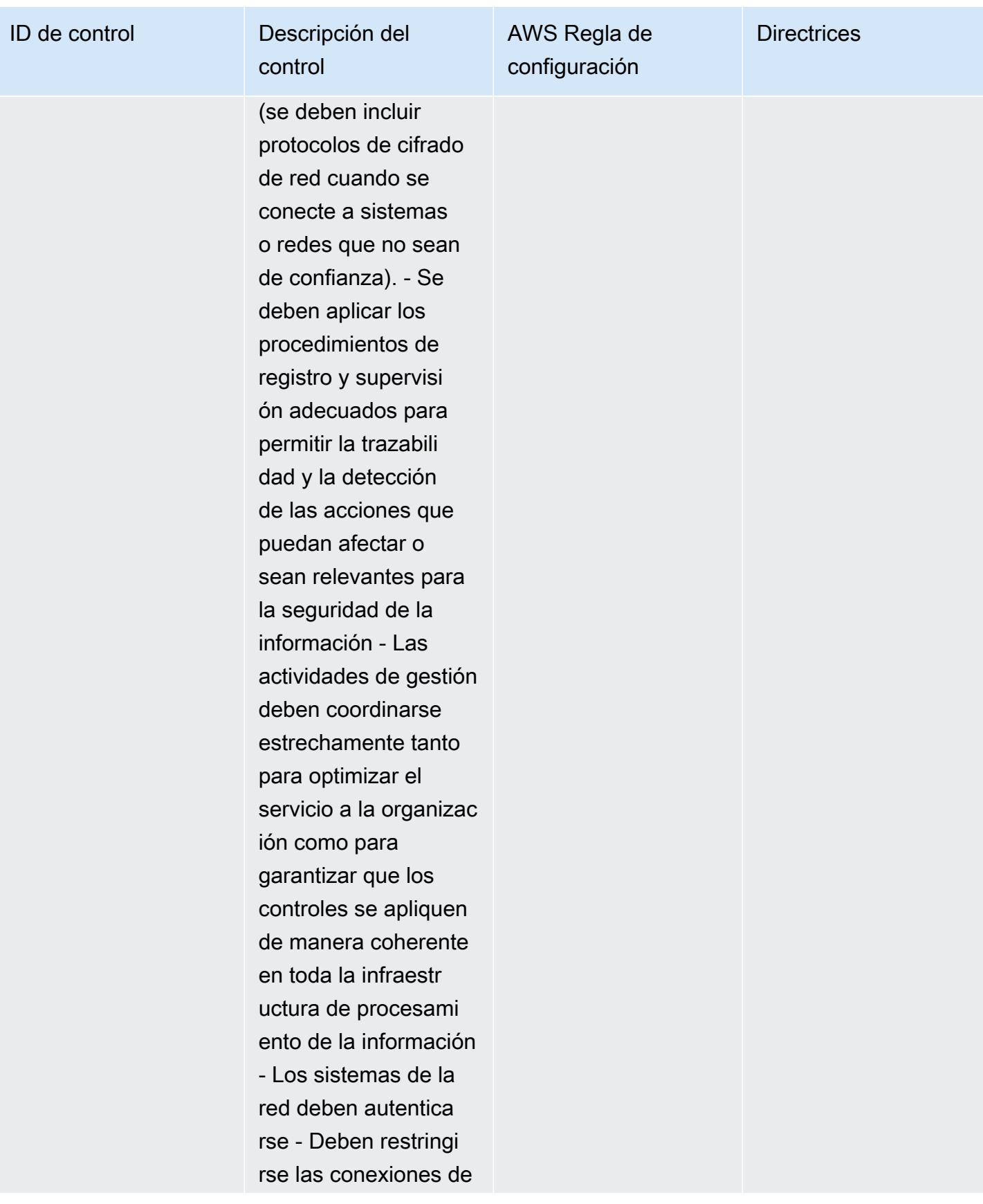

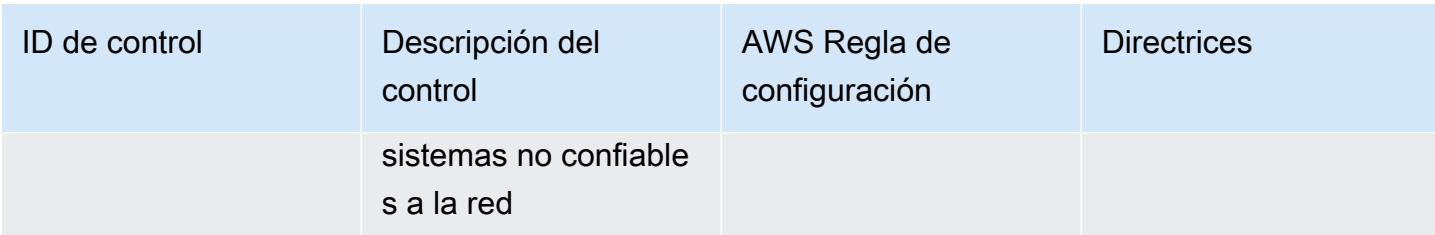

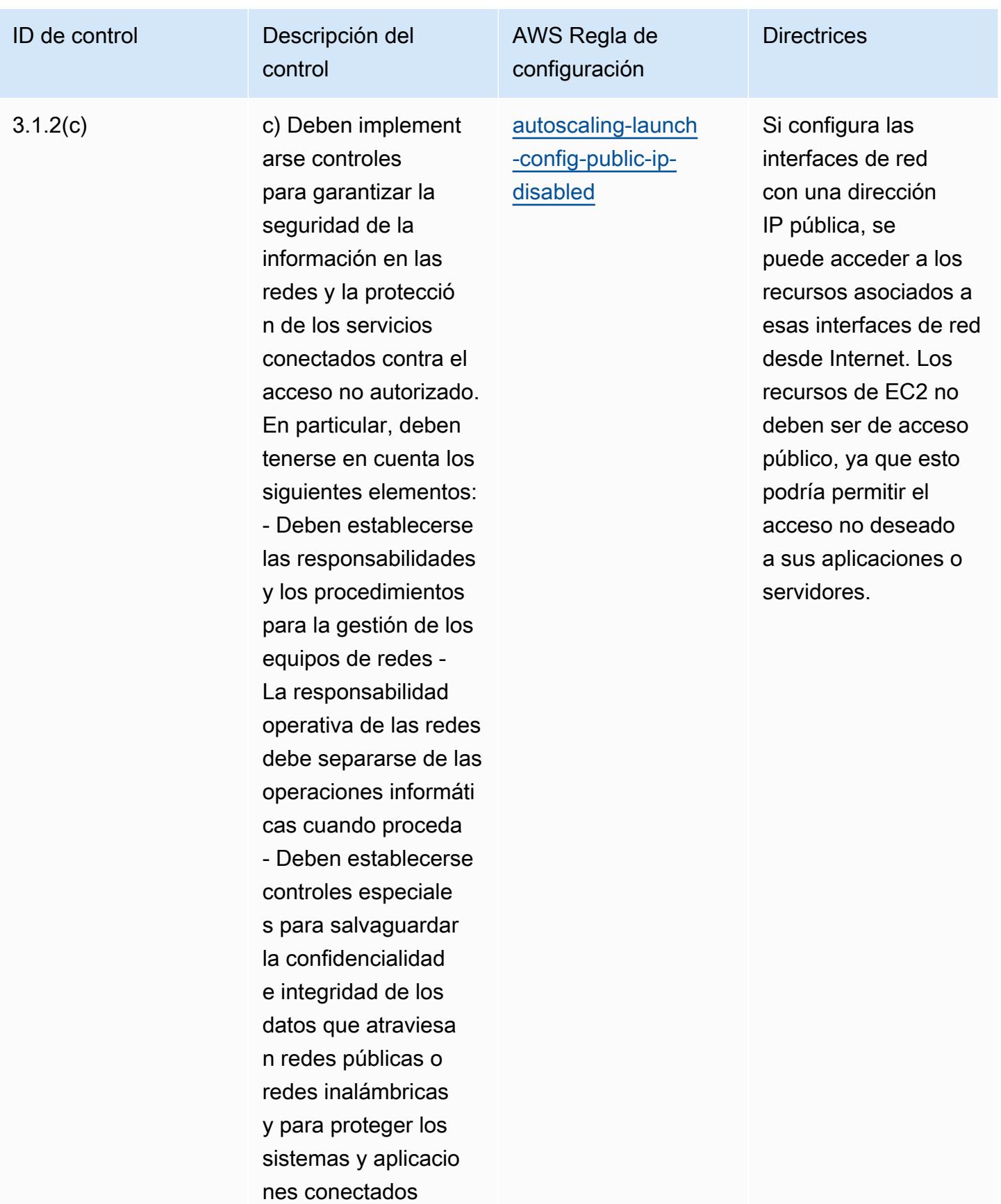

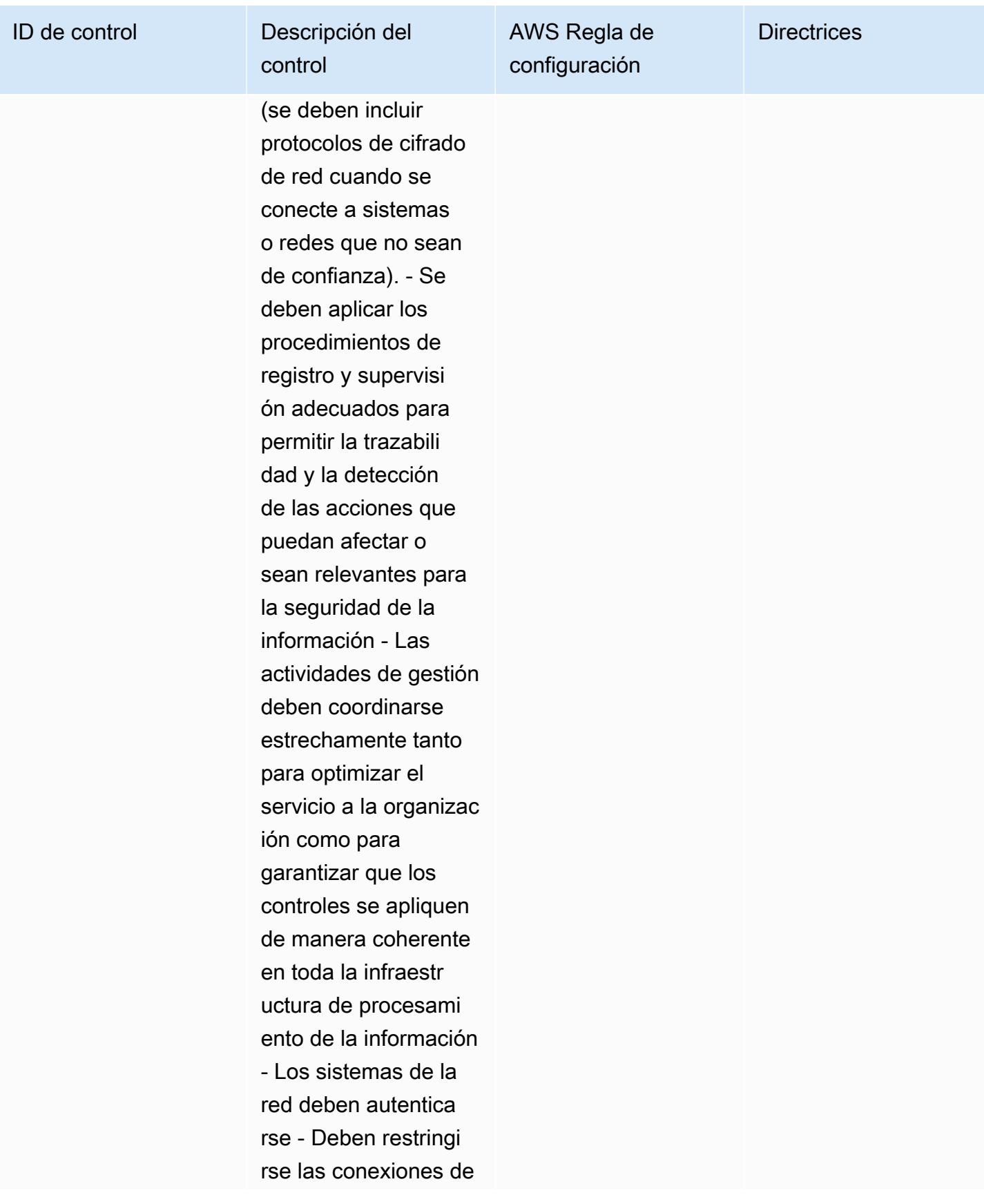

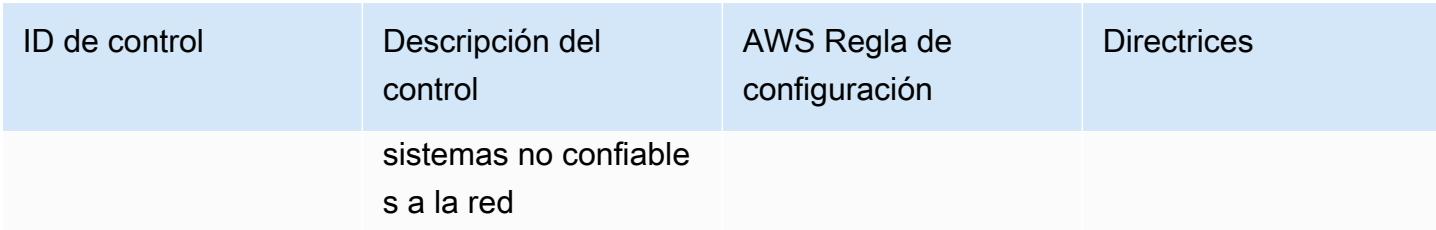

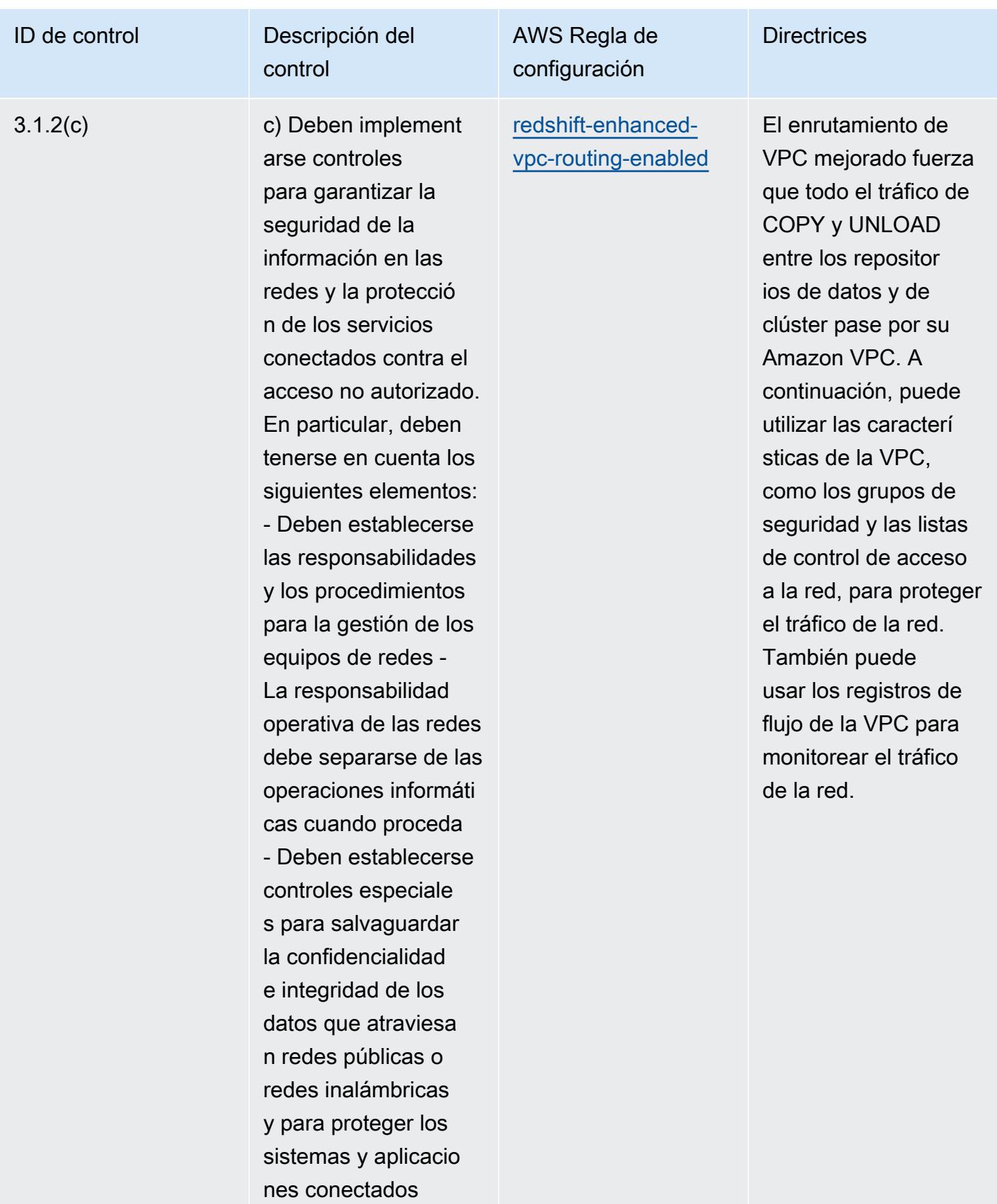

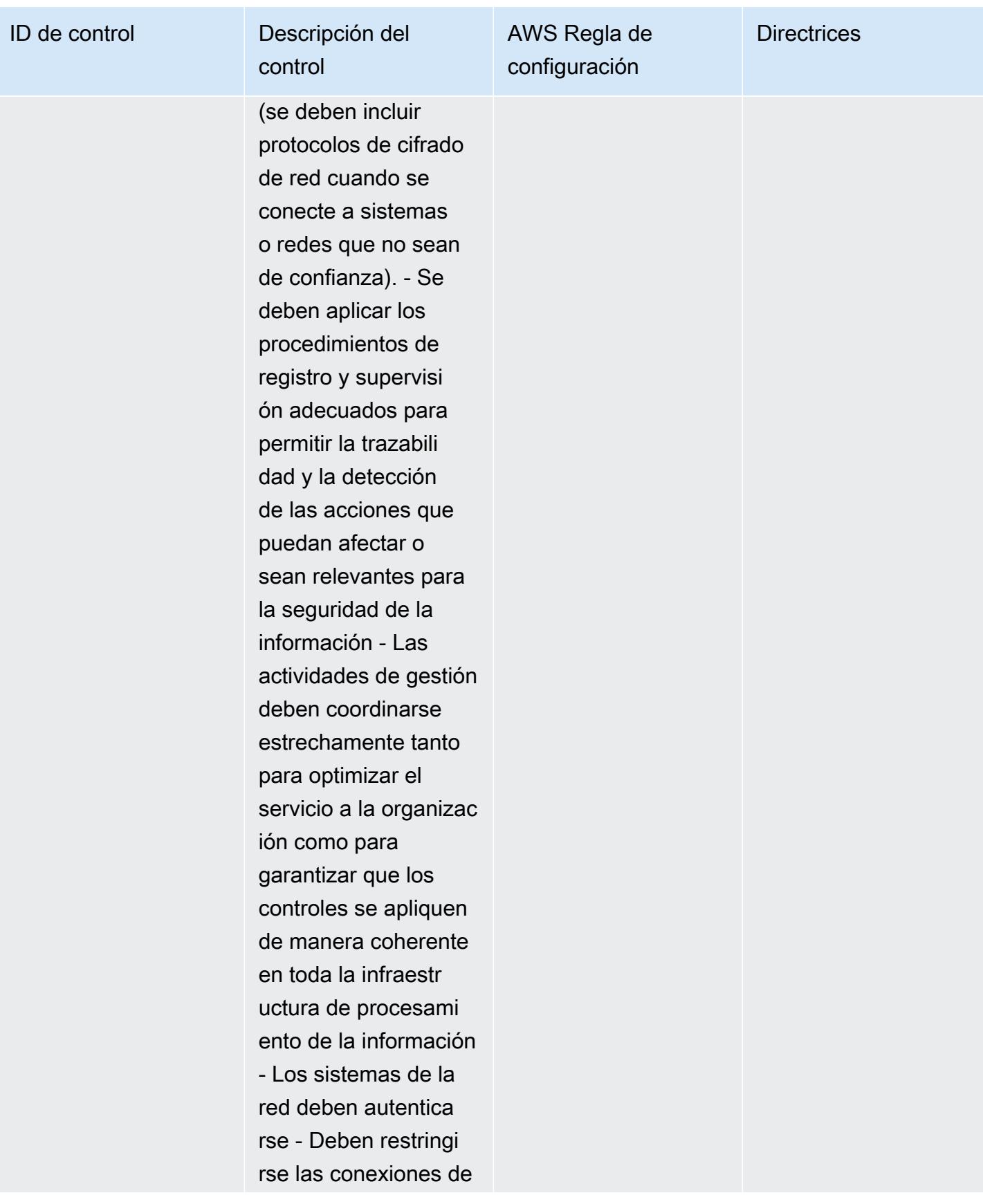

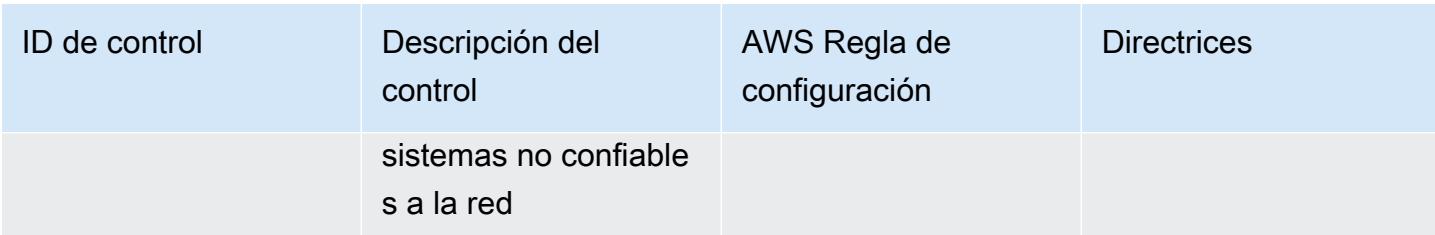

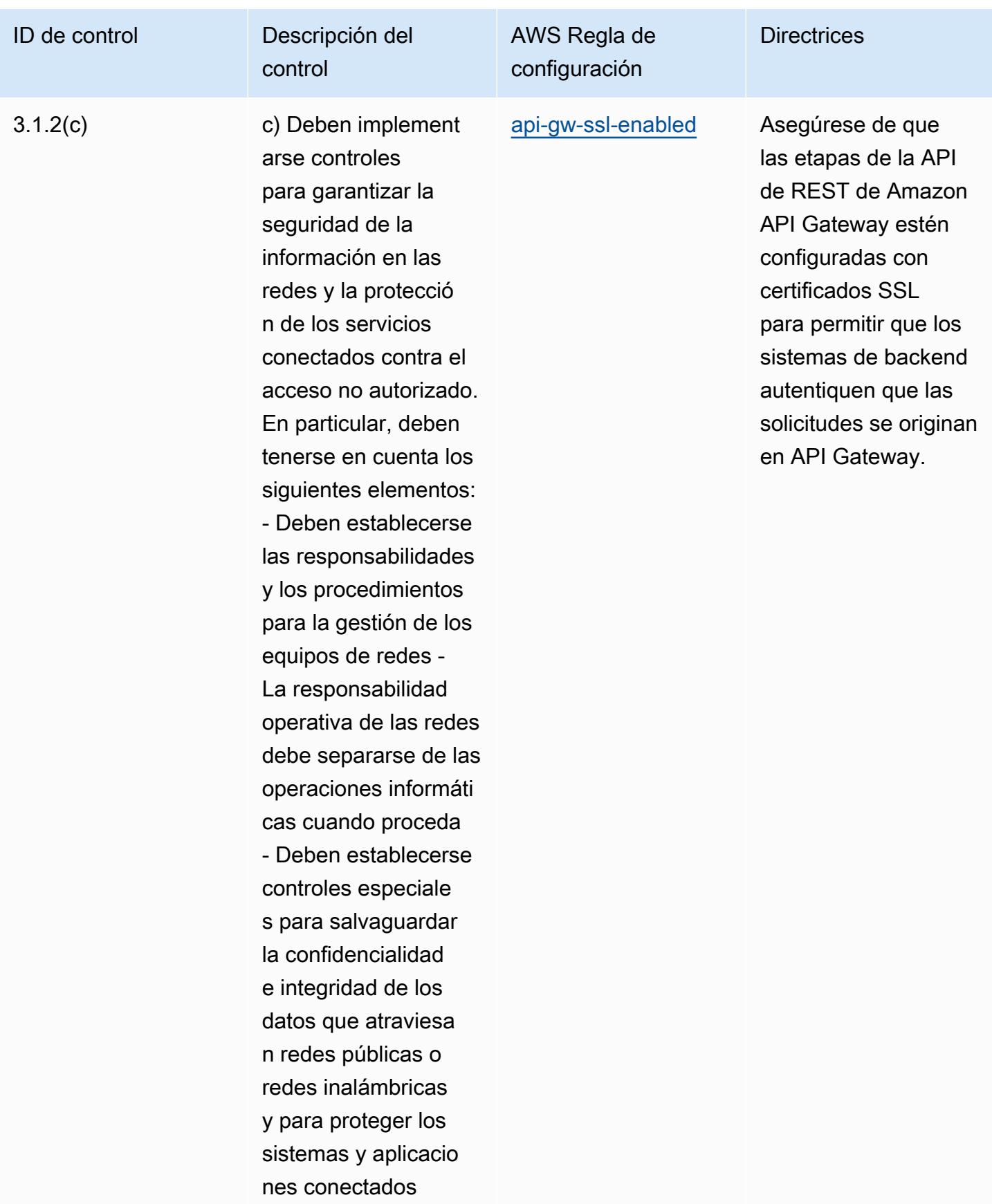

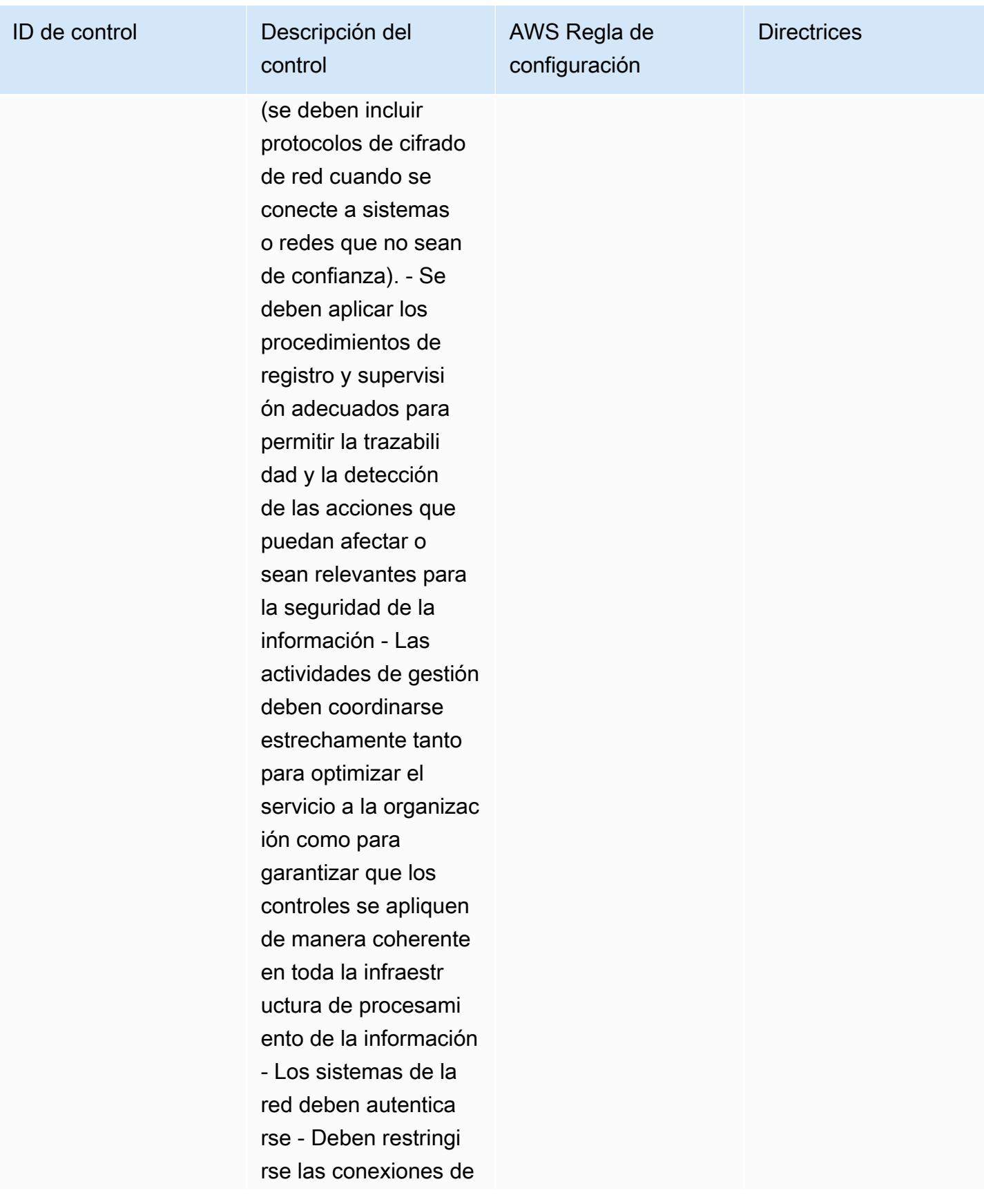

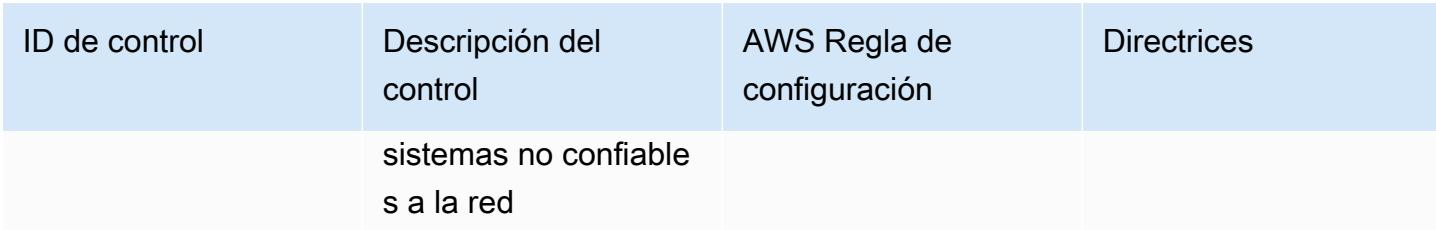

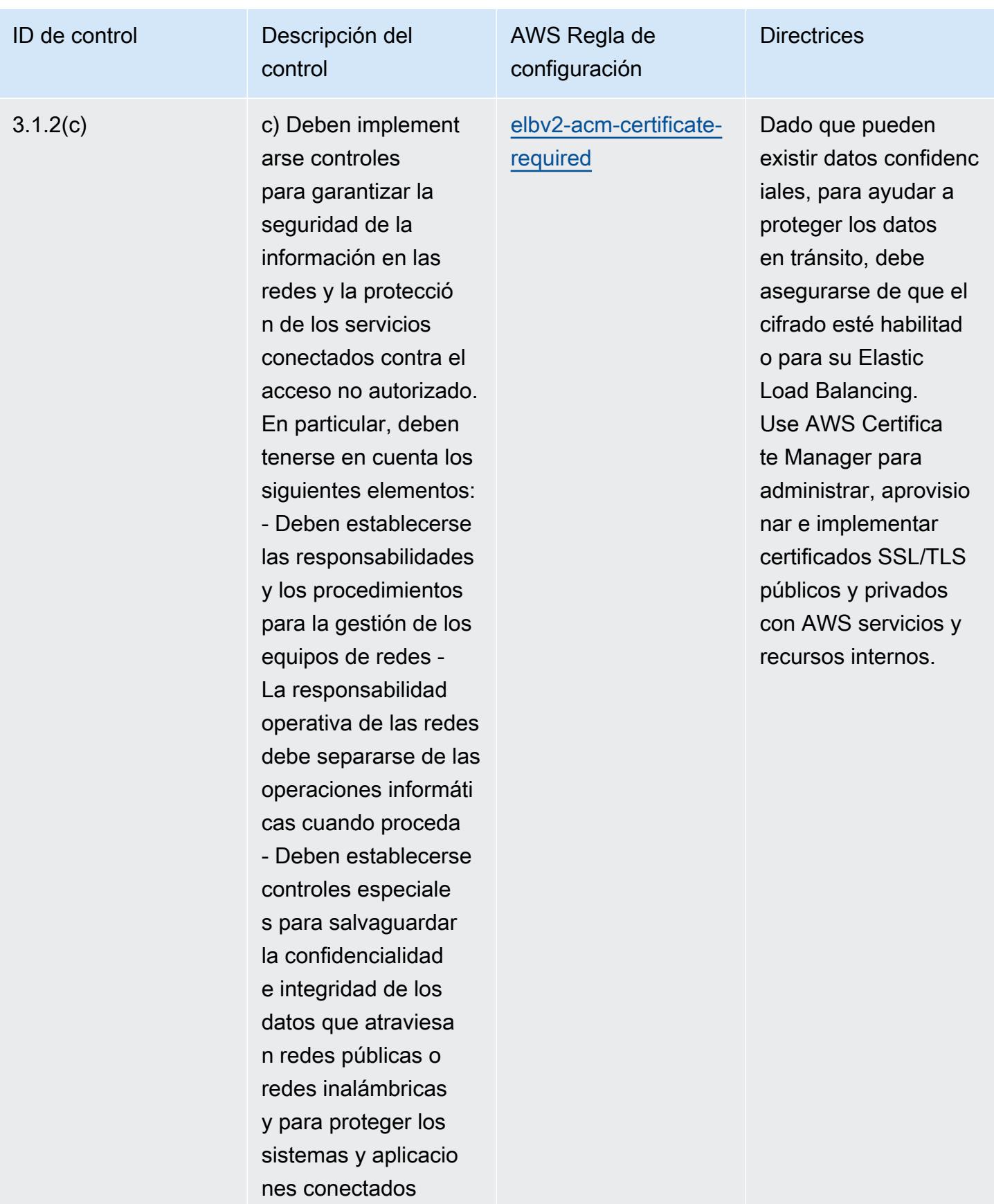

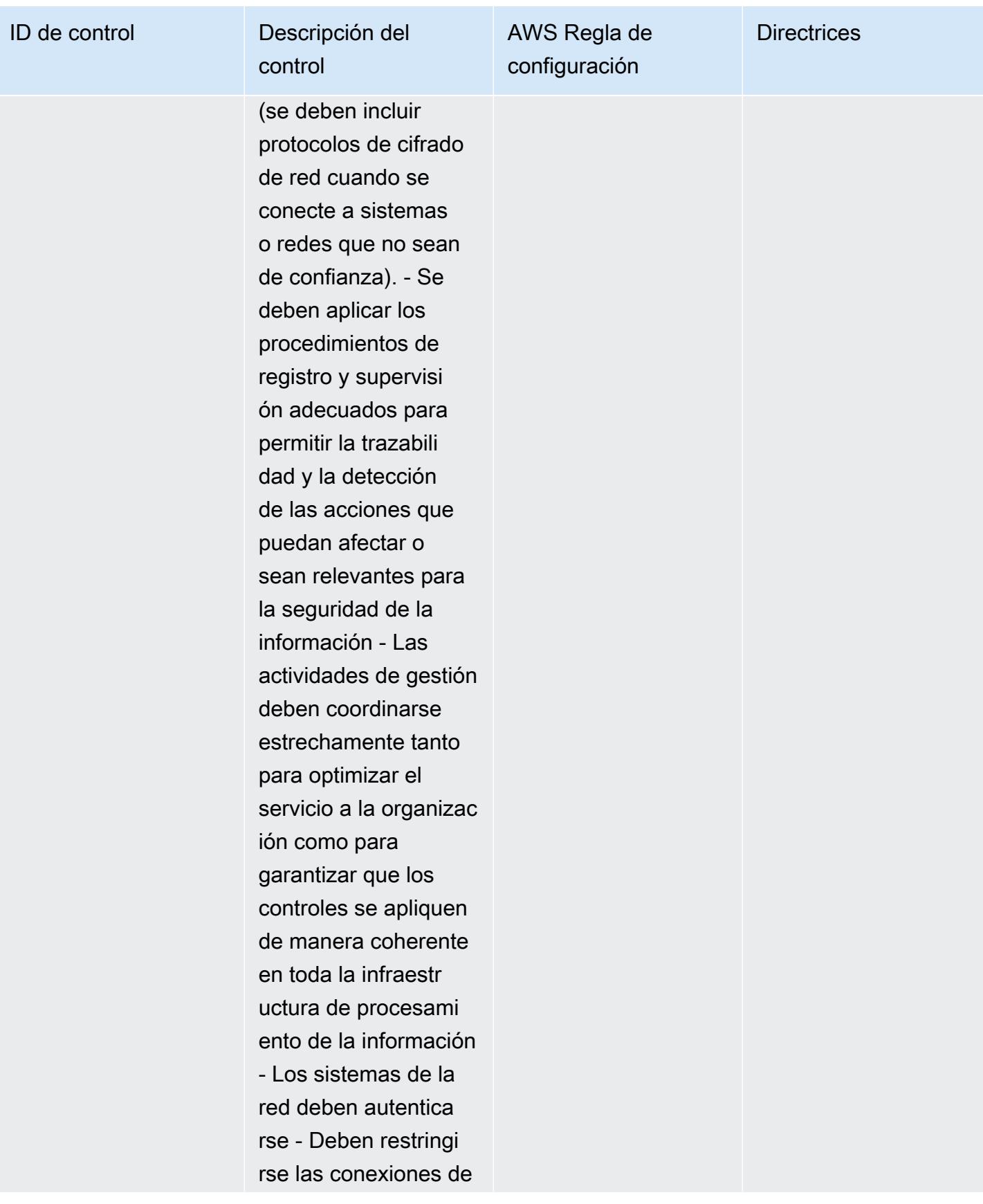

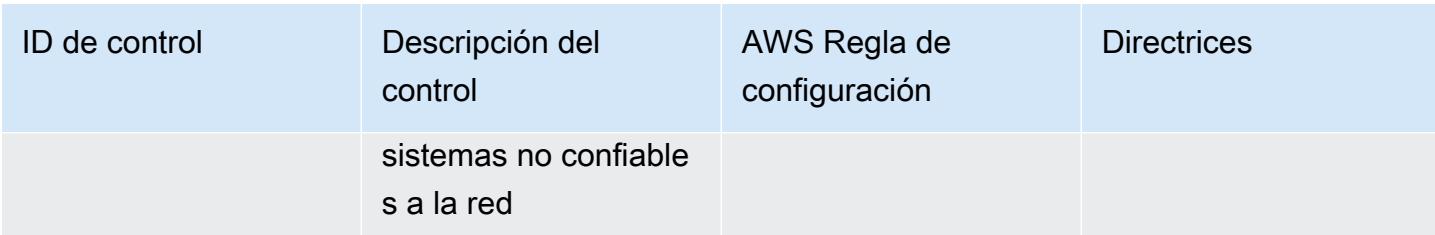

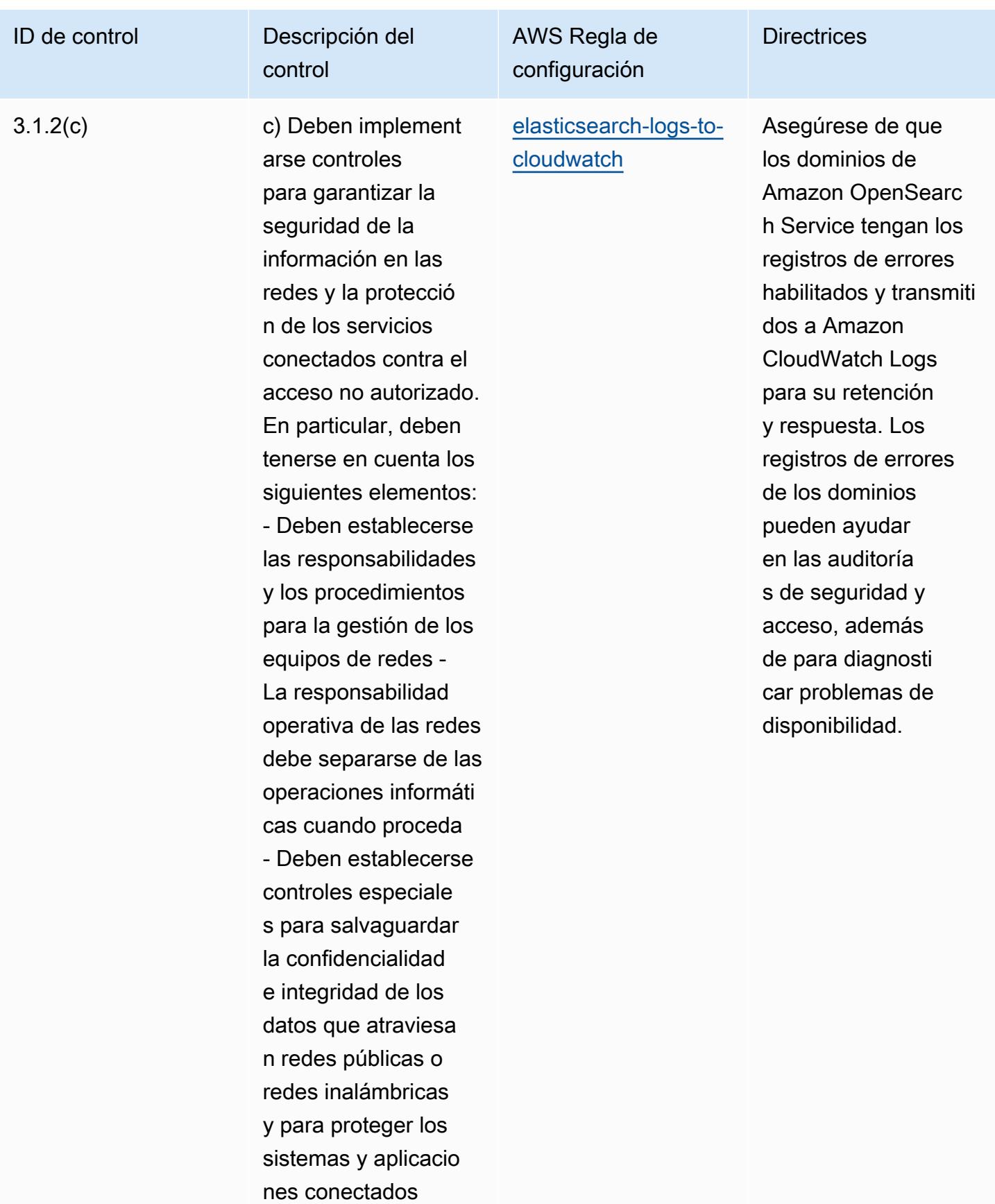

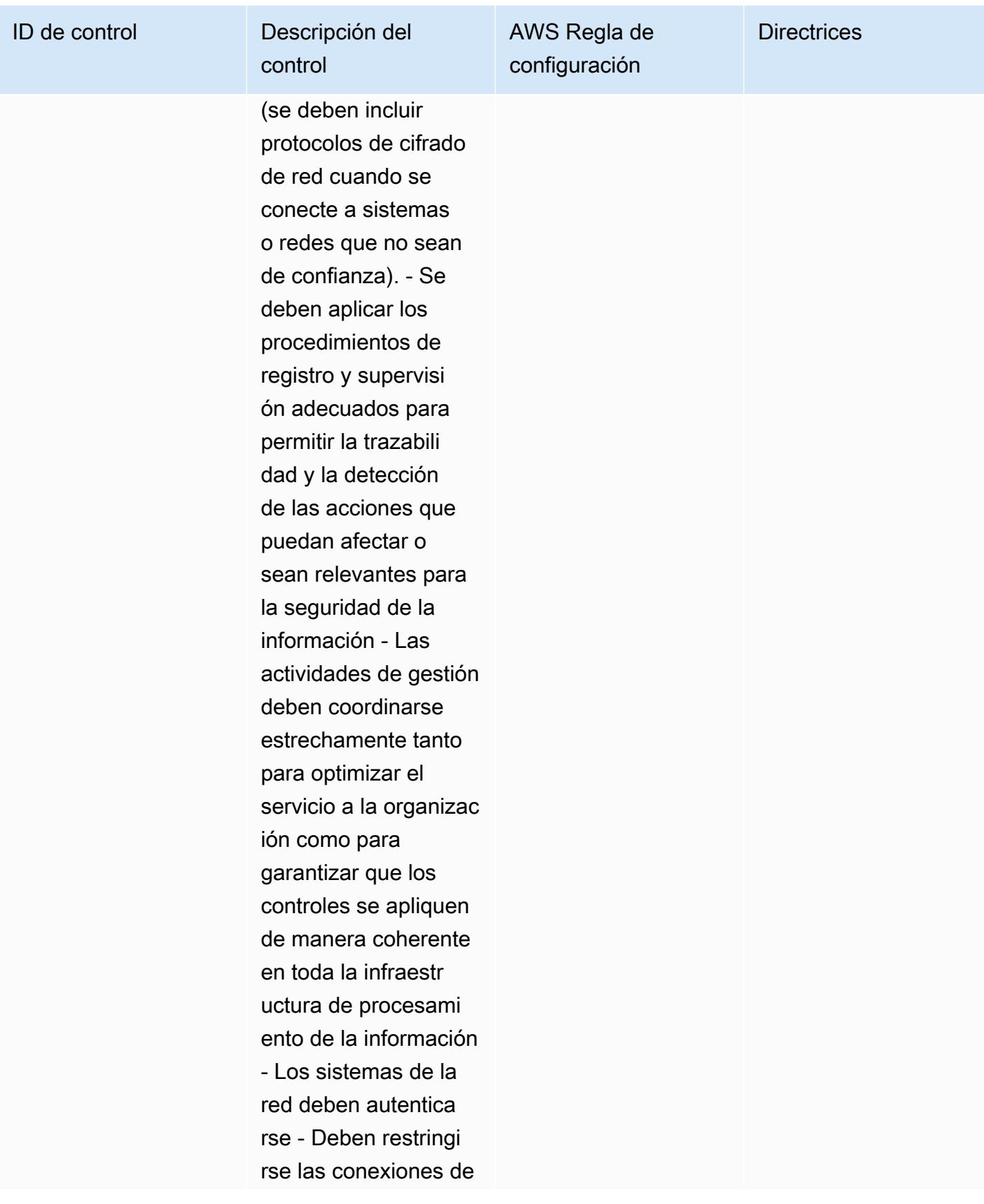

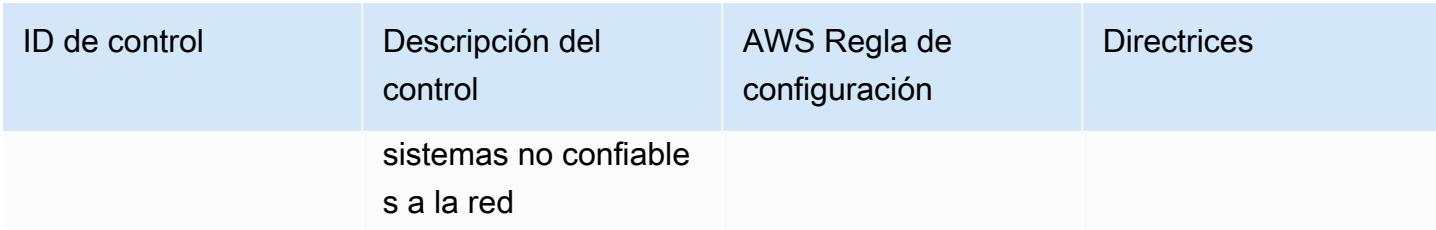

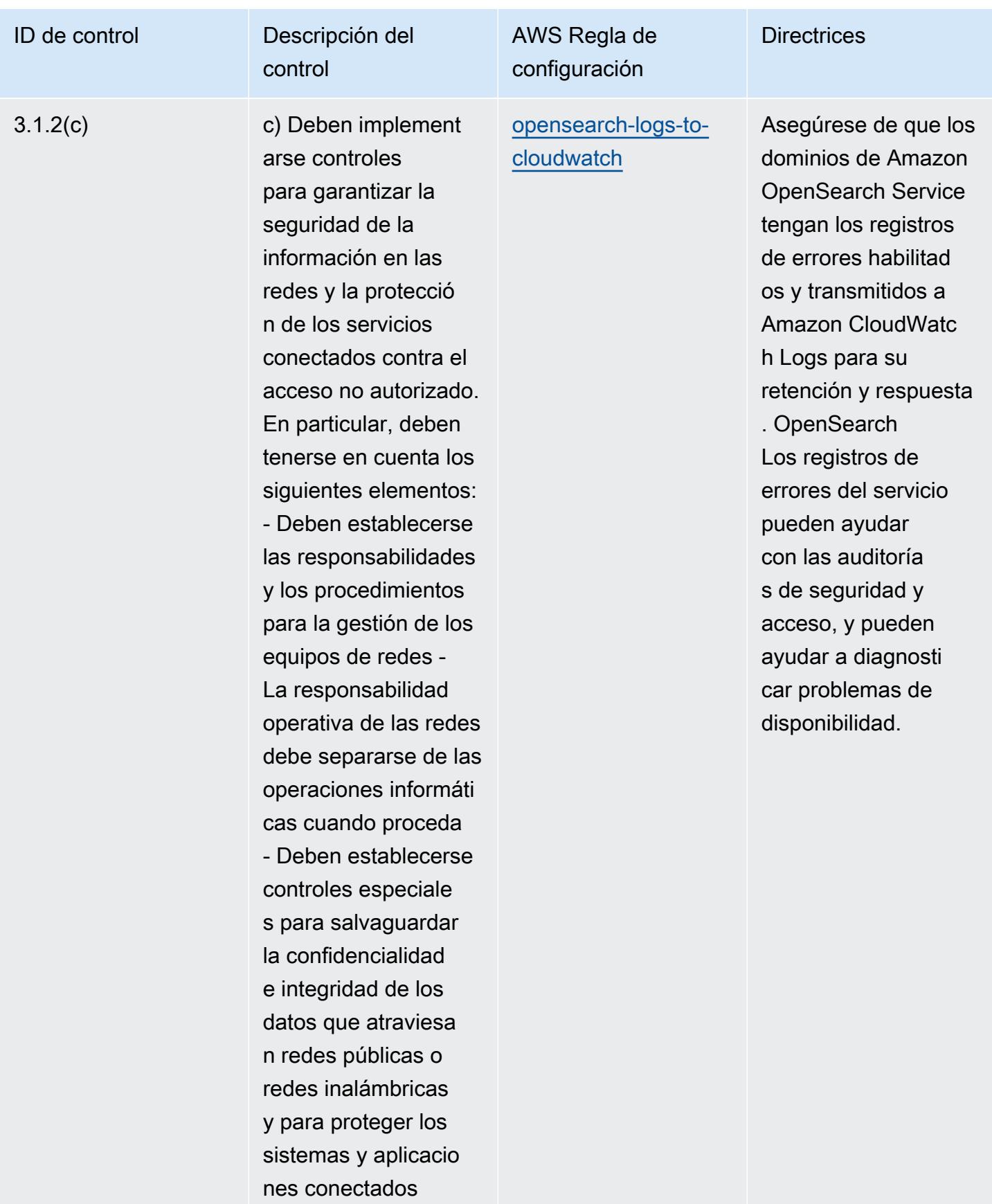

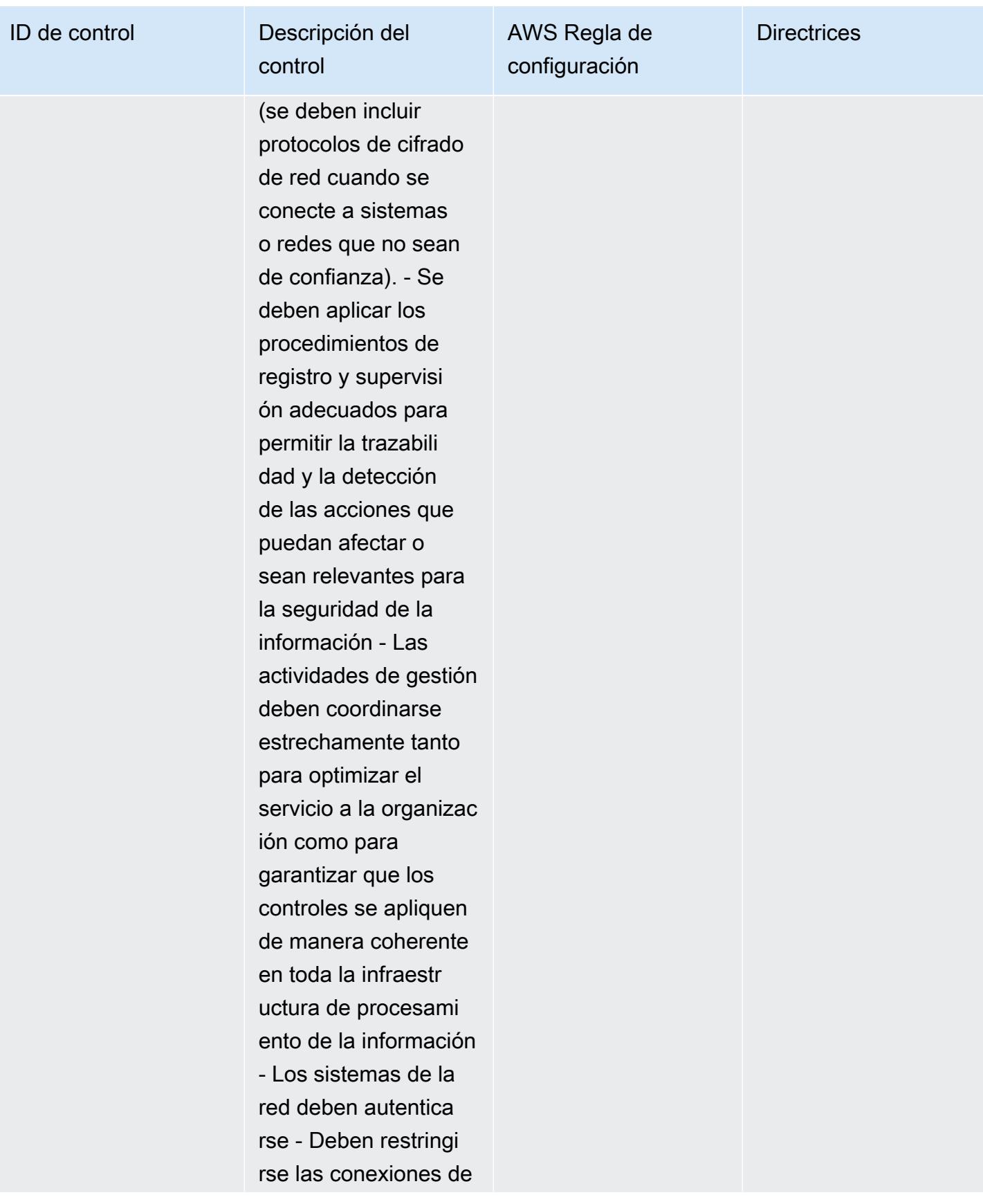

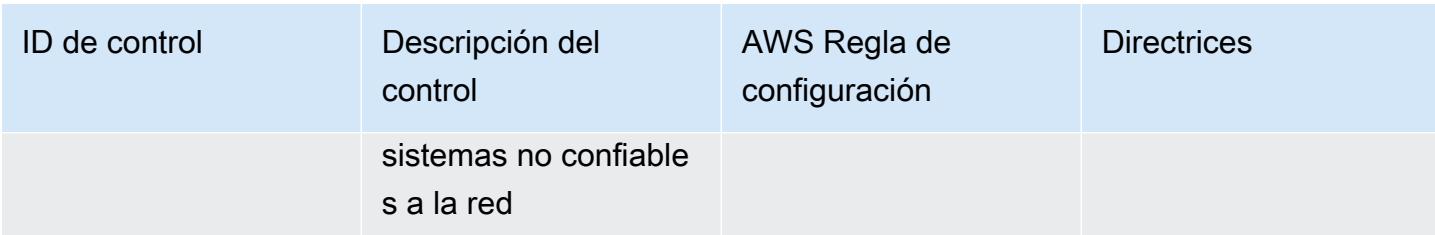

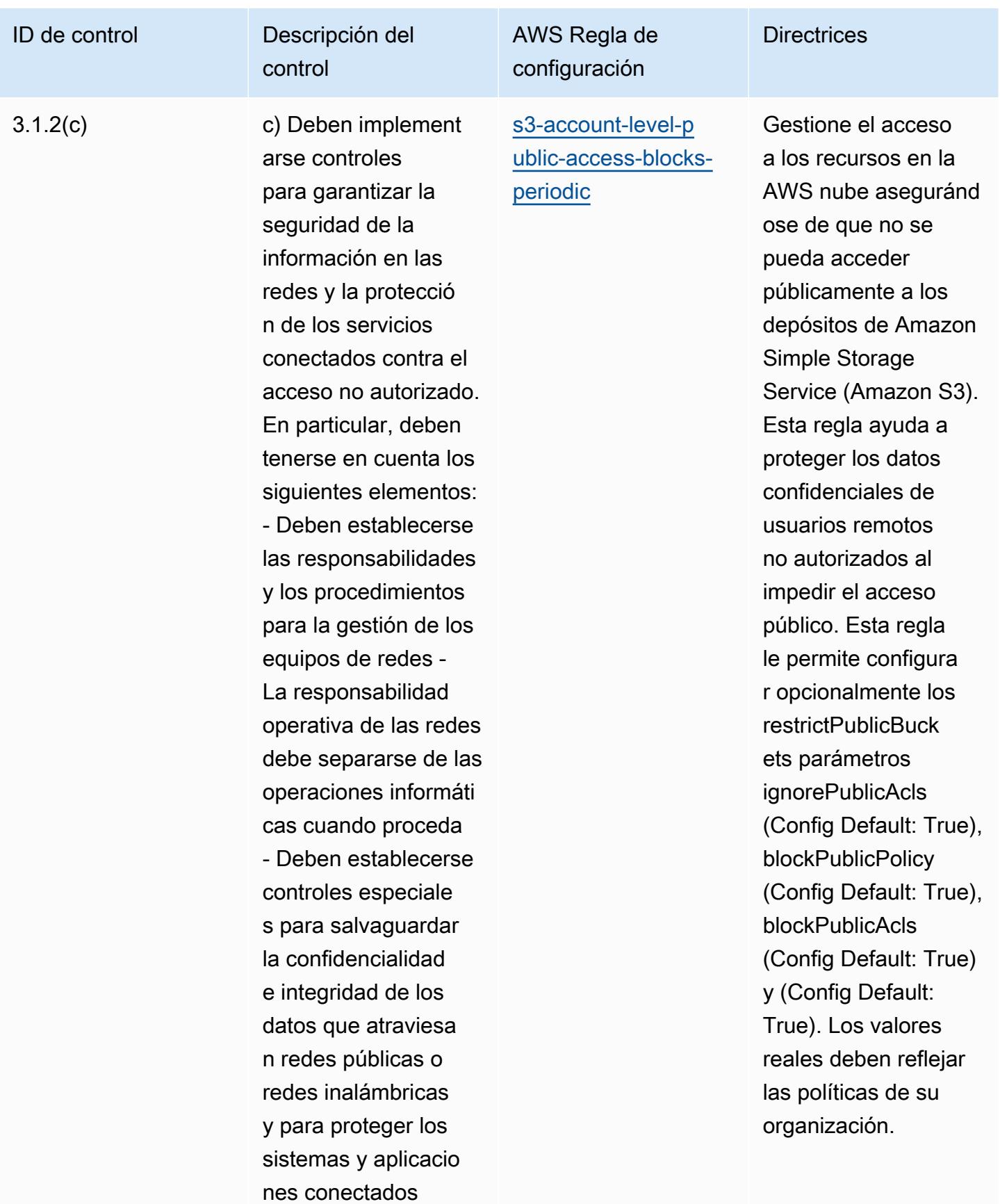

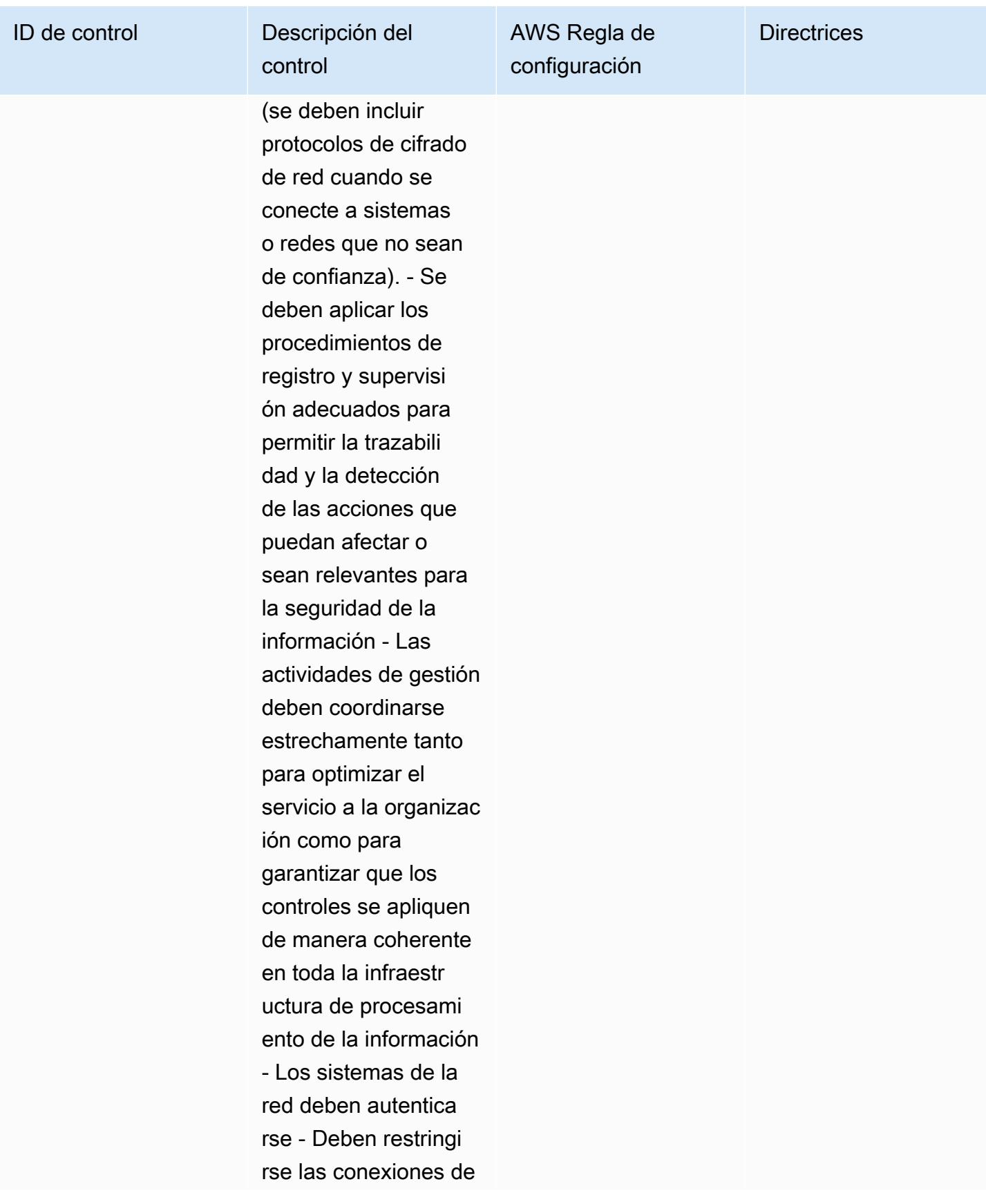

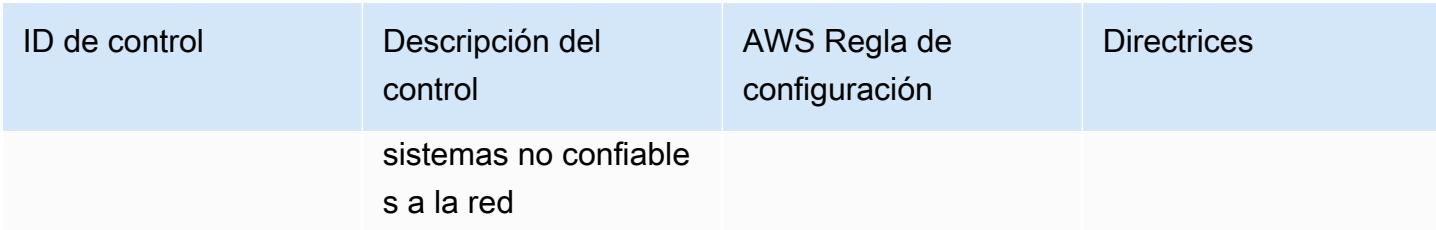

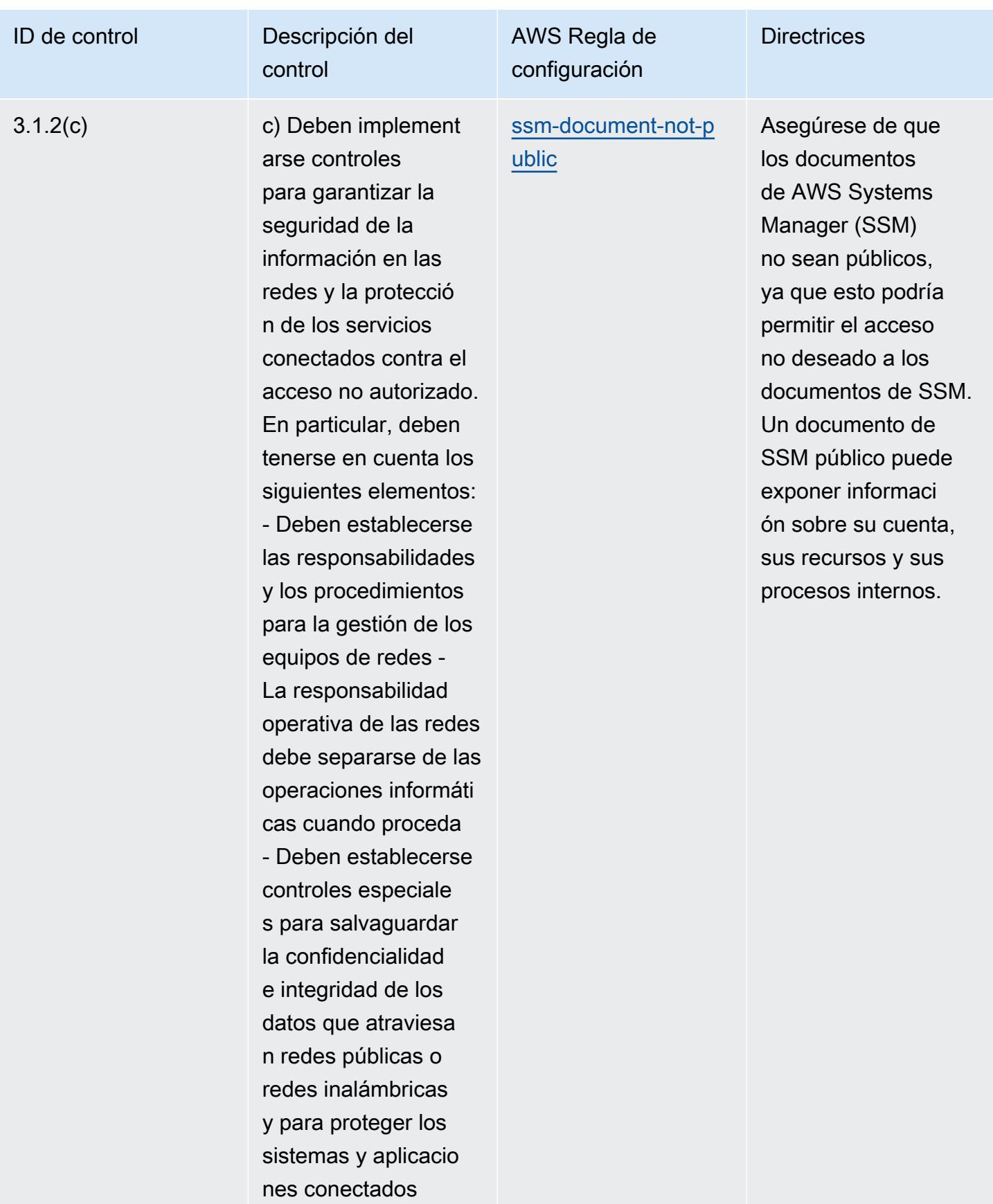

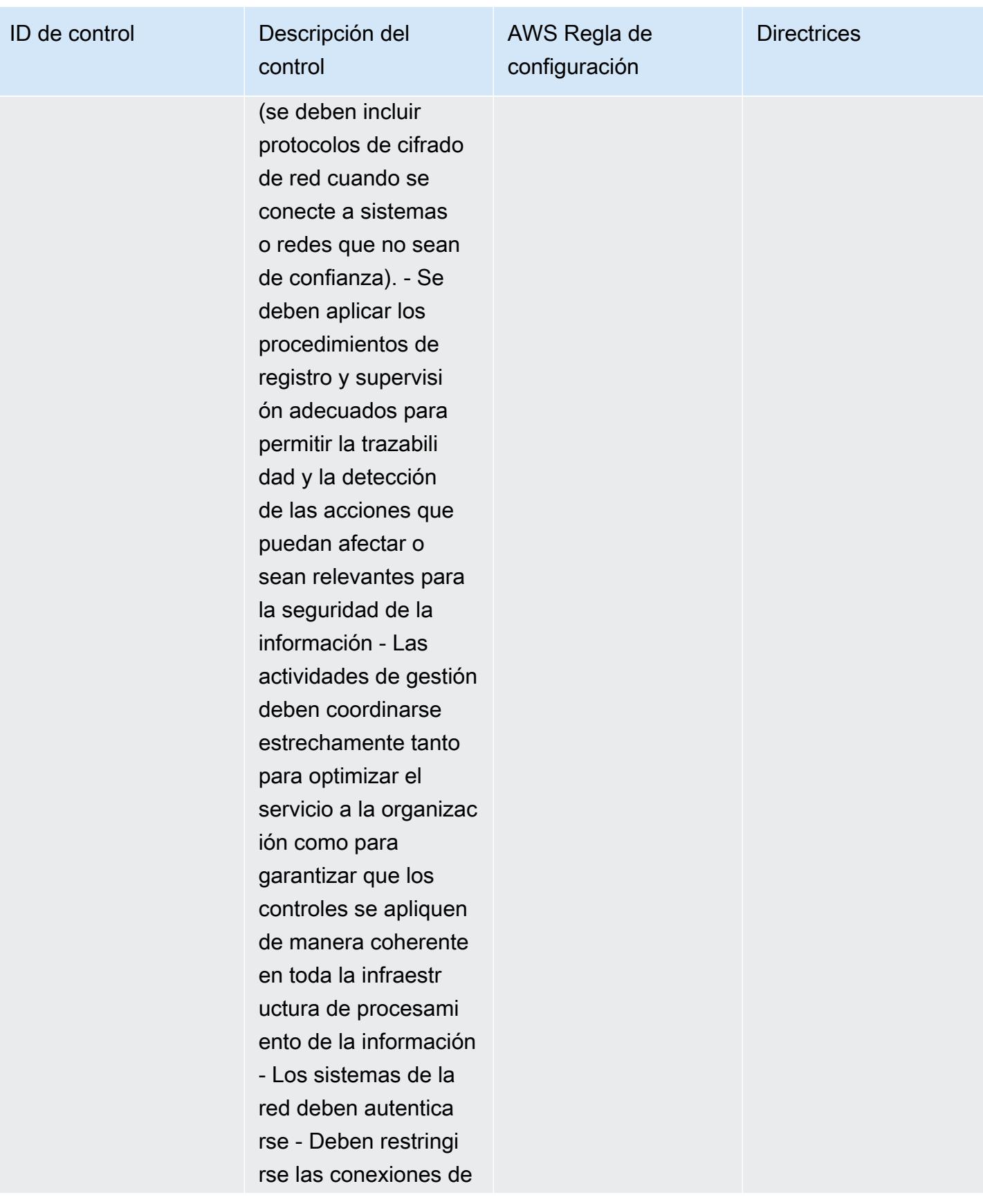

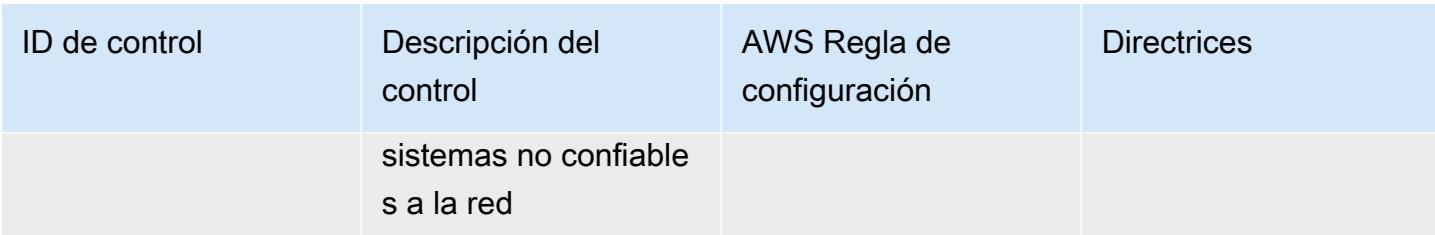

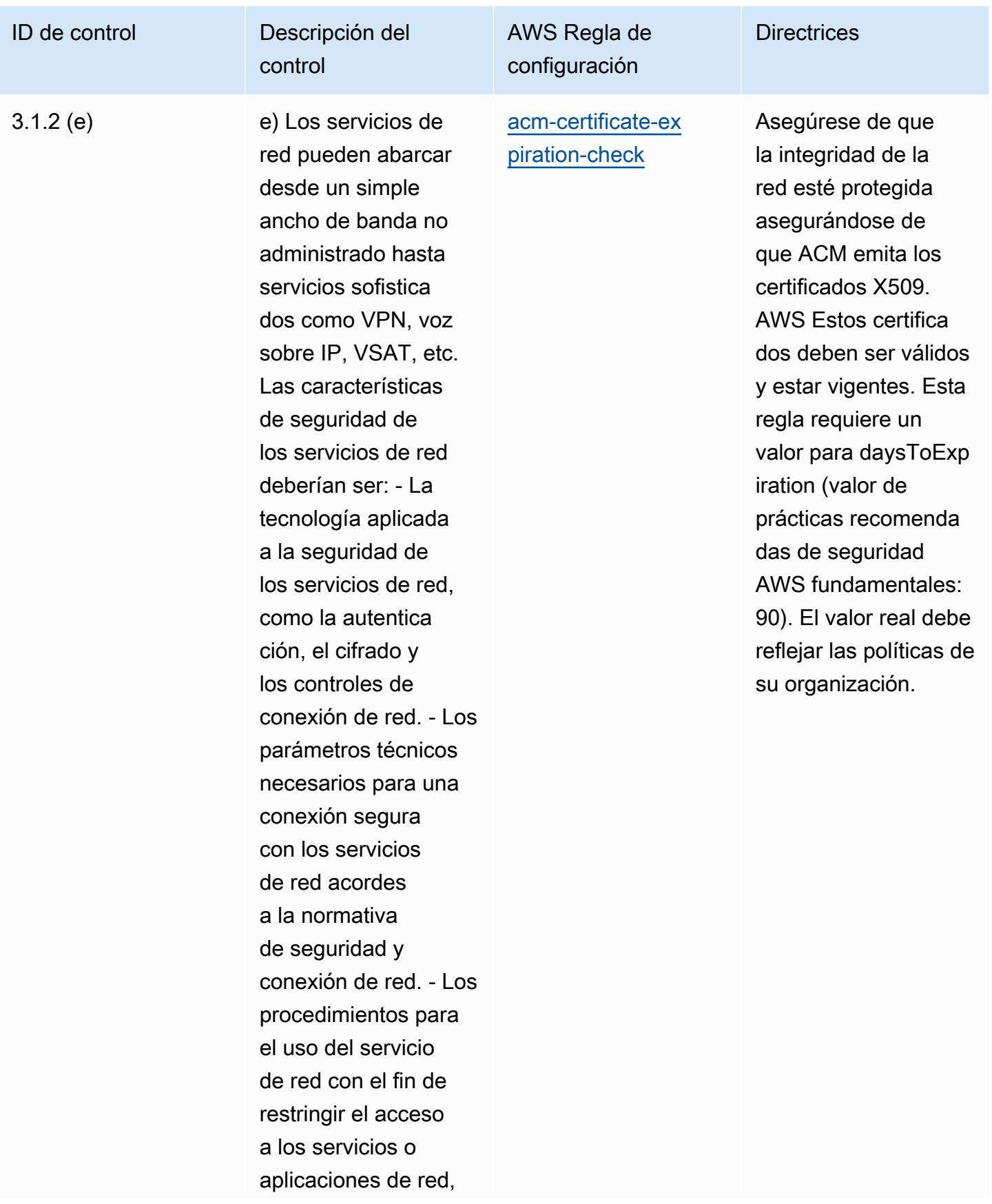

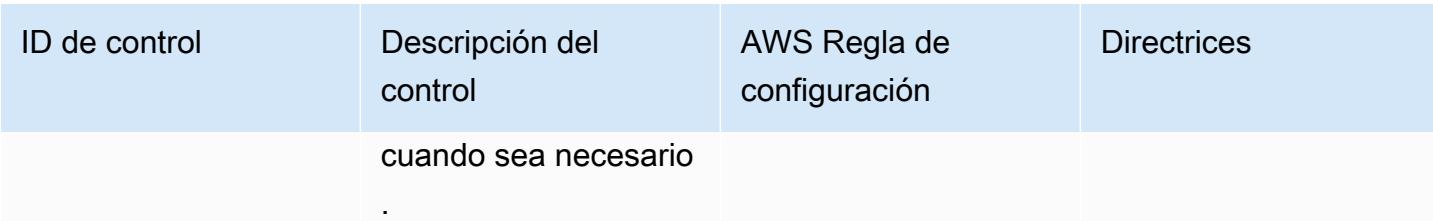

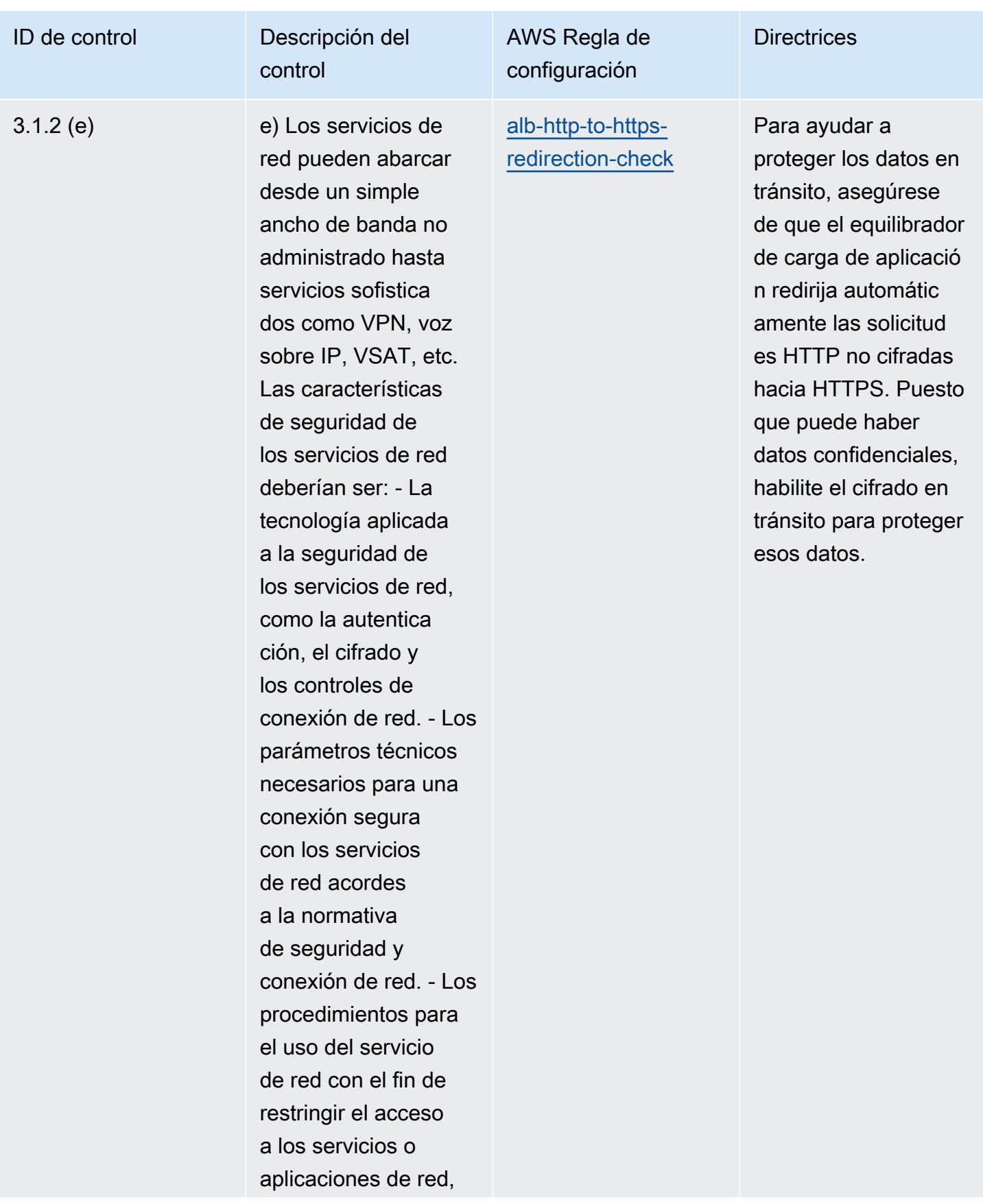

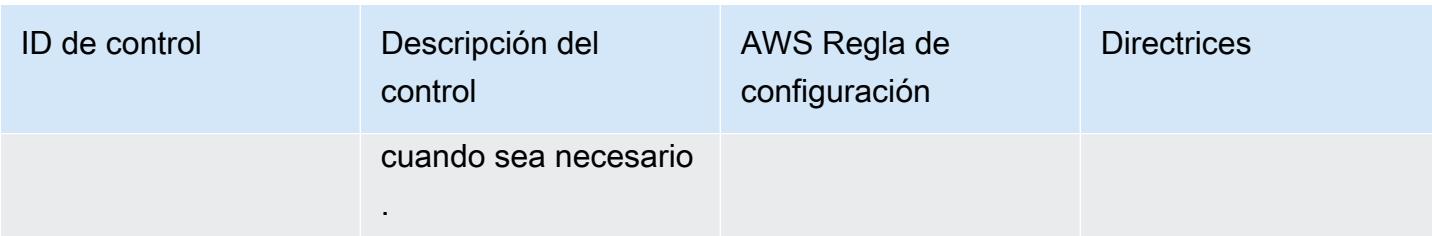

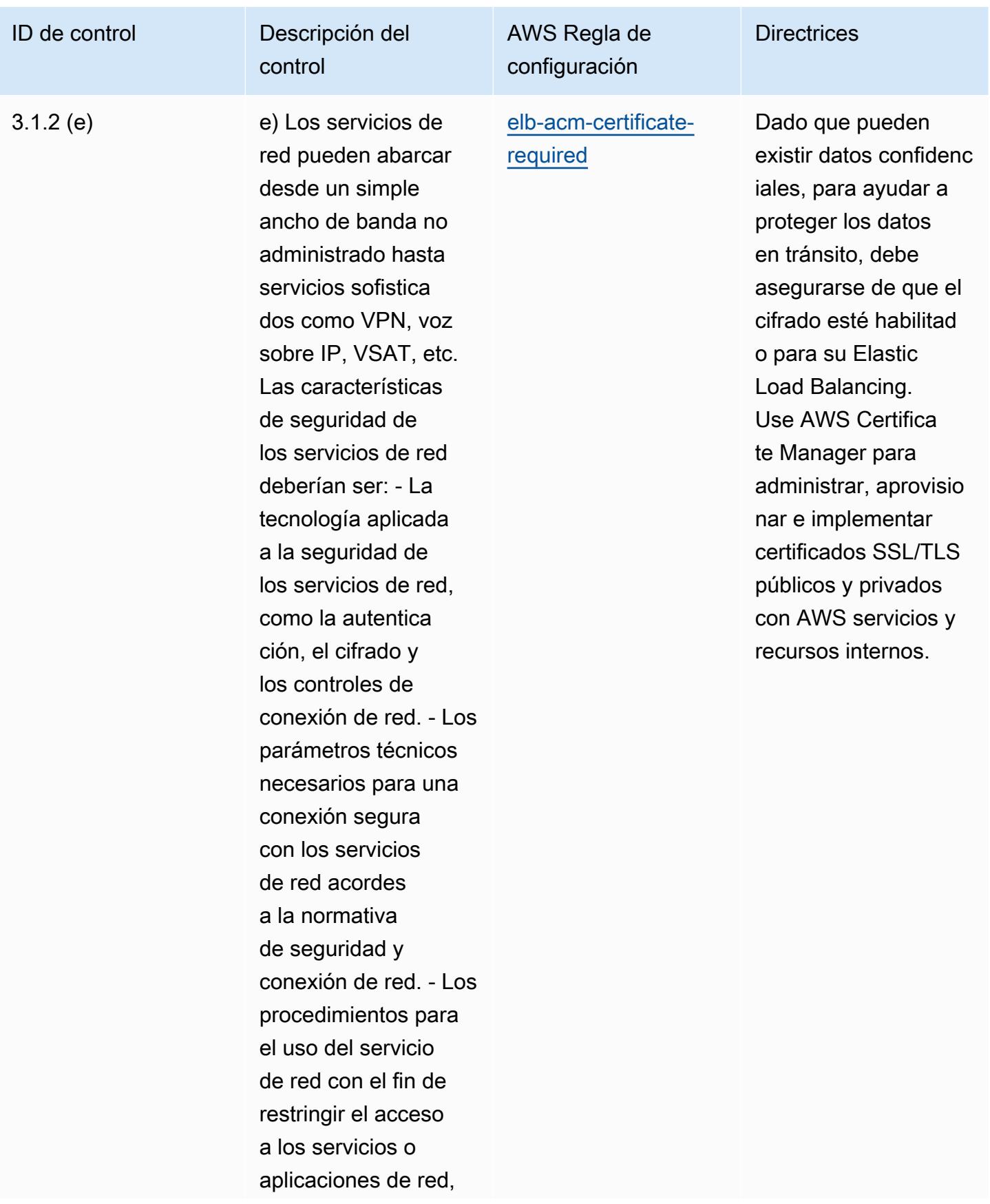

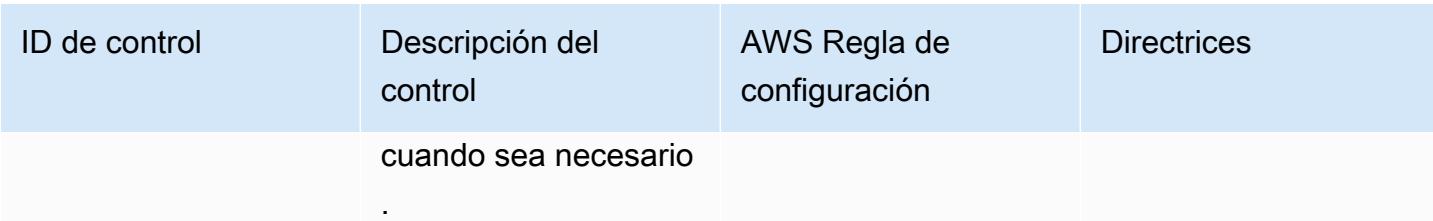
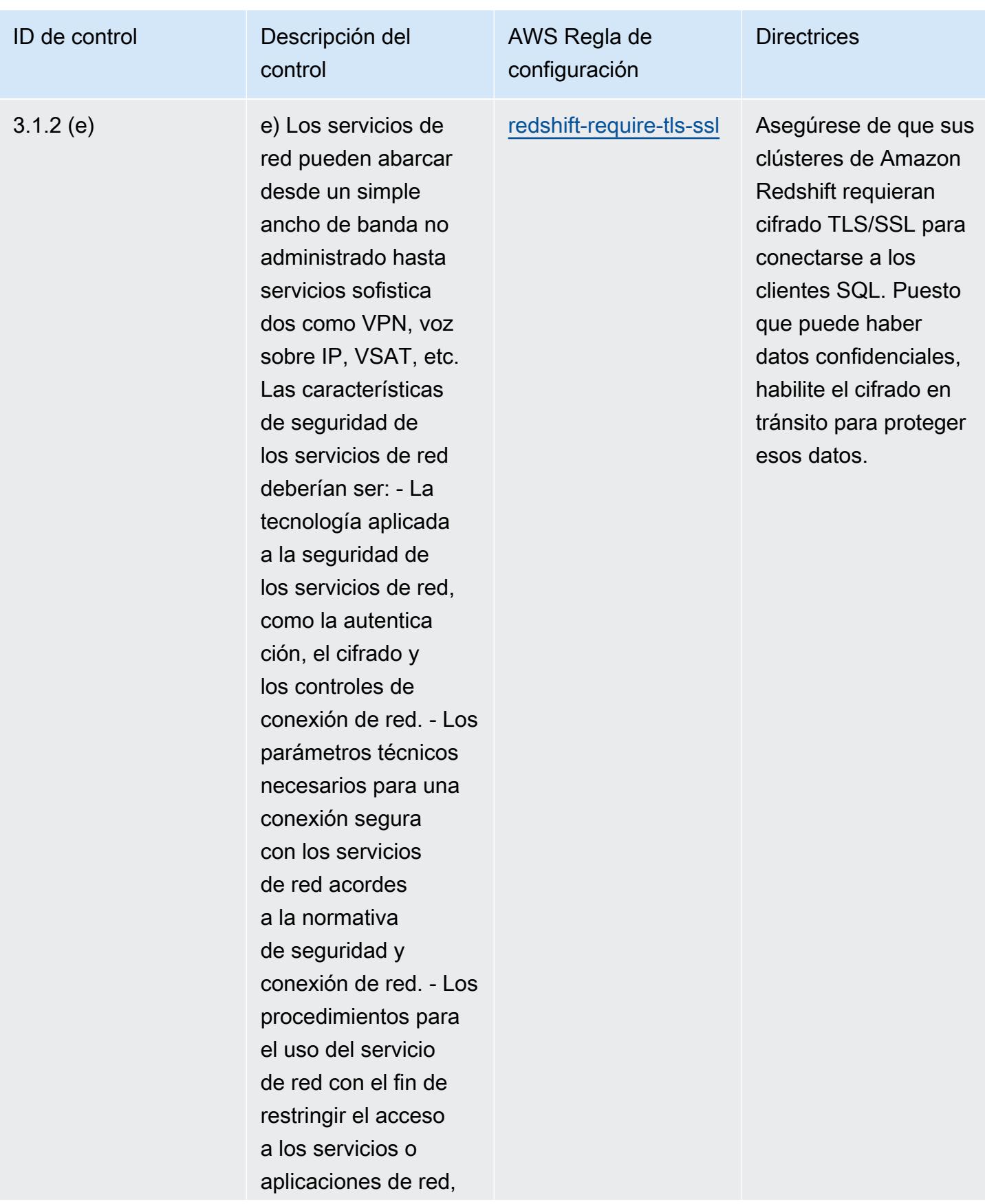

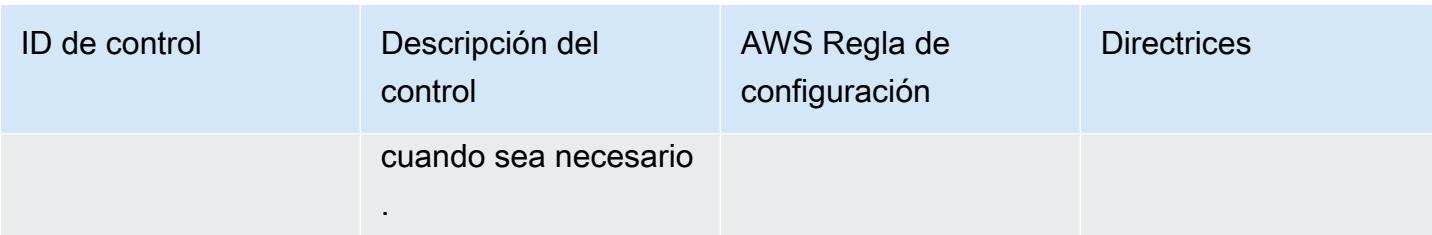

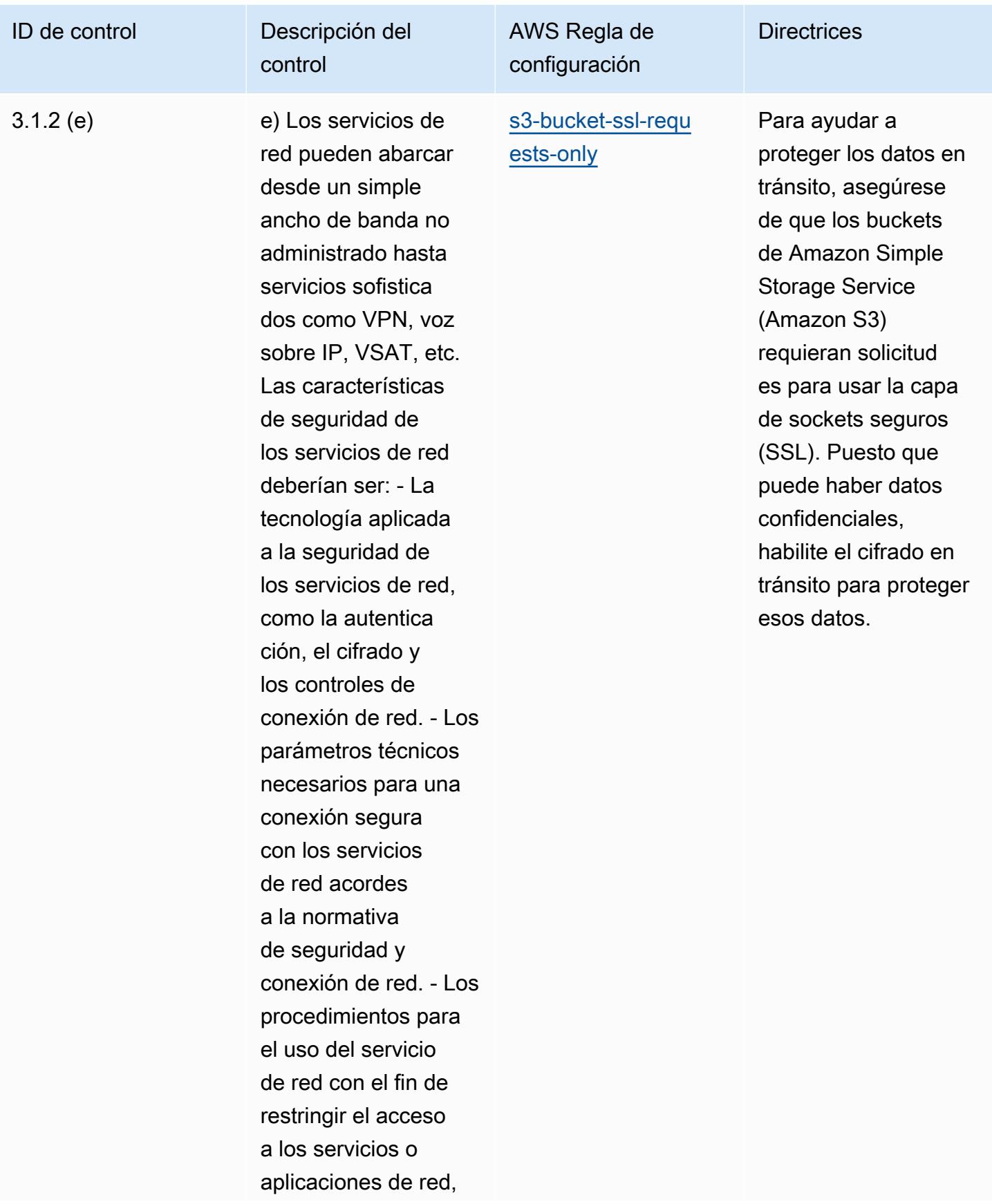

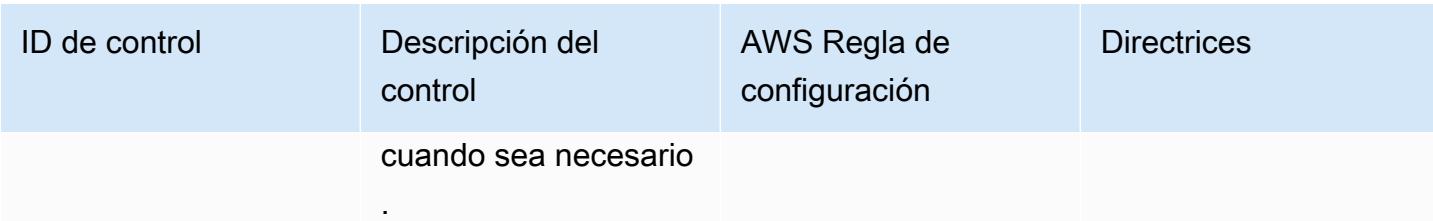

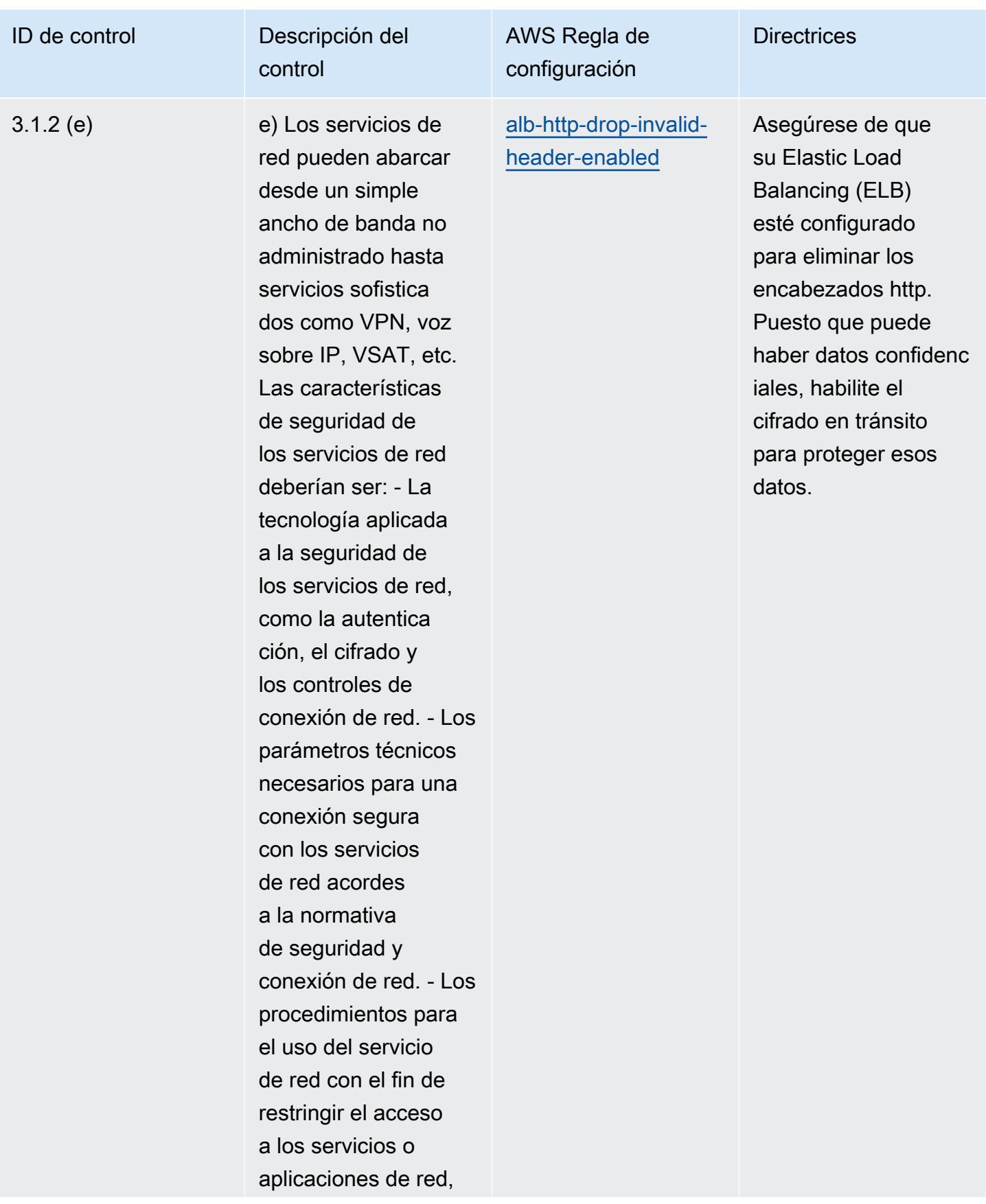

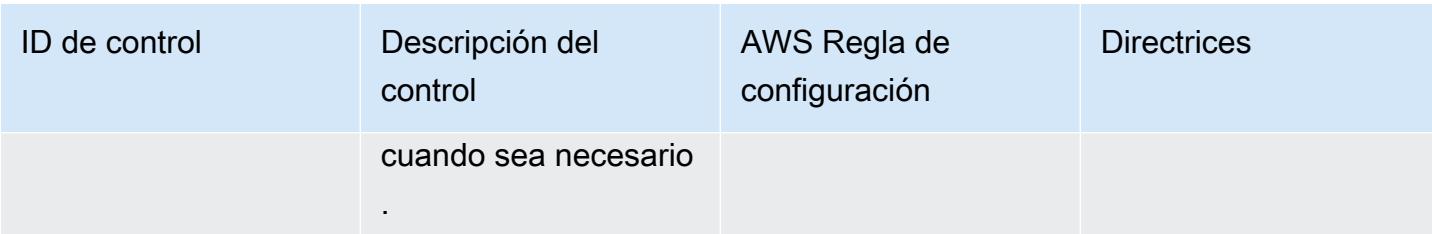

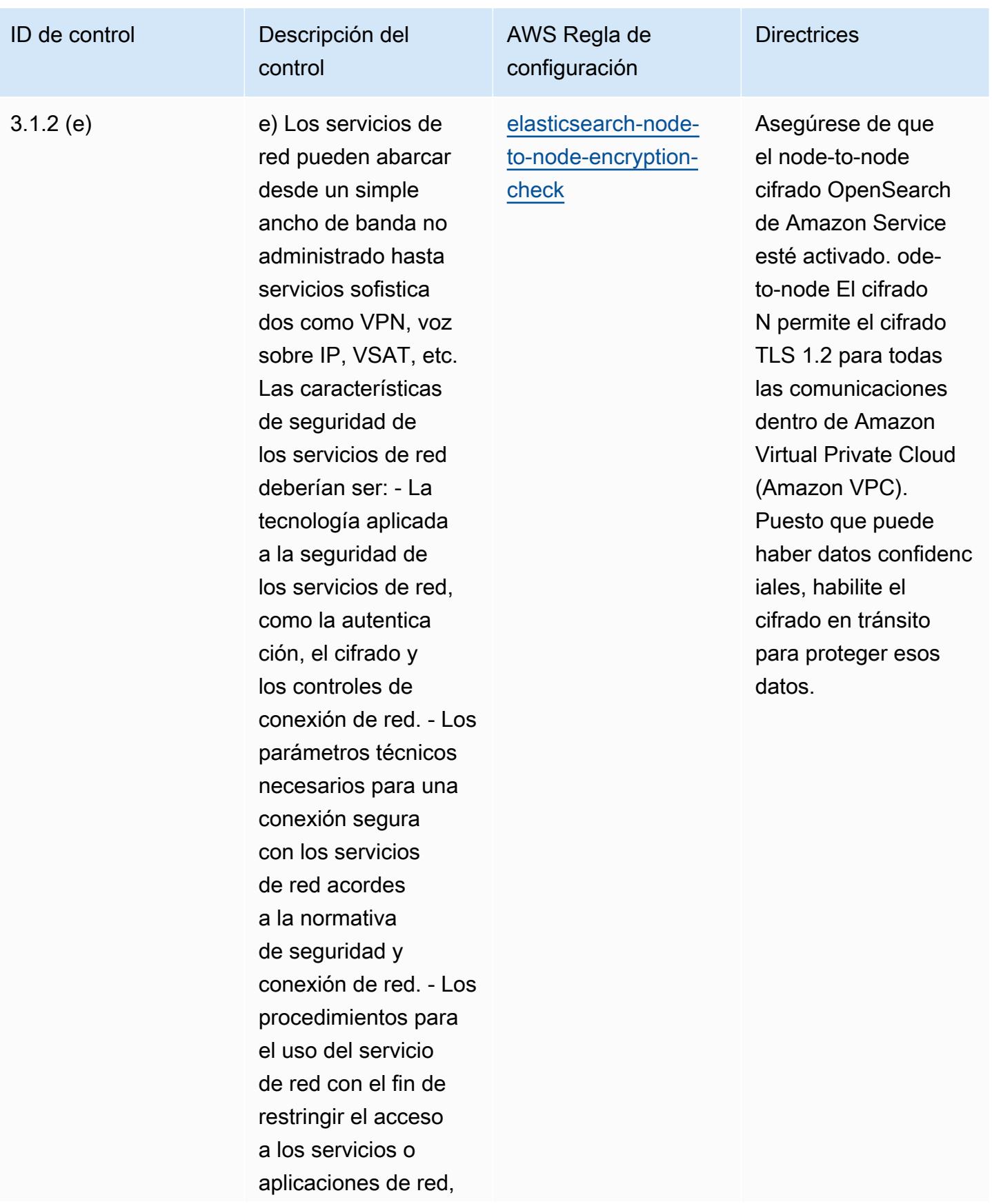

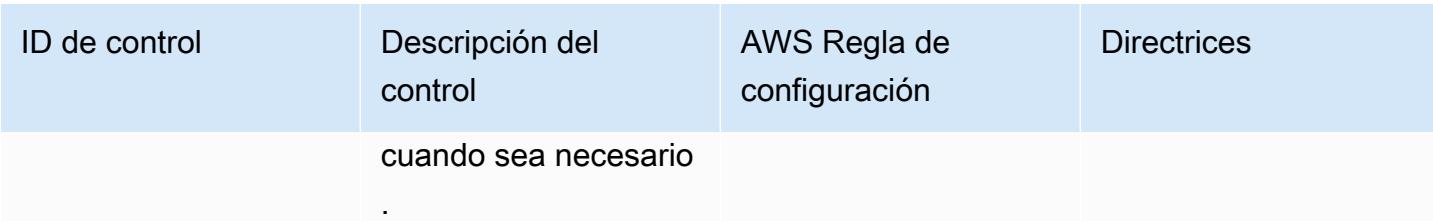

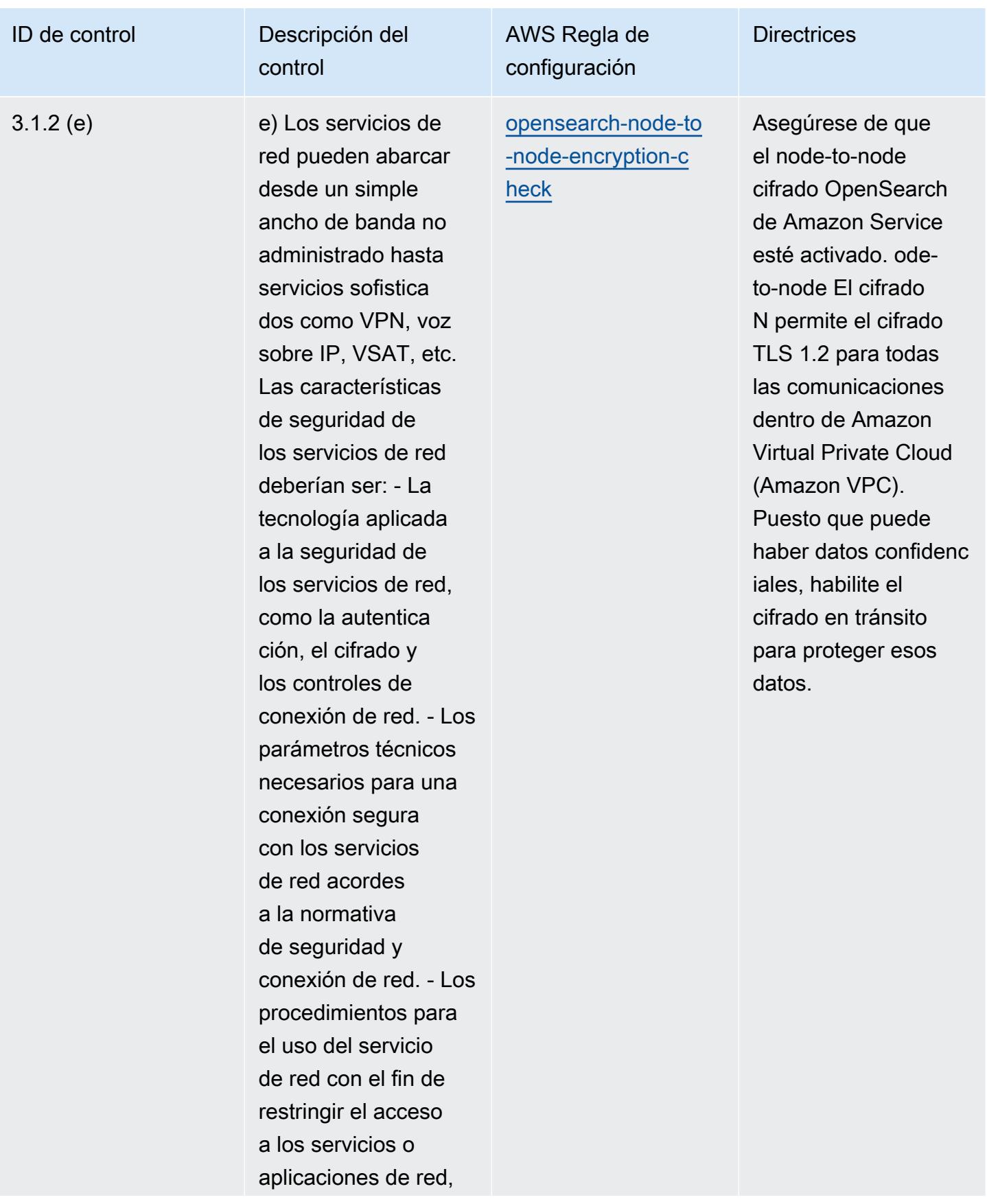

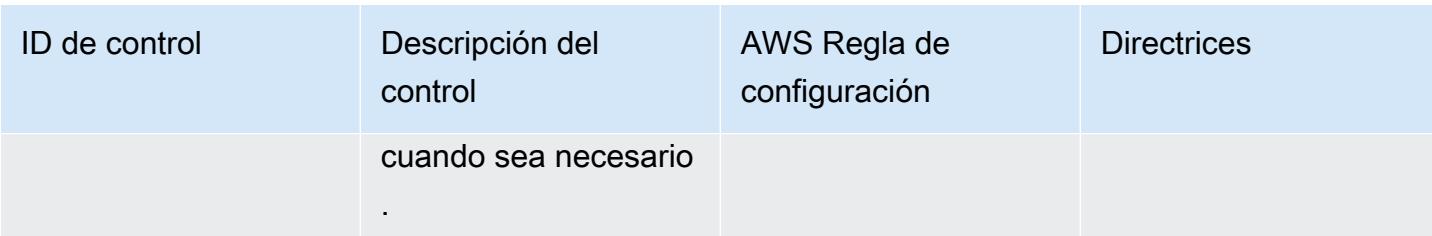

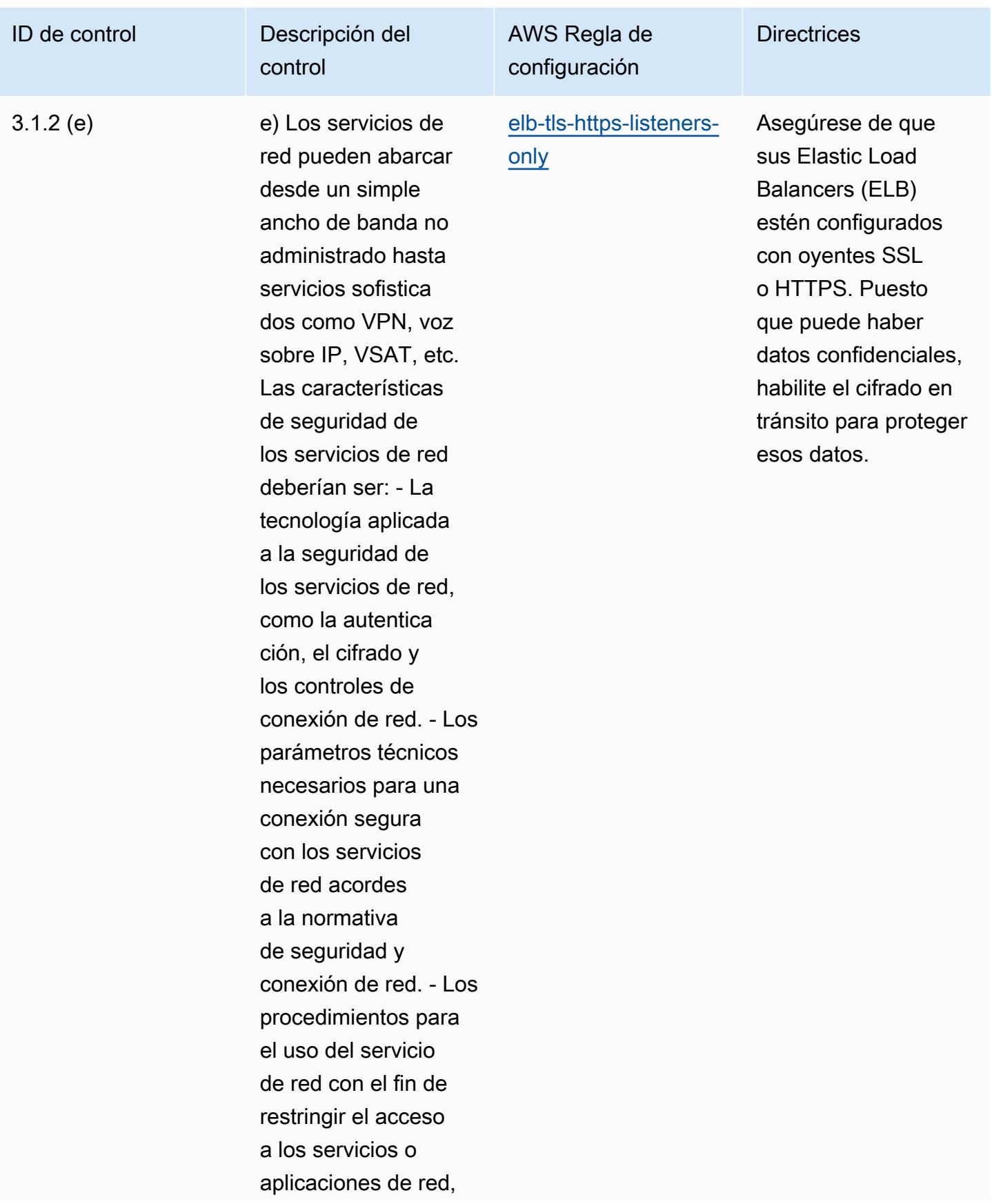

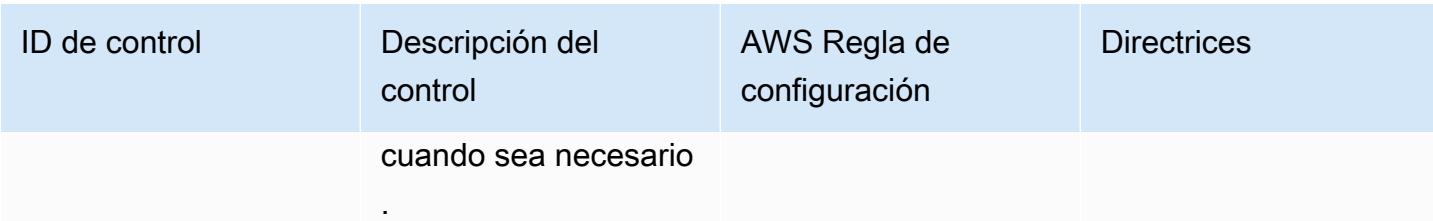

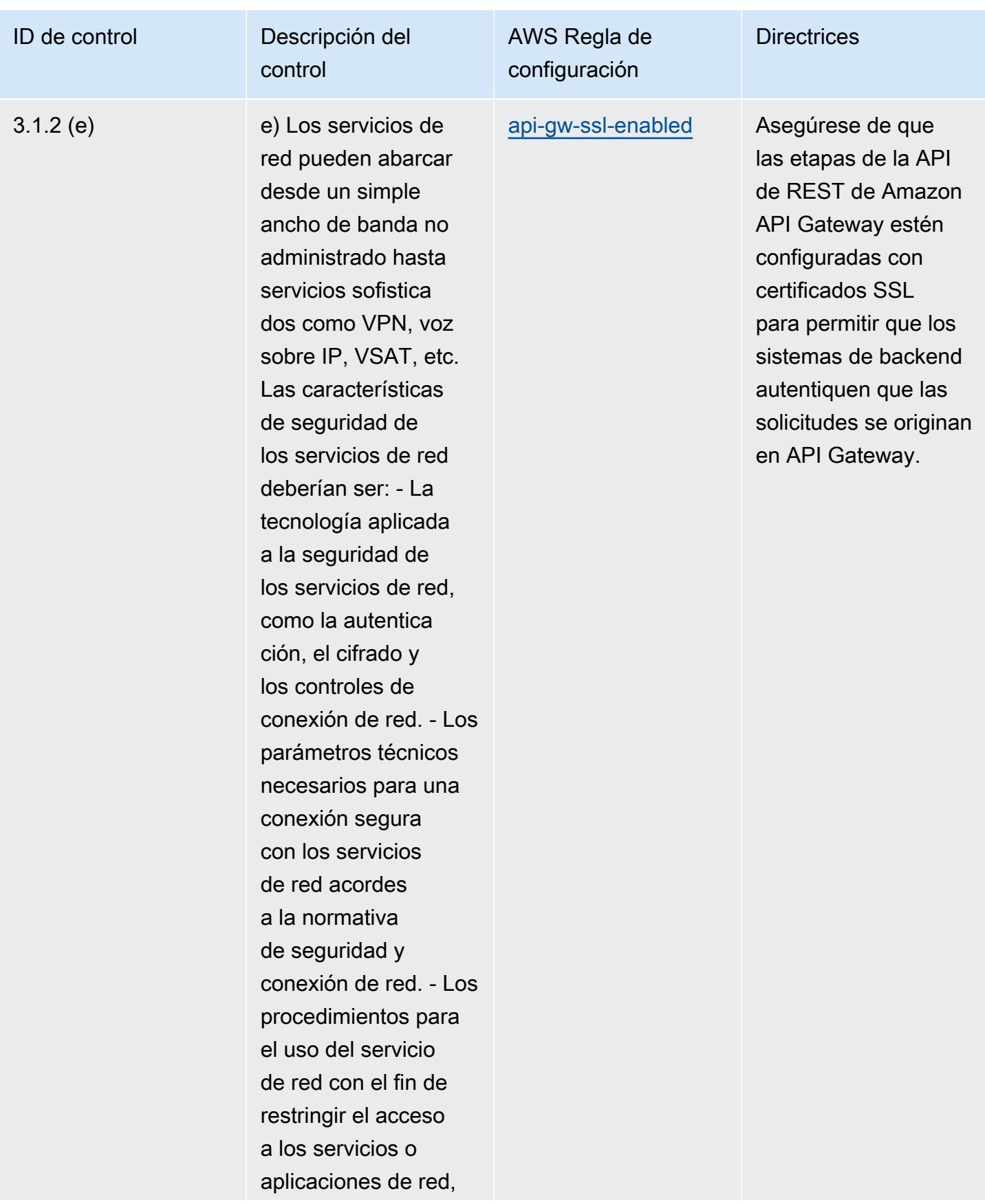

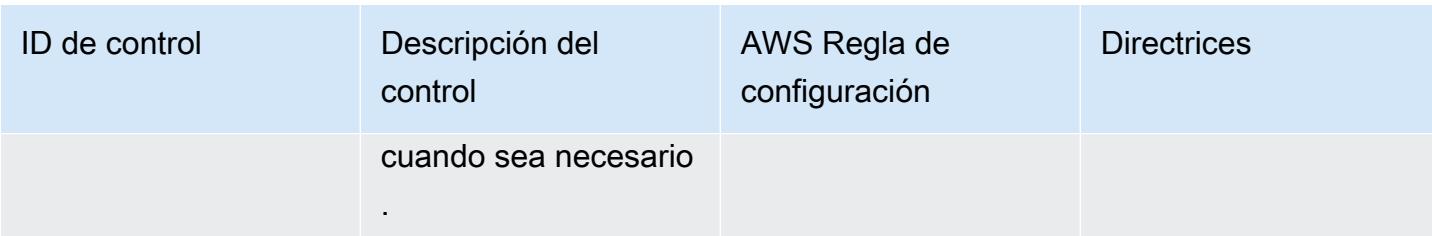

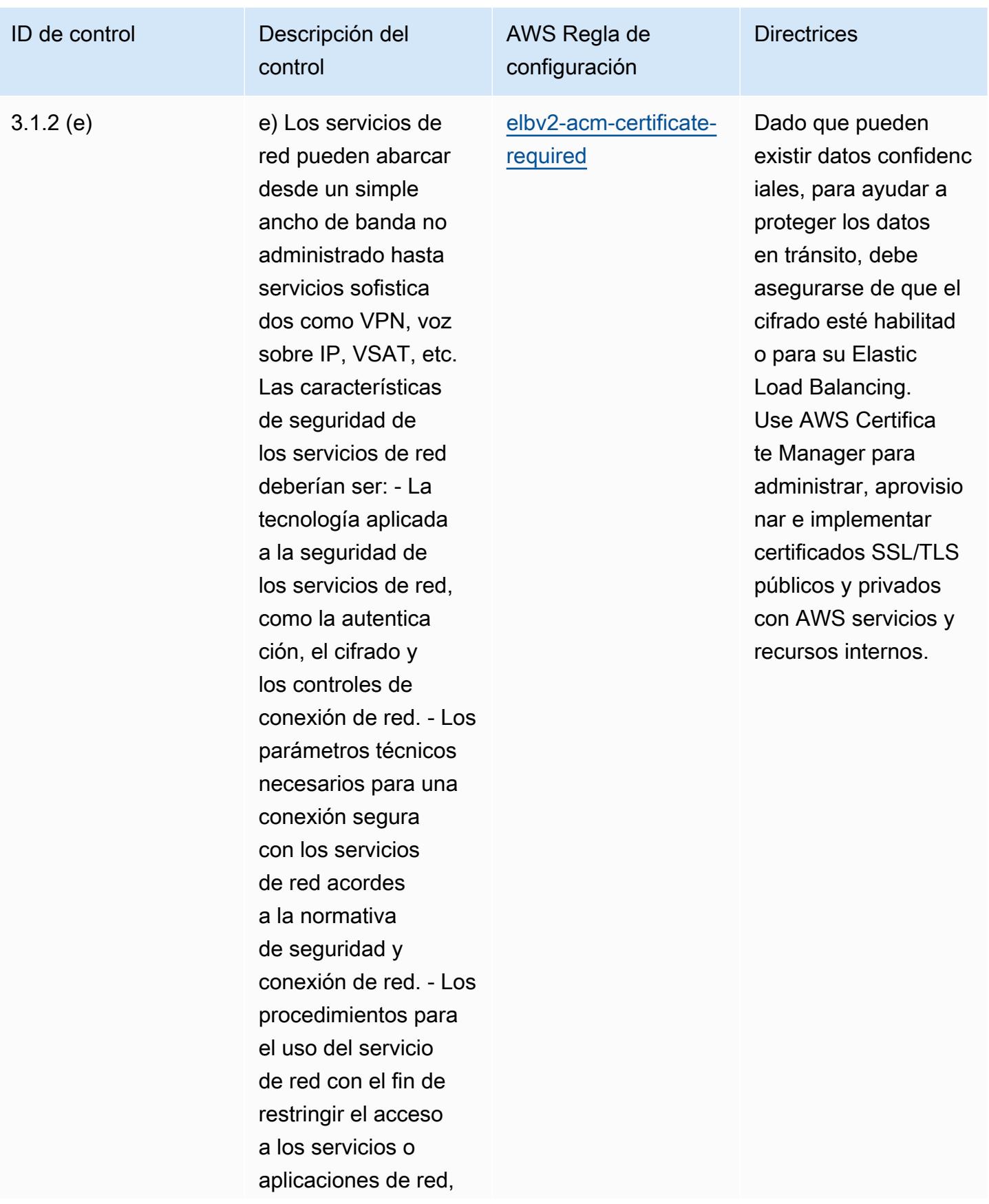

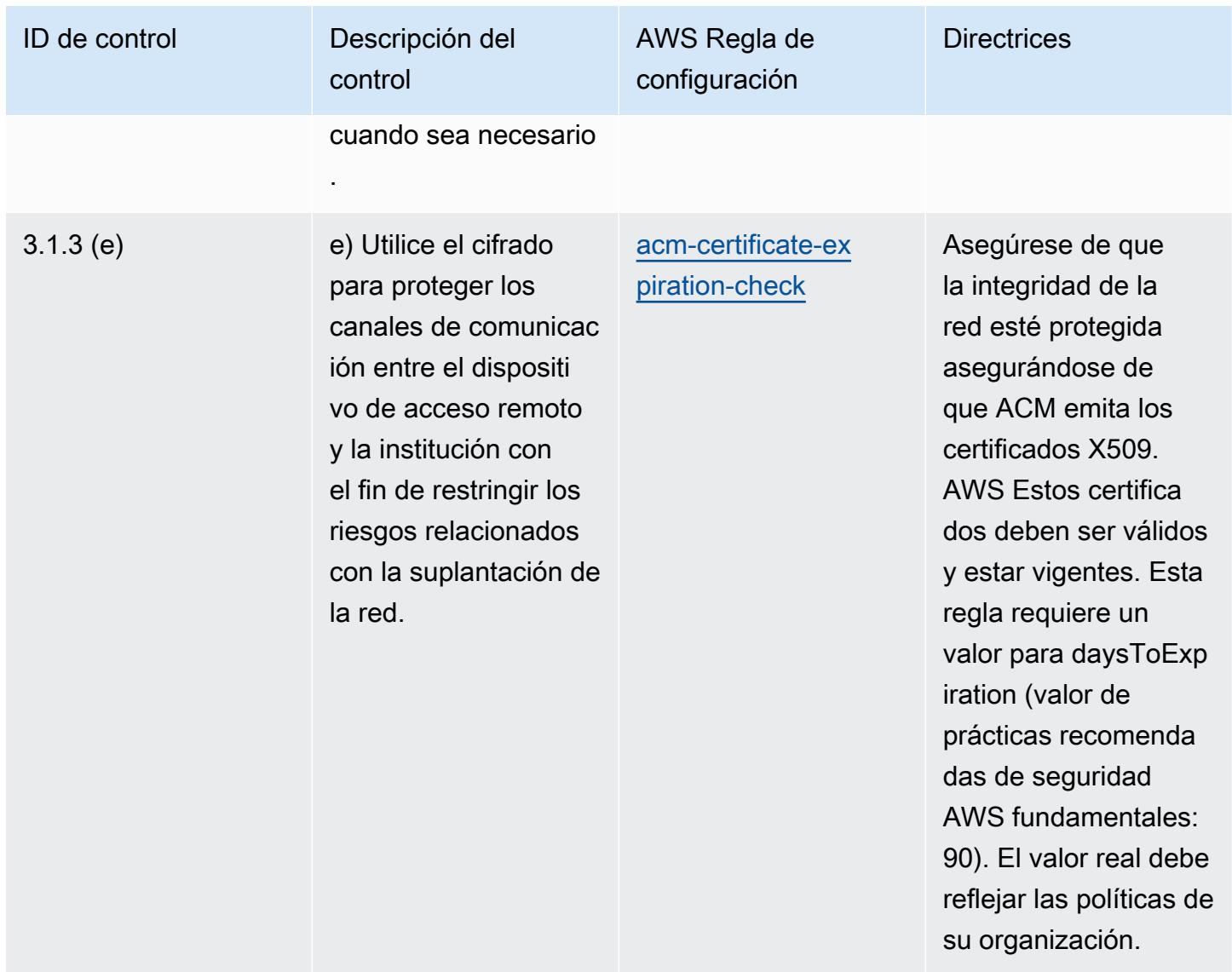

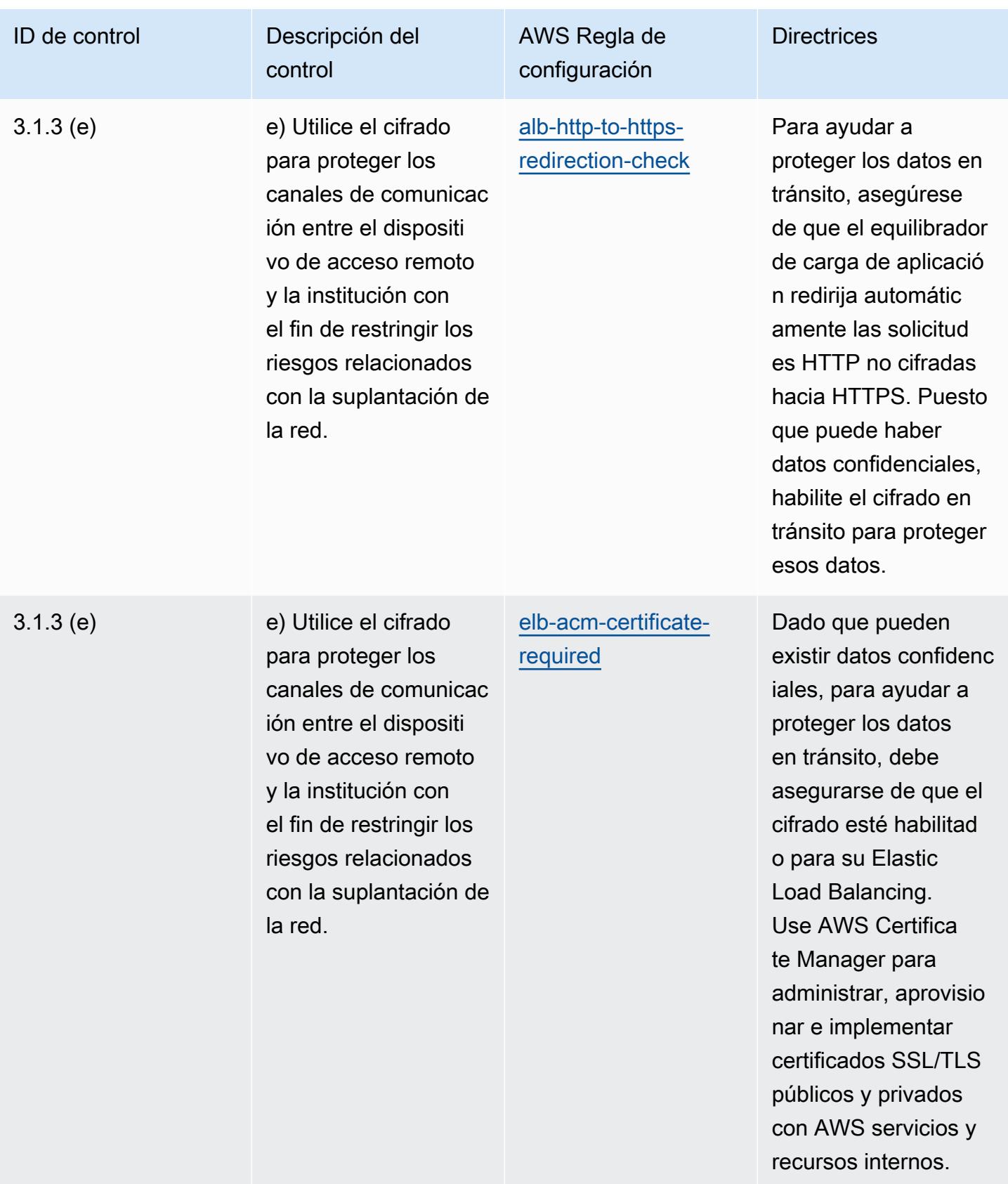

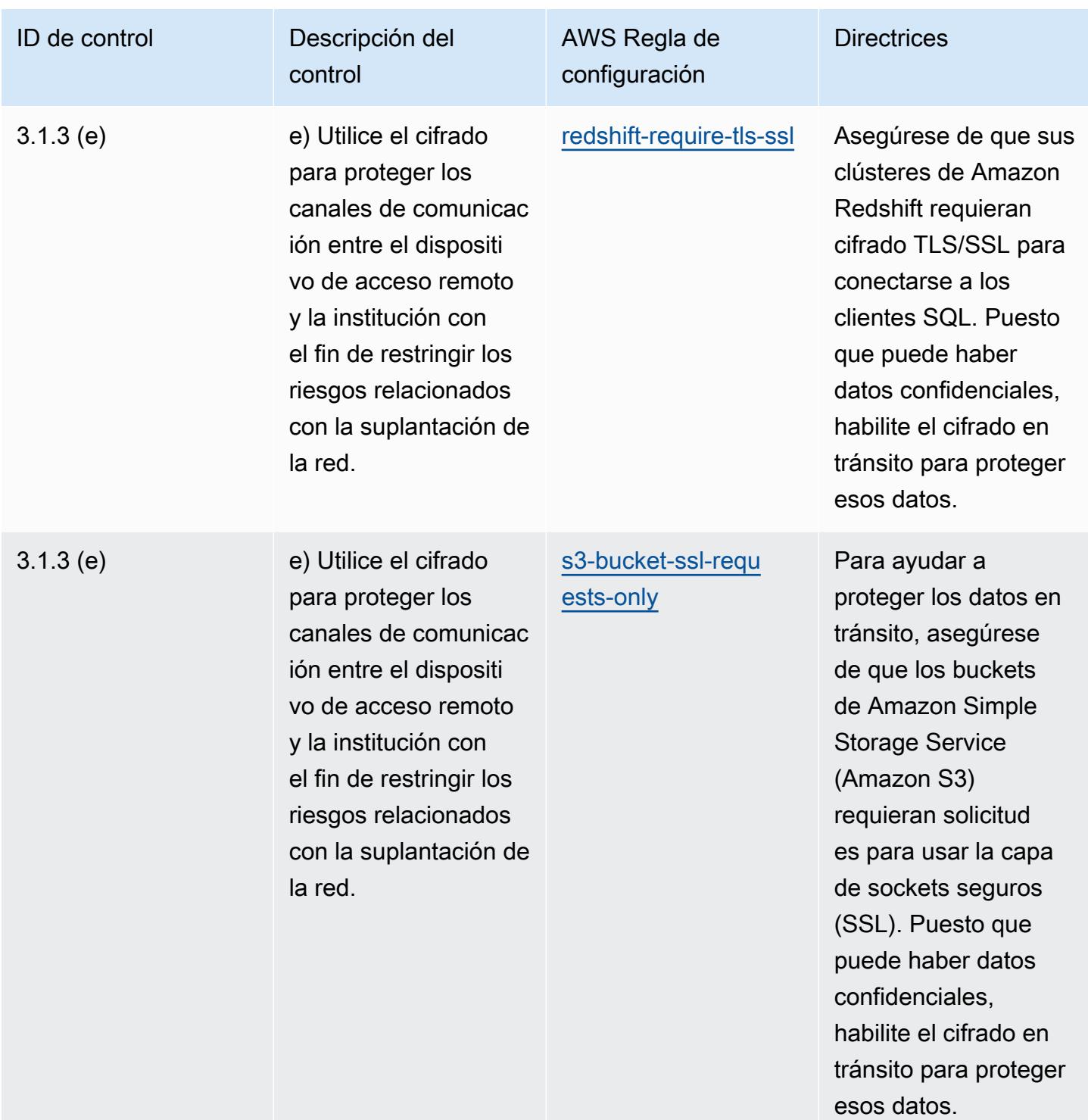

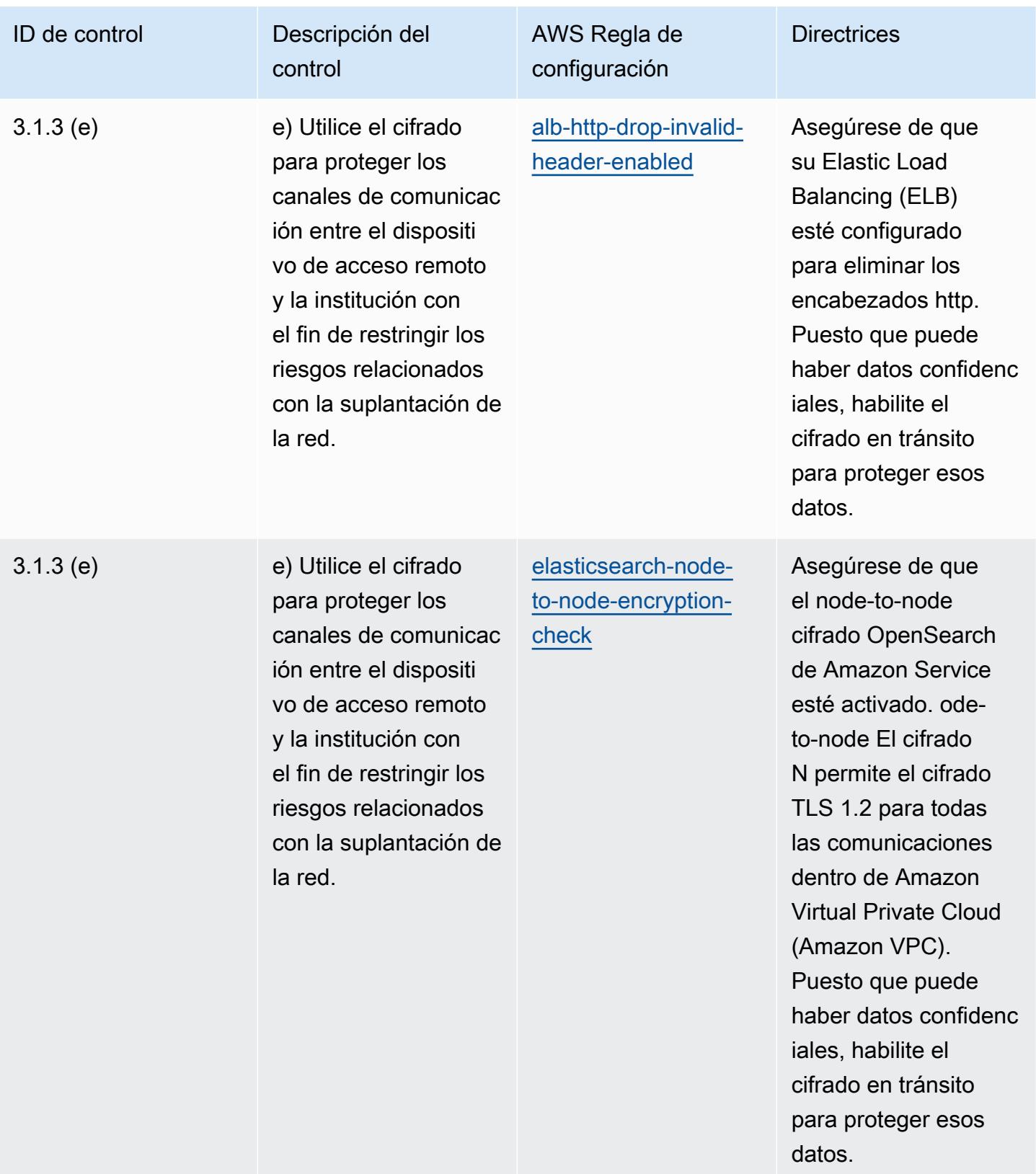

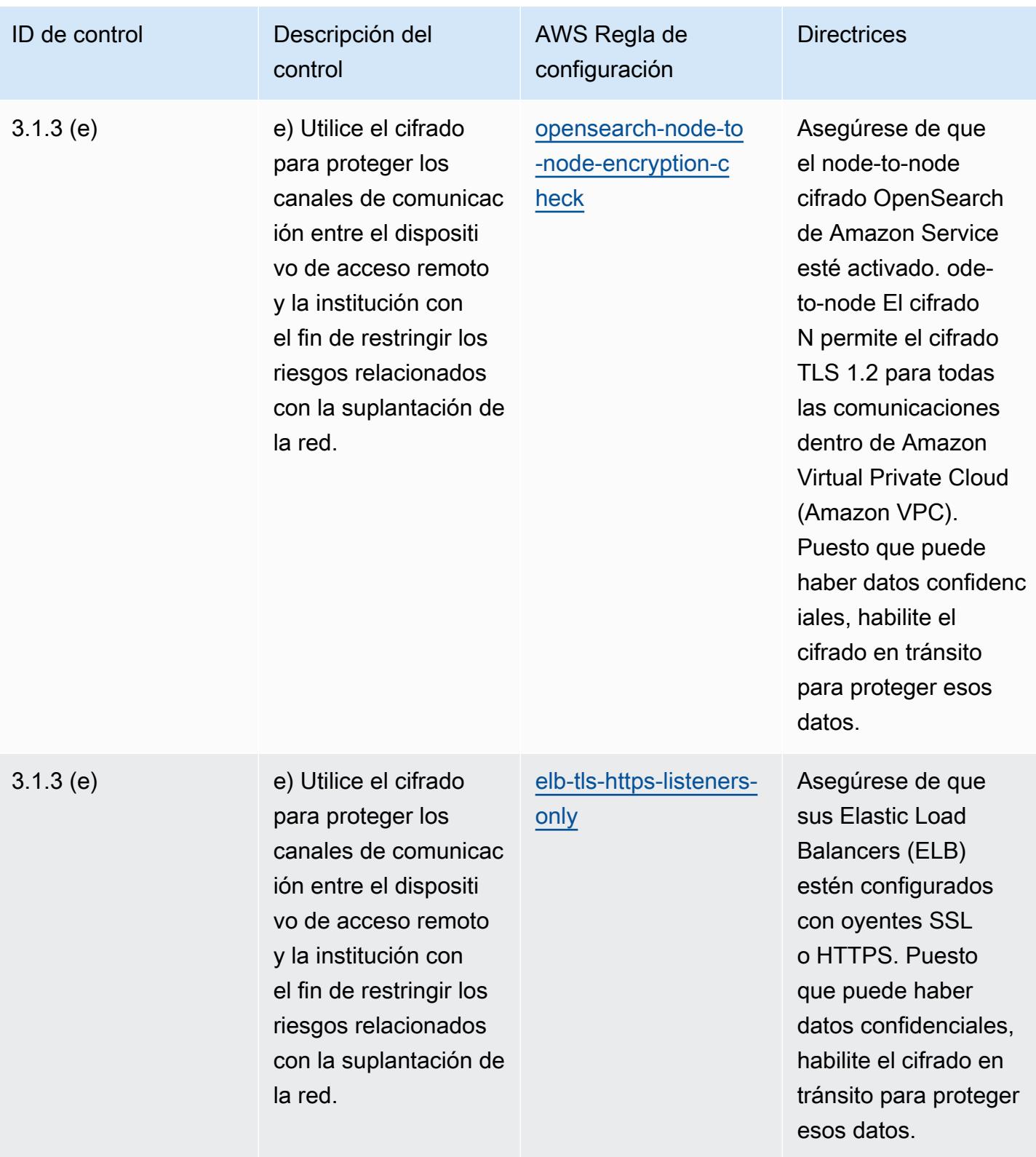

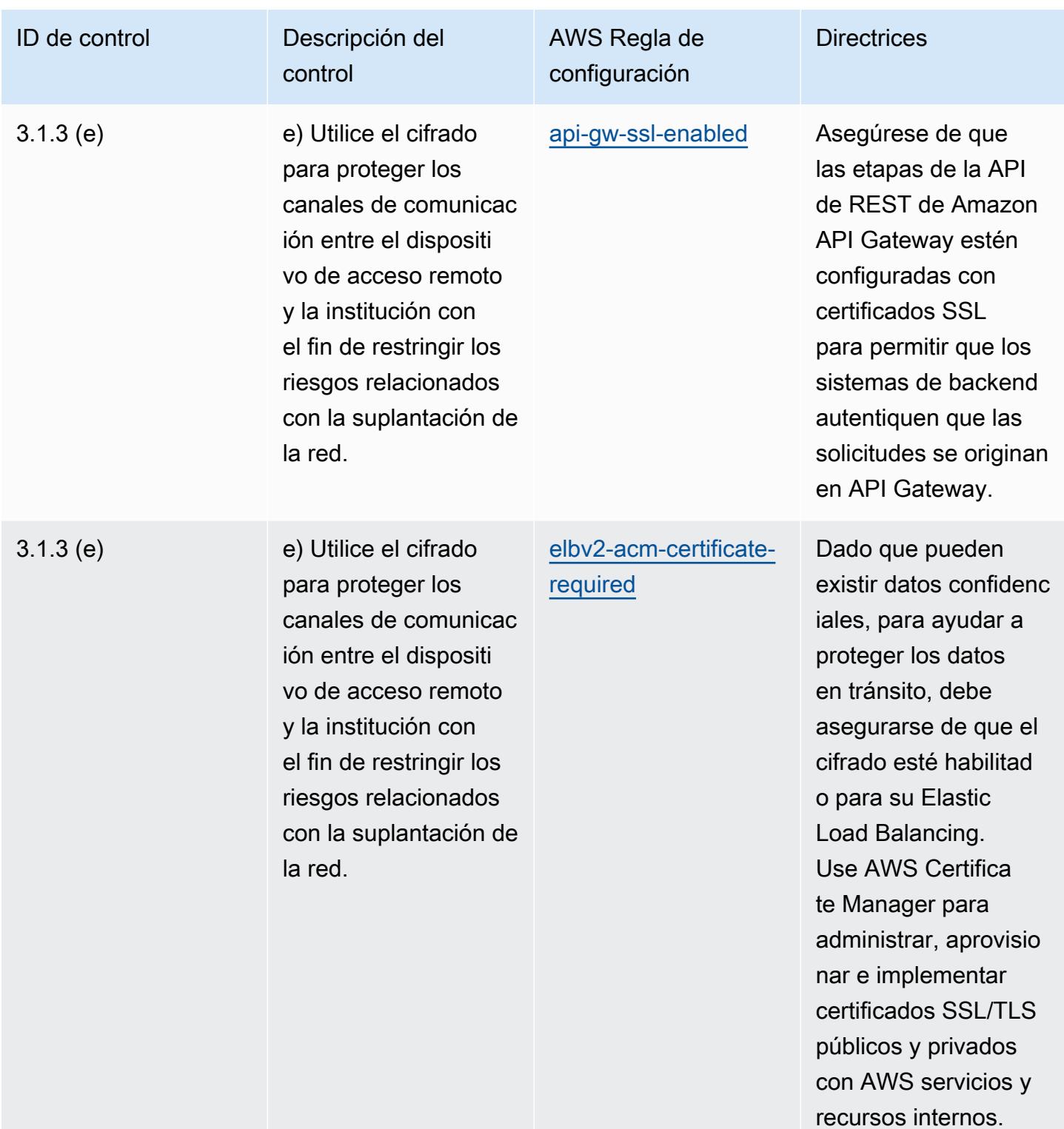

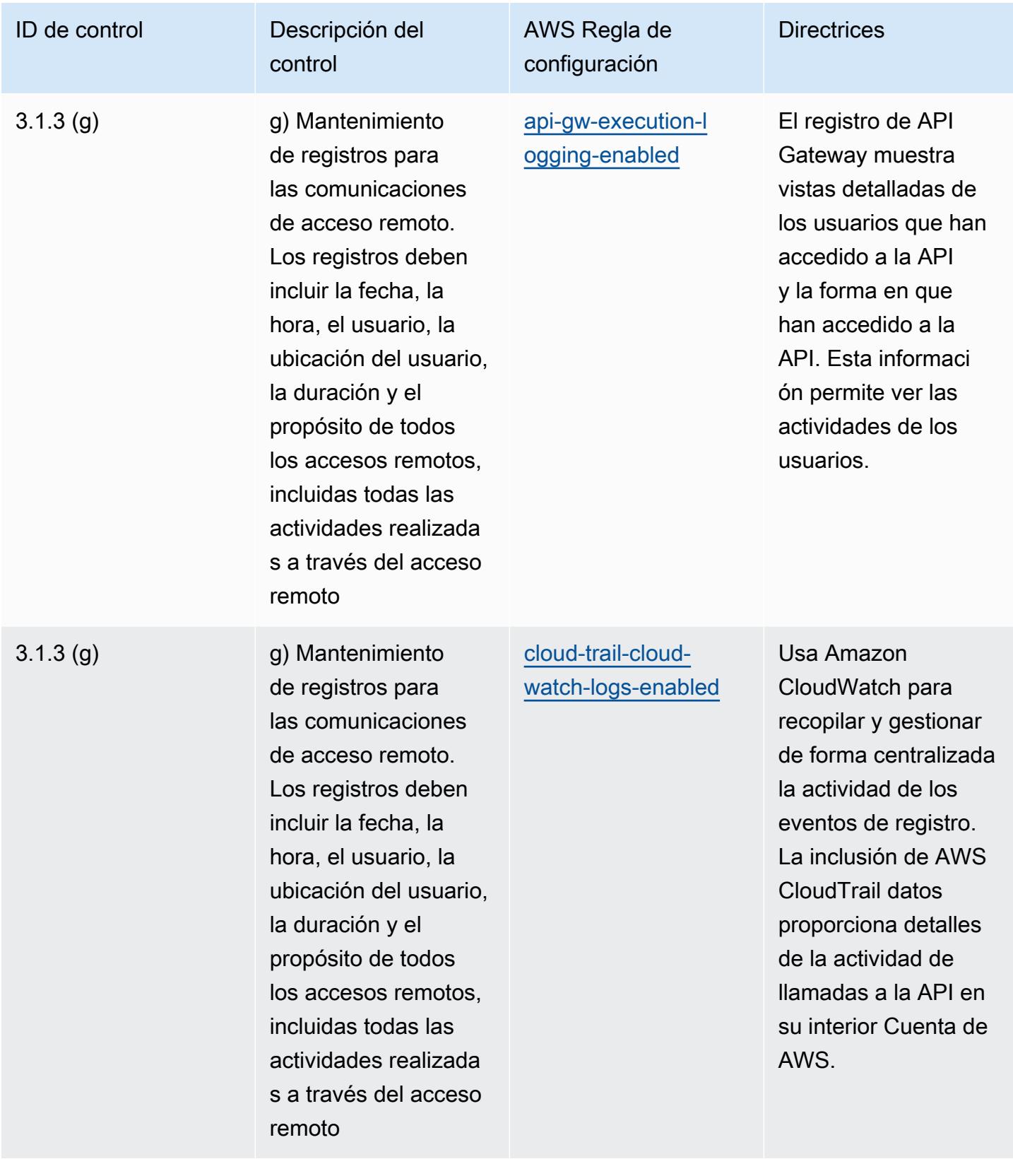

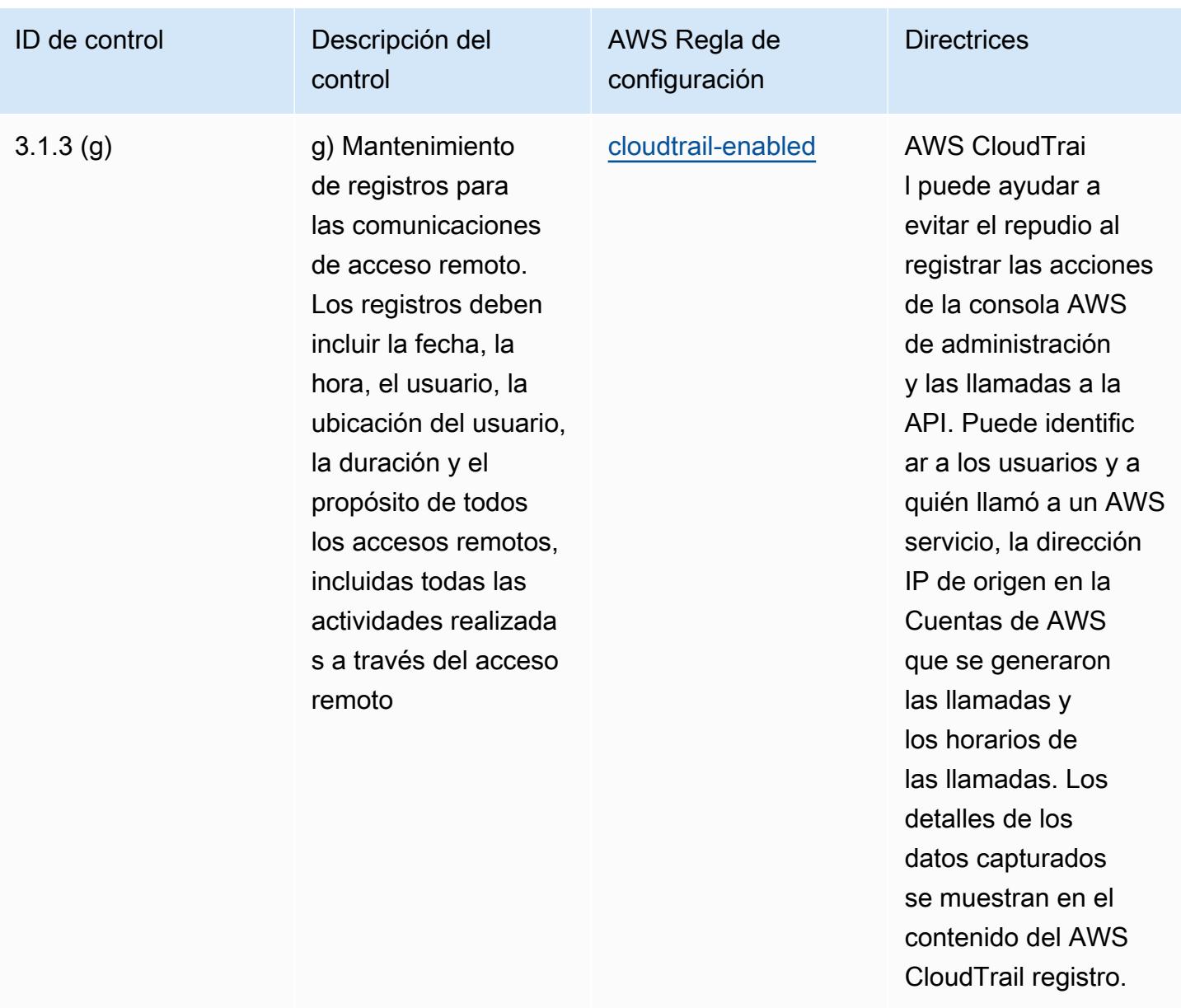

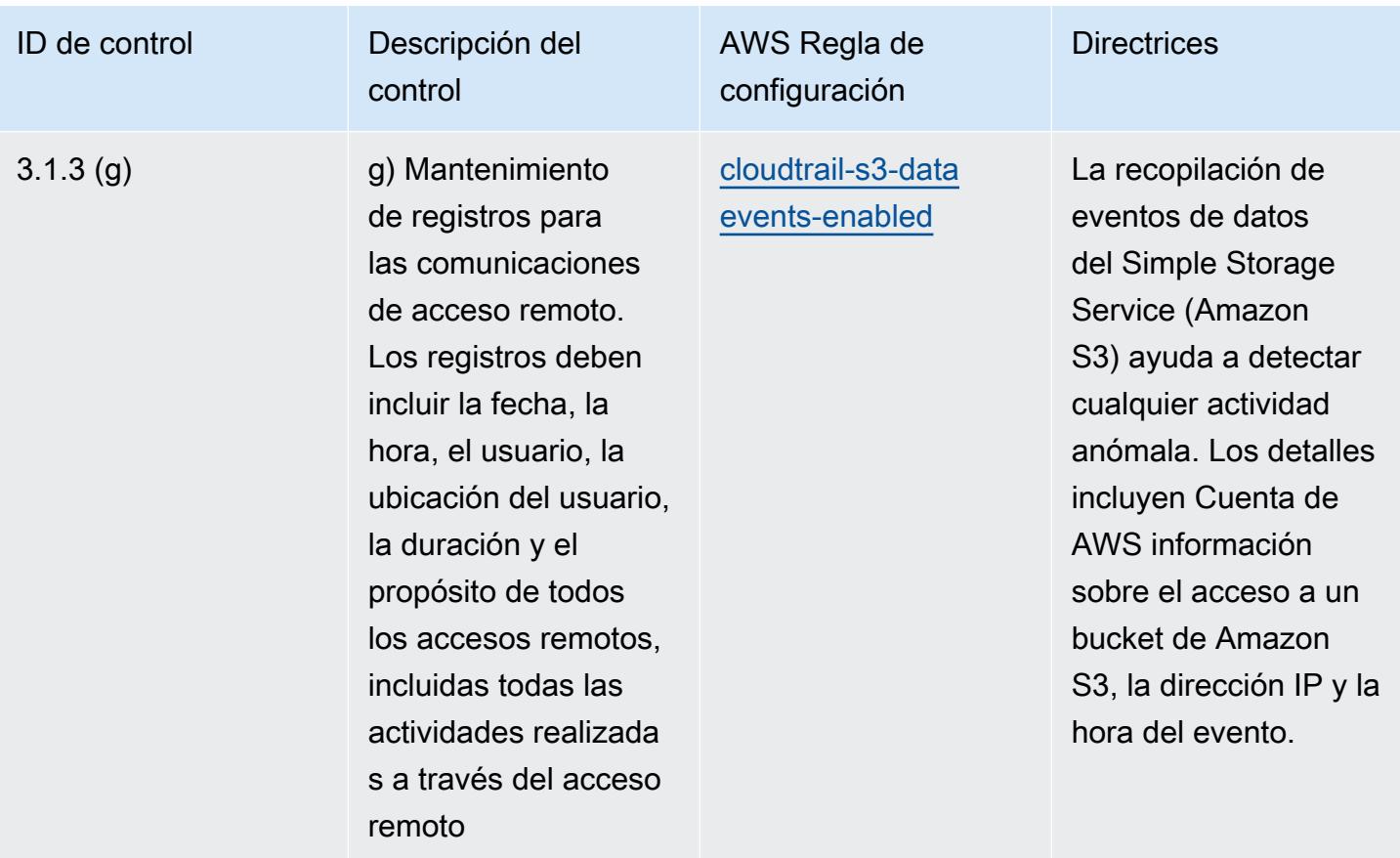

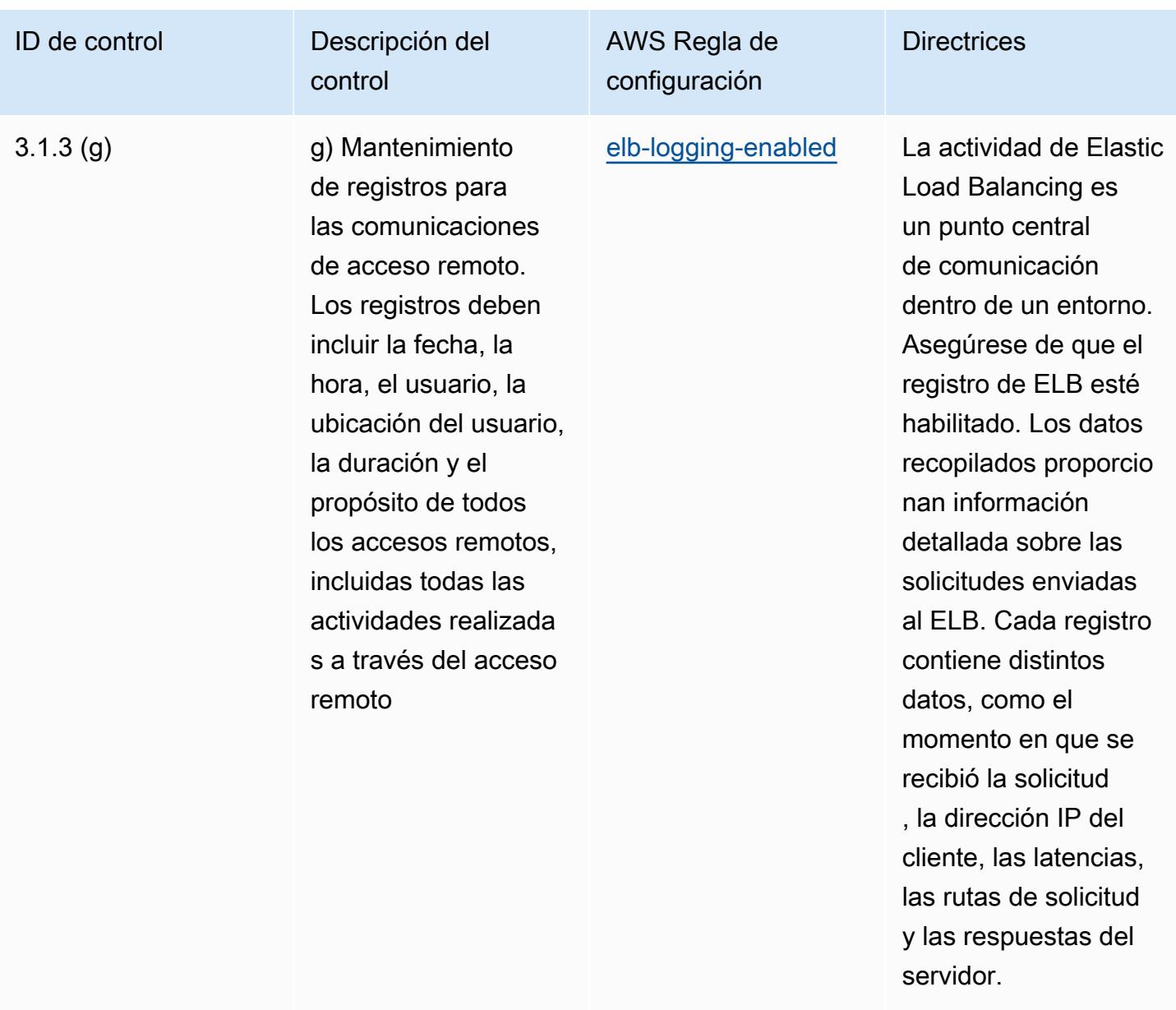

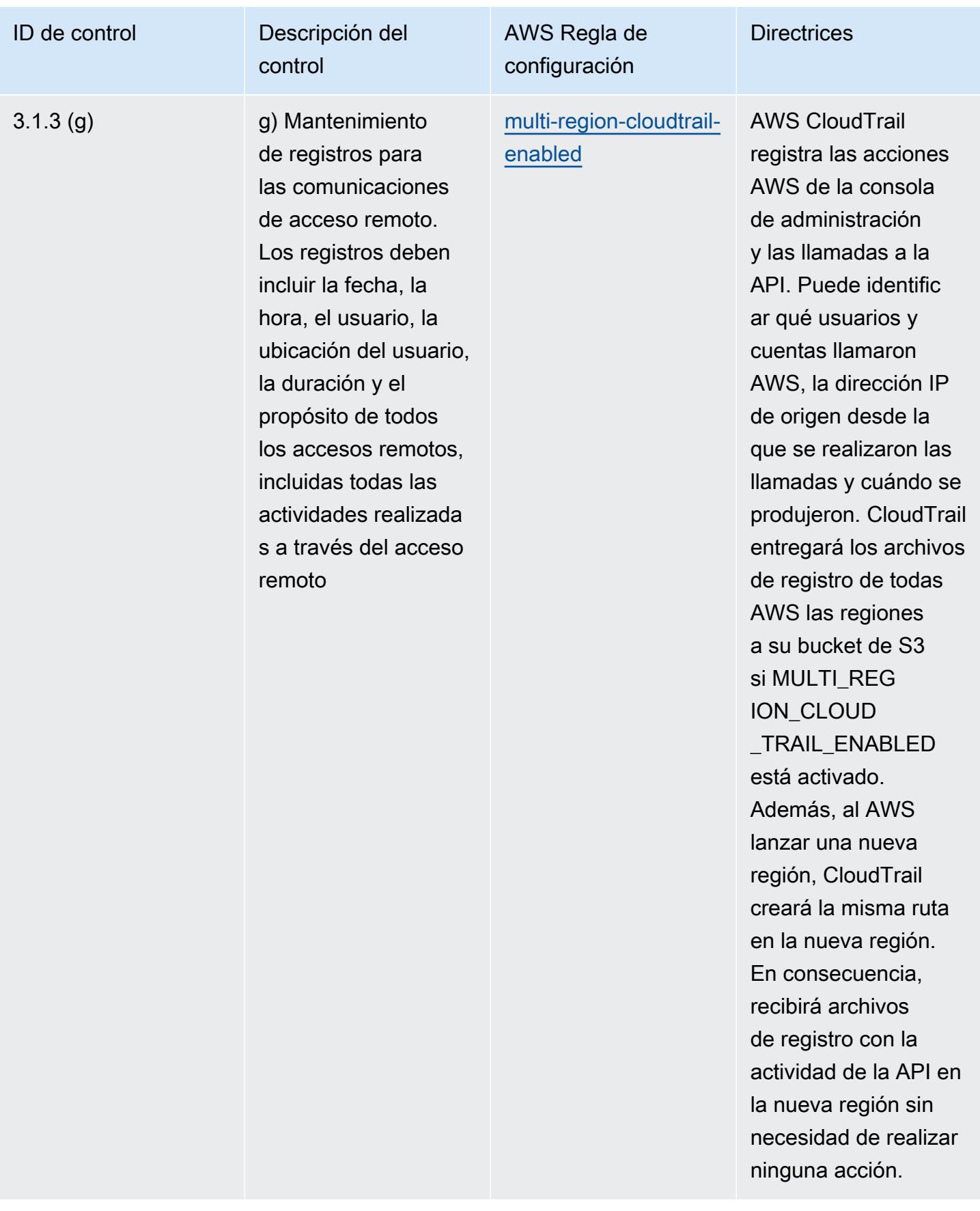

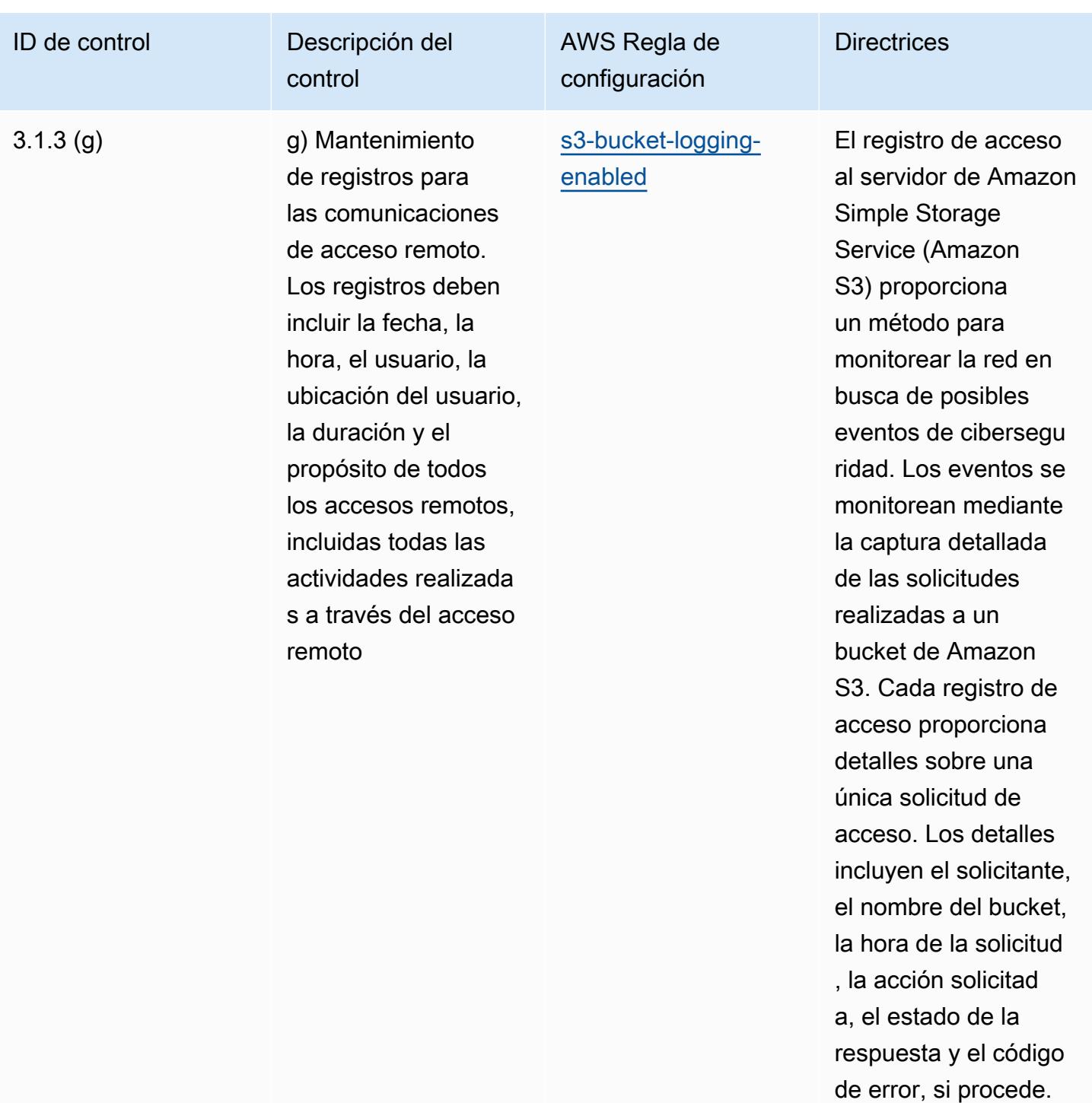

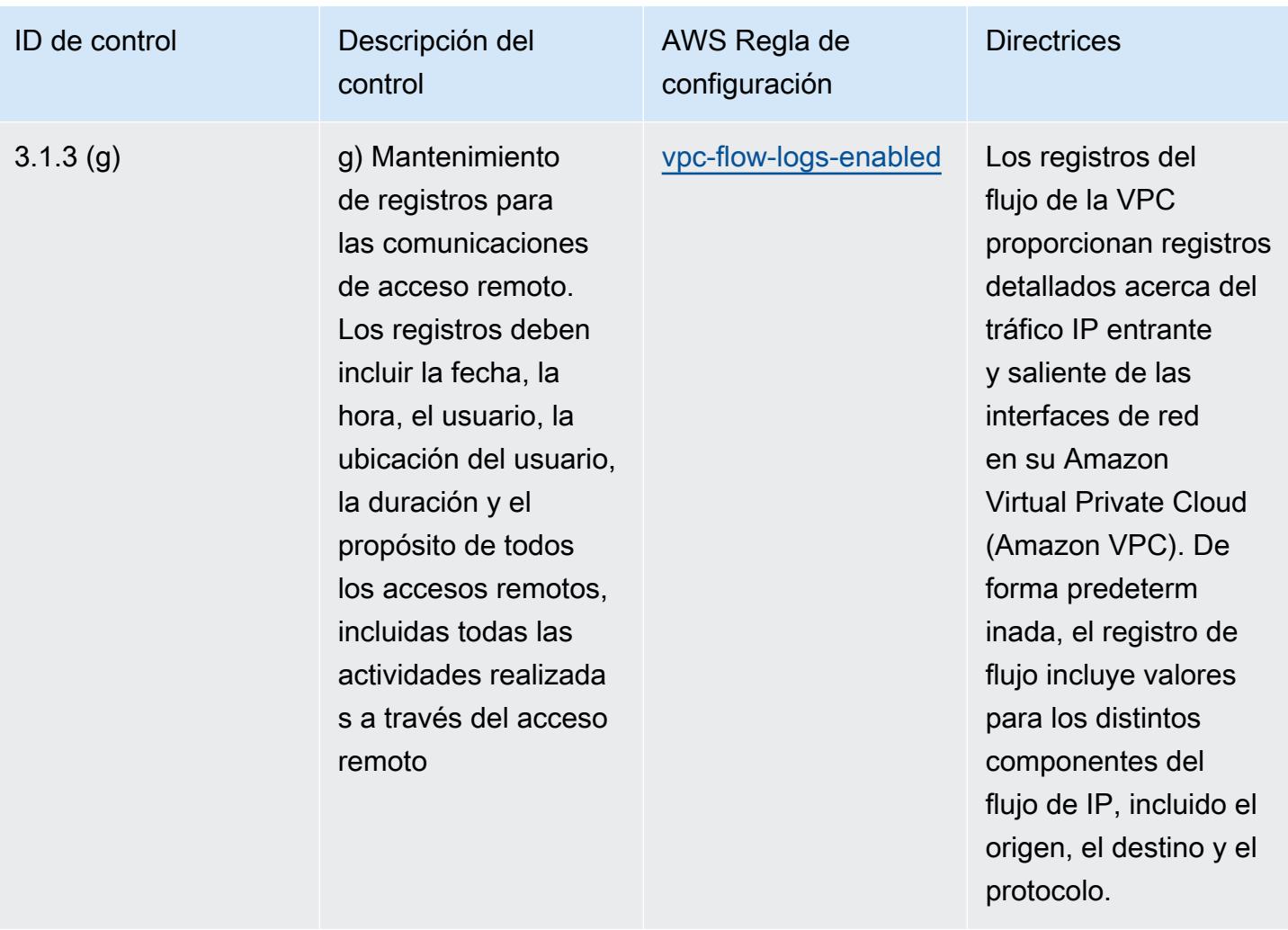

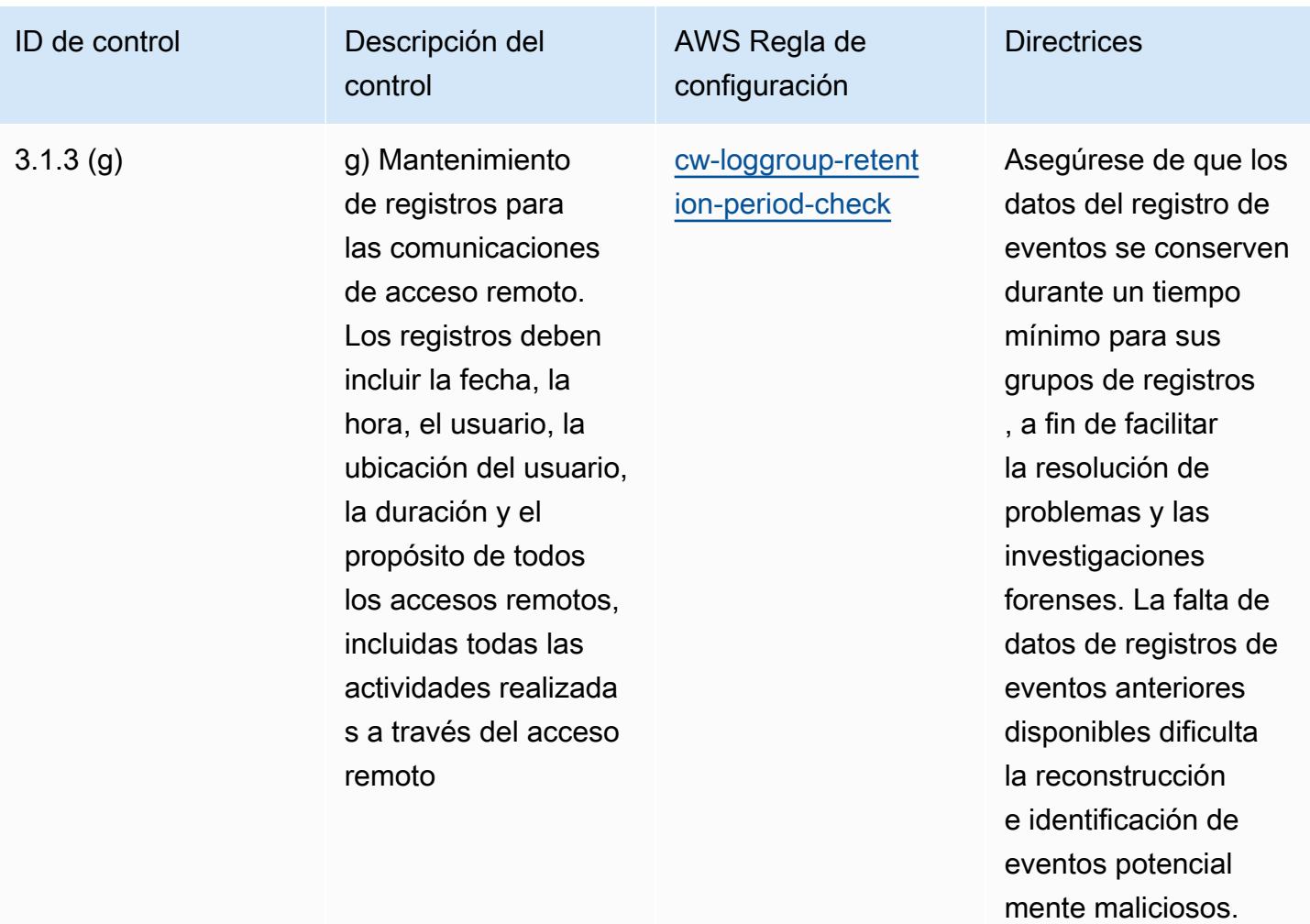

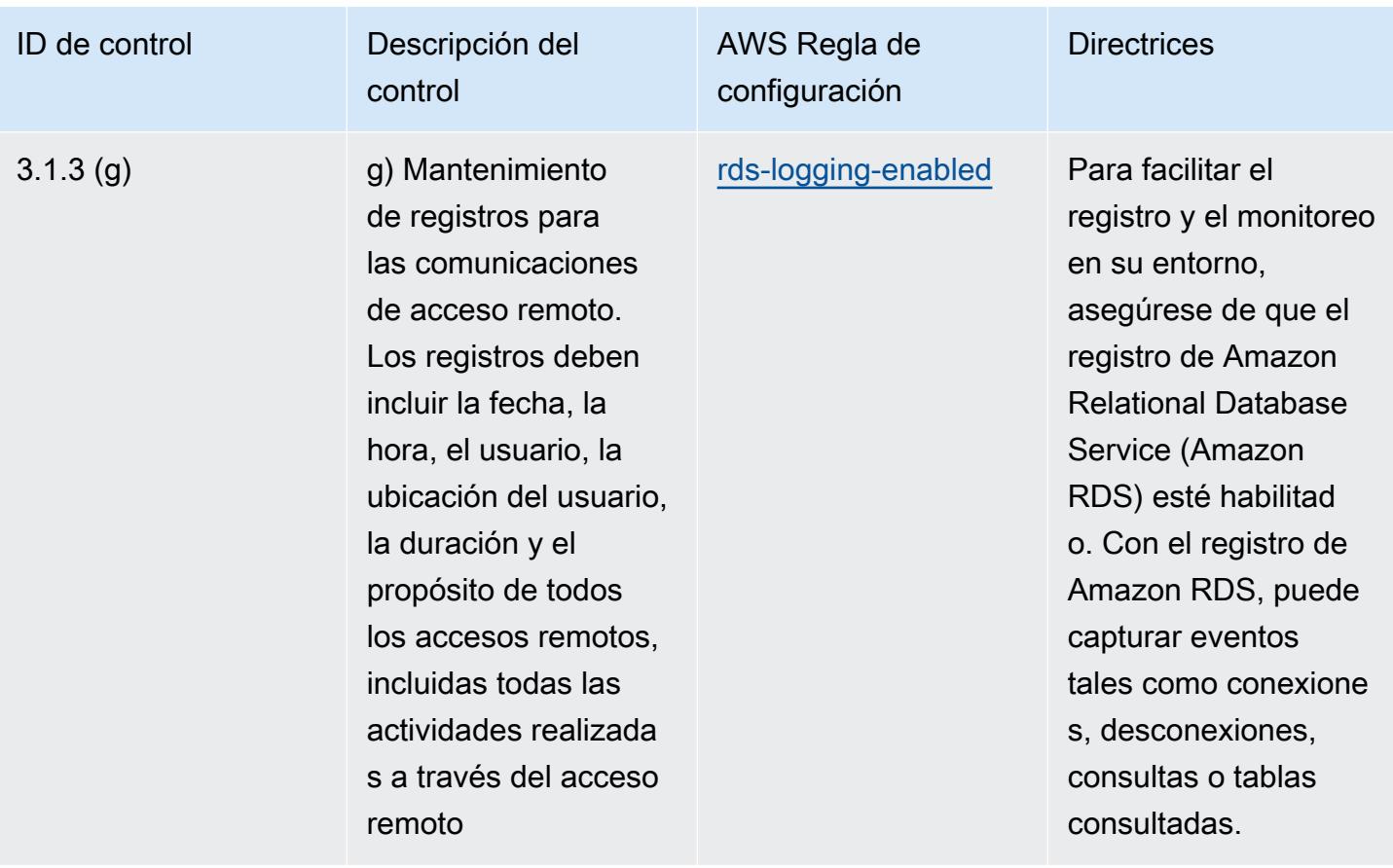

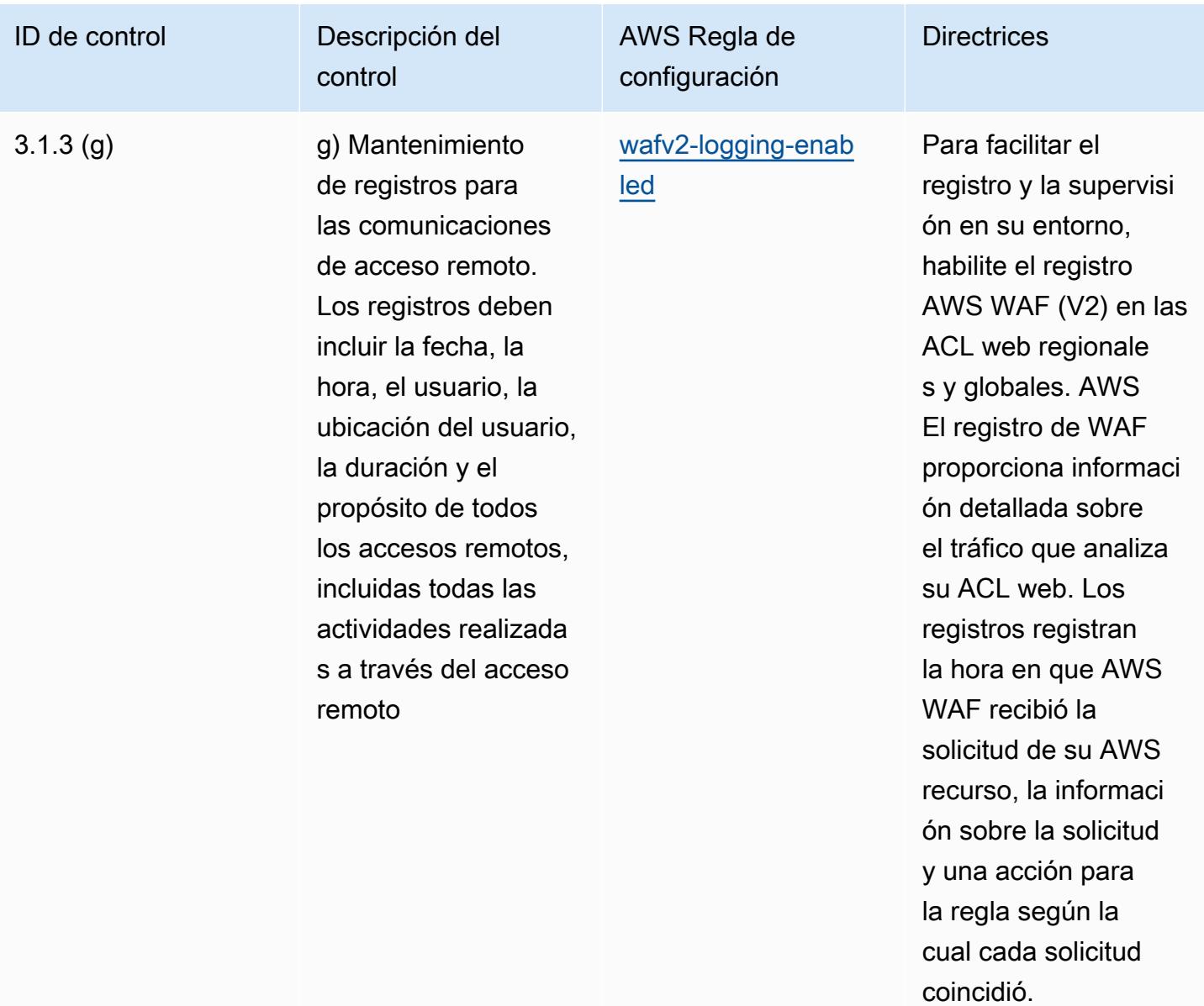

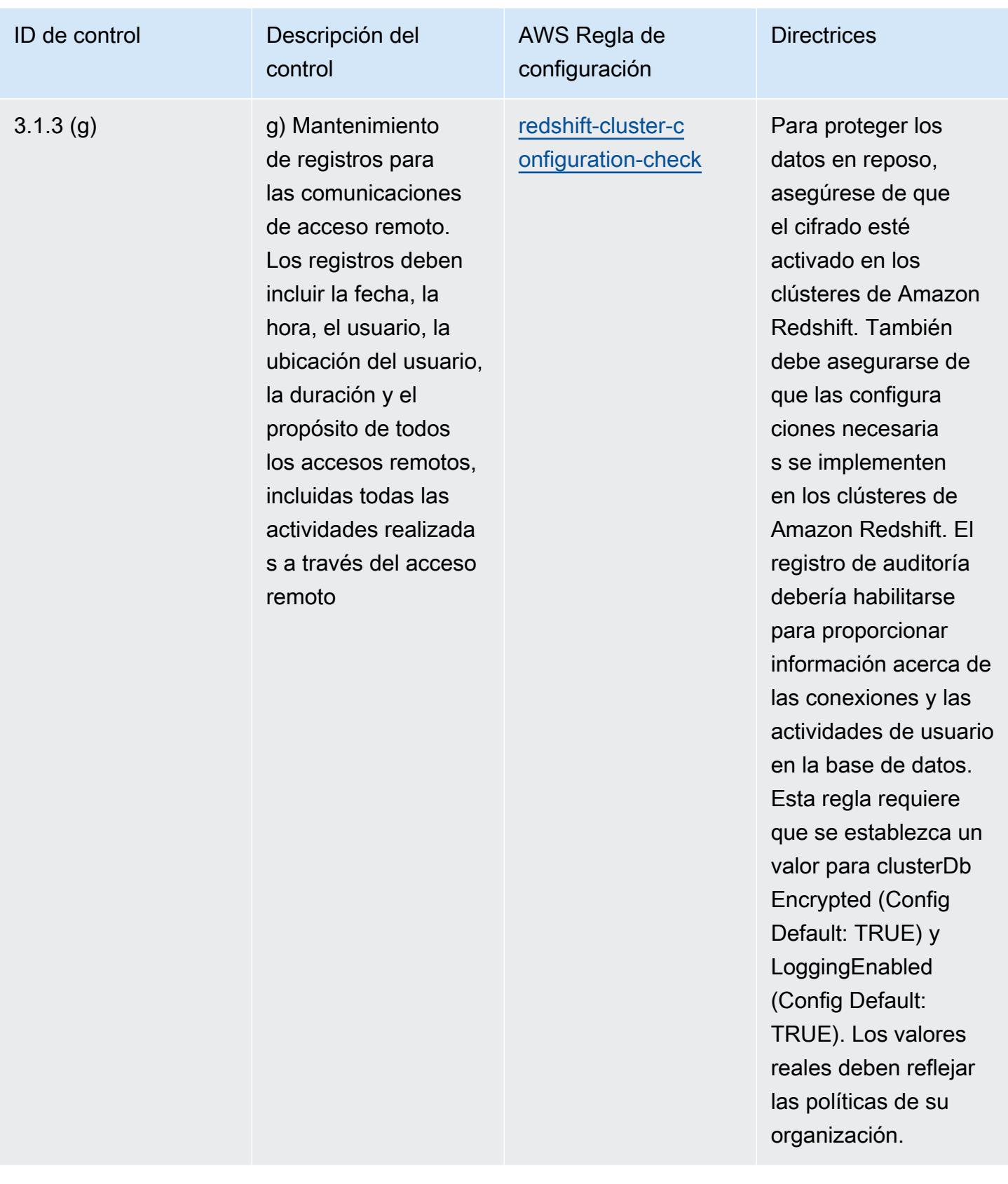

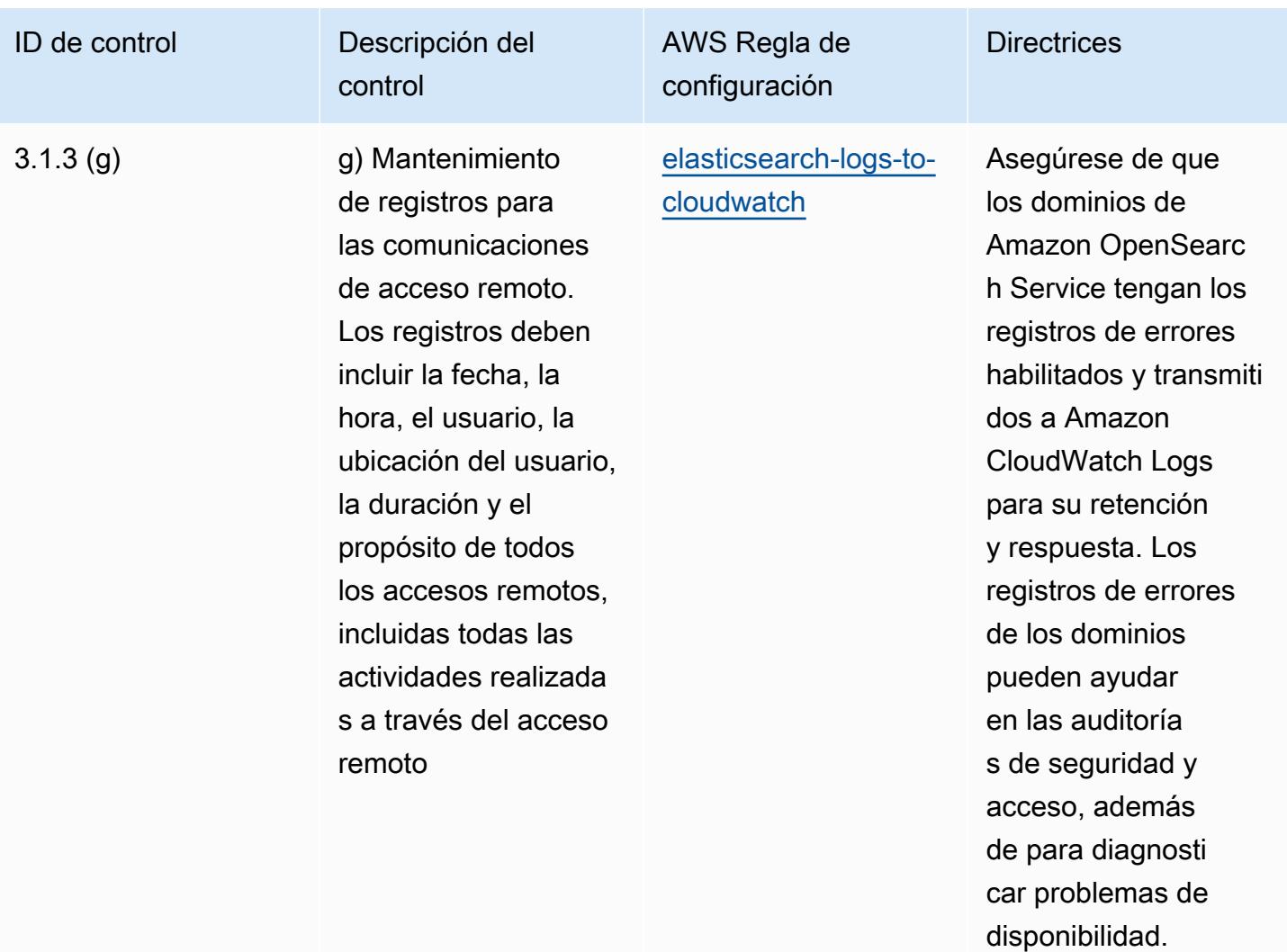

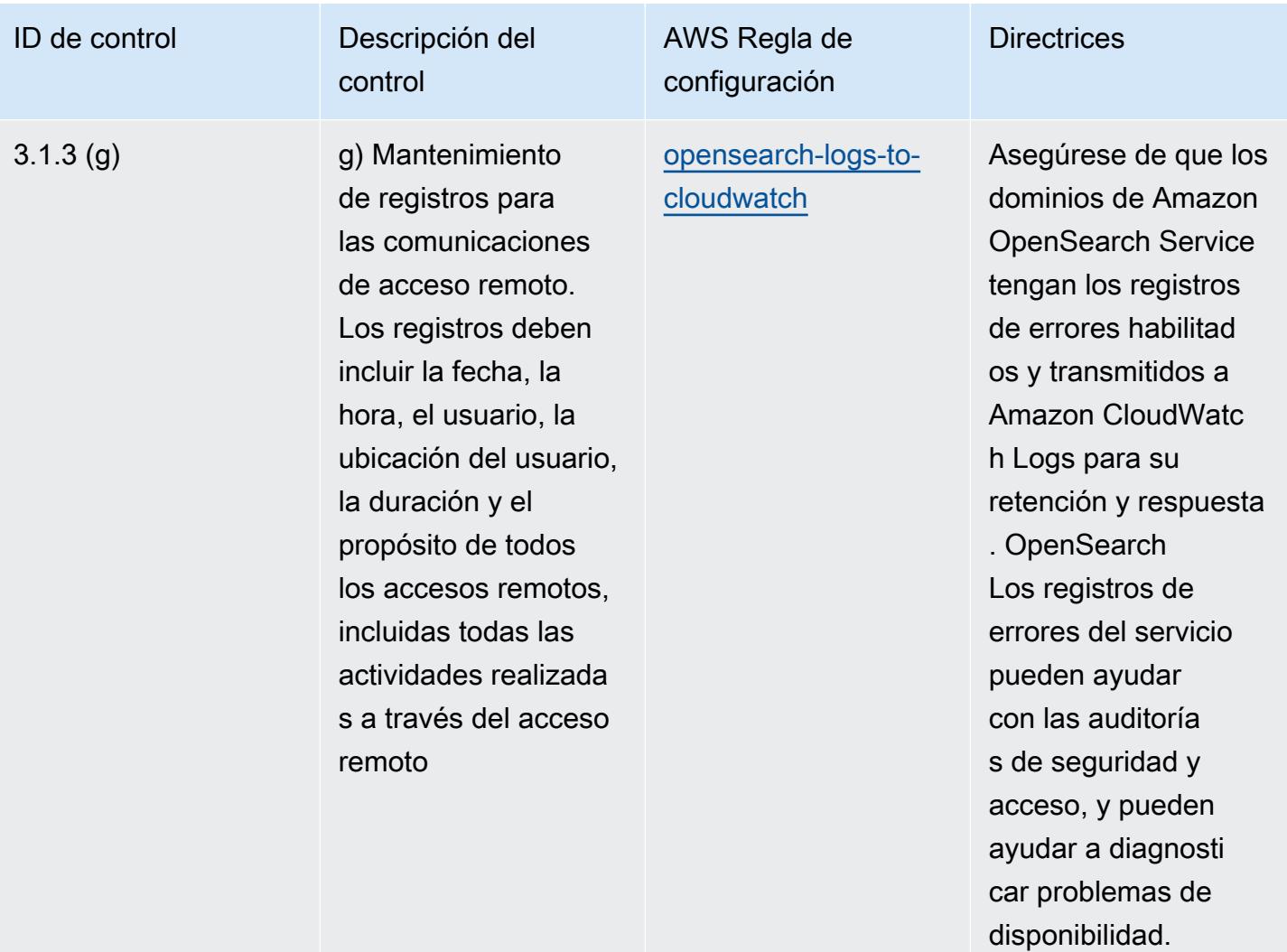

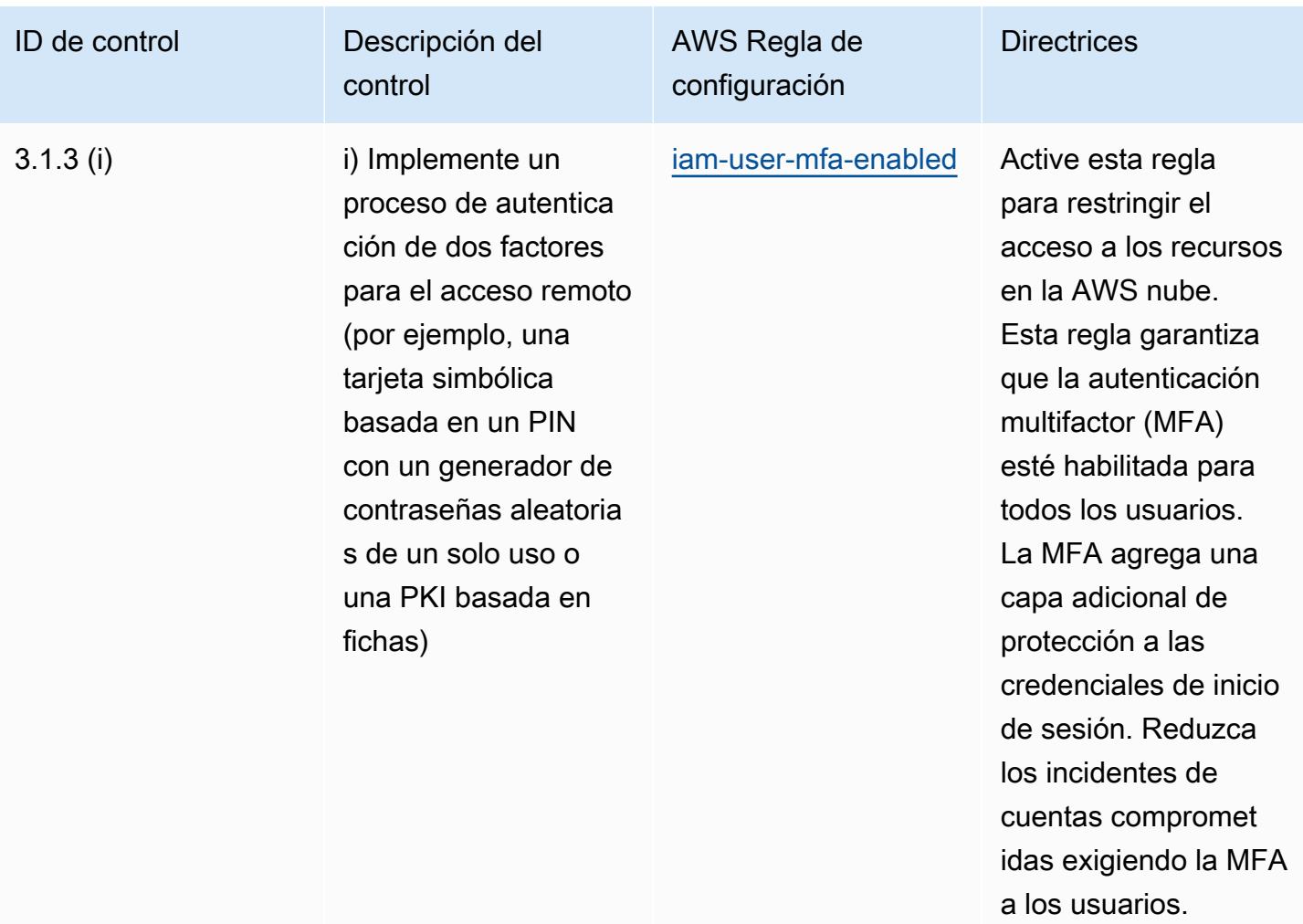

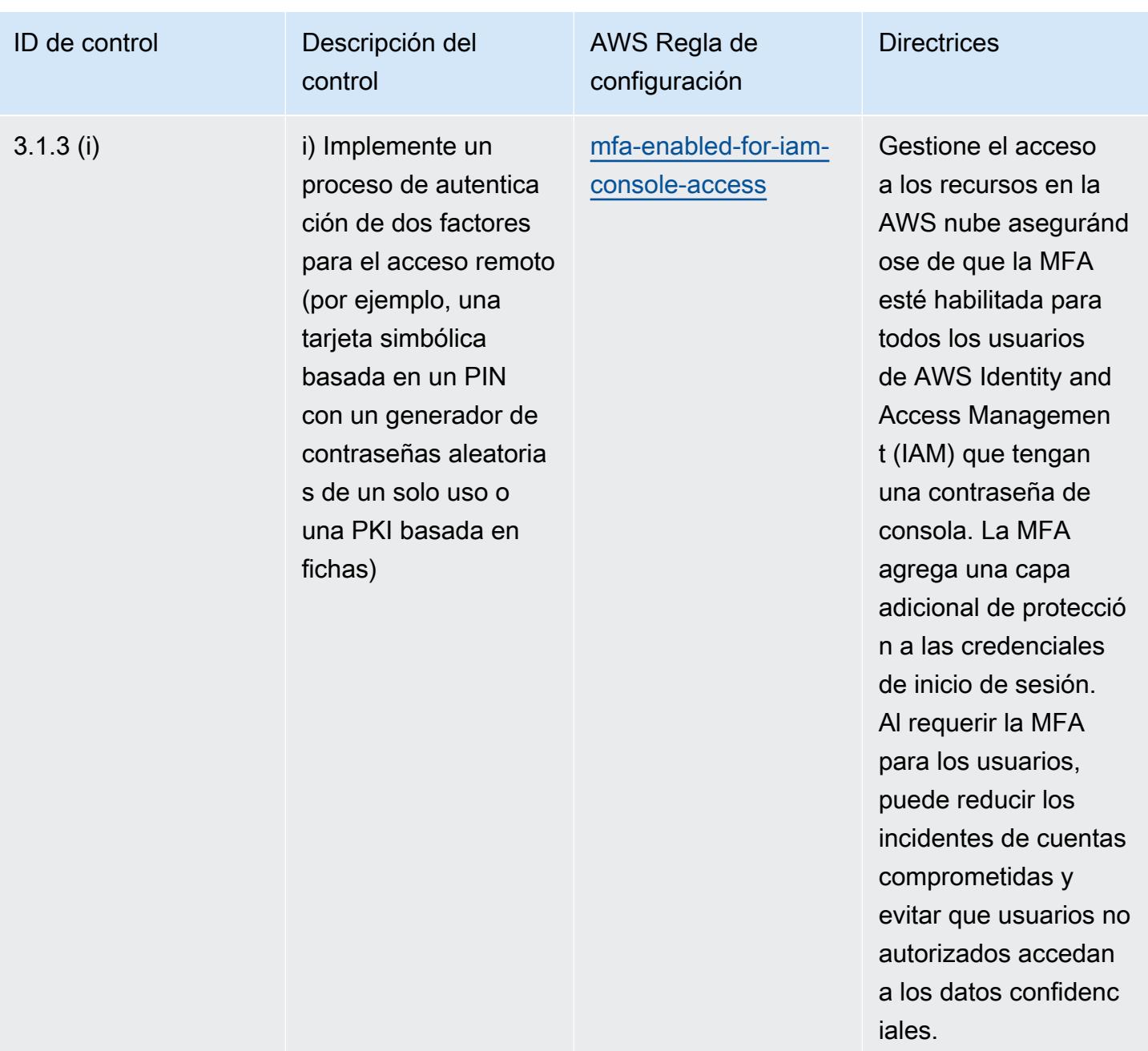
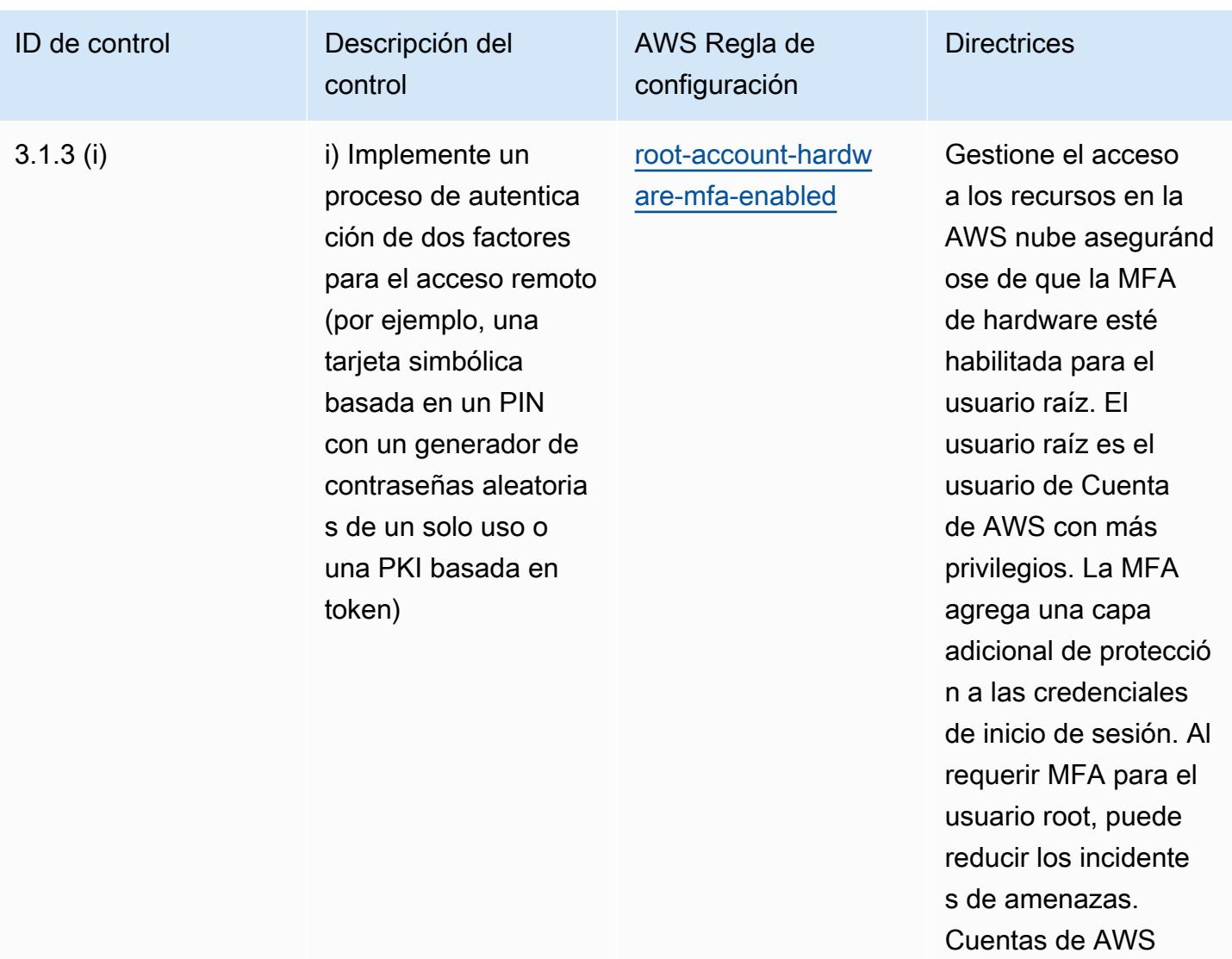

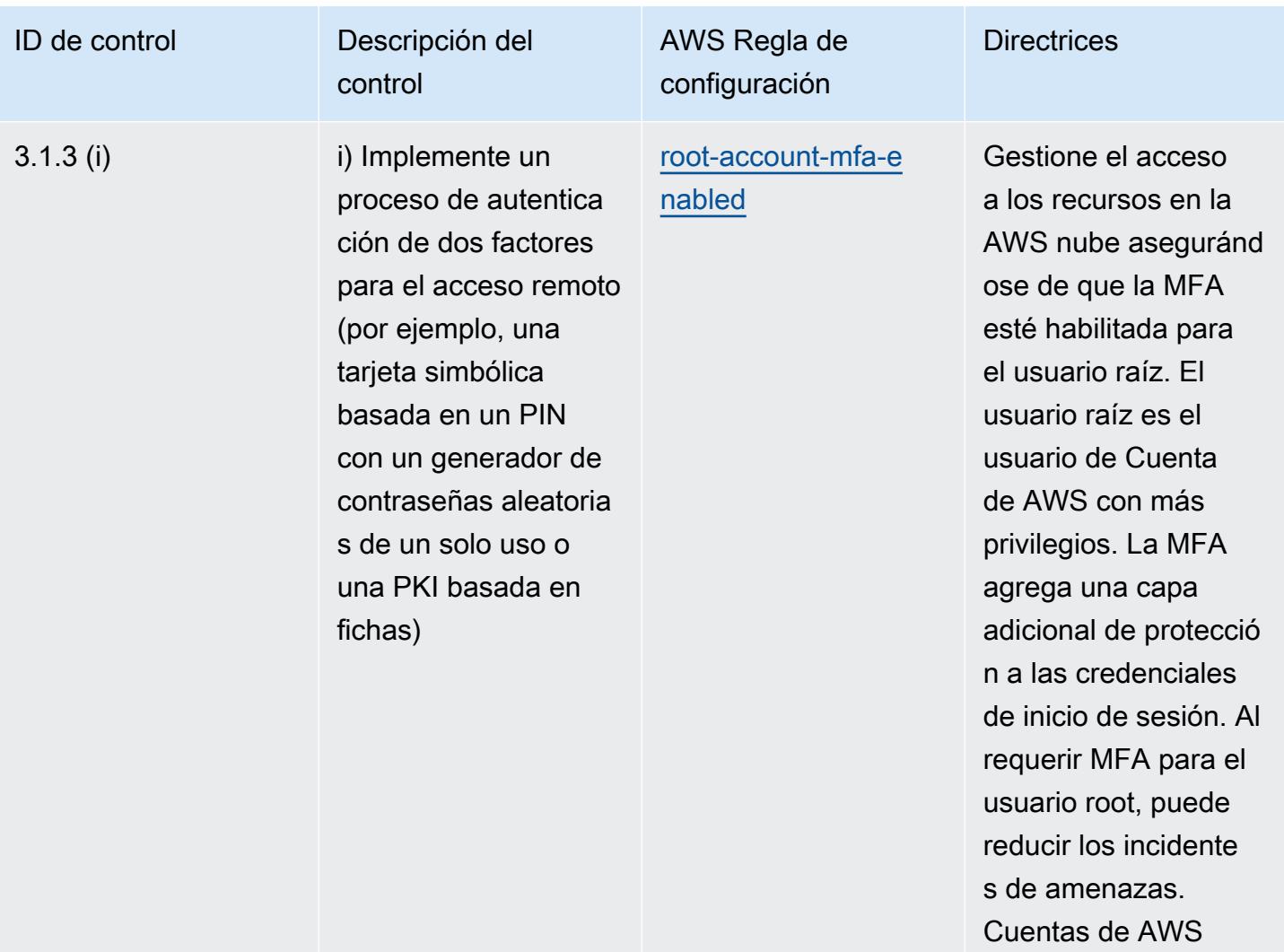

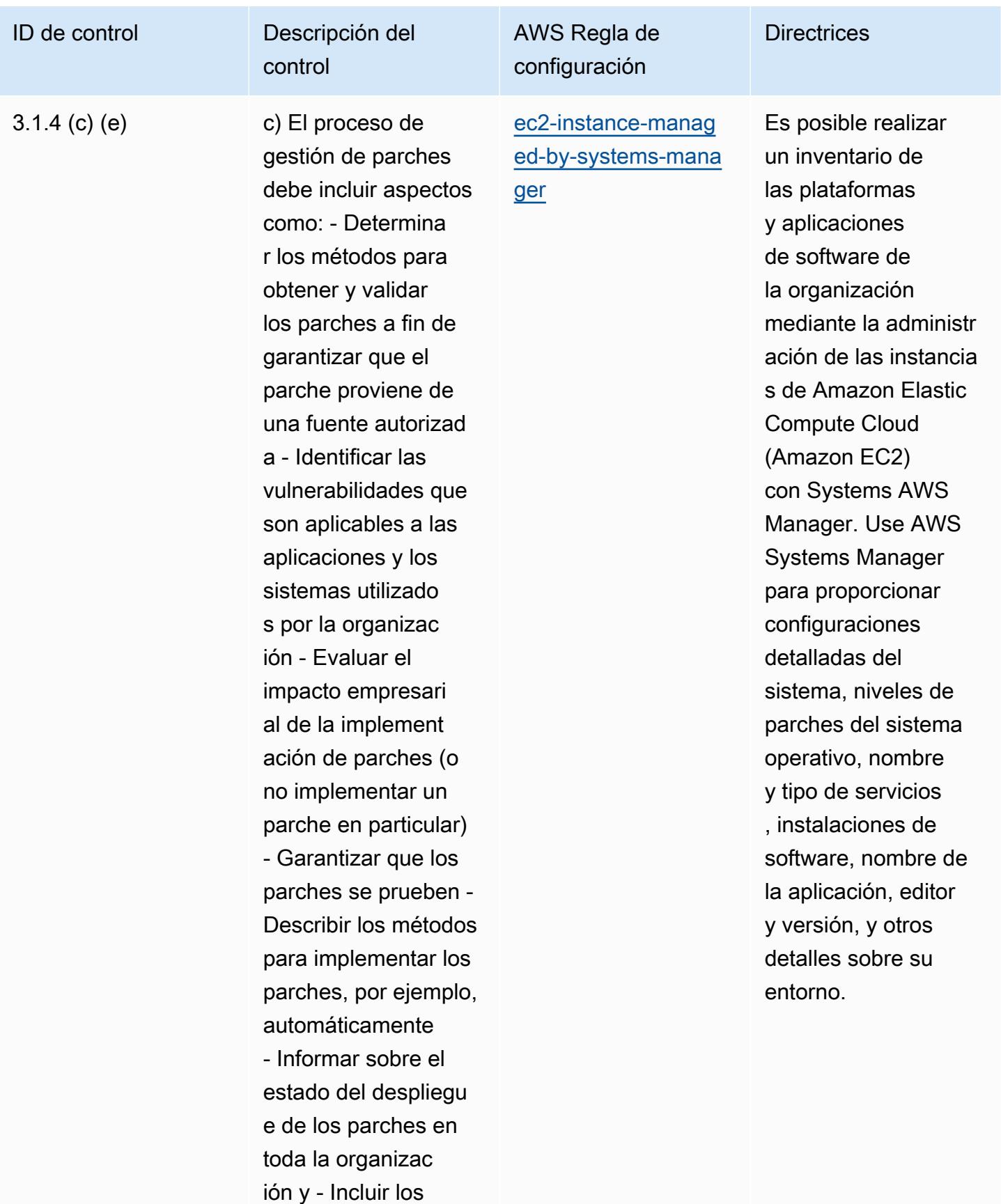

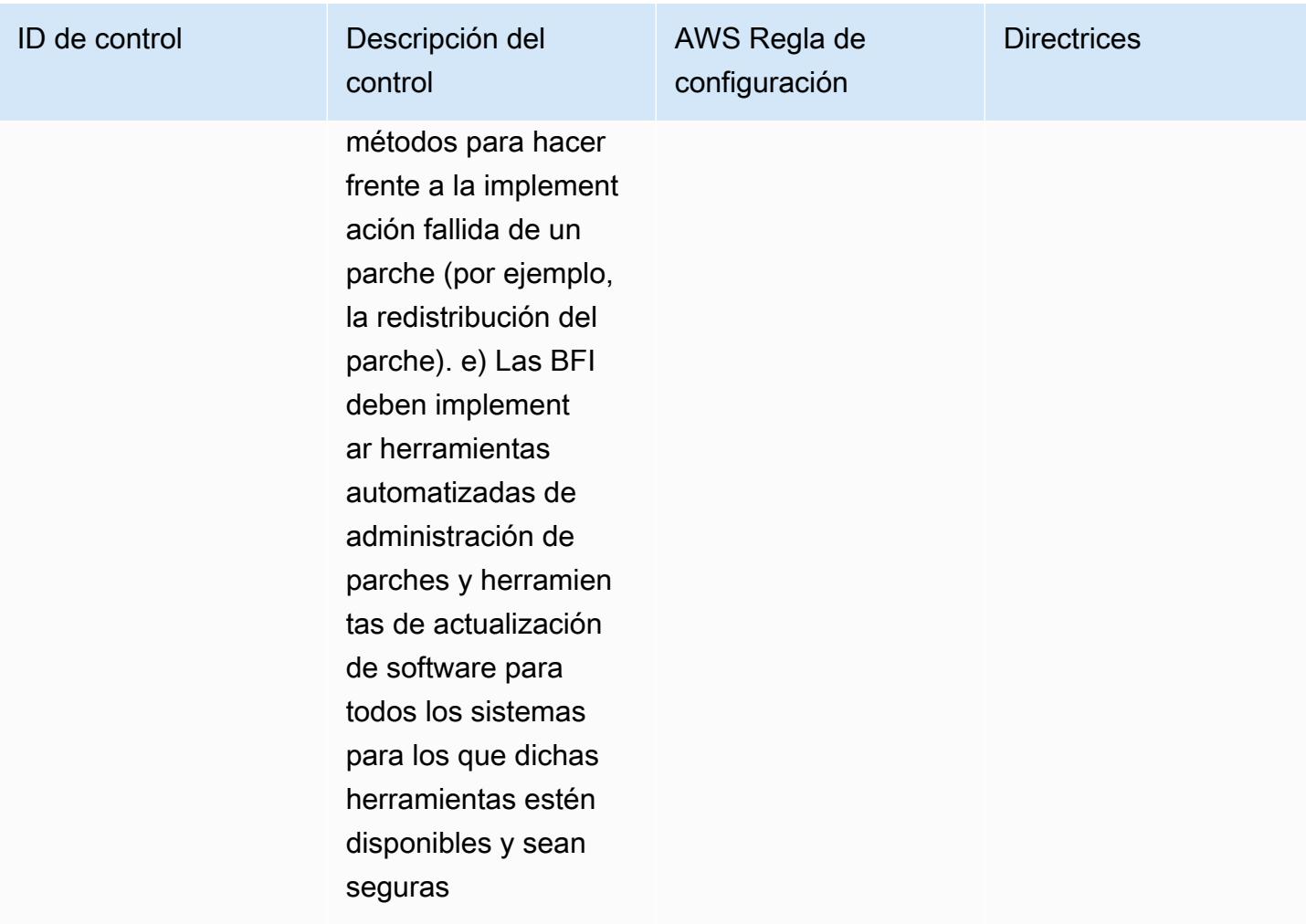

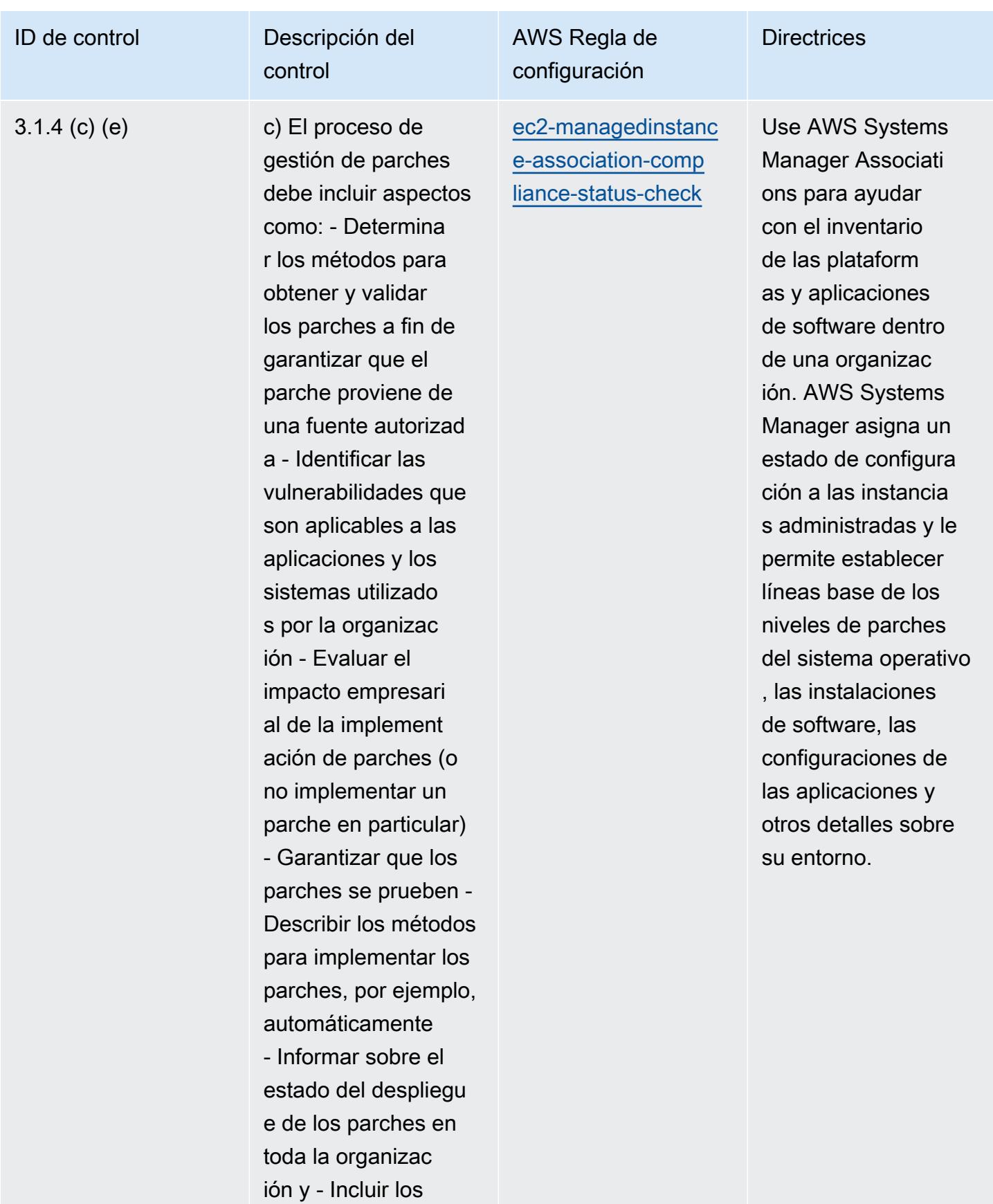

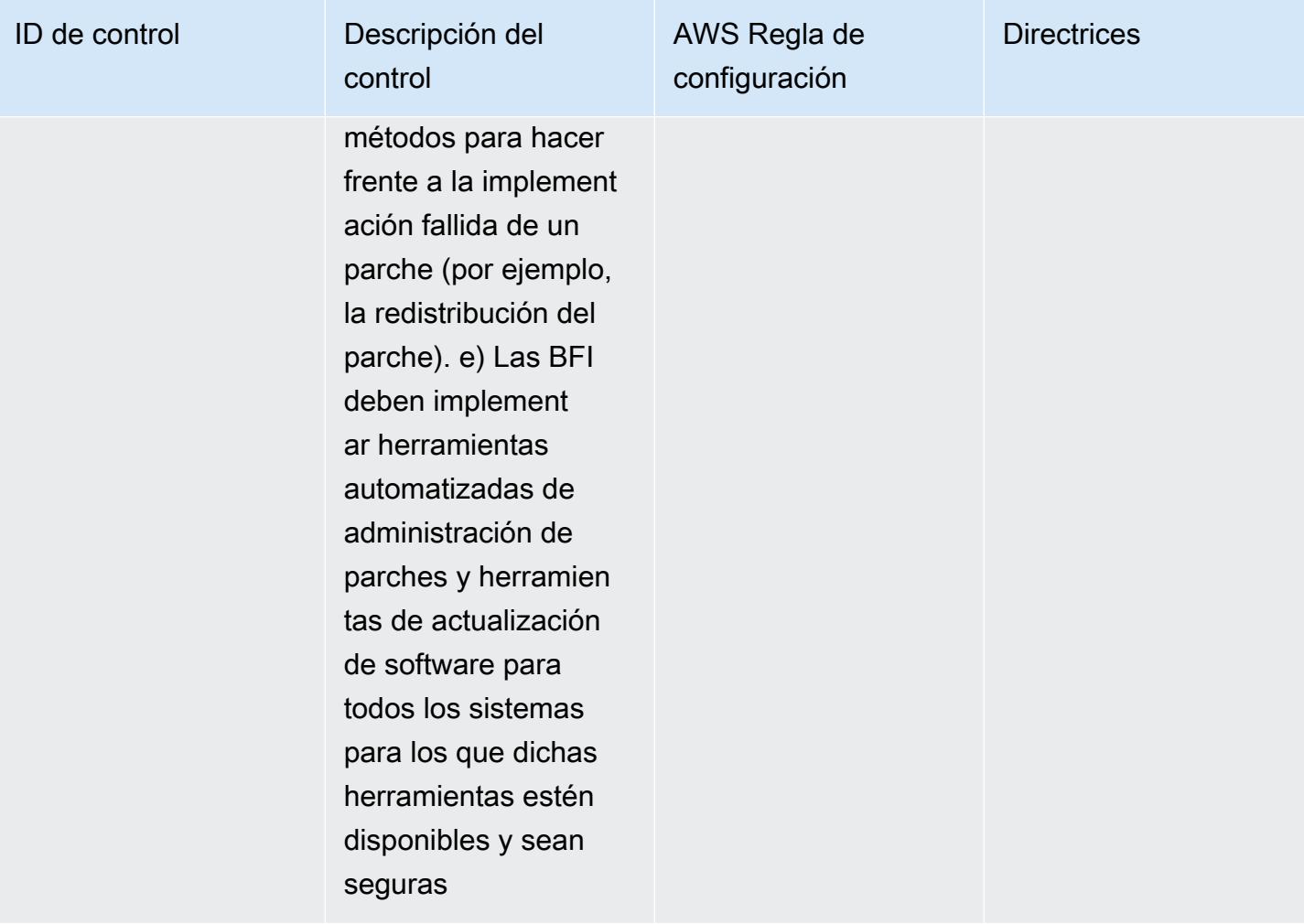

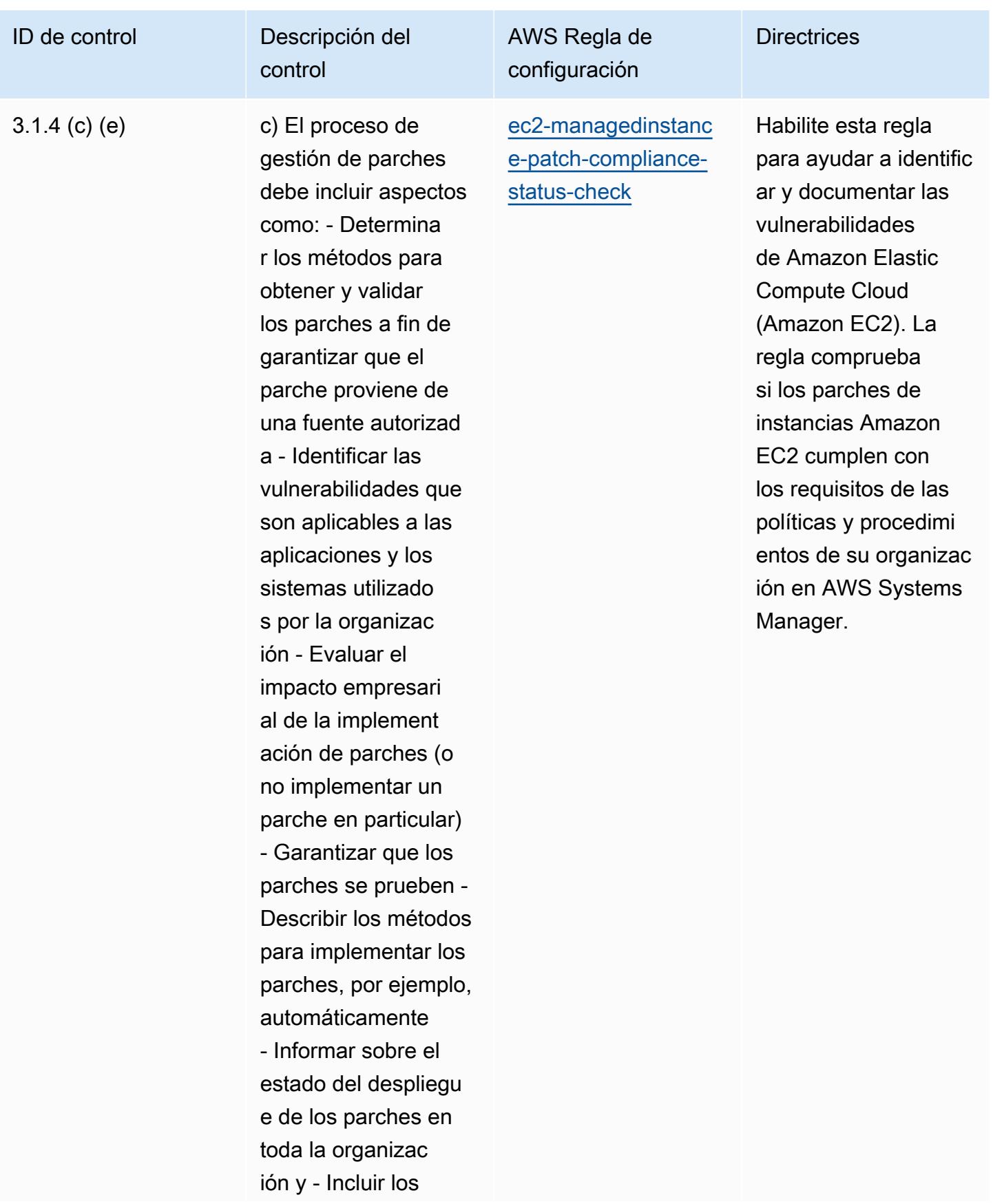

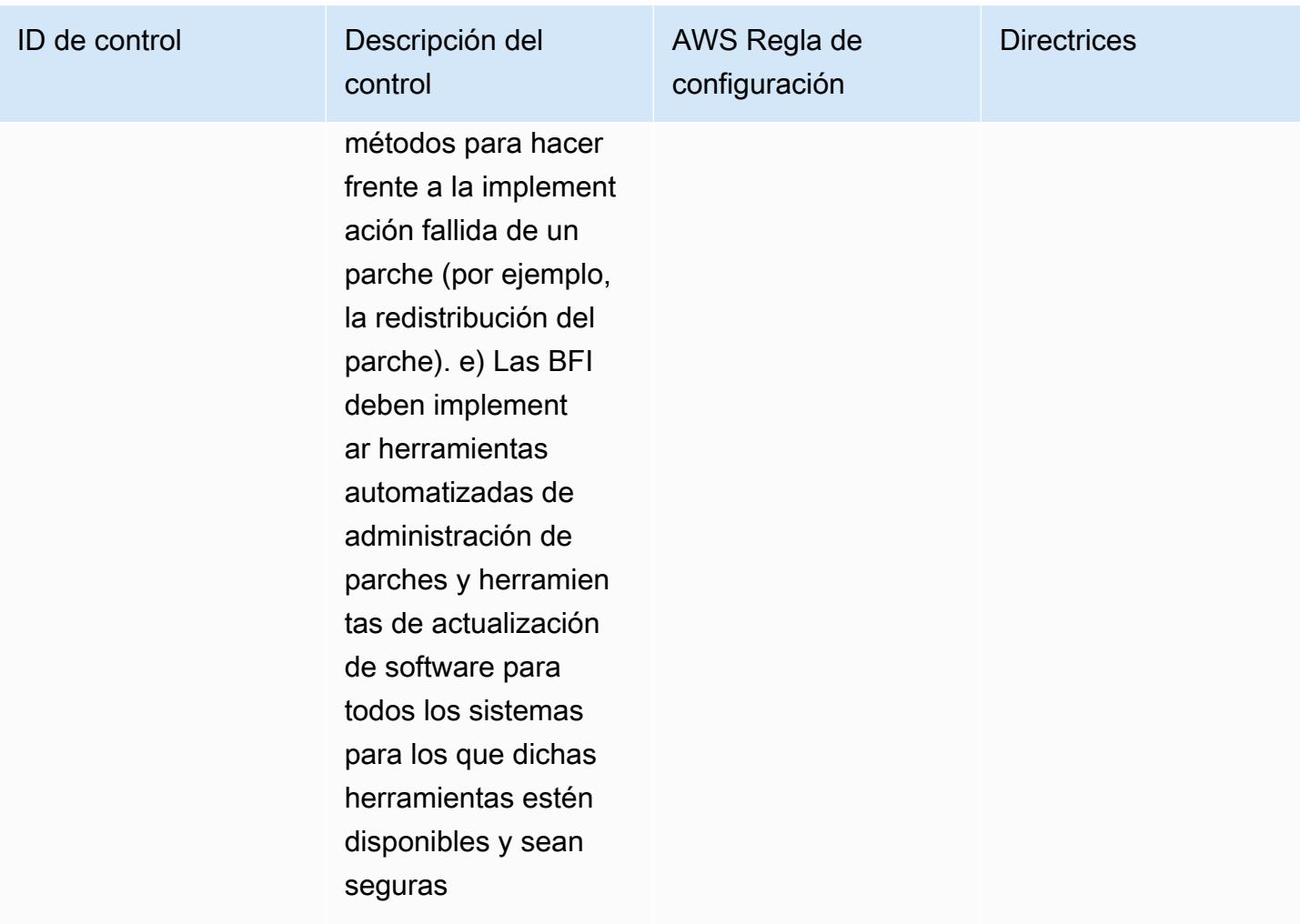

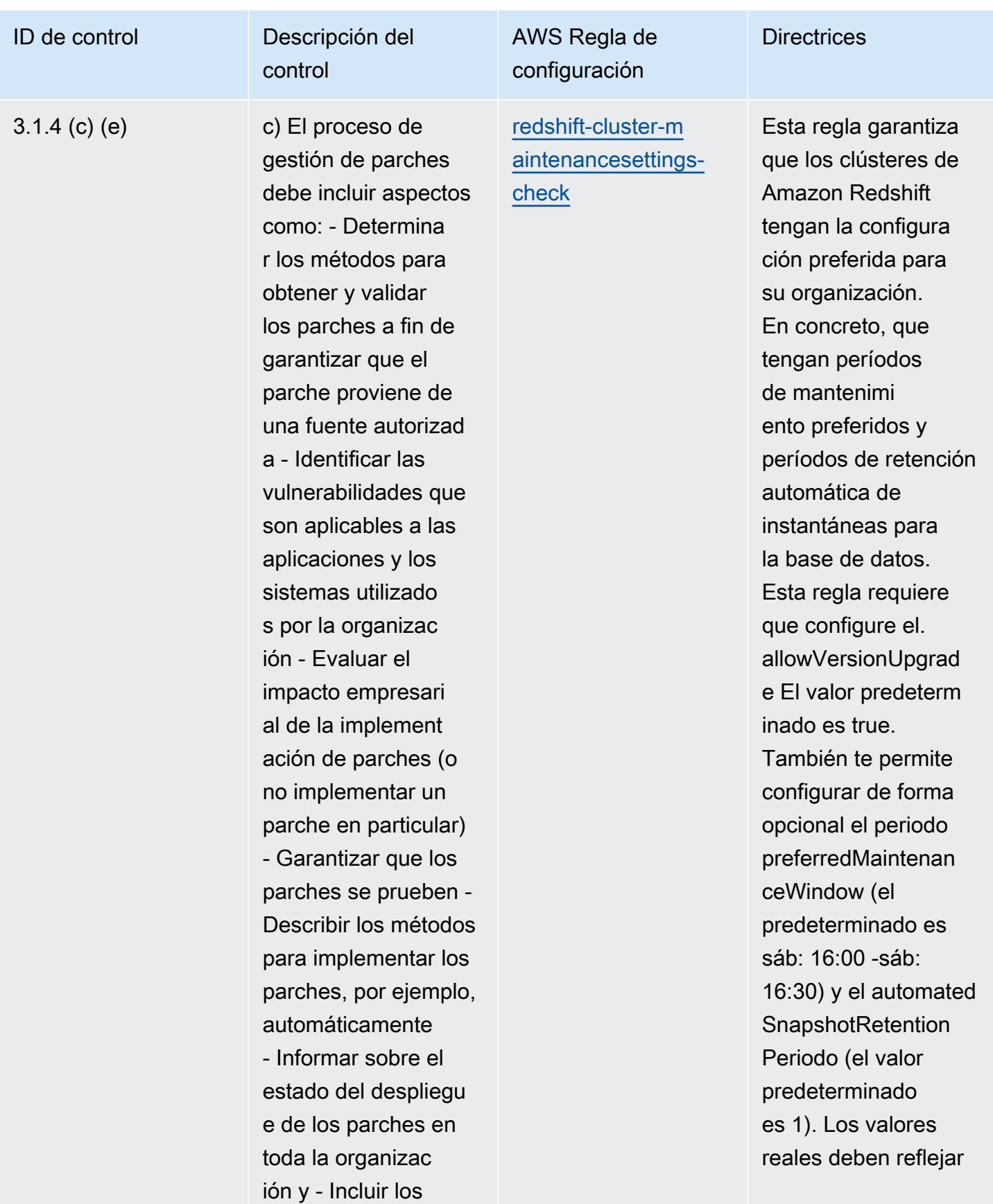

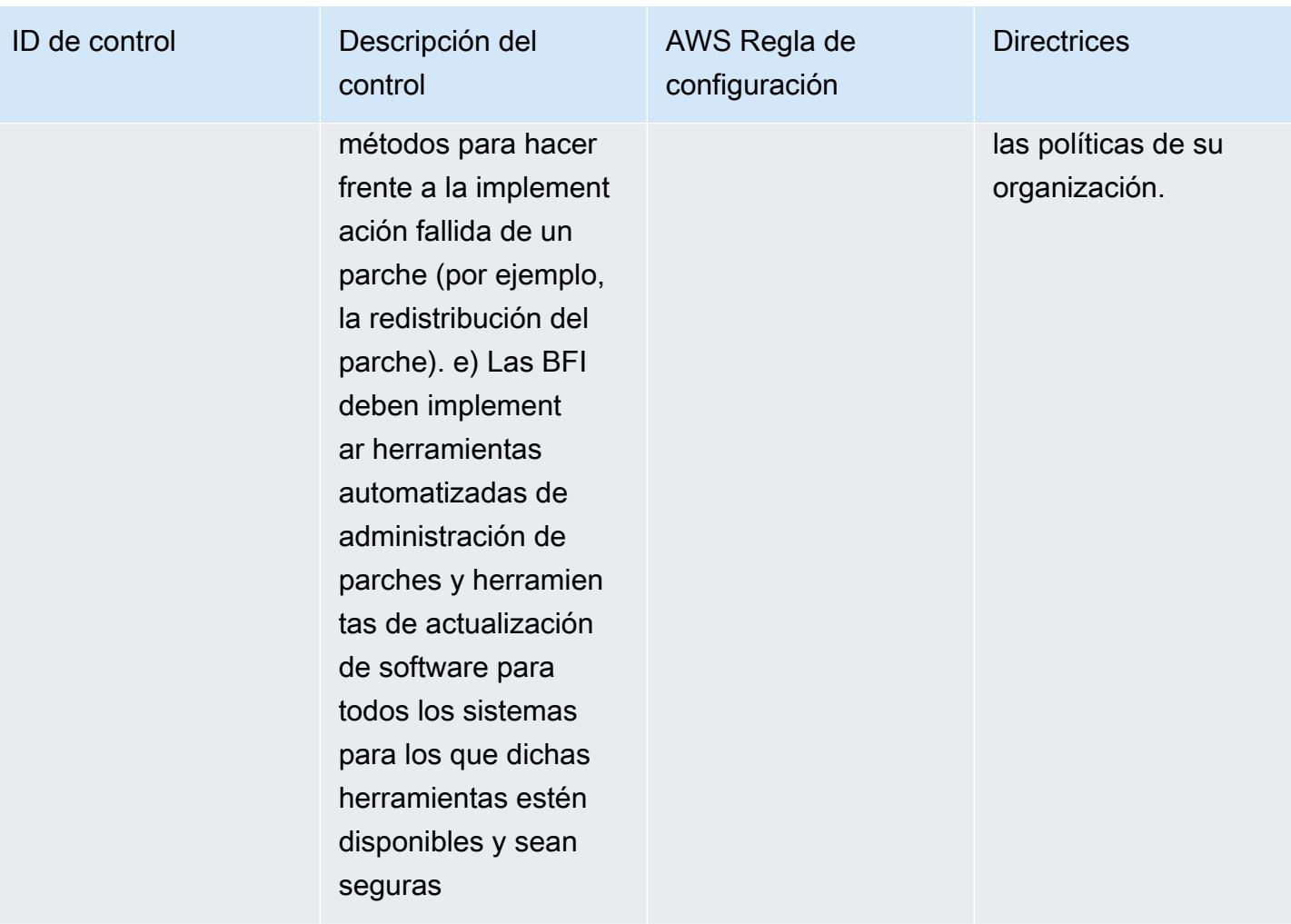

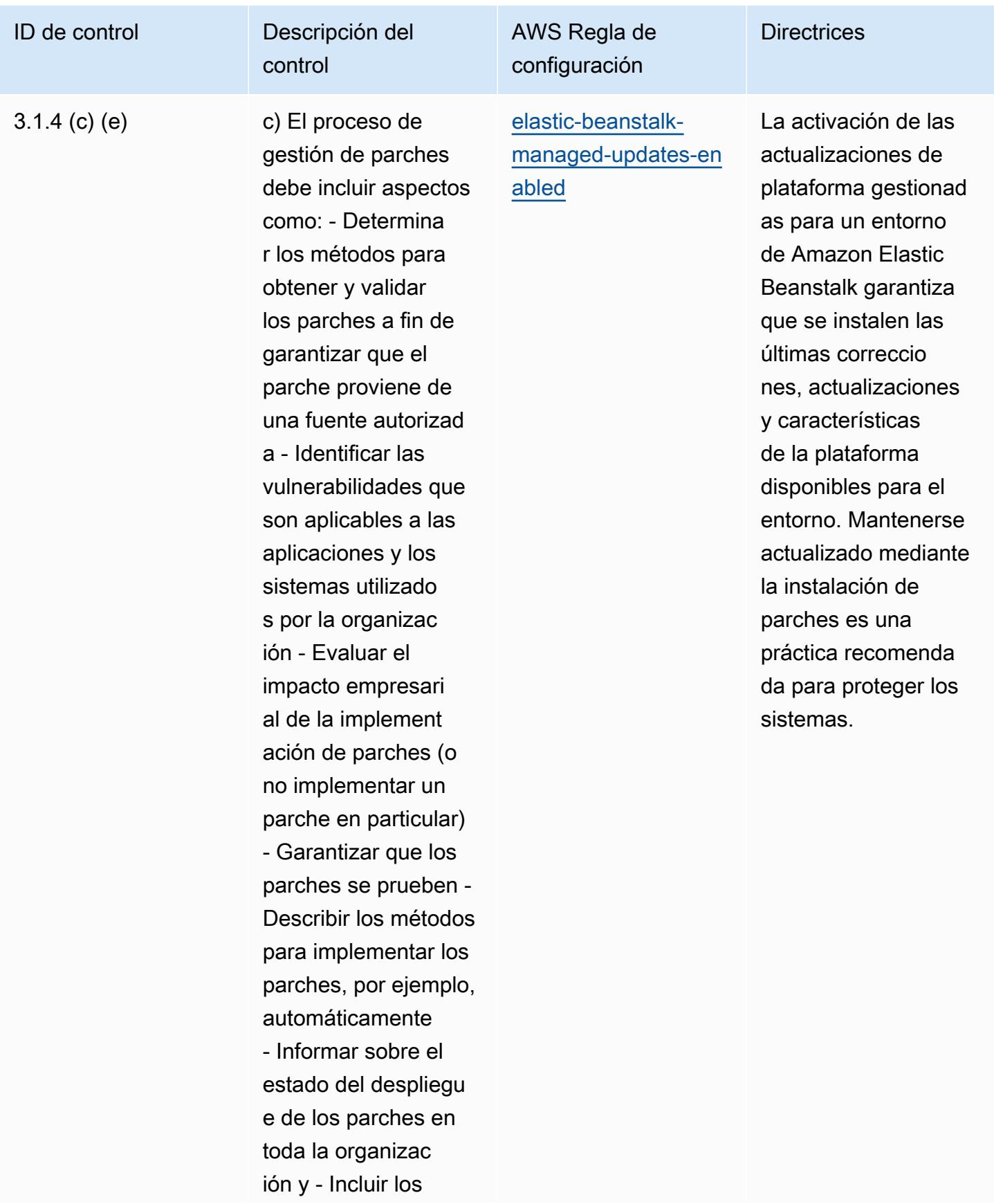

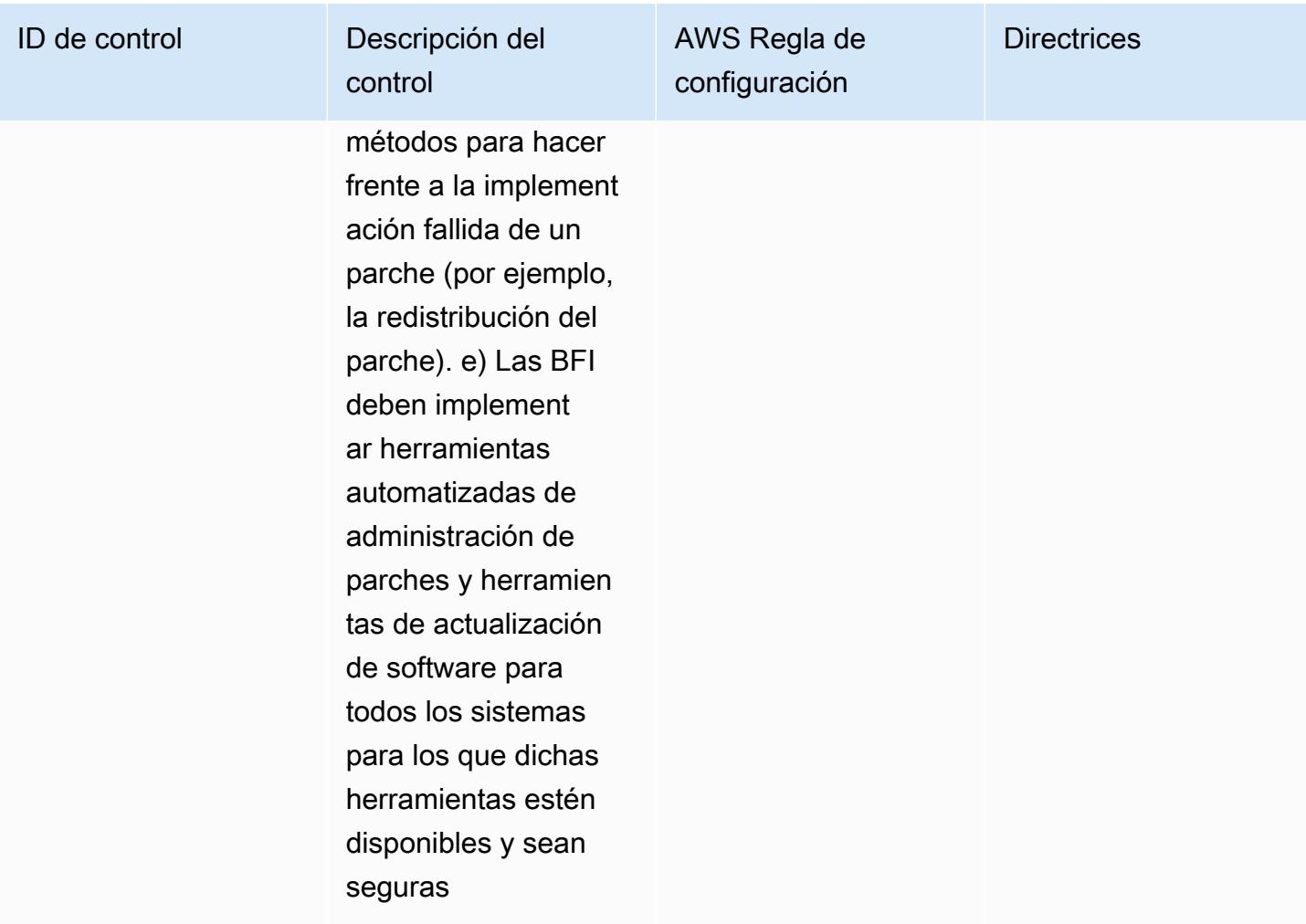

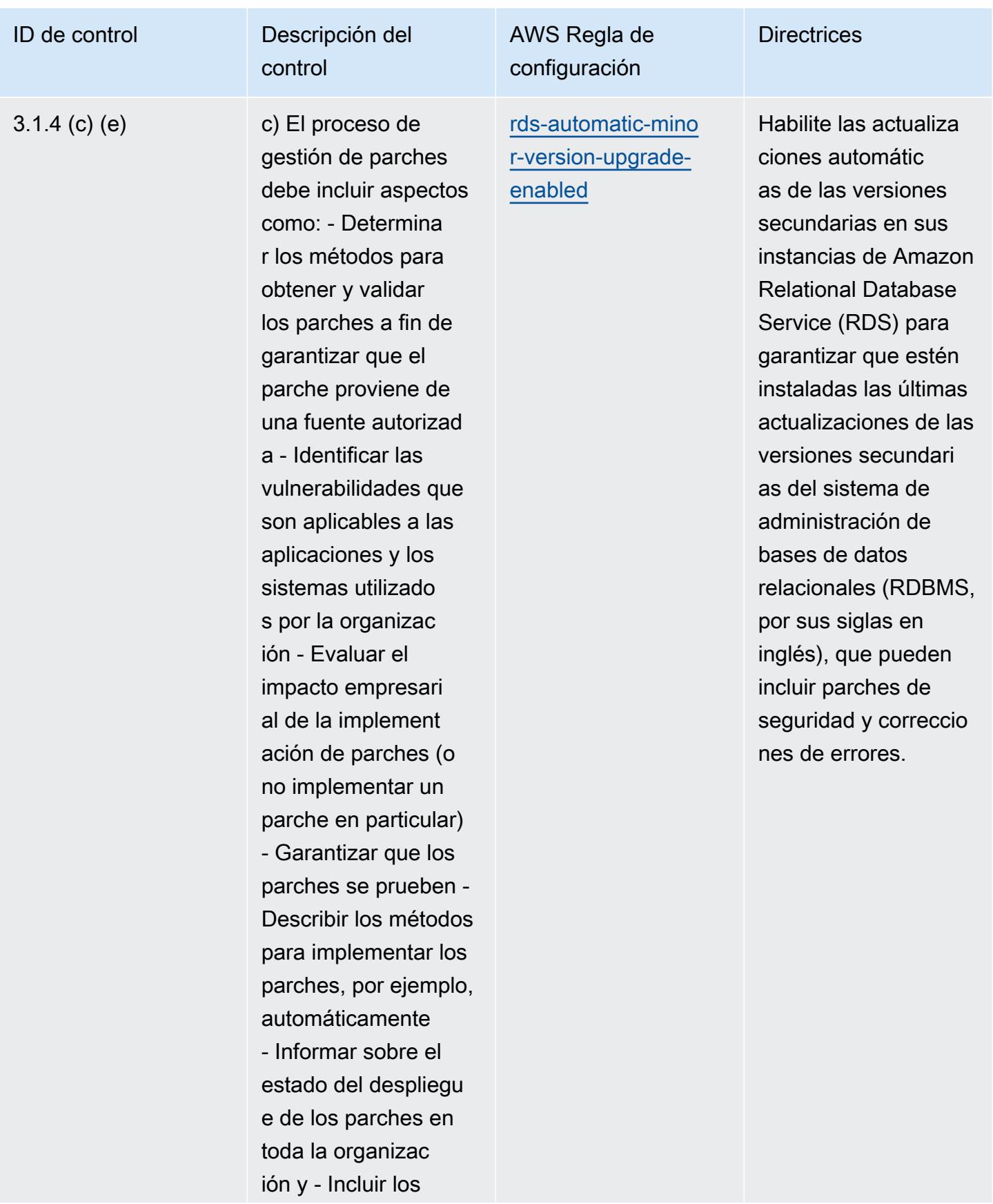

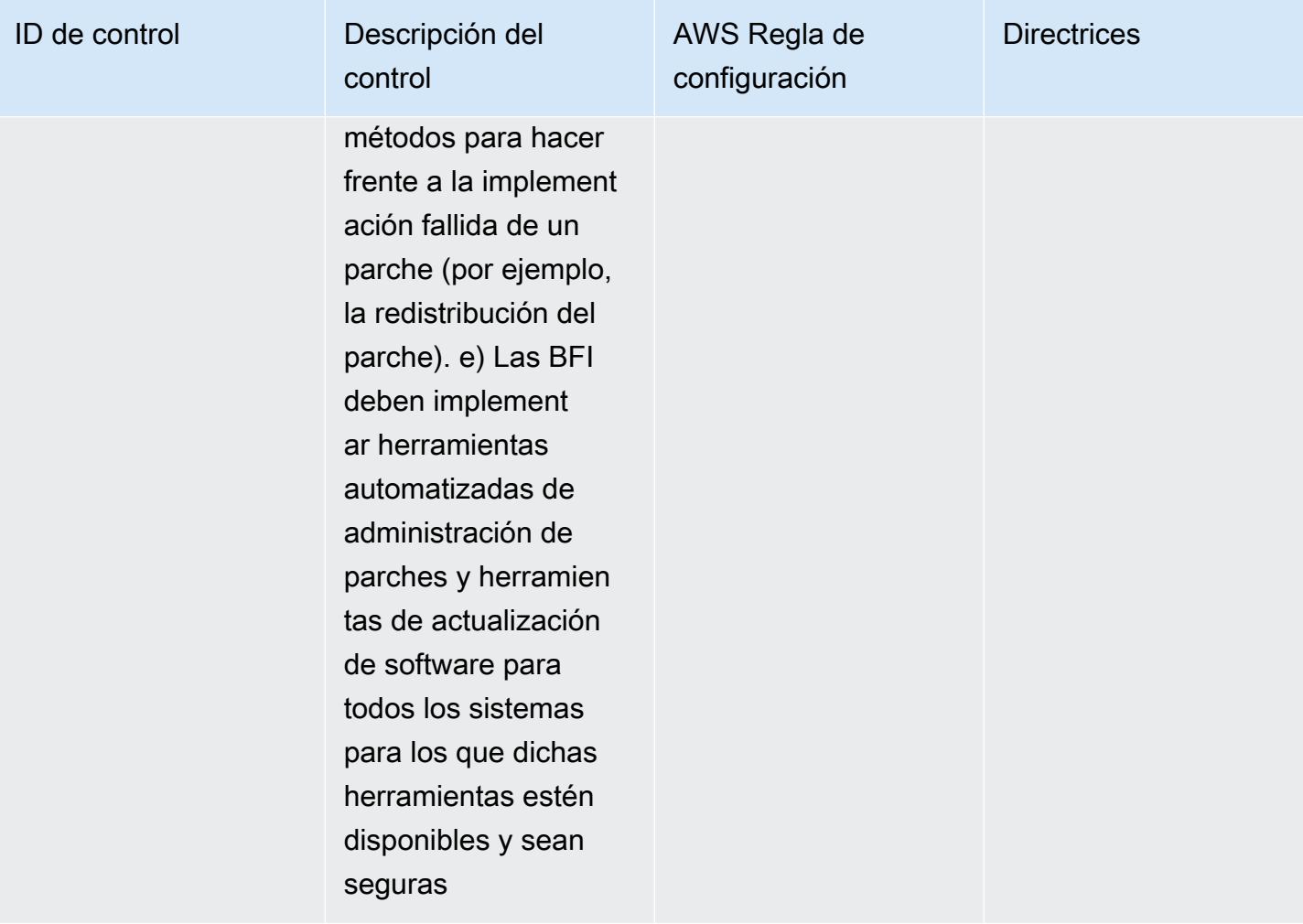

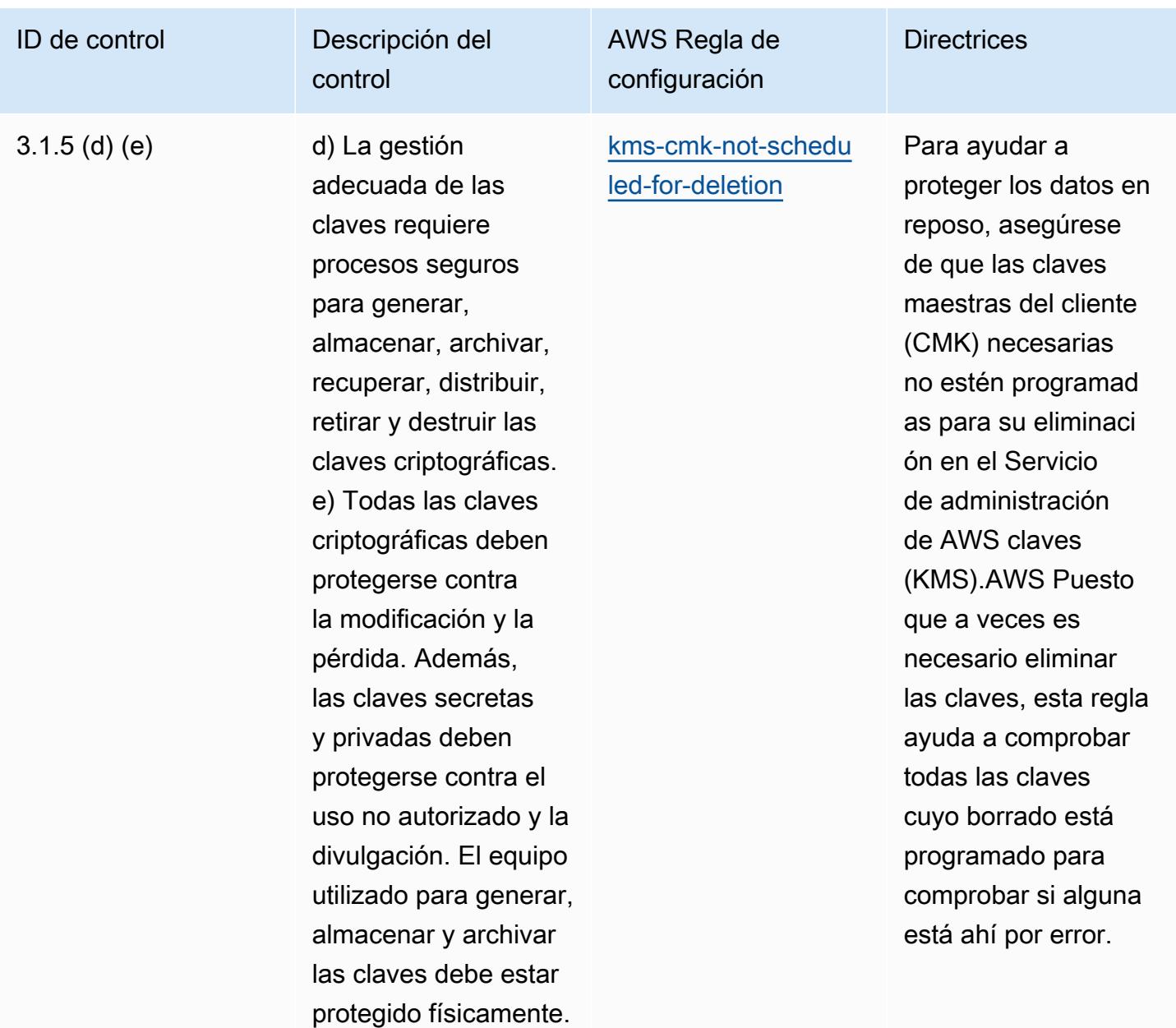

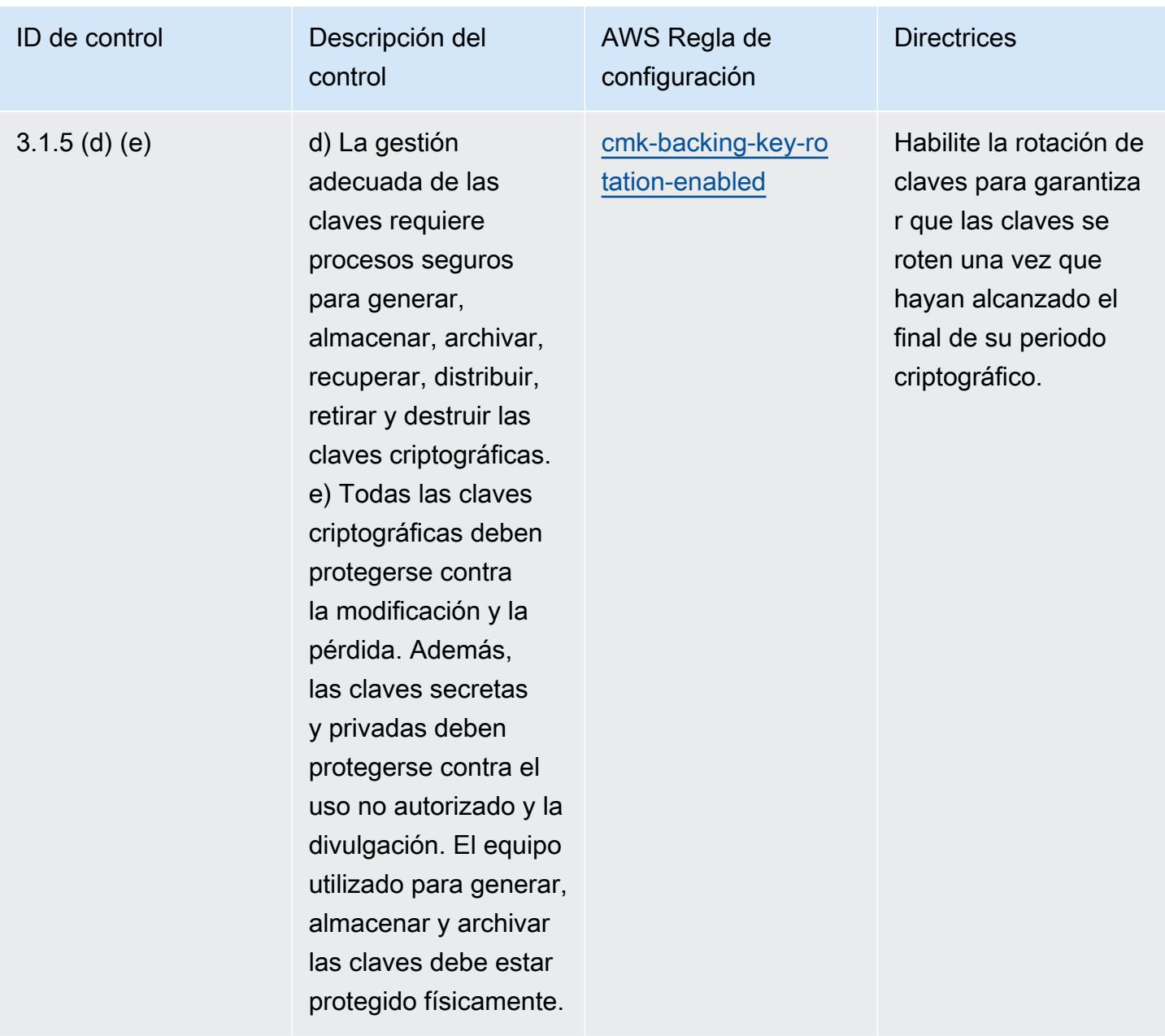

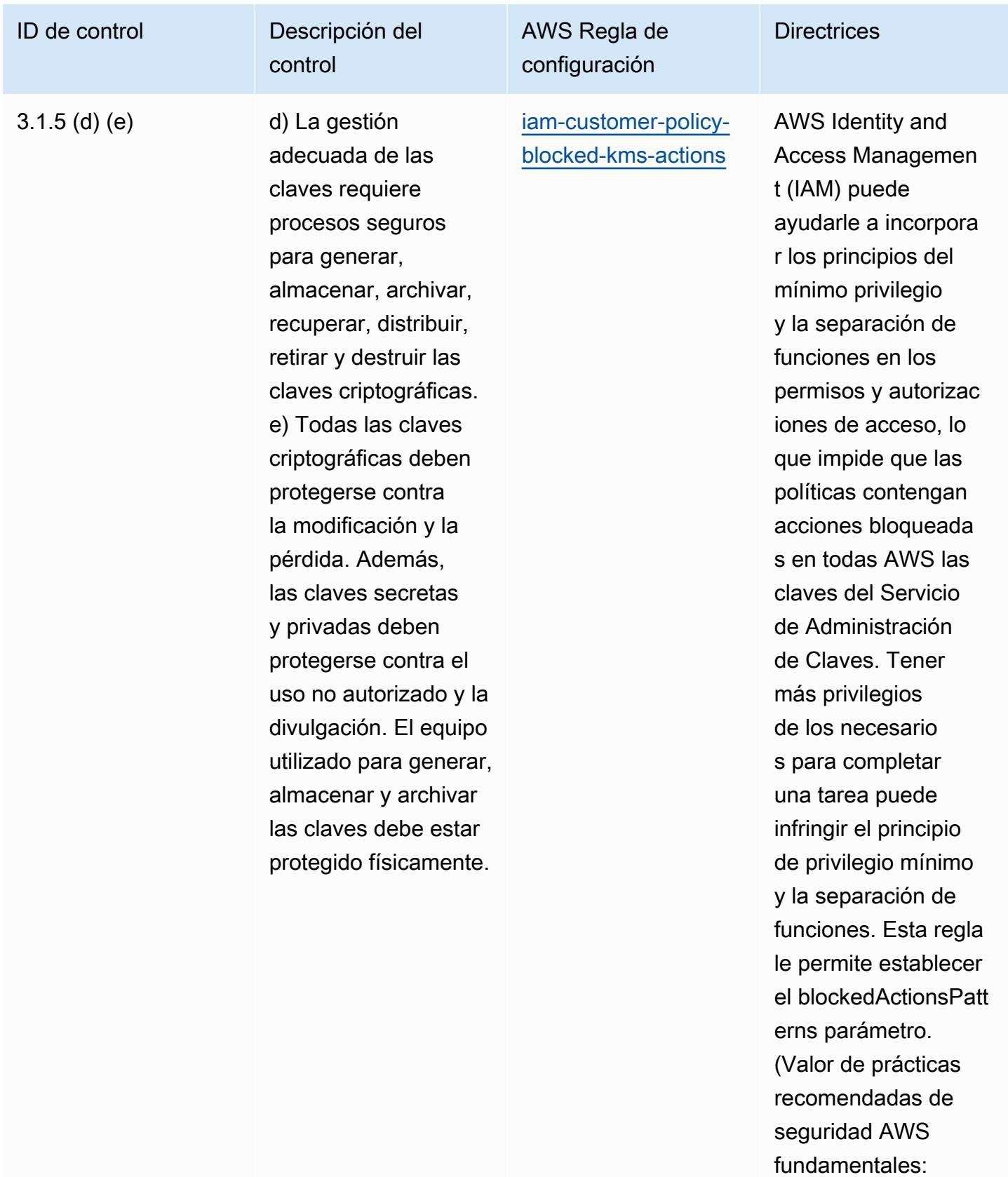

kms:Decrypt, kms:

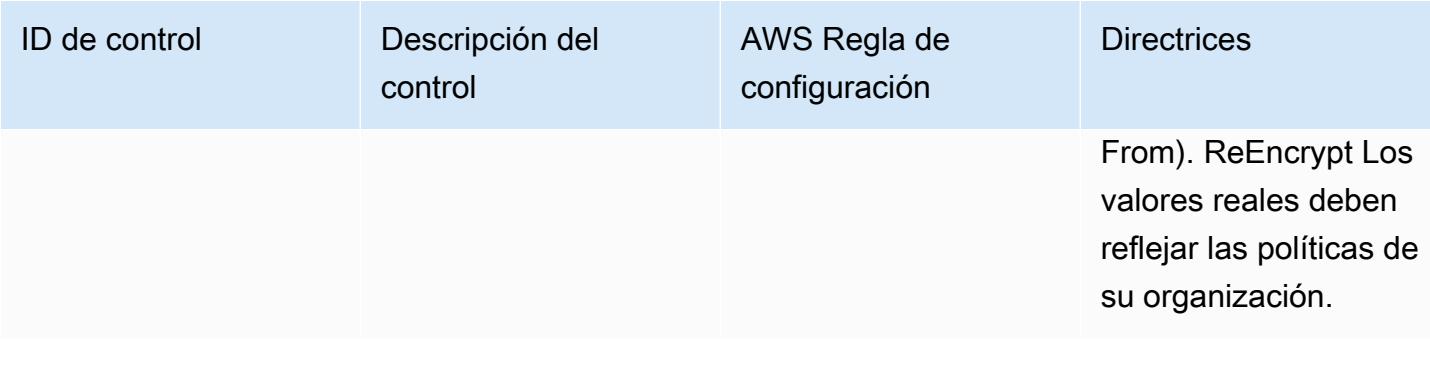

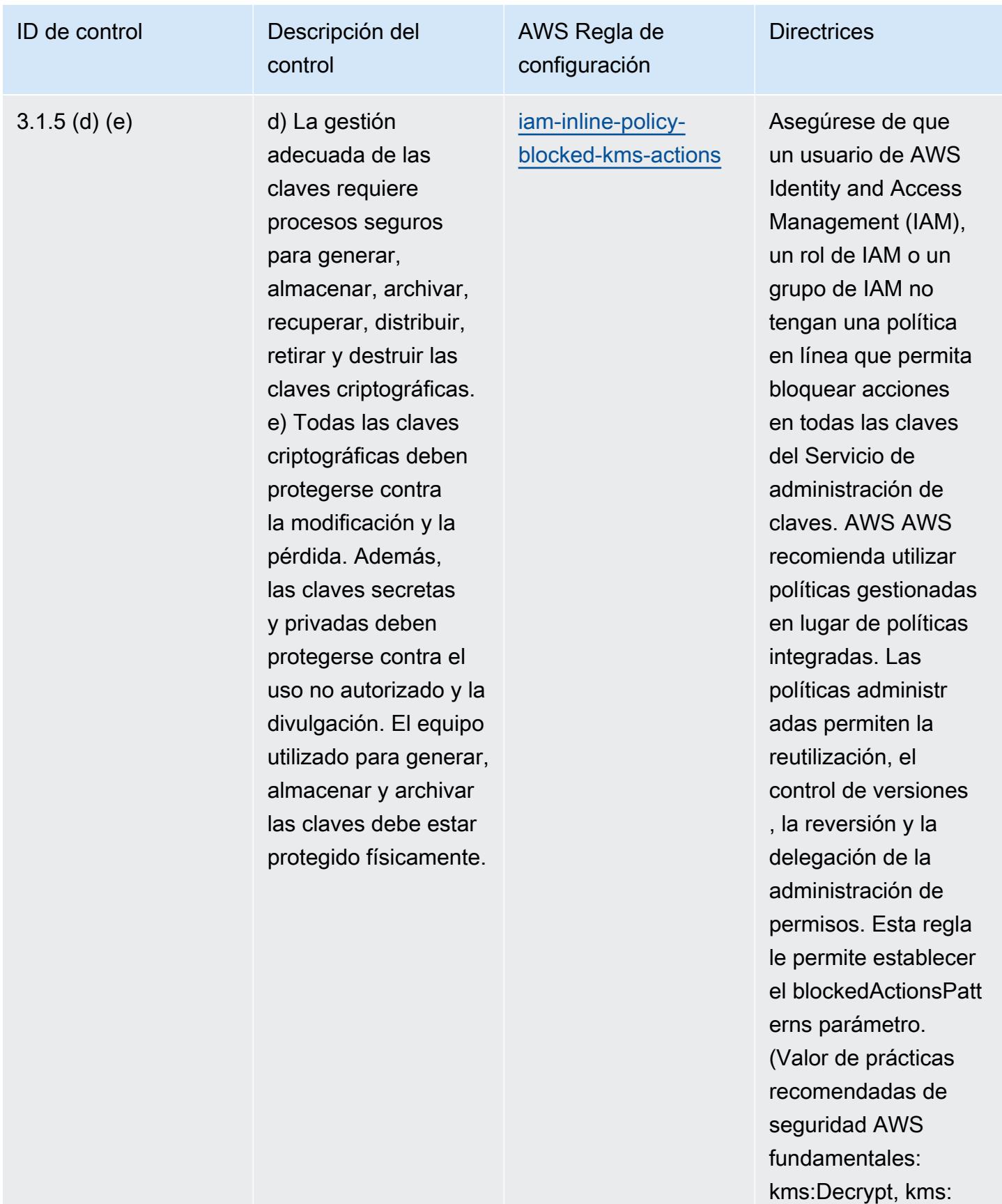

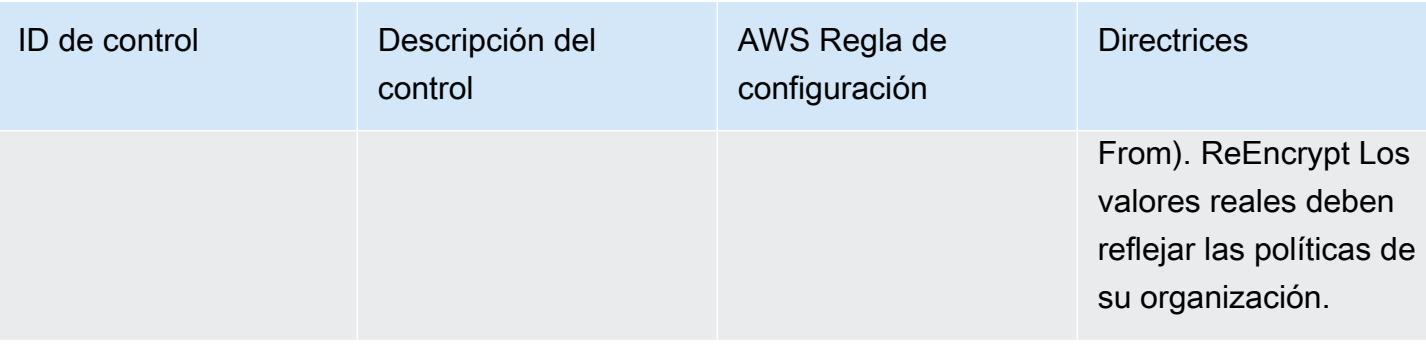

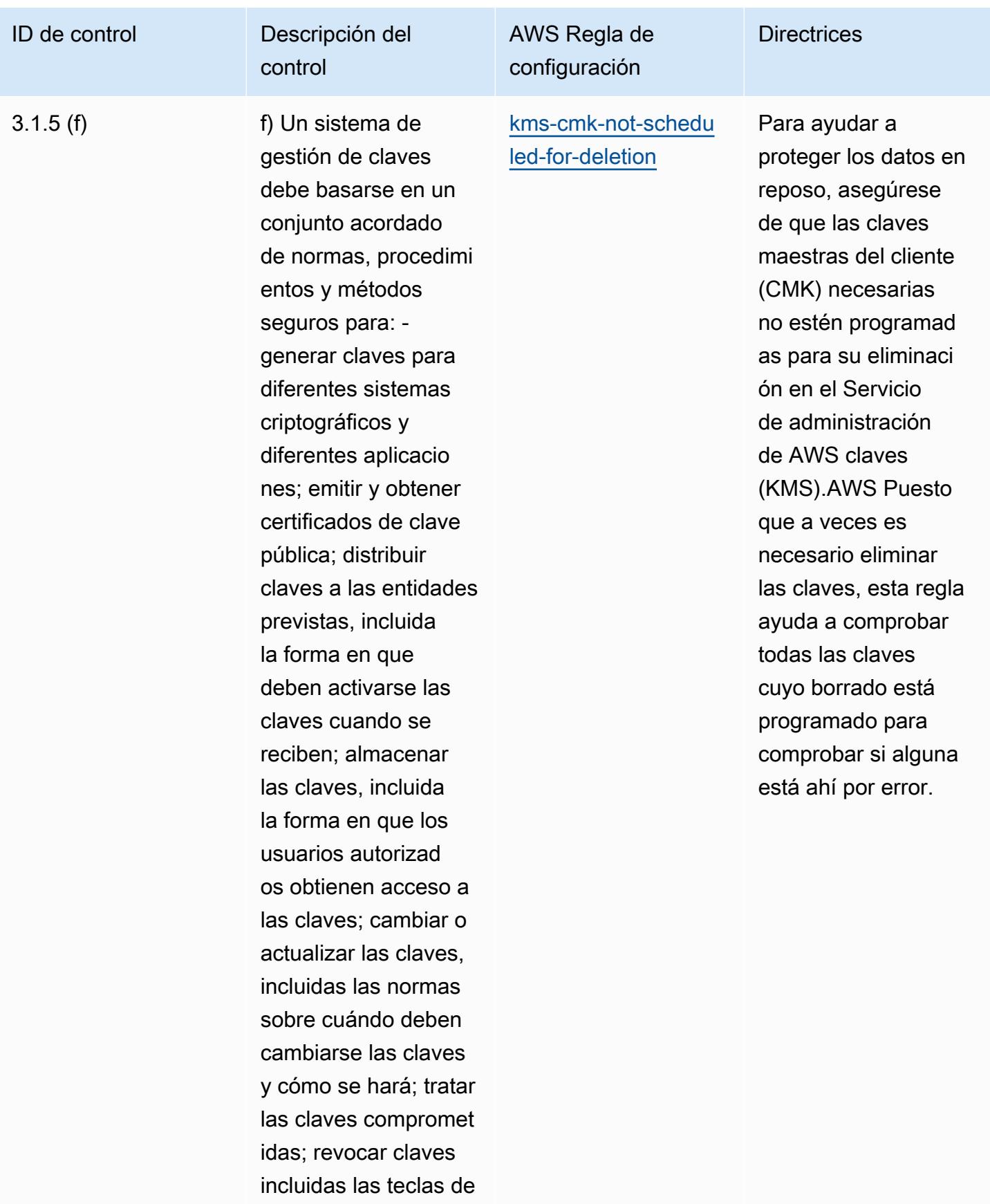

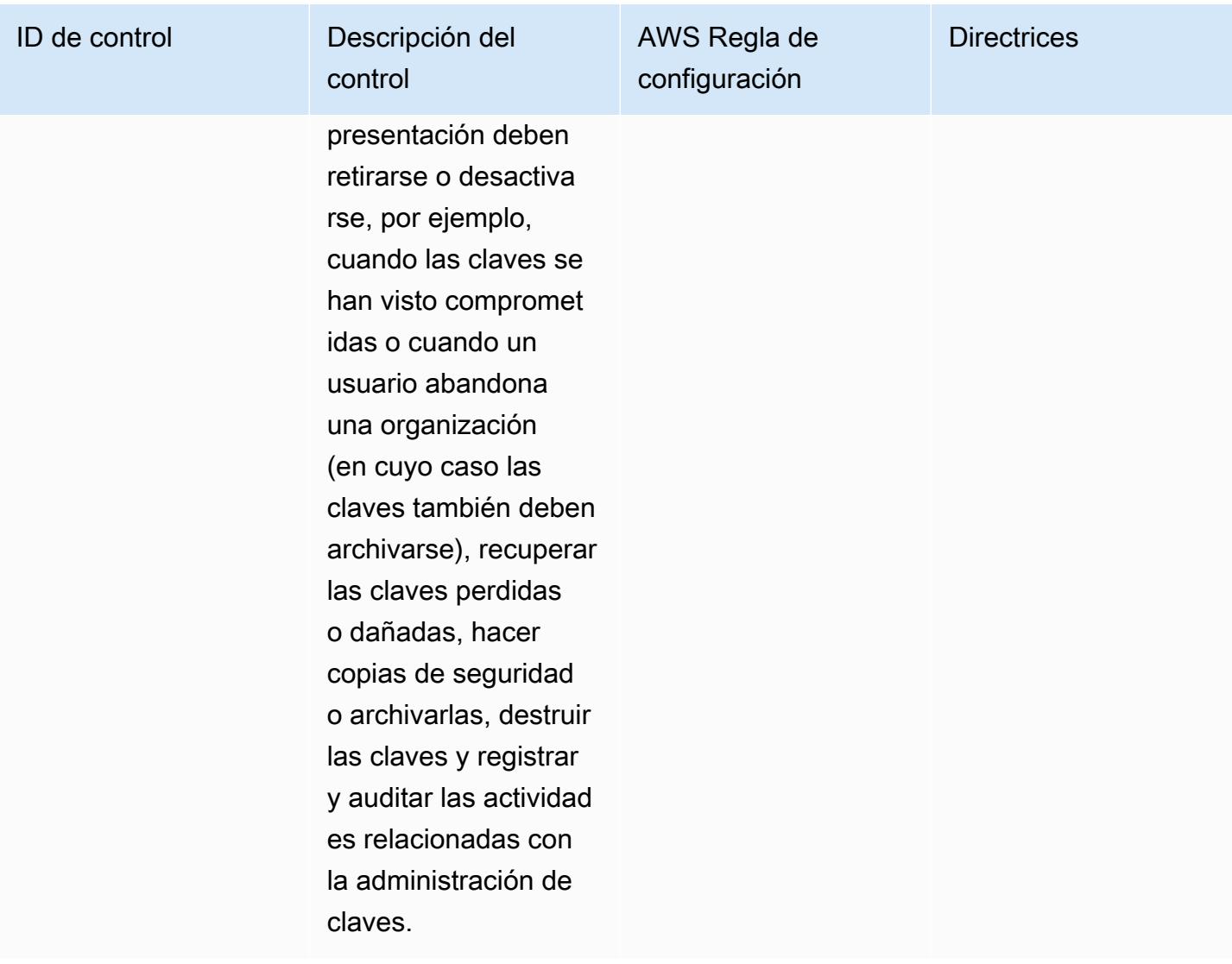

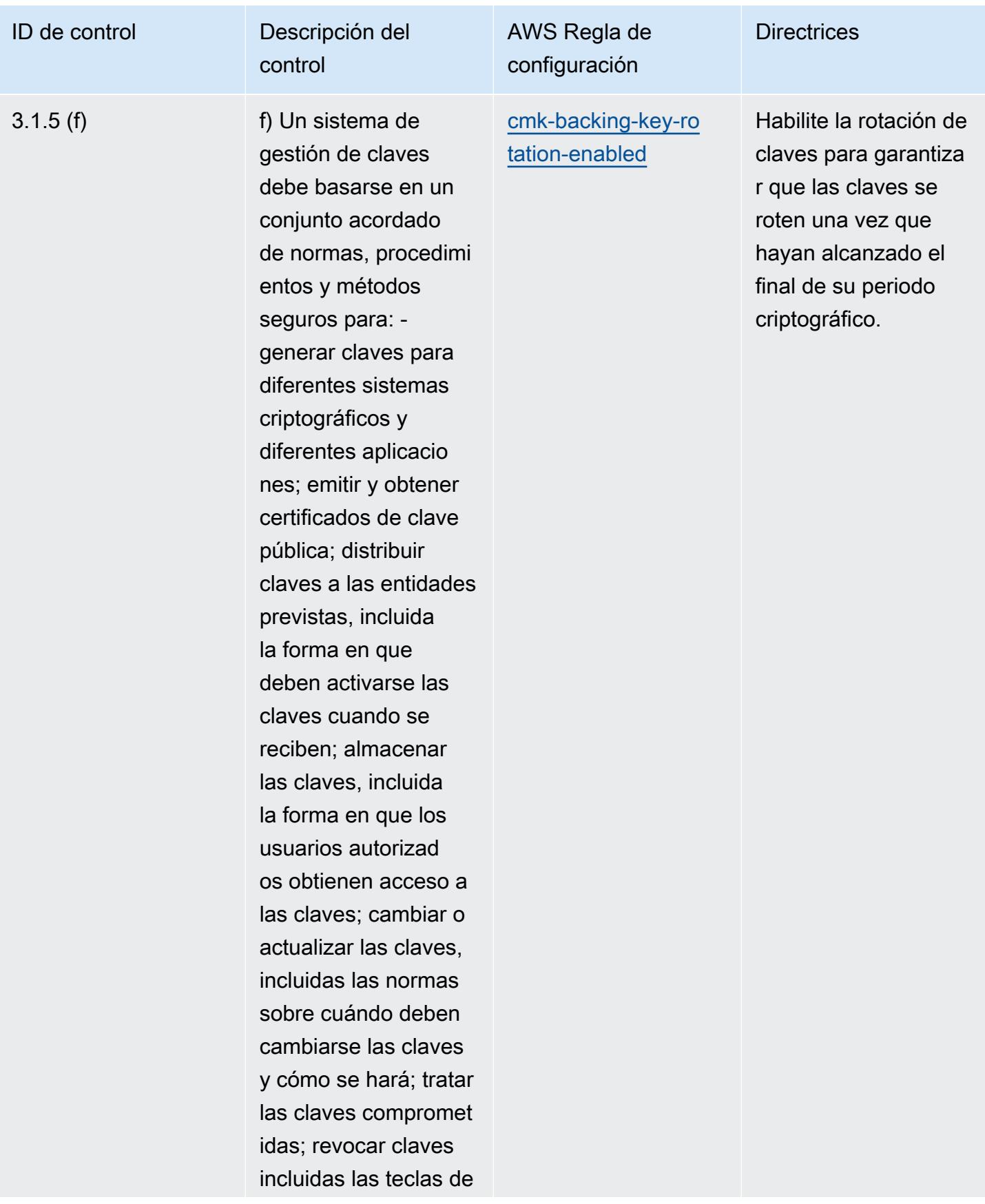

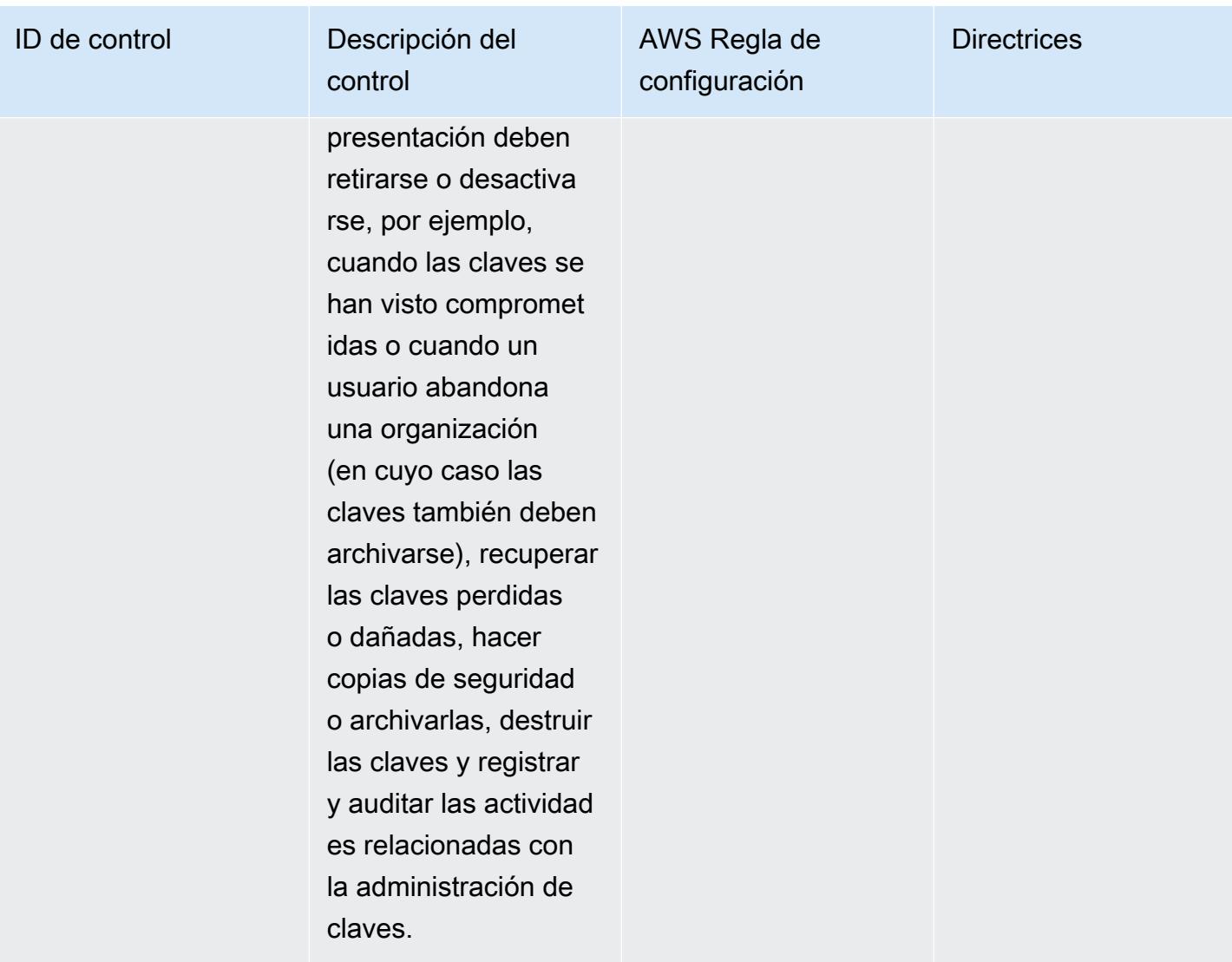

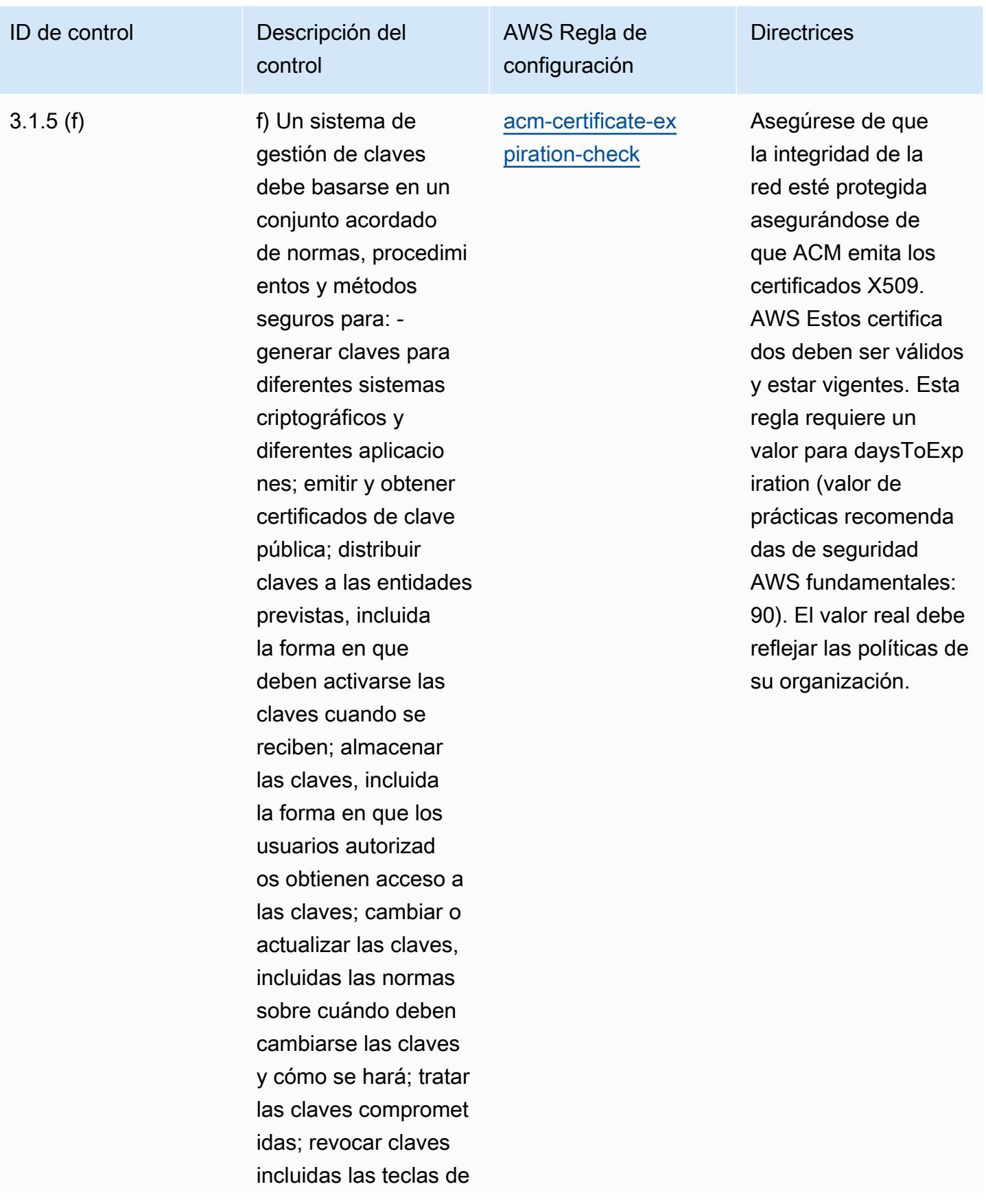

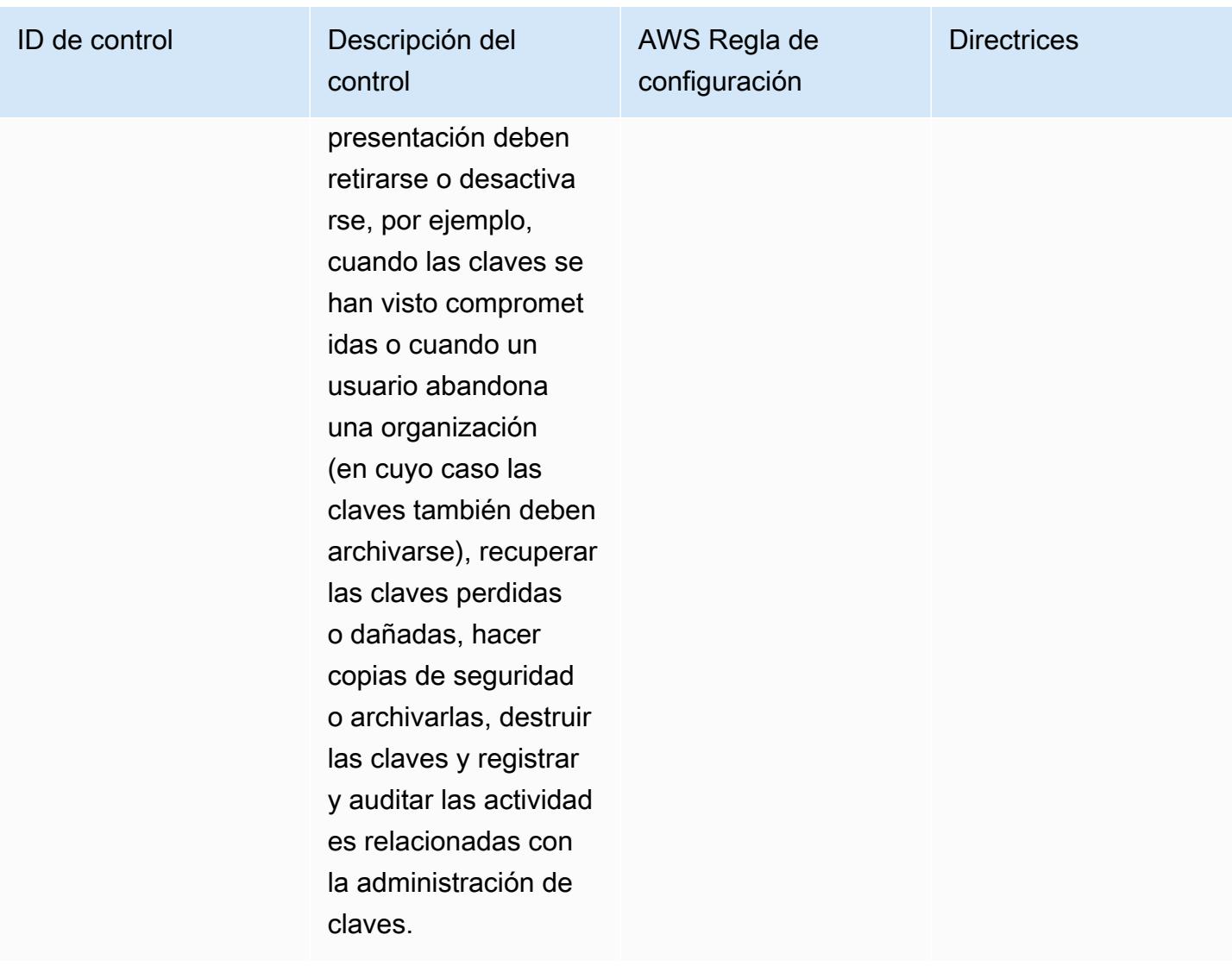

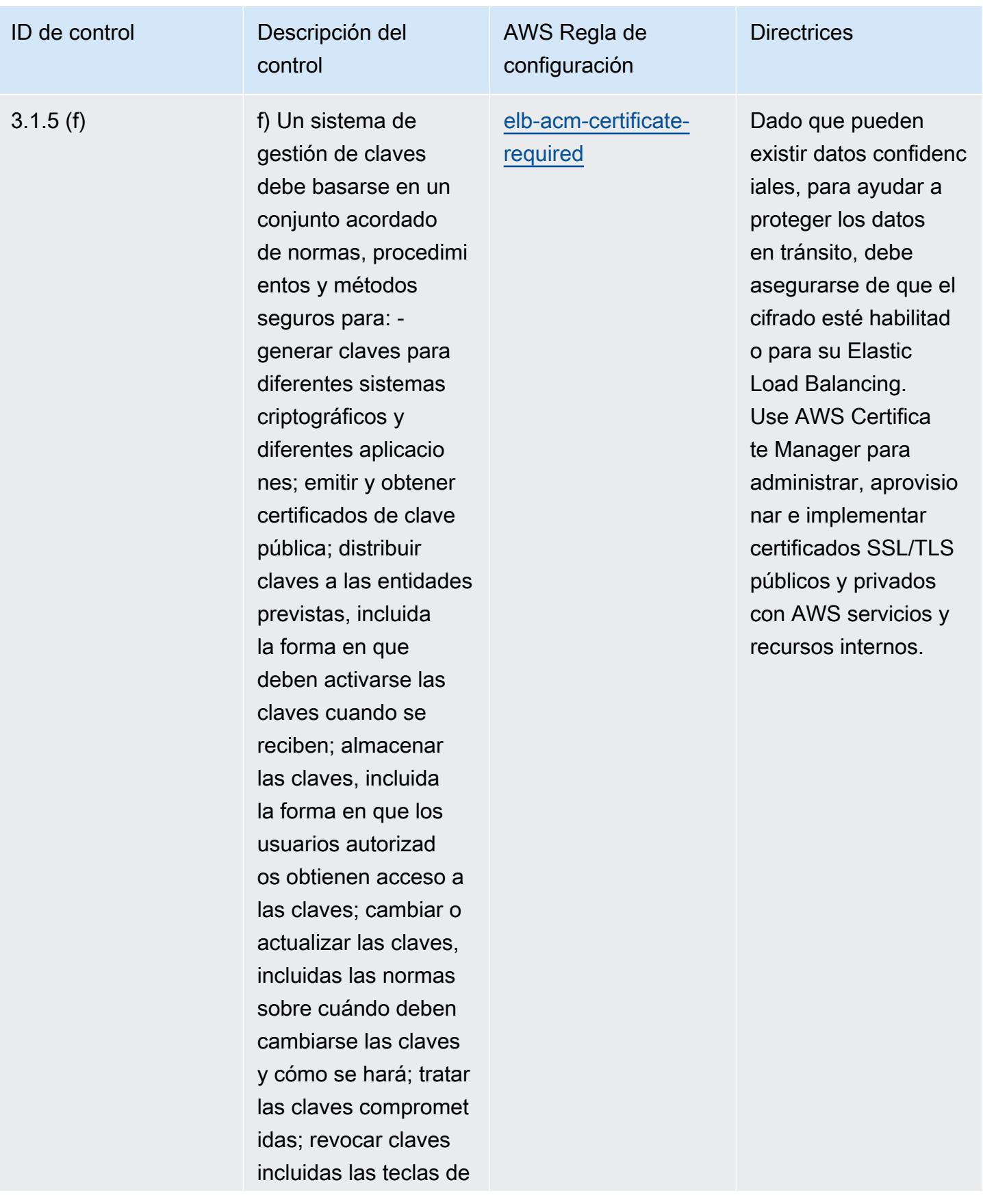

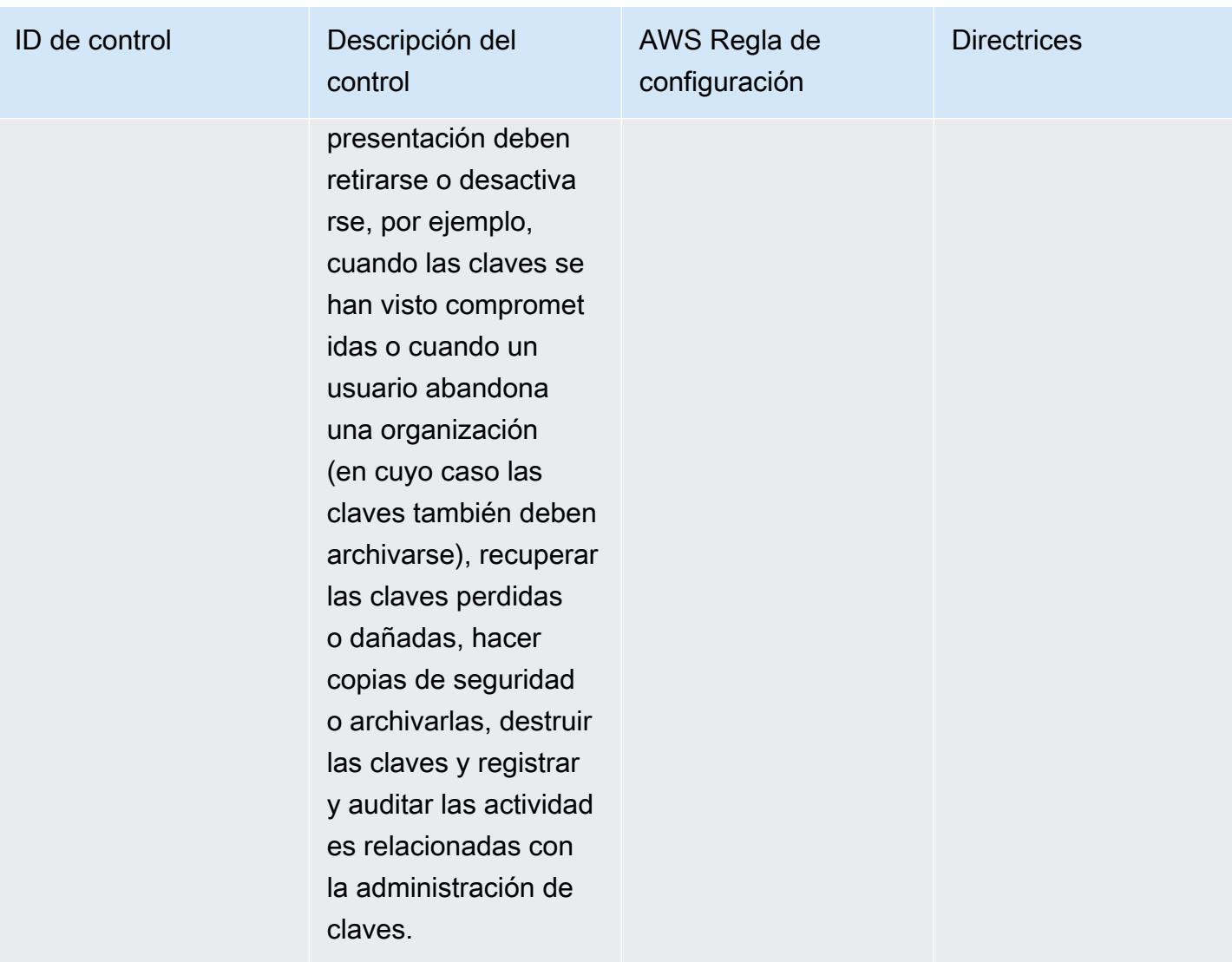

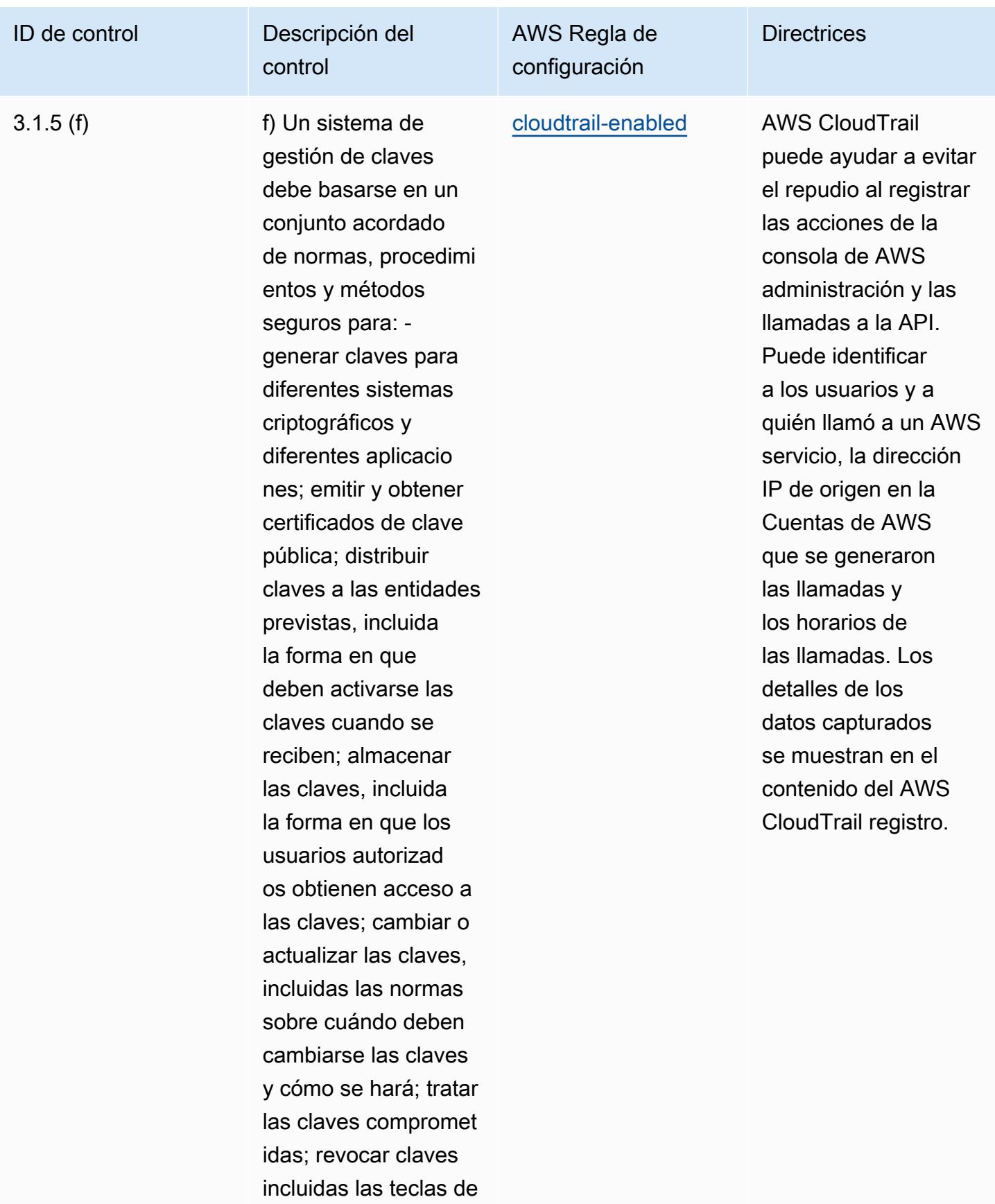

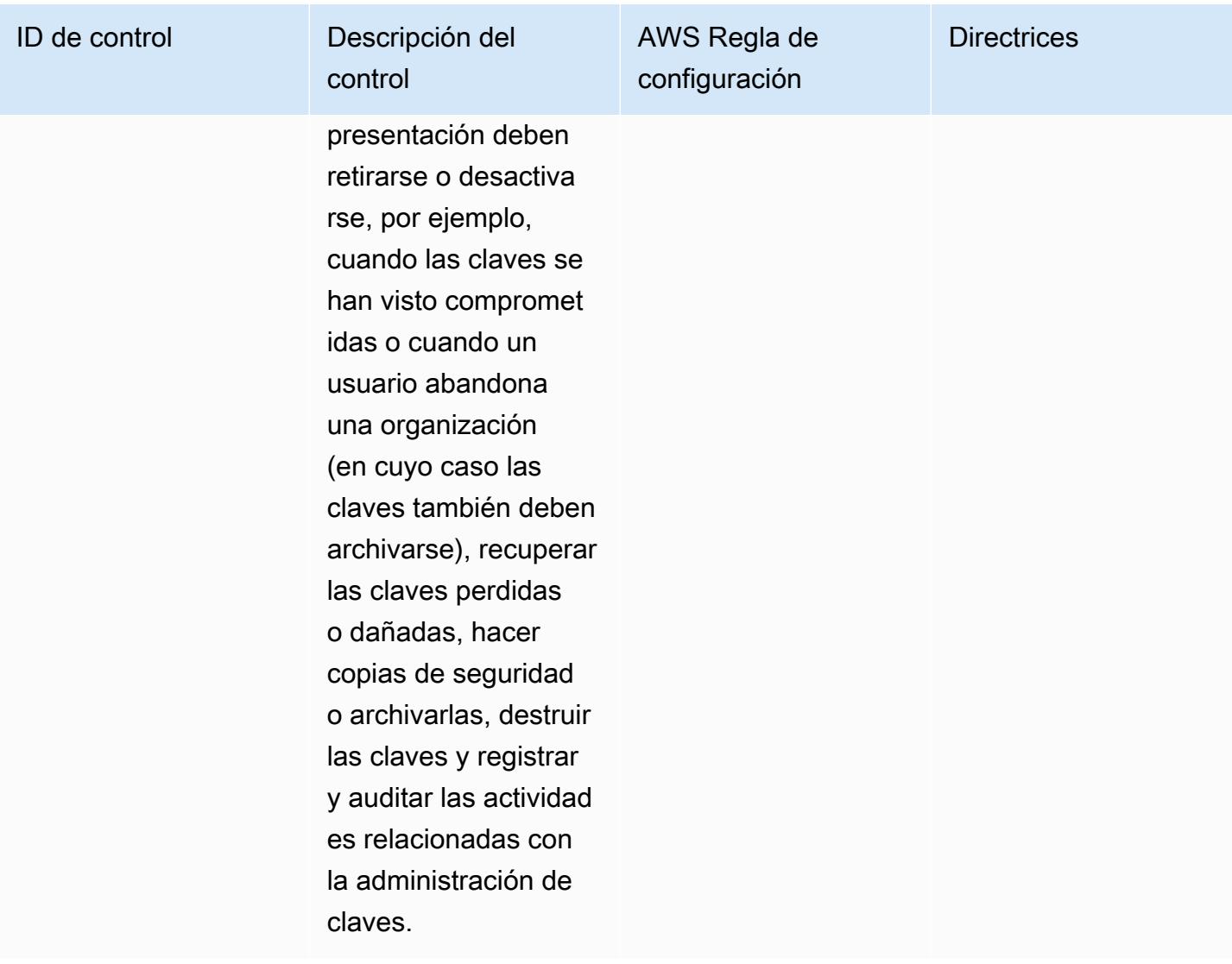

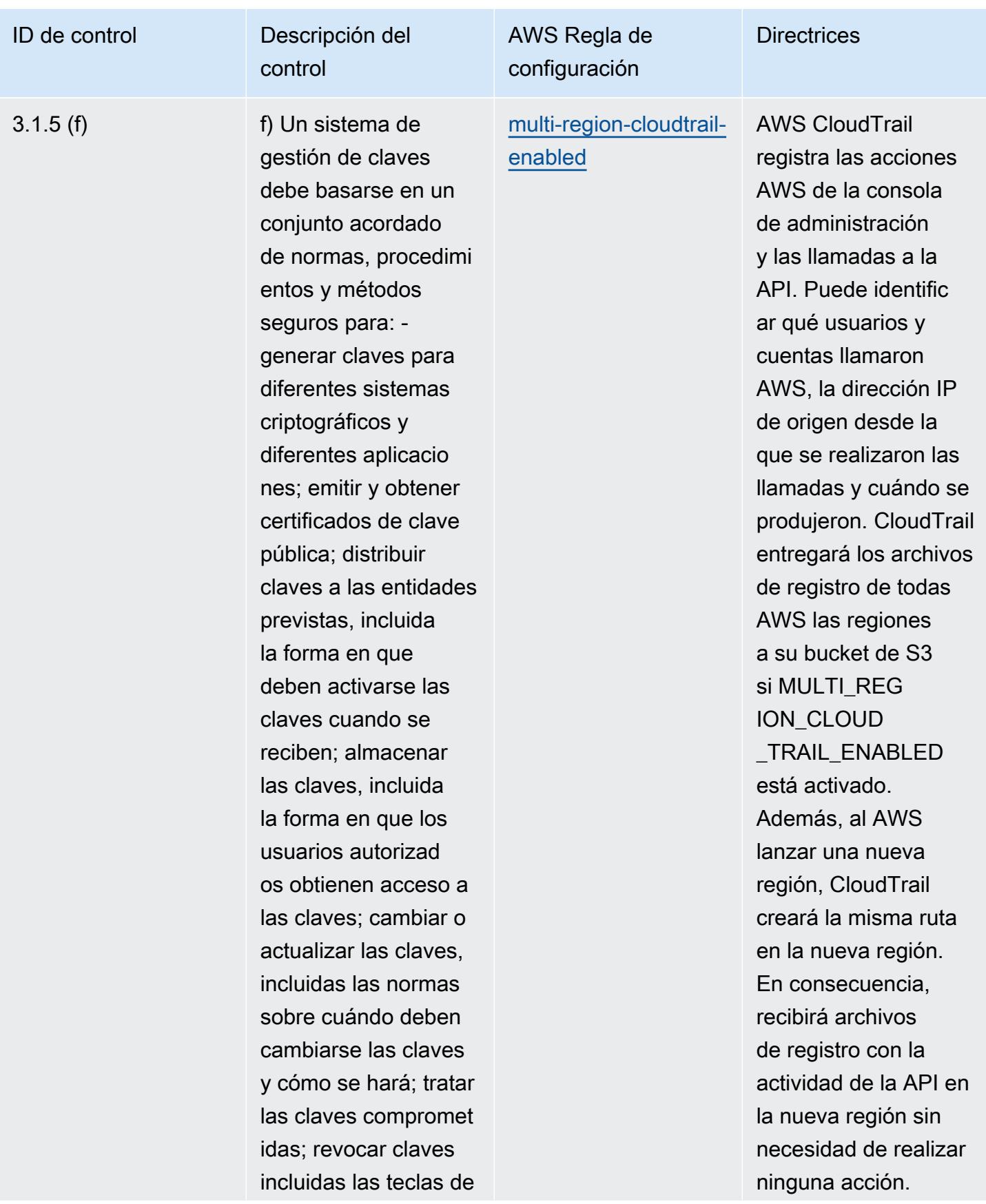

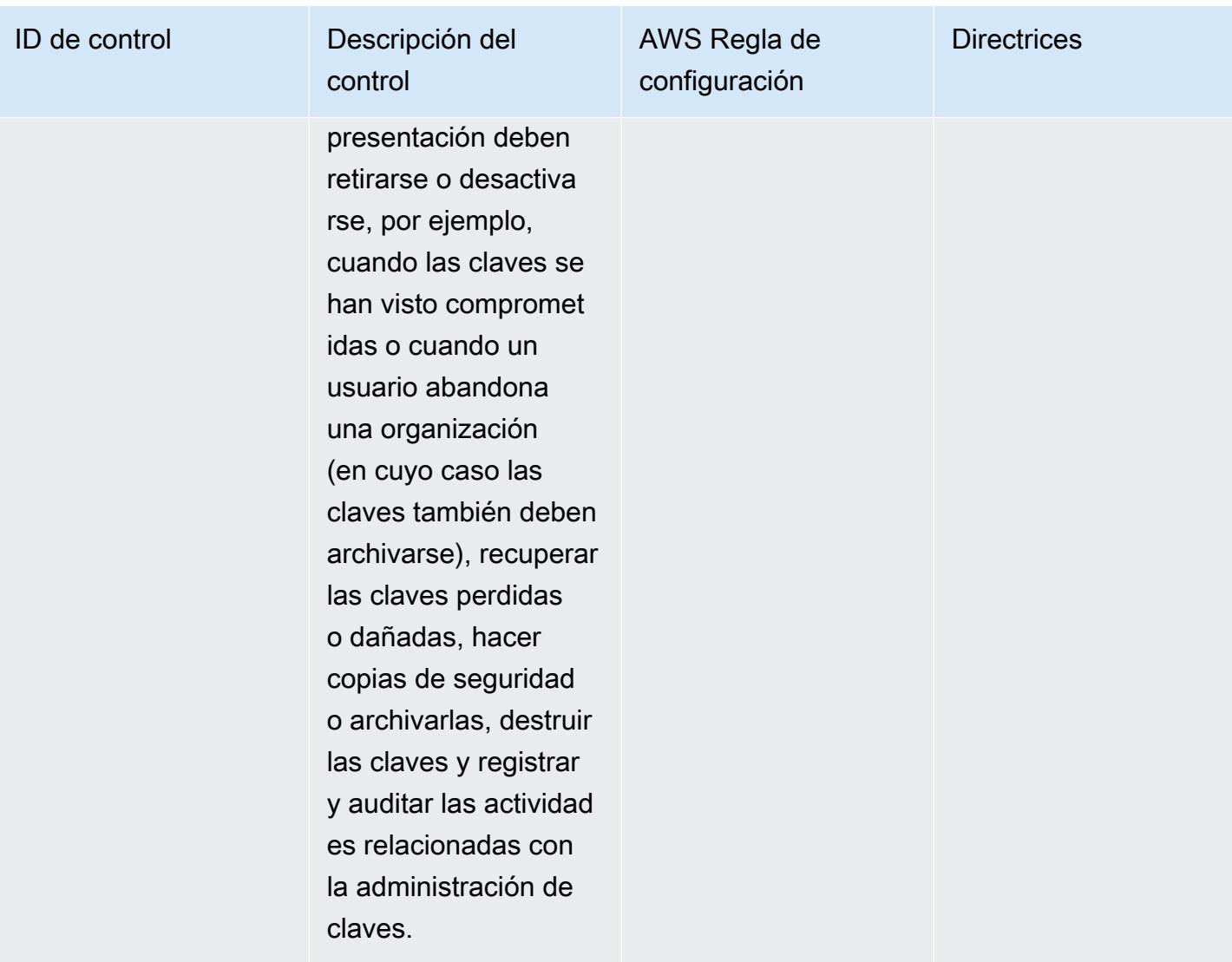

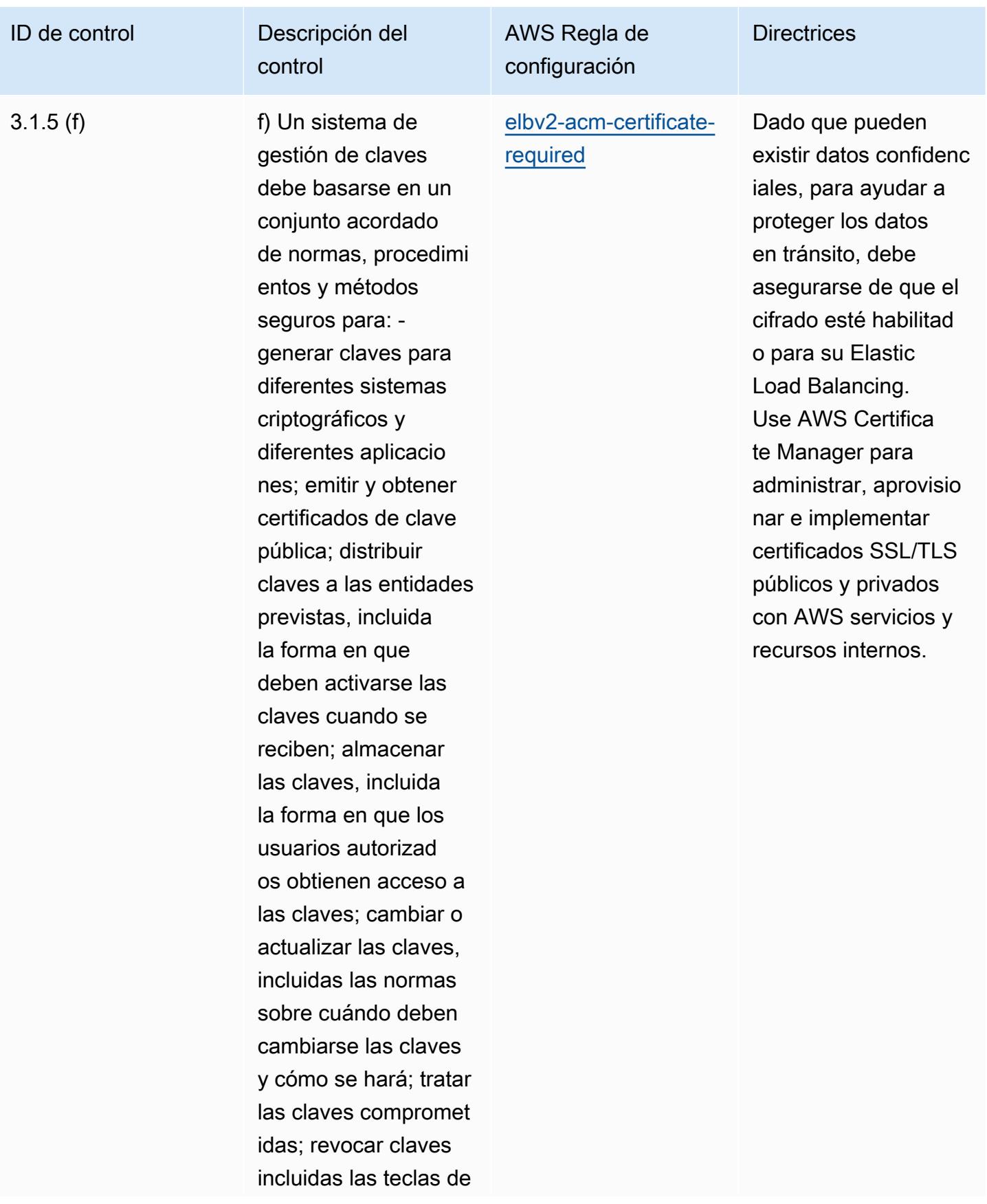

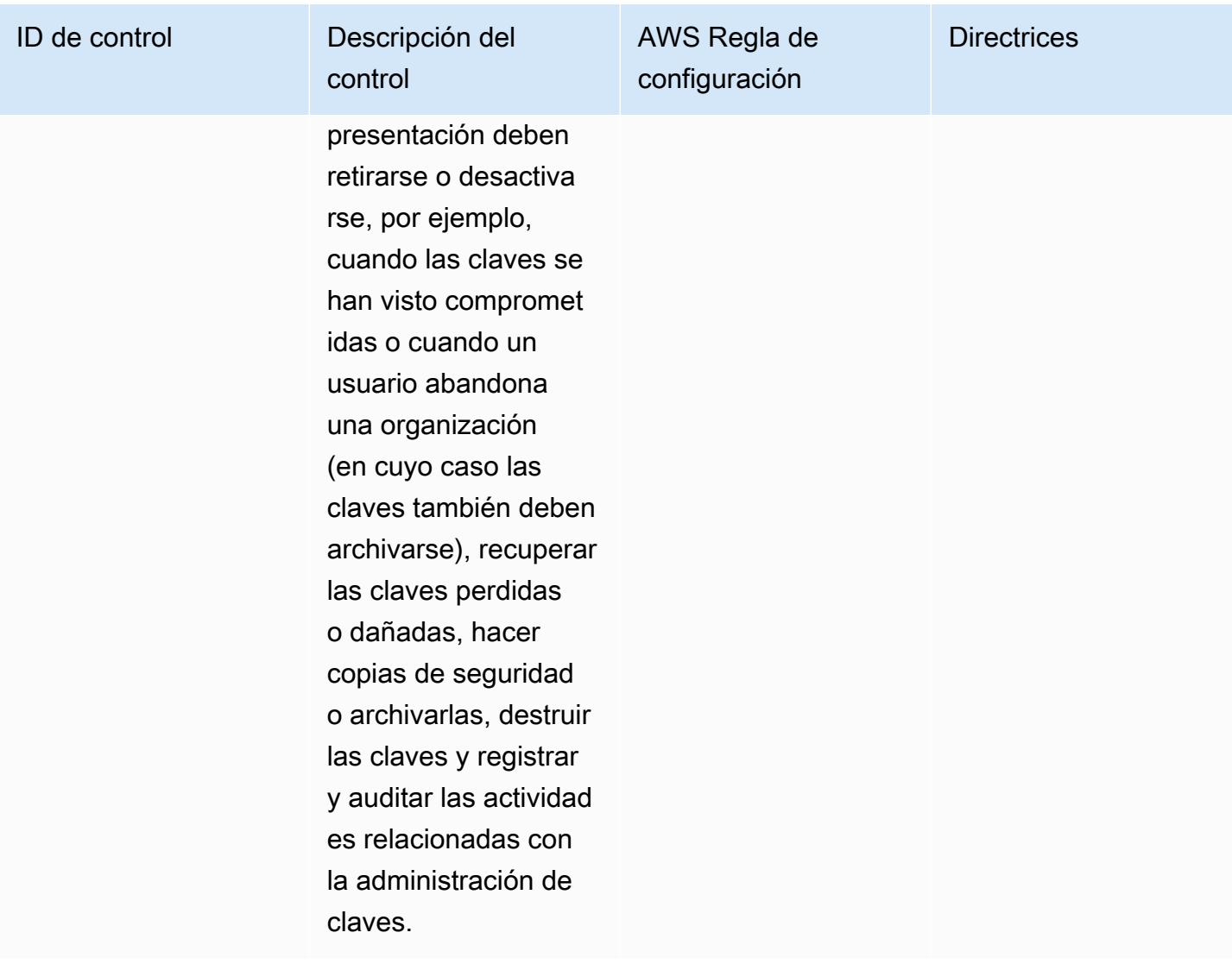

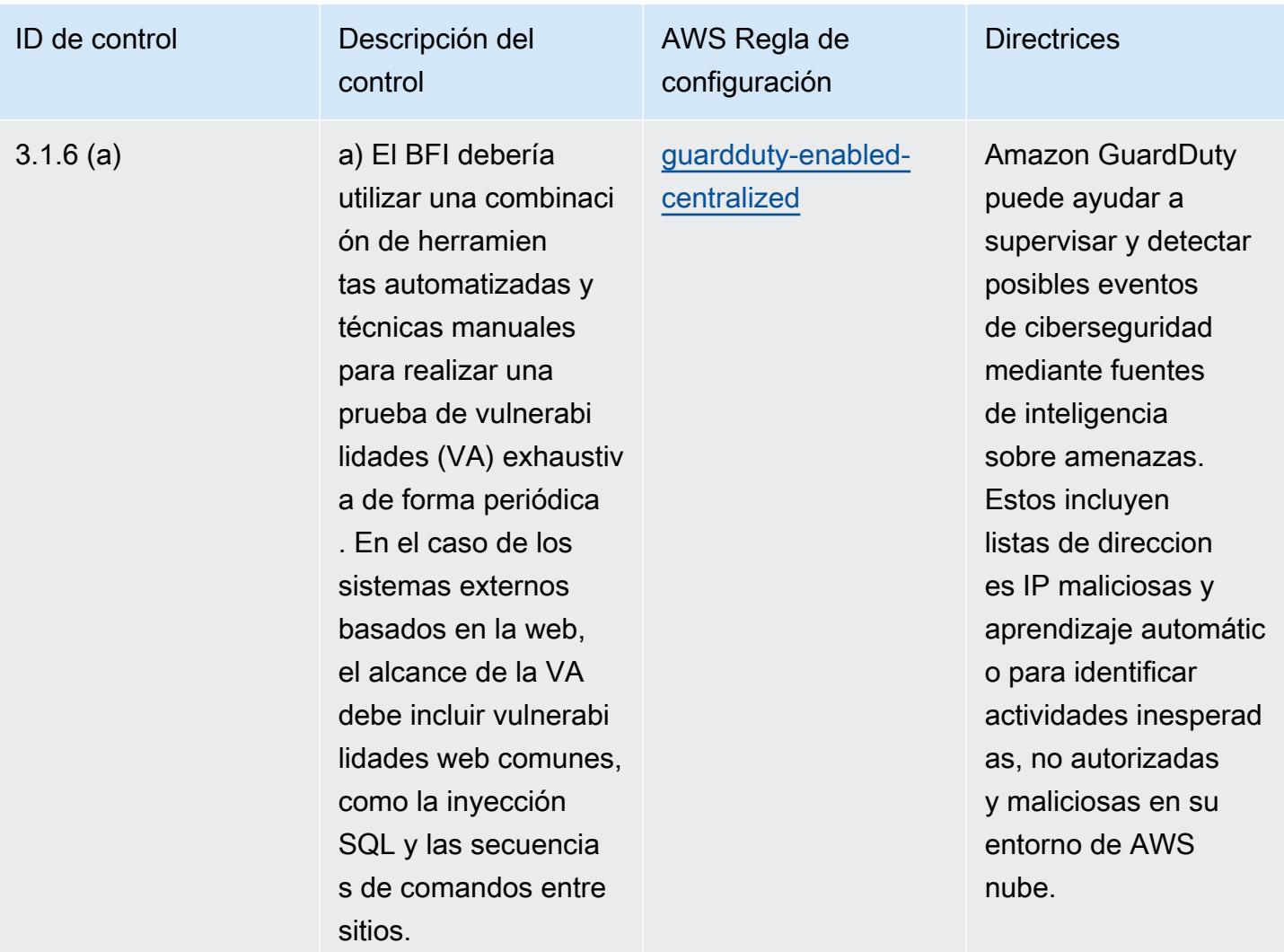

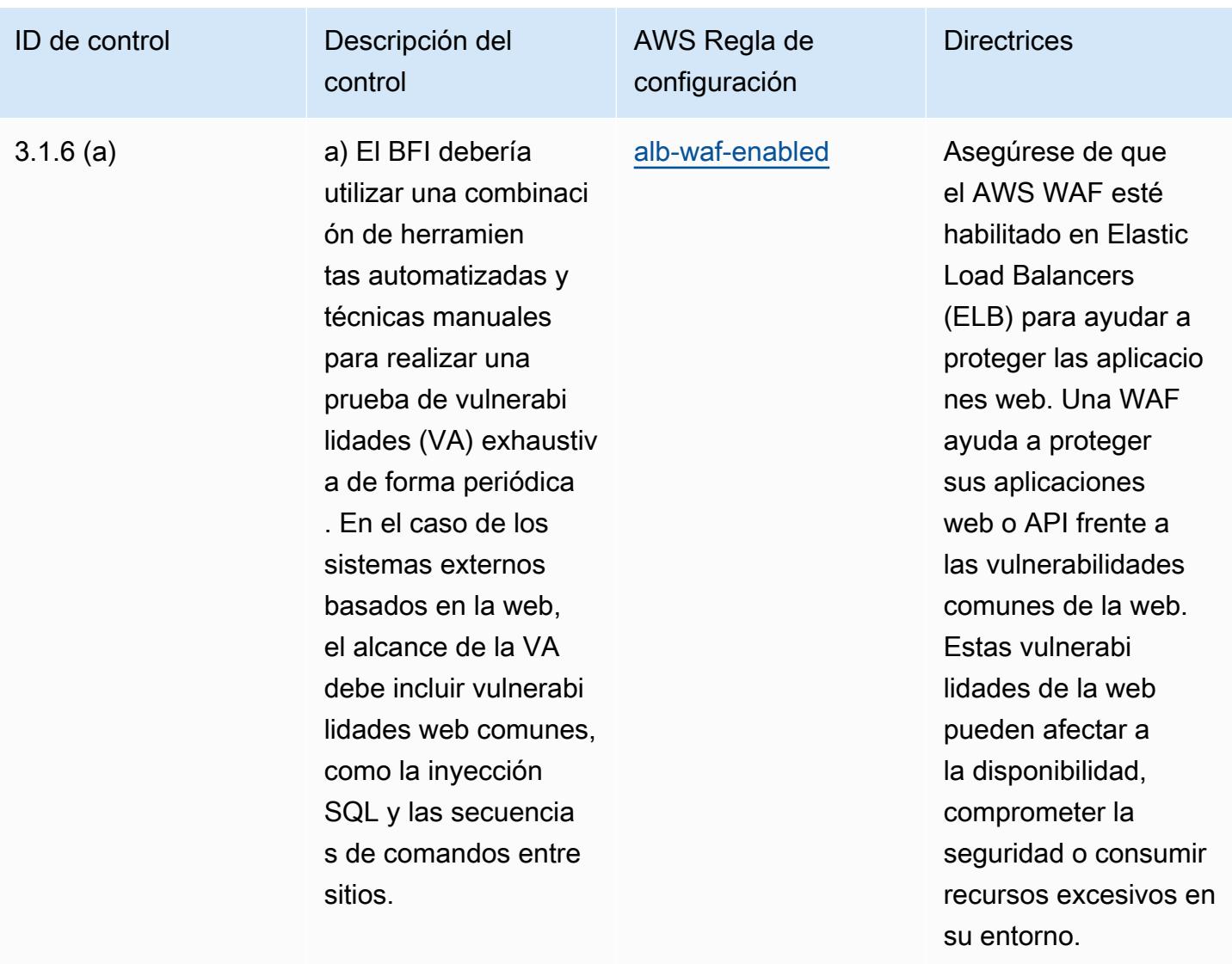
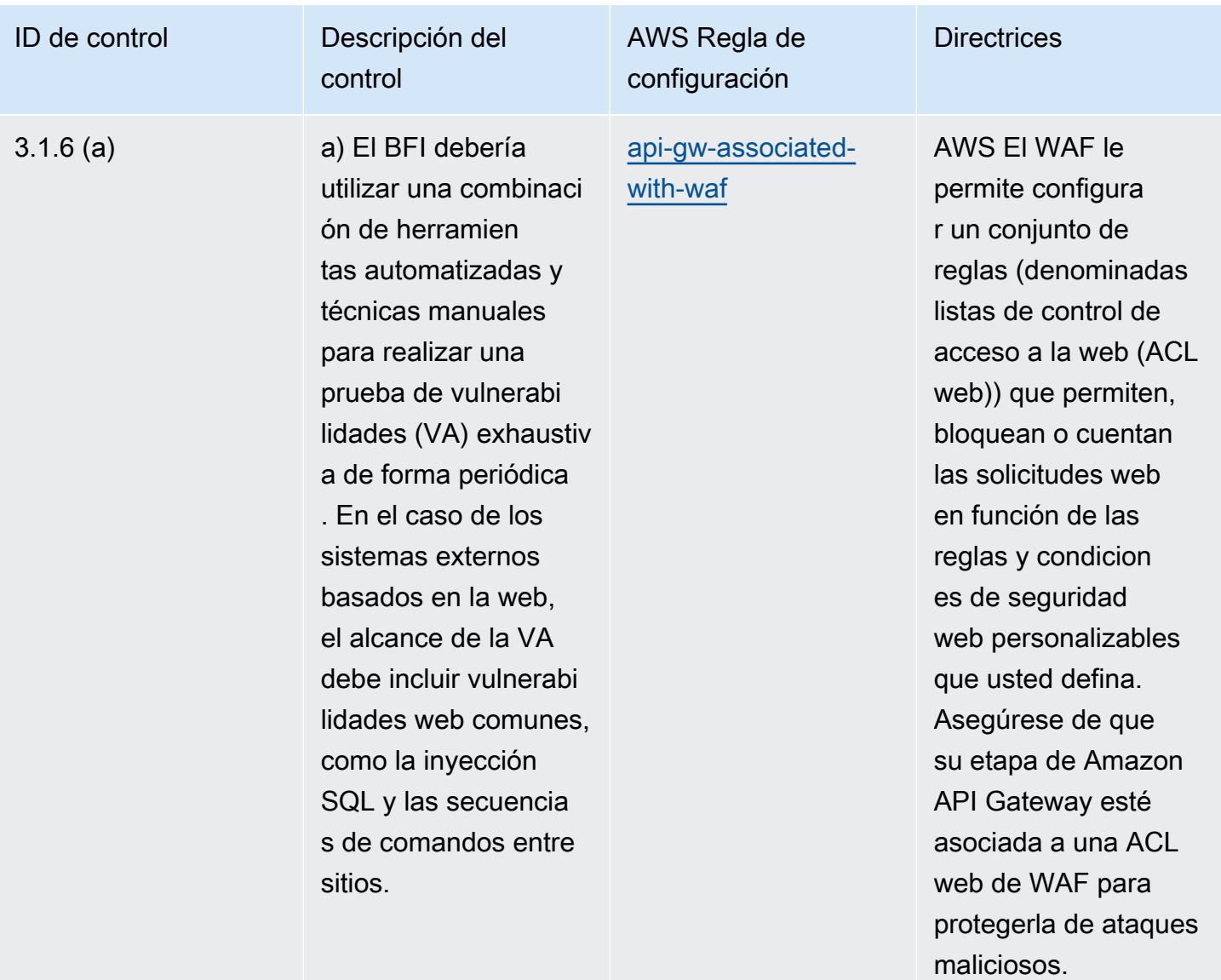

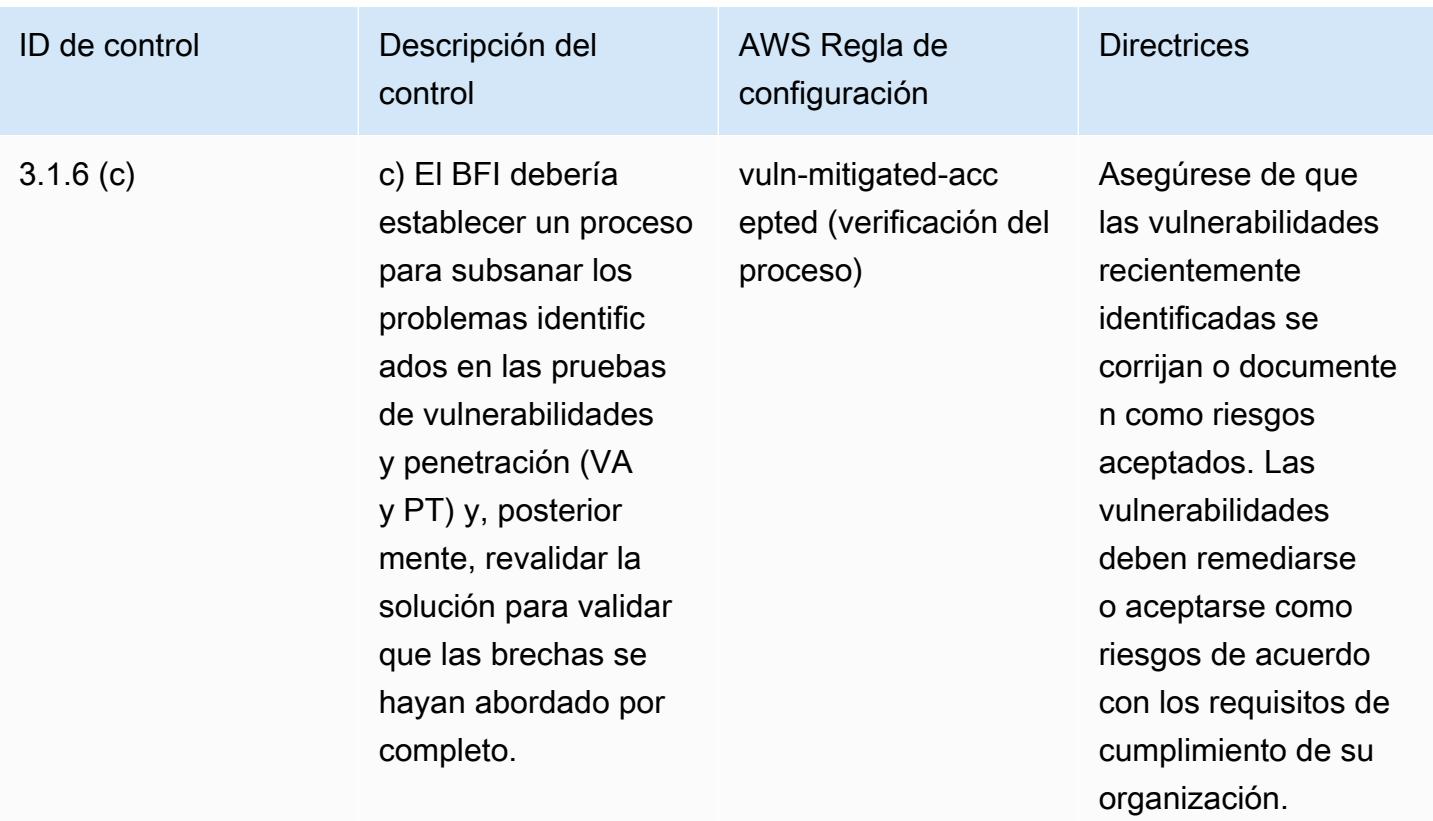

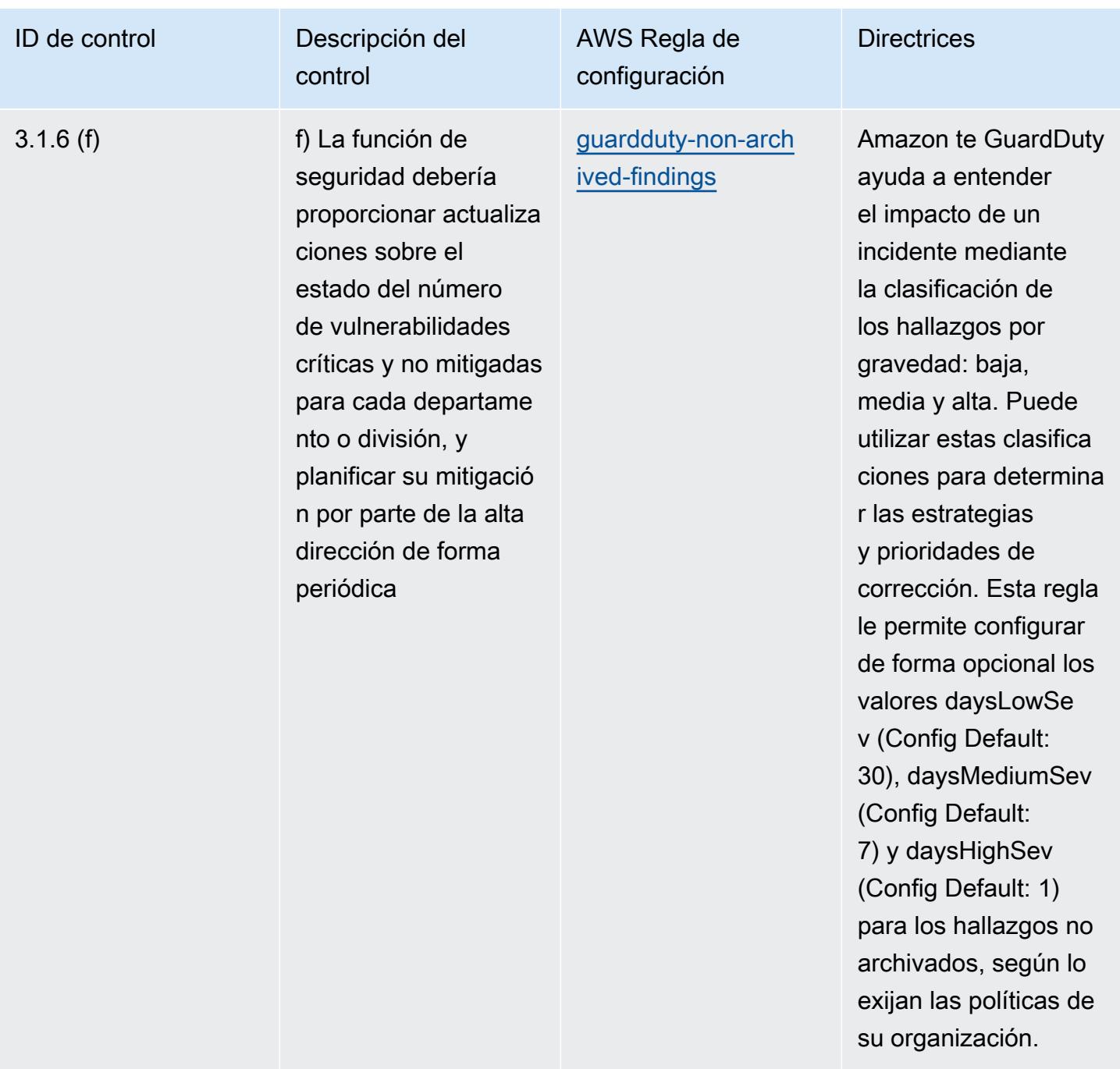

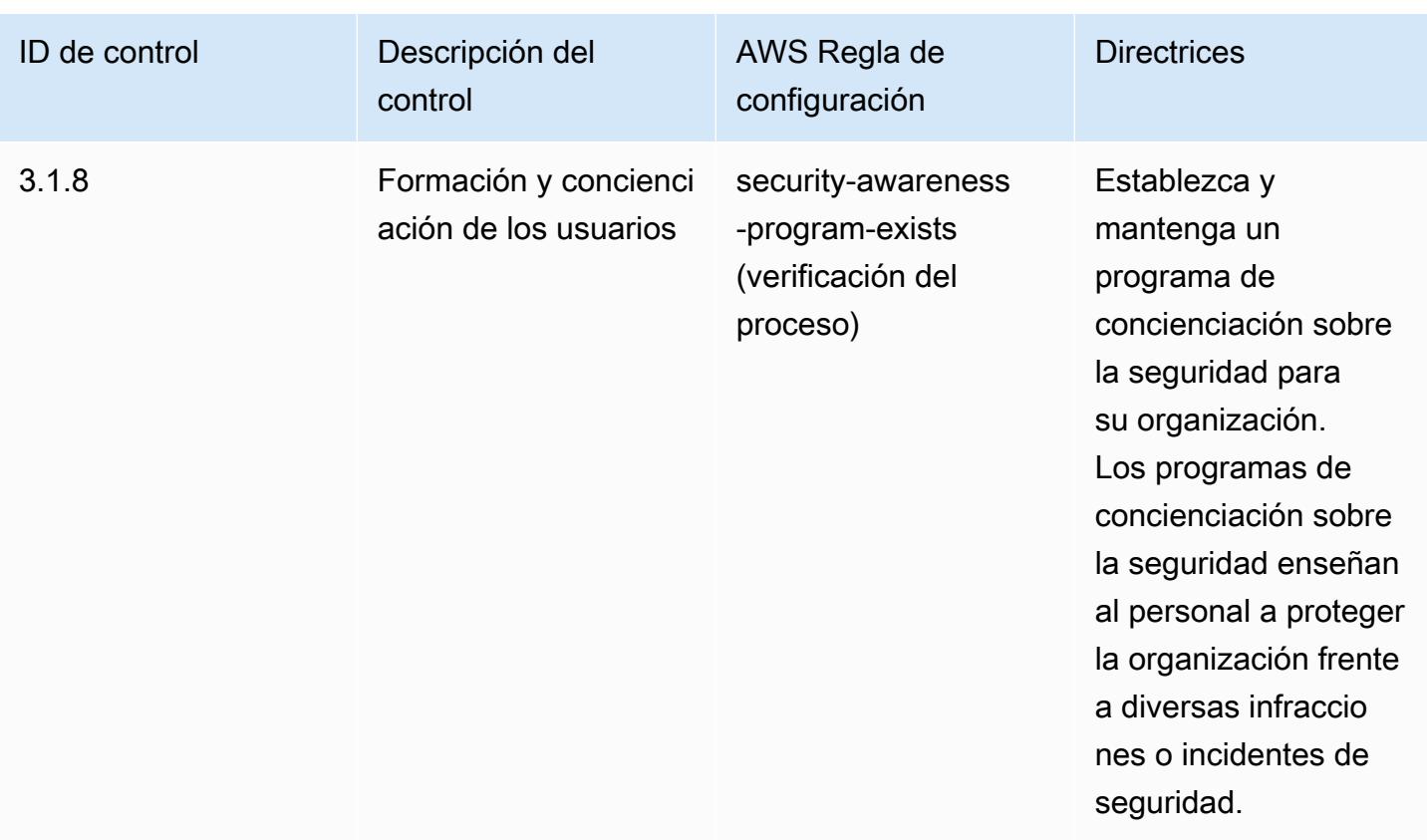

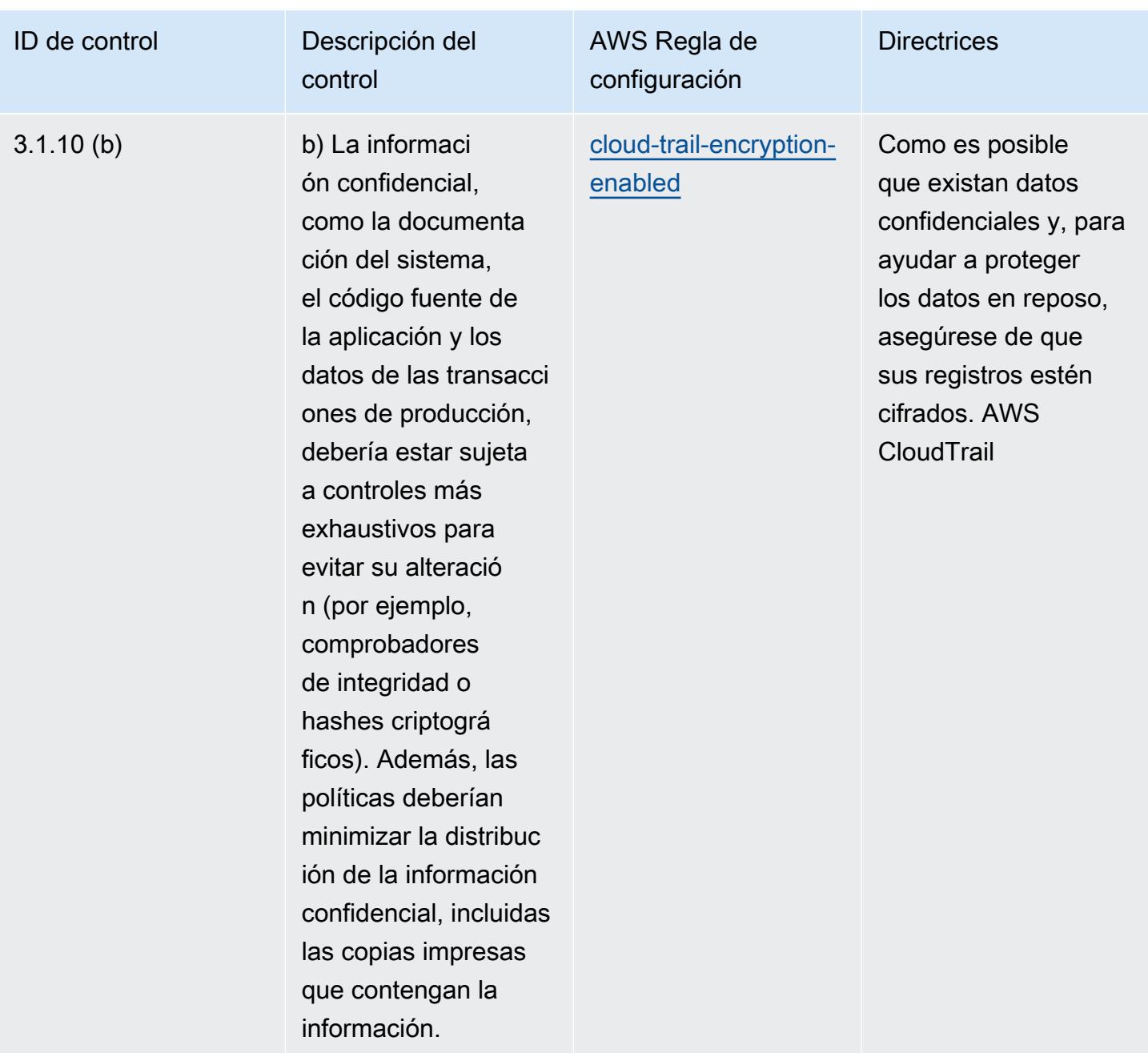

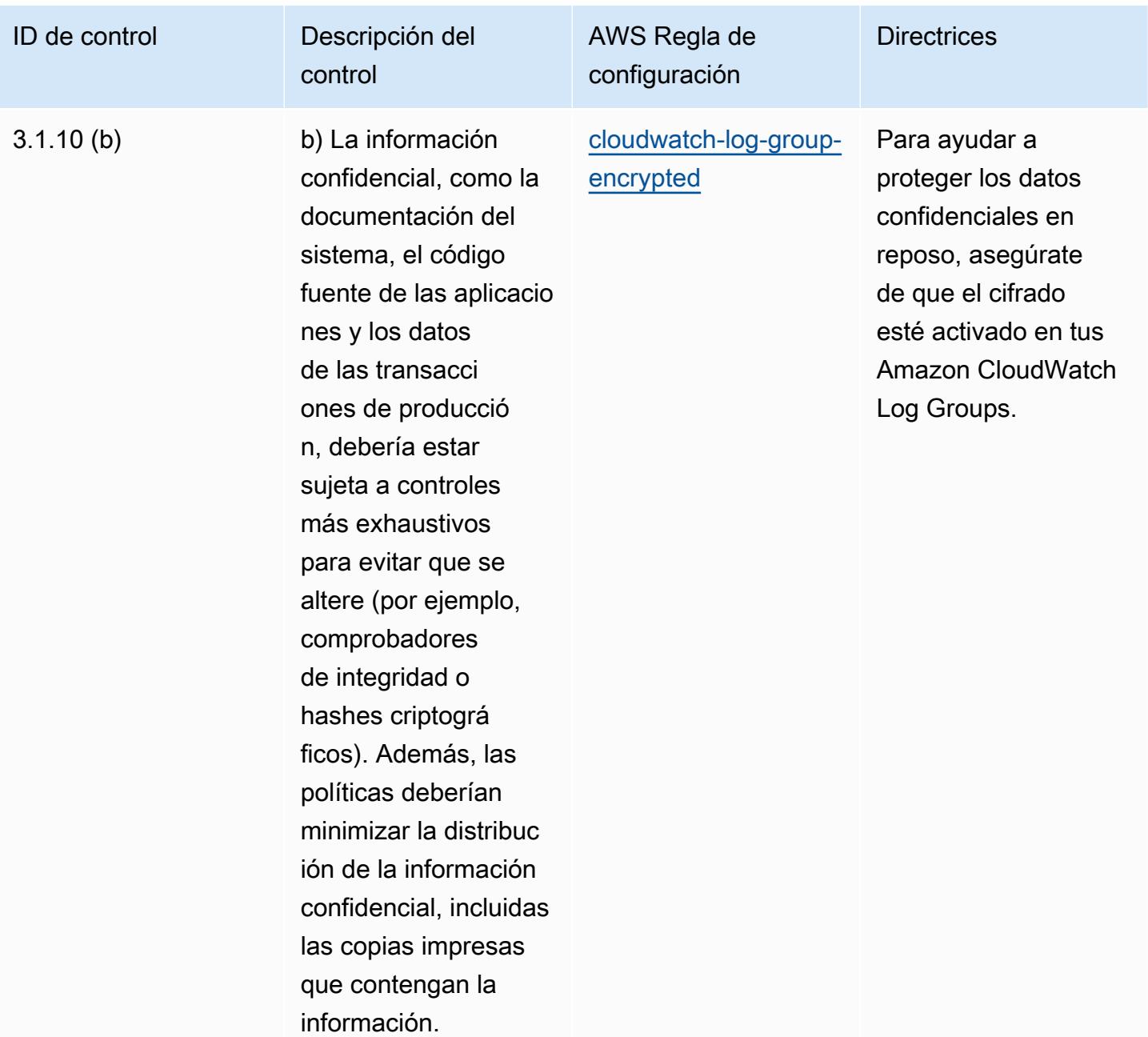

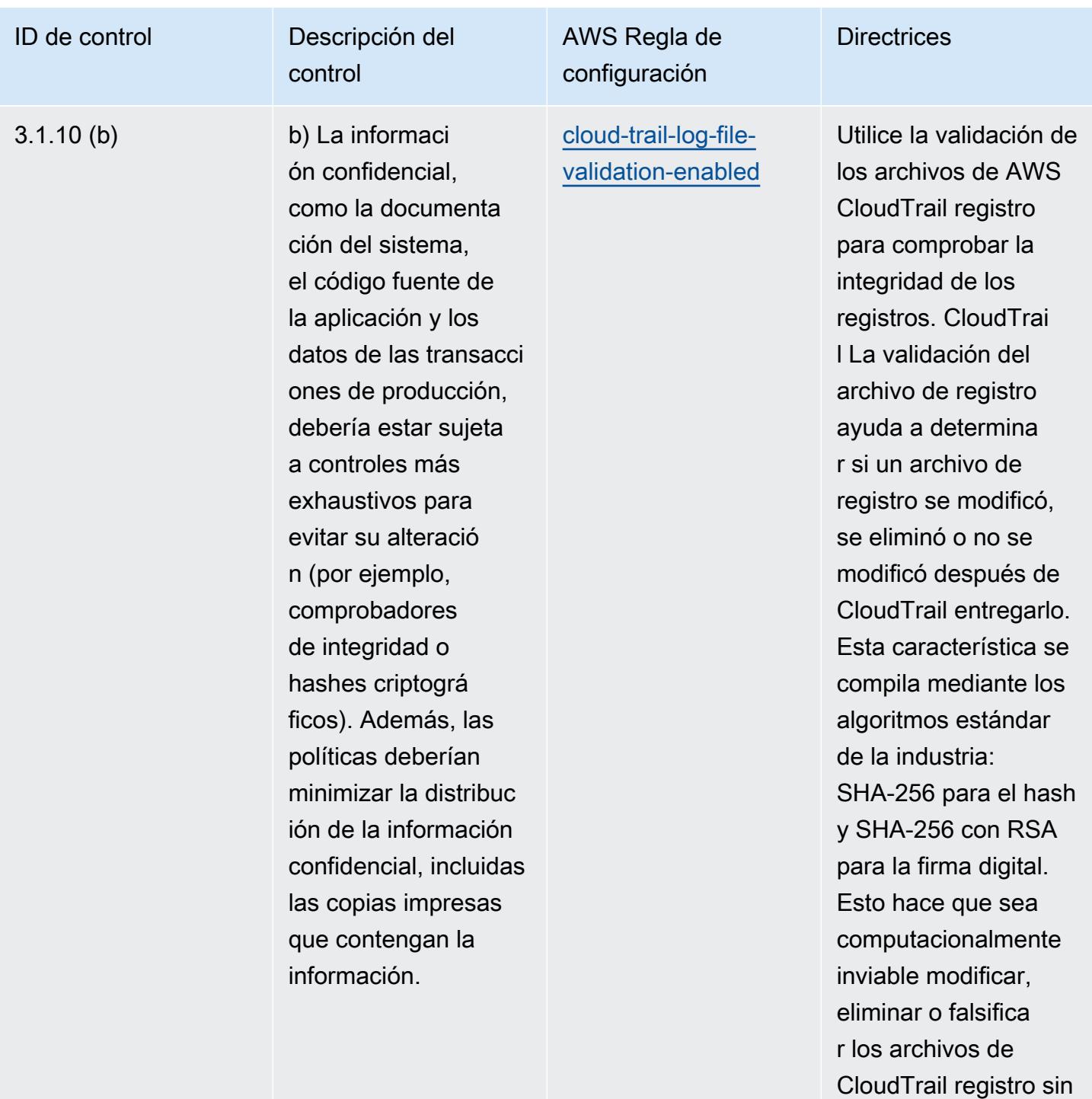

## ser detectados.

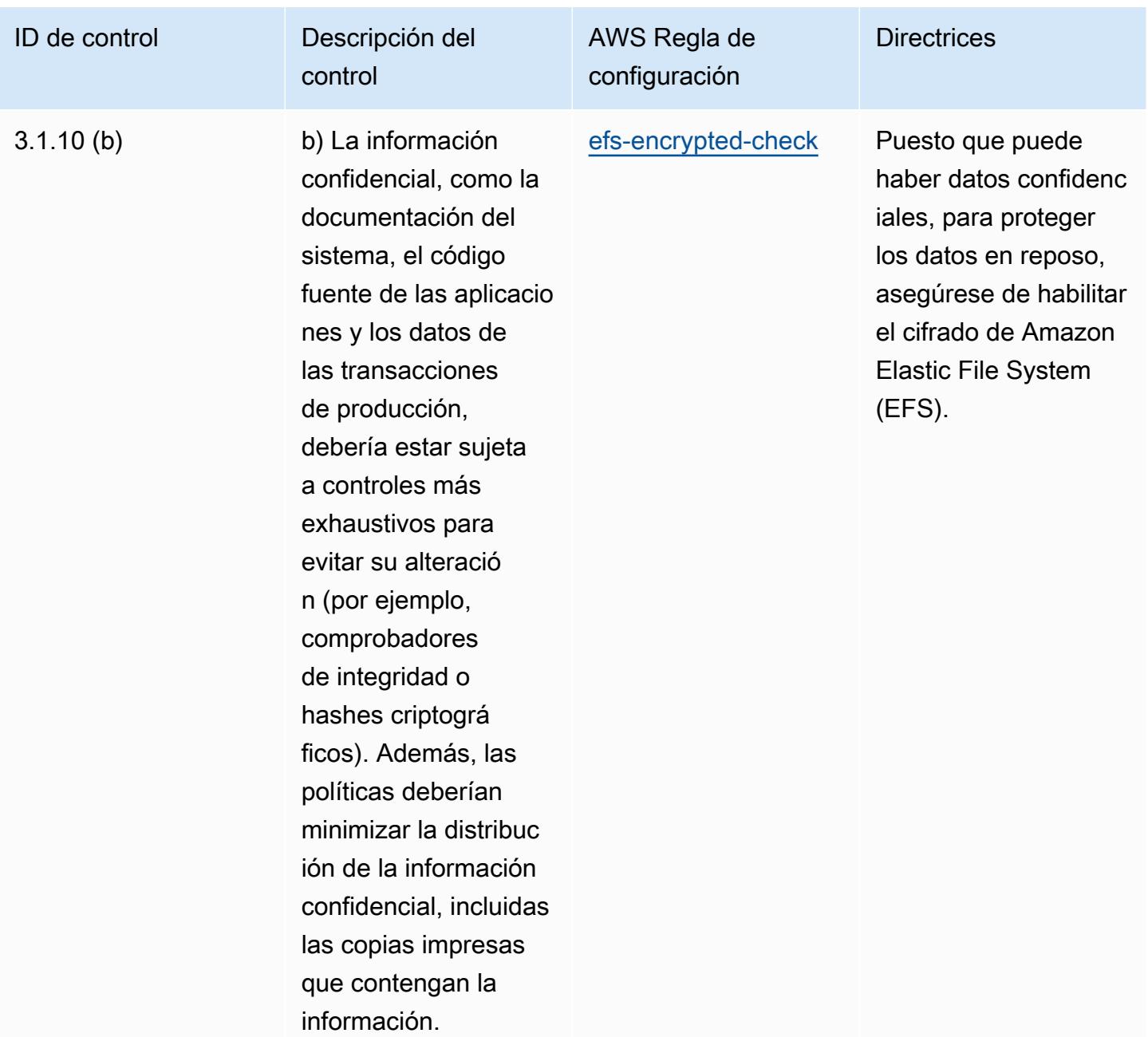

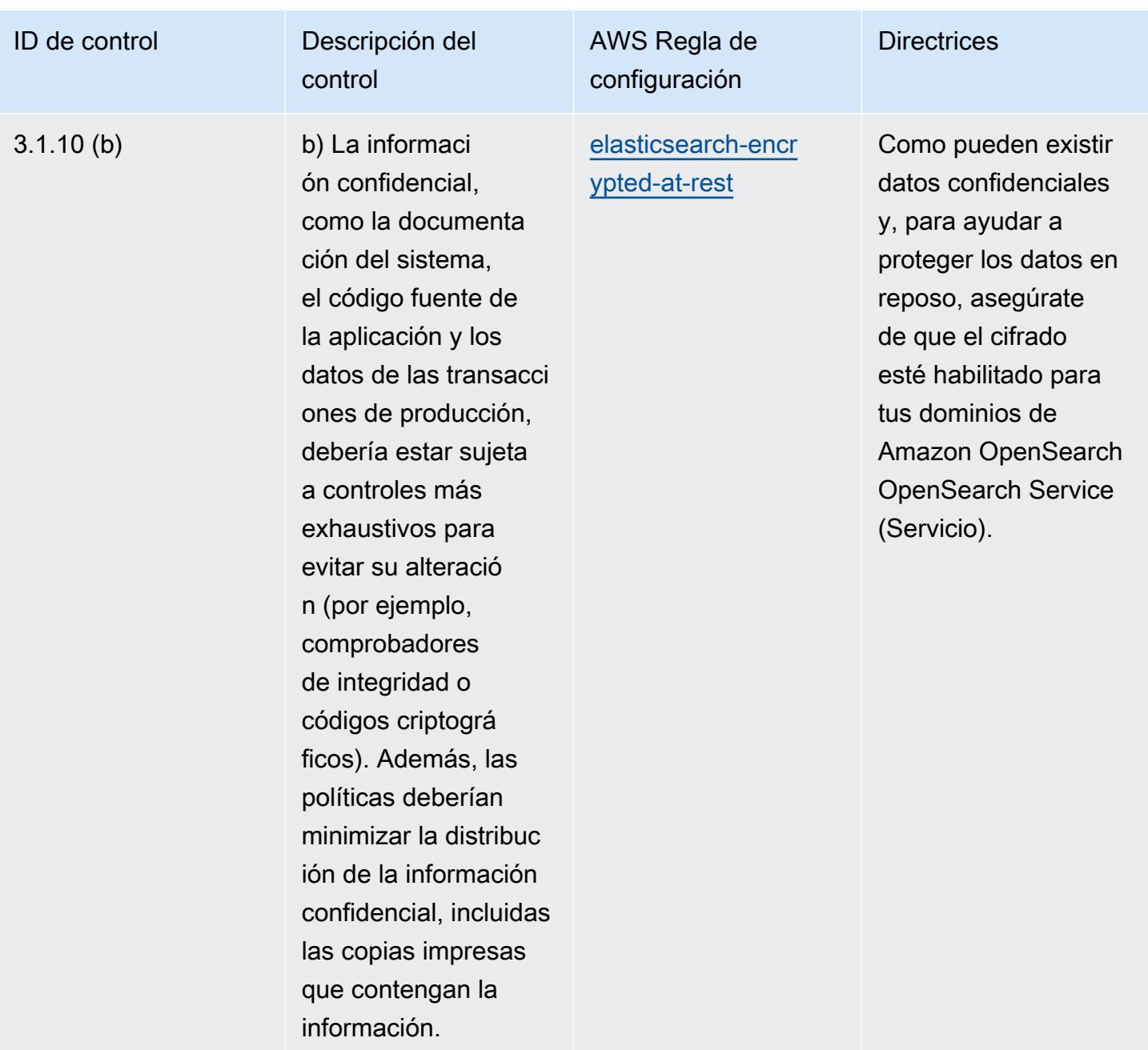

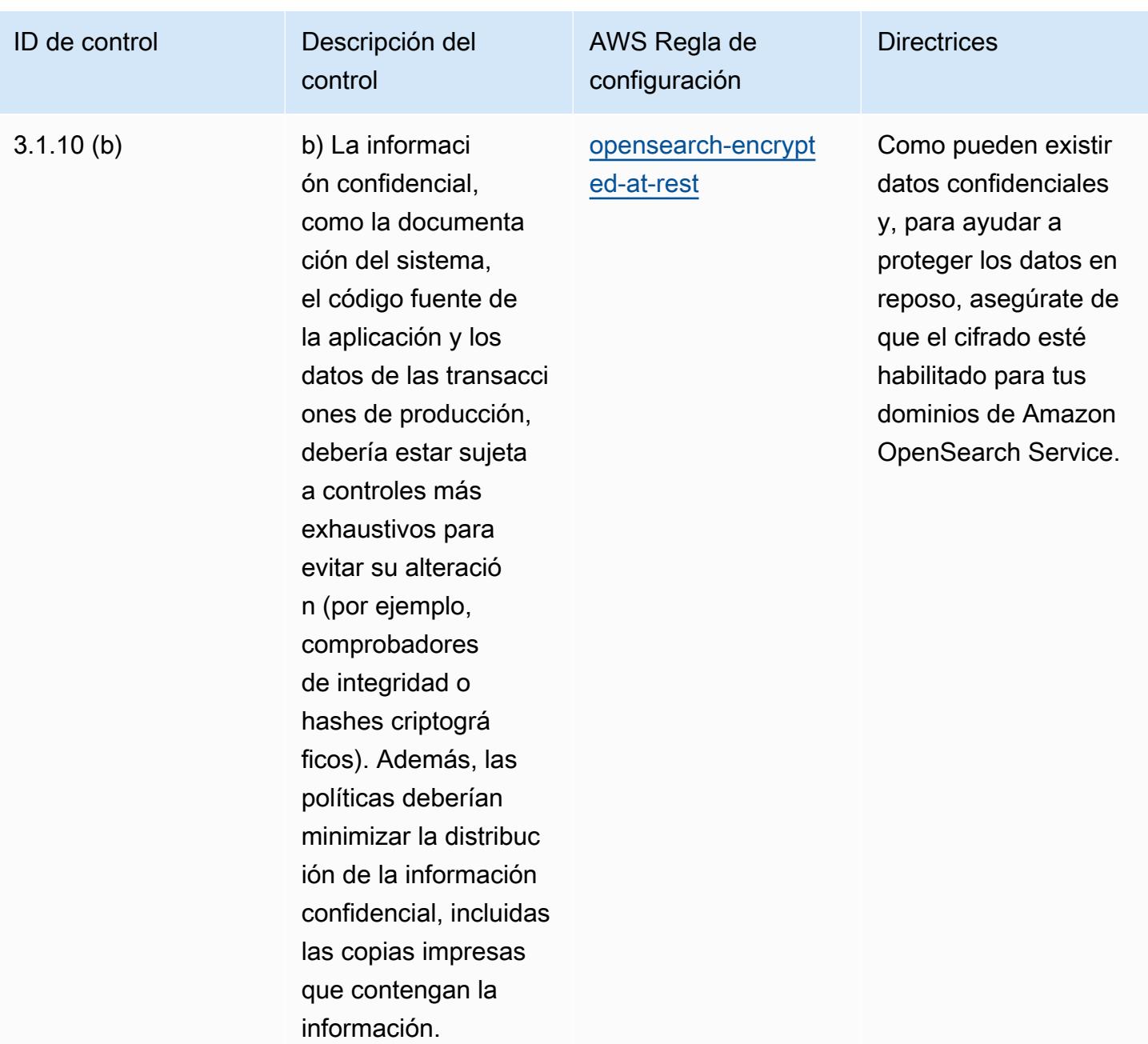

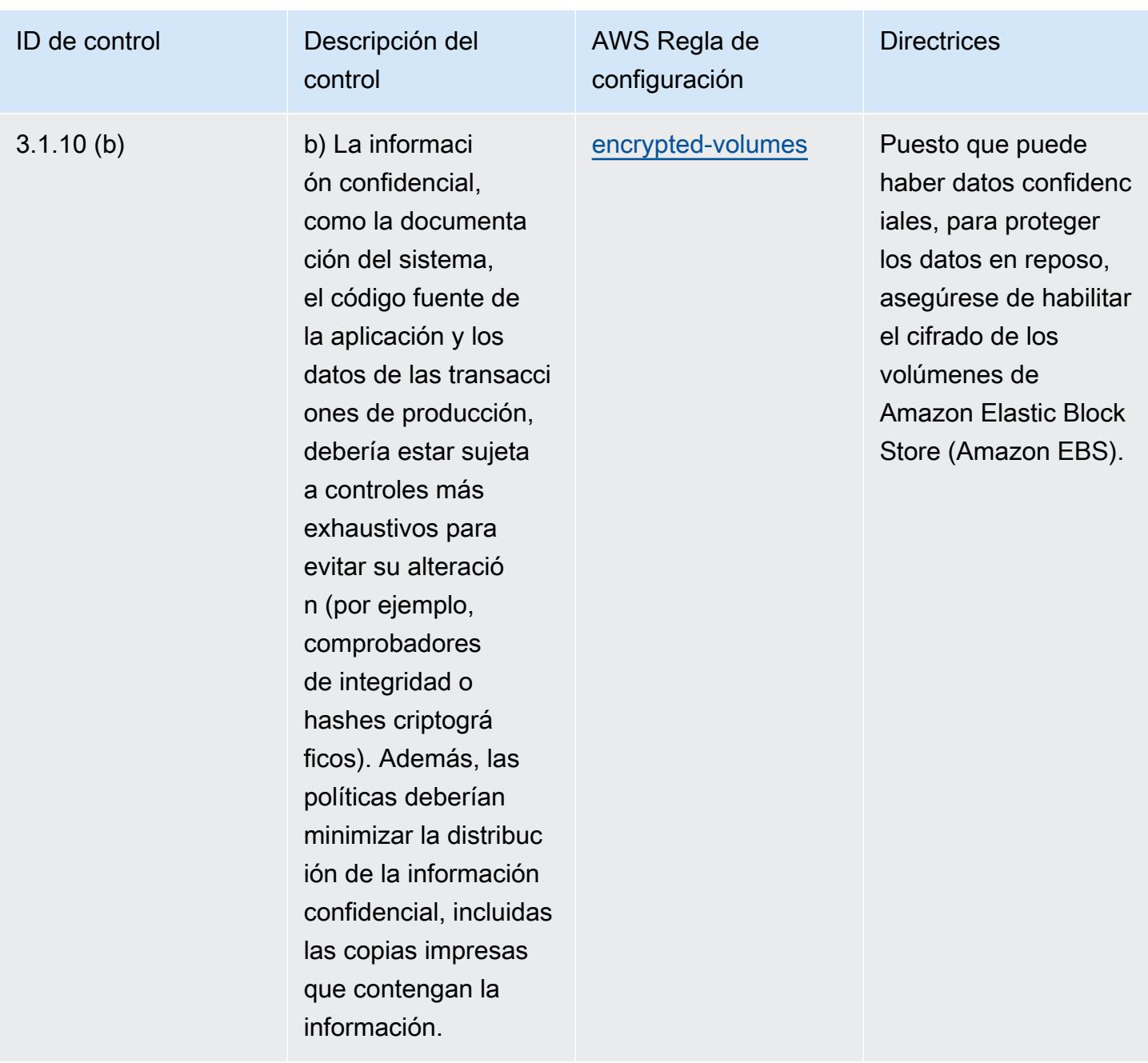

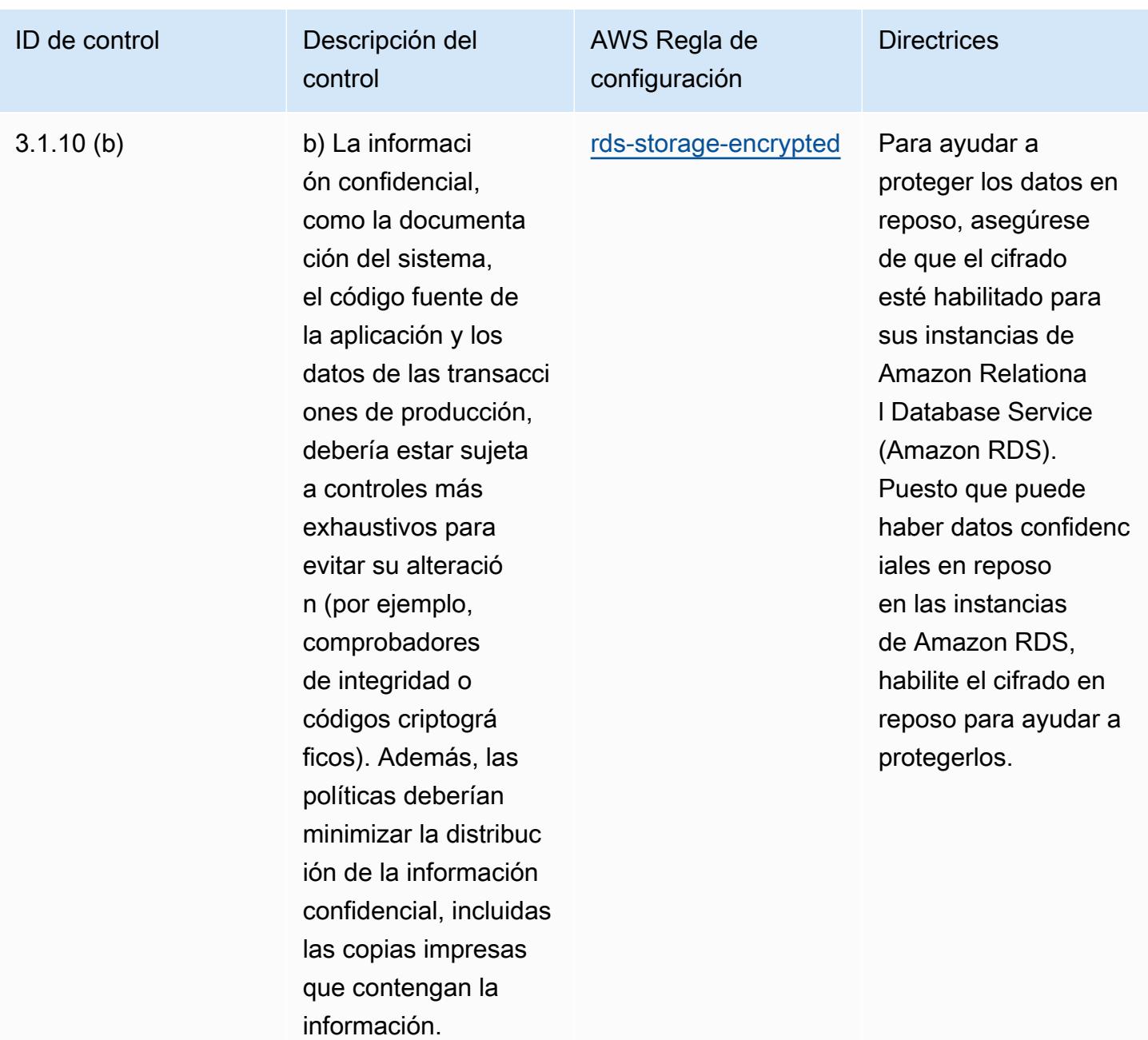

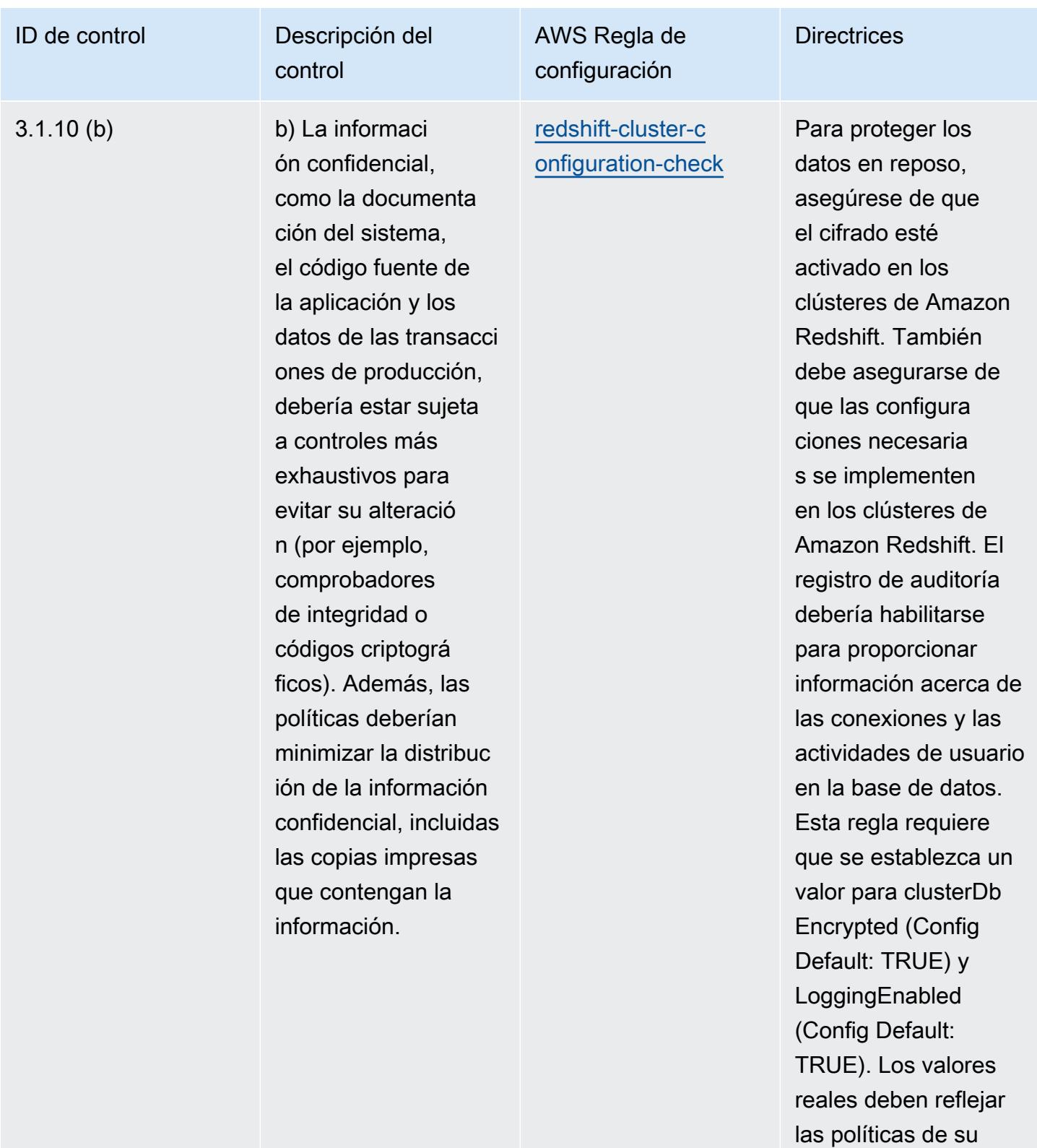

organización.

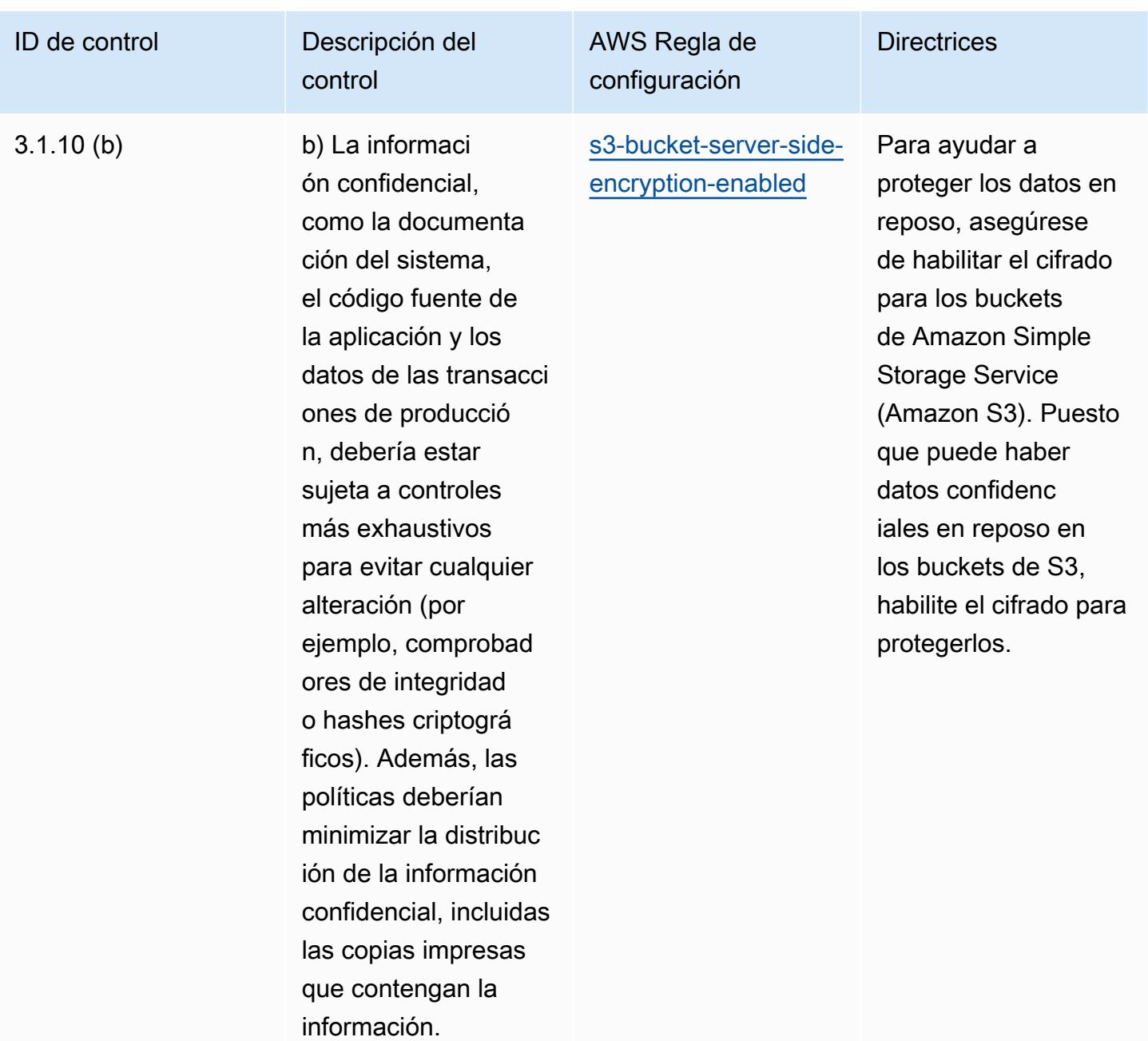

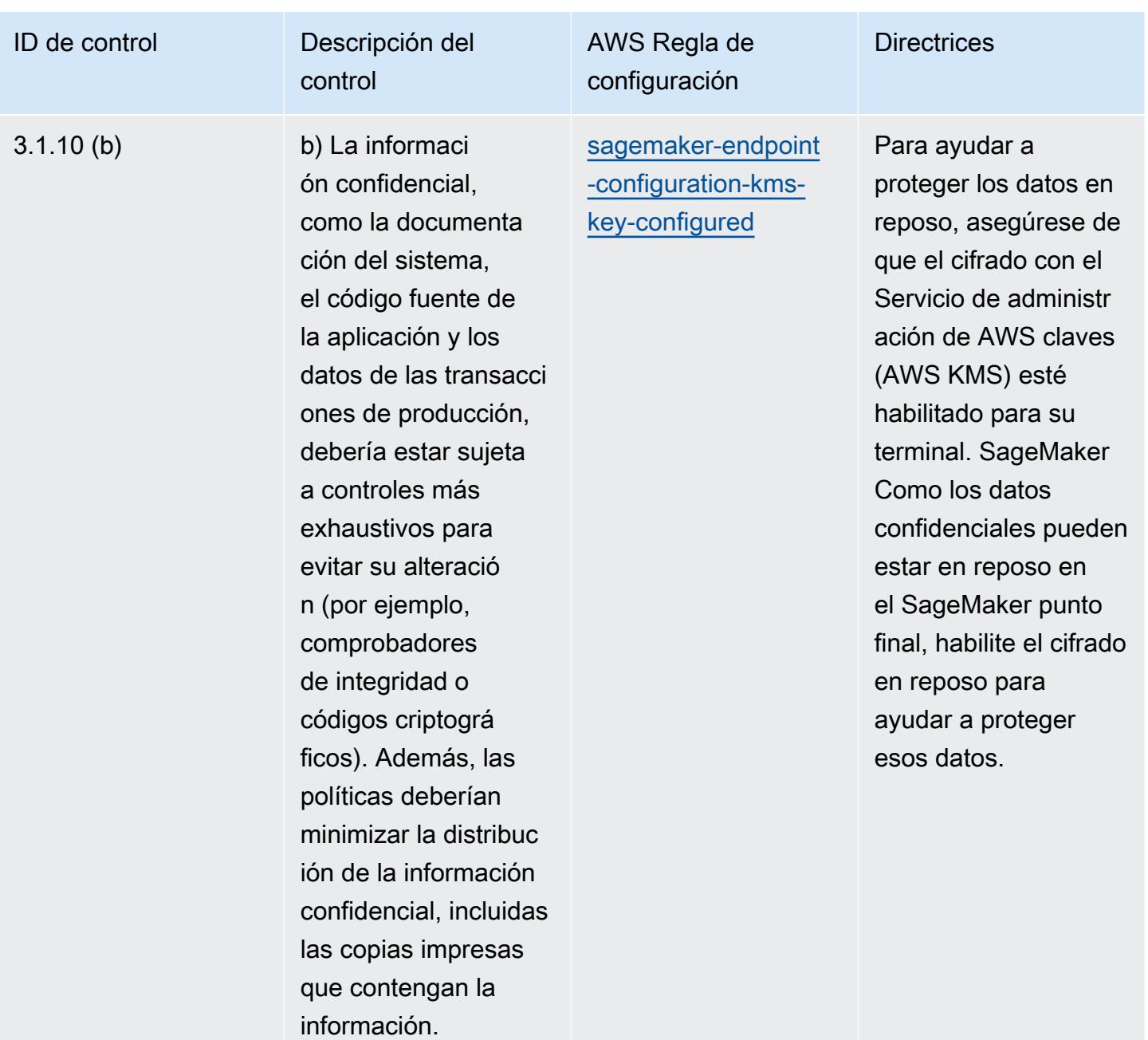

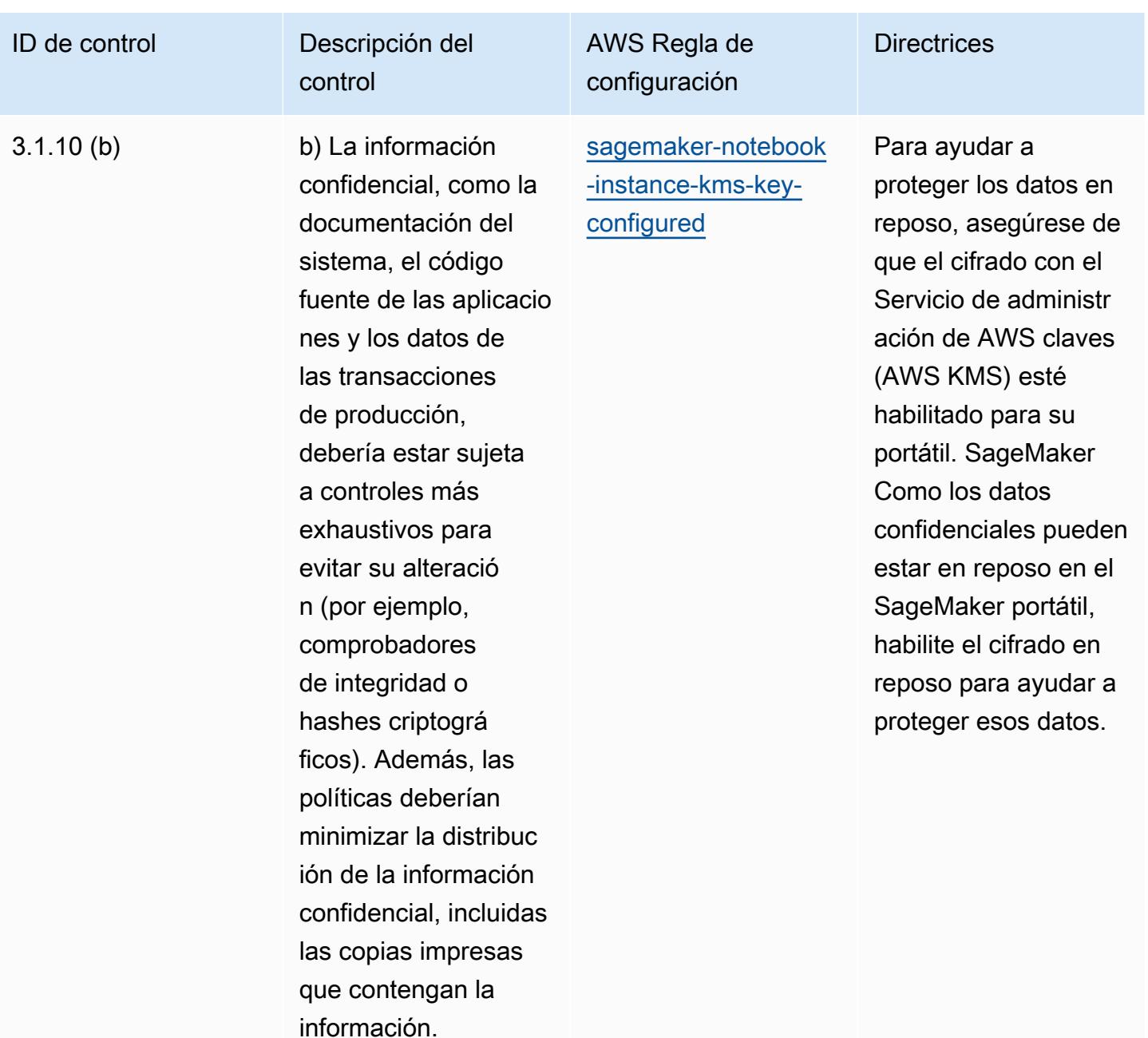

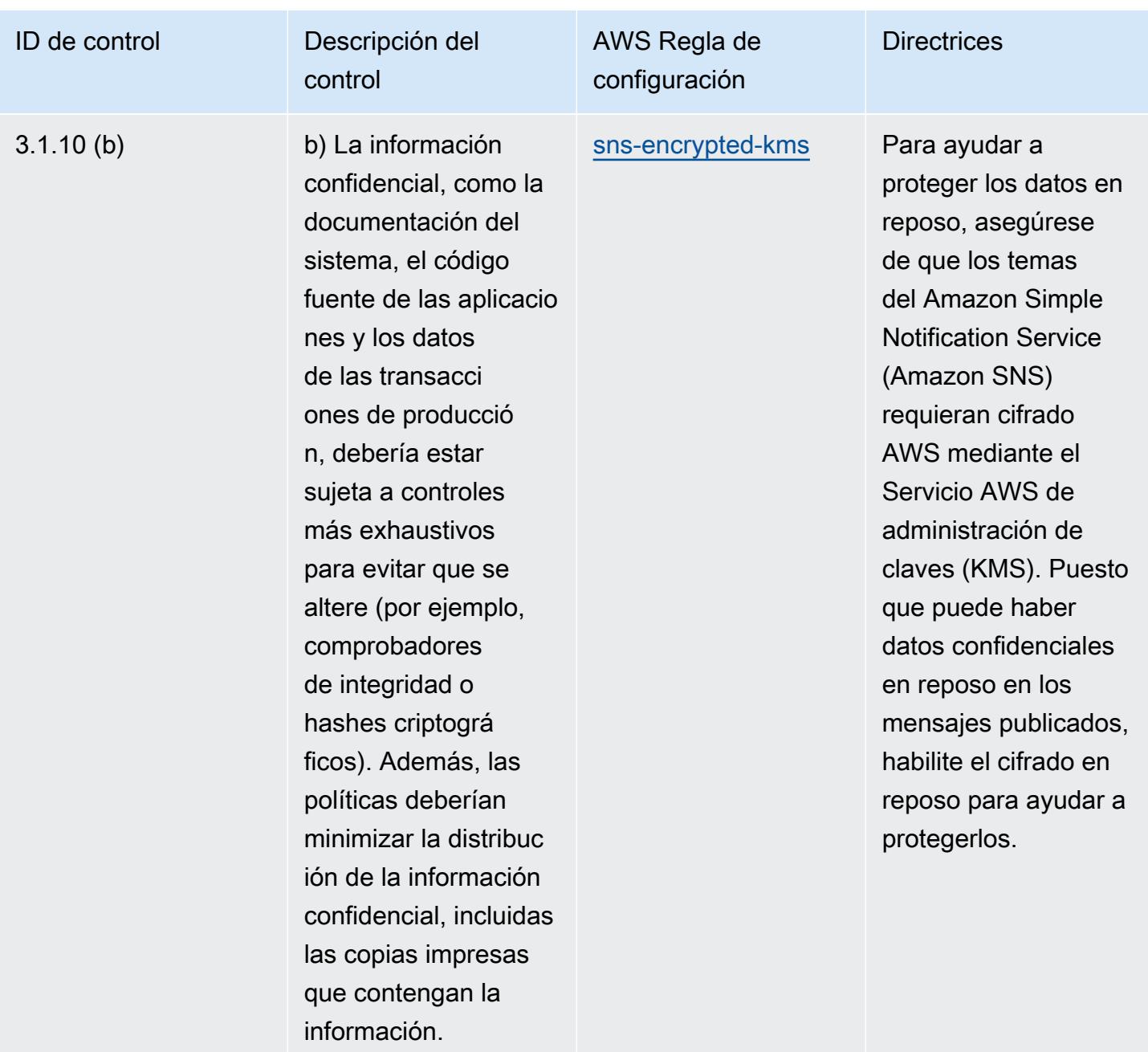

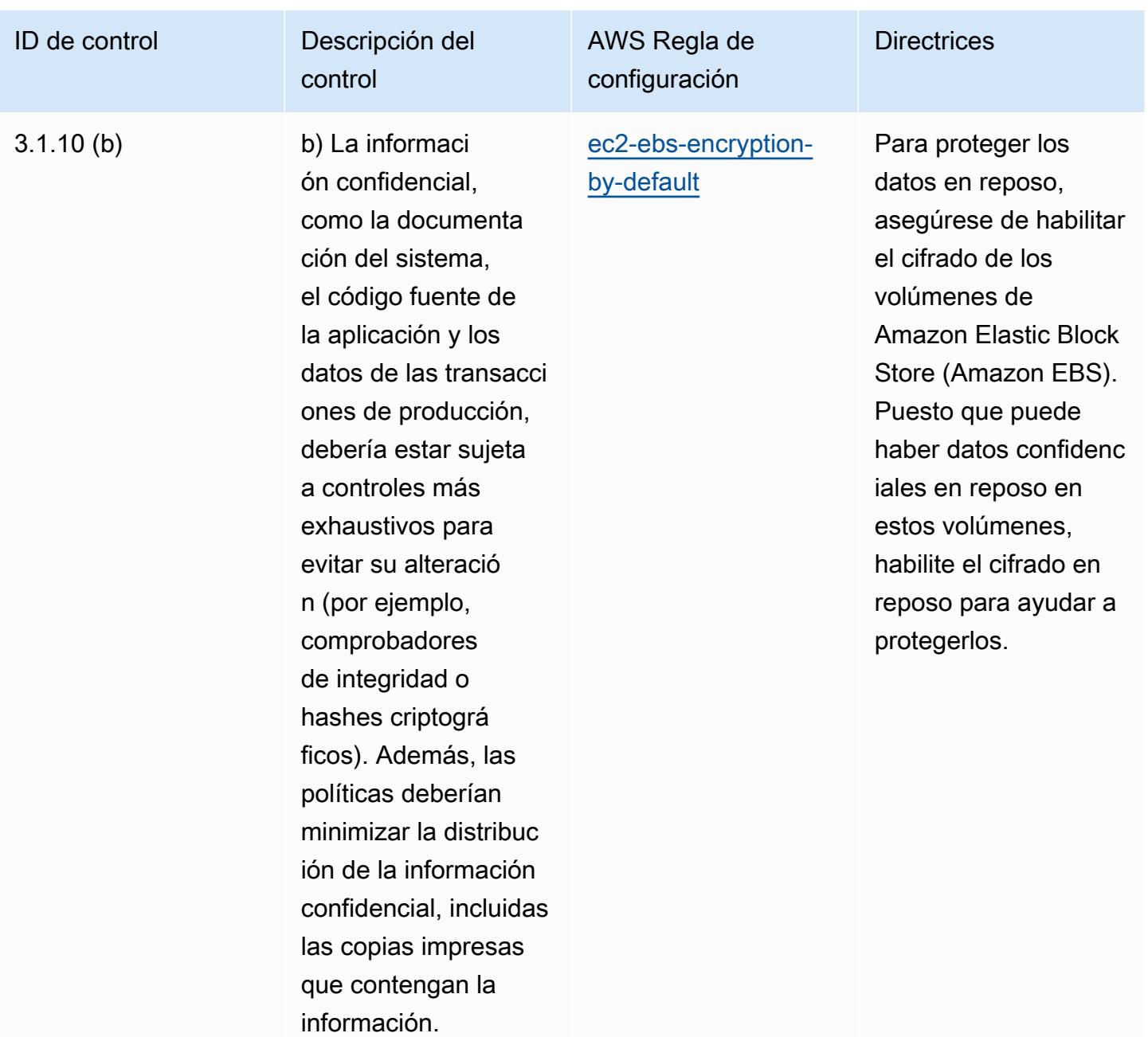

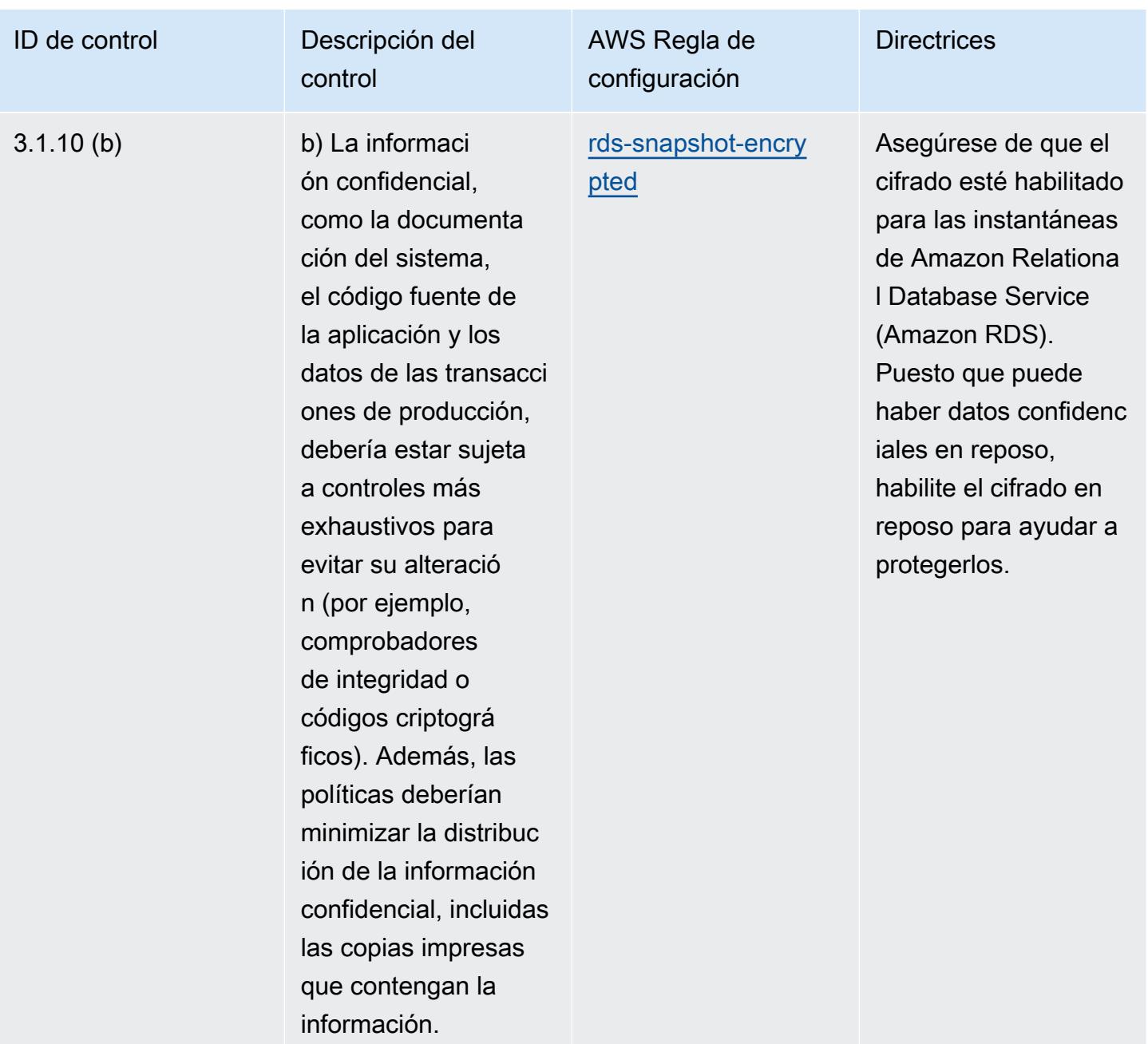

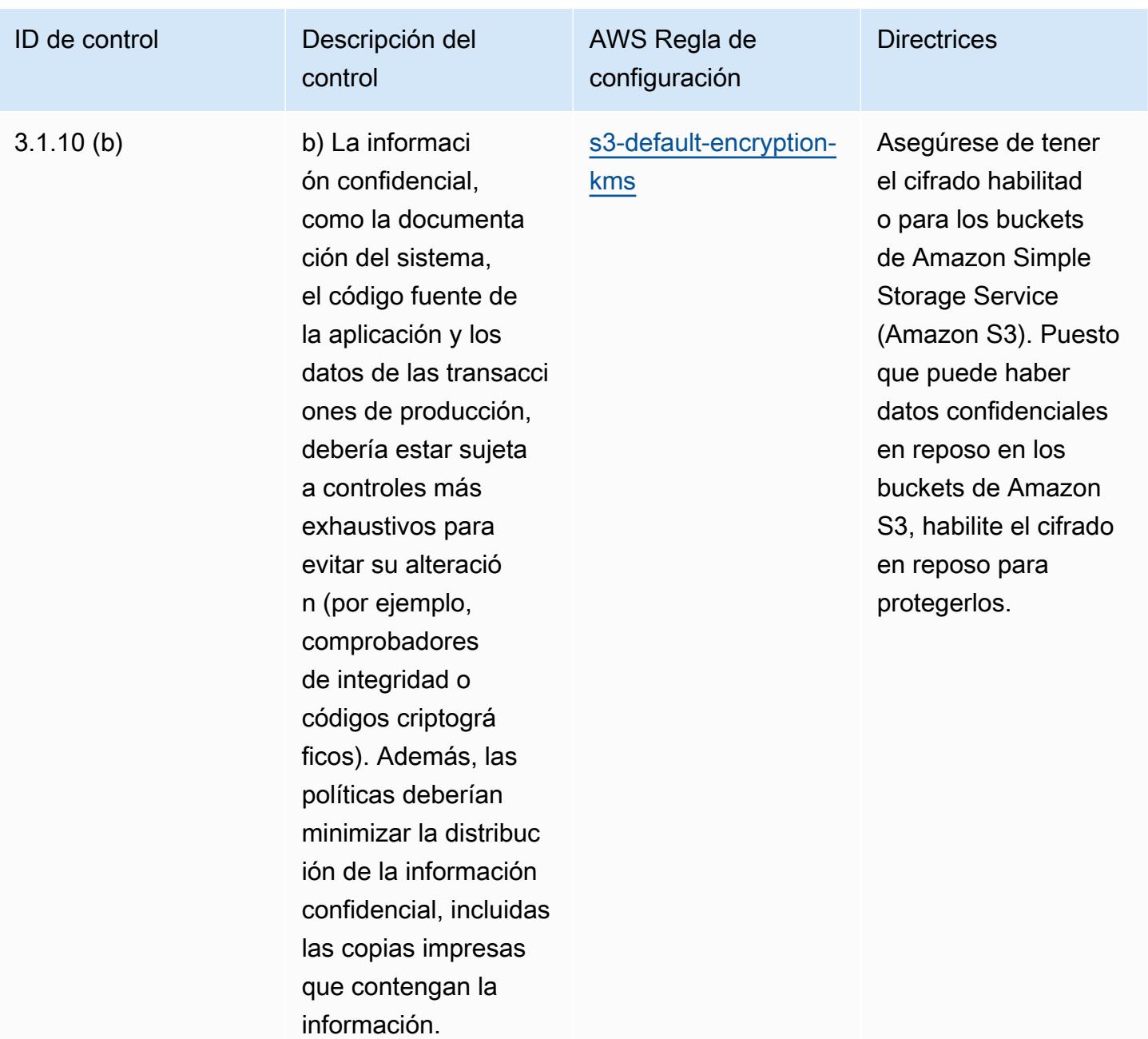

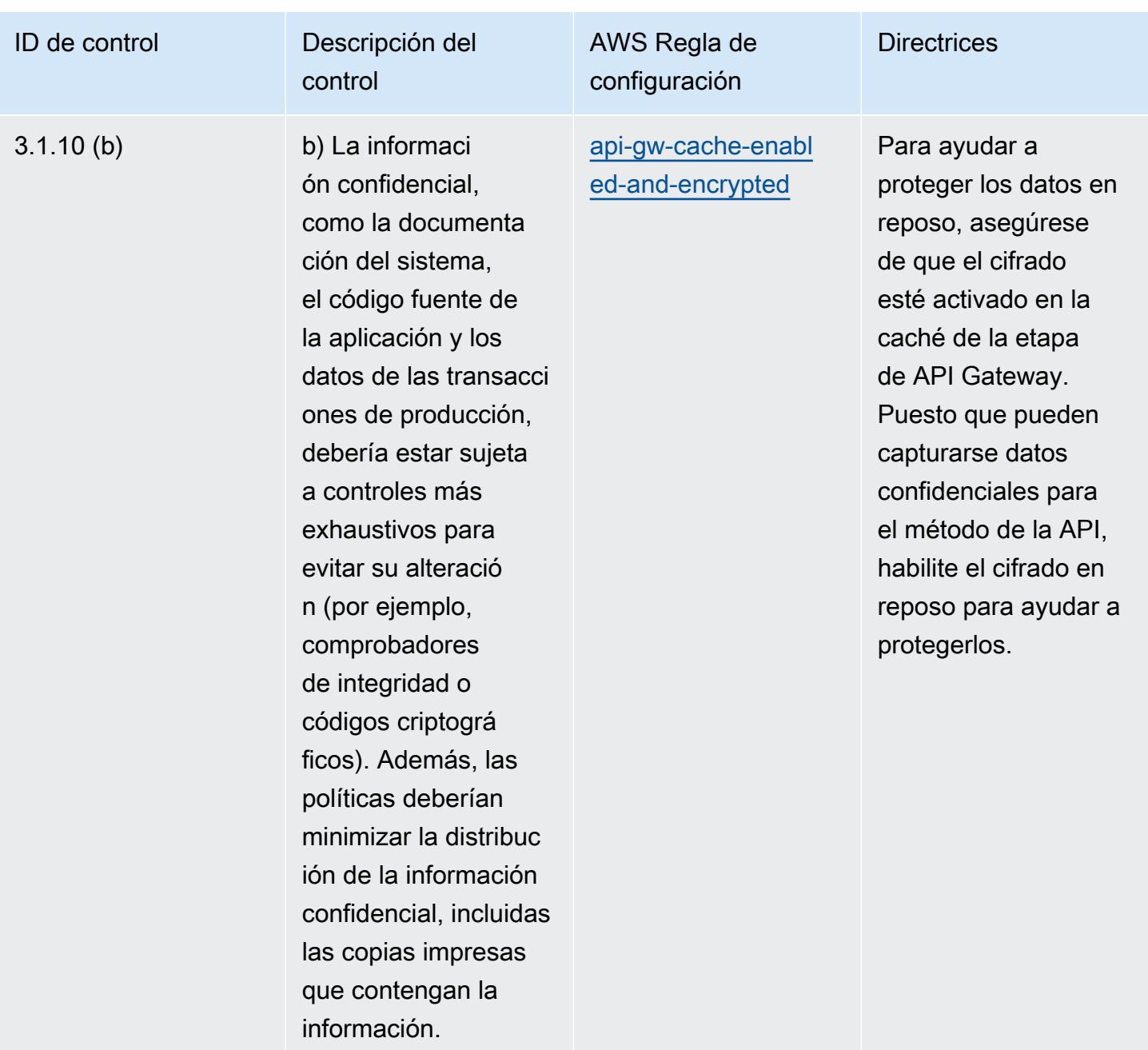

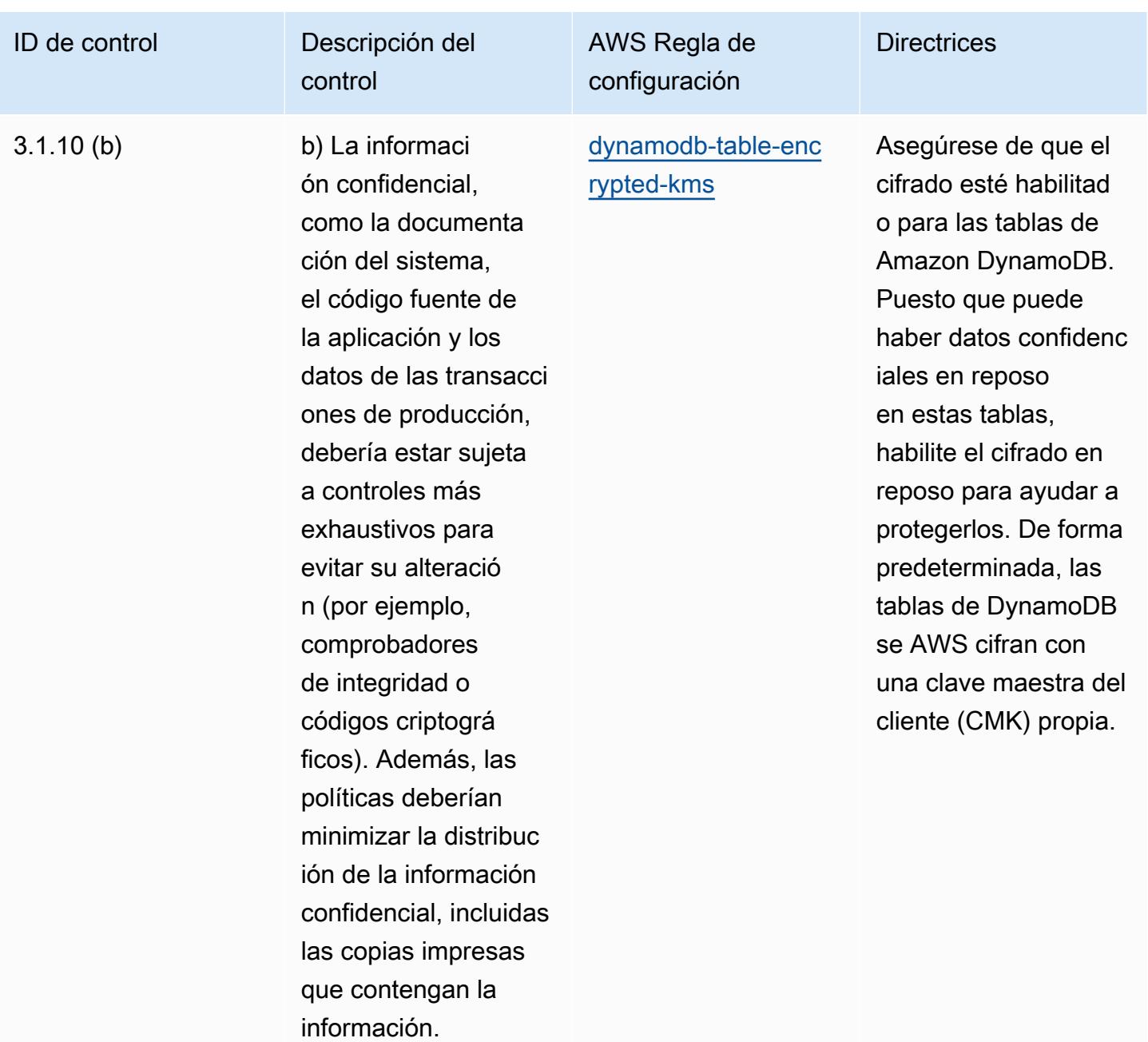

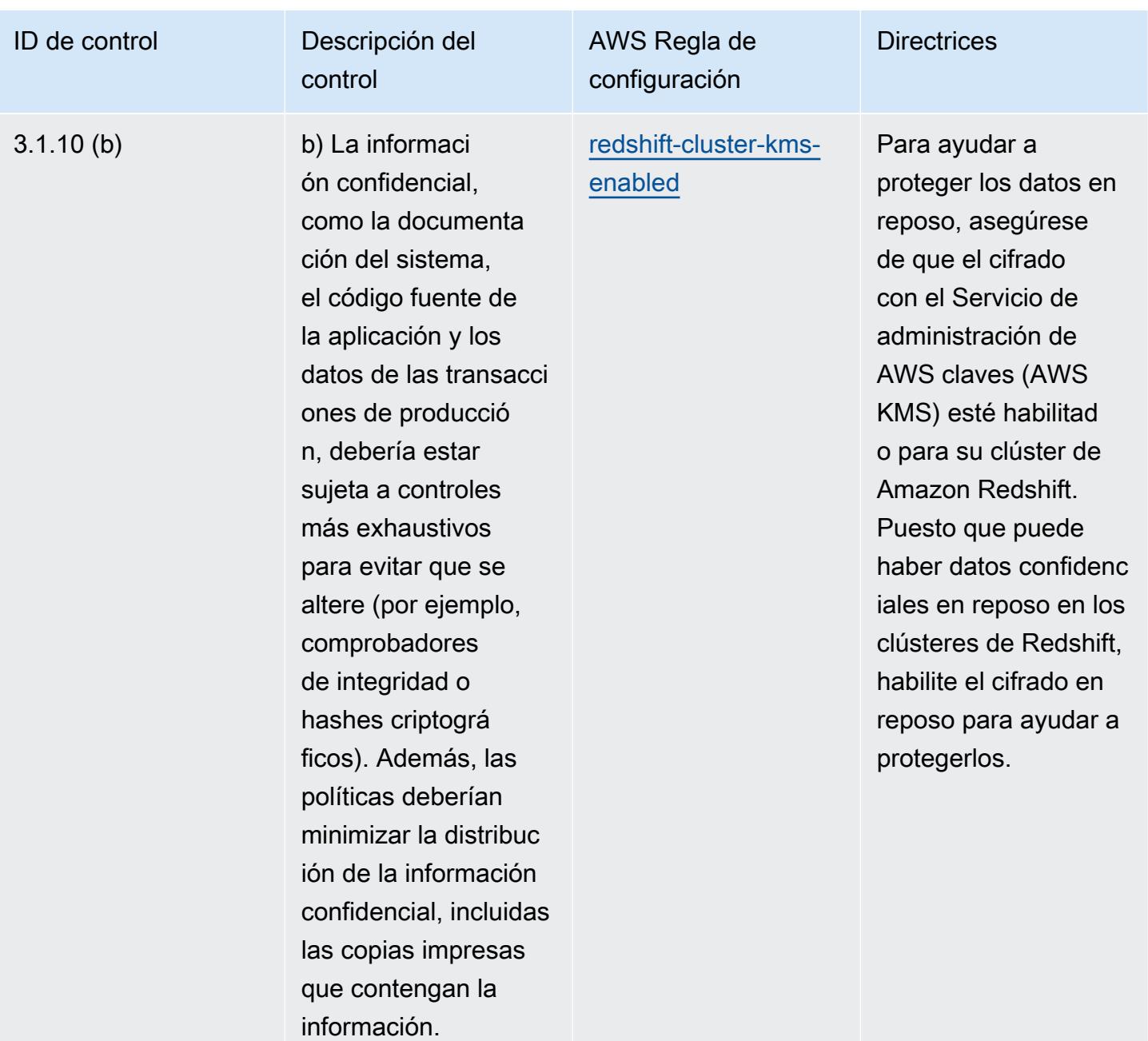

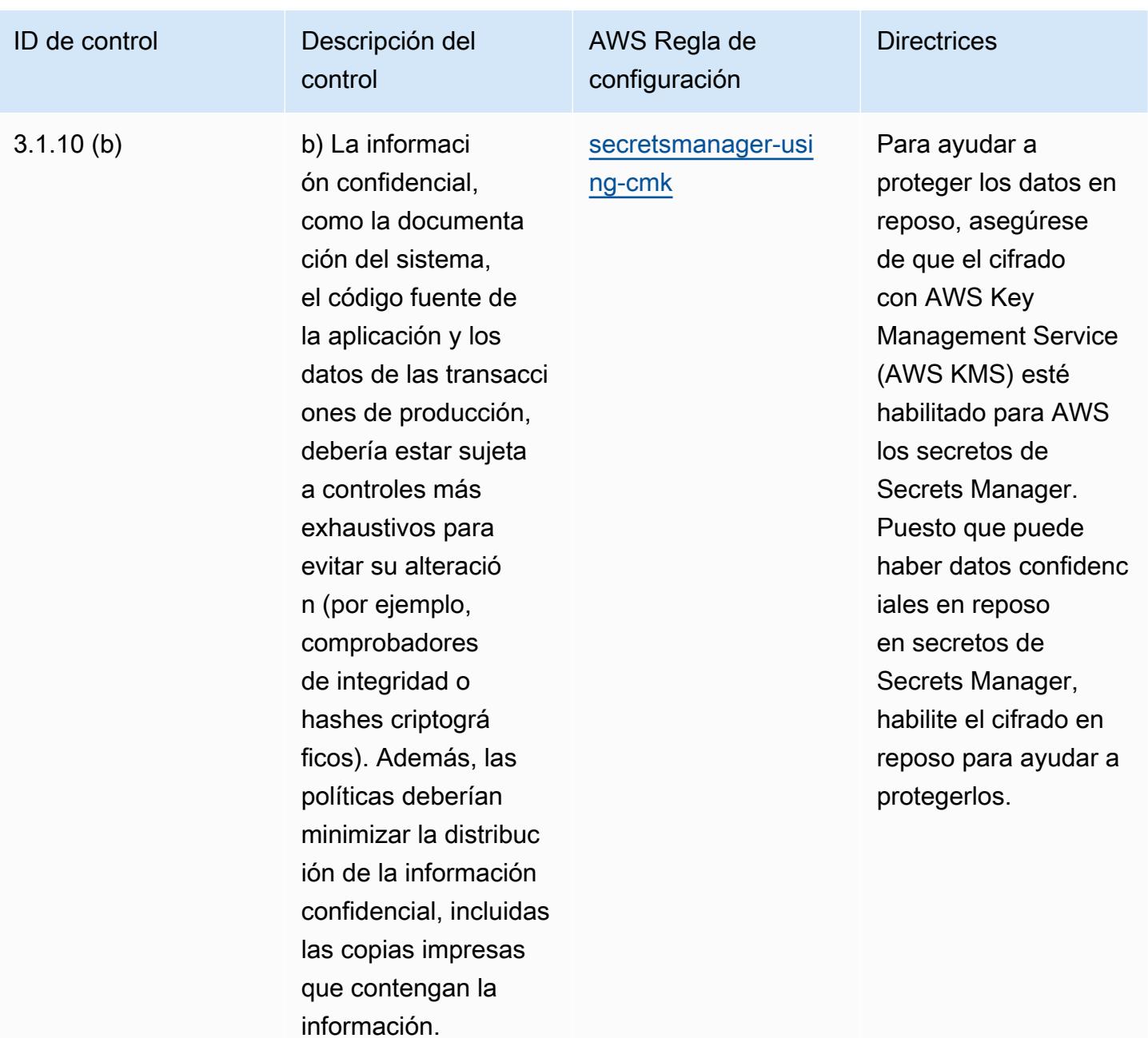

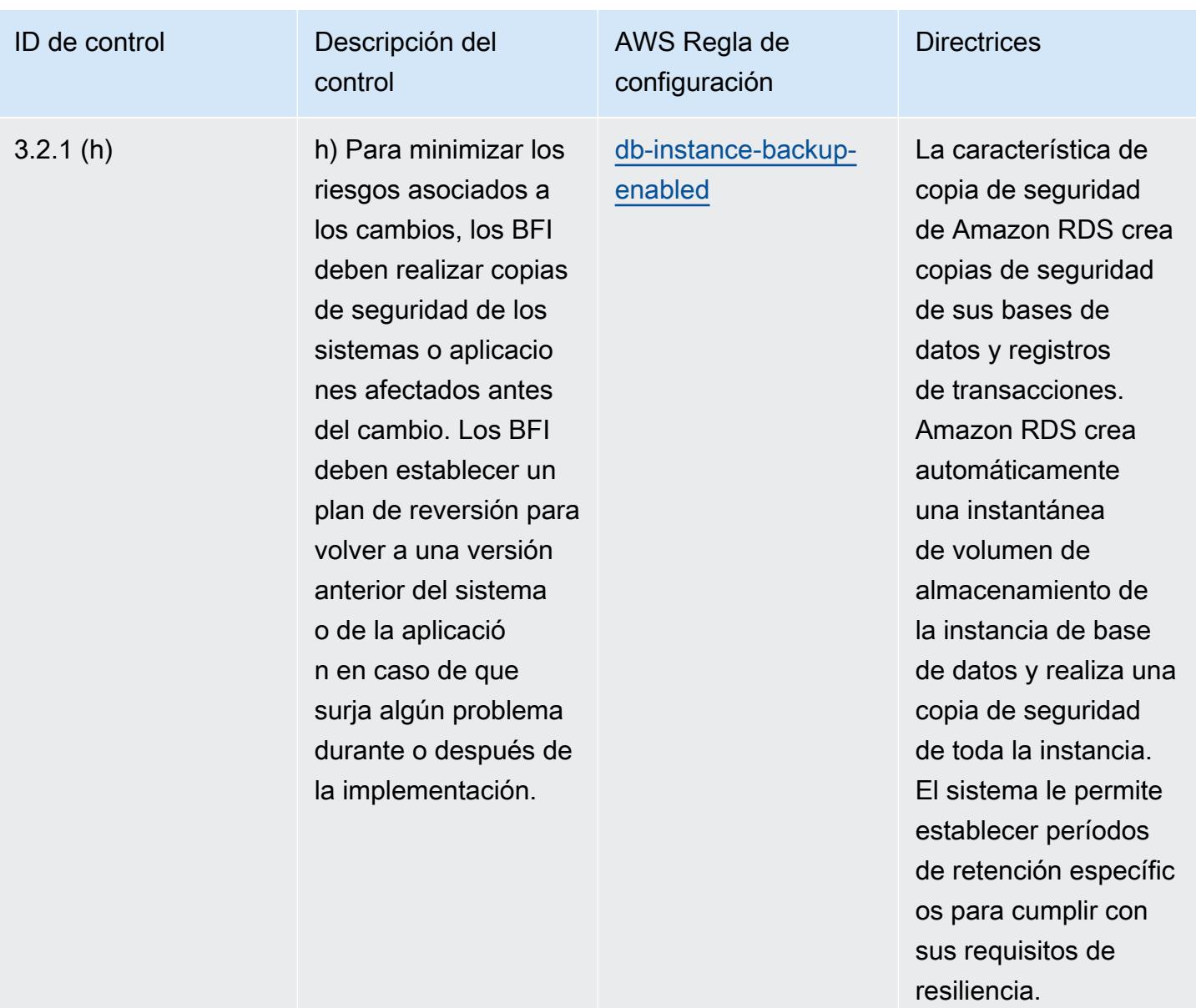

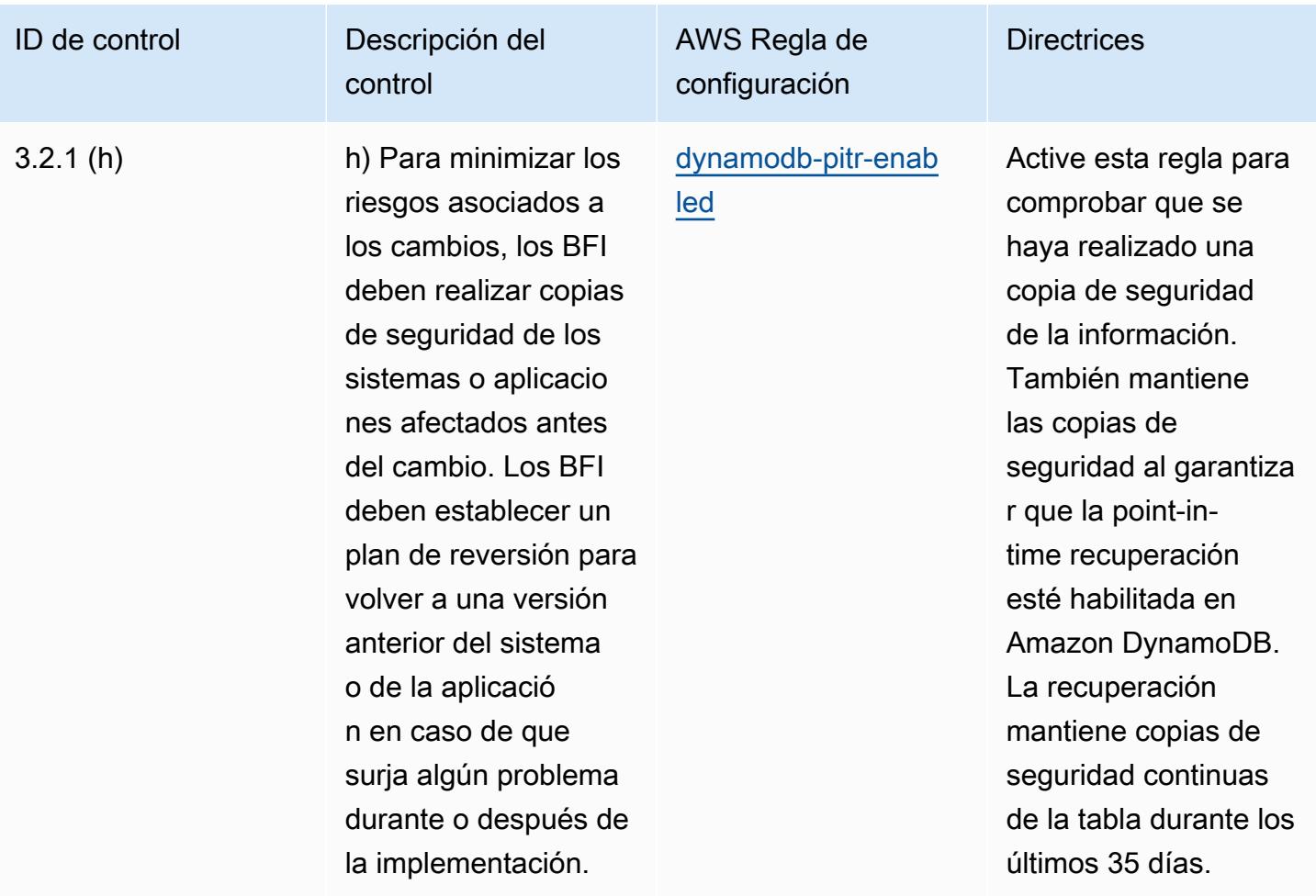

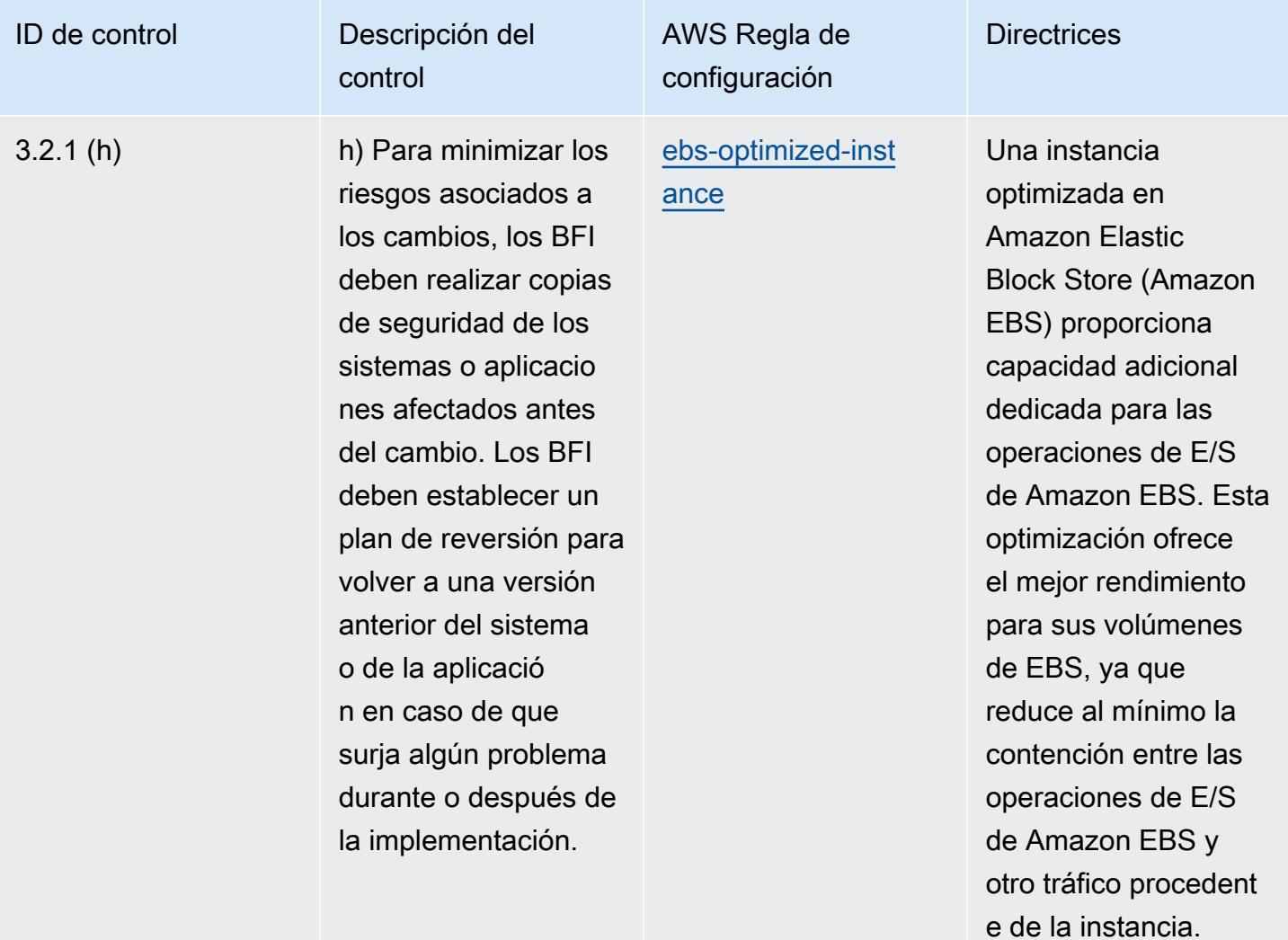

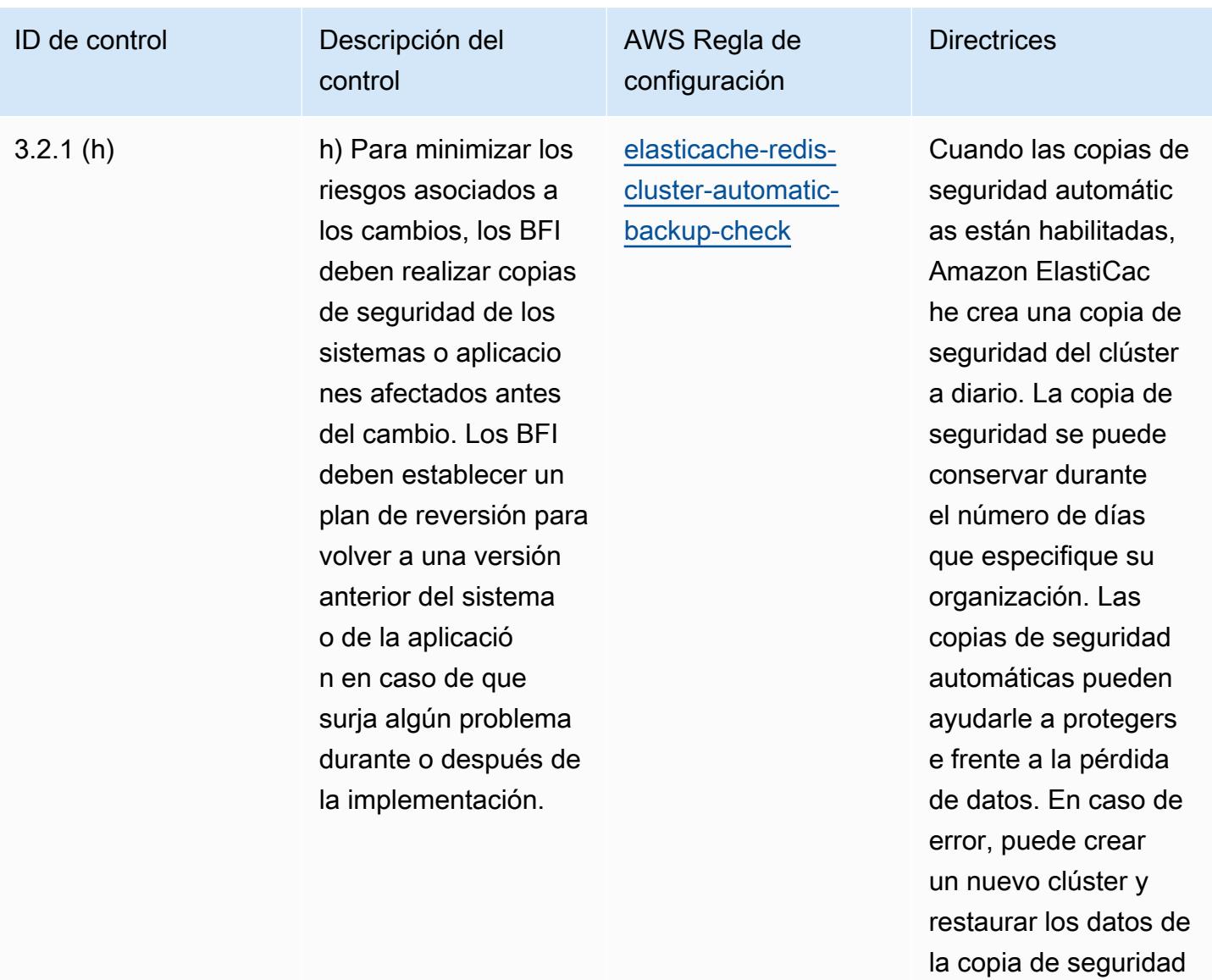

más reciente.

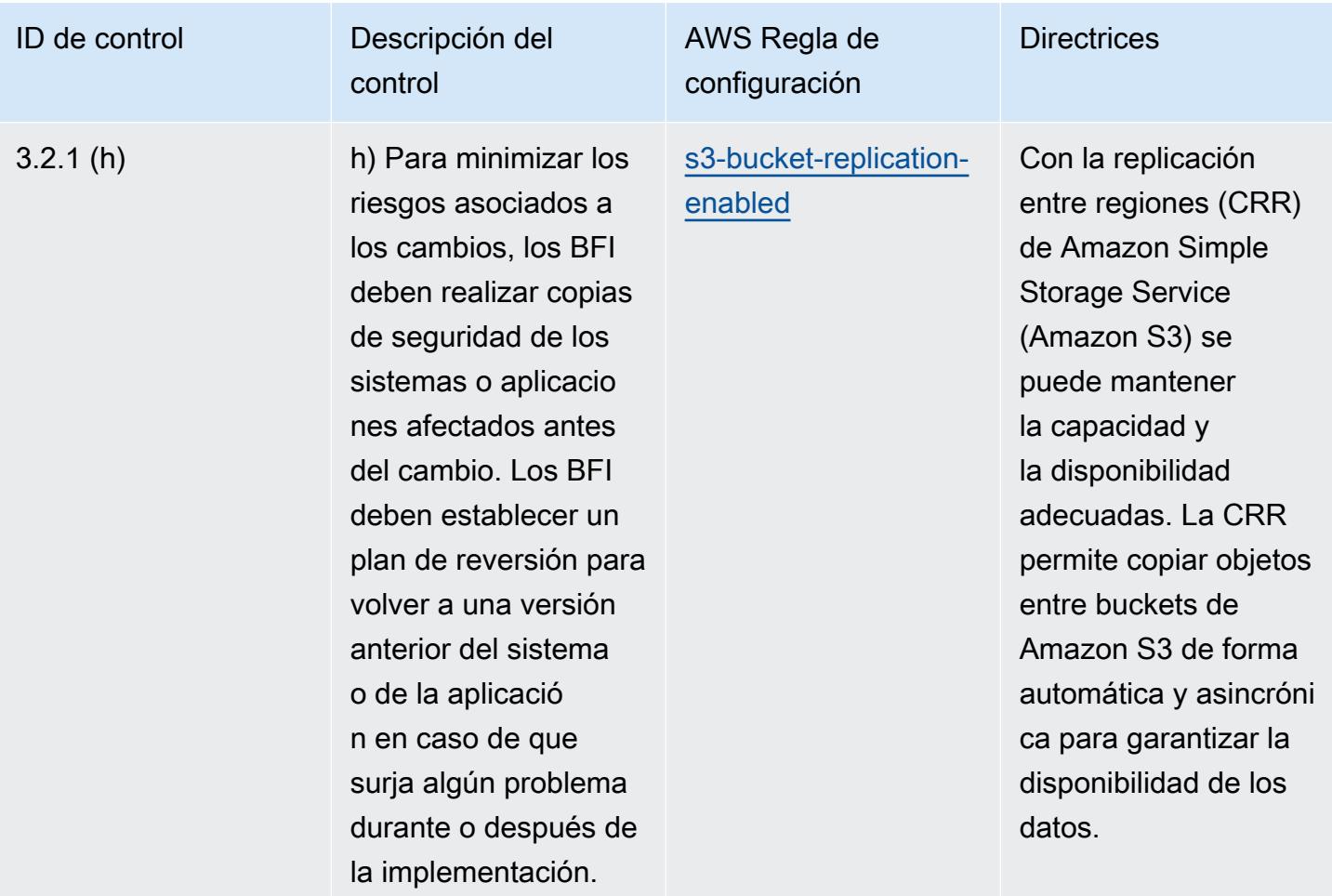

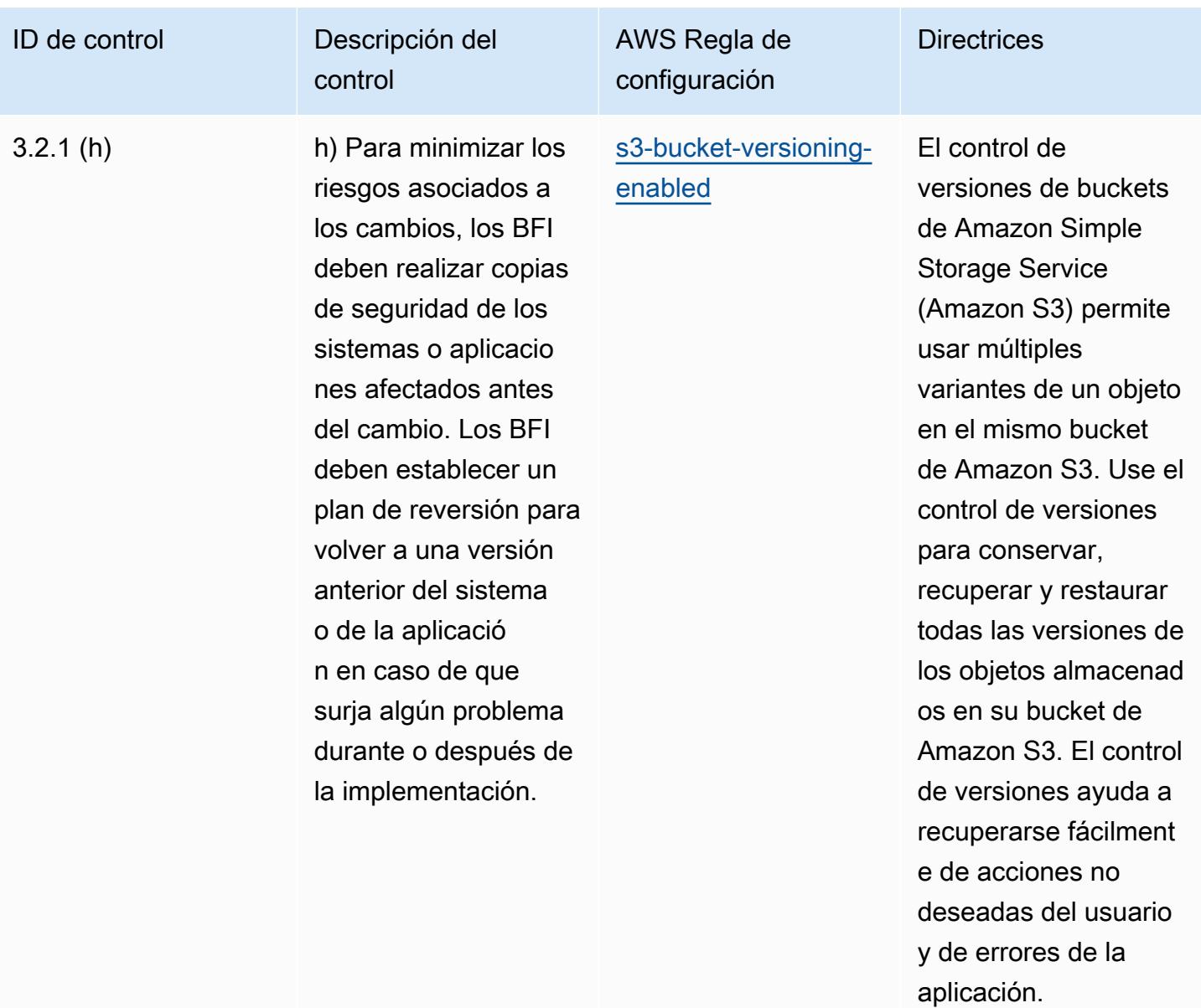

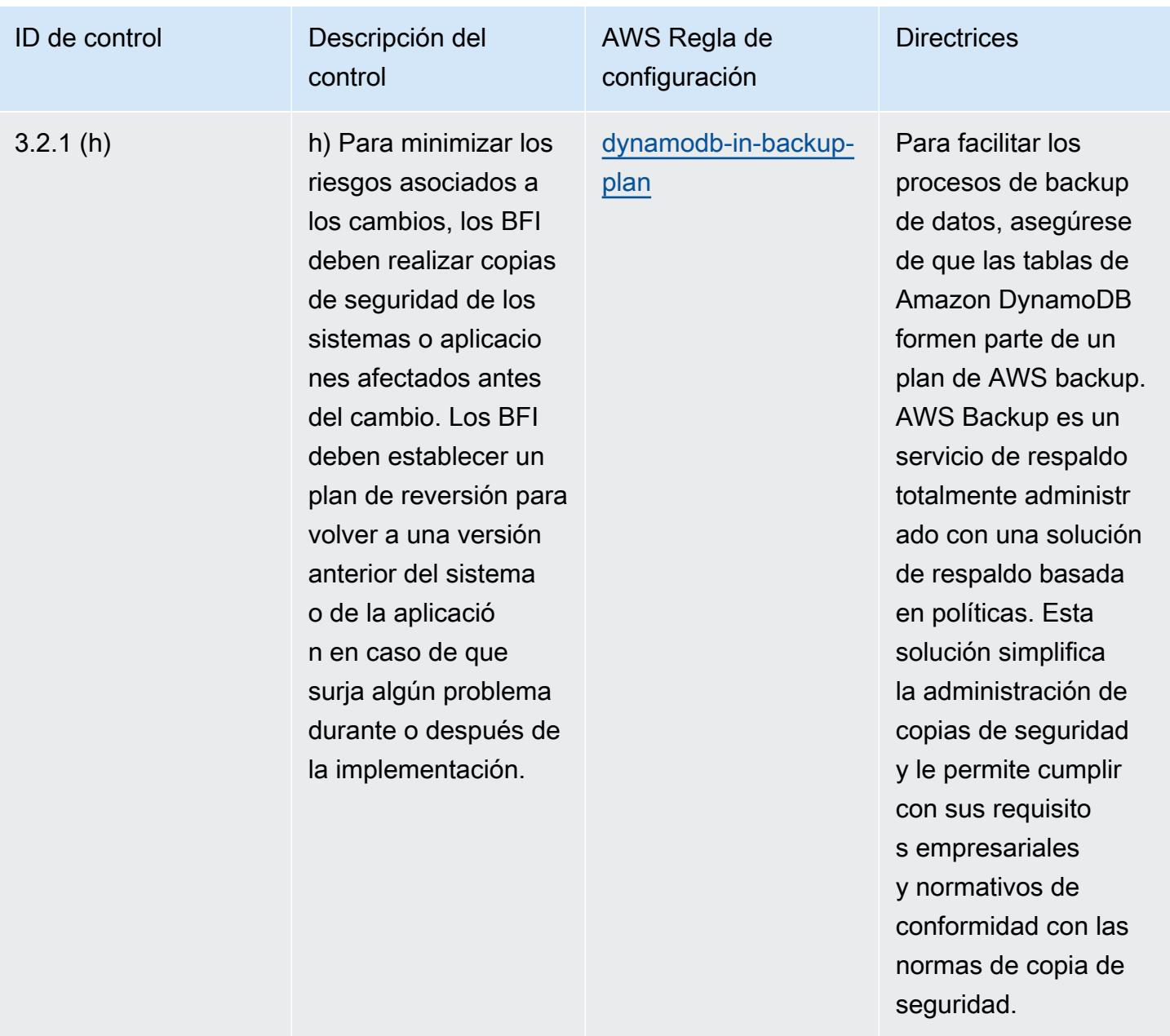

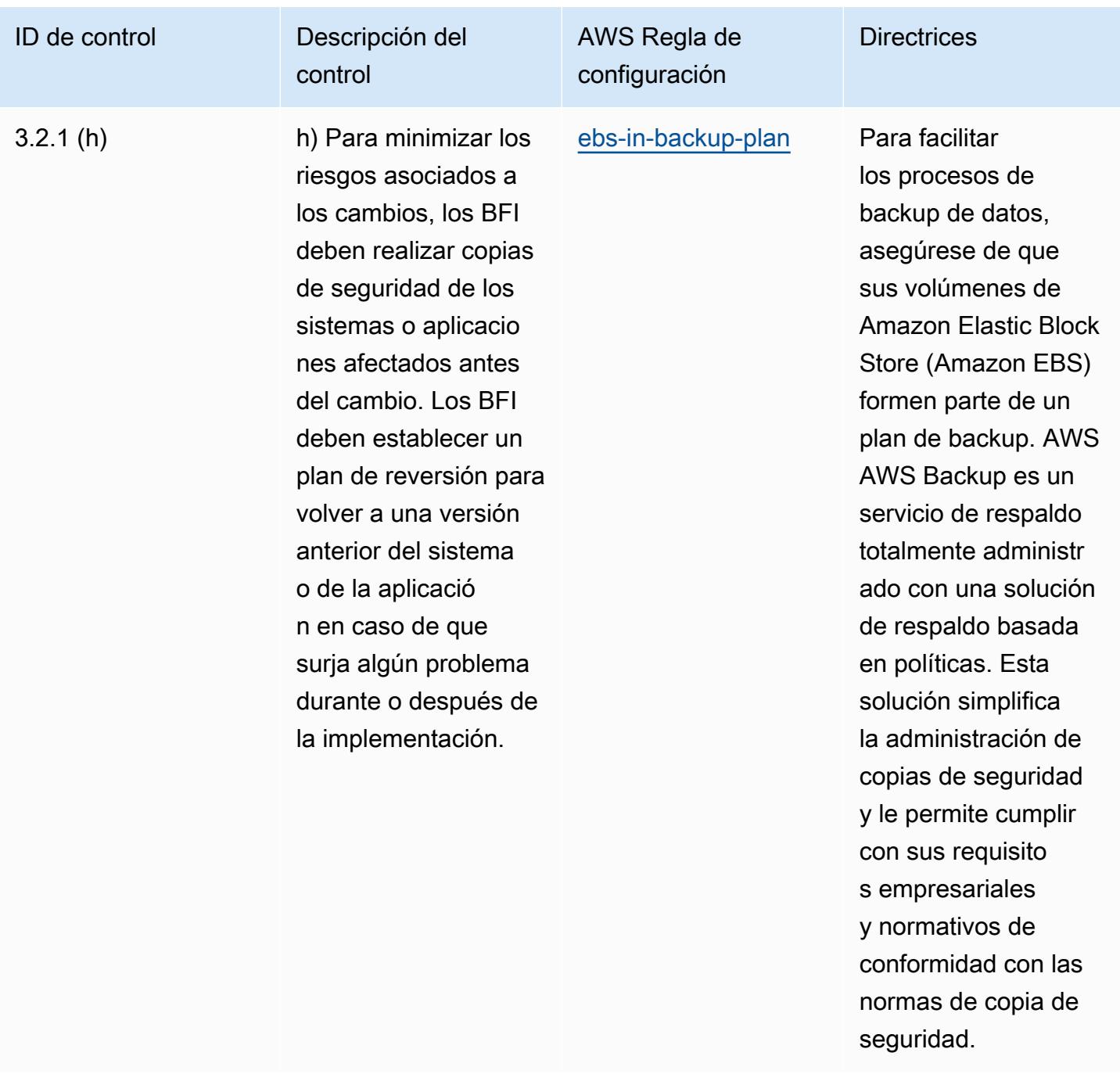

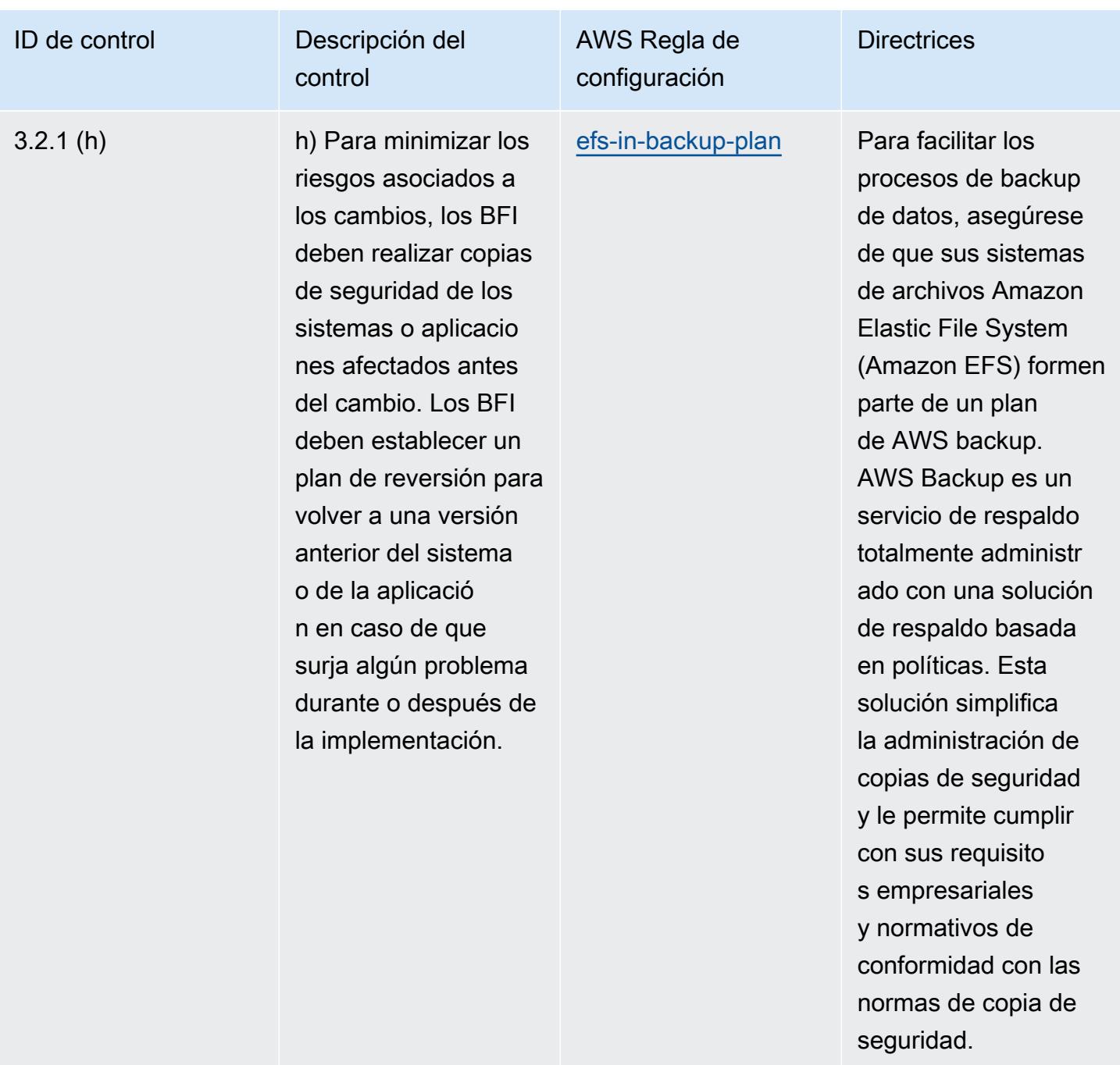

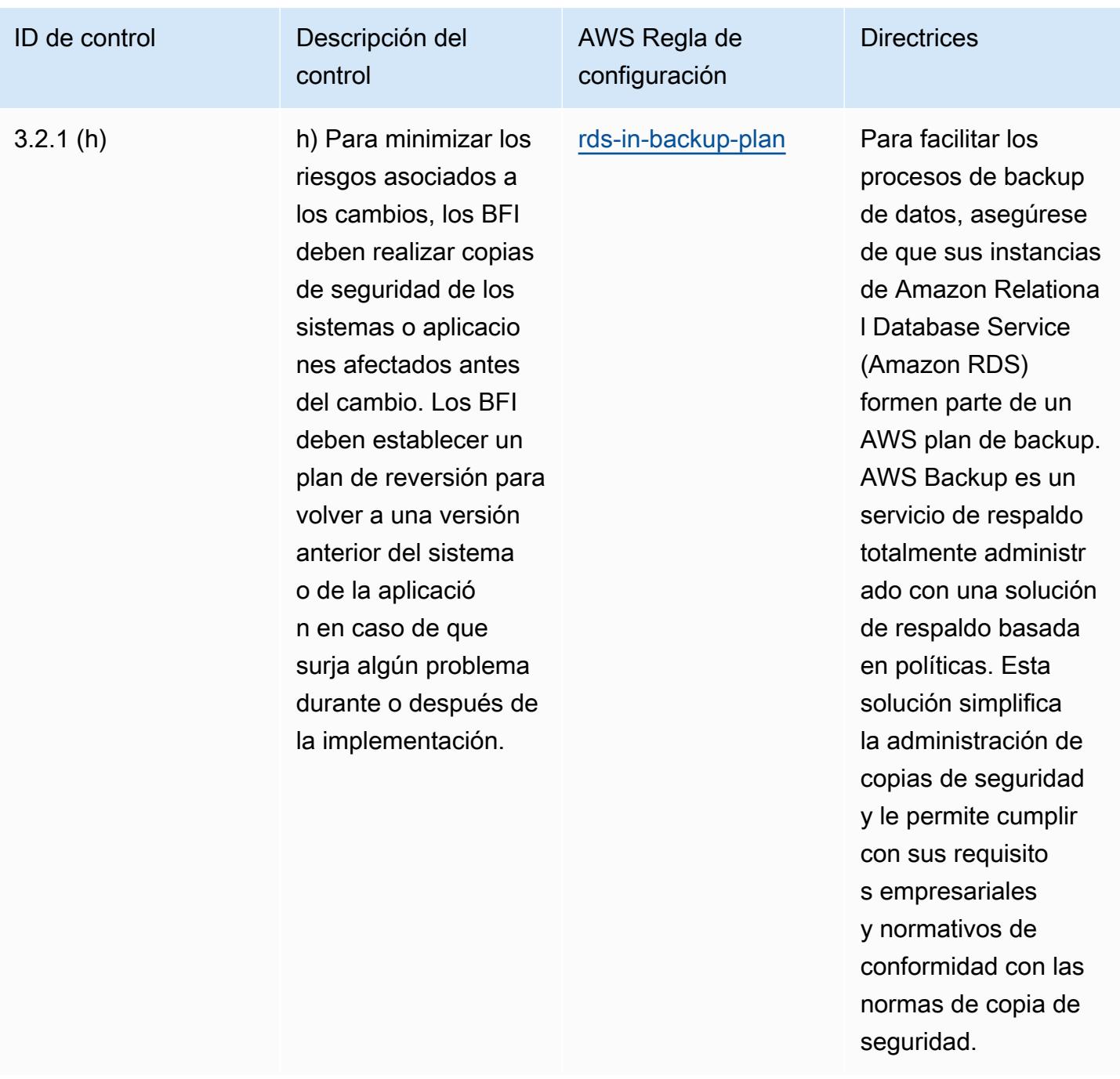

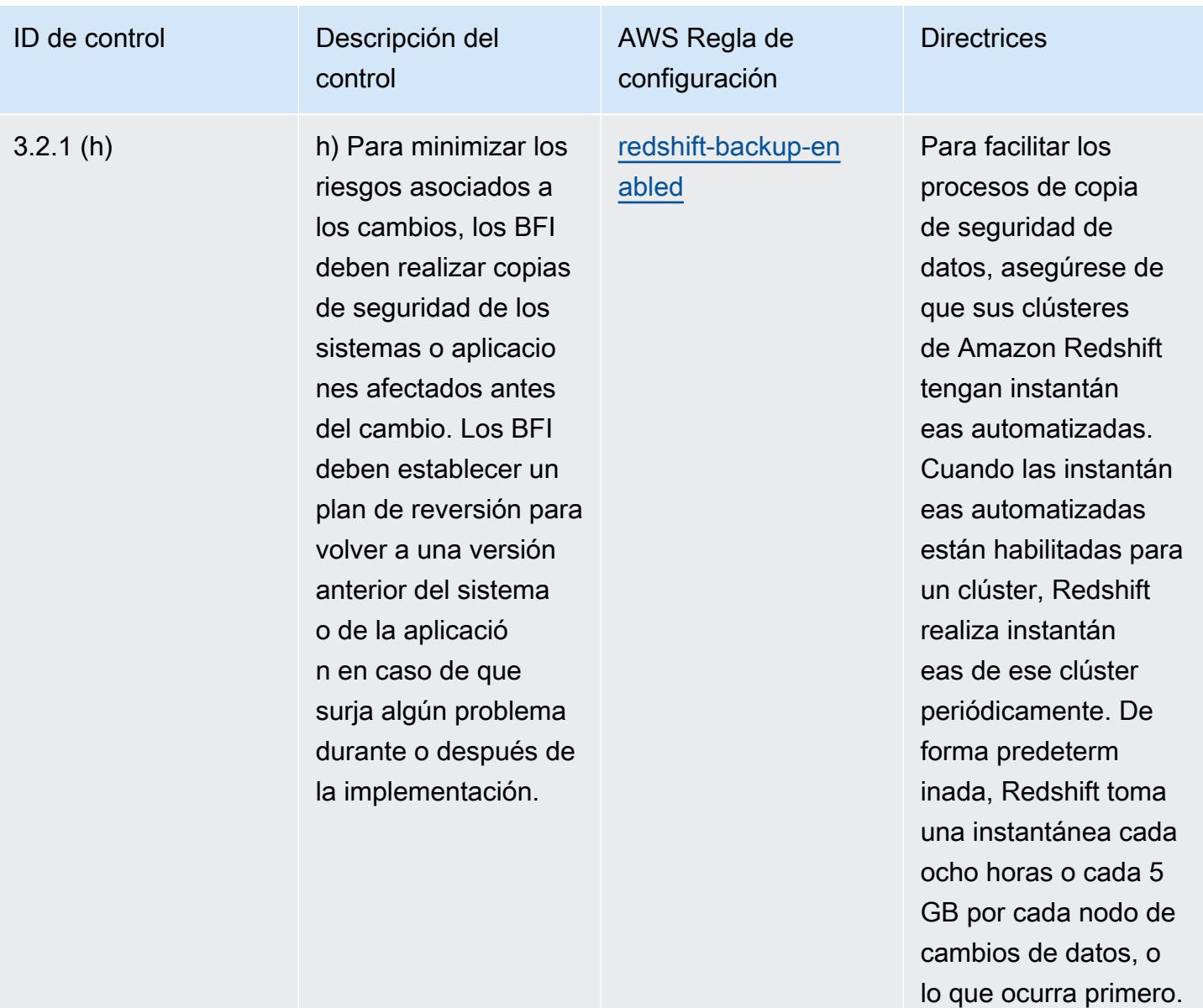

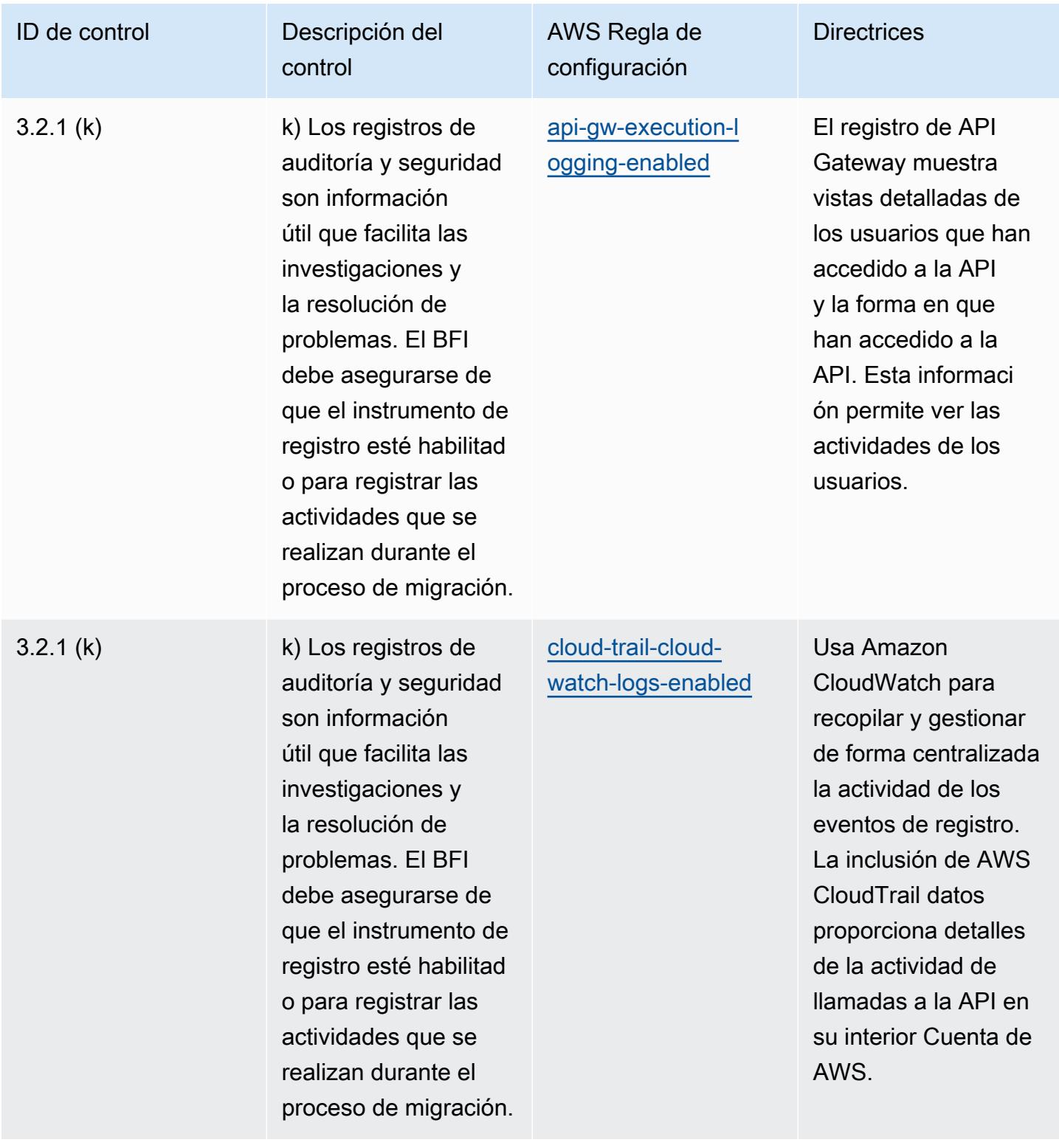
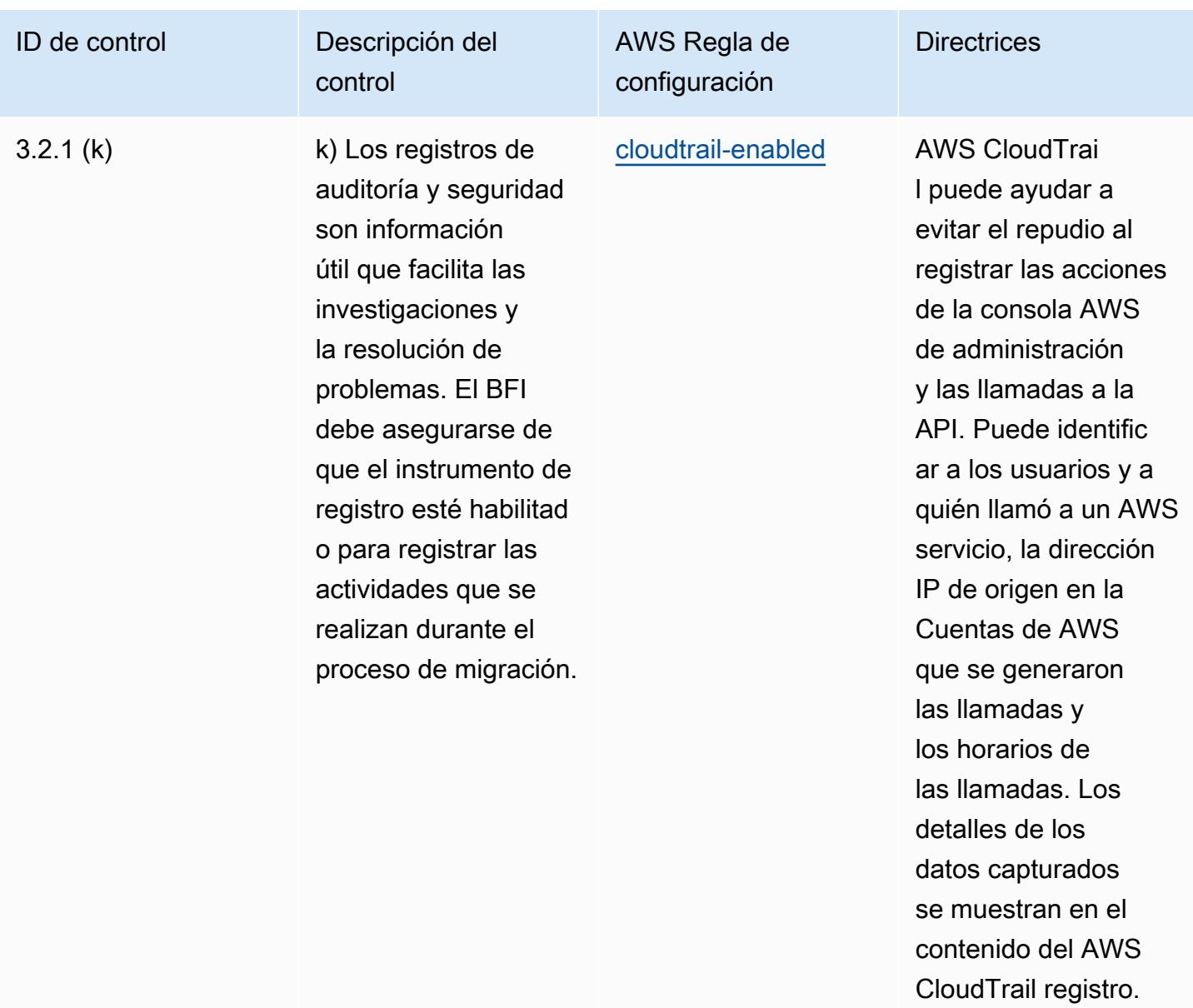

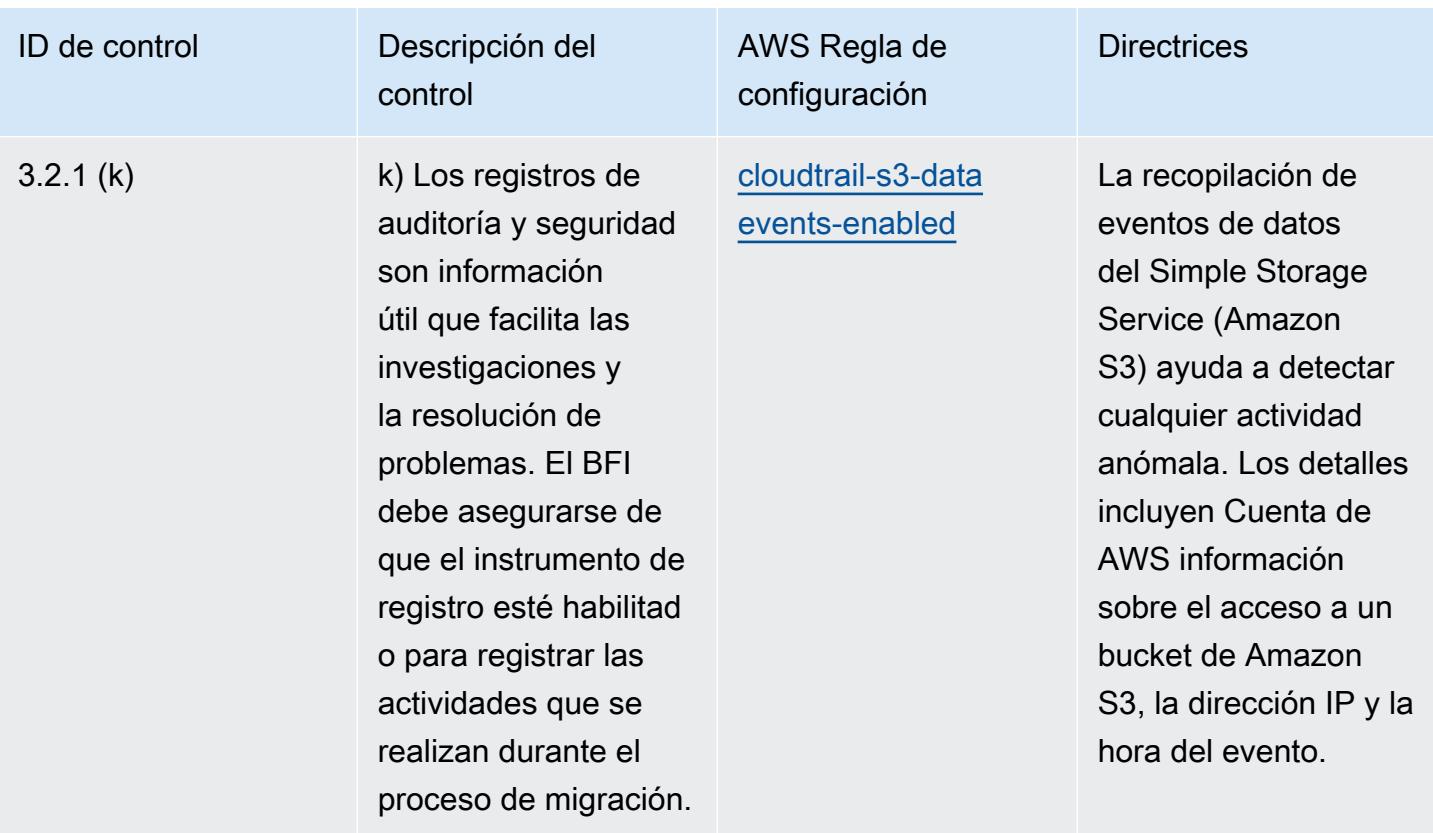

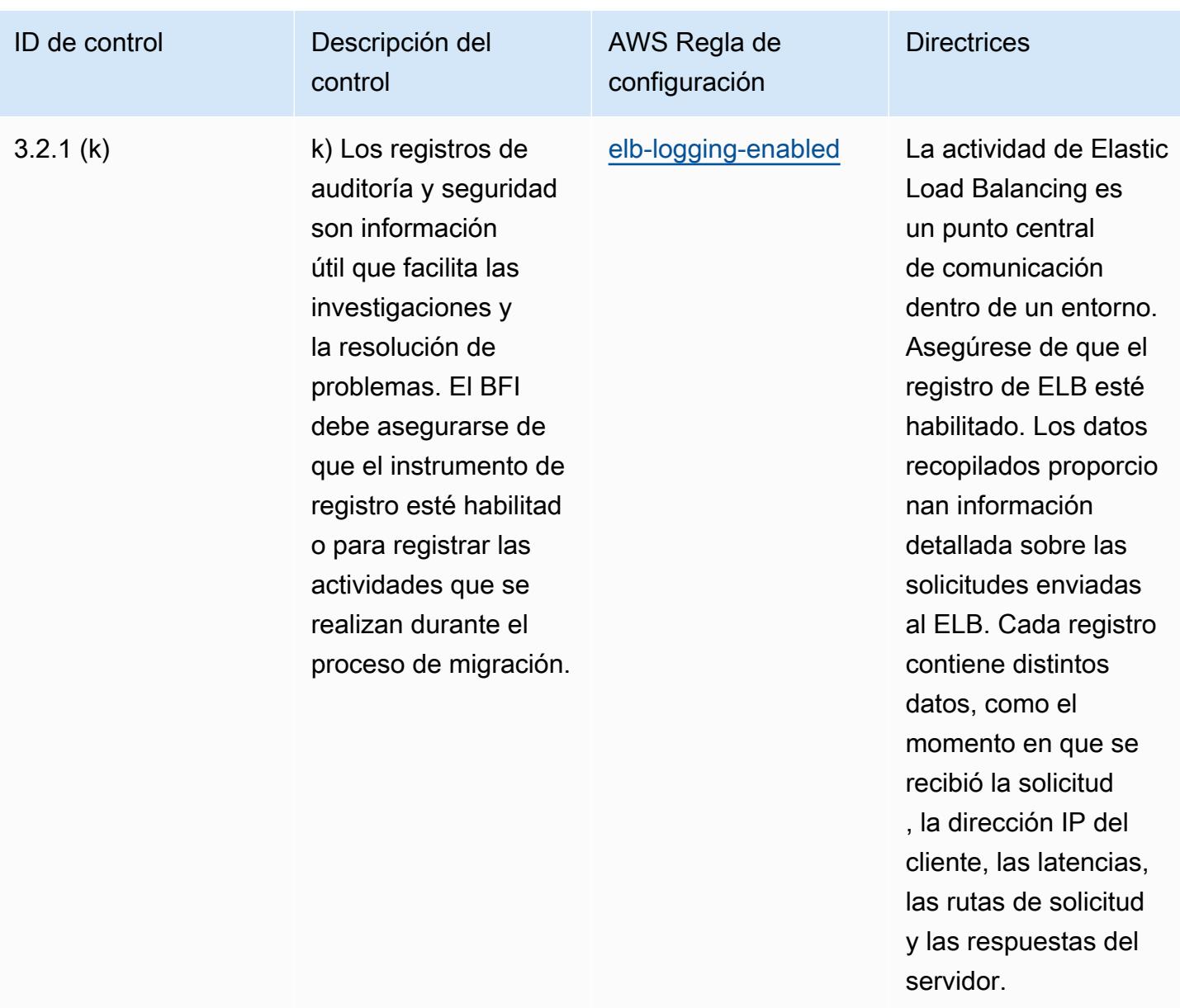

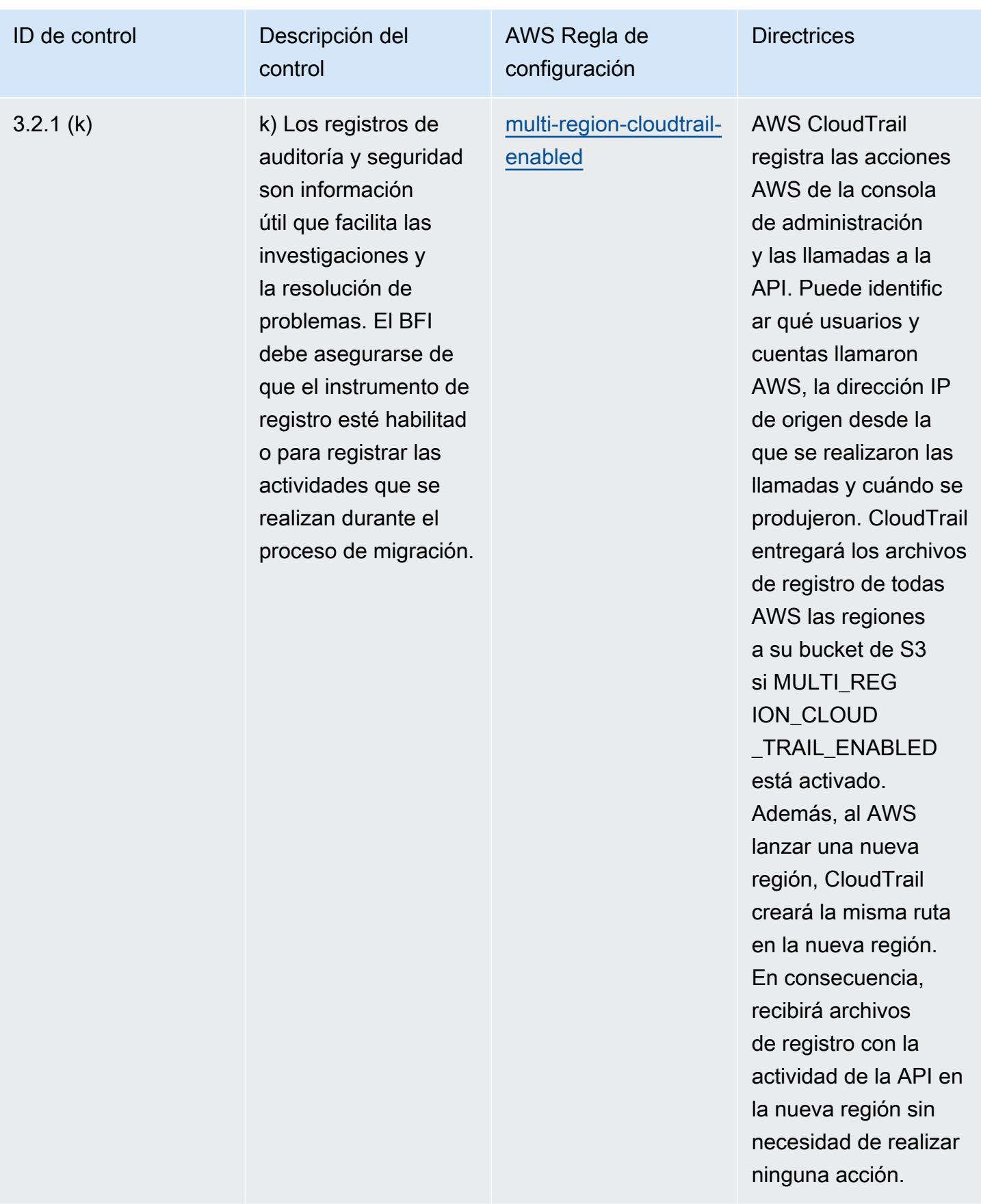

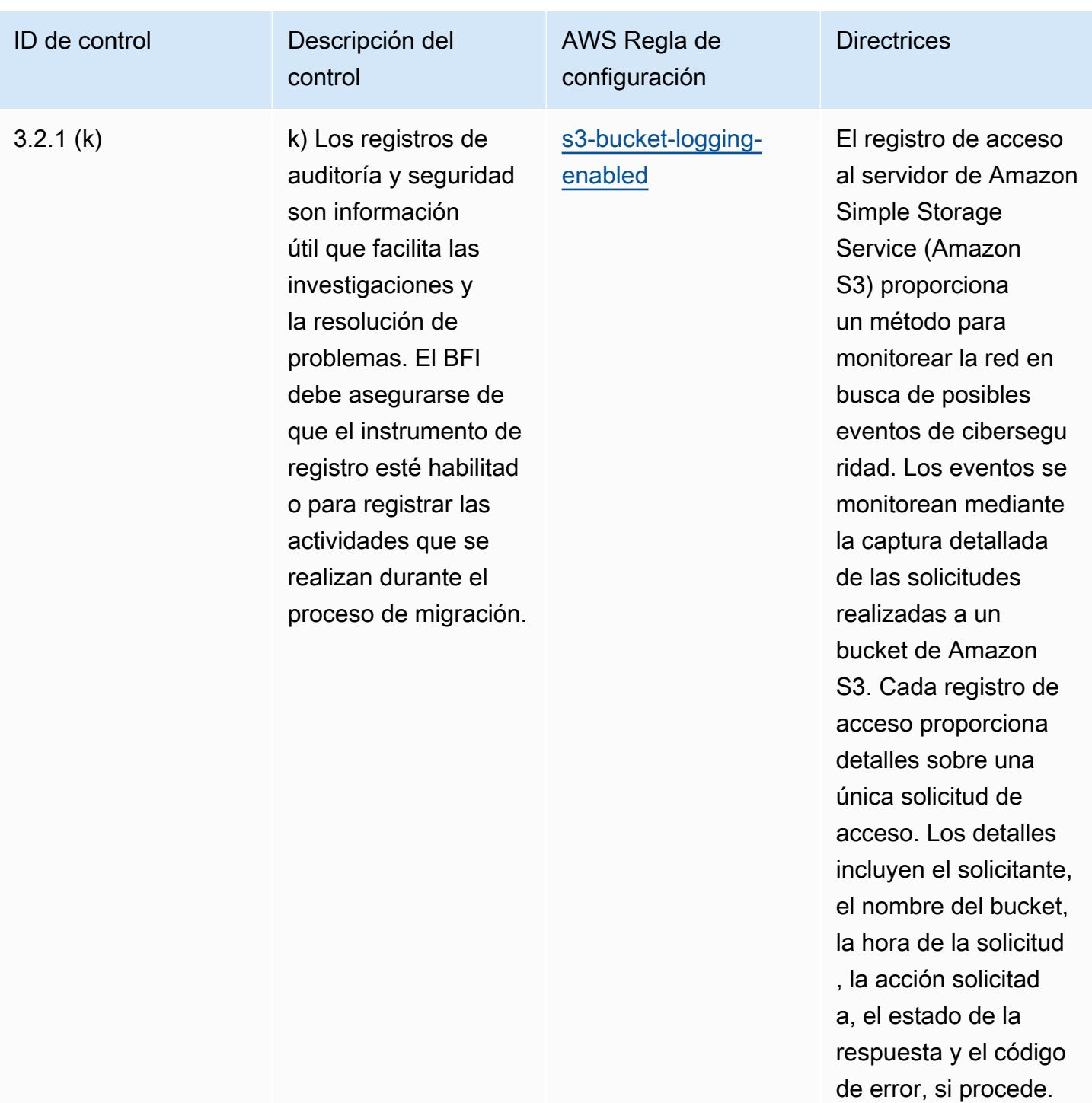

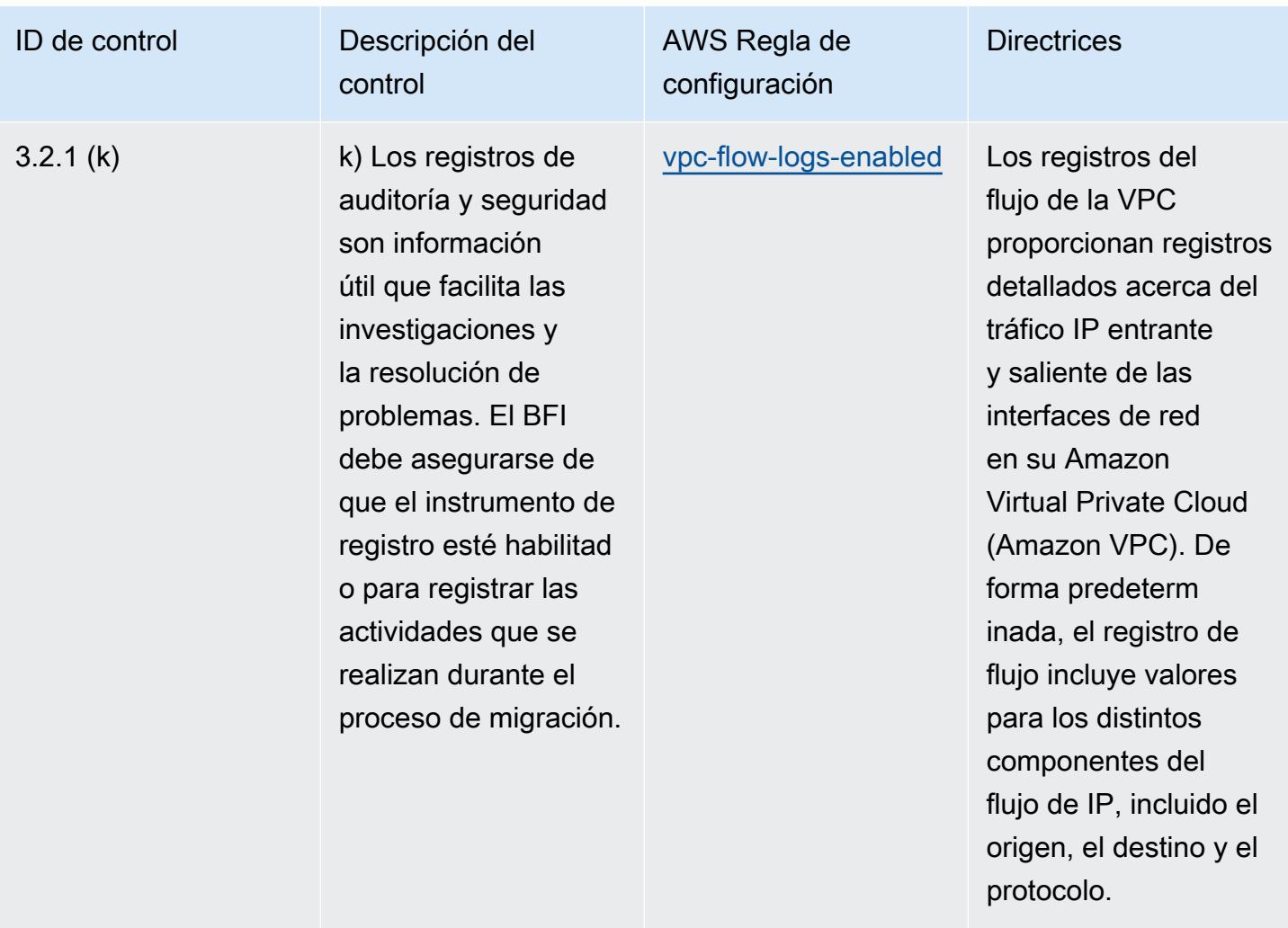

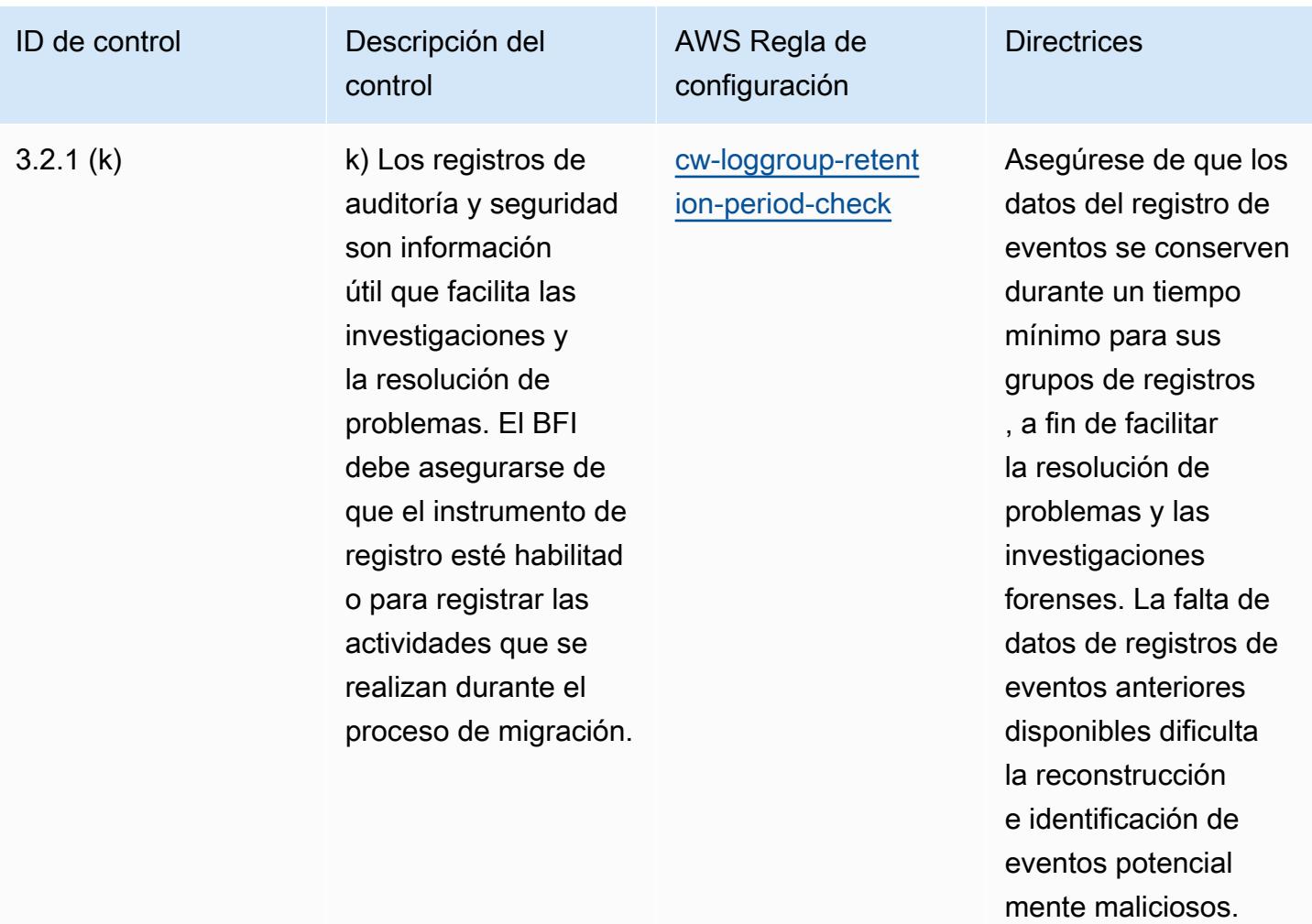

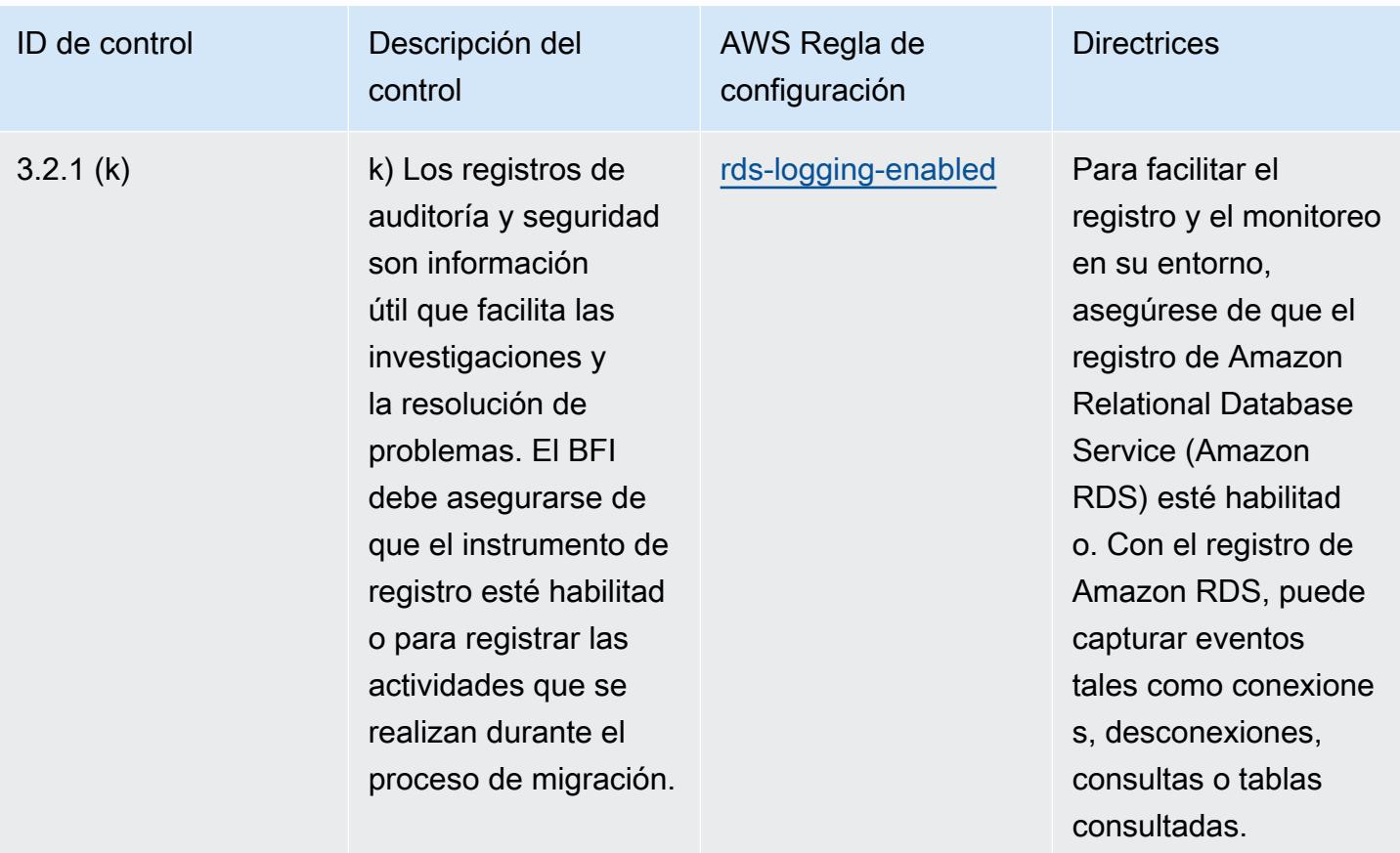

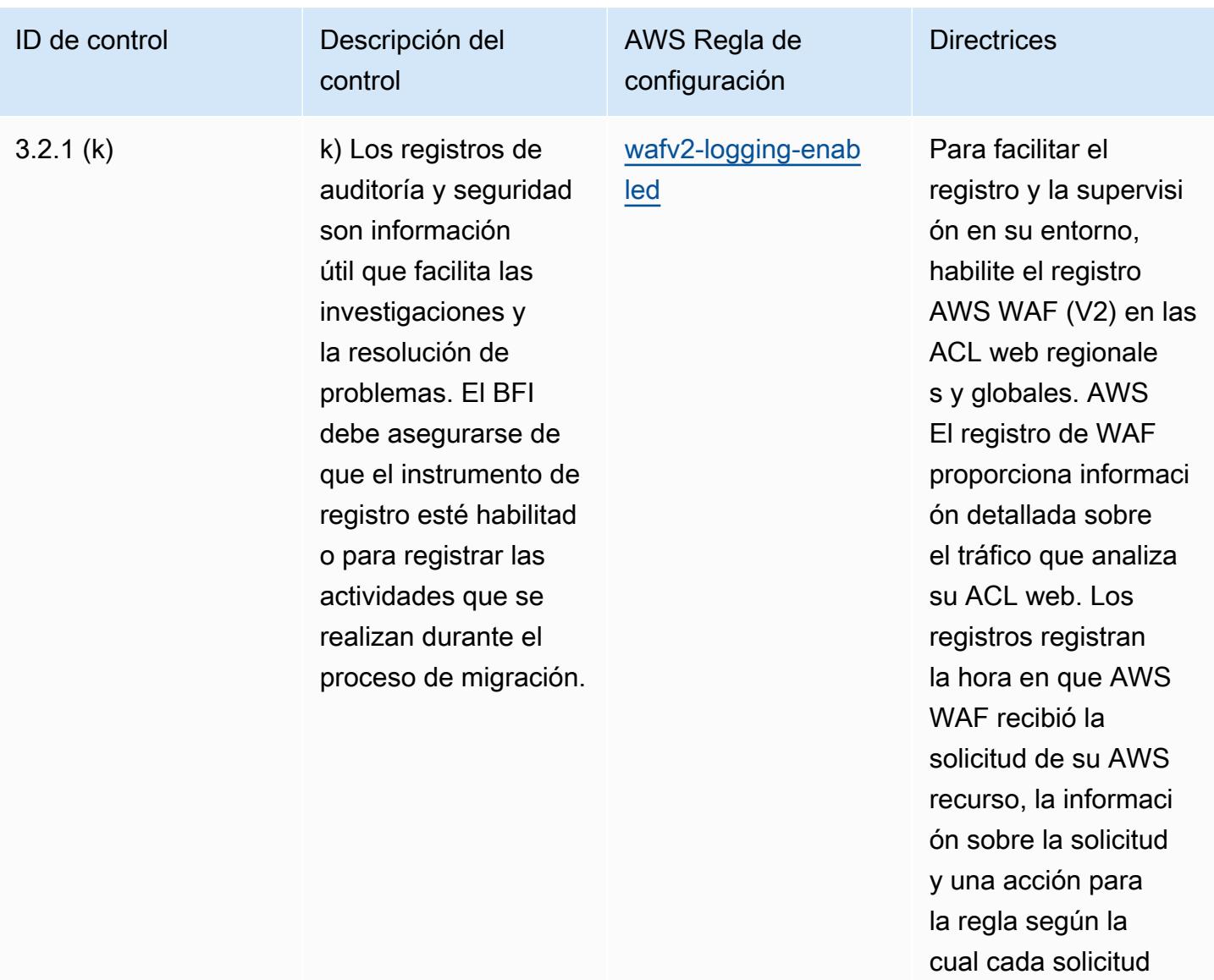

coincidió.

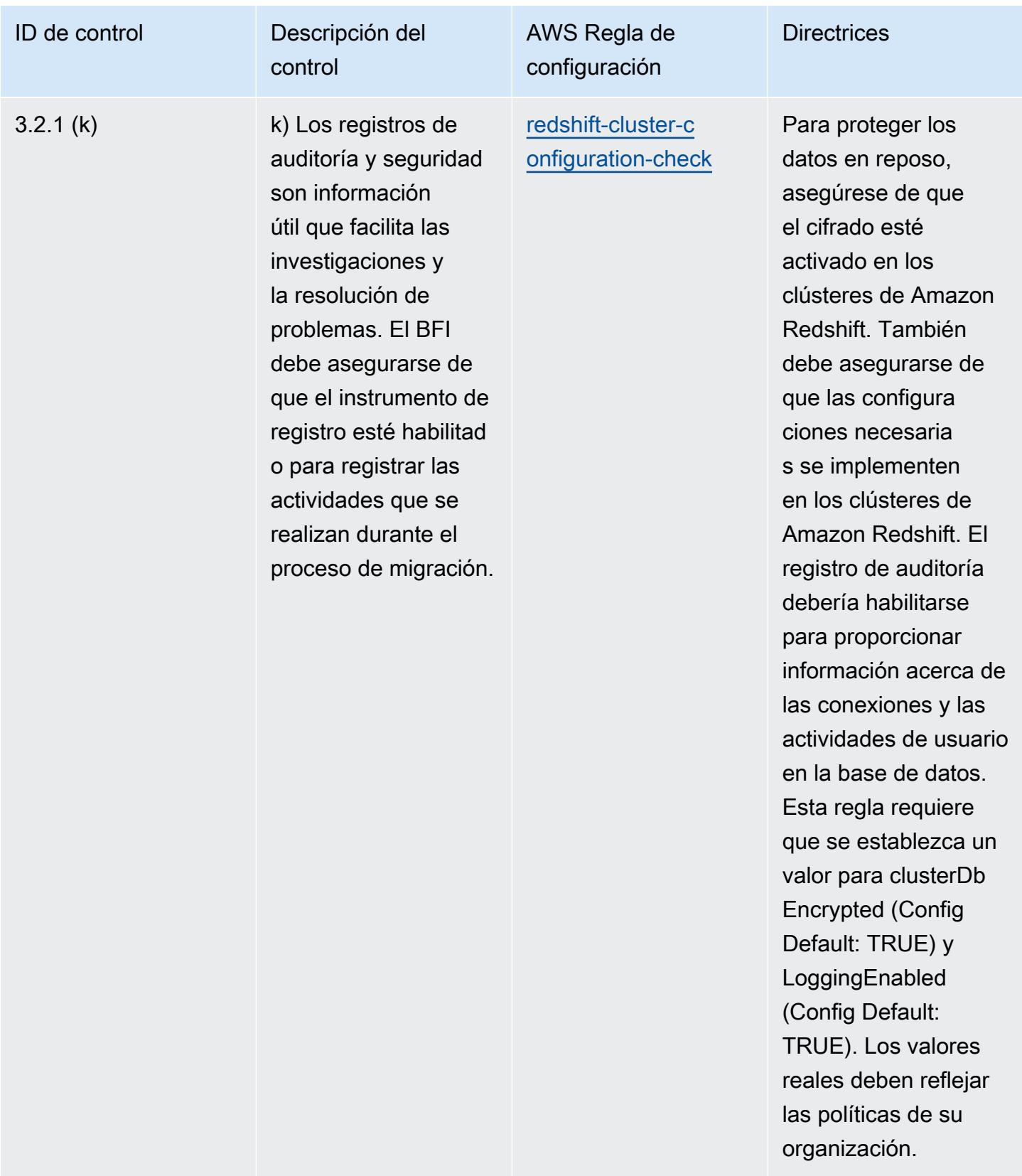

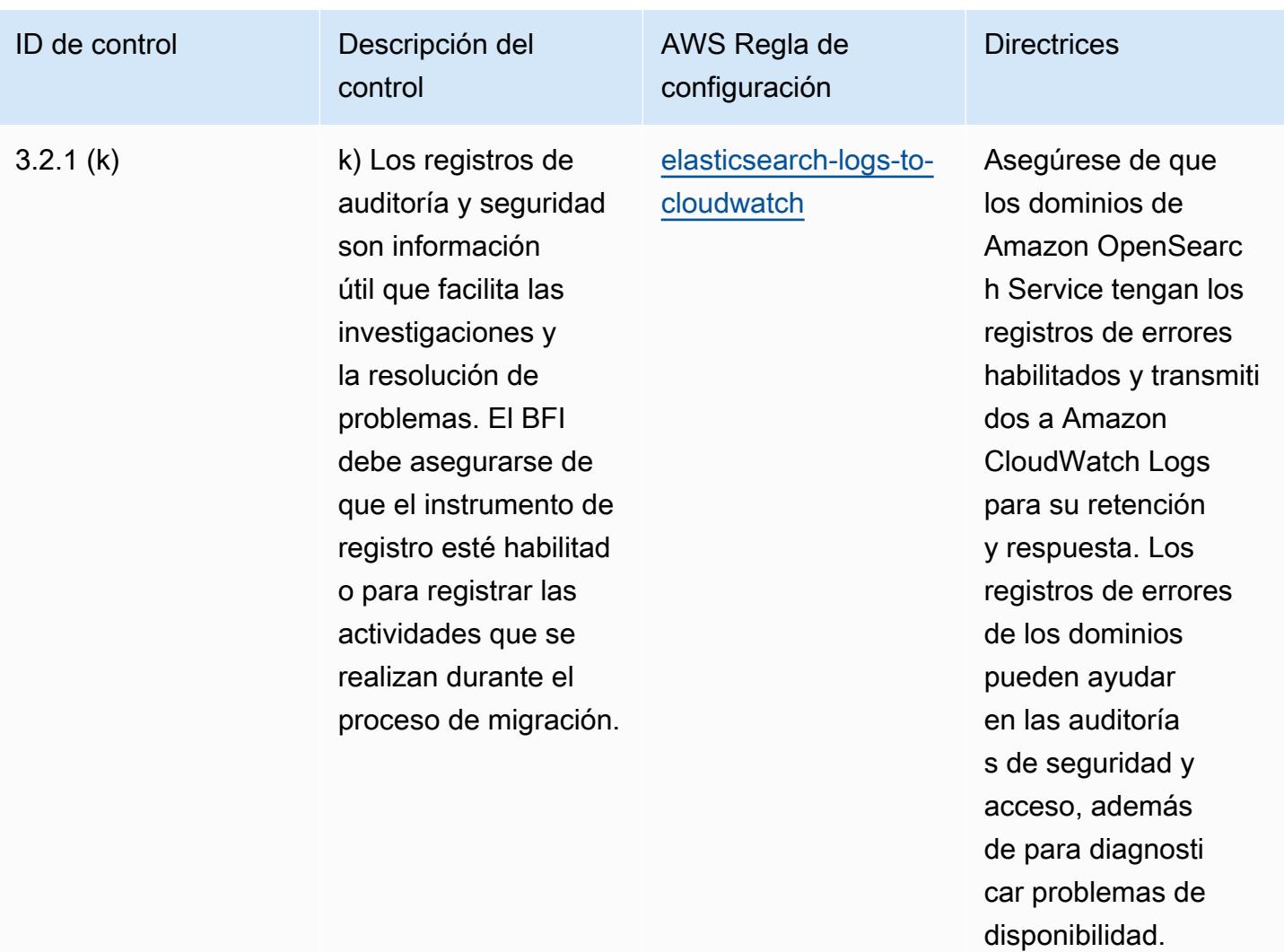

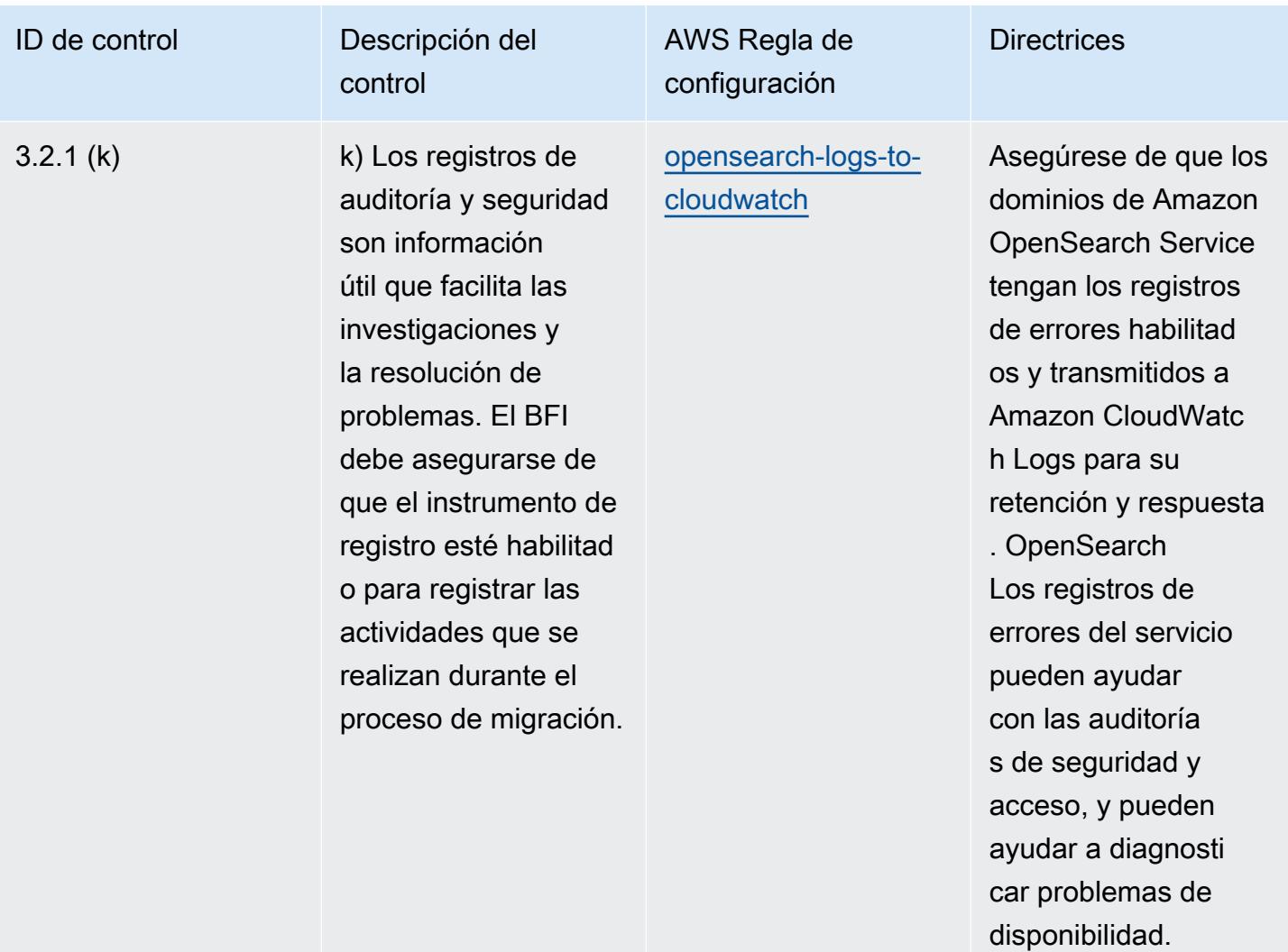

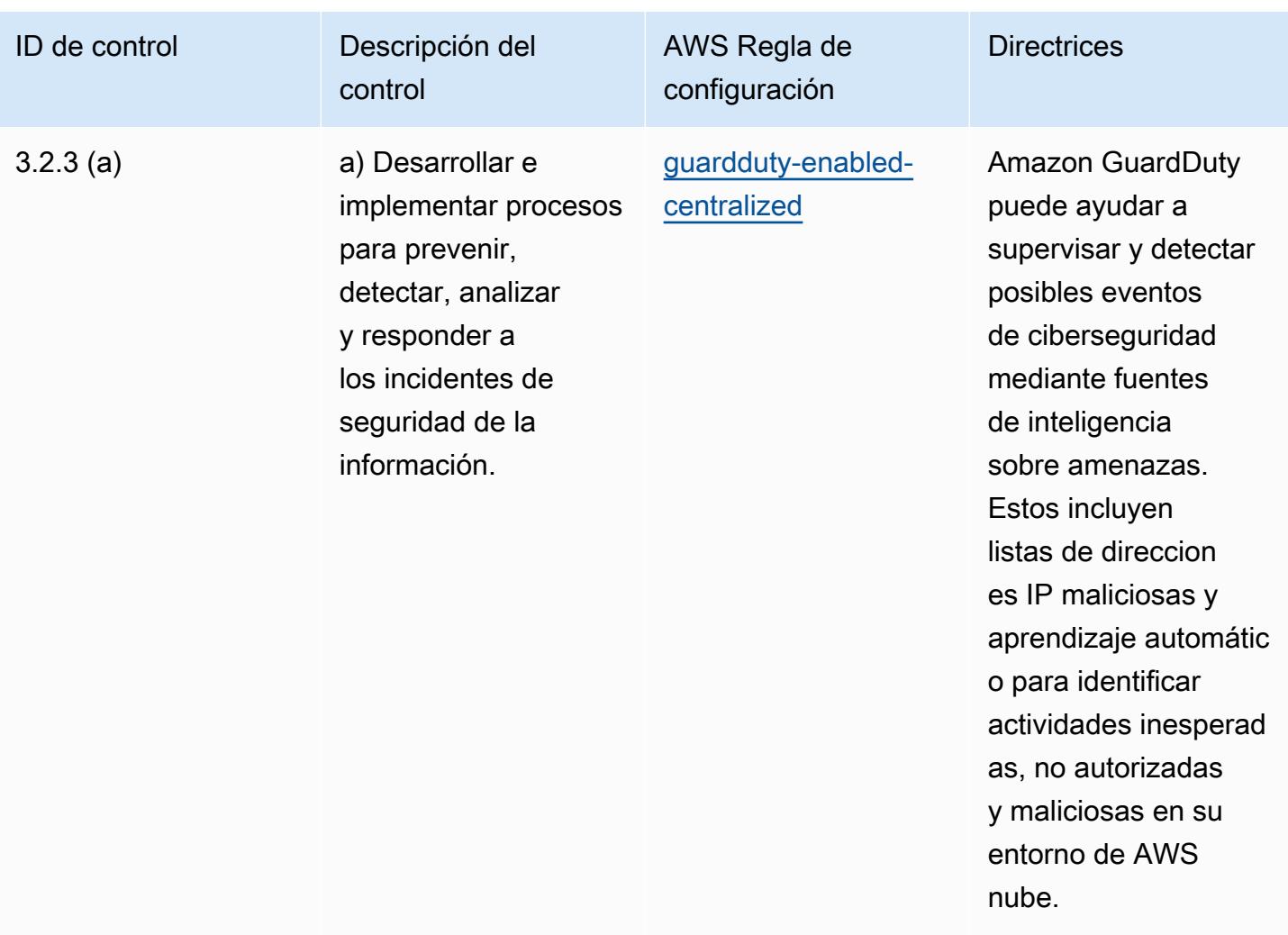

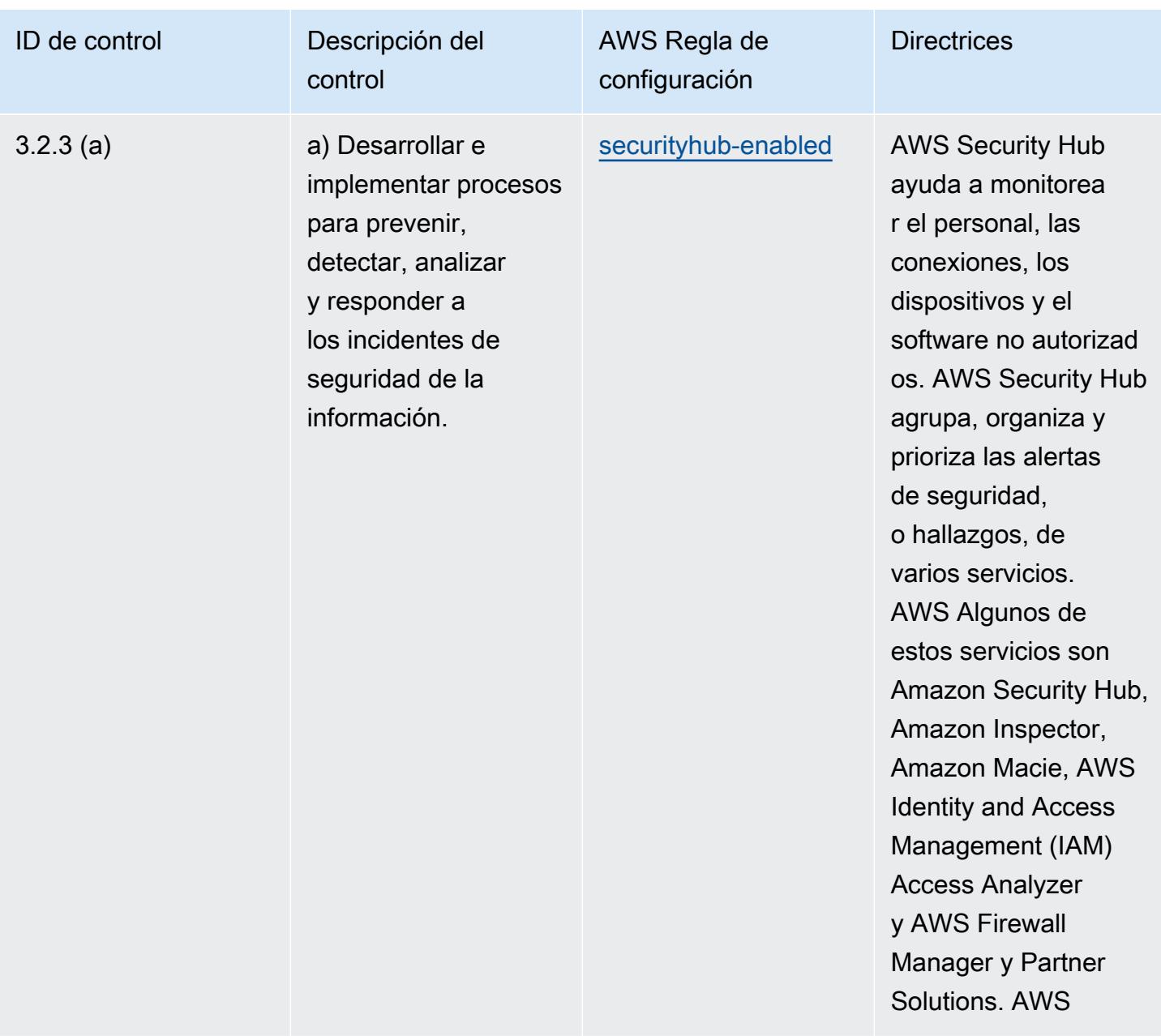

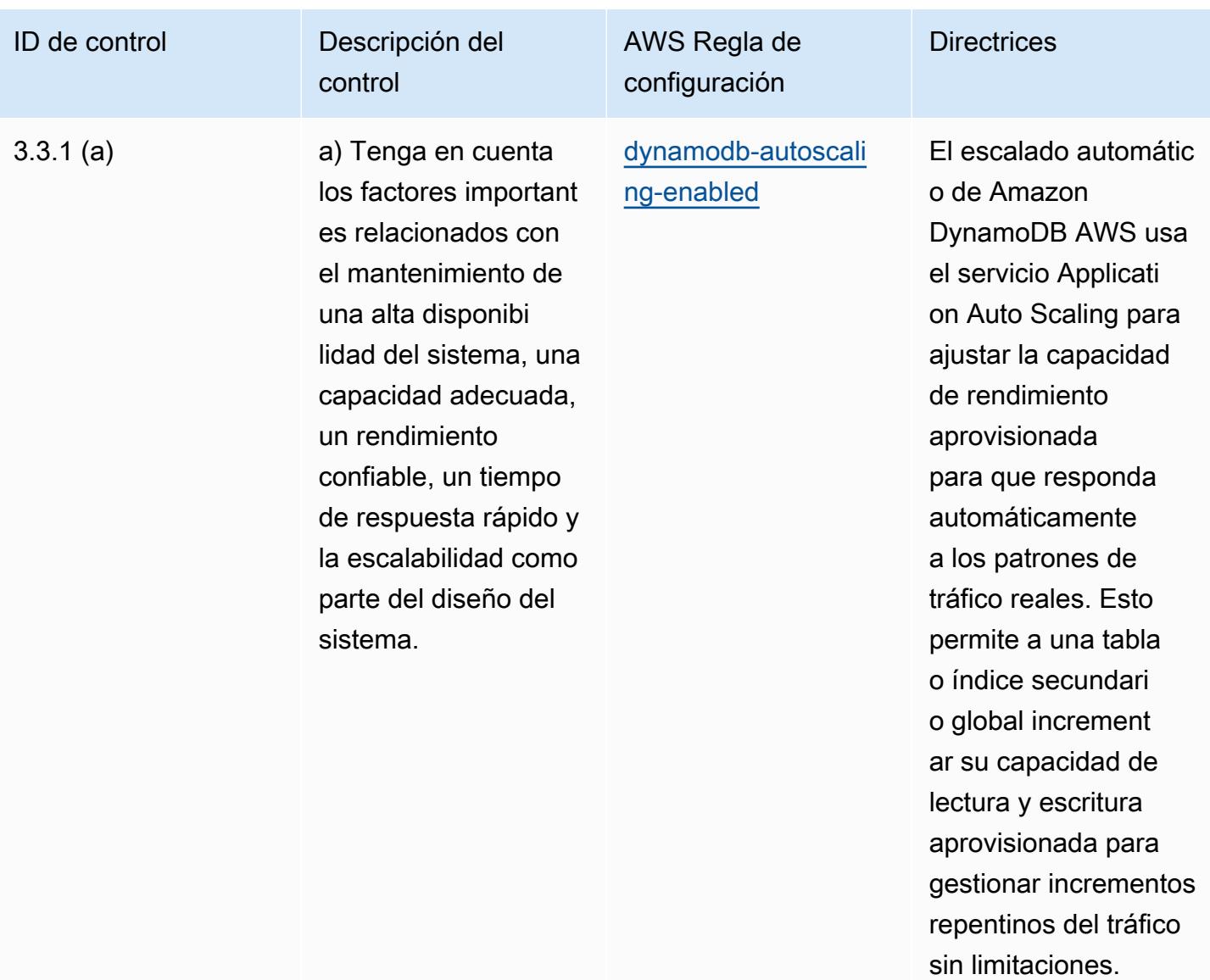

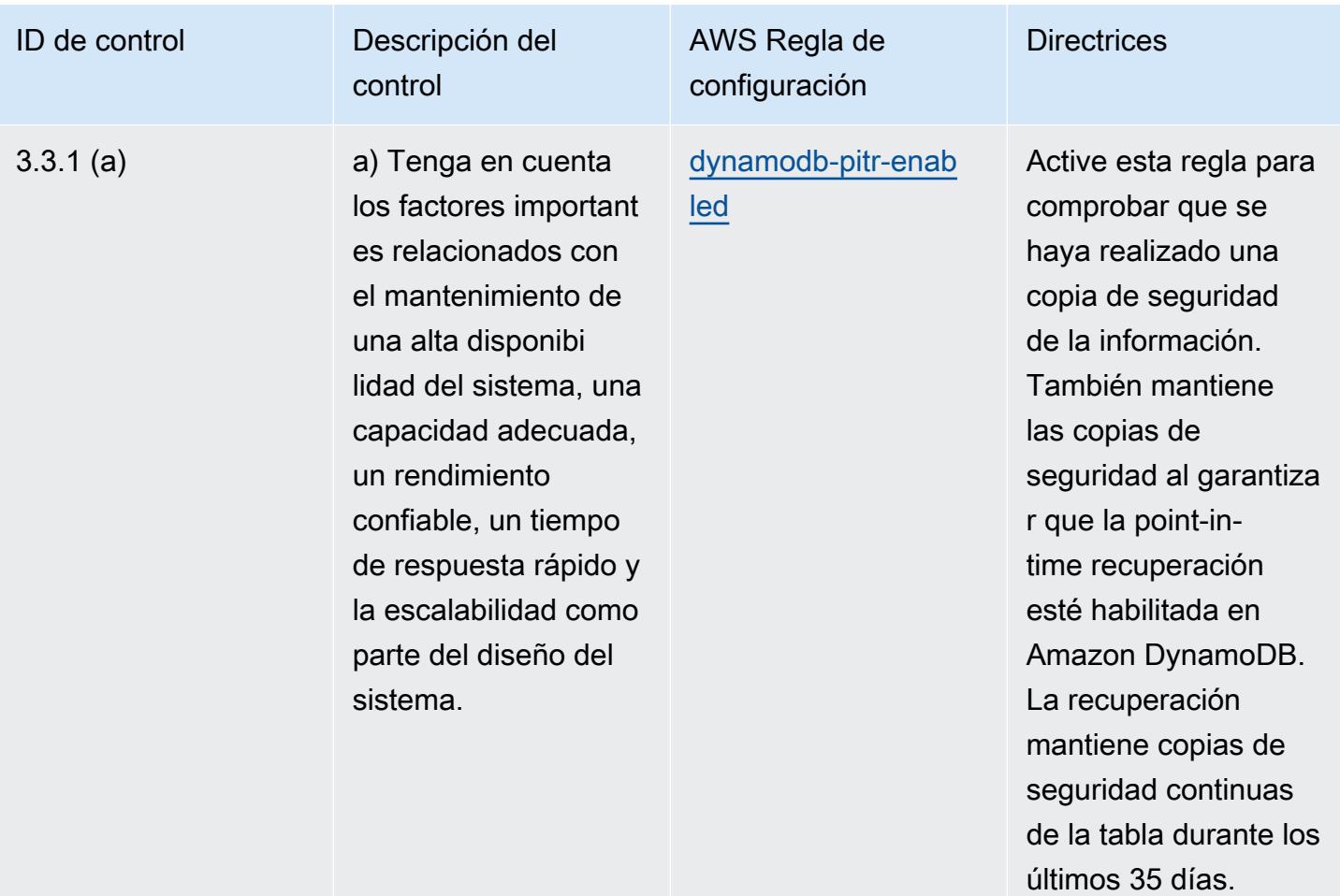

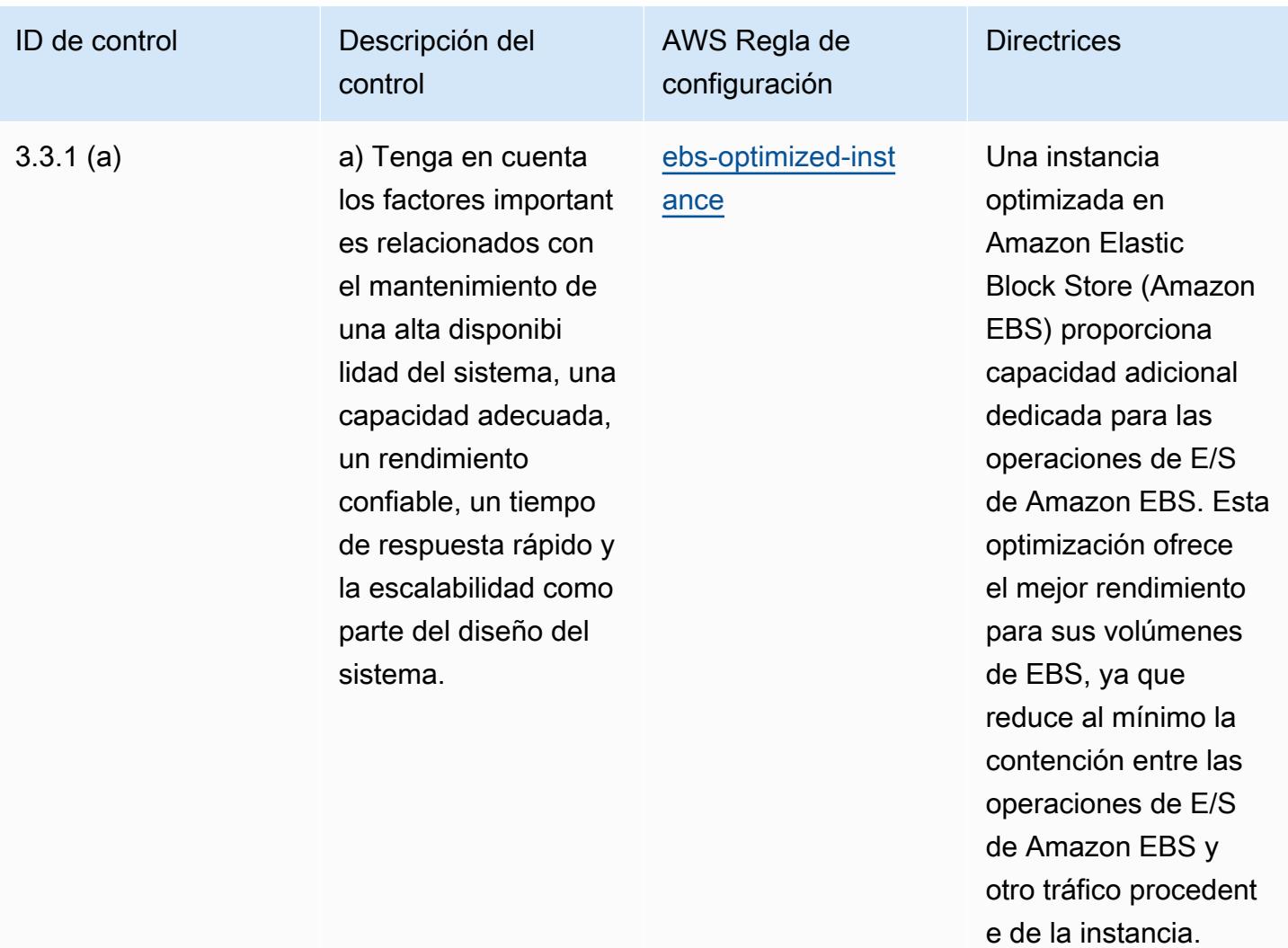

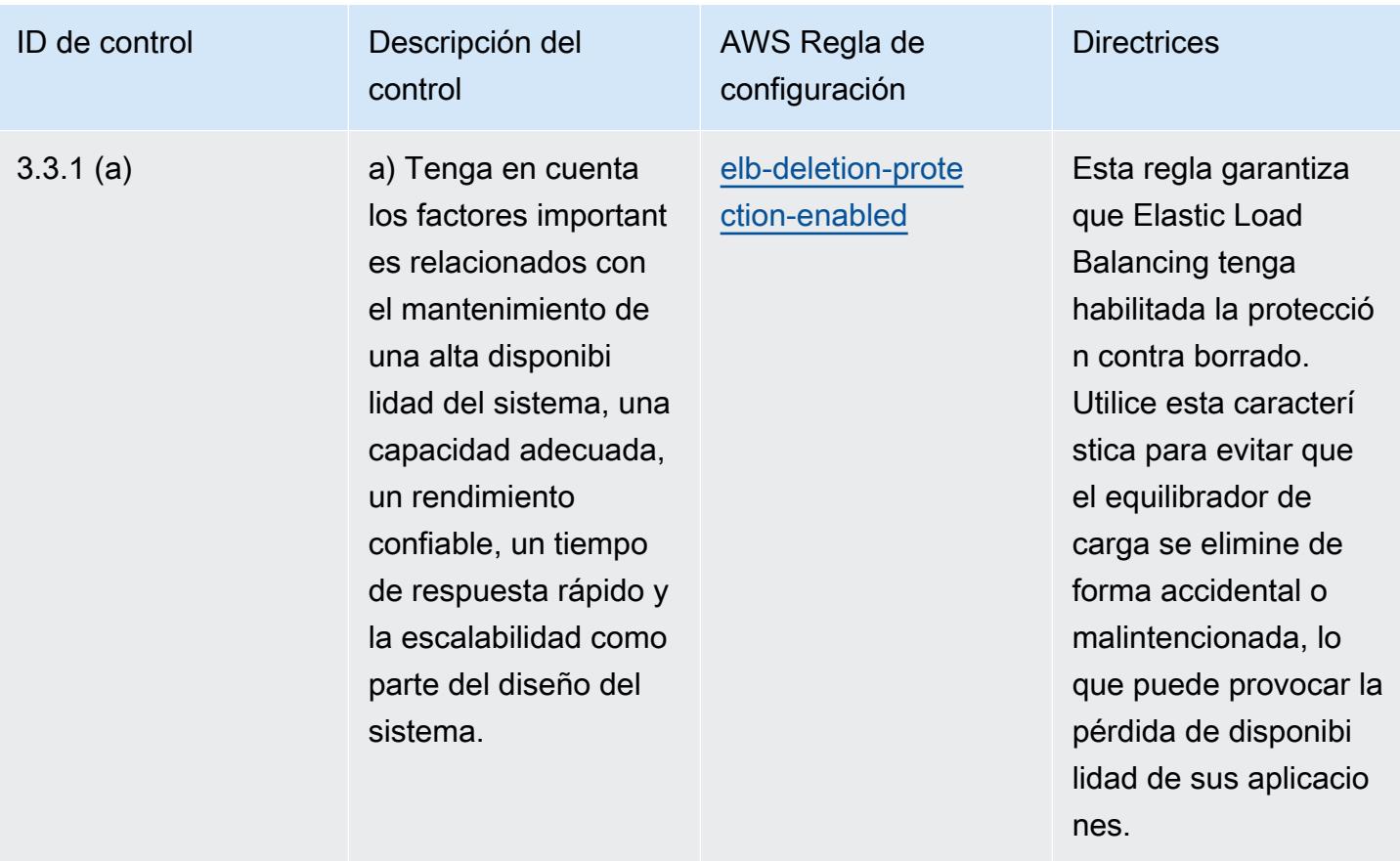

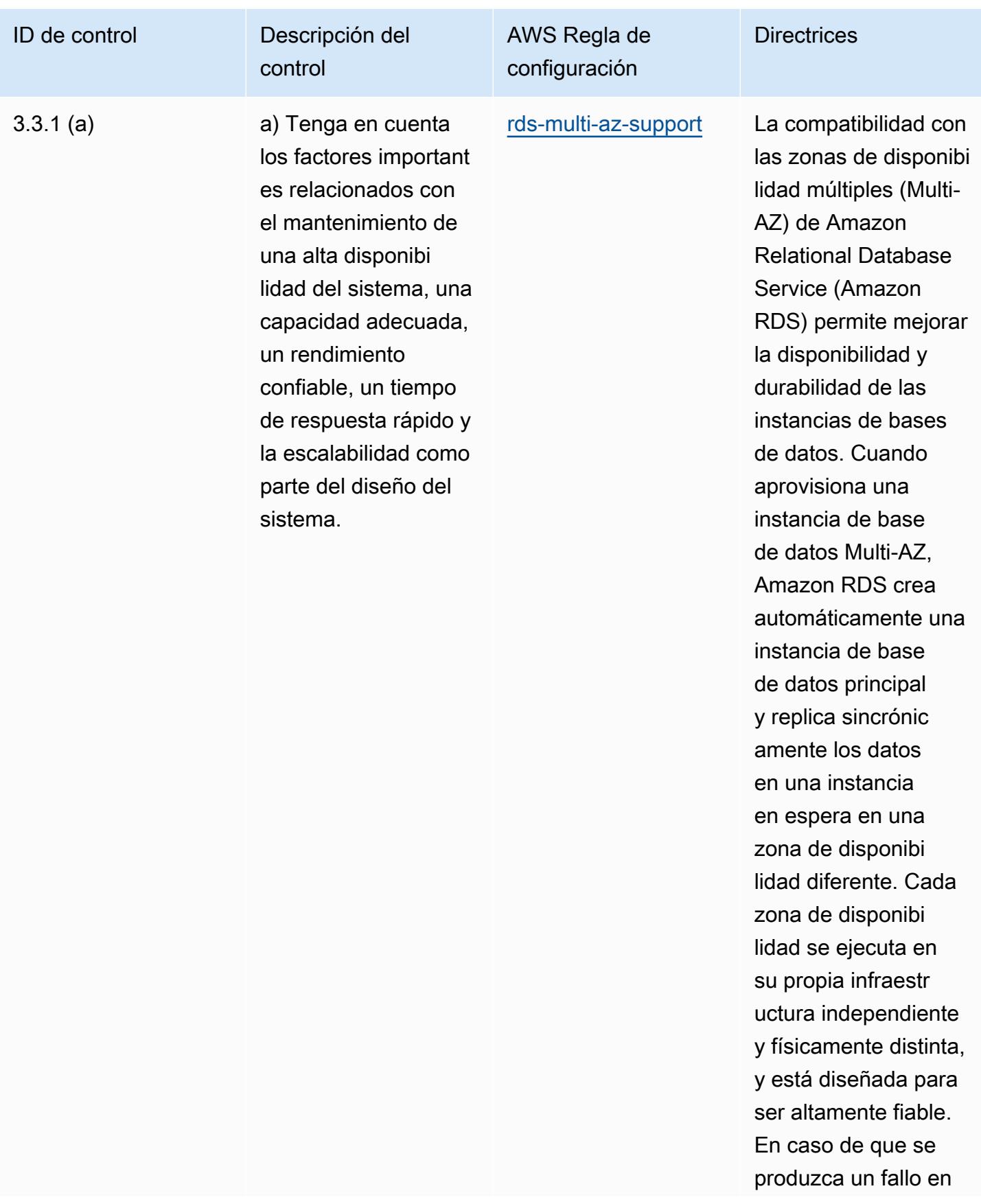

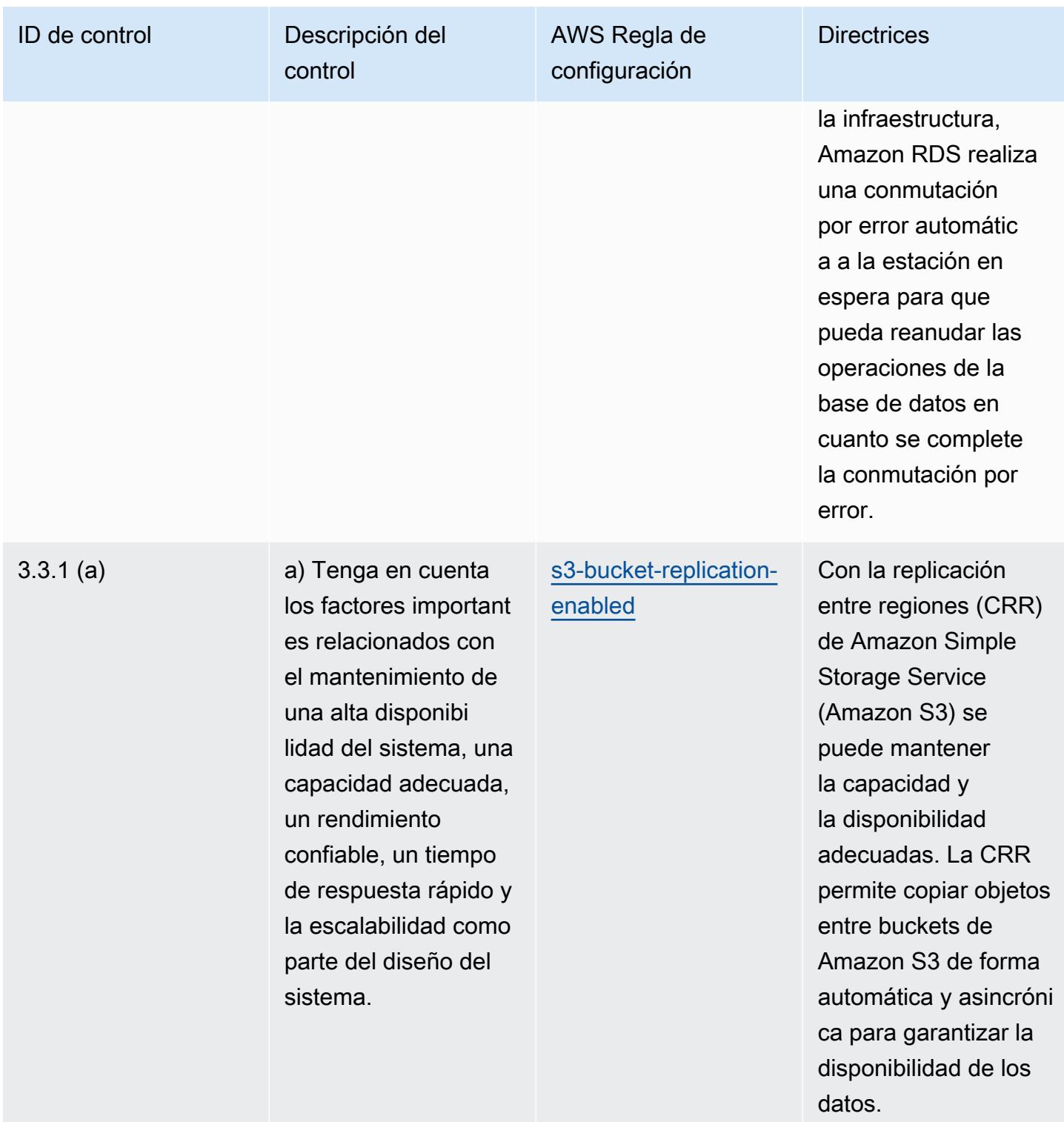

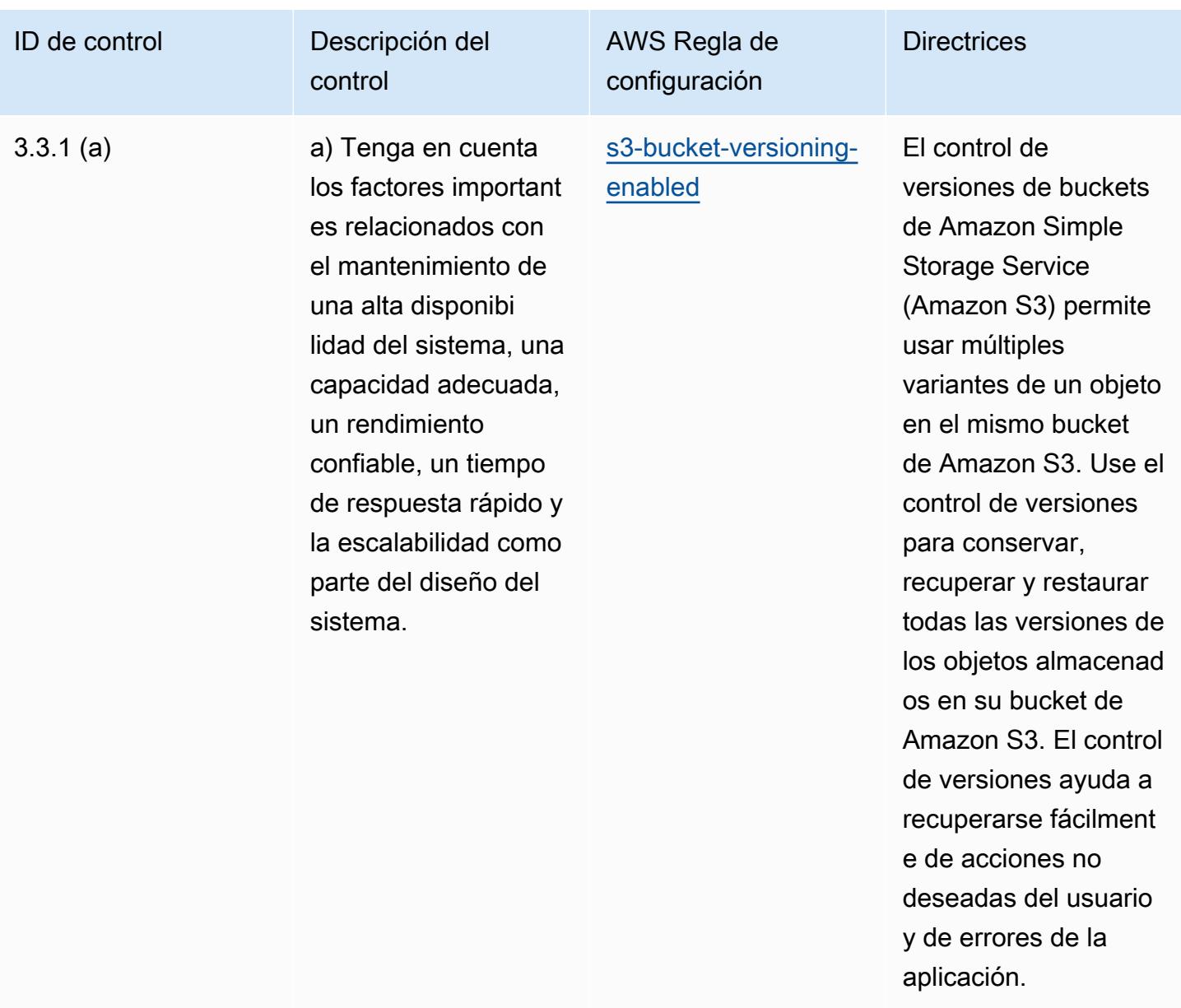

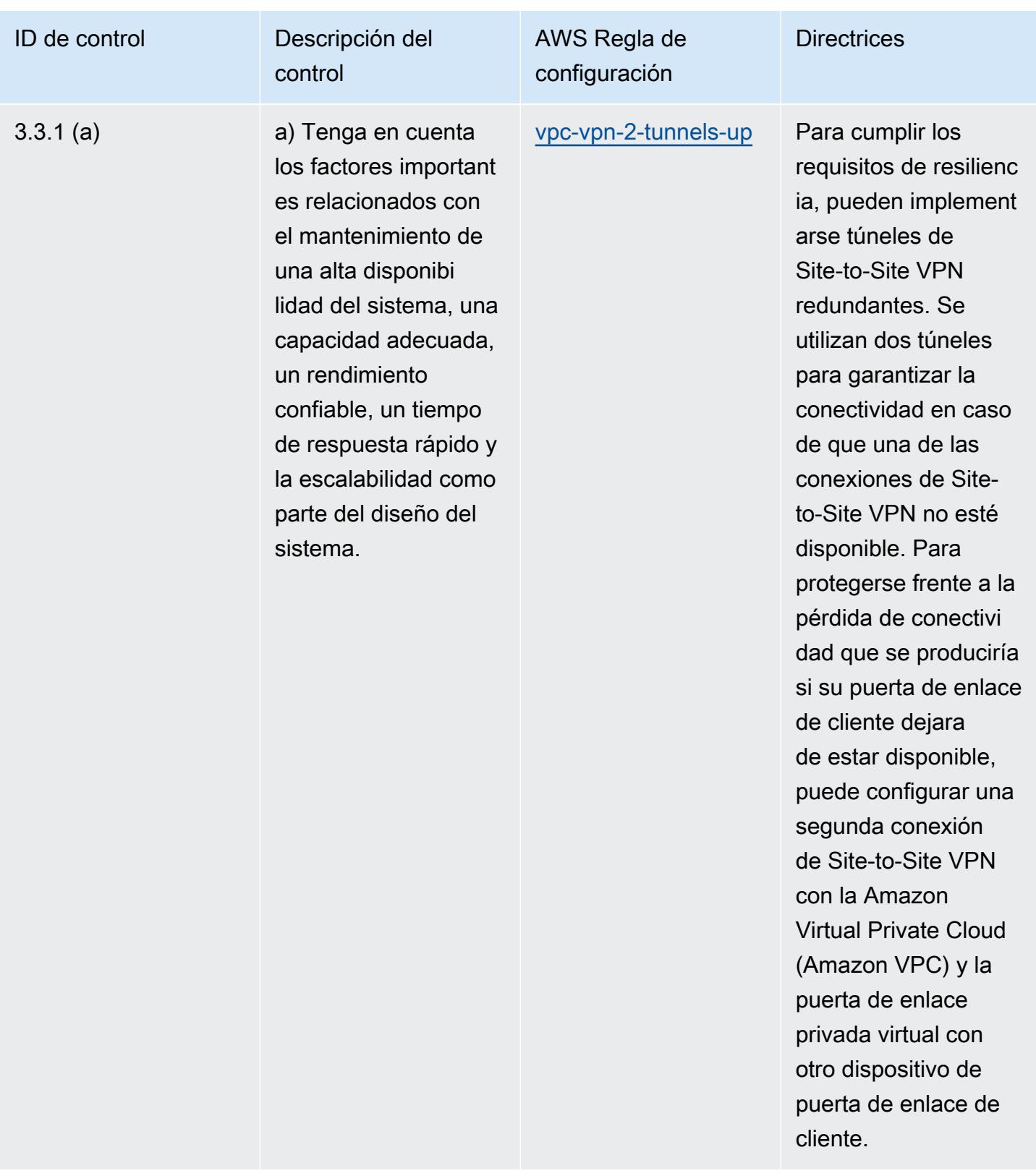

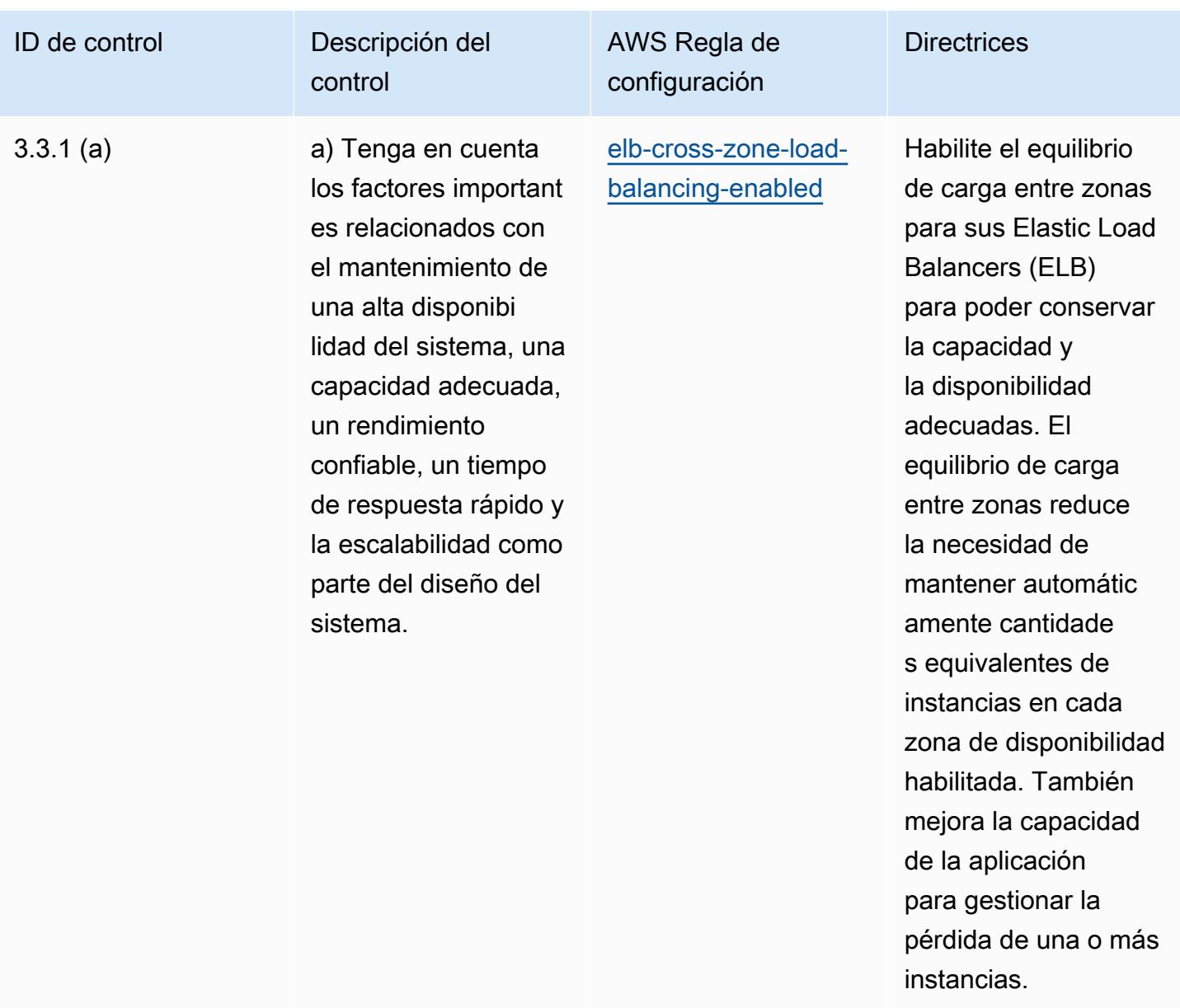

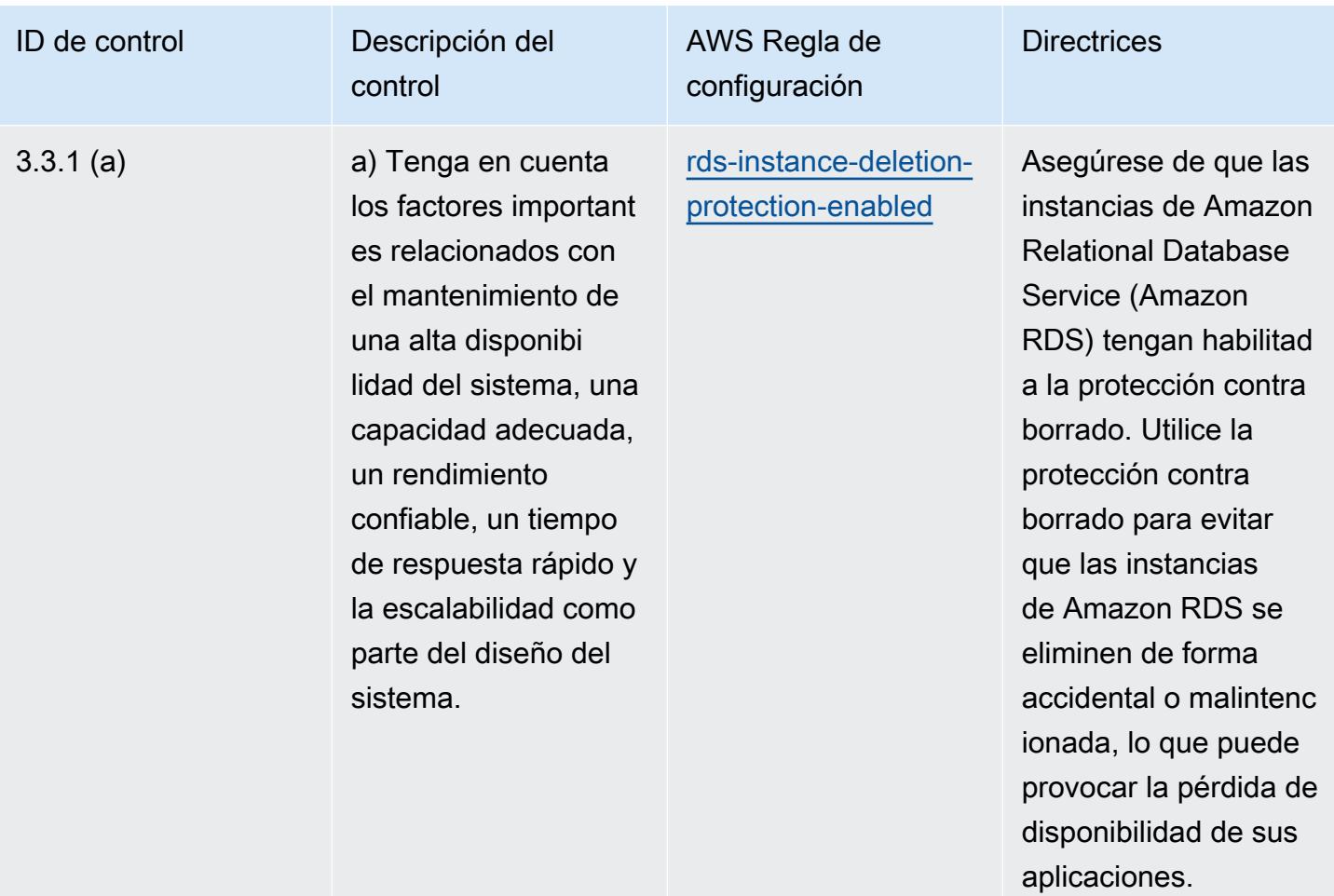

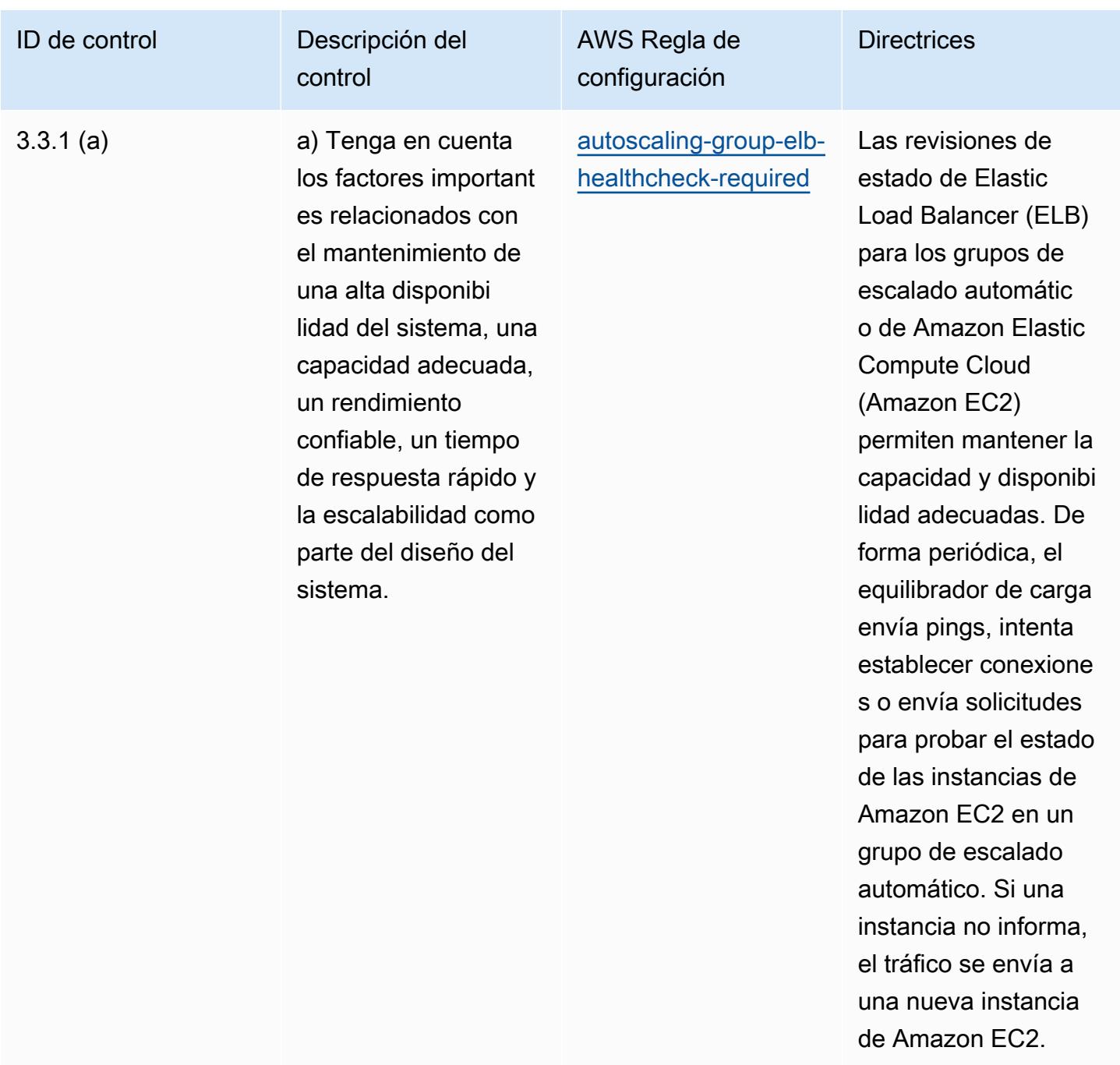

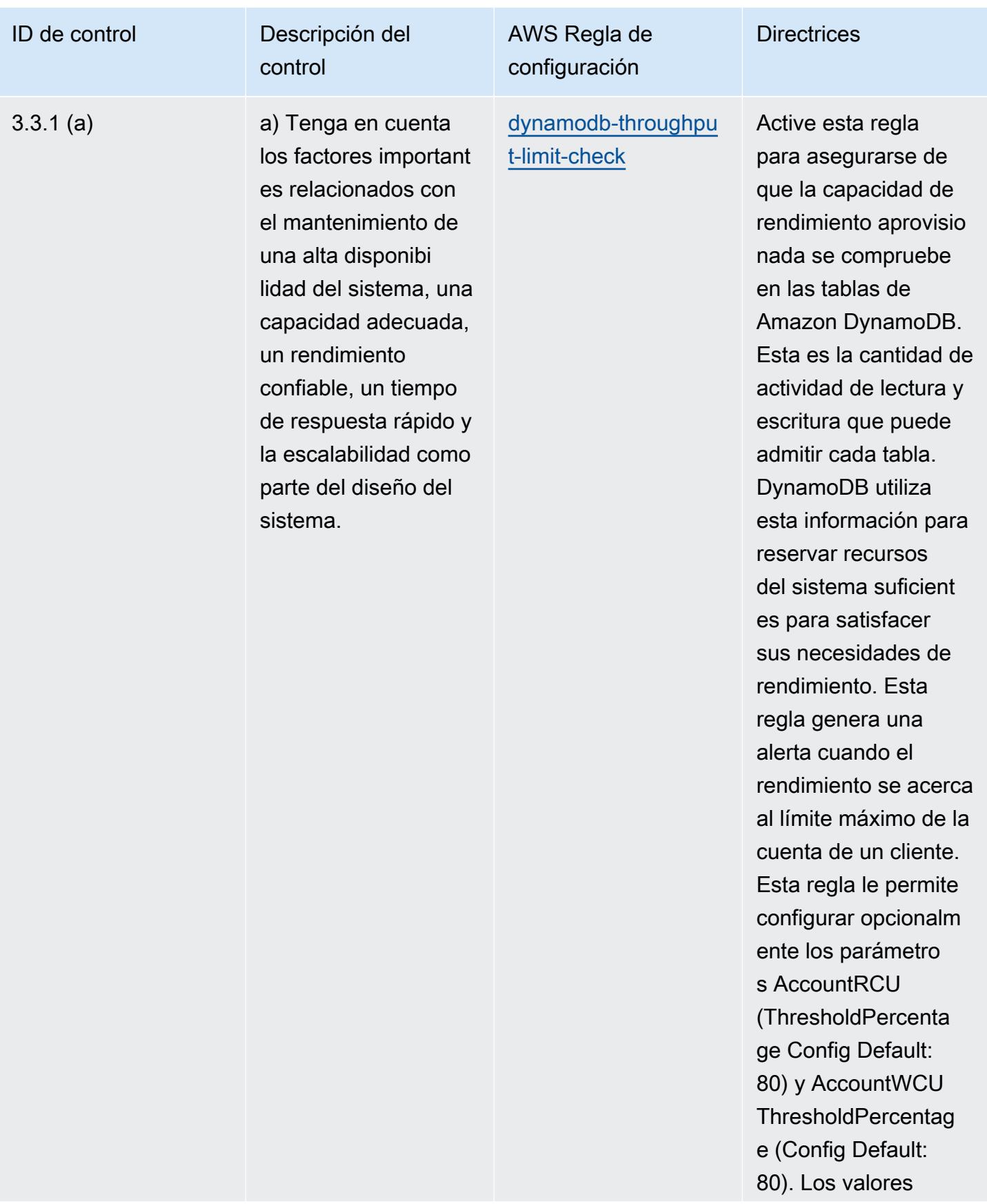

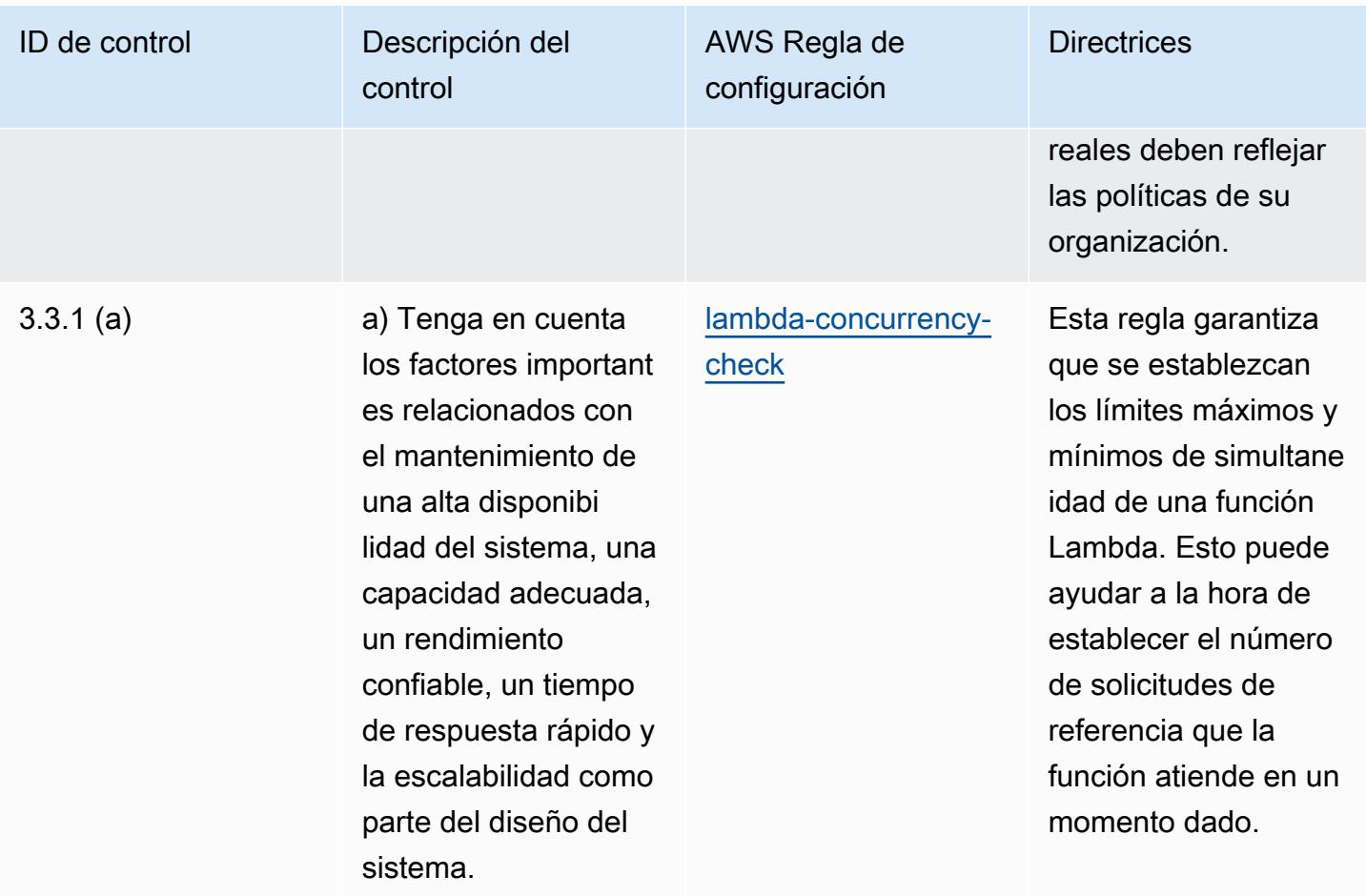

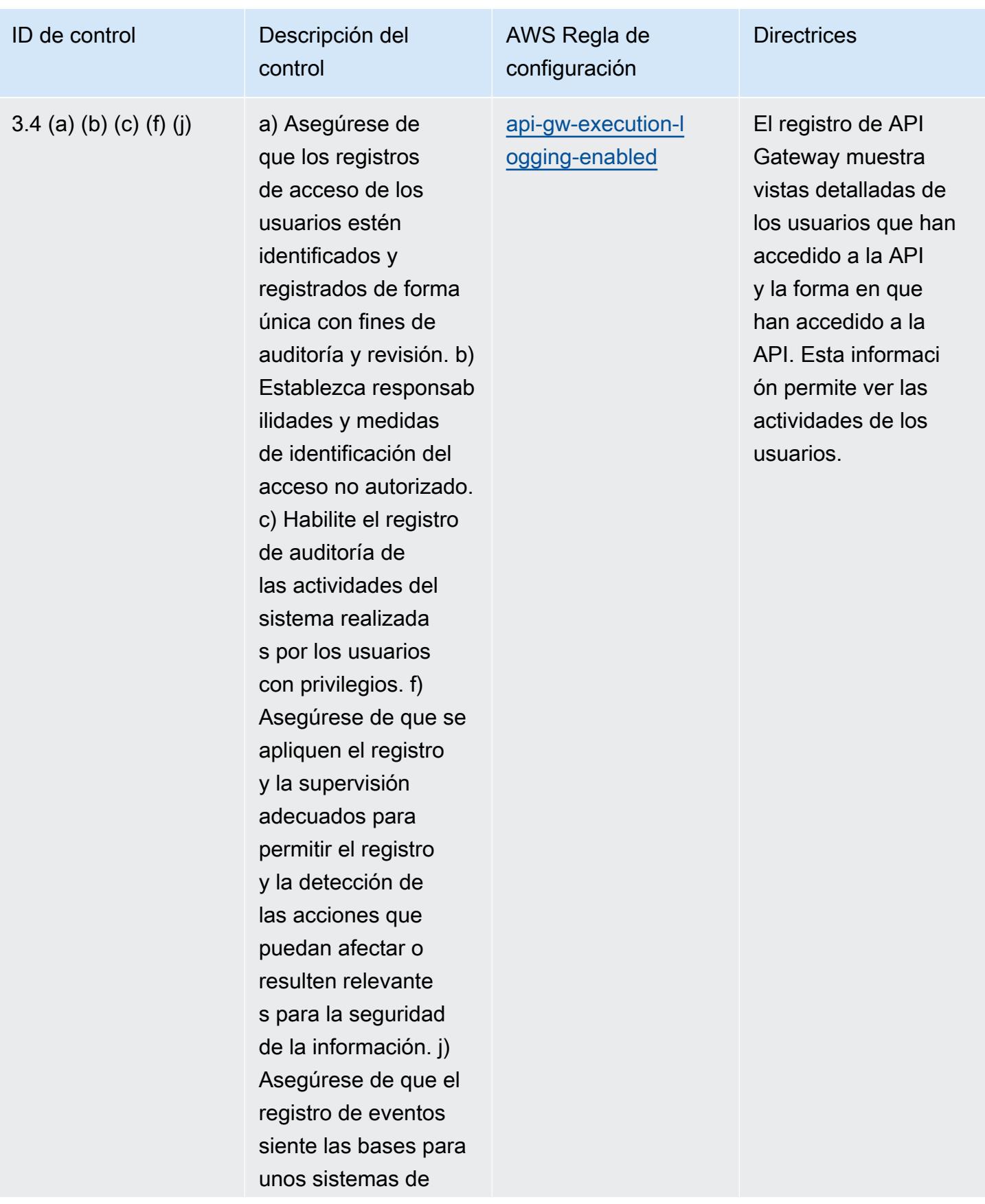

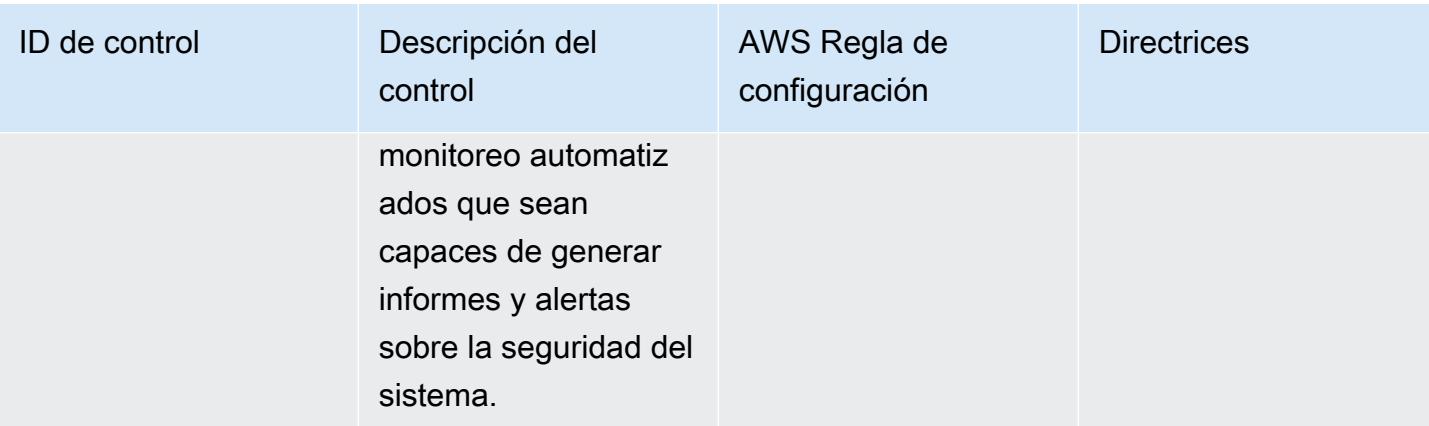

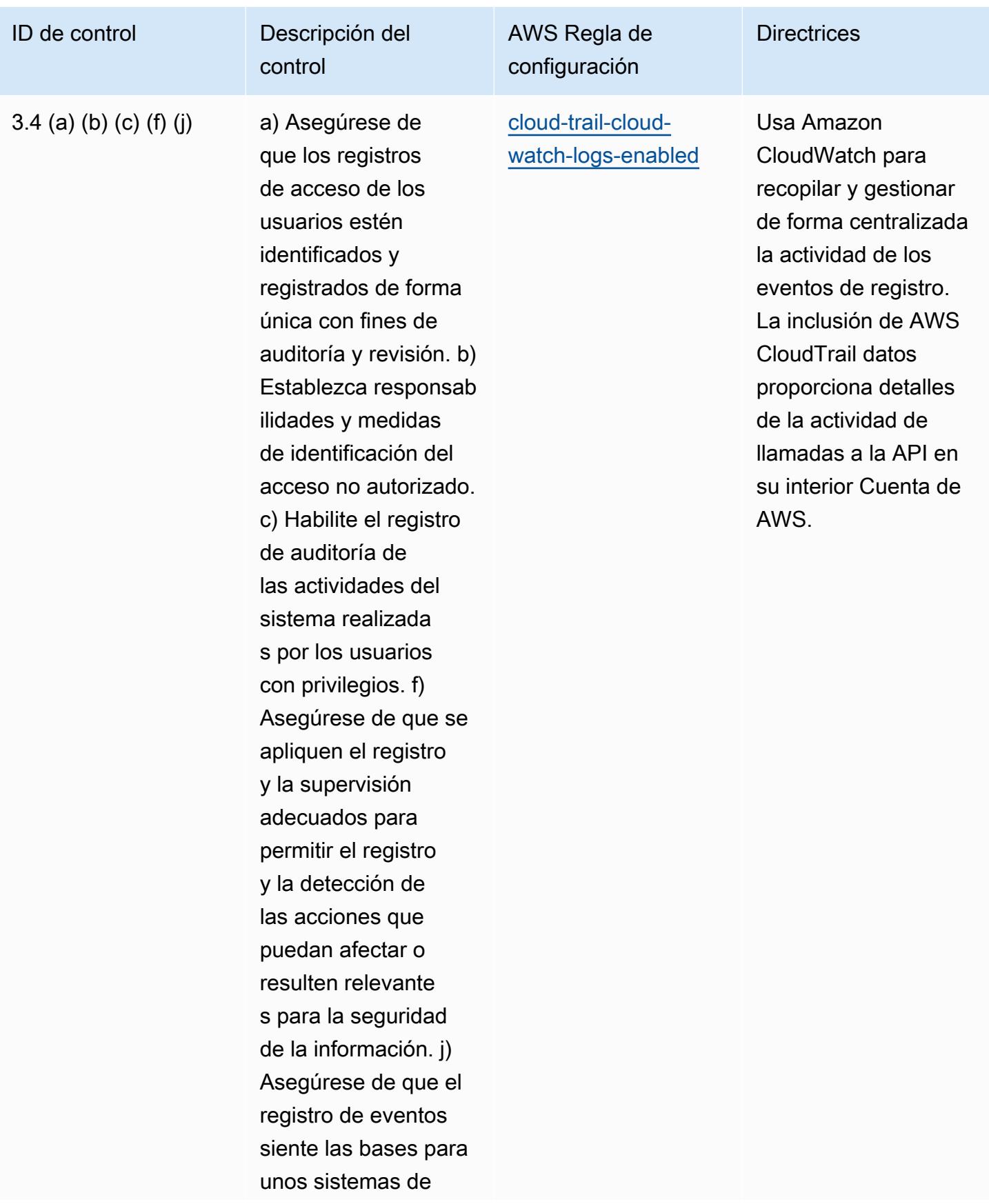

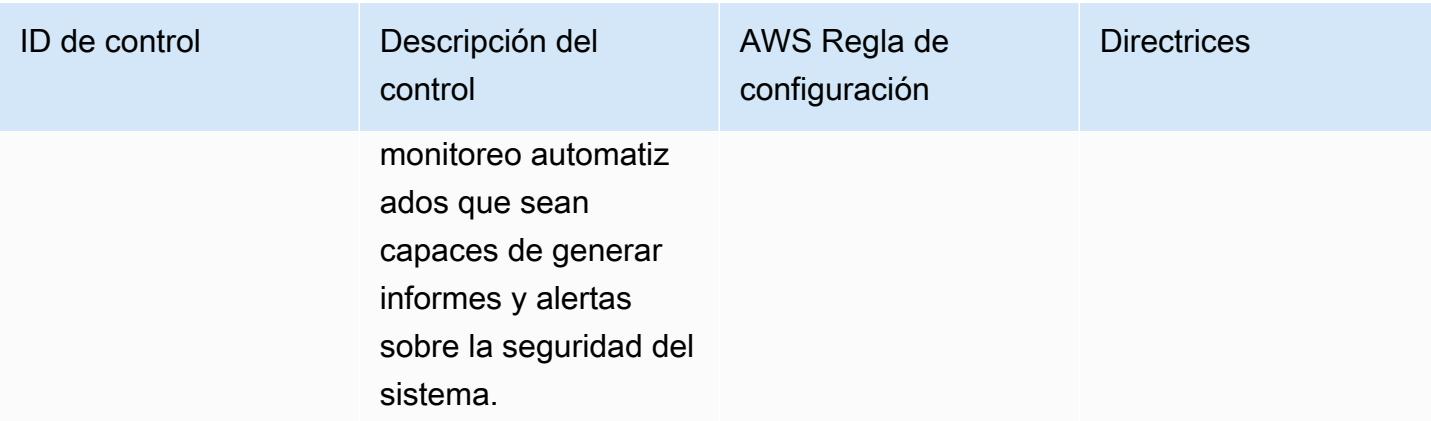

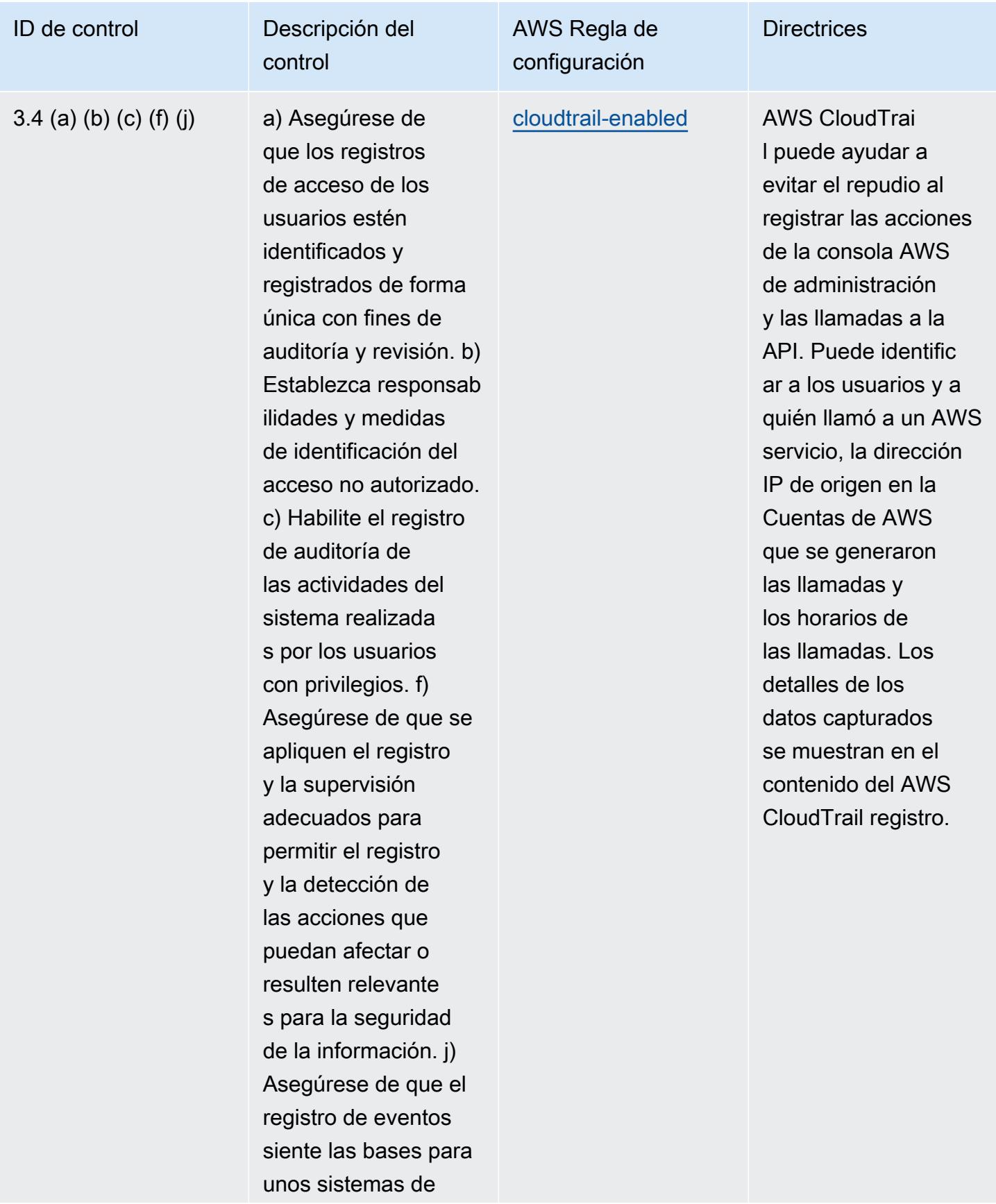

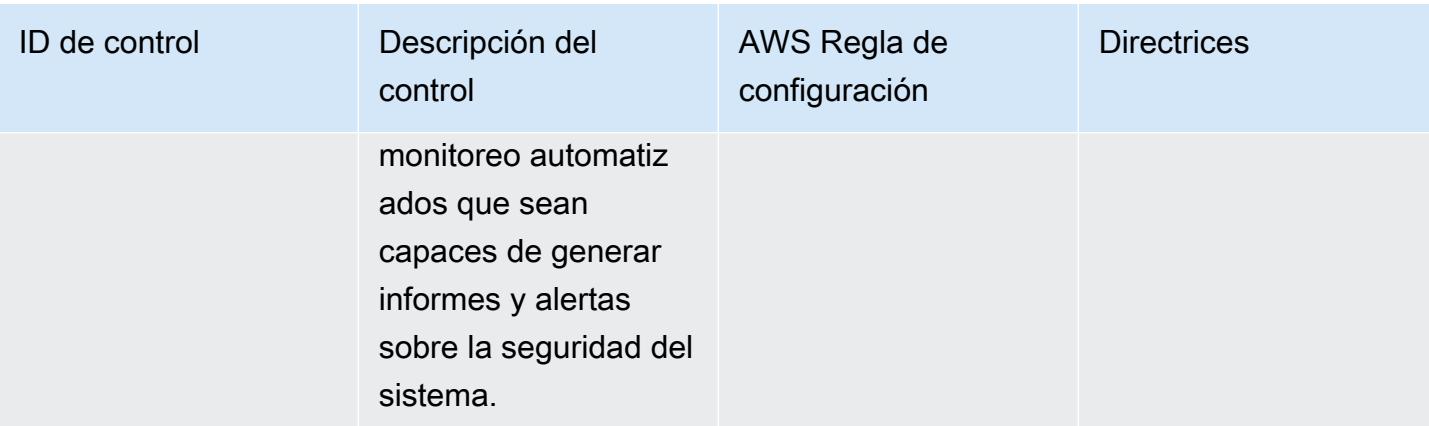

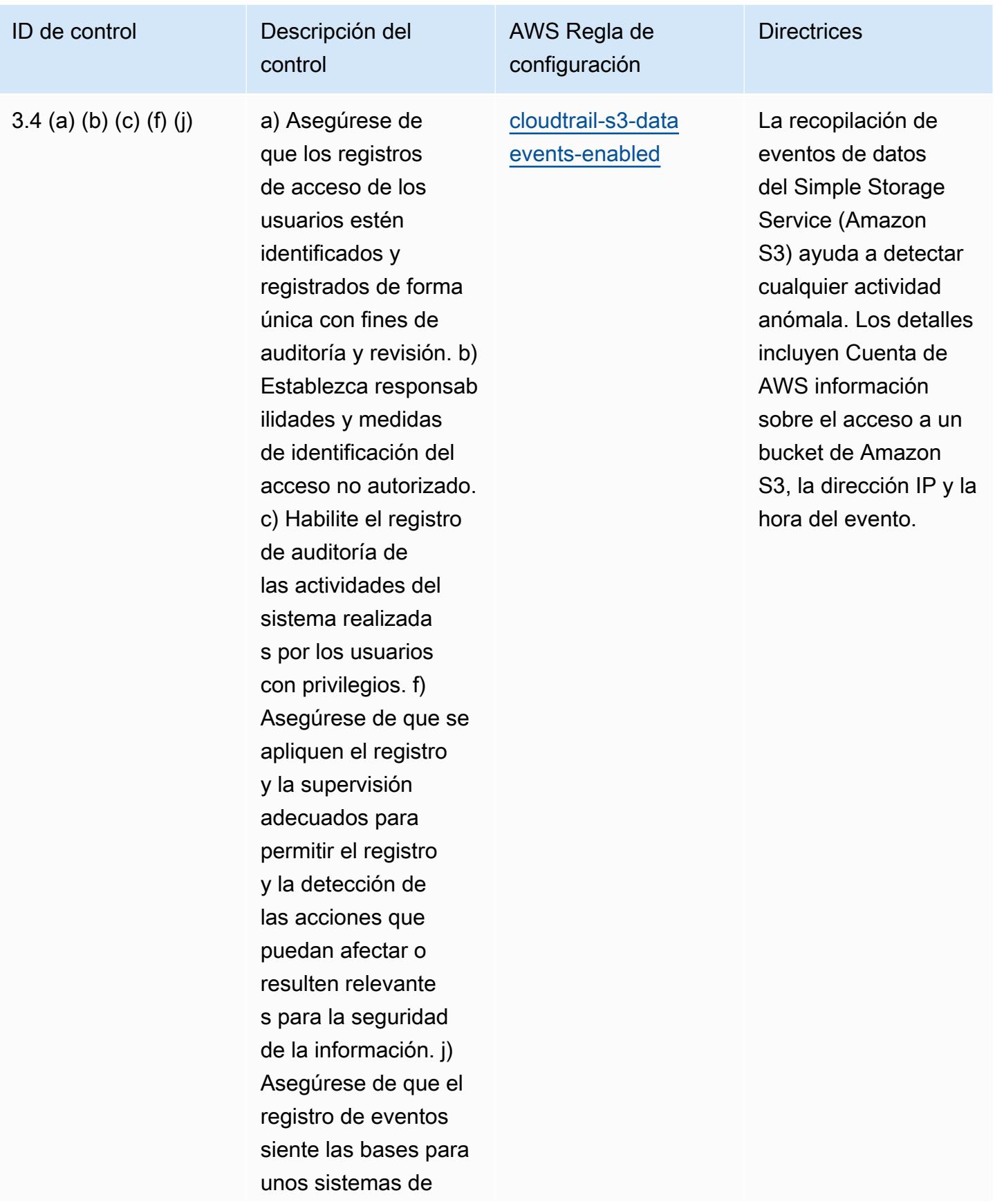

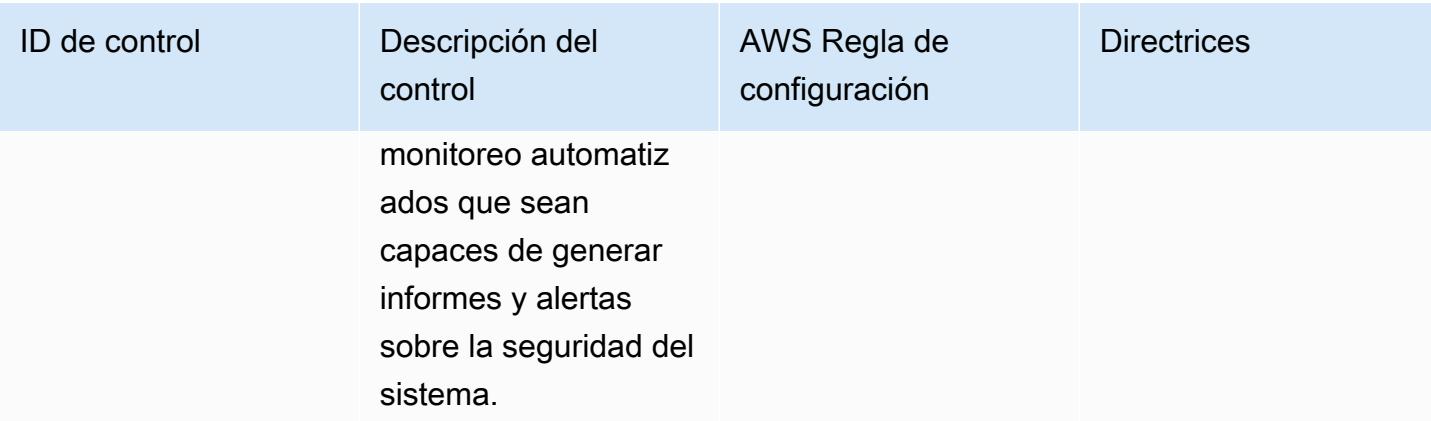

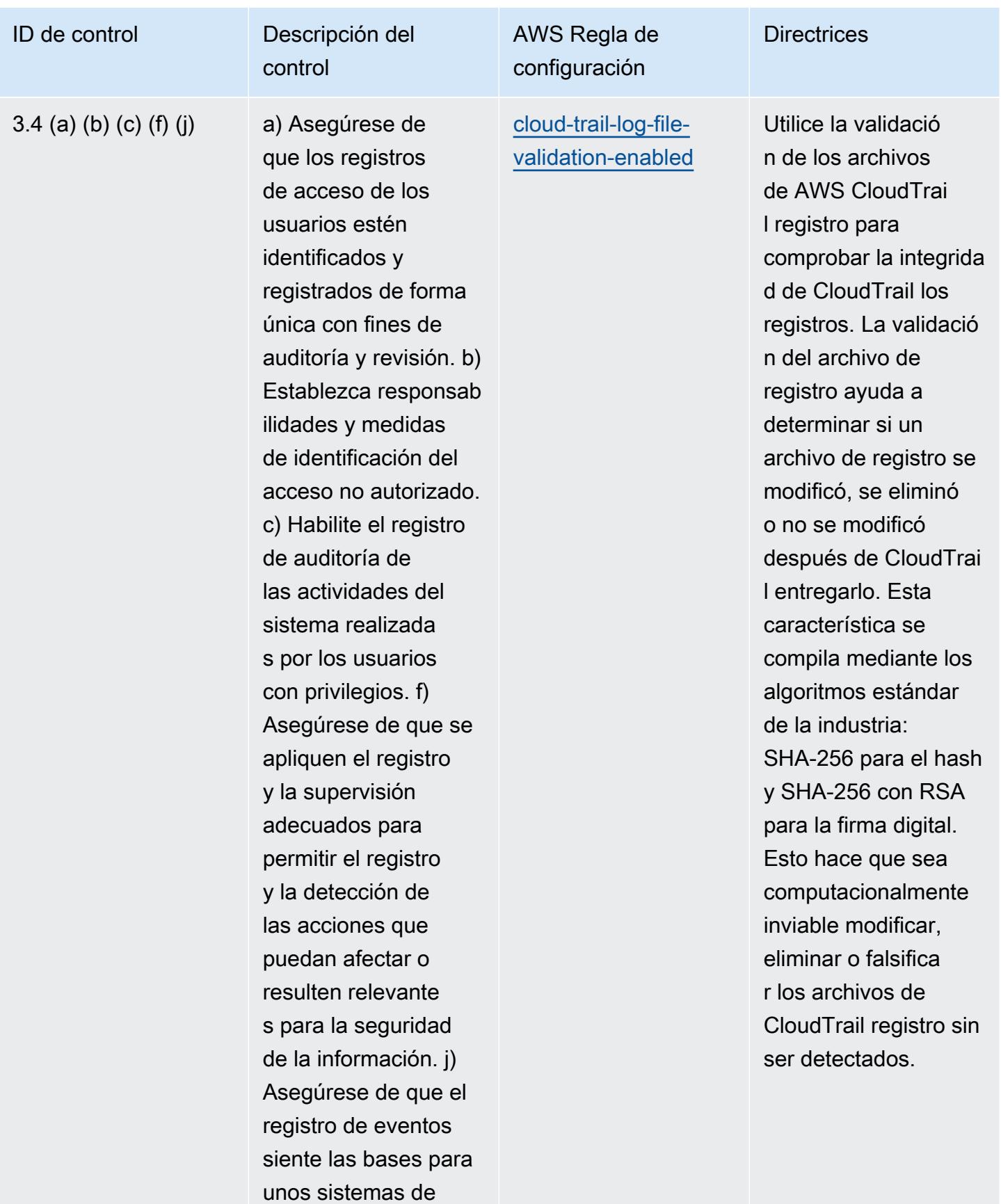
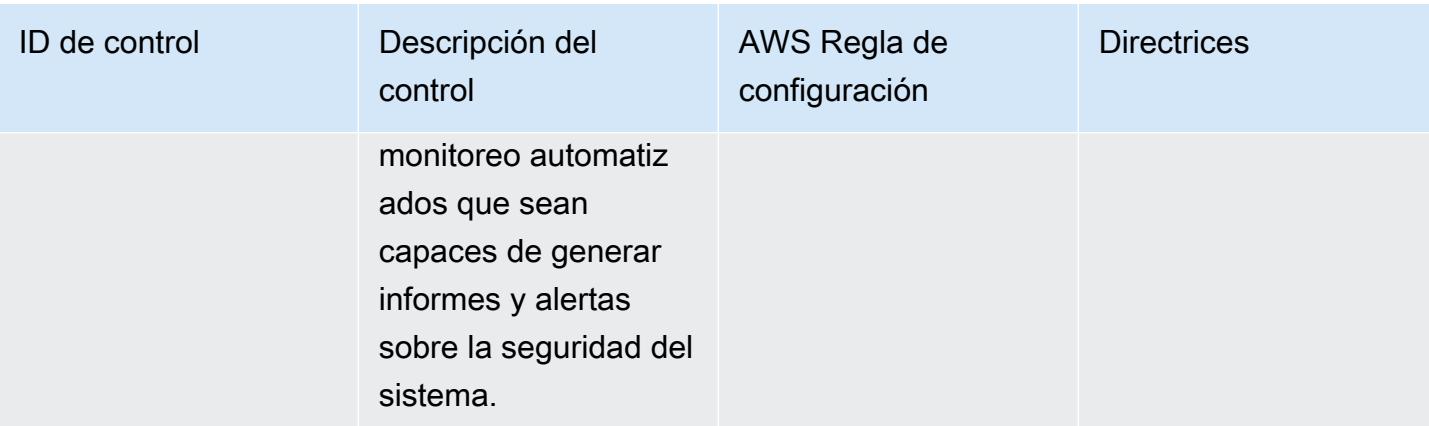

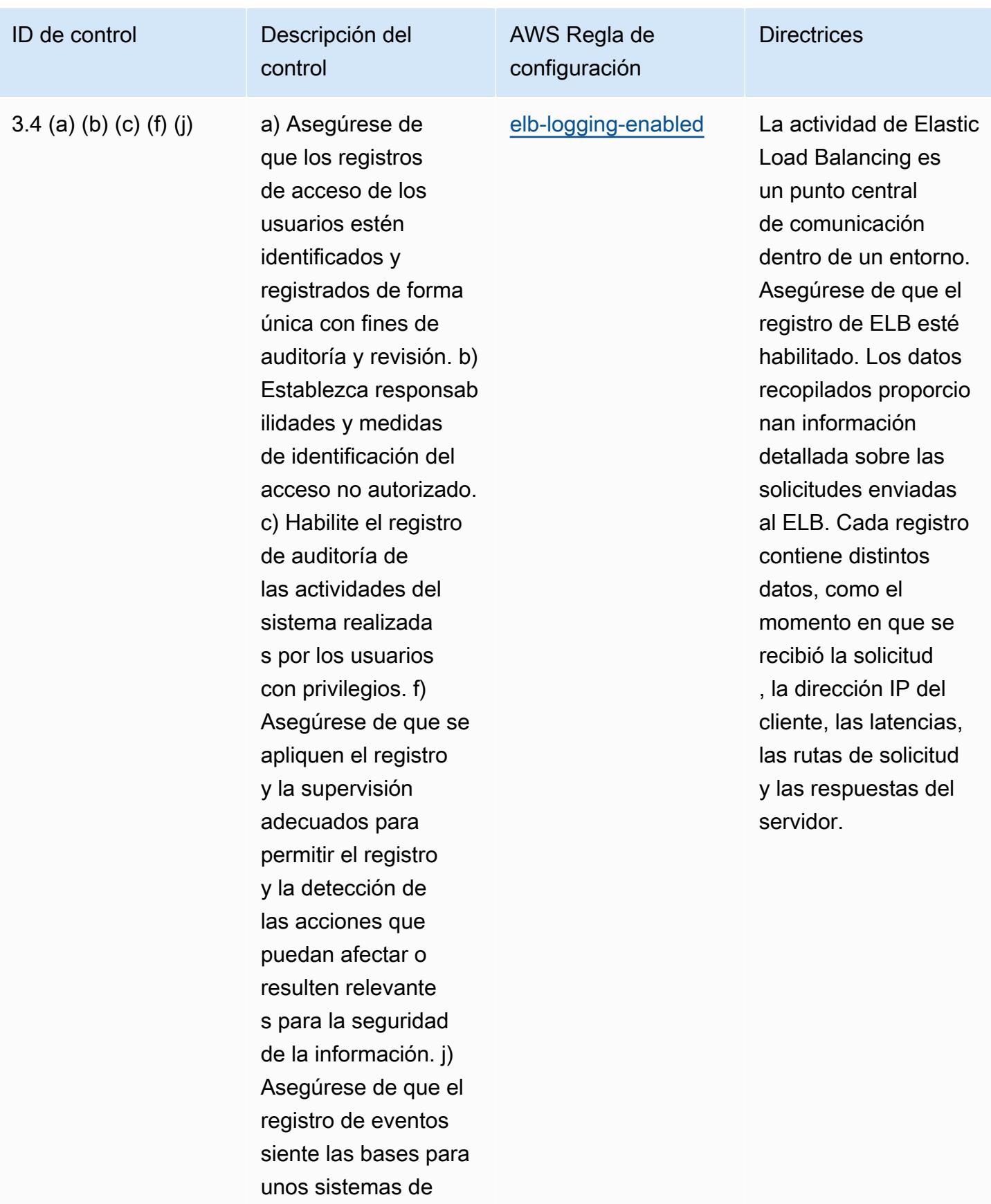

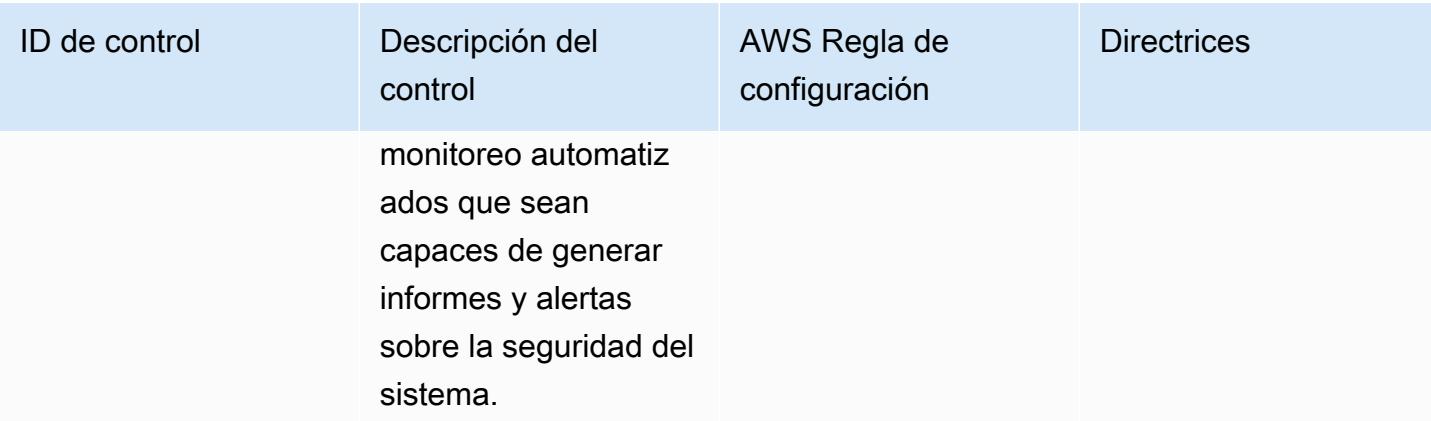

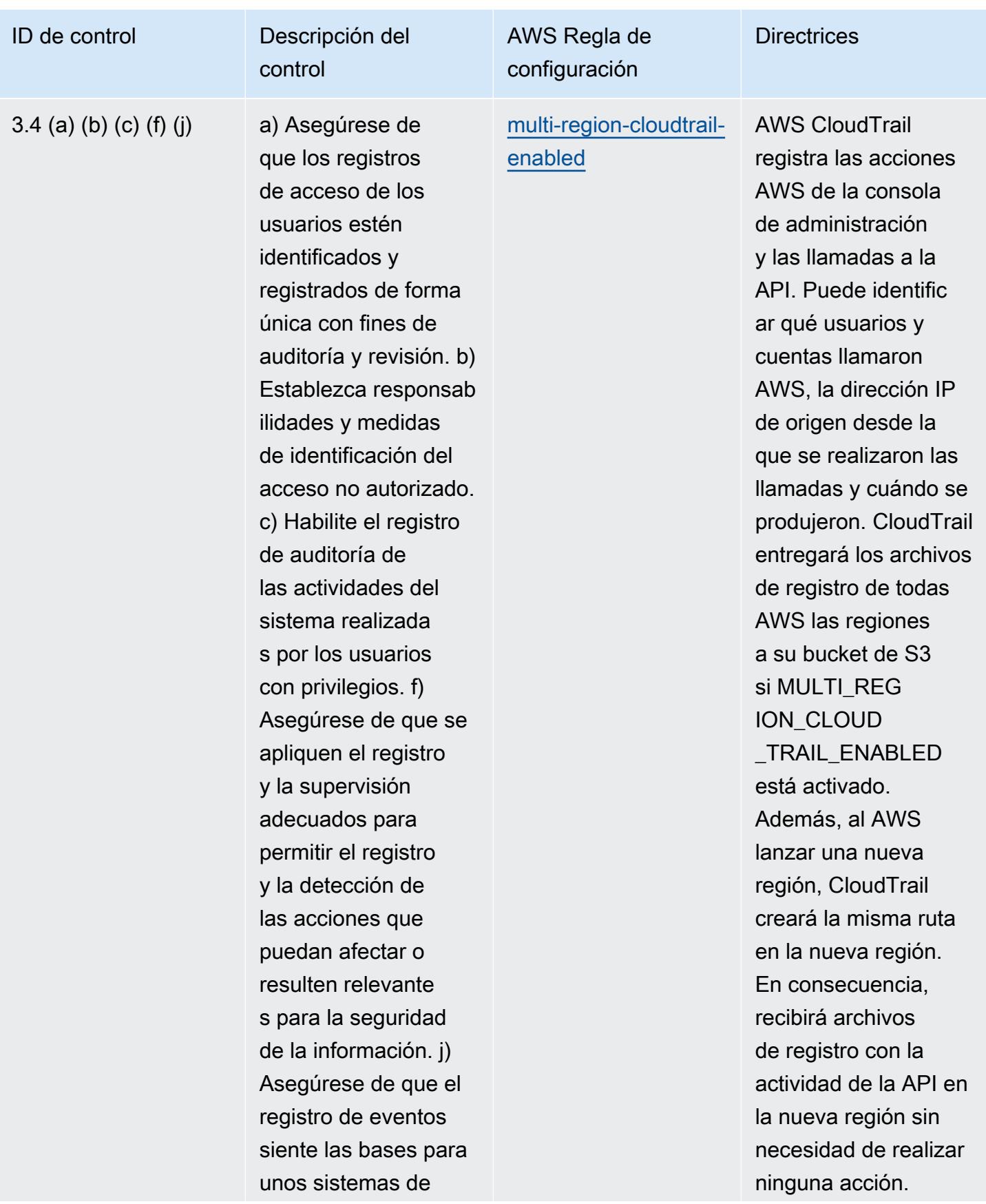

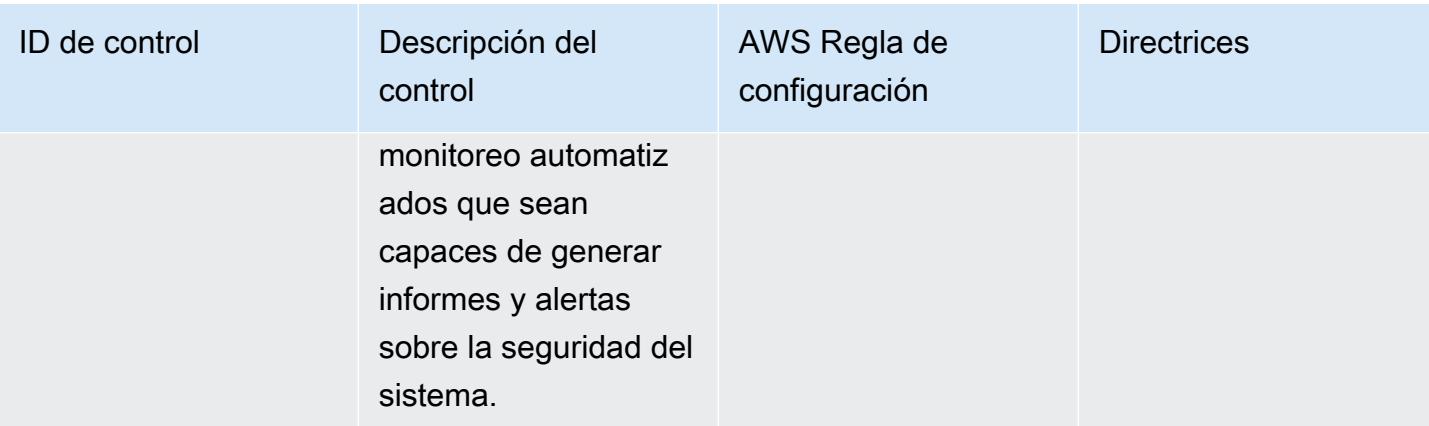

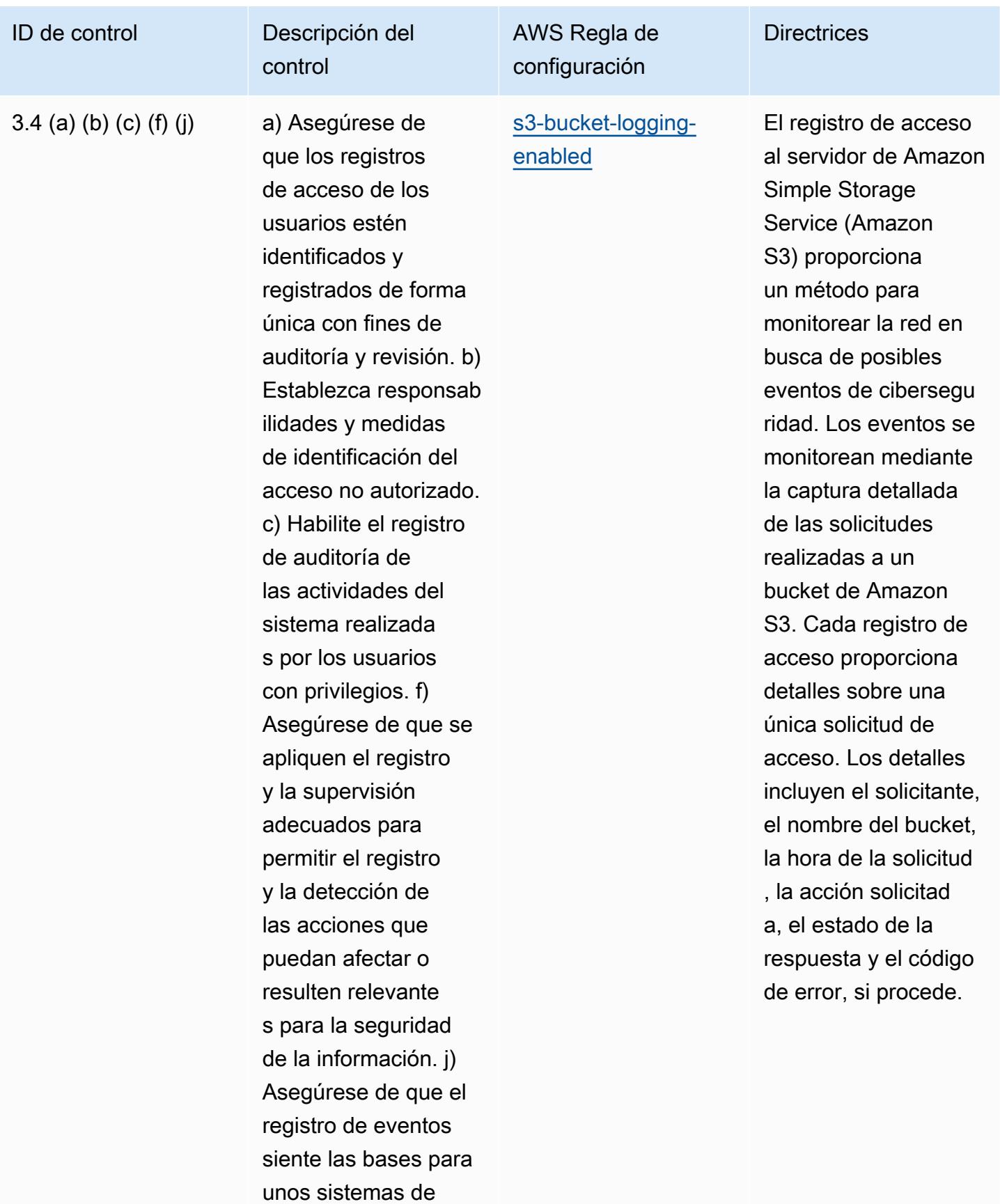

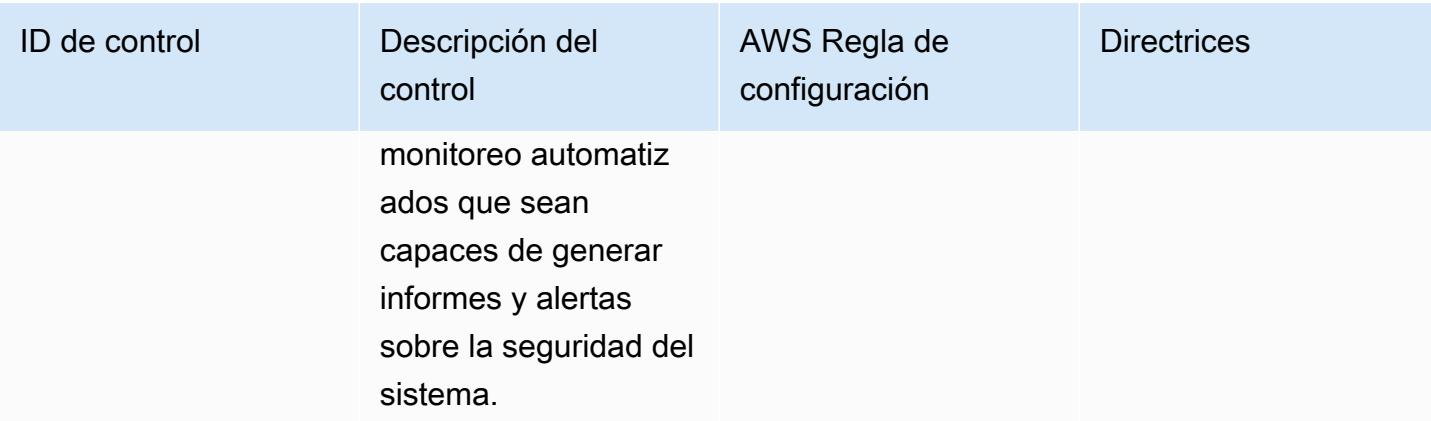

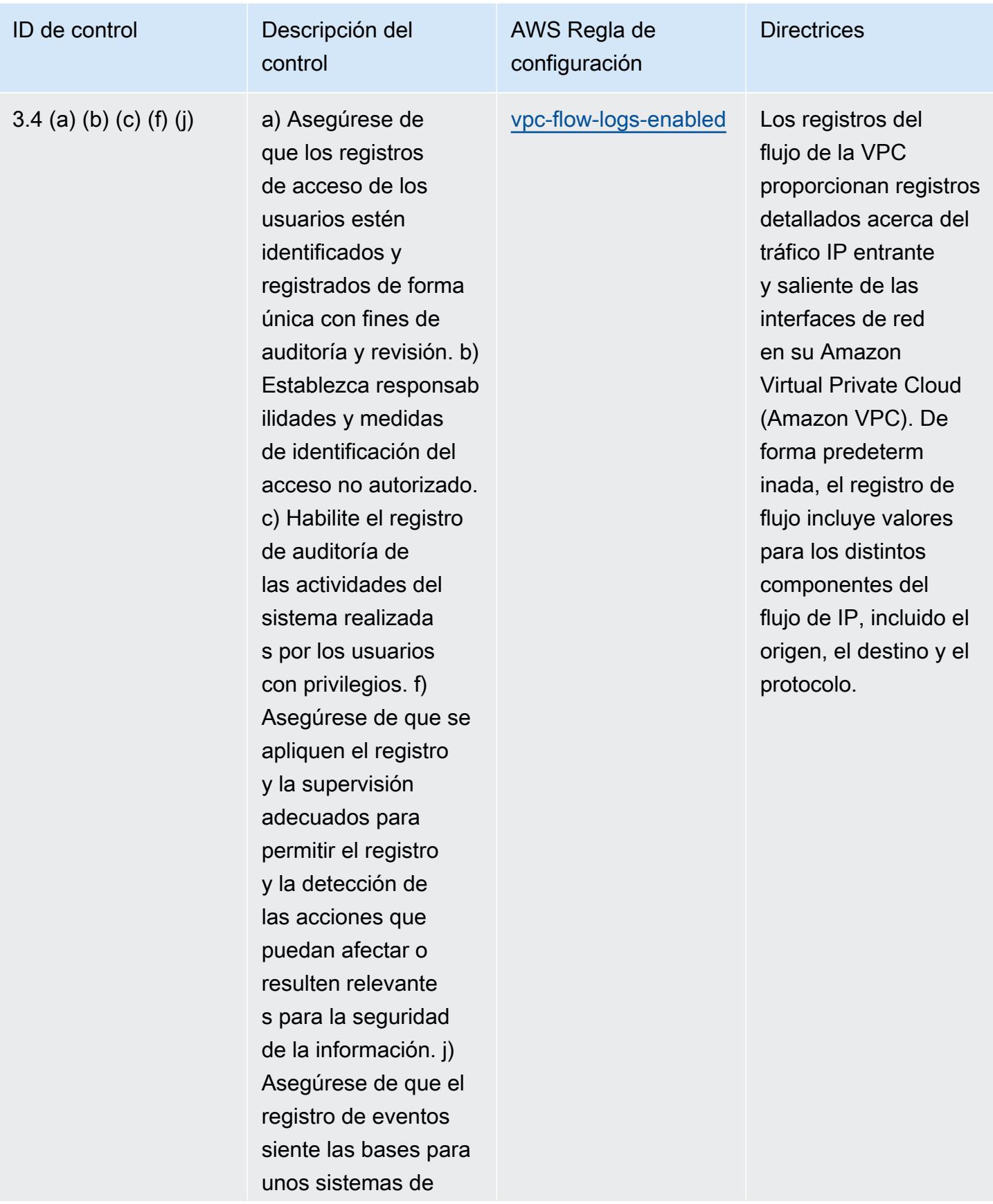

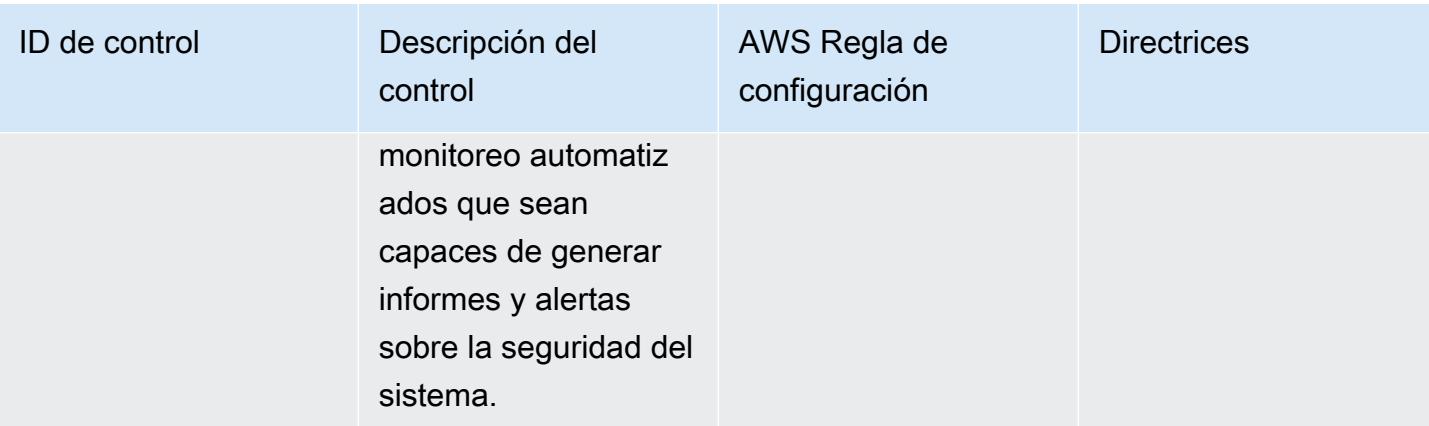

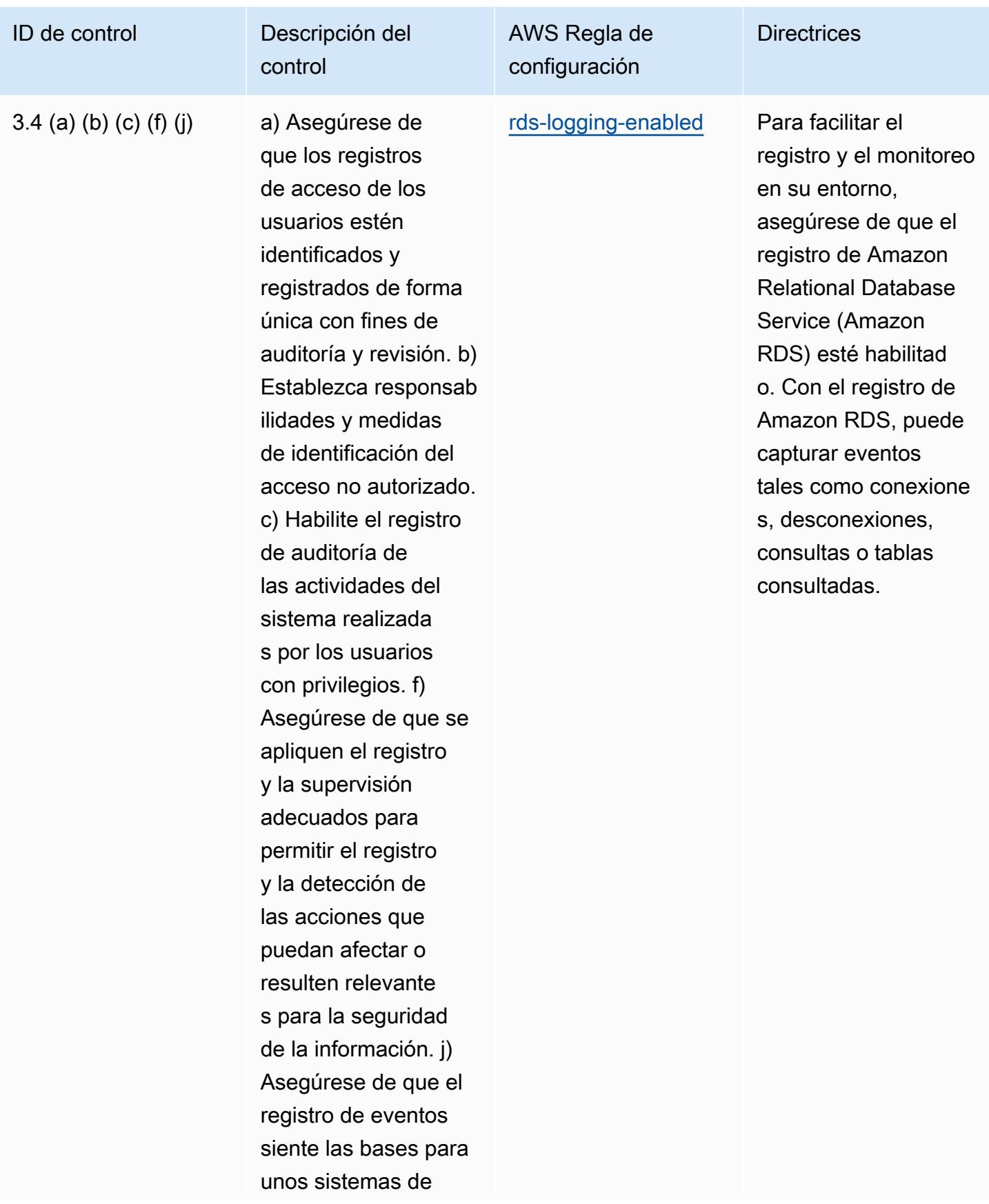

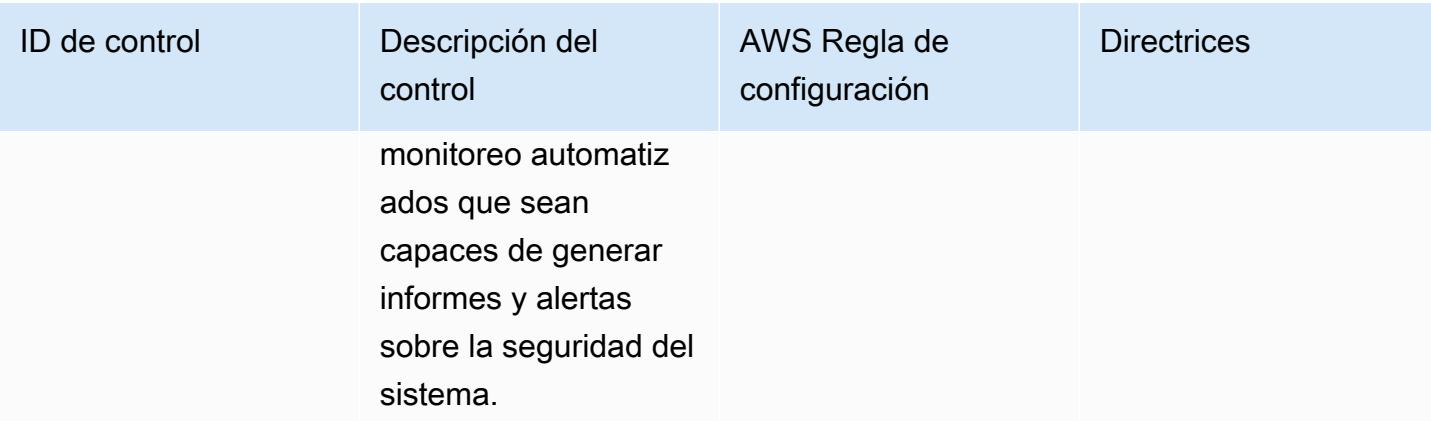

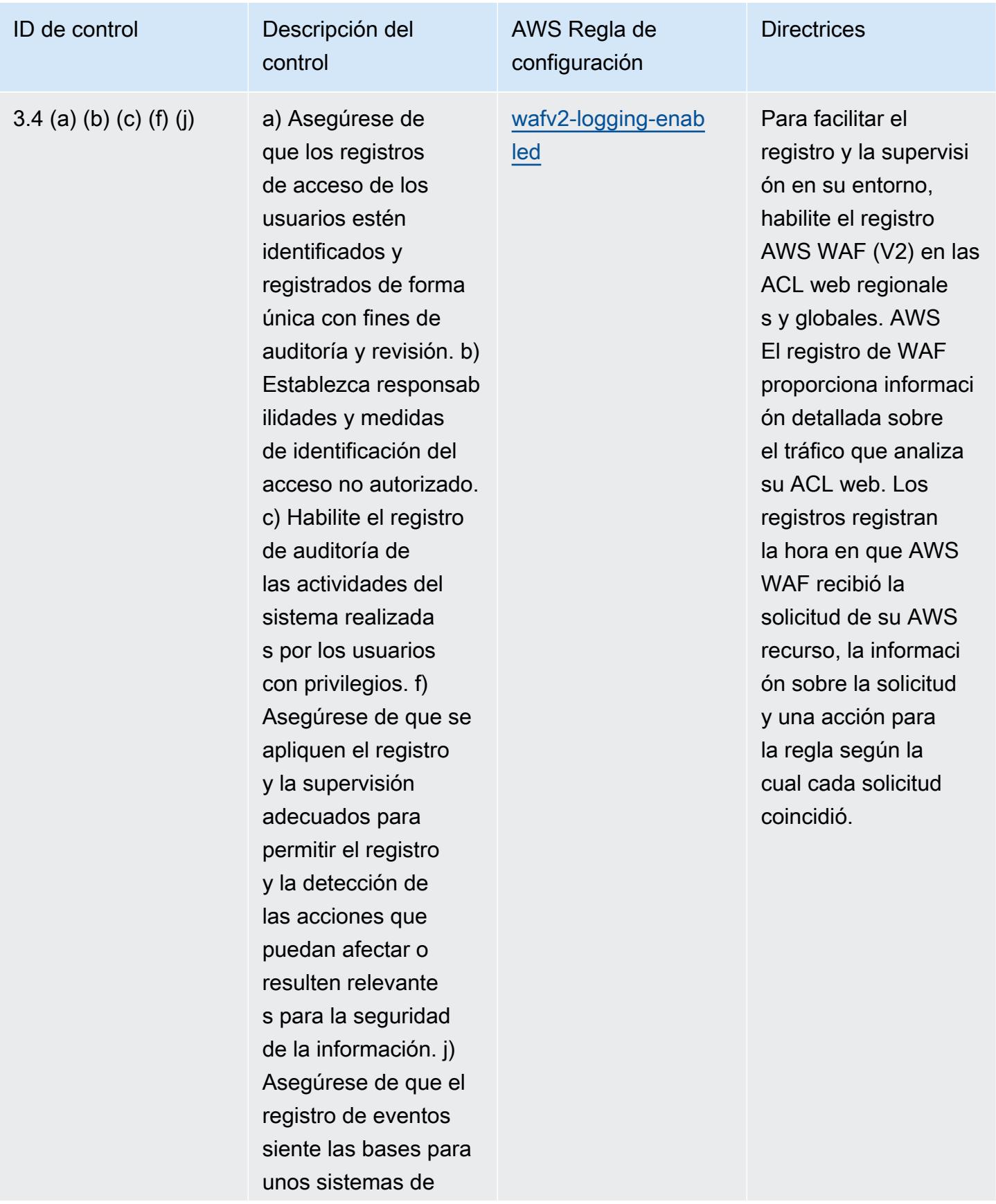

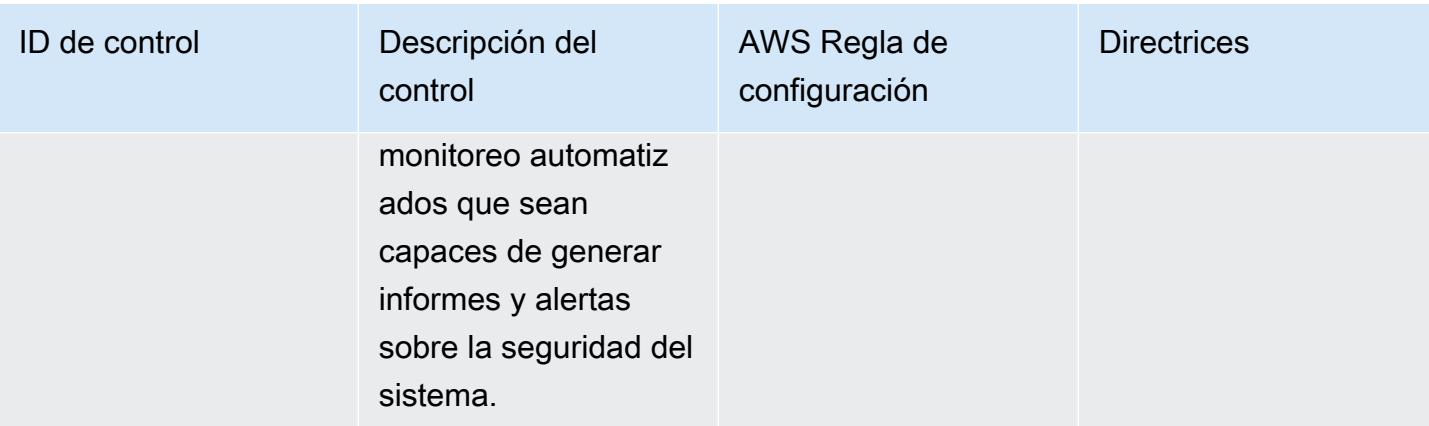

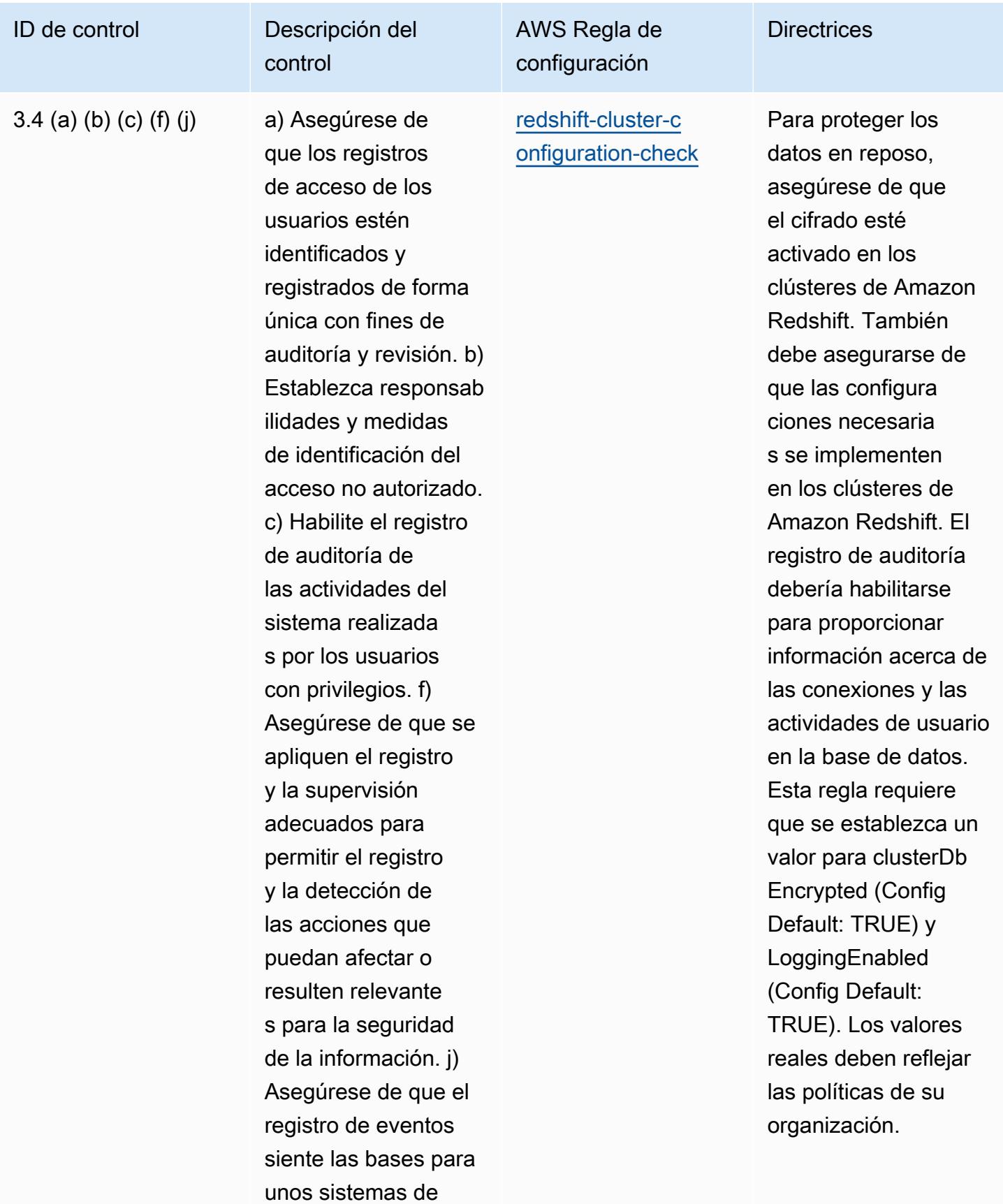

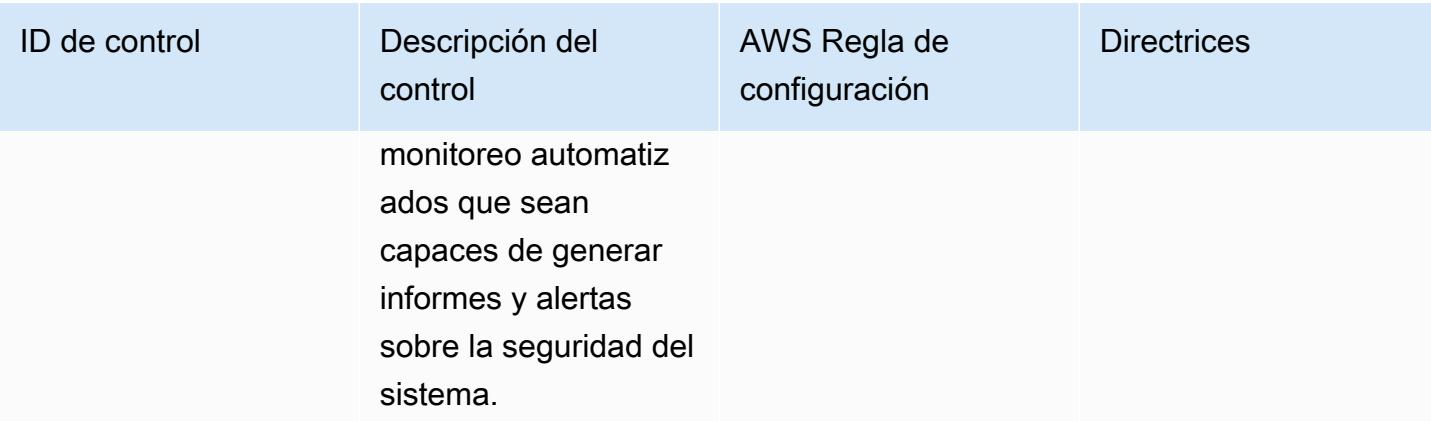

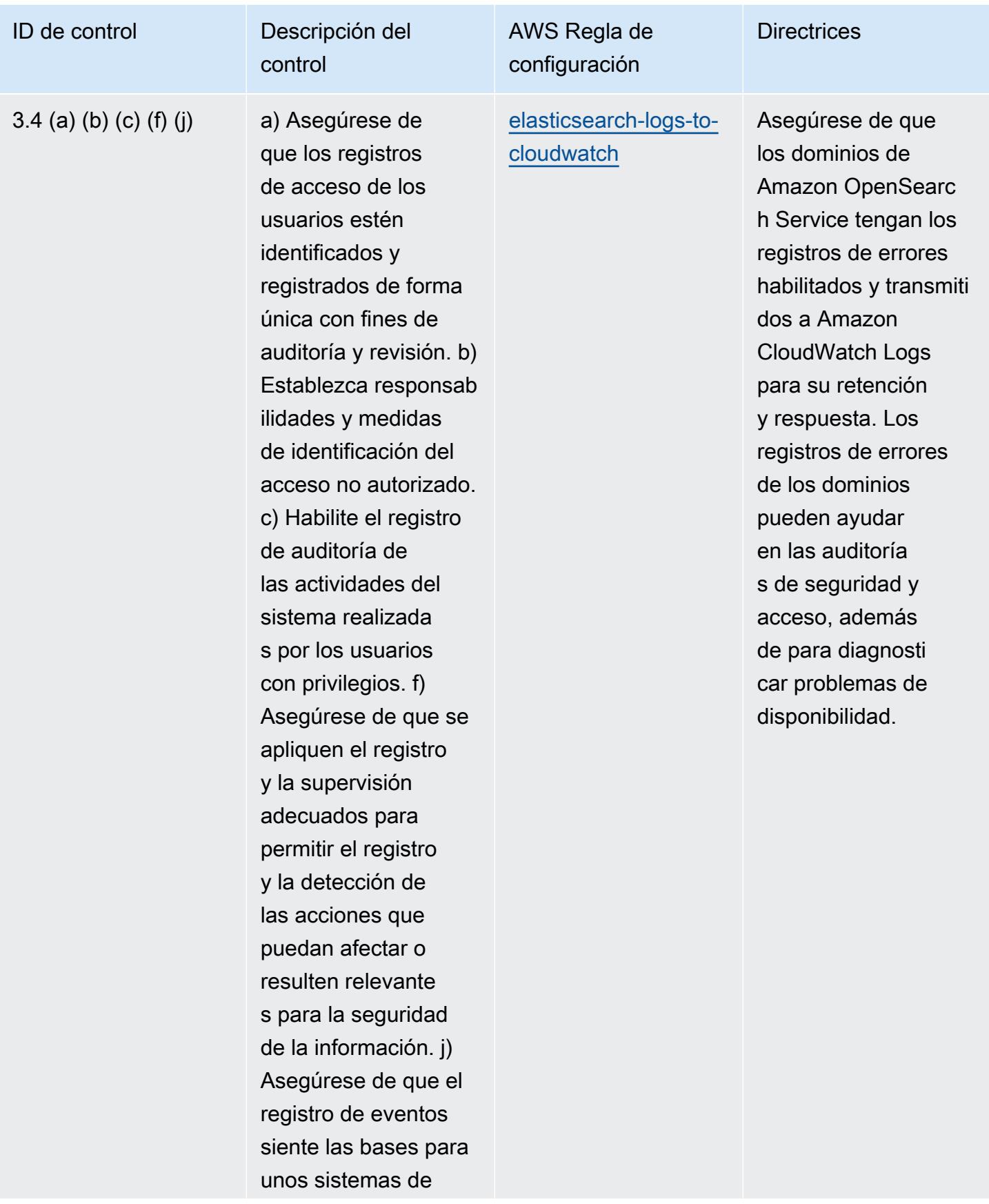

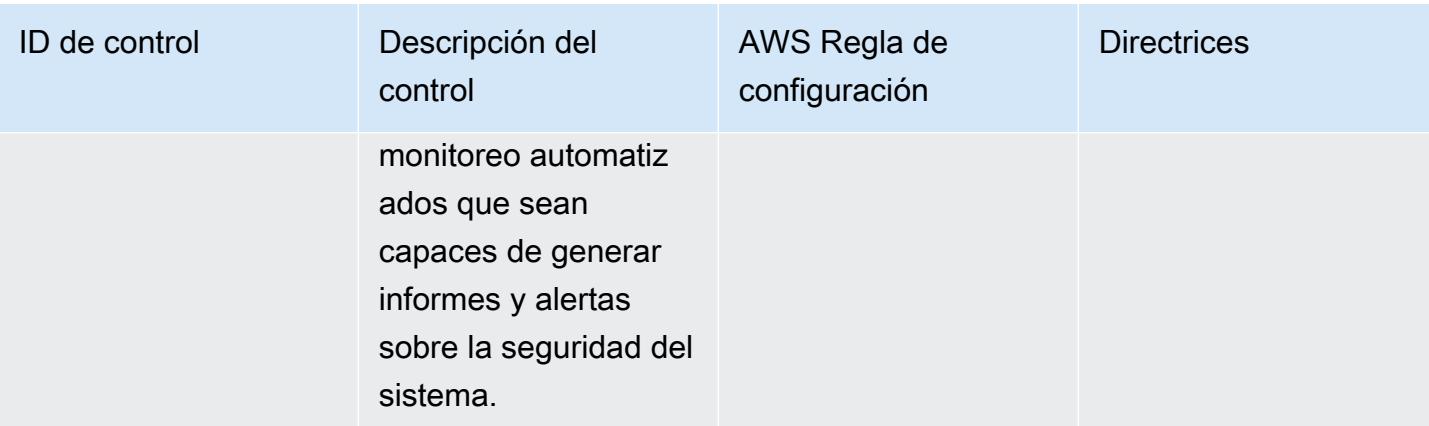

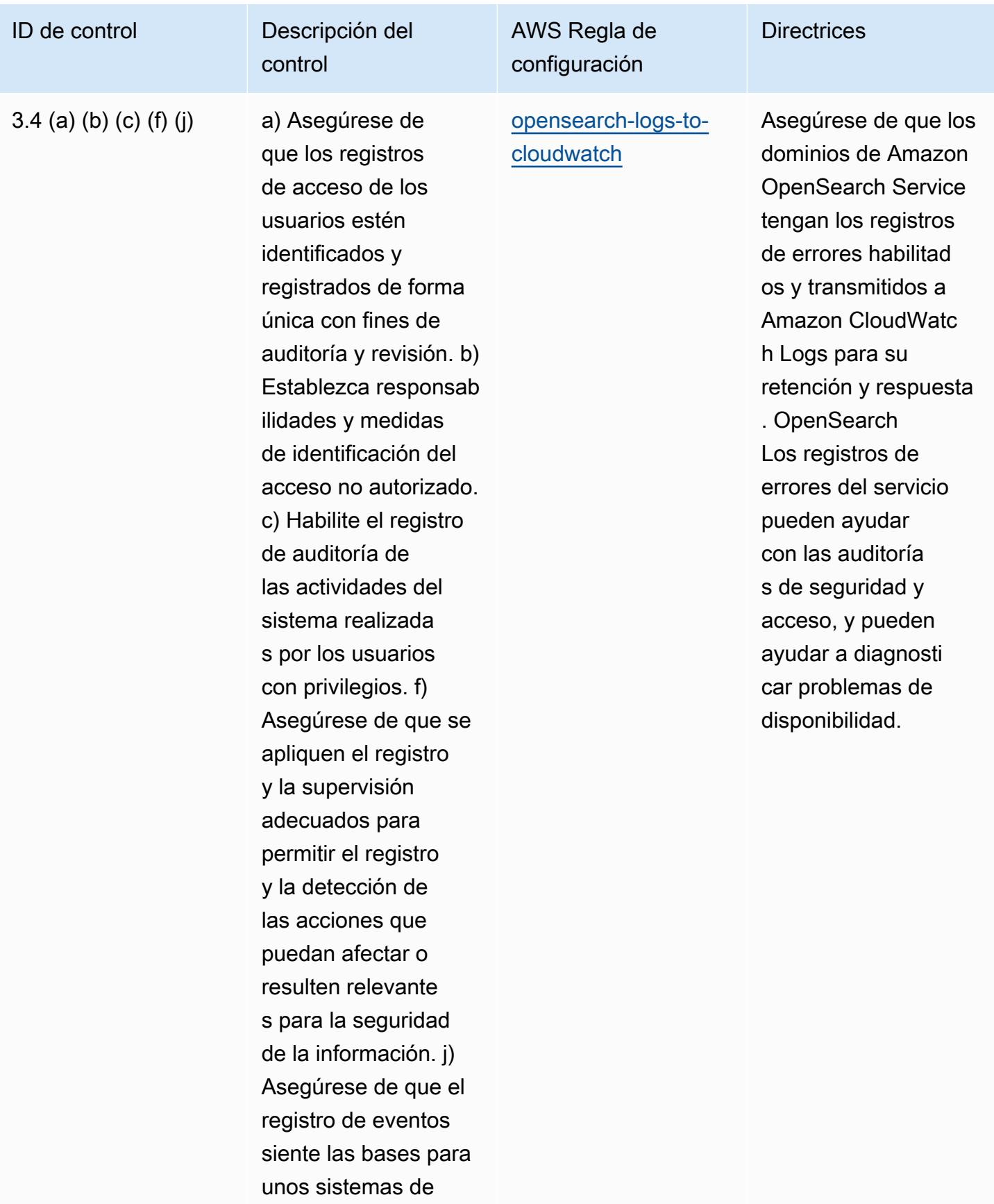

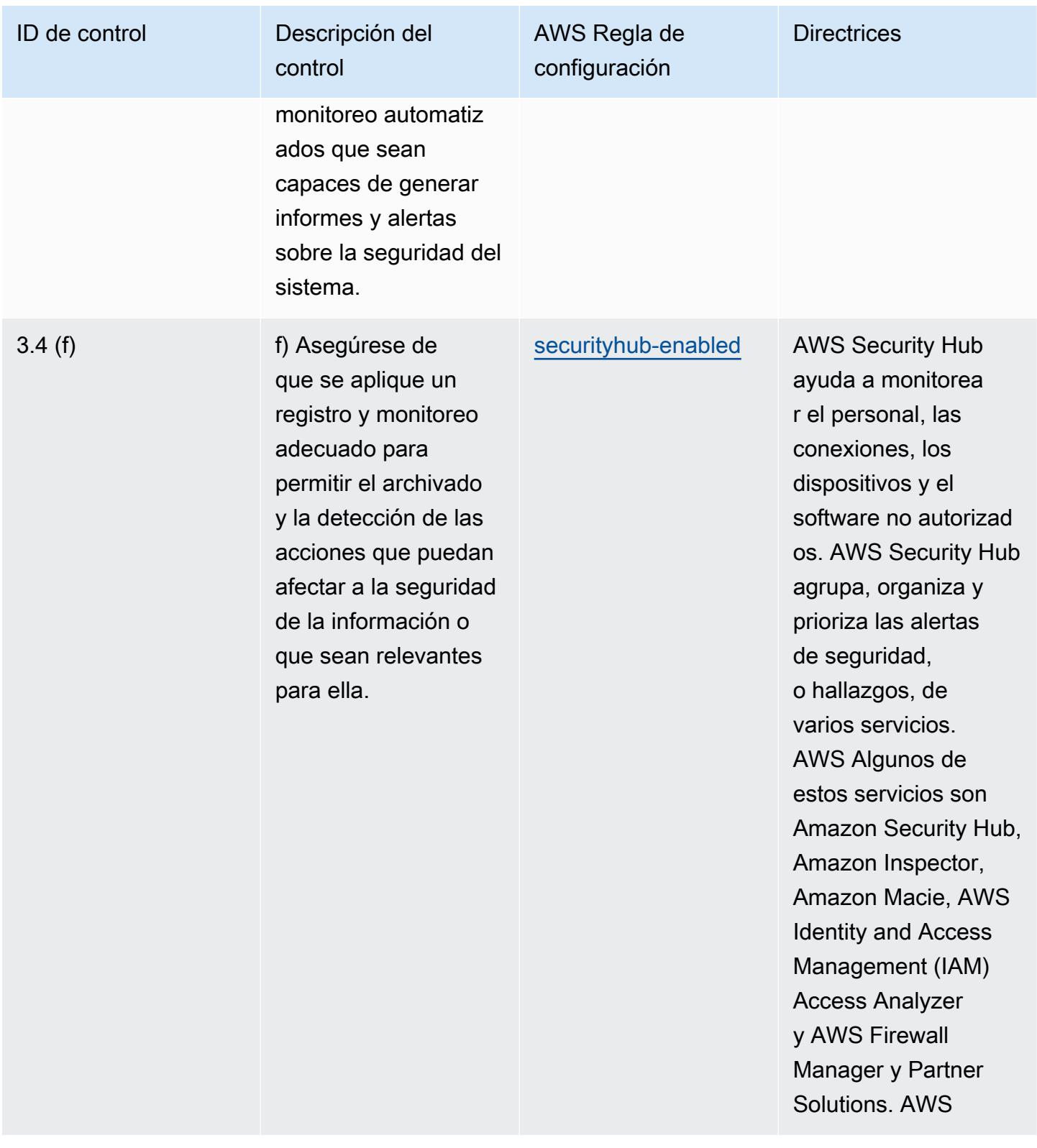

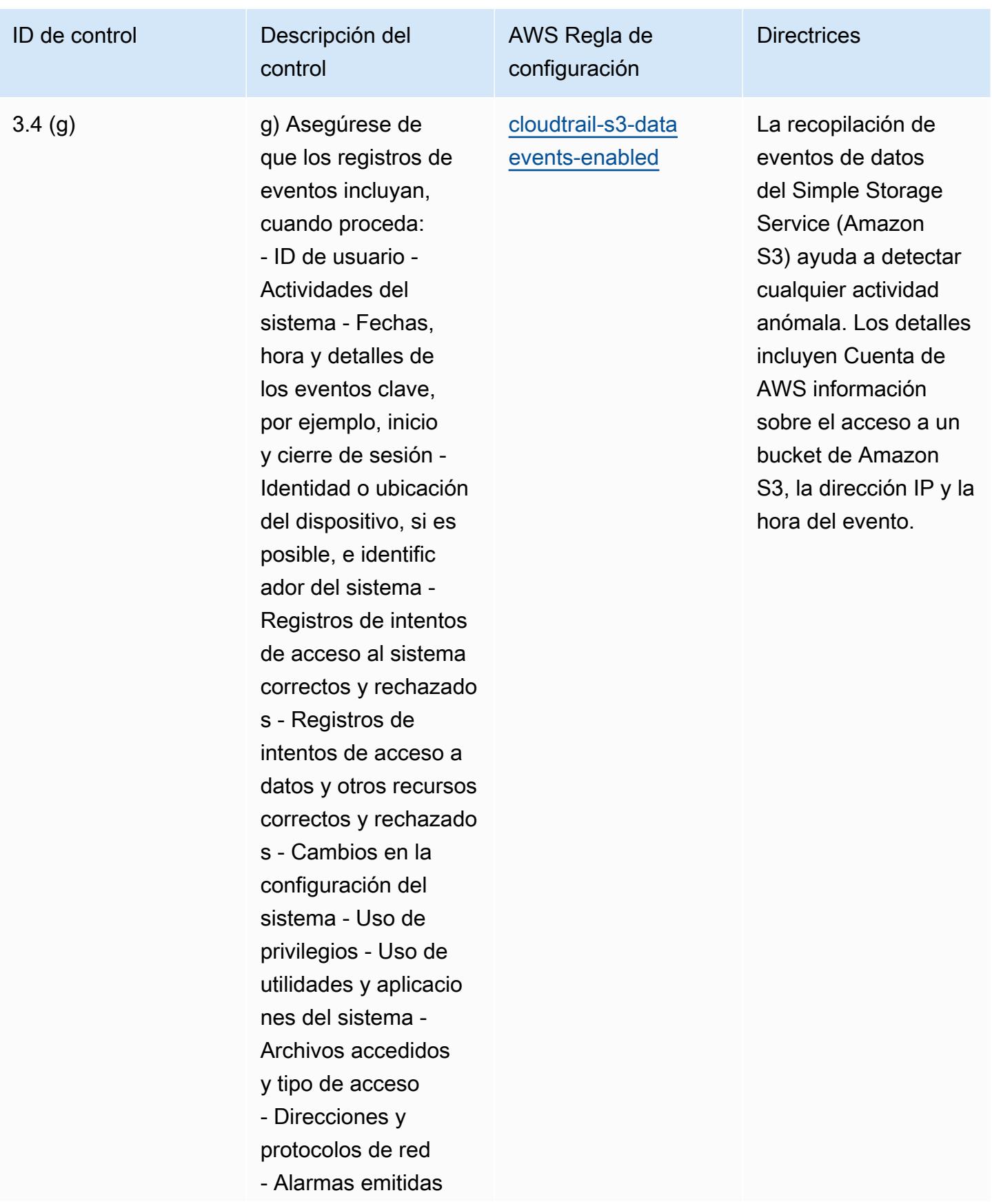

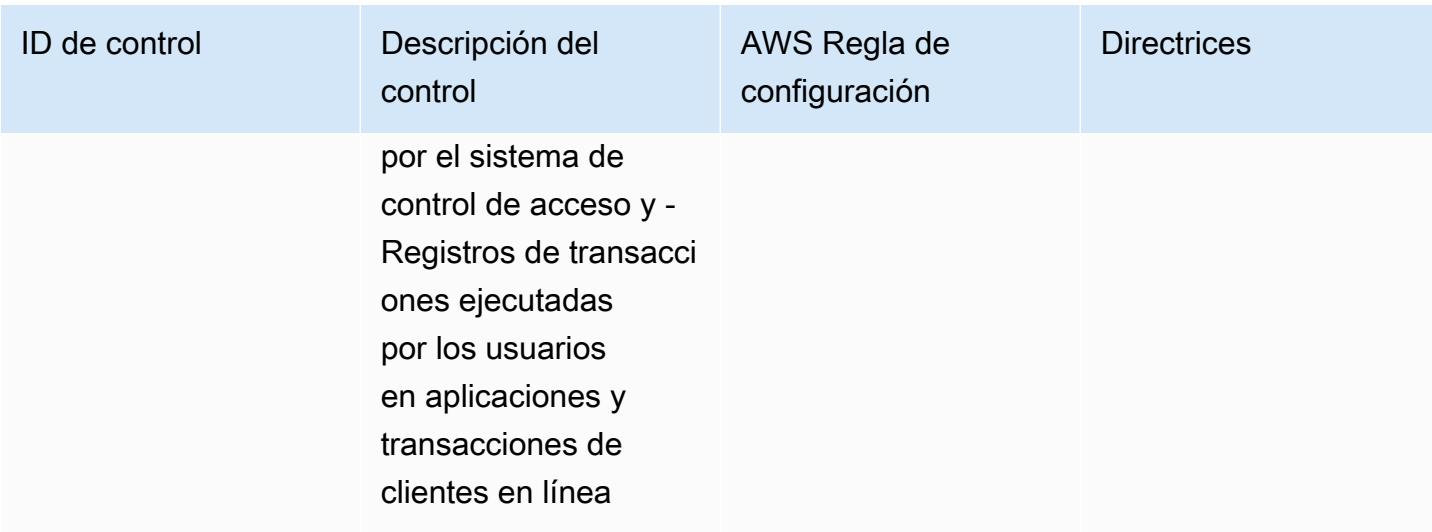

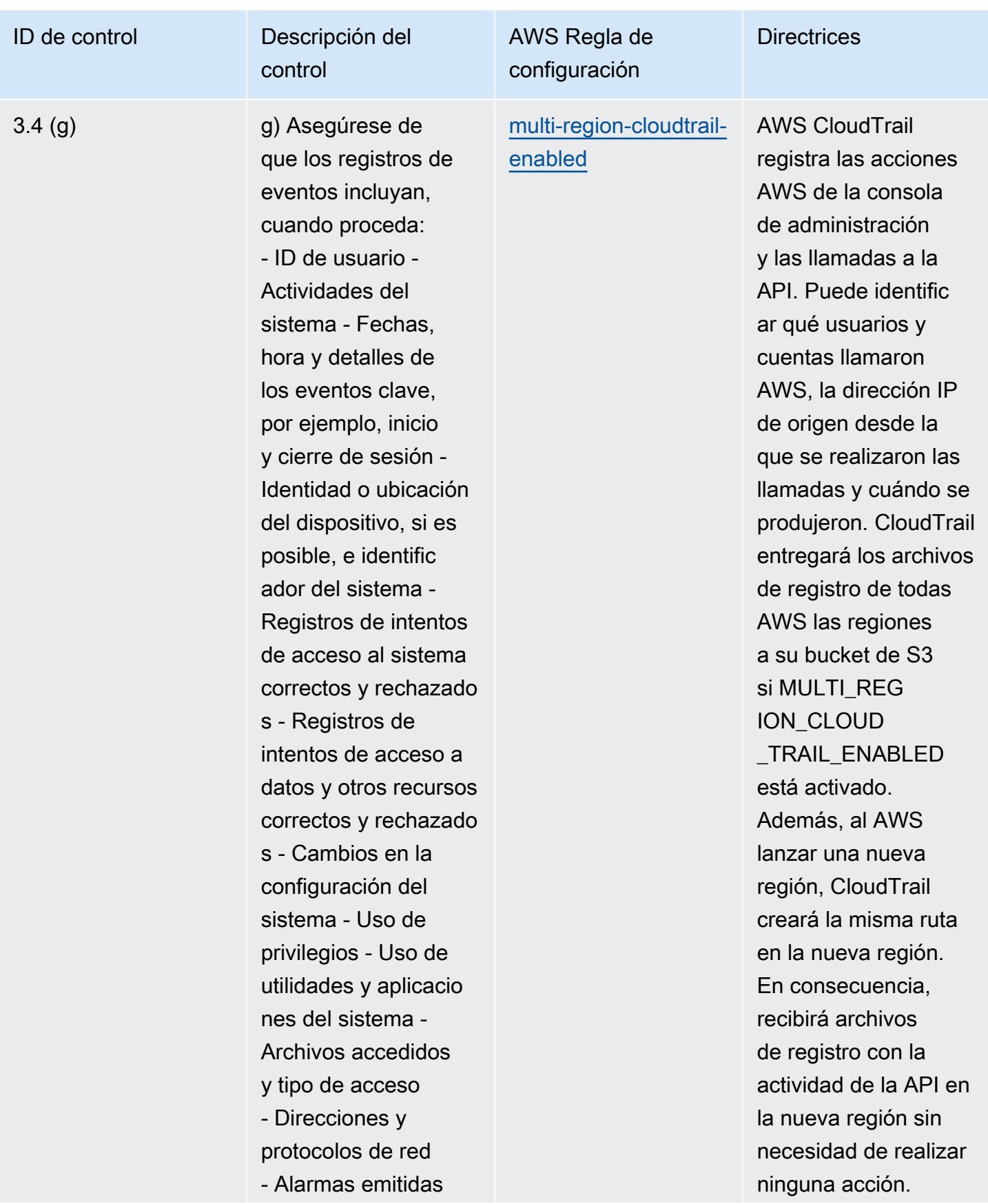

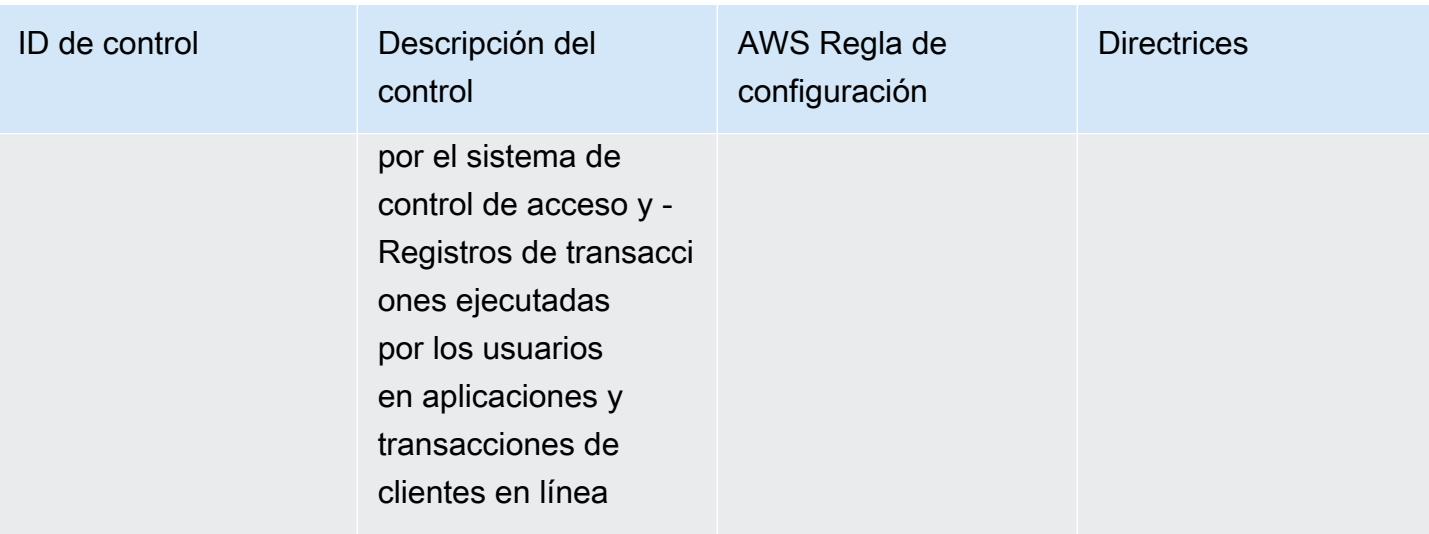

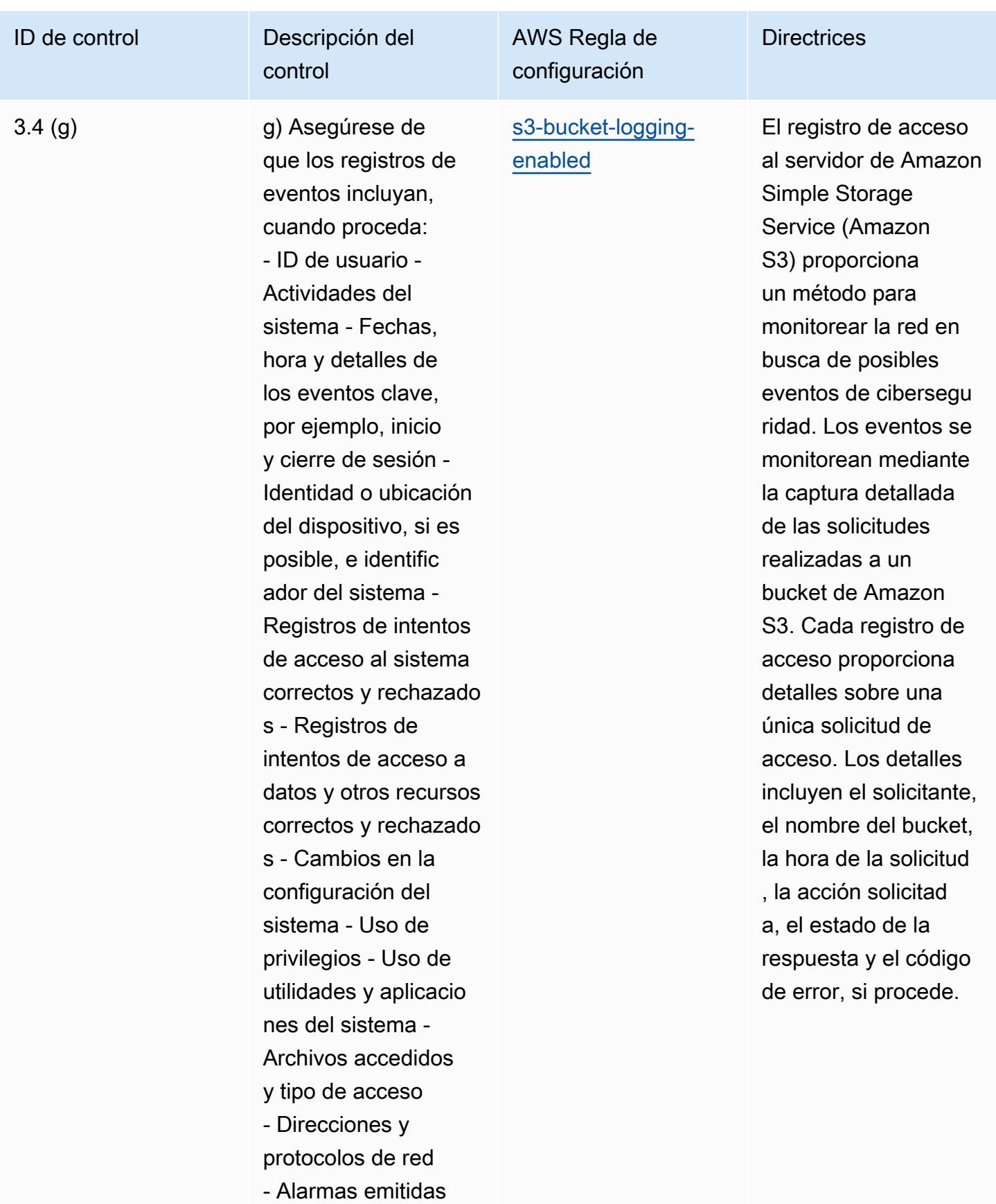

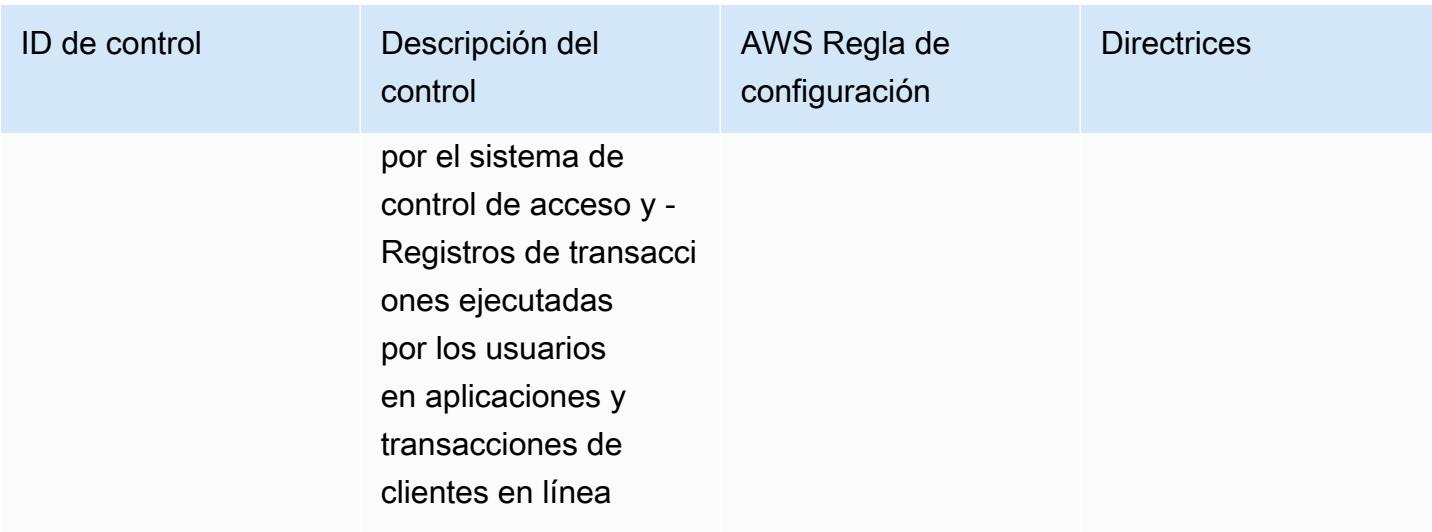

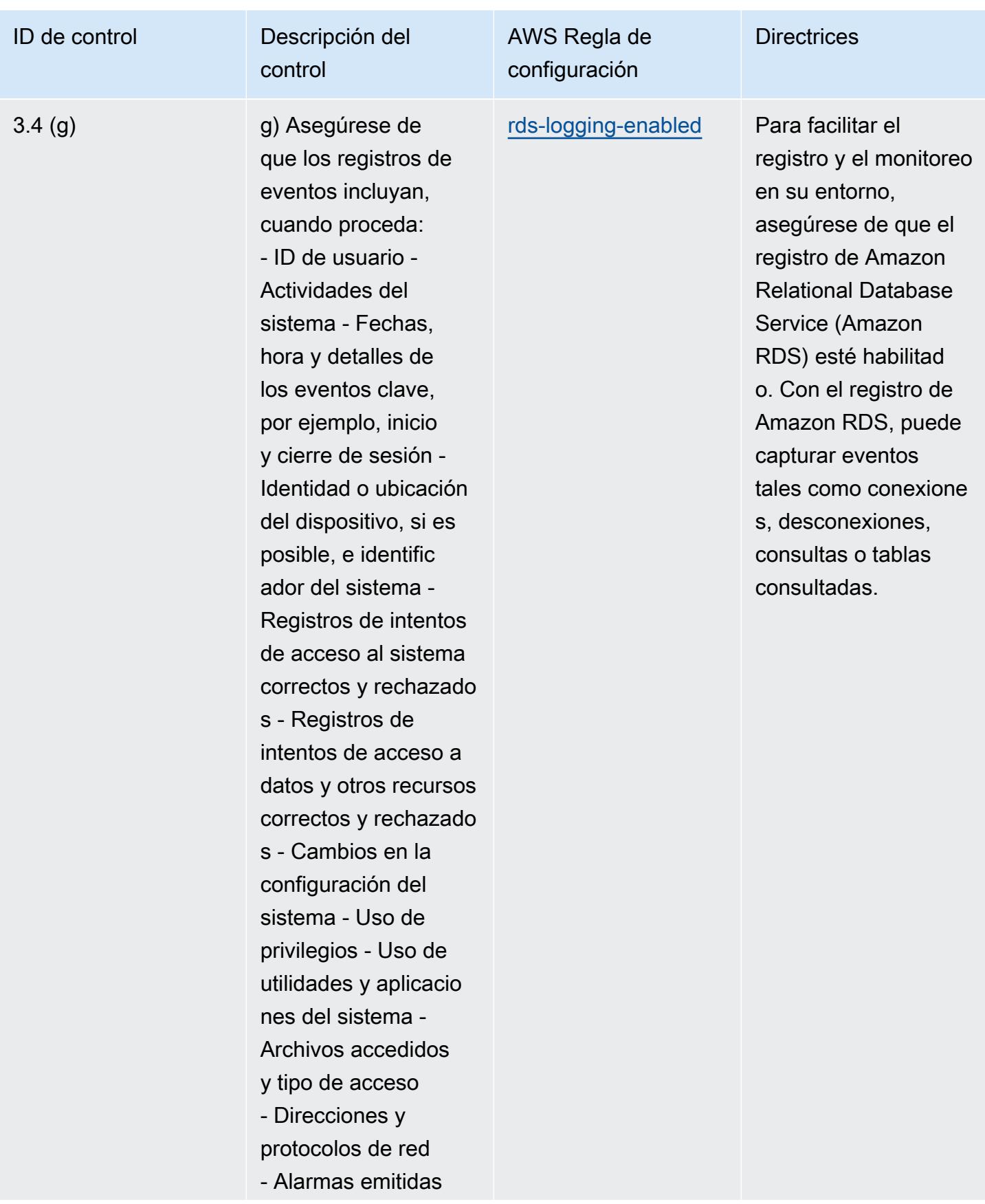

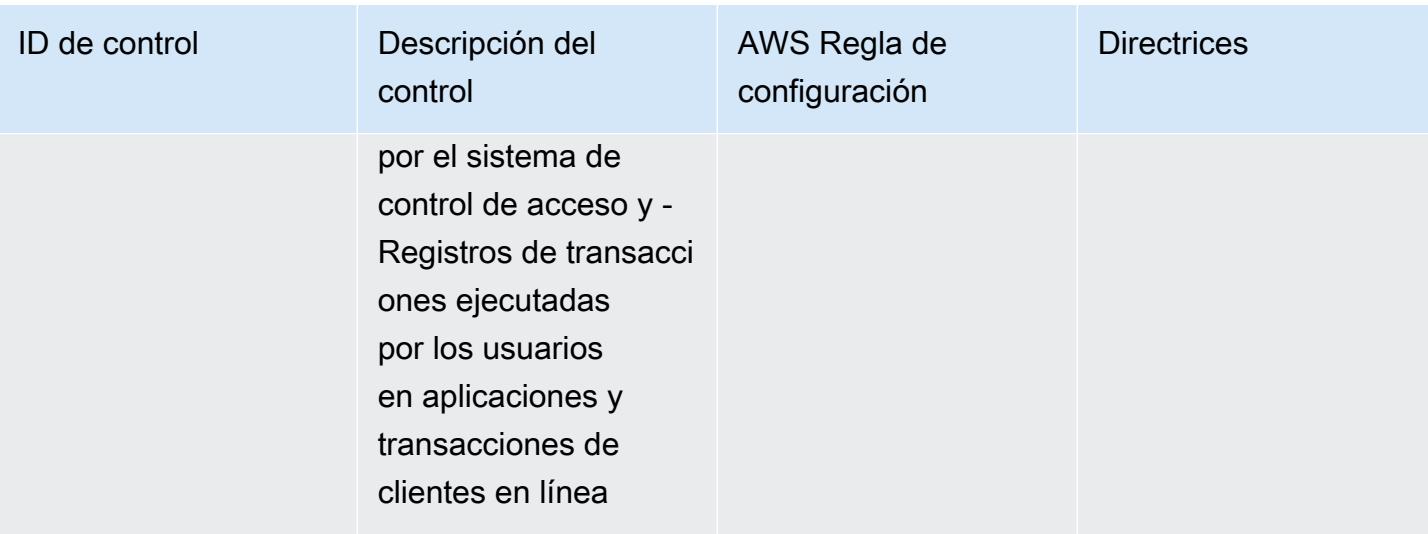

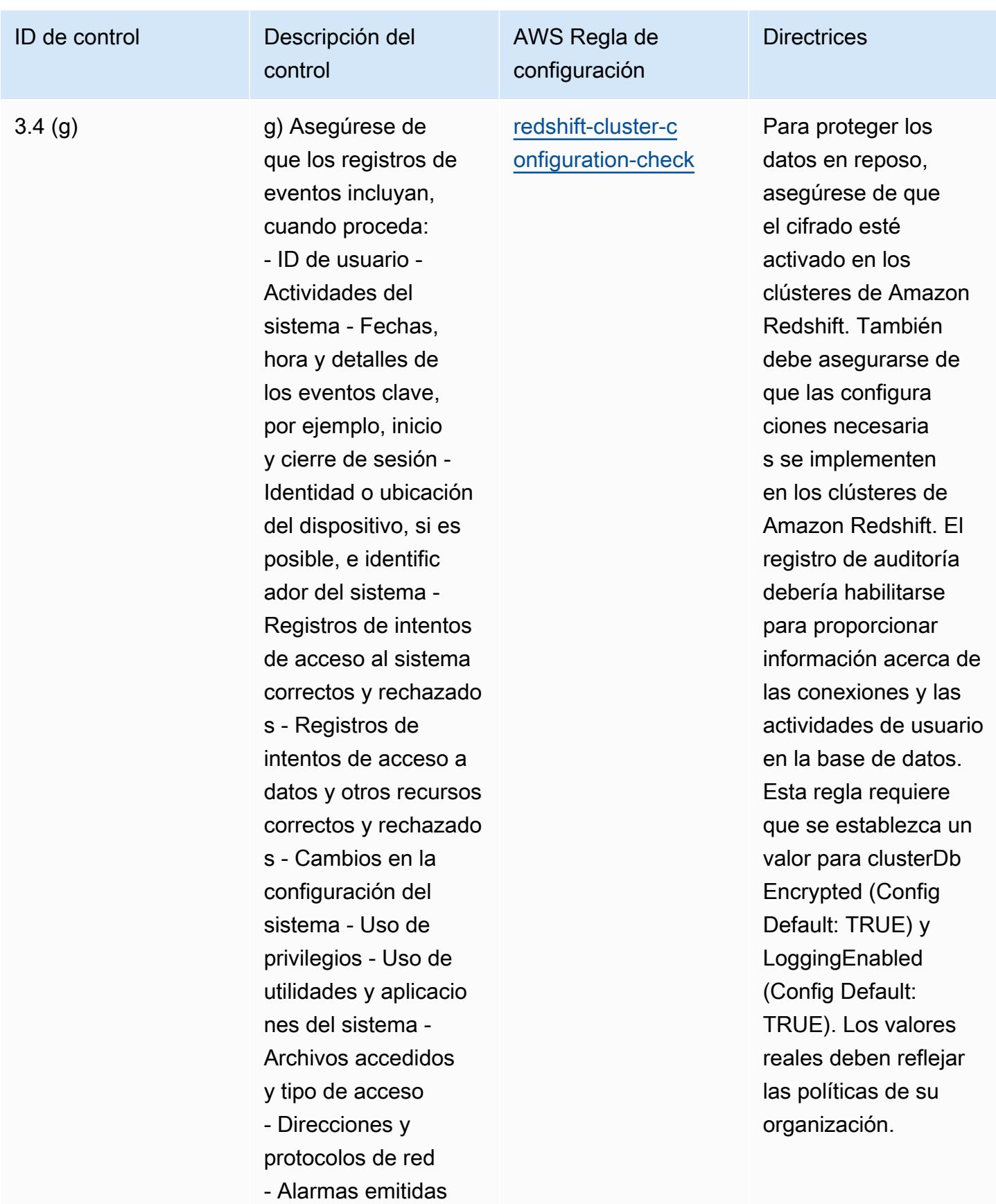

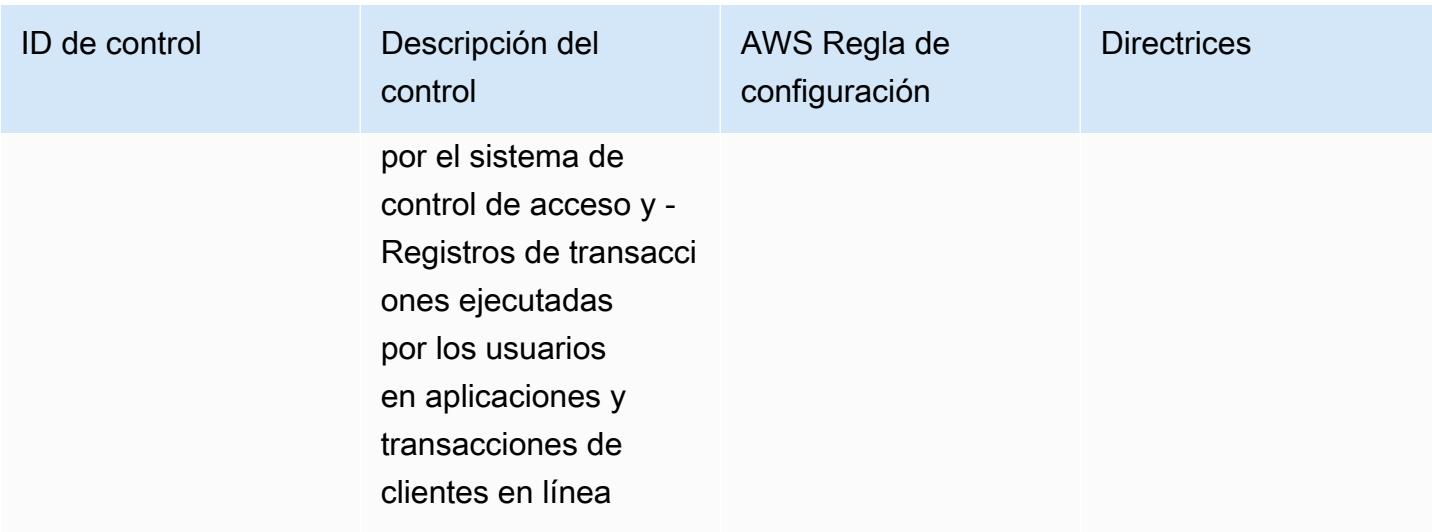

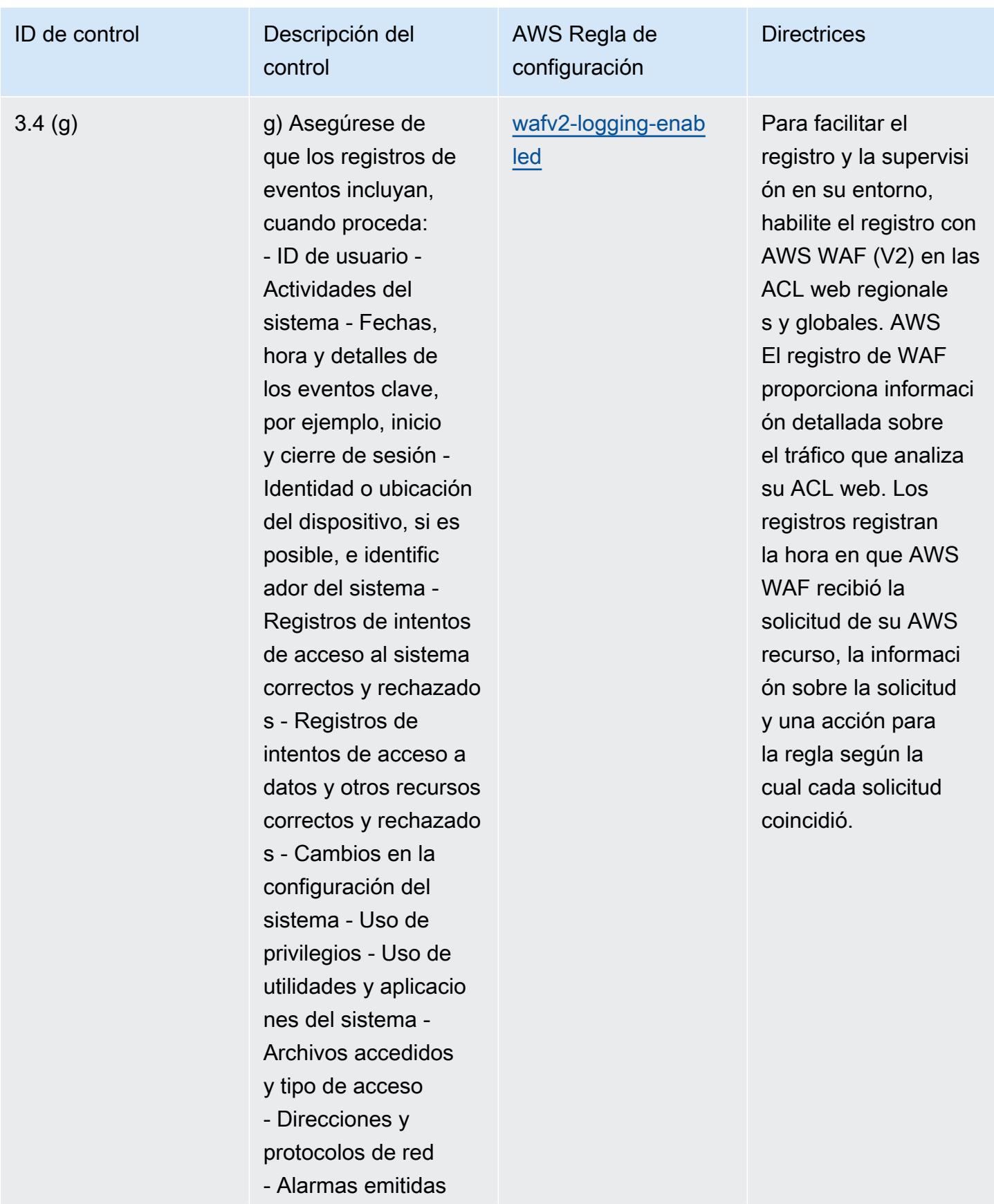

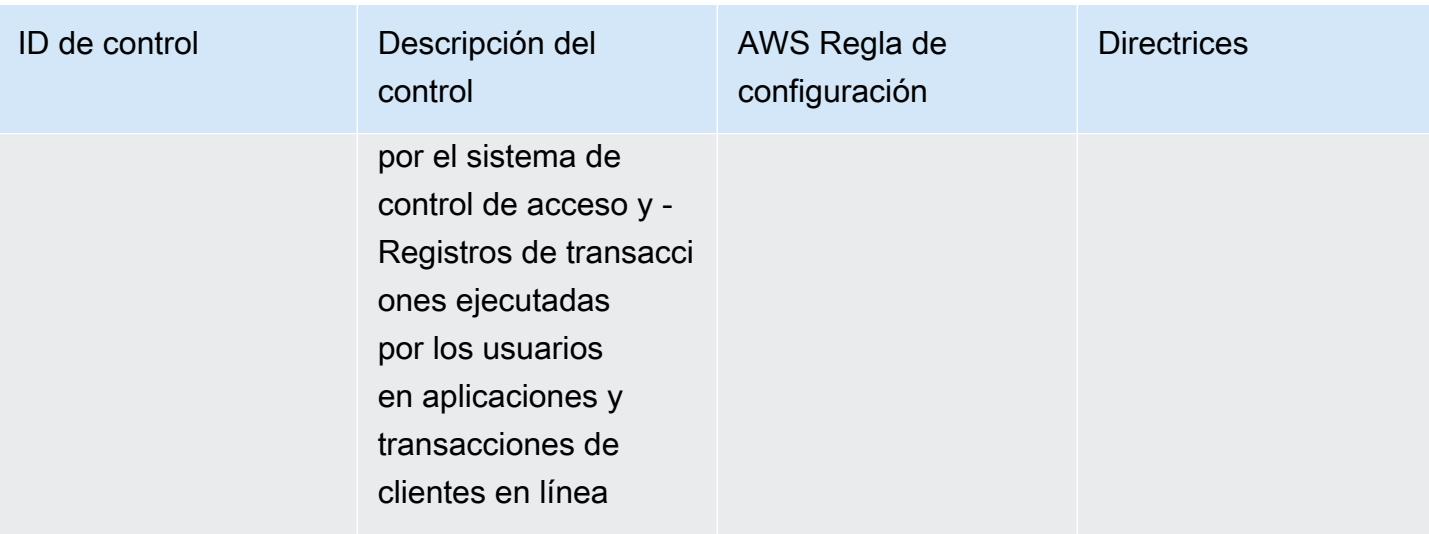

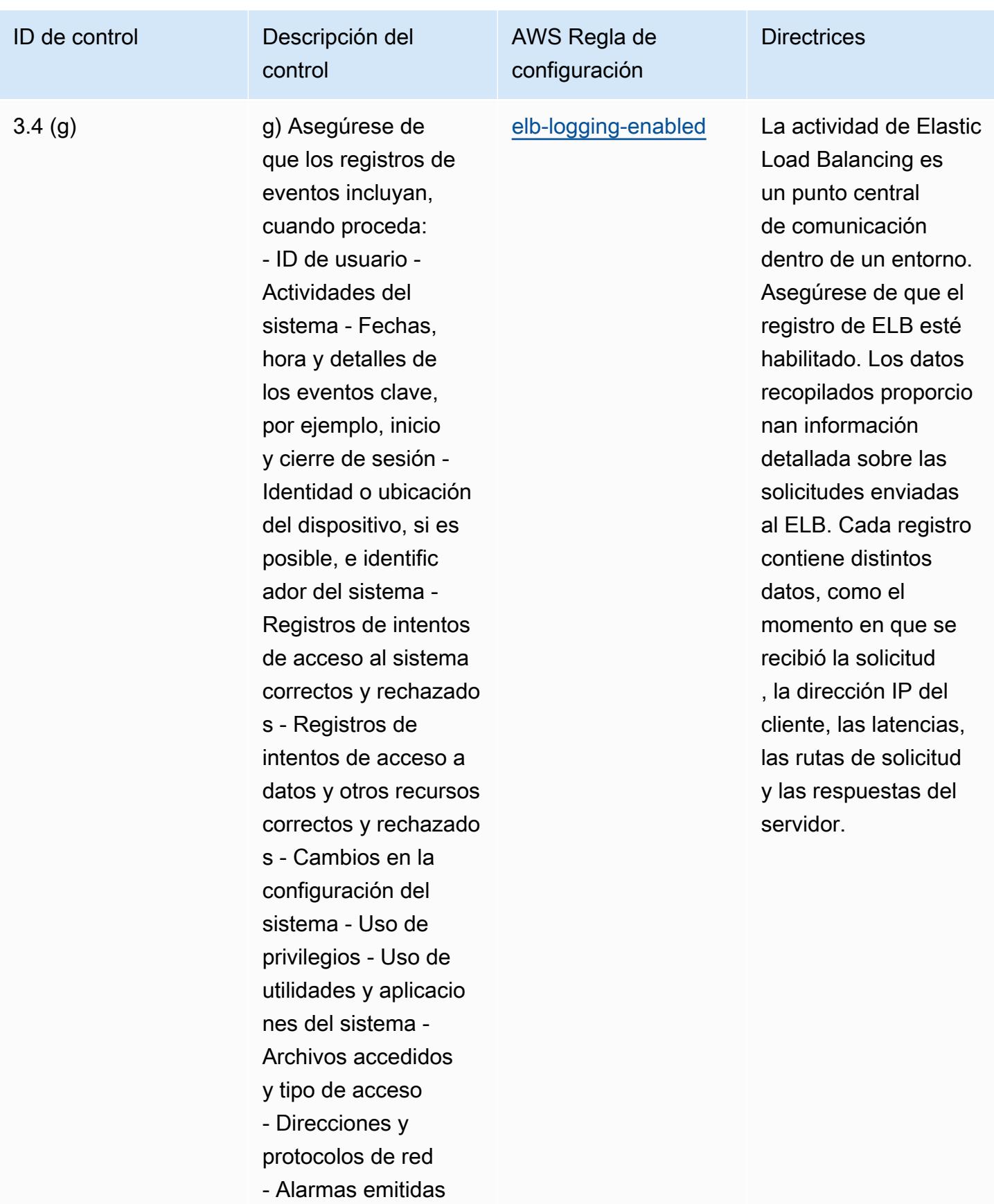

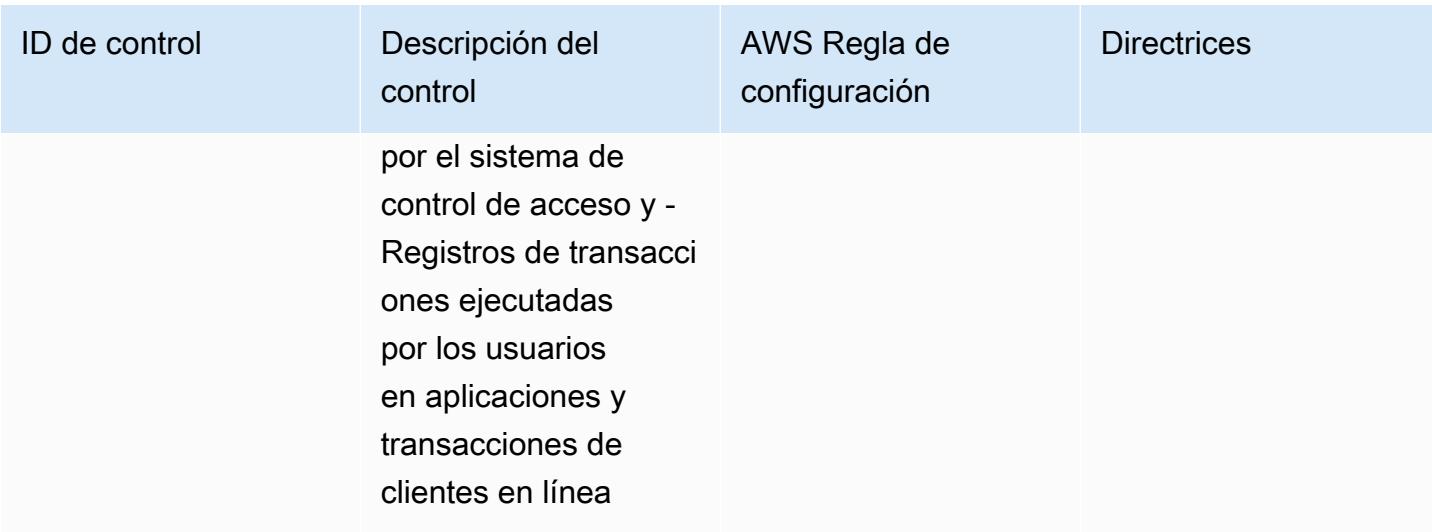

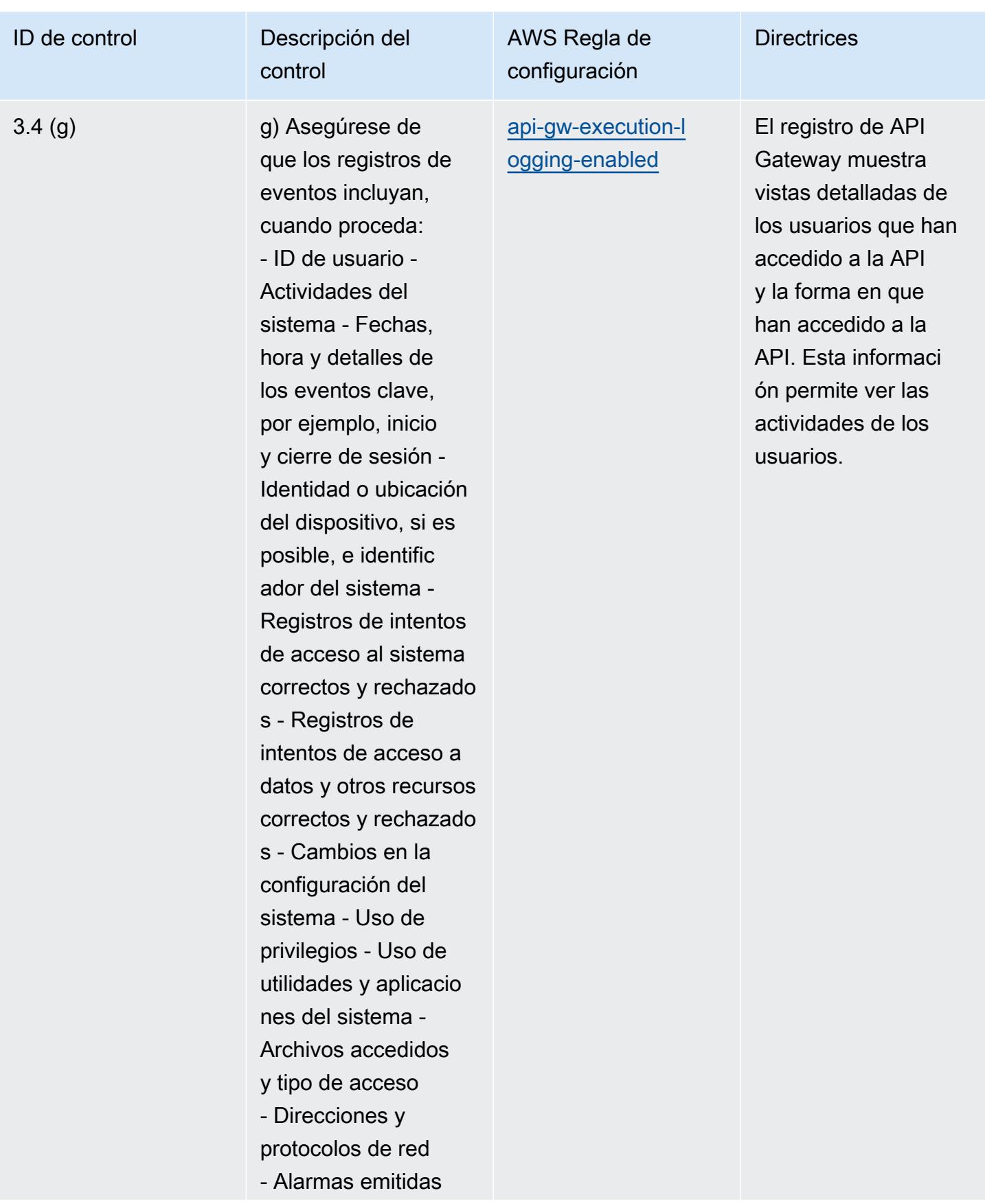

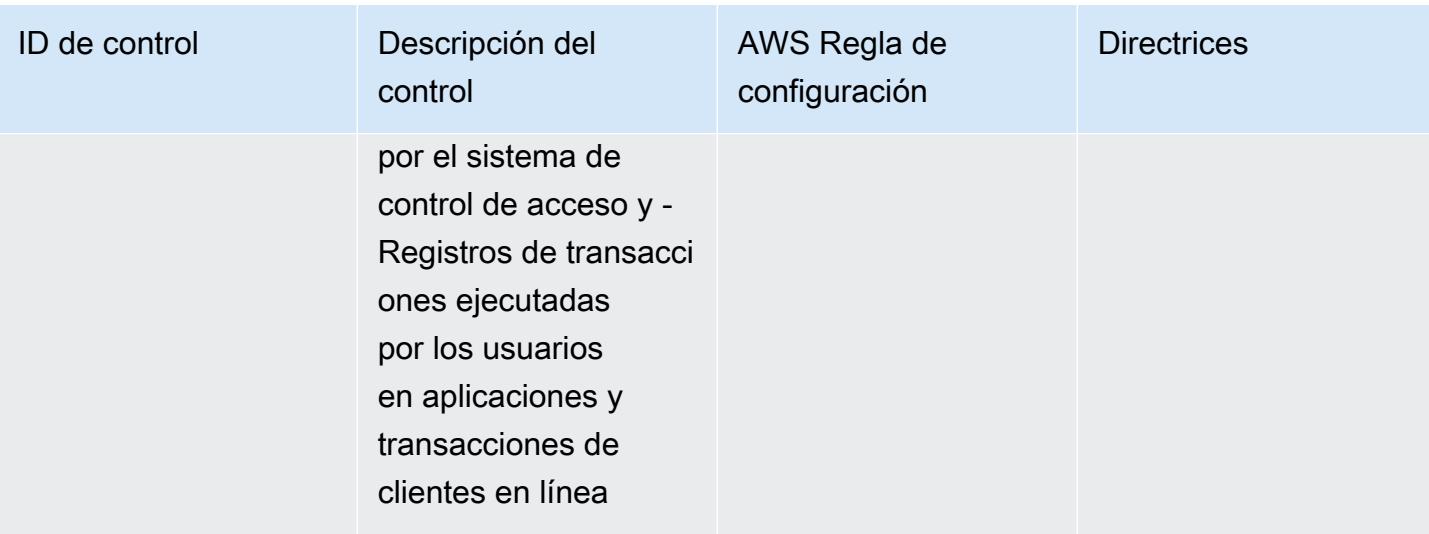

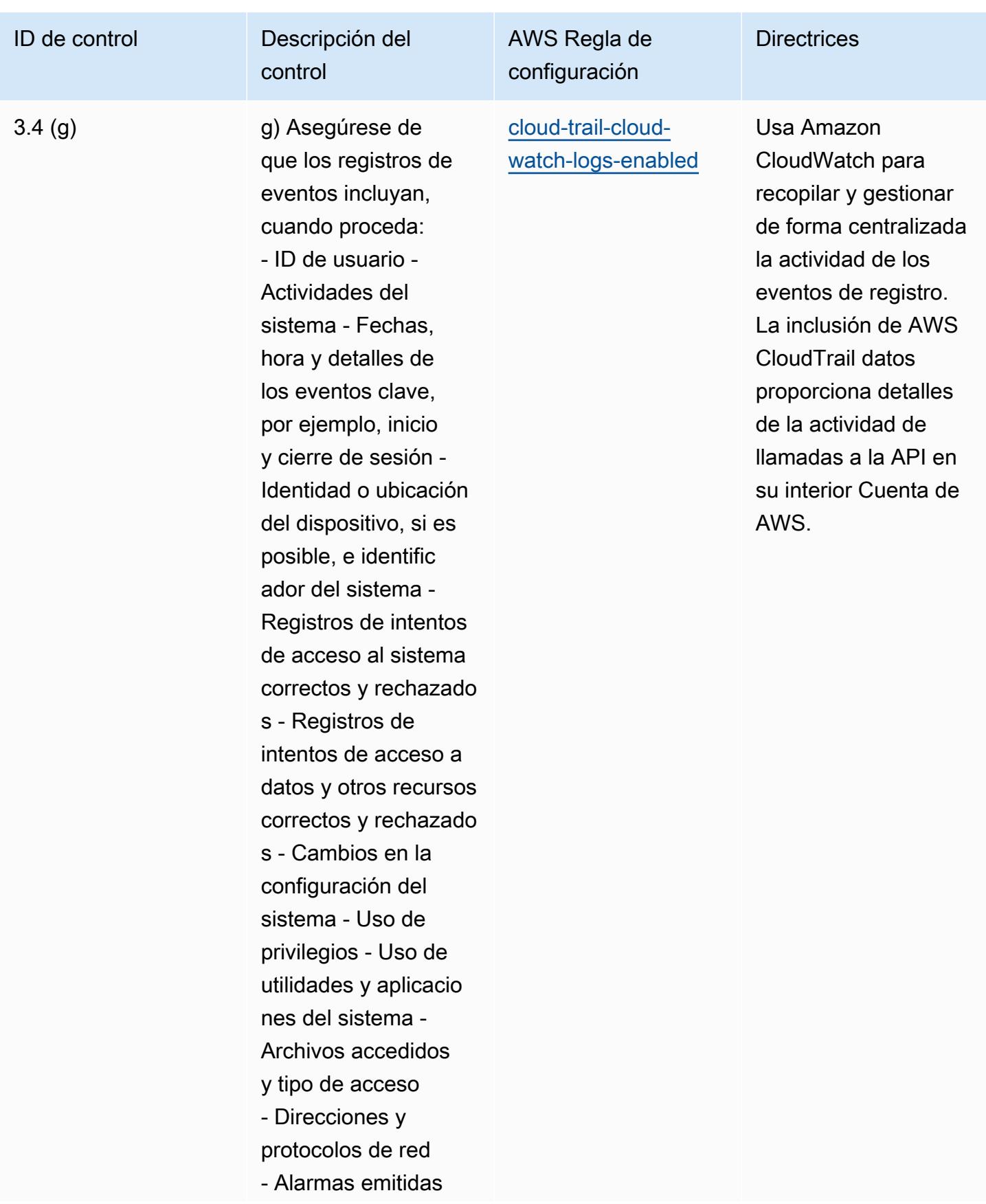
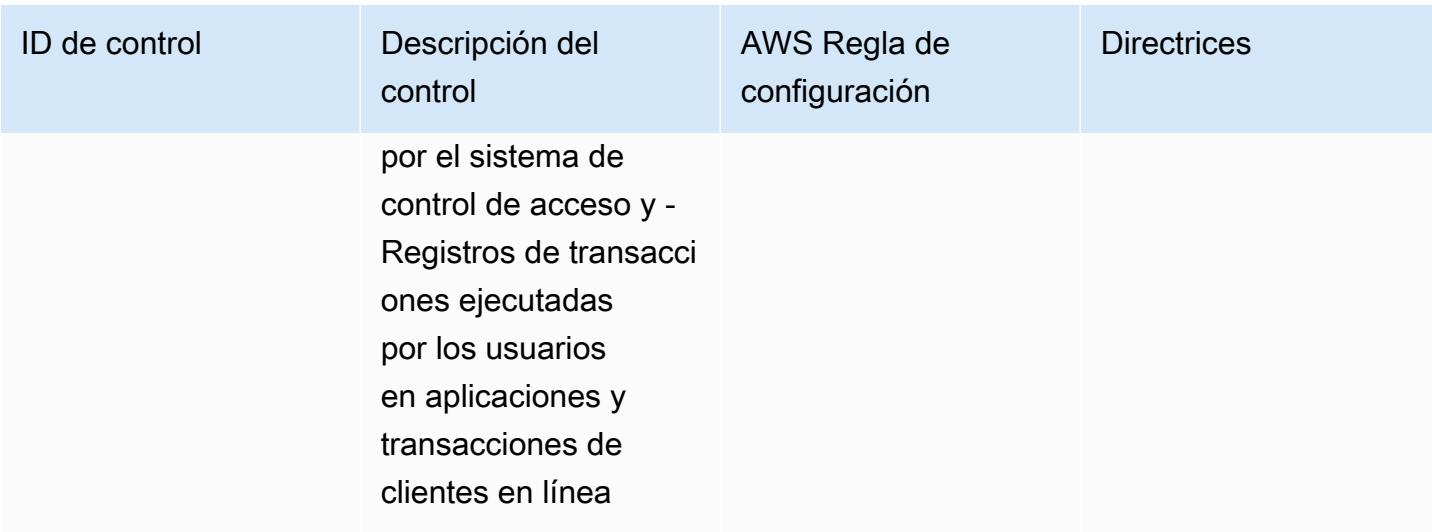

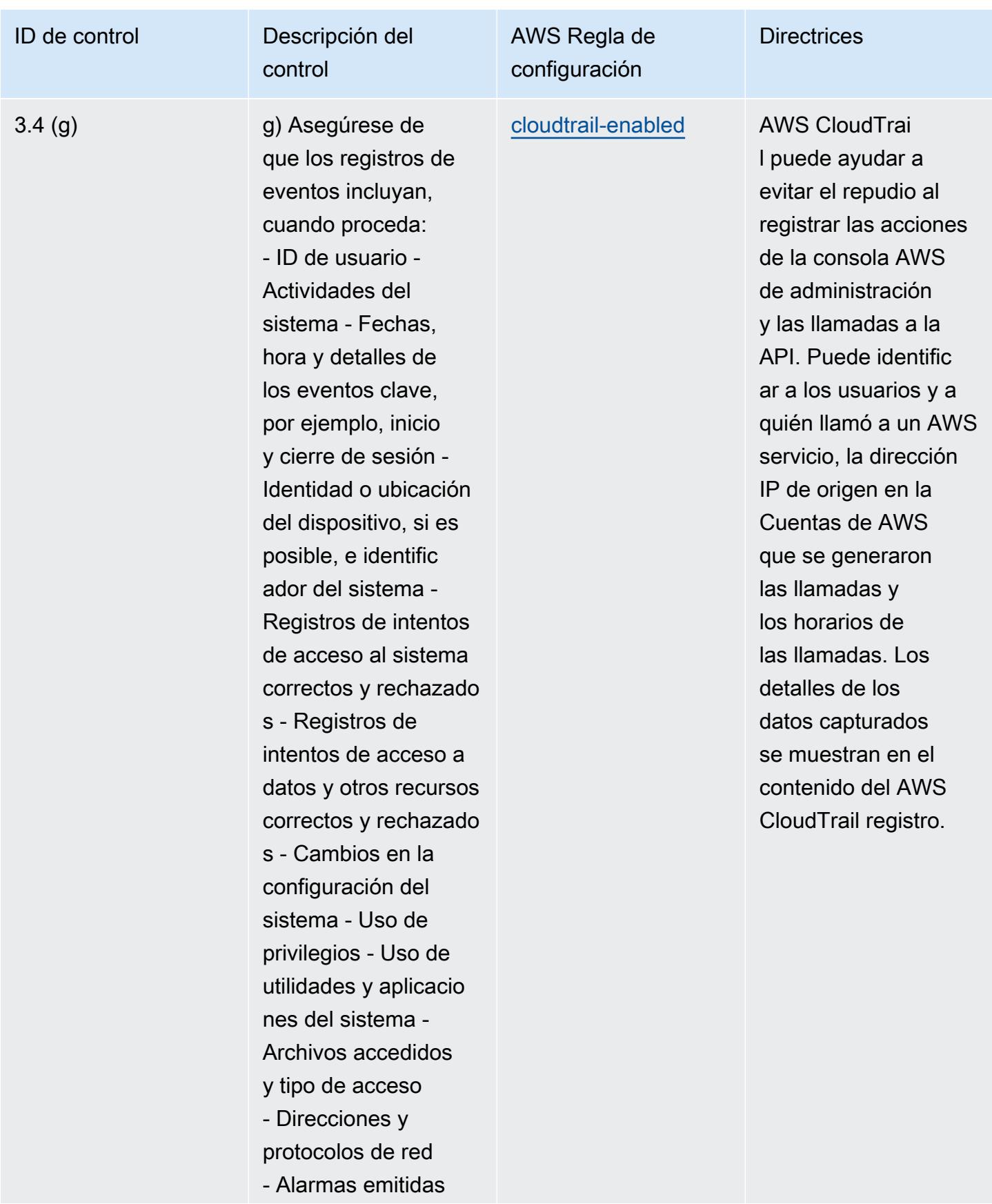

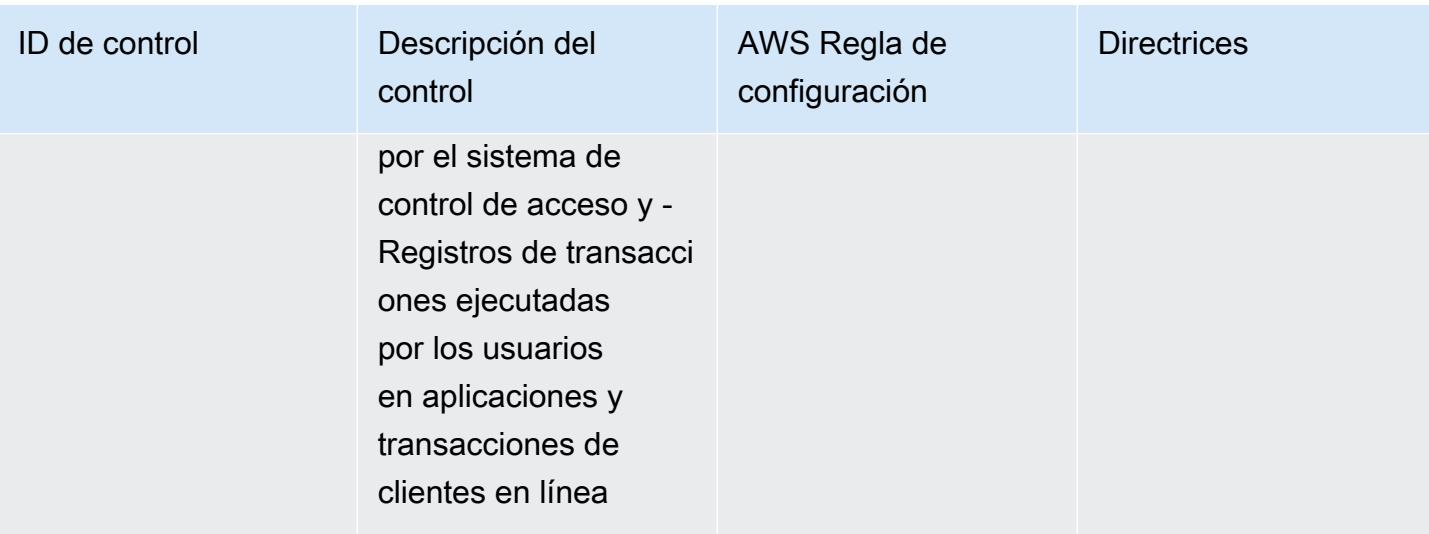

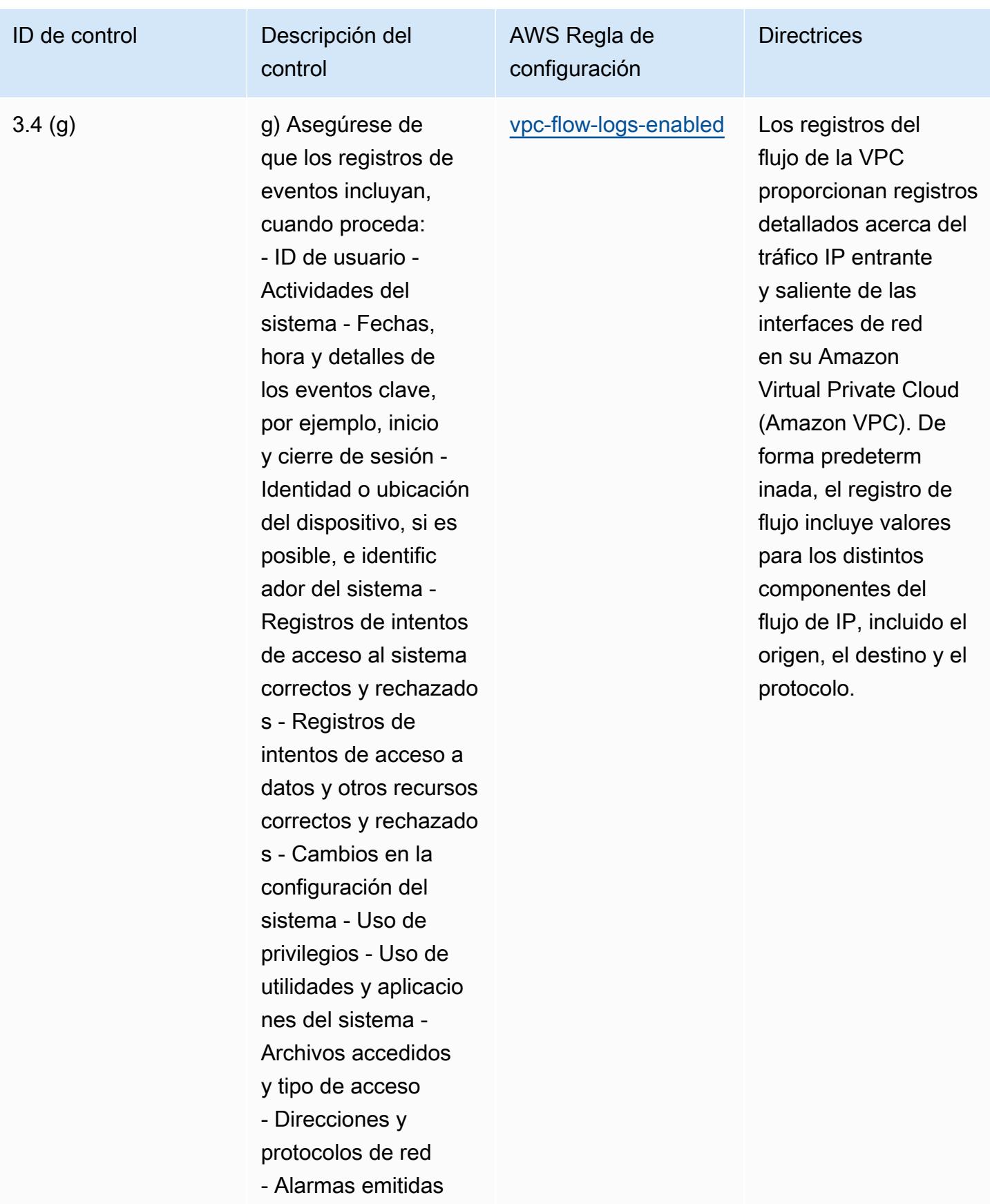

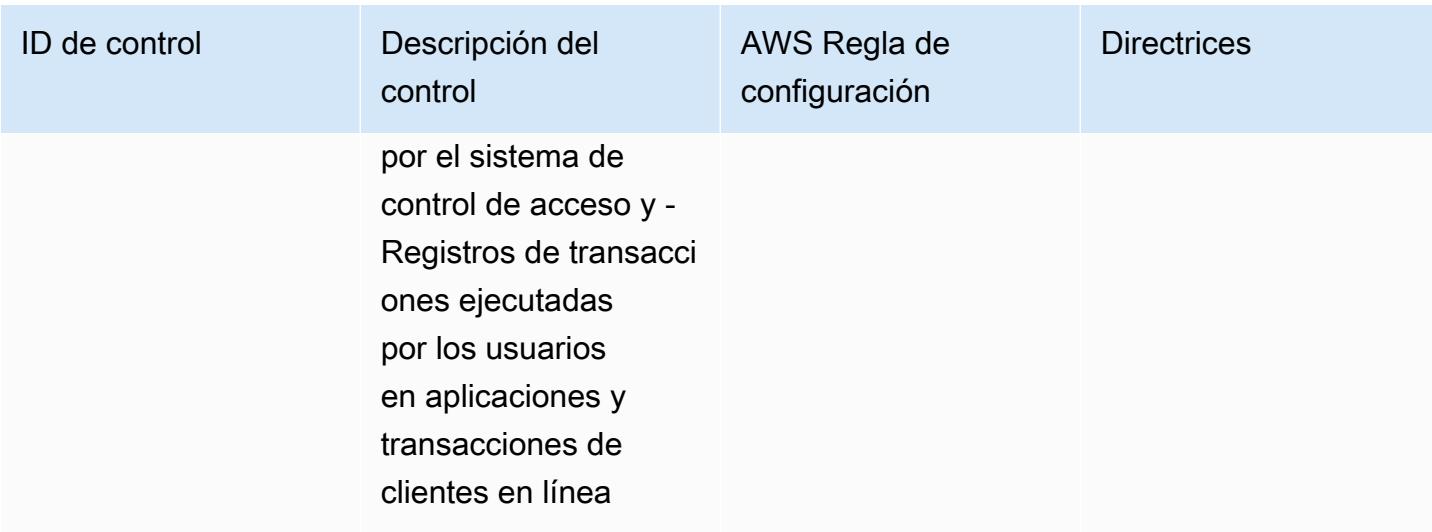

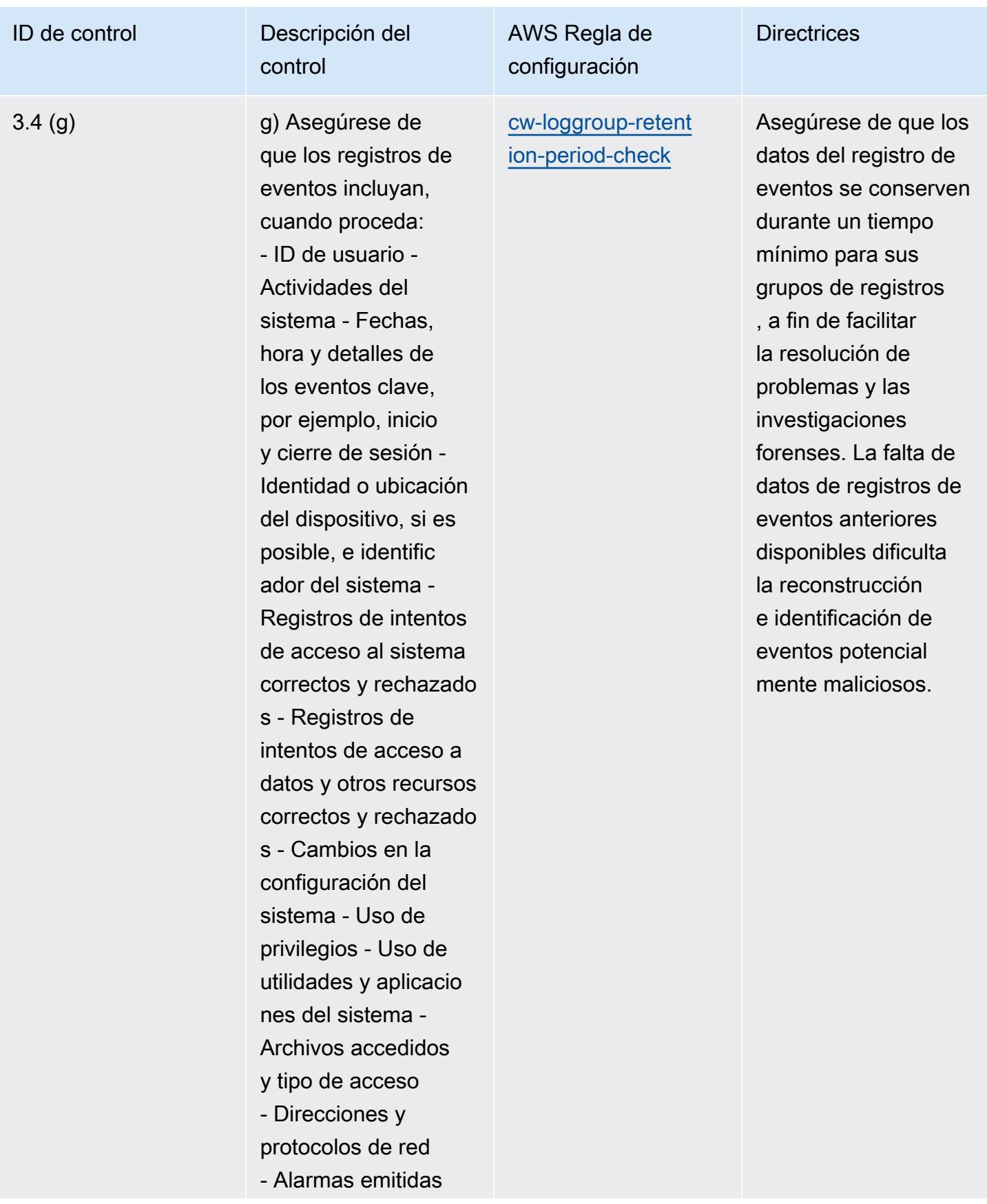

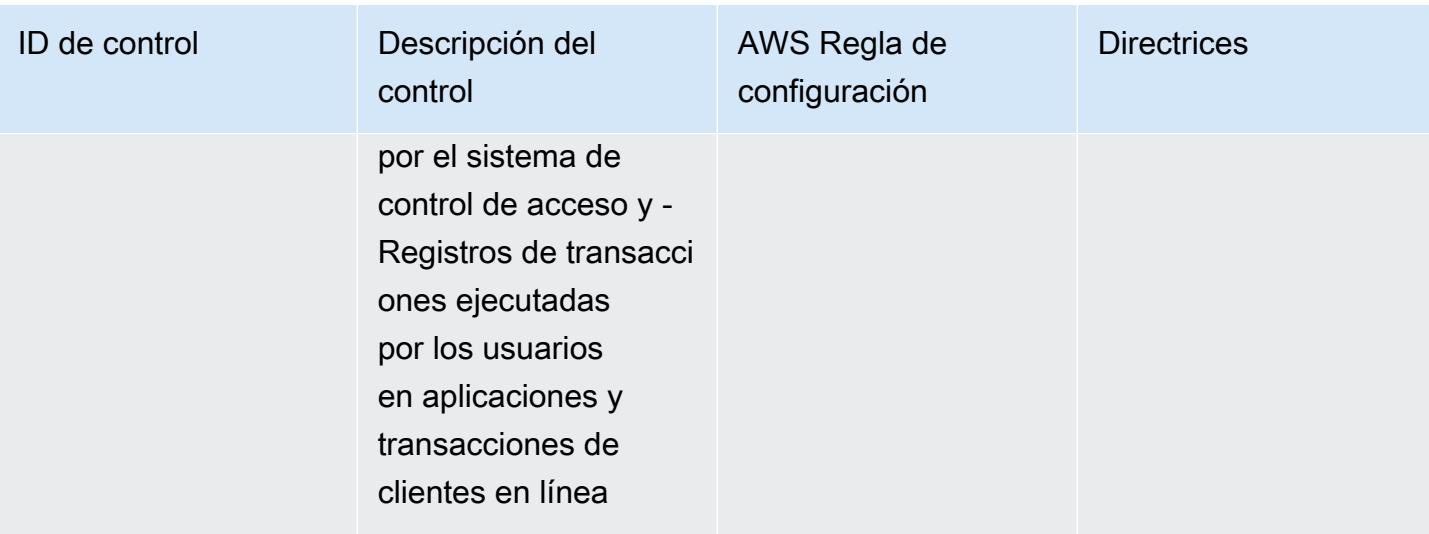

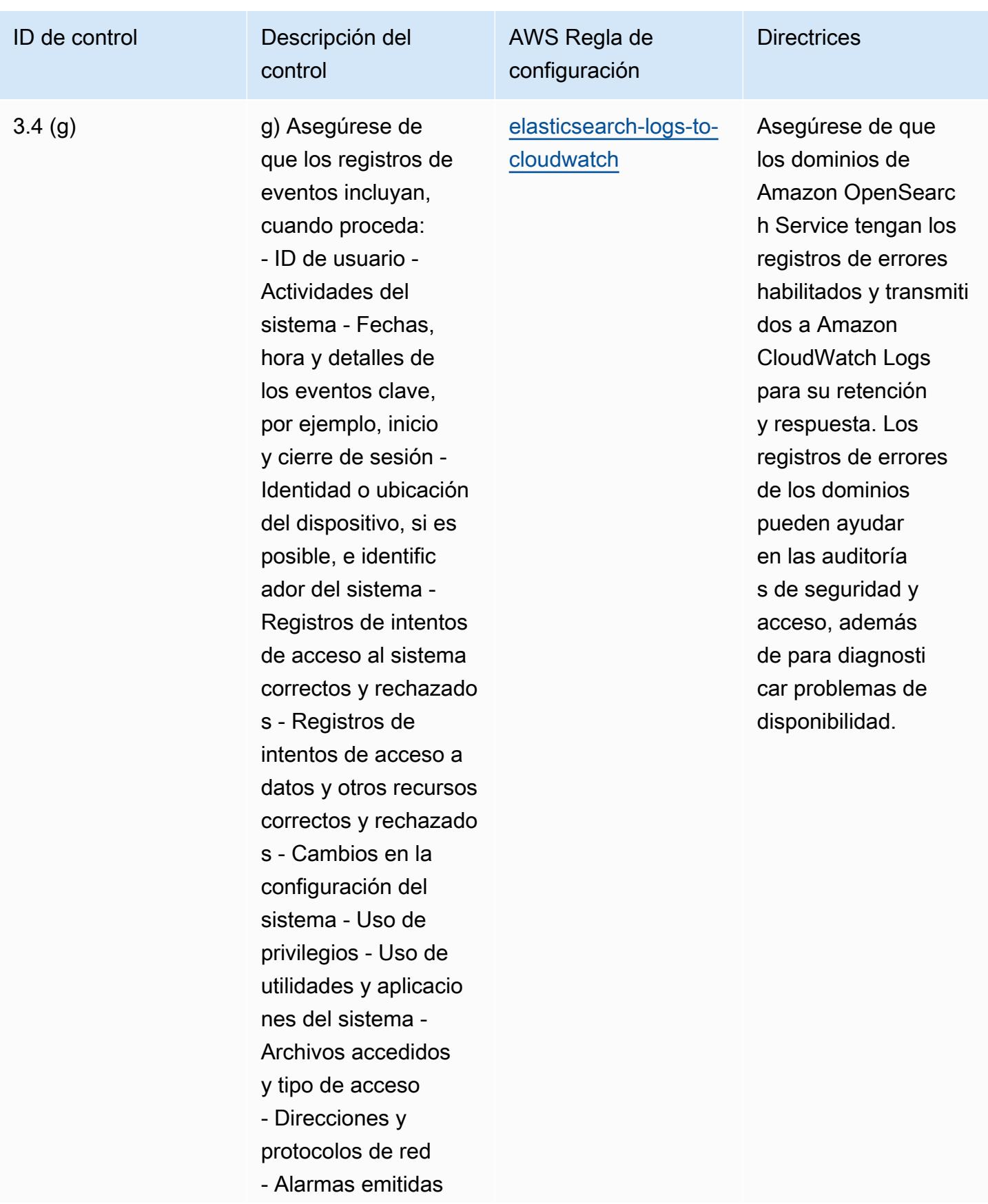

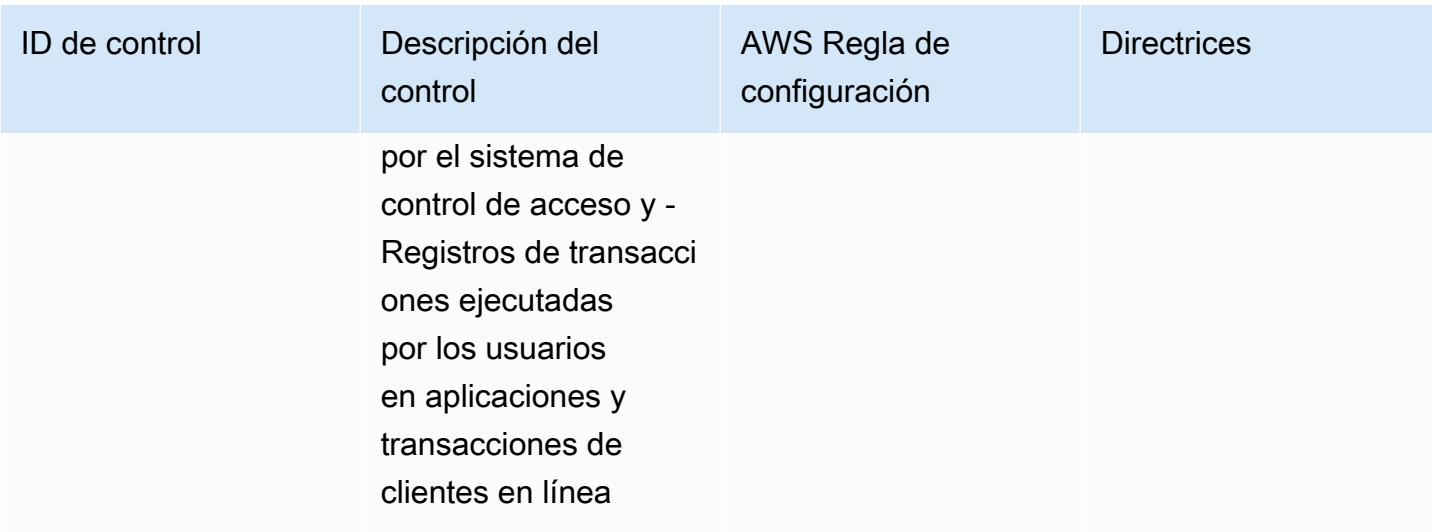

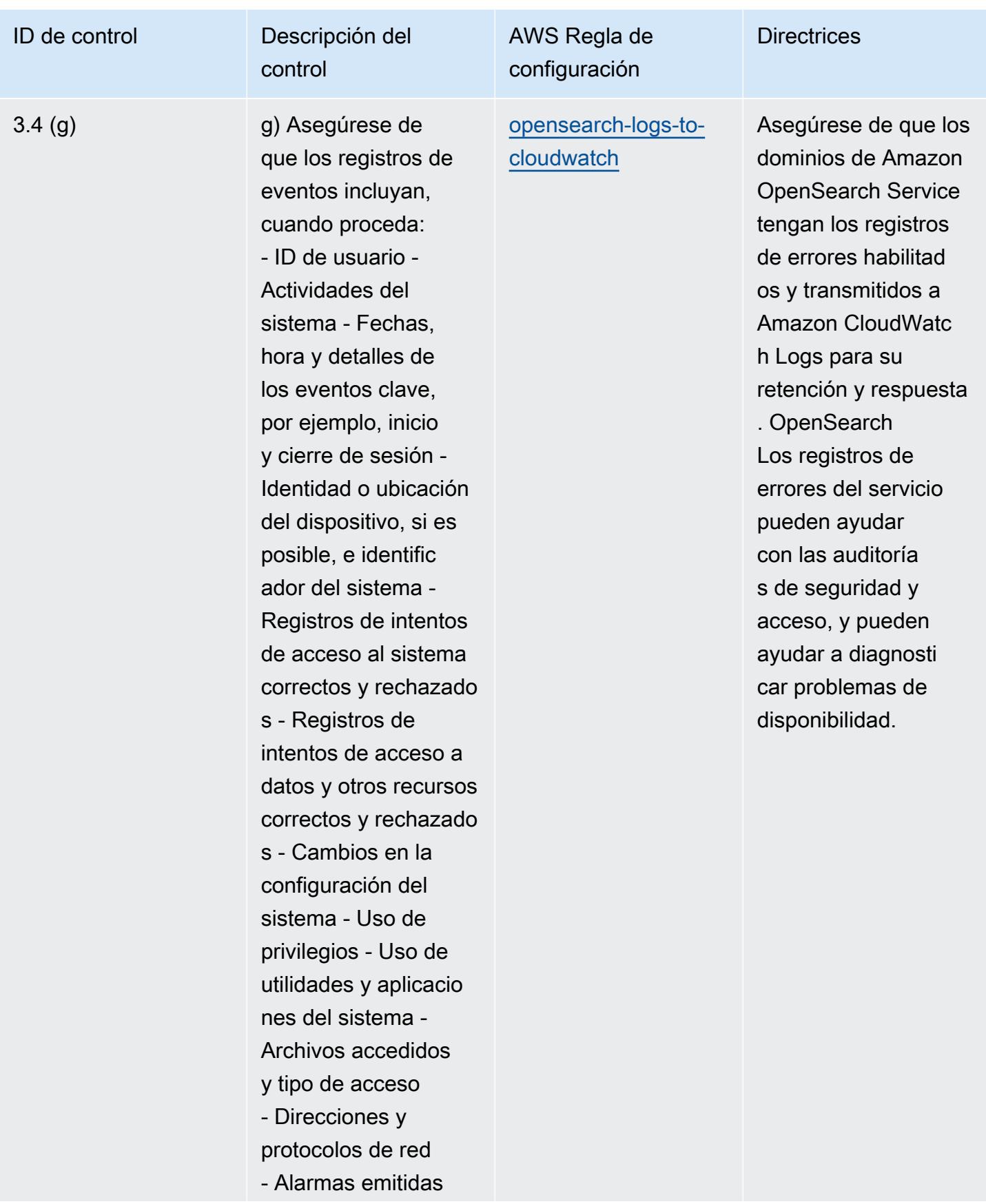

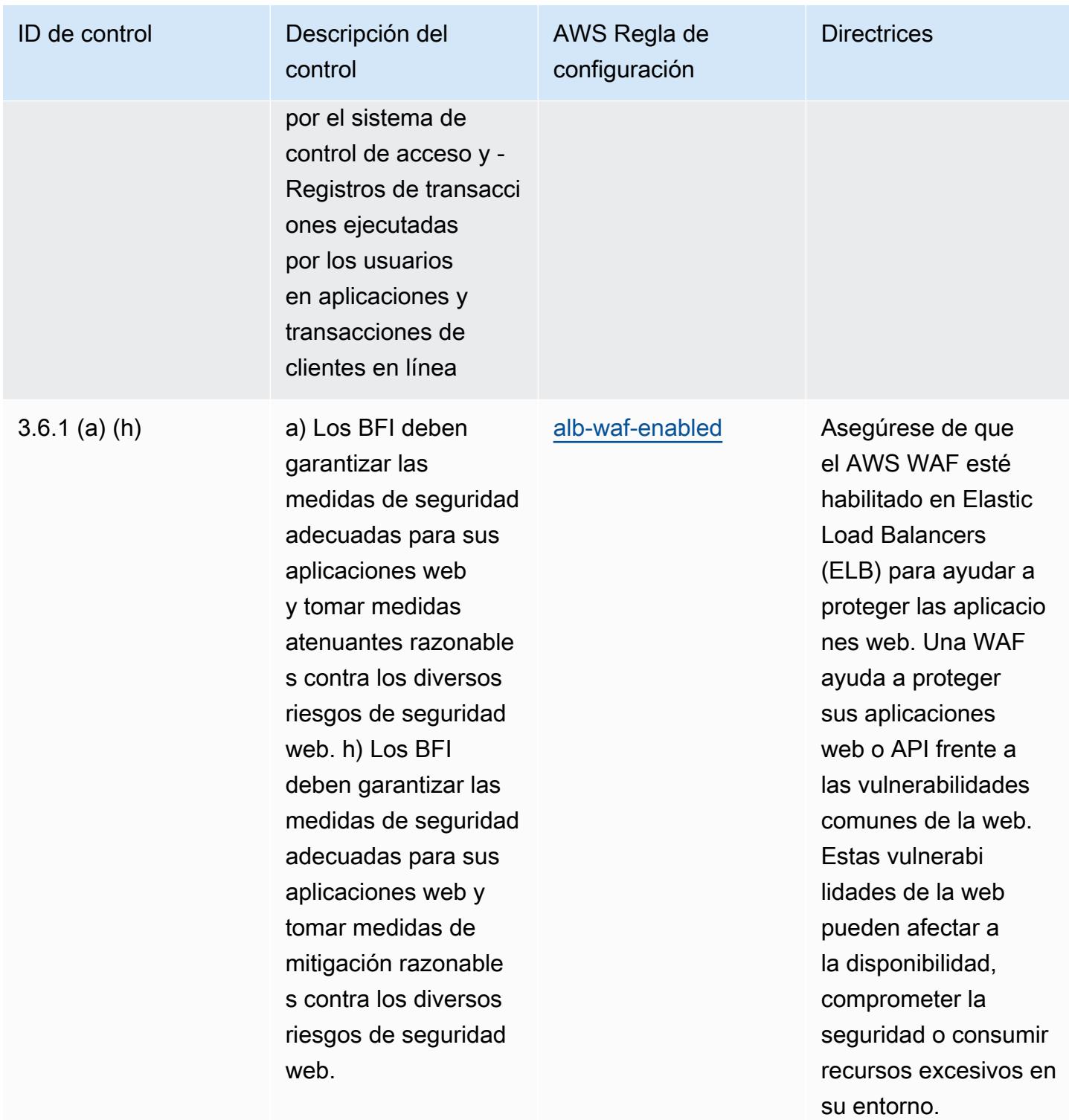

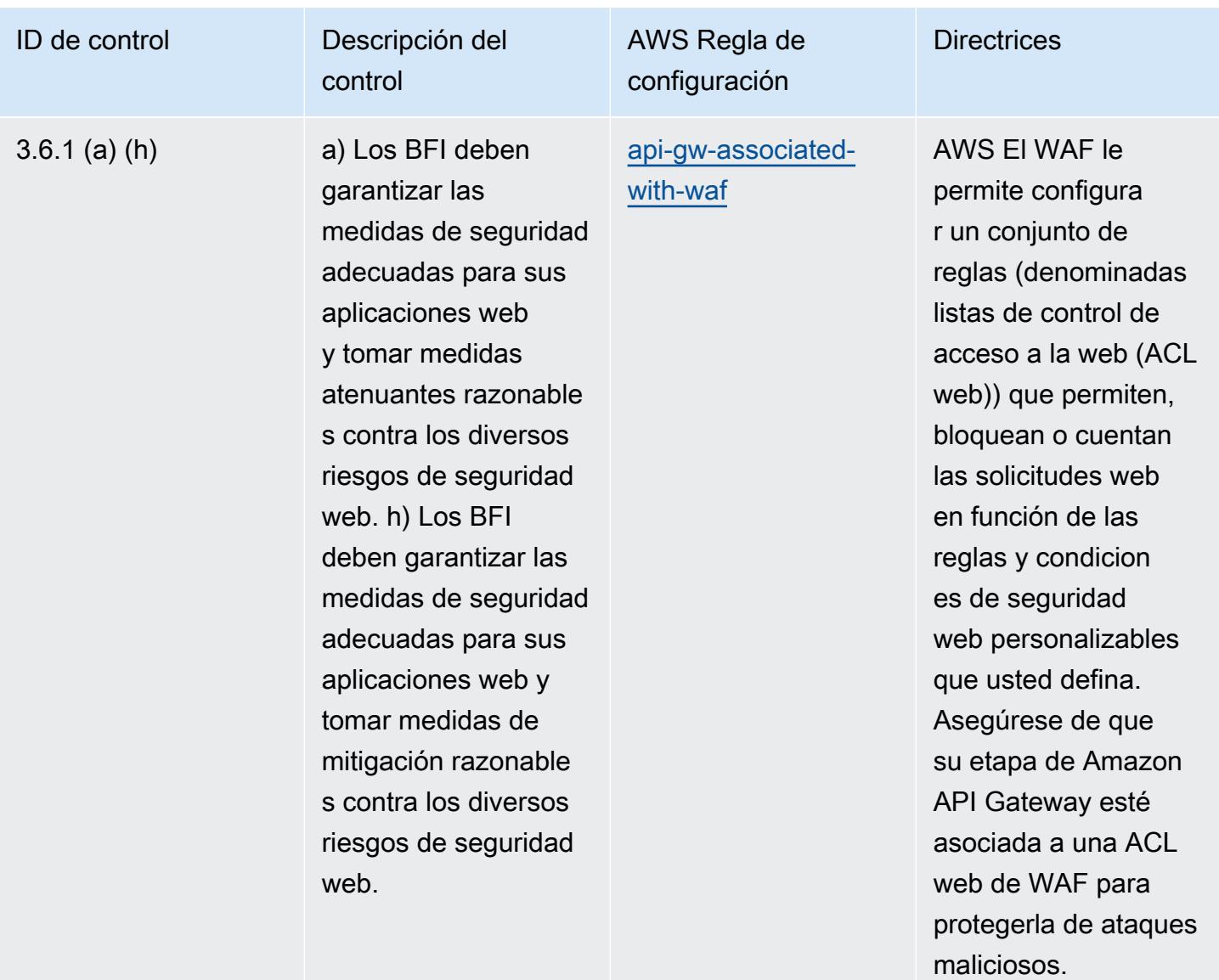

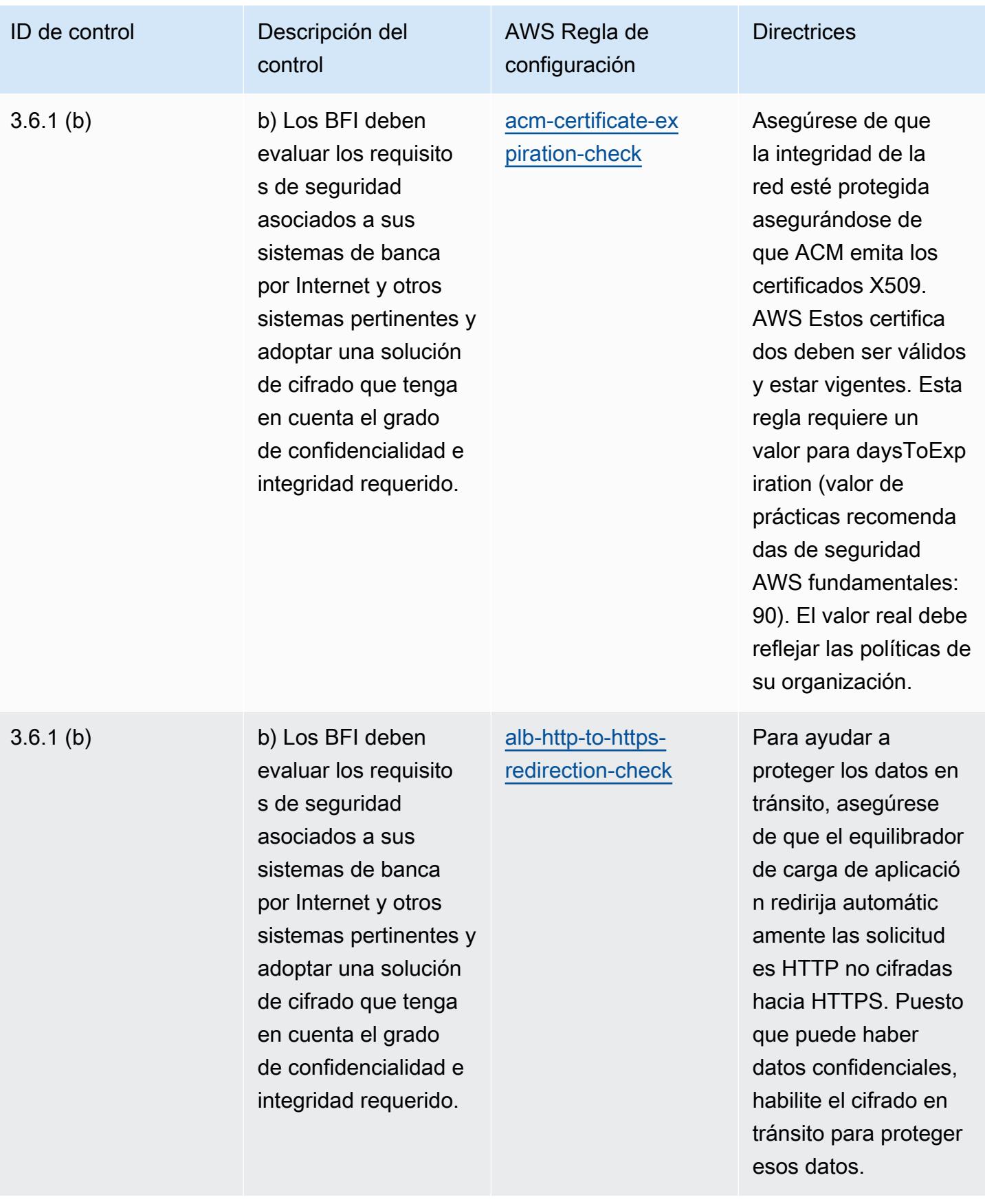

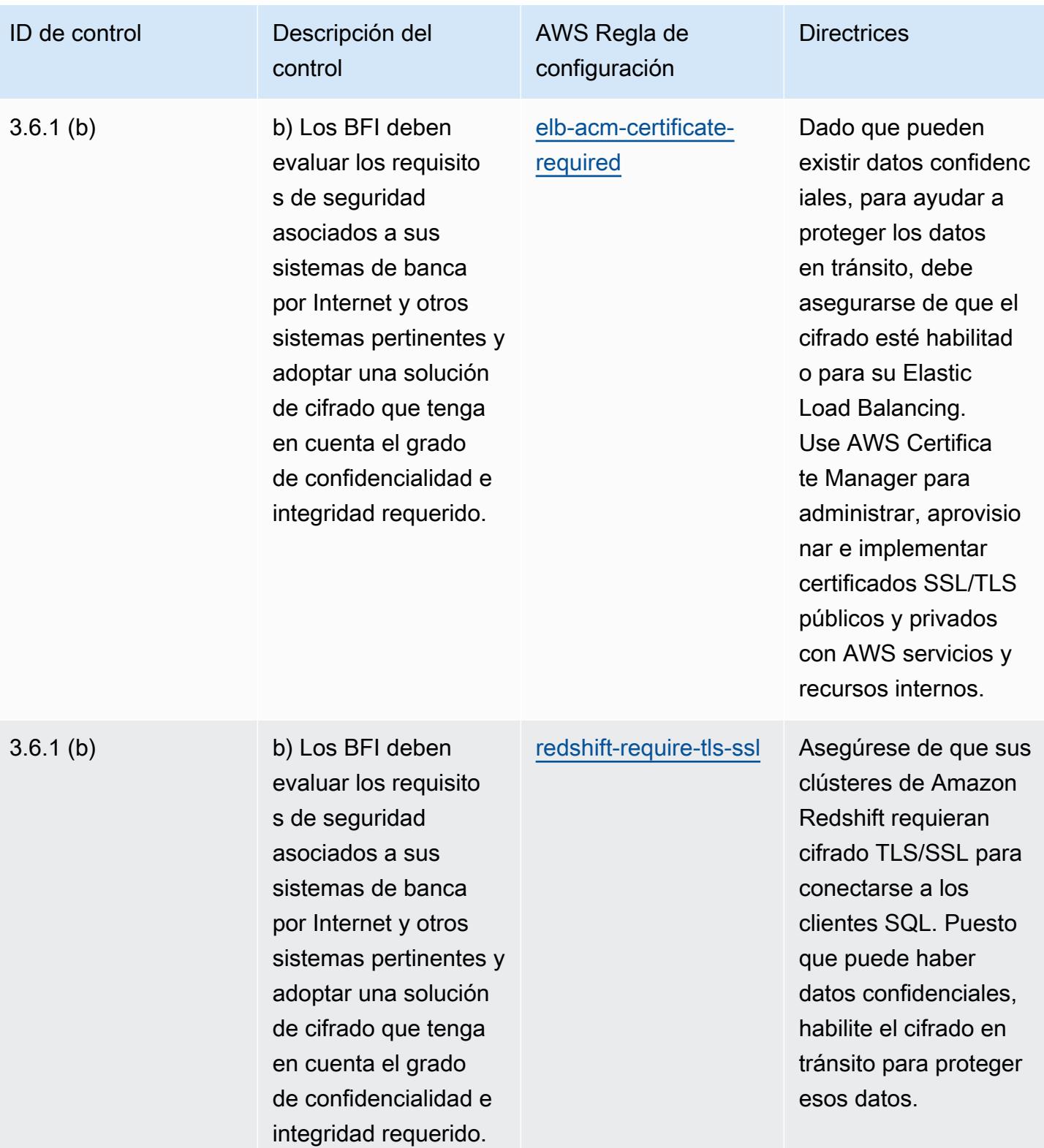

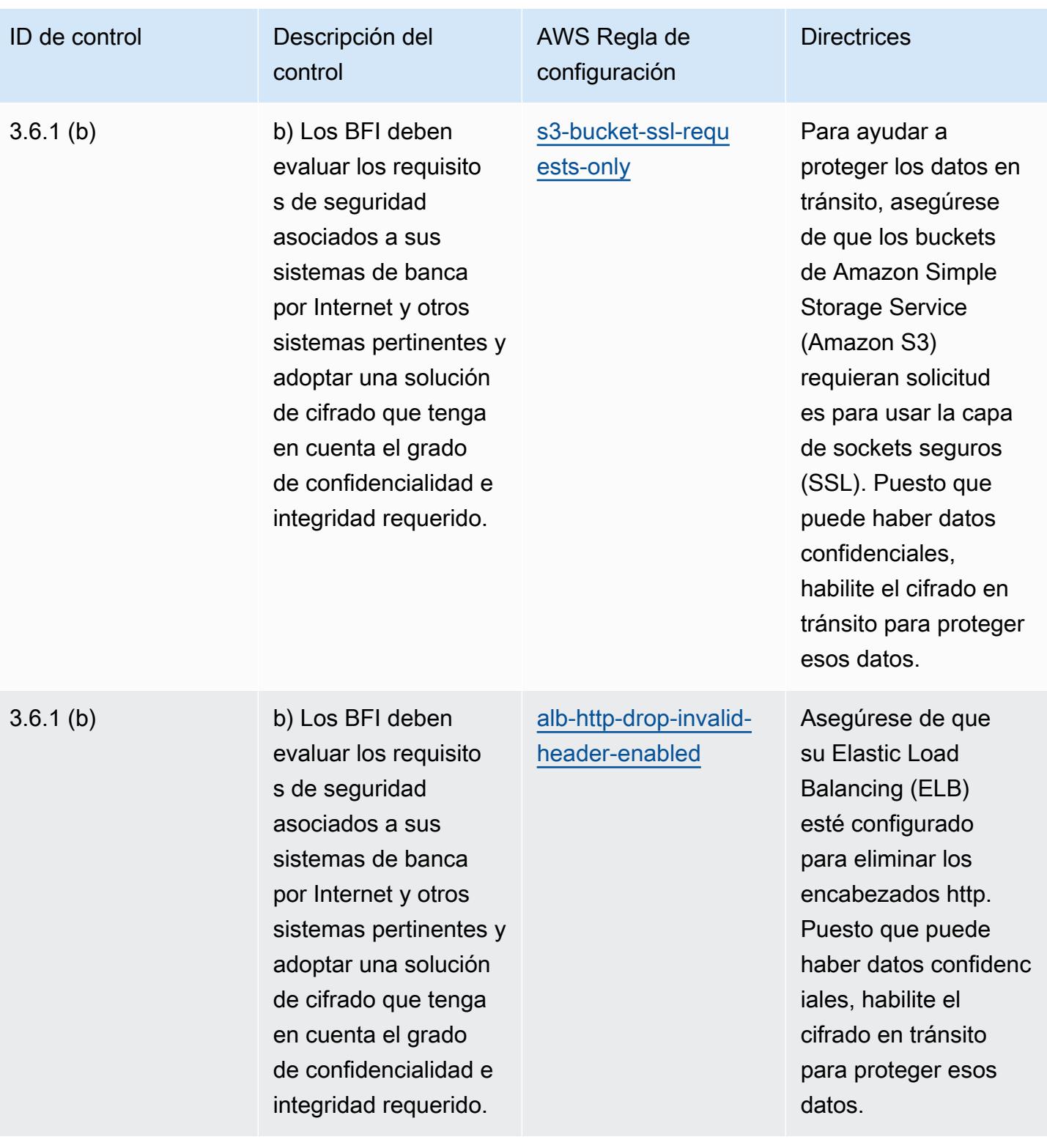

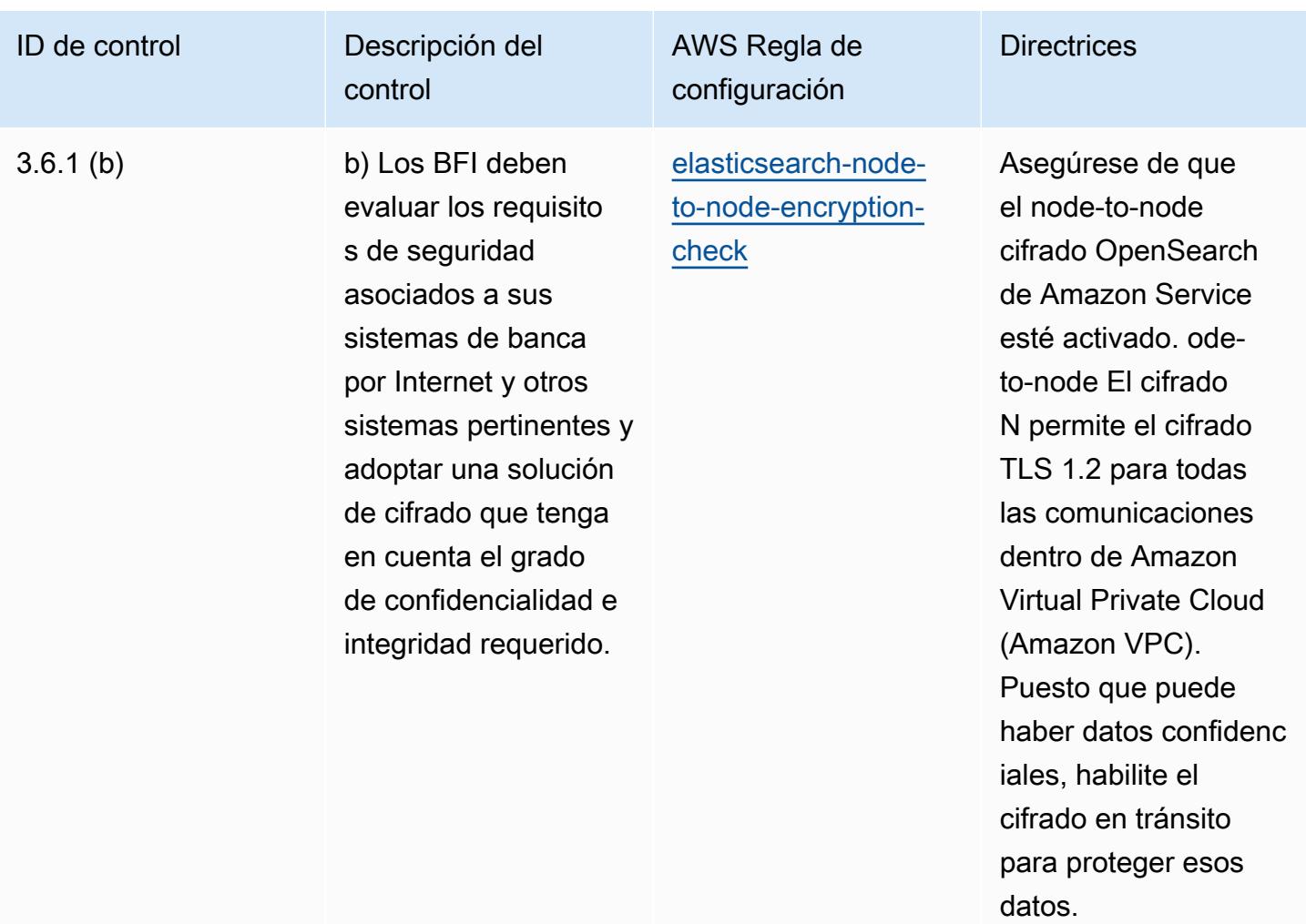

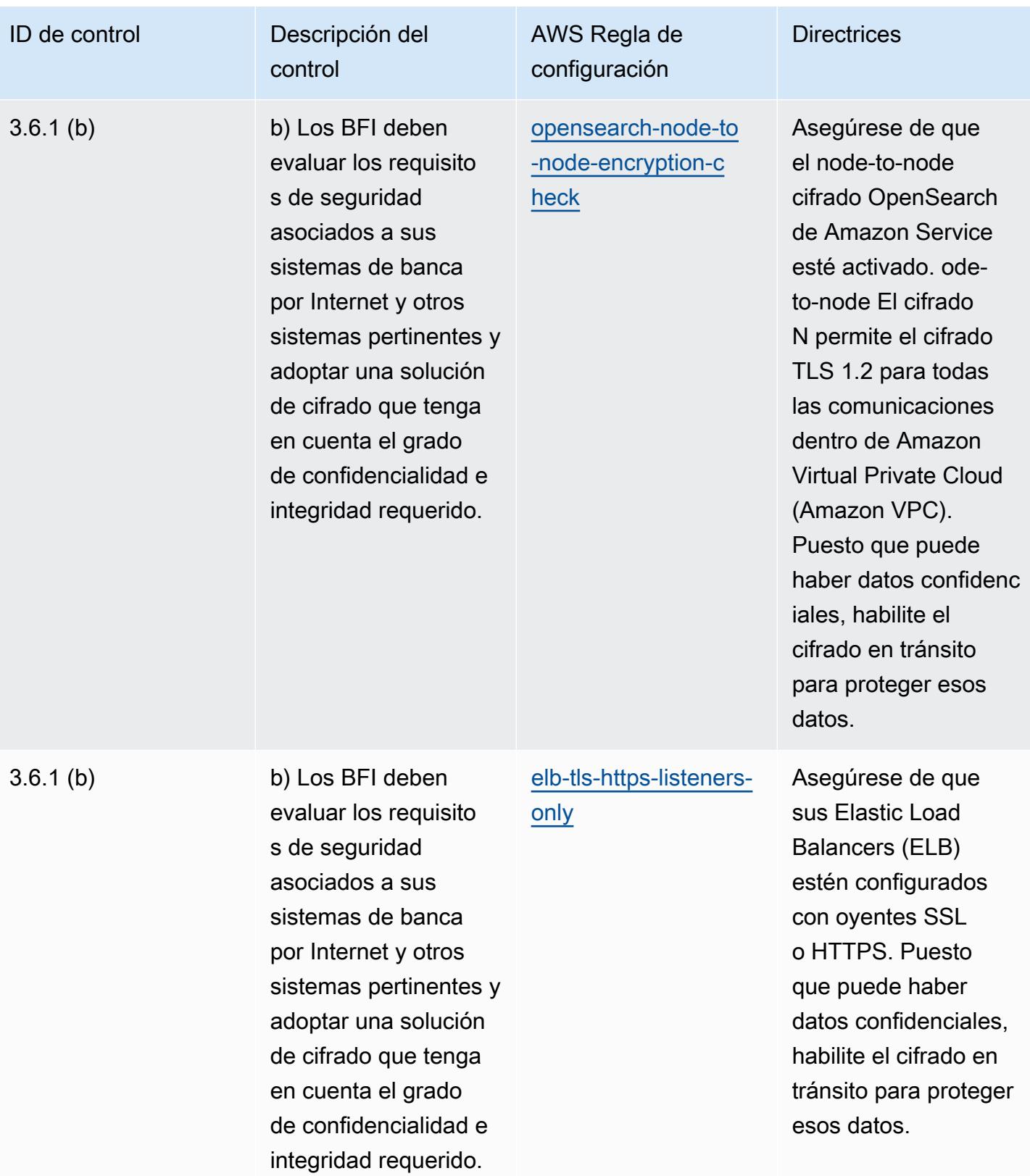

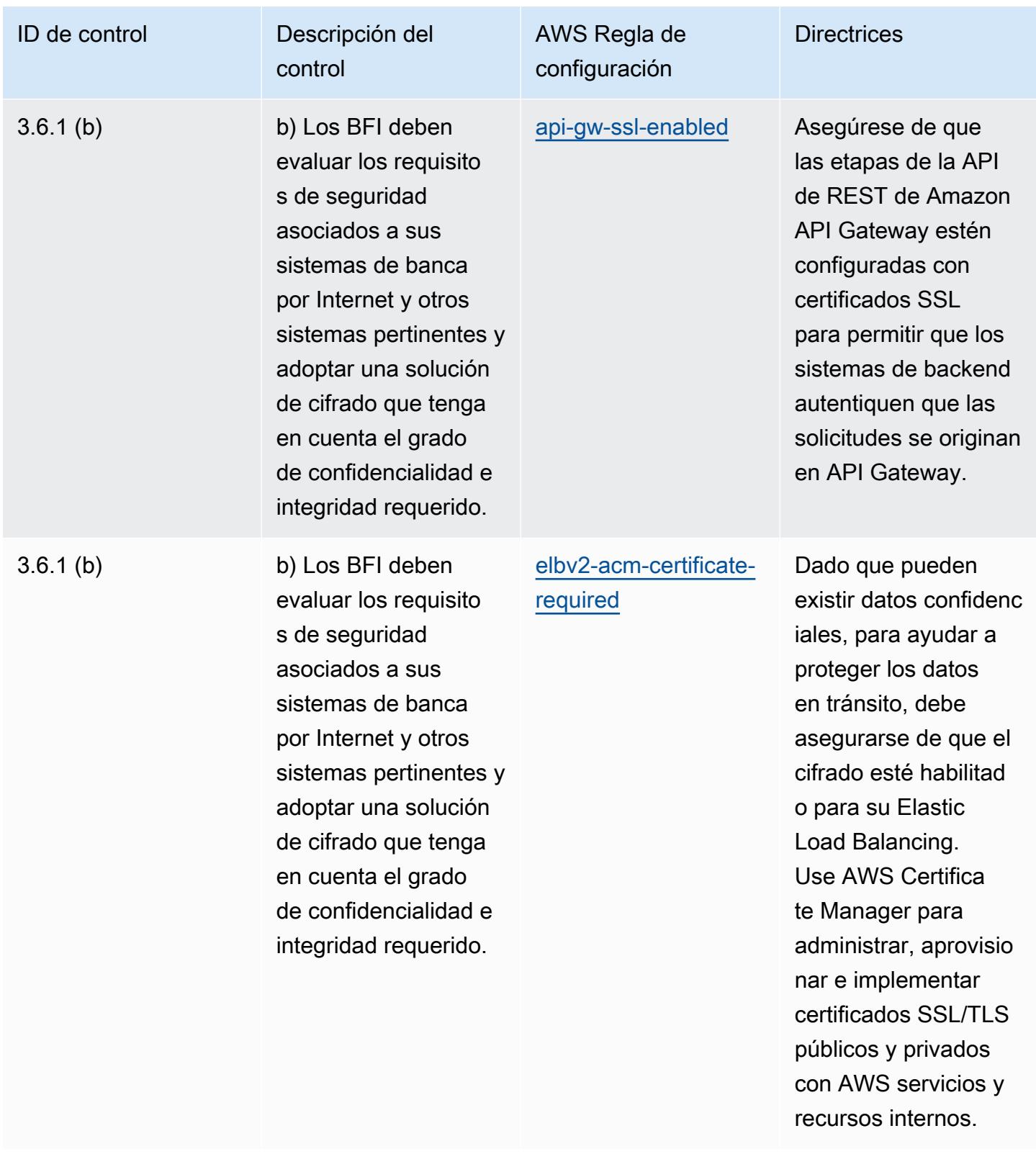

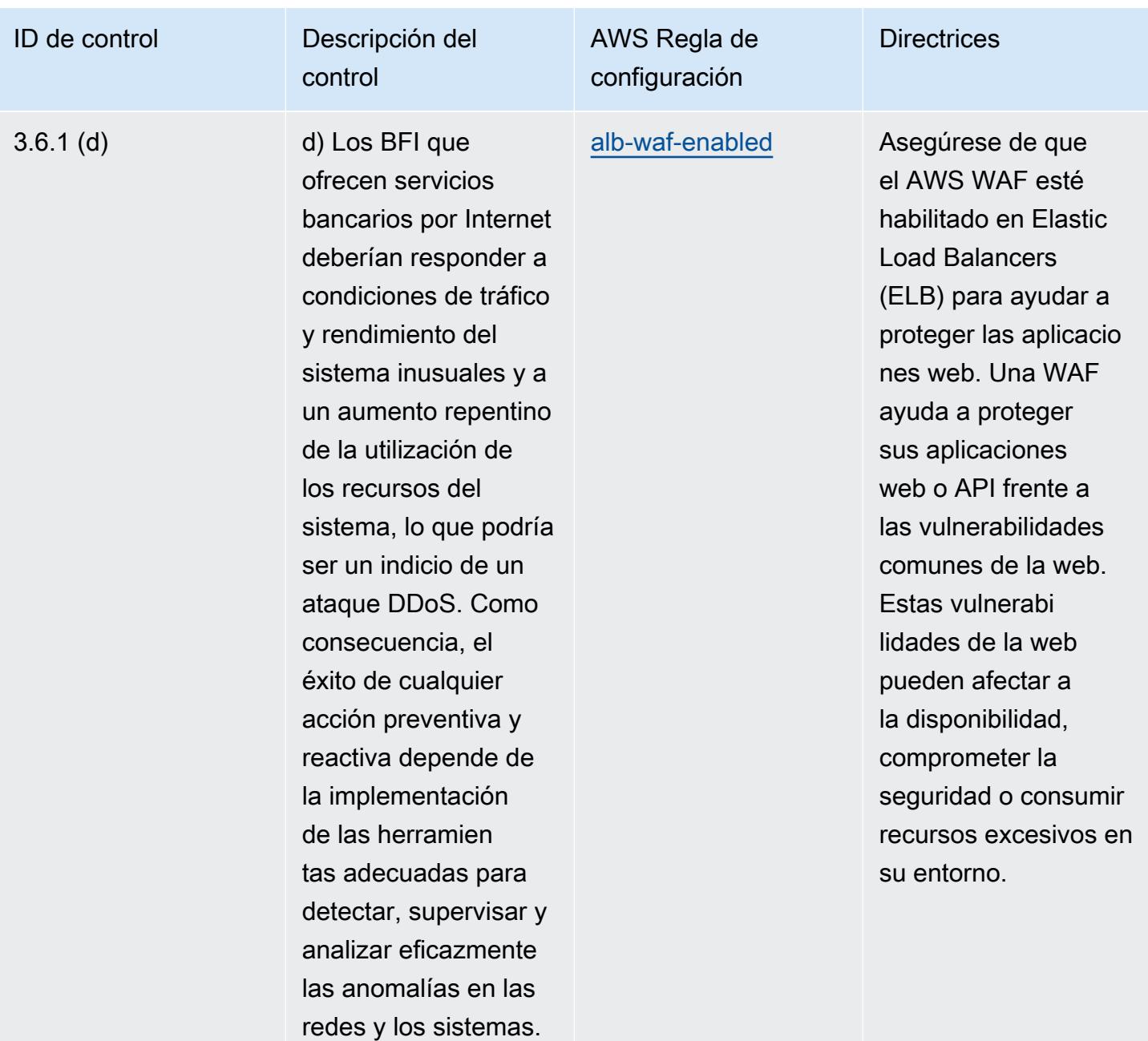

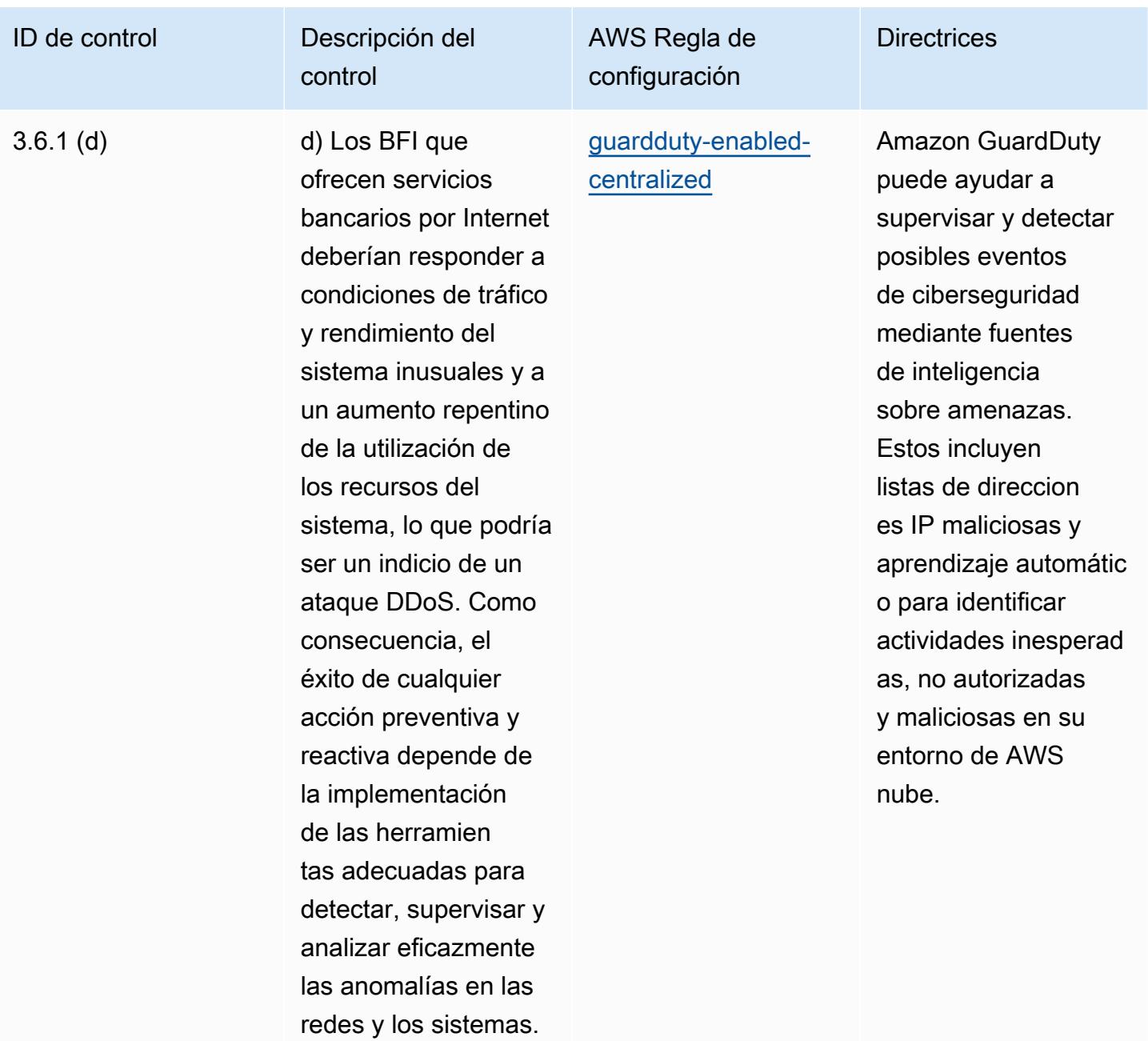

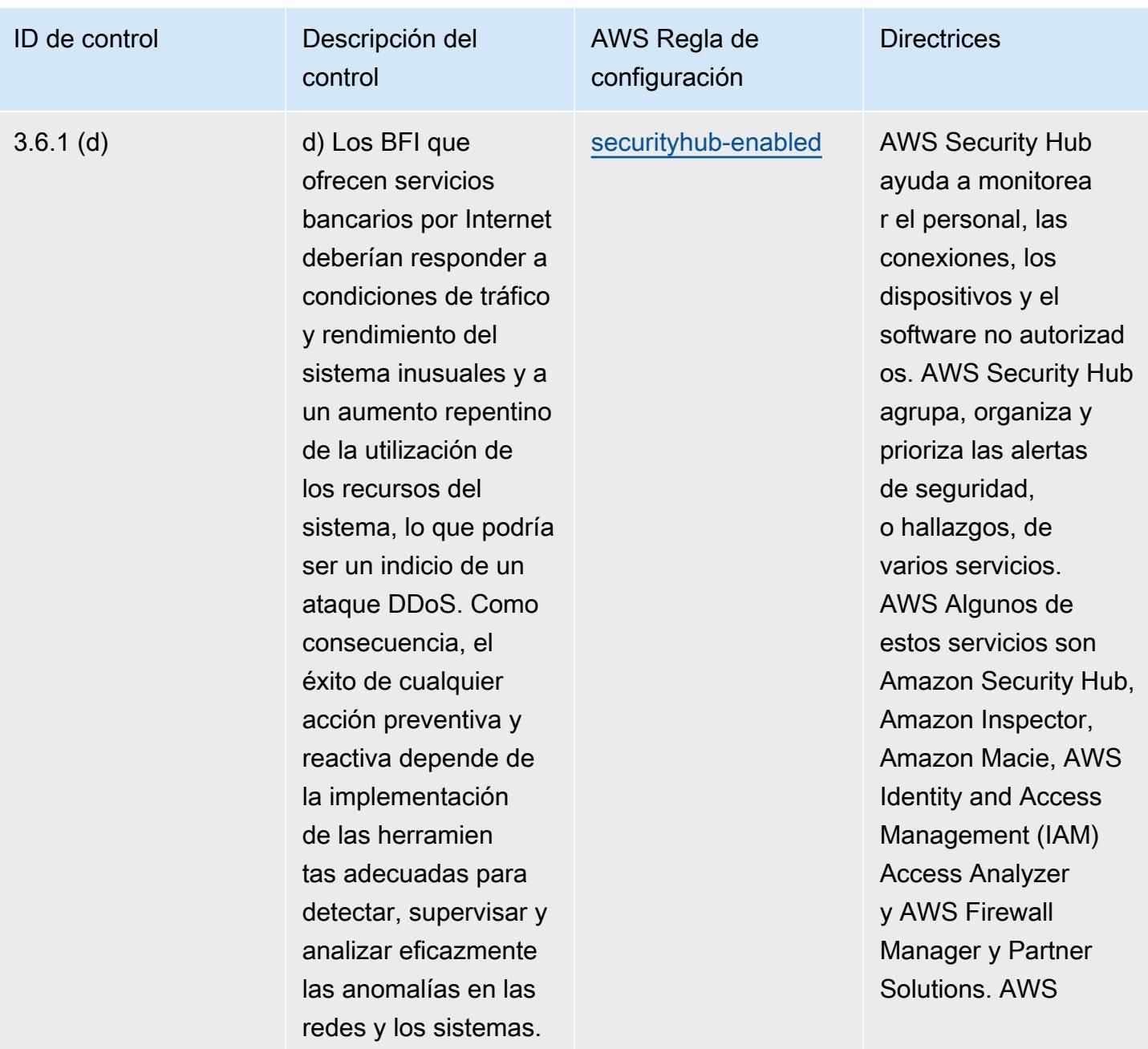

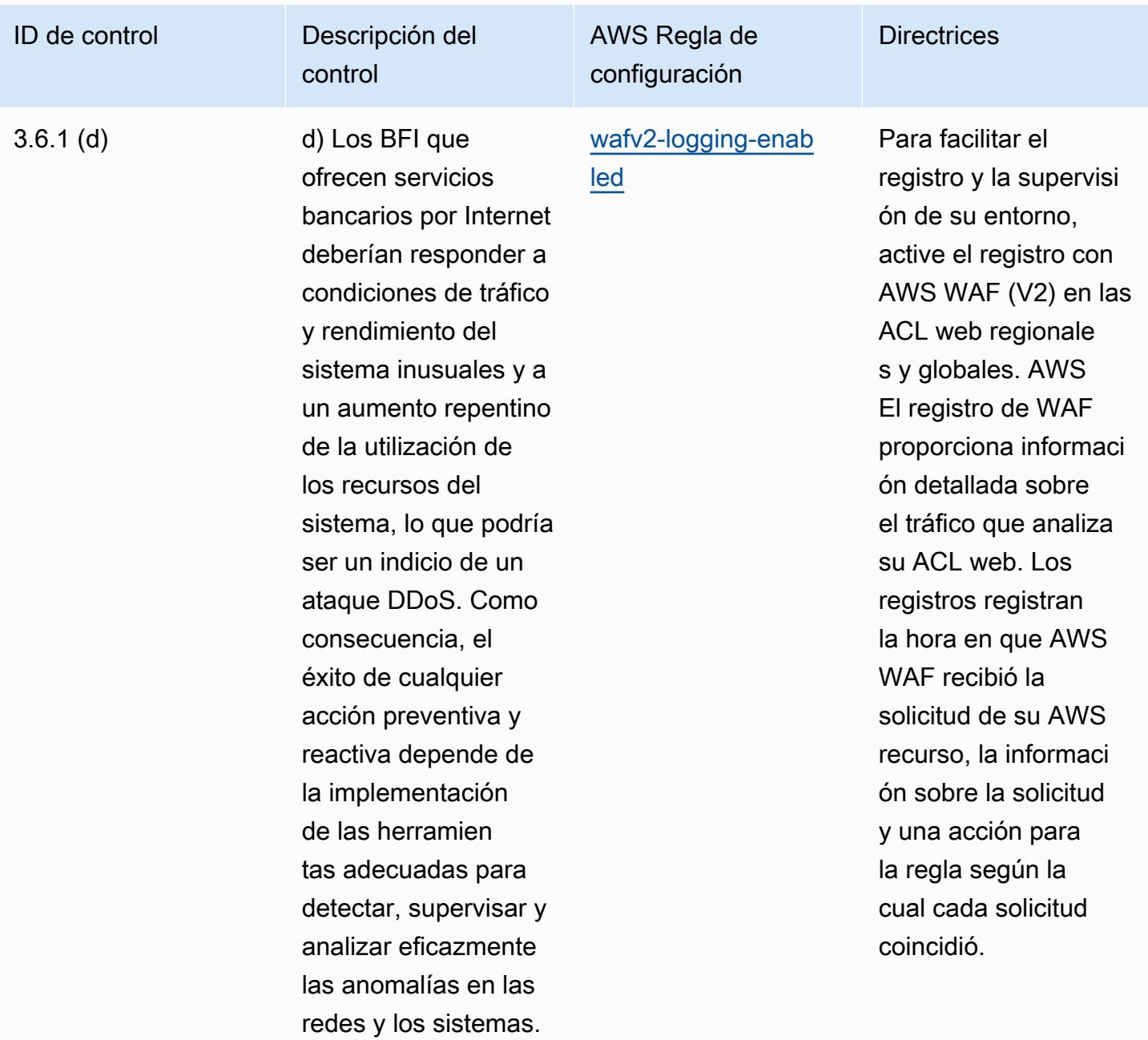

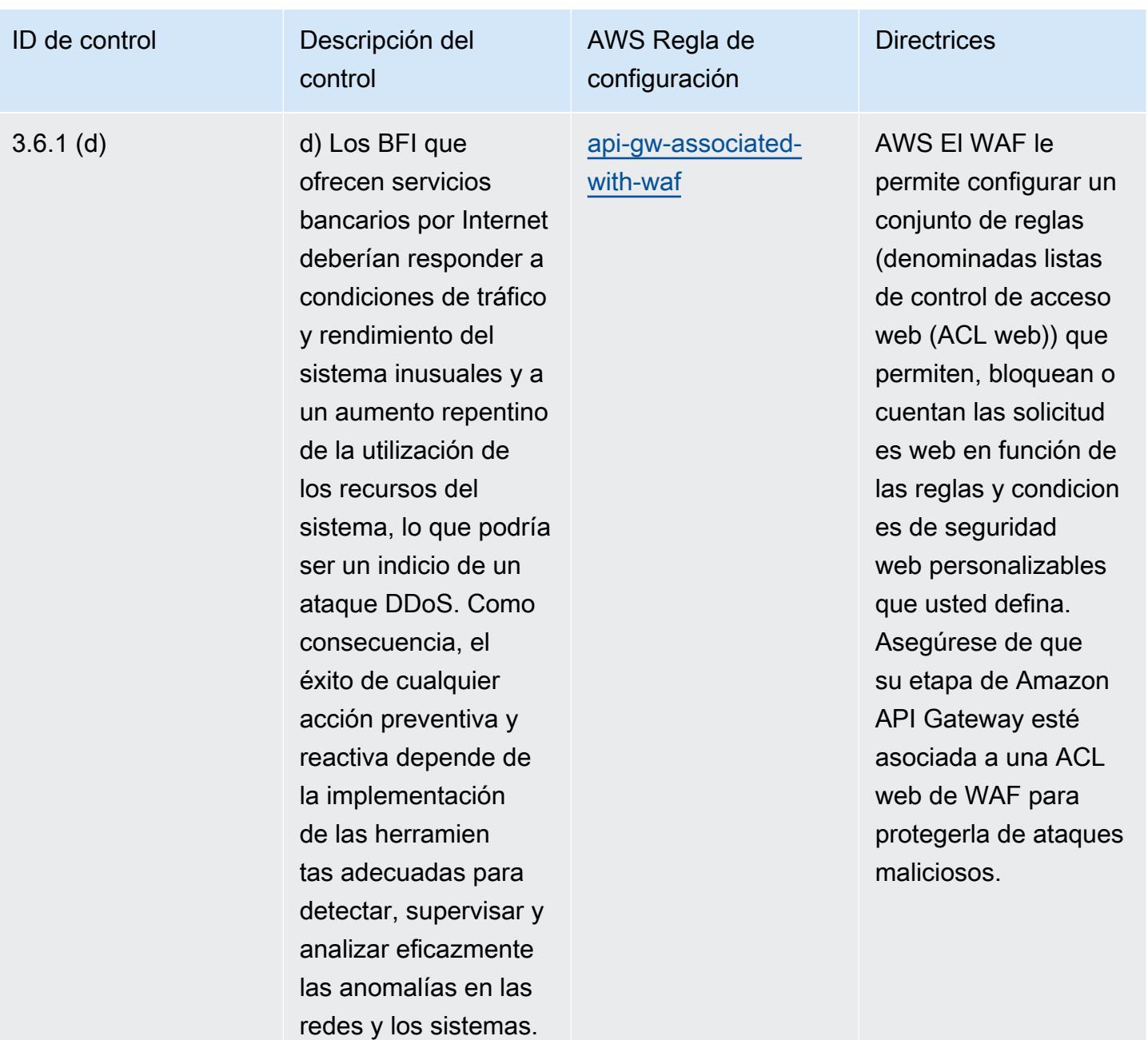

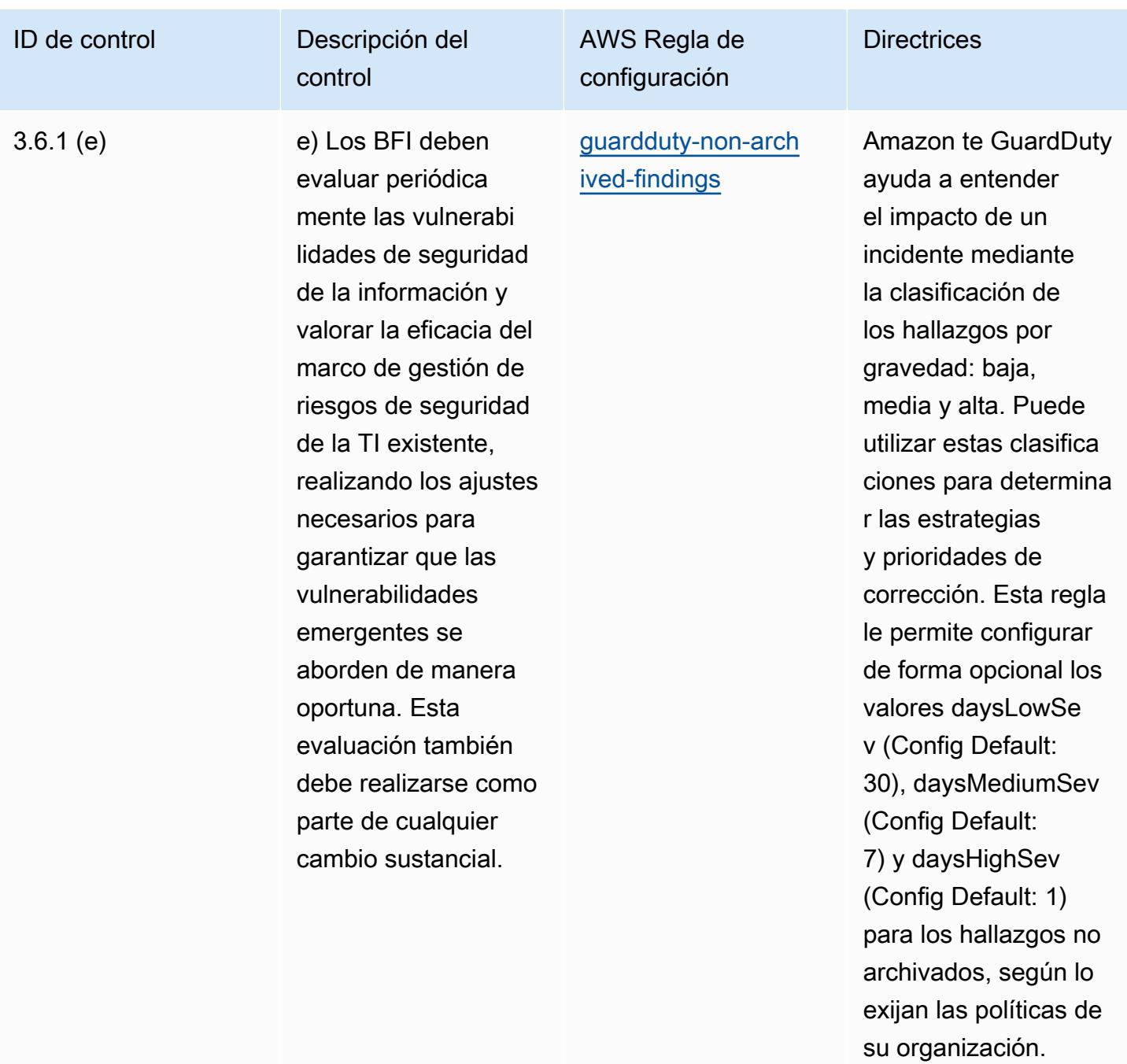

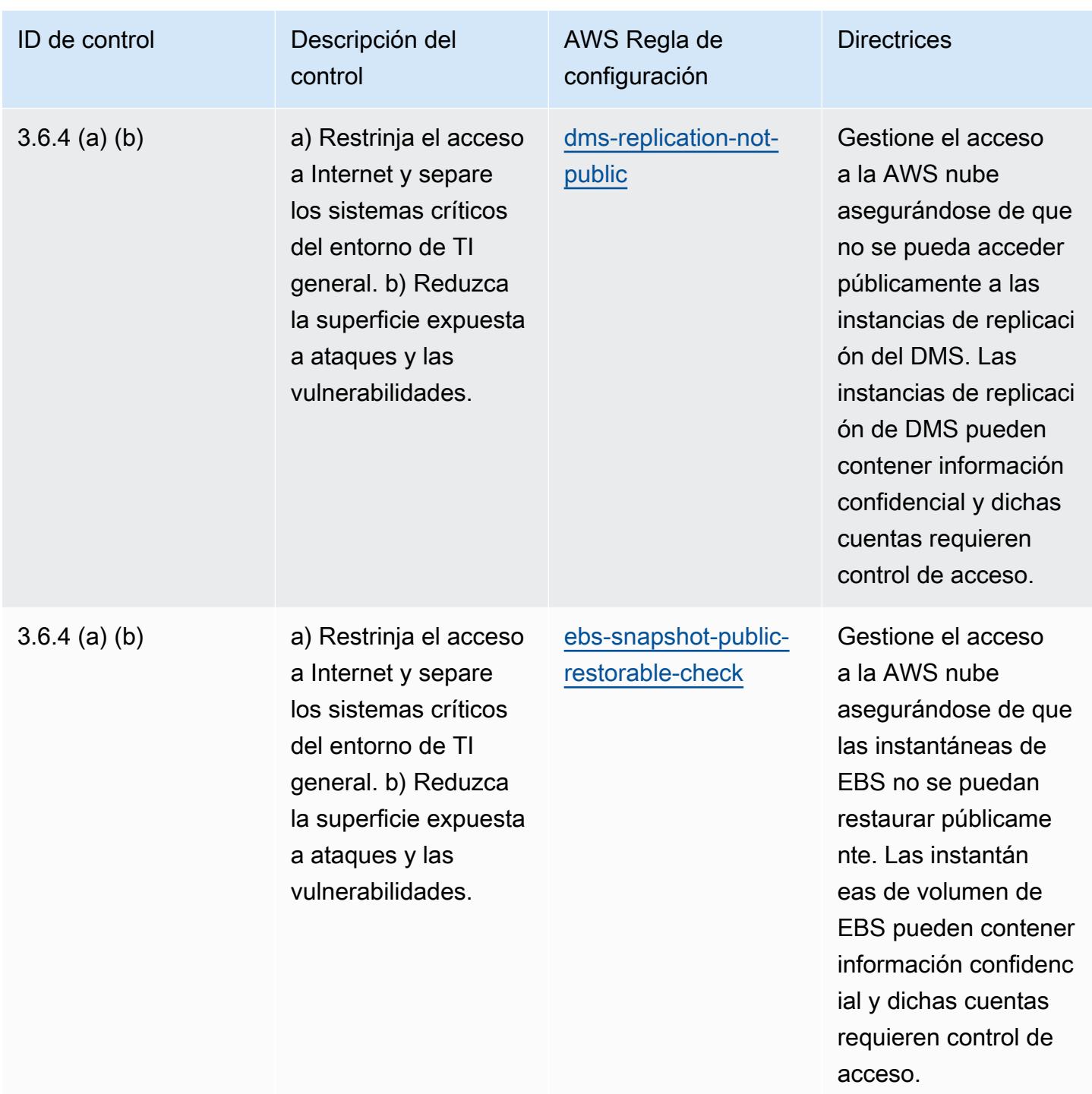

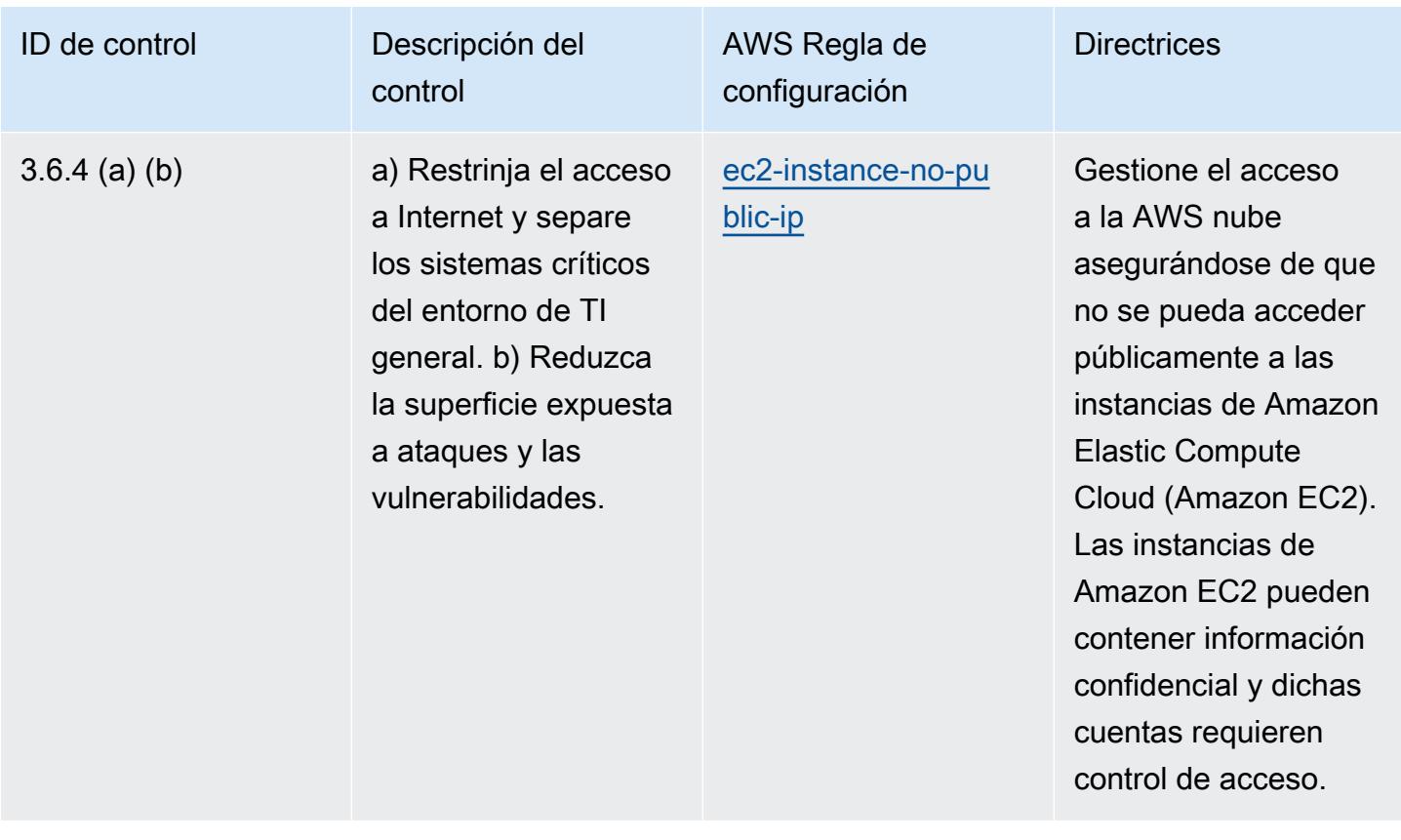

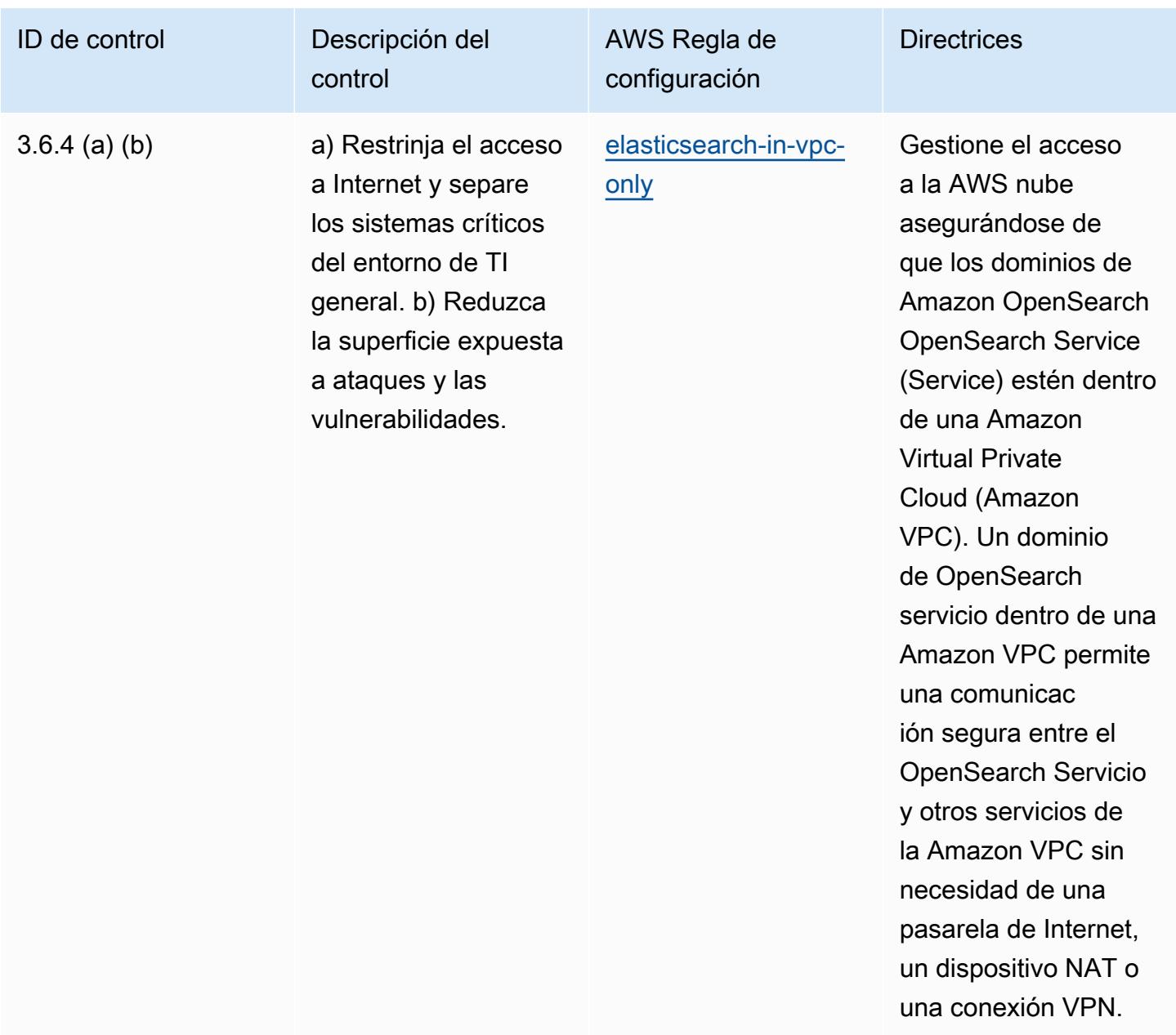

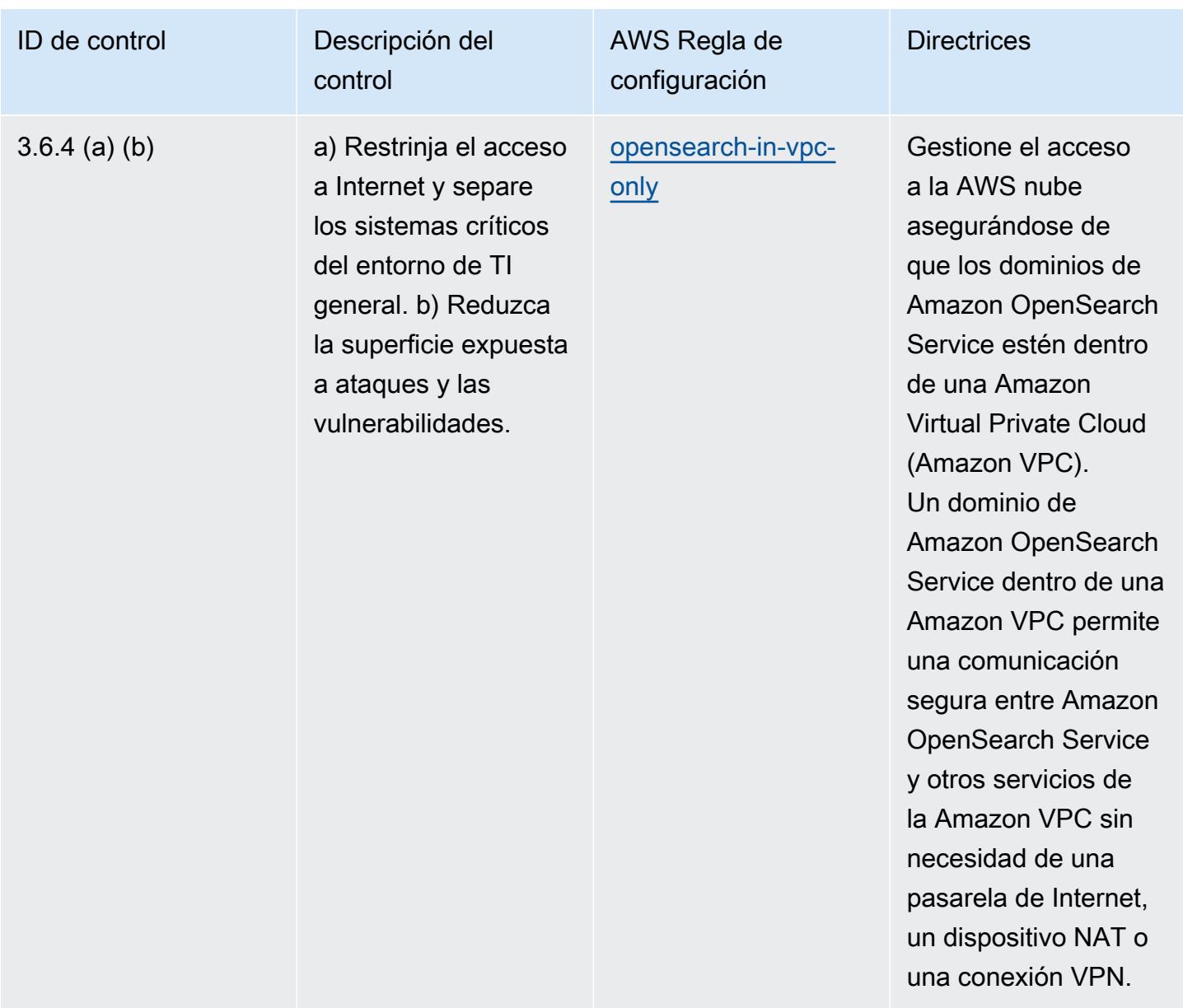

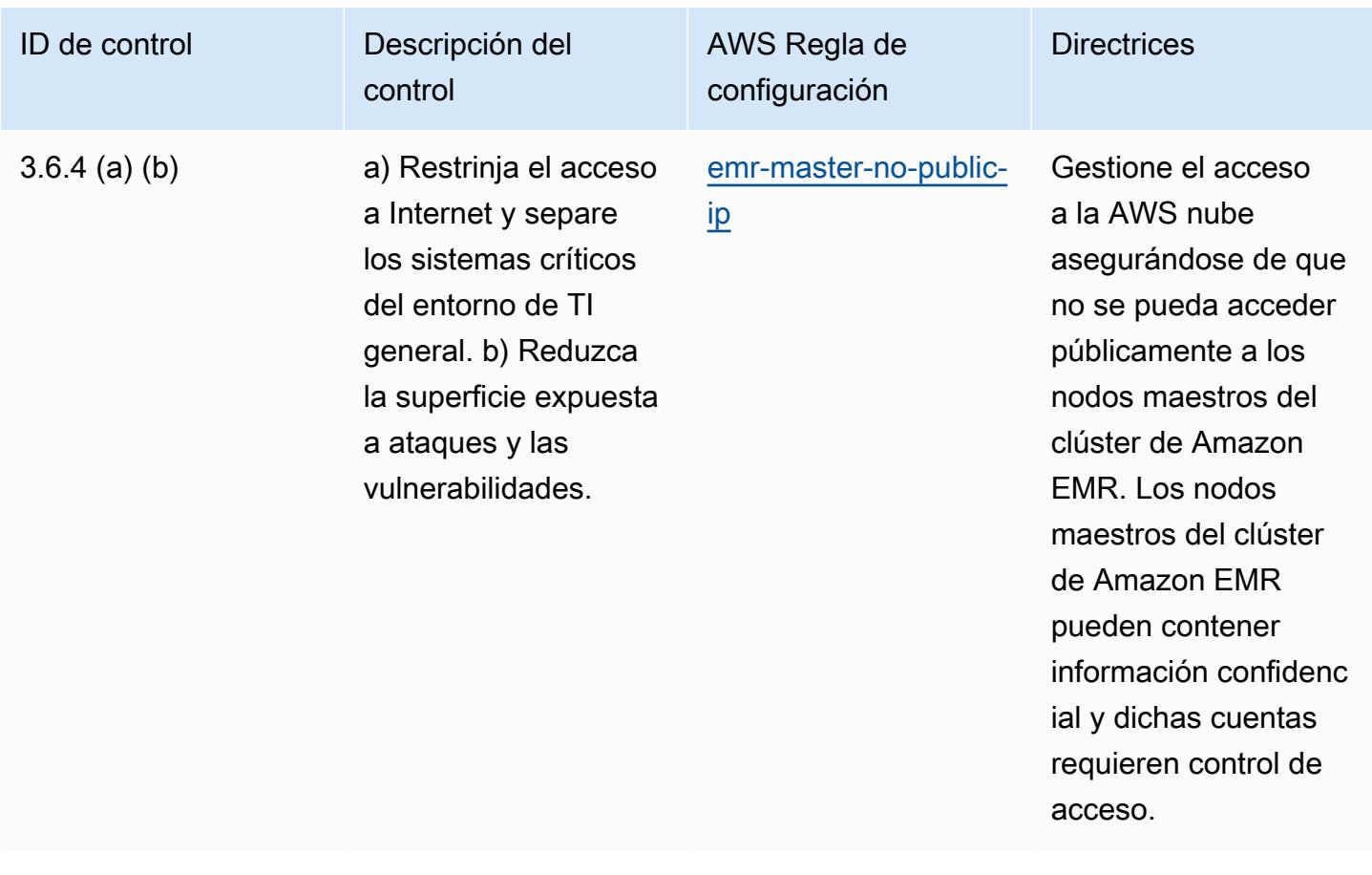

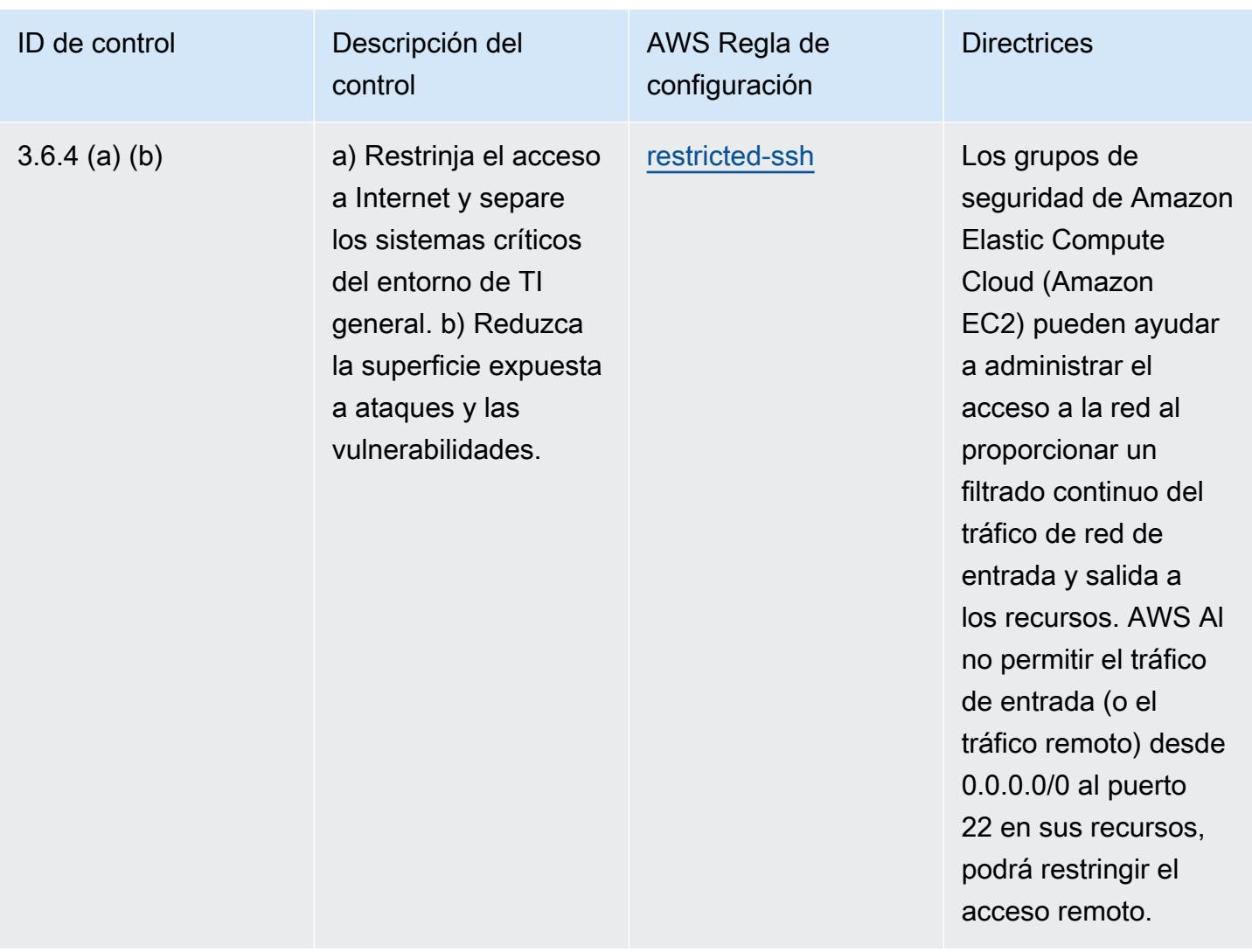

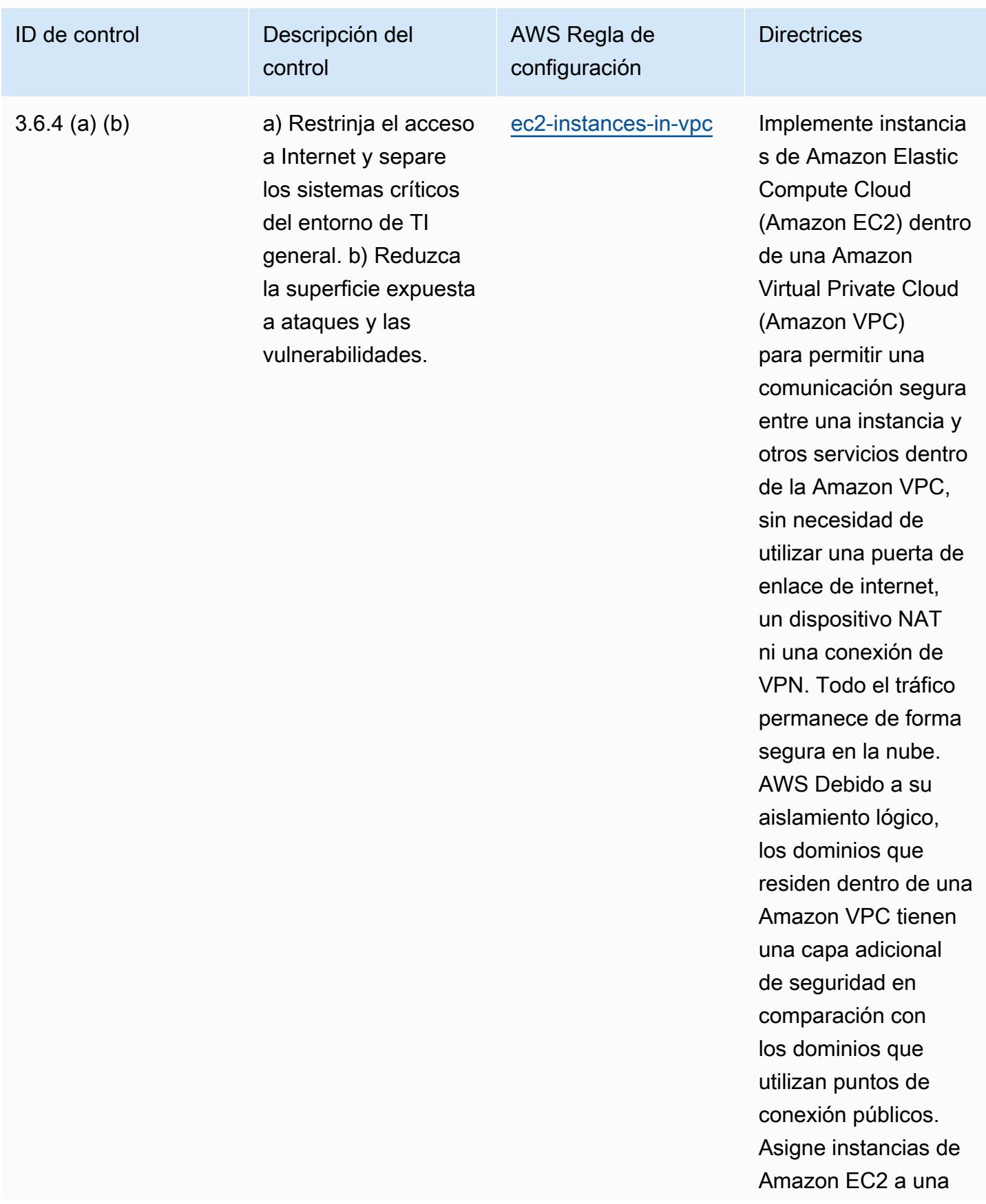

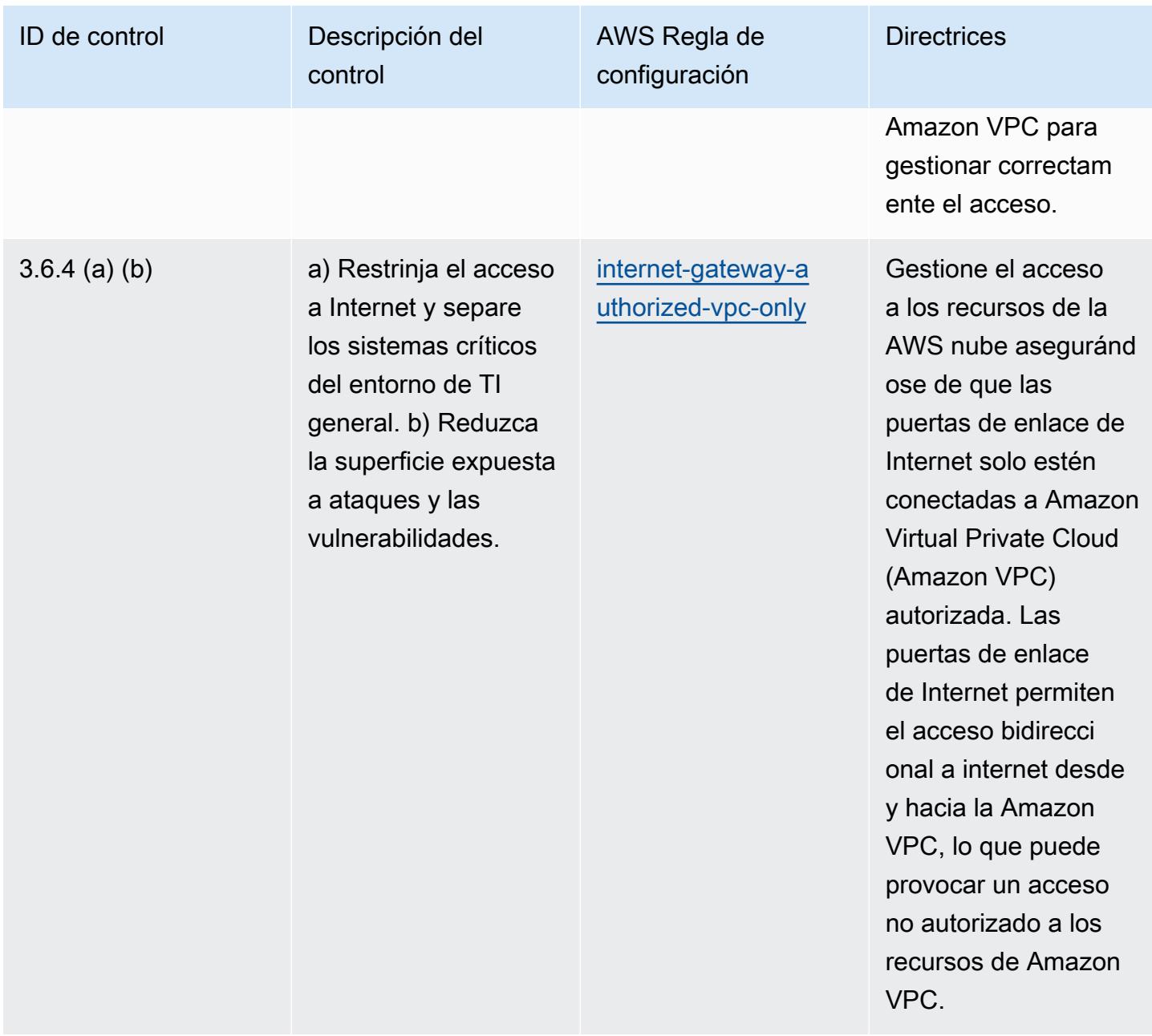

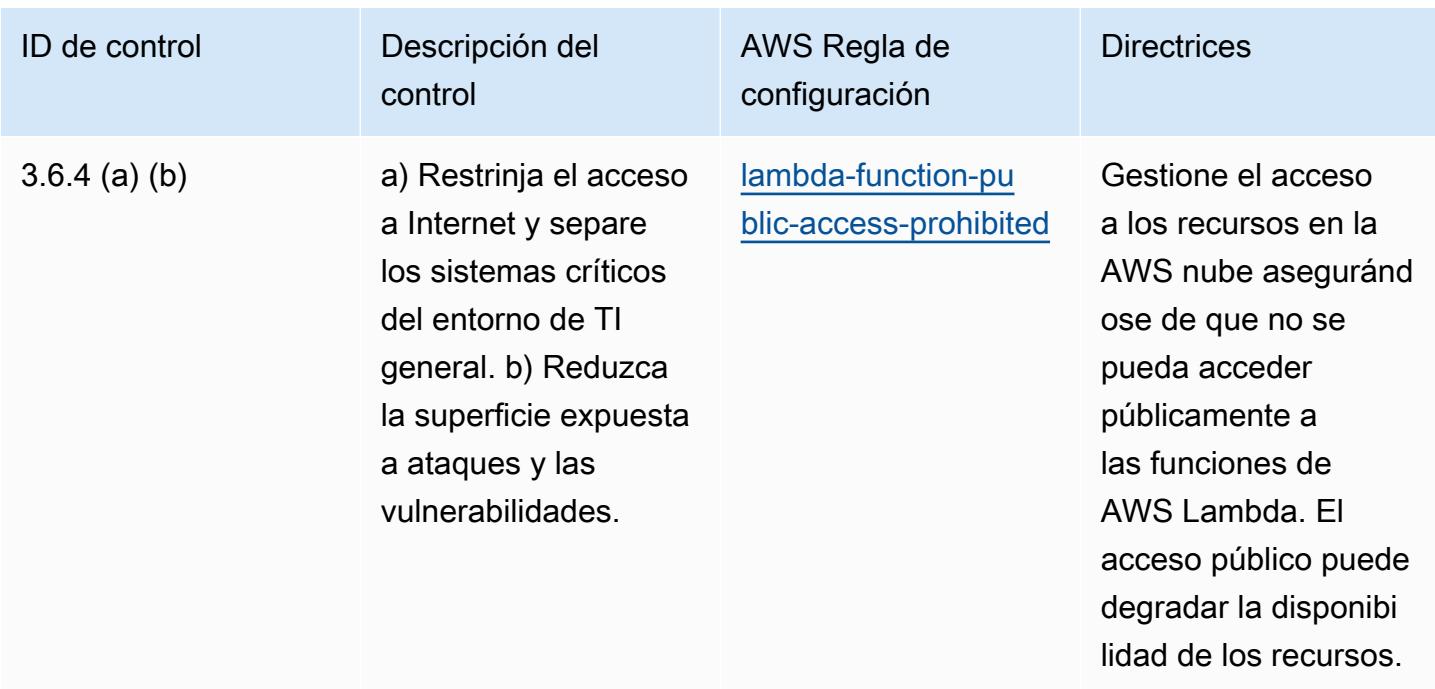

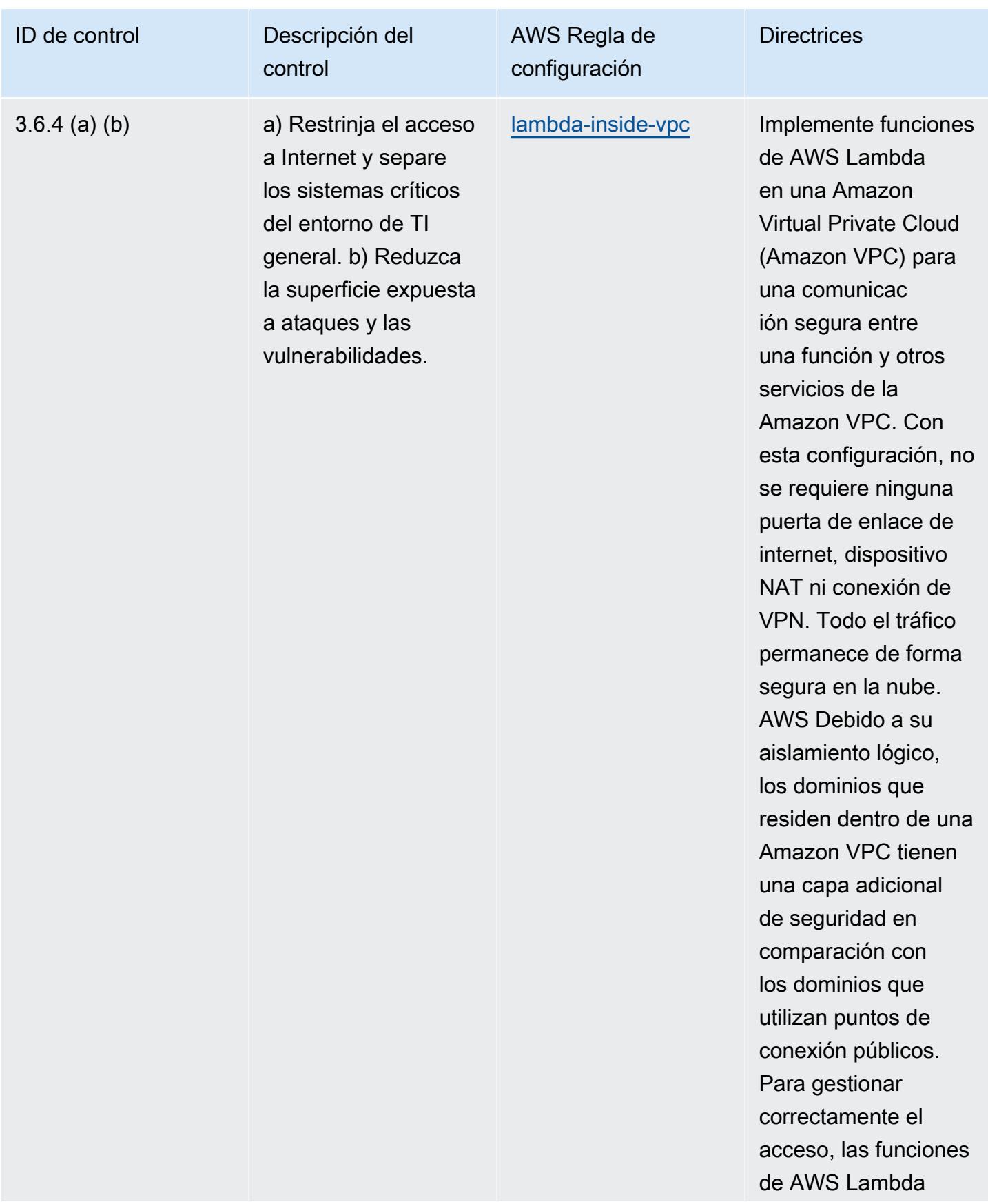

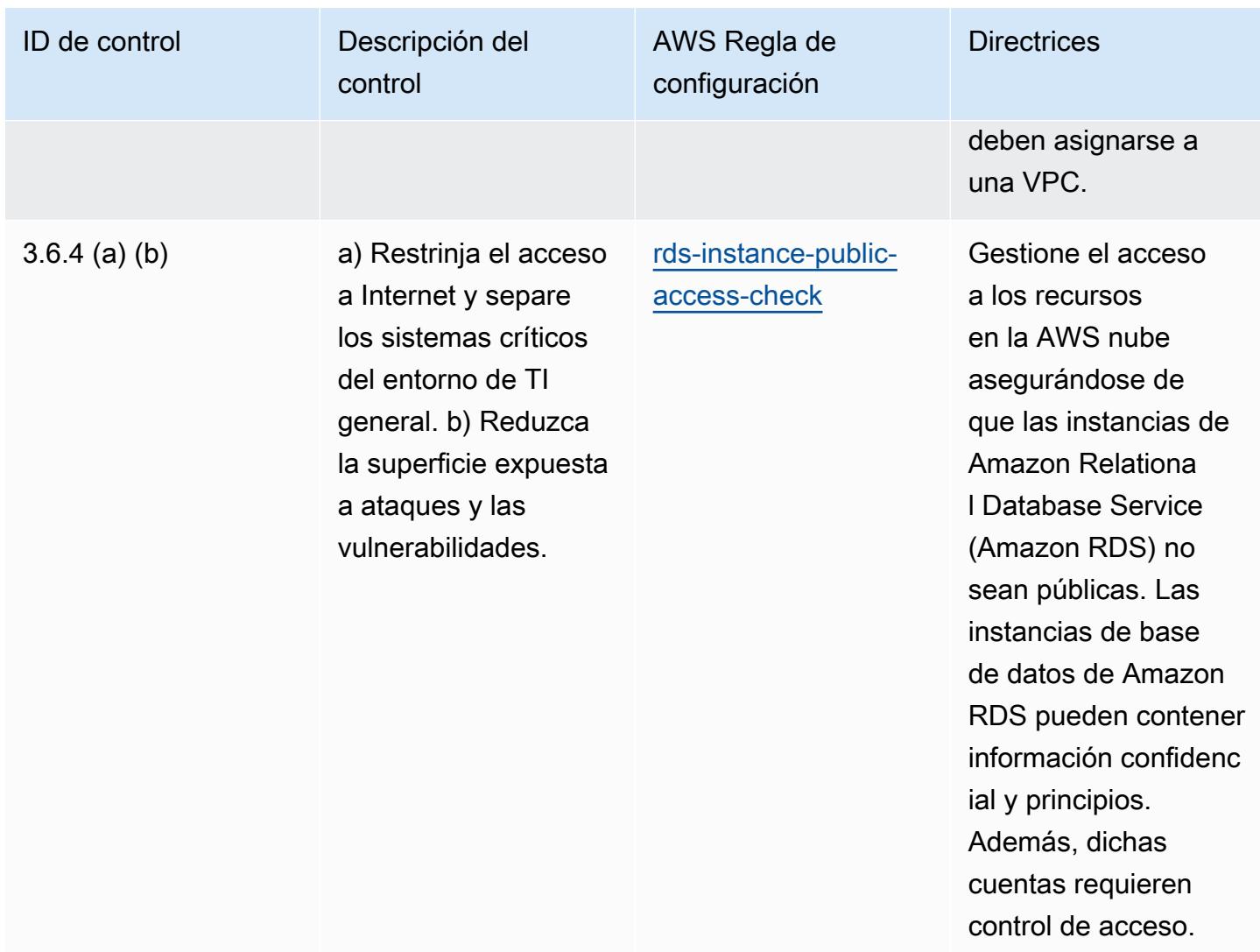

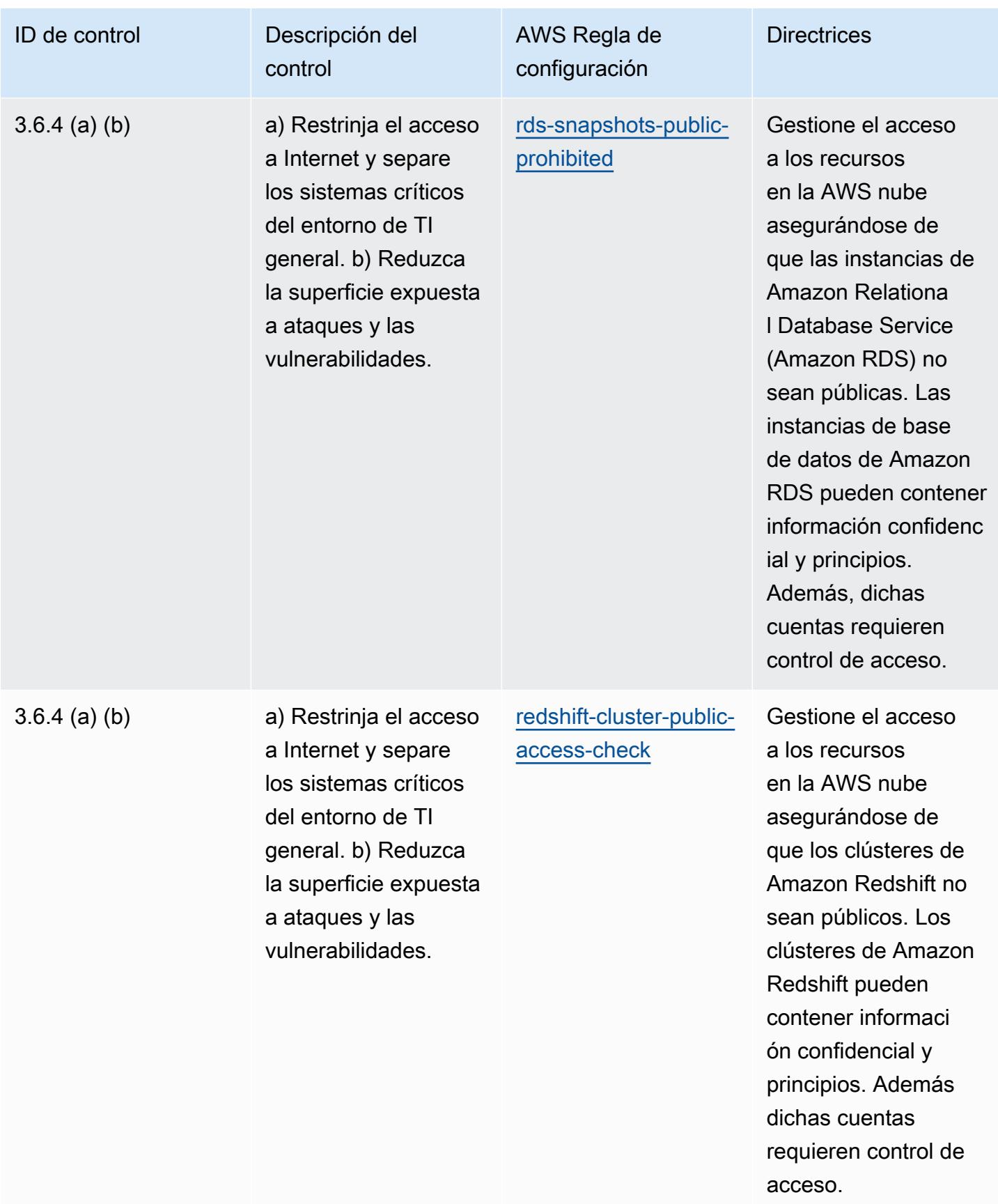
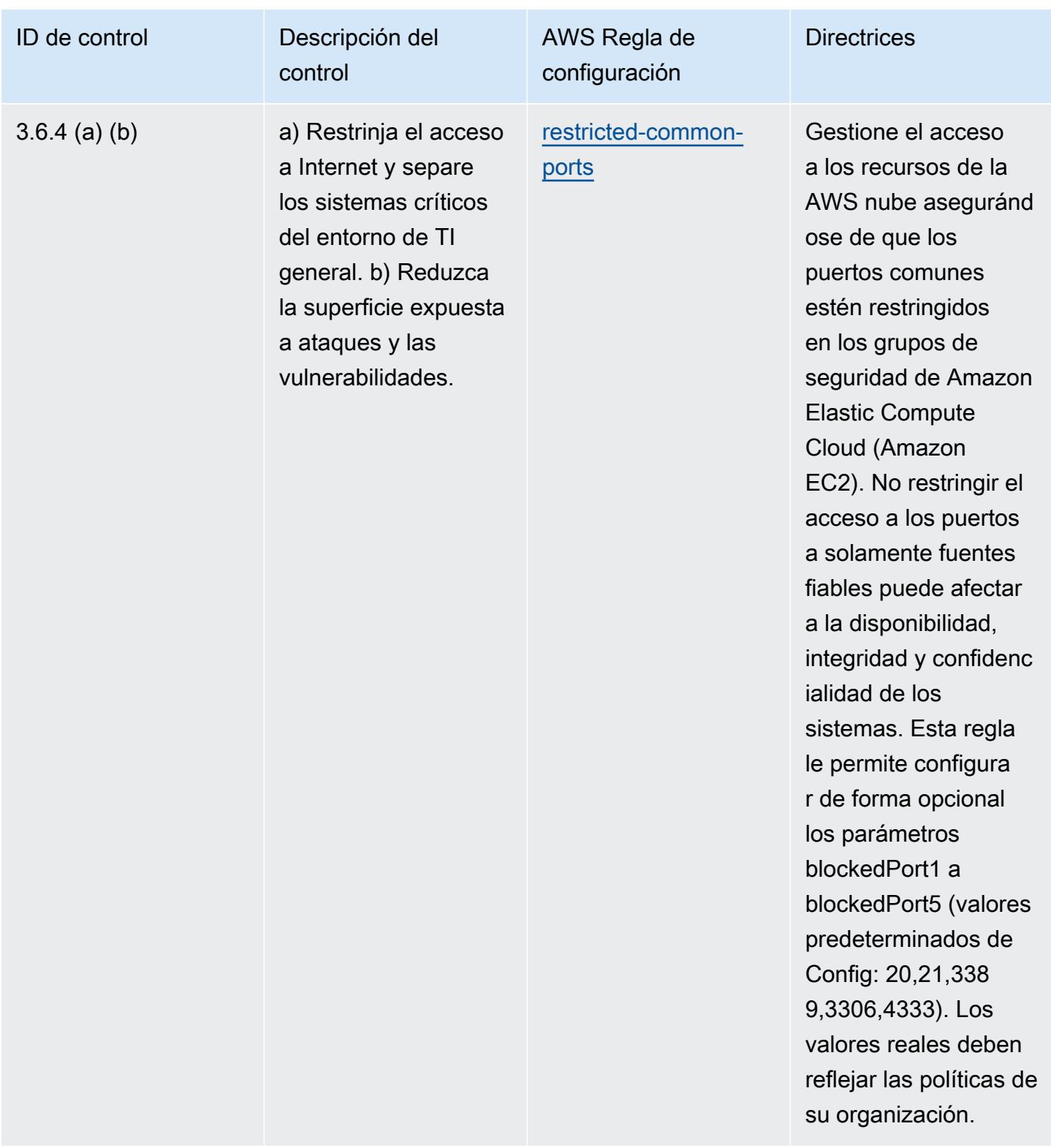

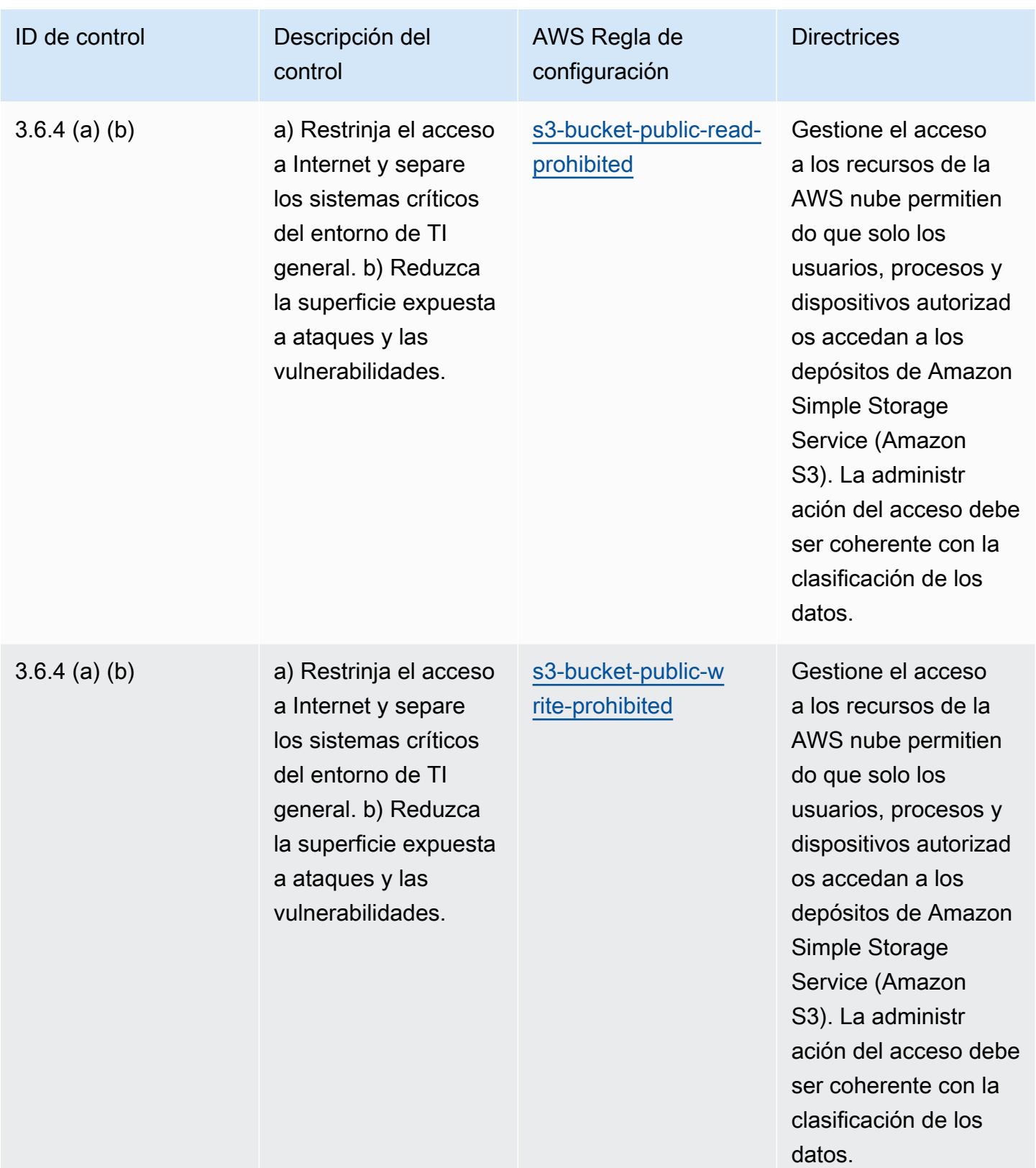

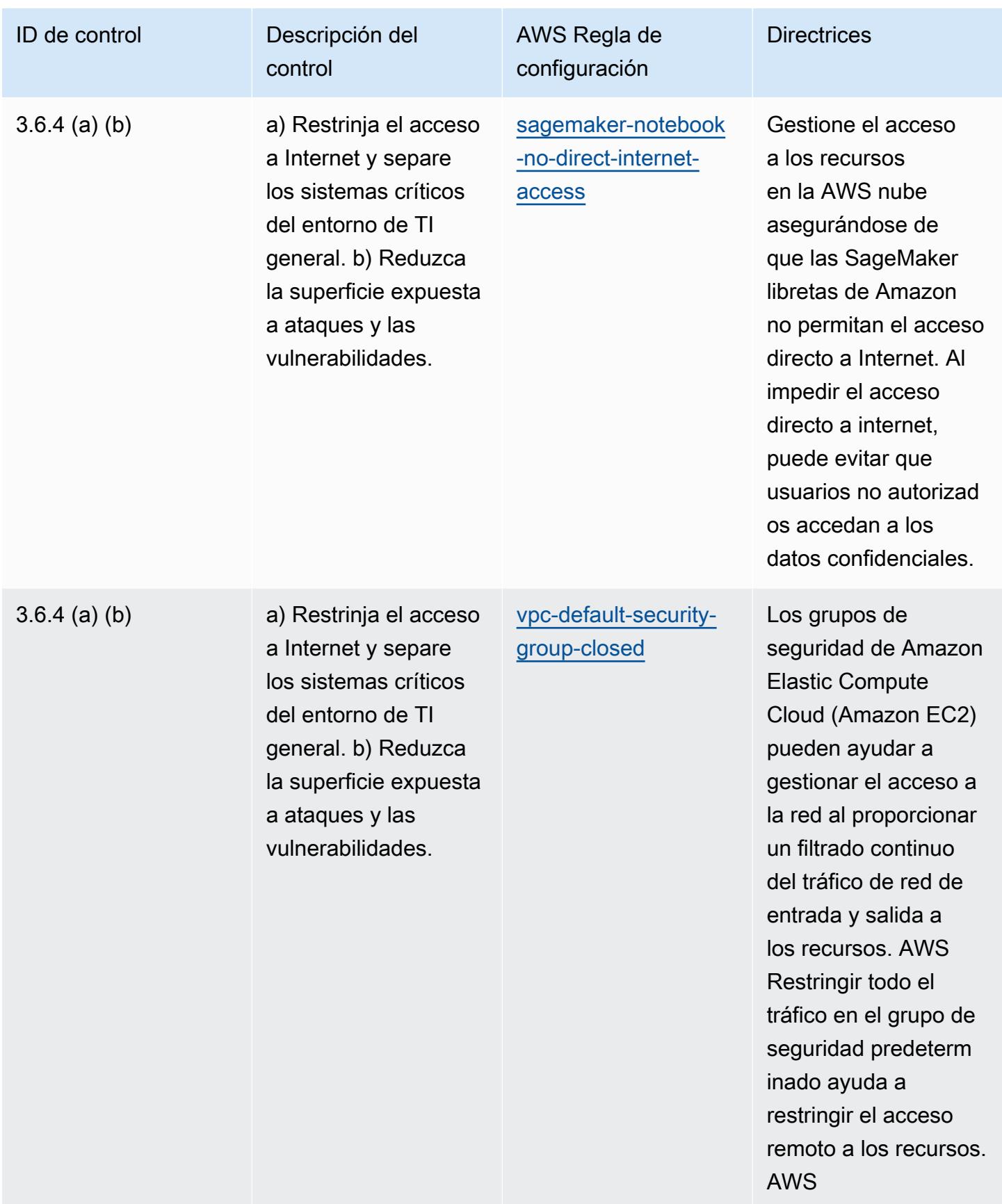

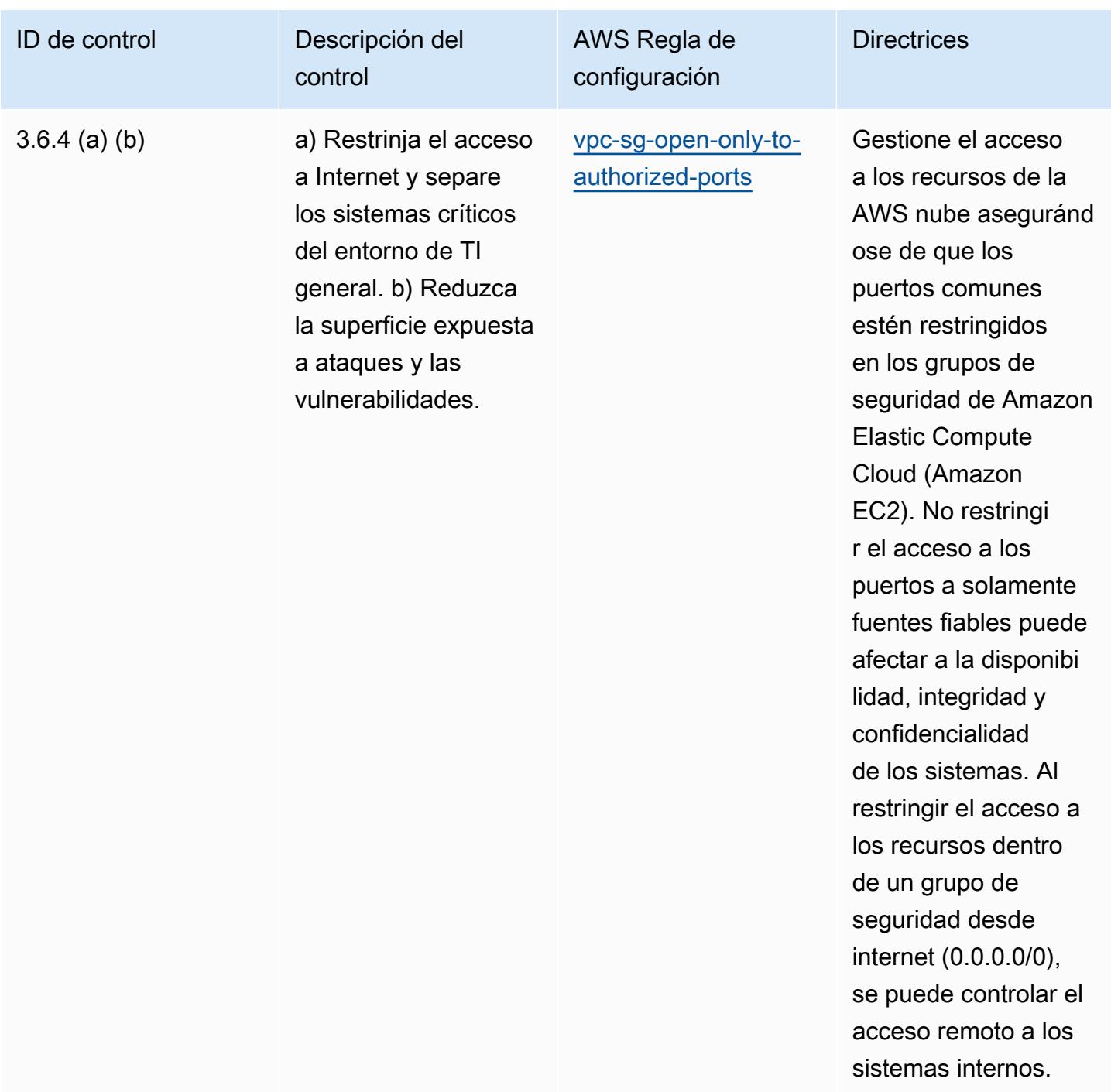

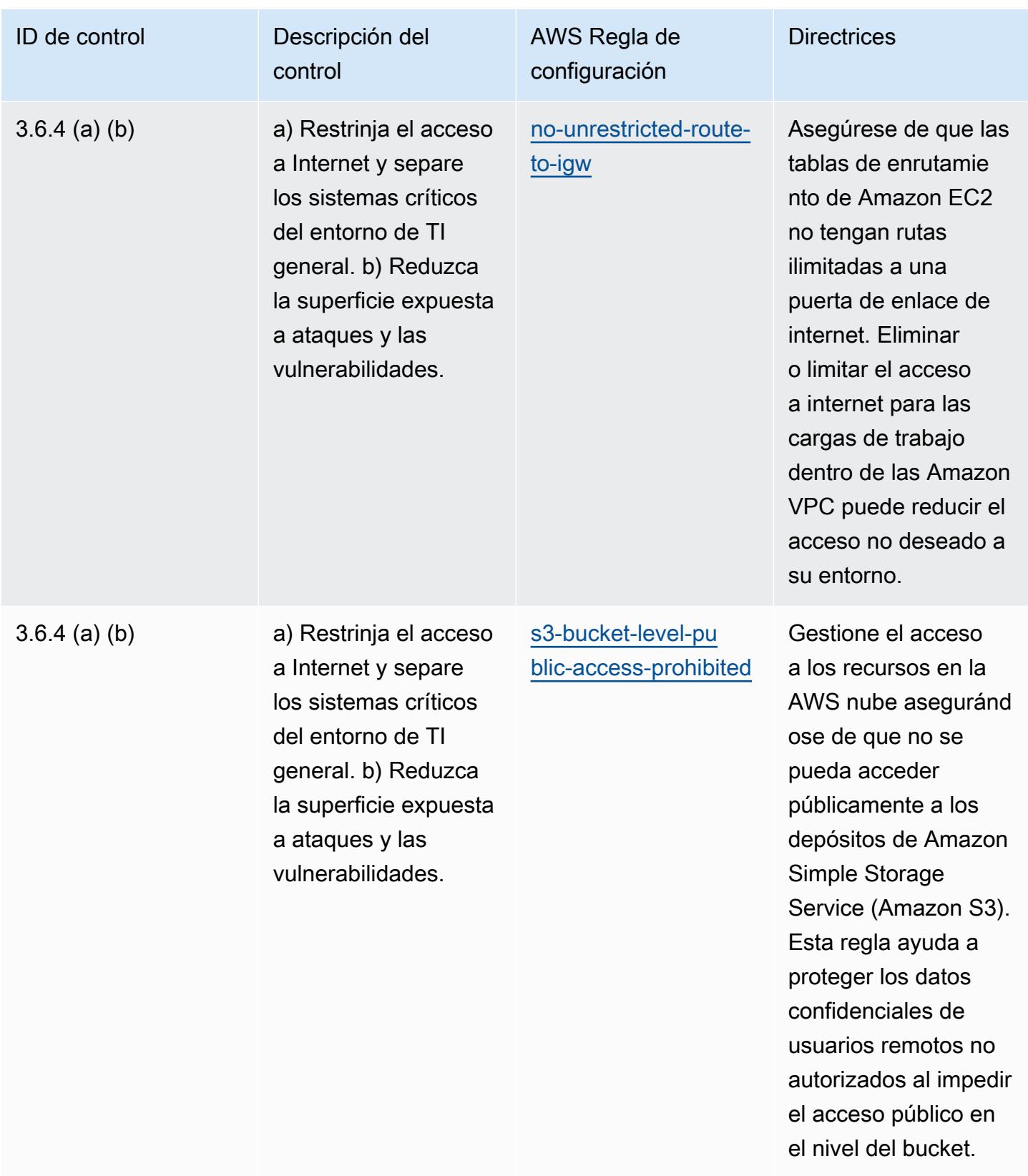

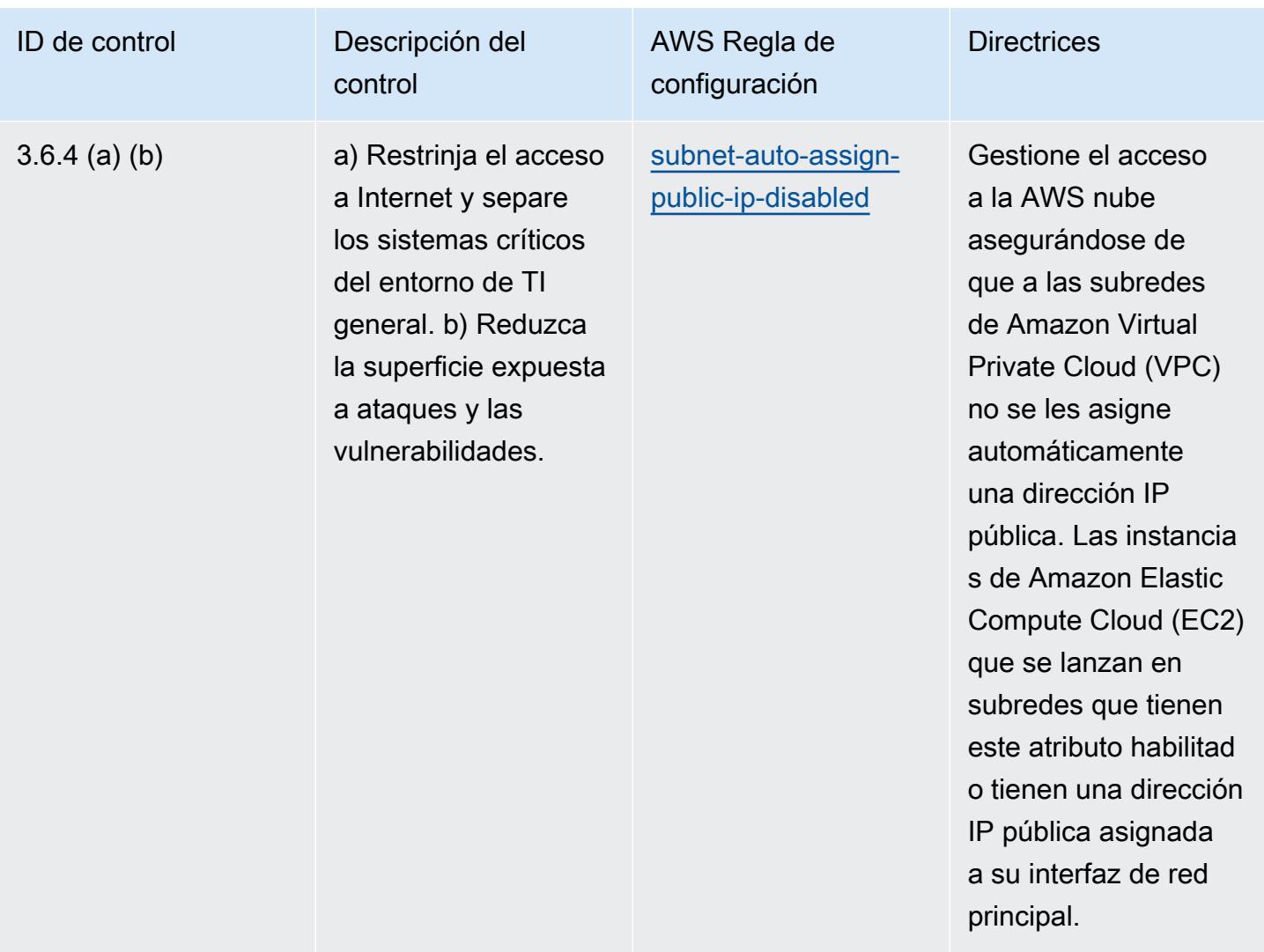

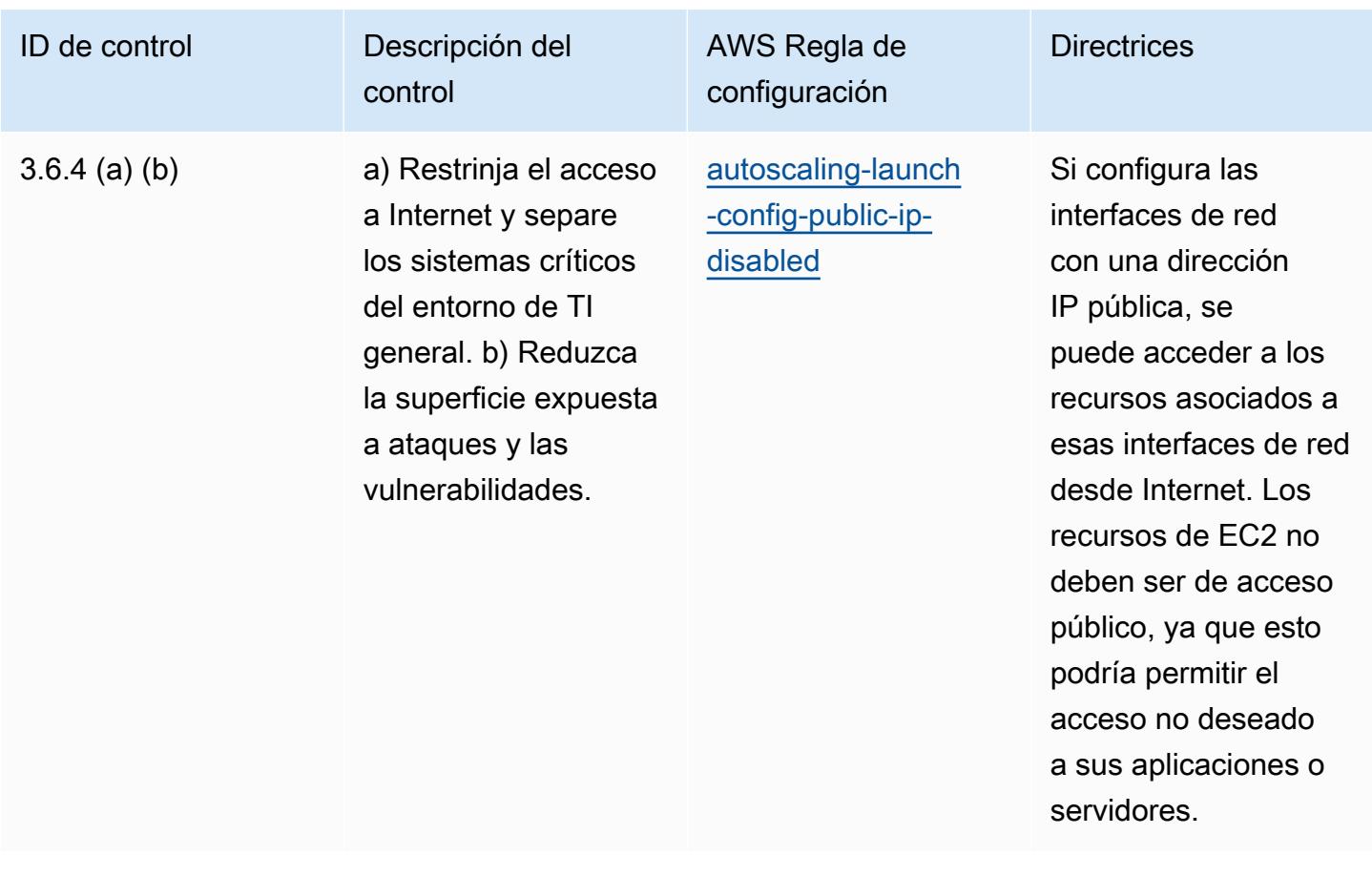

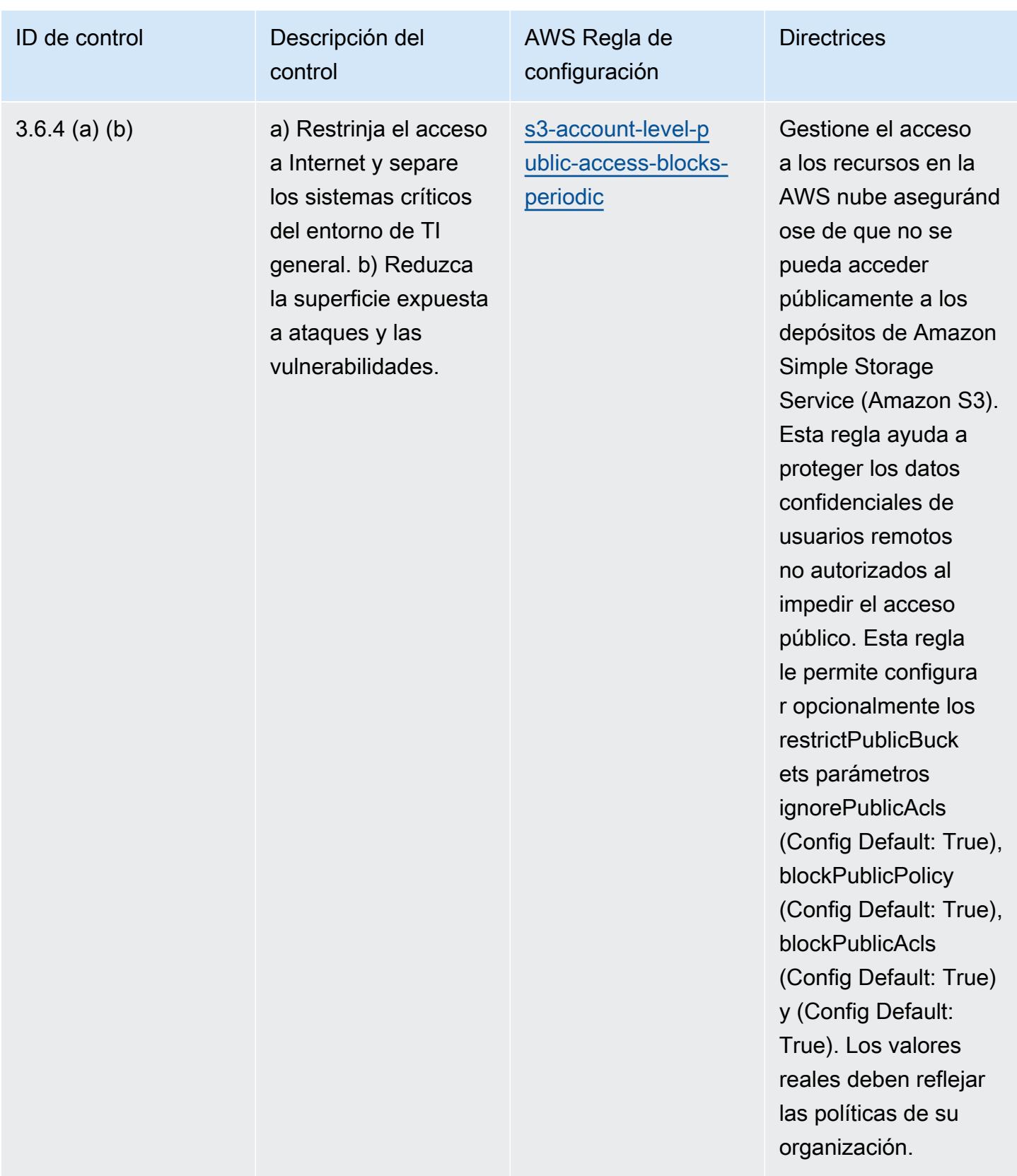

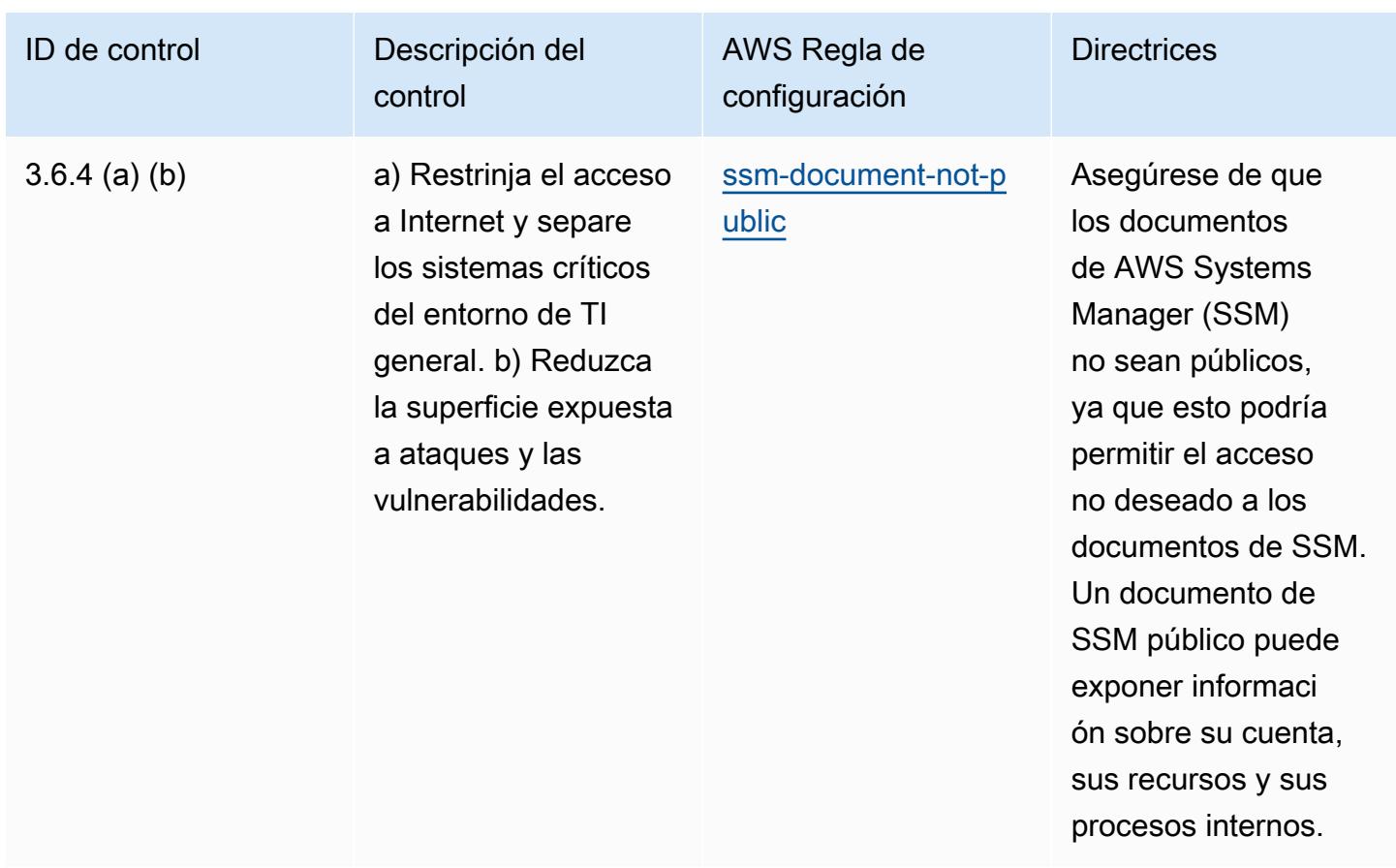

## Plantilla

La plantilla está disponible en GitHub: [Mejores prácticas operativas para](https://github.com/awslabs/aws-config-rules/blob/master/aws-config-conformance-packs/Operational-Best-Practices-for-NBC-TRMG.yaml) NBC TRMG.

## Prácticas operativas recomendadas para NERC CIP BCSI

Los paquetes de conformidad proporcionan un marco de cumplimiento de uso general diseñado para permitirle crear controles de seguridad, operativos o de optimización de costes mediante reglas gestionadas o personalizadas y acciones correctivas. AWS Config AWS Config Los paquetes de conformidad, como plantillas de ejemplo, no están diseñados para garantizar plenamente el cumplimiento de una norma de gobernanza o de conformidad específicas. Usted debe evaluar si su uso de los servicios cumple con los requisitos legales y normativos aplicables.

A continuación, se proporciona un ejemplo de mapeo entre las normas de protección de infraestructuras críticas de la Corporación de Confiabilidad Eléctrica de Norteamérica (NERC CIP) para la información sobre cibersistemas (BCSI) de BES, CIP-004-7 y CIP-011-3, y las reglas gestionadas. AWS Config Cada regla de AWS Config se aplica a un AWS recurso específico y se refiere a uno o más controles CIP del NERC aplicables a la BCSI. Un control de NERC CIP puede estar relacionado con varias reglas de Config. Consulte la siguiente tabla para obtener más detalles y orientación relacionados con estas asignaciones.

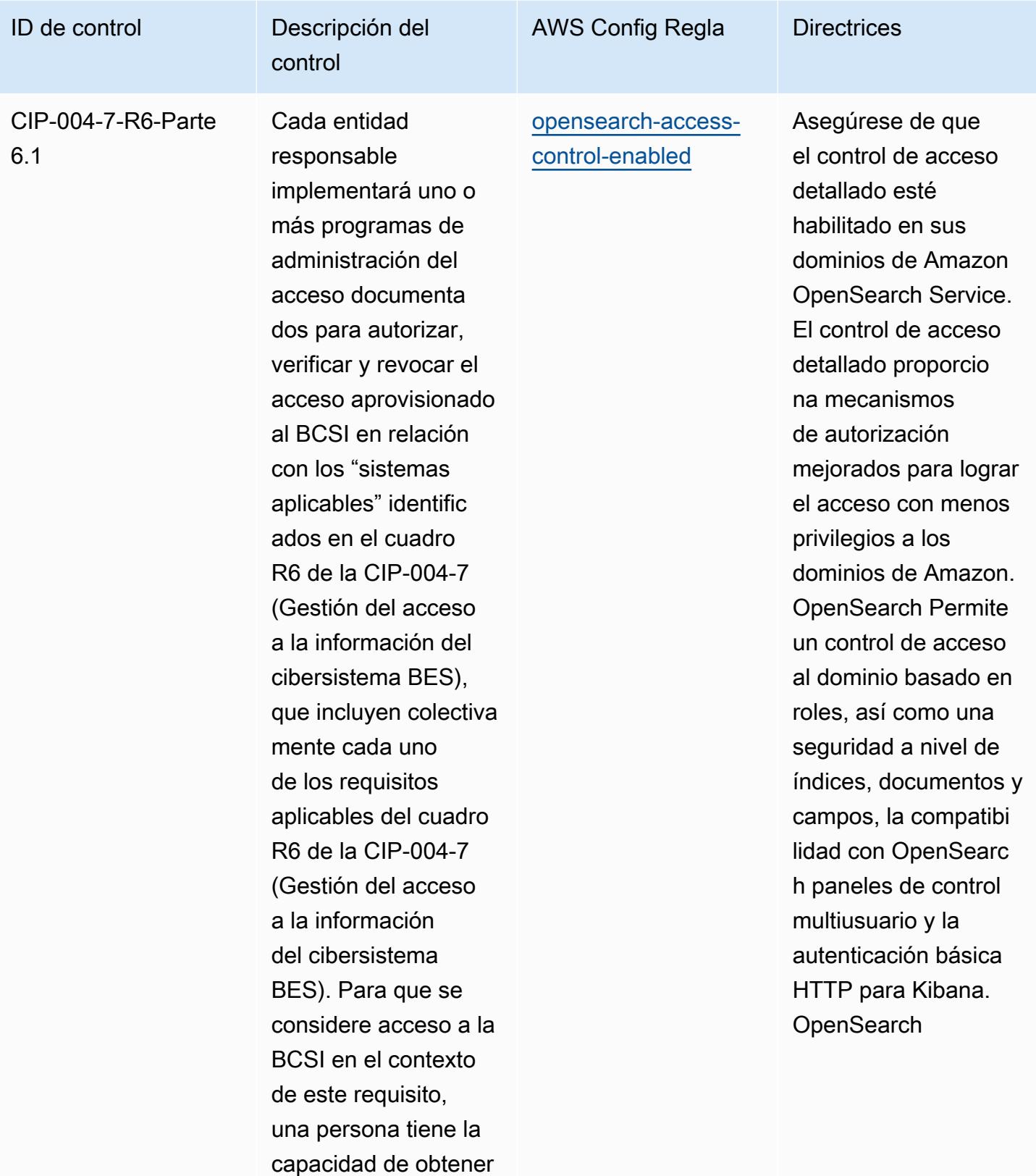

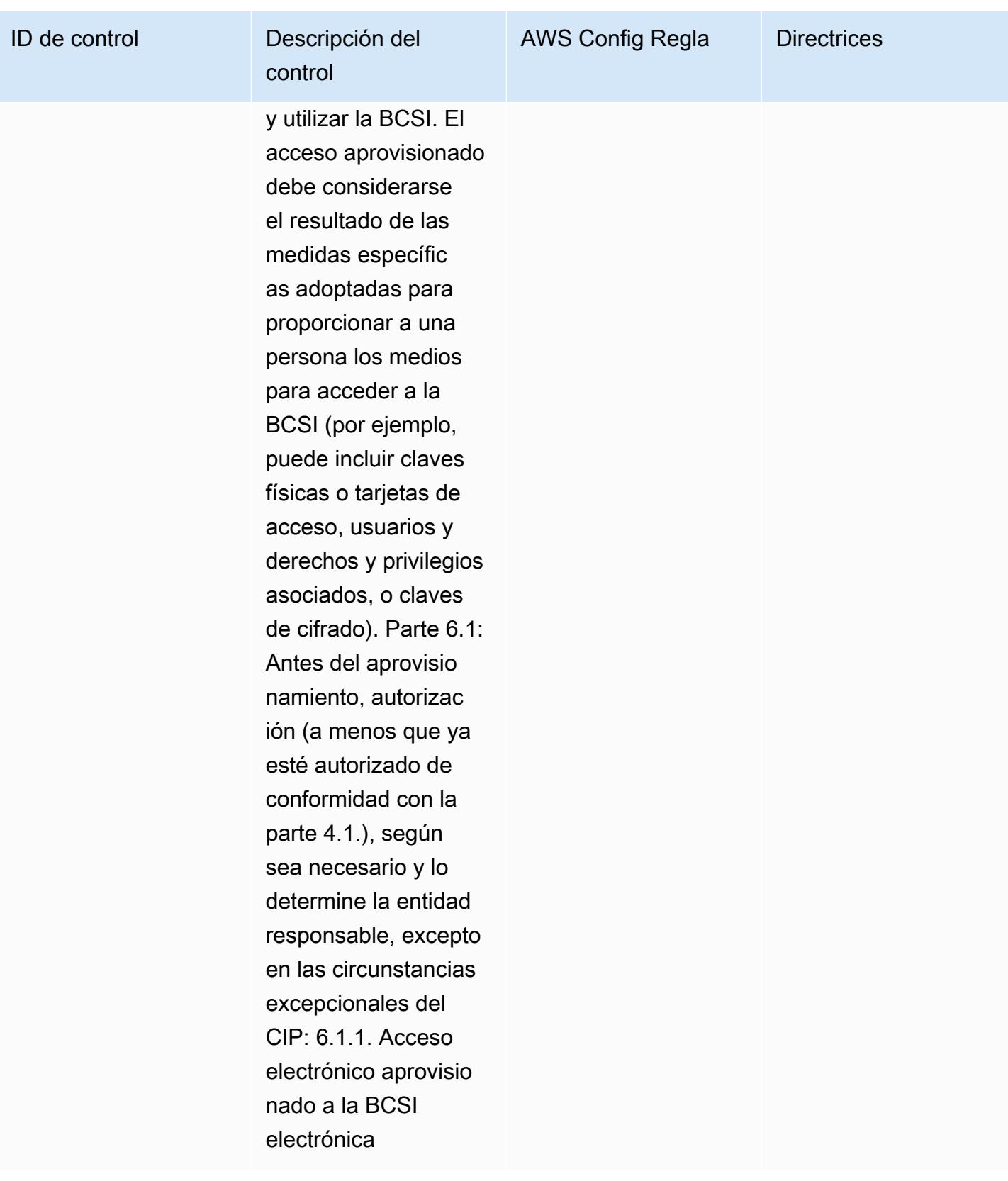

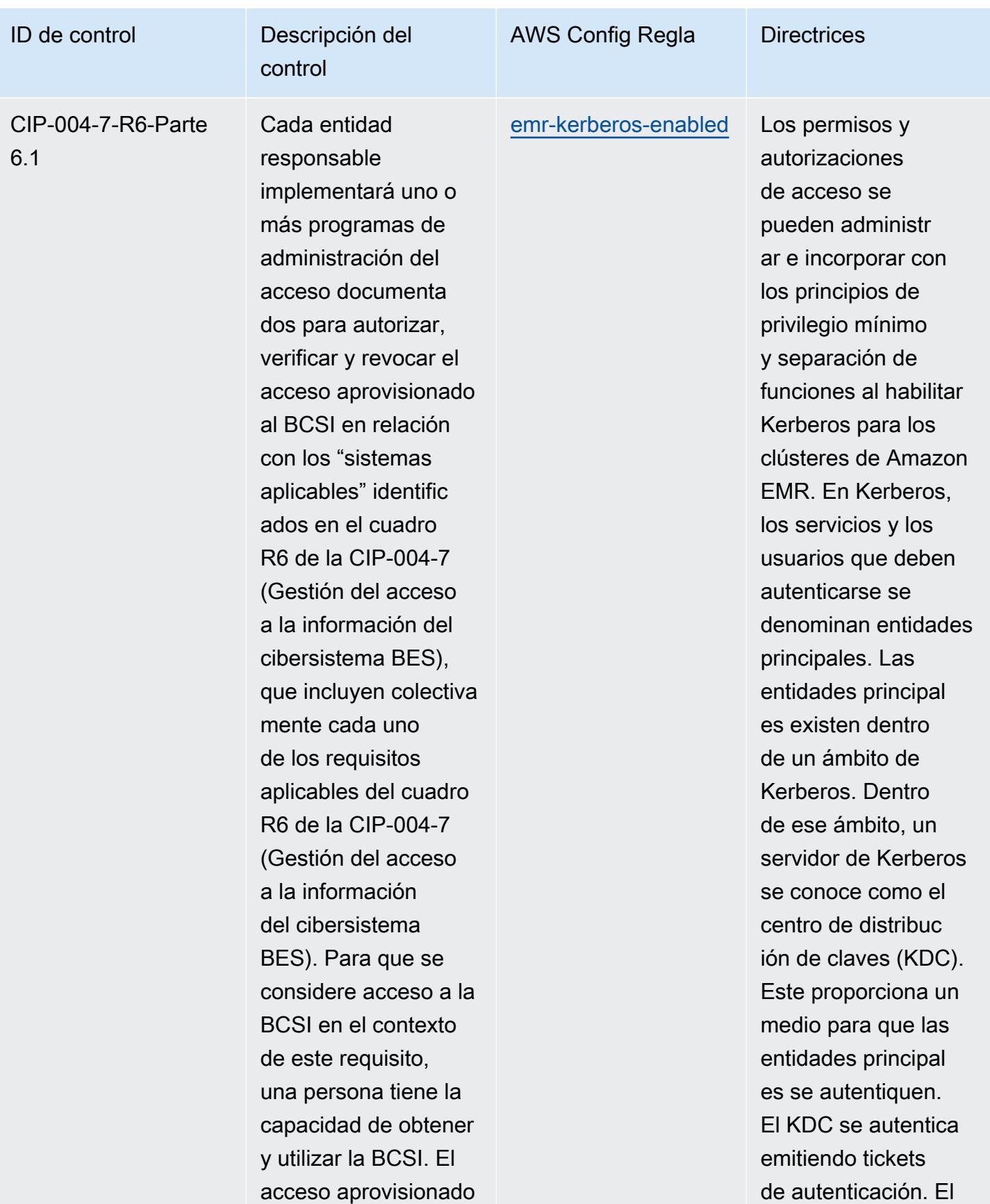

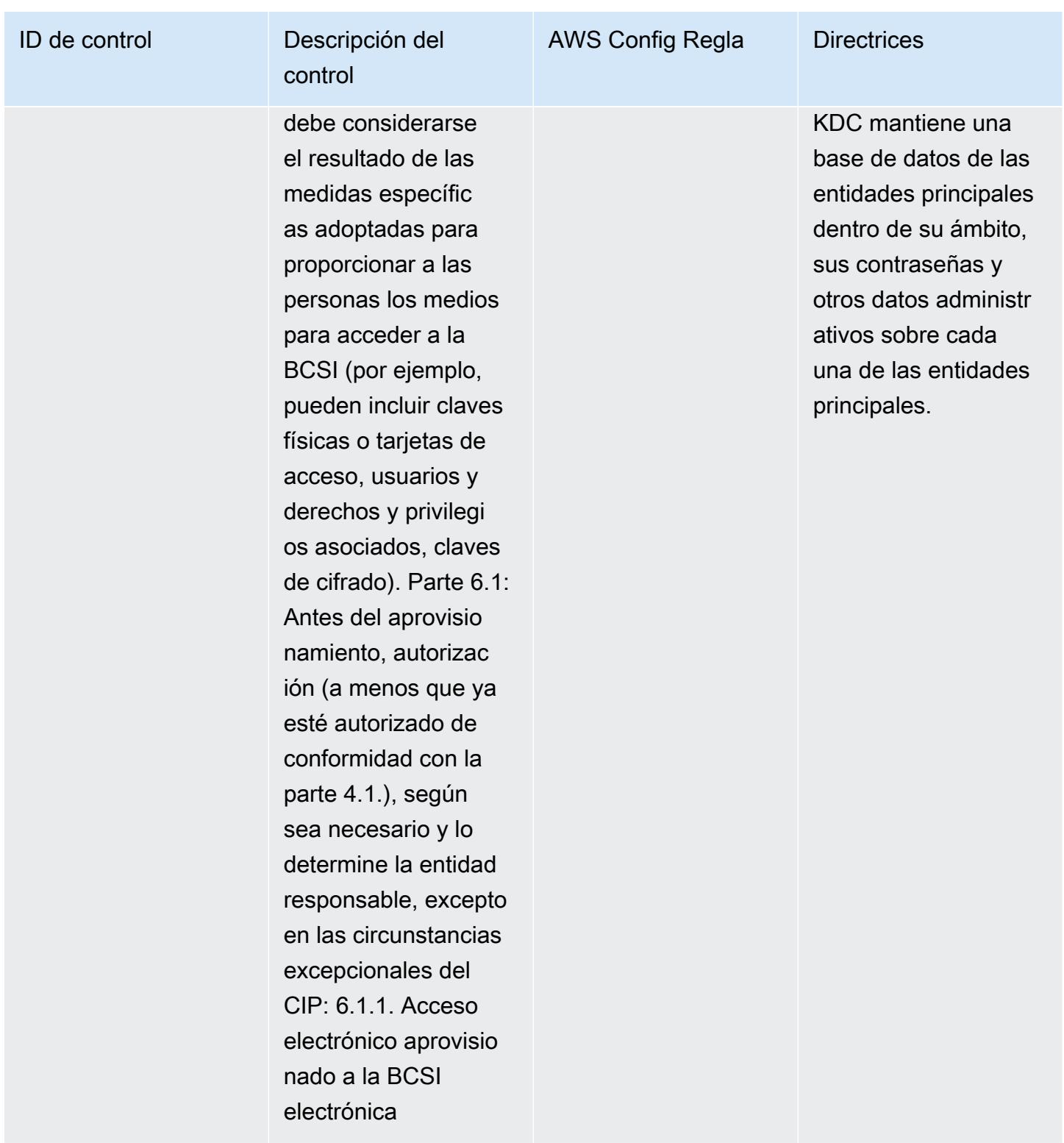

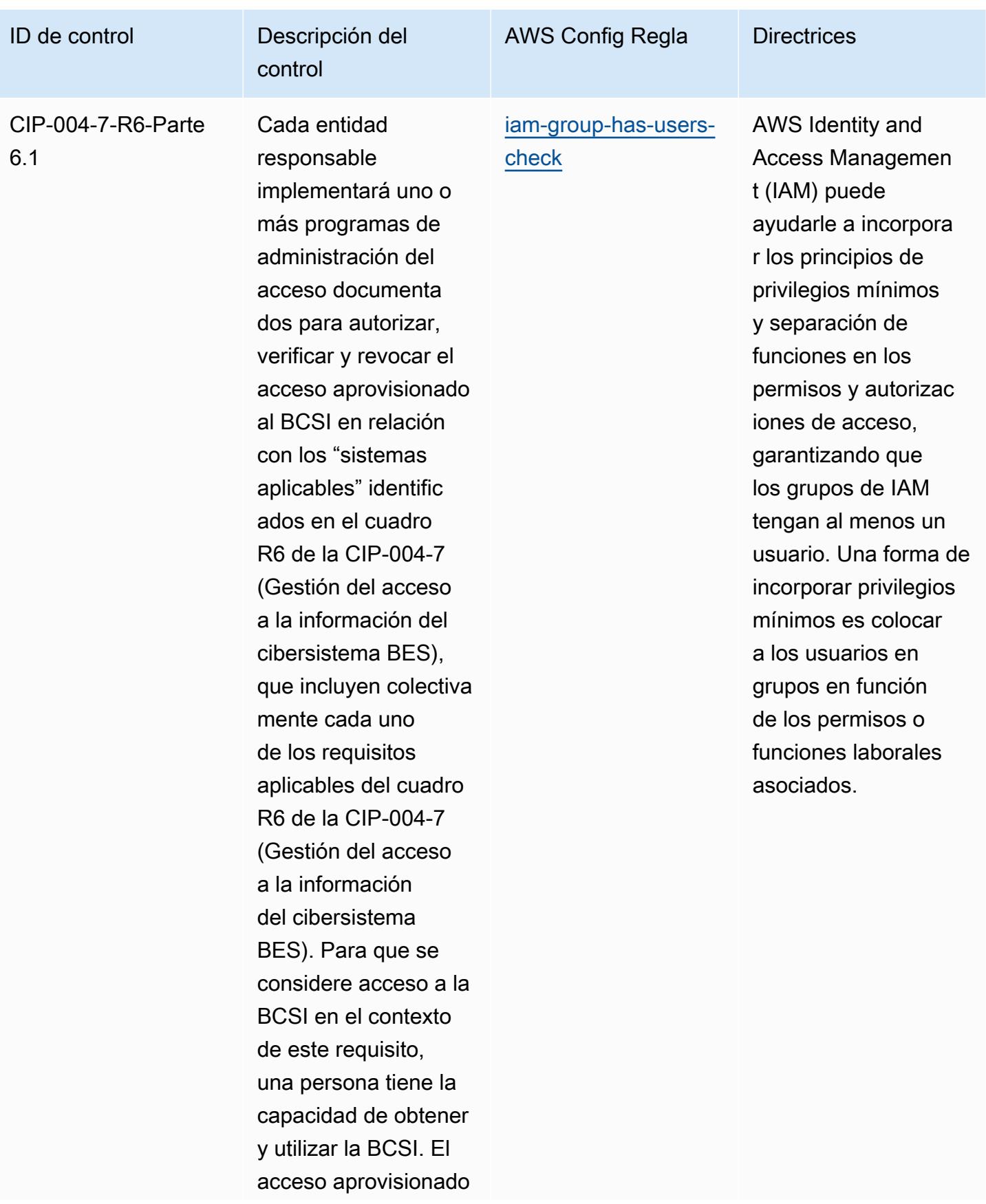

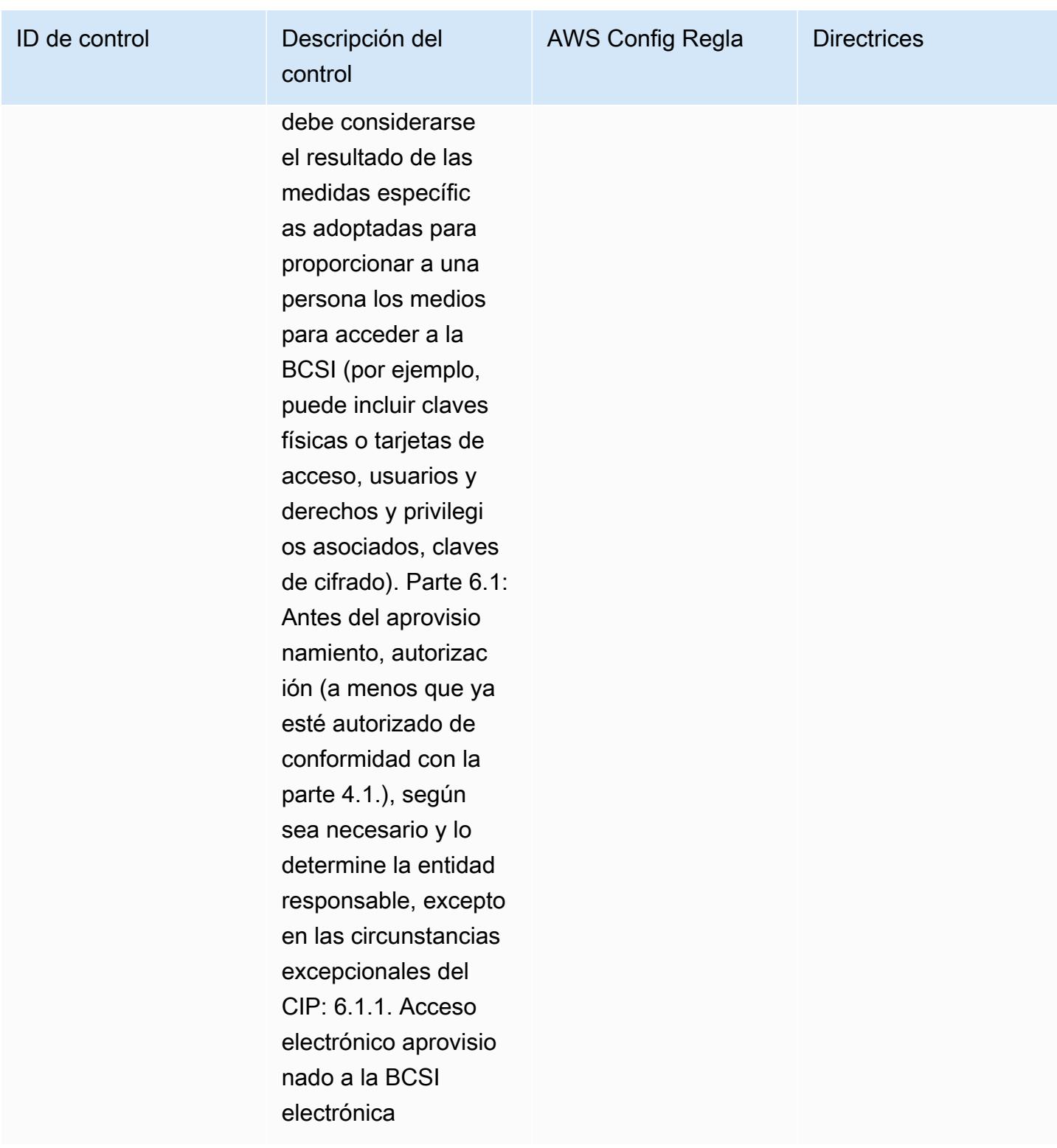

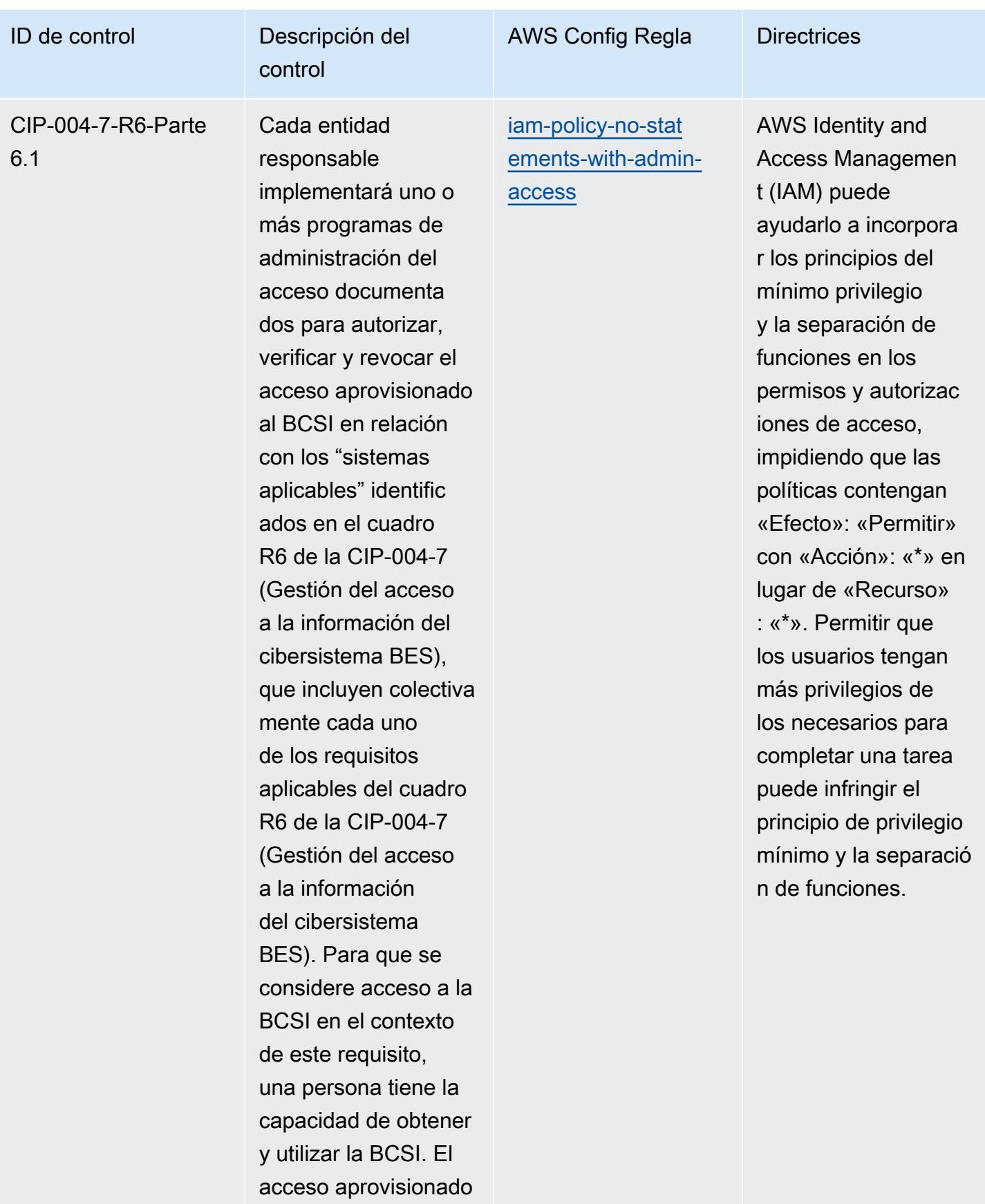

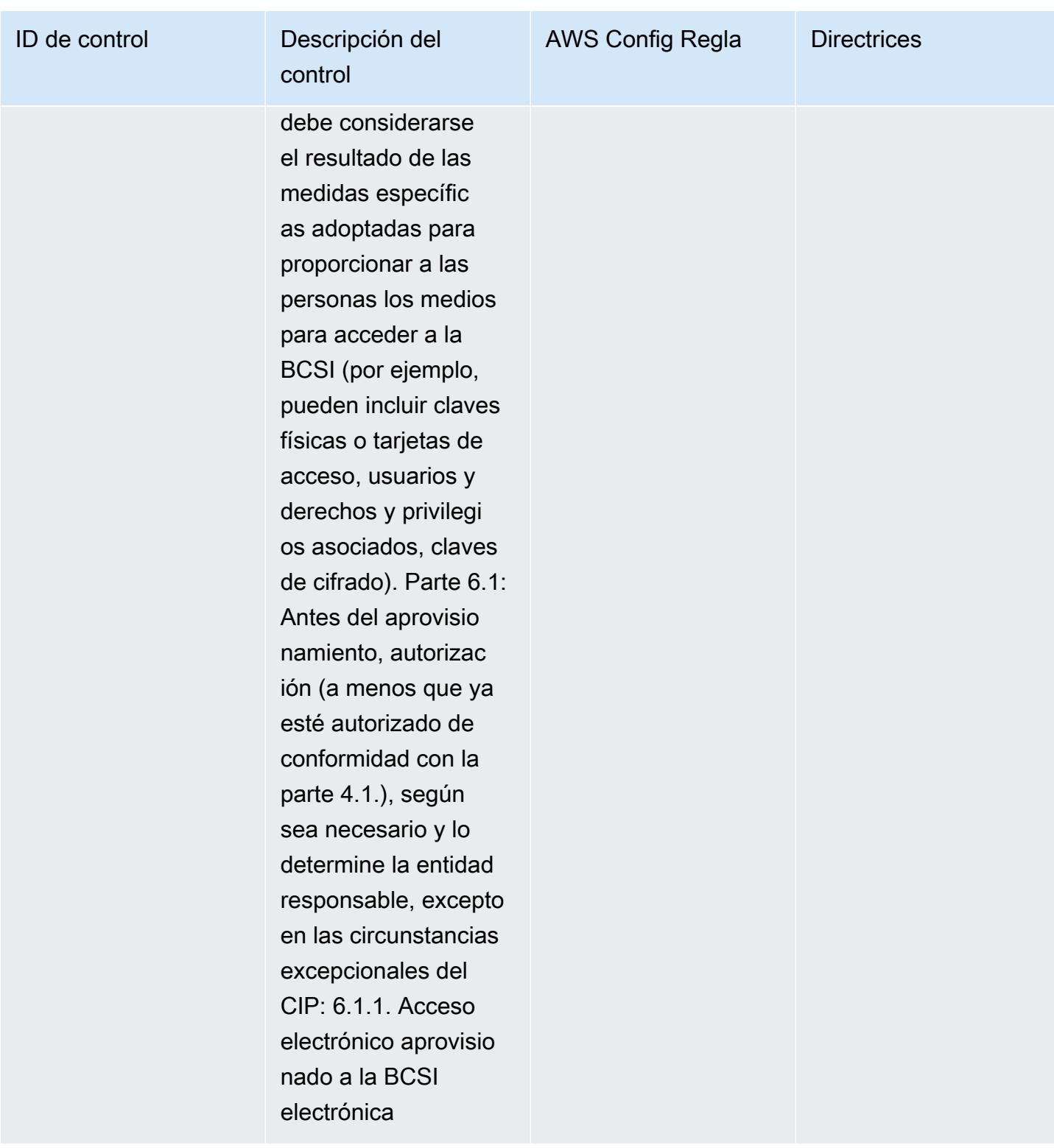

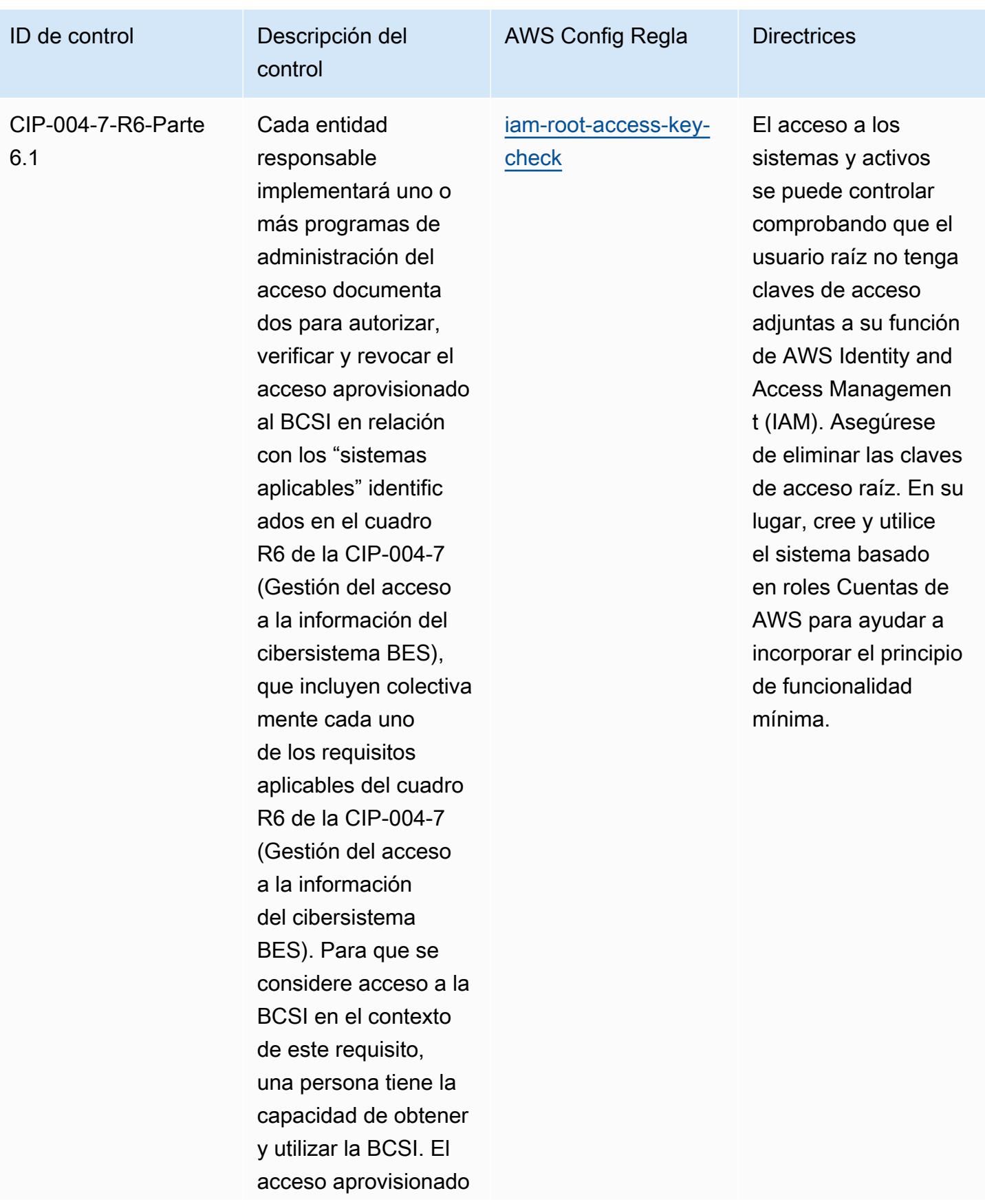

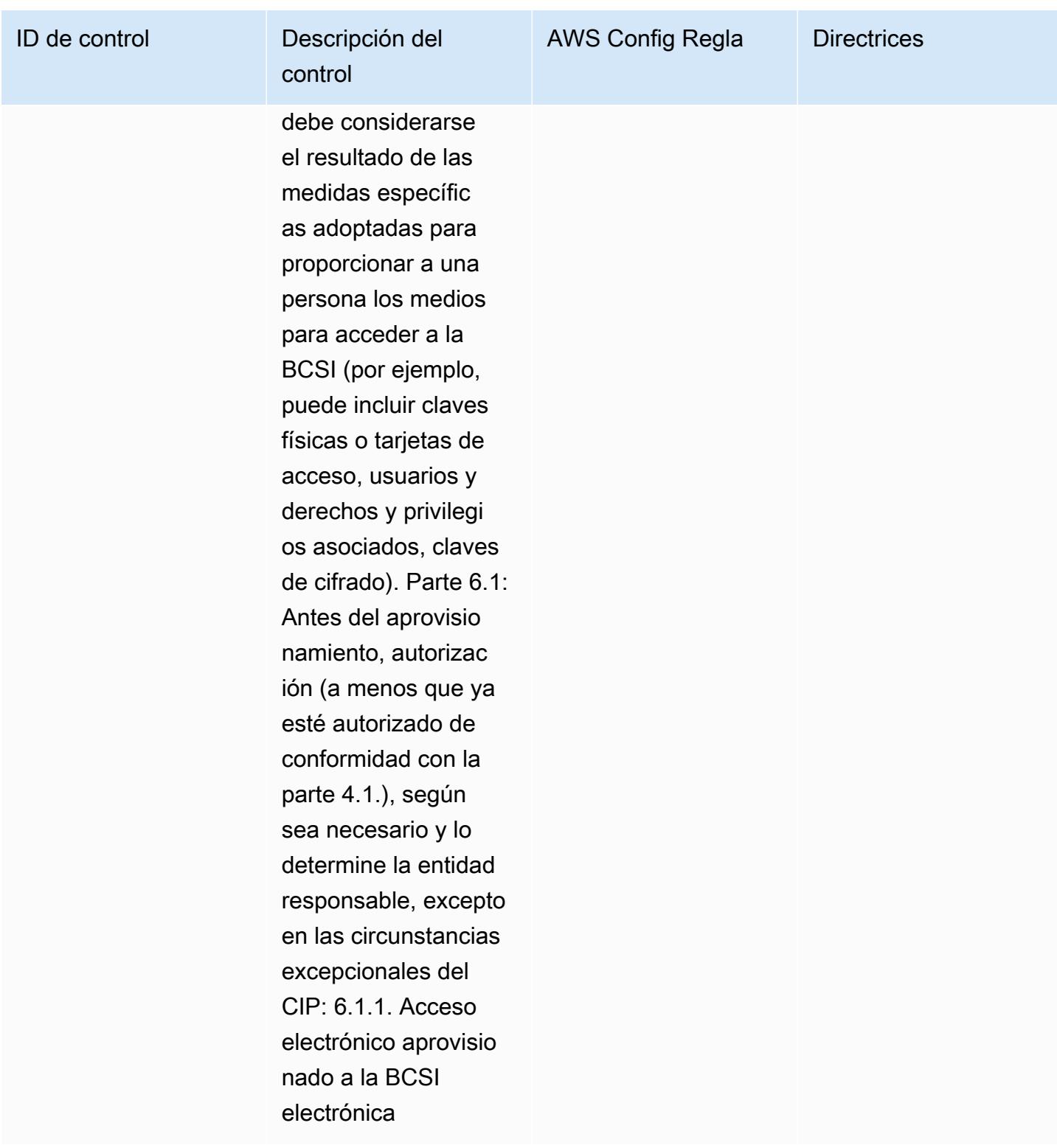

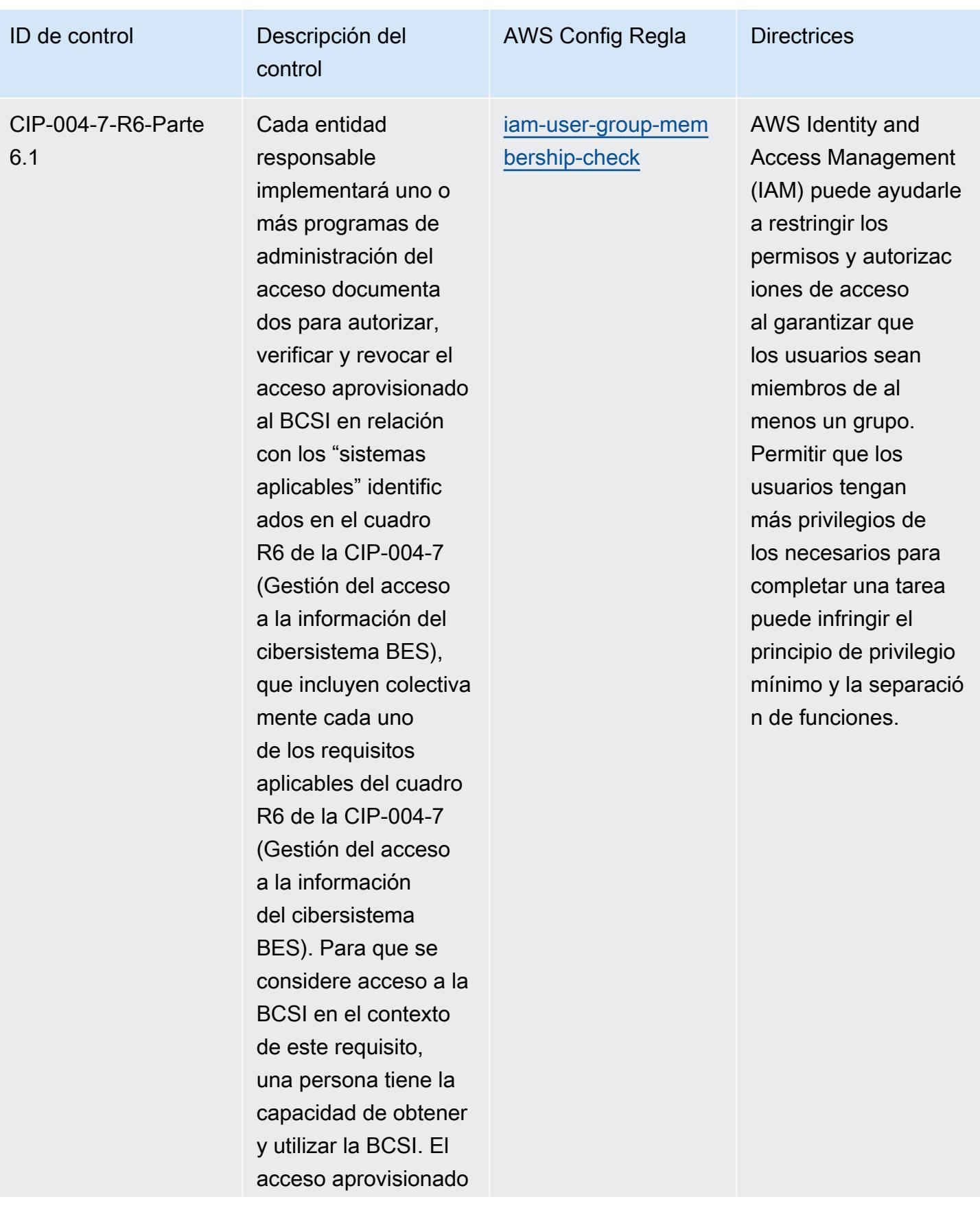

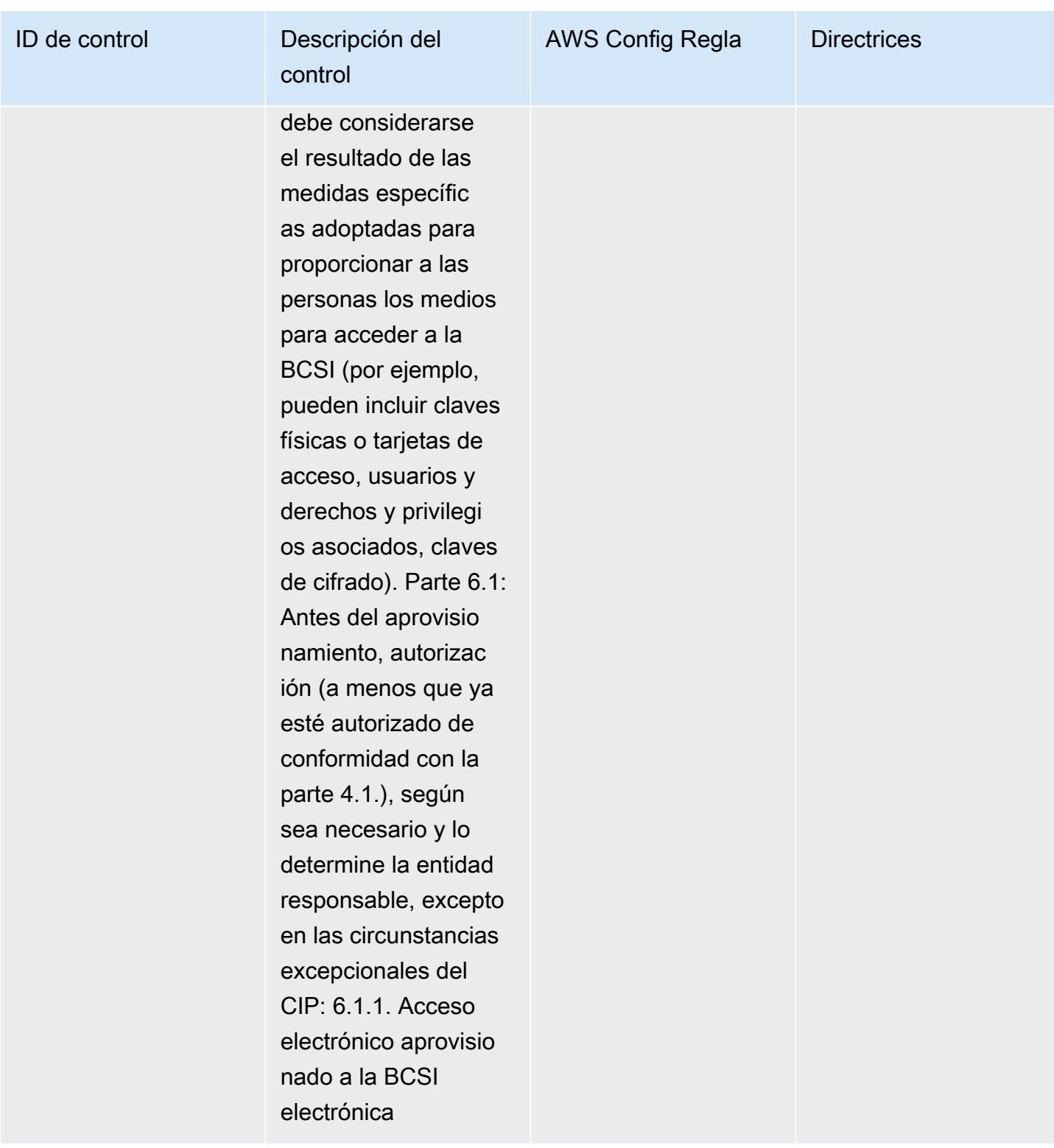

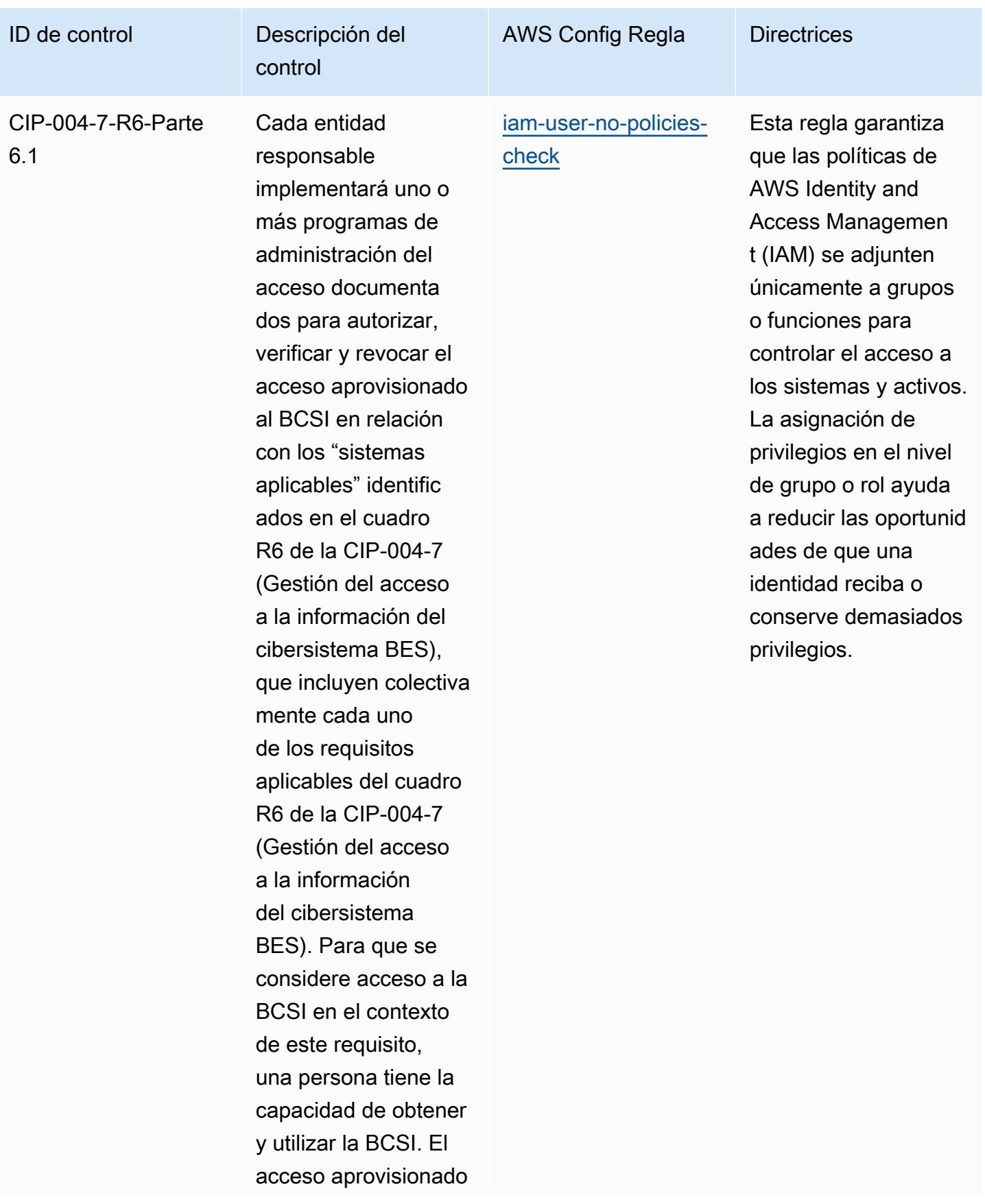

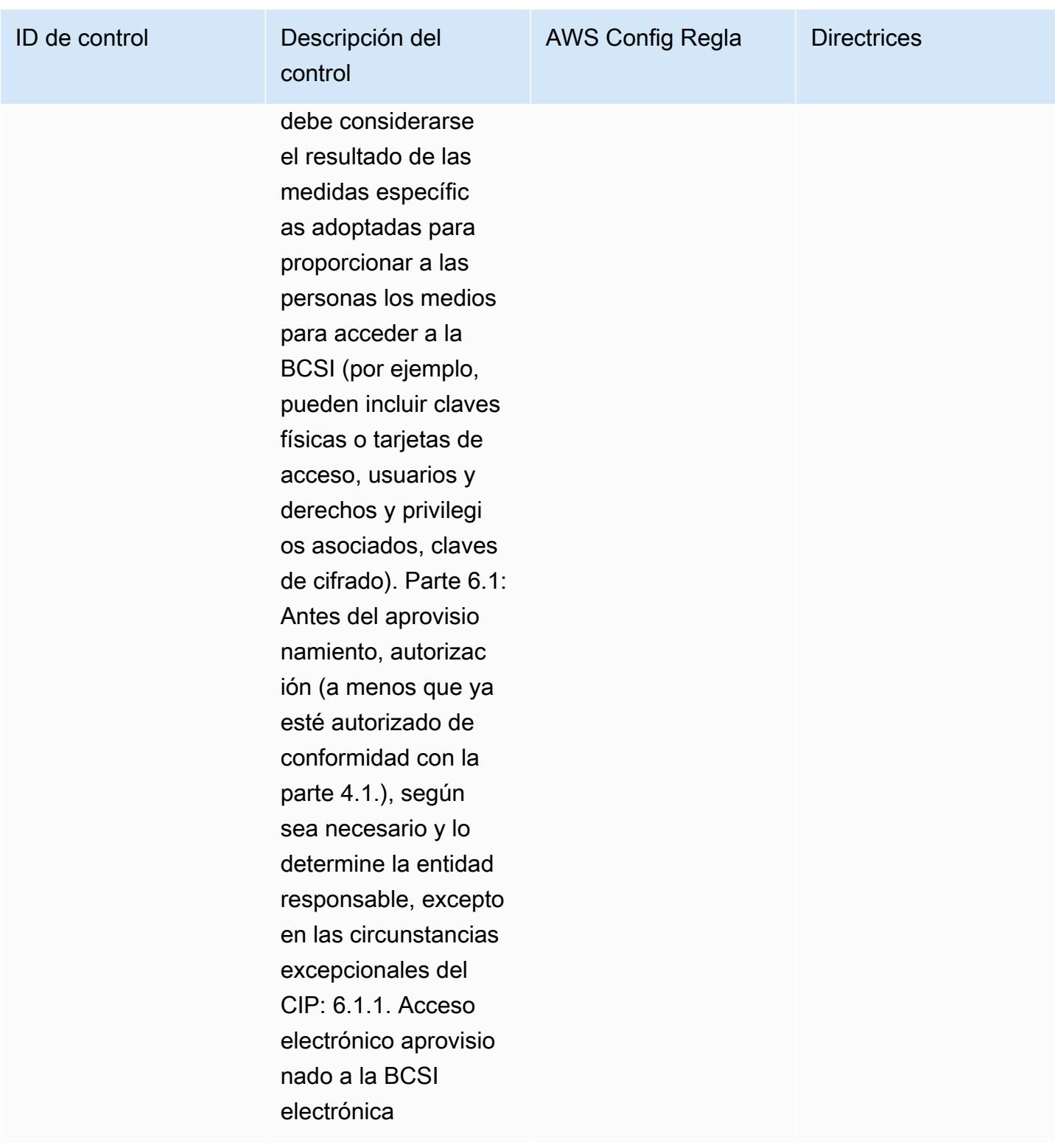

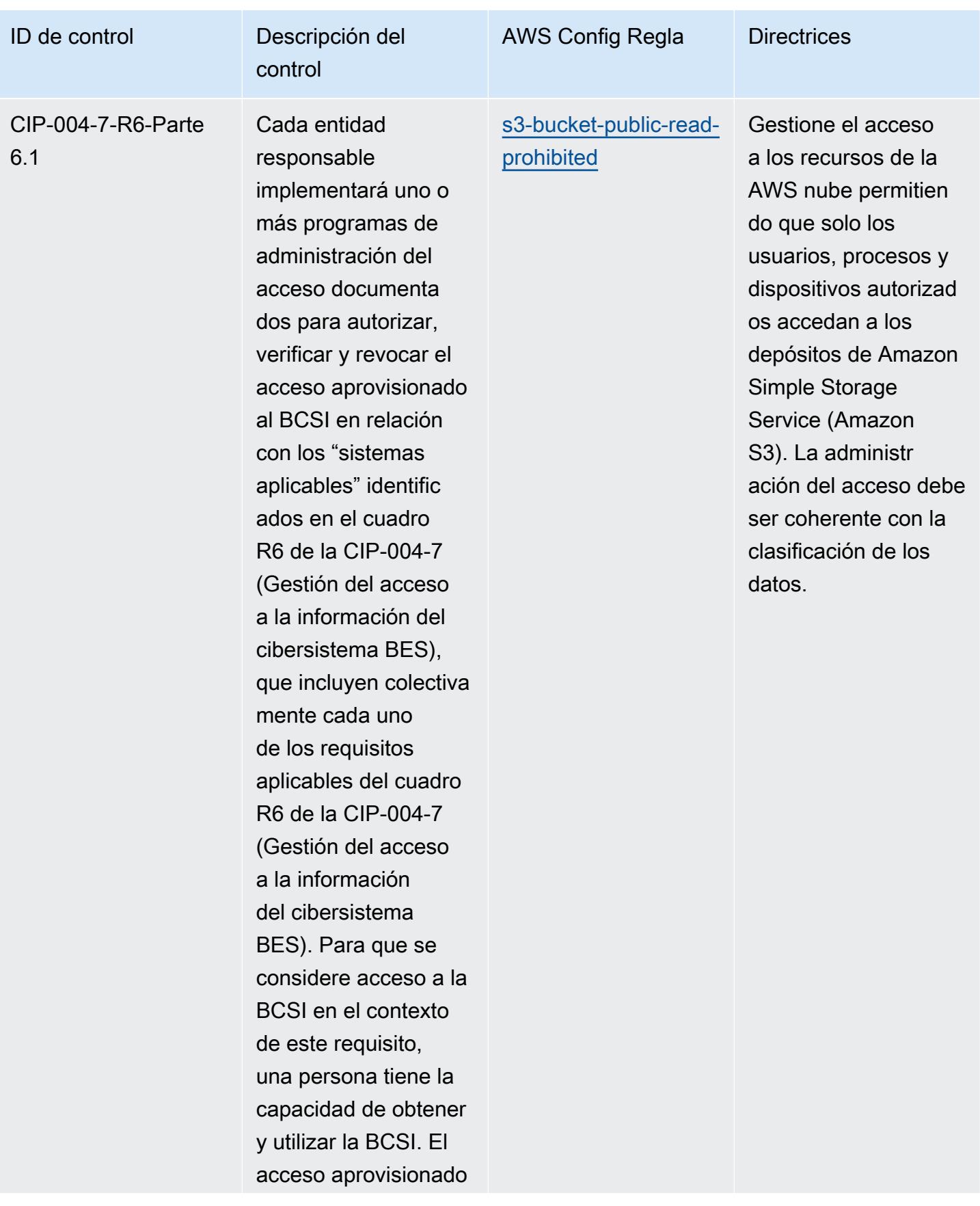

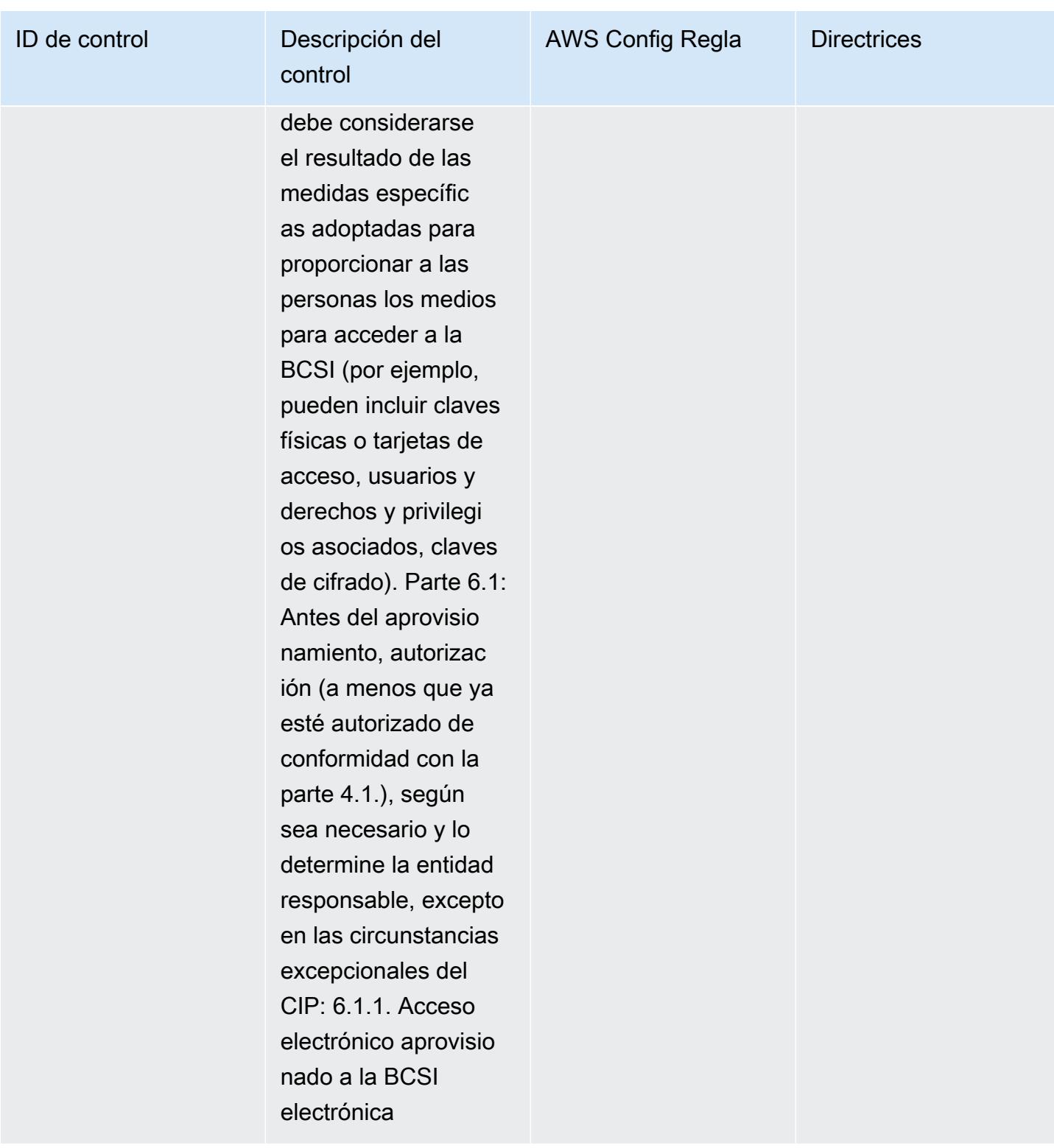

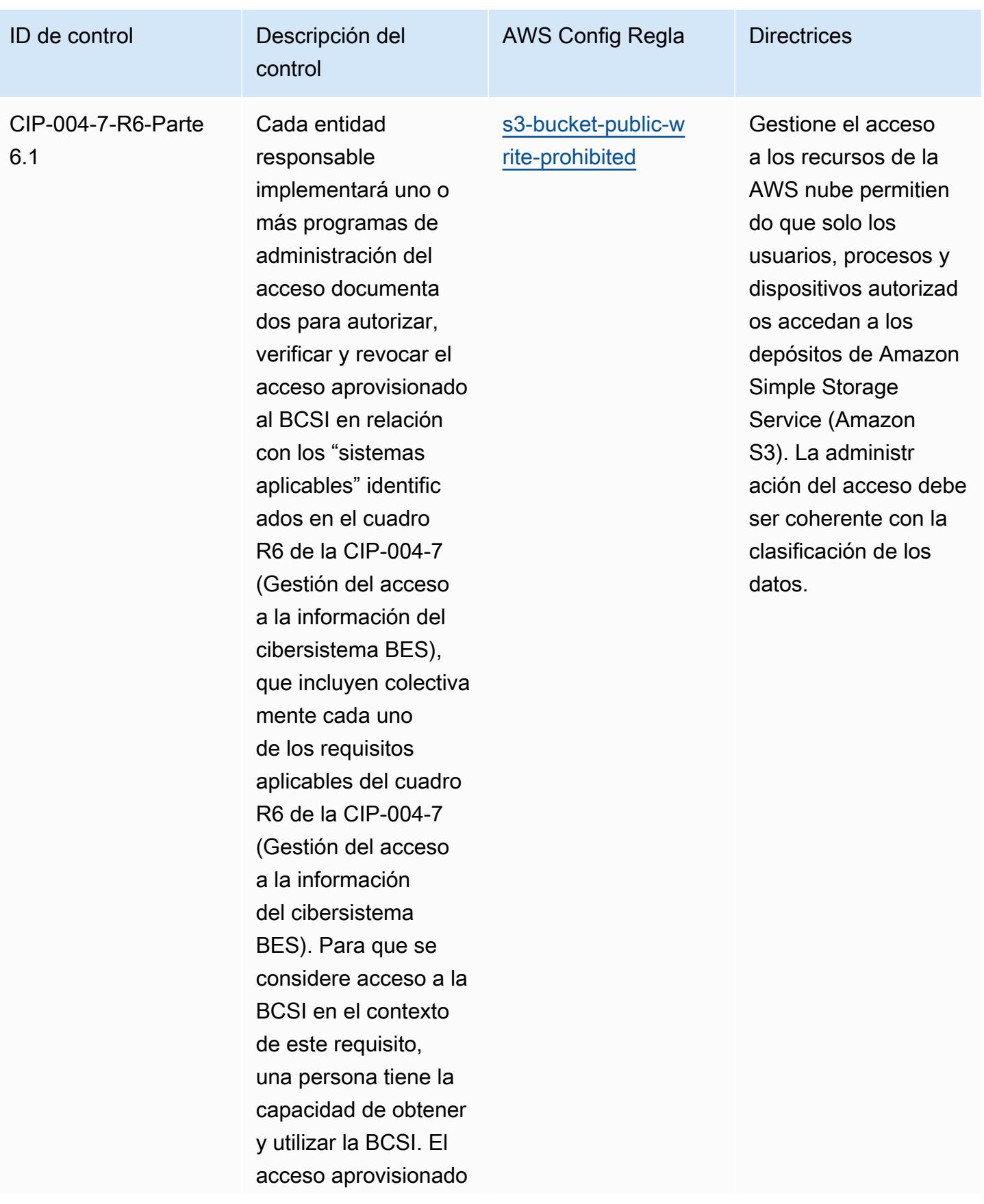

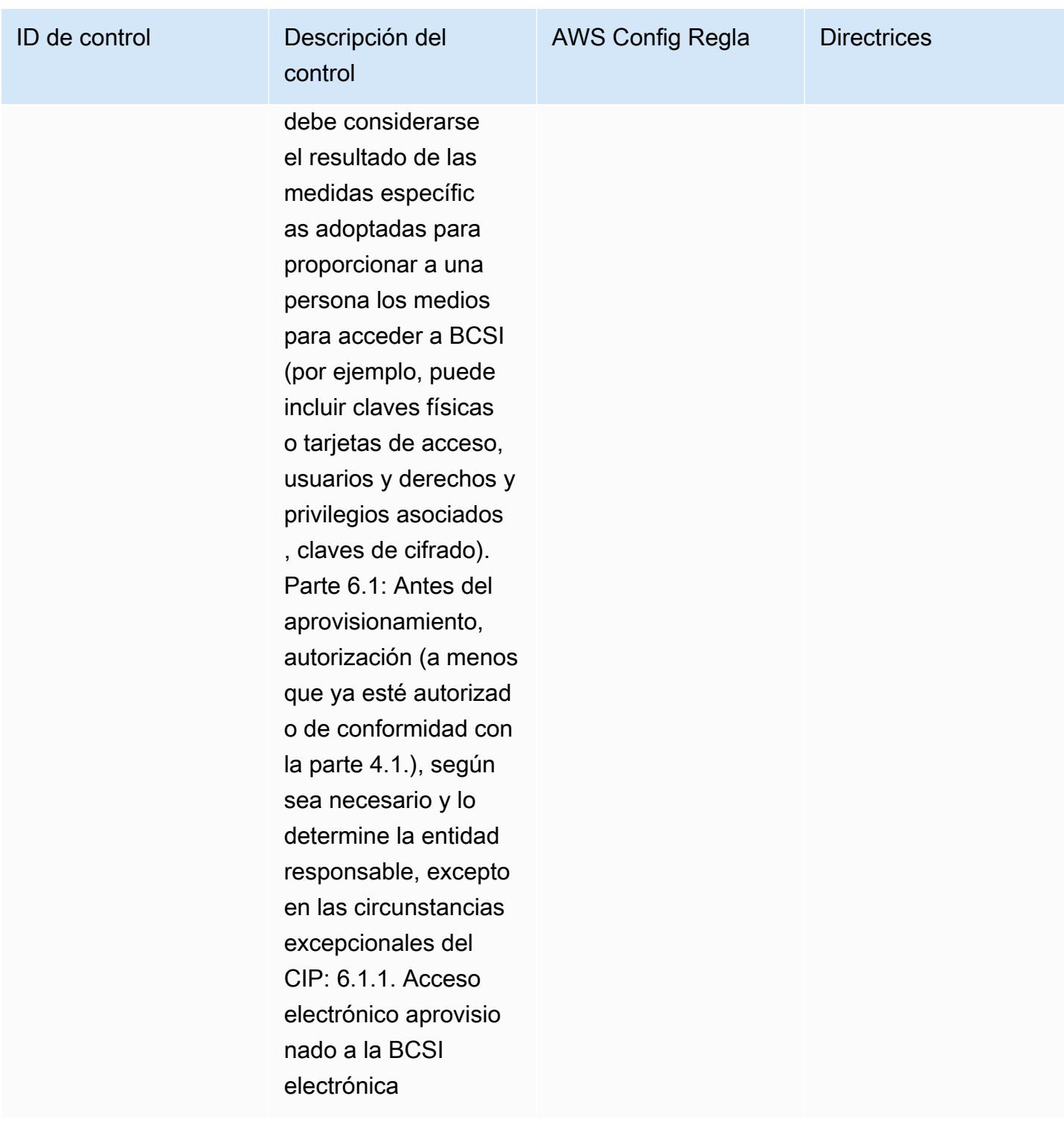

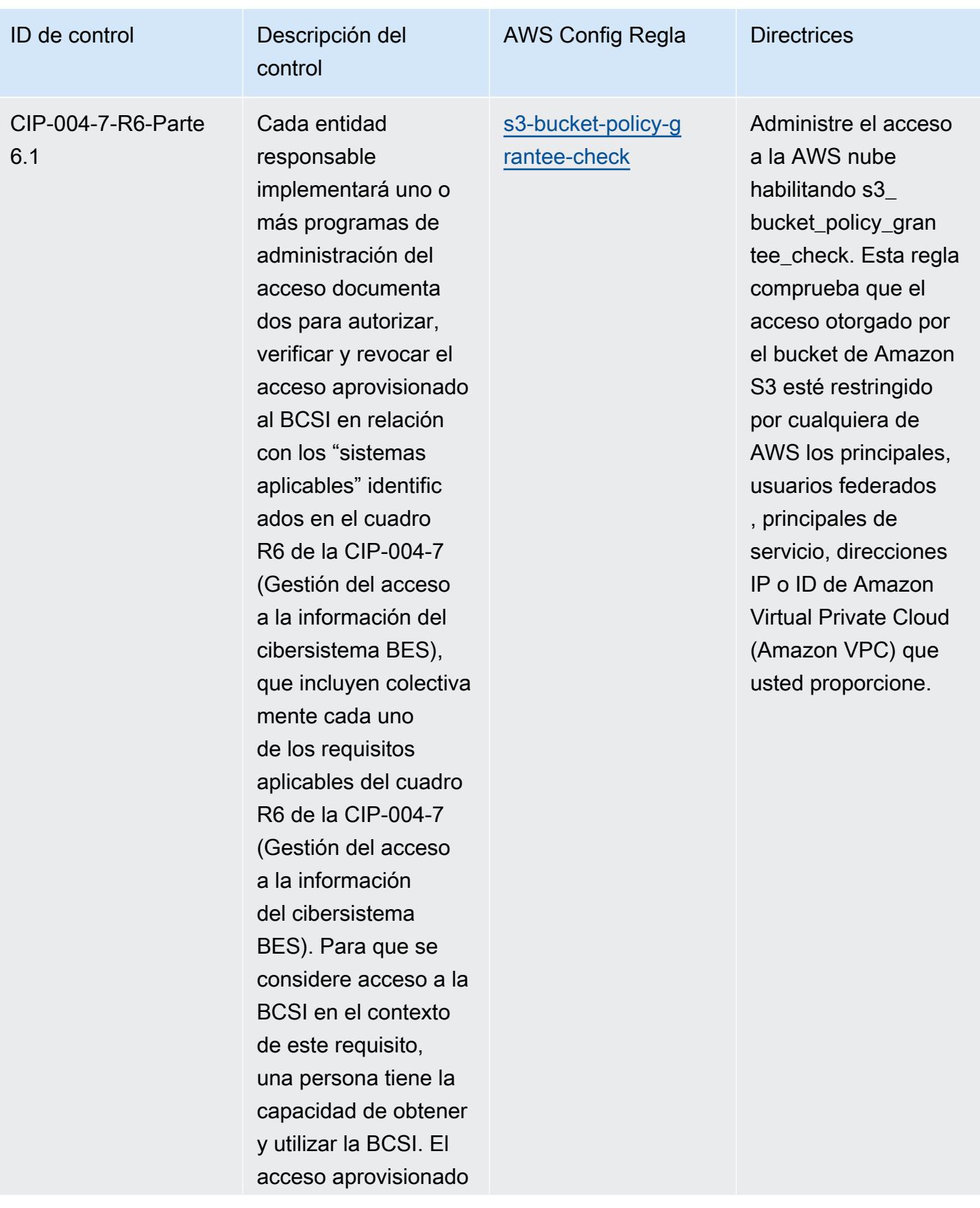

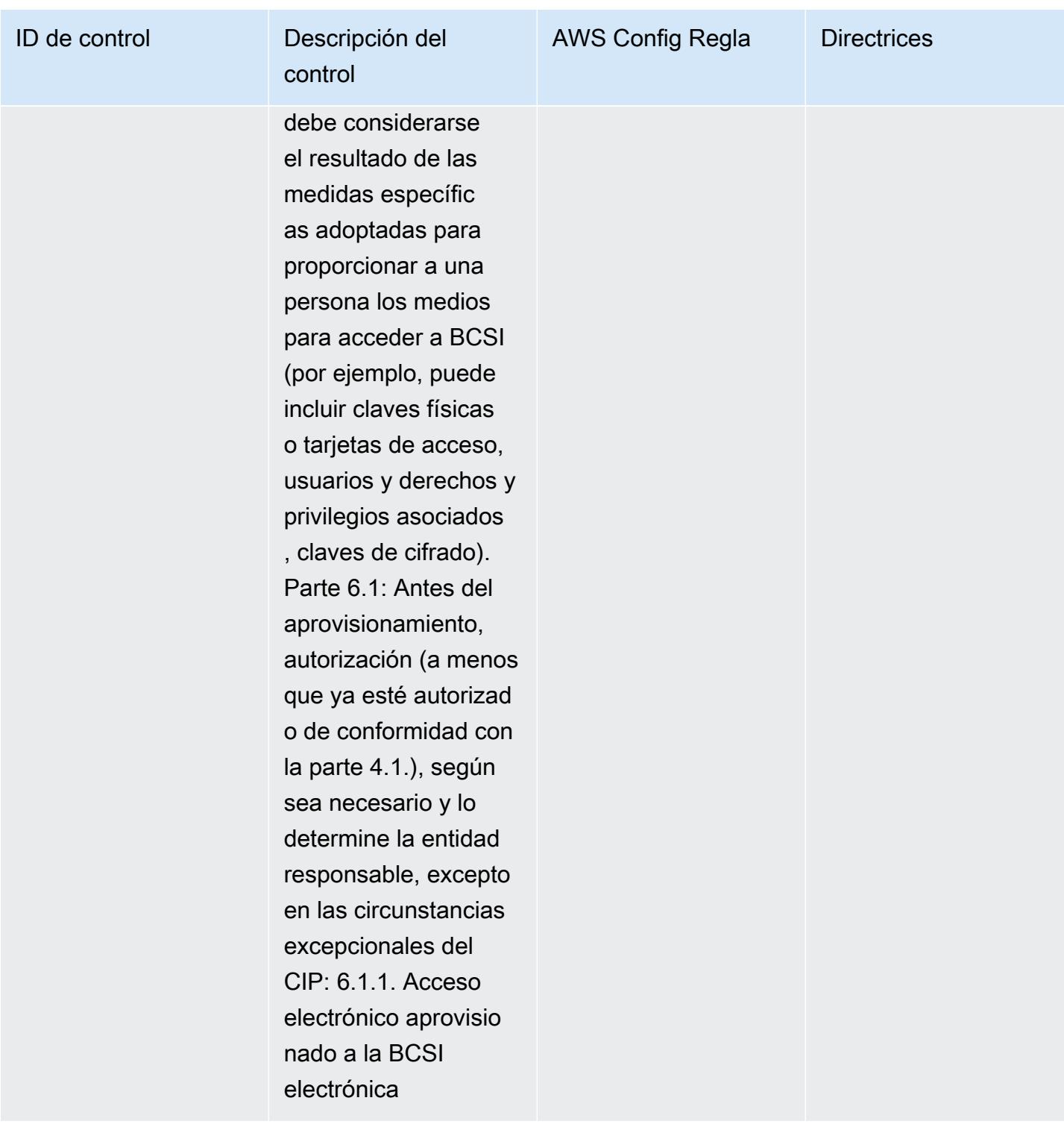

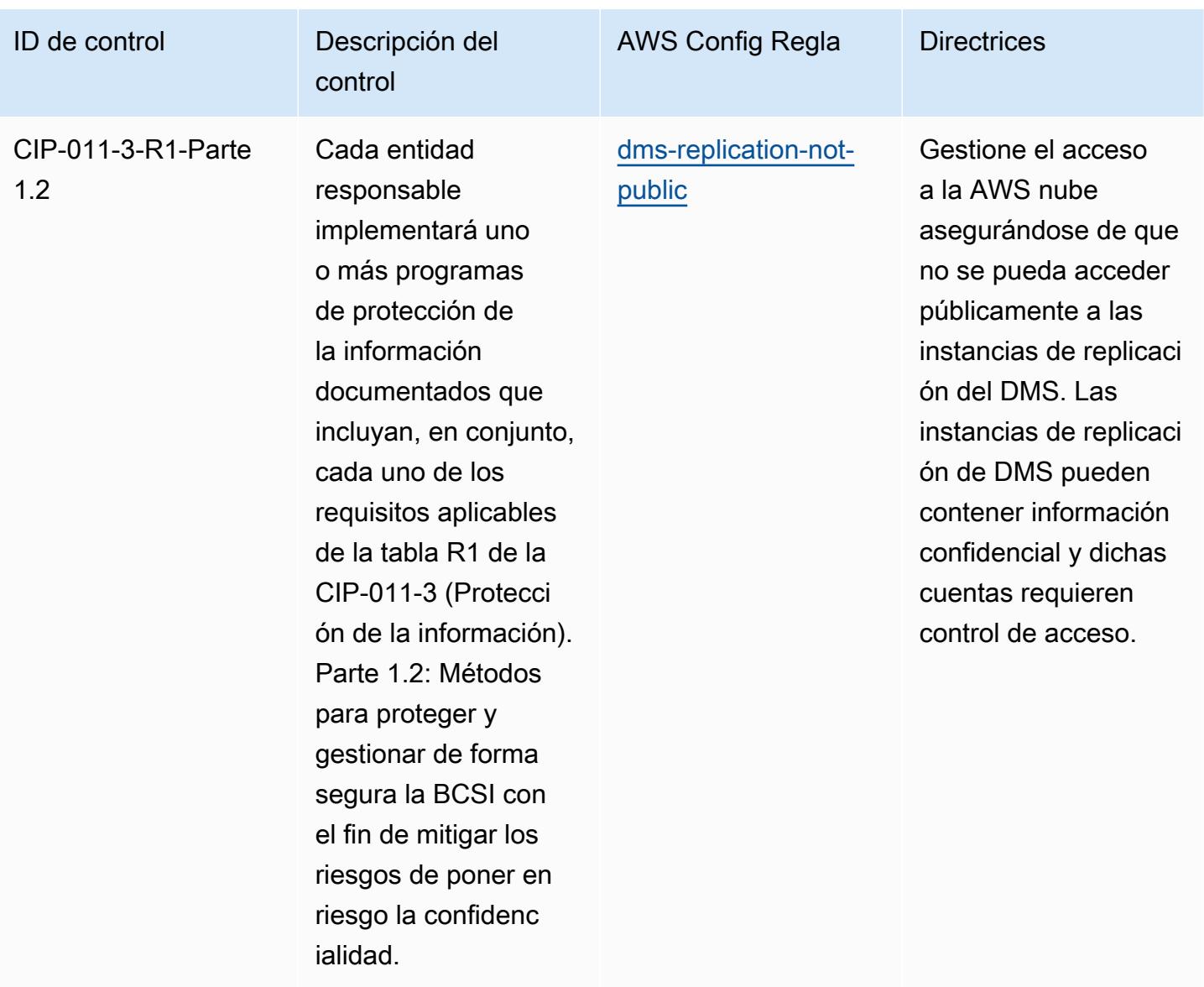

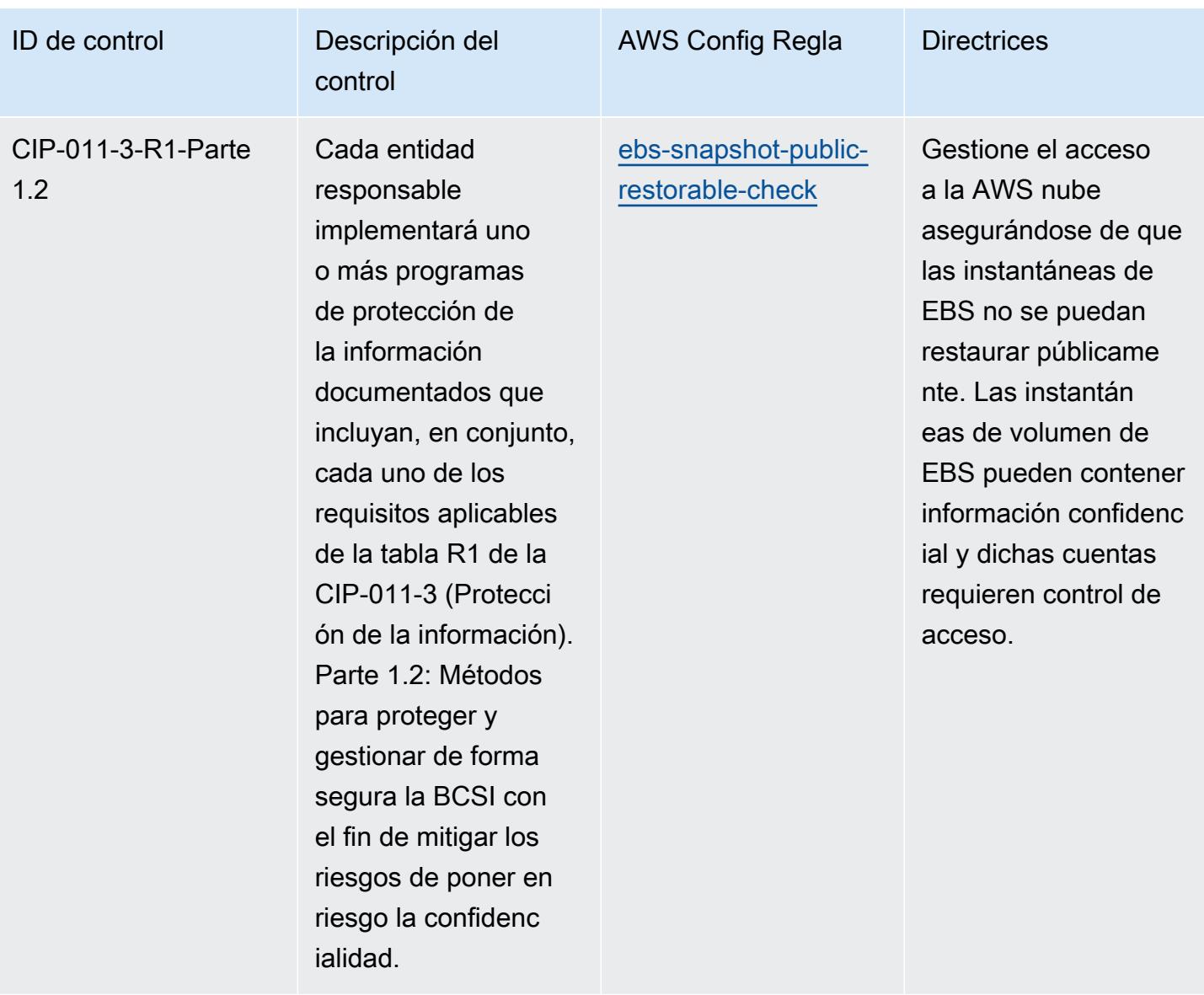

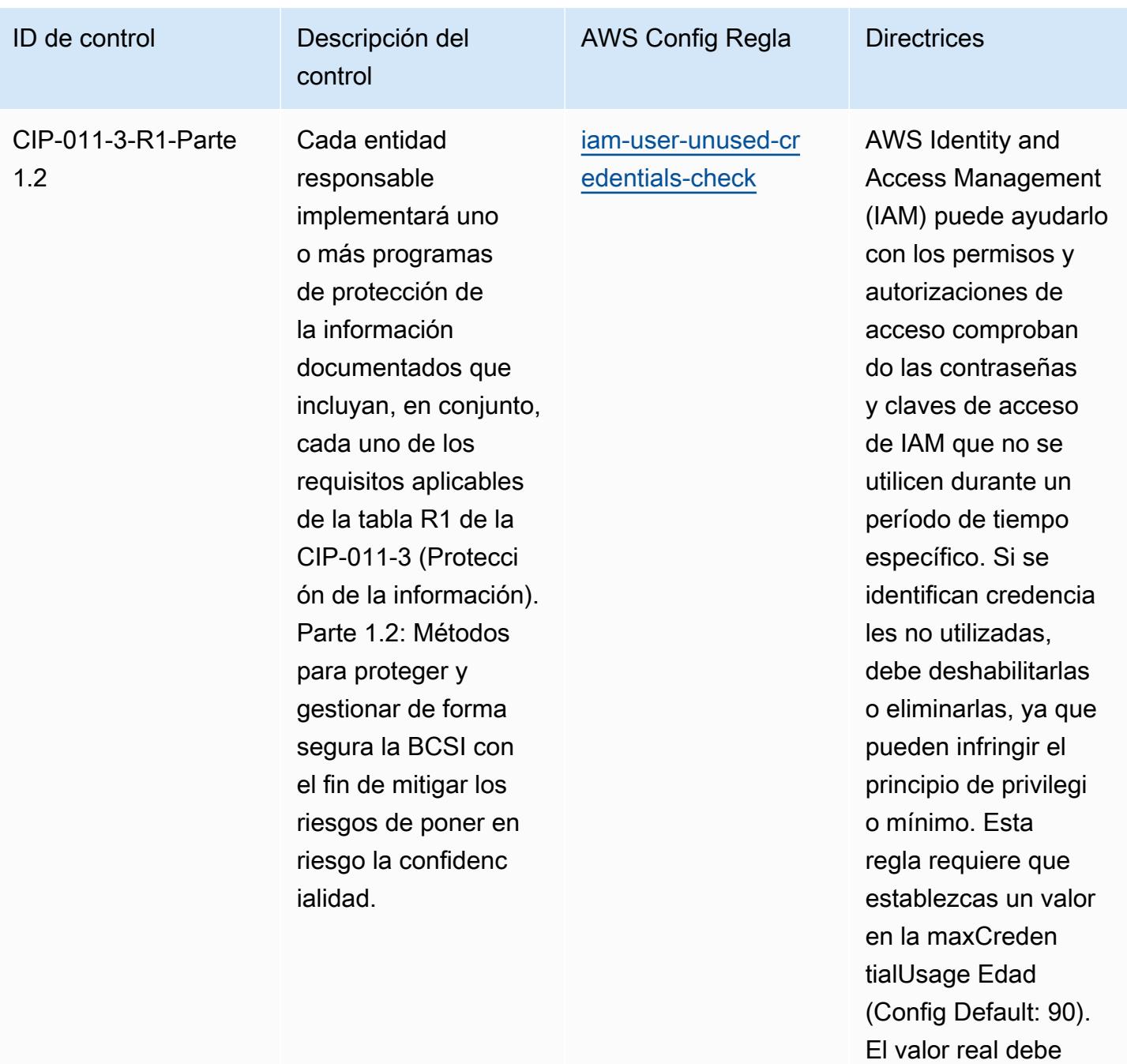

reflejar las políticas de

su organización.

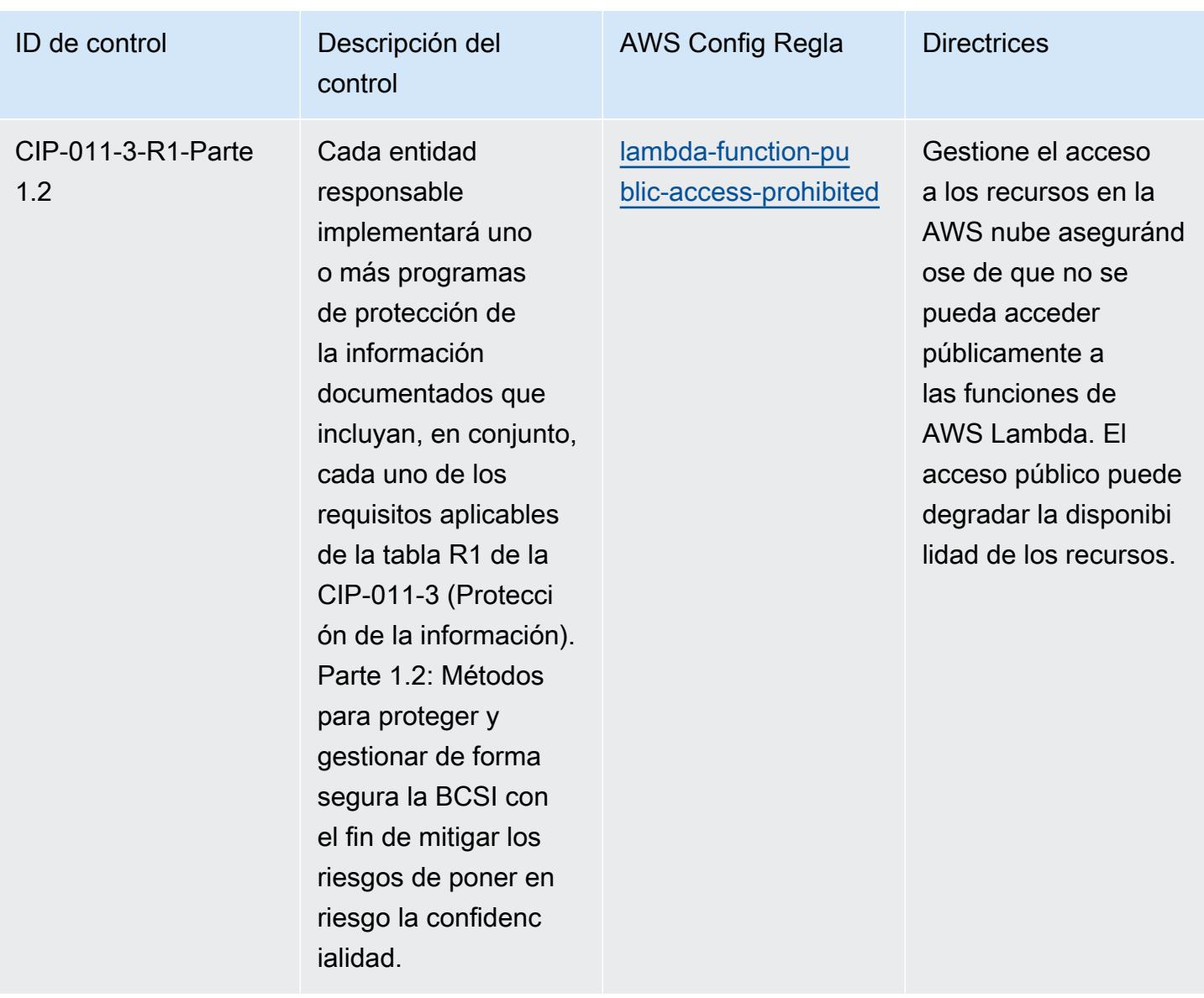

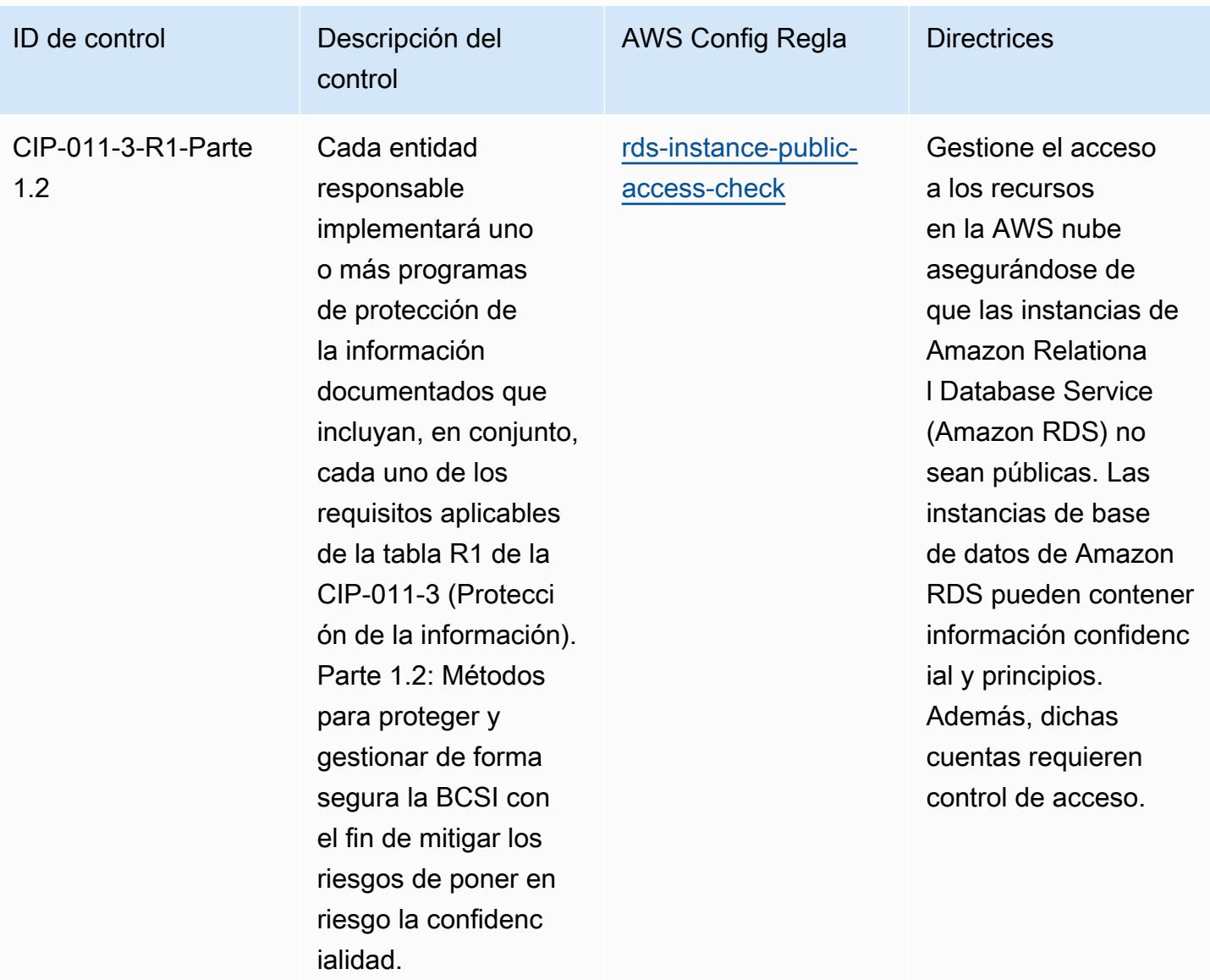

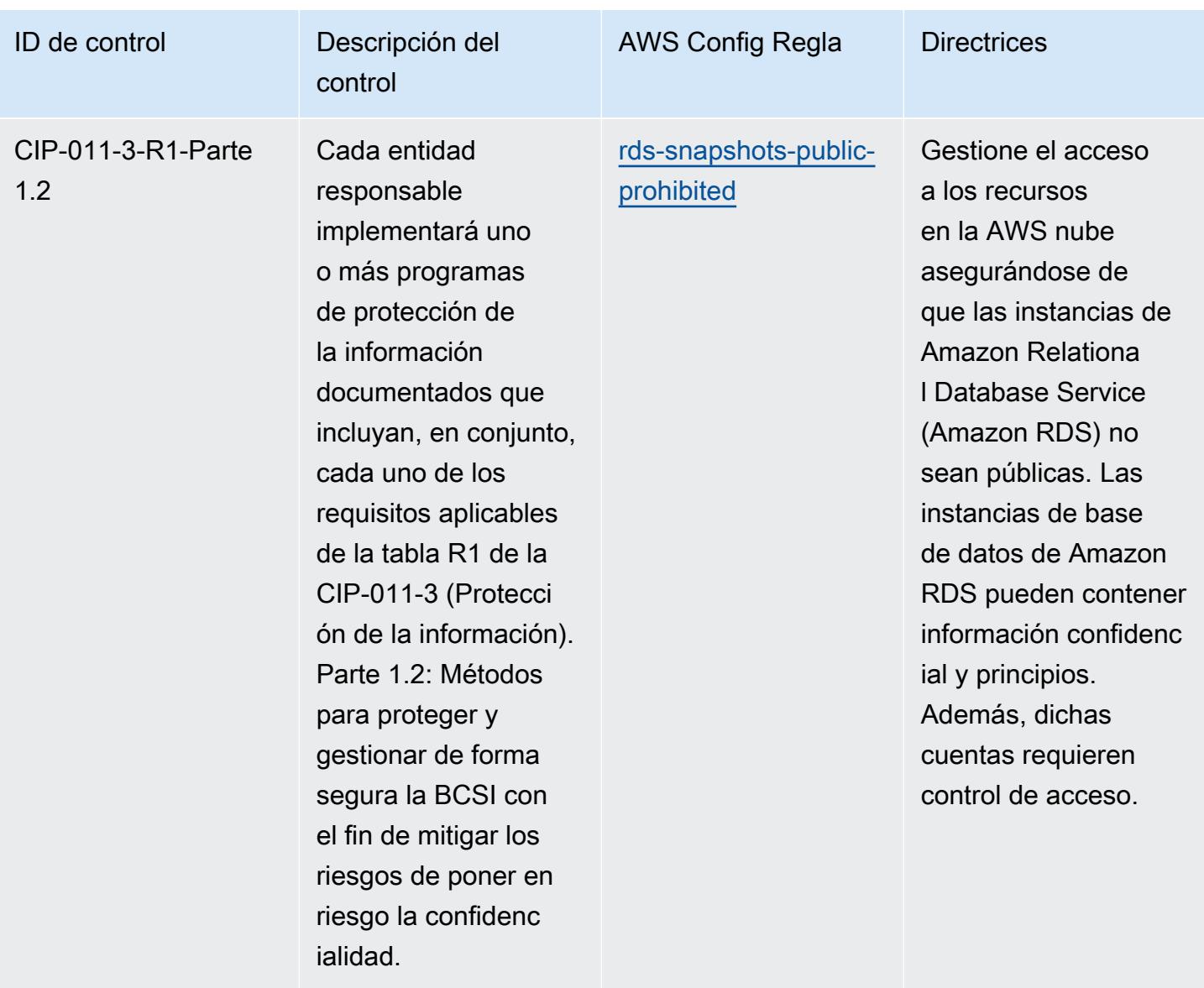

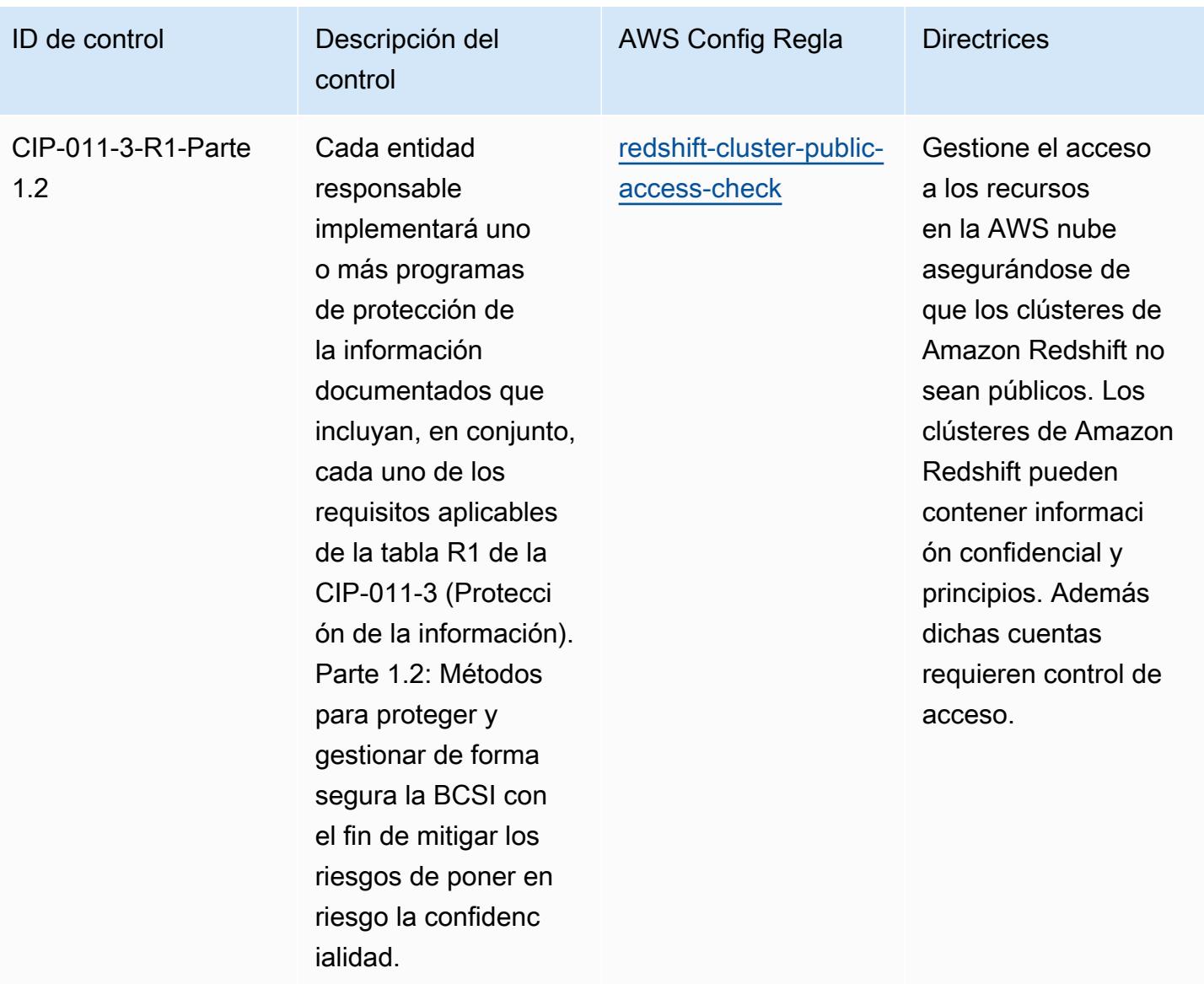
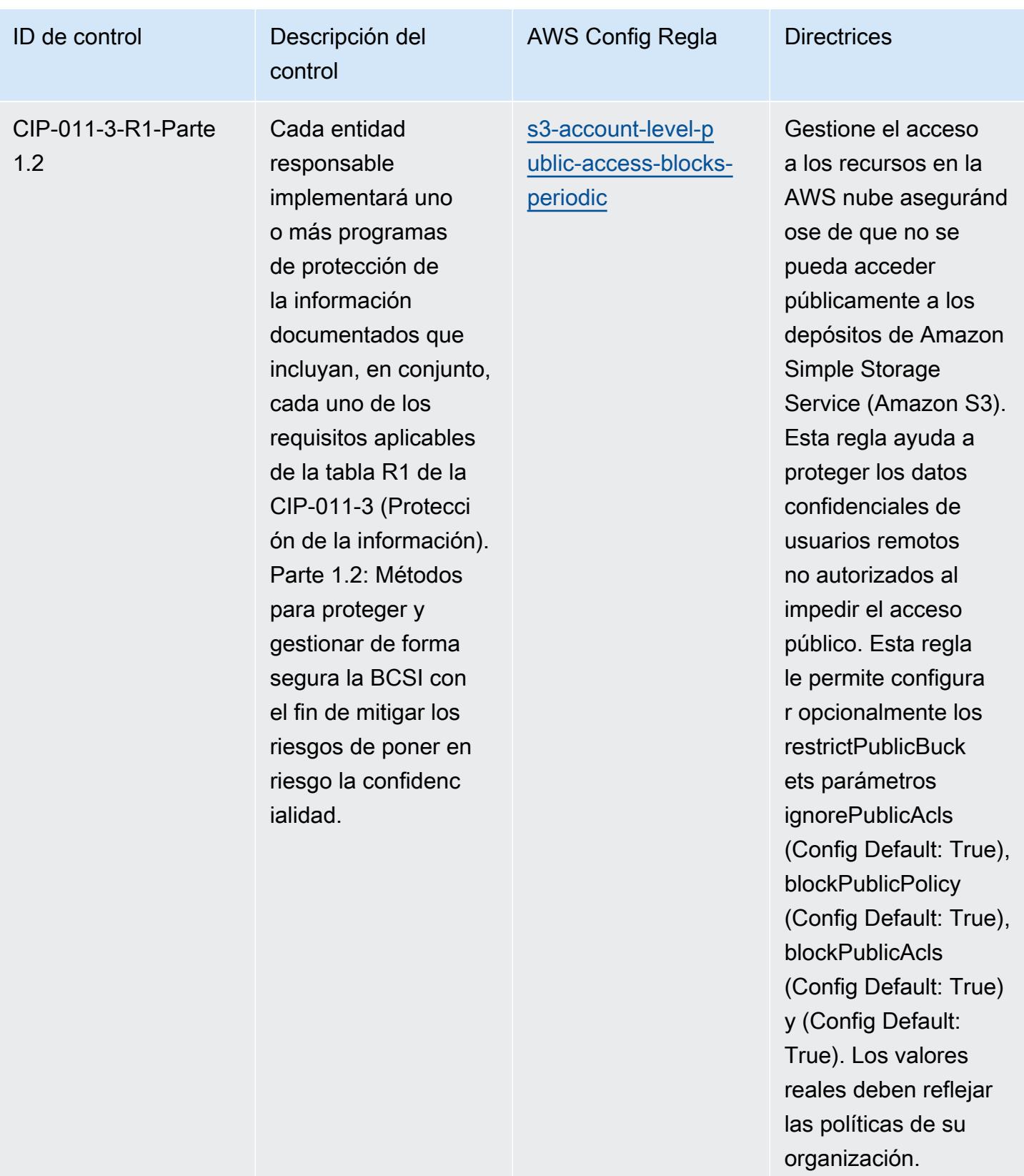

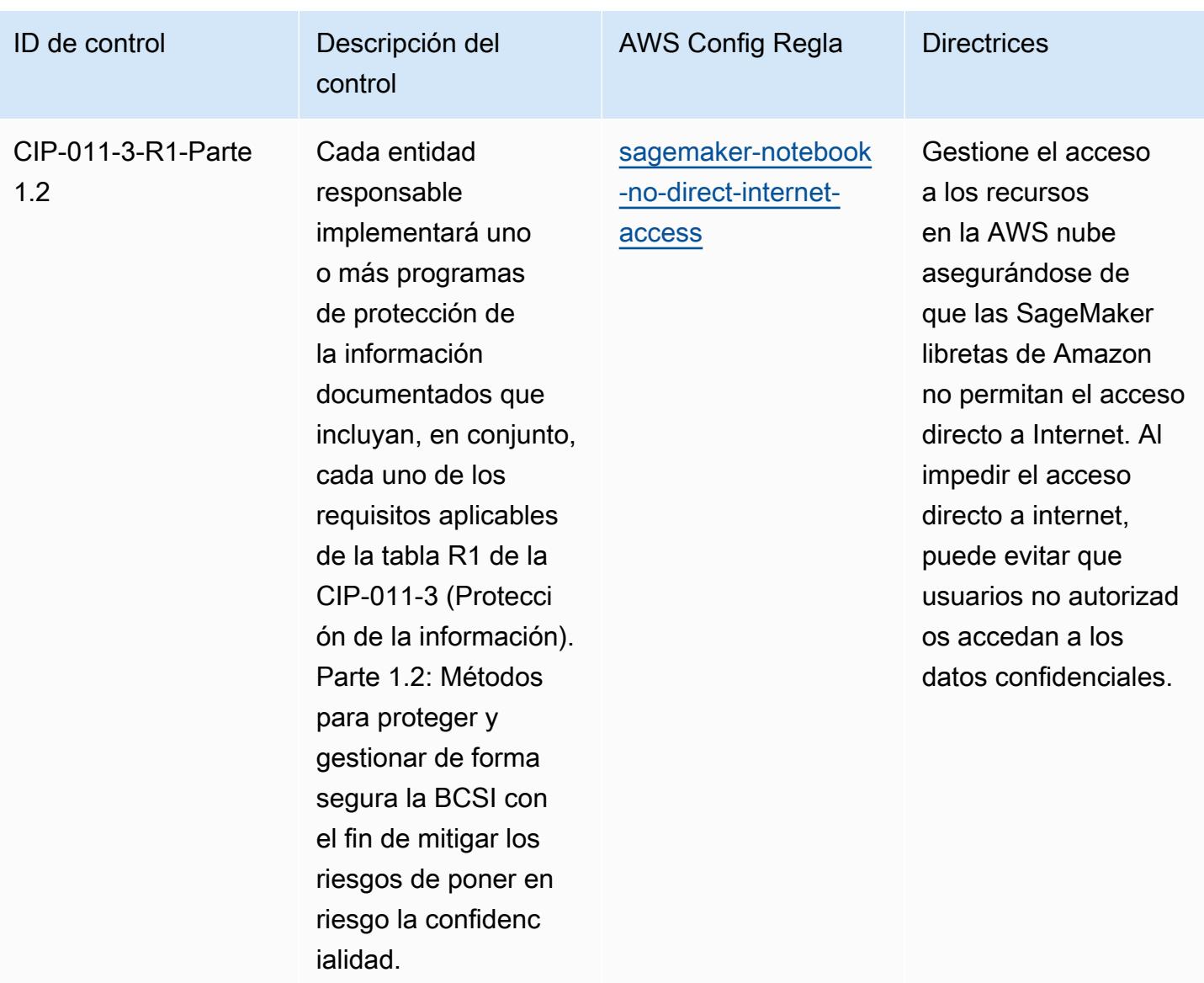

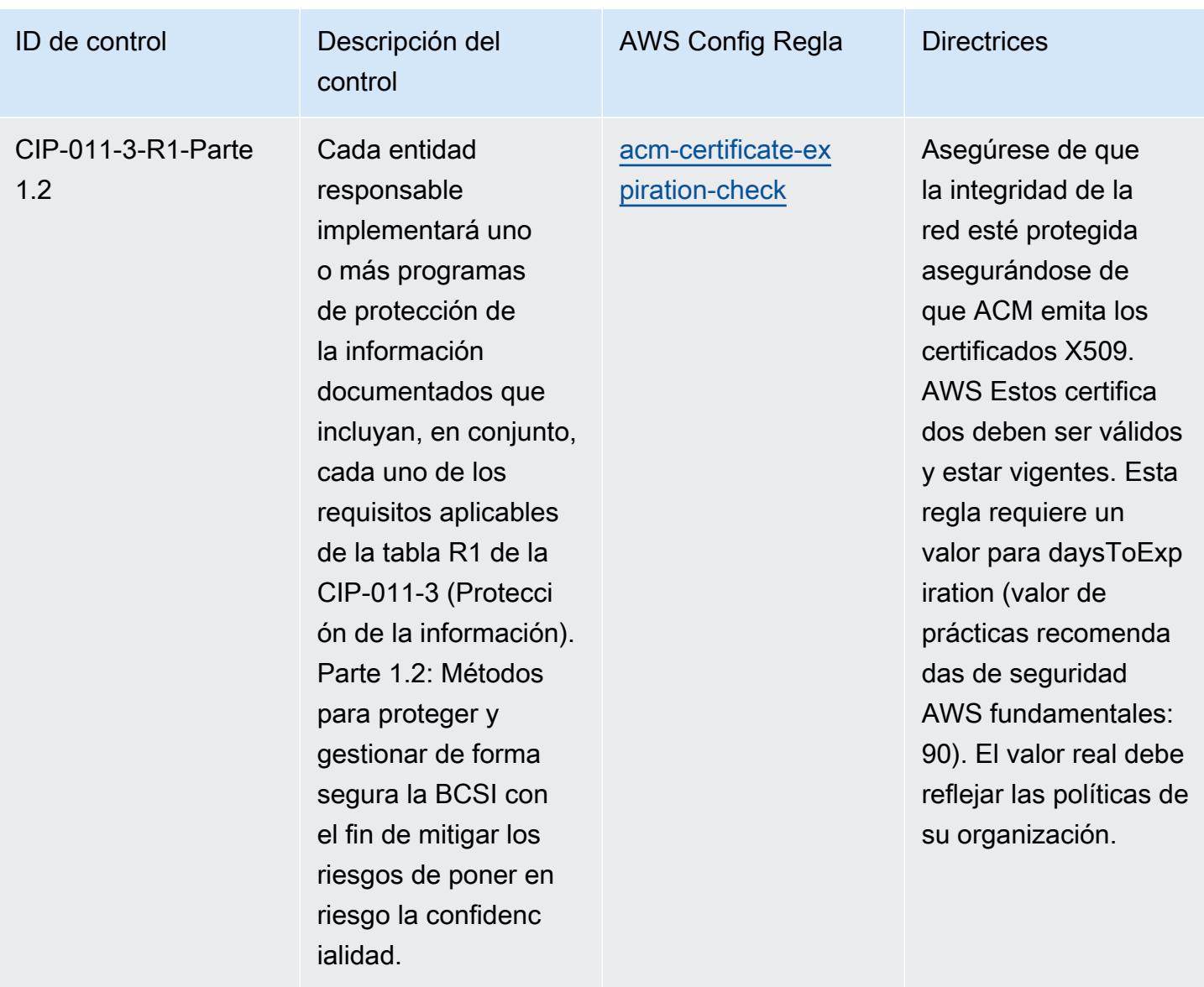

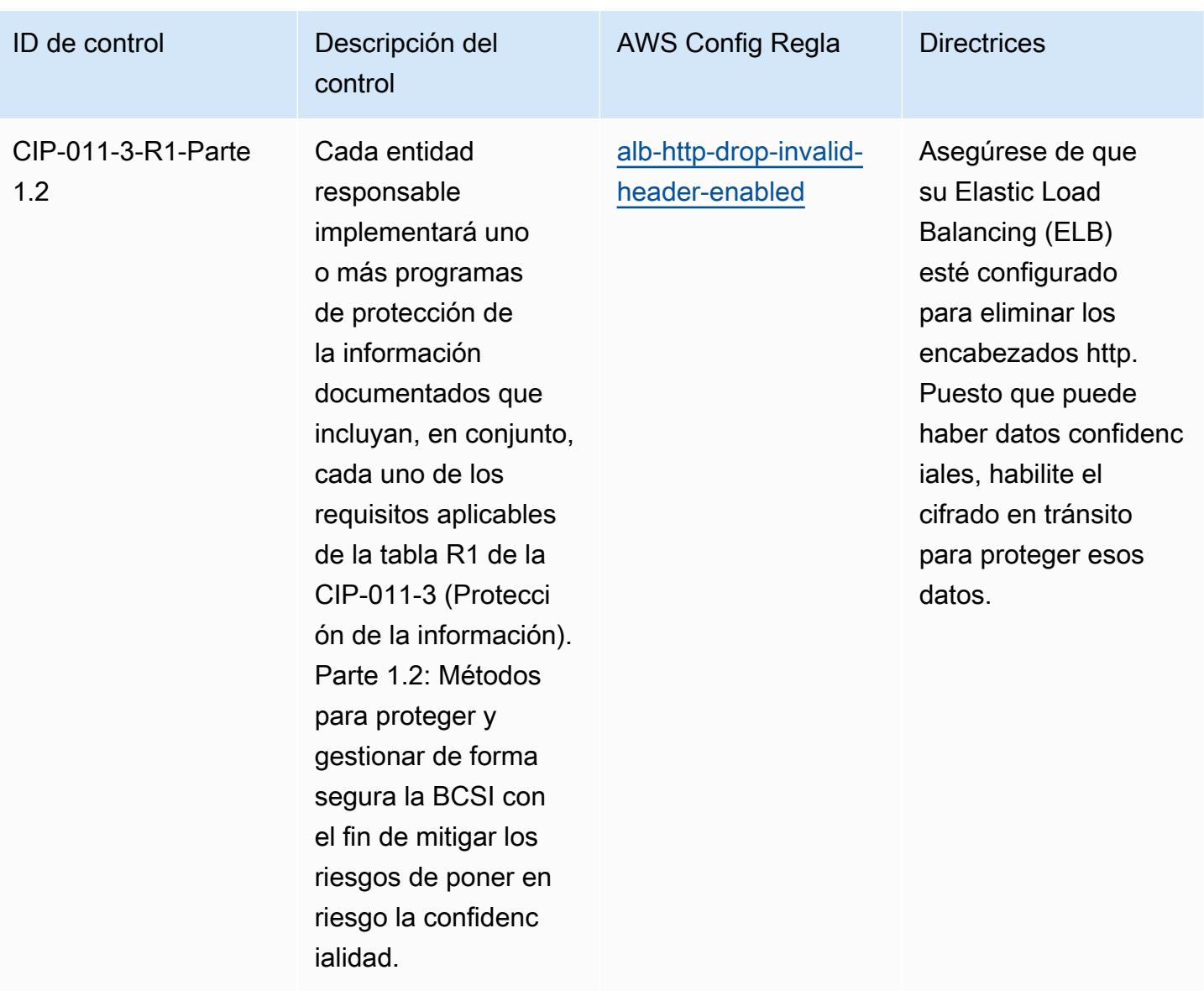

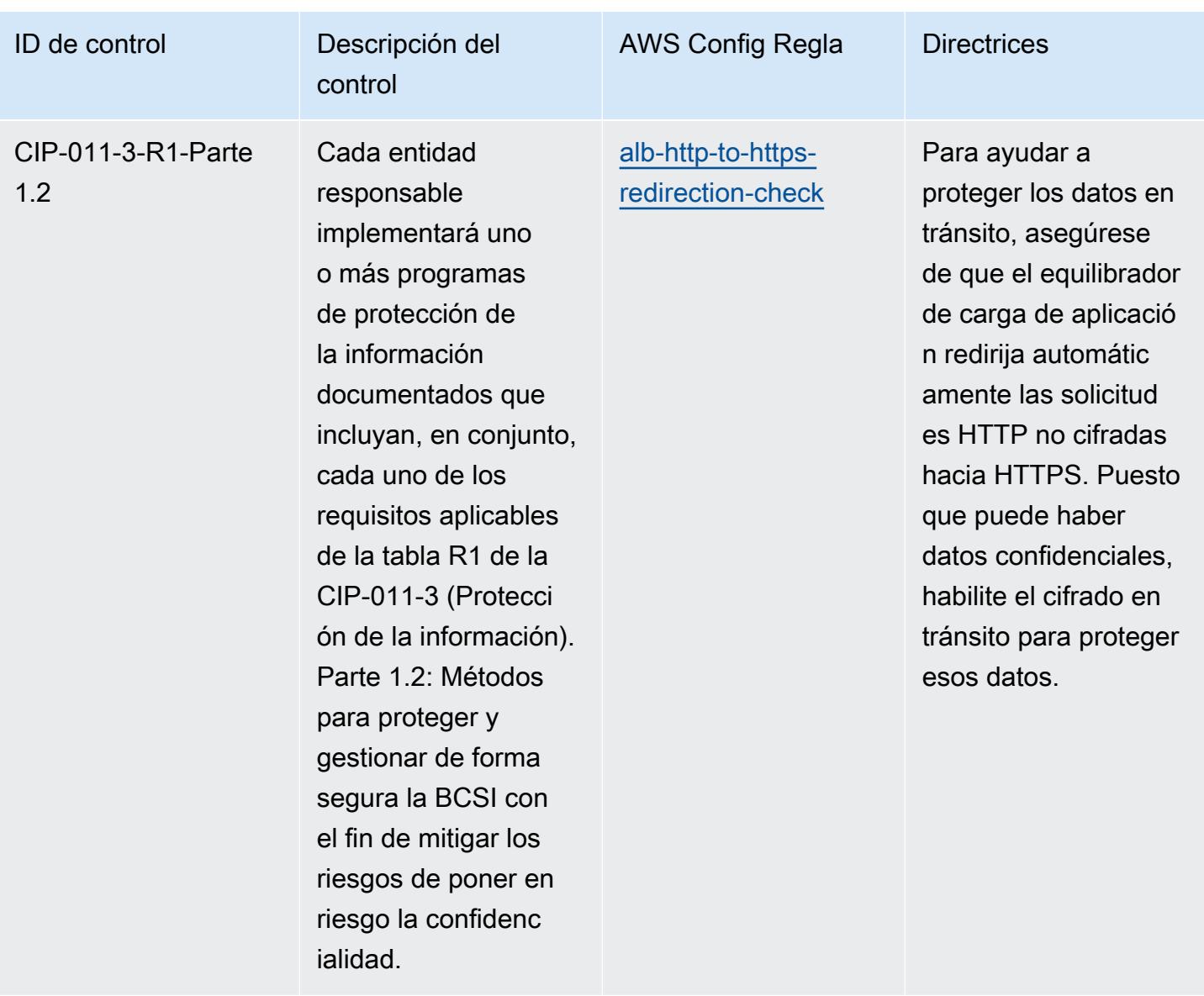

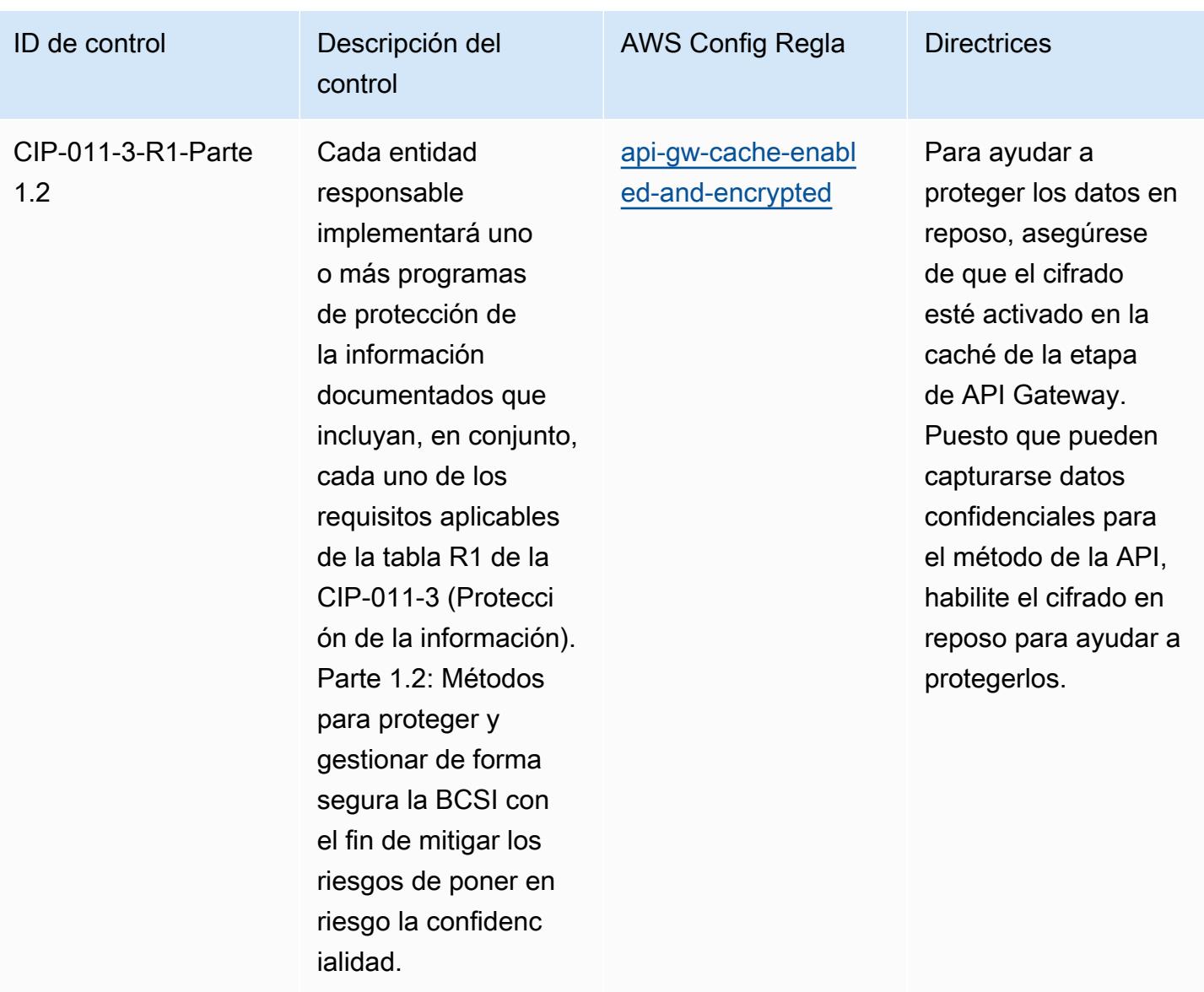

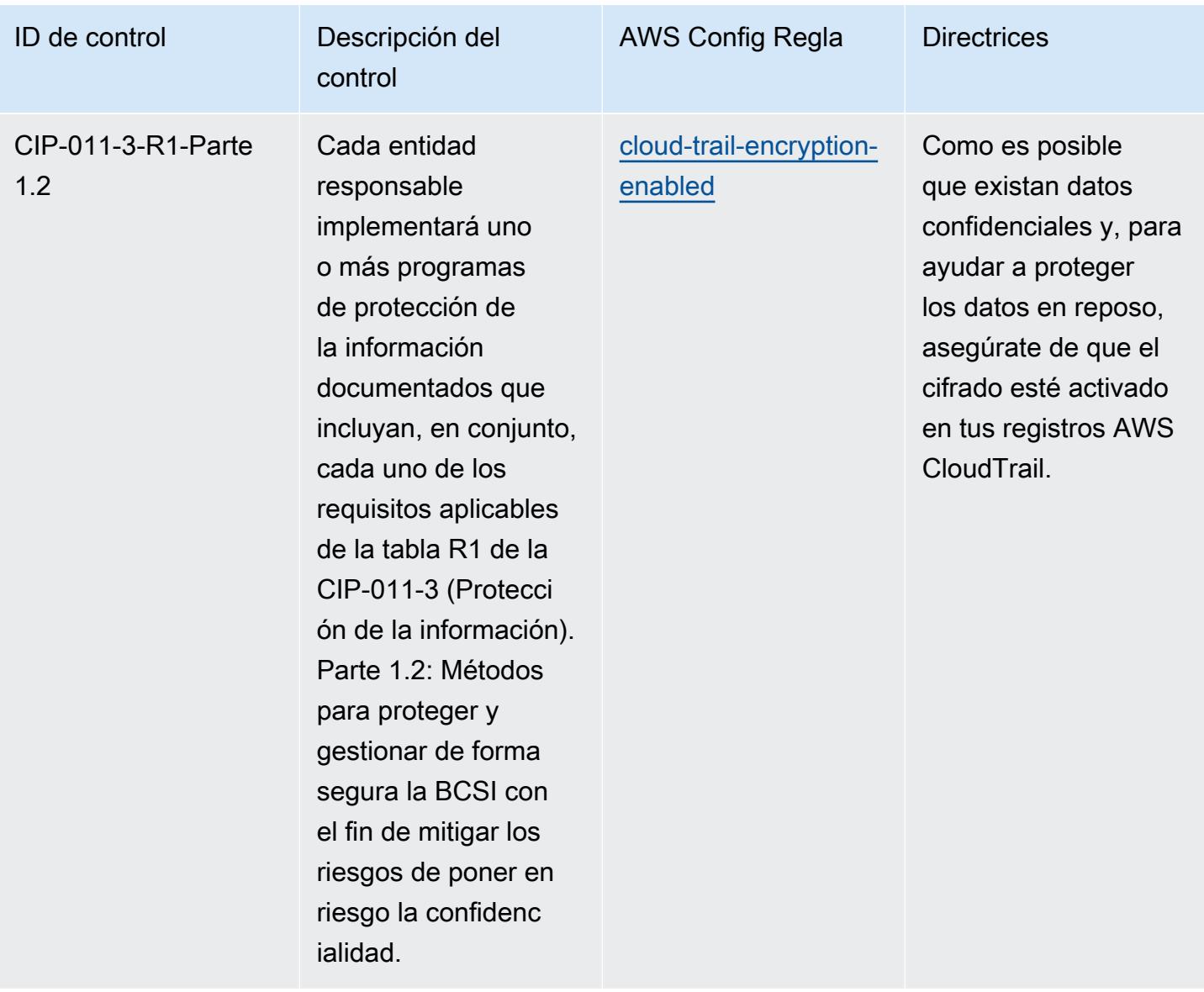

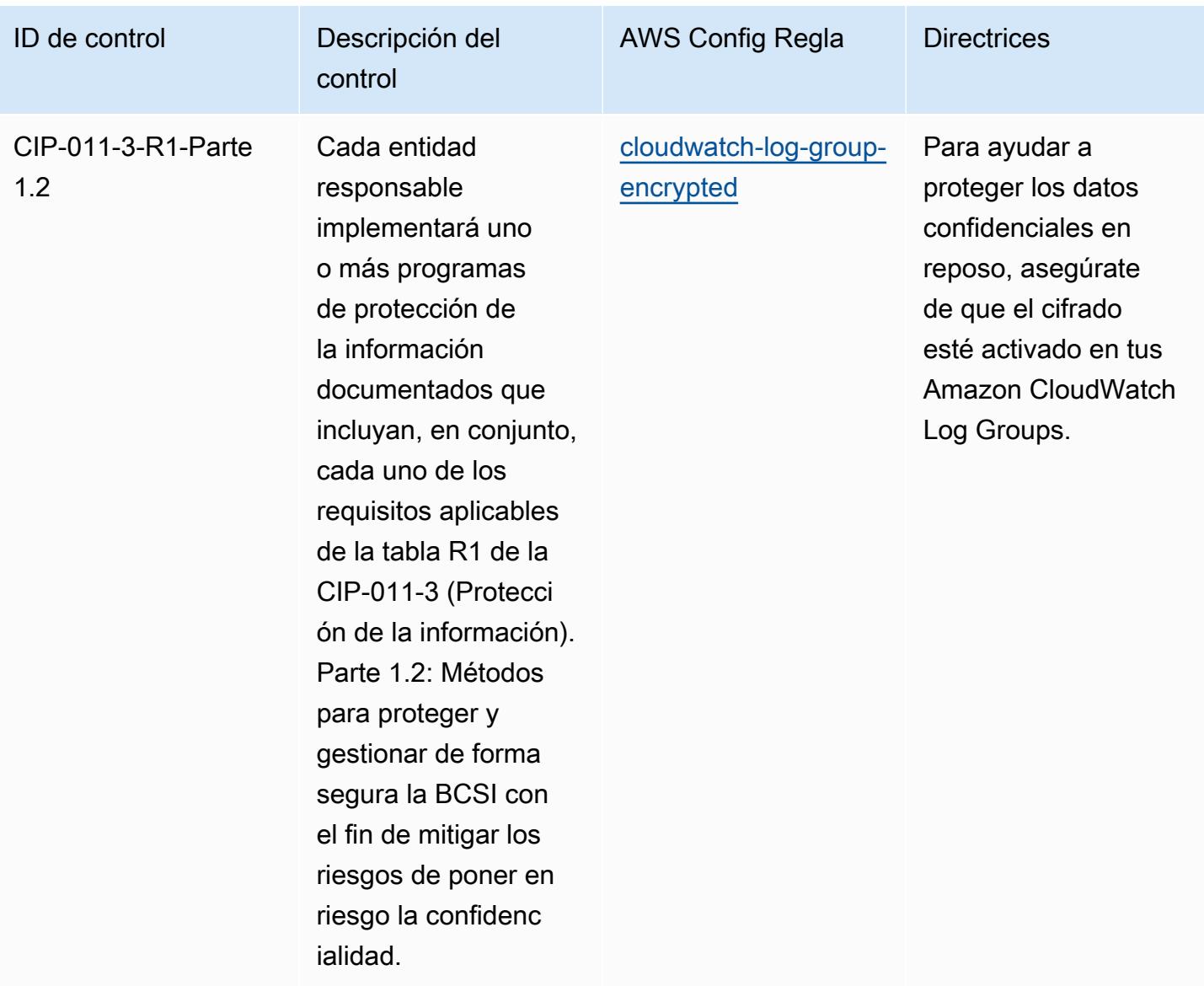

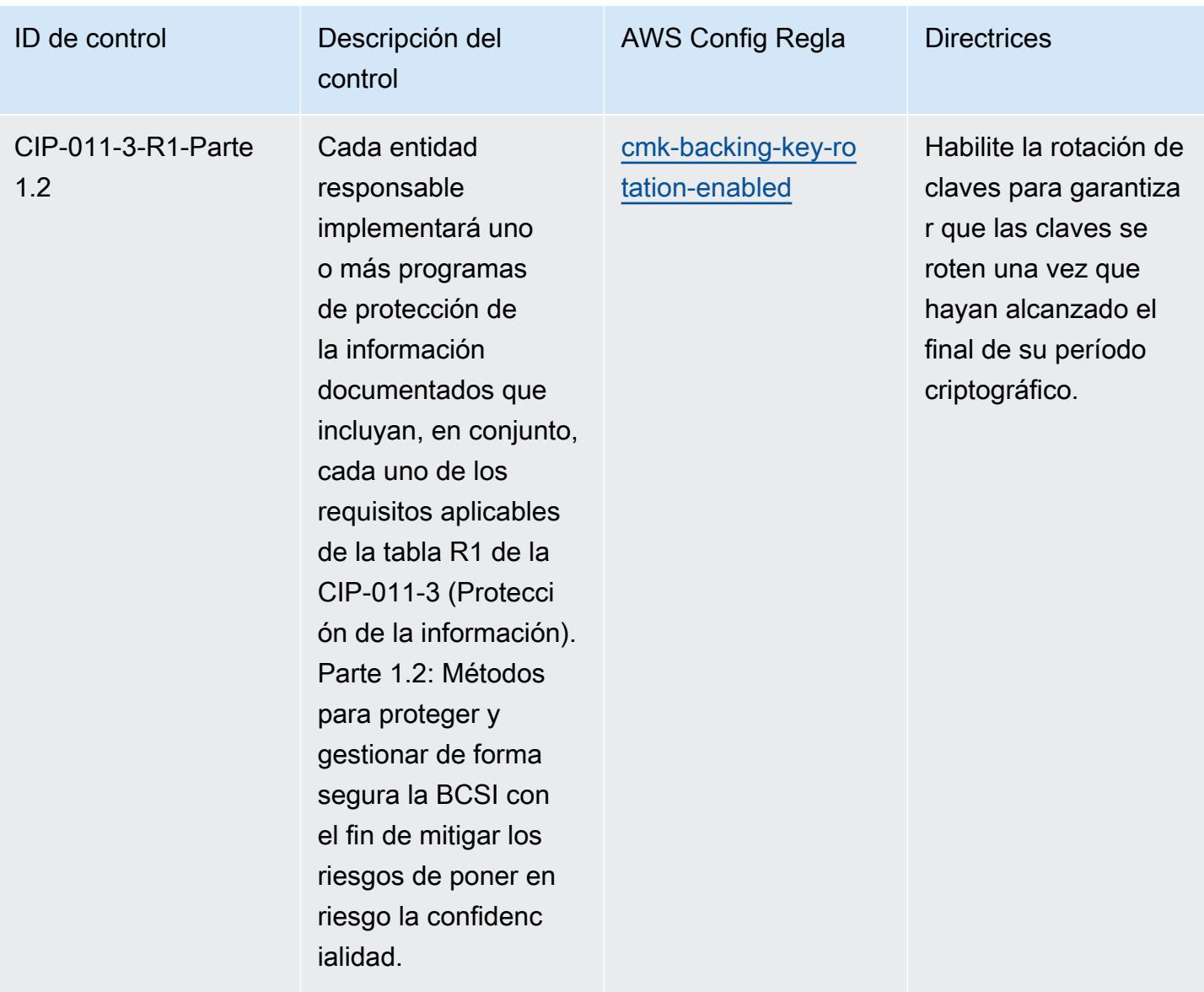

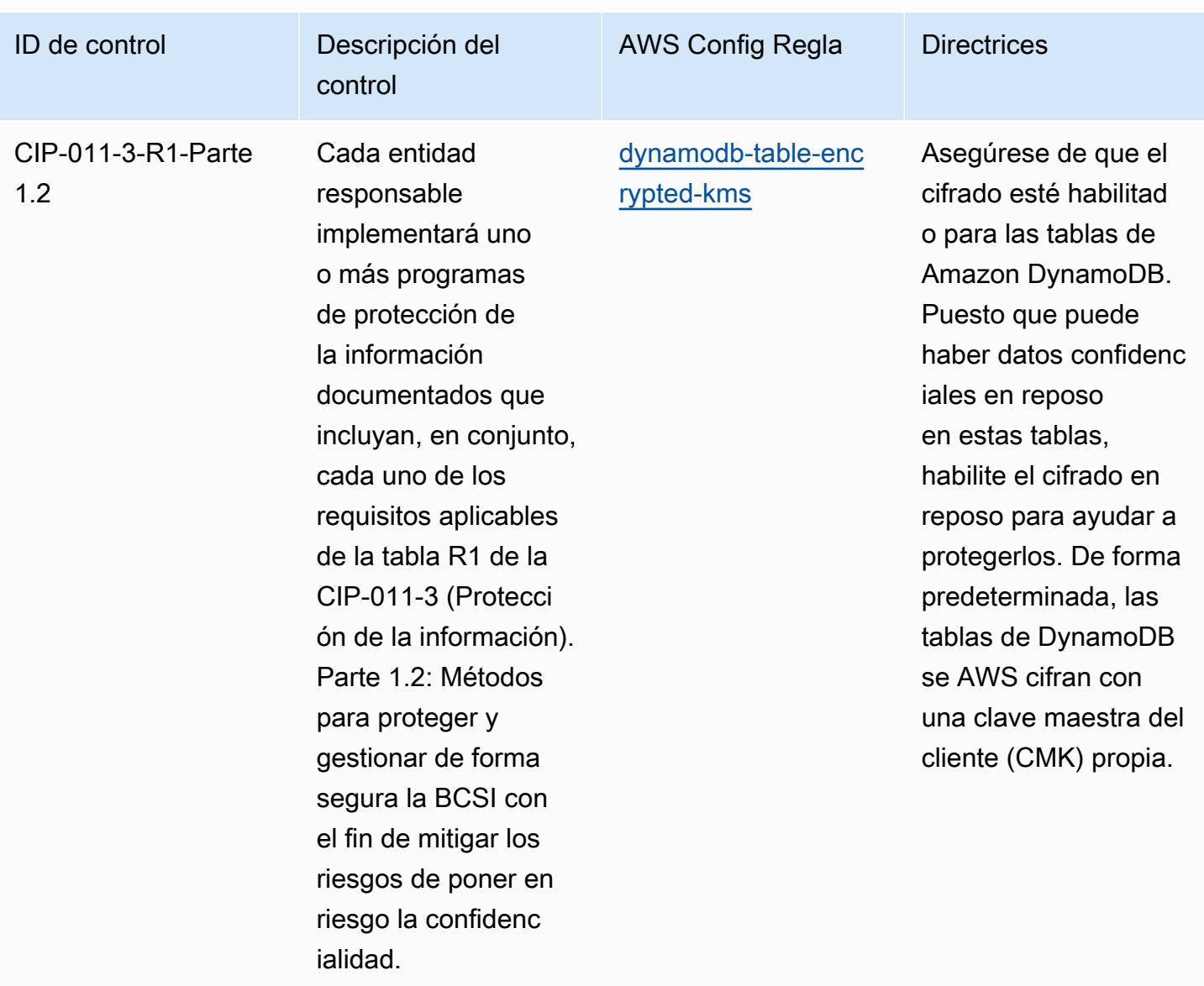

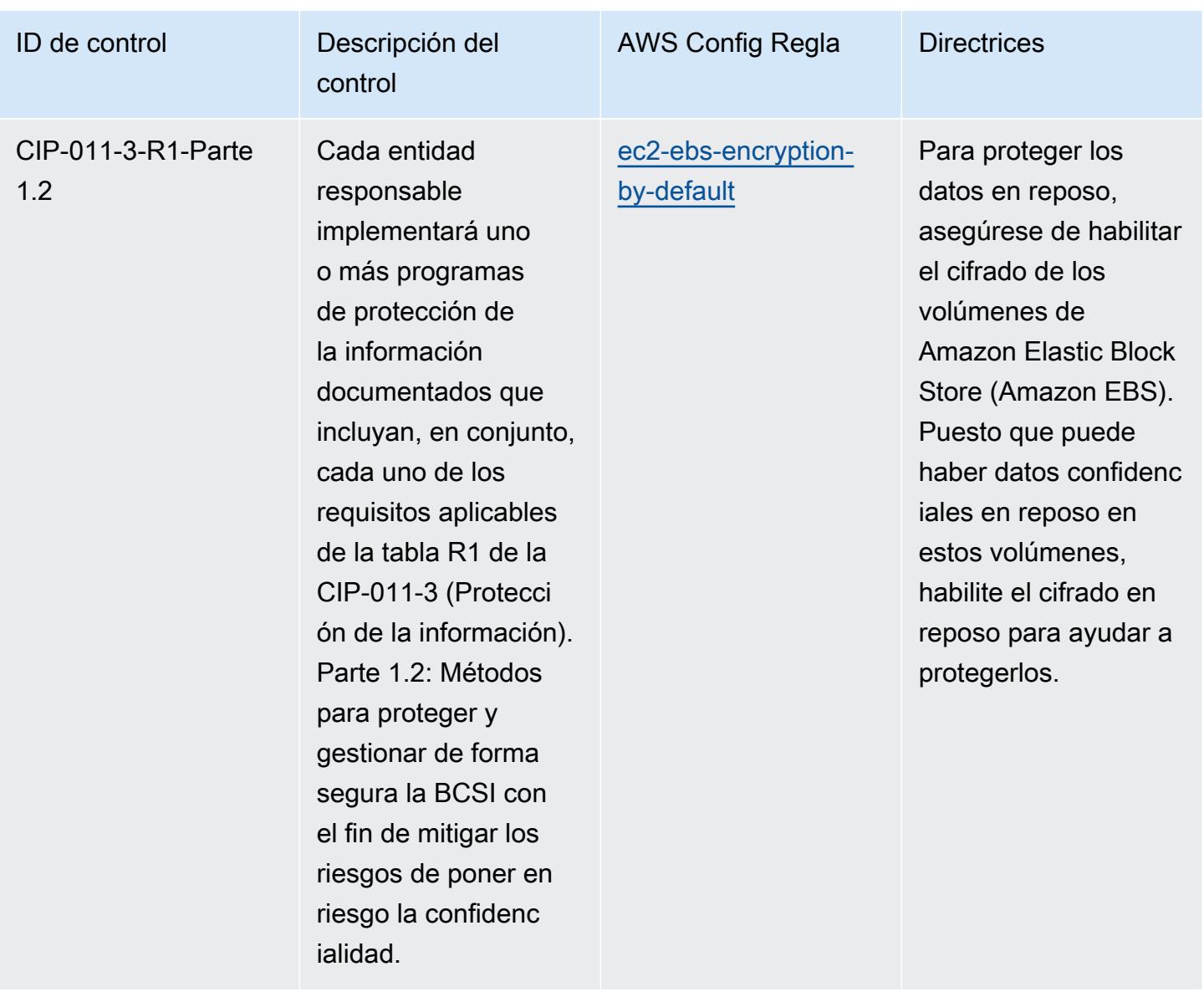

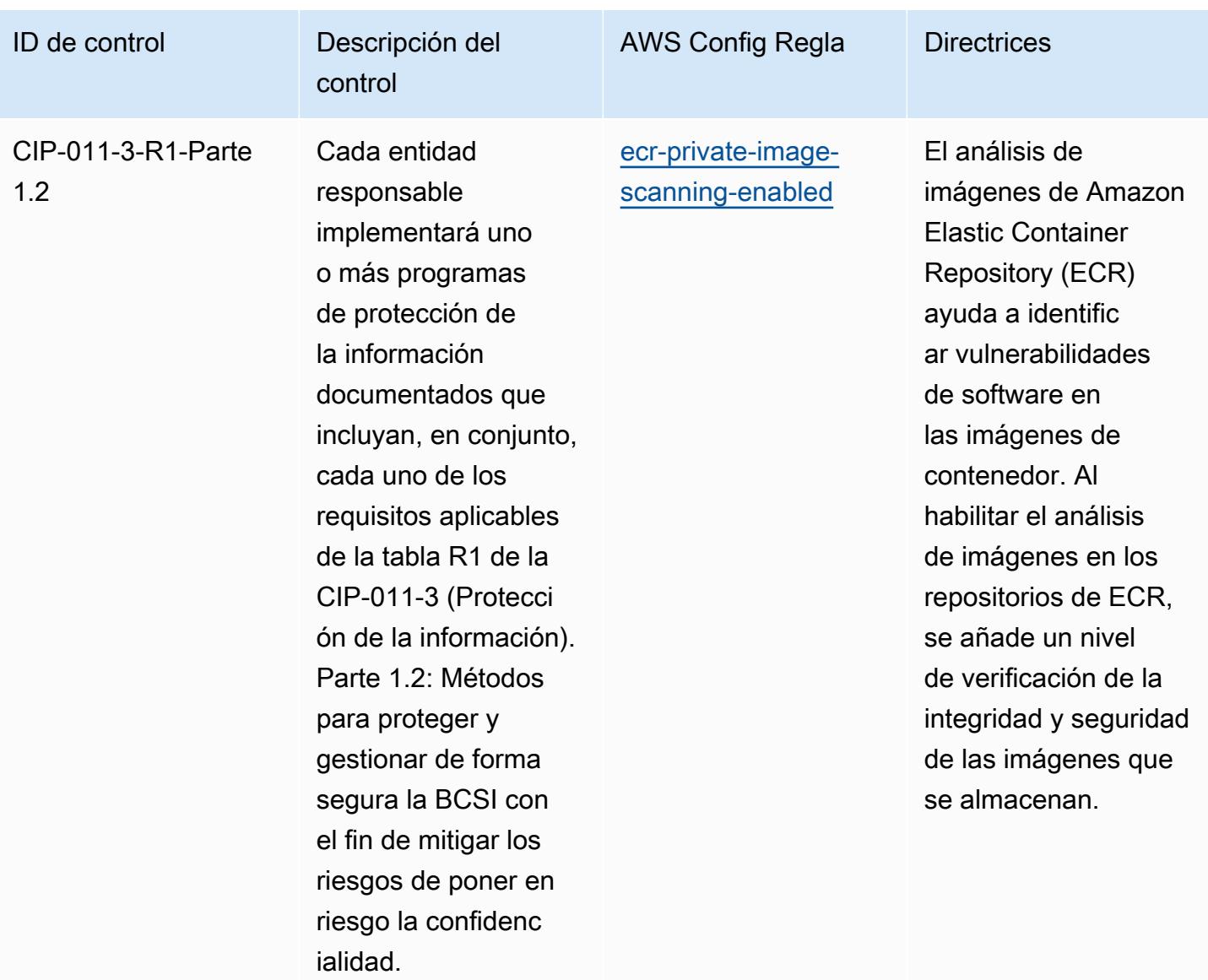

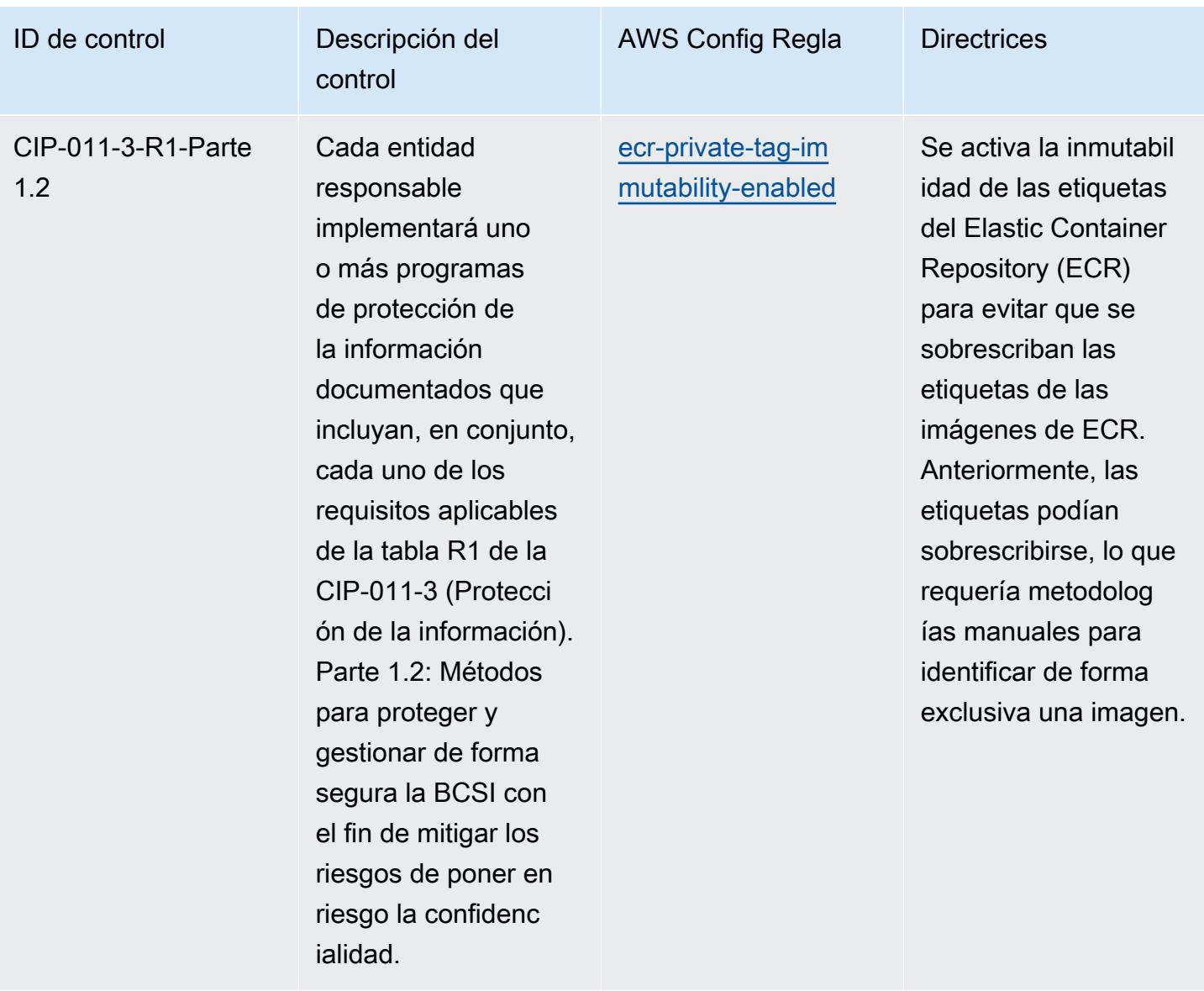

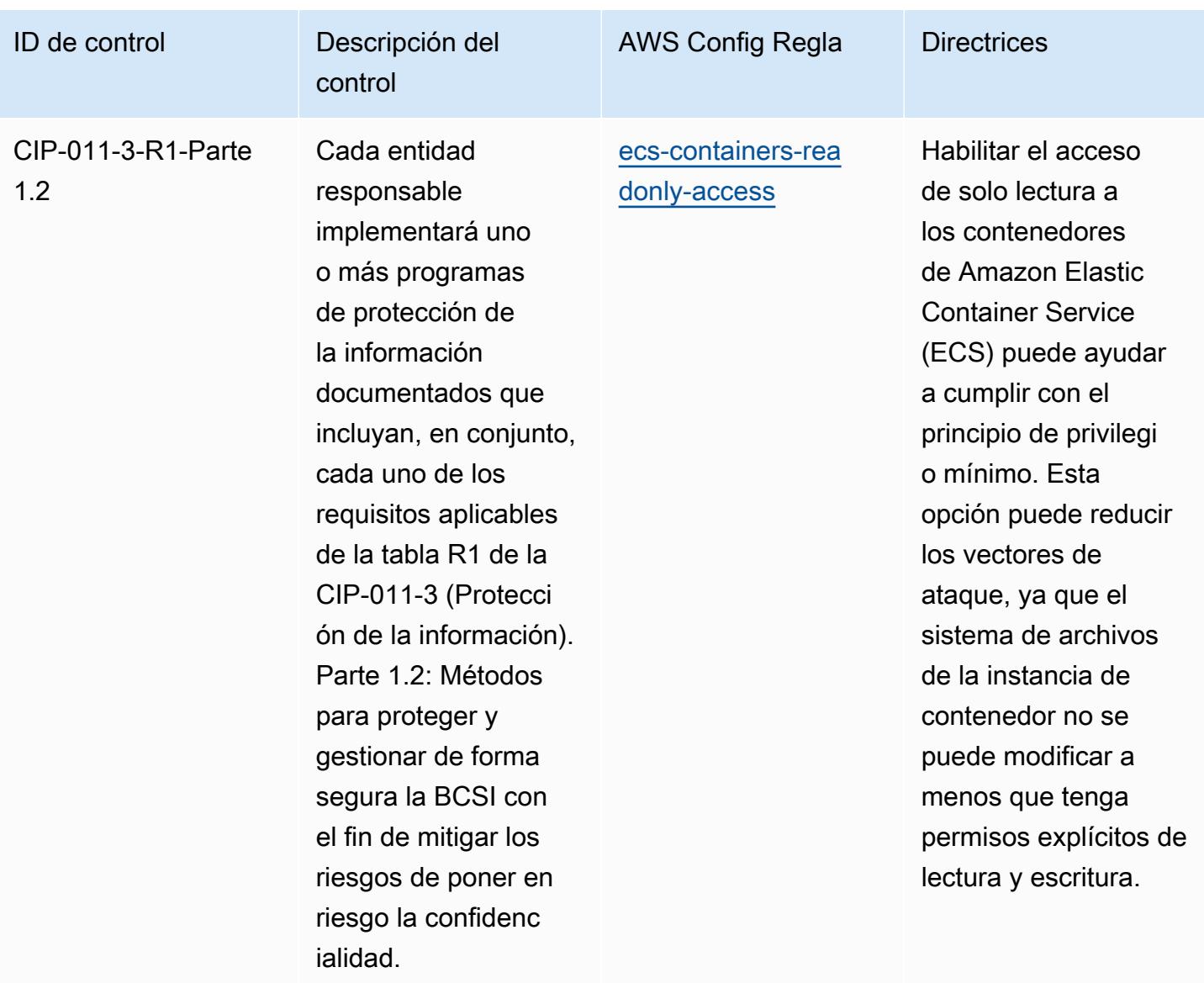

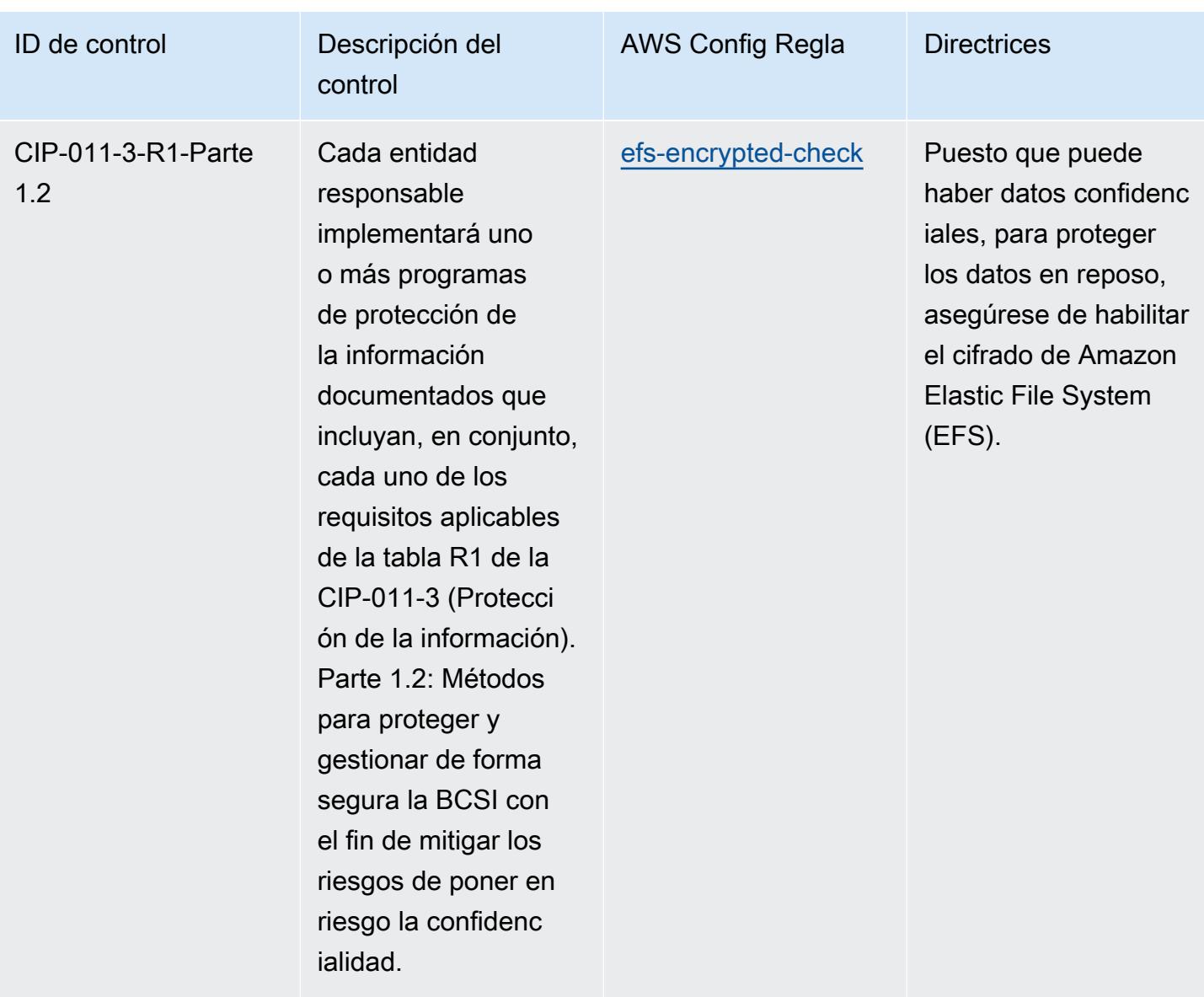

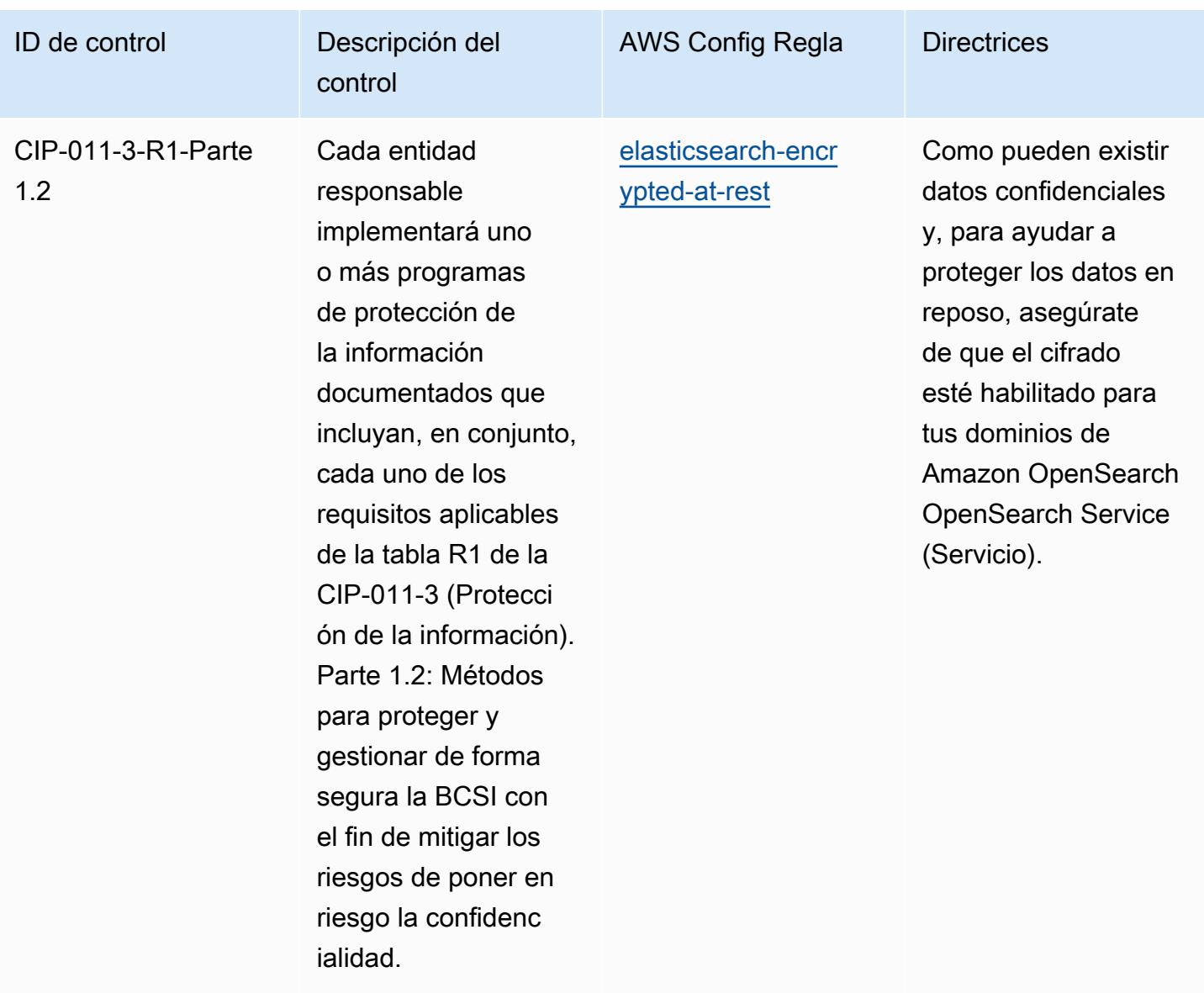

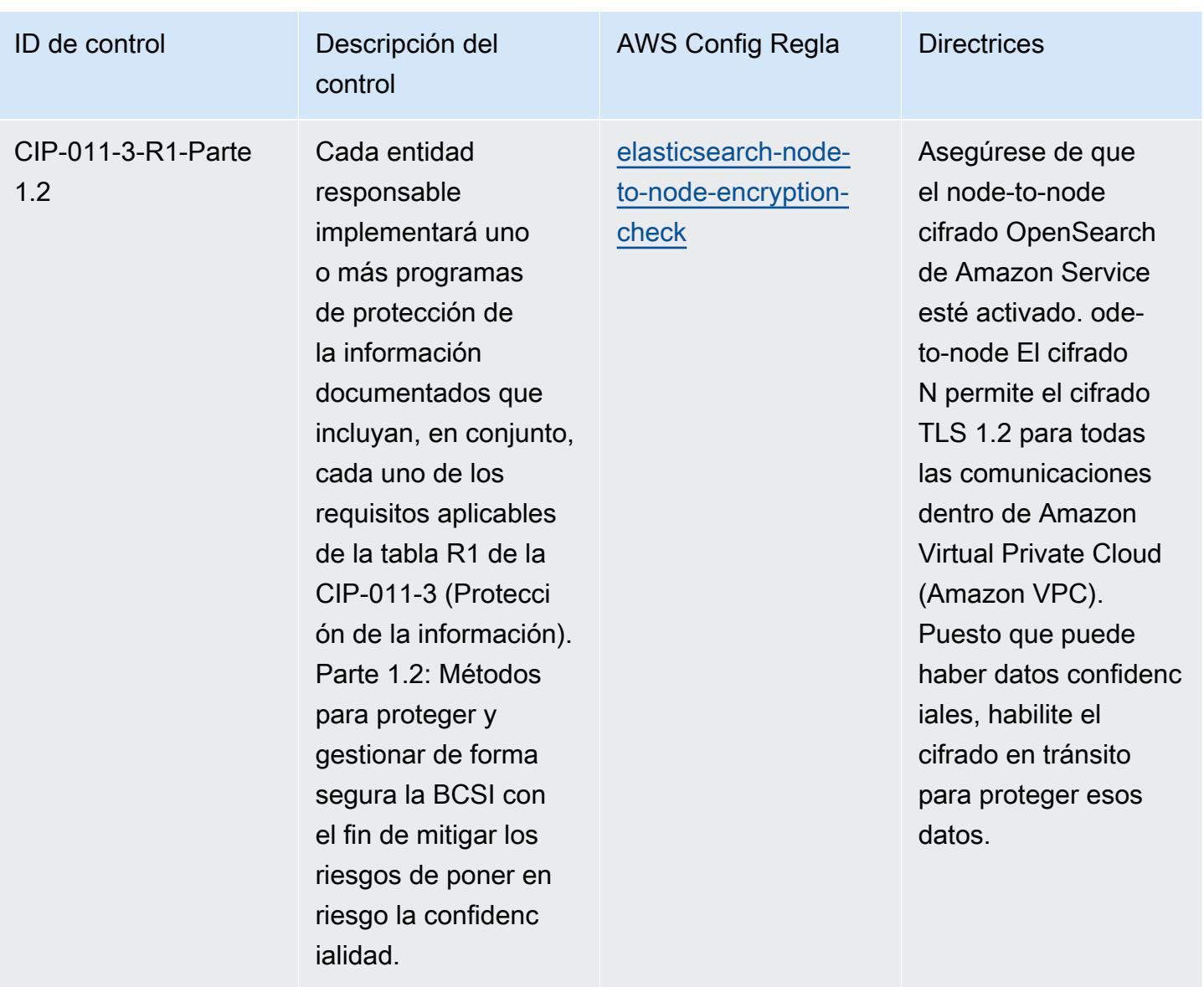

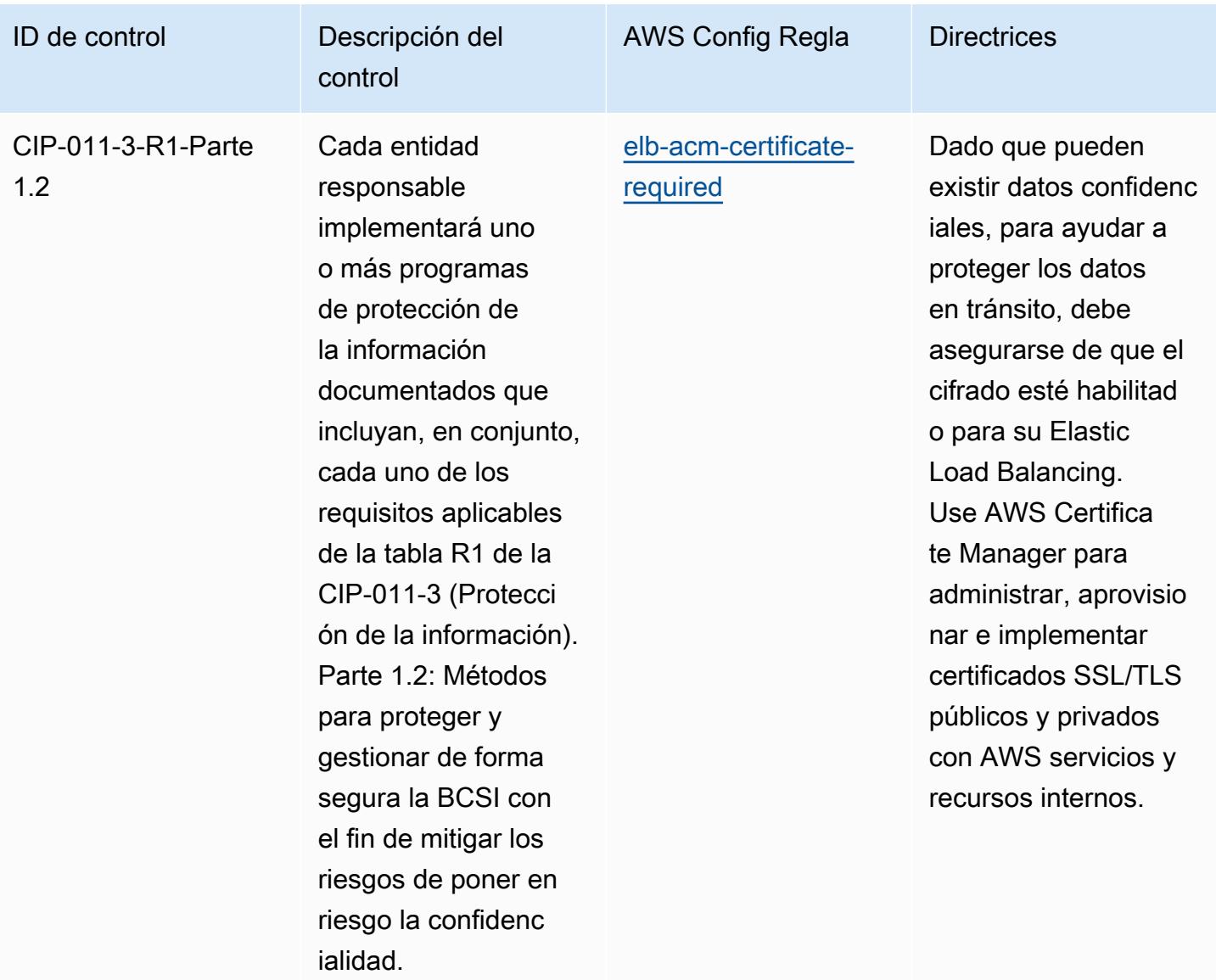

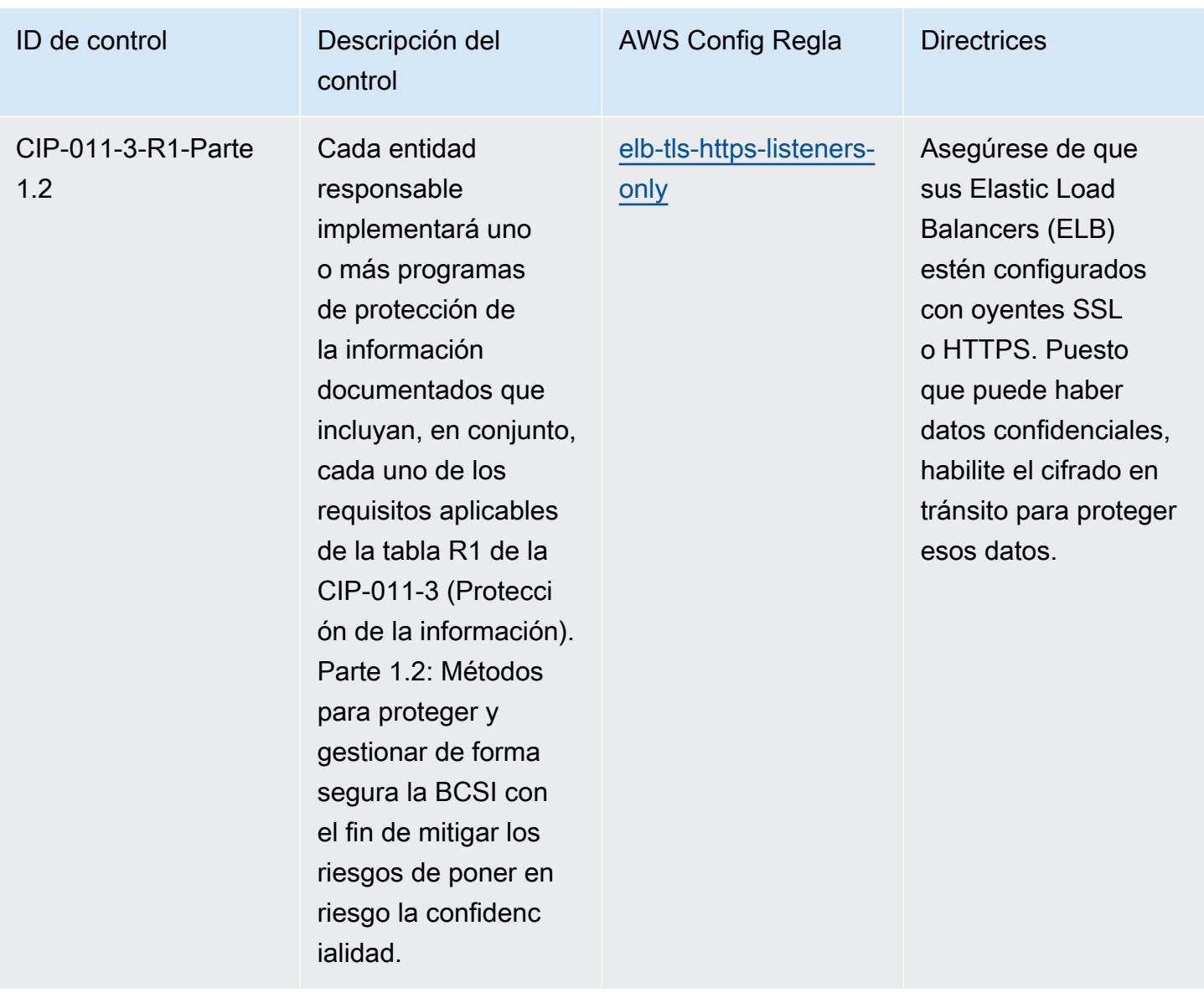

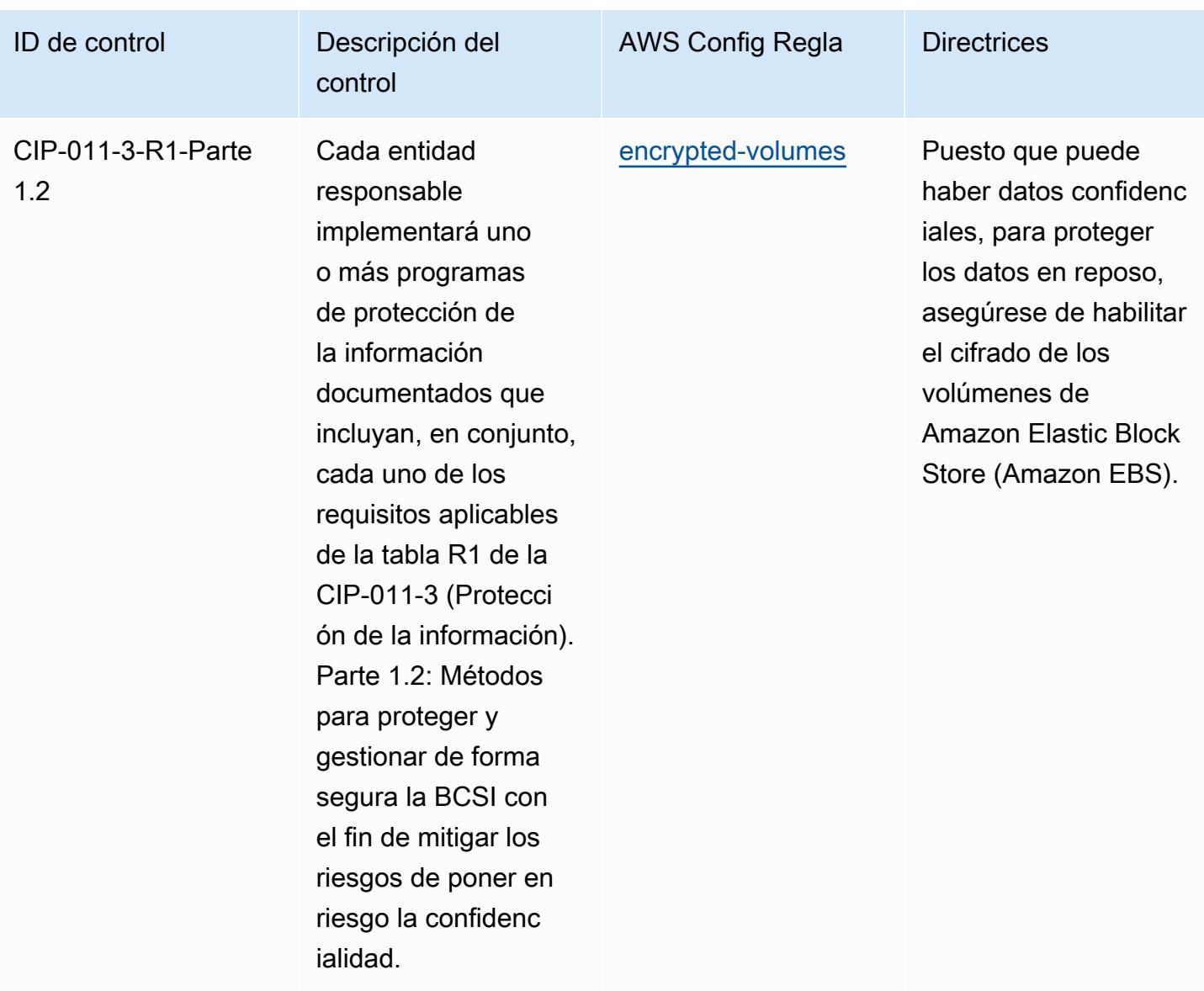

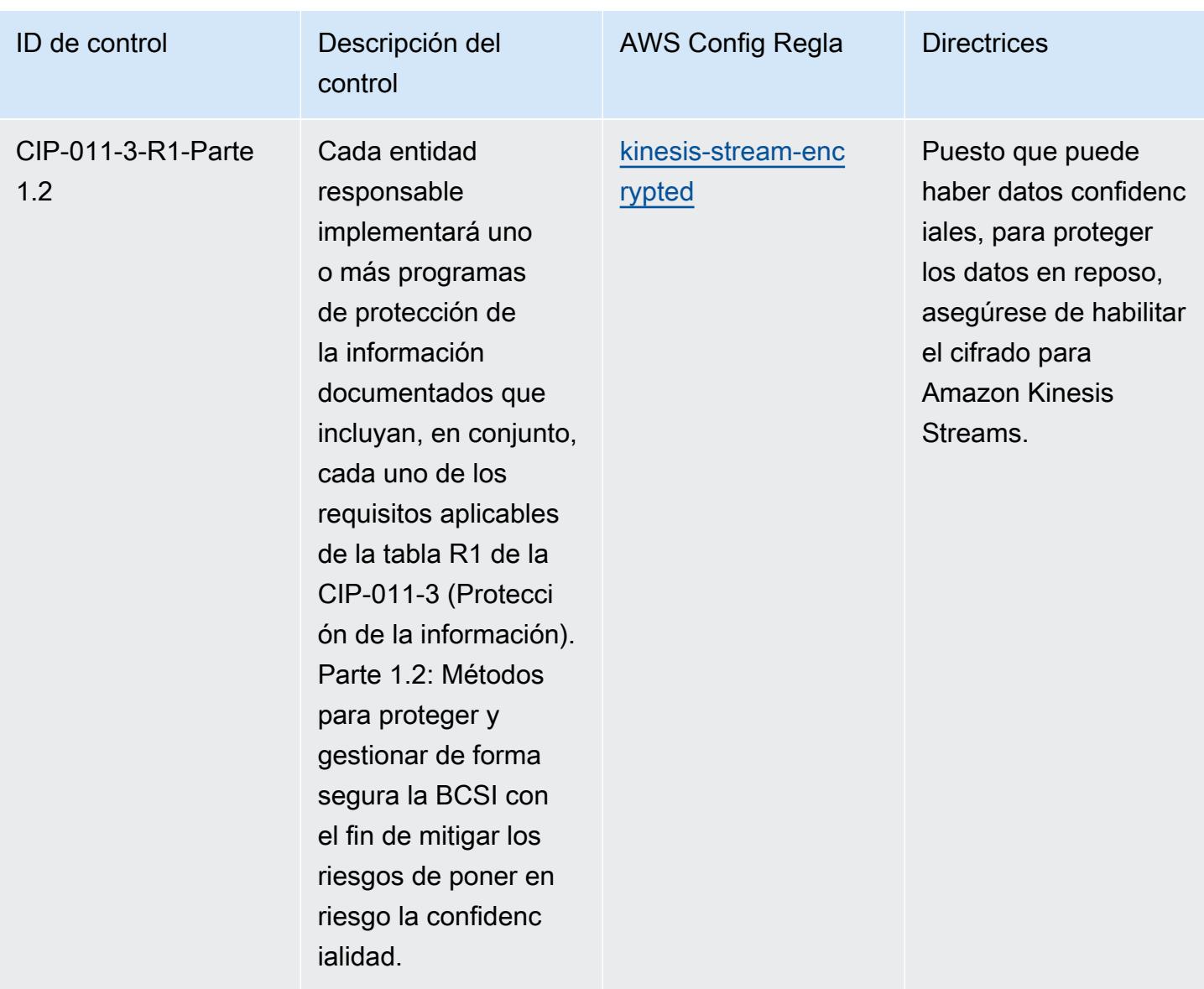

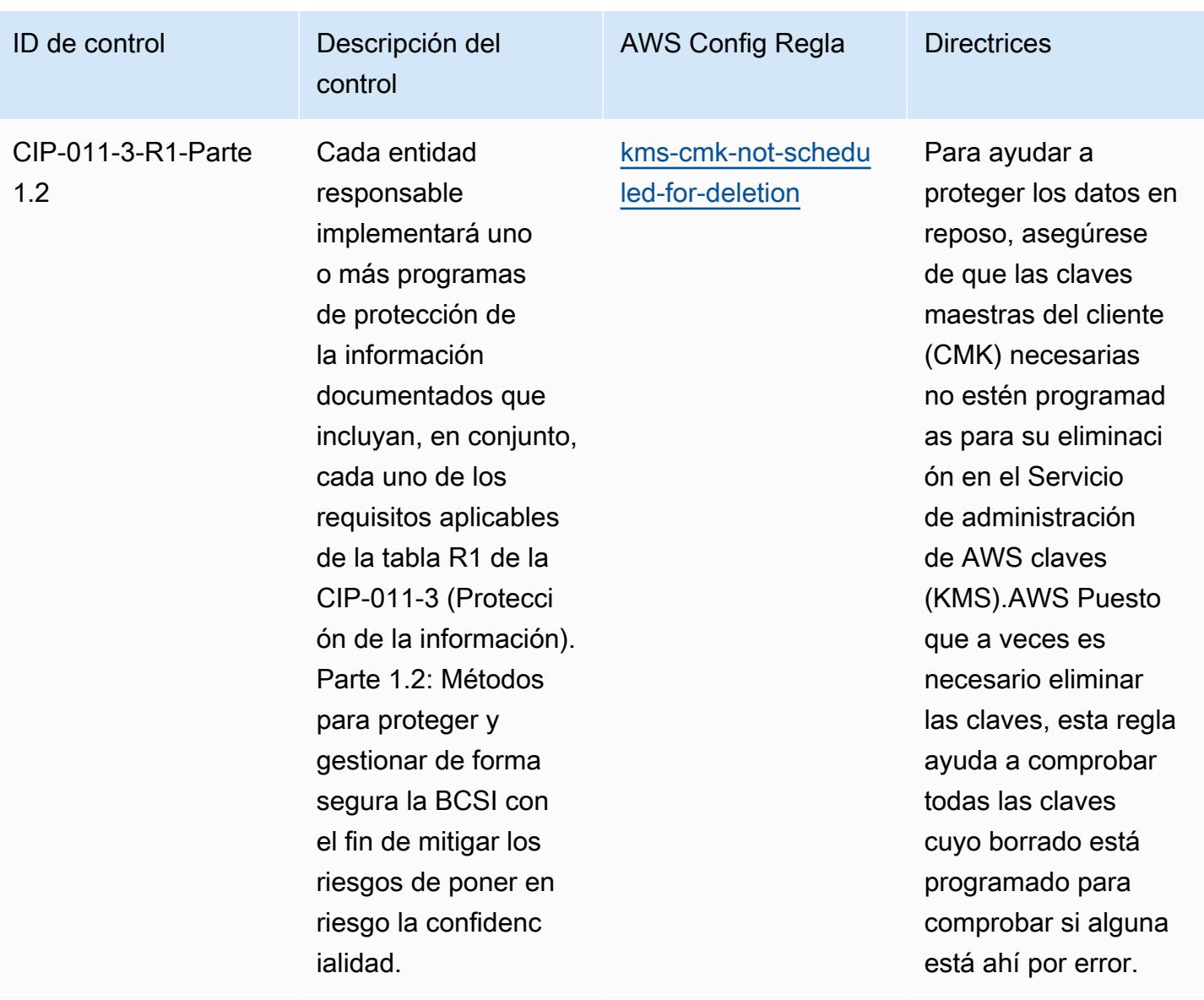

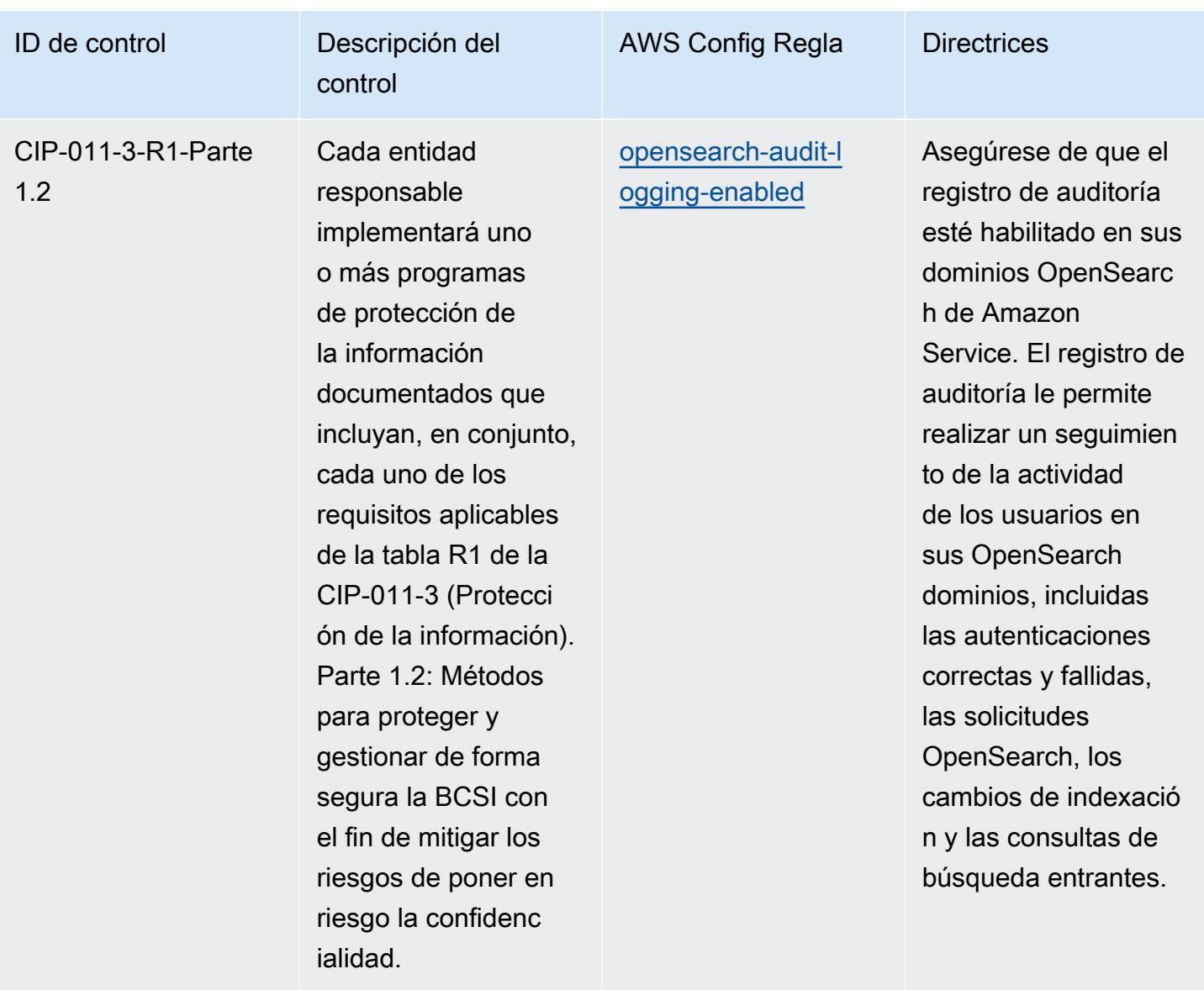

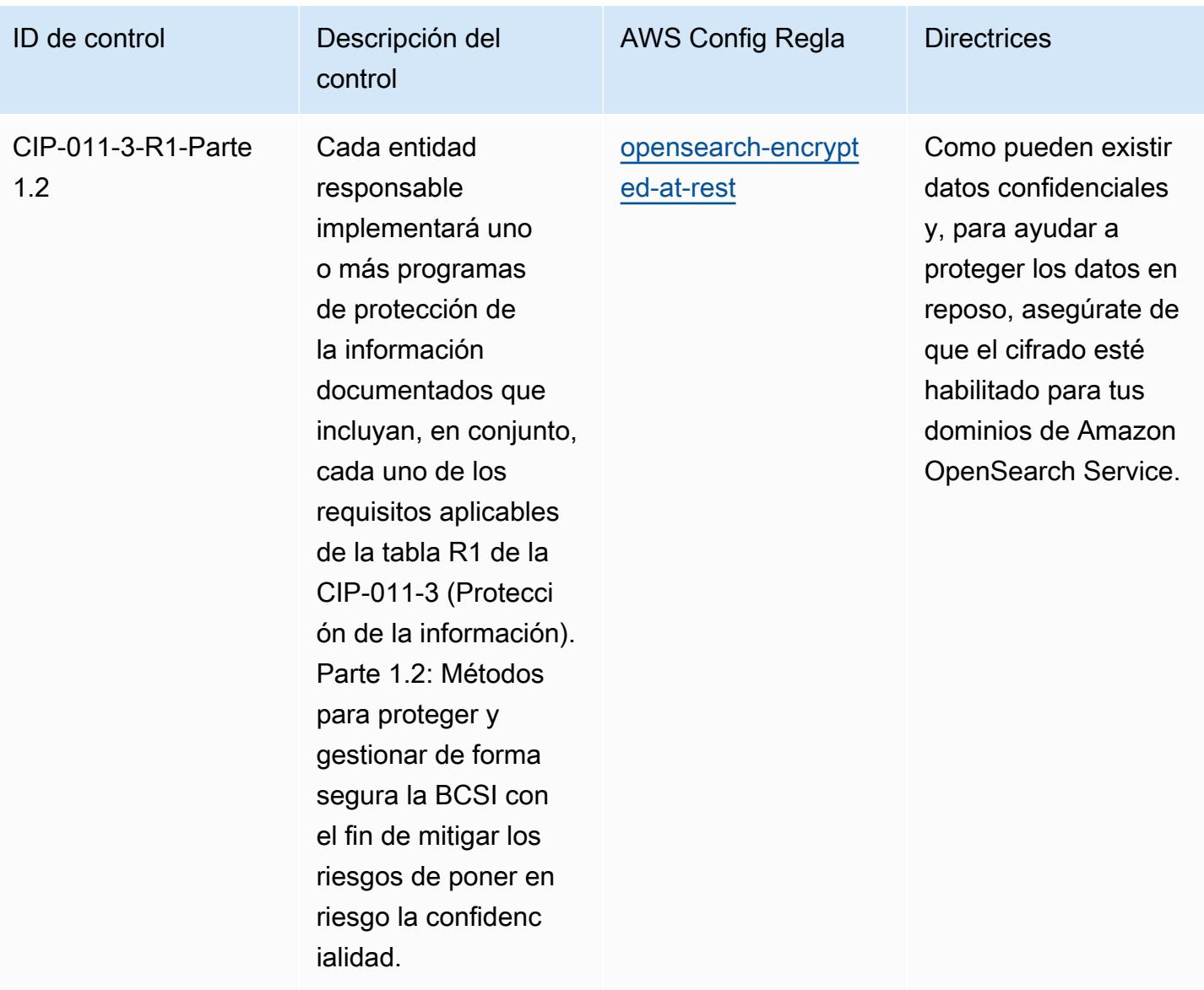

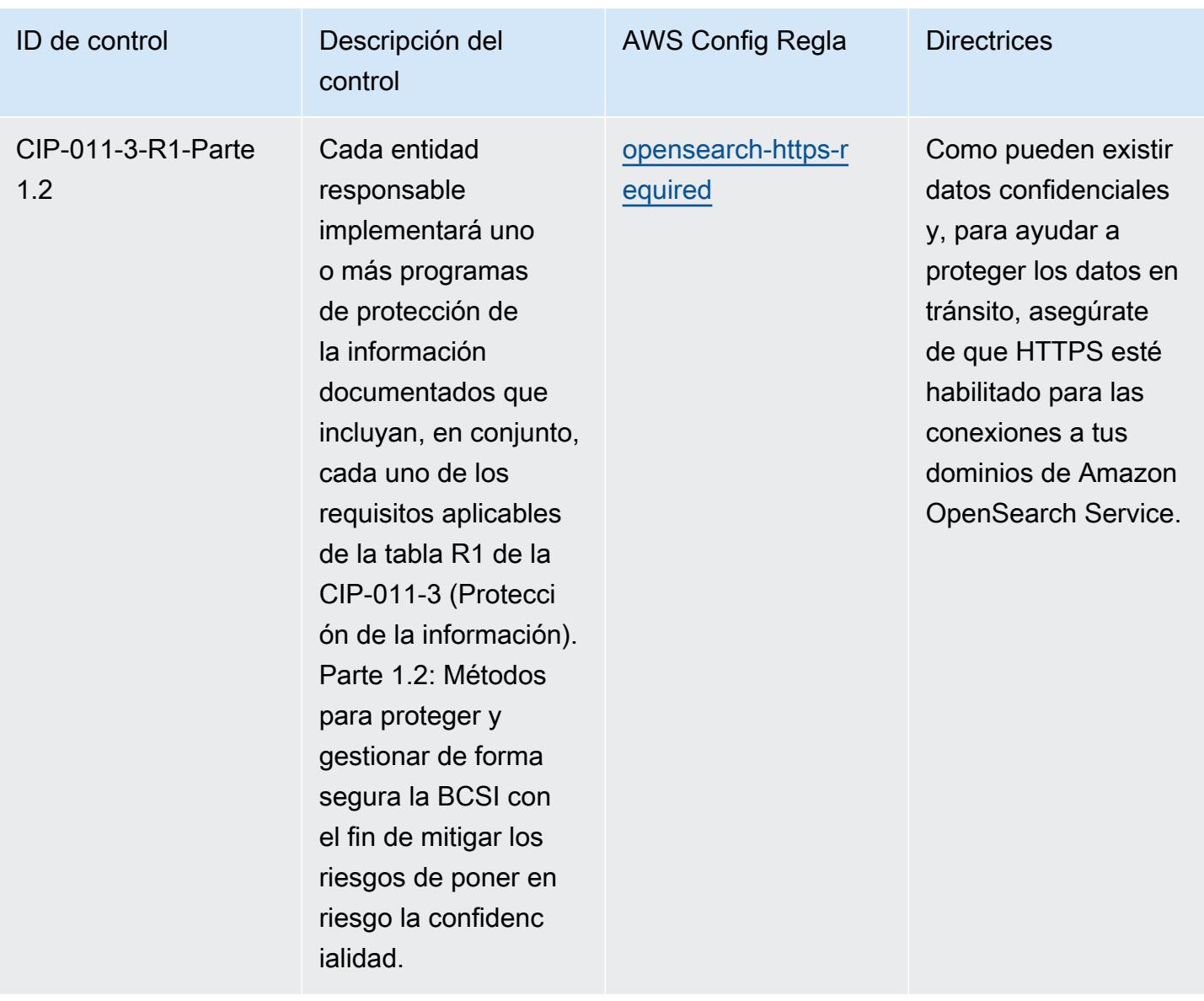

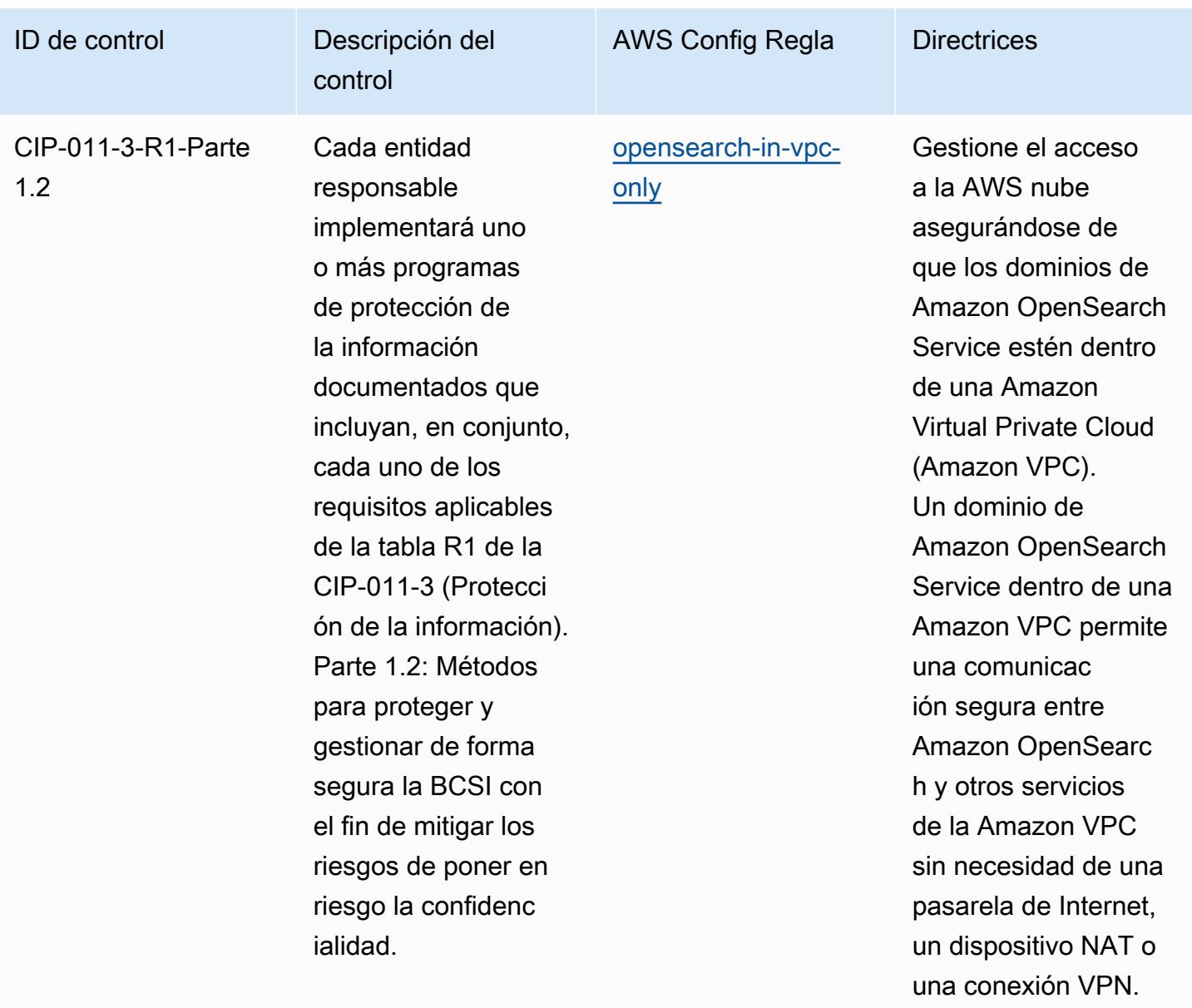

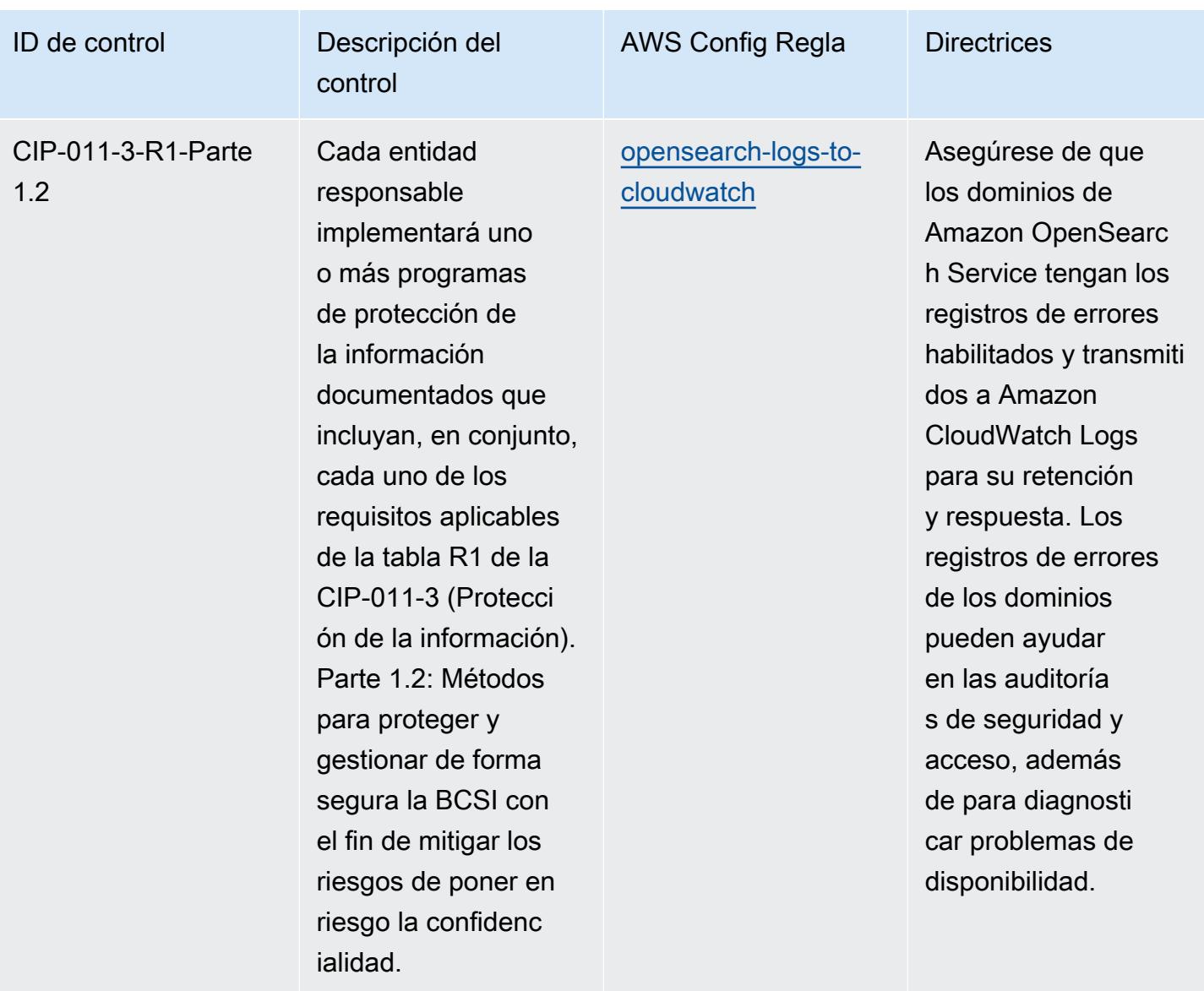

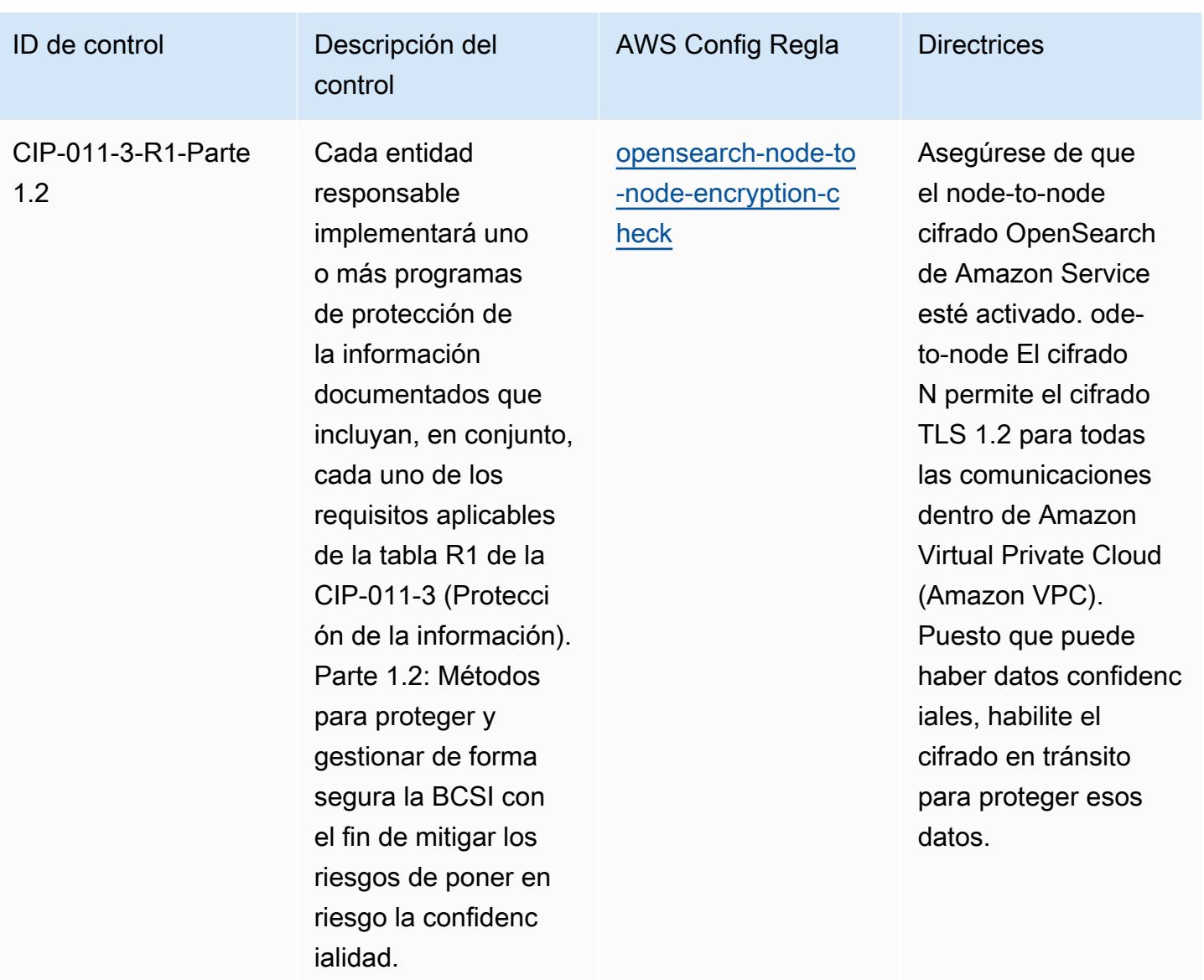

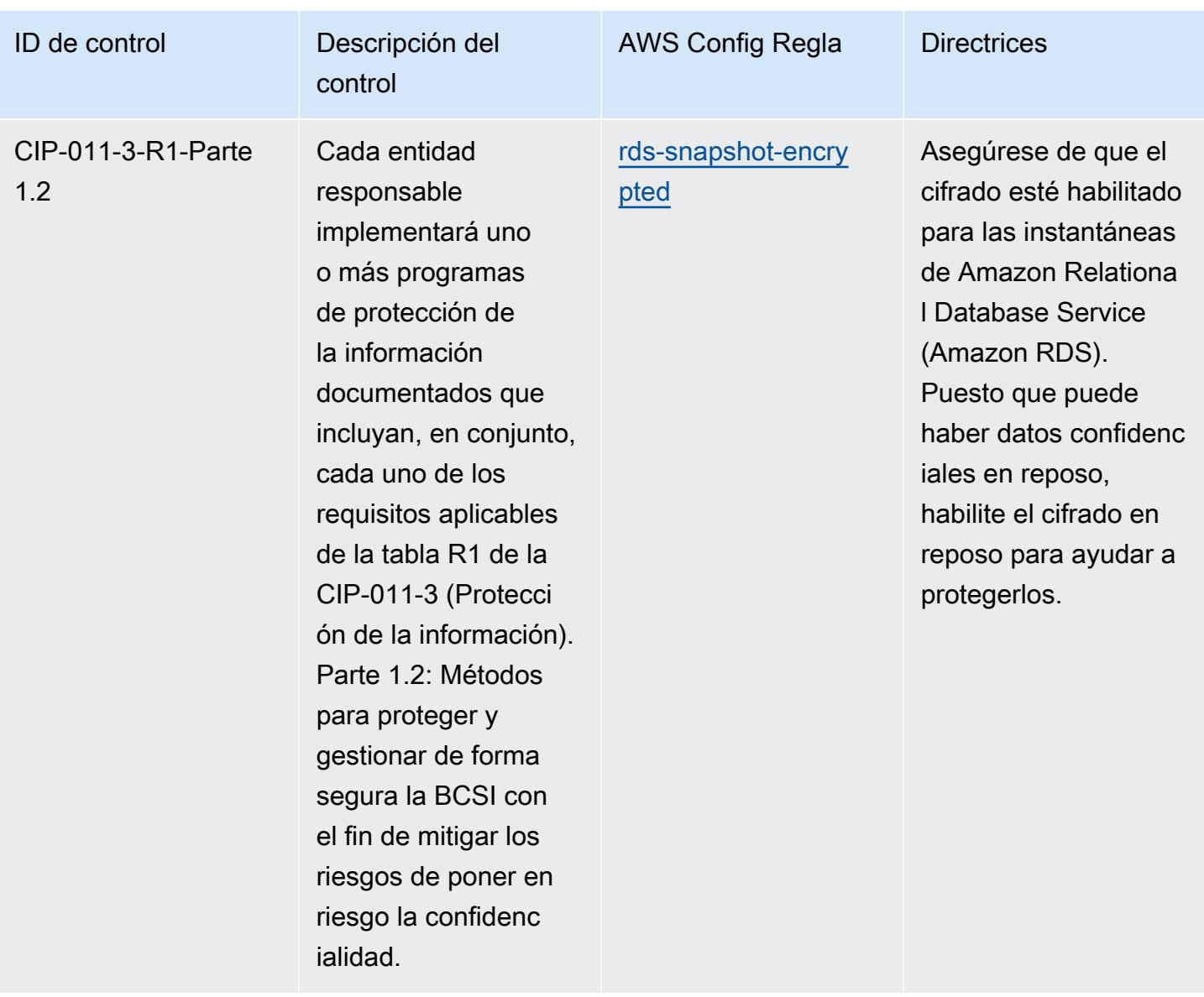

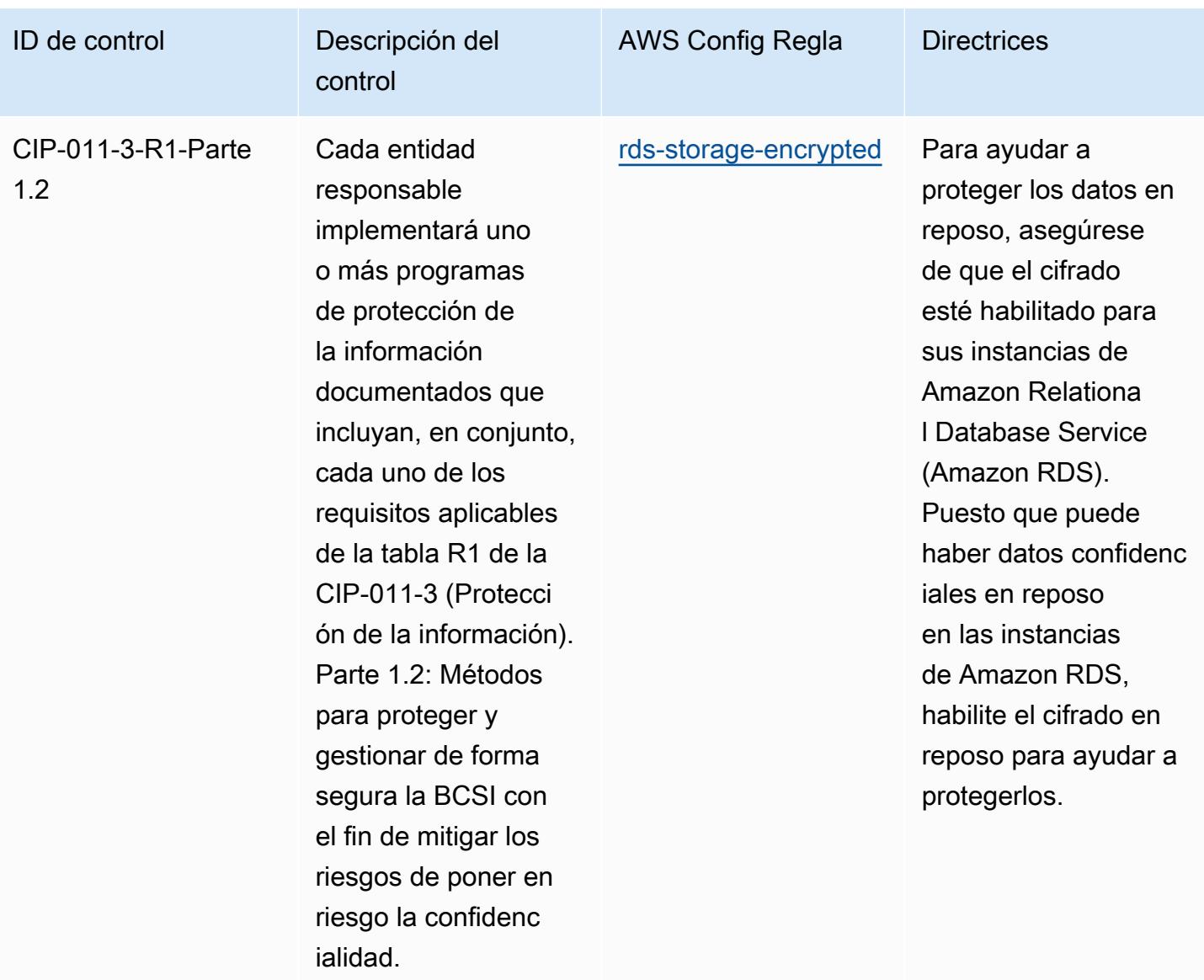

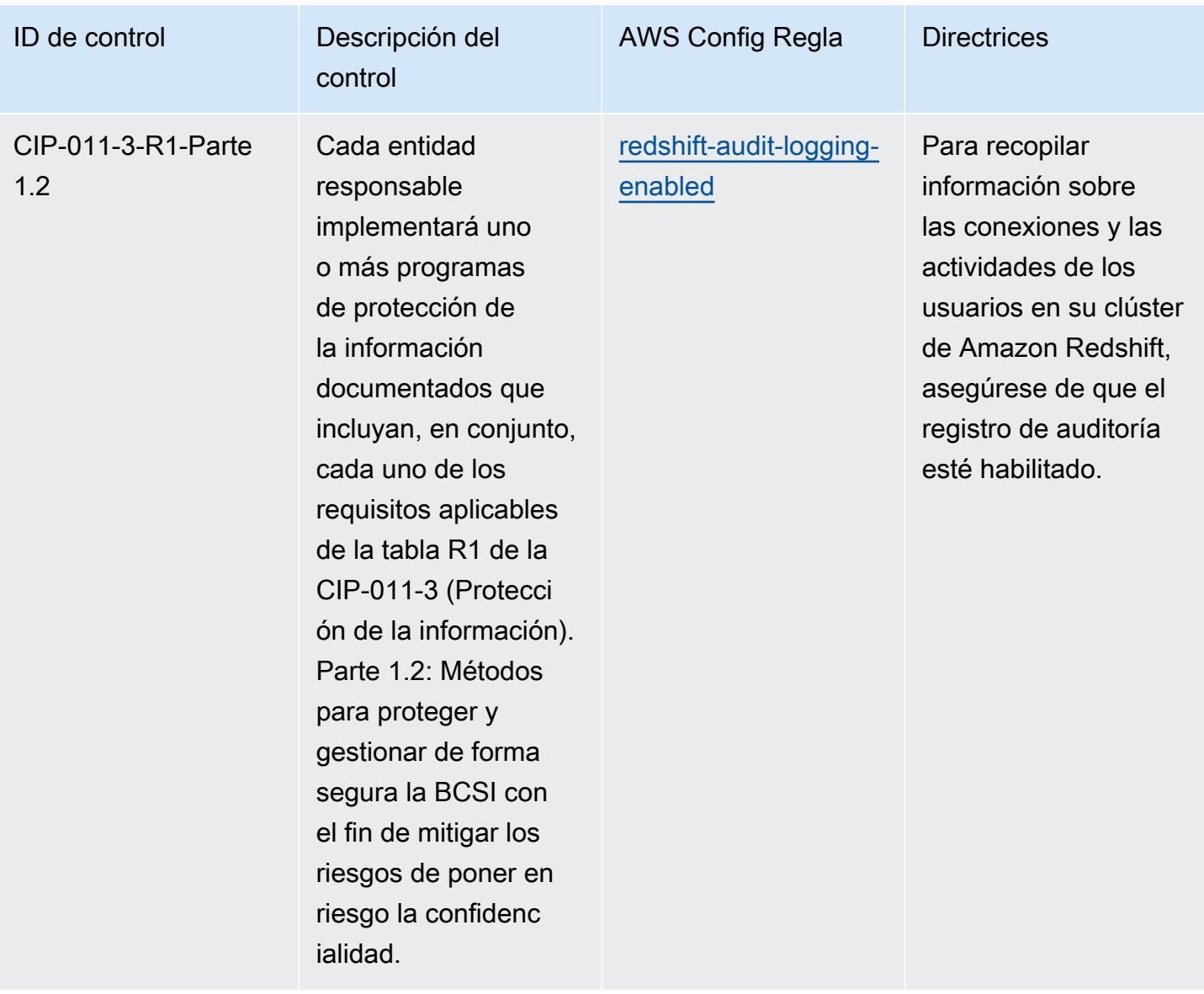

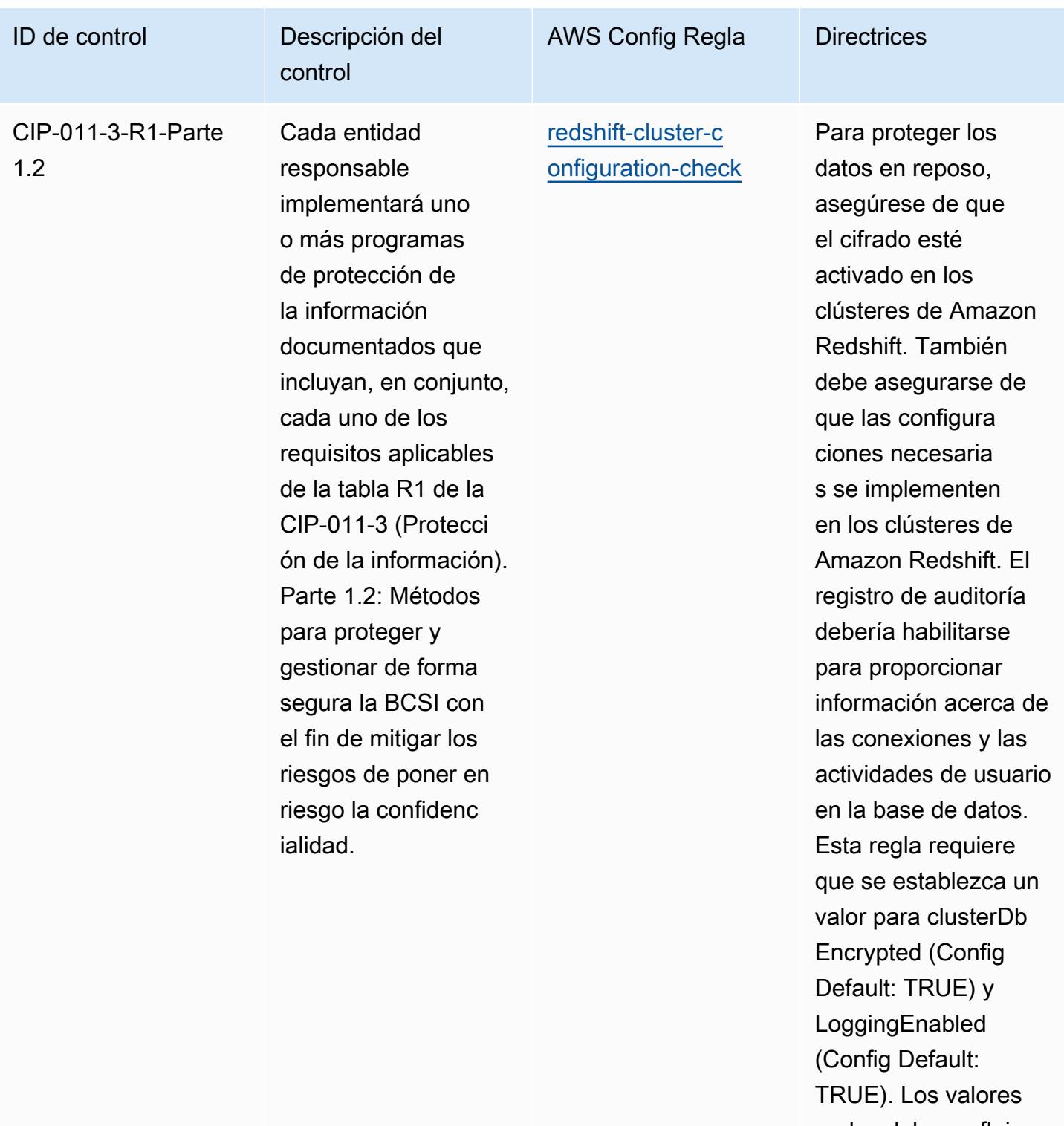

reales deben reflejar las políticas de su organización.

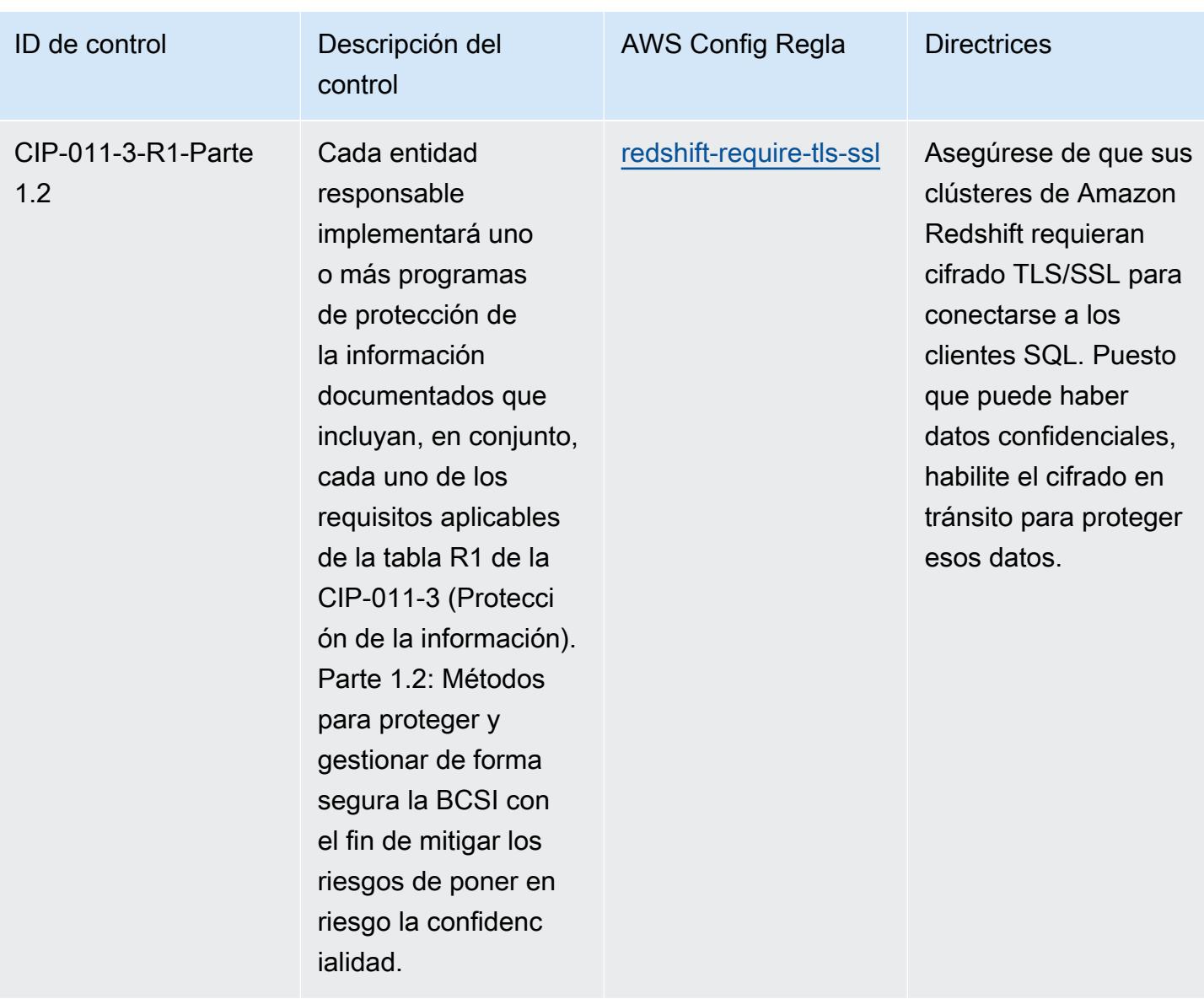

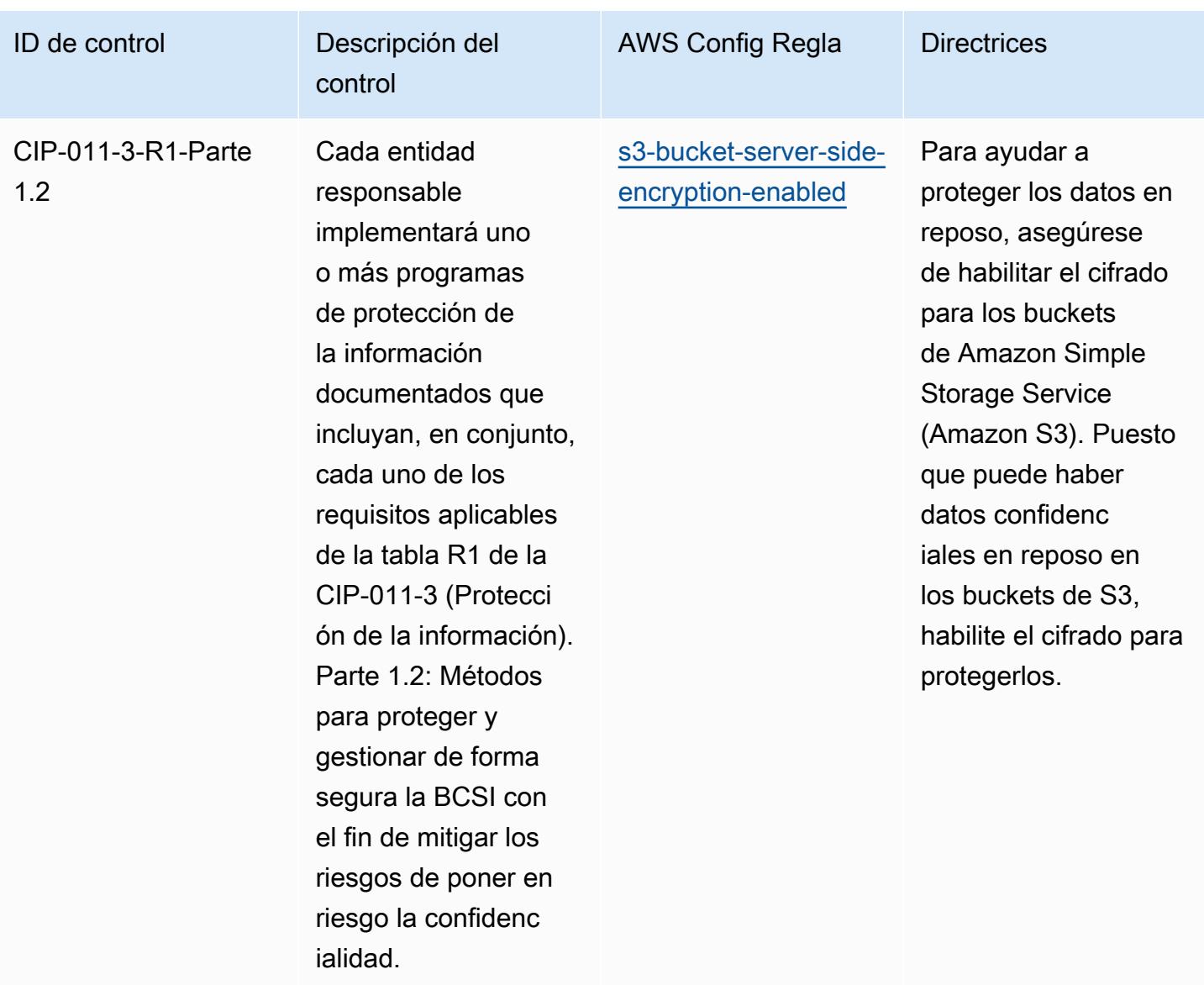

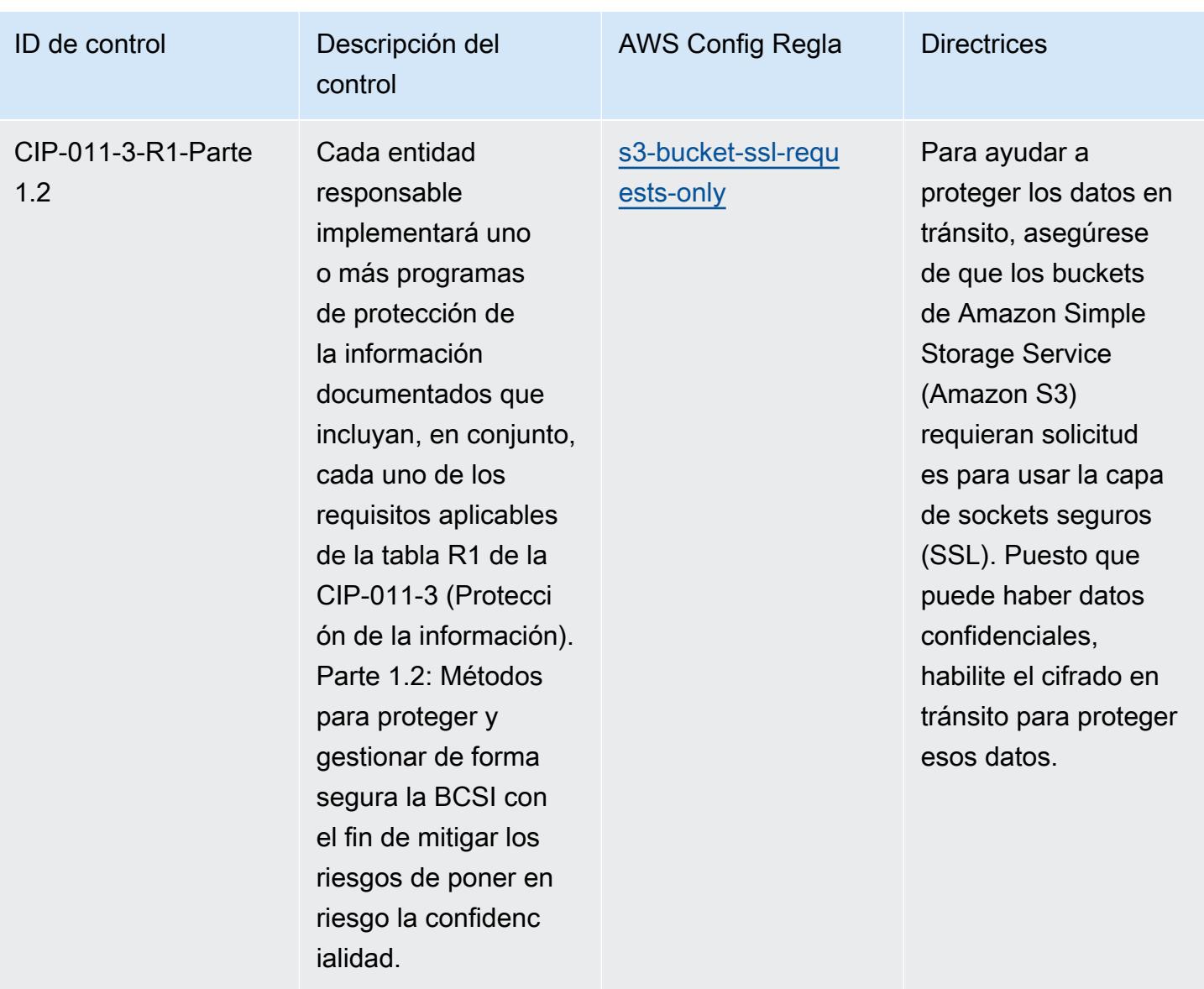

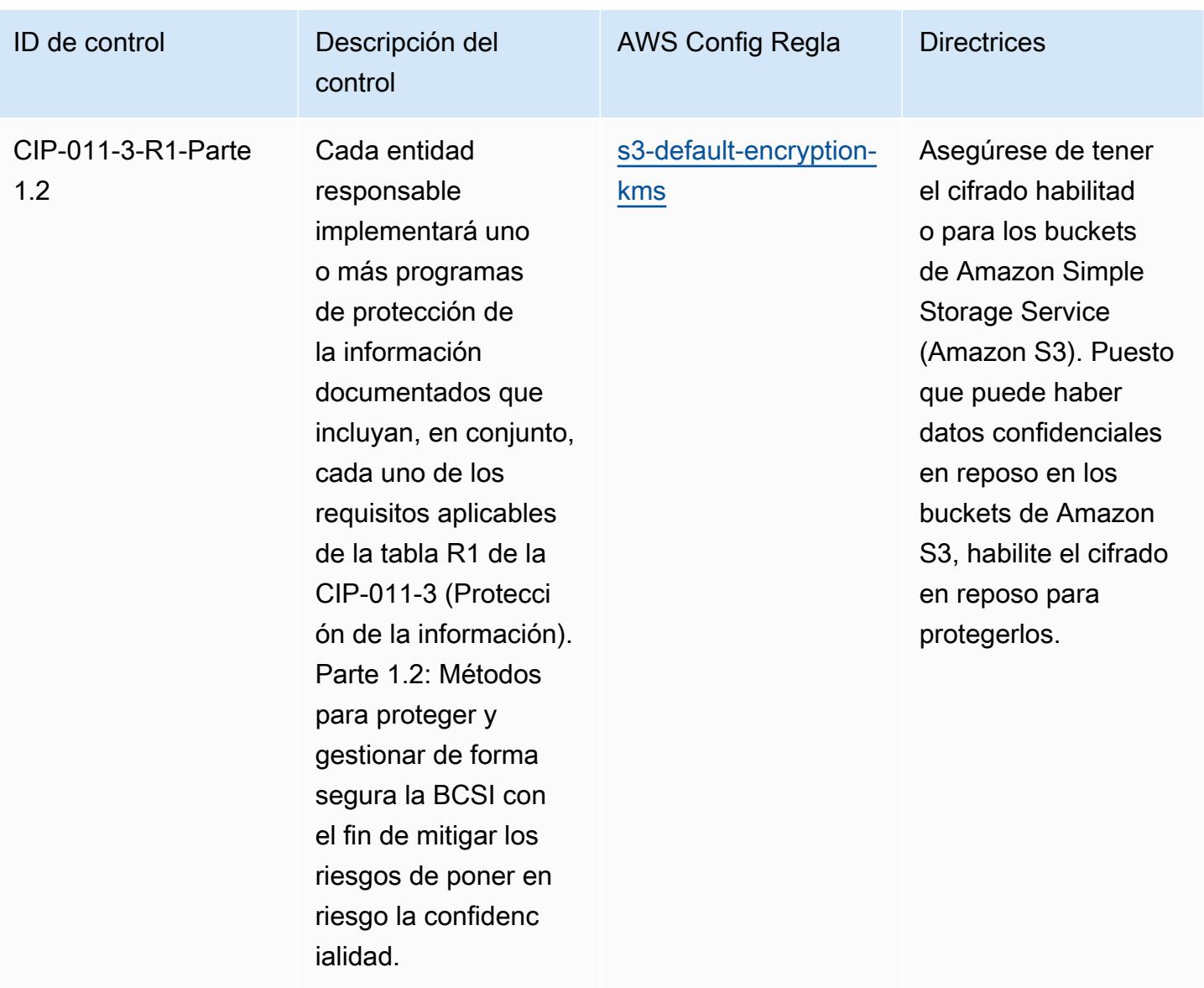
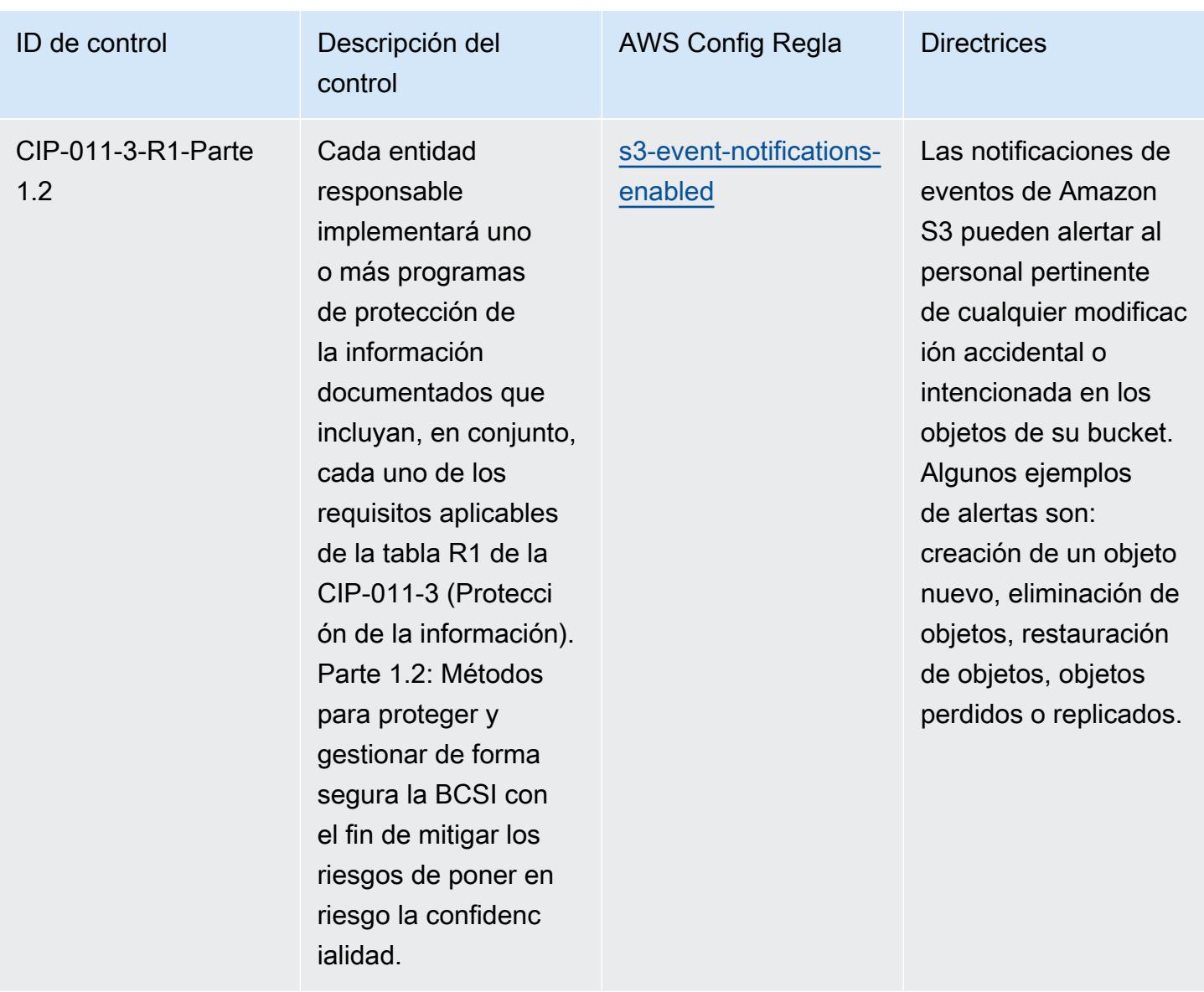

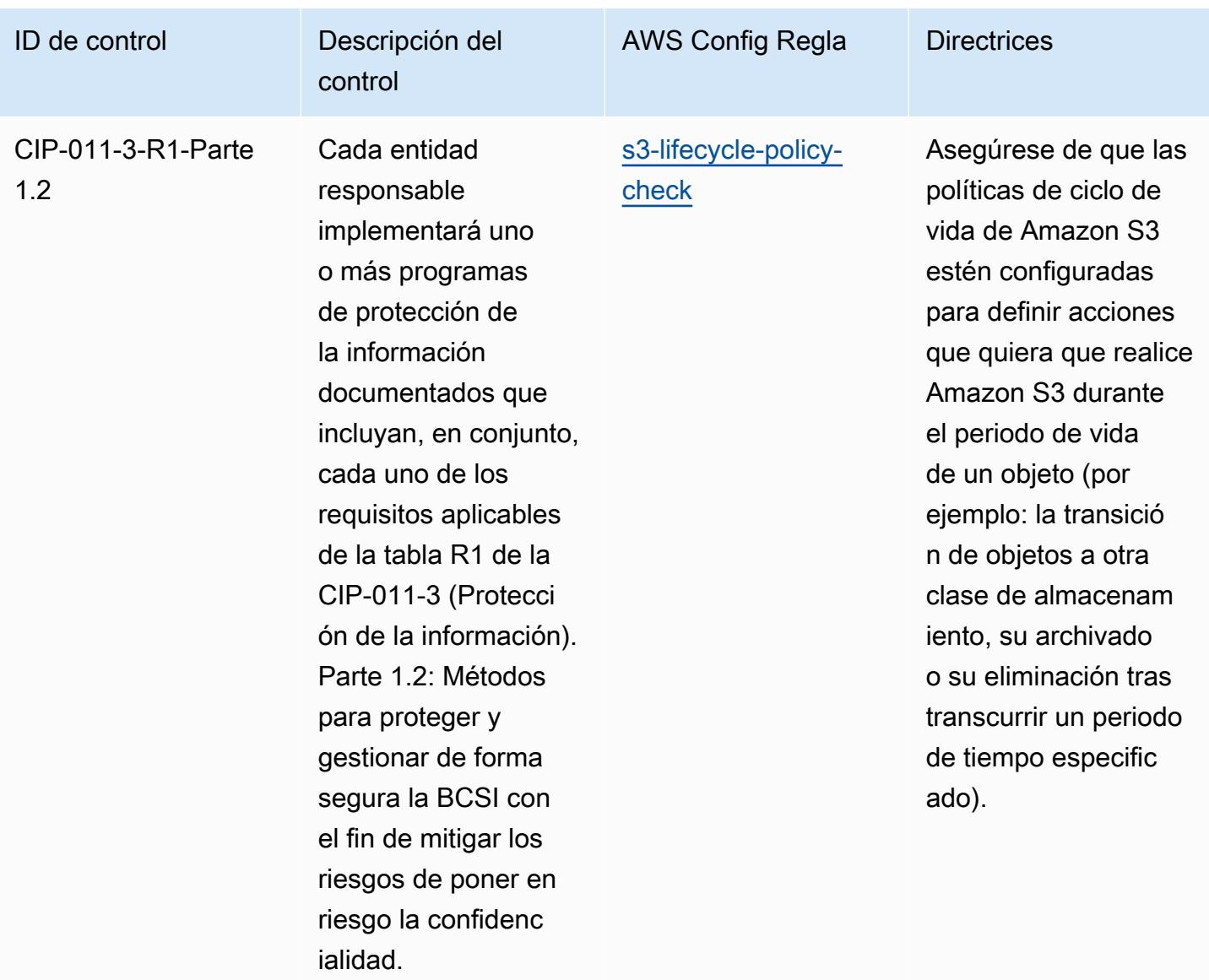

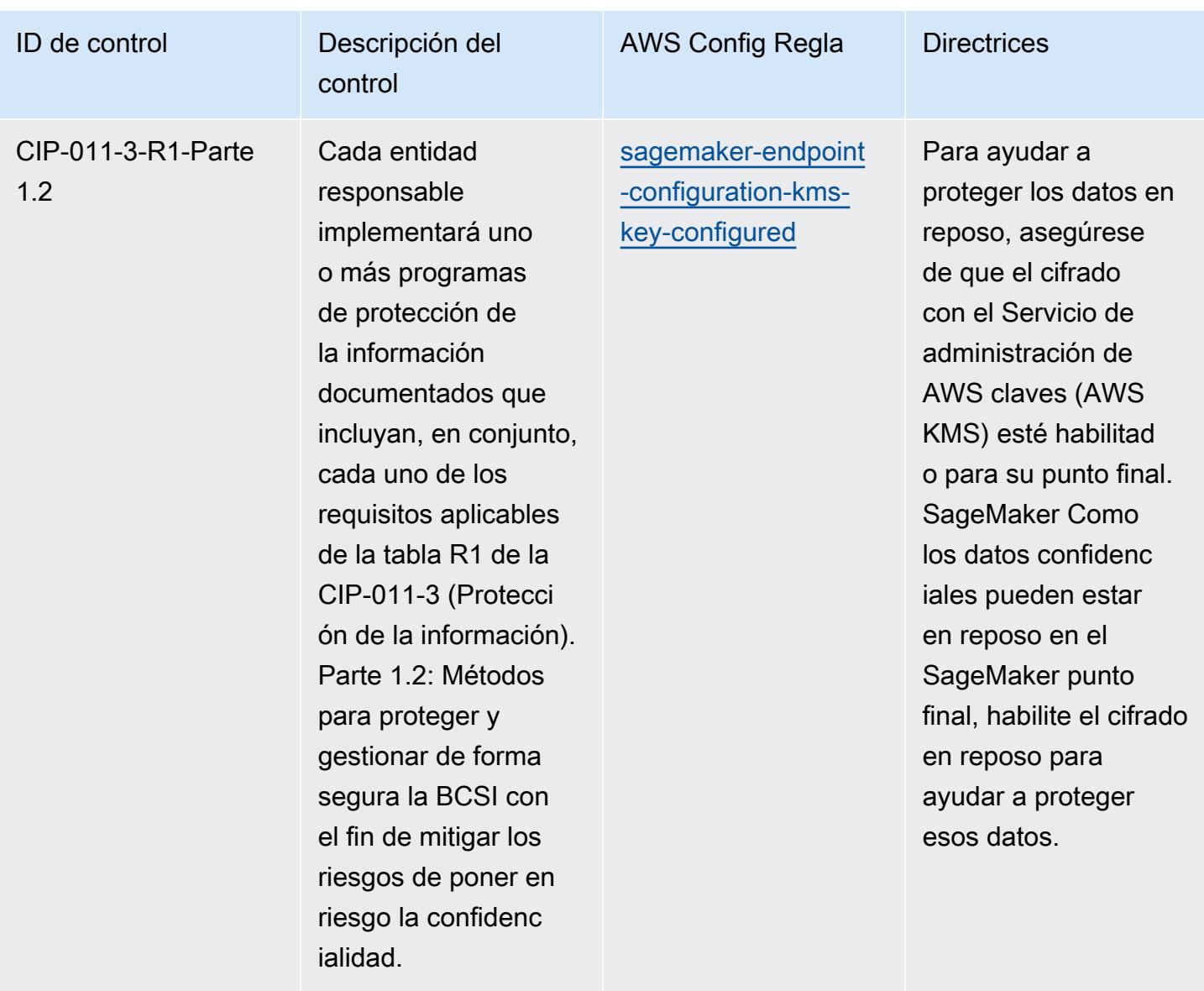

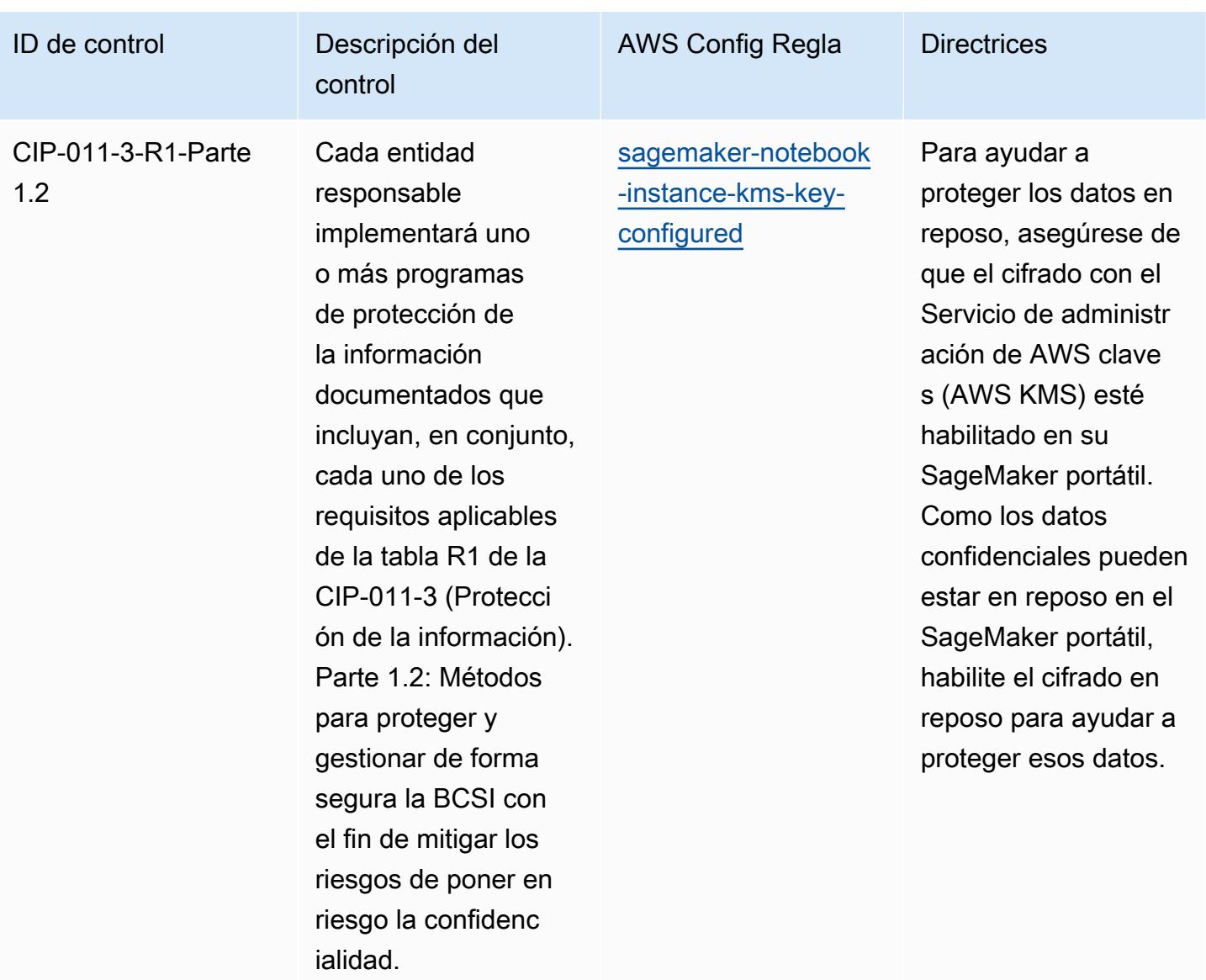

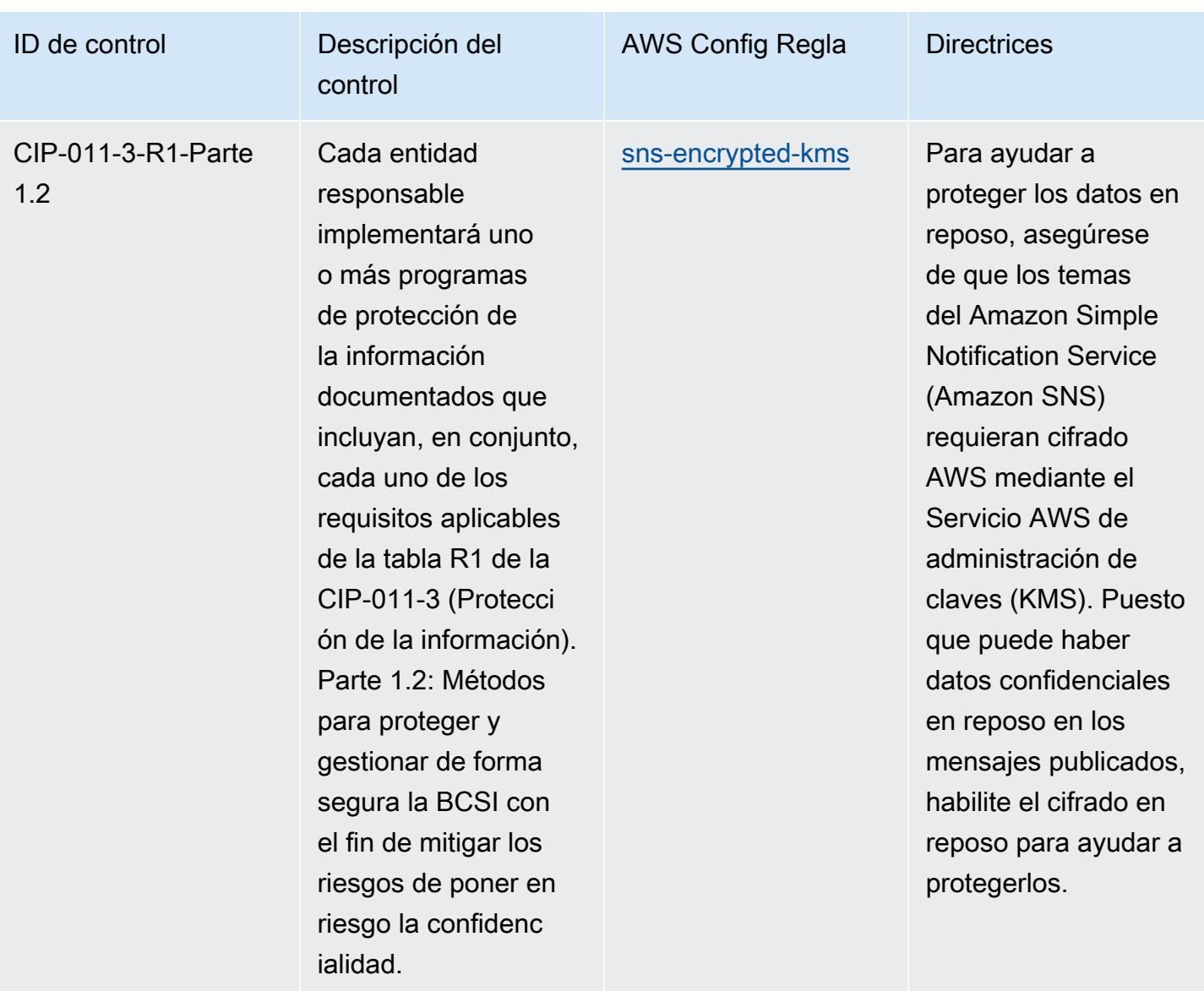

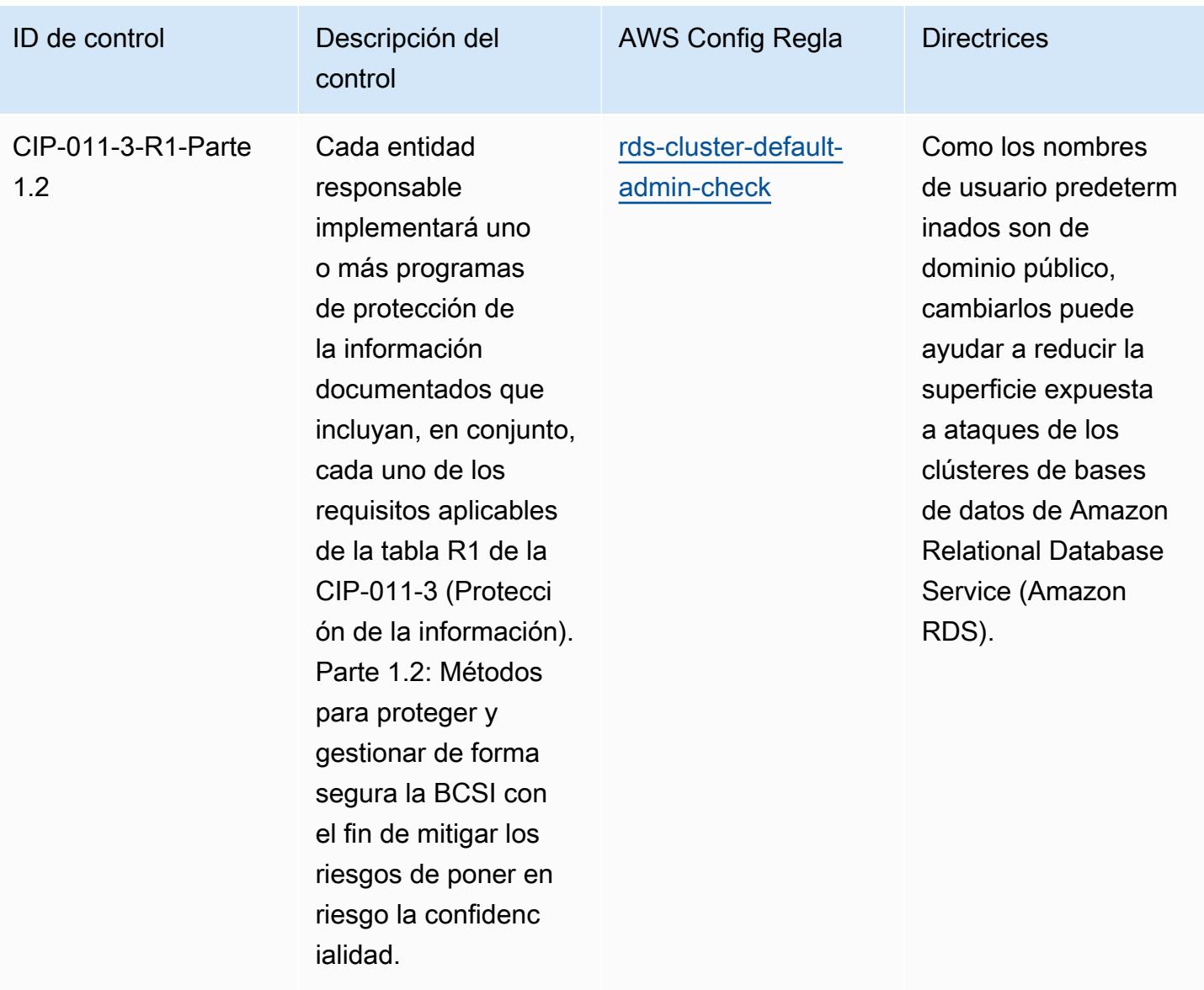

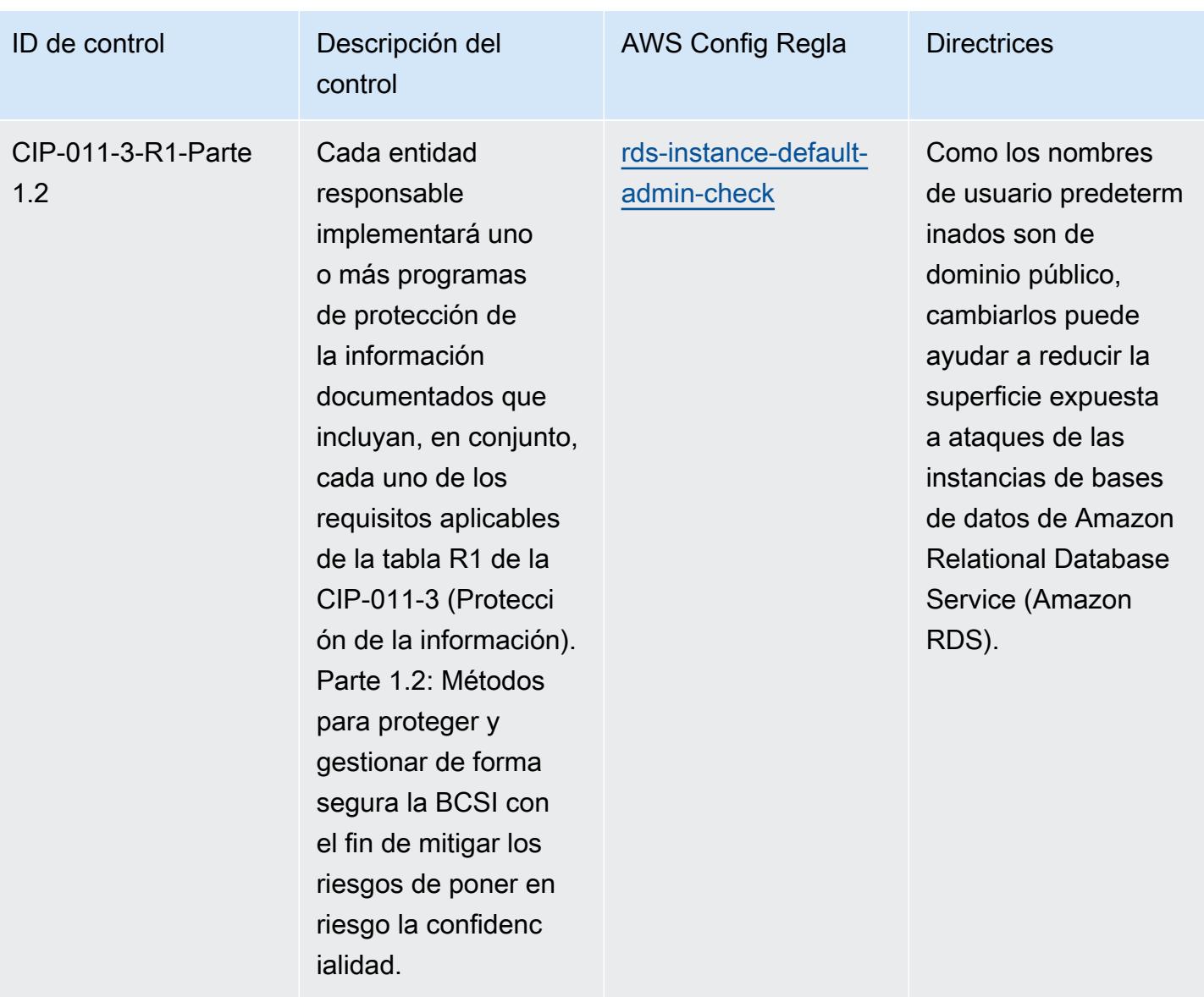

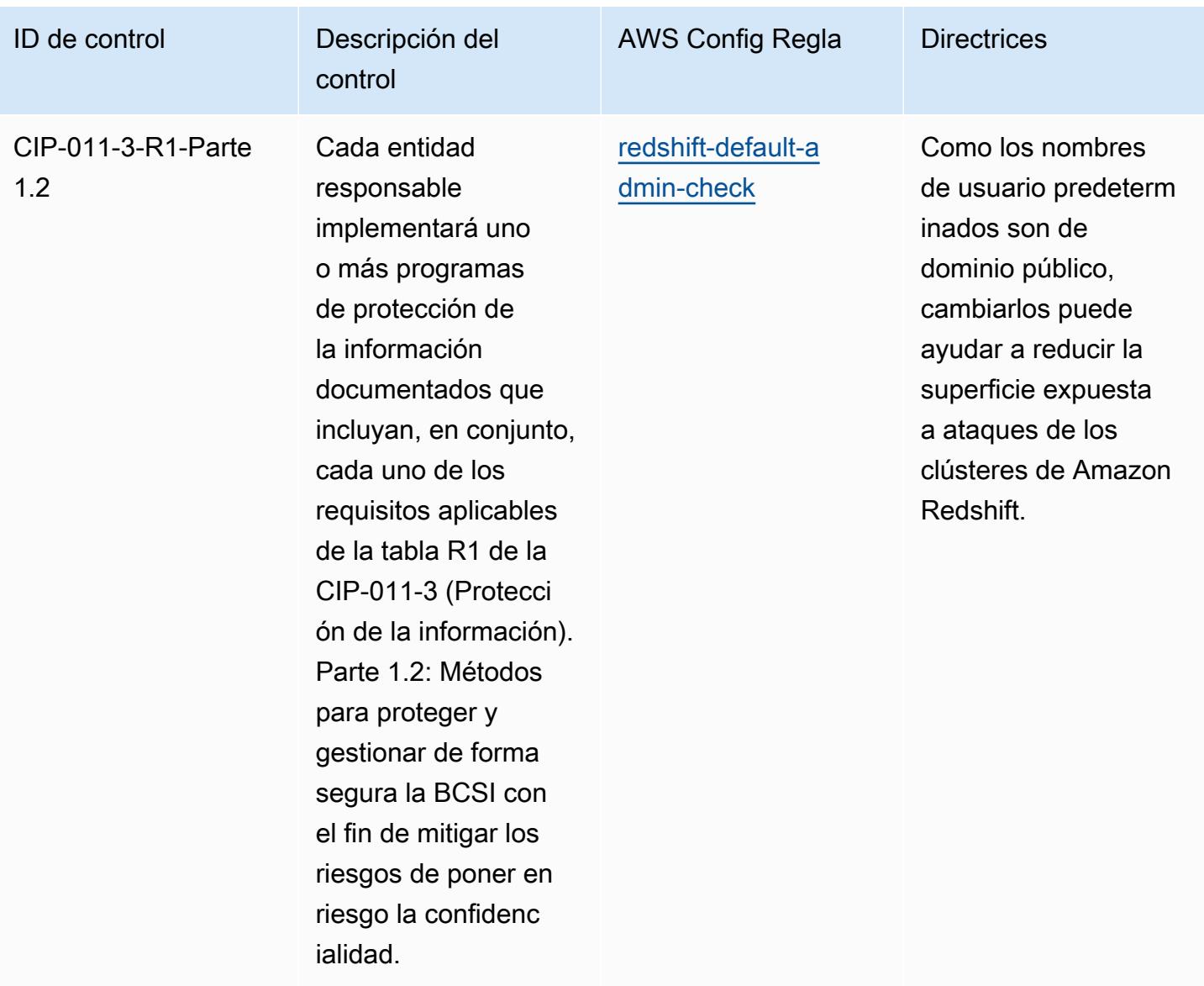

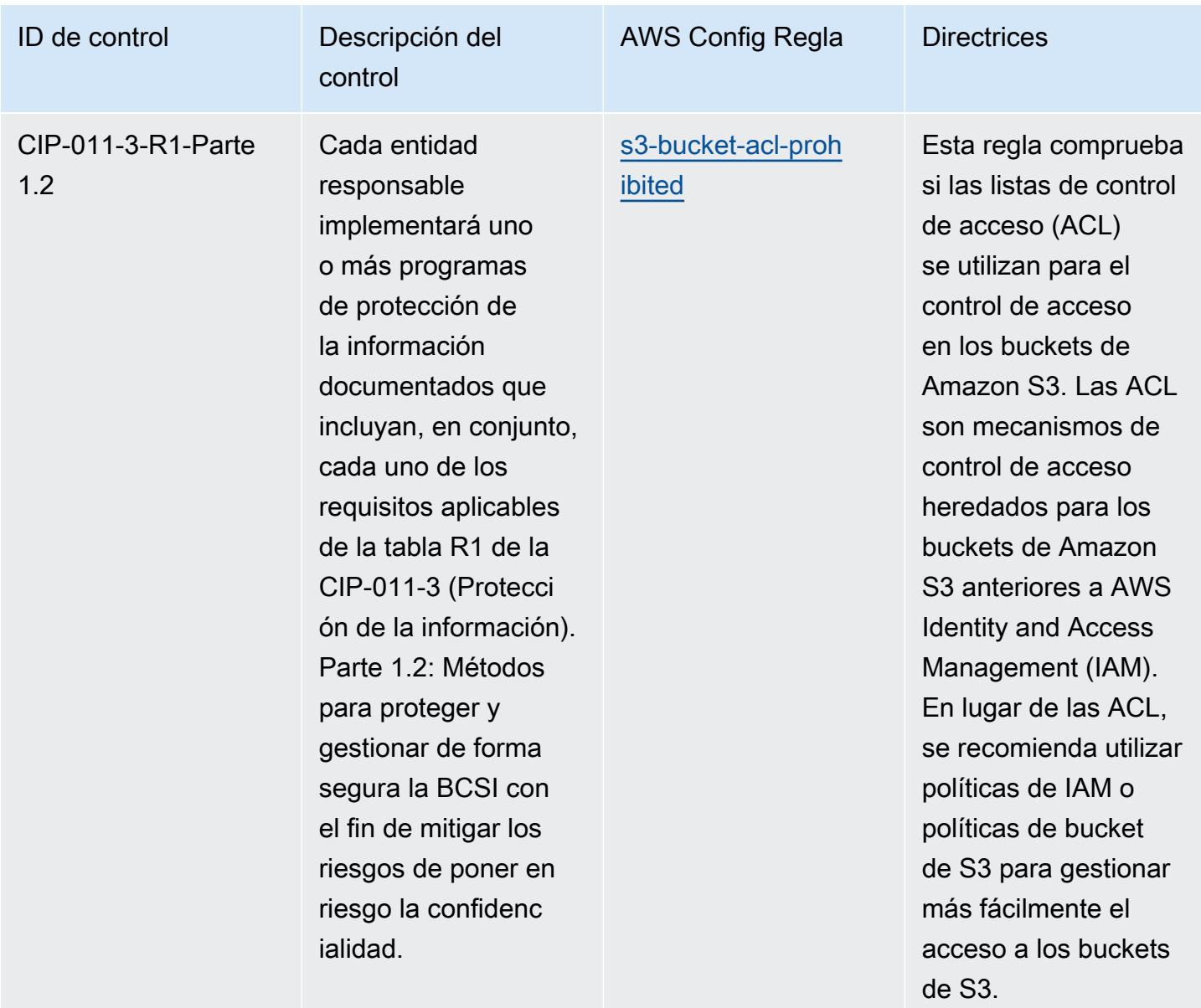

## Plantilla

La plantilla está disponible en GitHub: [Mejores prácticas operativas para](https://github.com/awslabs/aws-config-rules/blob/master/aws-config-conformance-packs/Operational-Best-Practices-for-NERC-CIP-BCSI.yaml) el NERC CIP BCSI.

## Prácticas operativas recomendadas para los NCSC Cloud Security **Principles**

Los paquetes de conformidad proporcionan un marco de cumplimiento de uso general diseñado para permitirle crear controles de seguridad, operativos o de optimización de costes mediante reglas gestionadas o personalizadas y acciones correctivas. AWS Config AWS Config Los paquetes de conformidad, como plantillas de ejemplo, no están diseñados para garantizar plenamente el cumplimiento de una norma de gobernanza o de conformidad específicas. Usted debe evaluar si su uso de los servicios cumple con los requisitos legales y normativos aplicables.

A continuación, se proporciona un ejemplo de mapeo entre los principios de seguridad en la nube del Centro Nacional de Ciberseguridad (NCSC) del Reino Unido y las reglas de AWS Config gestionadas. Cada regla de Config se aplica a un AWS recurso específico y se refiere a uno o más controles de los Principios de Seguridad en la Nube del NCSC del Reino Unido. Un control de los principios de seguridad en la nube de los UK NCSC Cloud Security Principles puede estar relacionado con varias reglas de Config. Consulte la siguiente tabla para obtener más detalles y orientación relacionados con estas asignaciones.

Este ejemplo de plantilla de paquete de conformidad contiene asignaciones de controles establecidos en los UK NCSC Cloud Security Principles [\(National Cyber Security Centre | Cloud](https://www.ncsc.gov.uk/collection/cloud-security/implementing-the-cloud-security-principles)  [security guidance](https://www.ncsc.gov.uk/collection/cloud-security/implementing-the-cloud-security-principles)), y dicha información del sector público está licenciada bajo la Open Government Licence v3.0. Puede acceder a la Open Government Licence aquí: [Open Government Licence for](http://www.nationalarchives.gov.uk/doc/open-government-licence/version/3/)  [public sector information.](http://www.nationalarchives.gov.uk/doc/open-government-licence/version/3/)

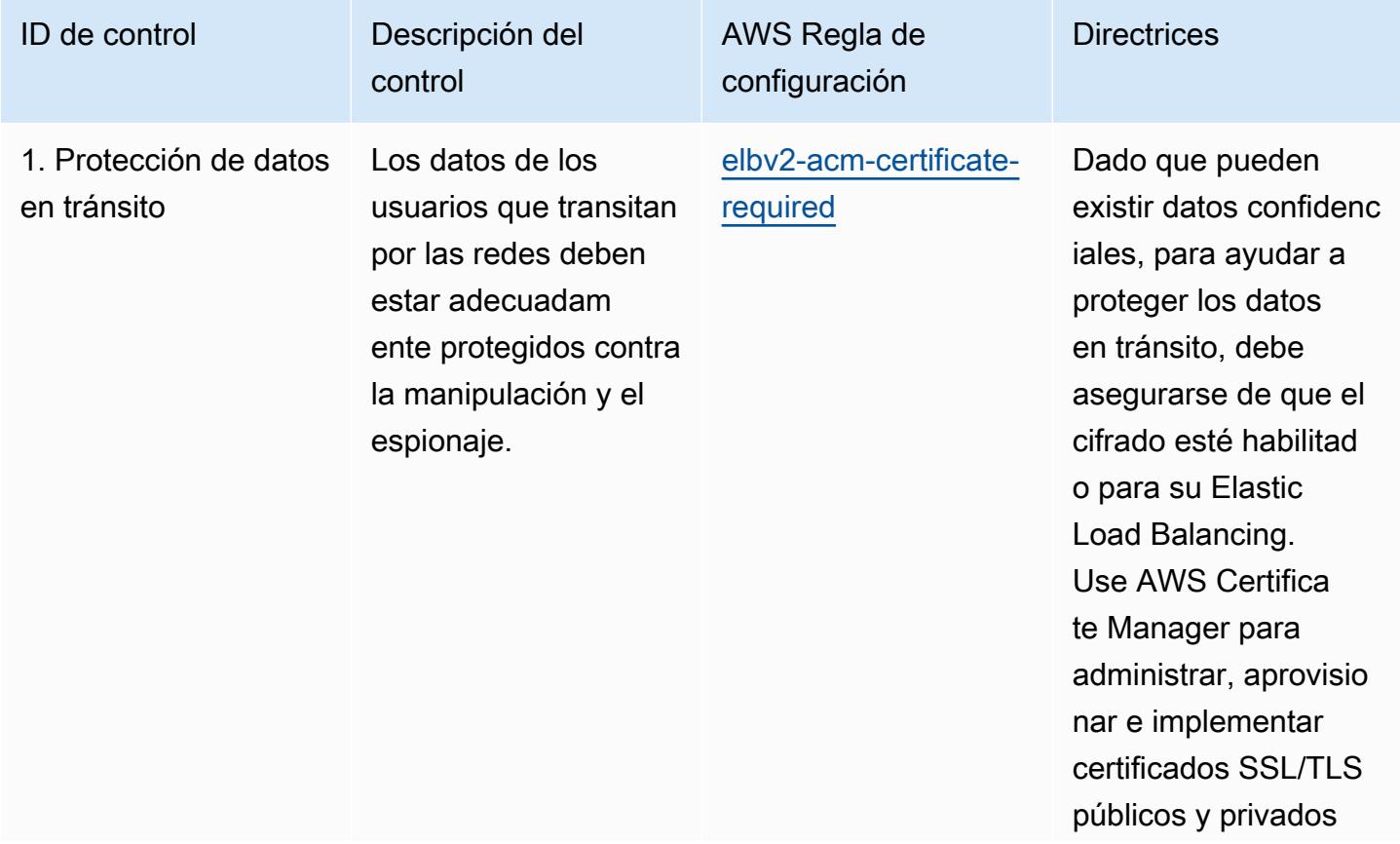

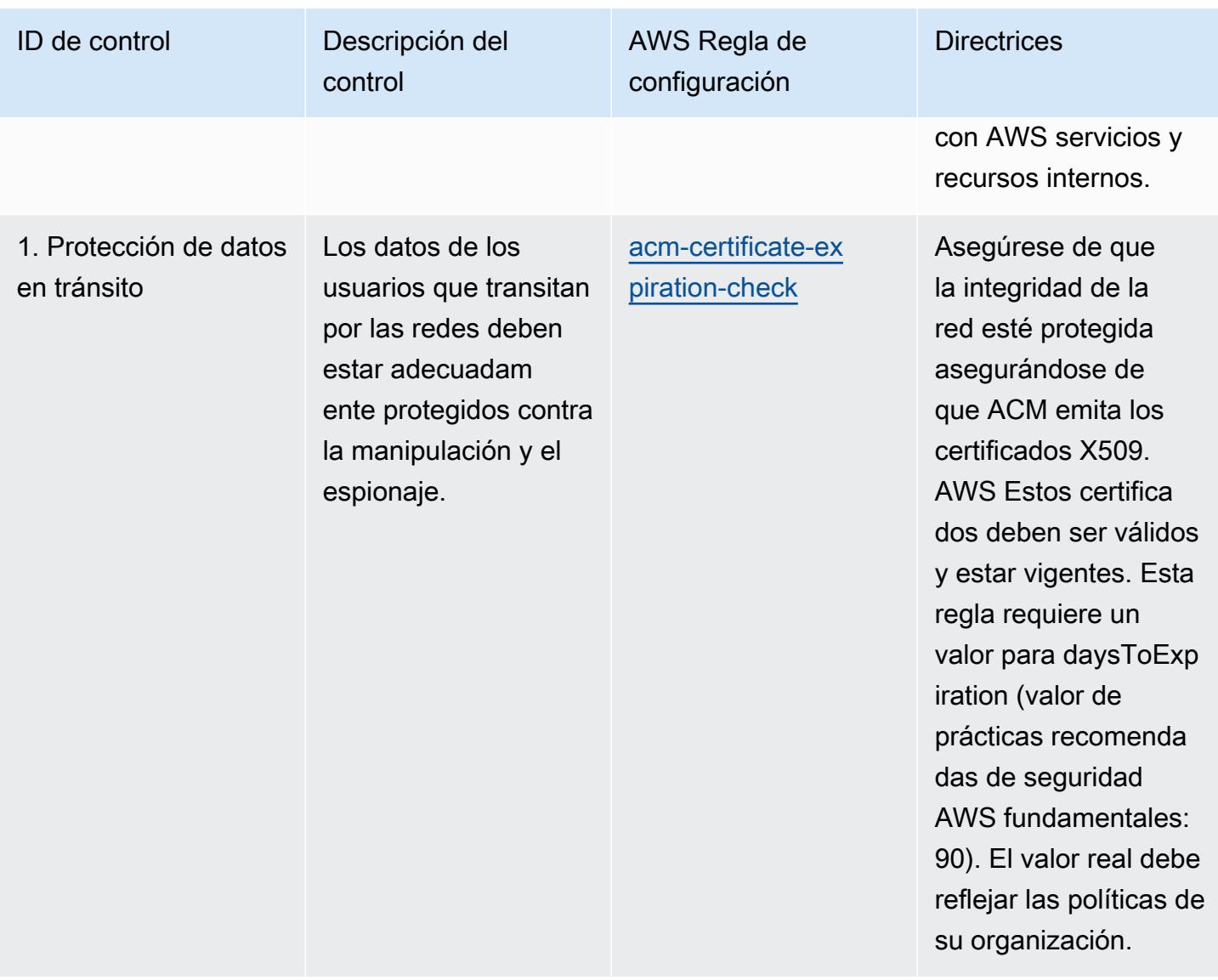

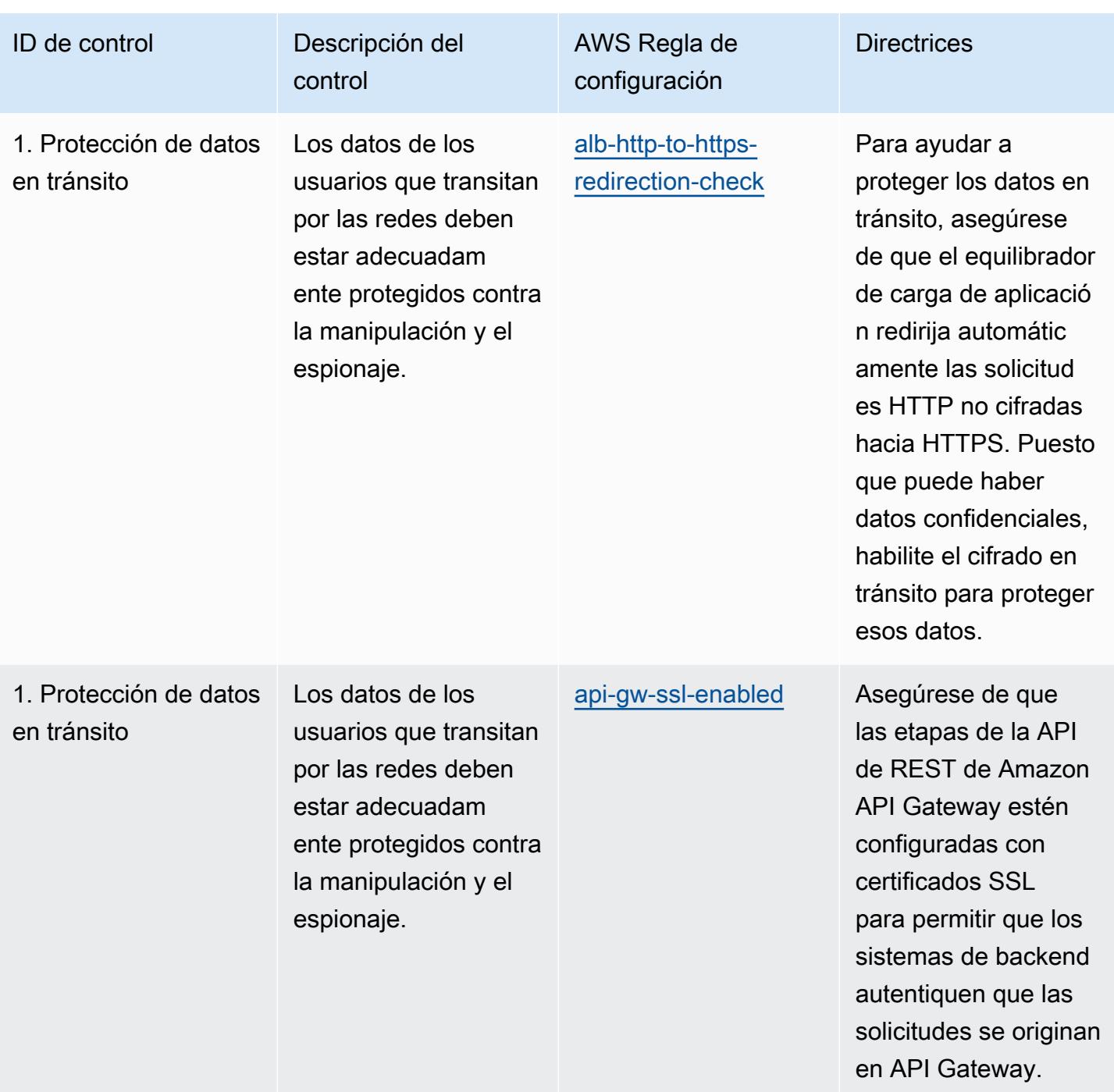

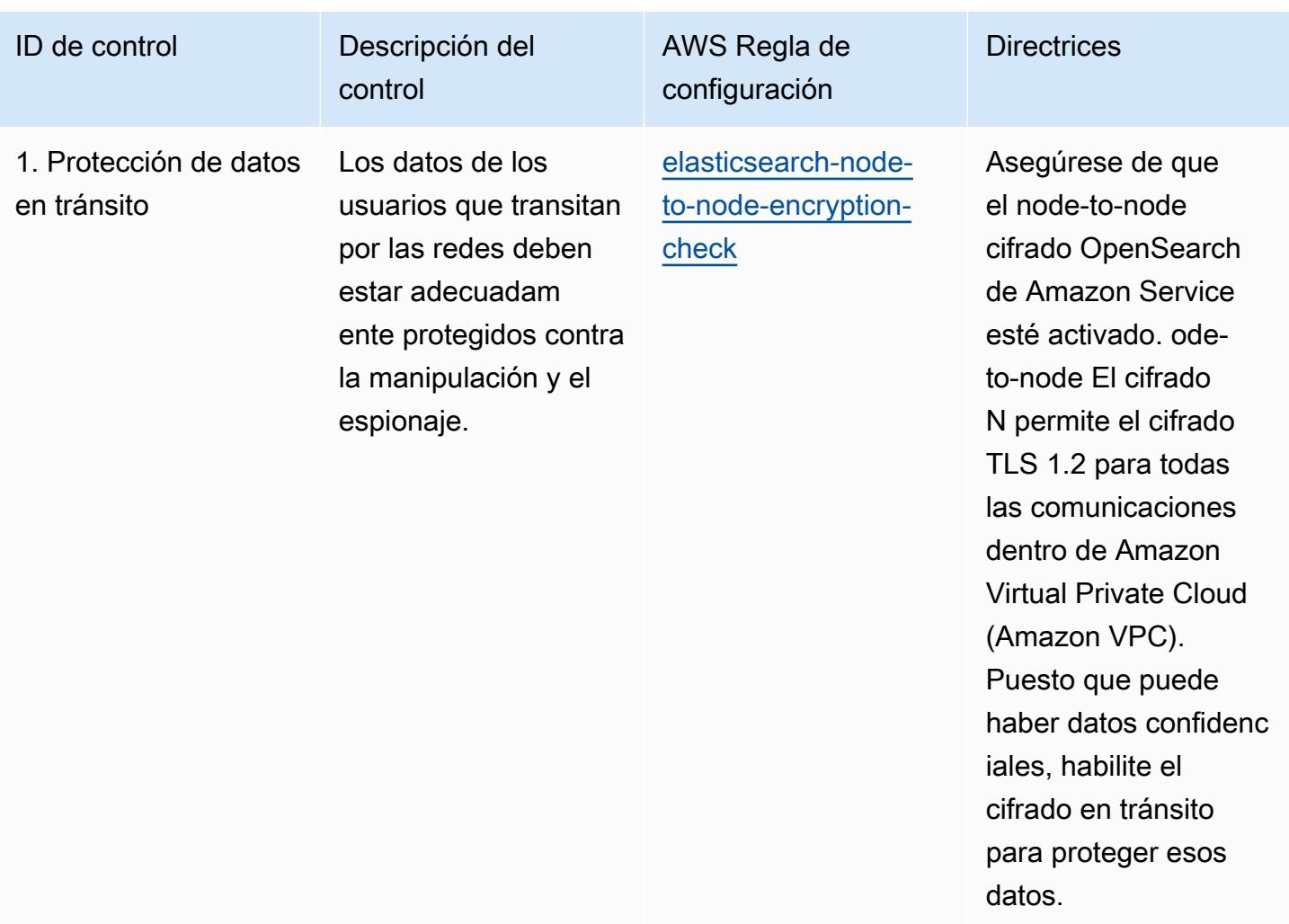

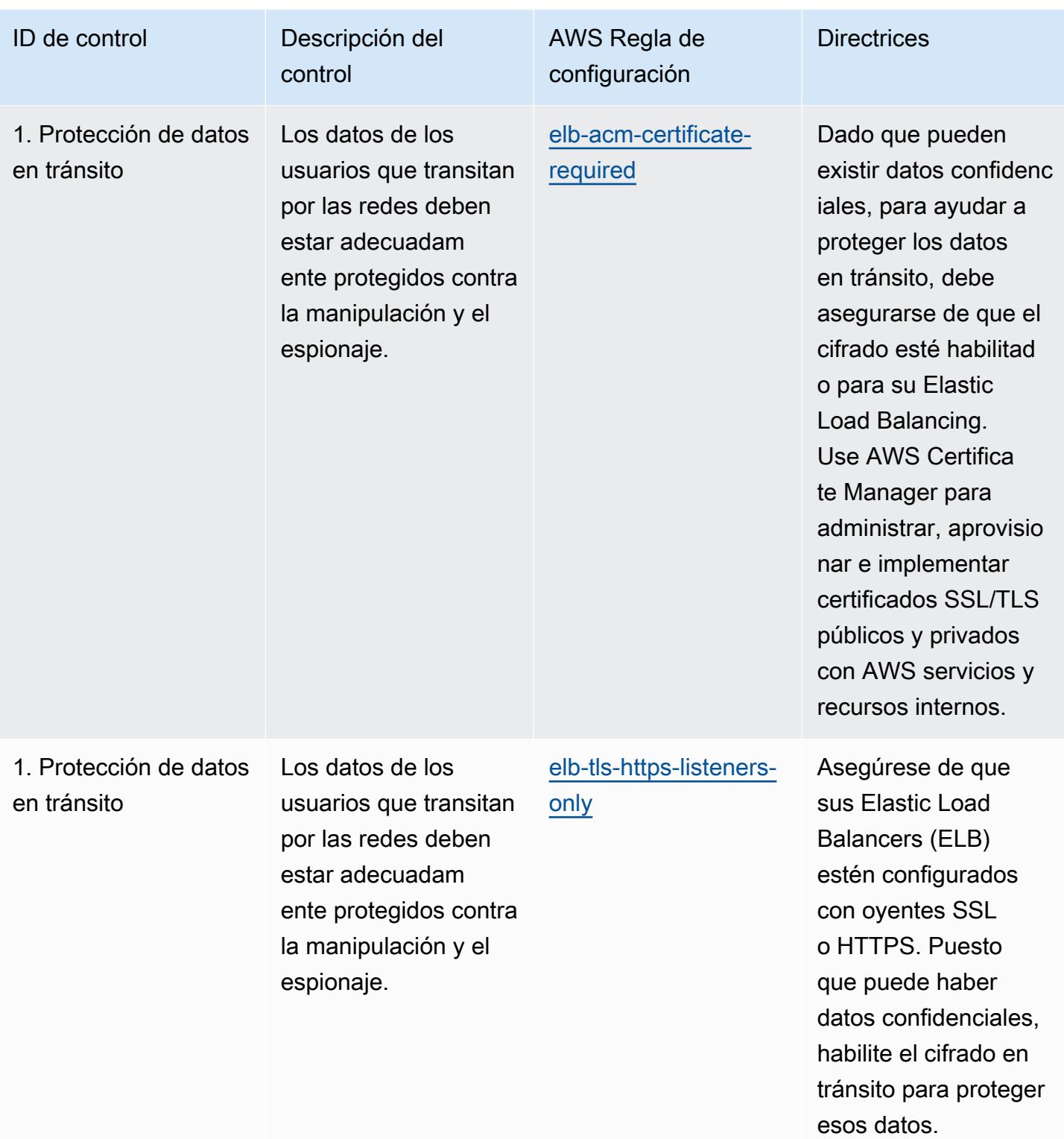

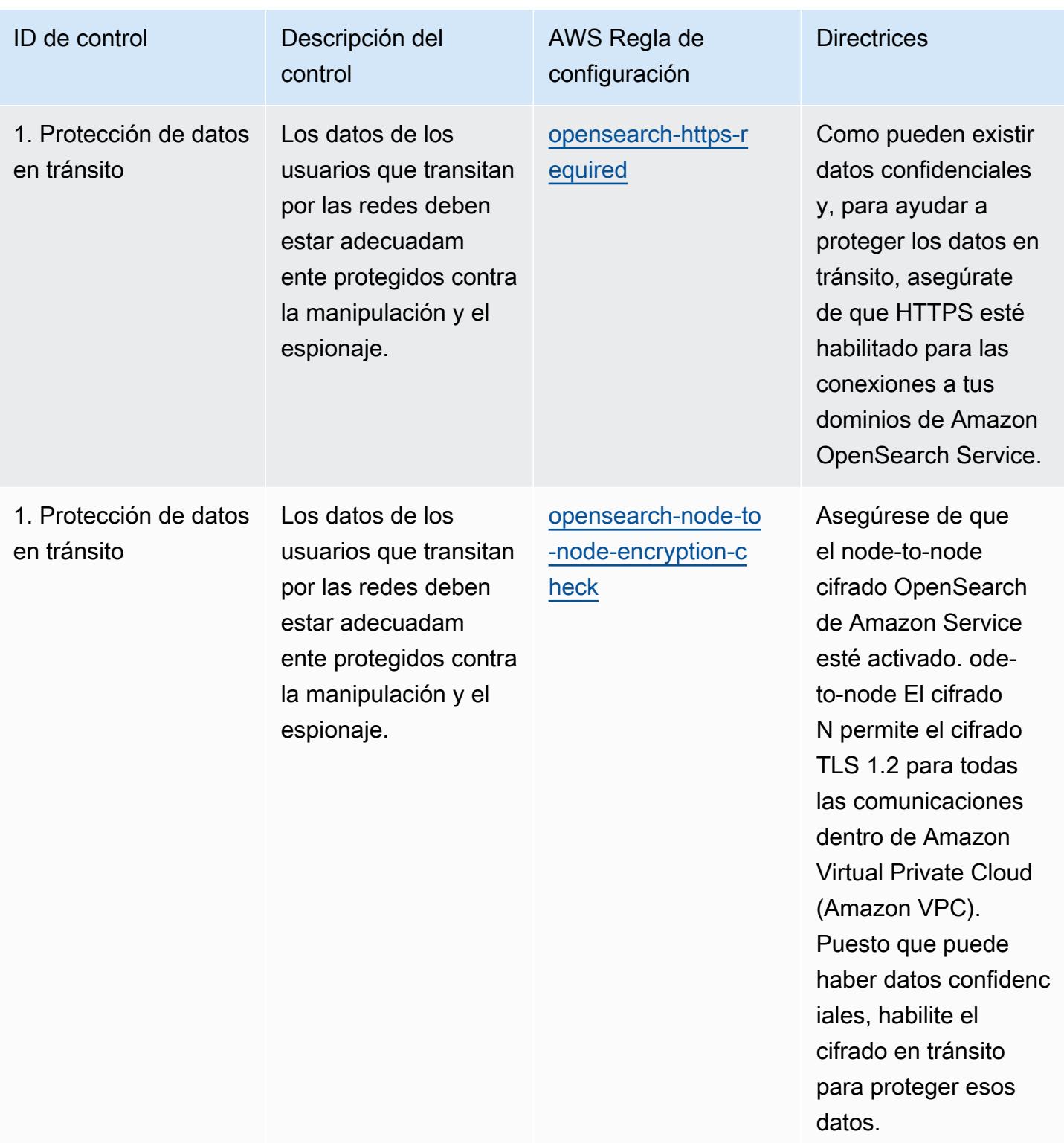

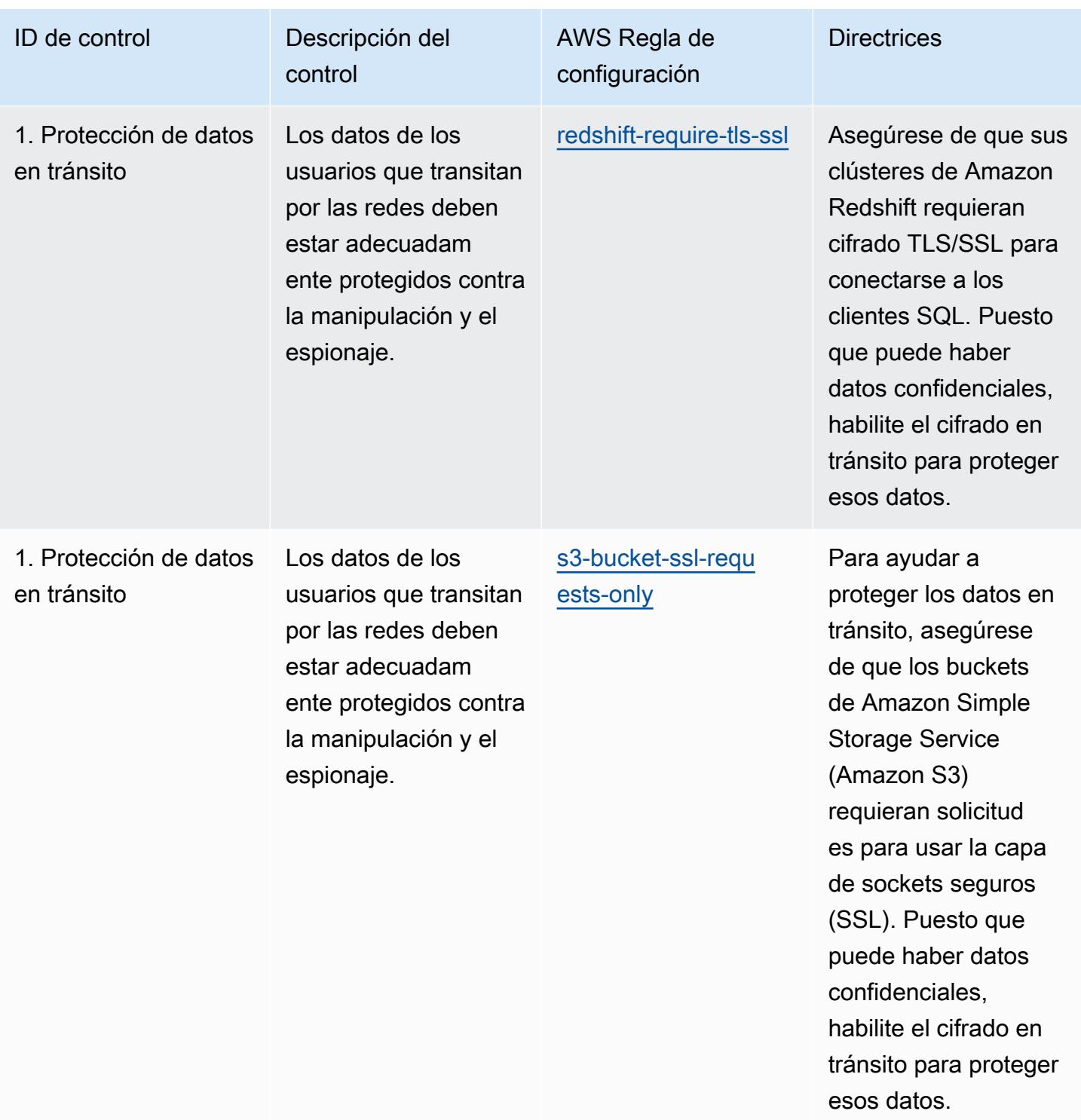

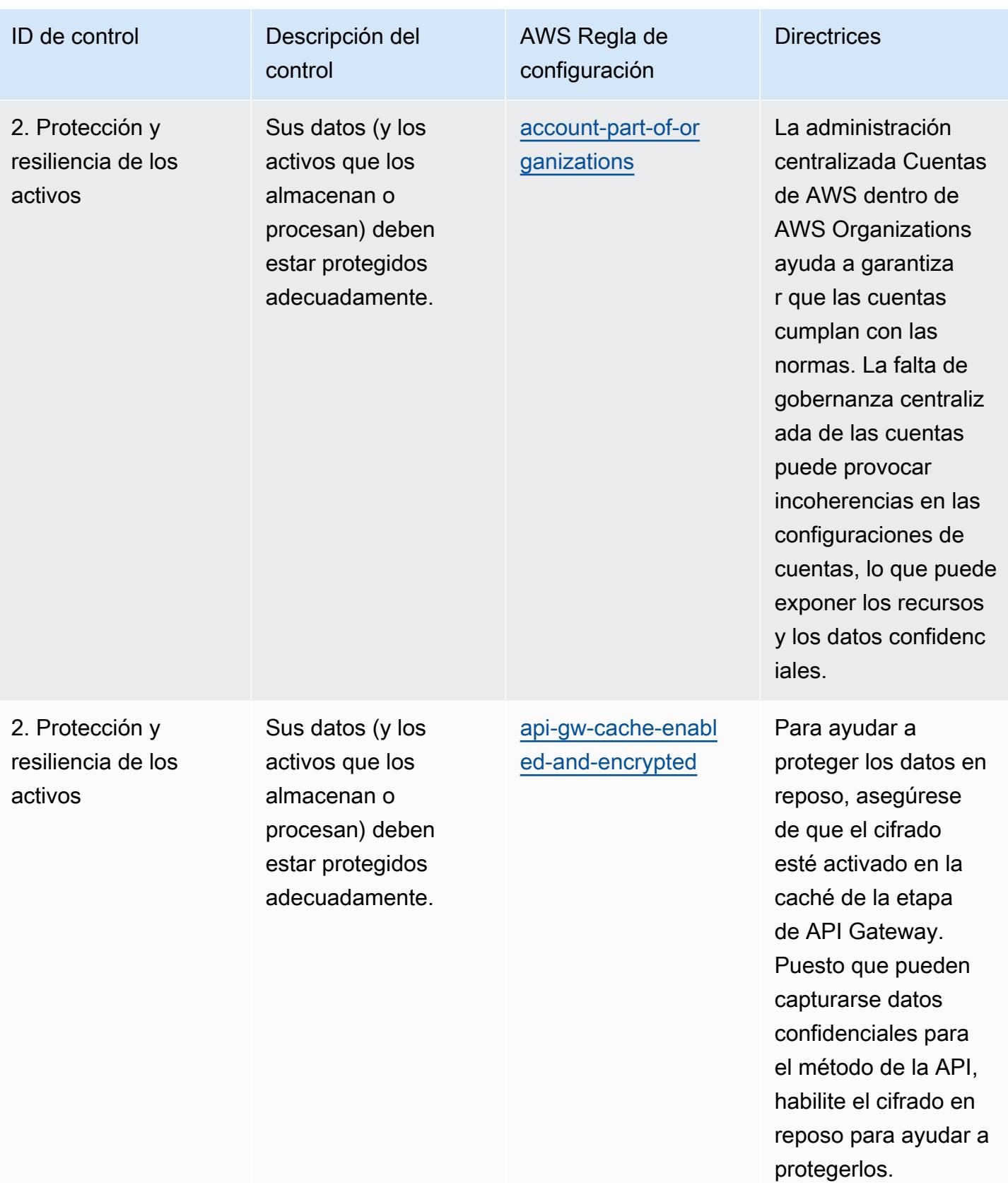

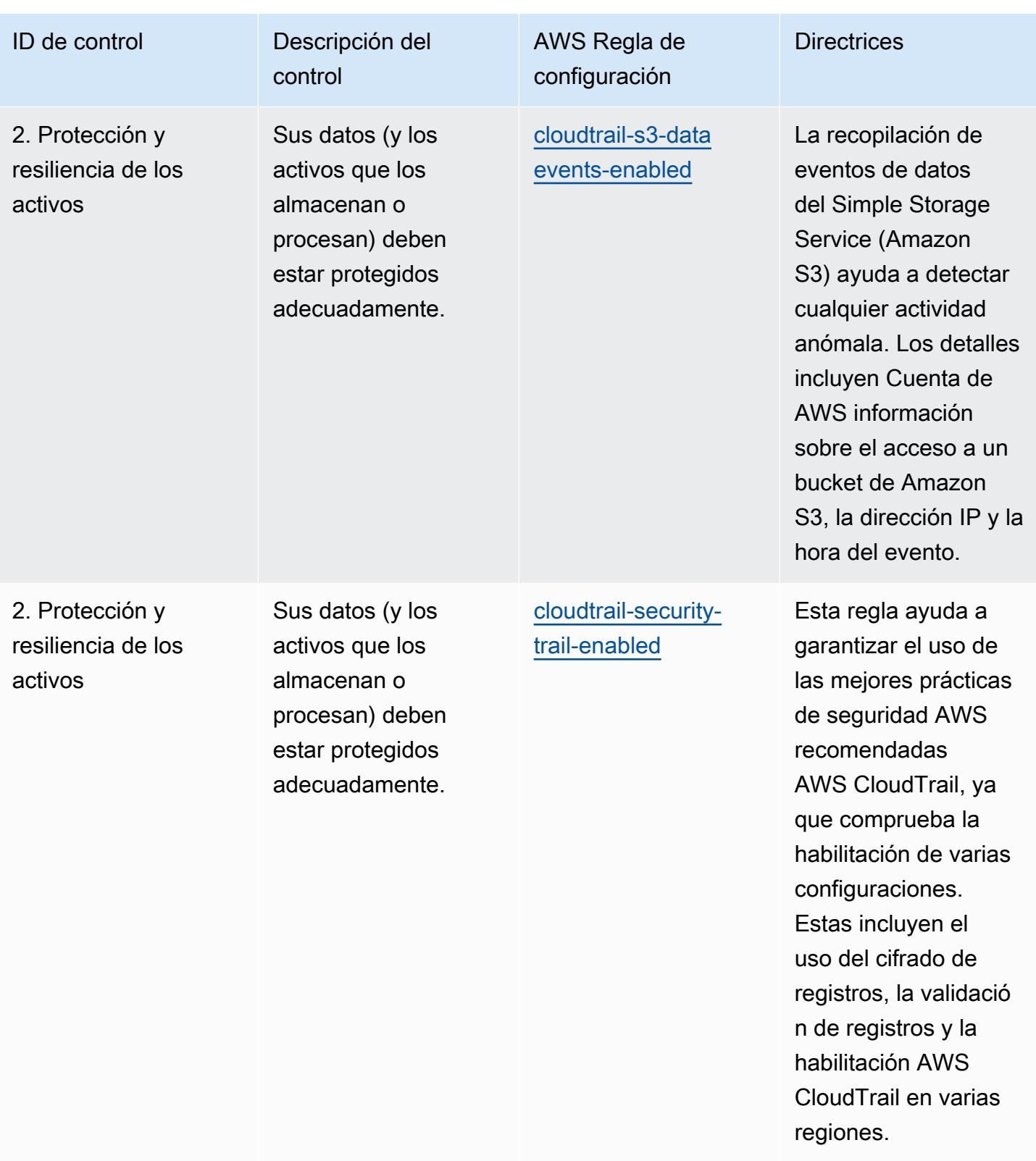

AWS Config Guía para desarrolladores

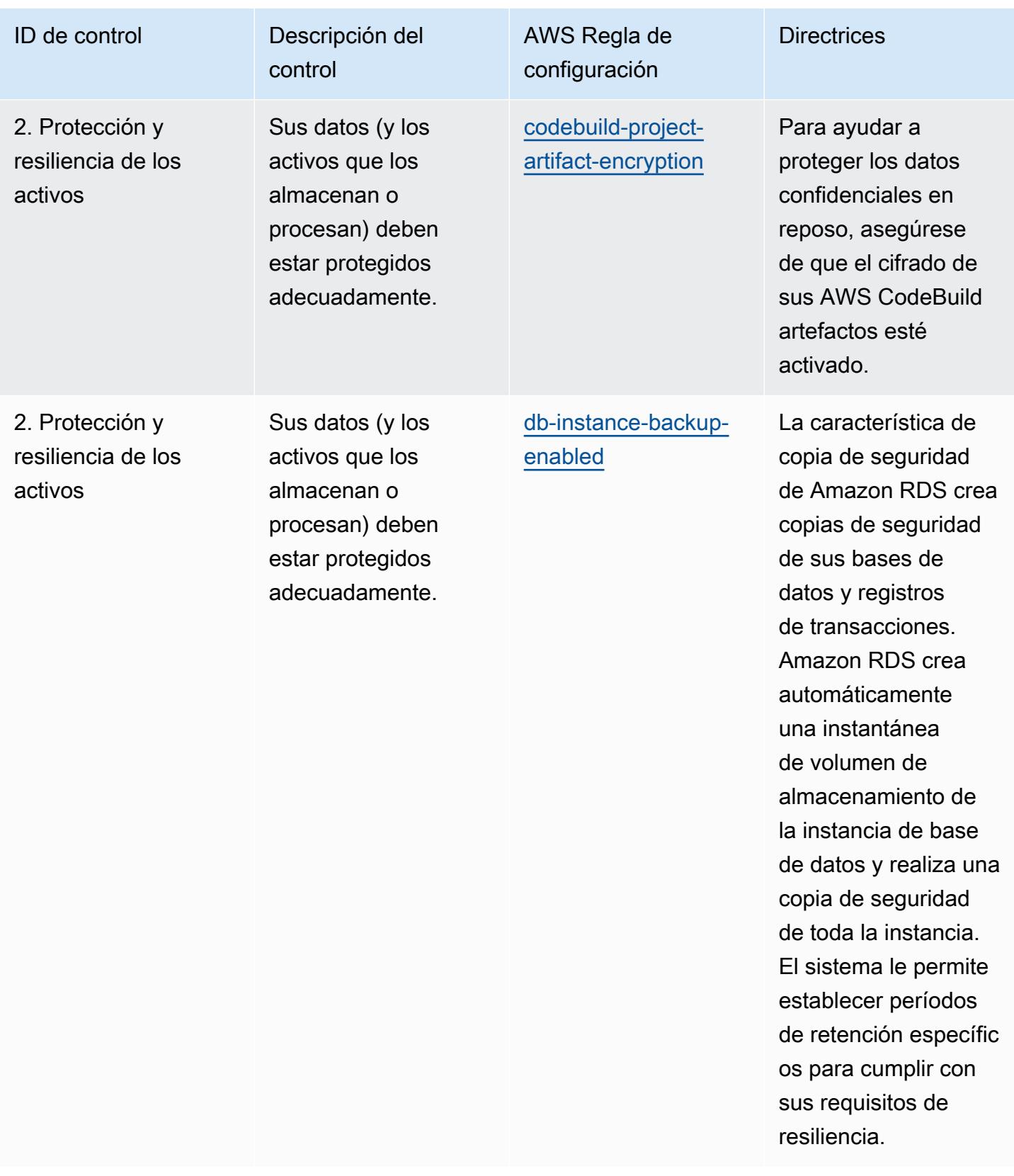

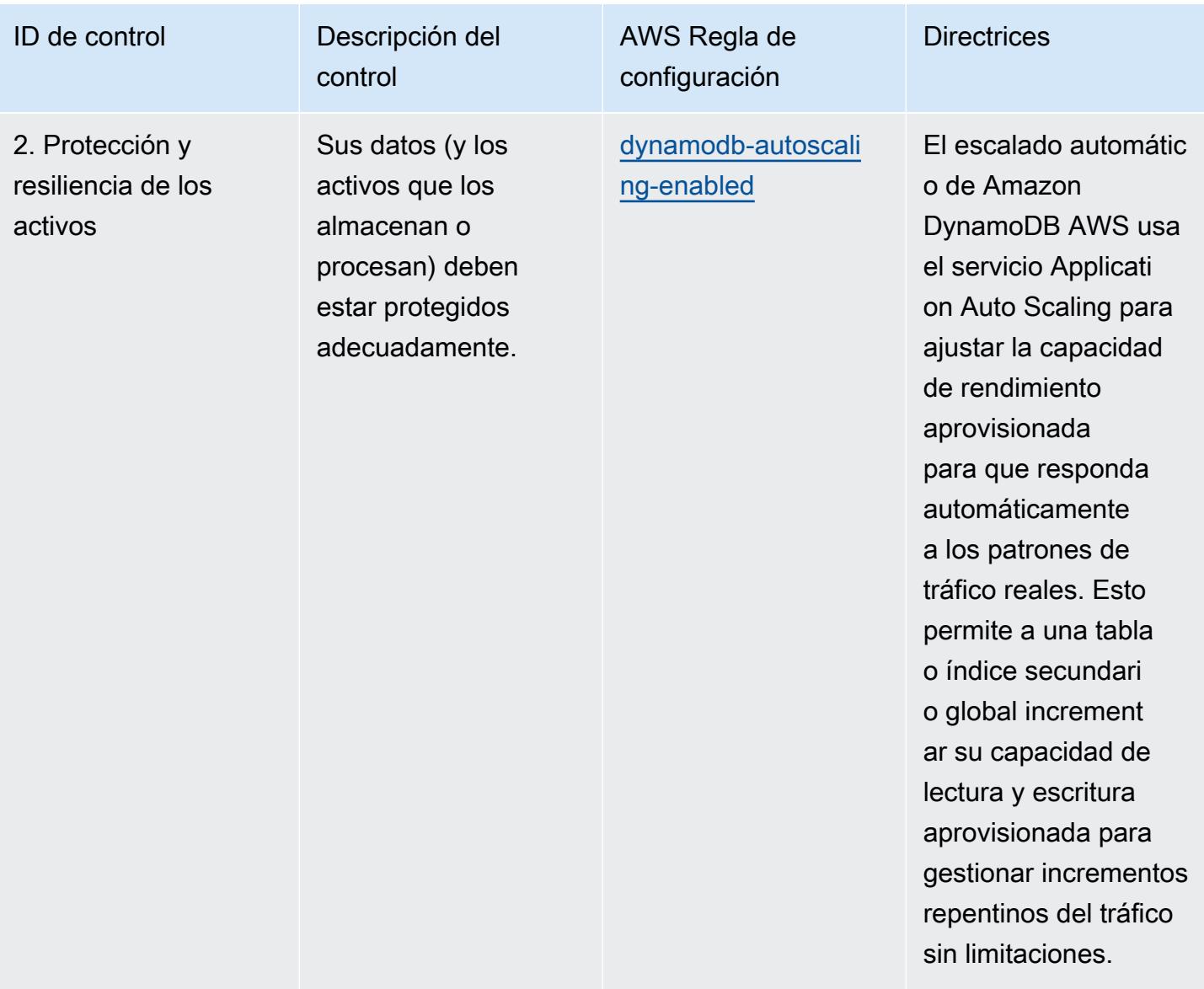

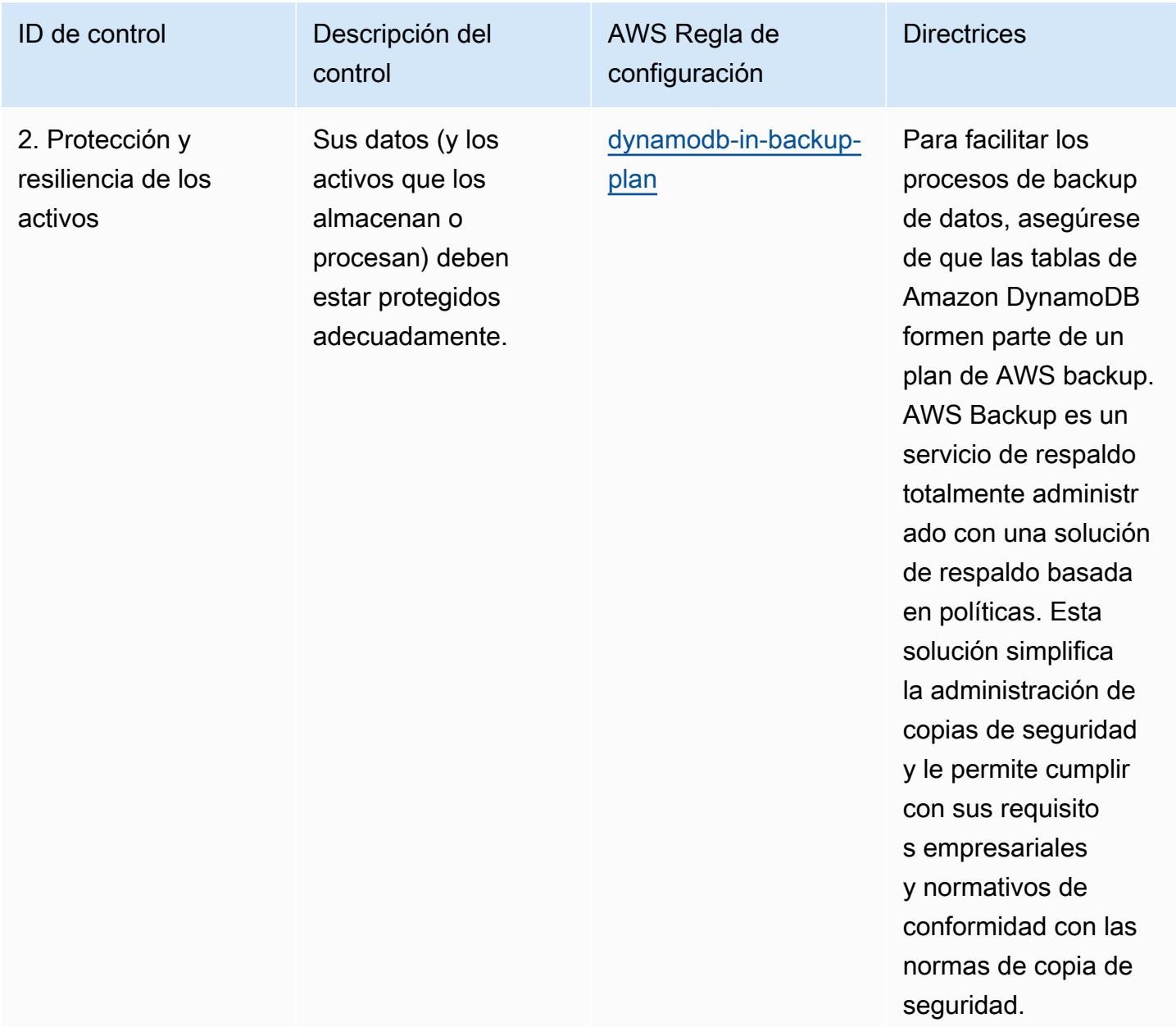

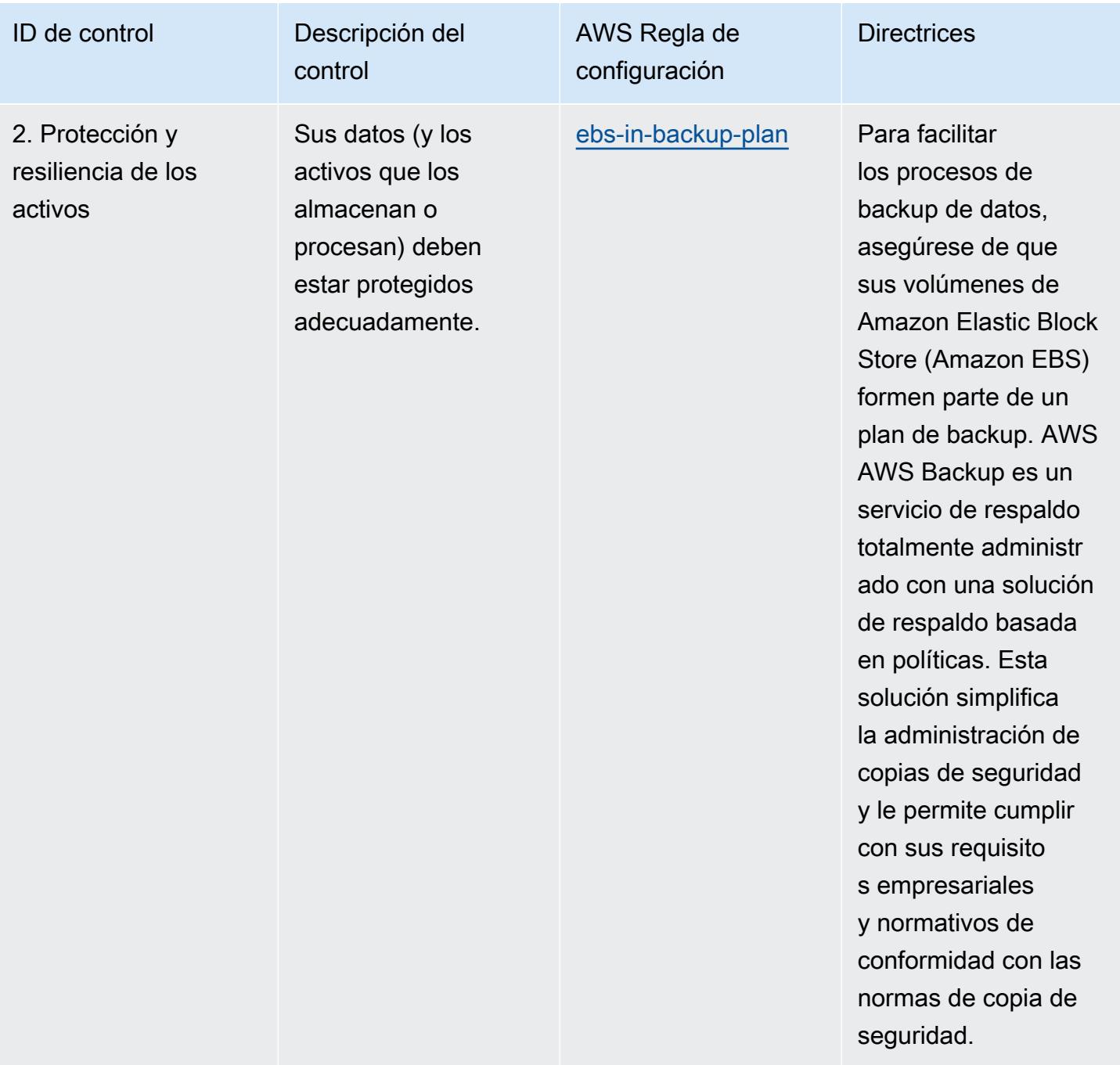

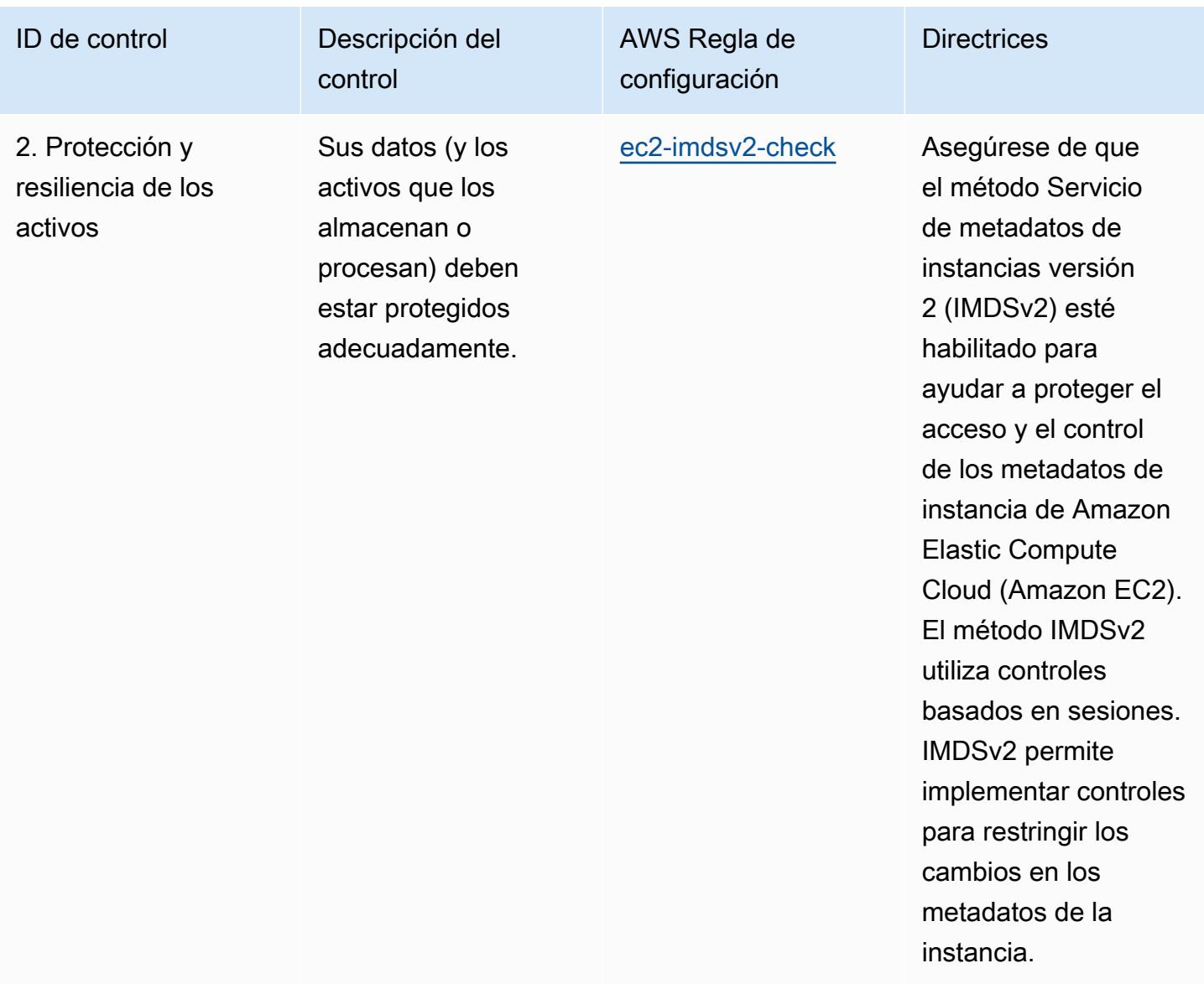

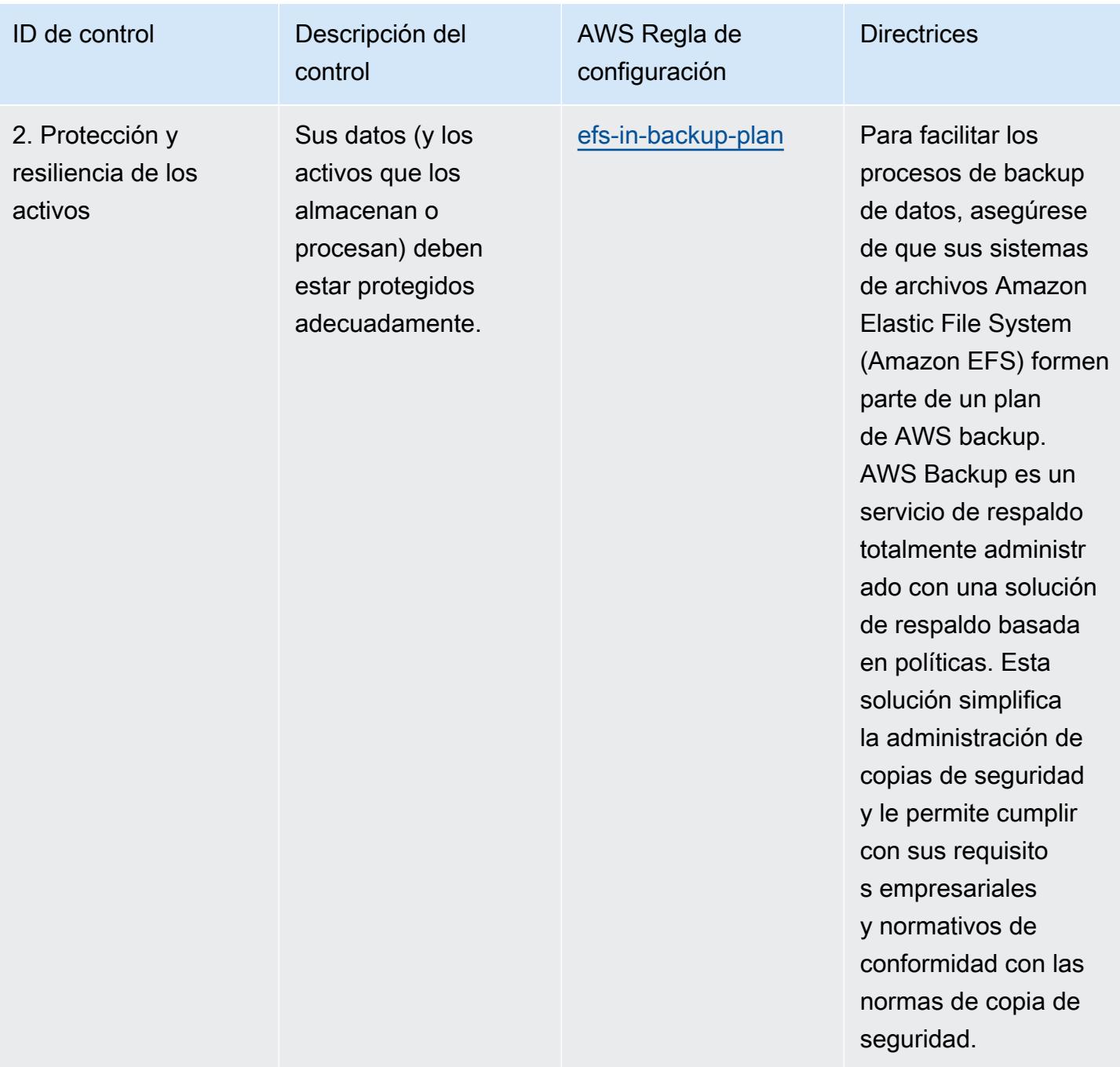

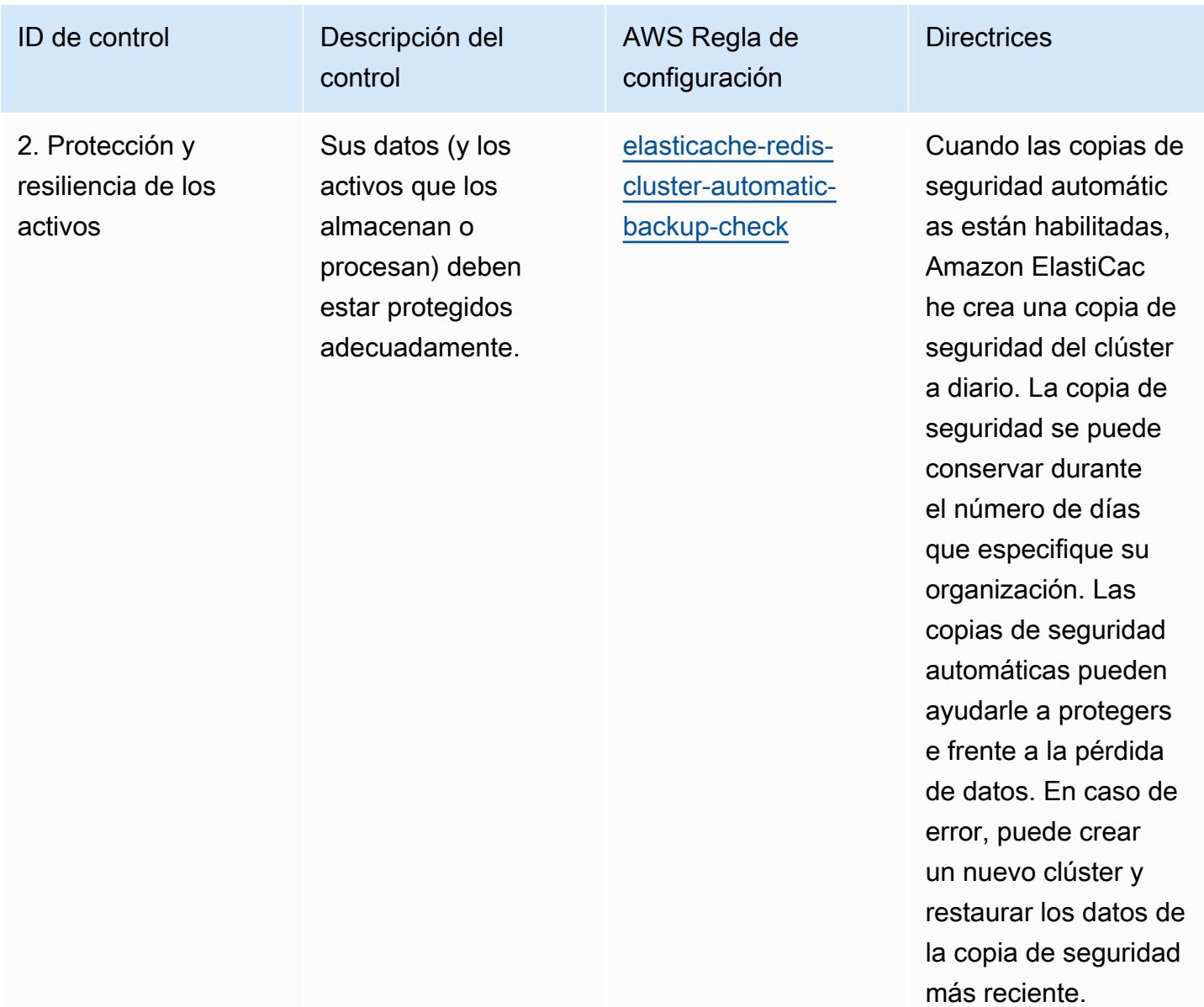

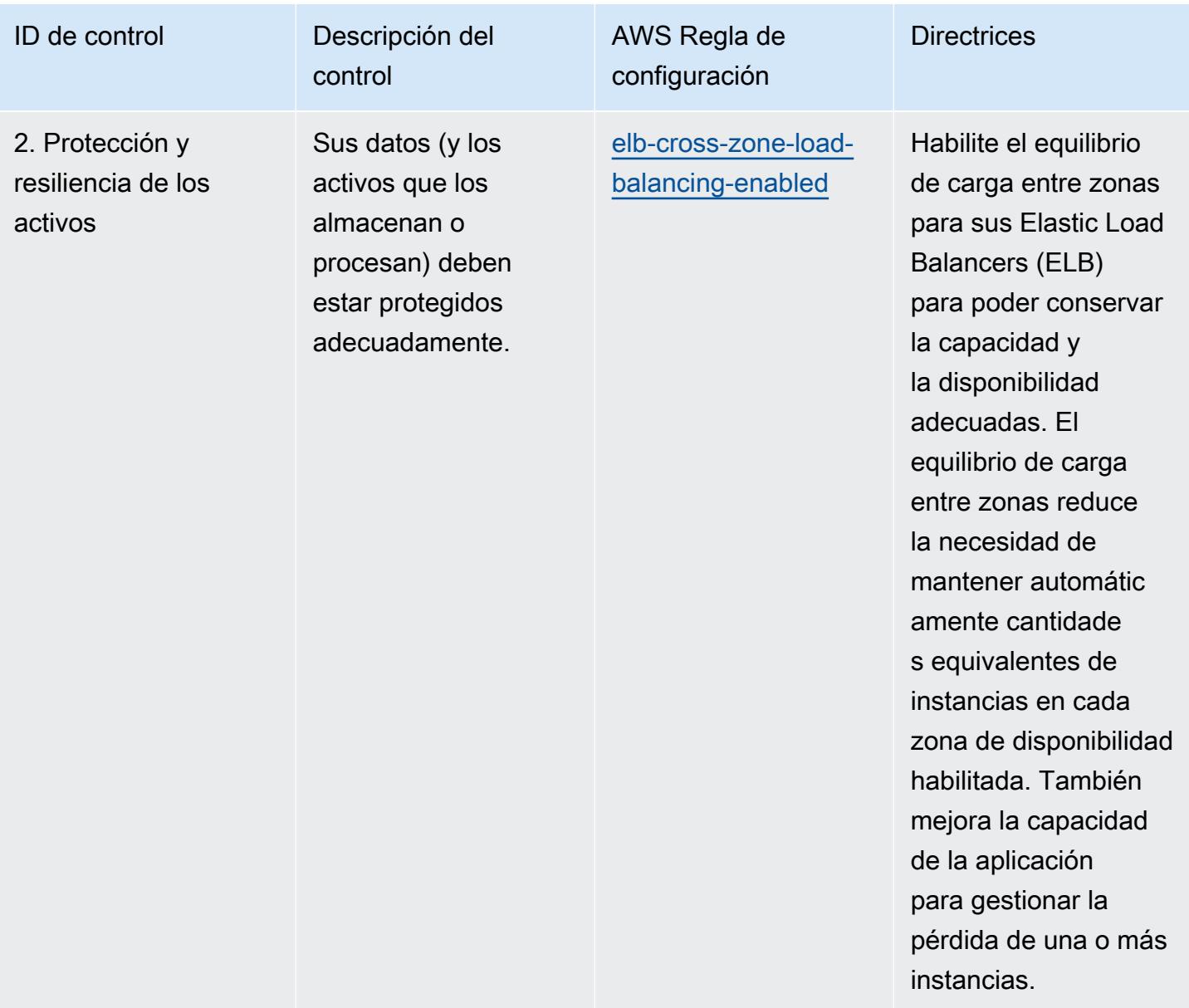

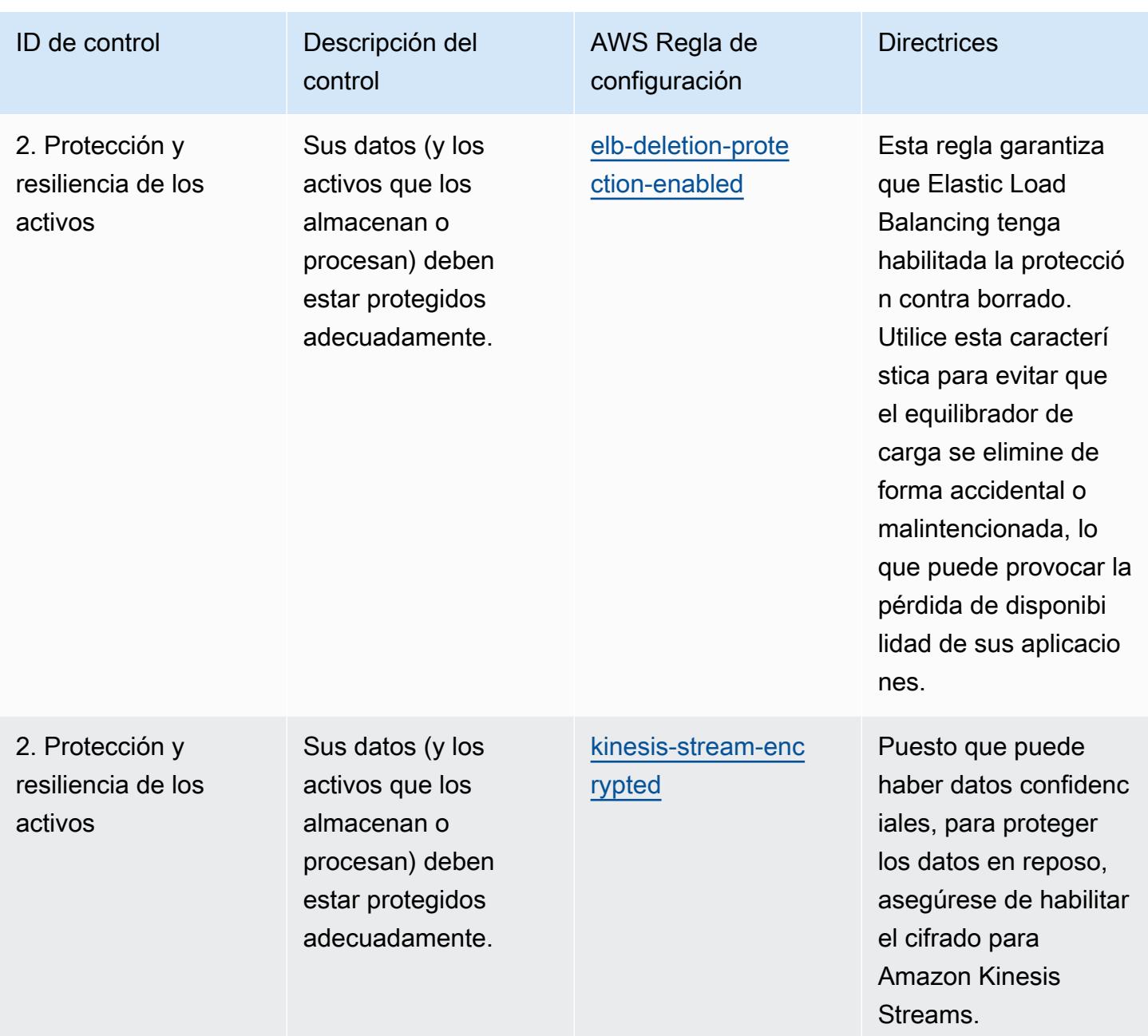

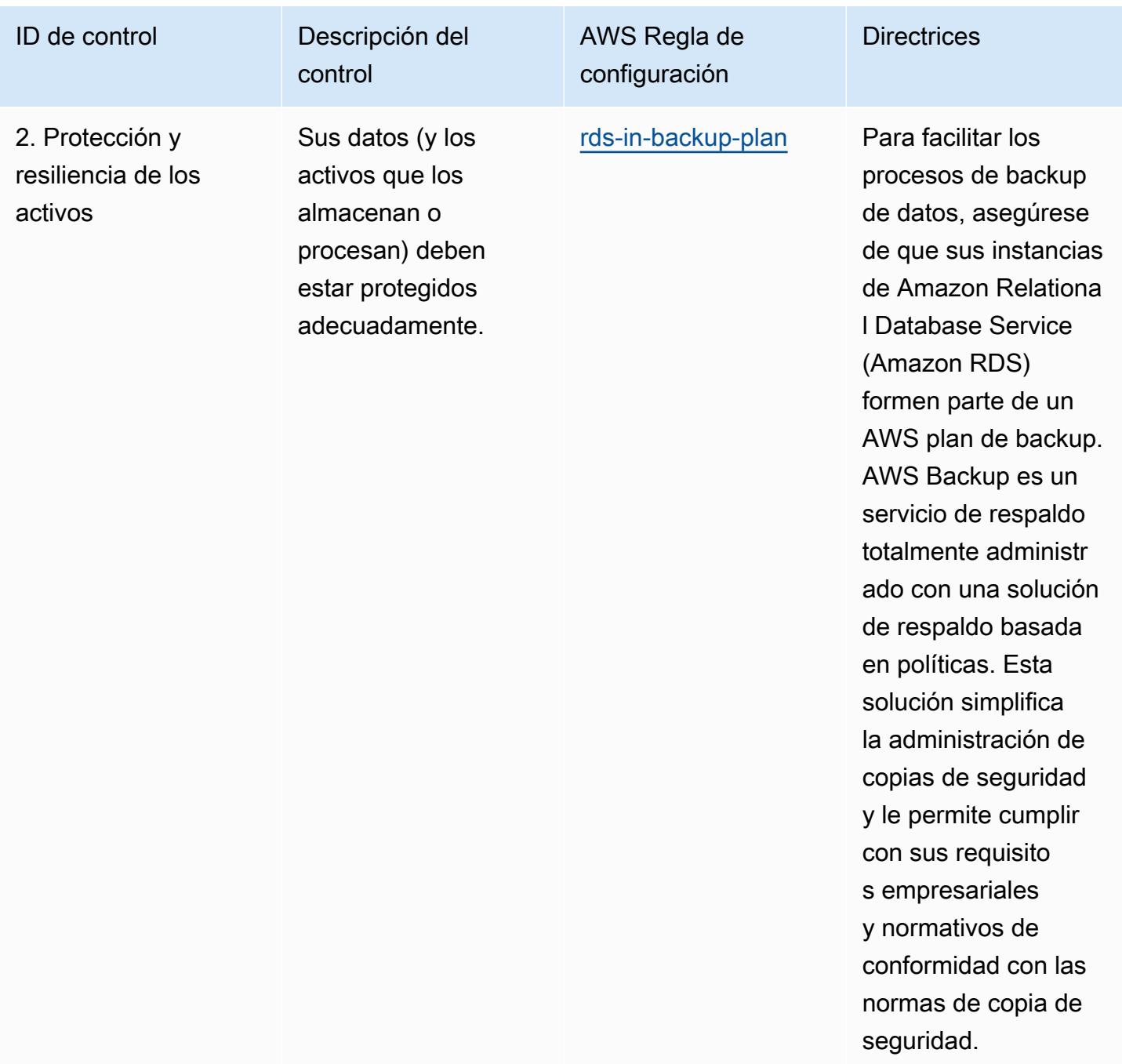

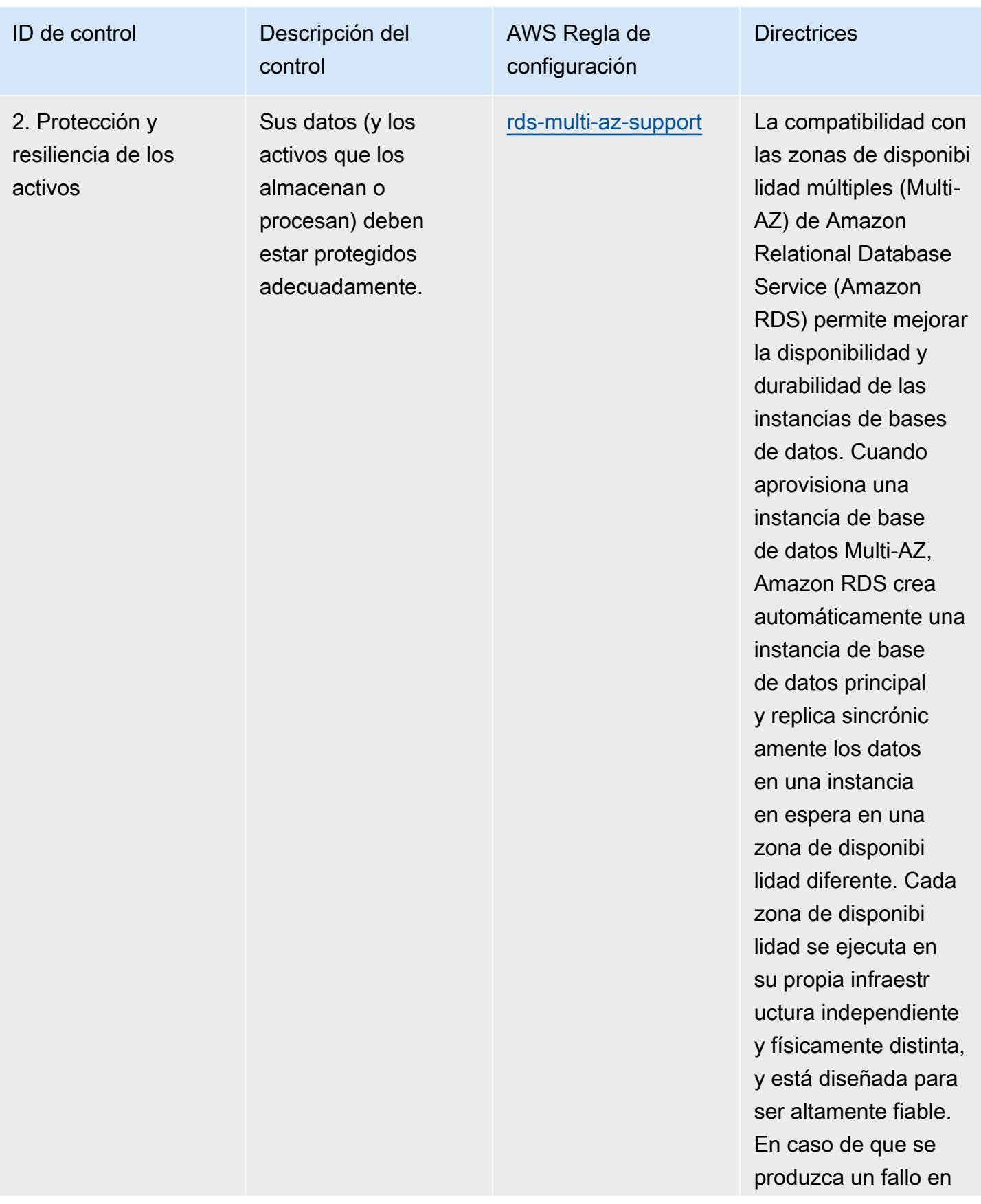

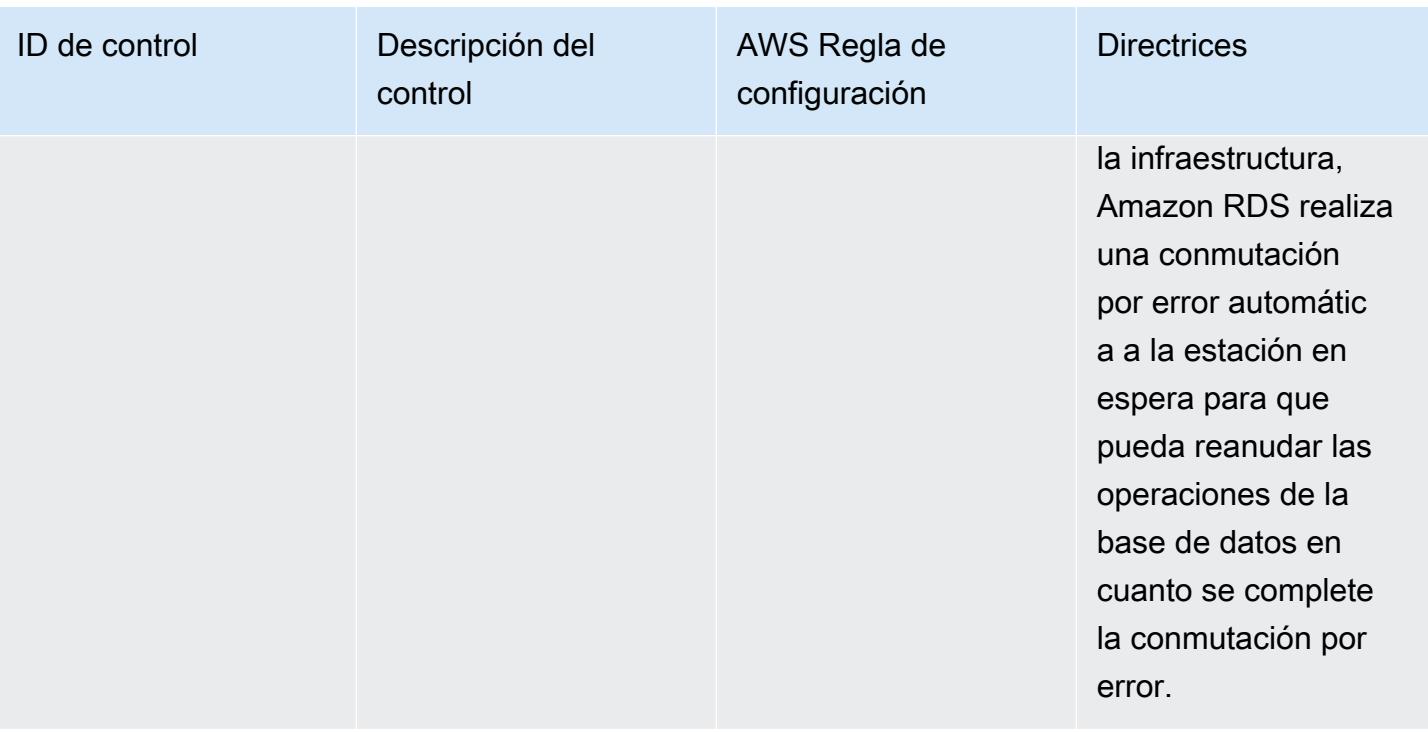

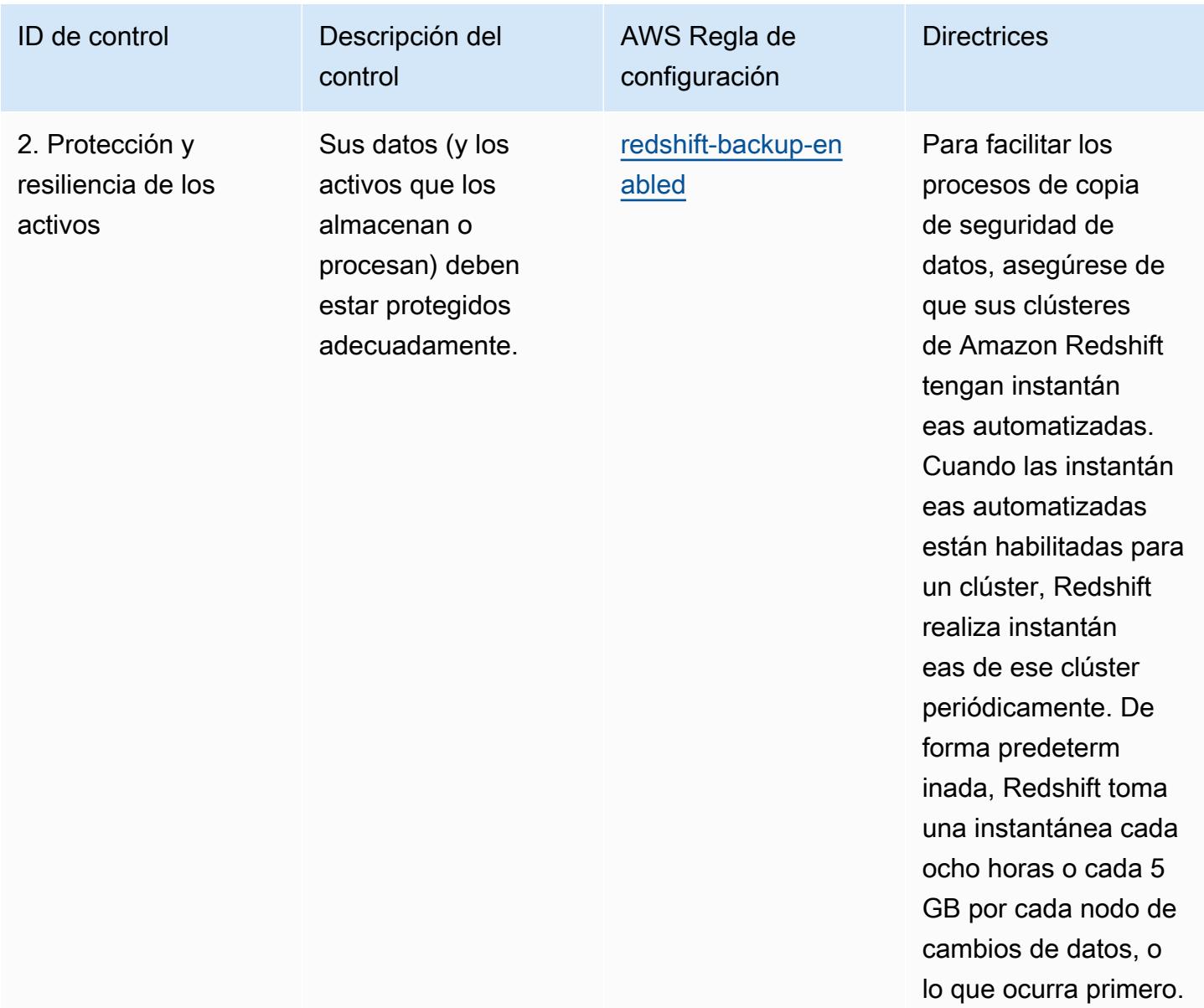

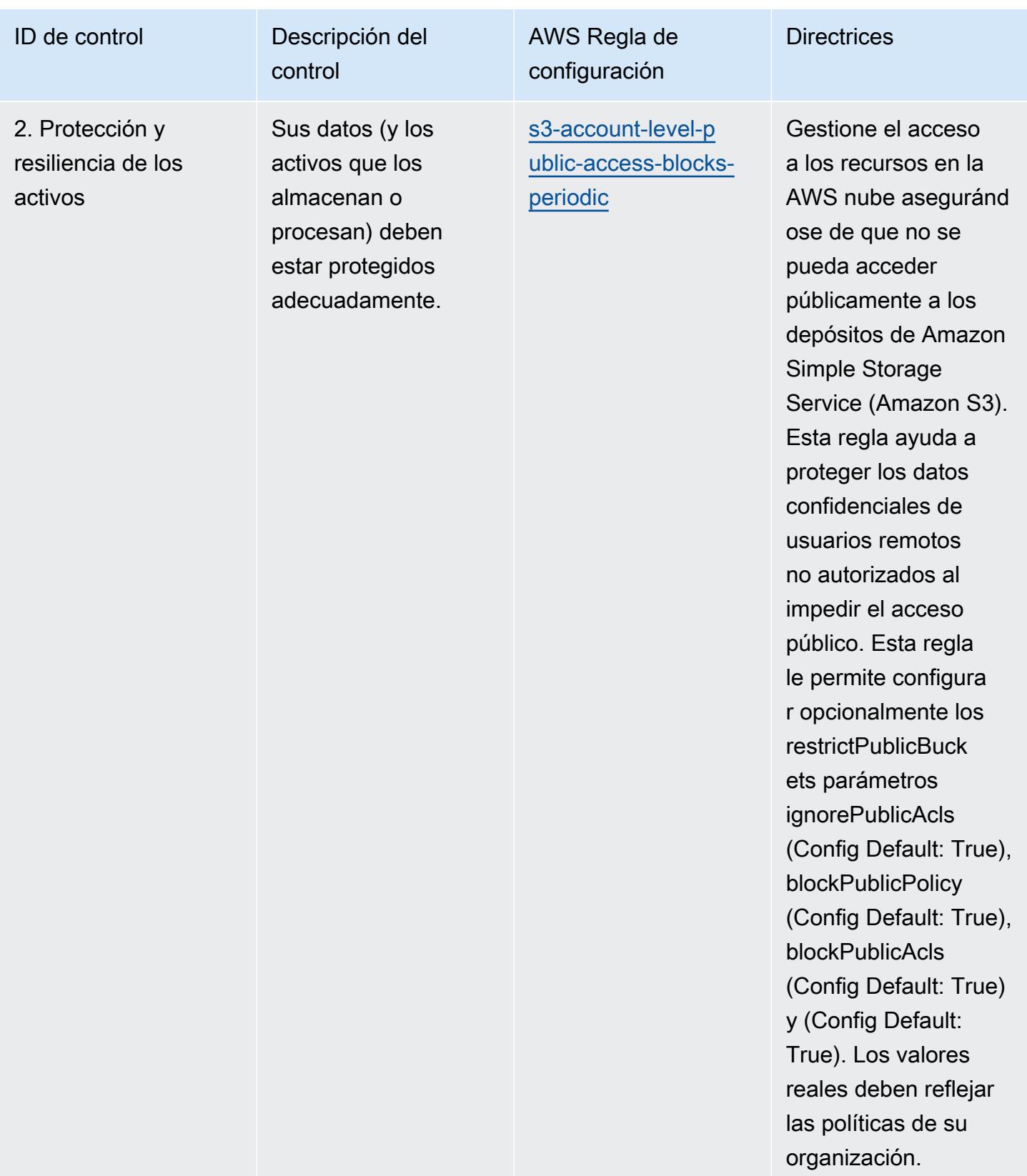

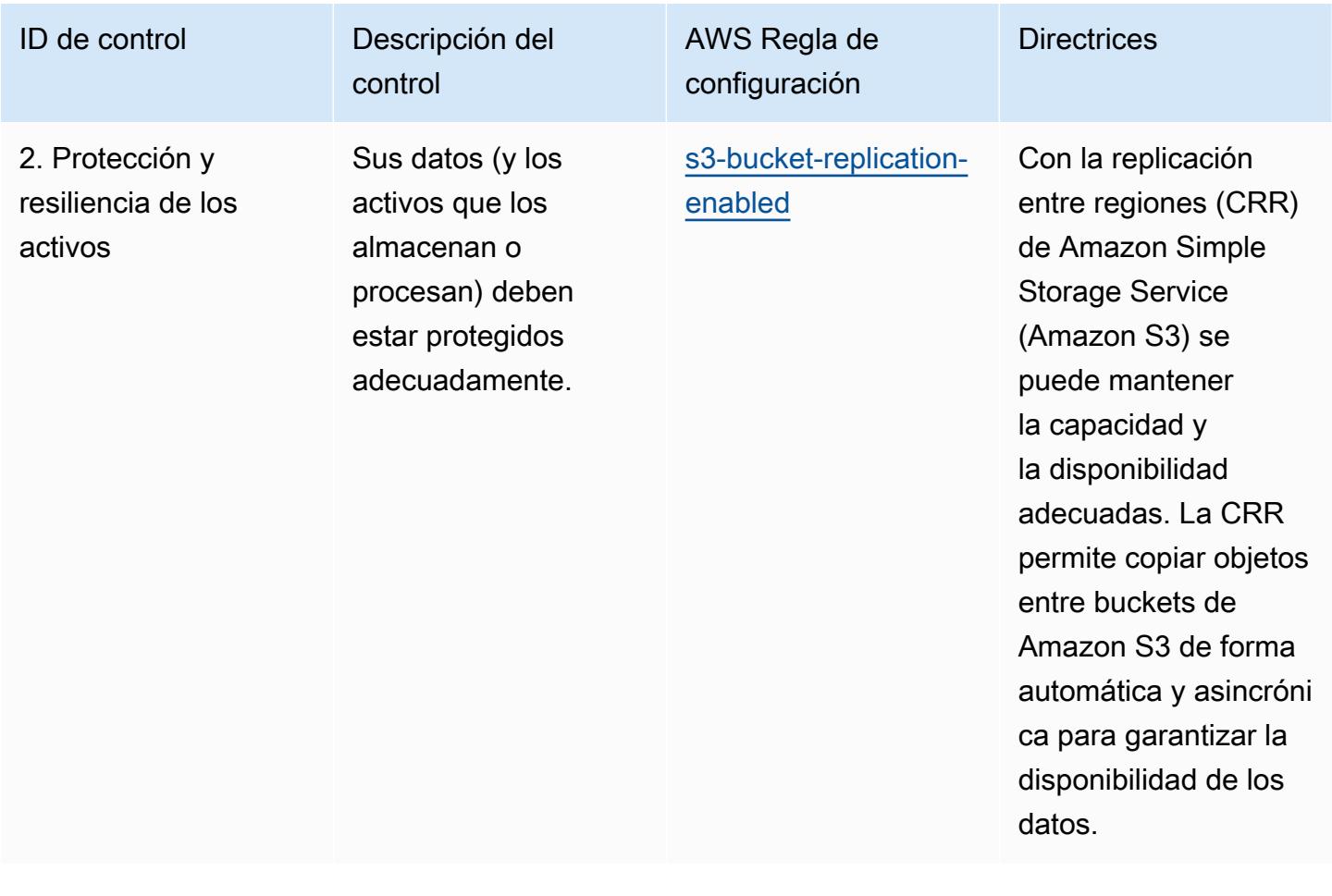

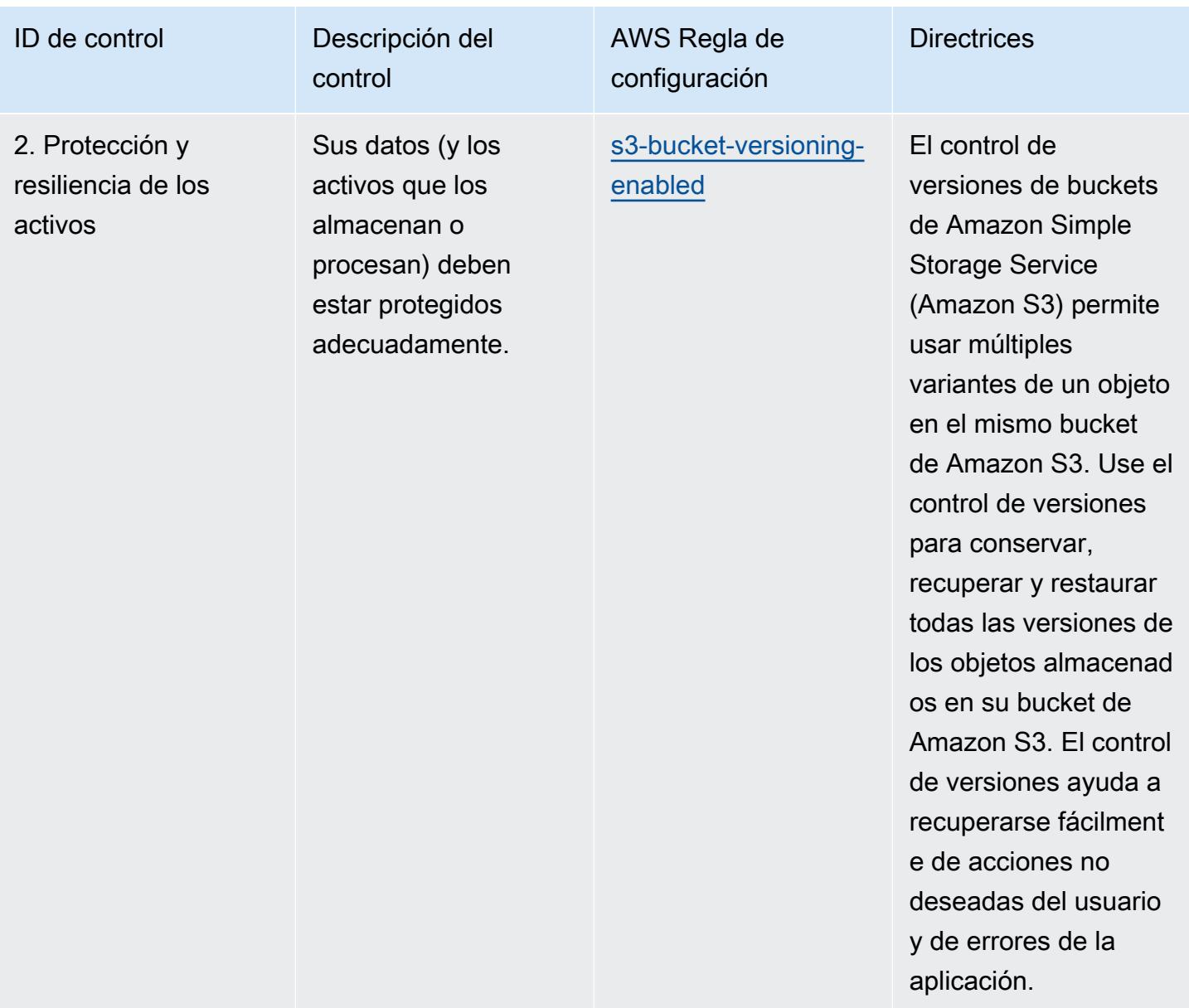

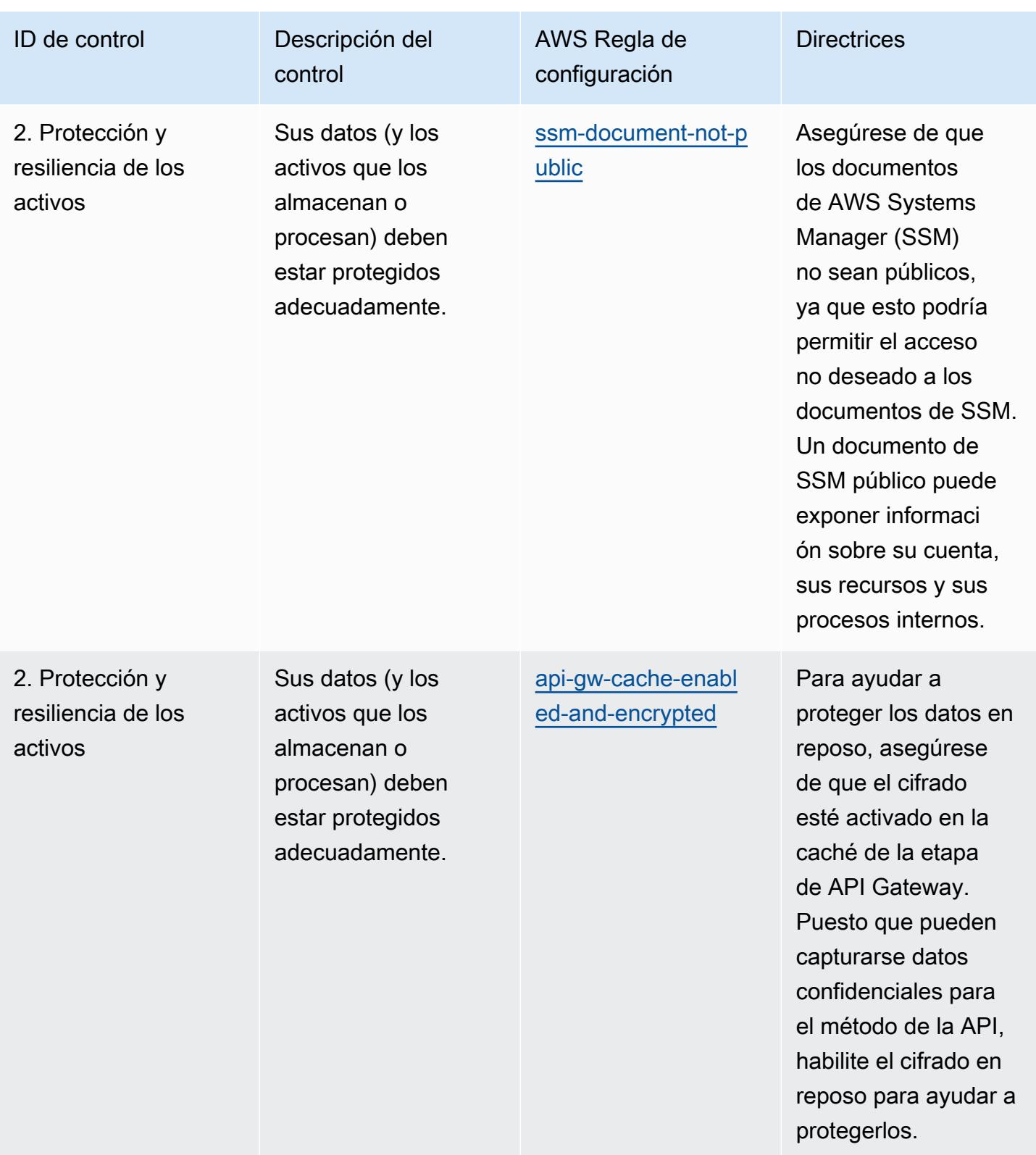

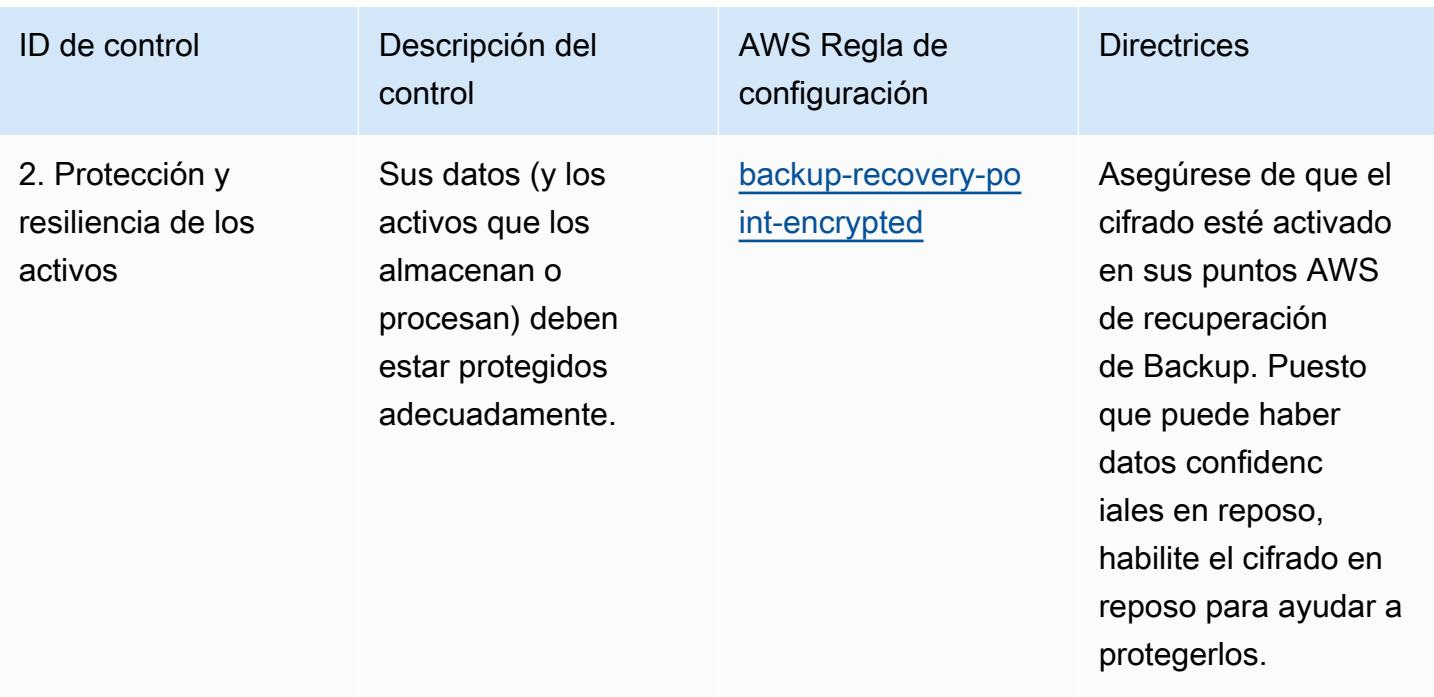
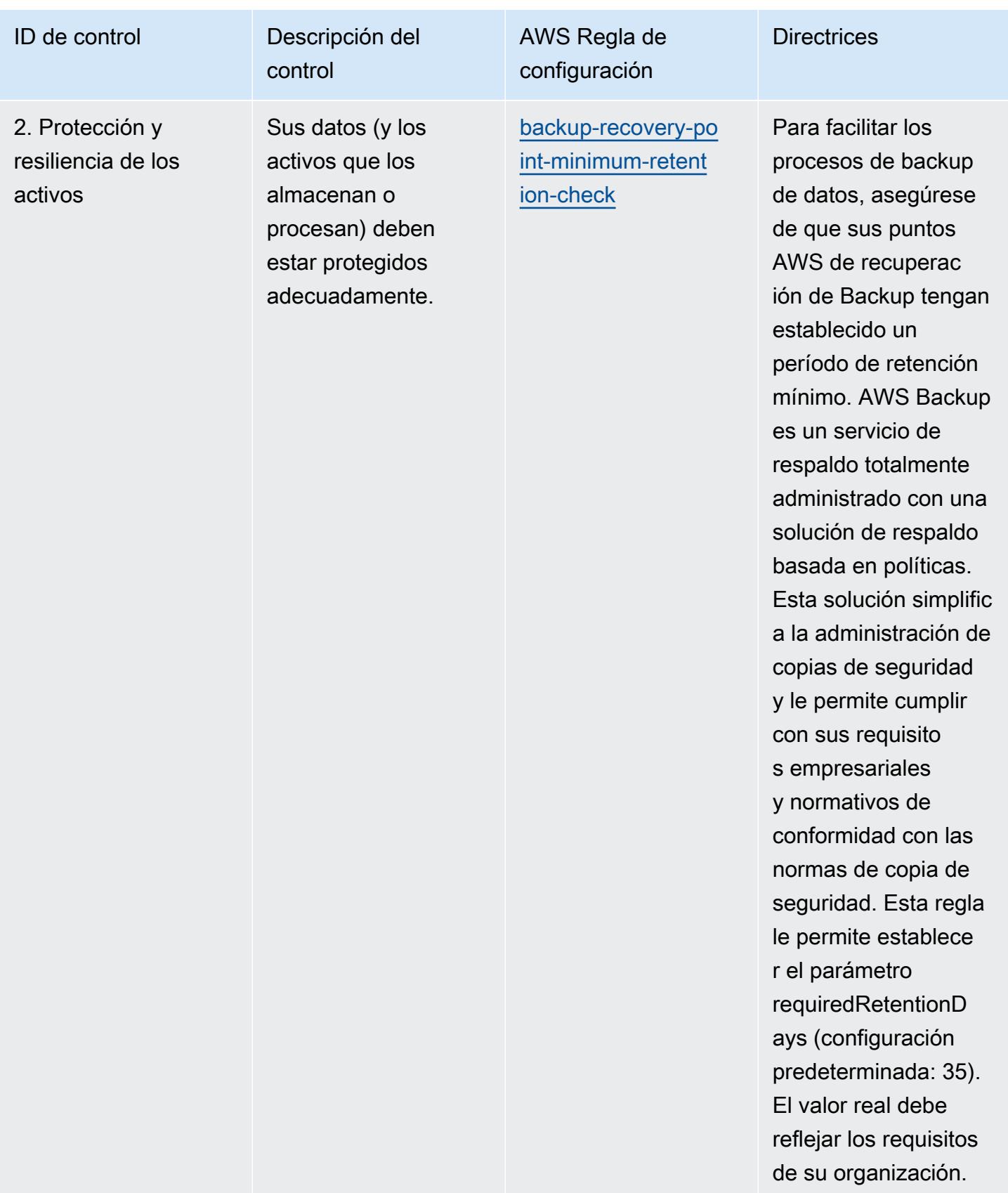

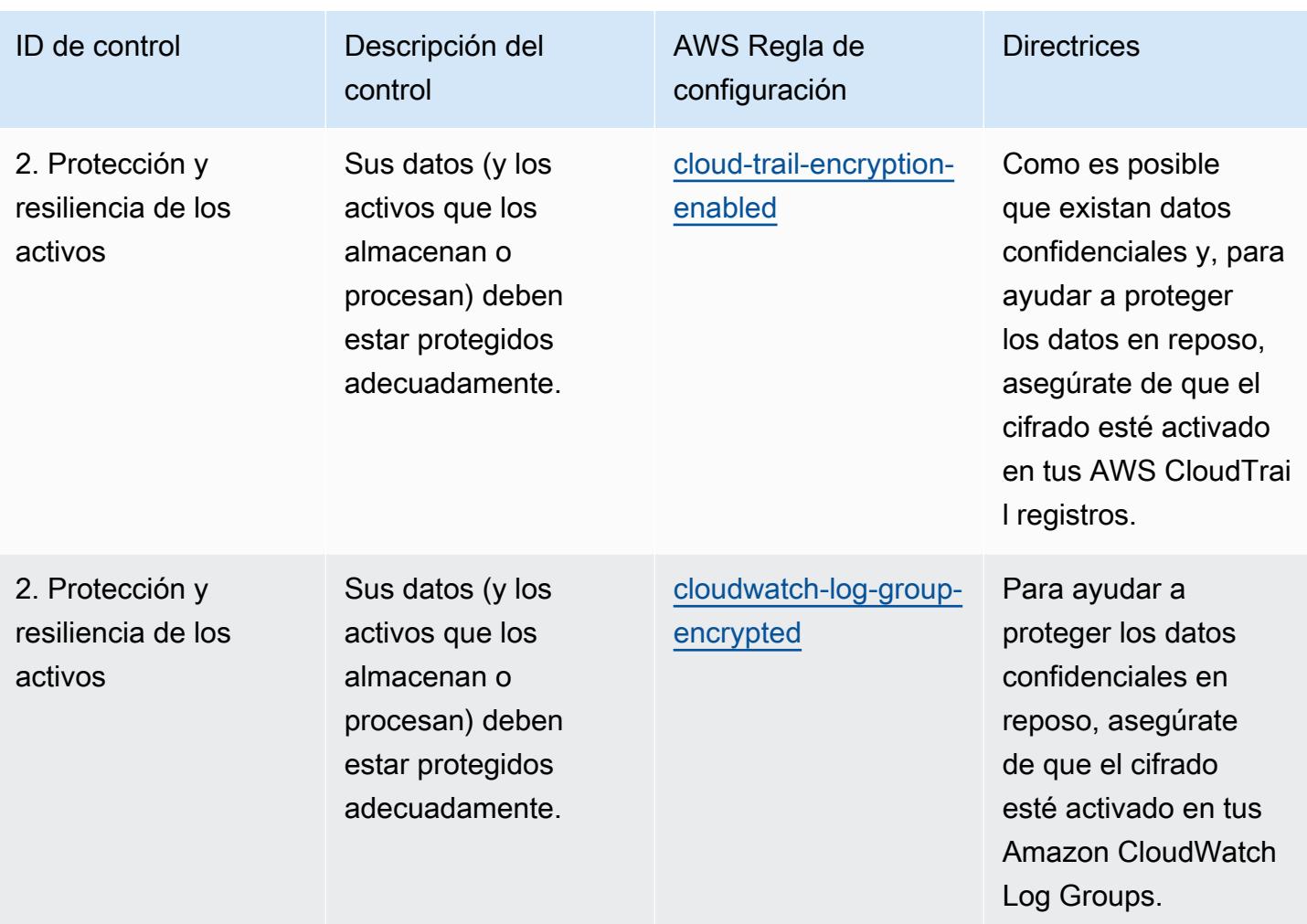

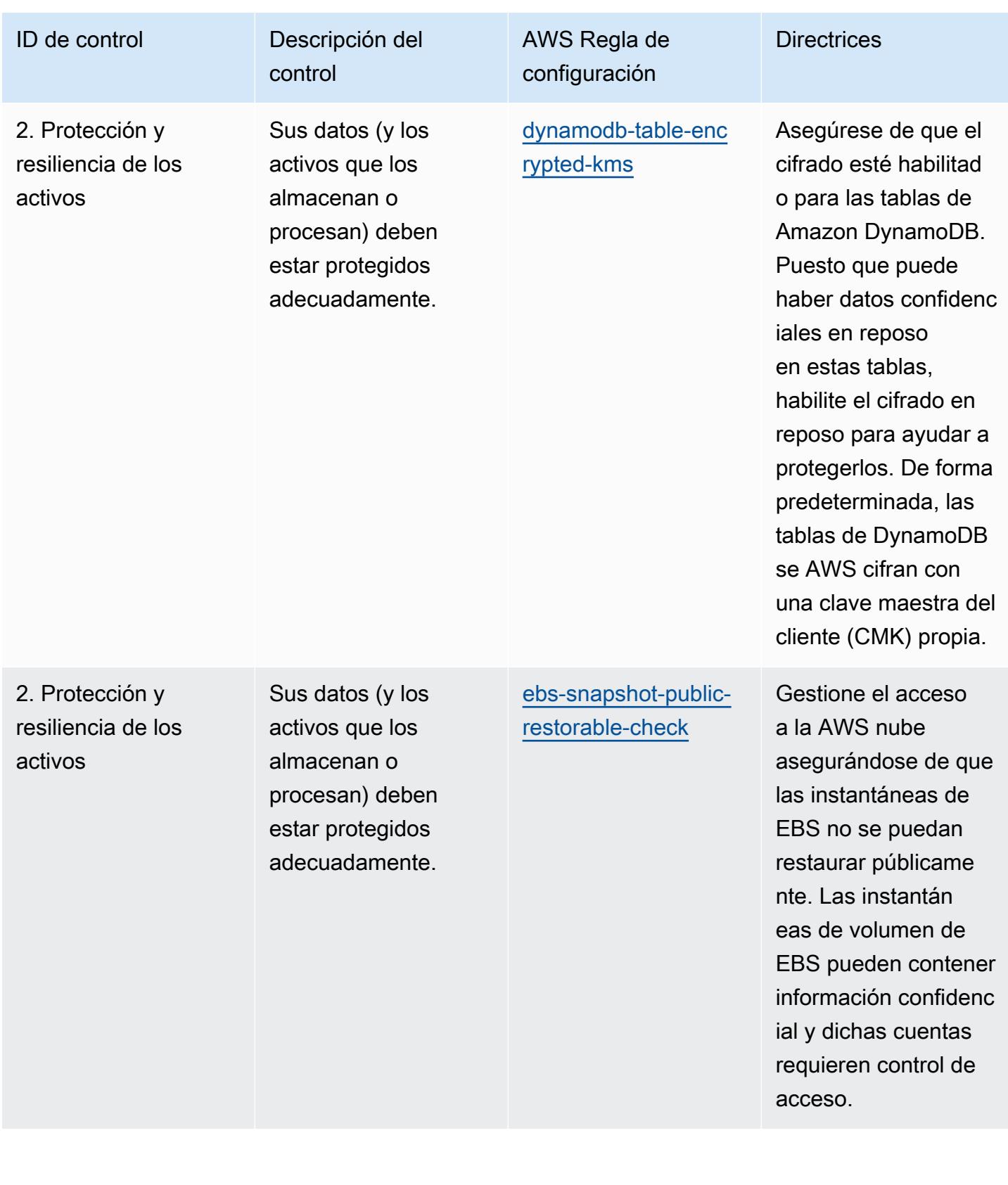

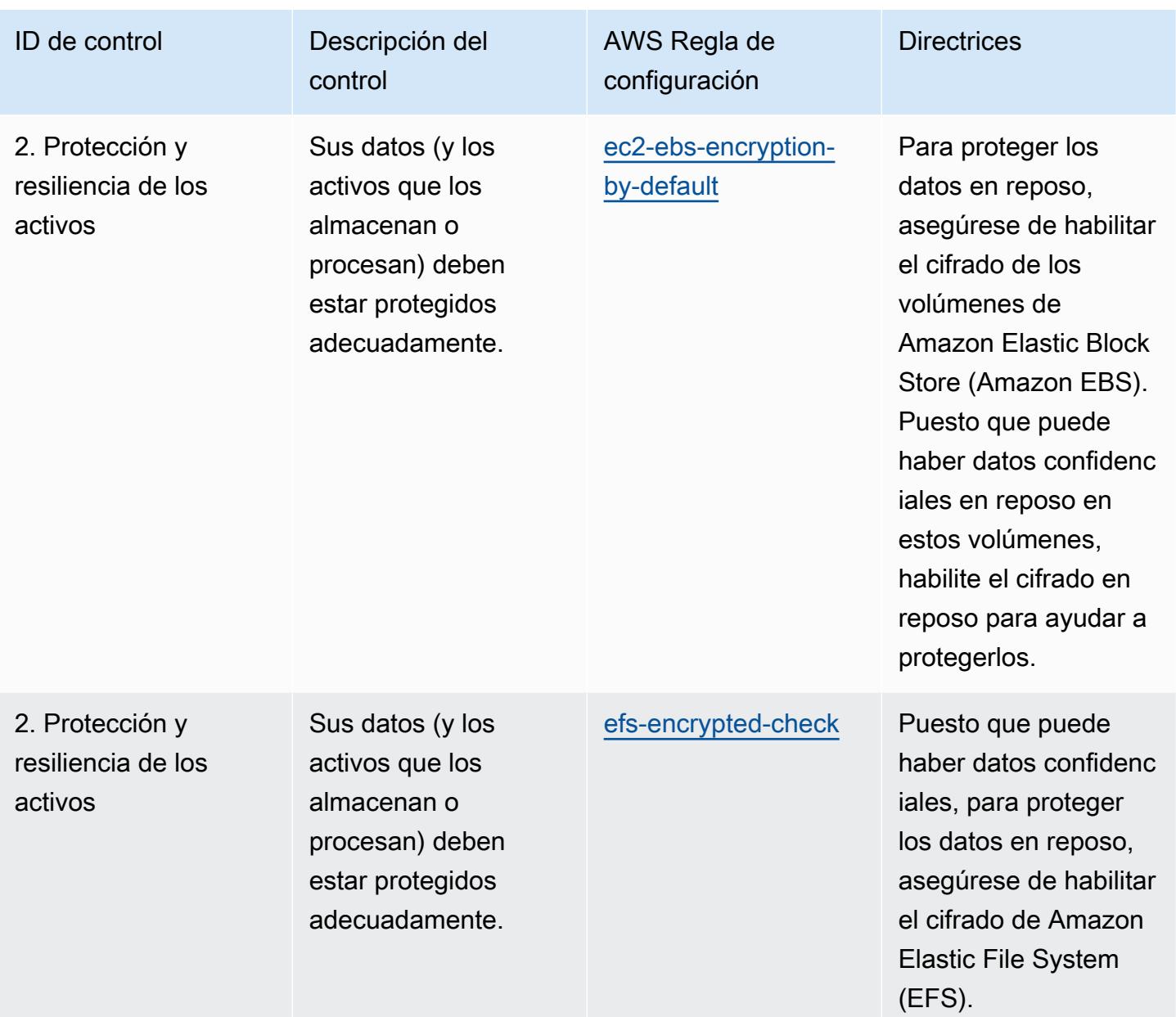

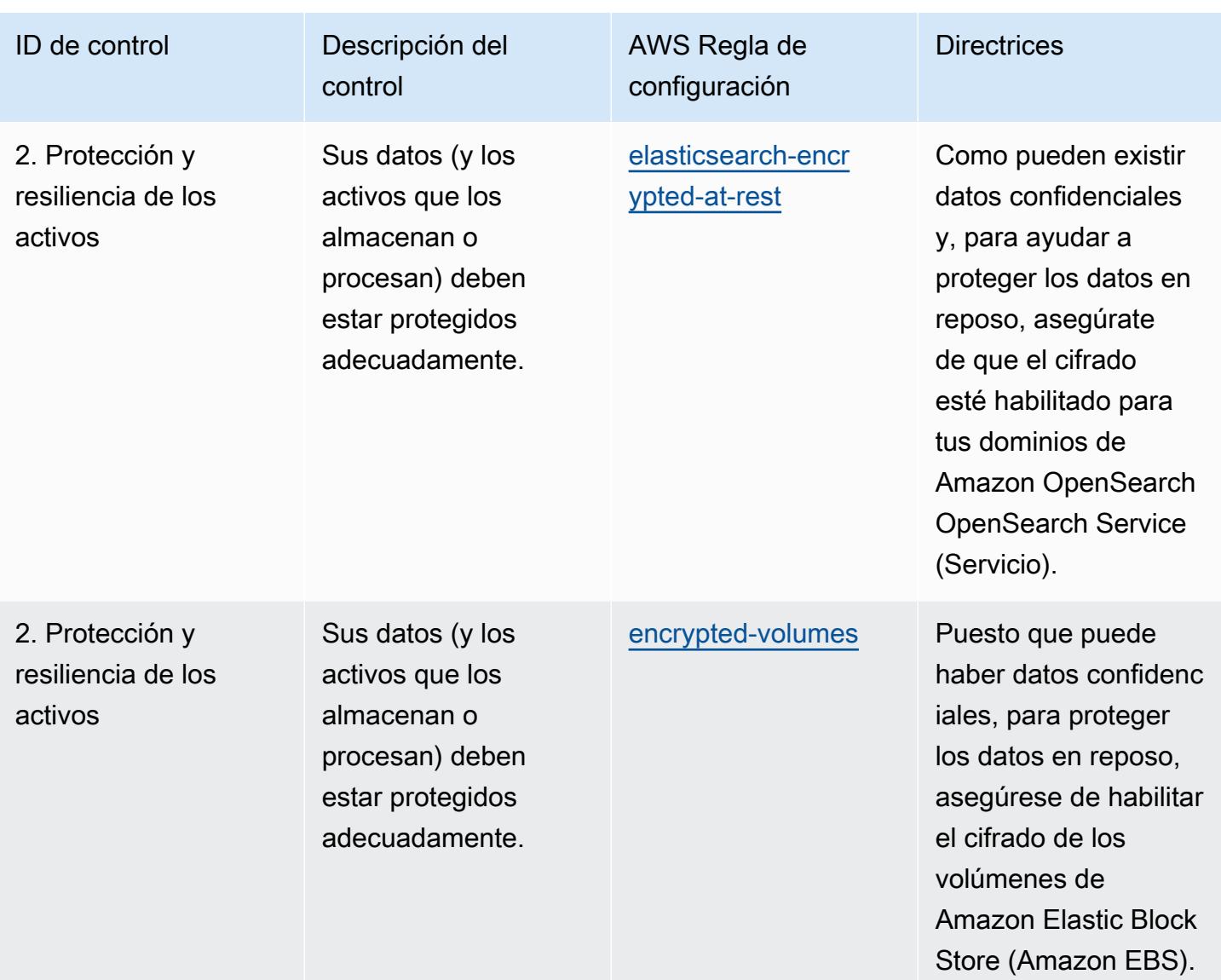

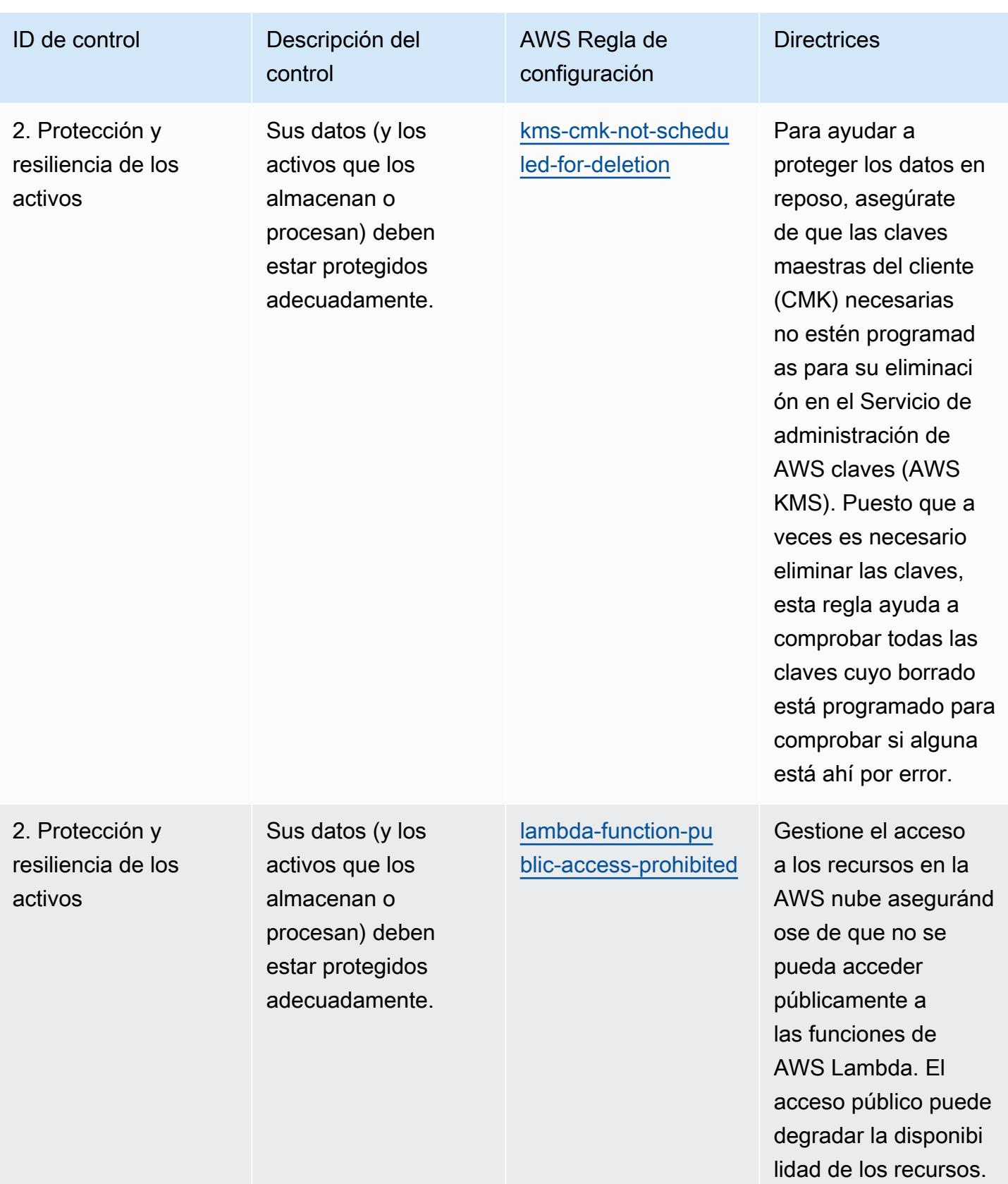

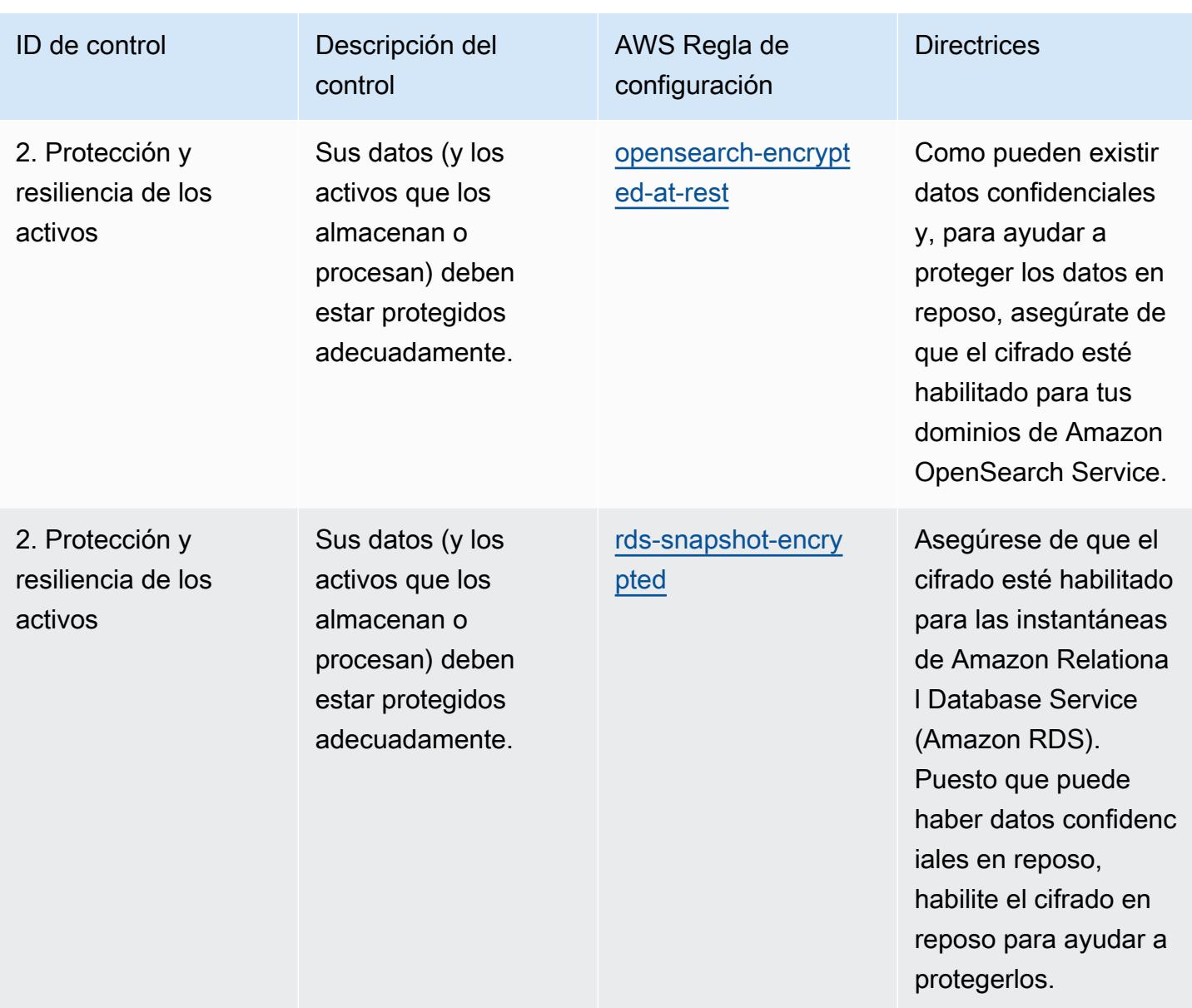

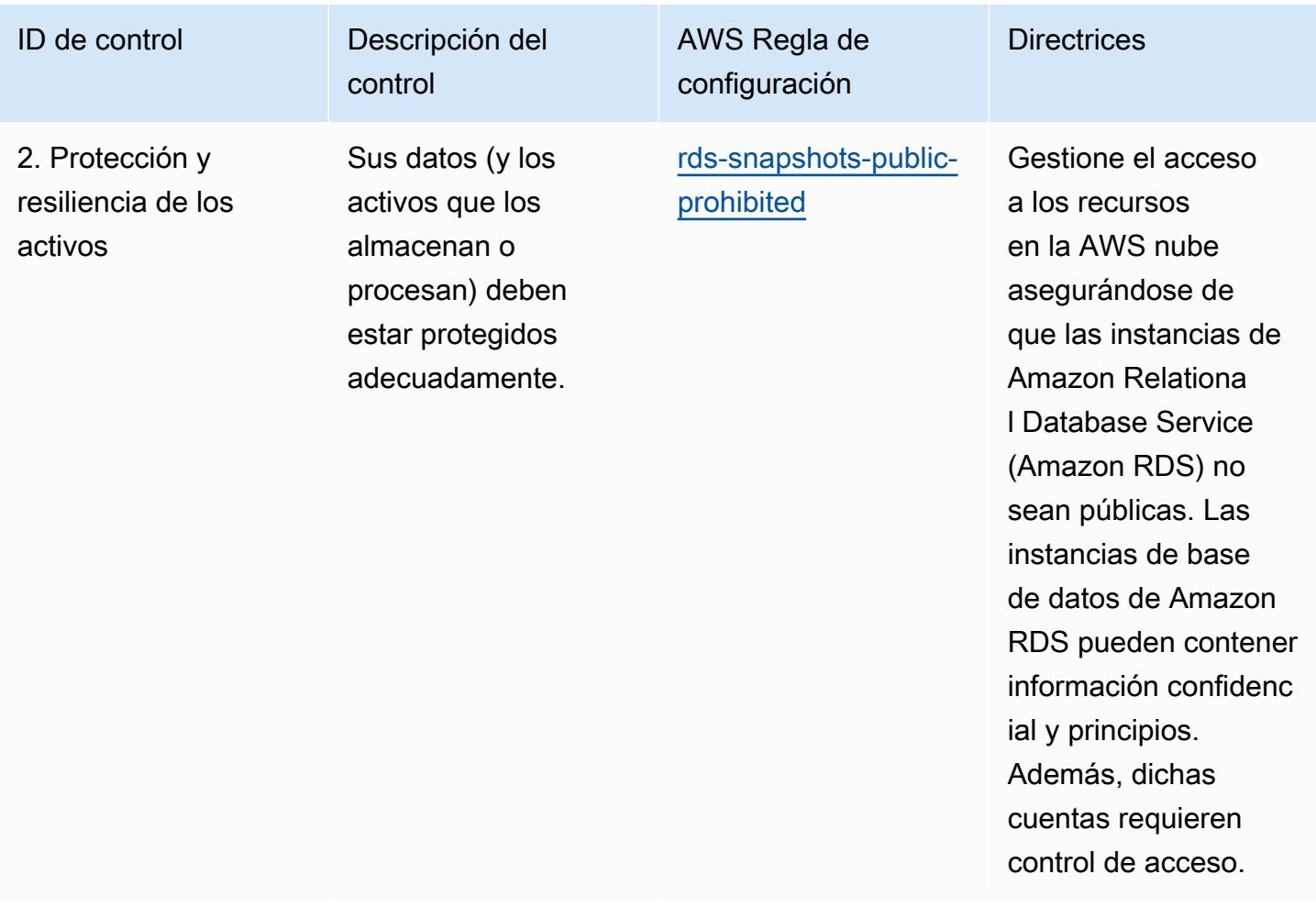

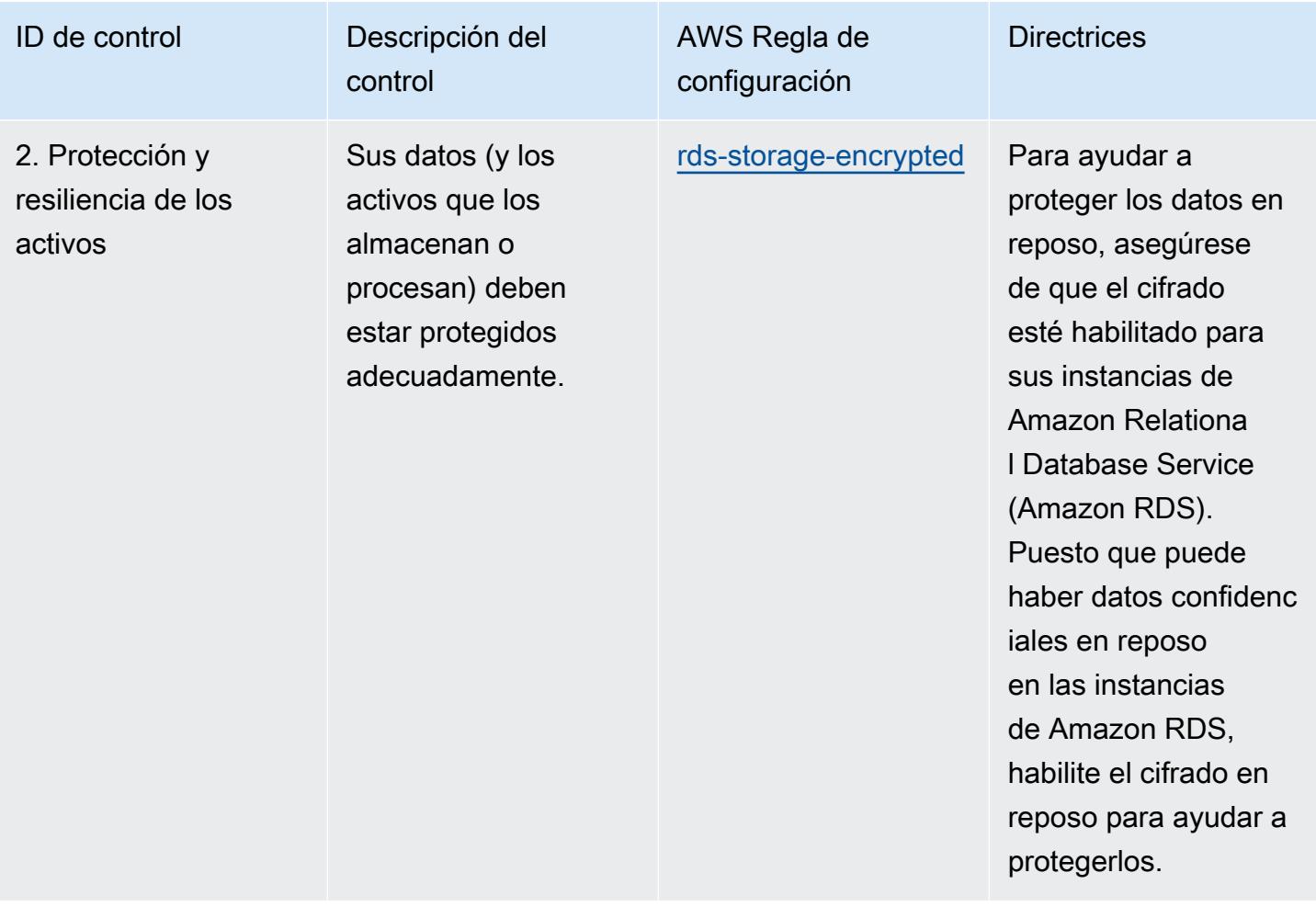

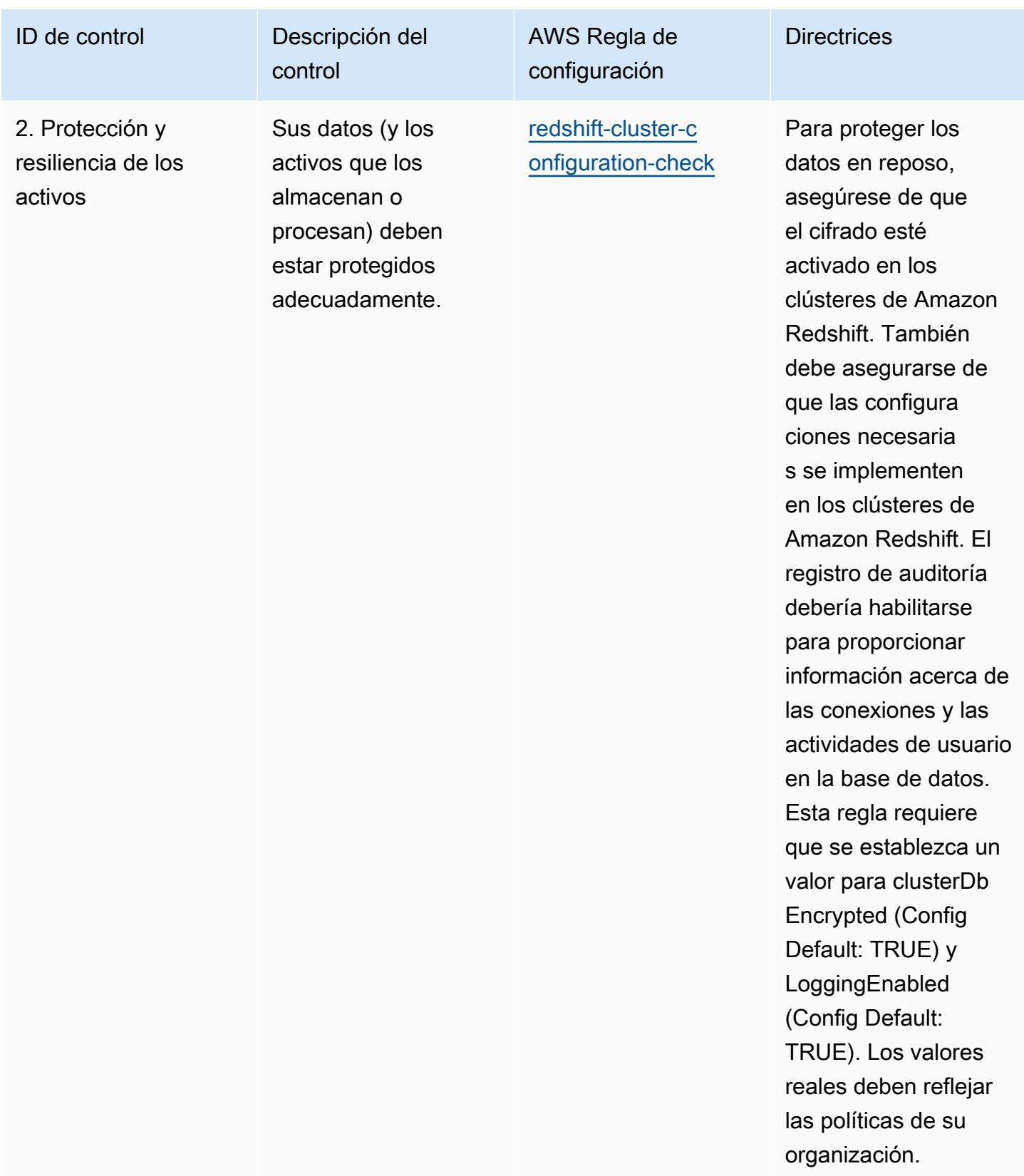

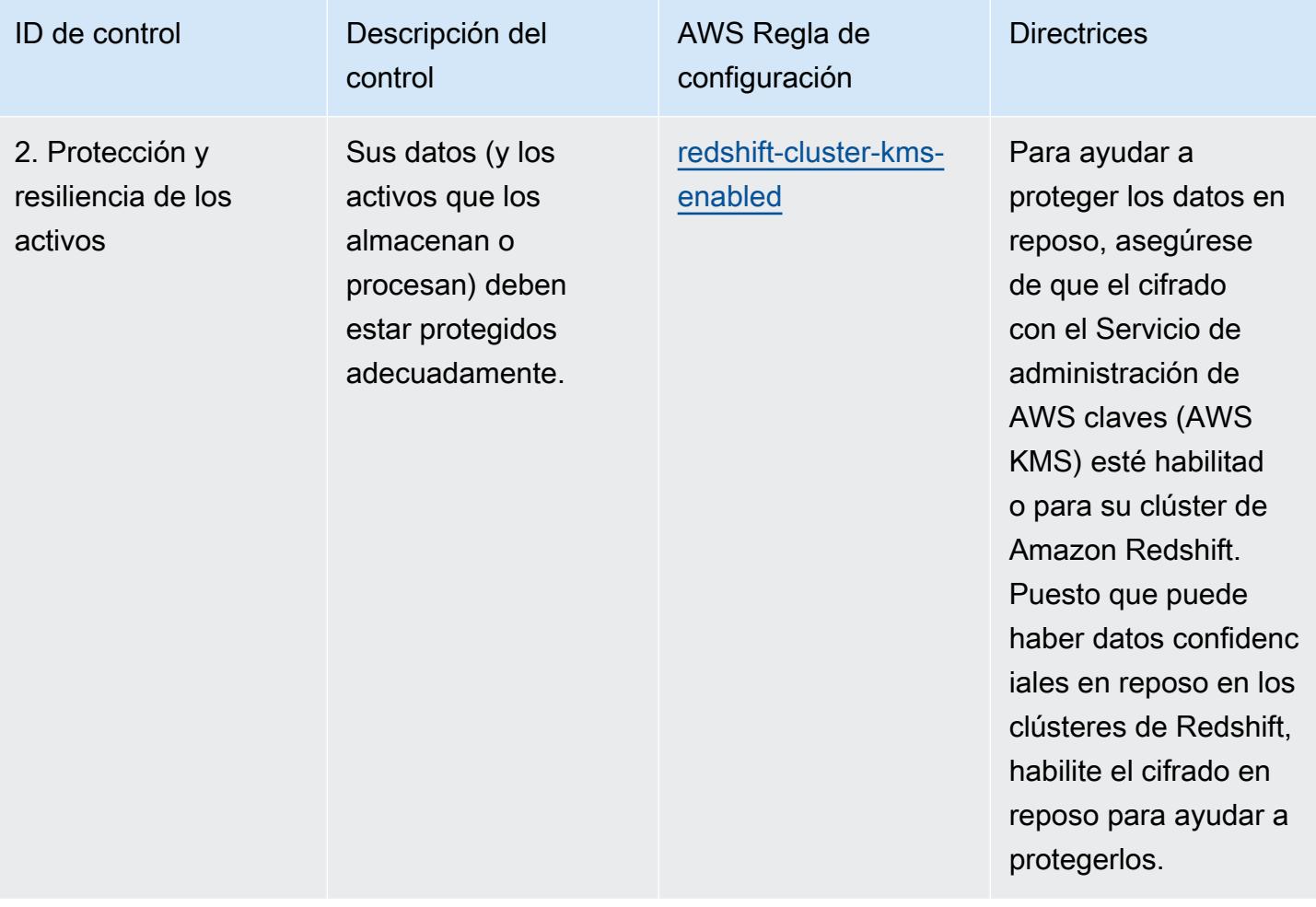

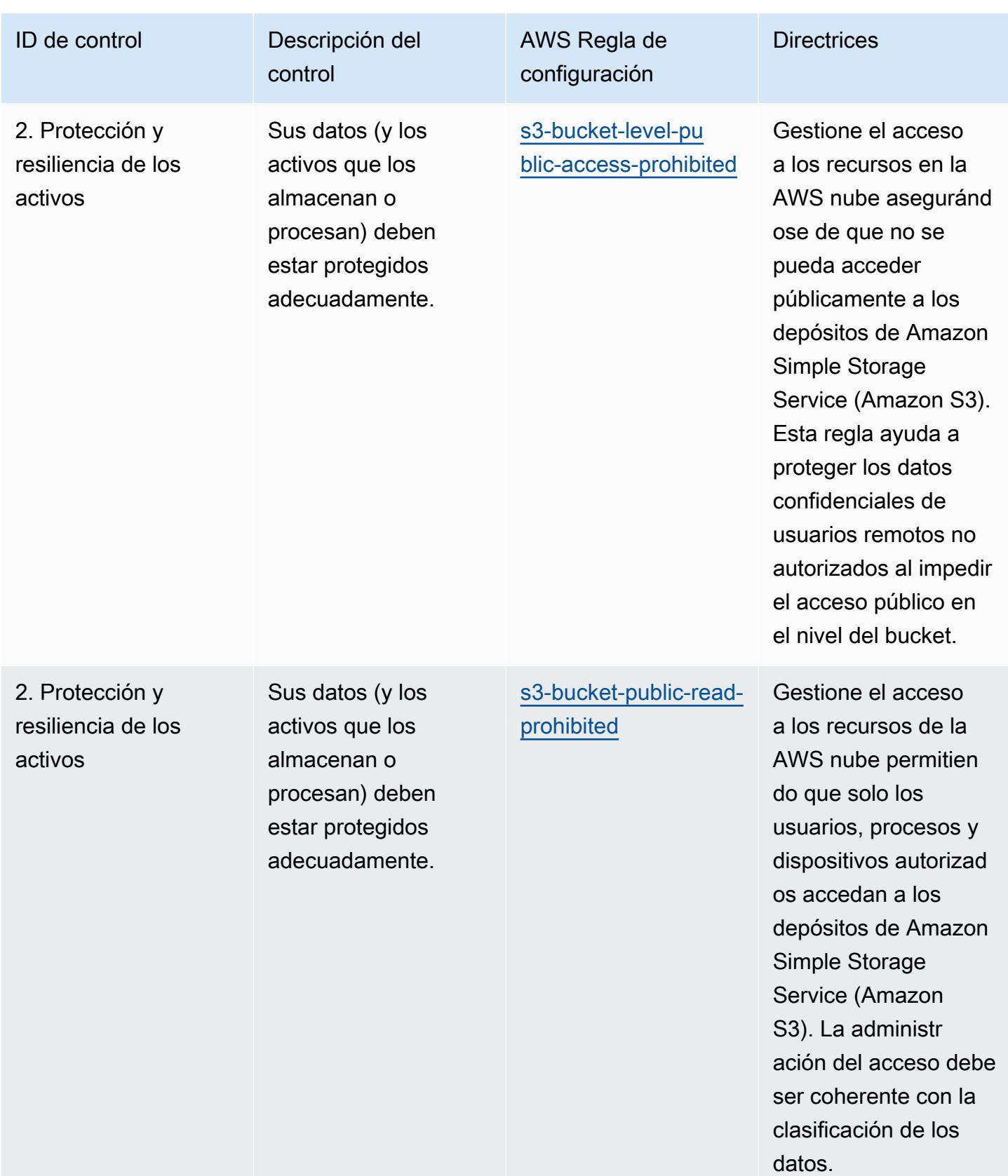

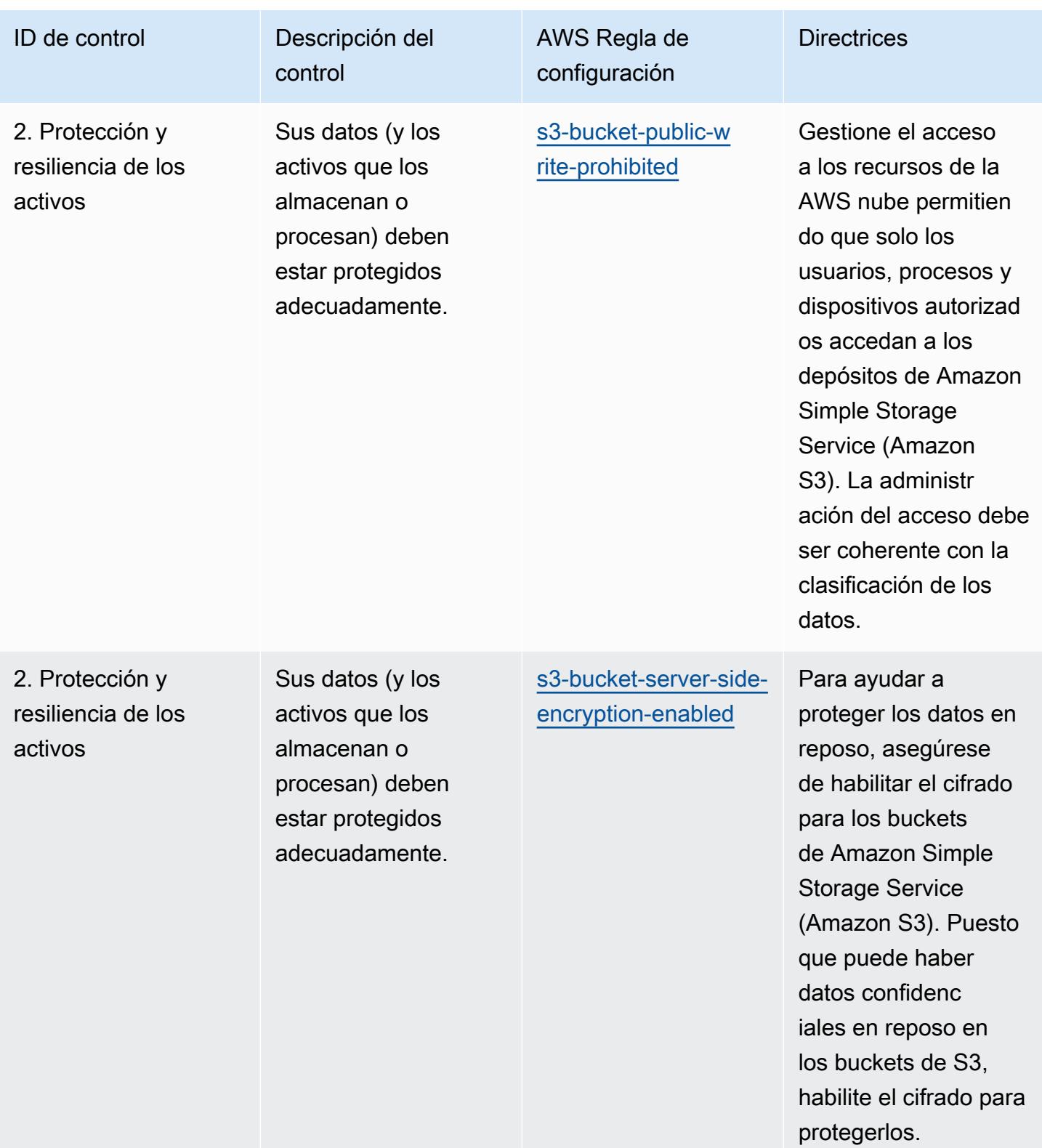

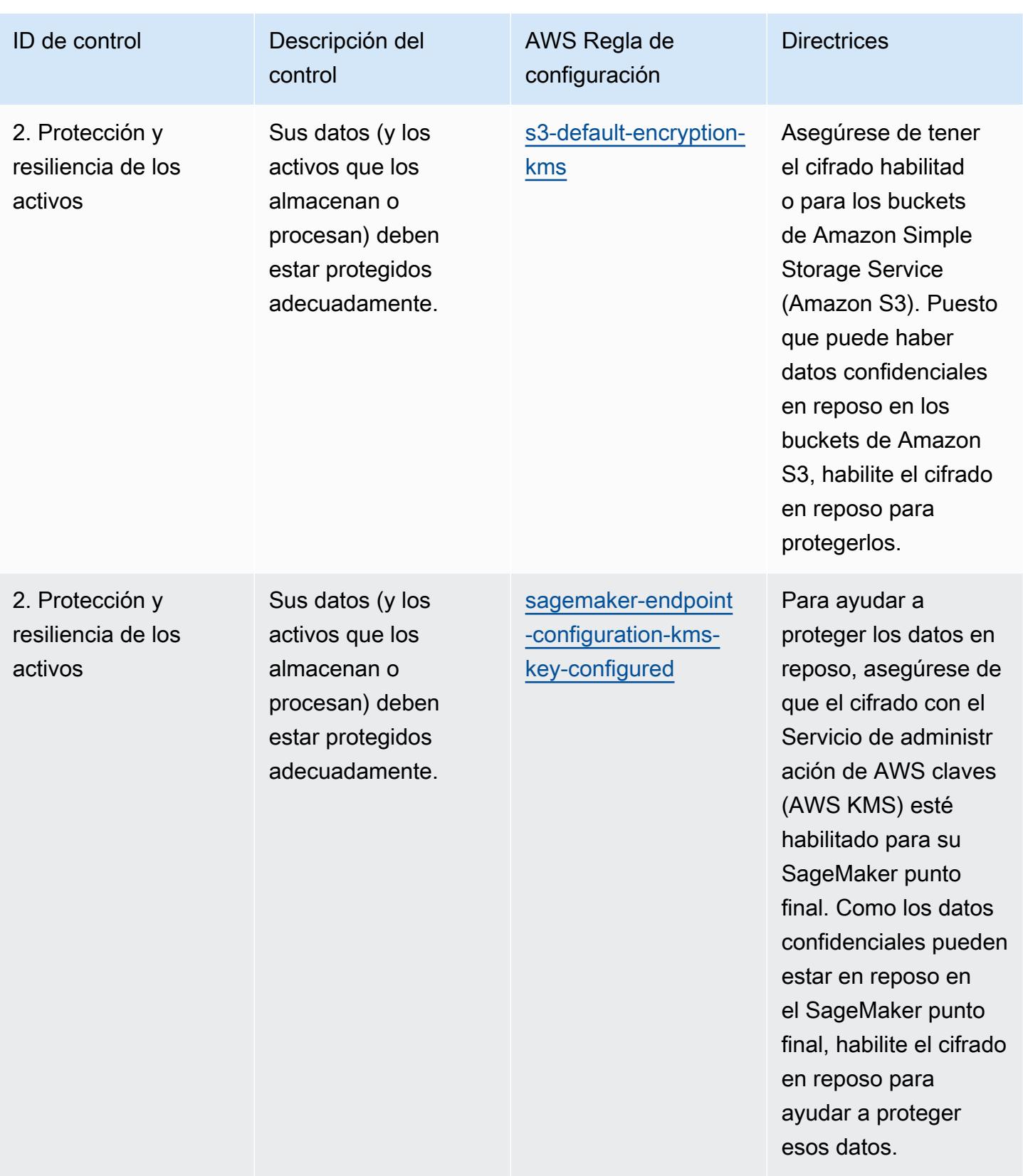

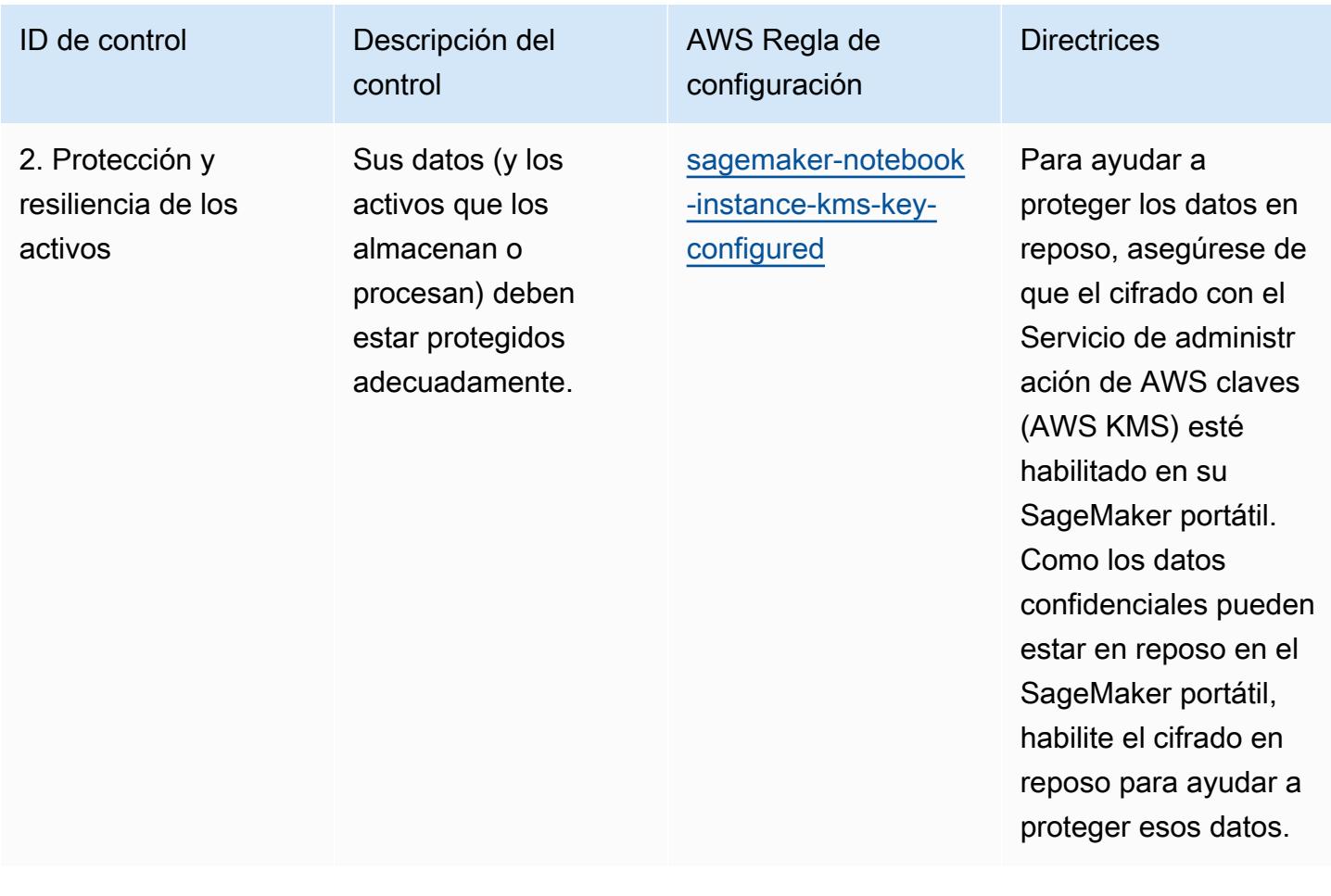

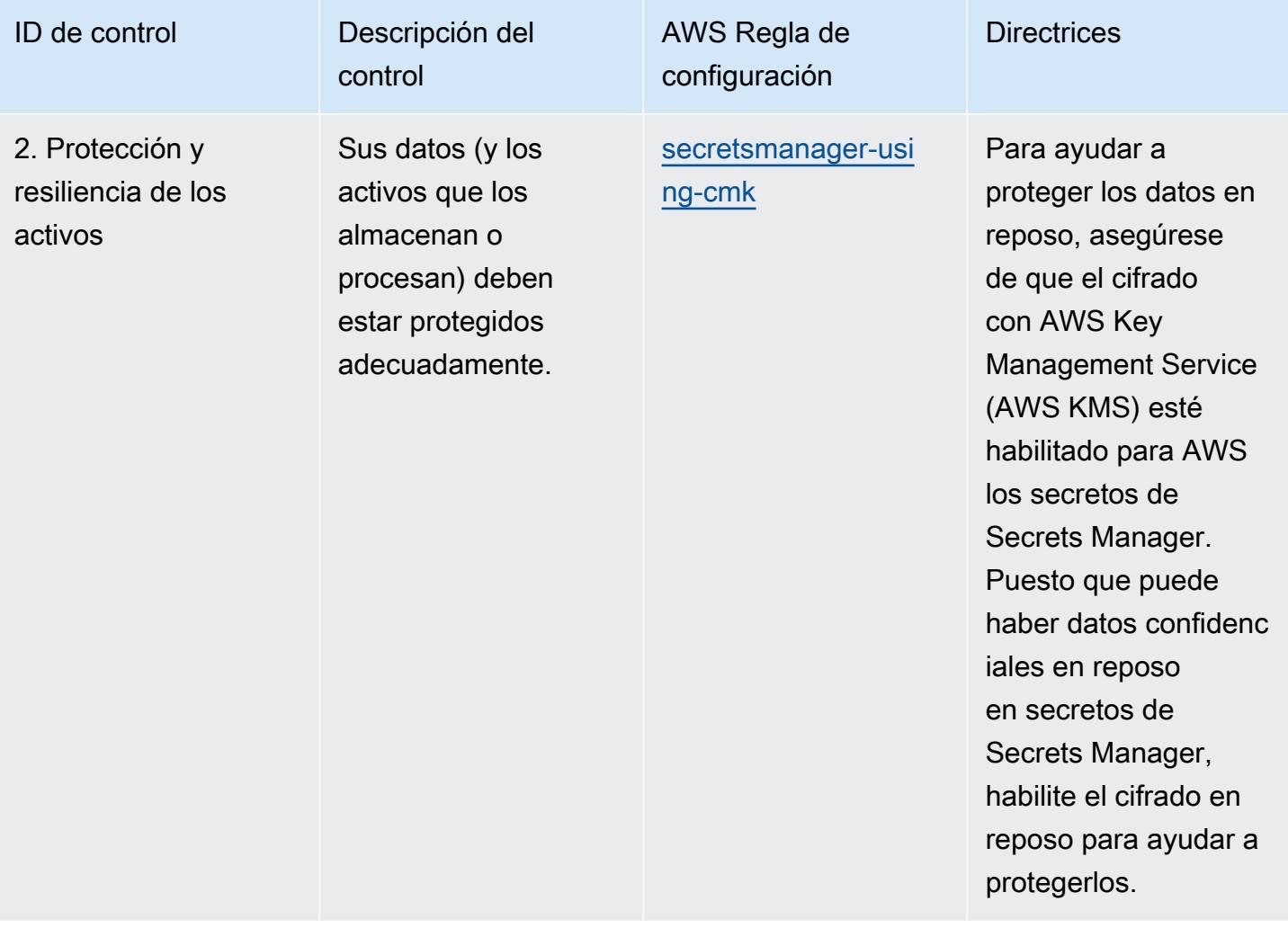

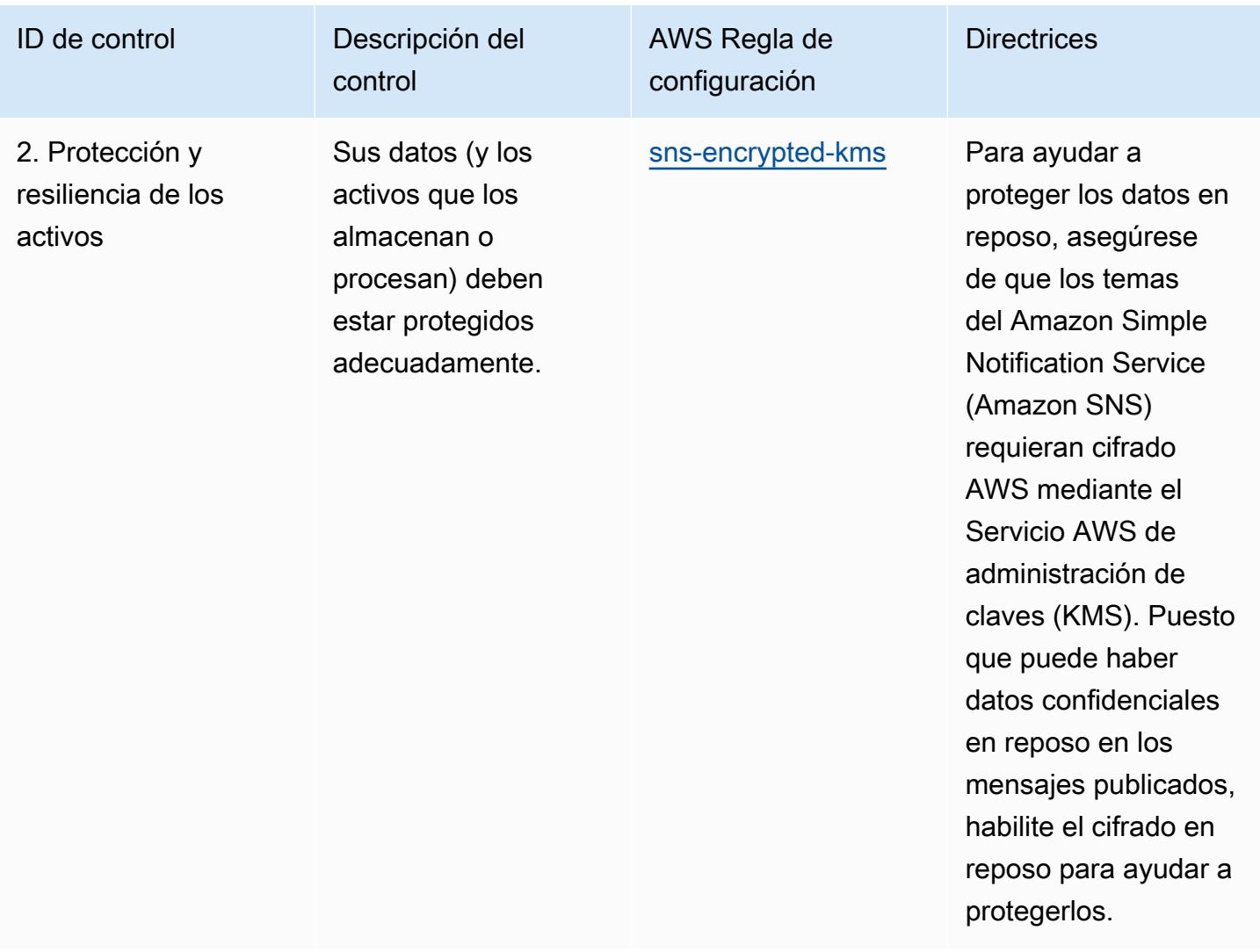

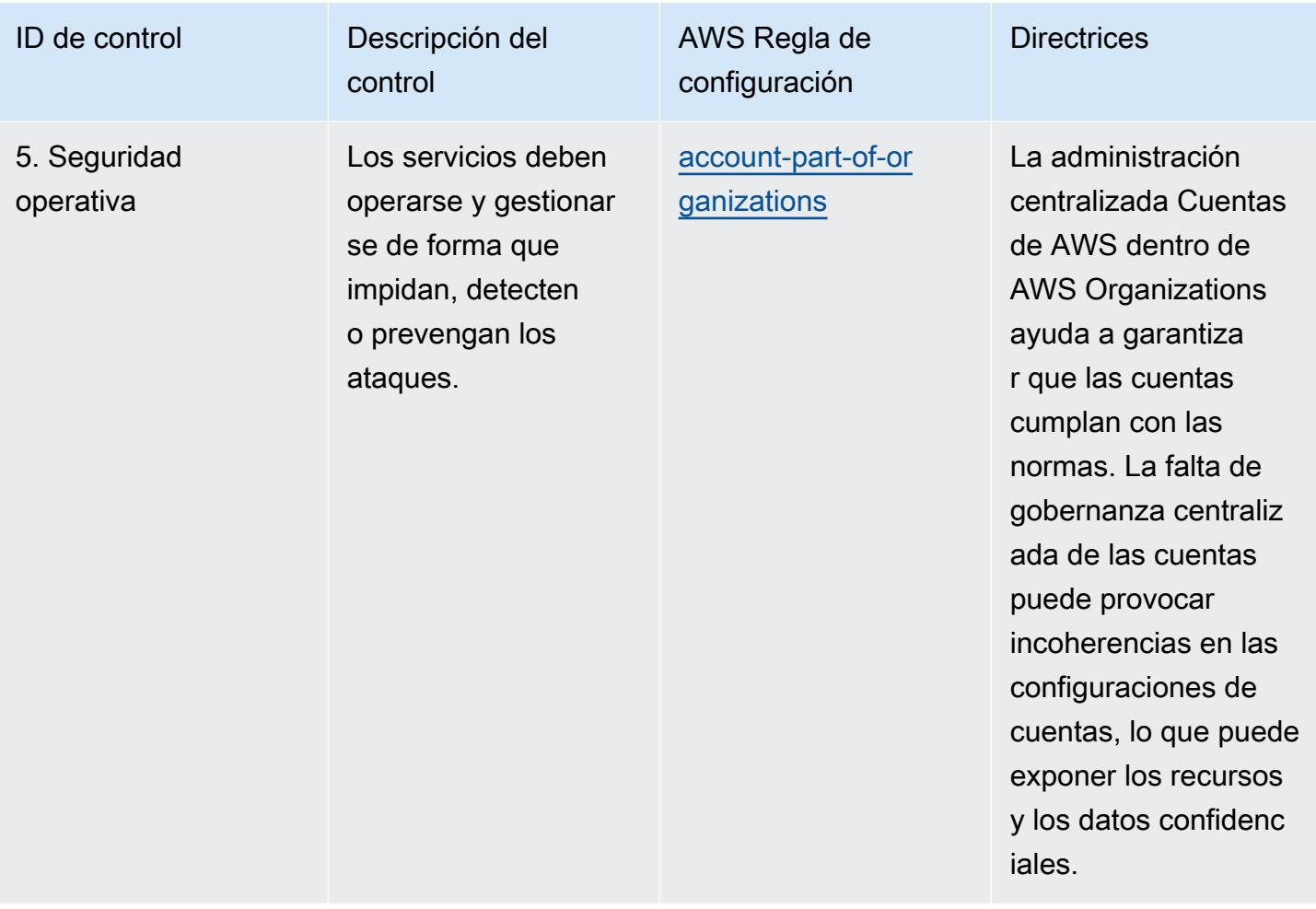

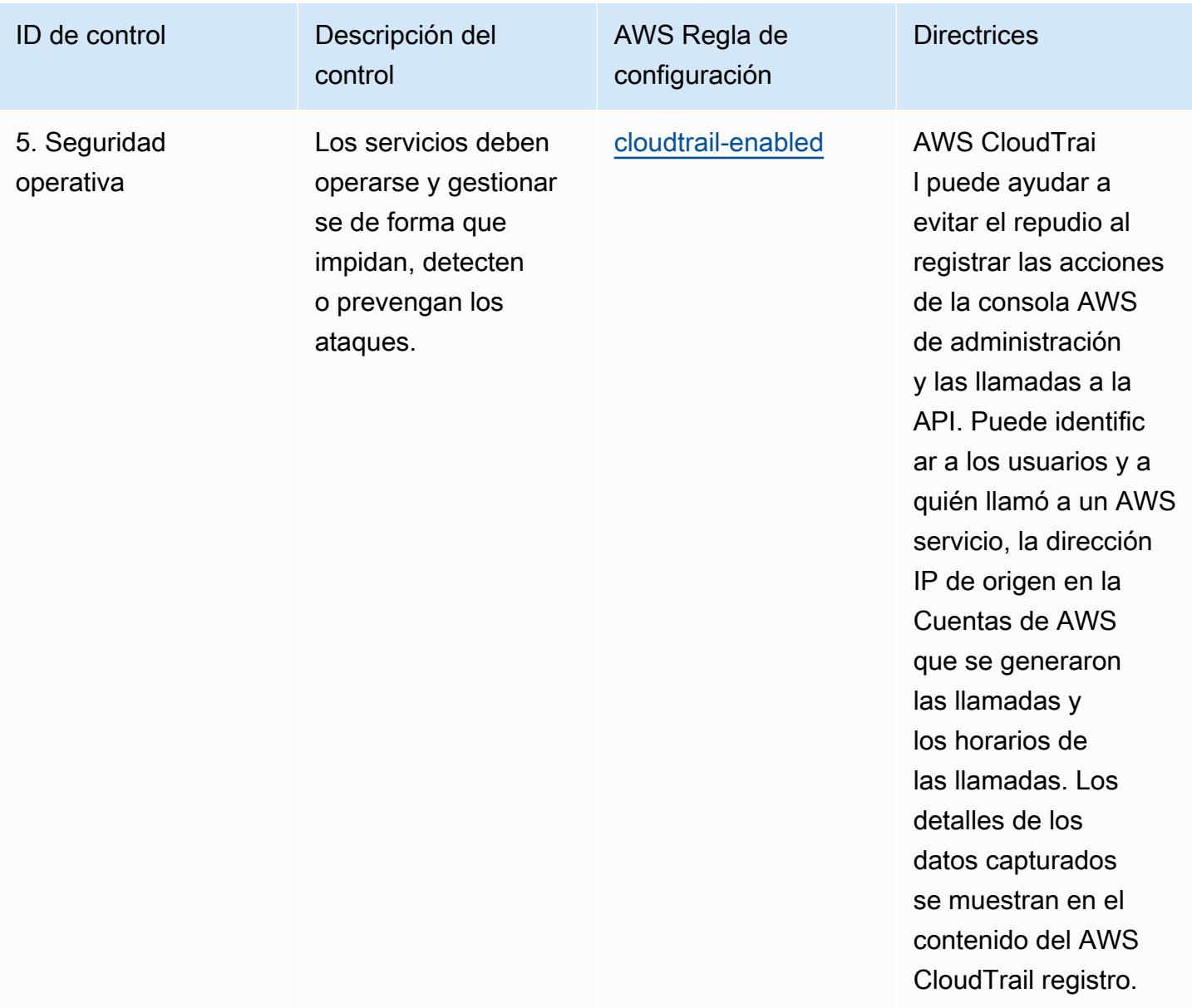

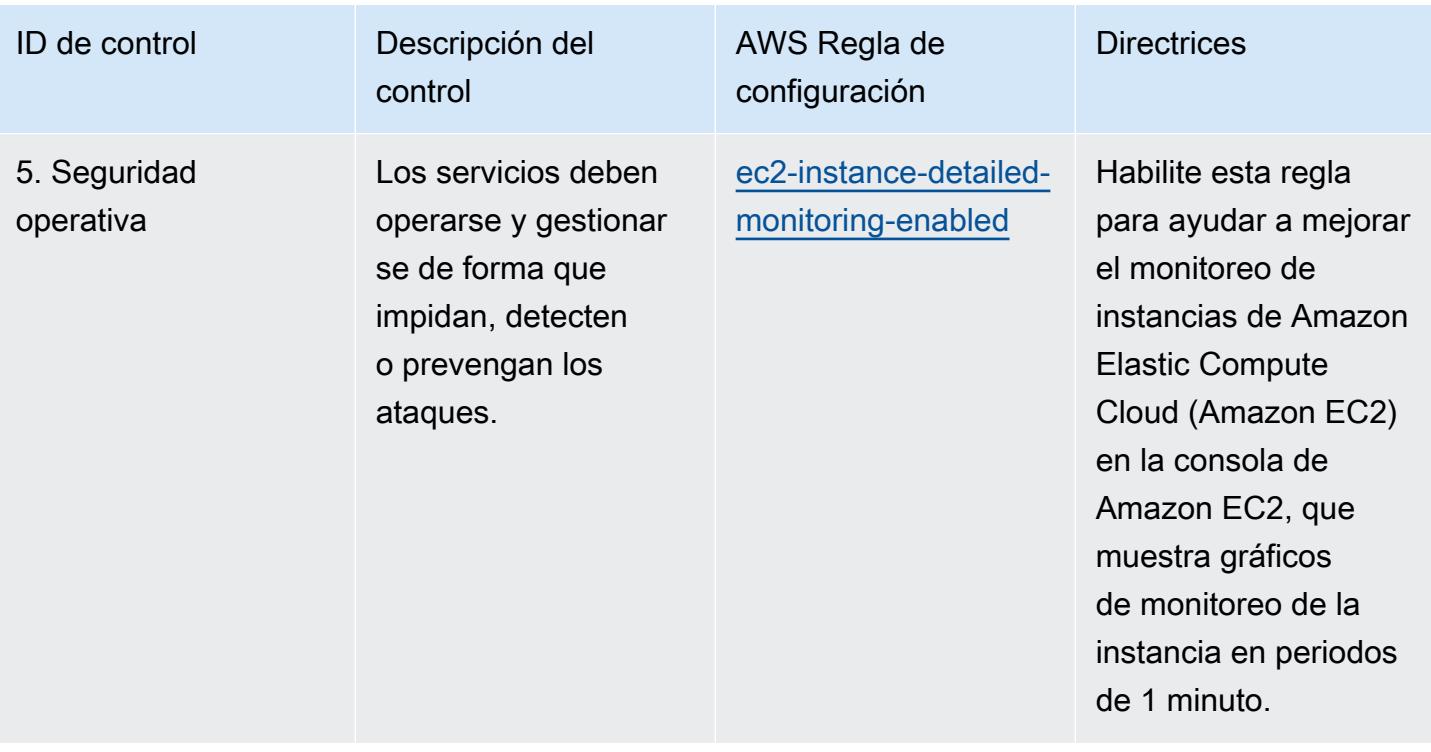

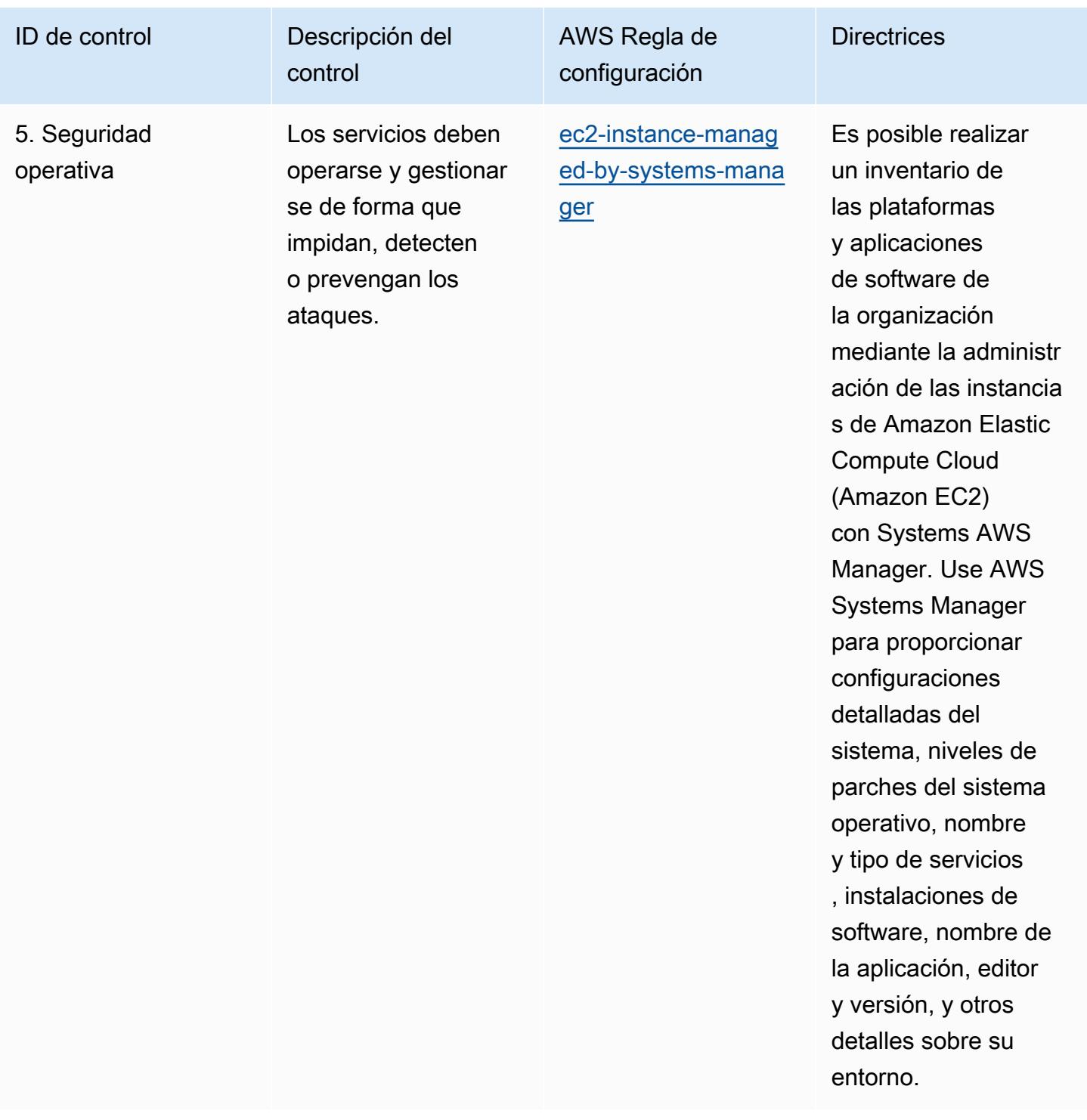

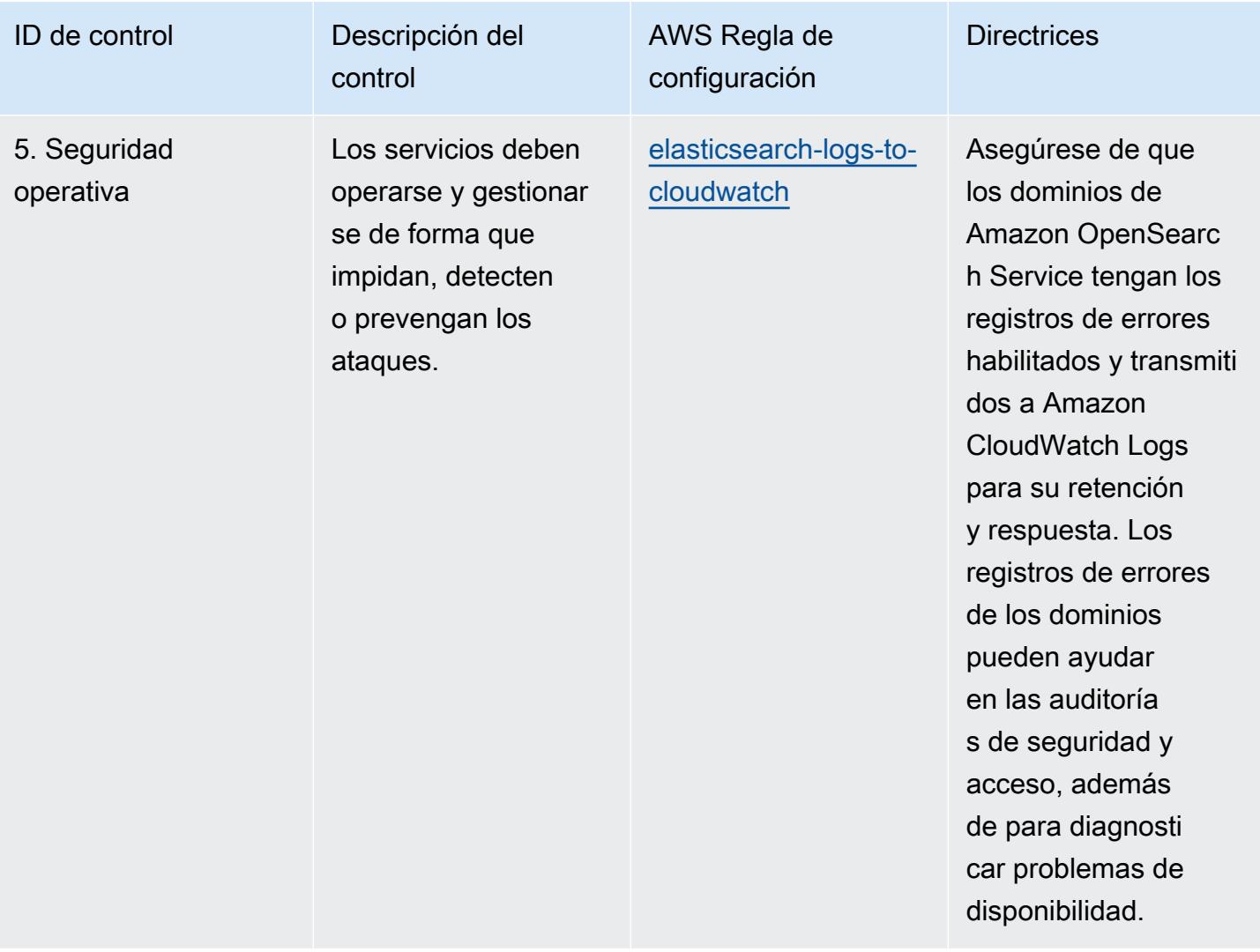

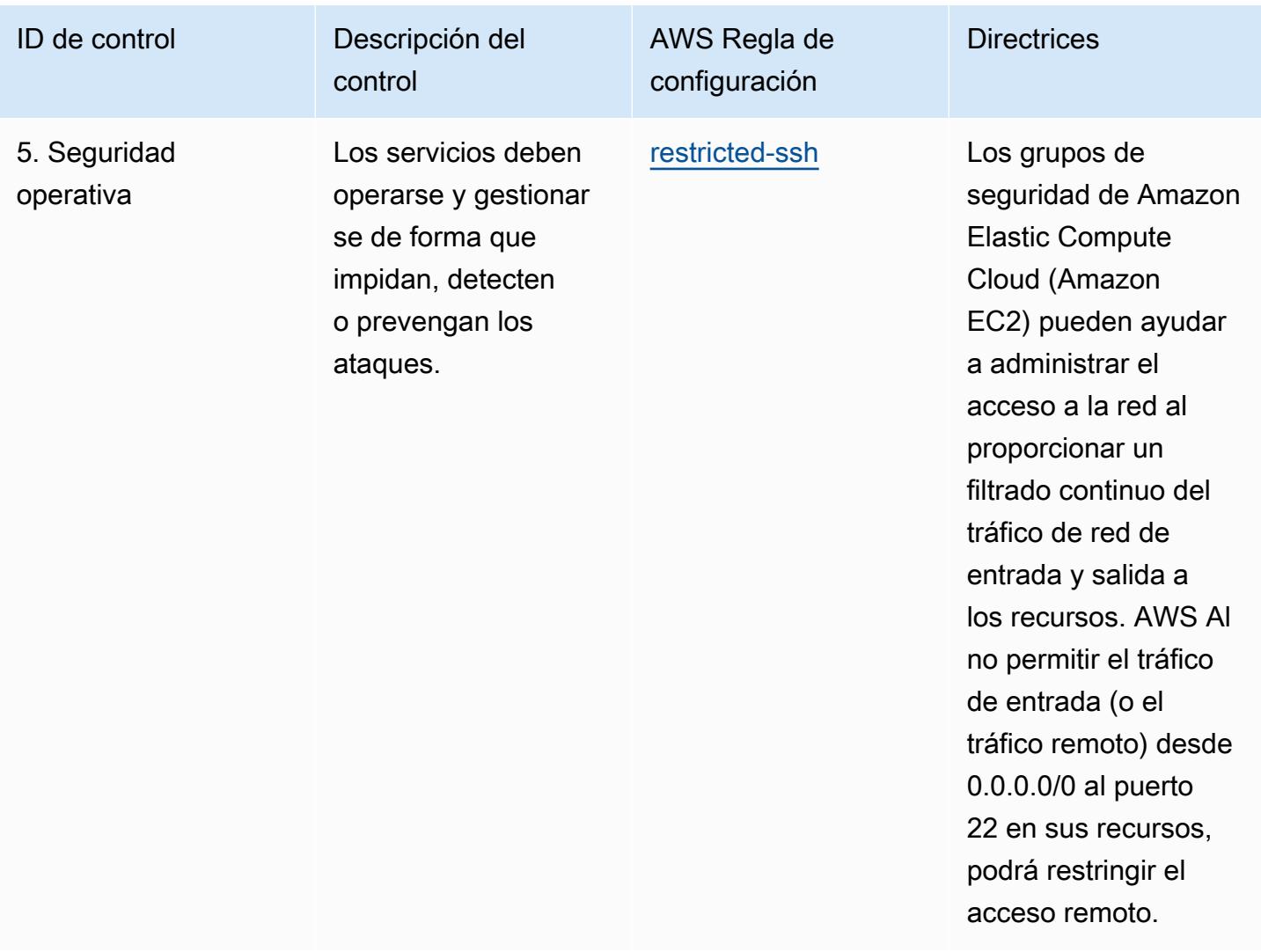

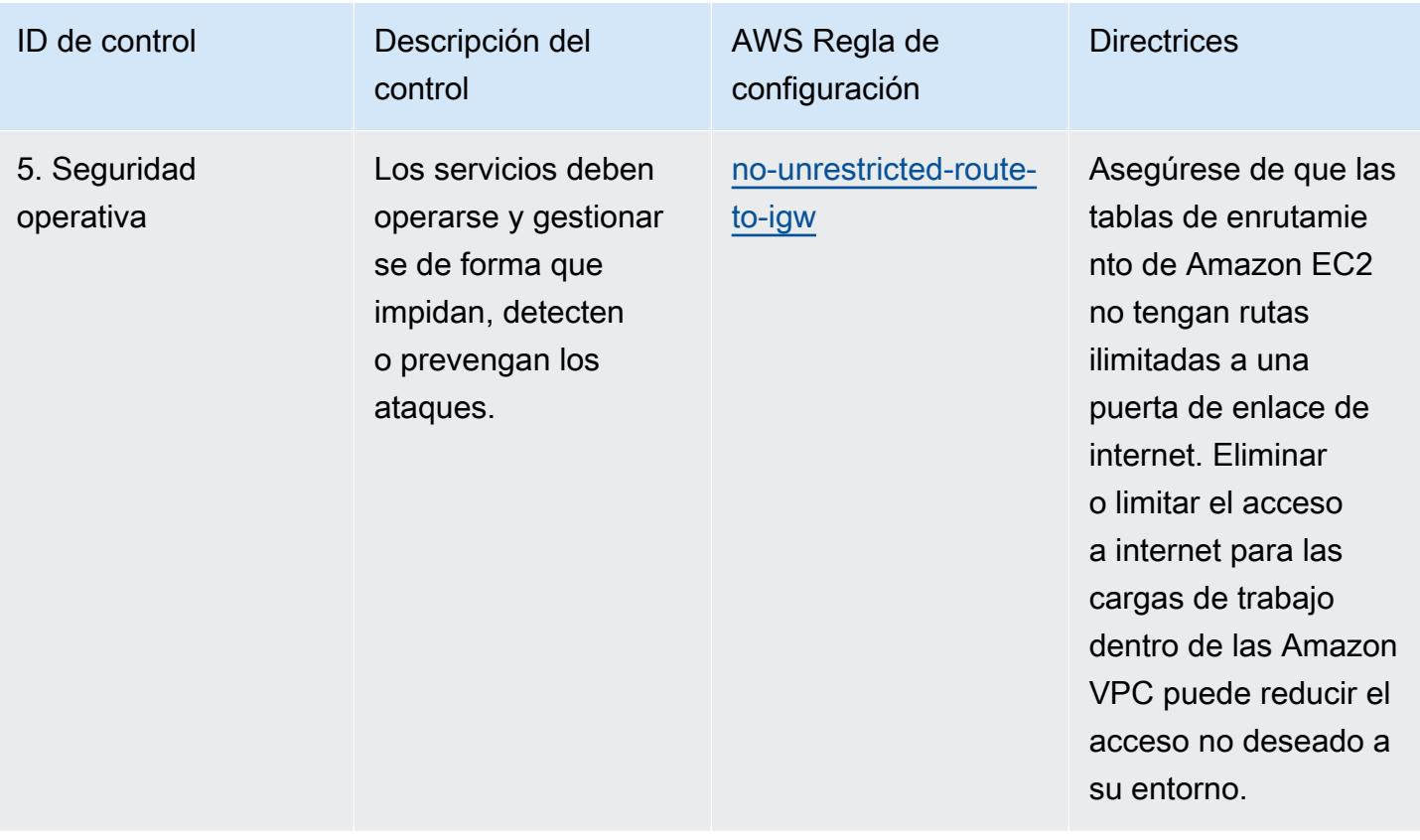

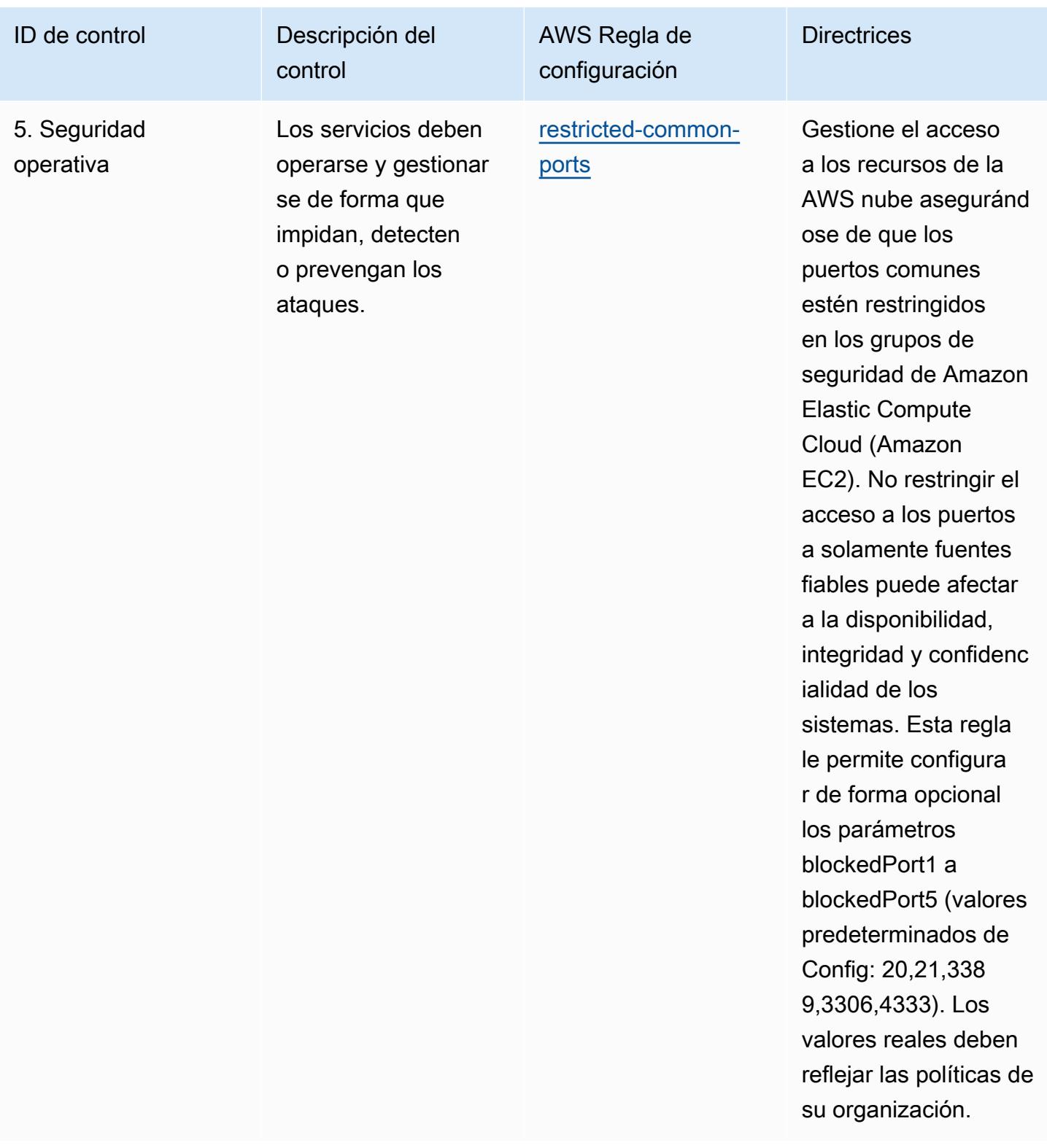

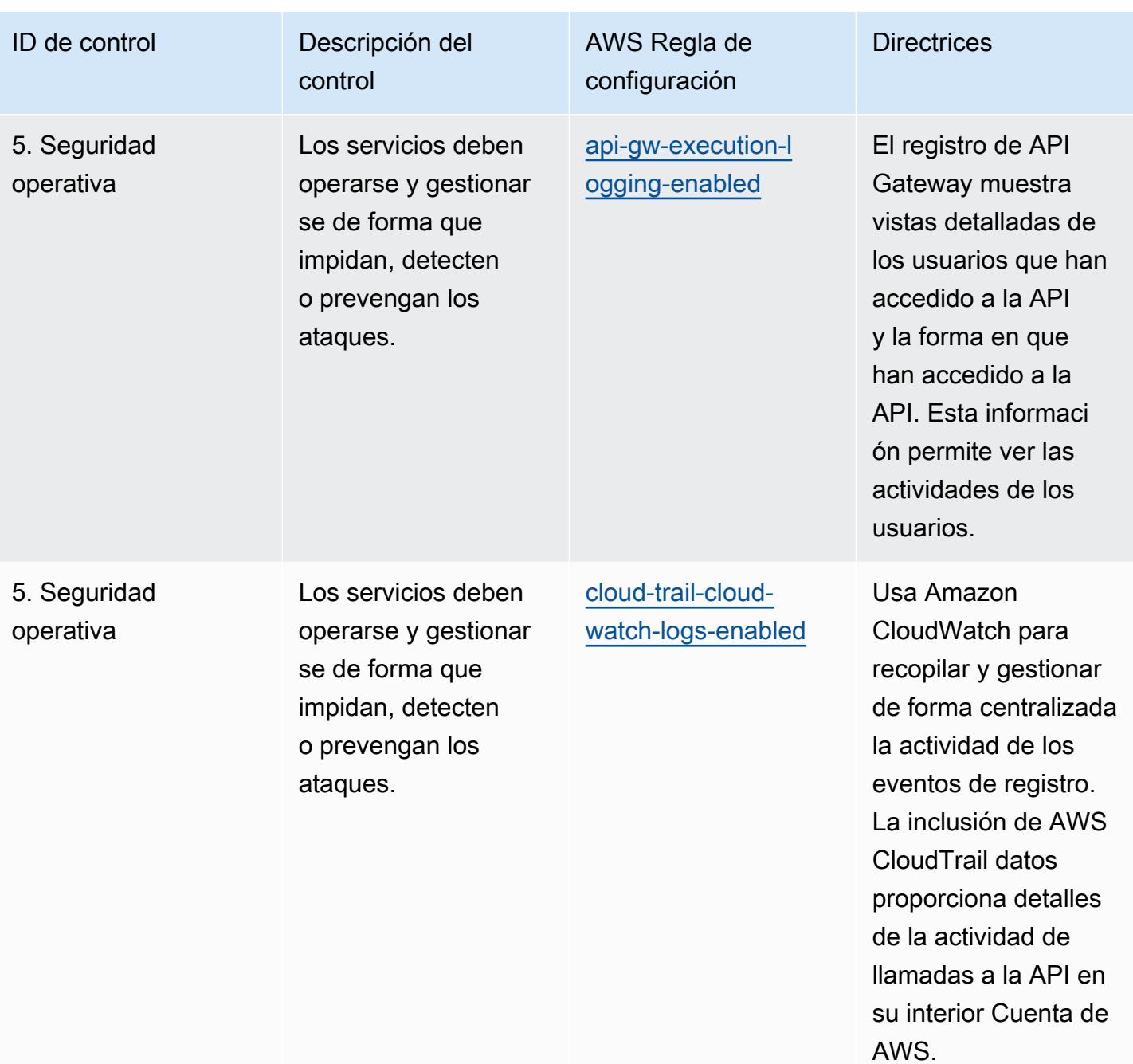

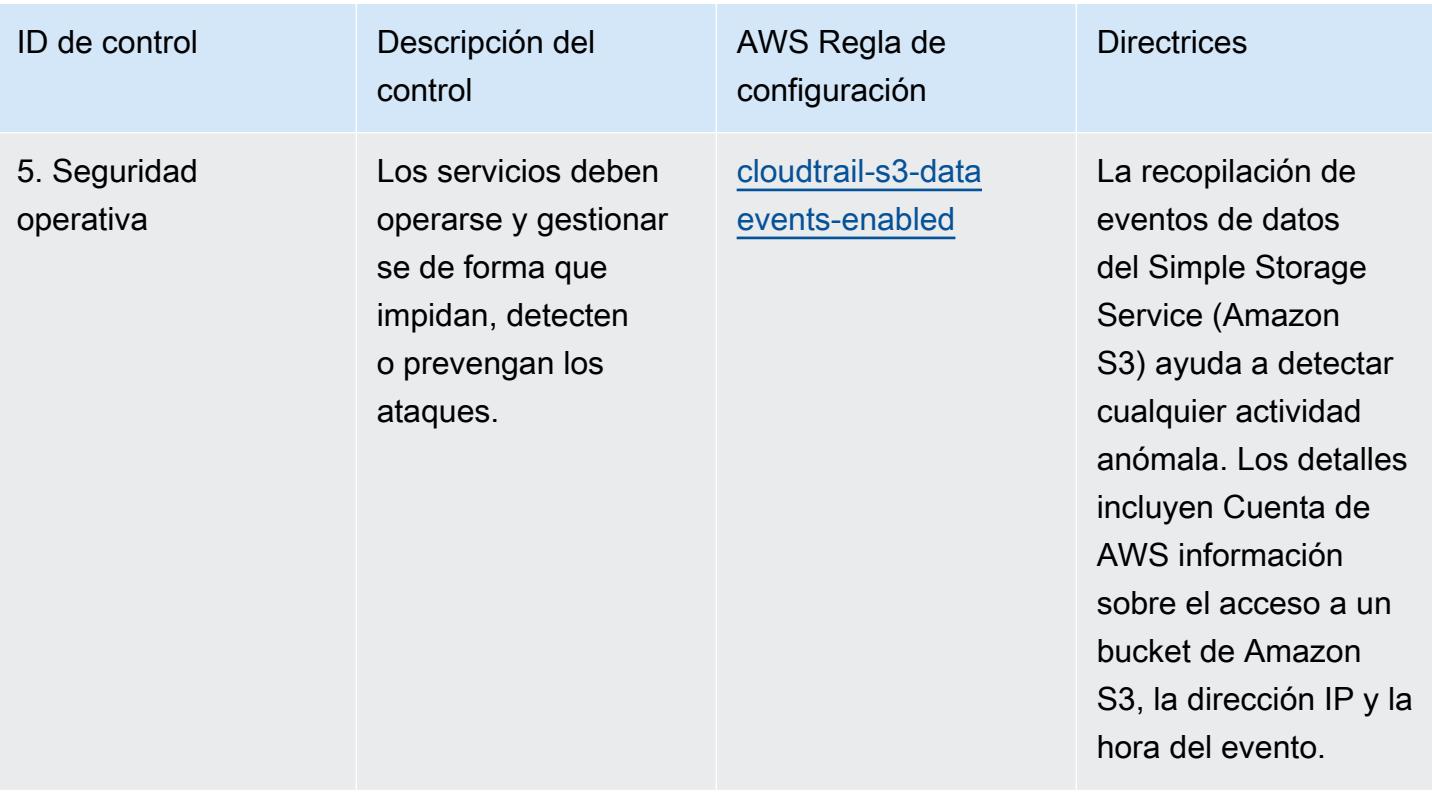

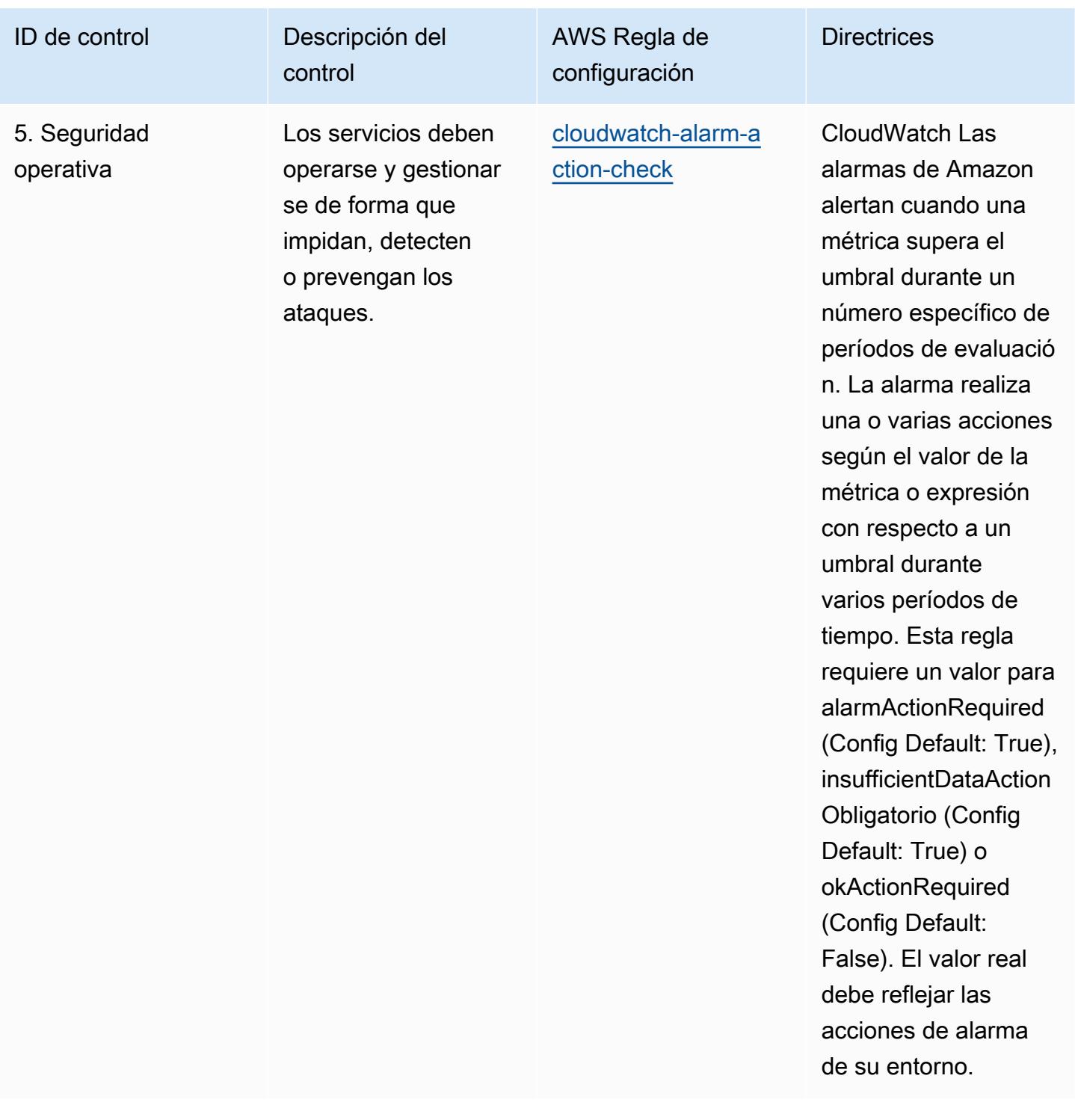

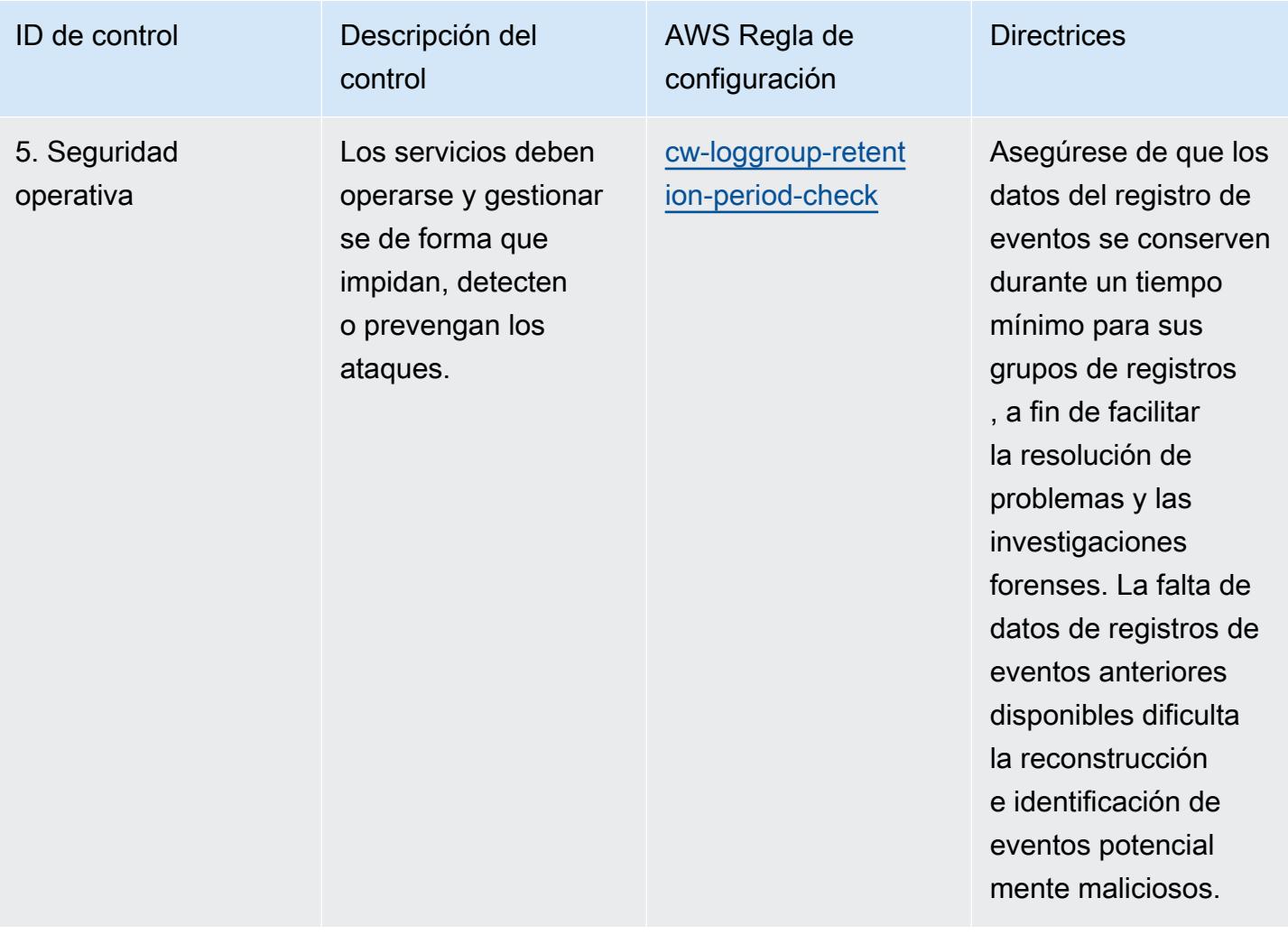

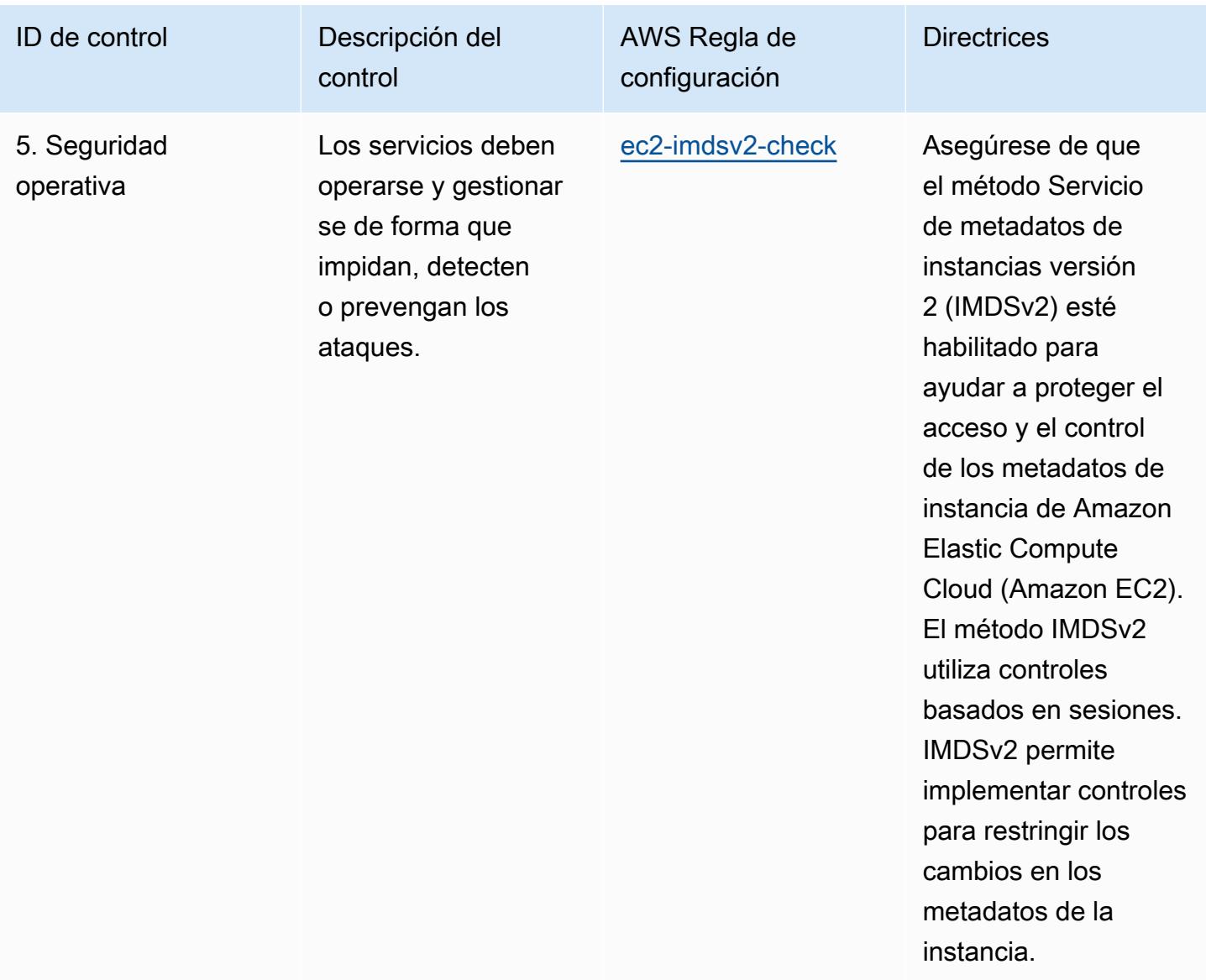

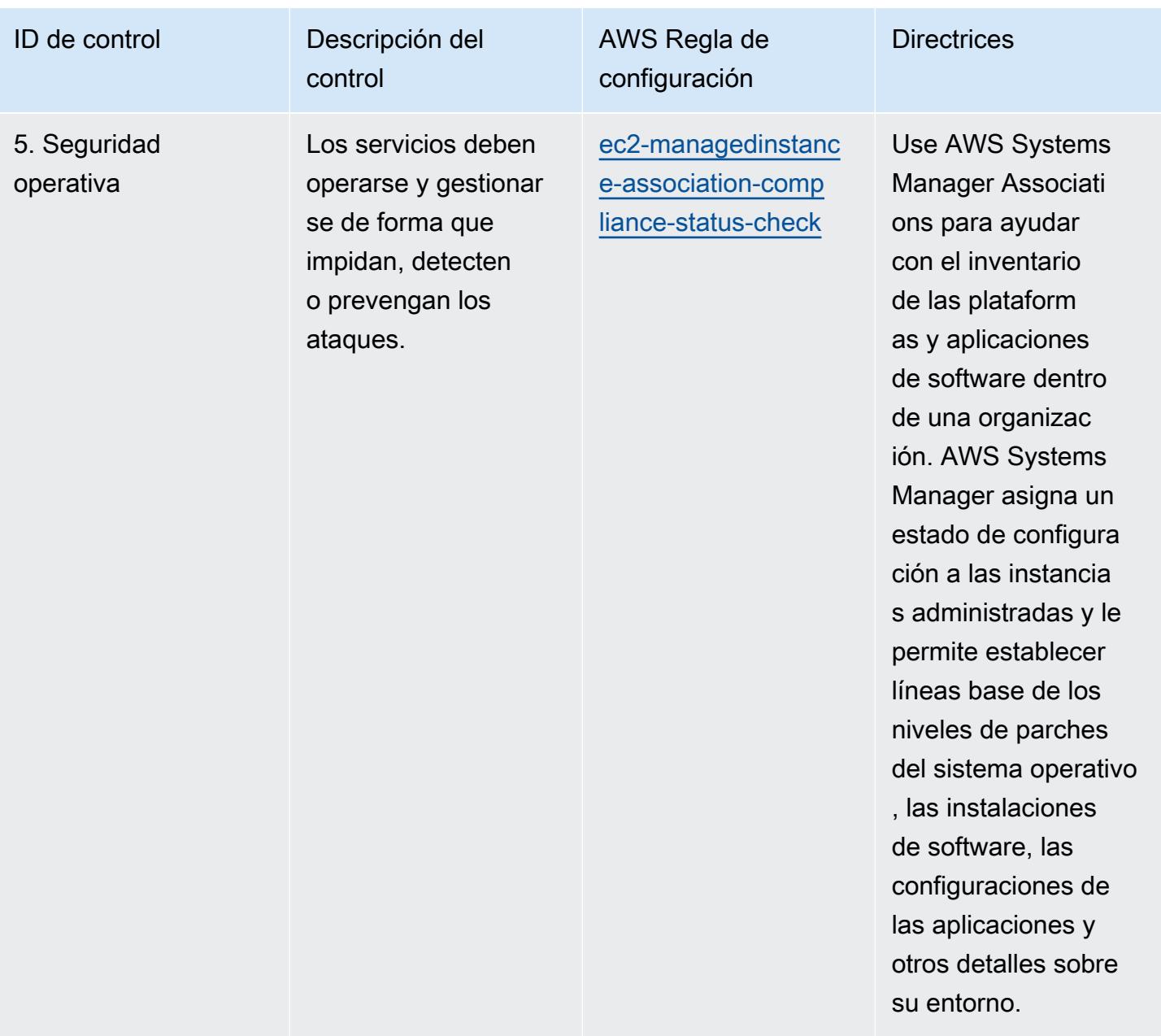

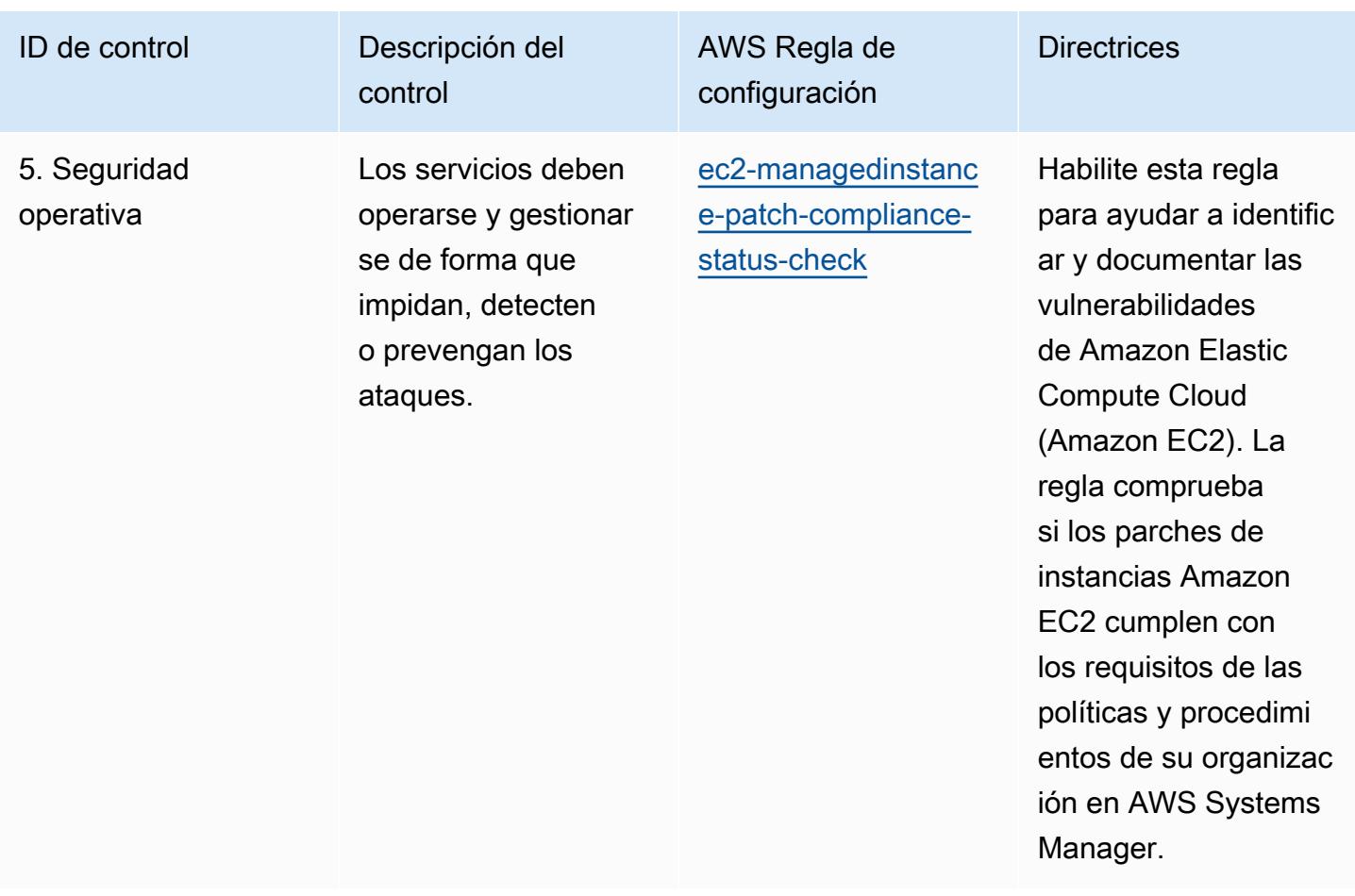

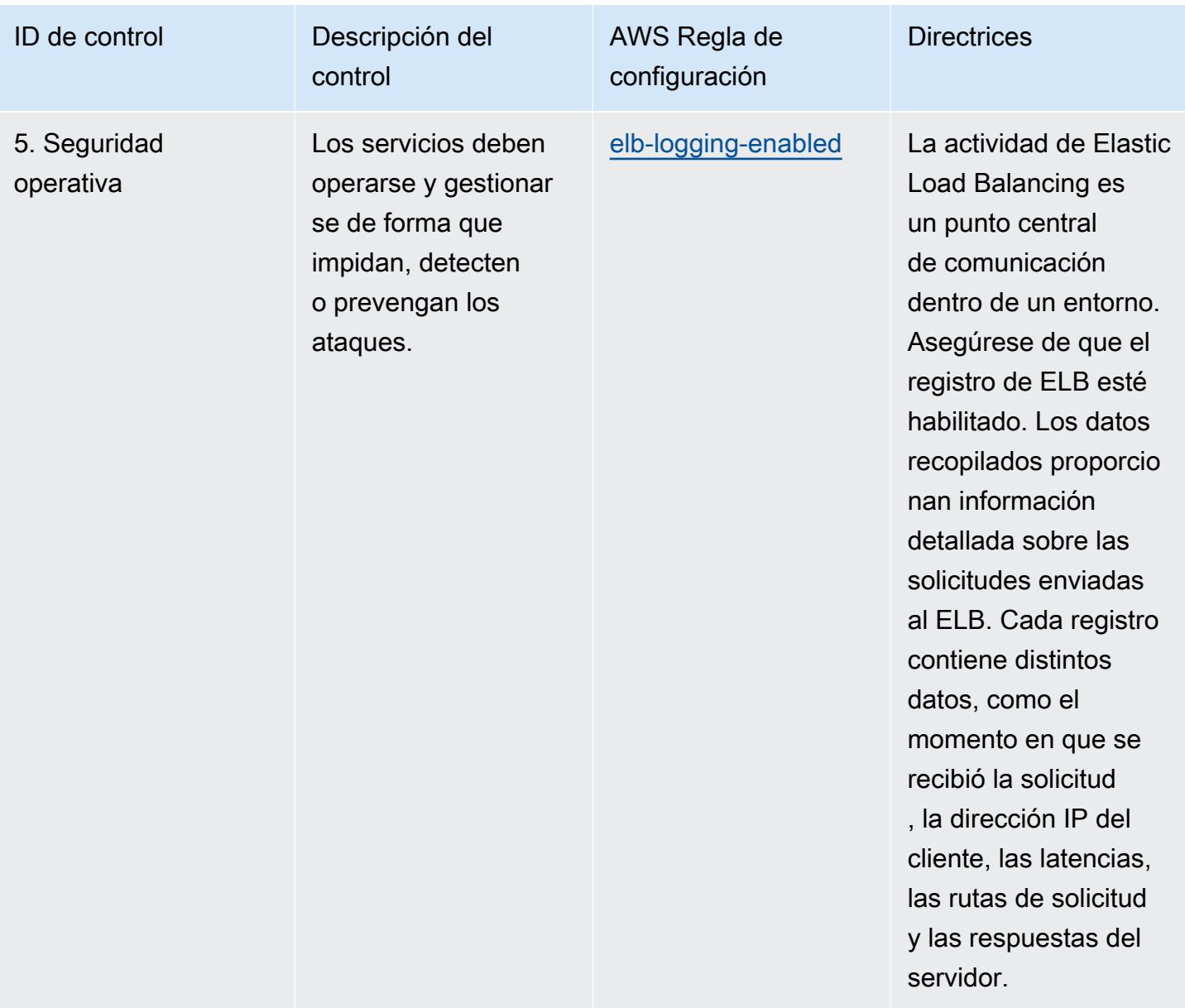

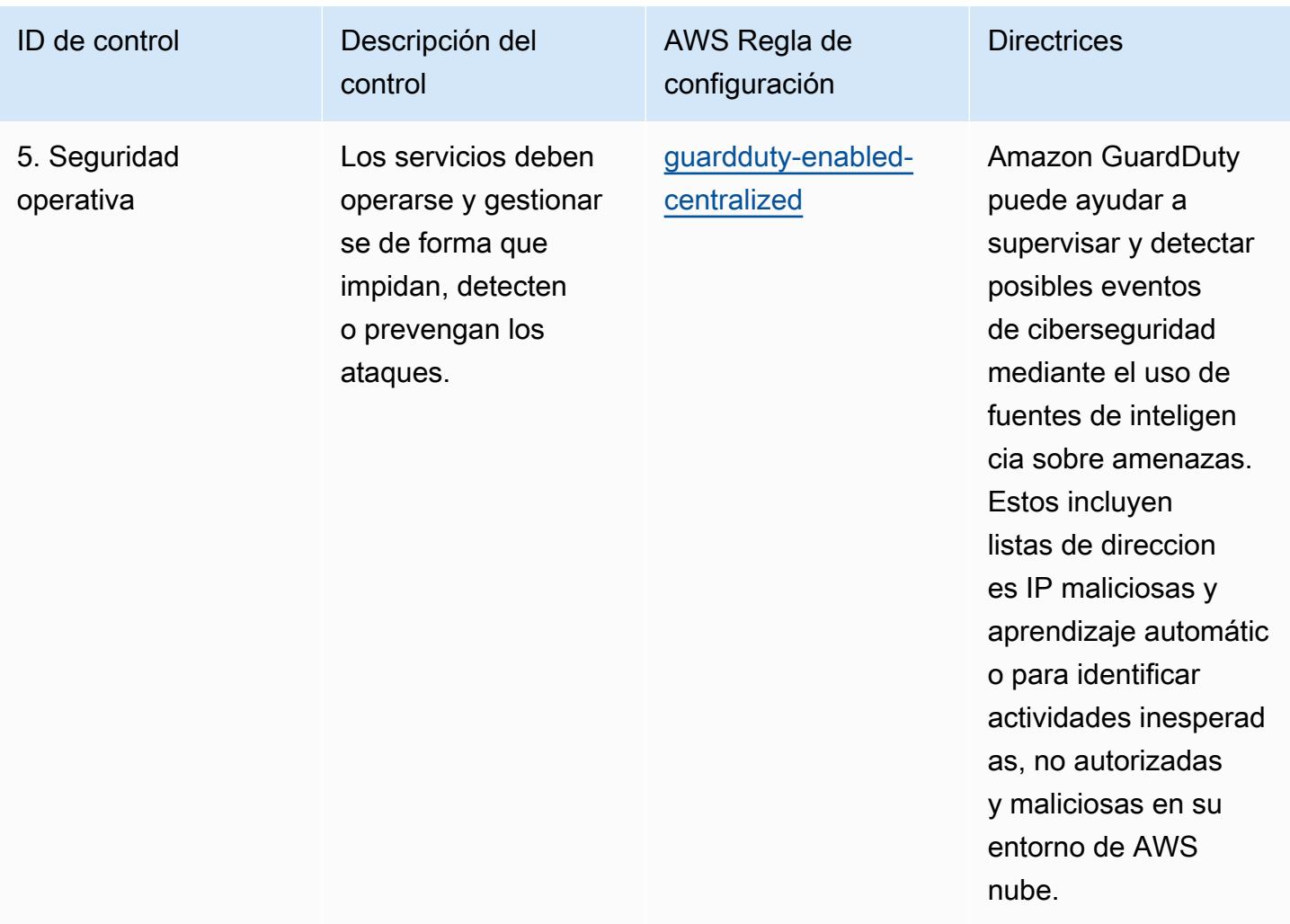

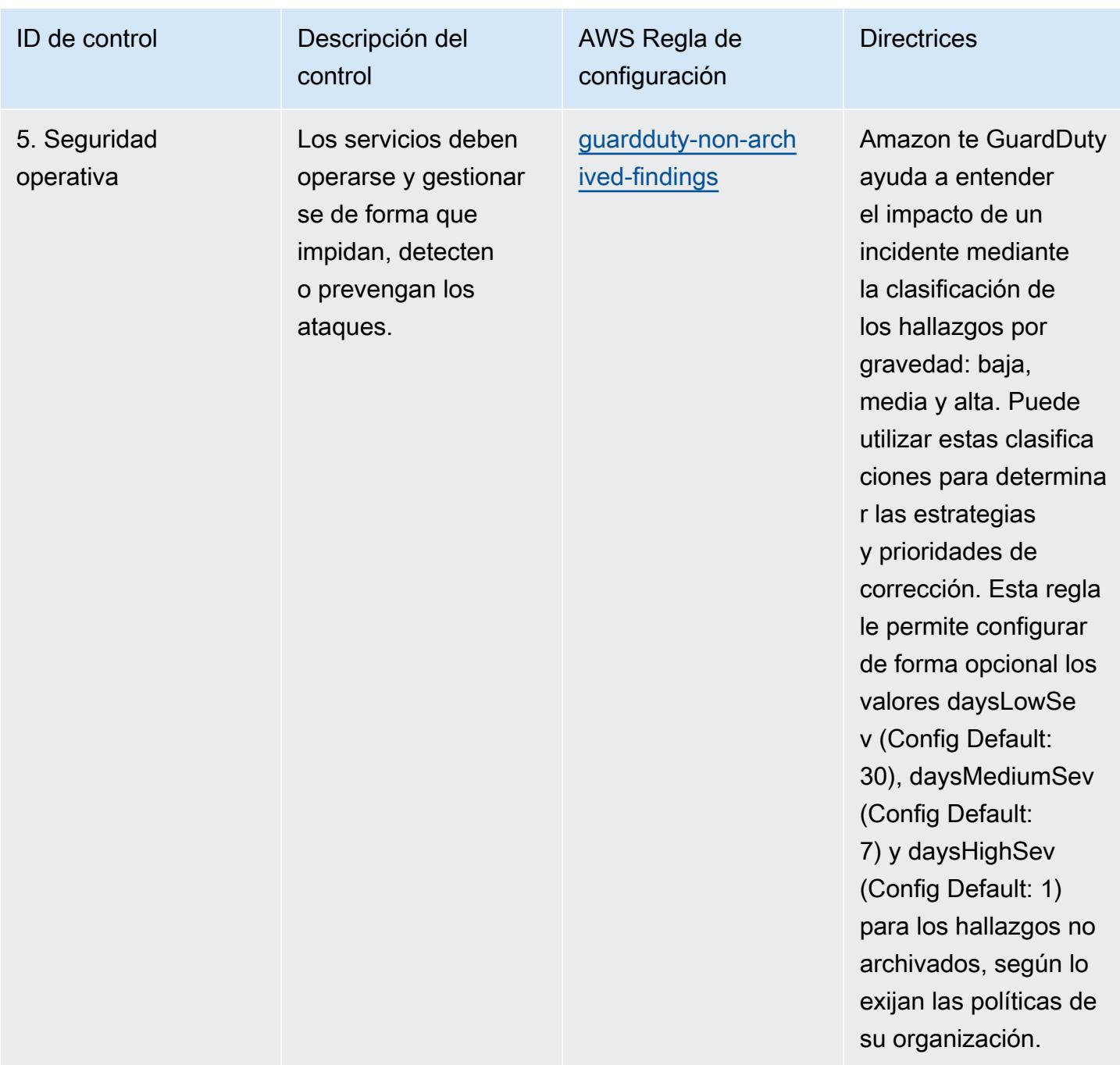

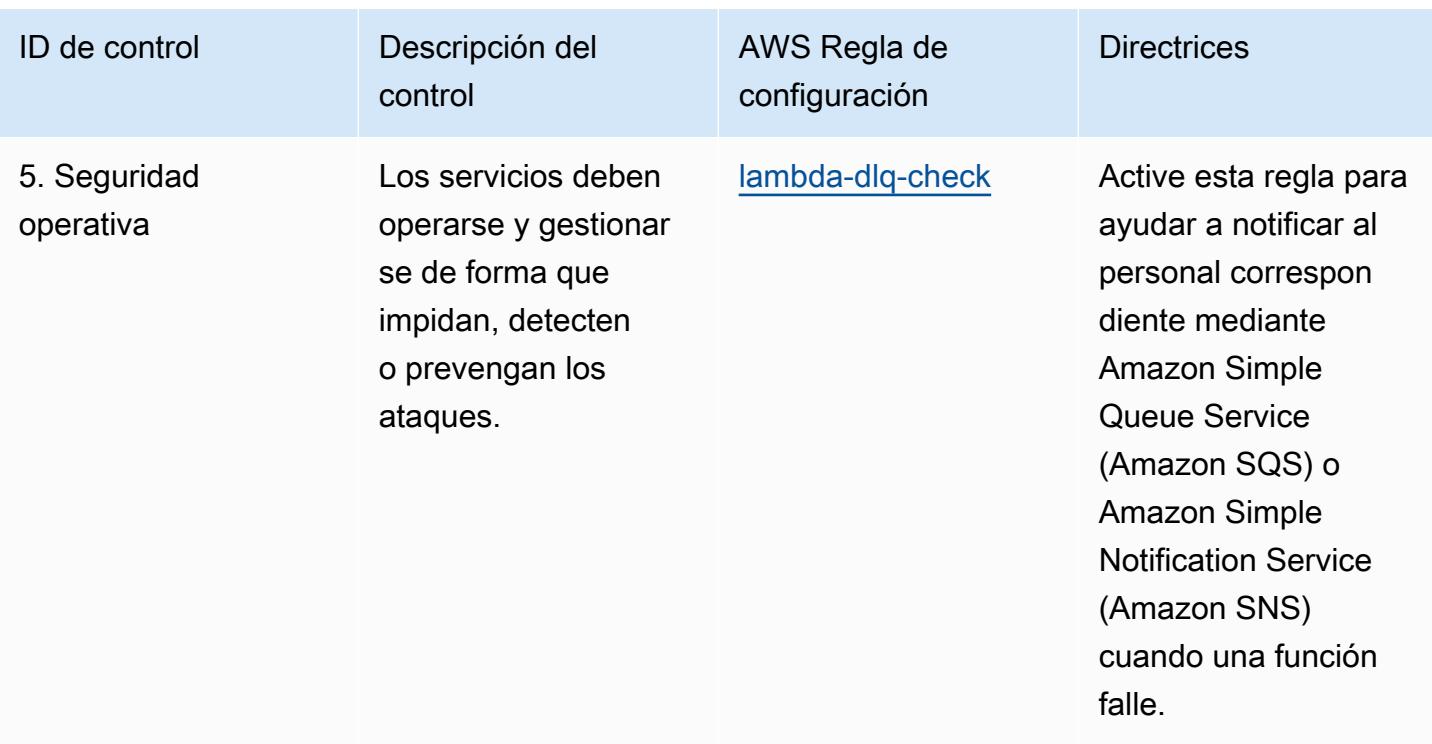
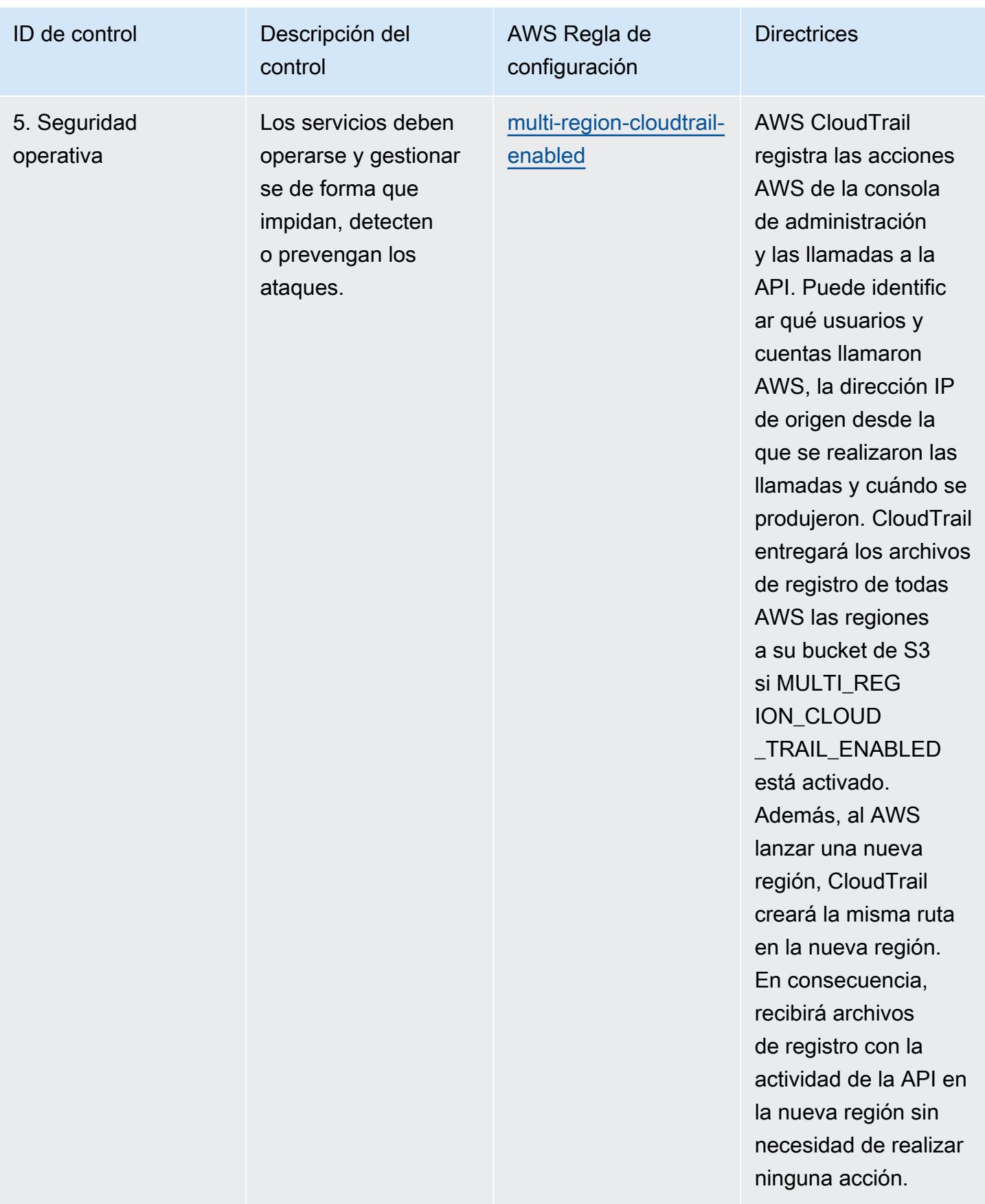

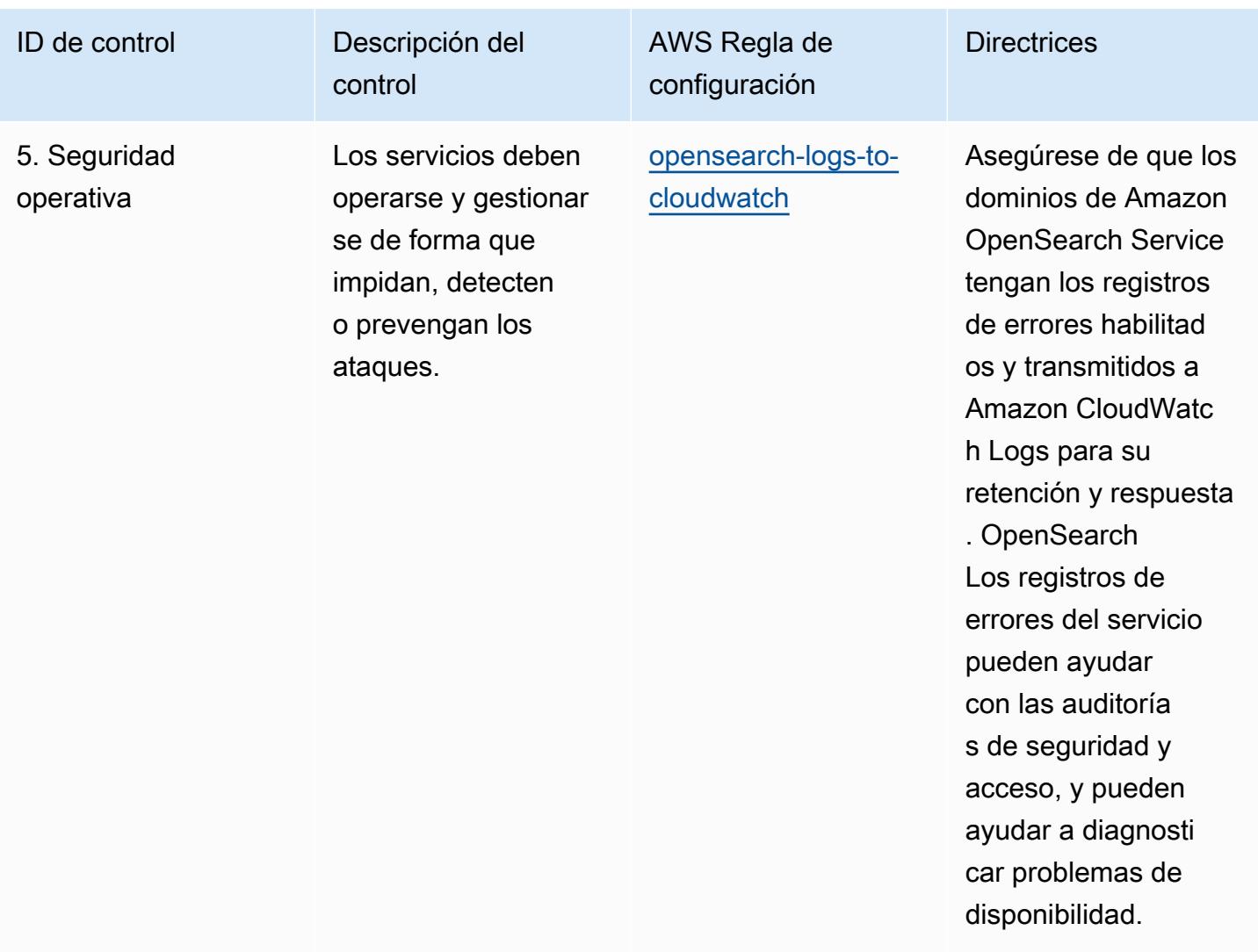

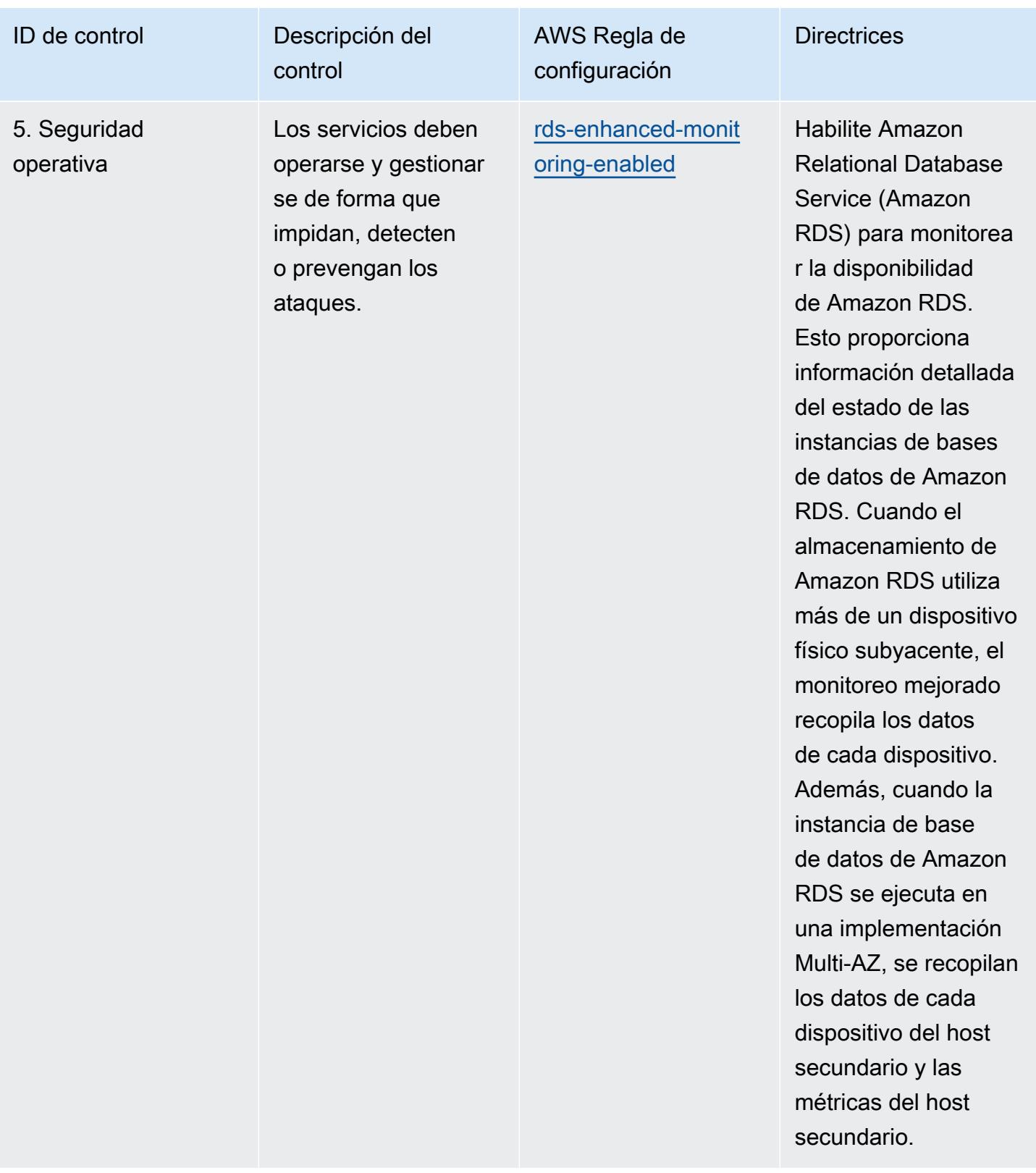

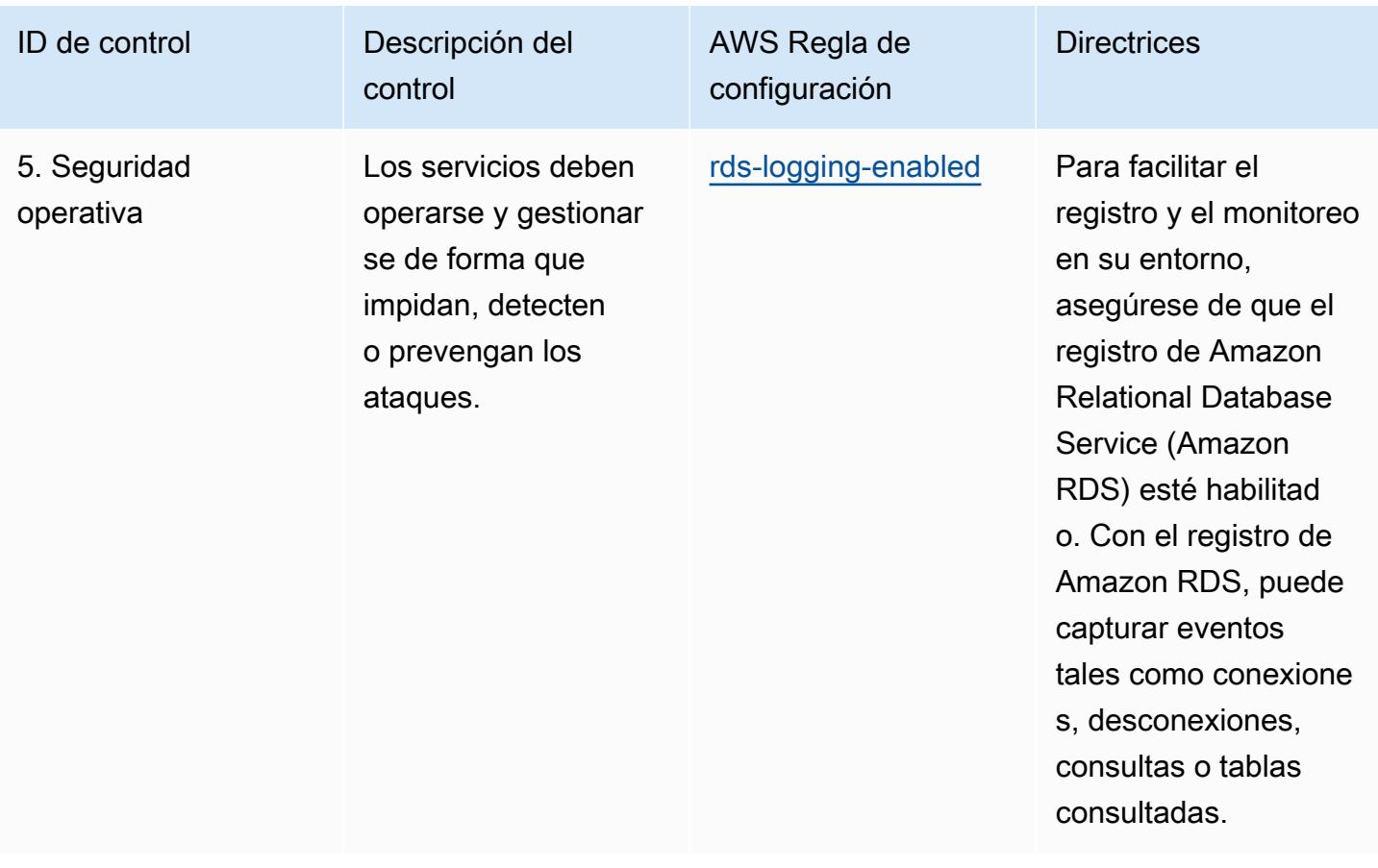

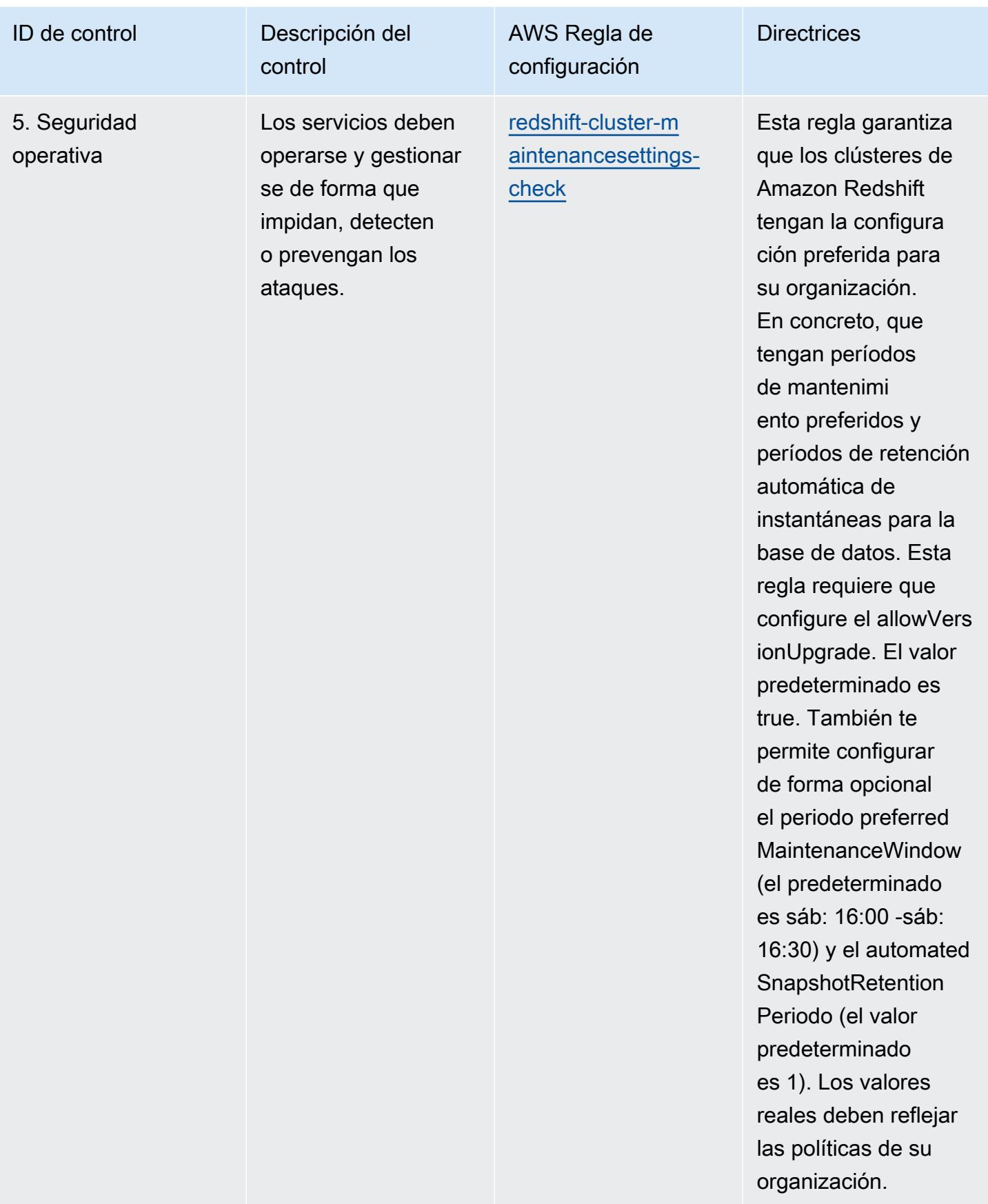

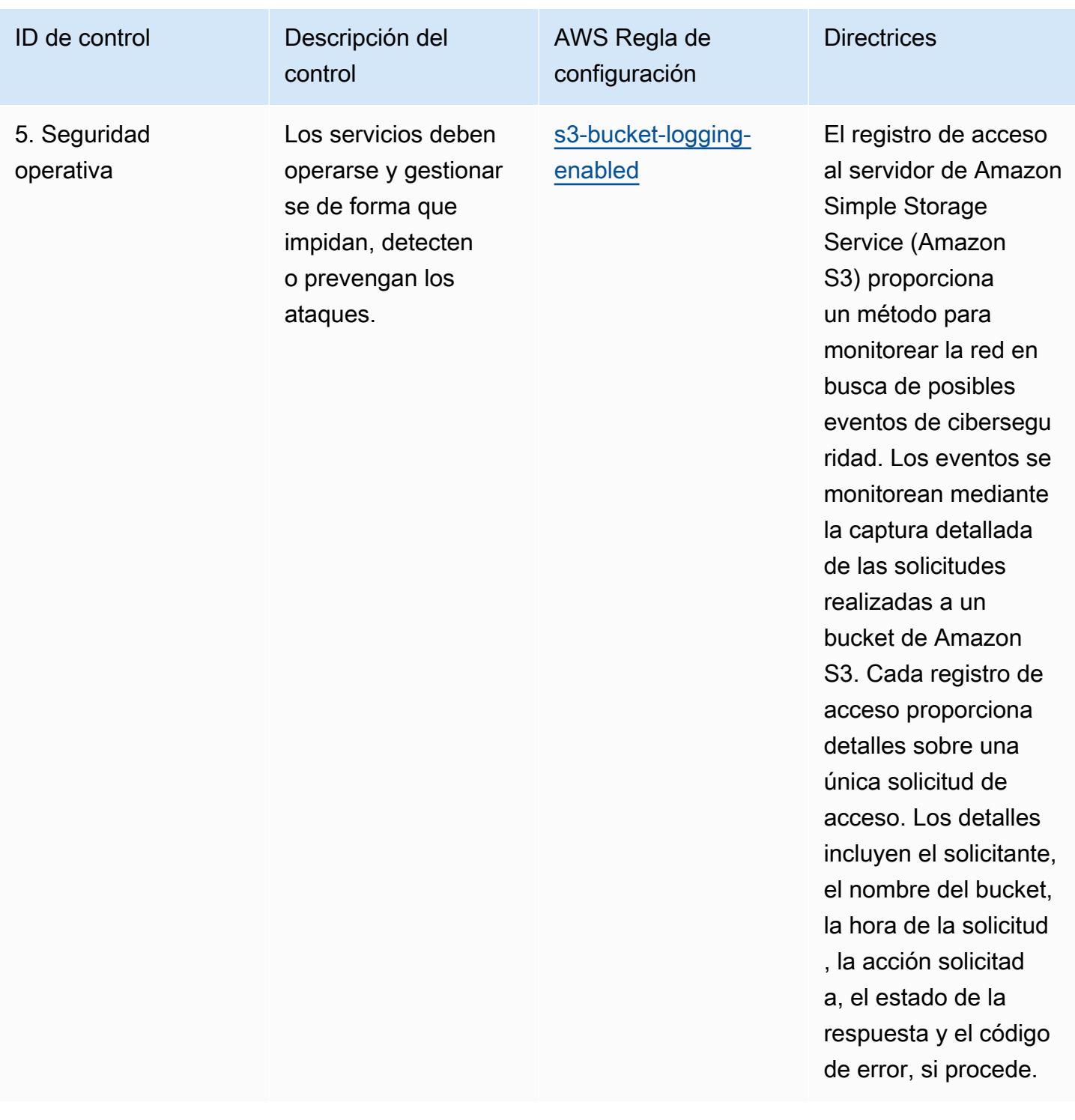

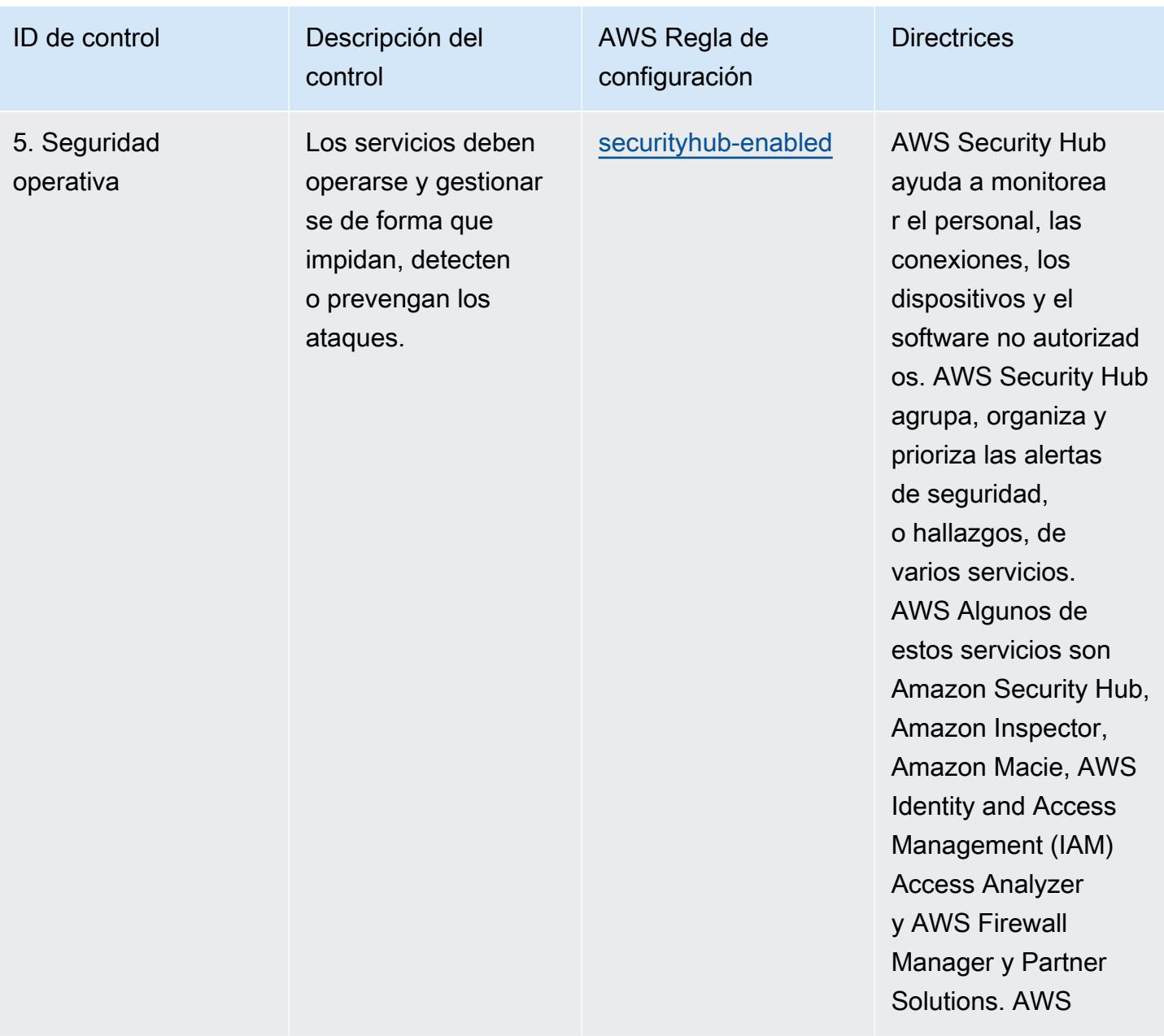

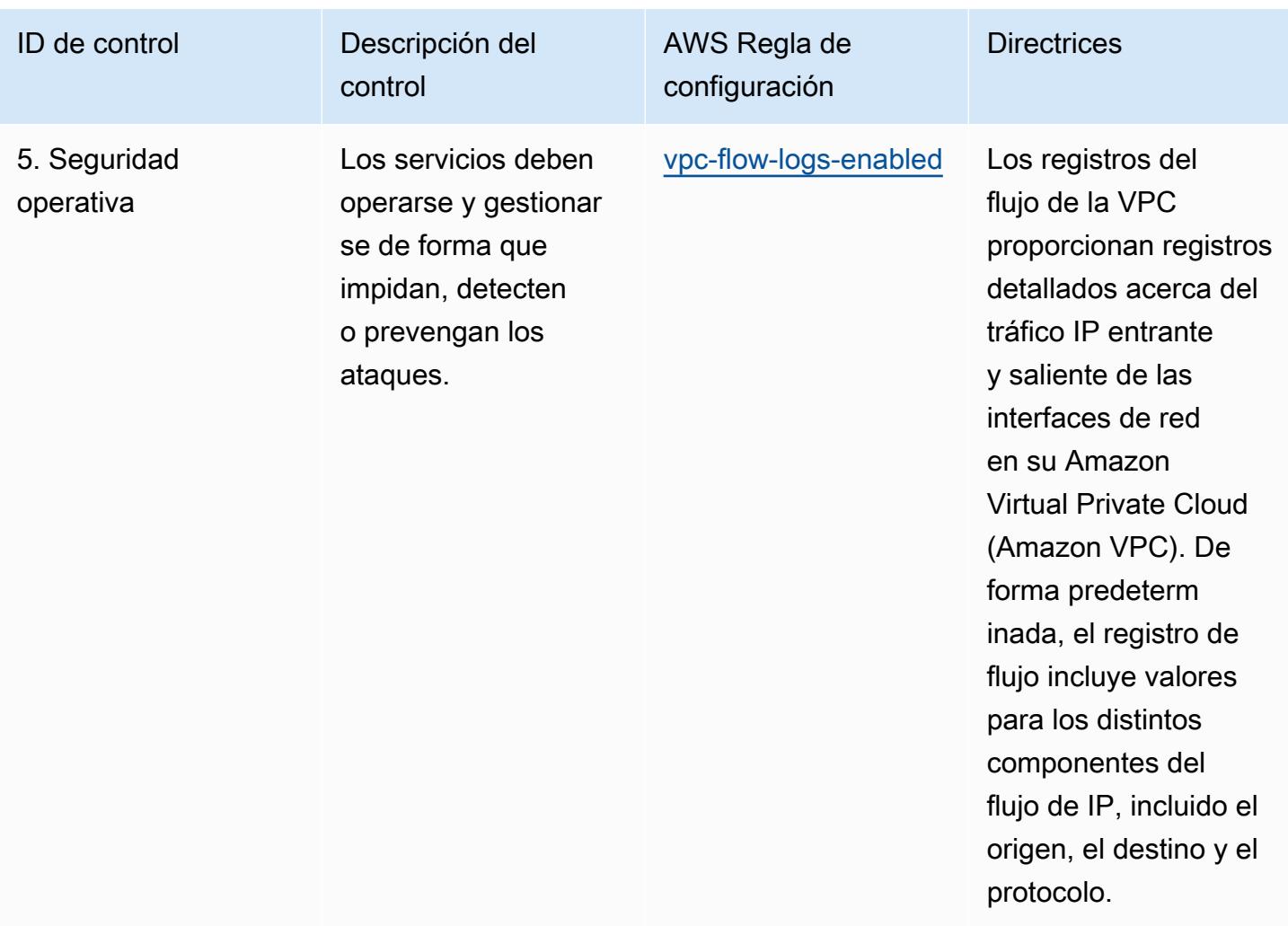

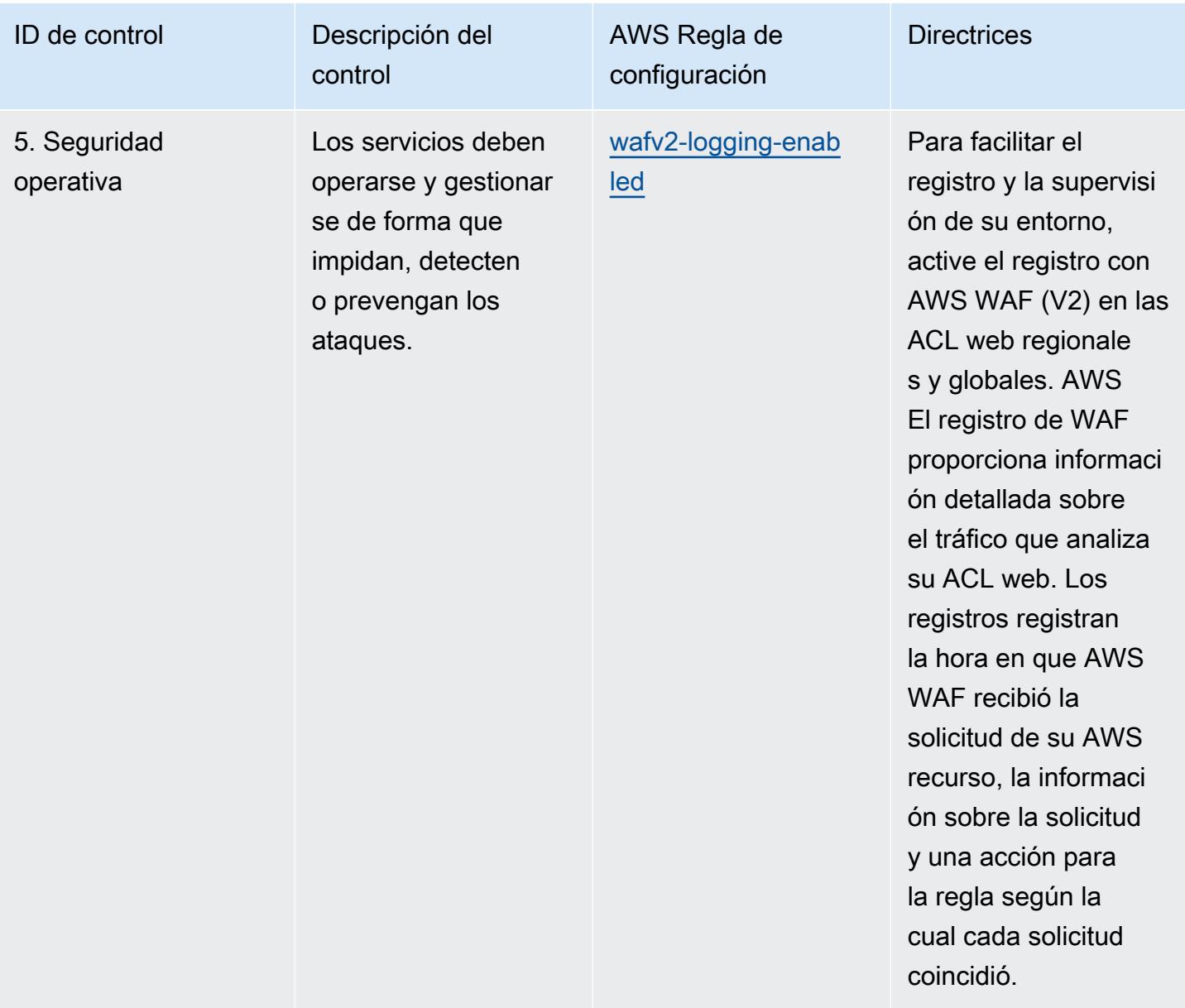

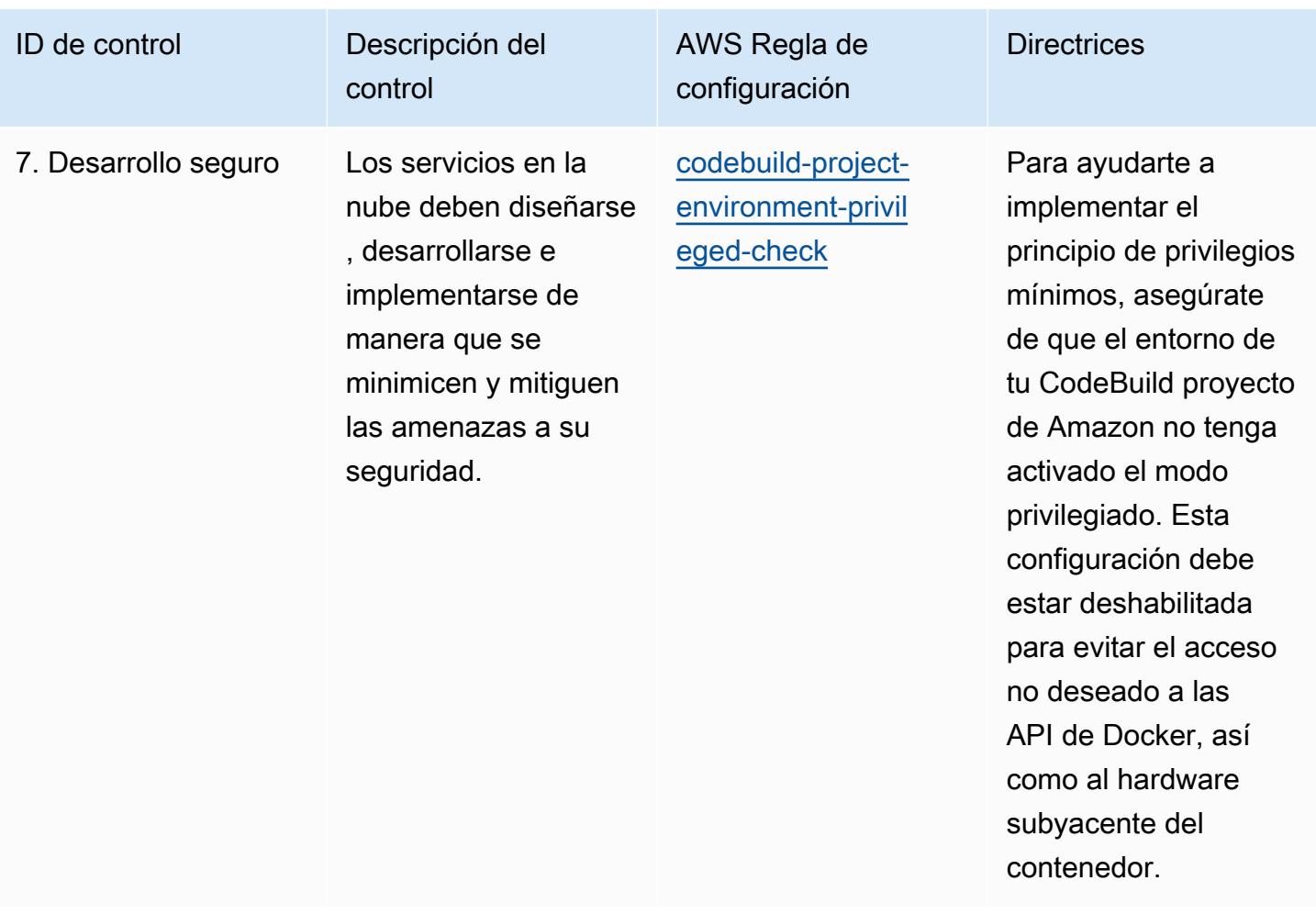

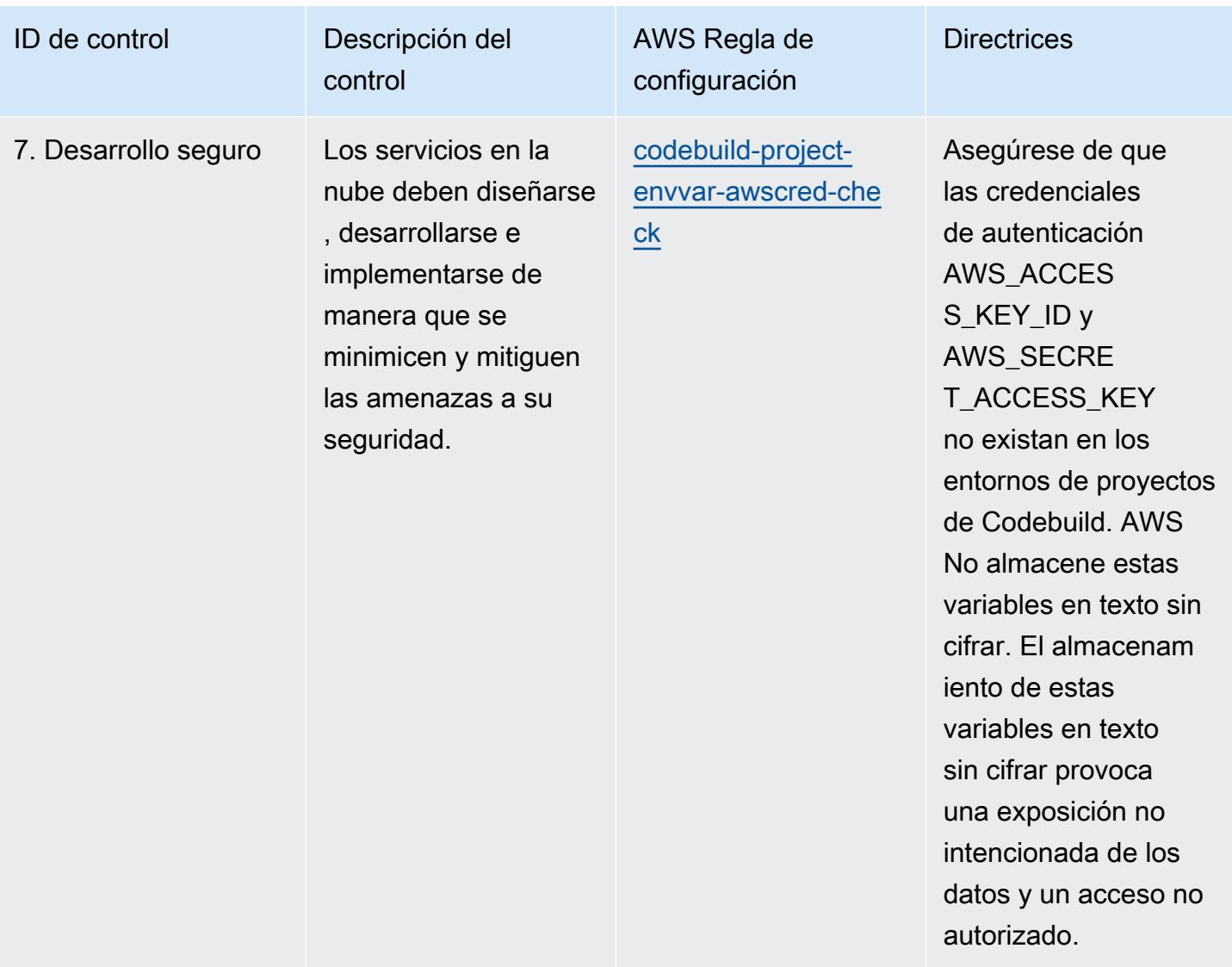

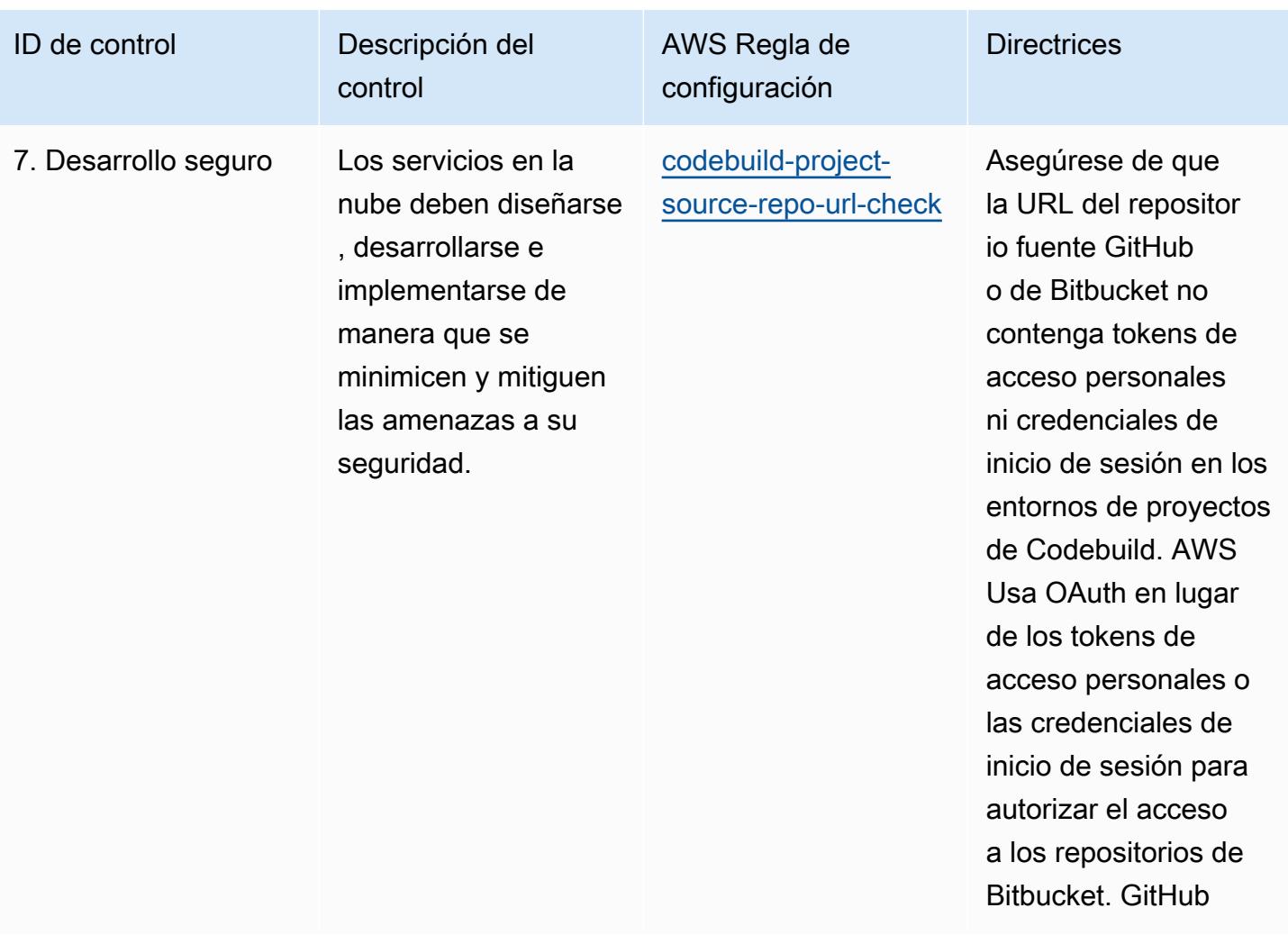

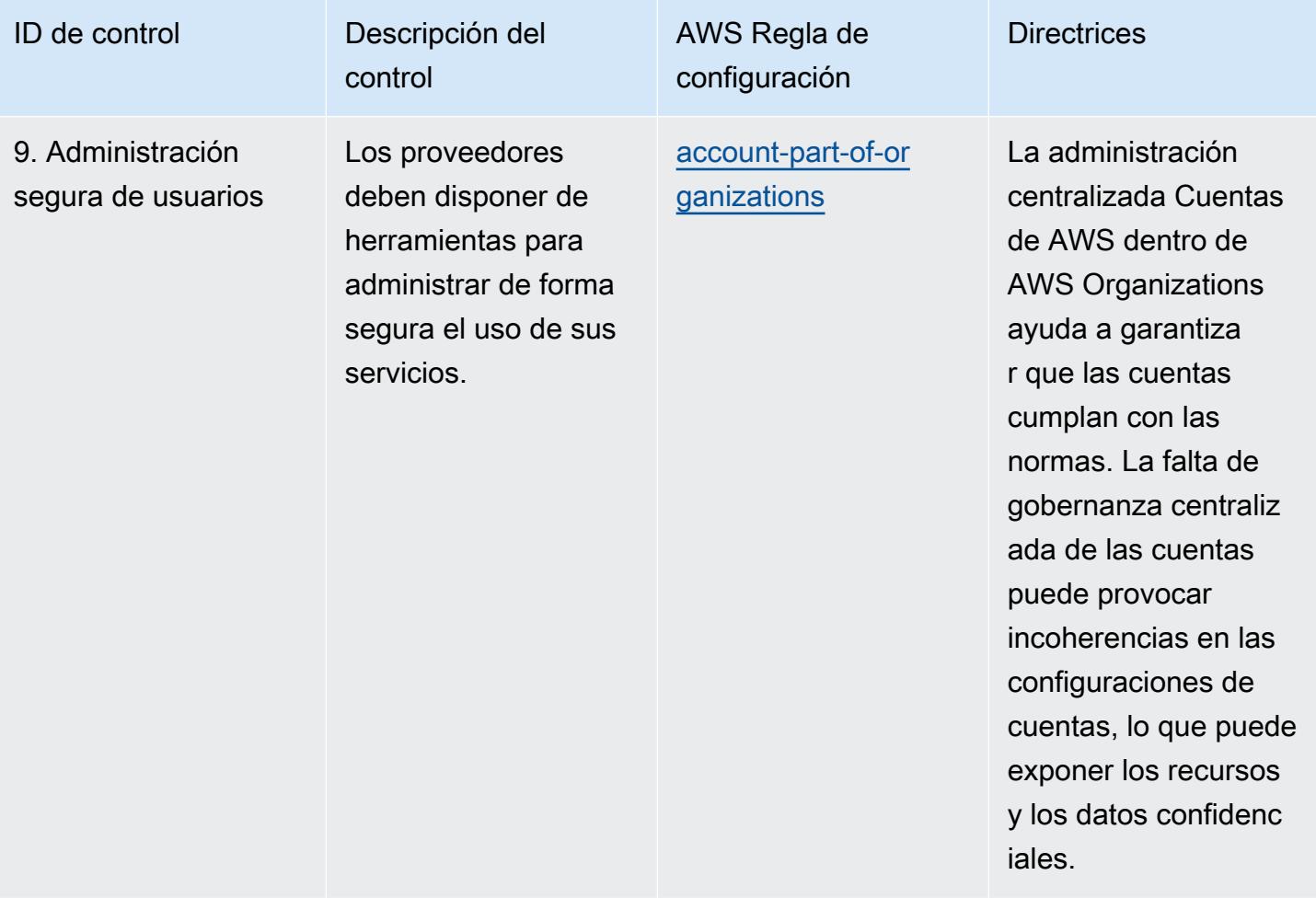

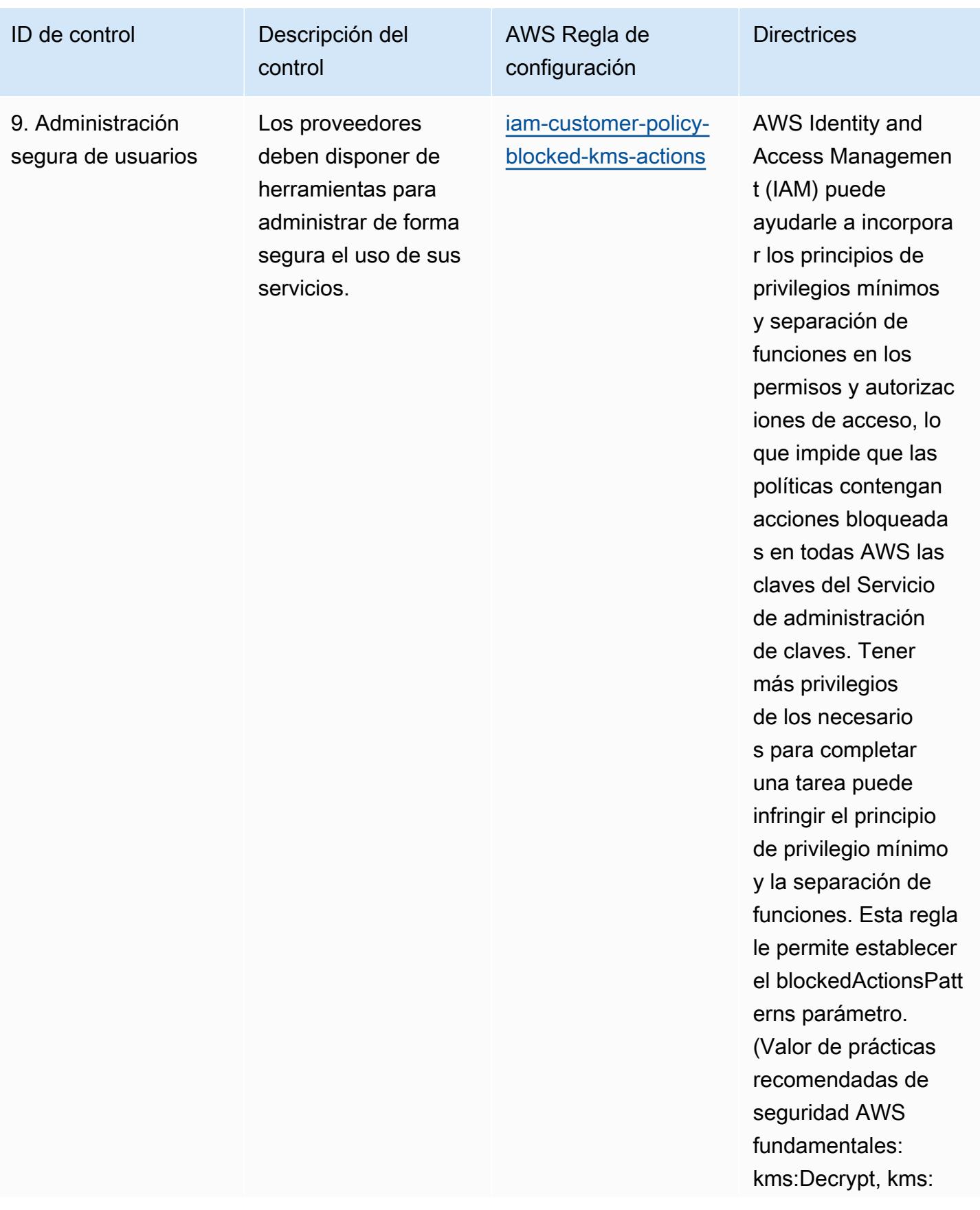

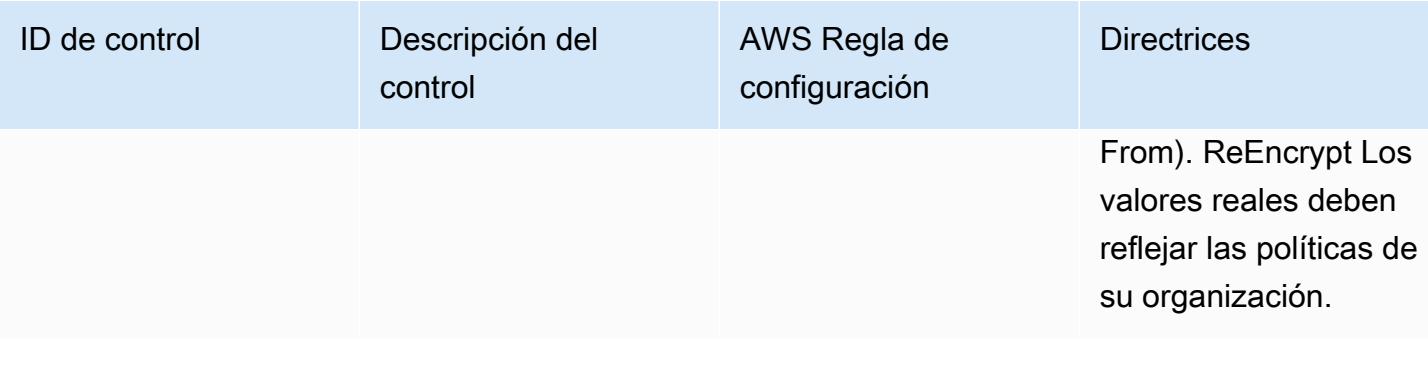

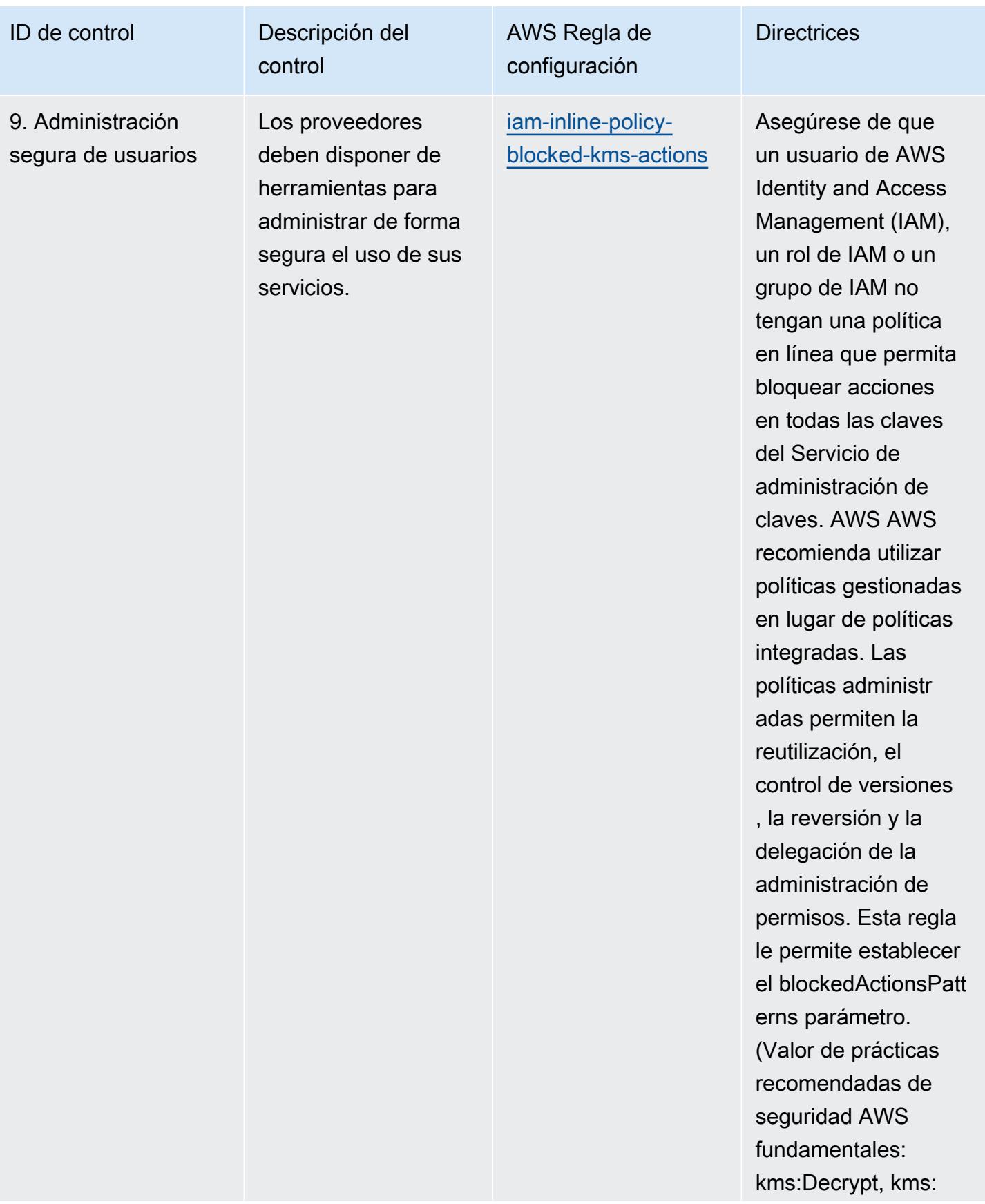

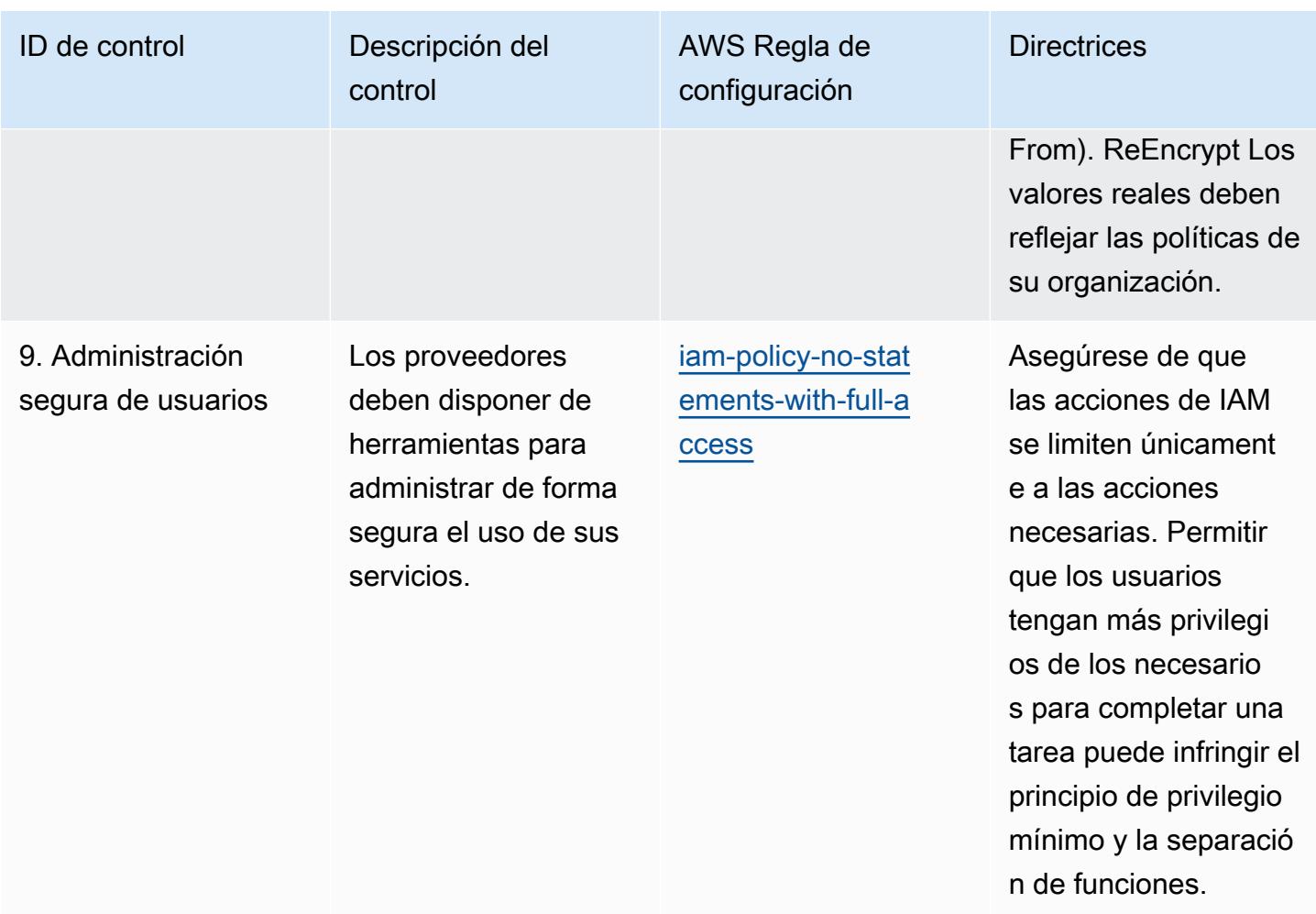

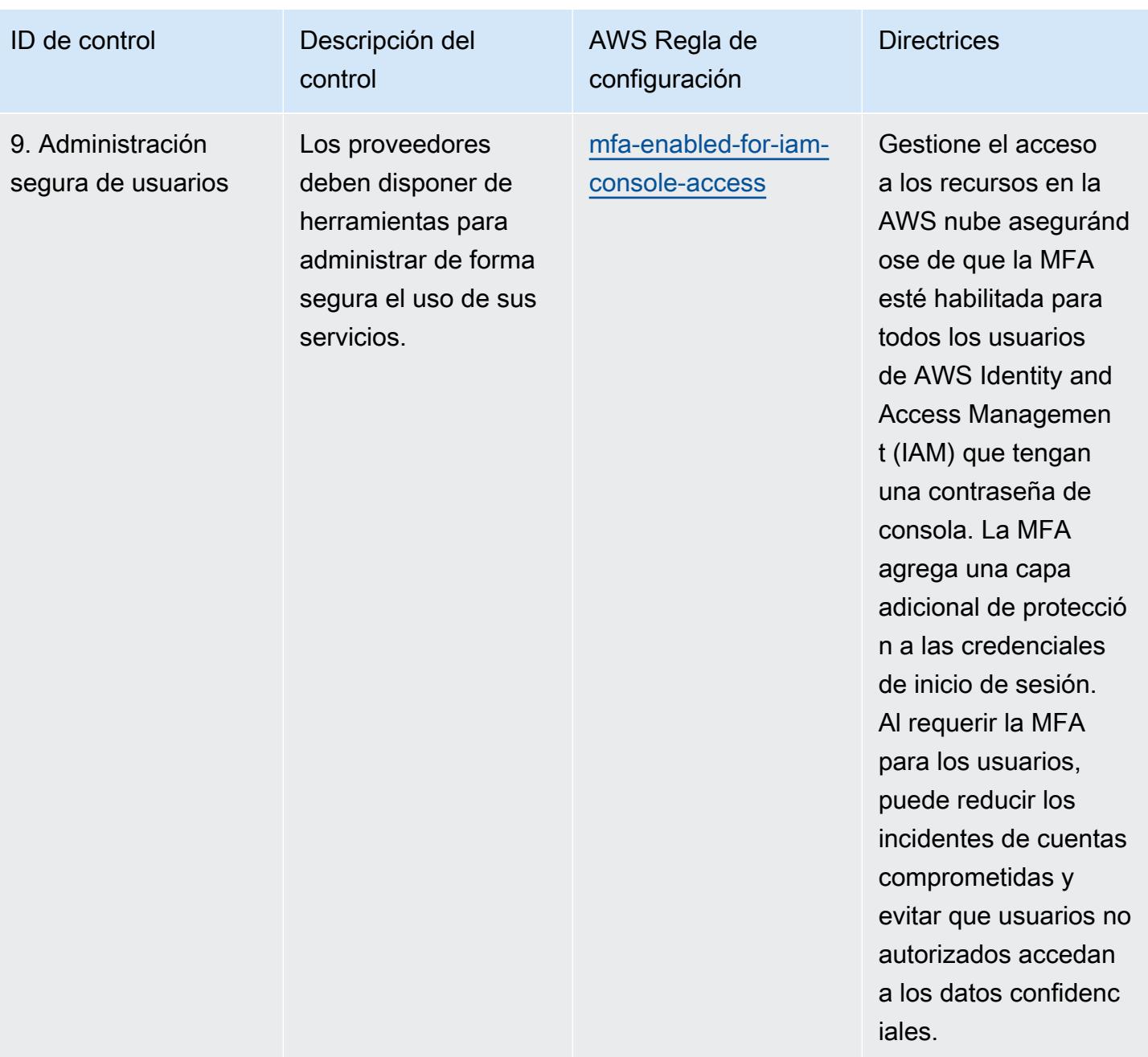

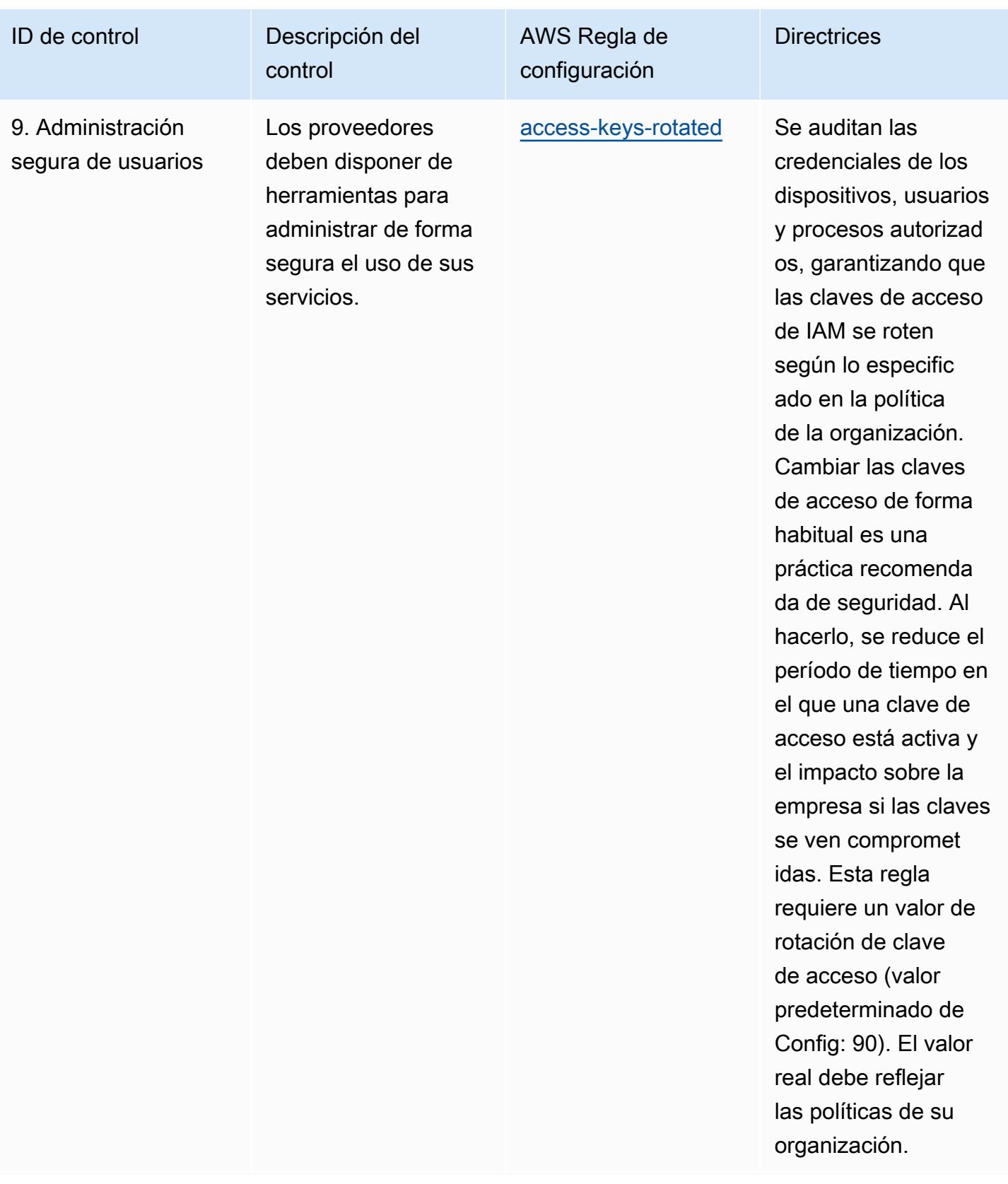

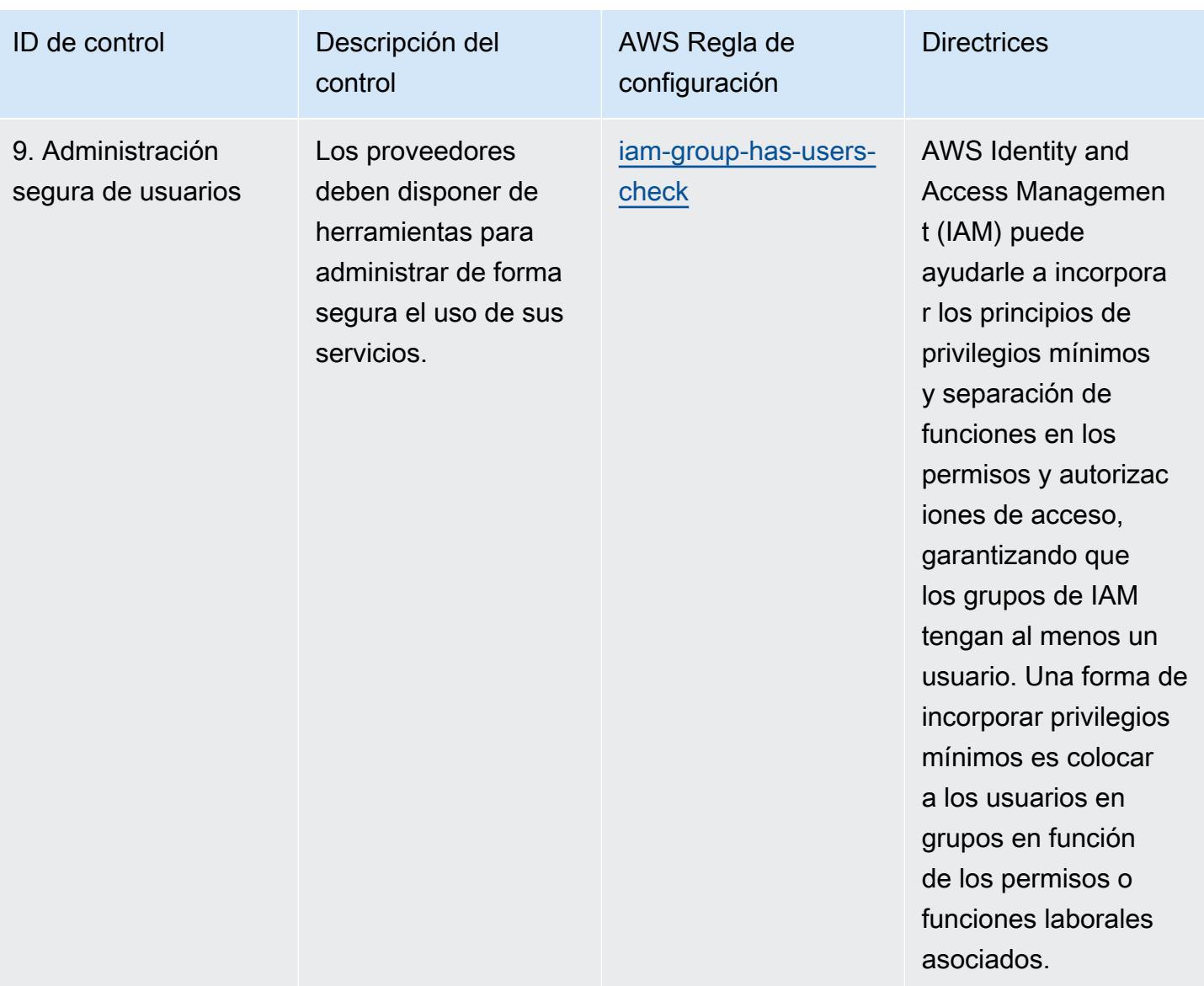

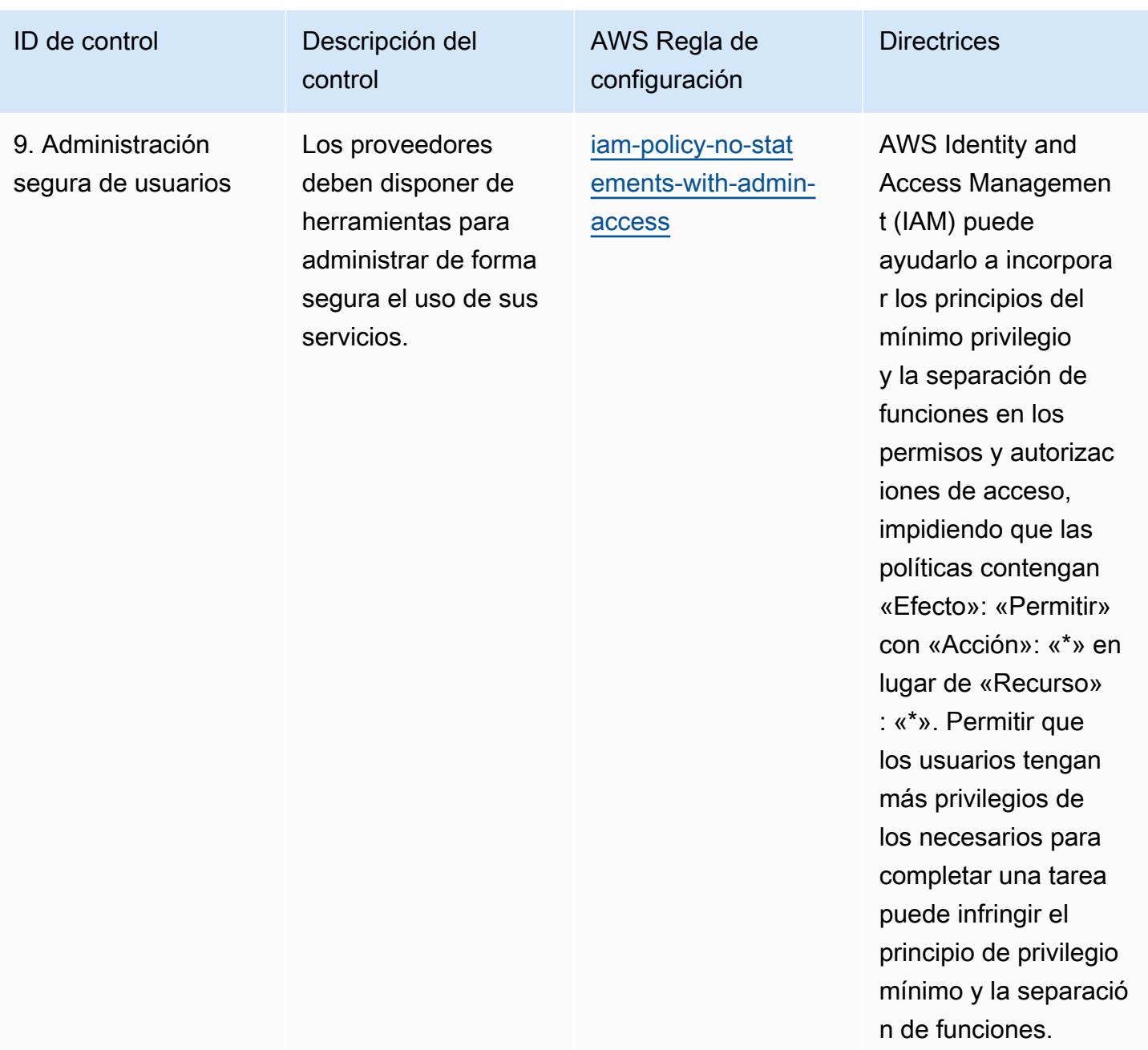

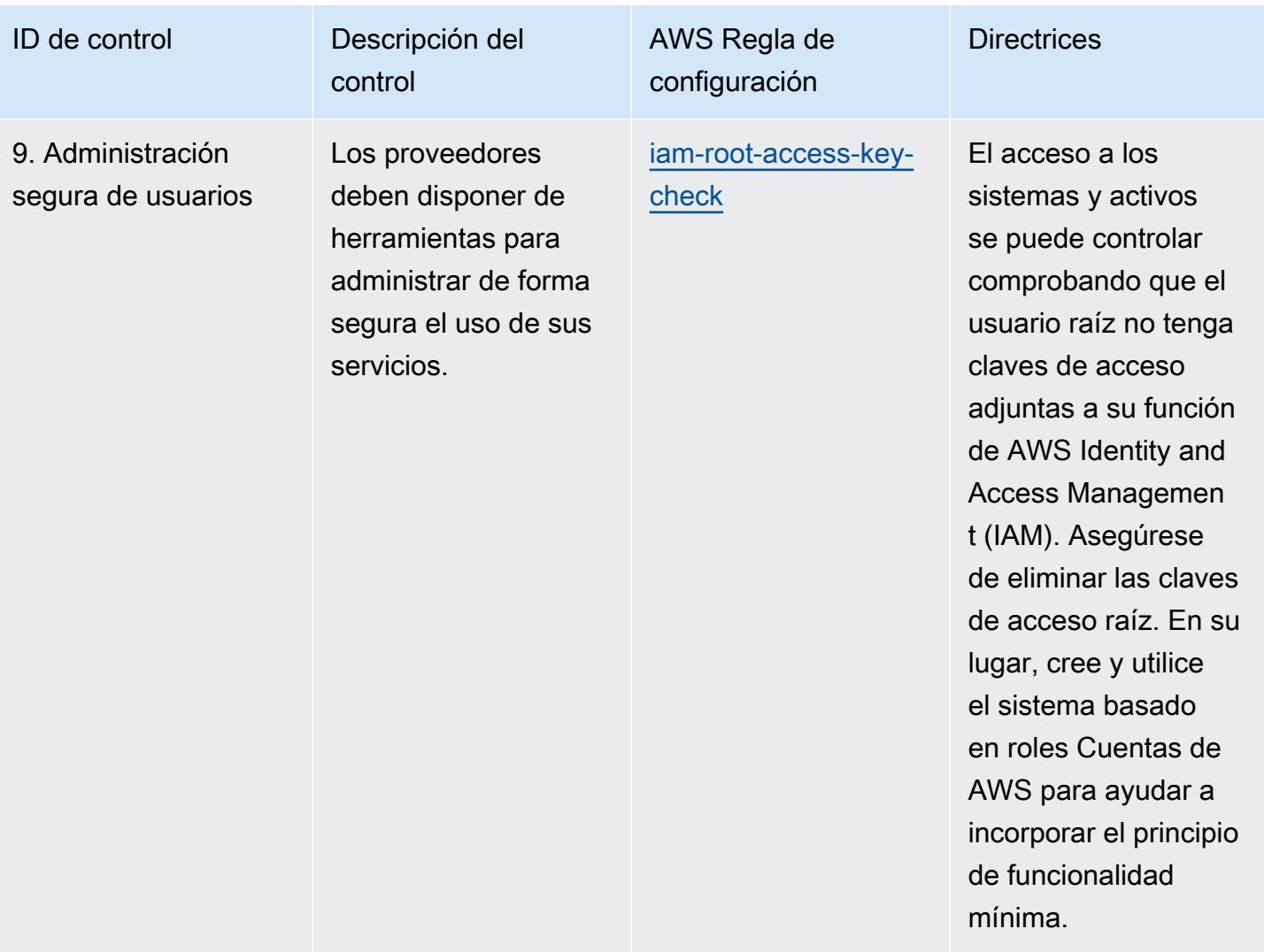

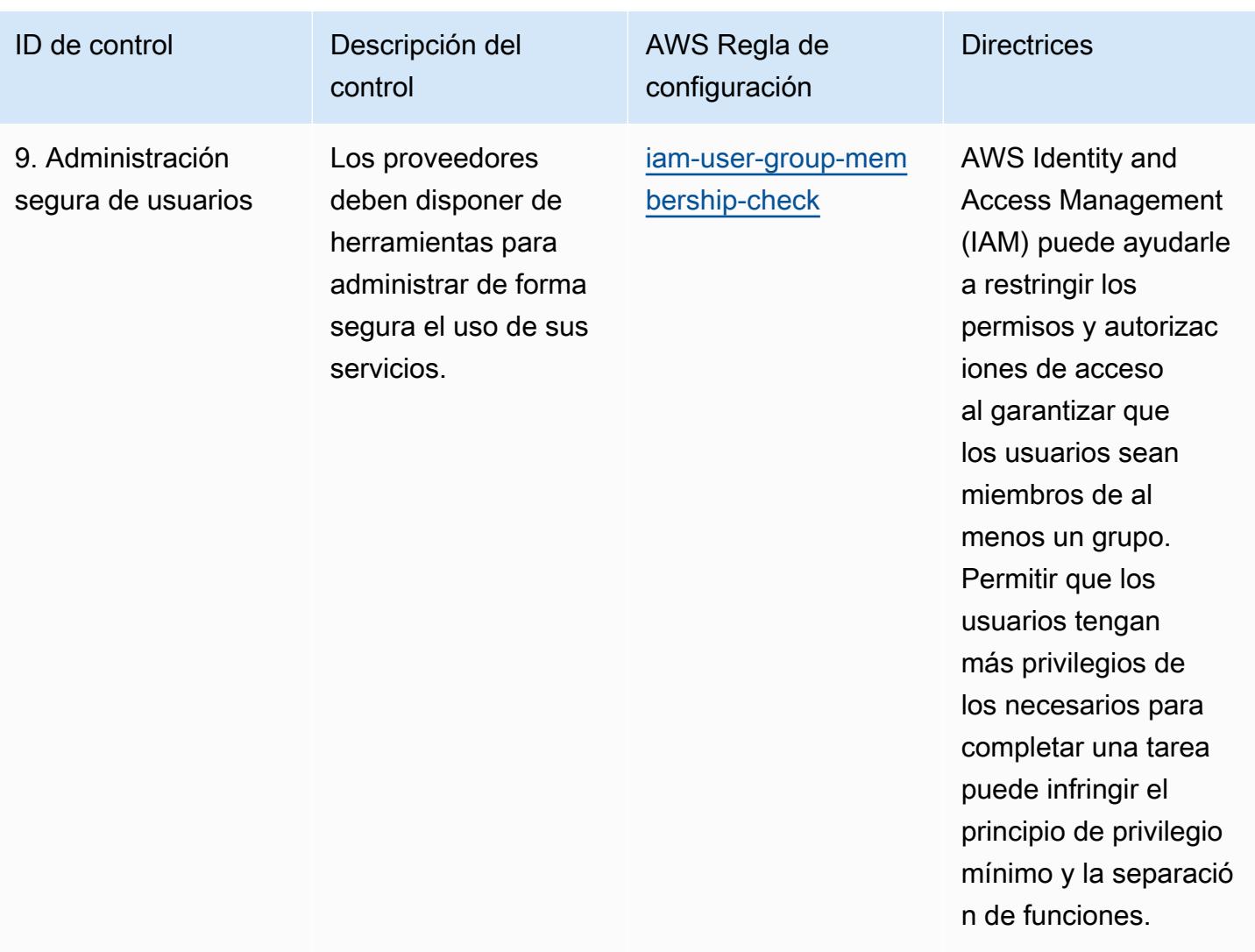

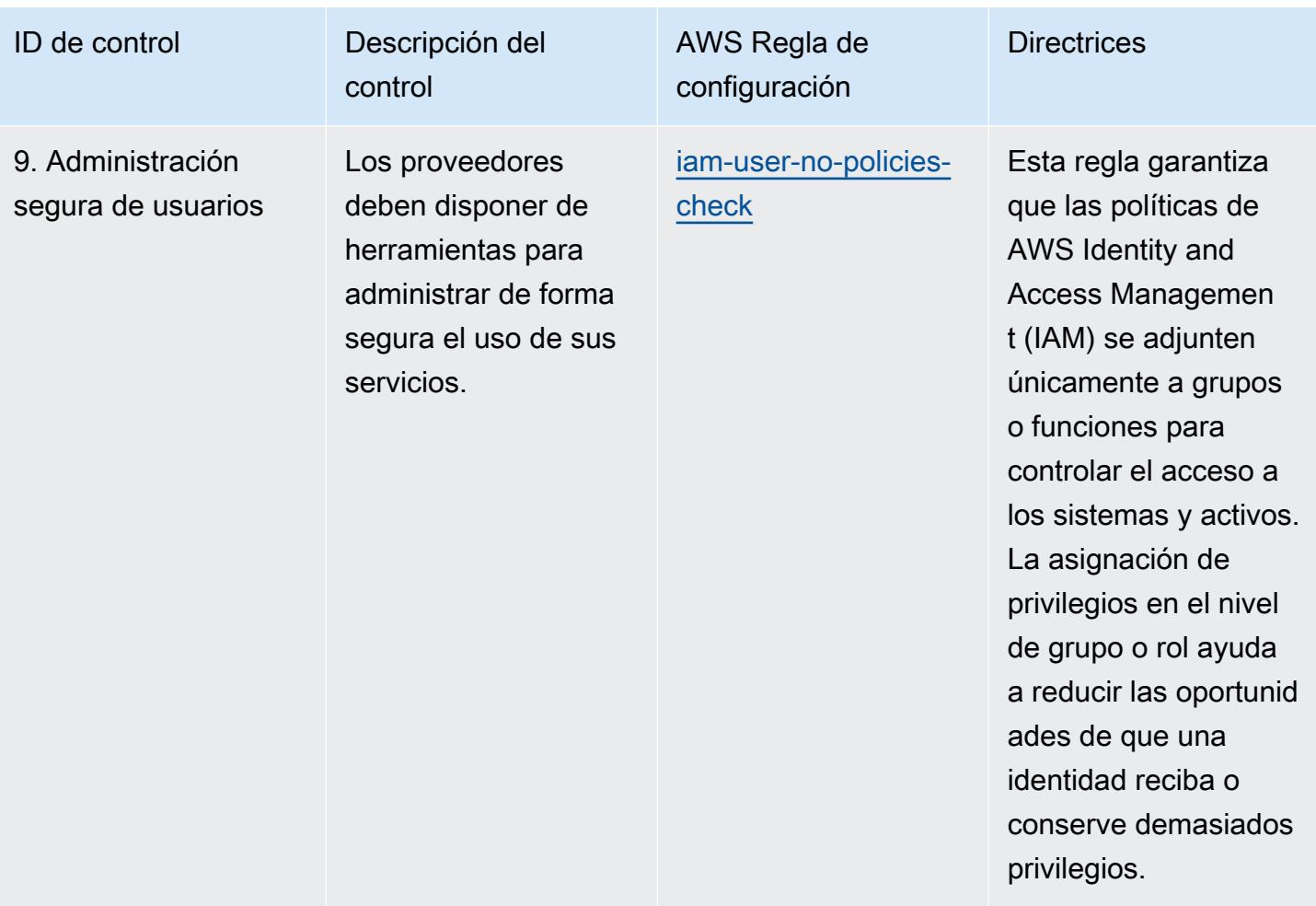

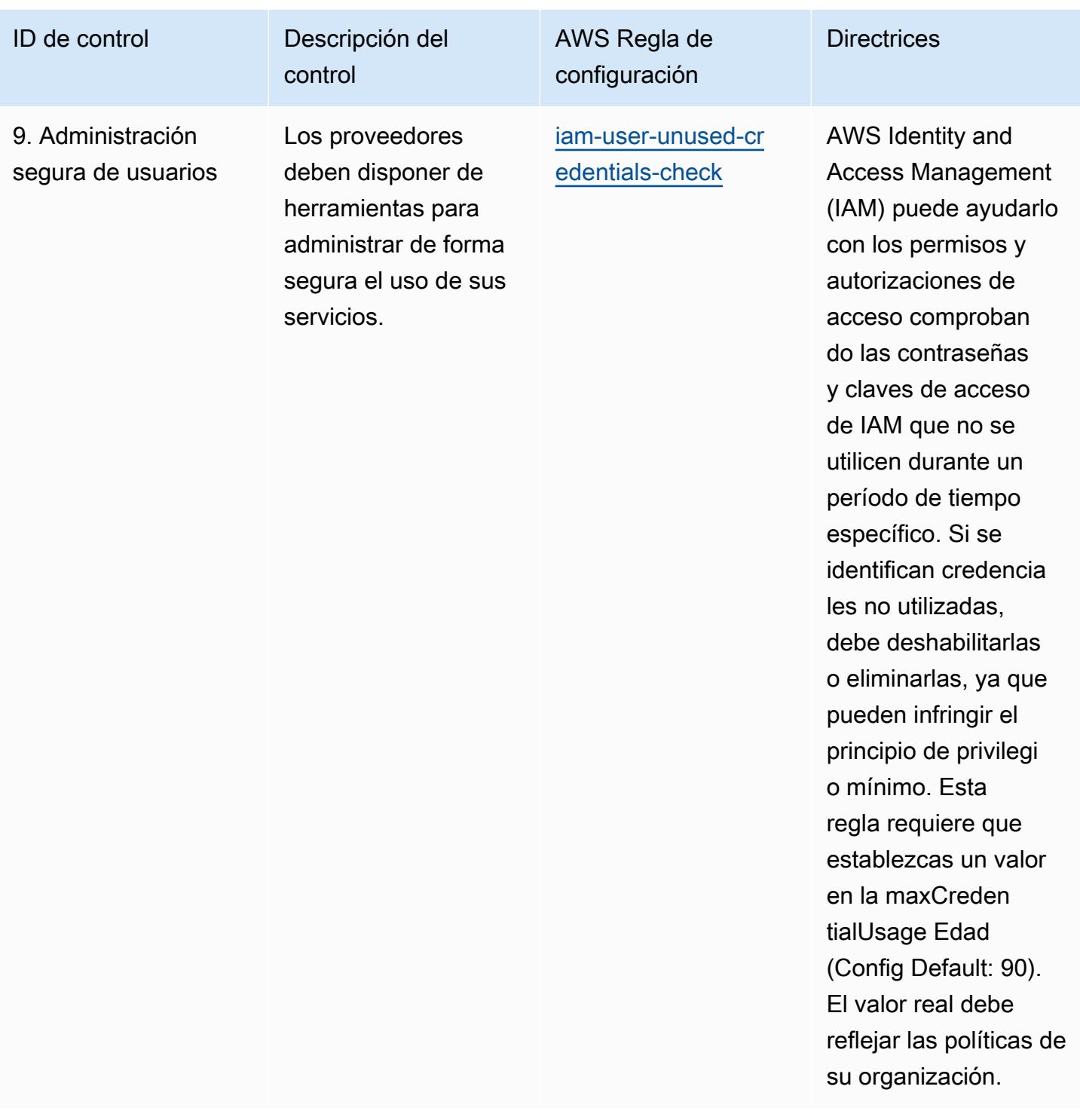

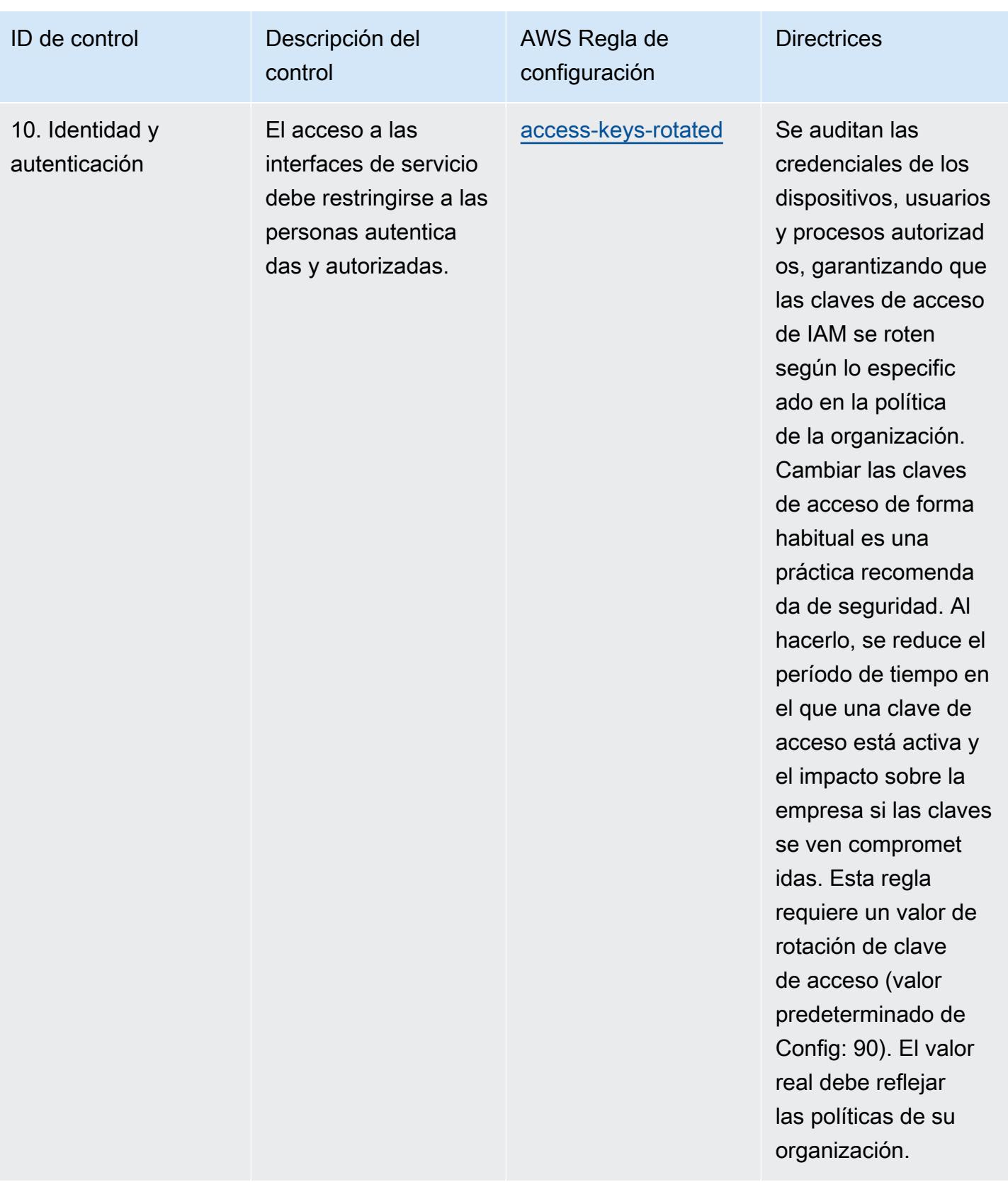

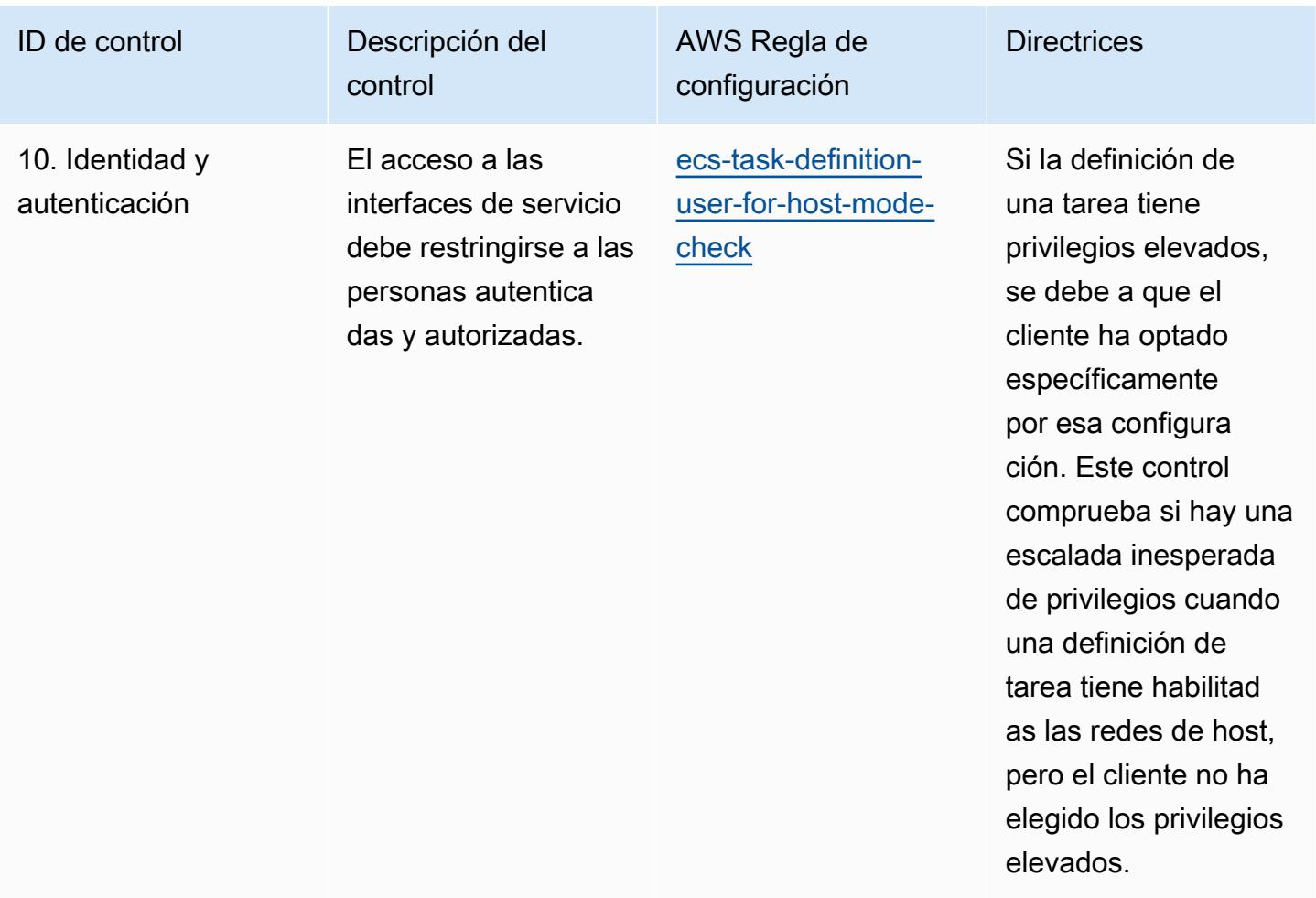

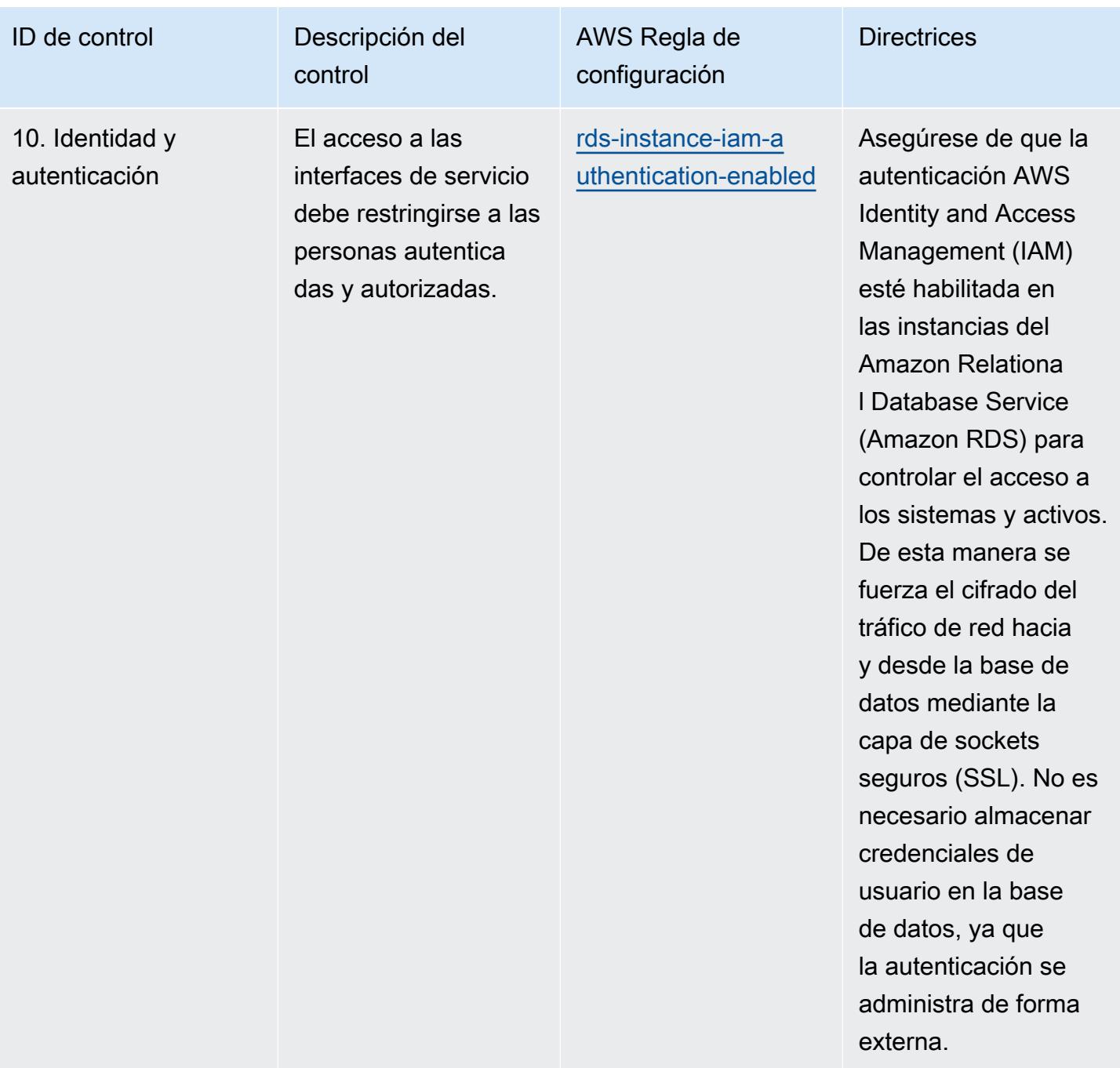

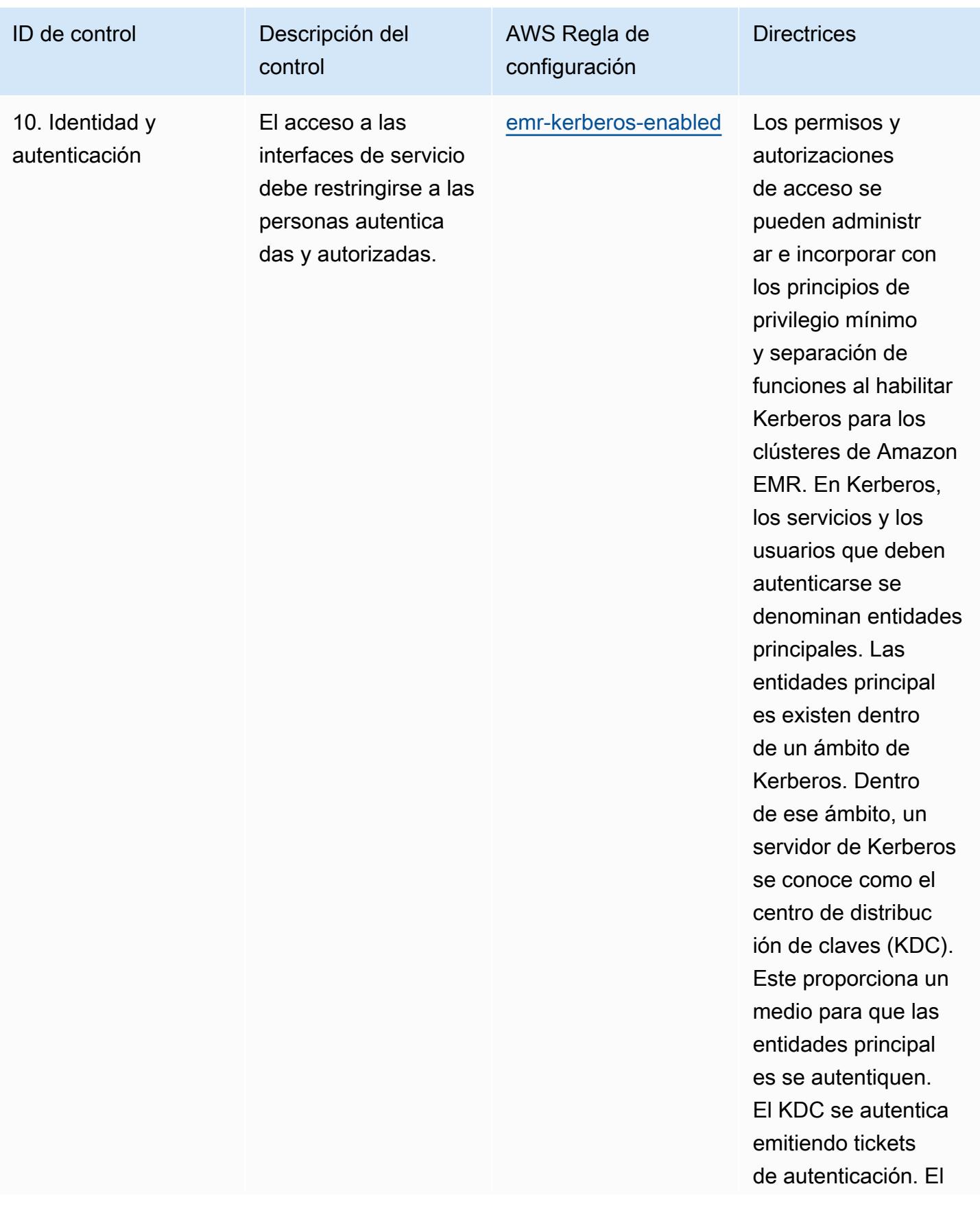

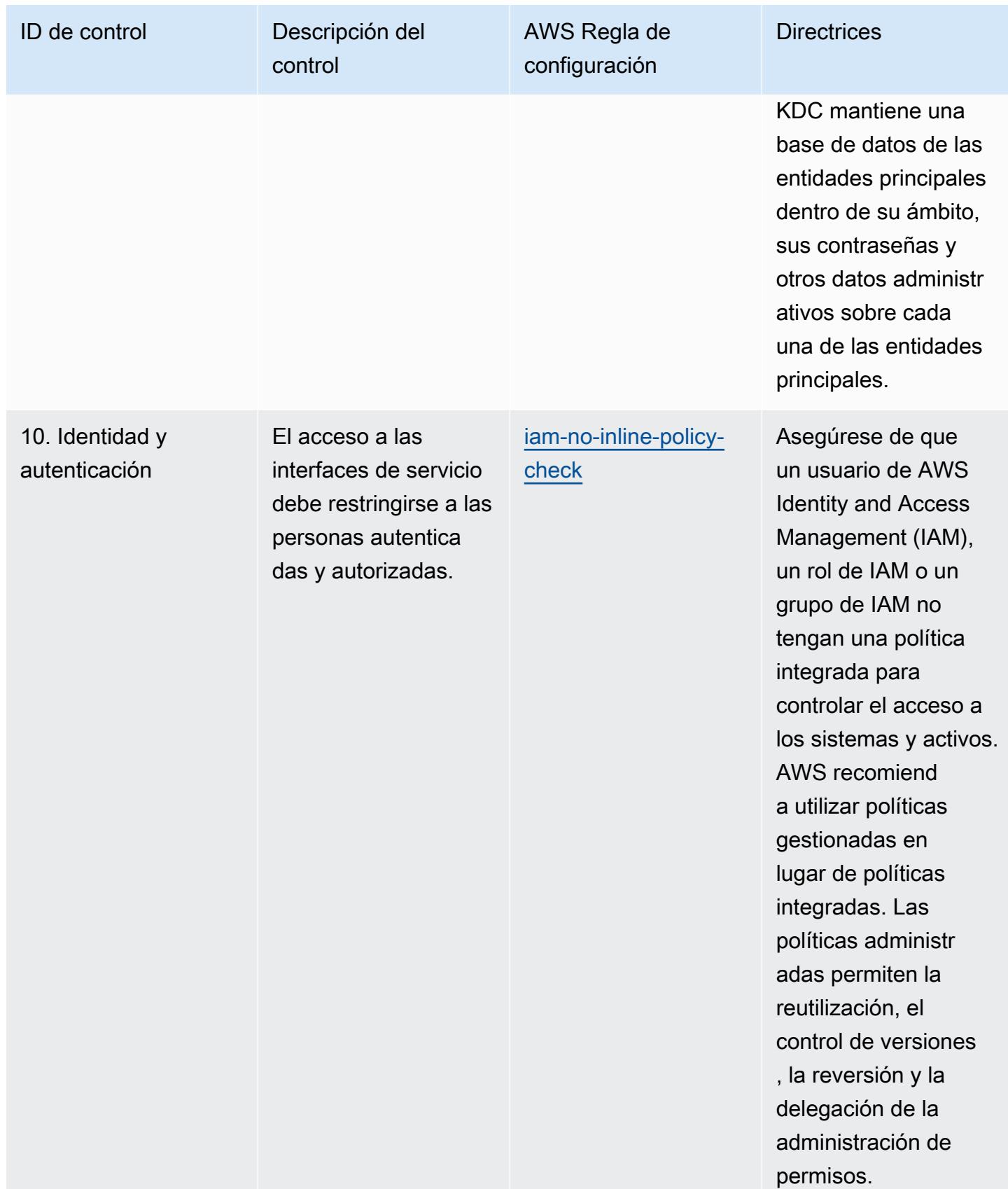

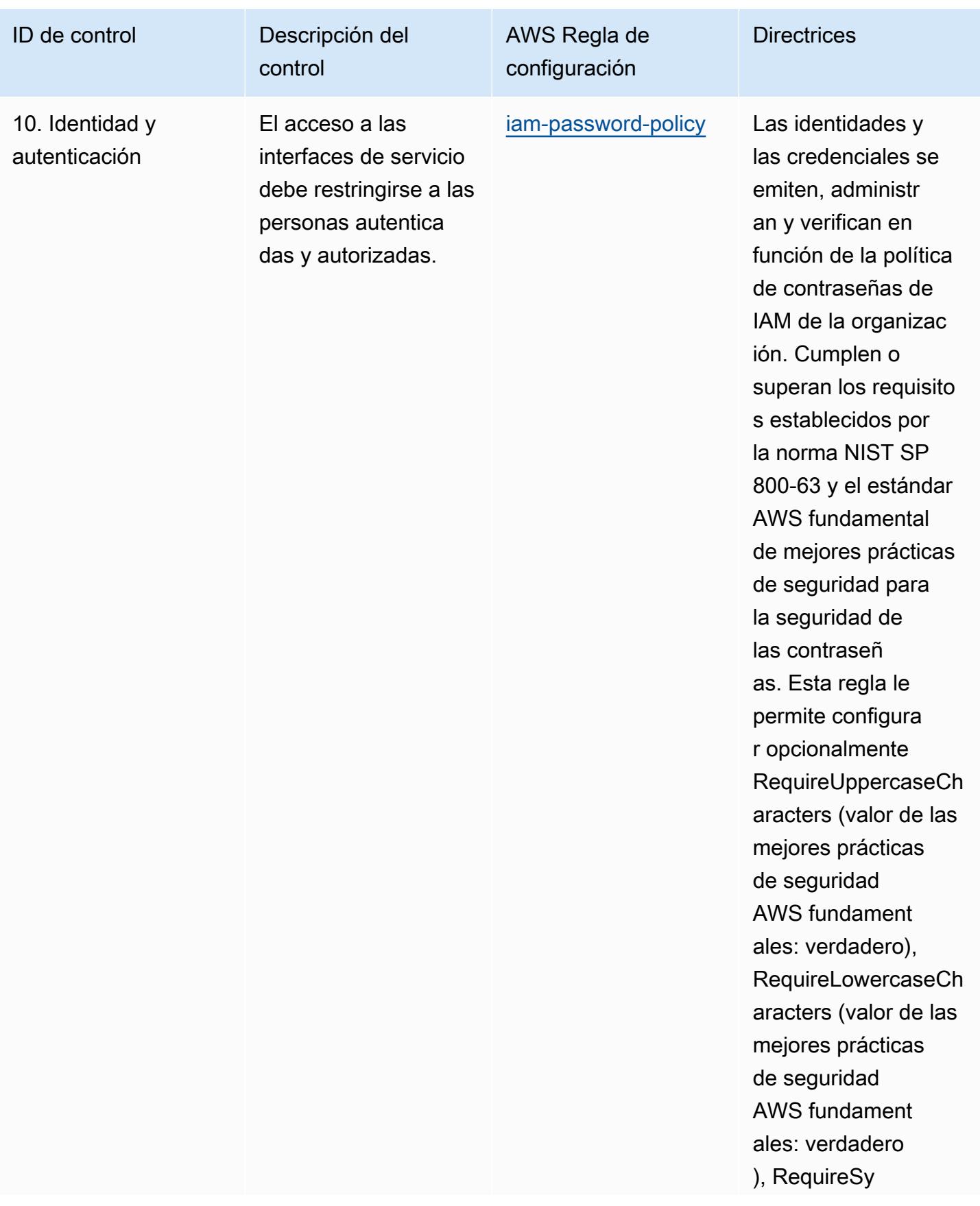

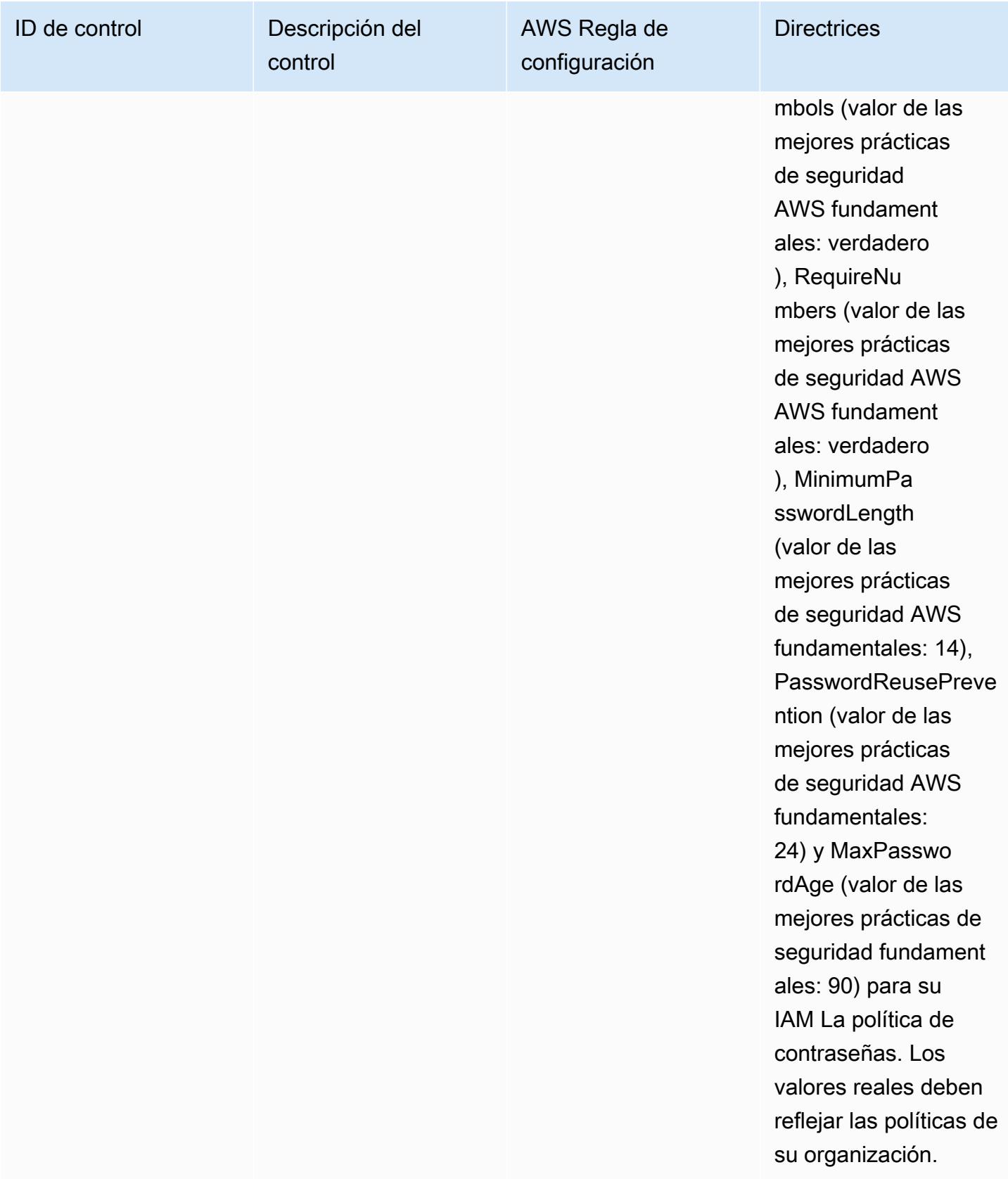

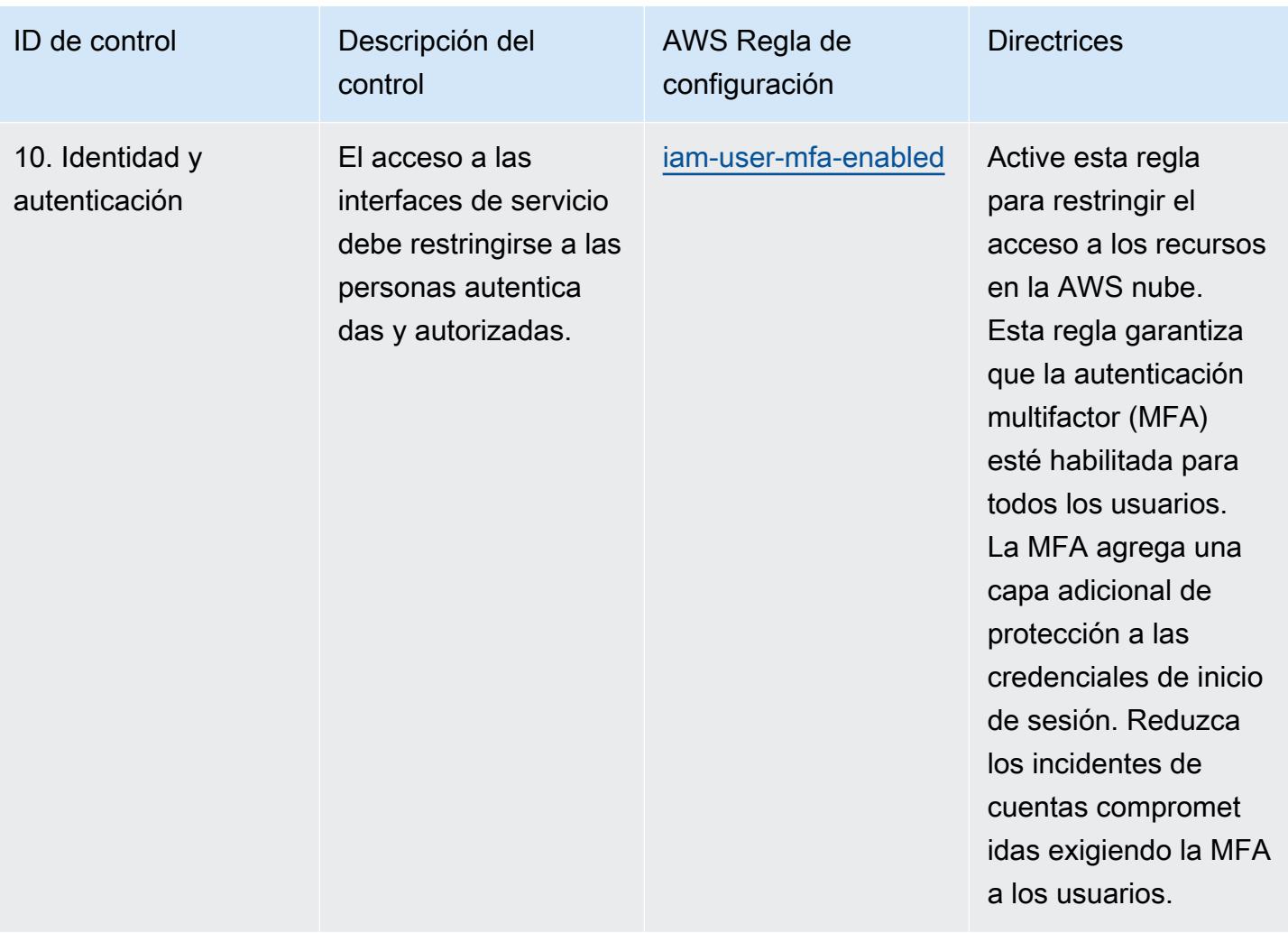

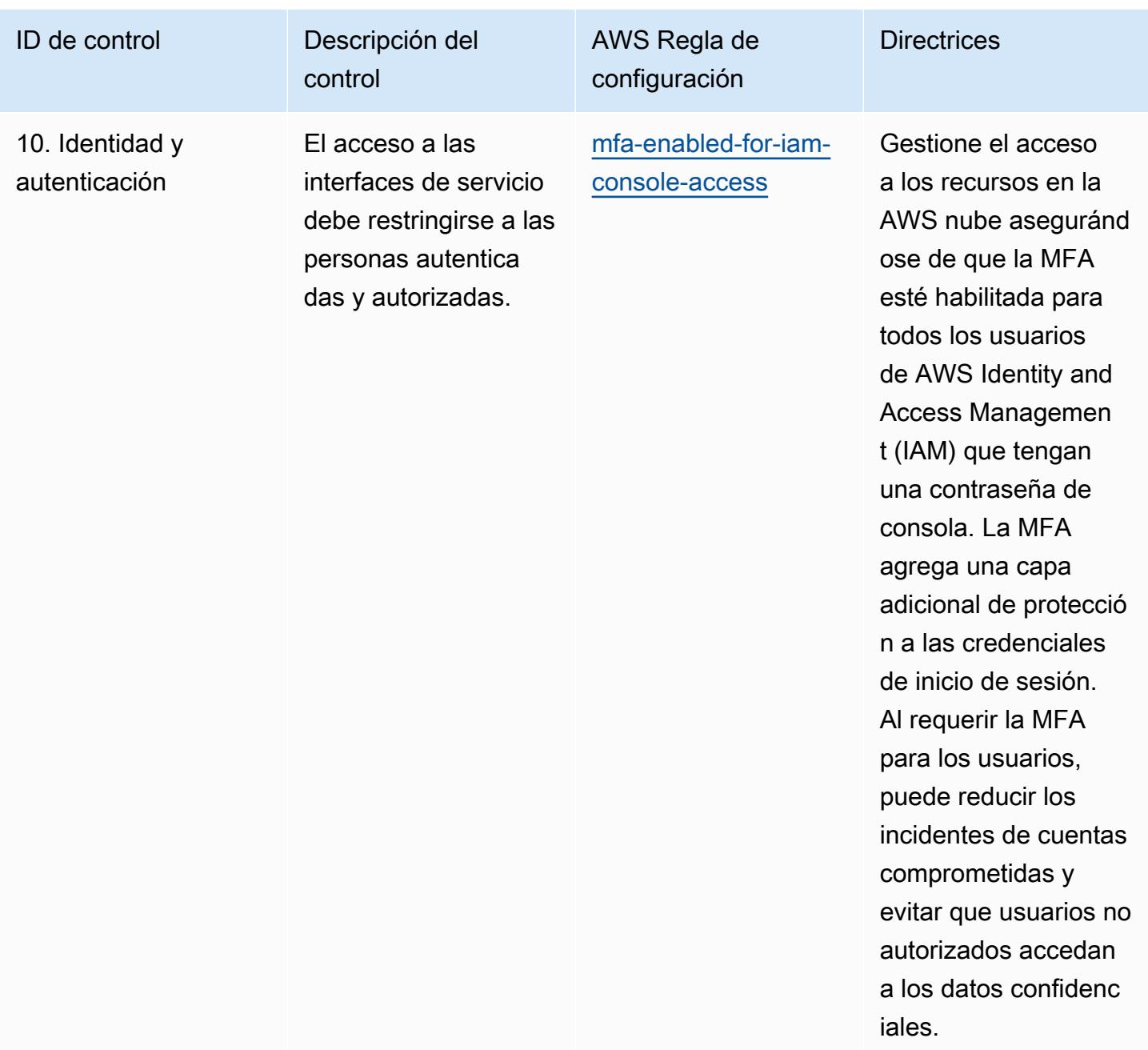

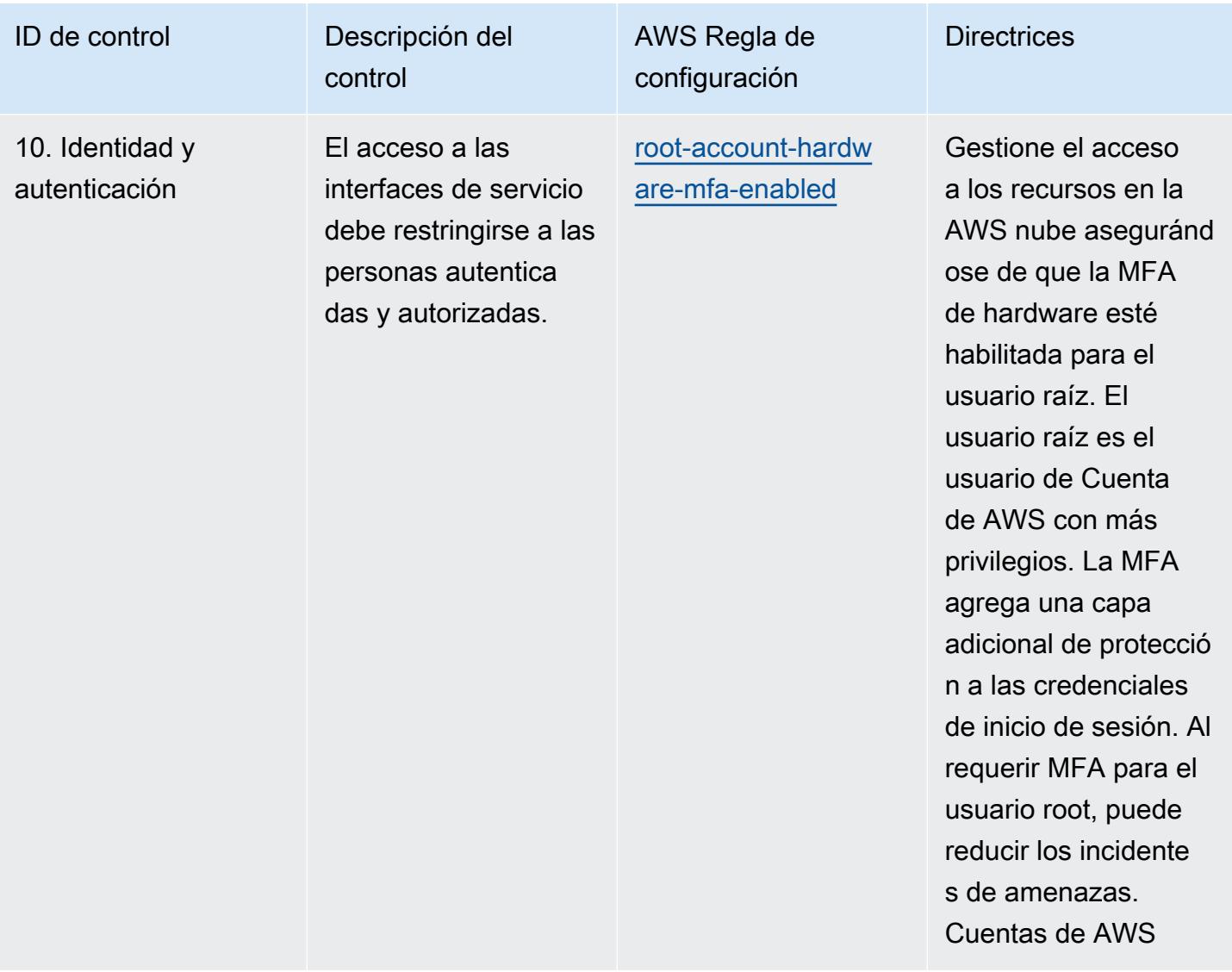

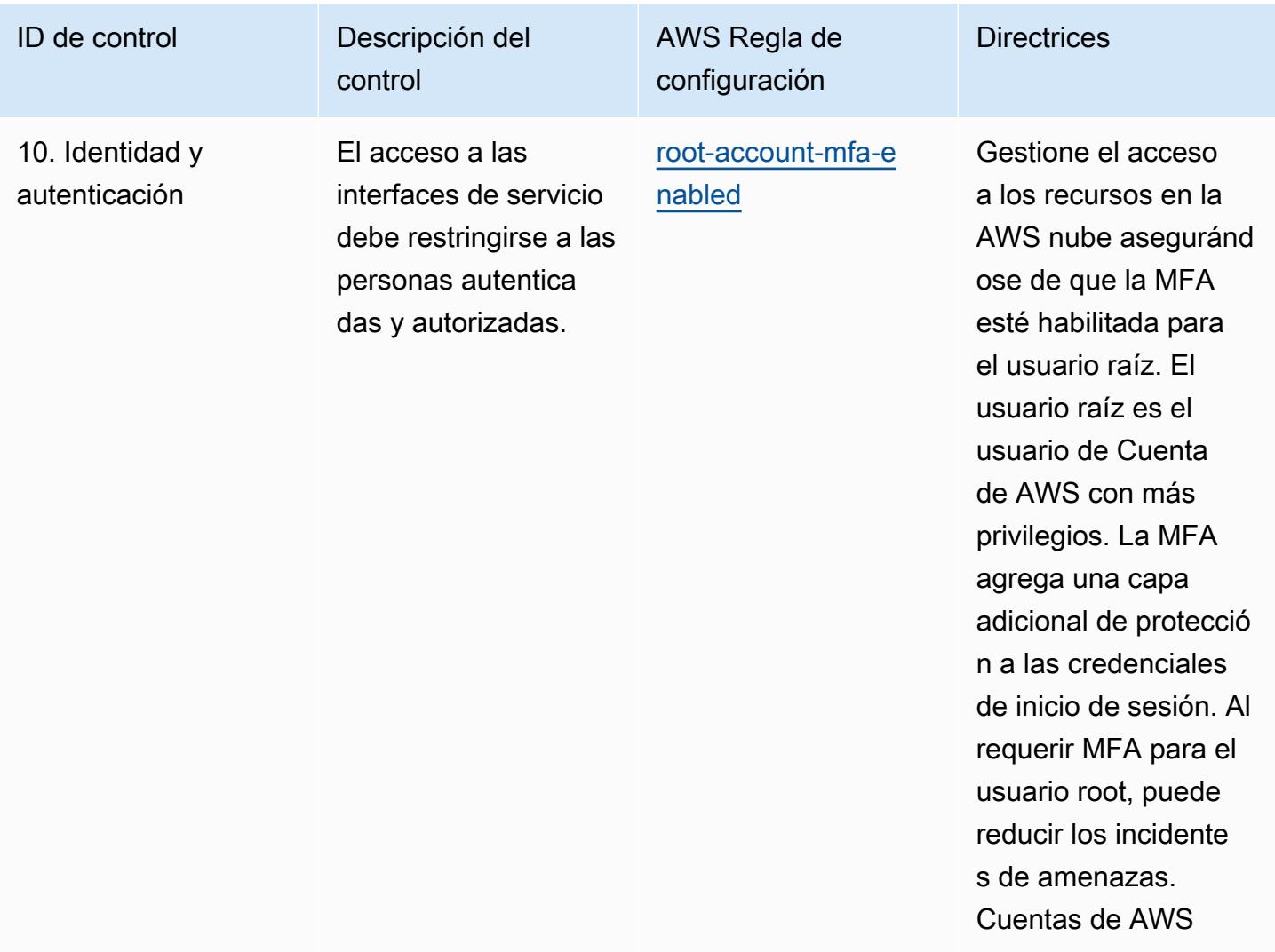
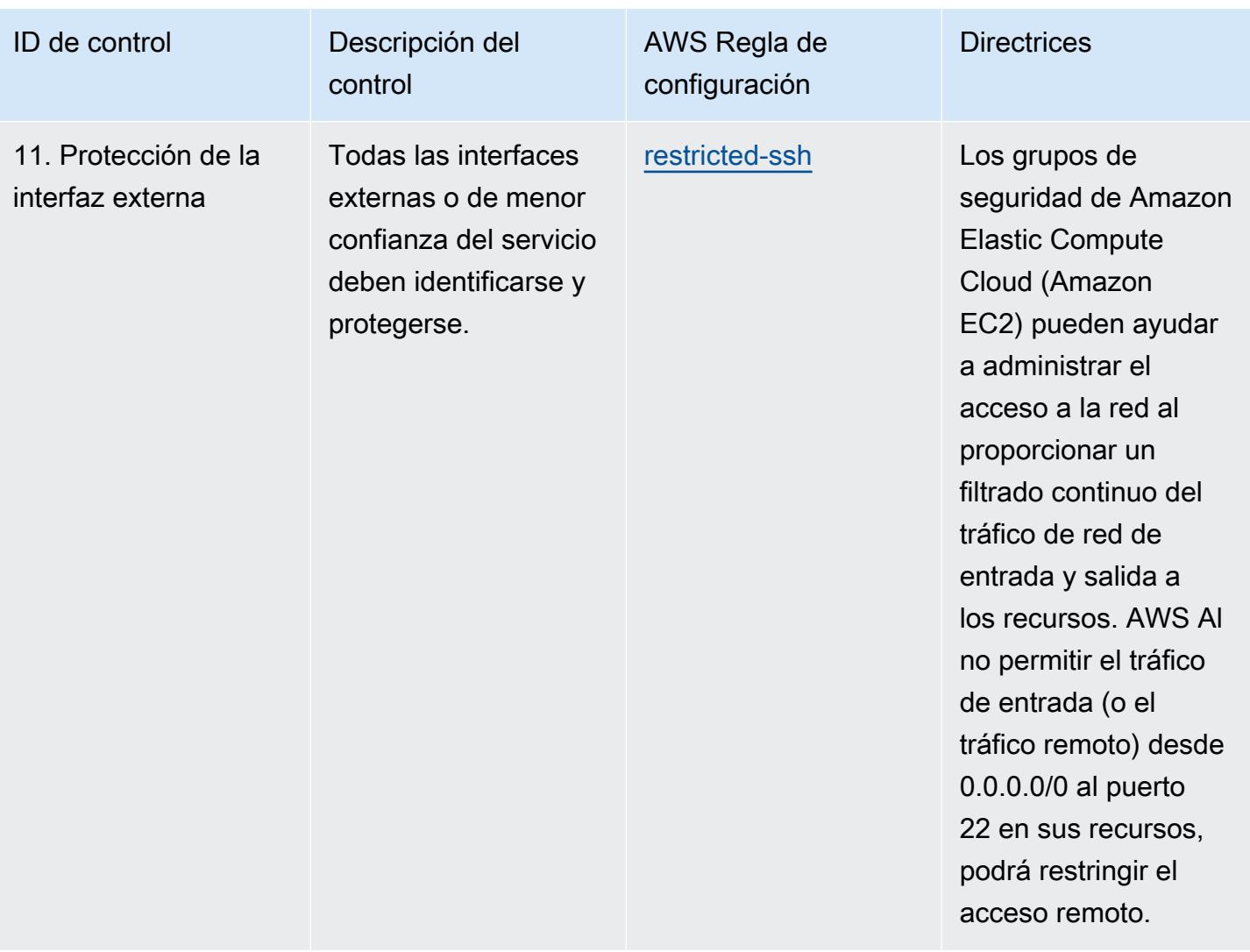

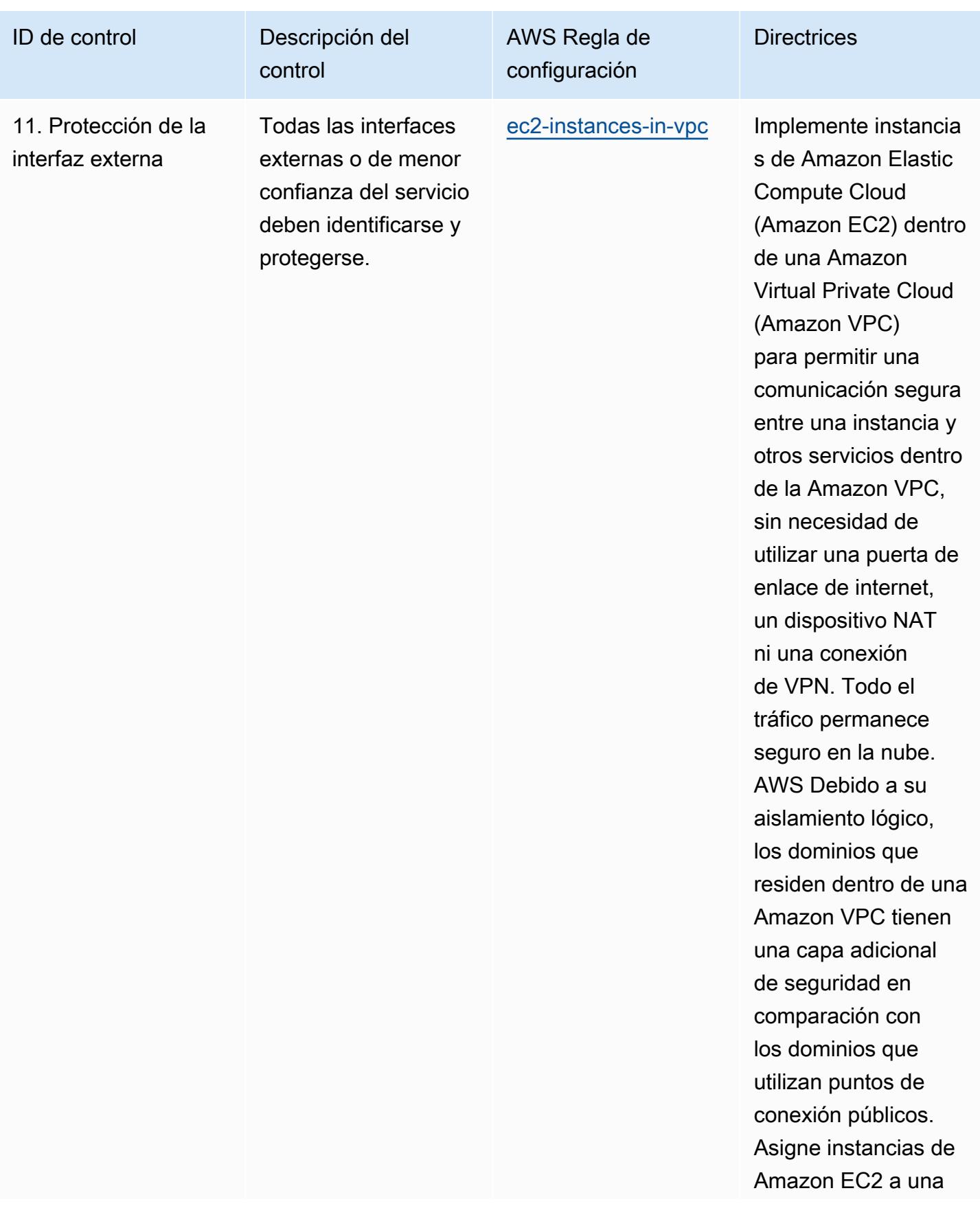

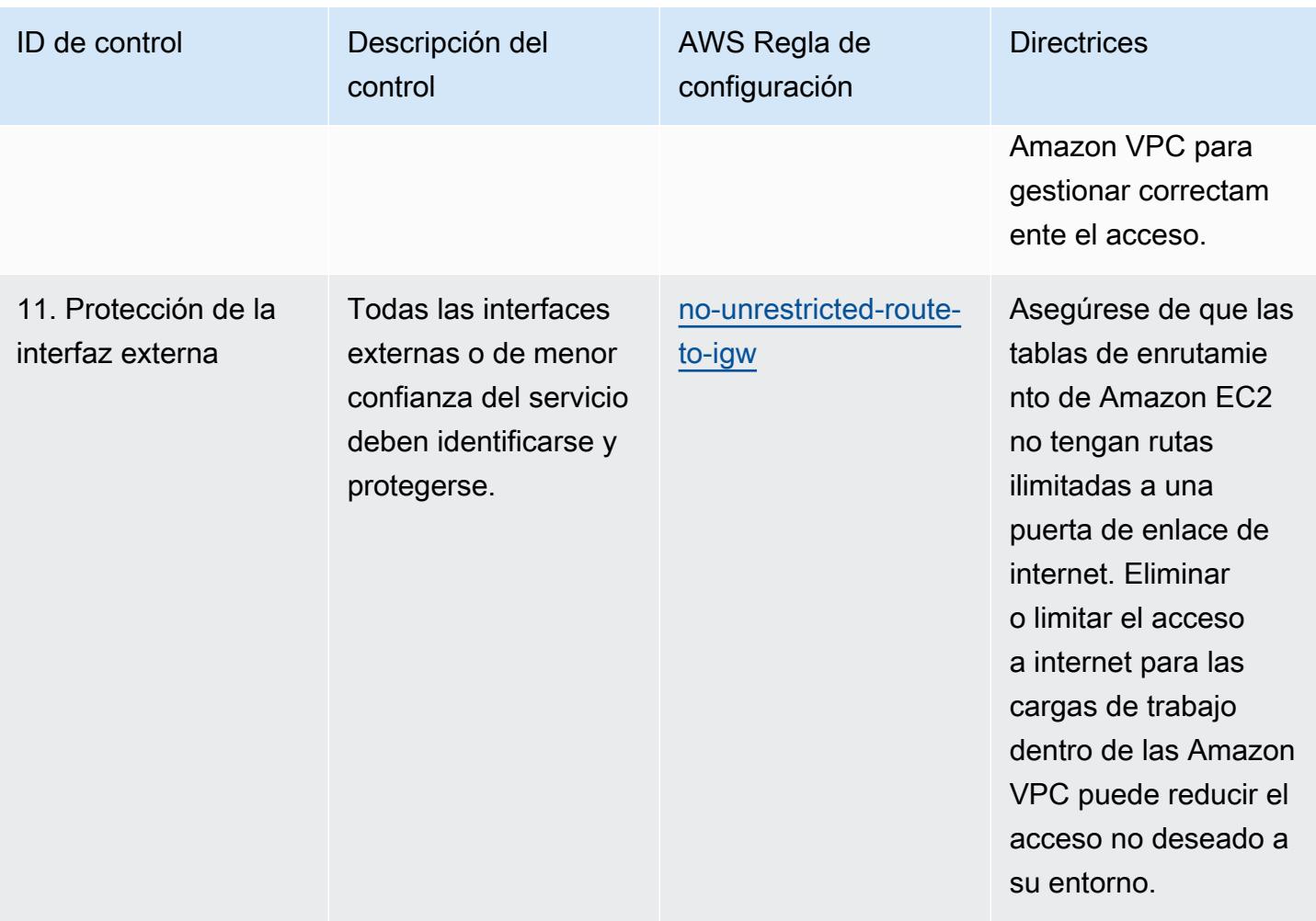

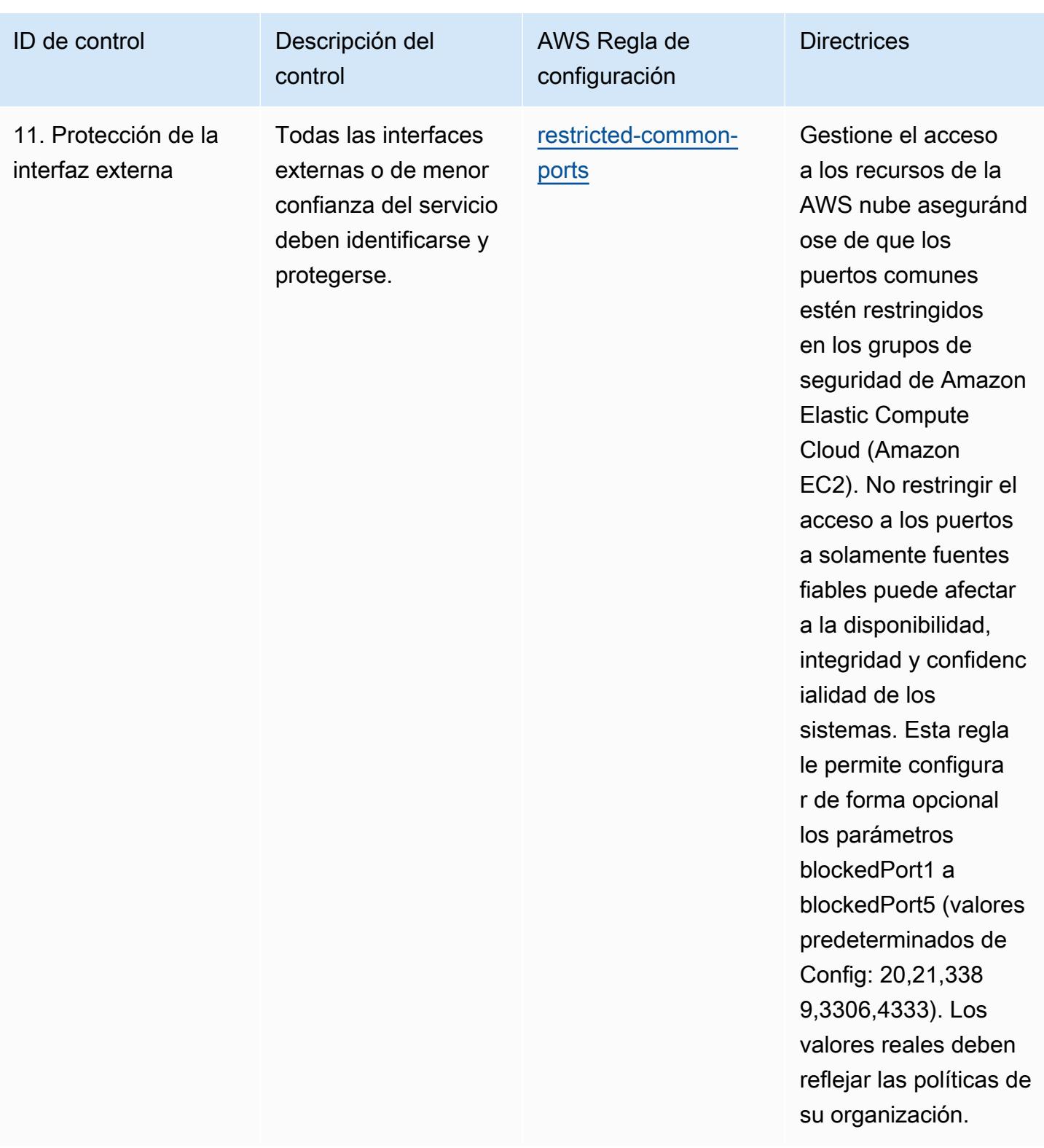

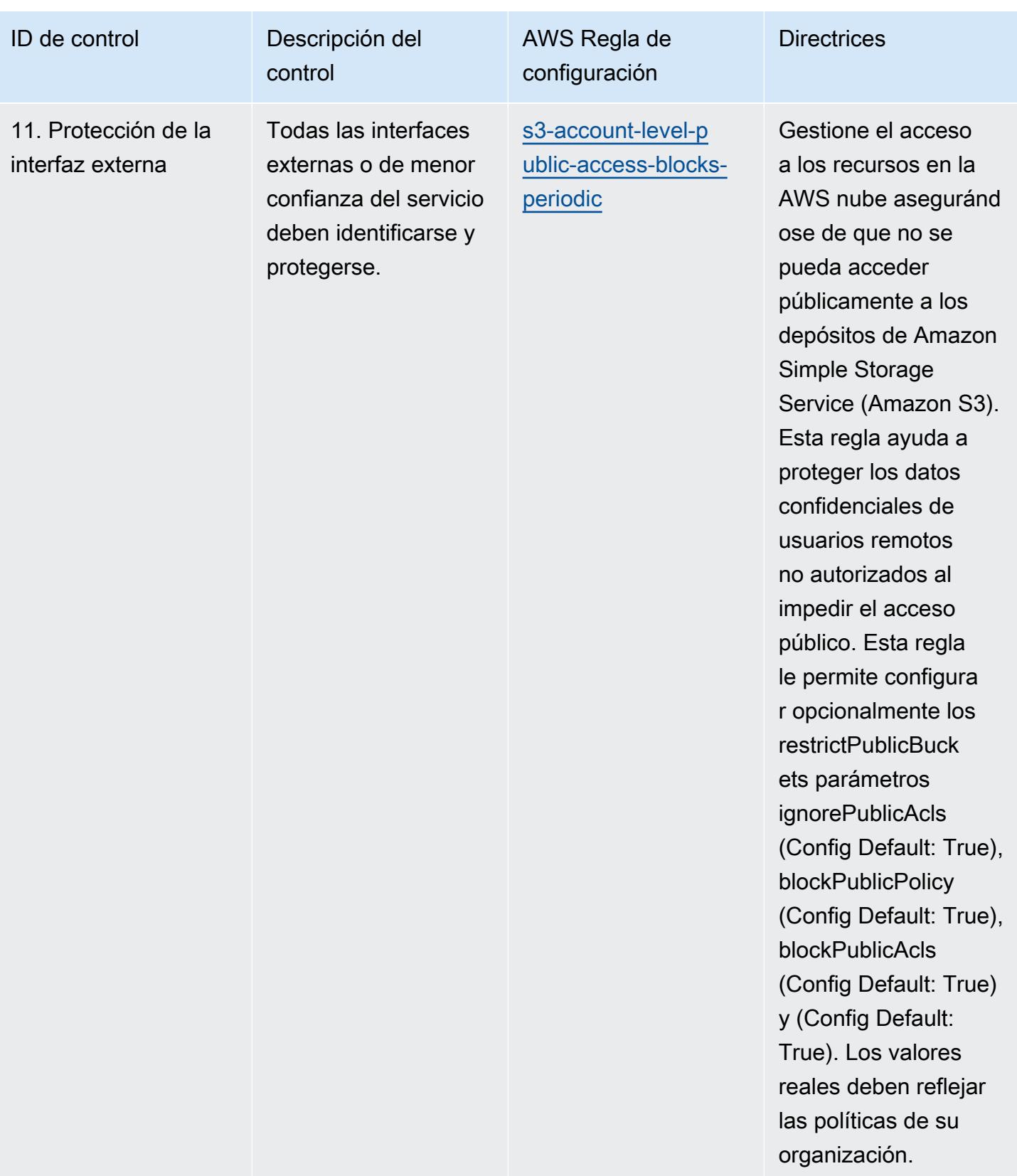

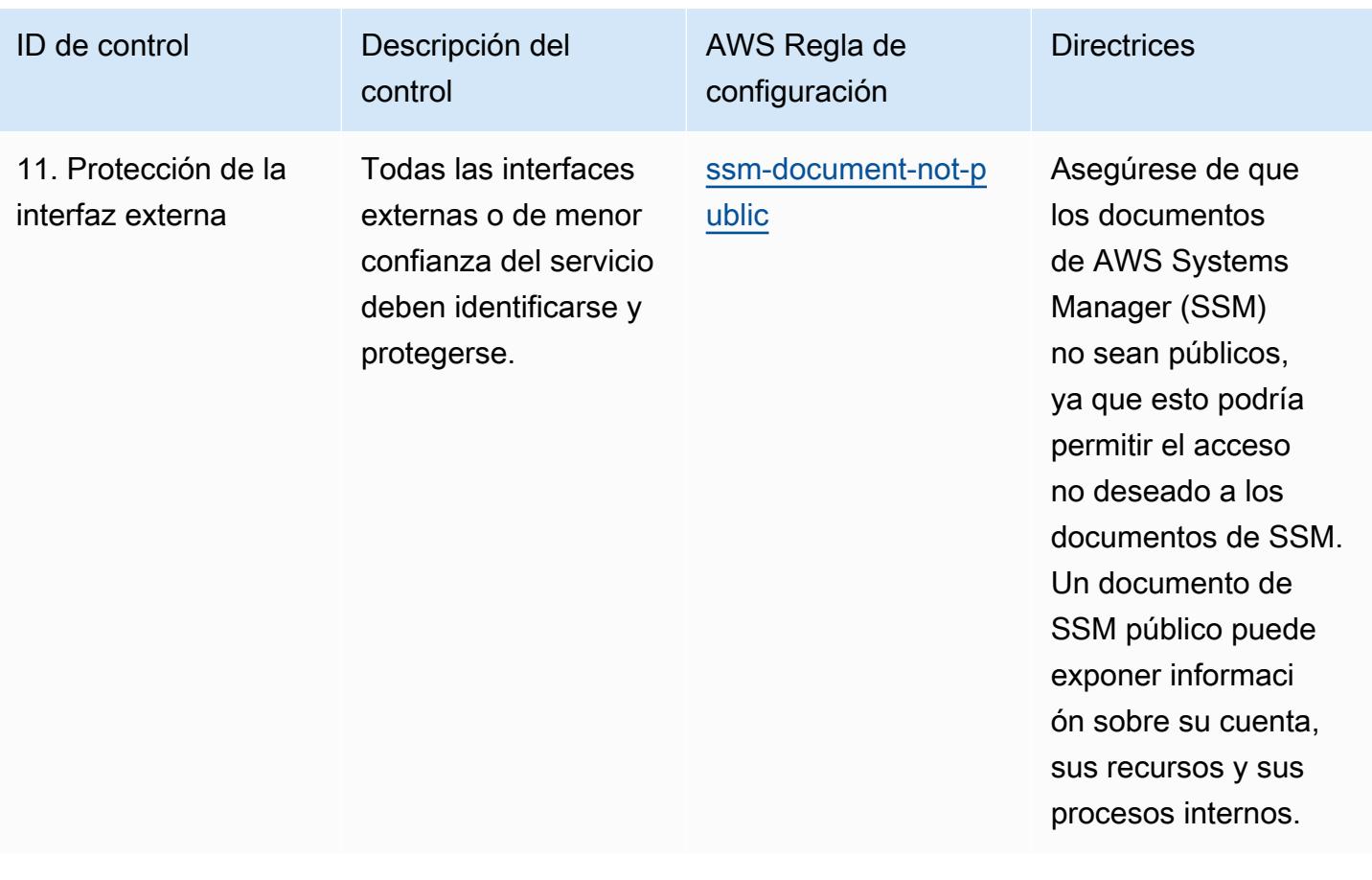

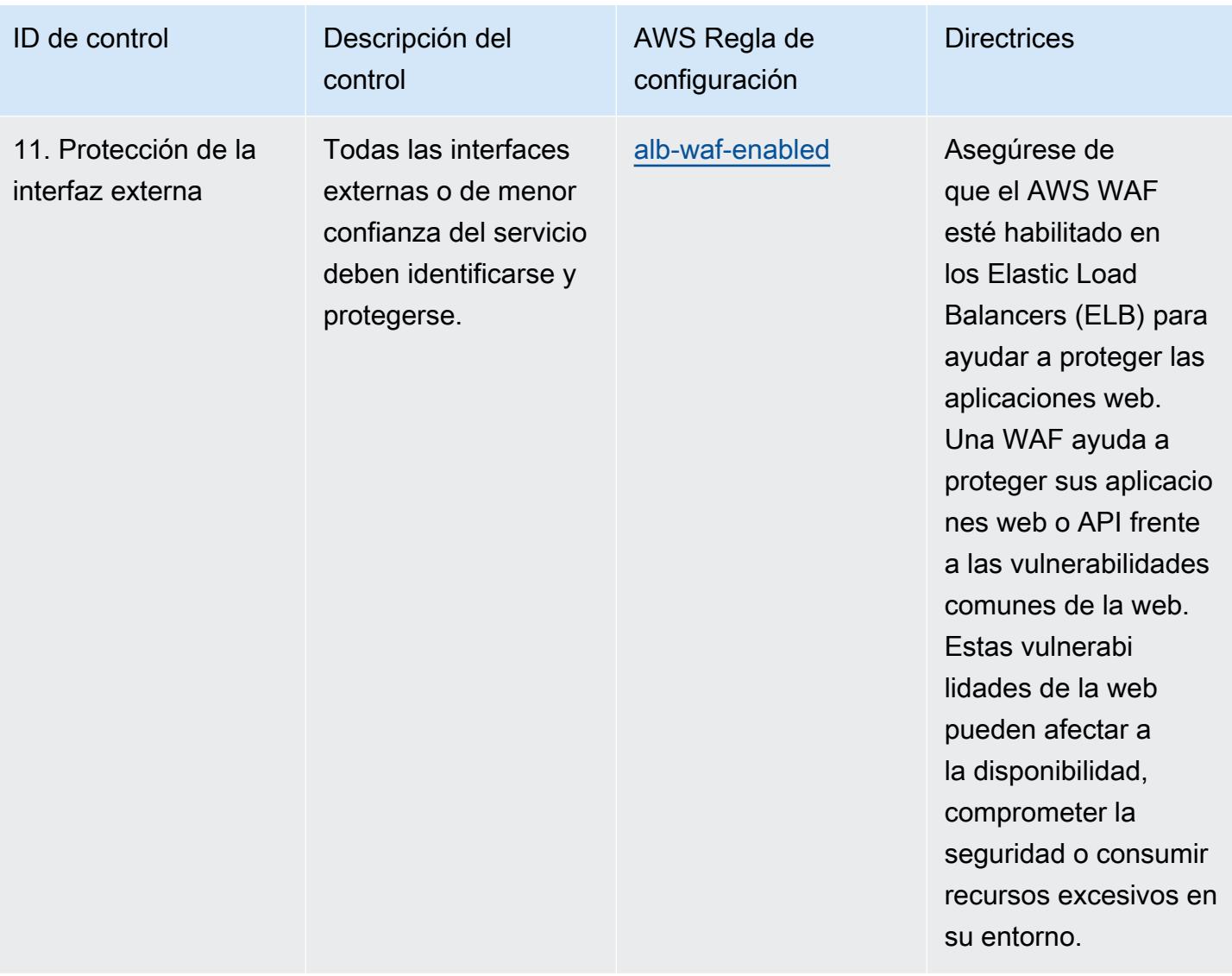

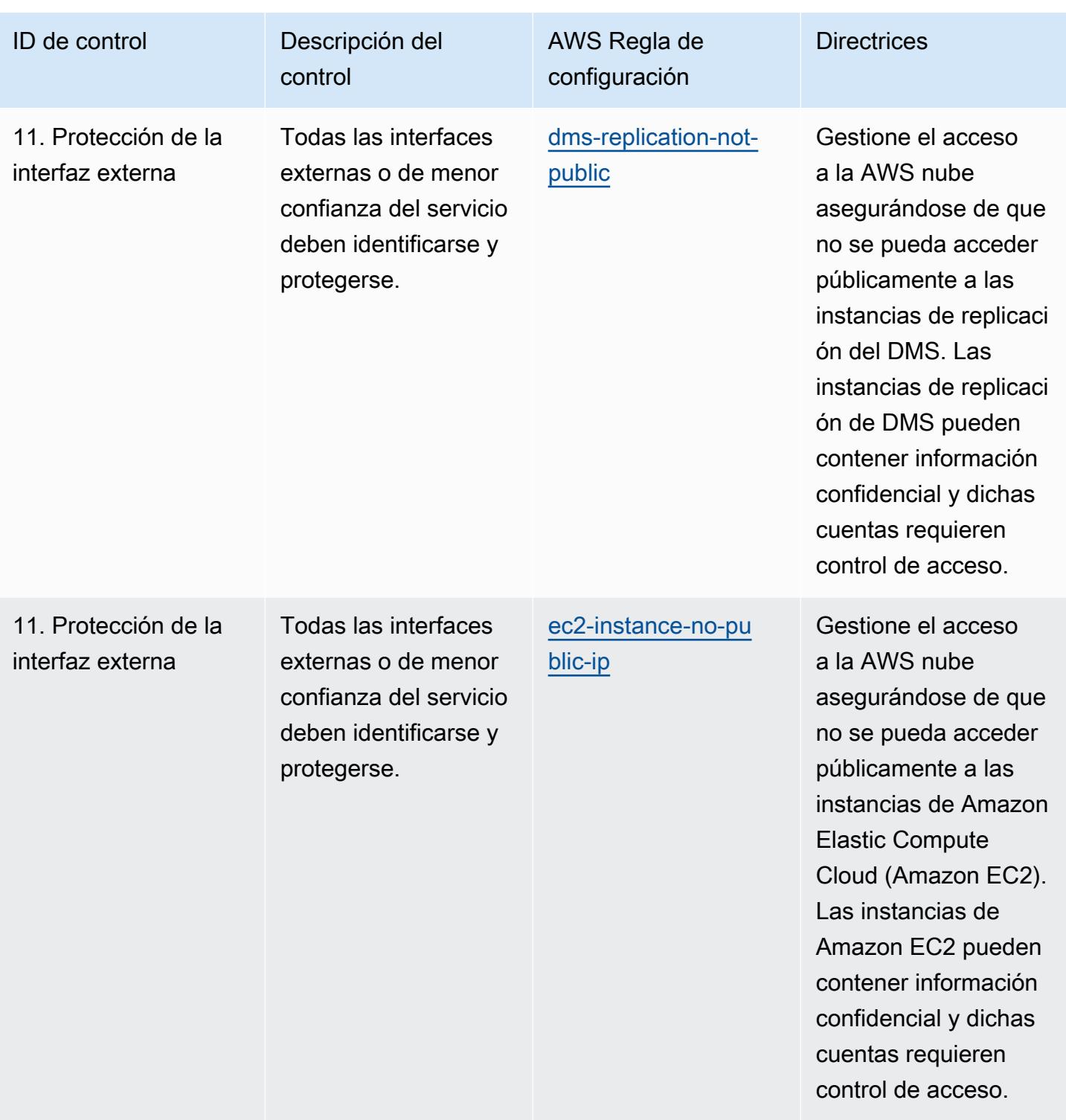

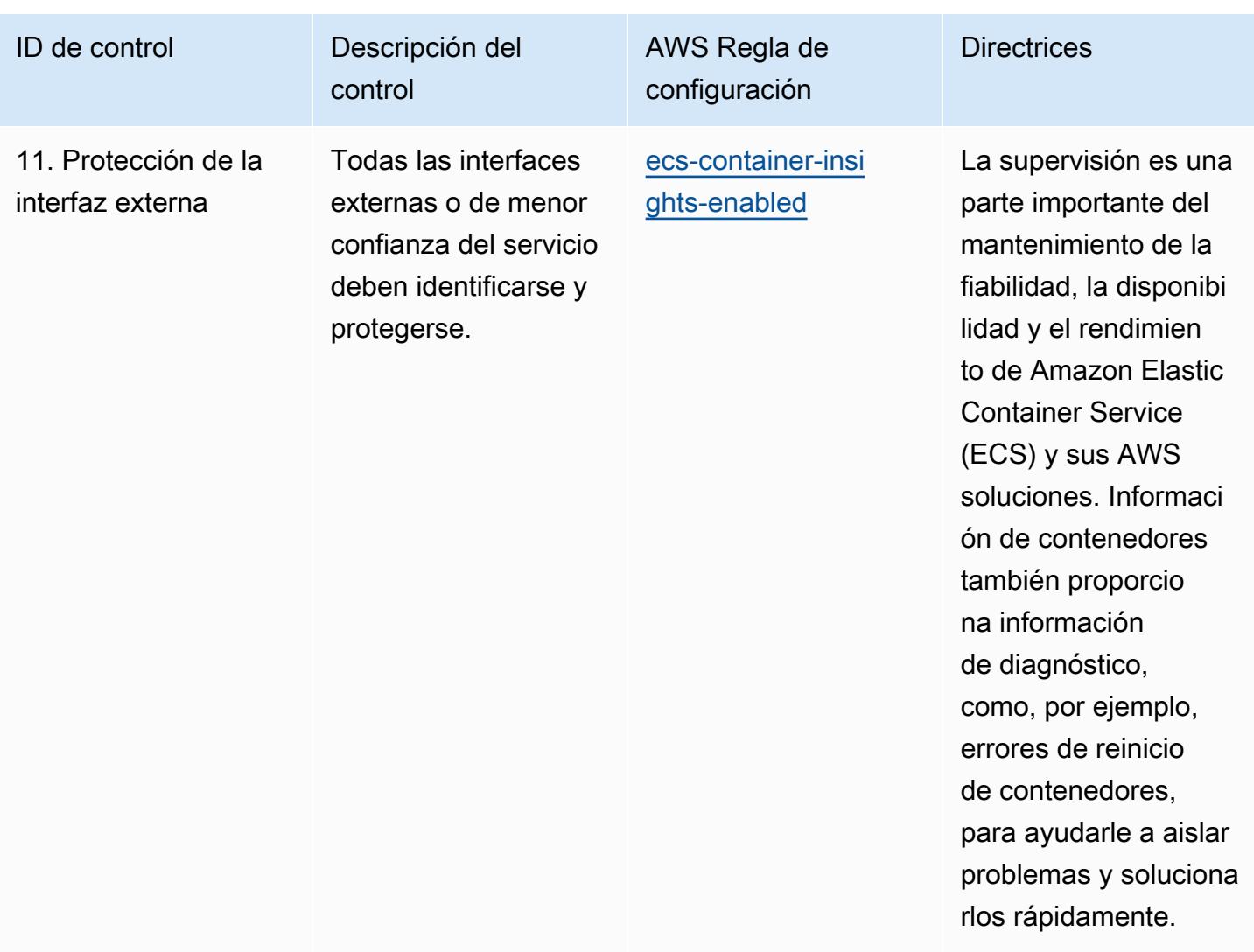

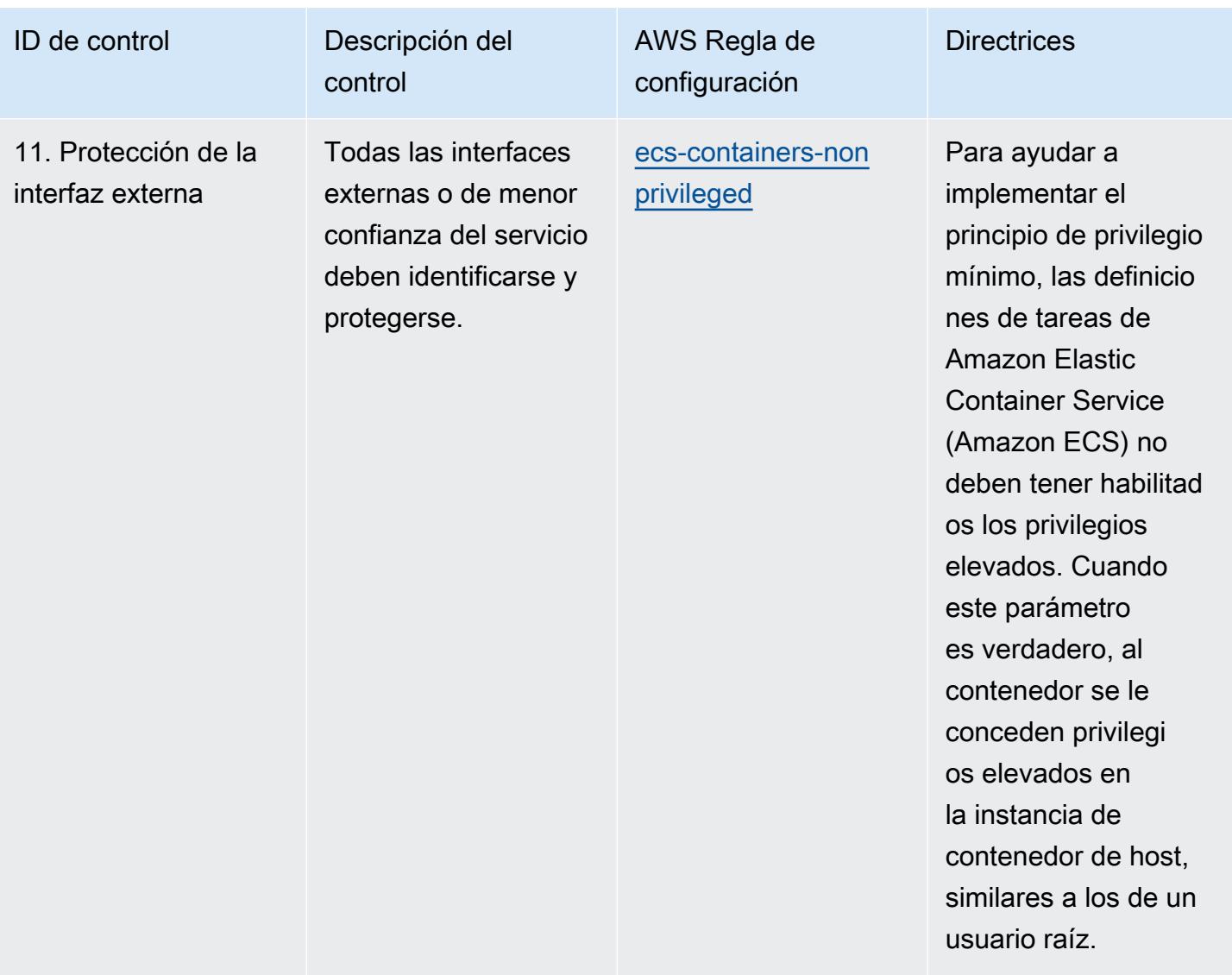

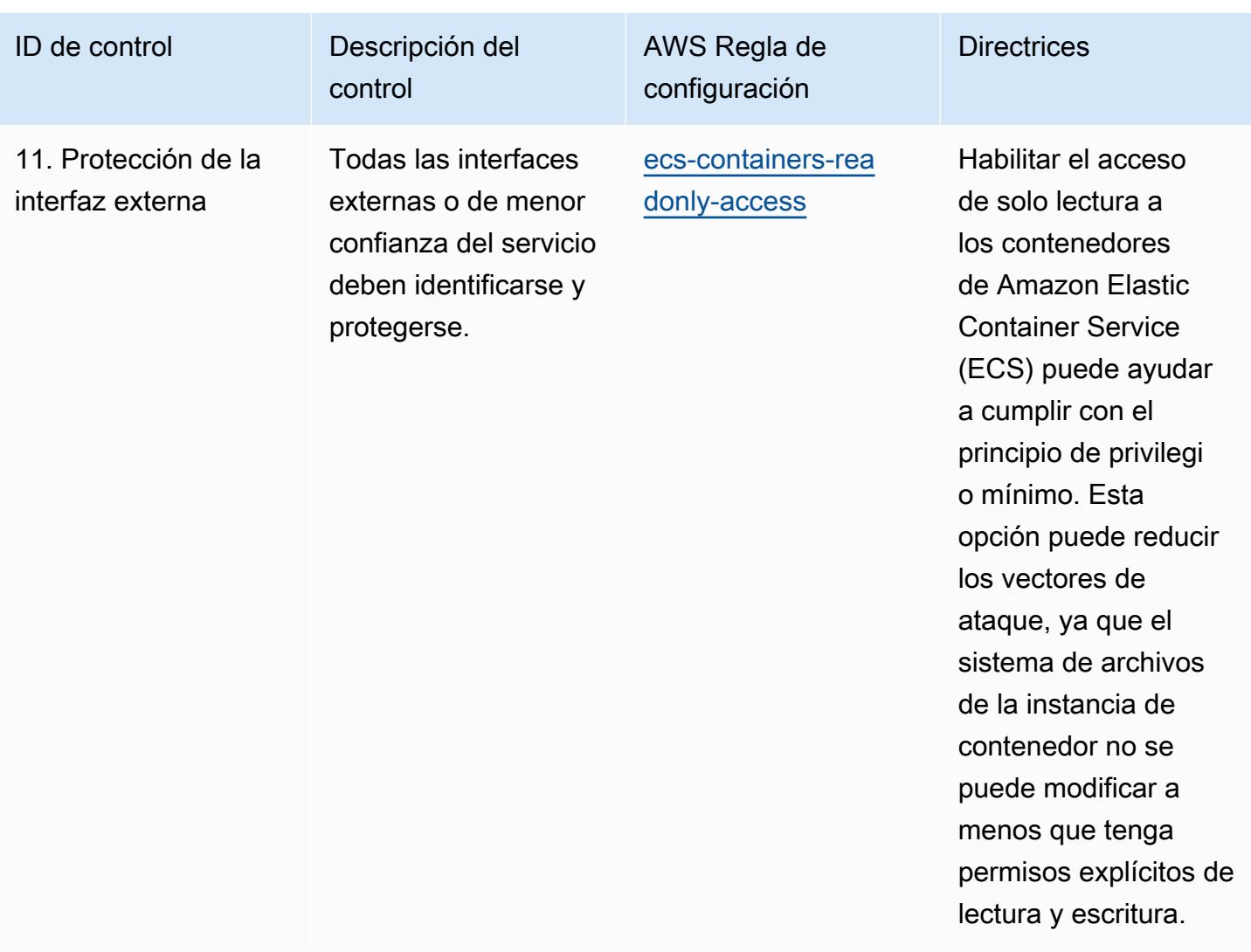

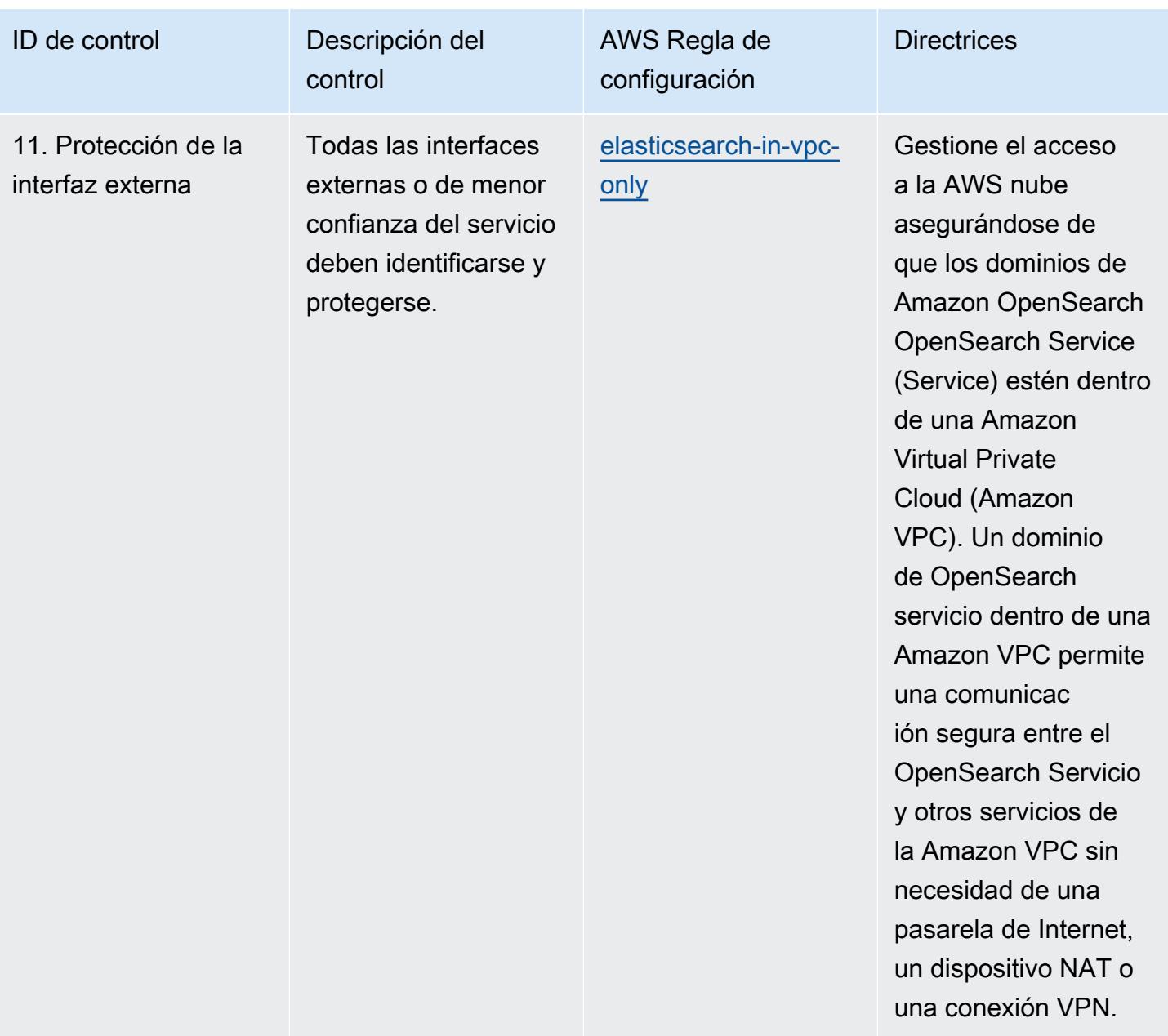

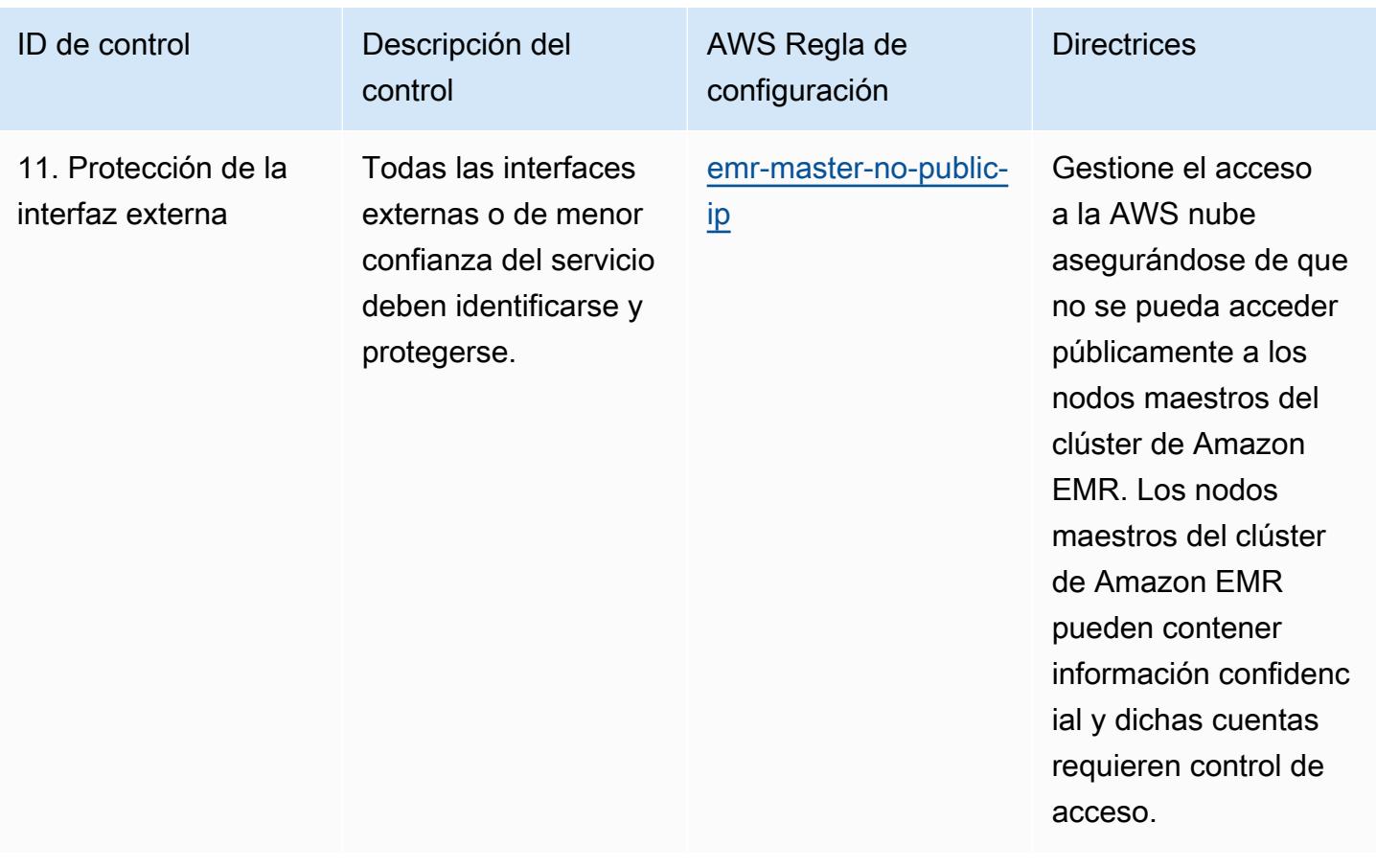

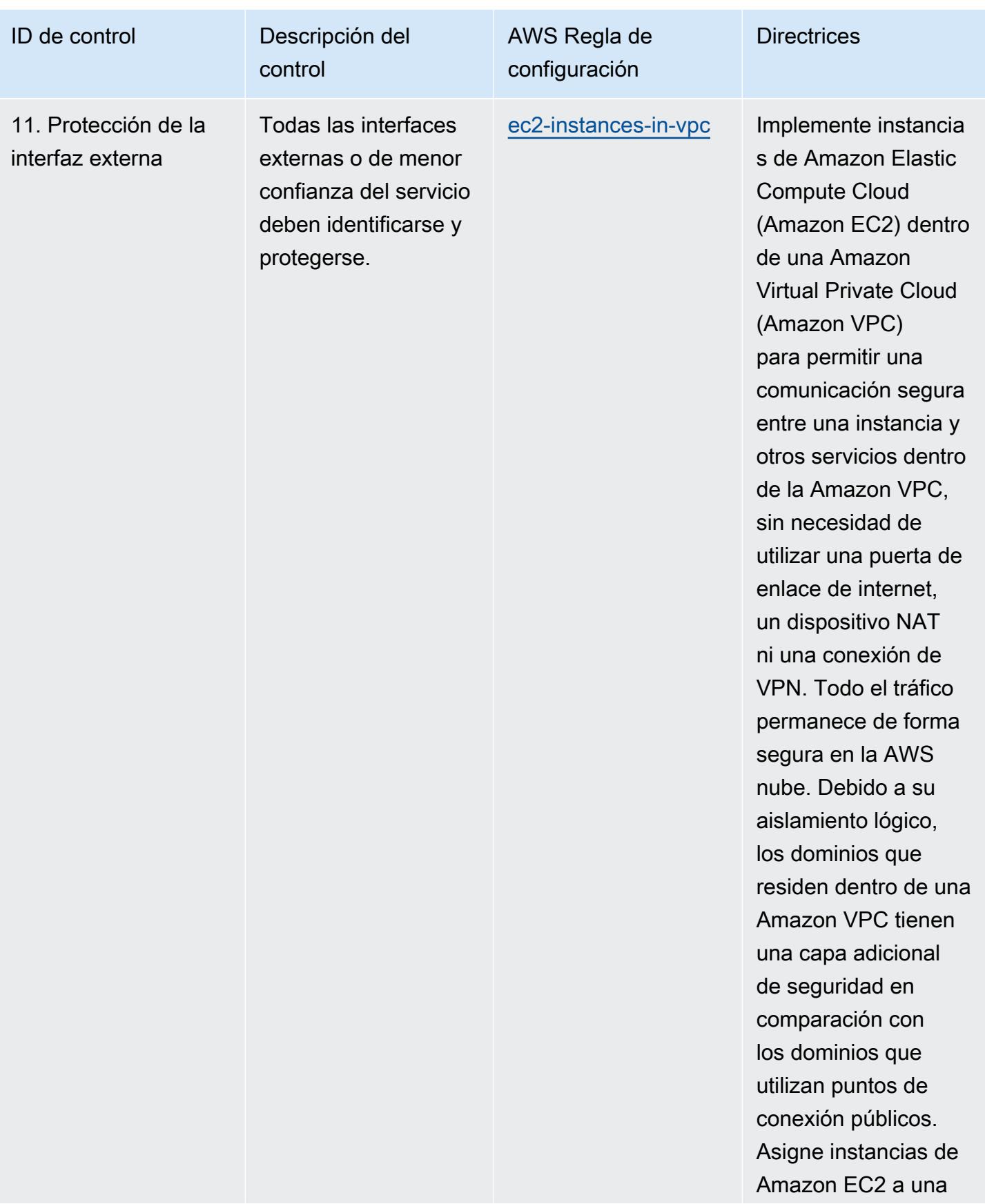

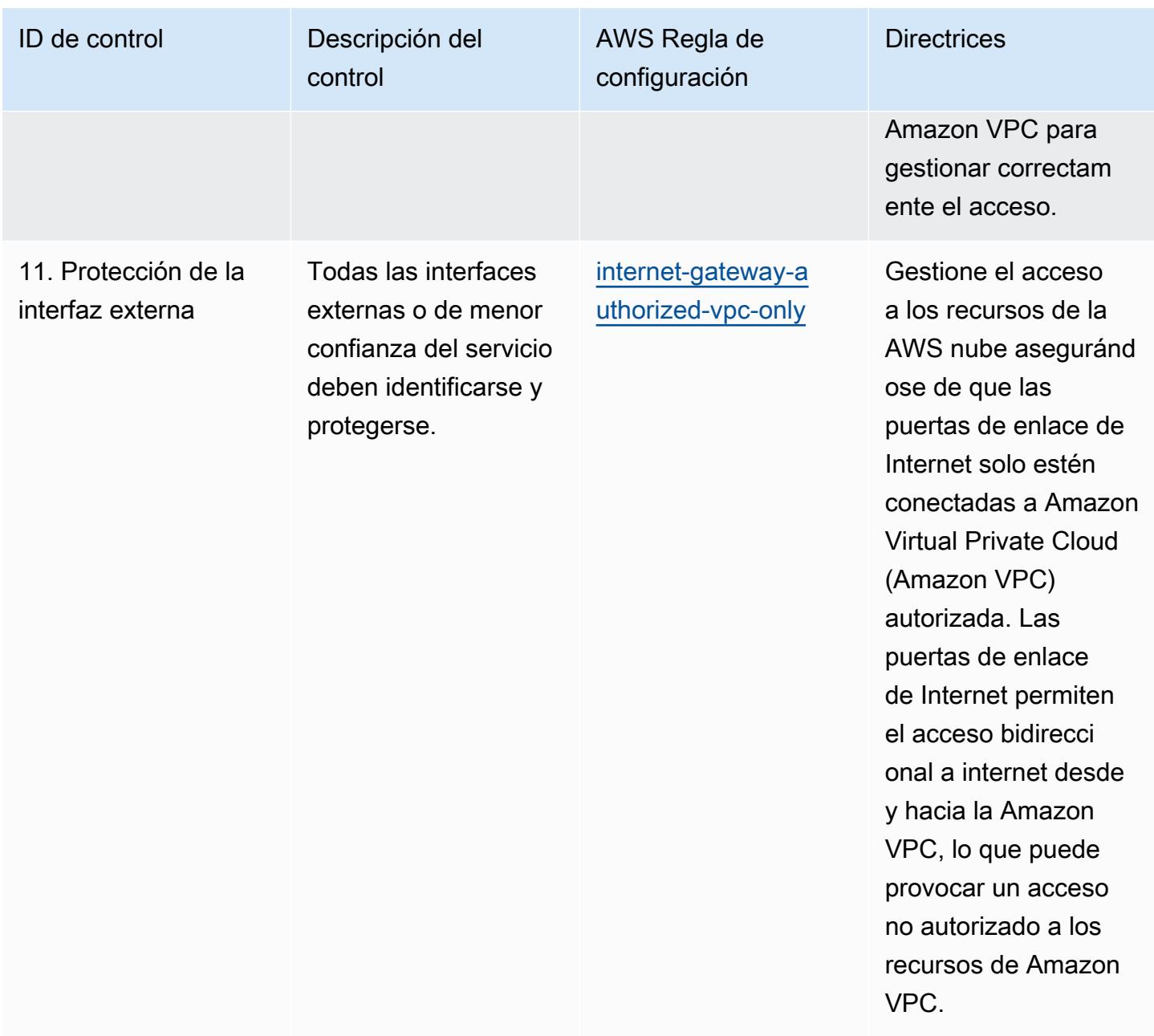

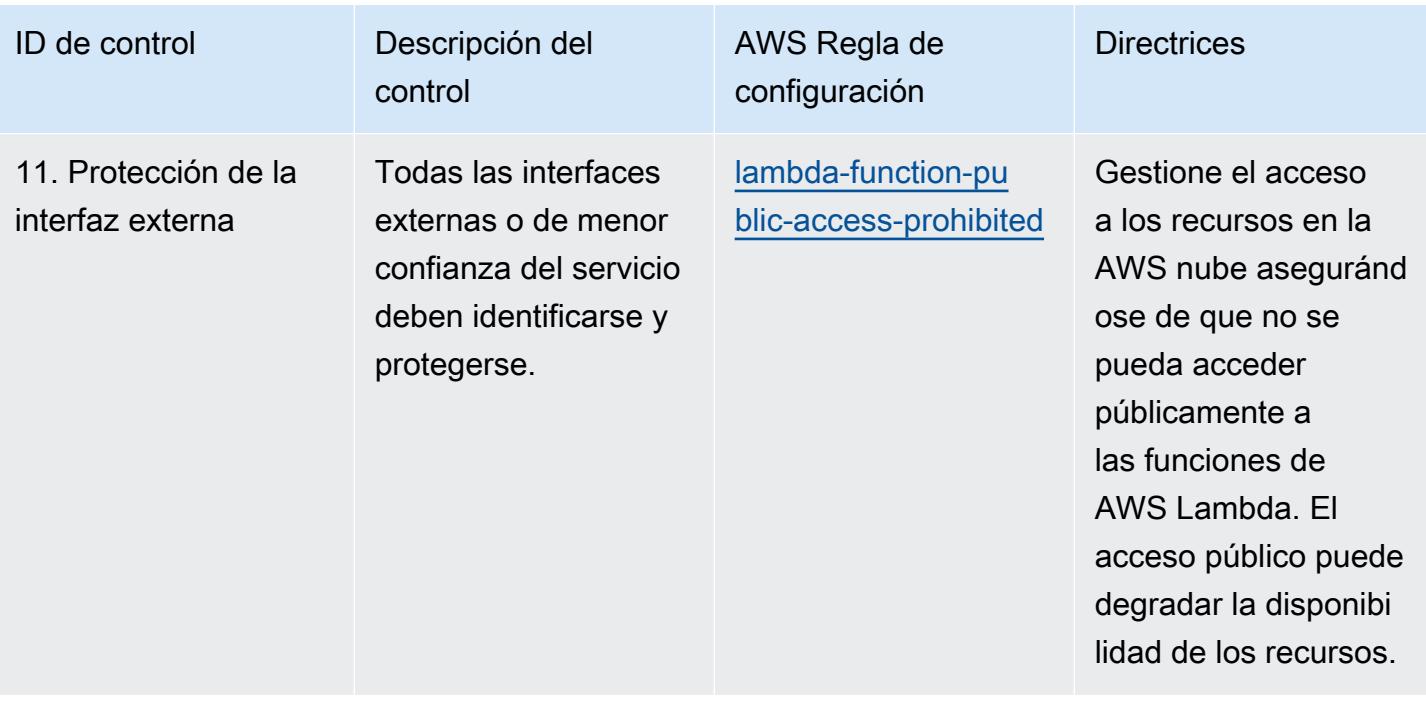

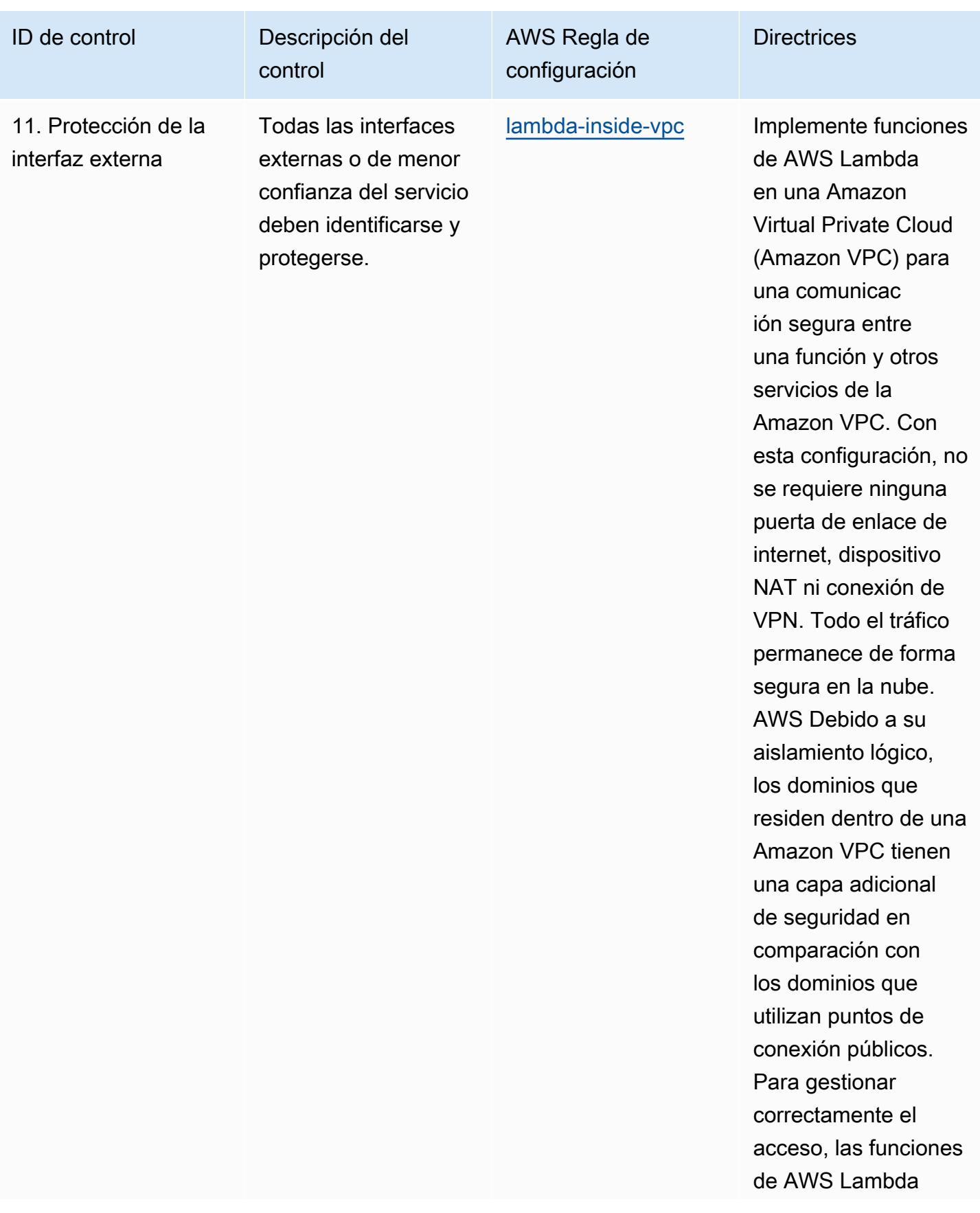

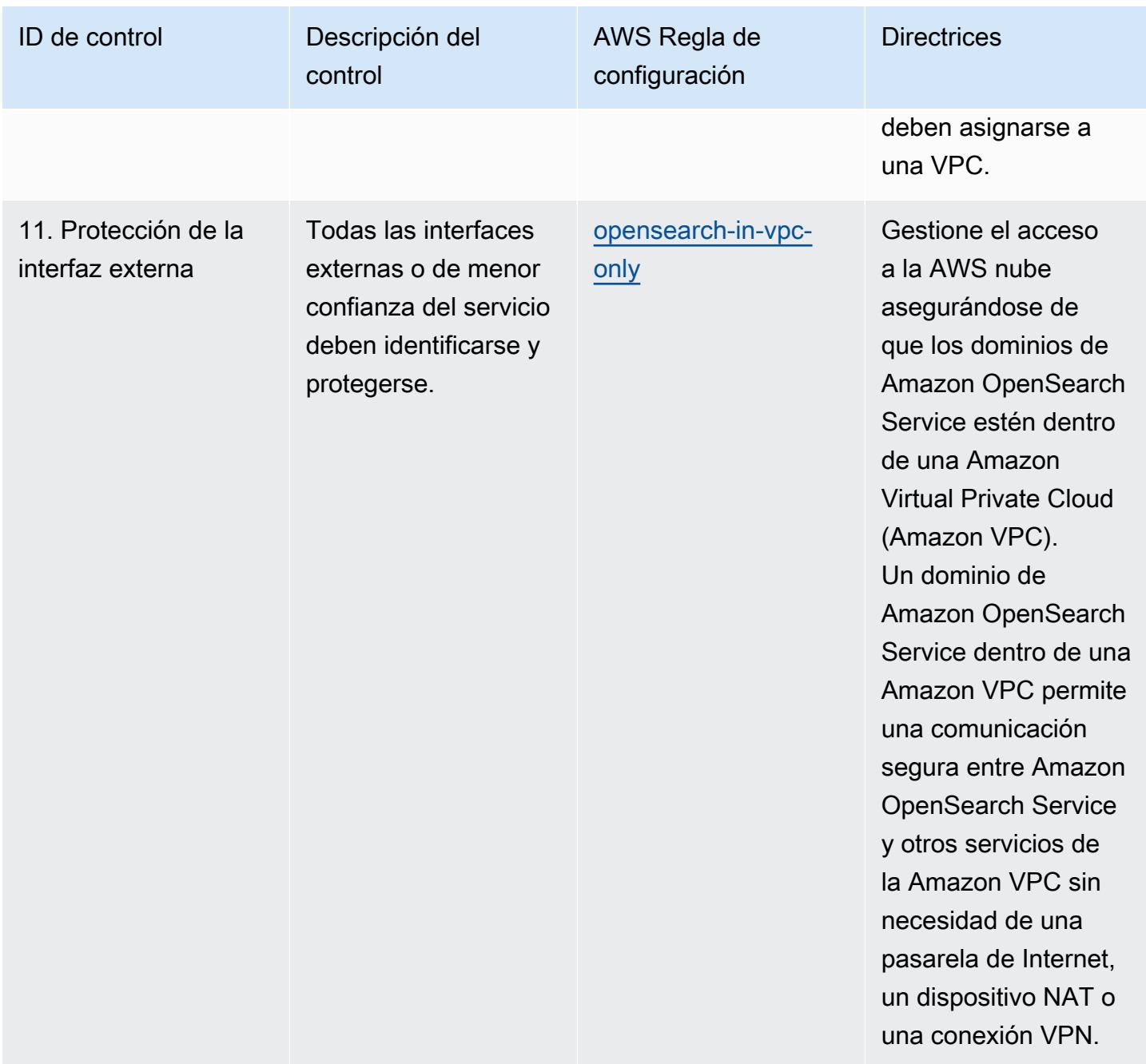

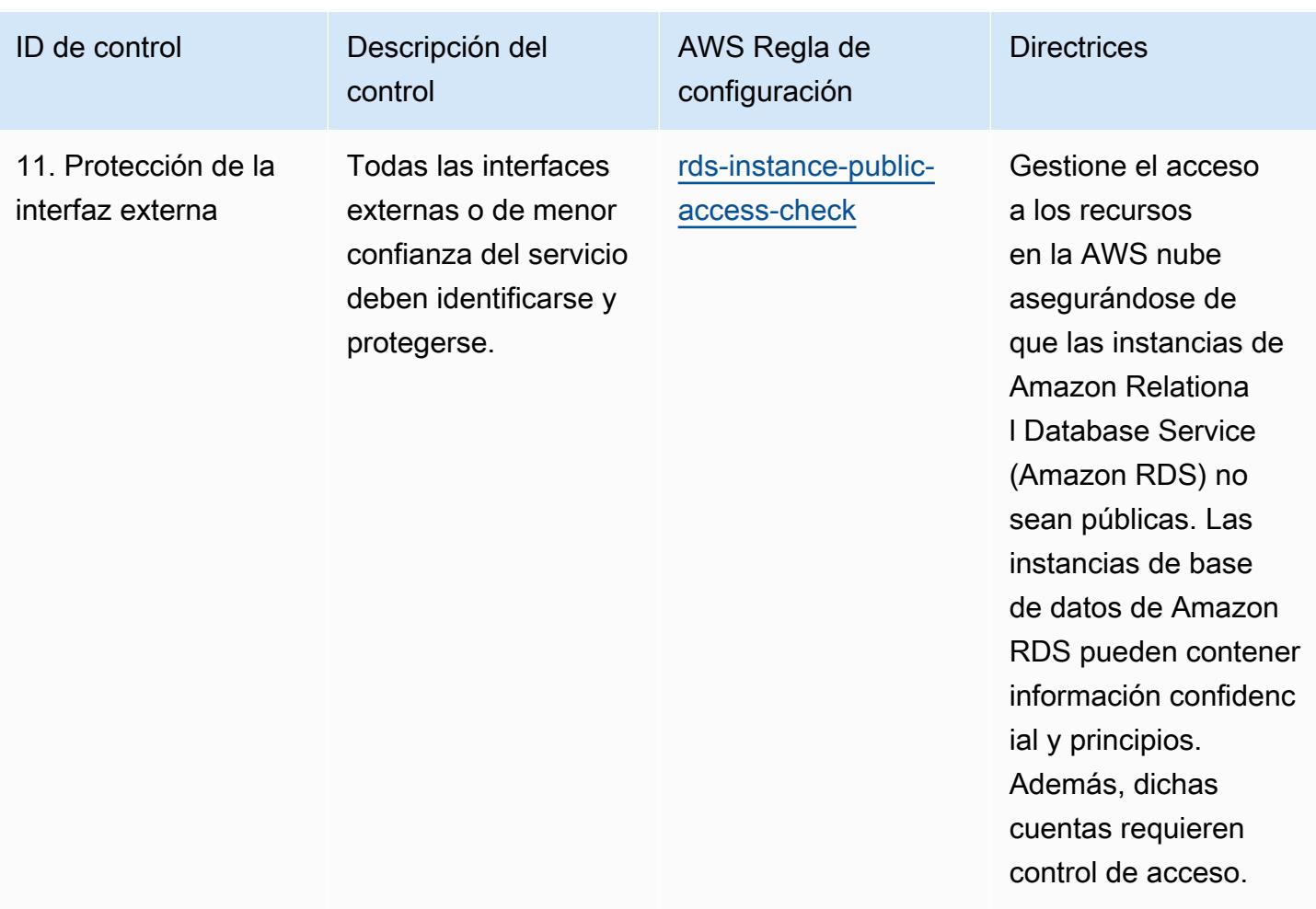

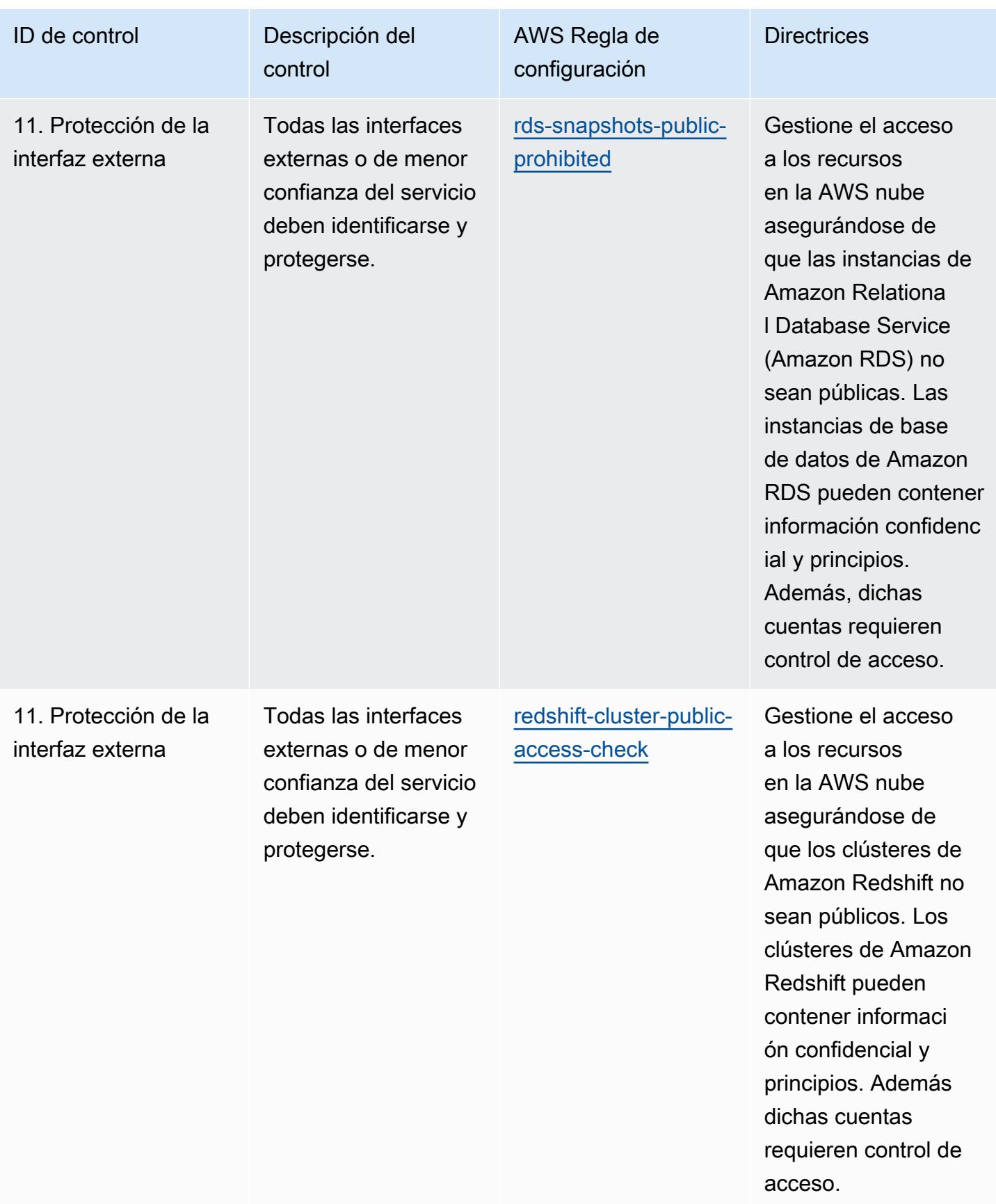

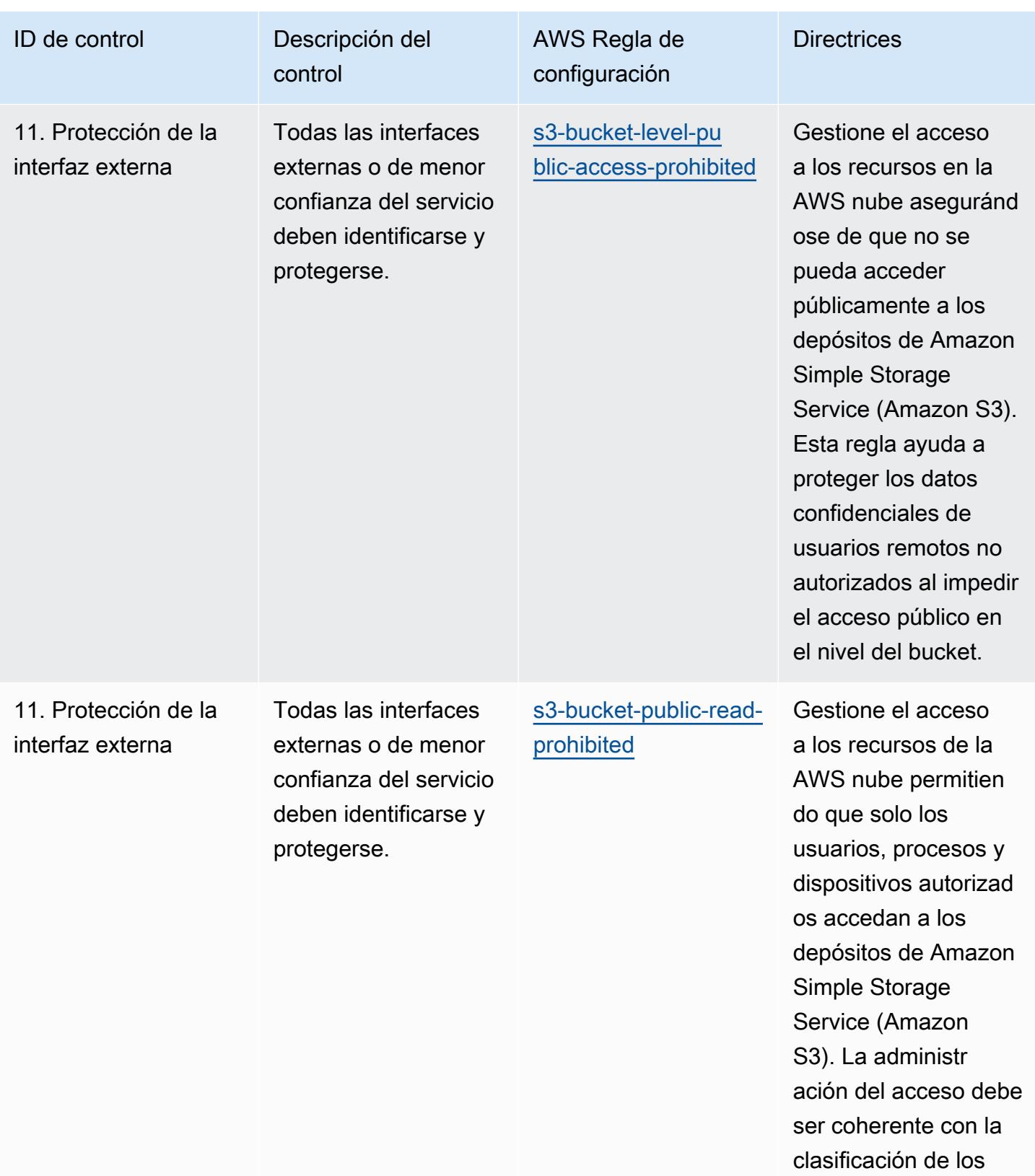

Prácticas operativas recomendadas para los NCSC Cloud Security Principles 12927

datos.

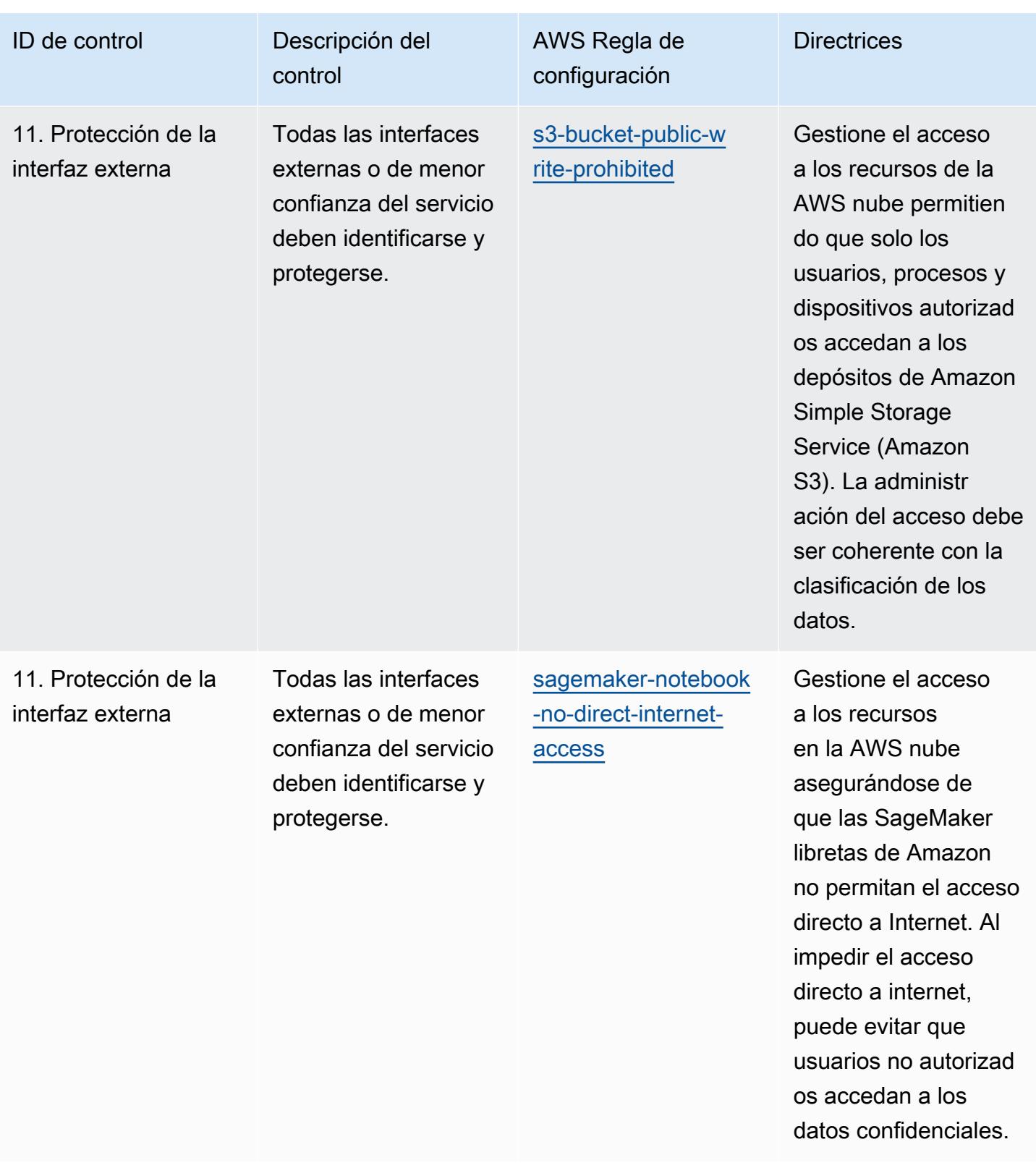

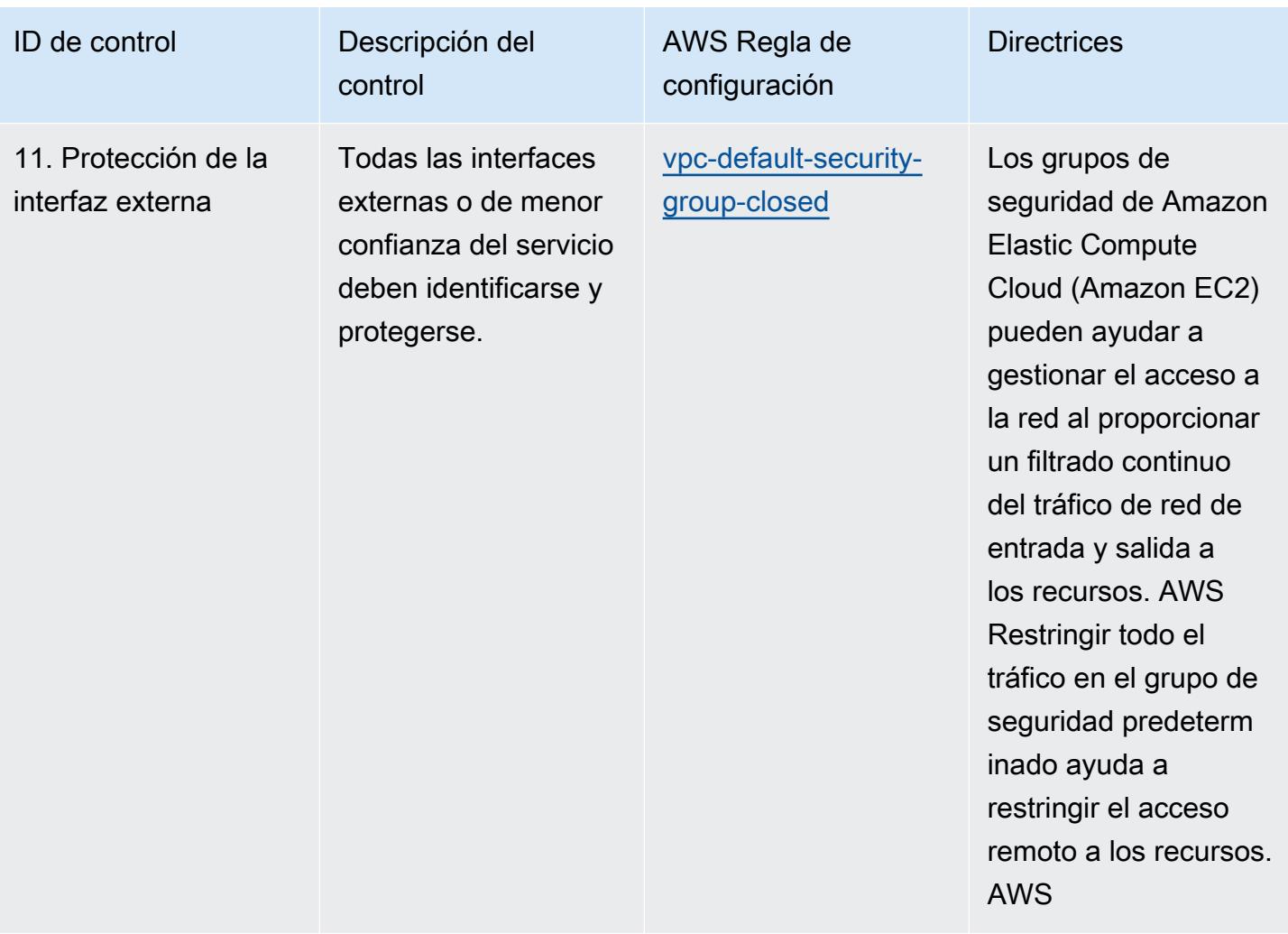

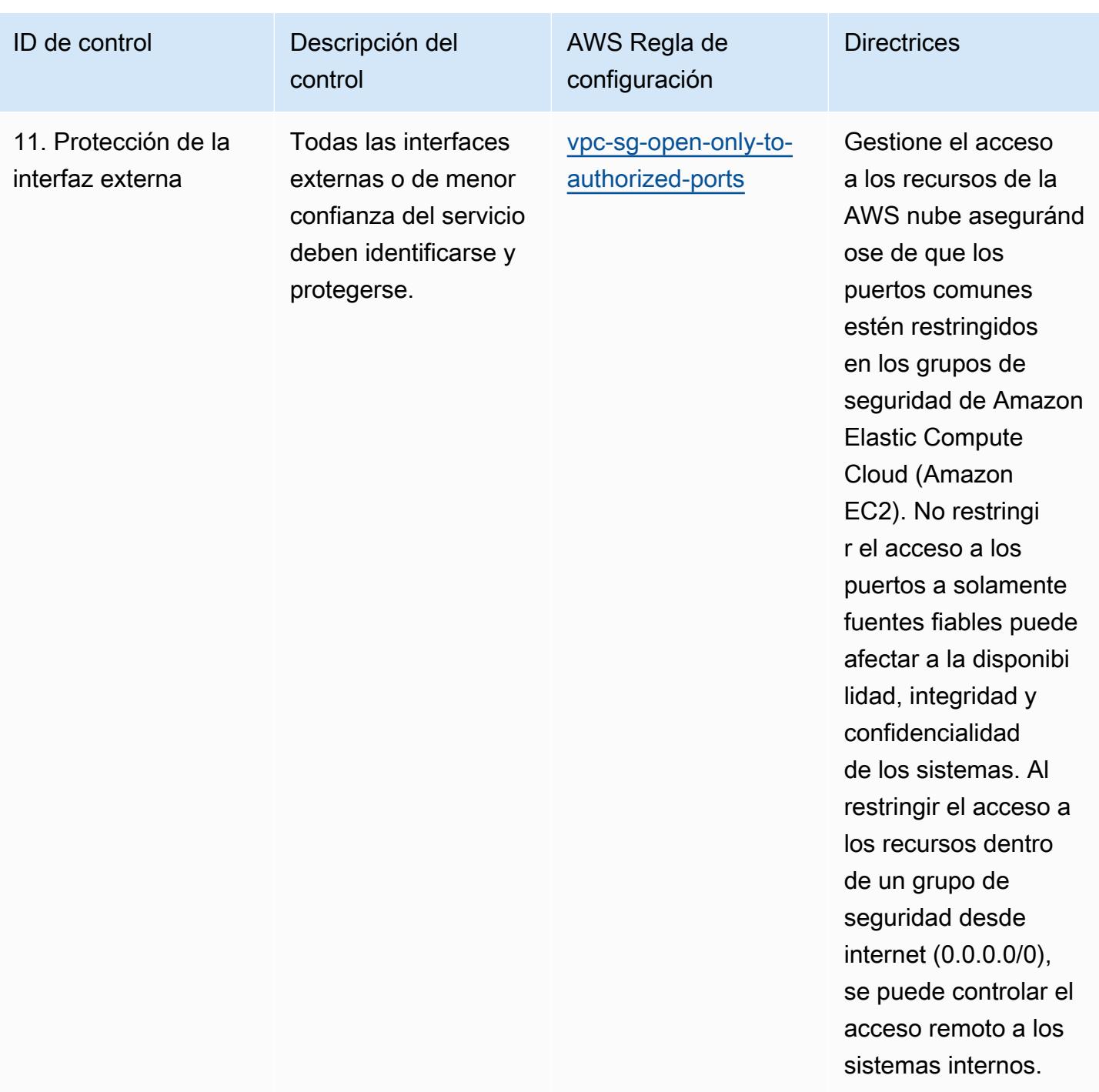

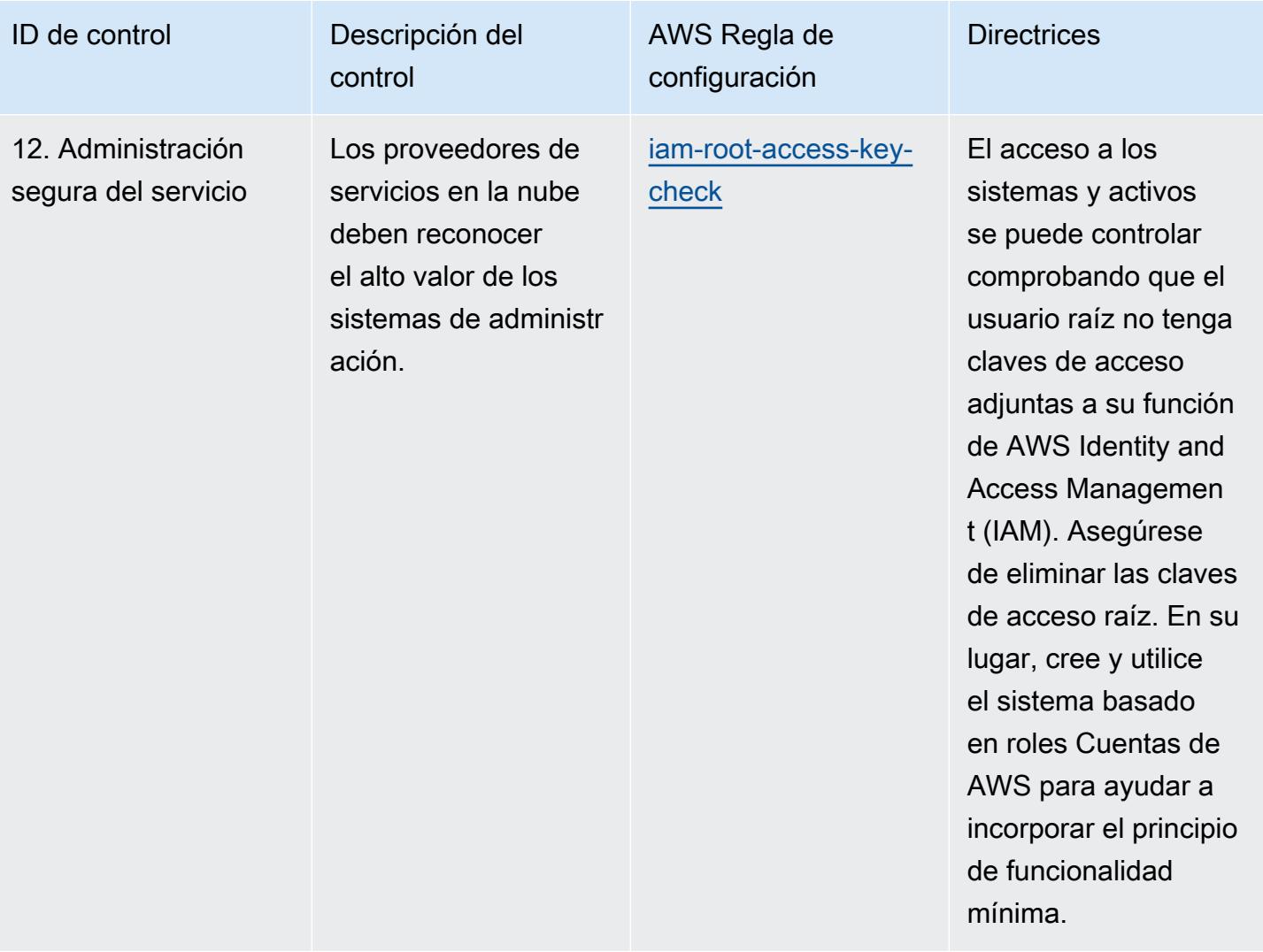

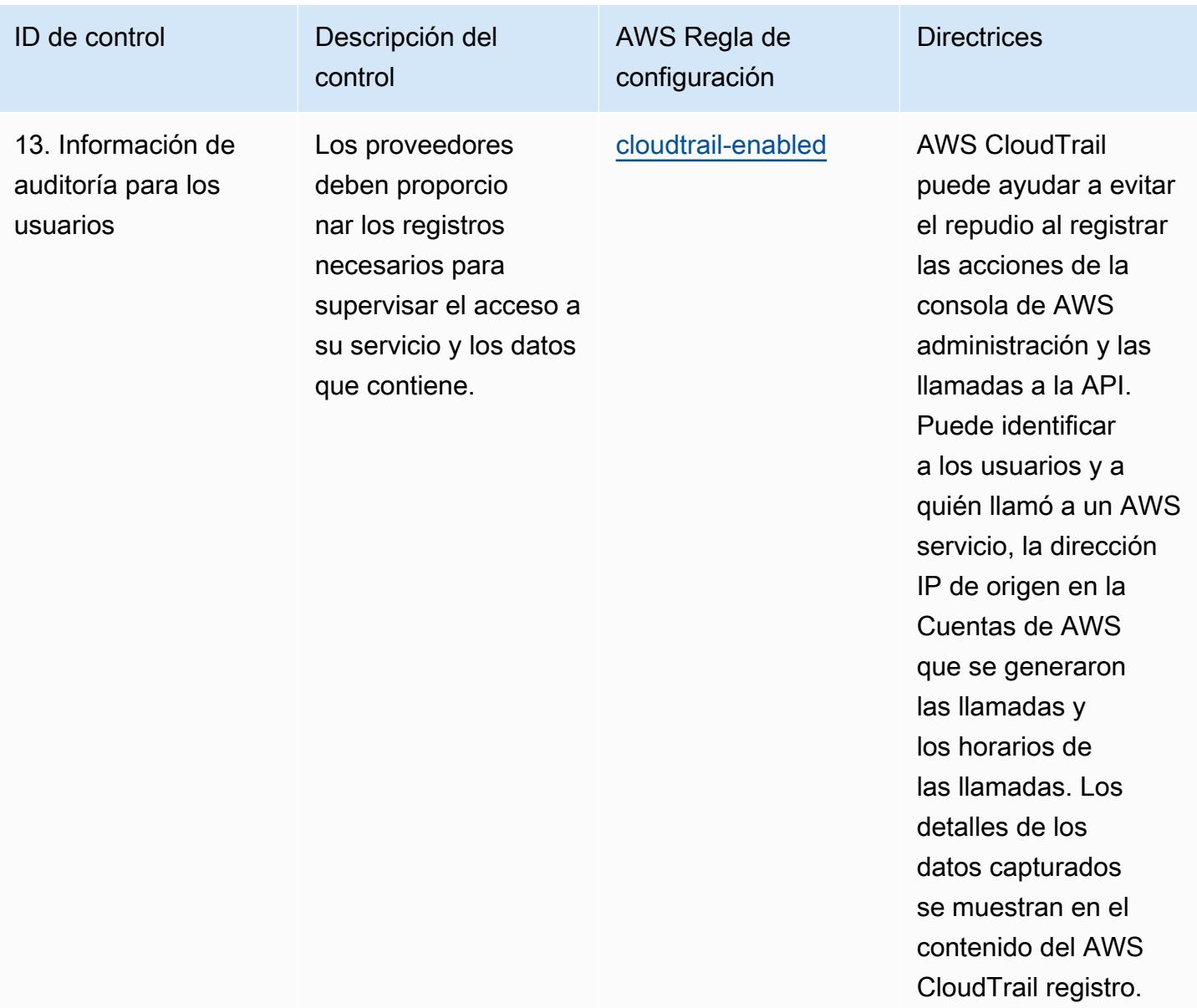

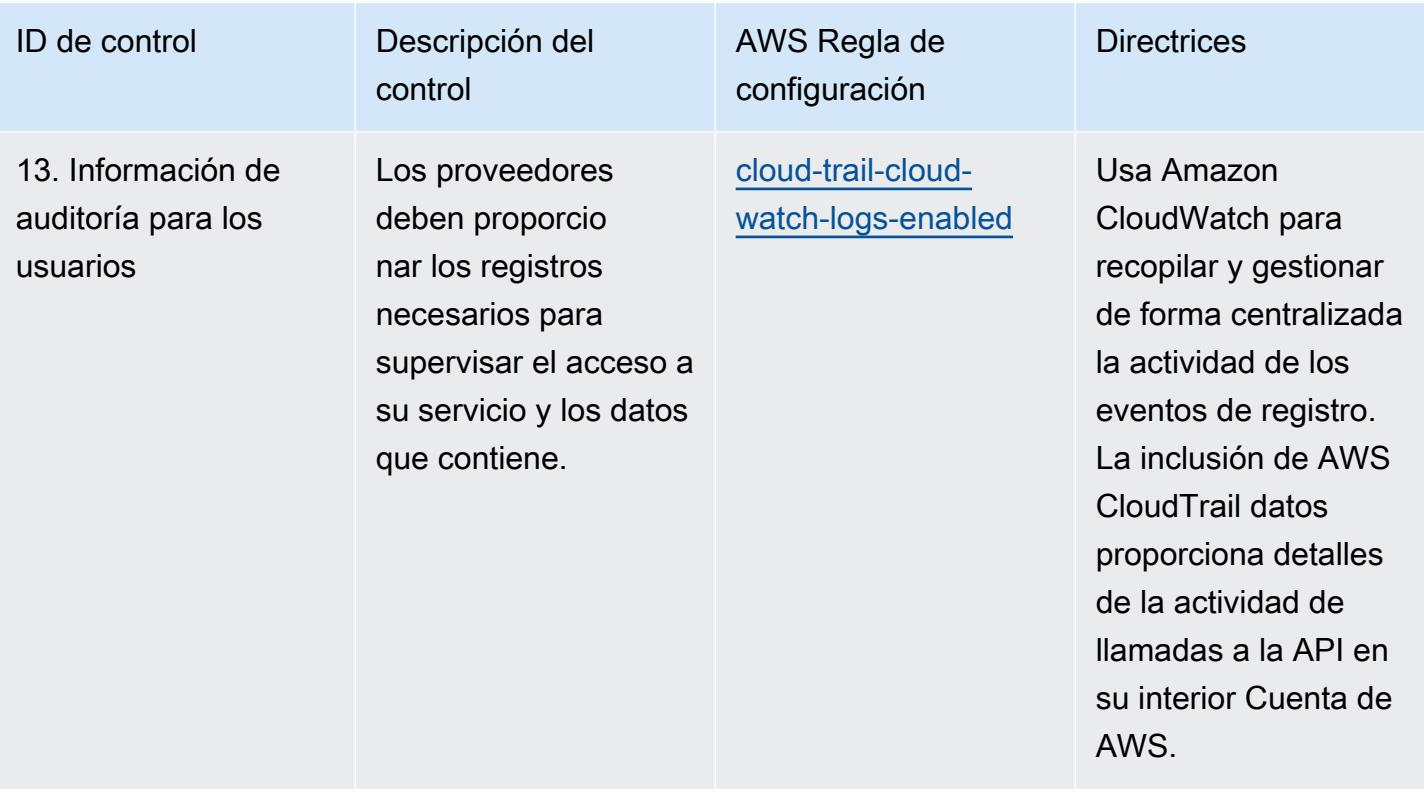

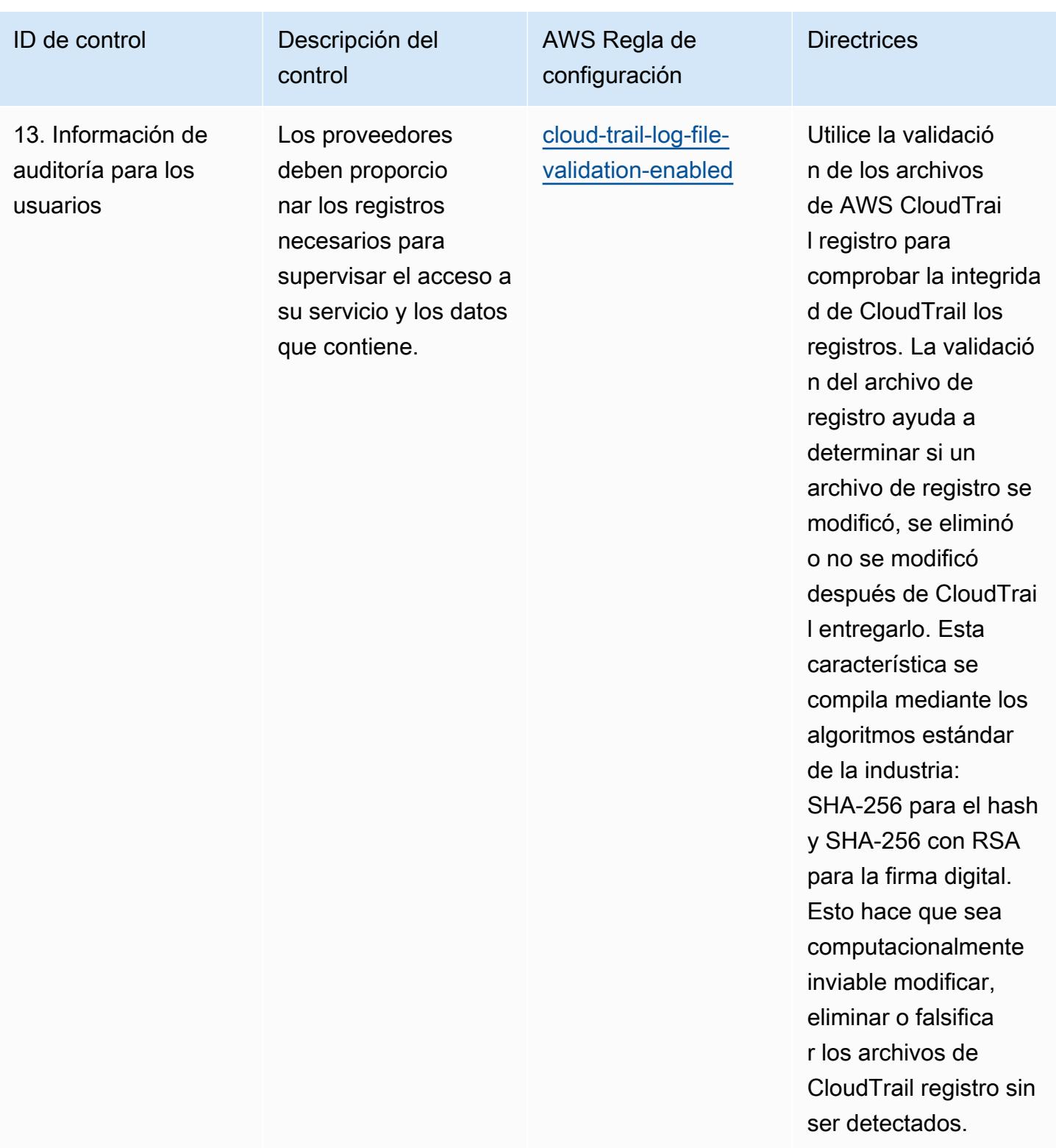

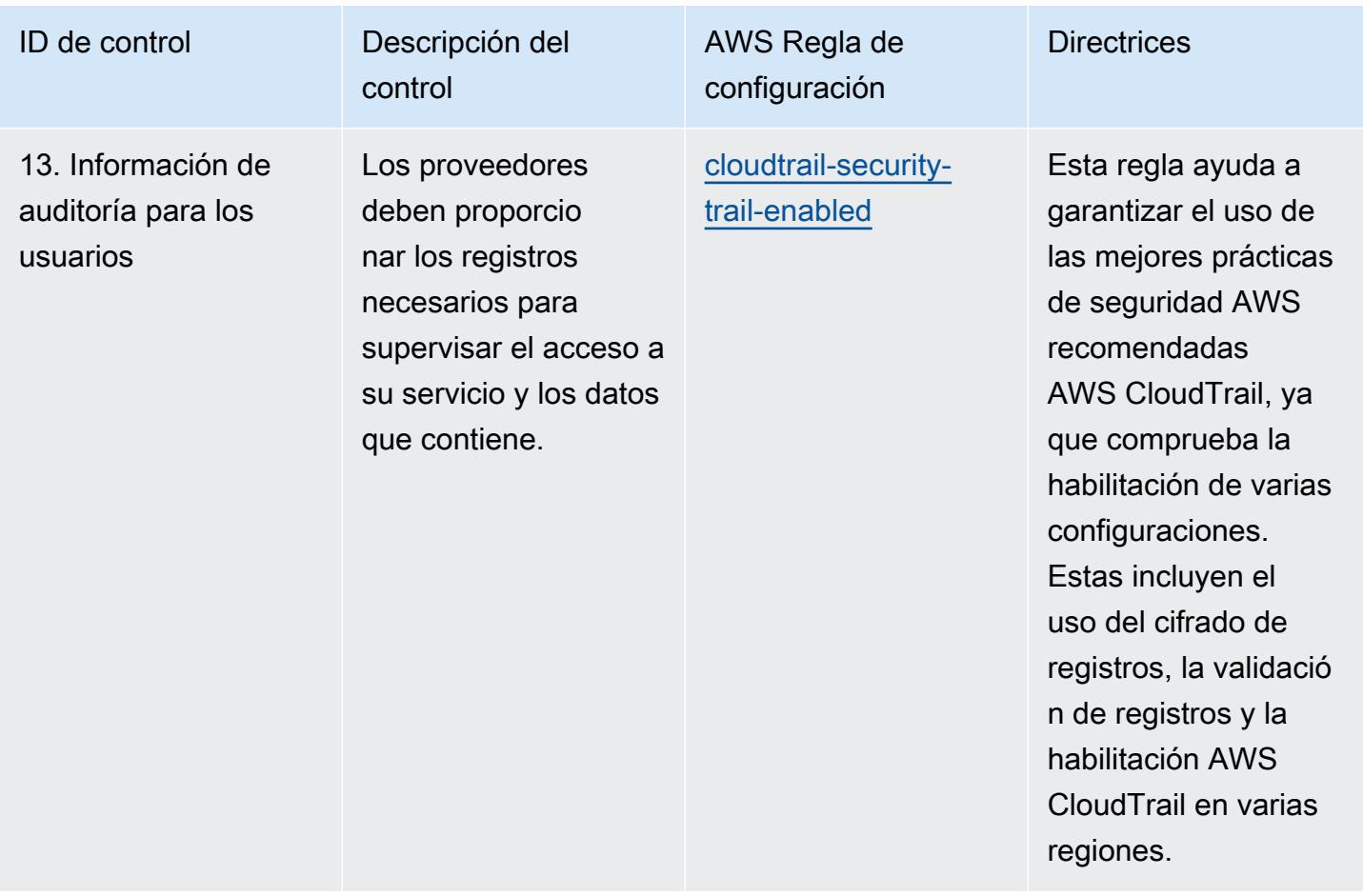

## Plantilla

La plantilla está disponible en GitHub: [Mejores prácticas operativas para los principios de seguridad](https://github.com/awslabs/aws-config-rules/blob/master/aws-config-conformance-packs/Operational-Best-Practices-for-NCSC-CloudSec-Principles.yaml)  [en la nube del NCSC.](https://github.com/awslabs/aws-config-rules/blob/master/aws-config-conformance-packs/Operational-Best-Practices-for-NCSC-CloudSec-Principles.yaml)

## Prácticas operativas recomendadas para el NCSC Cyber Assesment Framework

Los paquetes de conformidad proporcionan un marco de cumplimiento de uso general diseñado para permitirle crear controles de seguridad, operativos o de optimización de costos mediante reglas administradas o personalizadas y acciones correctivas. AWS Config AWS Config Los paquetes de conformidad, como plantillas de ejemplo, no están diseñados para garantizar plenamente el cumplimiento de una norma de gobernanza o de conformidad específicas. Usted debe evaluar si su uso de los servicios cumple con los requisitos legales y normativos aplicables.

A continuación, se proporciona un ejemplo de mapeo entre los controles del Marco de Evaluación Cibernética (CAF) del Centro Nacional de Ciberseguridad (NCSC) del Reino Unido y las reglas de AWS Config gestionadas. Cada regla de Config se aplica a un AWS recurso específico y se refiere a uno o más controles CAF del NCSC del Reino Unido. Un control del UK NCSC CAF puede estar relacionado con varias reglas de Config. Consulte la siguiente tabla para obtener más detalles y orientación relacionados con estas asignaciones.

Este ejemplo de plantilla de paquete de conformidad contiene asignaciones de controles establecidos en el UK NCSC CAF ([National Cyber Security Centre | NCSC CAF guidance](https://www.ncsc.gov.uk/collection/caf/cyber-assessment-framework)), y dicha información del sector público está licenciada bajo la Open Government Licence v3.0. Puede acceder a la Open Government Licence aquí: [Open Government Licence for public sector information](http://www.nationalarchives.gov.uk/doc/open-government-licence/version/3/).

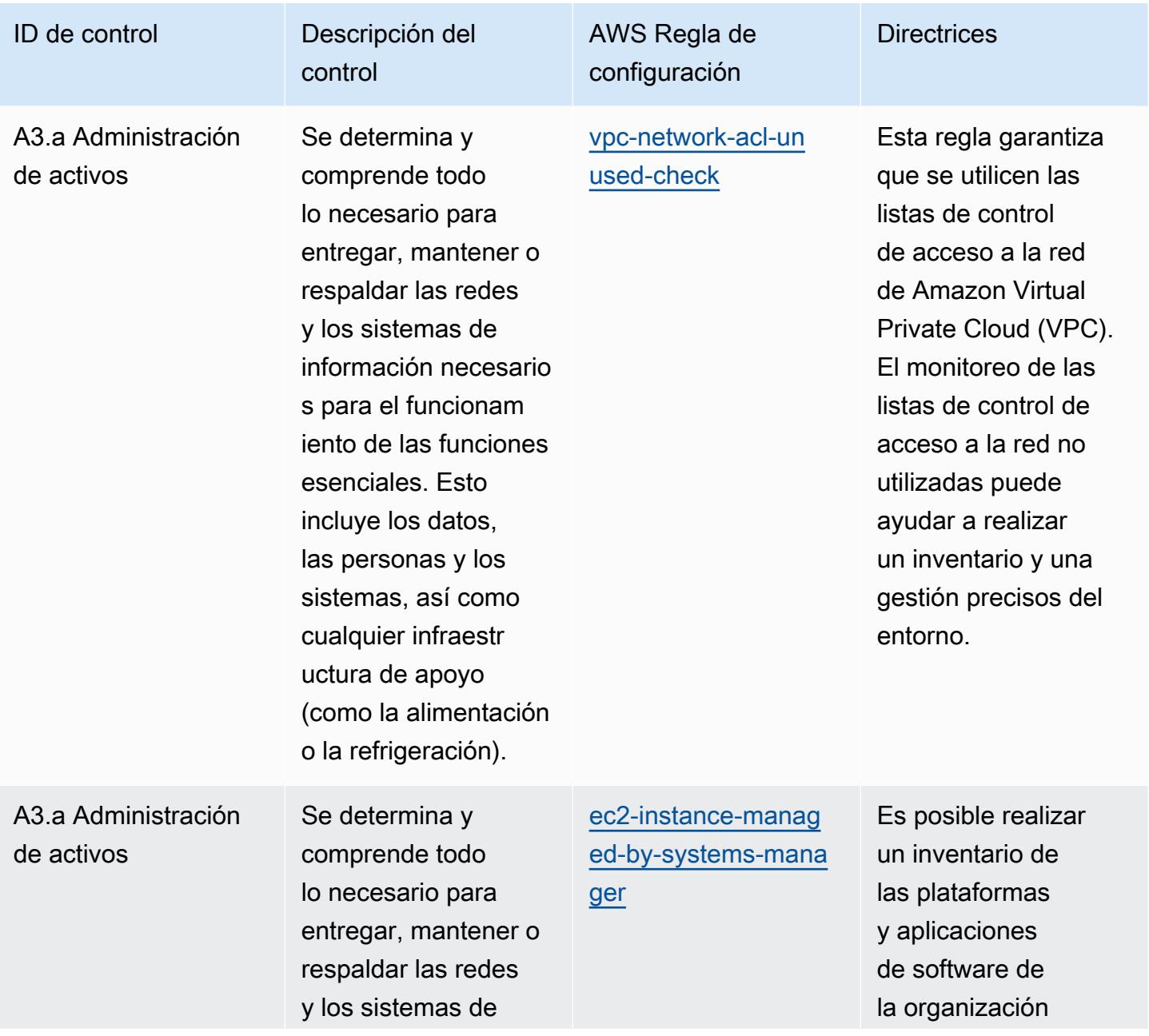

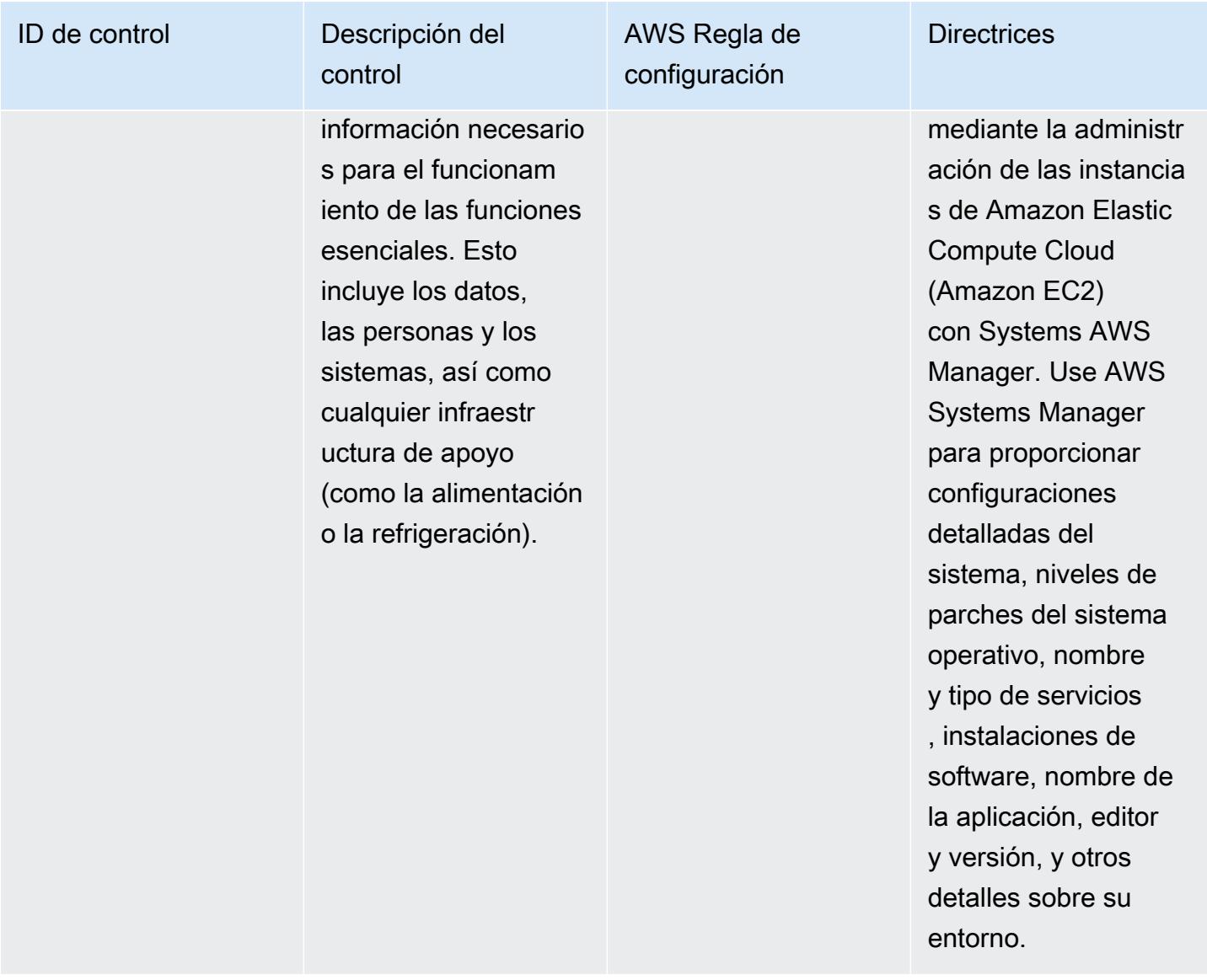

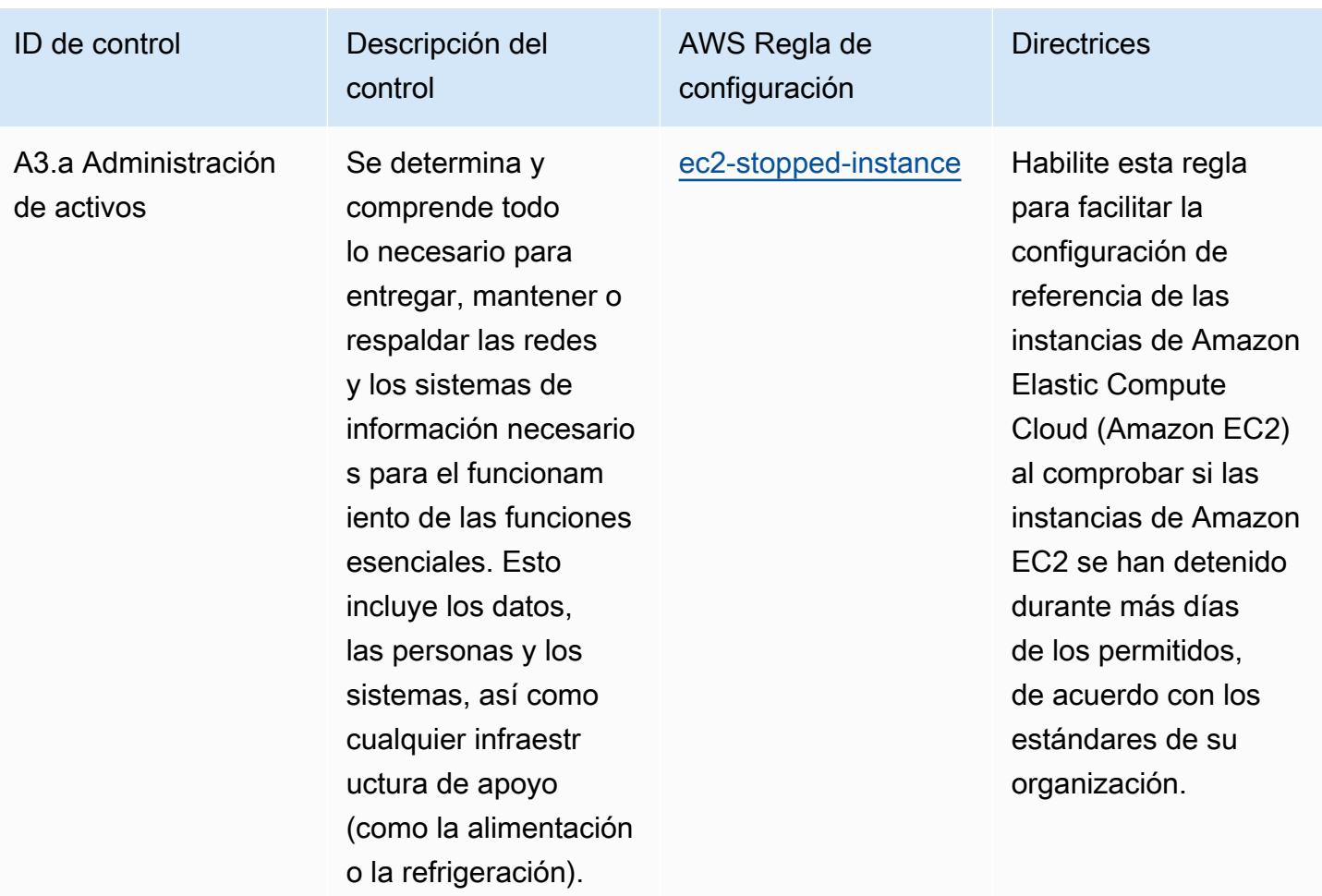

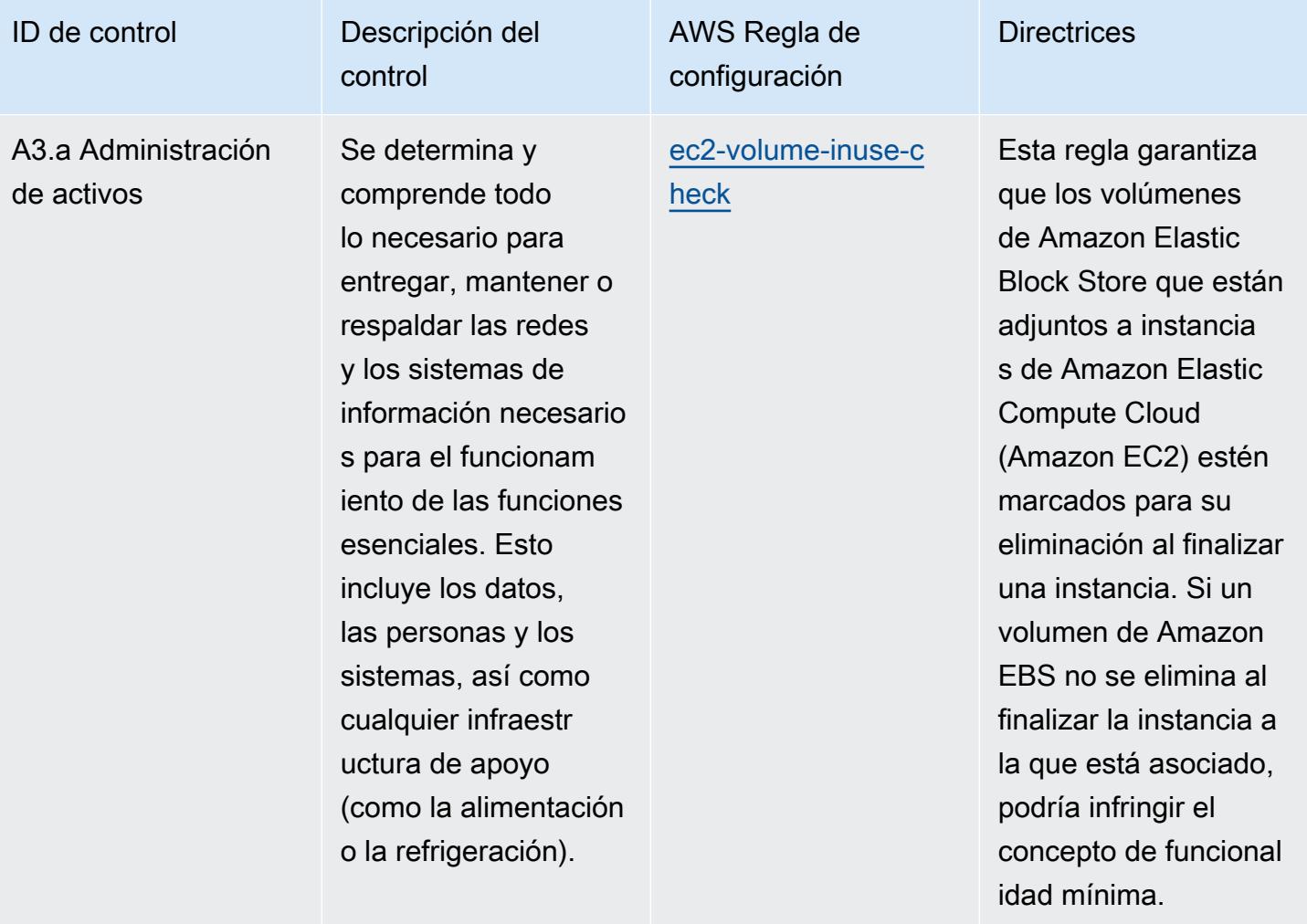

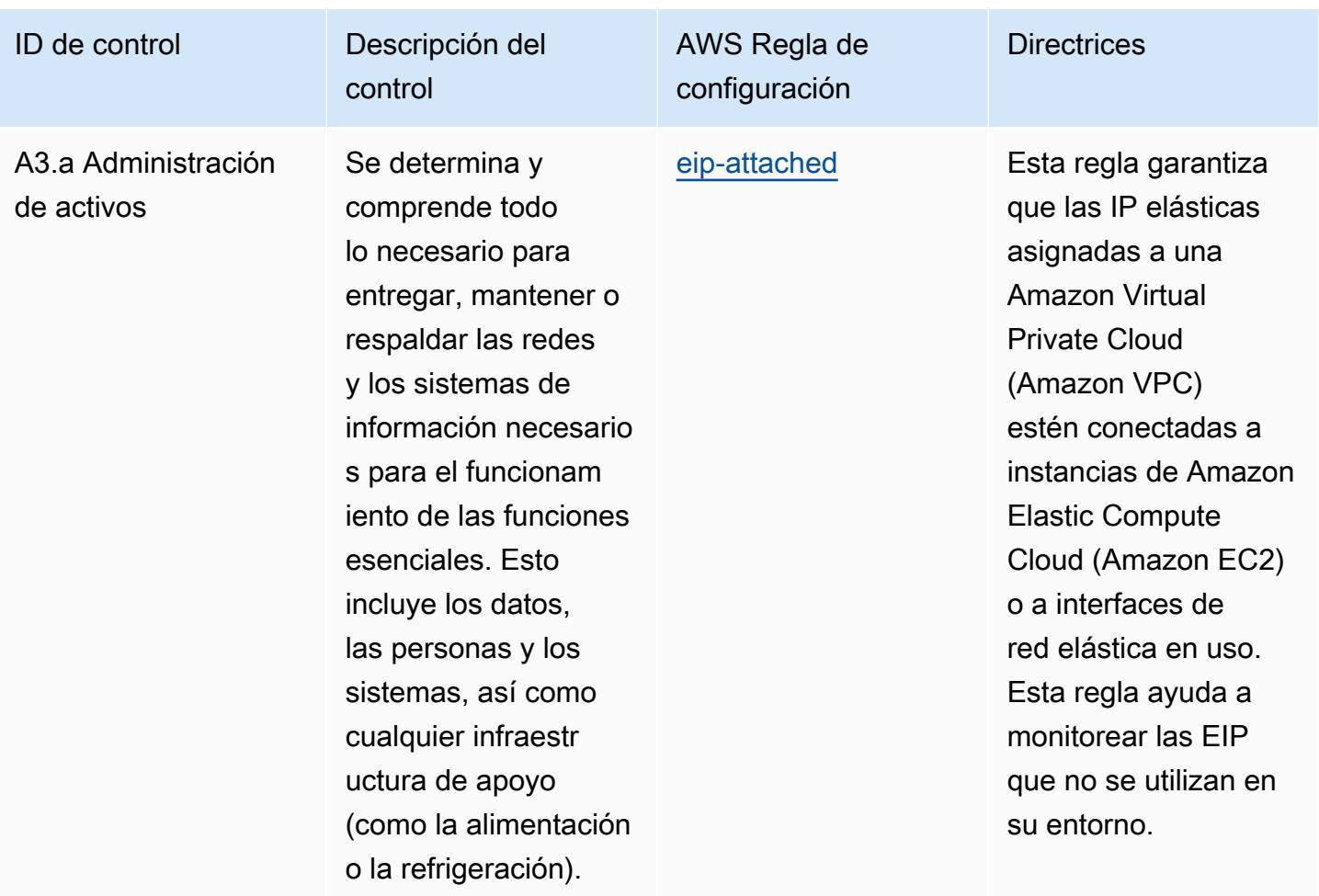

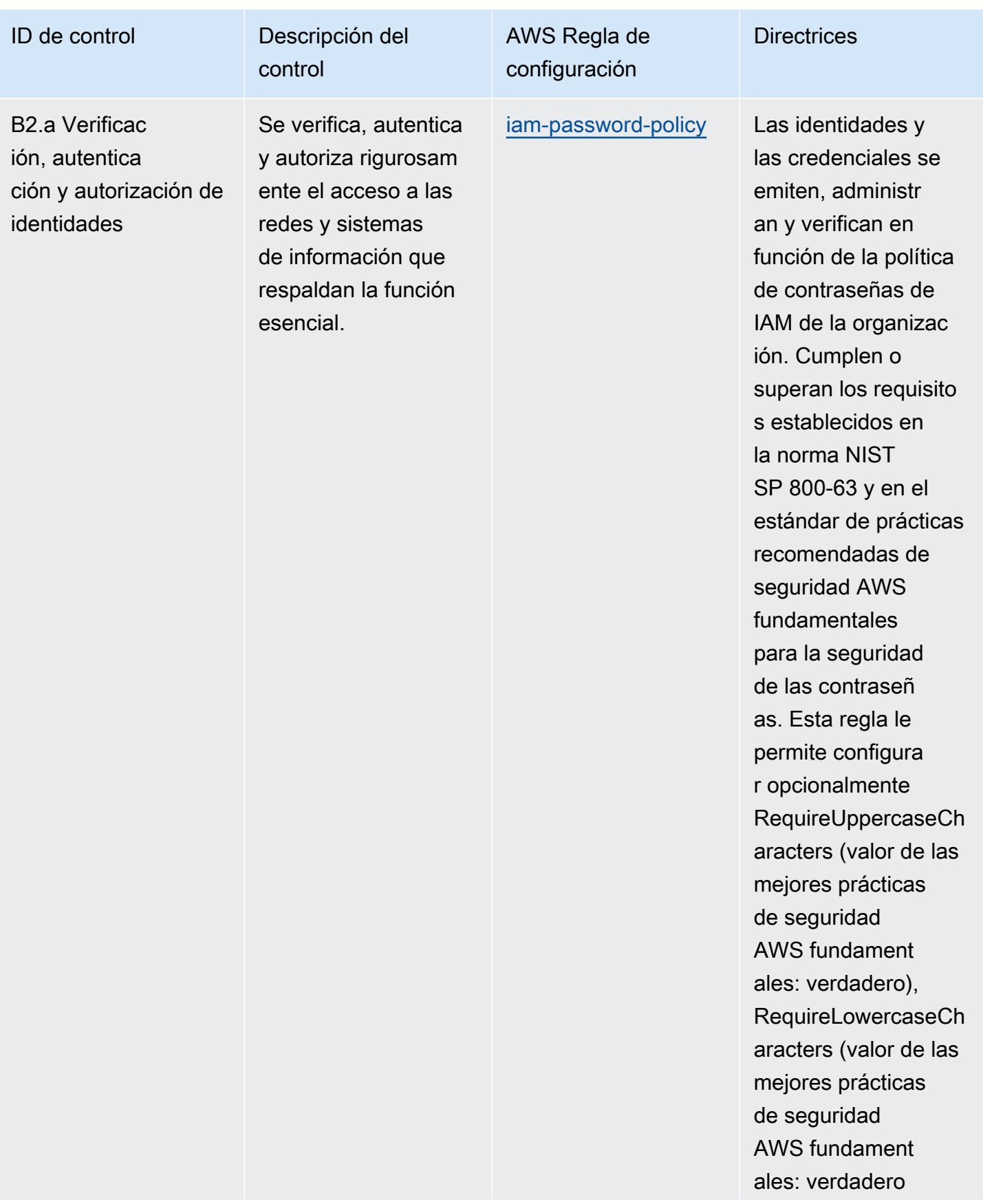

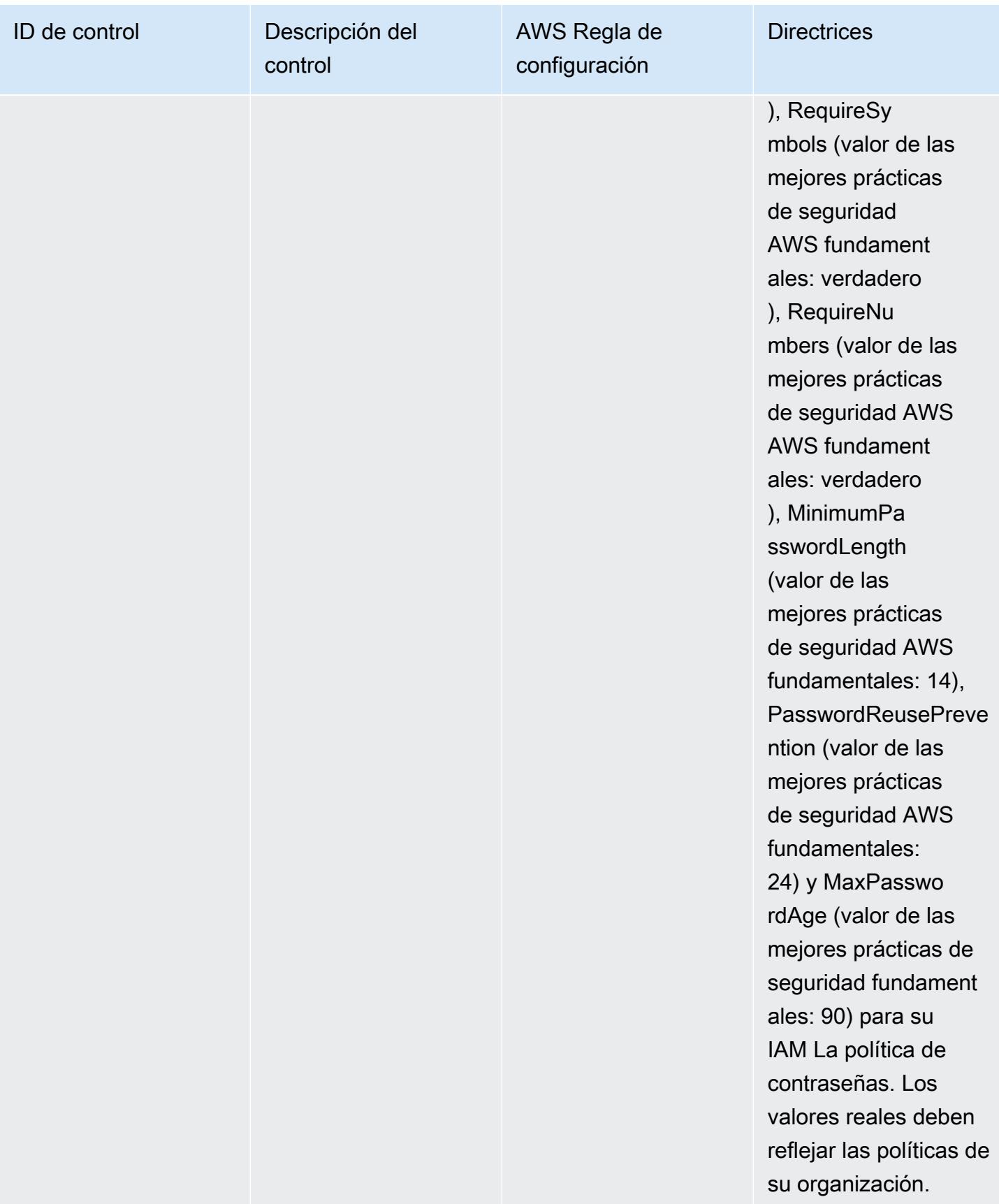
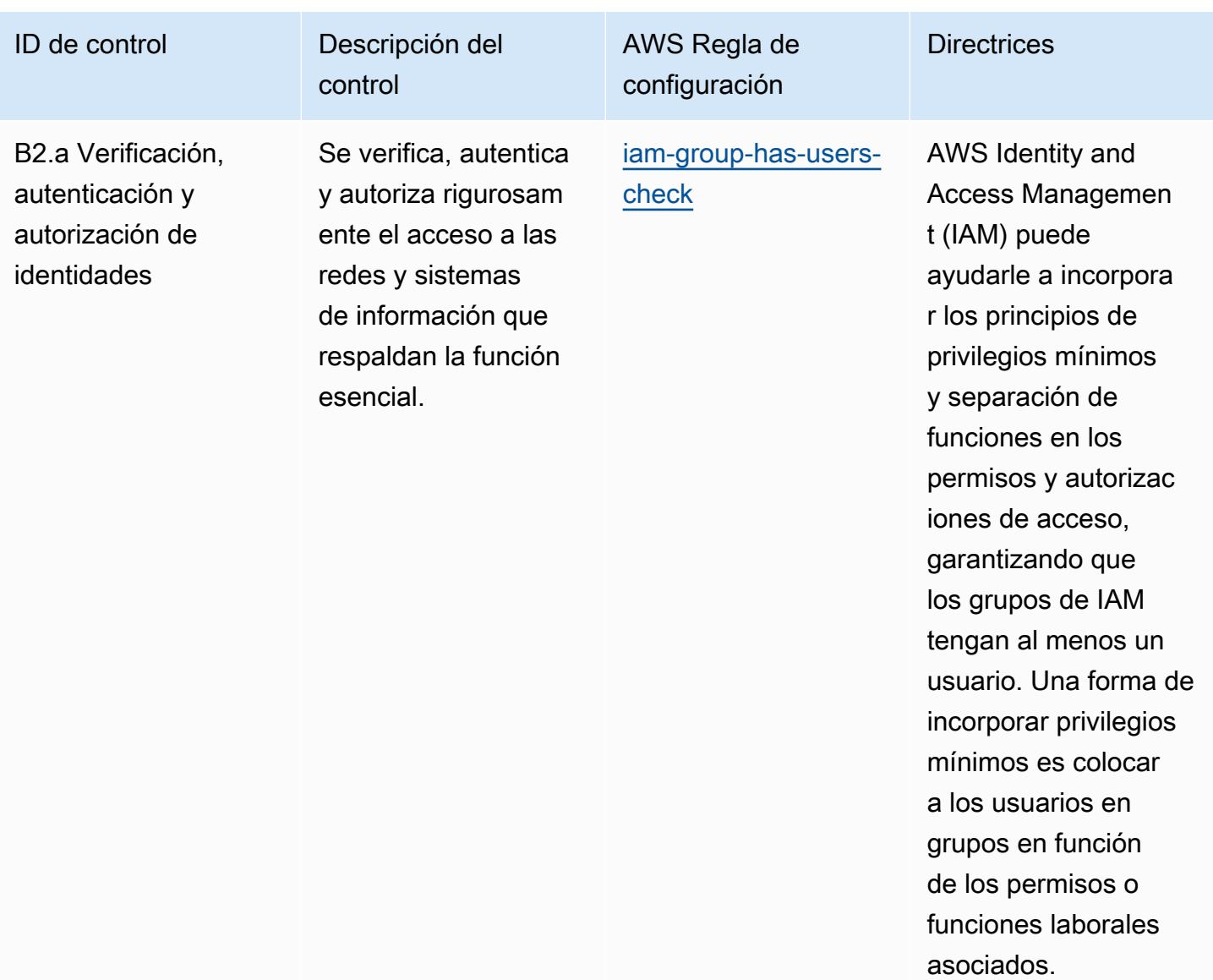

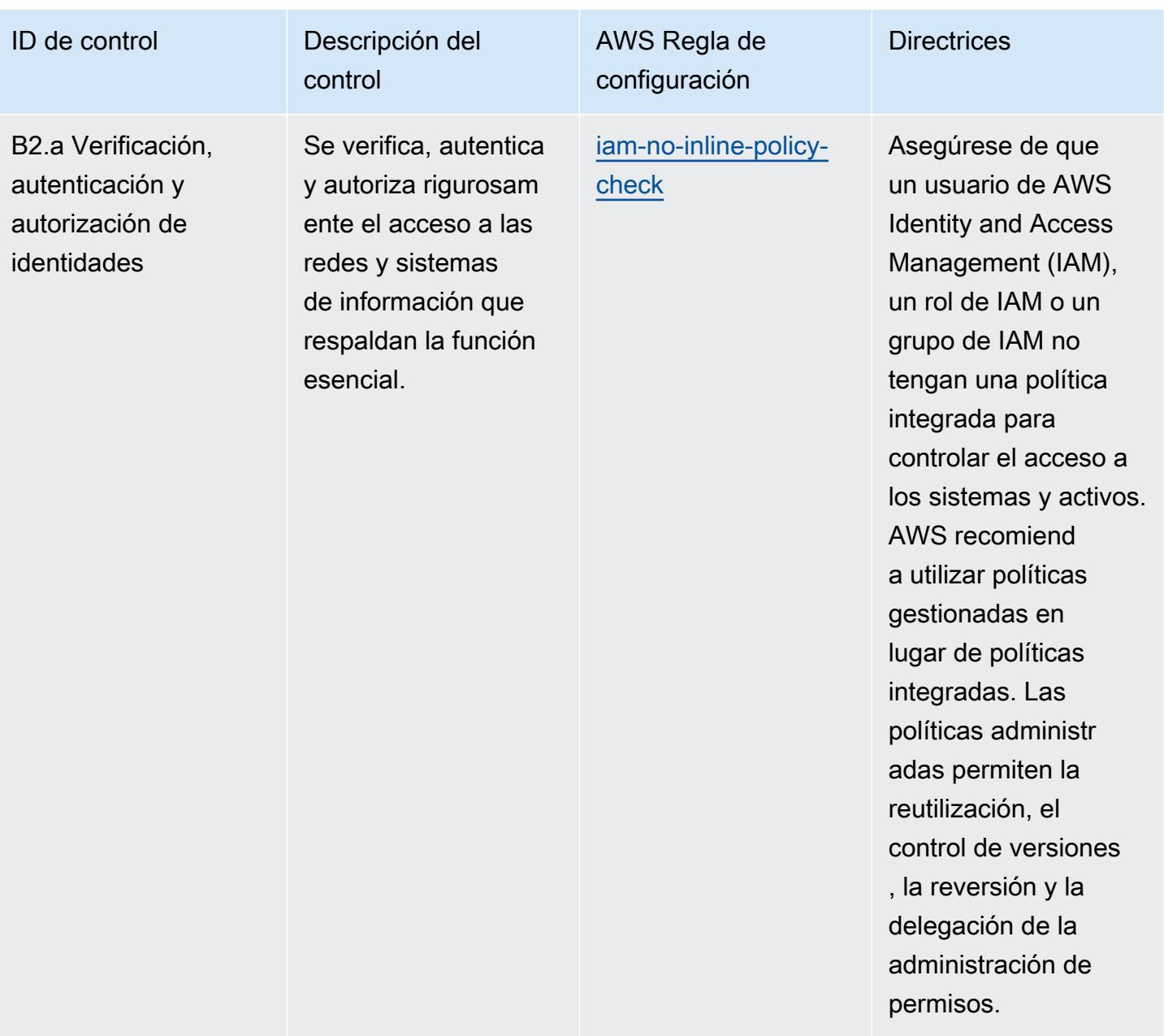

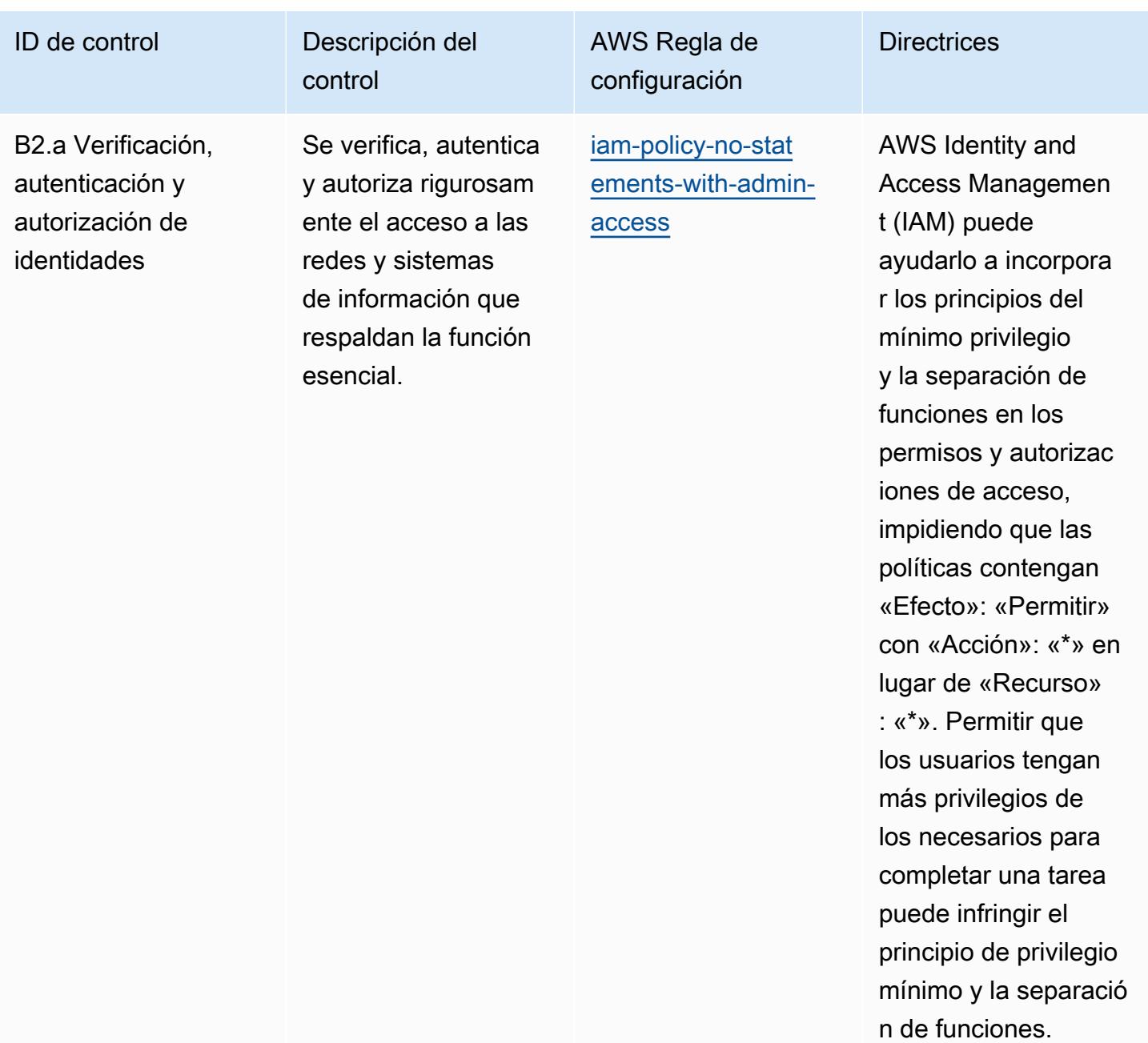

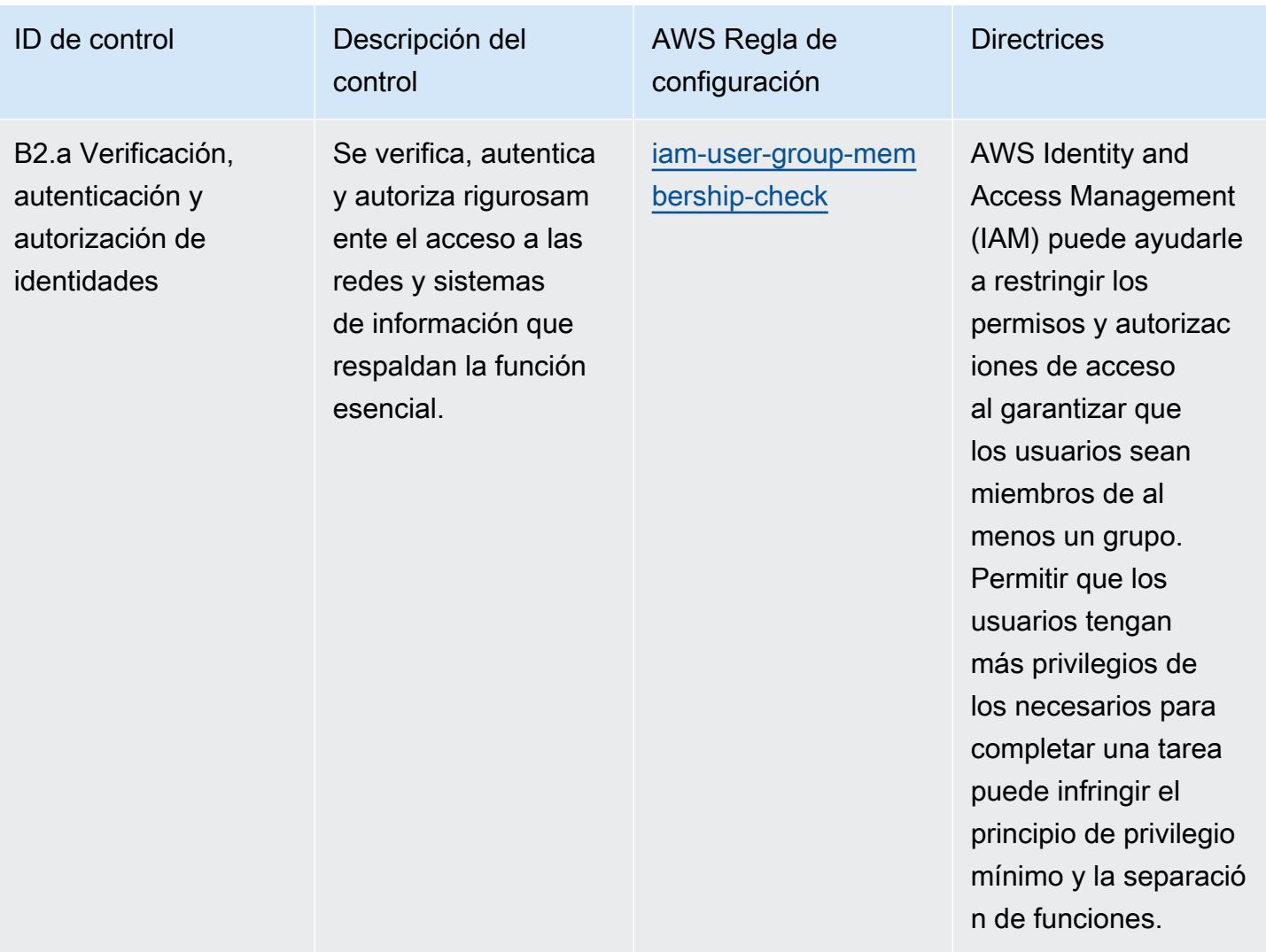

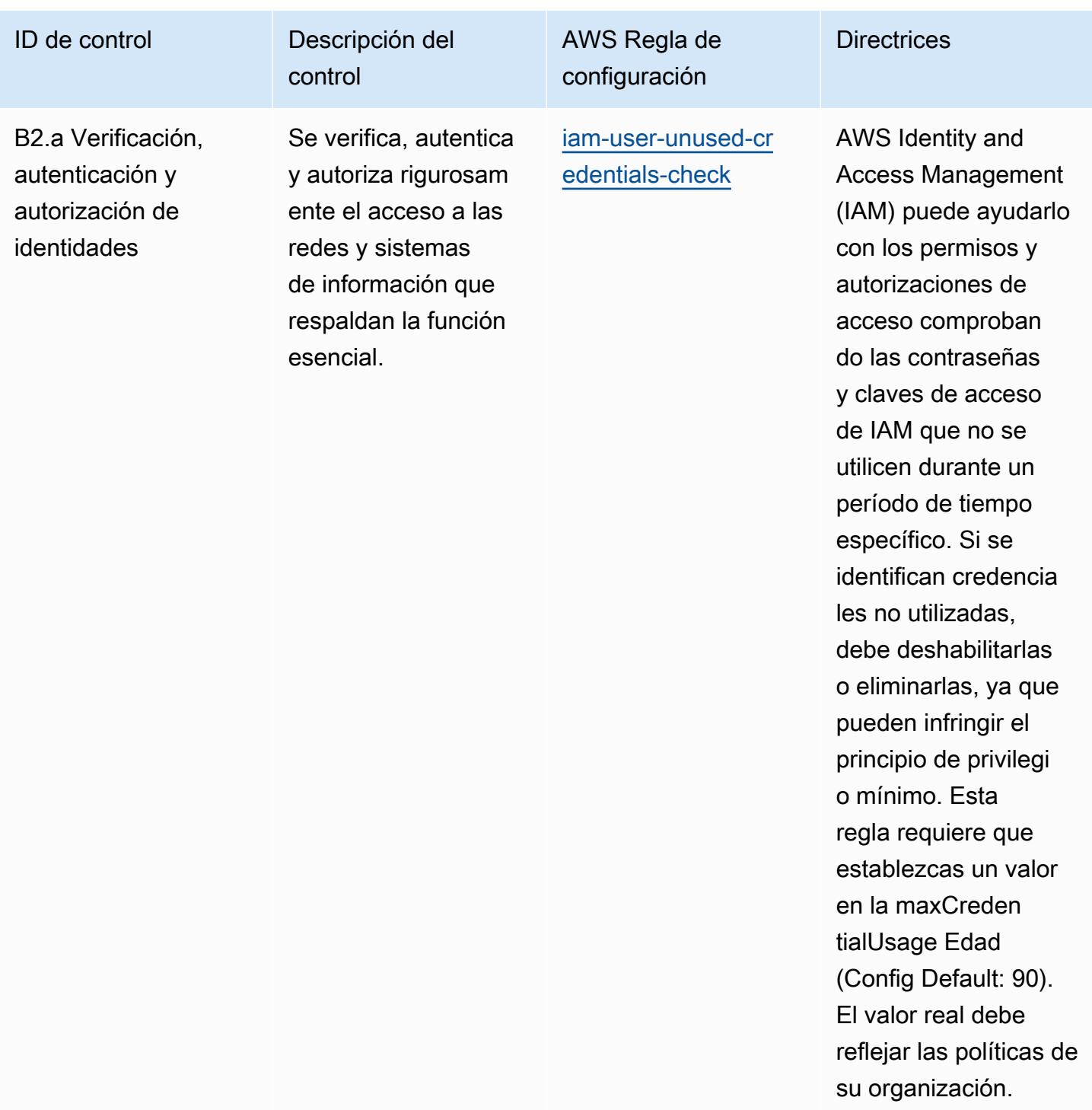

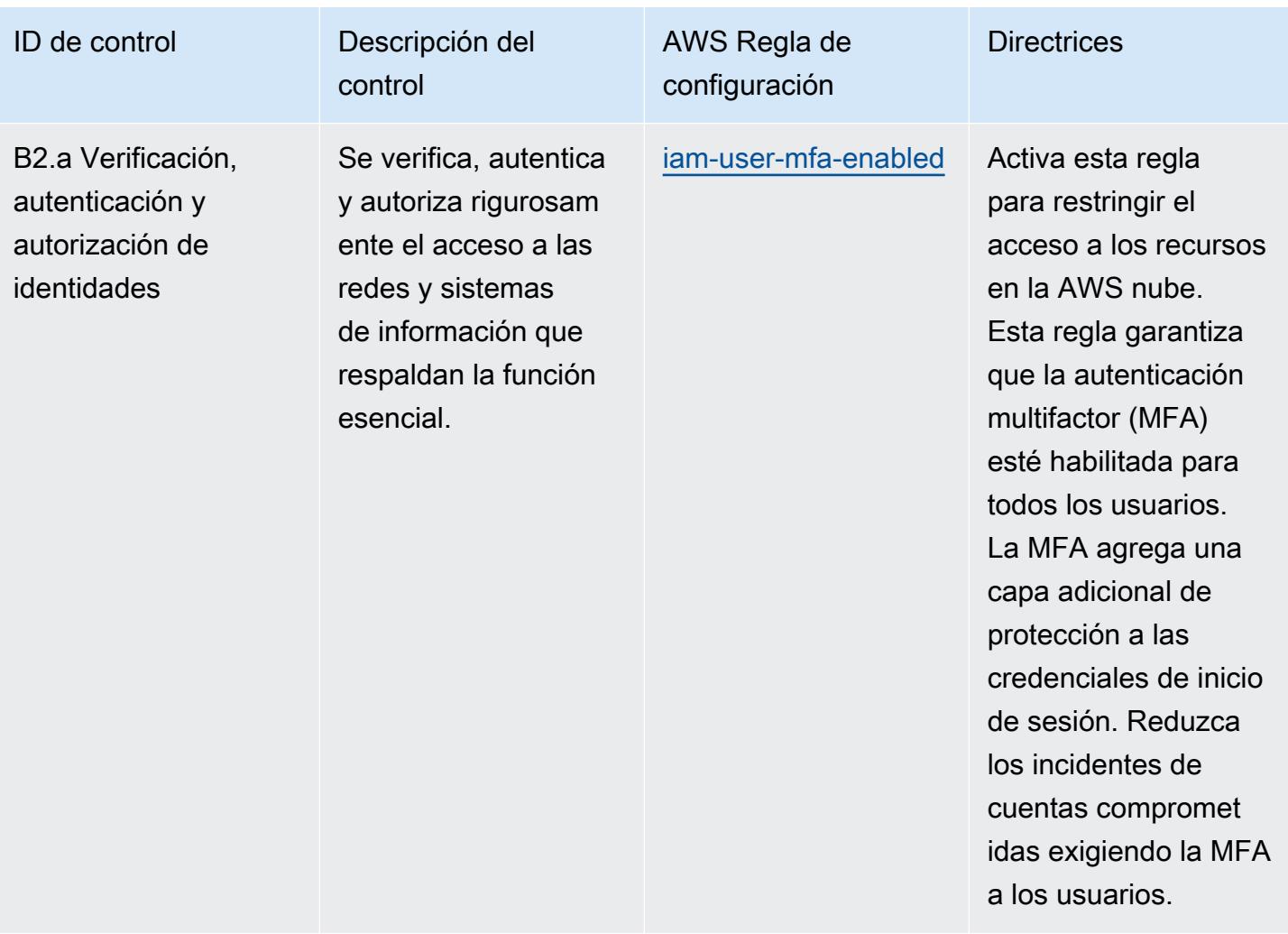

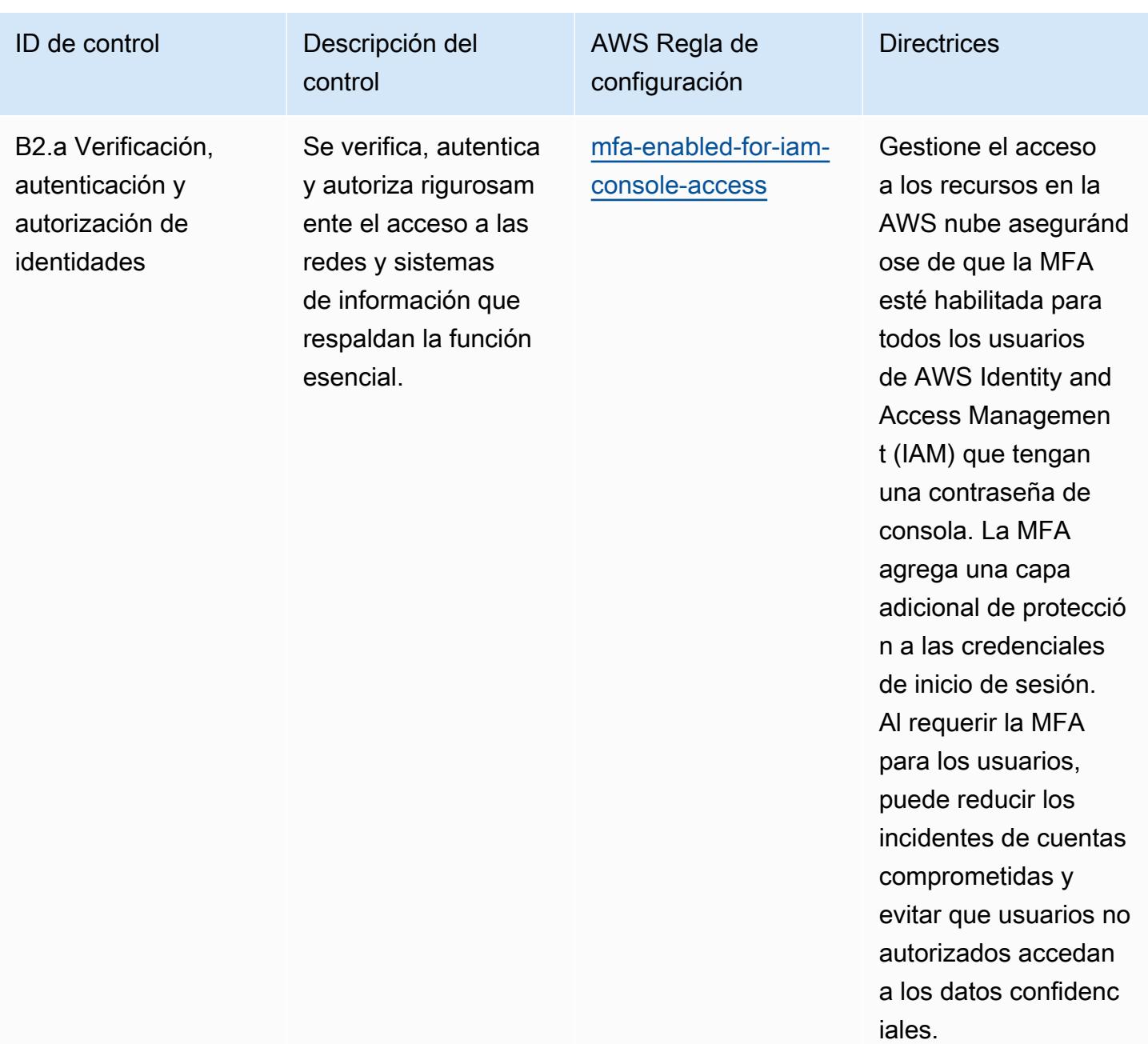

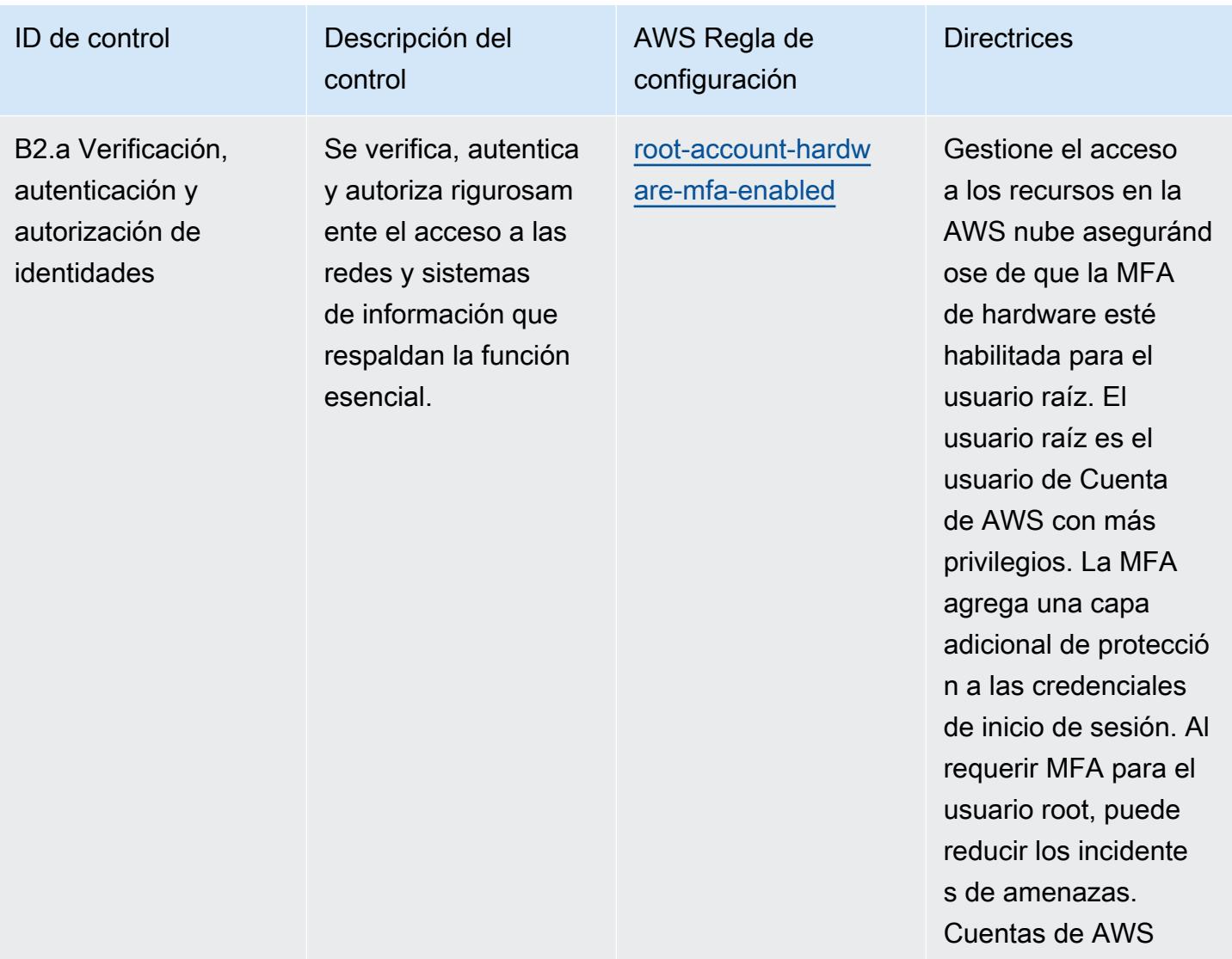

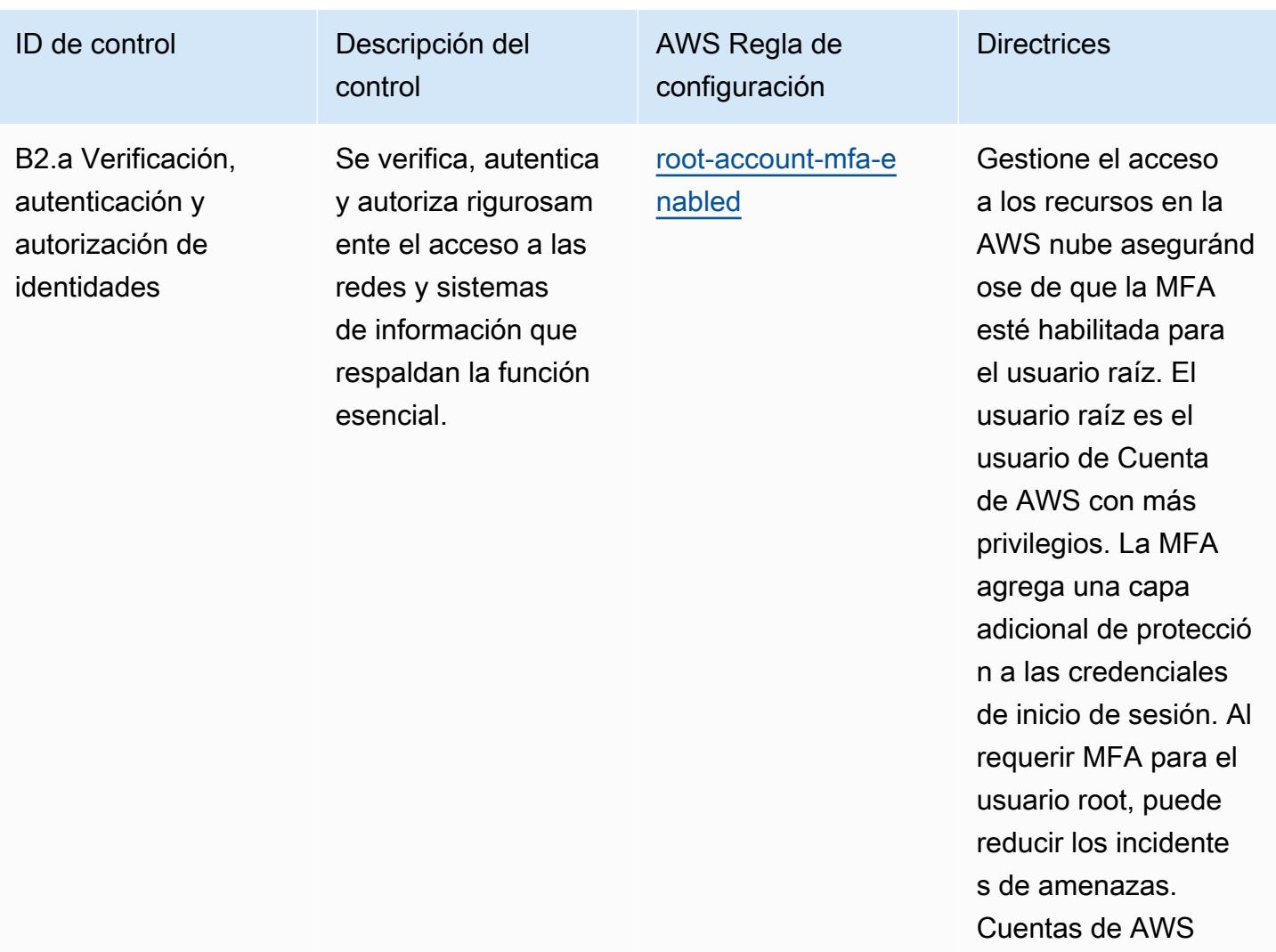

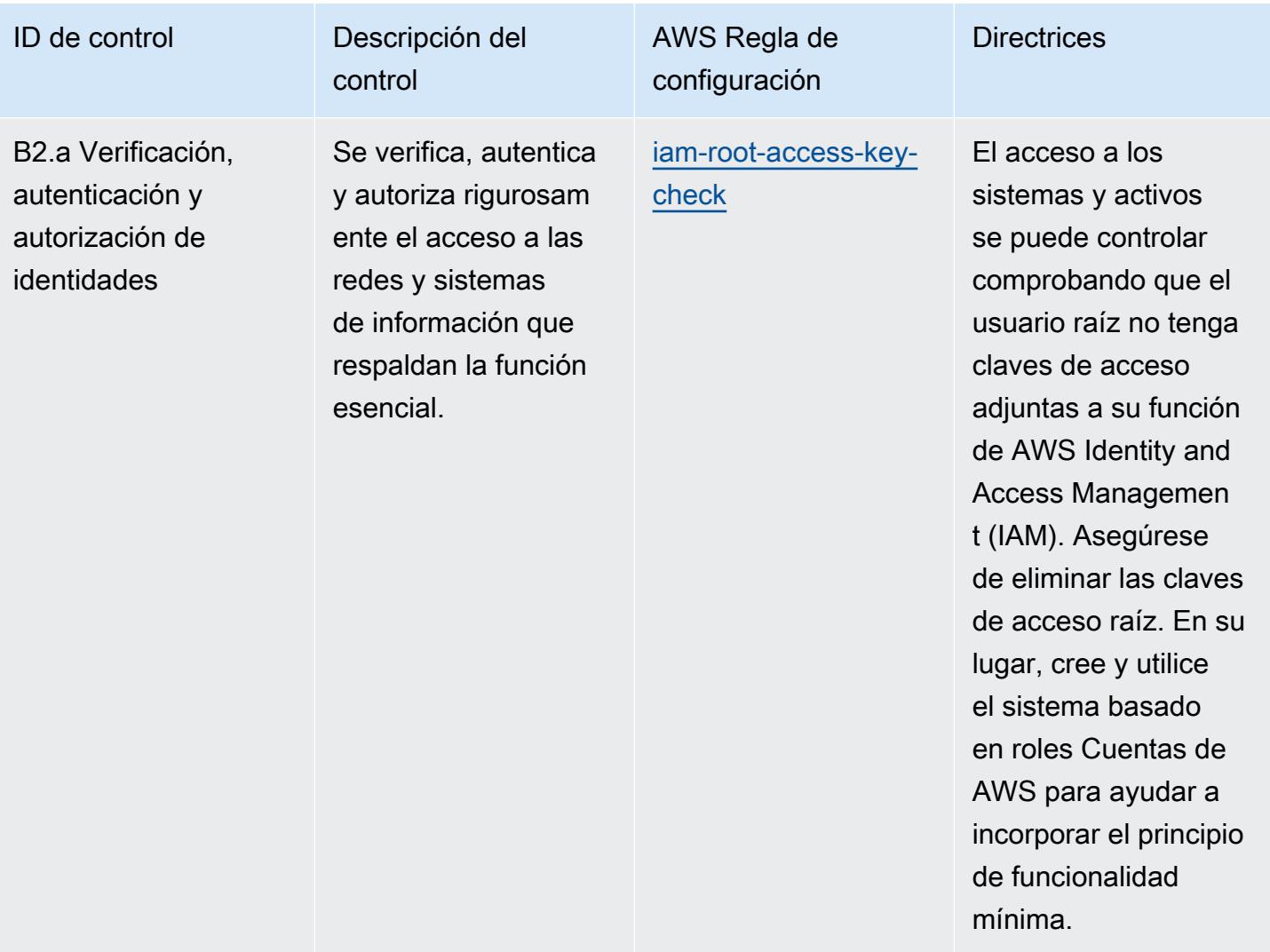

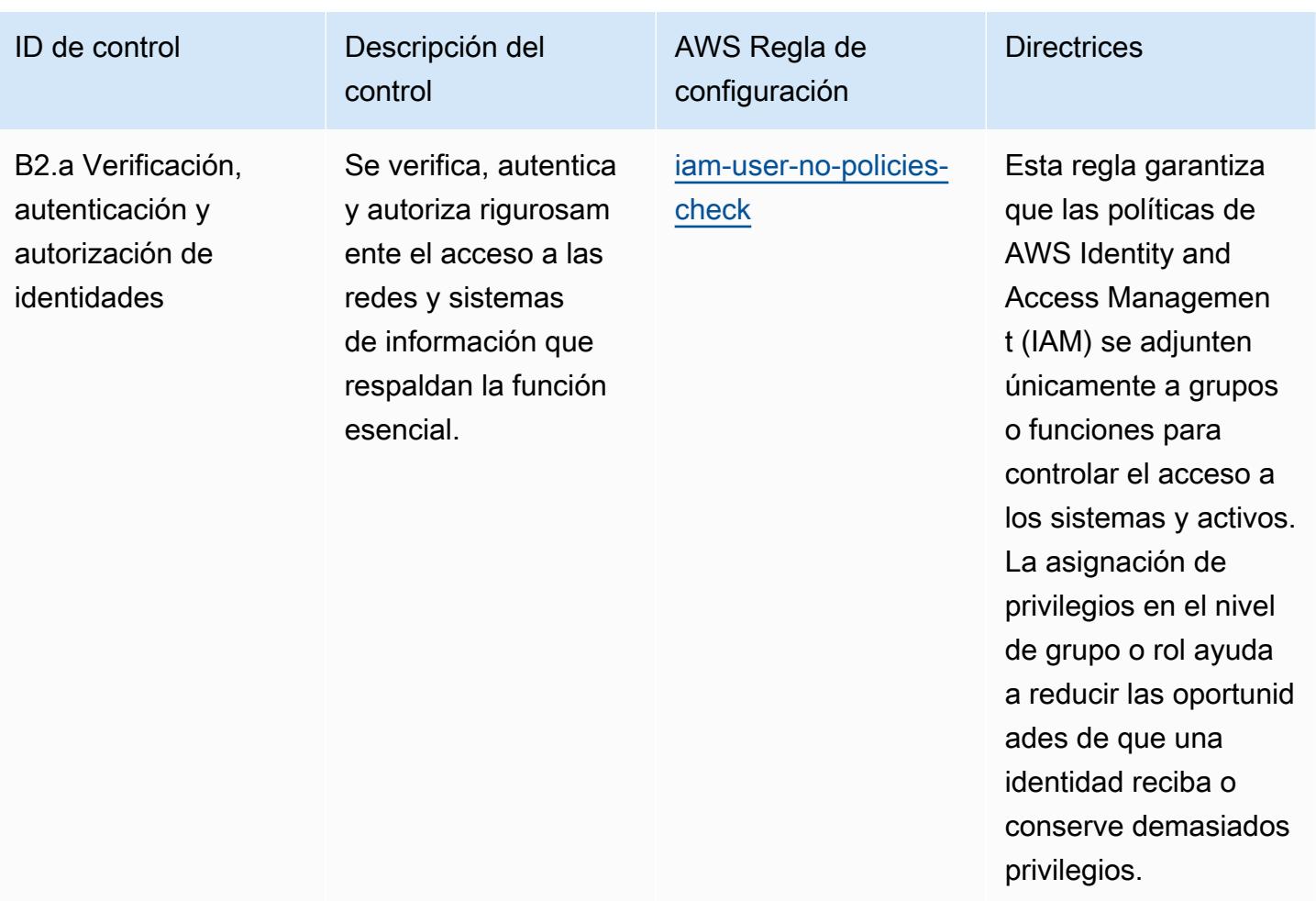

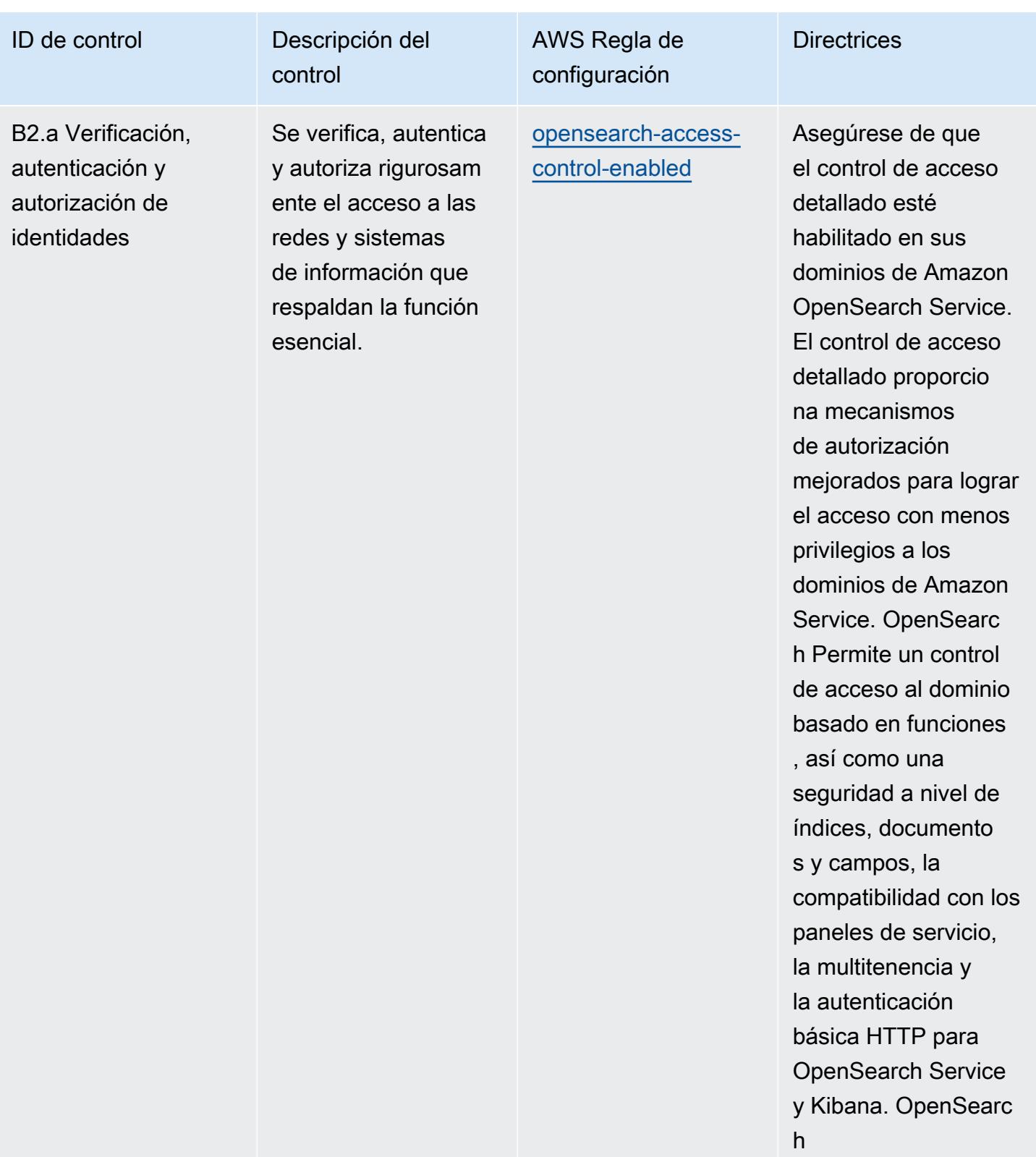

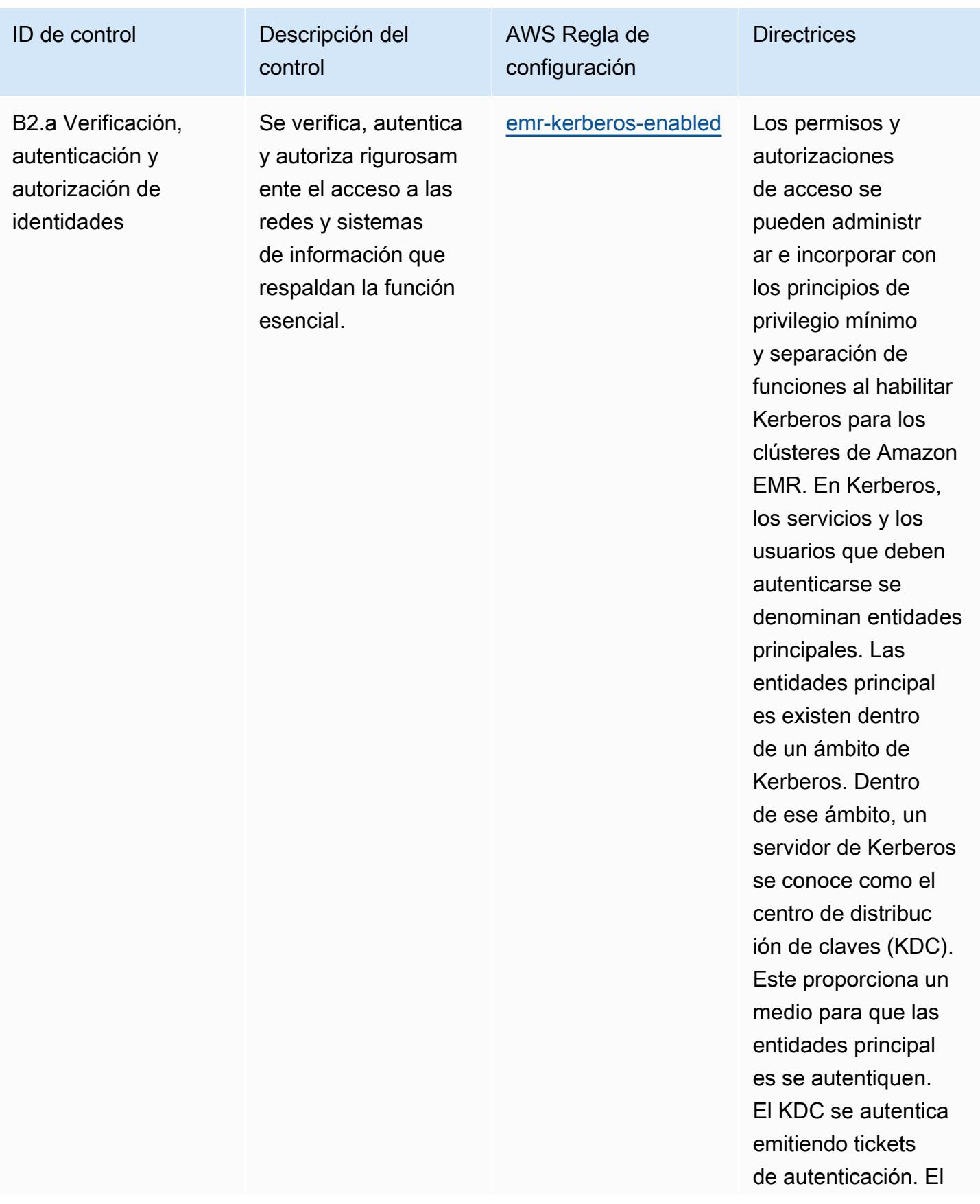

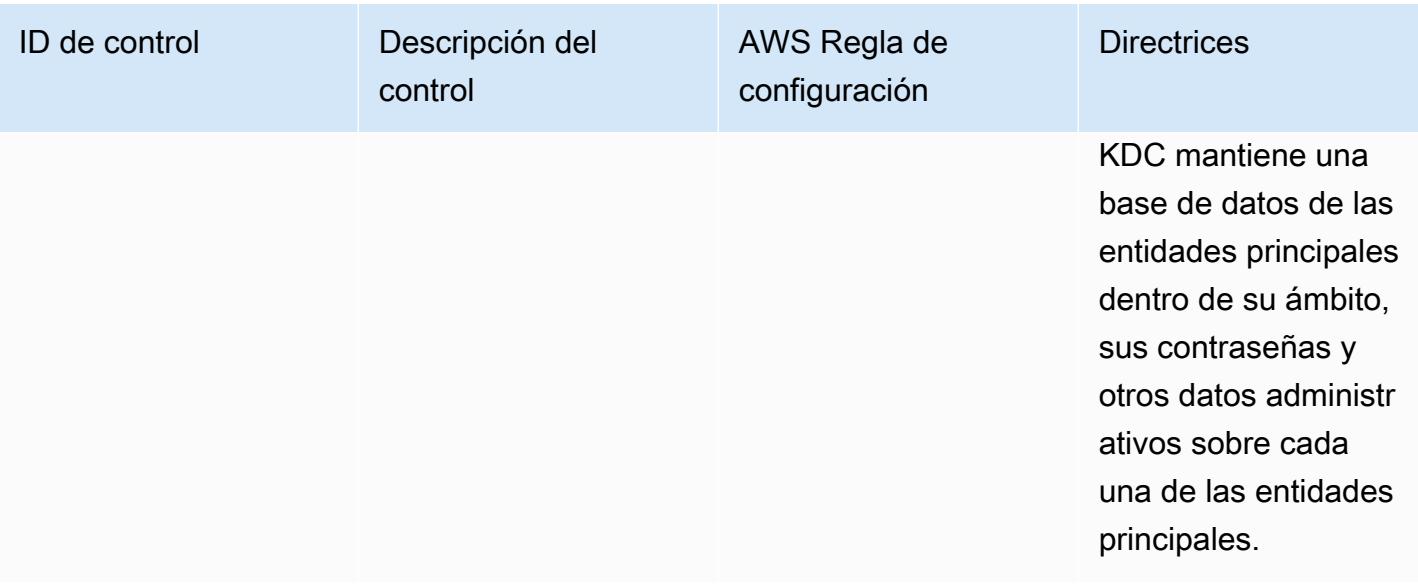

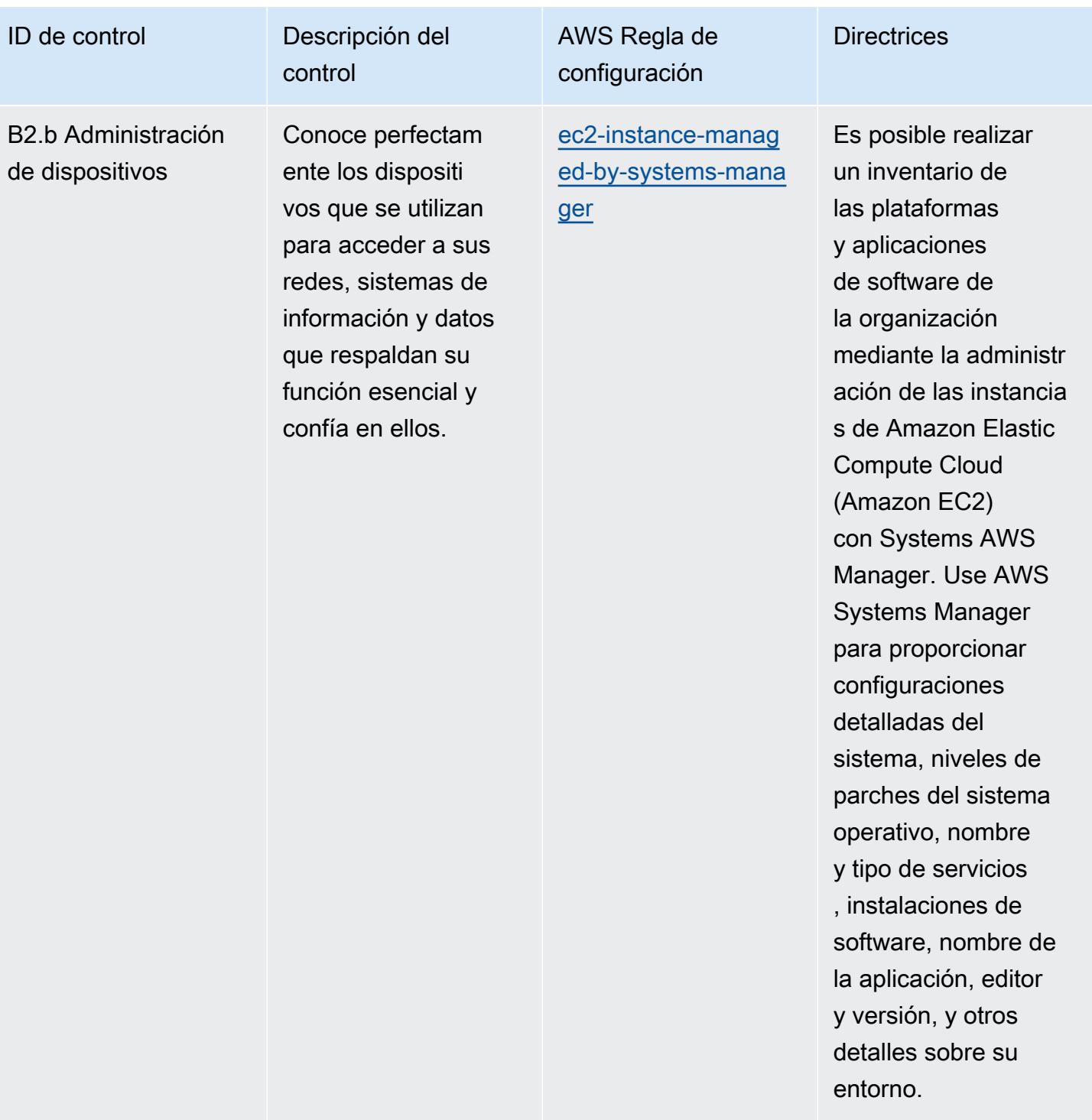

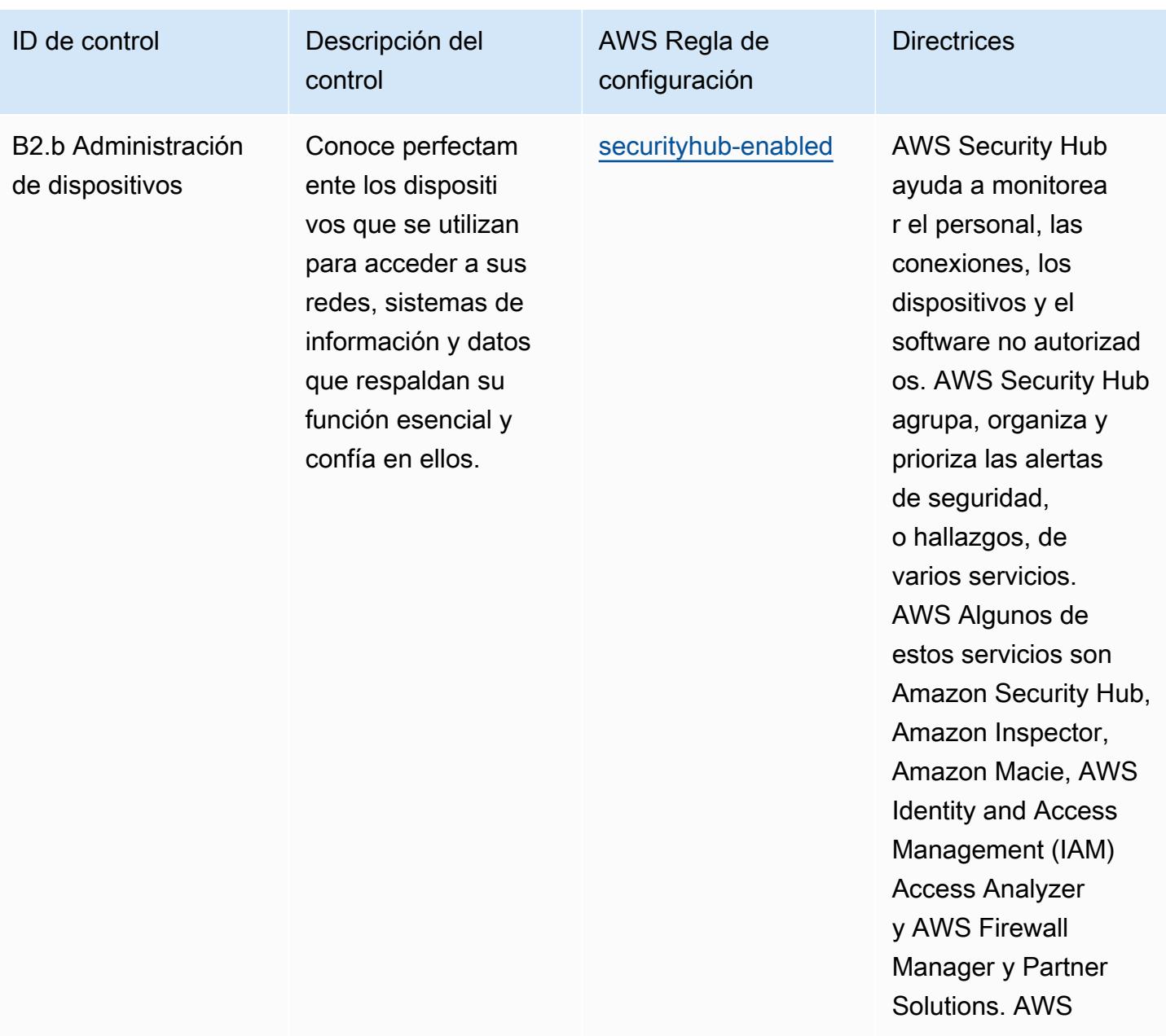

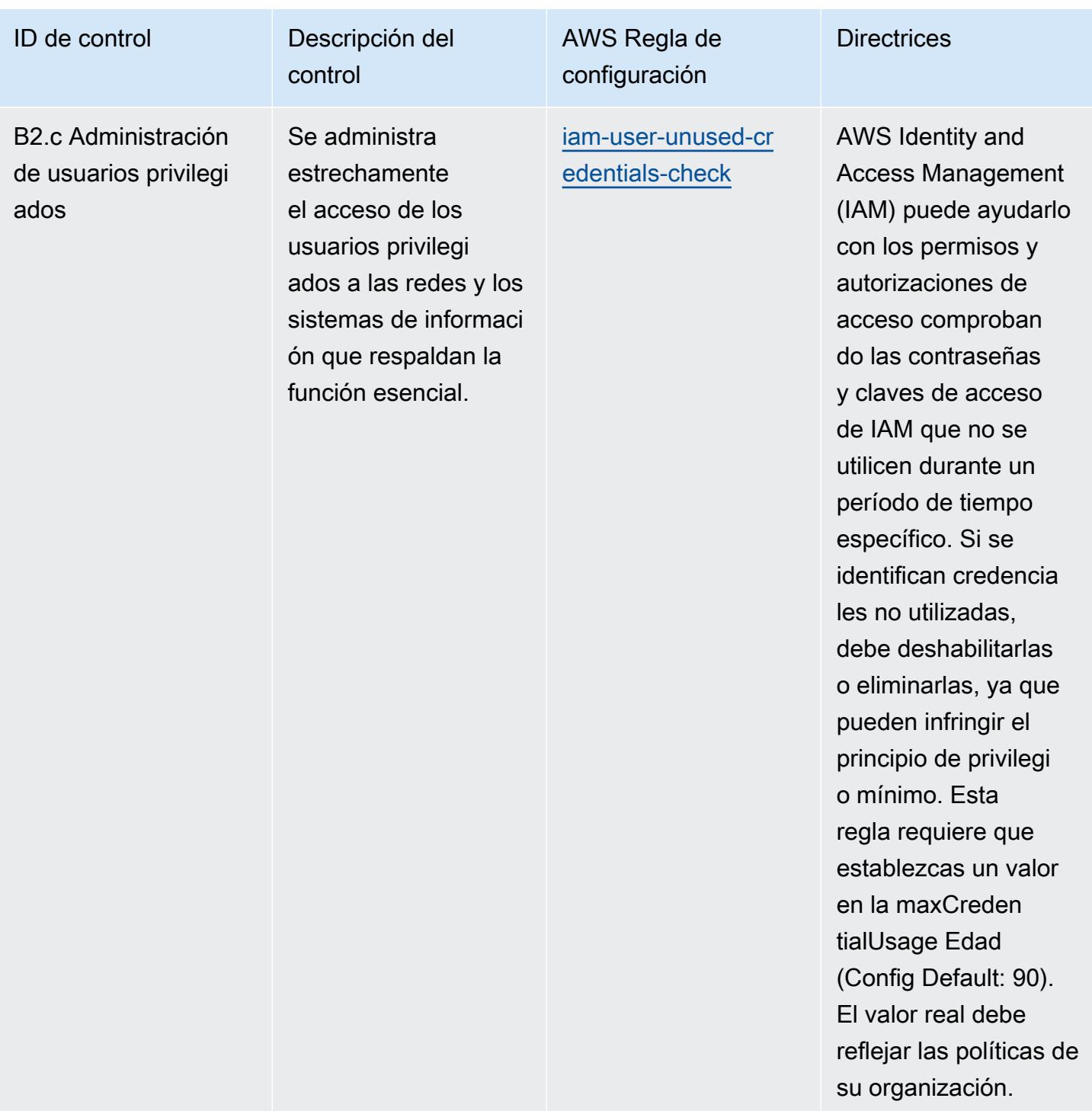

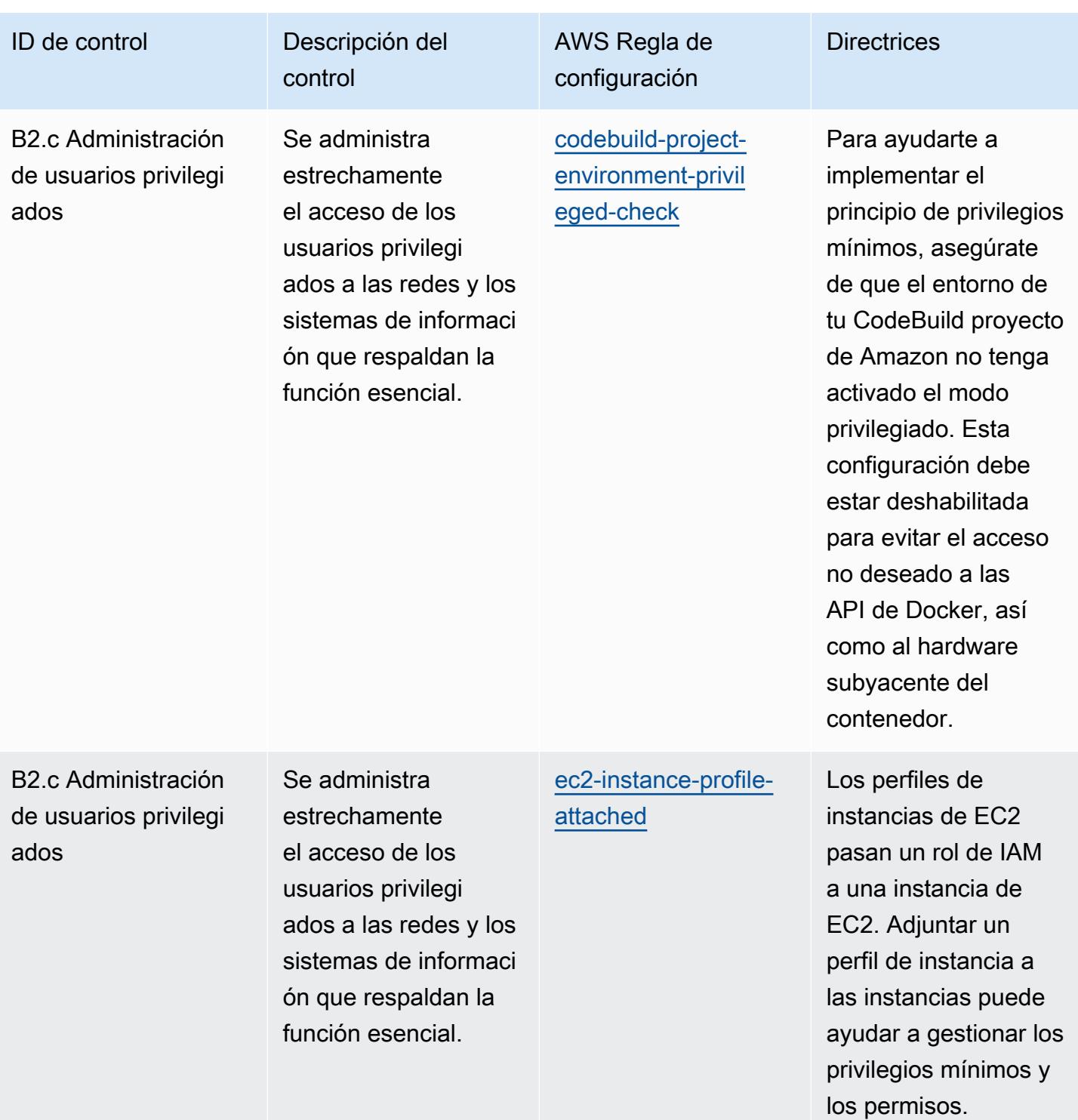

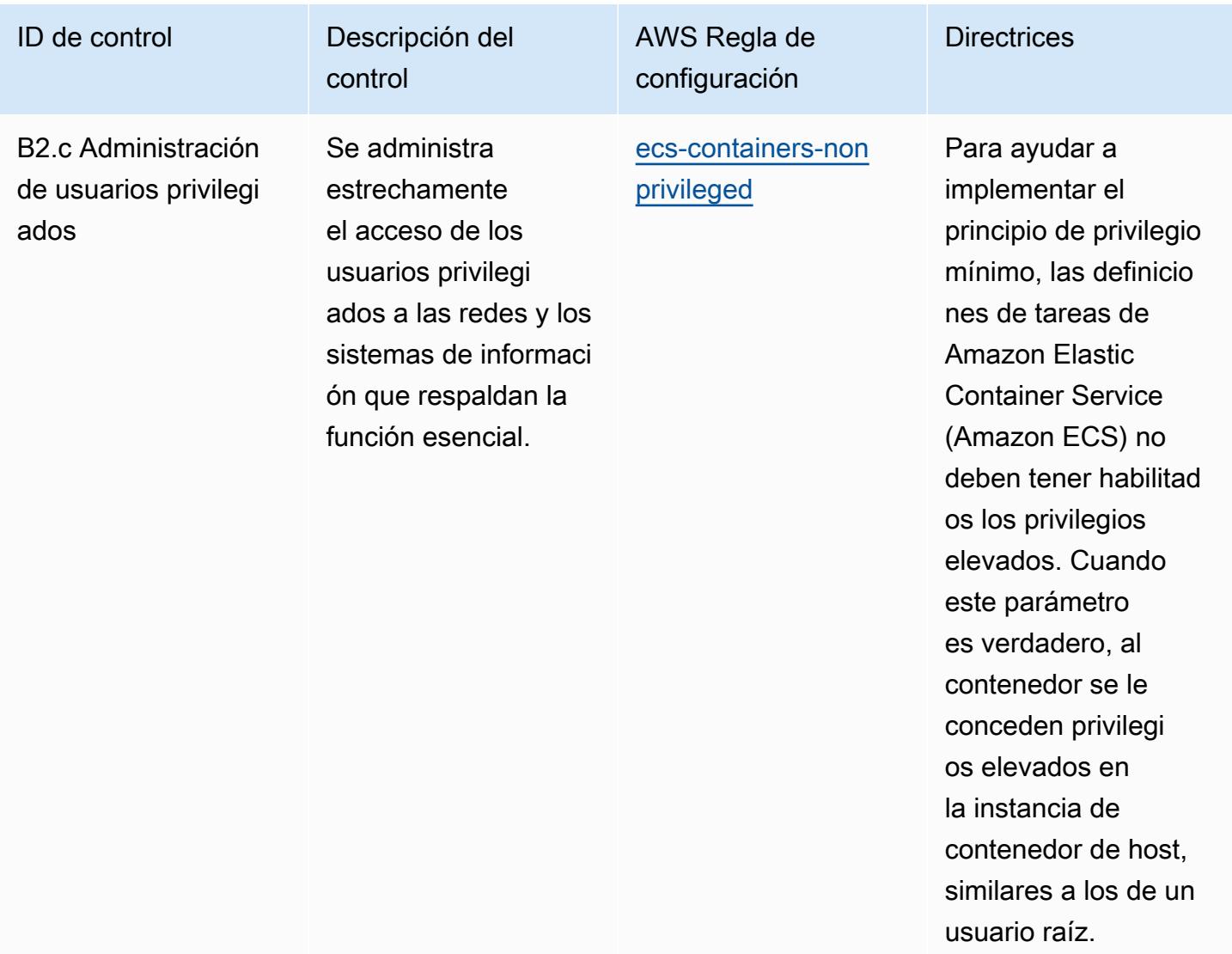

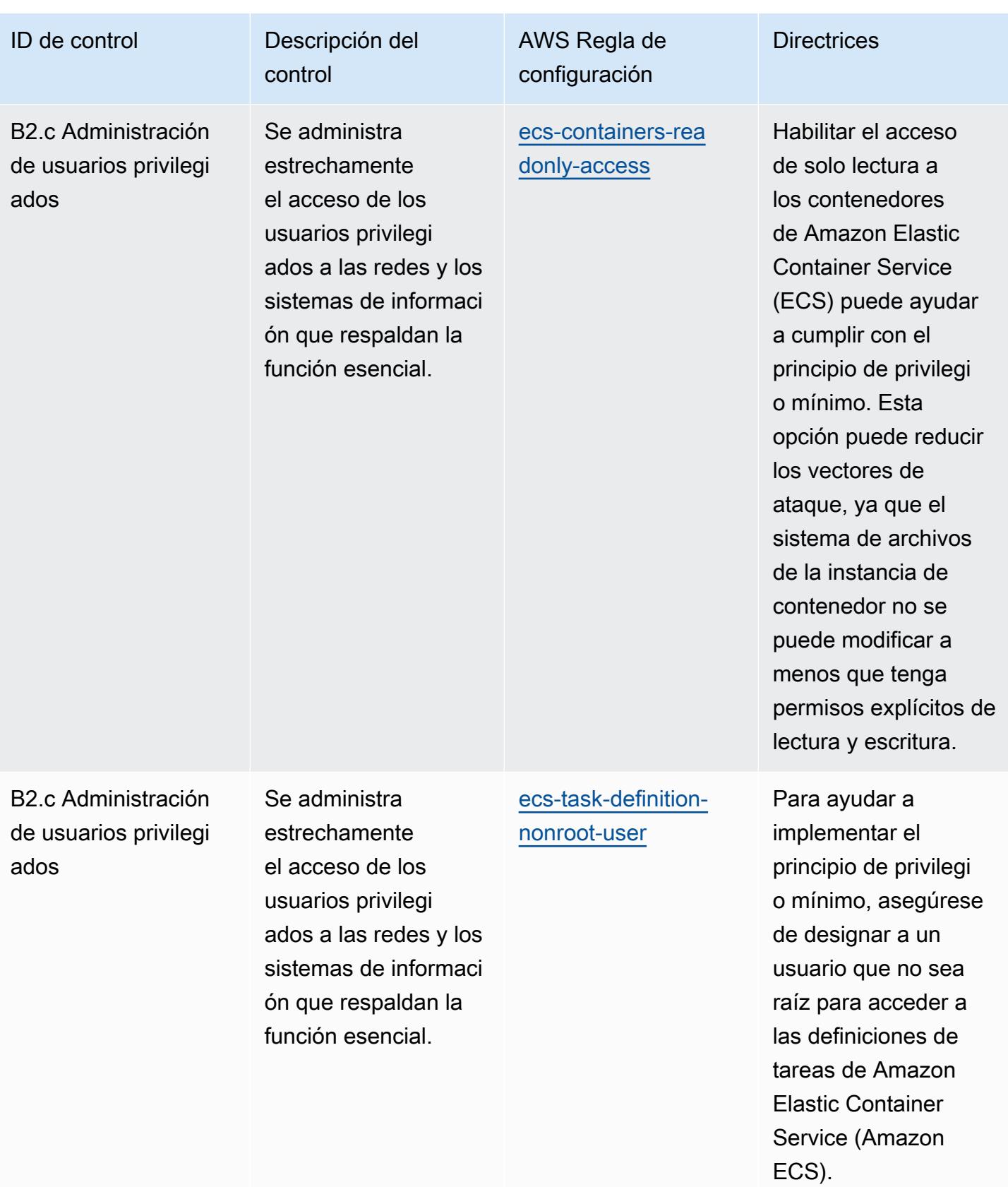

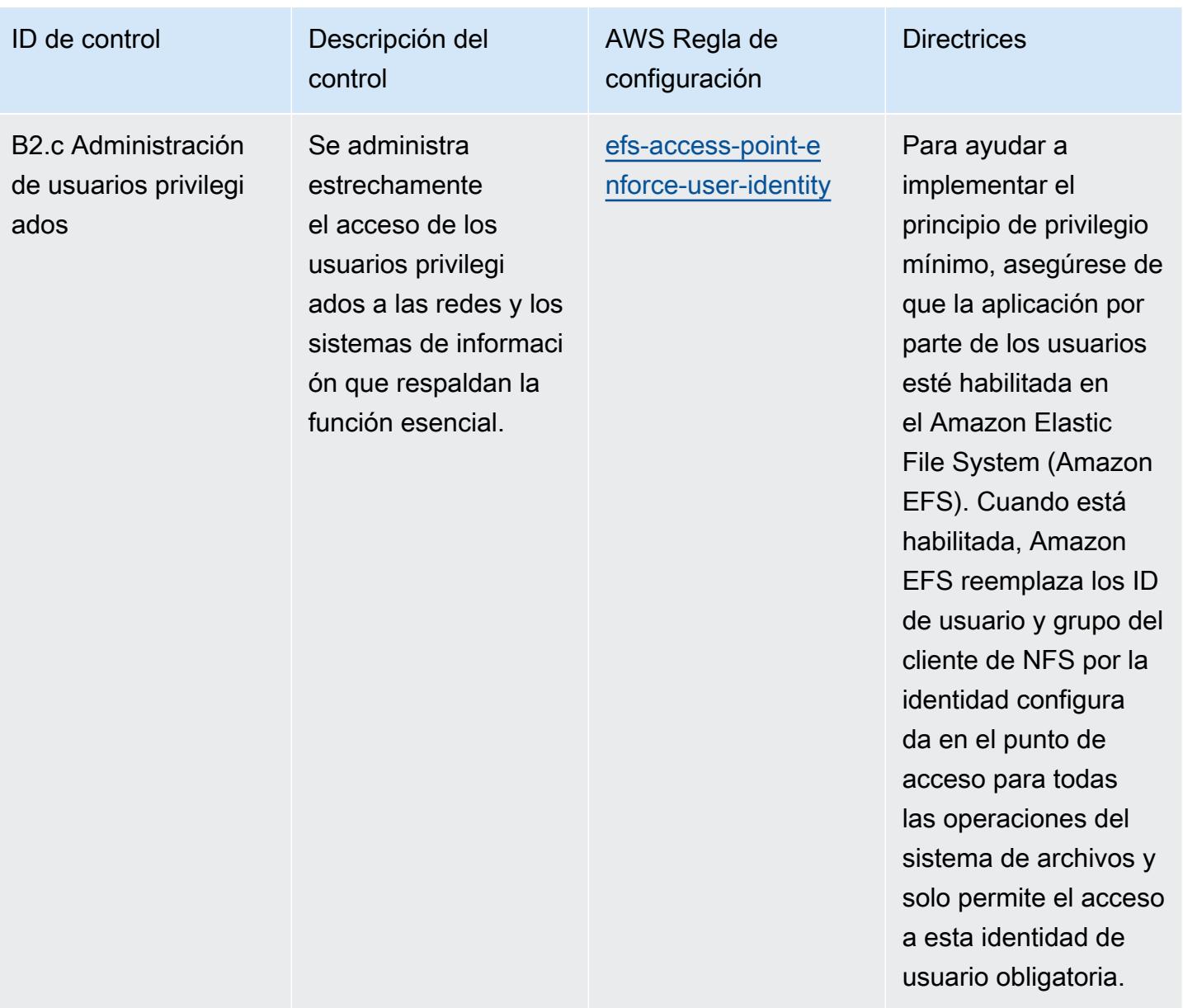

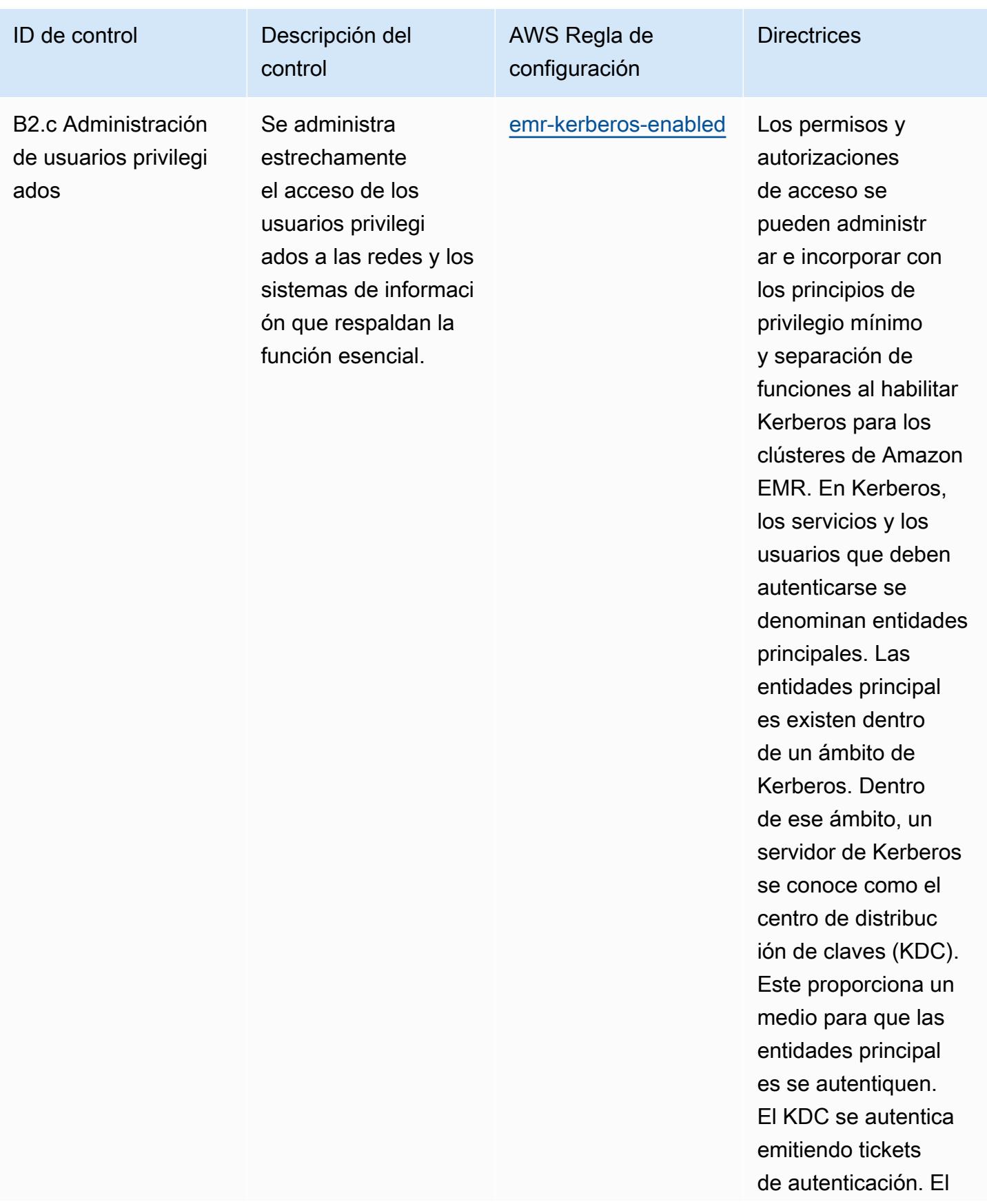

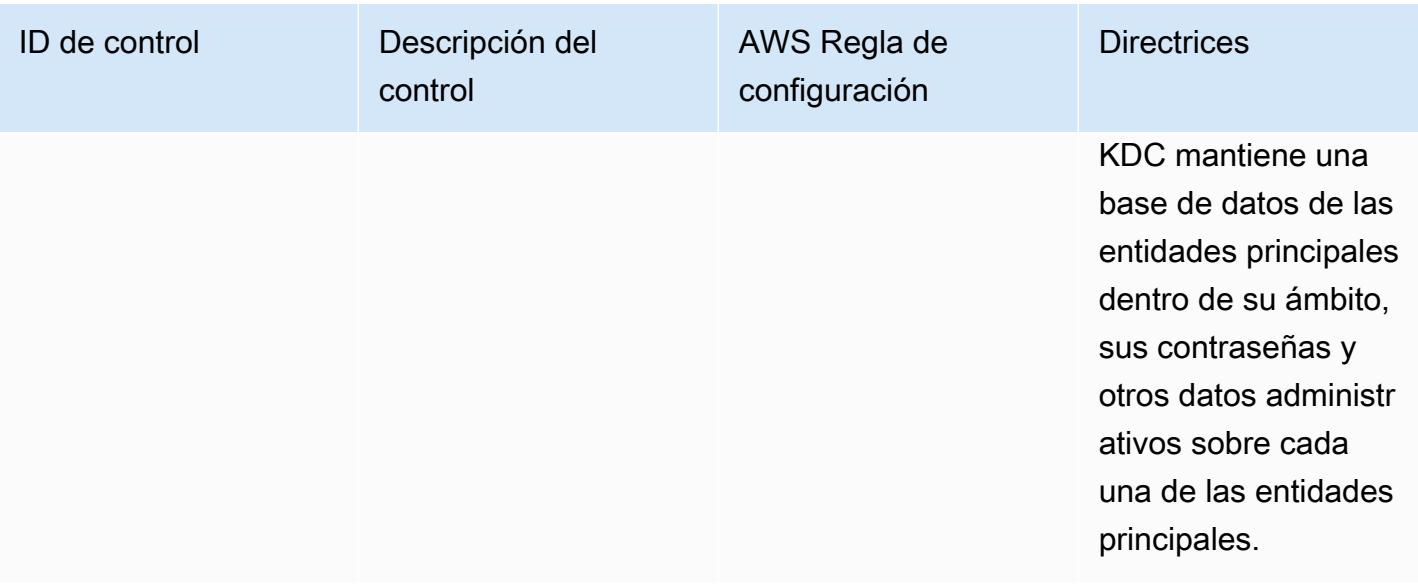

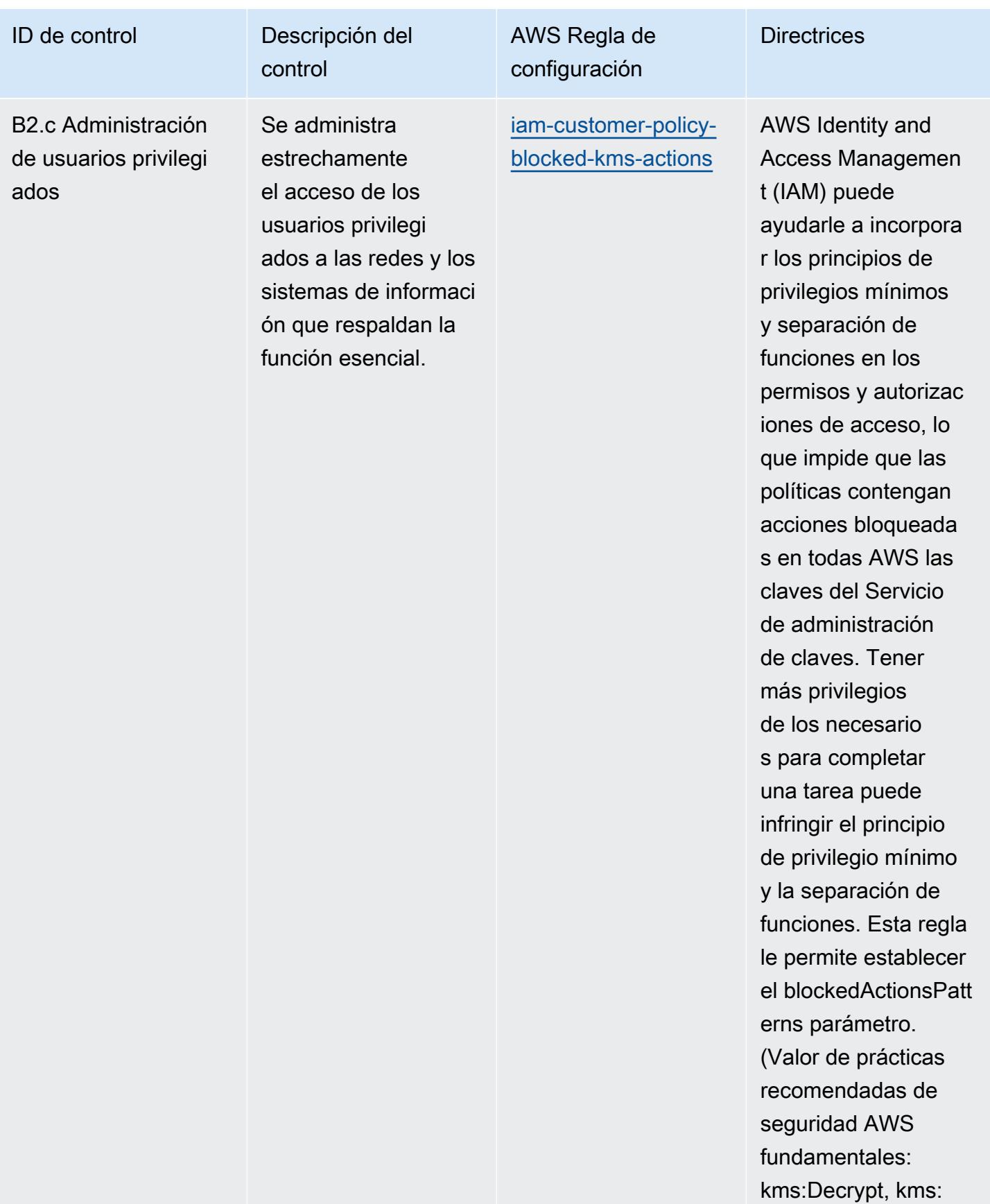

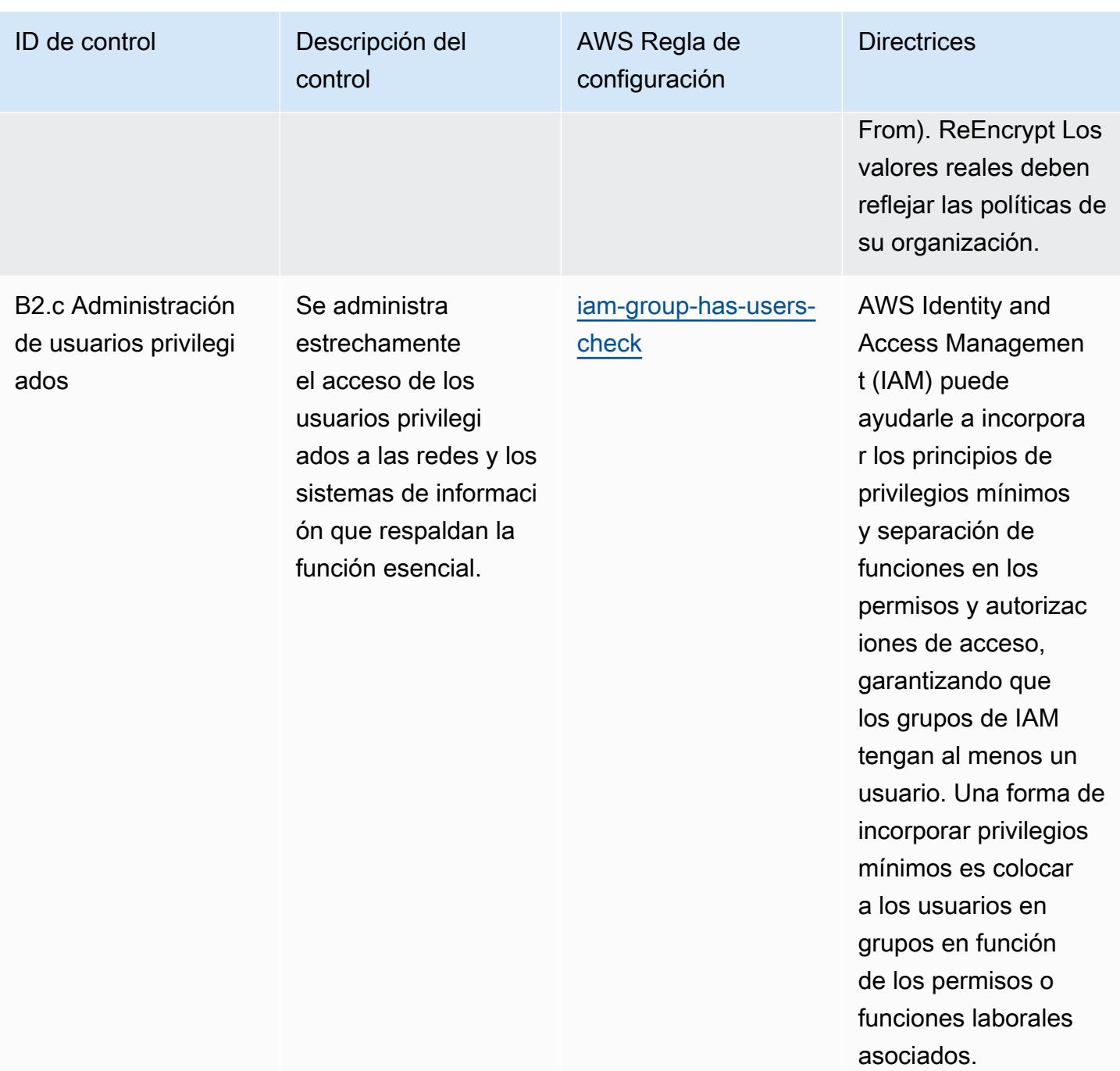

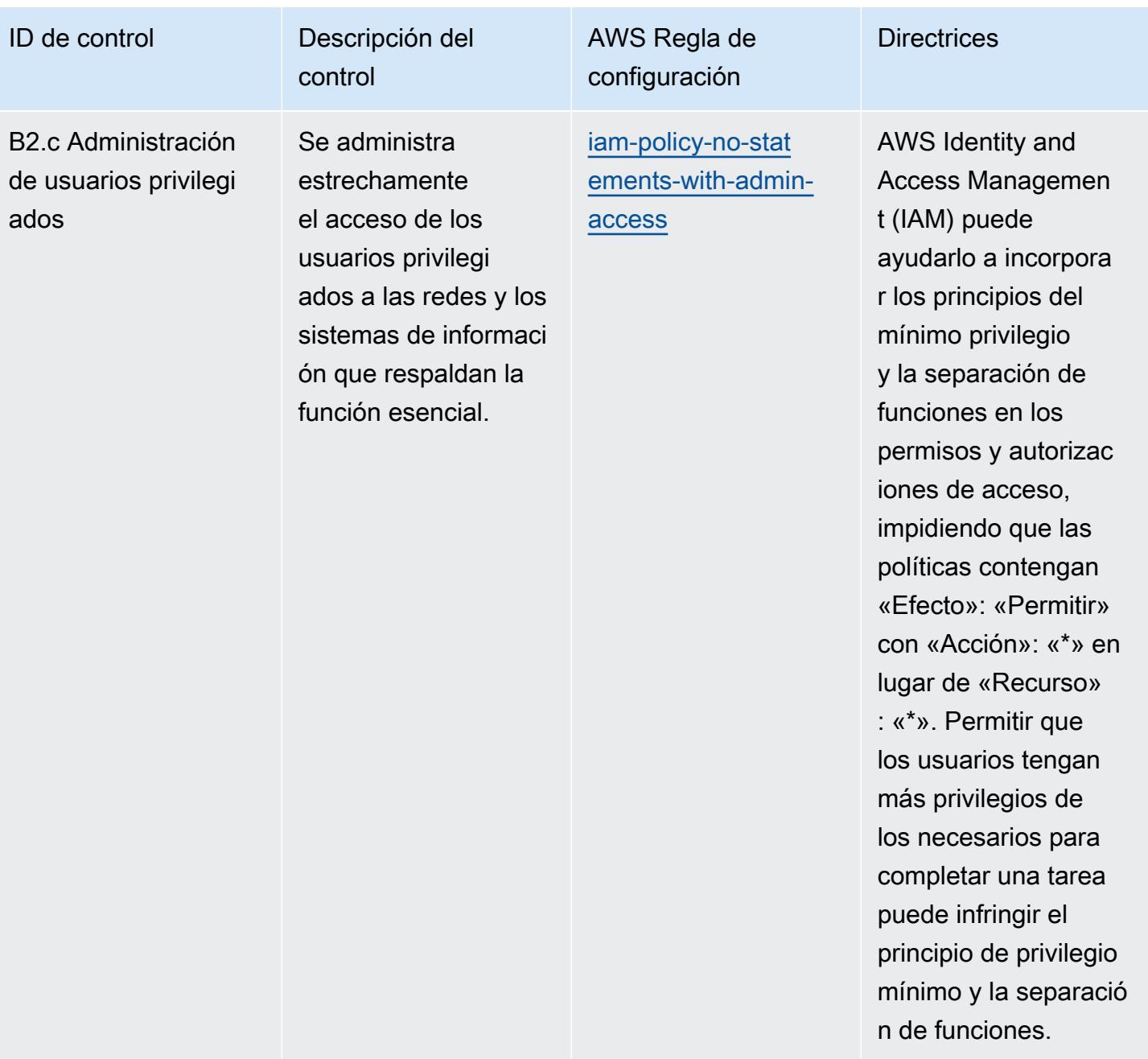

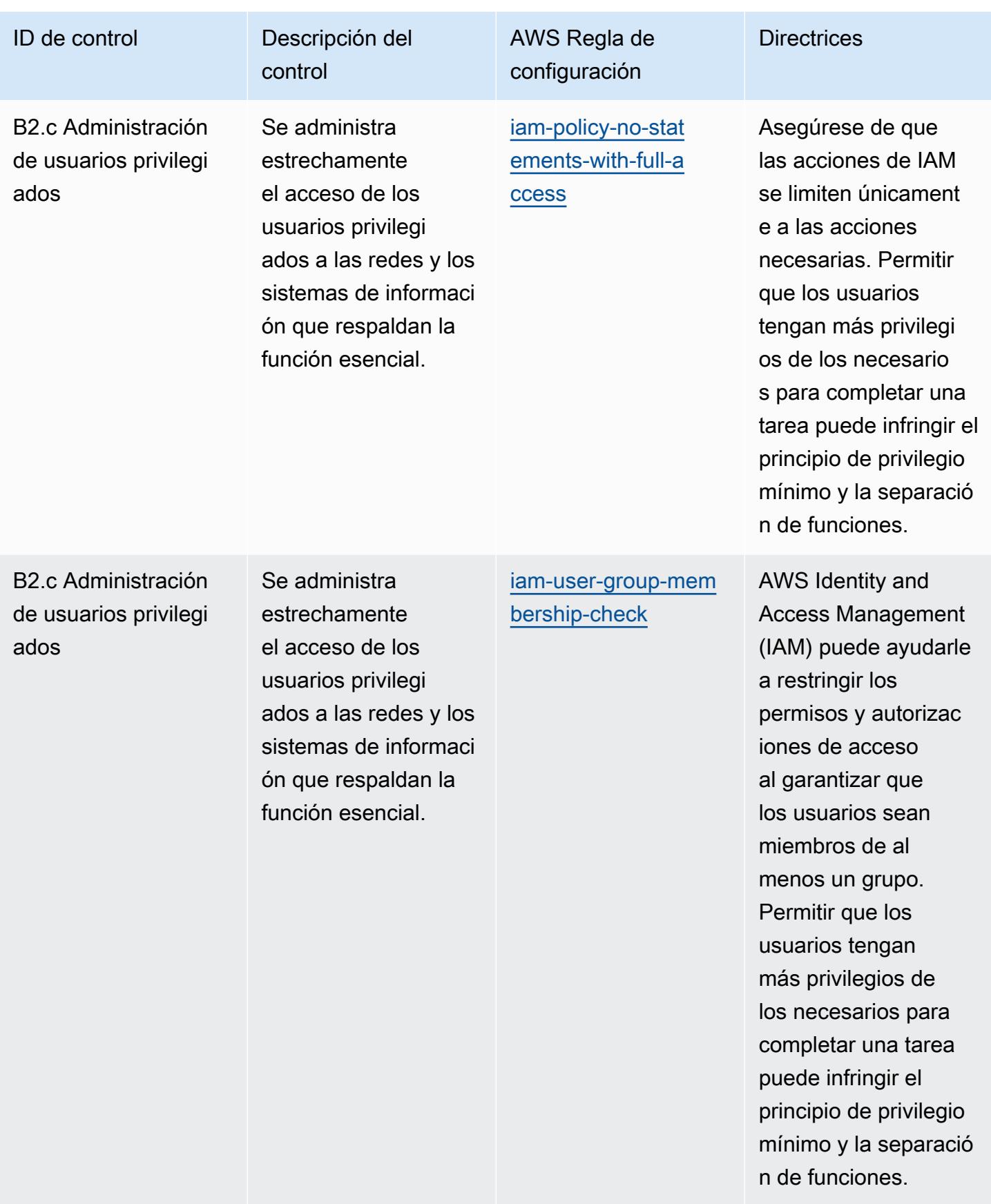

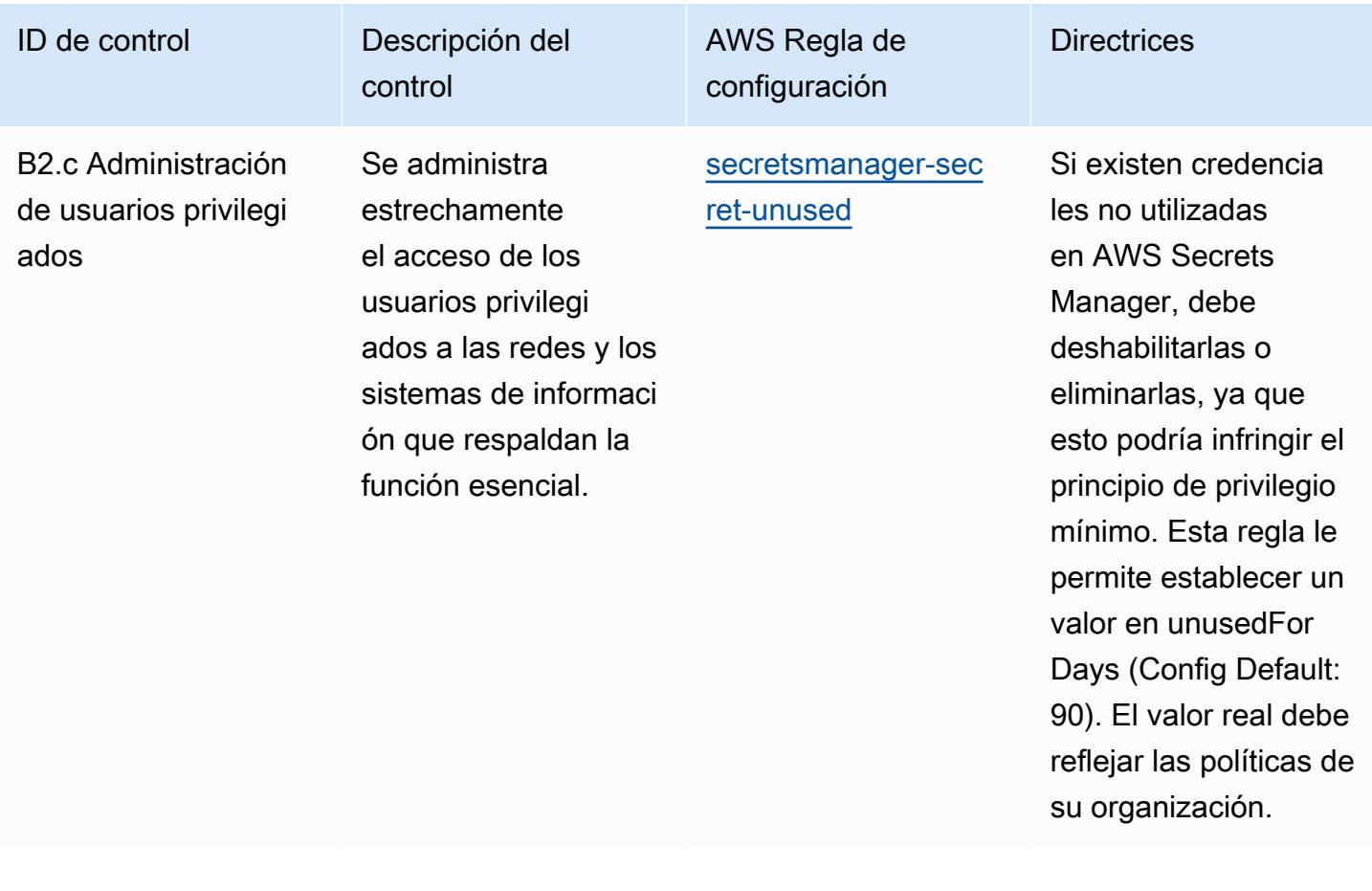

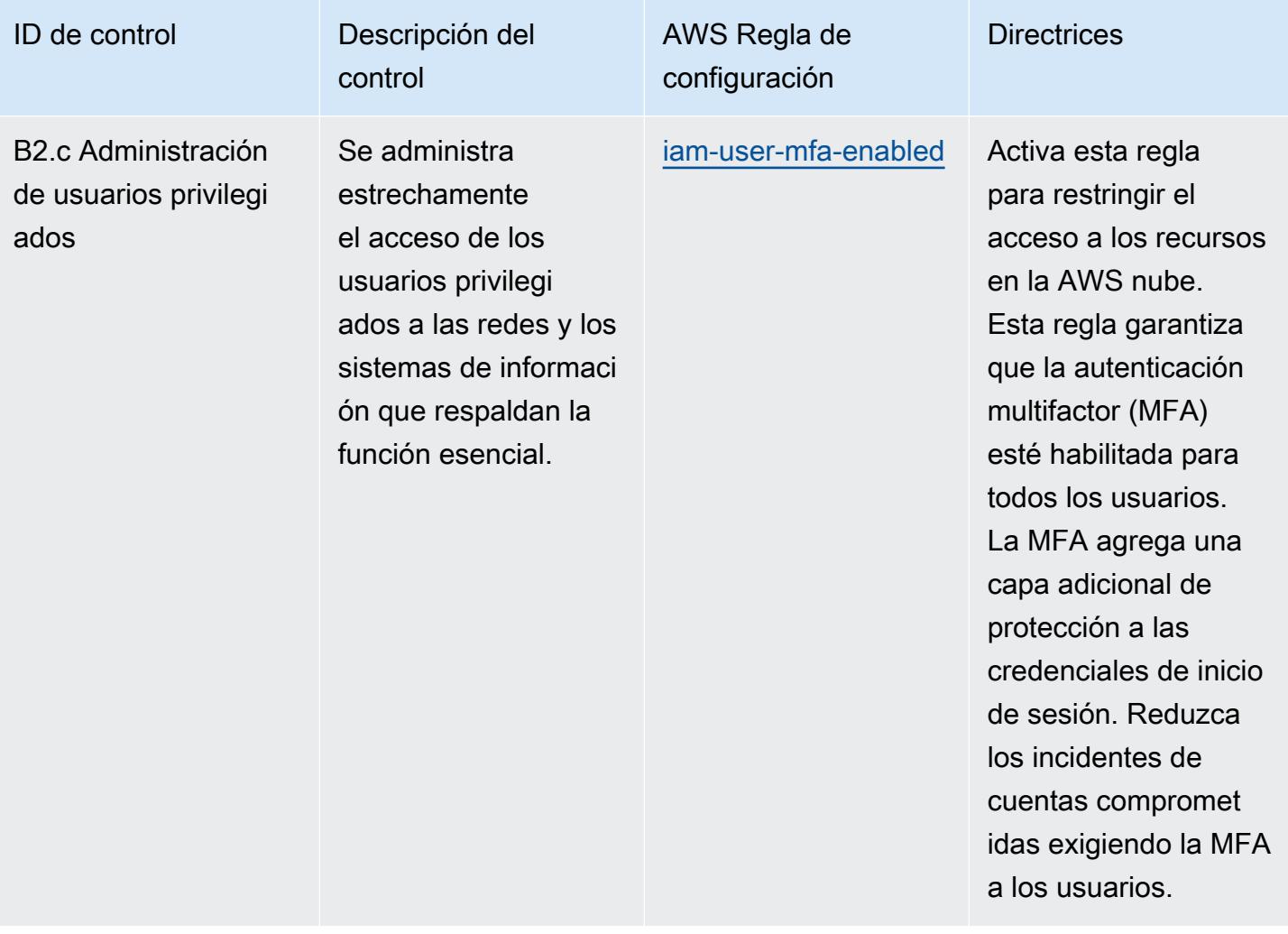

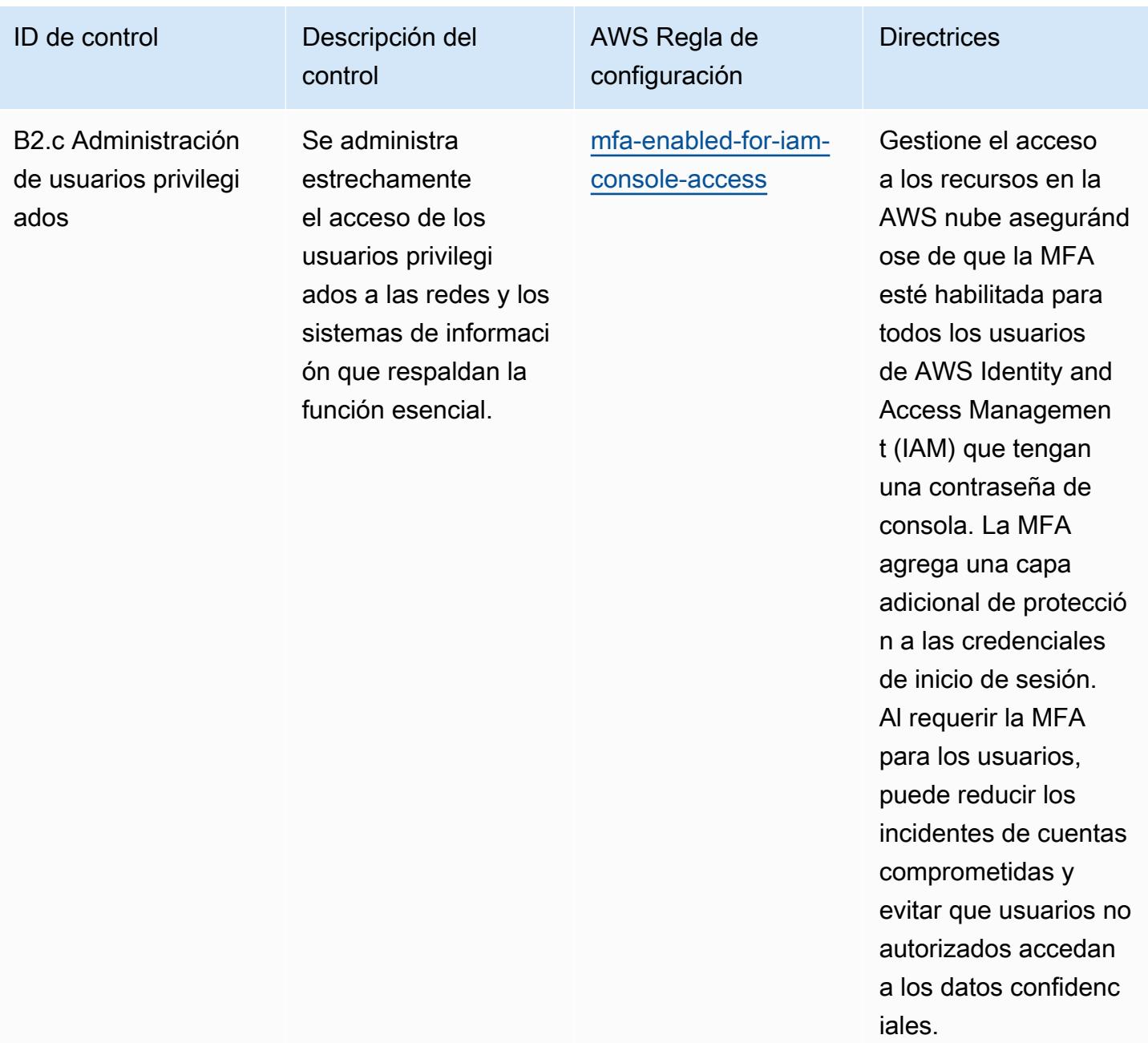

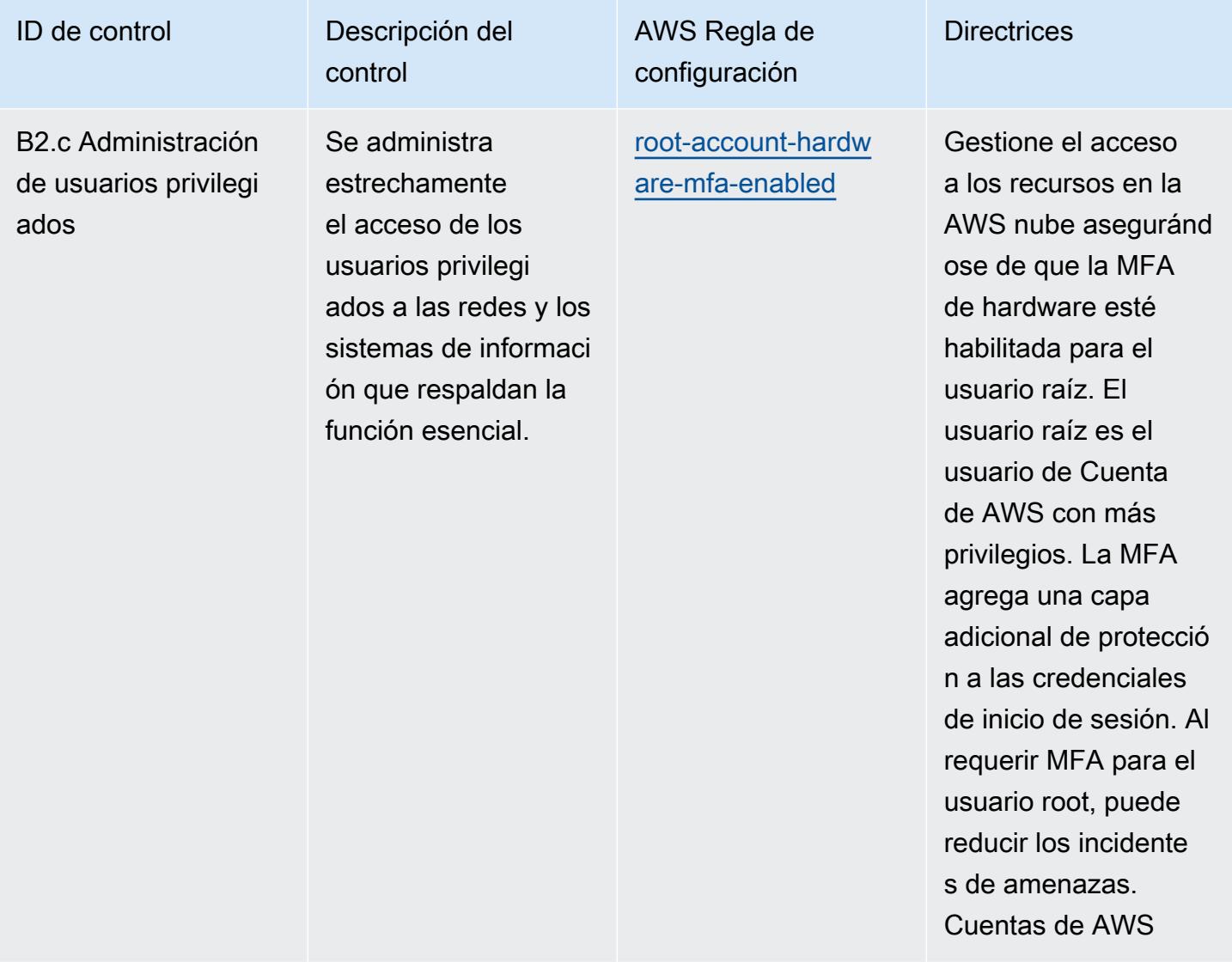

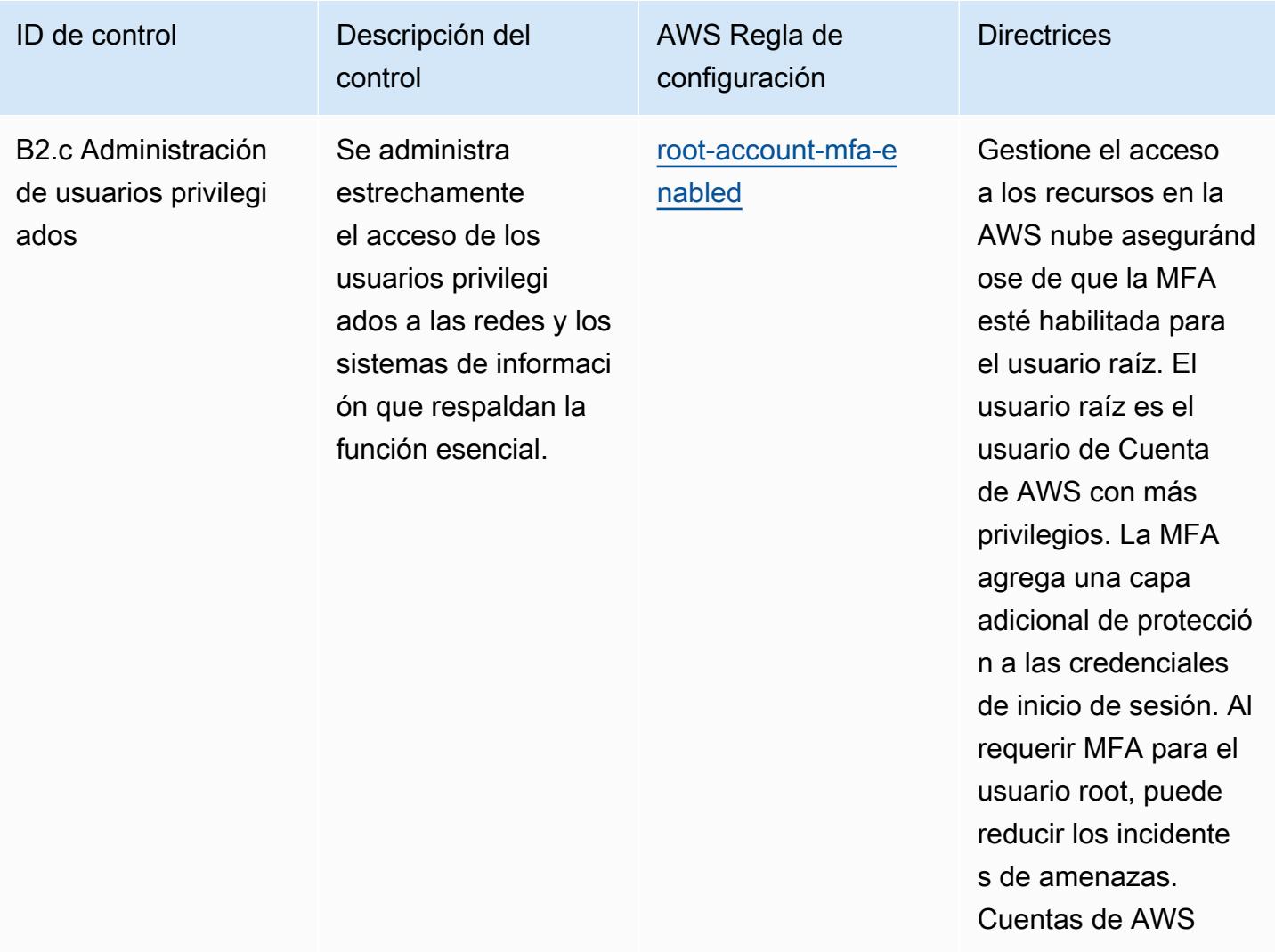

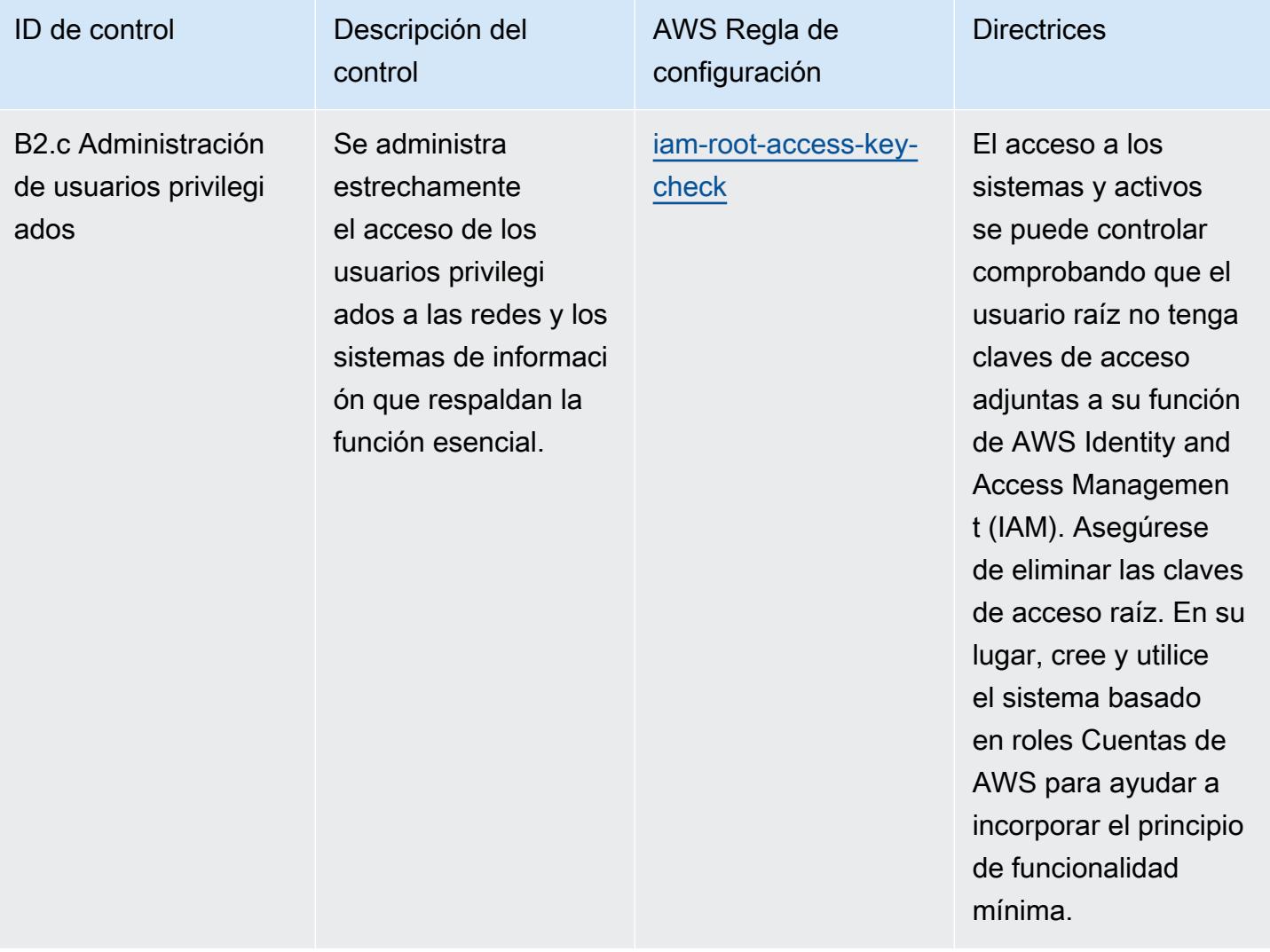

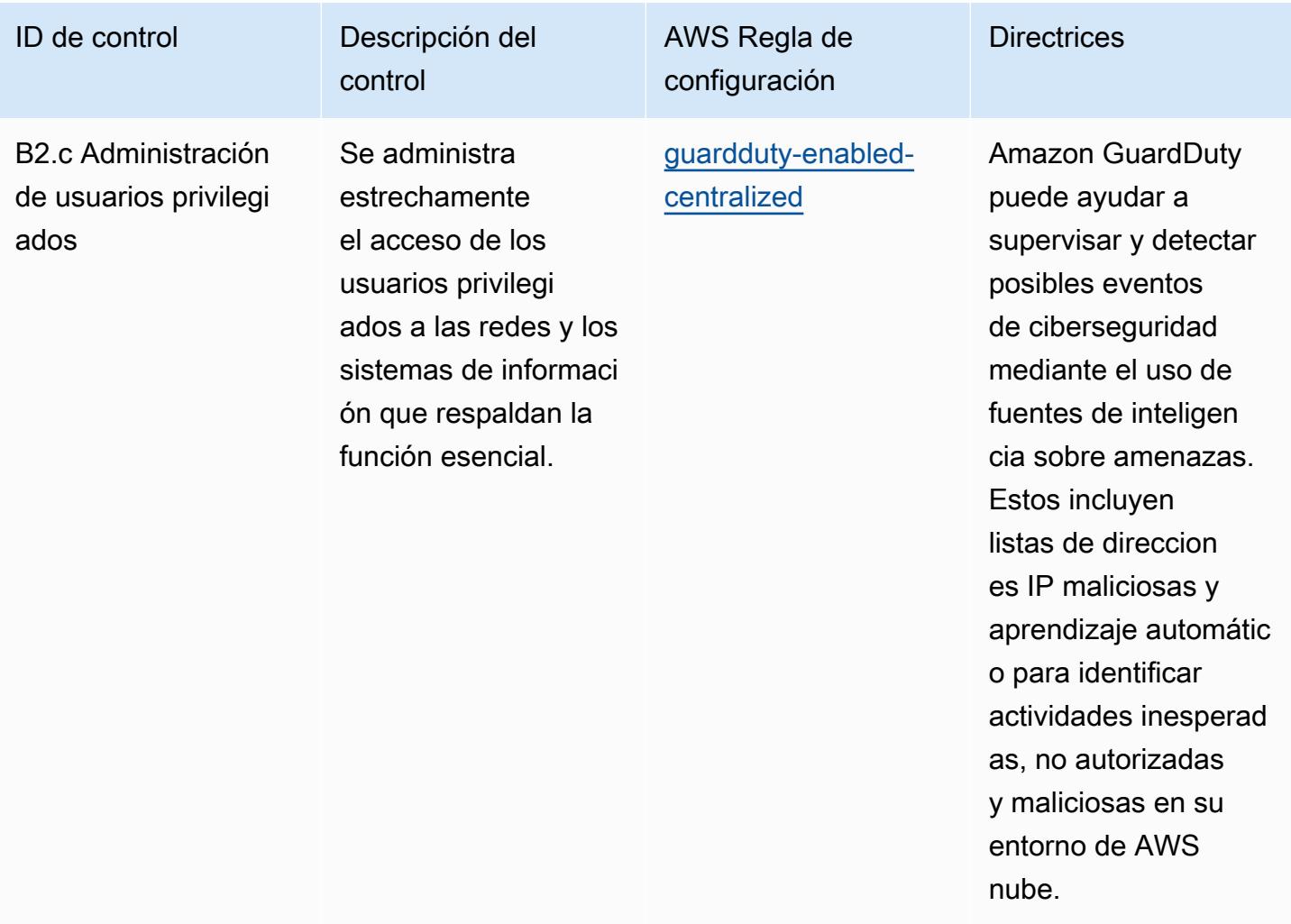

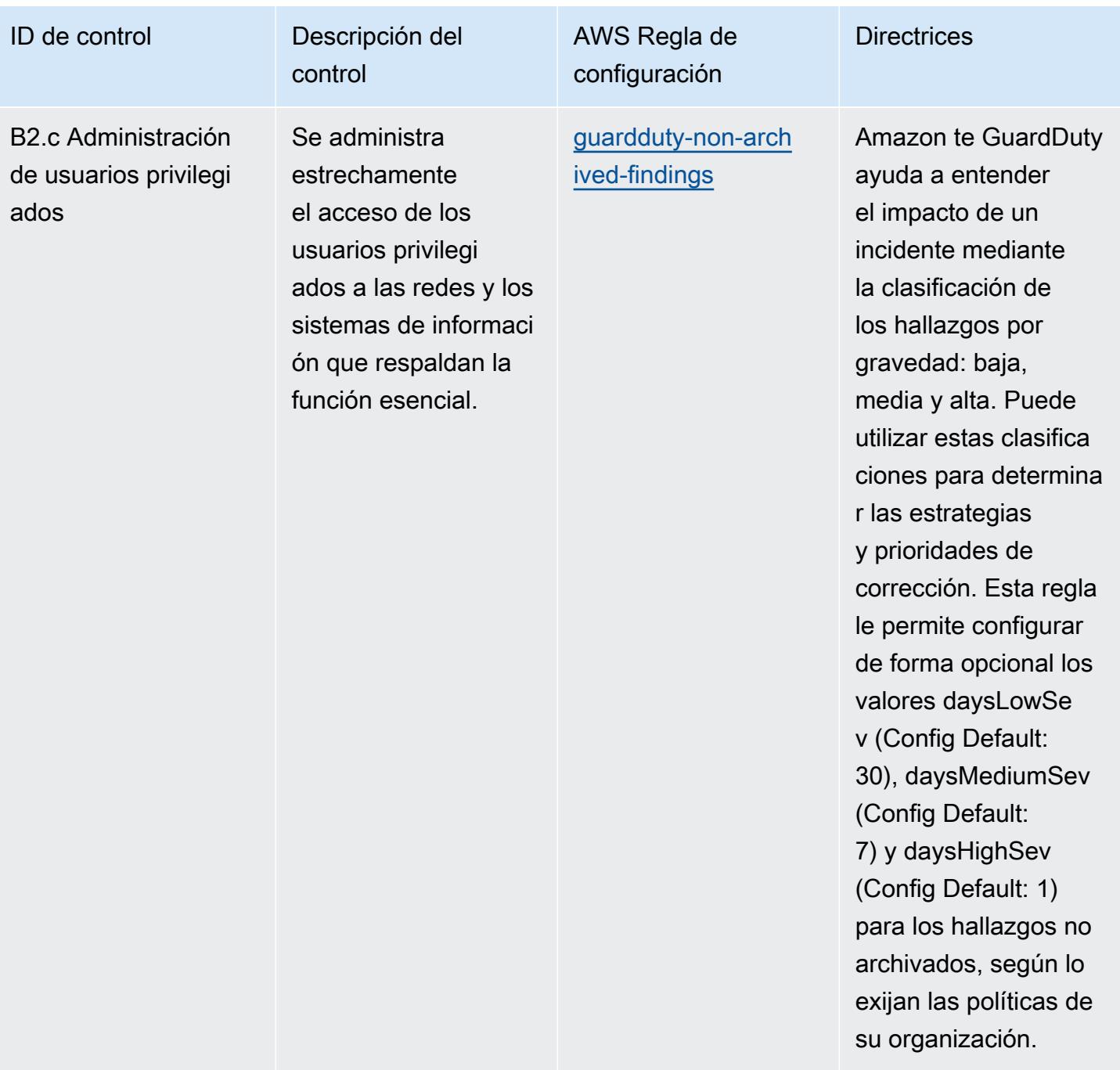

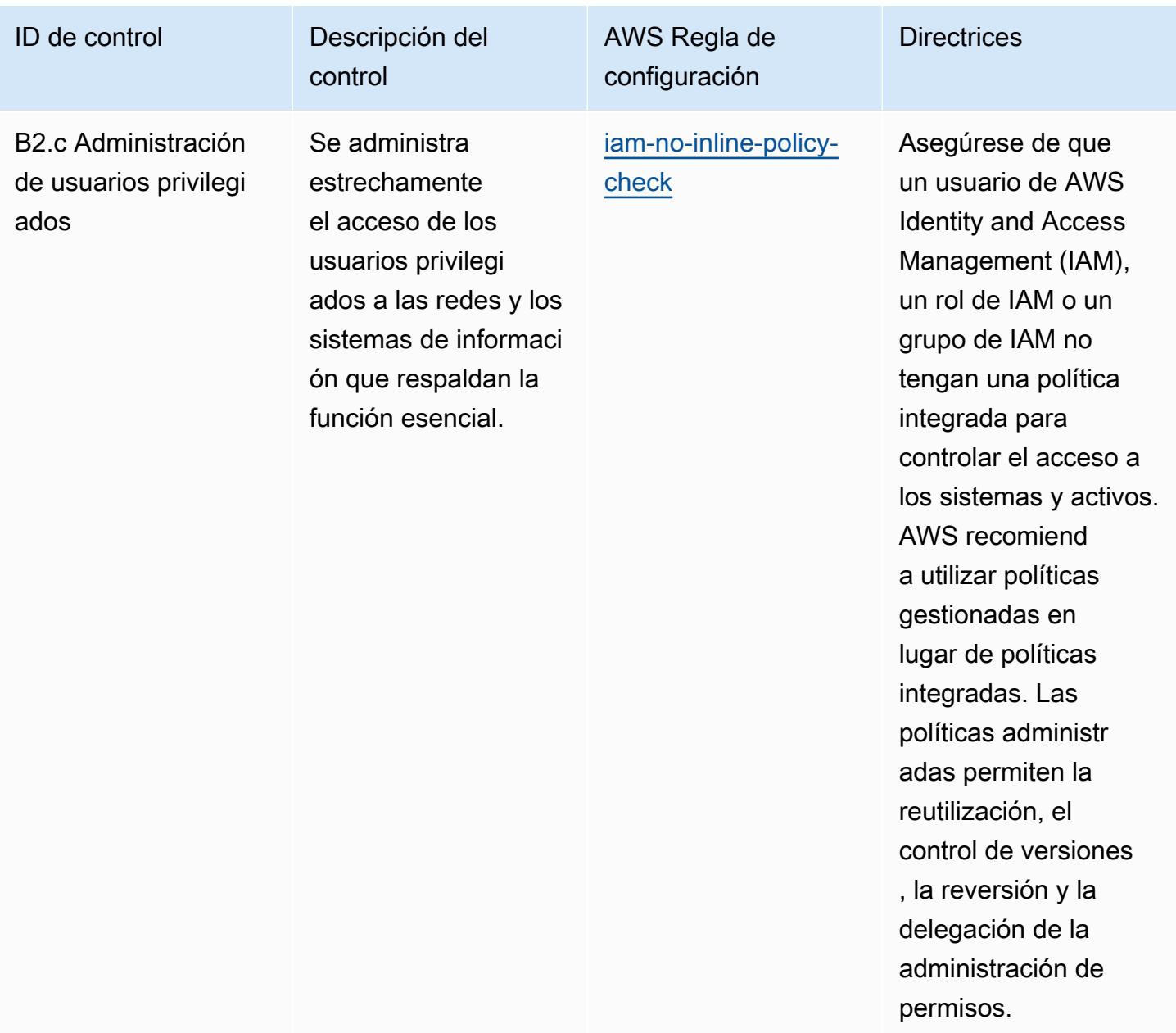
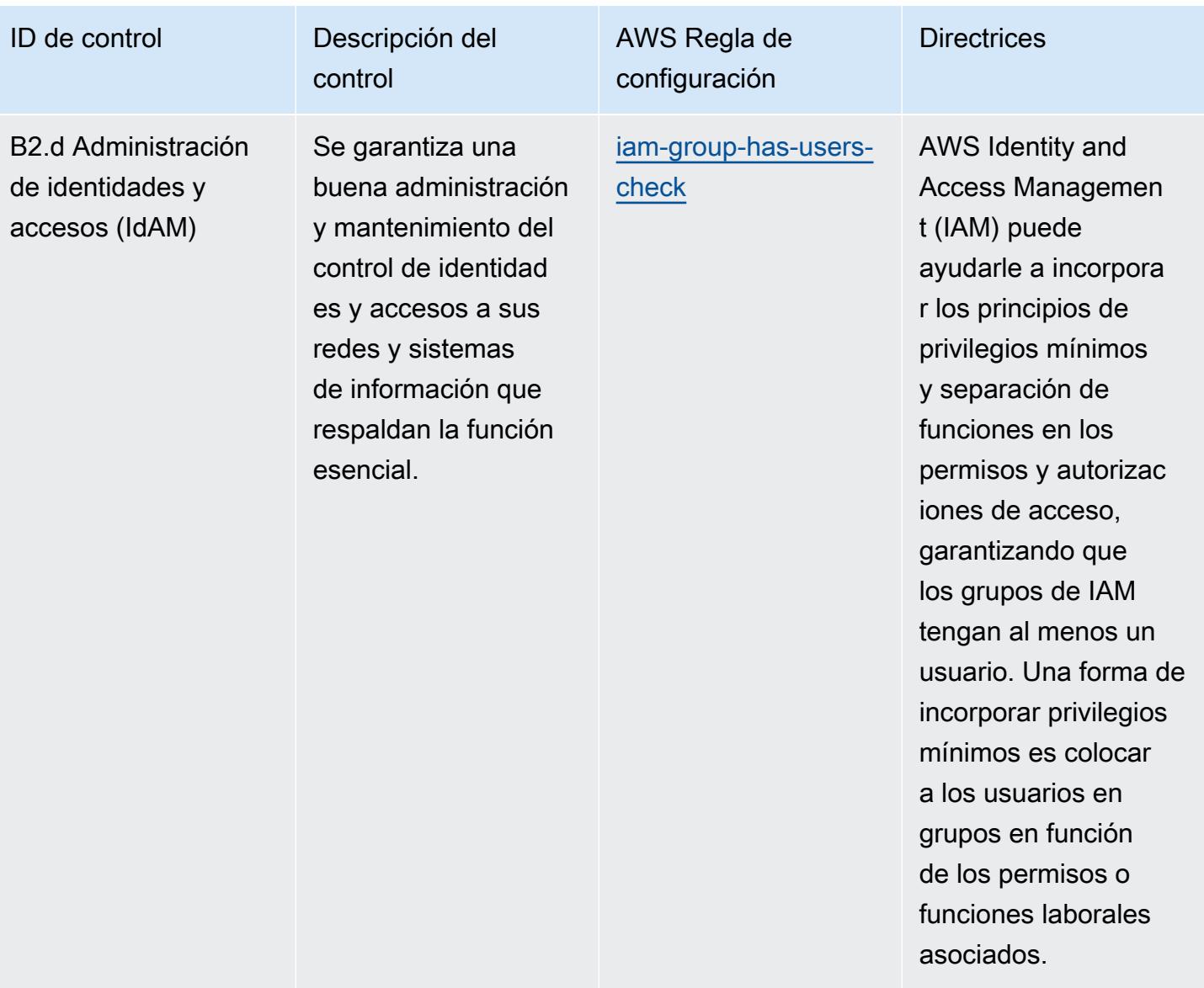

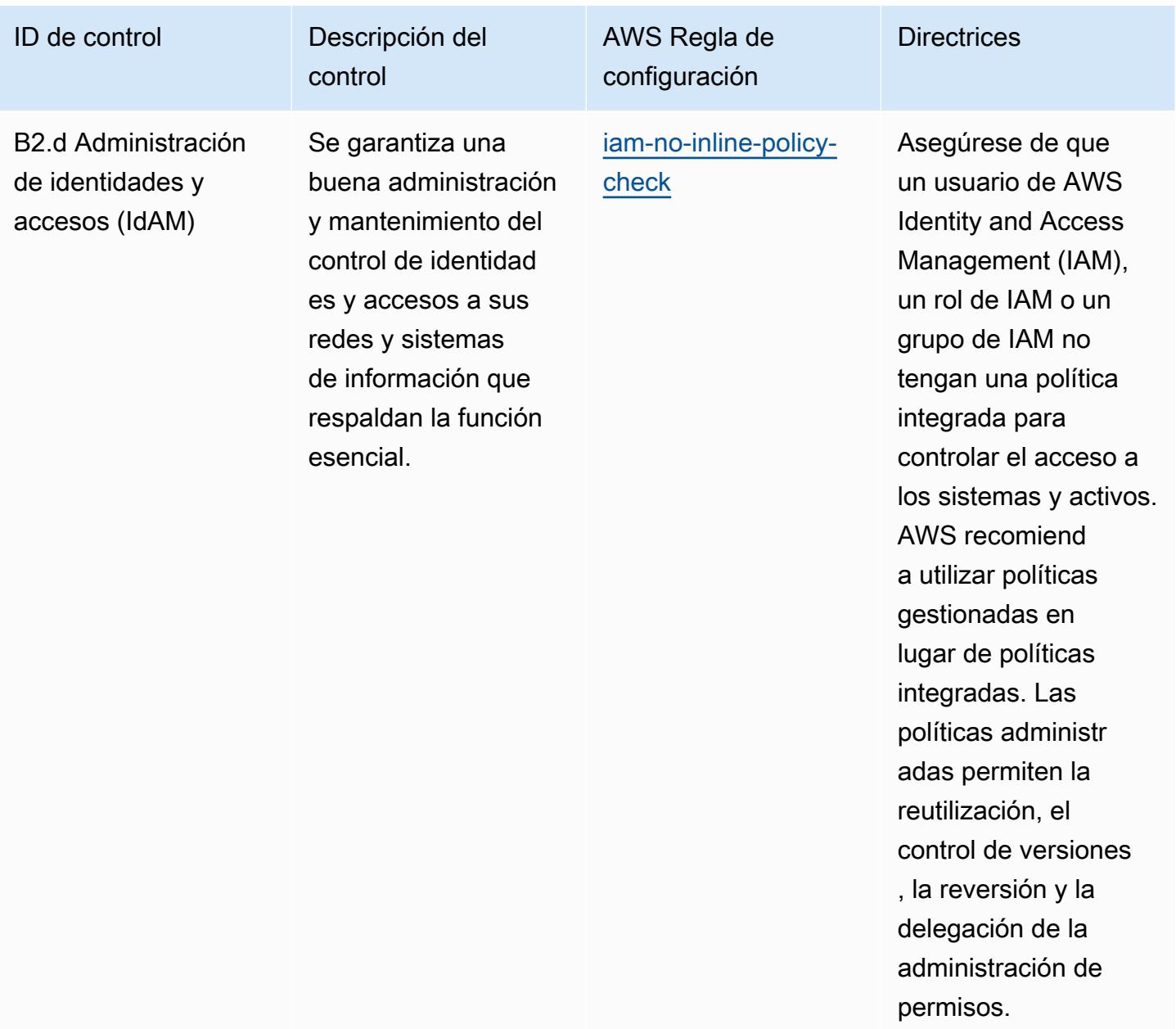

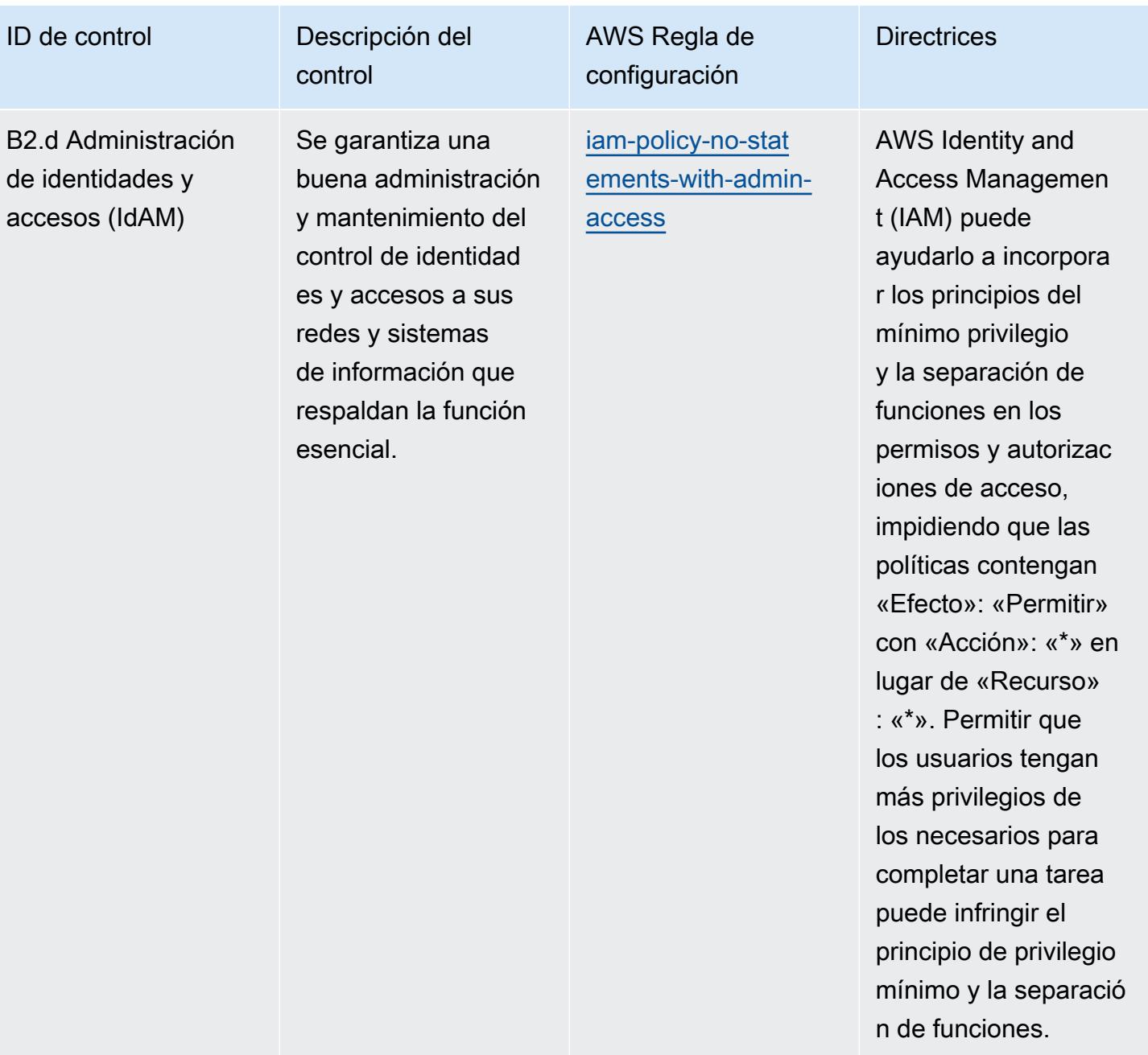

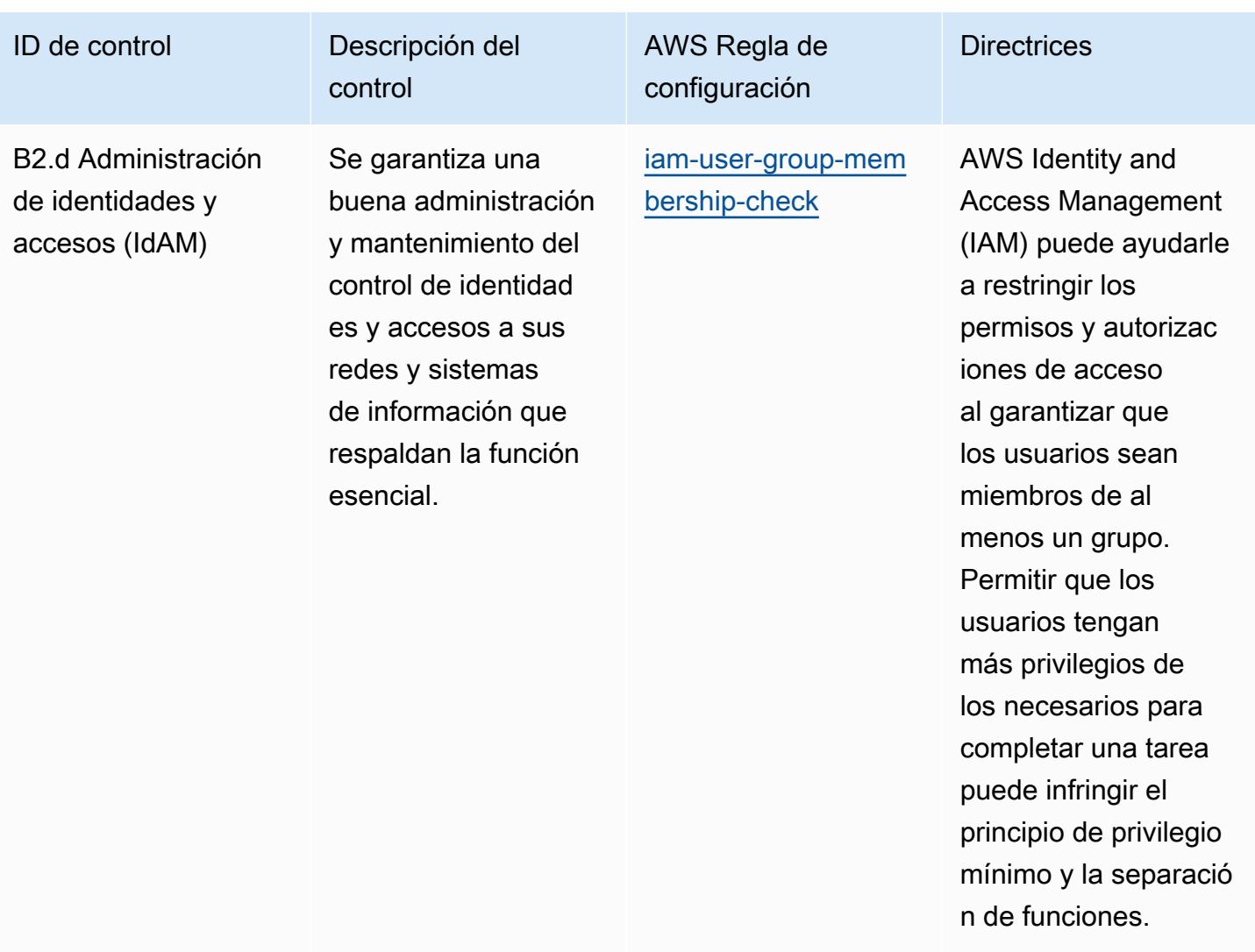

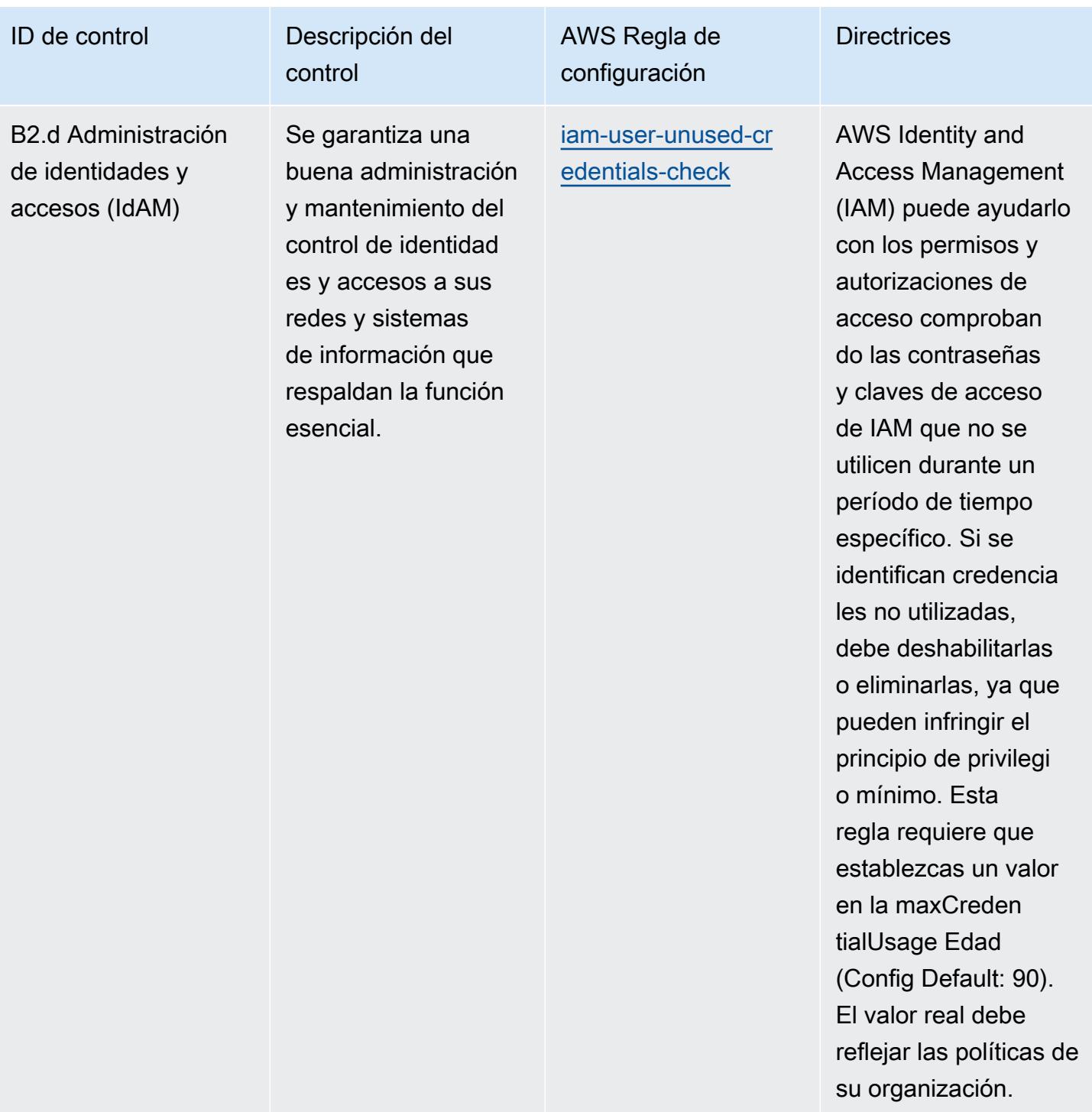

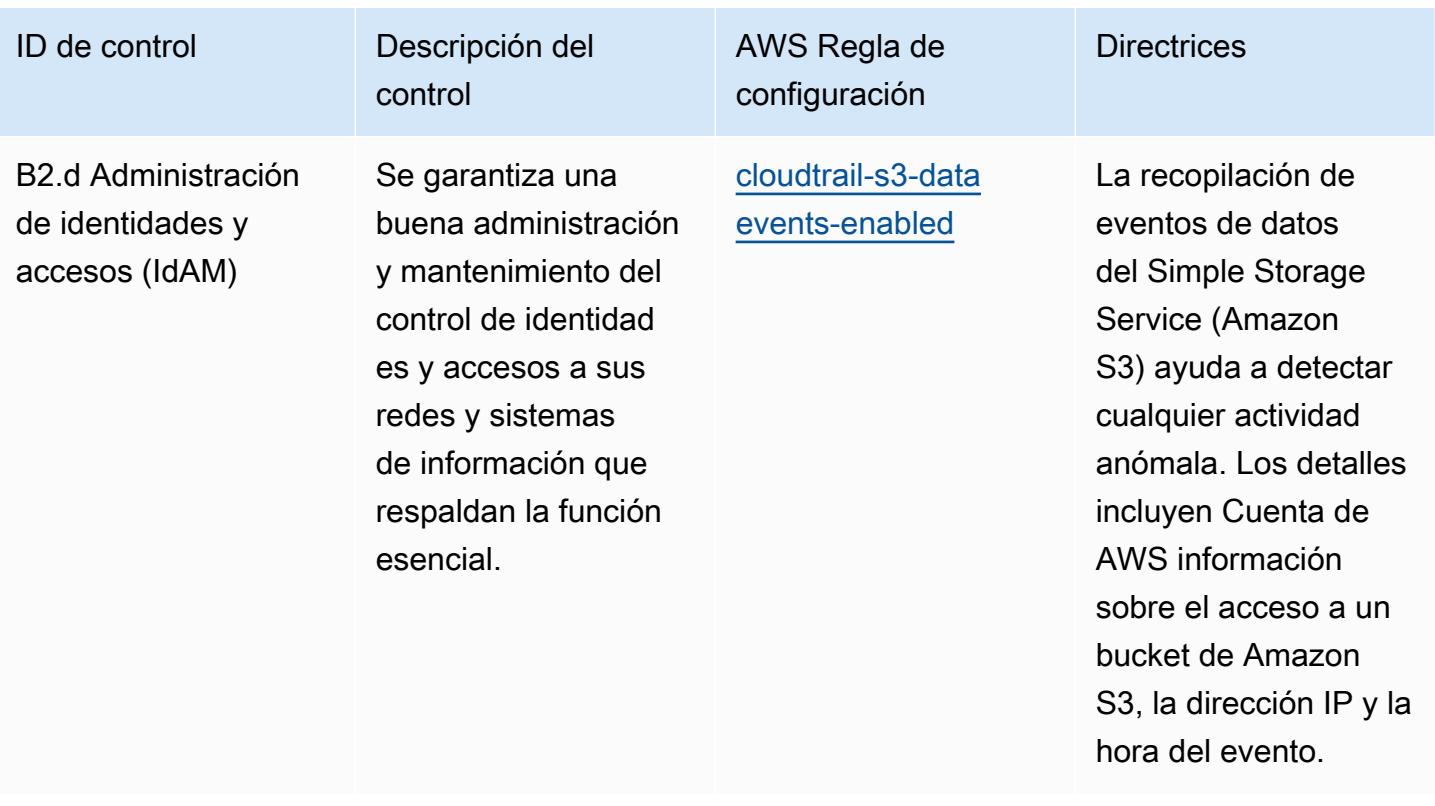

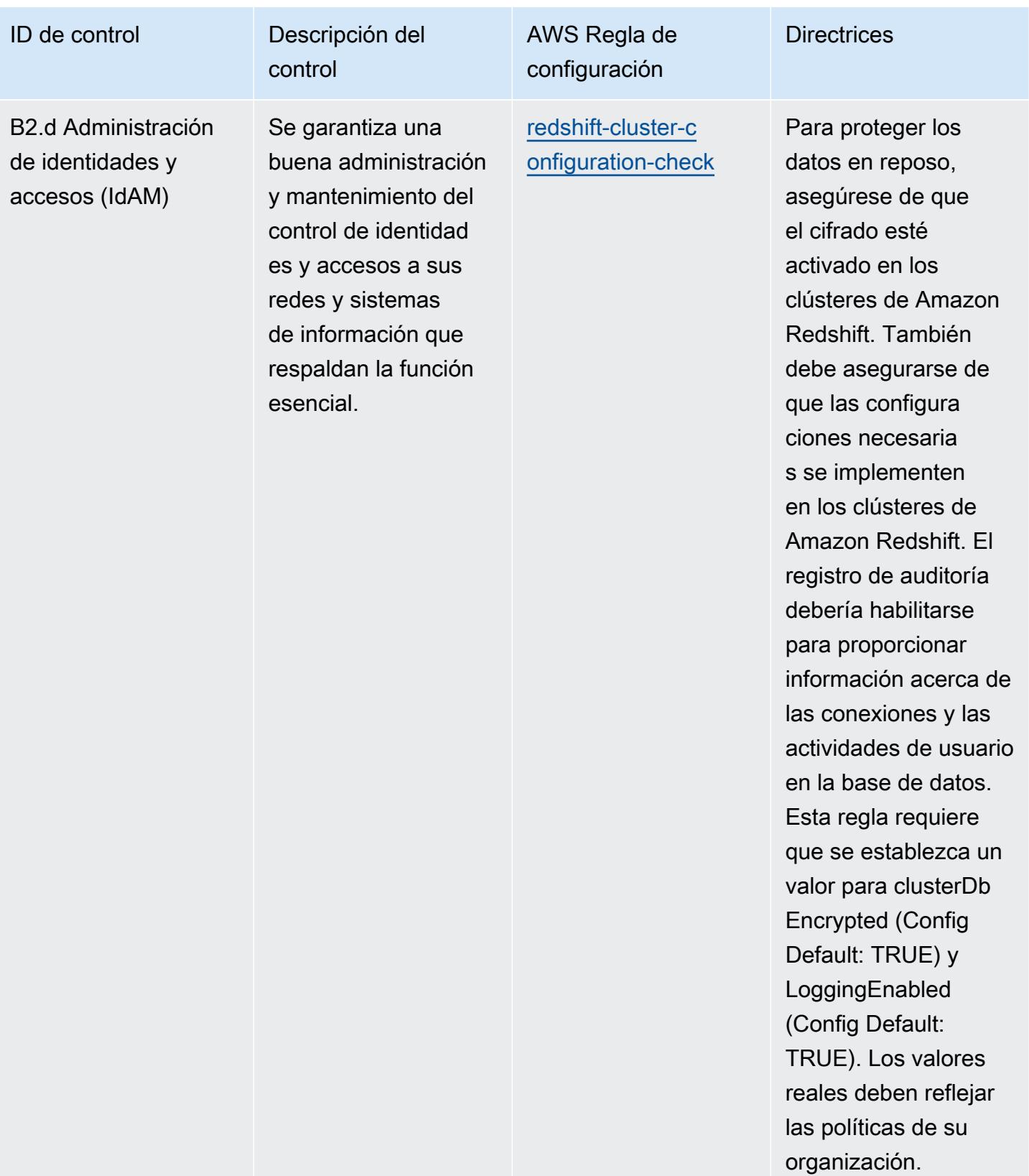

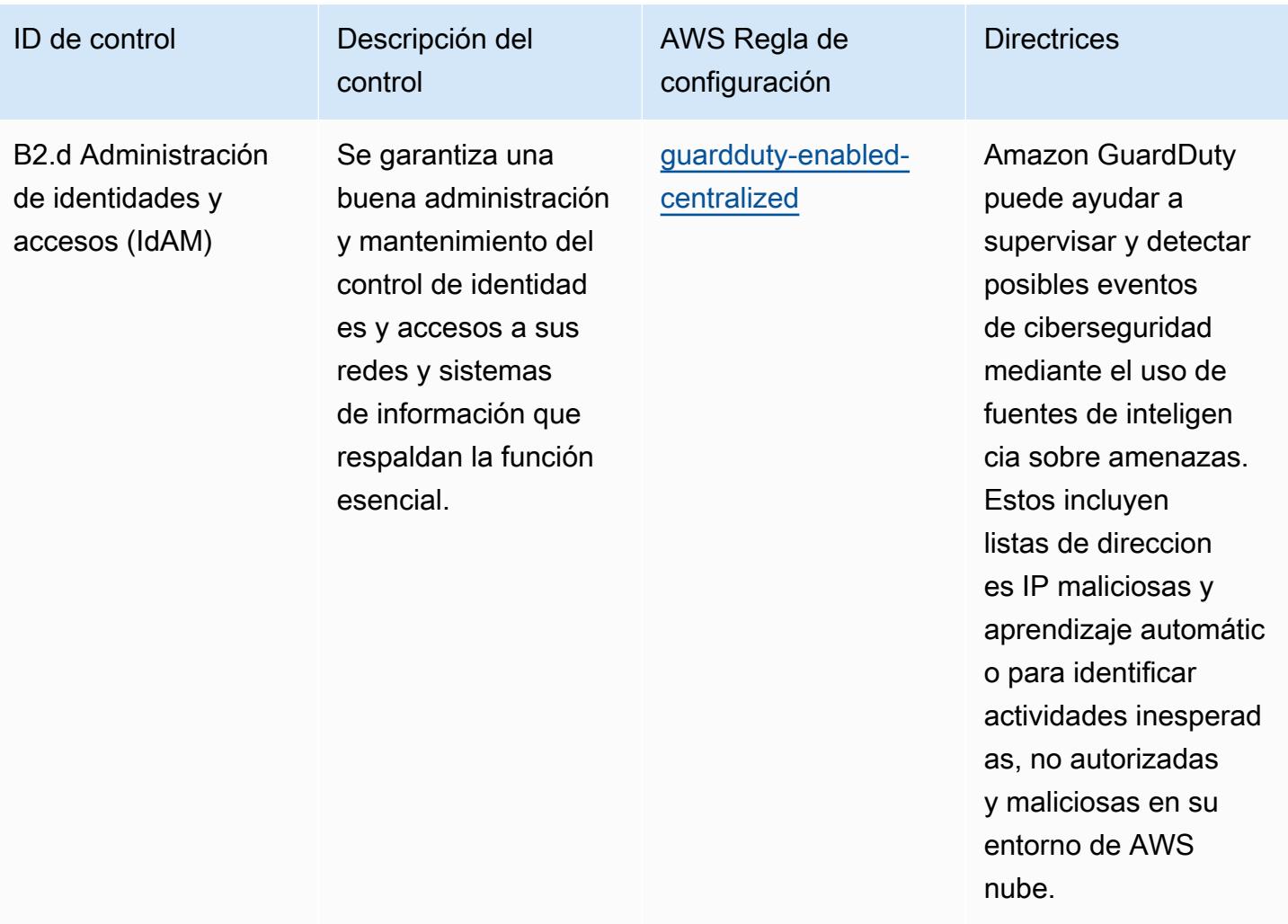

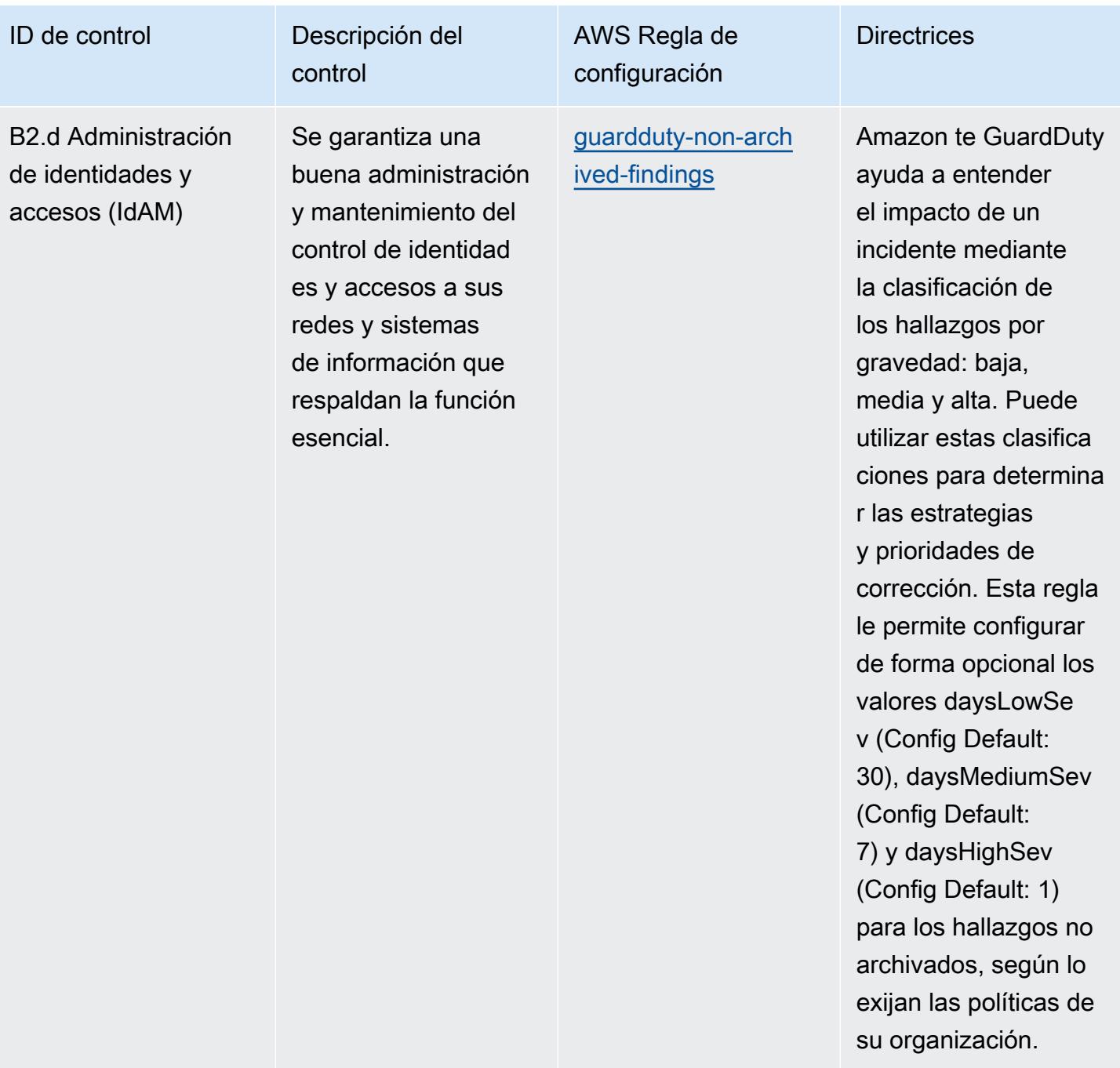

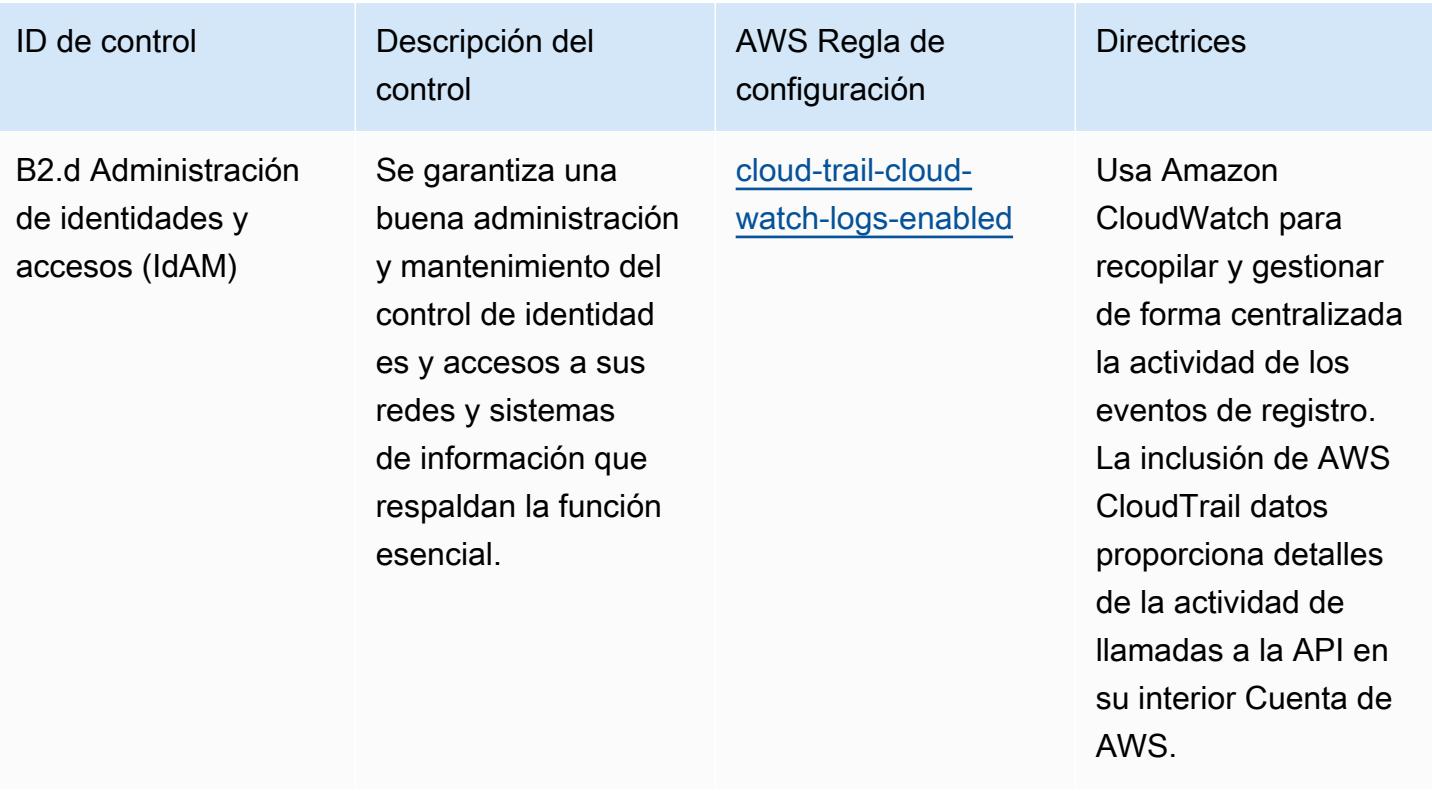

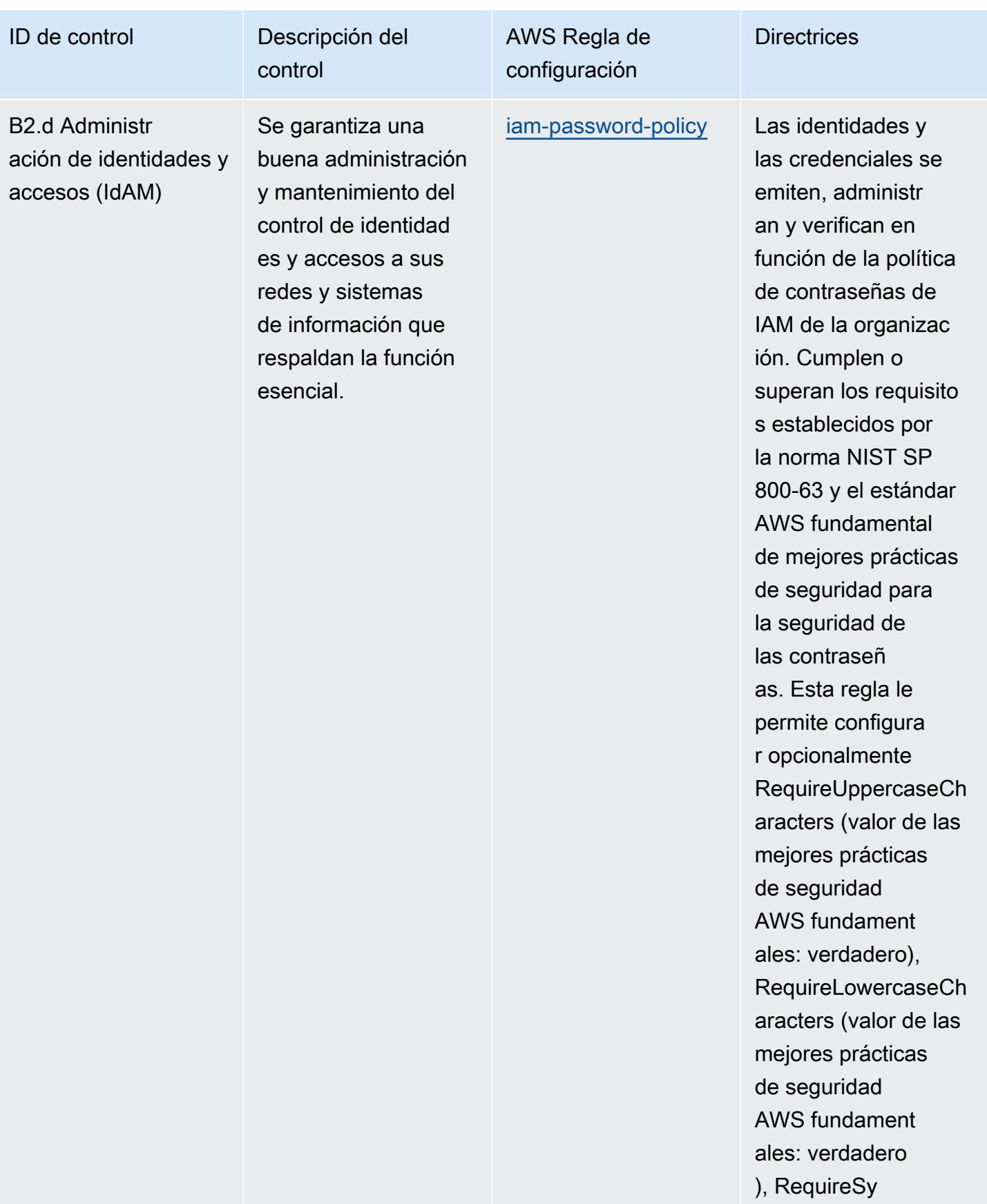

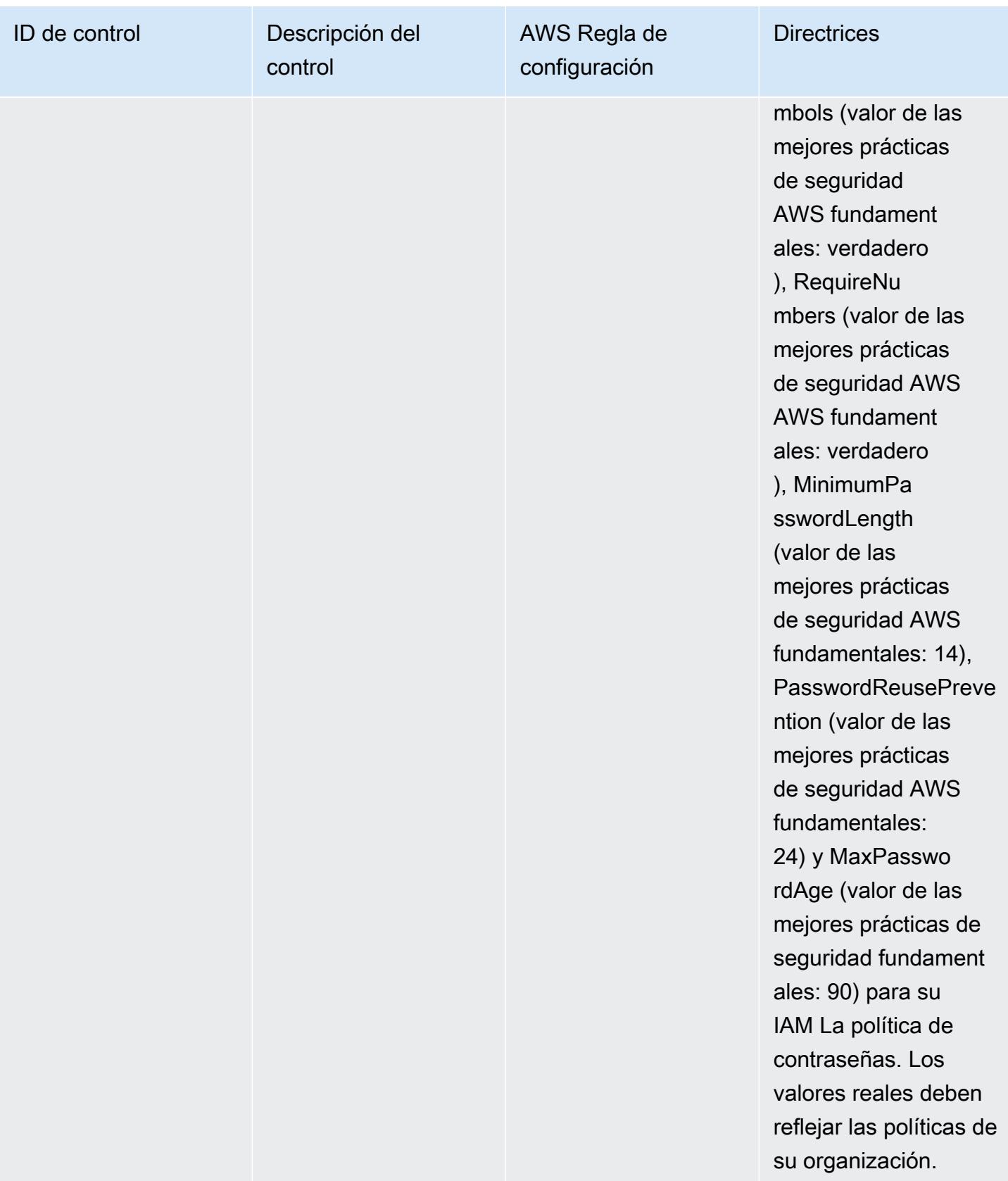

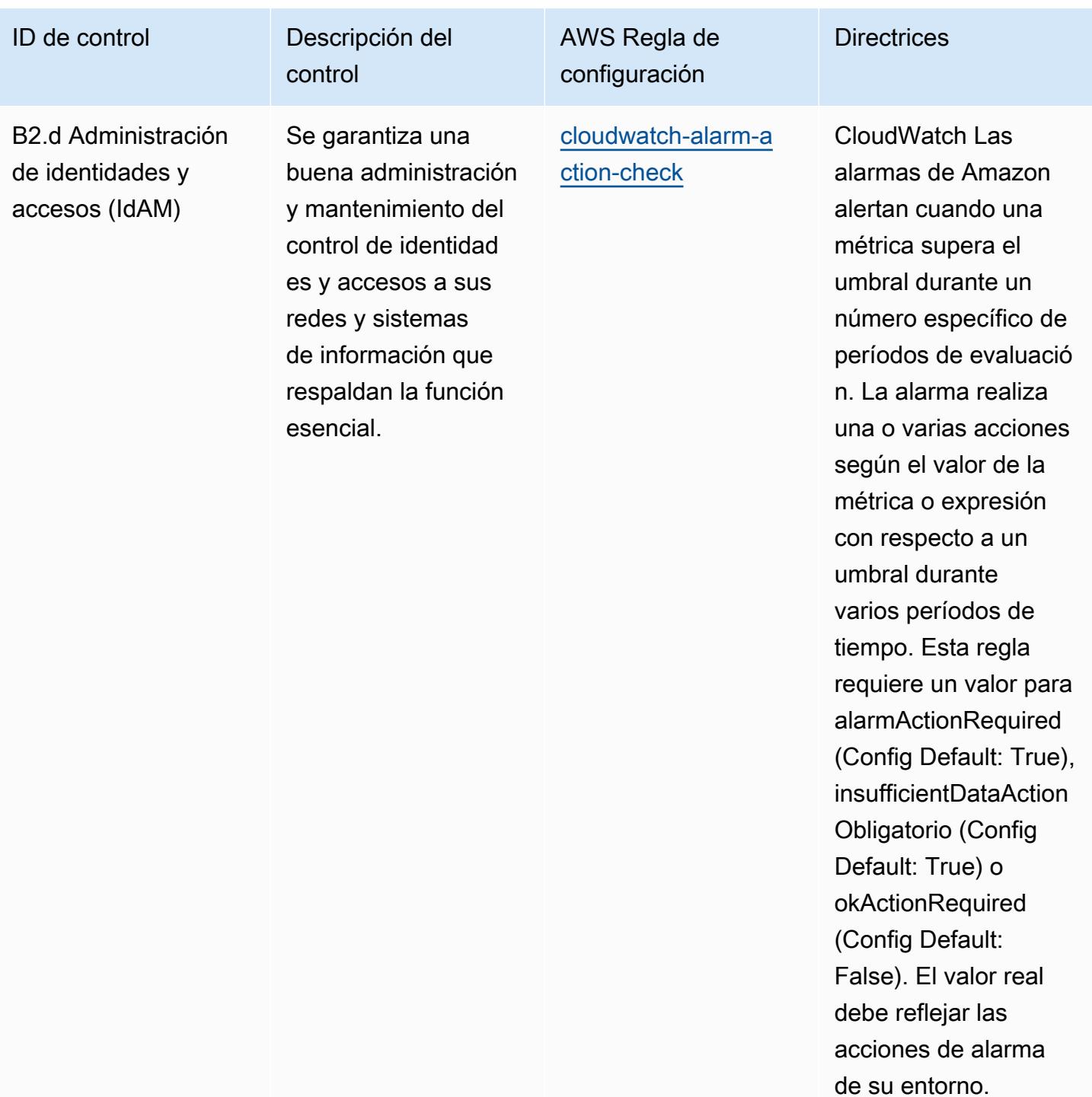

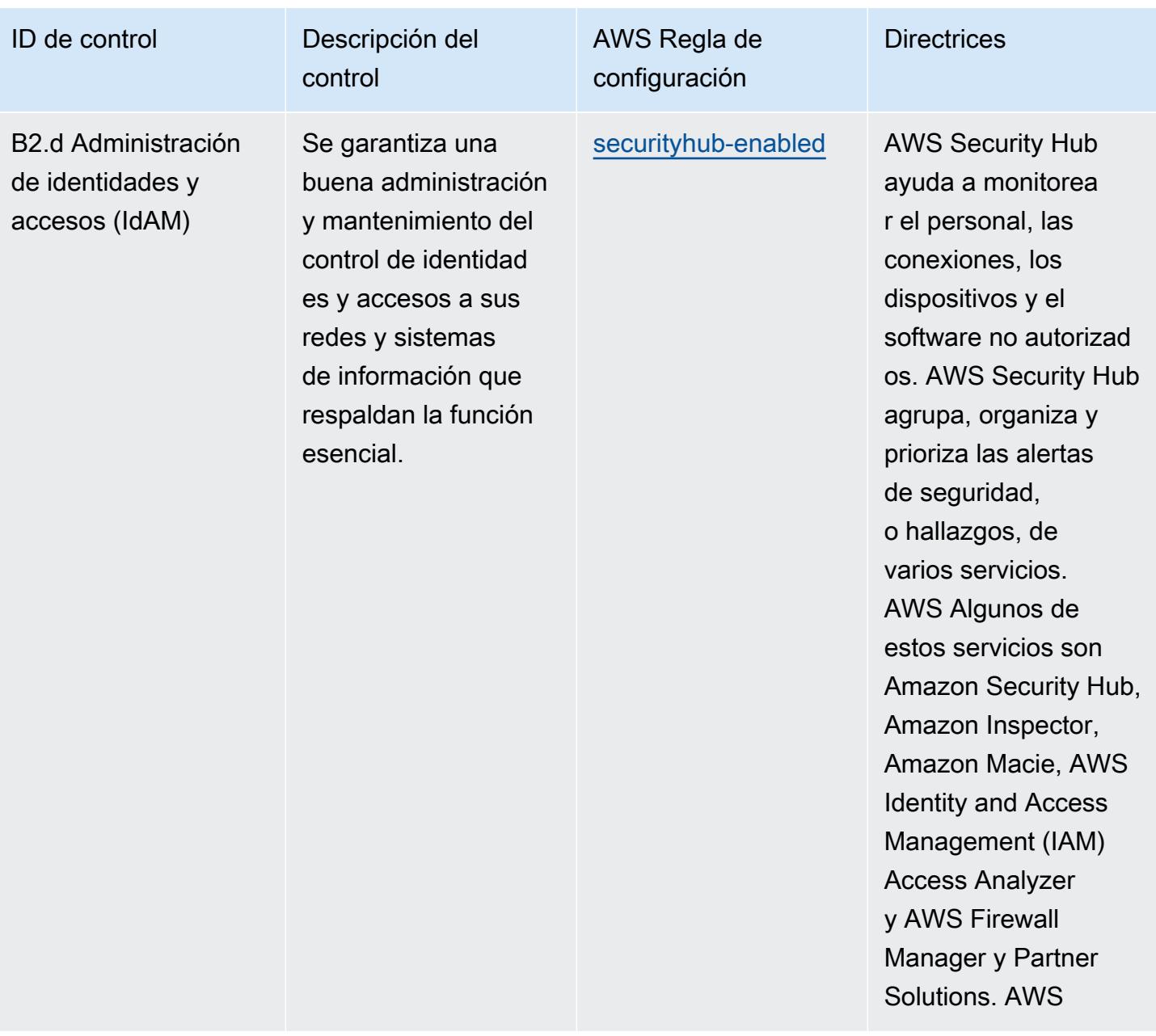

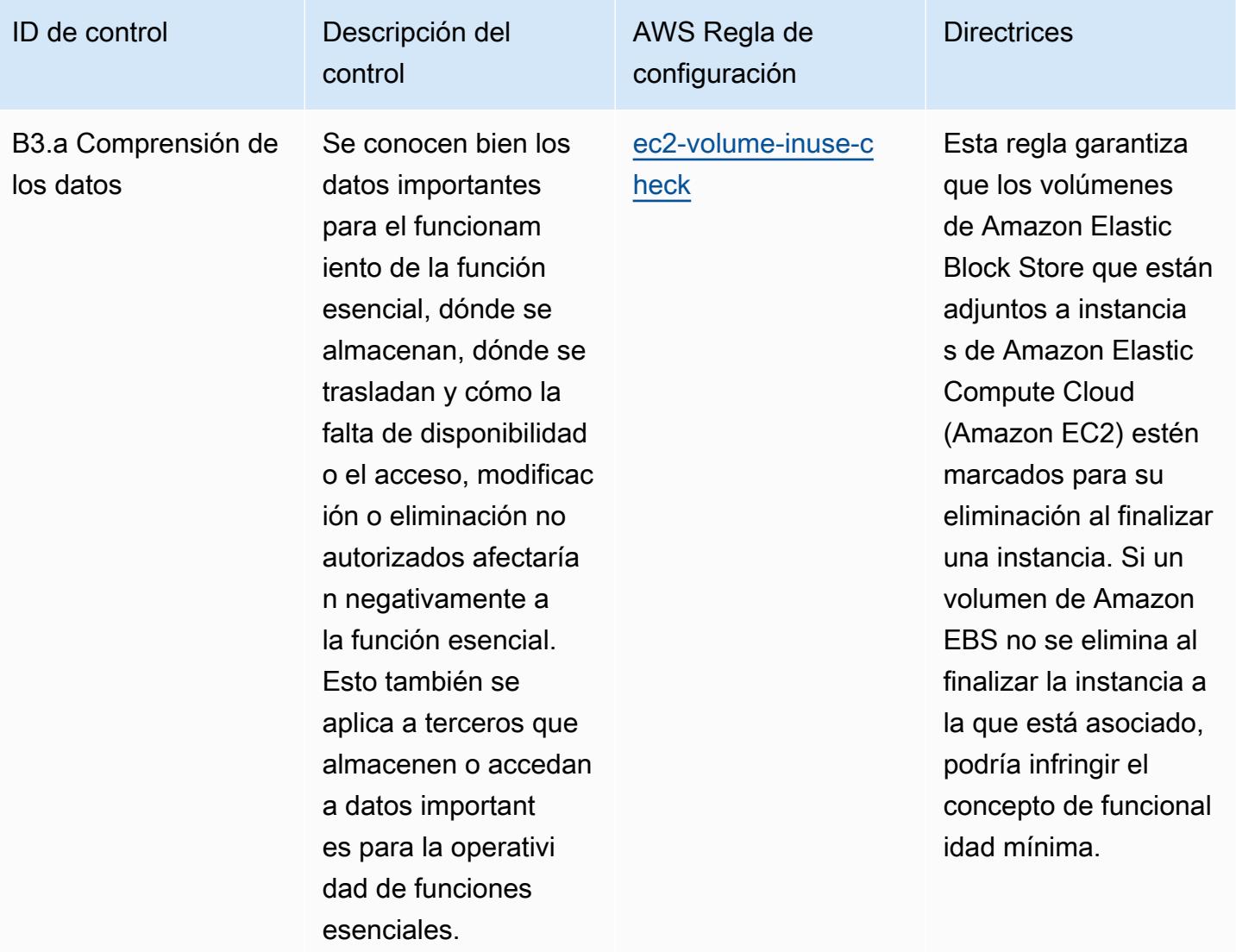

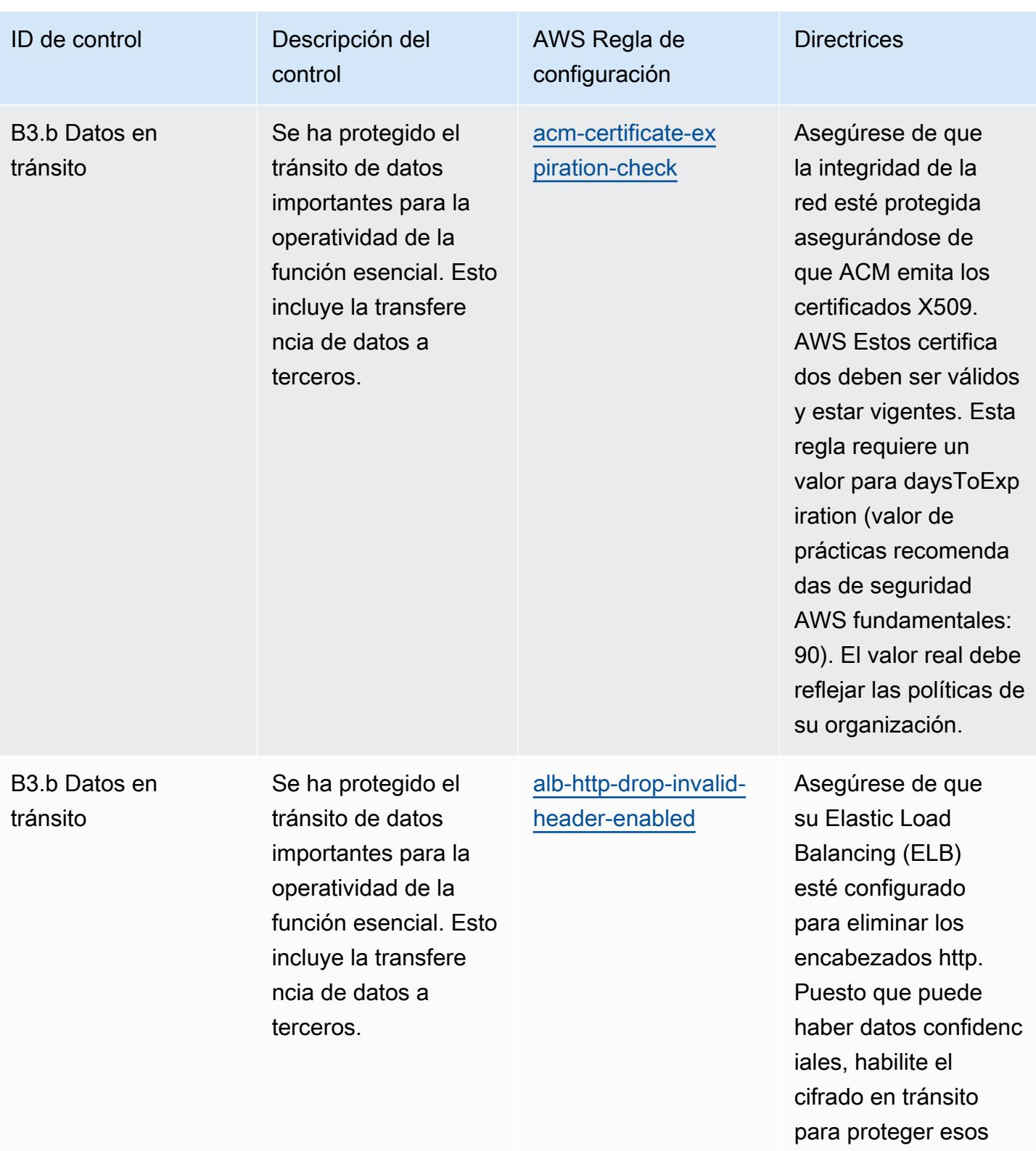

datos.

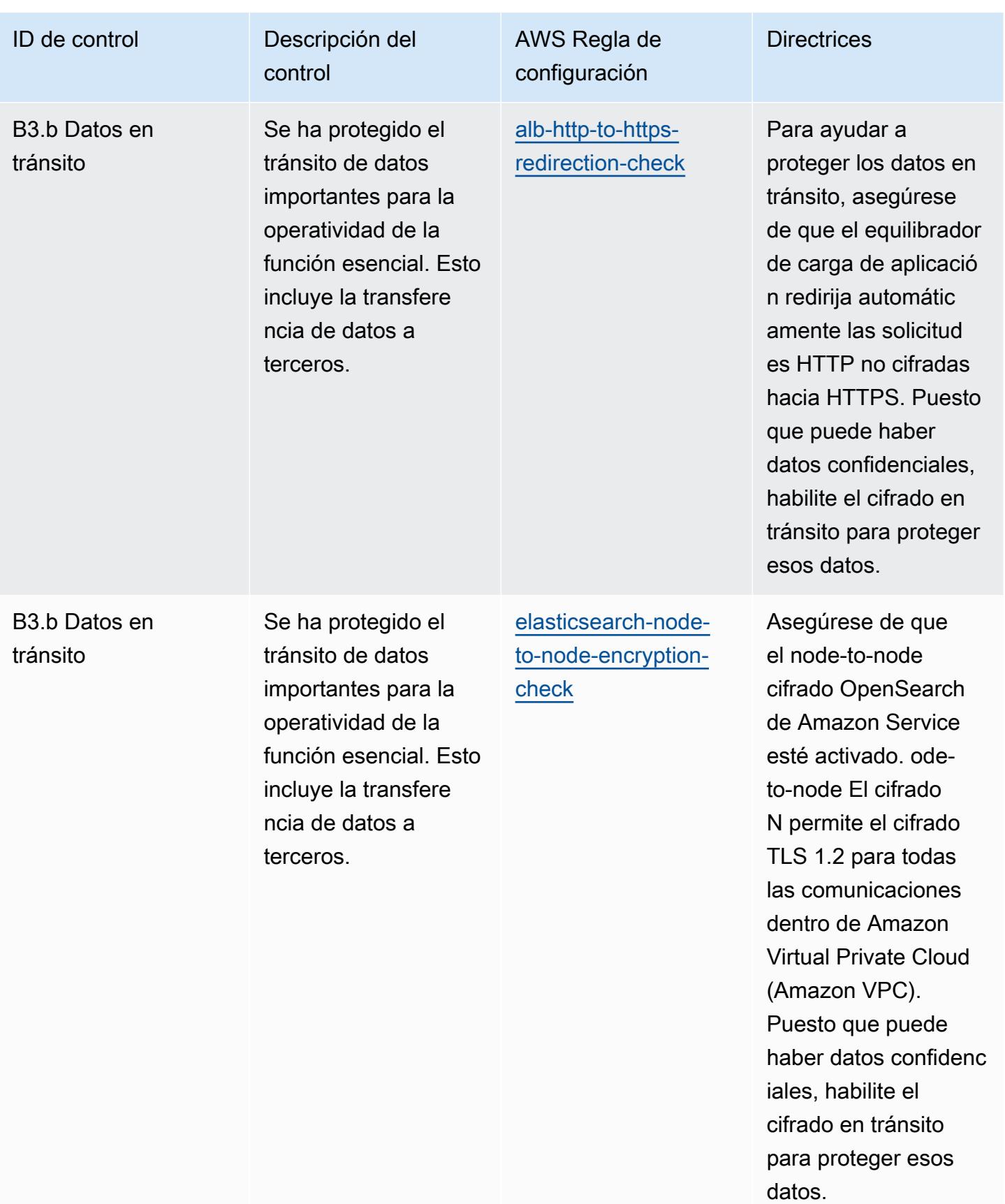

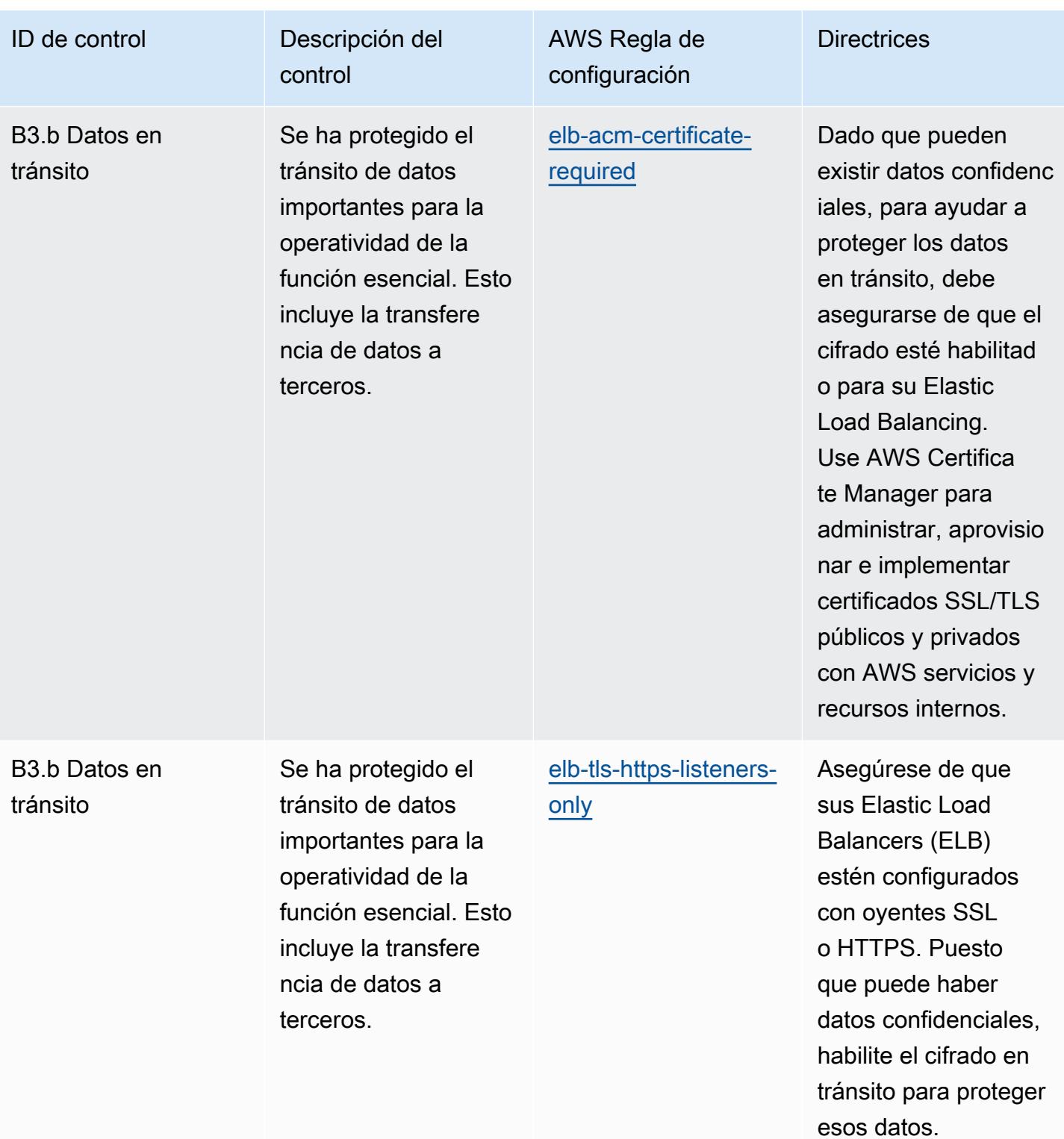

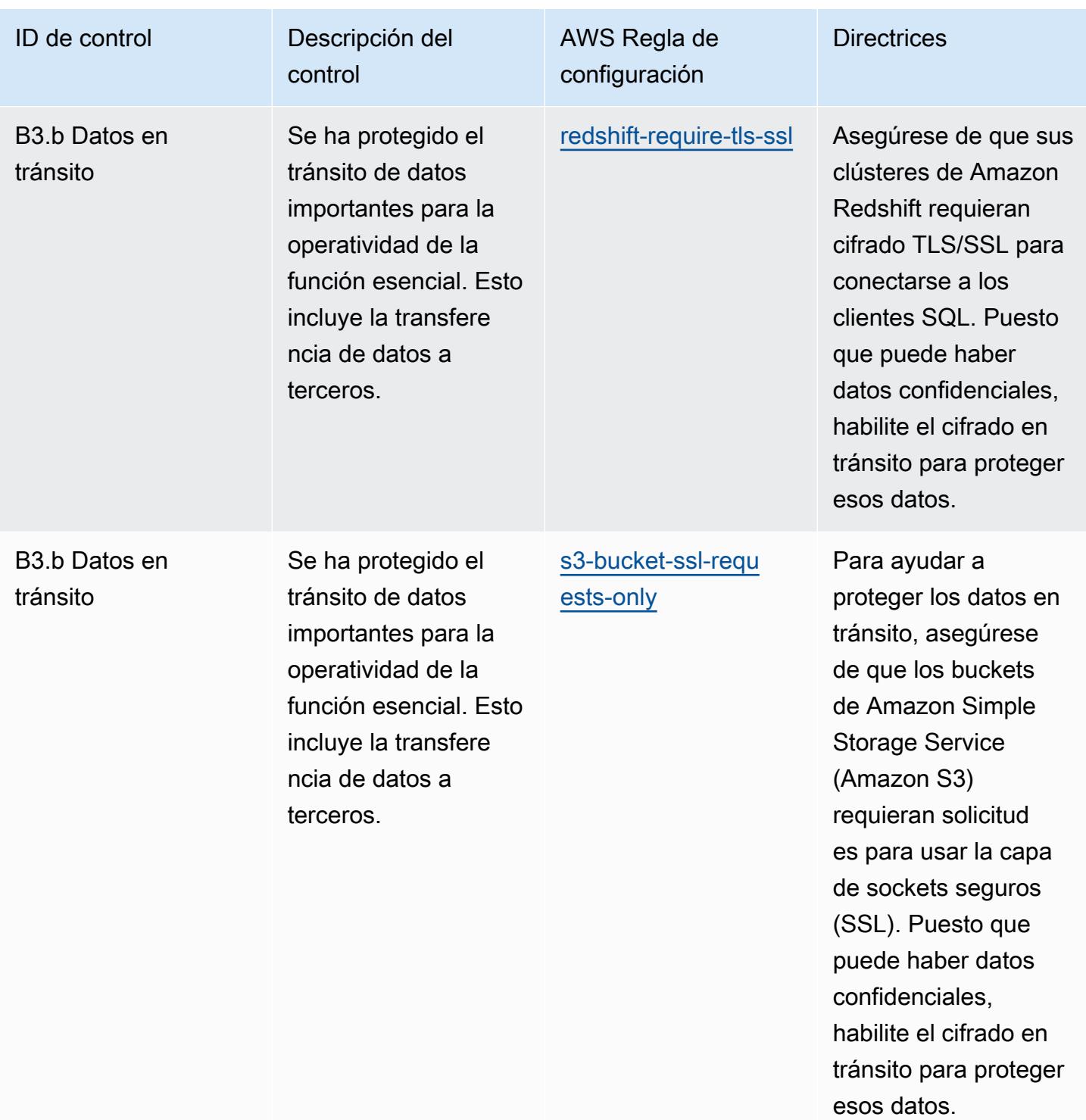

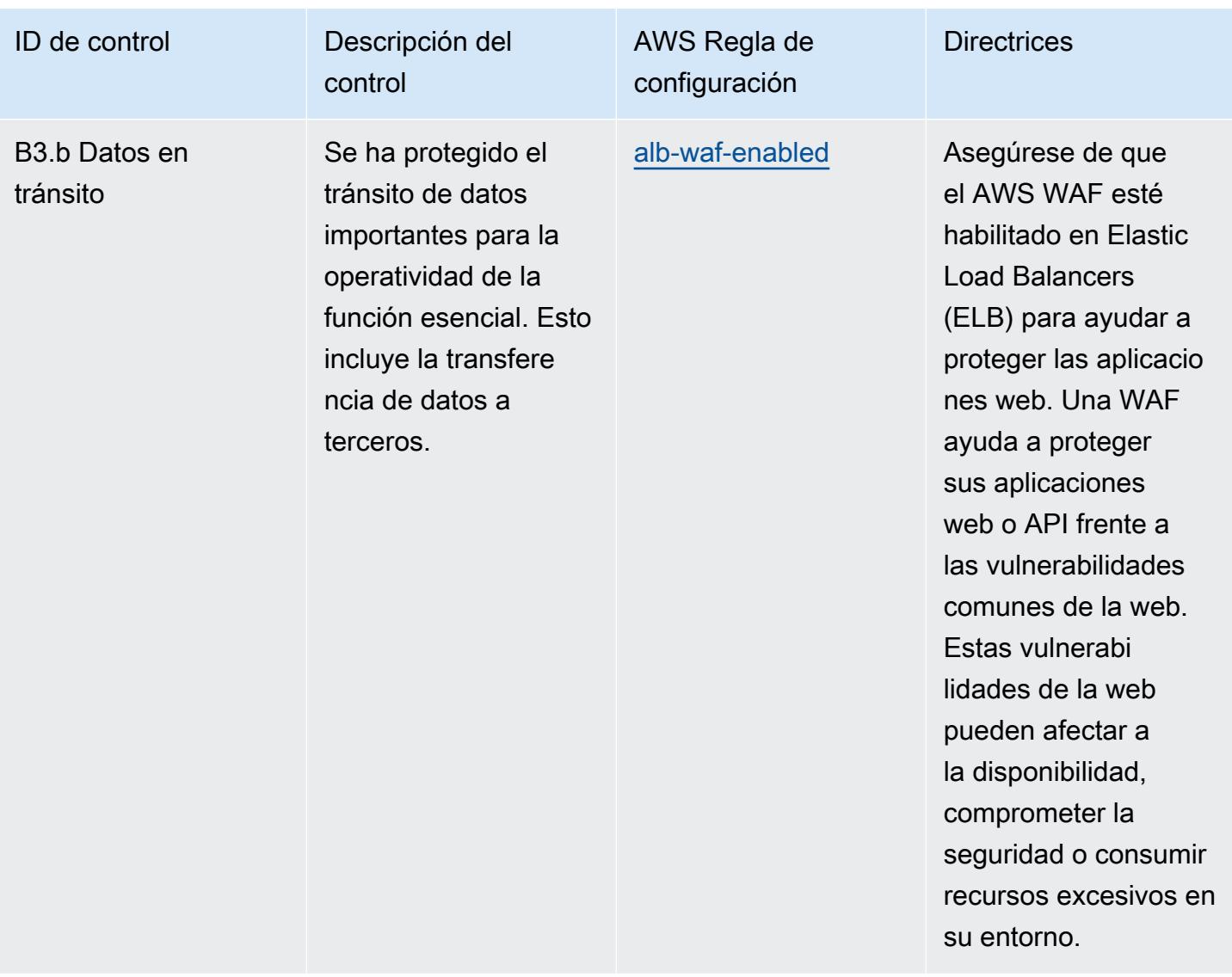

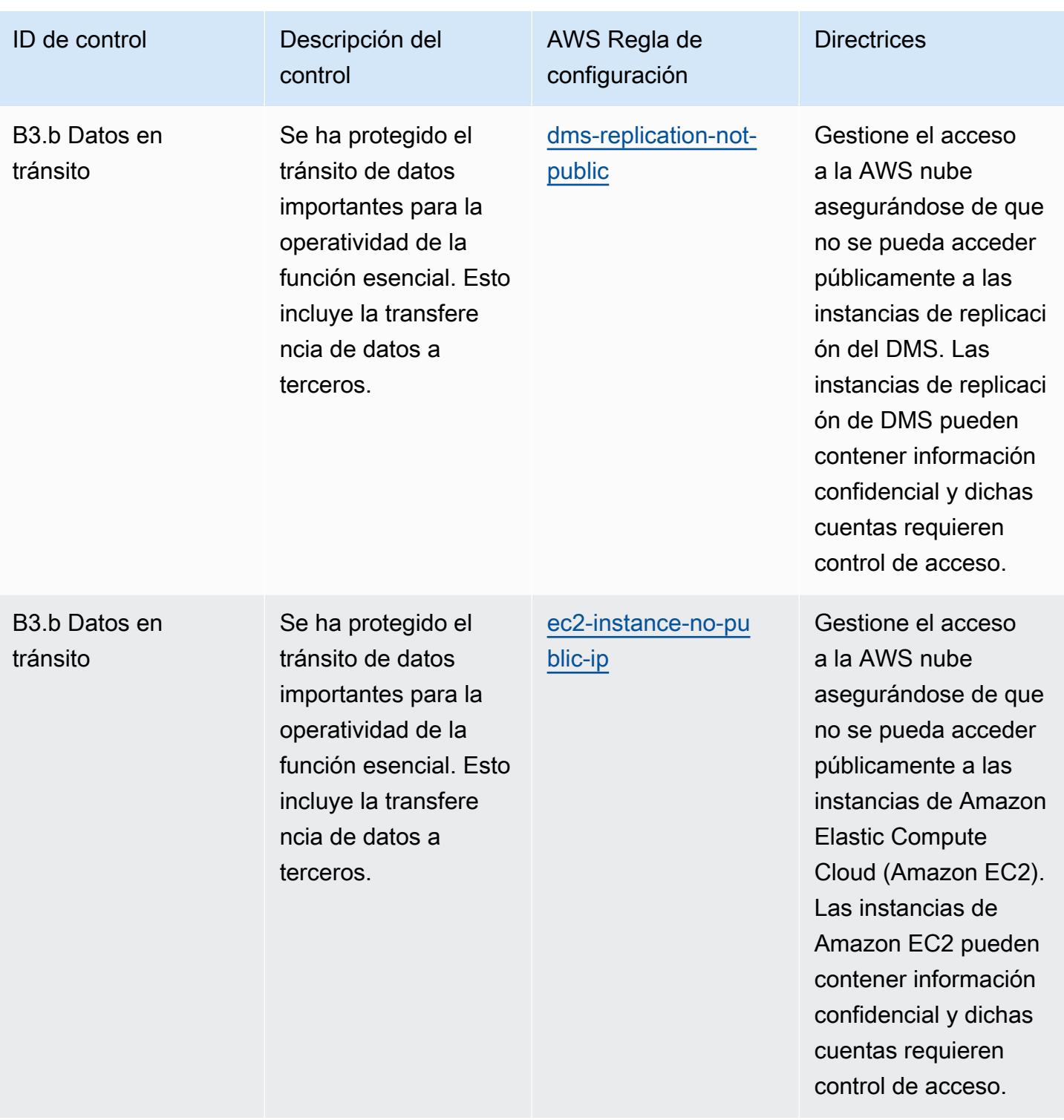

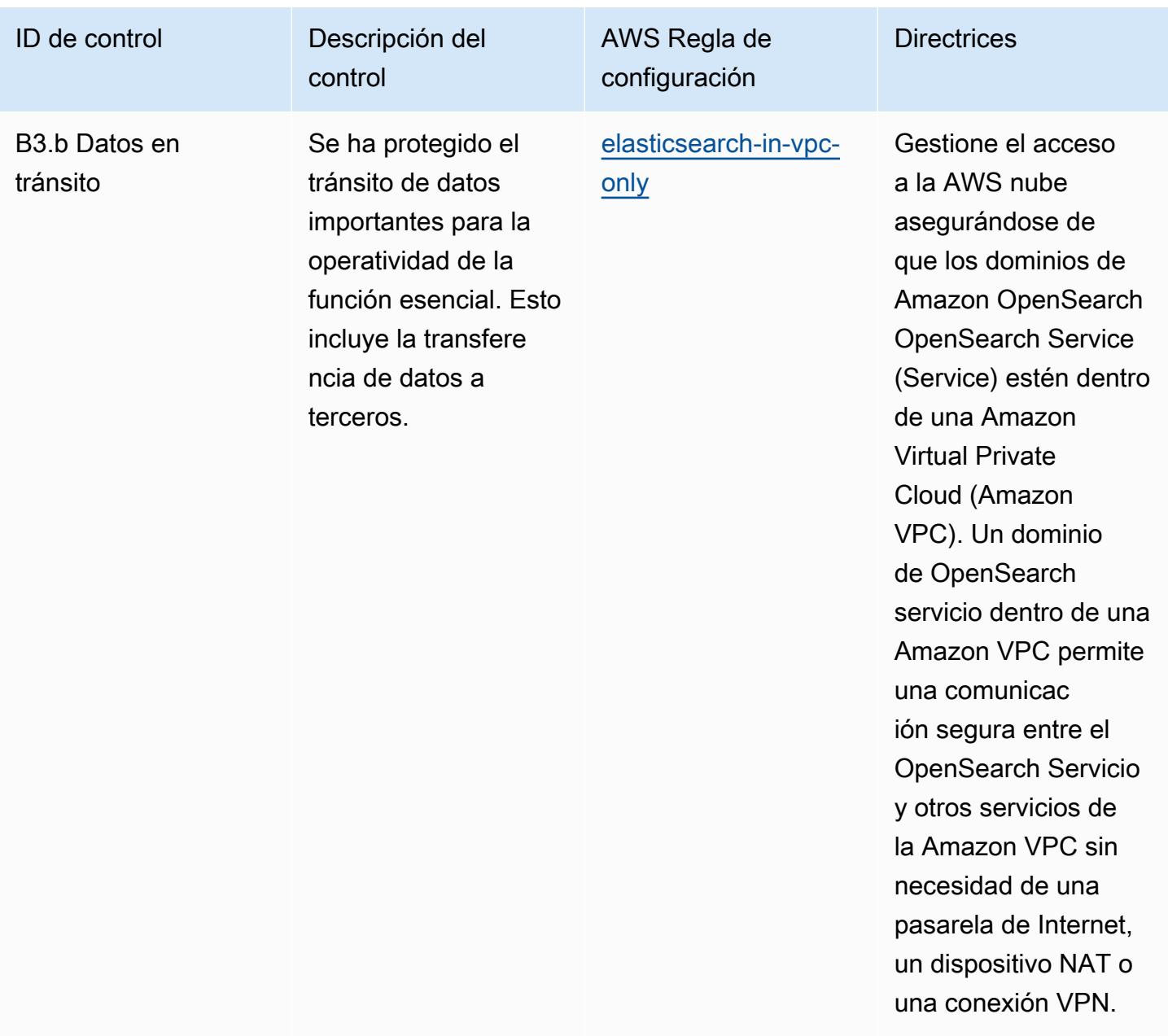

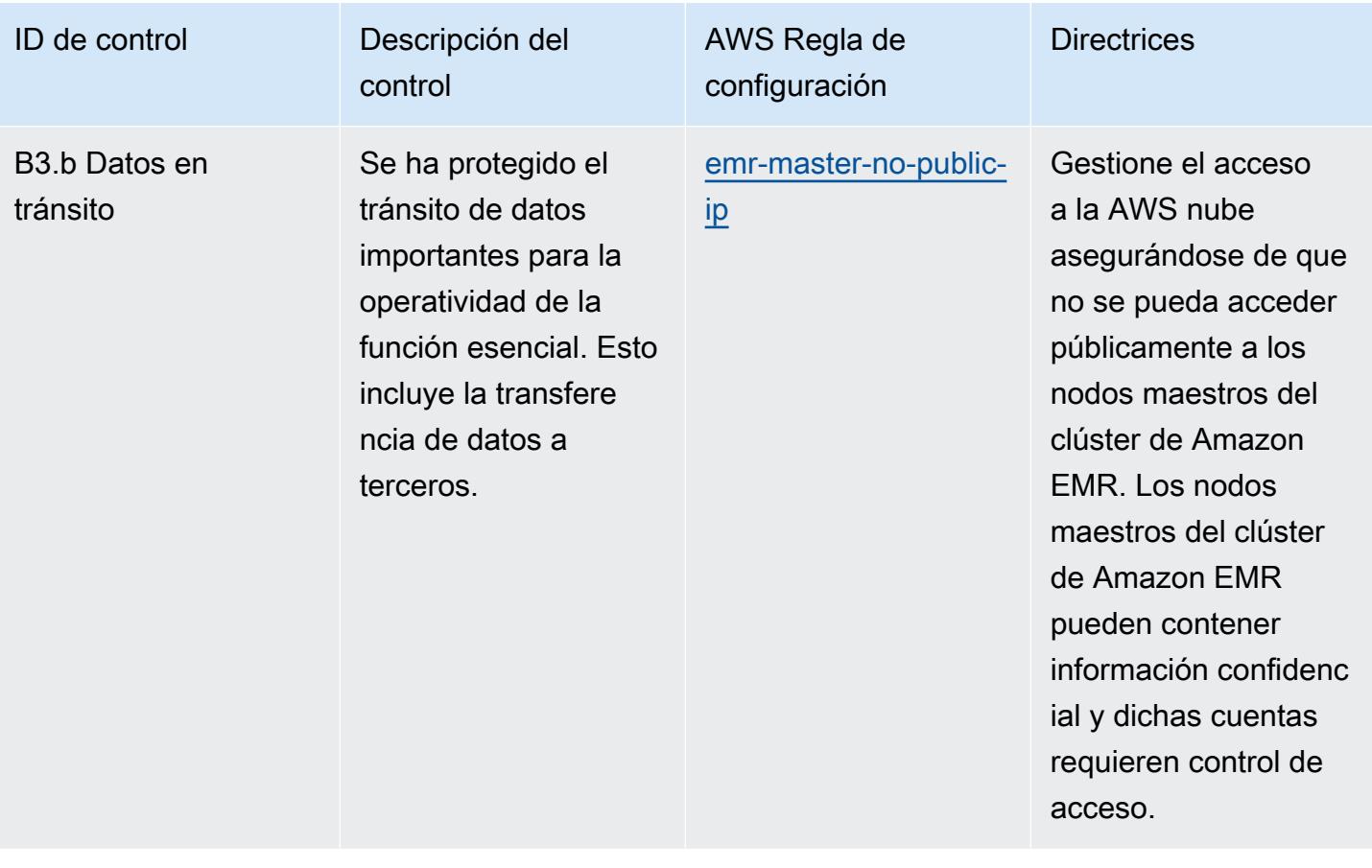

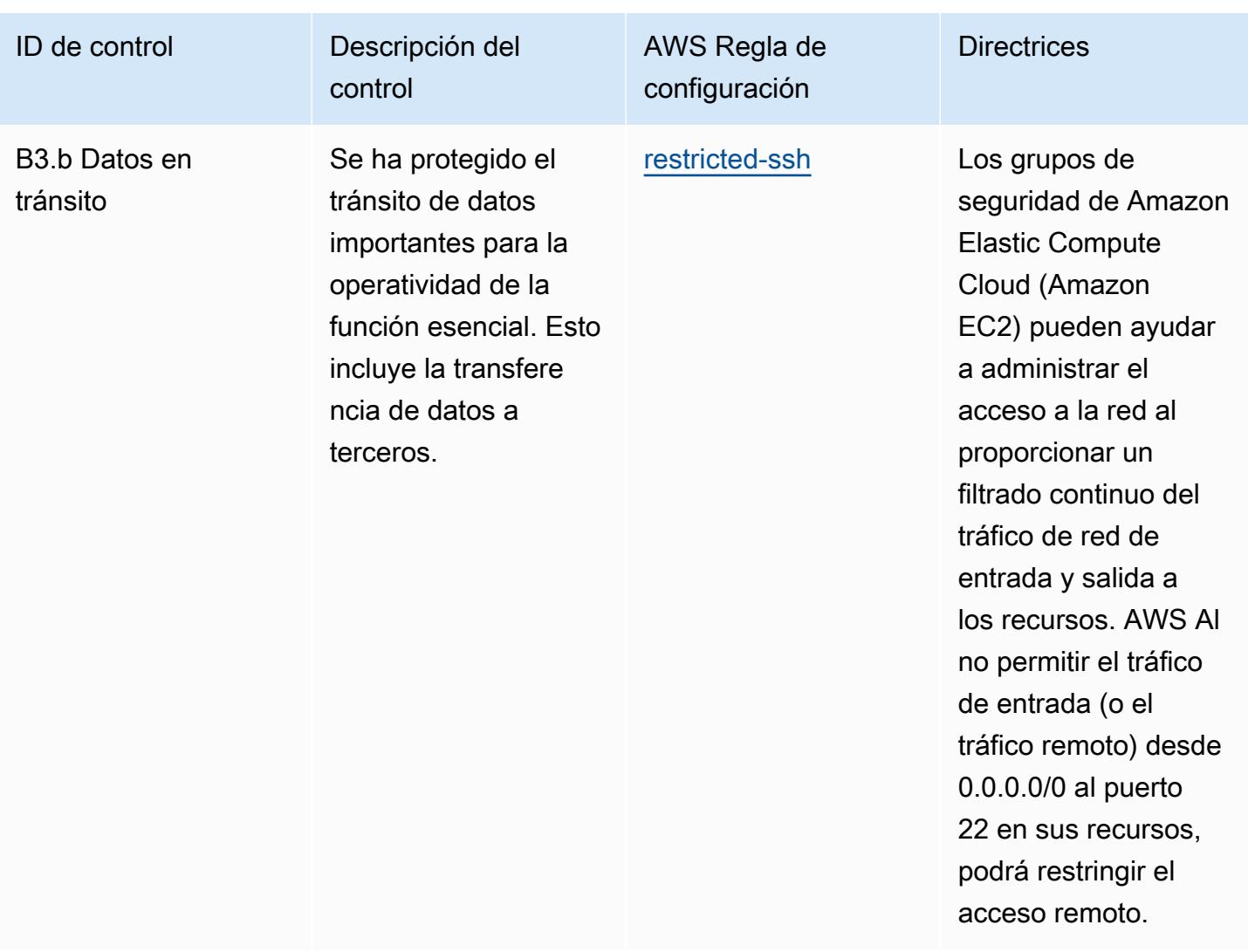

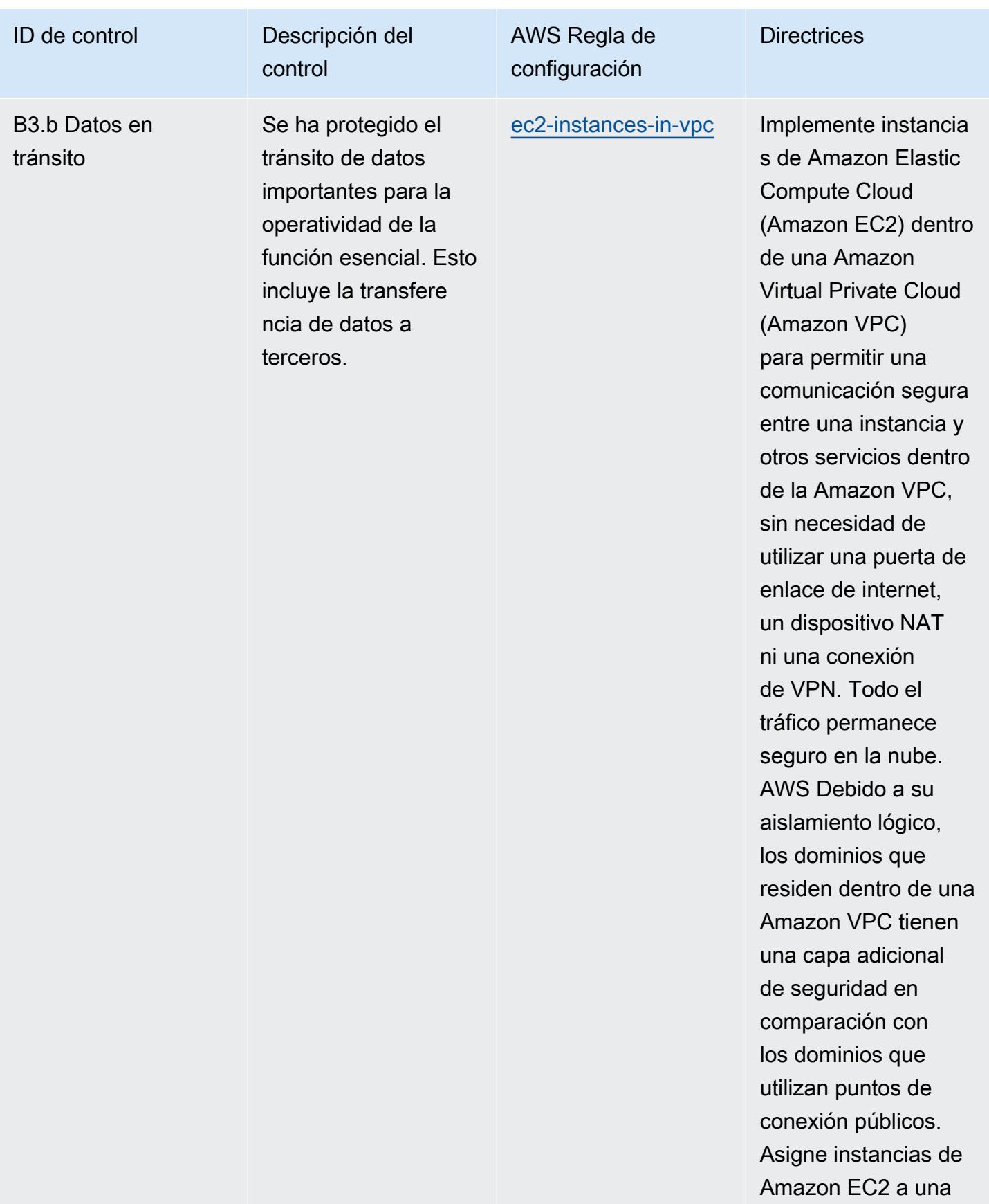

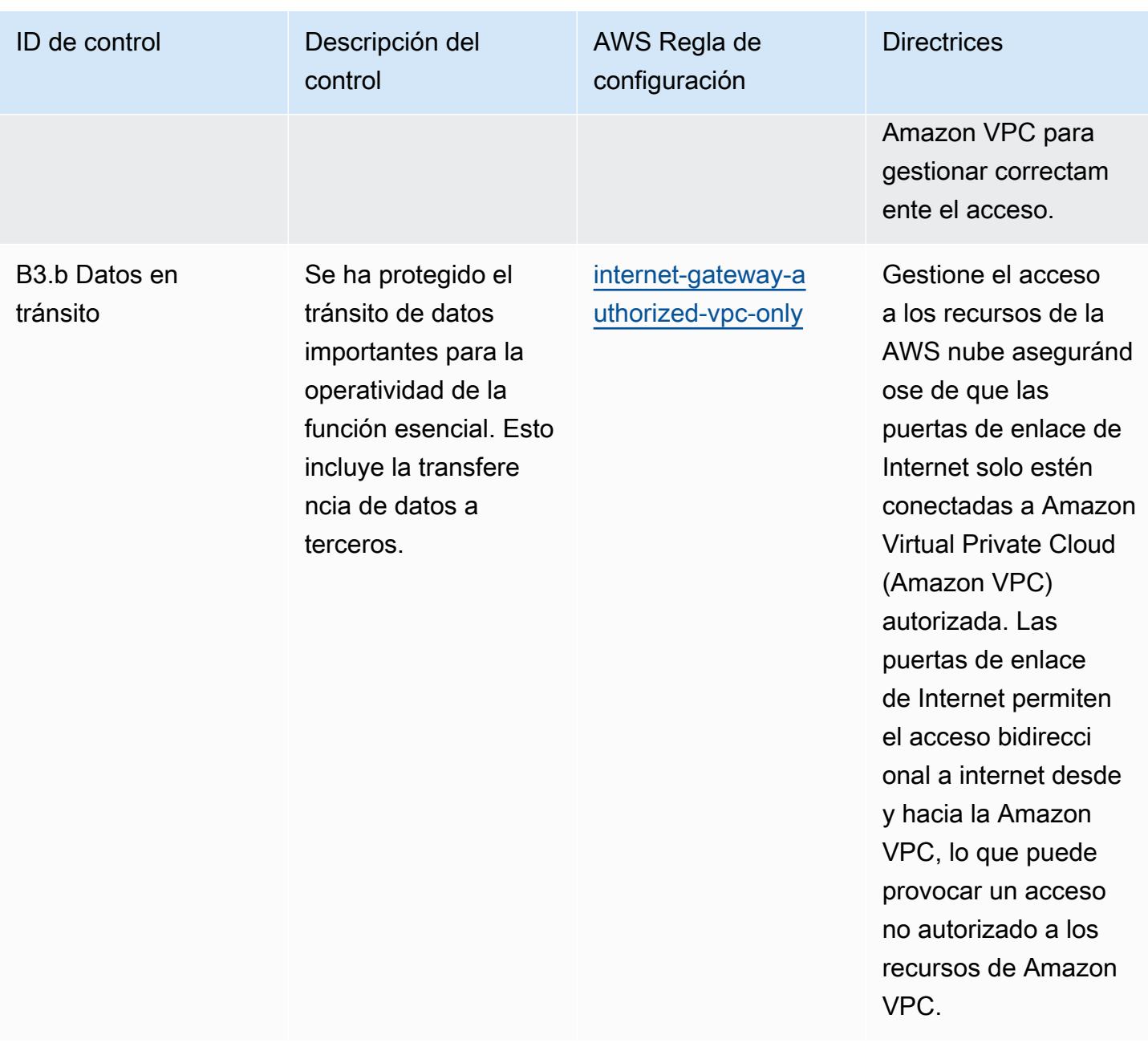

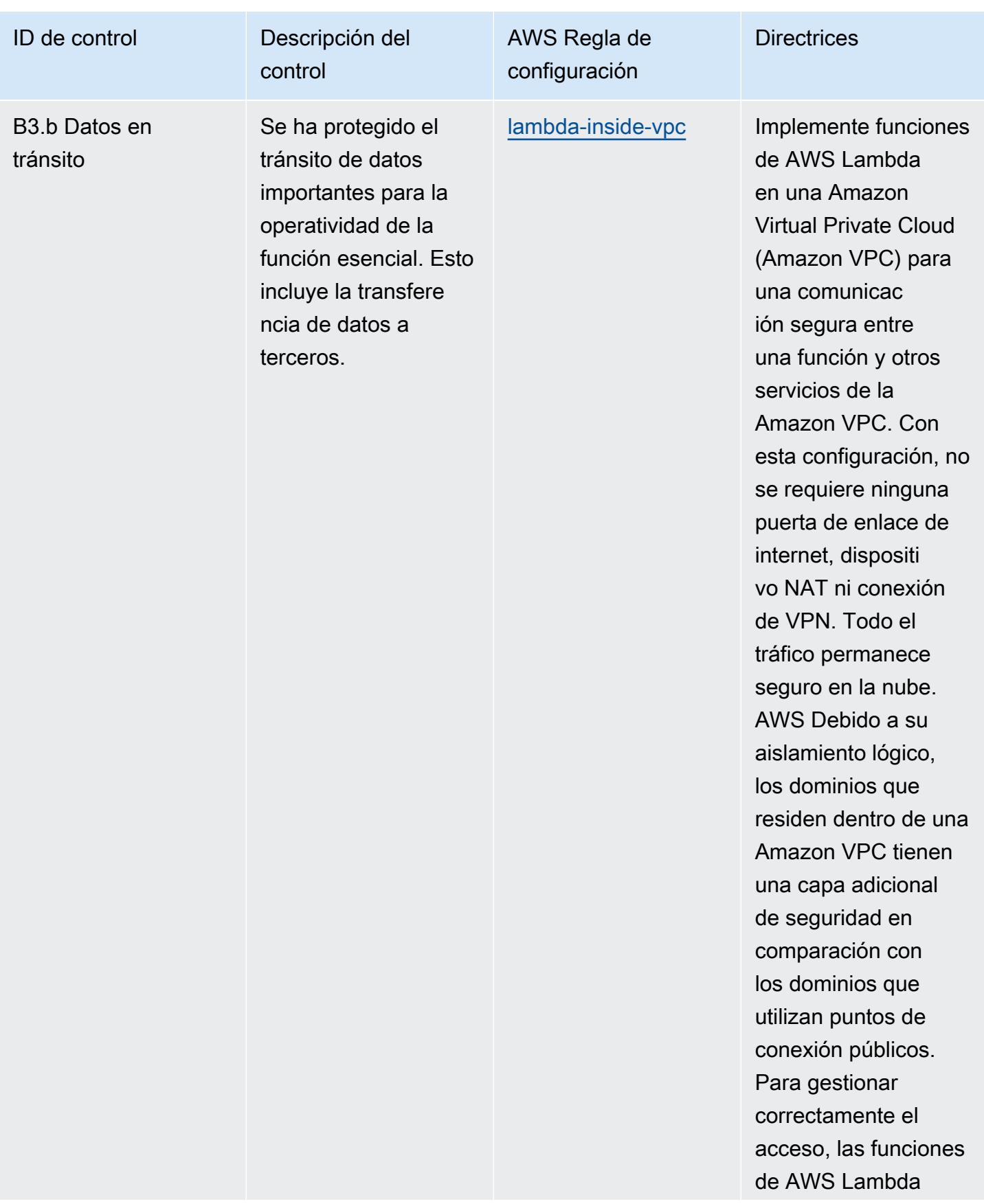

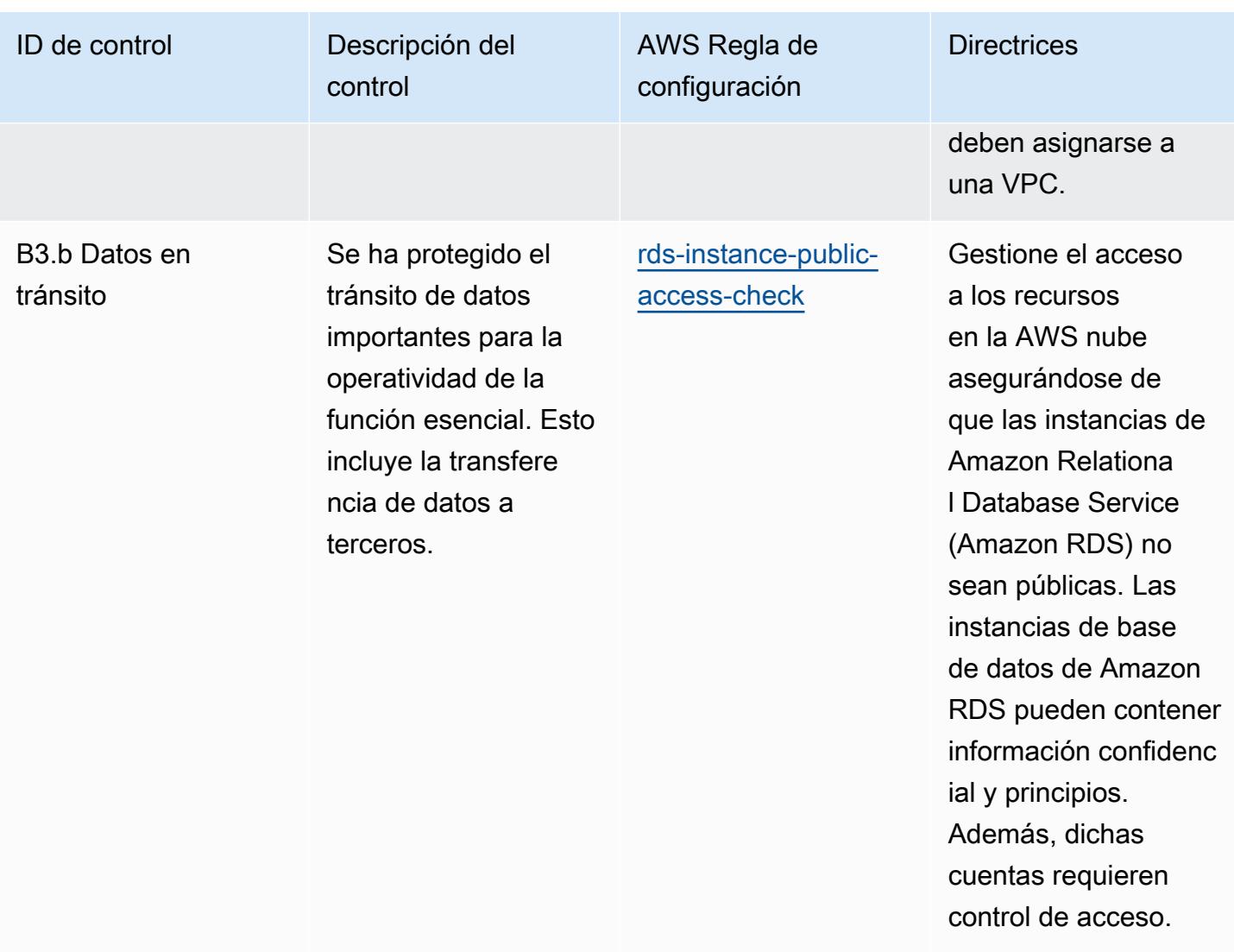

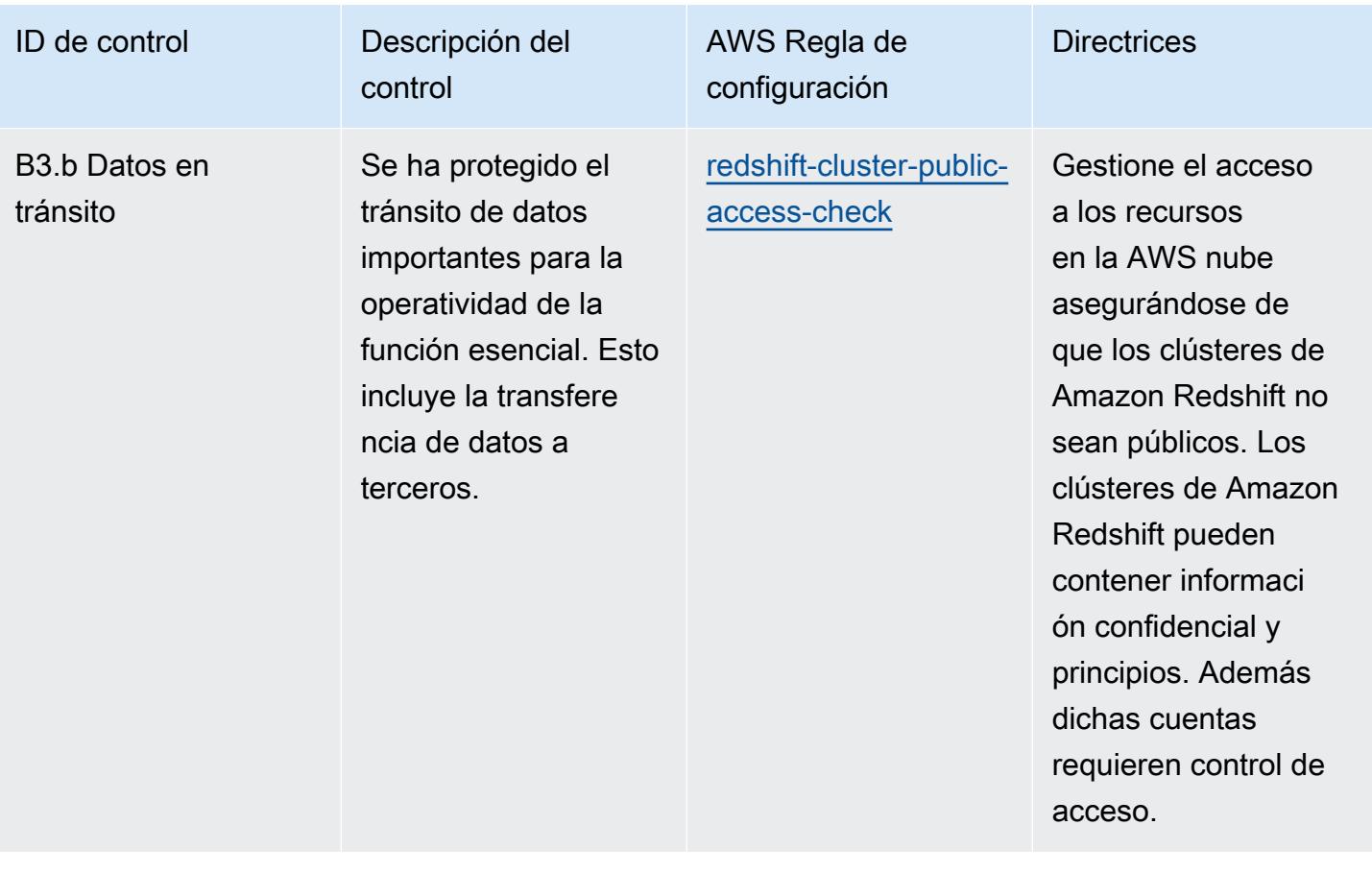

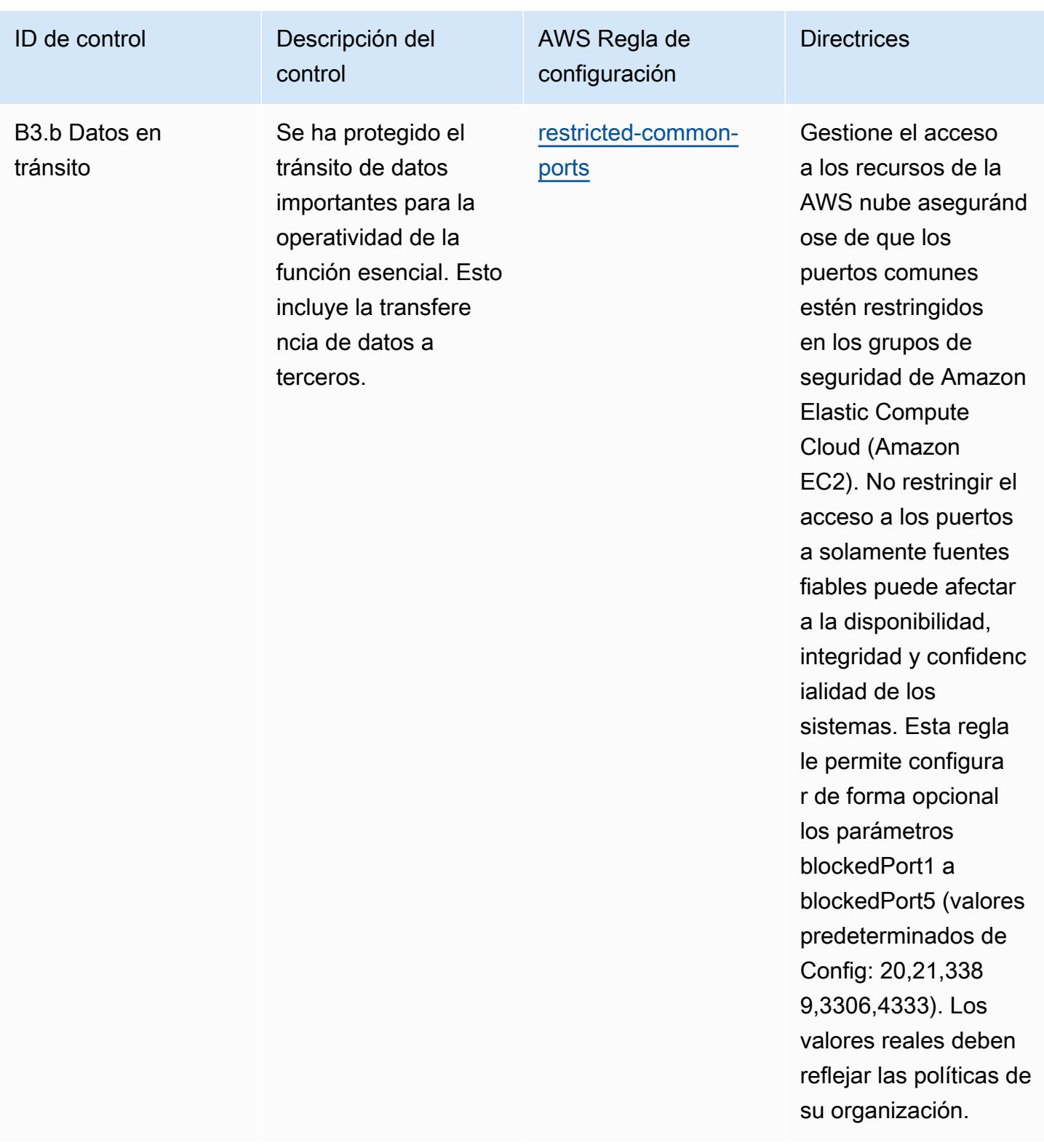

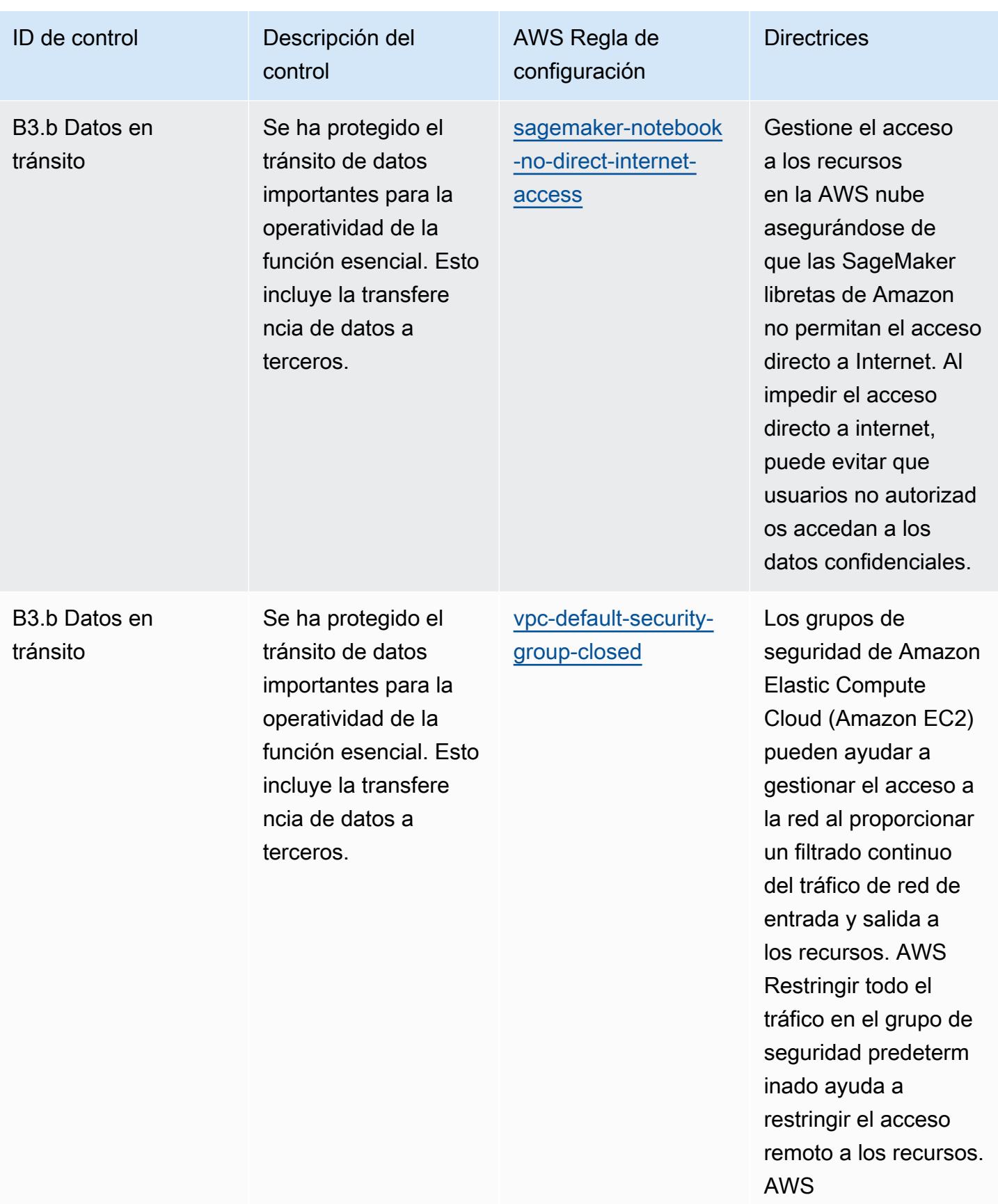

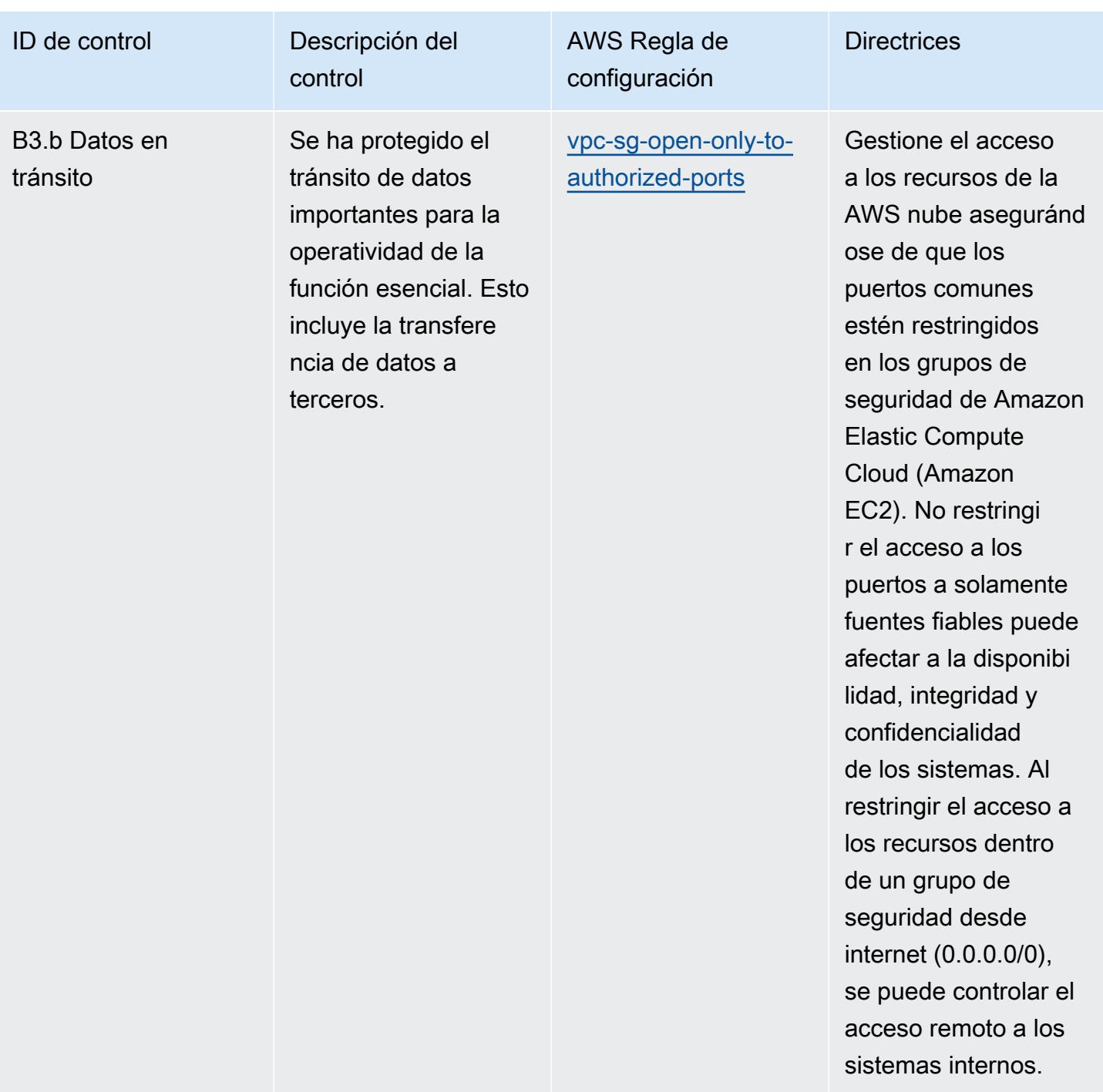

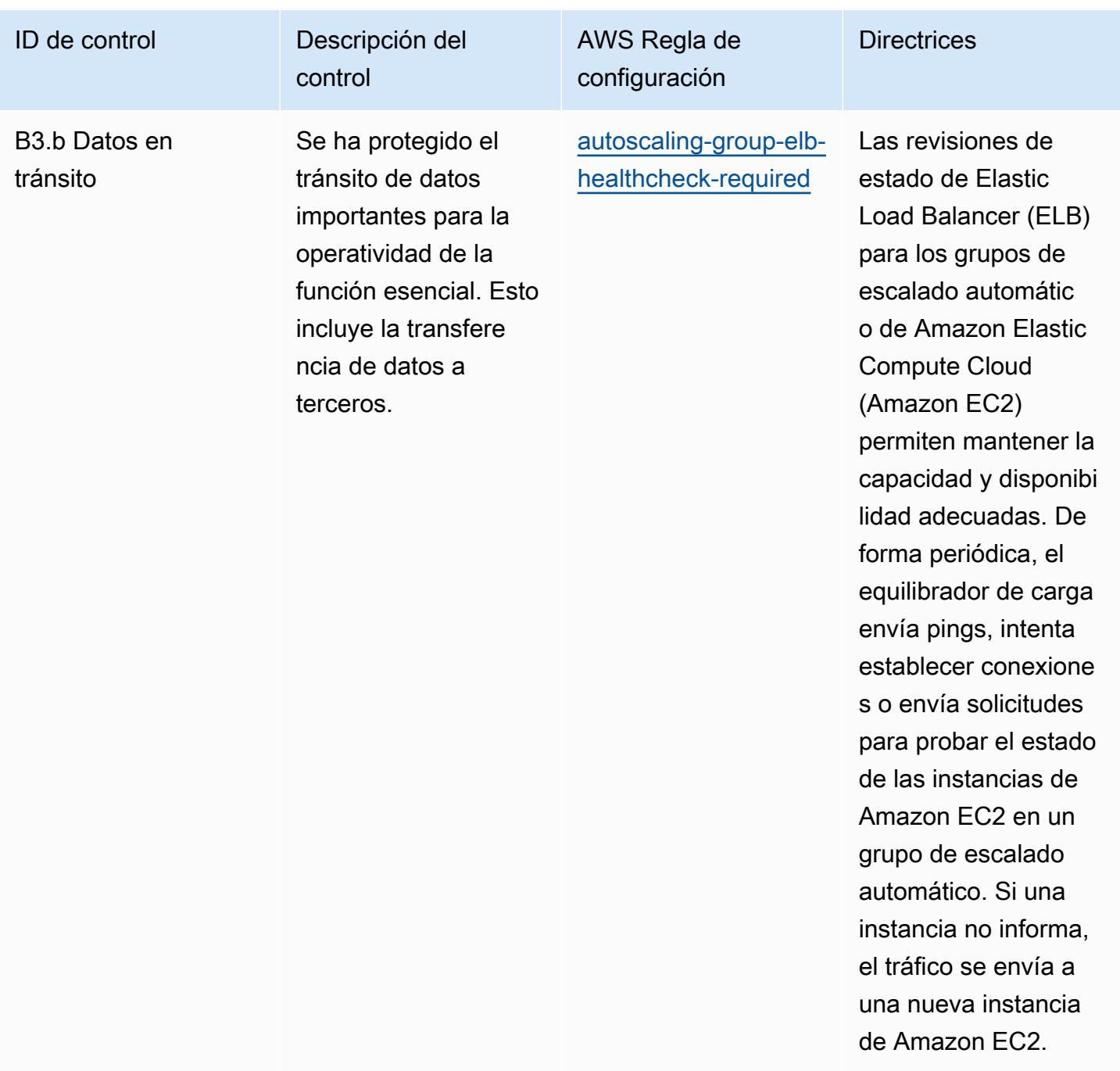

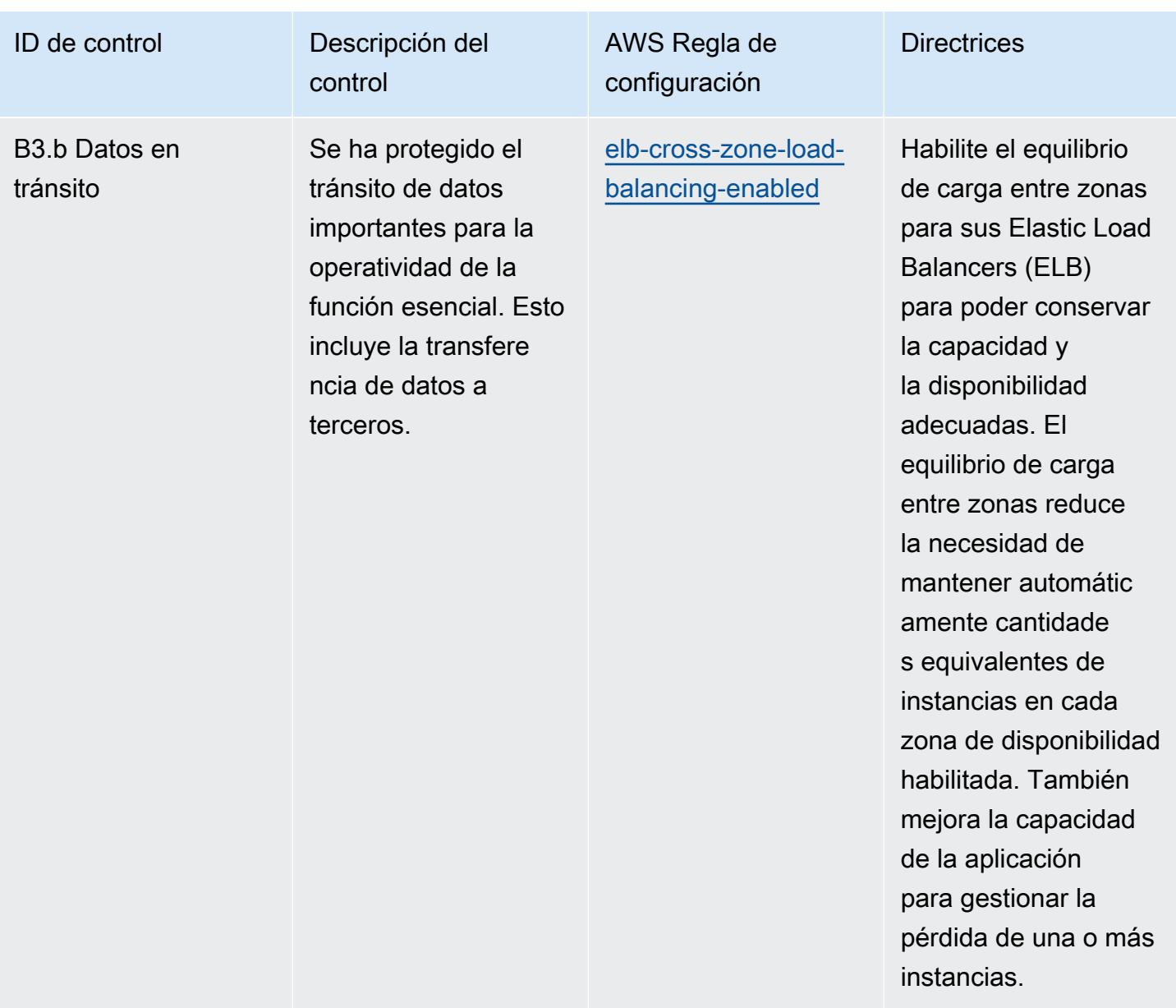

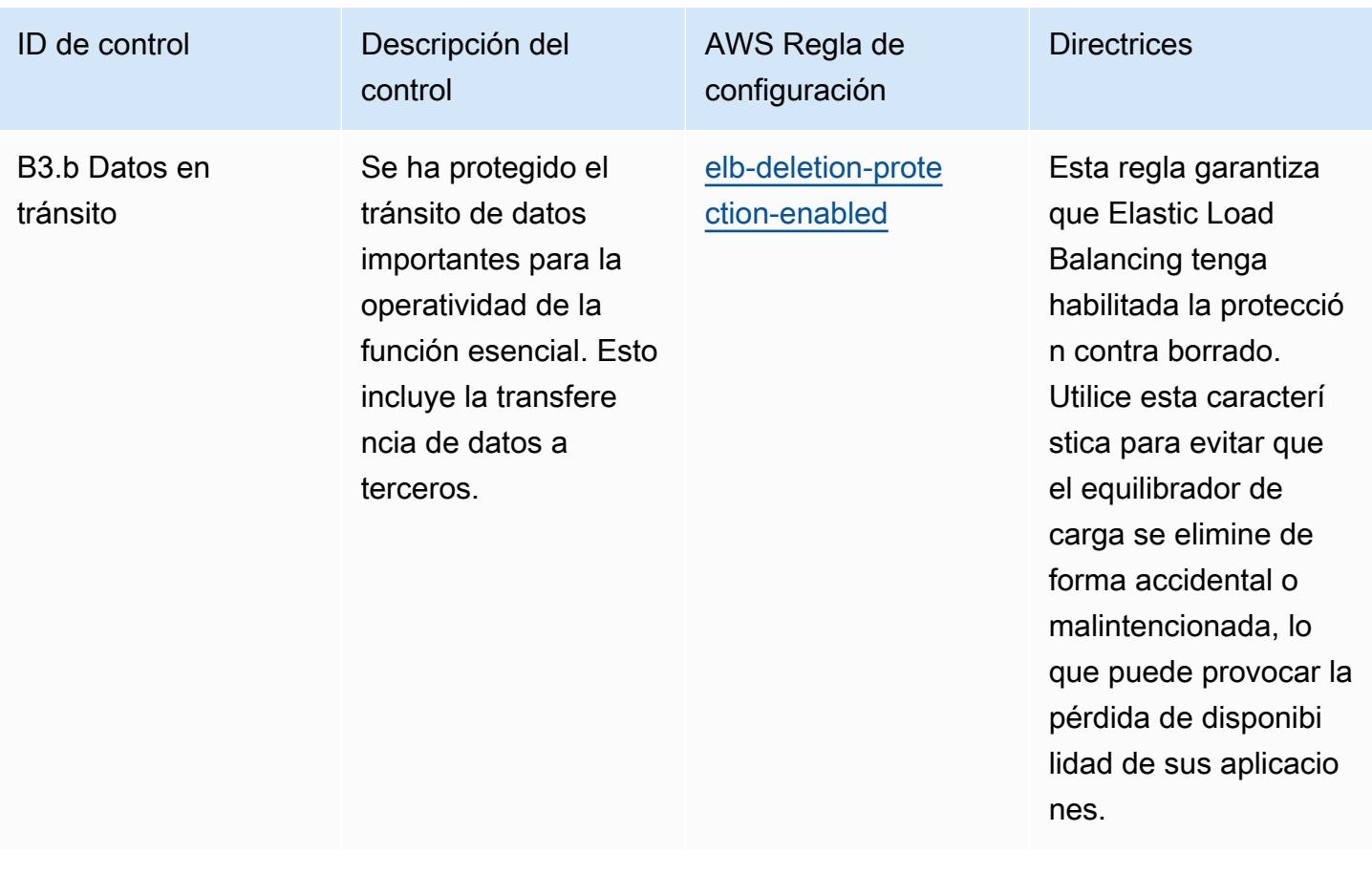

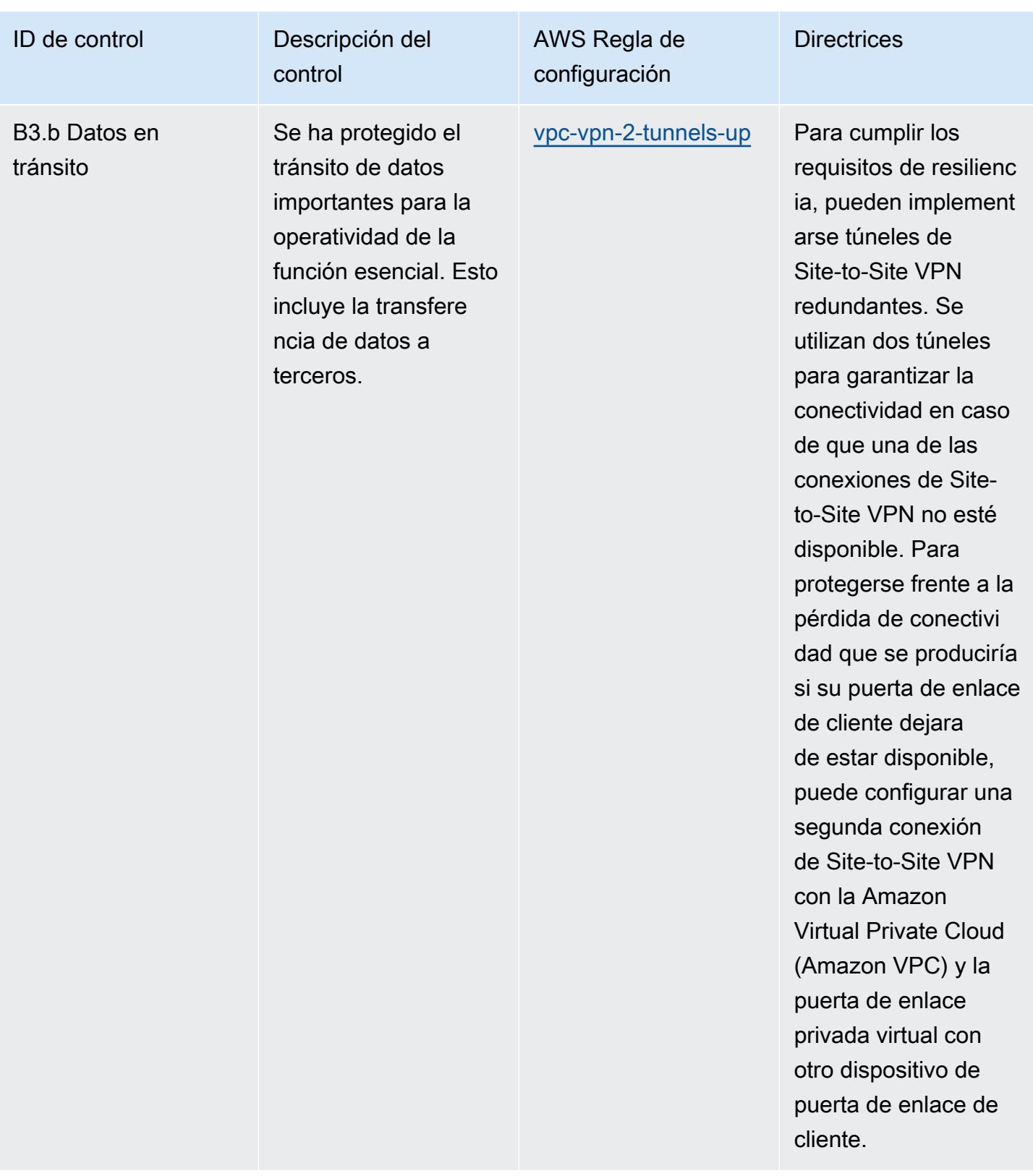
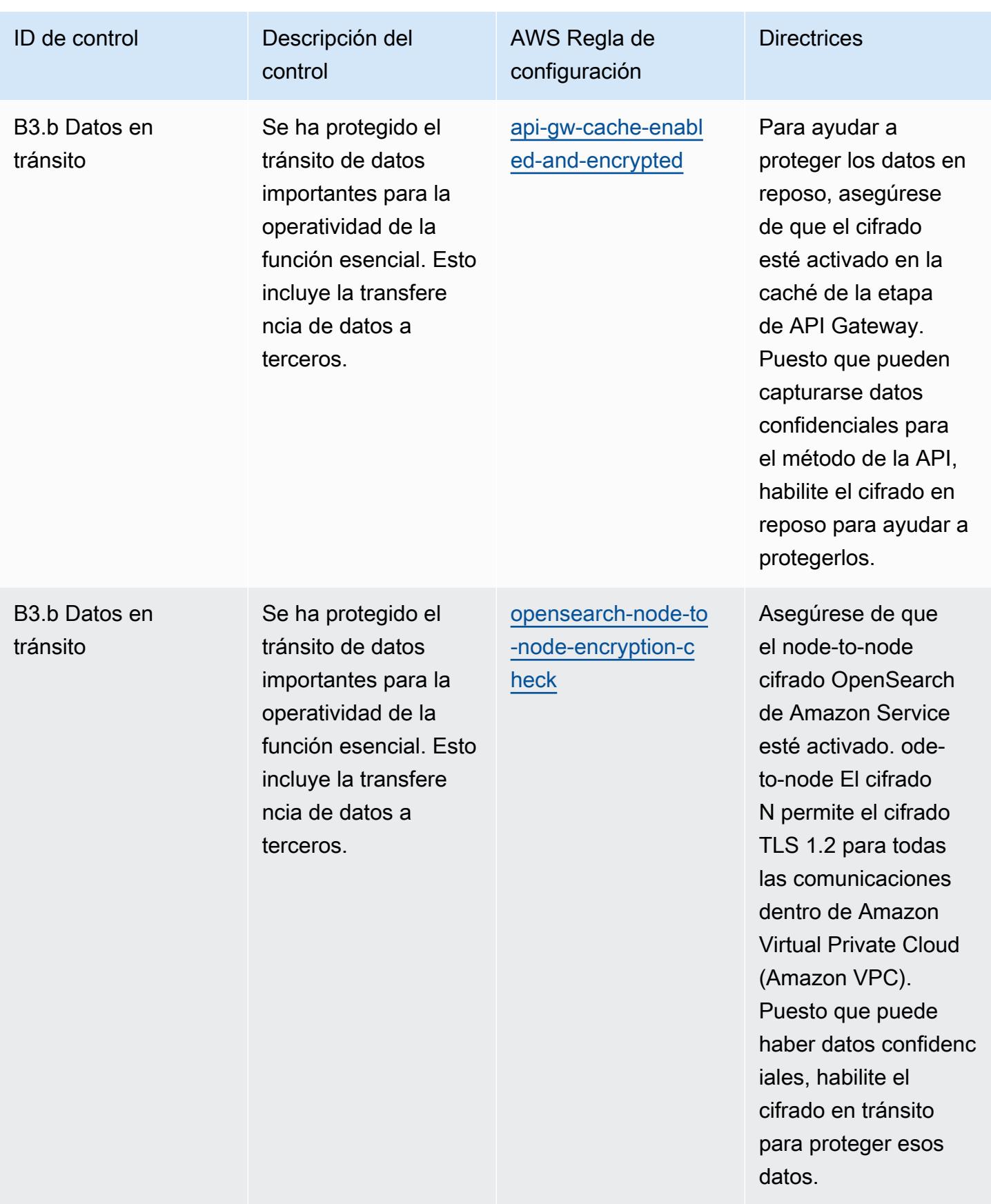

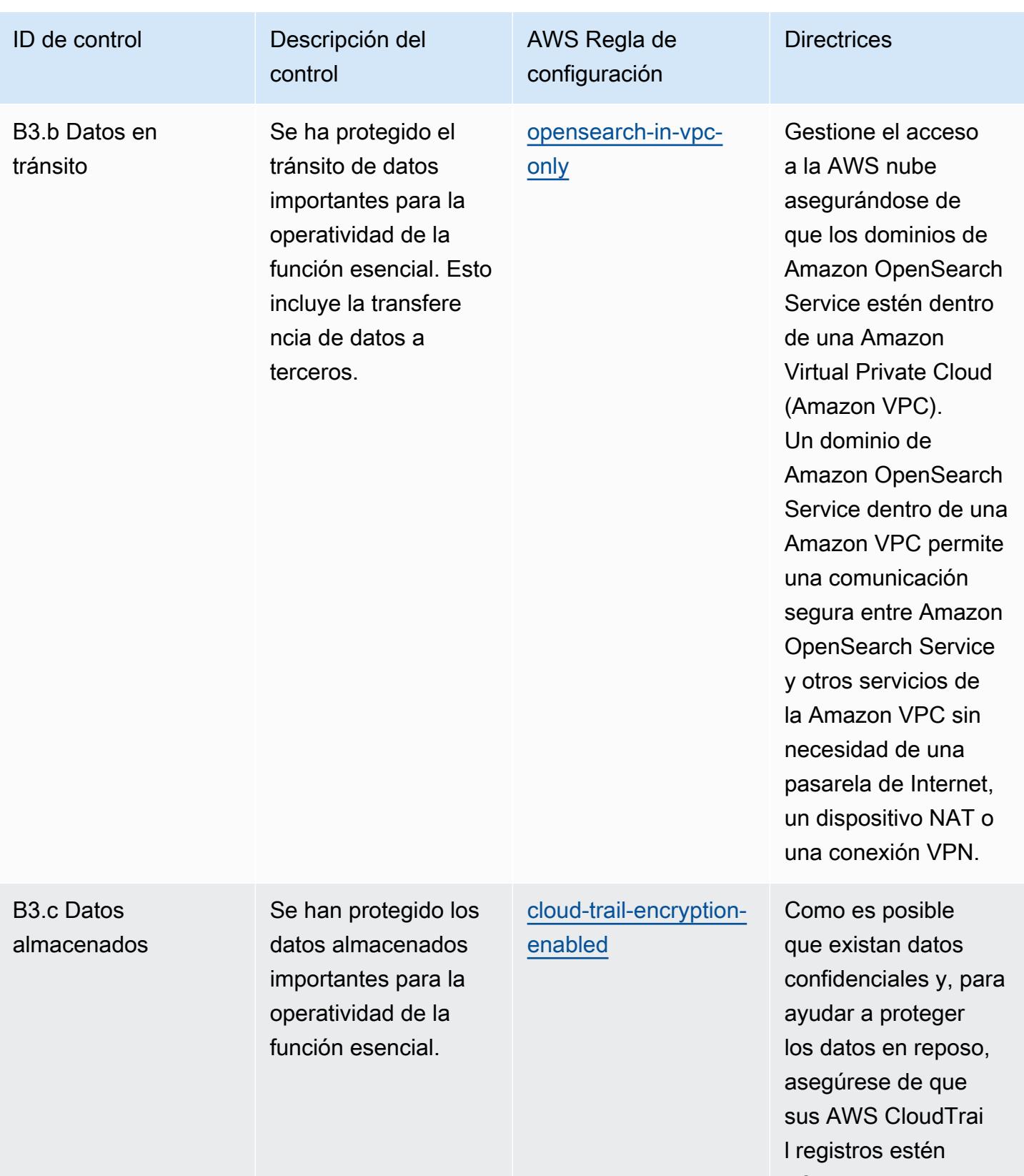

cifrados.

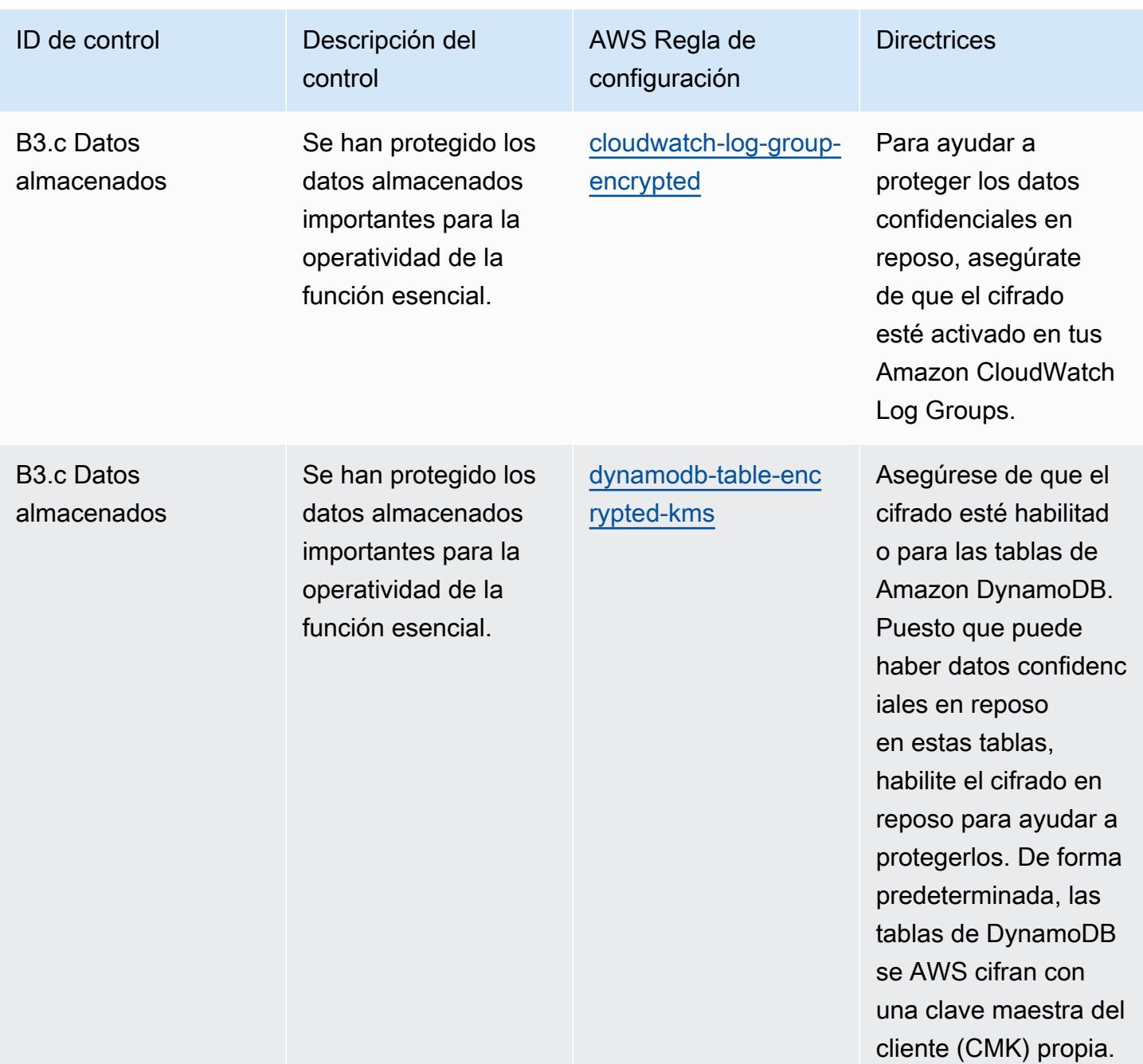

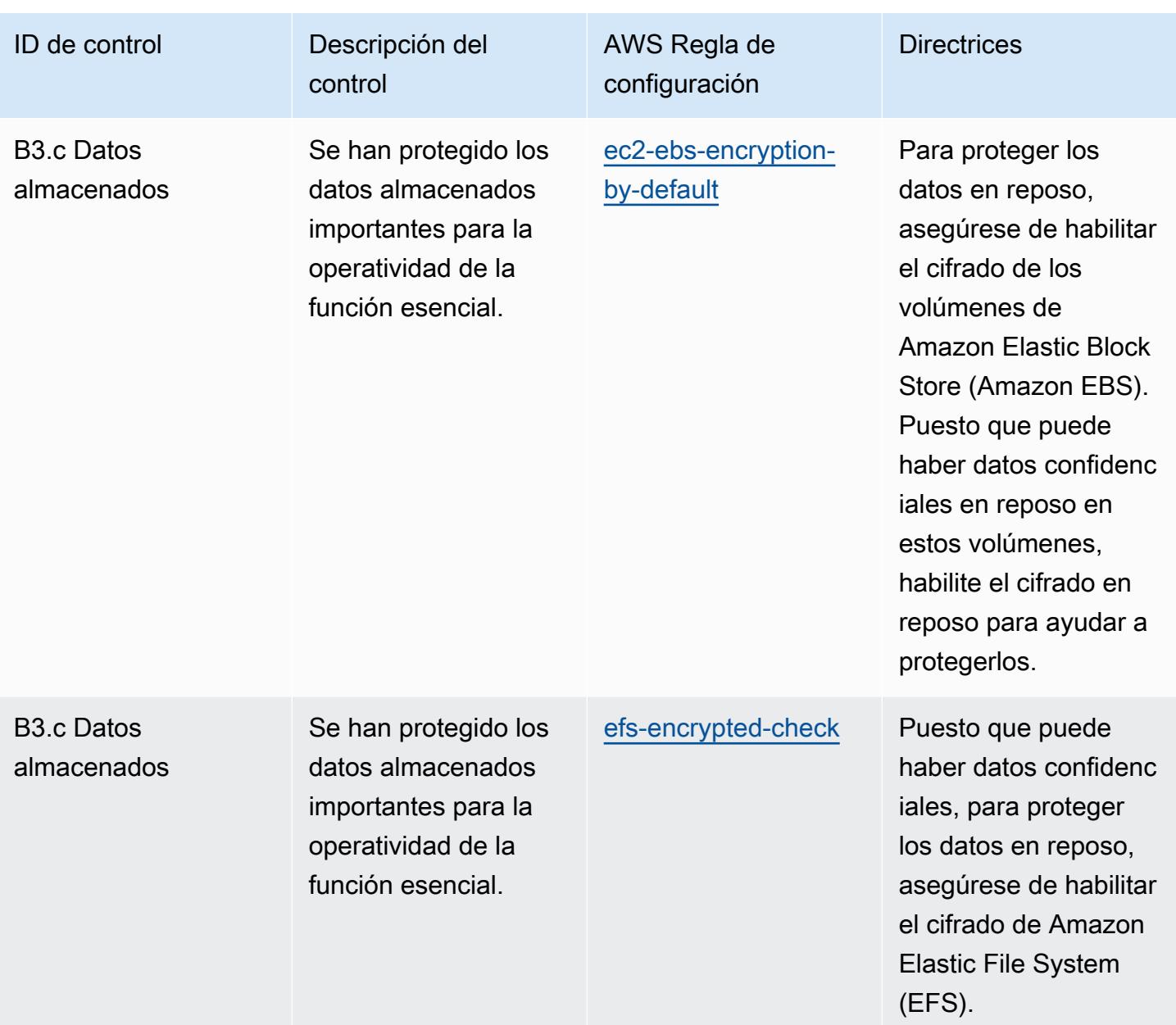

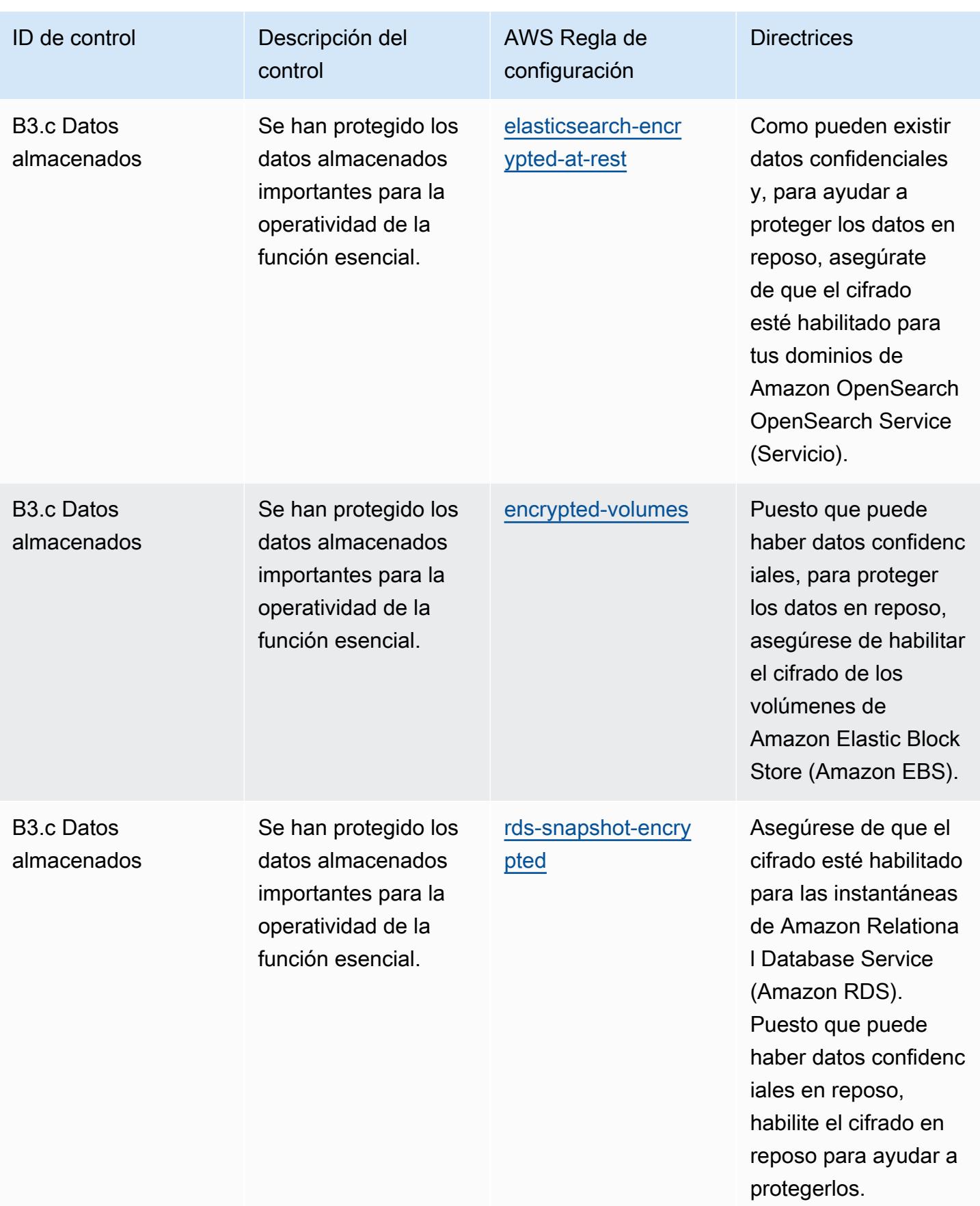

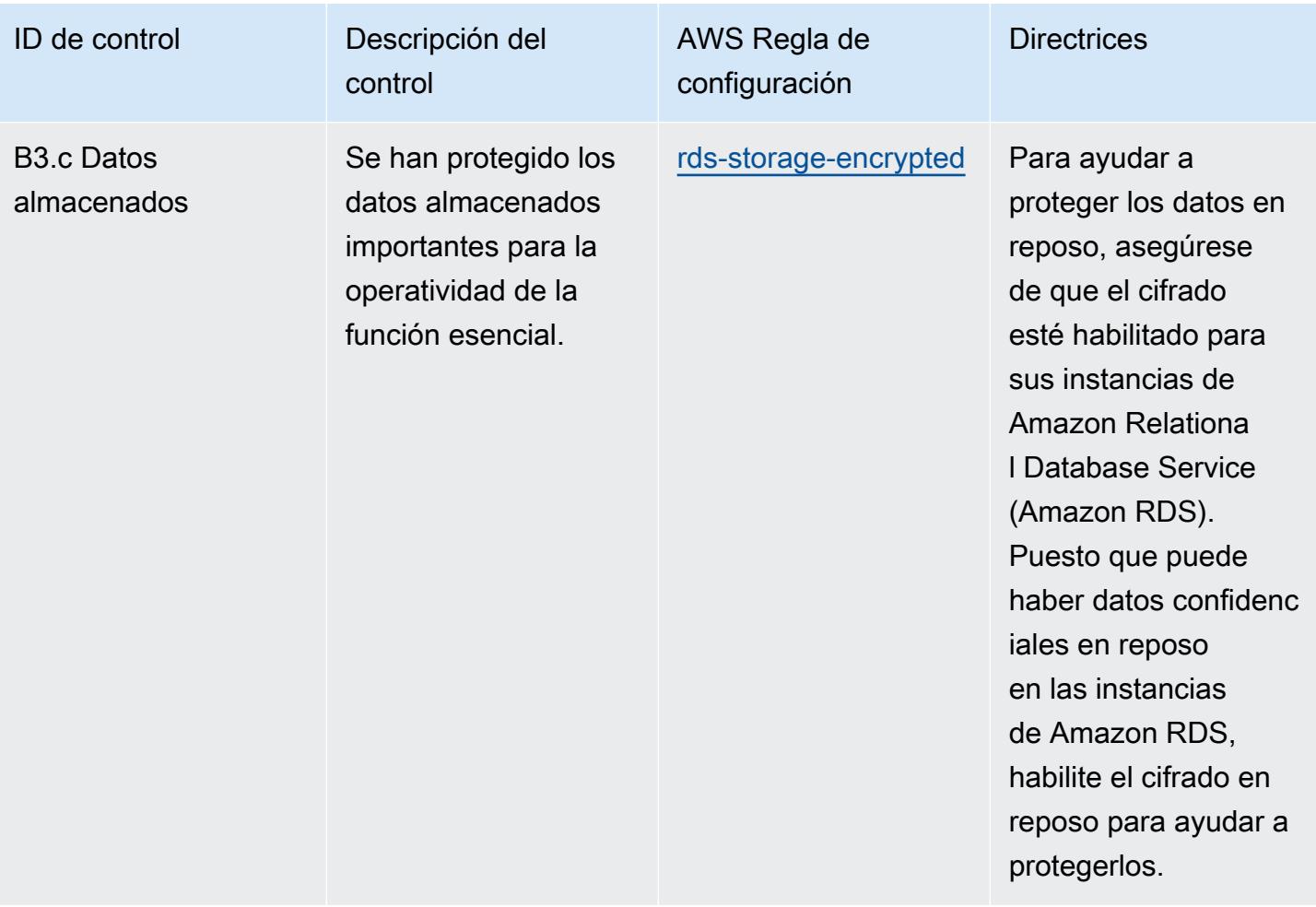

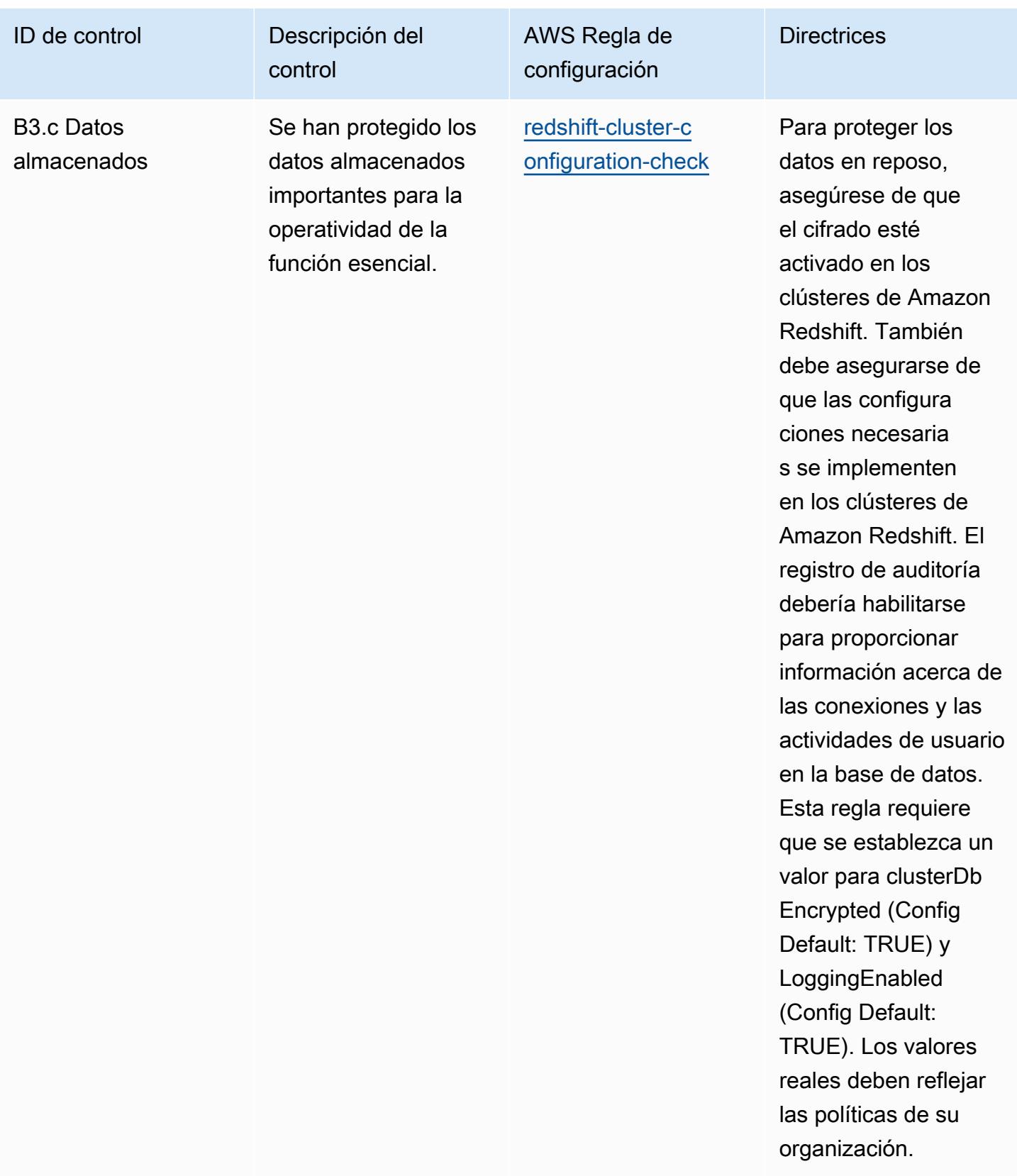

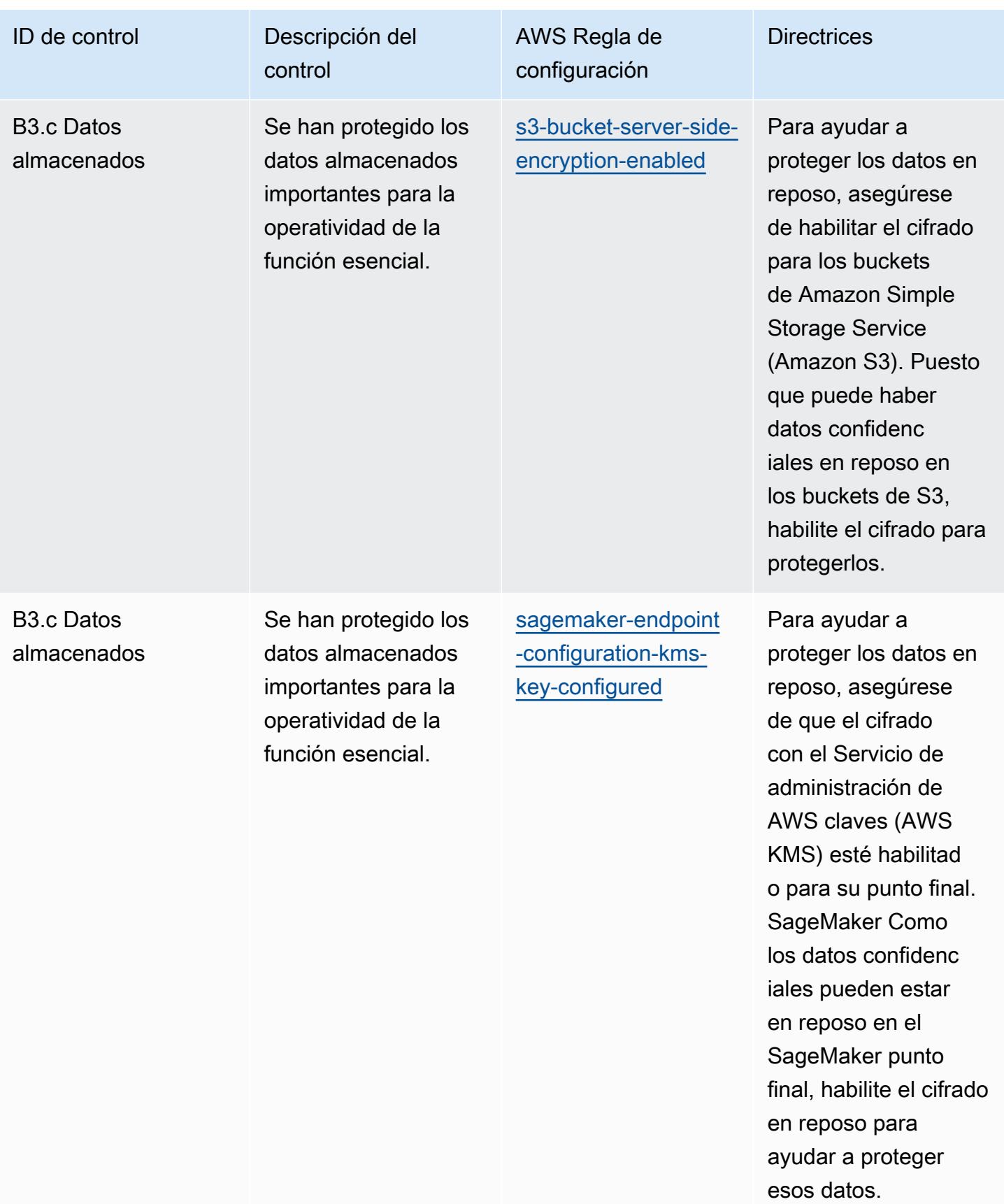

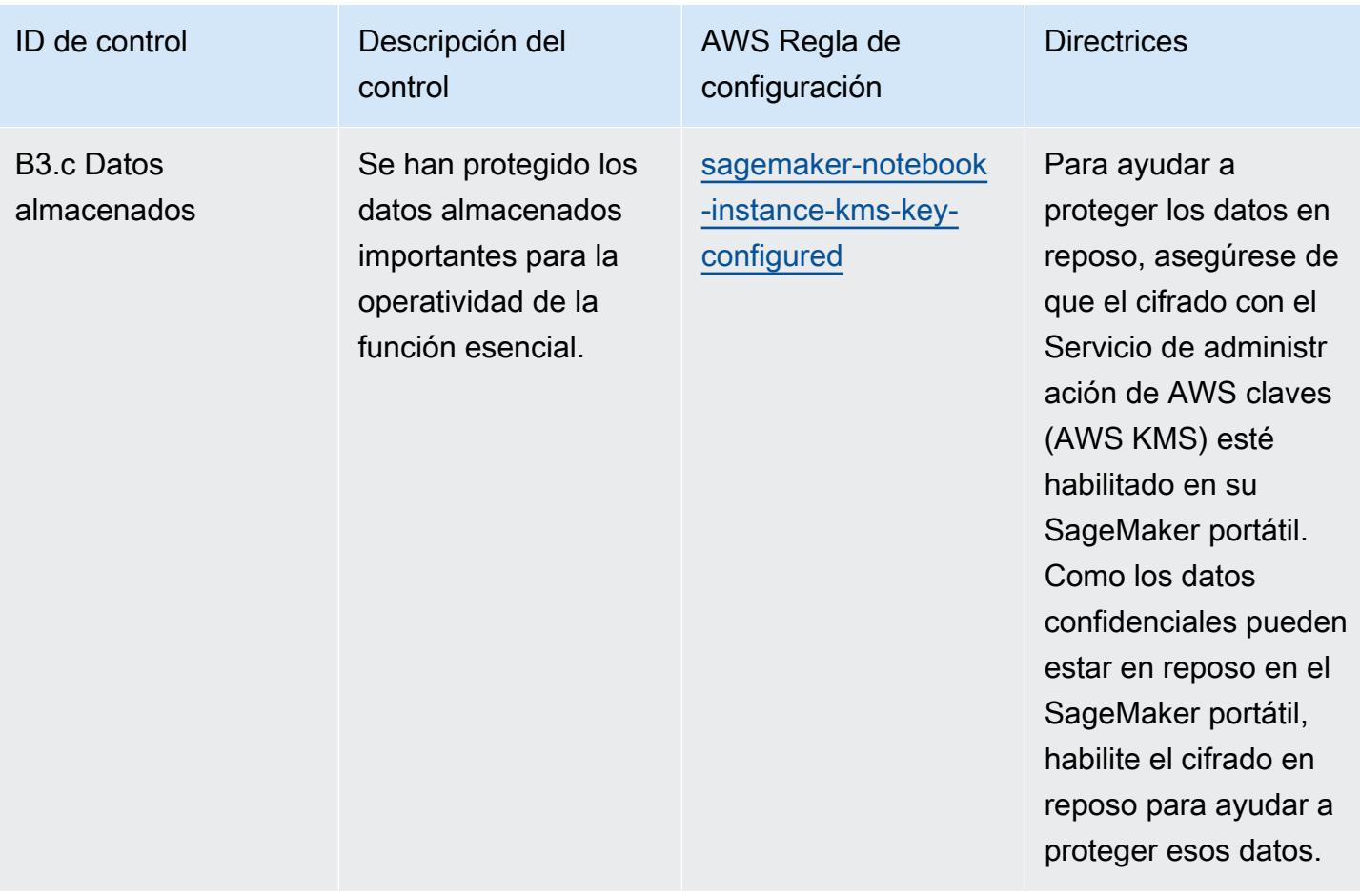

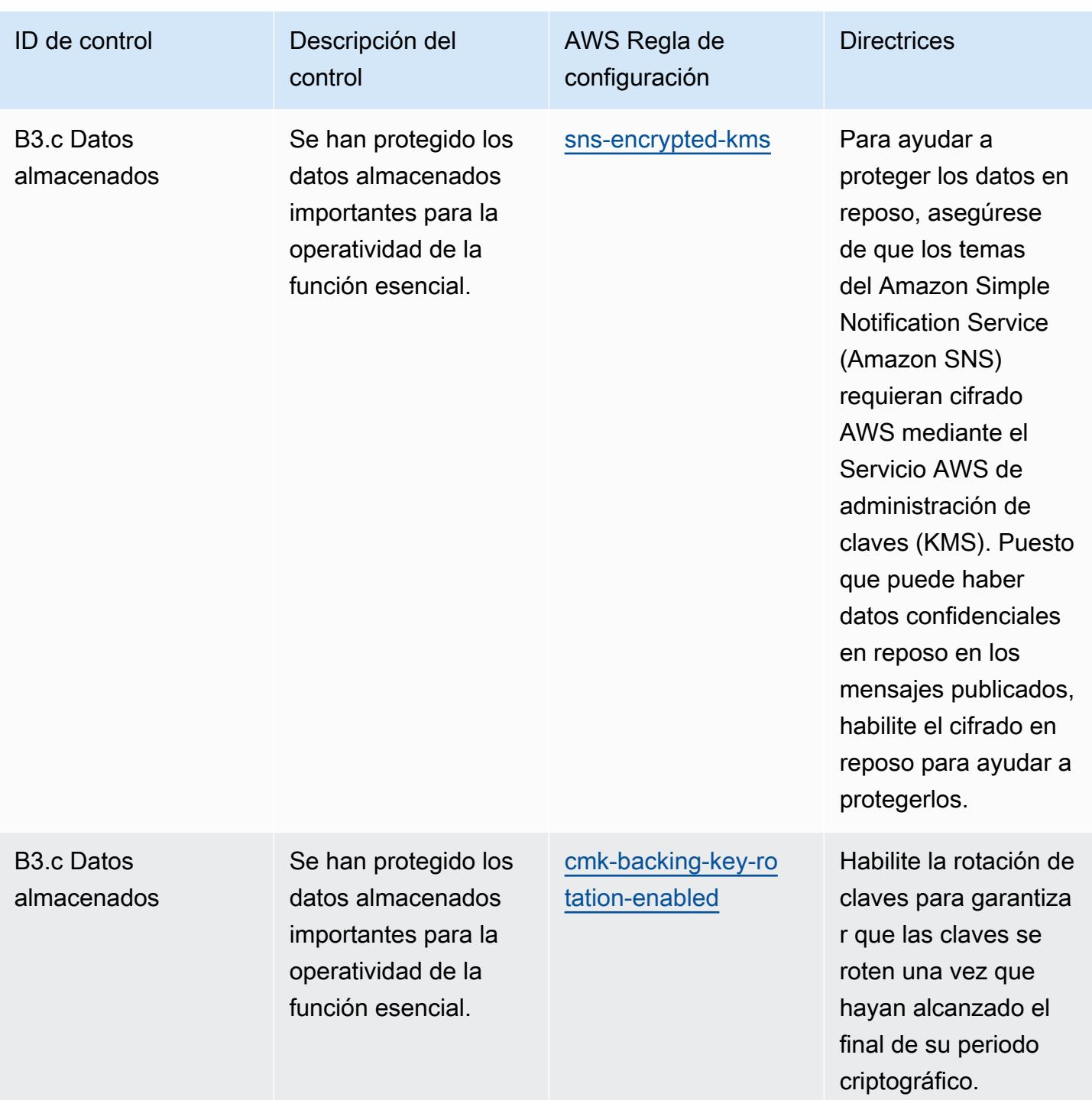

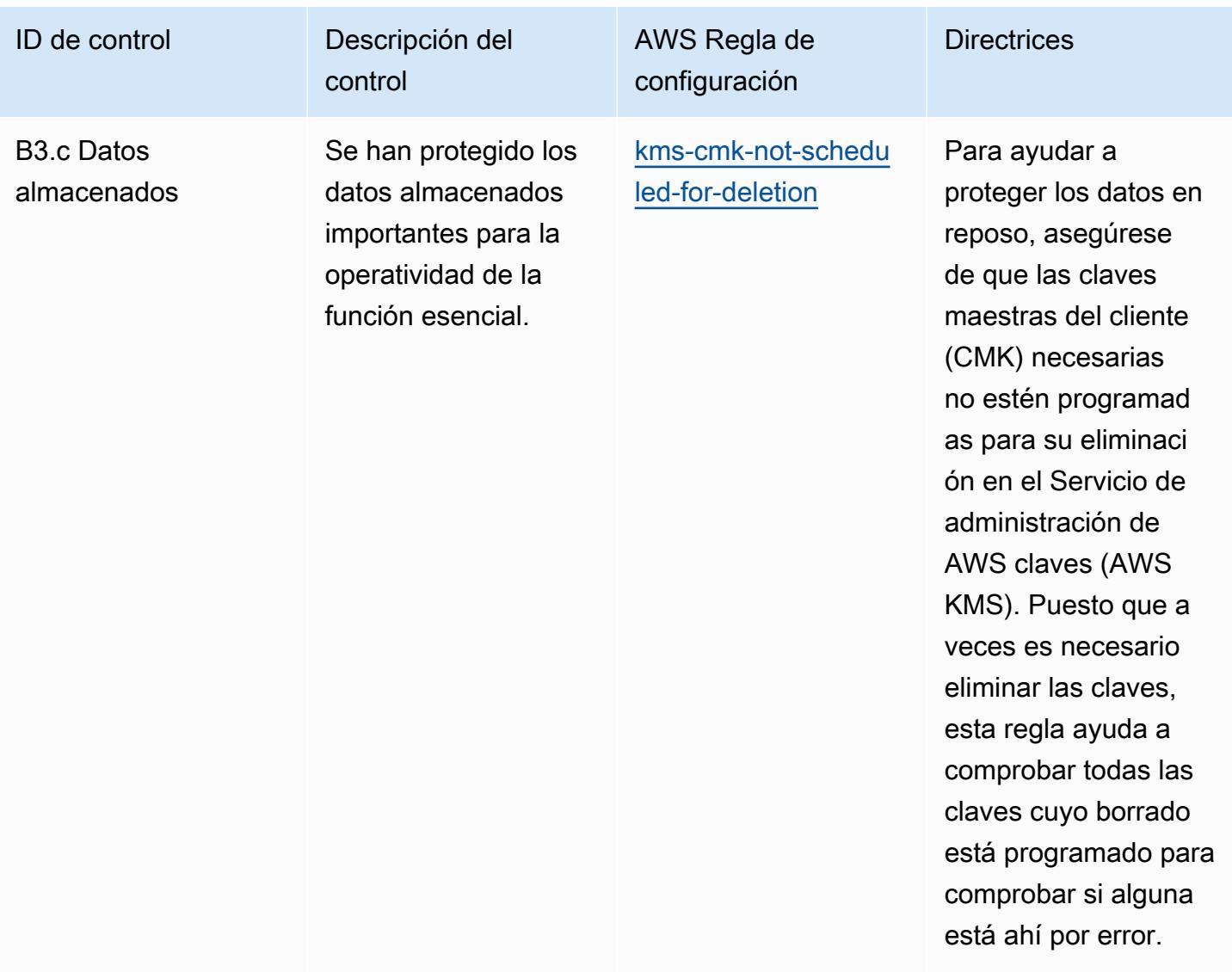

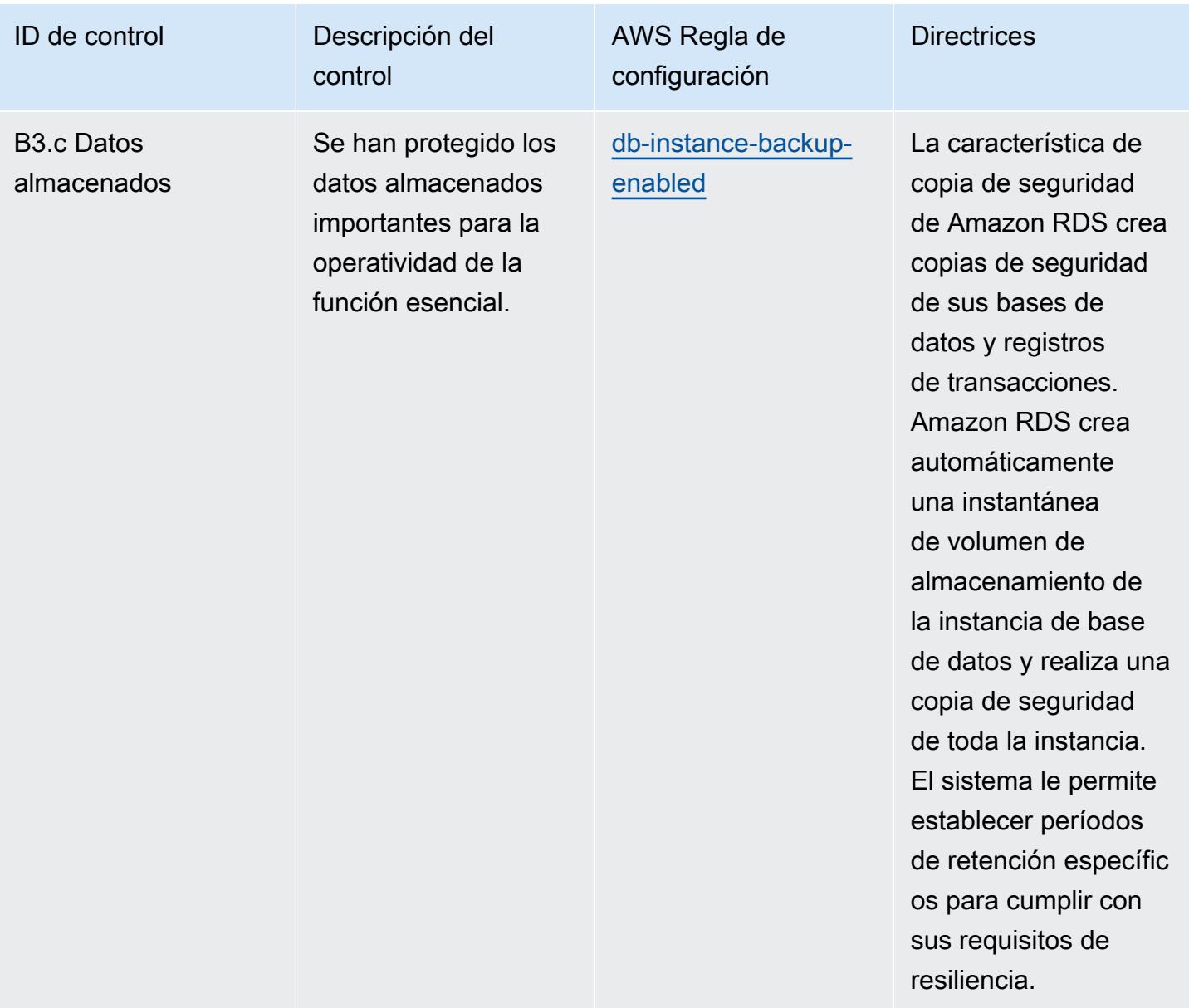

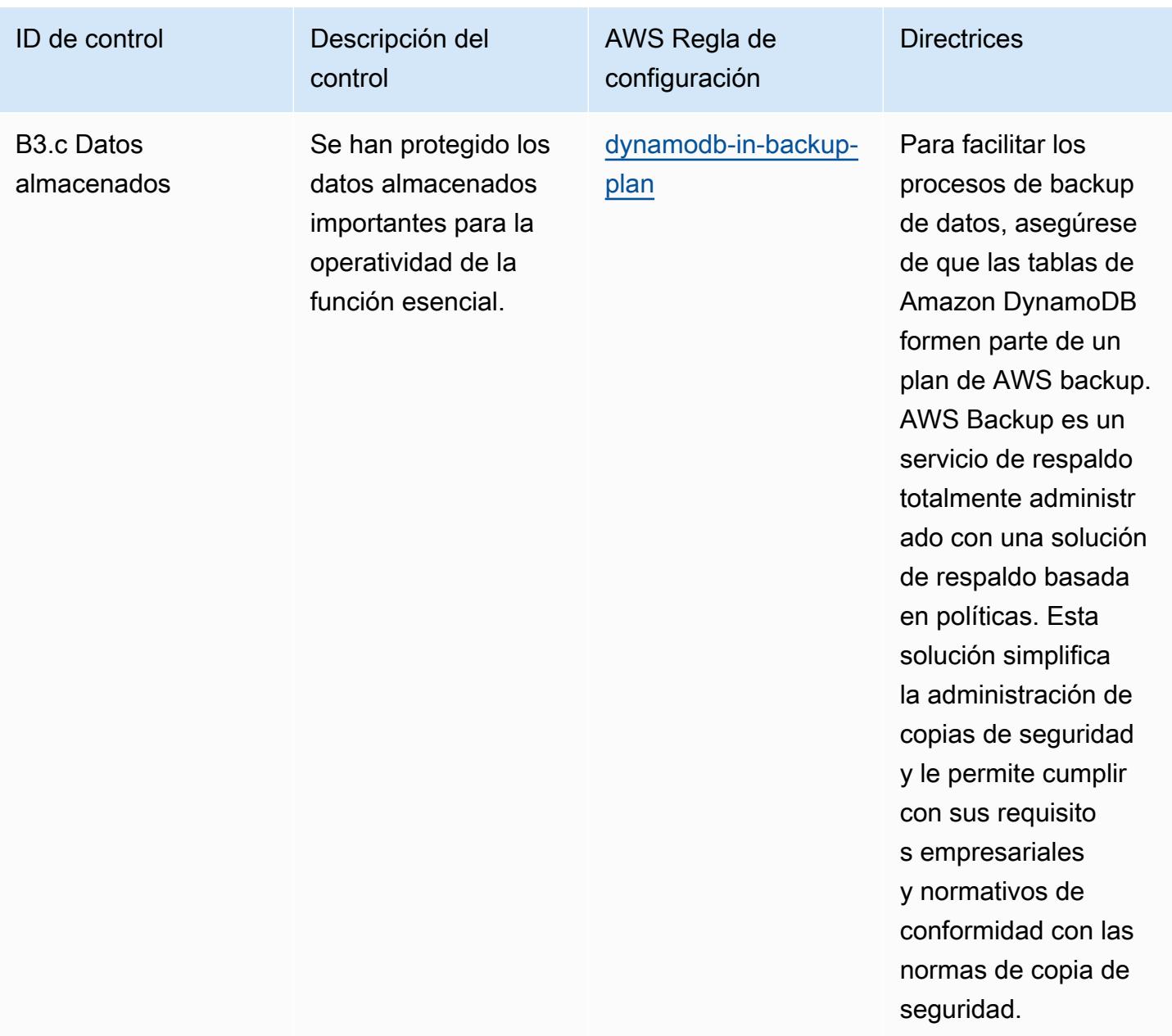

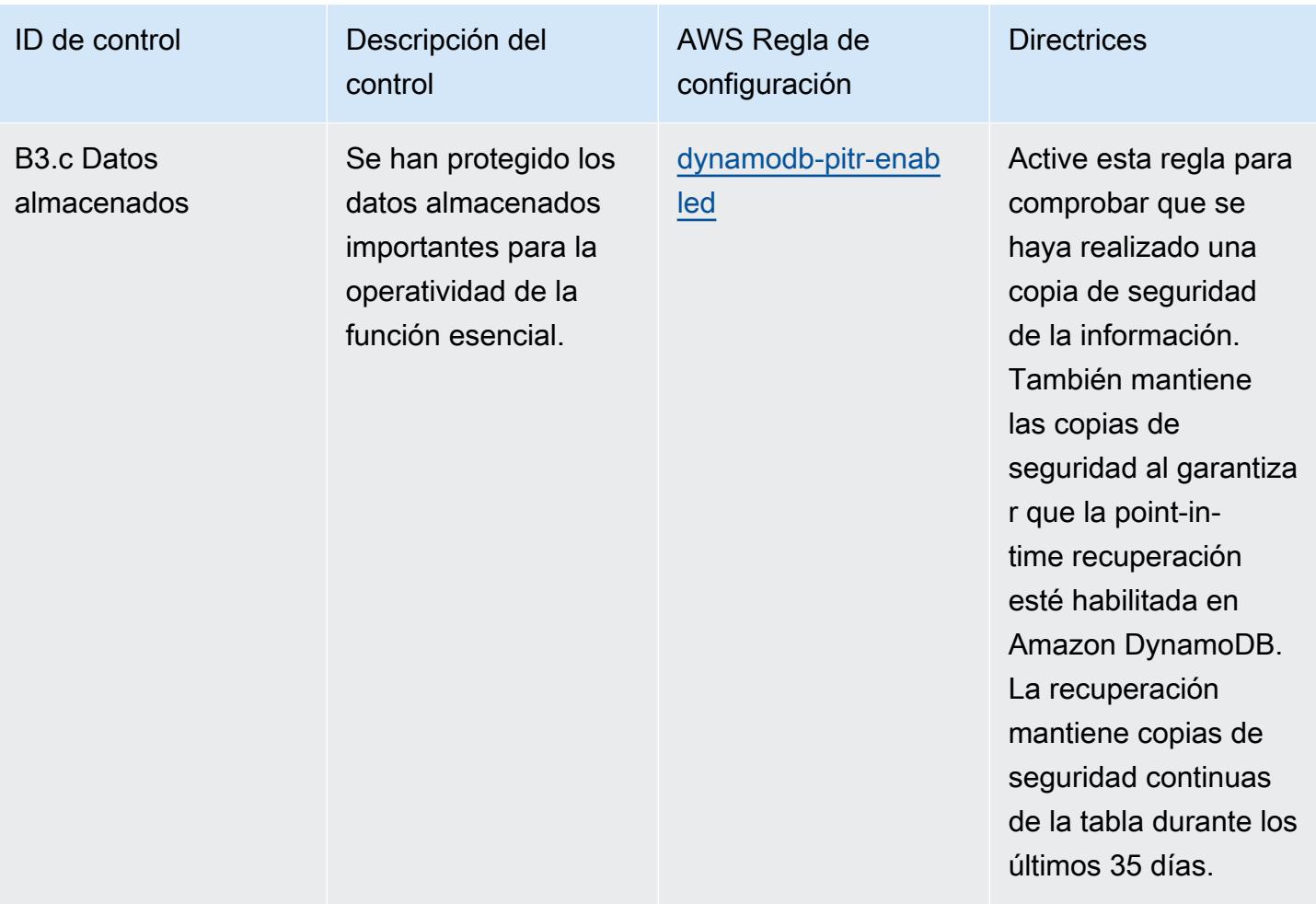

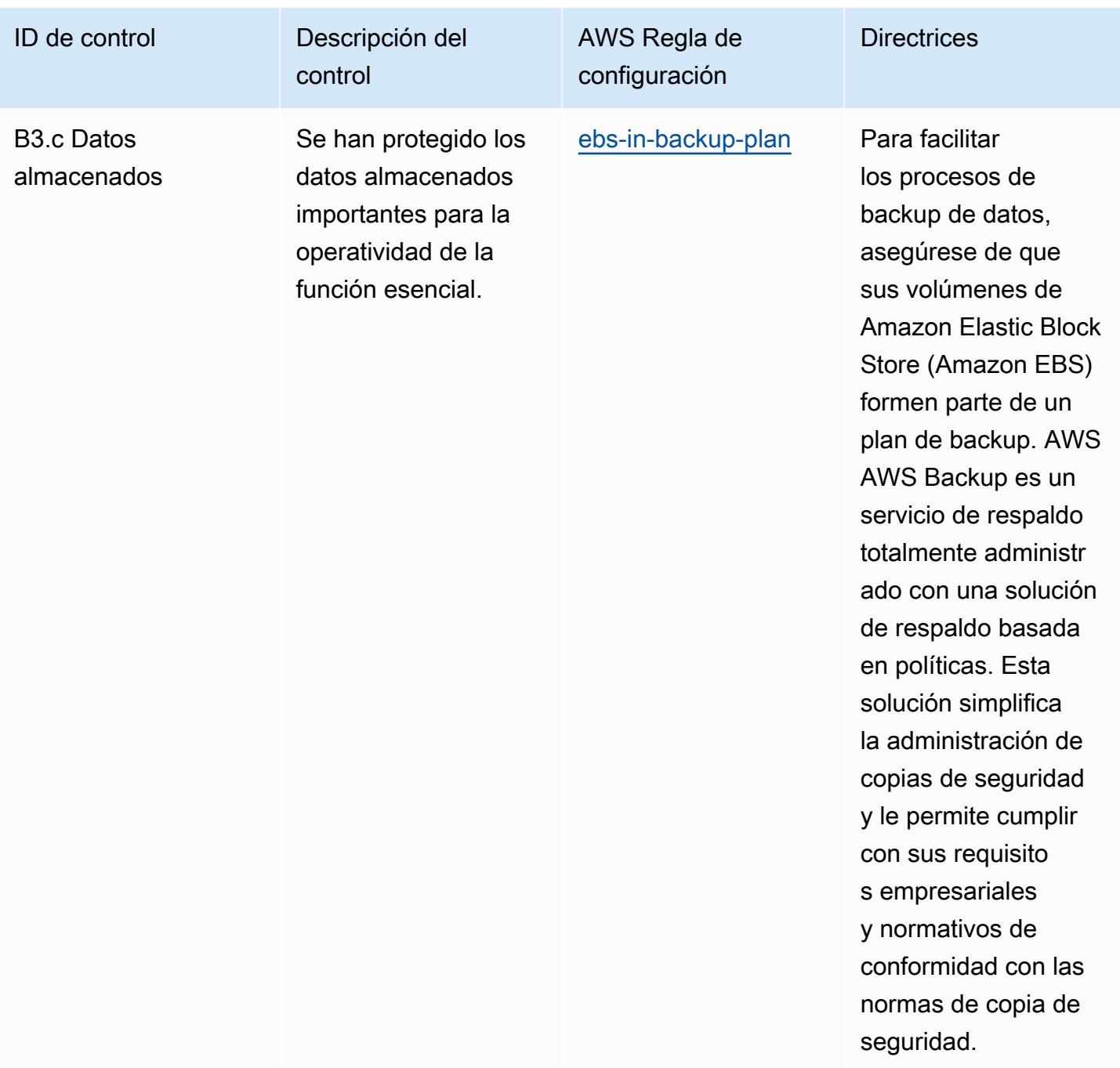

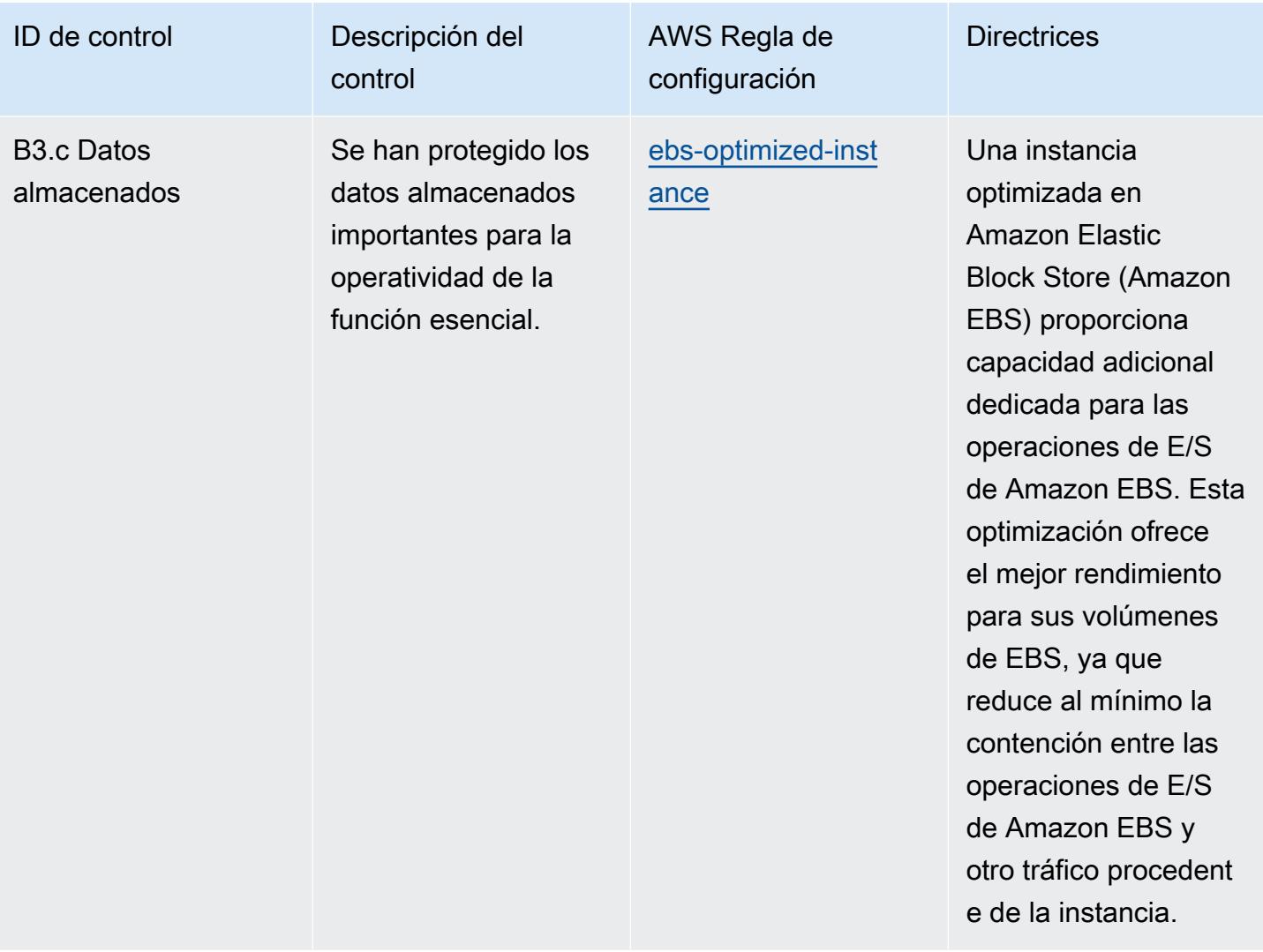

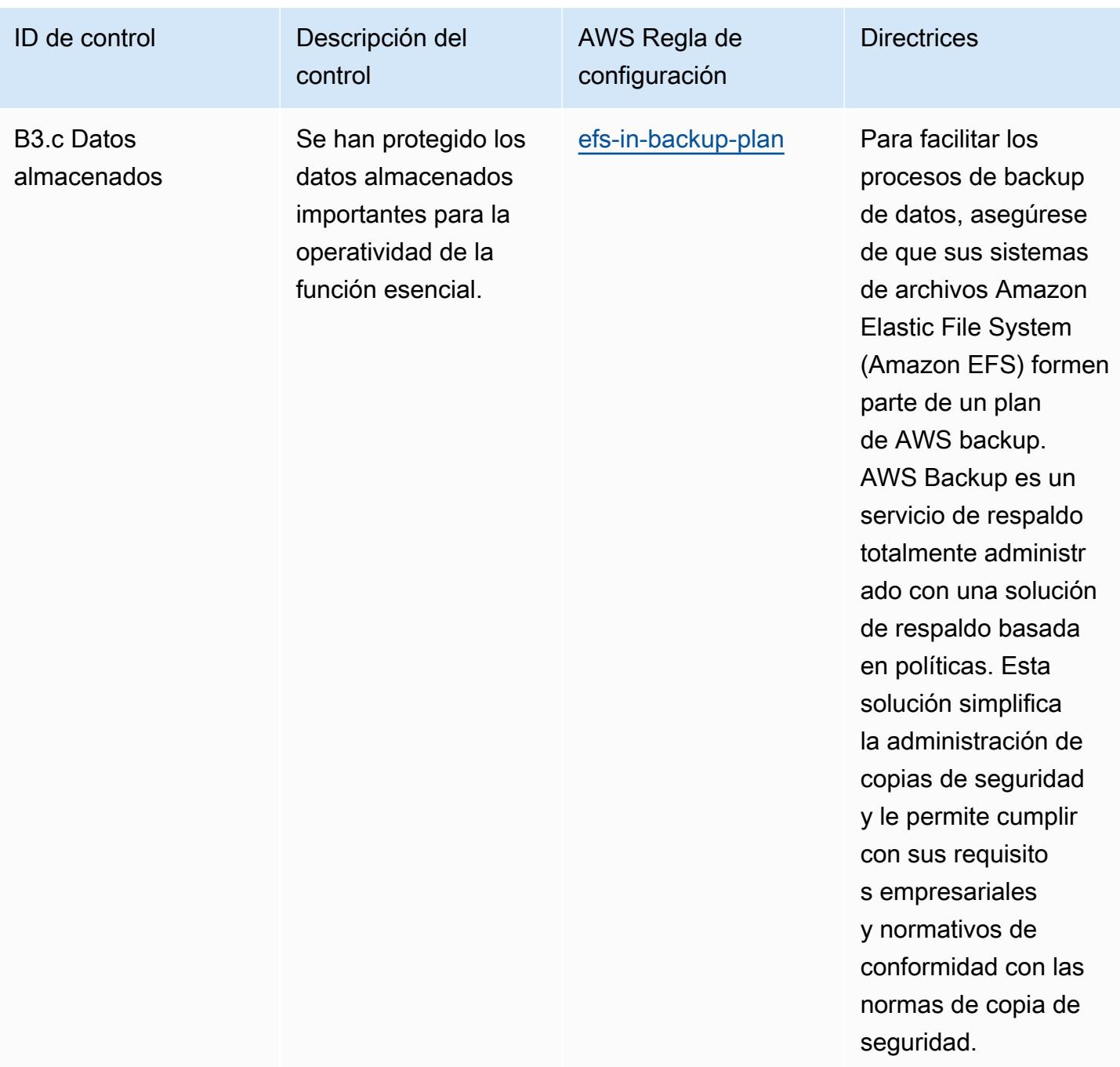

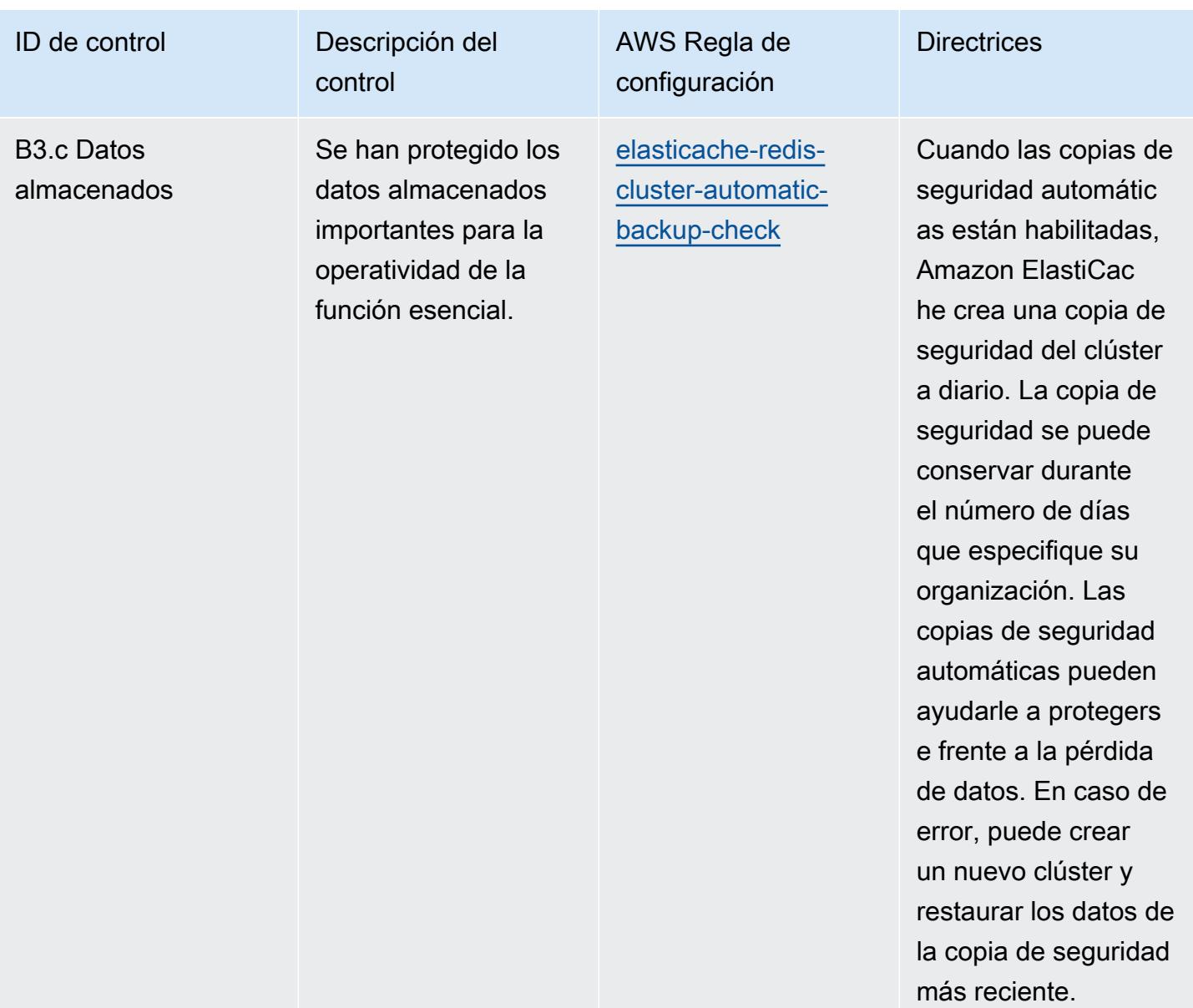

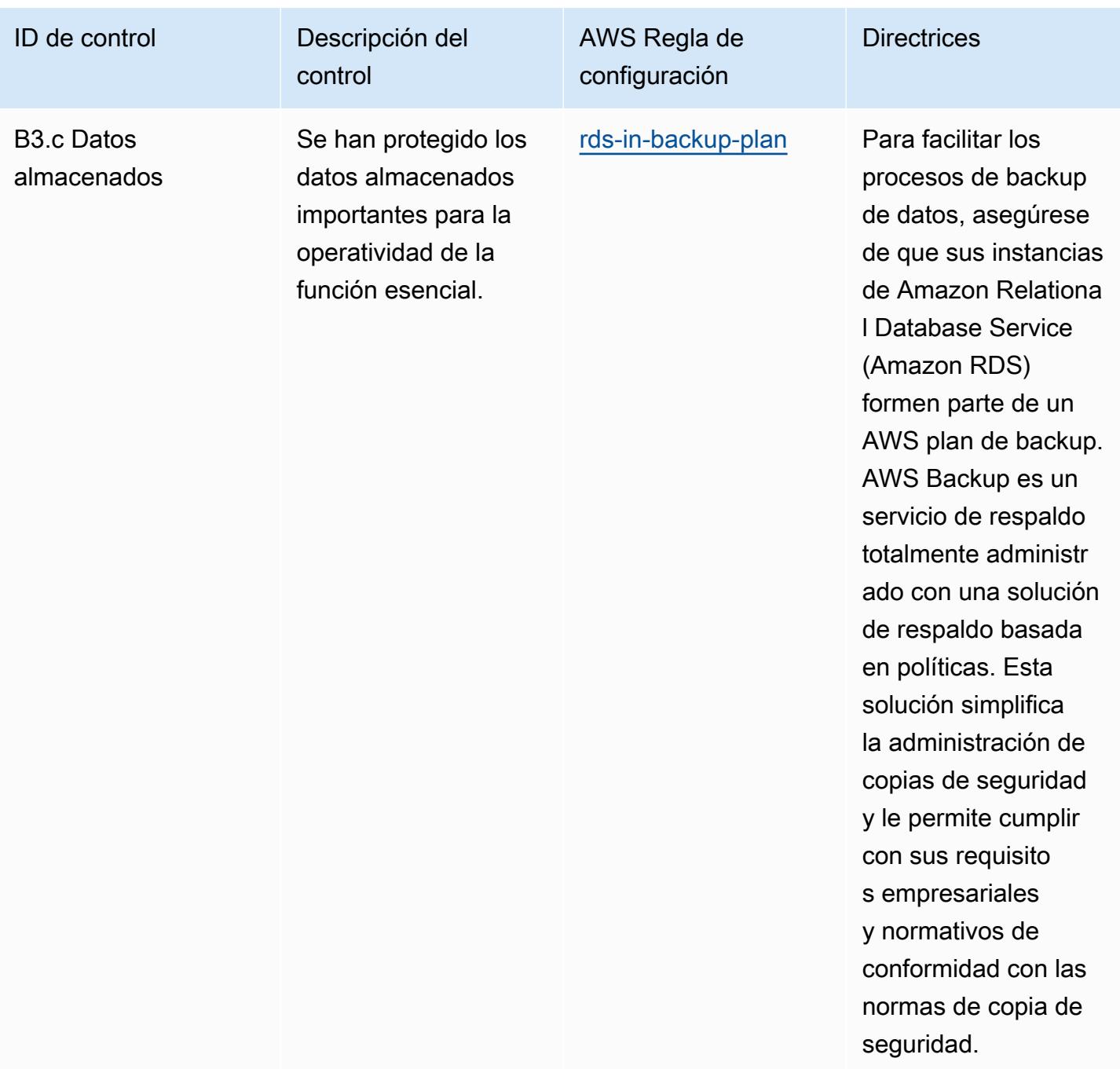

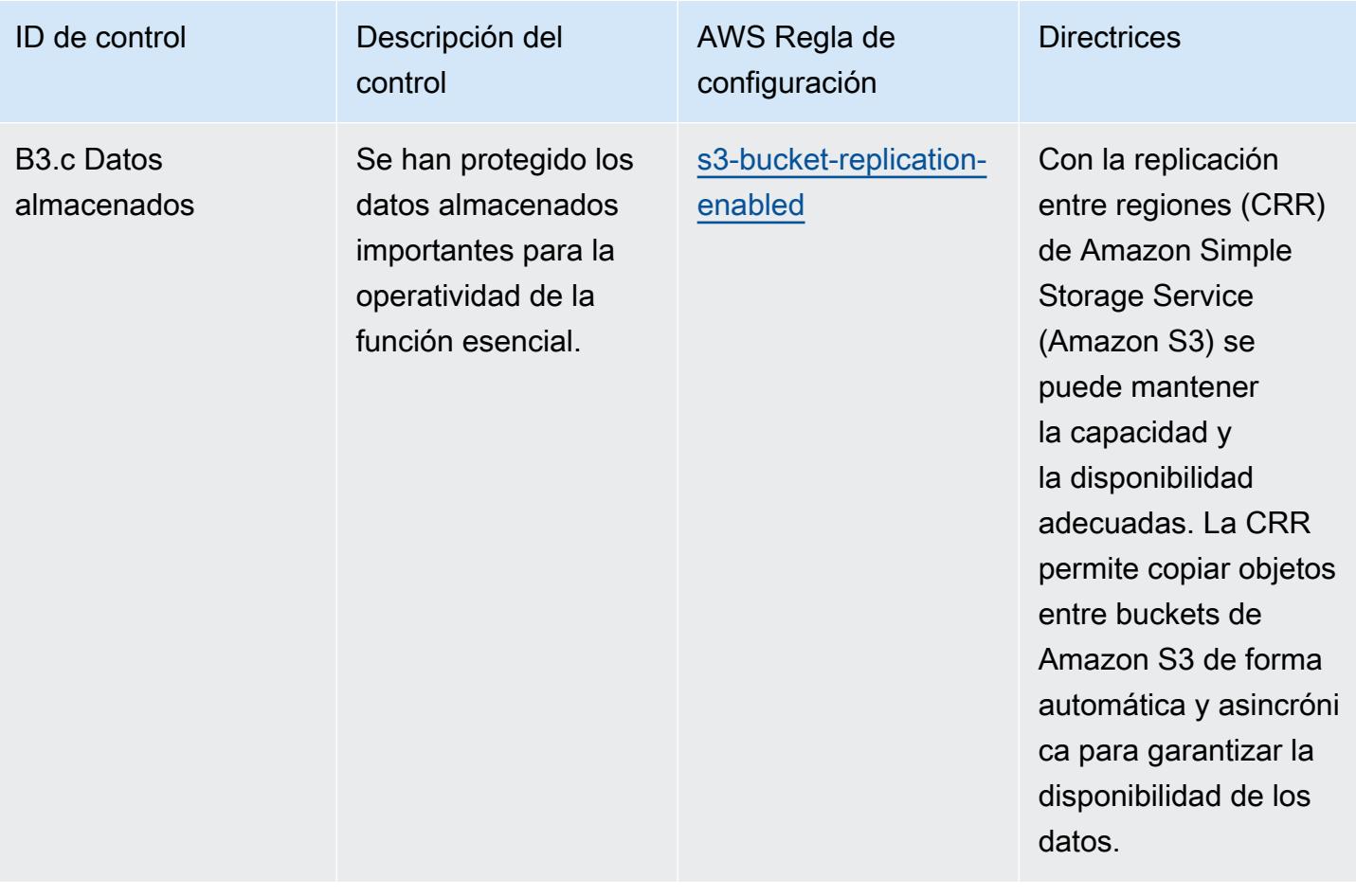

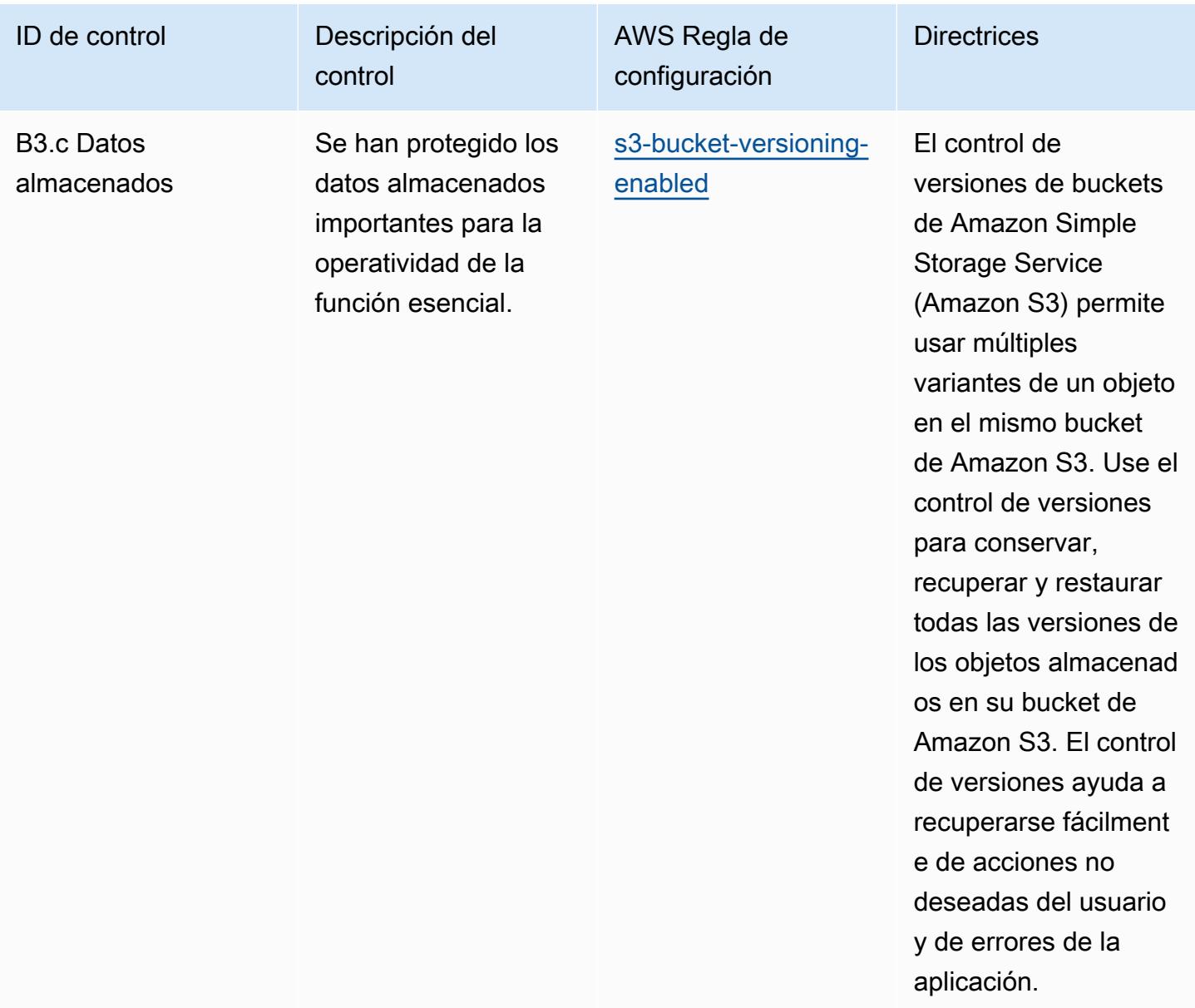

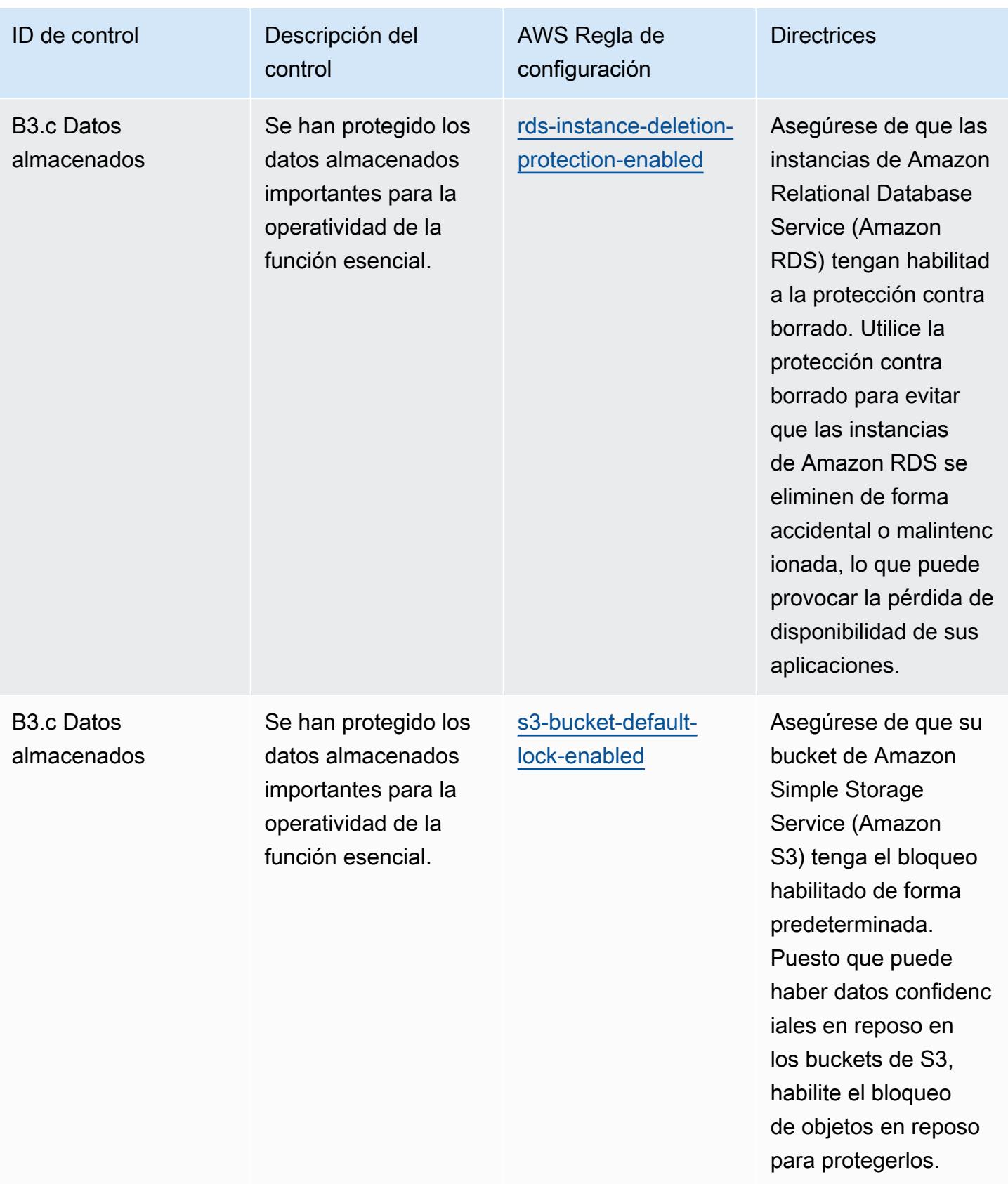

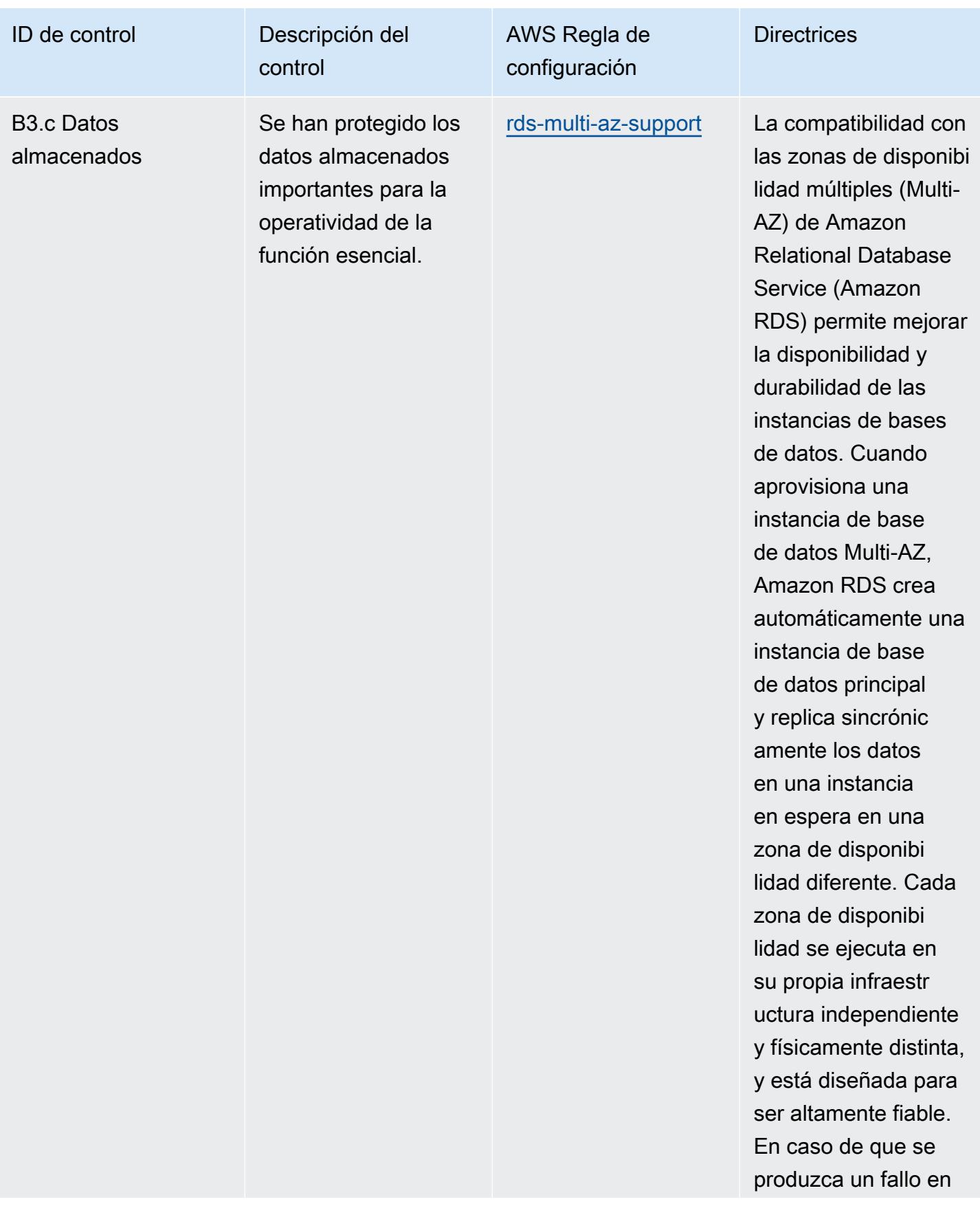

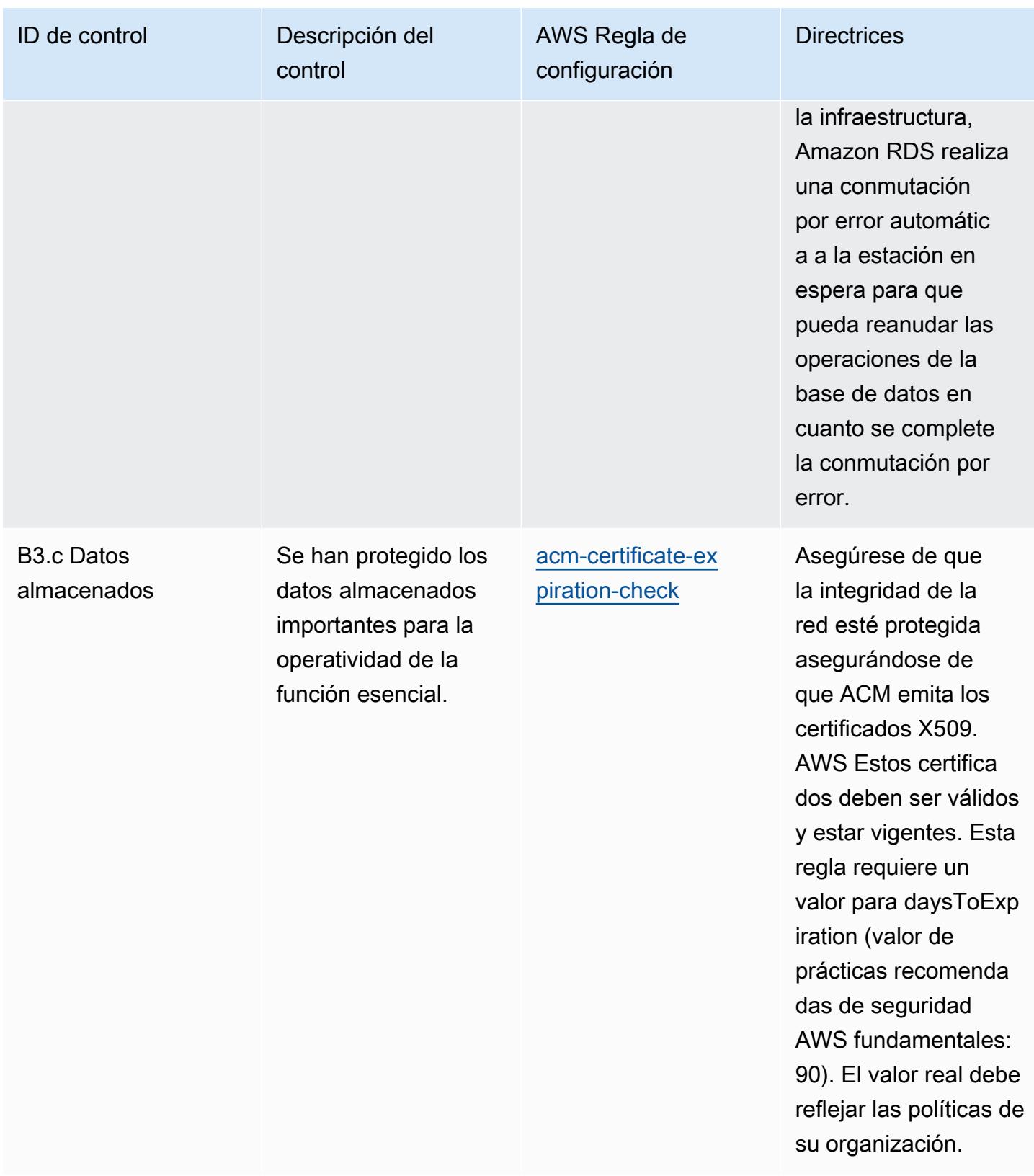

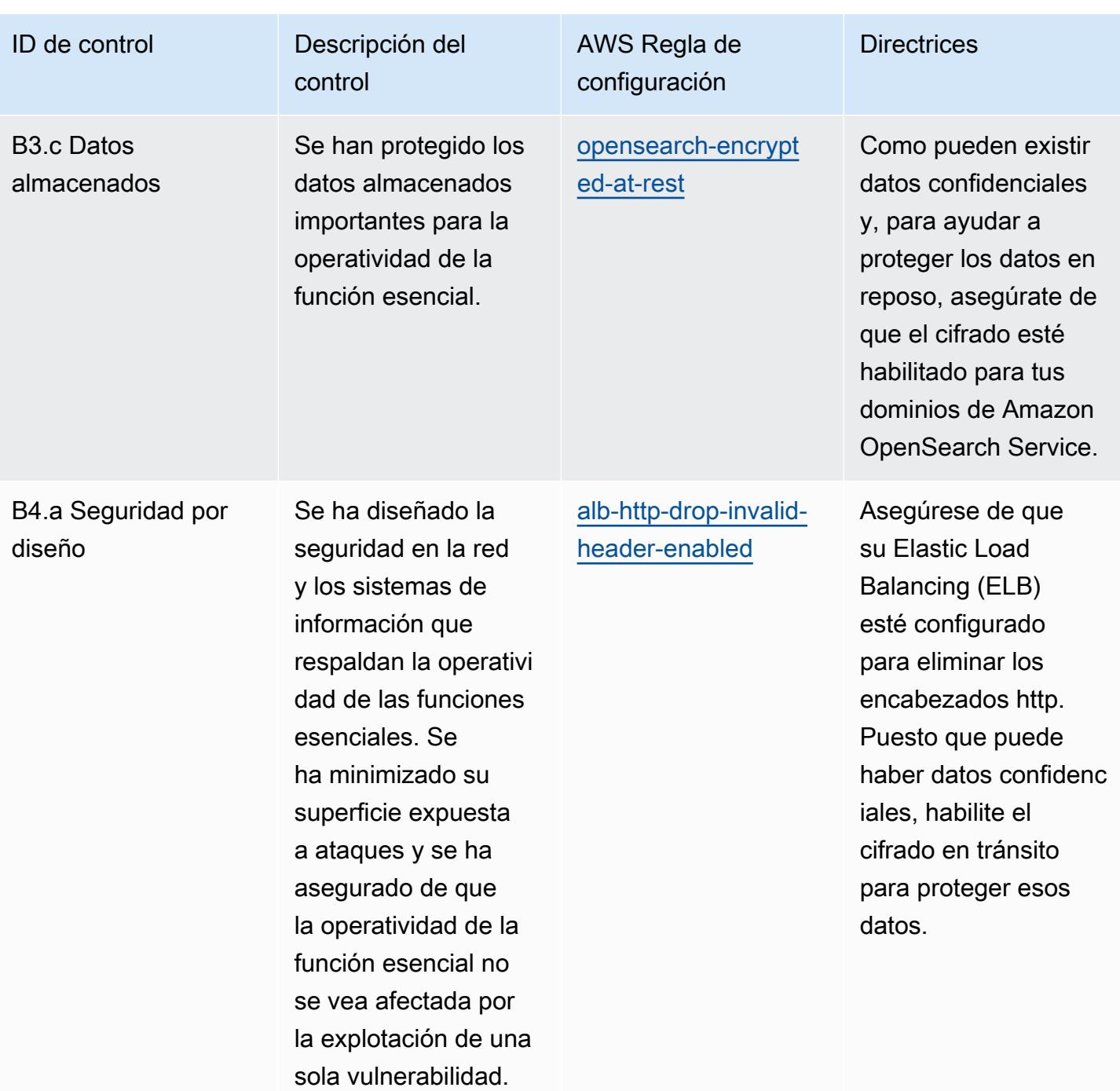

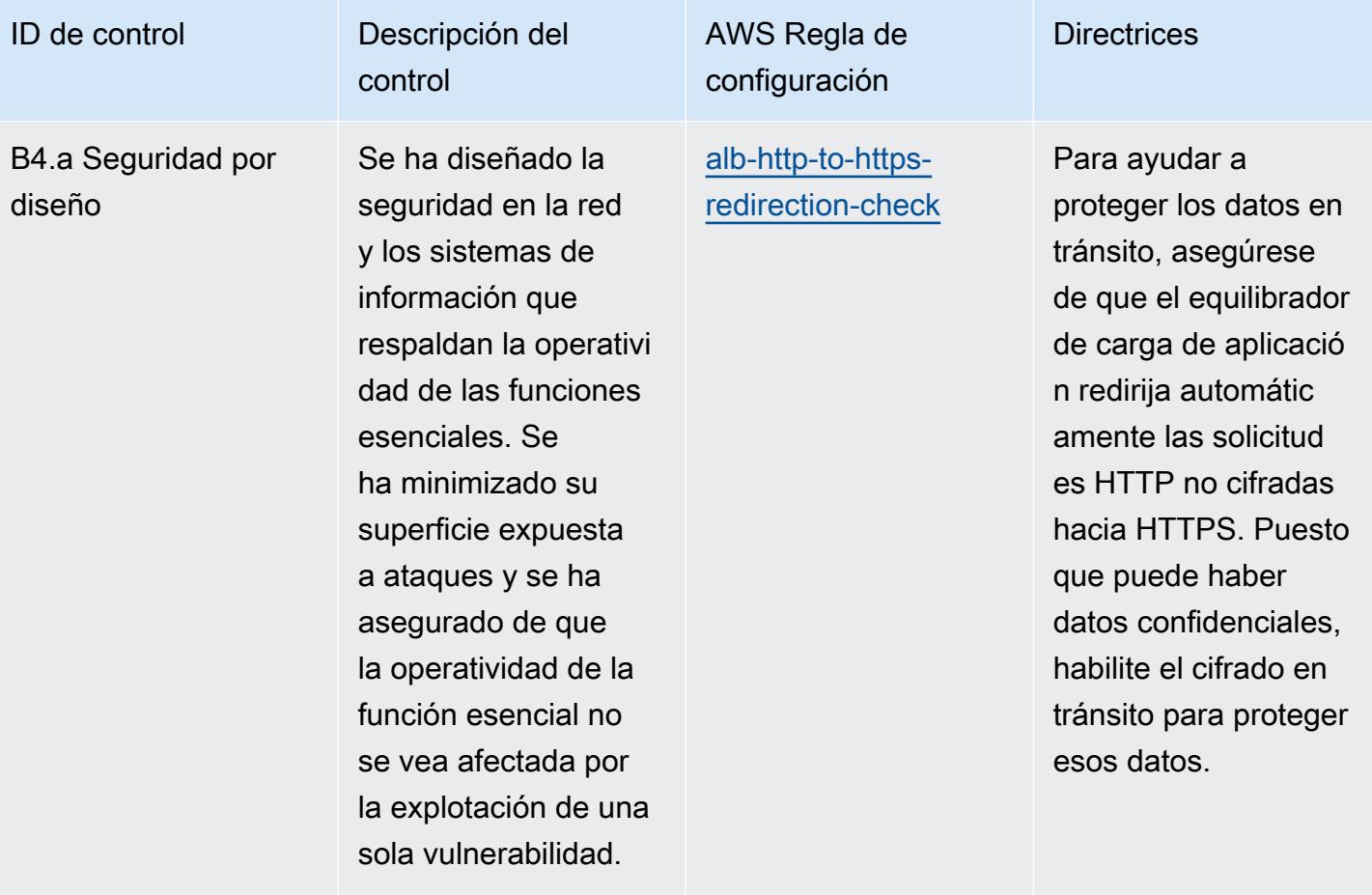

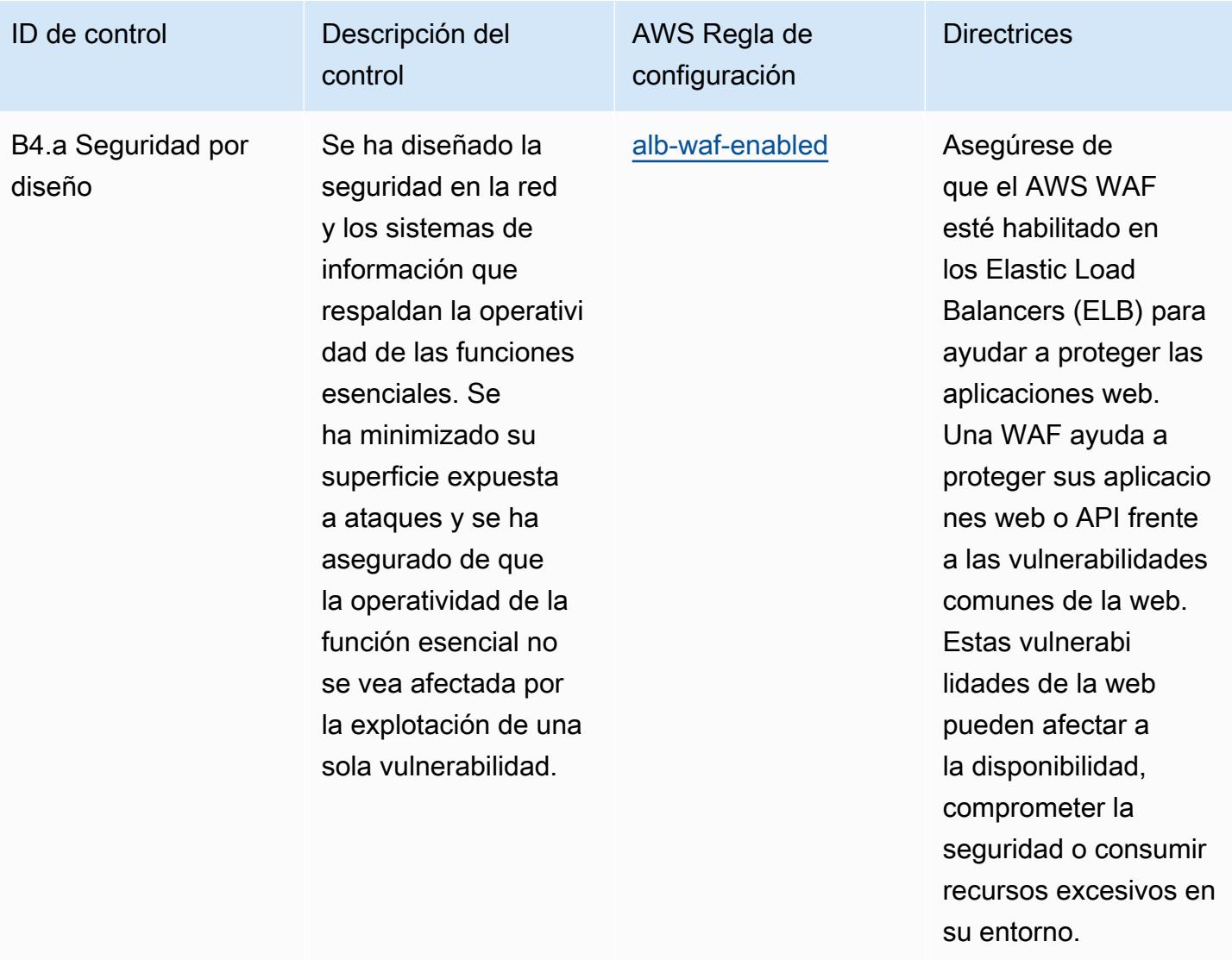

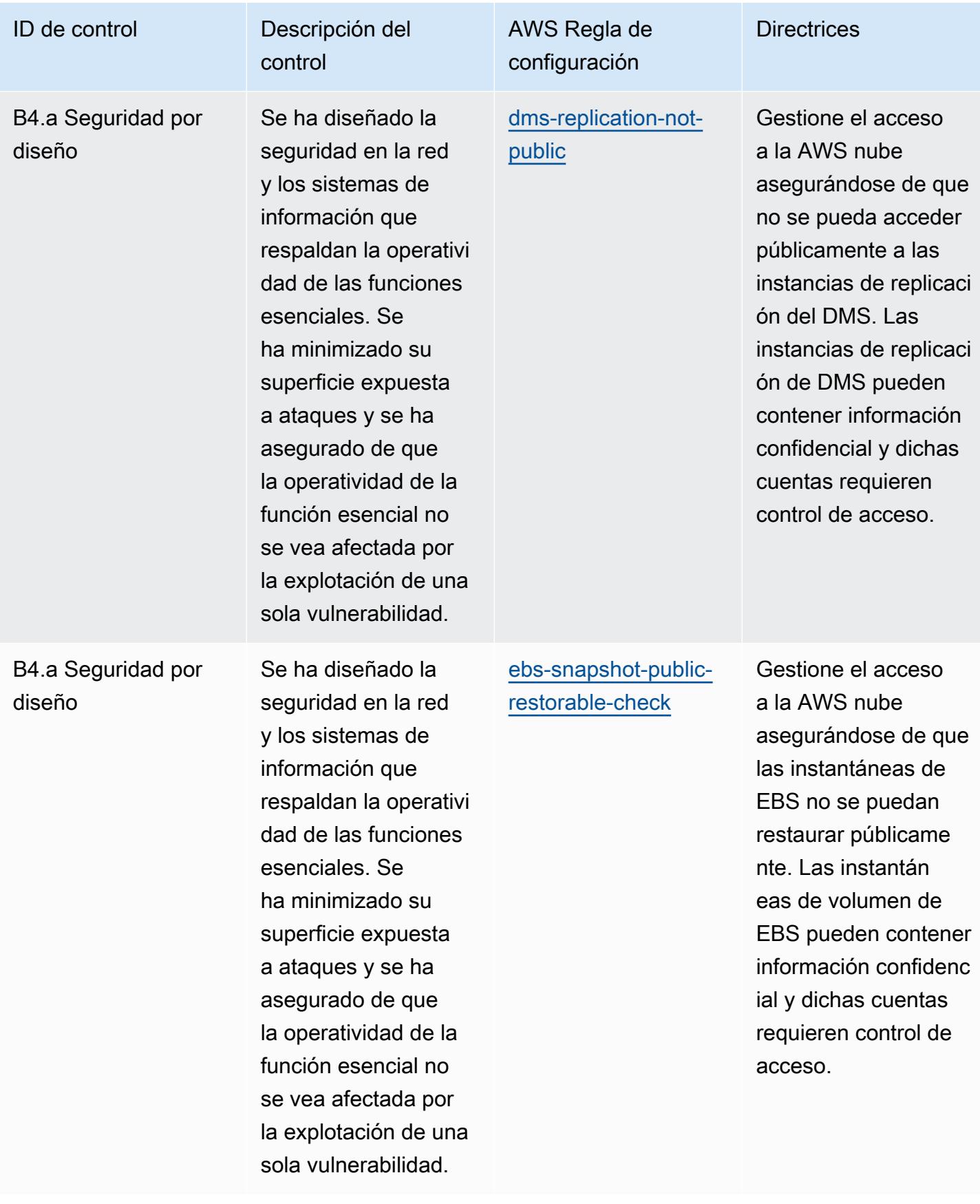

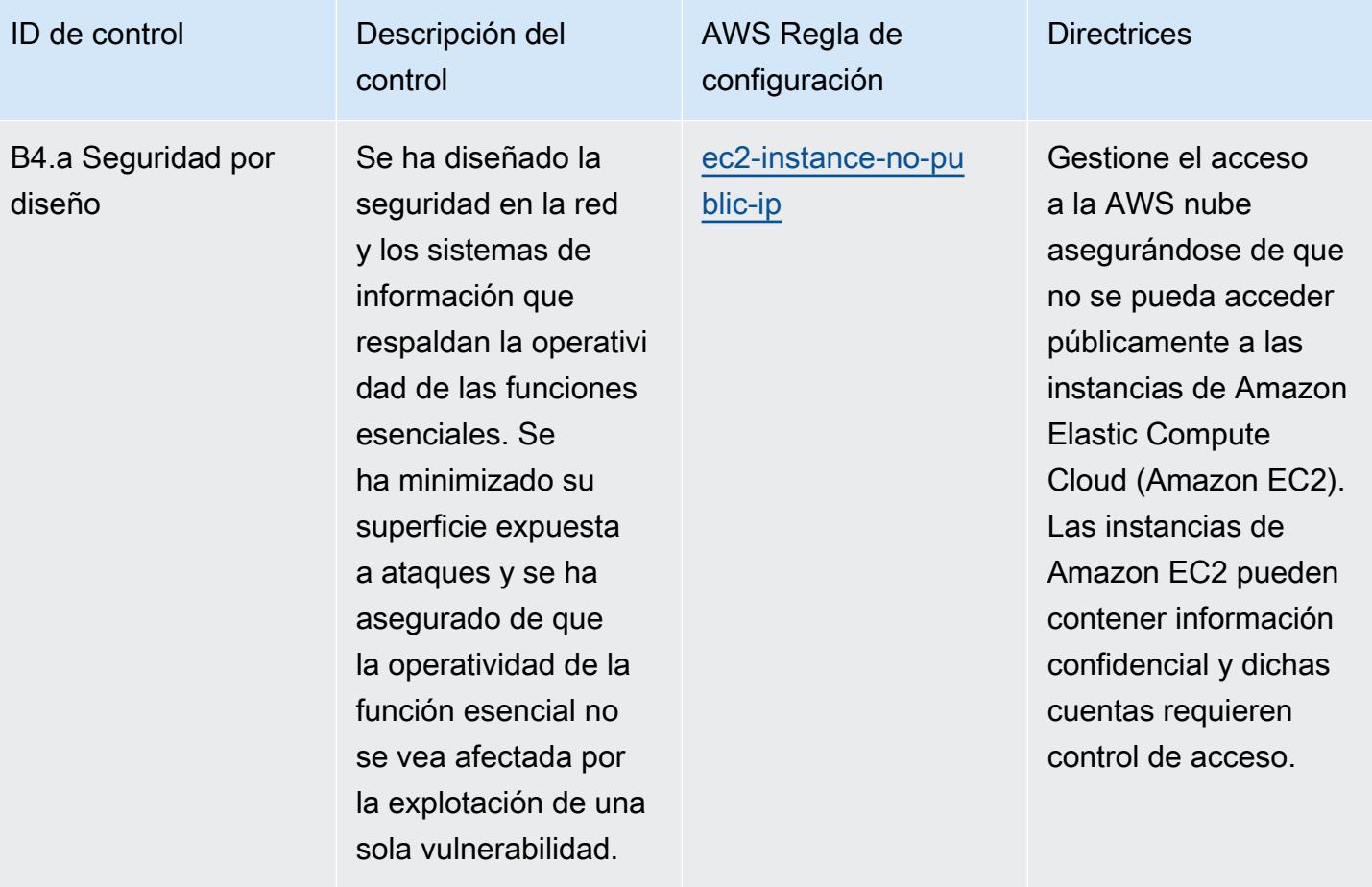

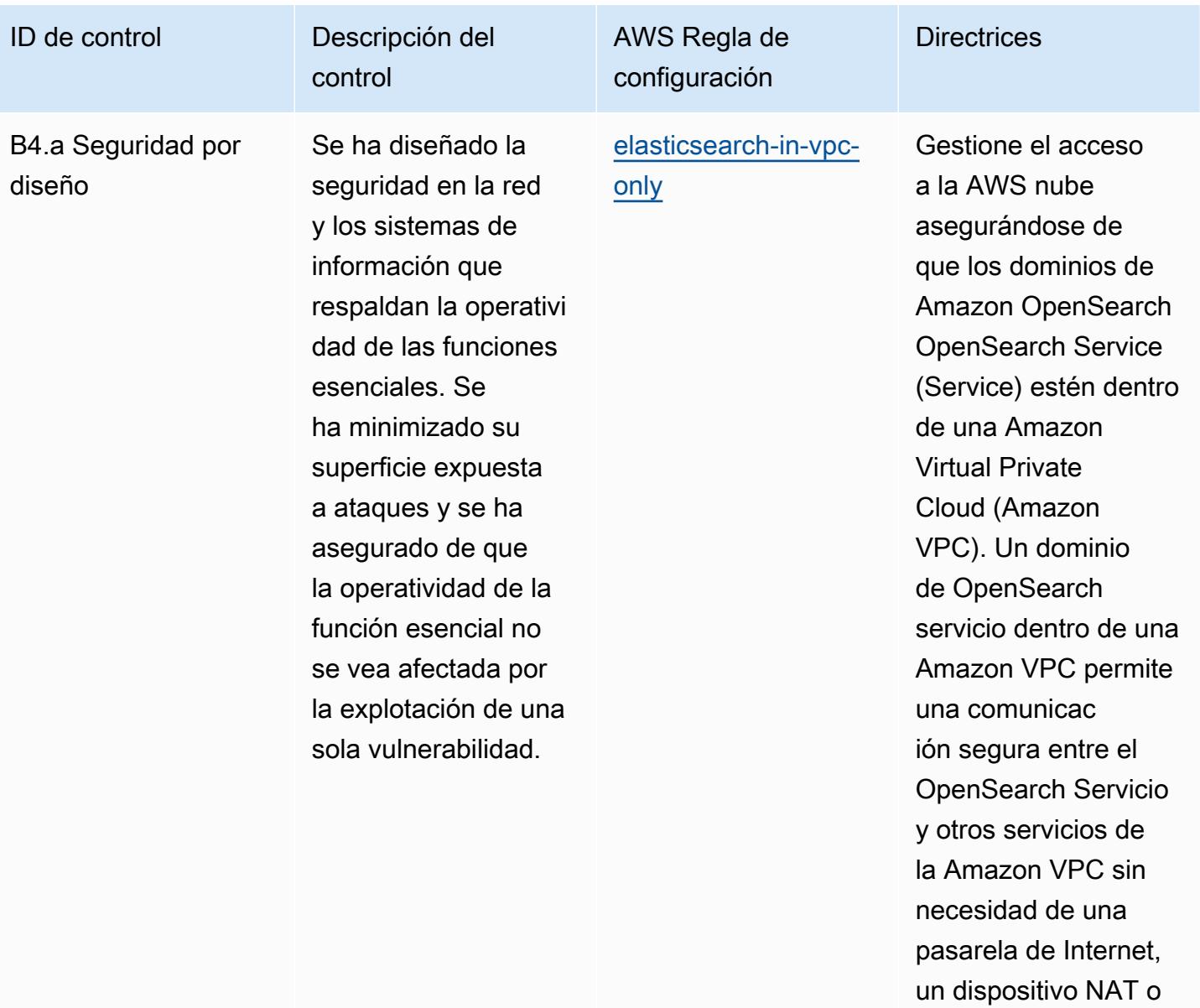

una conexión VPN.

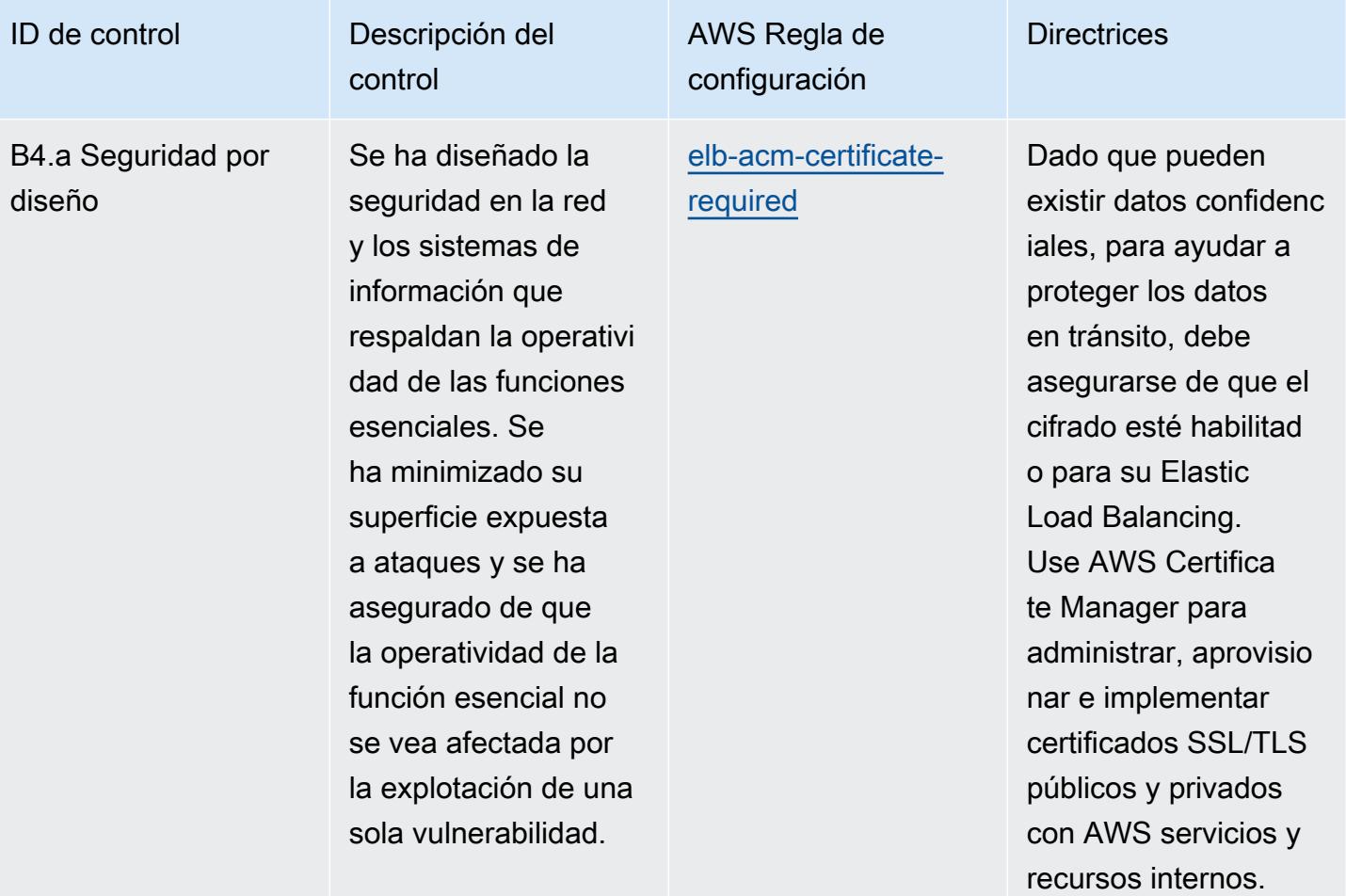

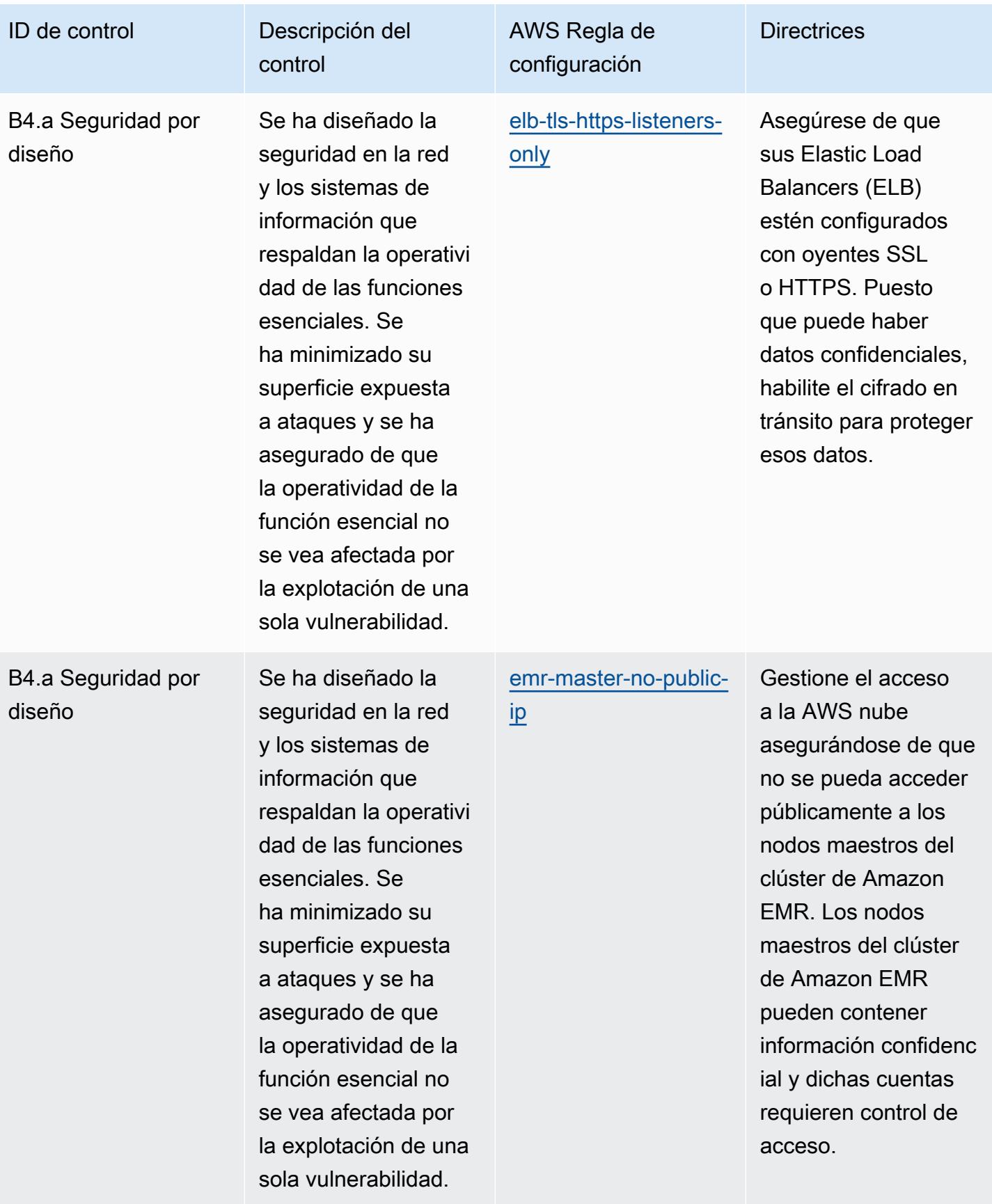

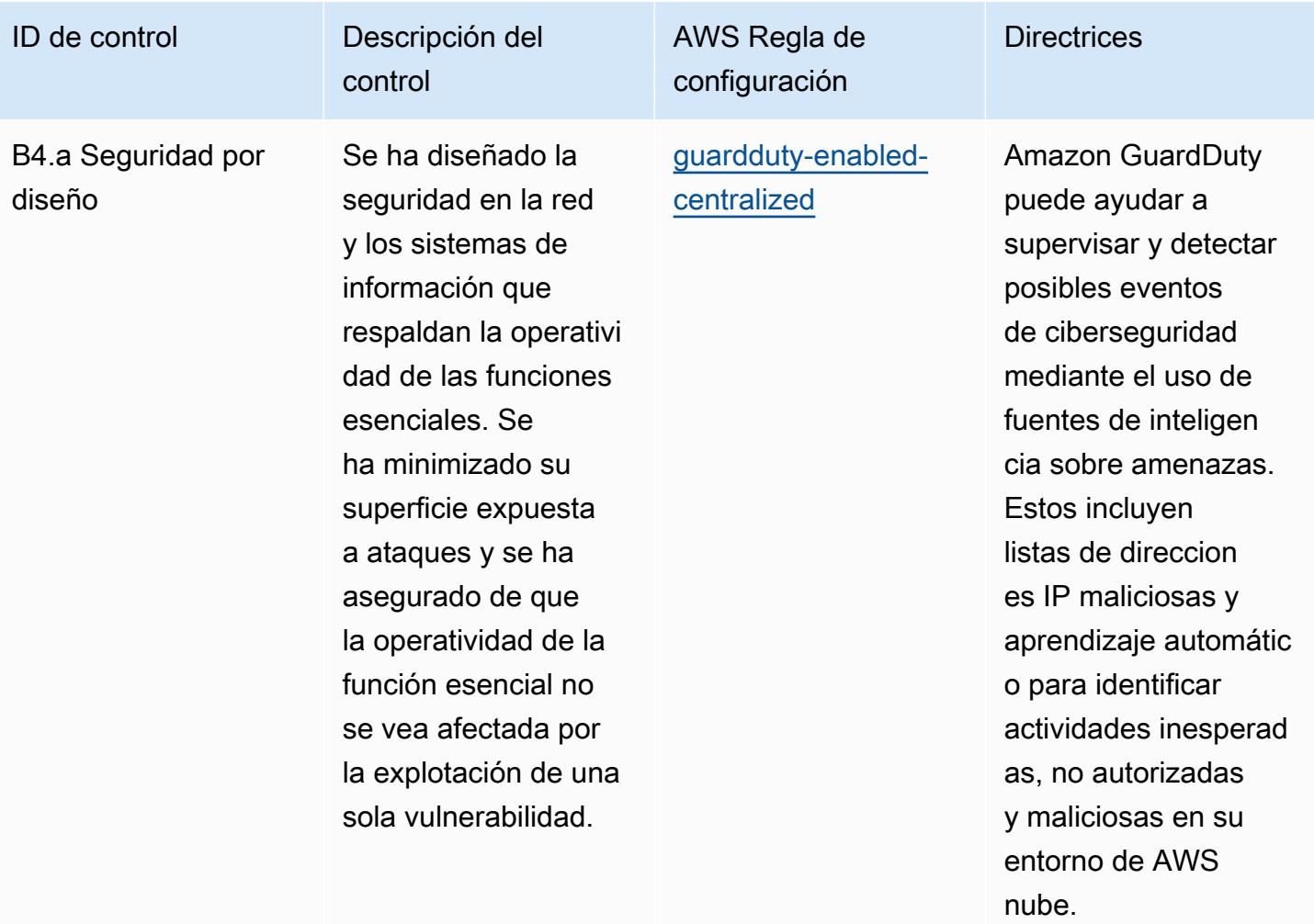

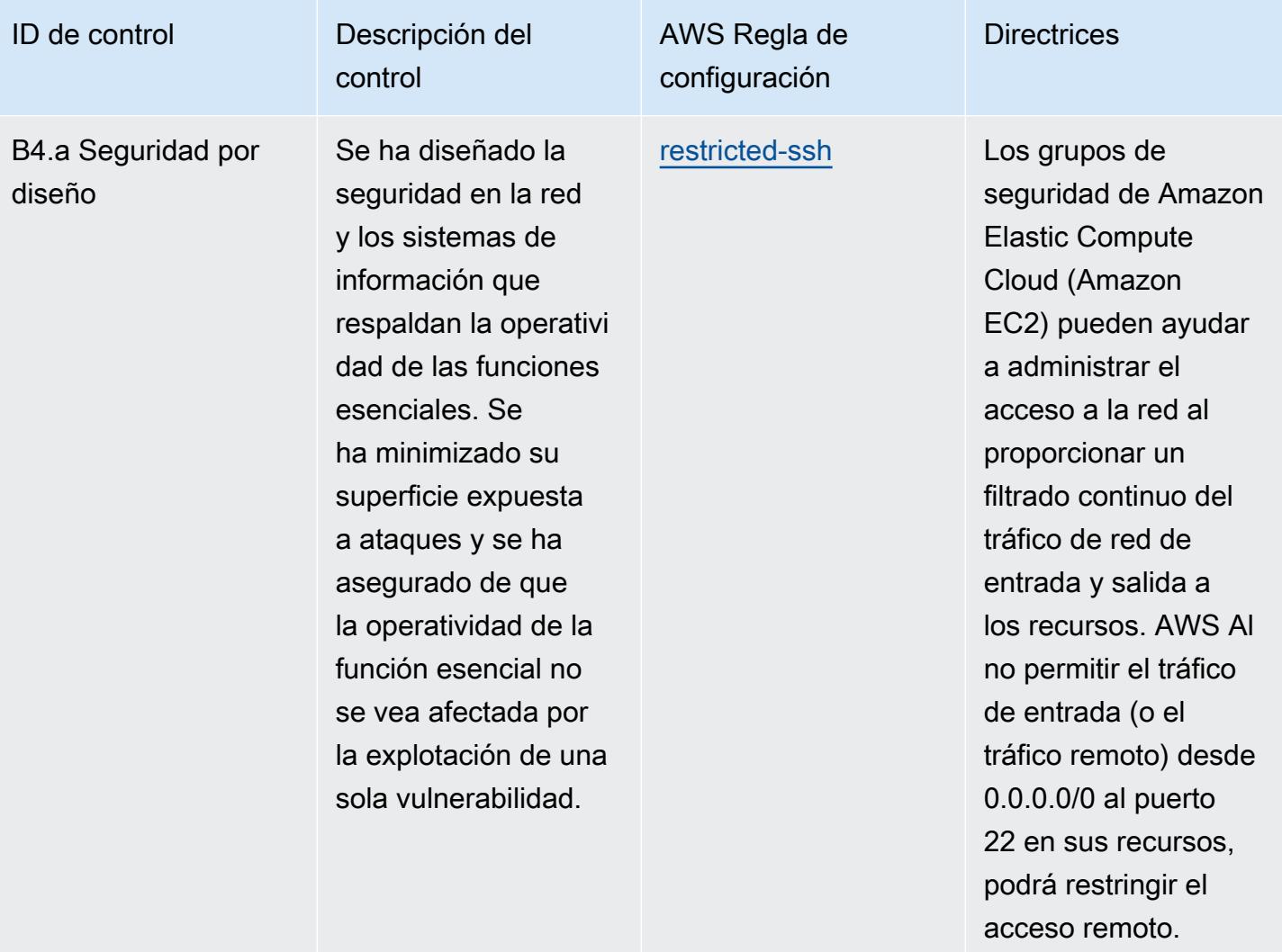

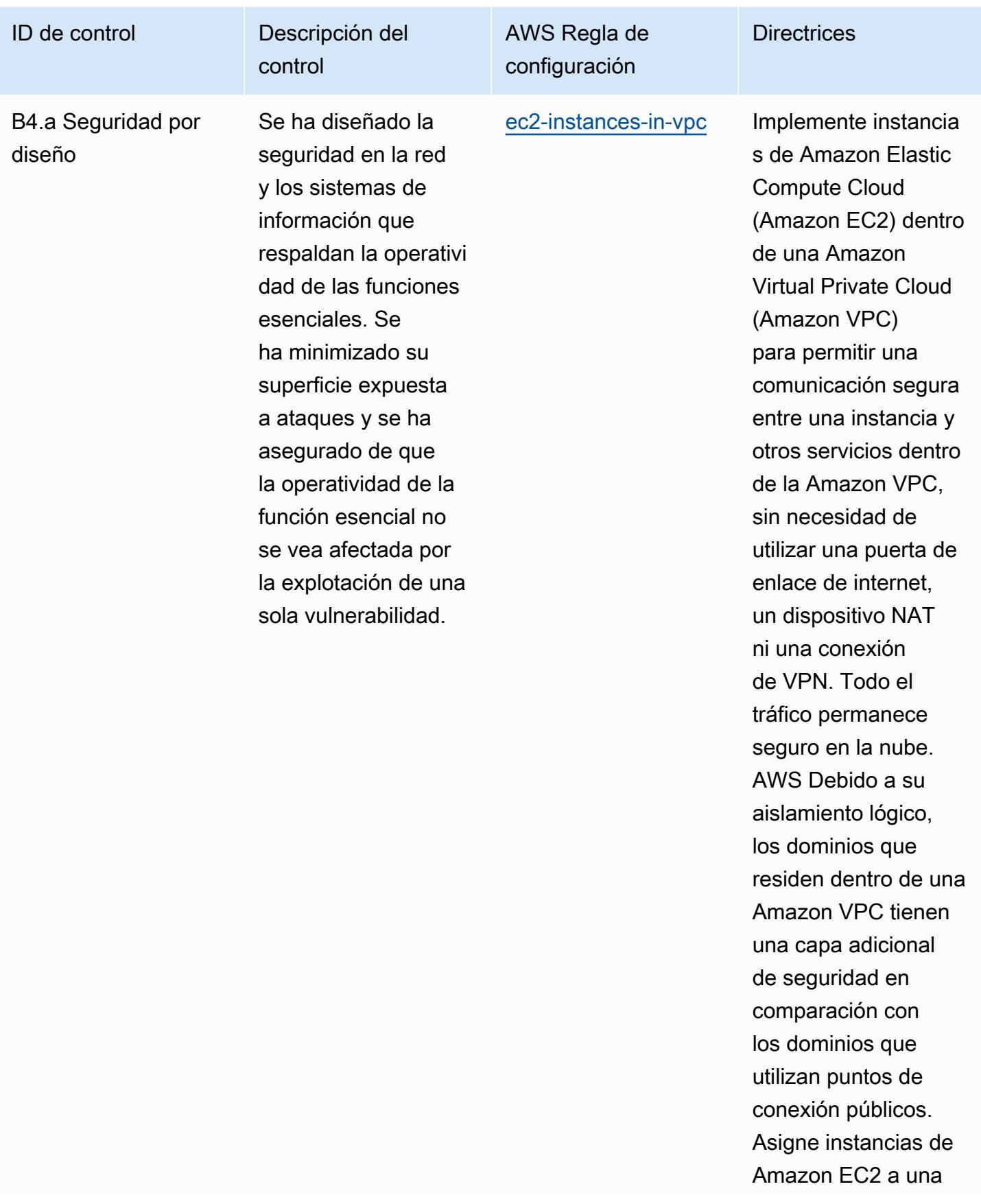

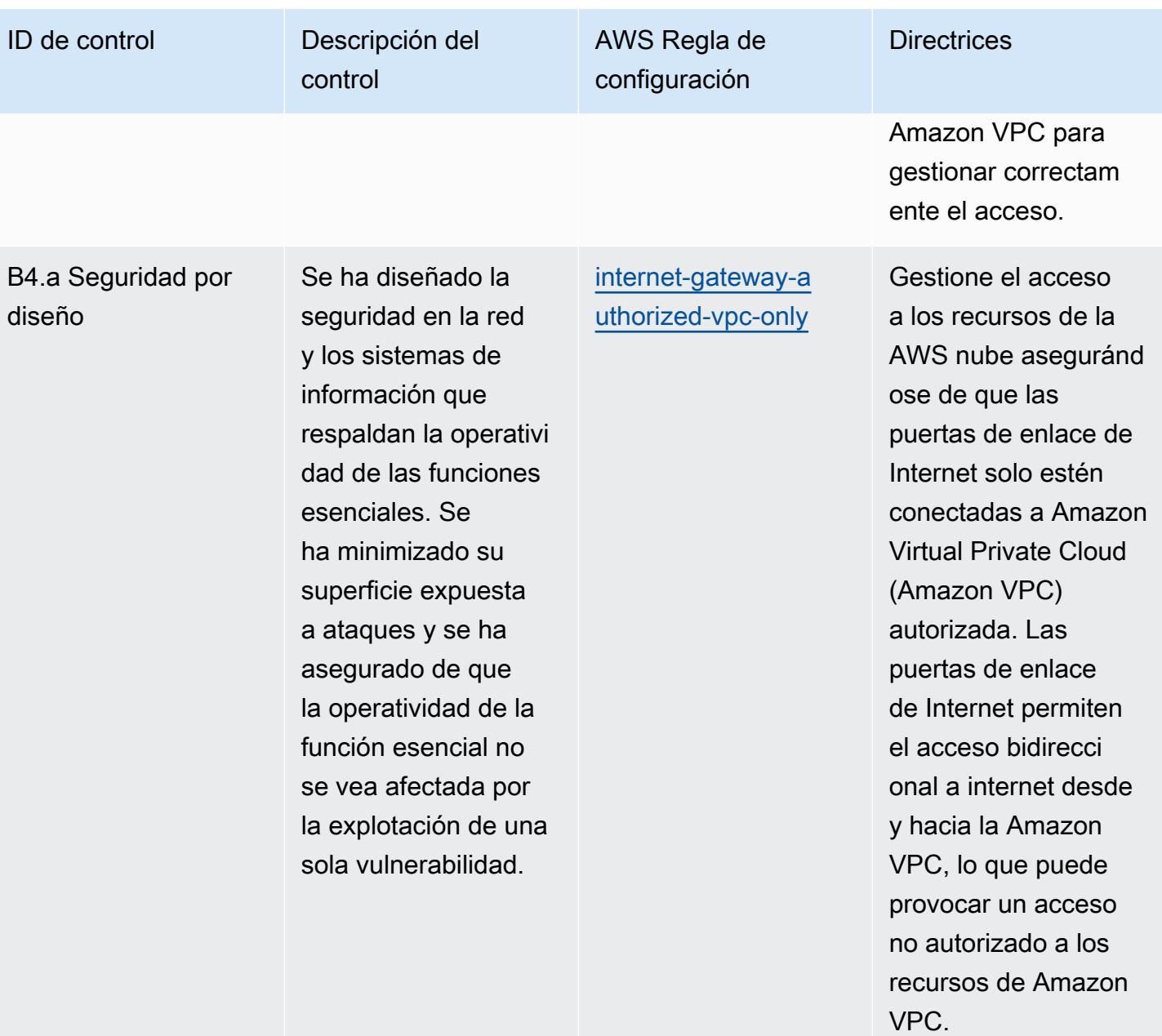
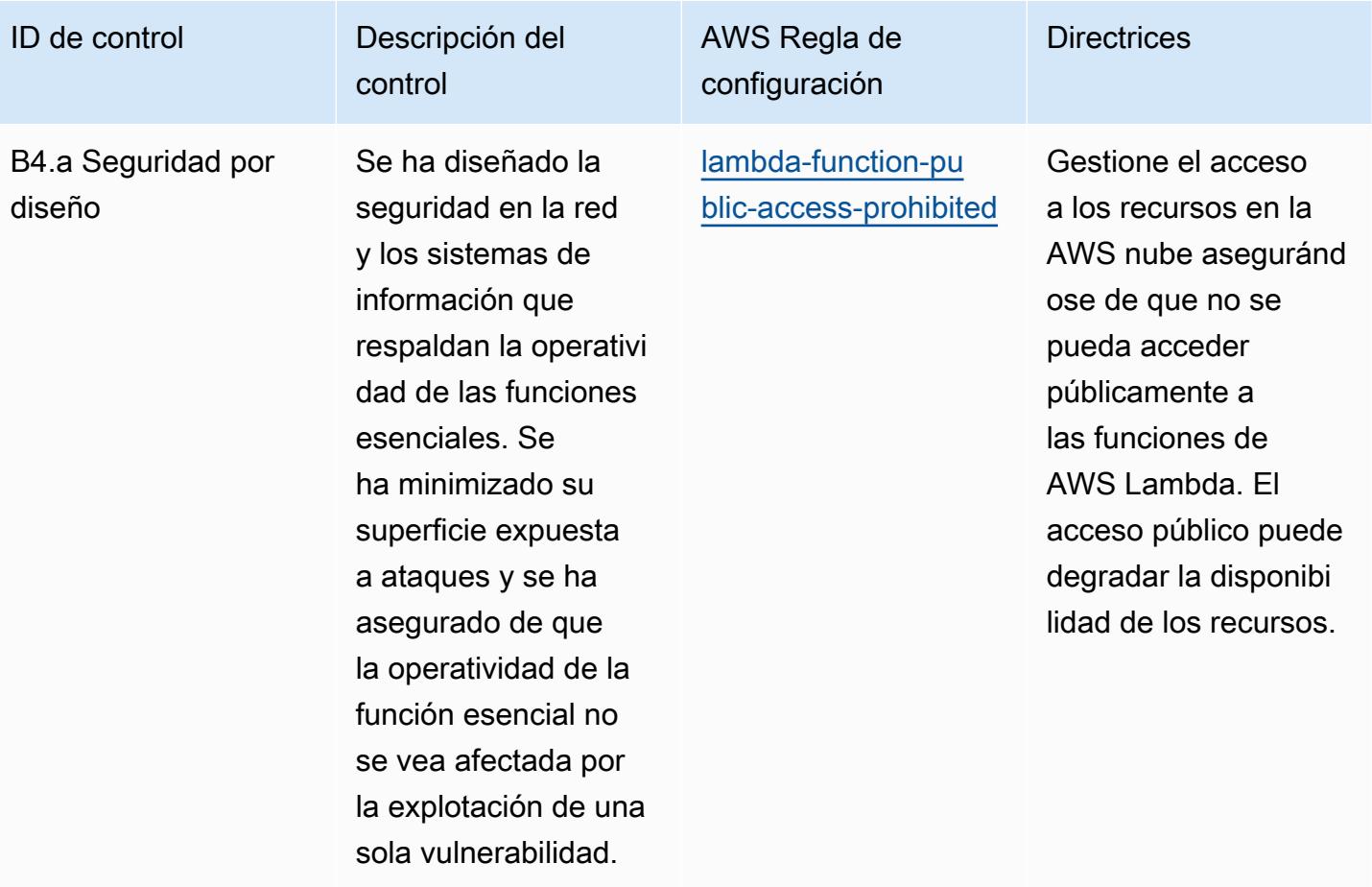

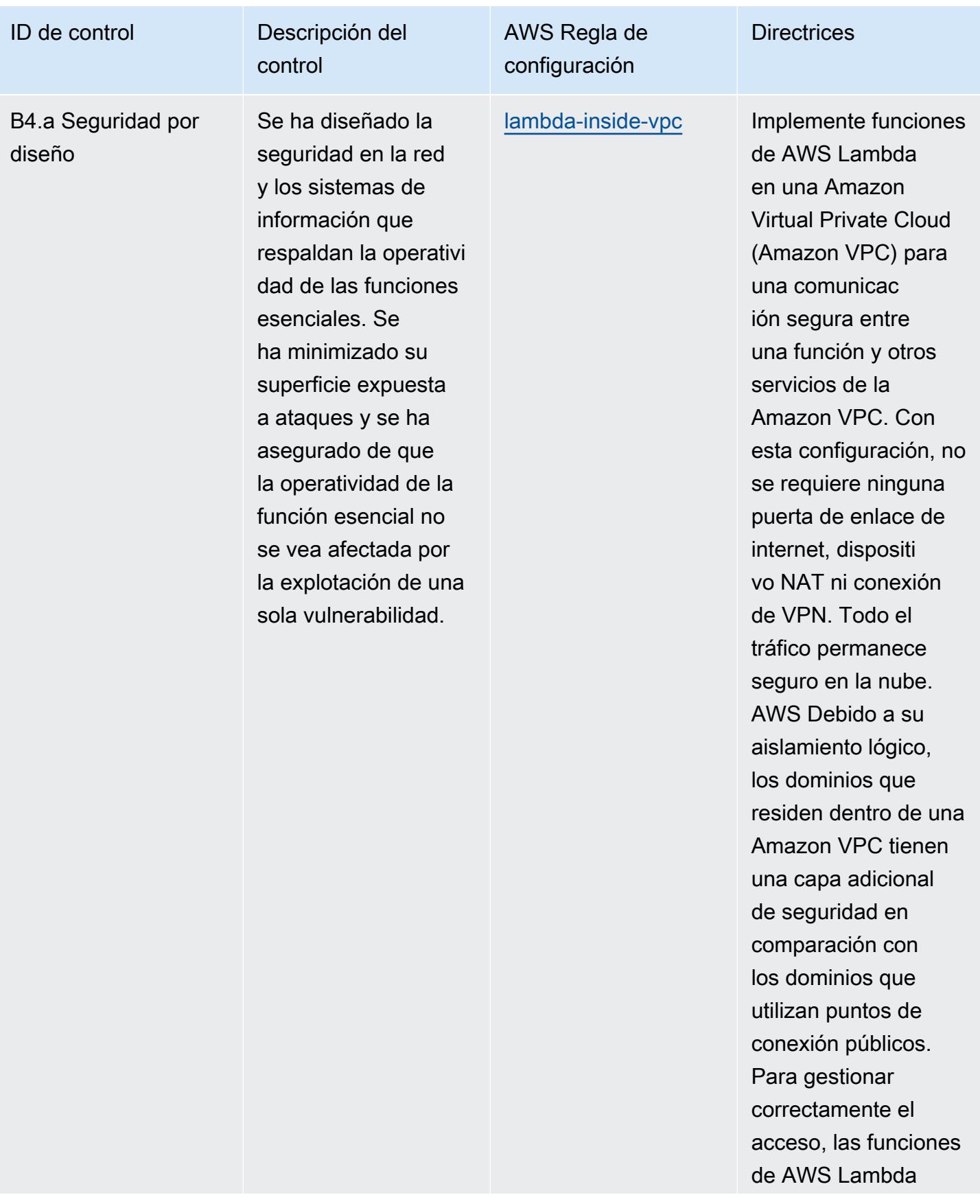

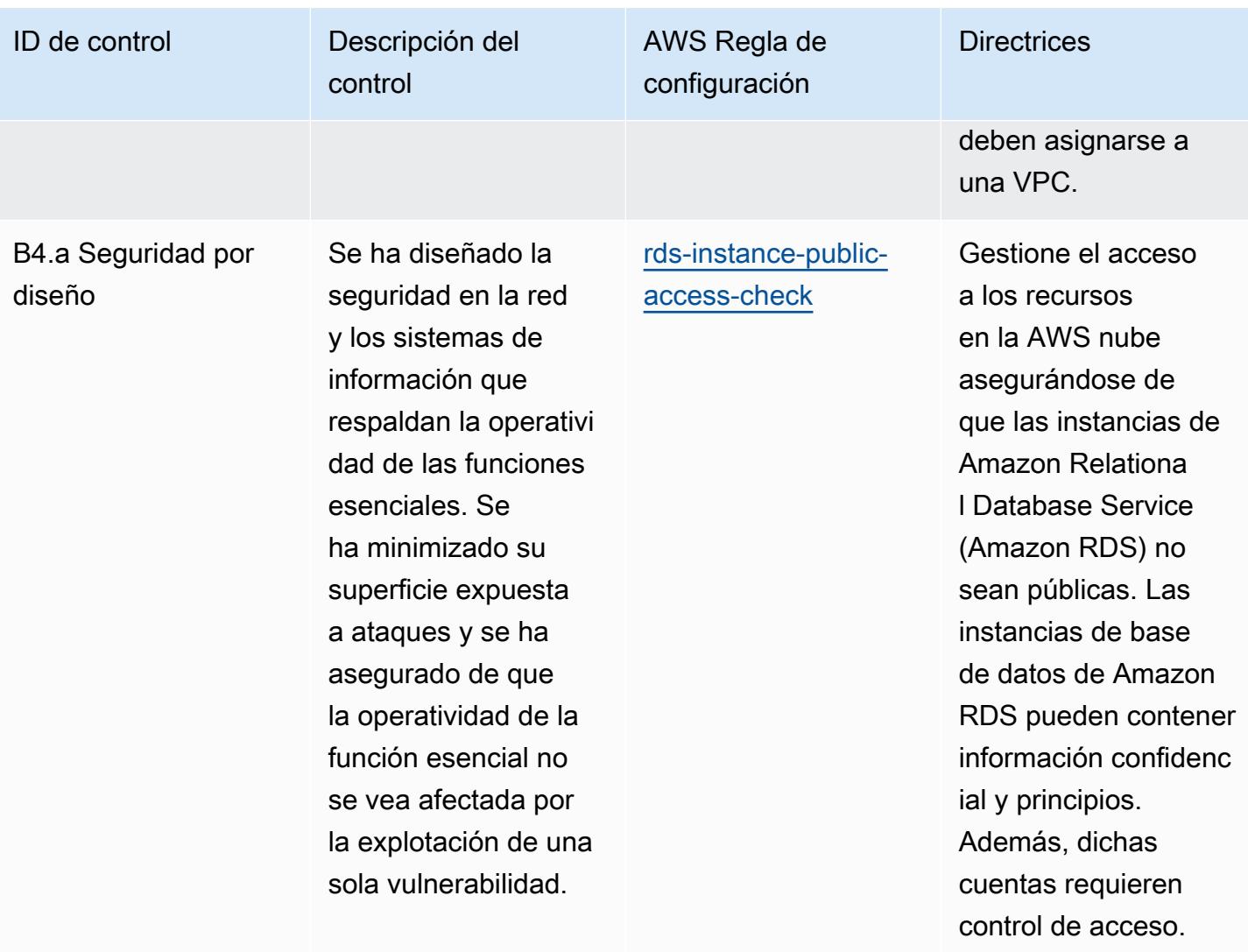

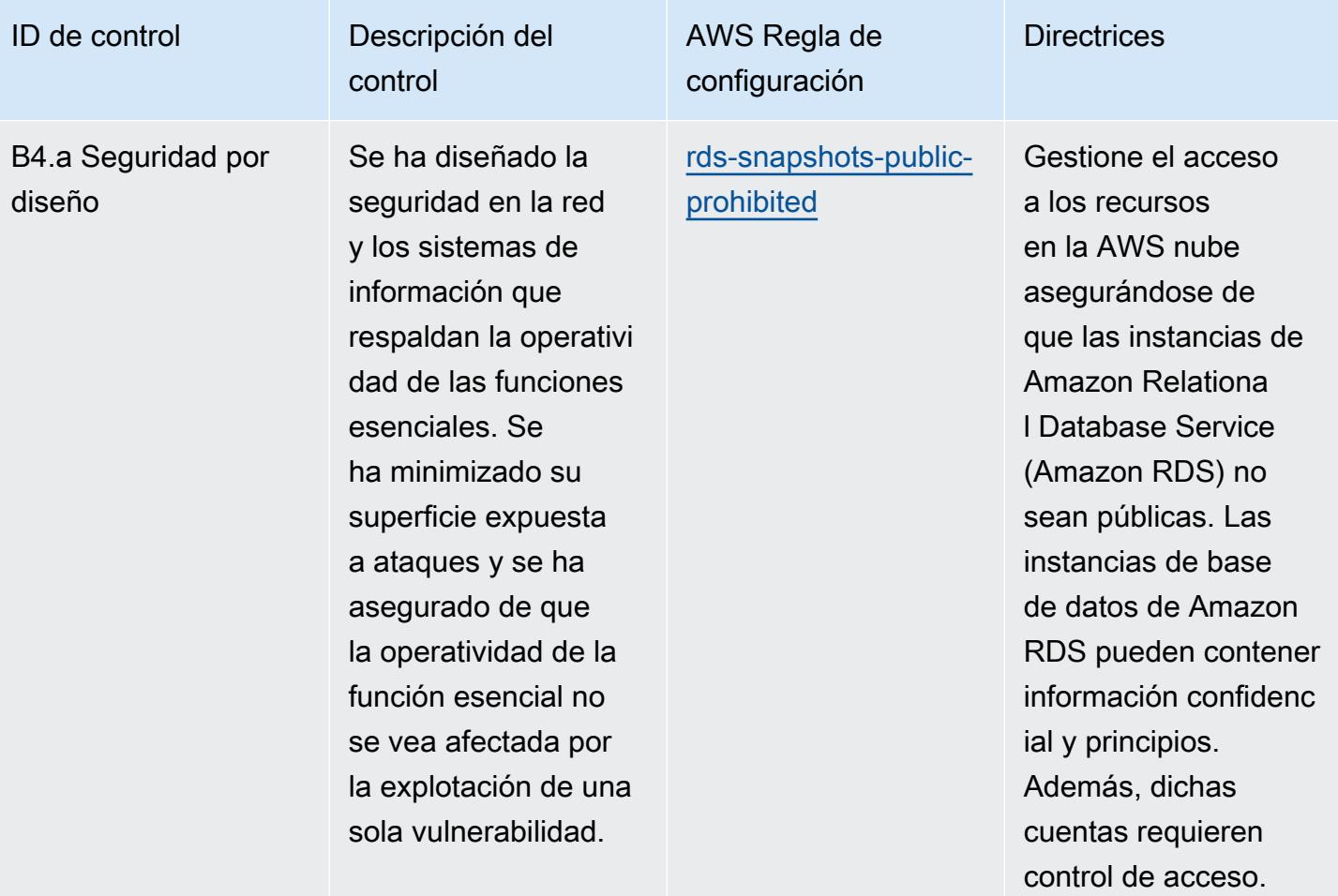

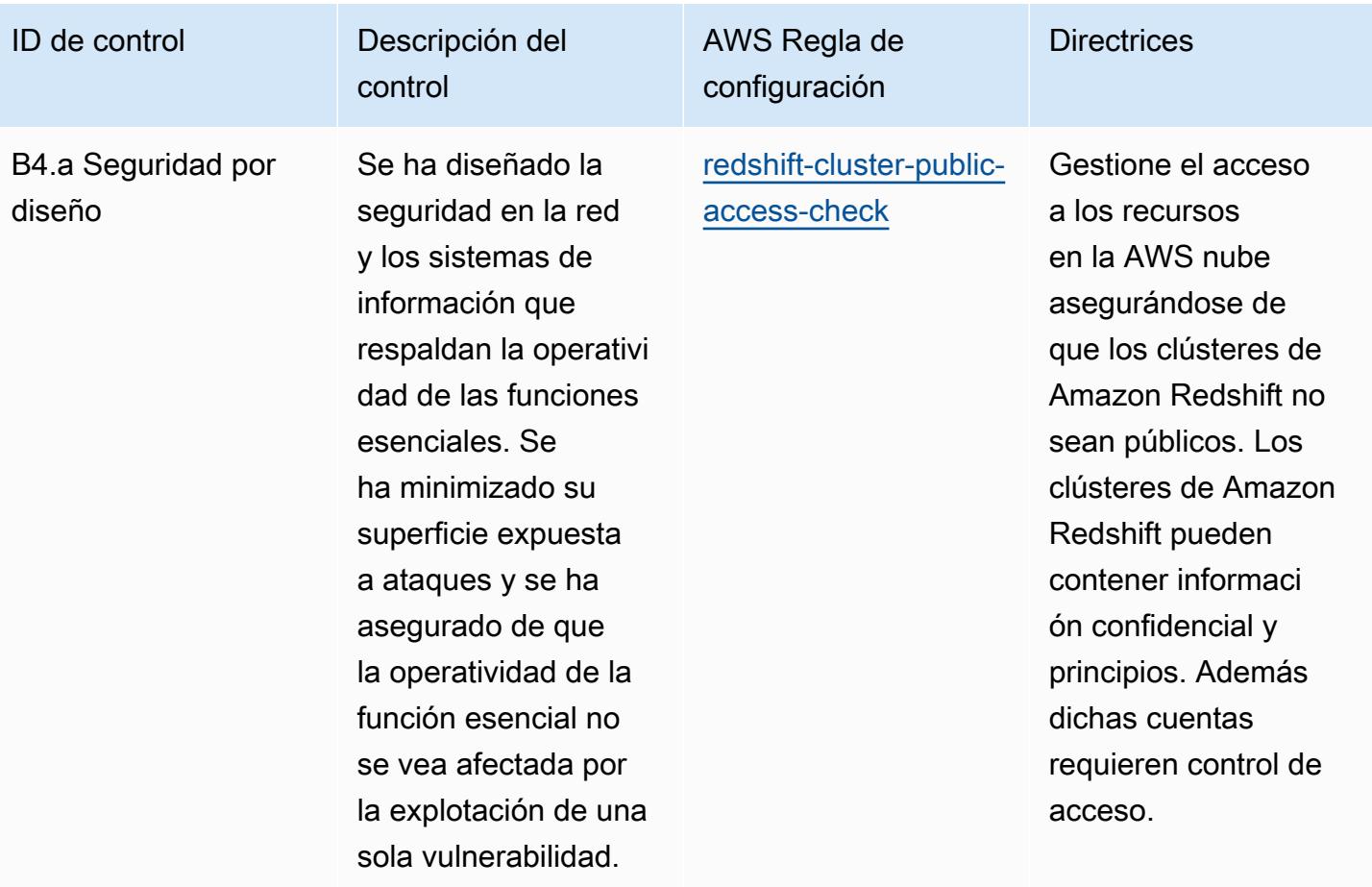

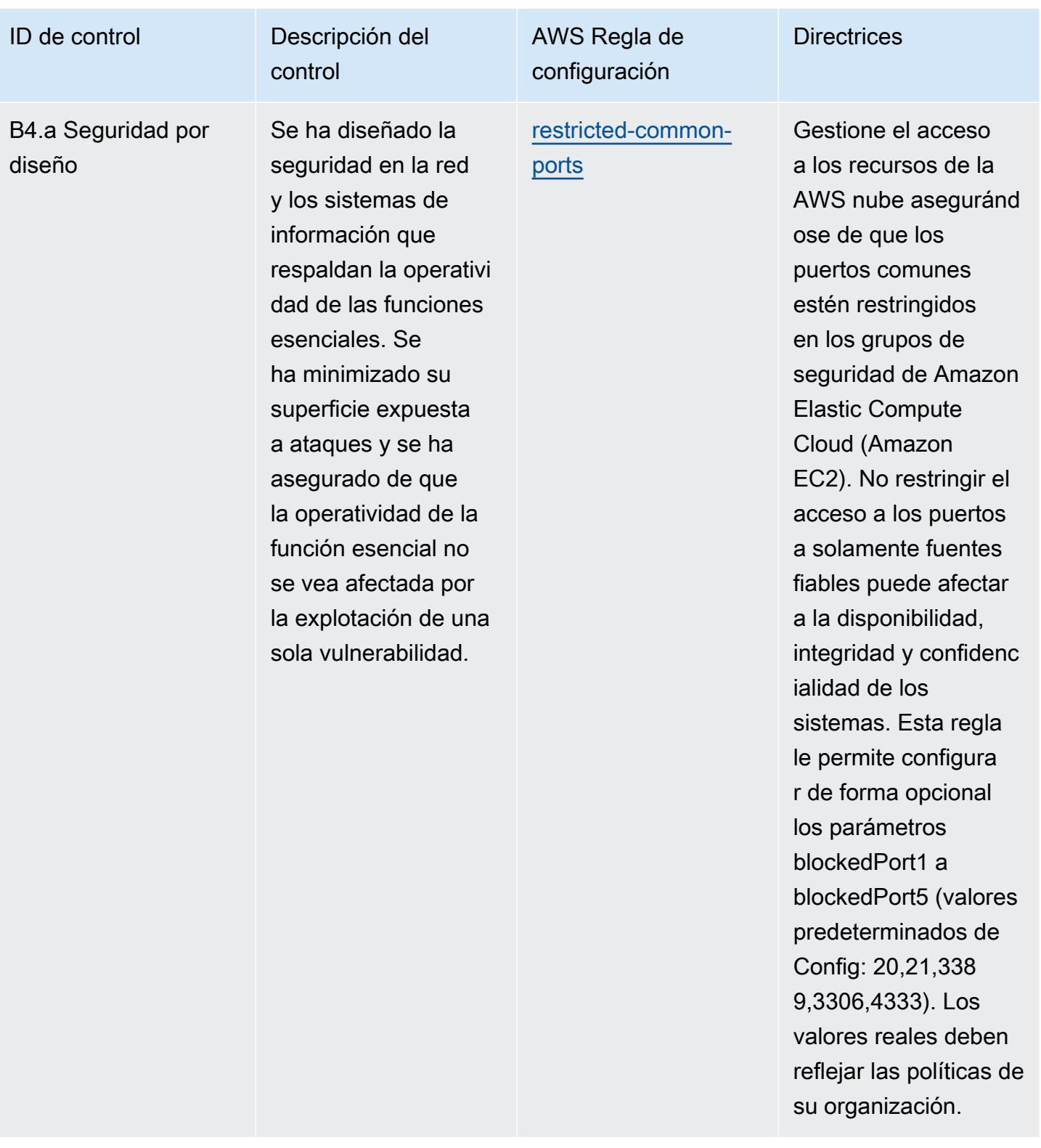

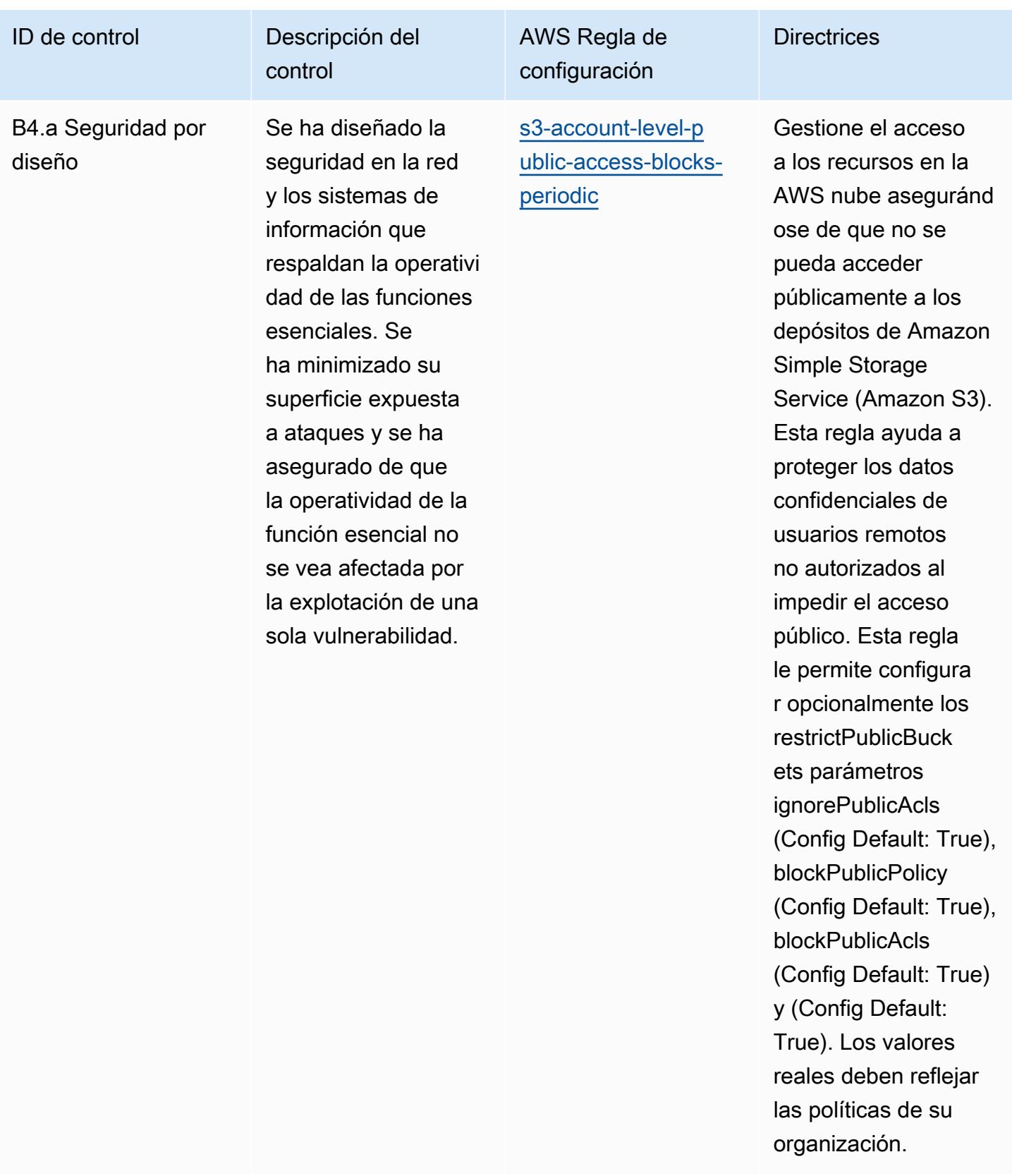

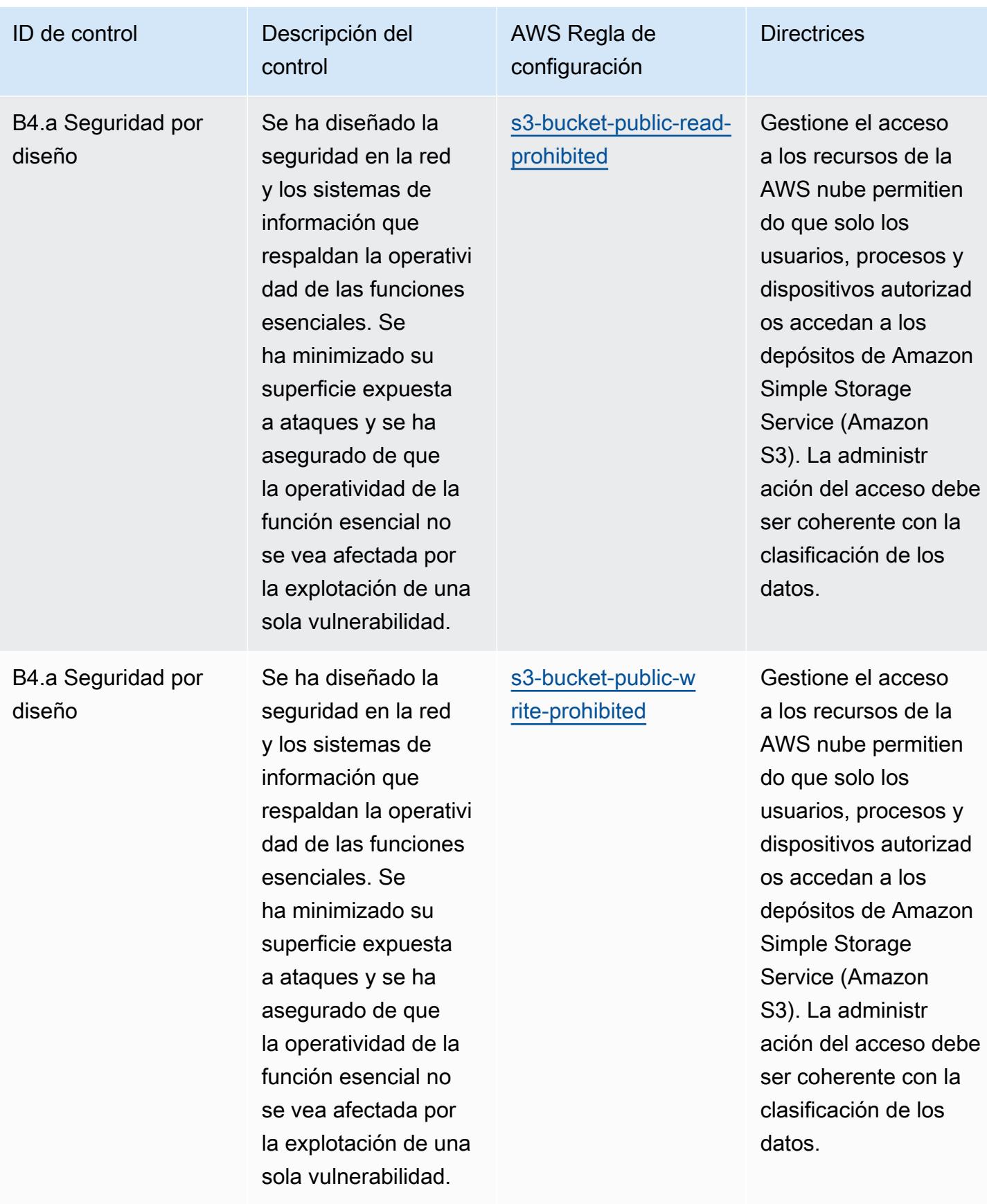

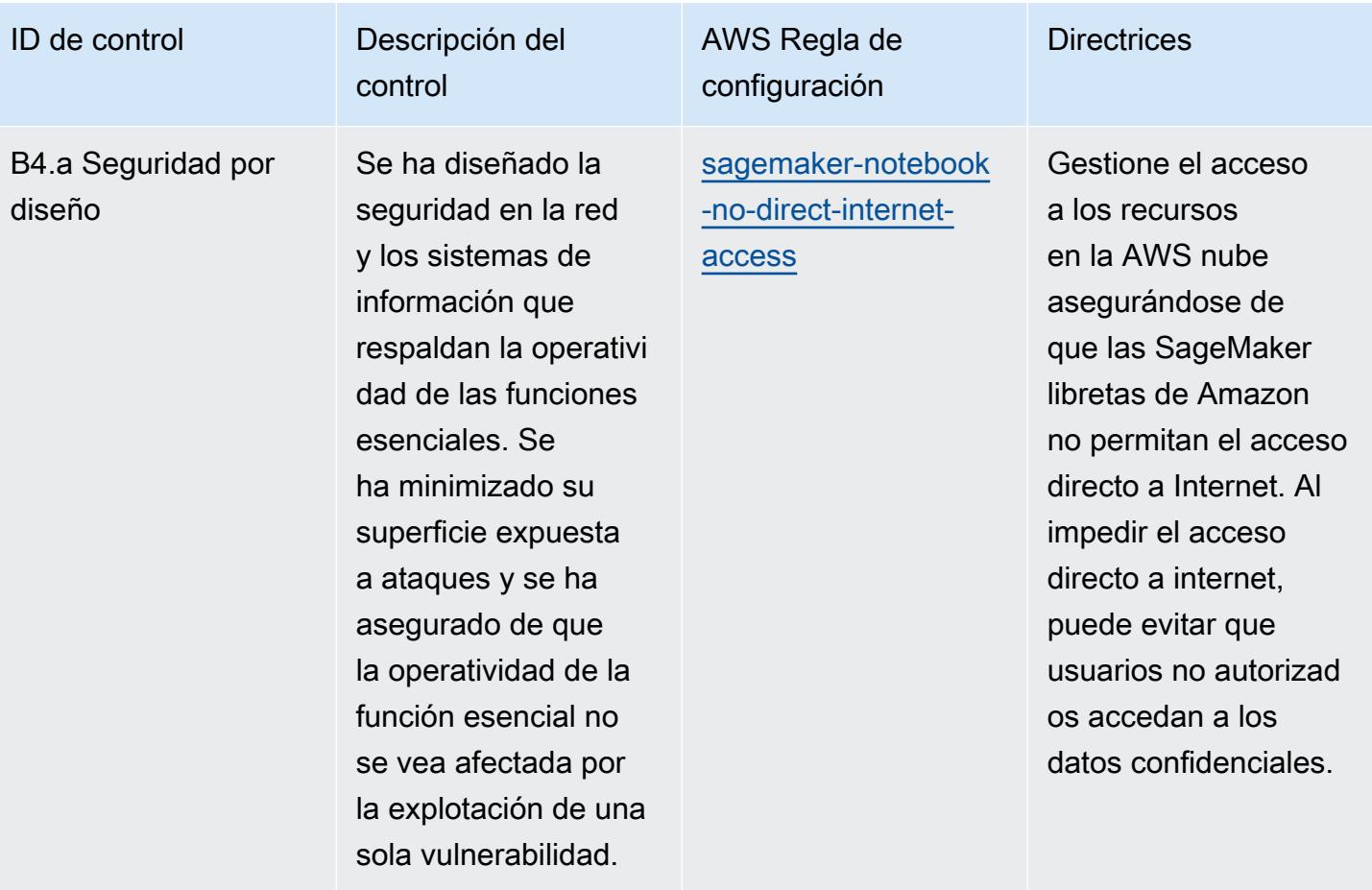

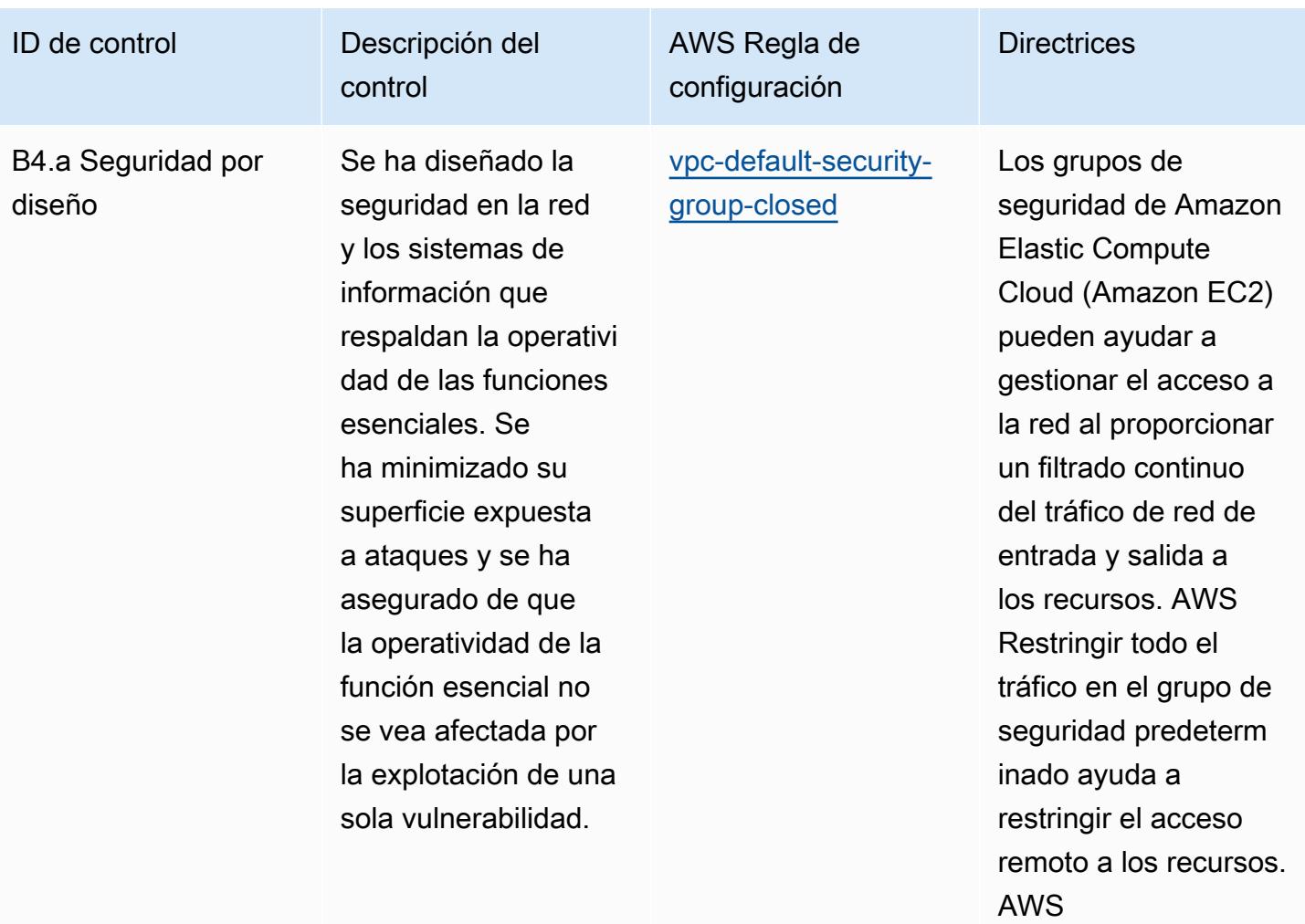

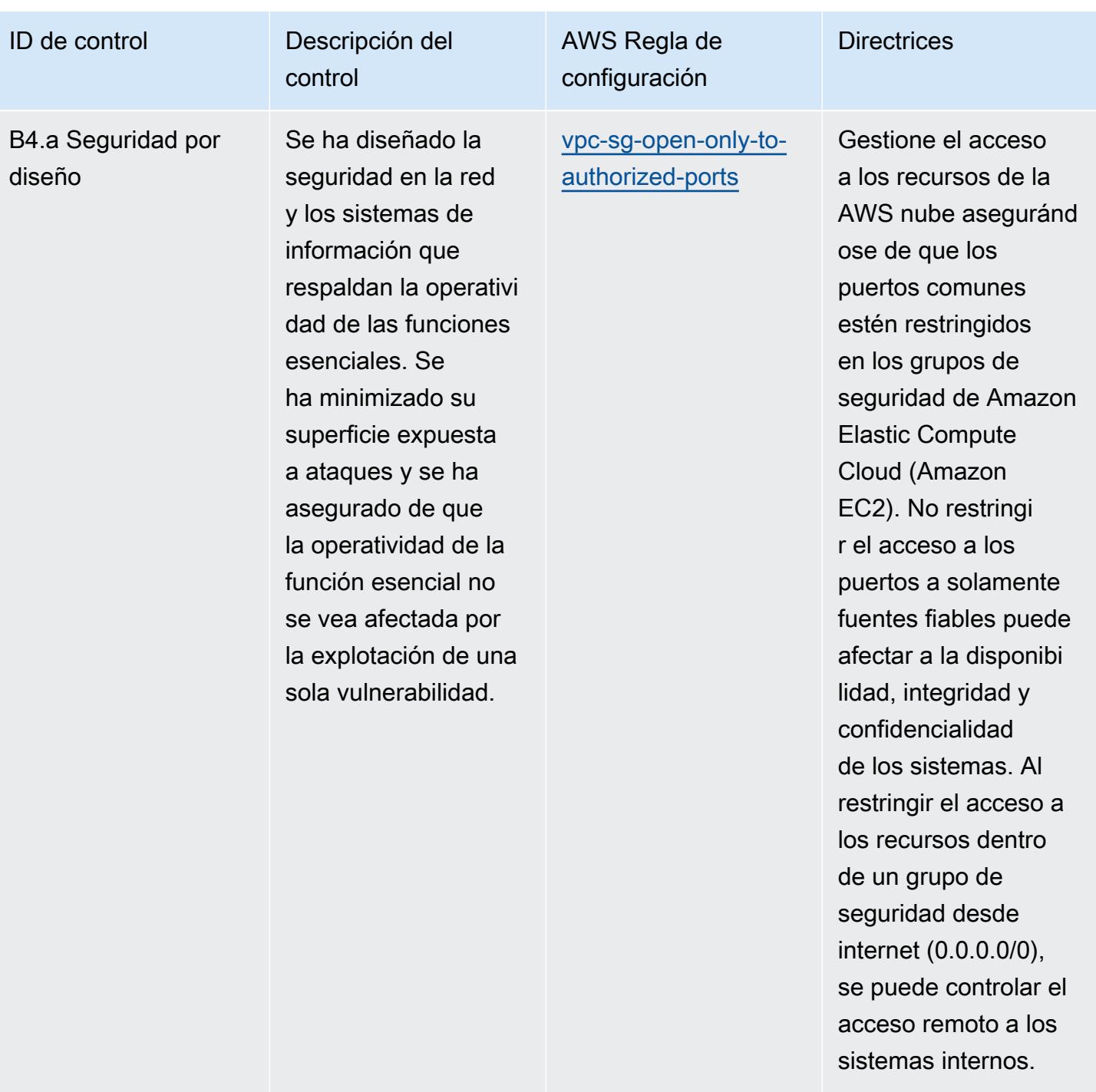

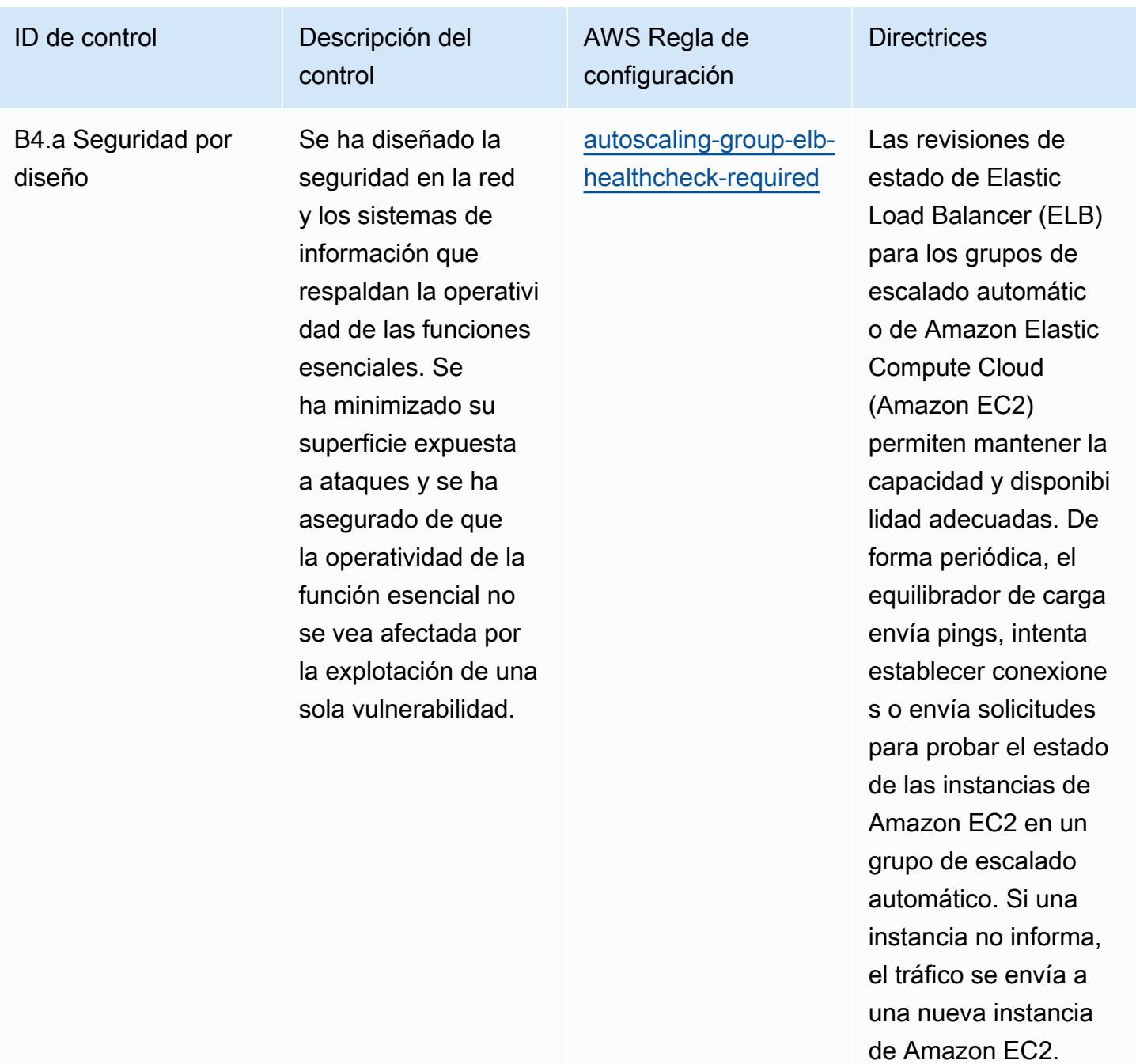

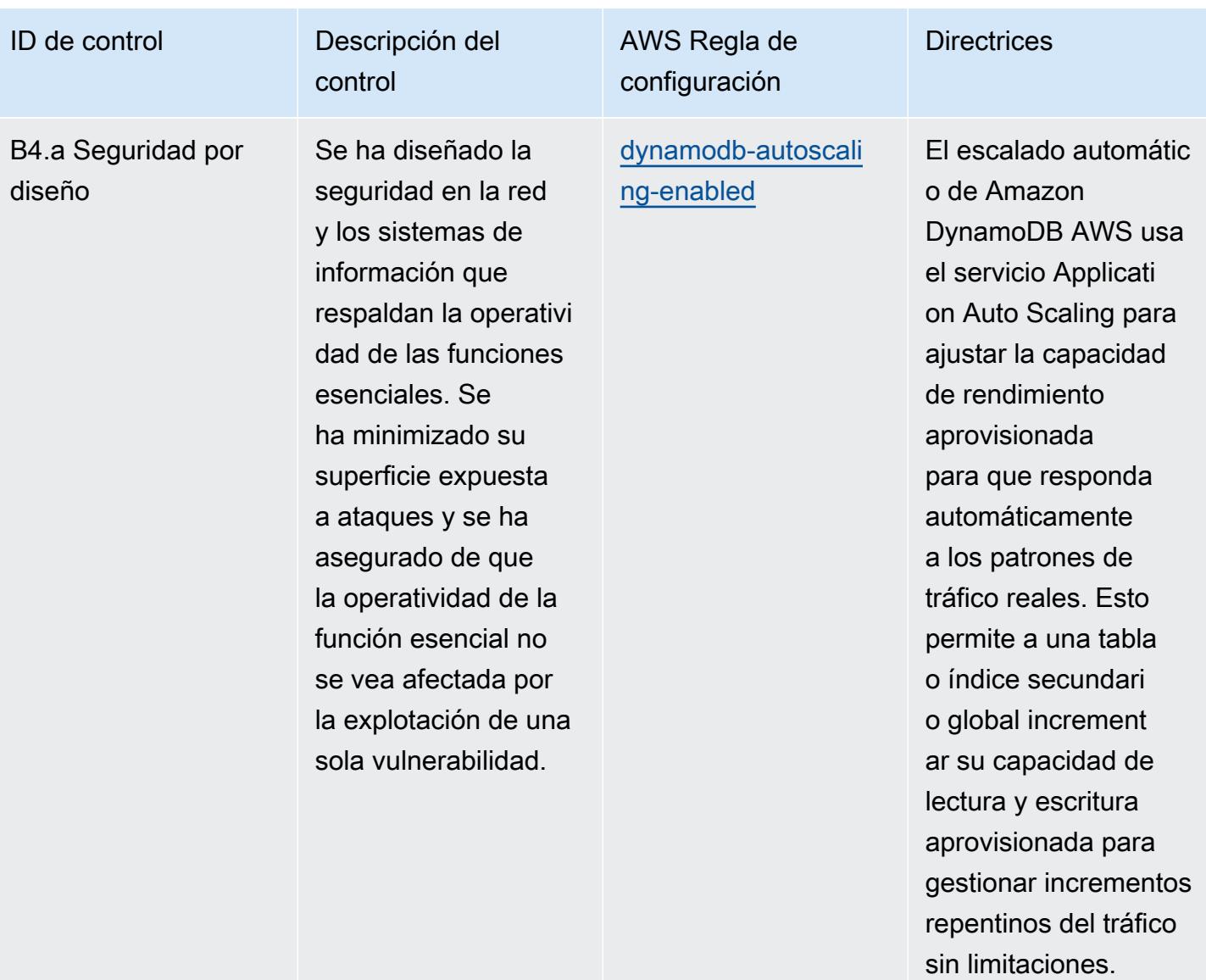

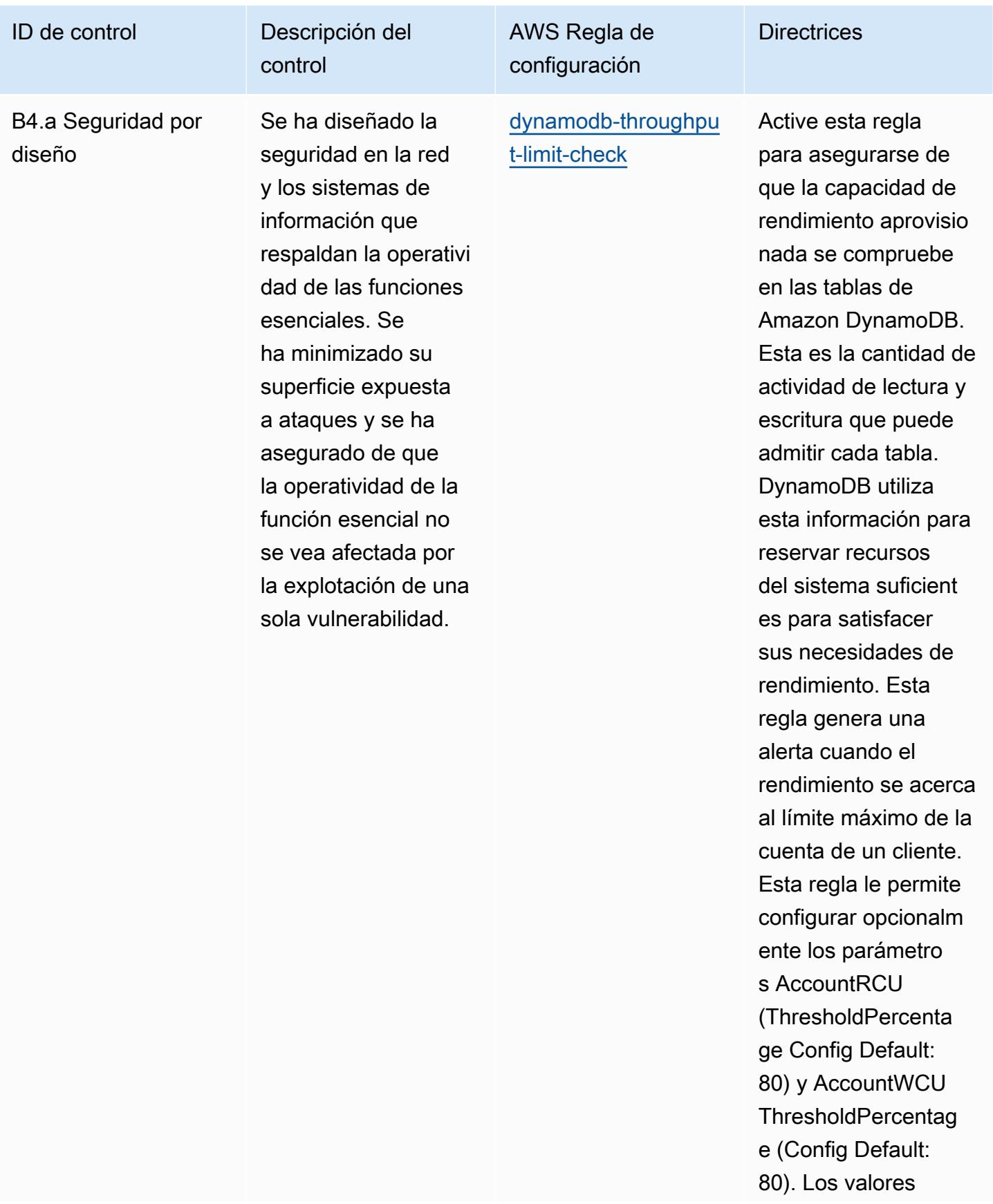

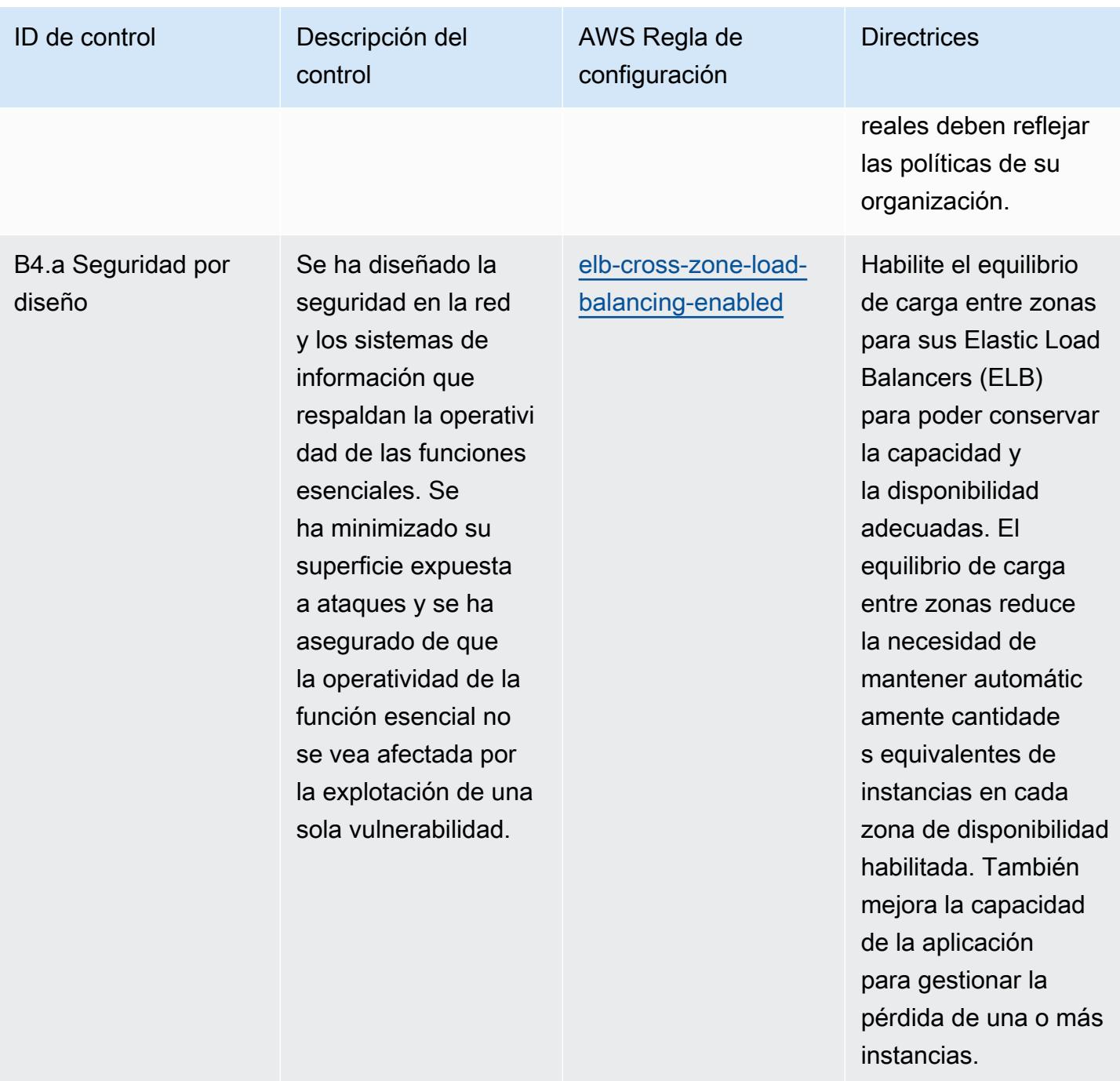

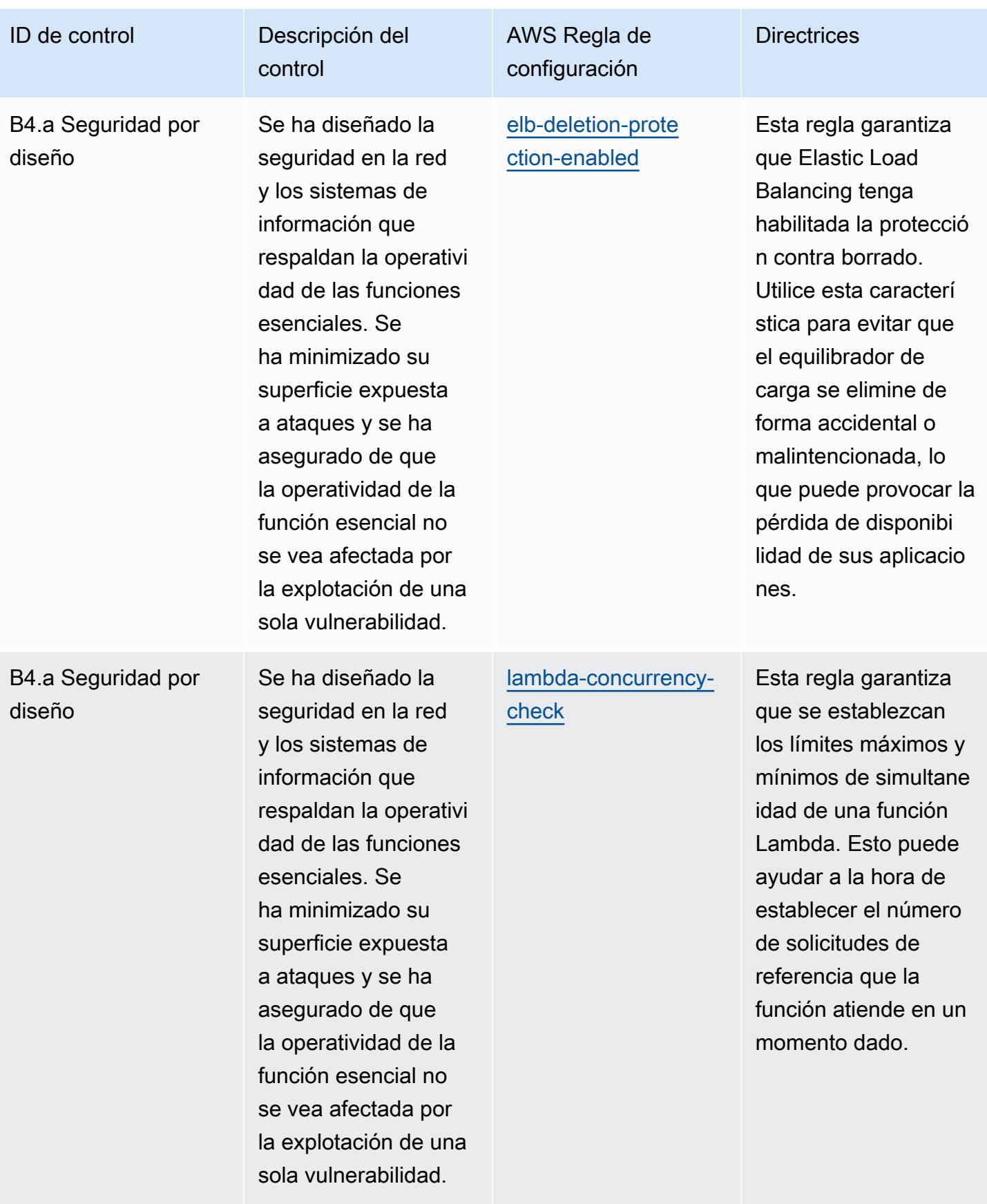

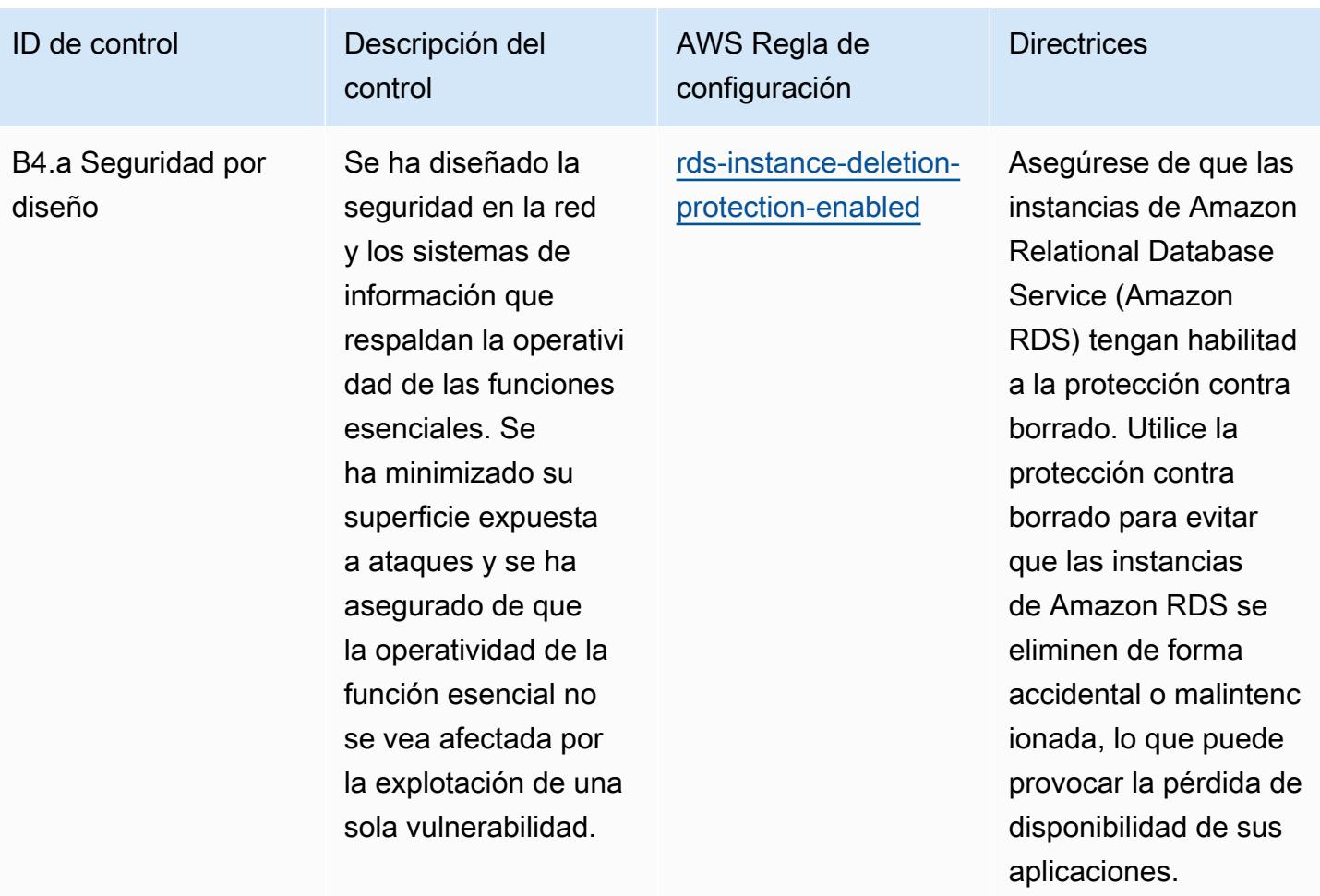

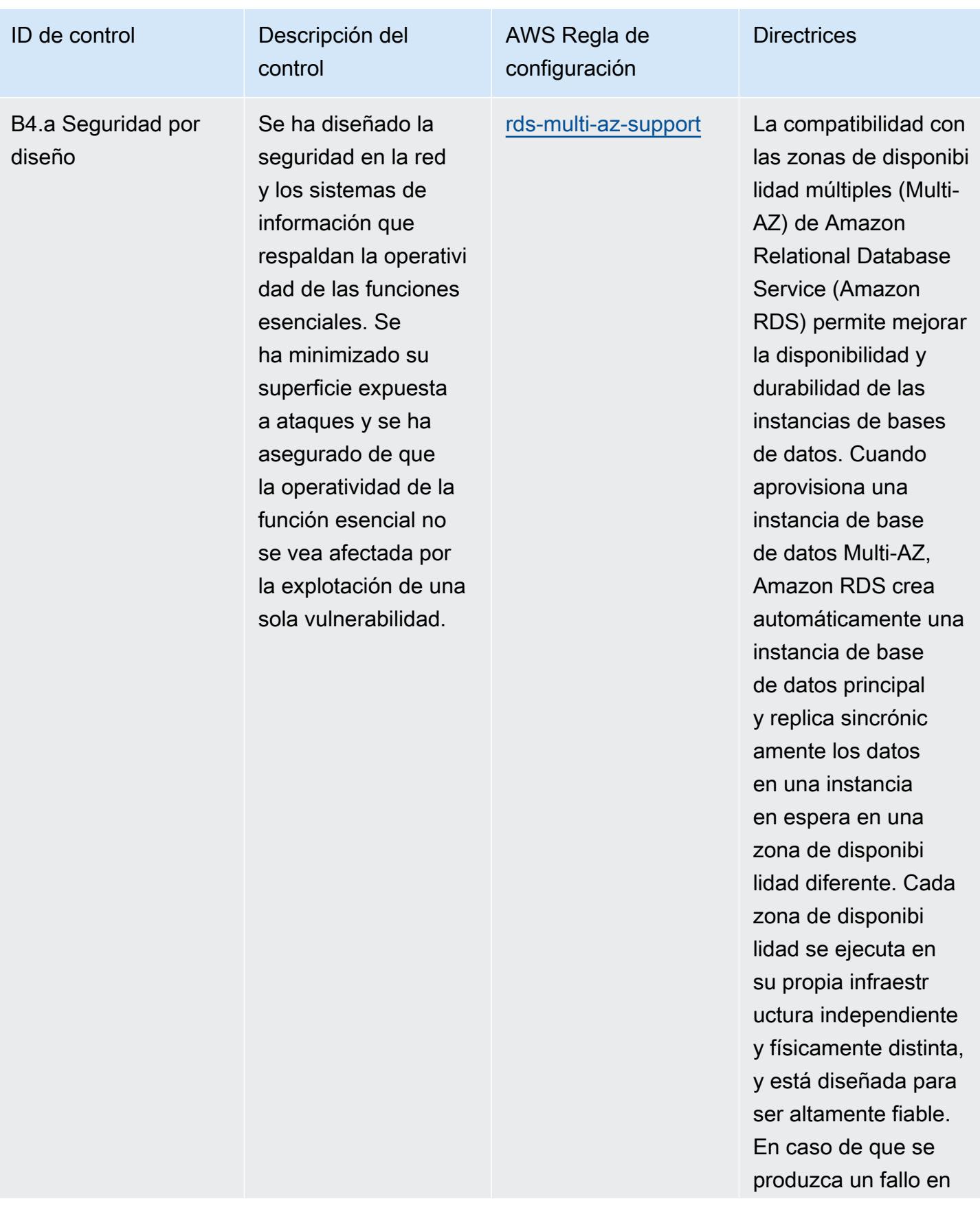

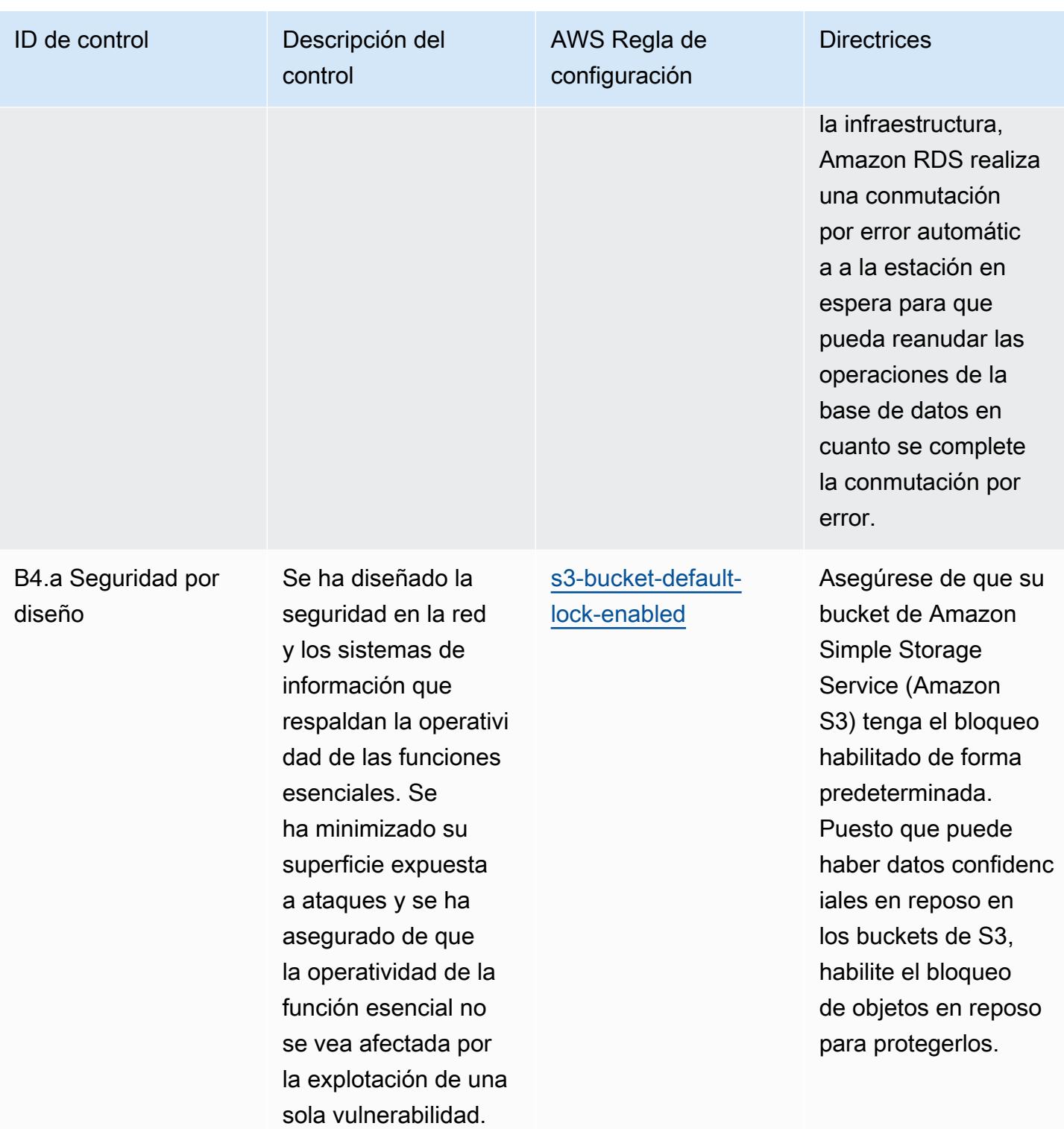

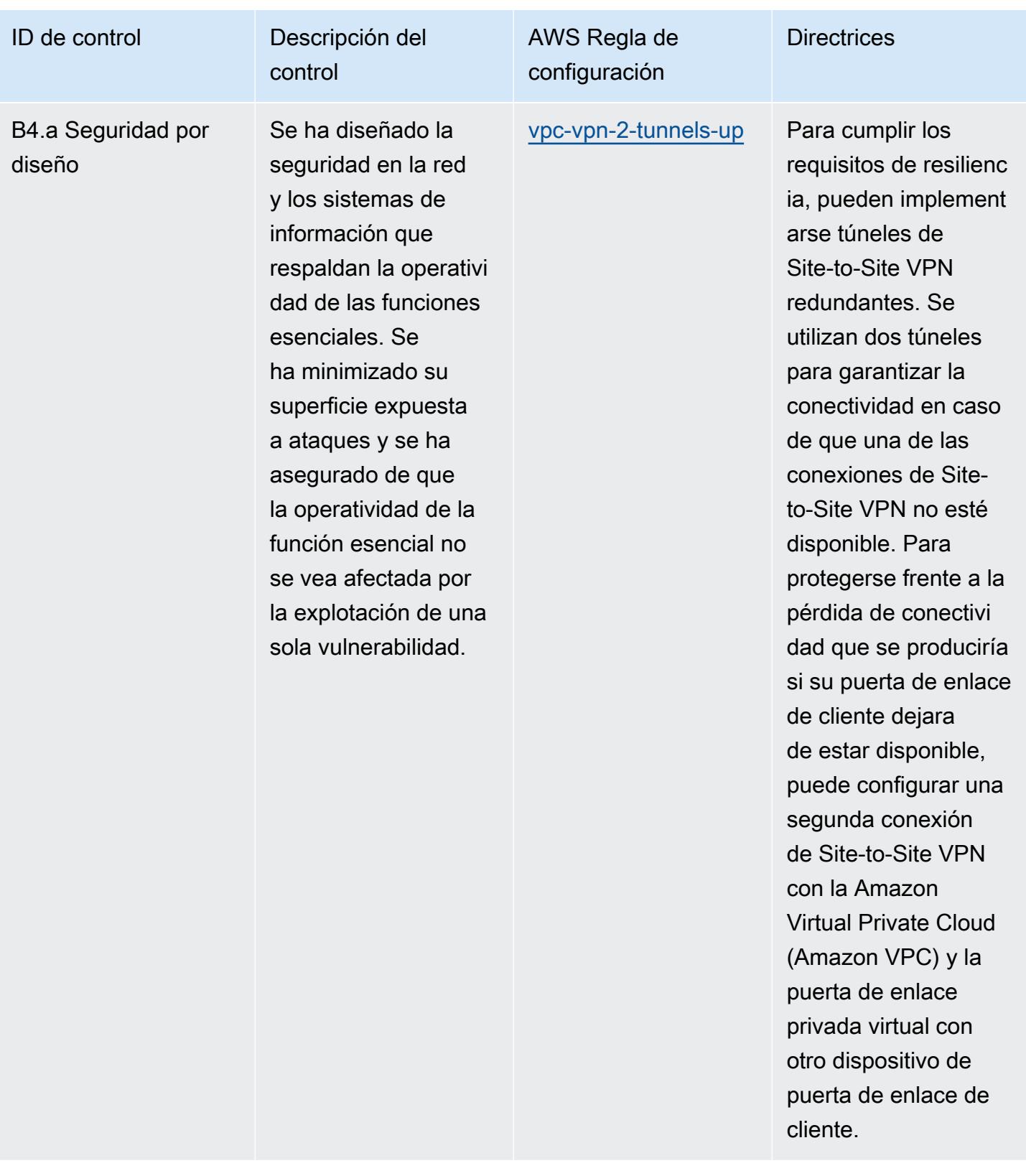

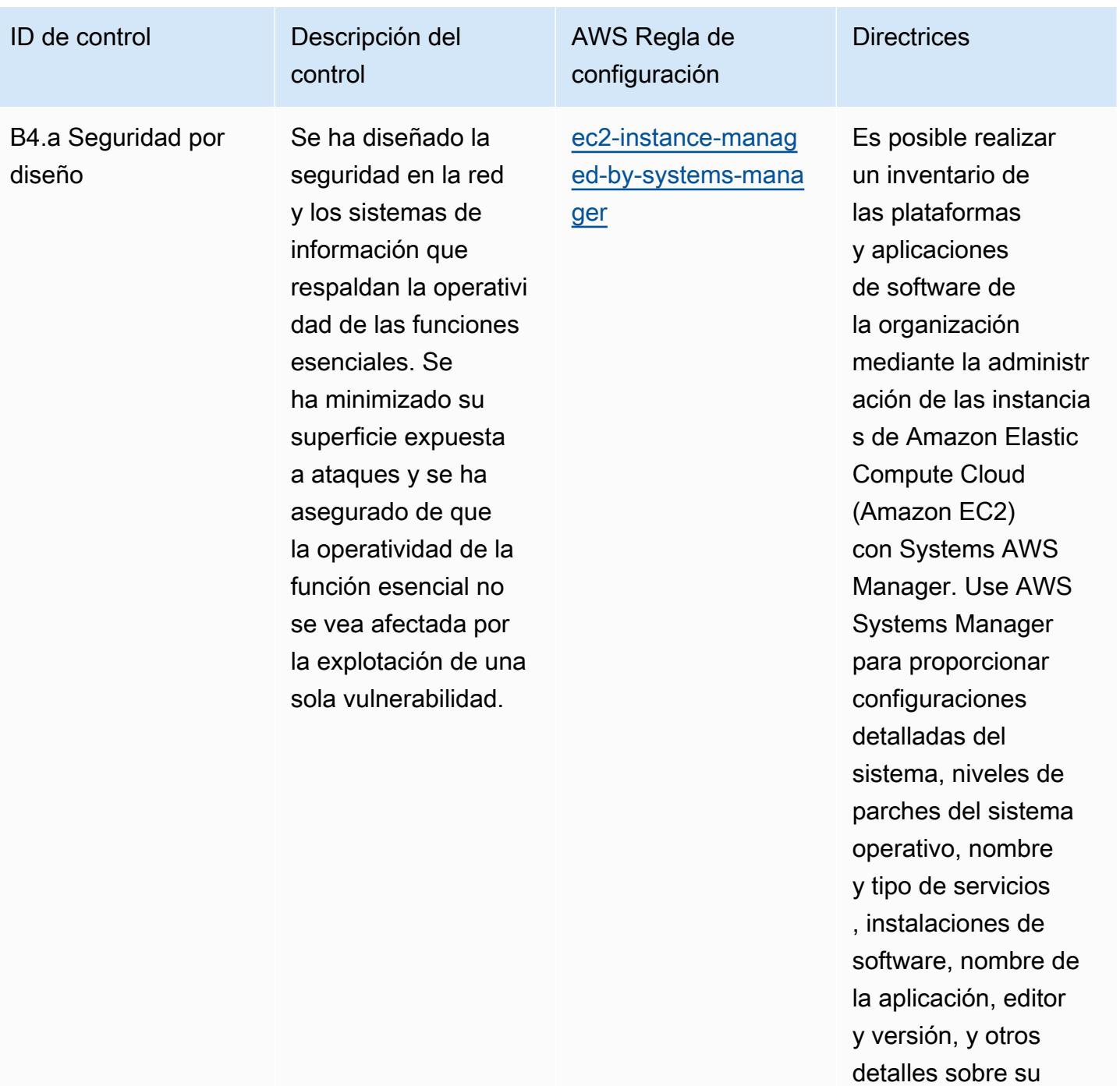

entorno.

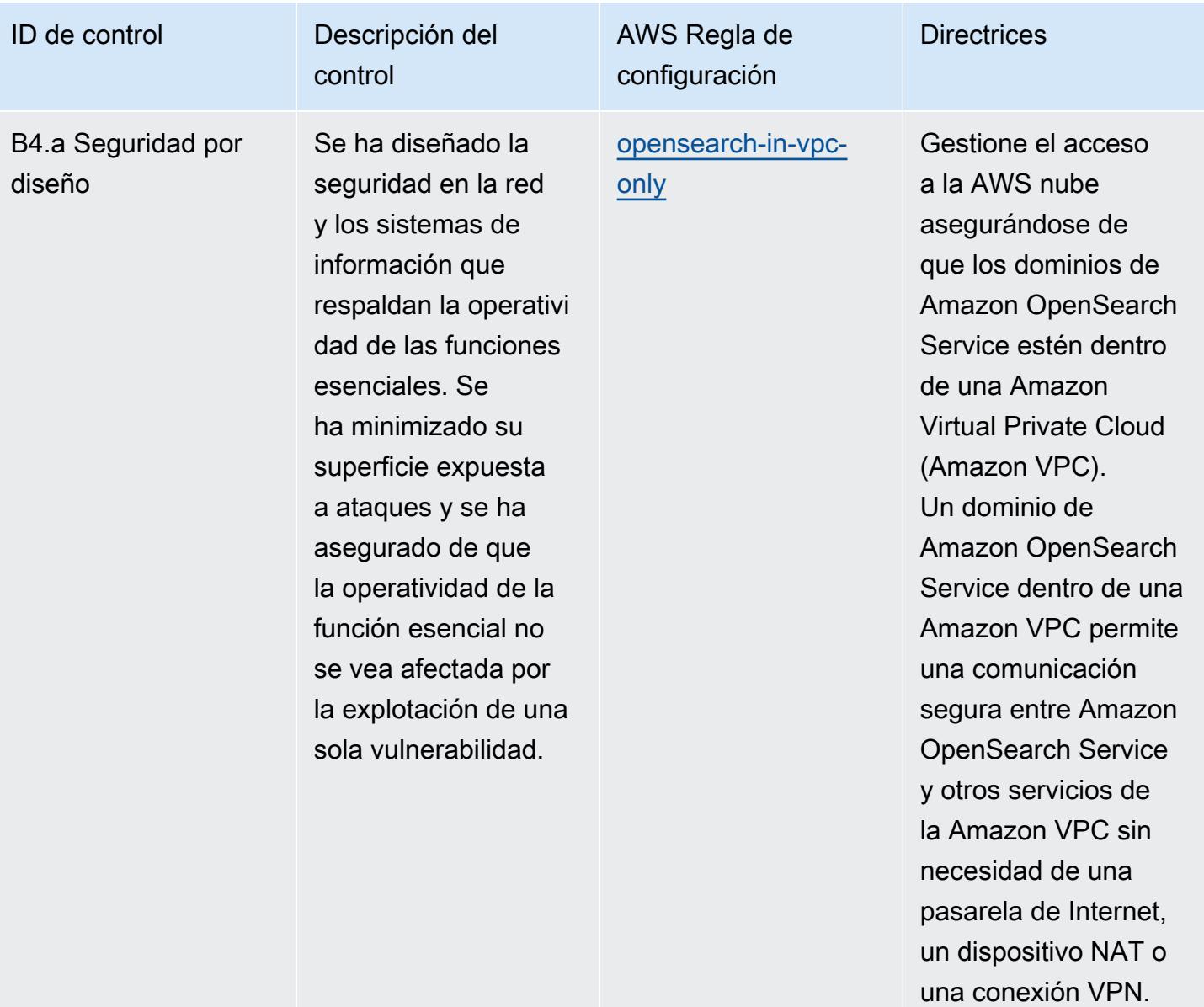

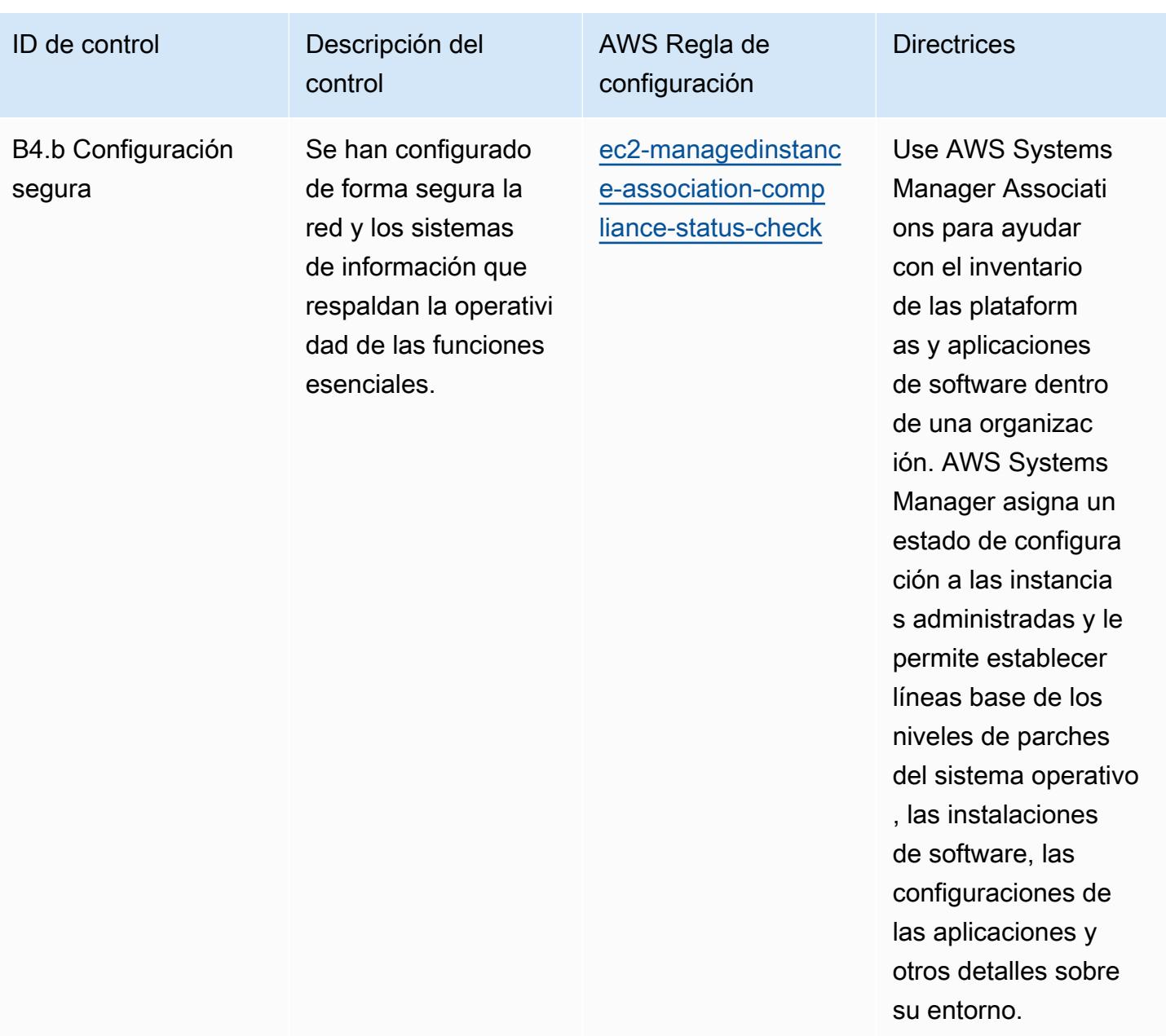

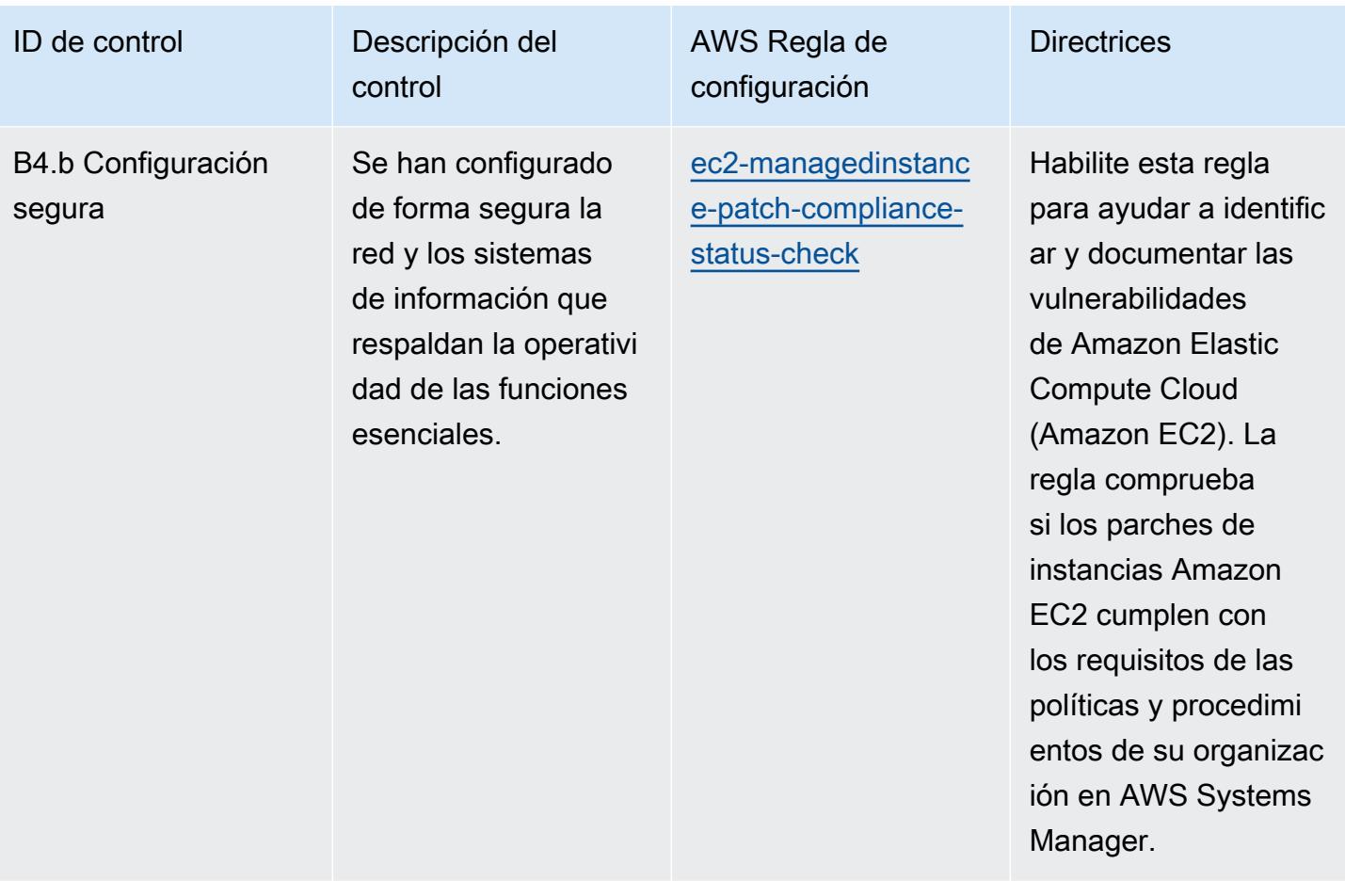

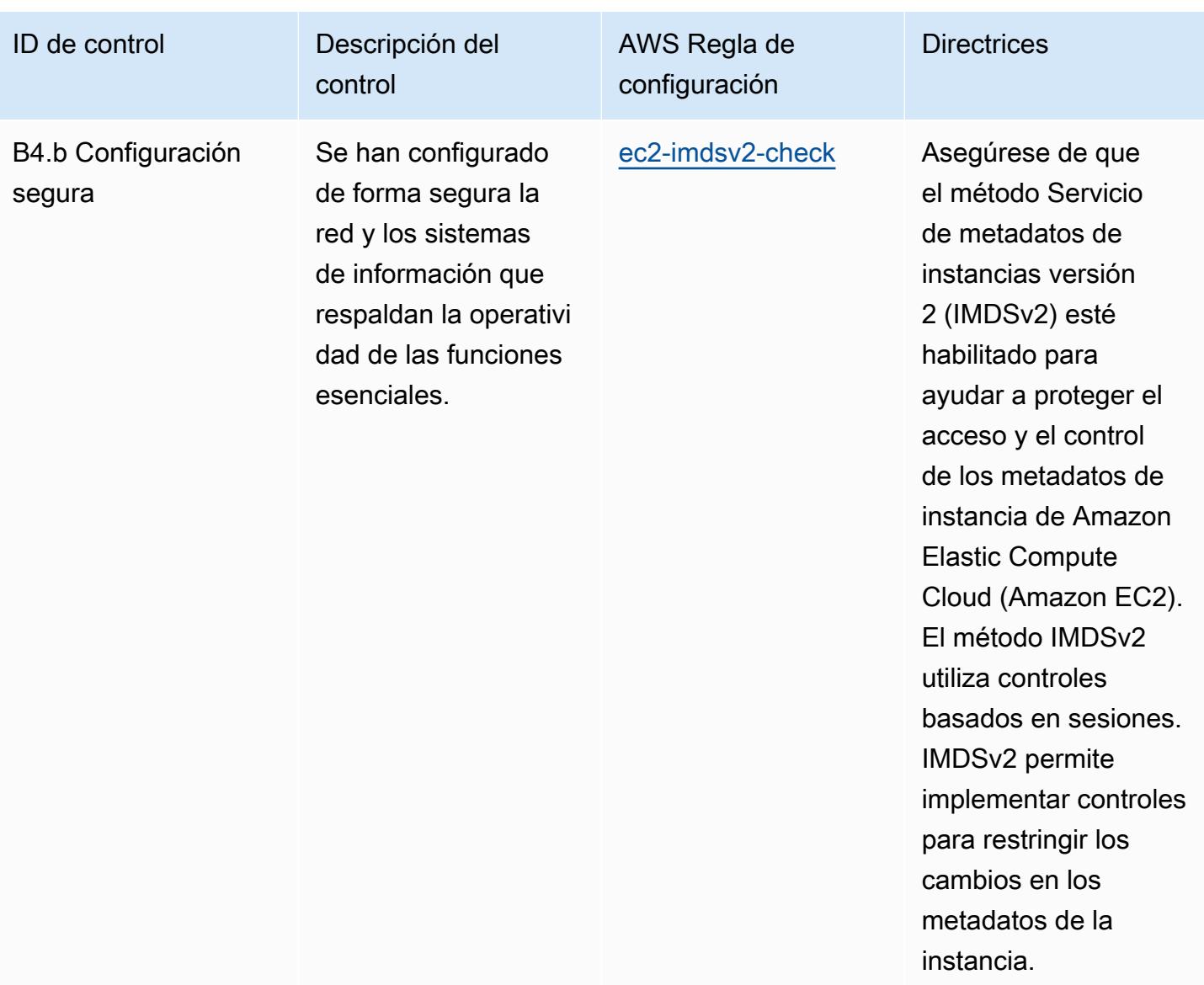

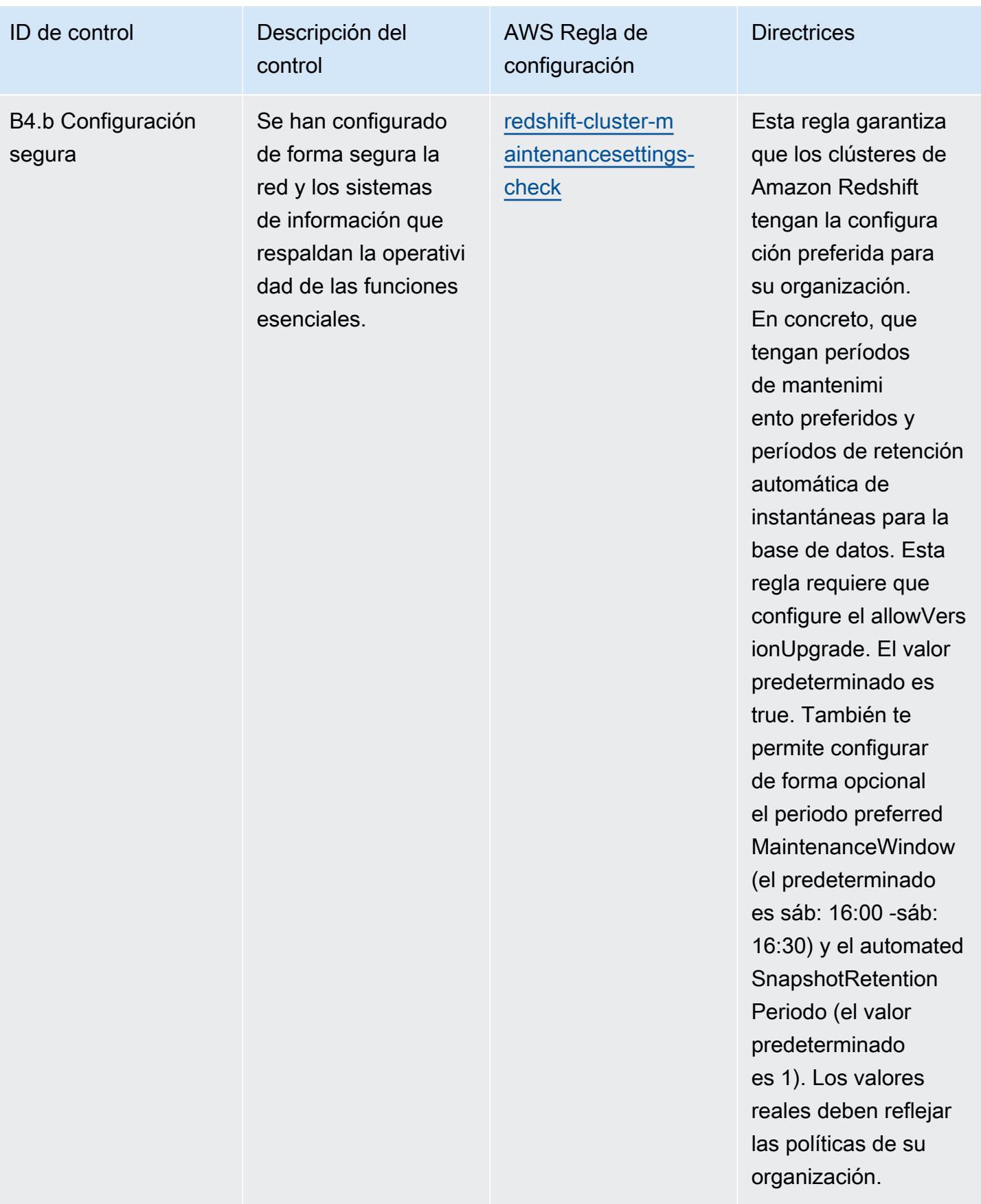

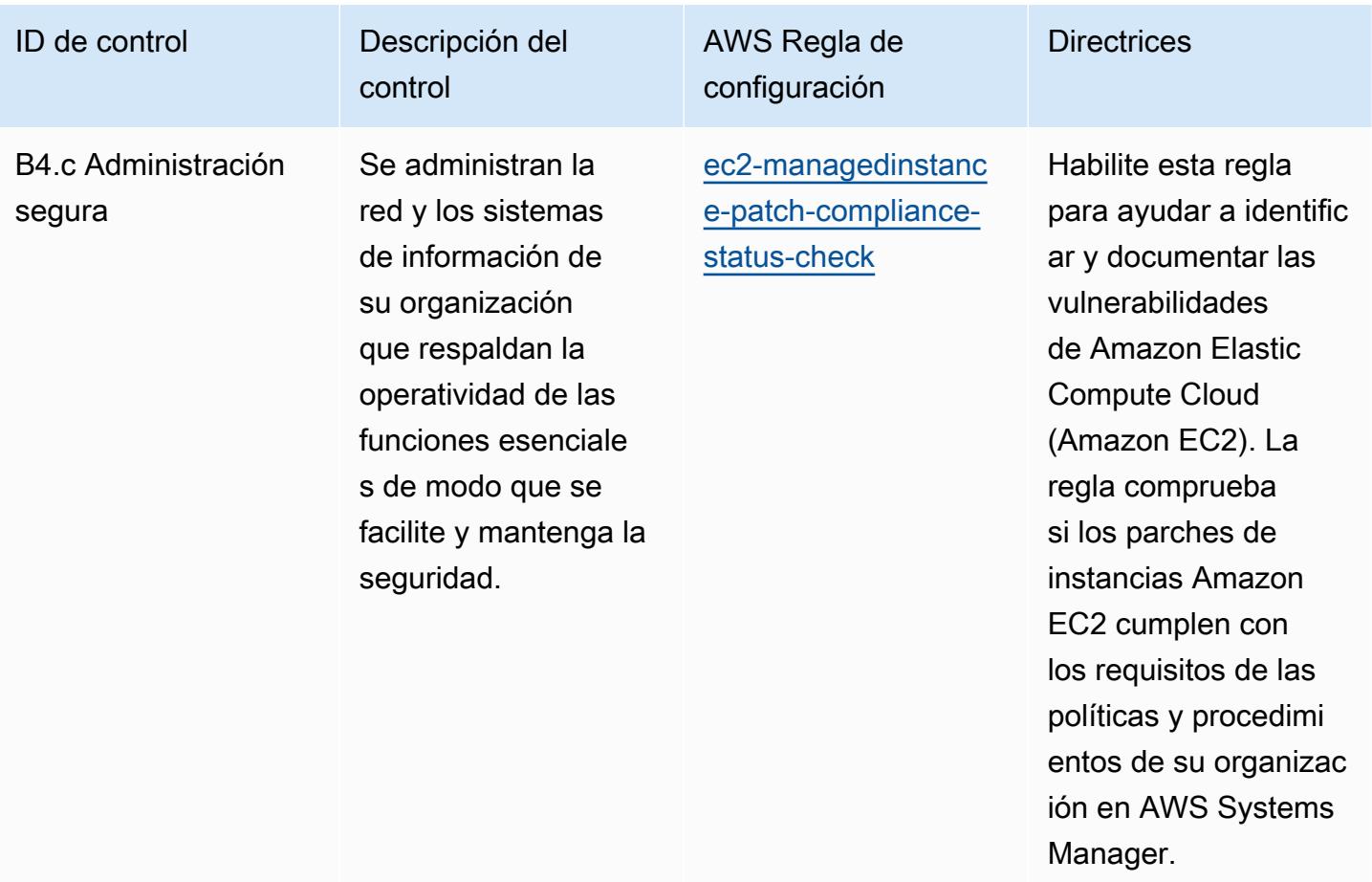

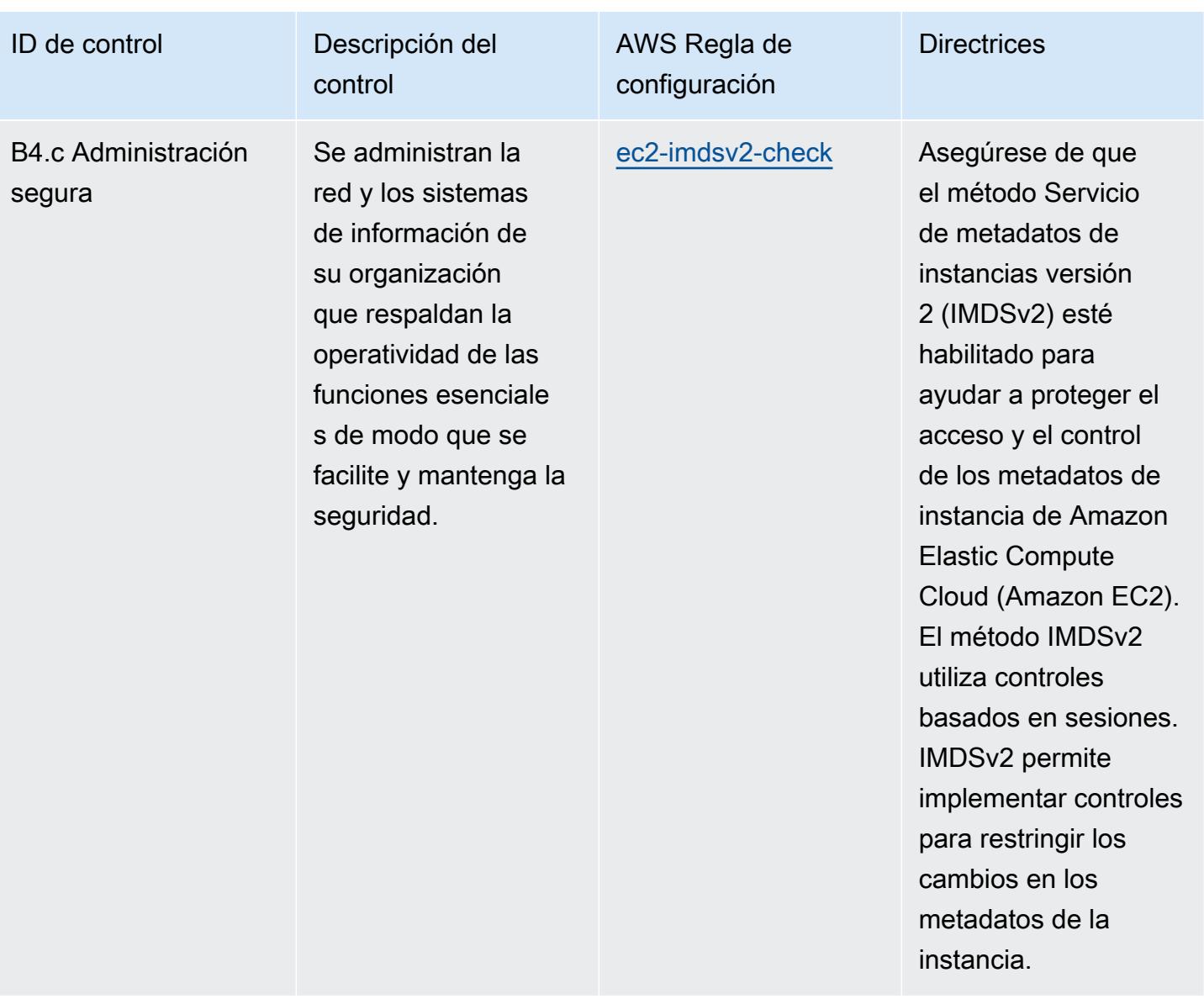

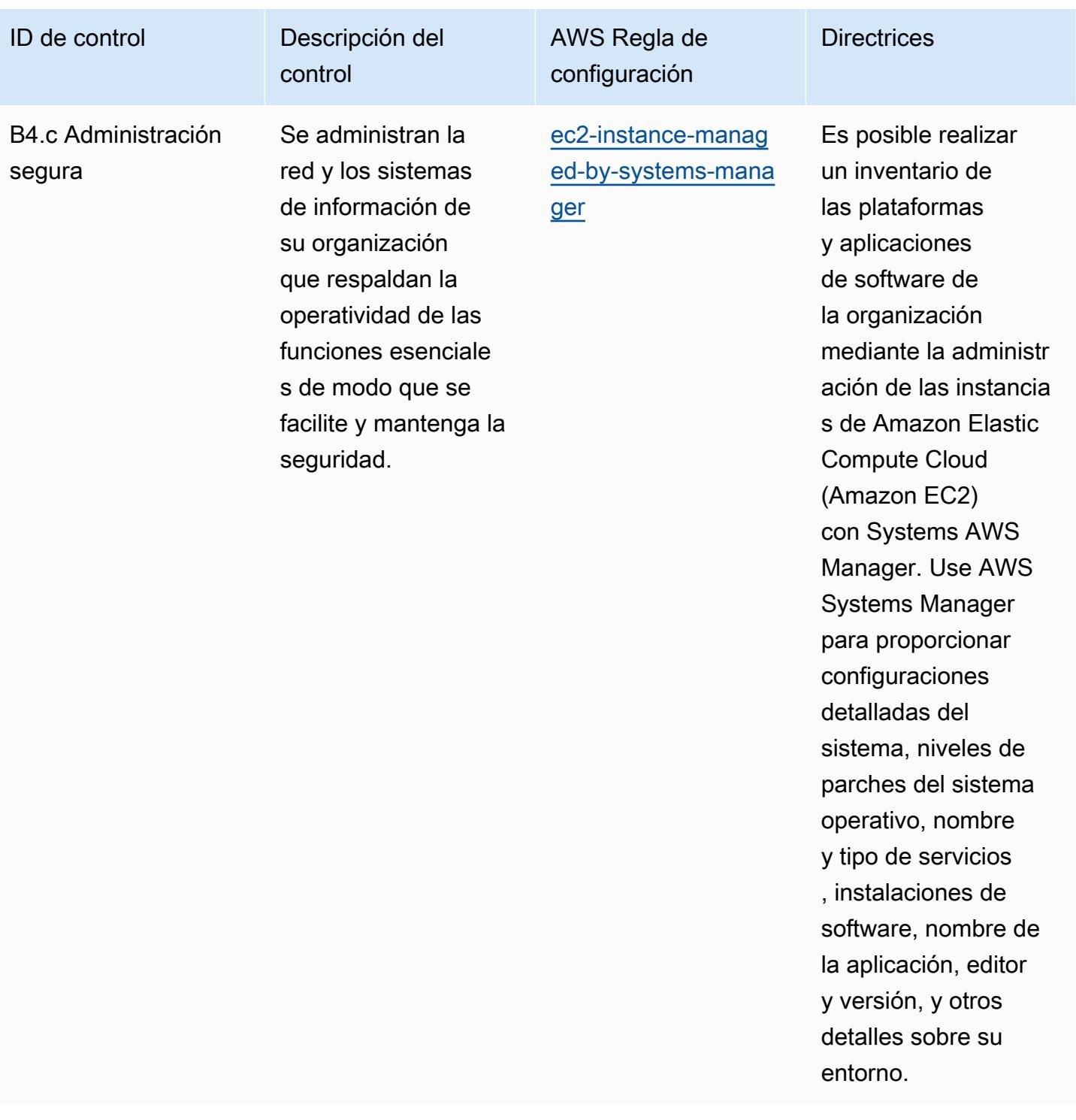

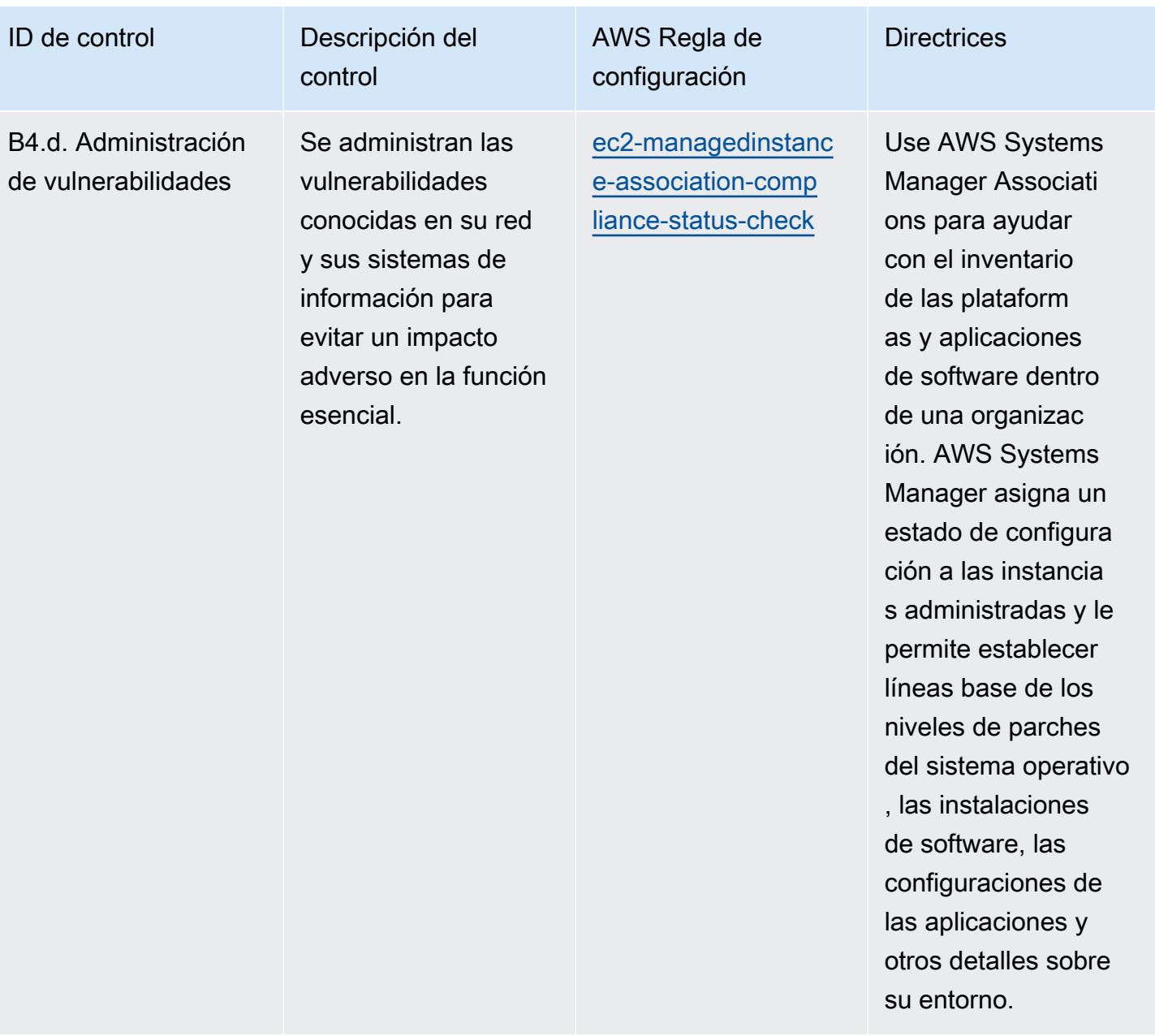

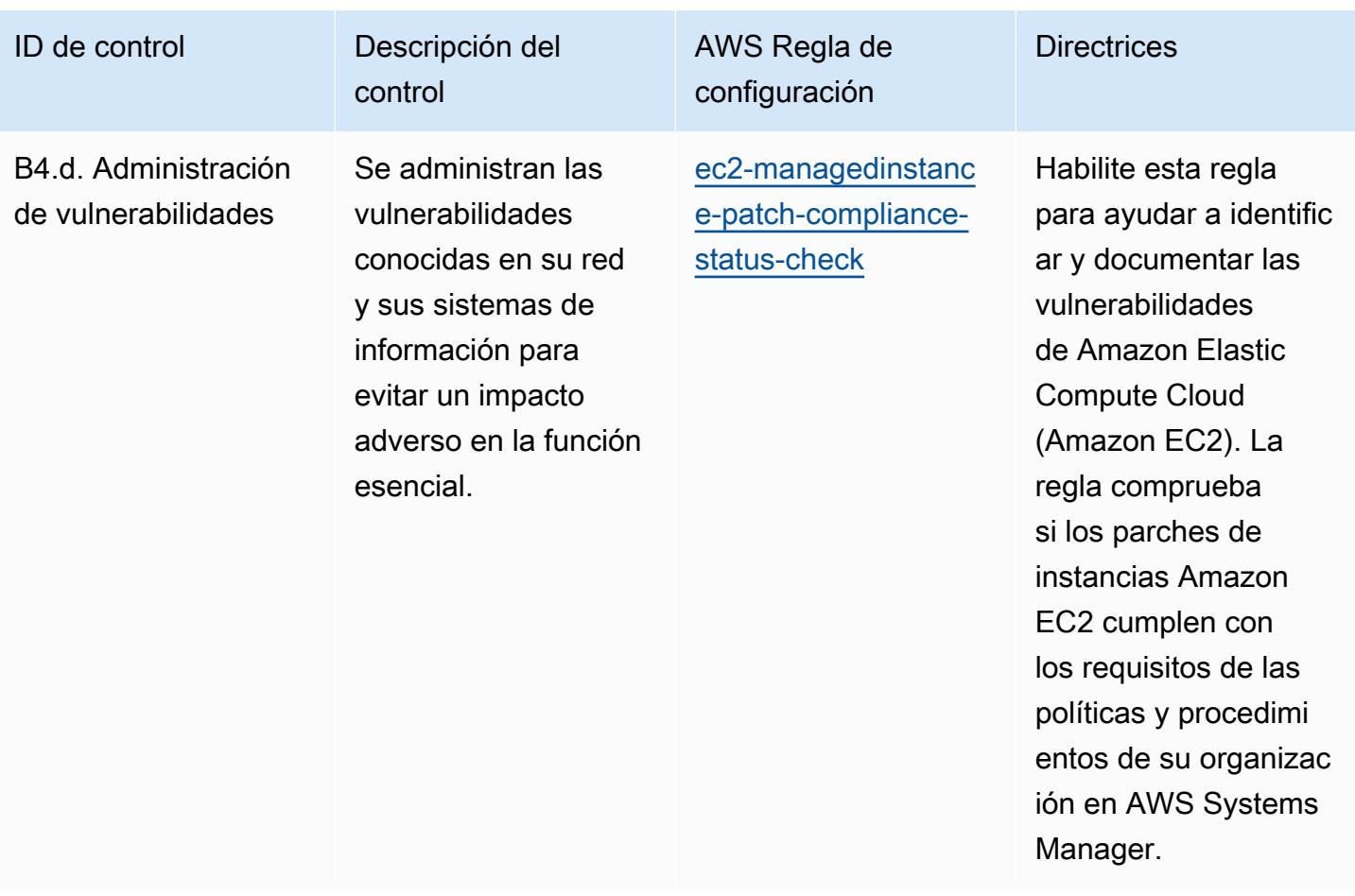

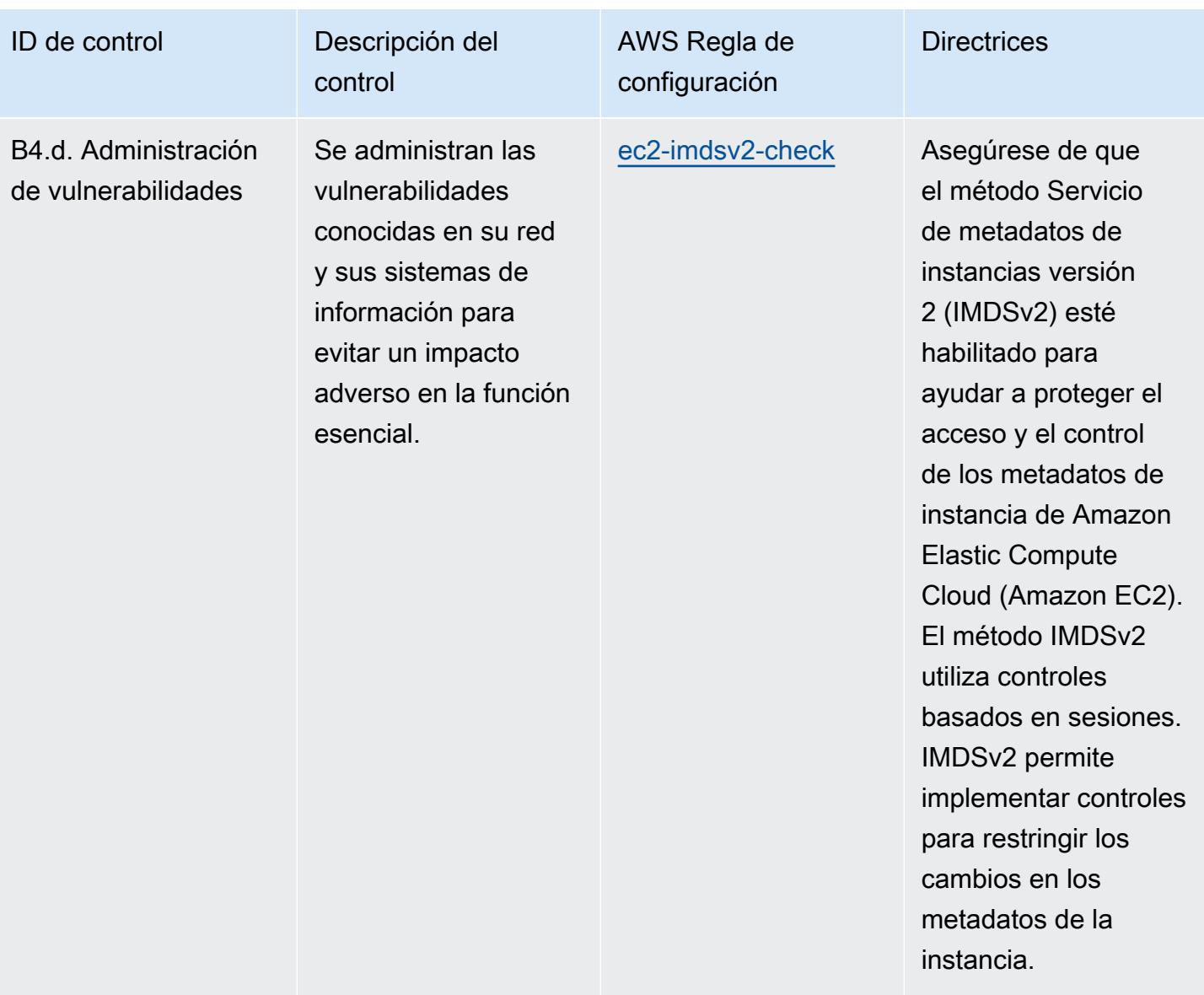

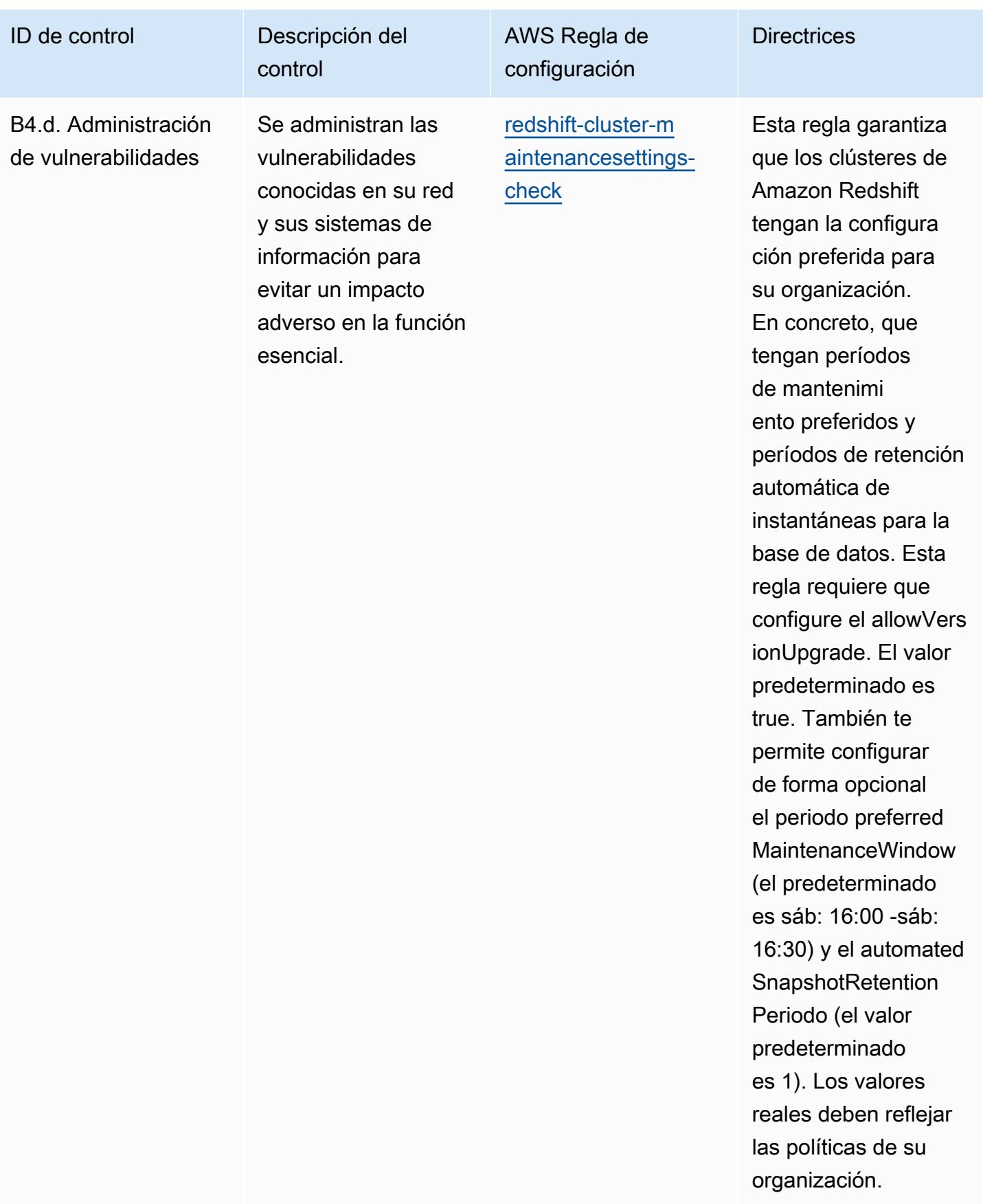

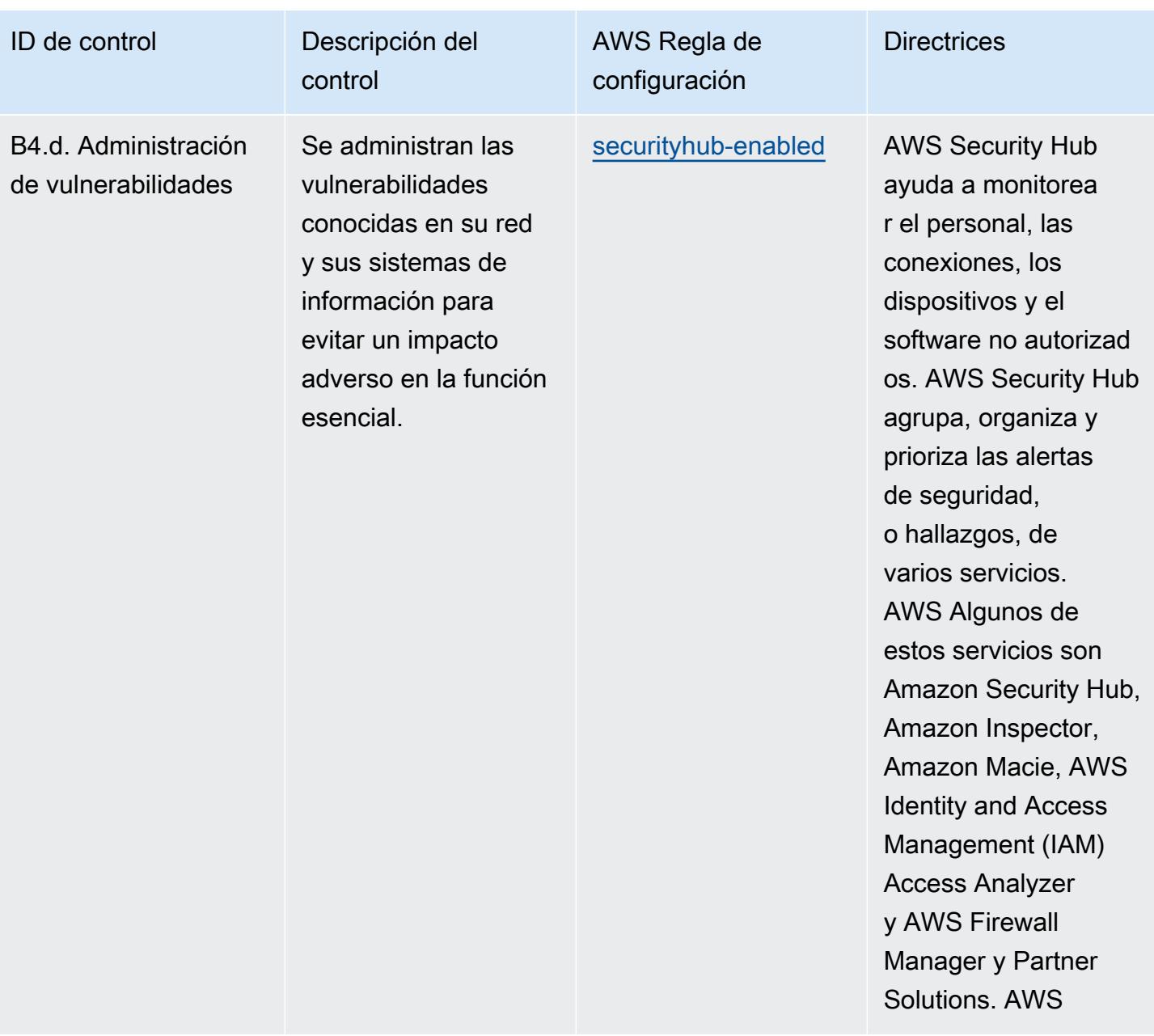

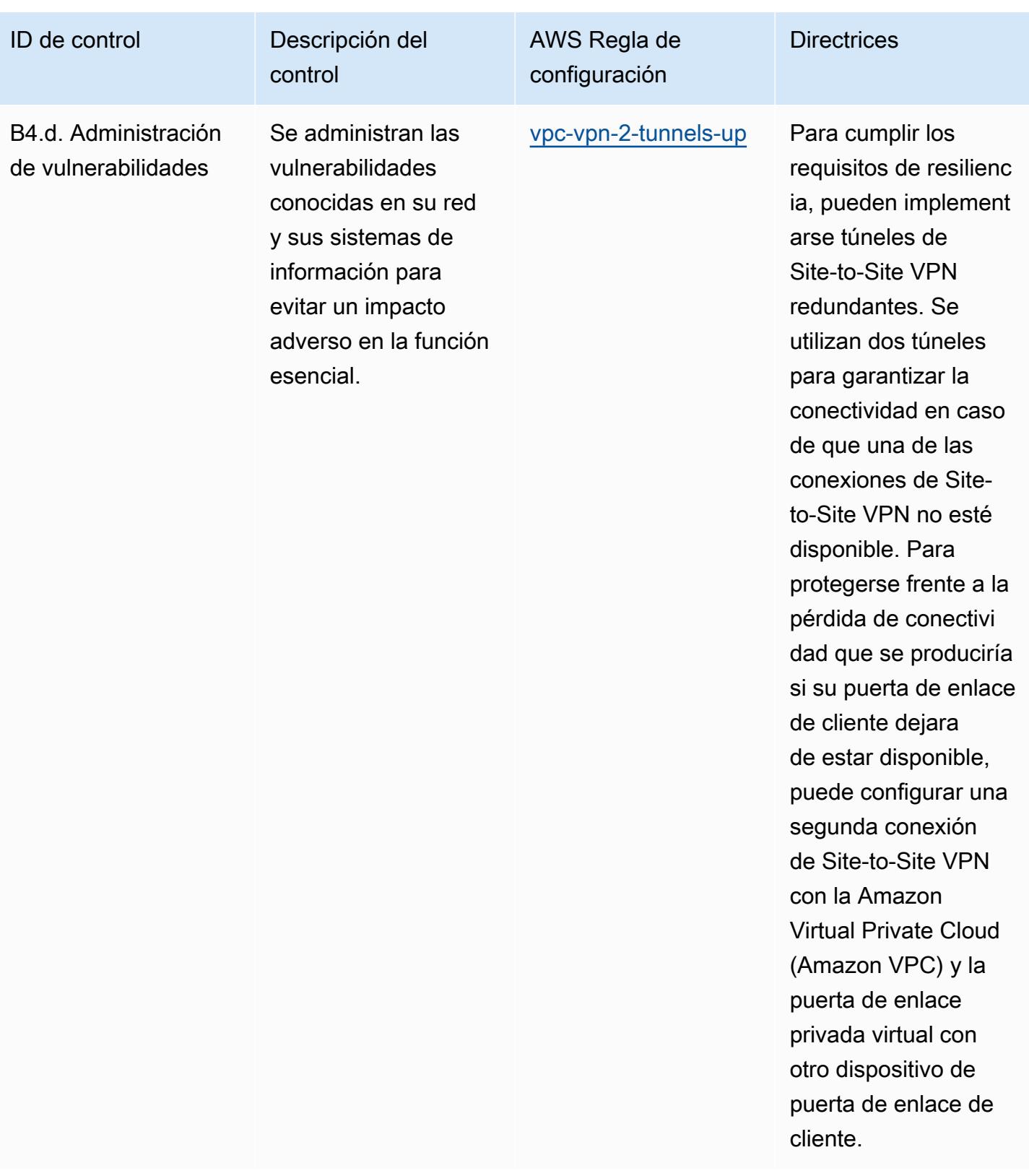

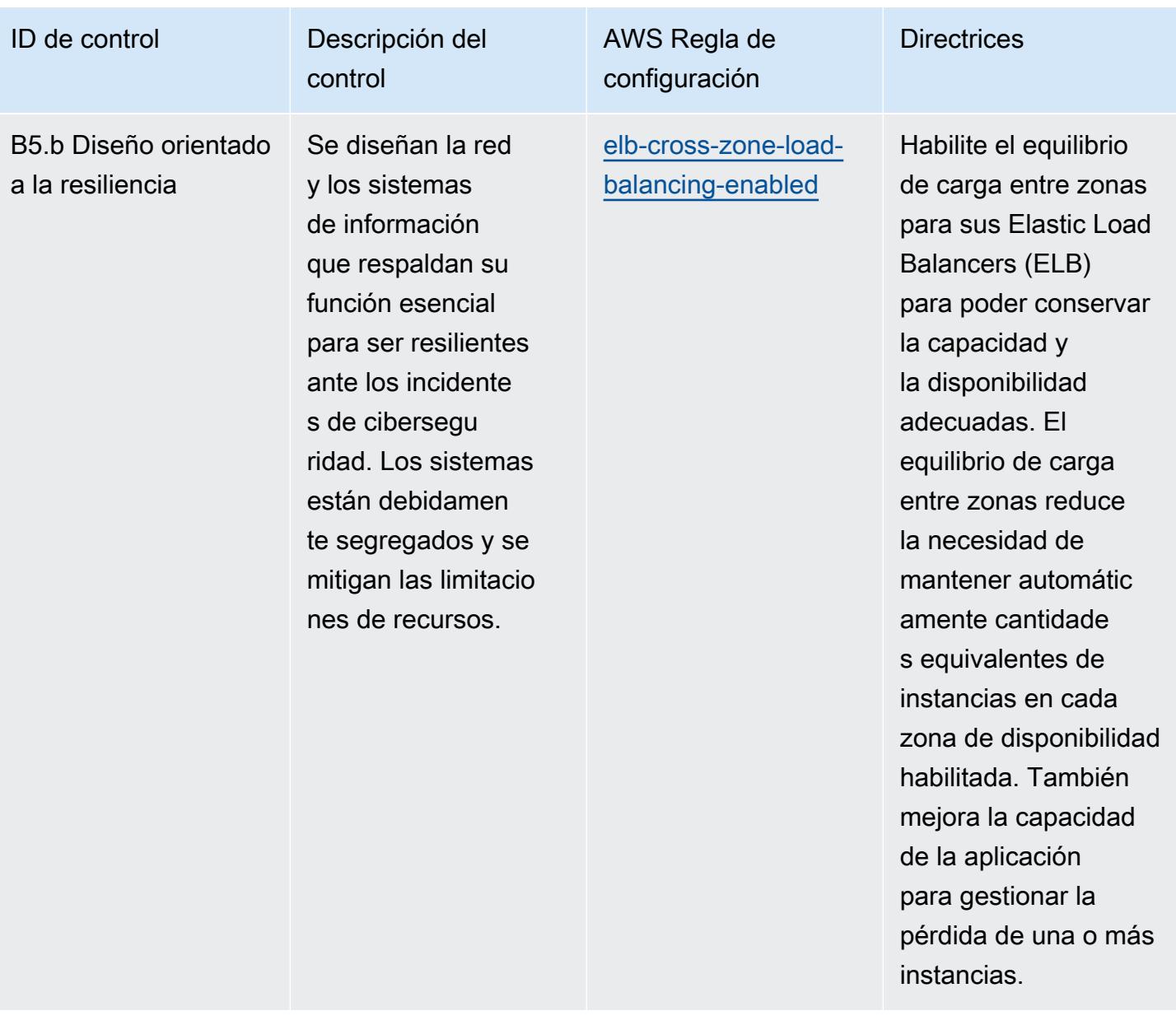
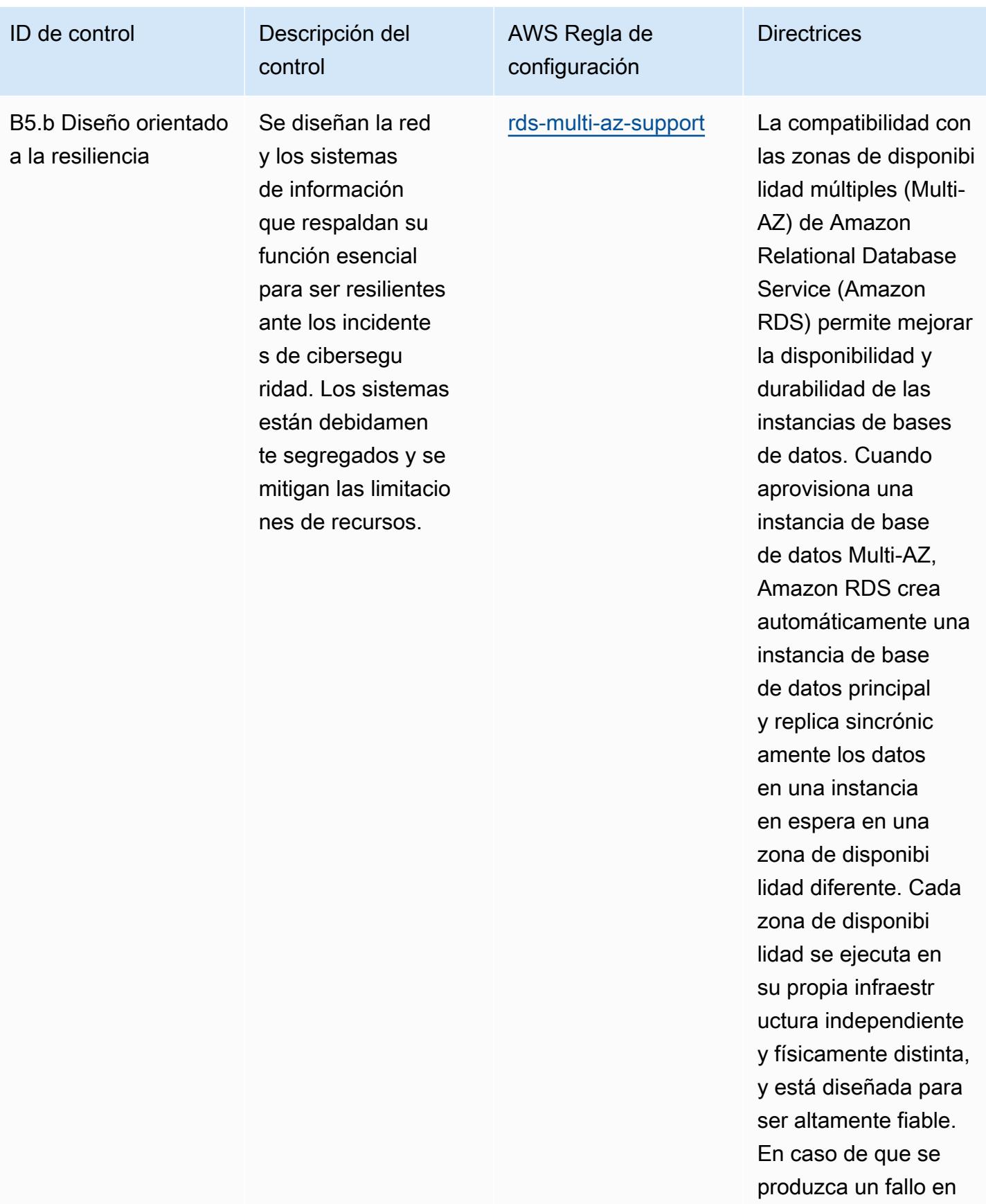

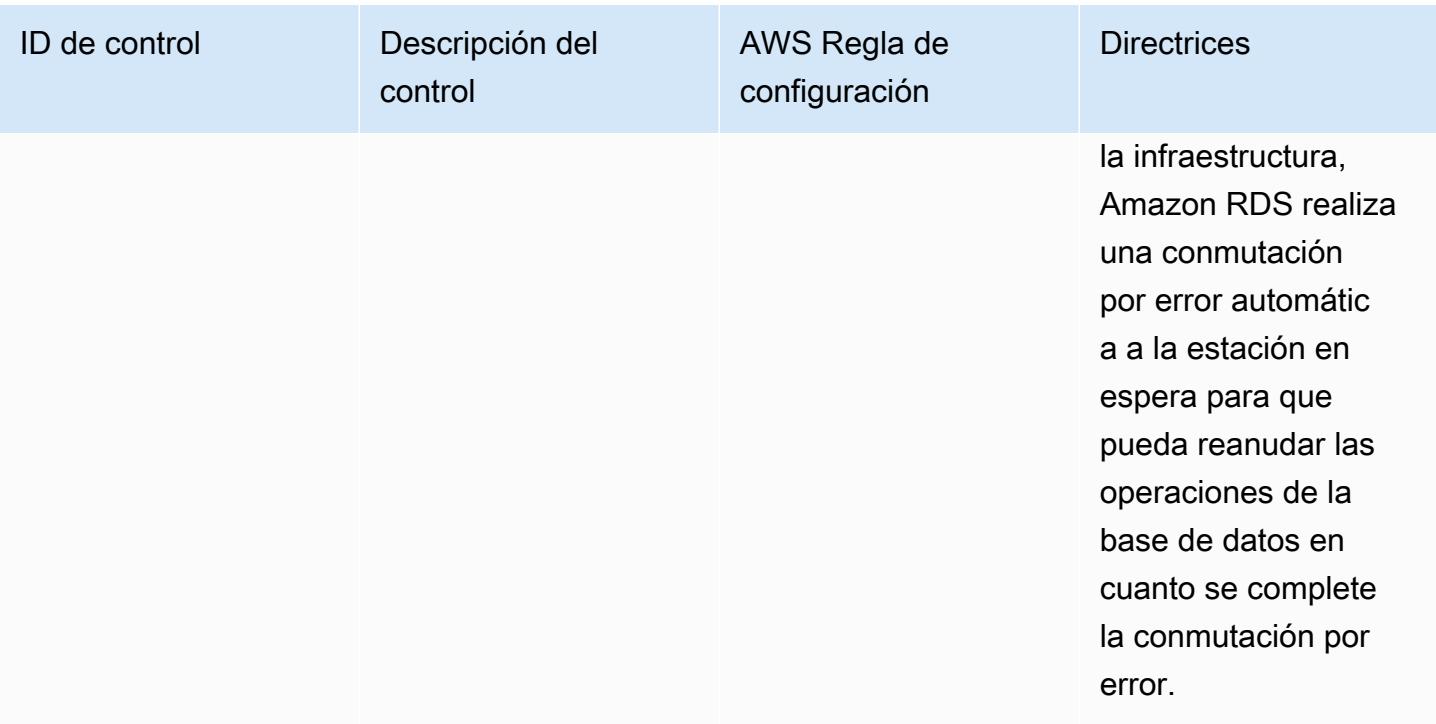

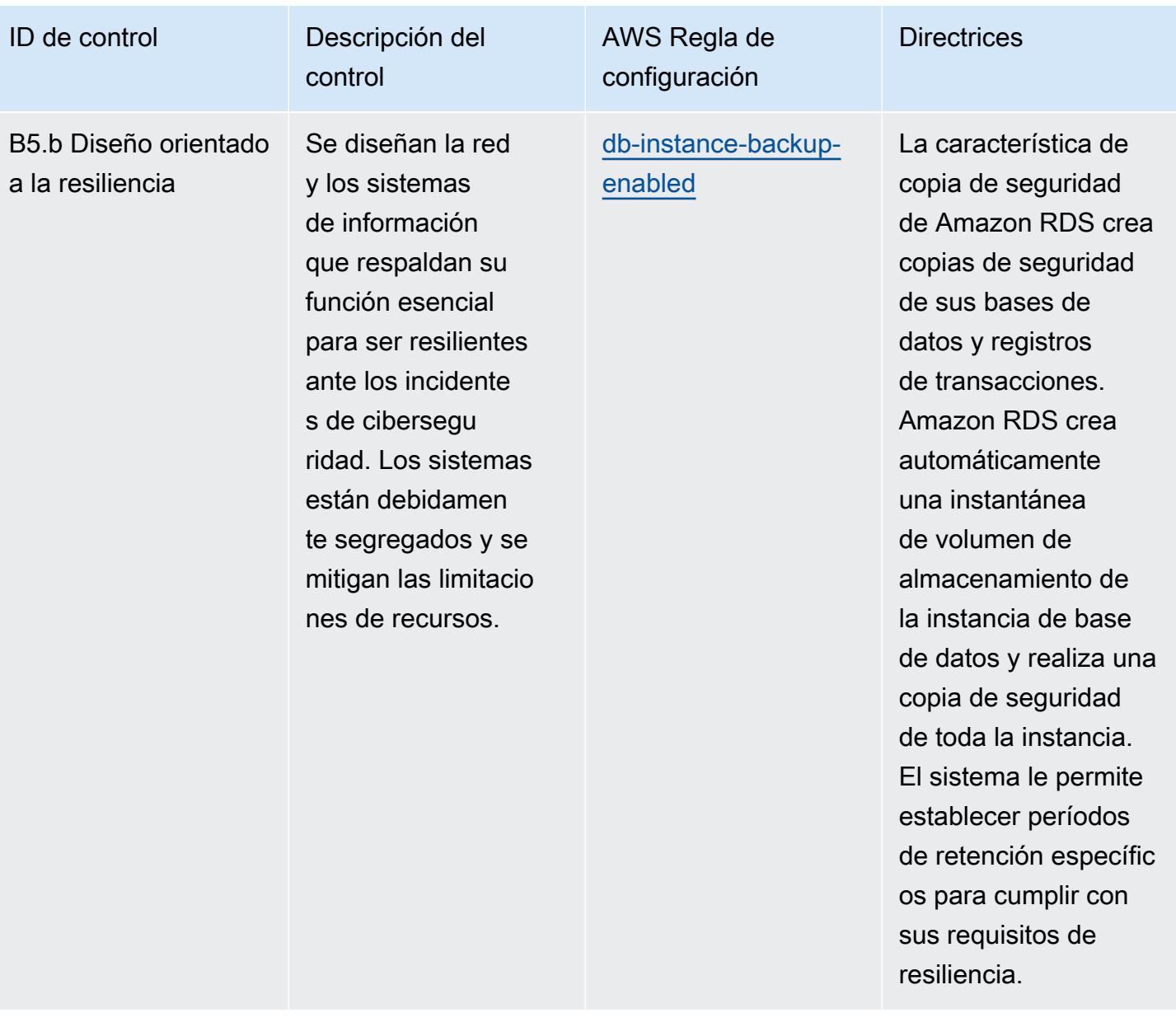

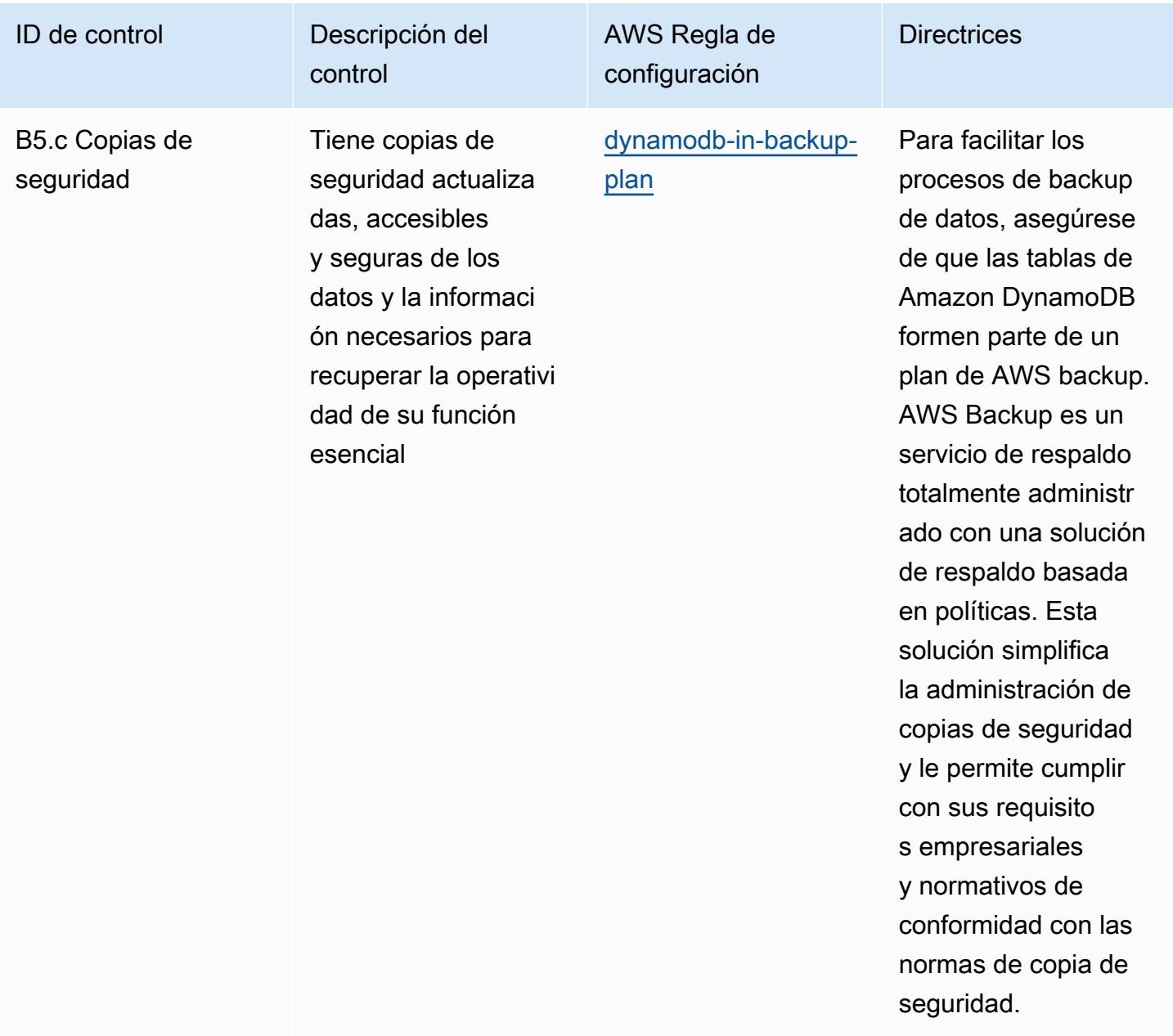

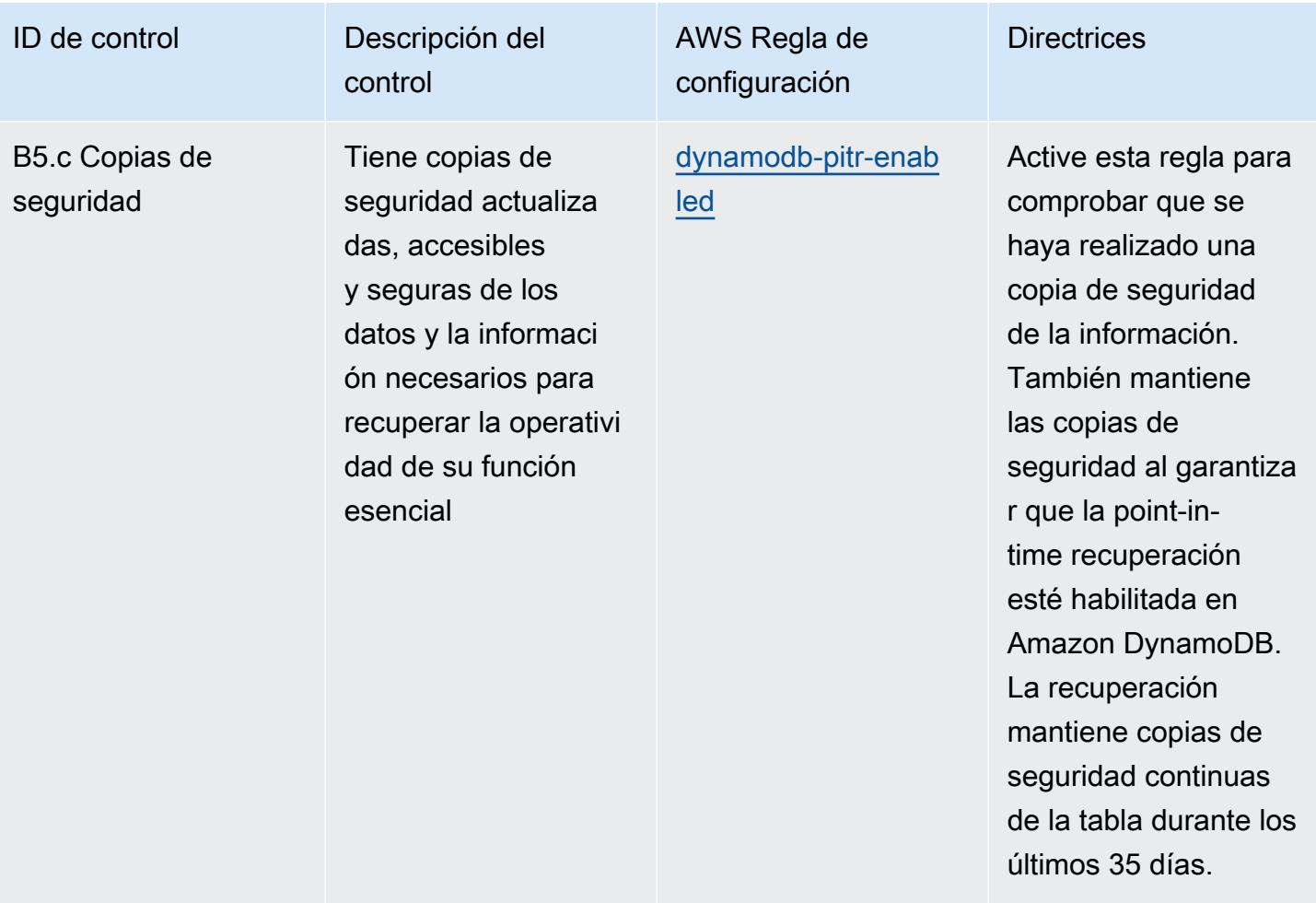

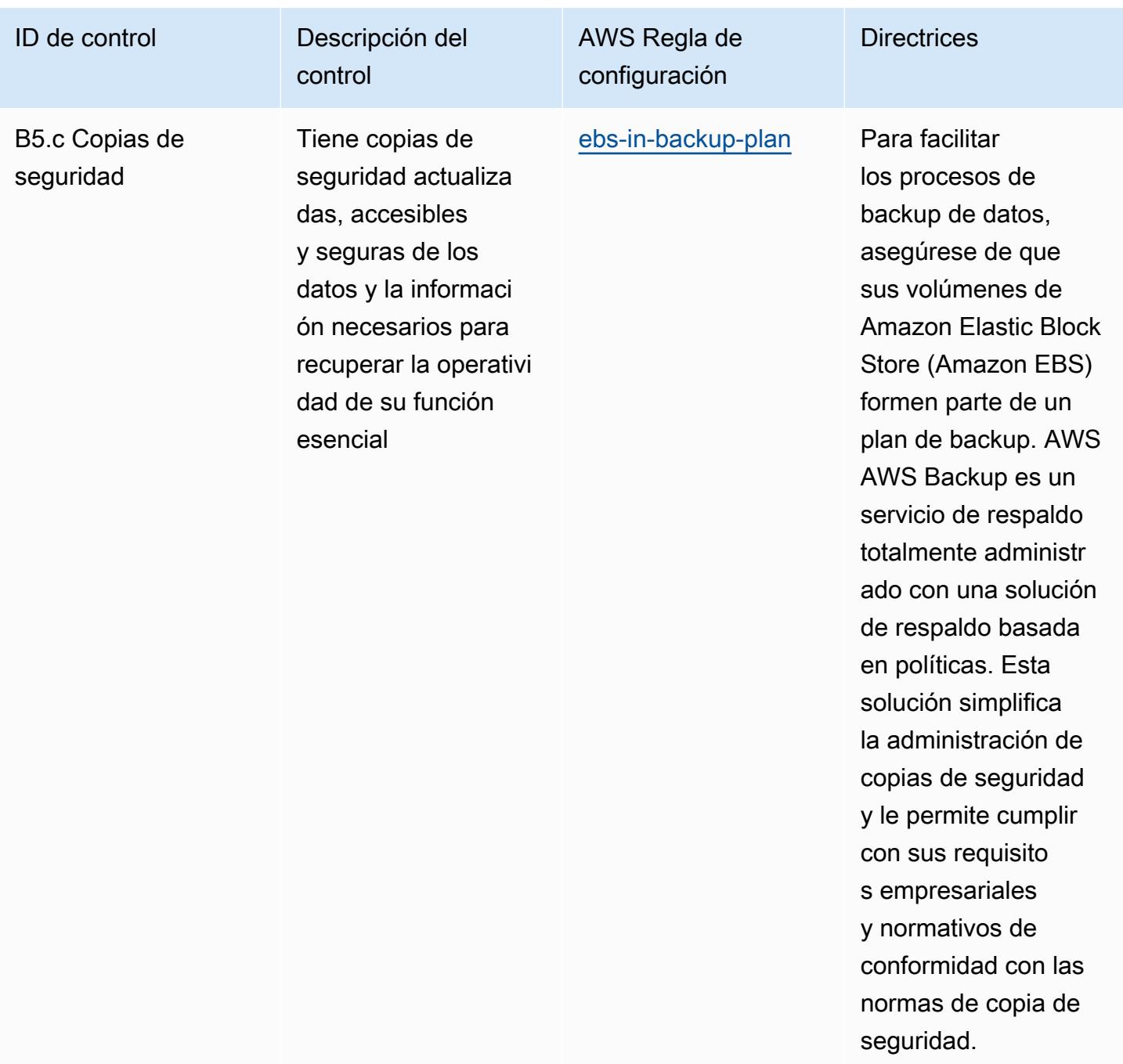

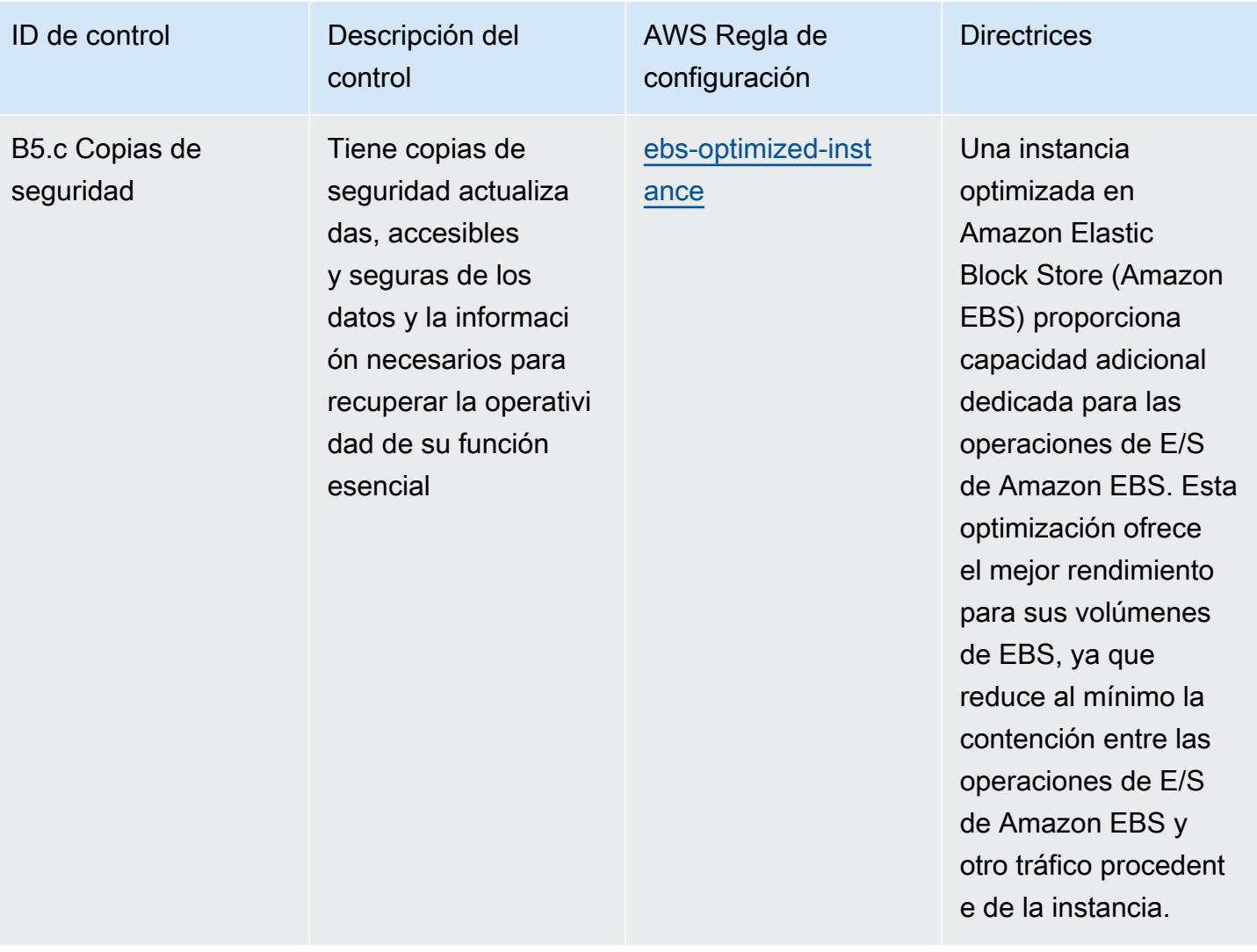

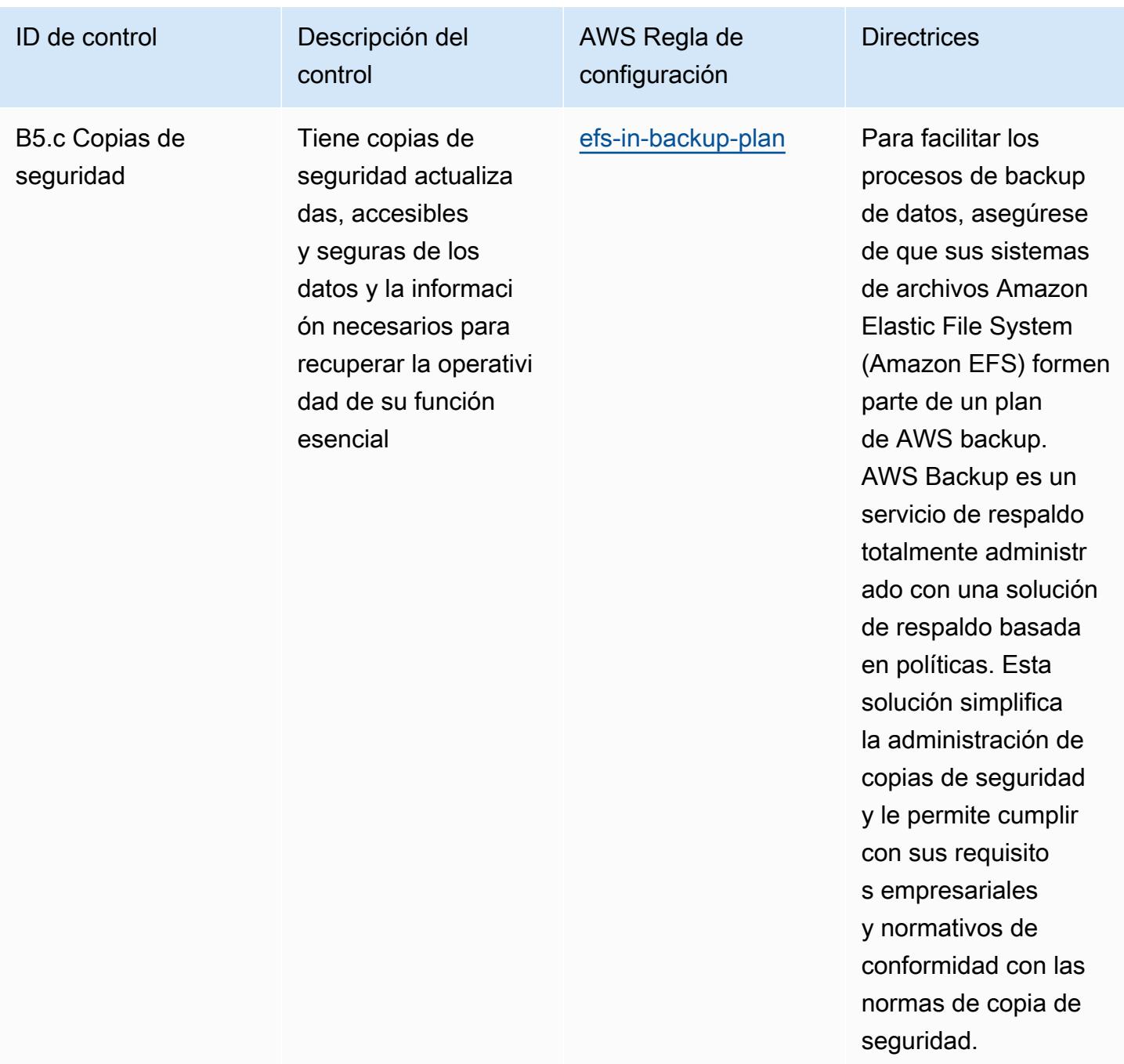

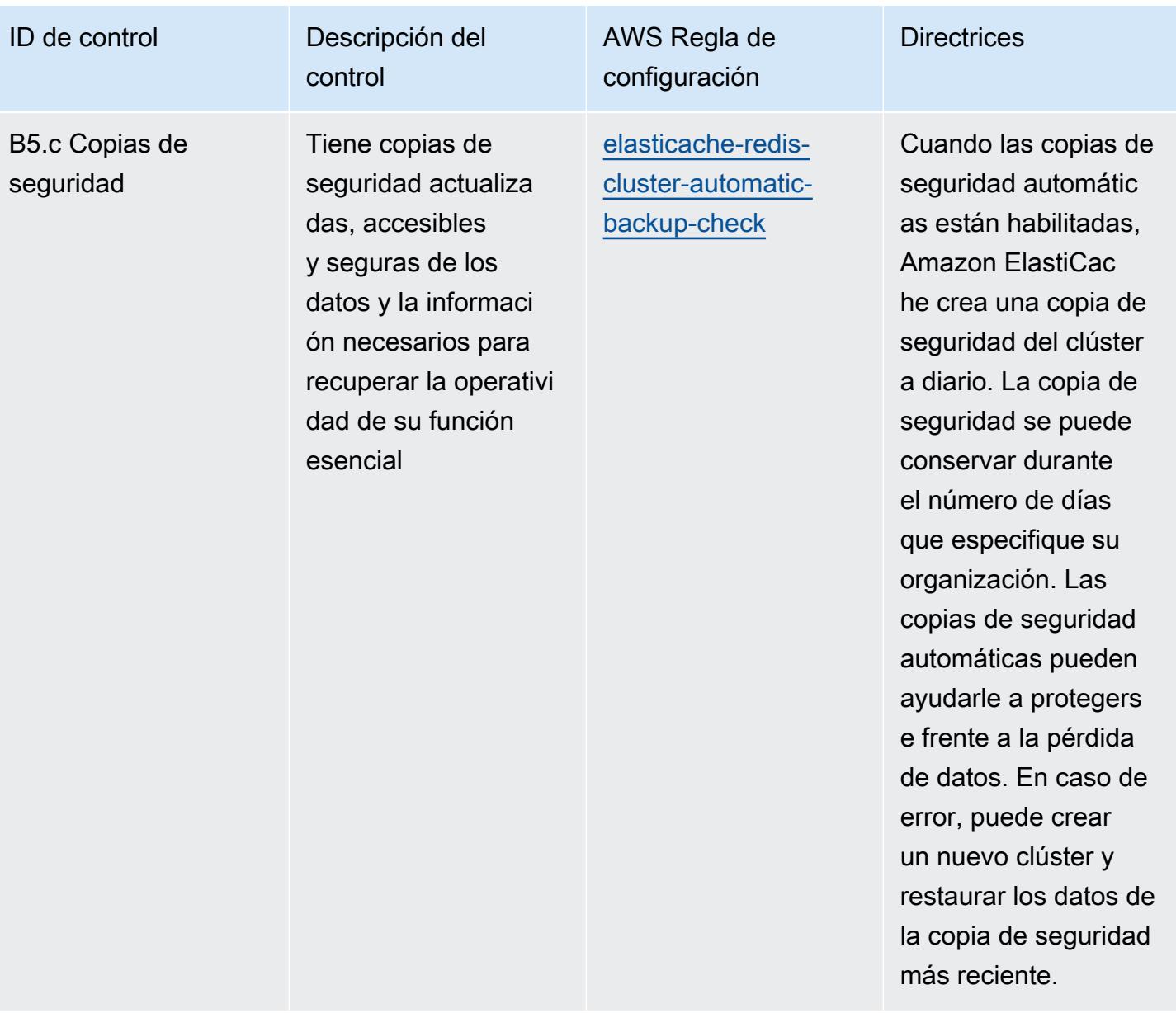

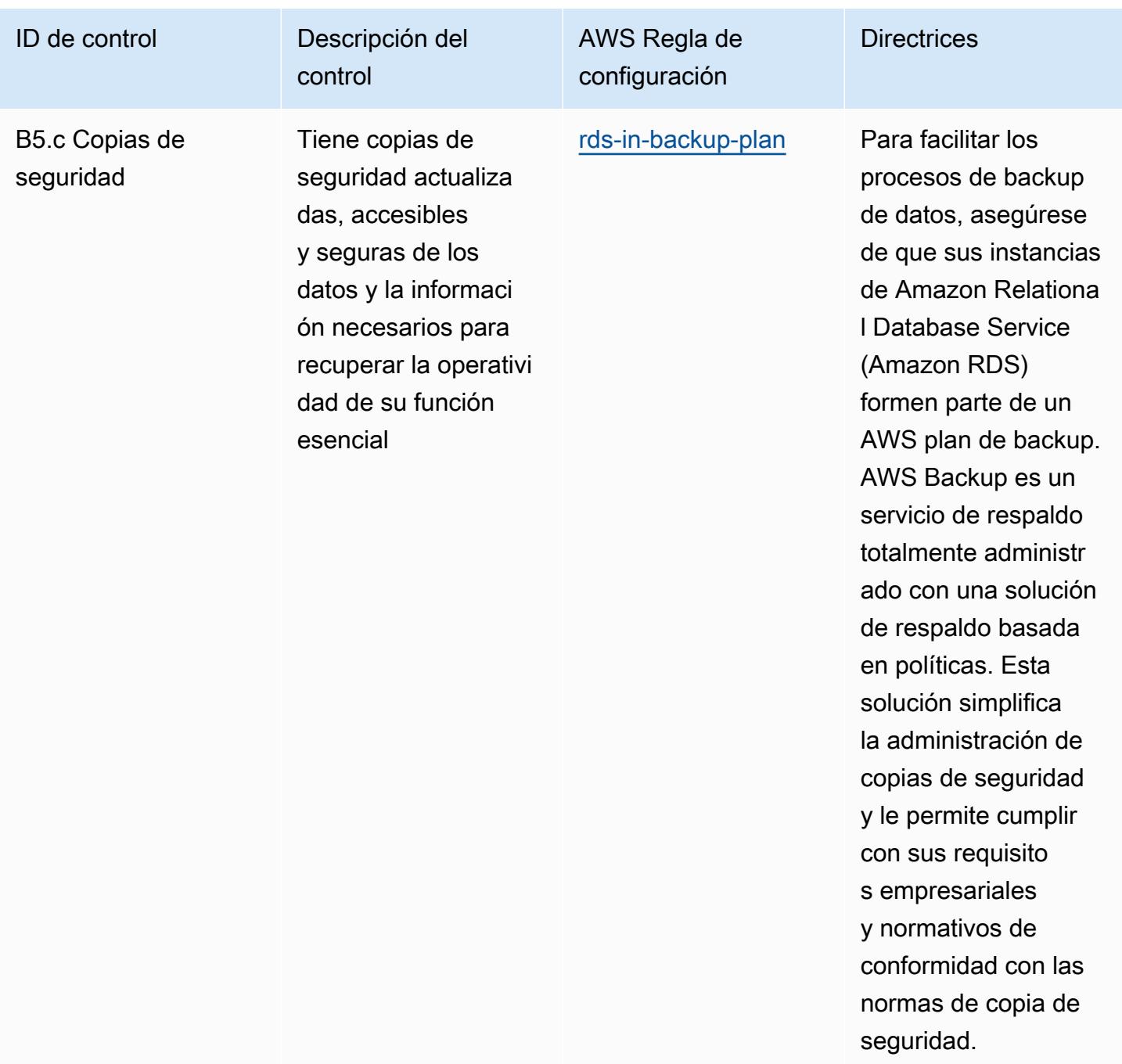

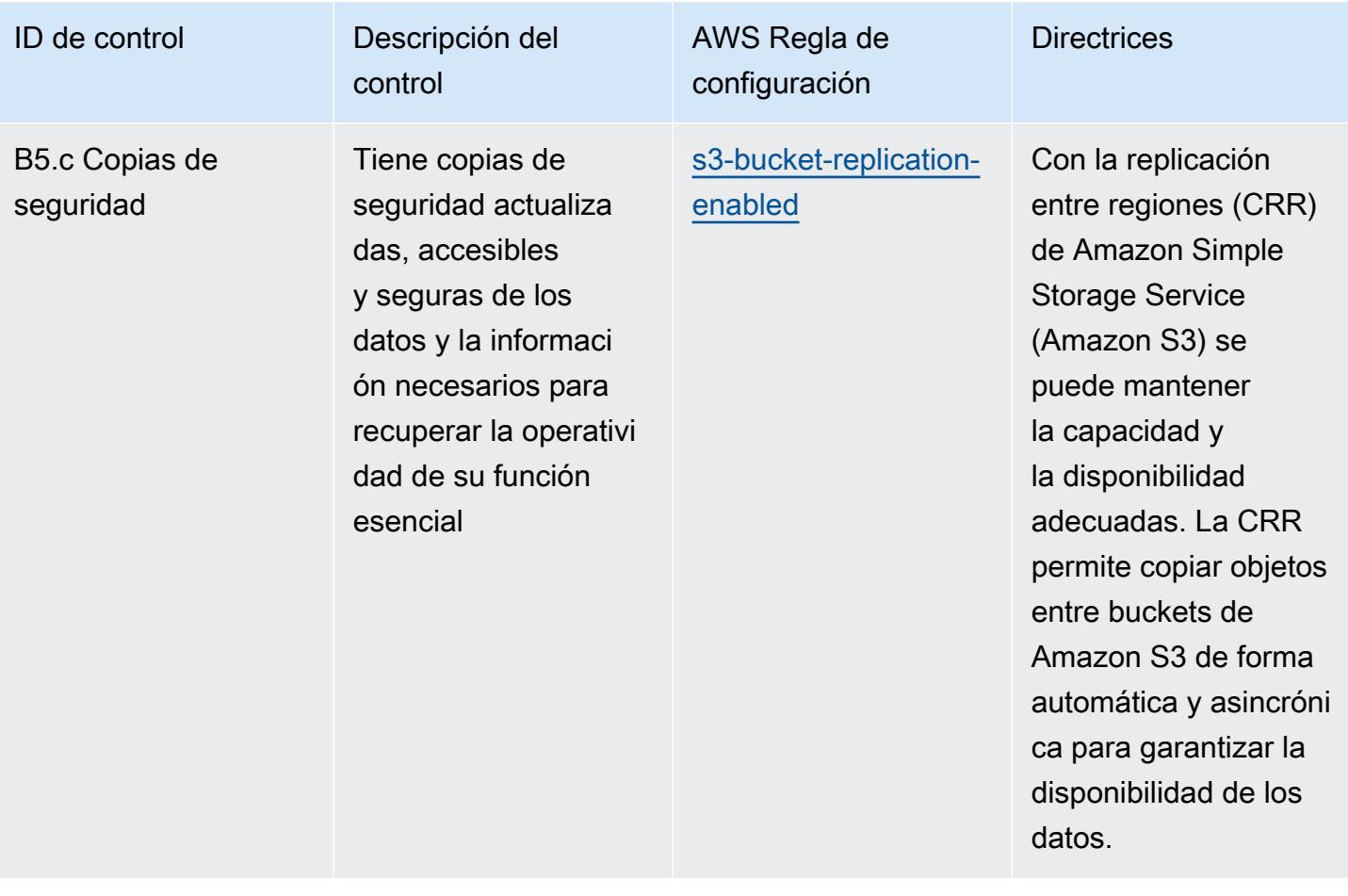

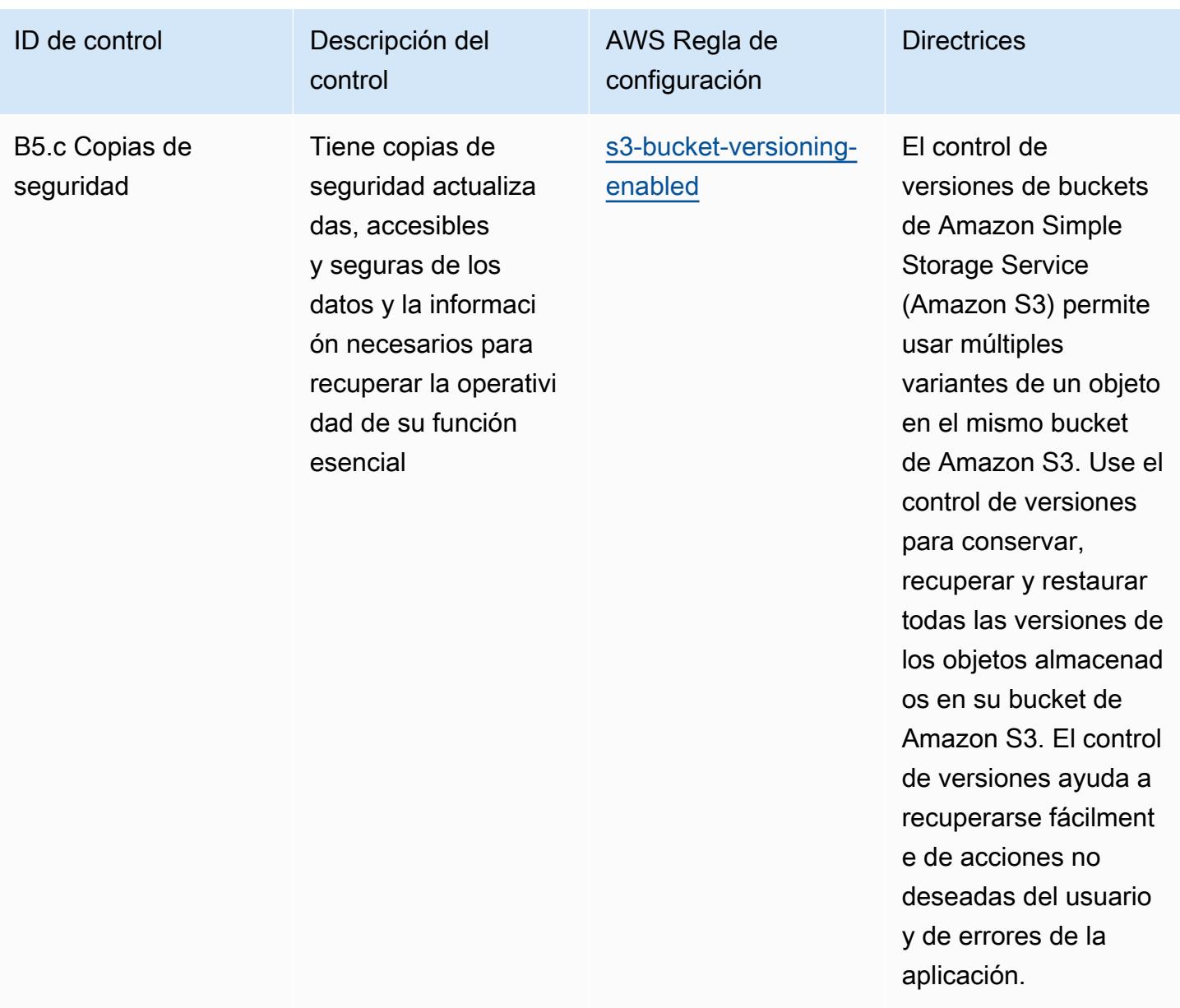

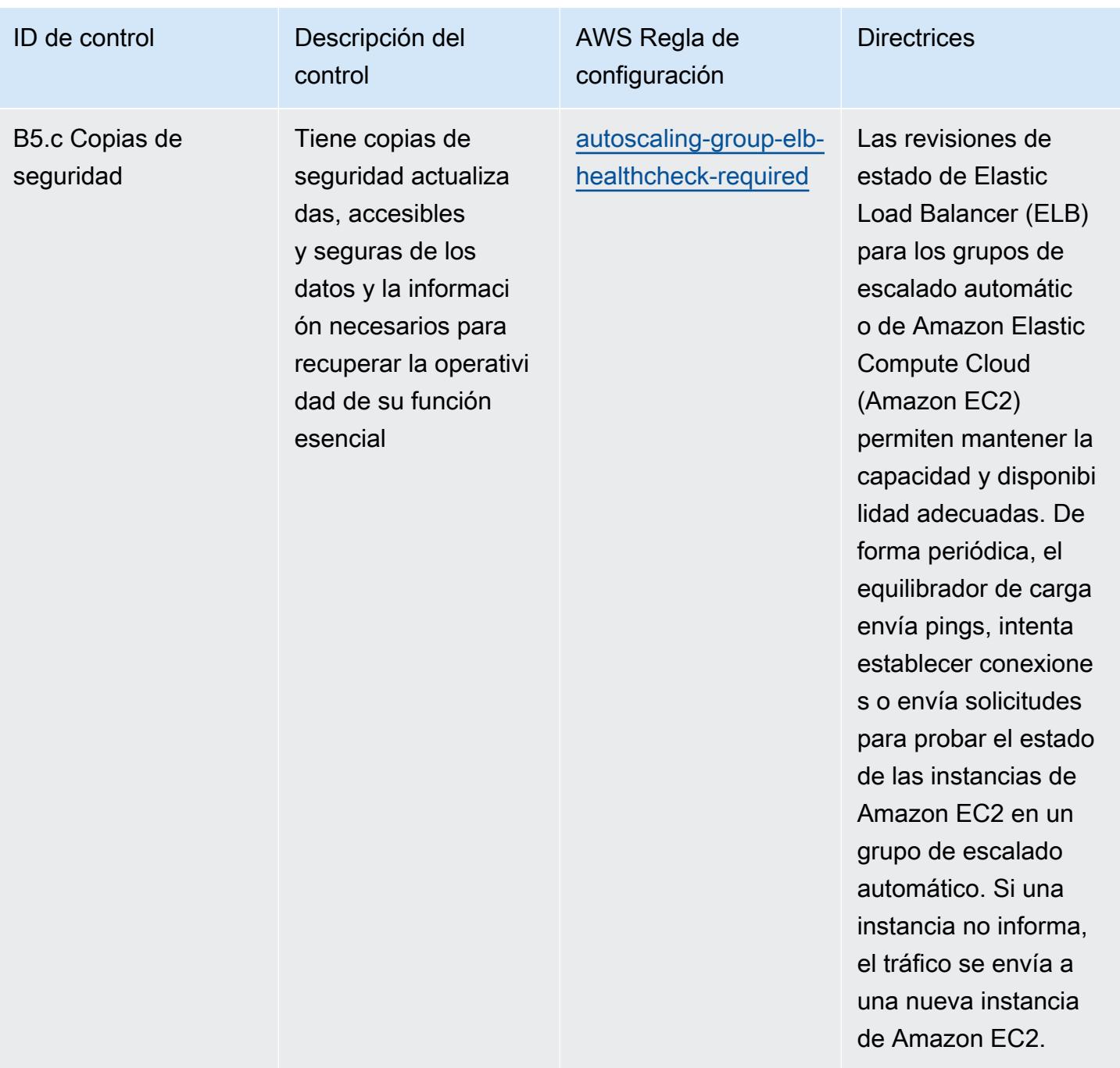

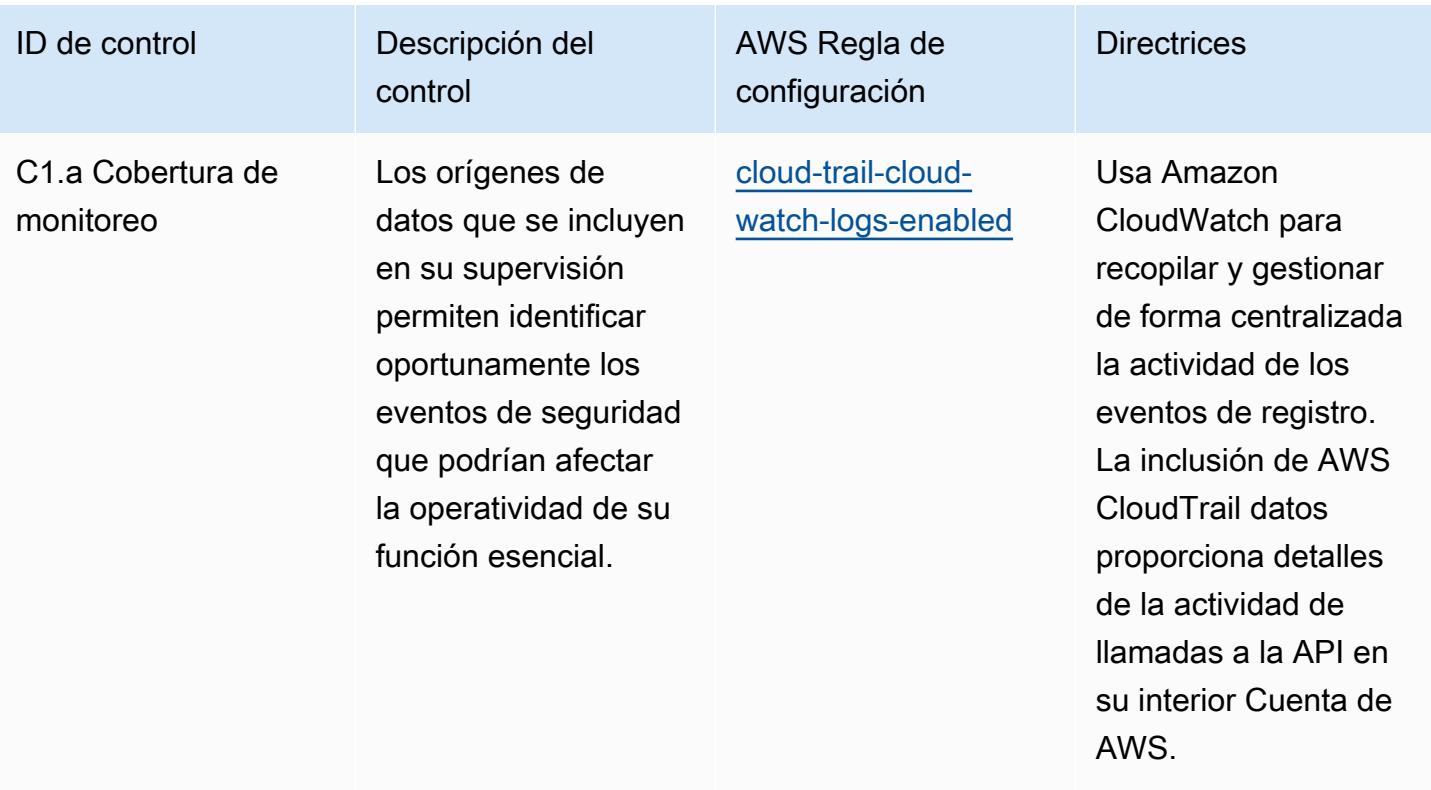

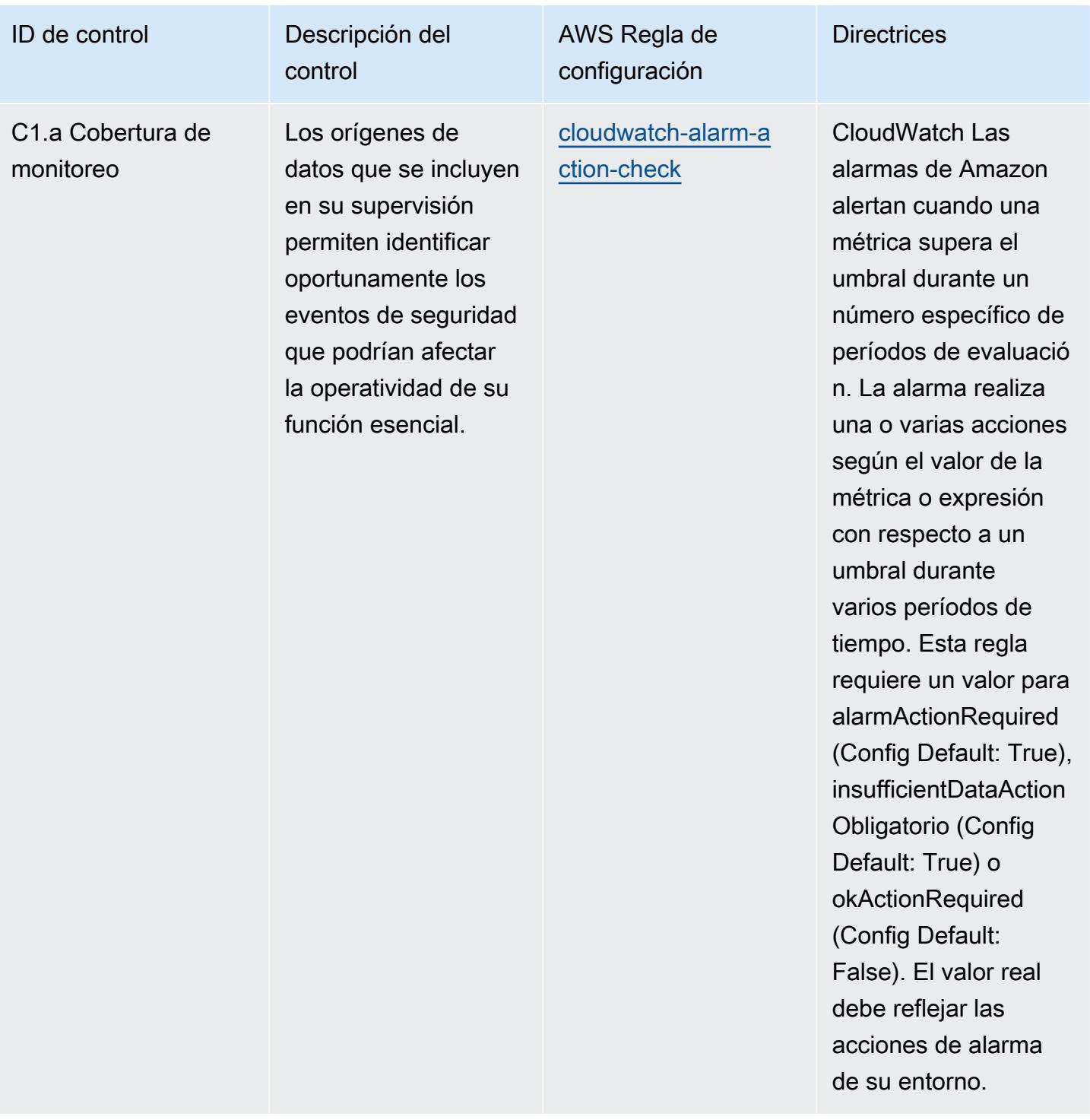

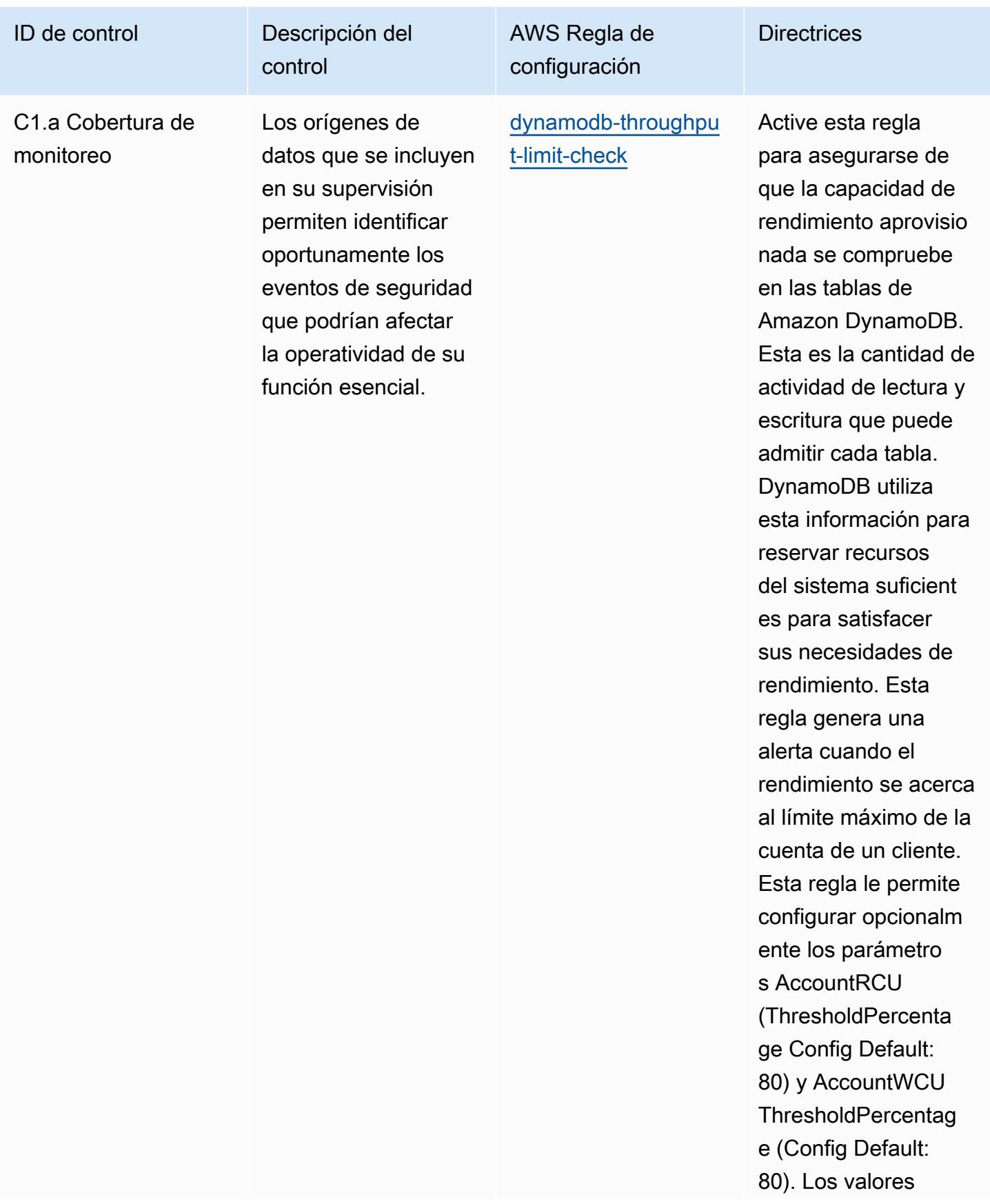

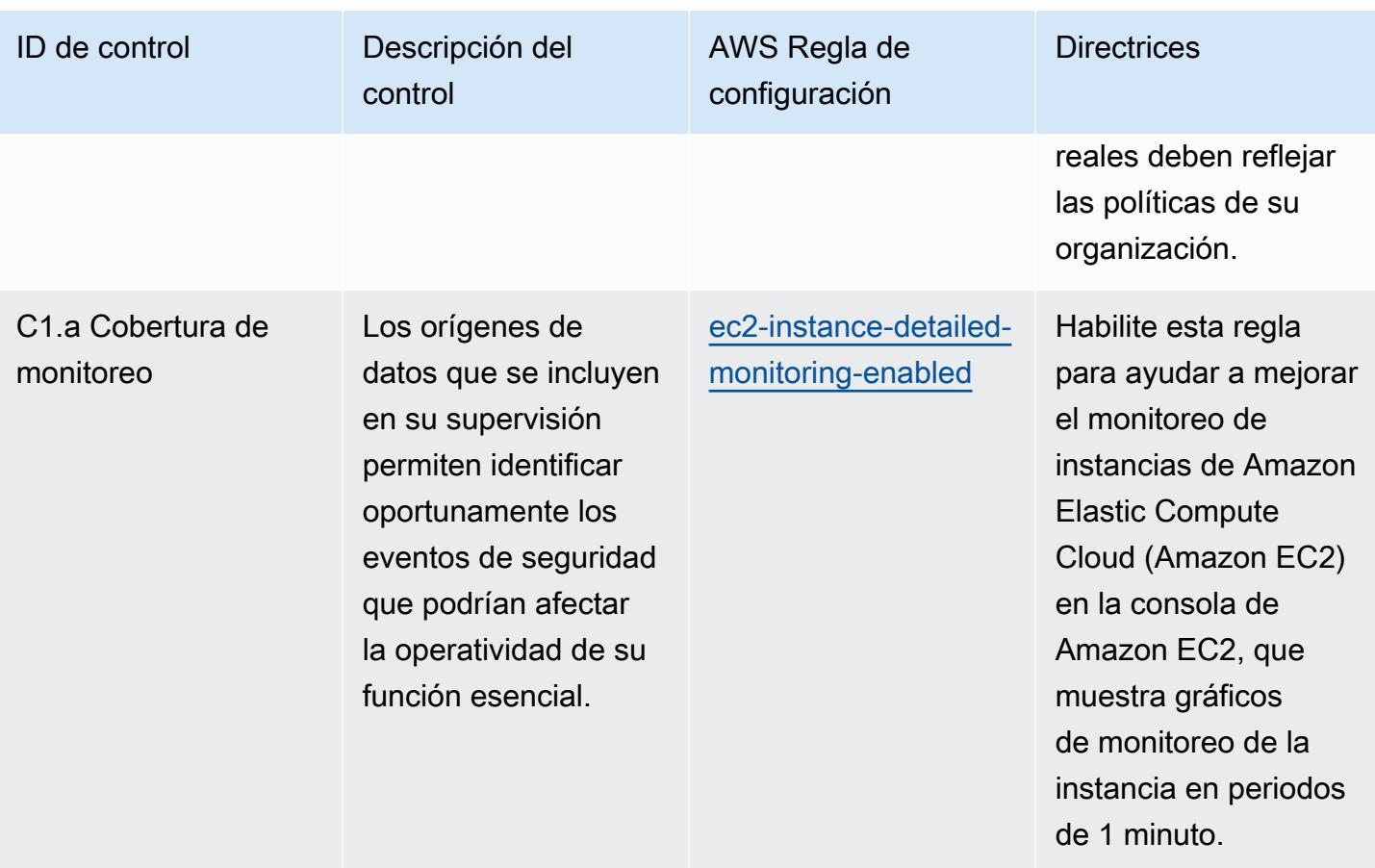

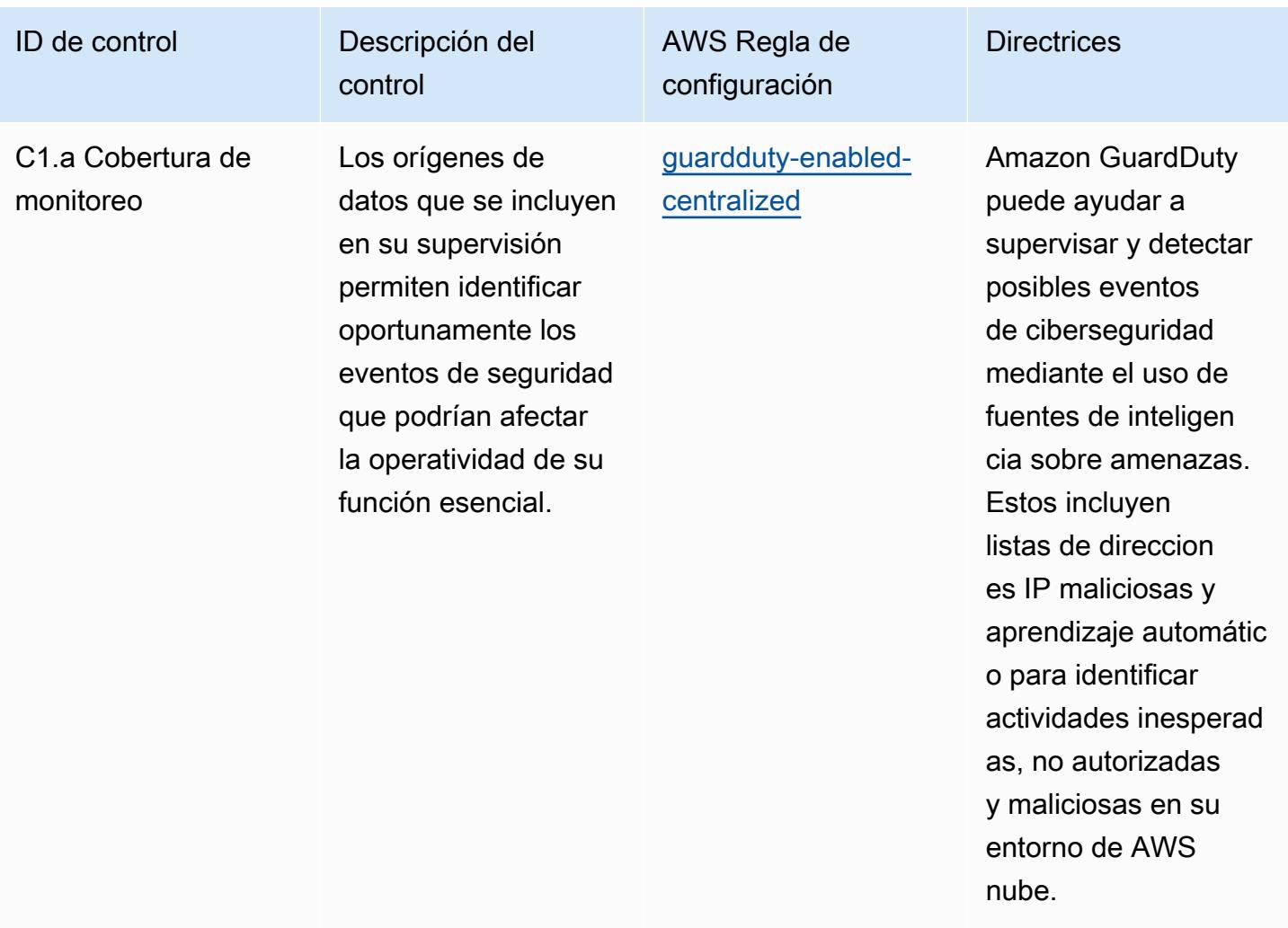

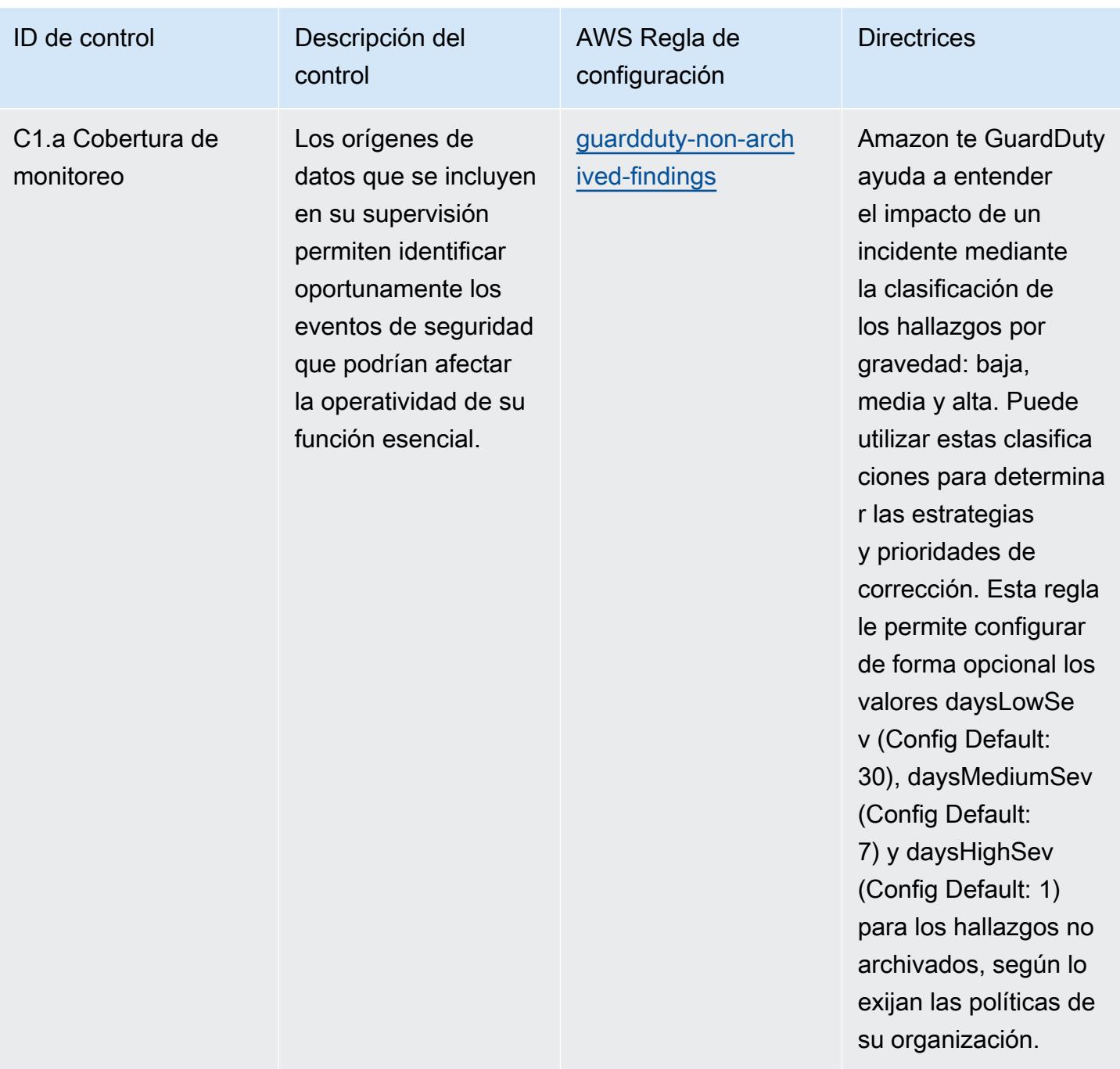

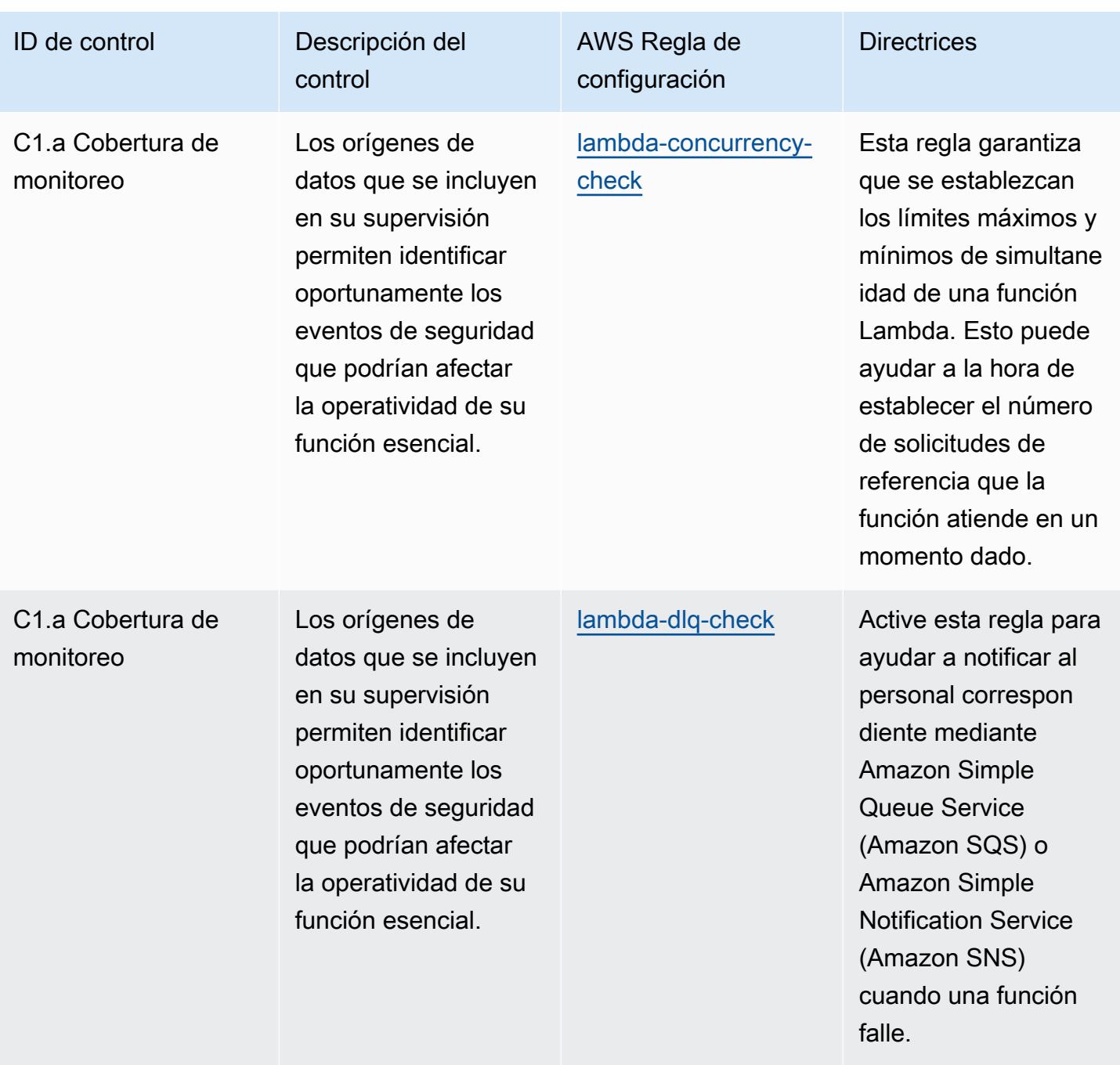

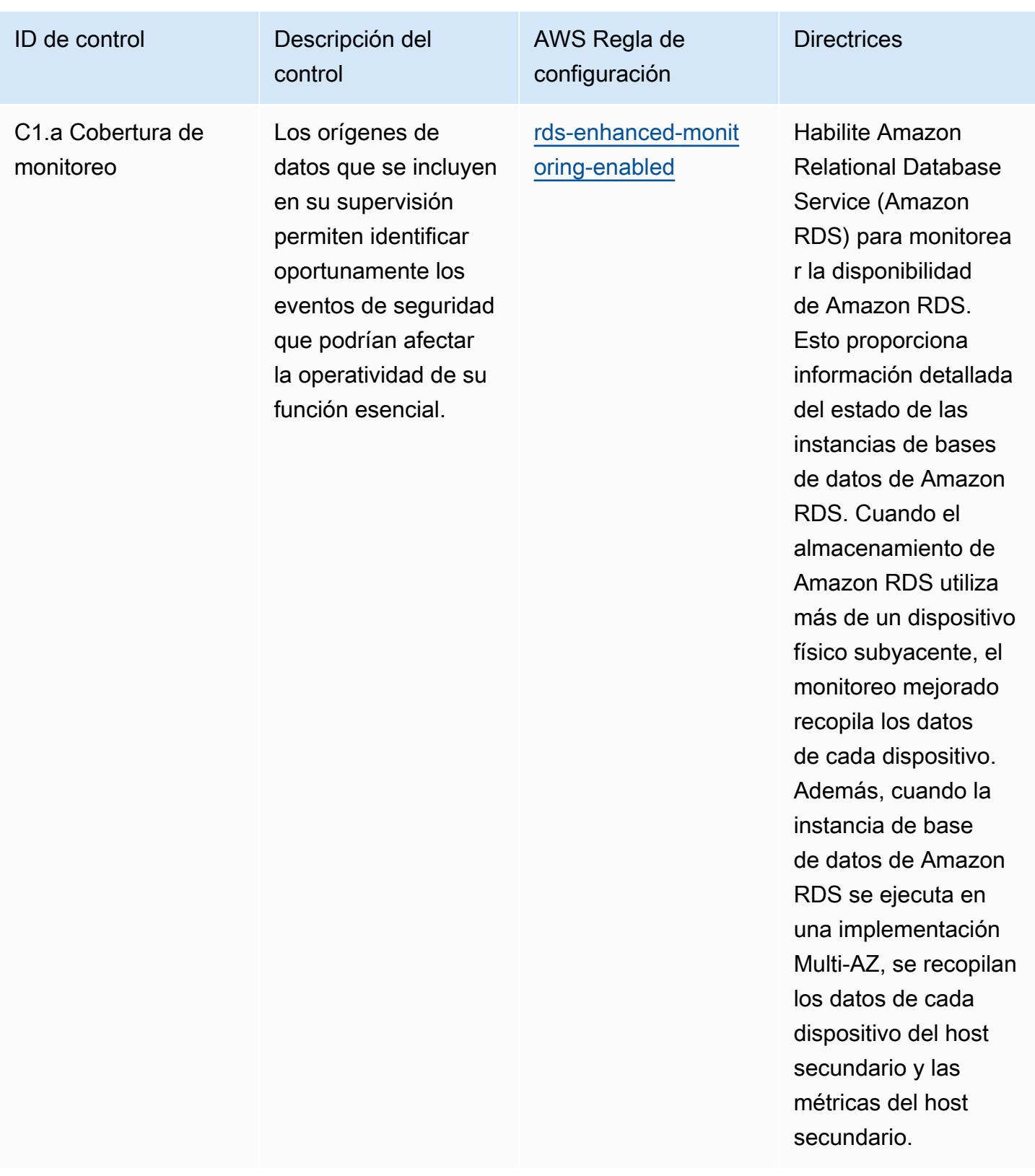

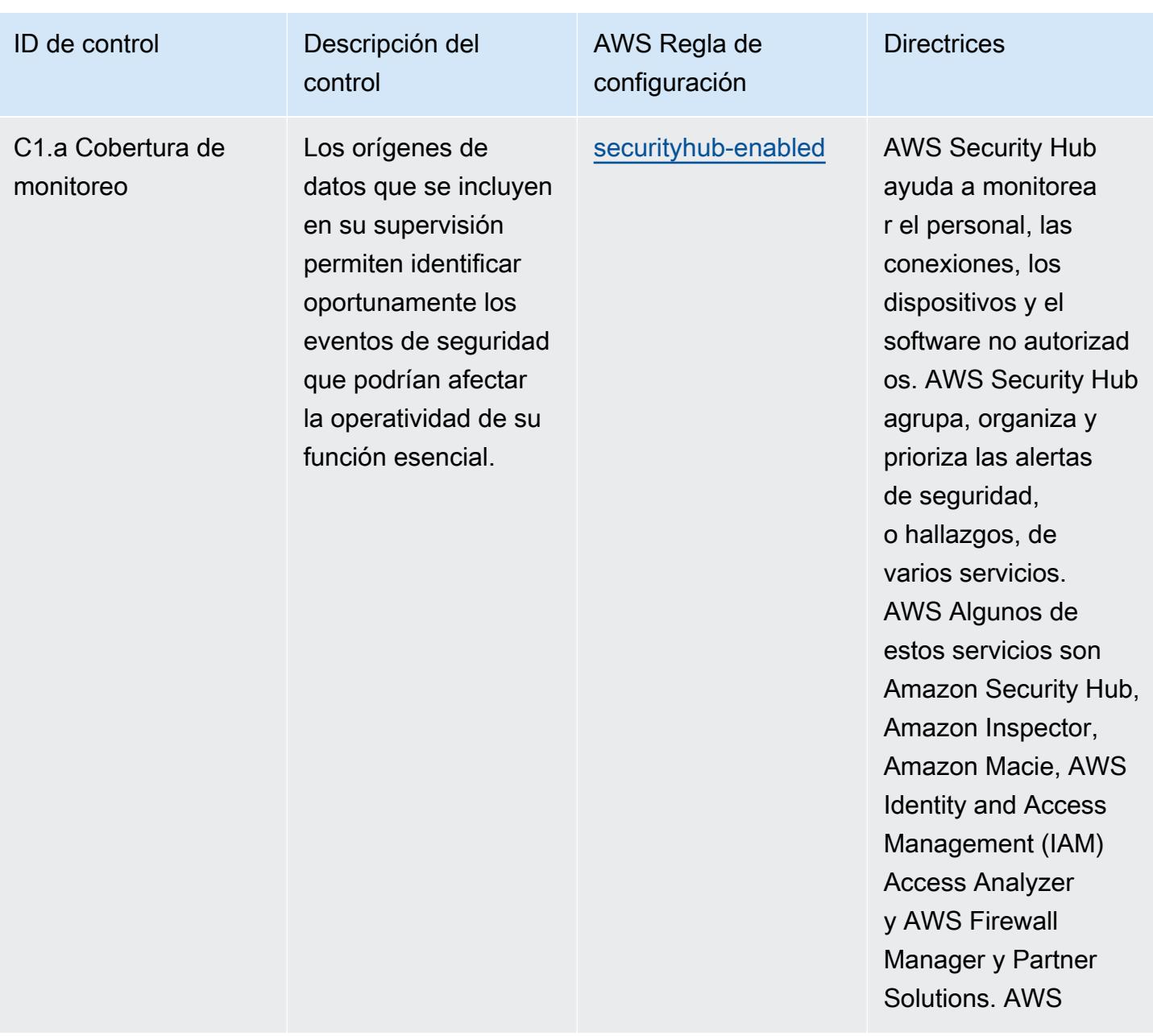

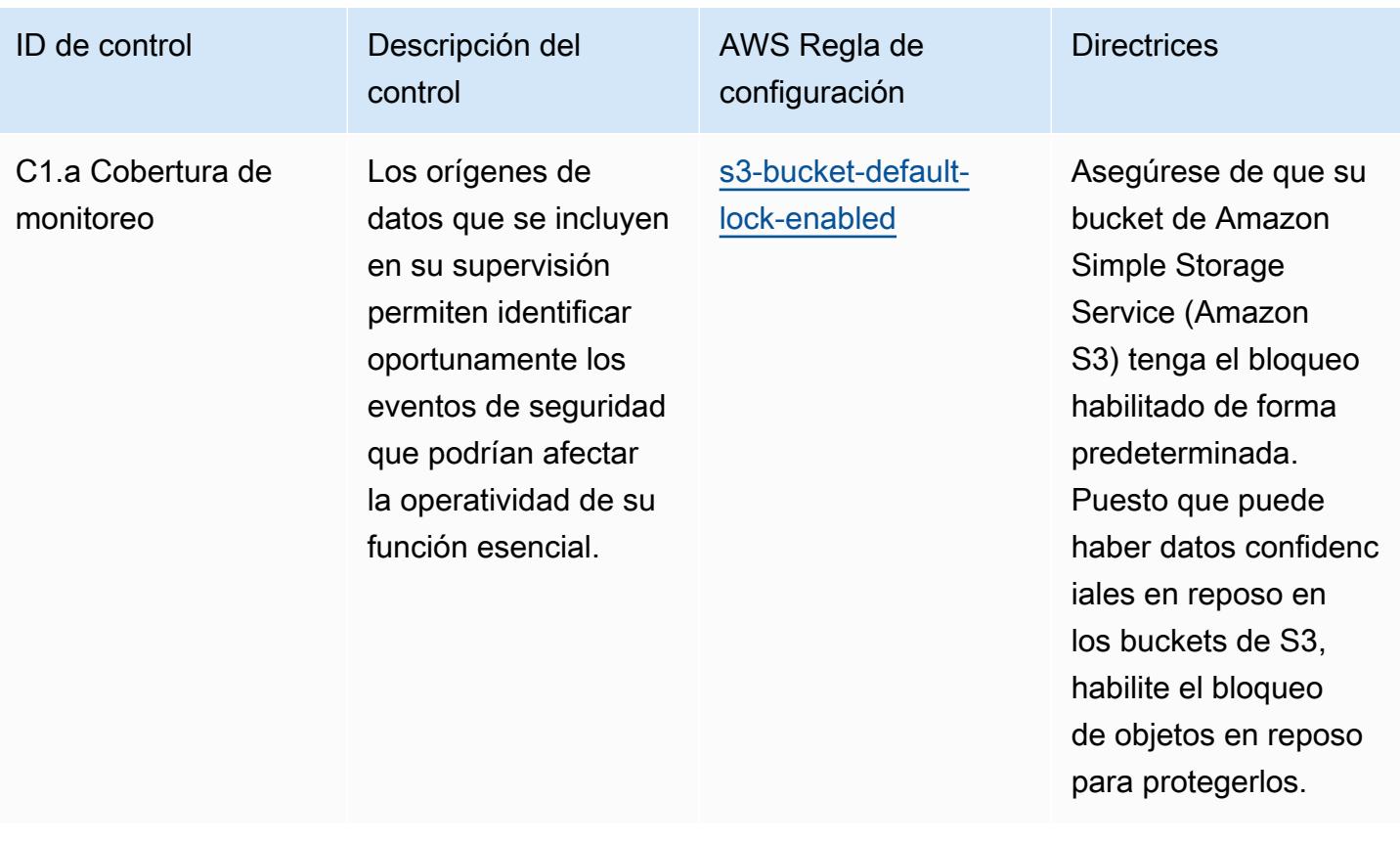

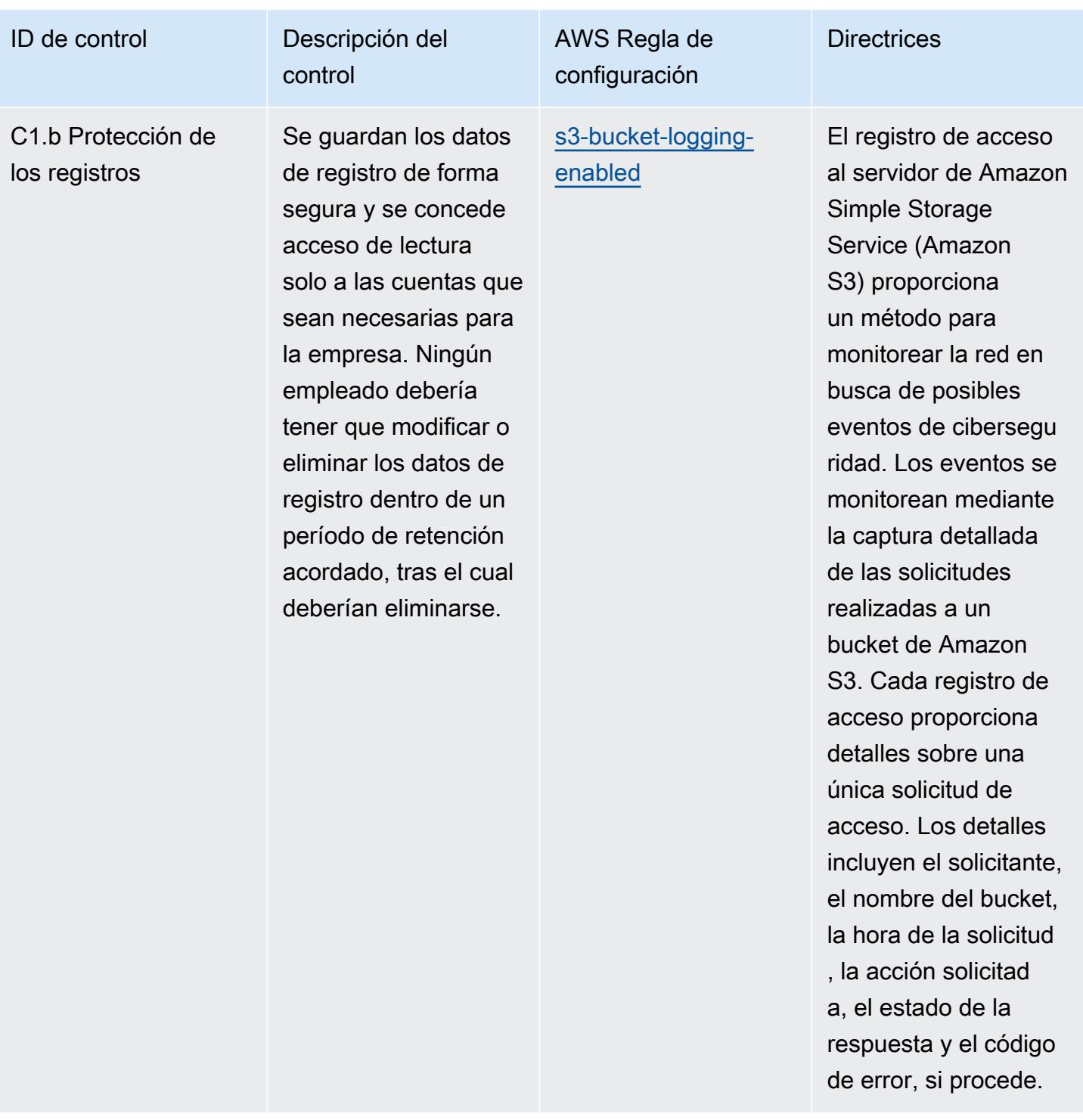

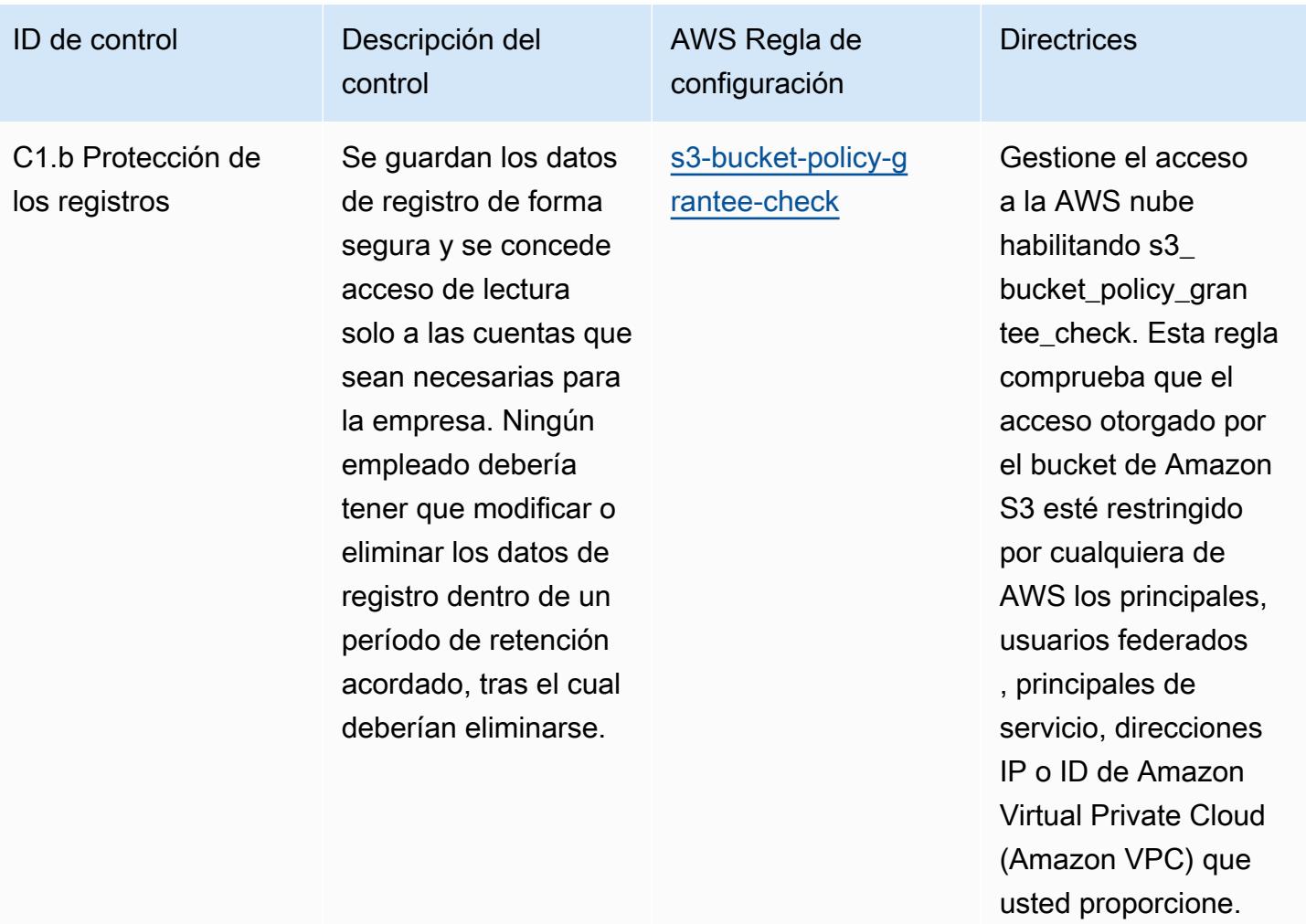

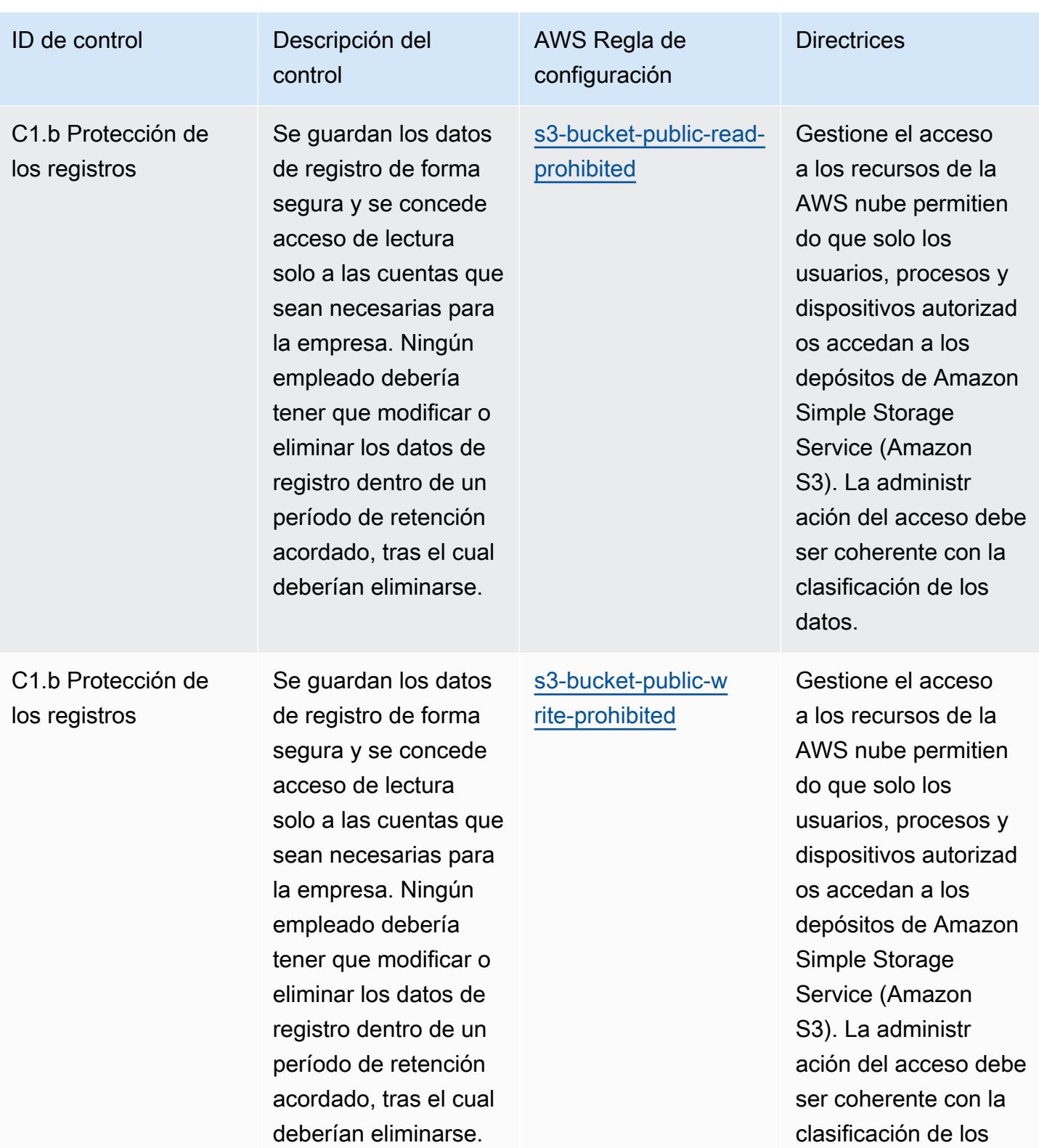

datos.

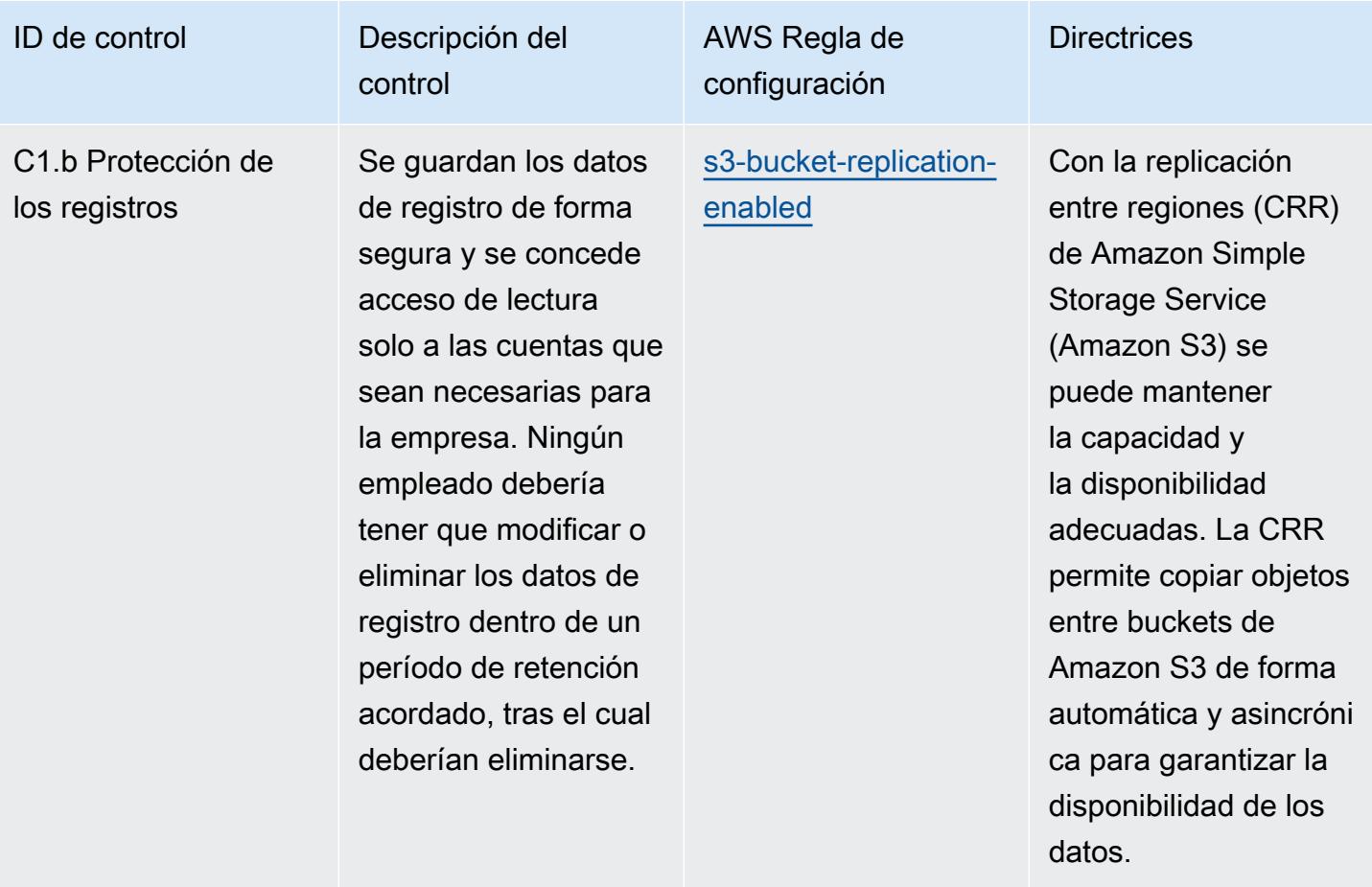

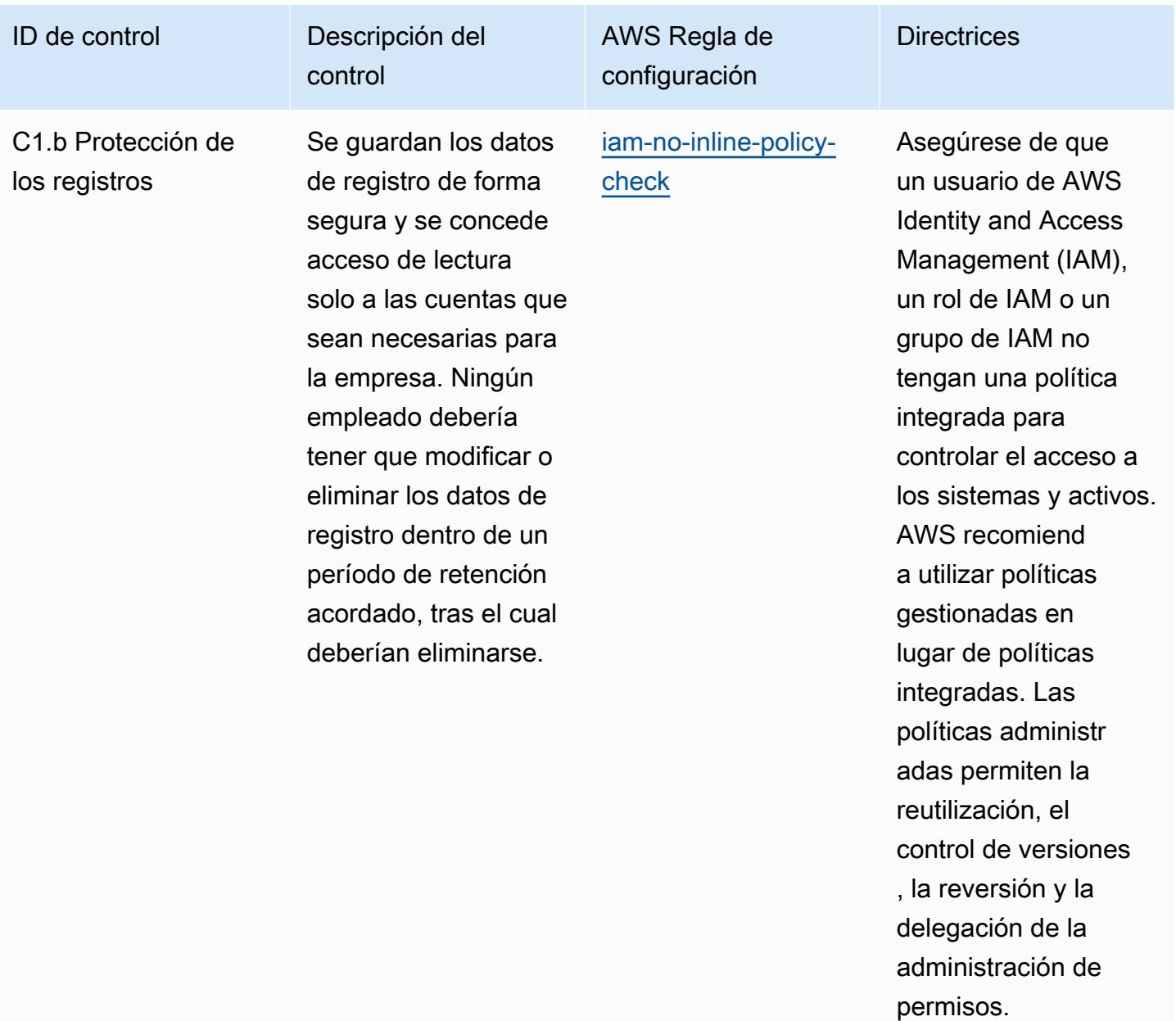

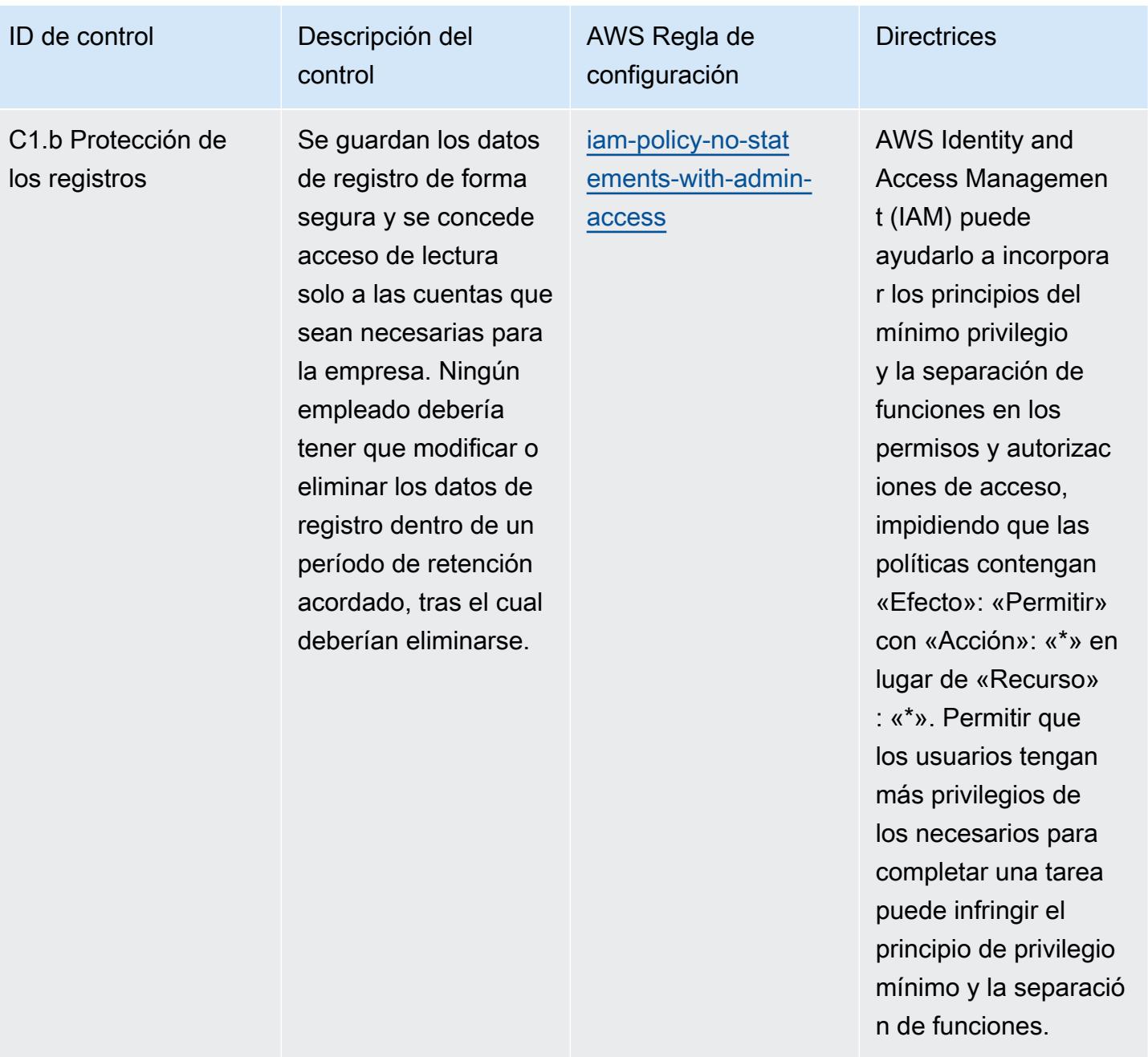

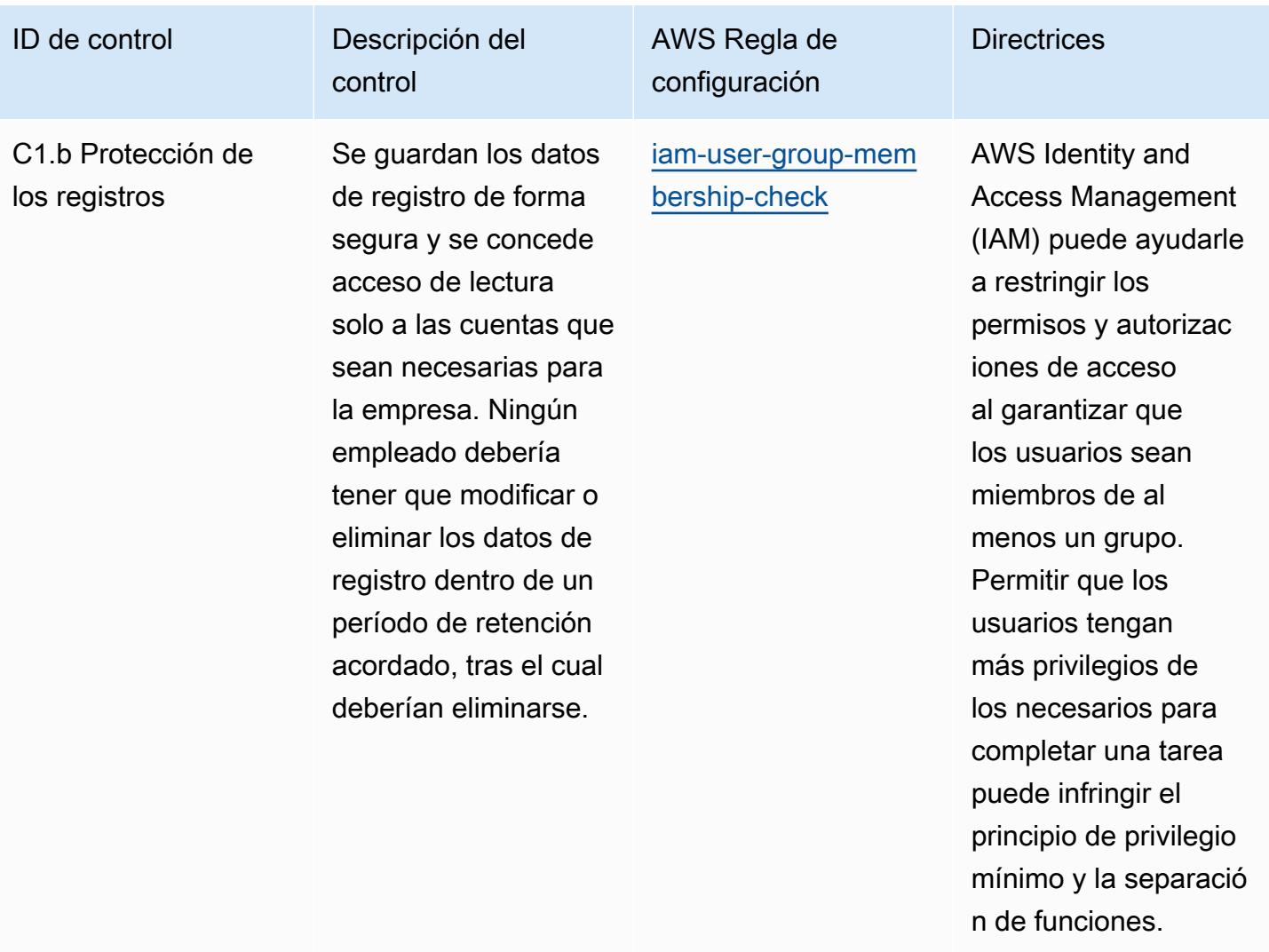

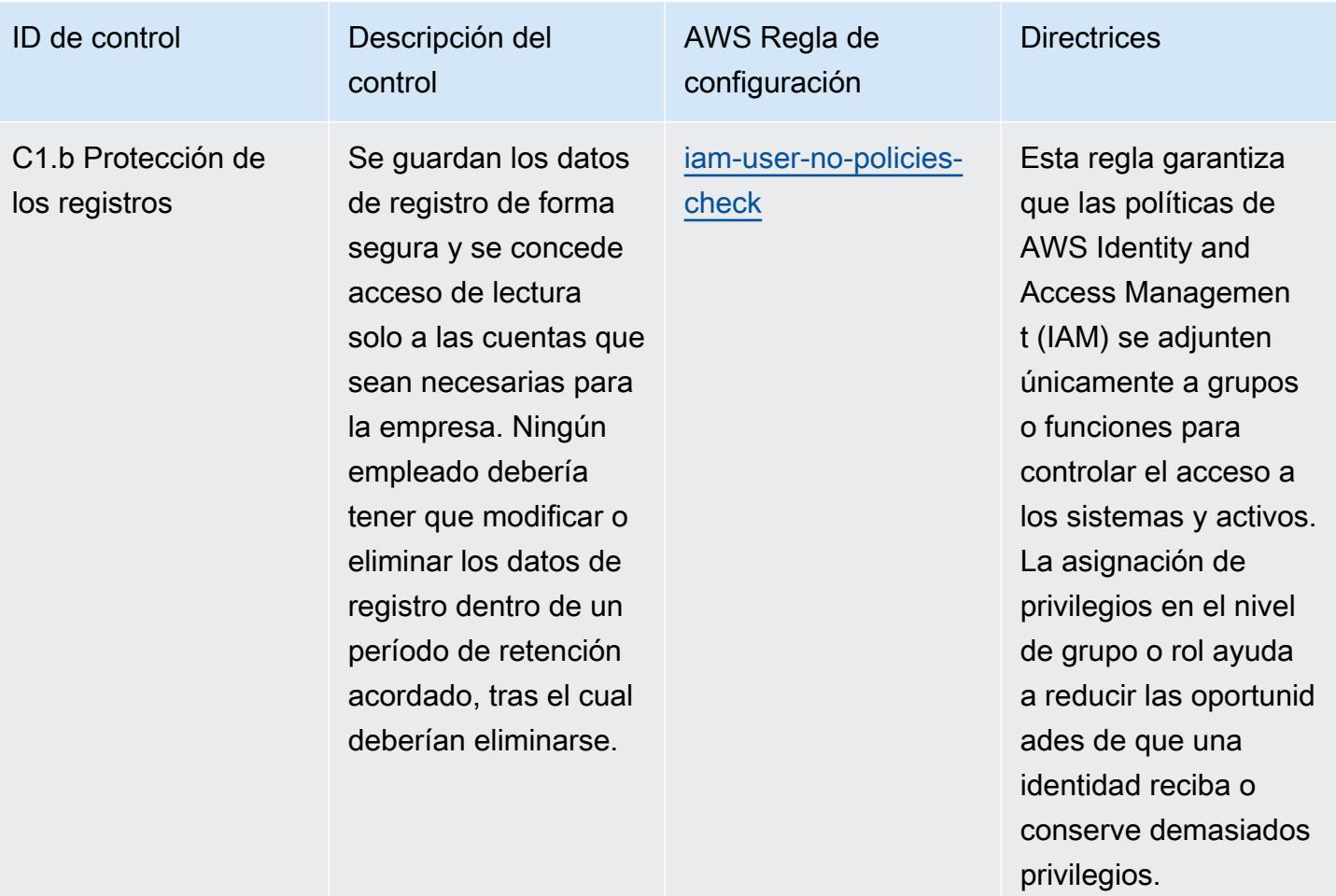

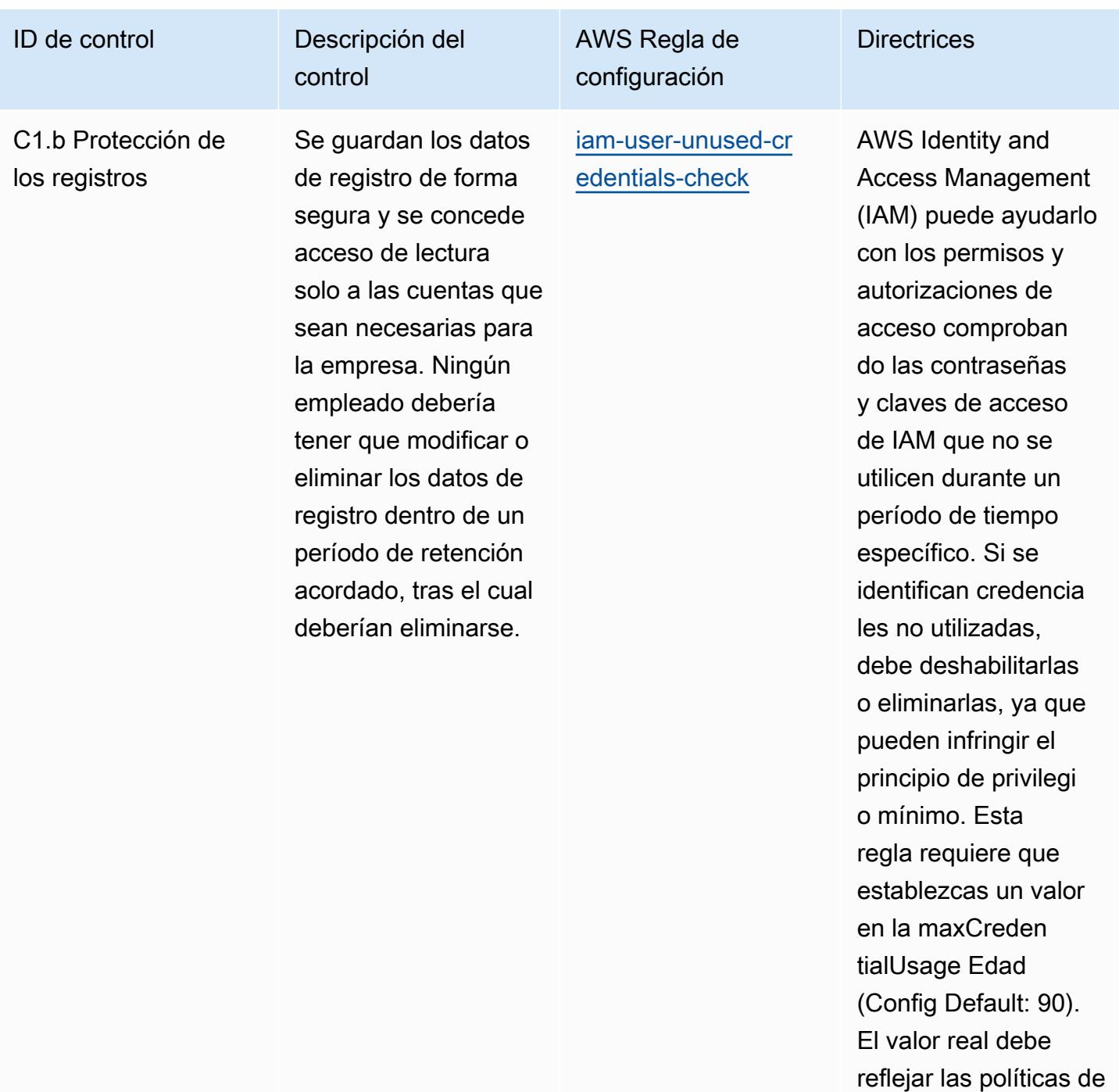

su organización.

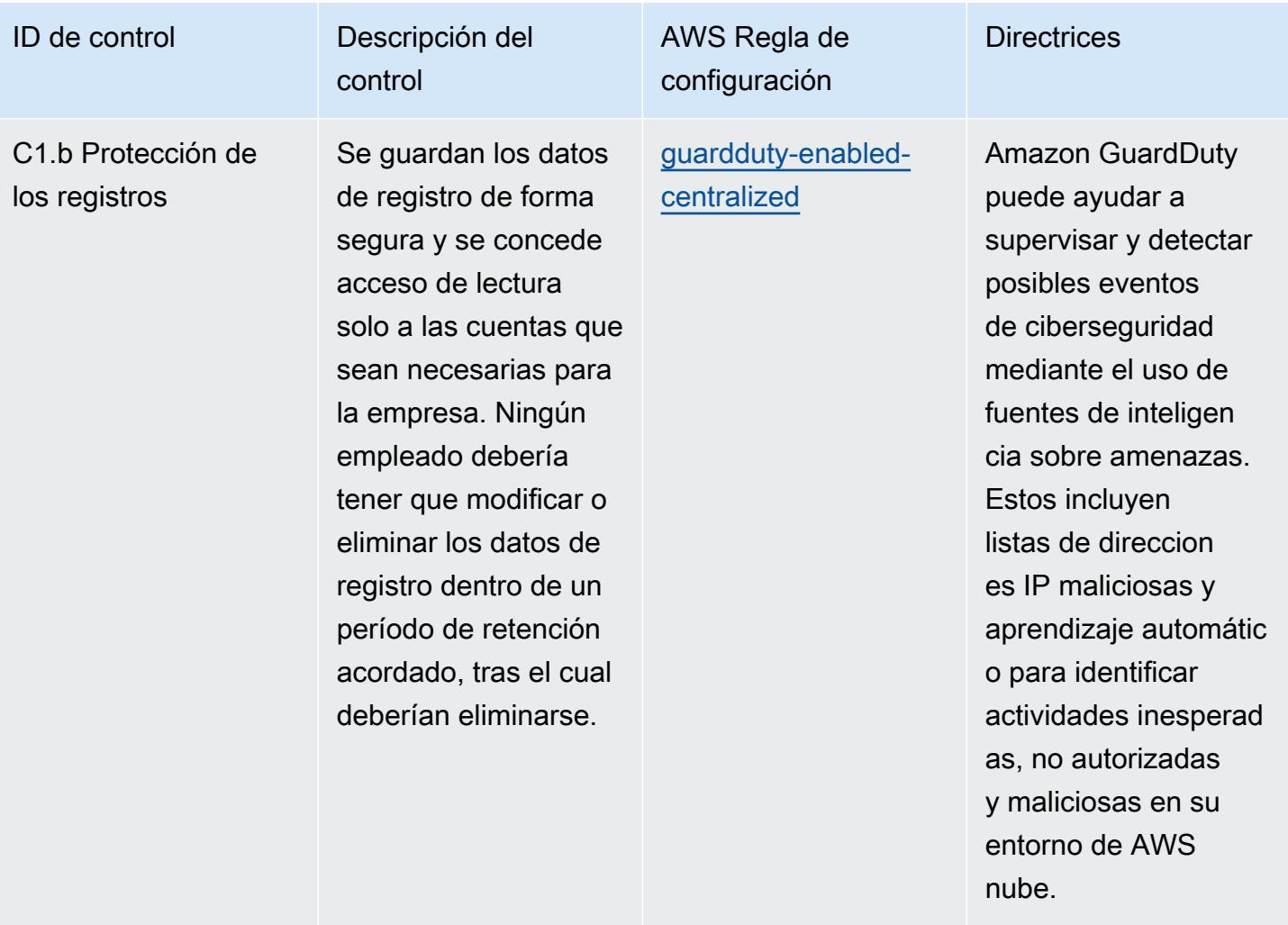

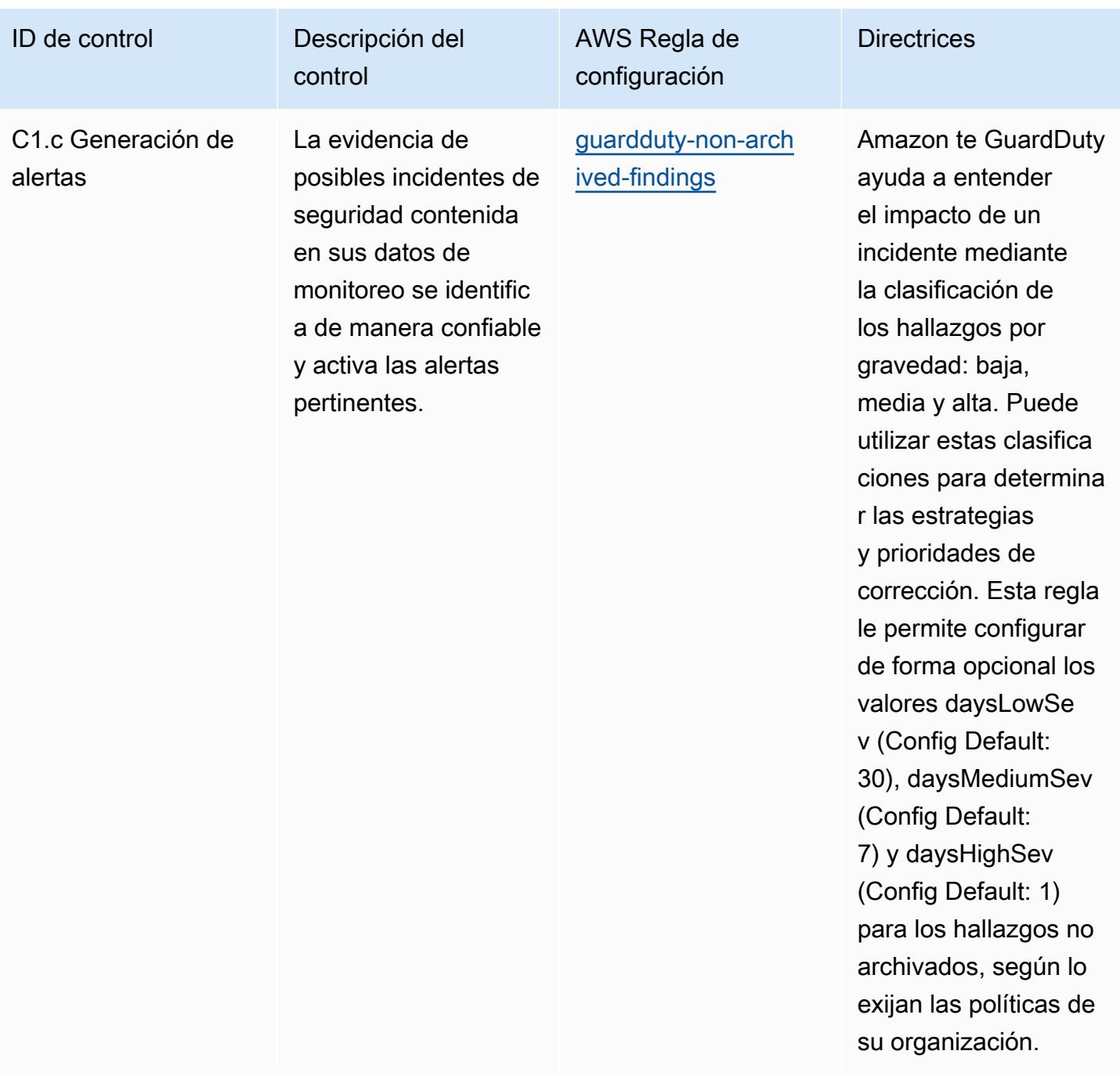

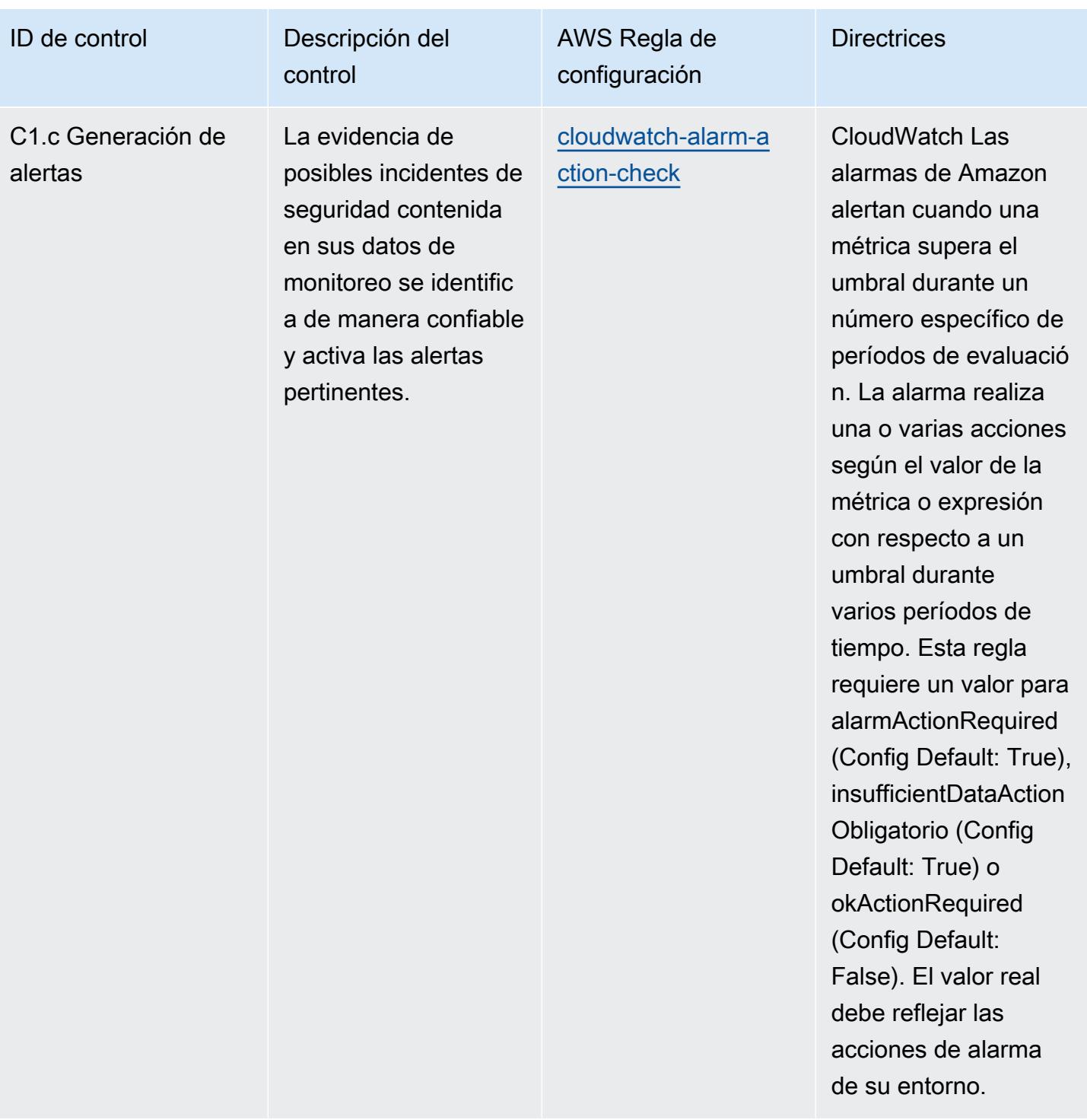

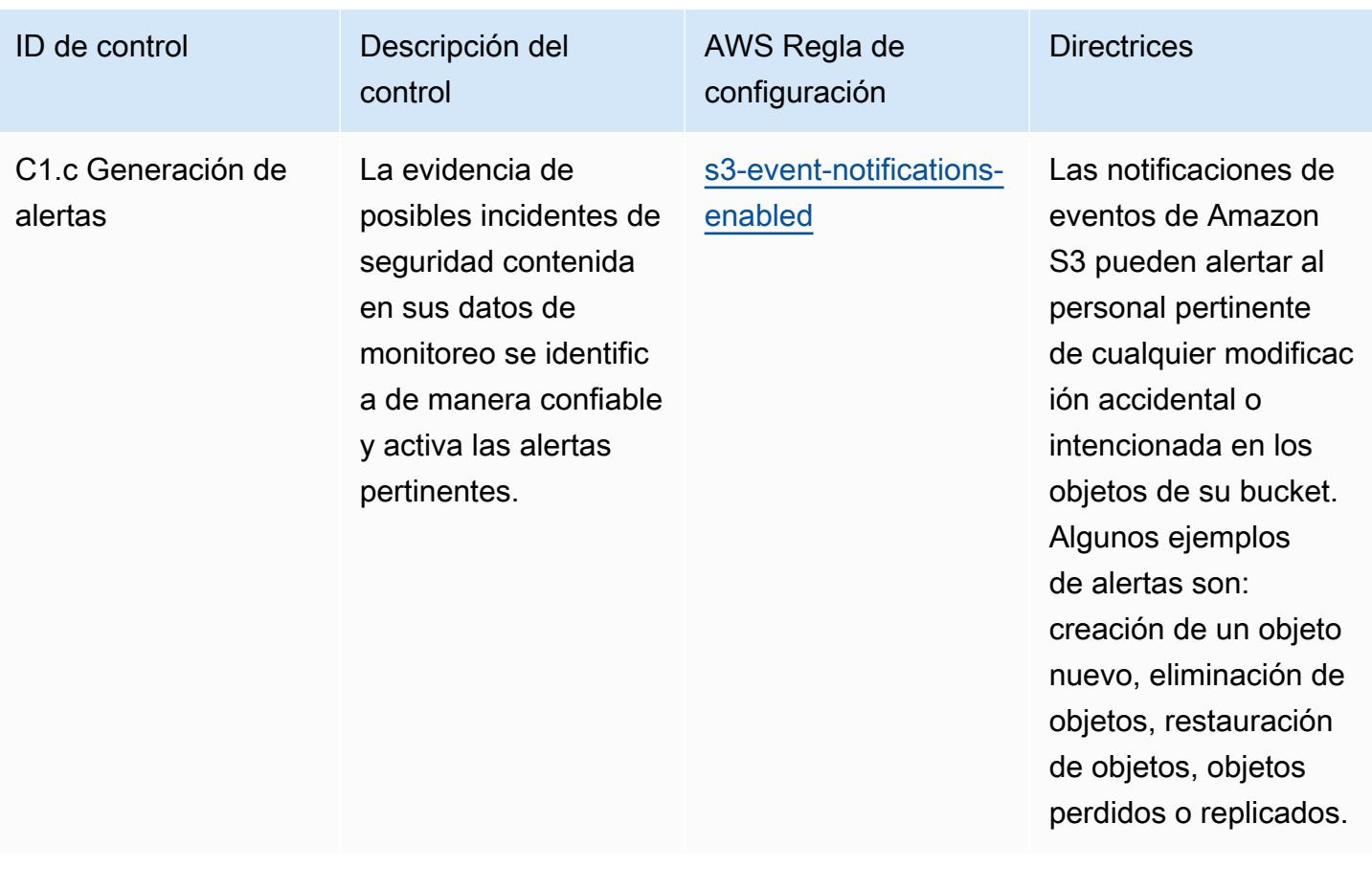
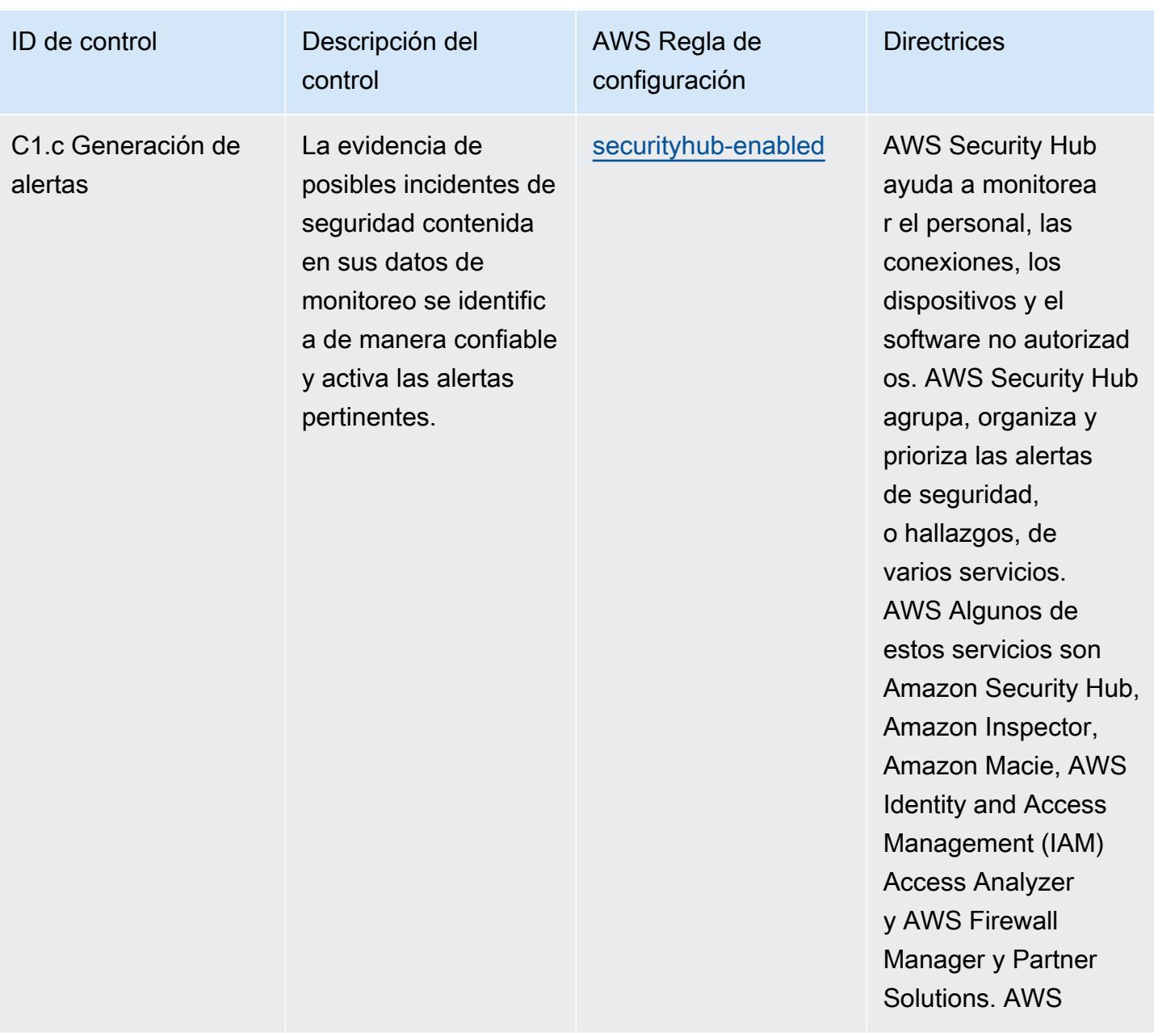

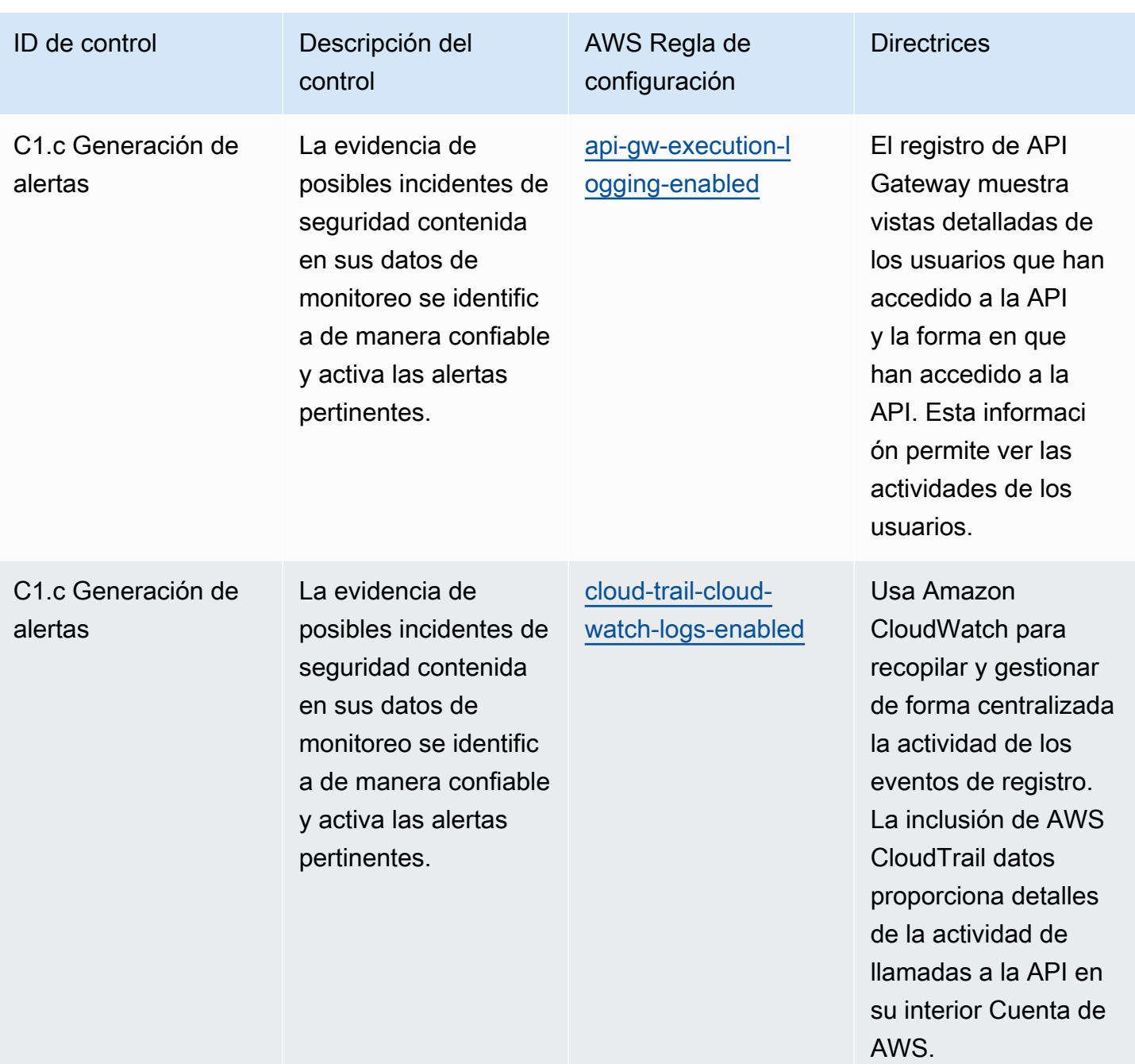

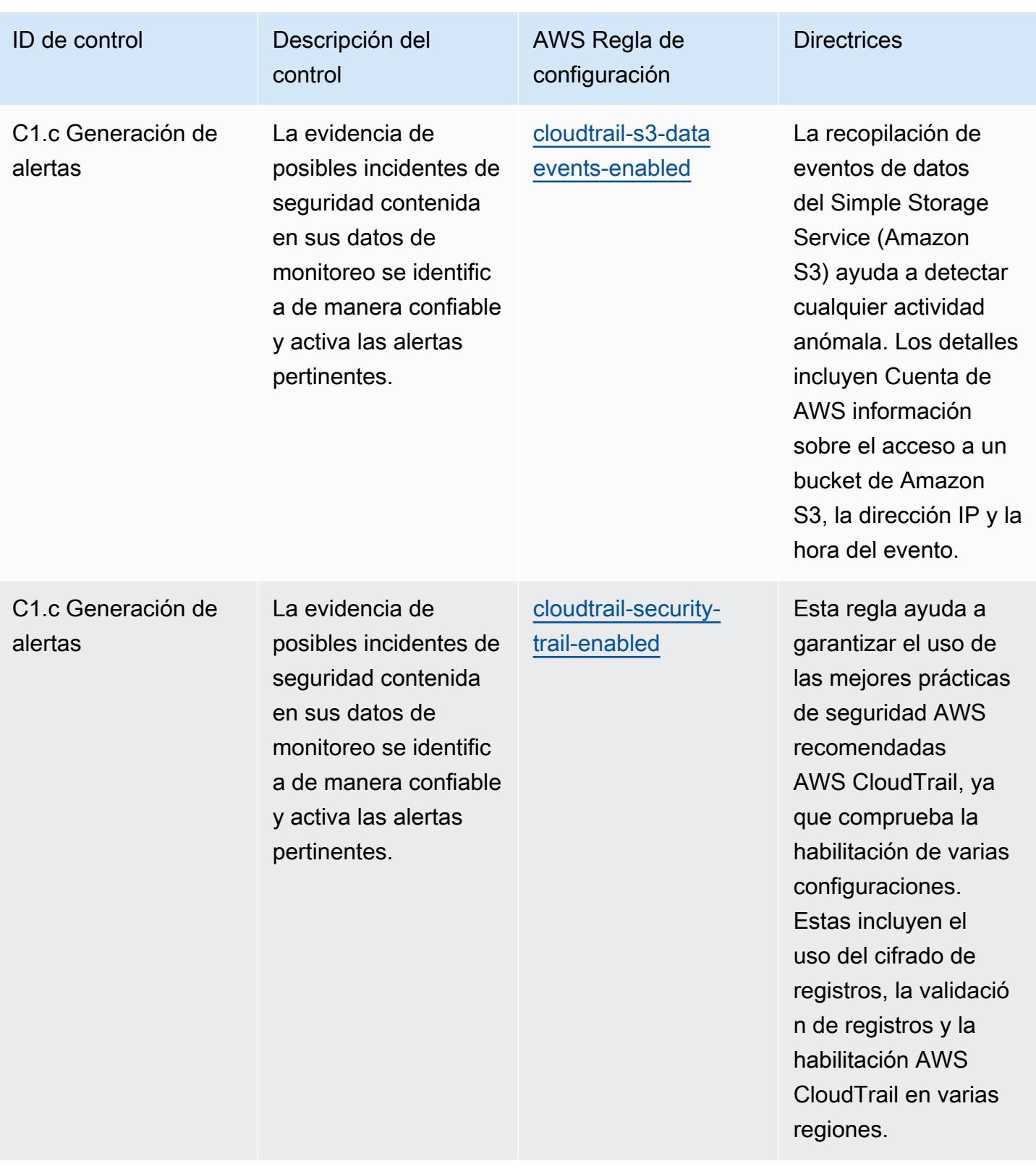

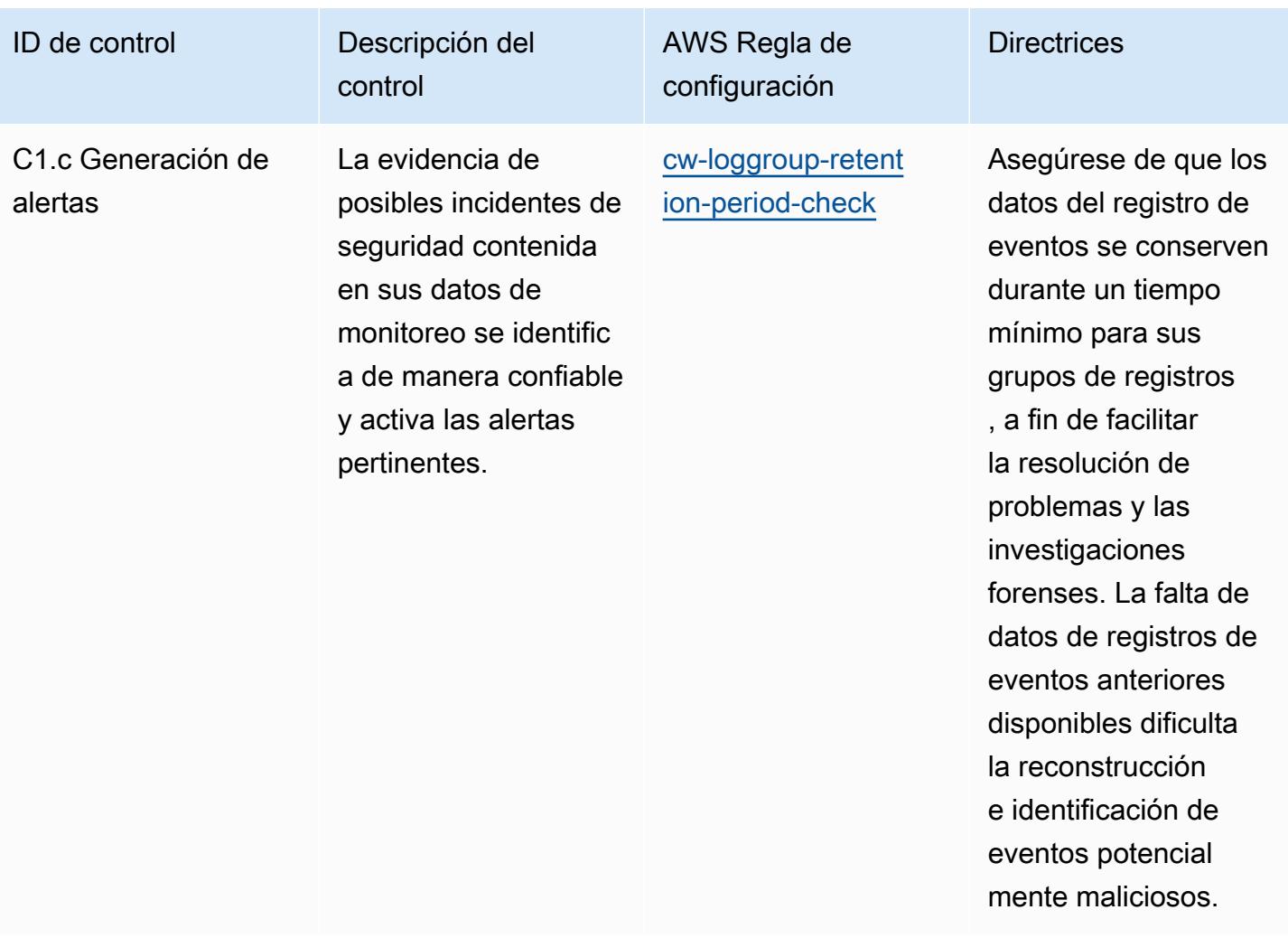

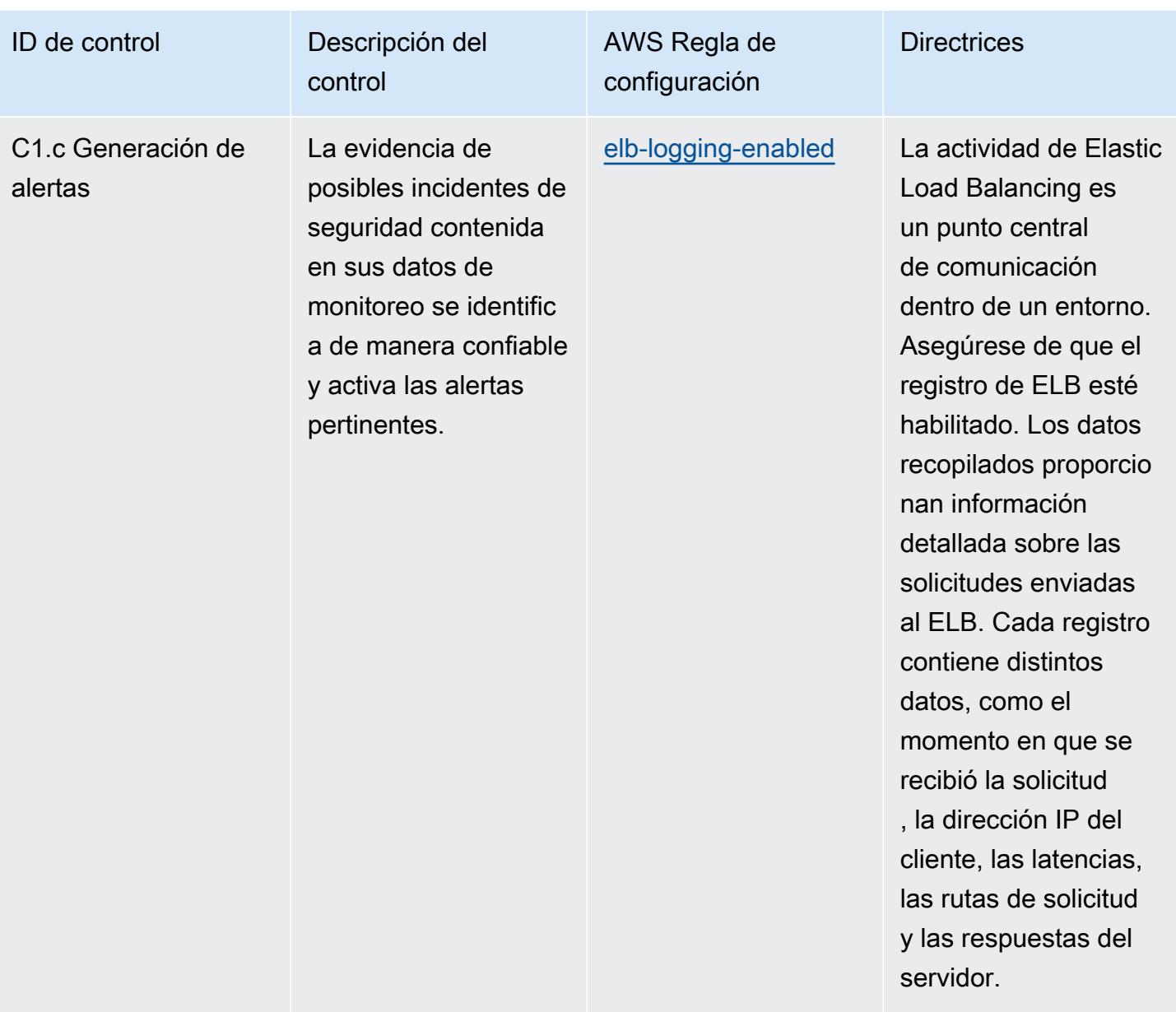

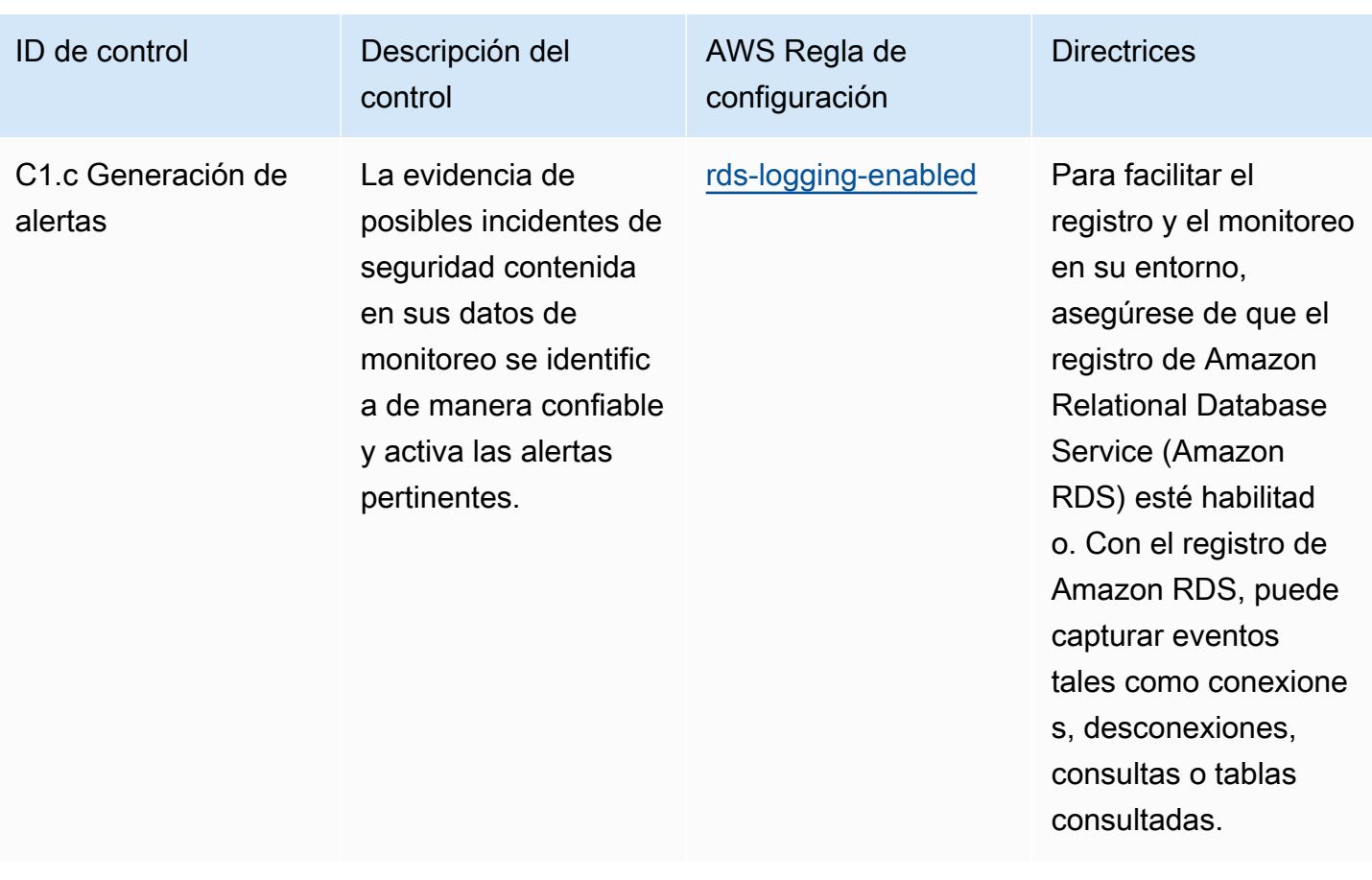

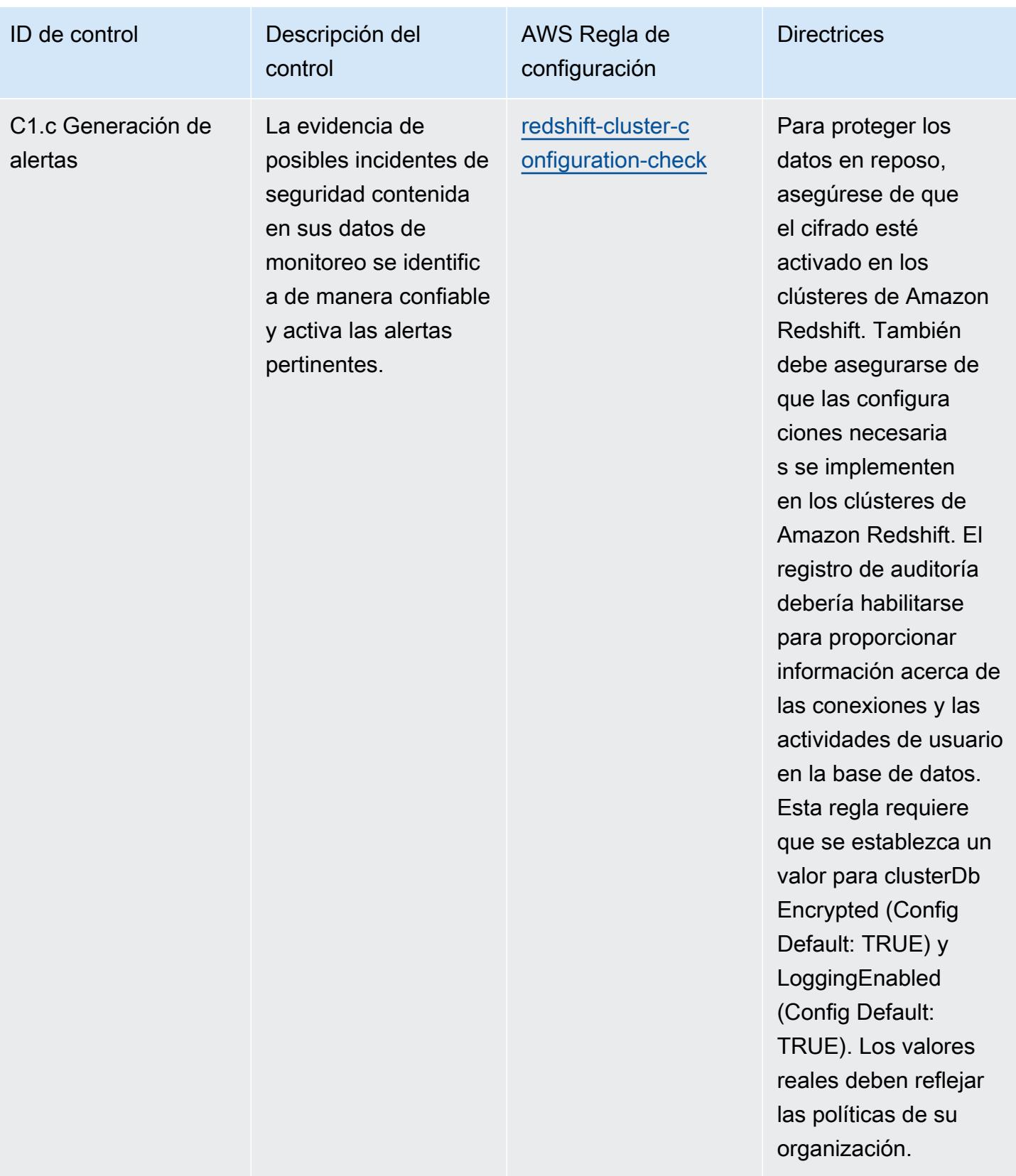

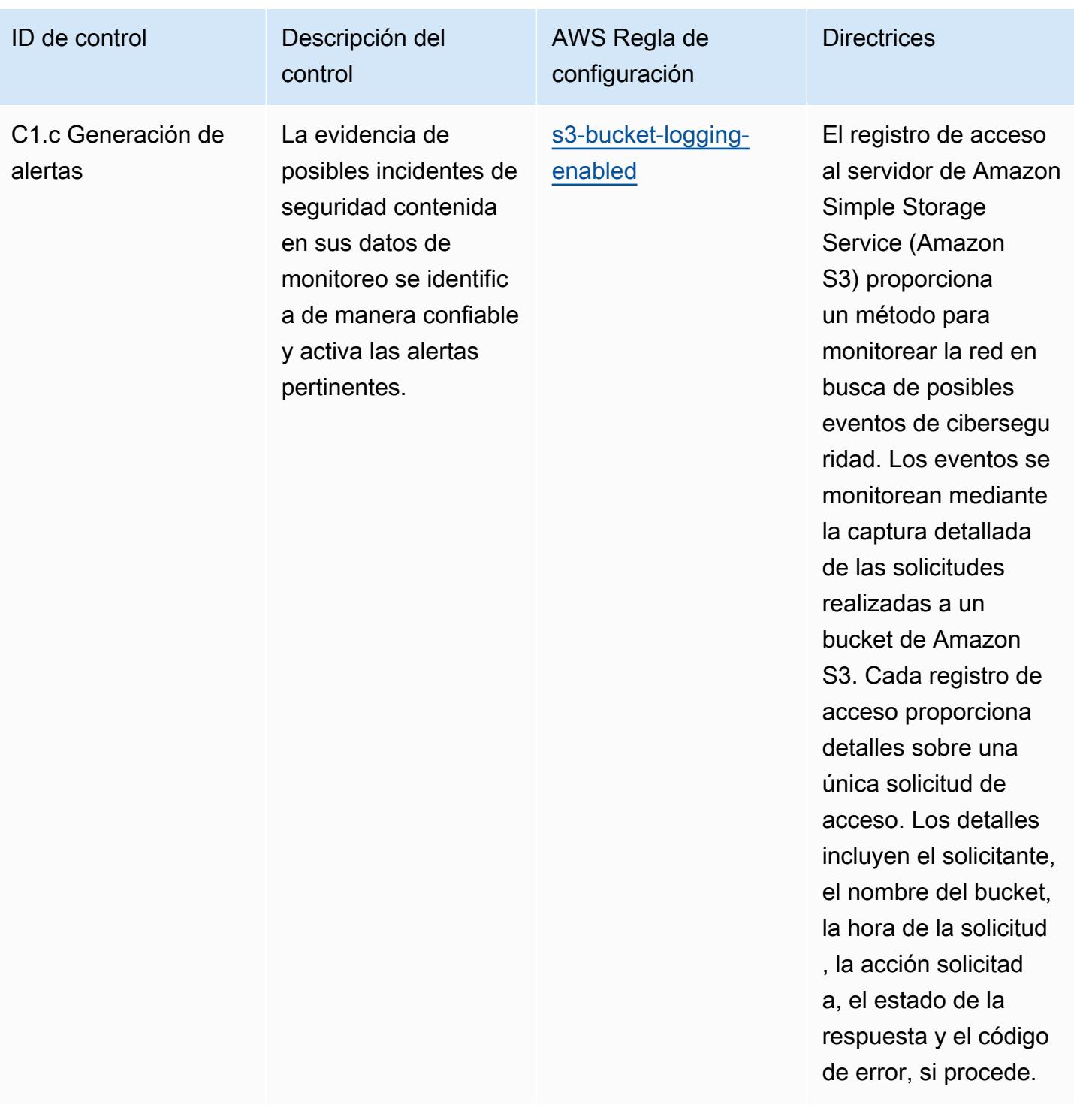

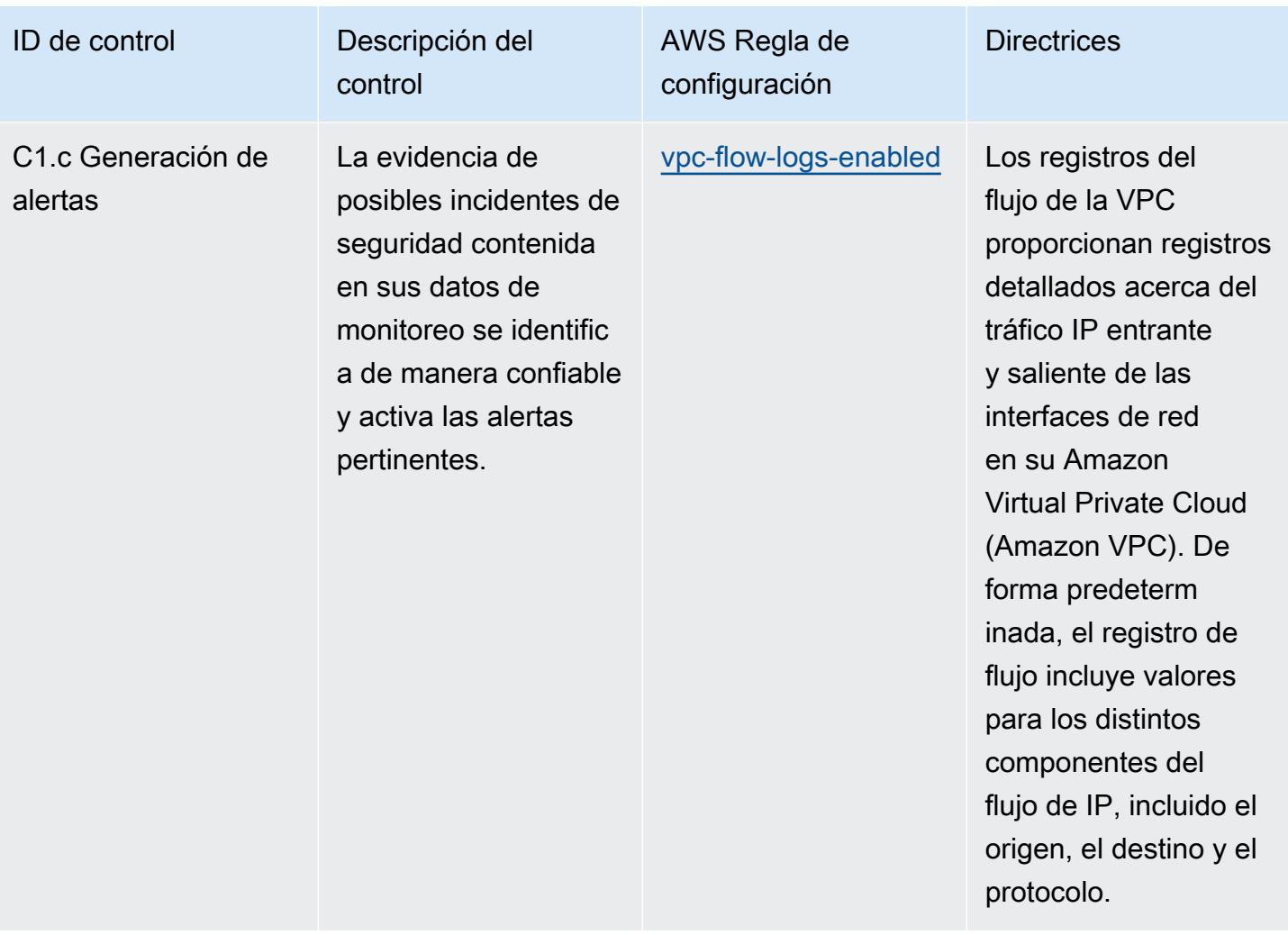

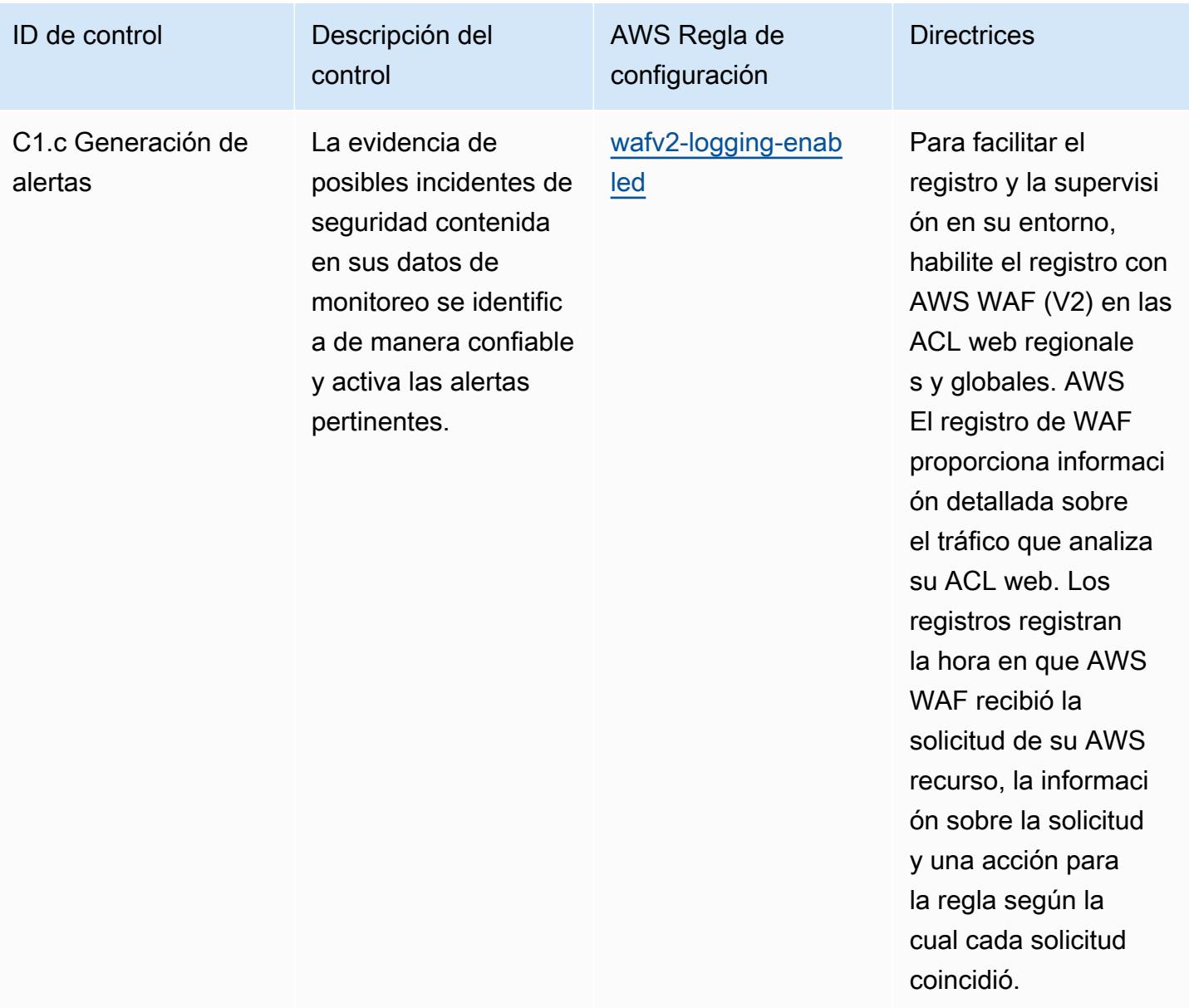

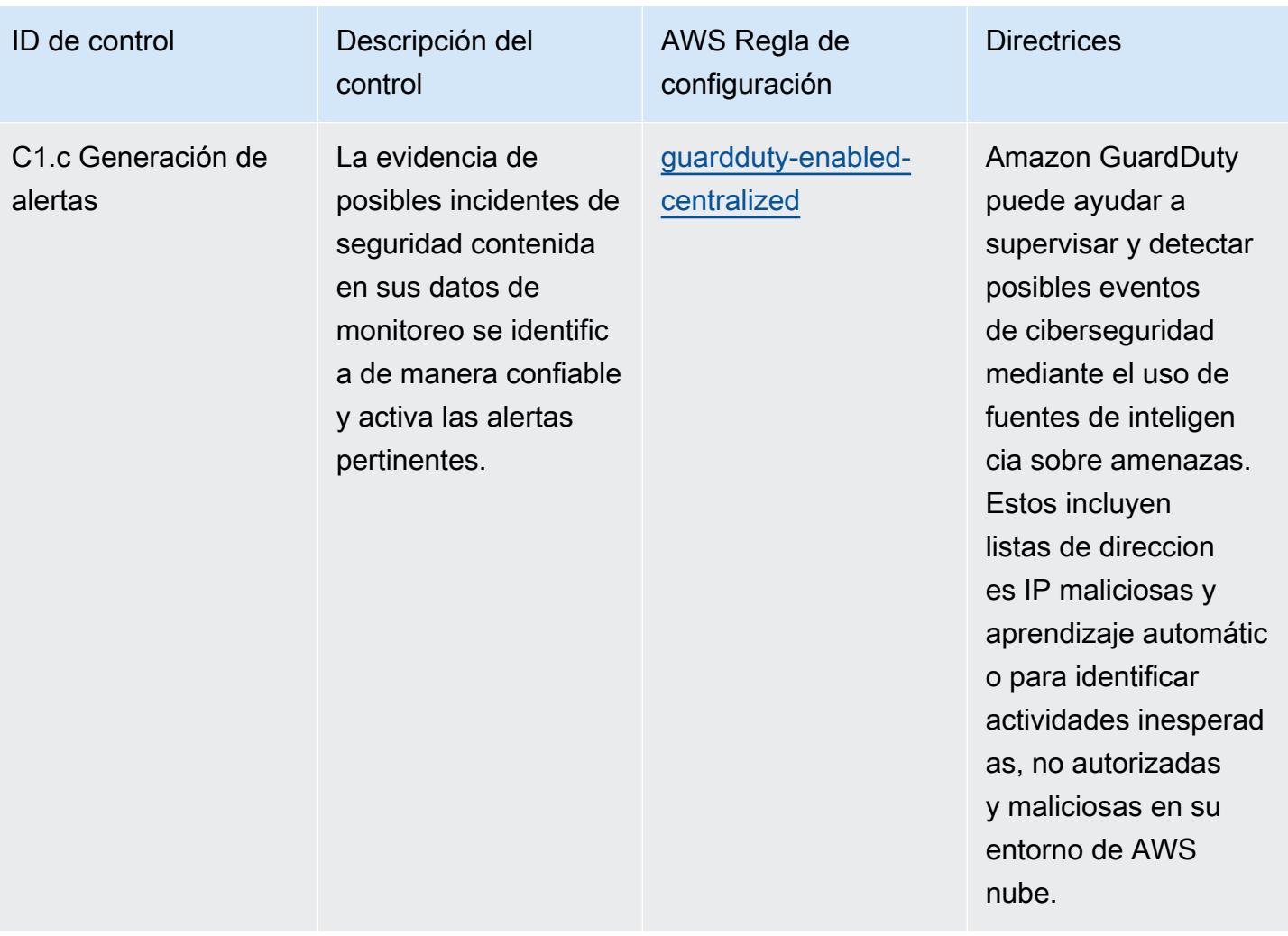

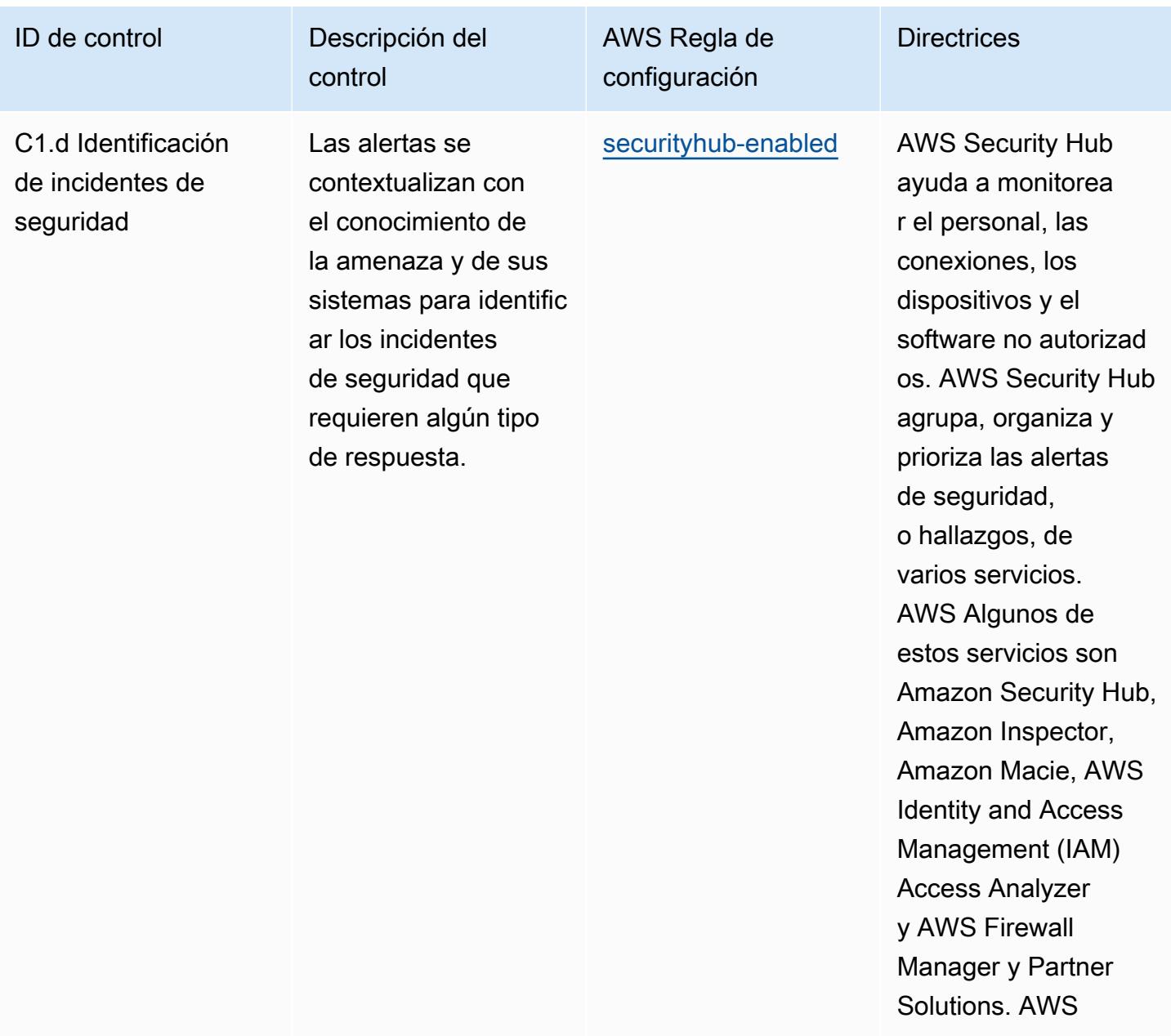

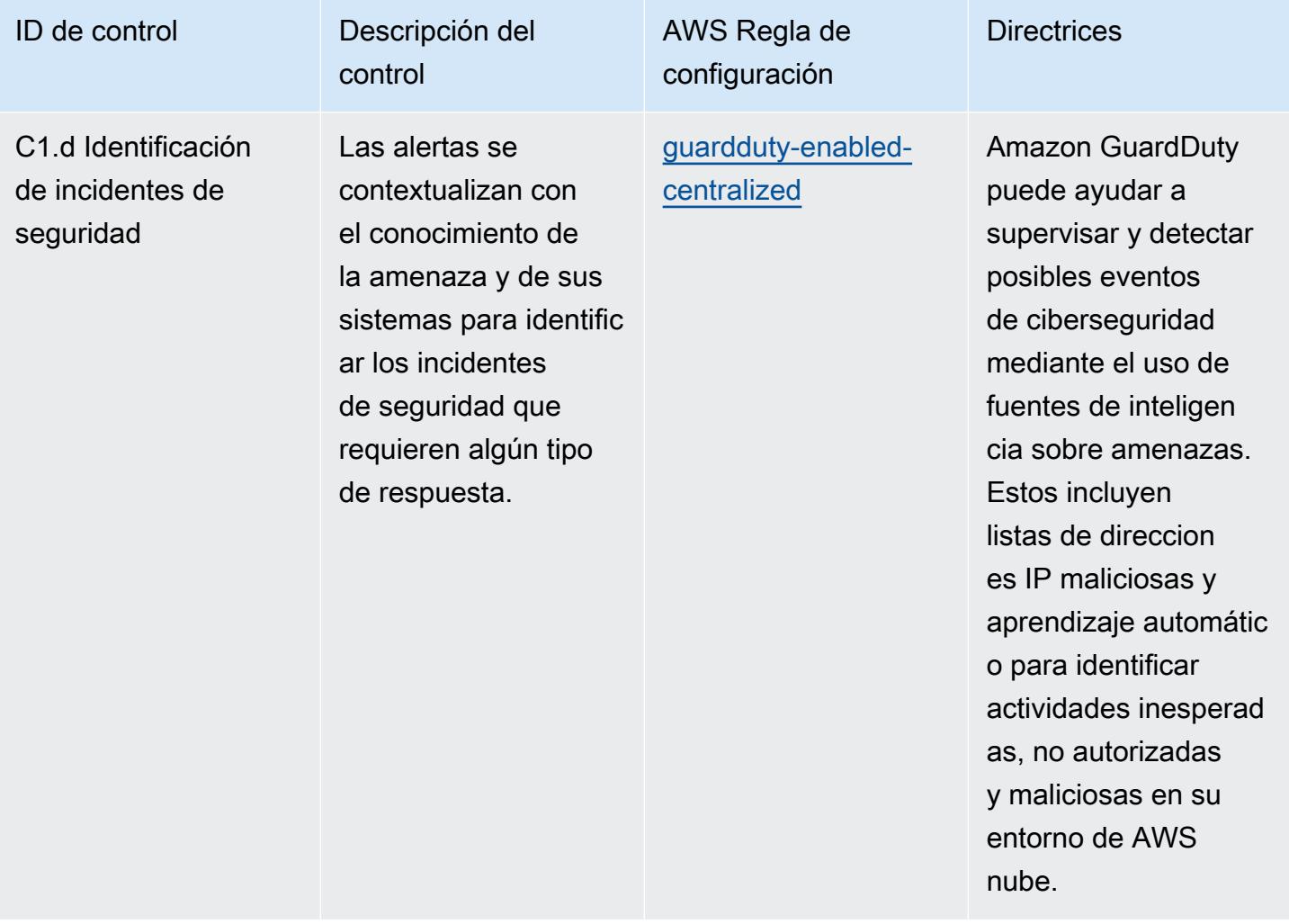

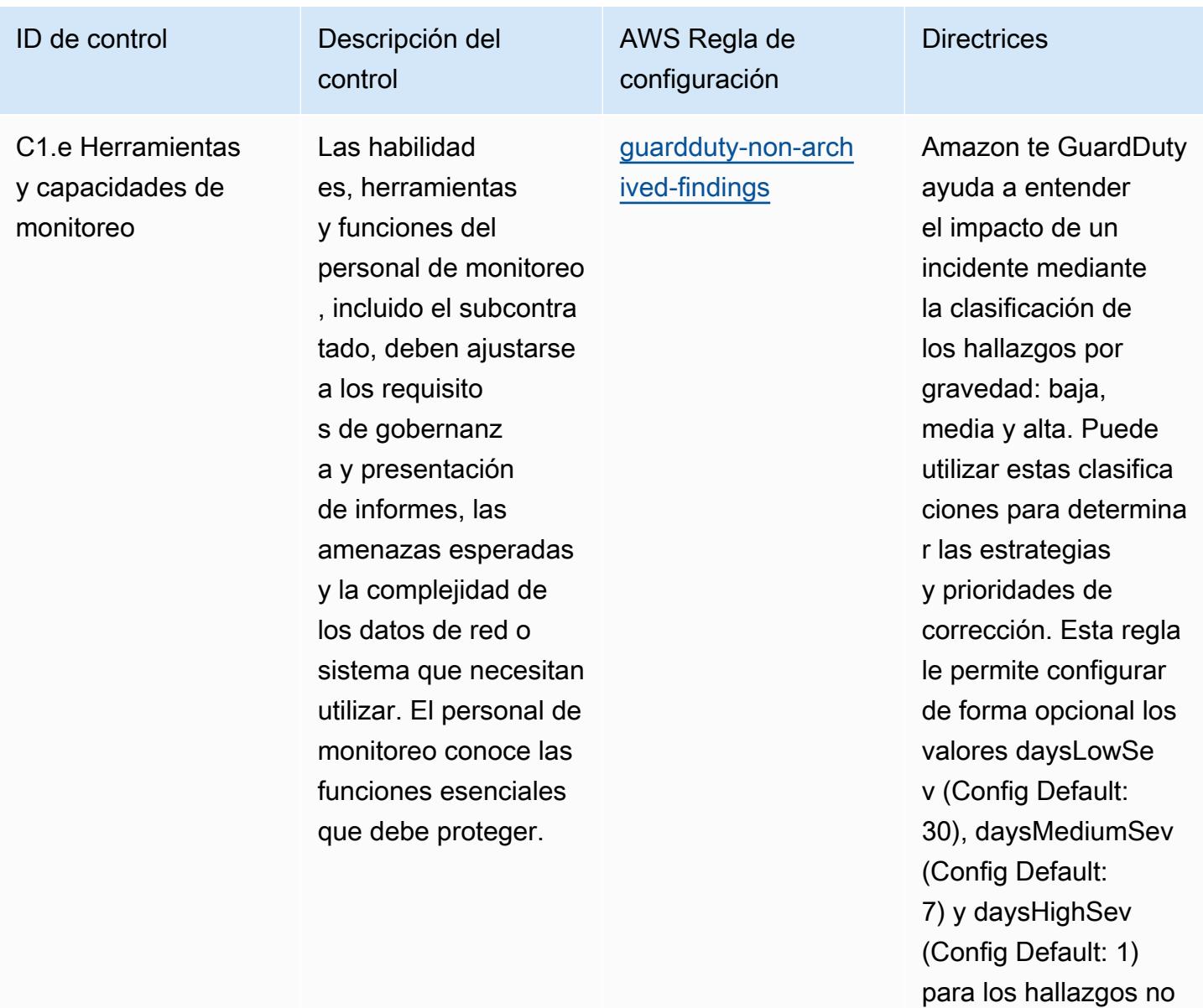

archivados, según lo exijan las políticas de su organización.

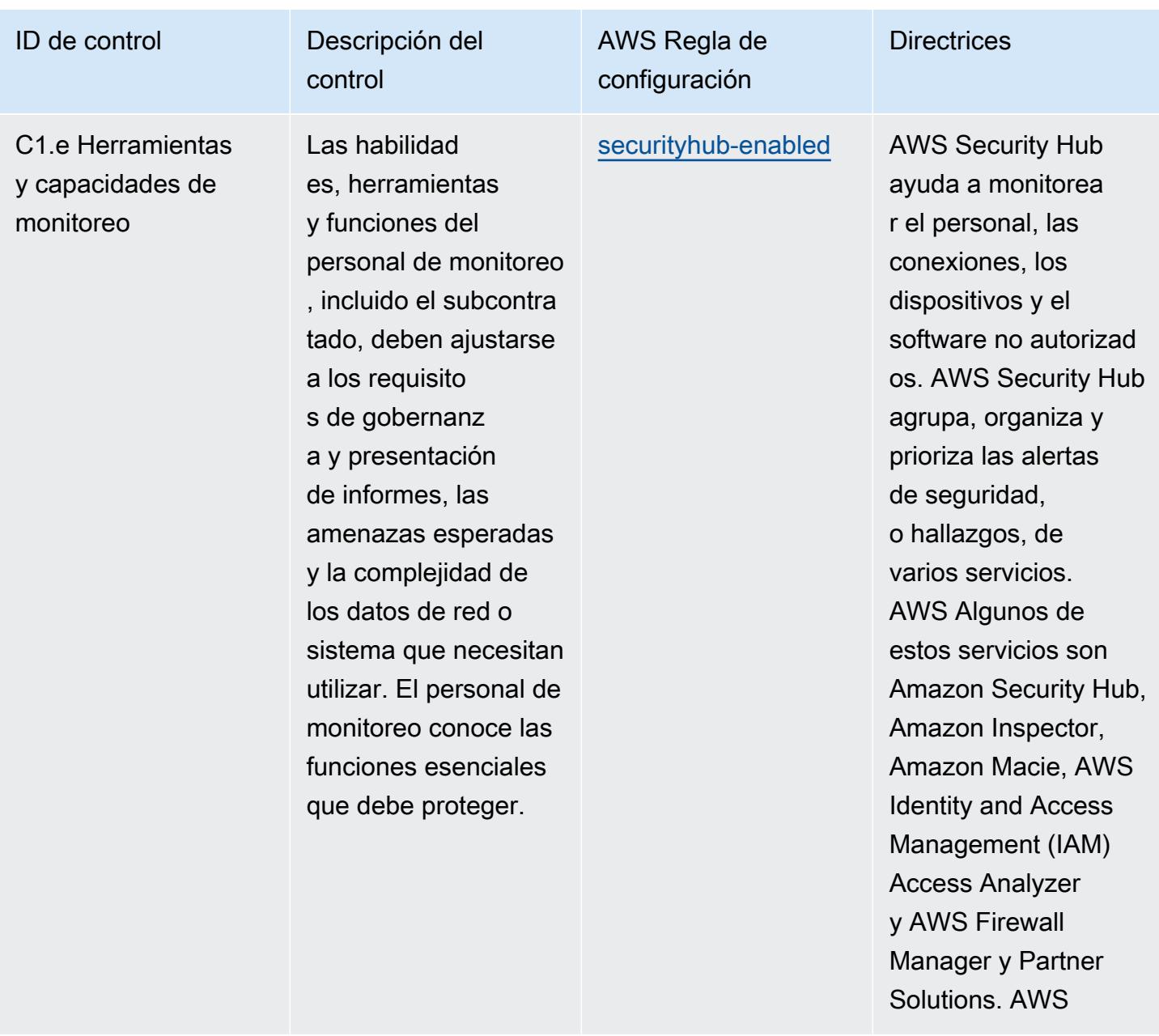

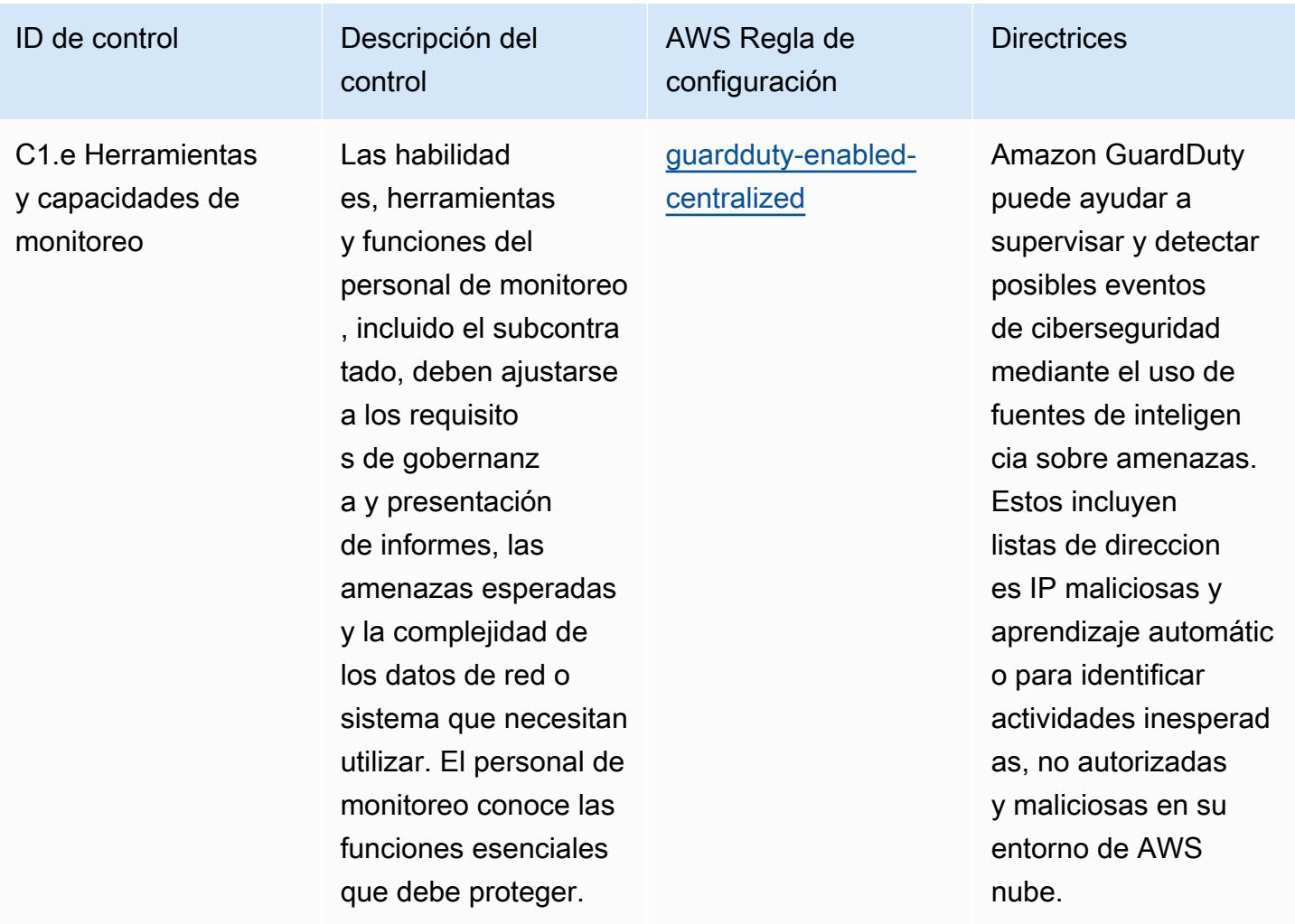

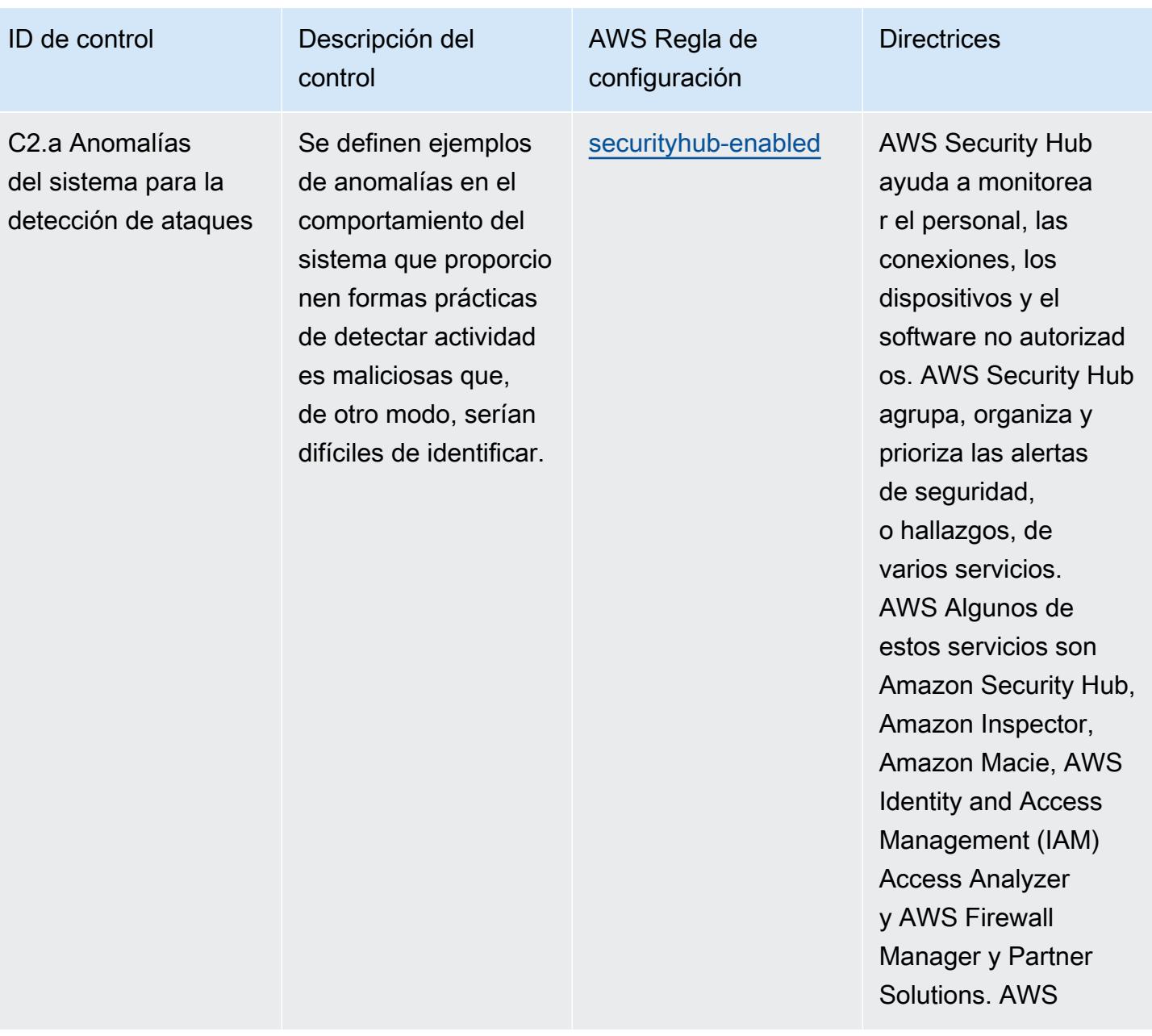

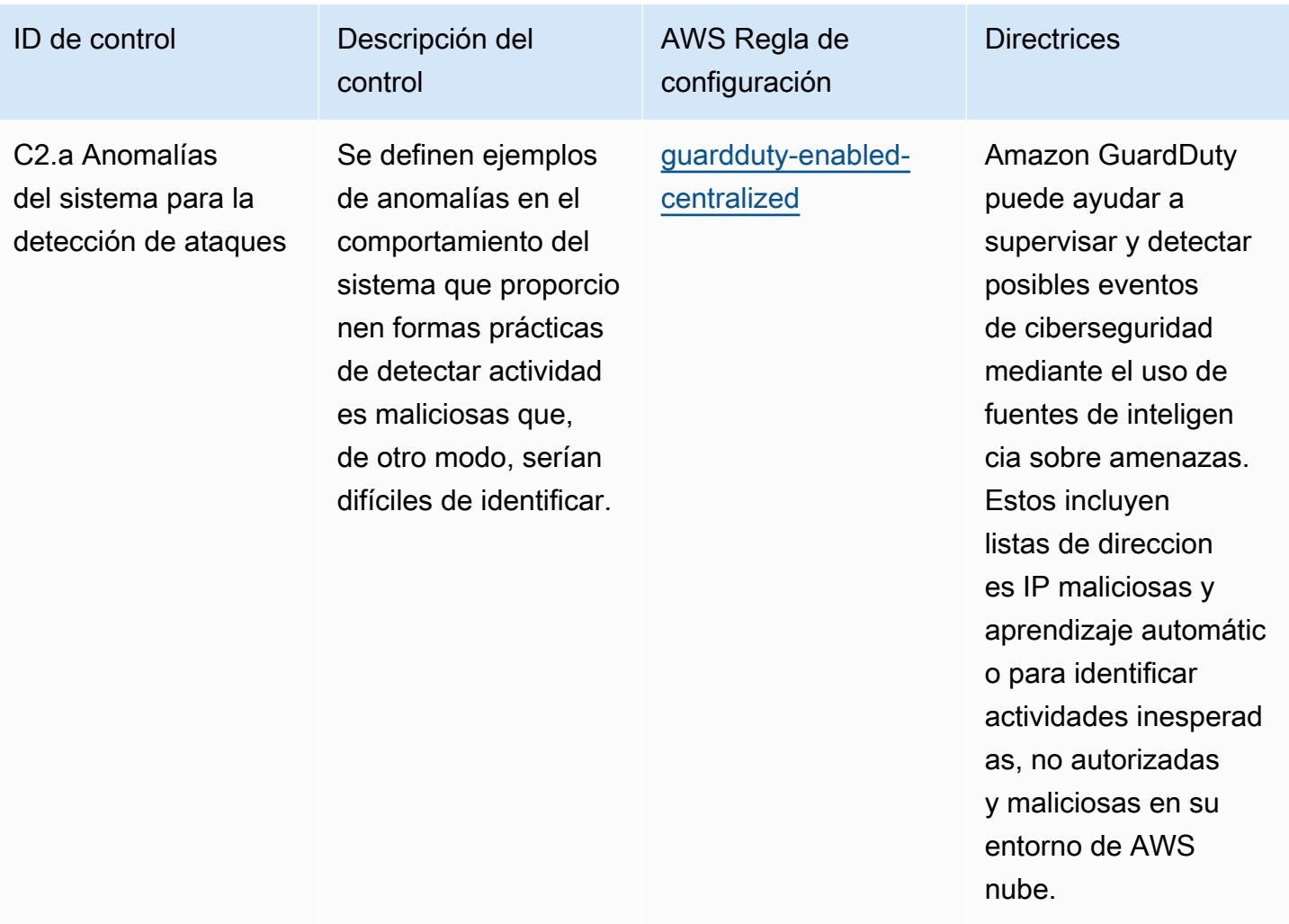

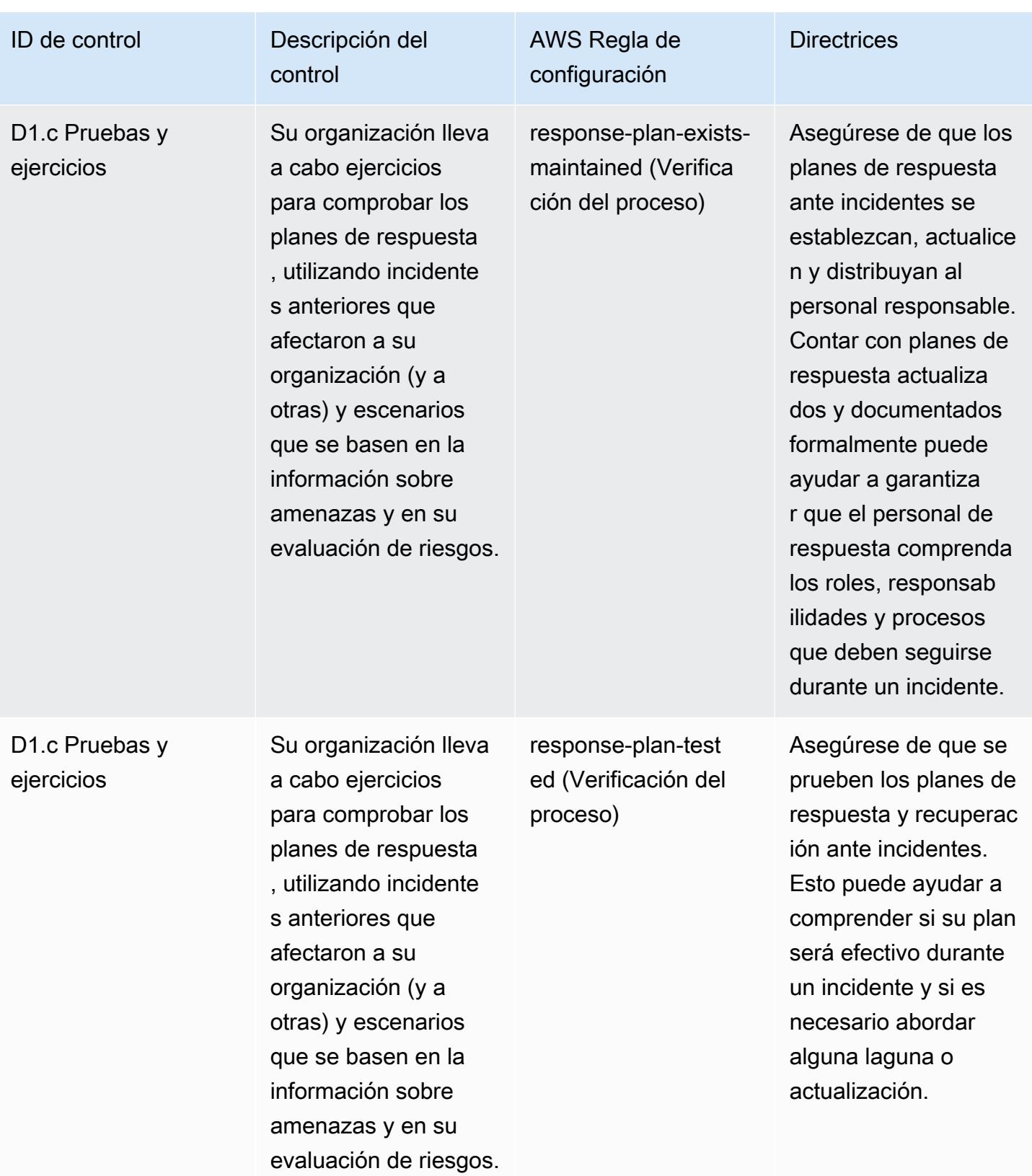

## Plantilla

La plantilla está disponible en GitHub: [Mejores prácticas operativas para el marco de evaluación](https://github.com/awslabs/aws-config-rules/blob/master/aws-config-conformance-packs/Operational-Best-Practices-for-NCSC-CAF.yaml) [cibernética del NCSC.](https://github.com/awslabs/aws-config-rules/blob/master/aws-config-conformance-packs/Operational-Best-Practices-for-NCSC-CAF.yaml)

## Prácticas operativas recomendadas para redes y servicios de entrega de contenido

Este paquete de conformidad contiene AWS Config reglas basadas en los servicios de redes y entrega de contenido. Para obtener más información, consulte [Redes y entrega de contenido en](https://aws.amazon.com/products/networking/) [AWS](https://aws.amazon.com/products/networking/). Para obtener una lista de todas las reglas administradas compatibles AWS Config, consulte [Lista de reglas AWS Config administradas.](https://docs.aws.amazon.com/config/latest/developerguide/managed-rules-by-aws-config.html)

Consulte la Parameters sección de la siguiente plantilla para ver los nombres y las descripciones de los parámetros necesarios.

La plantilla está disponible en GitHub: [Mejores prácticas operativas para los servicios de redes y](https://github.com/awslabs/aws-config-rules/blob/master/aws-config-conformance-packs/Operational-Best-Practices-for-Networking-Services.yaml)  [entrega de contenido.](https://github.com/awslabs/aws-config-rules/blob/master/aws-config-conformance-packs/Operational-Best-Practices-for-Networking-Services.yaml)

## Prácticas operativas recomendadas para el NIST 800-53 rev 4

Los paquetes de conformidad proporcionan un marco de cumplimiento de uso general diseñado para permitirle crear controles de seguridad, operativos o de optimización de costes mediante reglas gestionadas o personalizadas y acciones correctivas. AWS Config AWS Config Los paquetes de conformidad, como plantillas de ejemplo, no están diseñados para garantizar plenamente el cumplimiento de una norma de gobernanza o de conformidad específicas. Usted debe evaluar si su uso de los servicios cumple con los requisitos legales y normativos aplicables.

A continuación, se proporciona un ejemplo de mapeo entre el NIST 800-53 y las reglas de AWS Config administradas. Cada regla de Config se aplica a un AWS recurso específico y se refiere a uno o más controles NIST 800-53. Un control del NIST 800-53 puede estar relacionado con varias reglas de Config. Consulte la siguiente tabla para obtener más detalles y orientación relacionados con estas asignaciones.

Este paquete de conformidad ha sido validado por AWS Security Assurance Services LLC (AWS SAS), que está formado por un equipo de asesores de seguridad (QSA) cualificados en el sector de las tarjetas de pago, profesionales certificados por HITRUST en el marco de seguridad común (CCSFP) y profesionales del cumplimiento certificados por HITRUST para ofrecer orientación y

evaluaciones en los distintos marcos del sector. AWS Los profesionales de SAS diseñaron este paquete de conformidad para que un cliente pudiera adaptarse a un subconjunto del NIST 800-53.

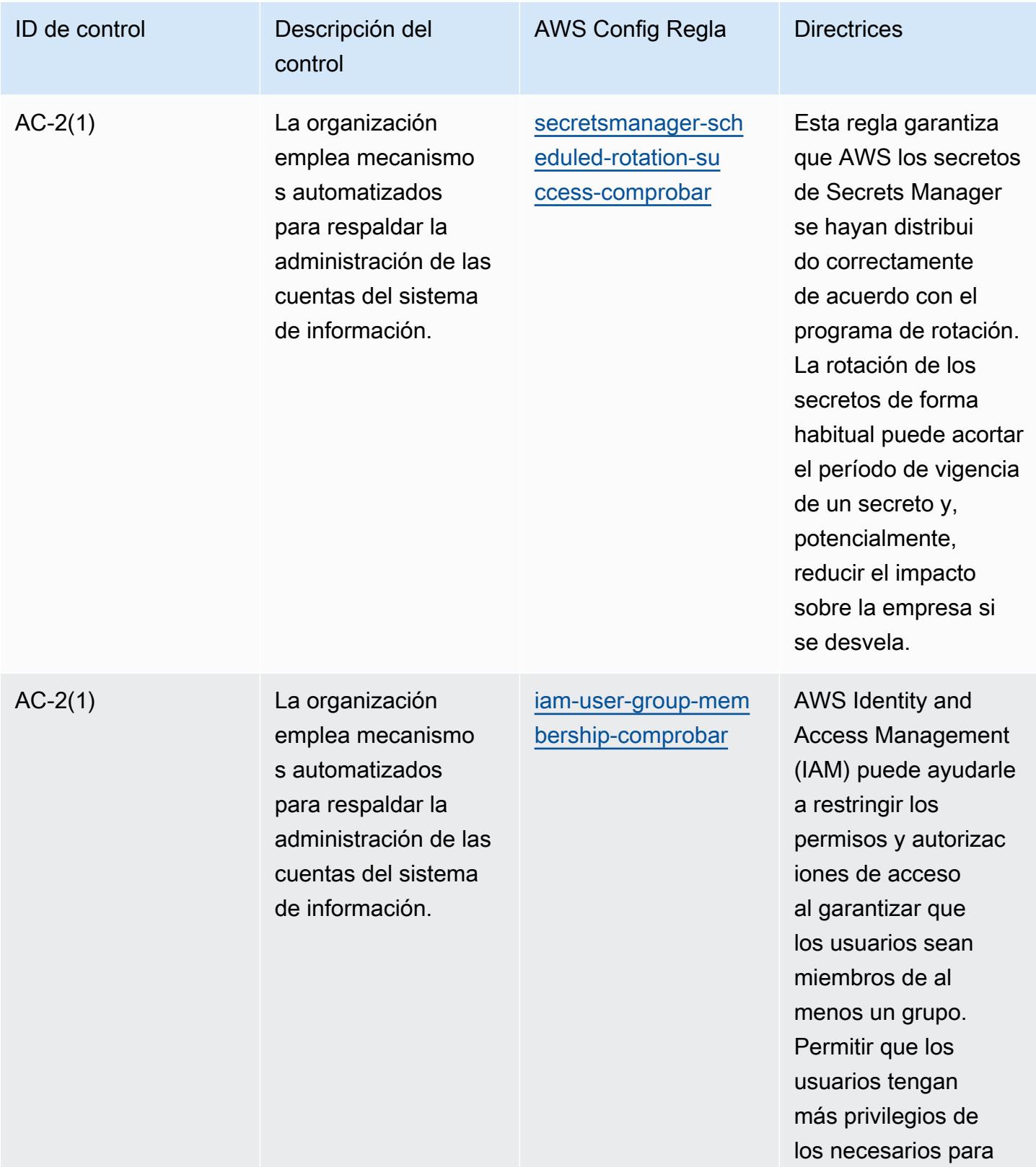

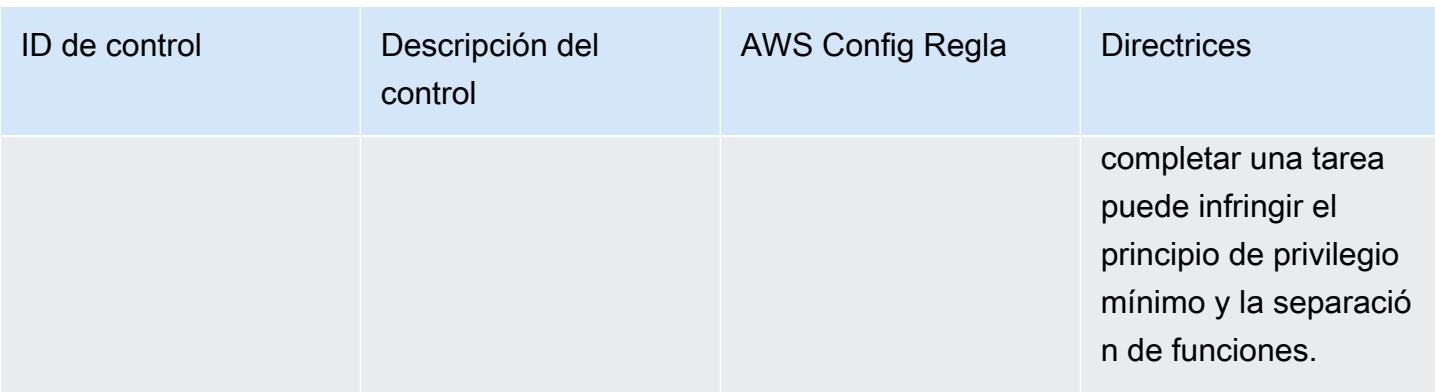

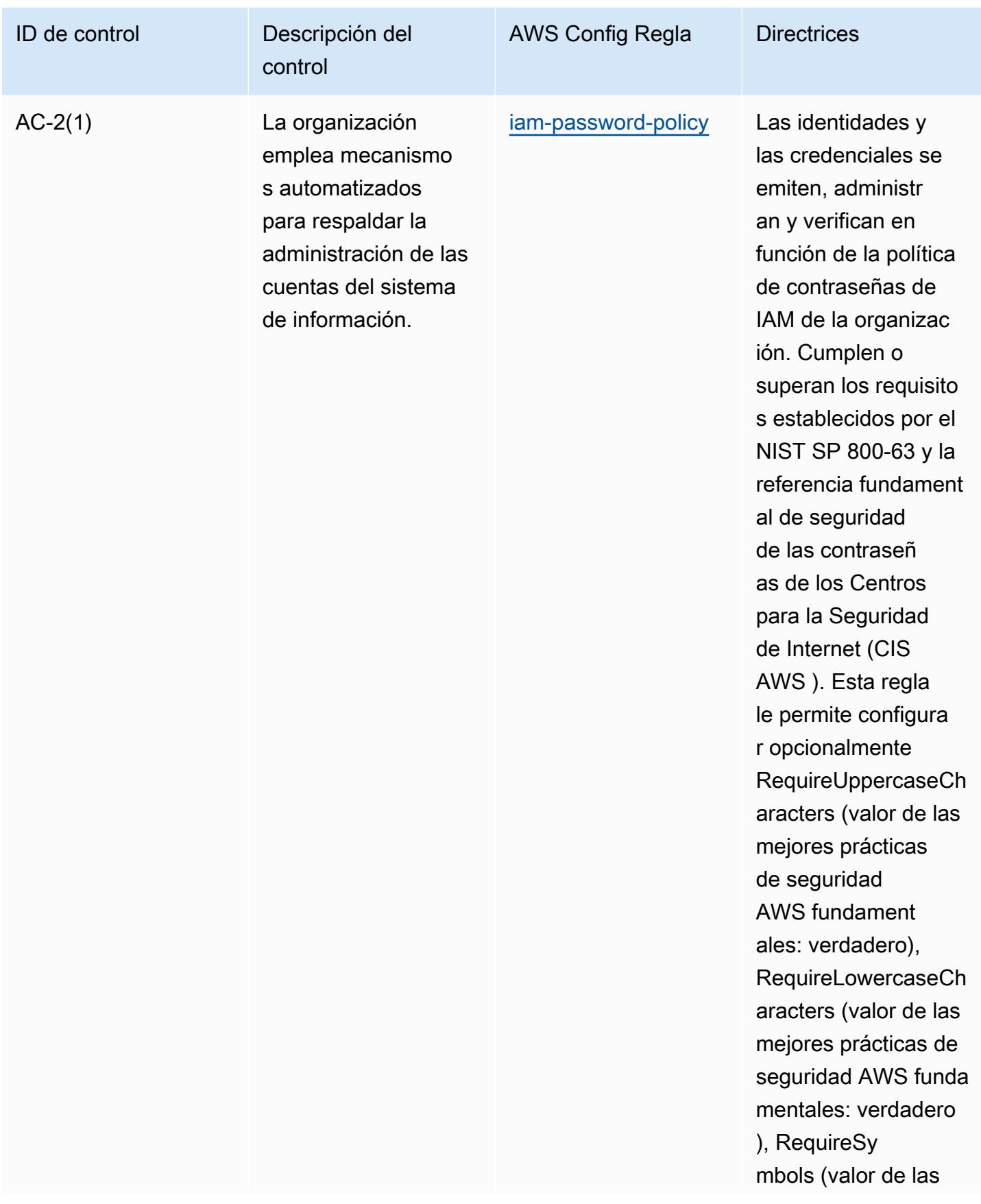

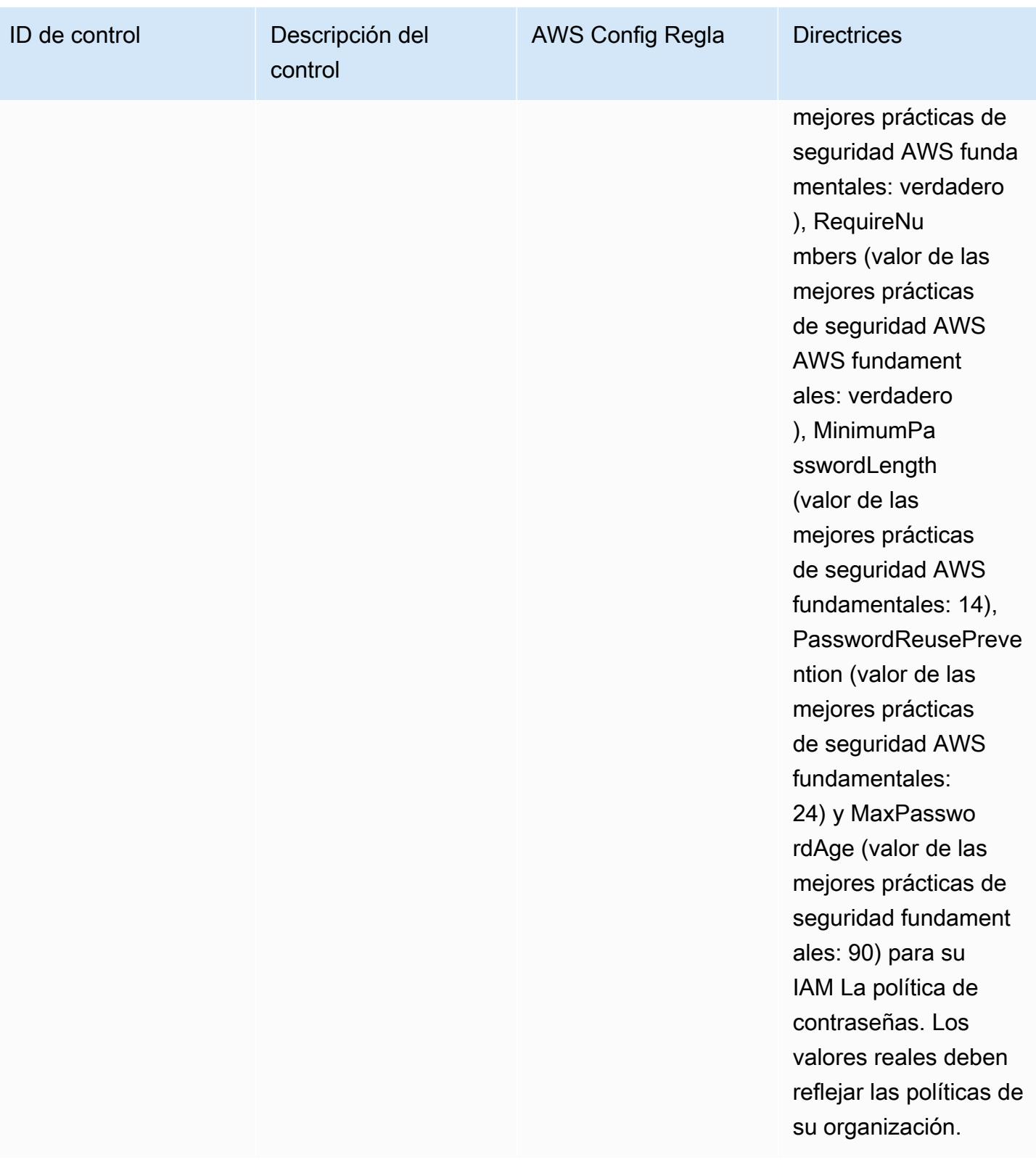

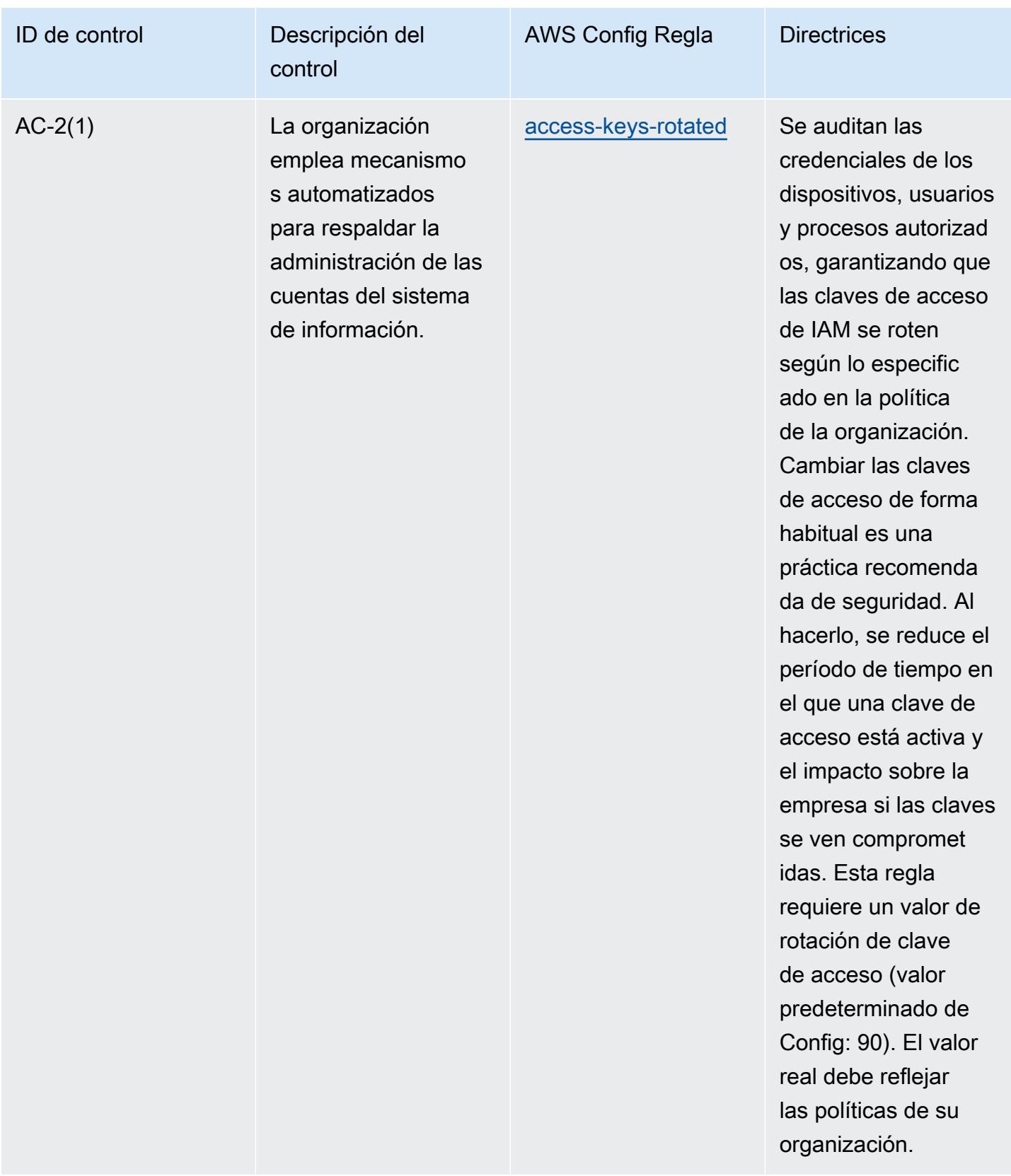

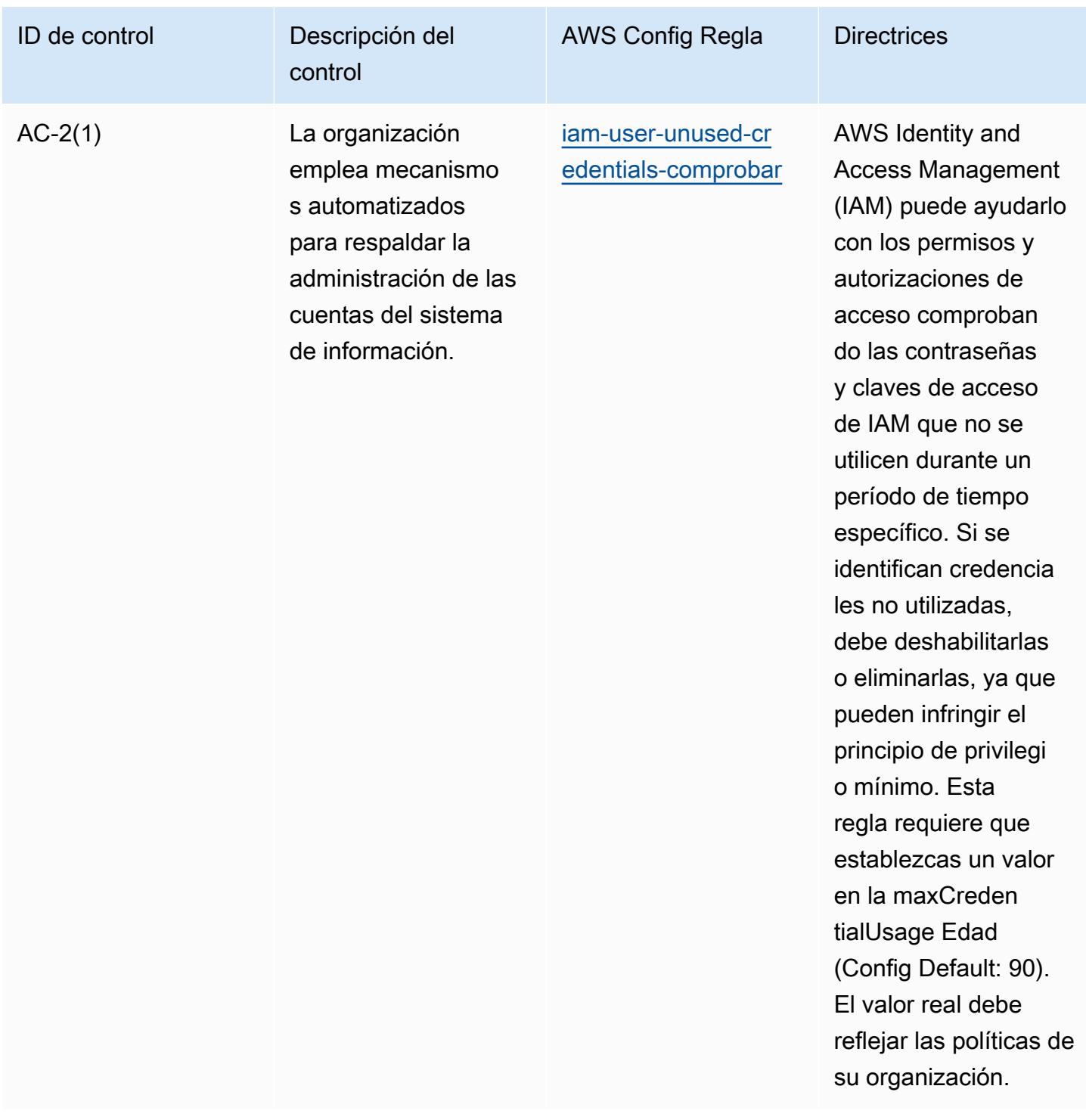

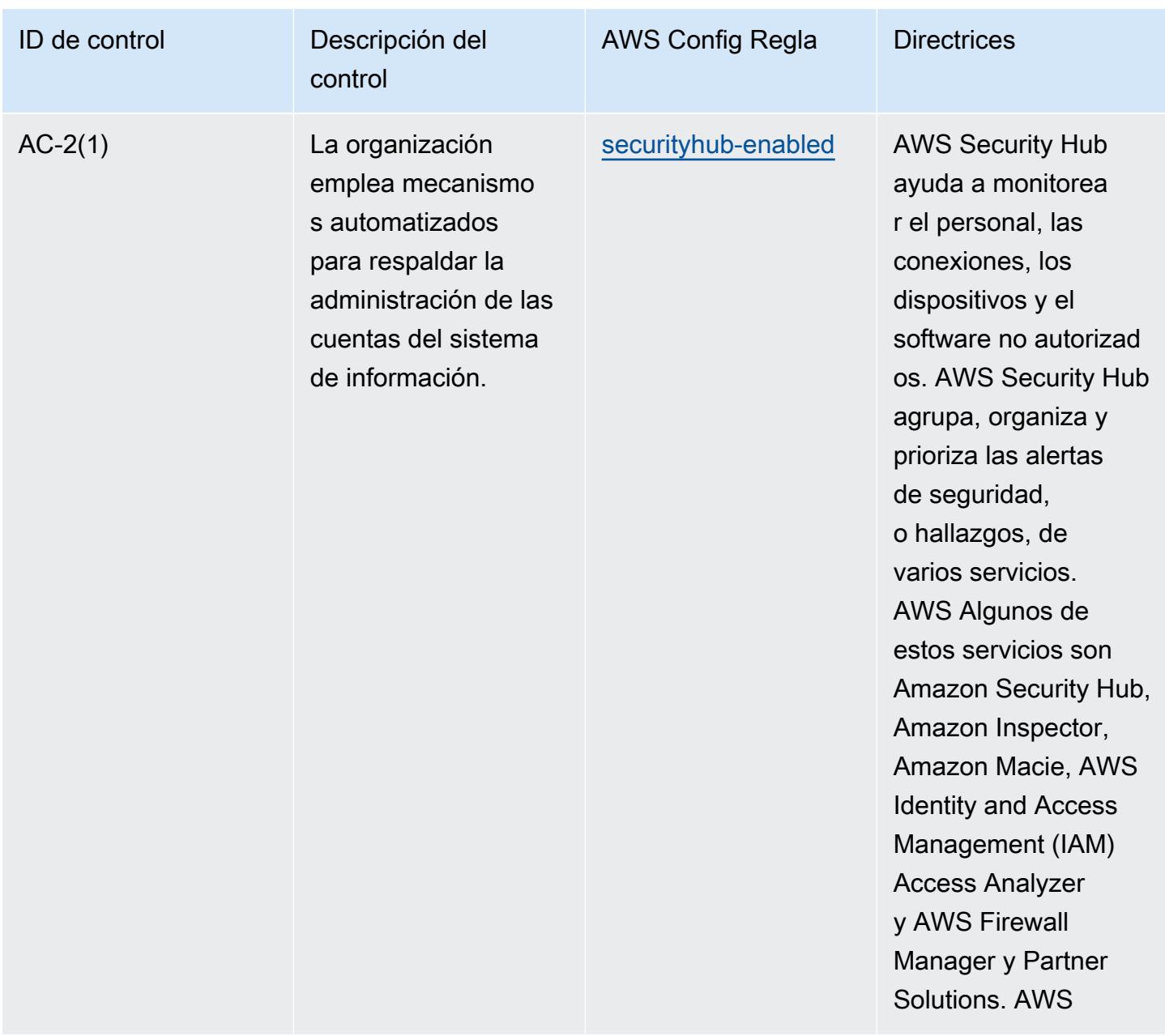

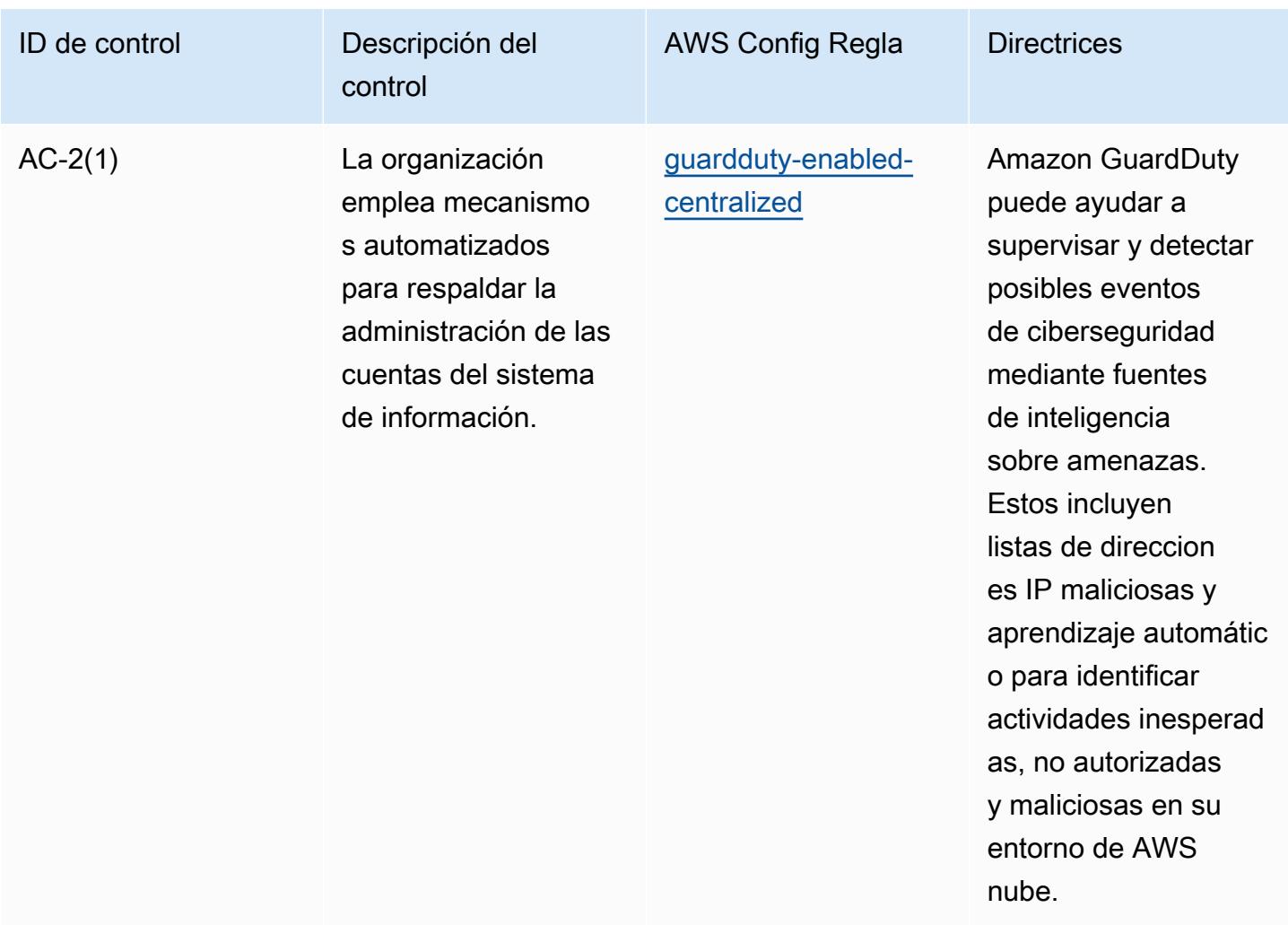

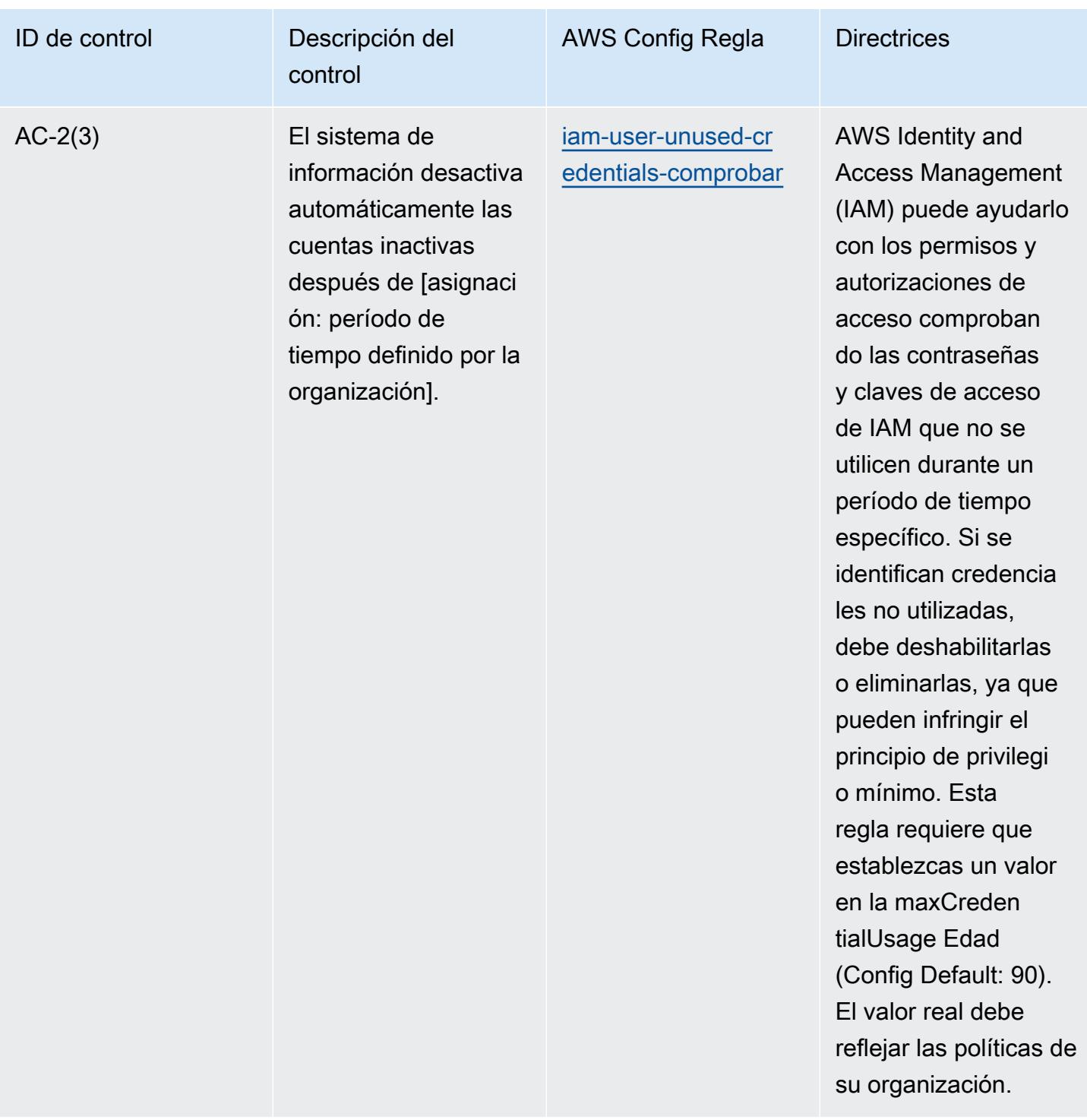

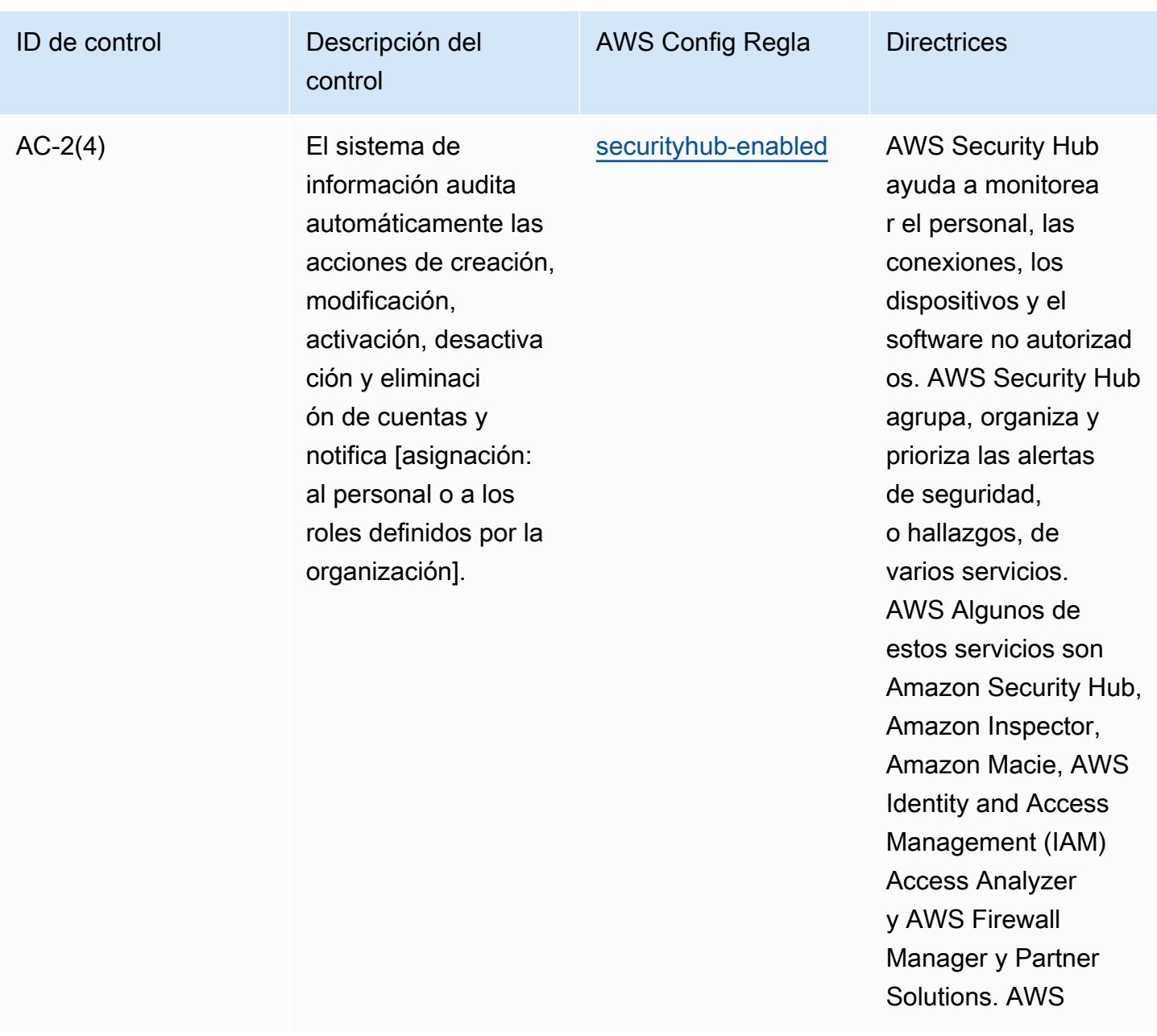

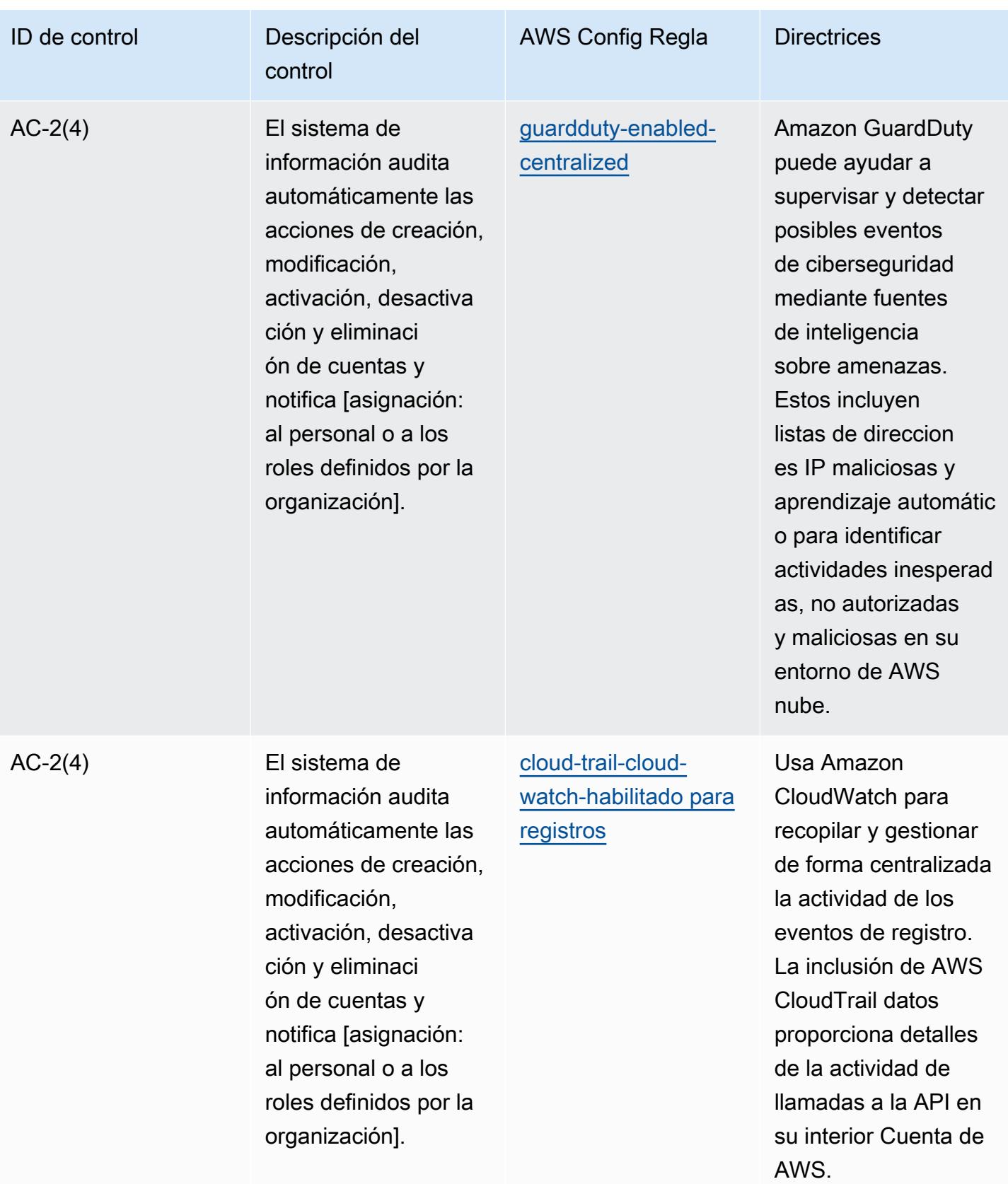

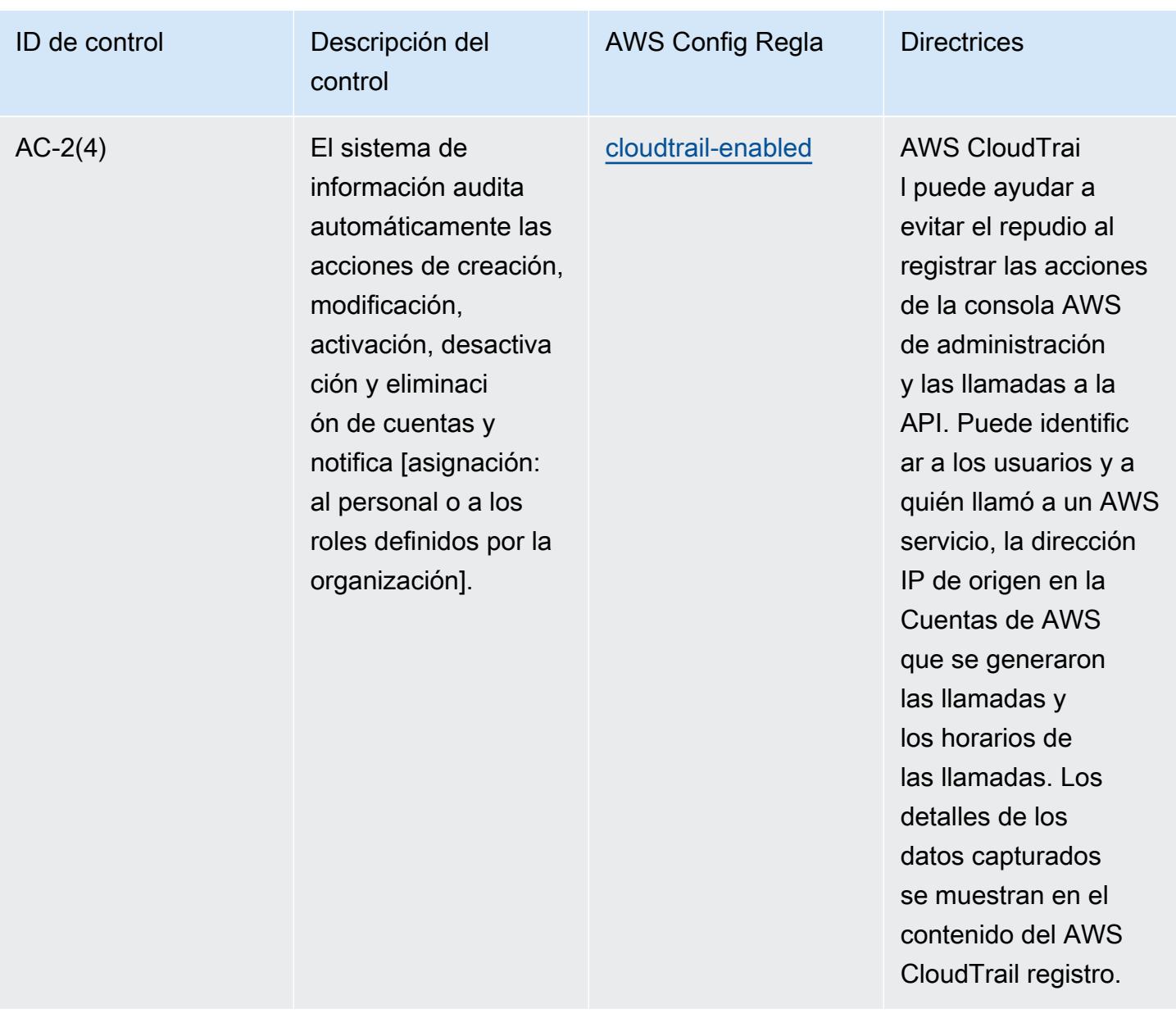

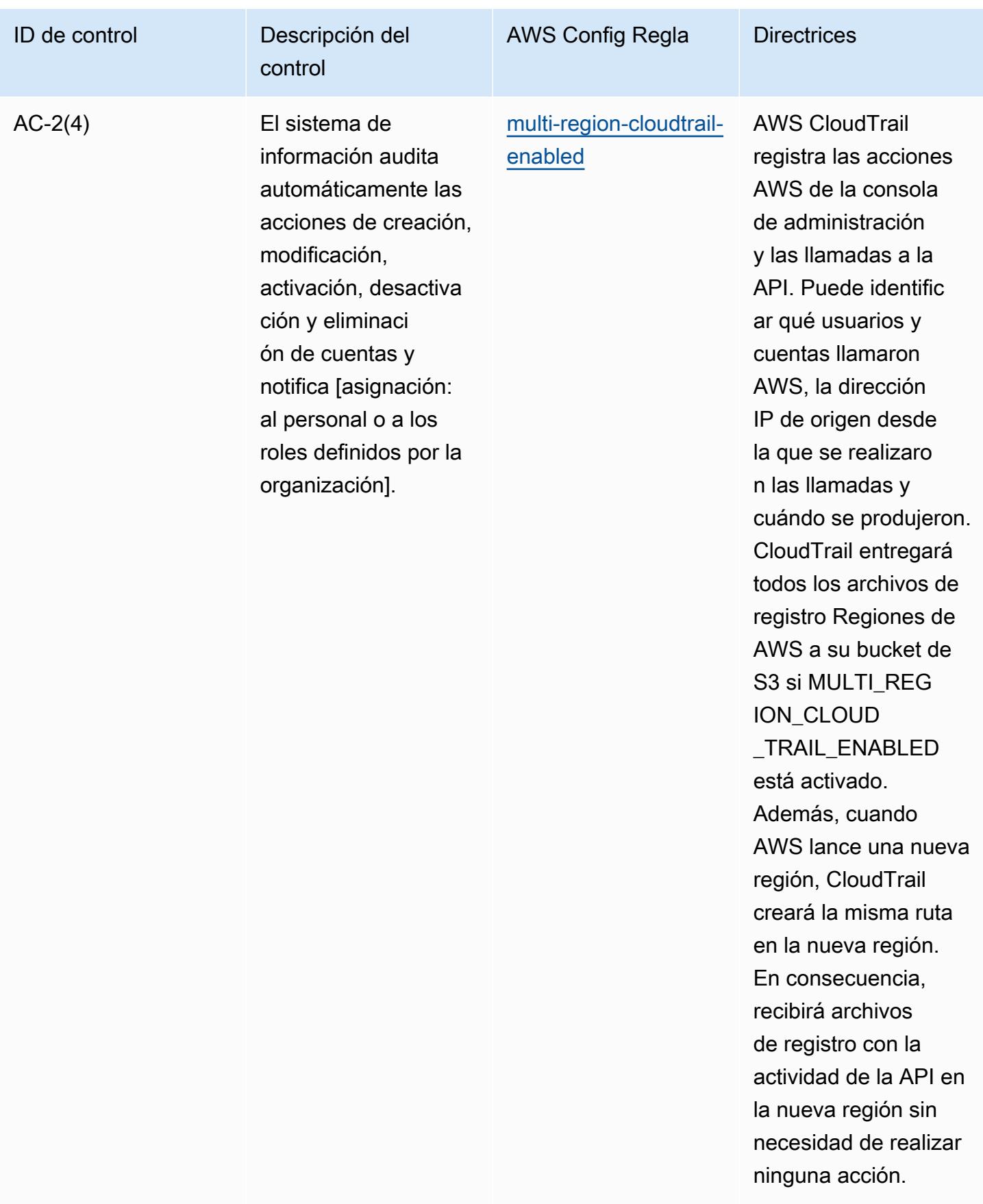

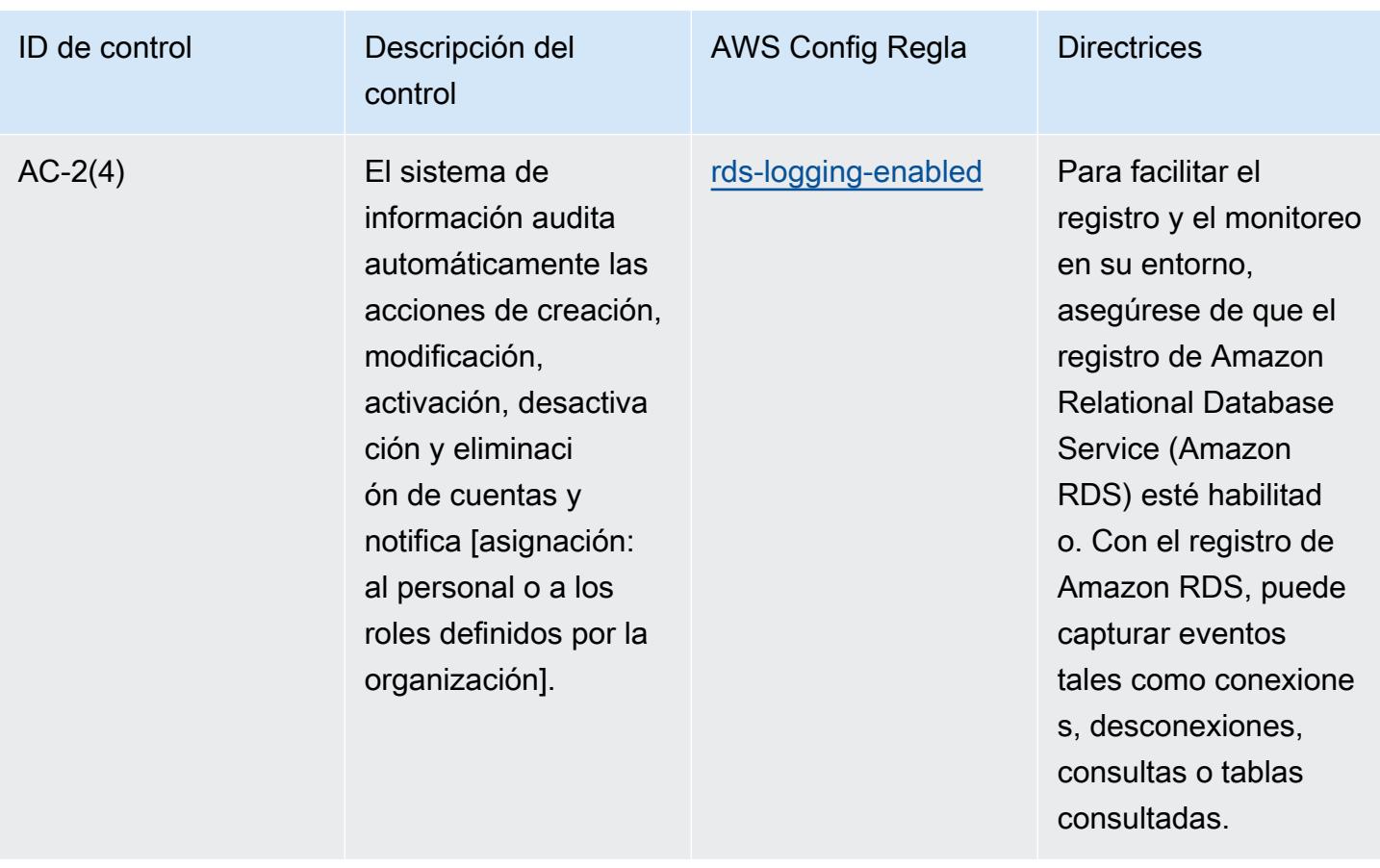

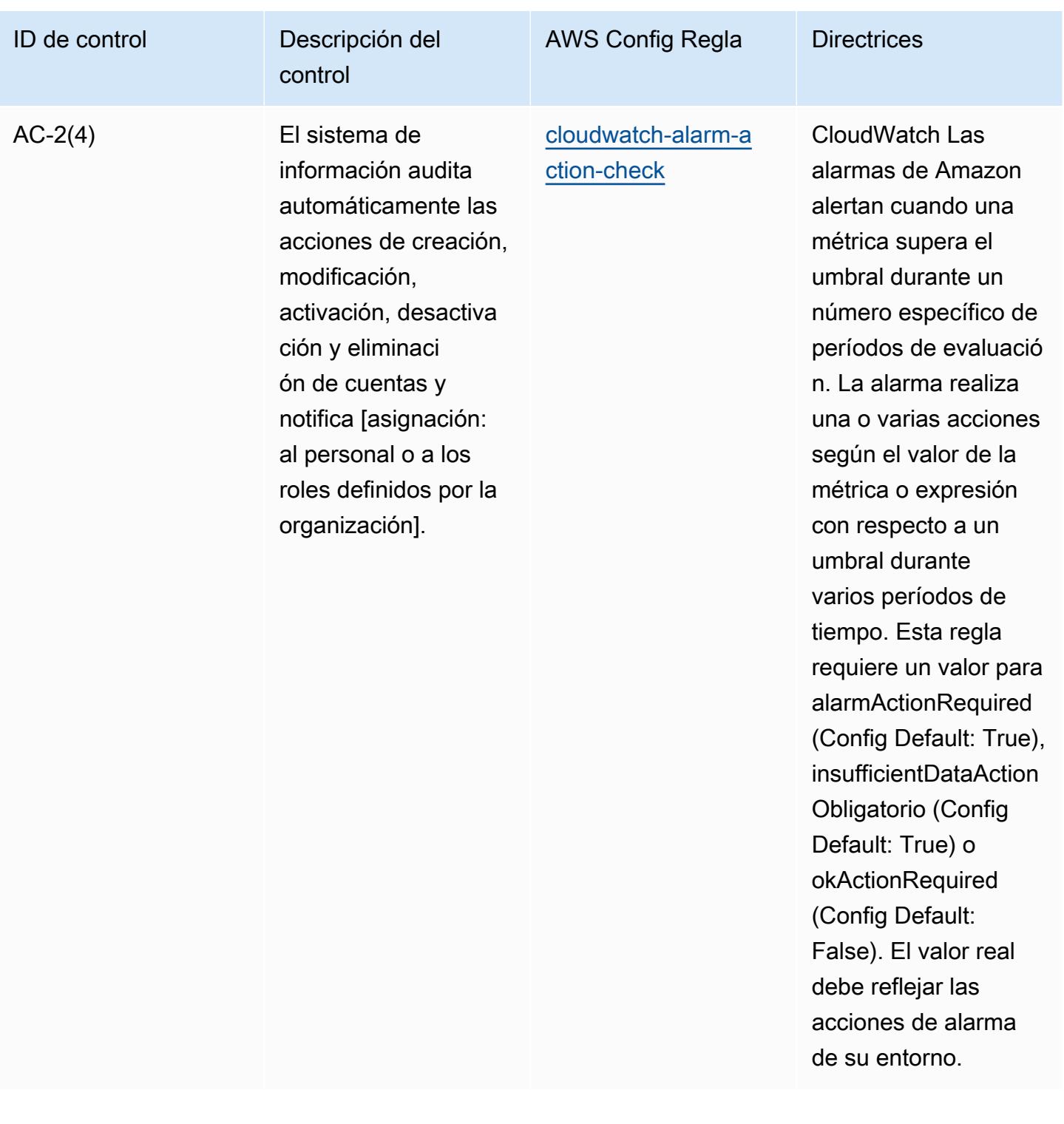

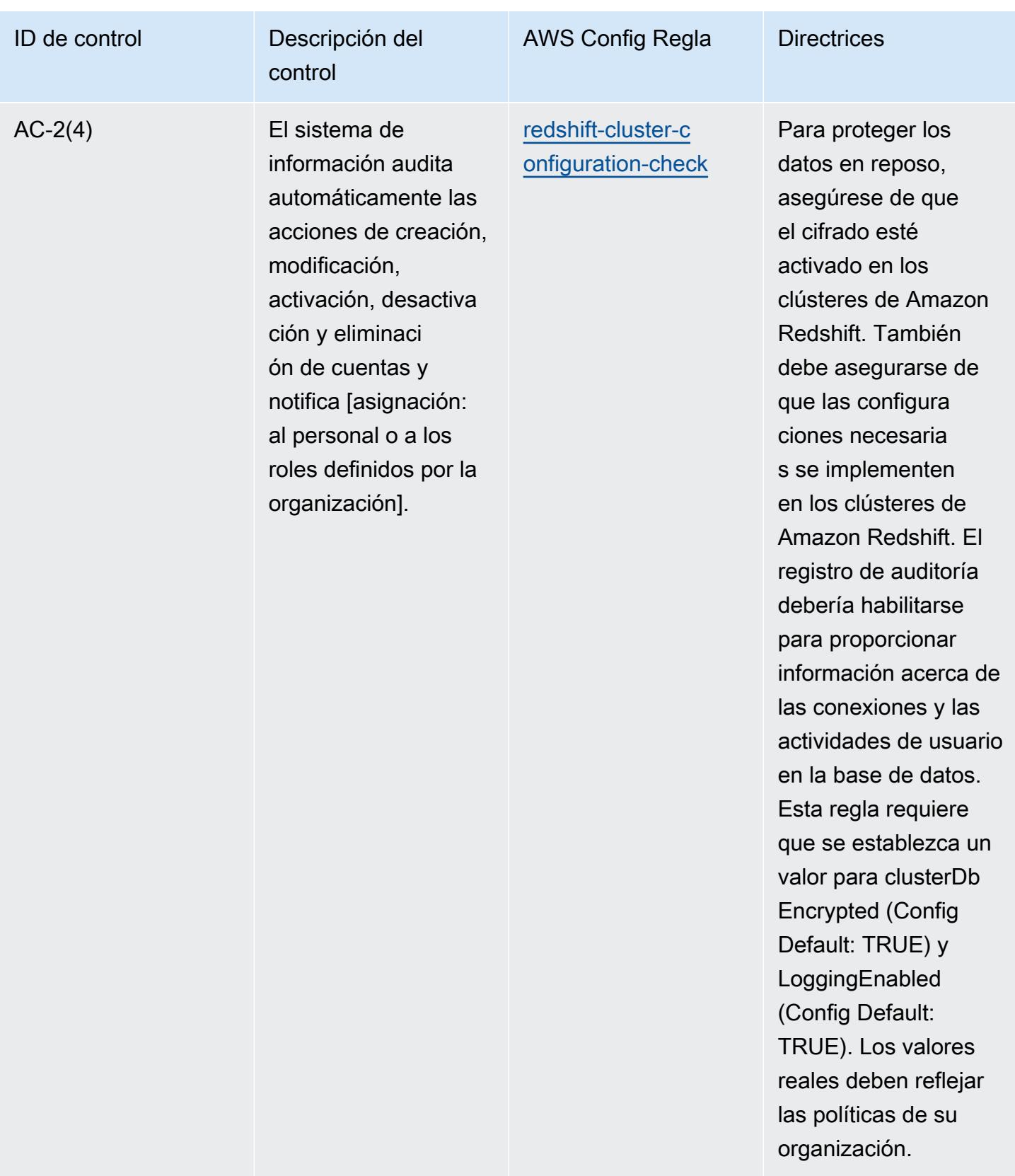
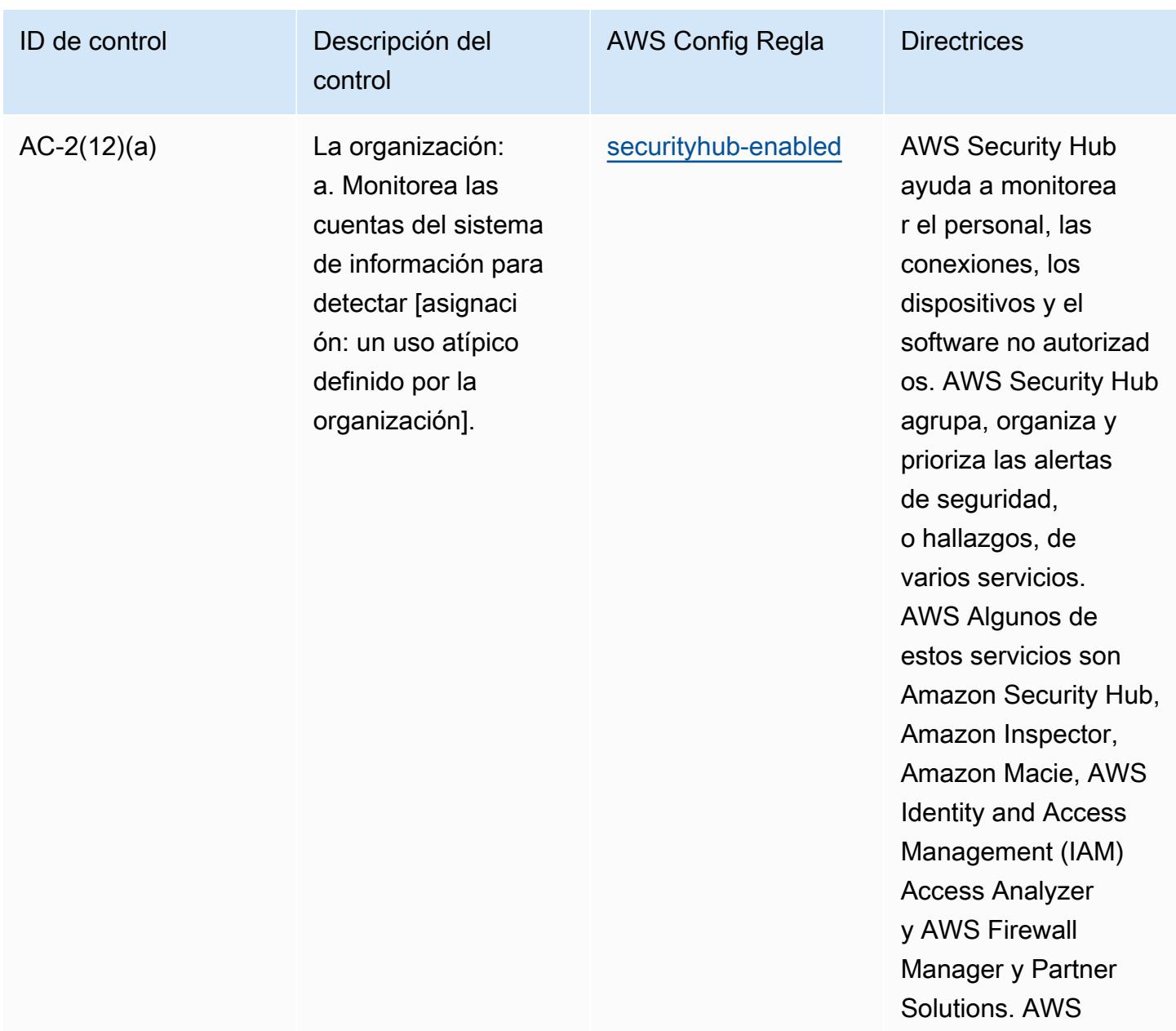

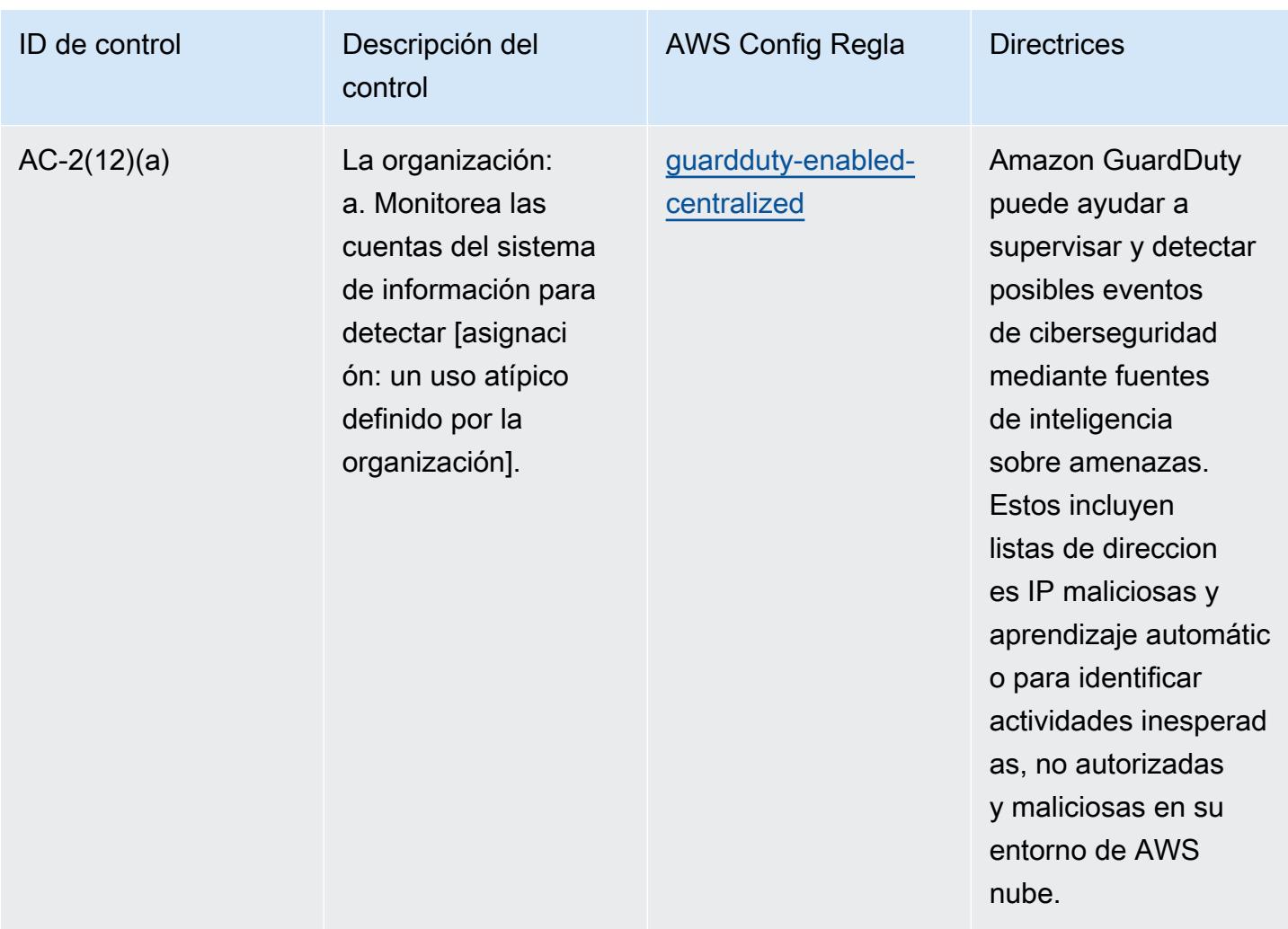

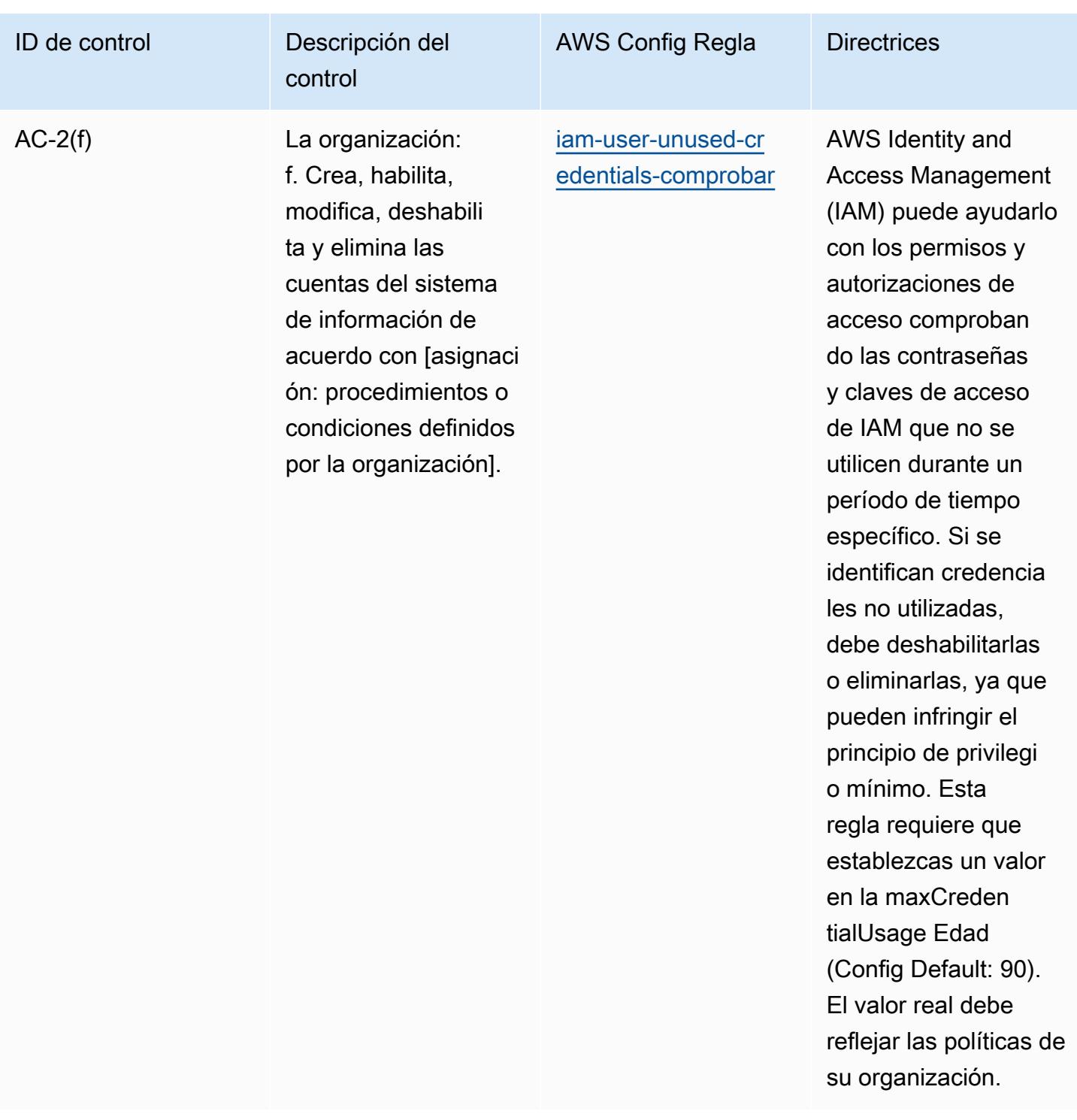

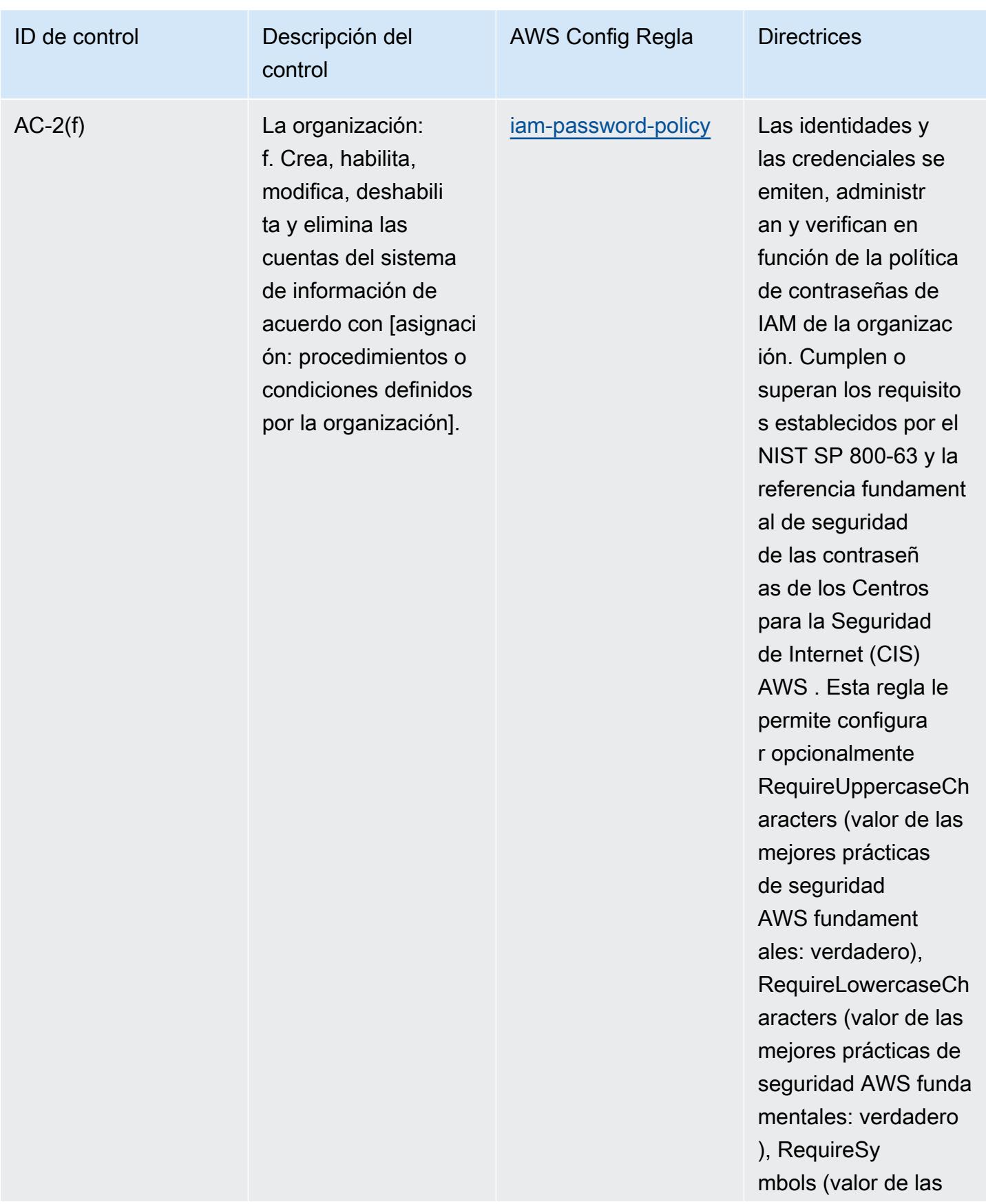

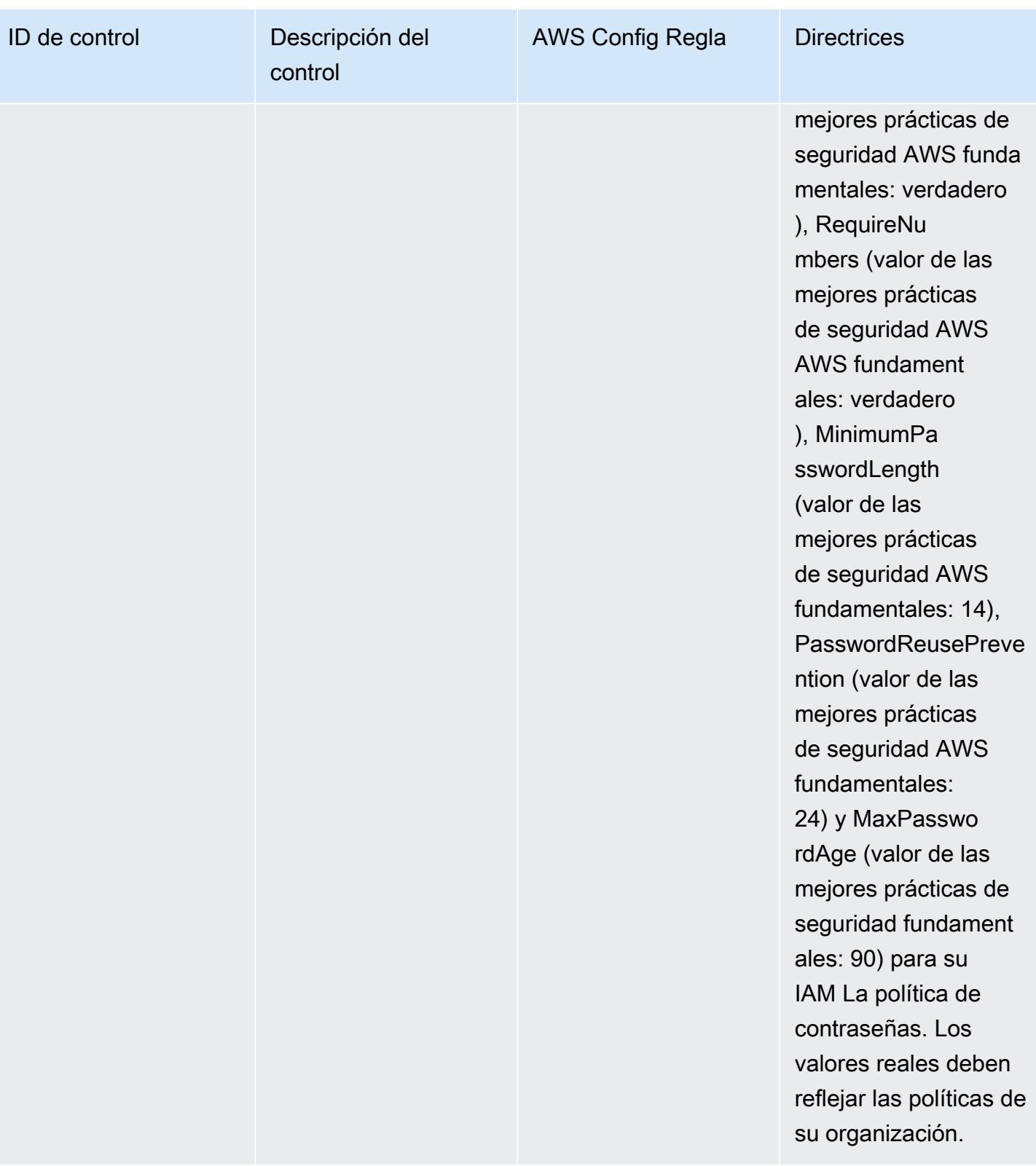

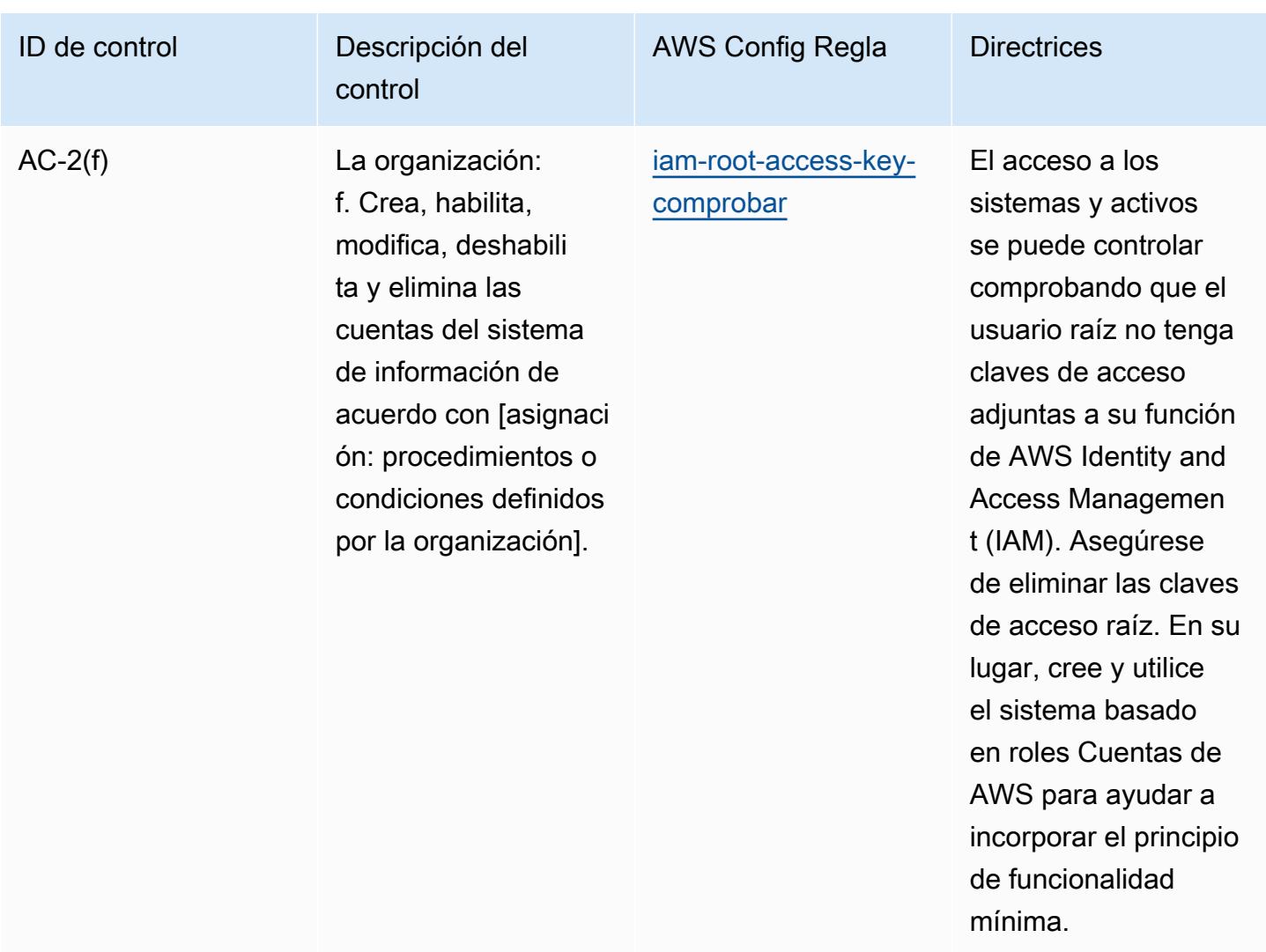

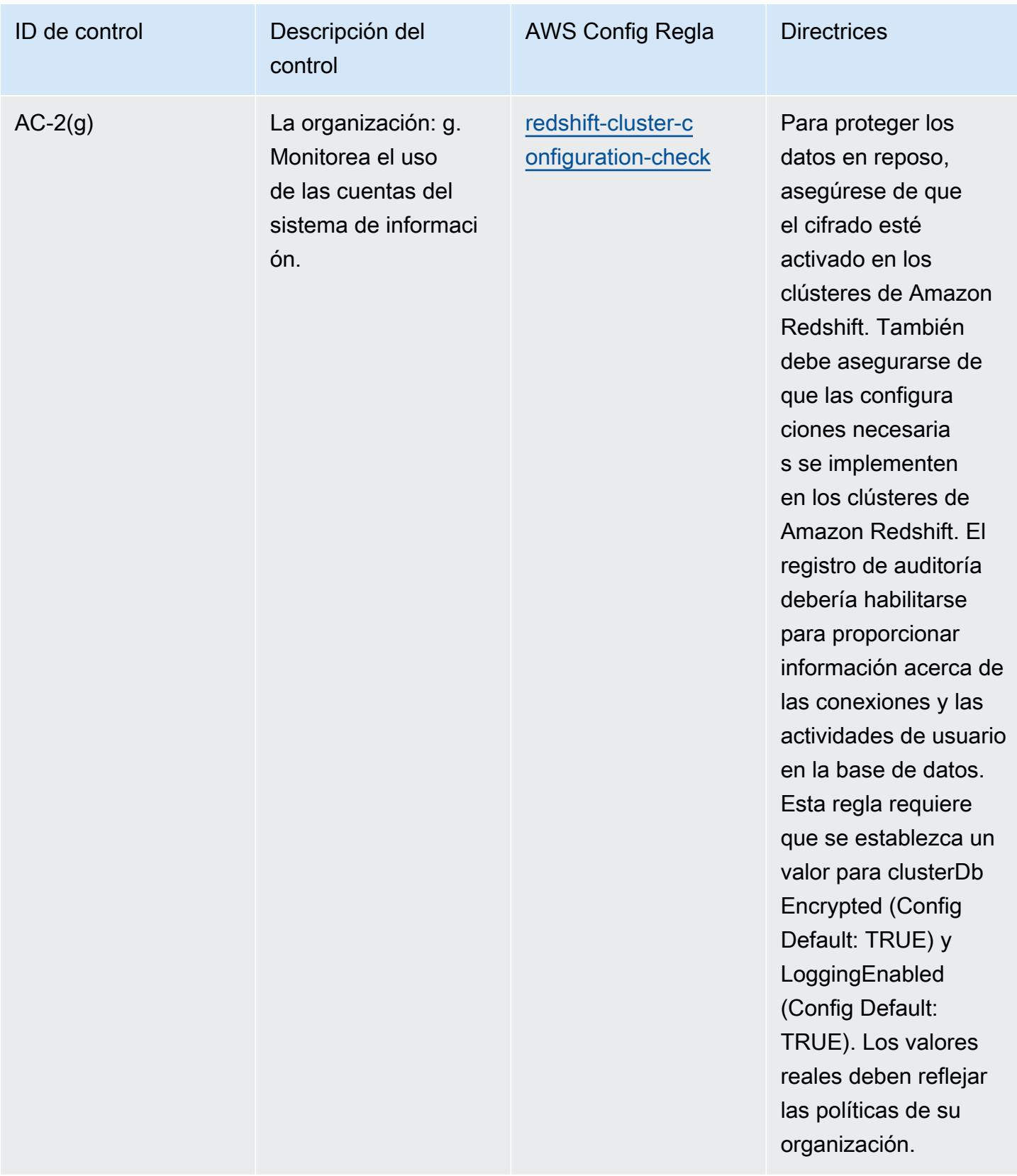

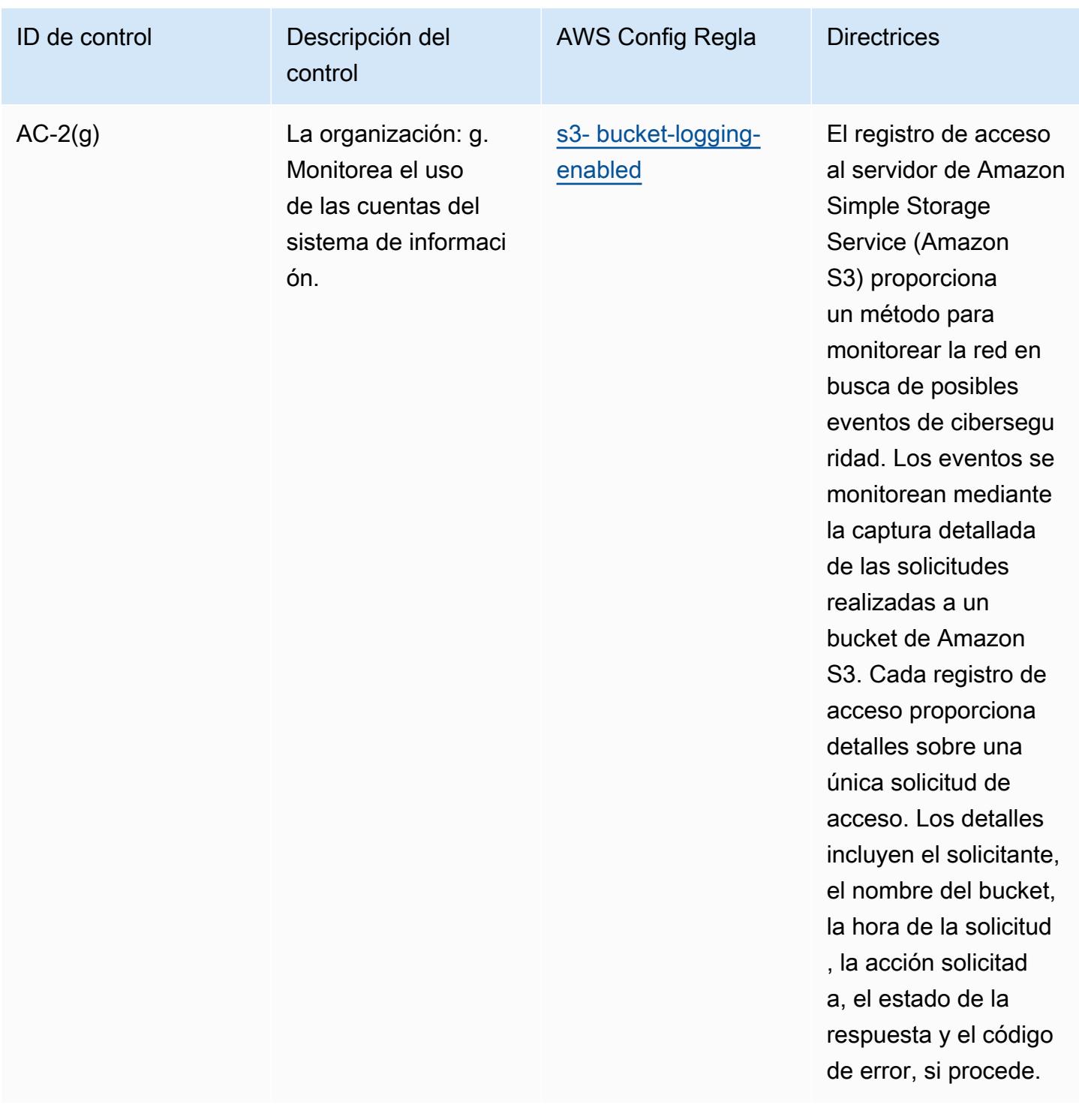

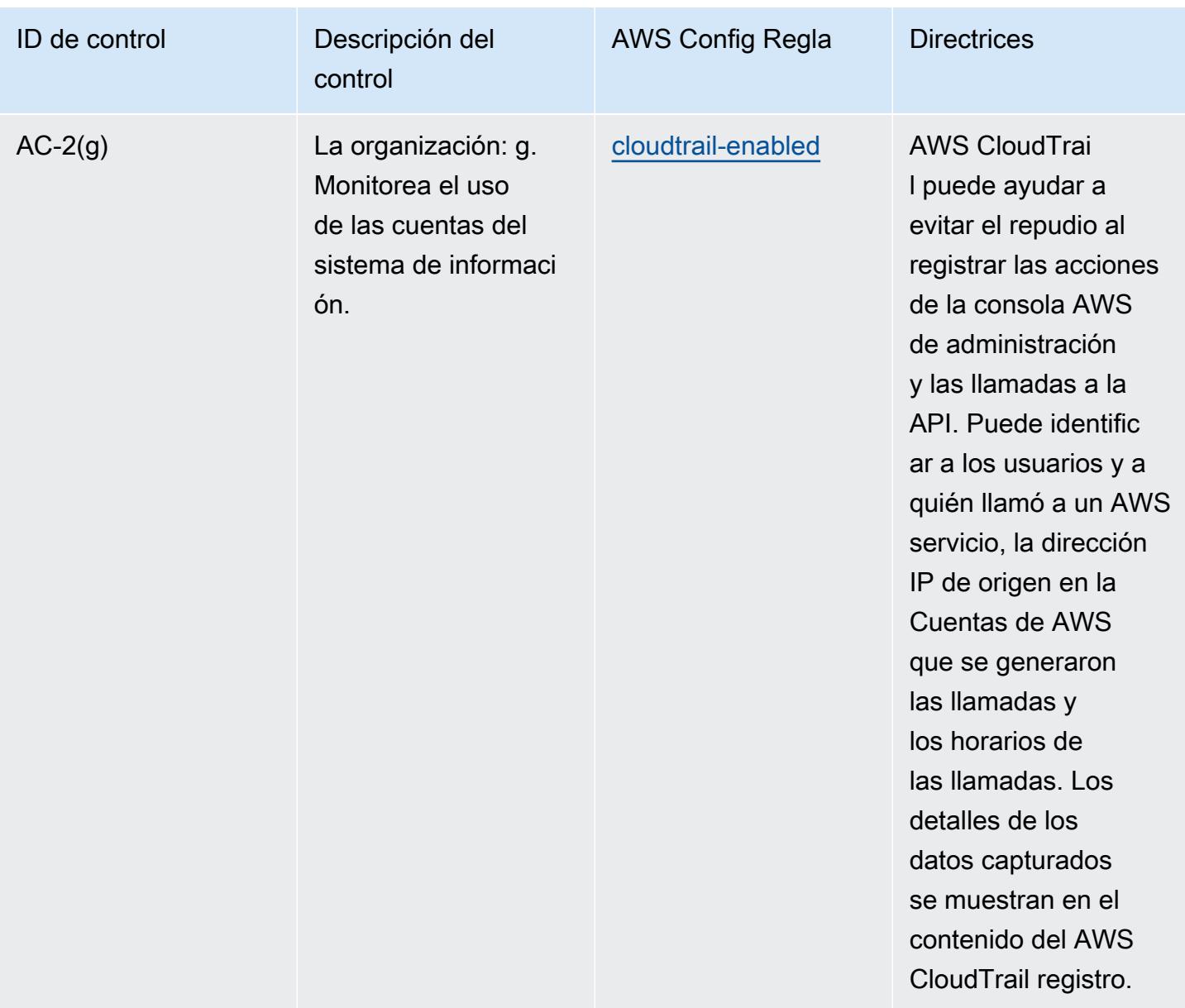

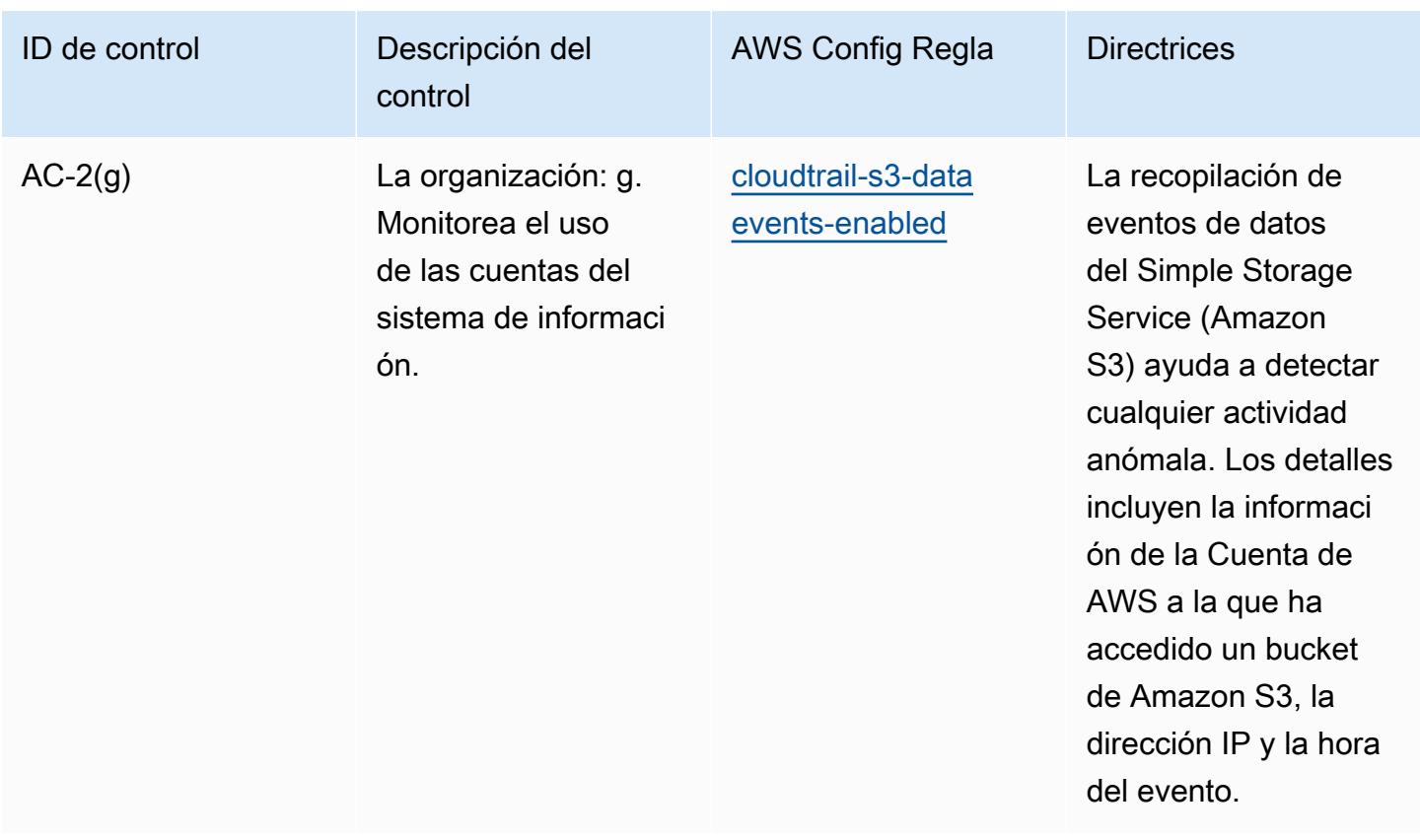

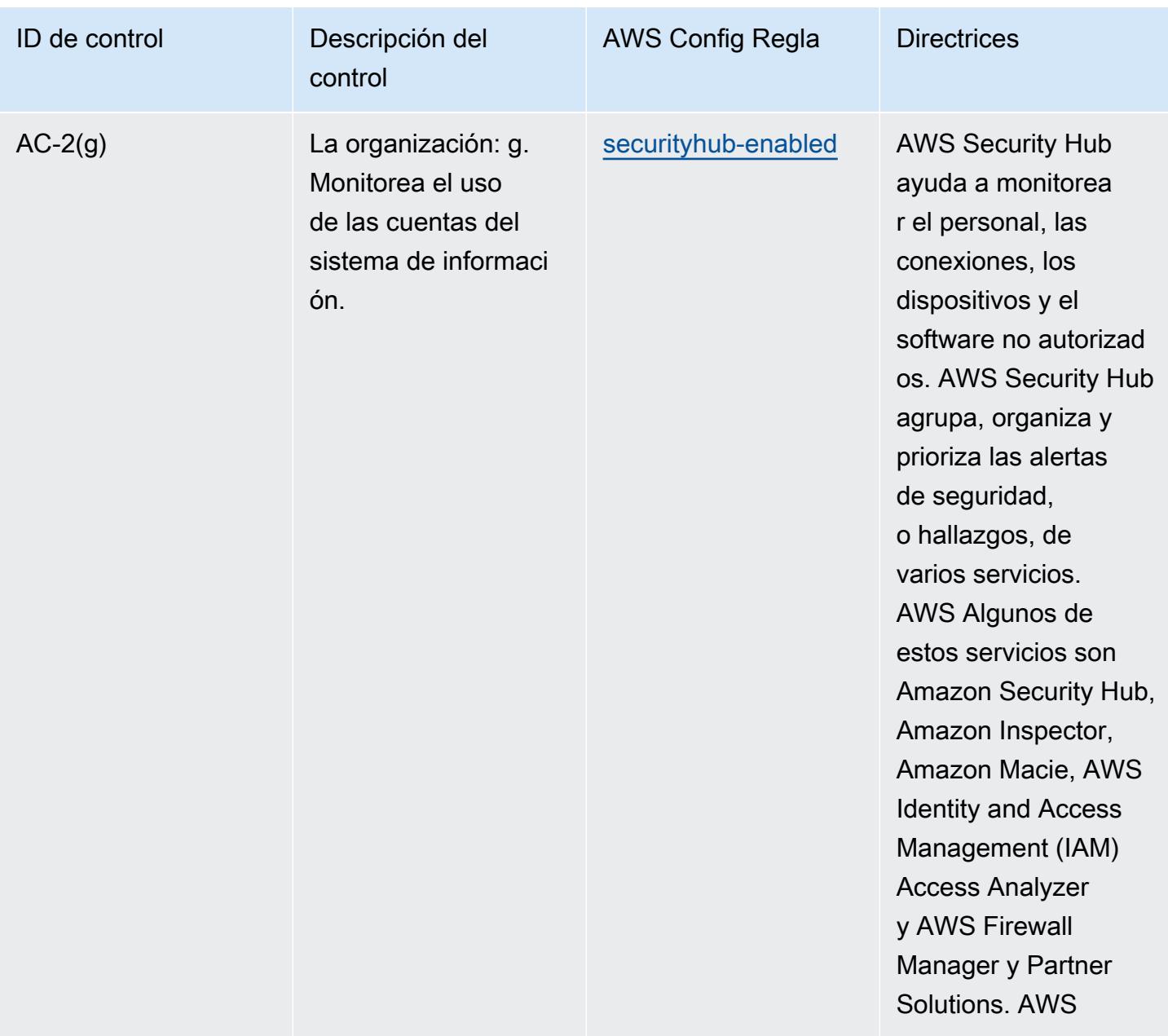

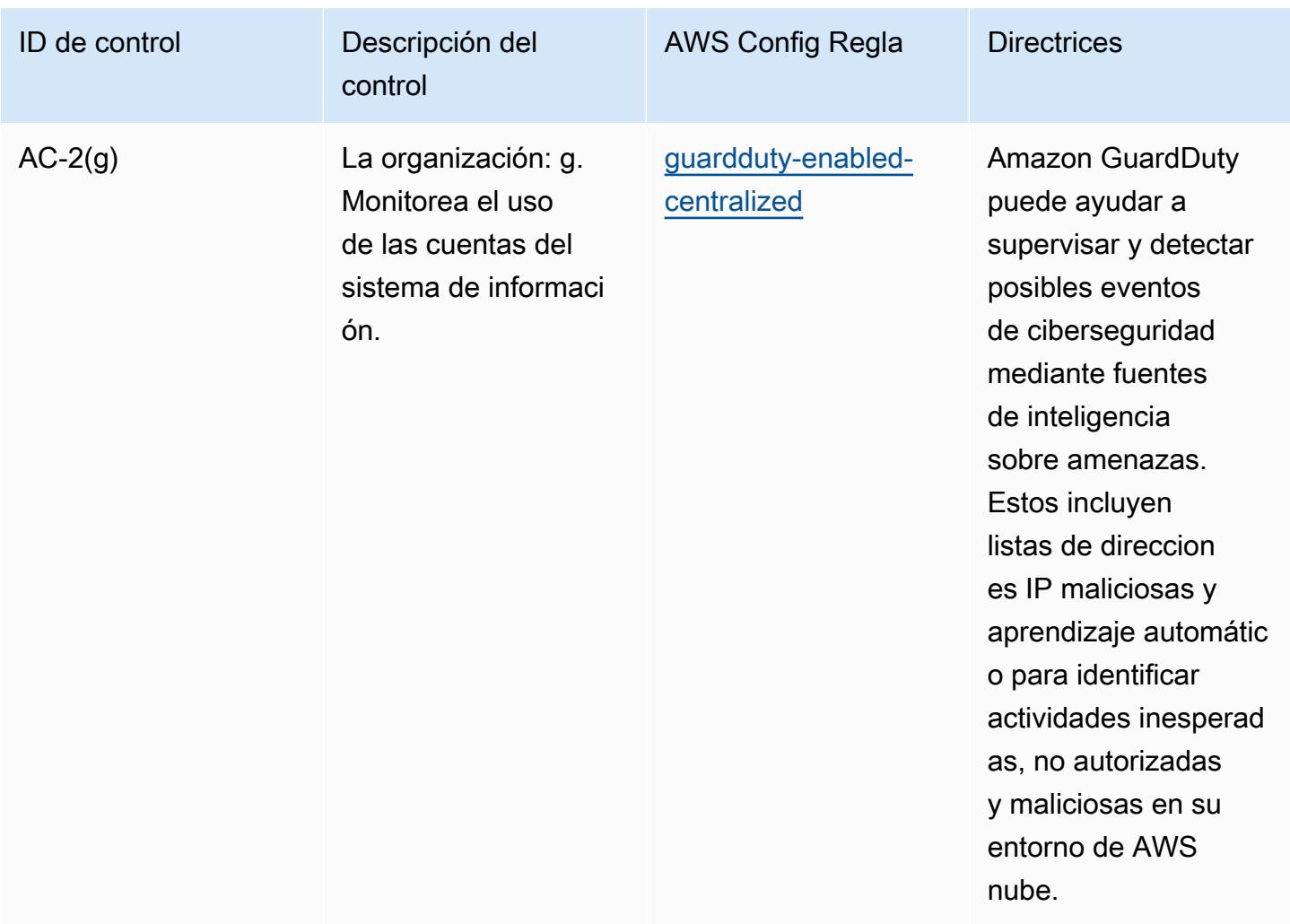

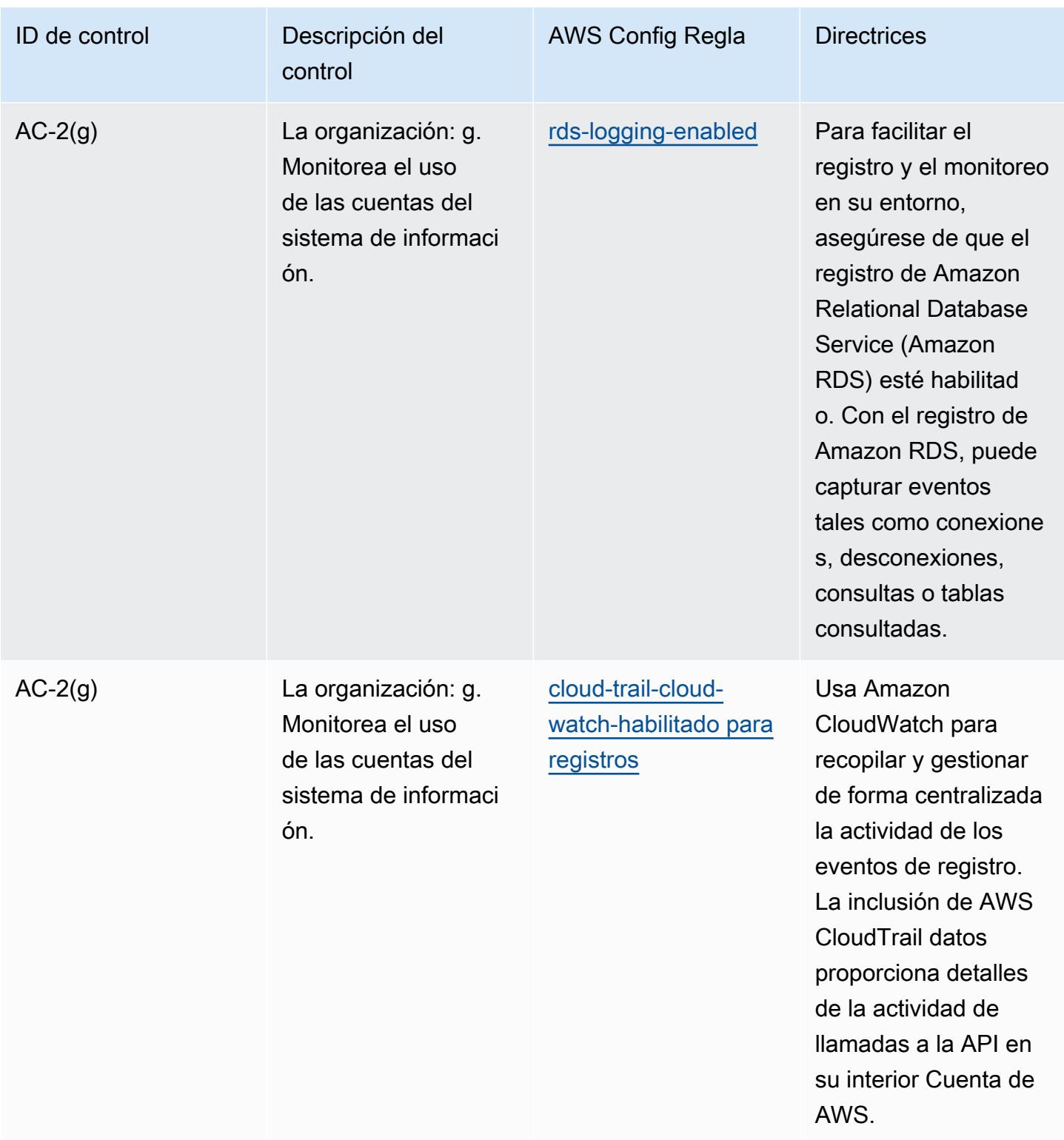

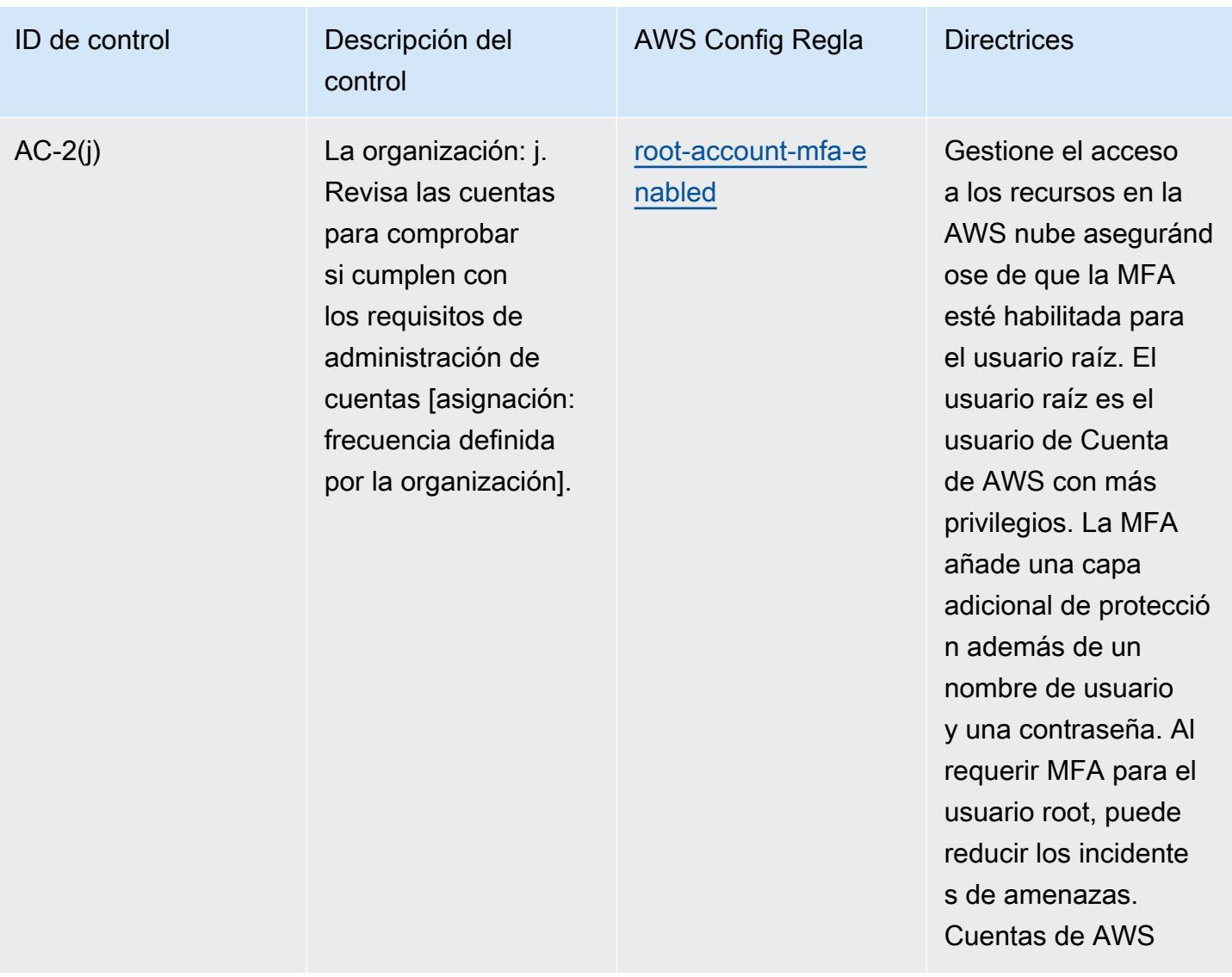

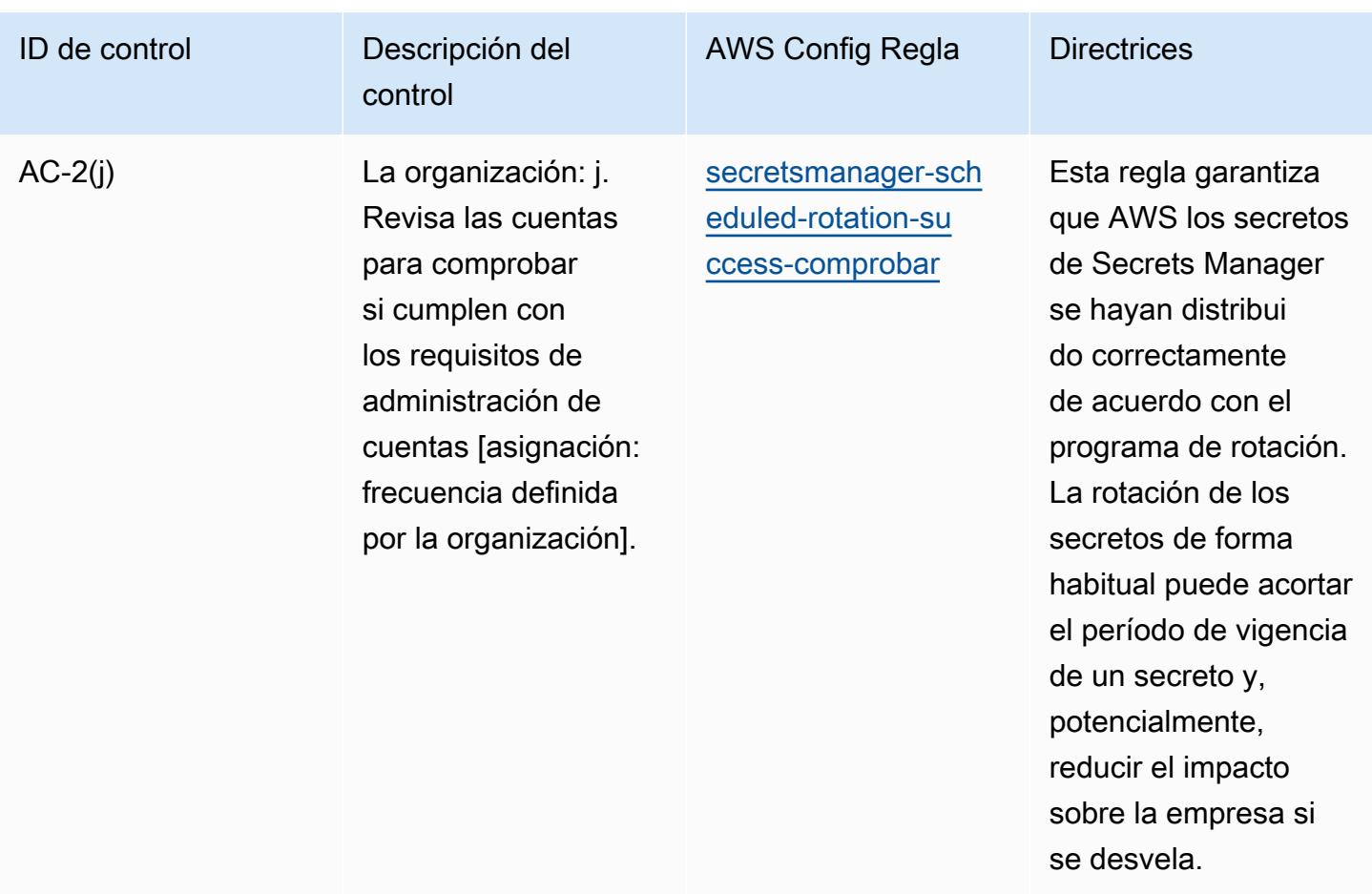

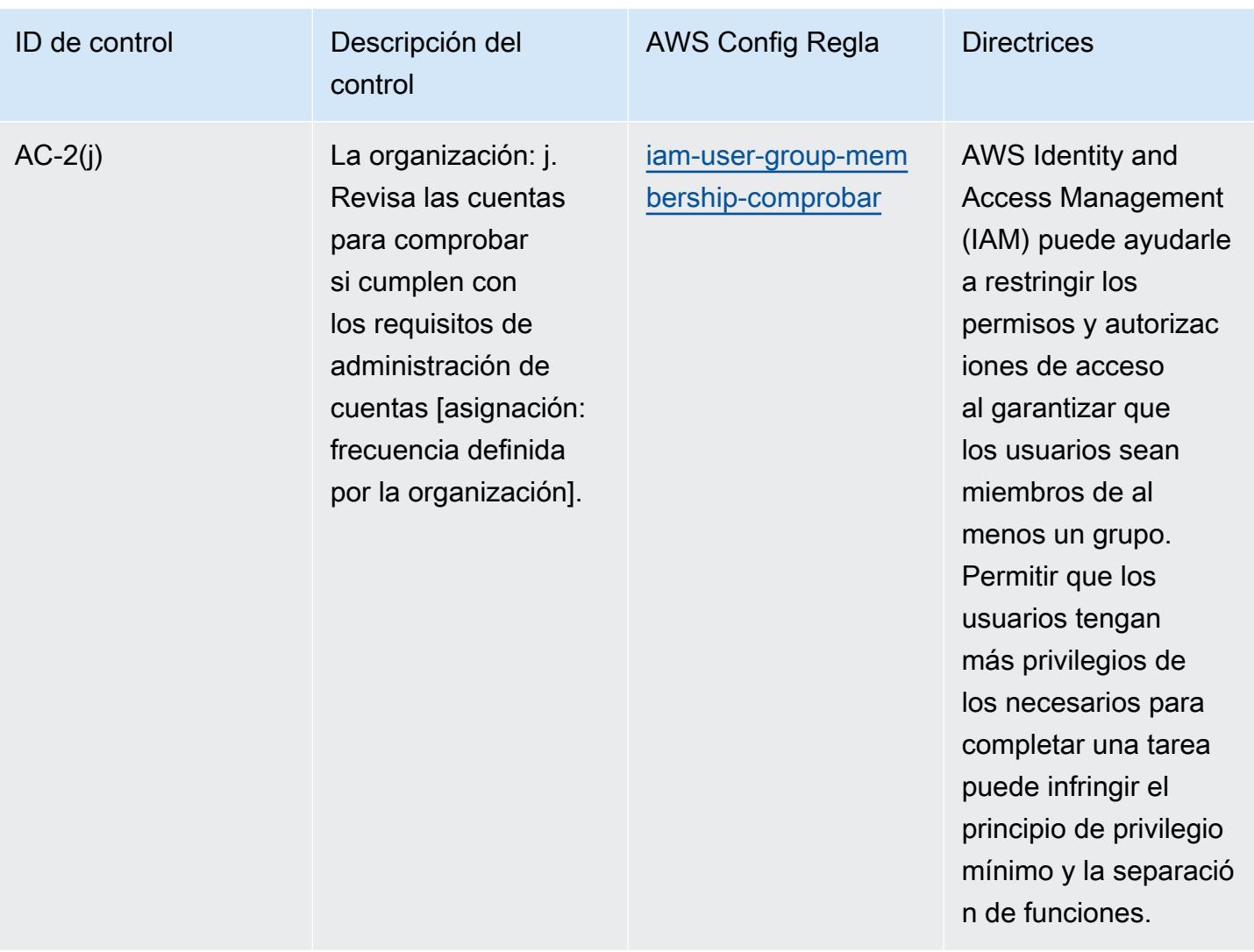

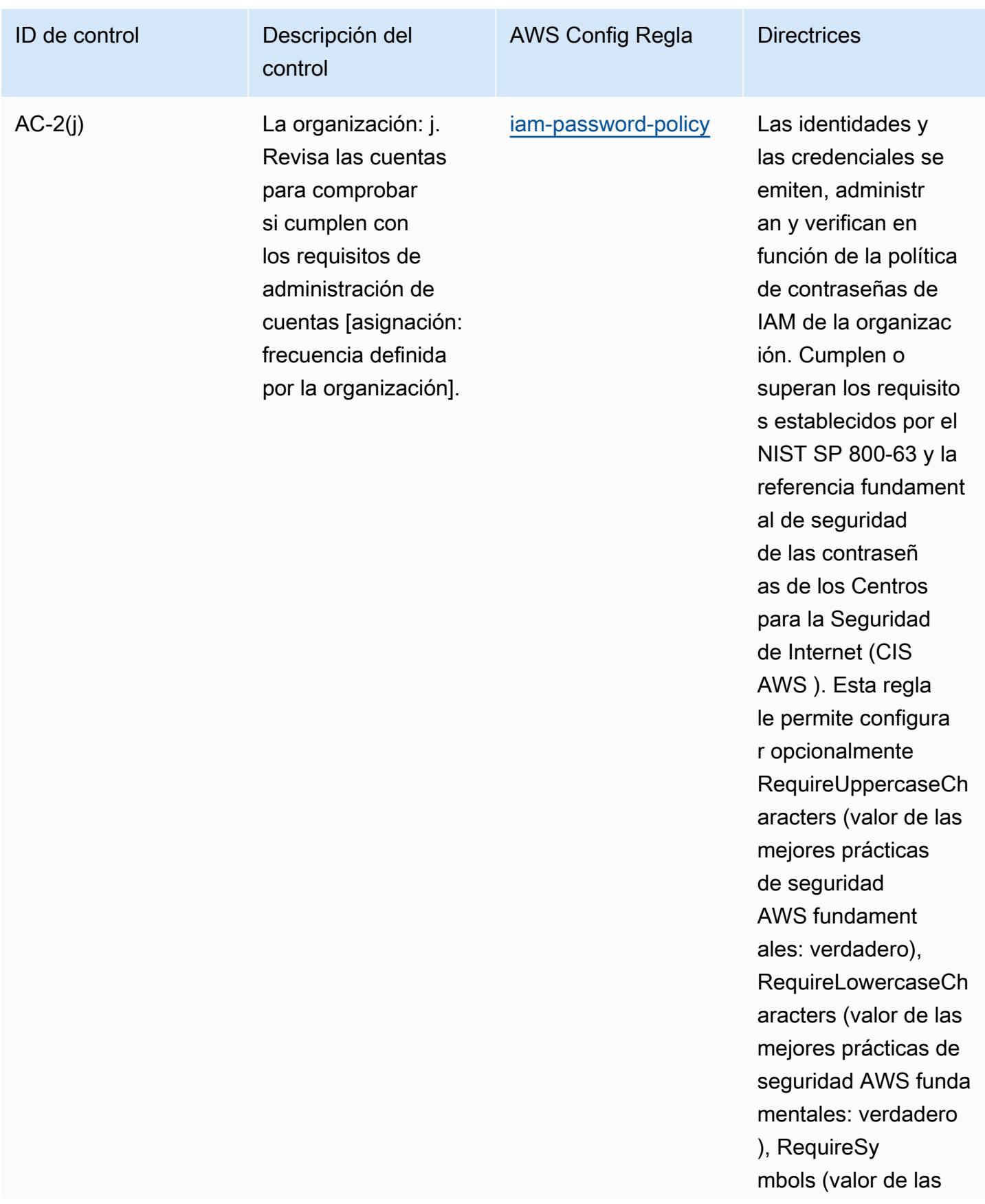

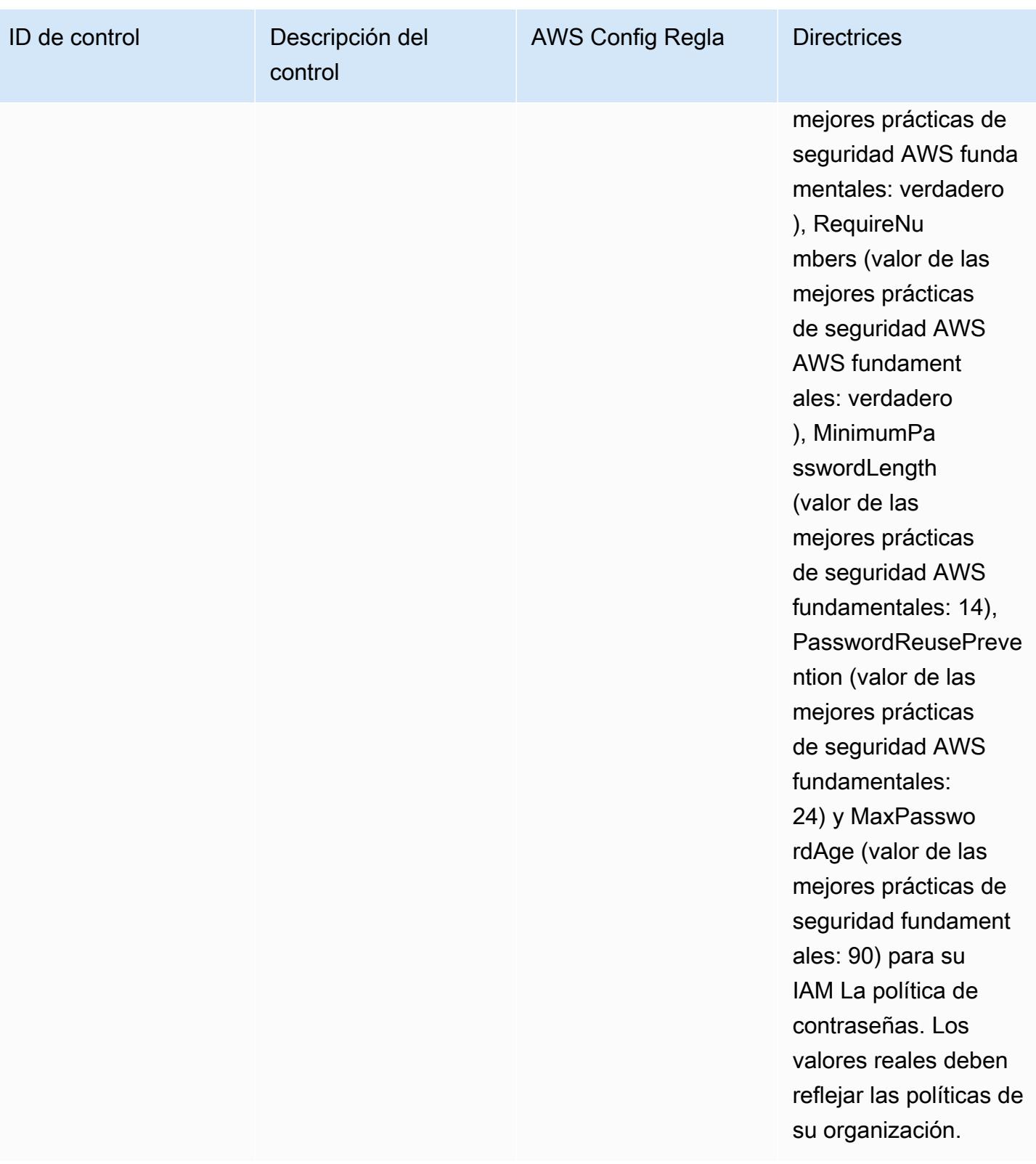

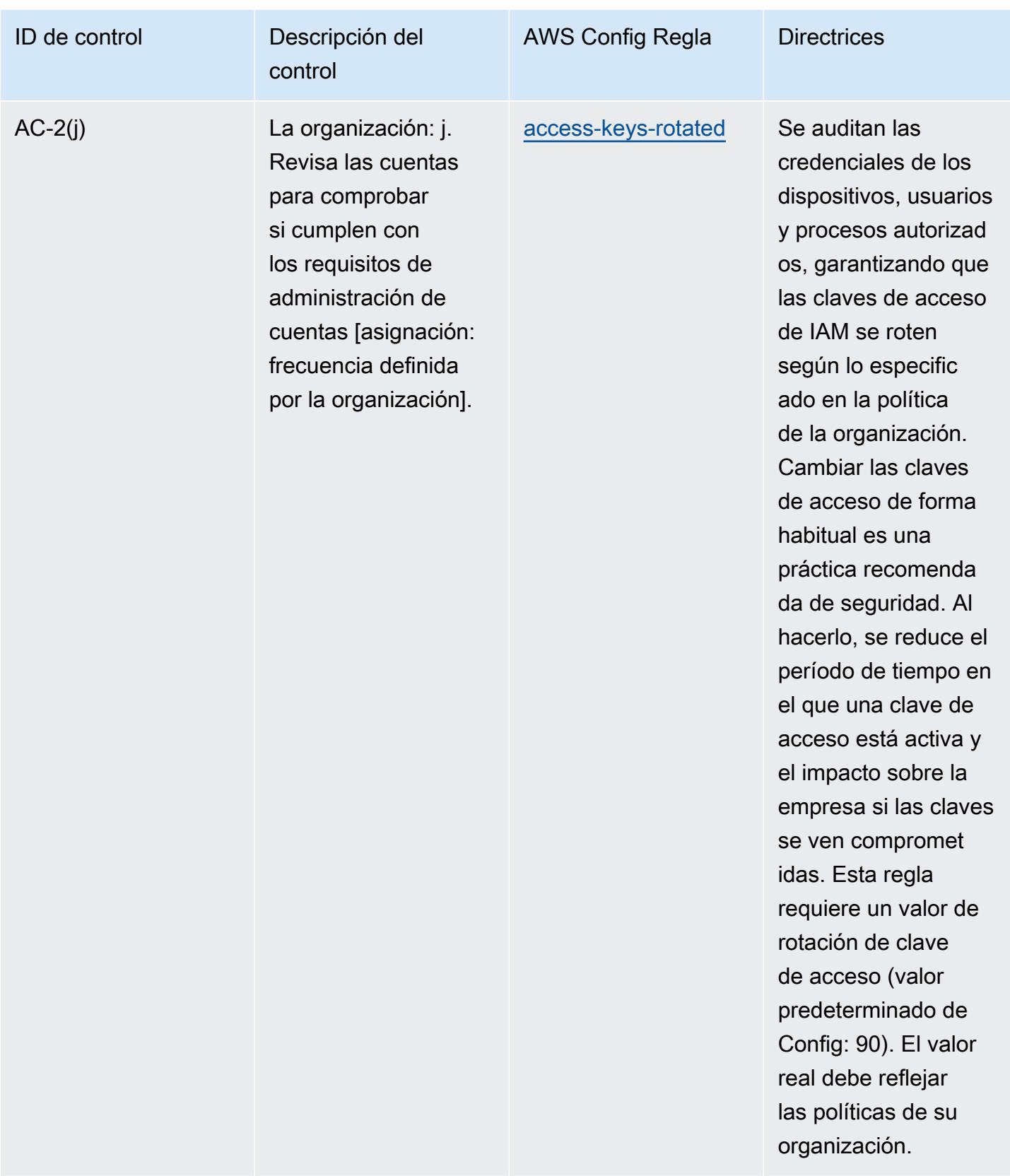

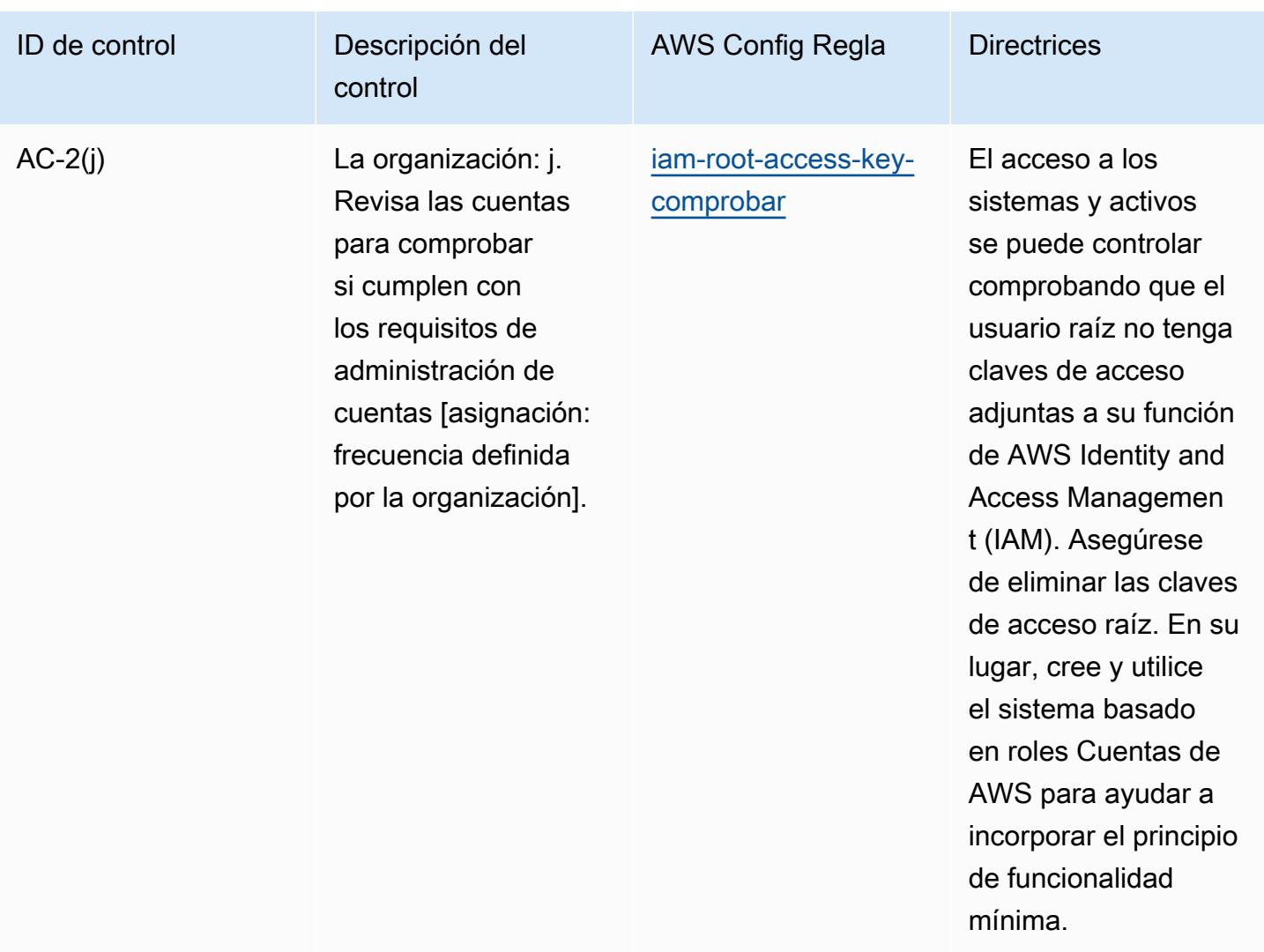

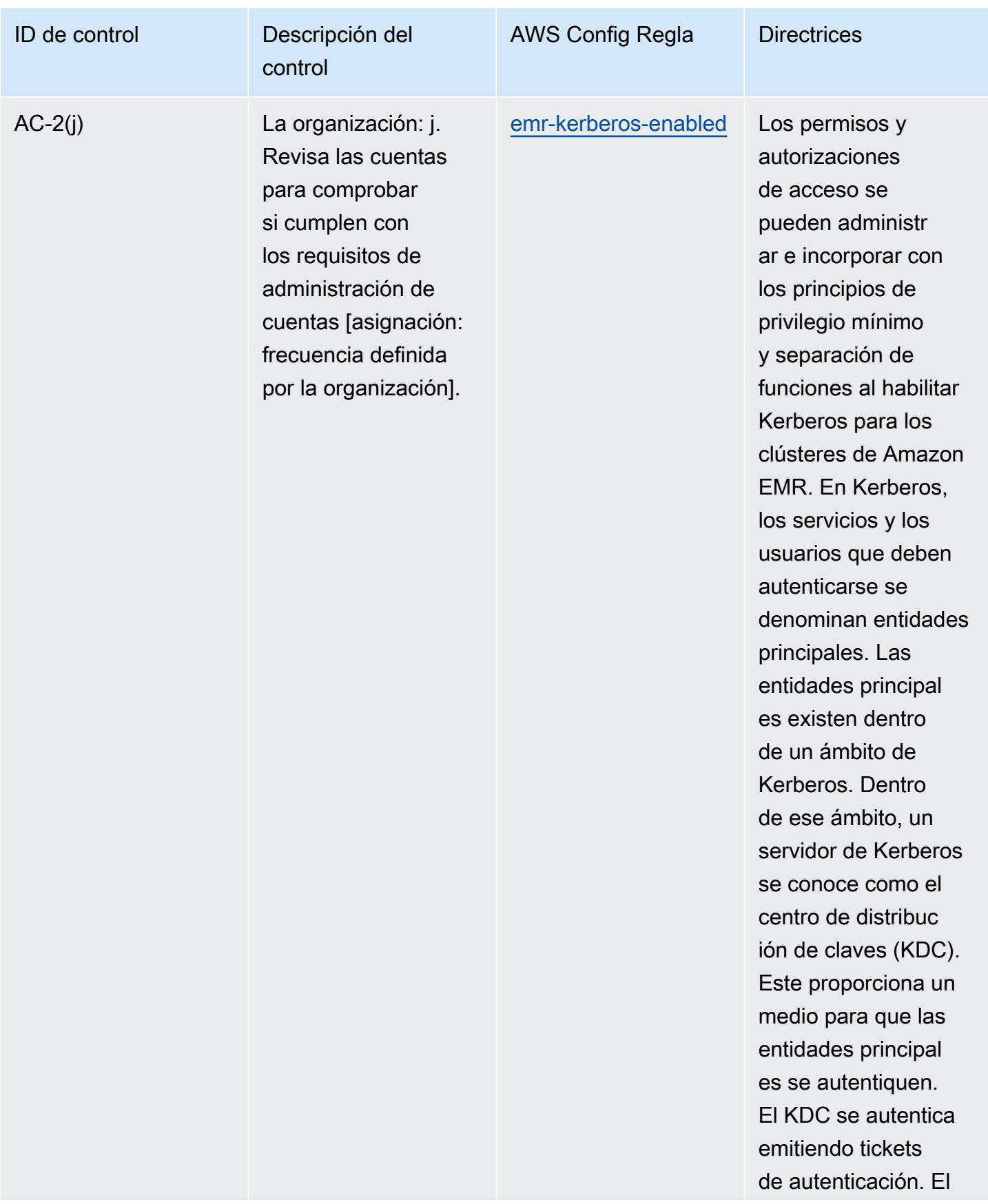

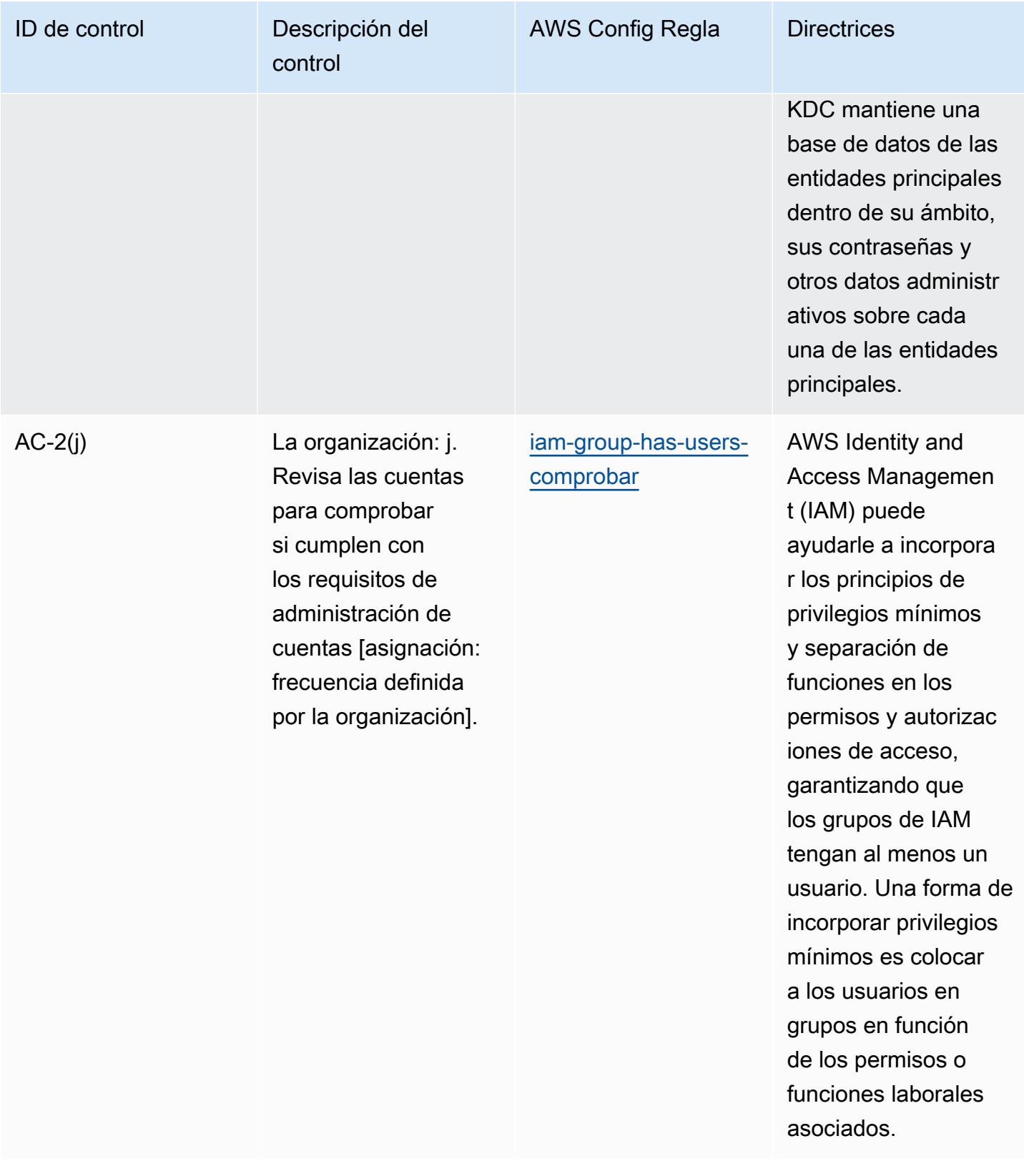

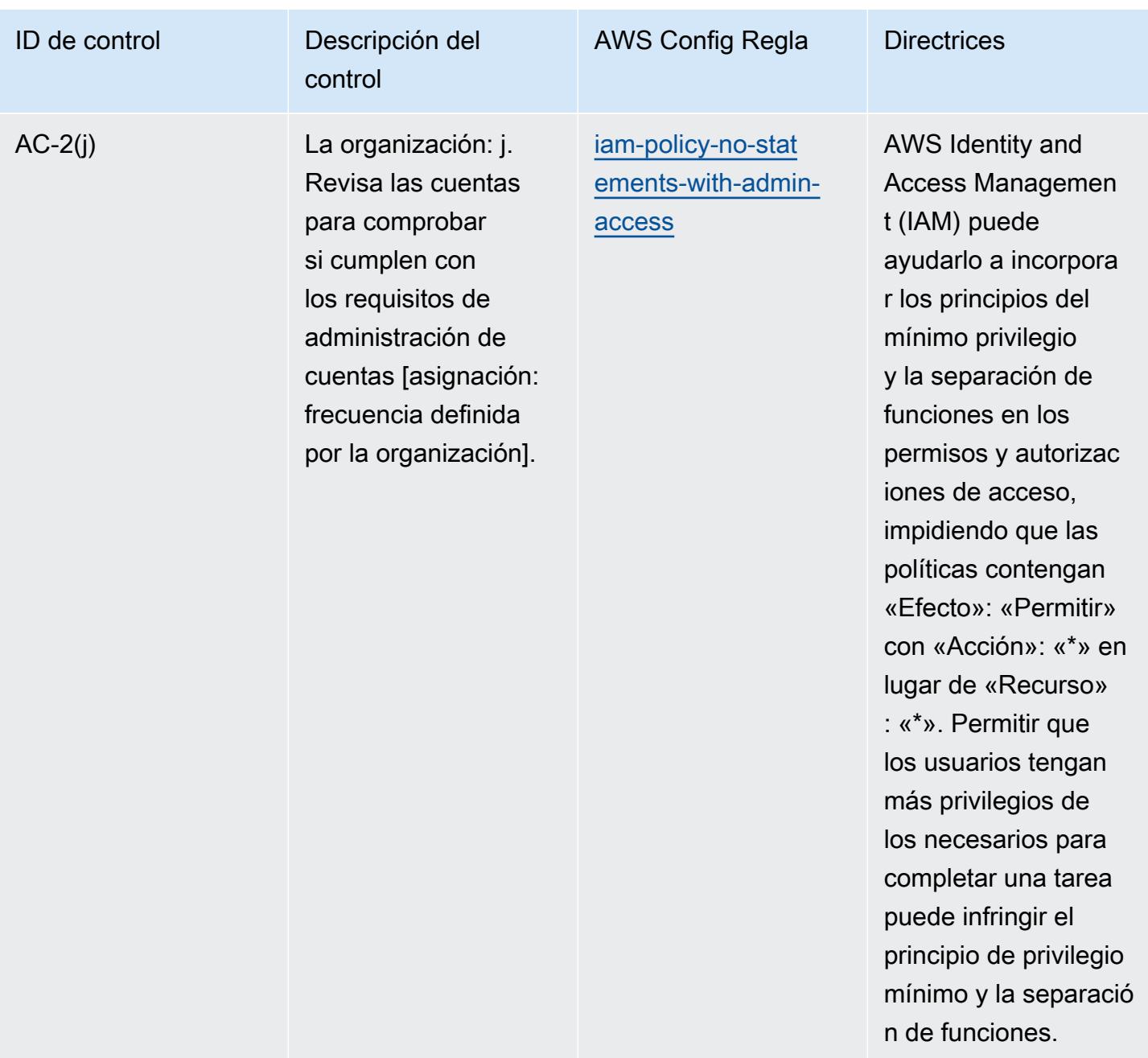

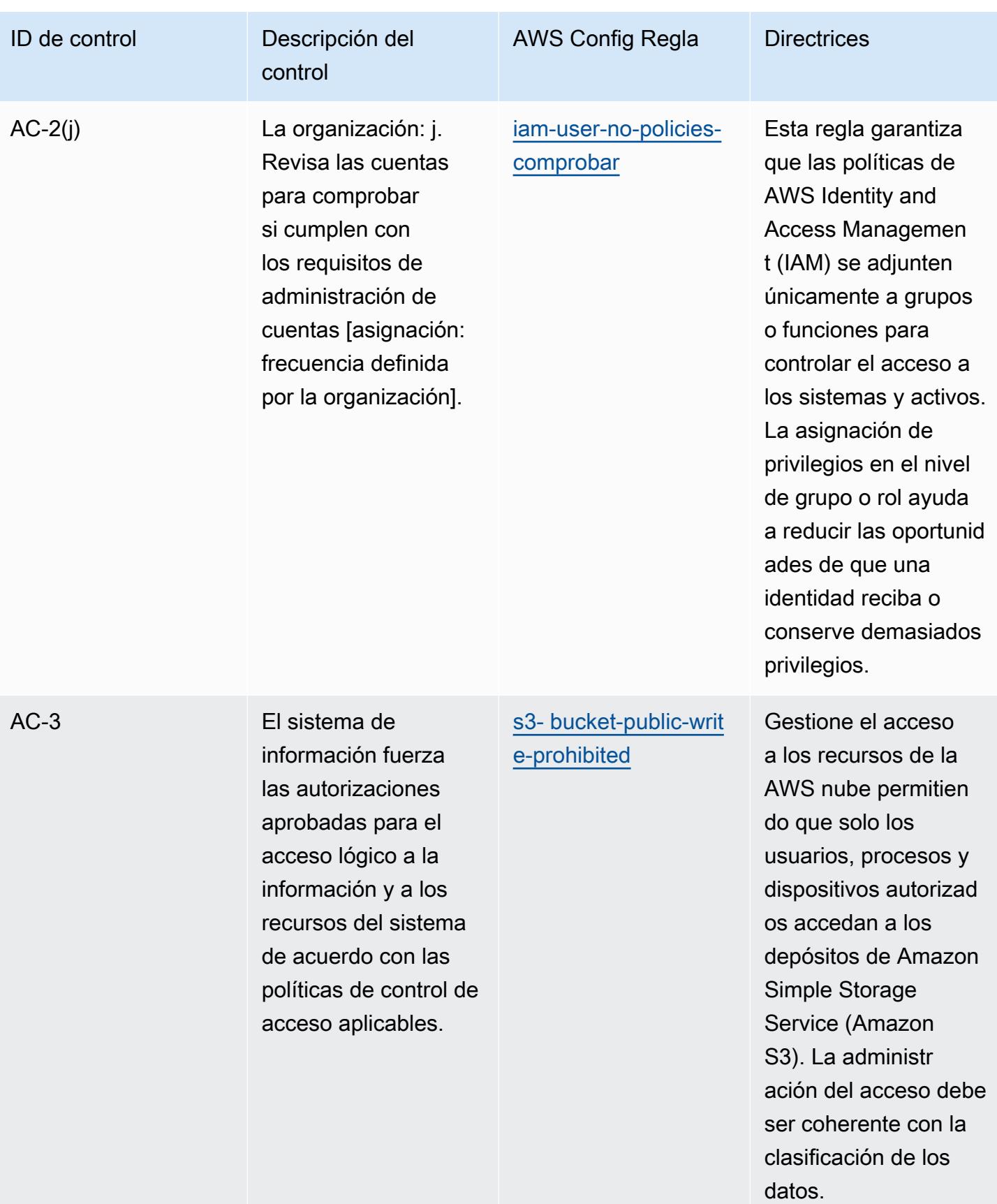

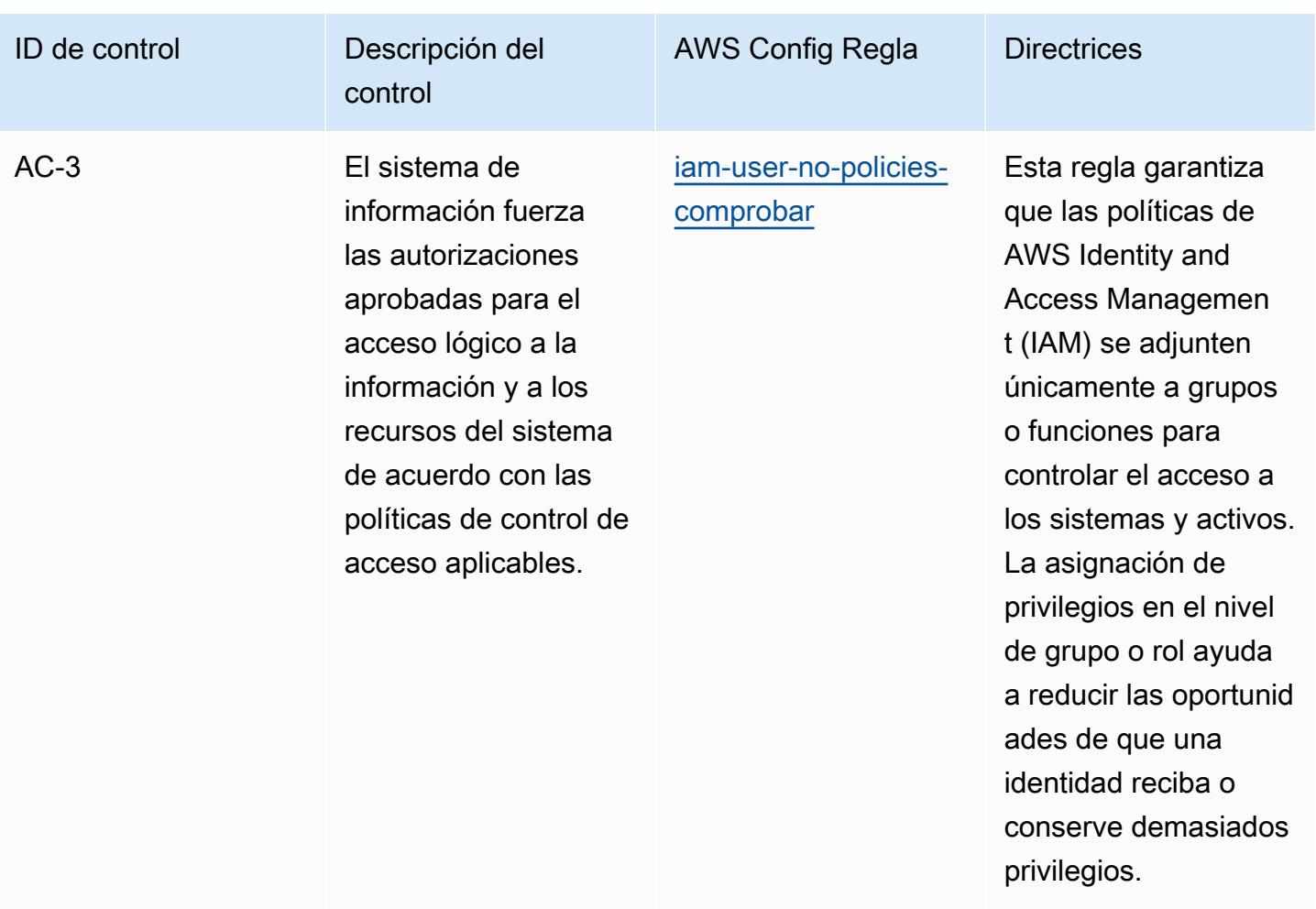

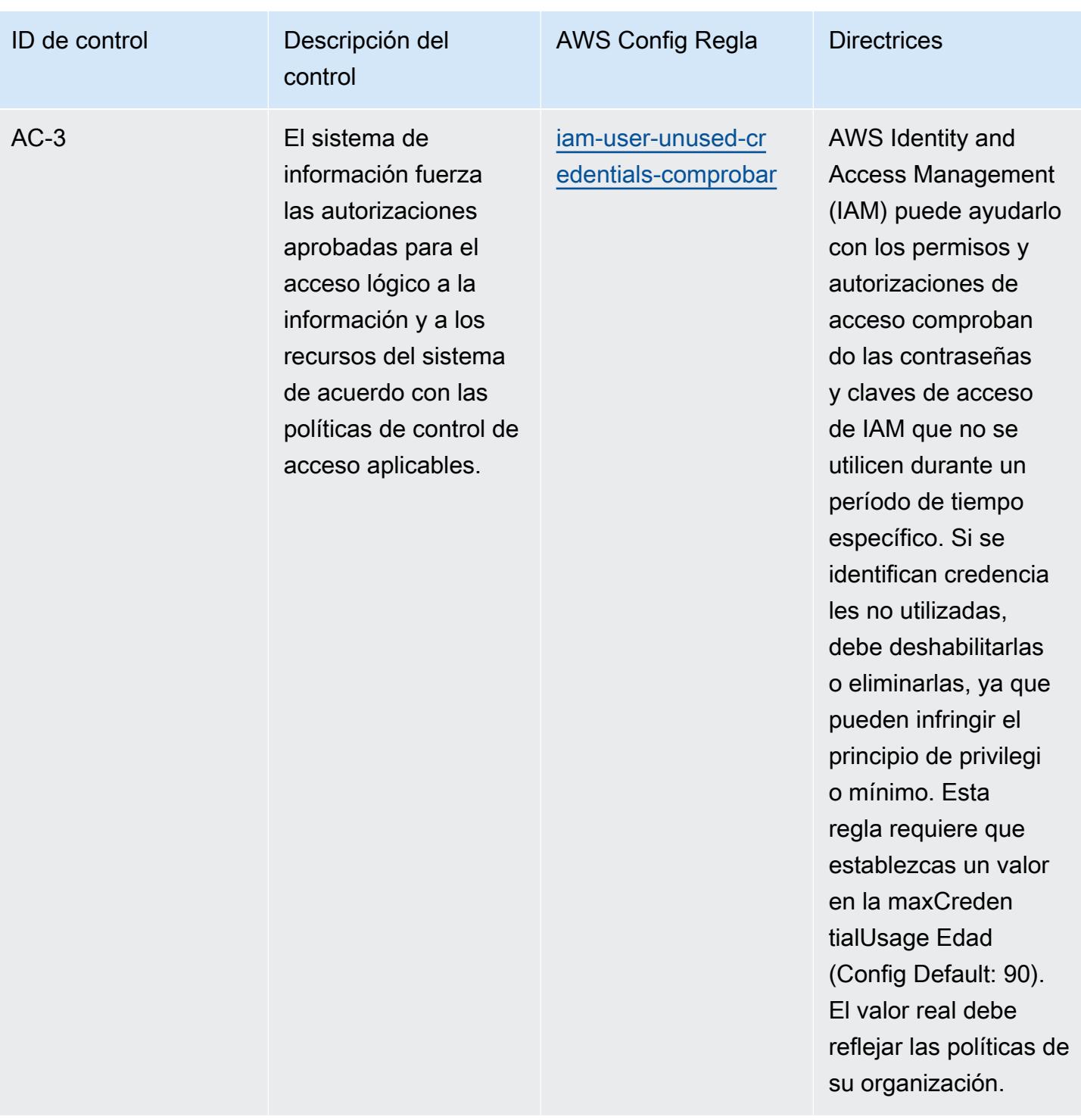

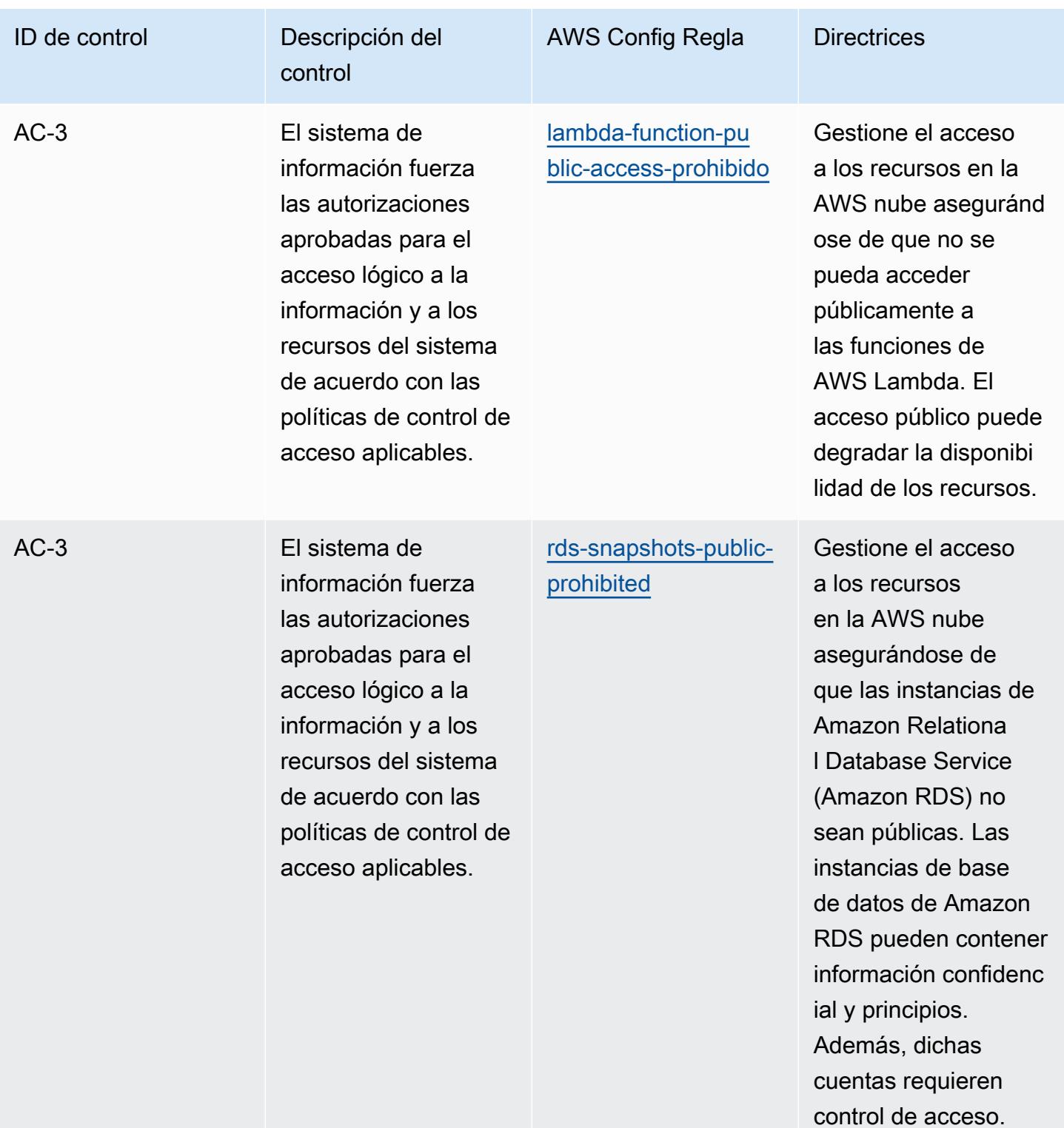

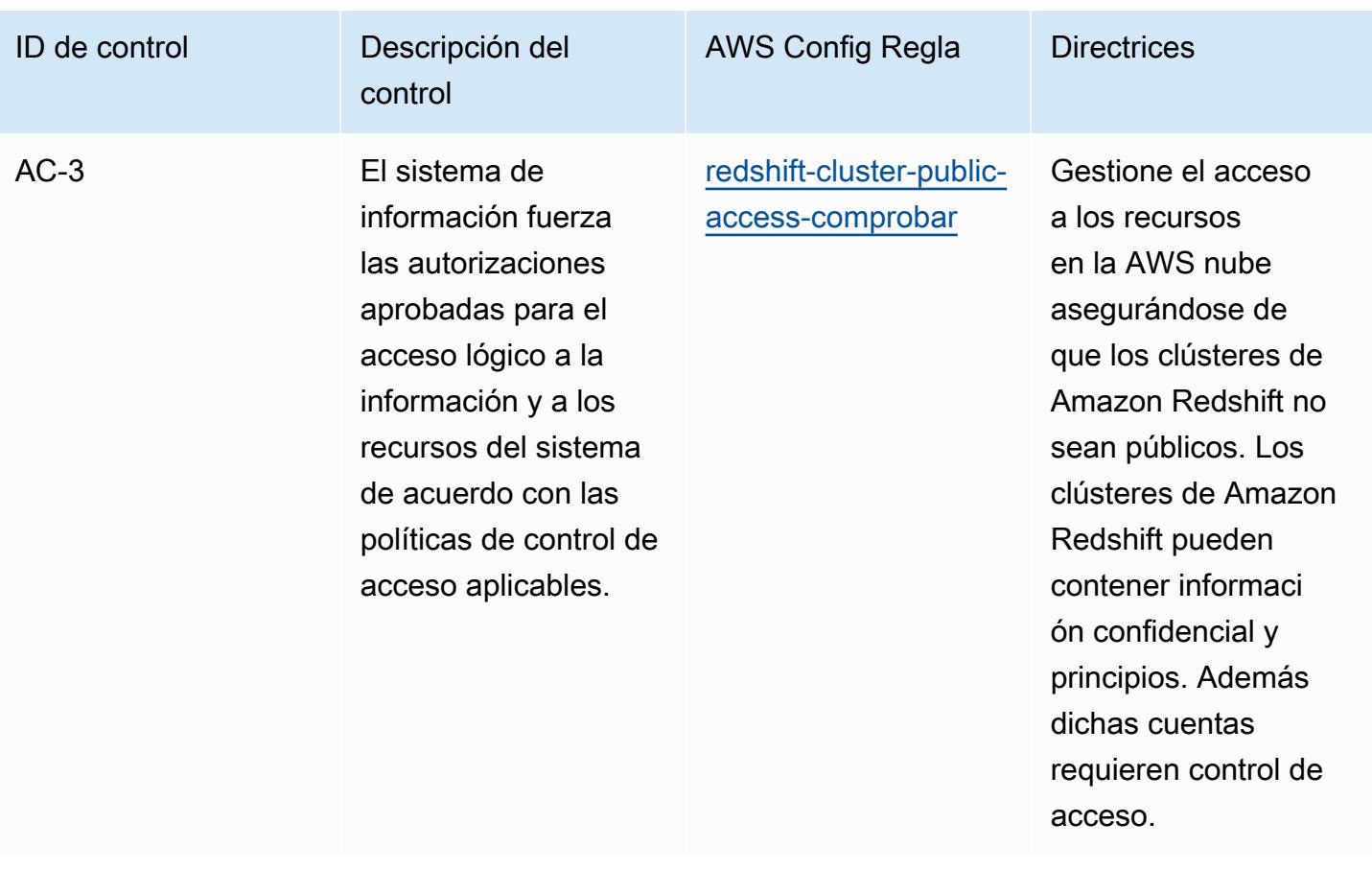

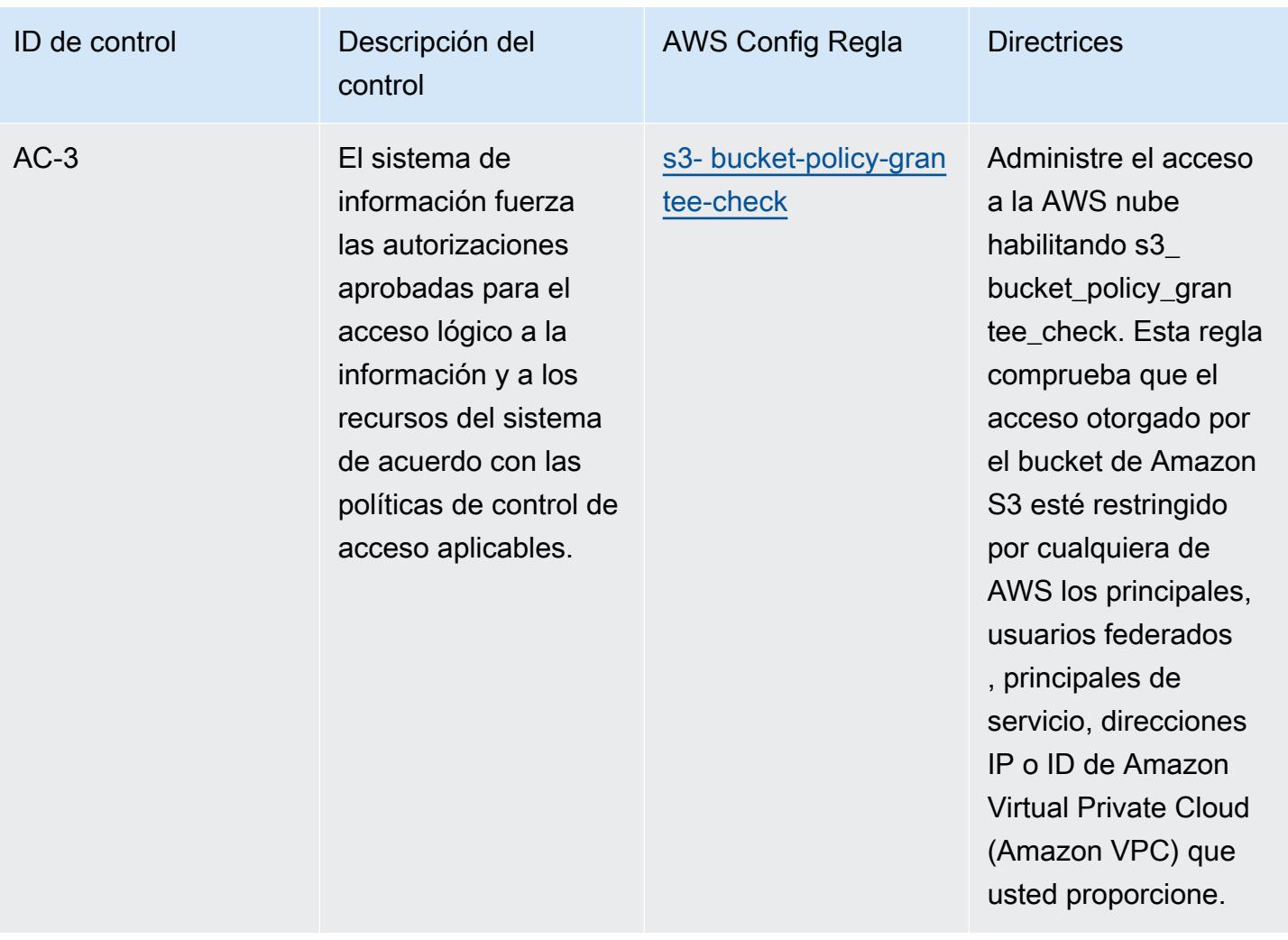

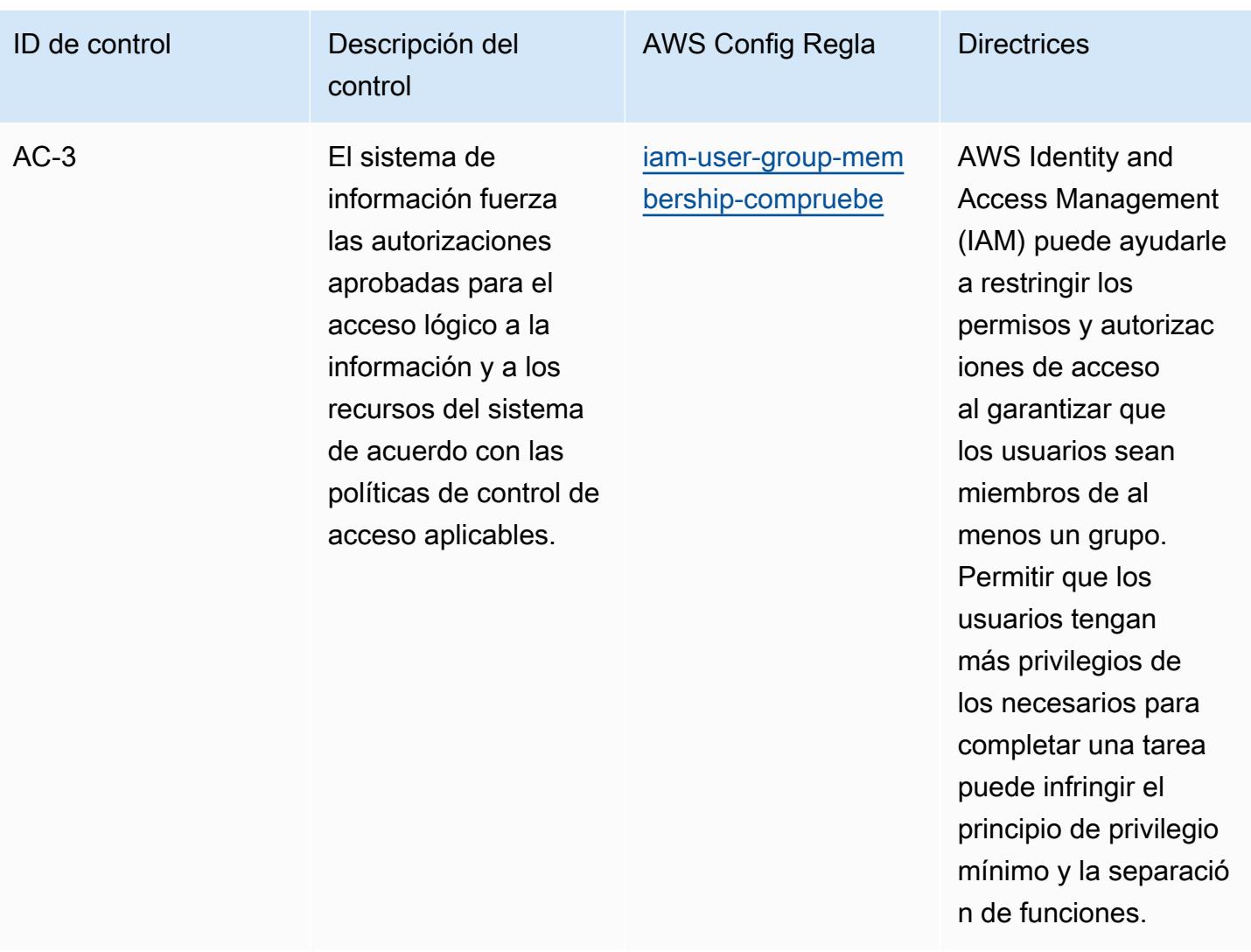

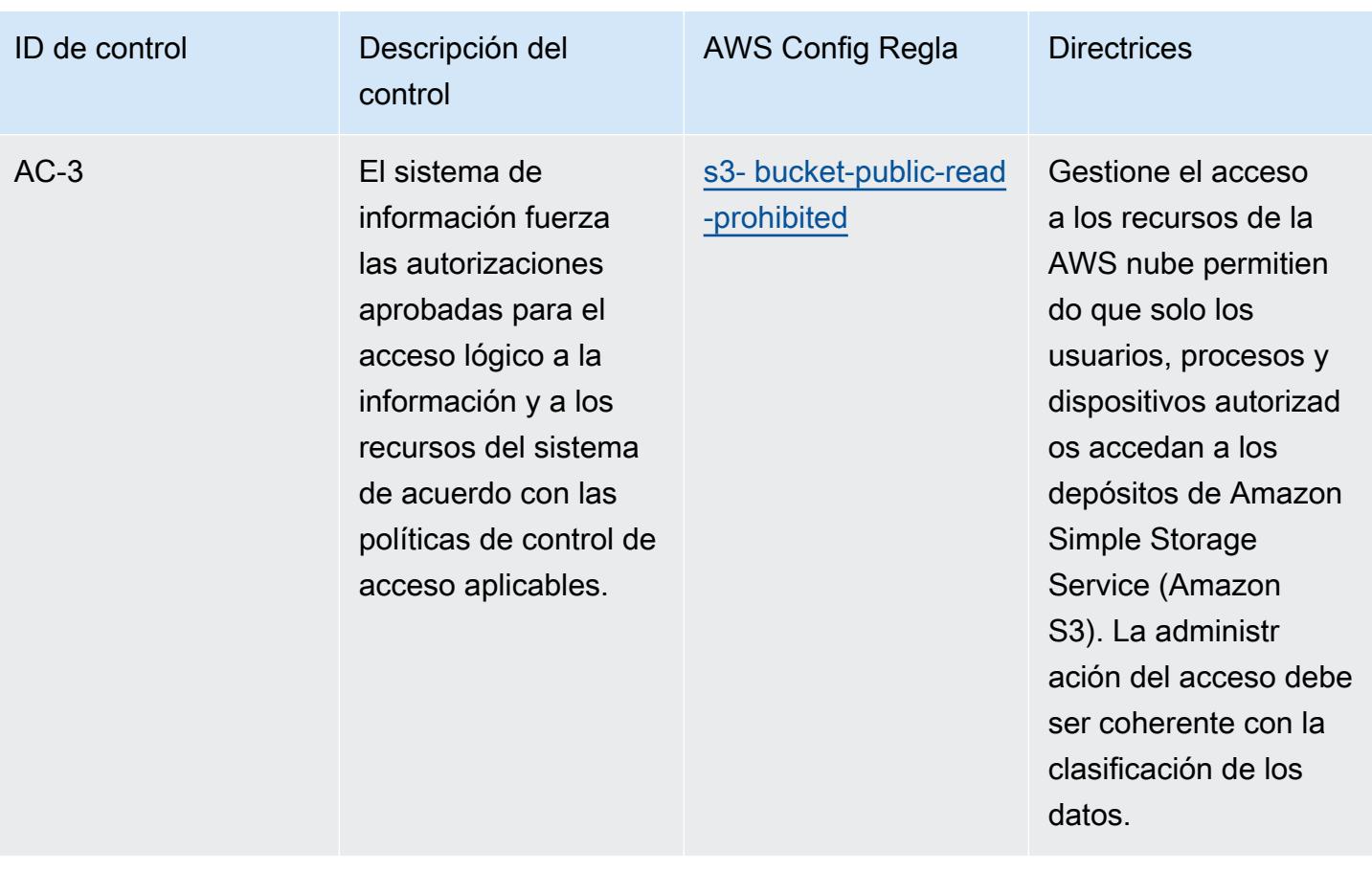

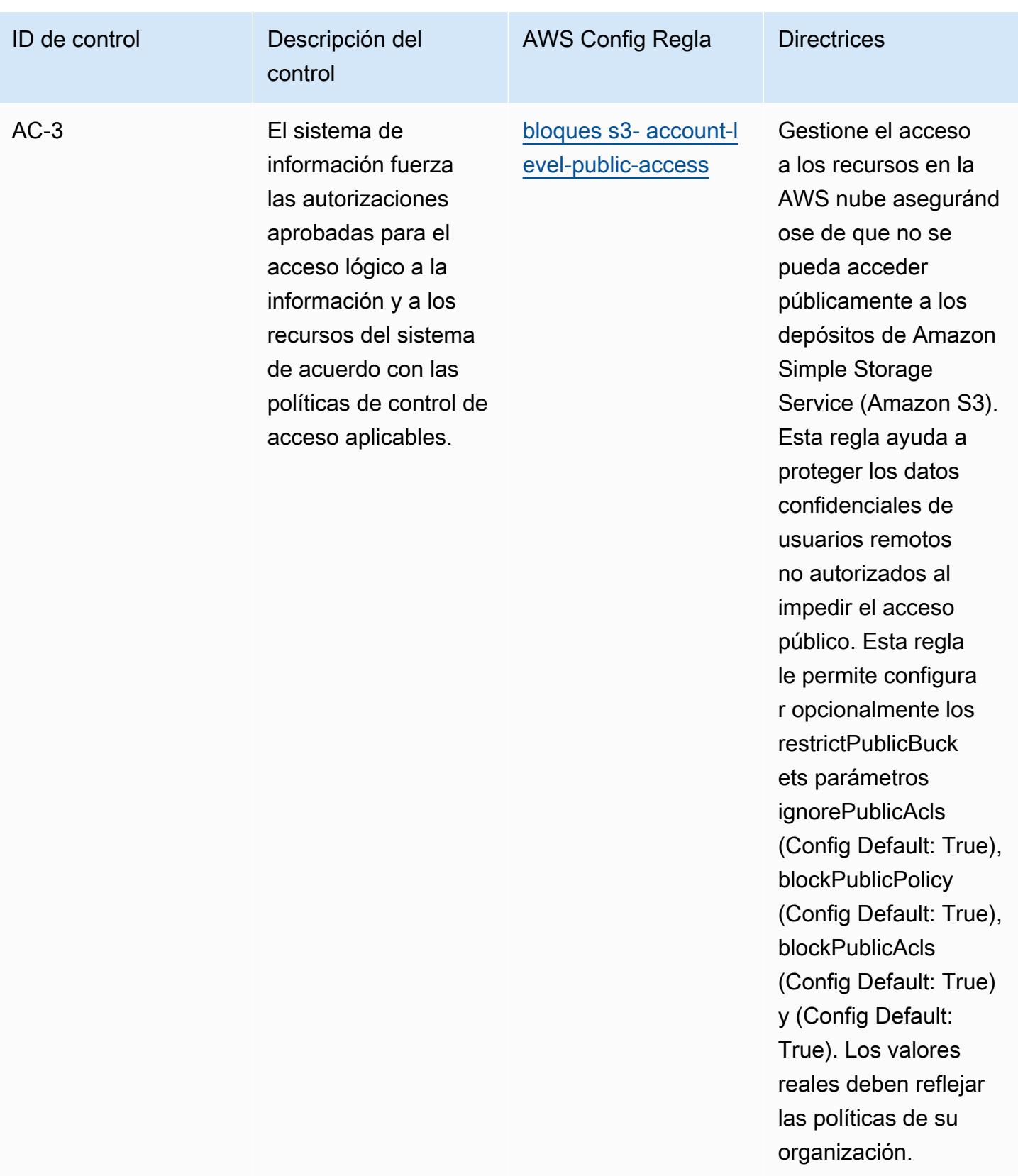

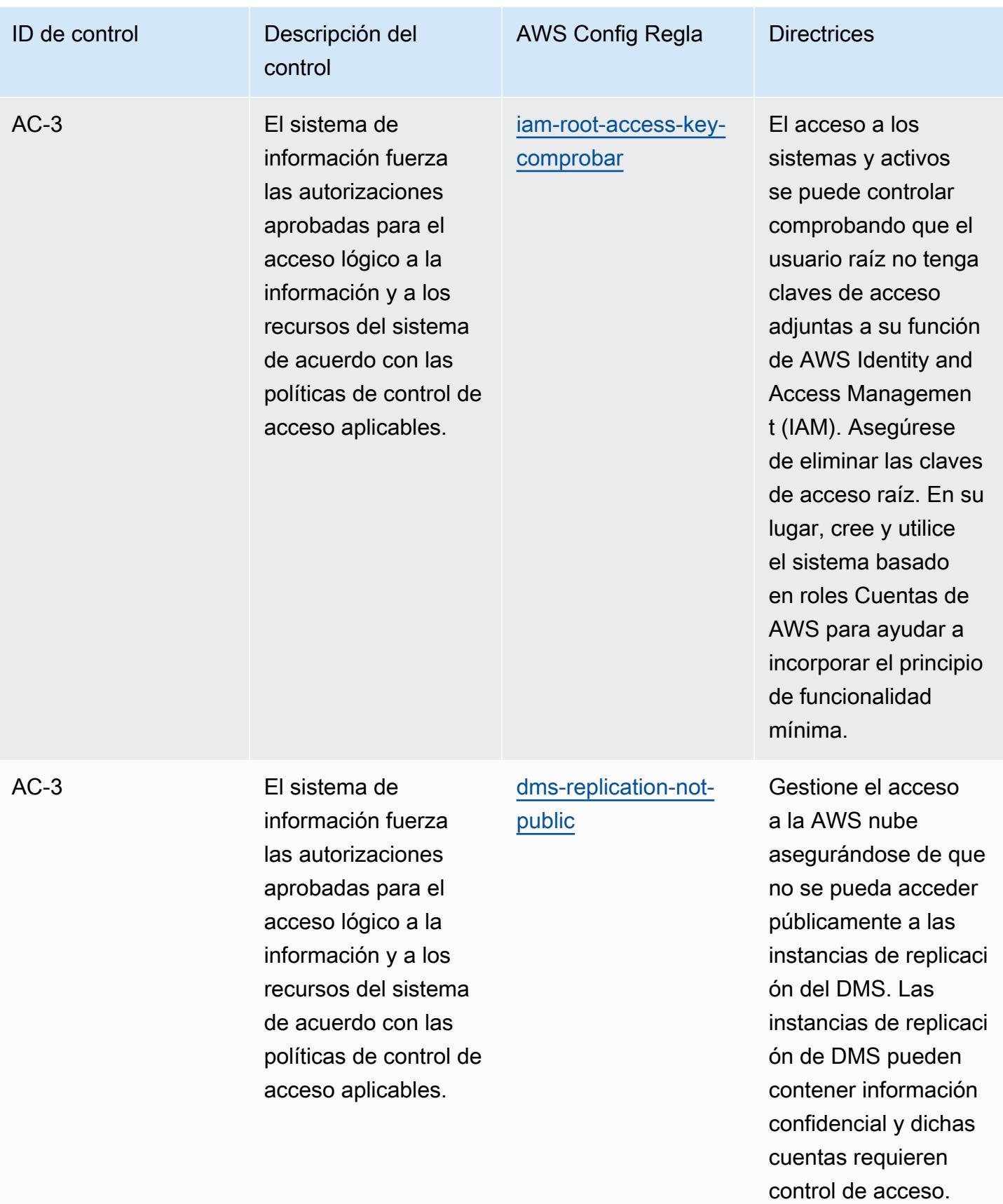

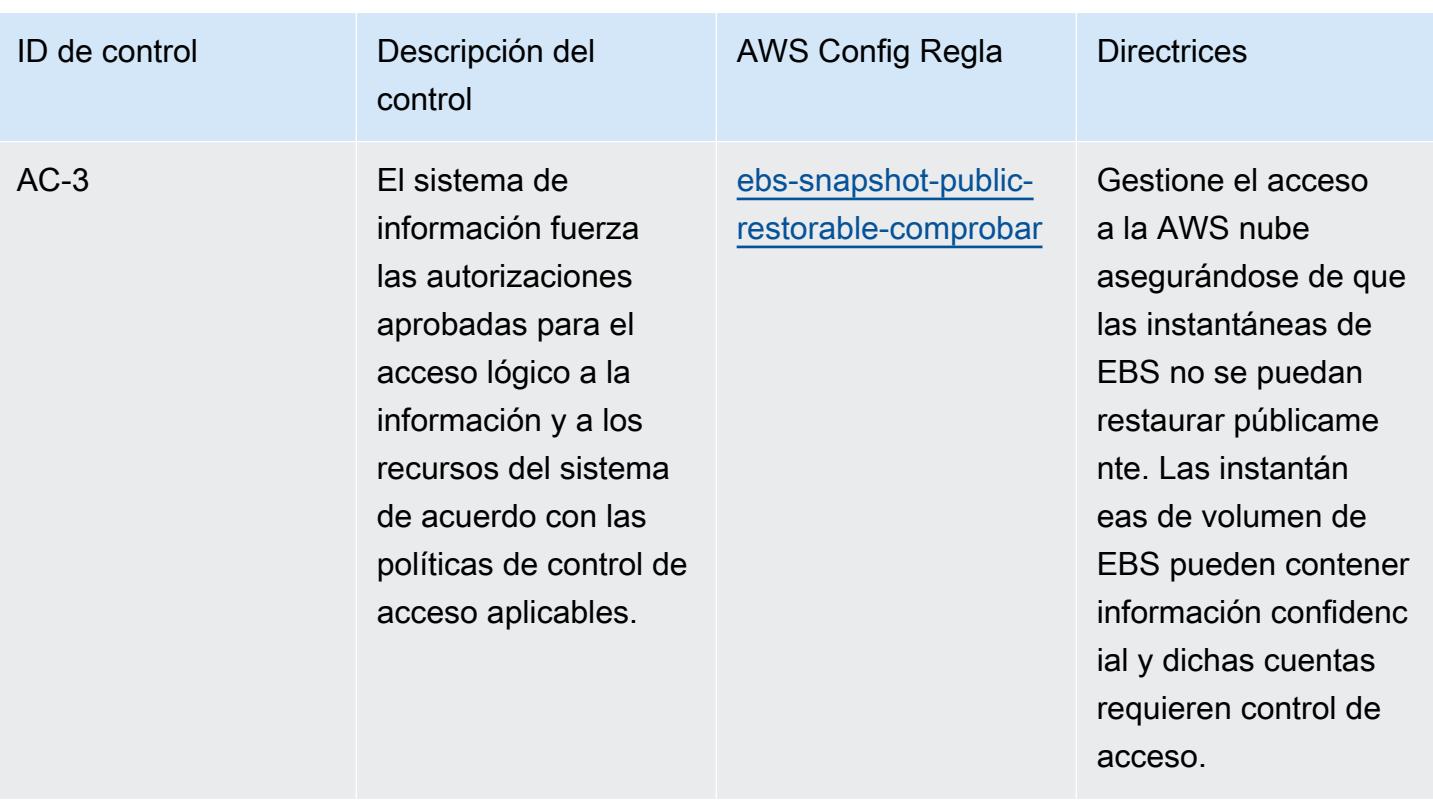

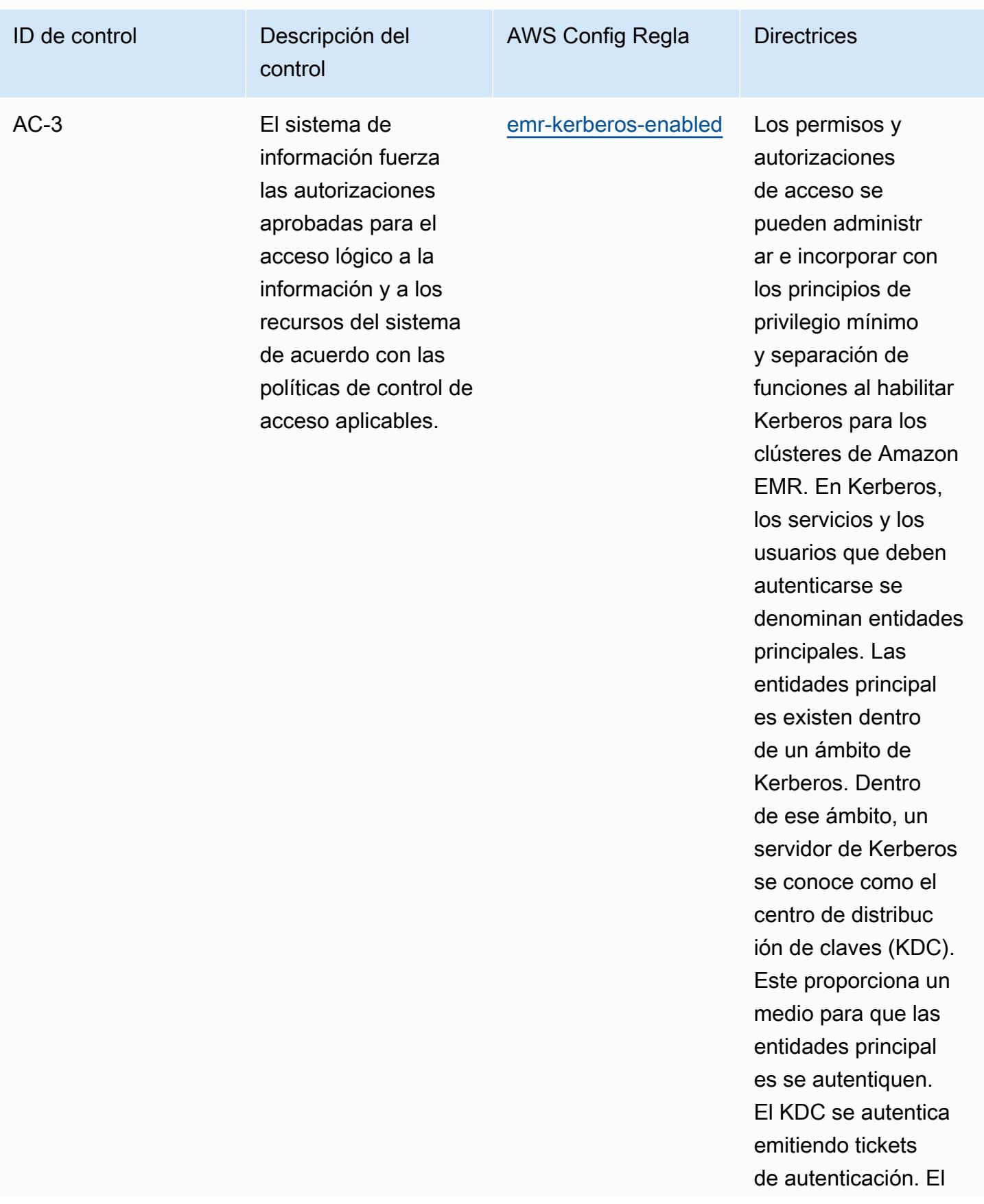

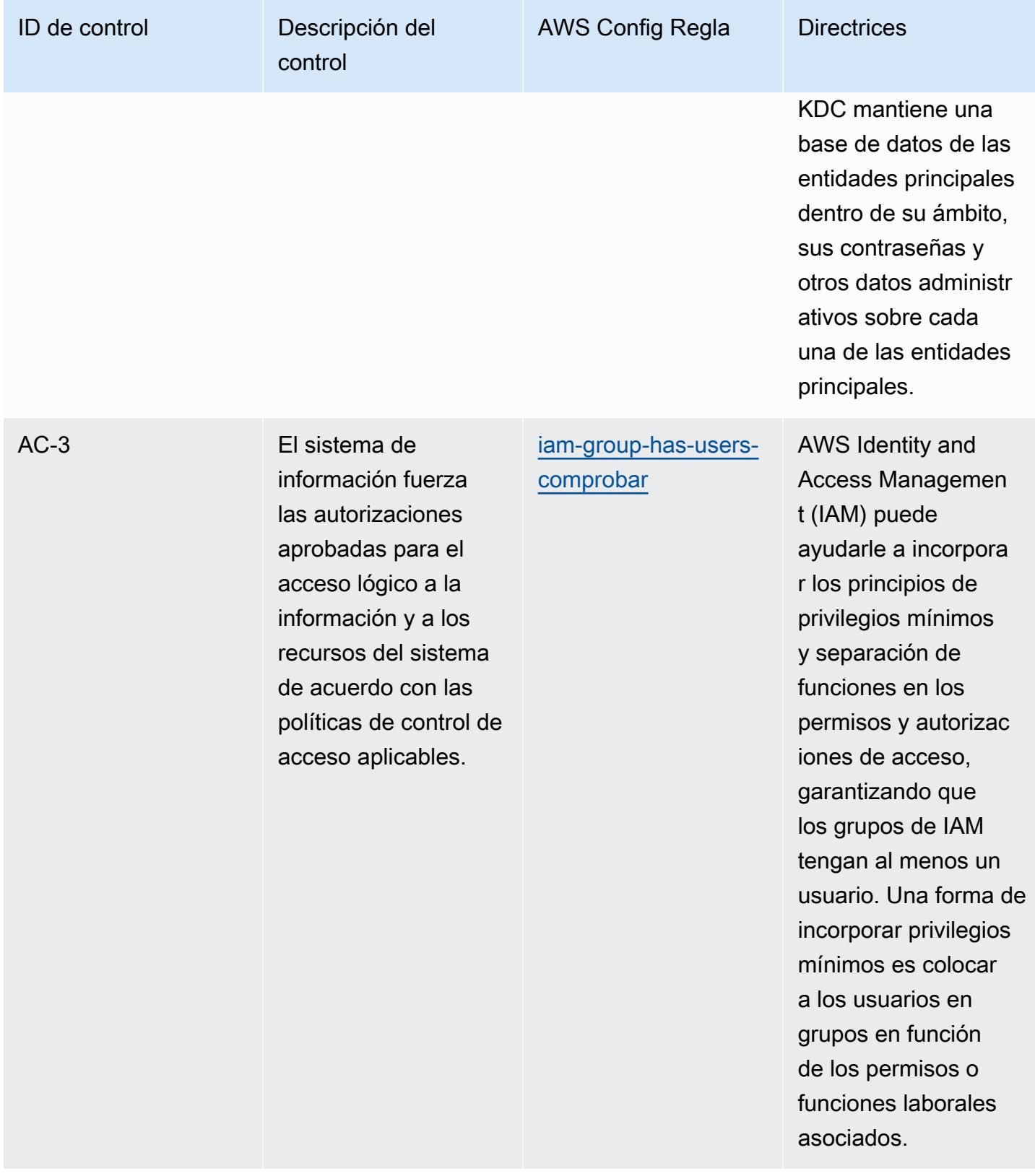
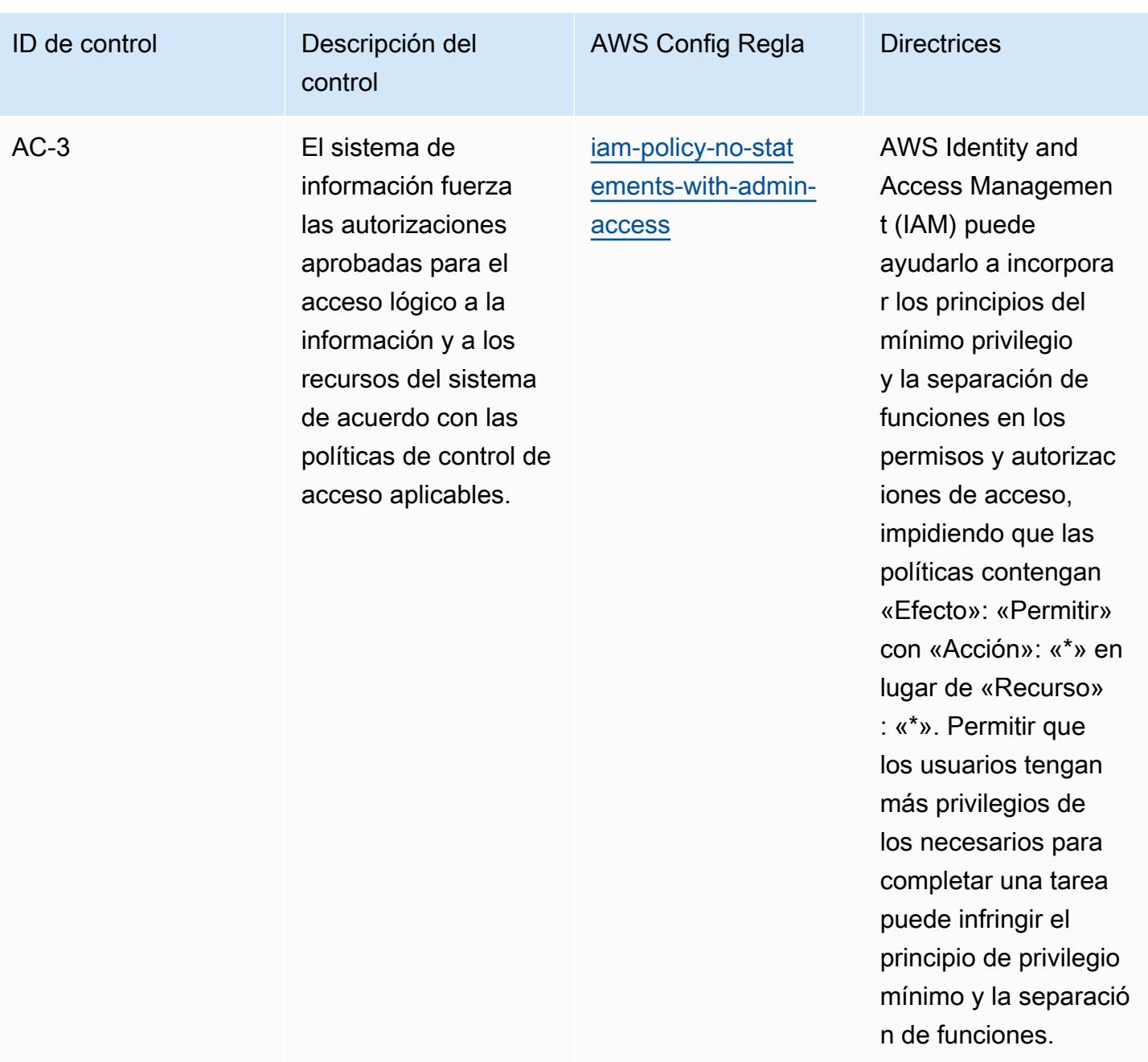

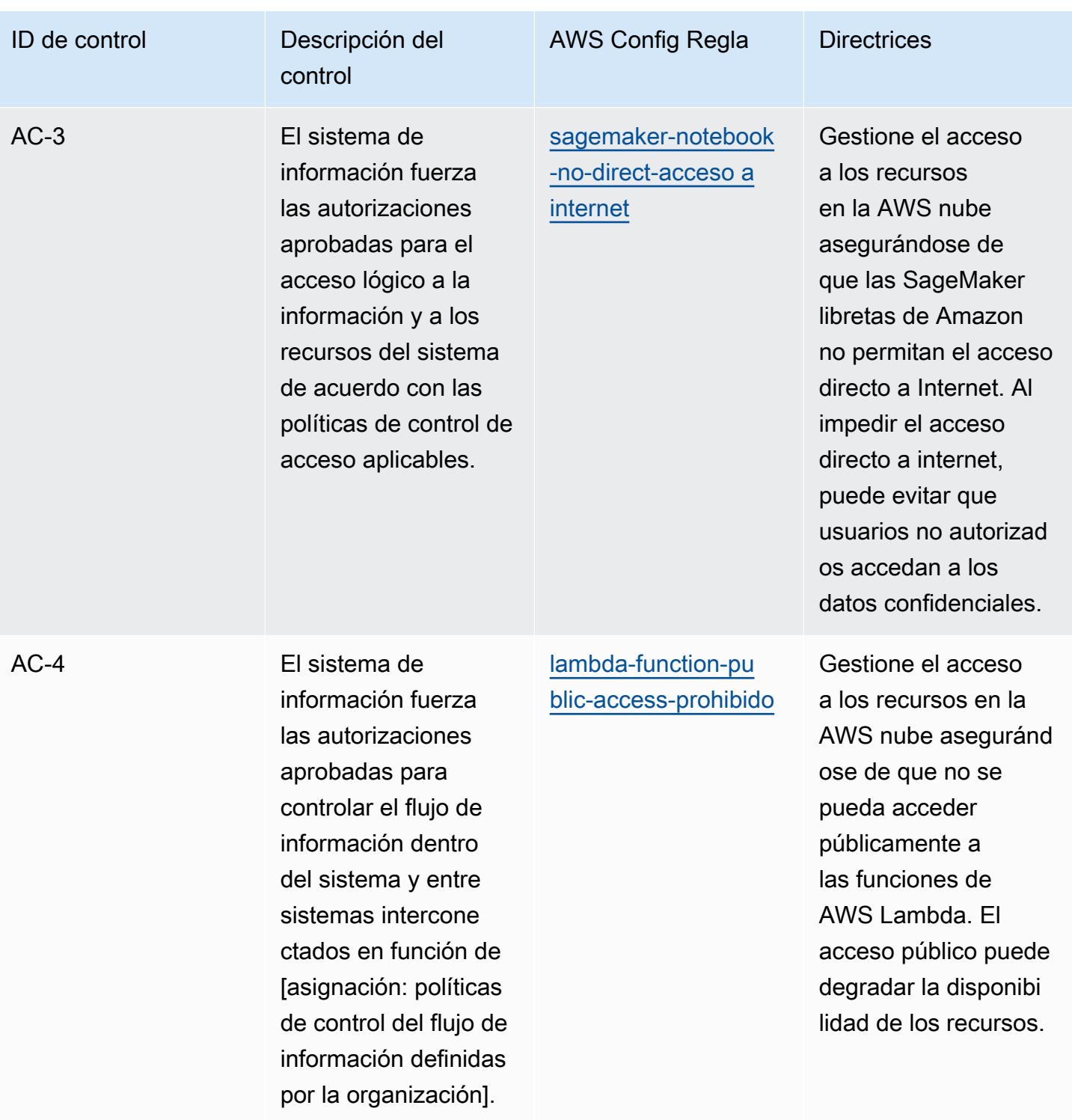

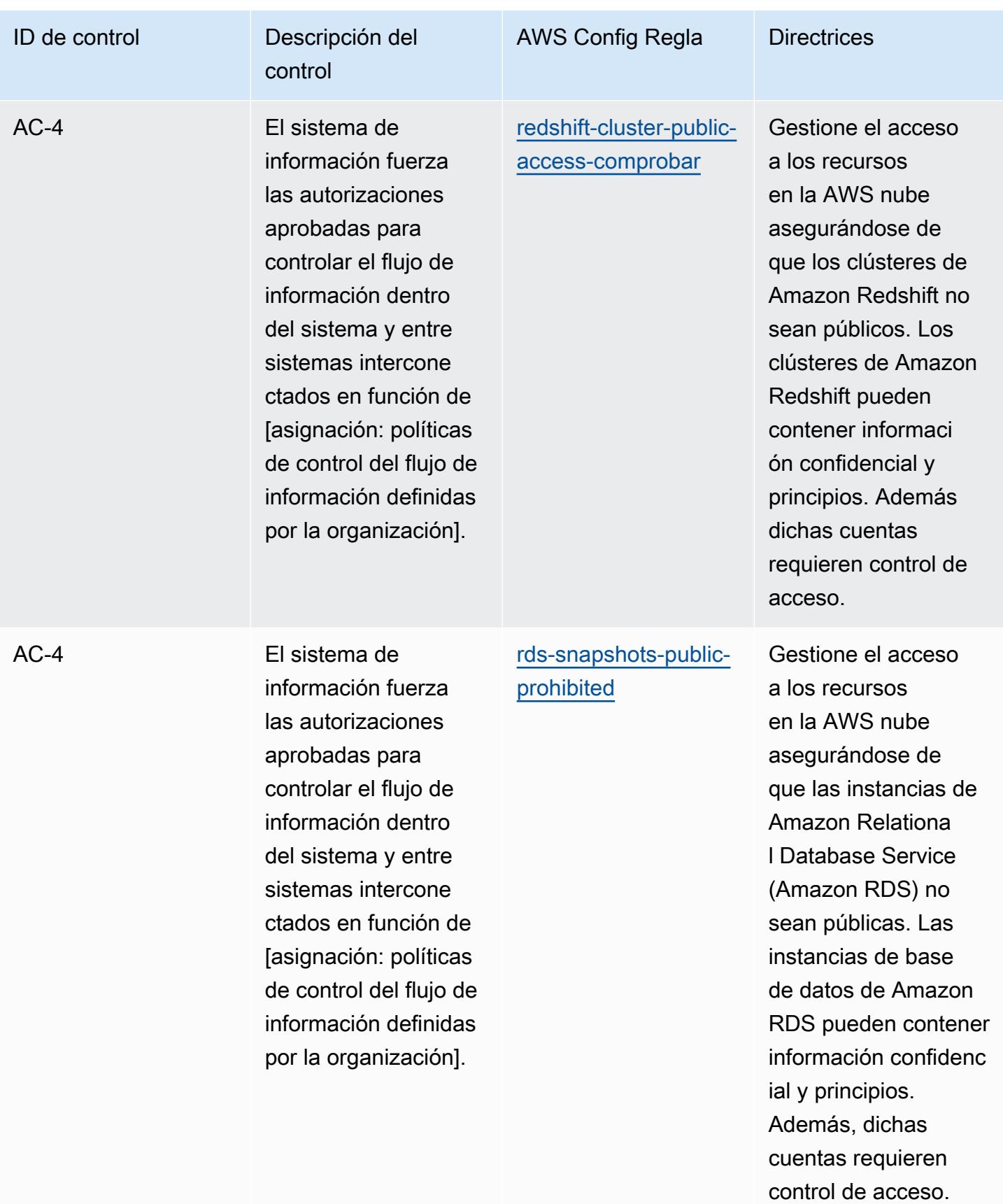

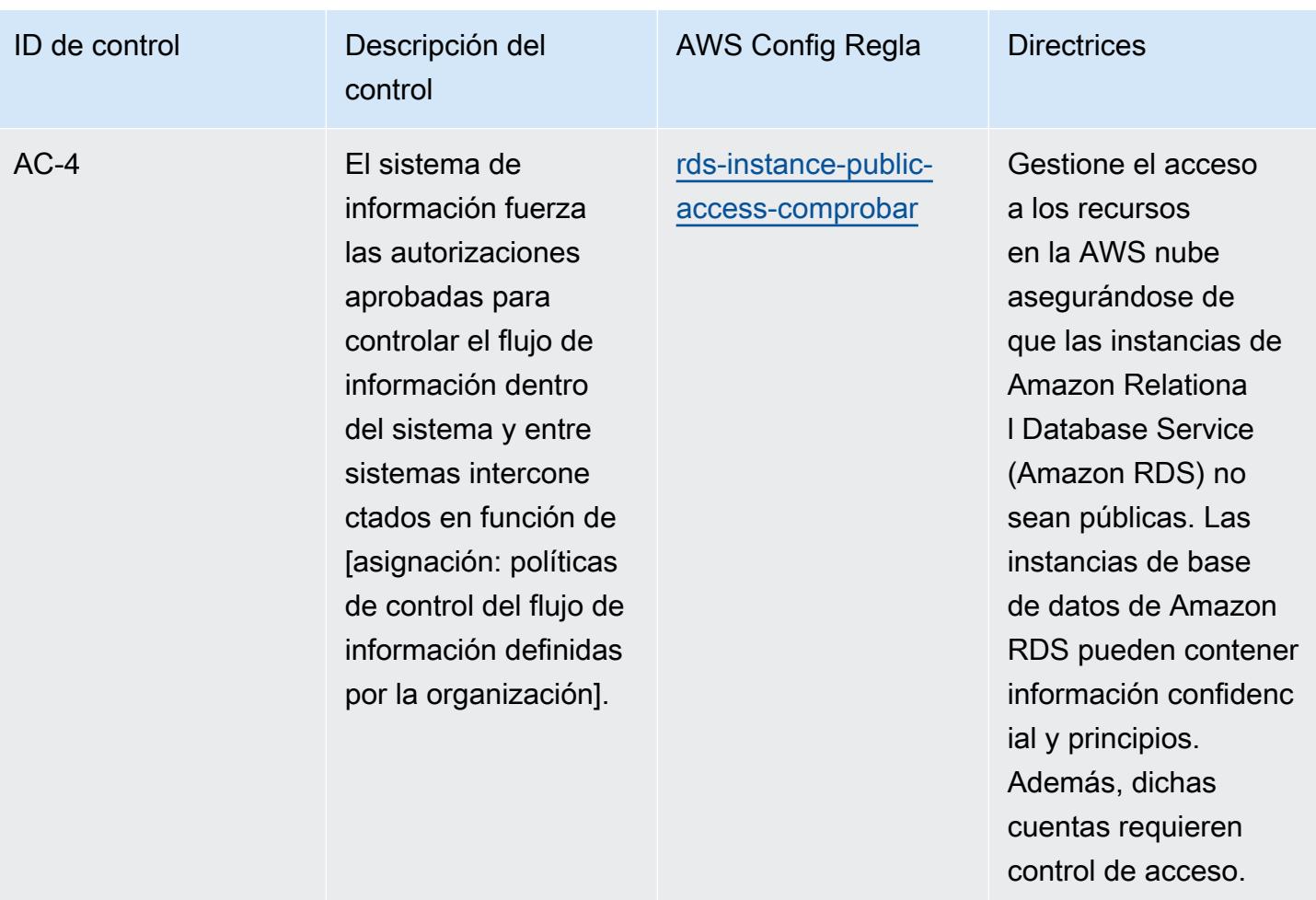

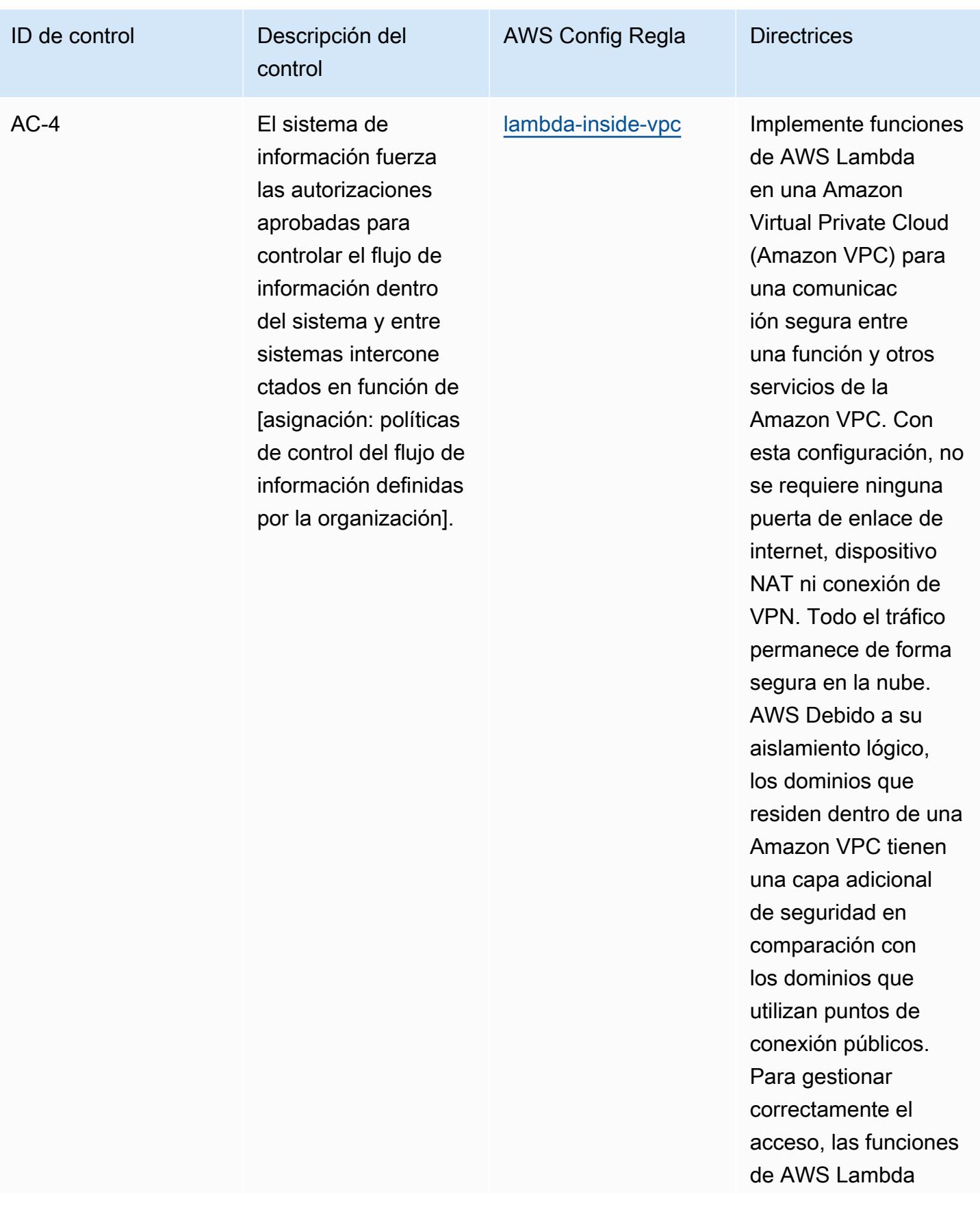

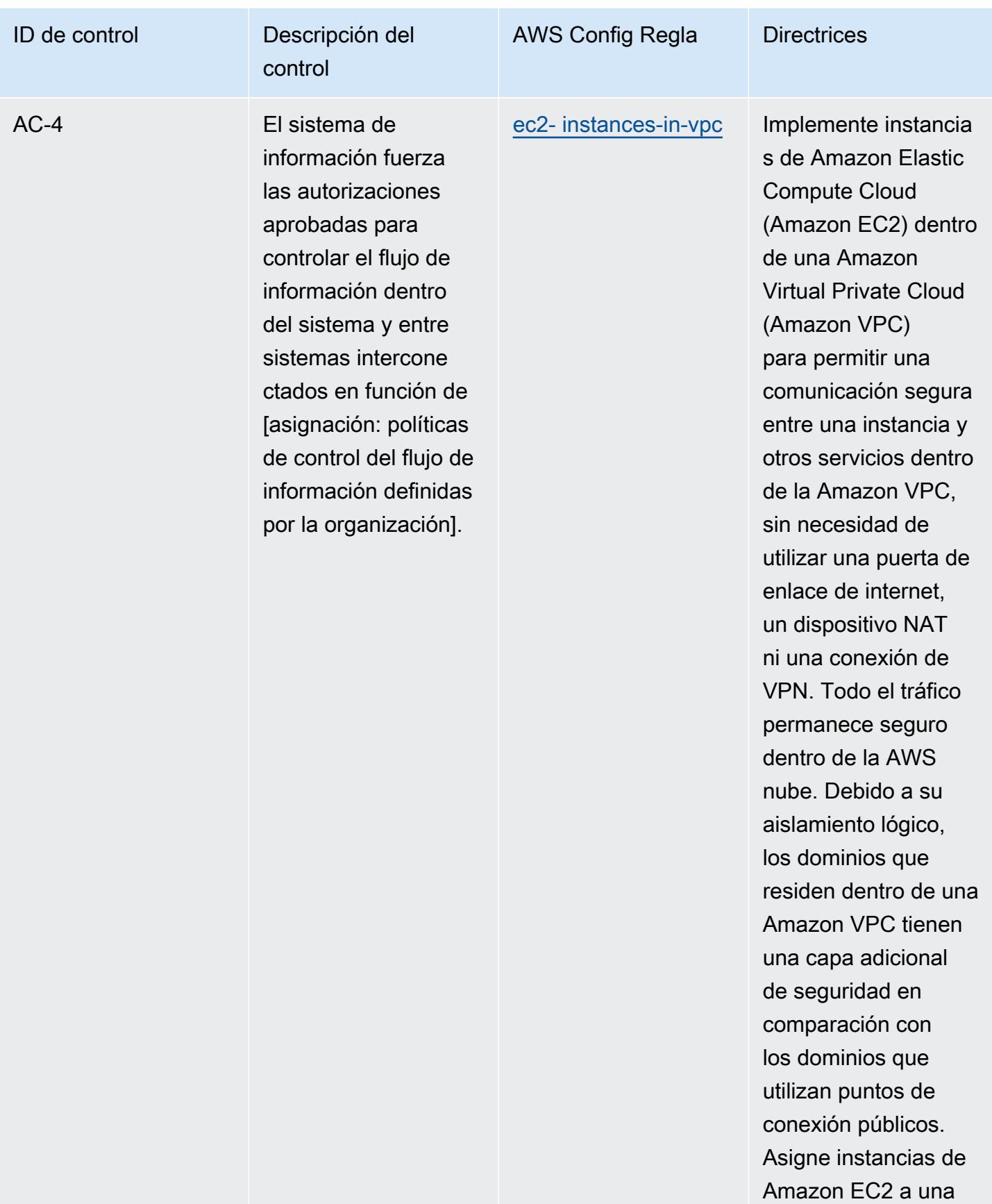

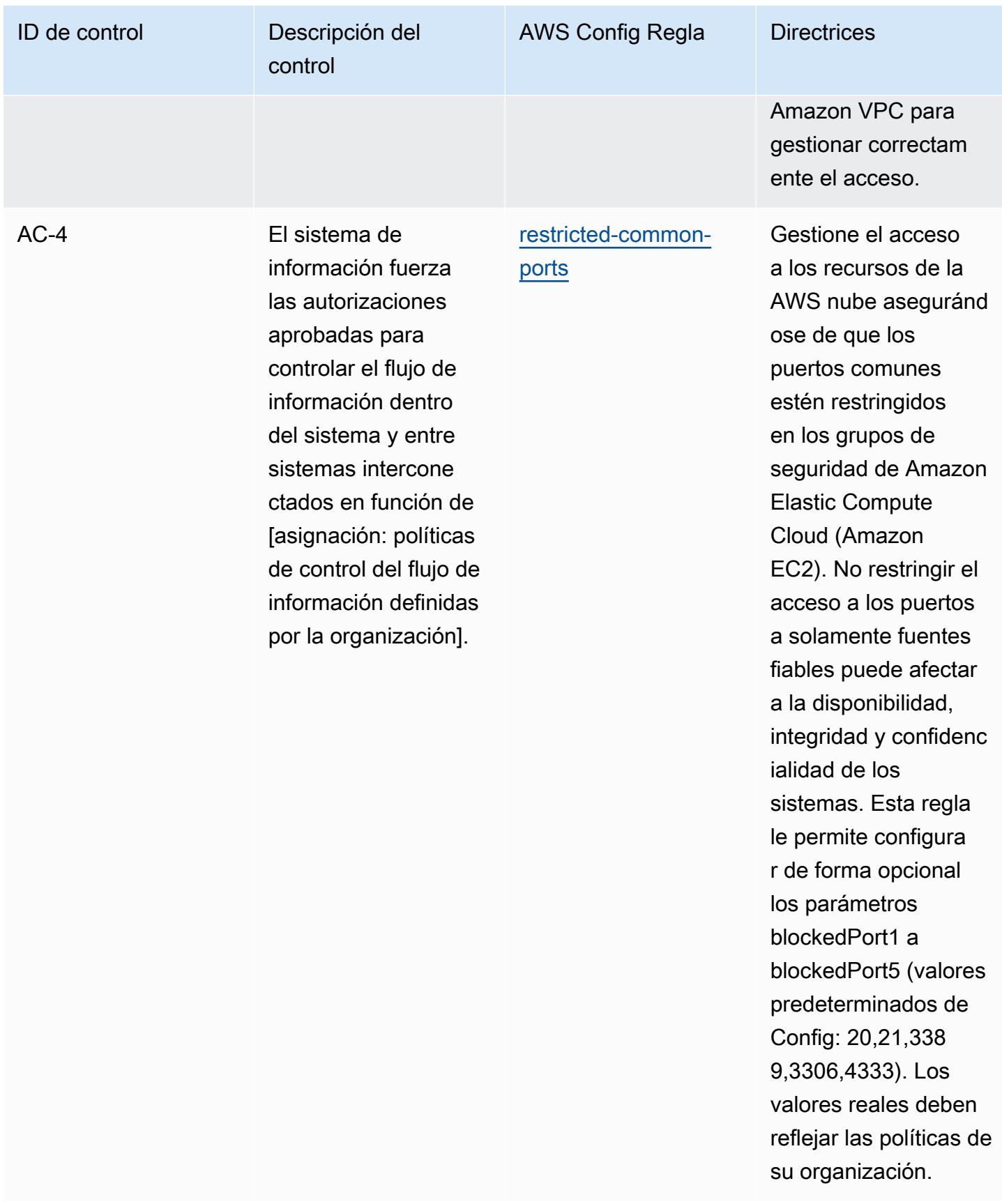

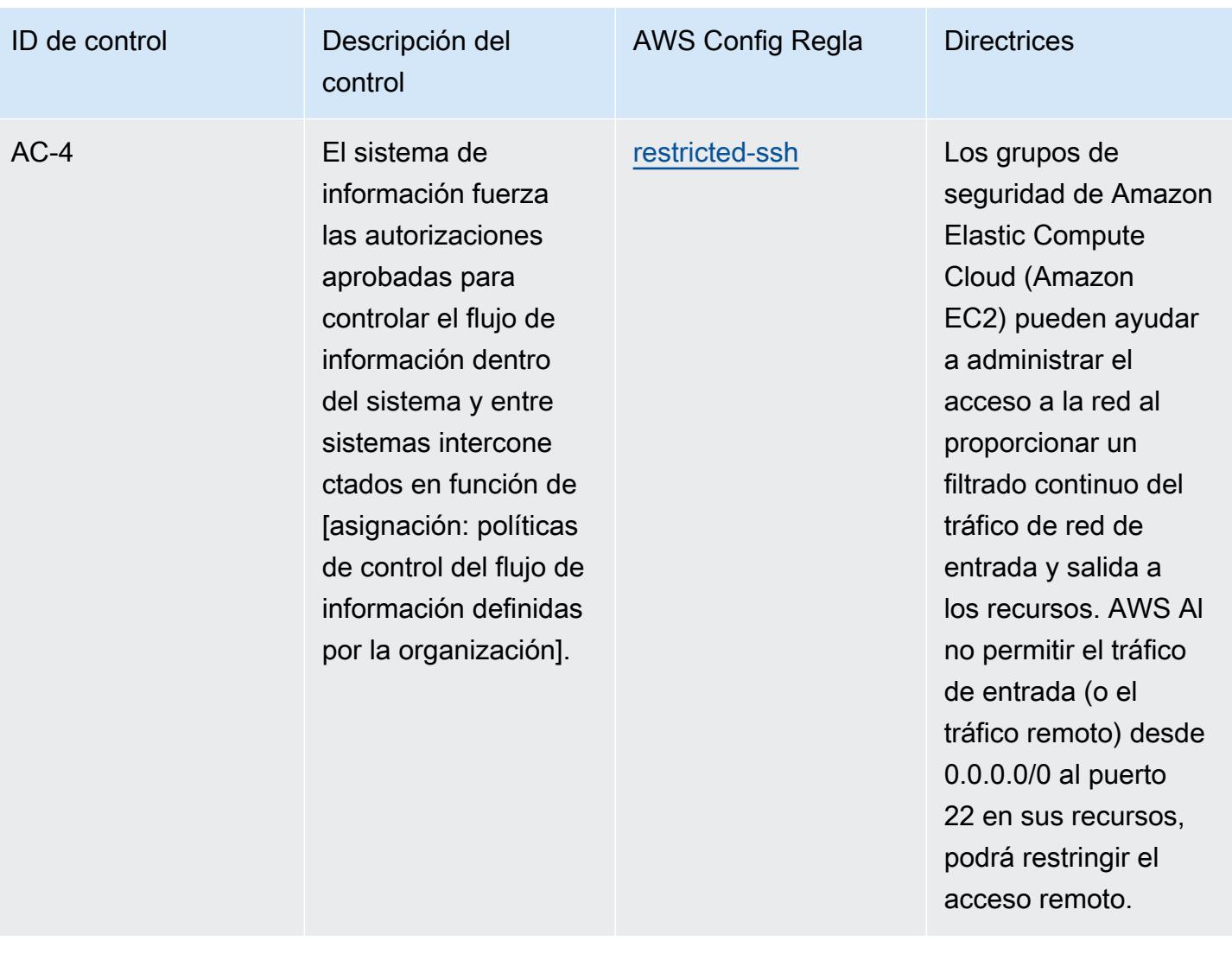

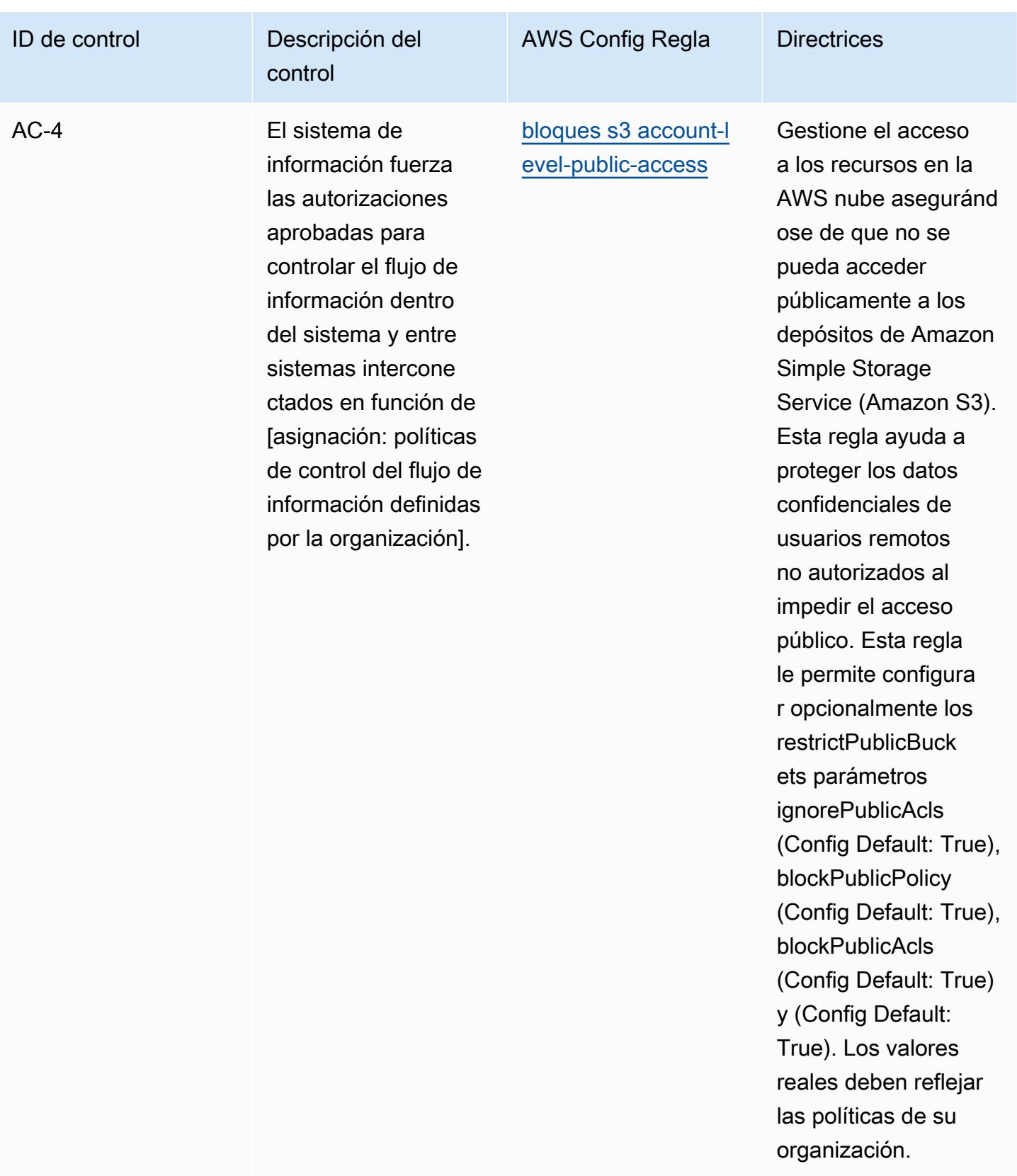

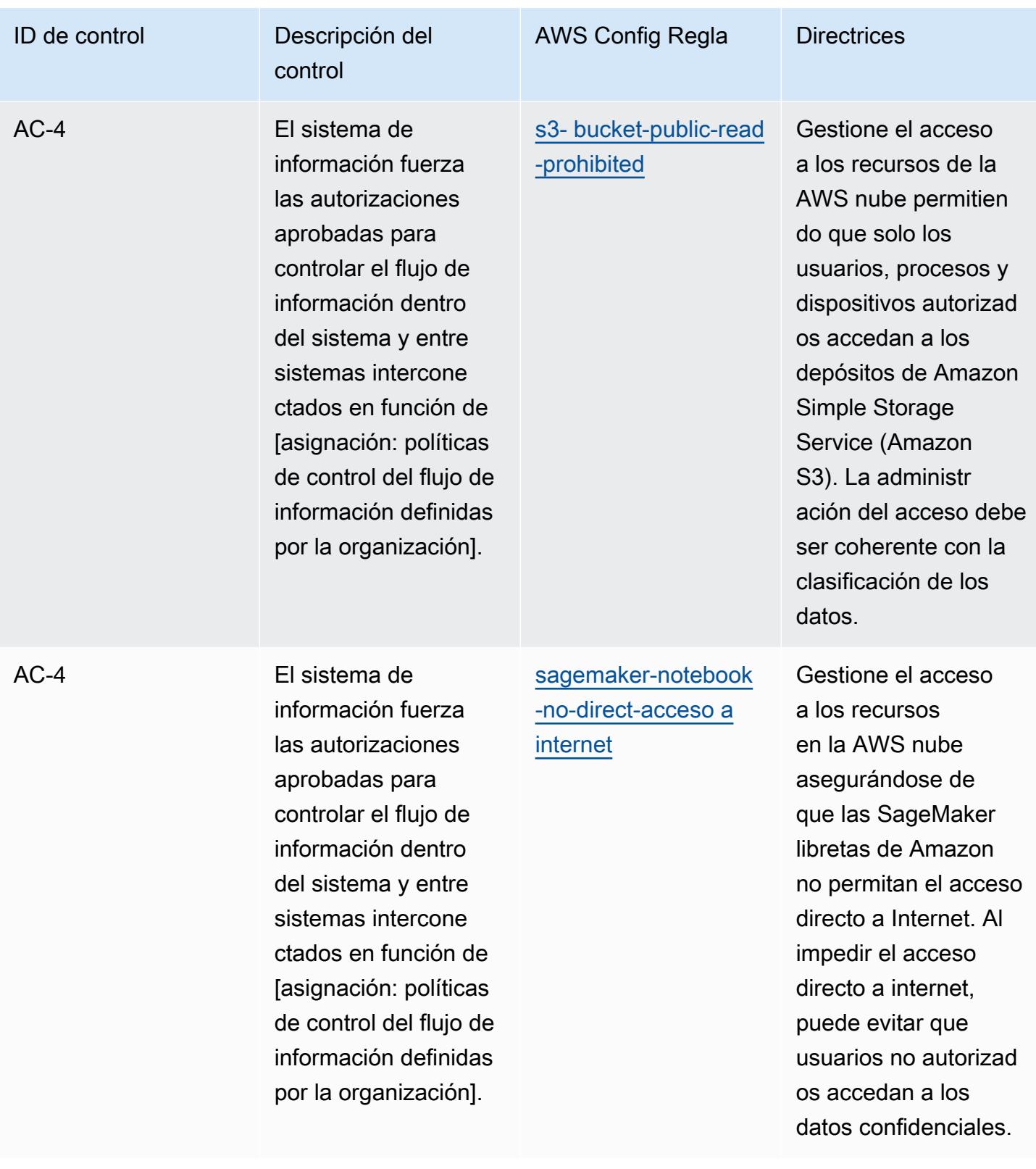

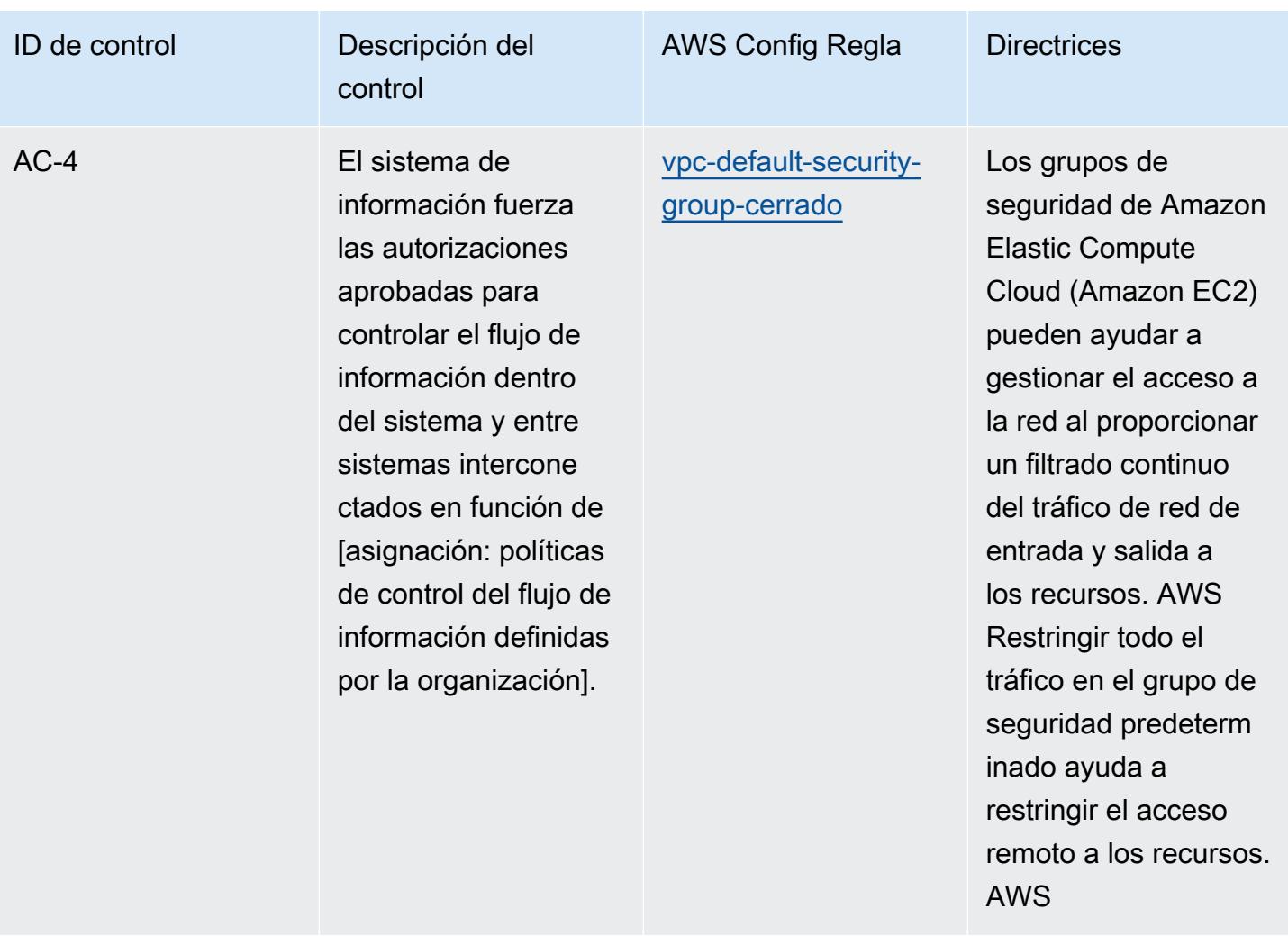

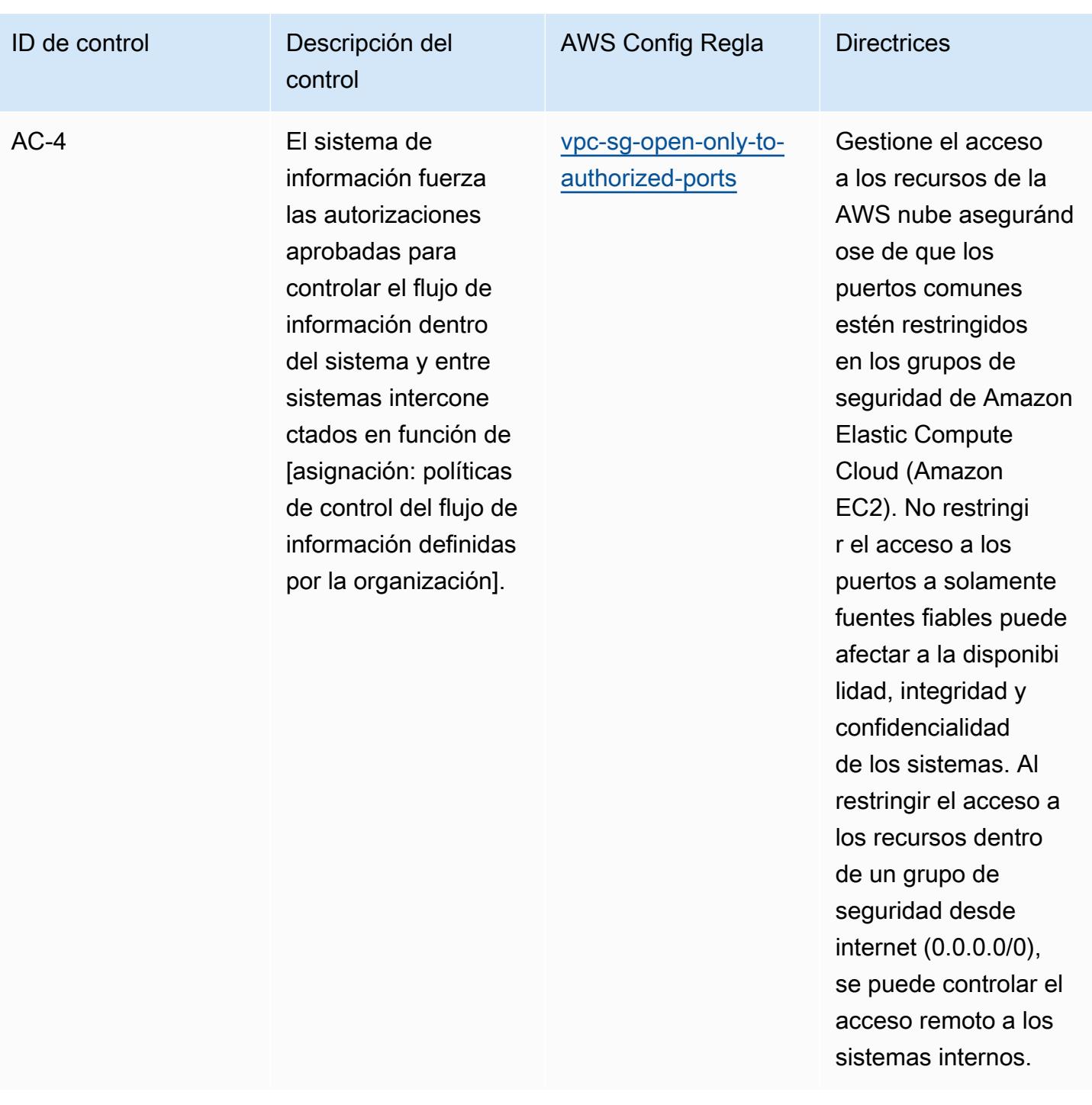

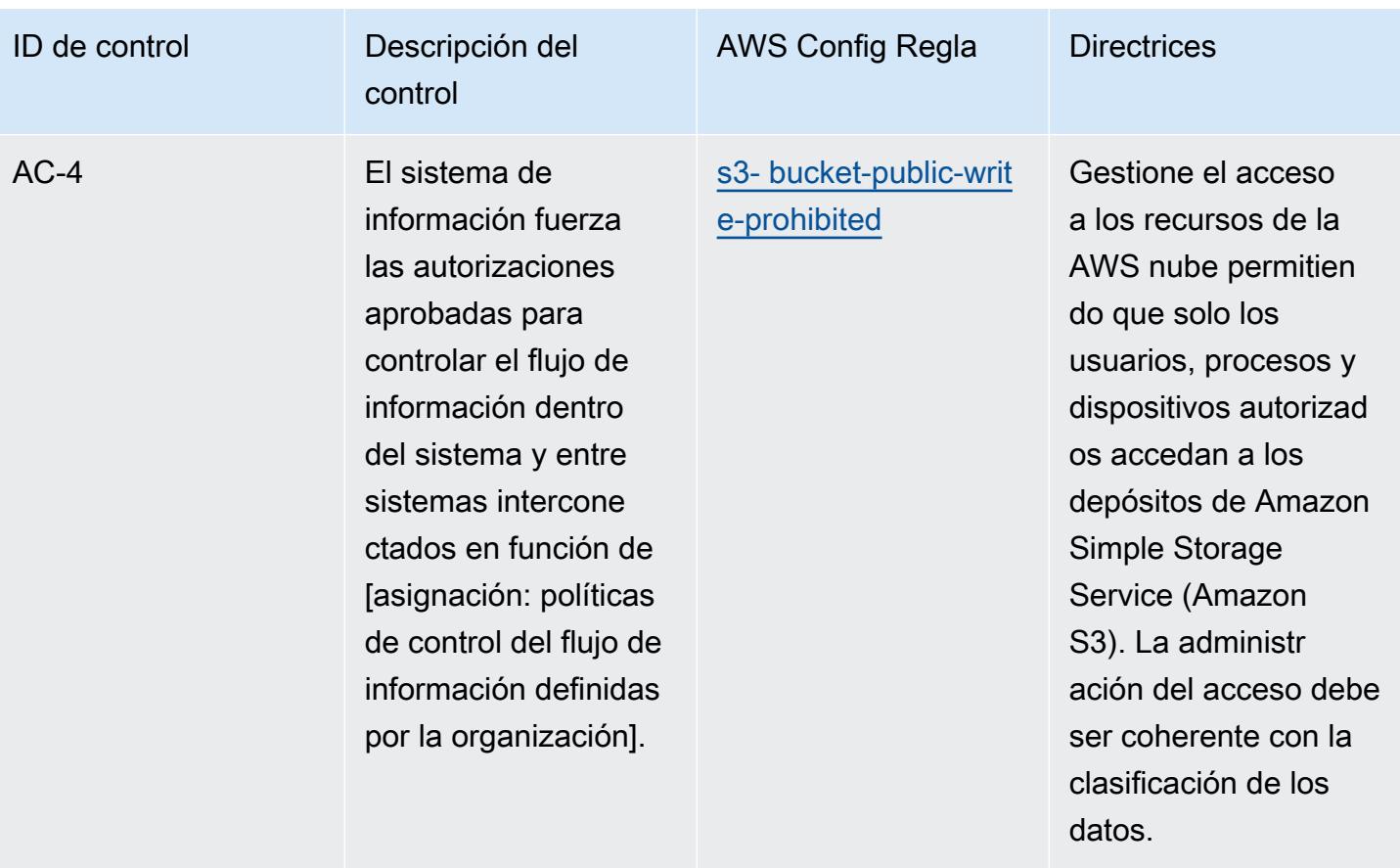

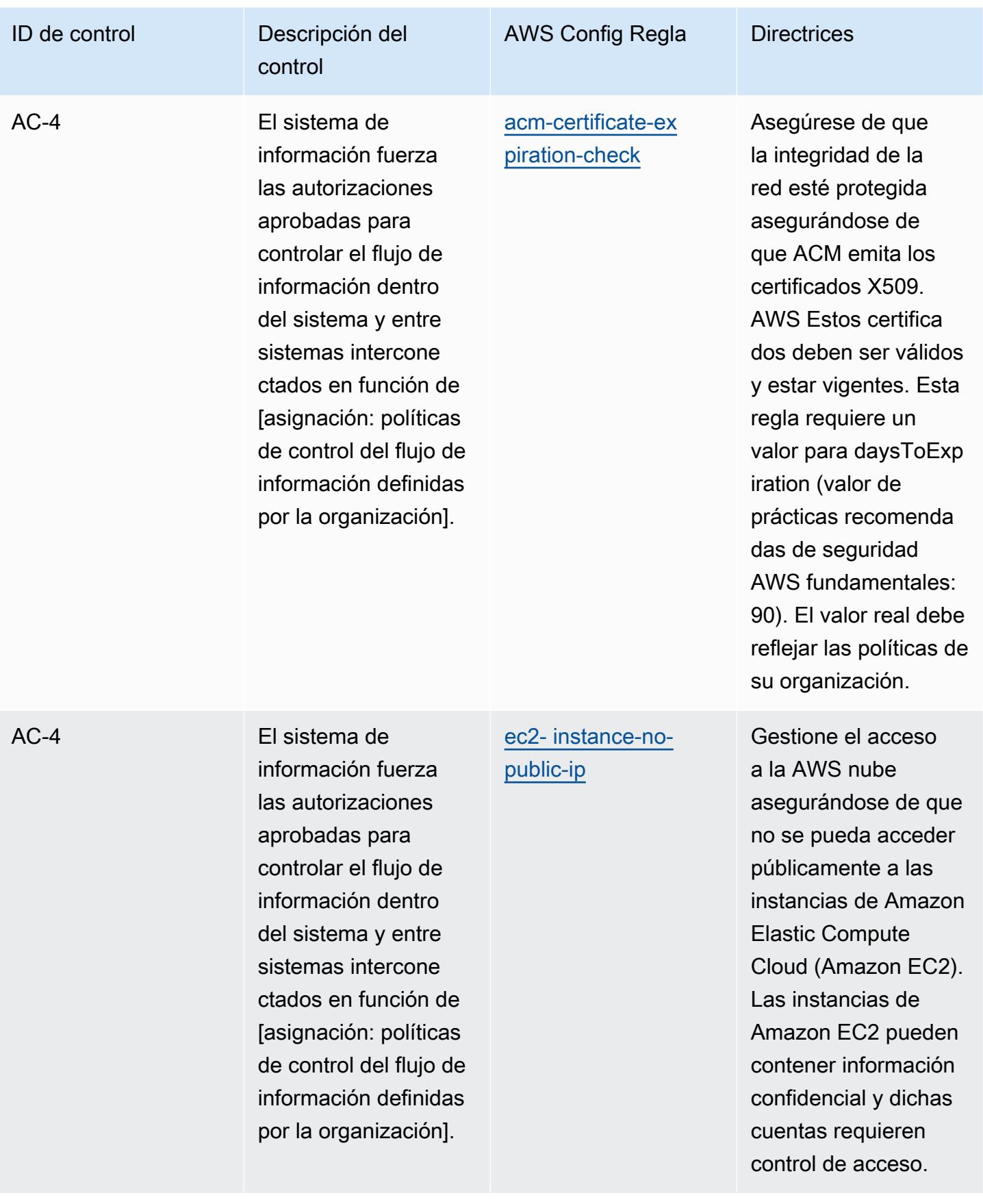

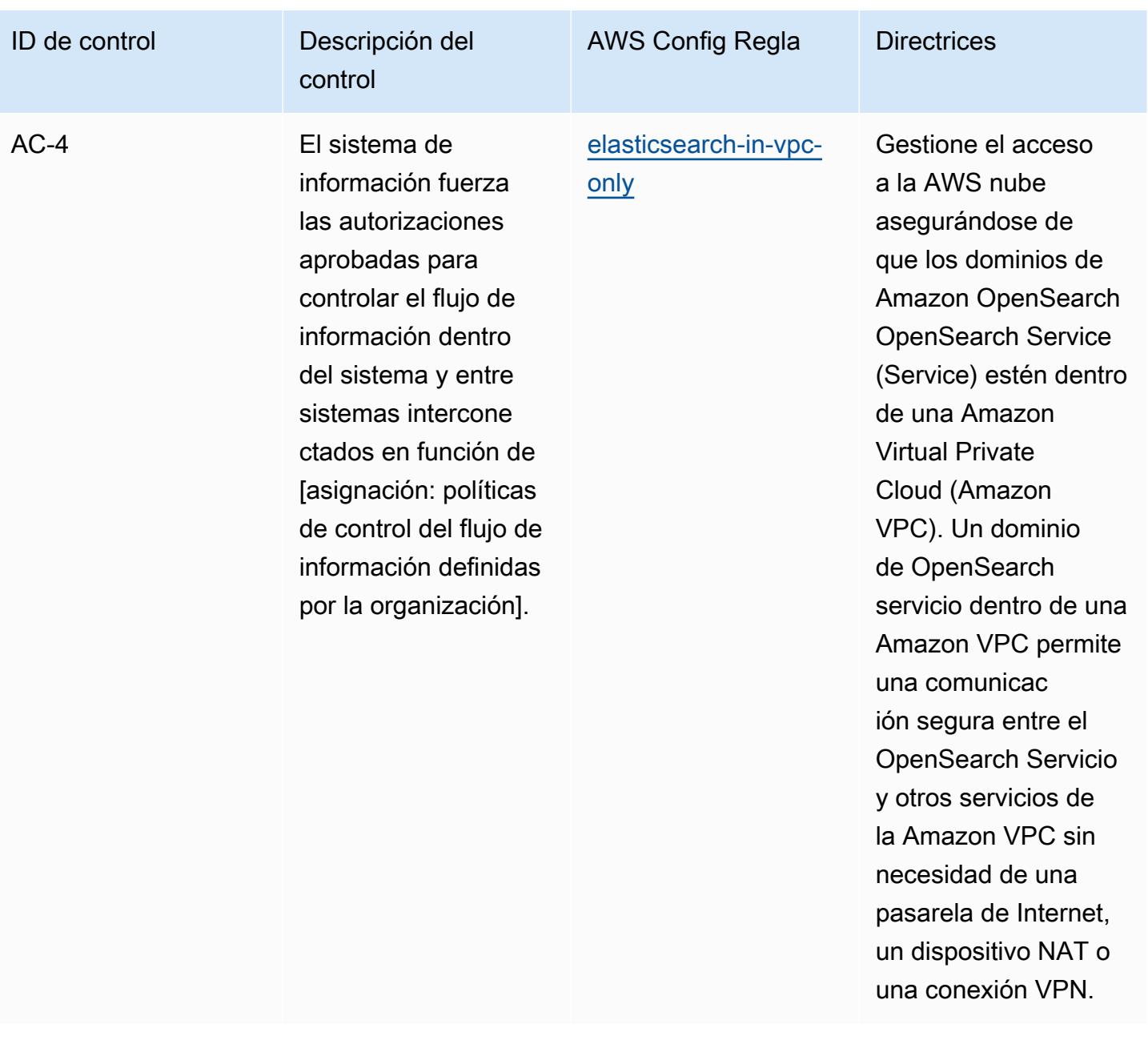

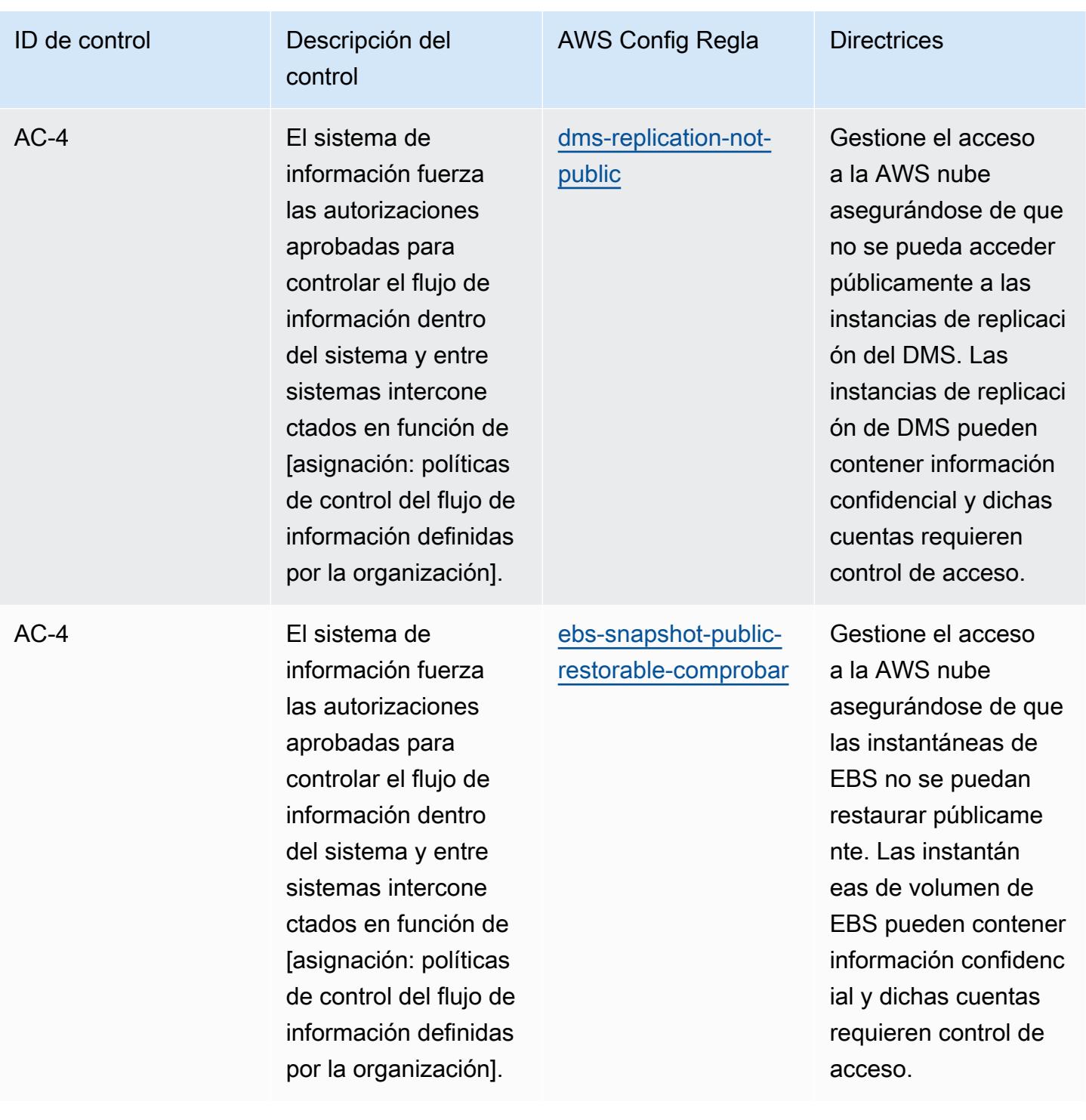

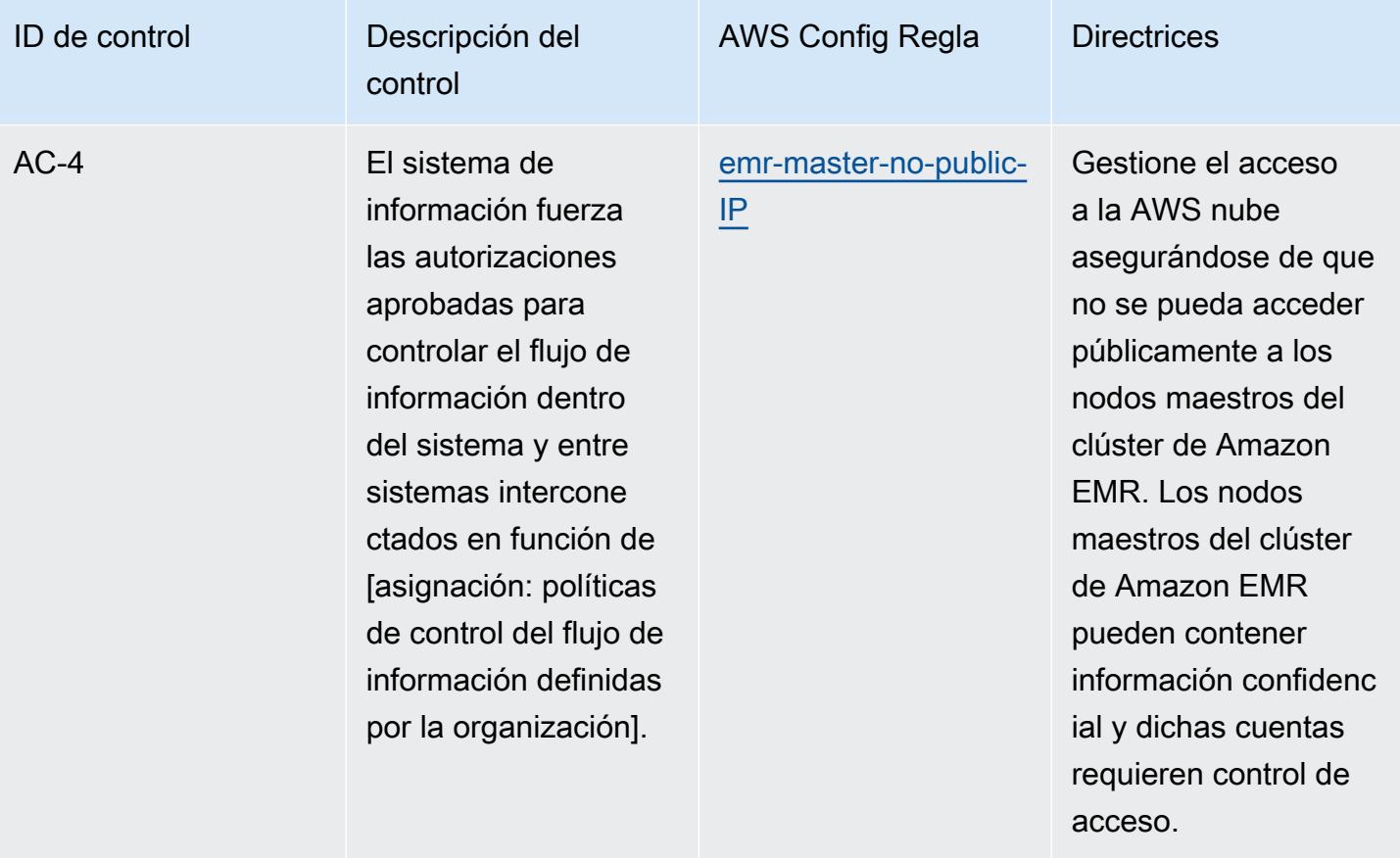

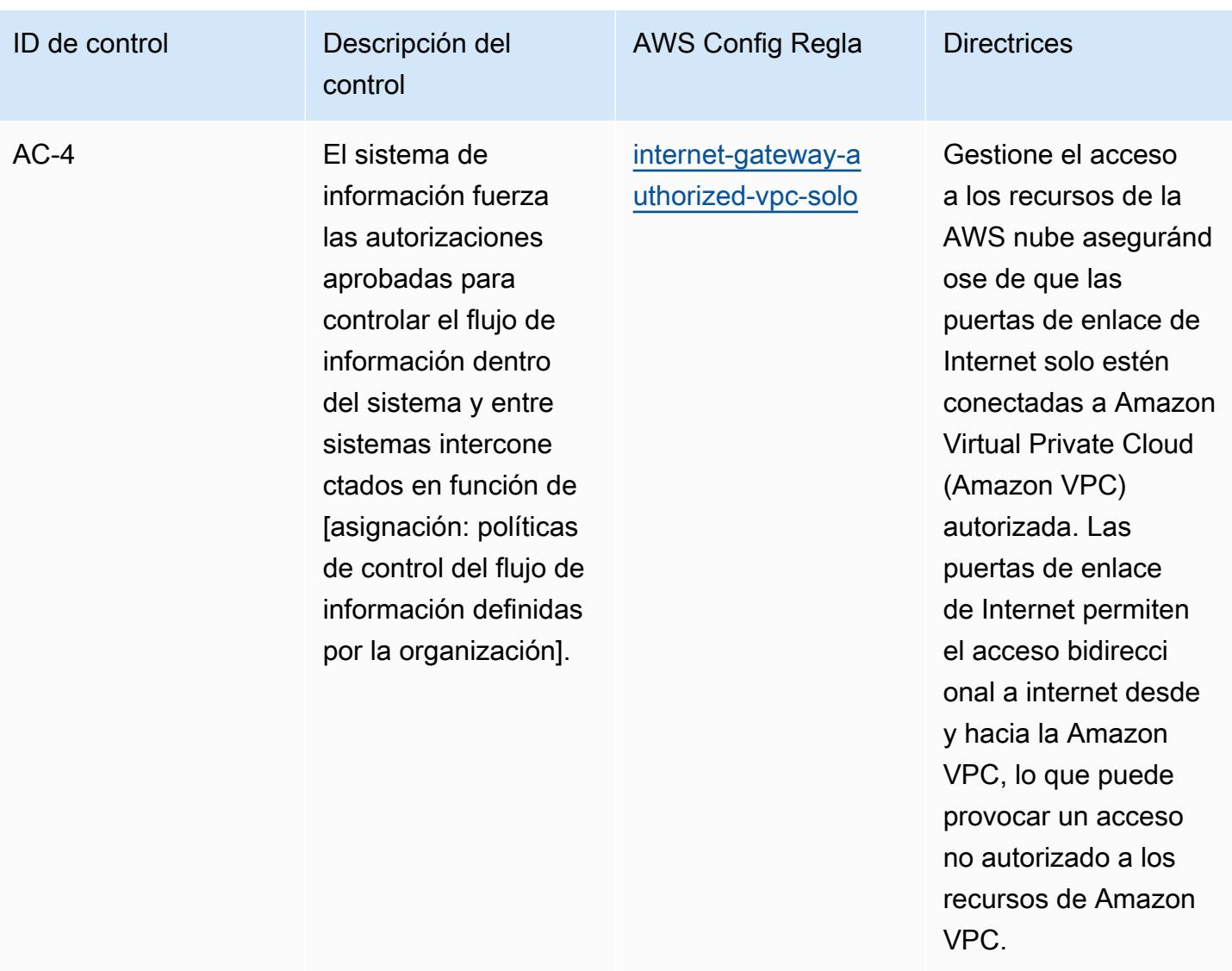

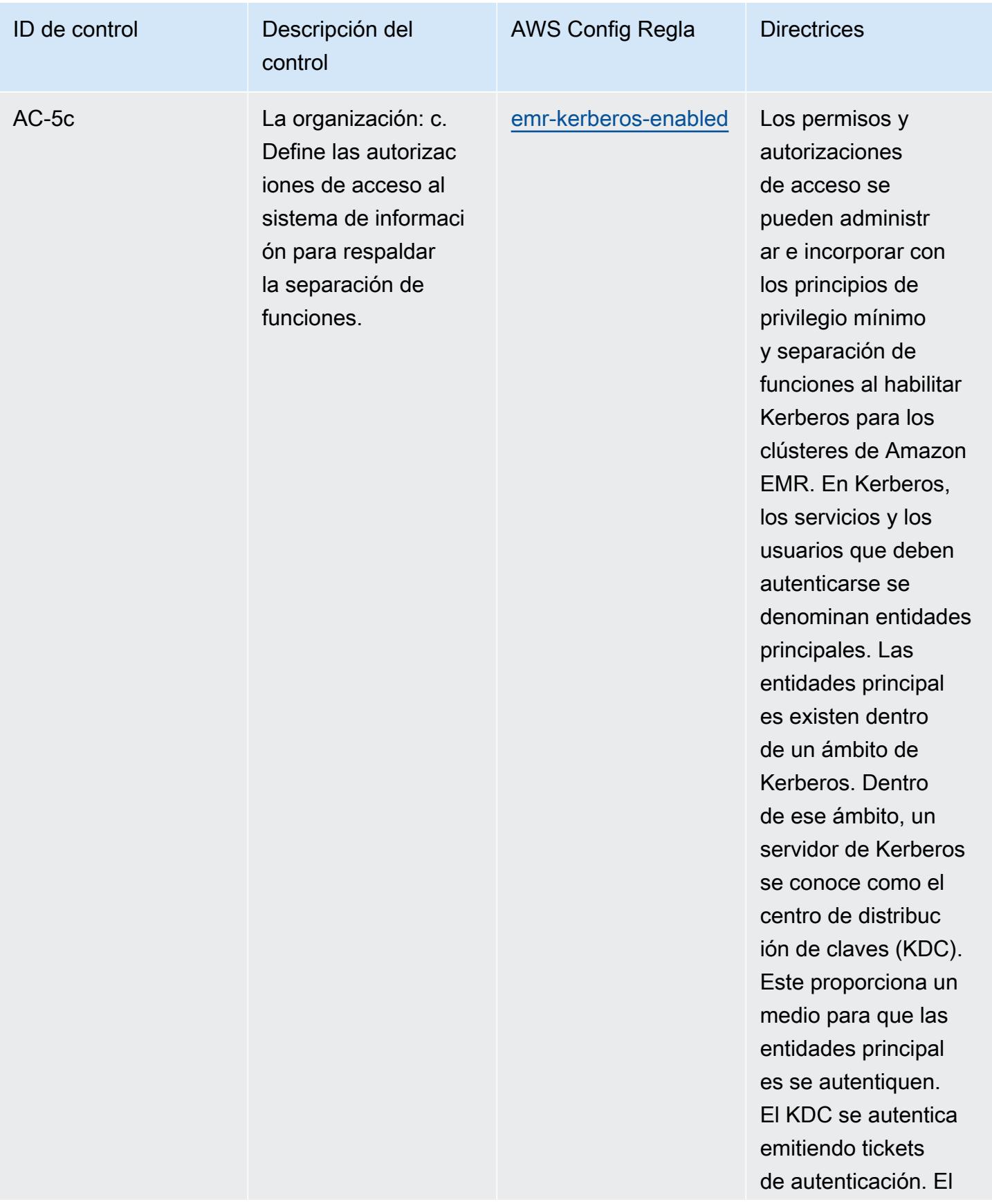

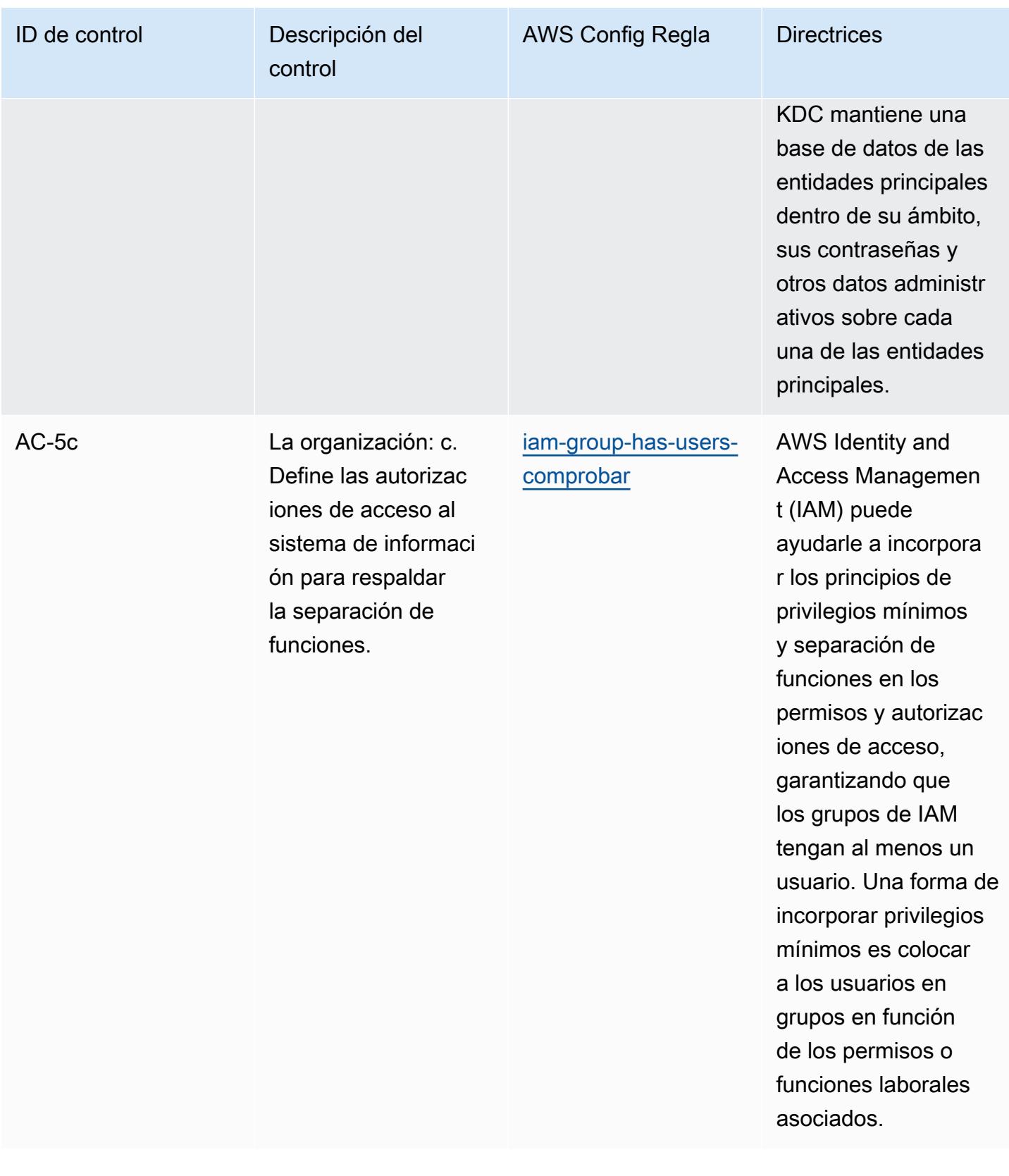

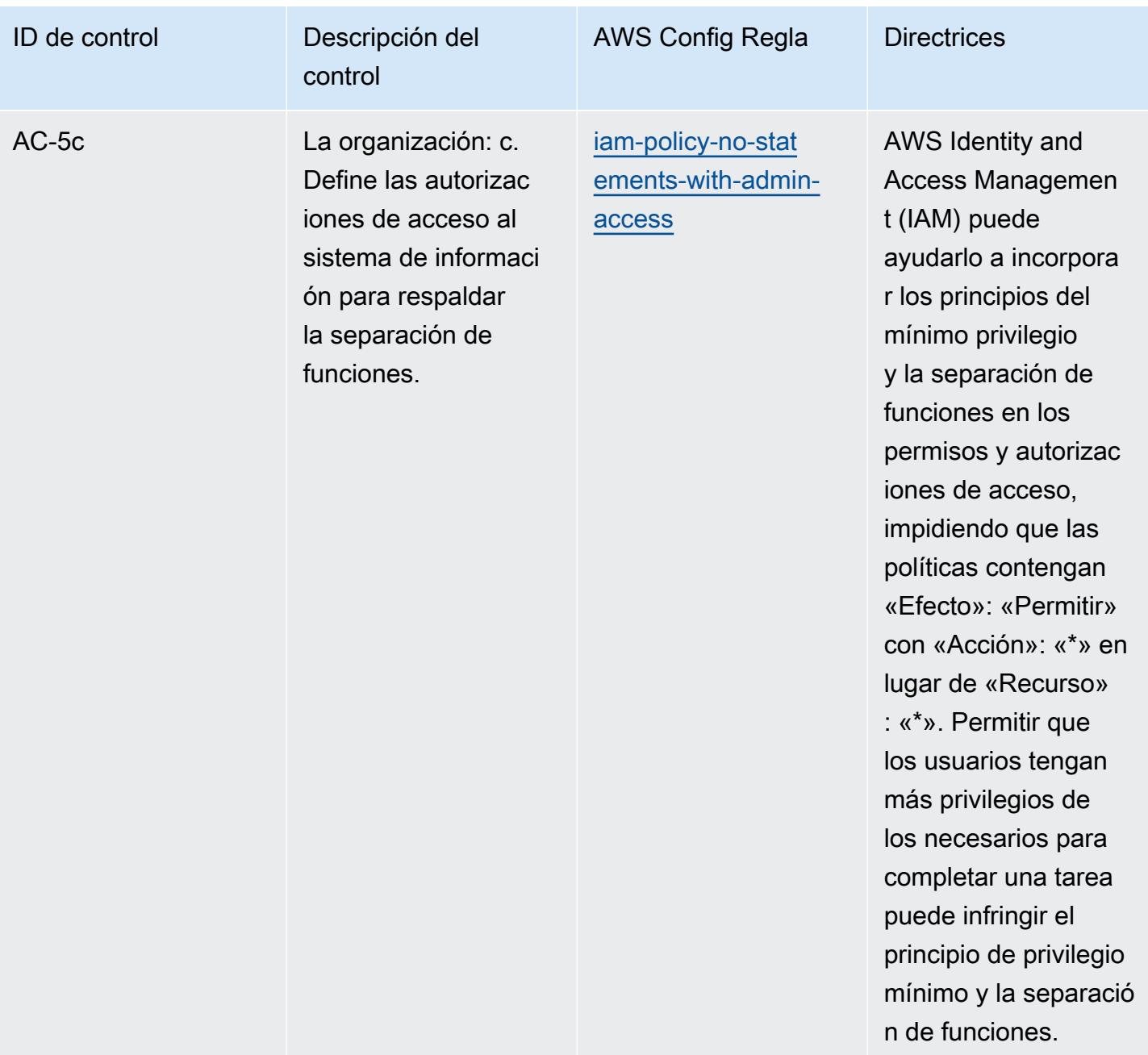

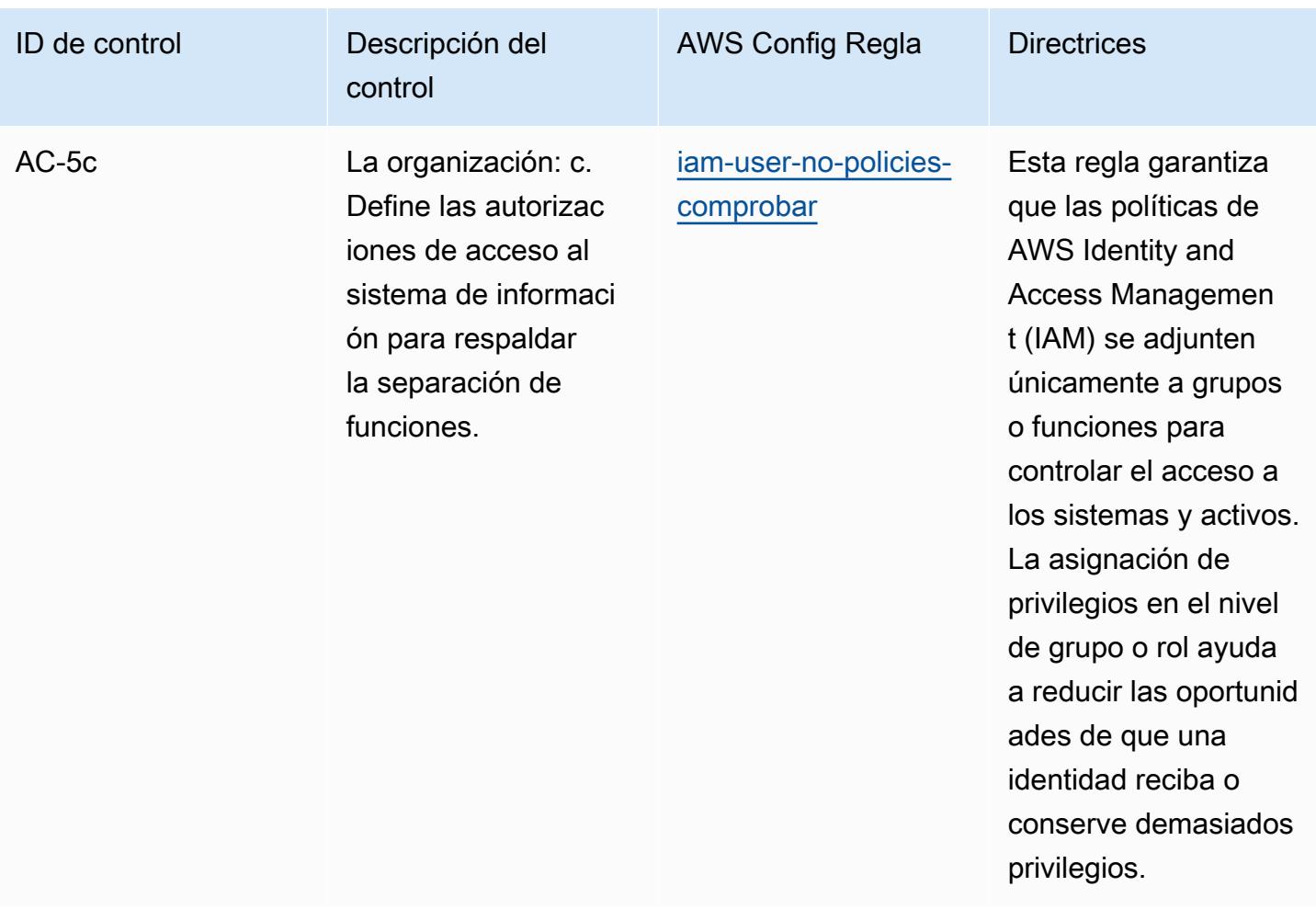

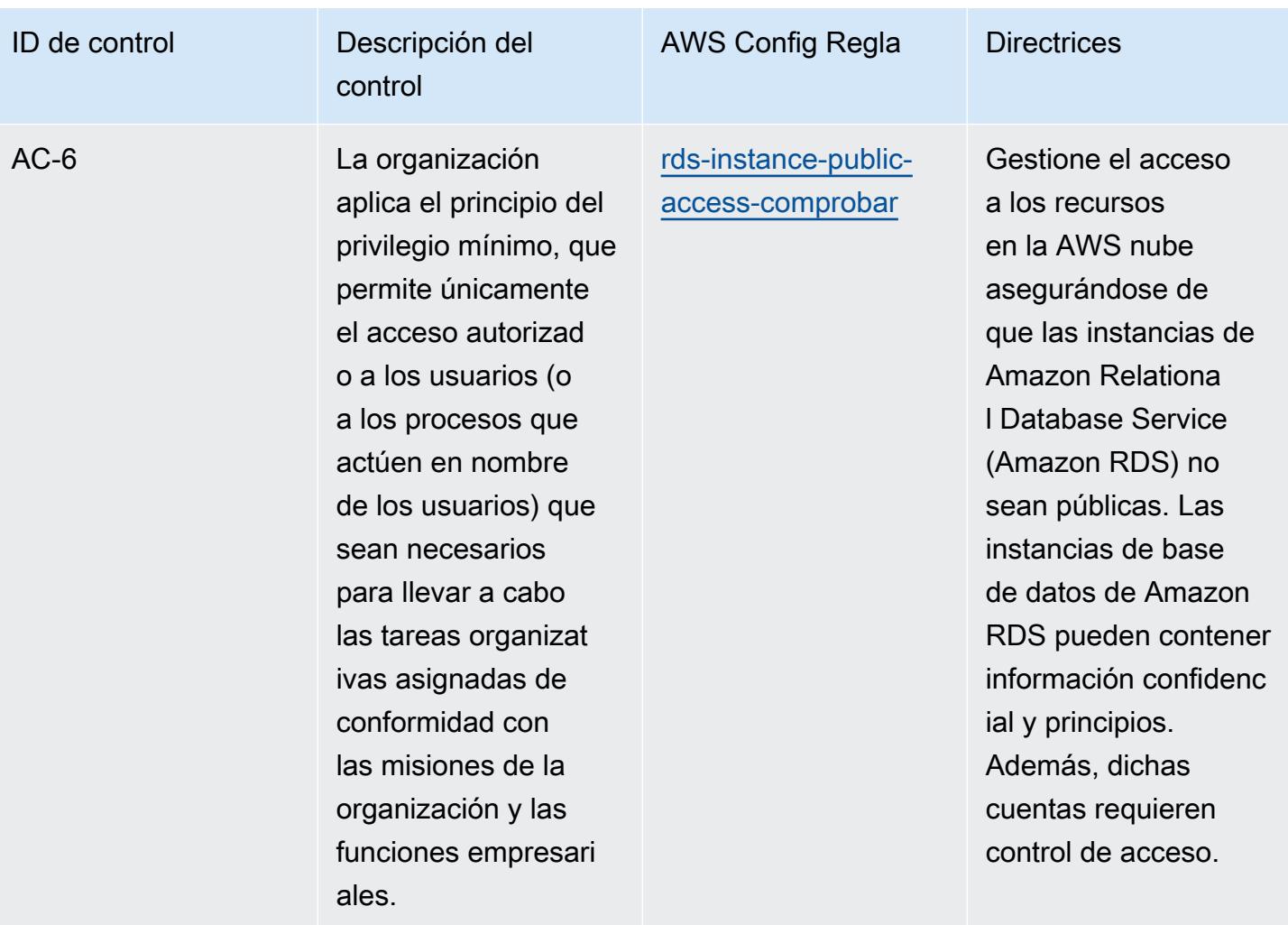

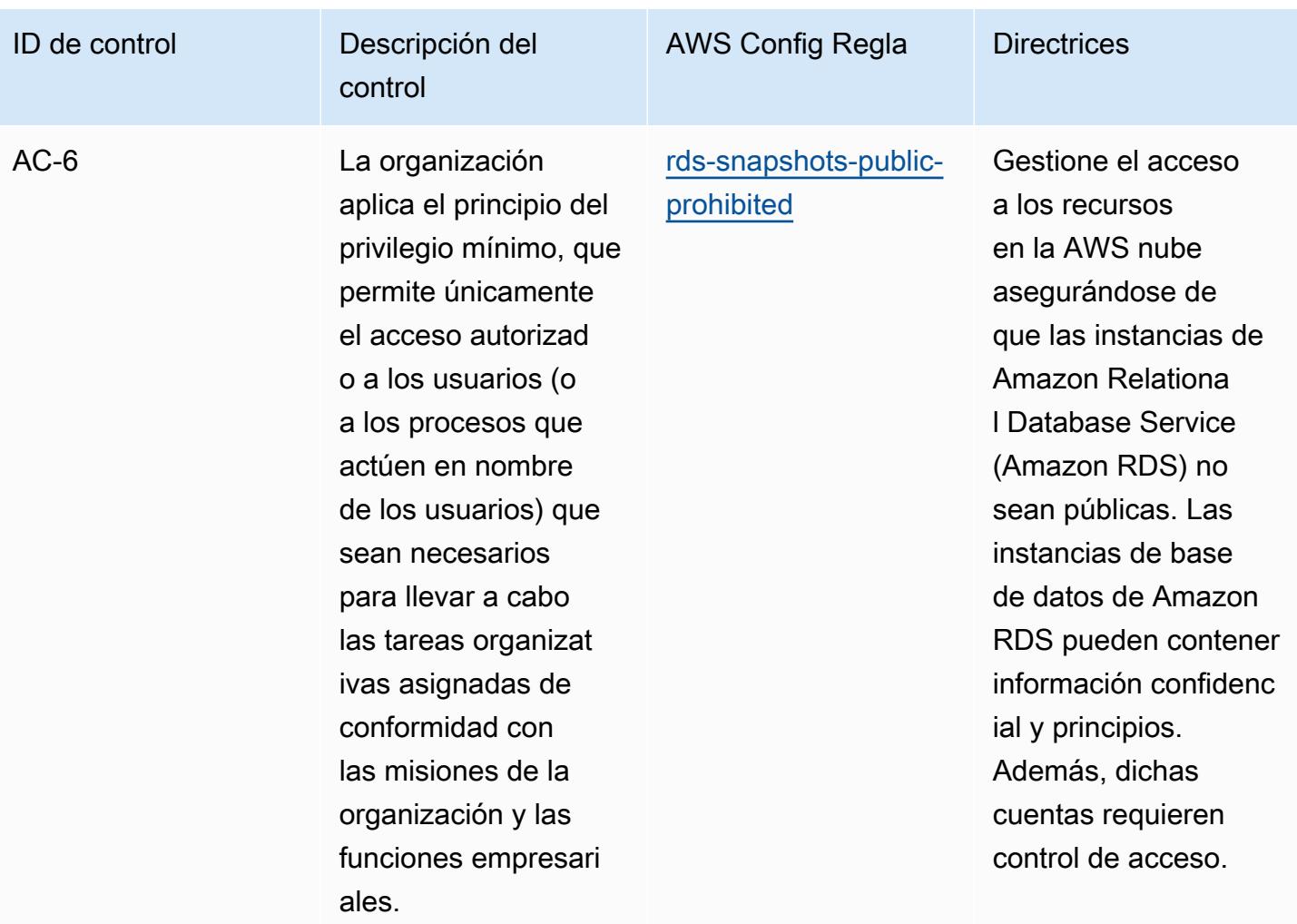

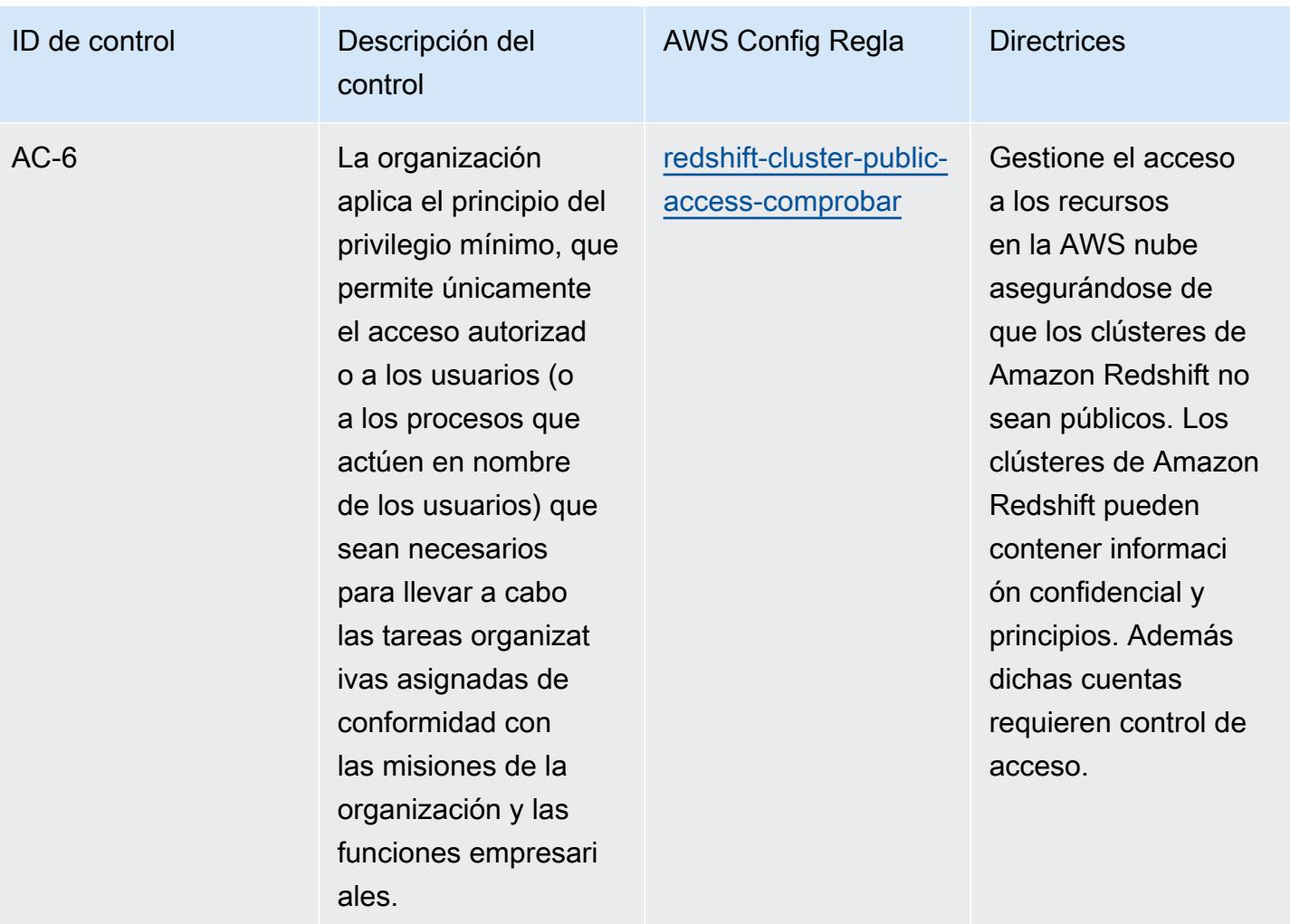

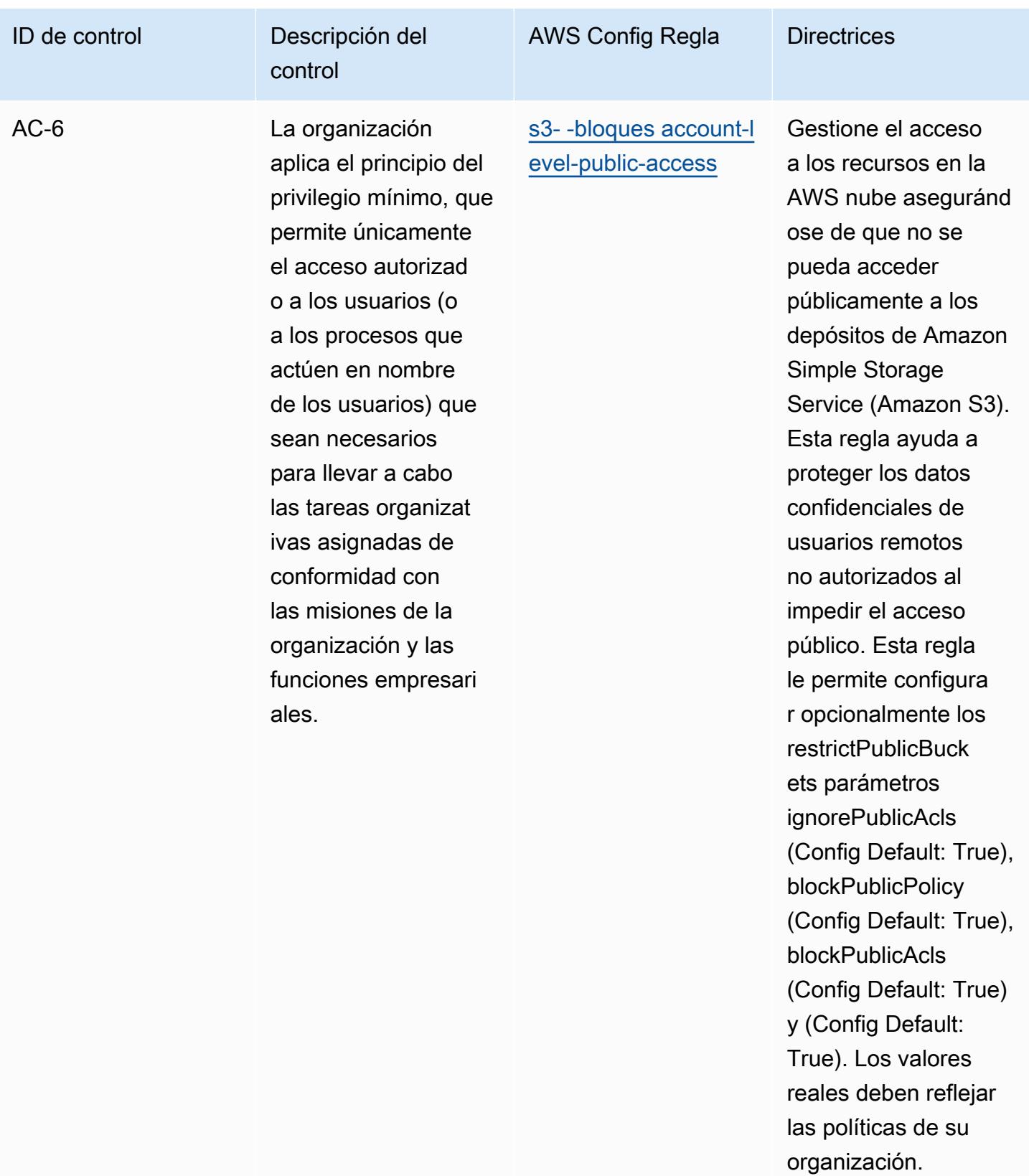

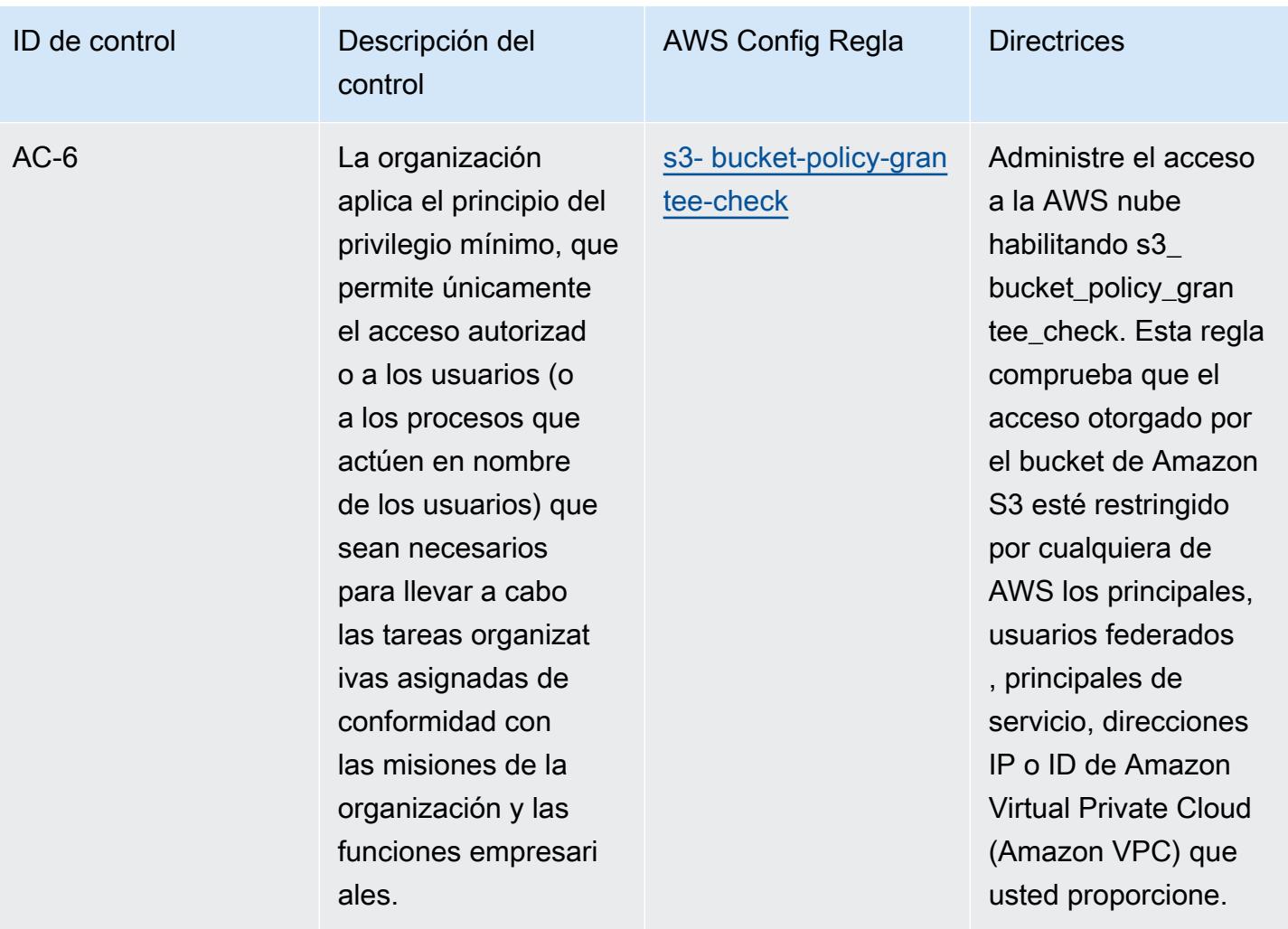

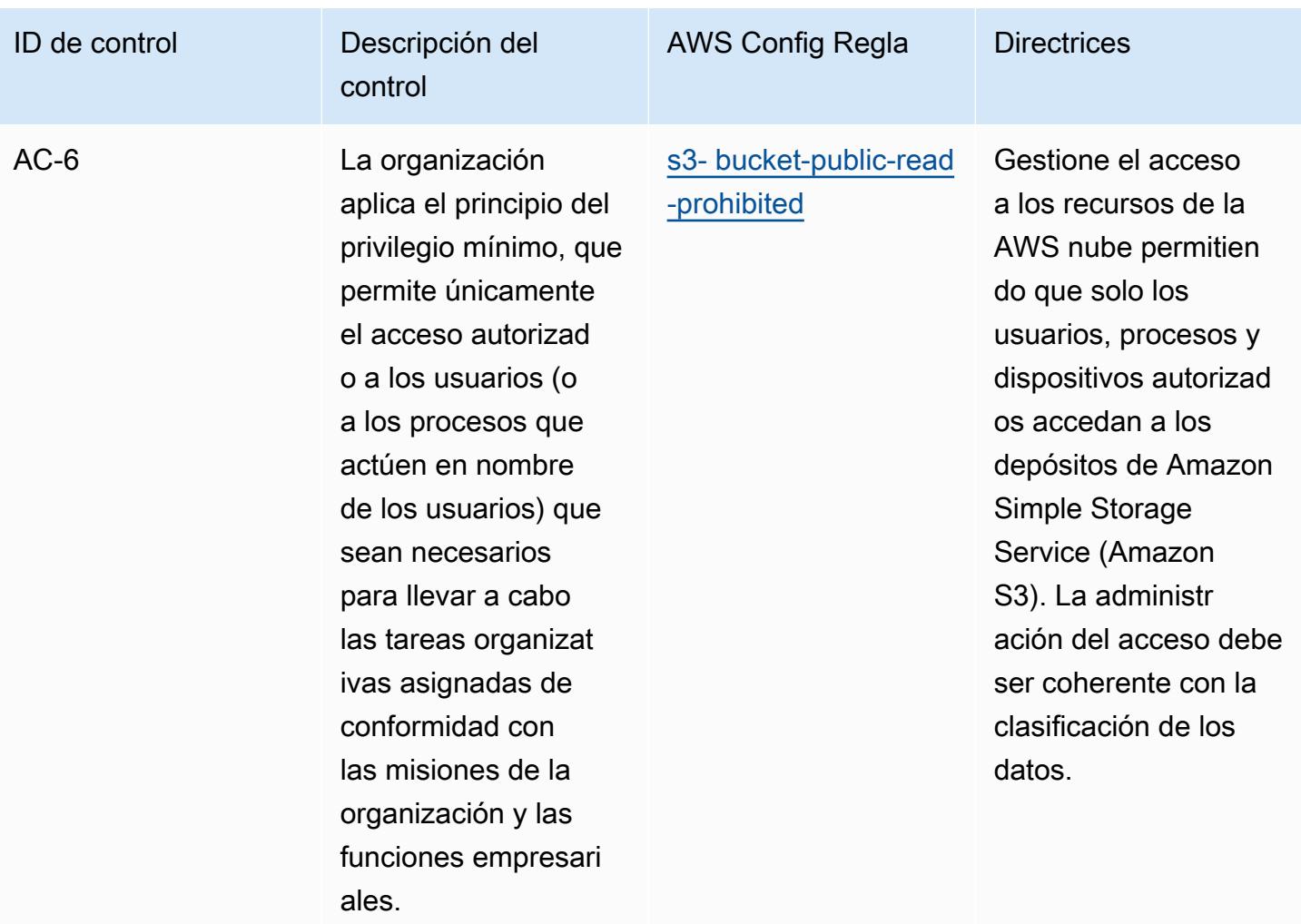

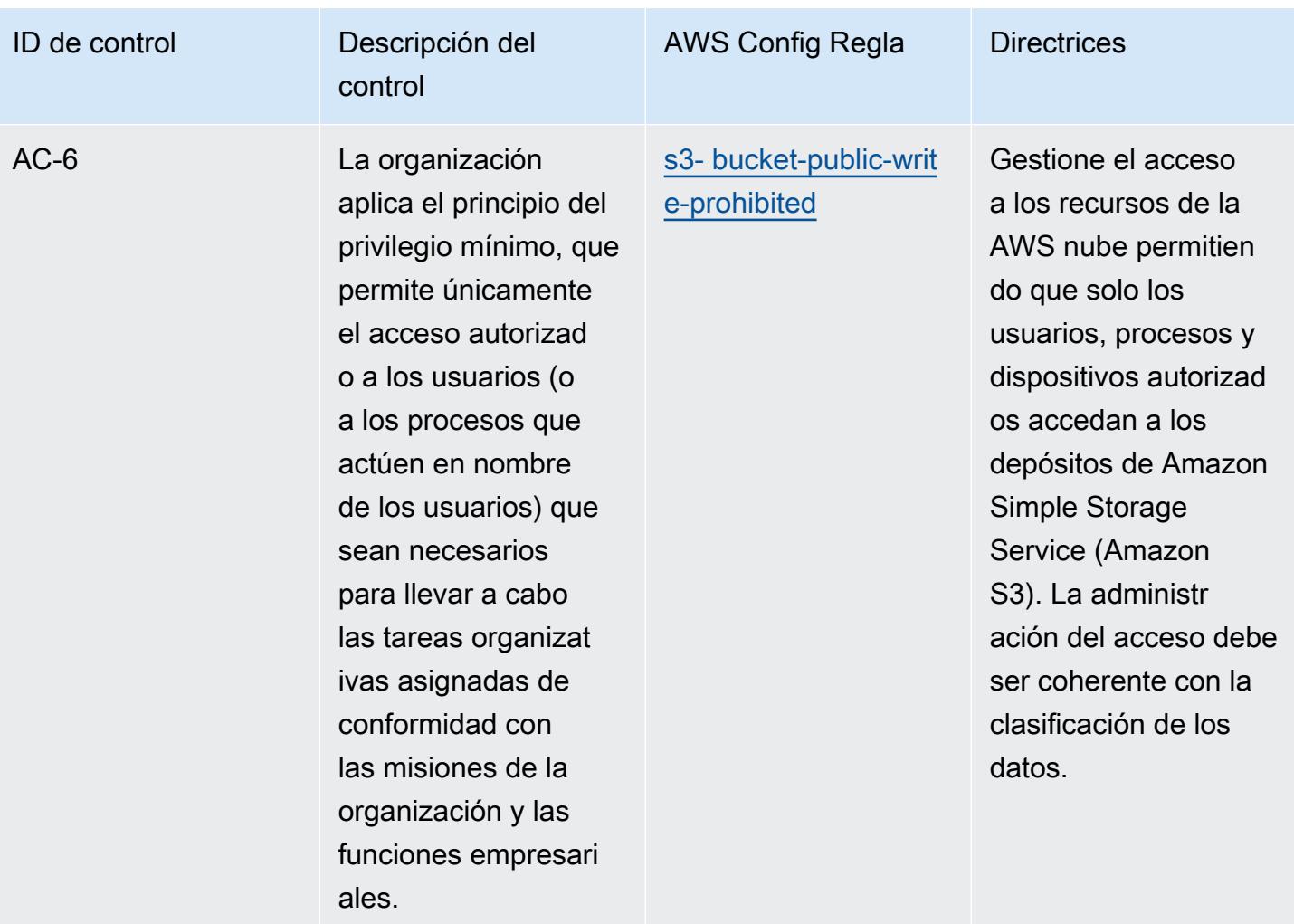

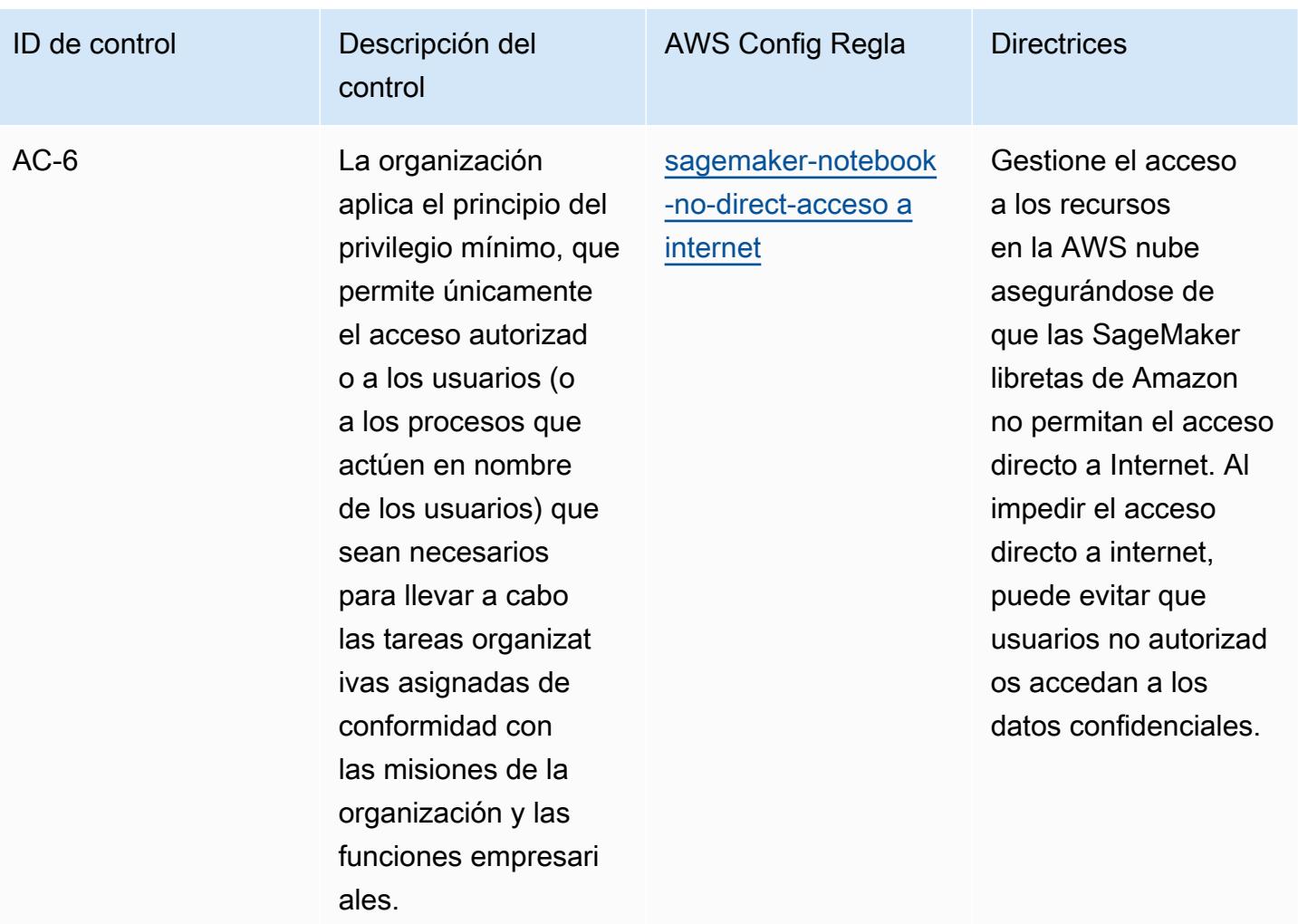

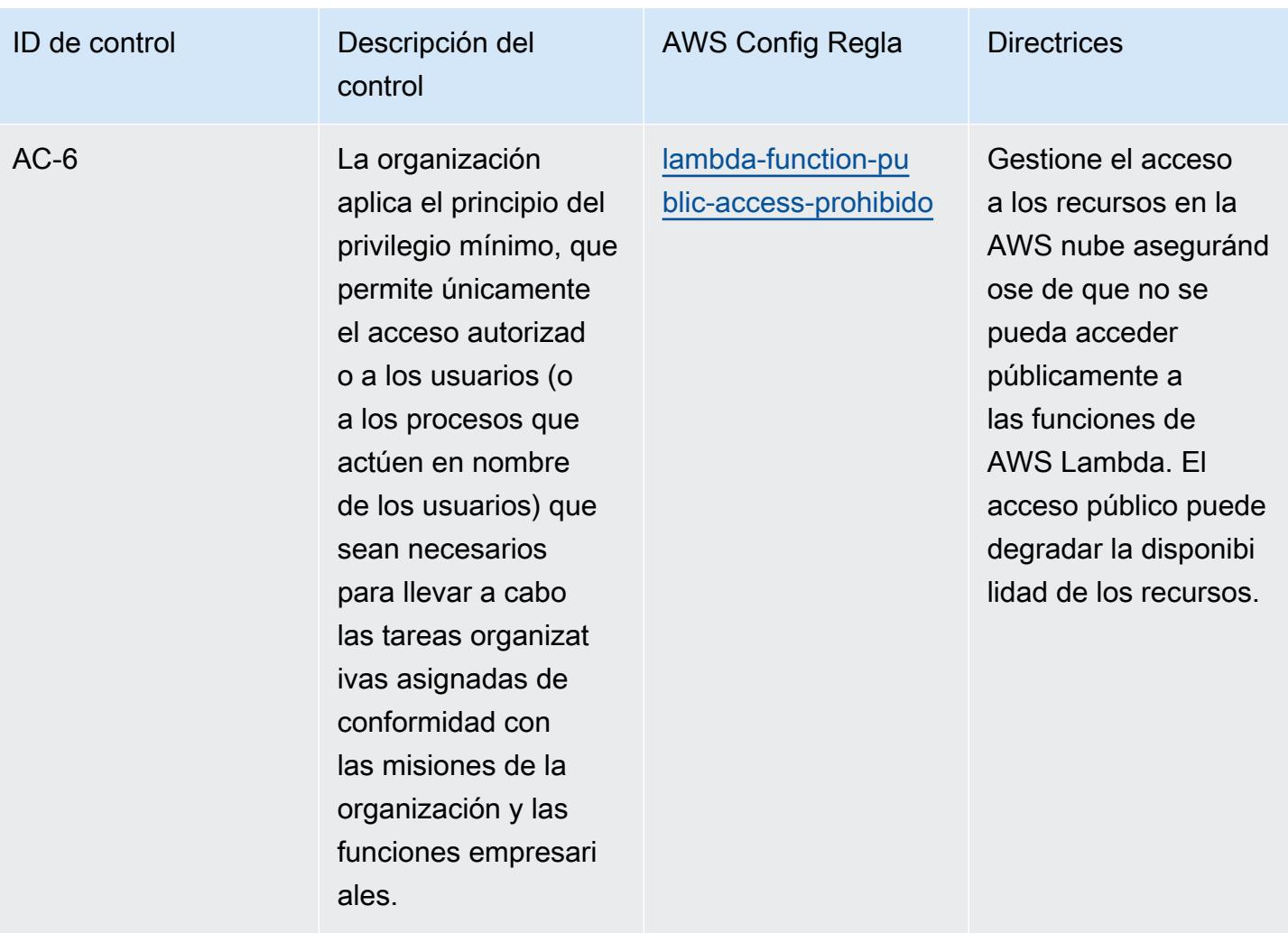

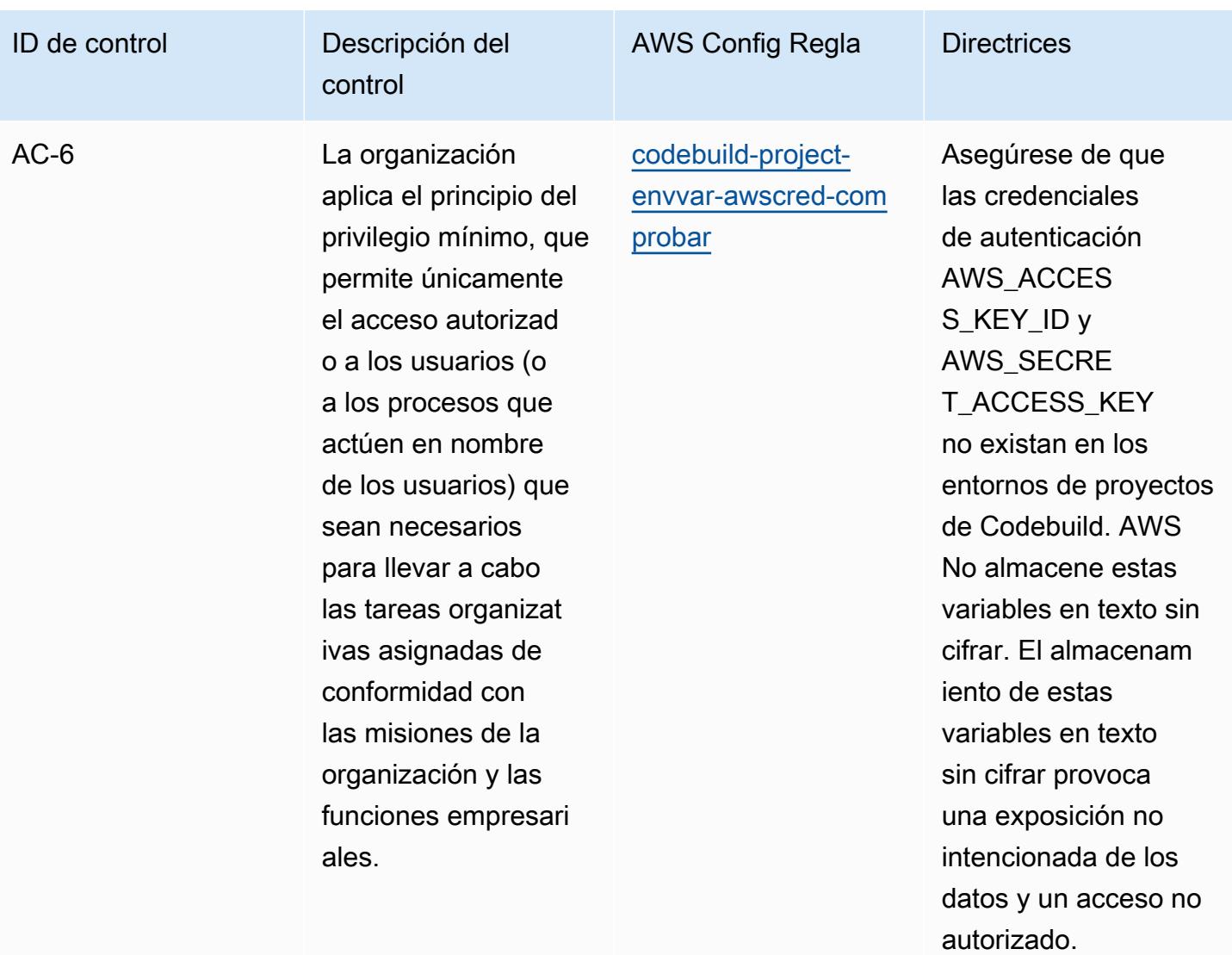

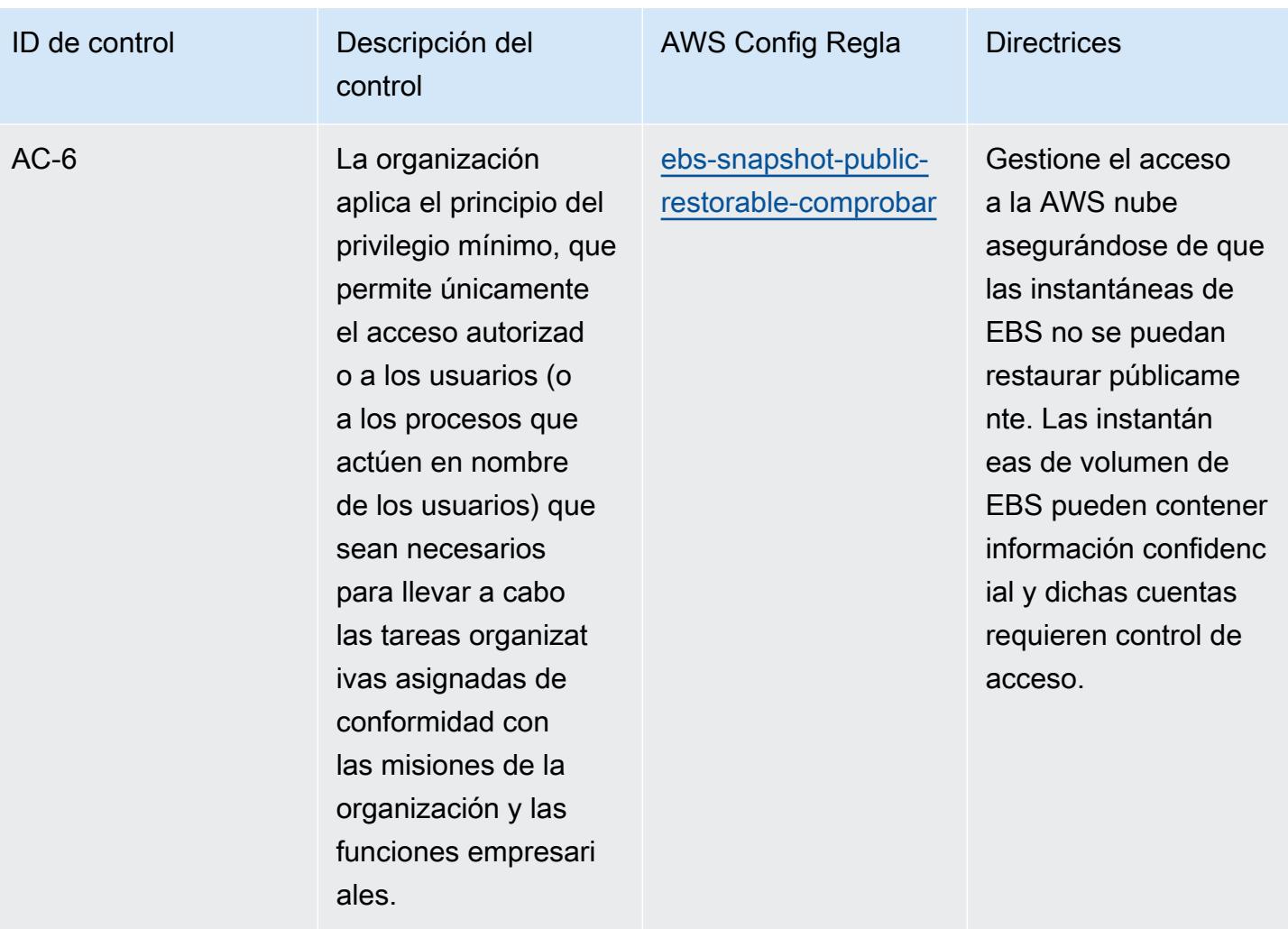

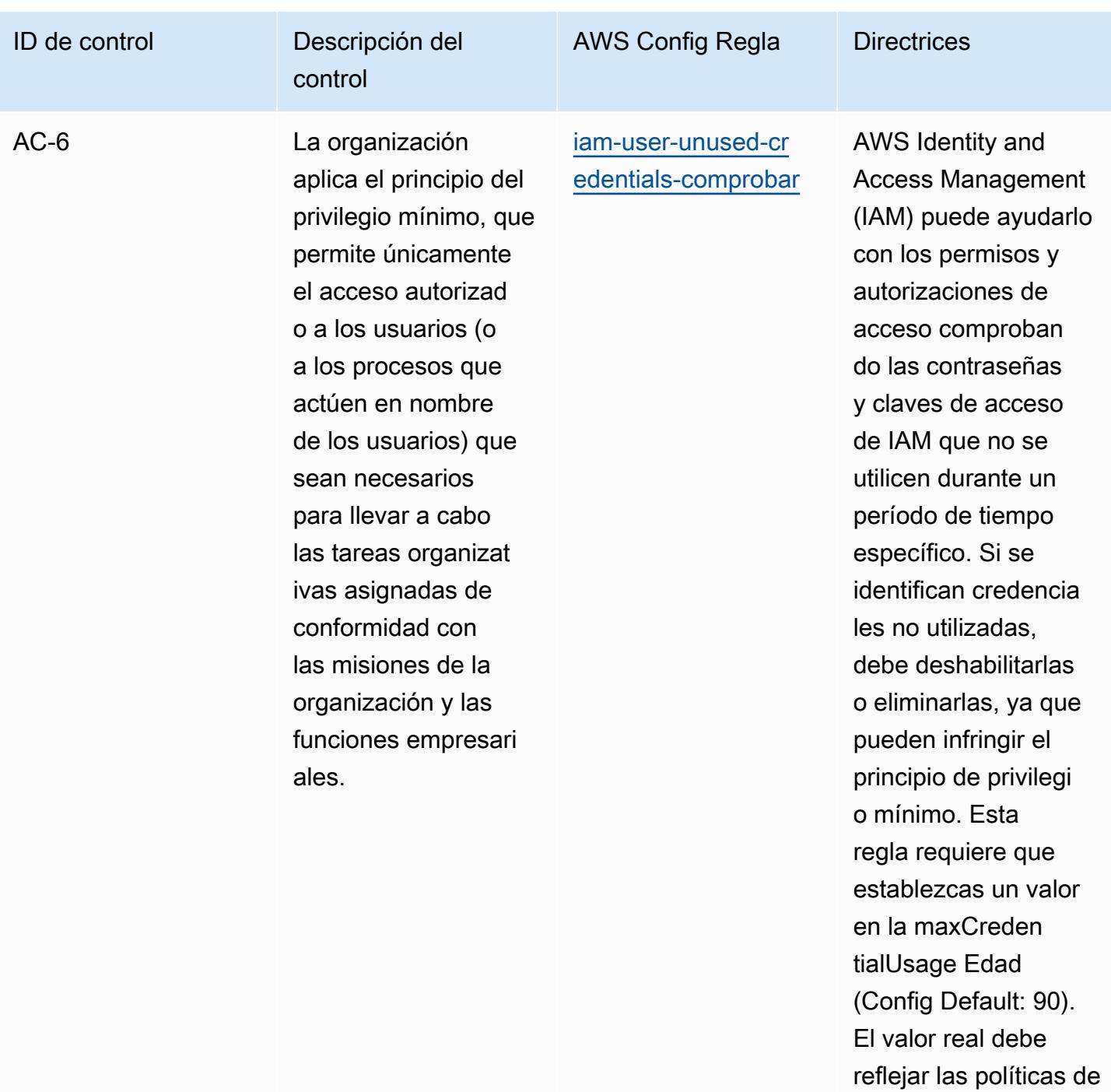

su organización.

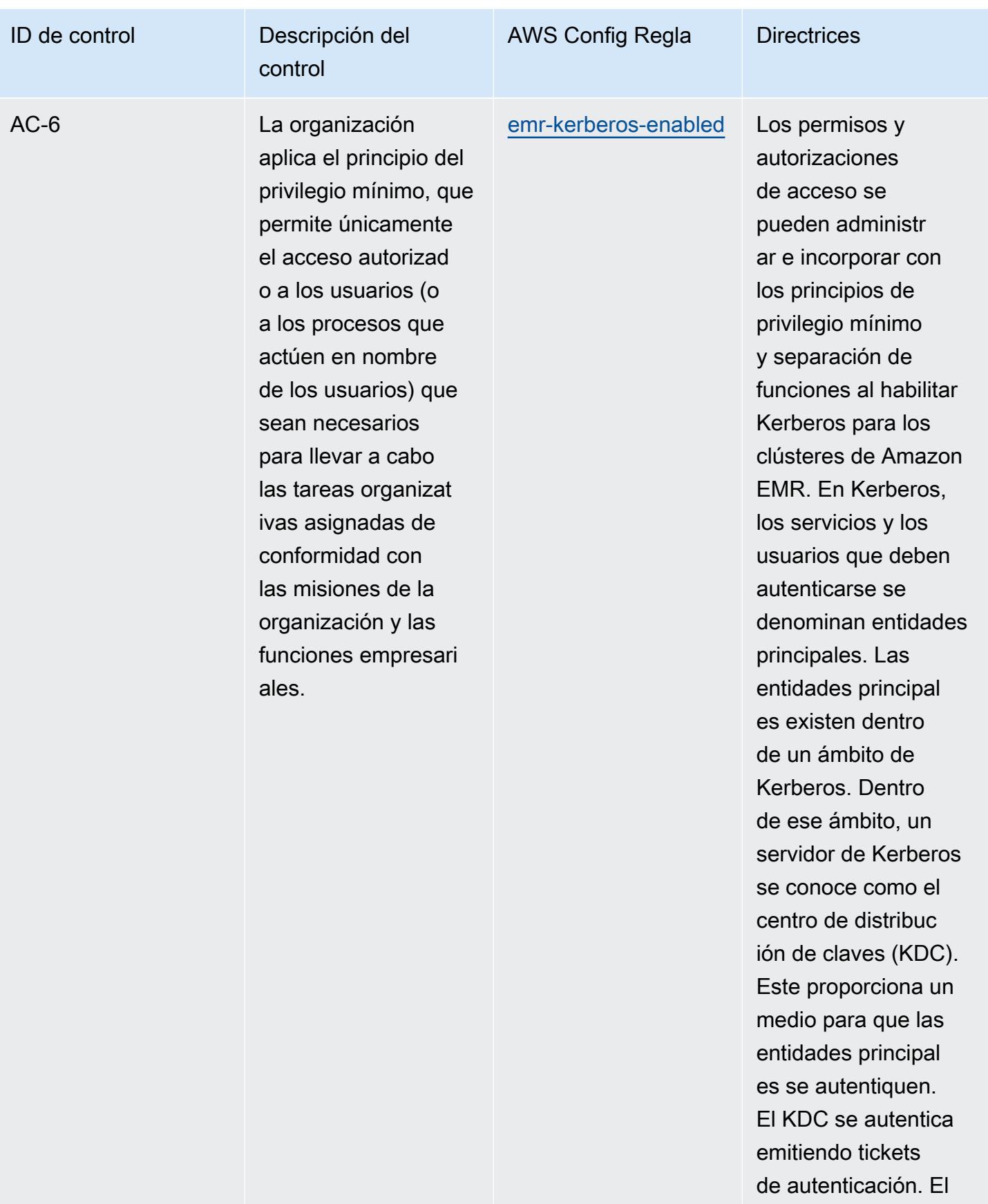
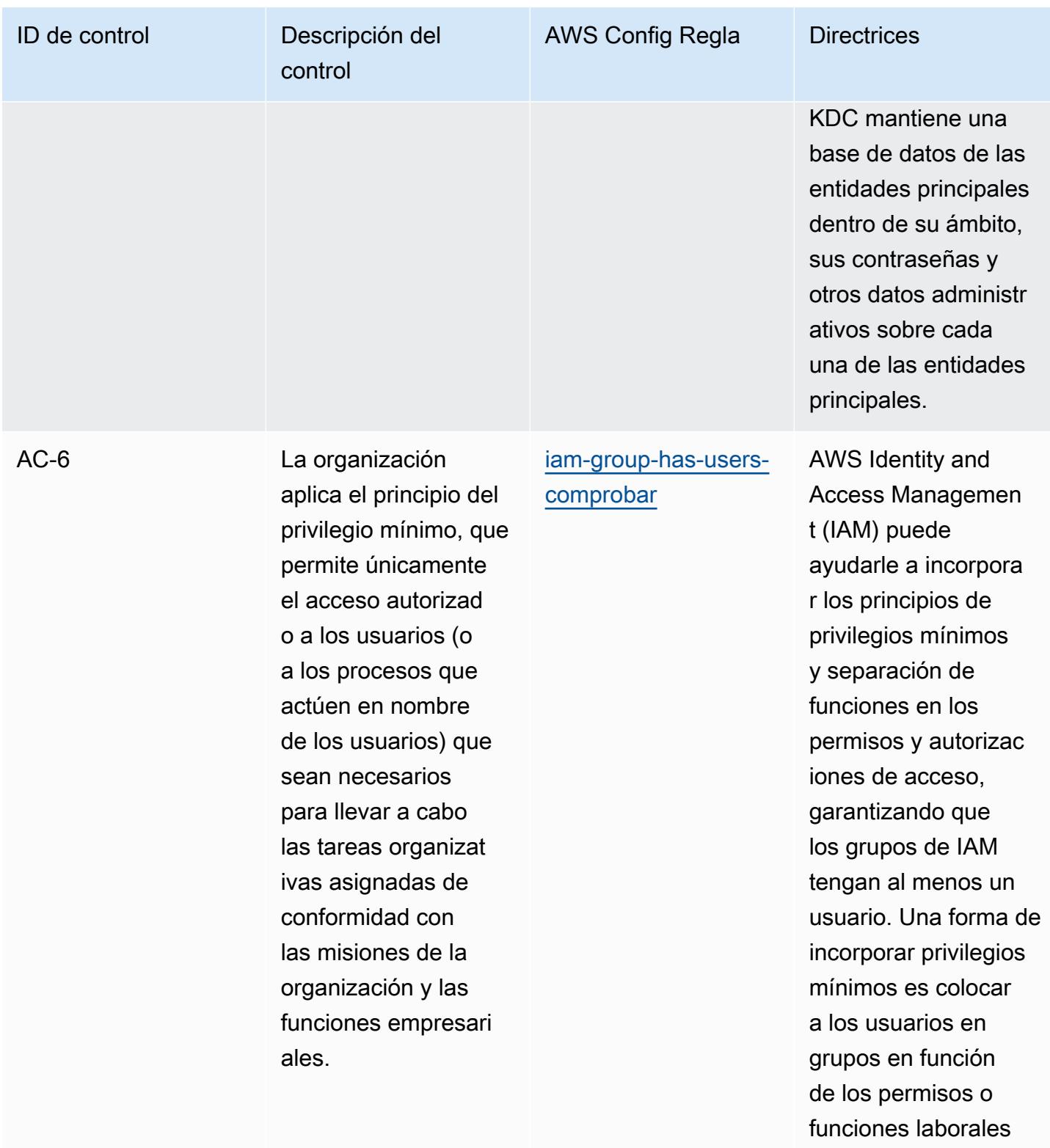

asociados.

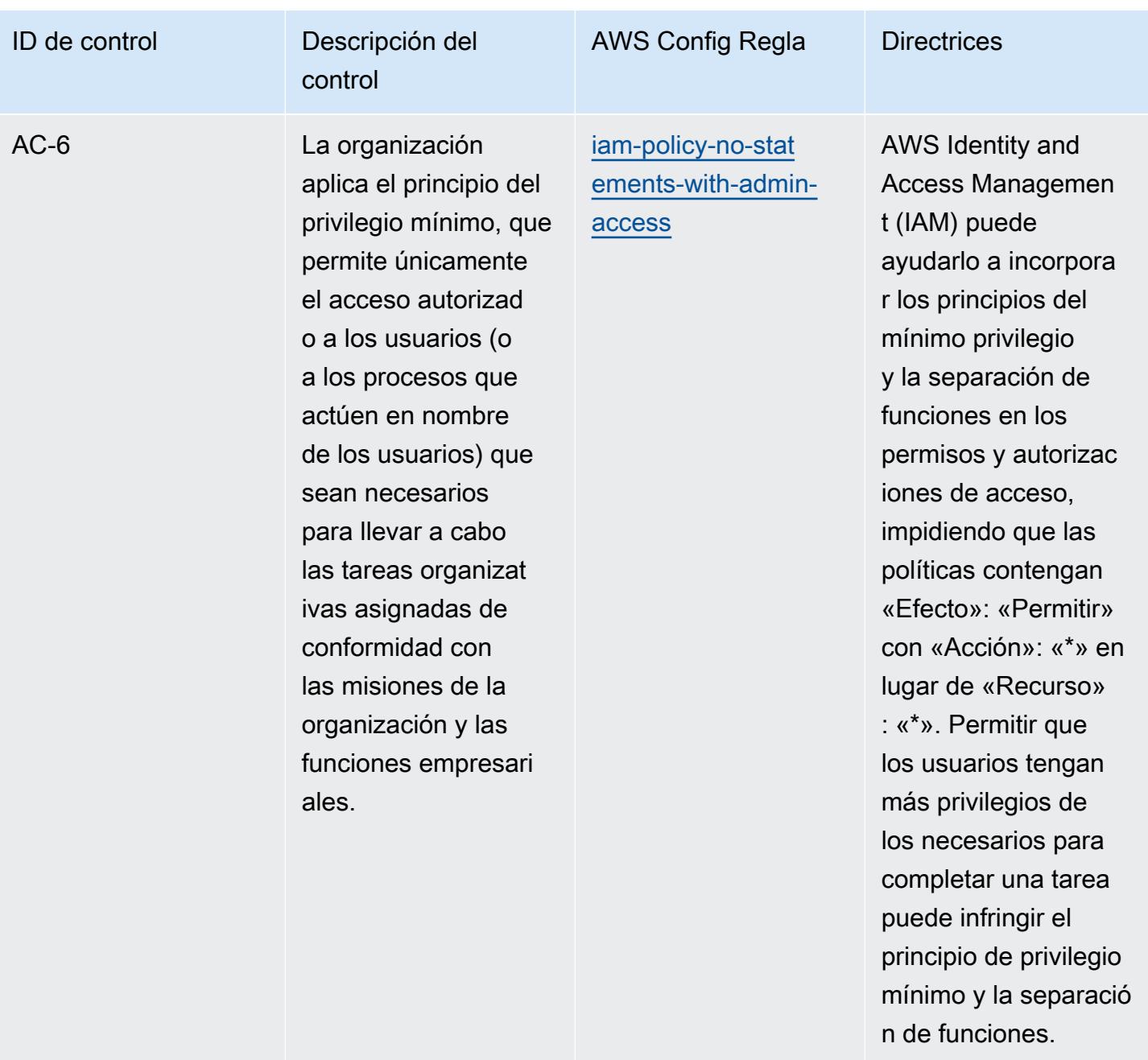

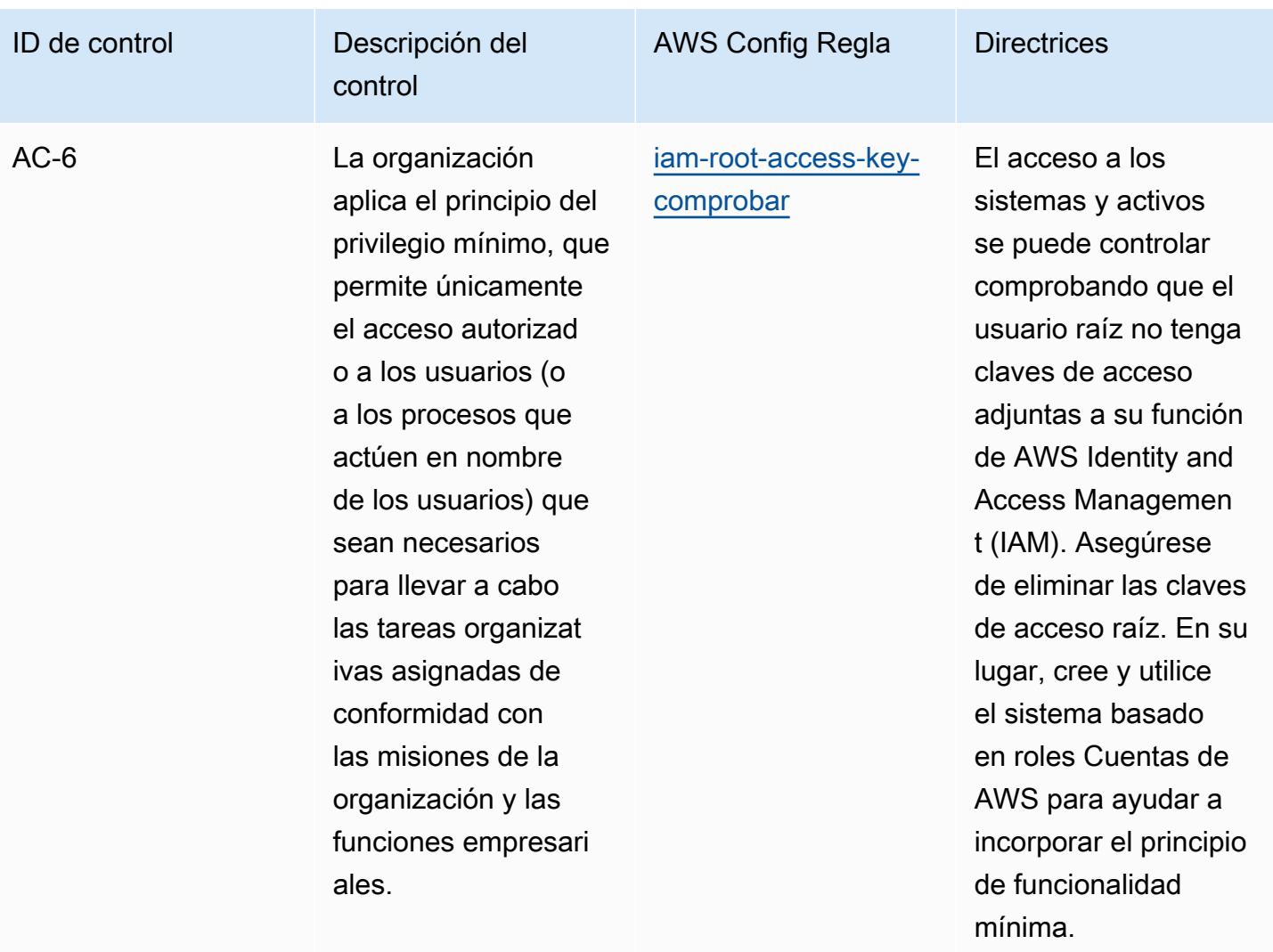

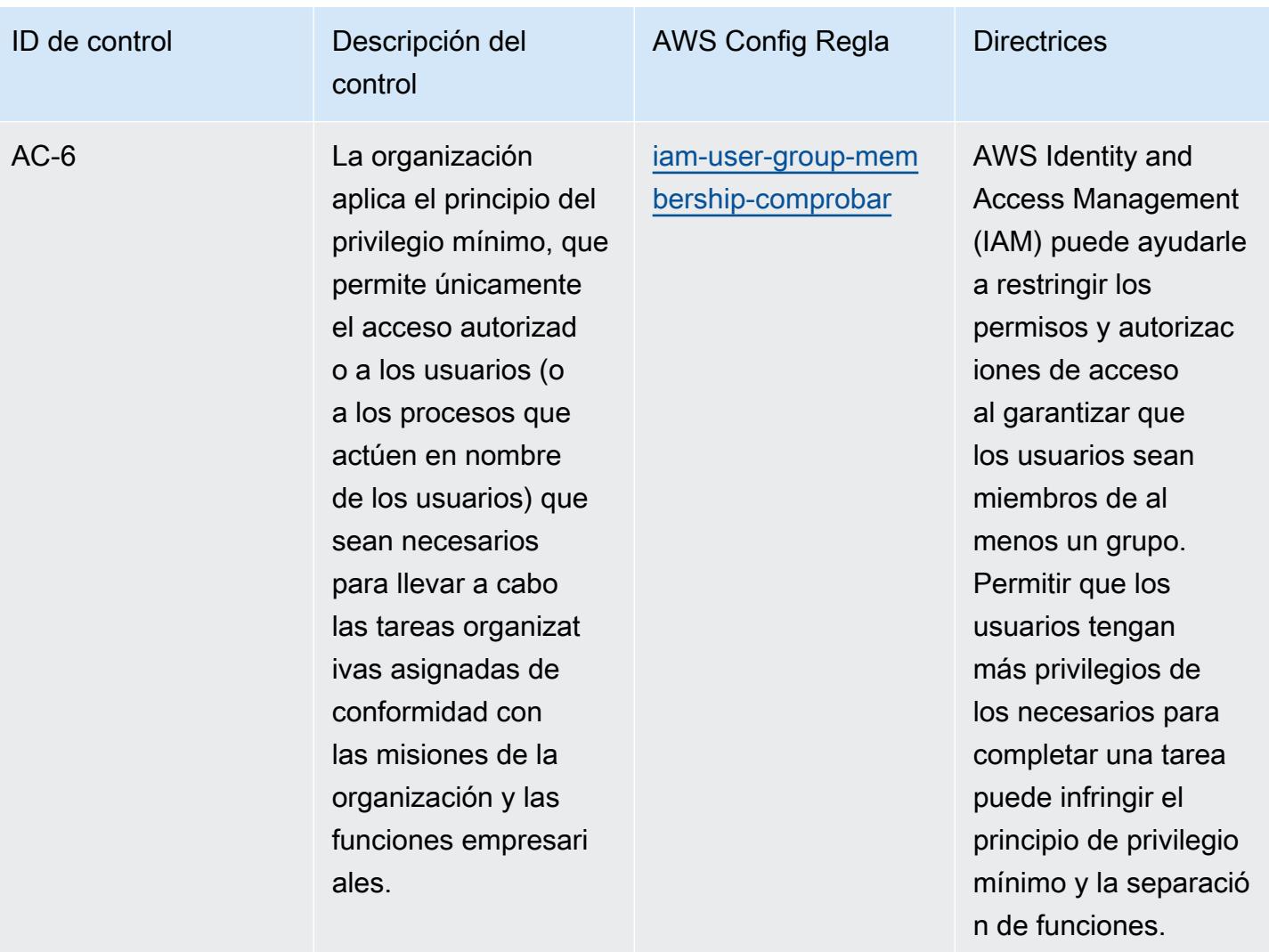

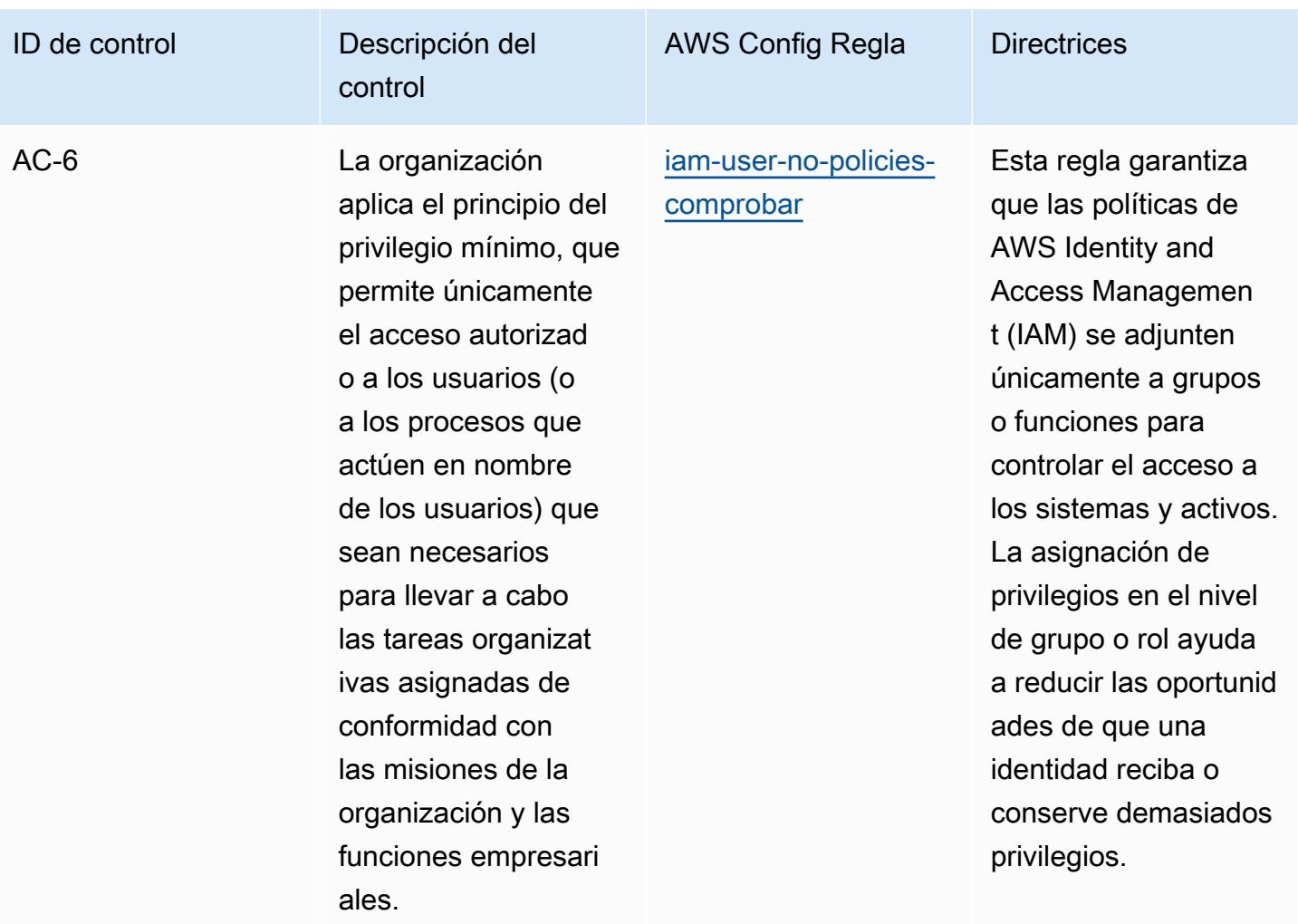

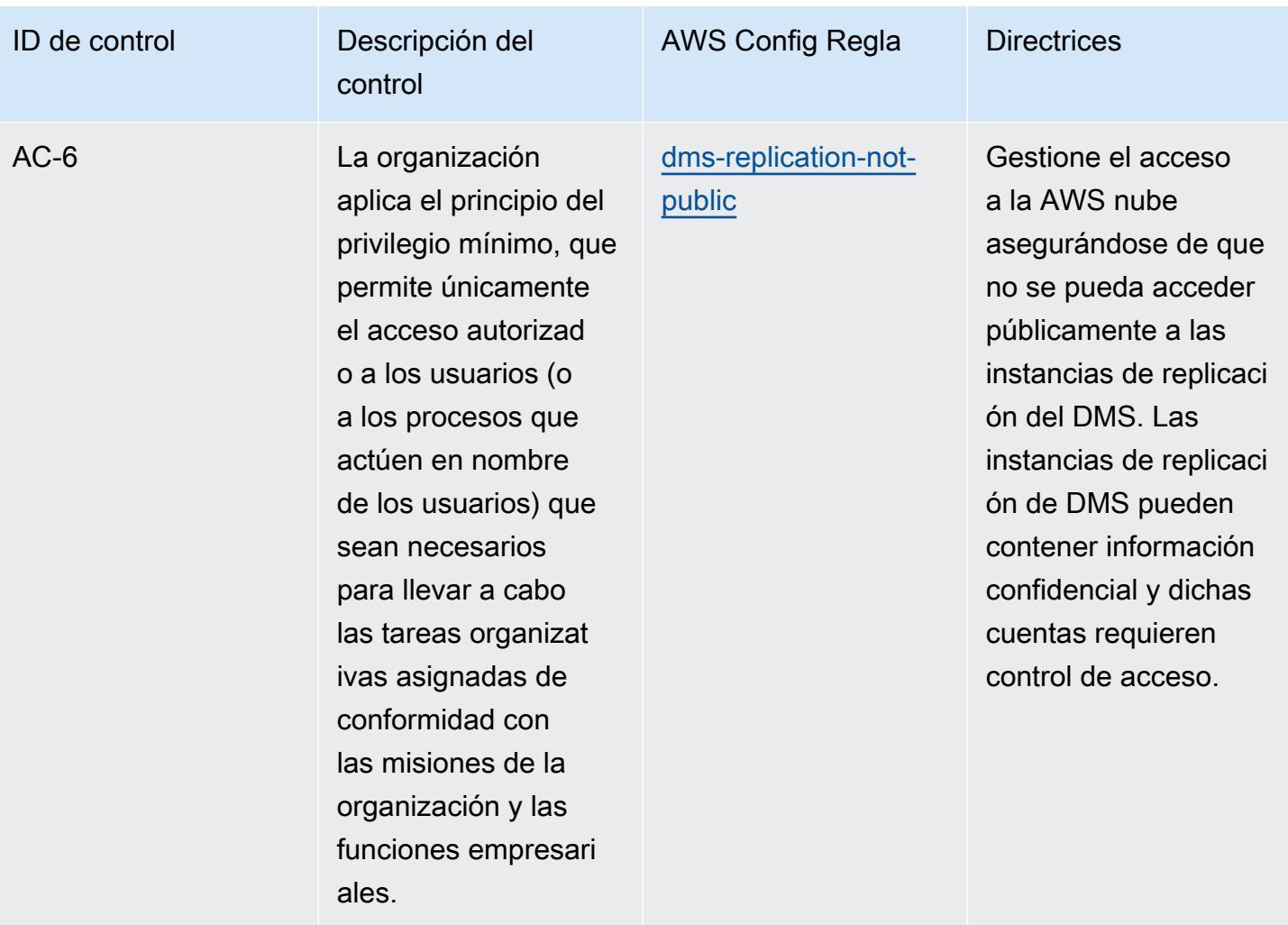

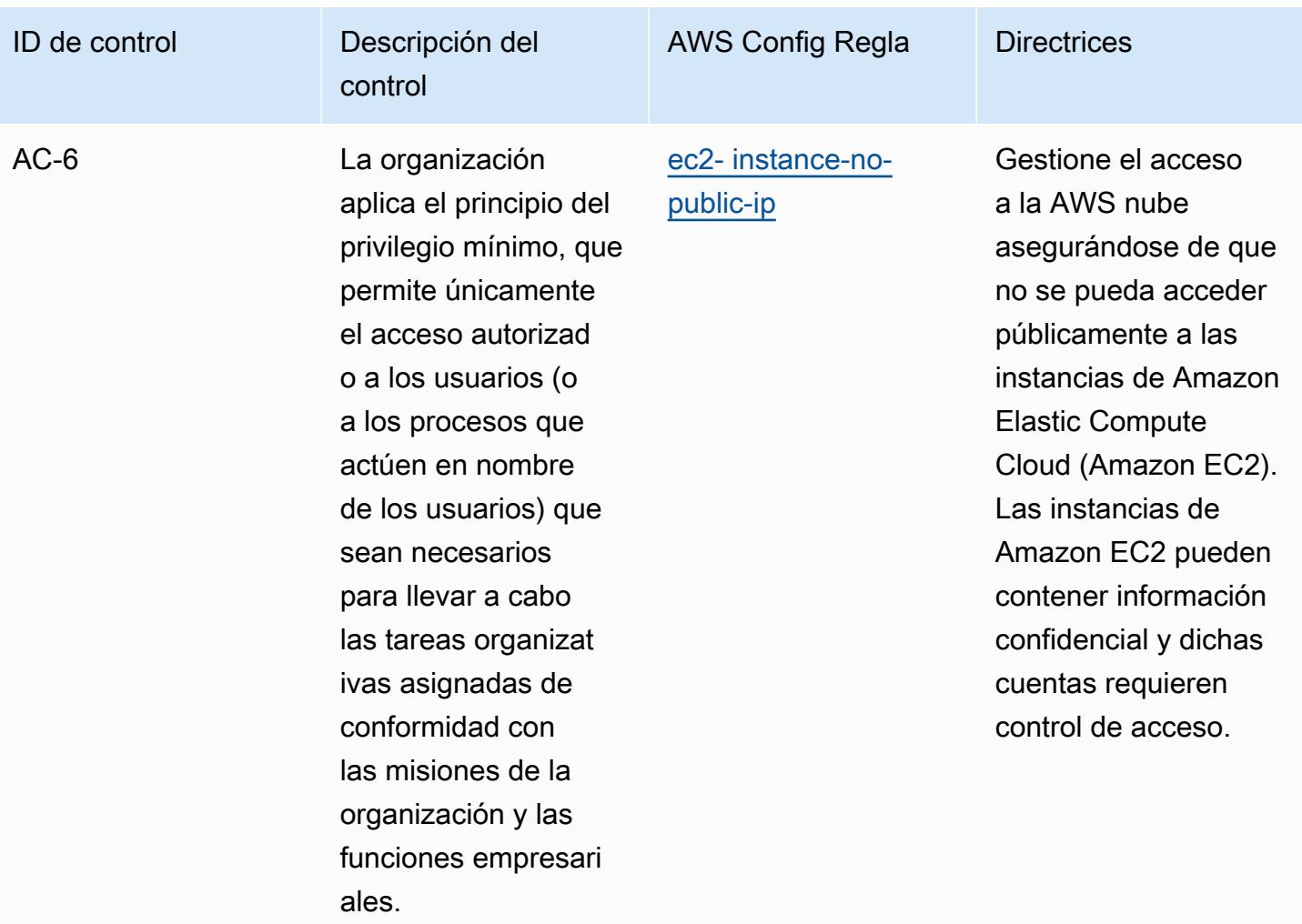

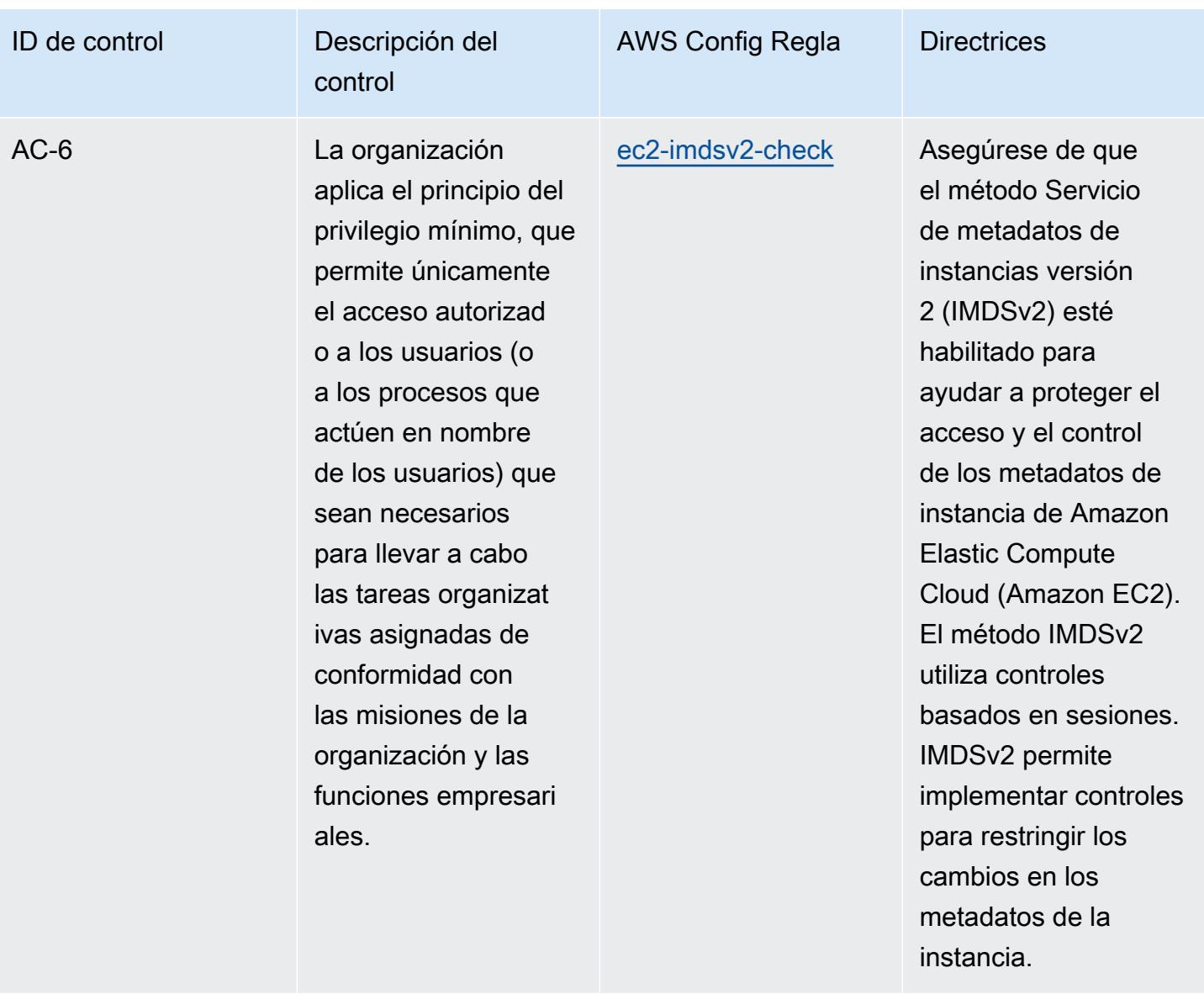

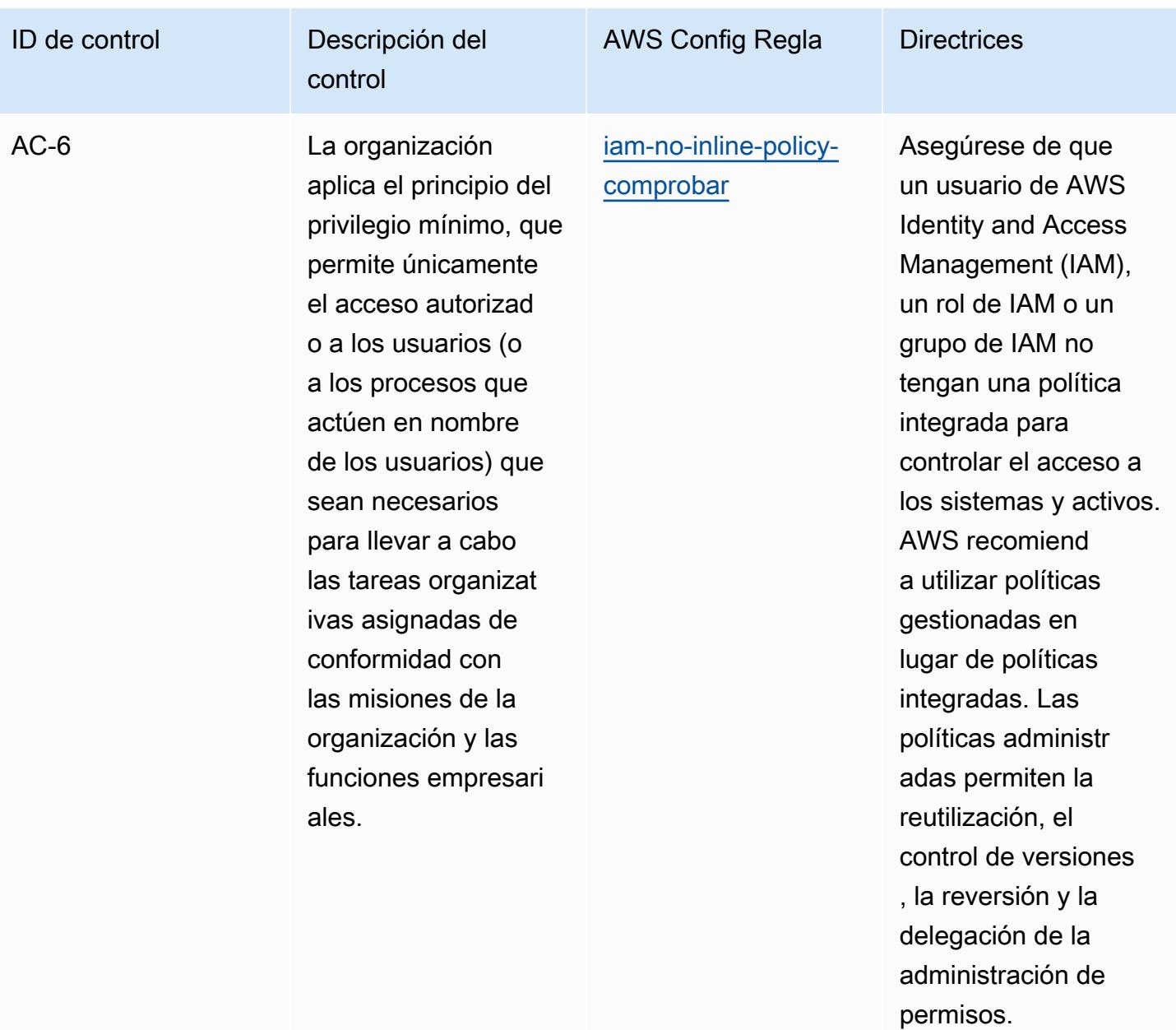

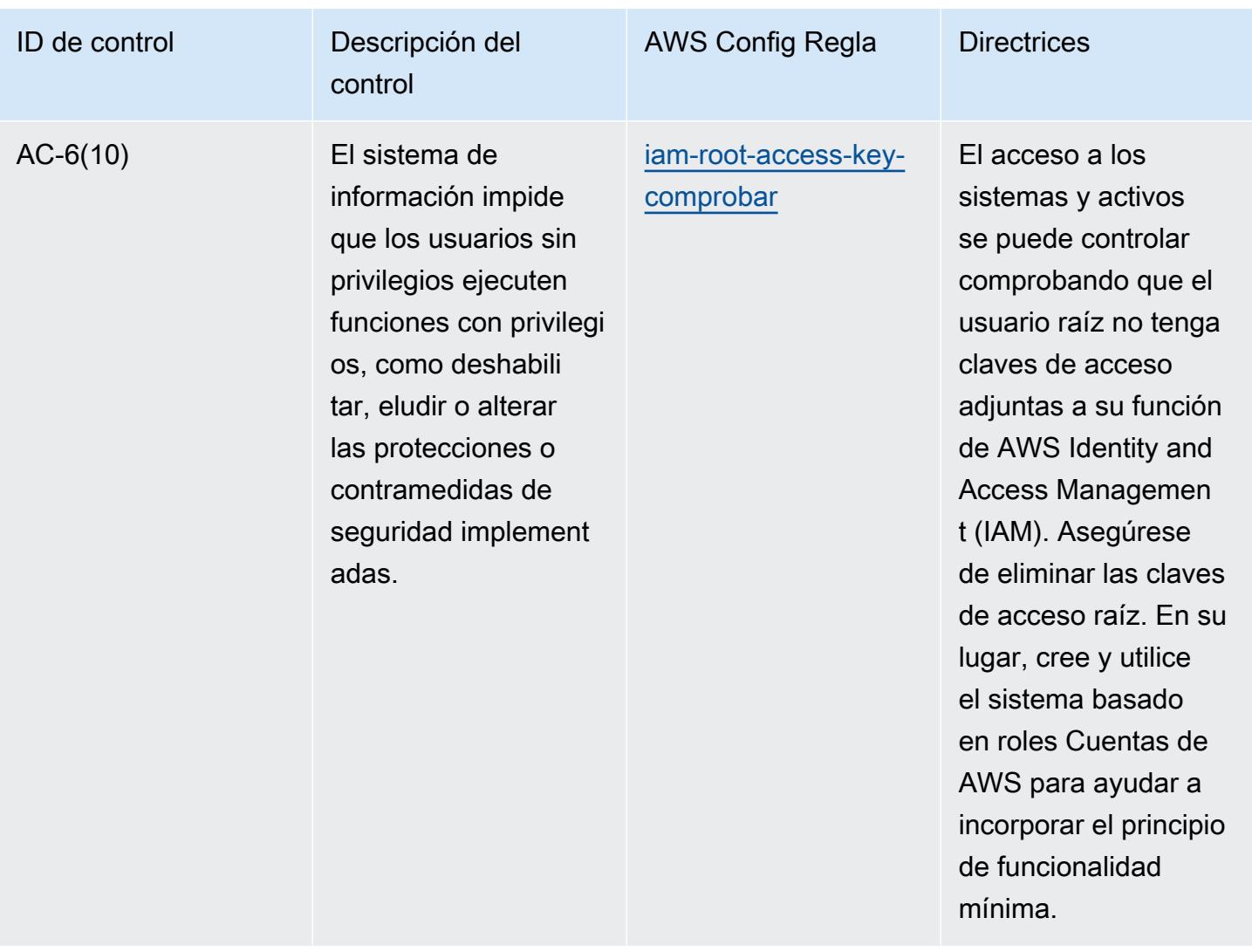

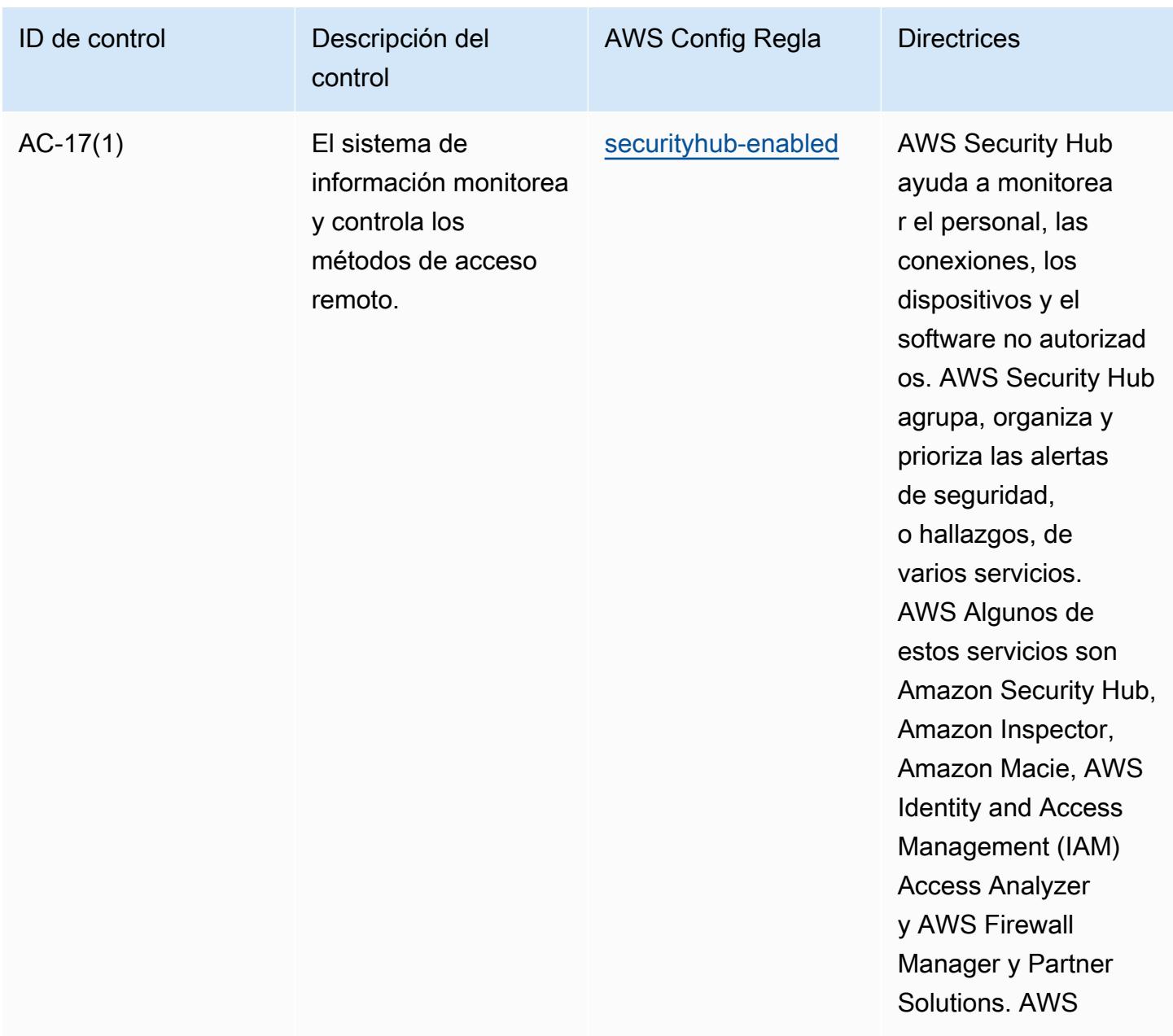

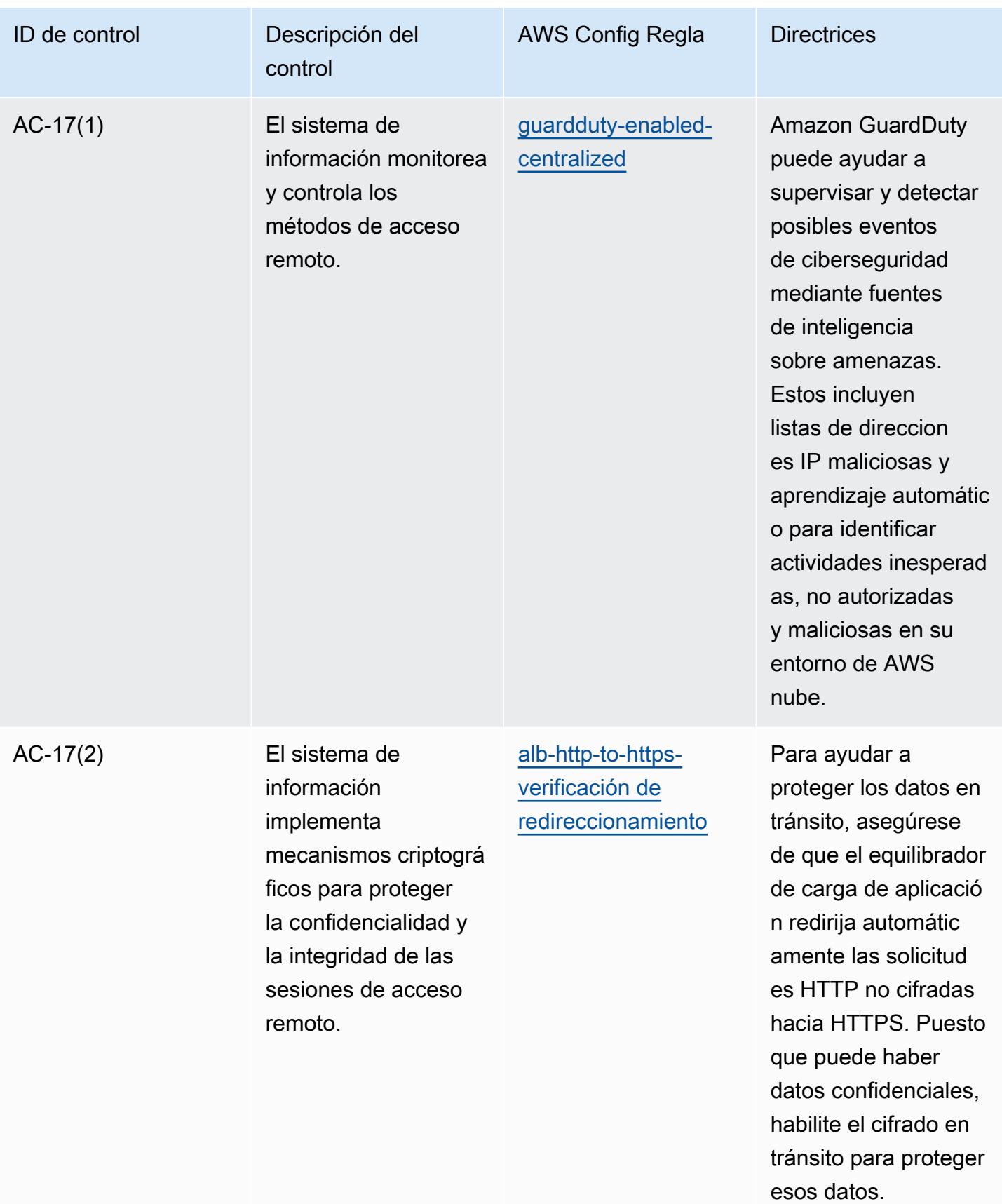

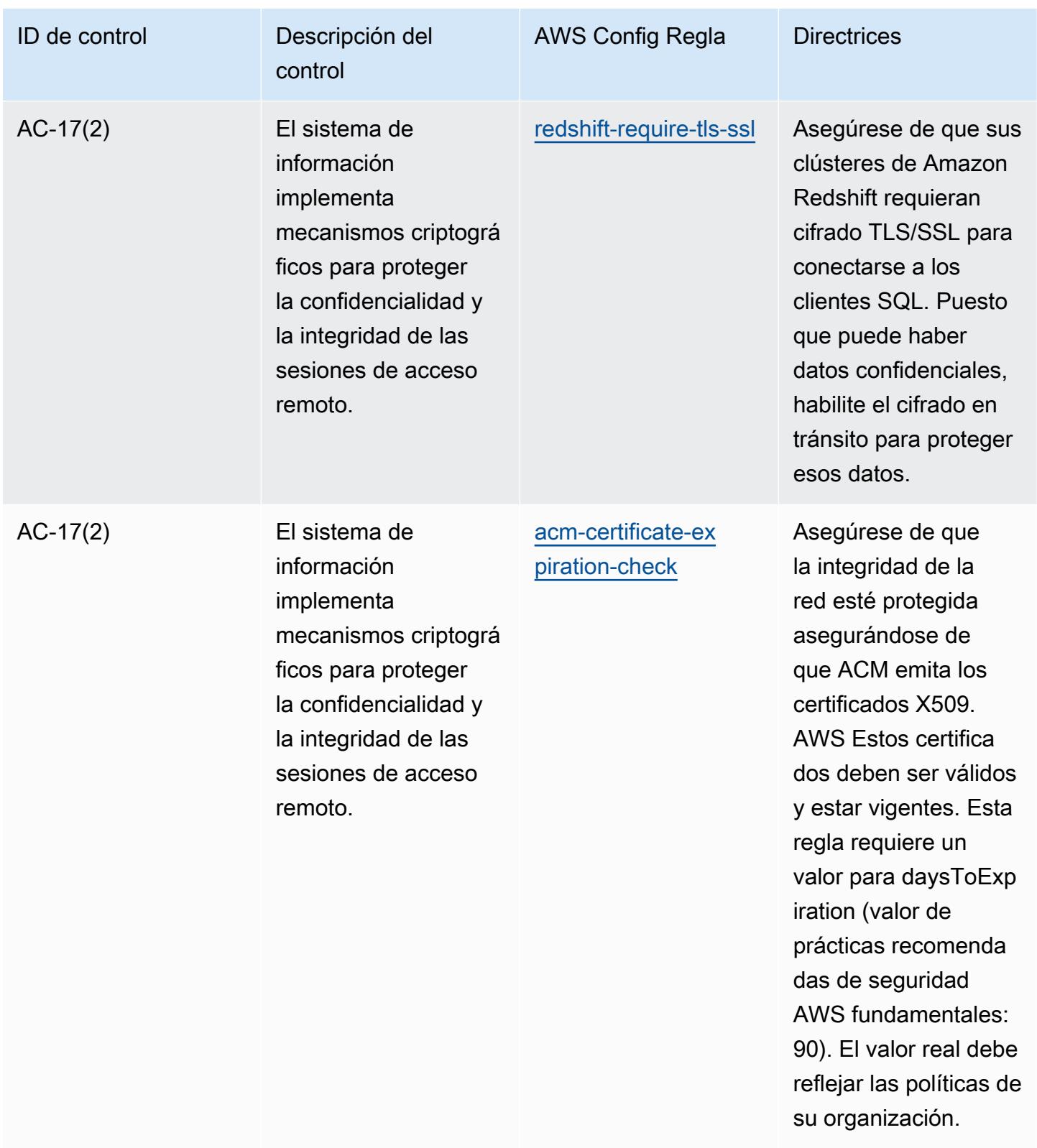

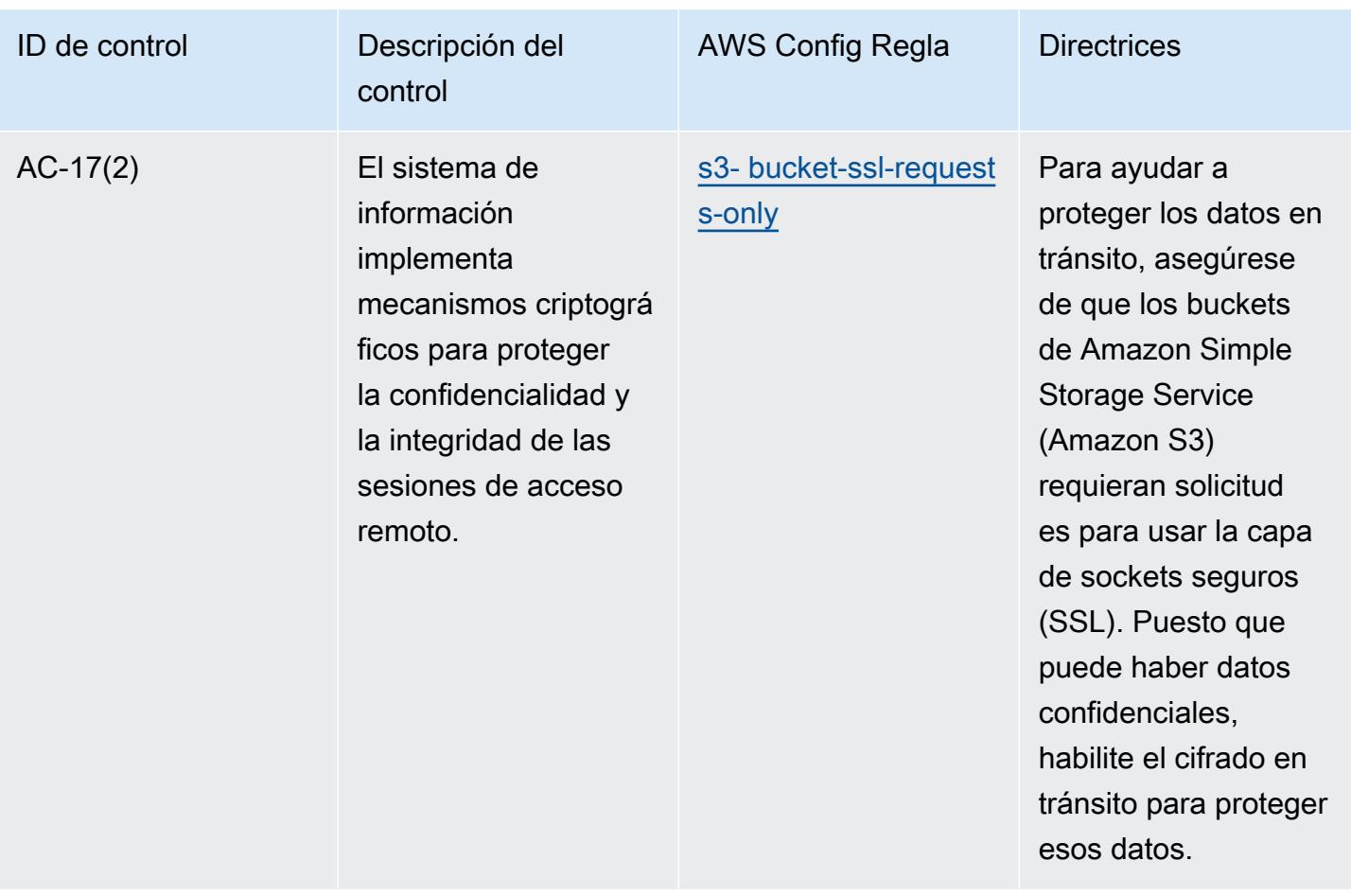

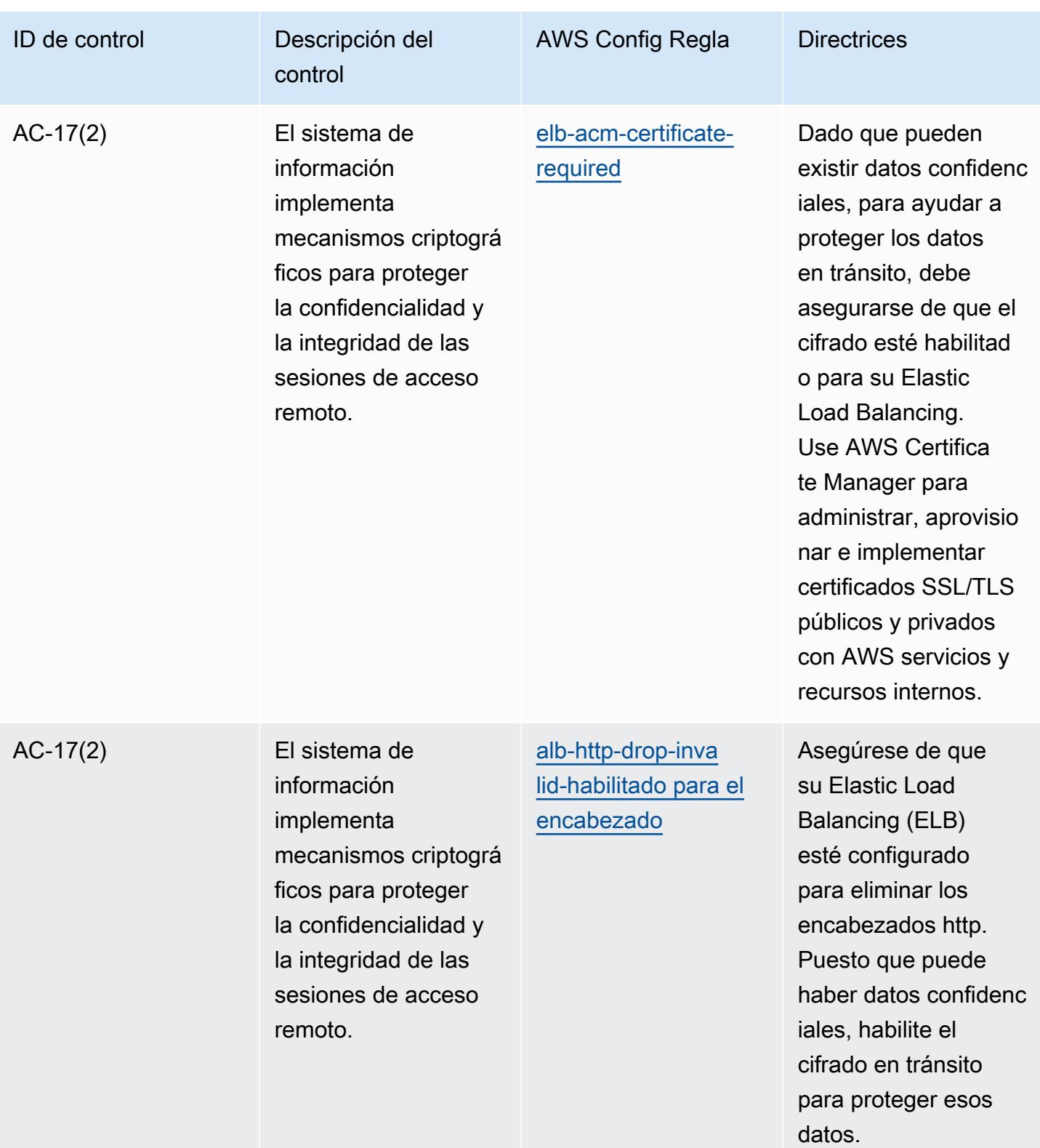

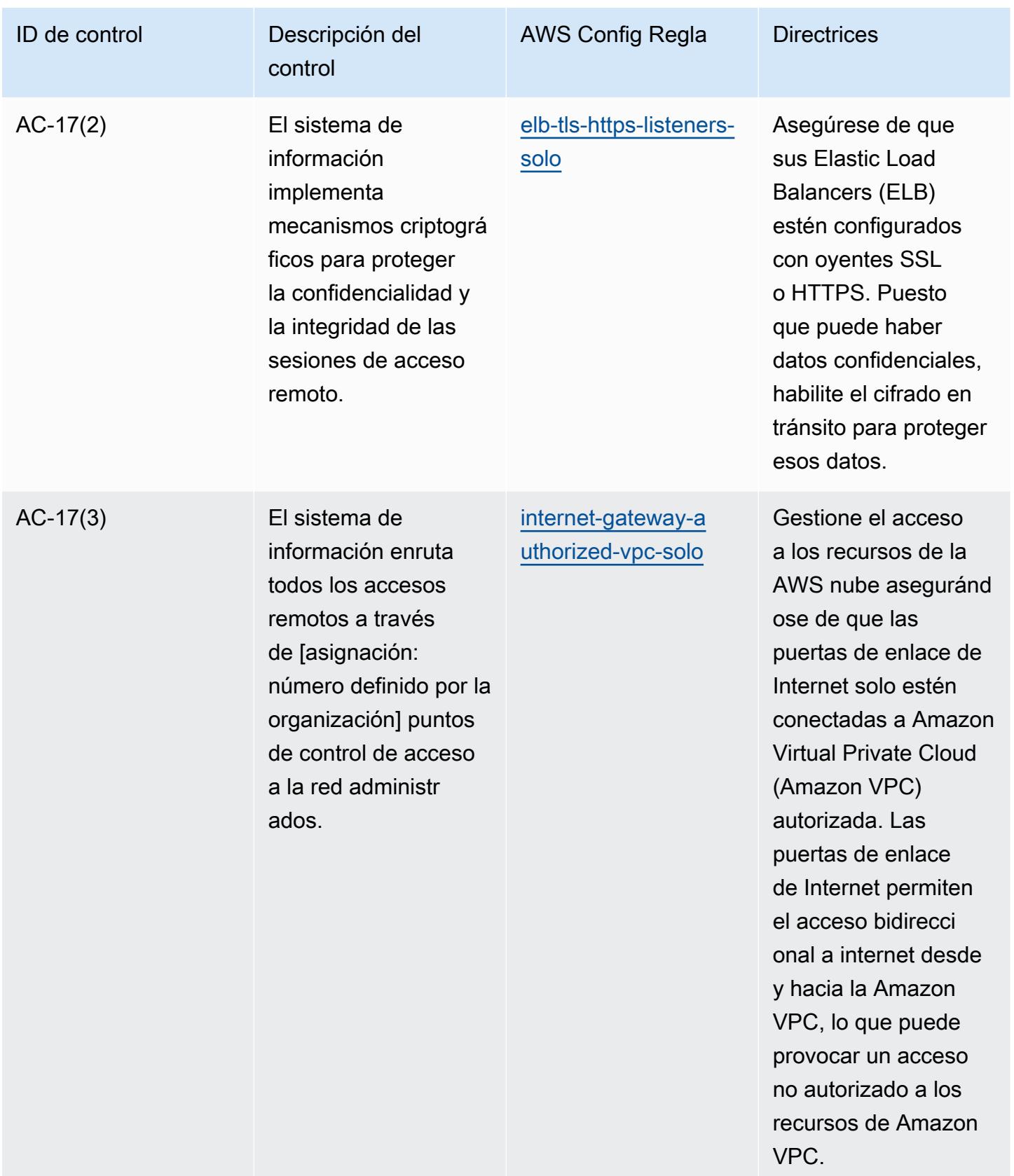

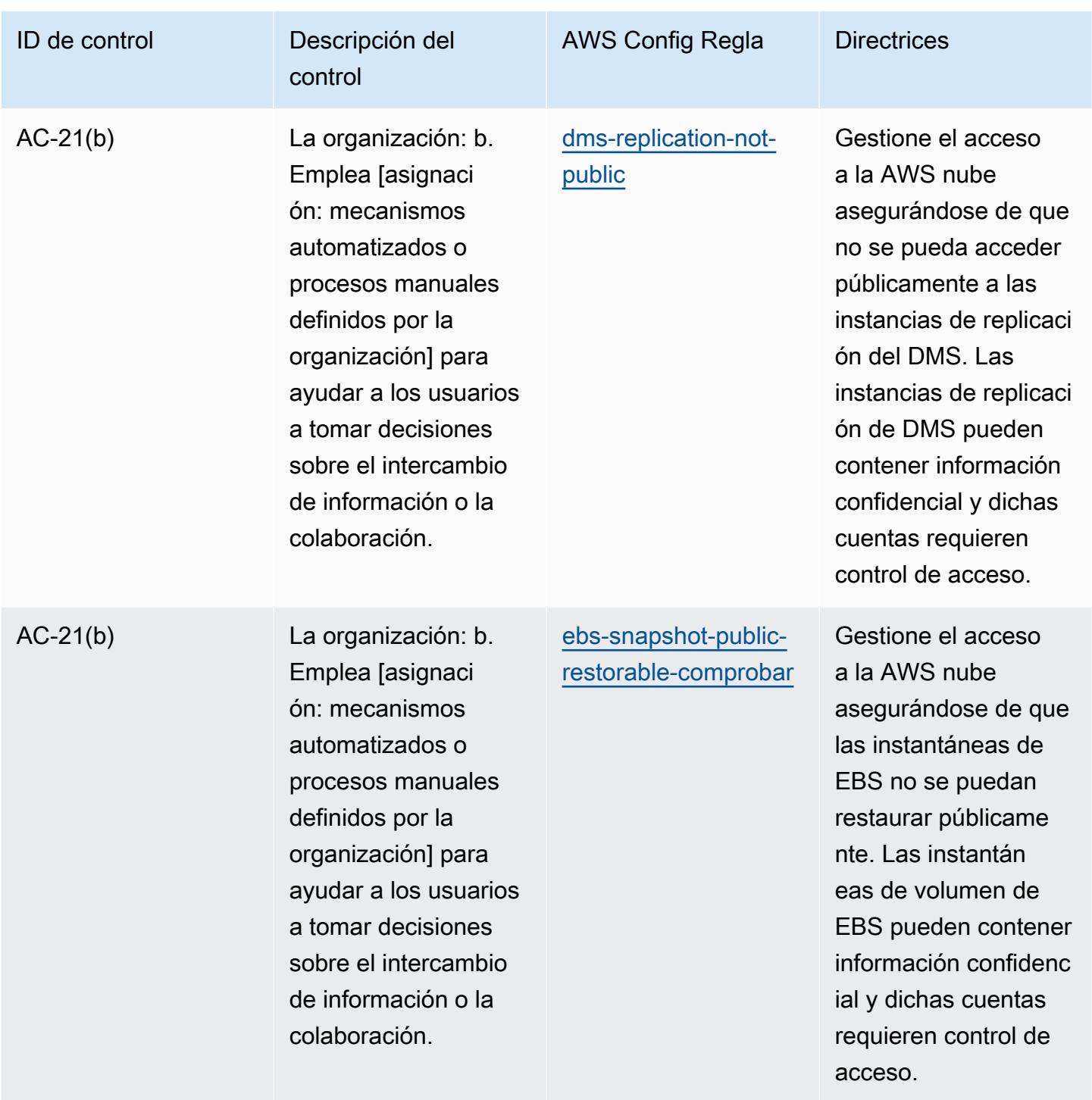

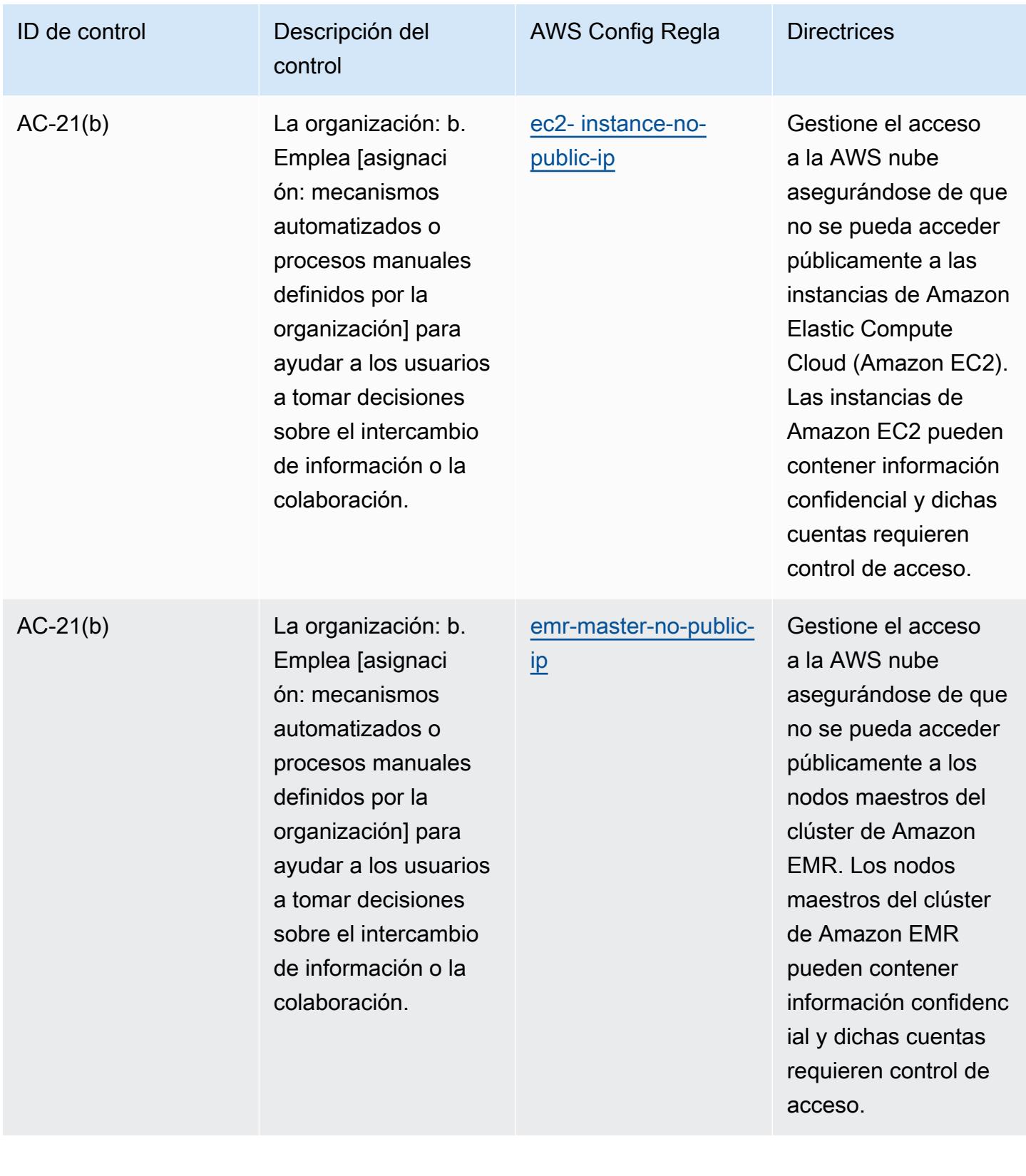

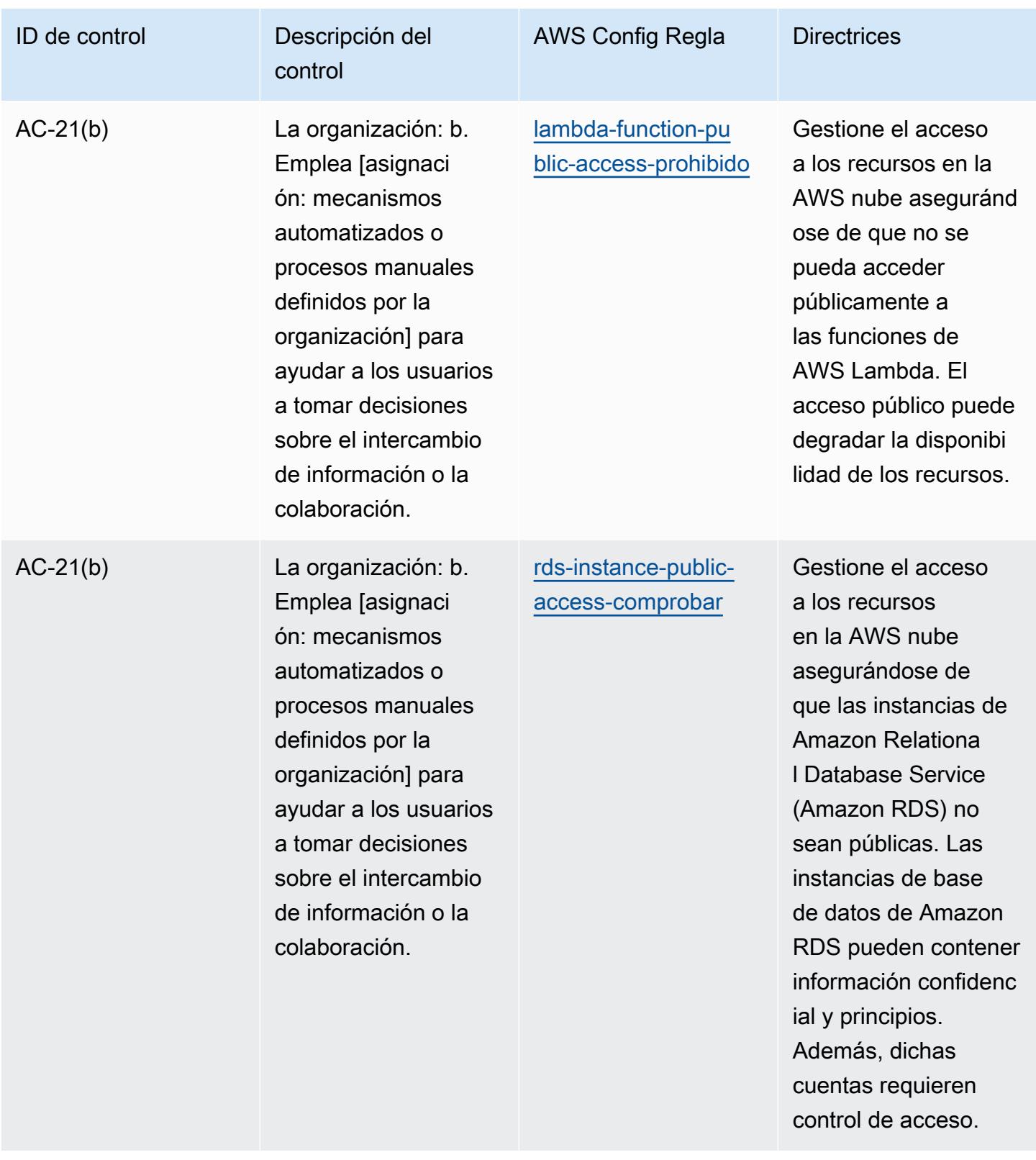

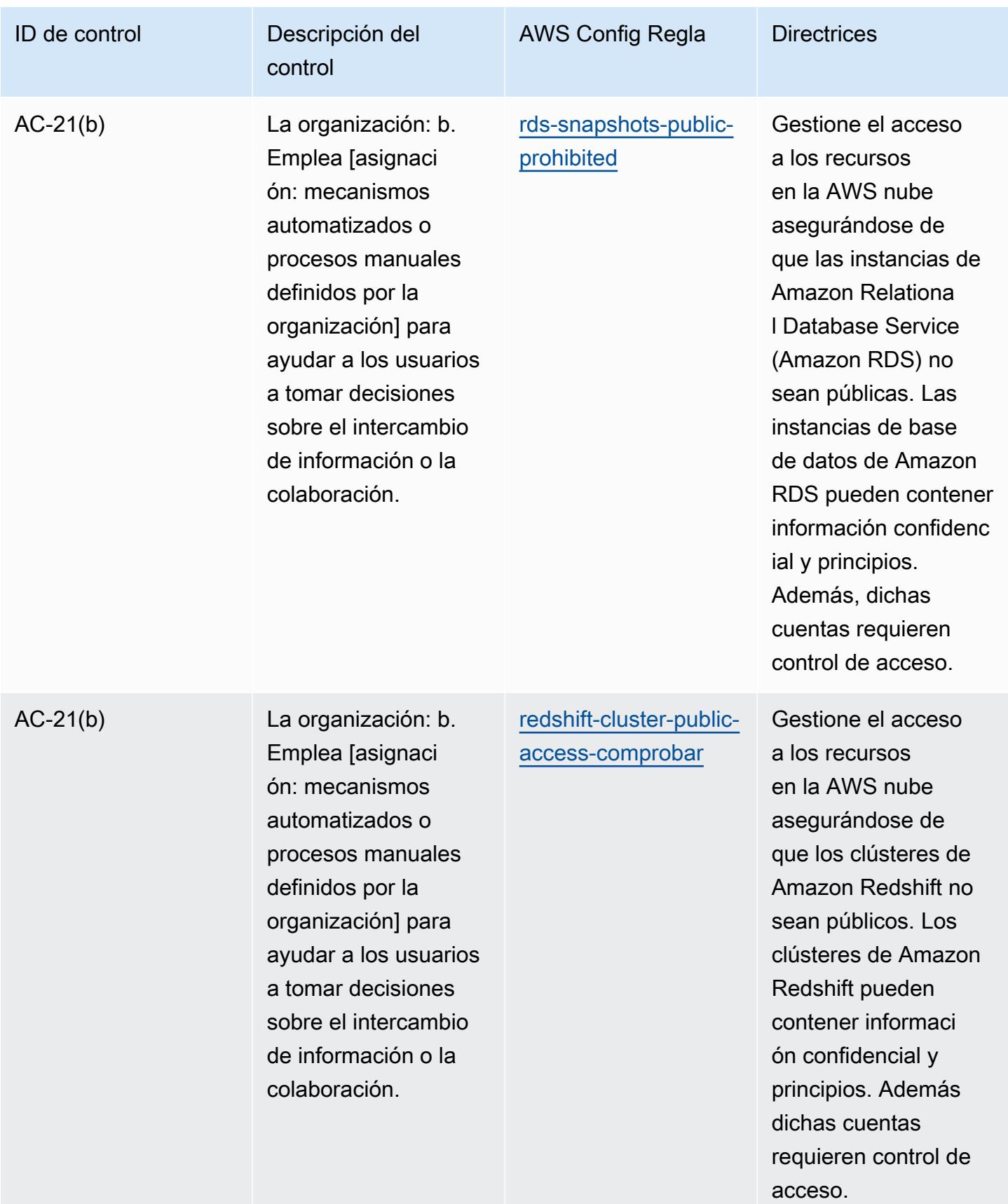

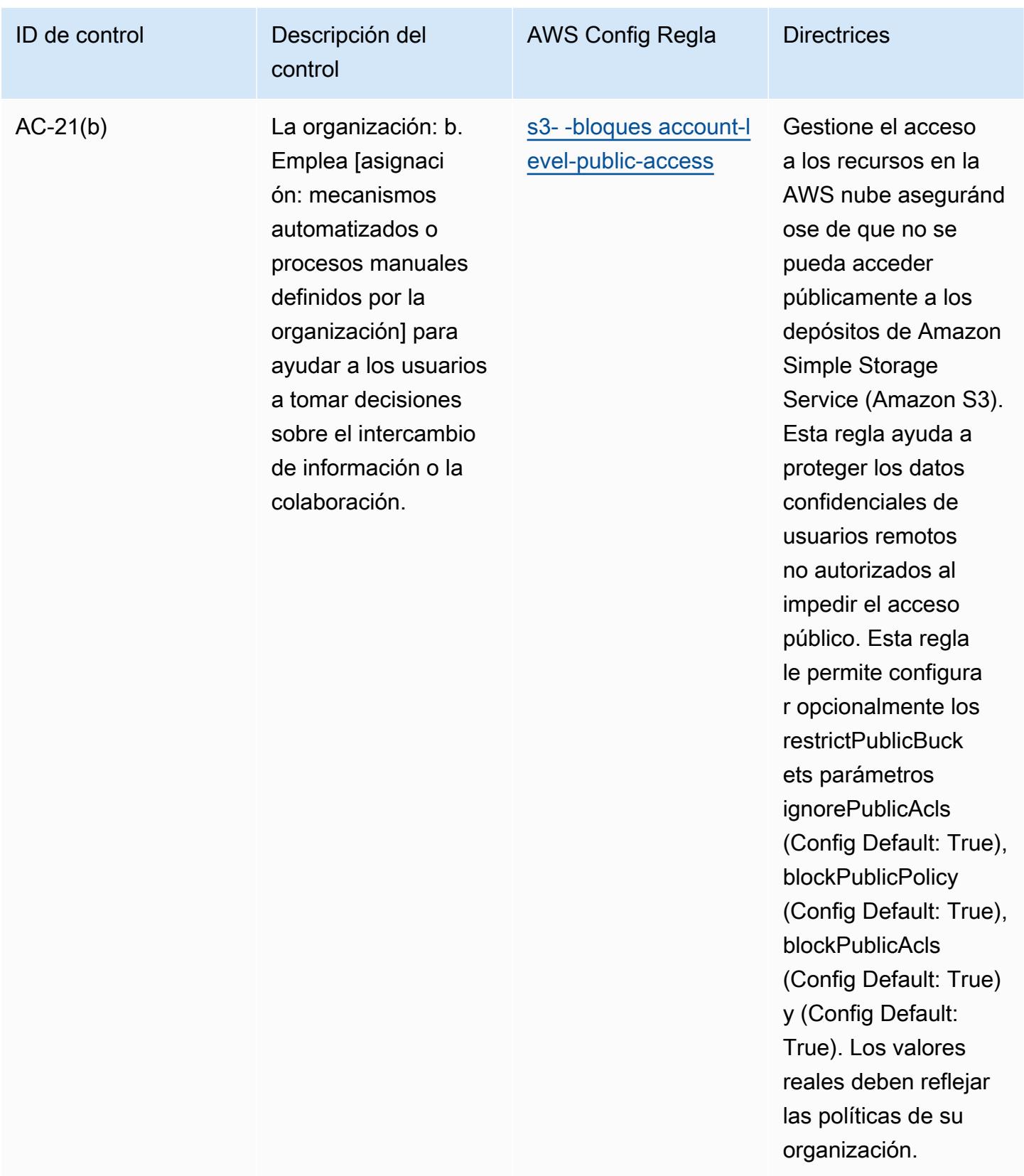

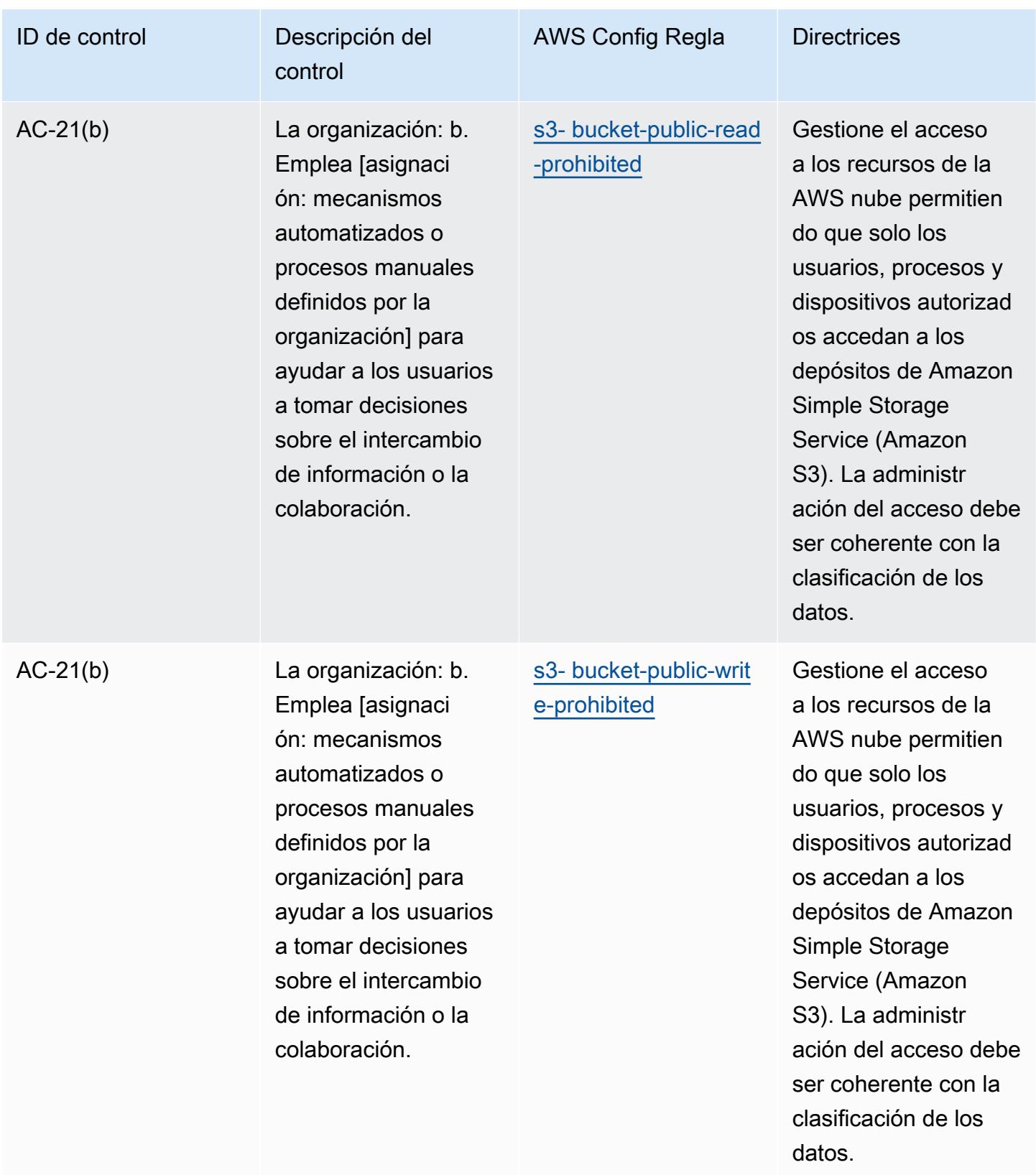

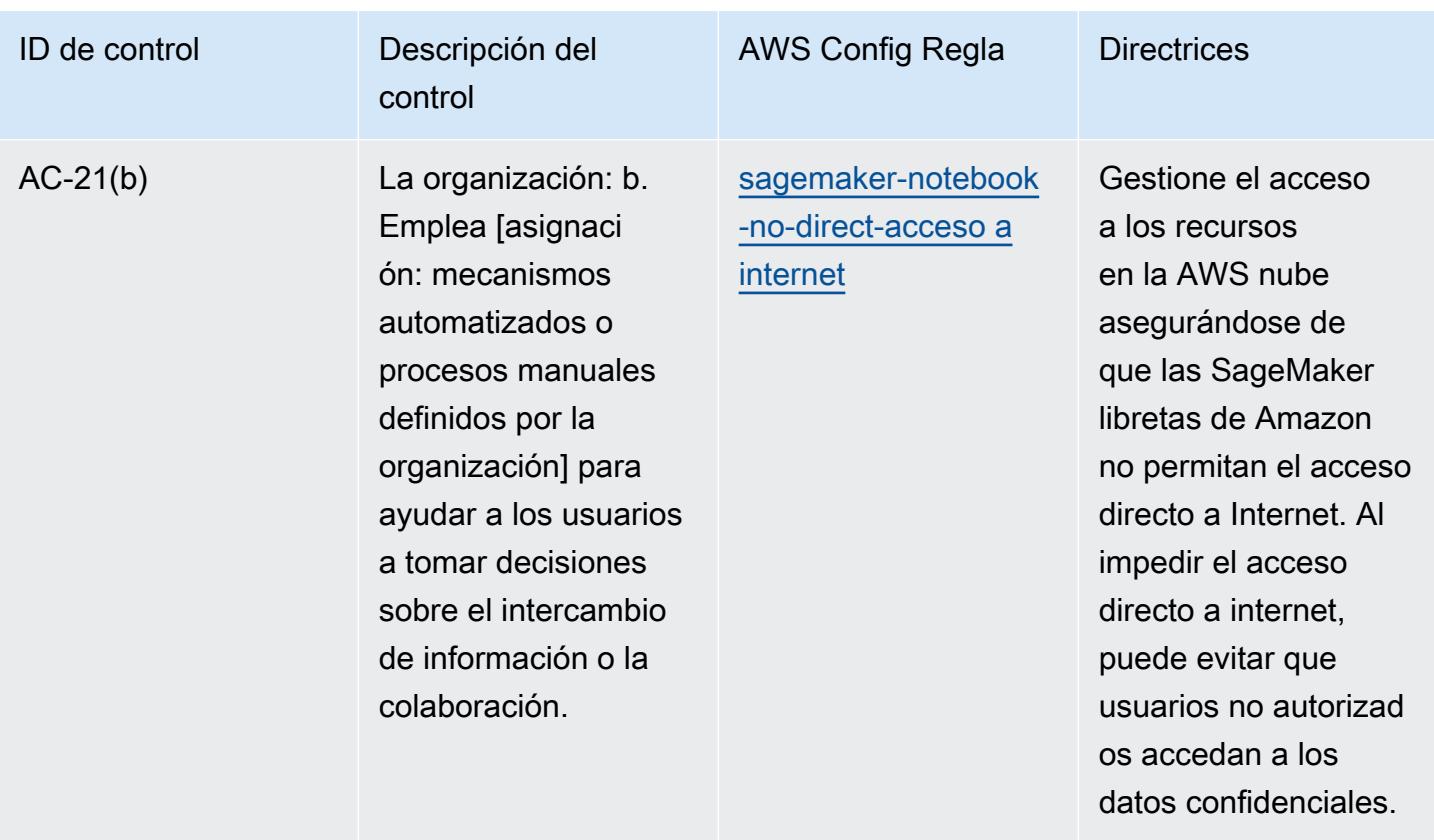

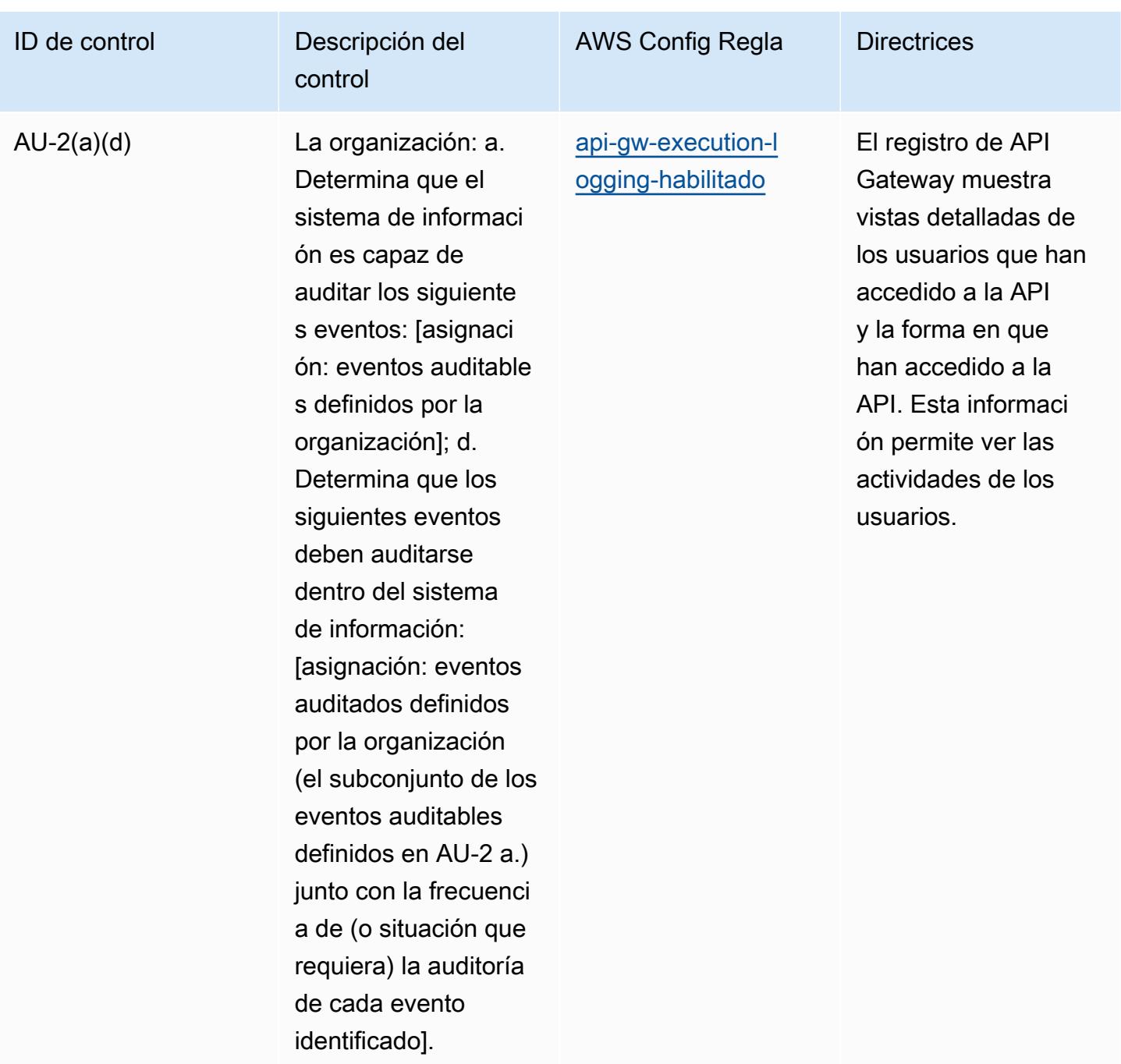

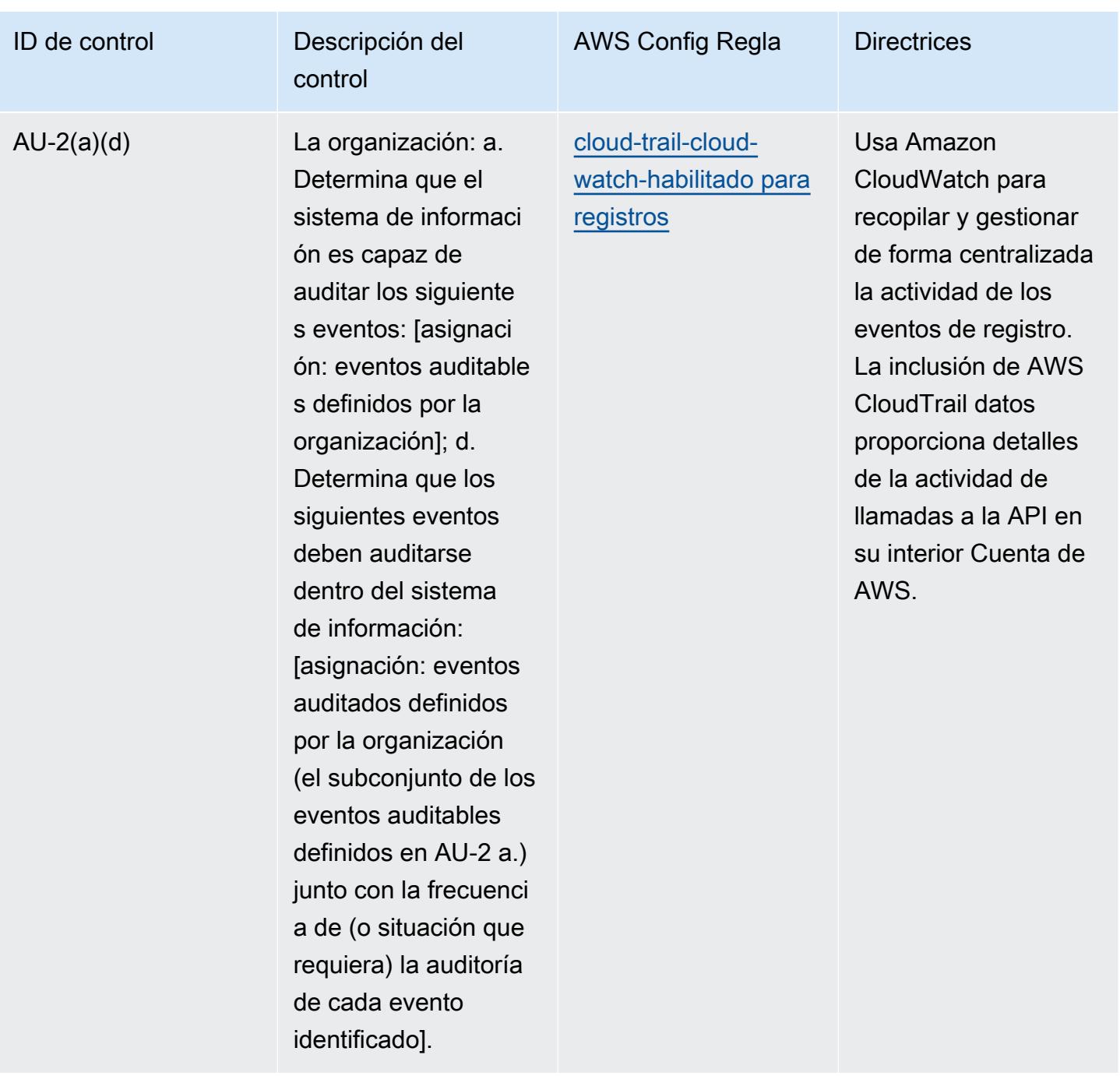

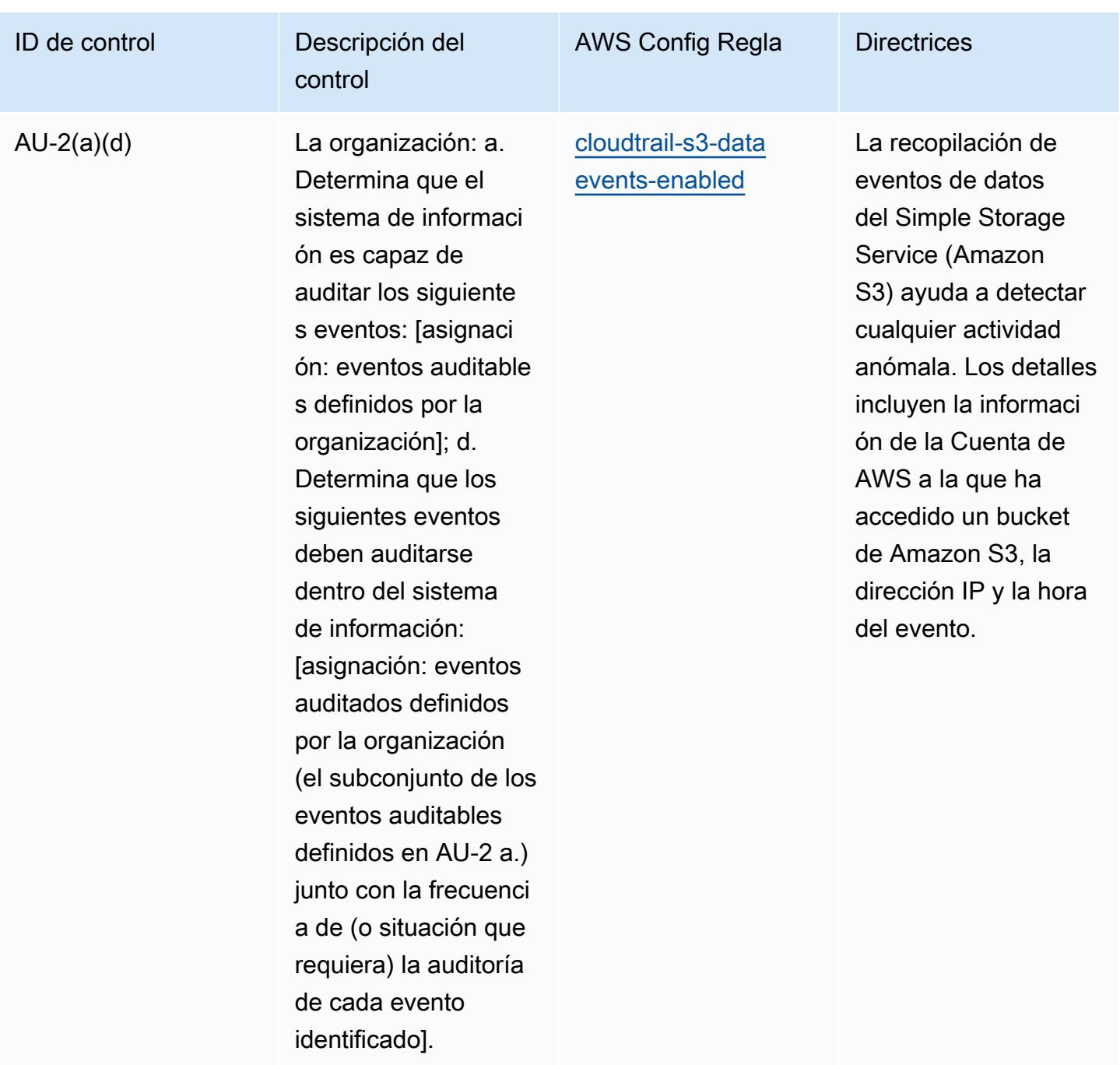

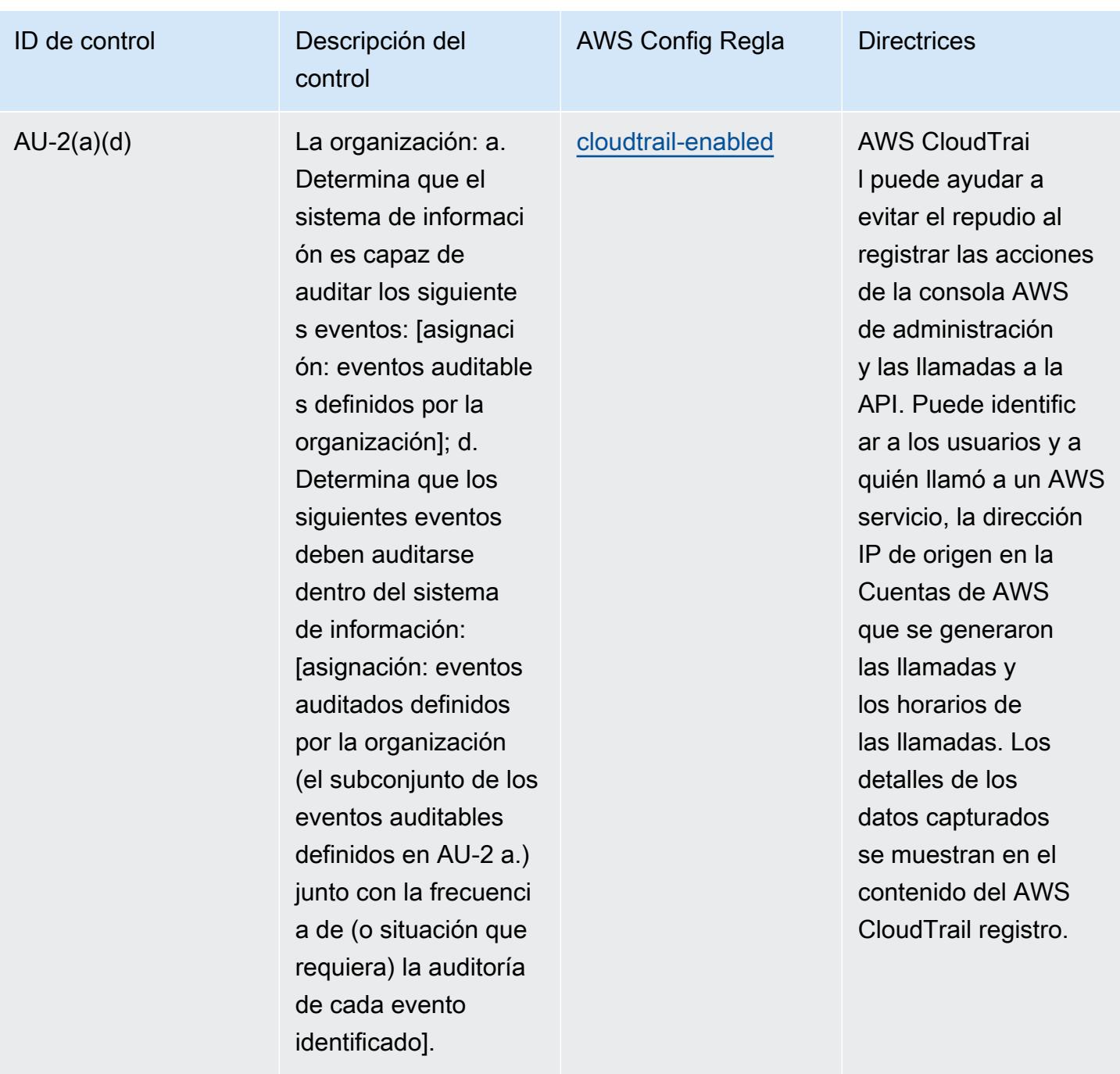

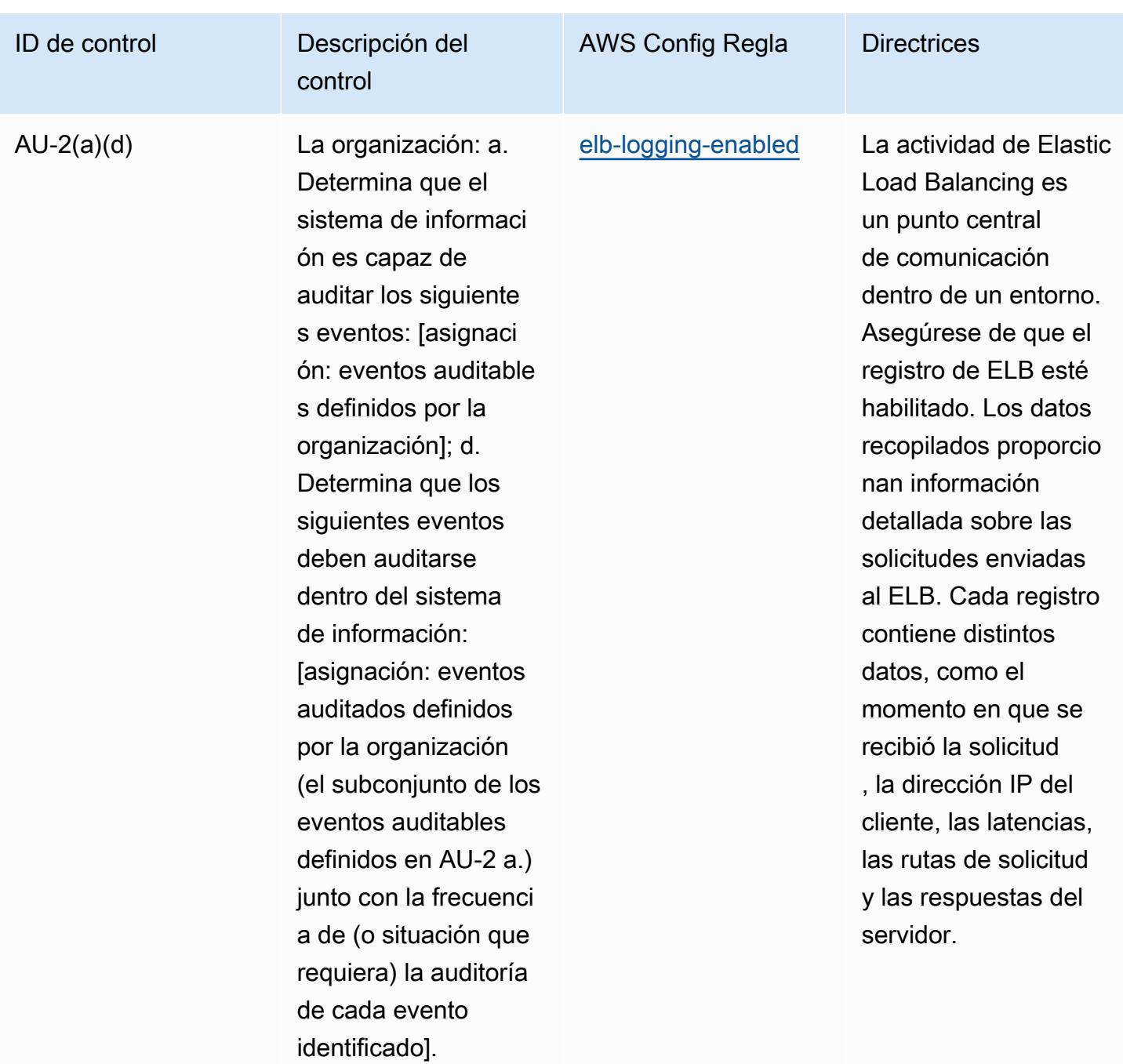

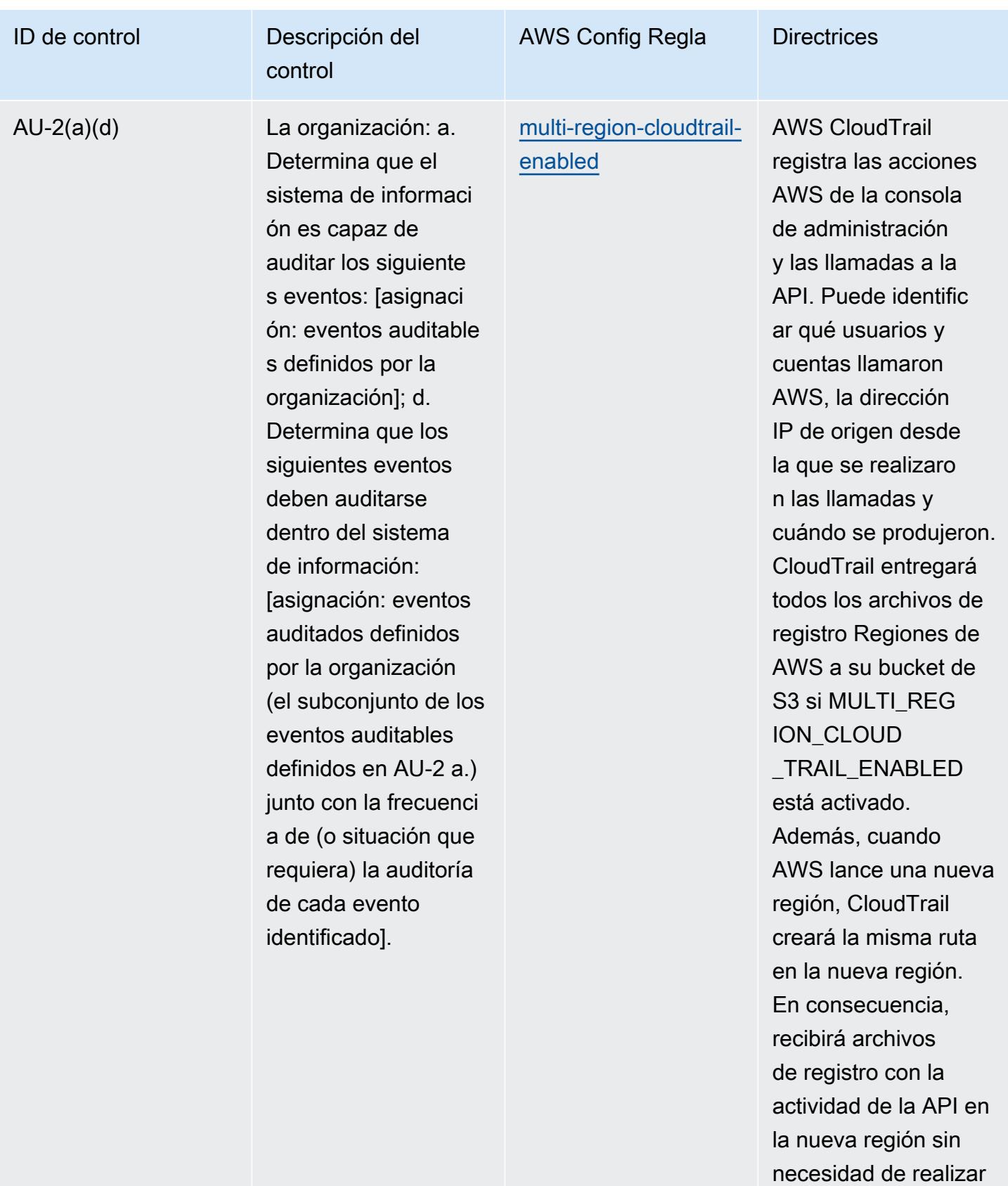

ninguna acción.

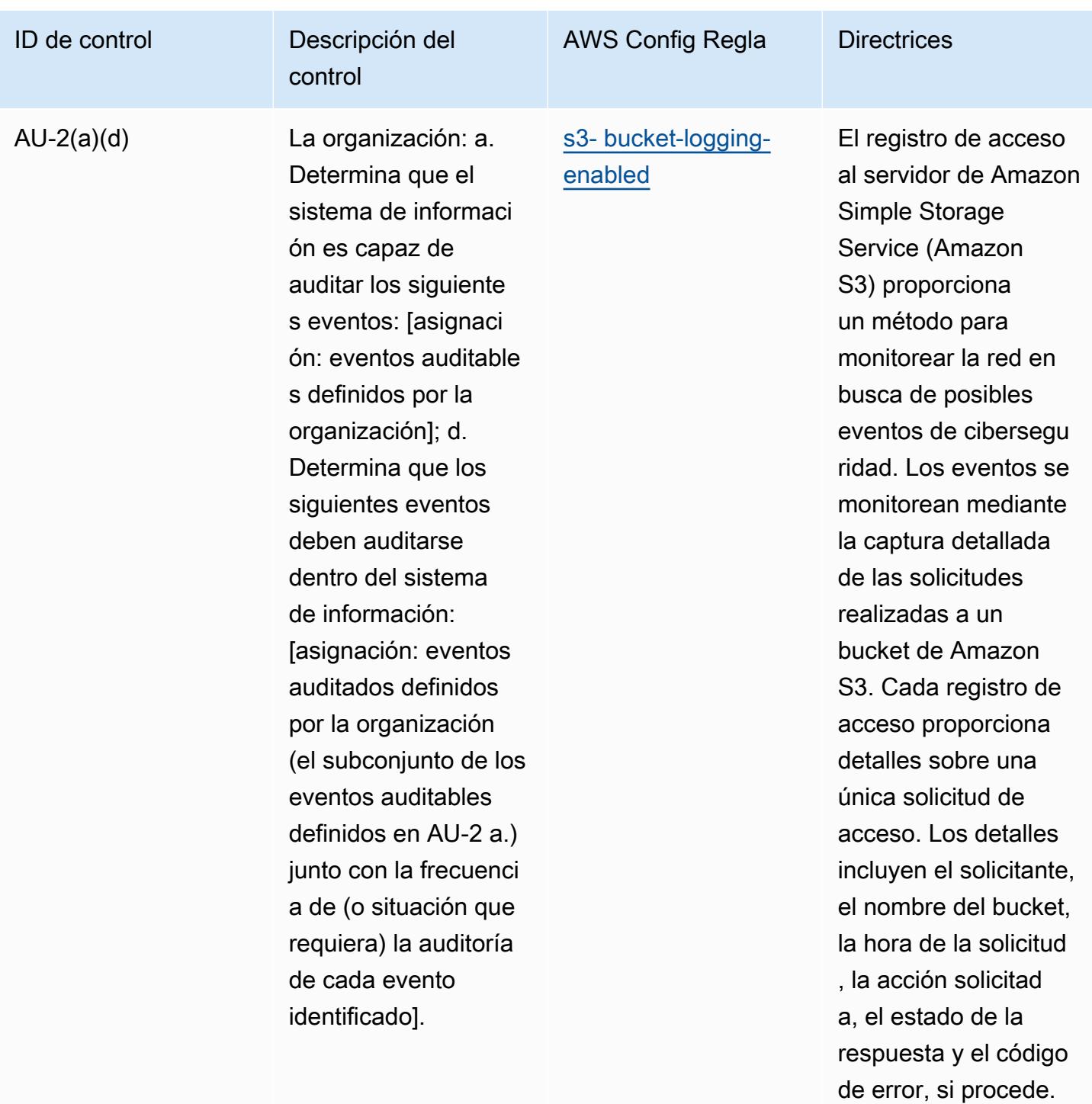

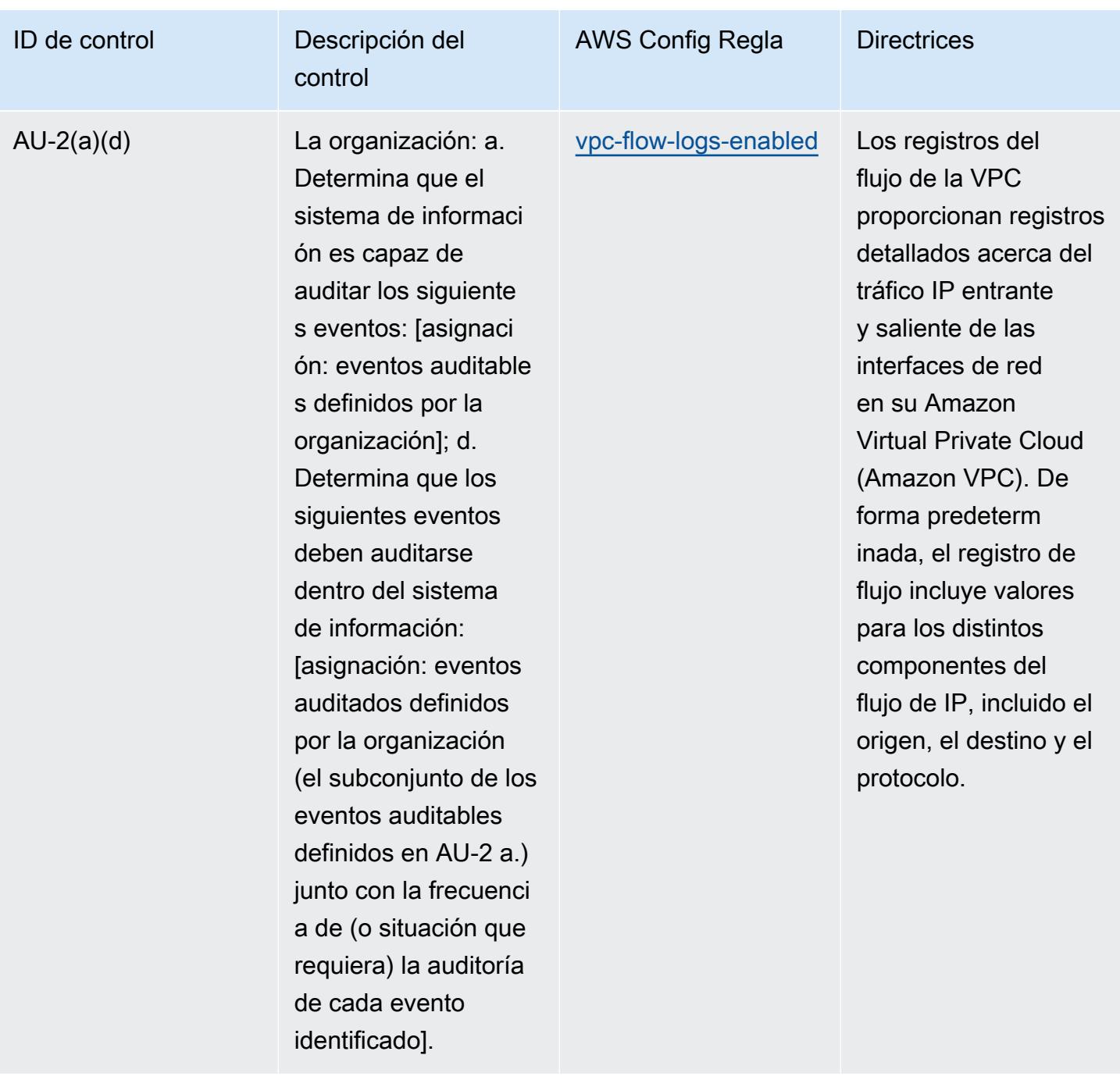

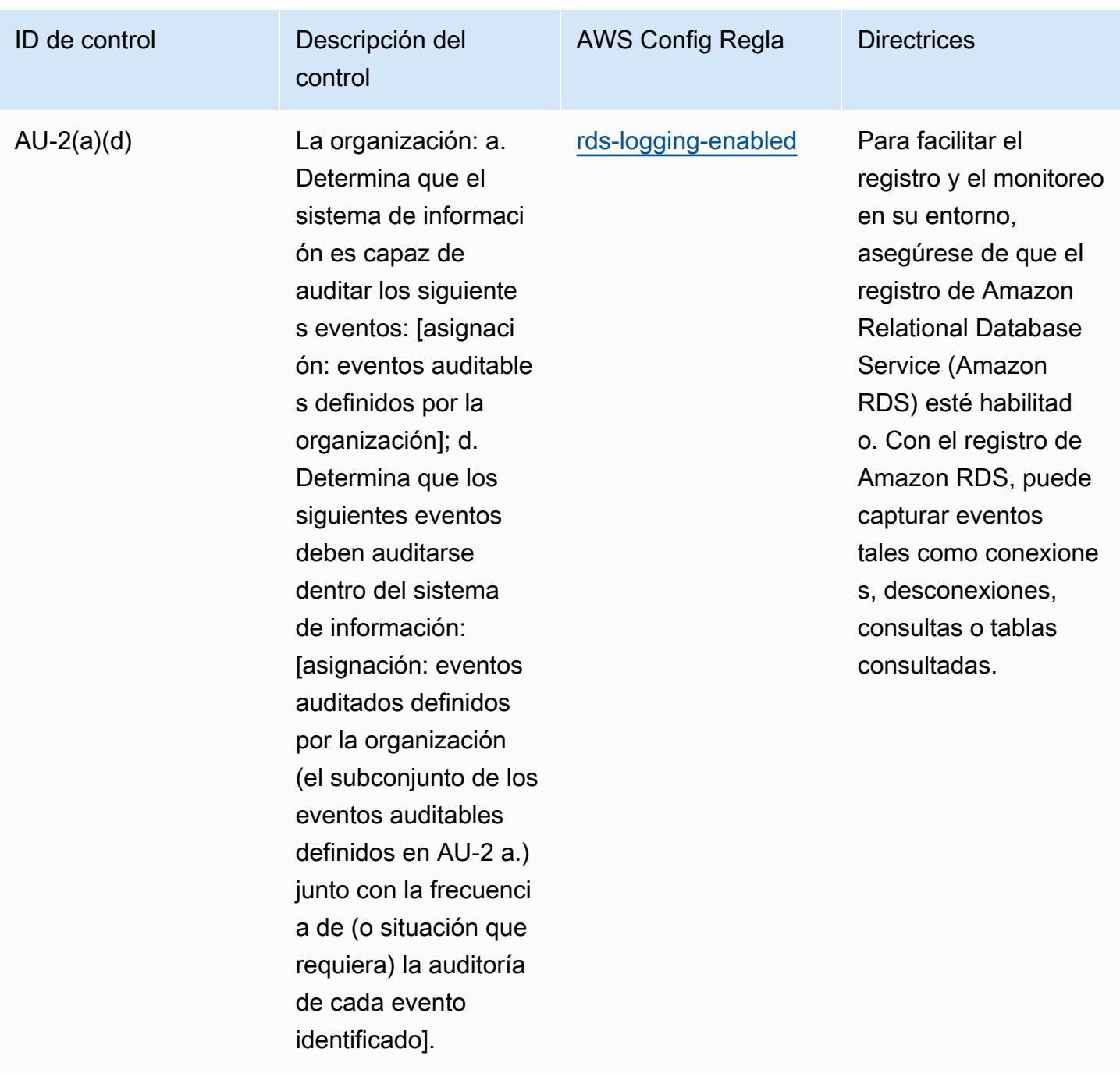

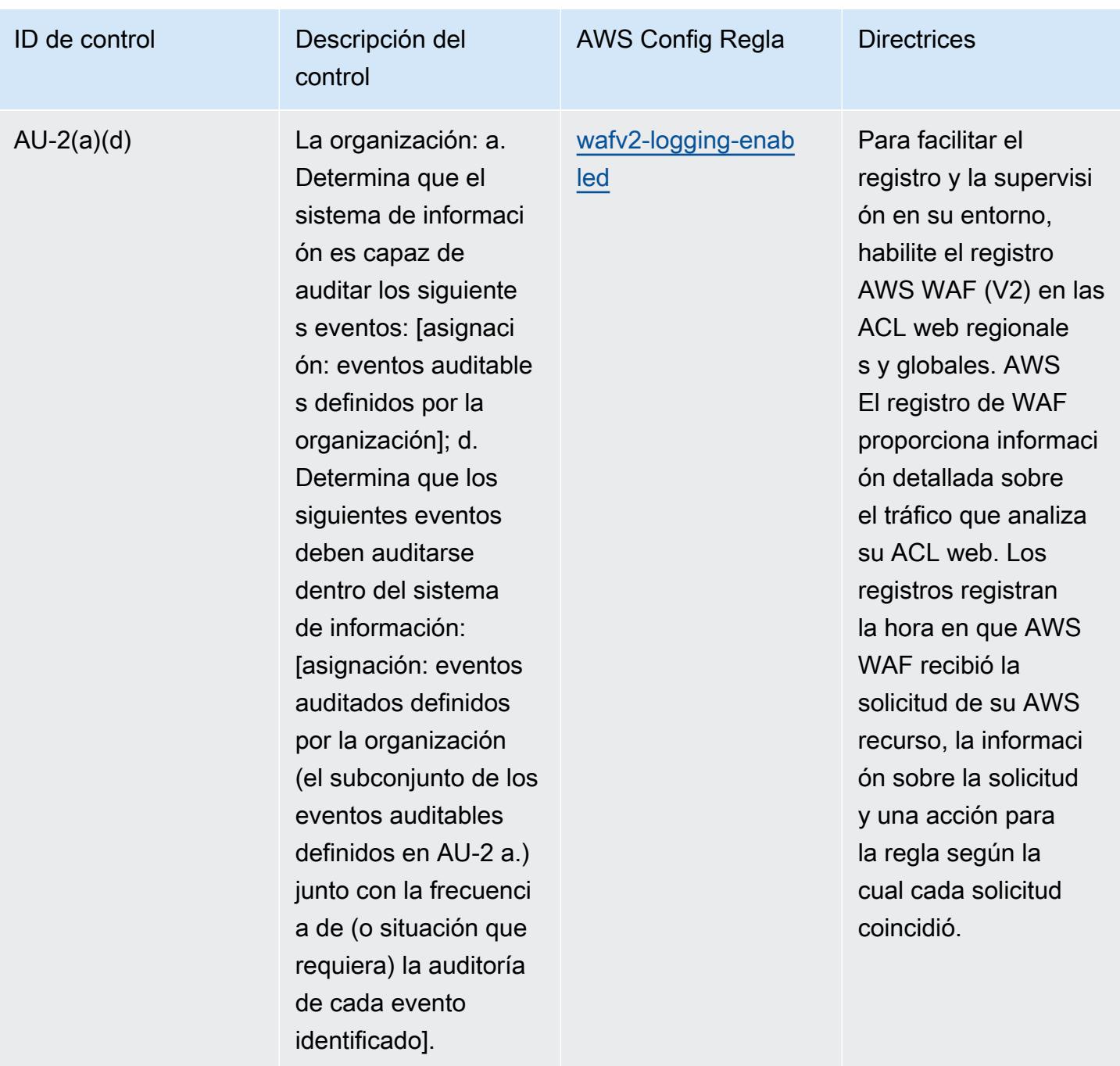

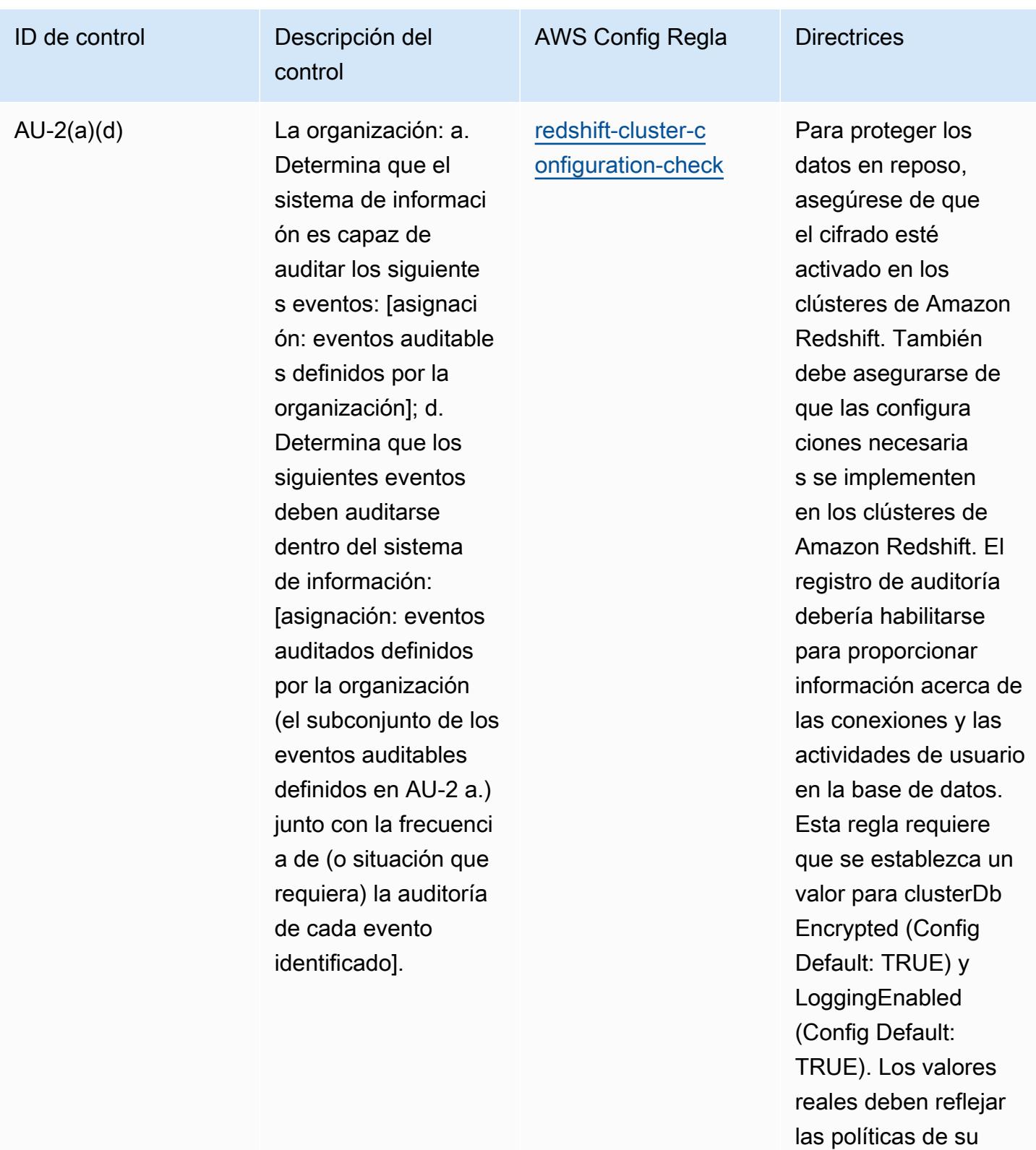

organización.

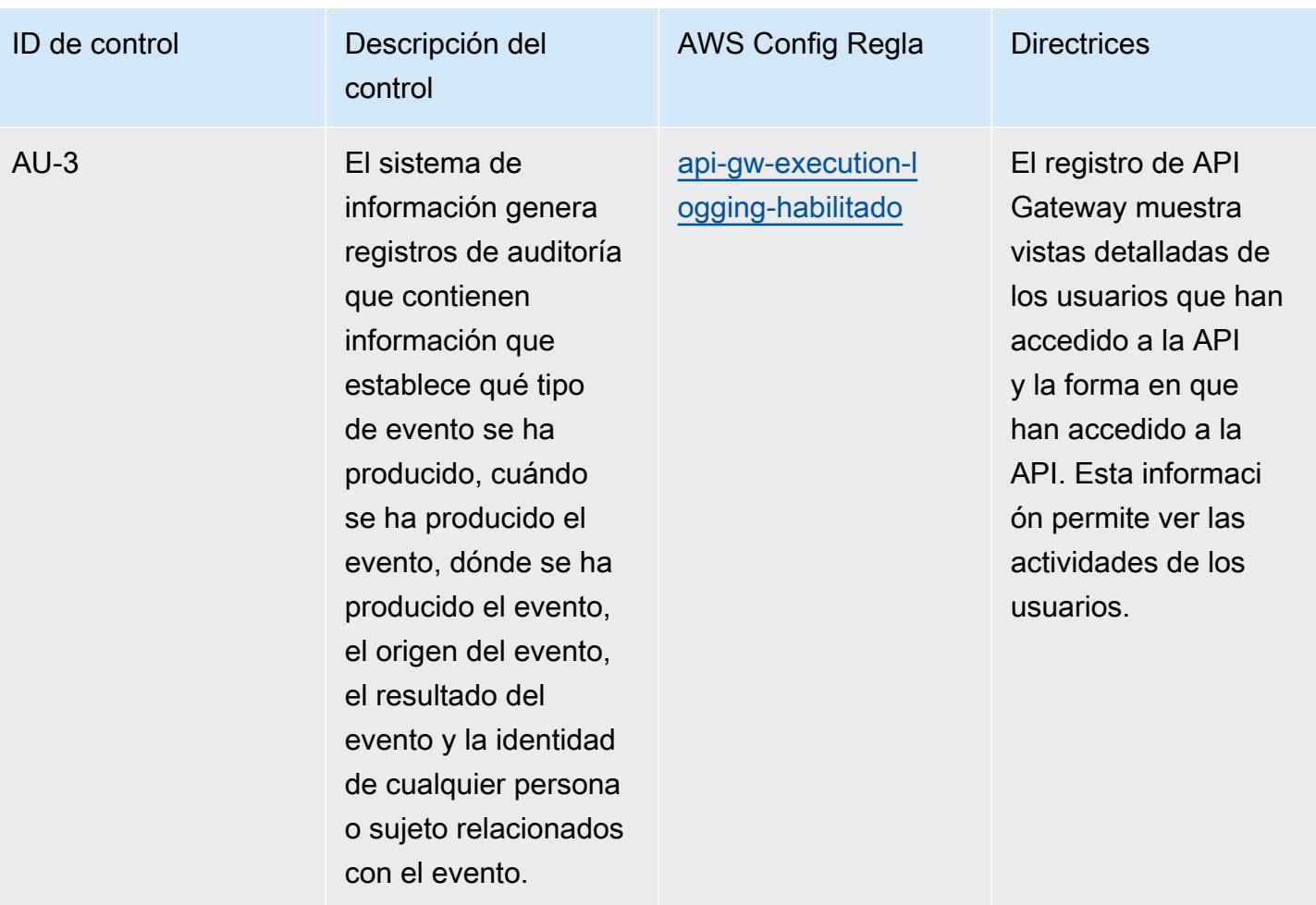

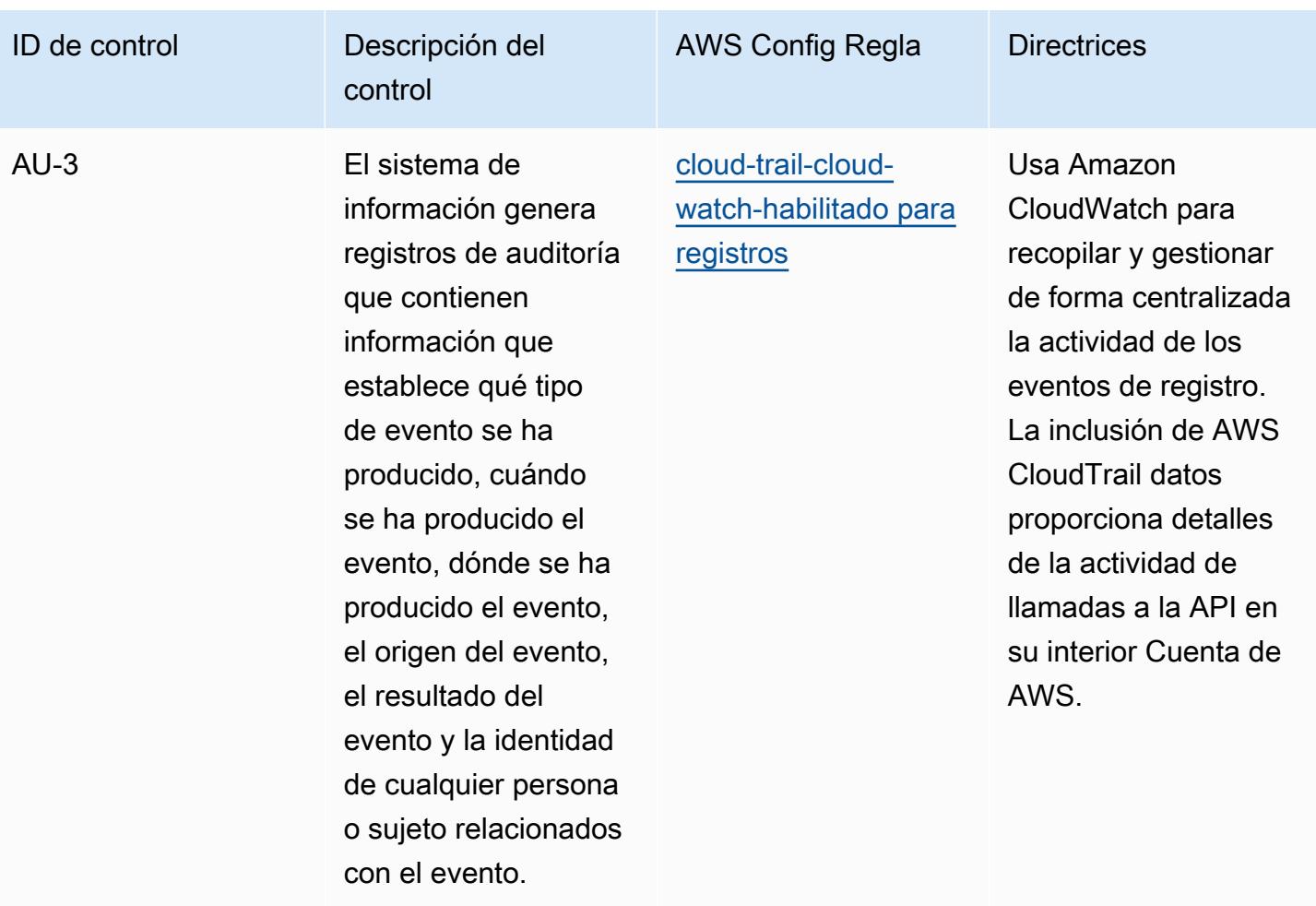
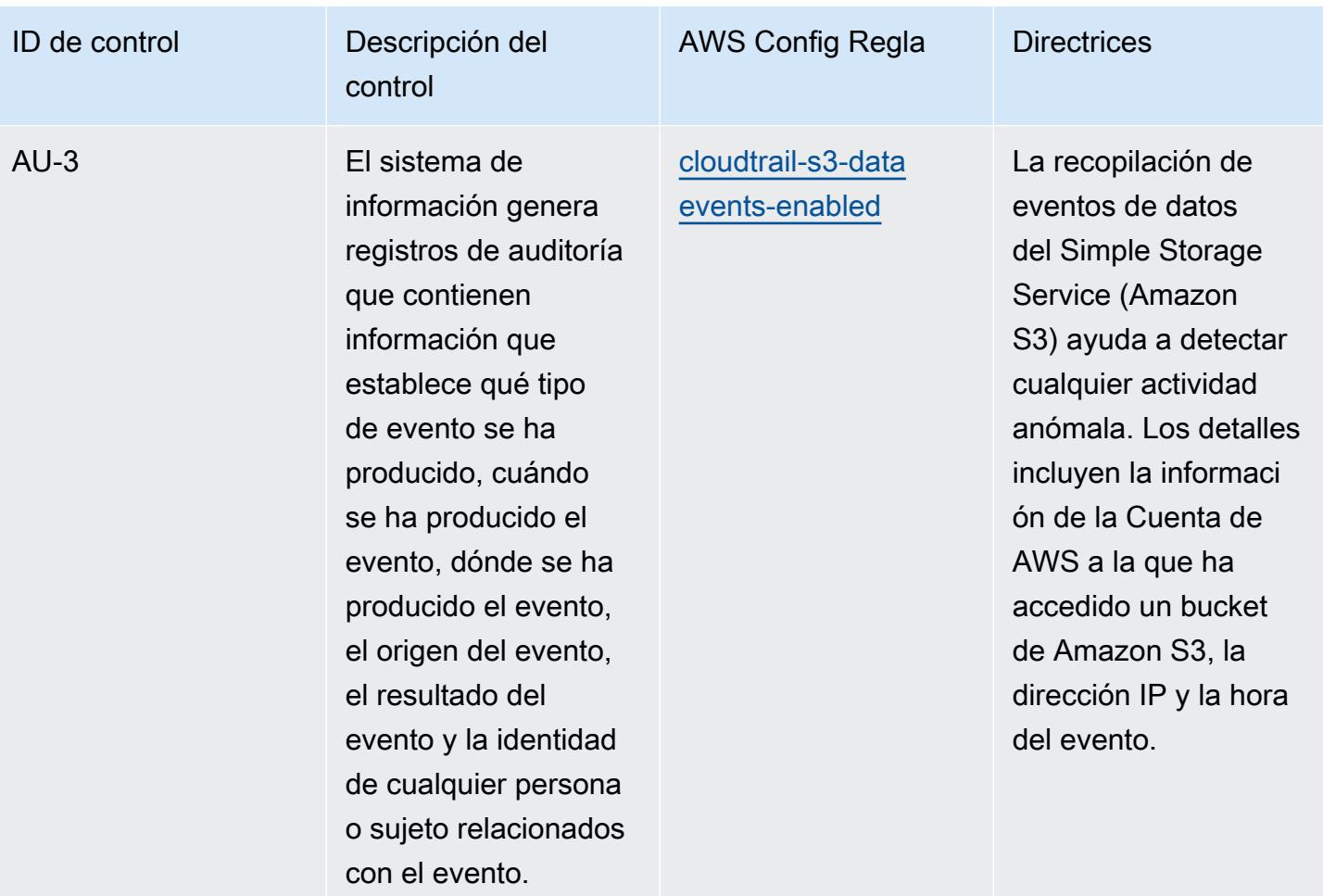

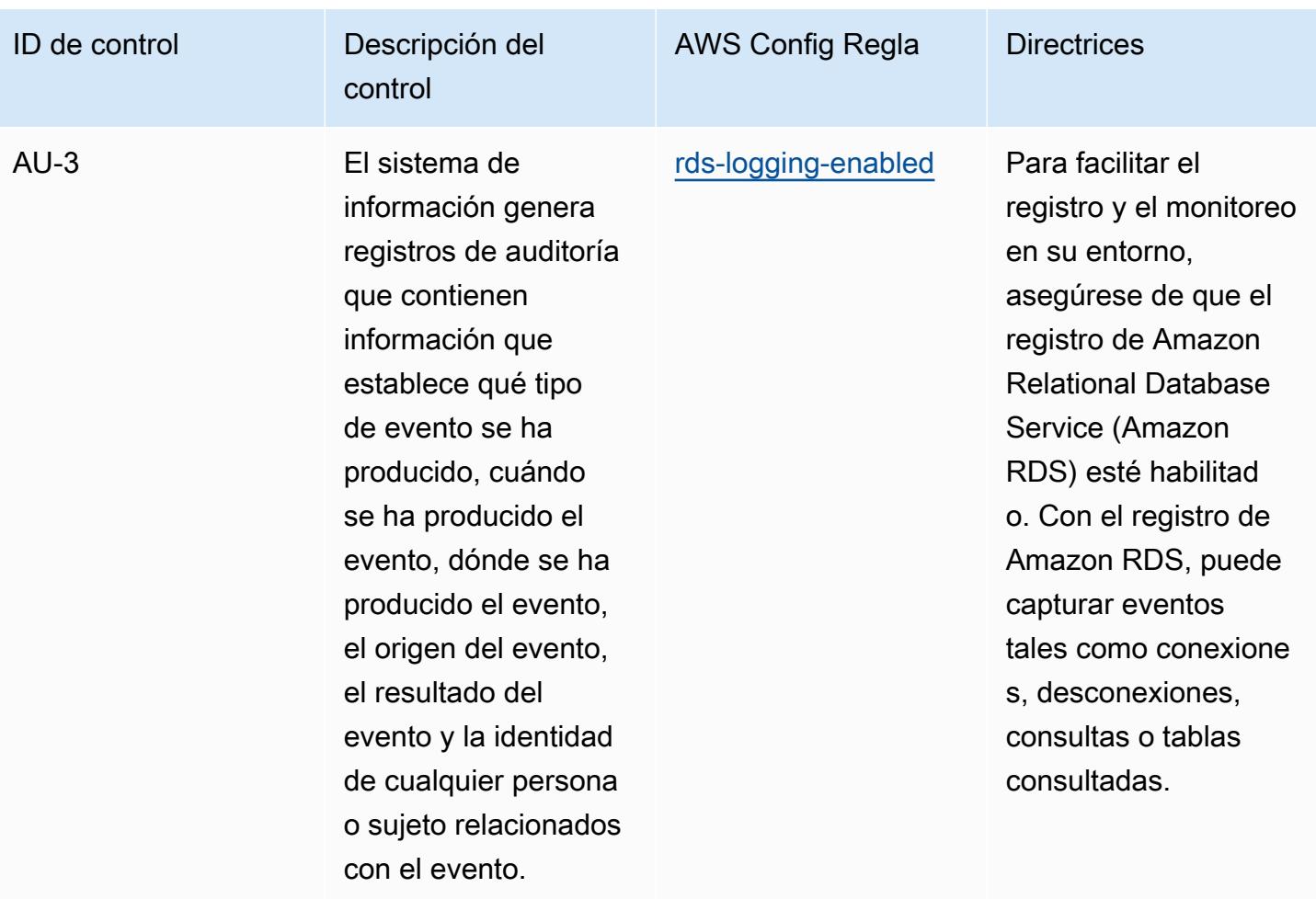

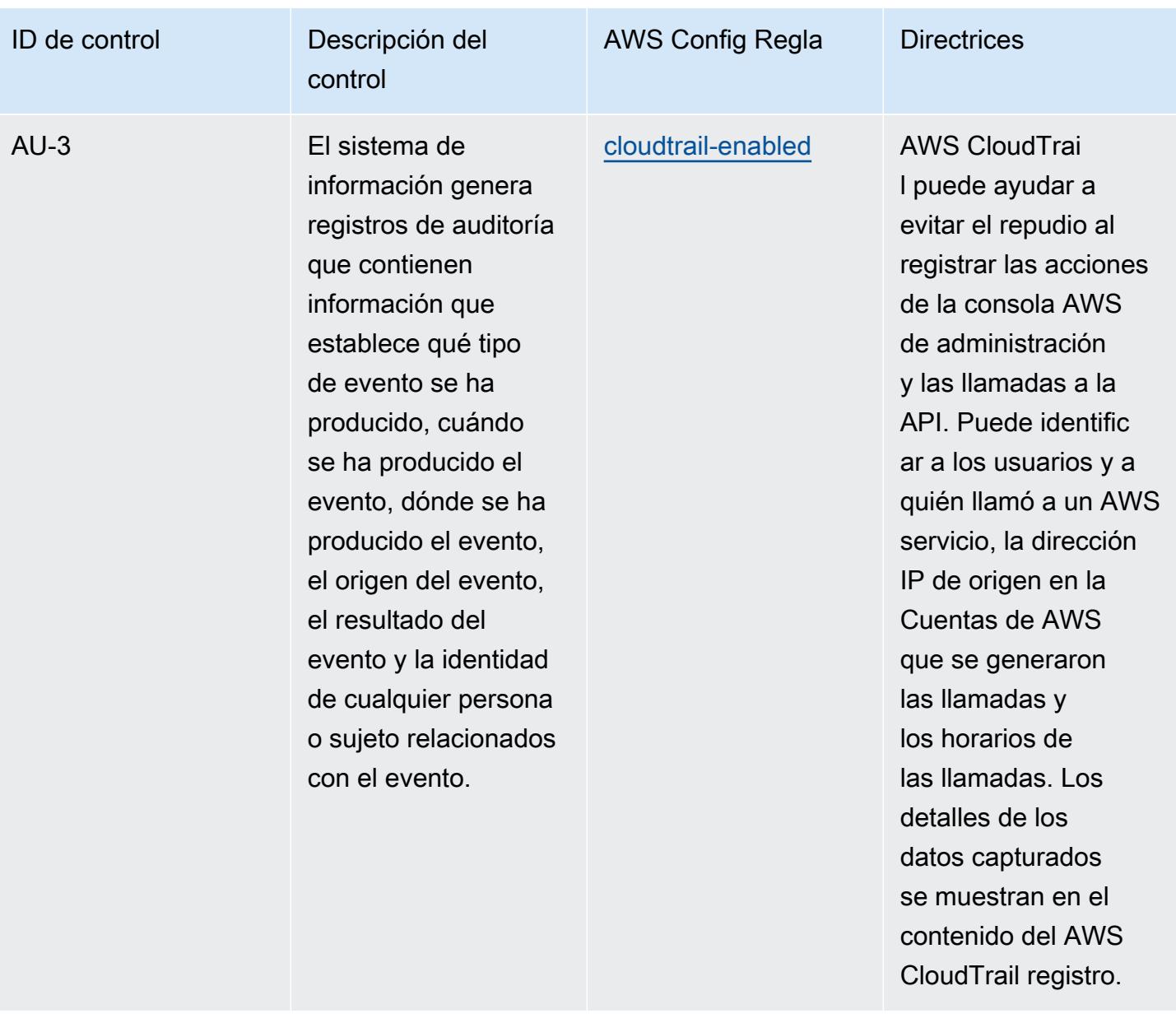

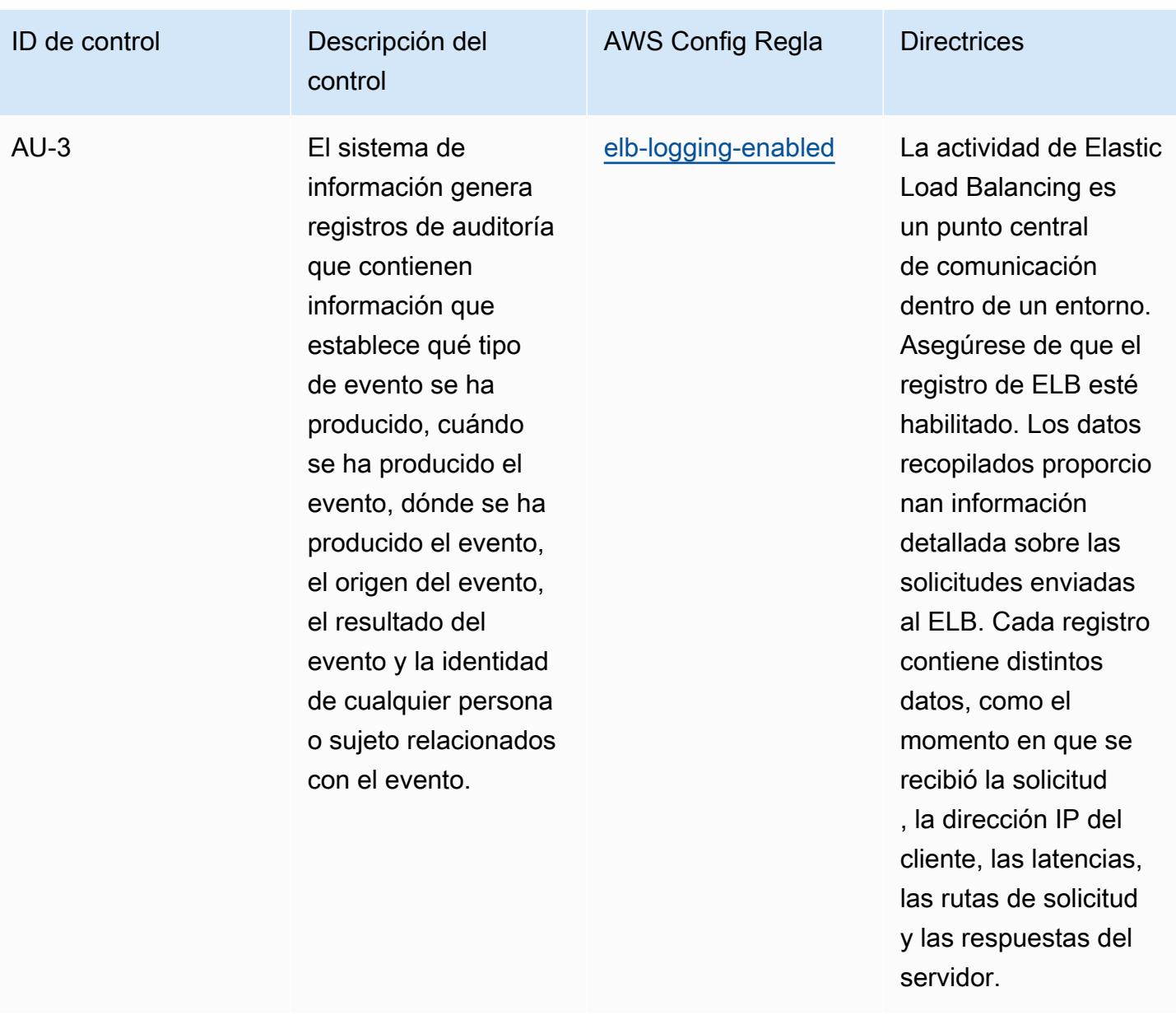

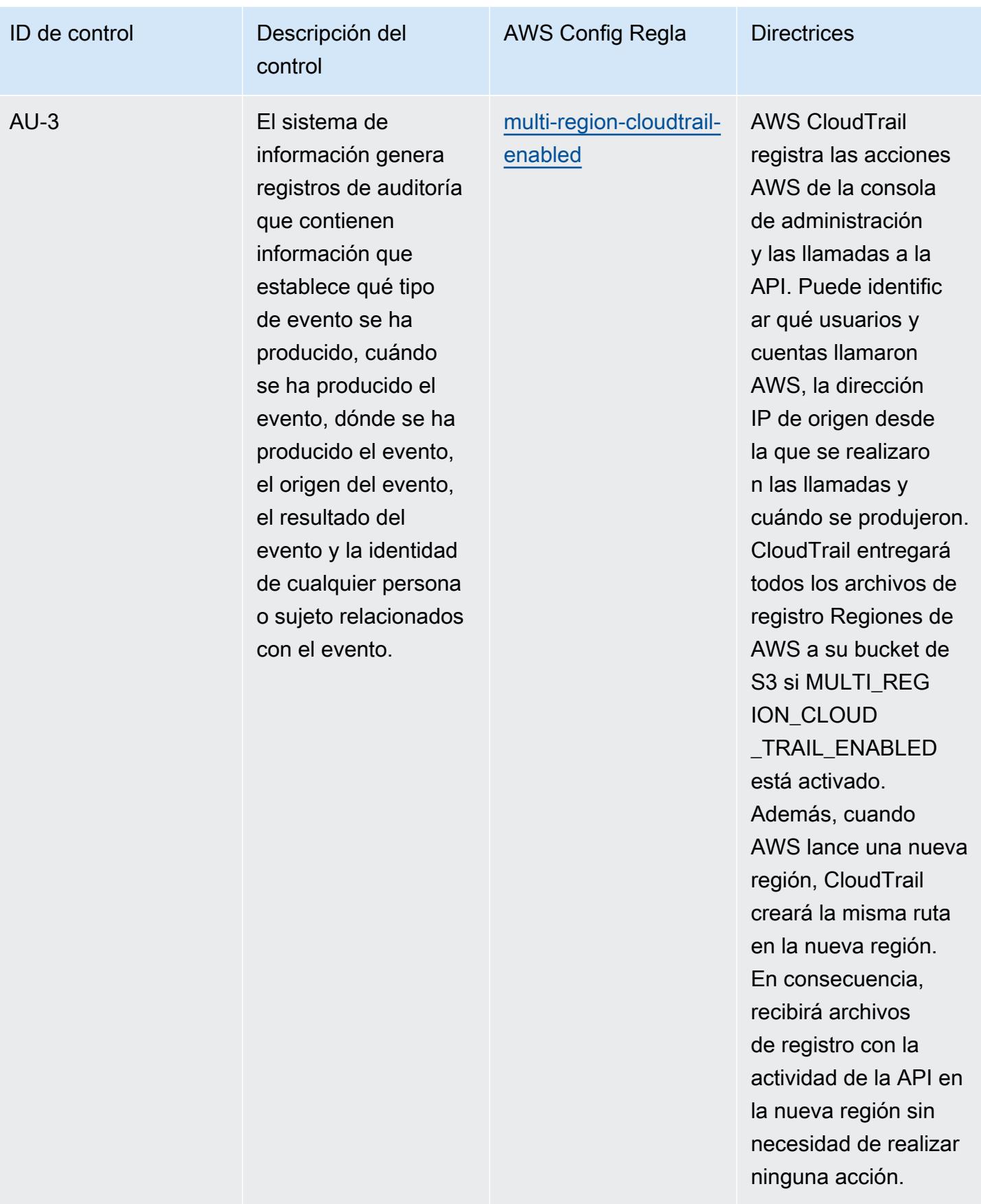

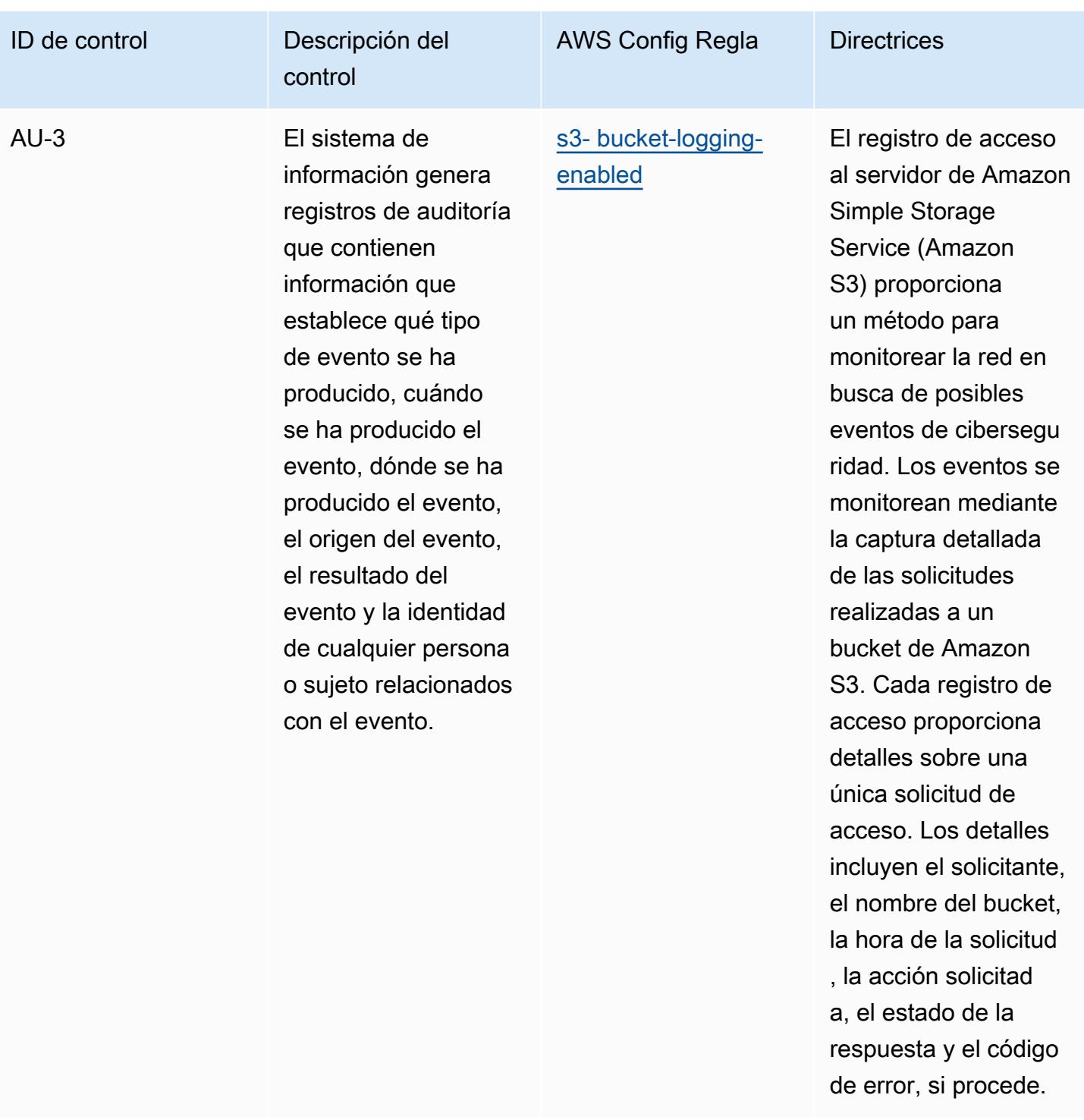

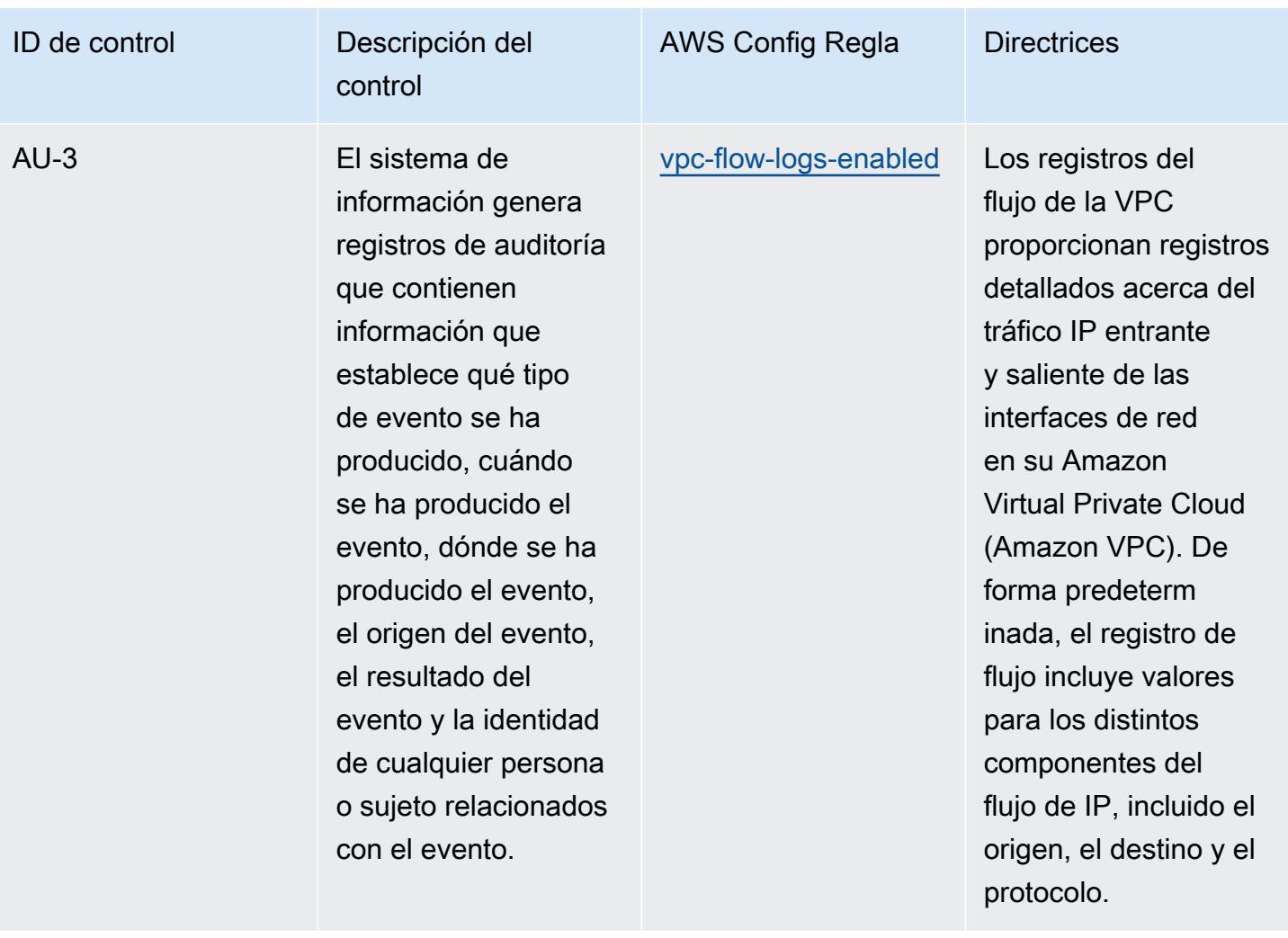

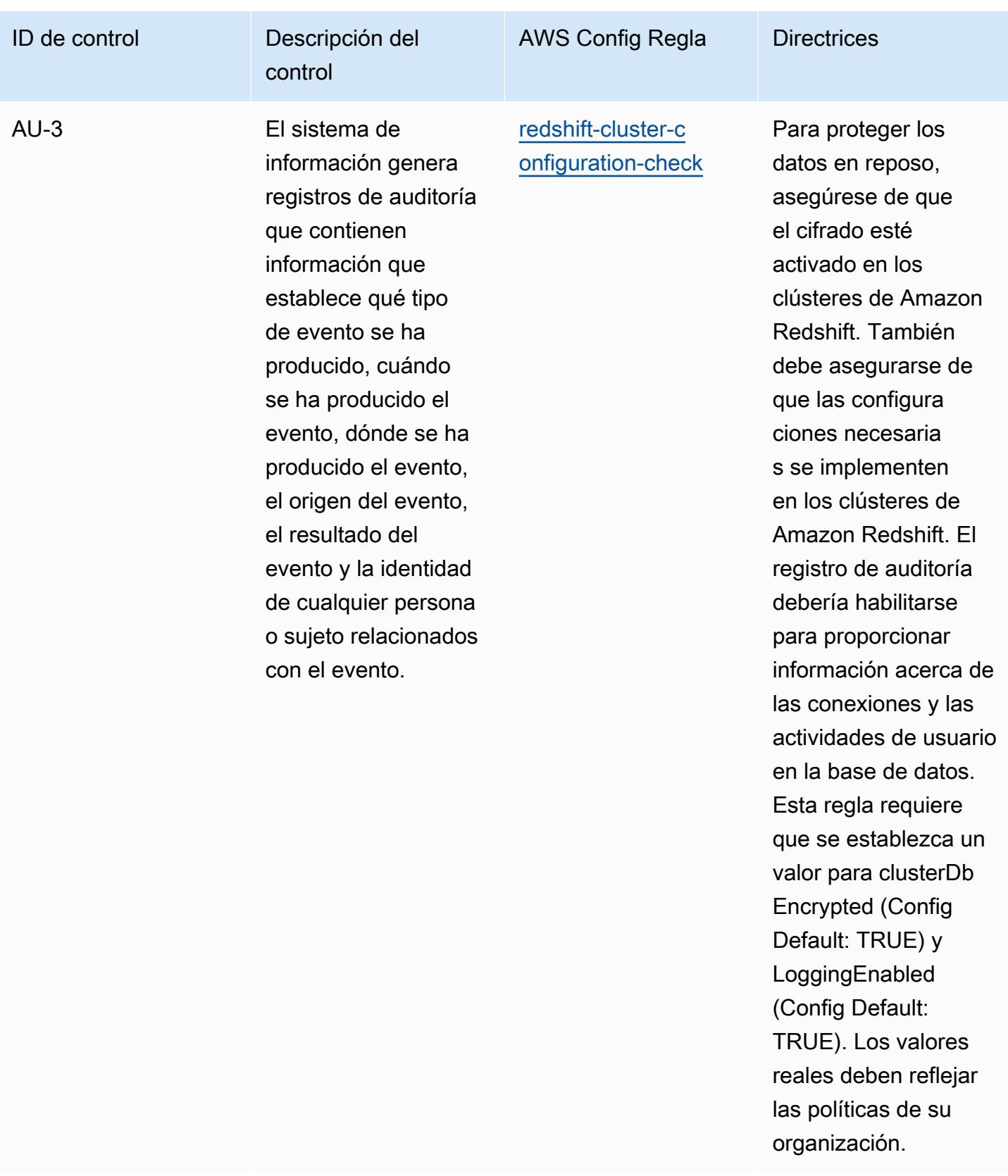

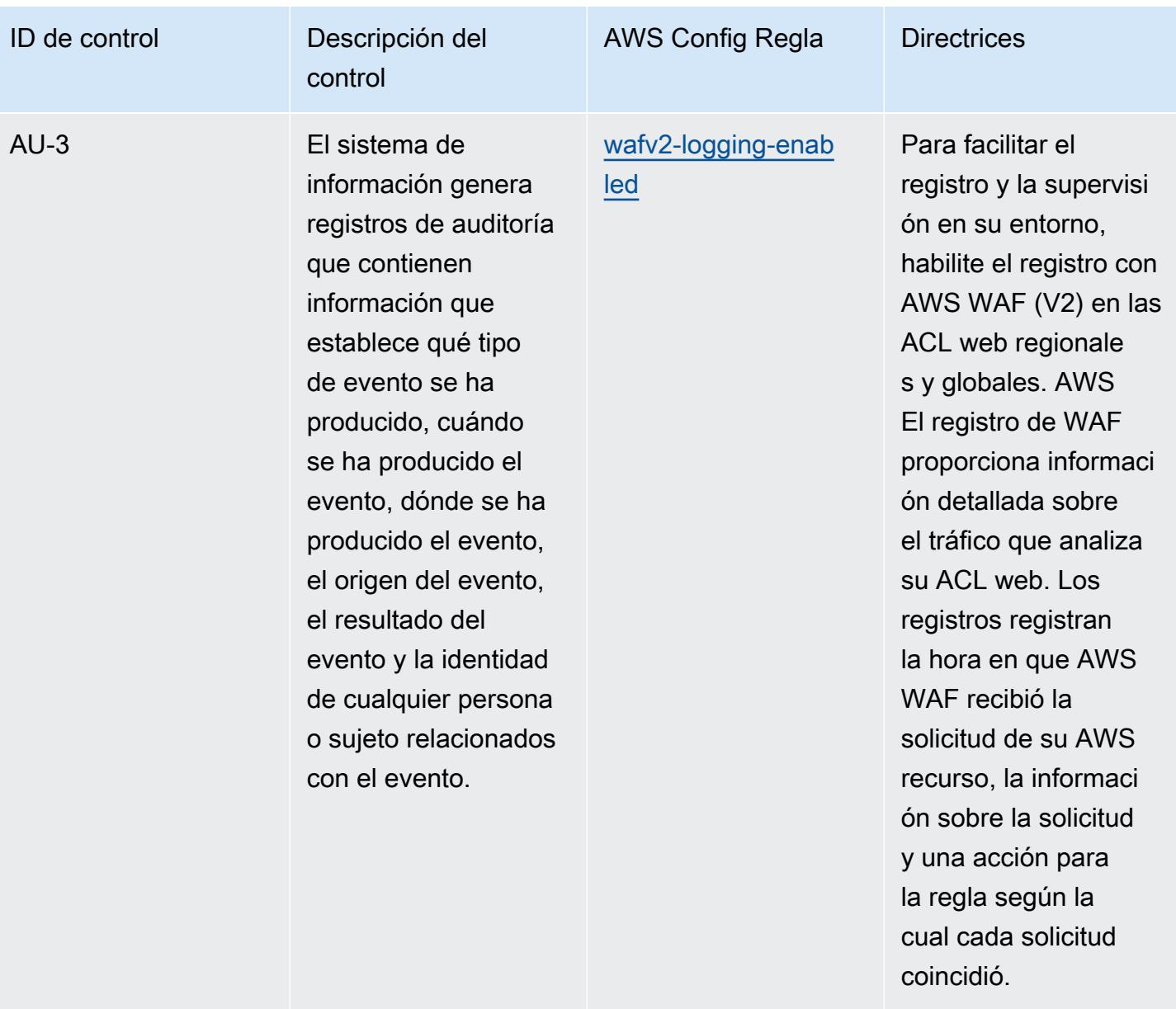

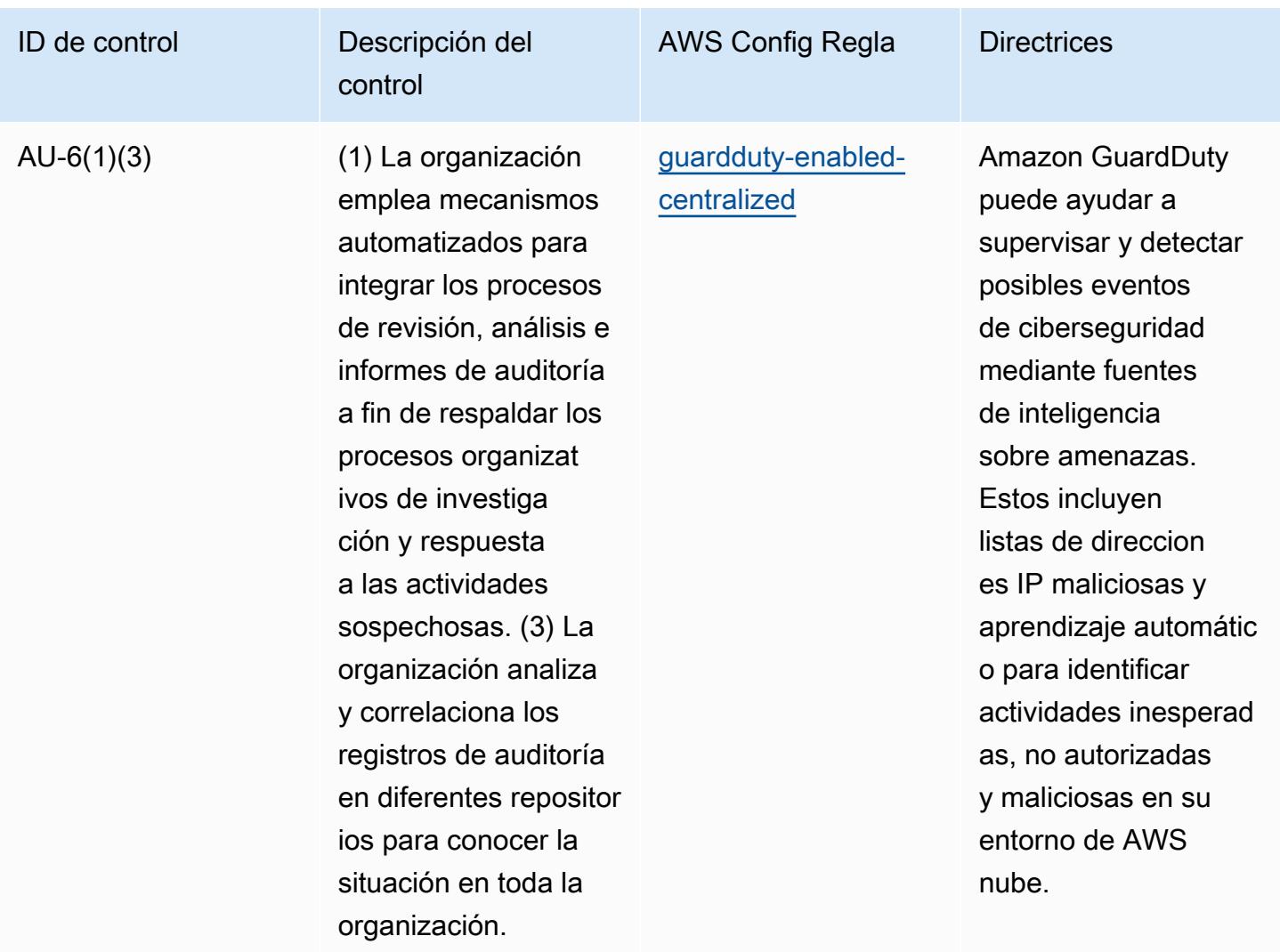

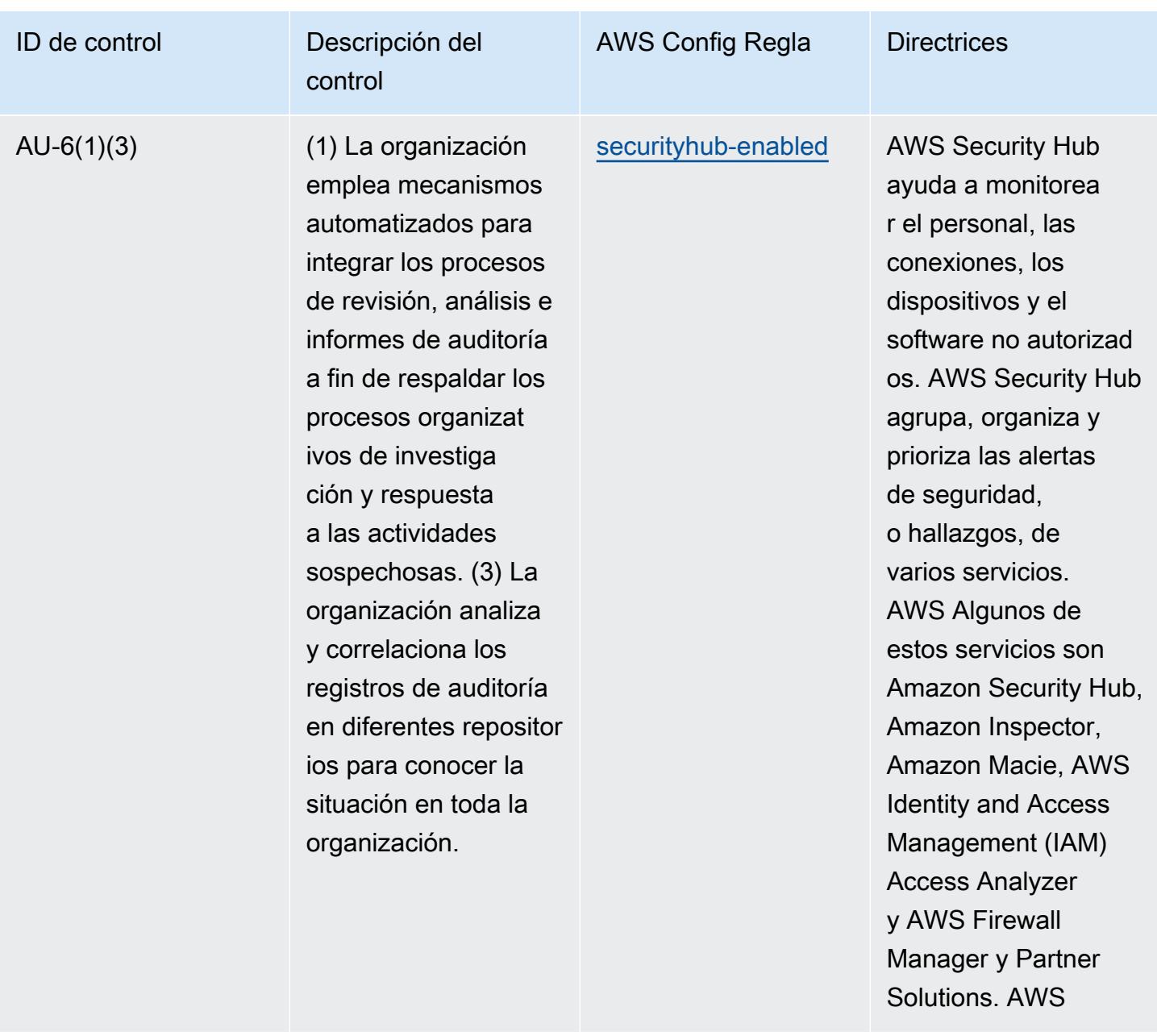

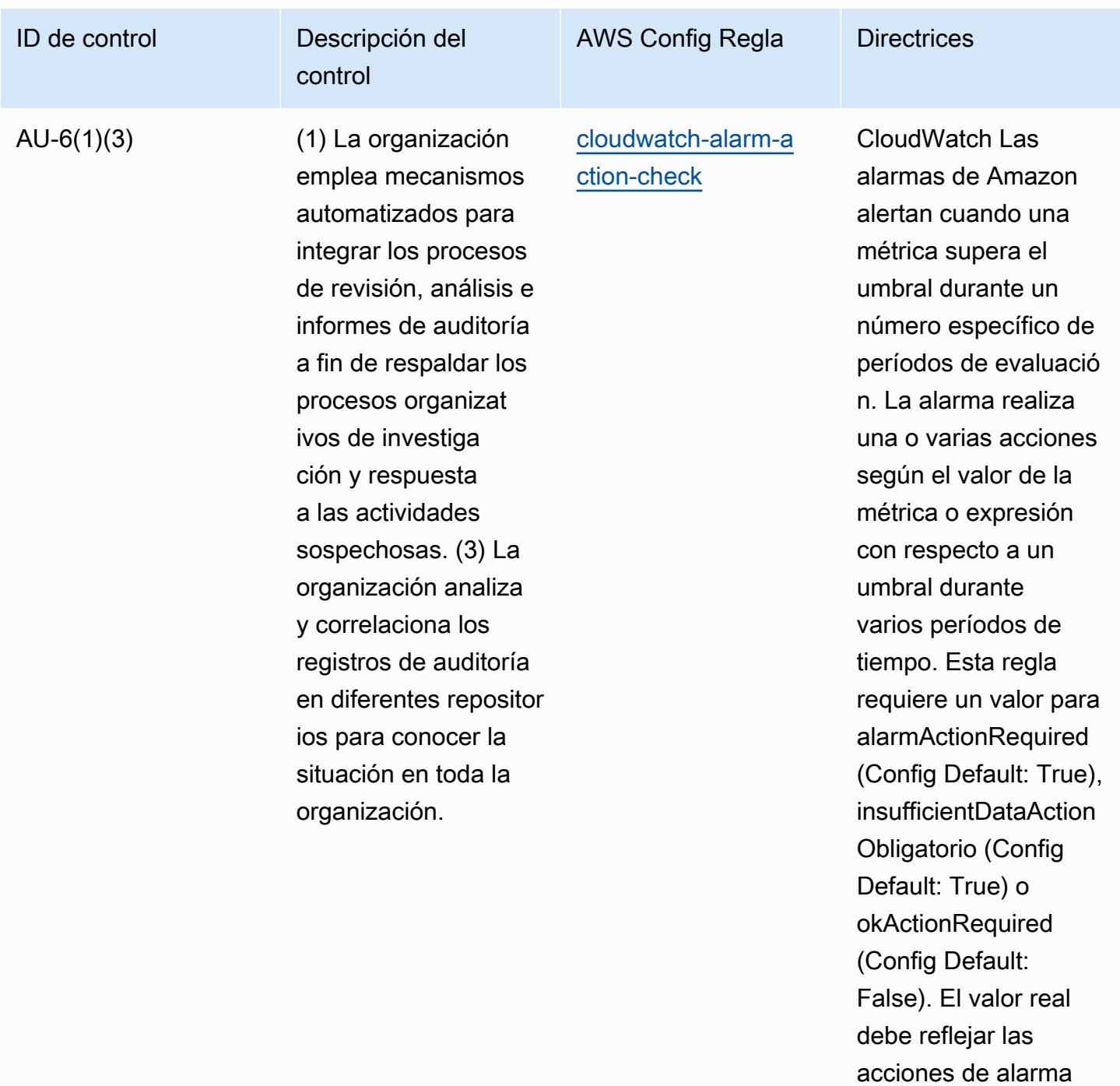

de su entorno.

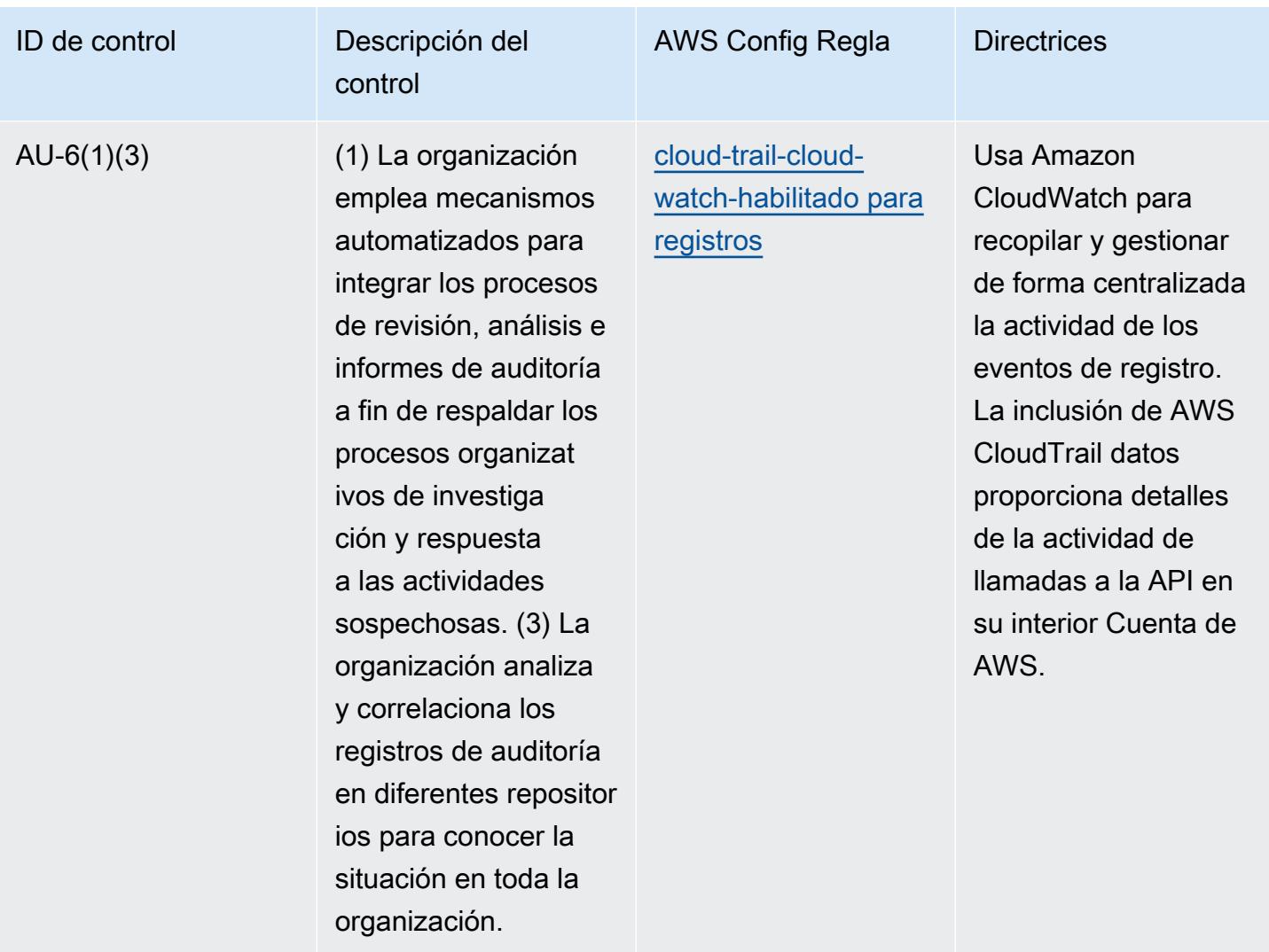

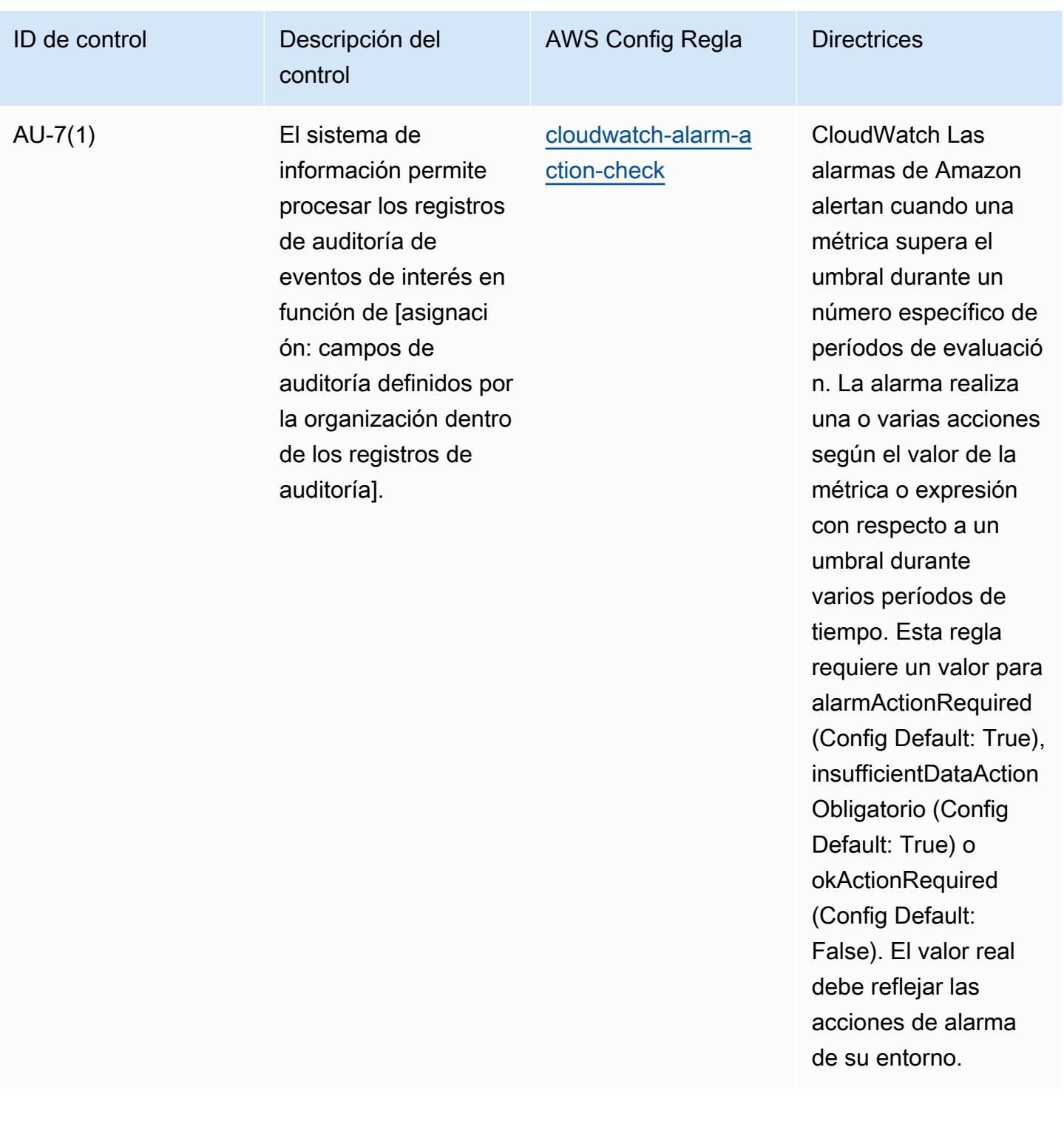

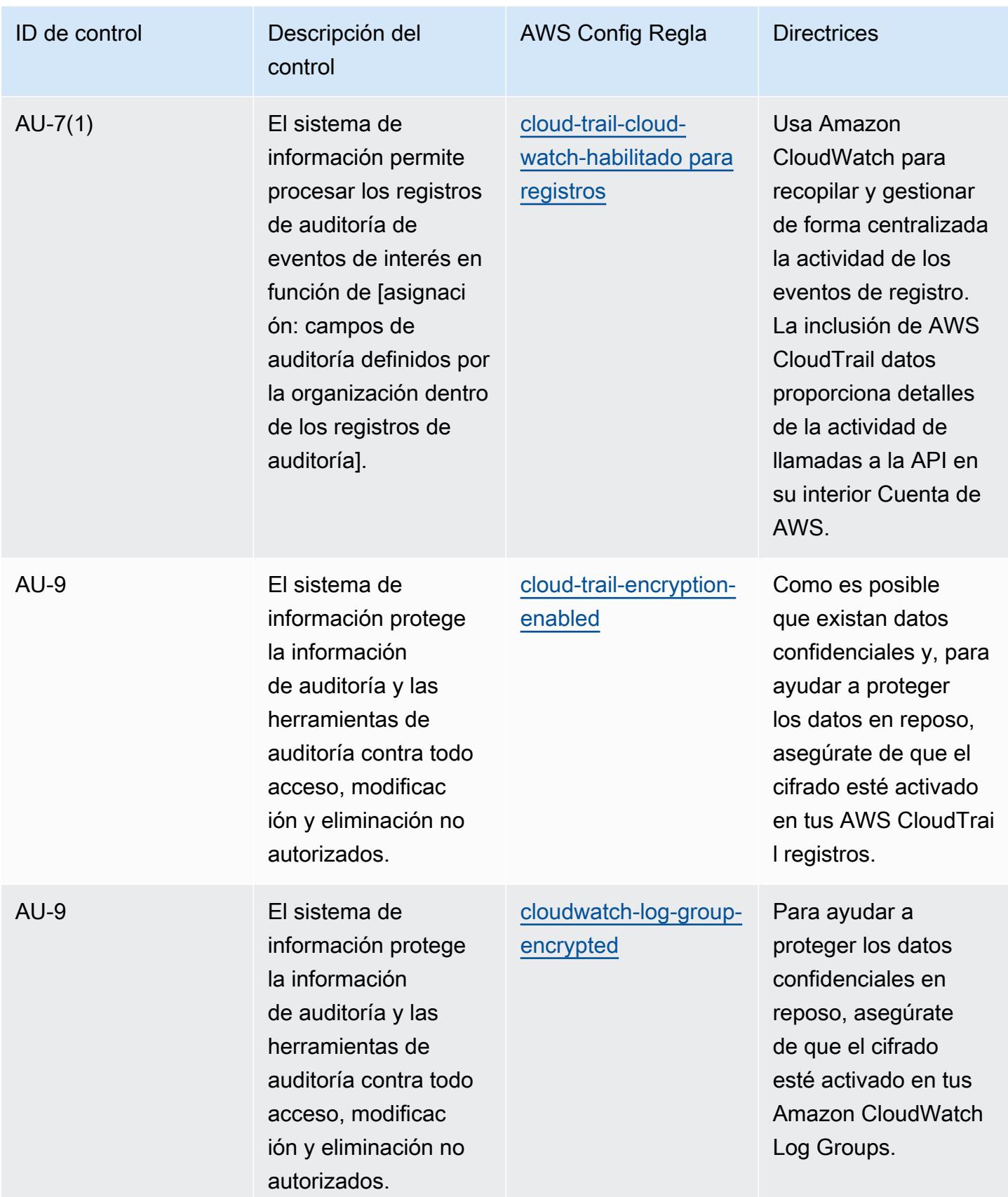

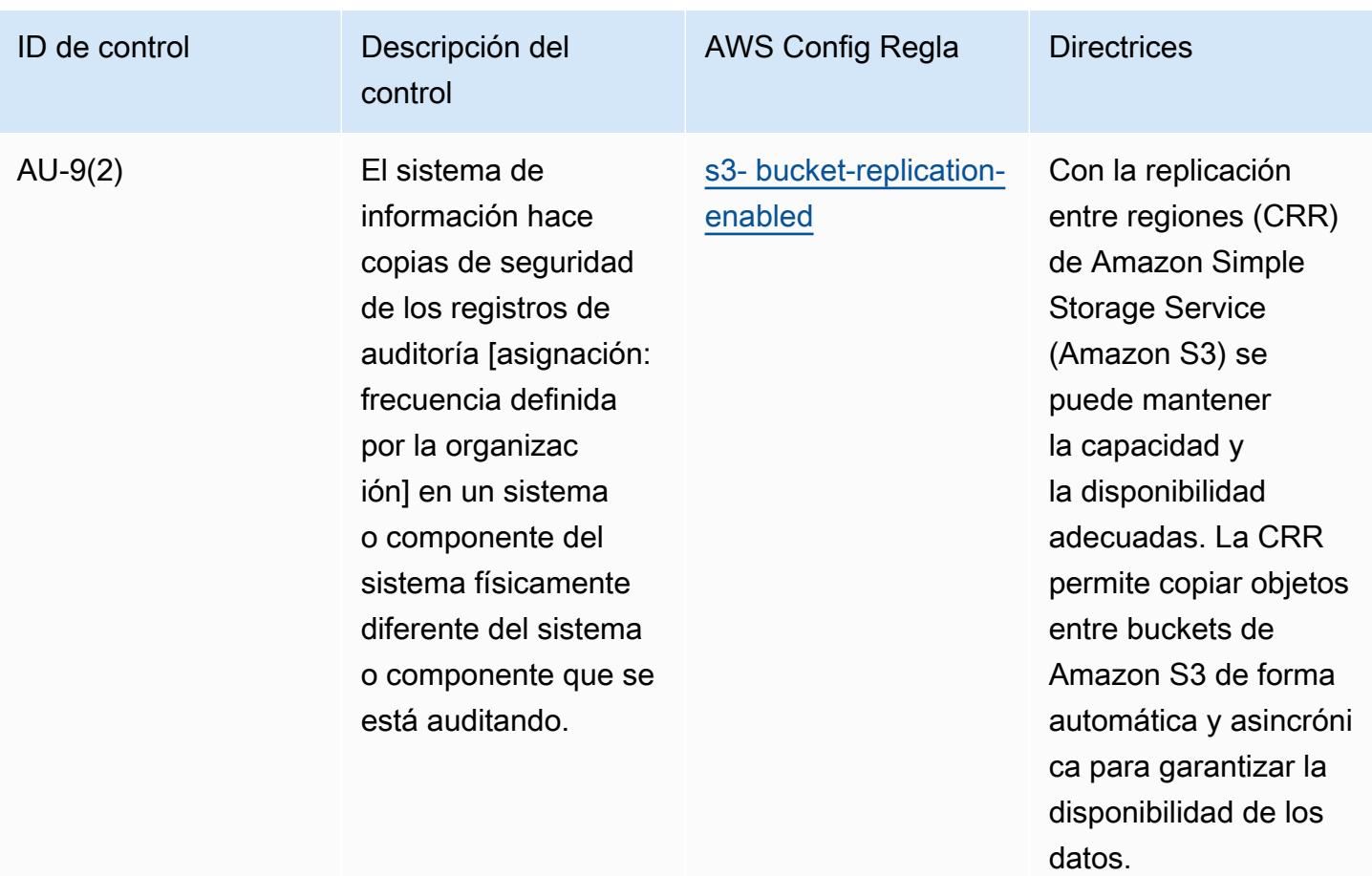

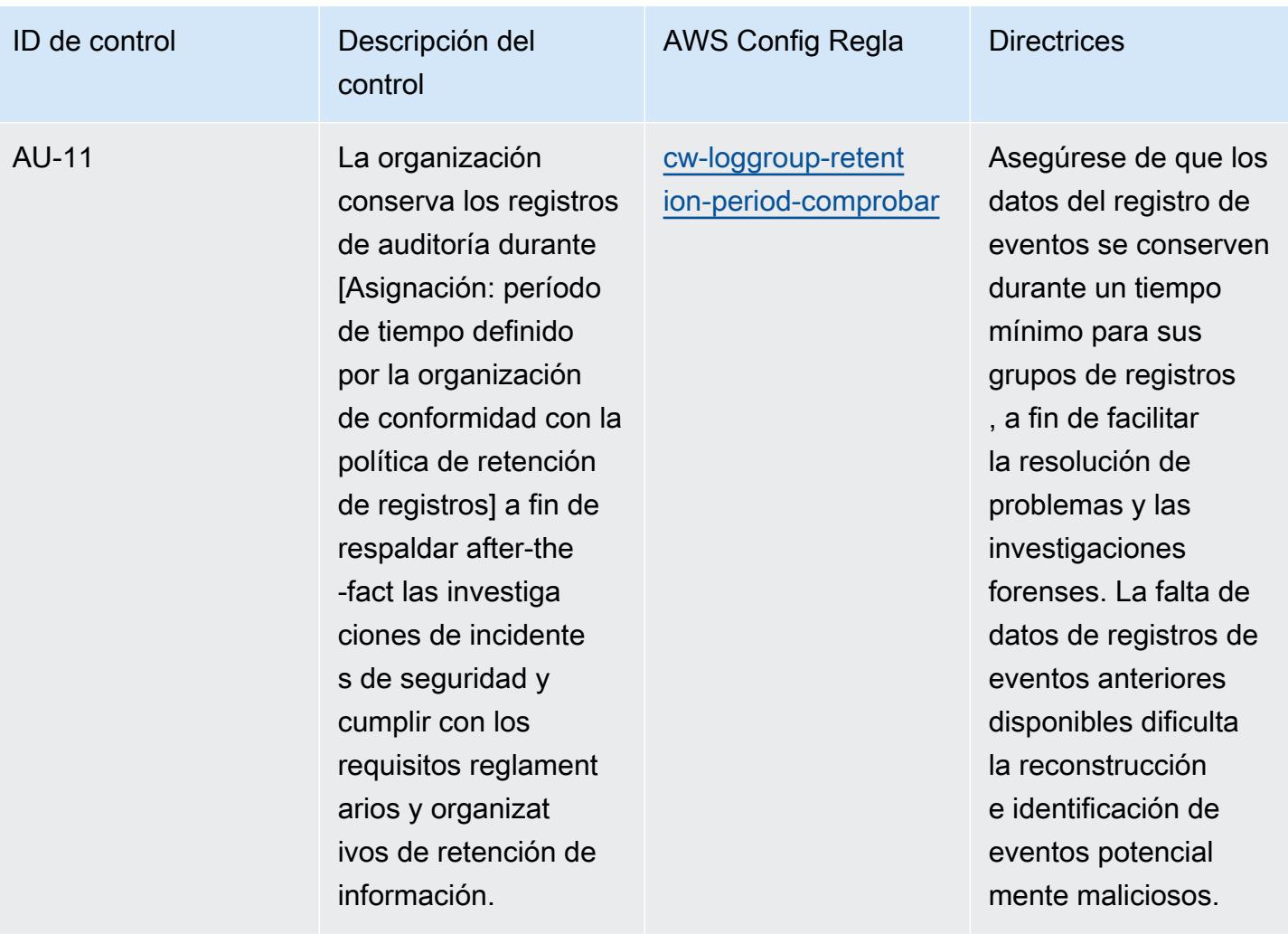

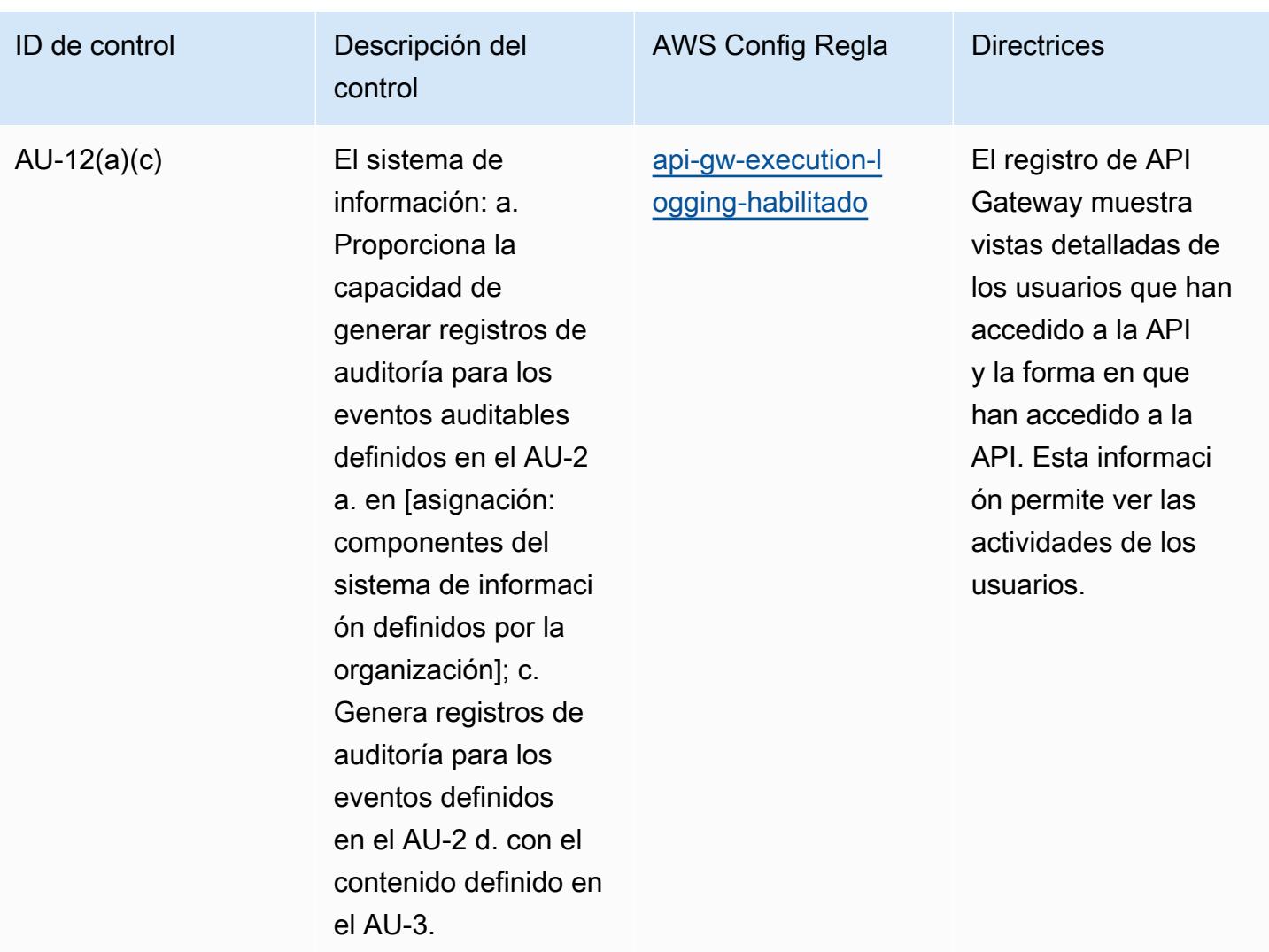

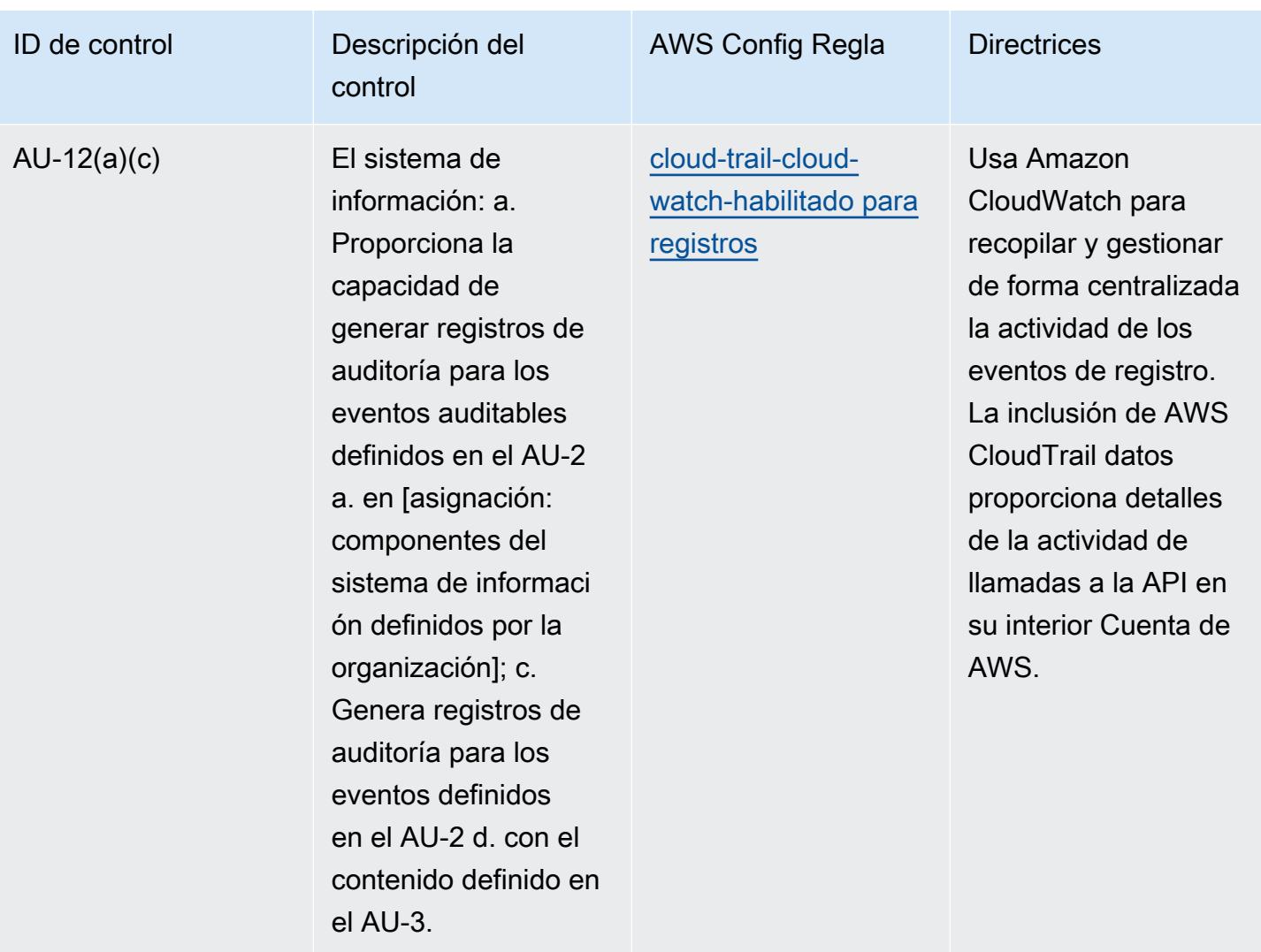

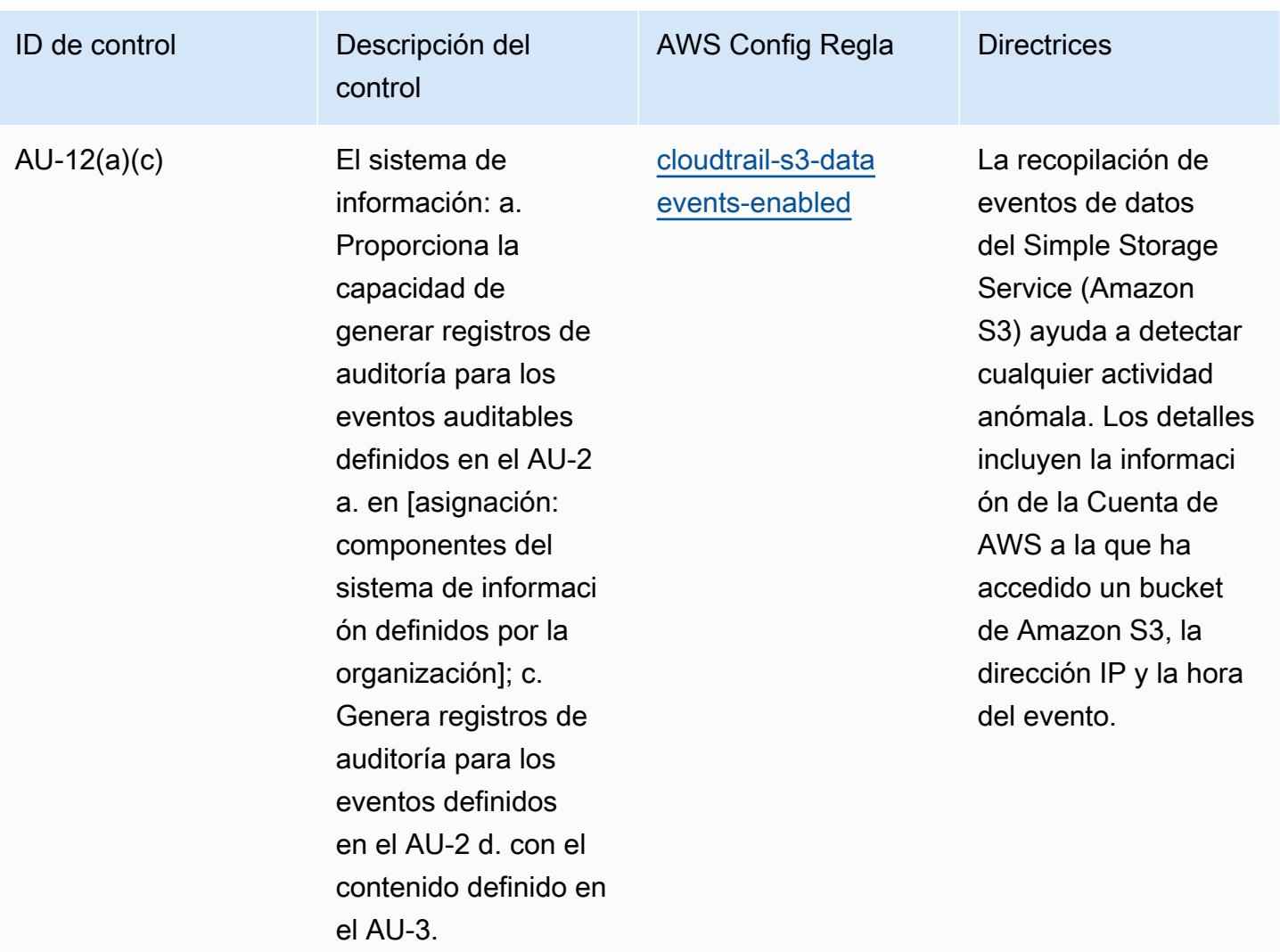

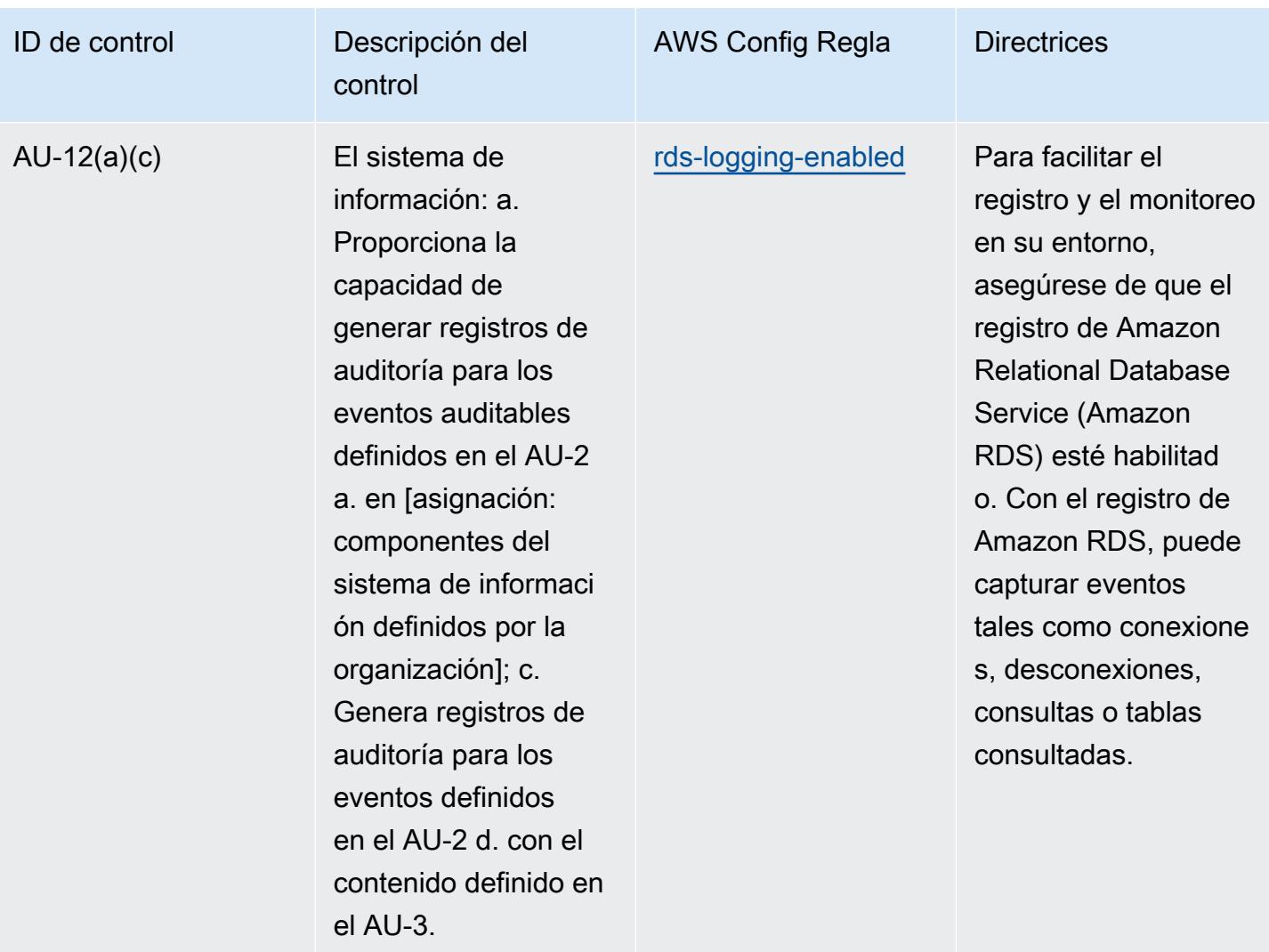

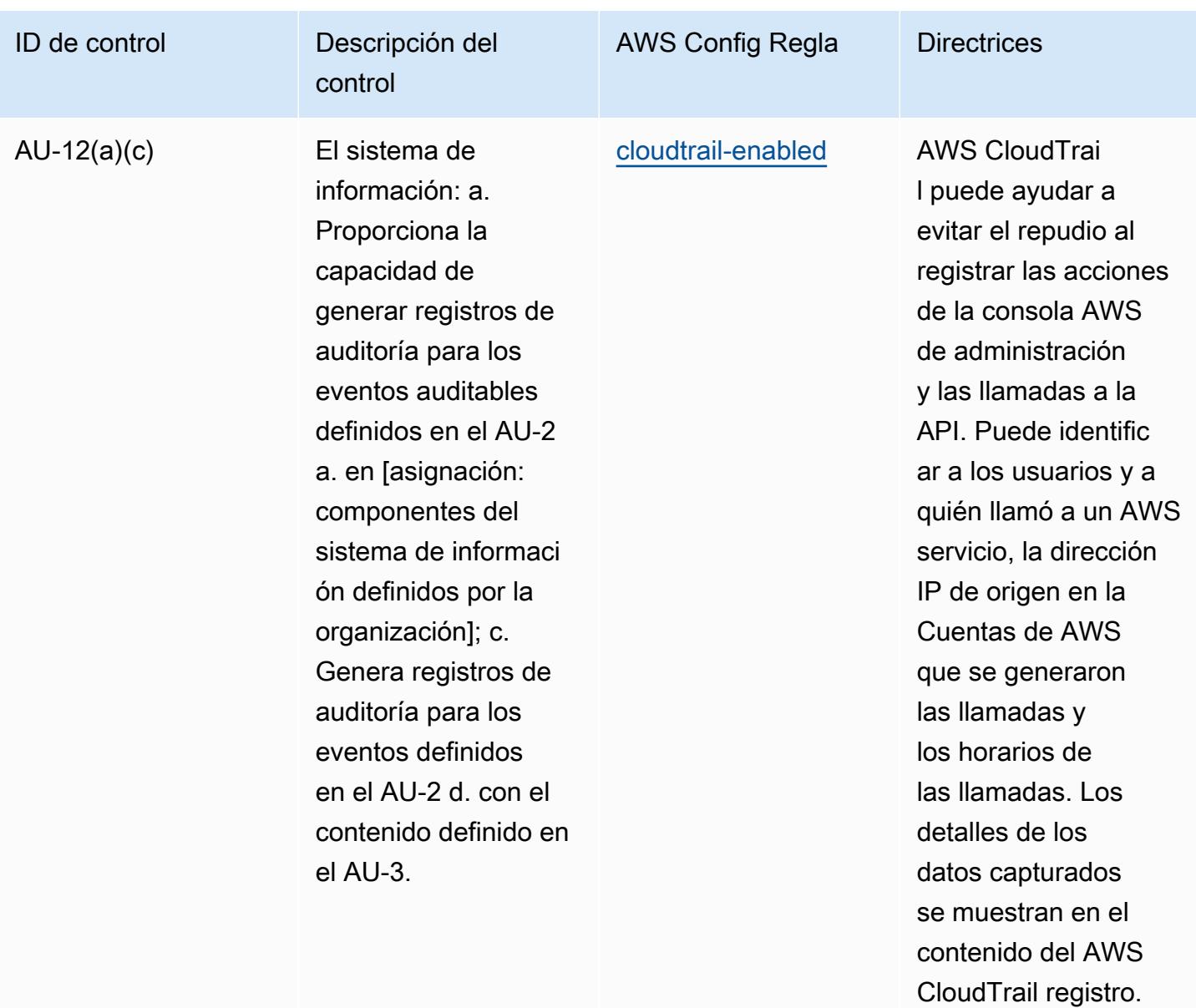

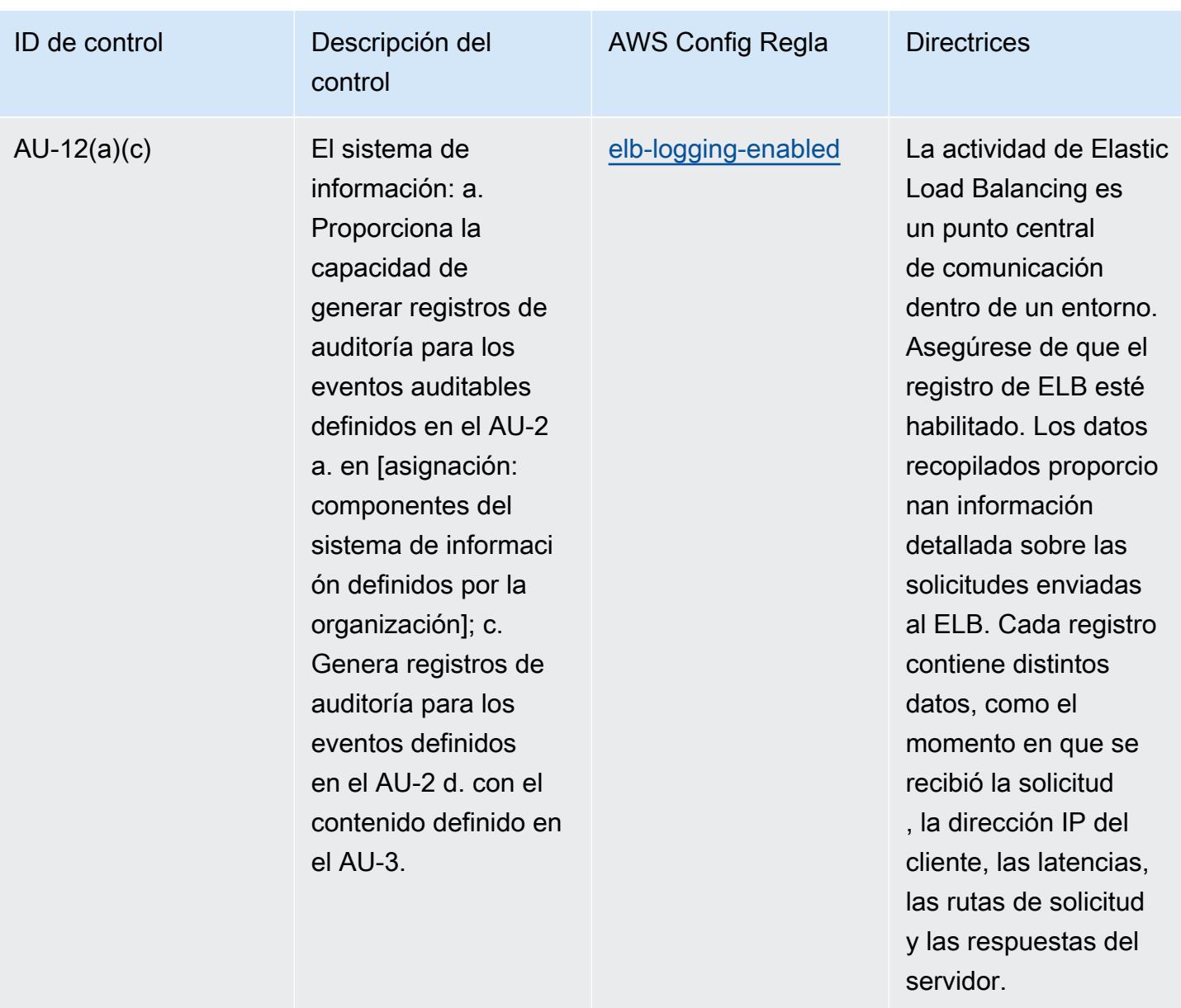

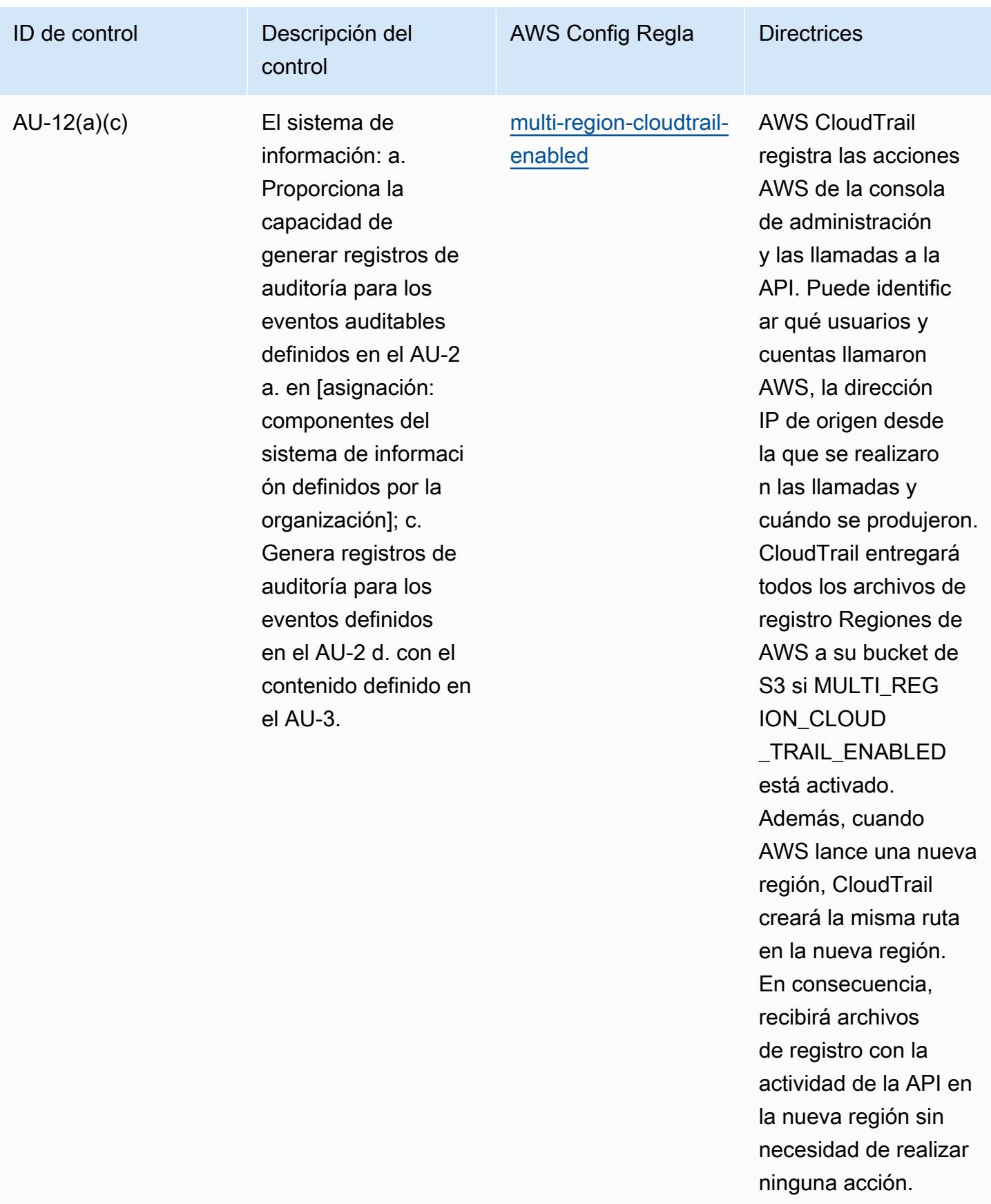

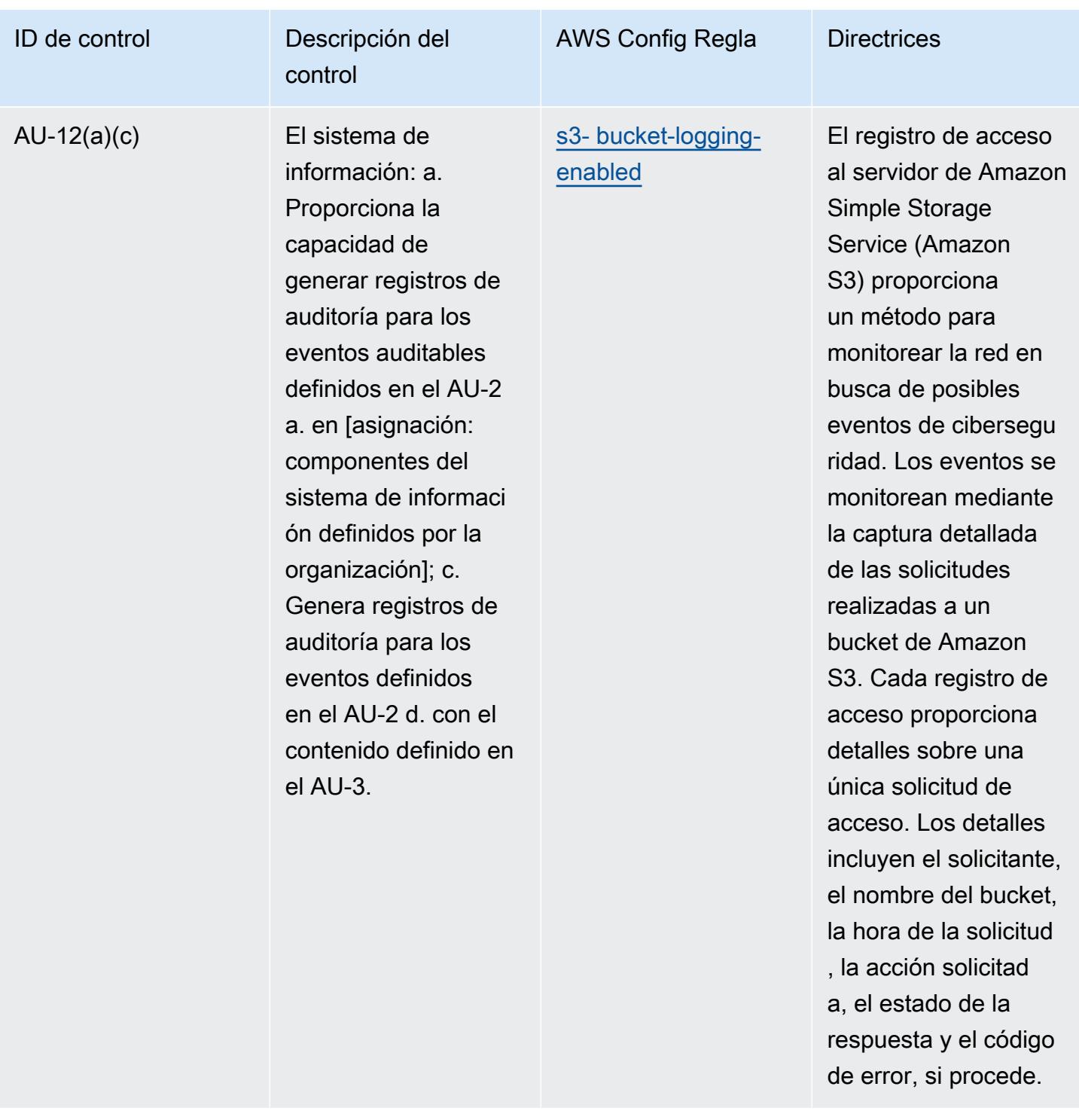

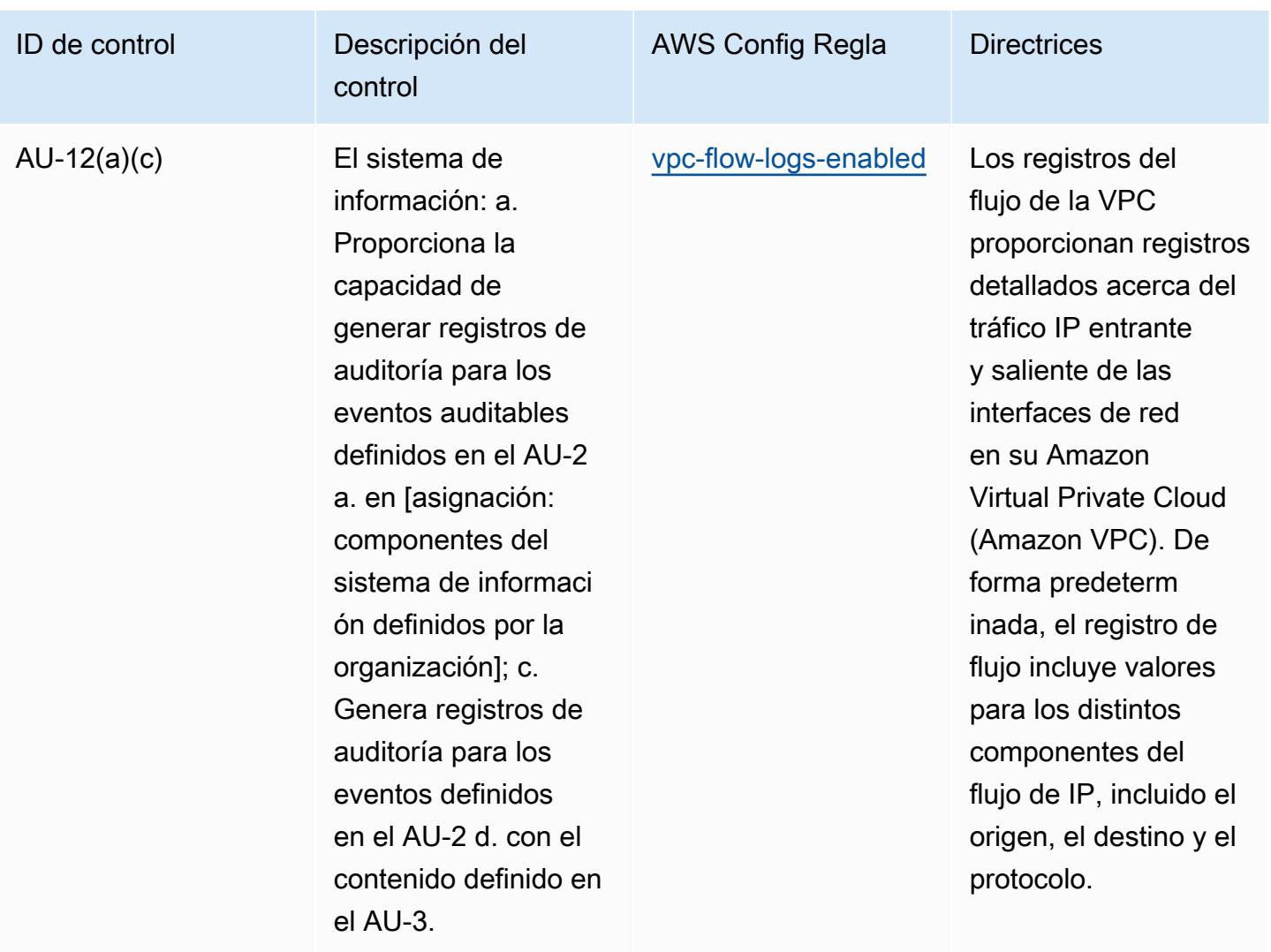

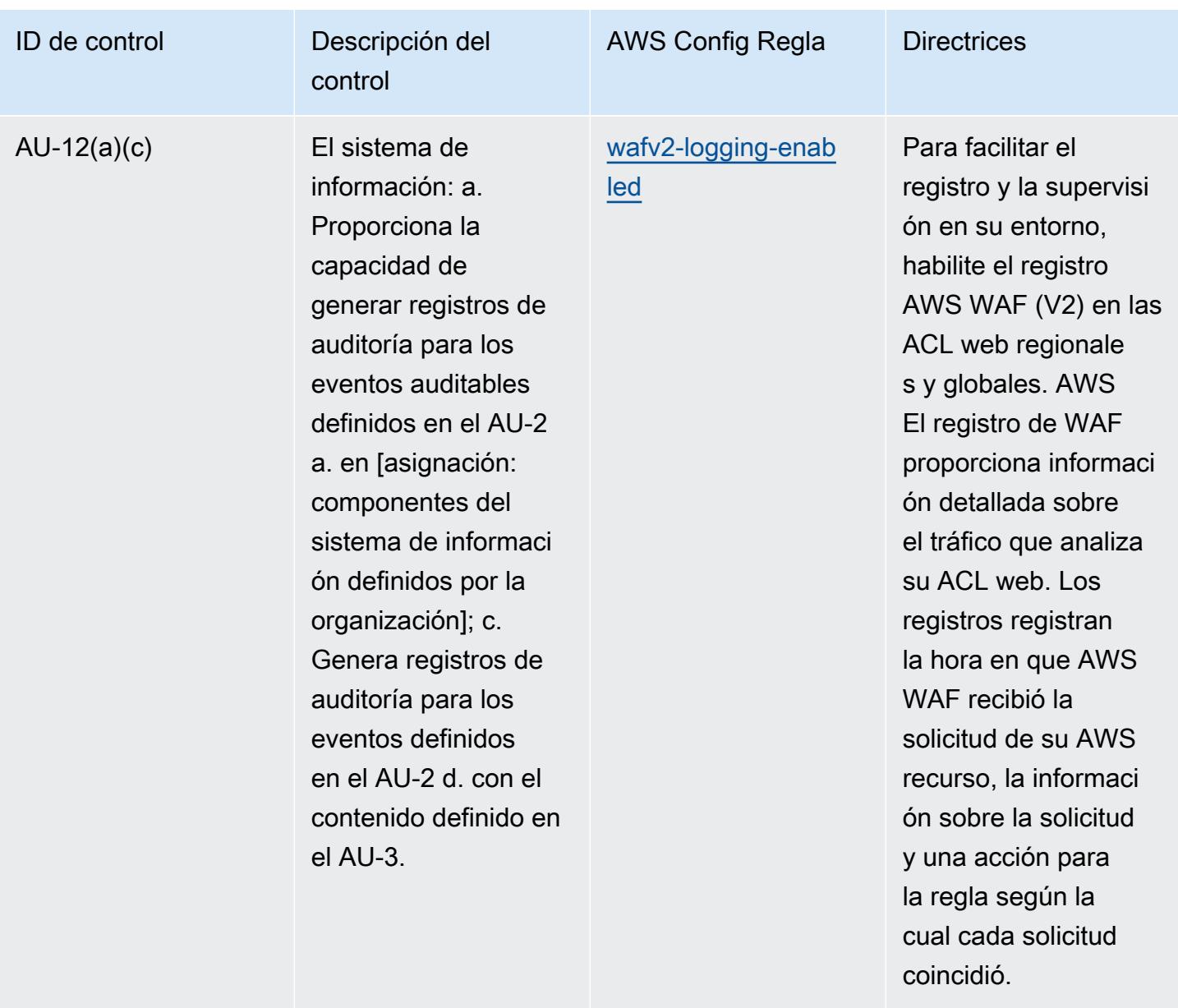

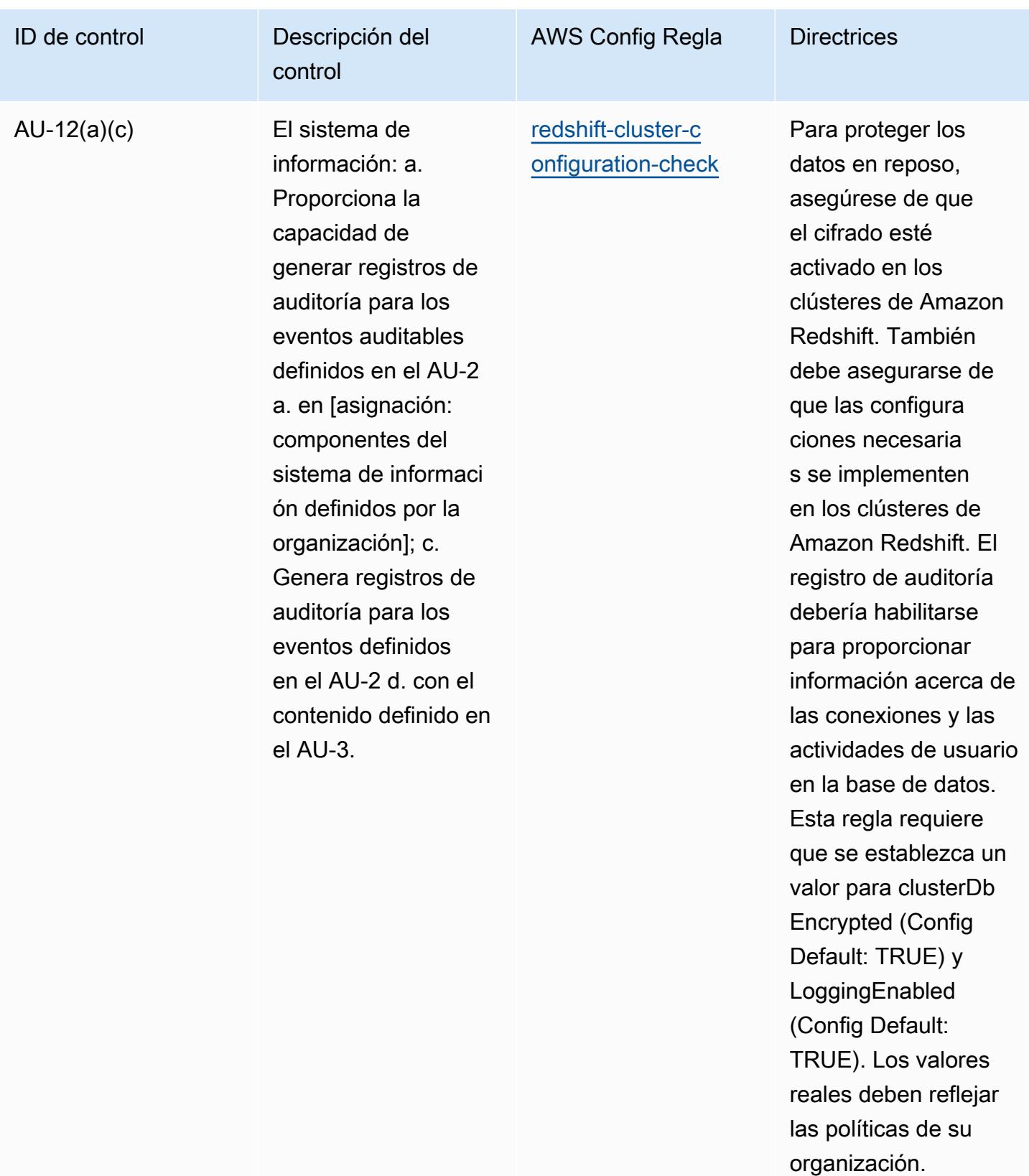

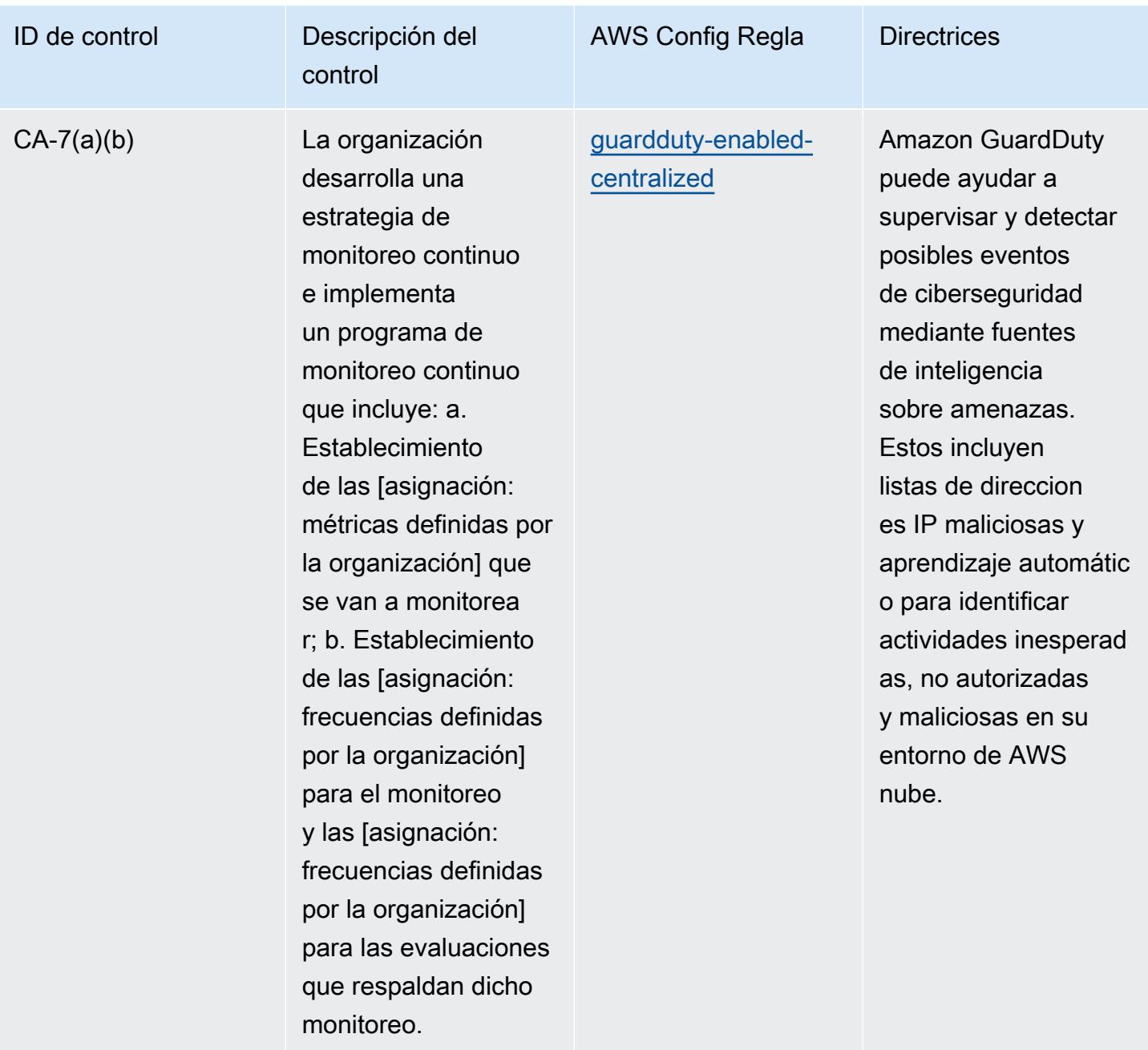

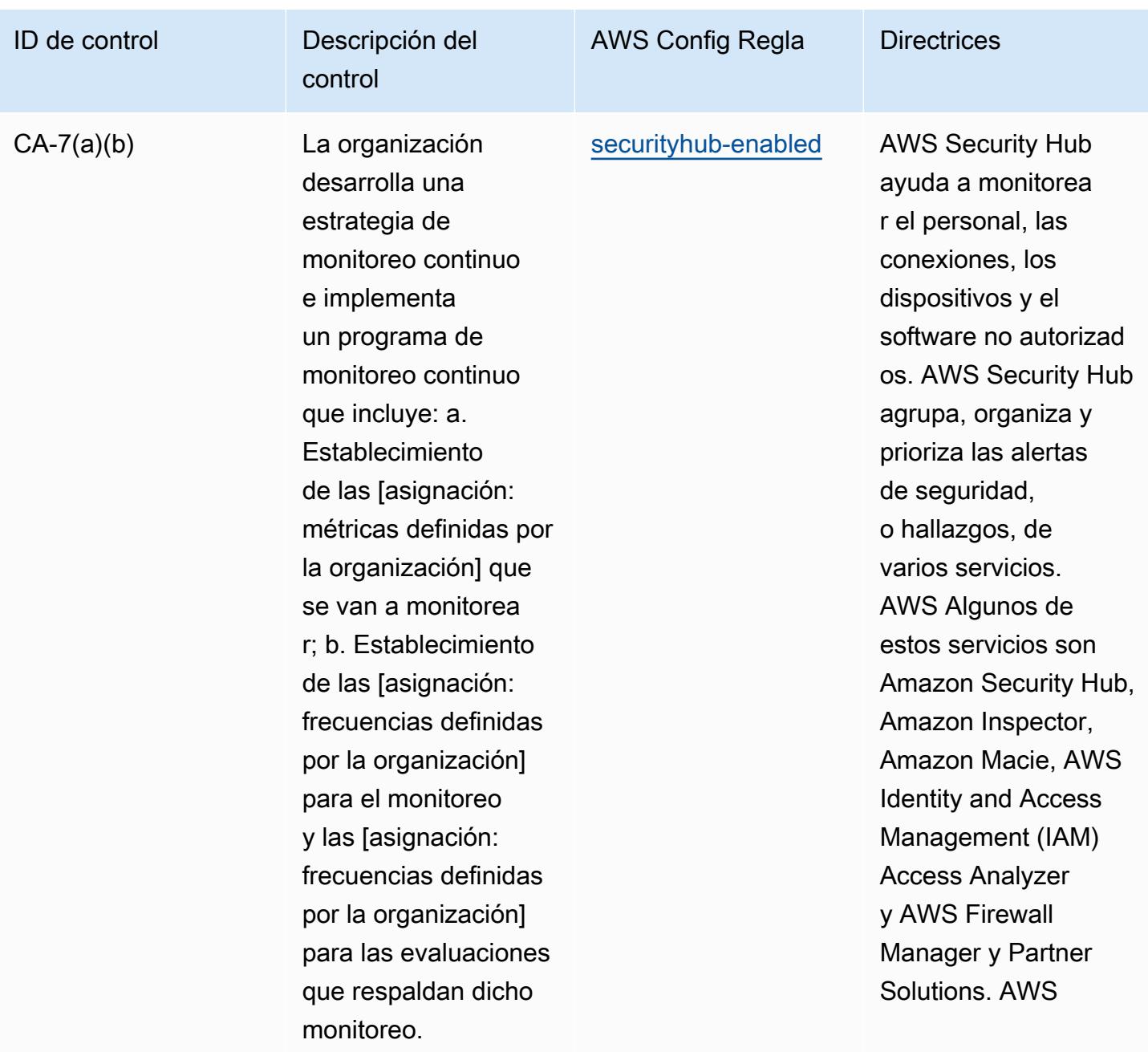

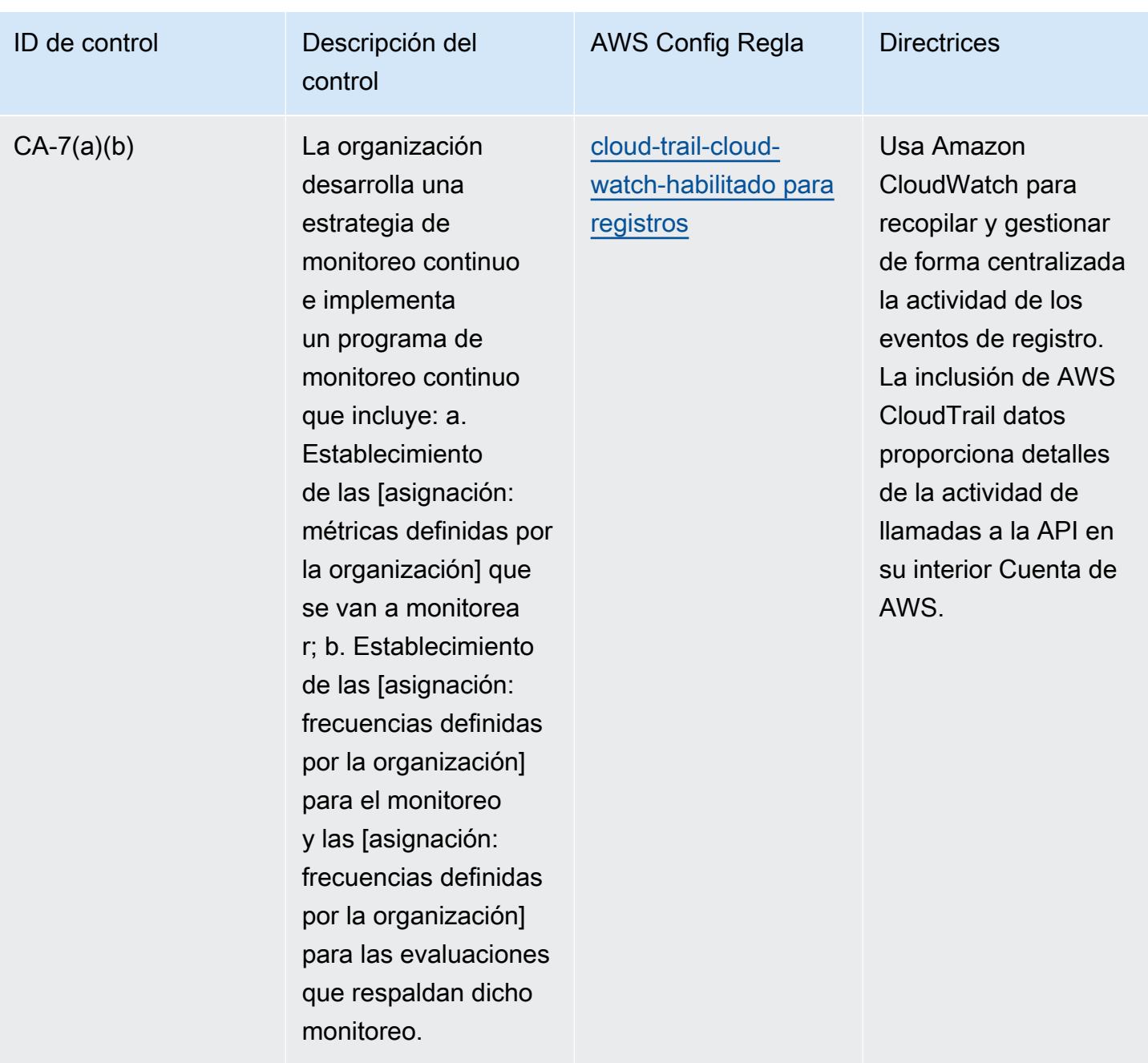

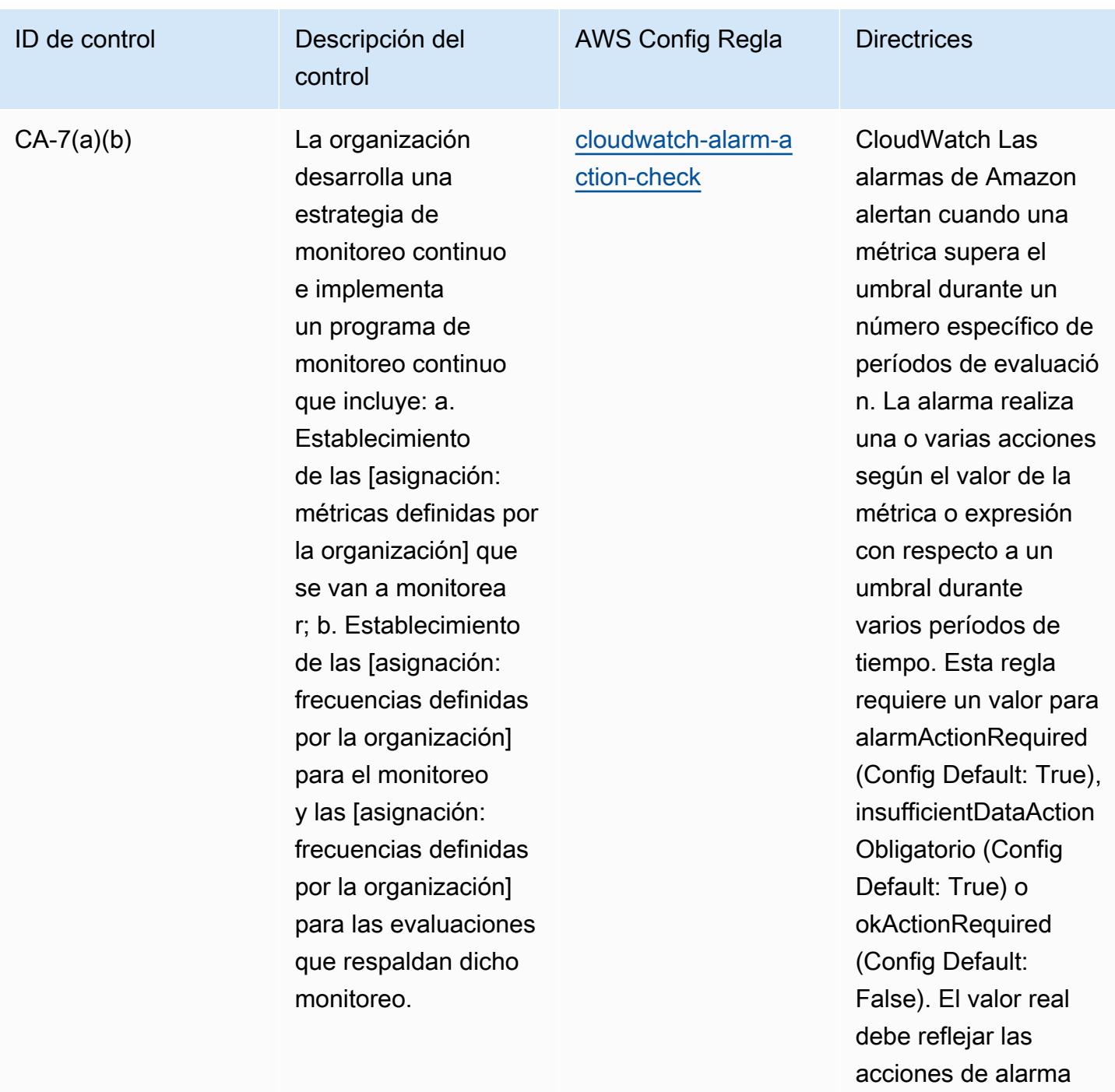

de su entorno.

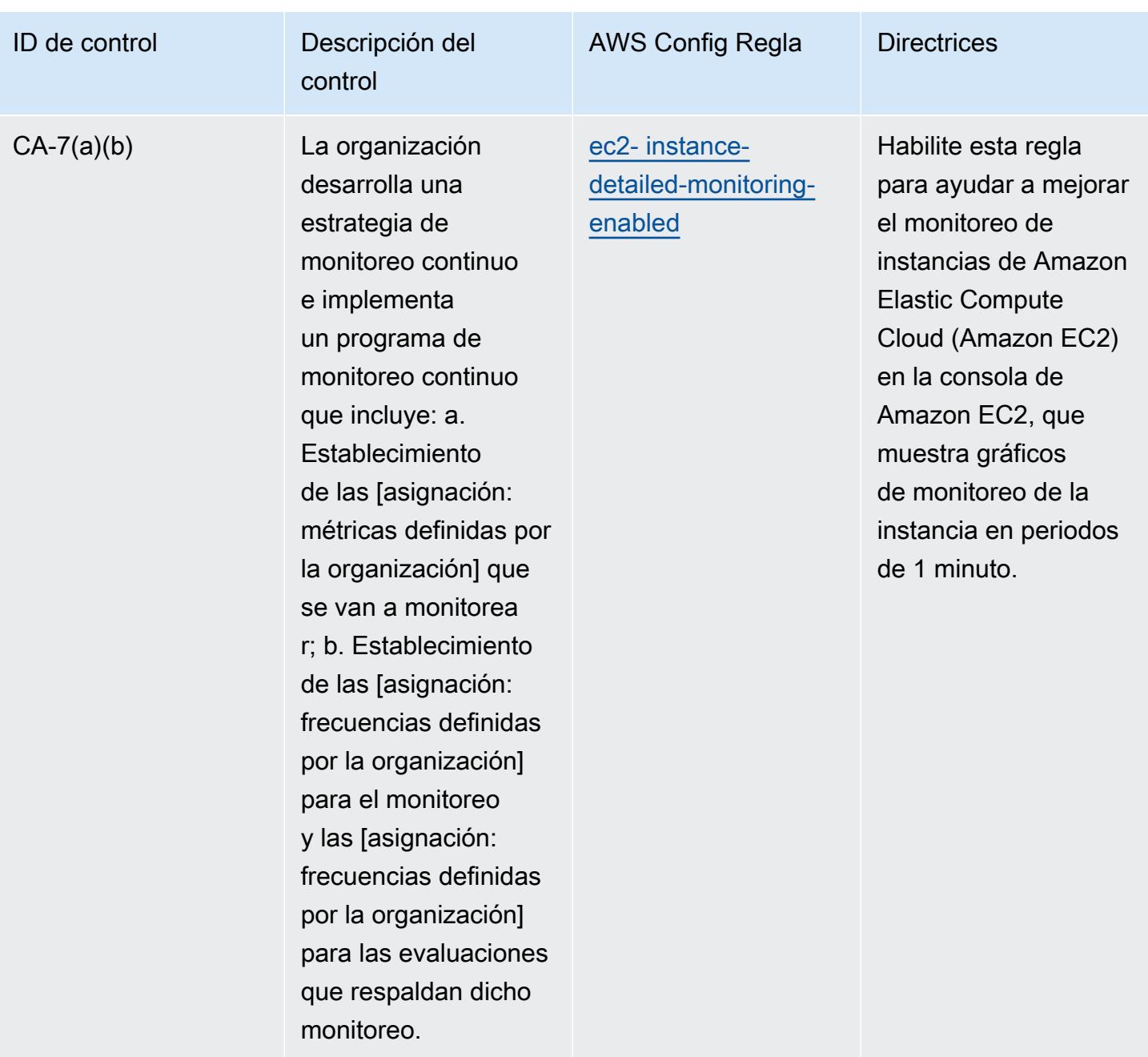

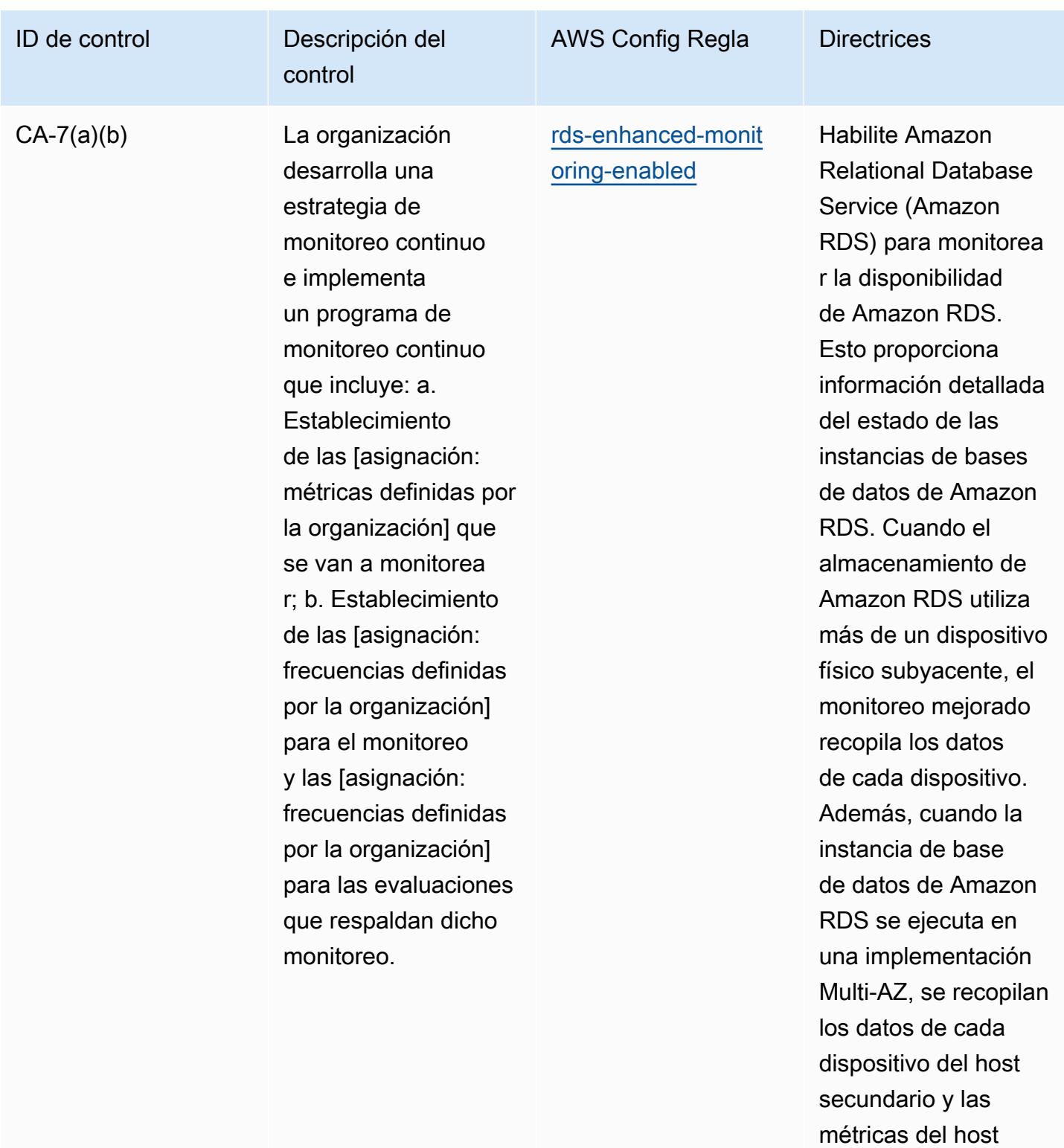

secundario.

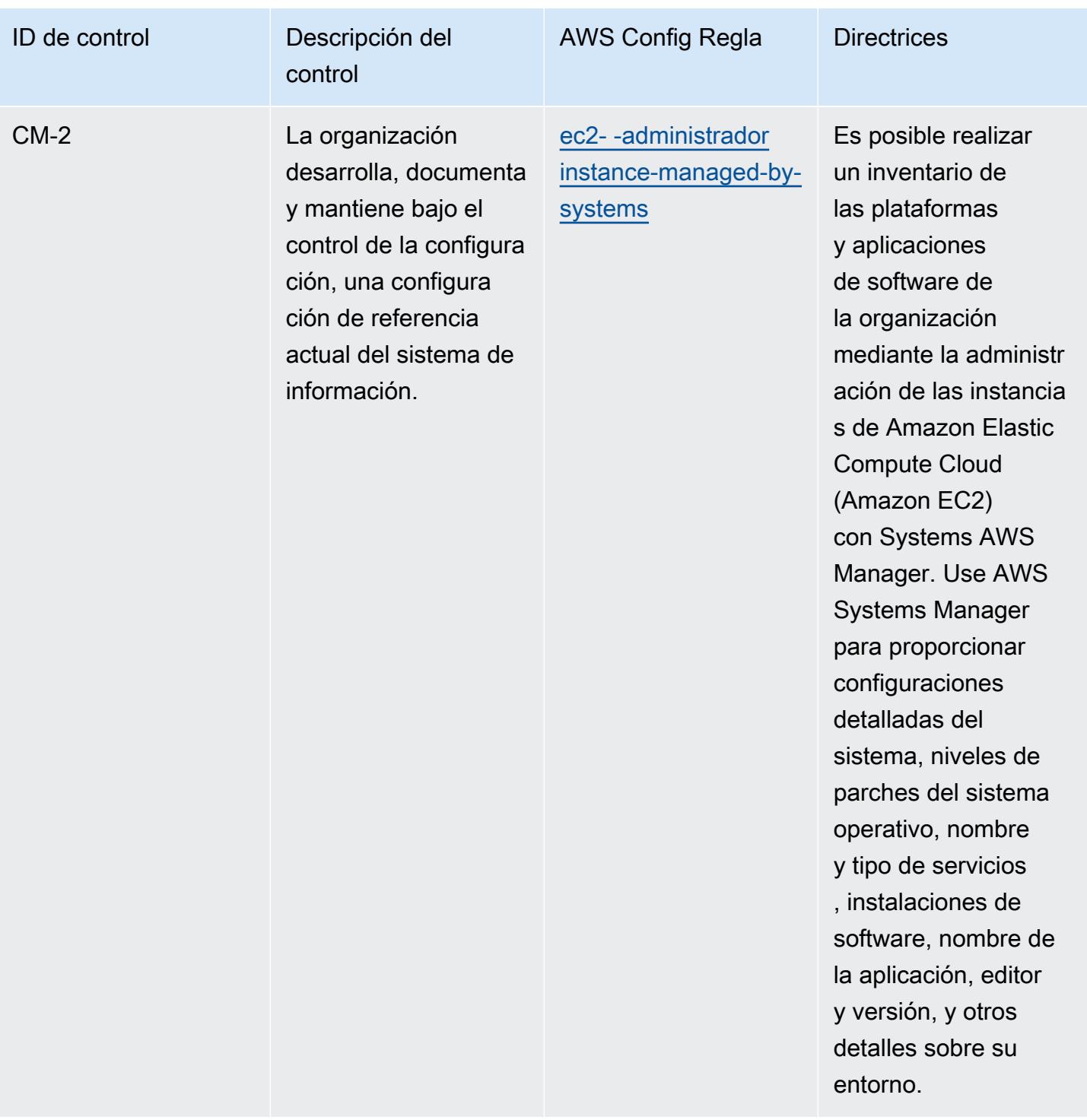

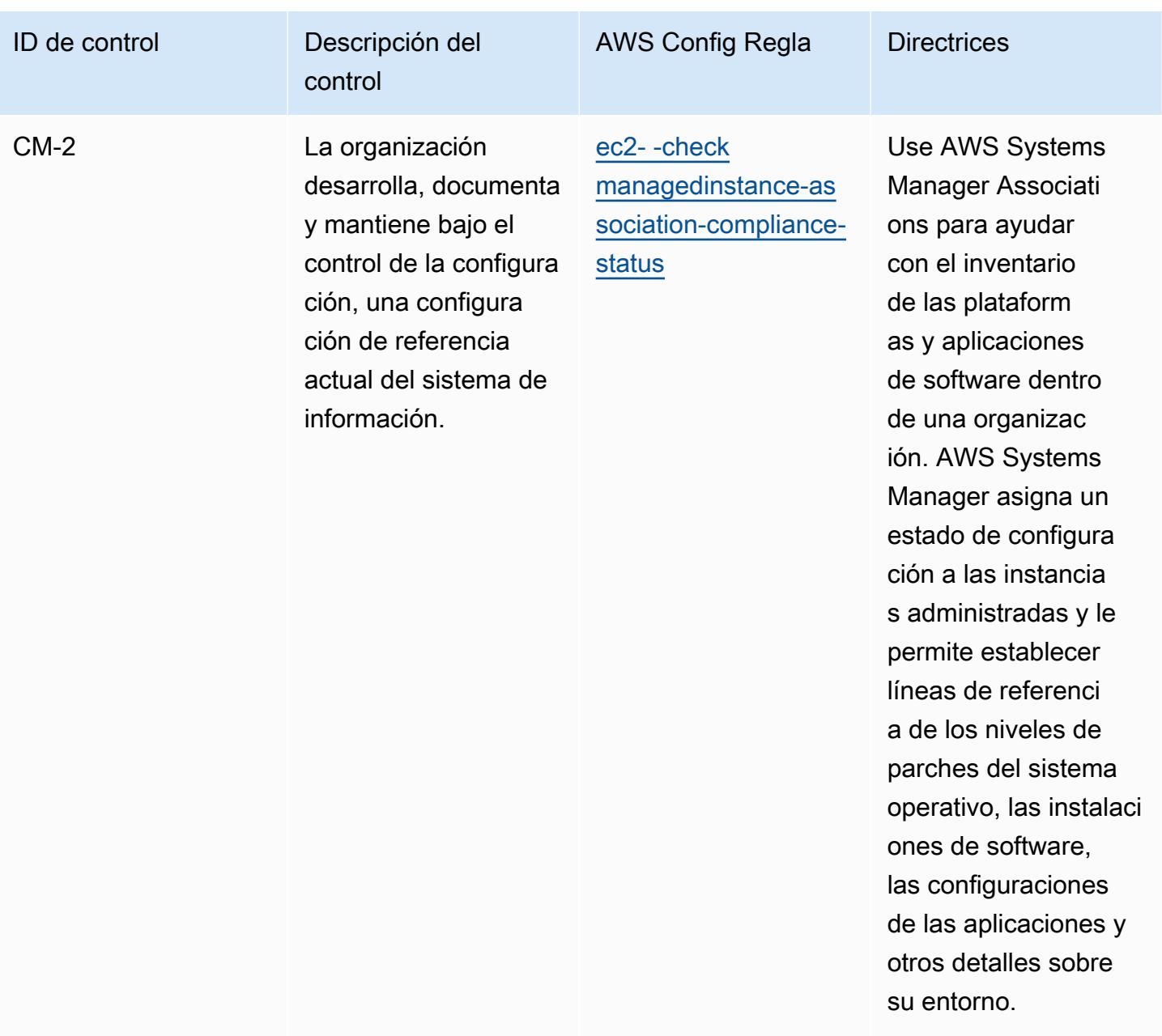
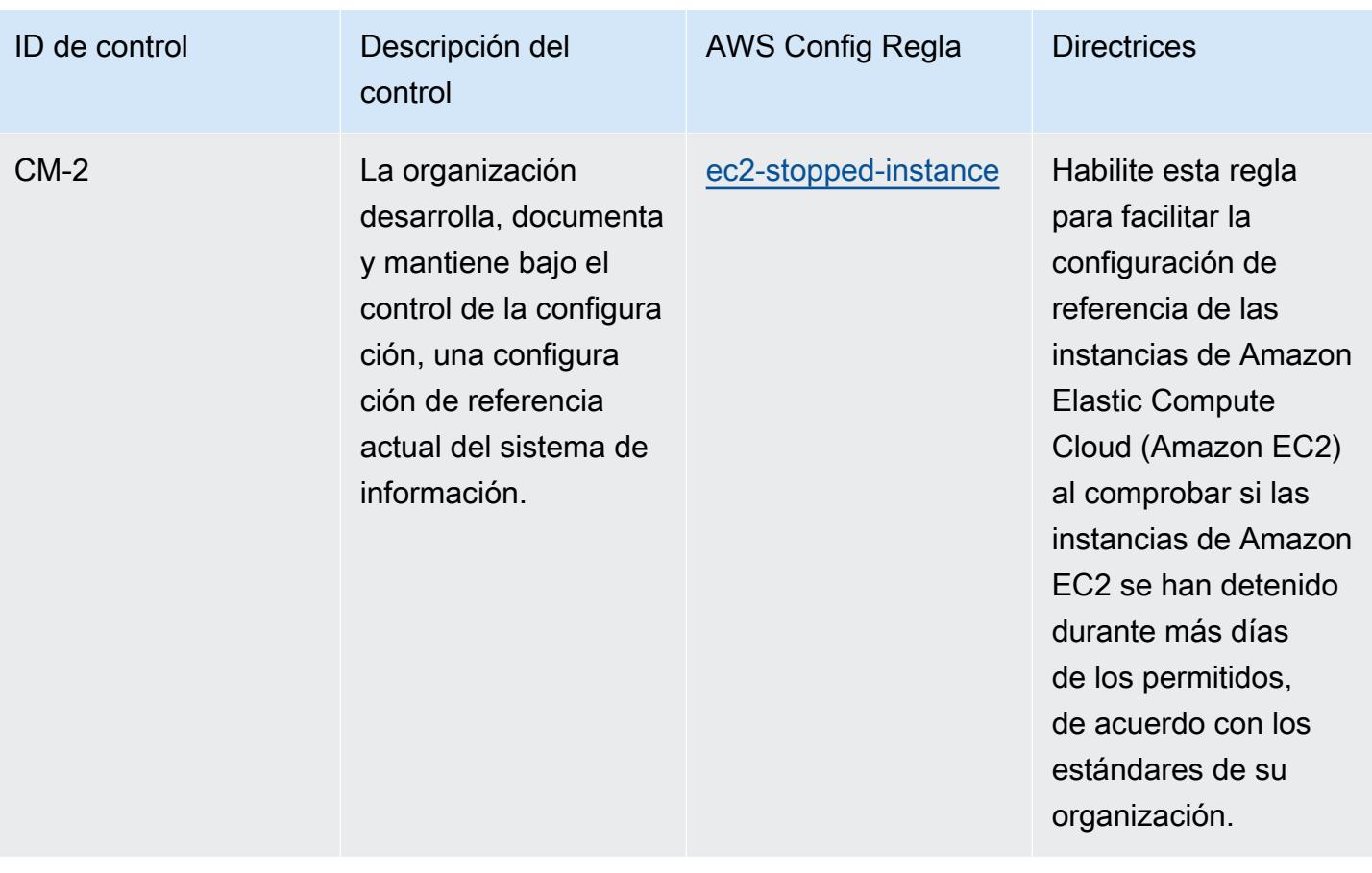

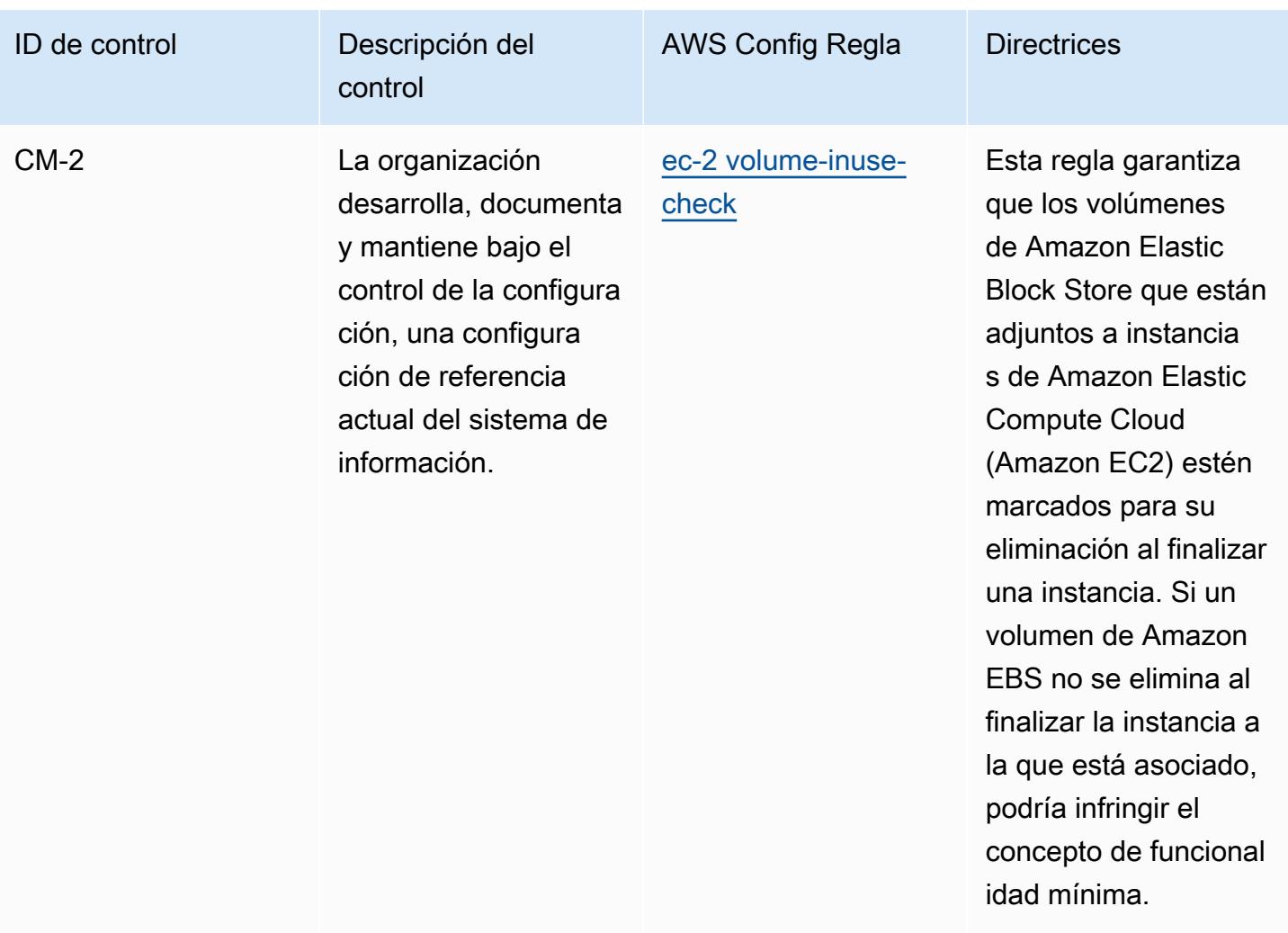

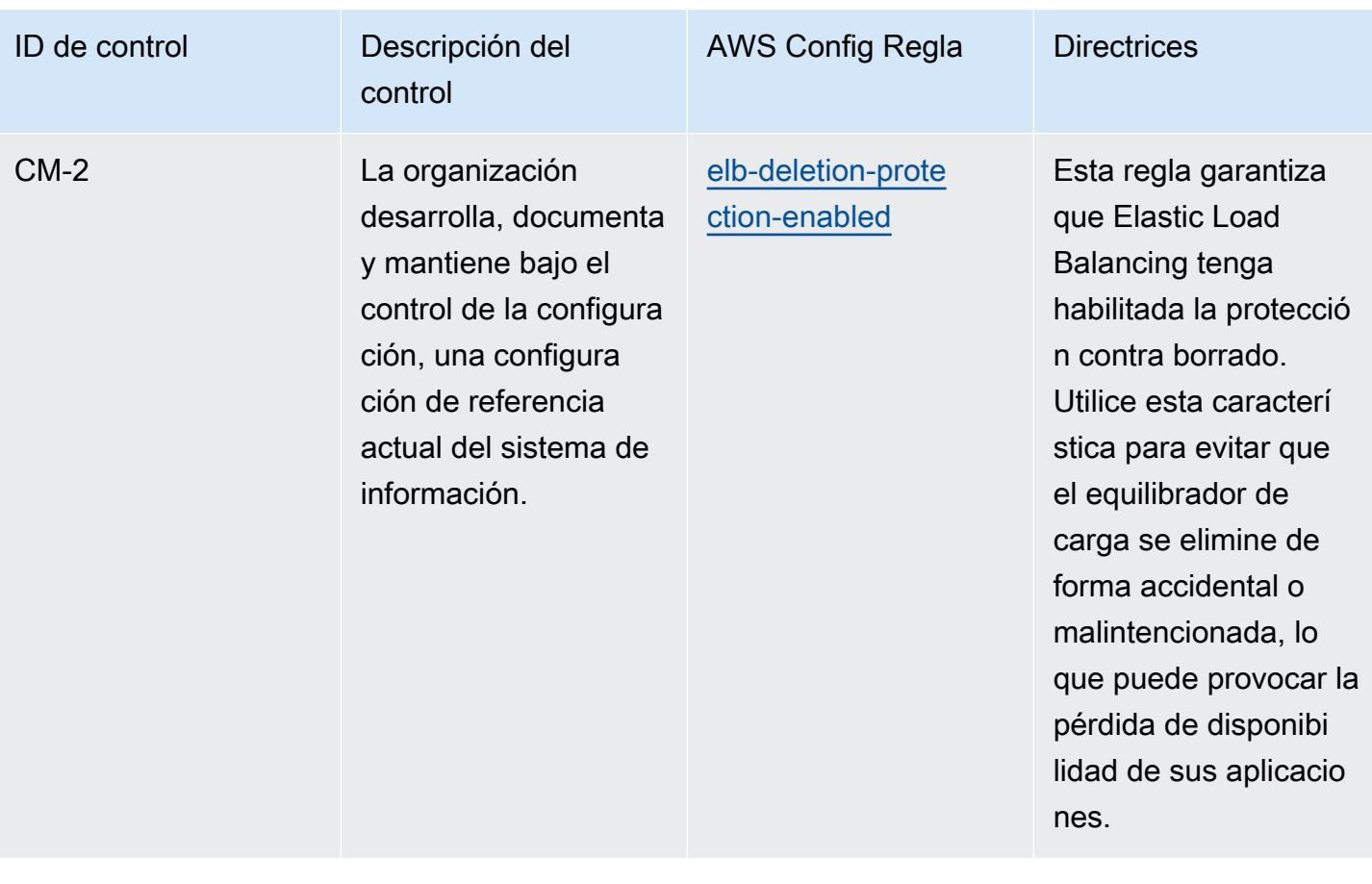

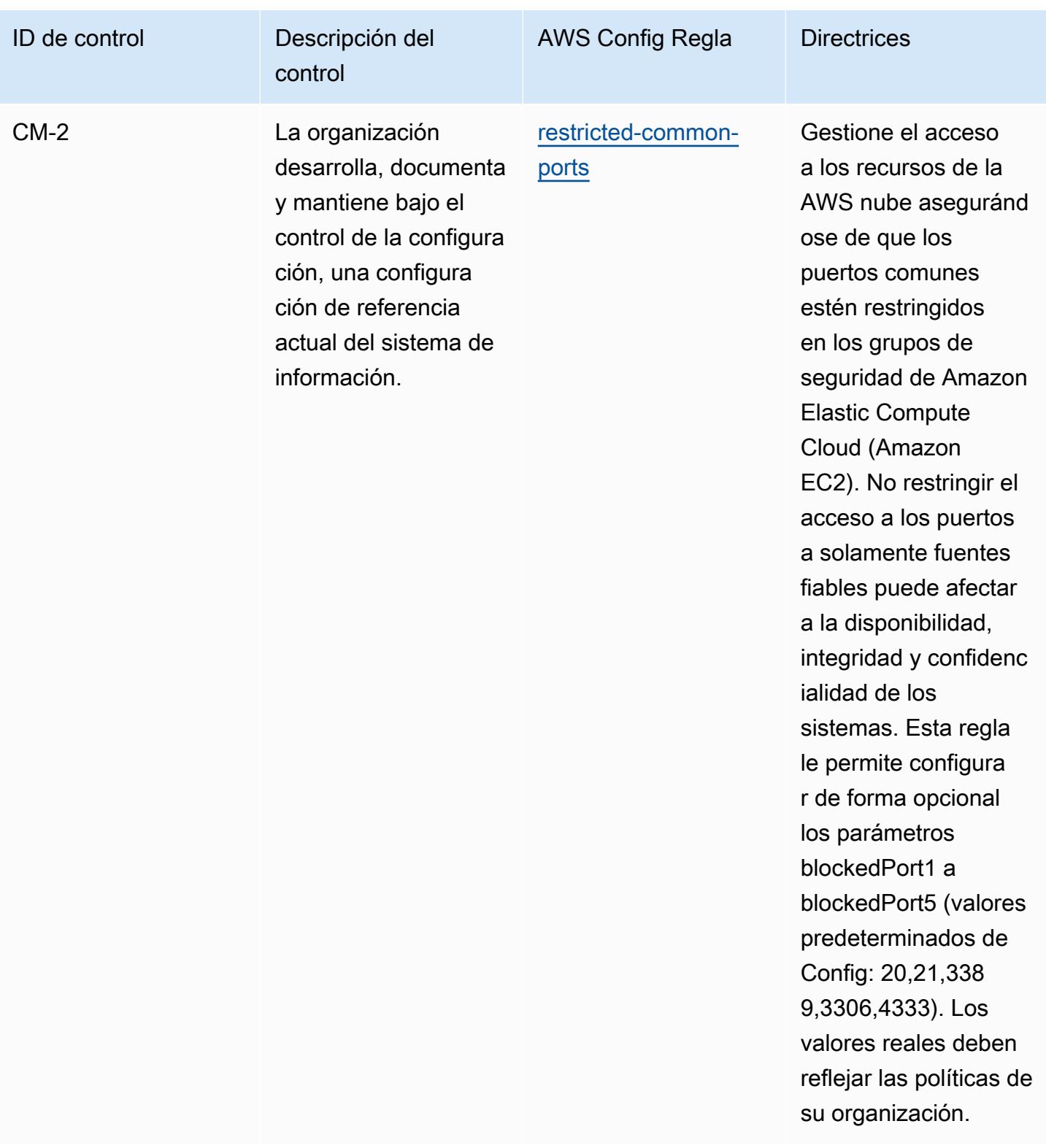

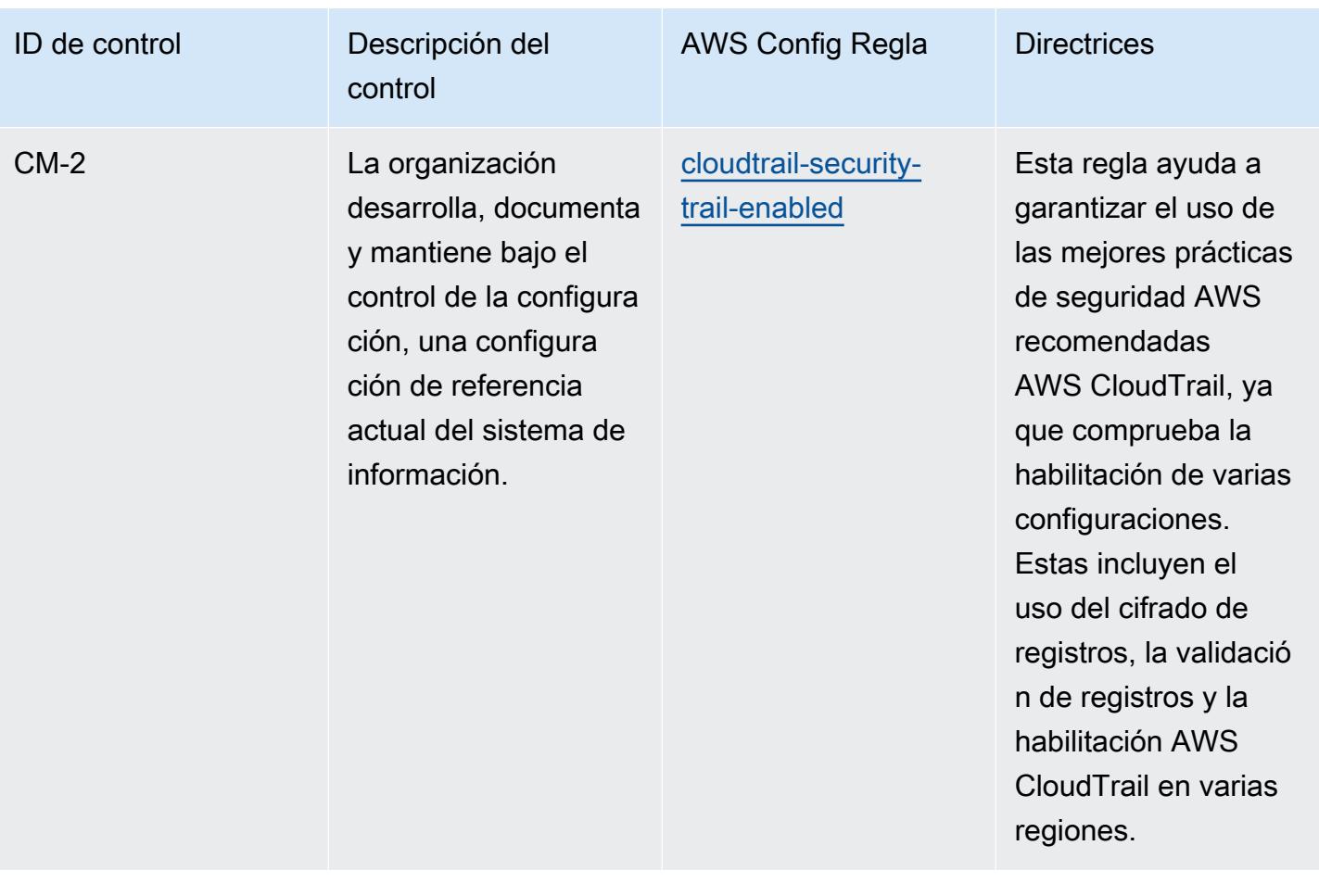

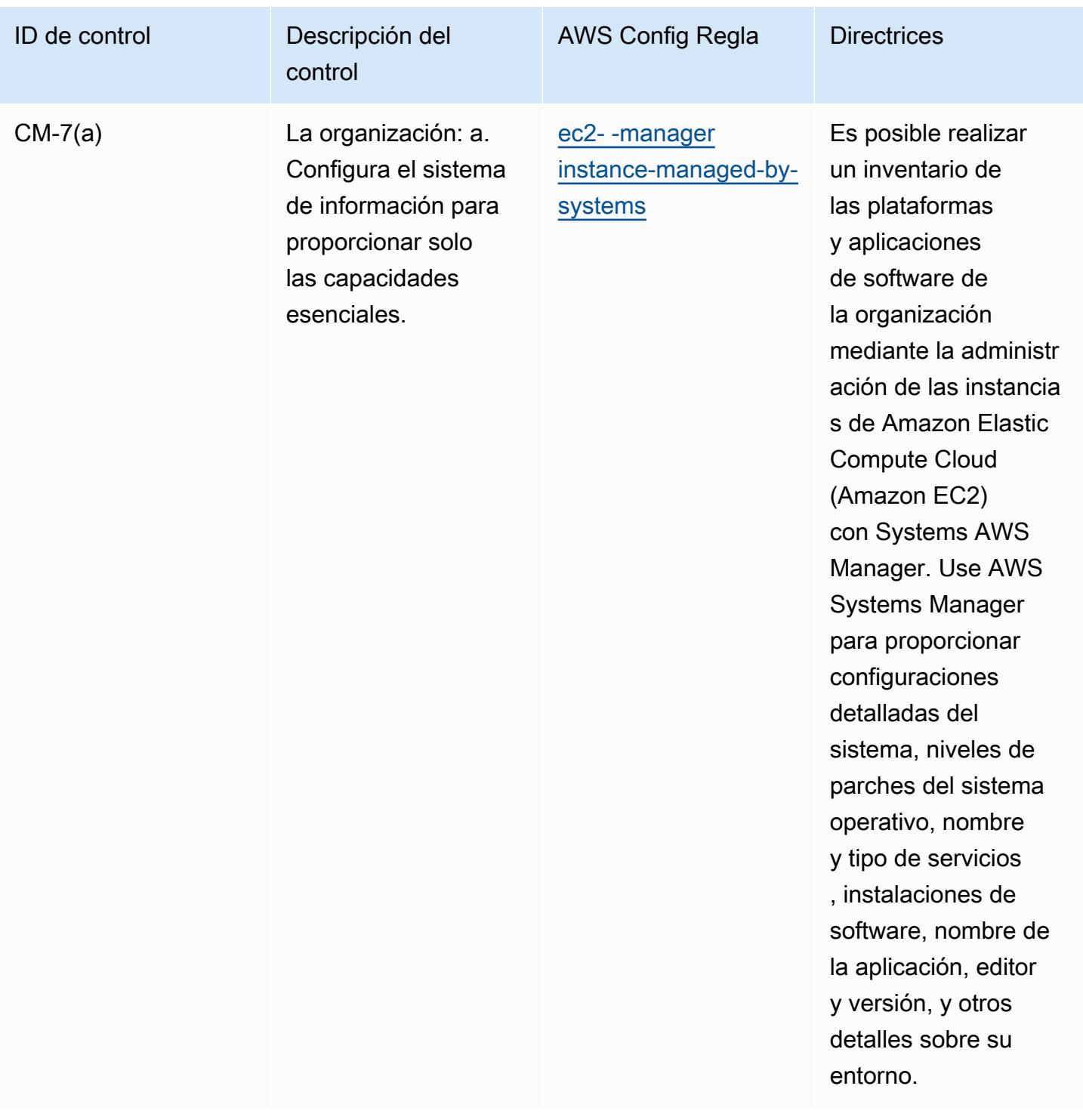

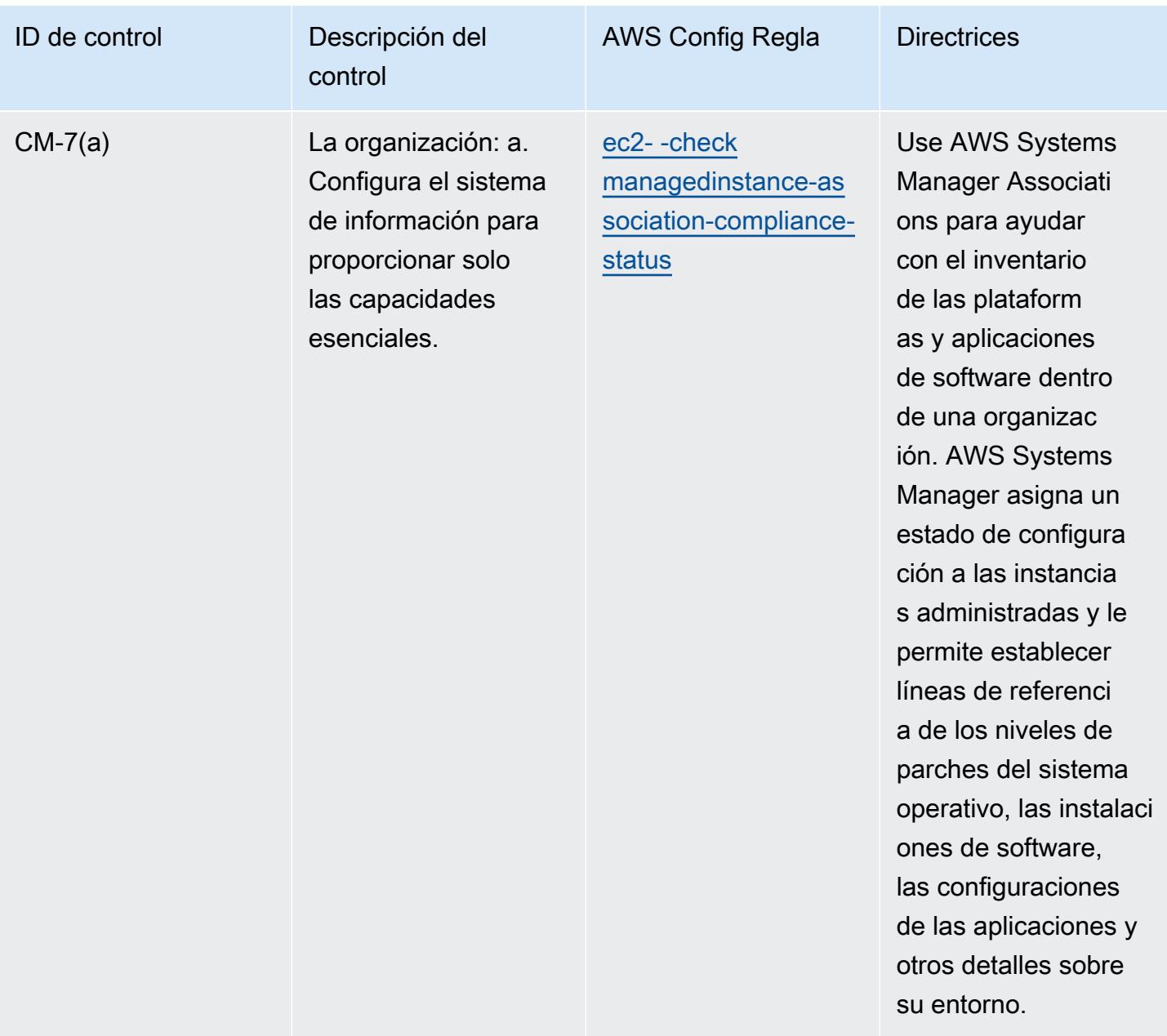

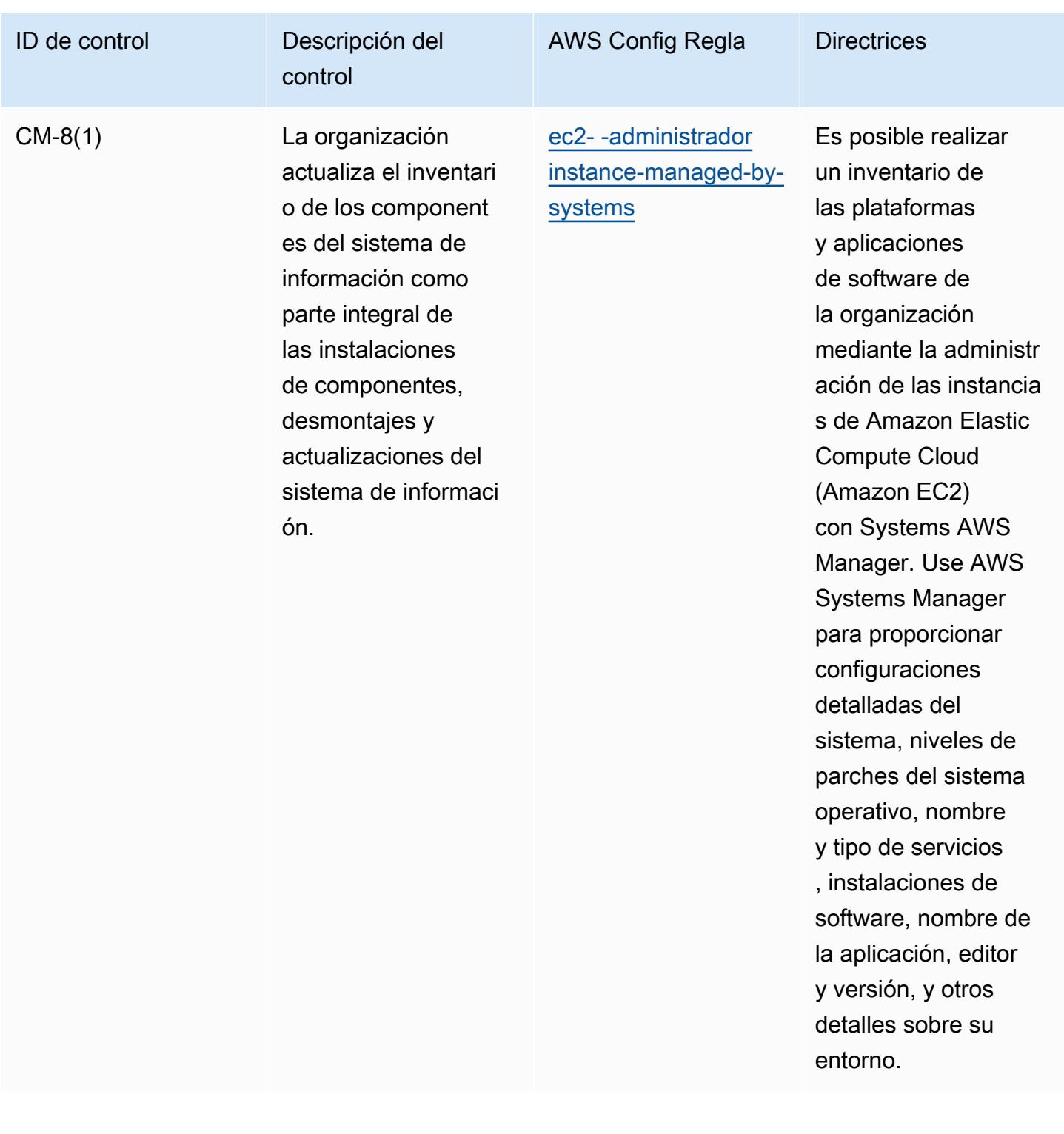

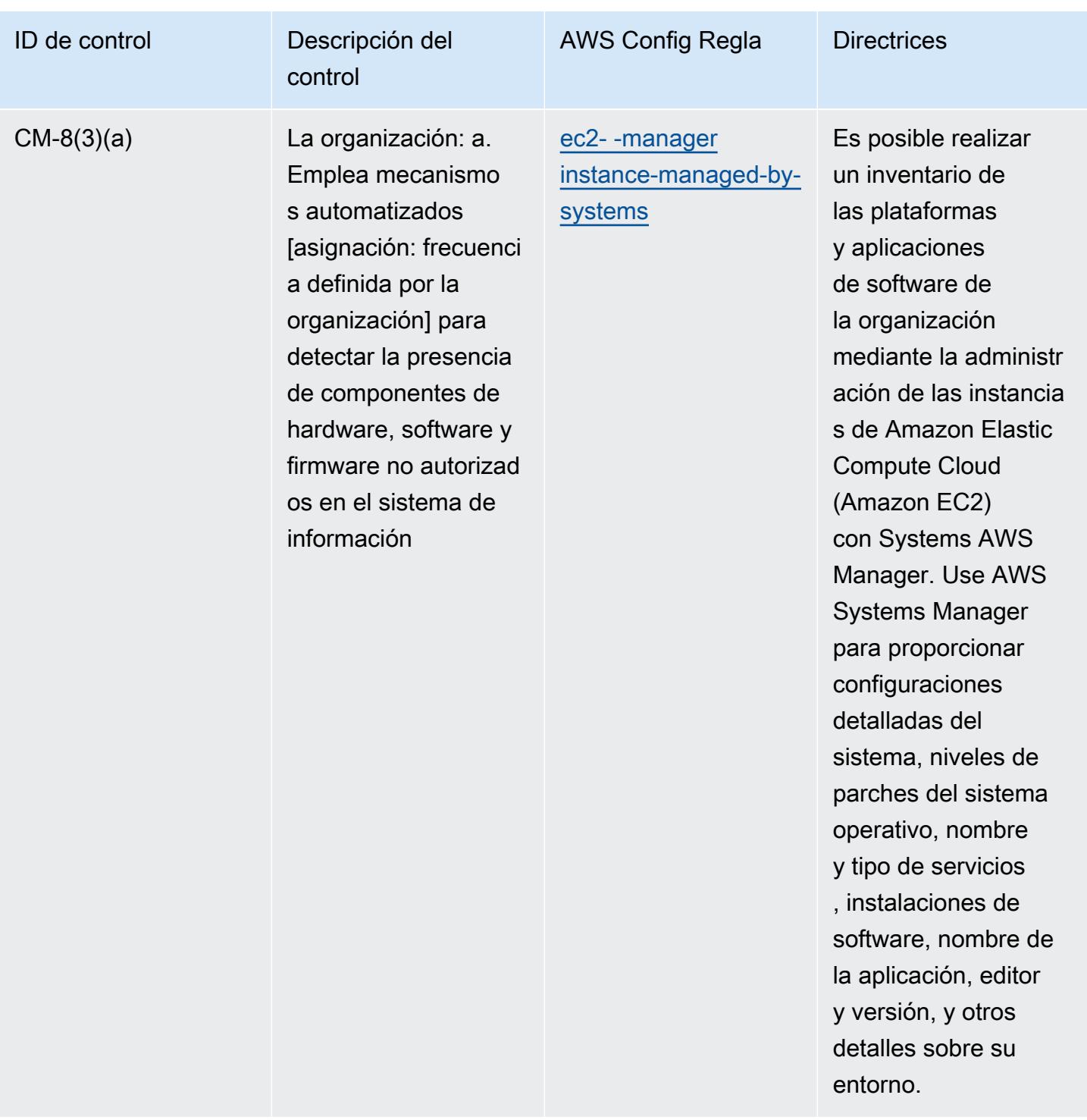

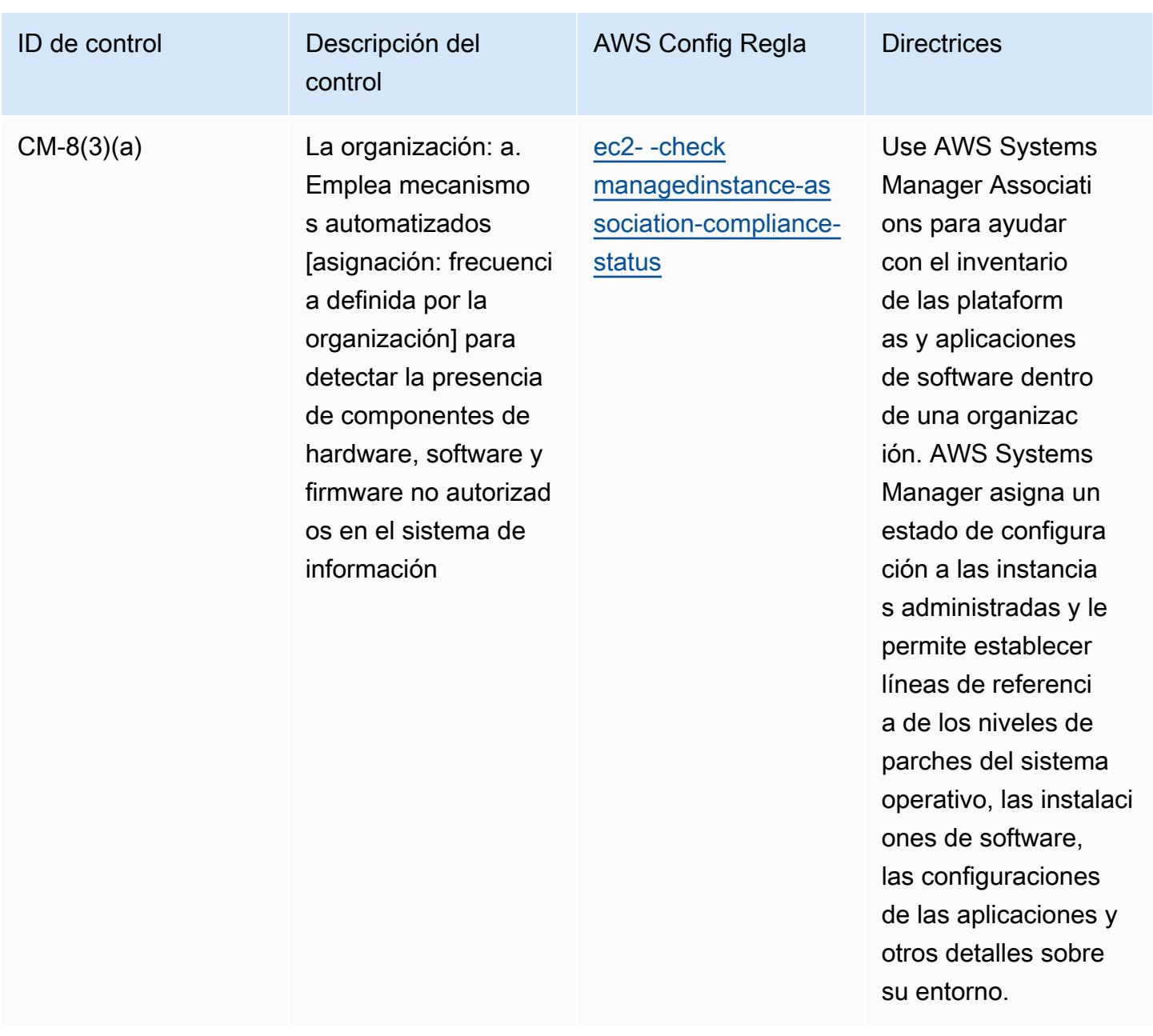

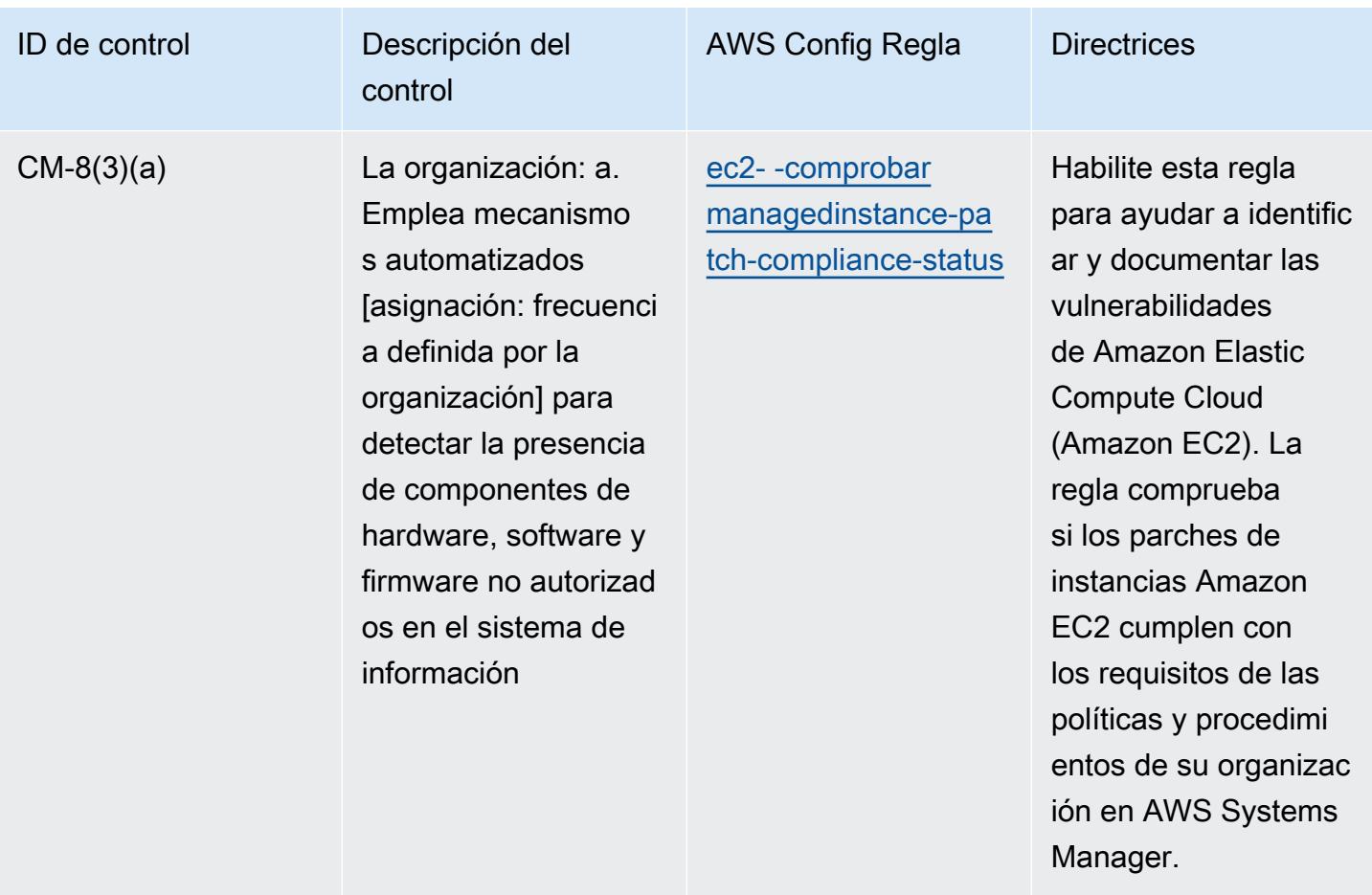

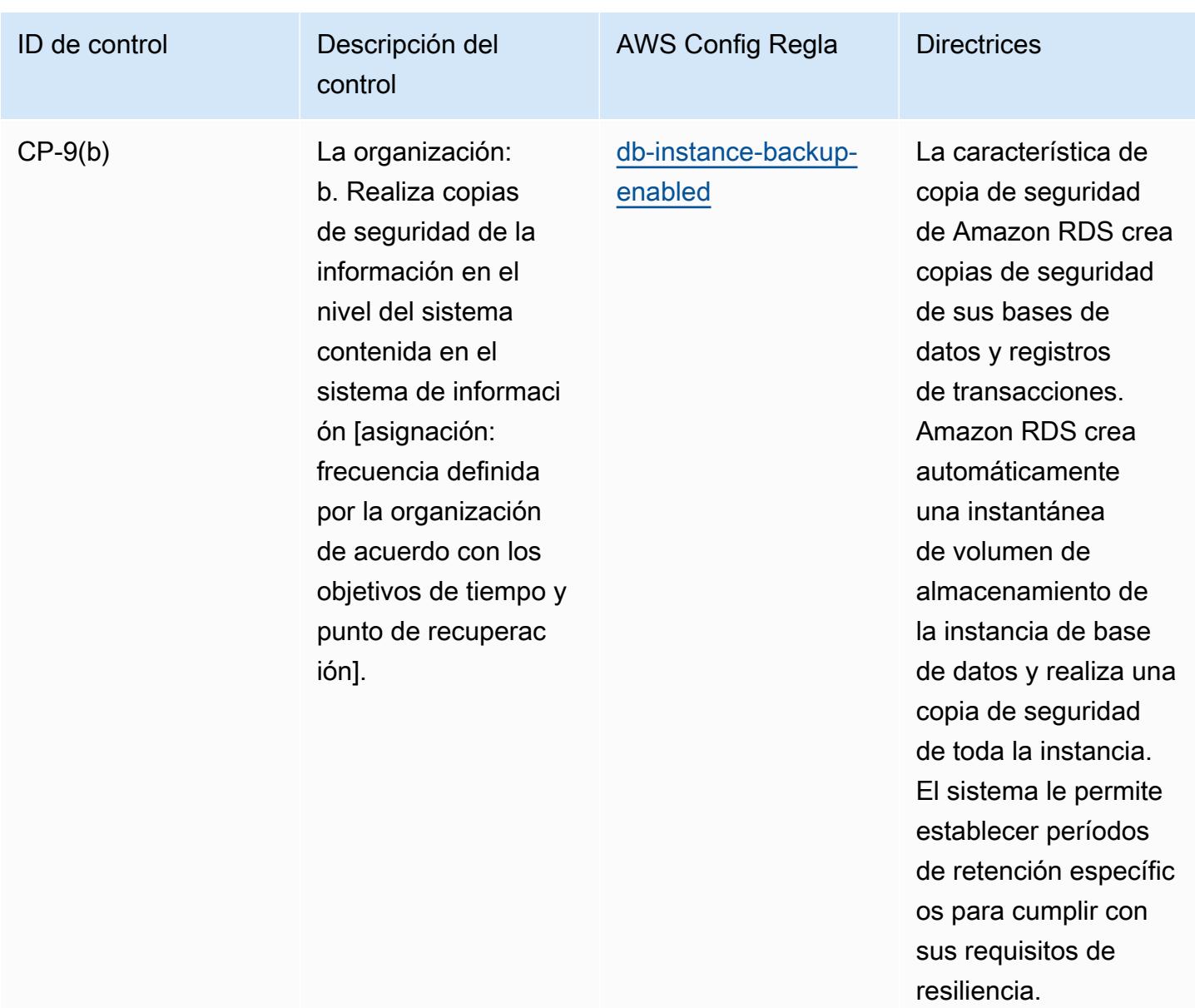

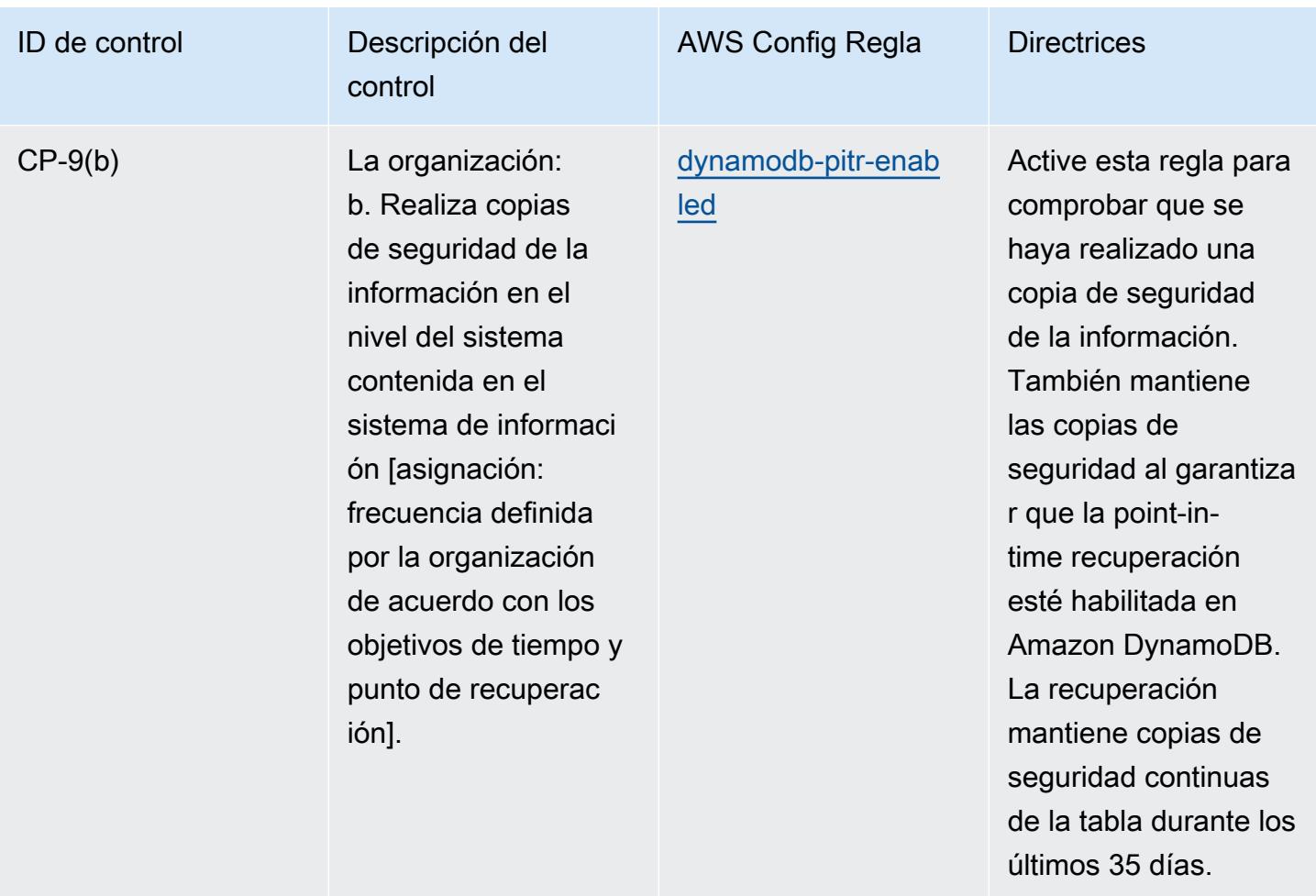

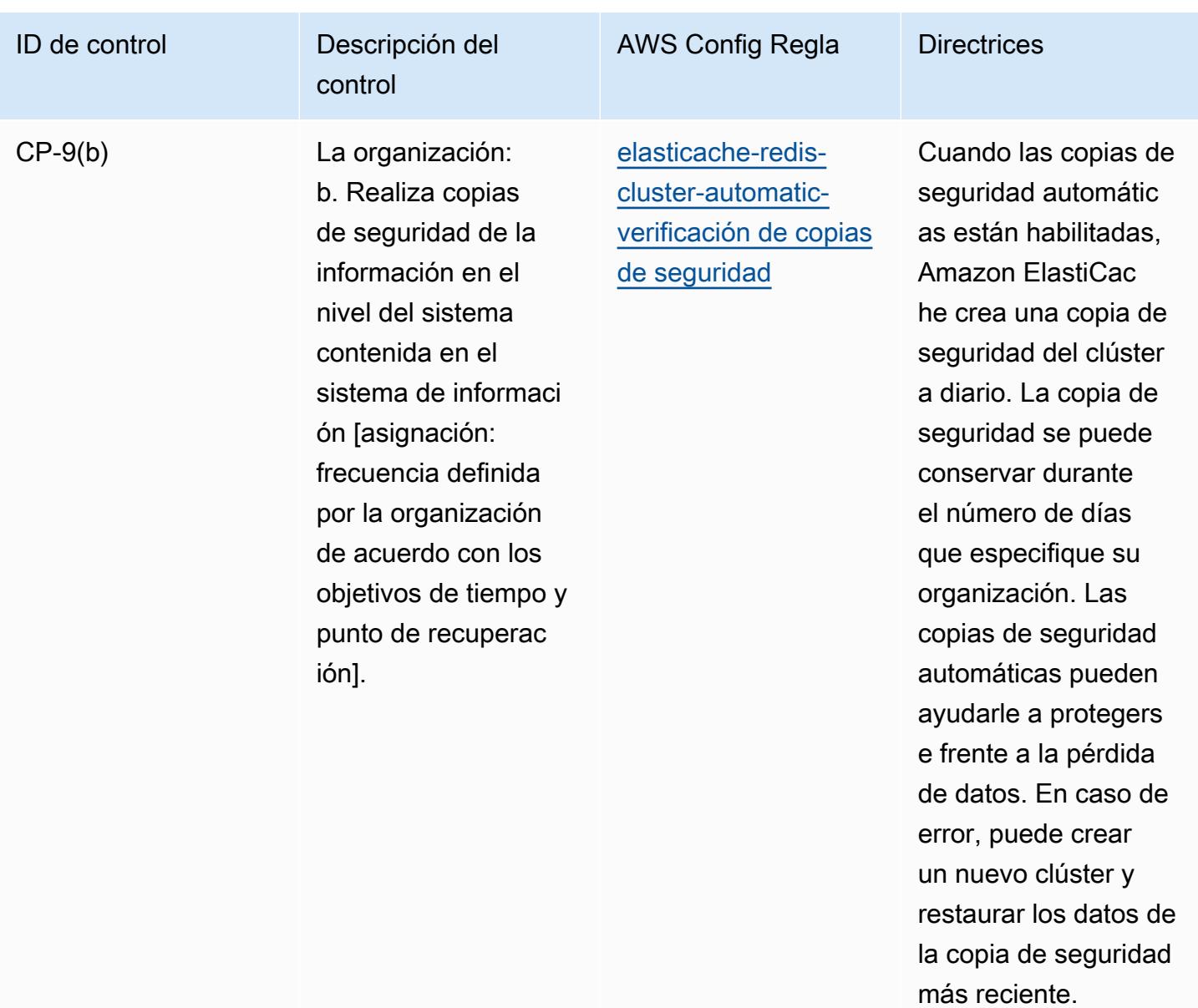

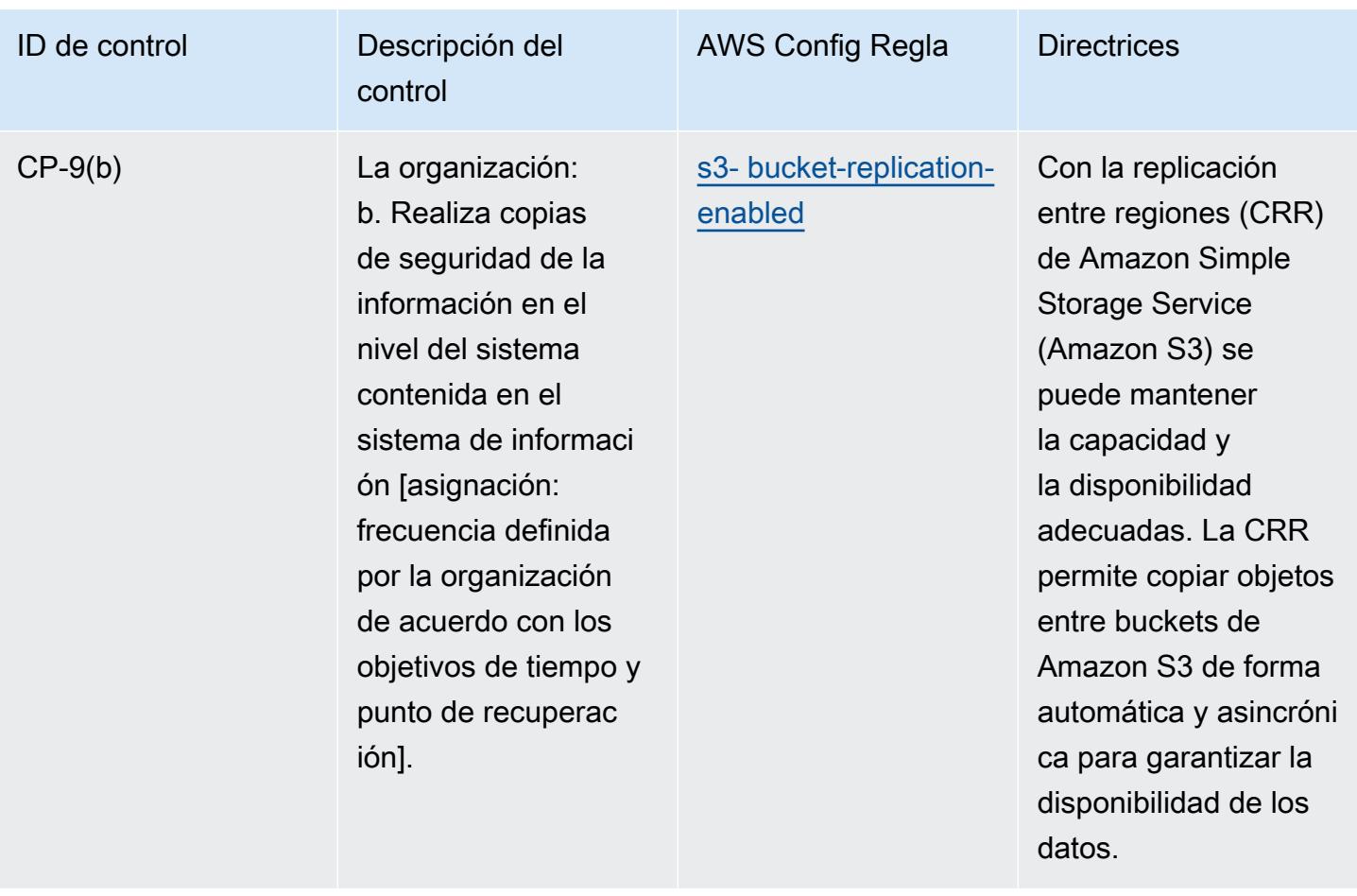

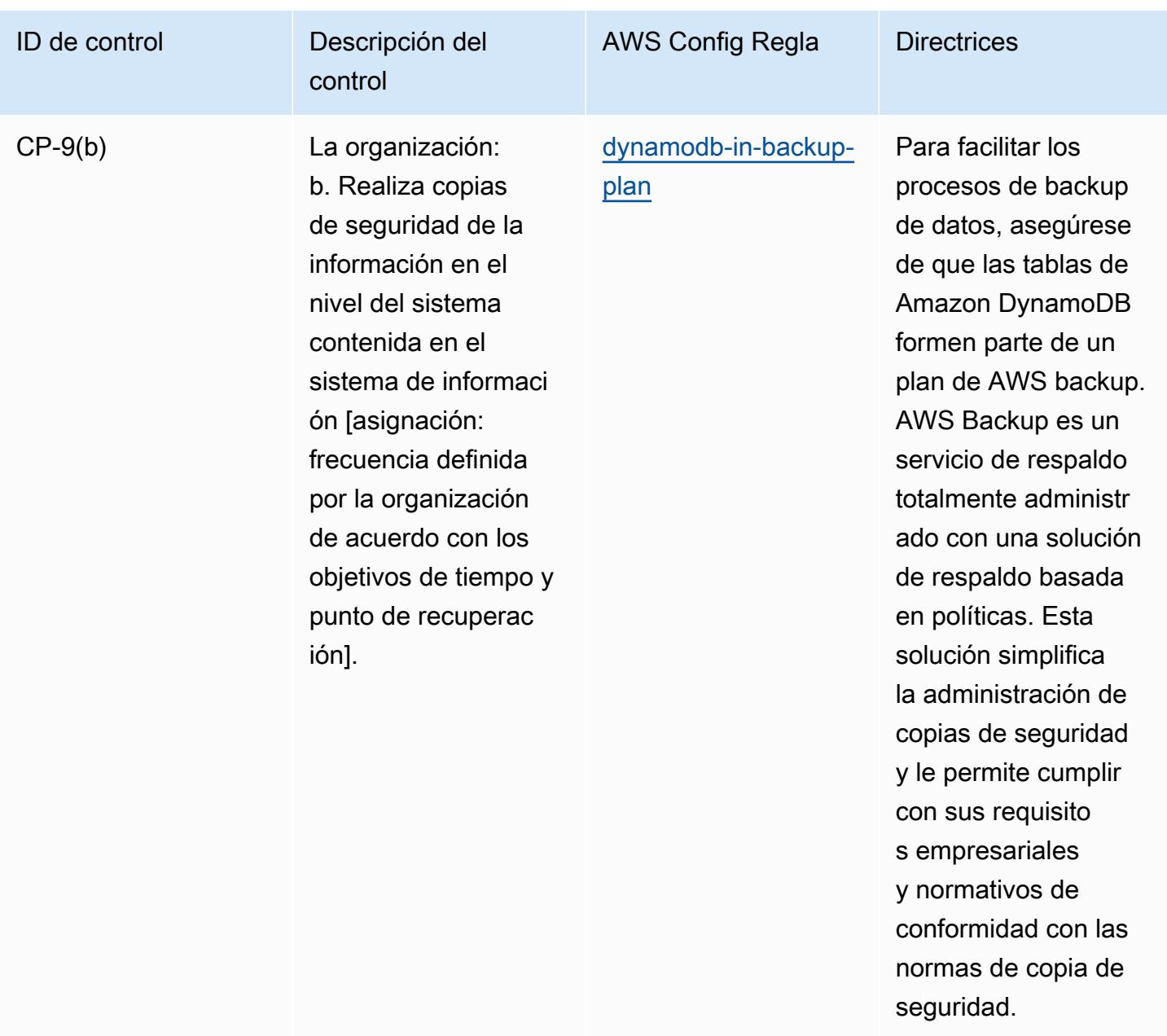

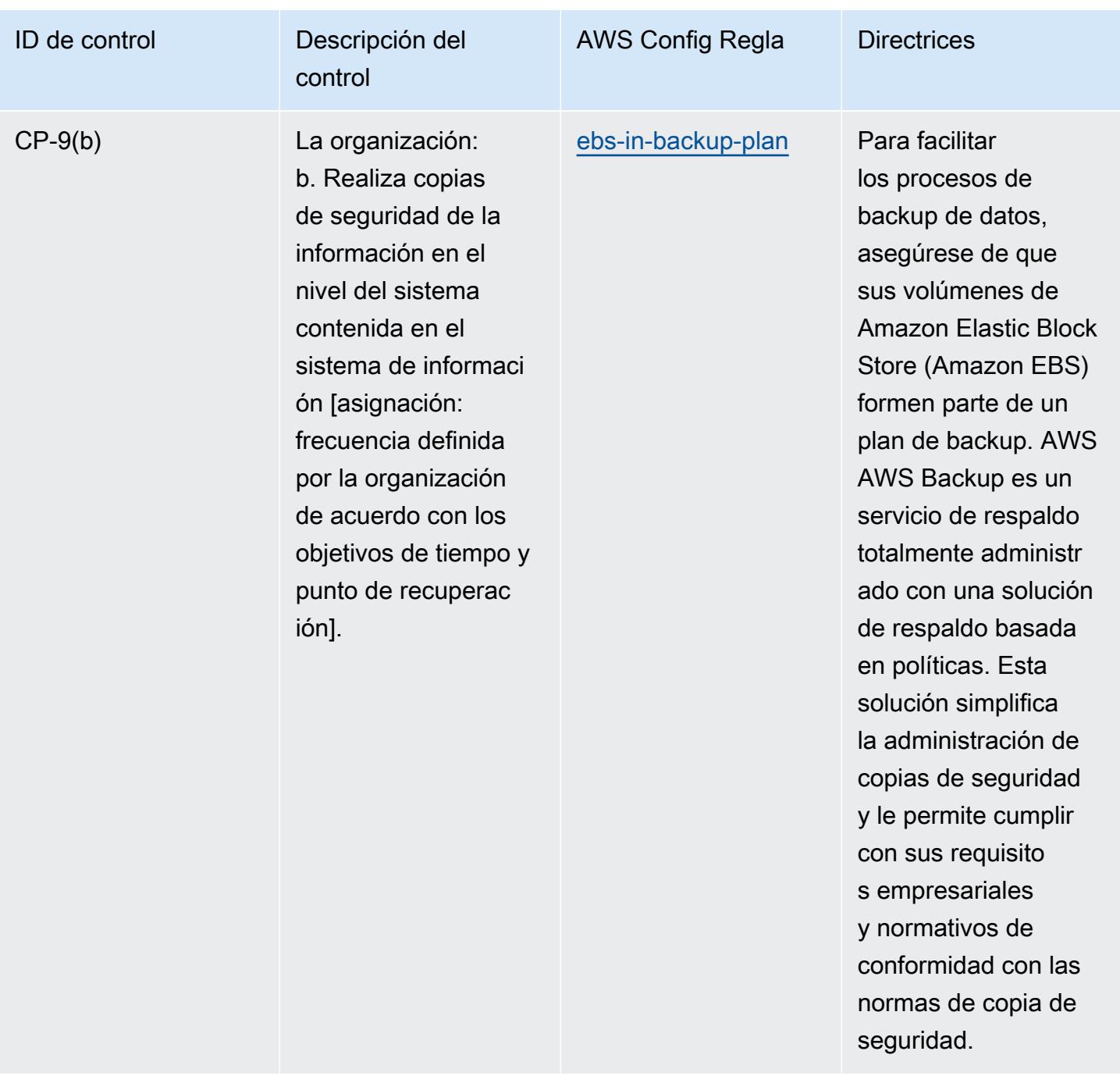

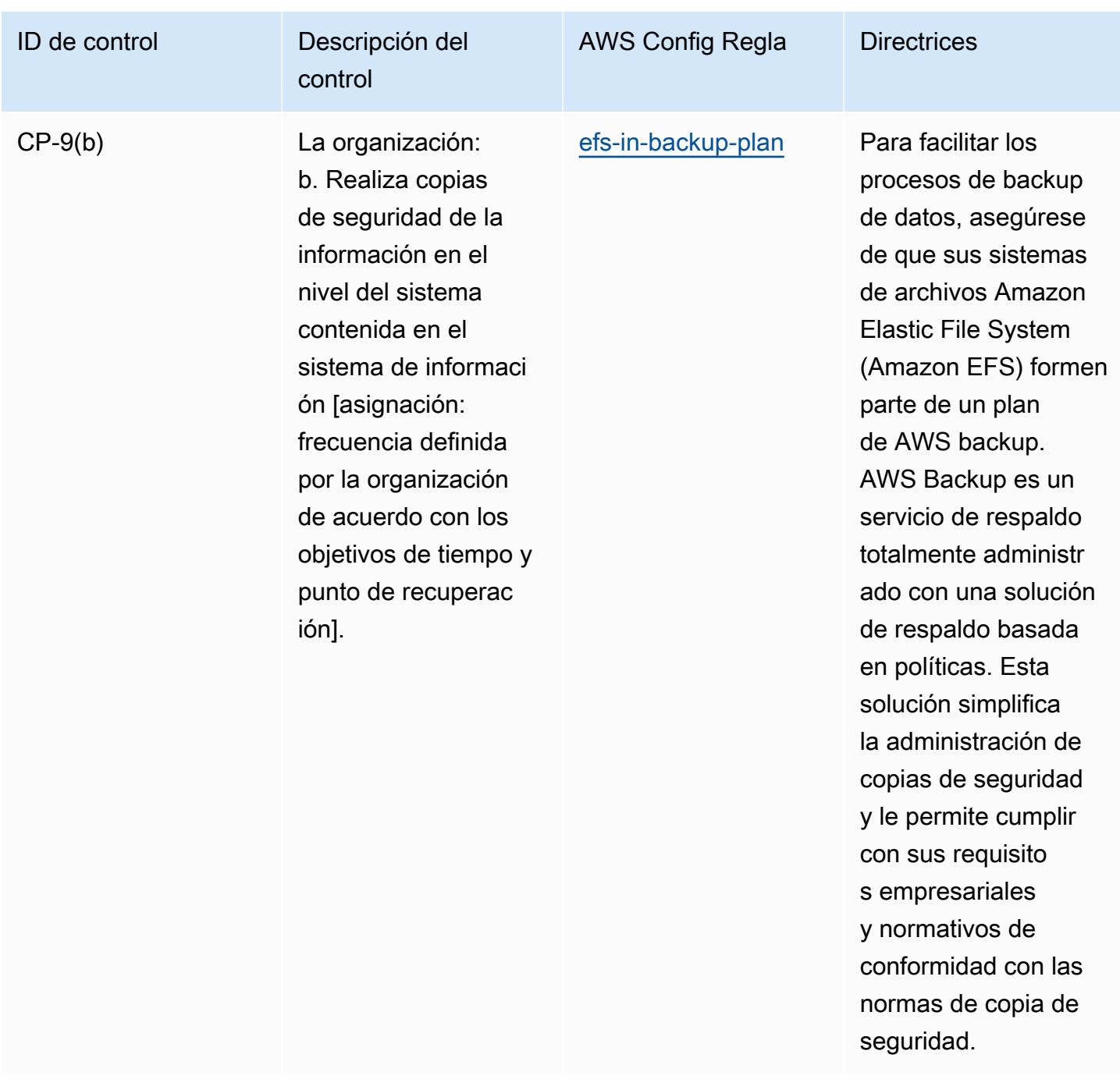

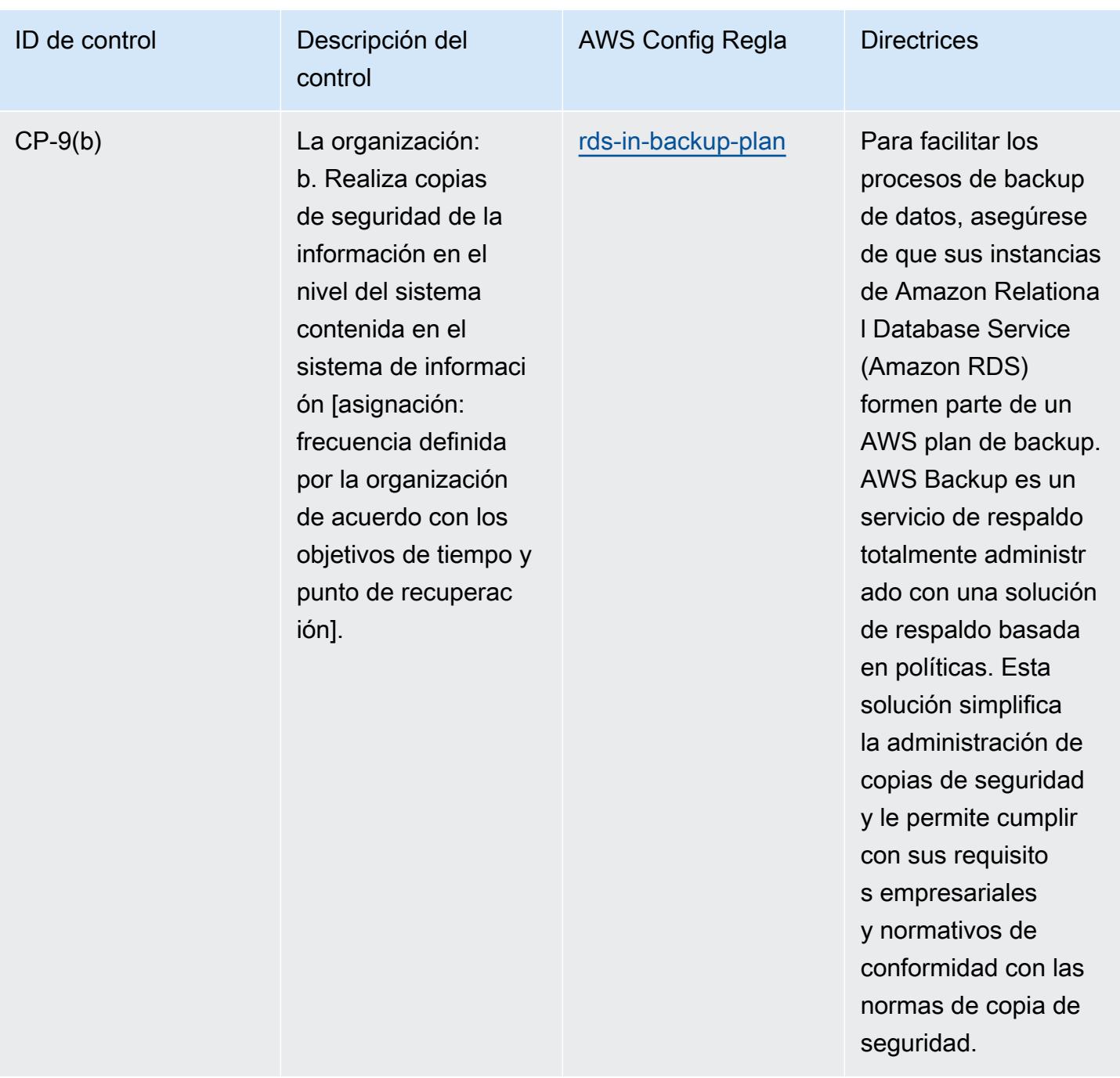

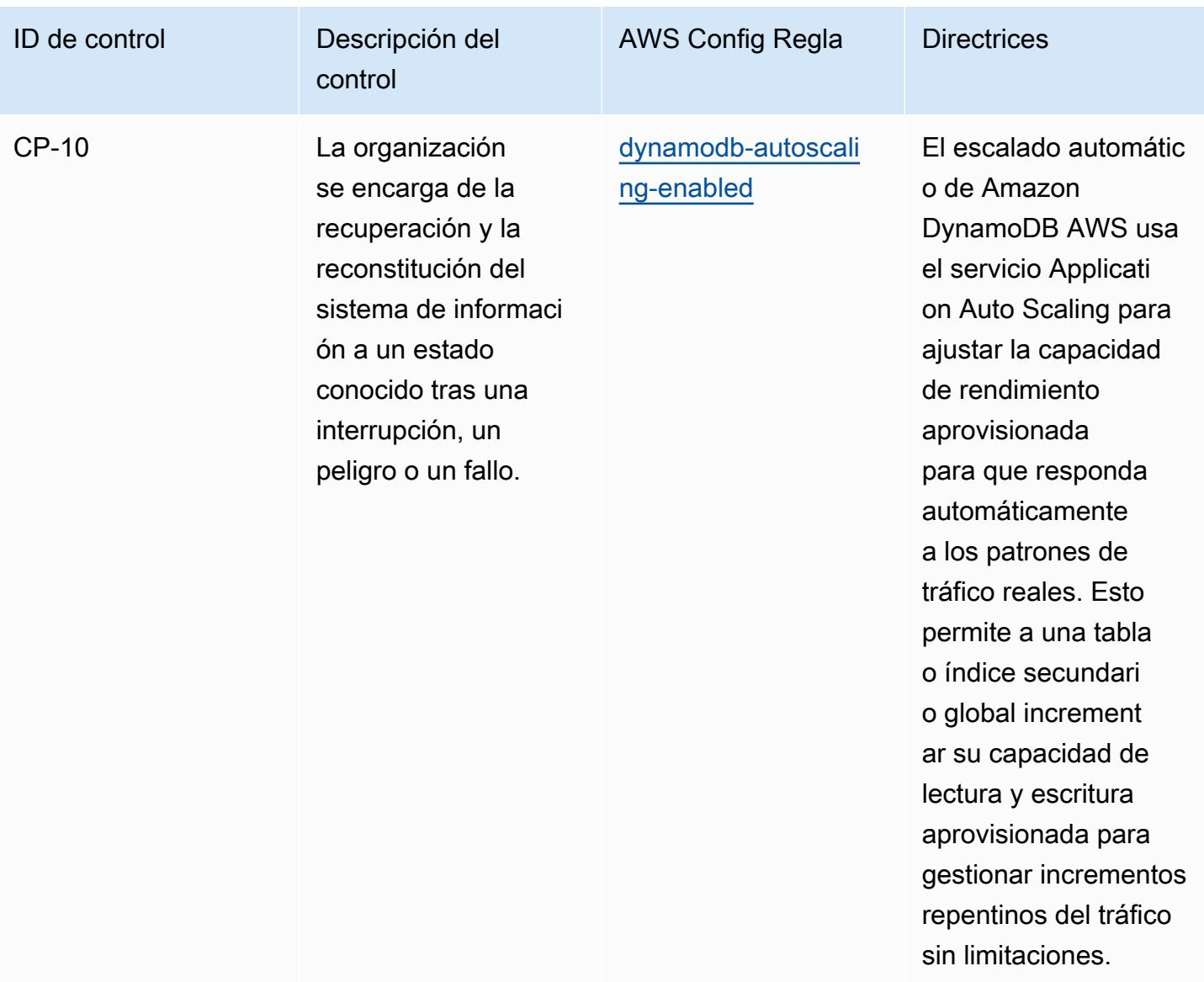

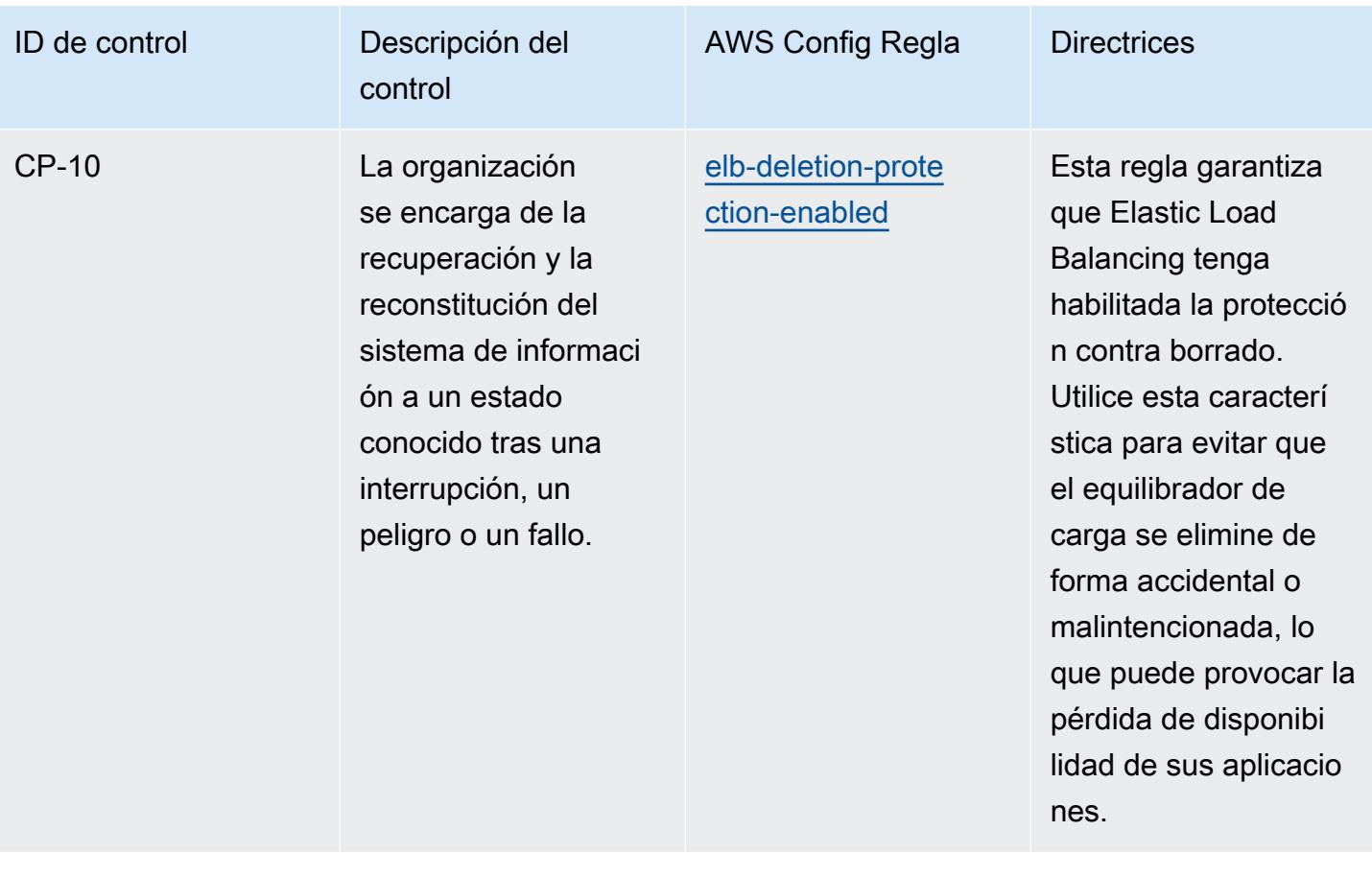

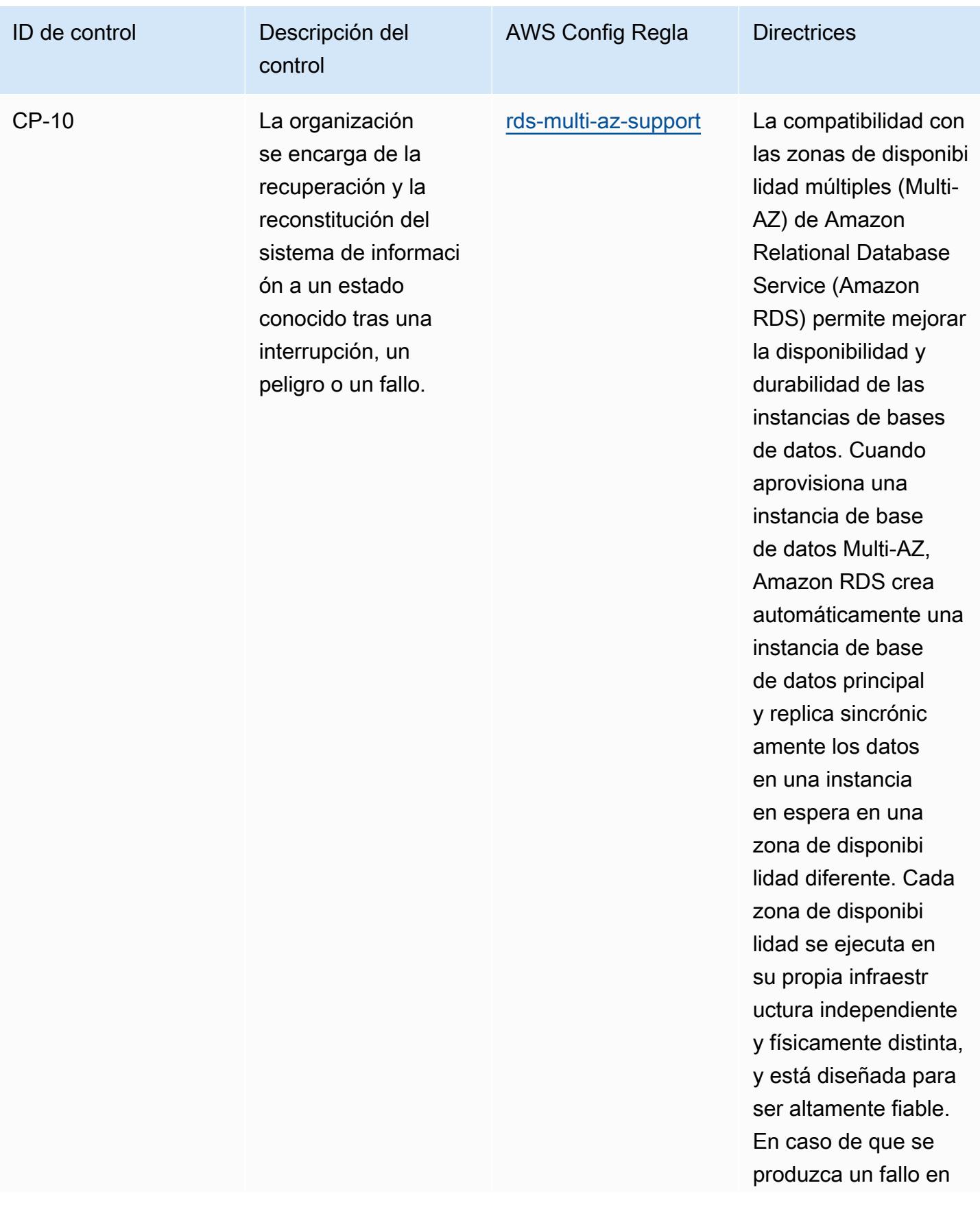

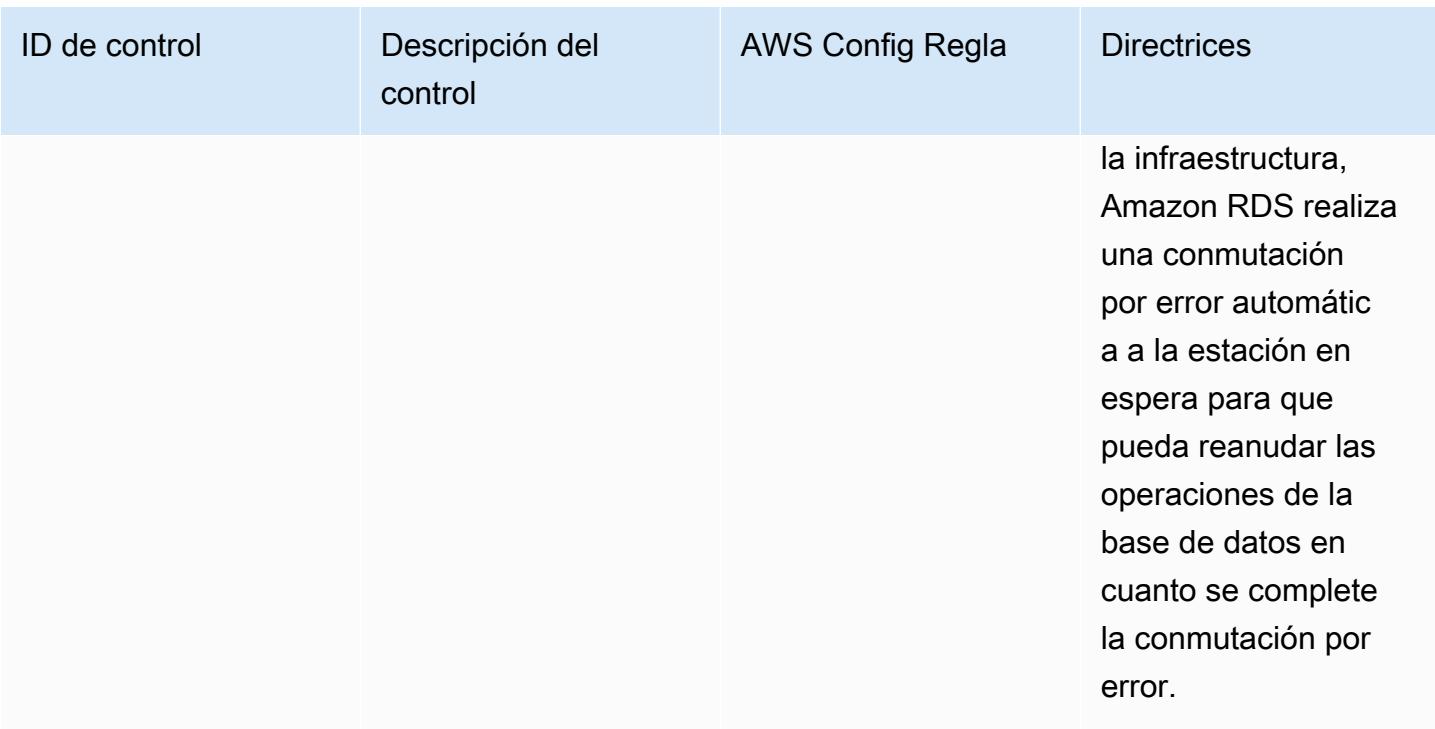

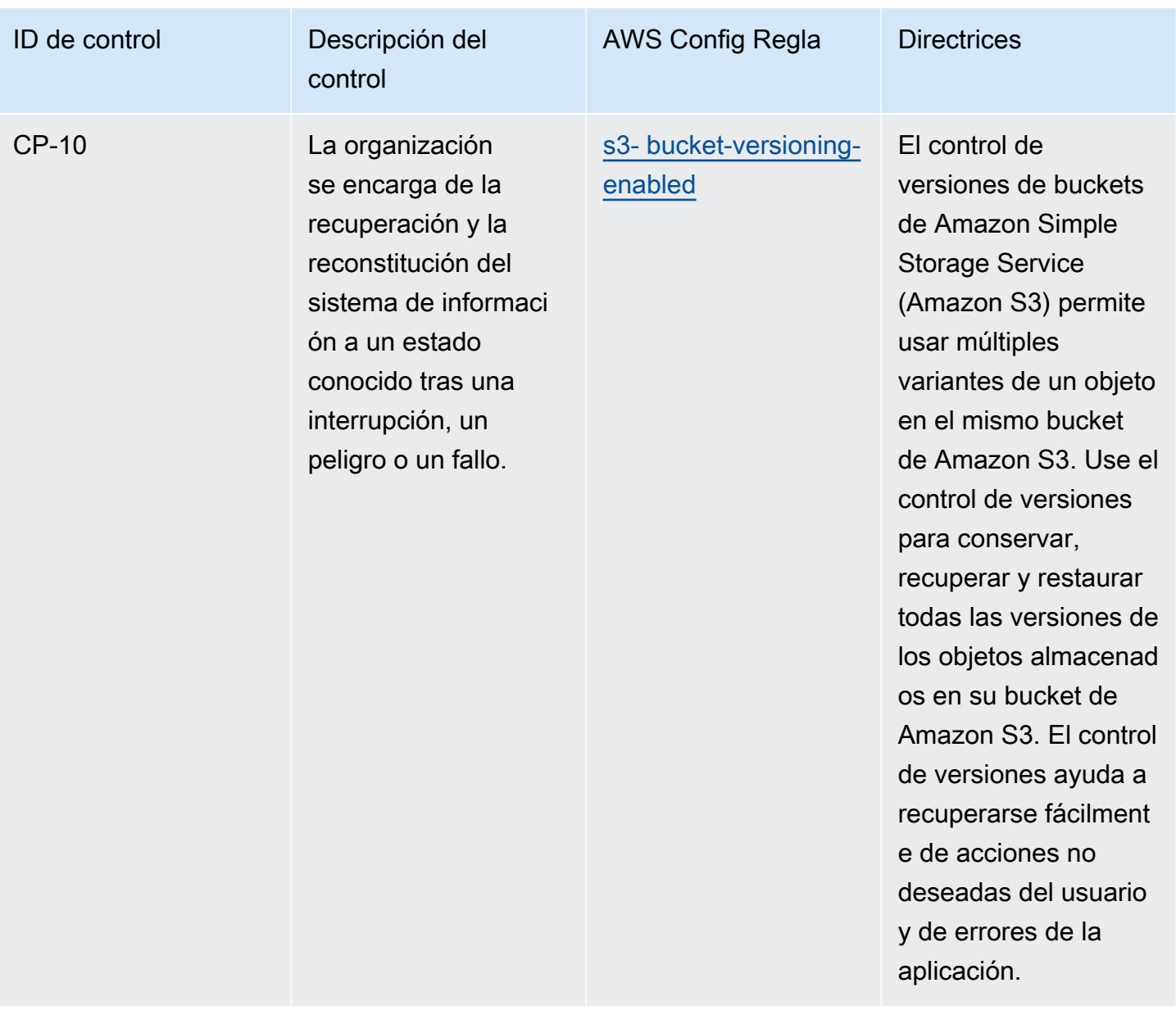

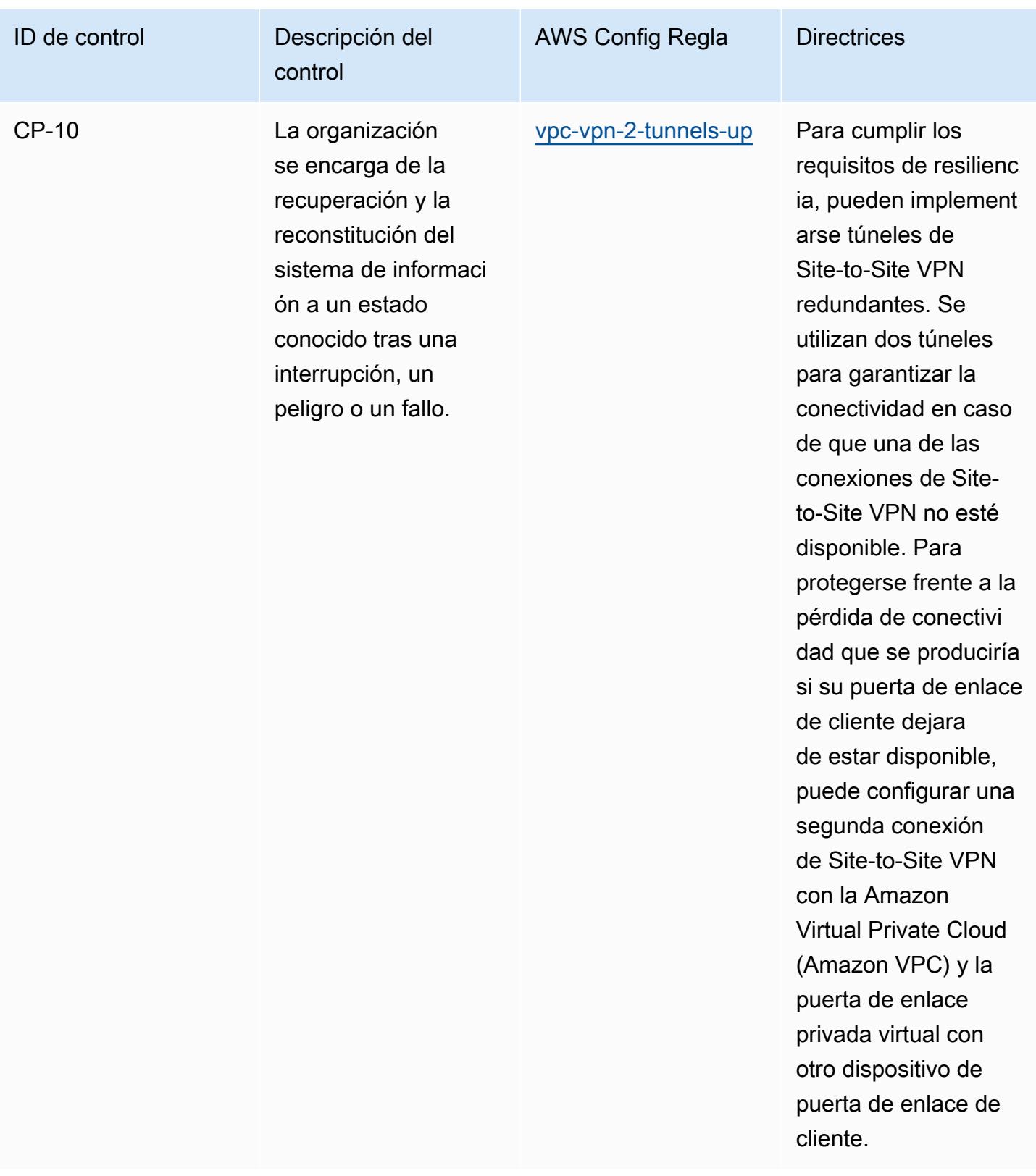

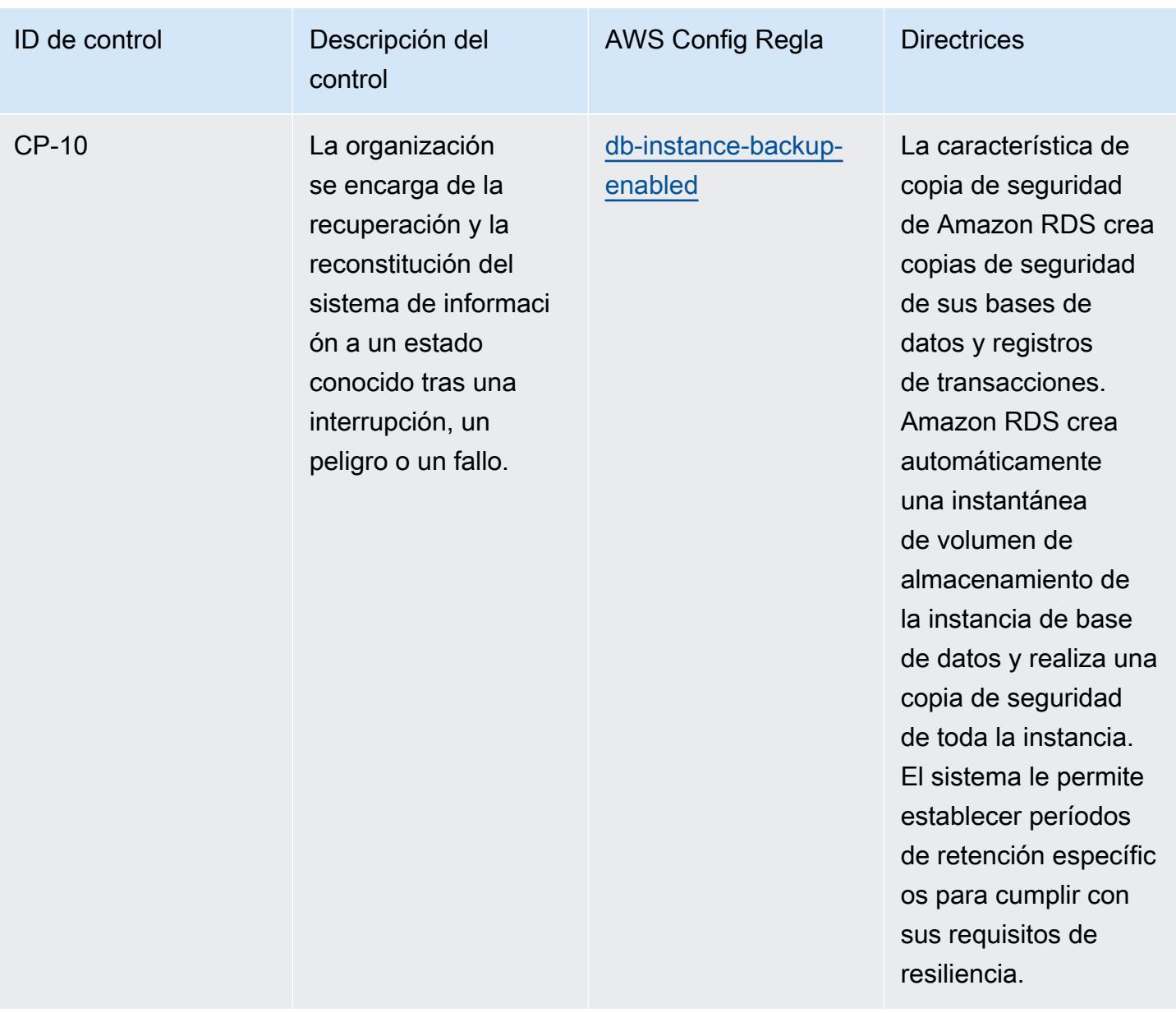

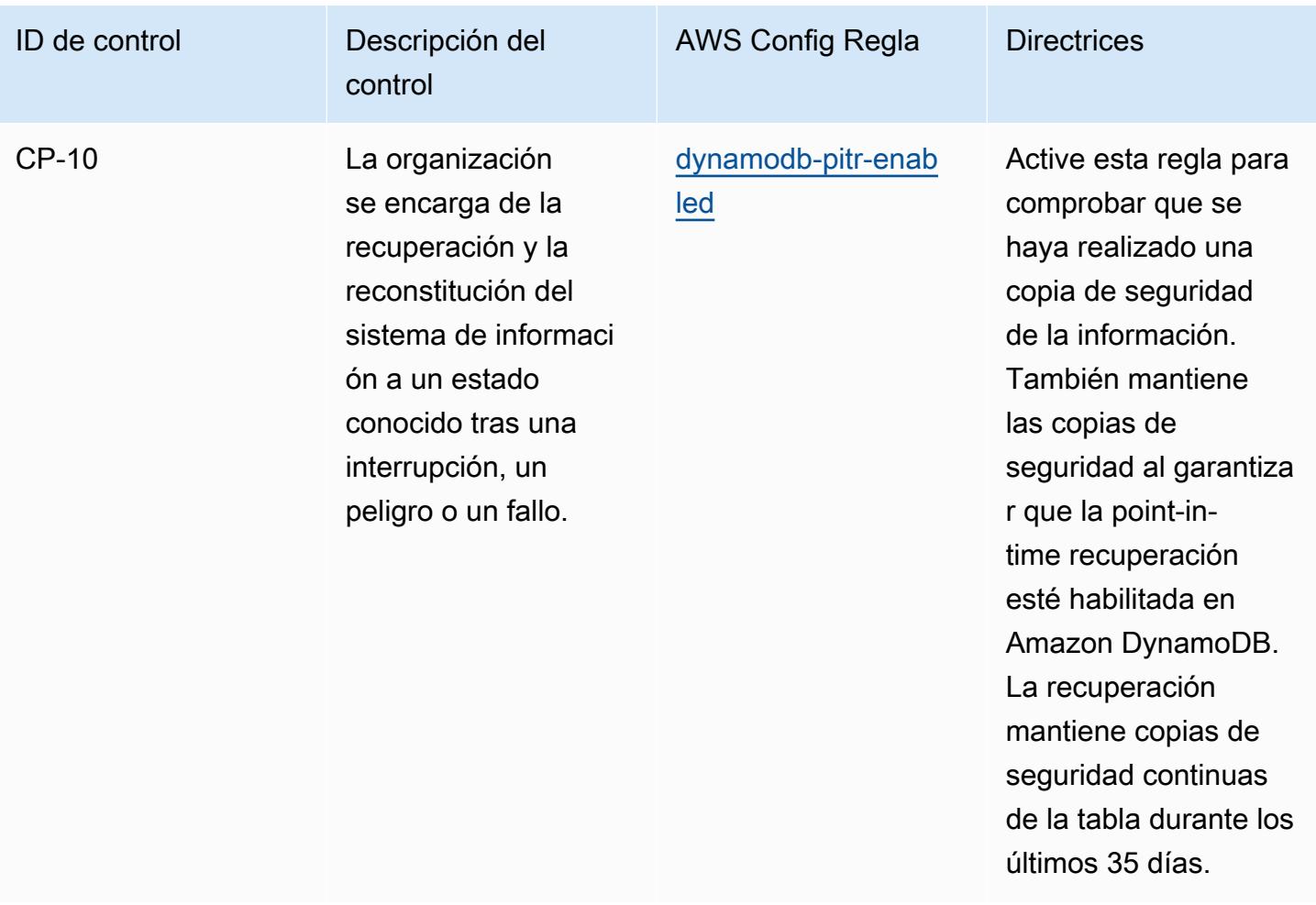

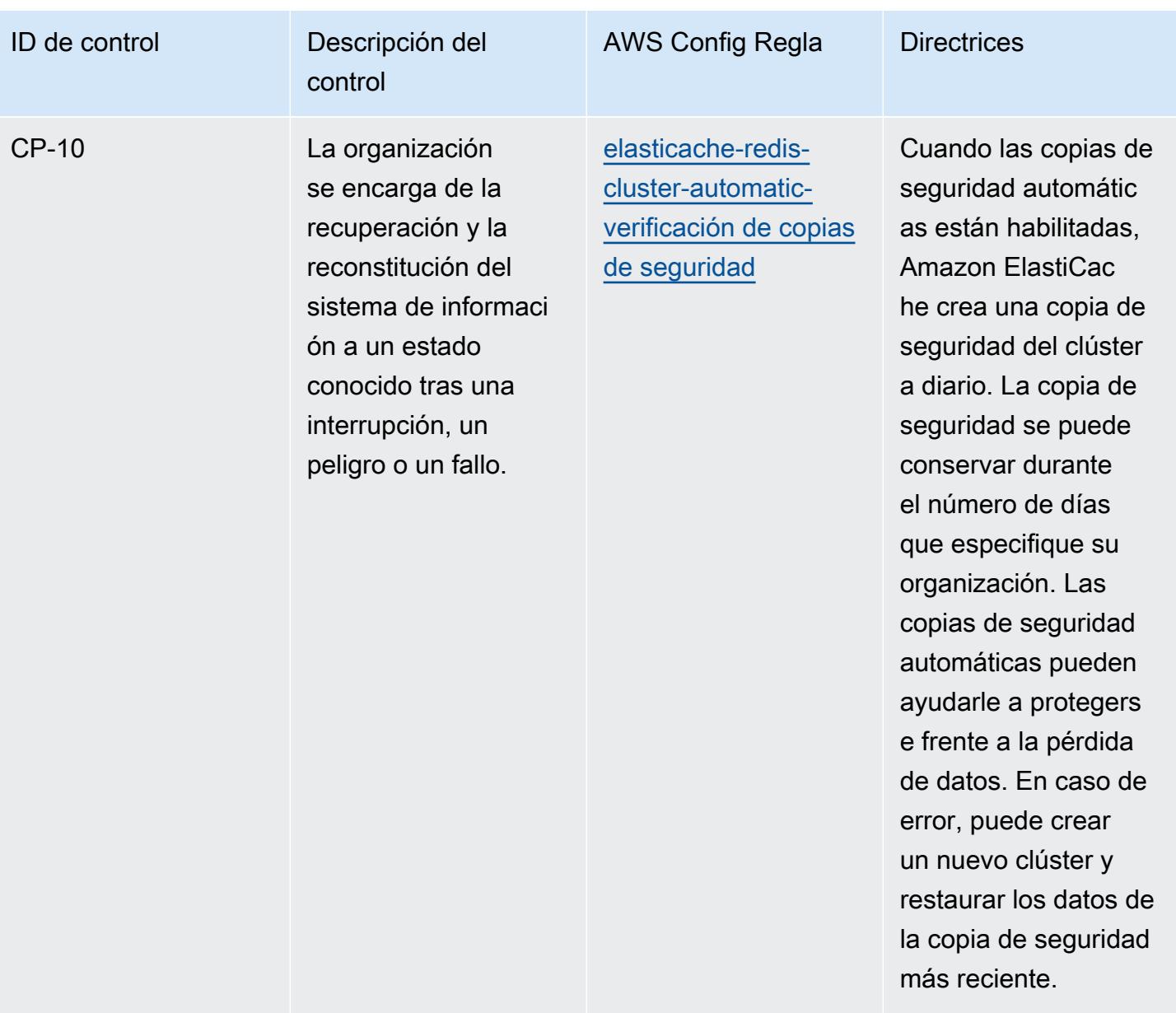

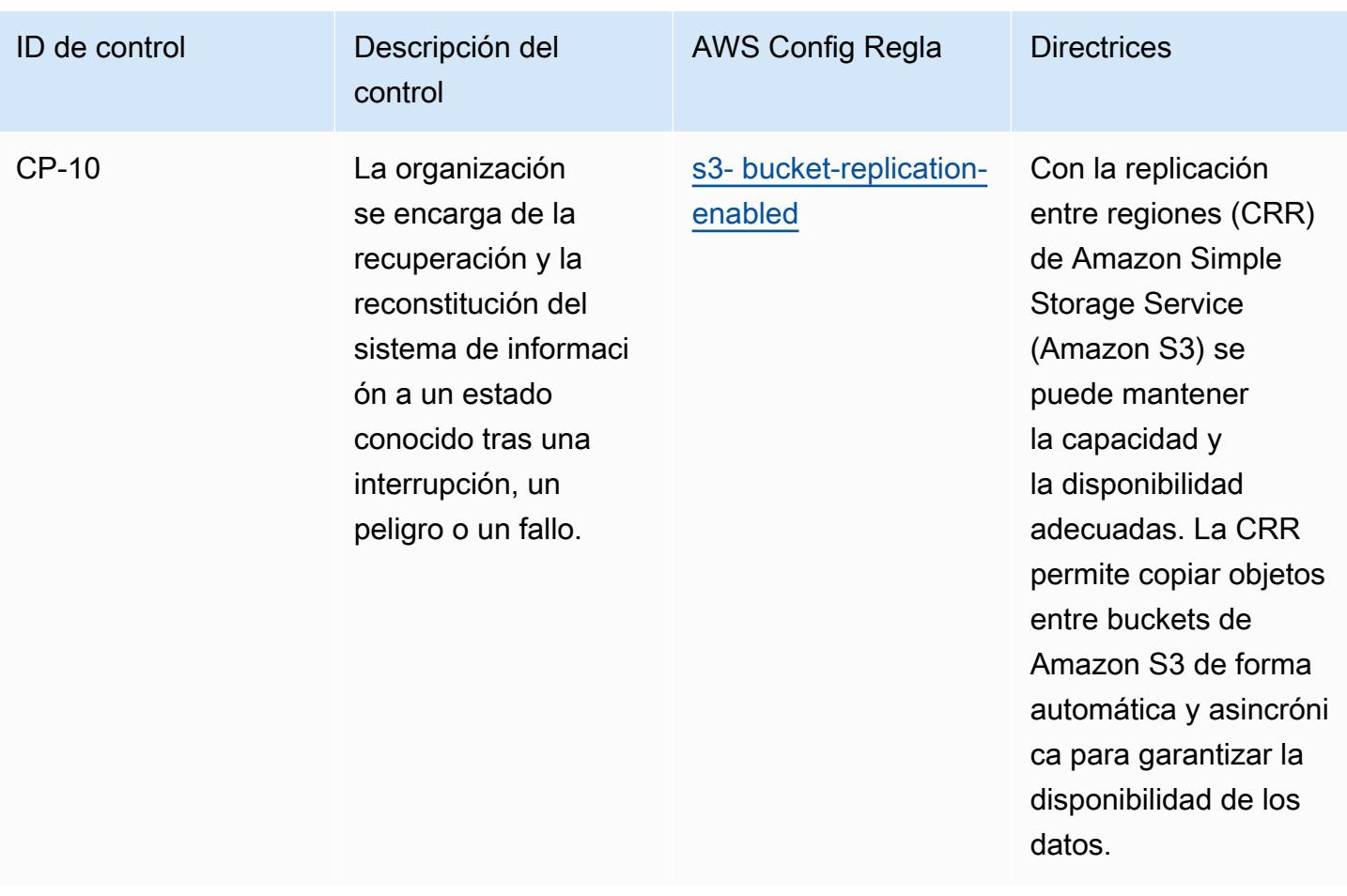

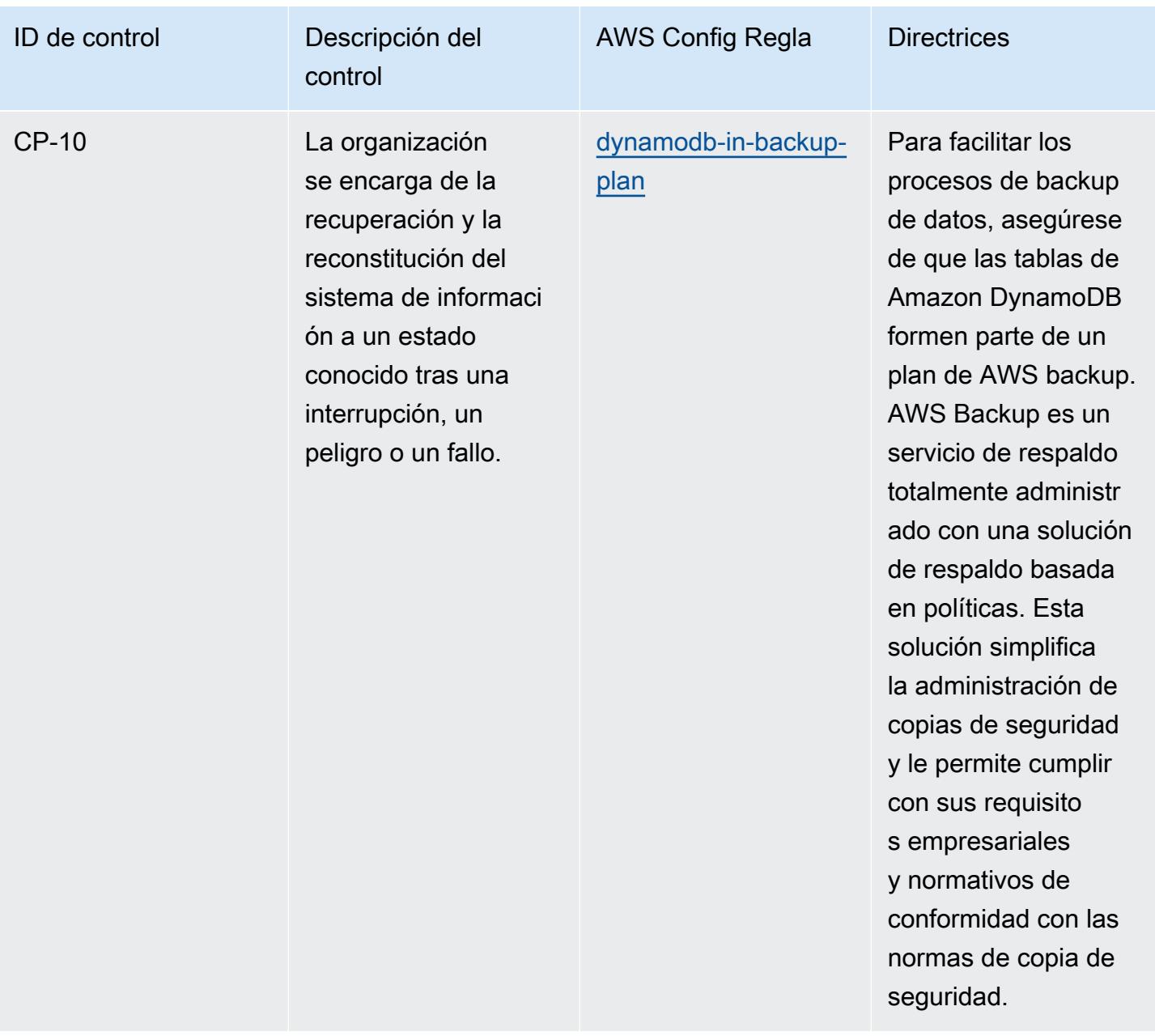

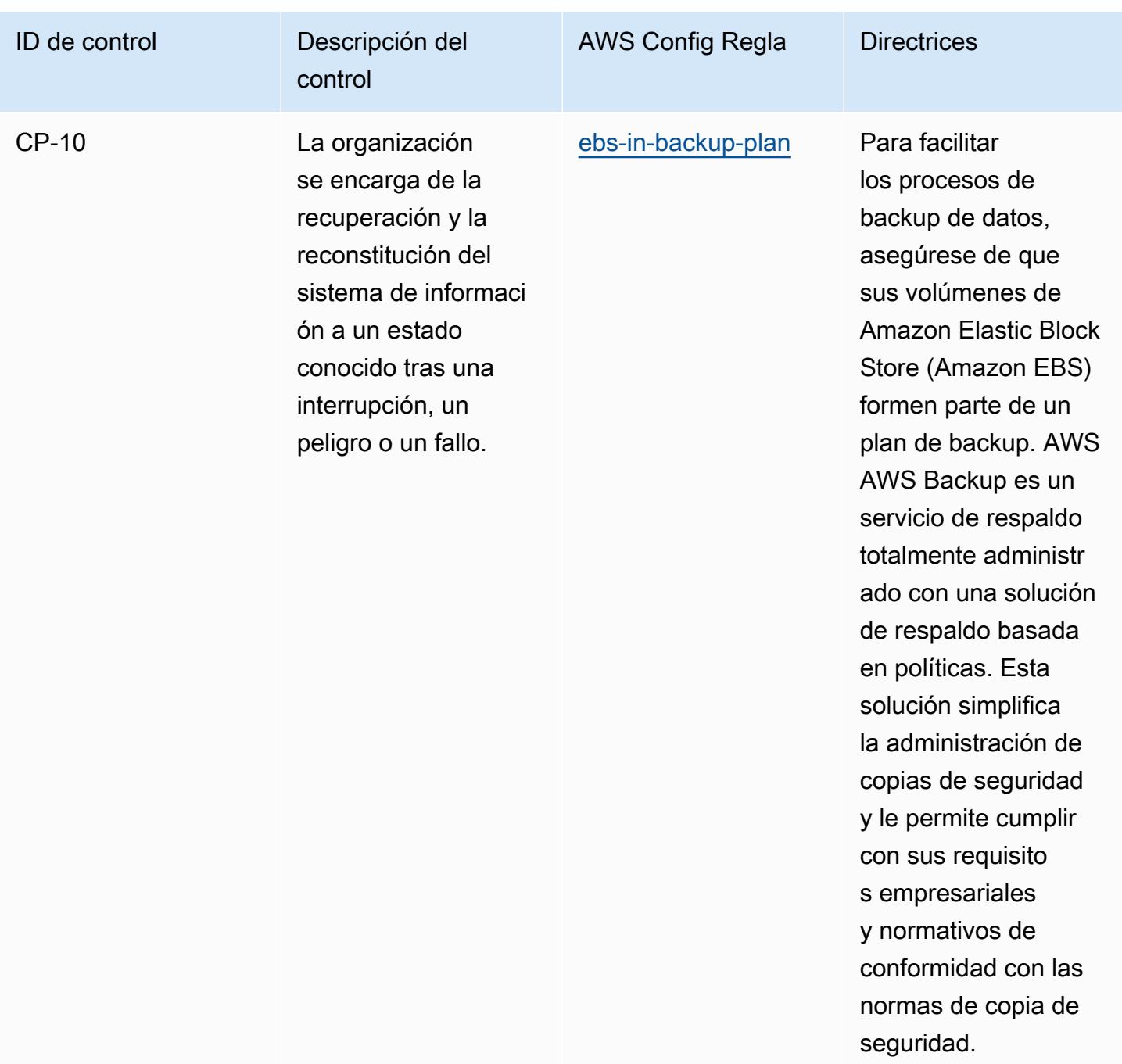

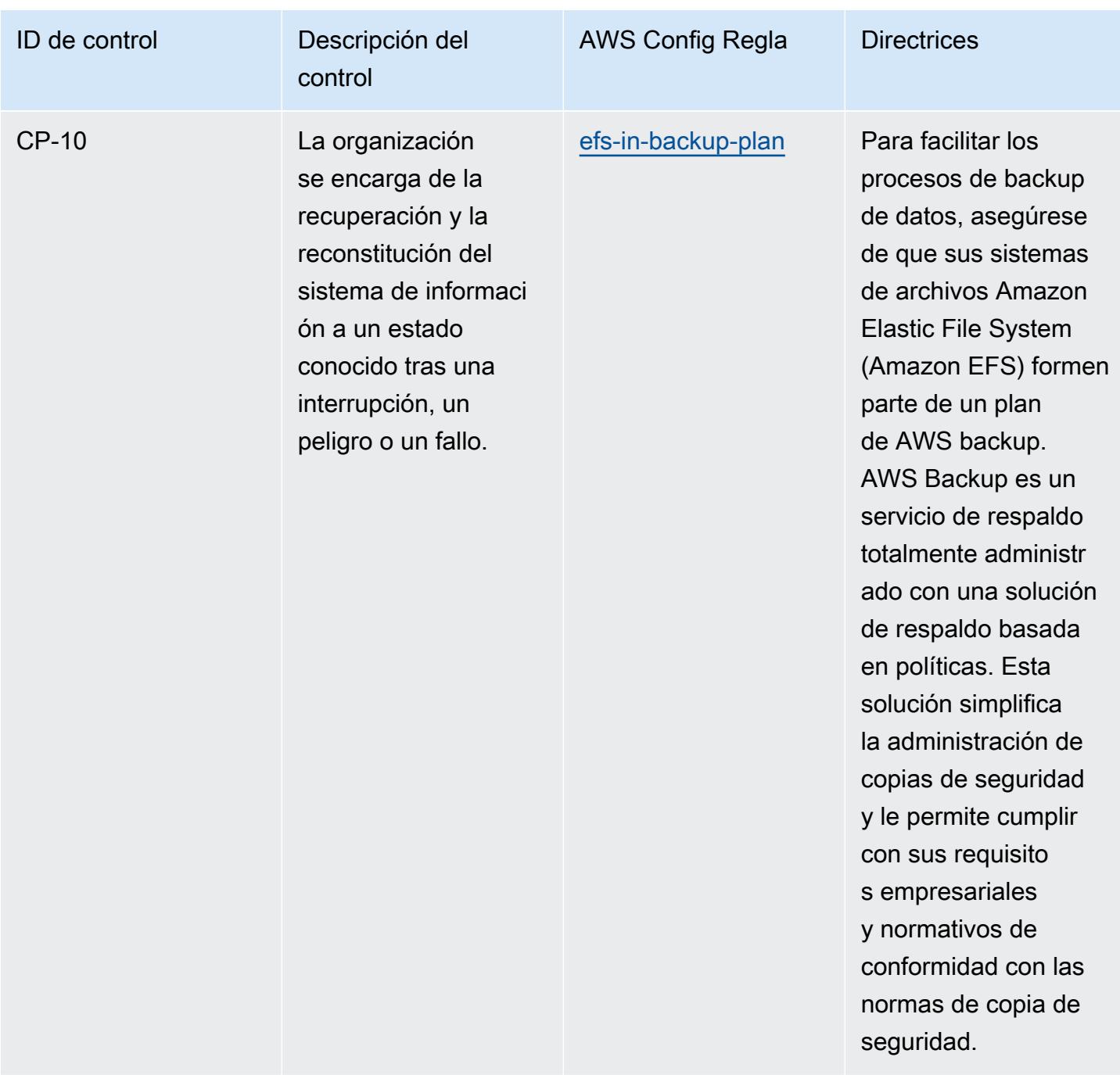

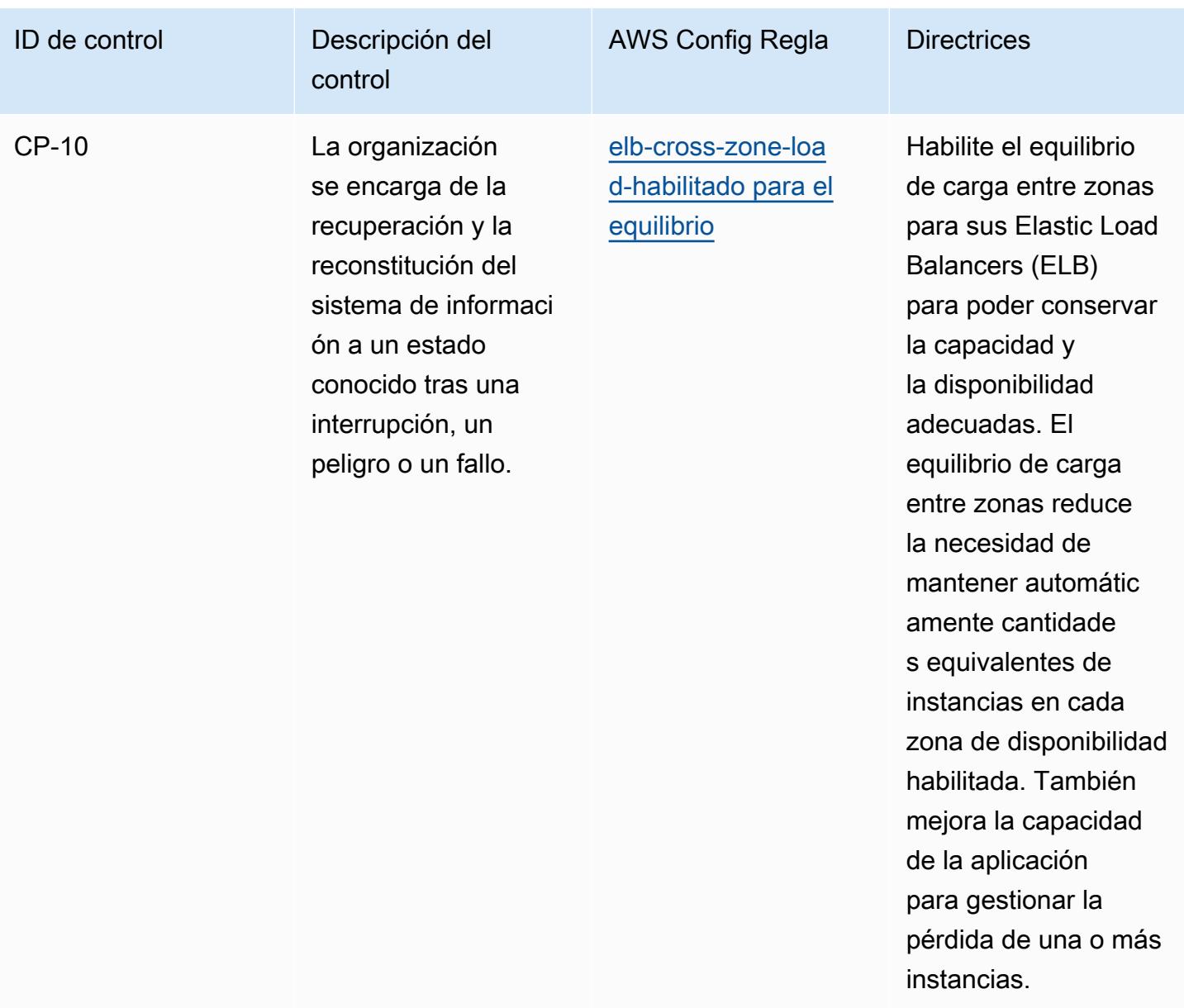

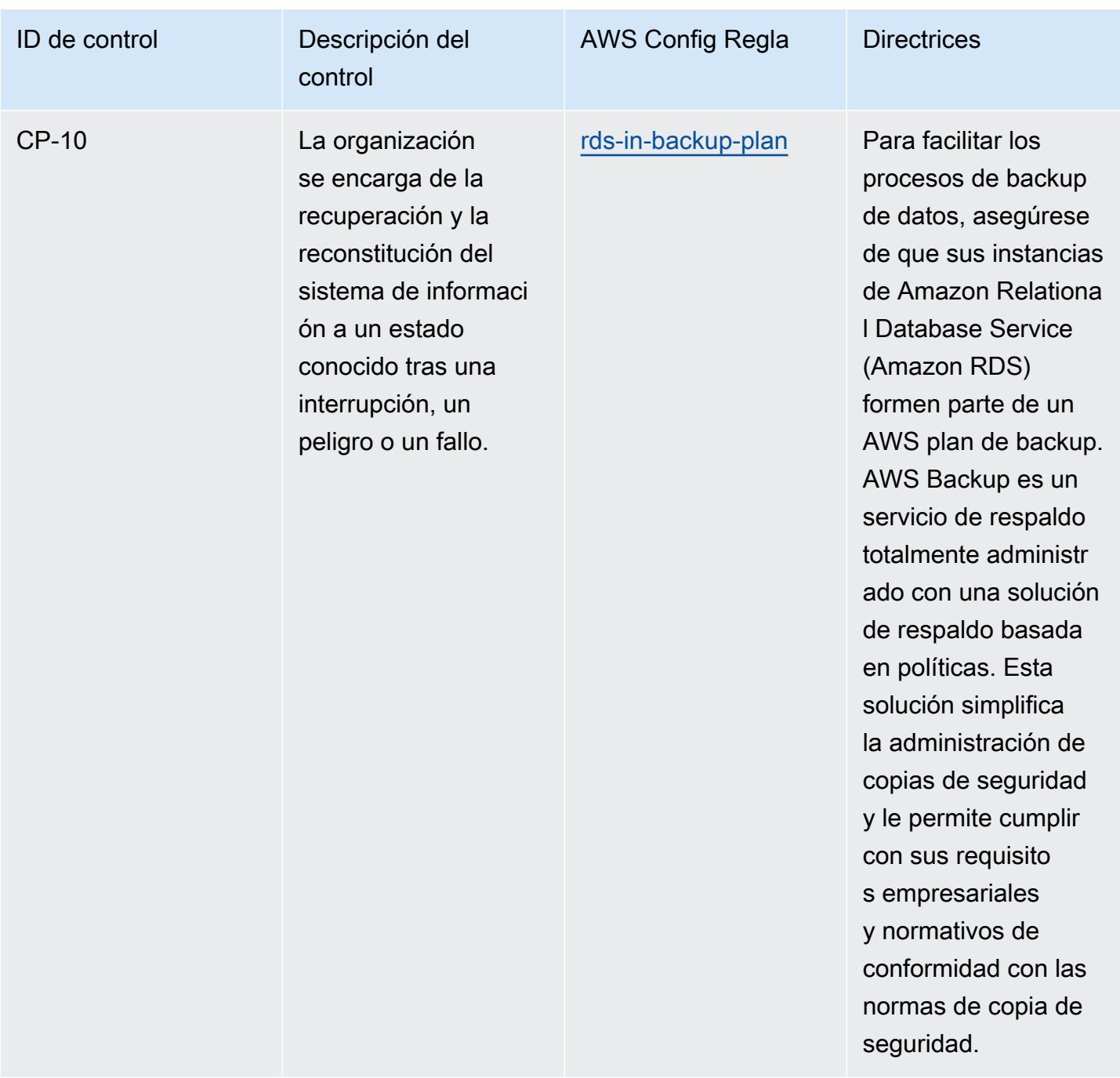

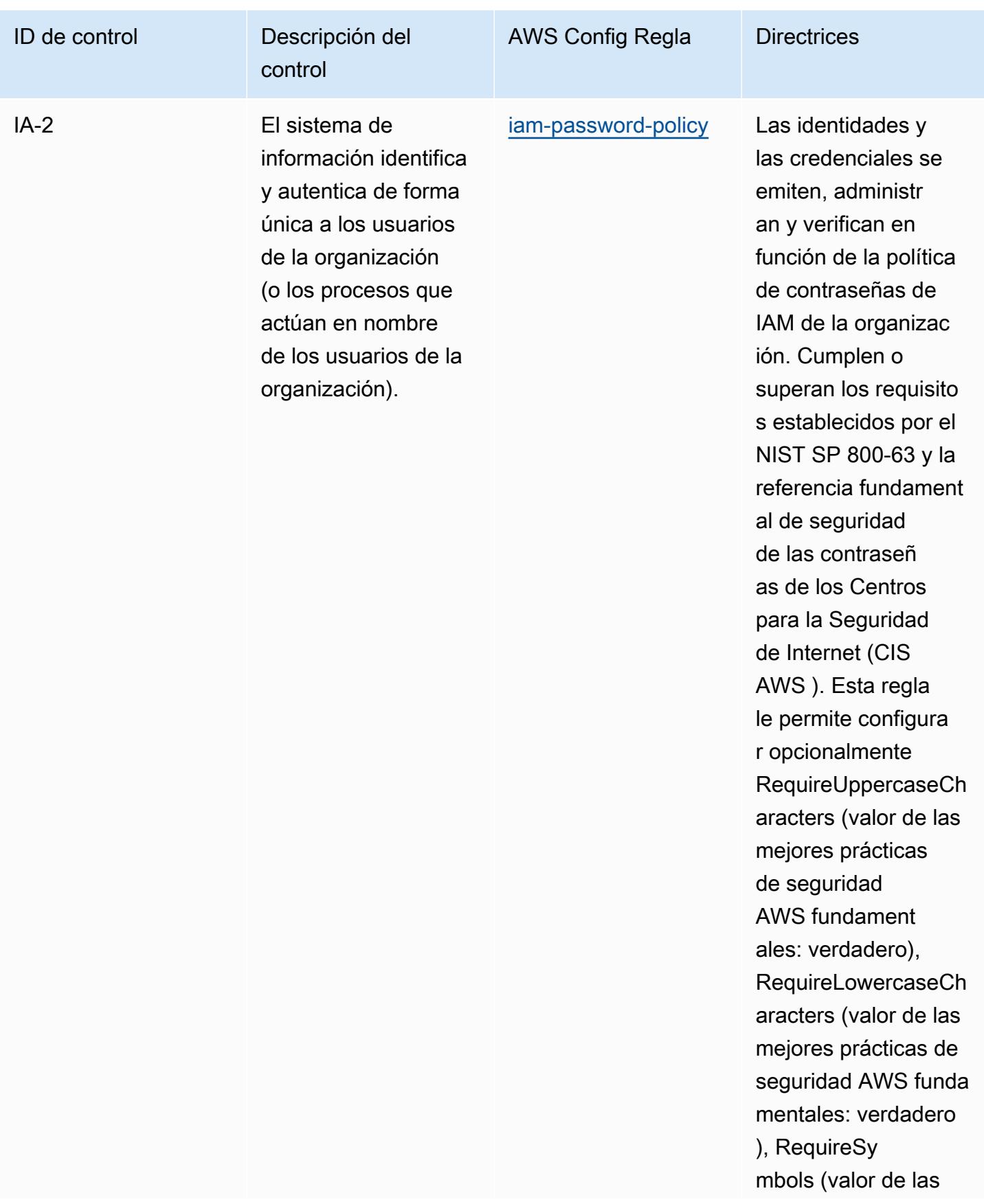

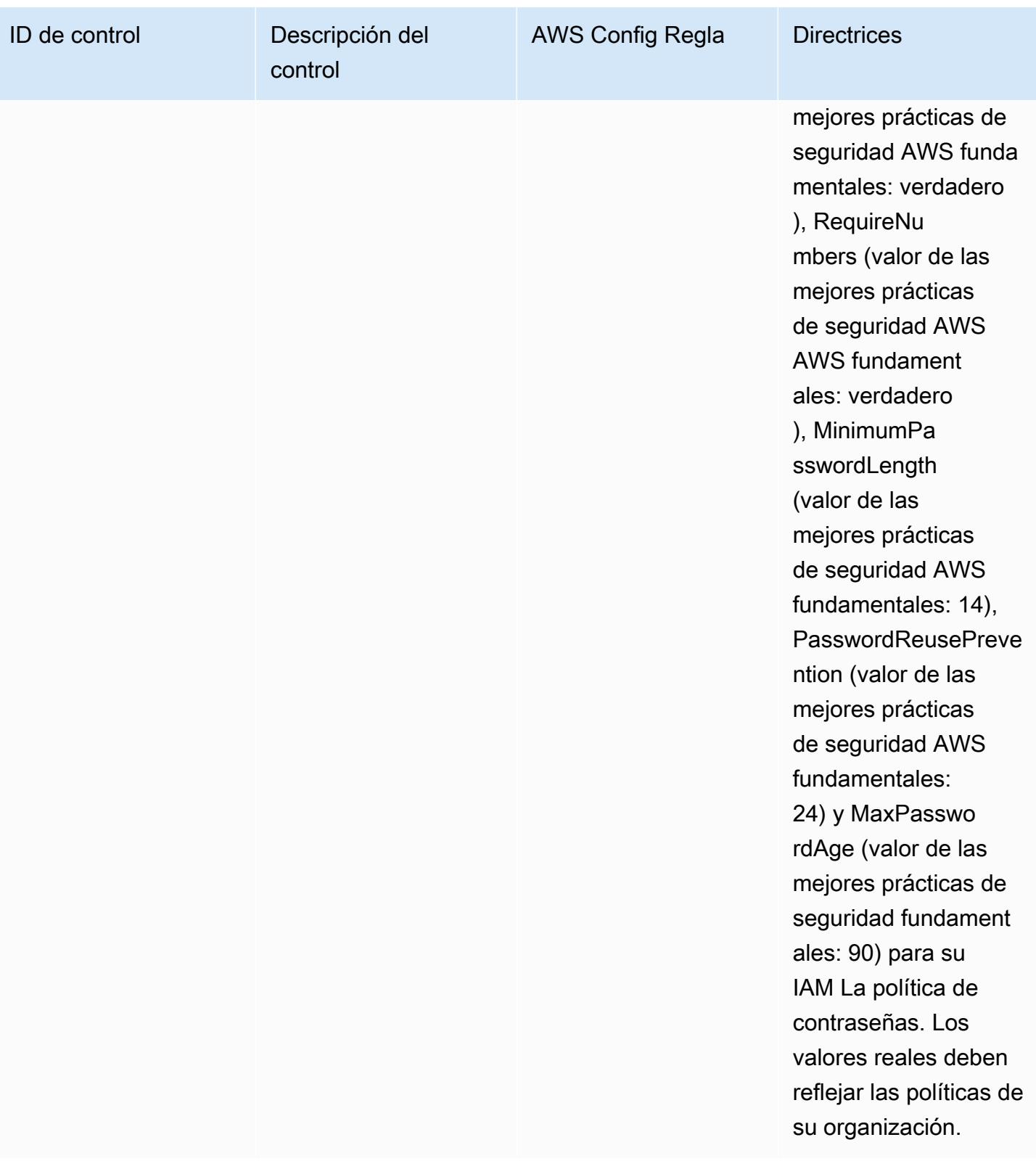
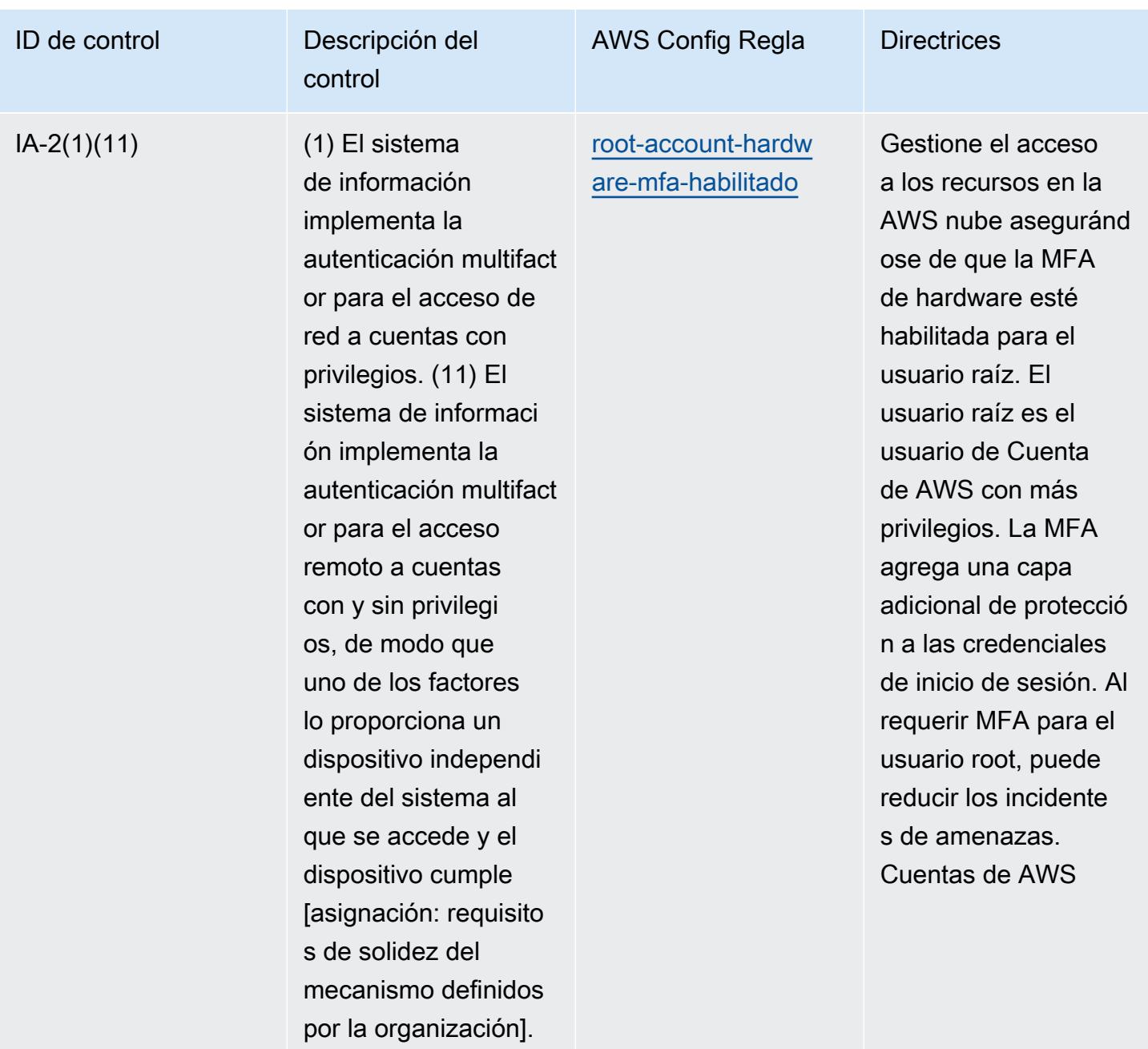

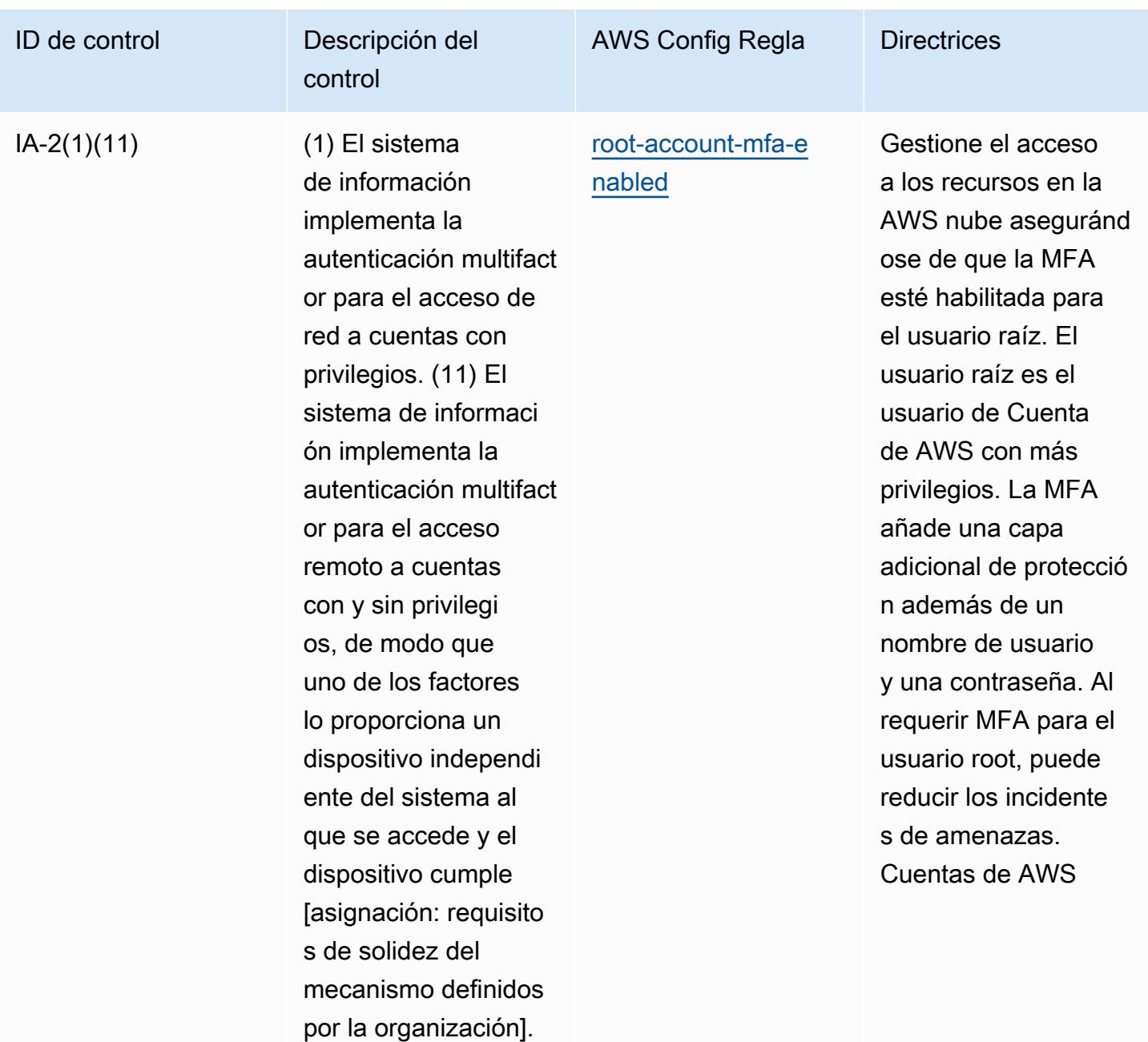

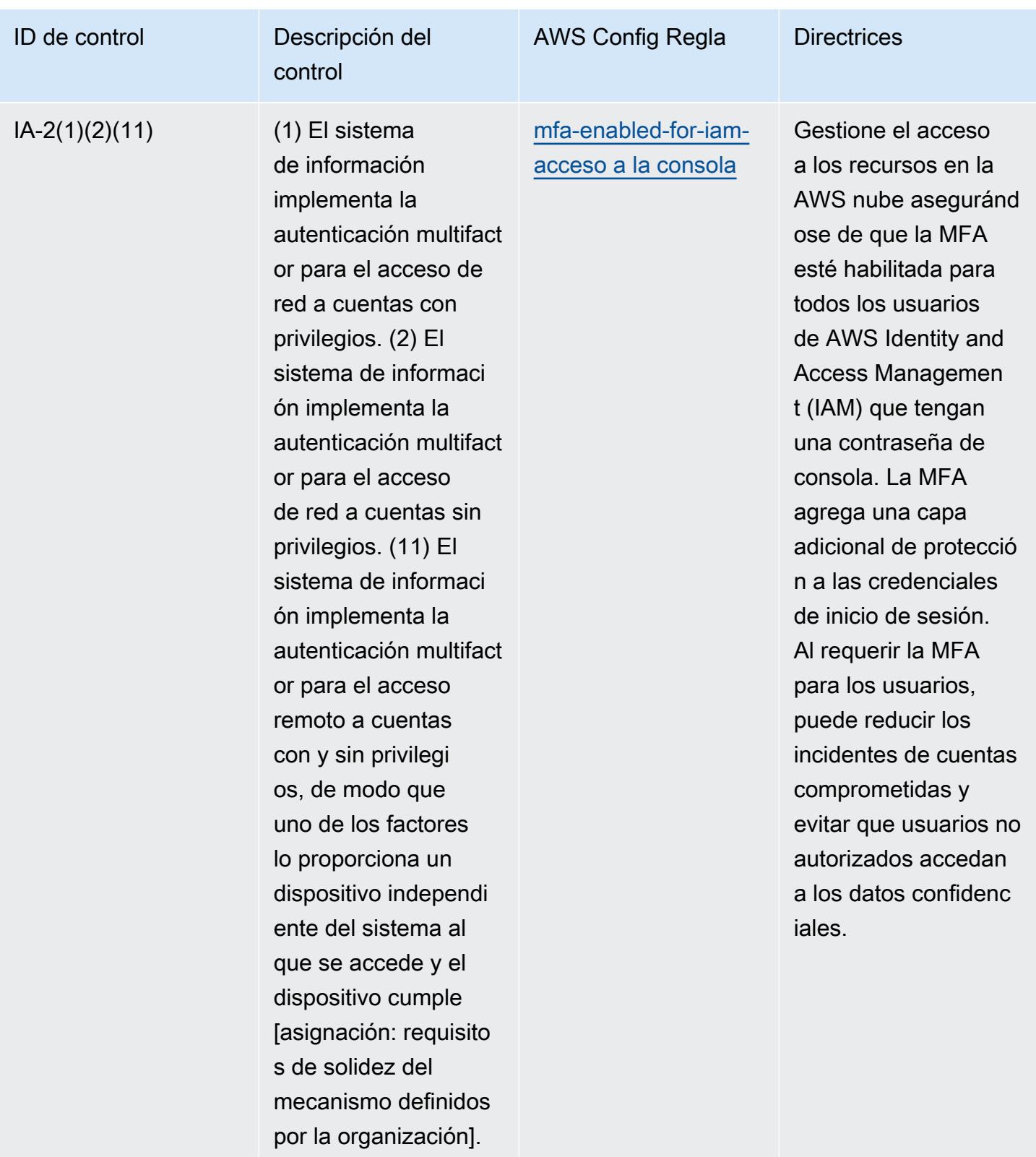

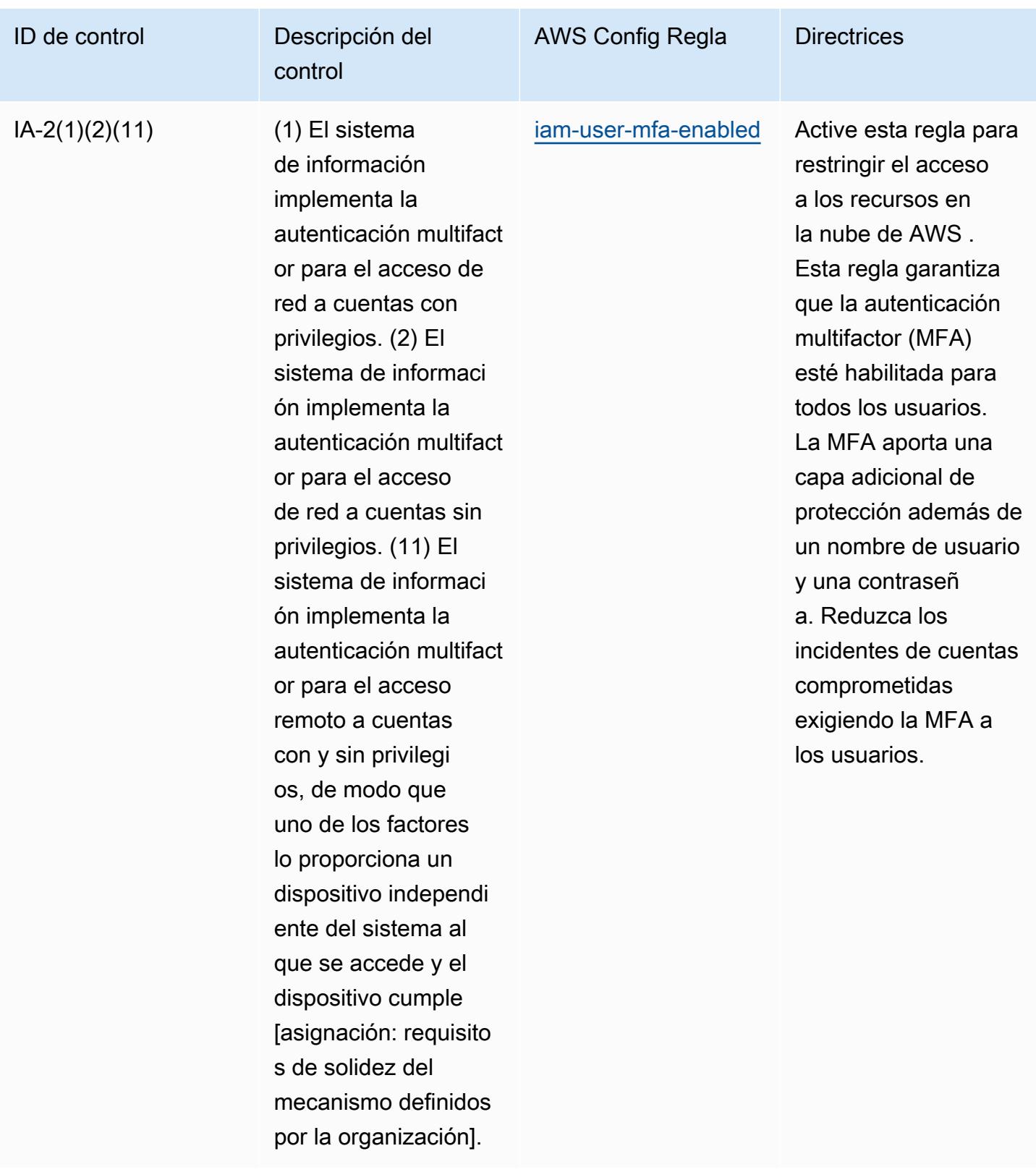

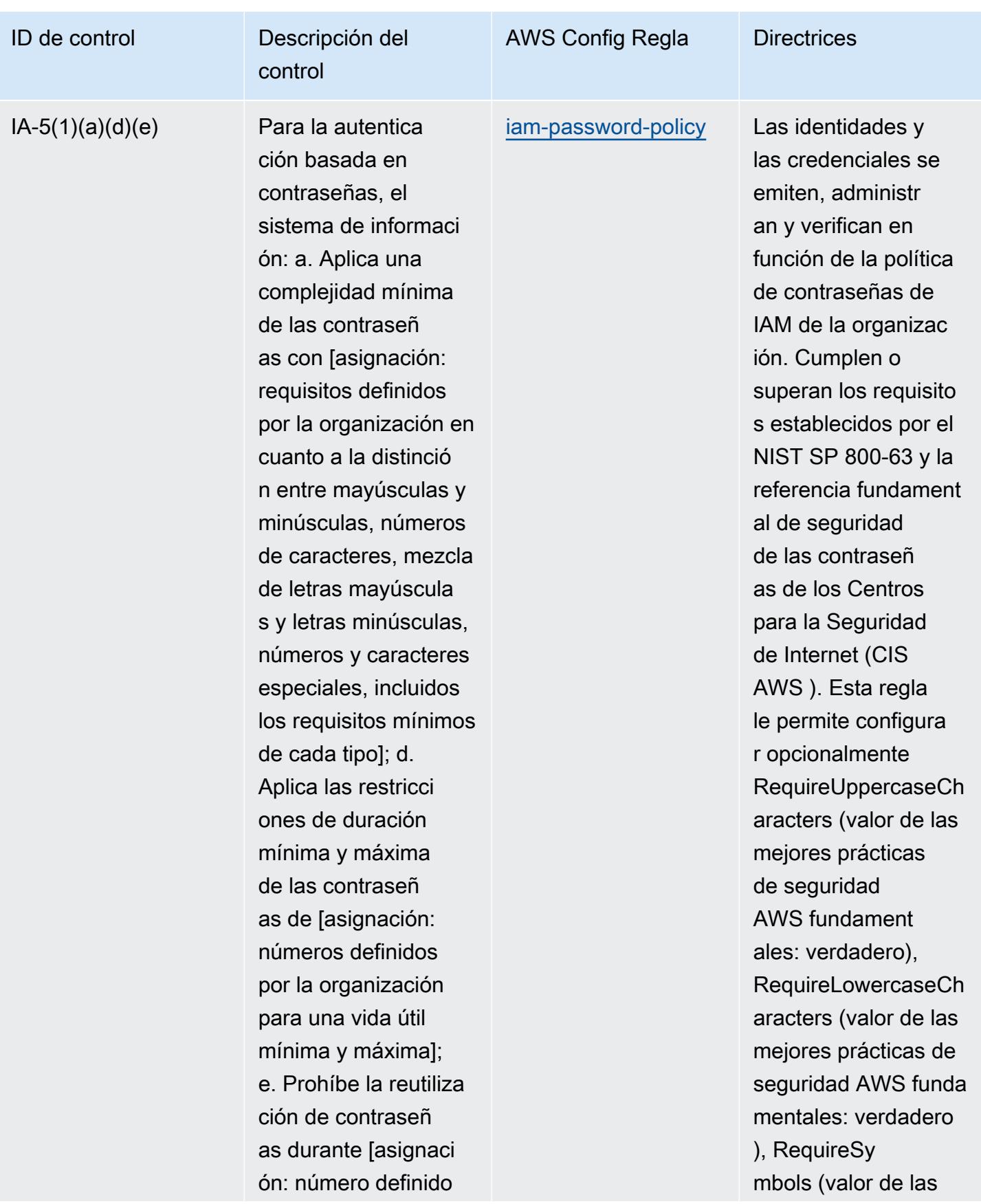

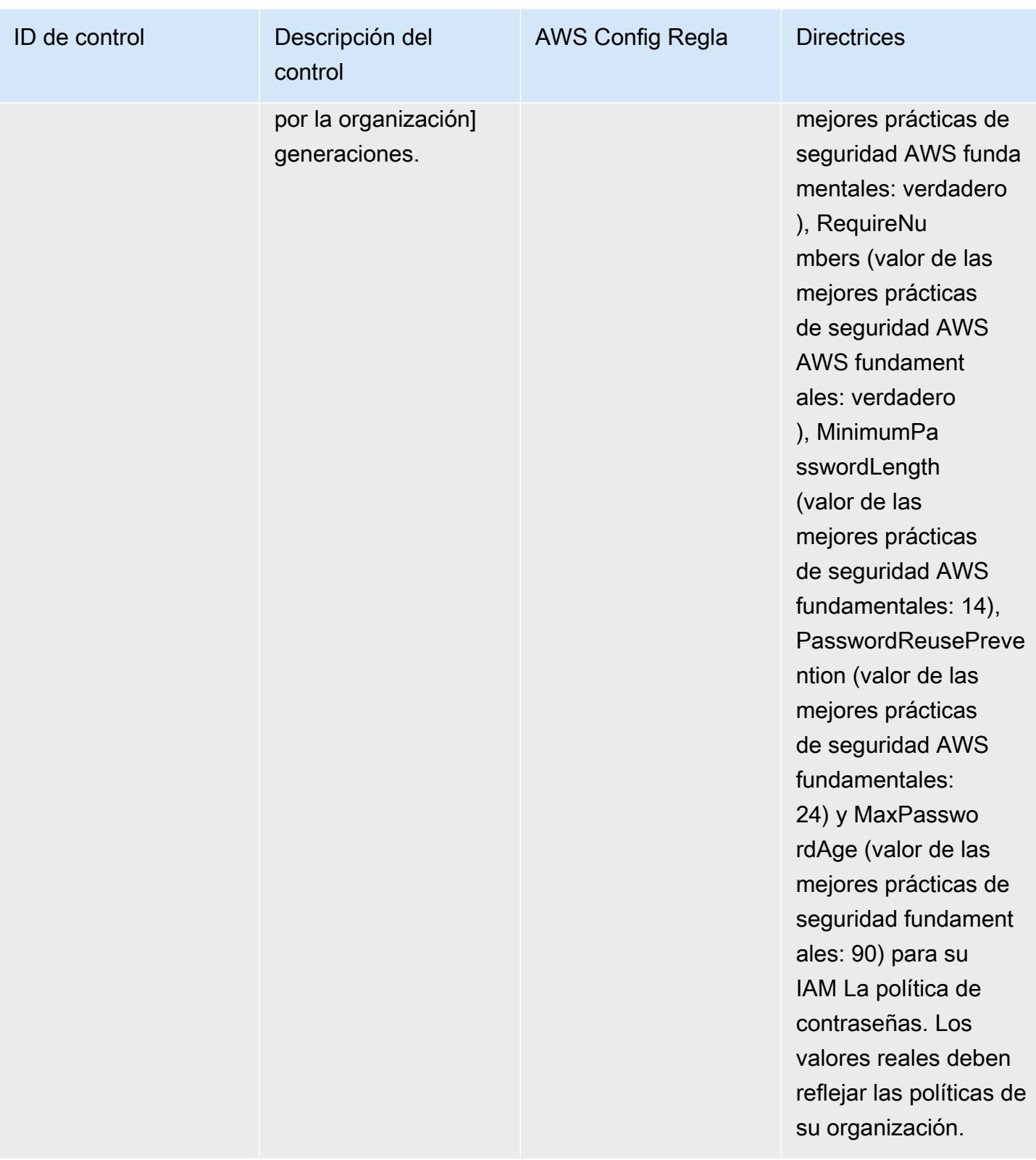

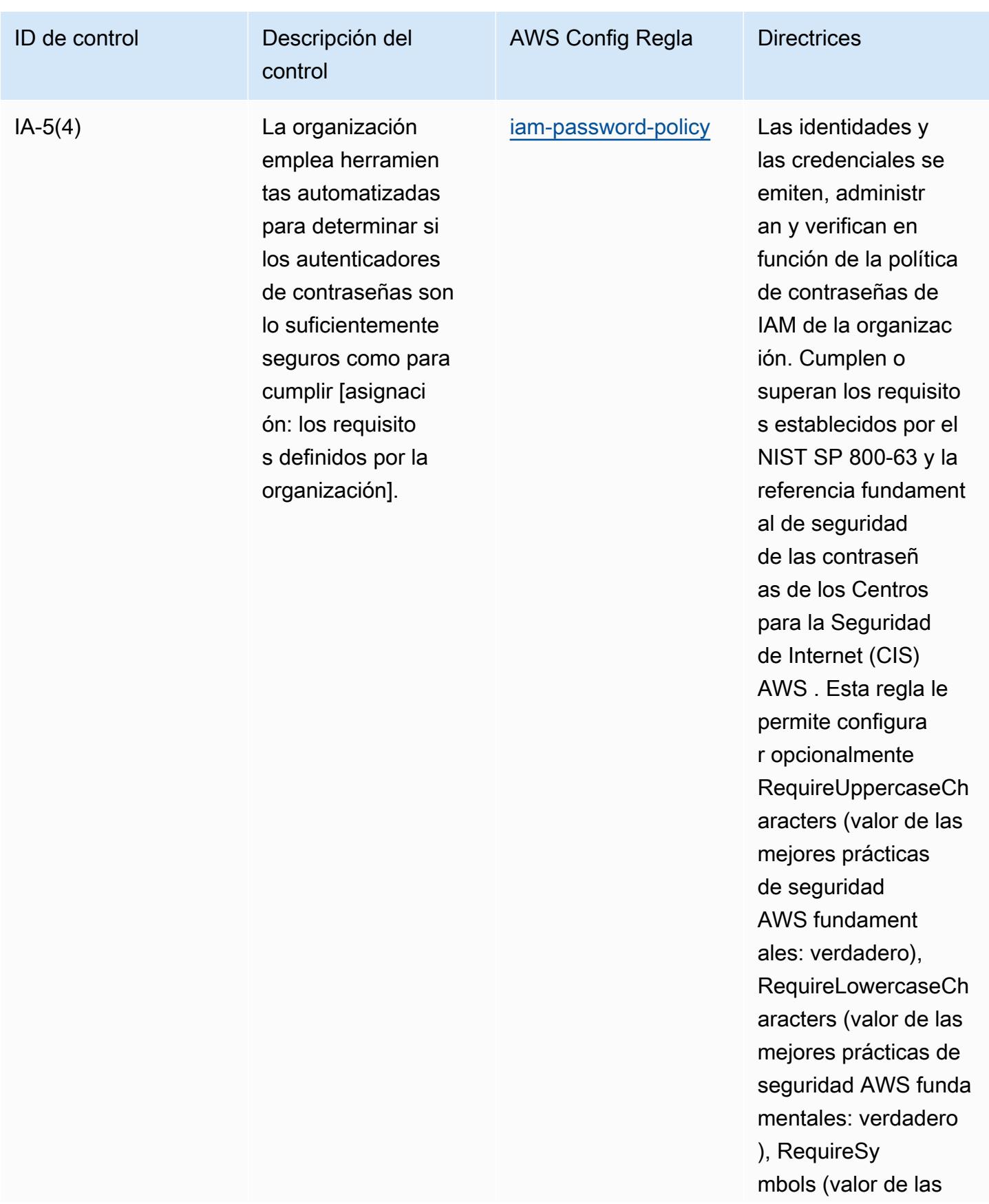

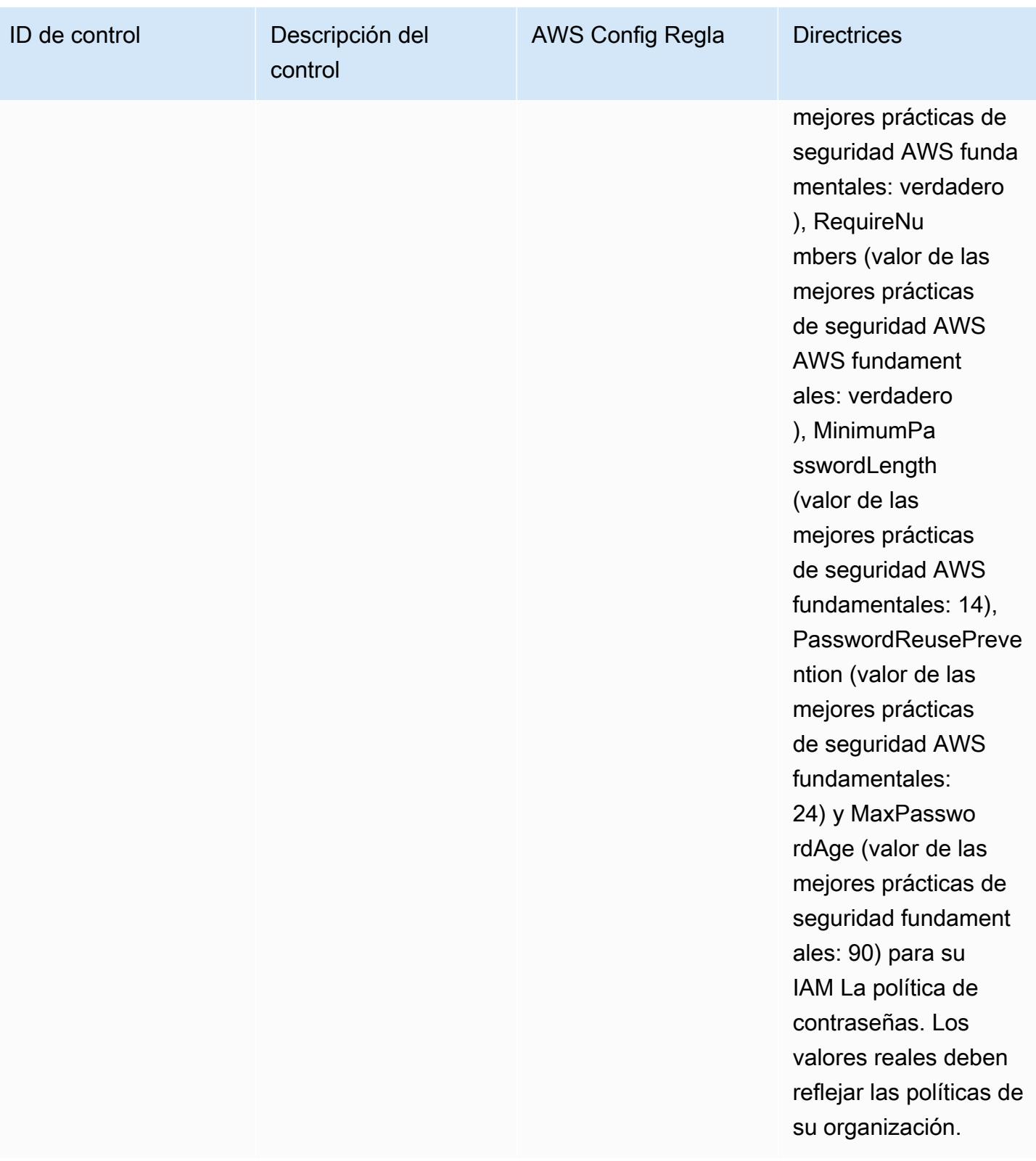

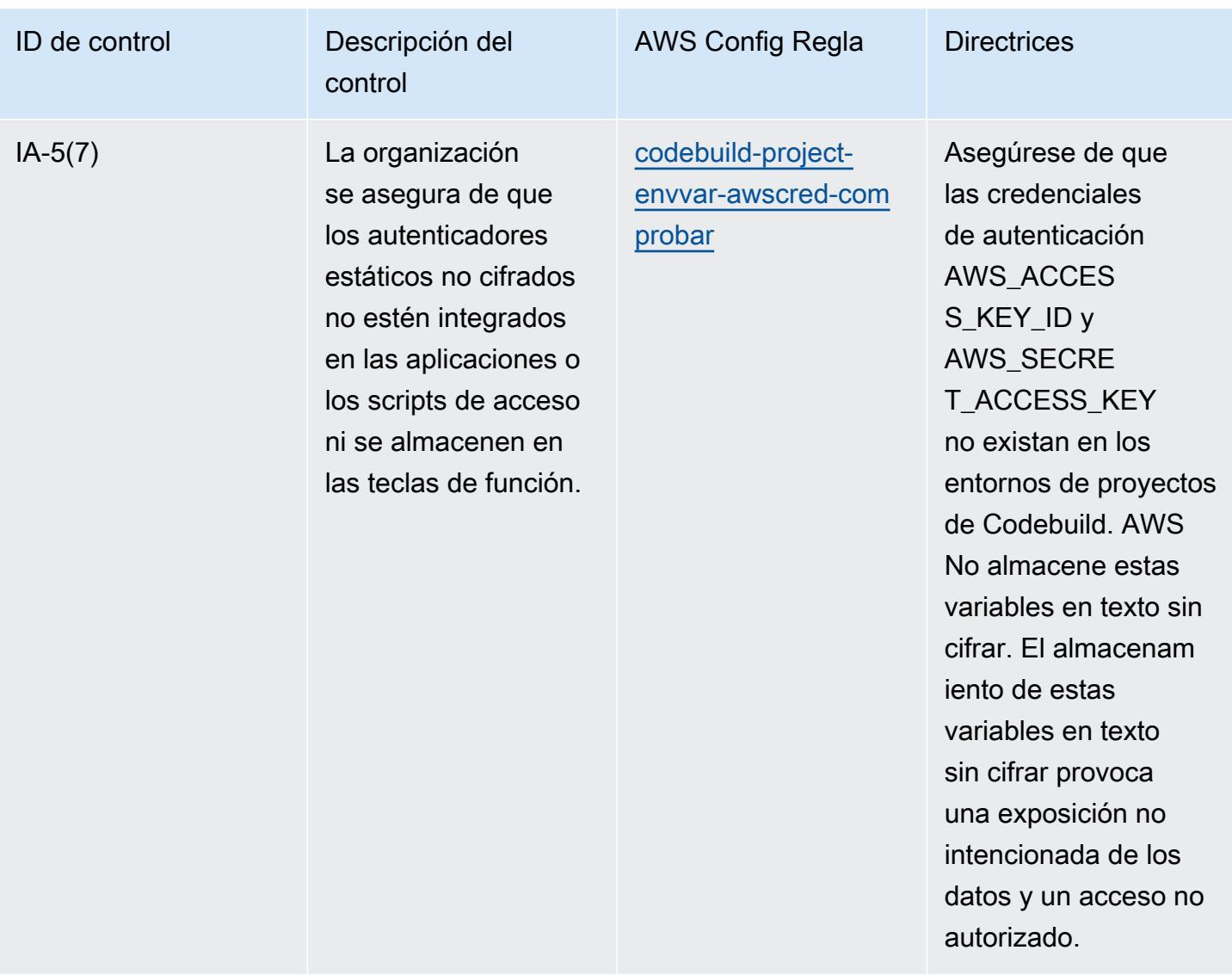

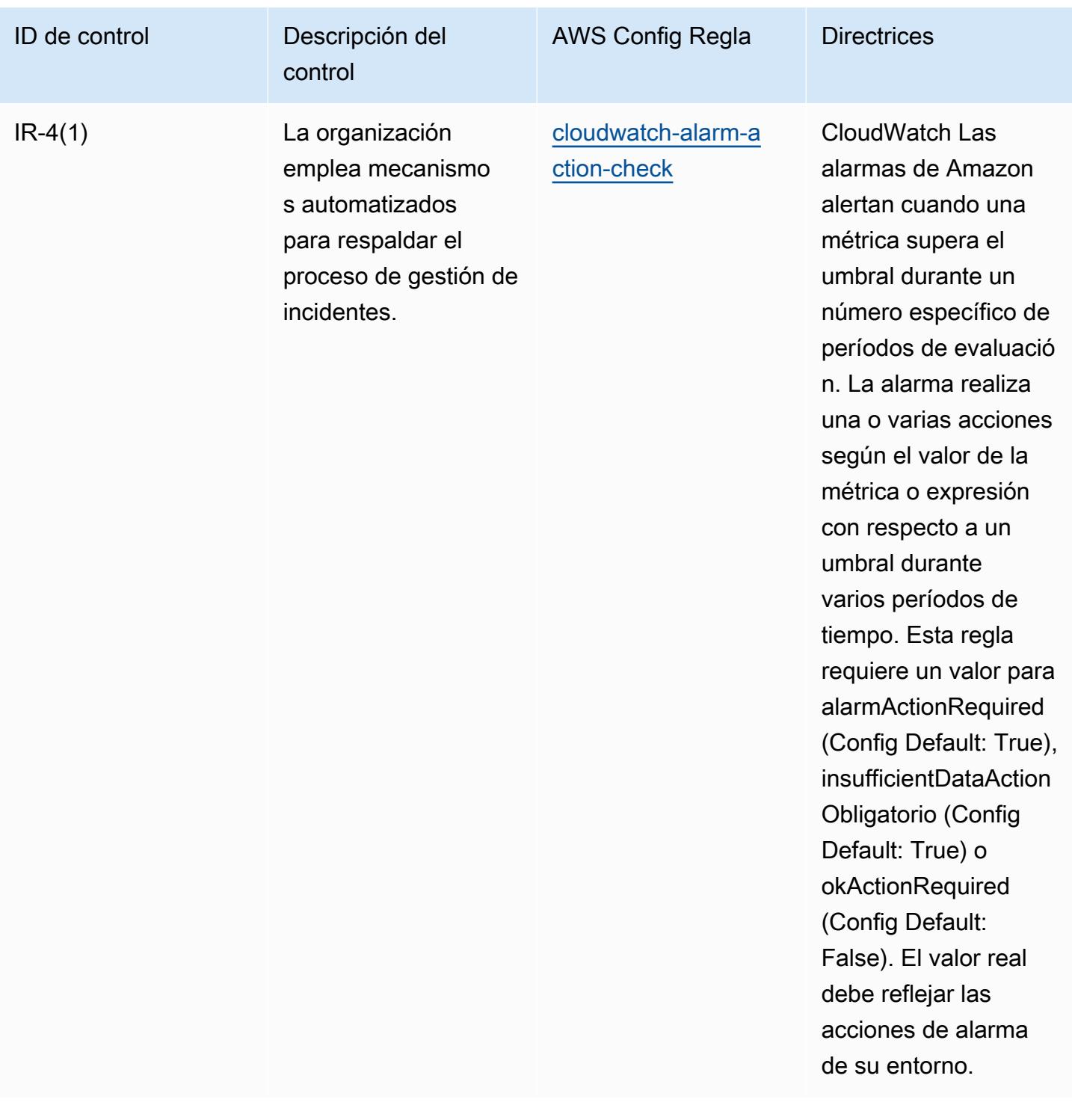

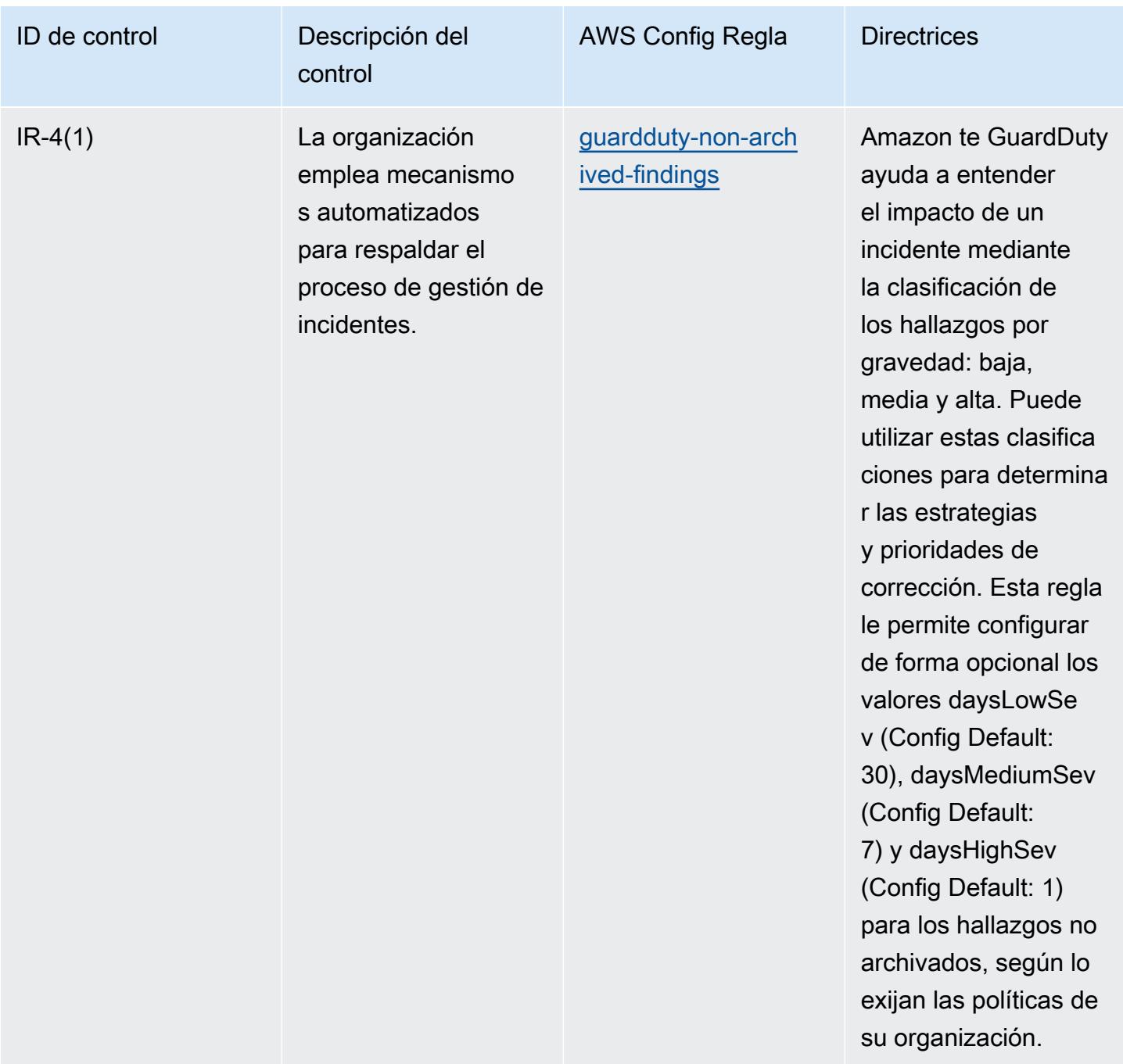

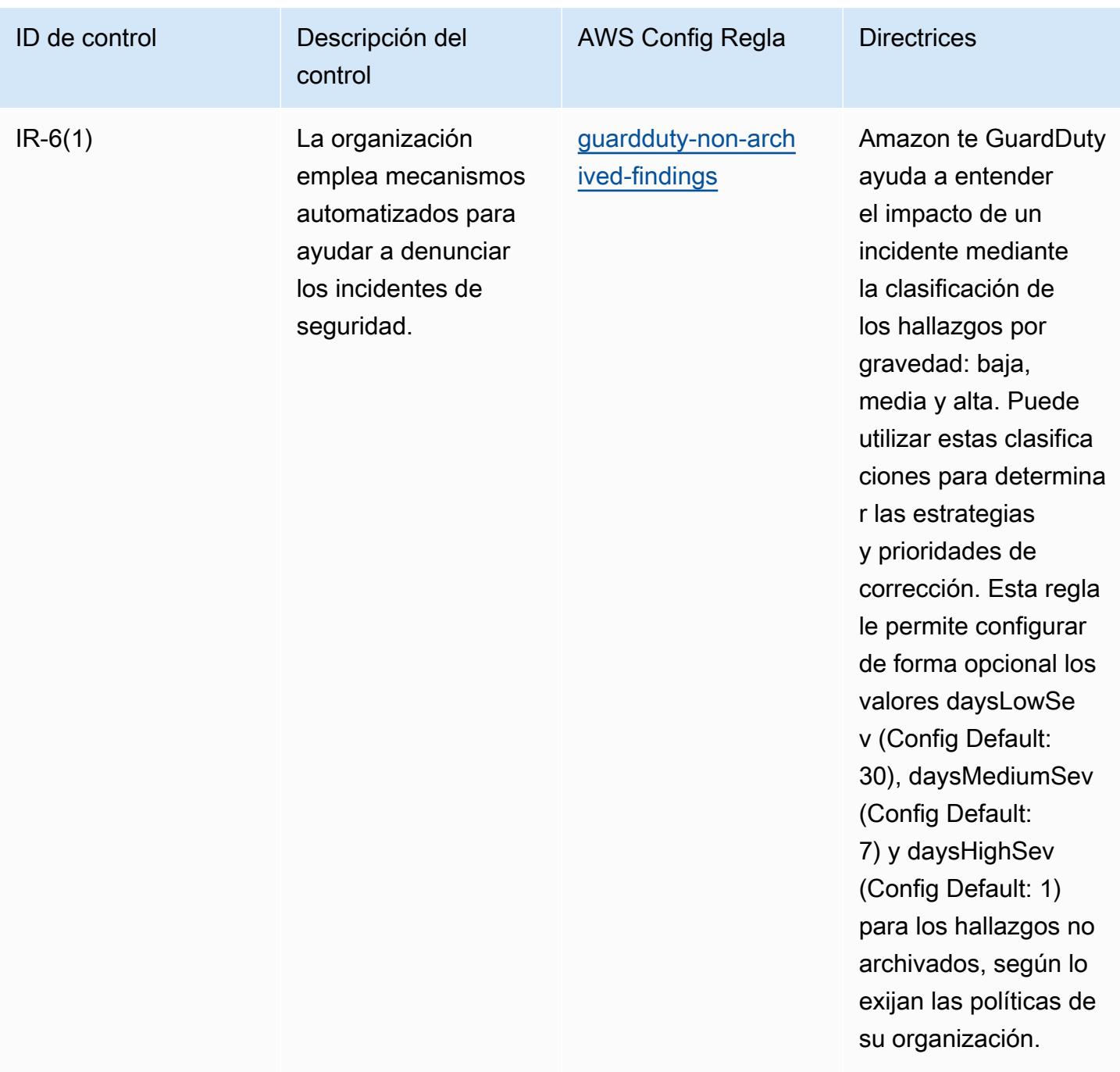

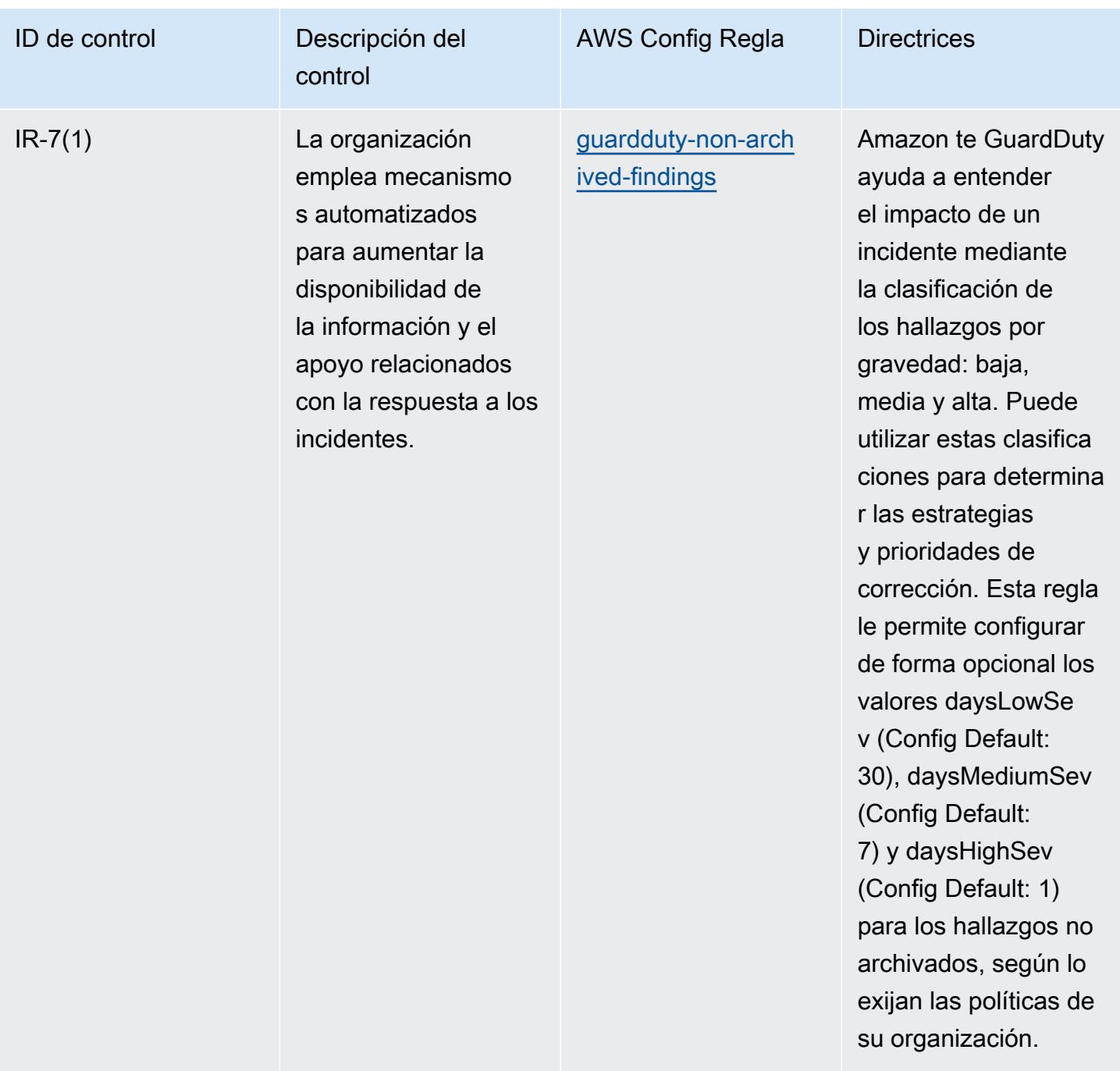

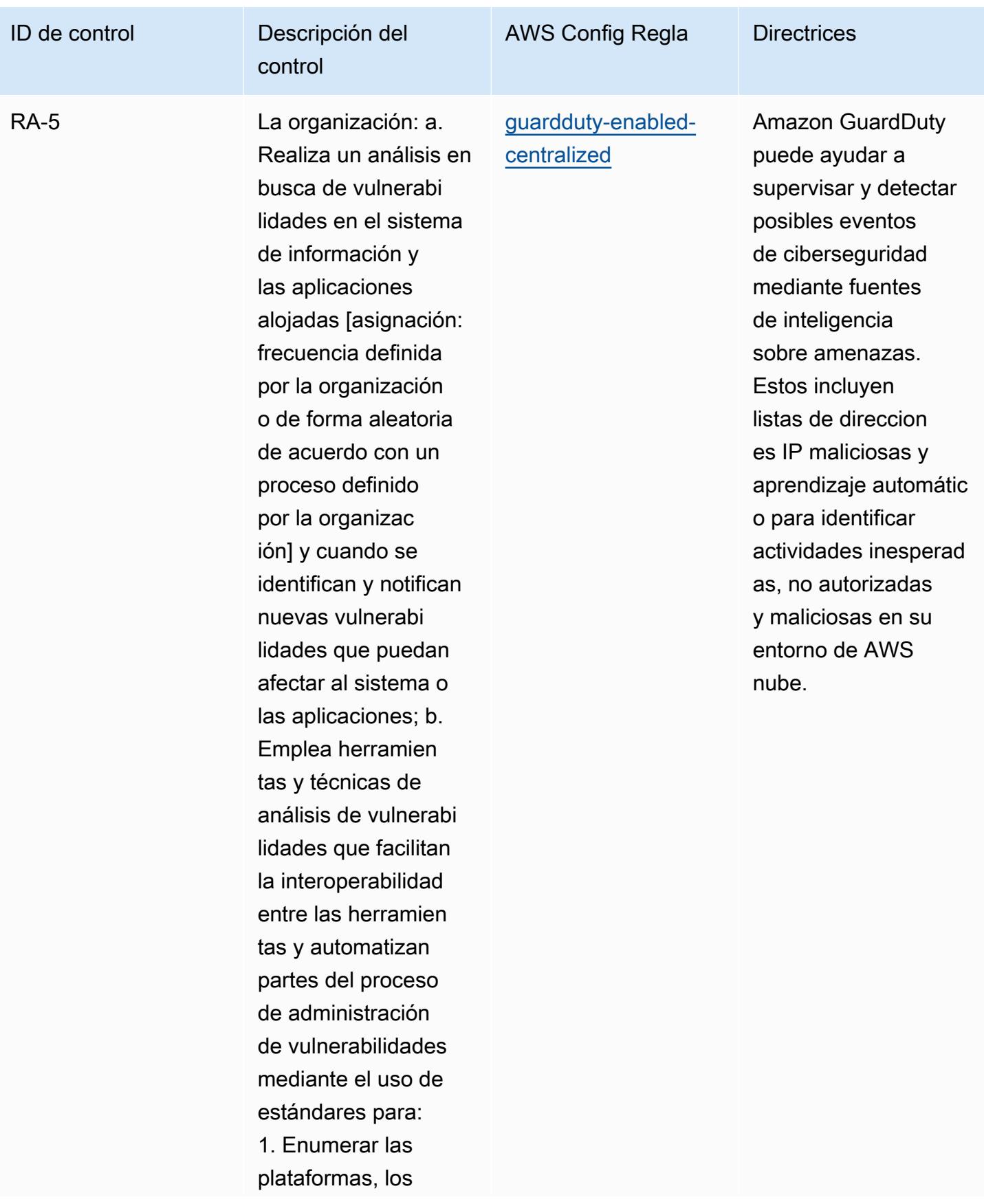

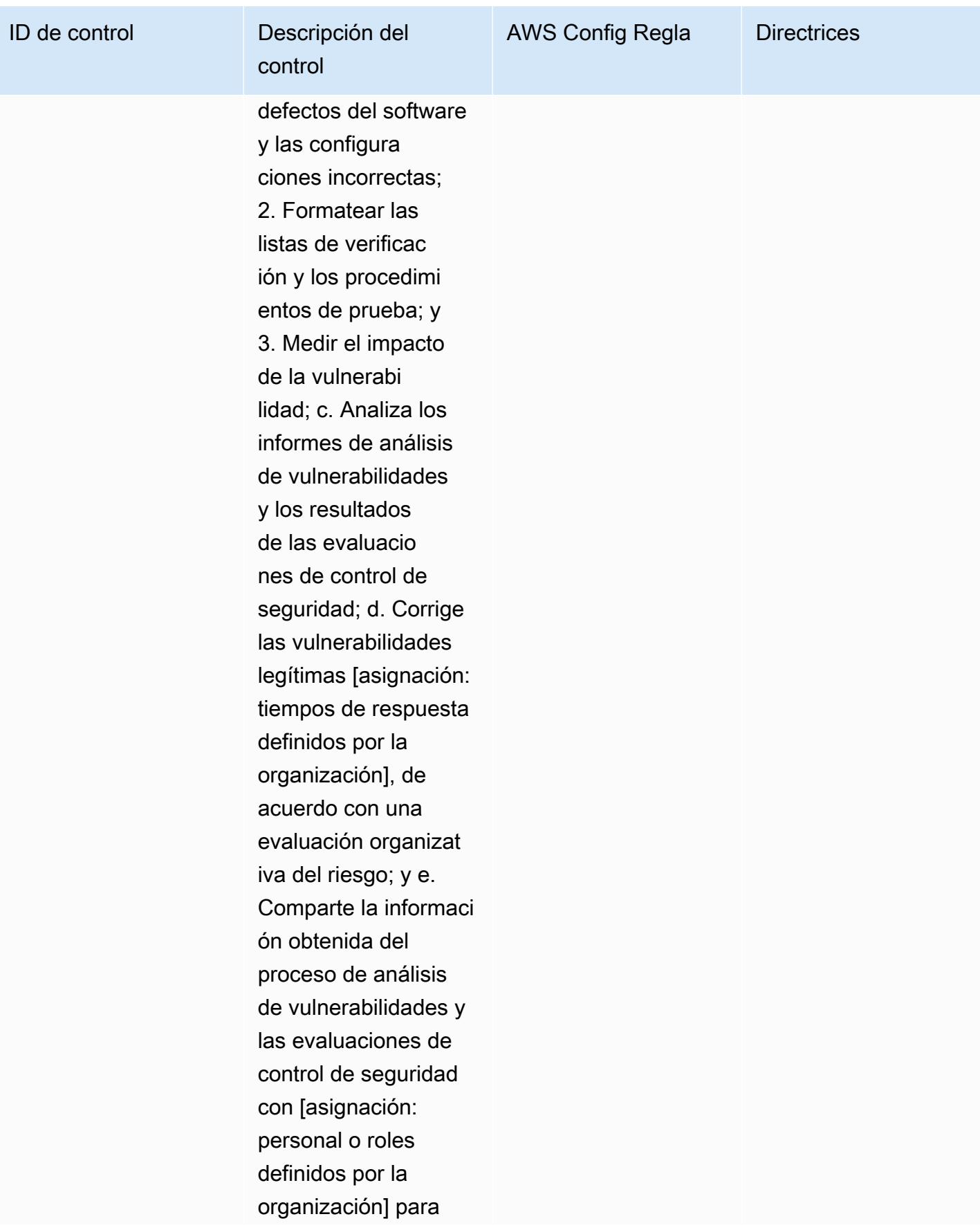

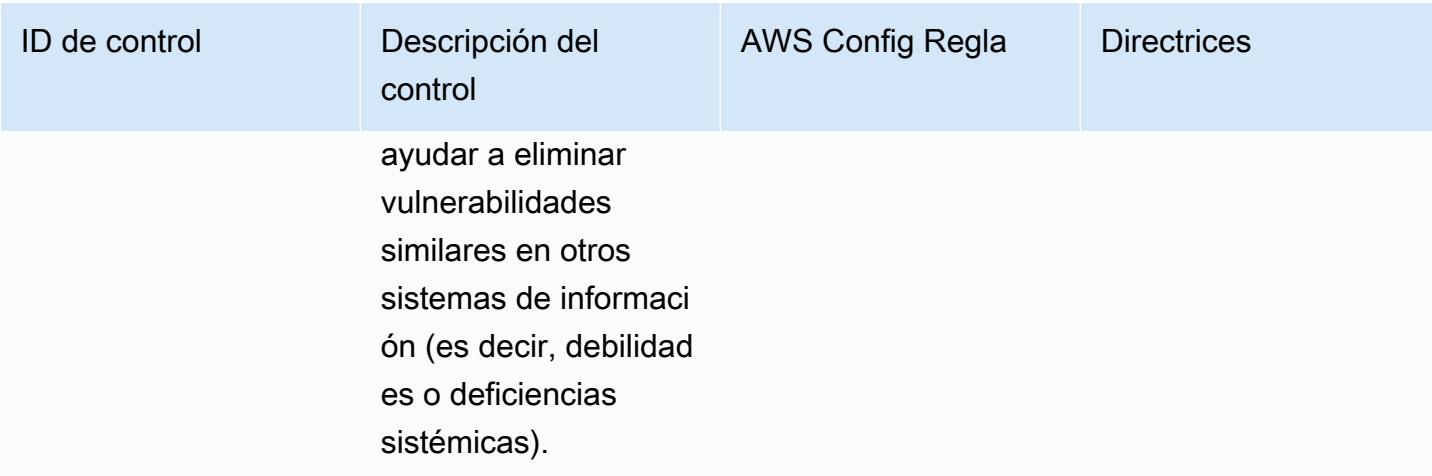

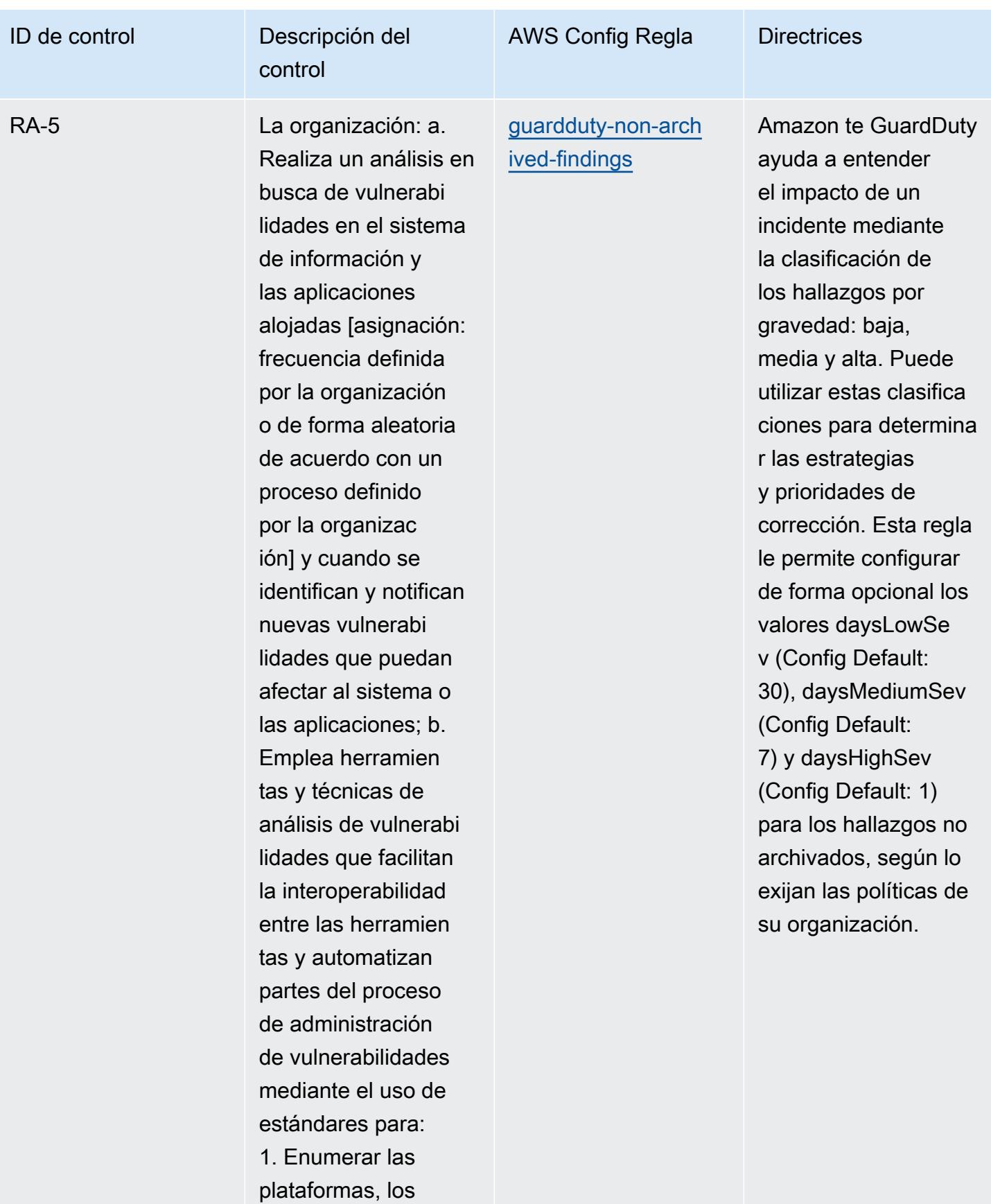

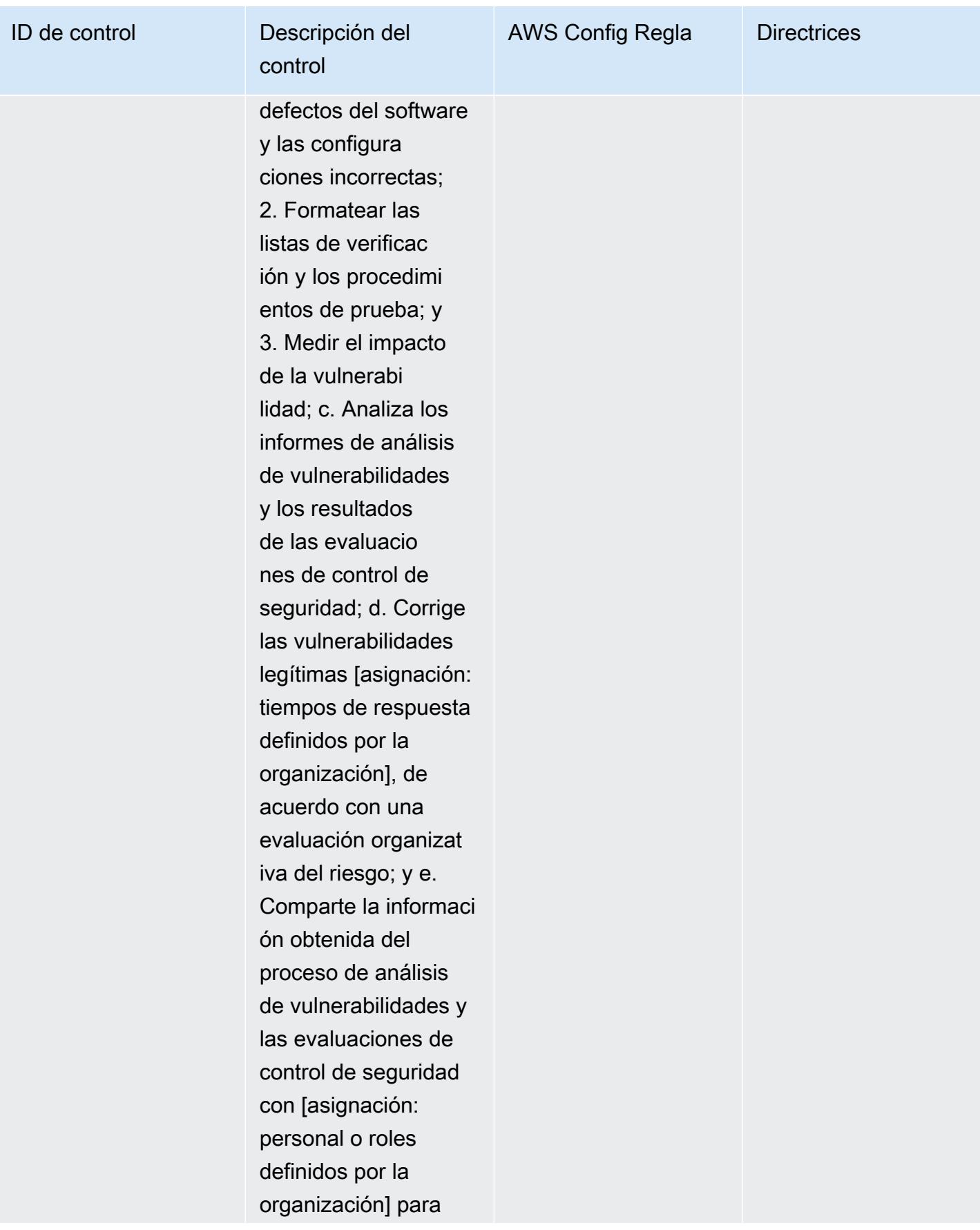

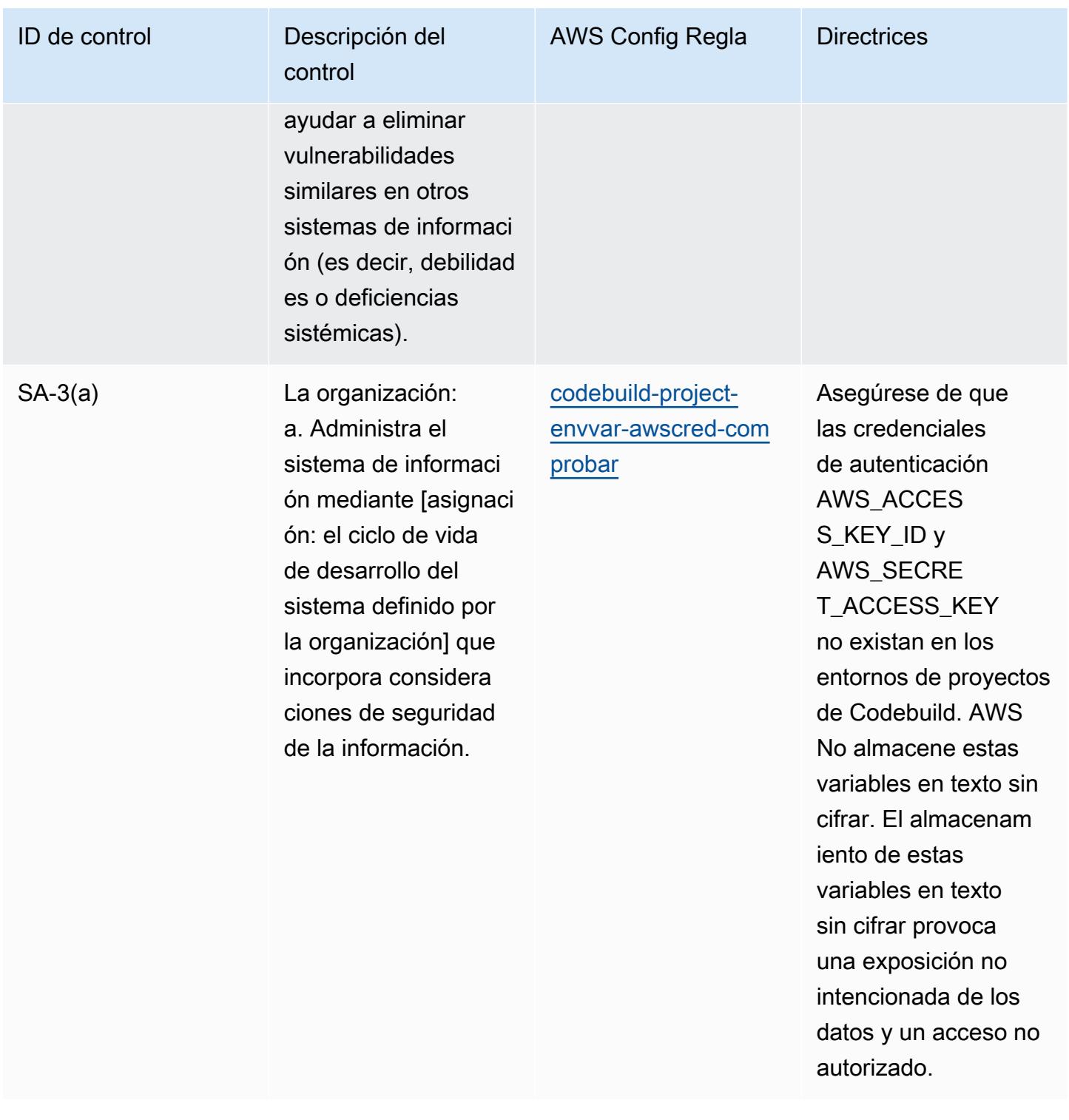

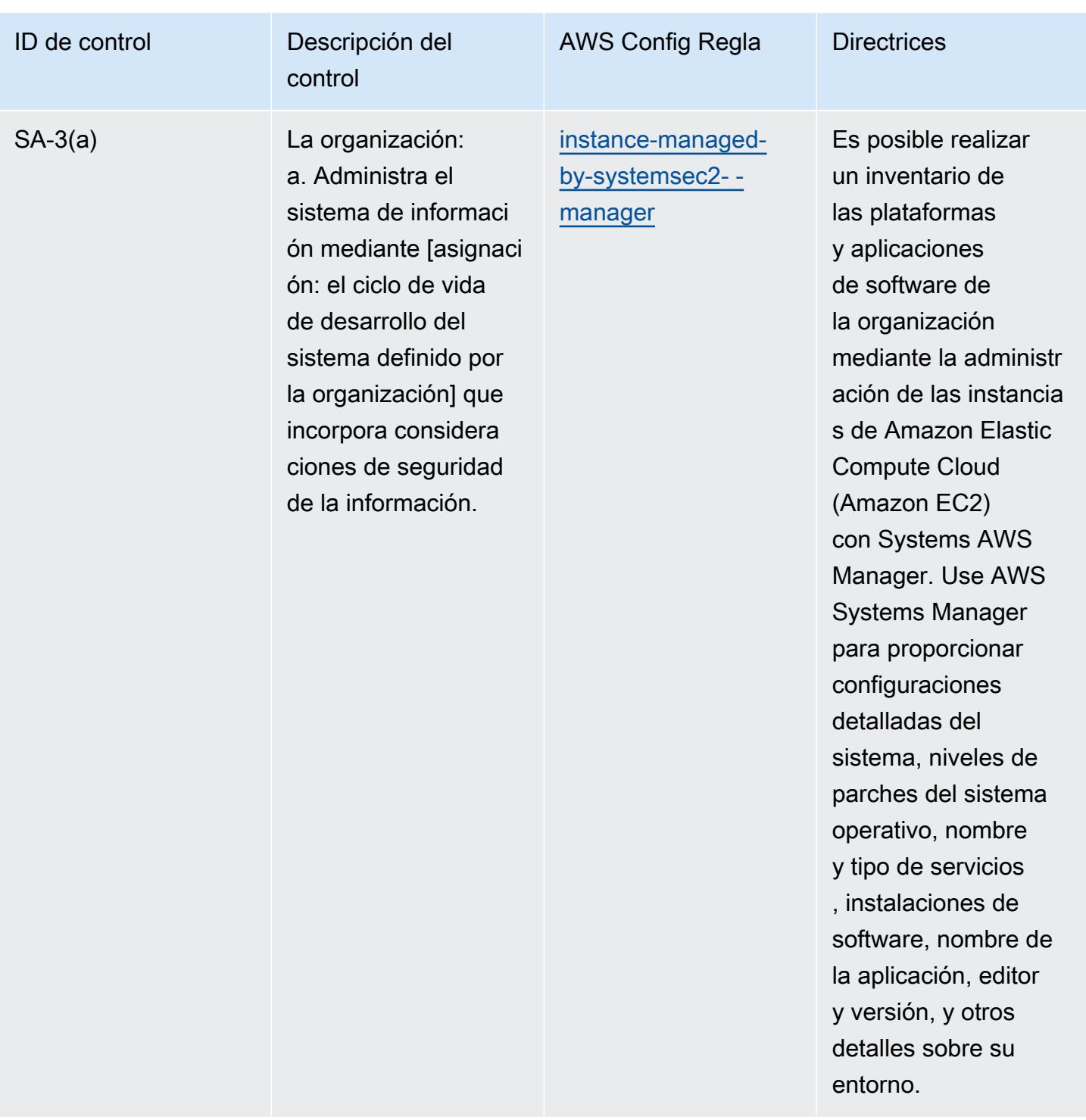

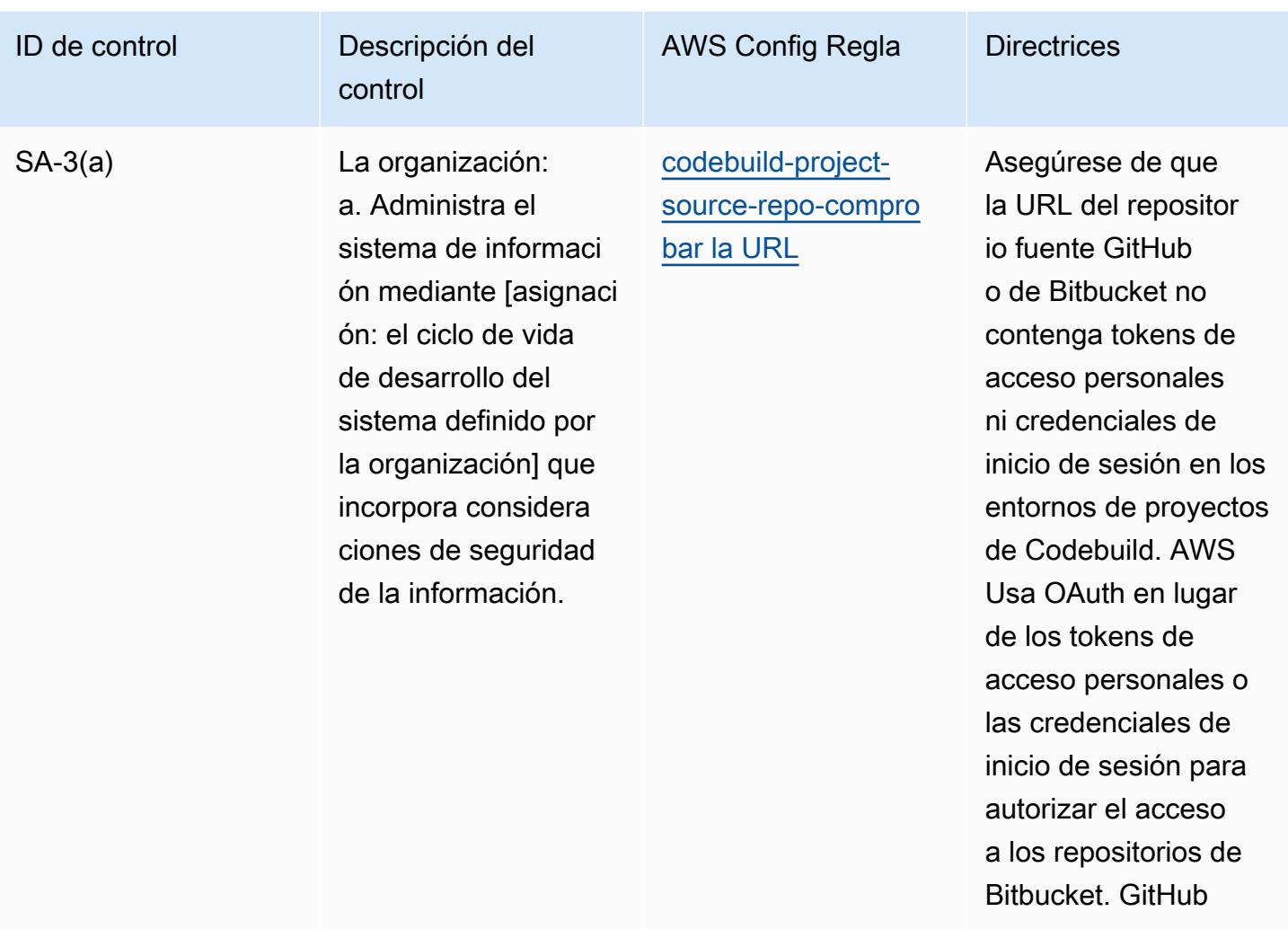

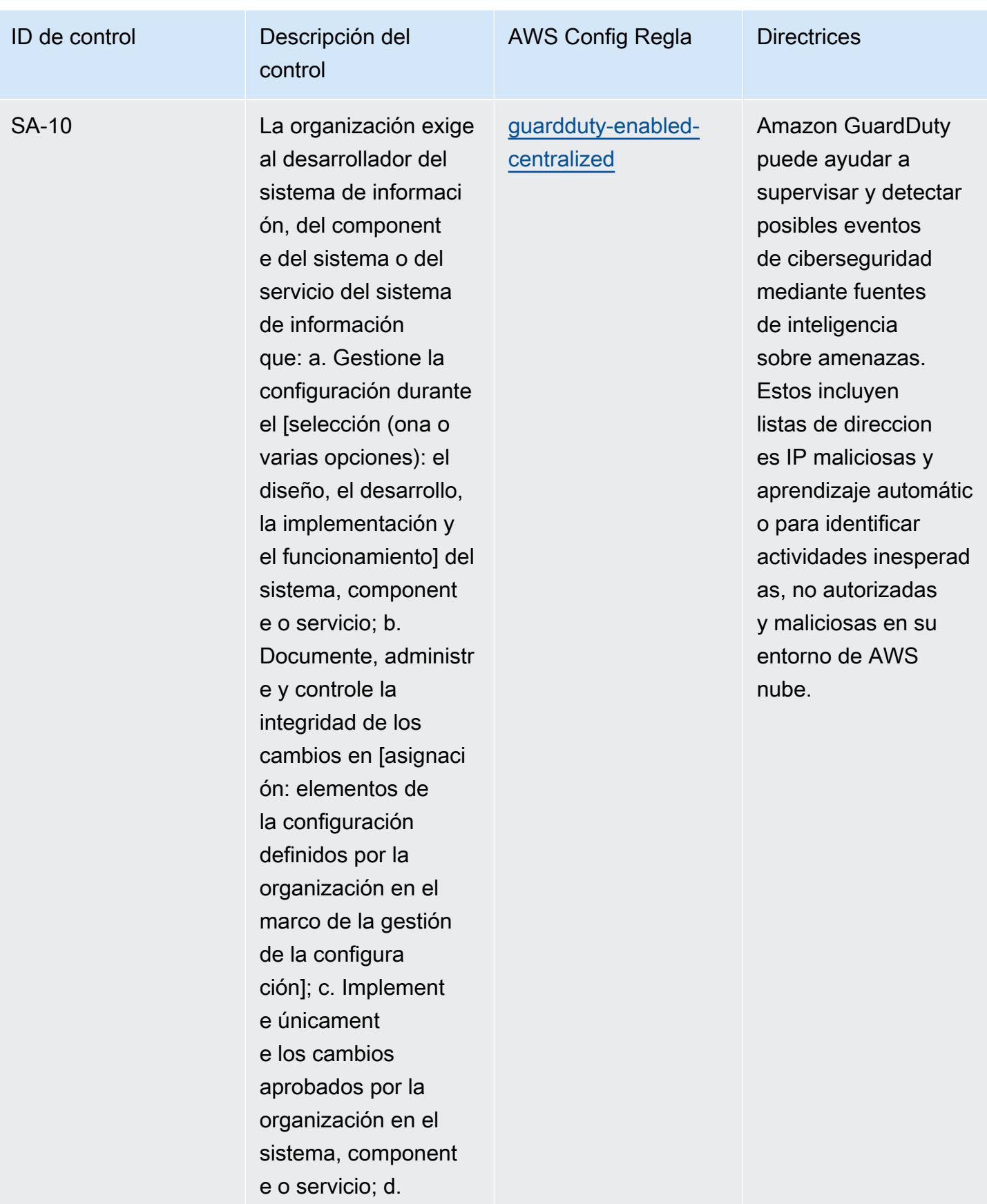

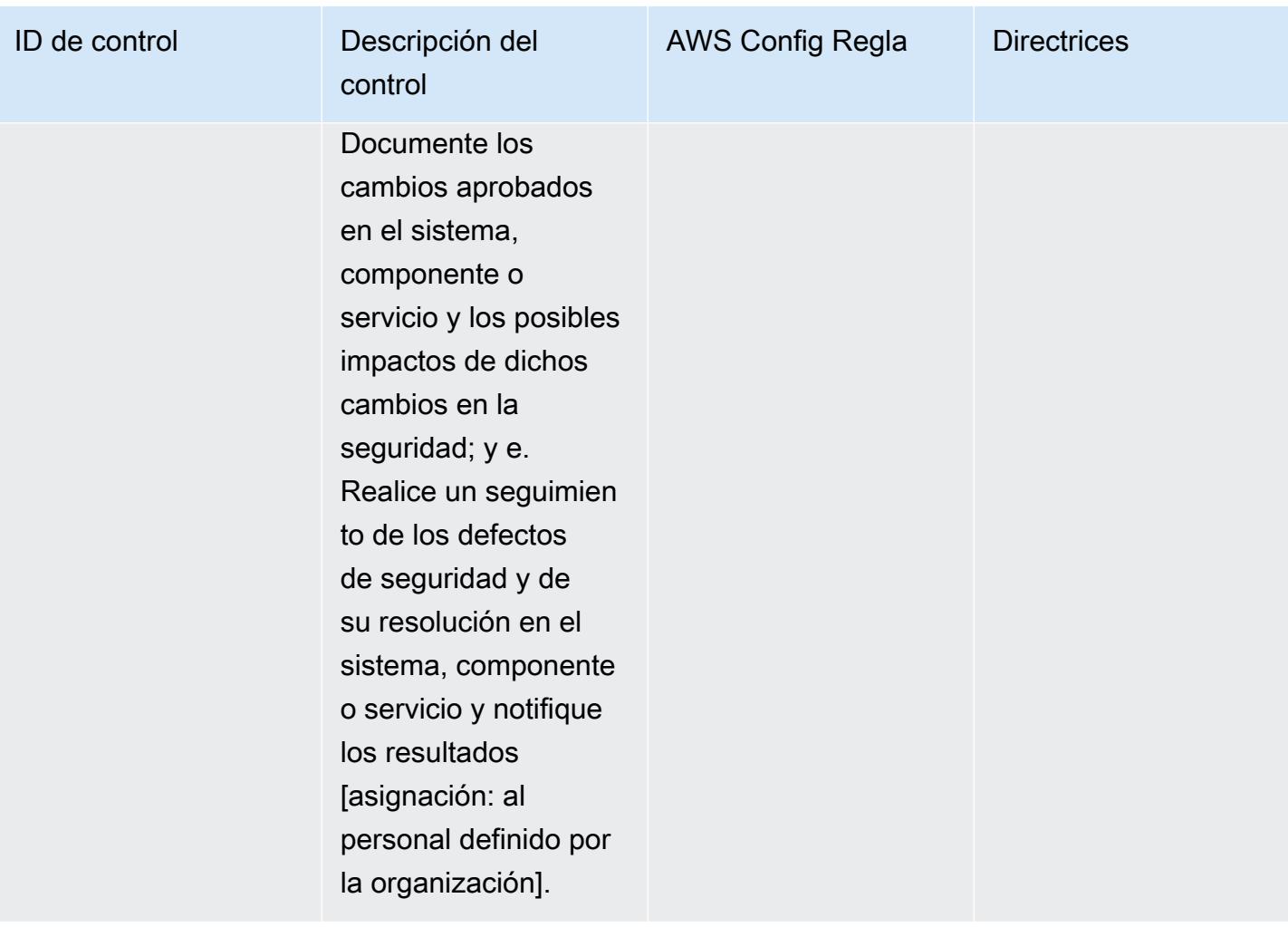

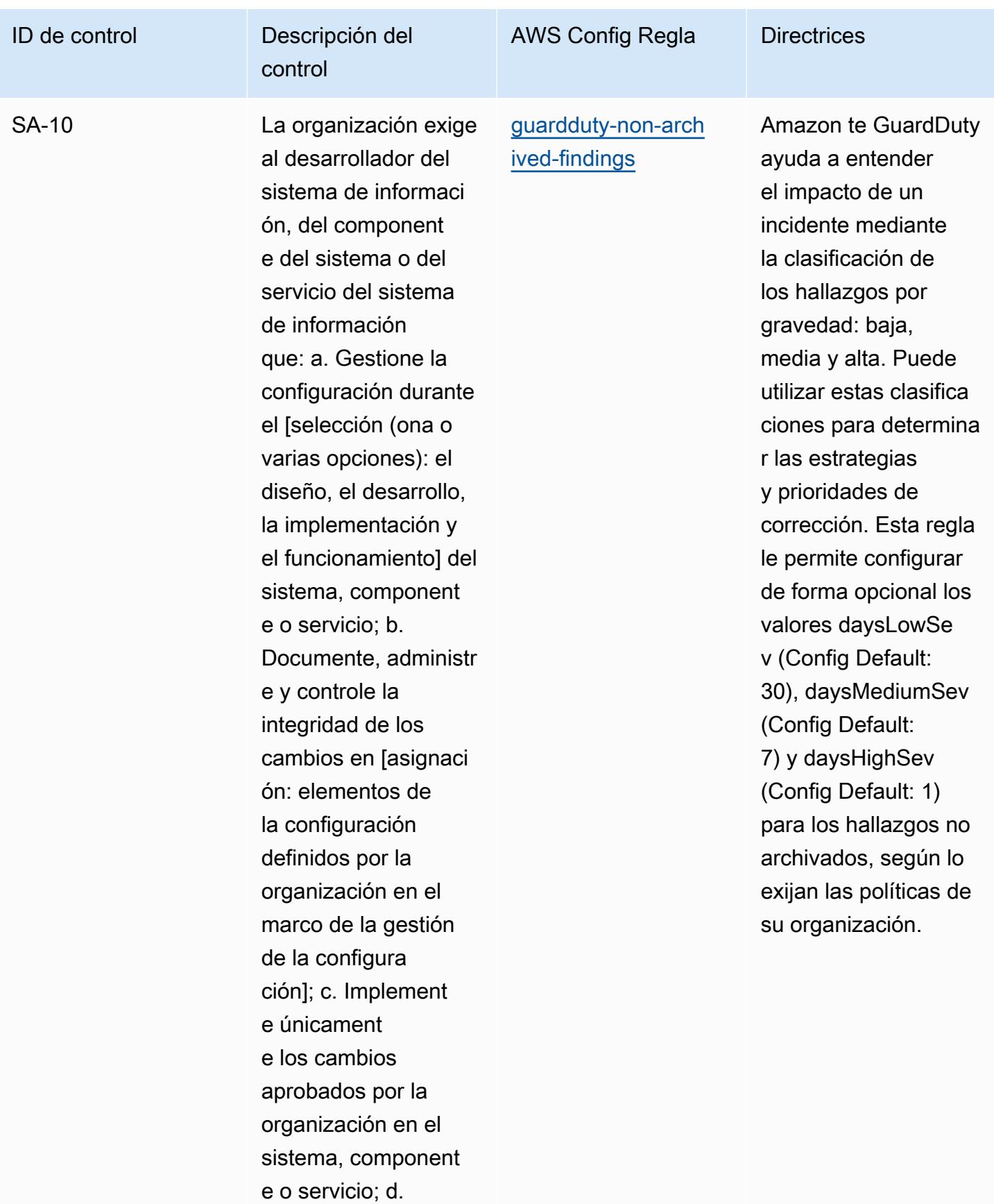

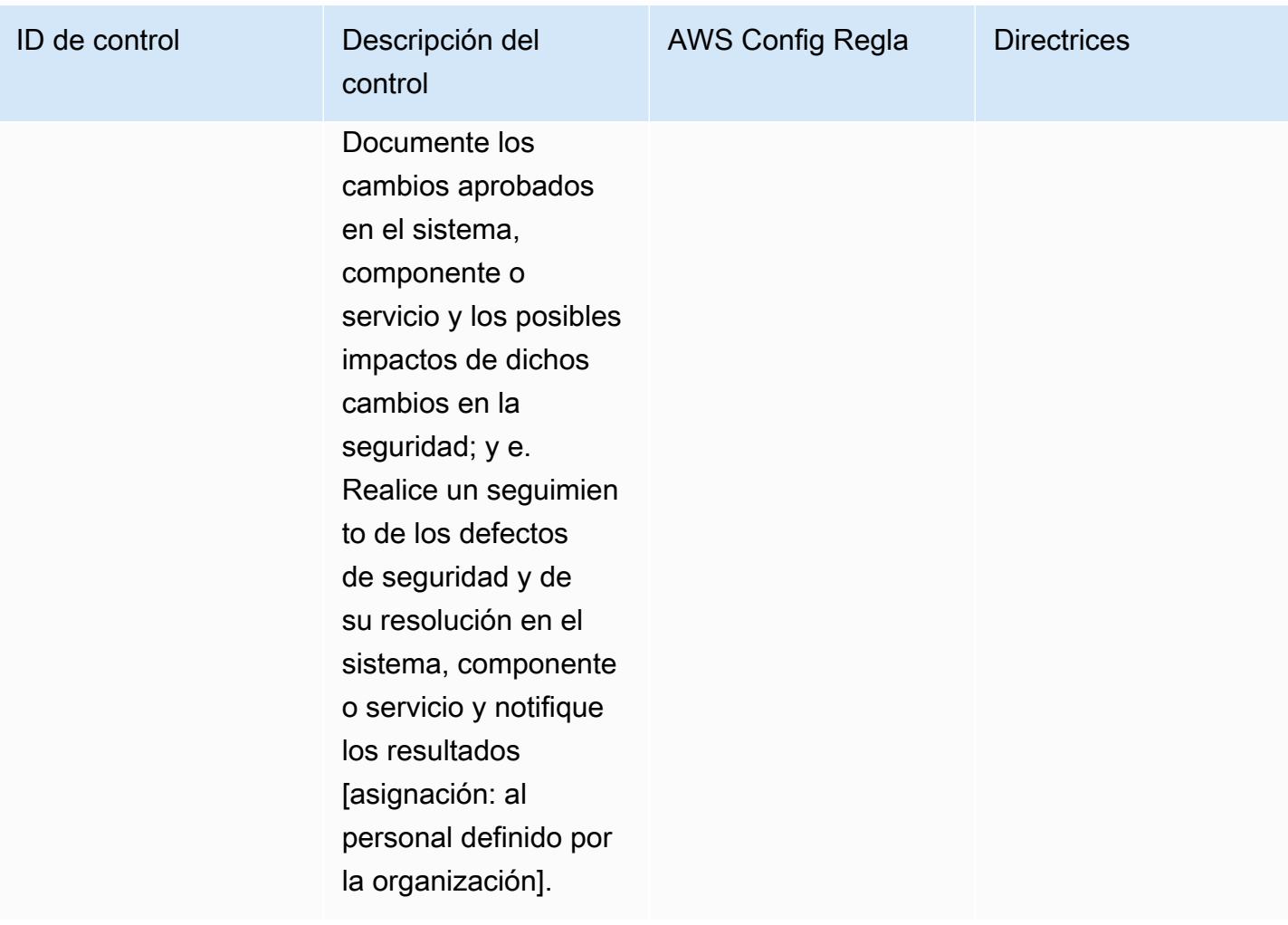

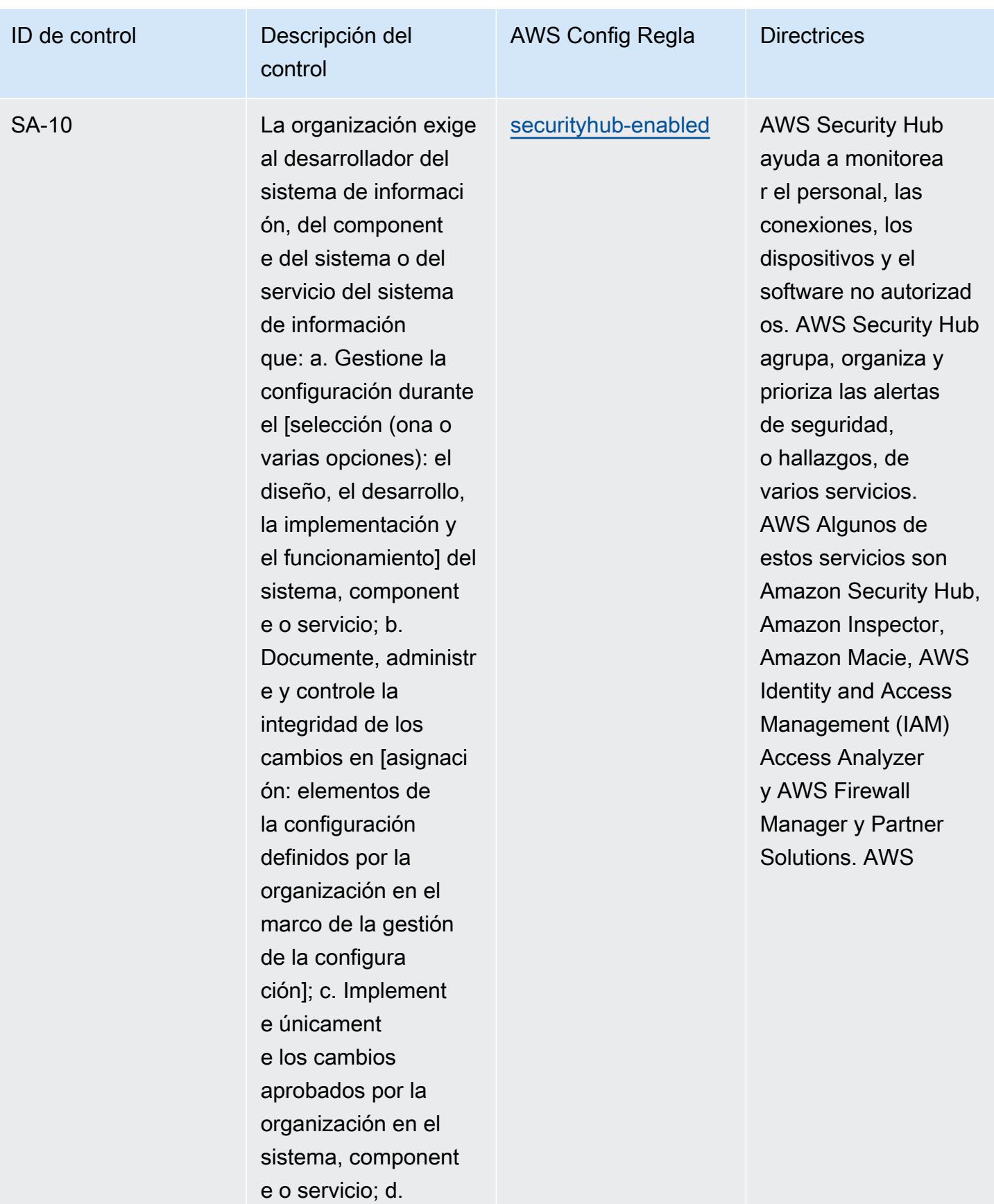

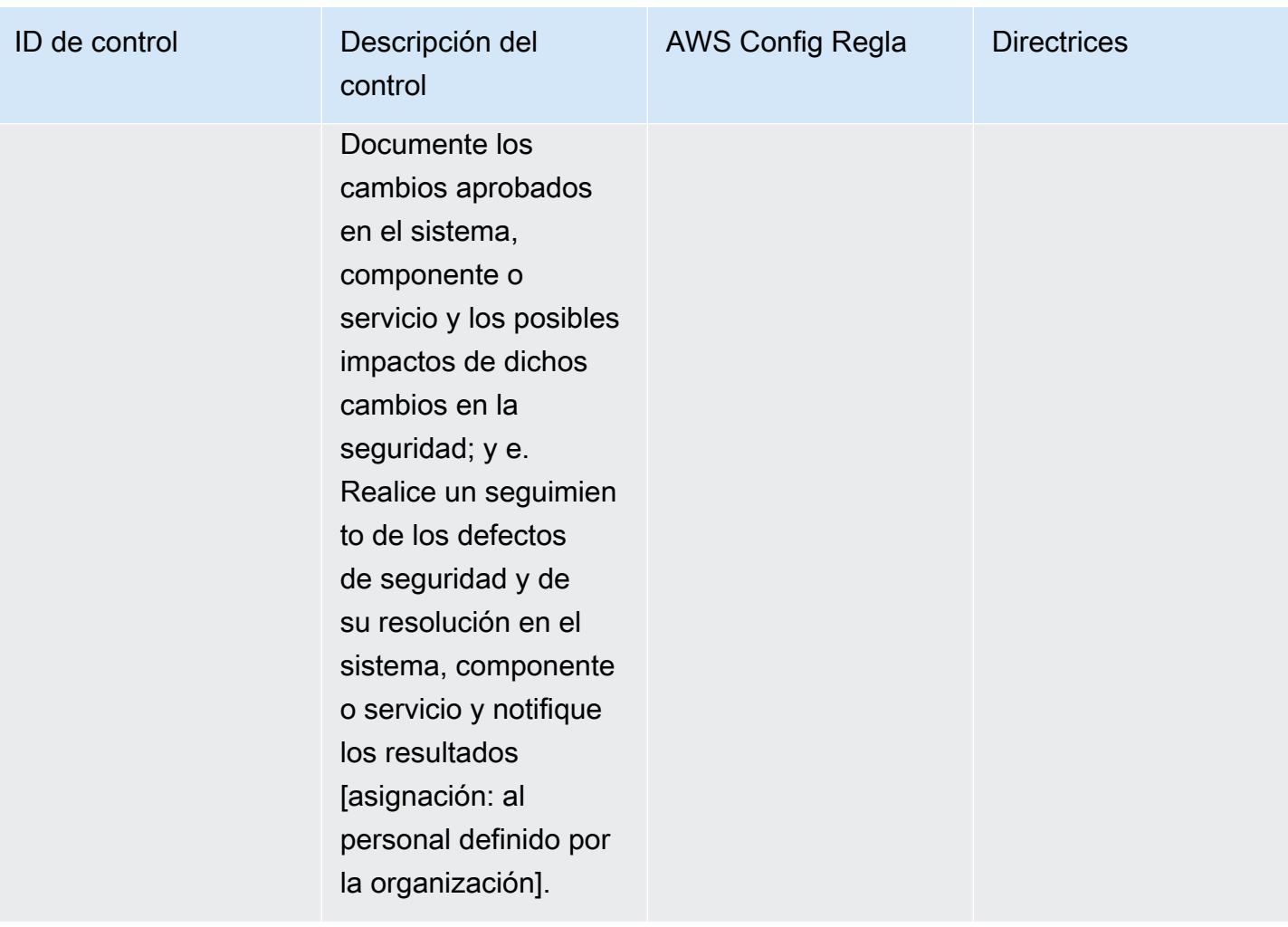

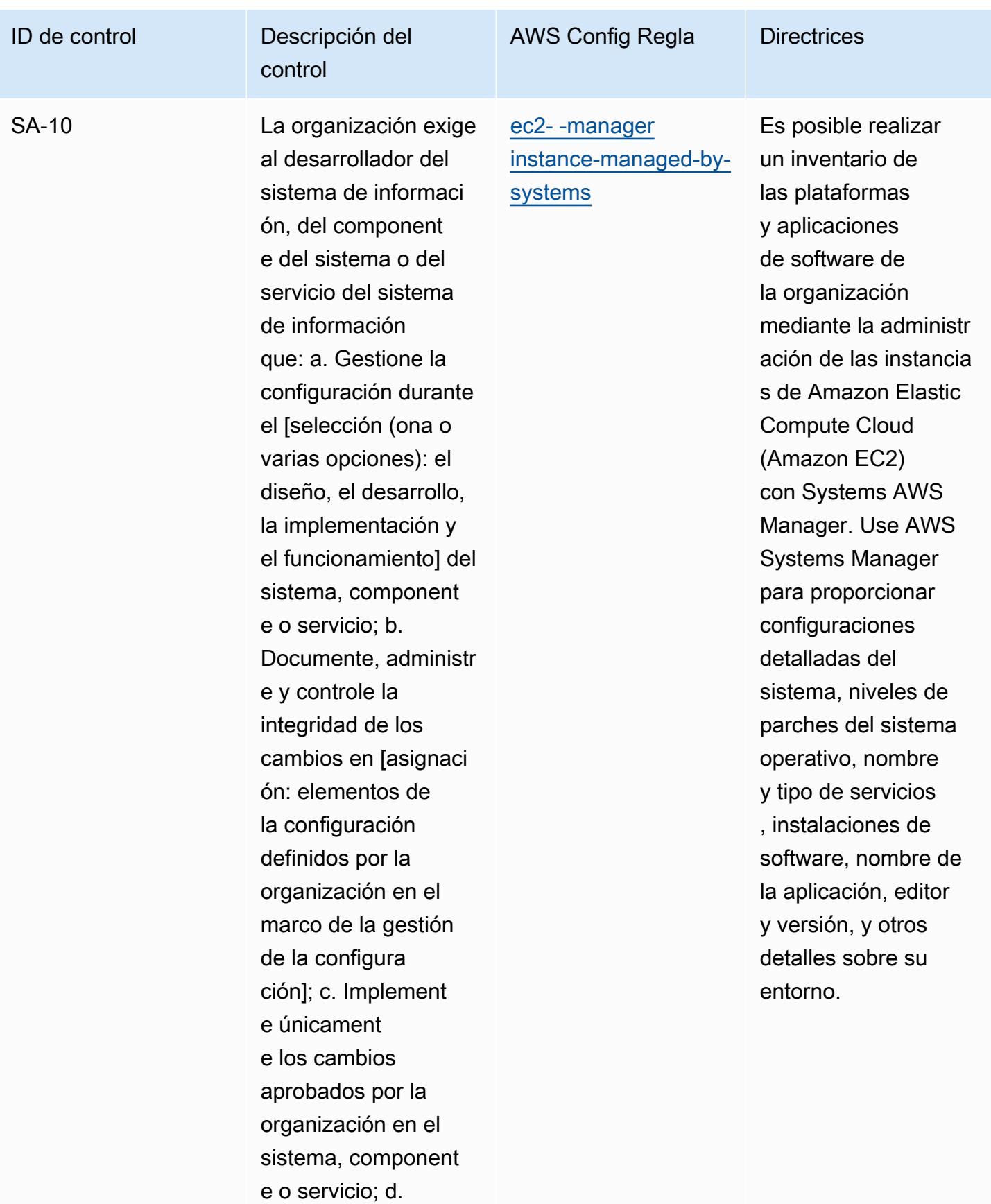

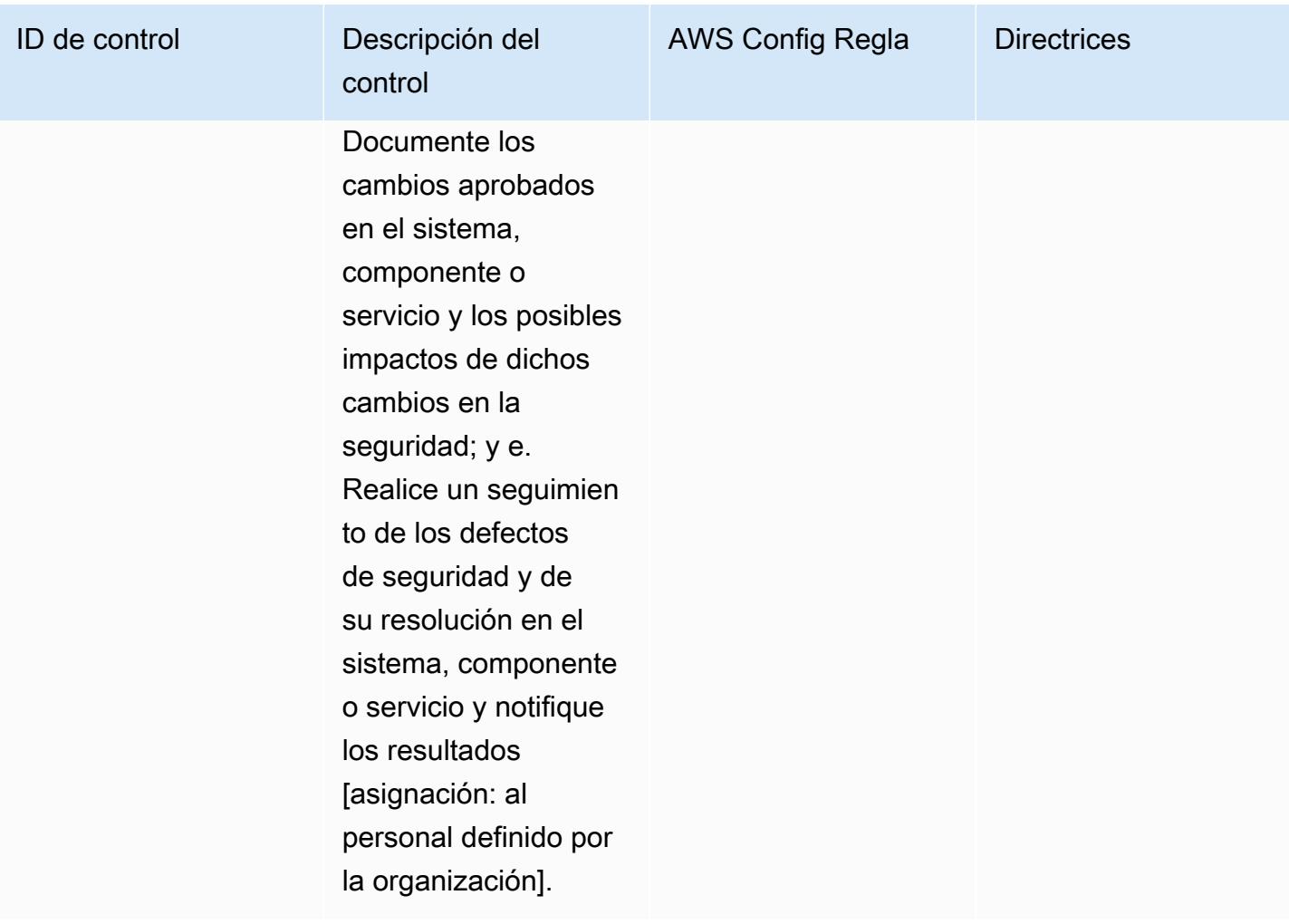

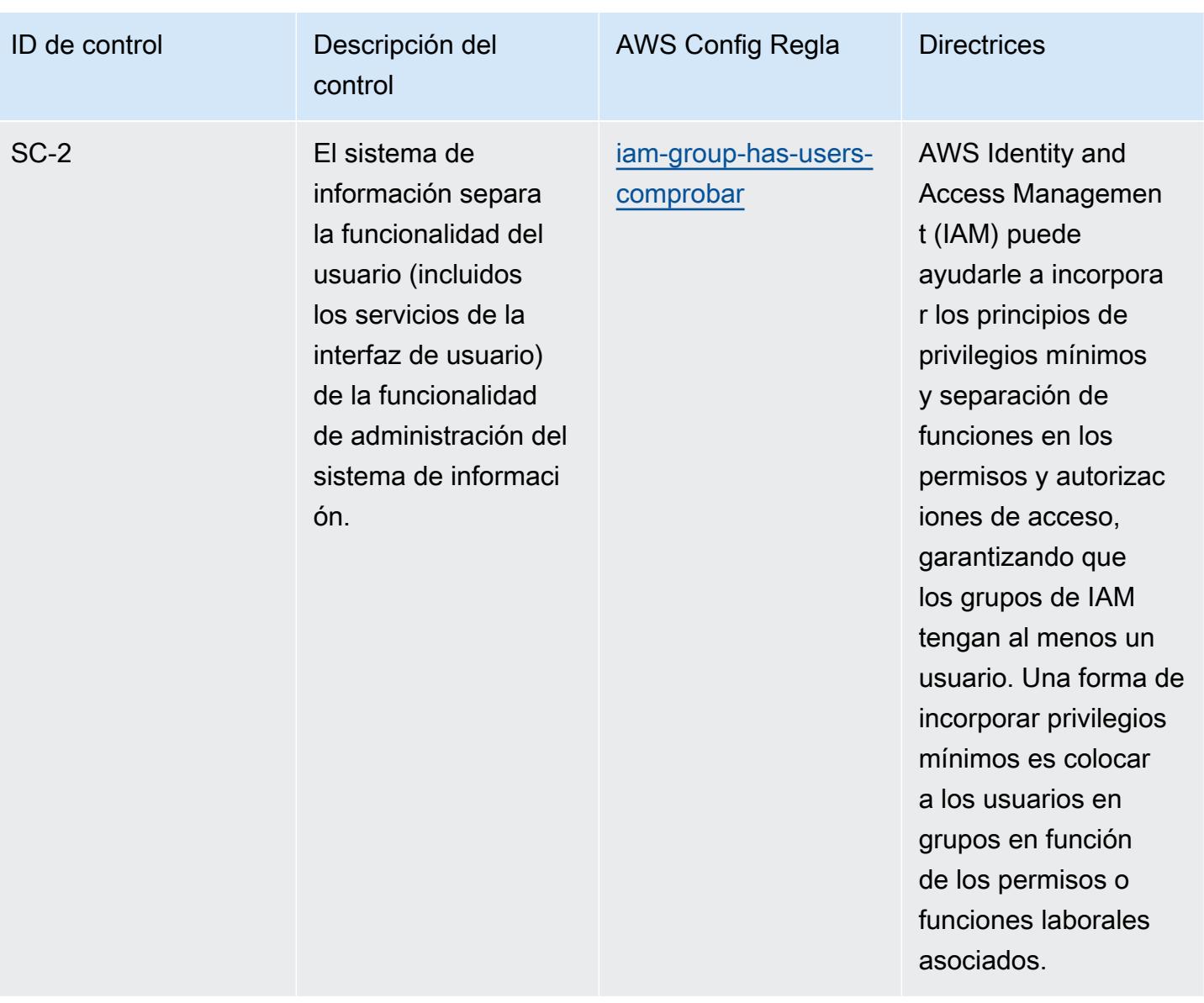

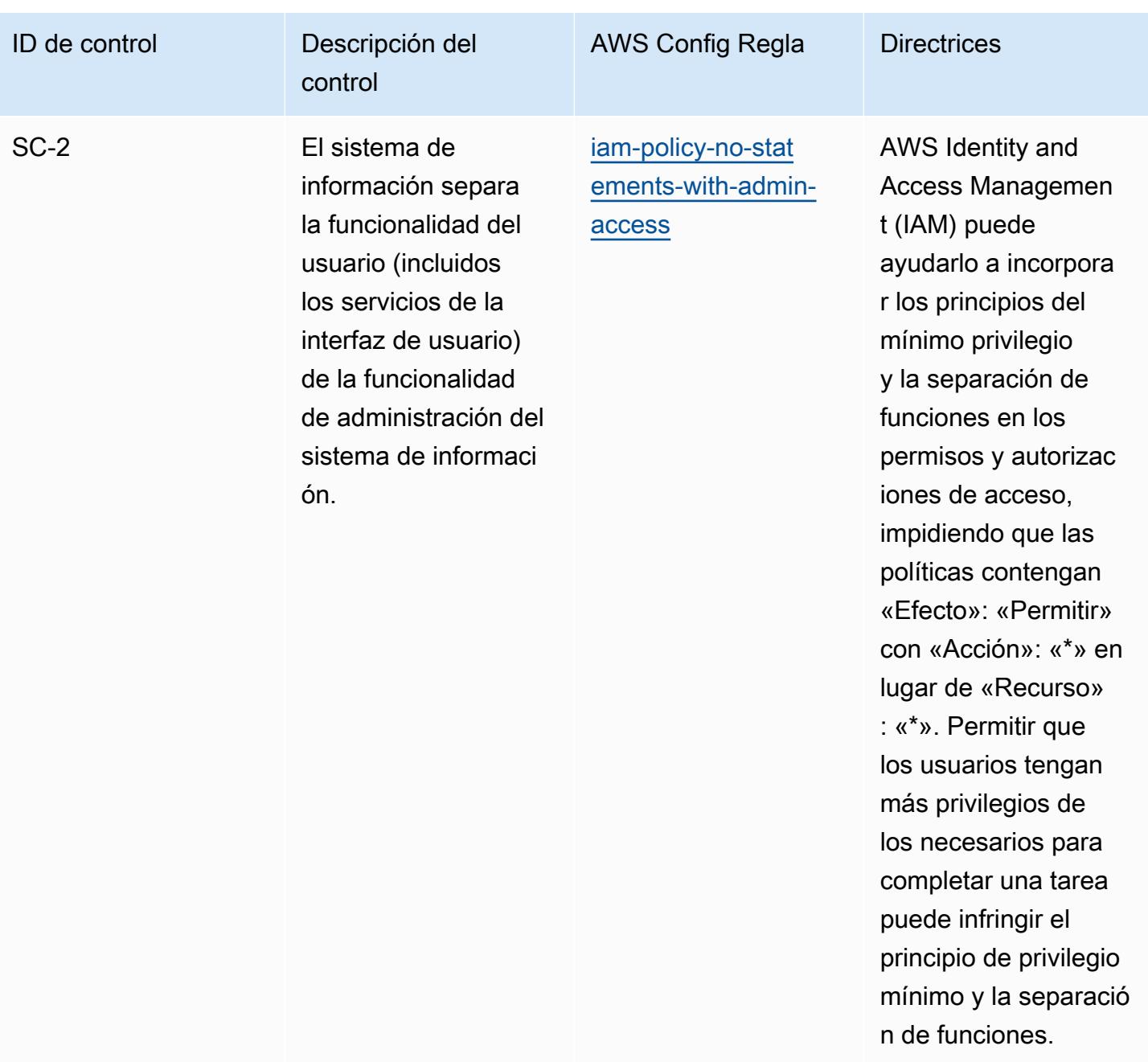

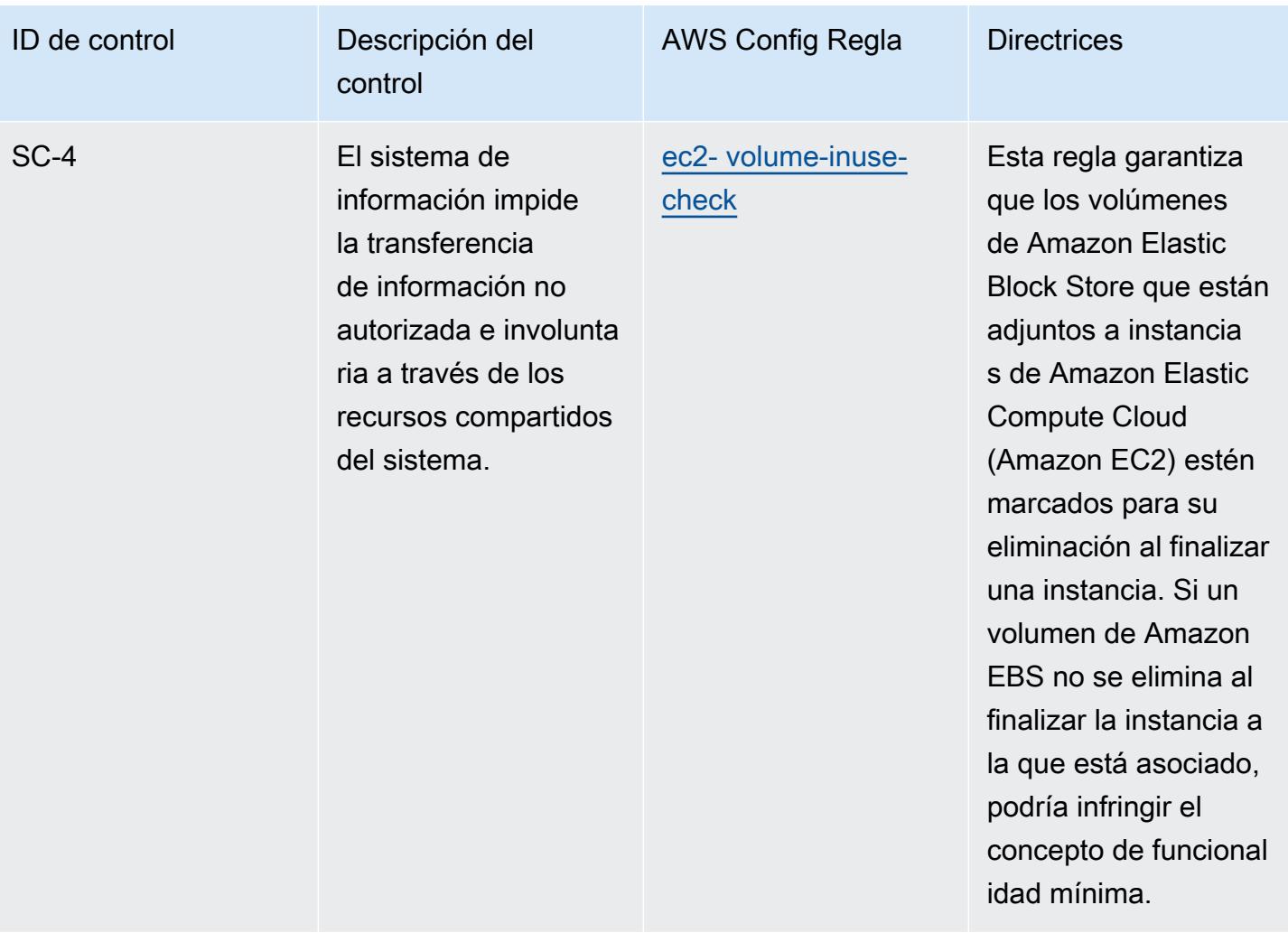

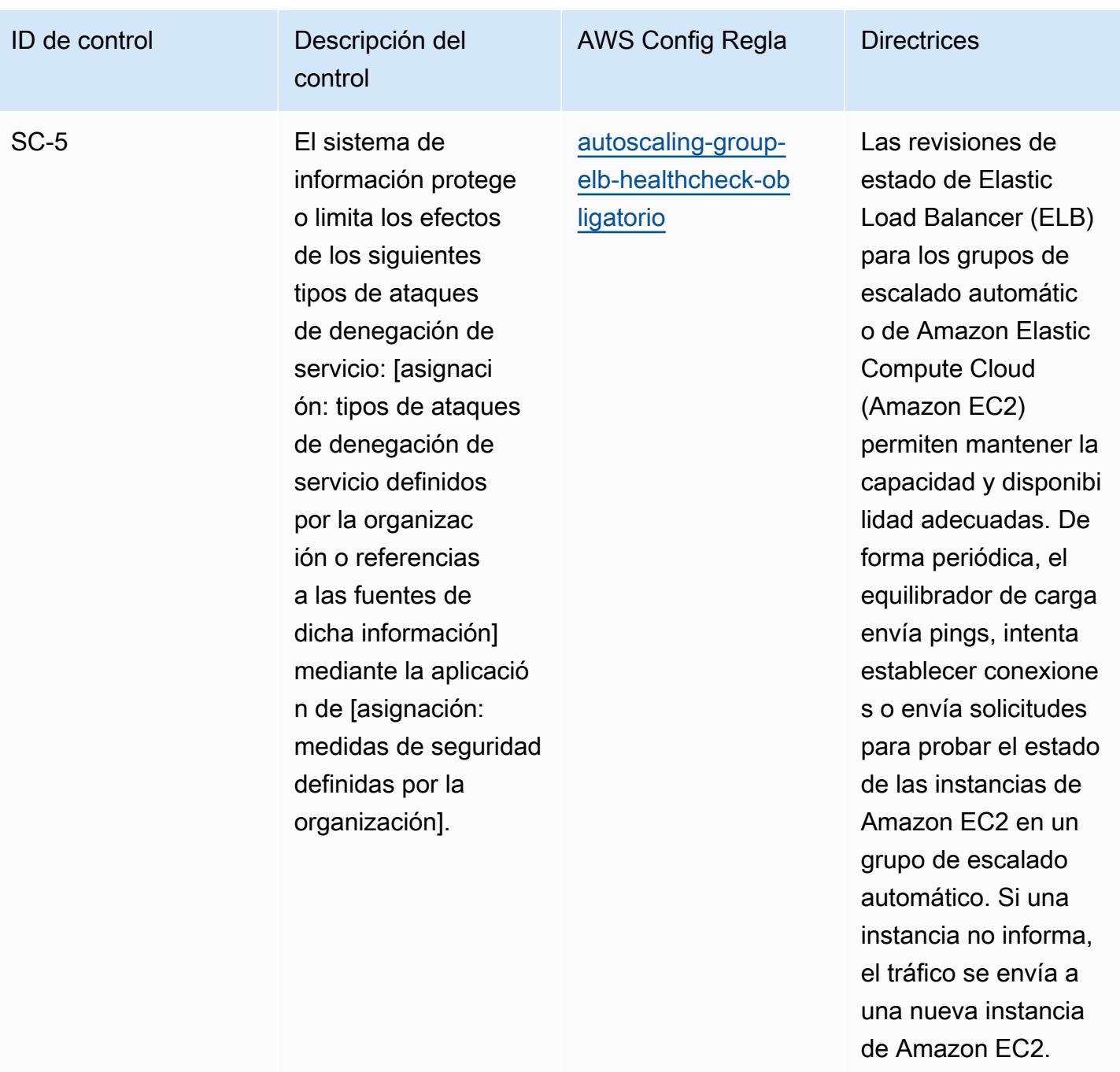

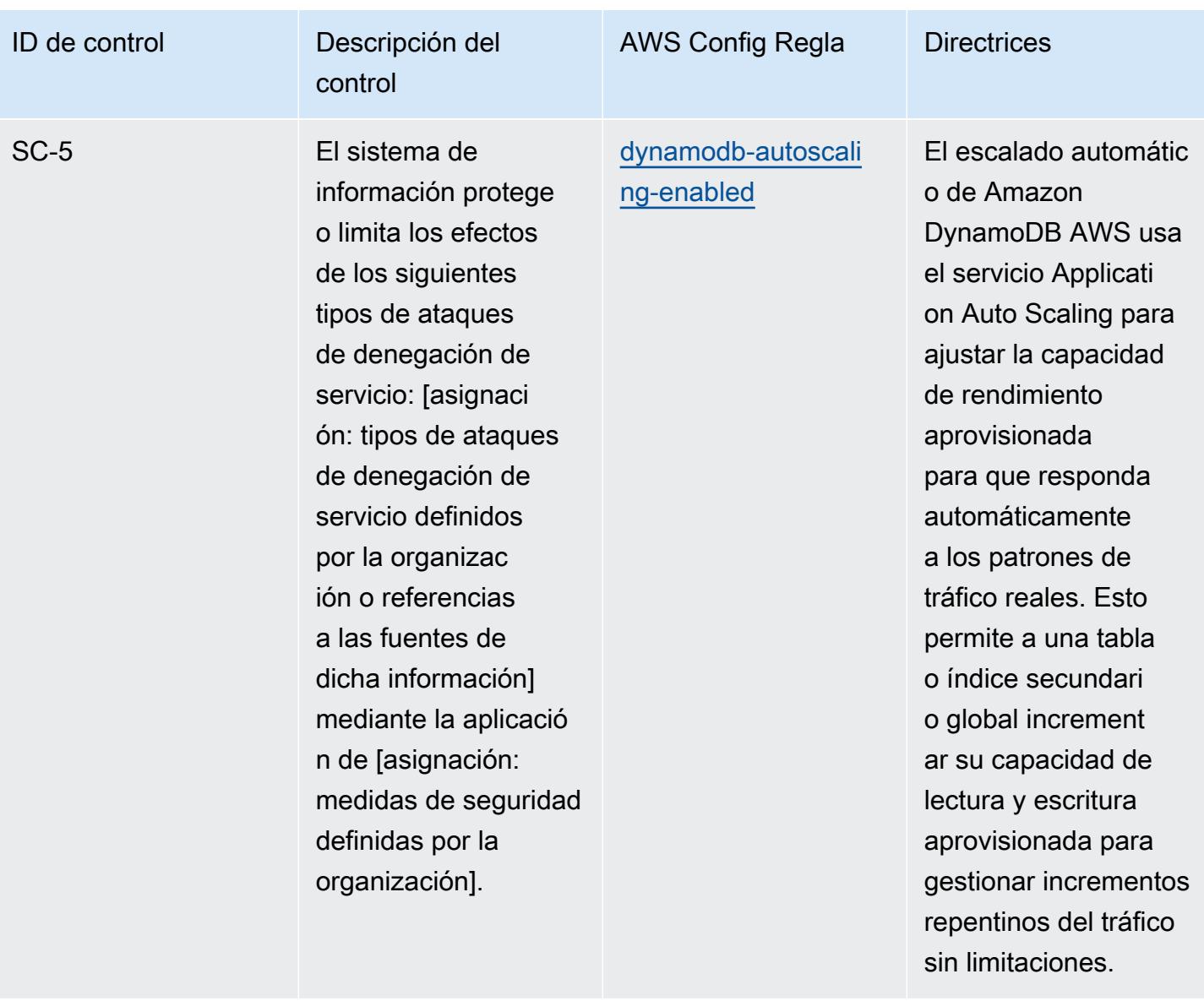

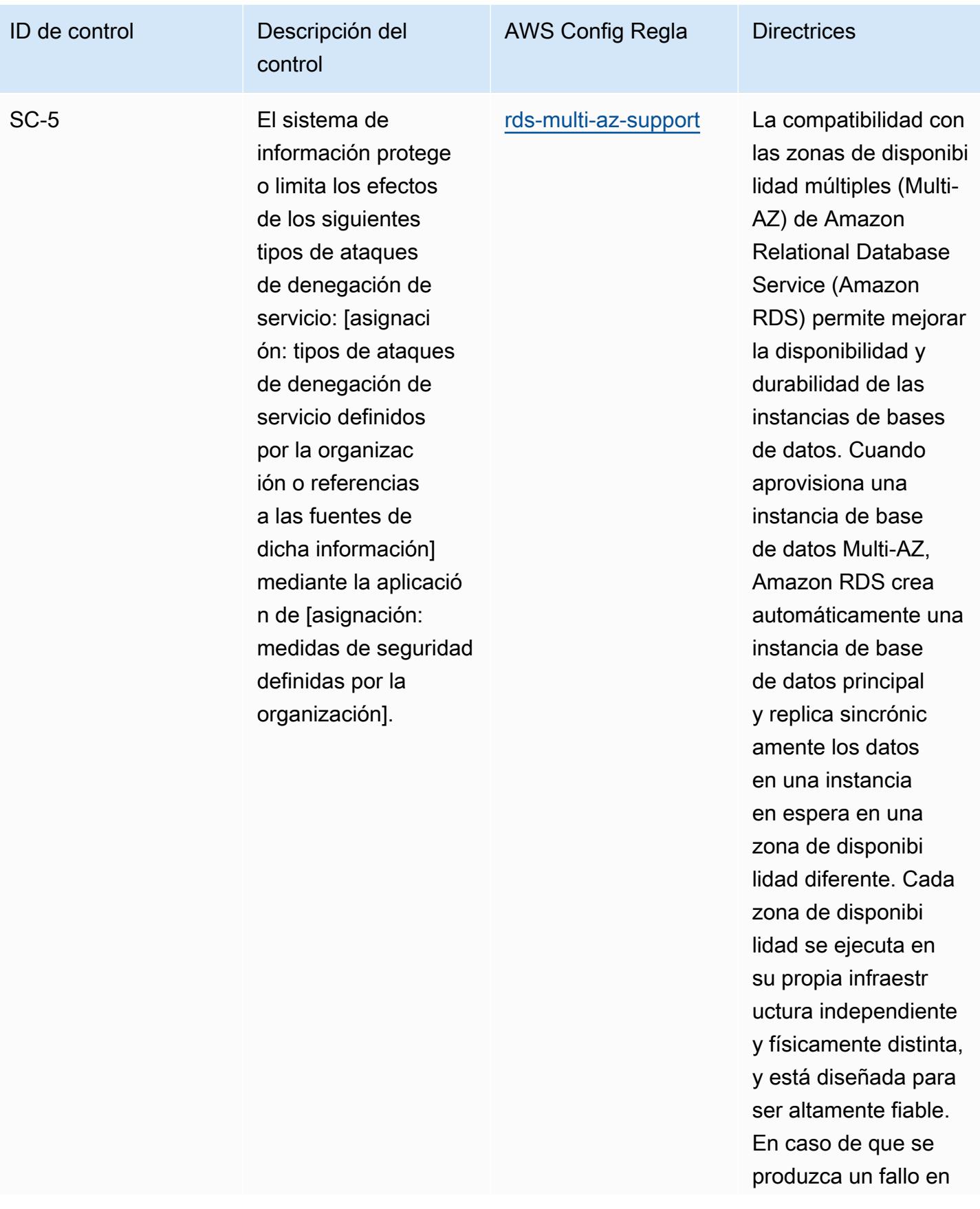

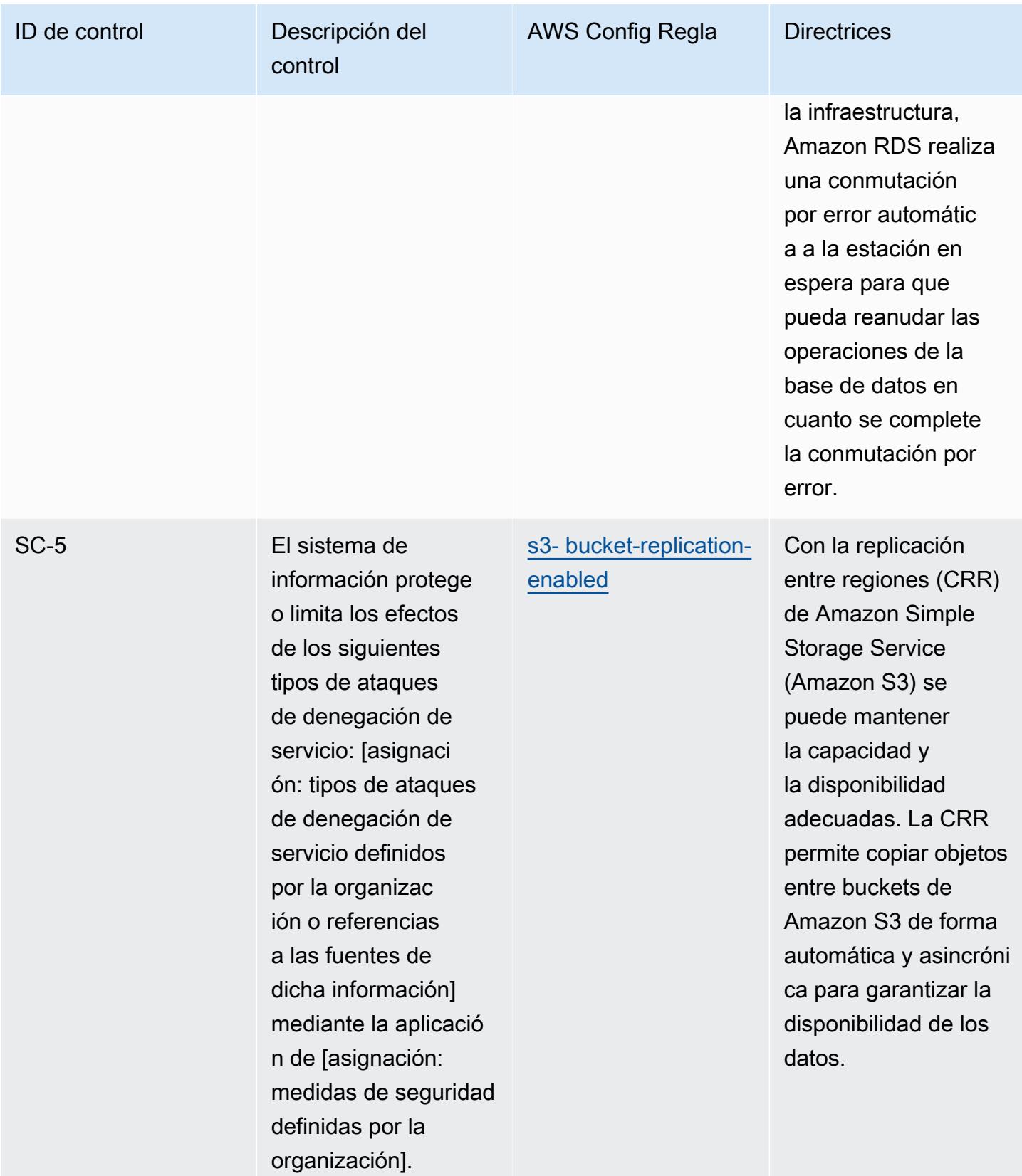
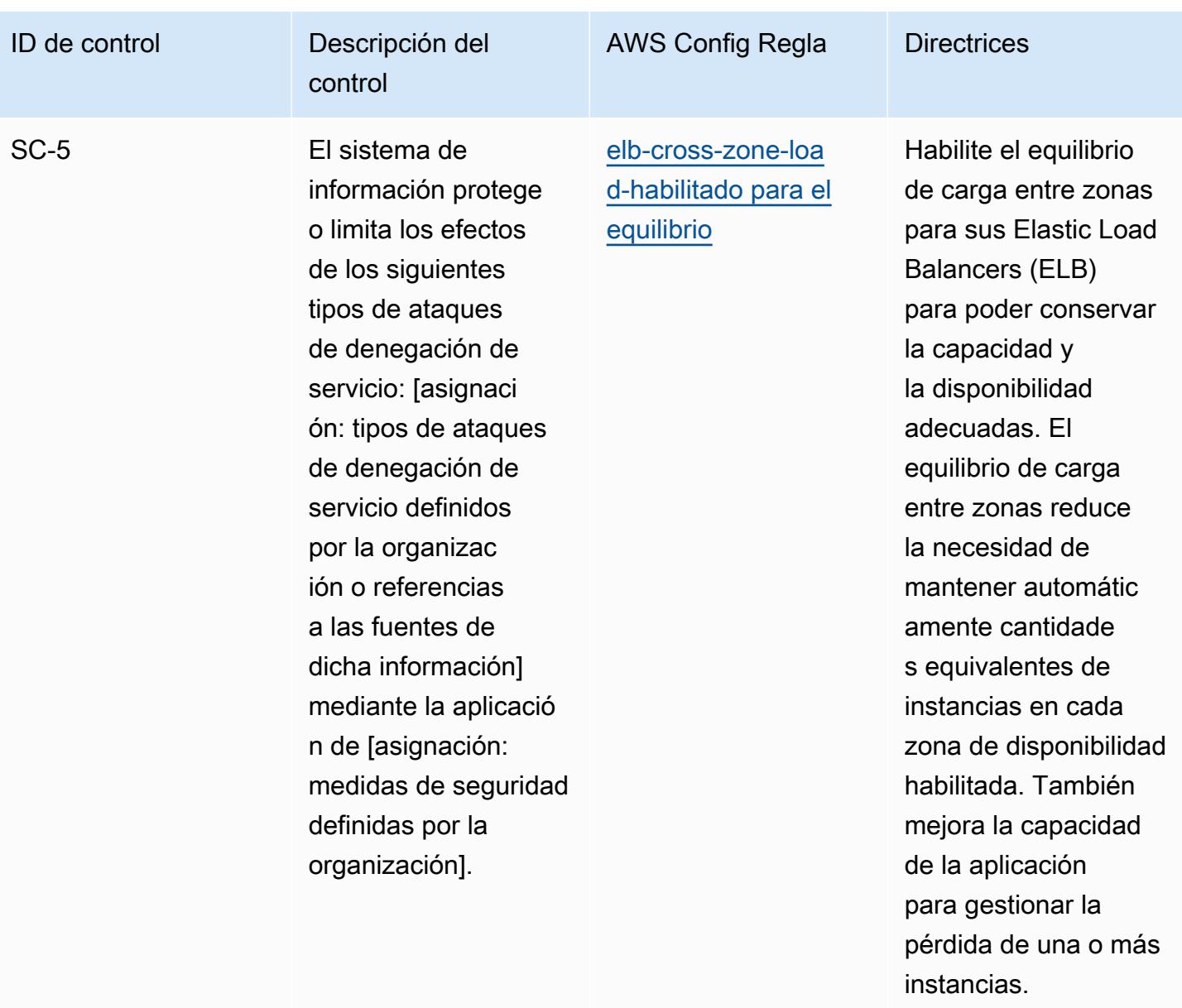

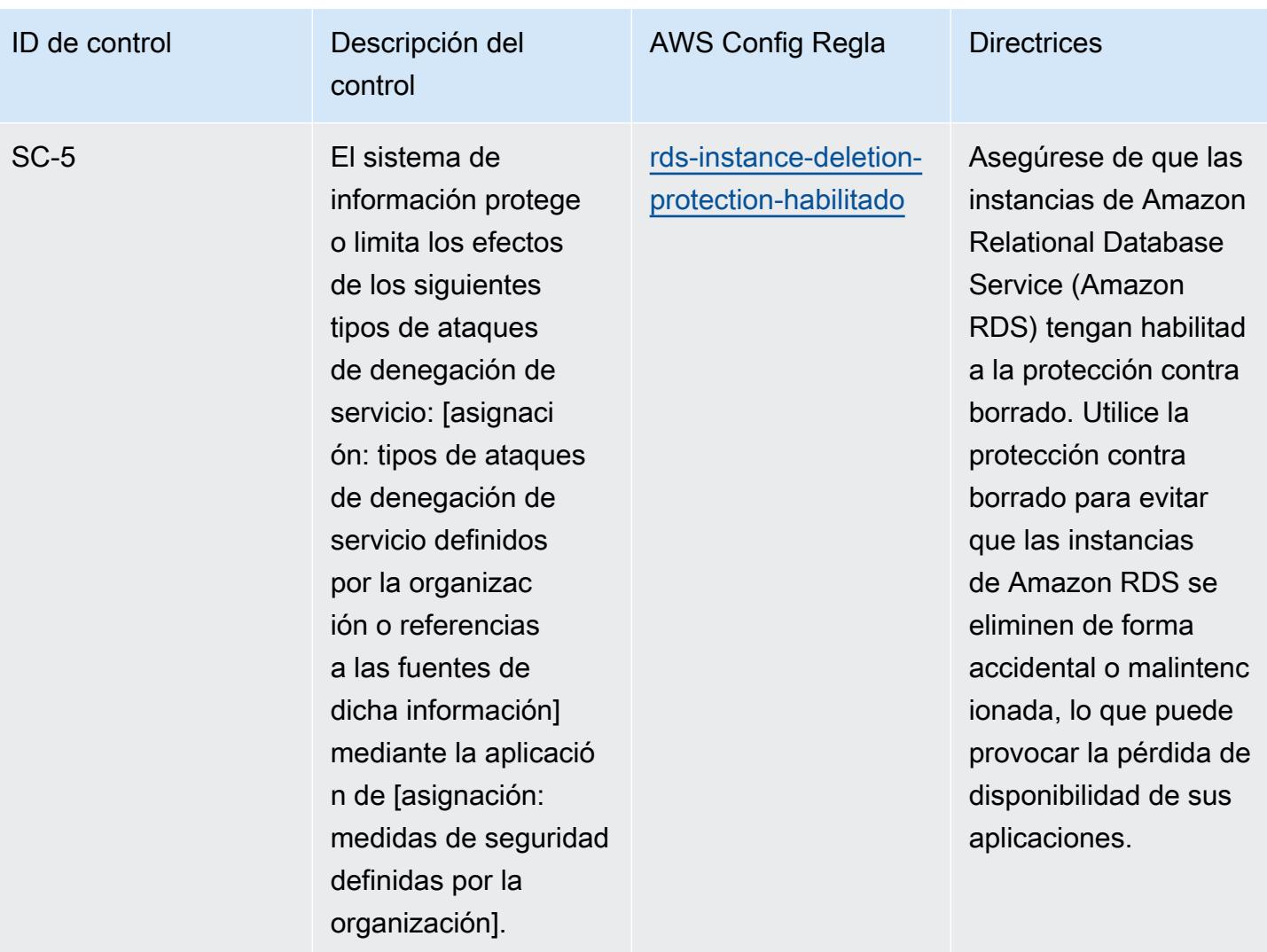

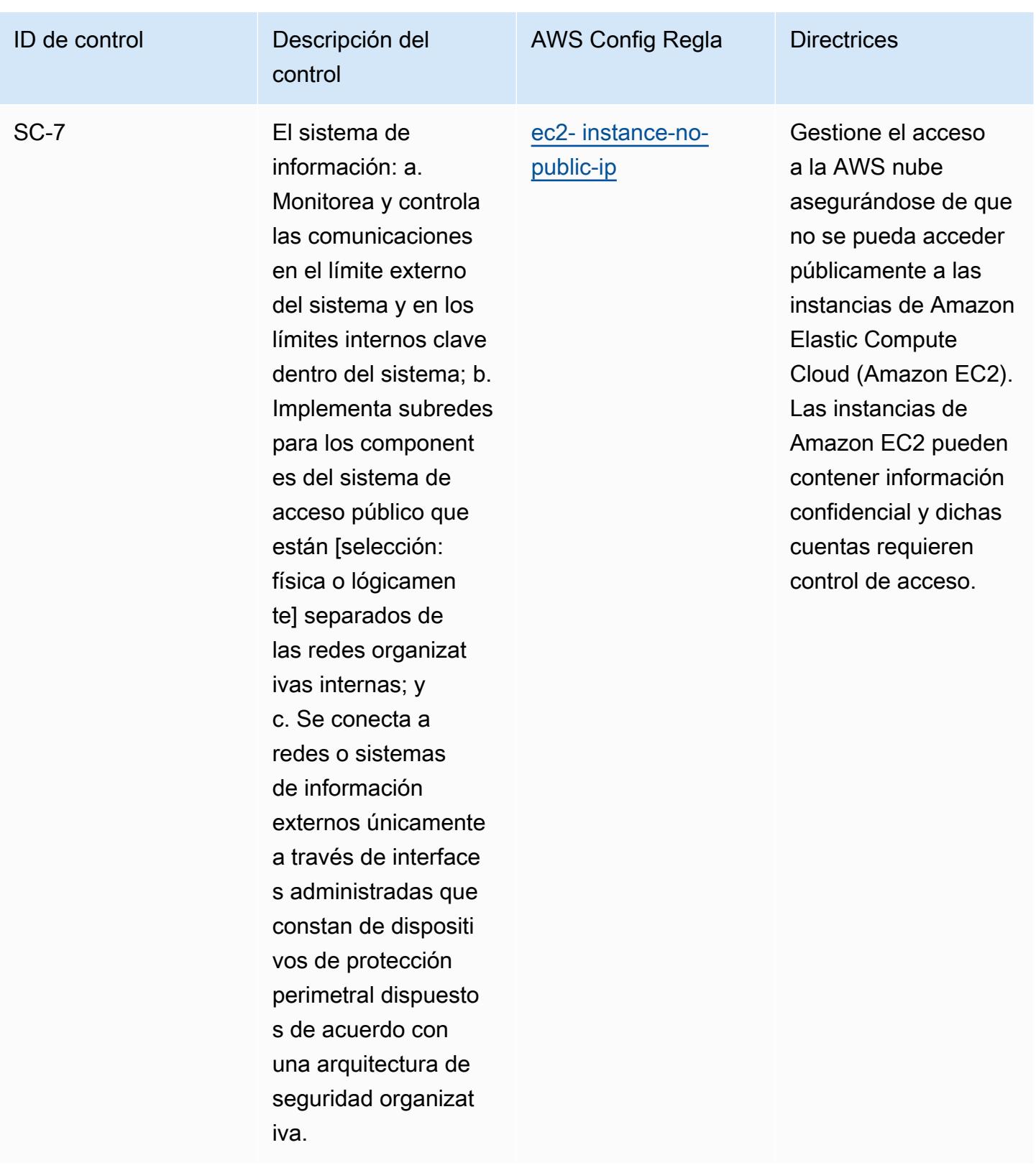

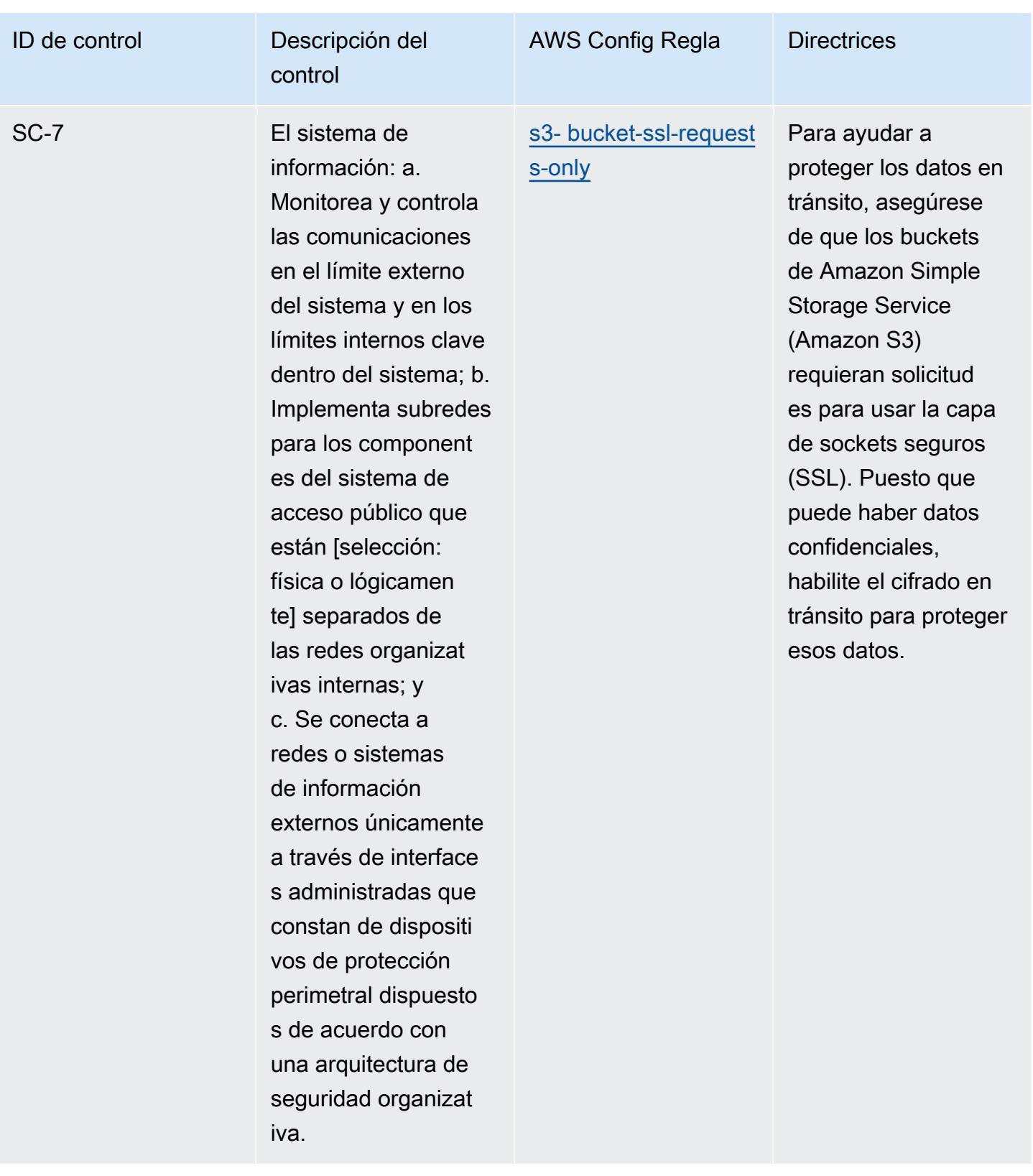

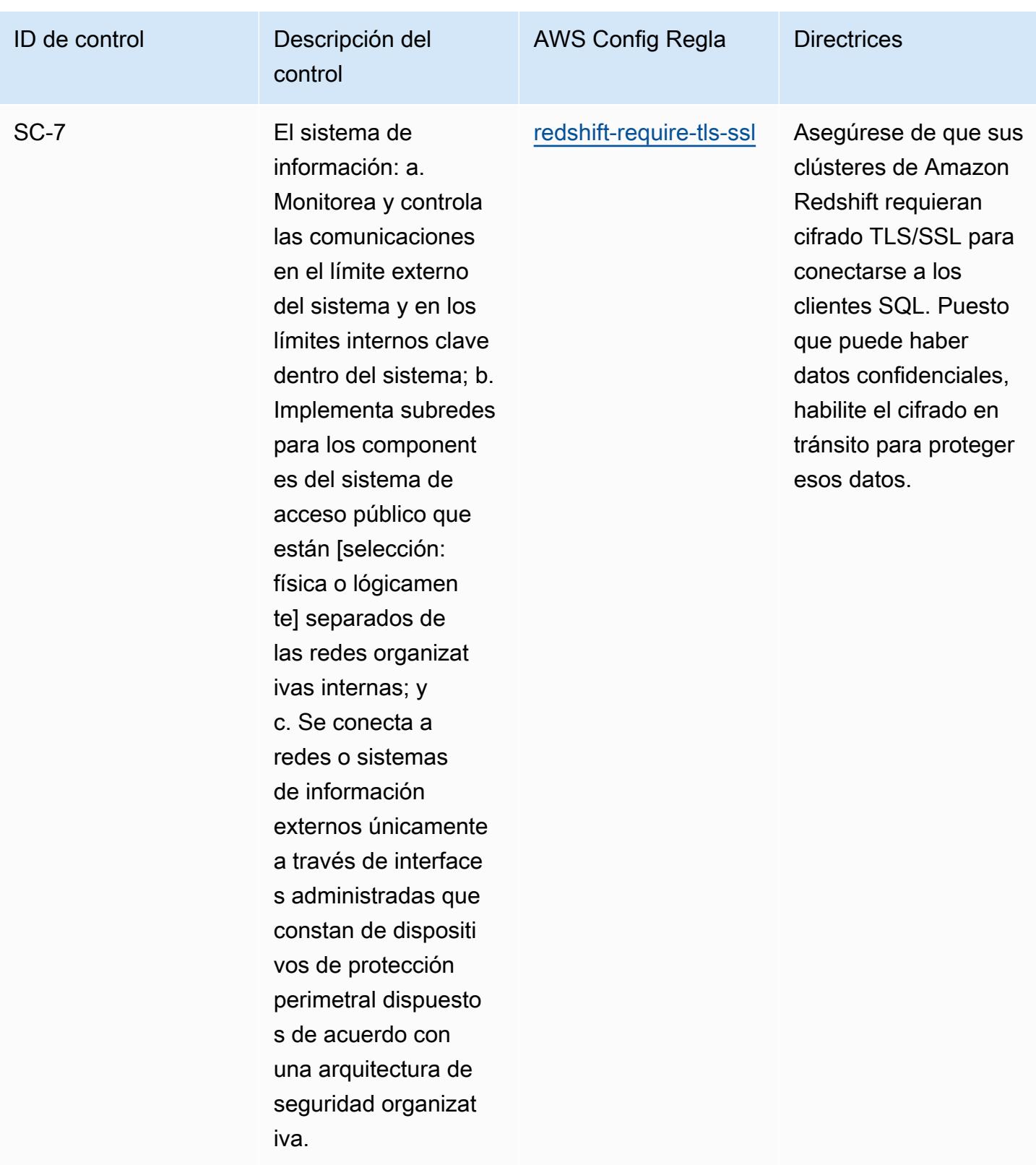

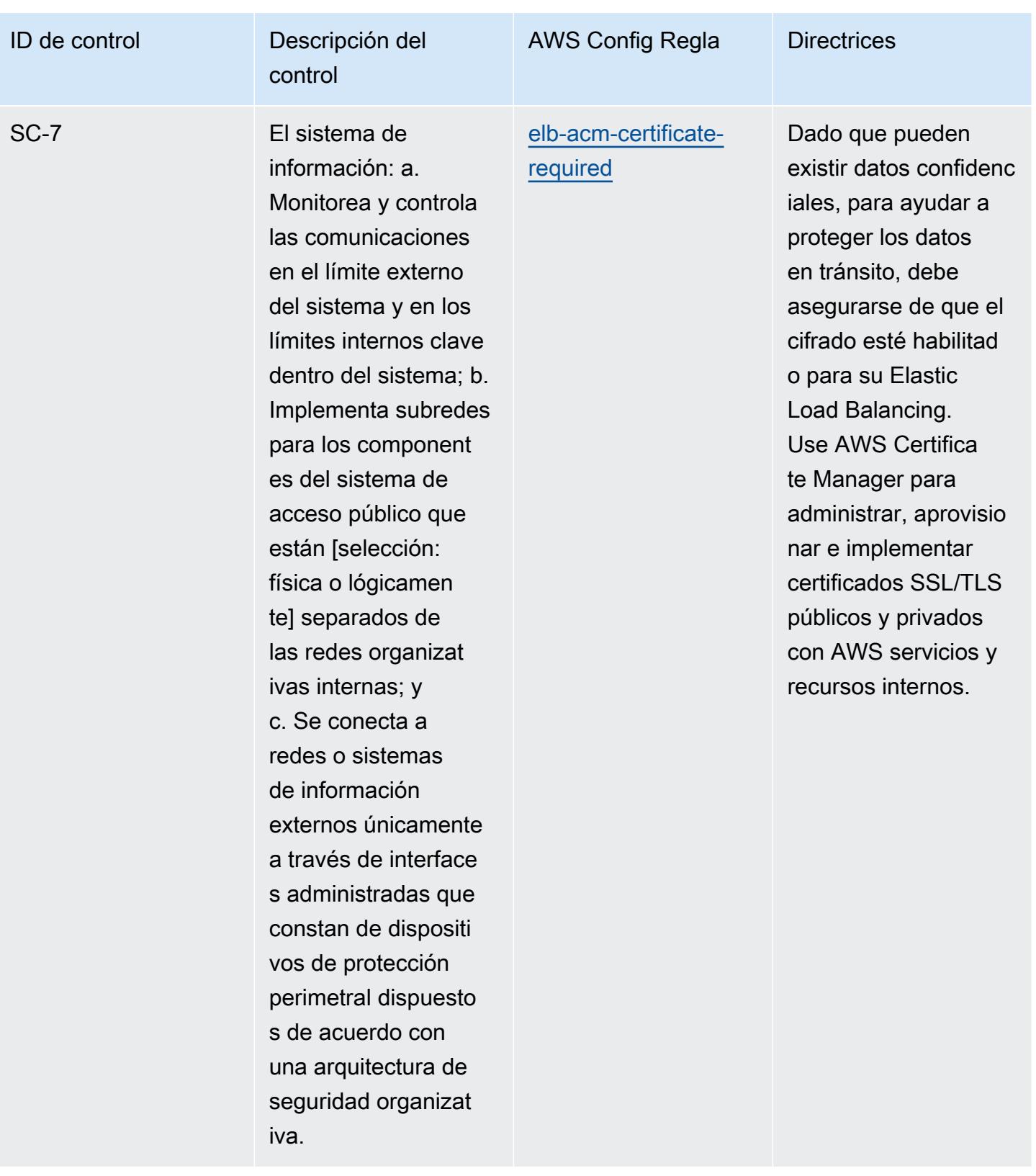

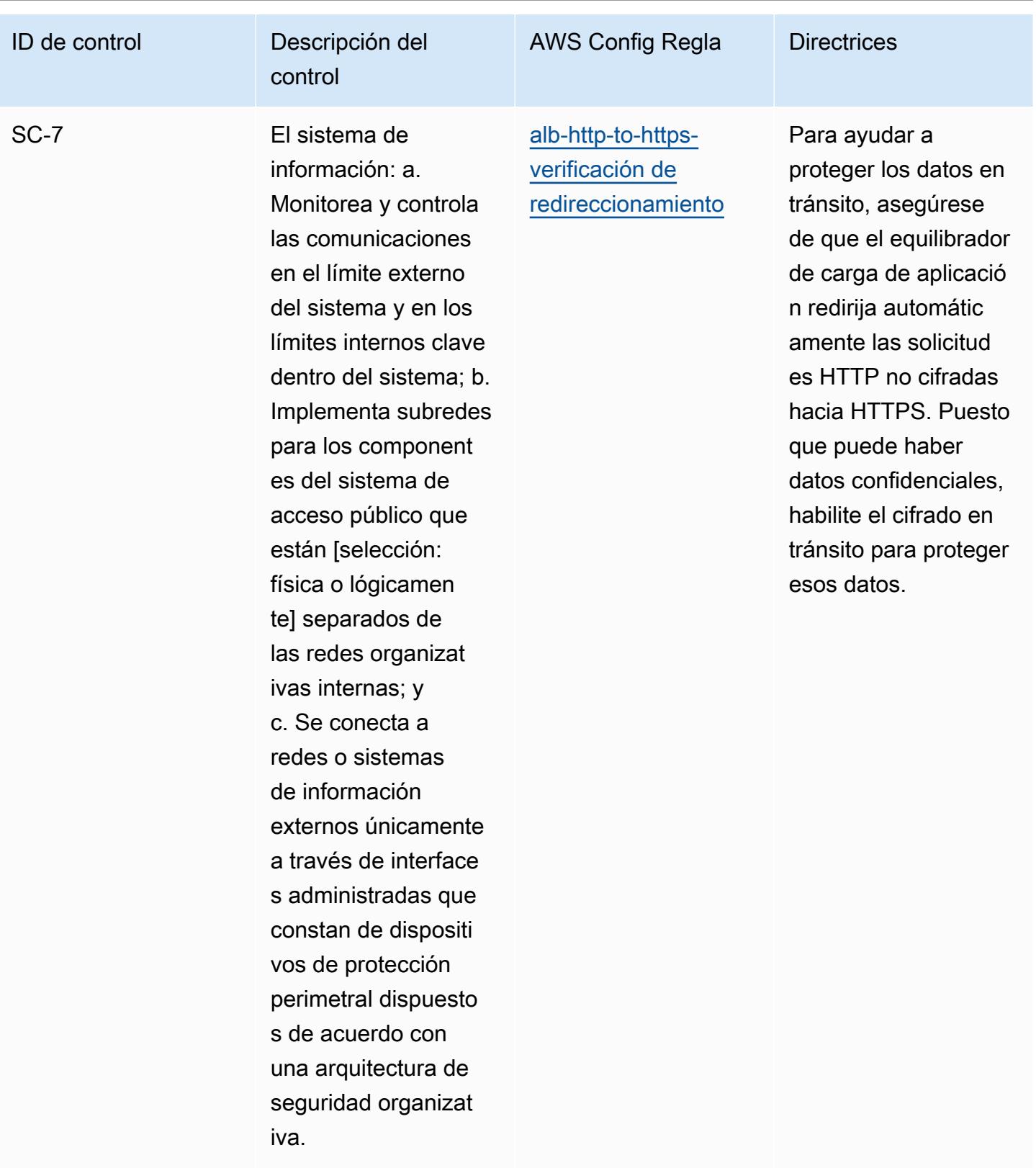

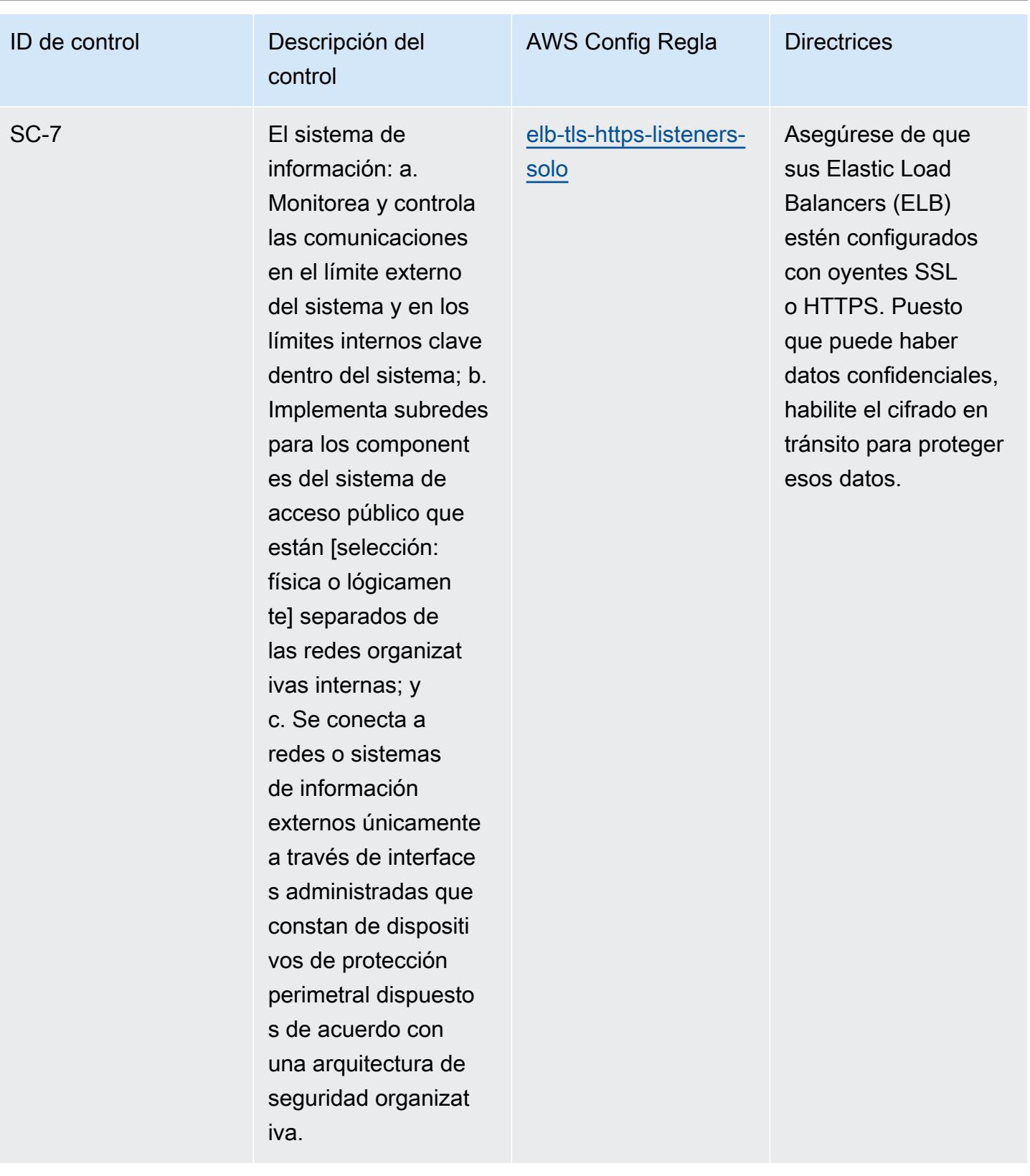

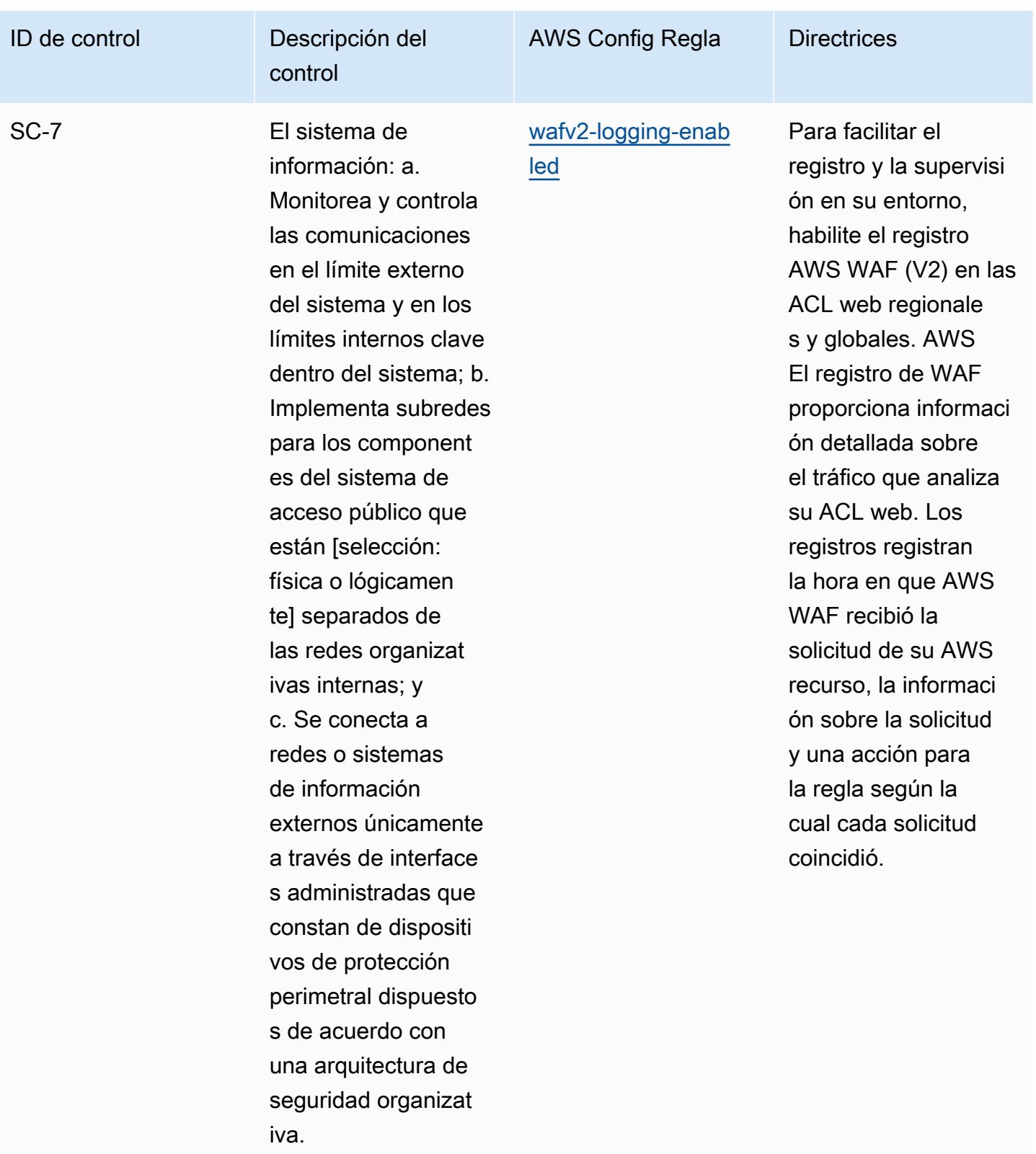

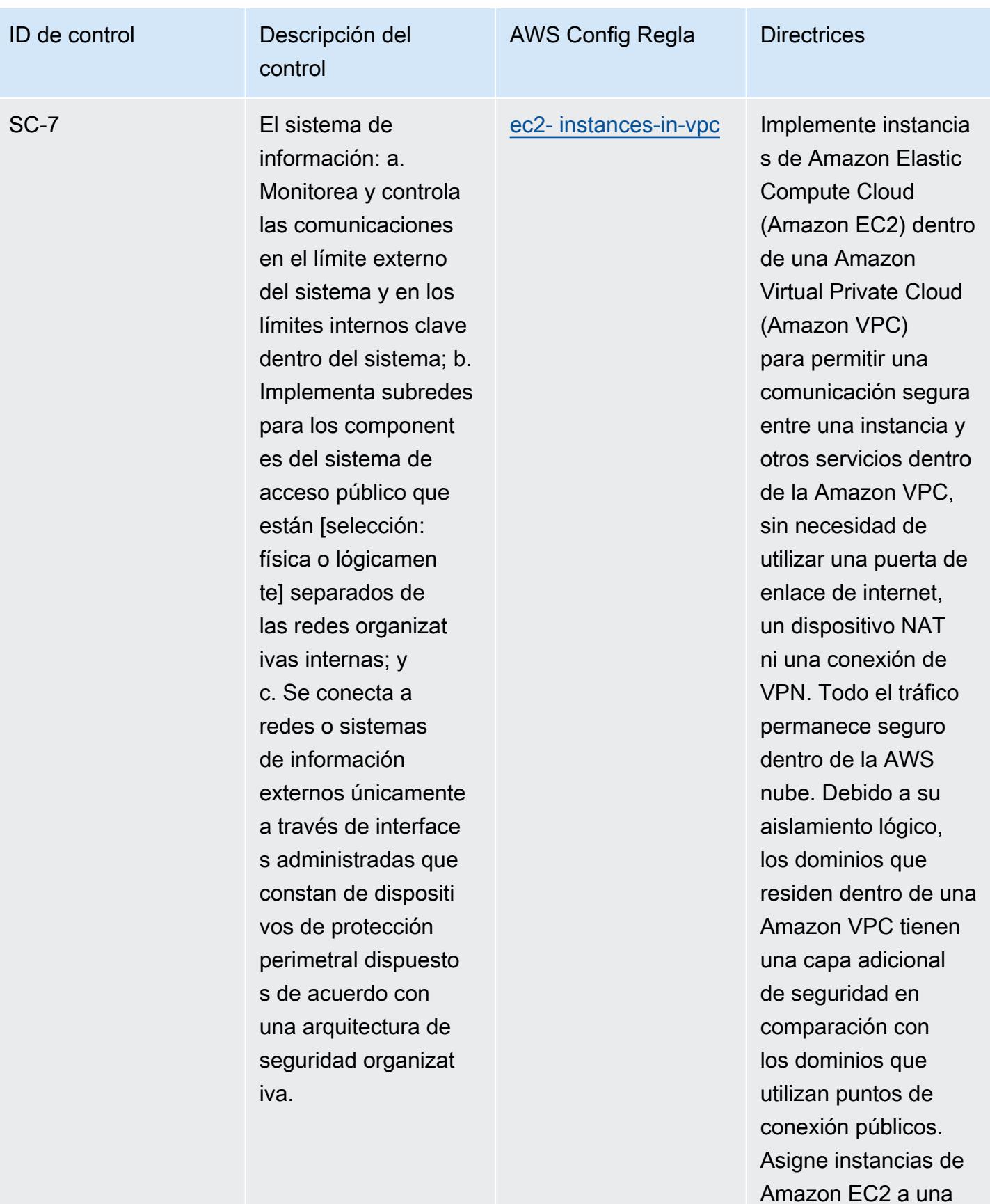

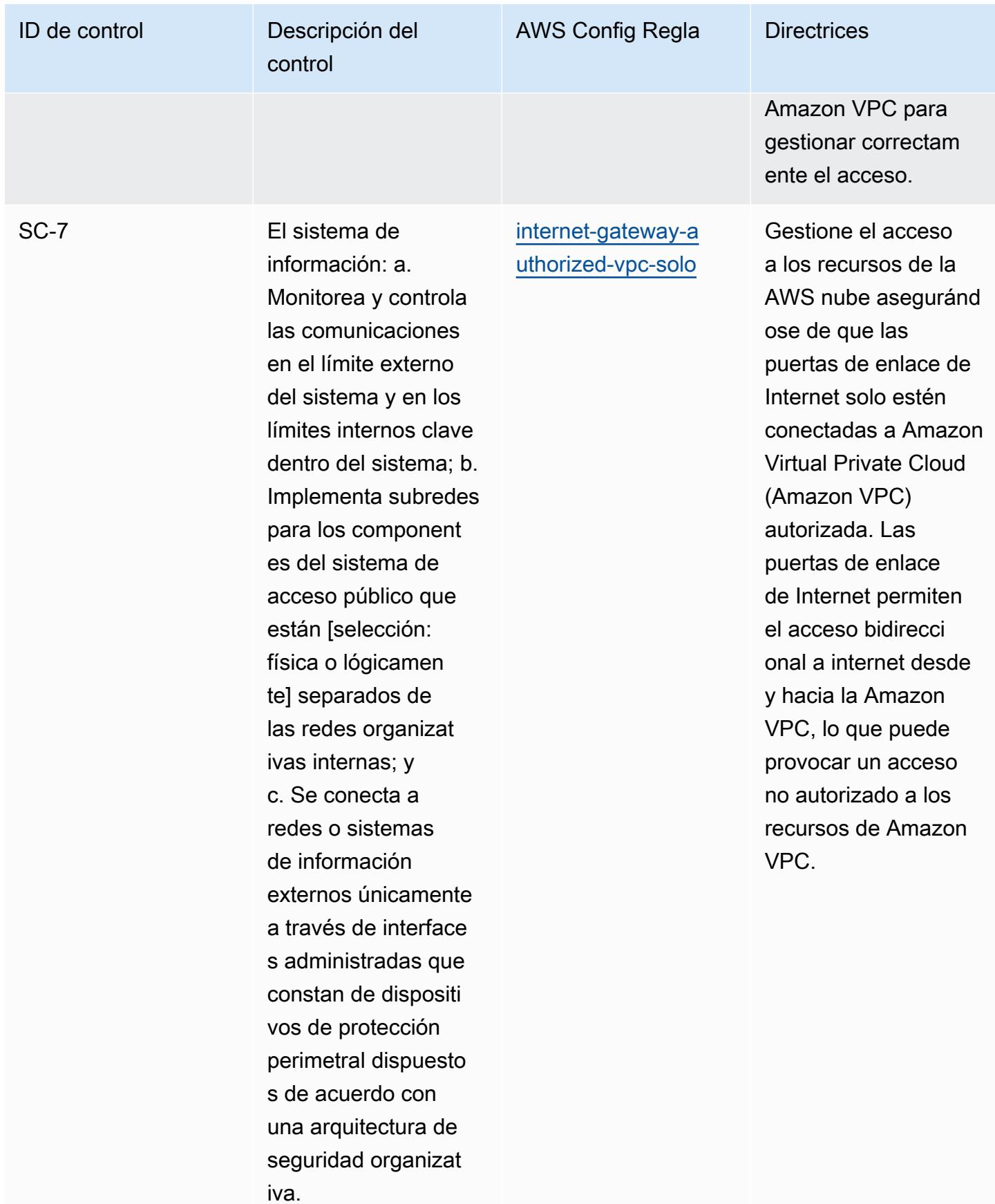

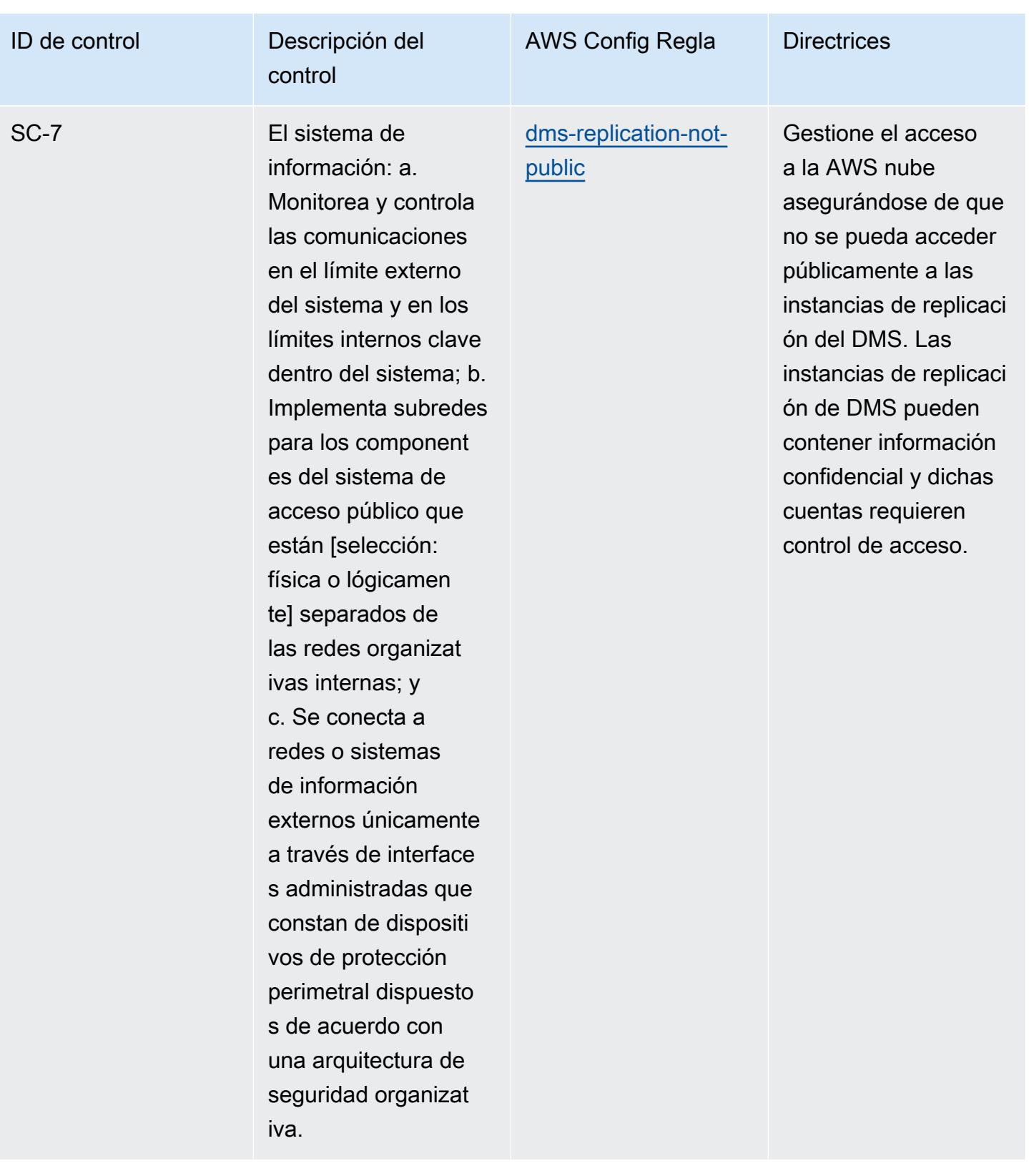

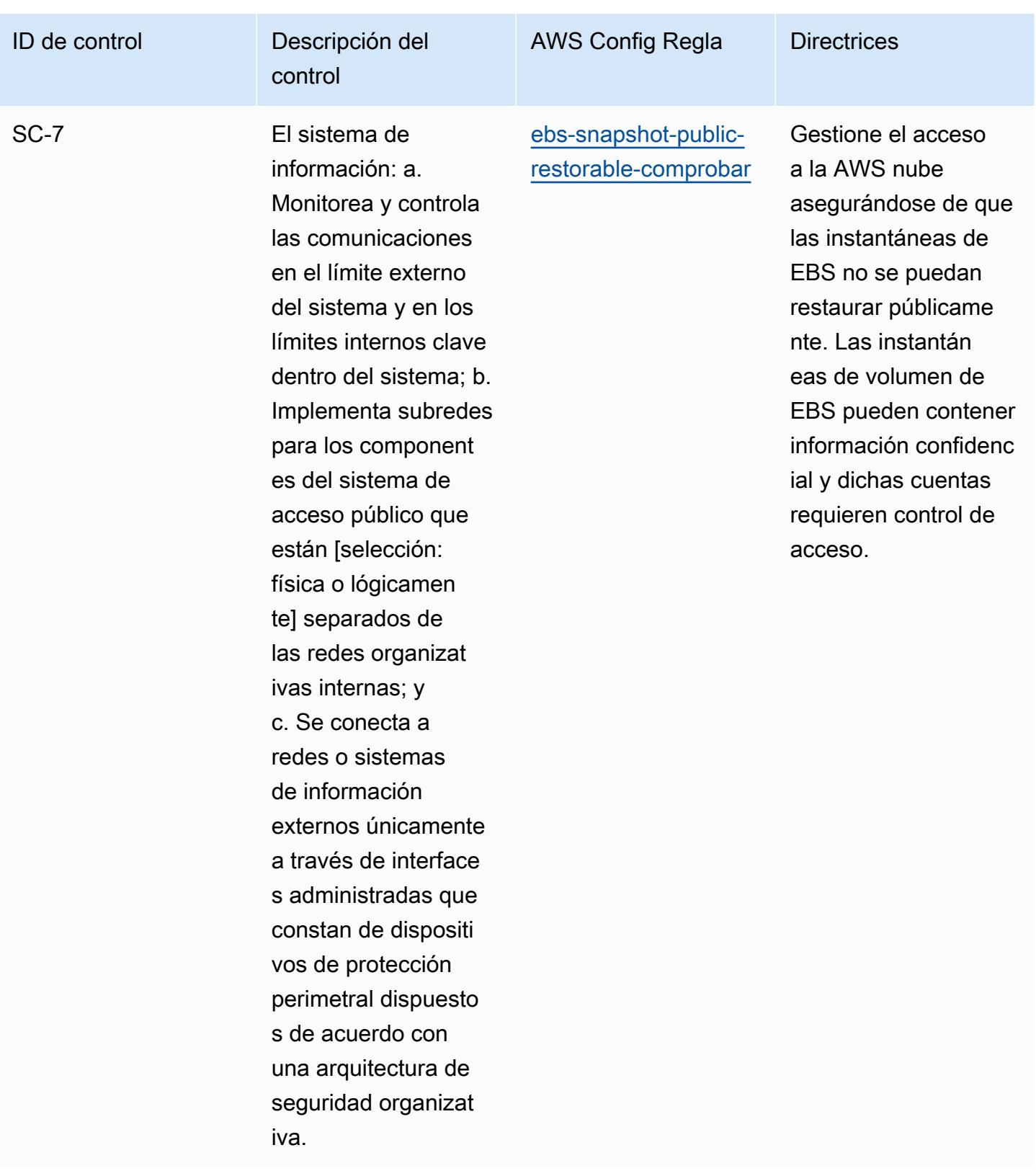

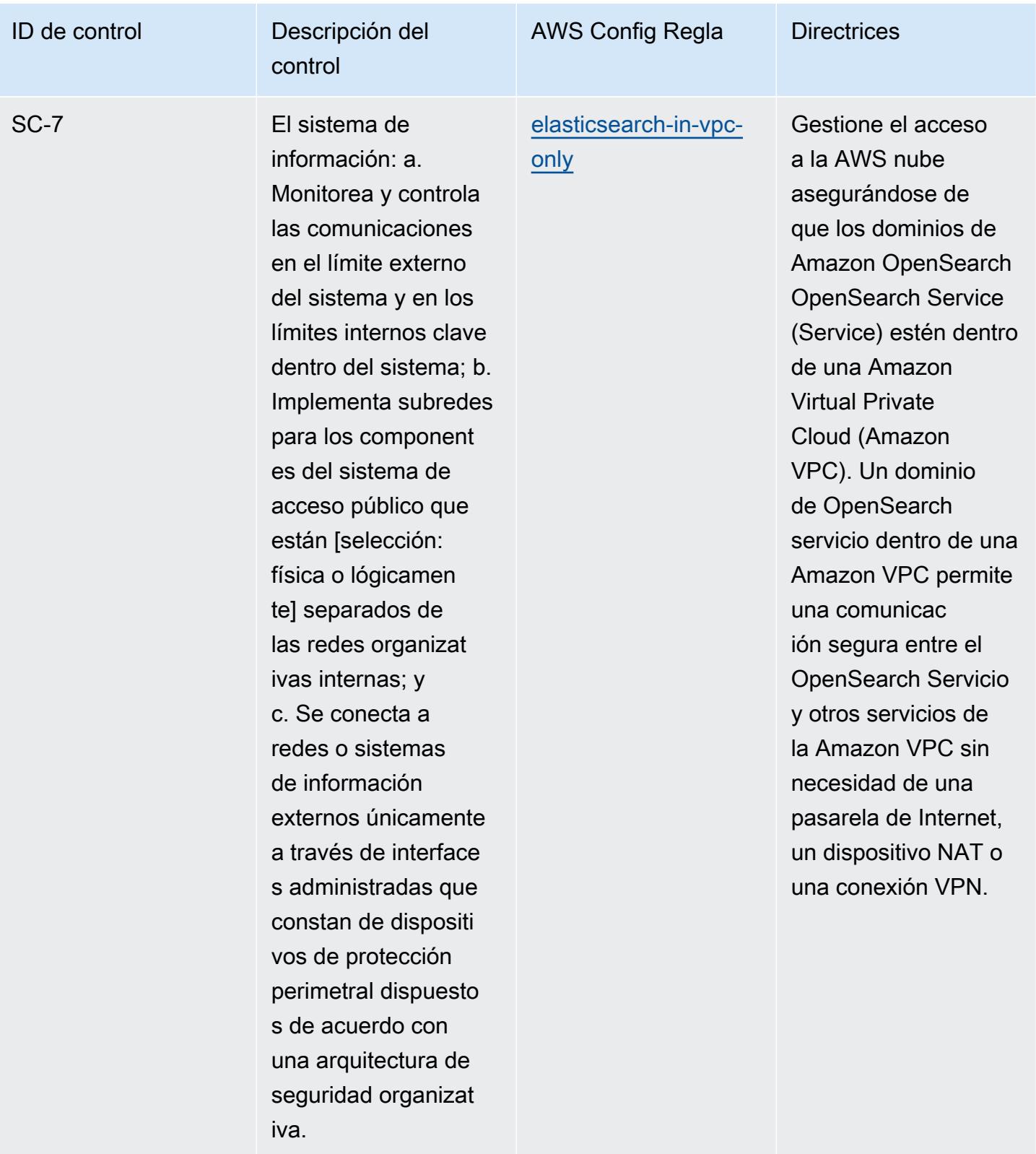

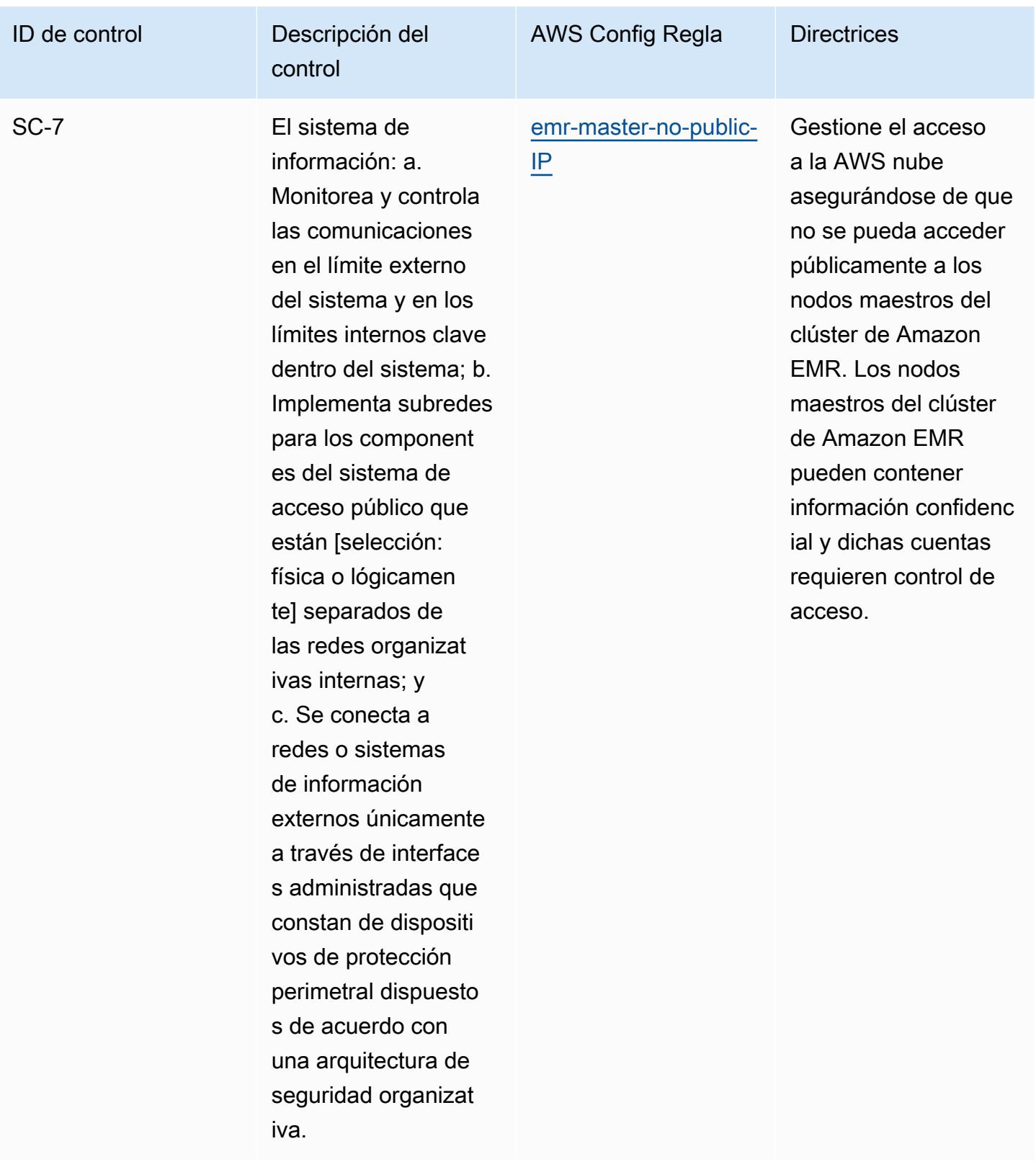

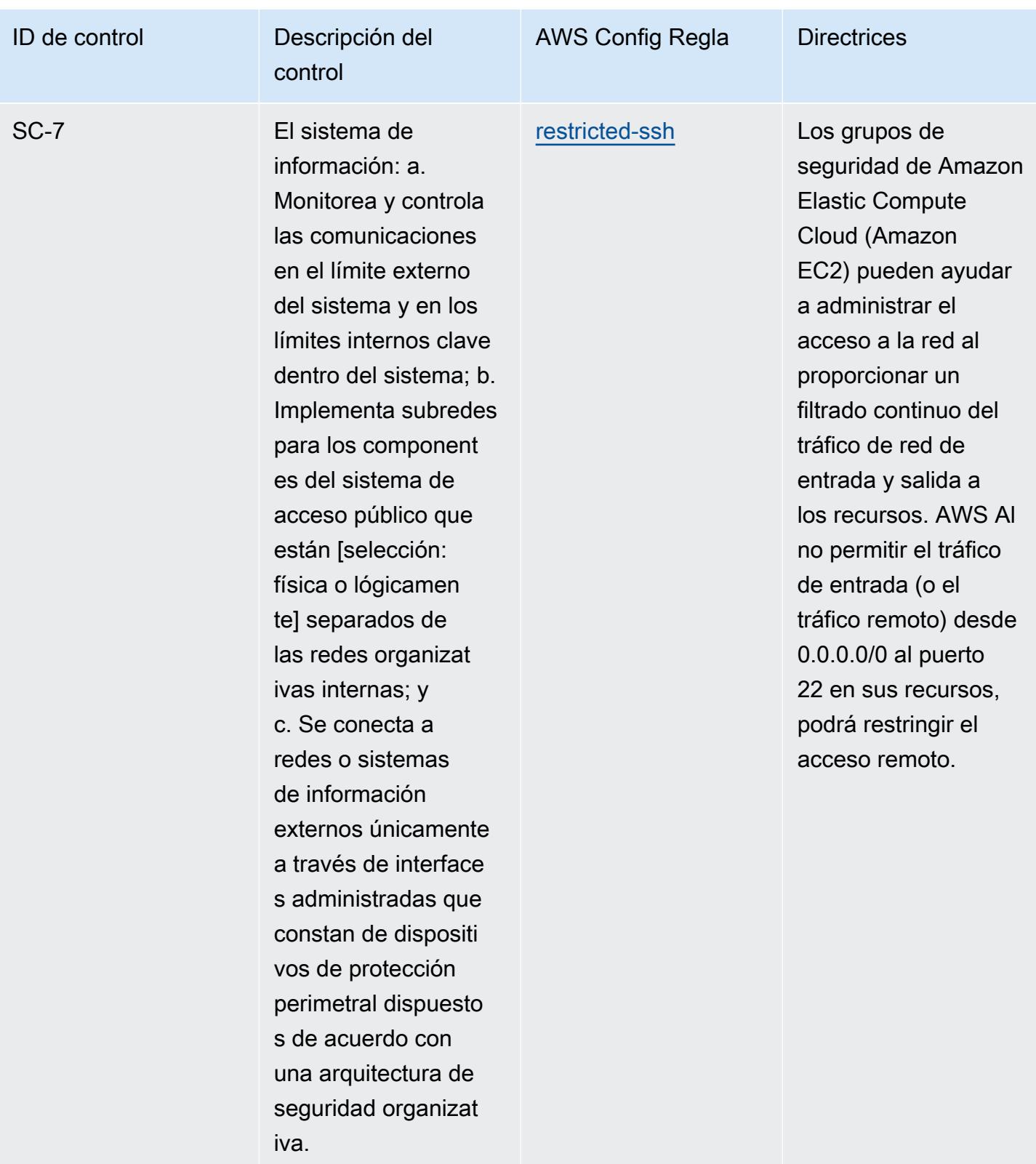

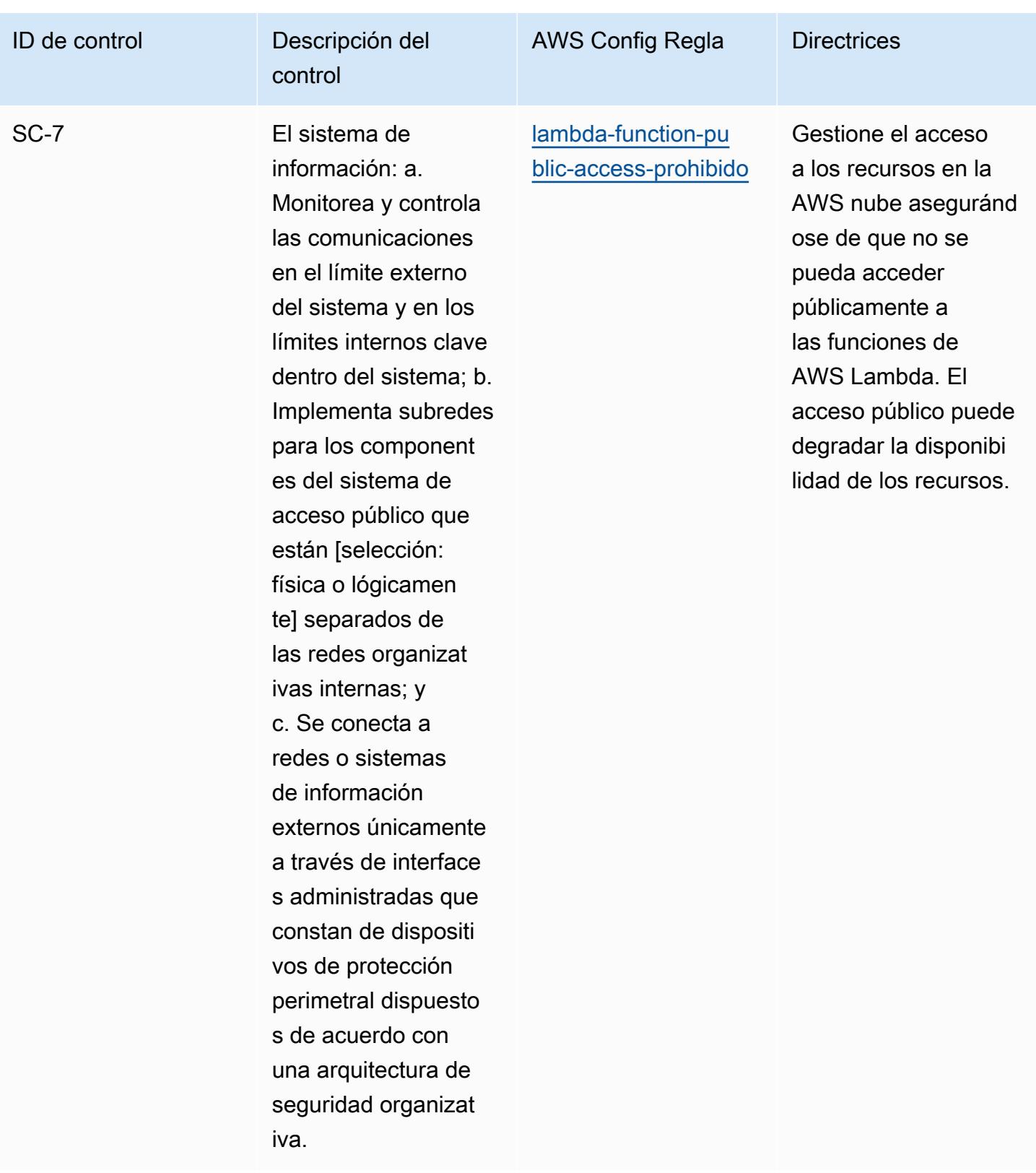

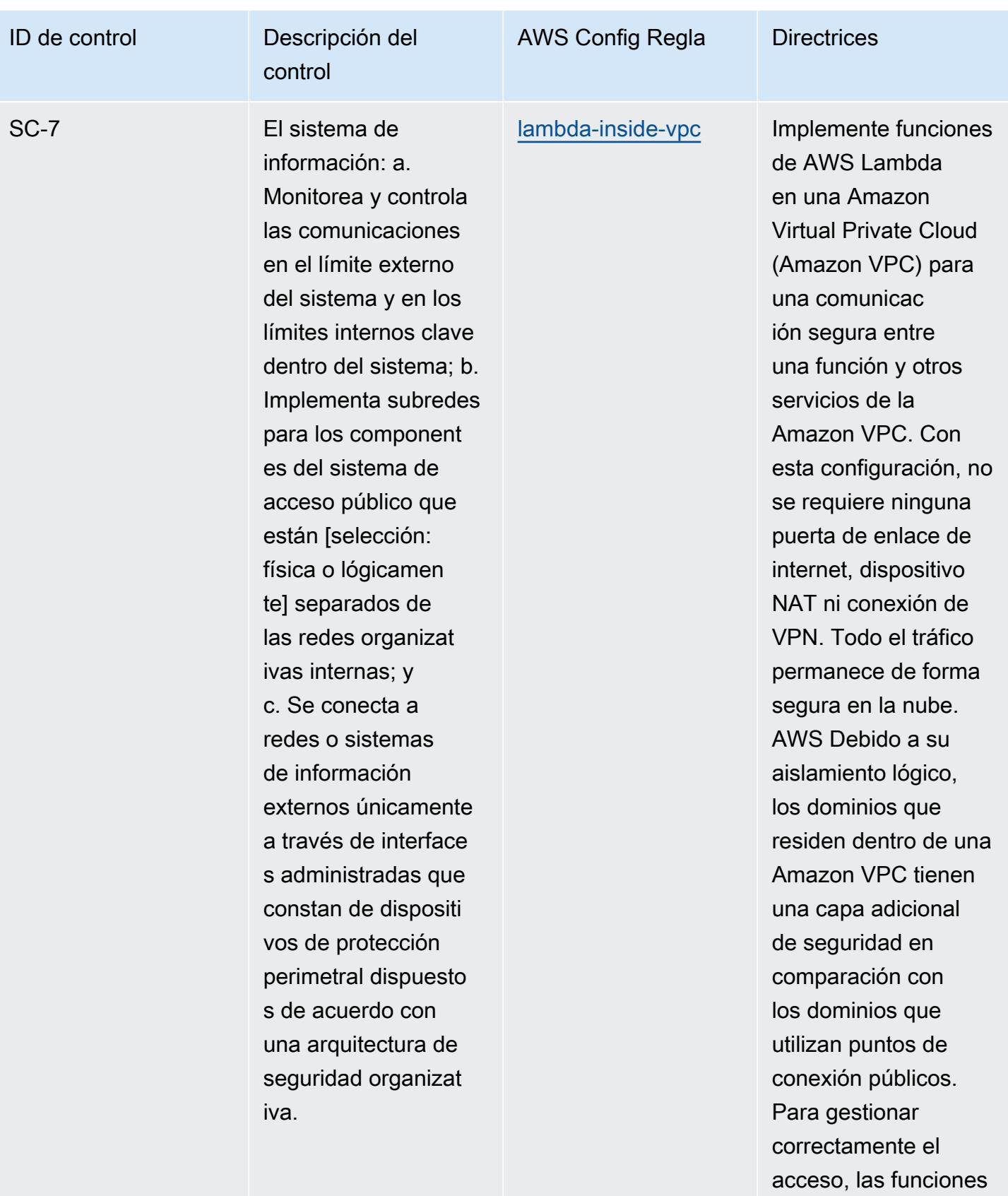

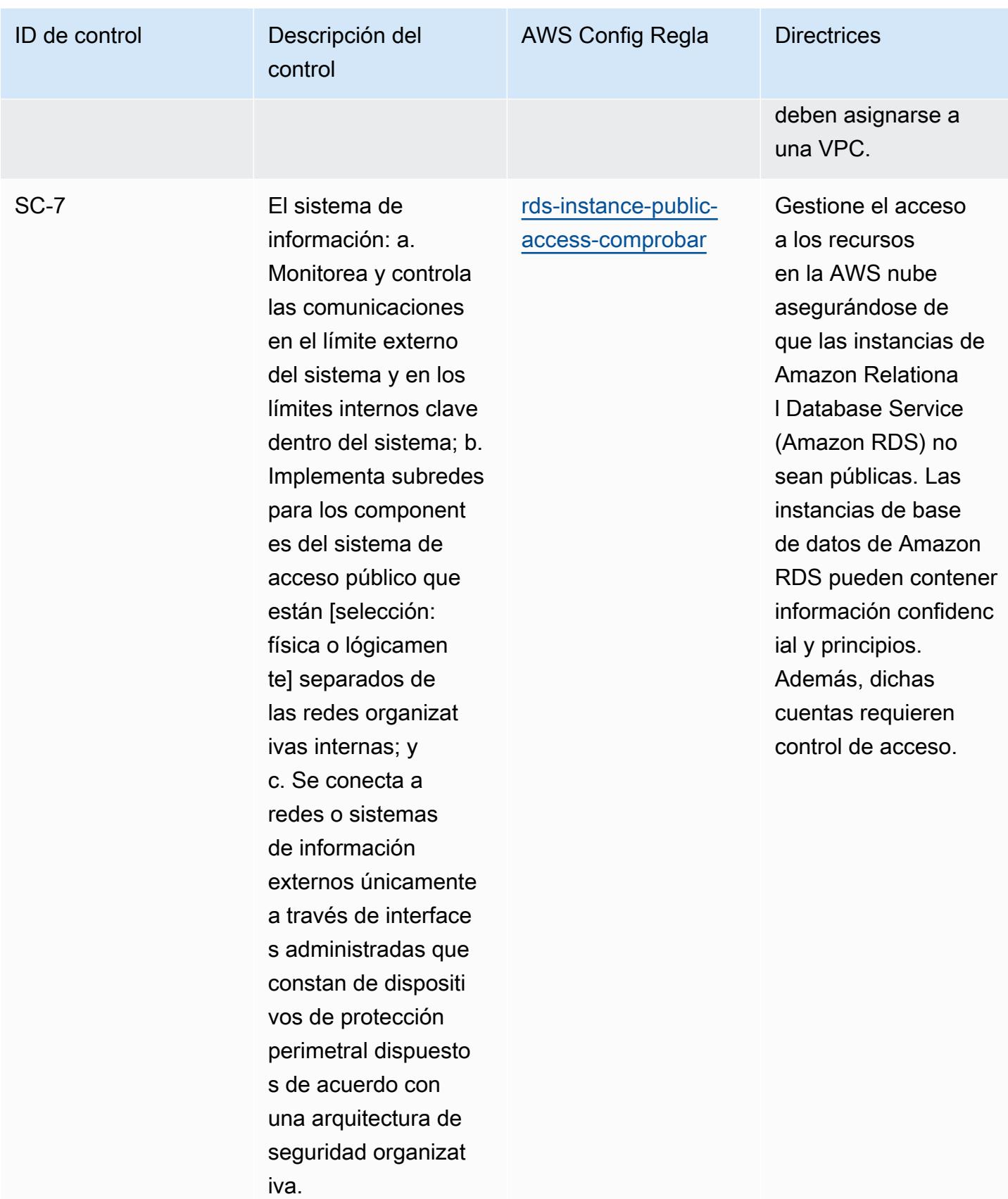

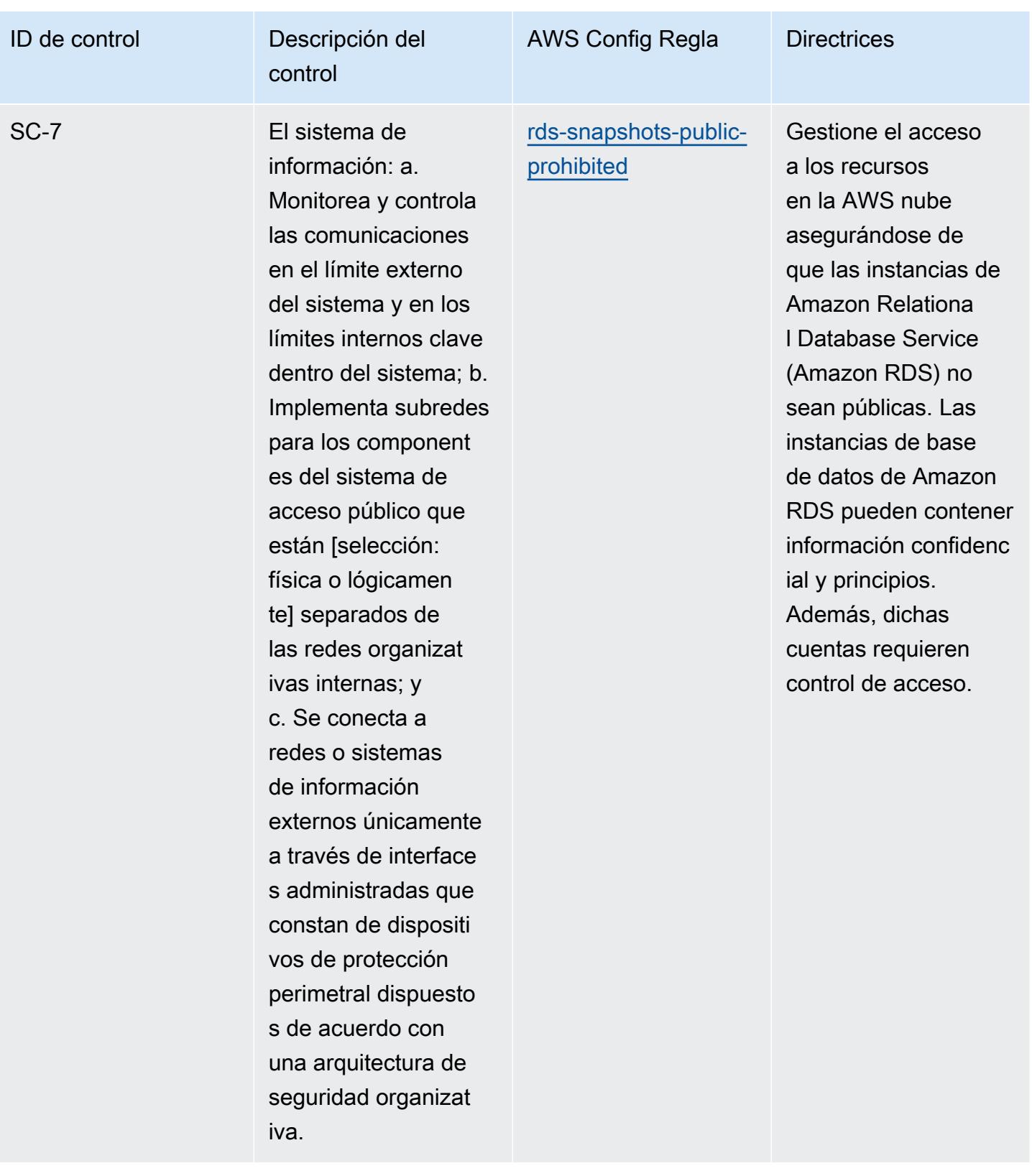

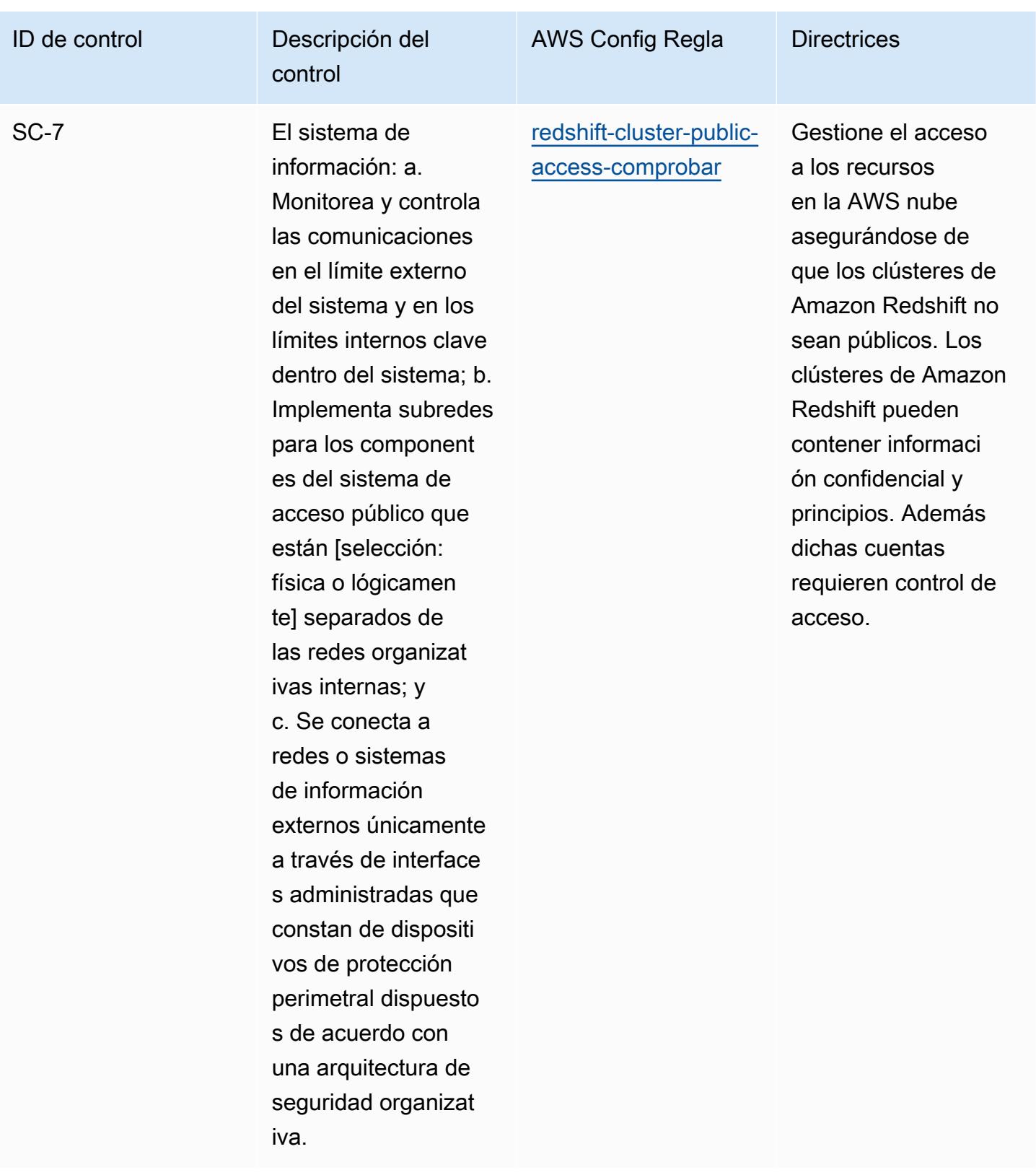

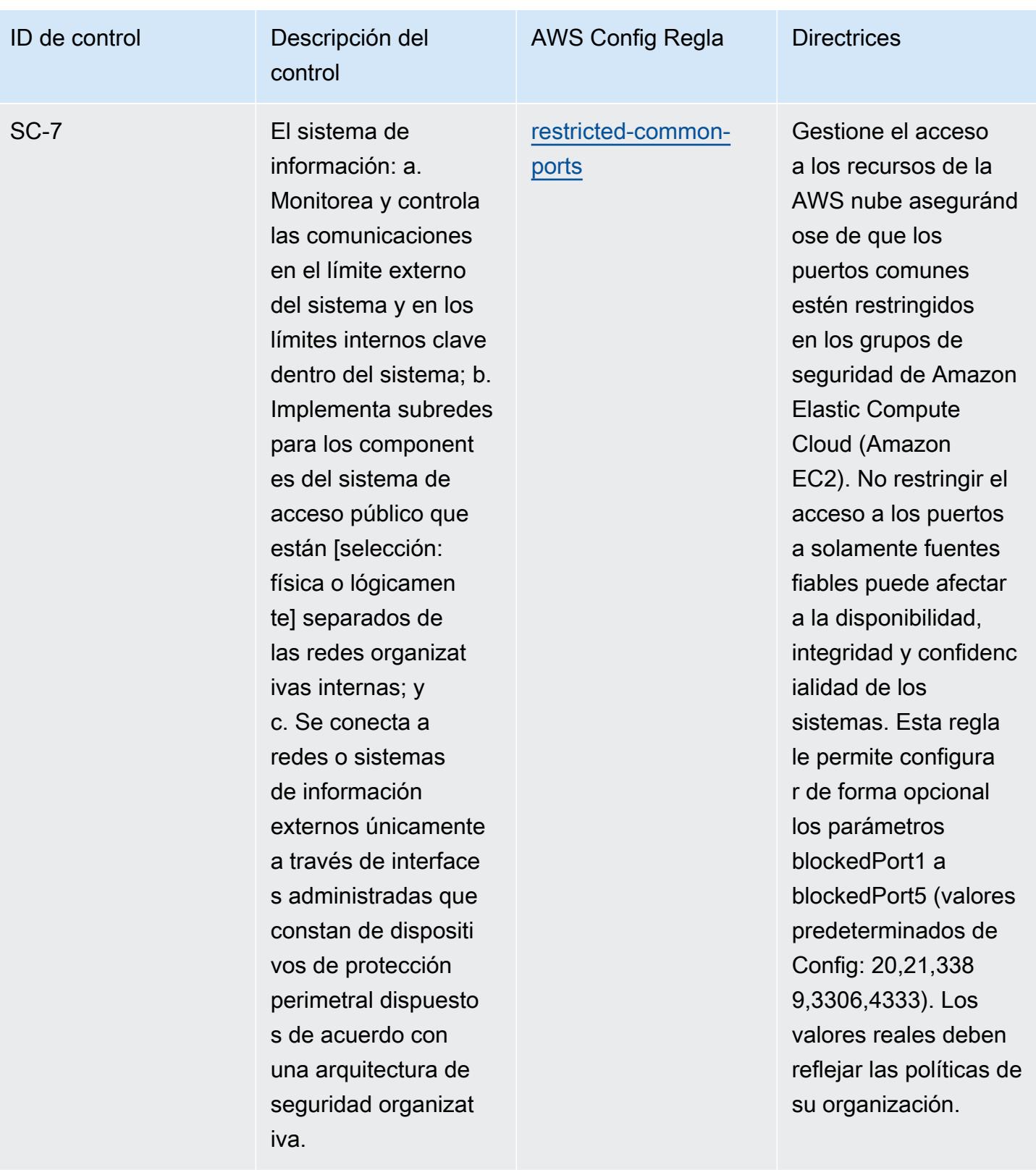

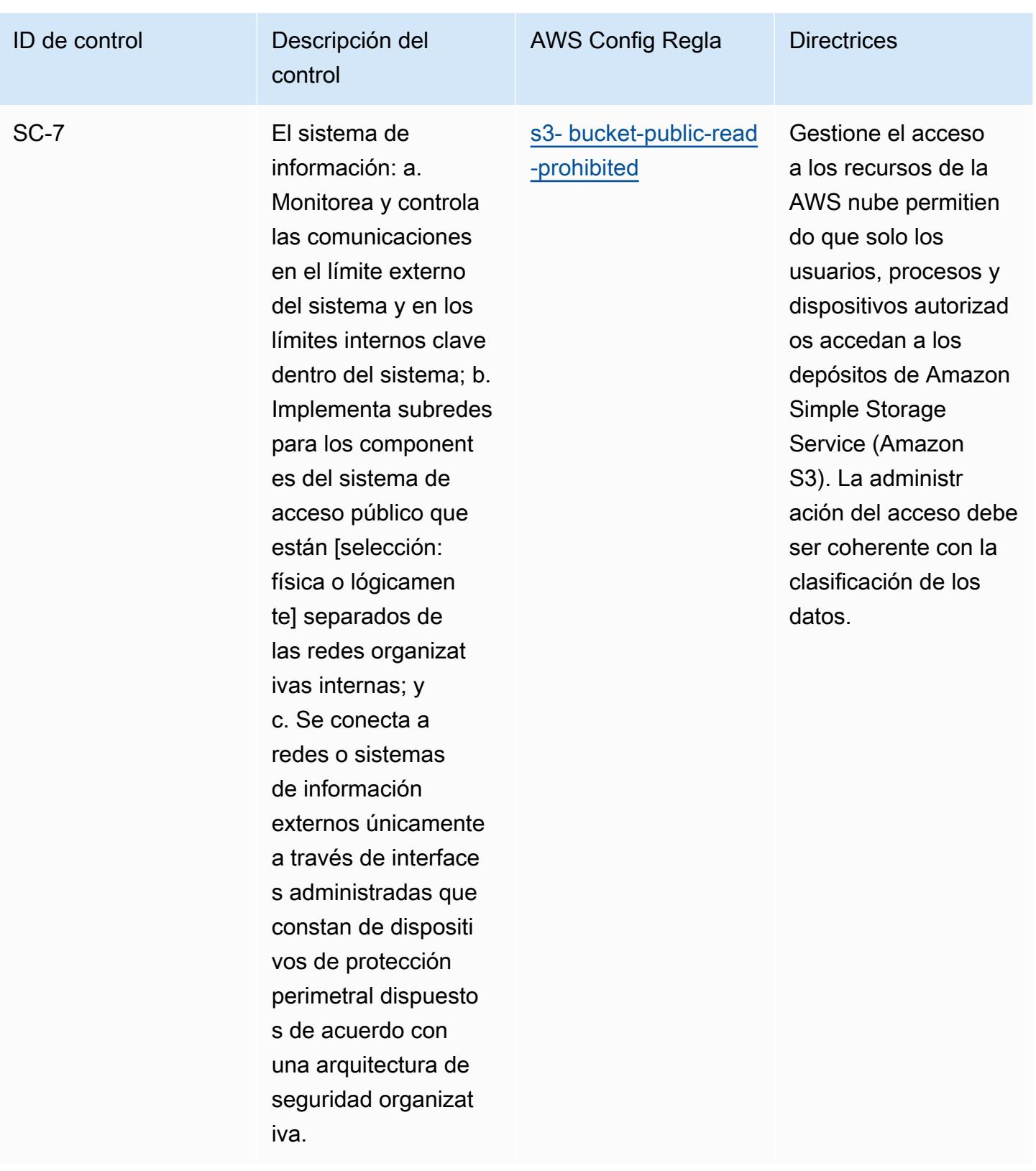

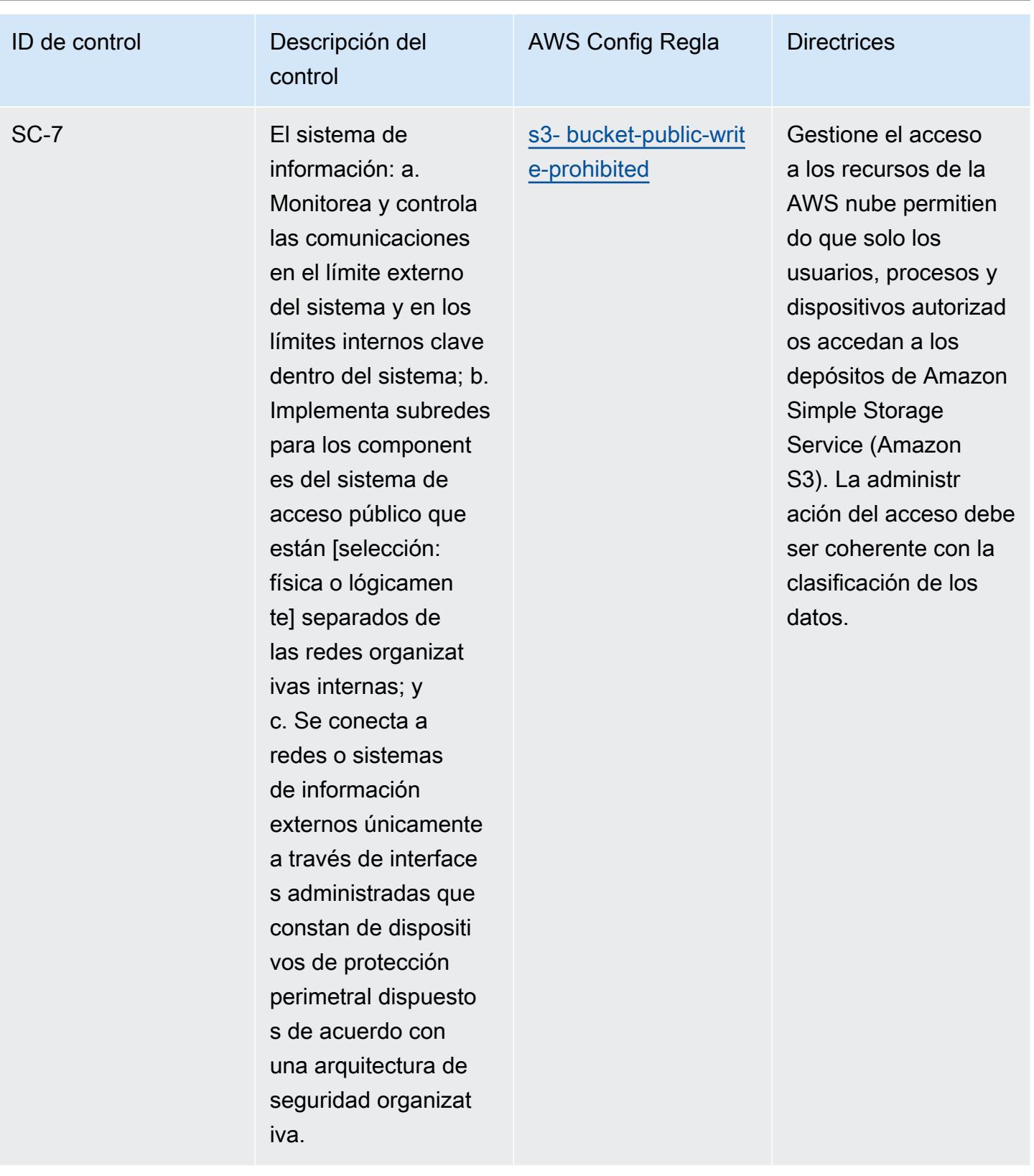

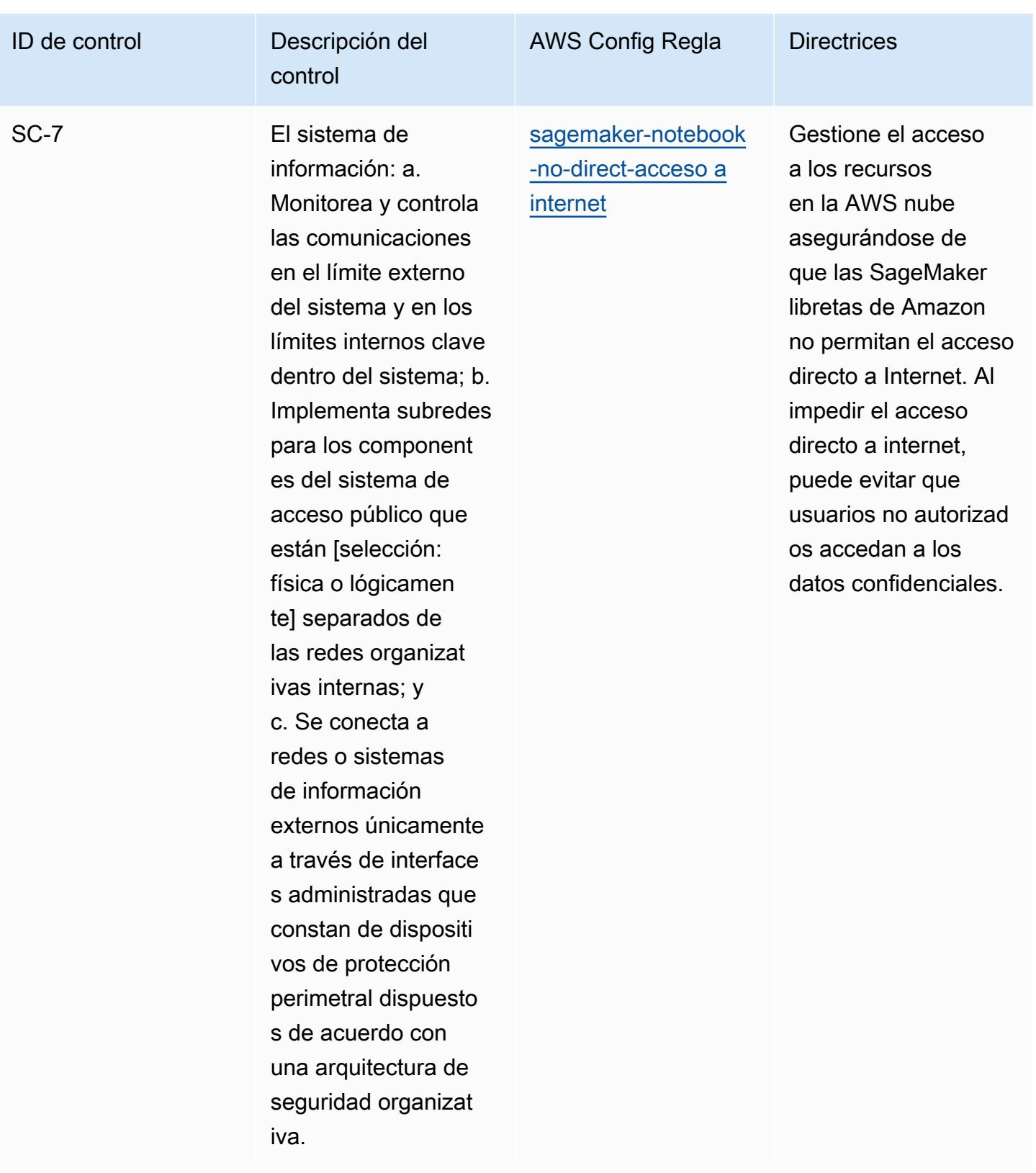

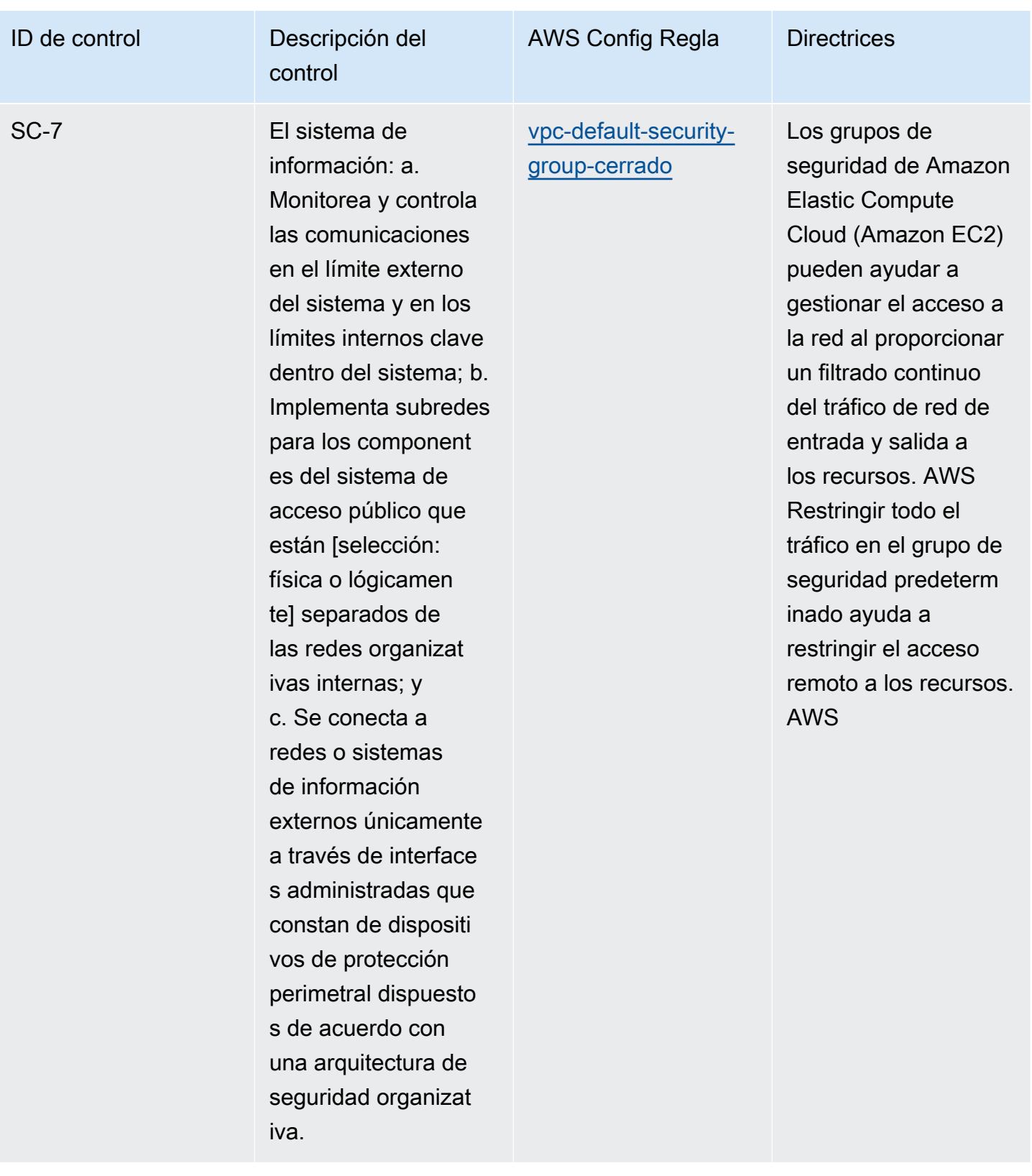

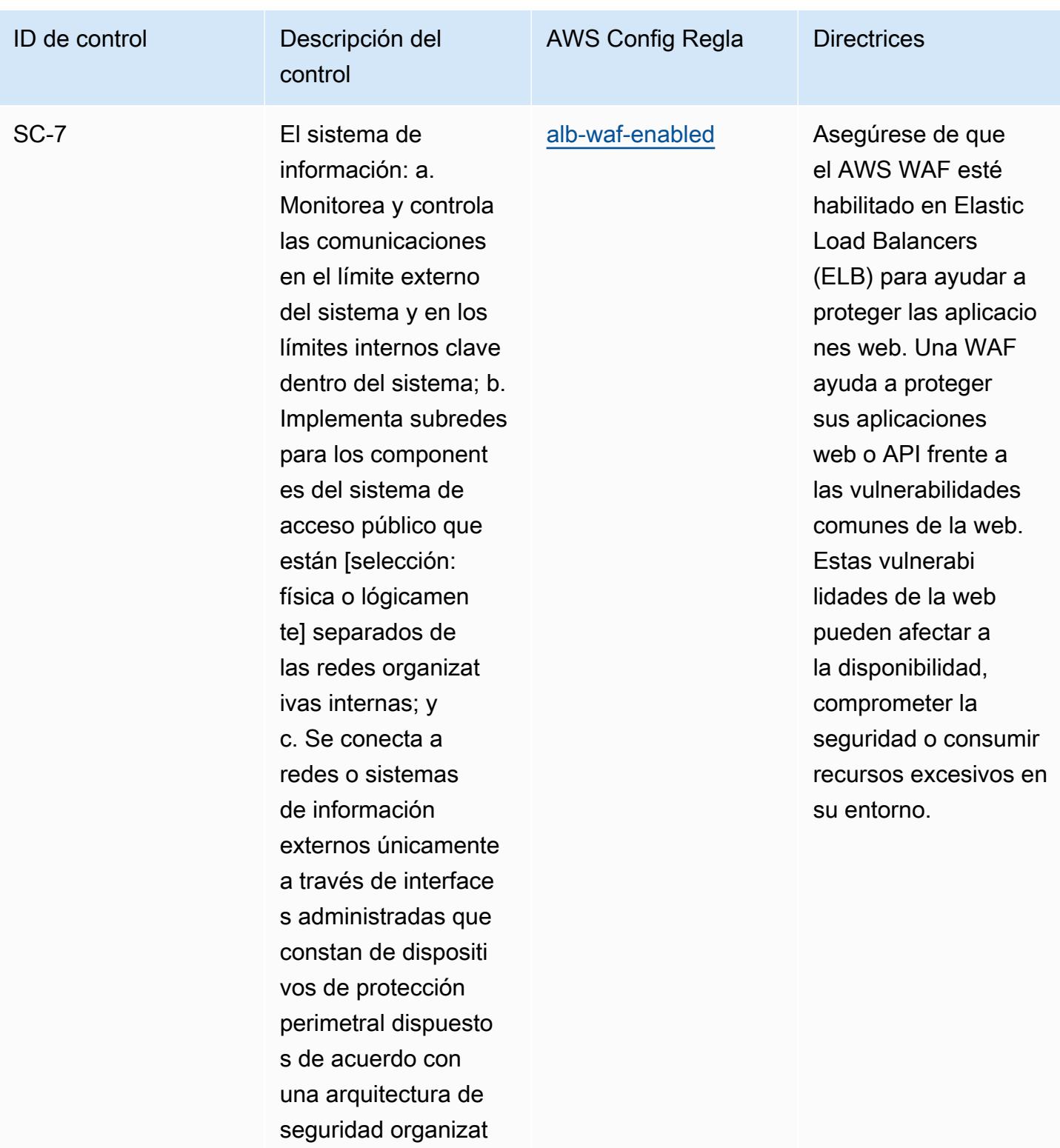

iva.

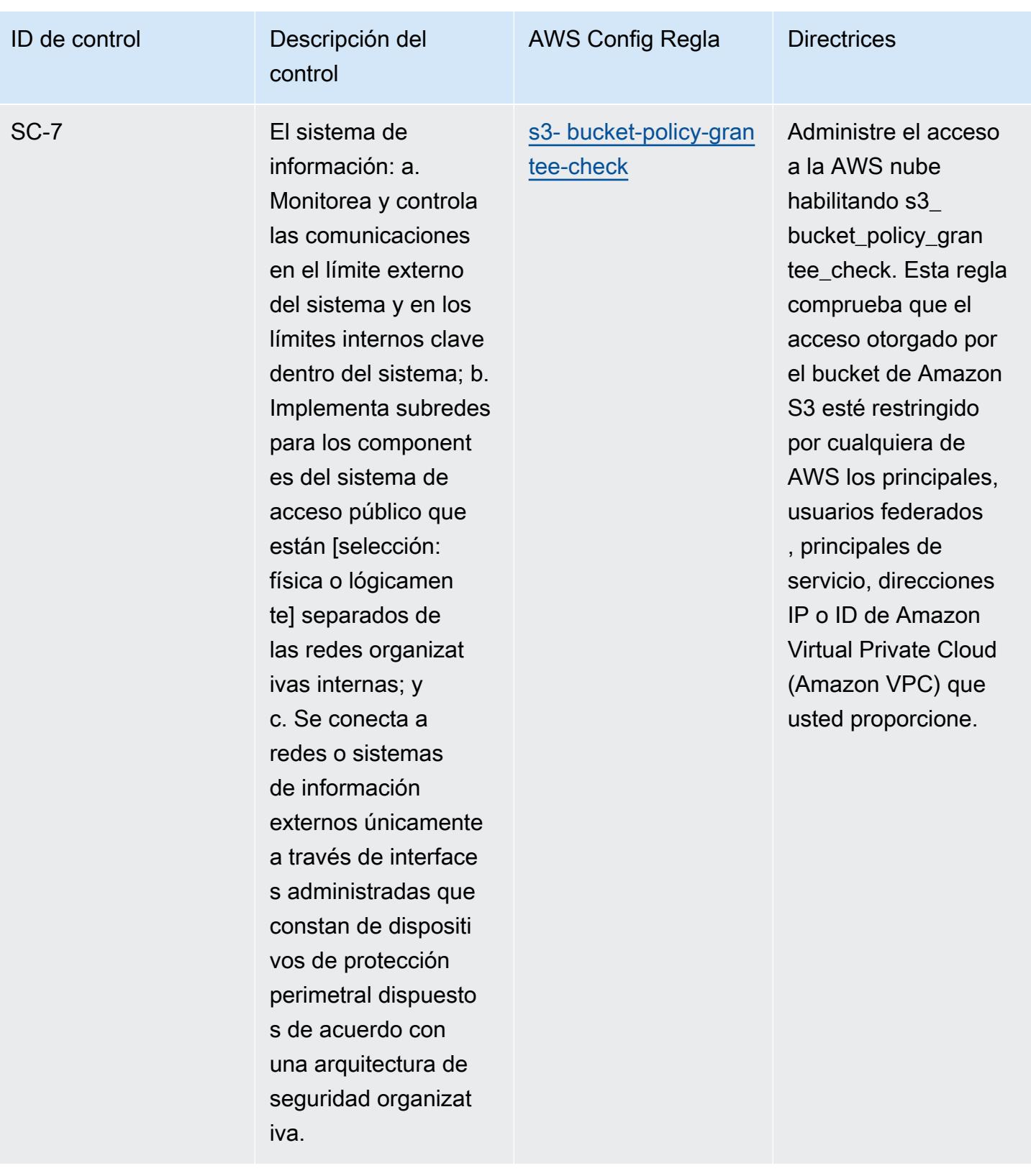

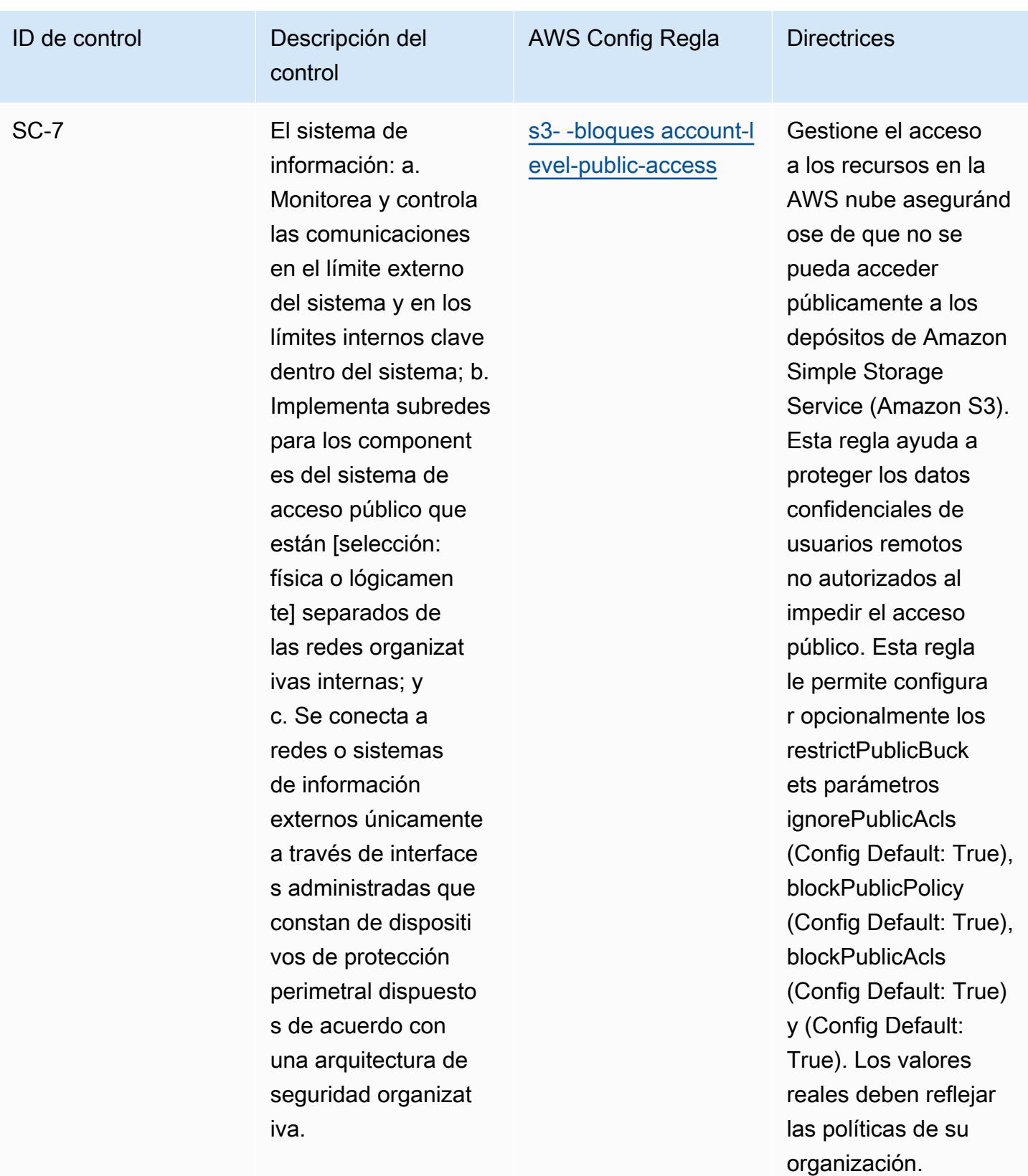

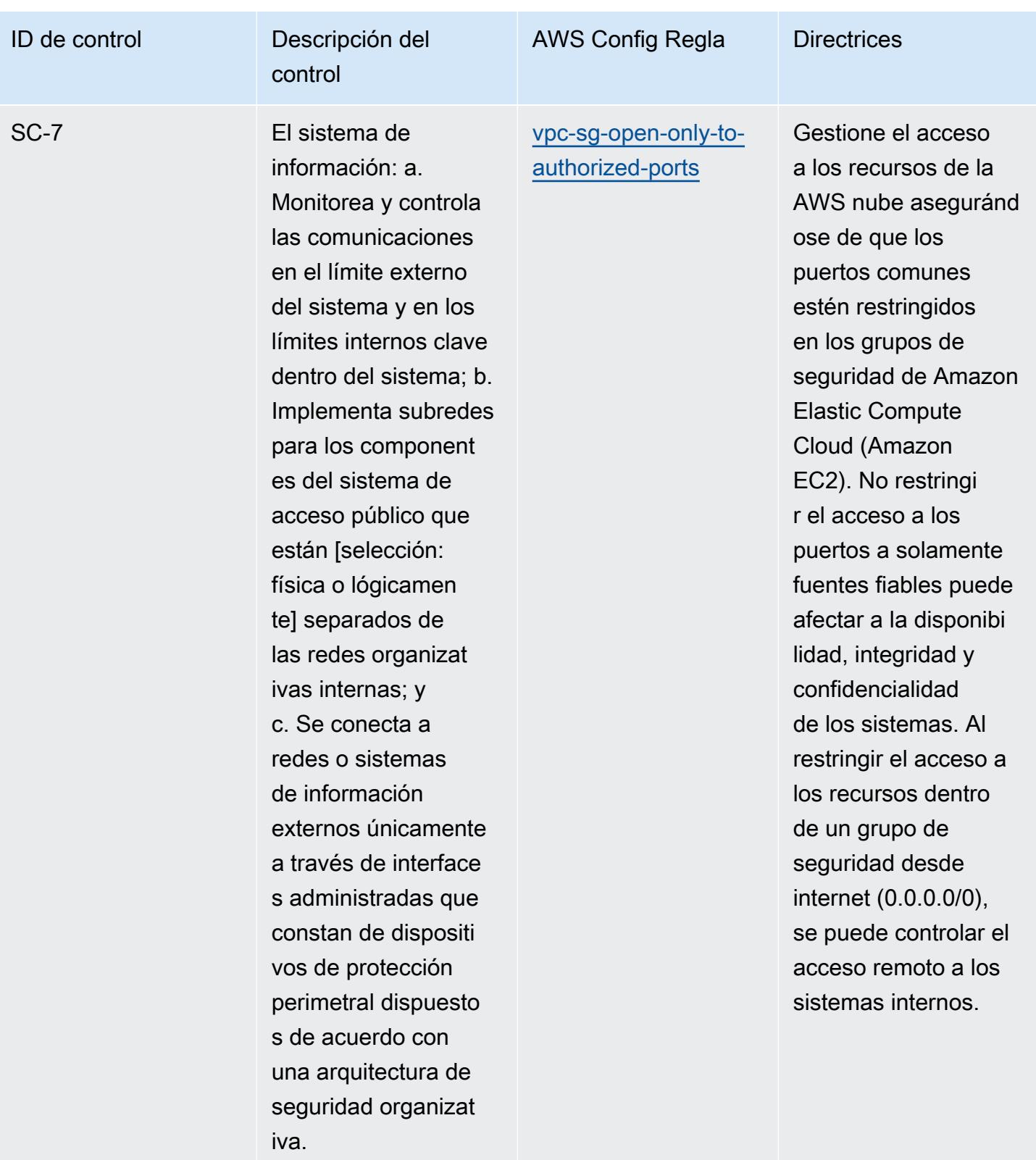

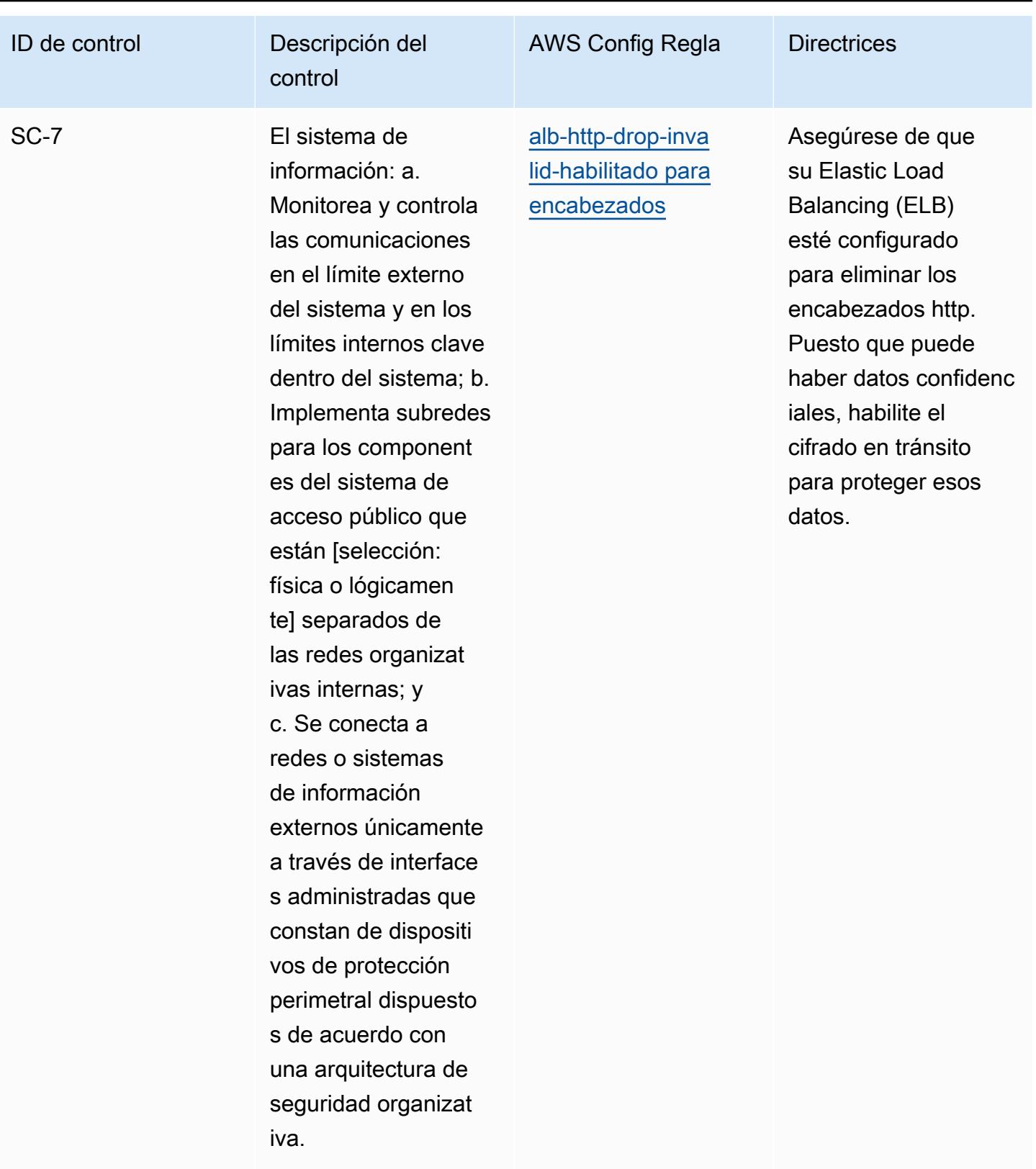

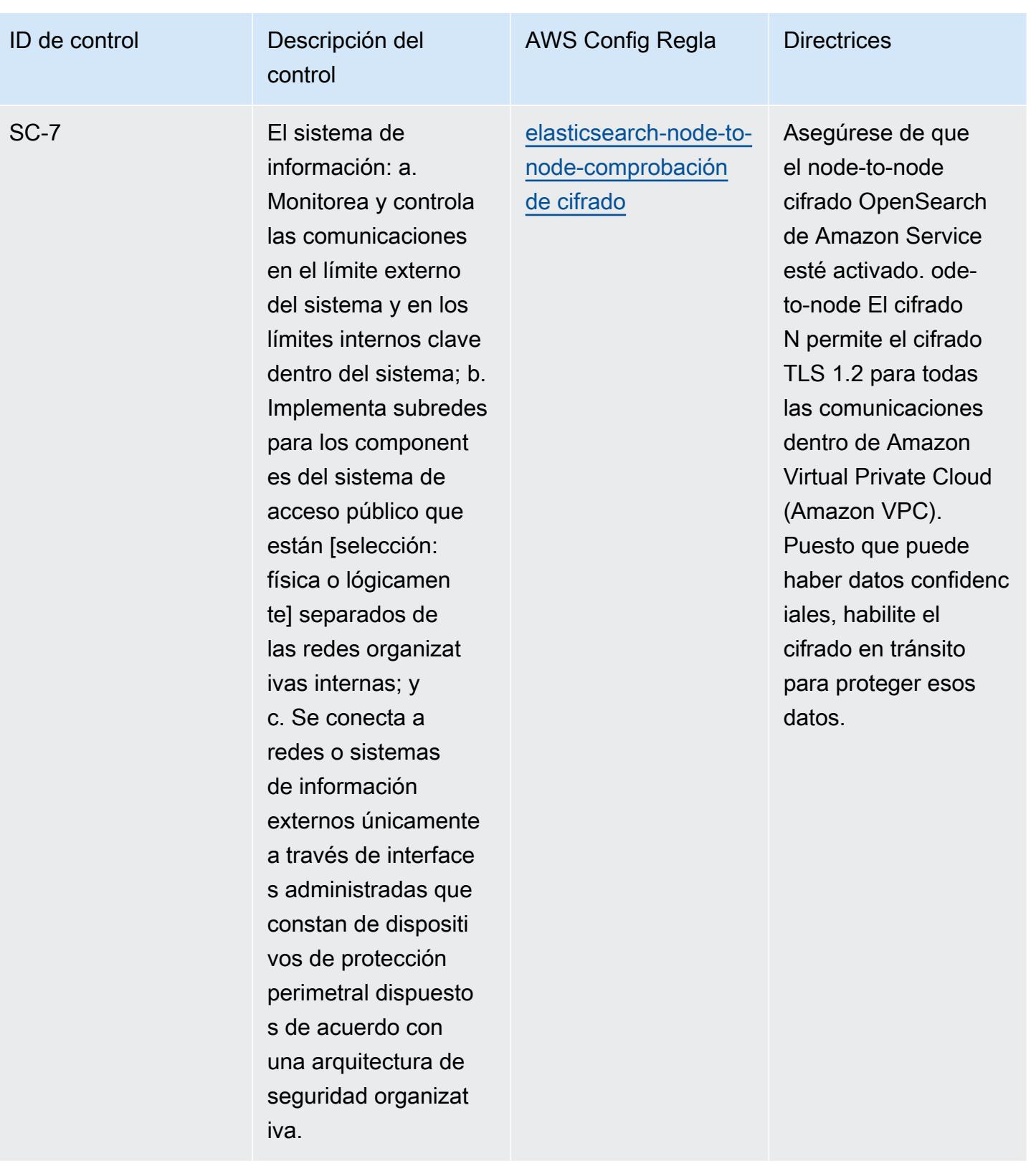

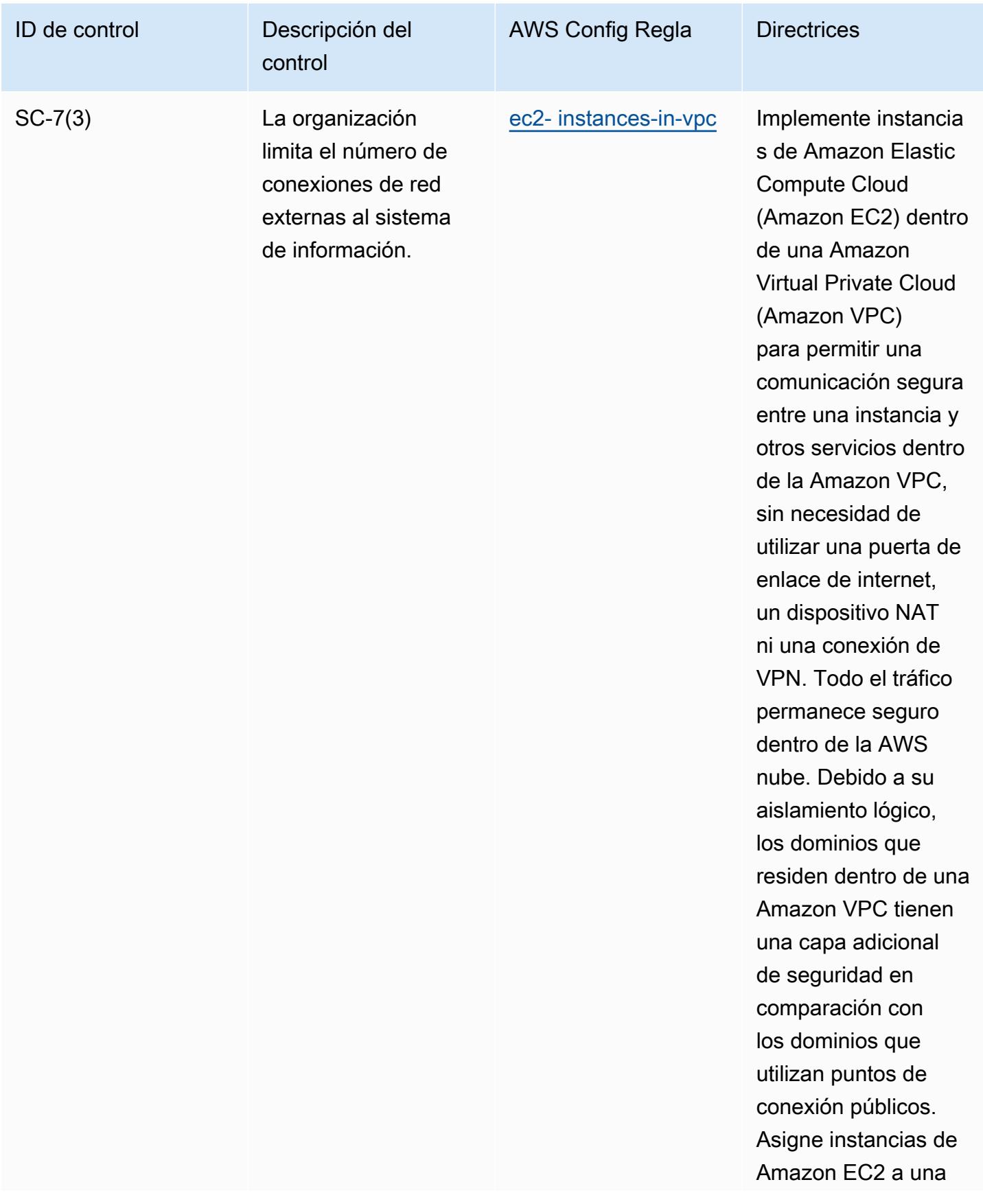

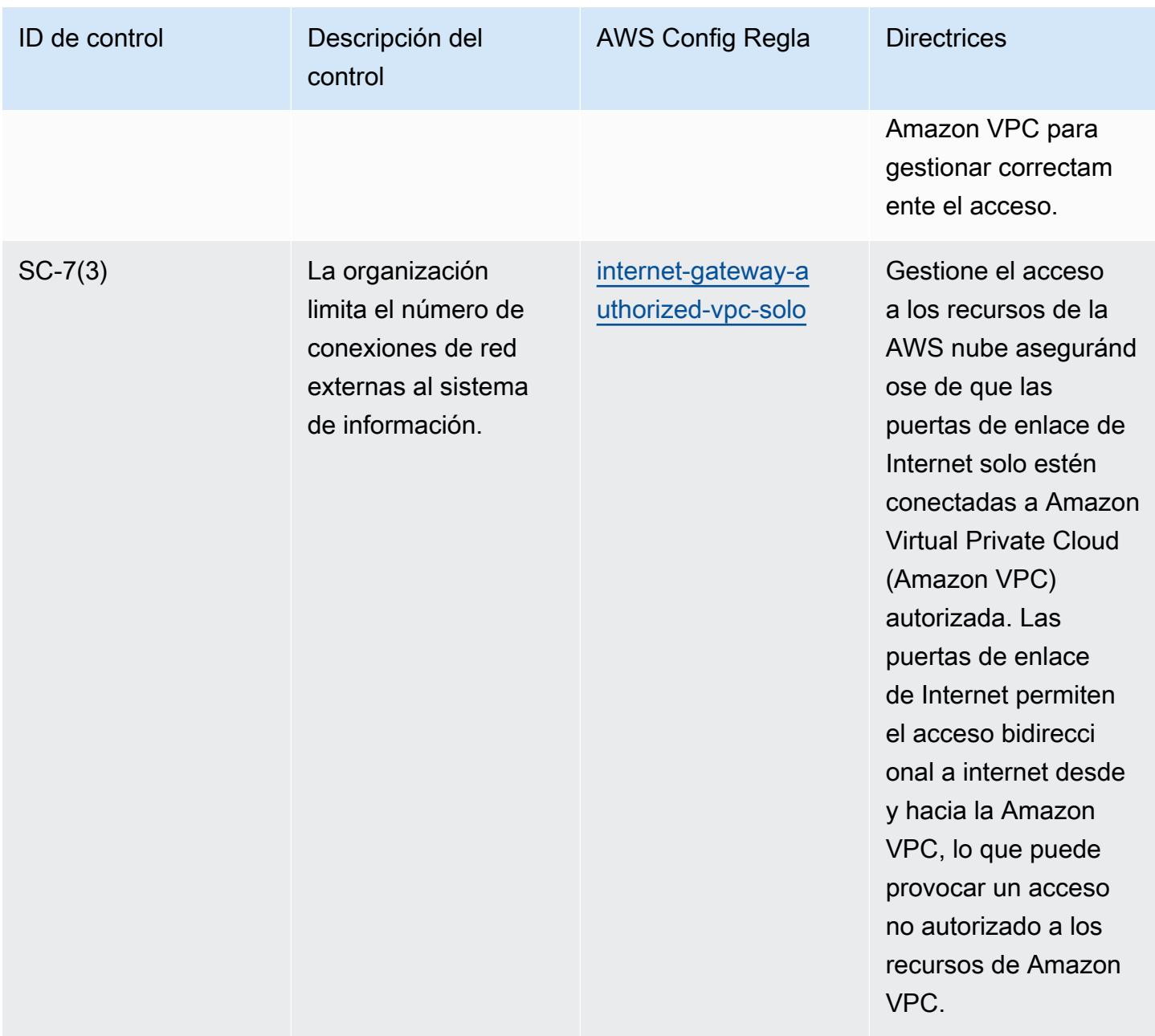

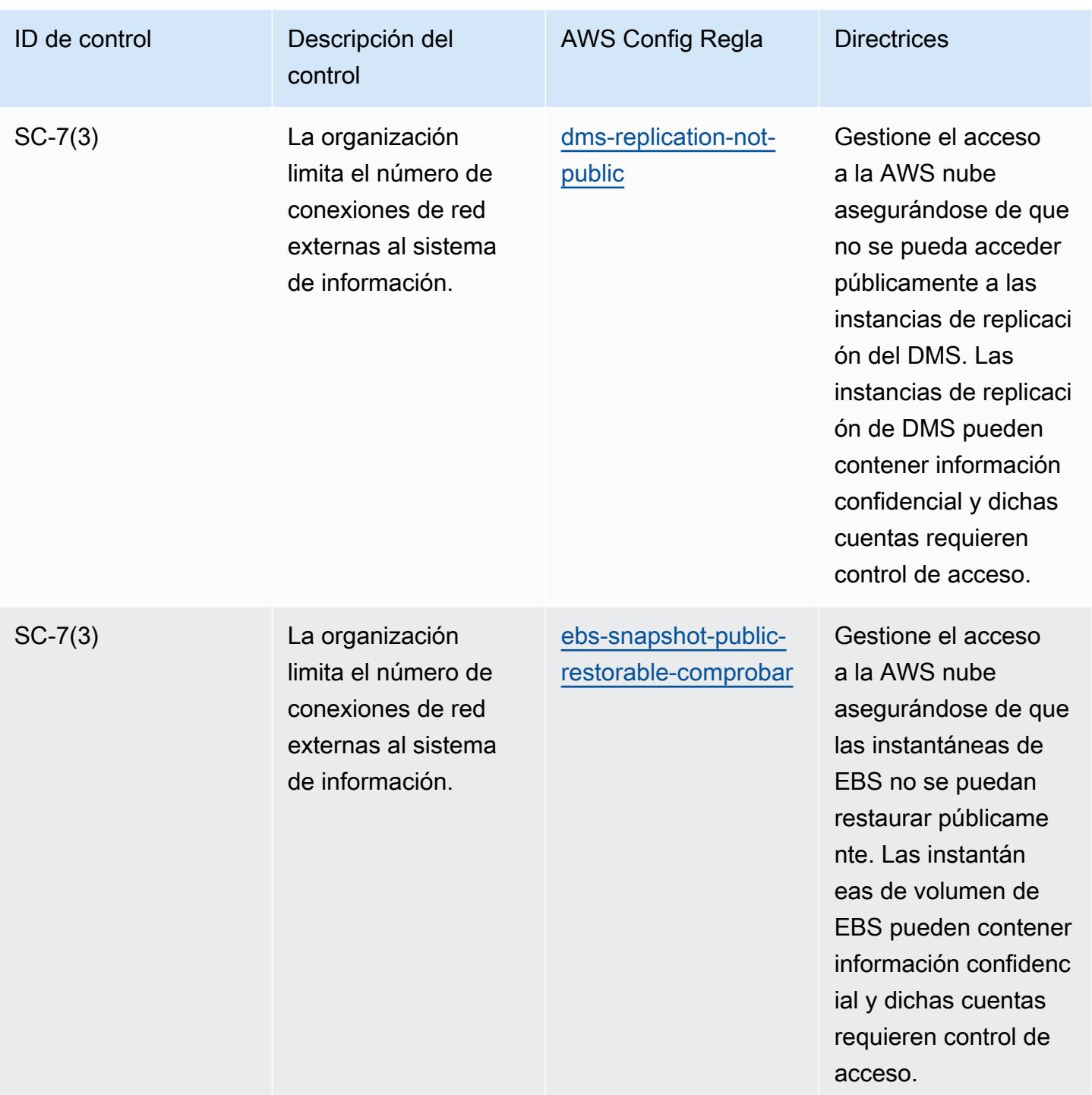

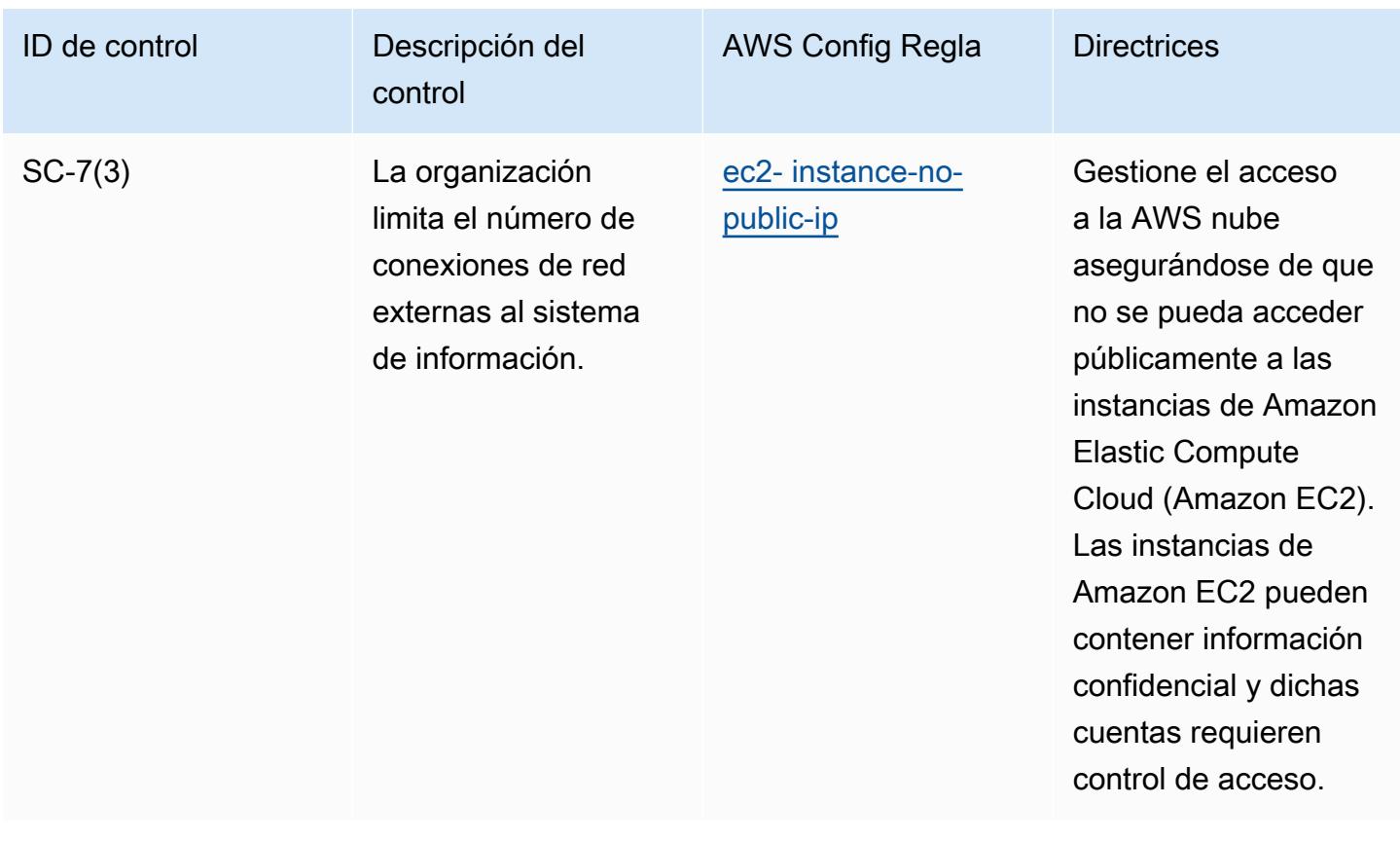
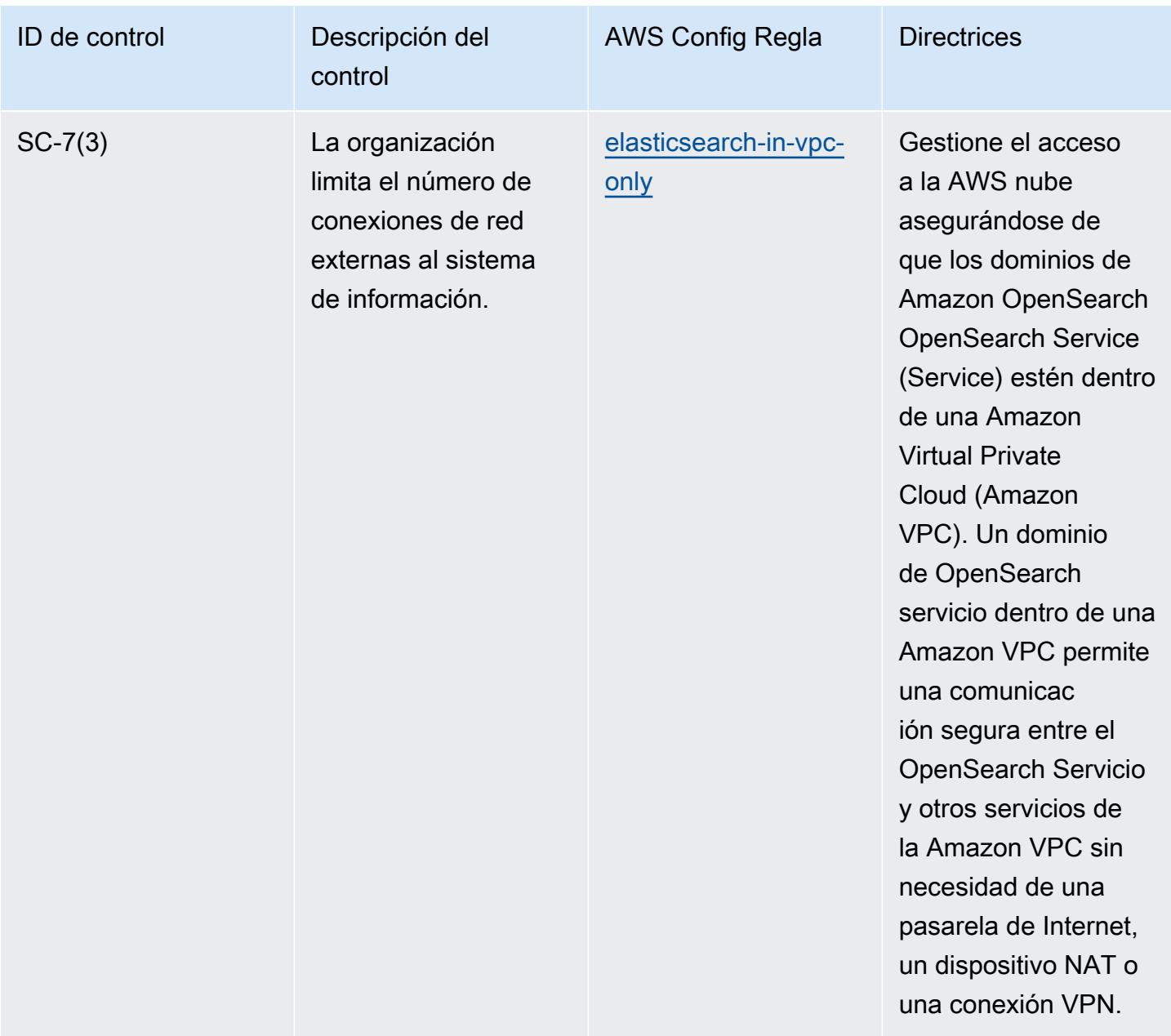

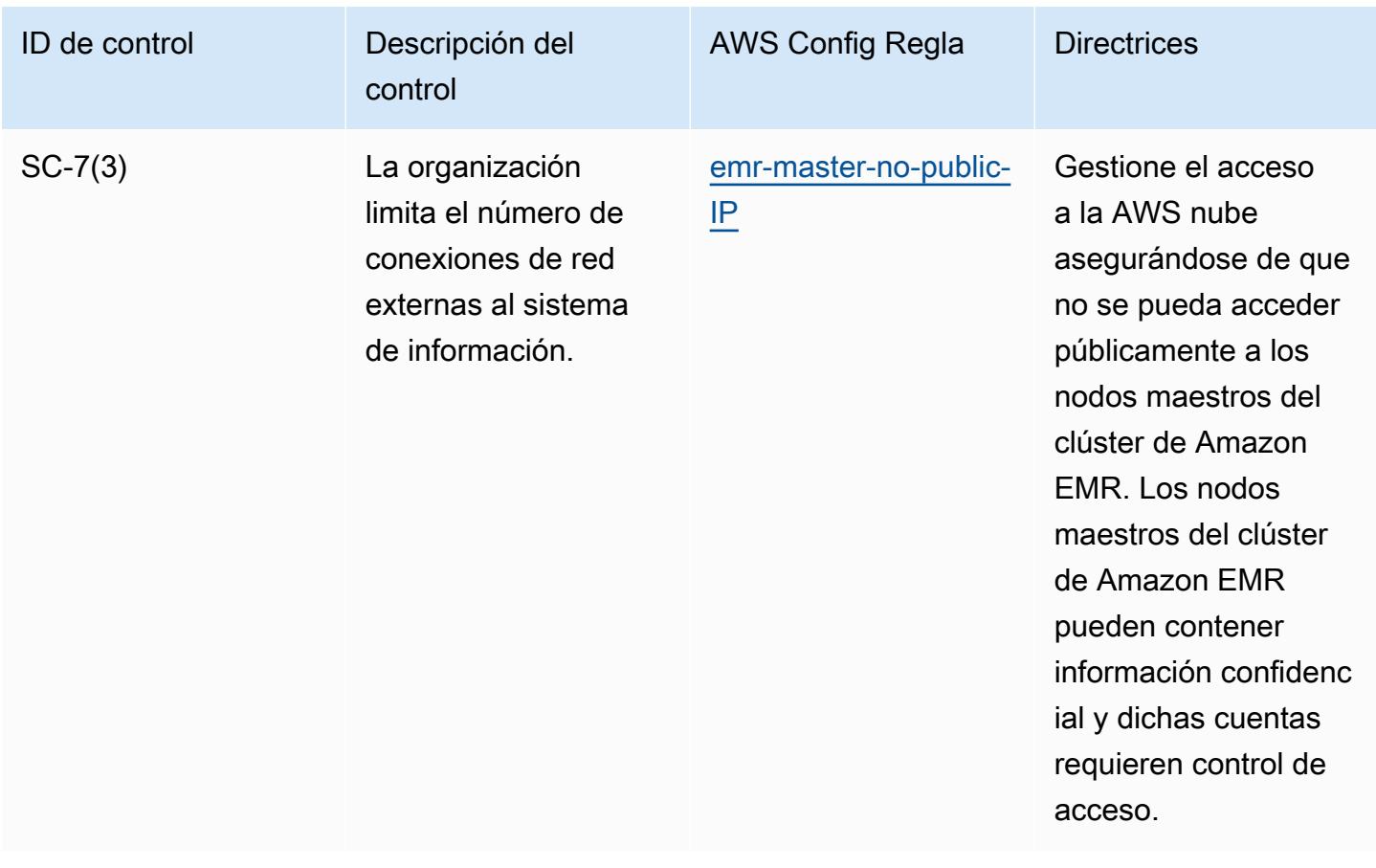

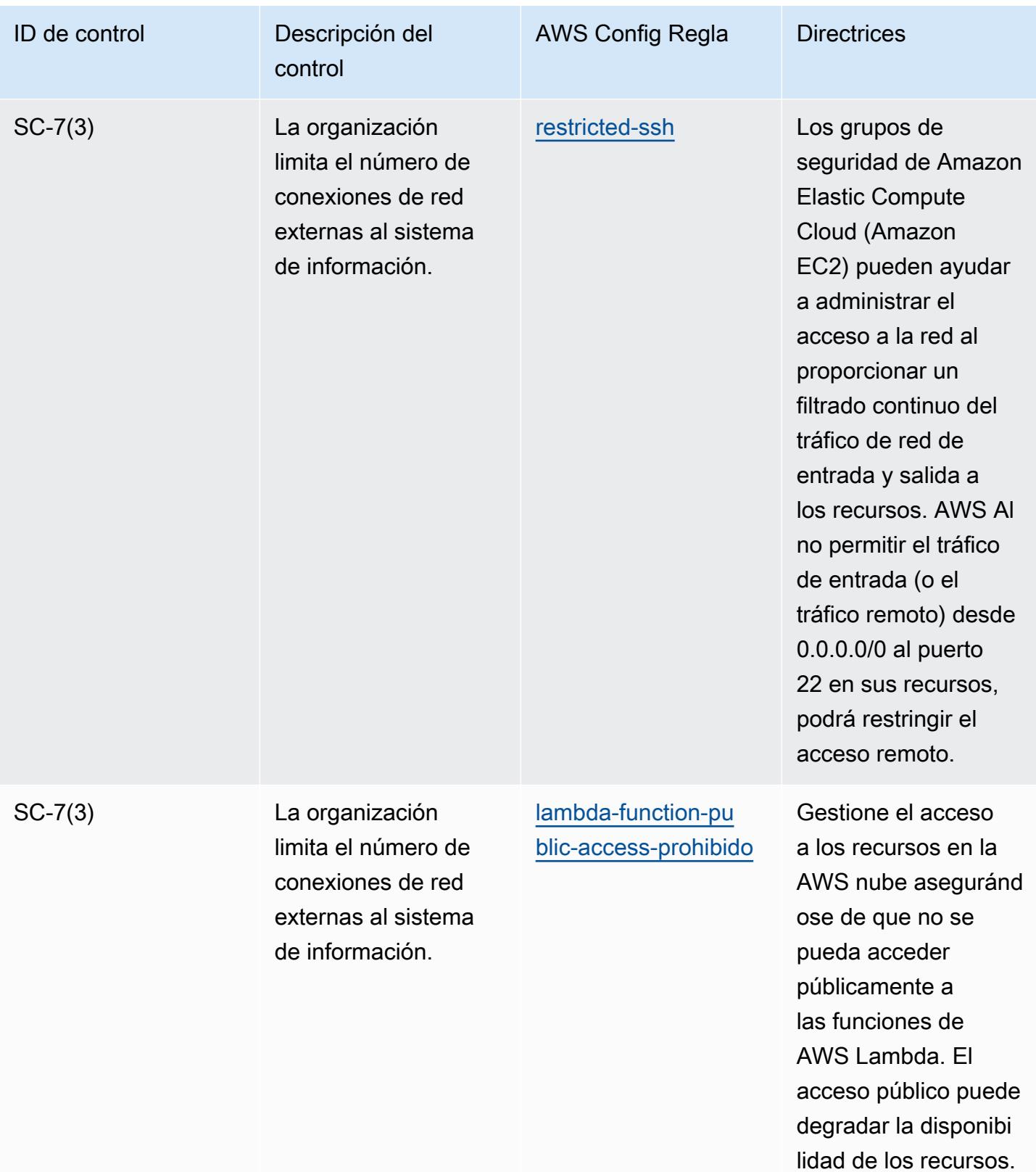

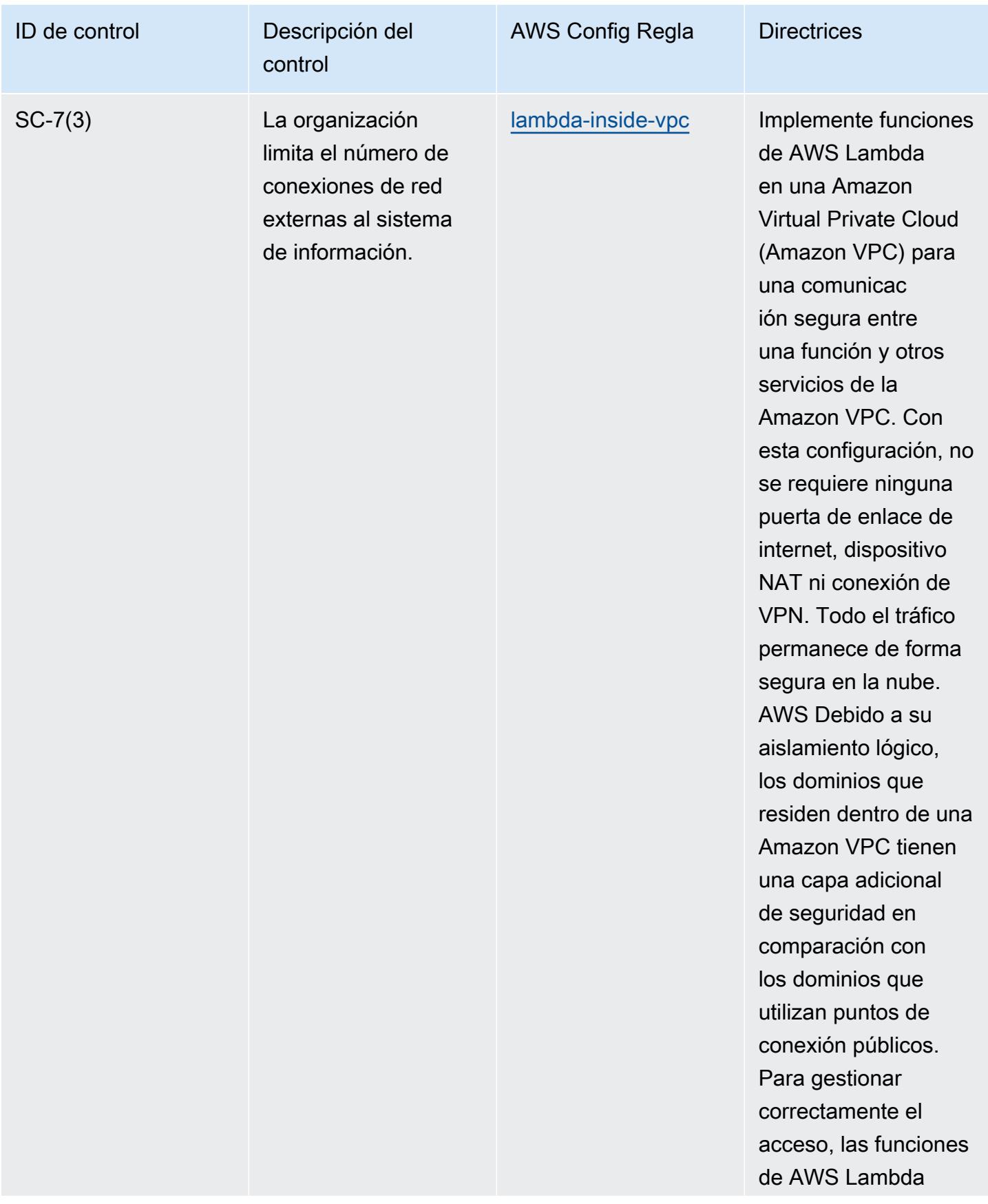

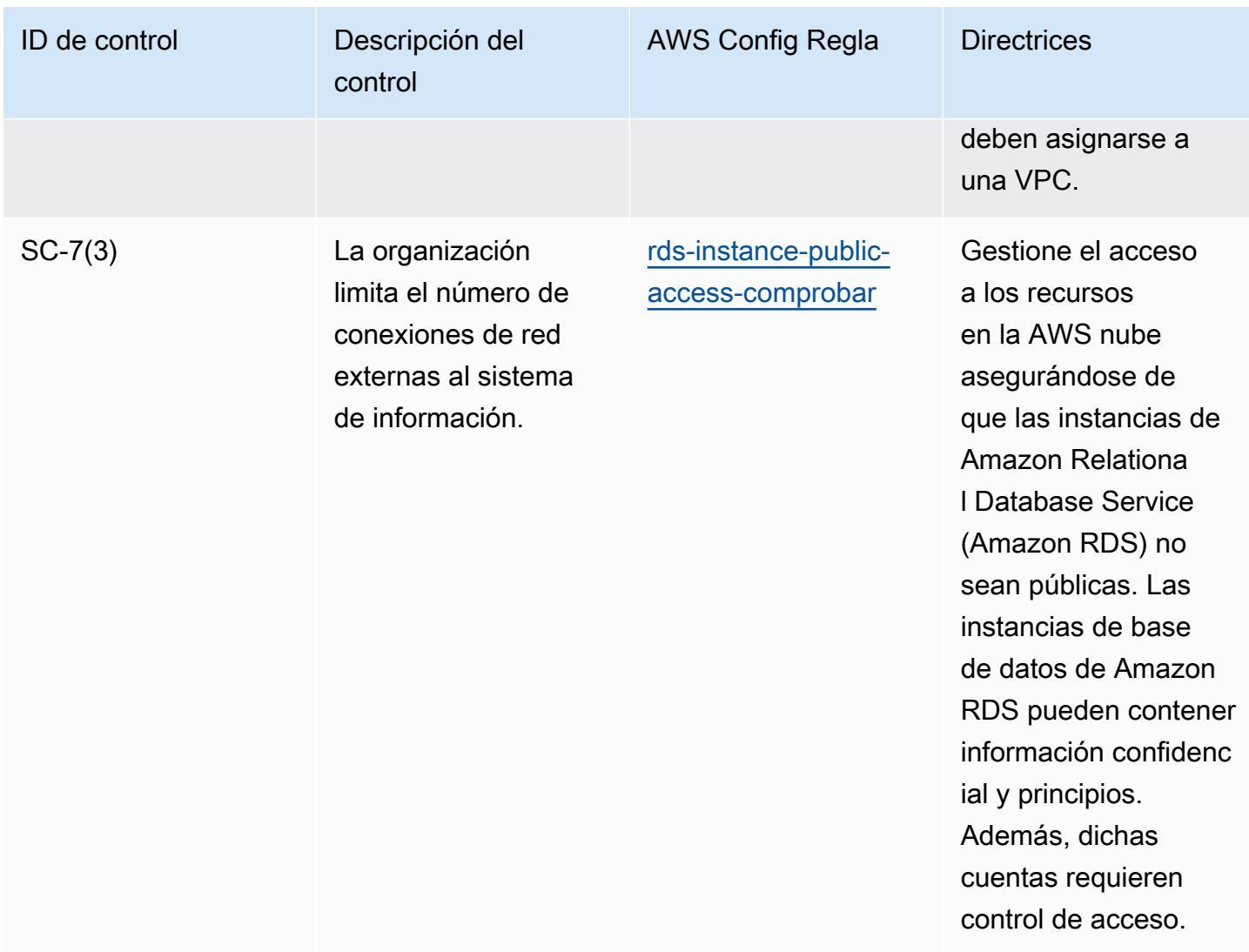

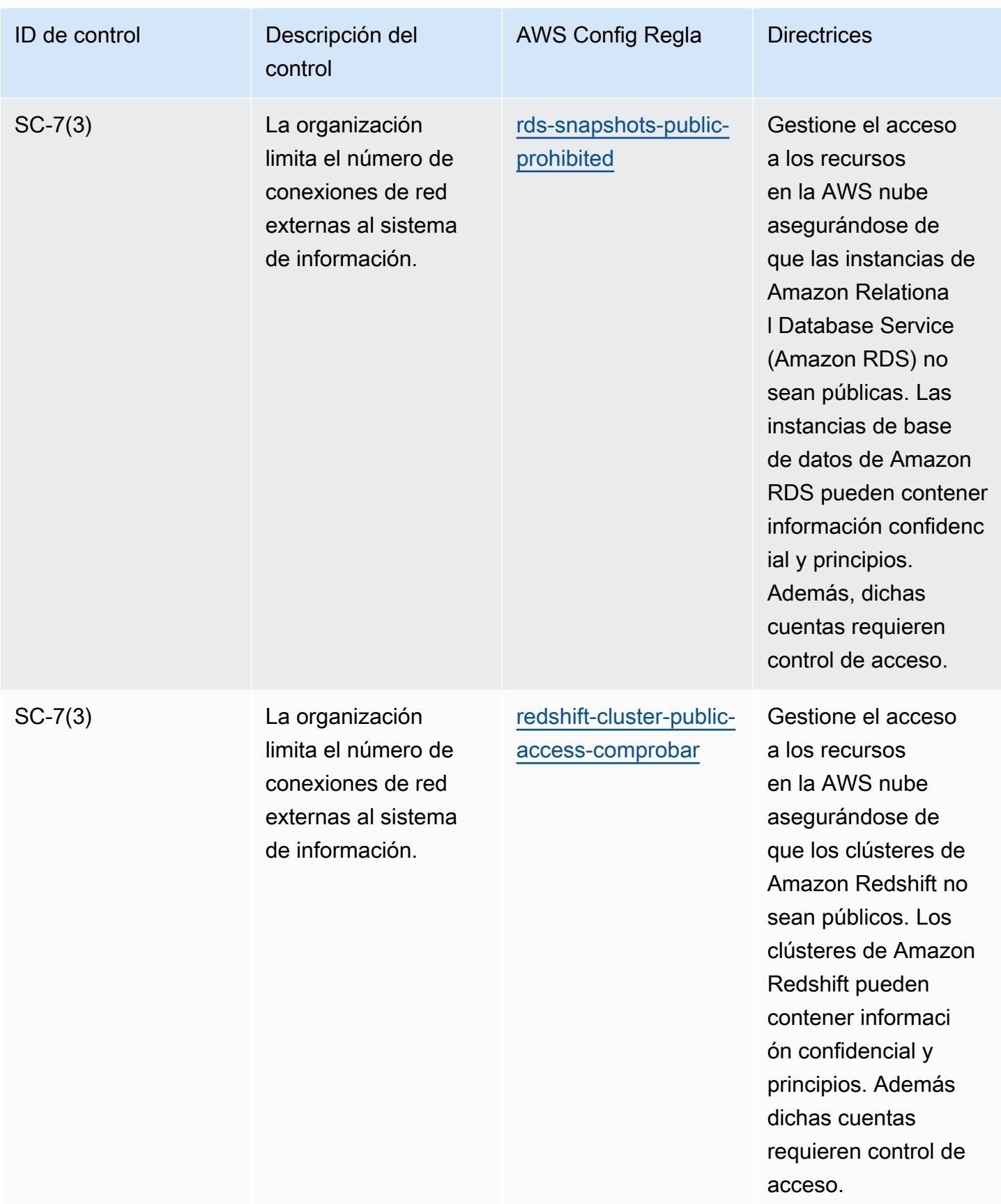

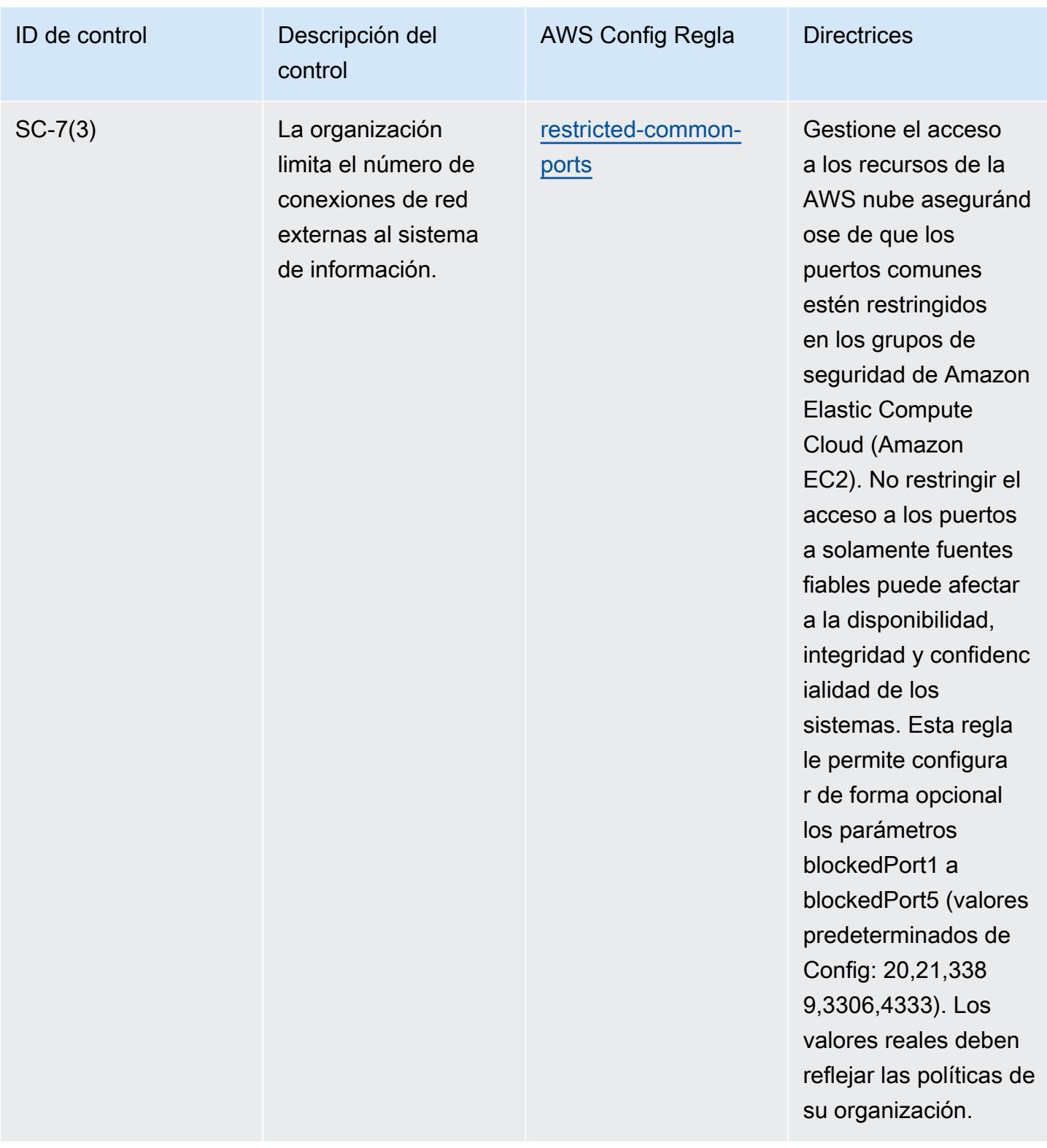

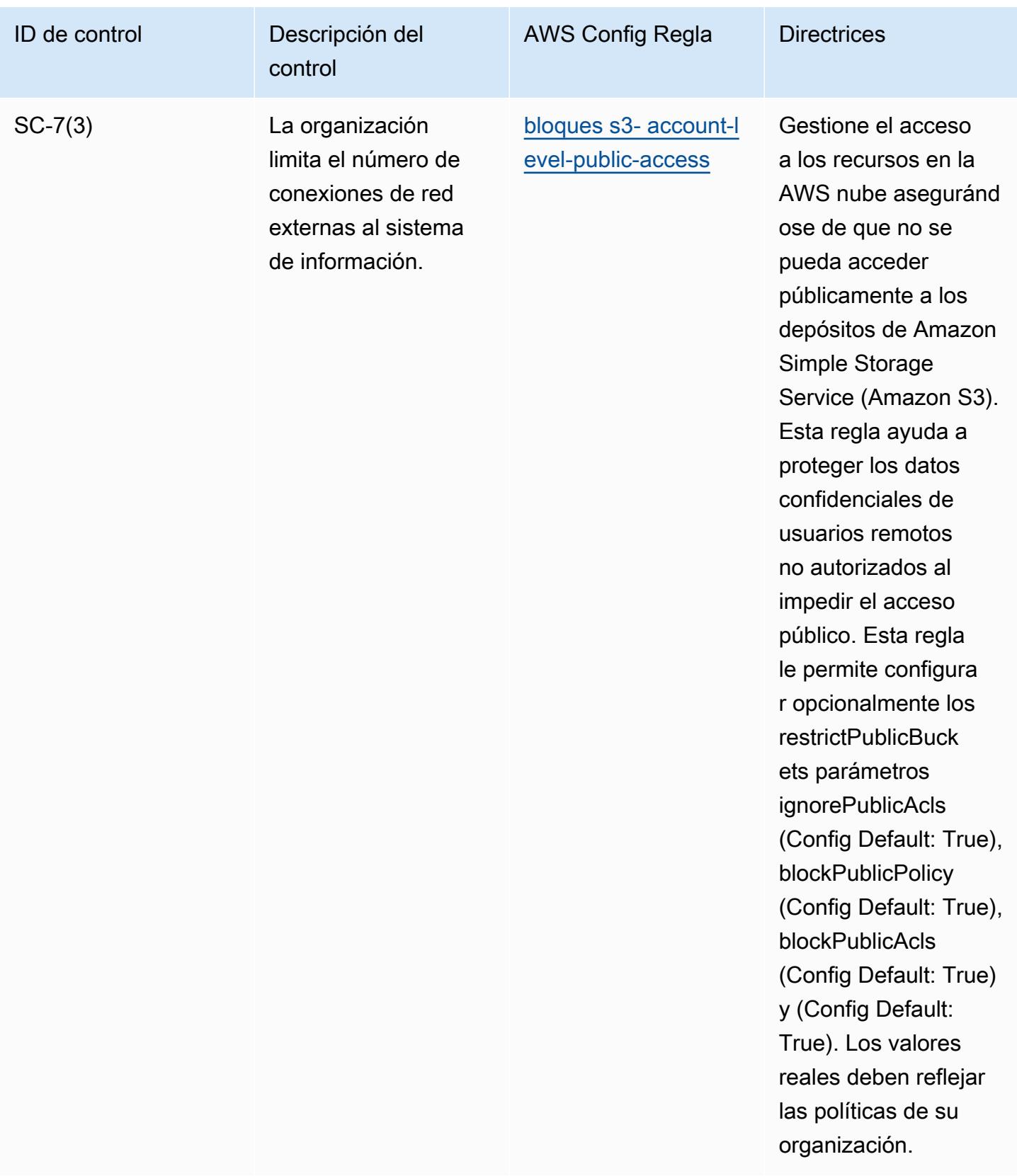

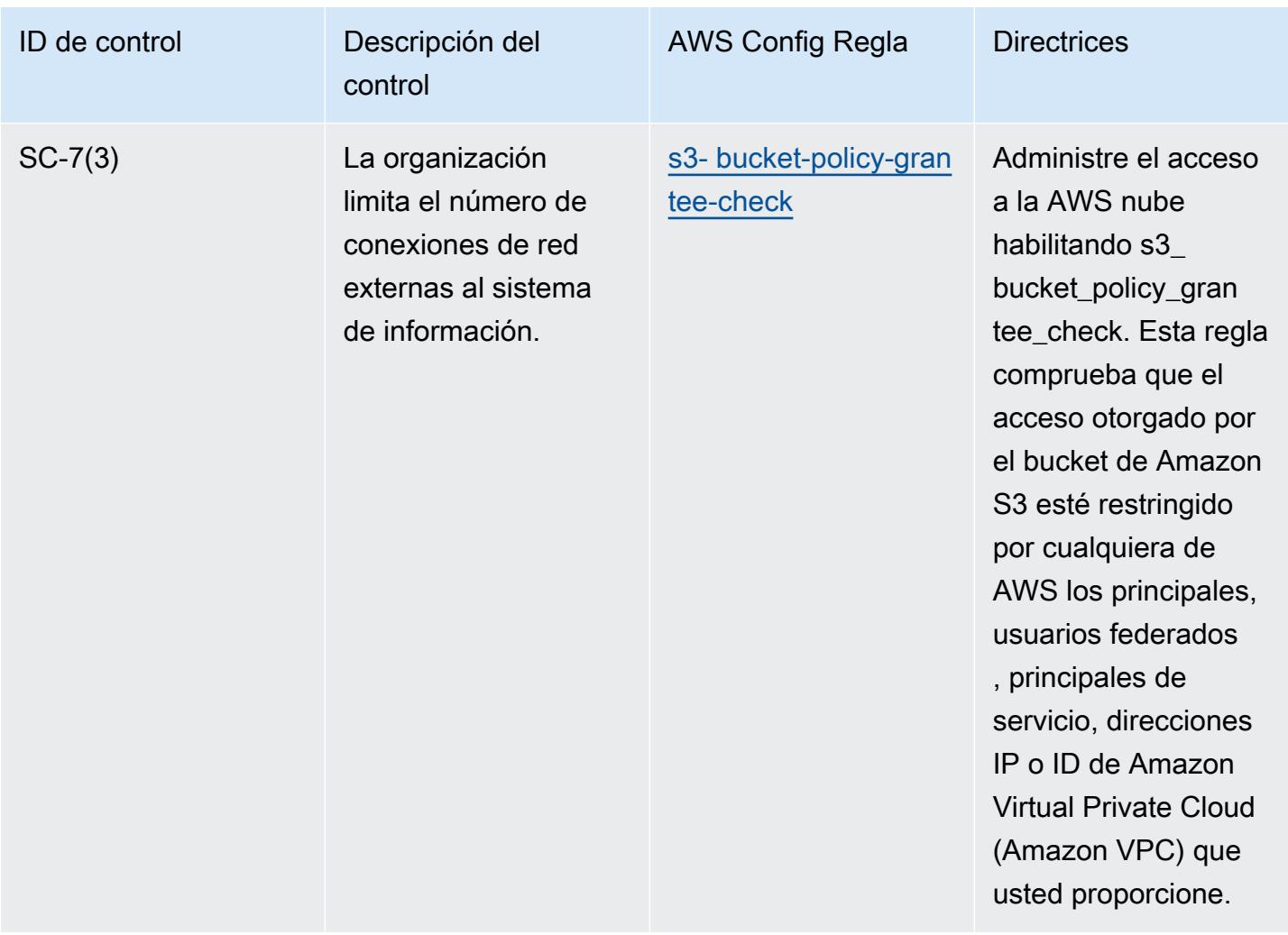

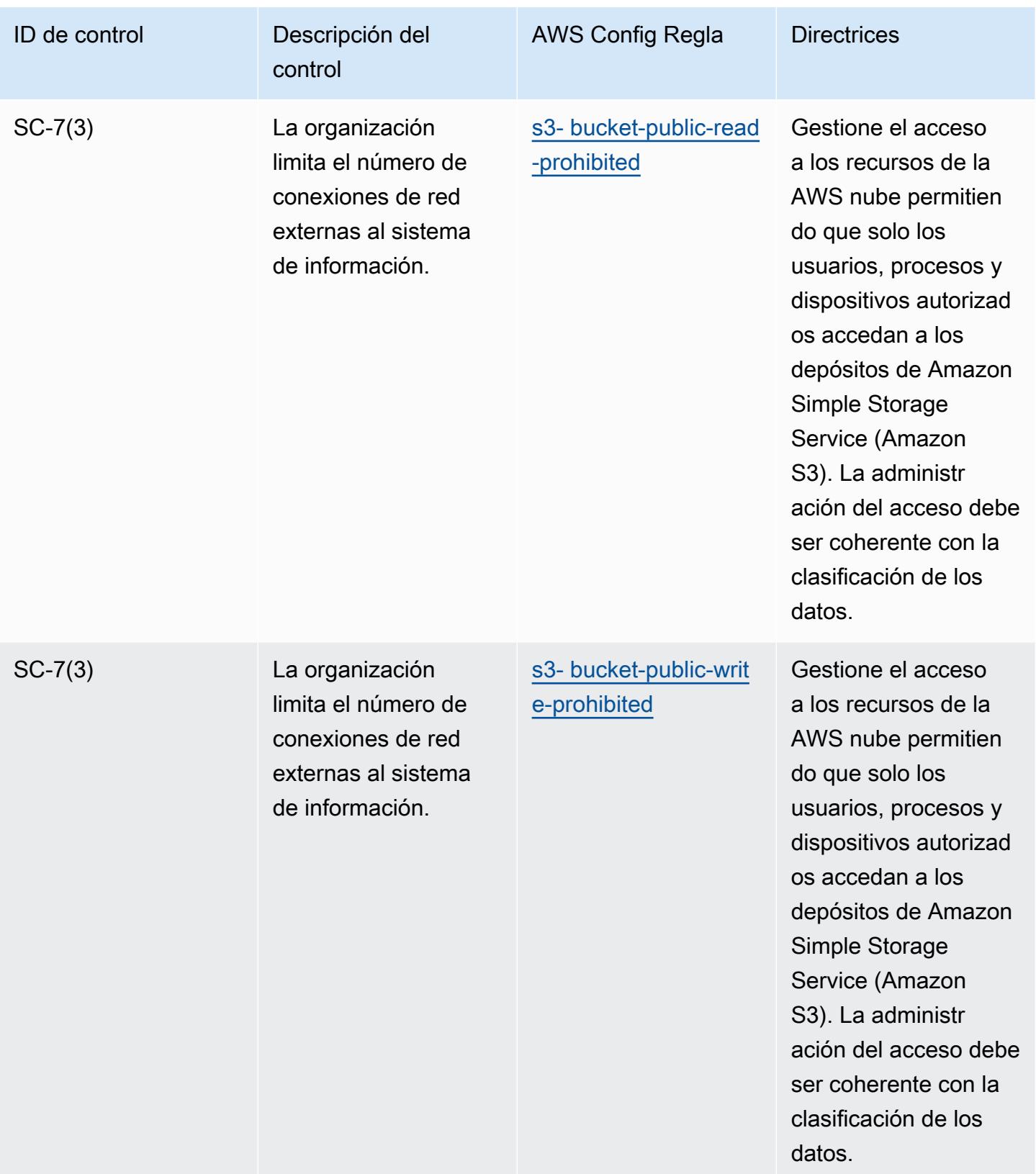

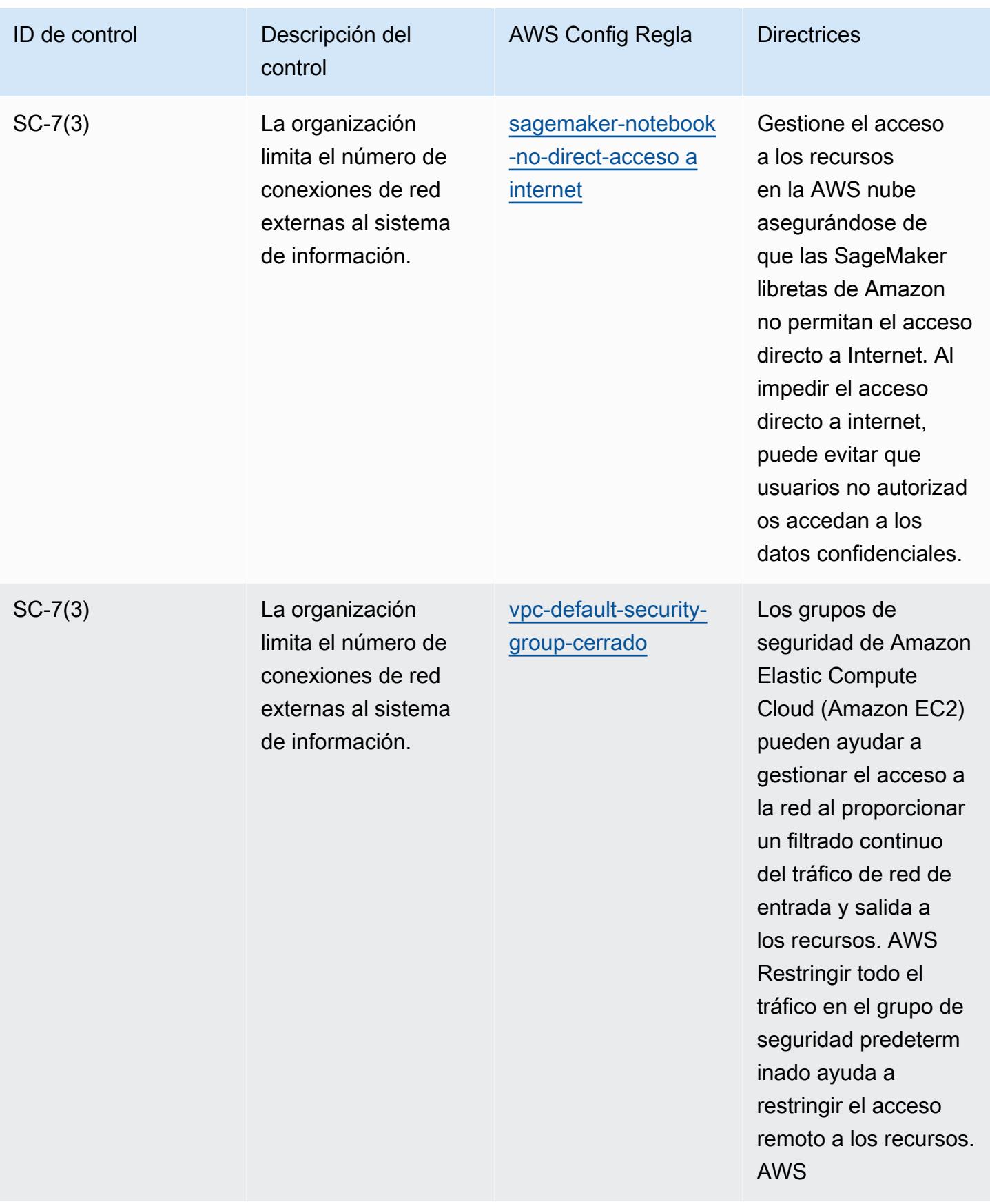

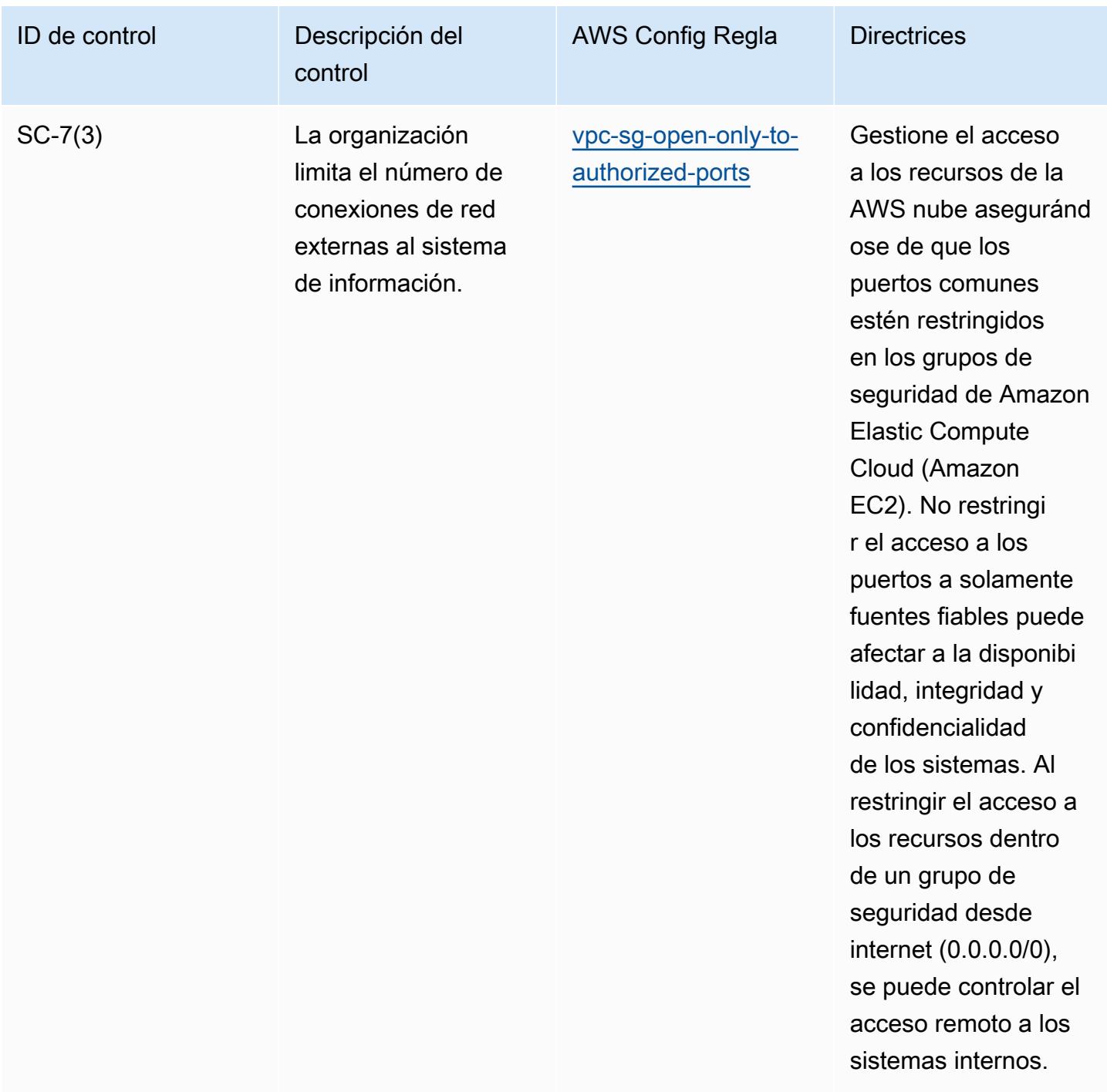

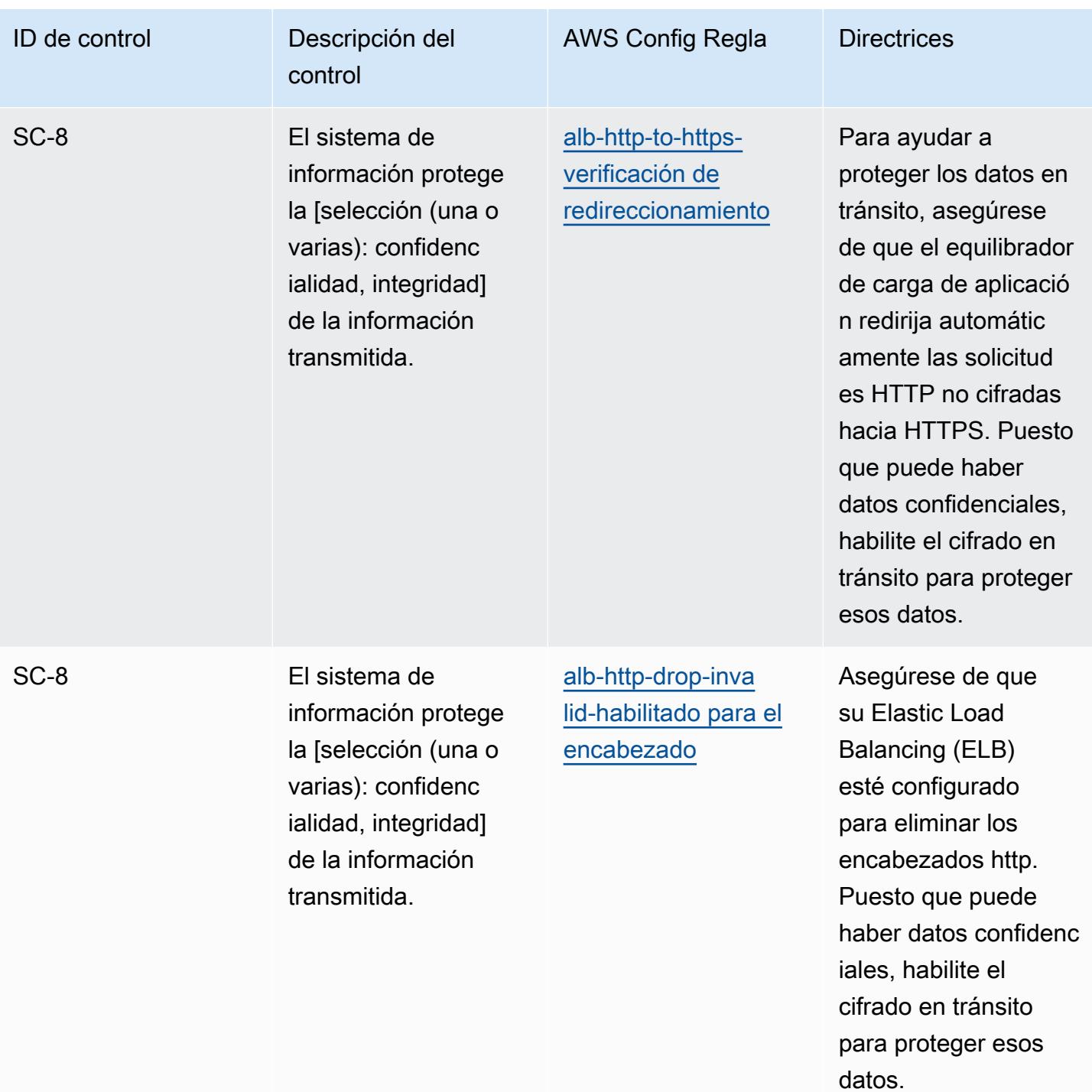

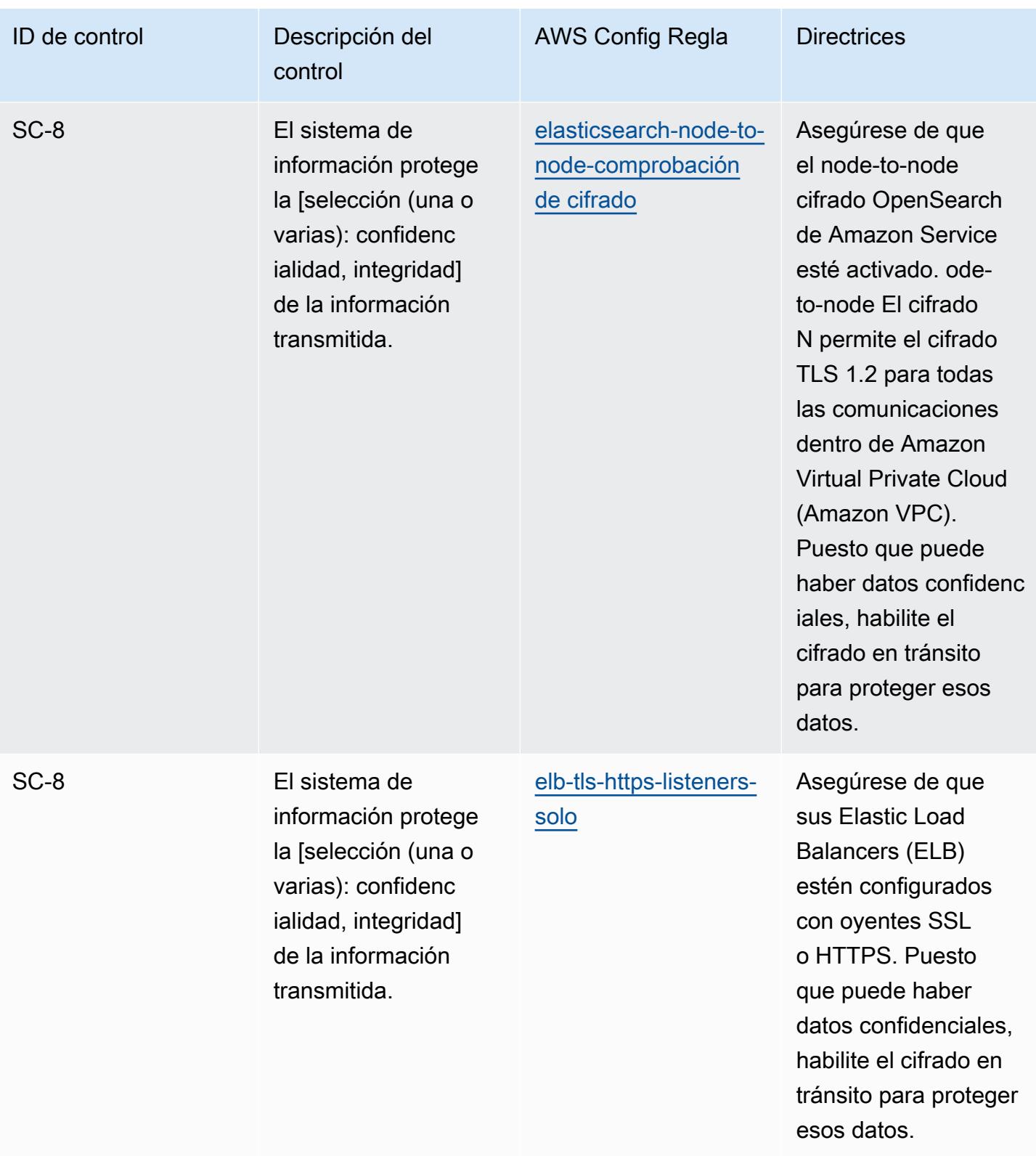

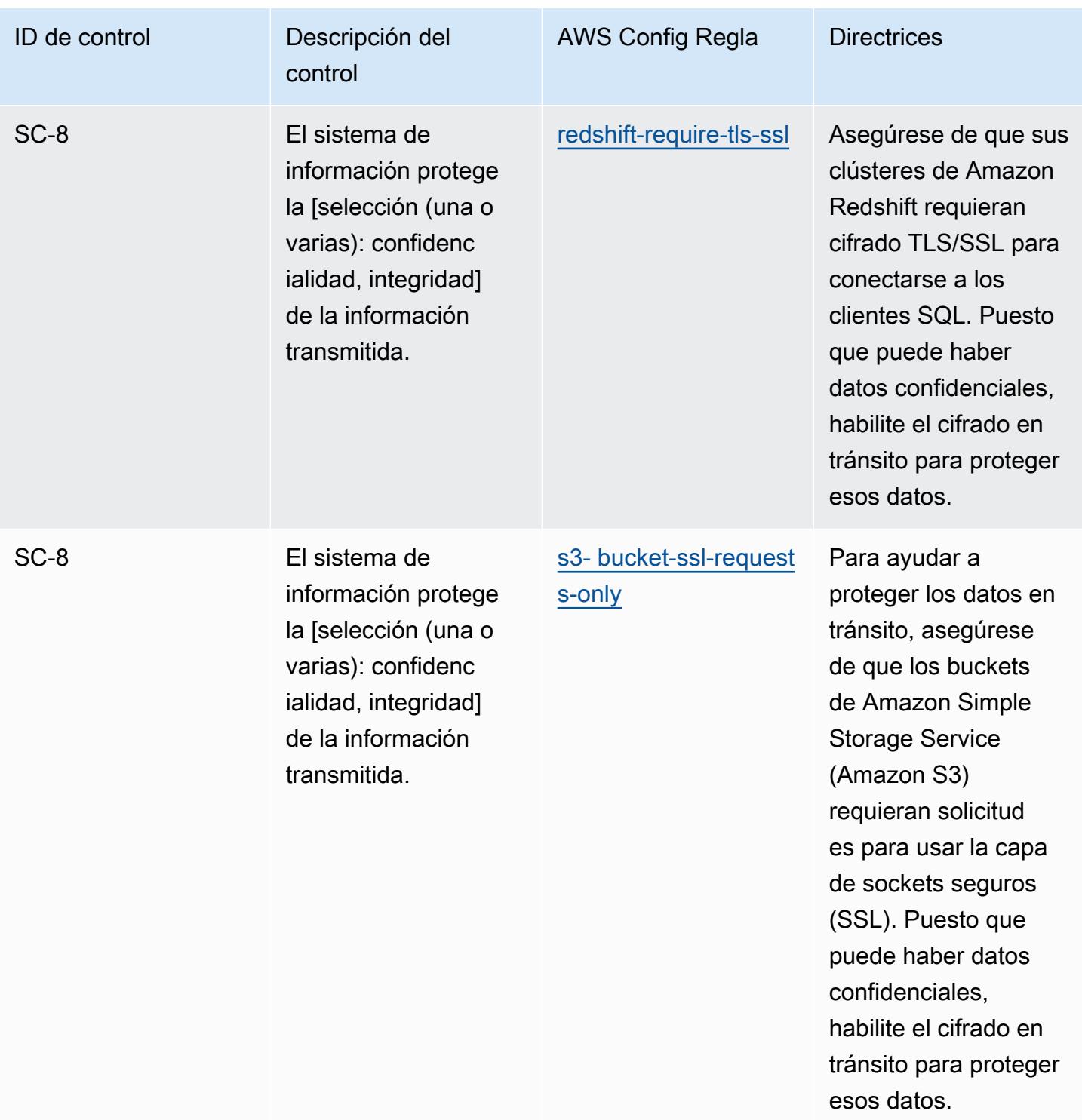

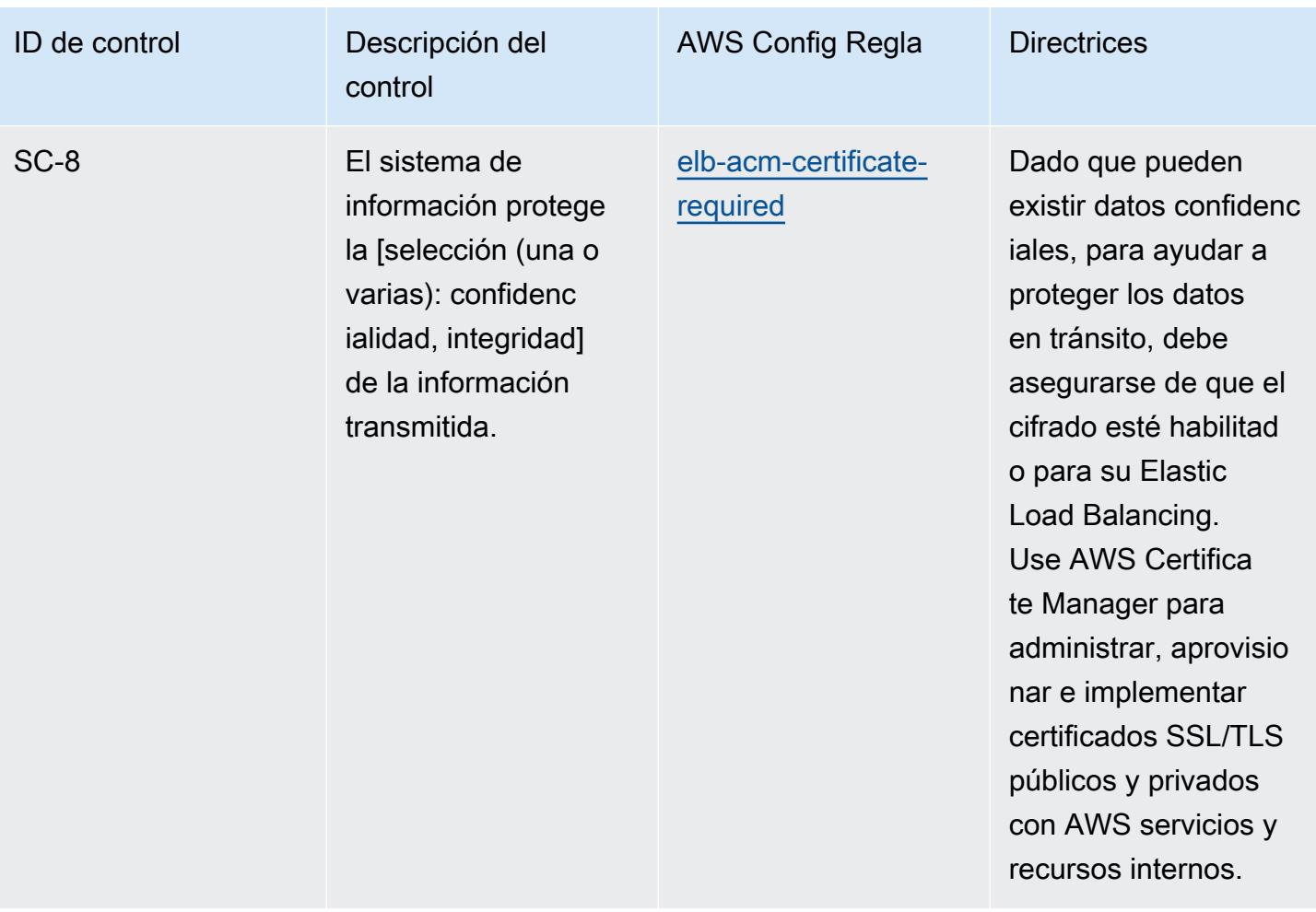

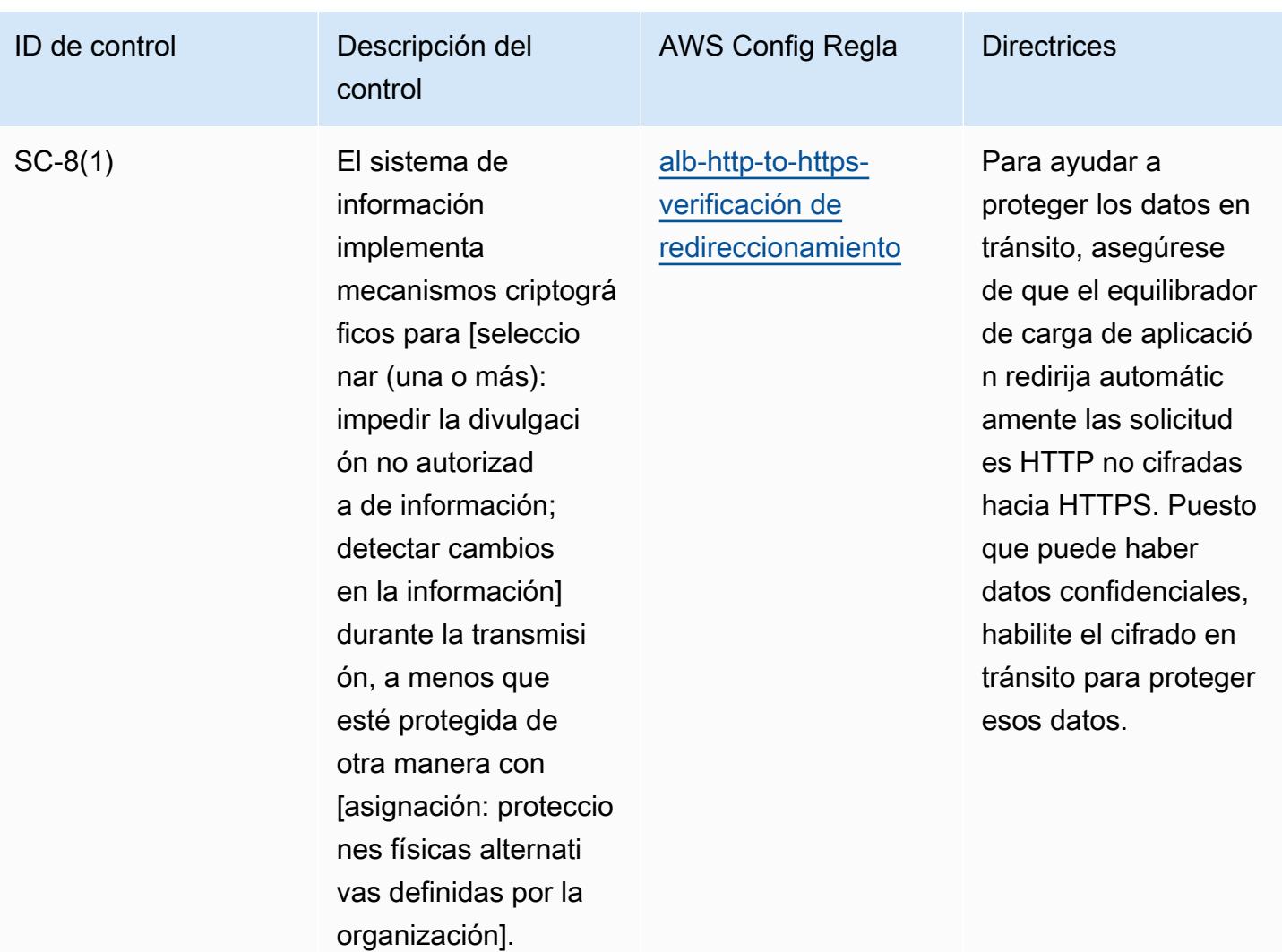

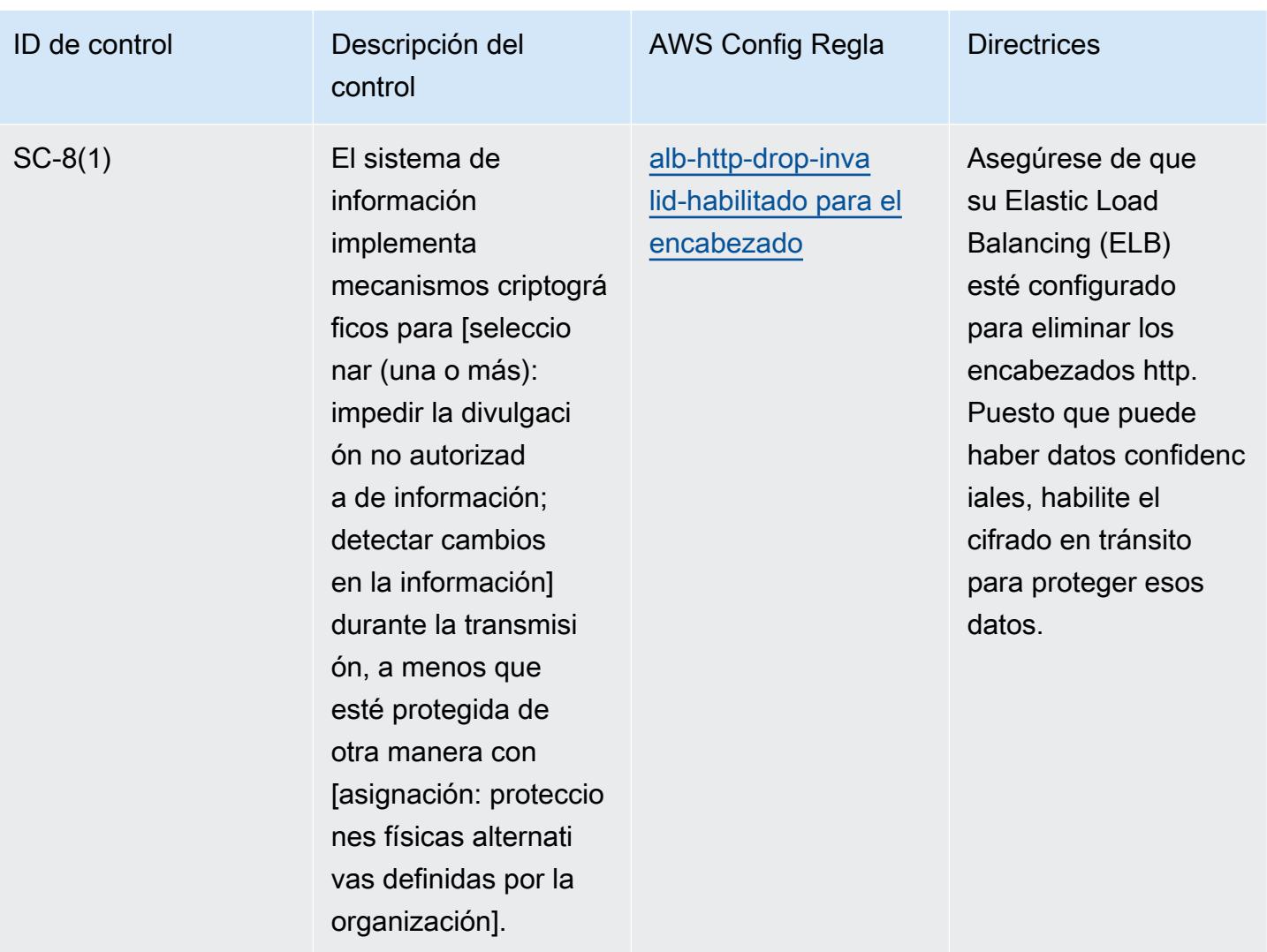

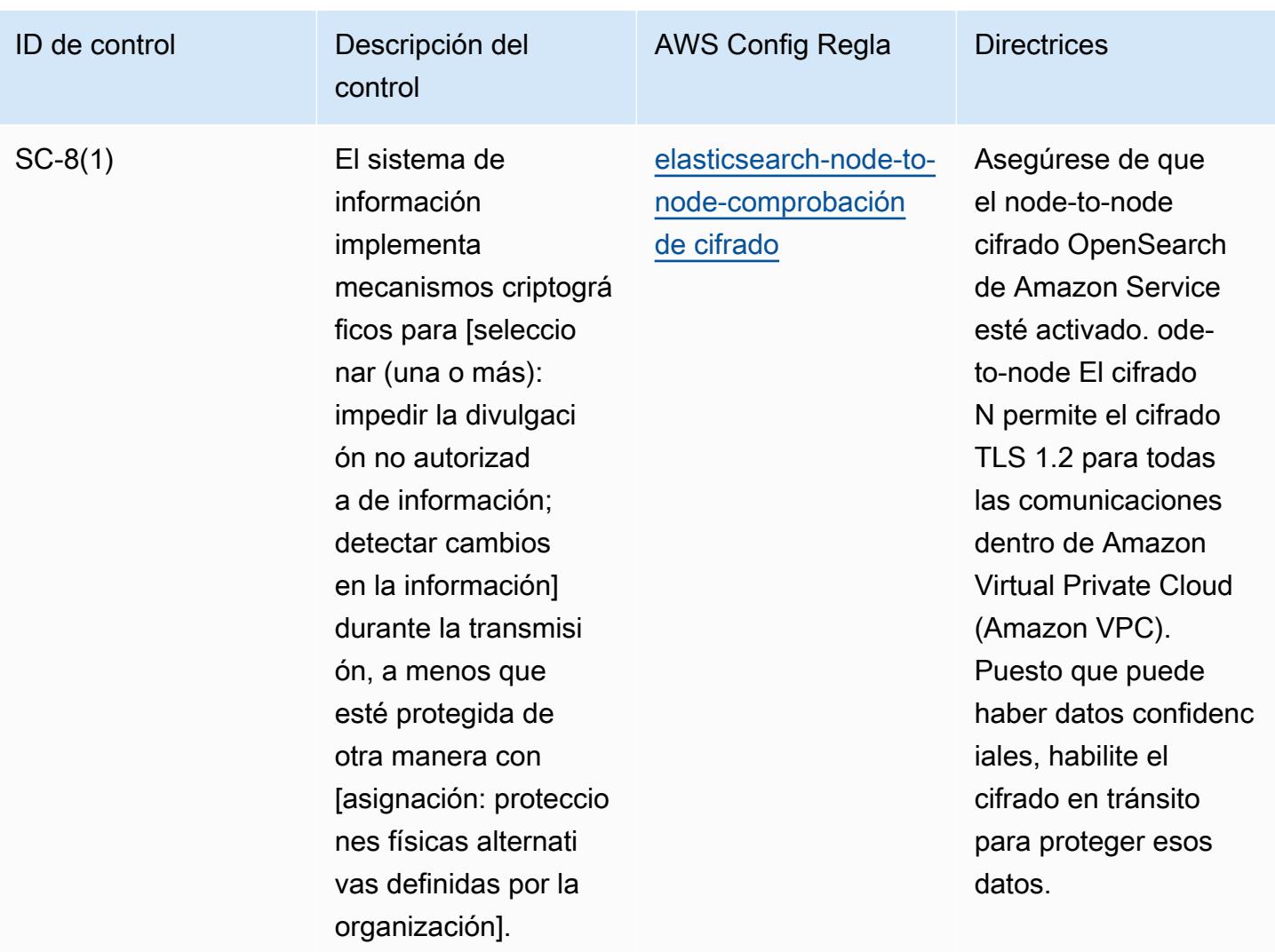

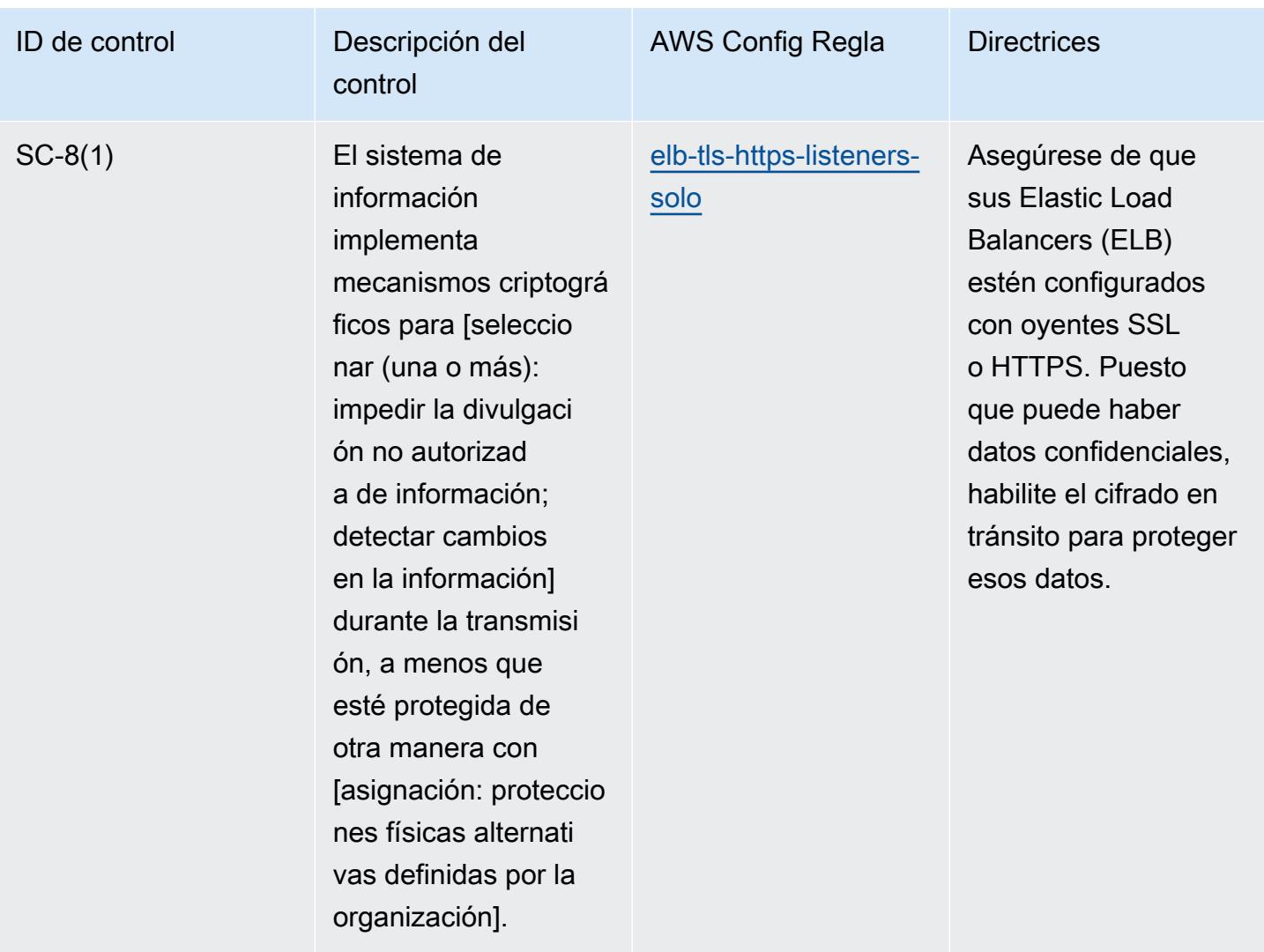

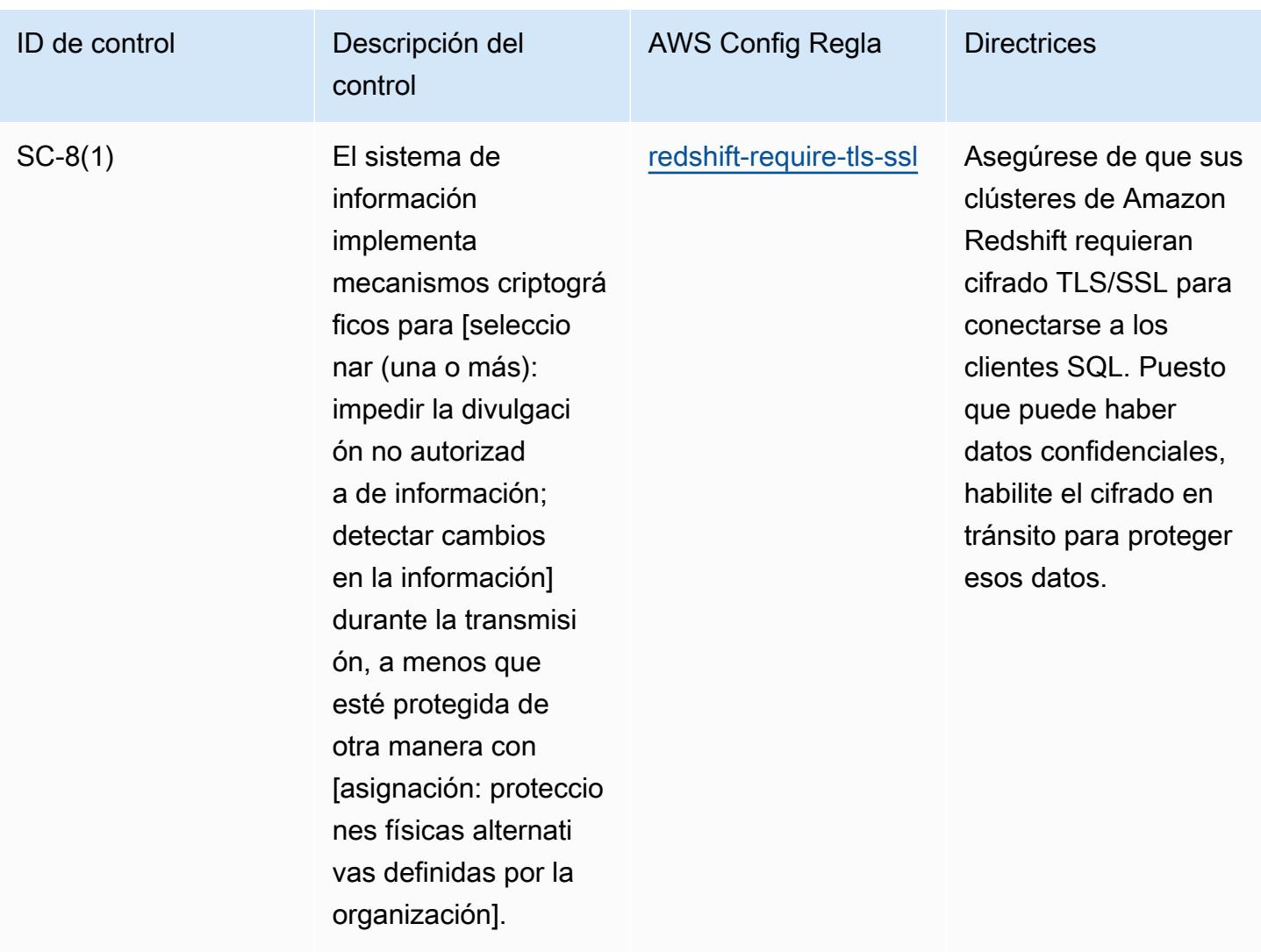

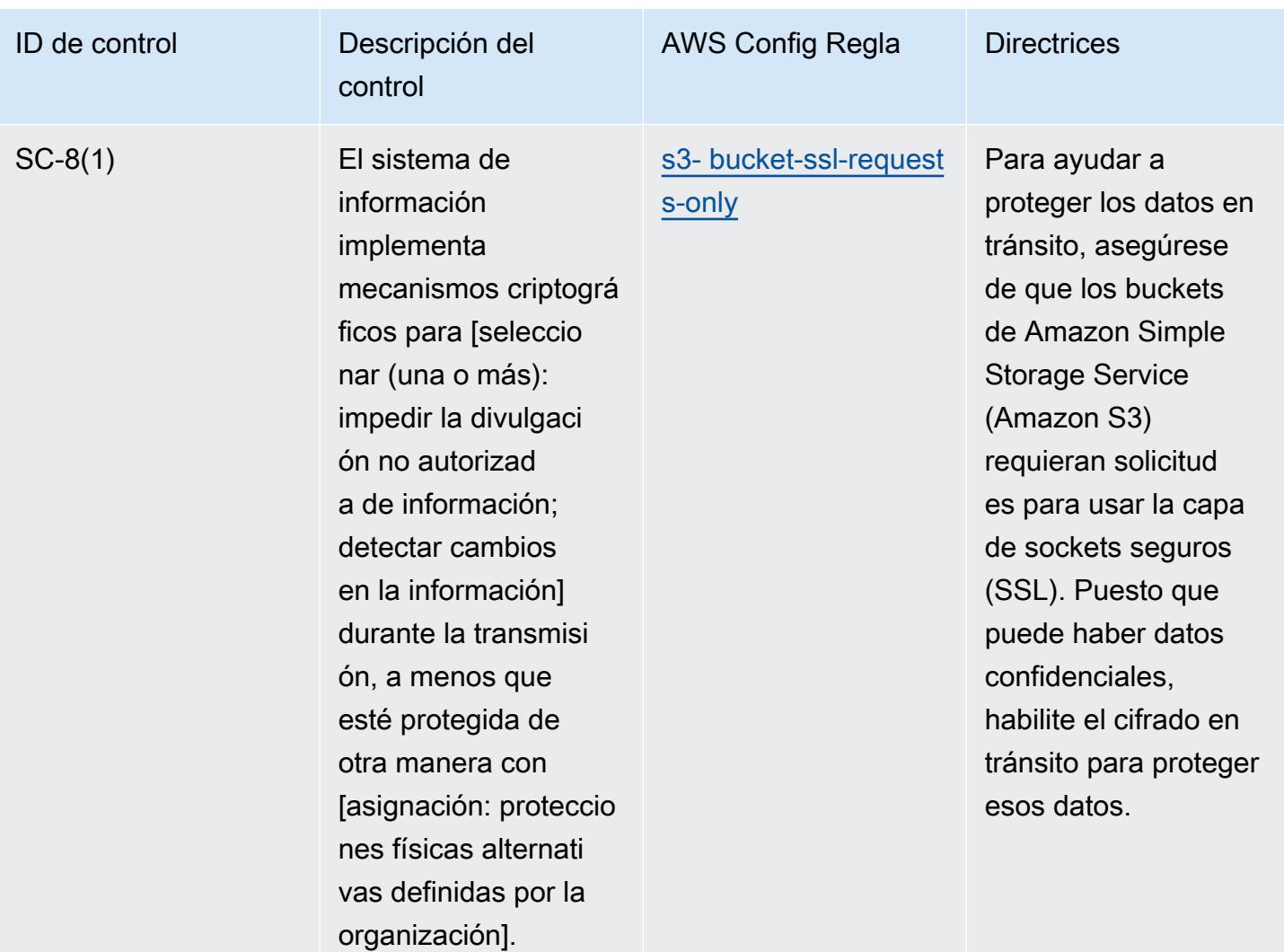

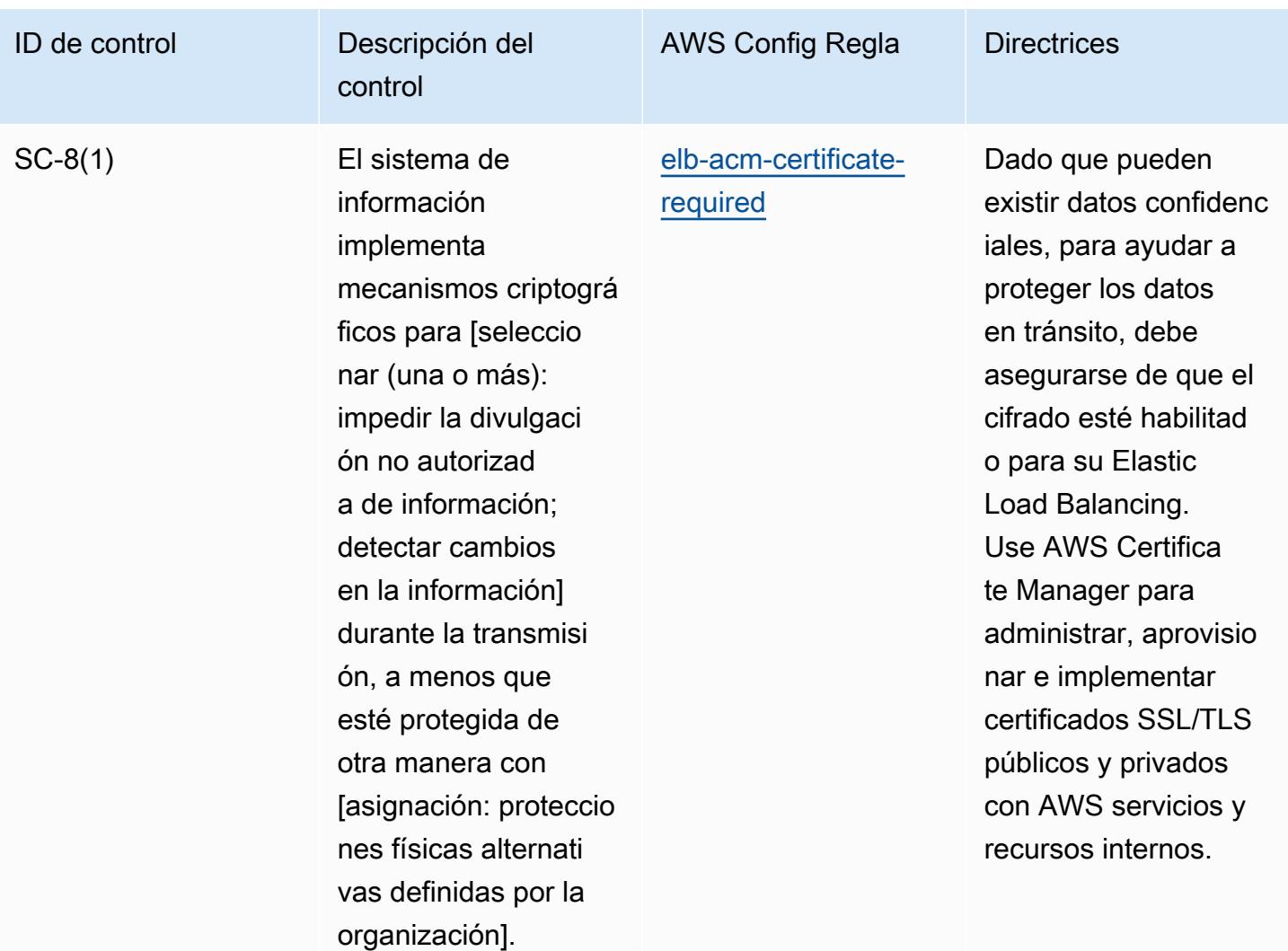

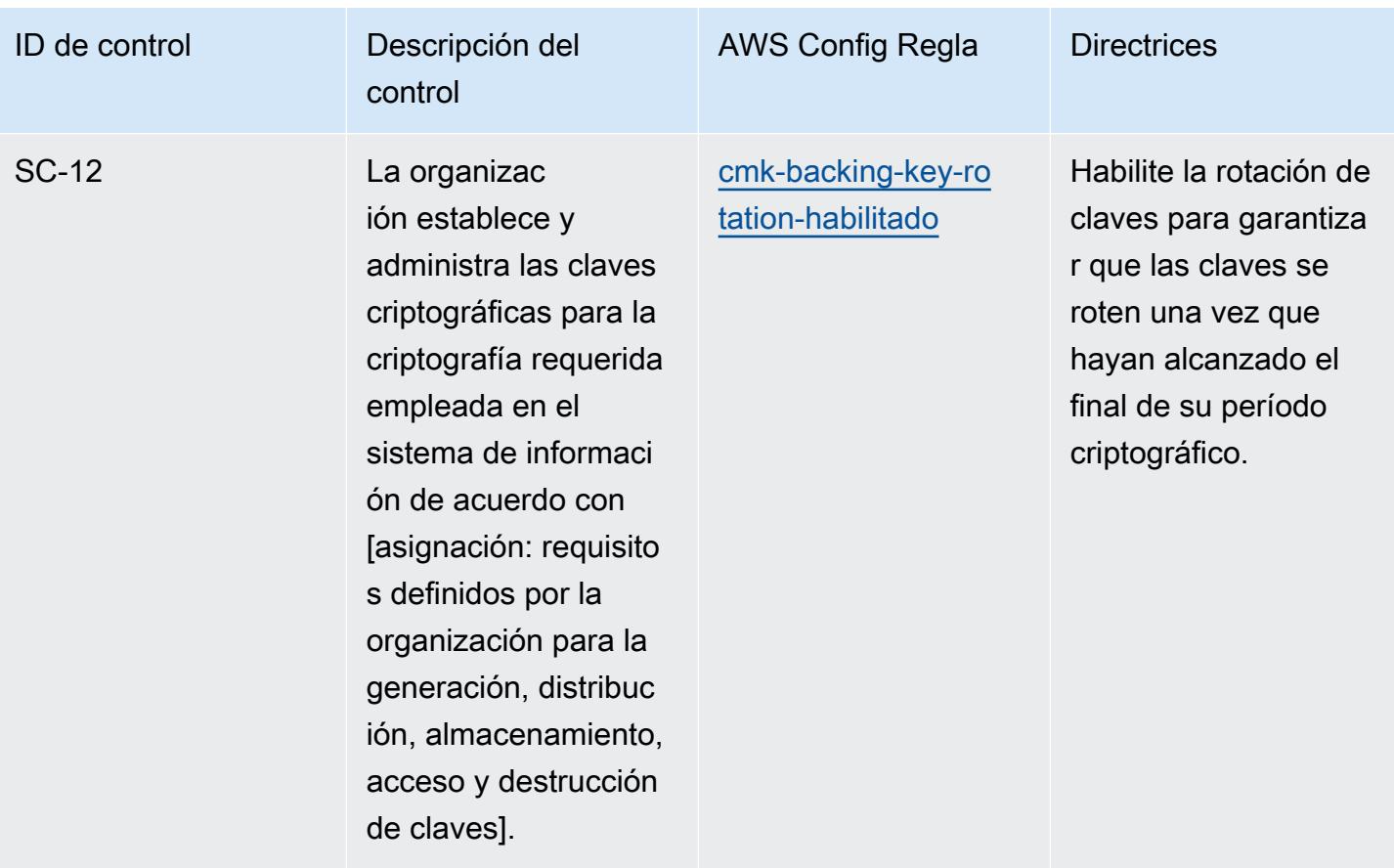

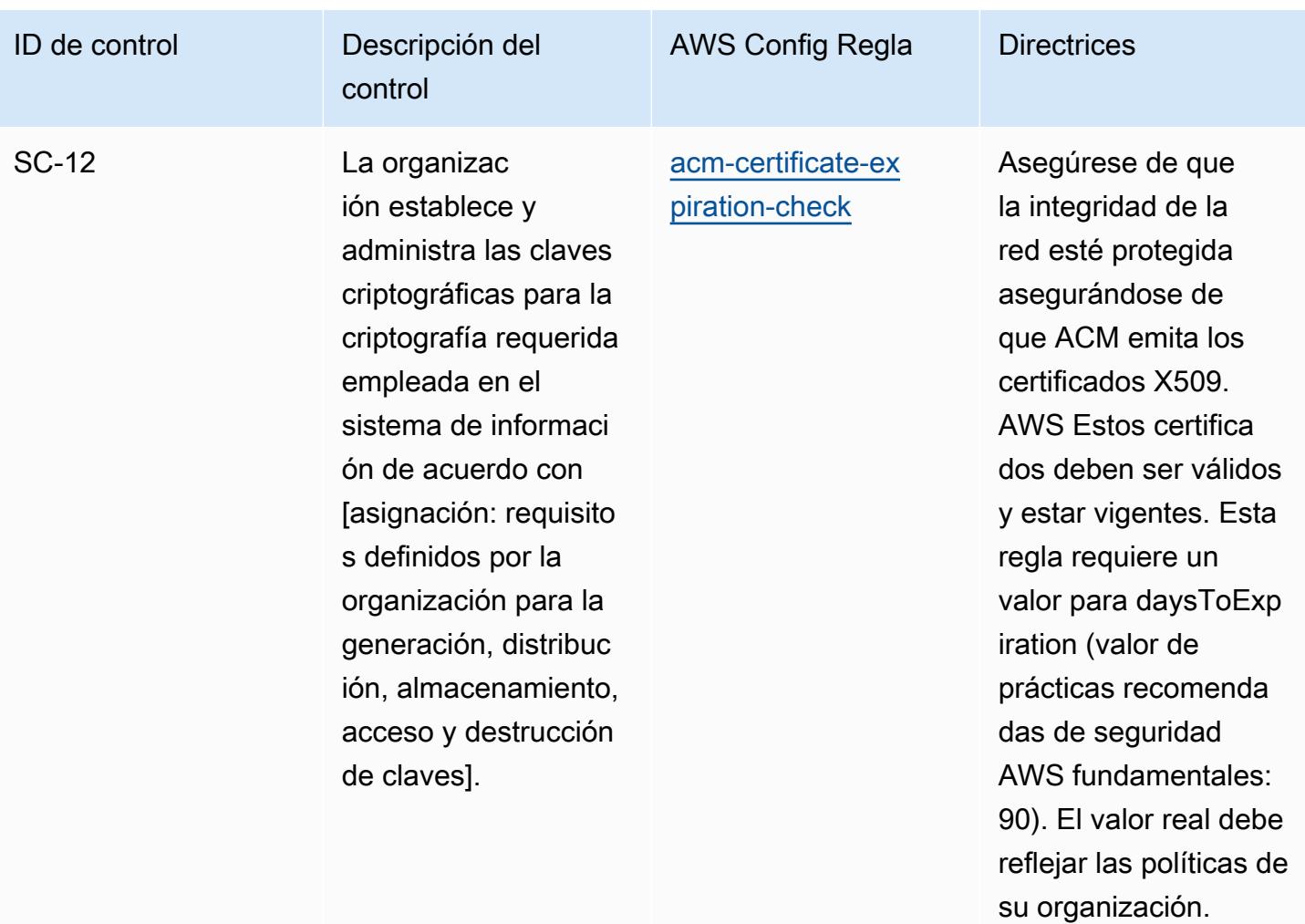

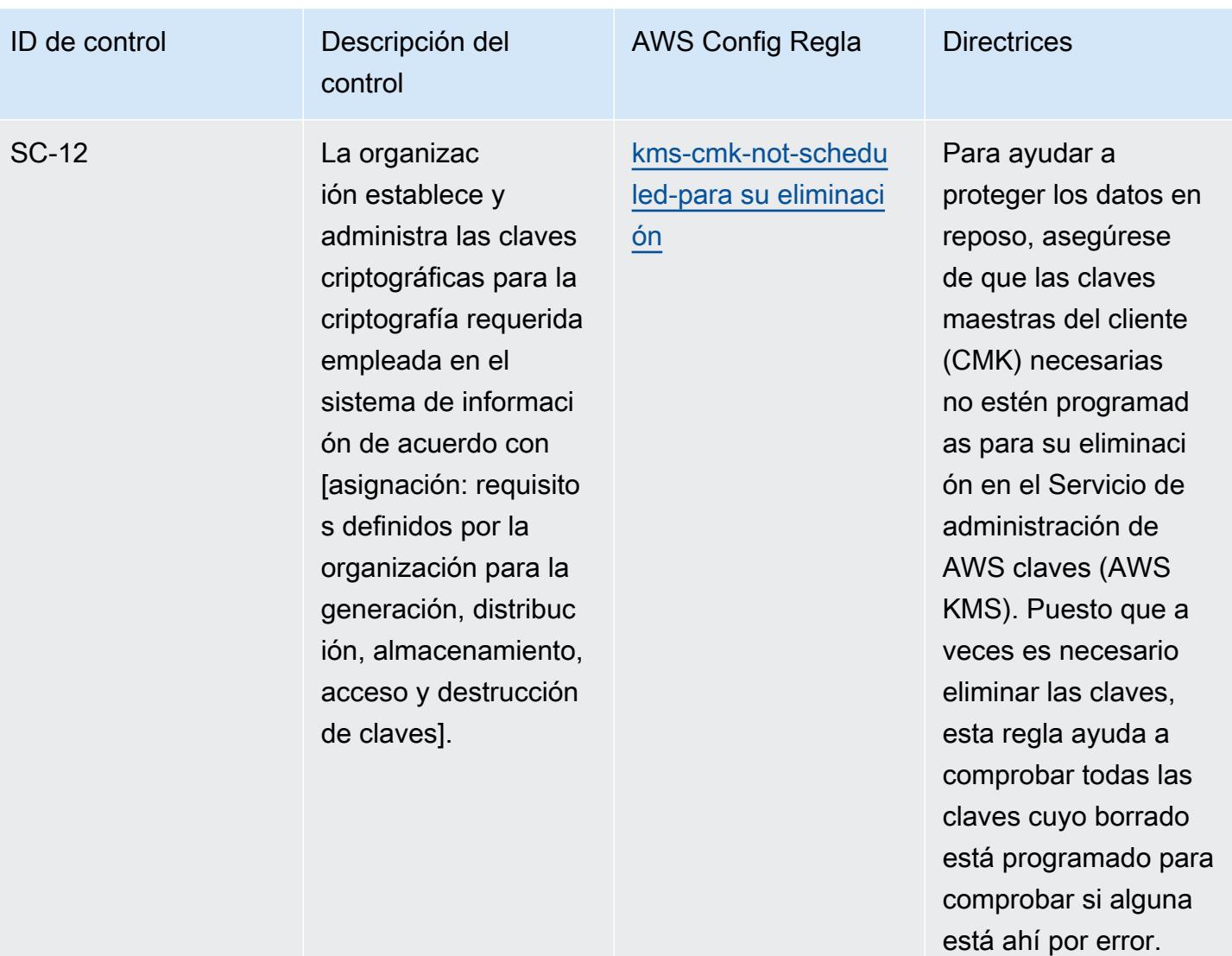

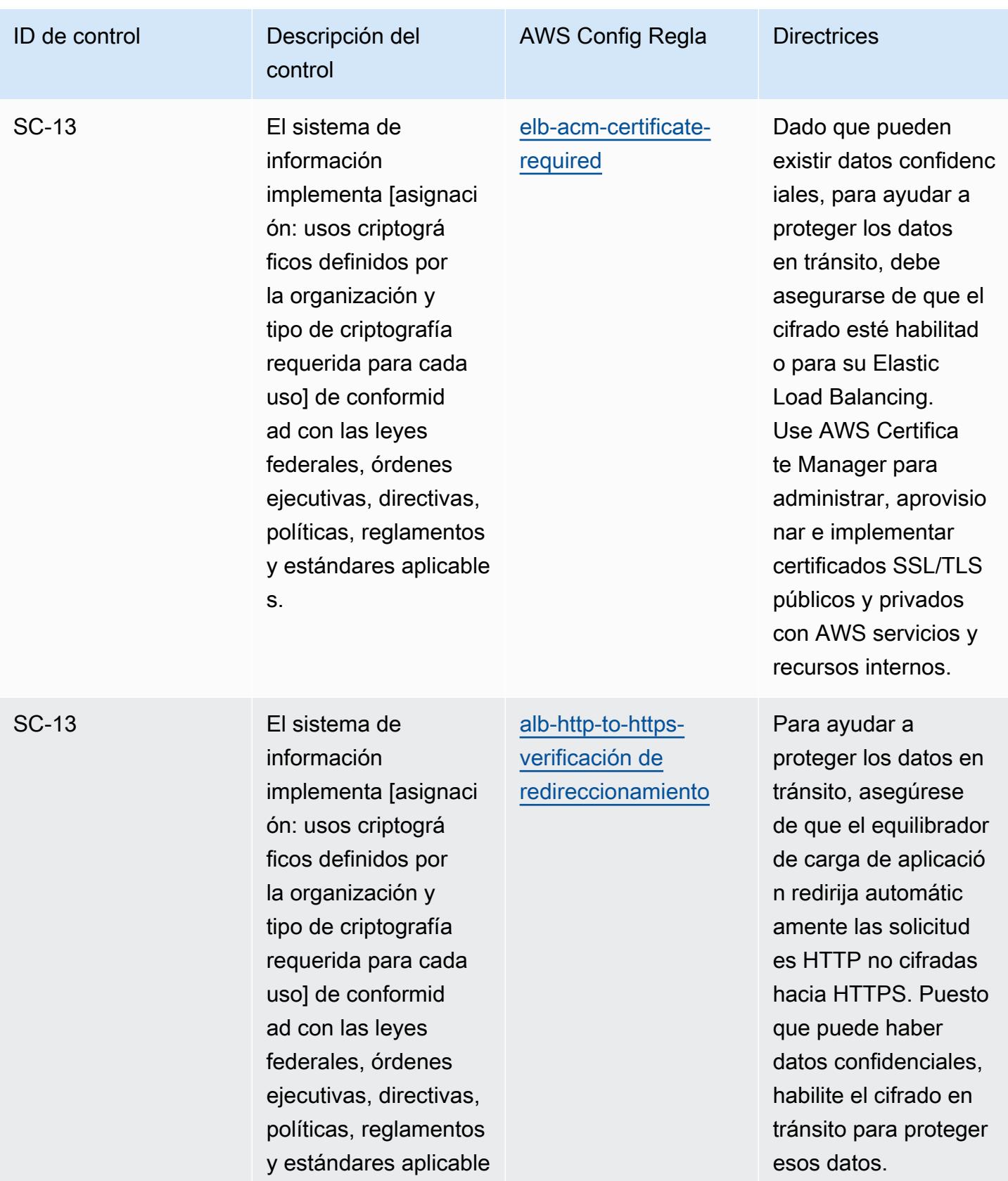

s.

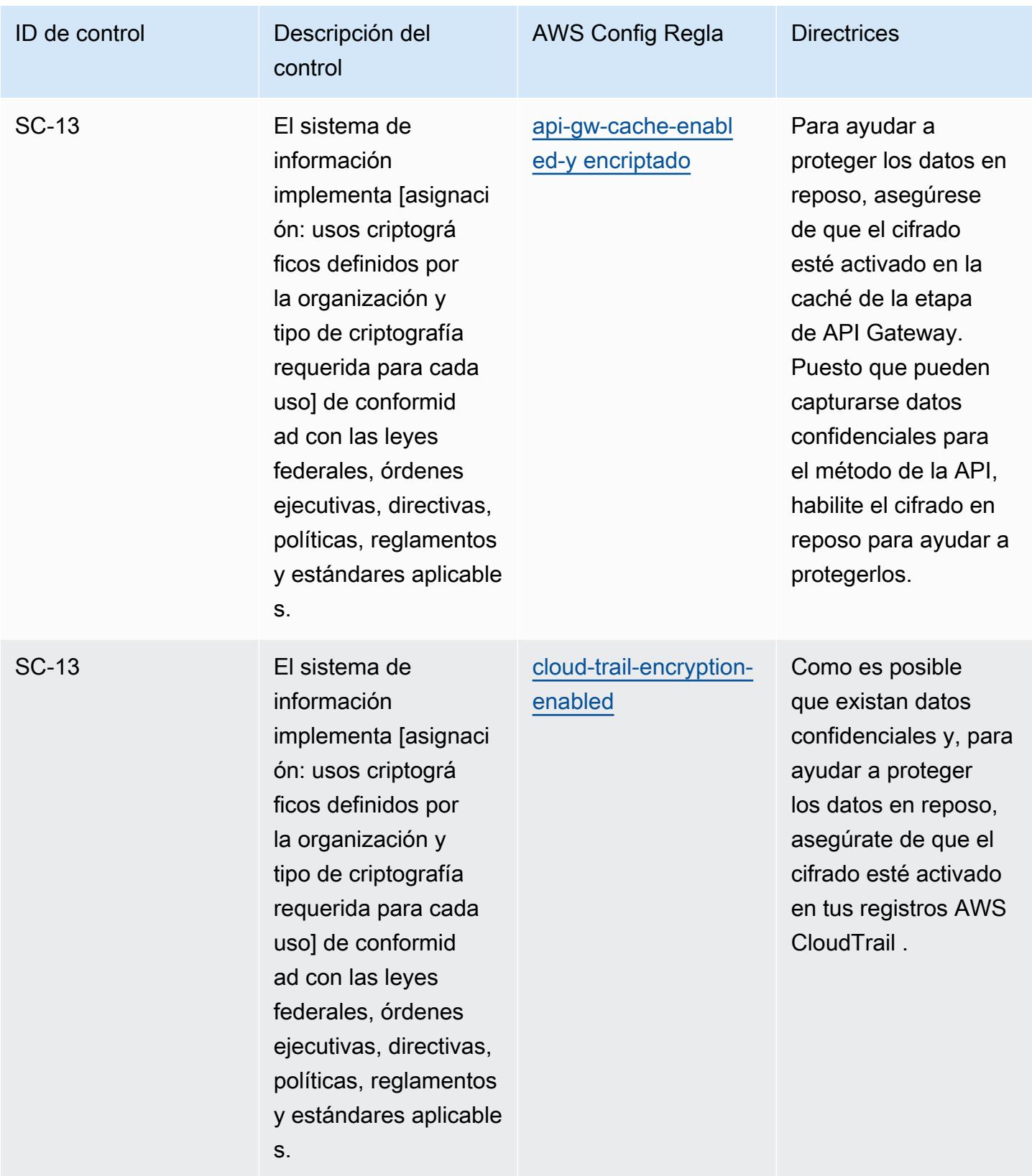

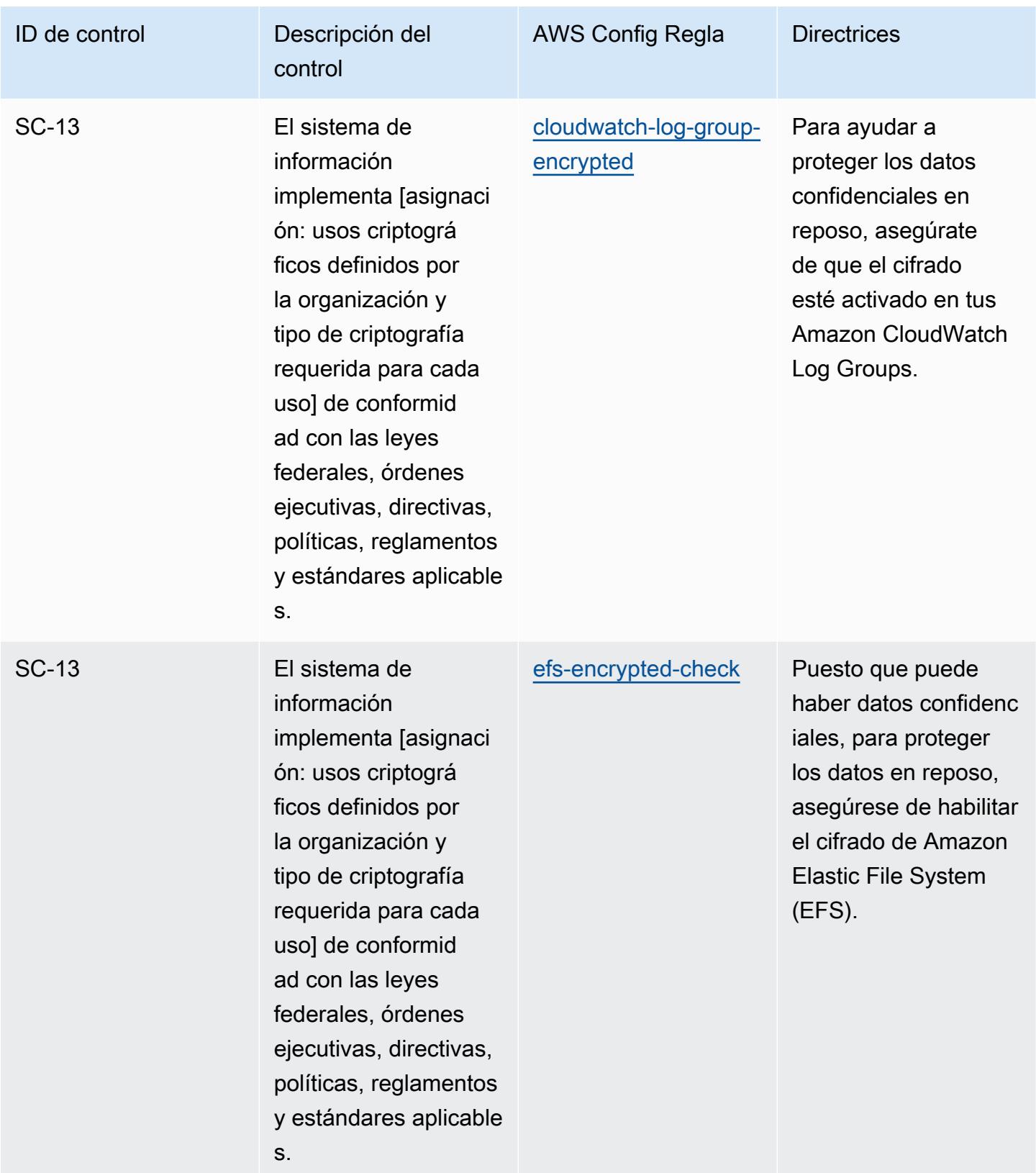

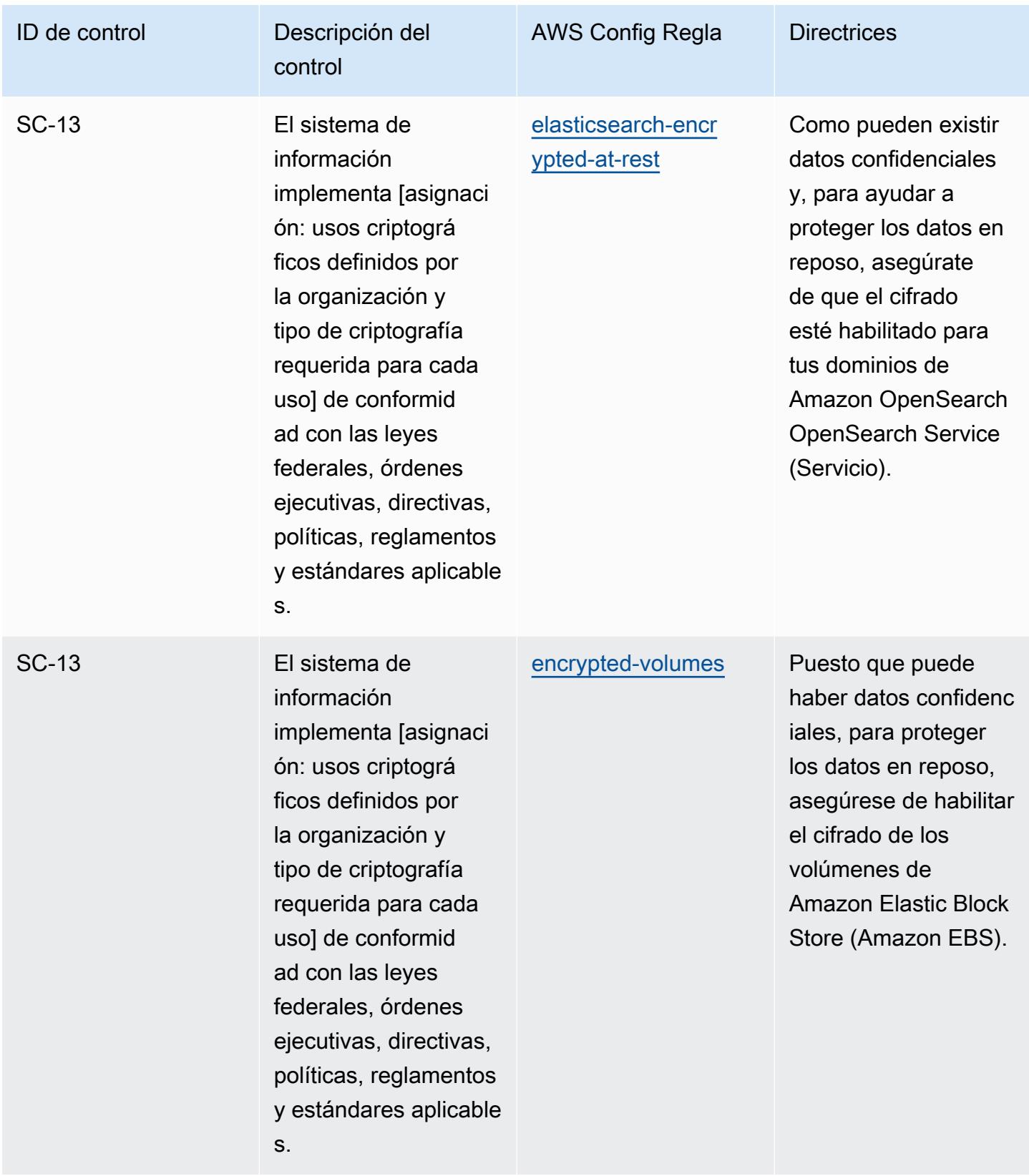

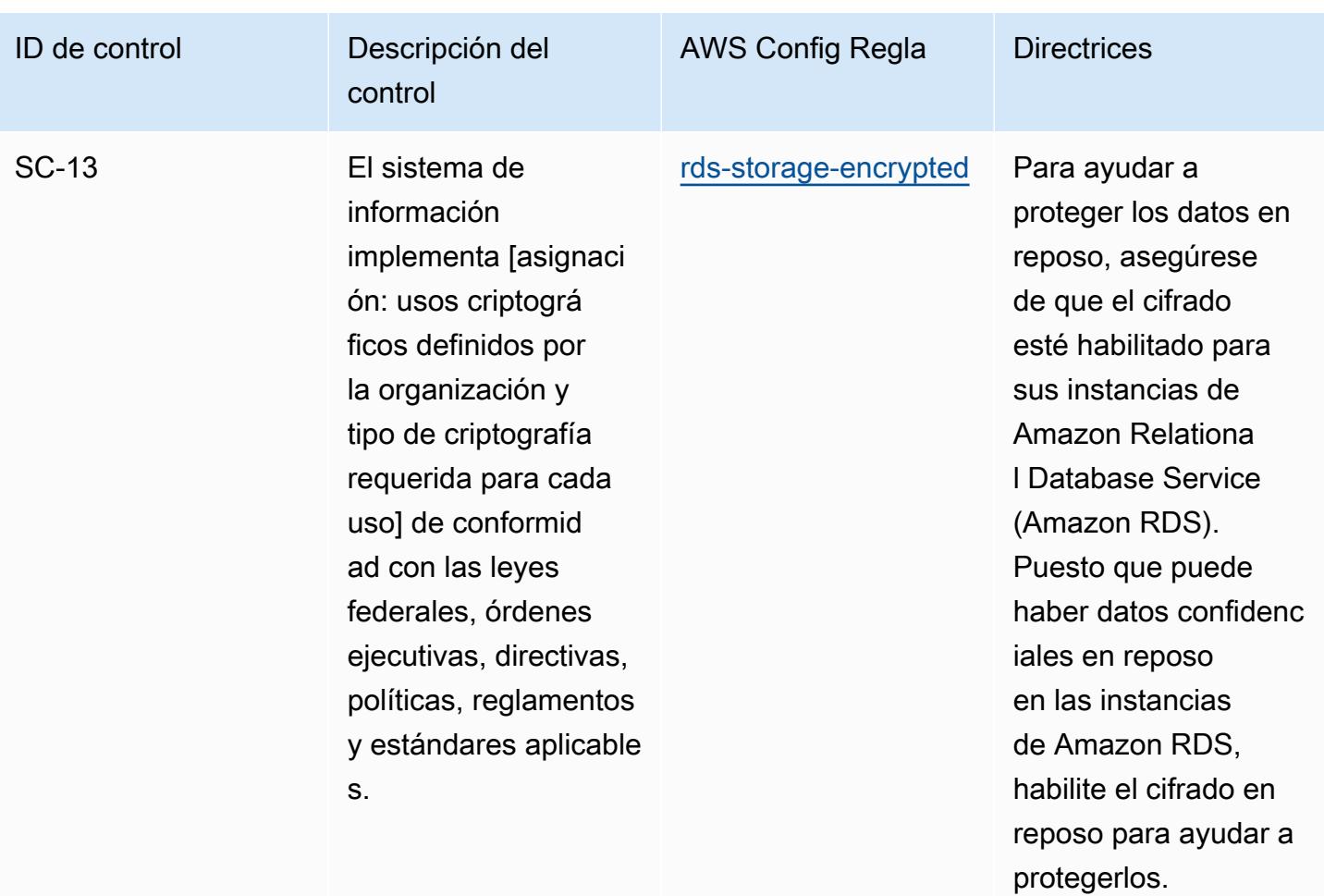

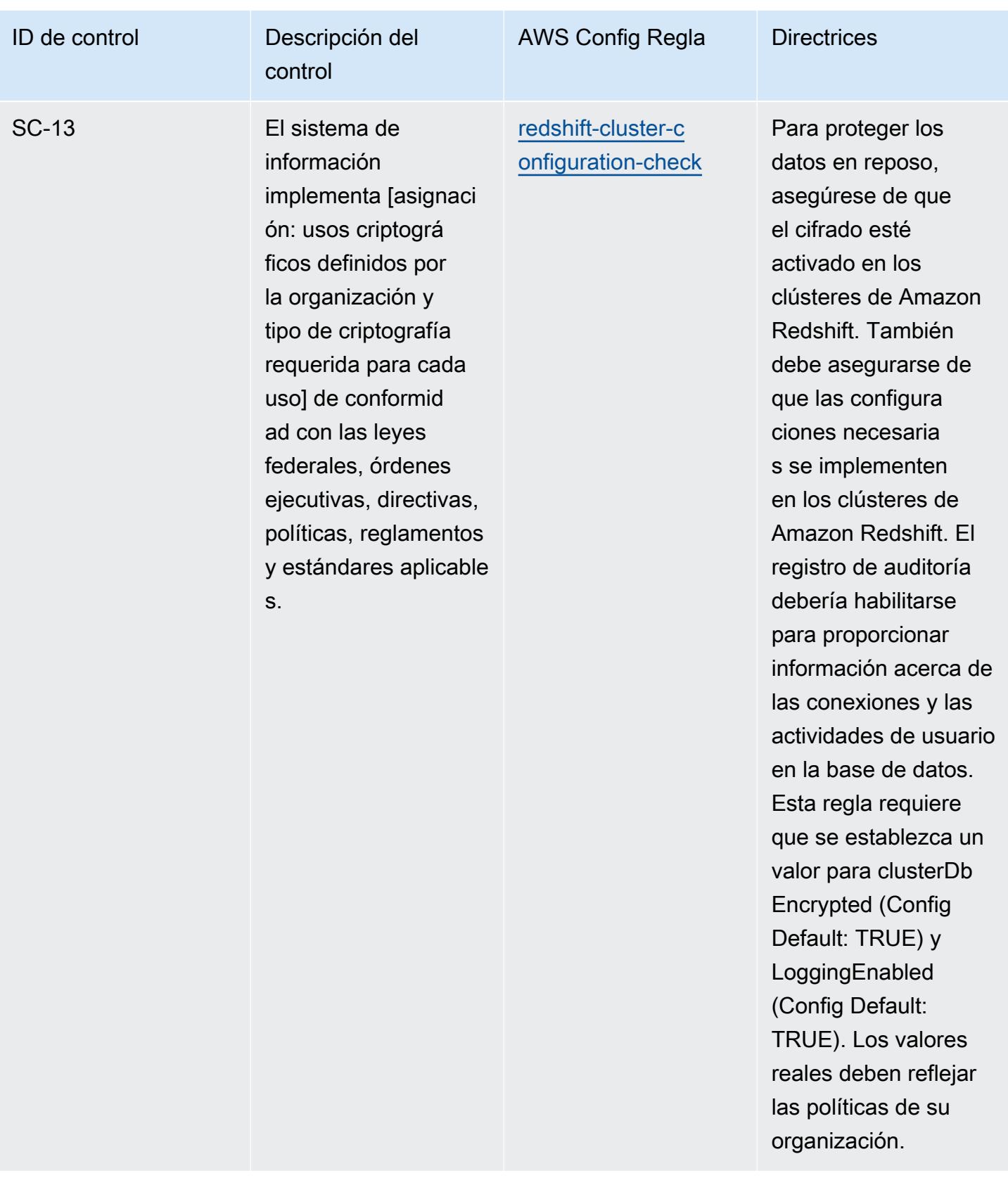

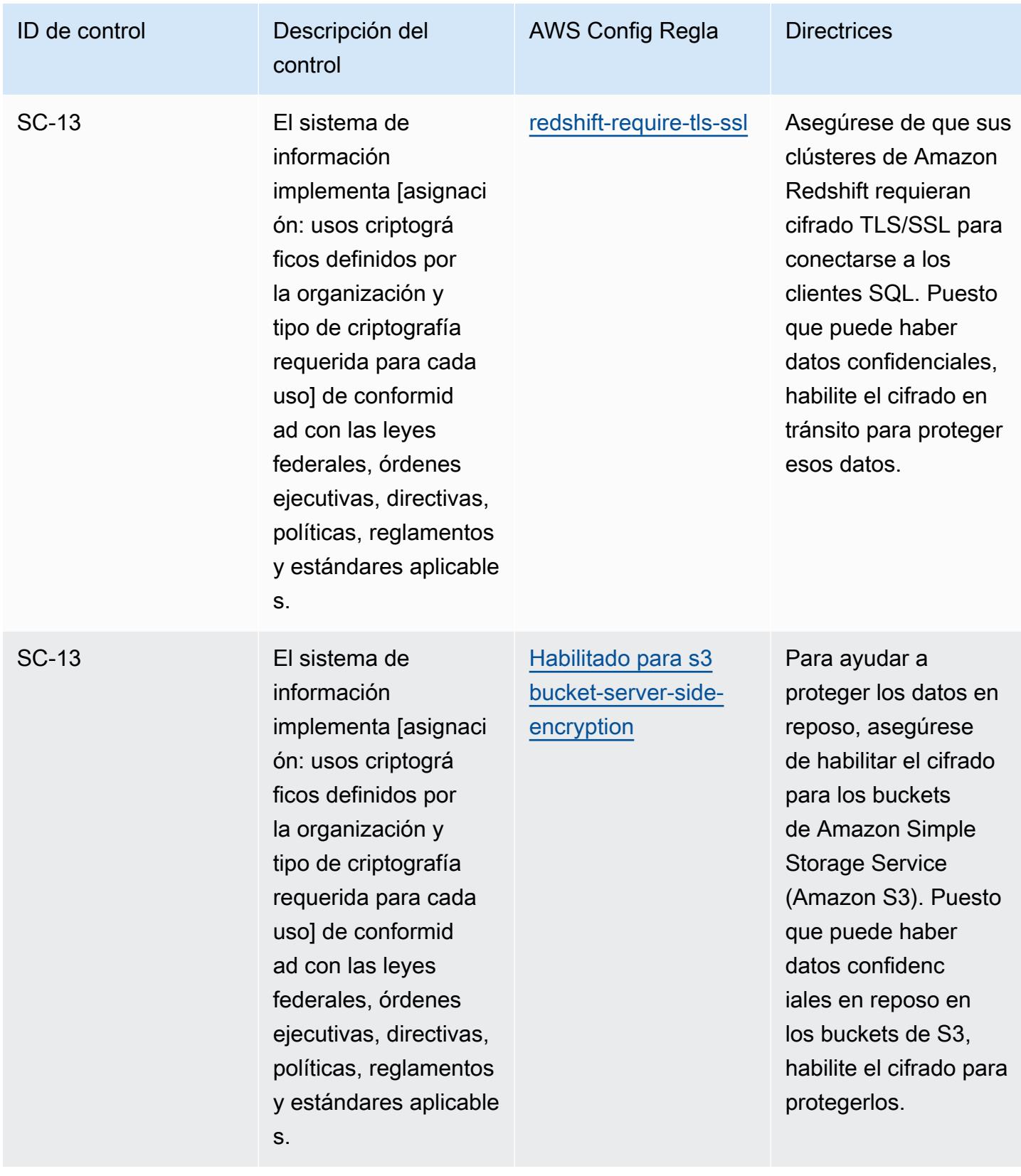

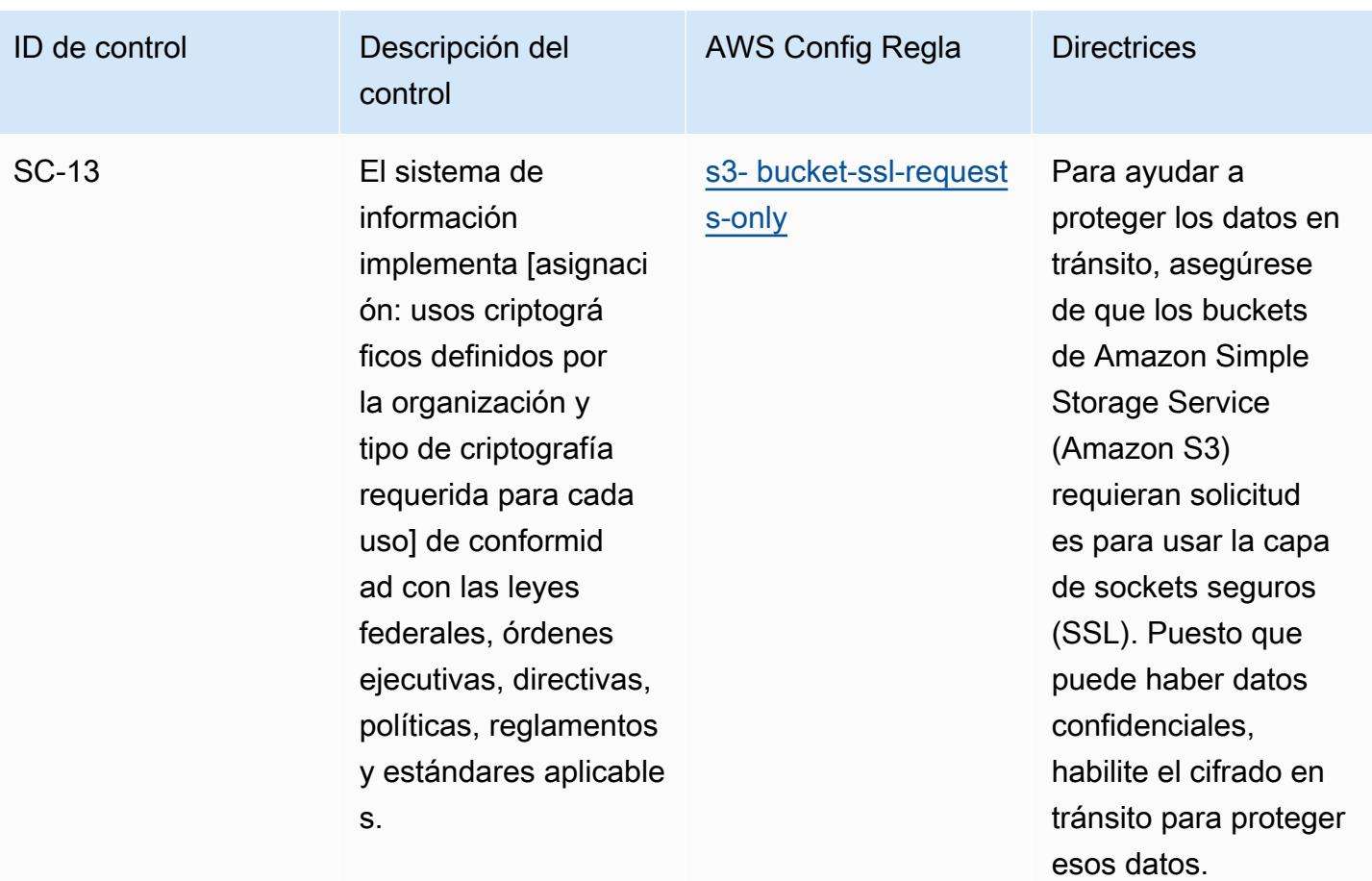

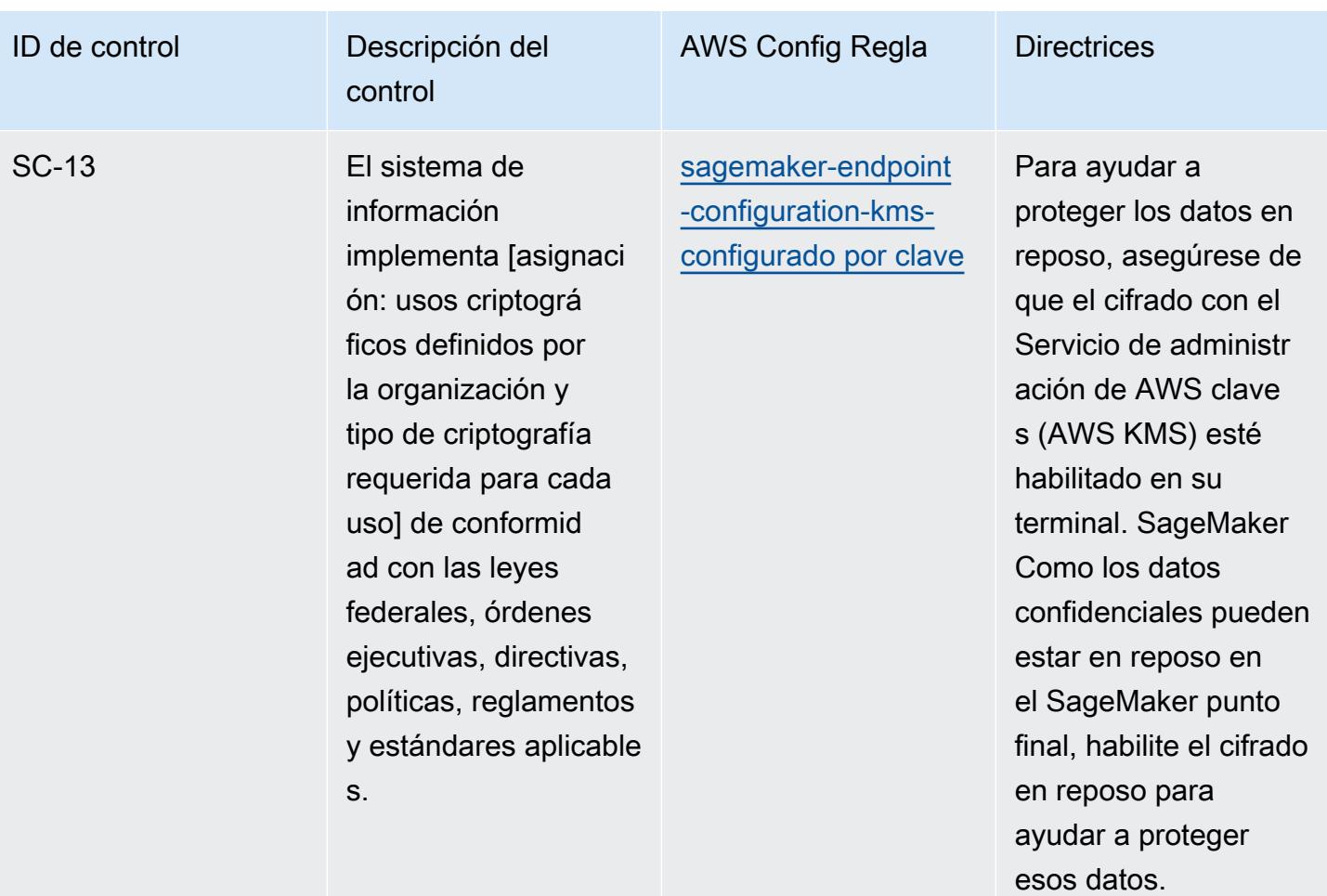

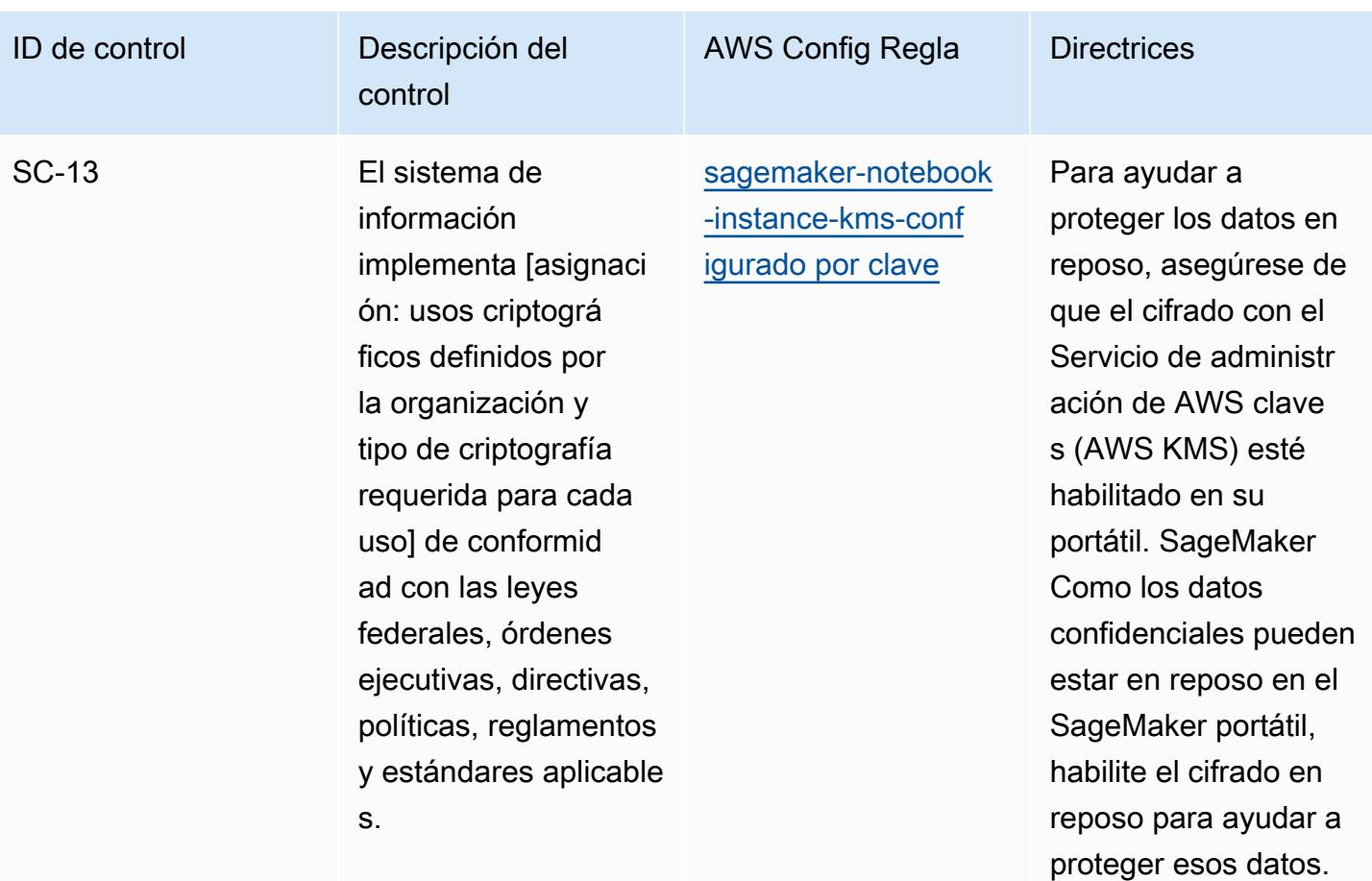
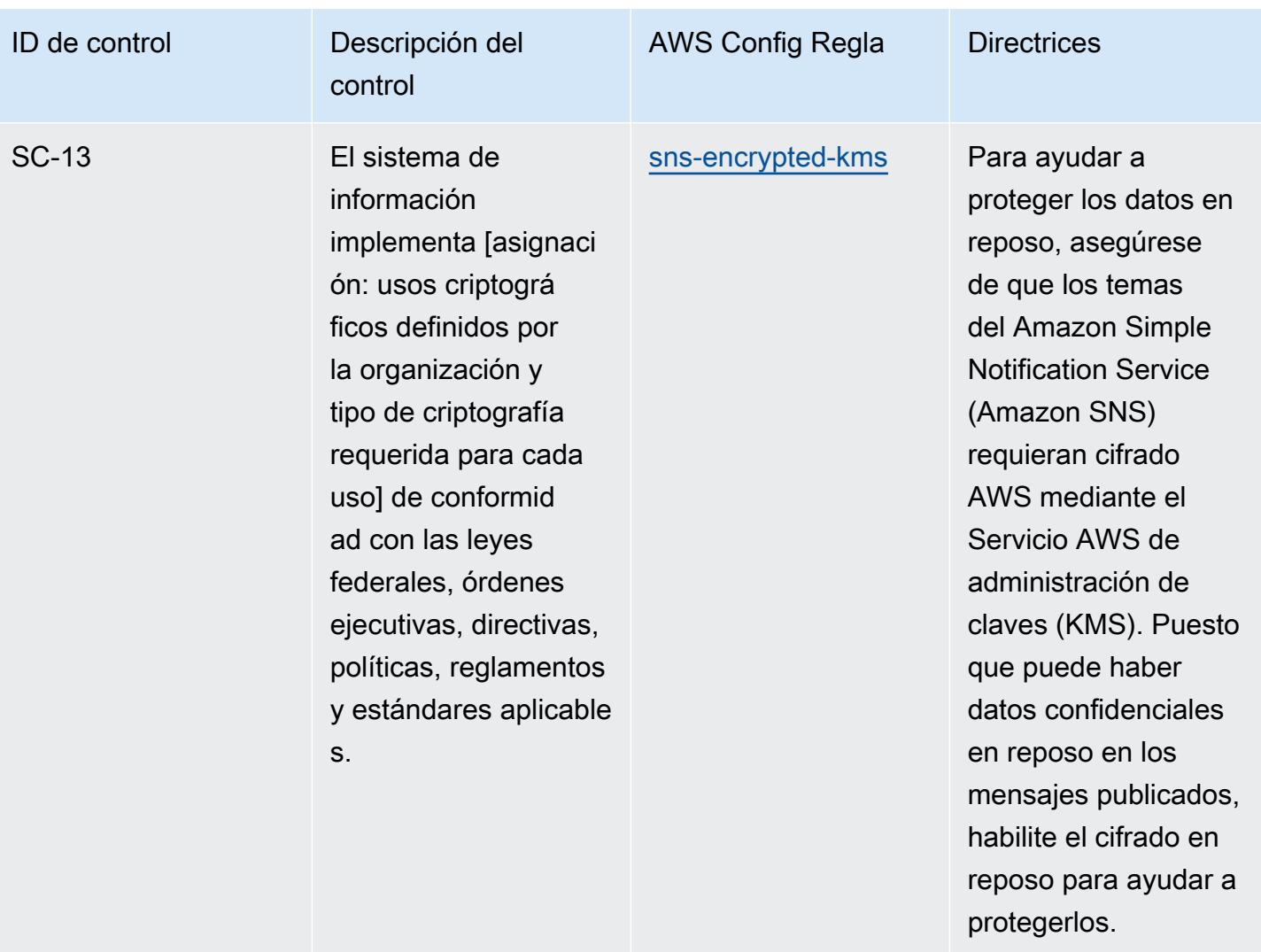

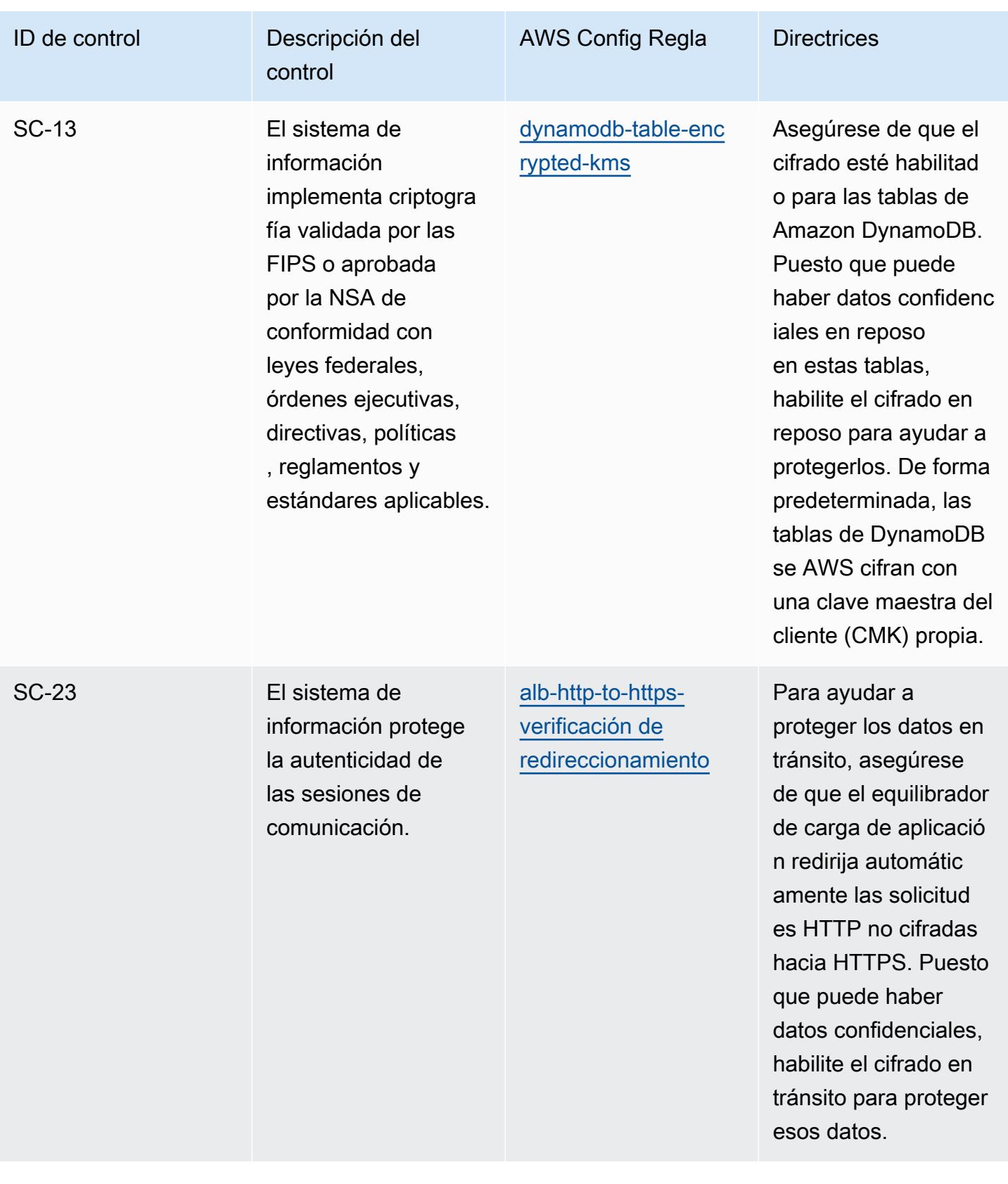

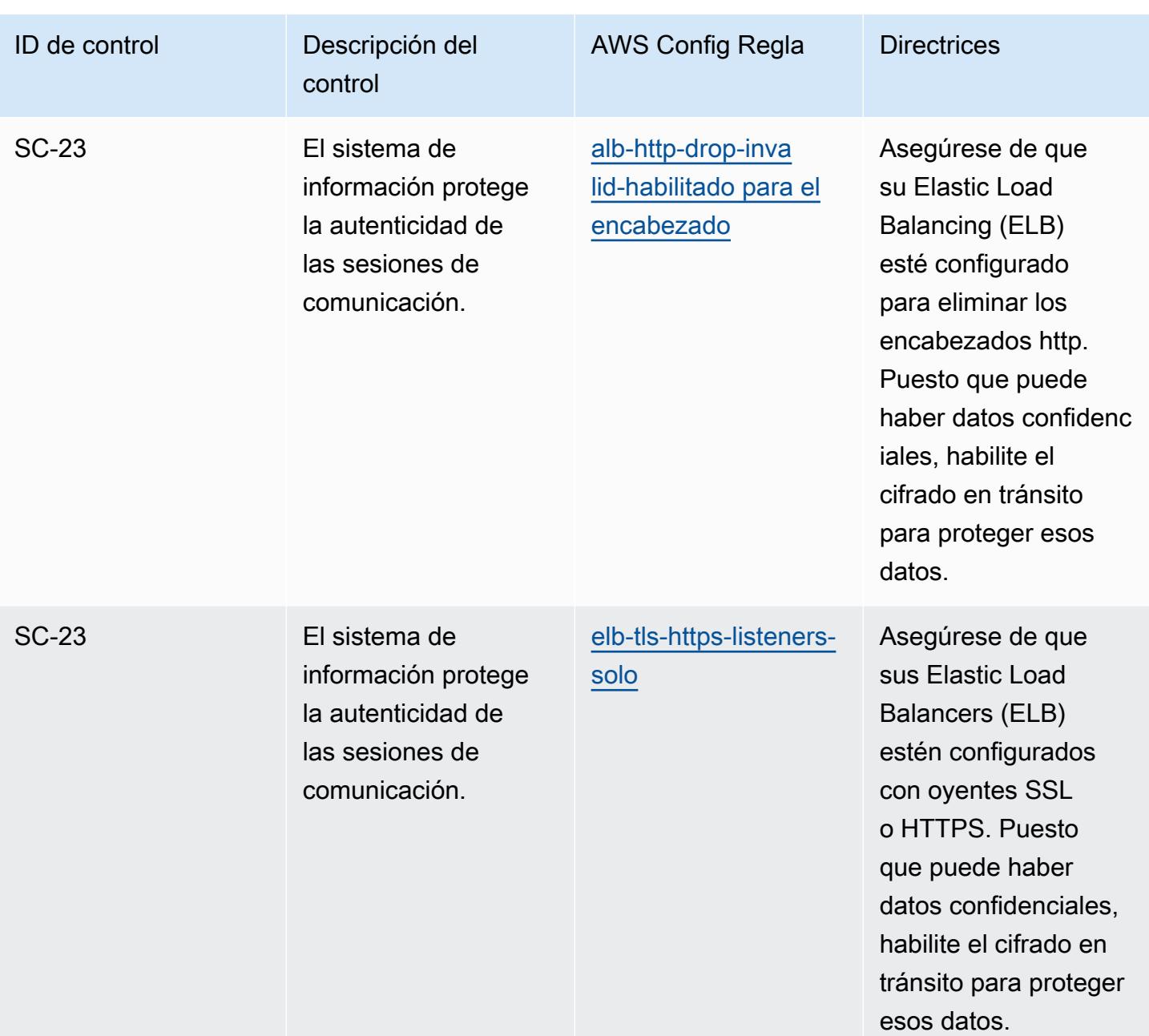

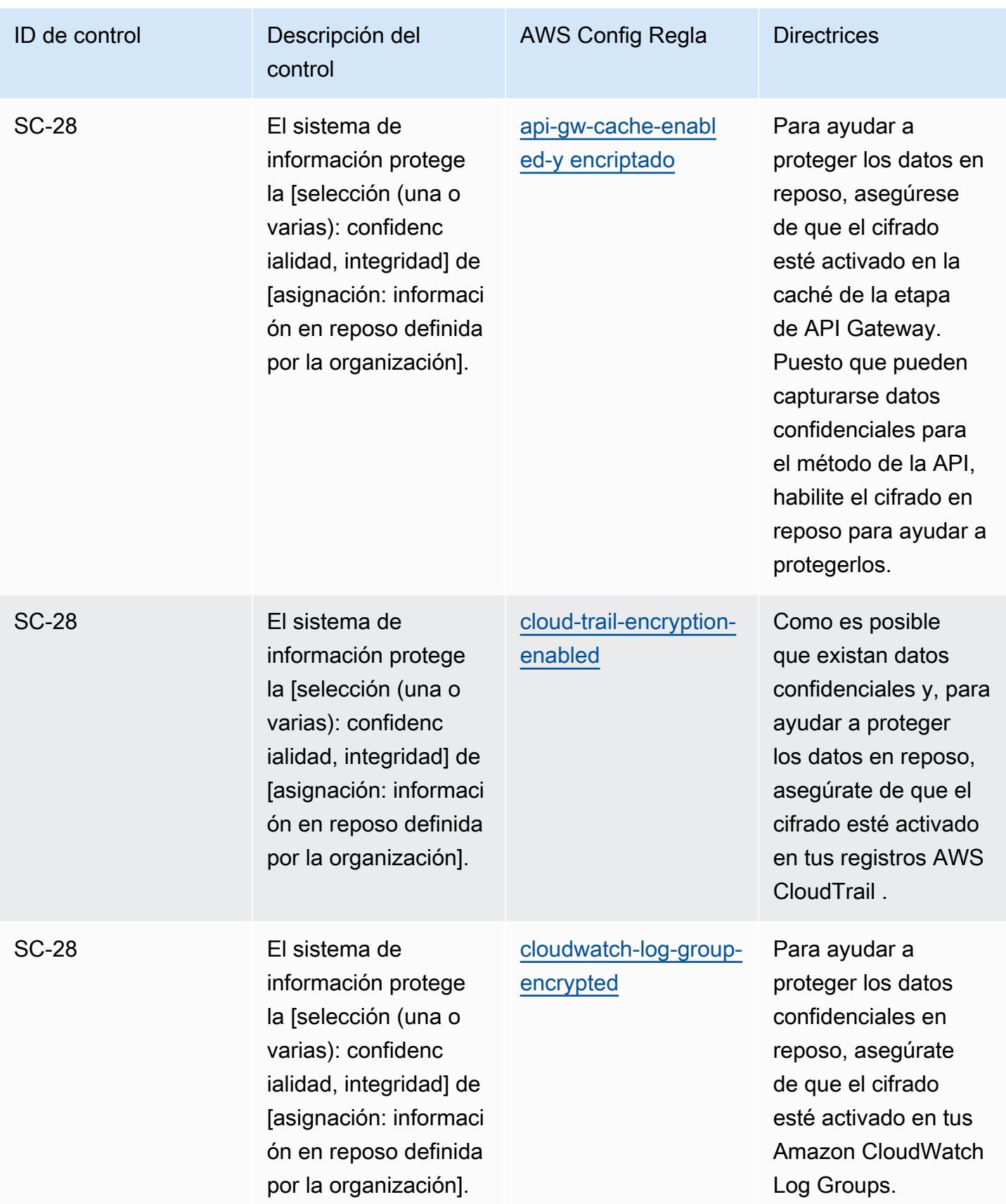

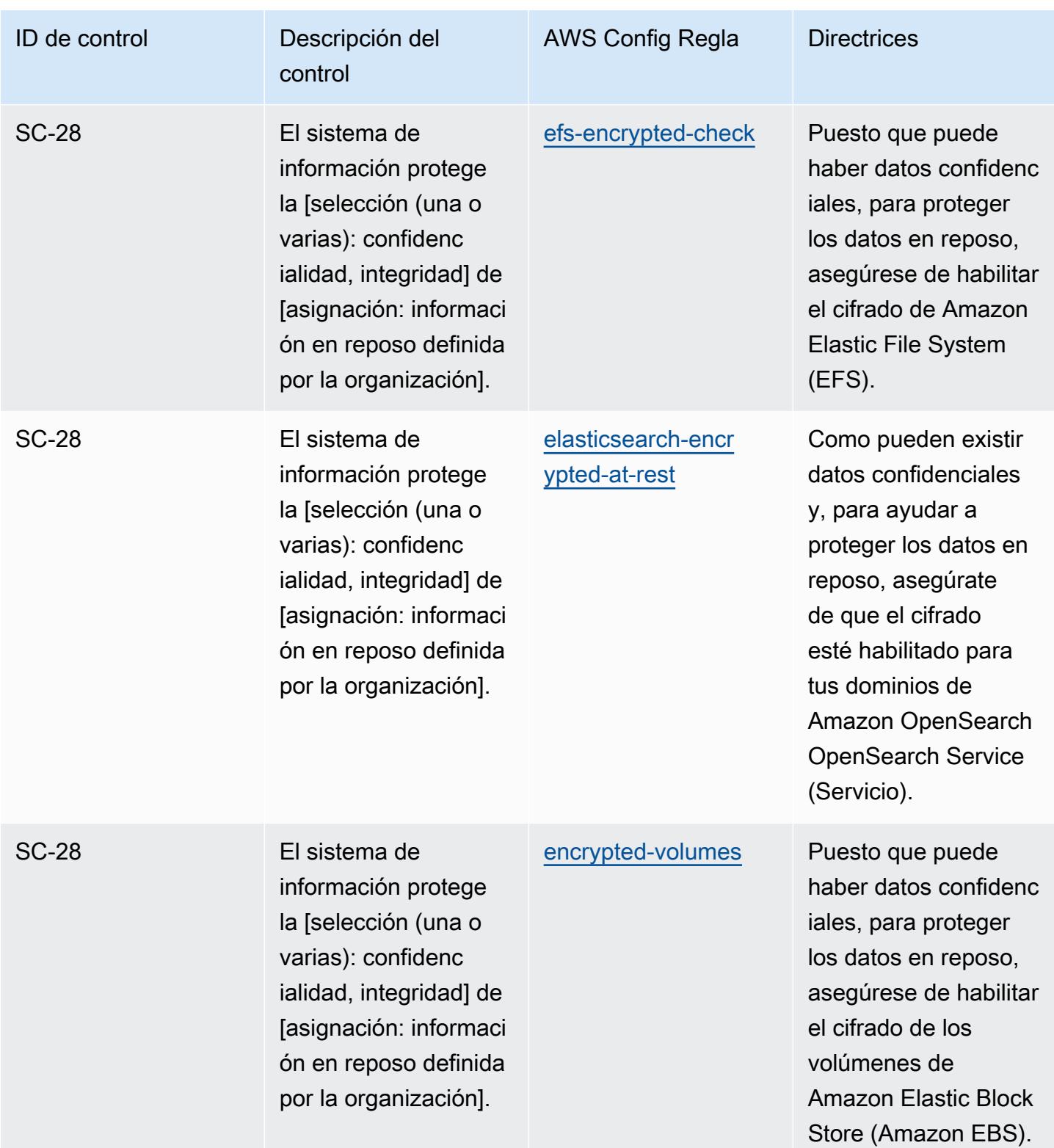

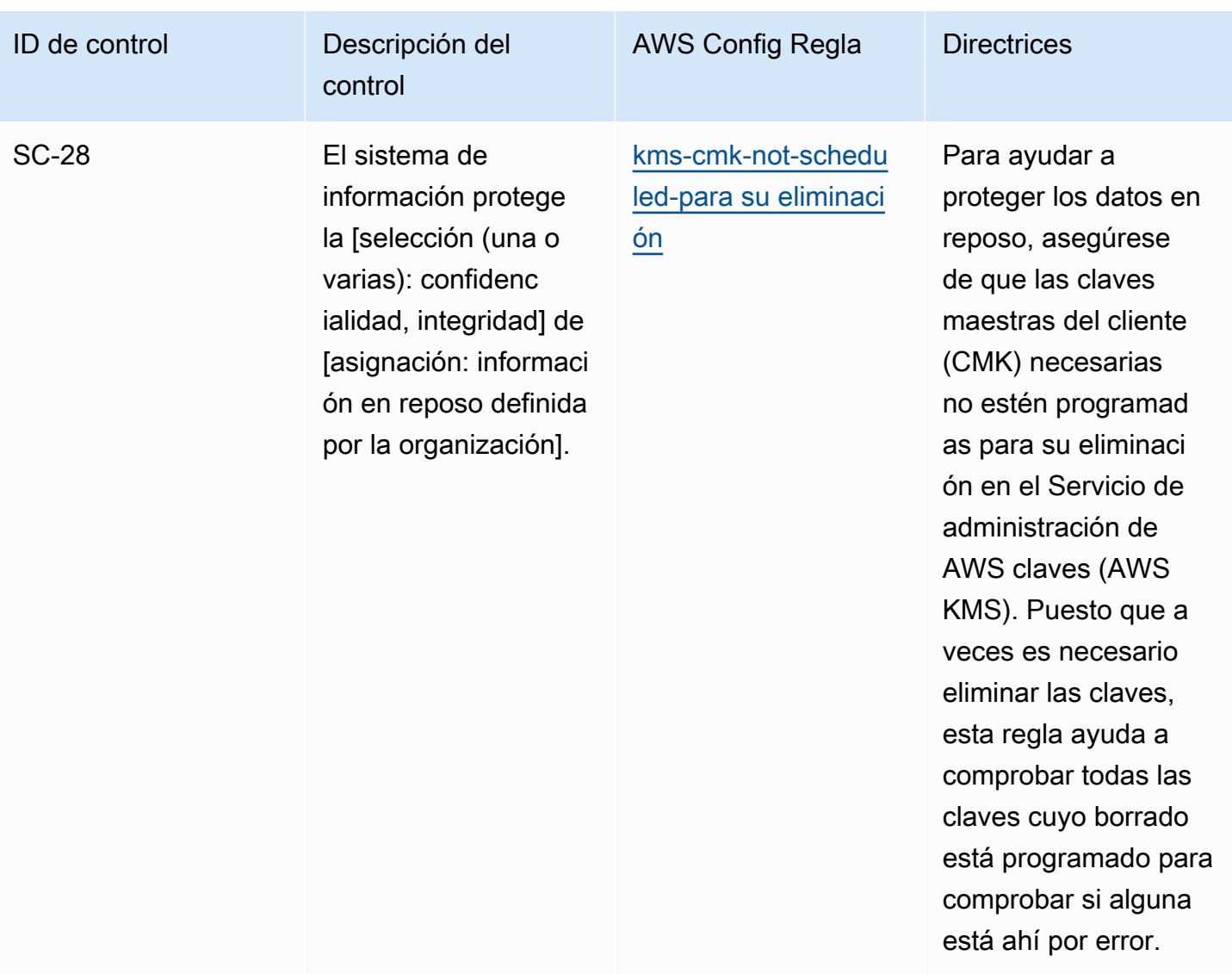

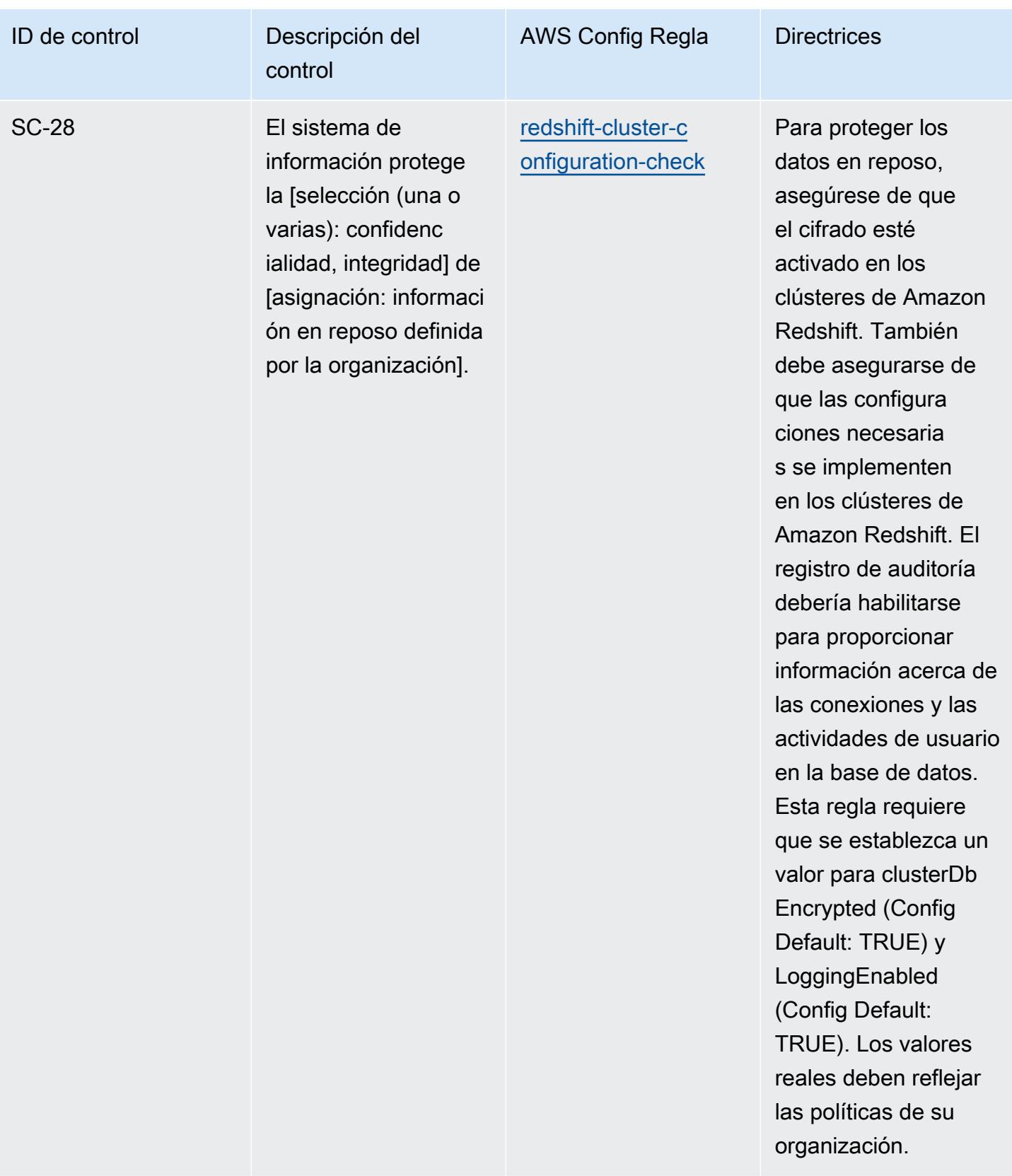

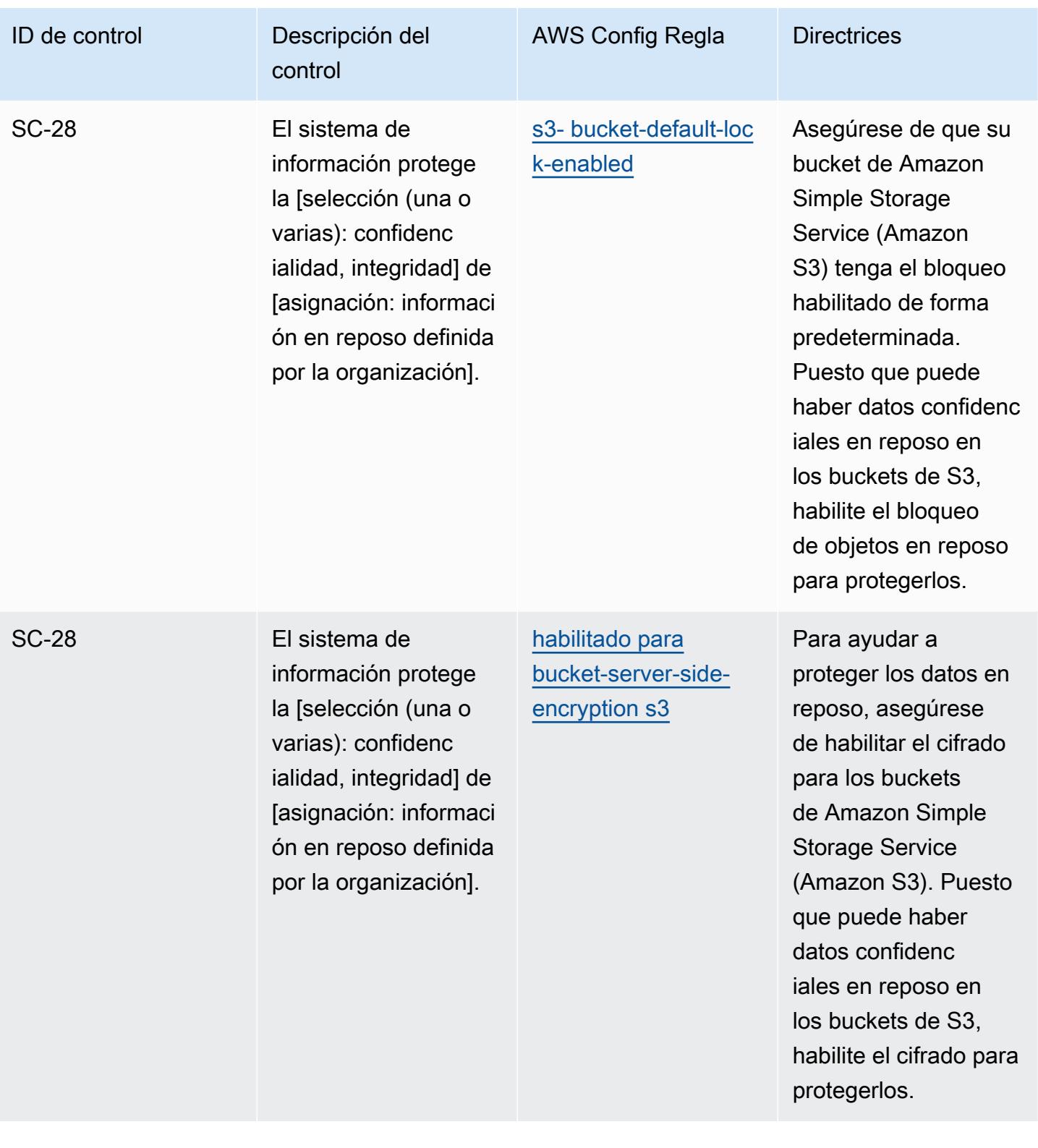

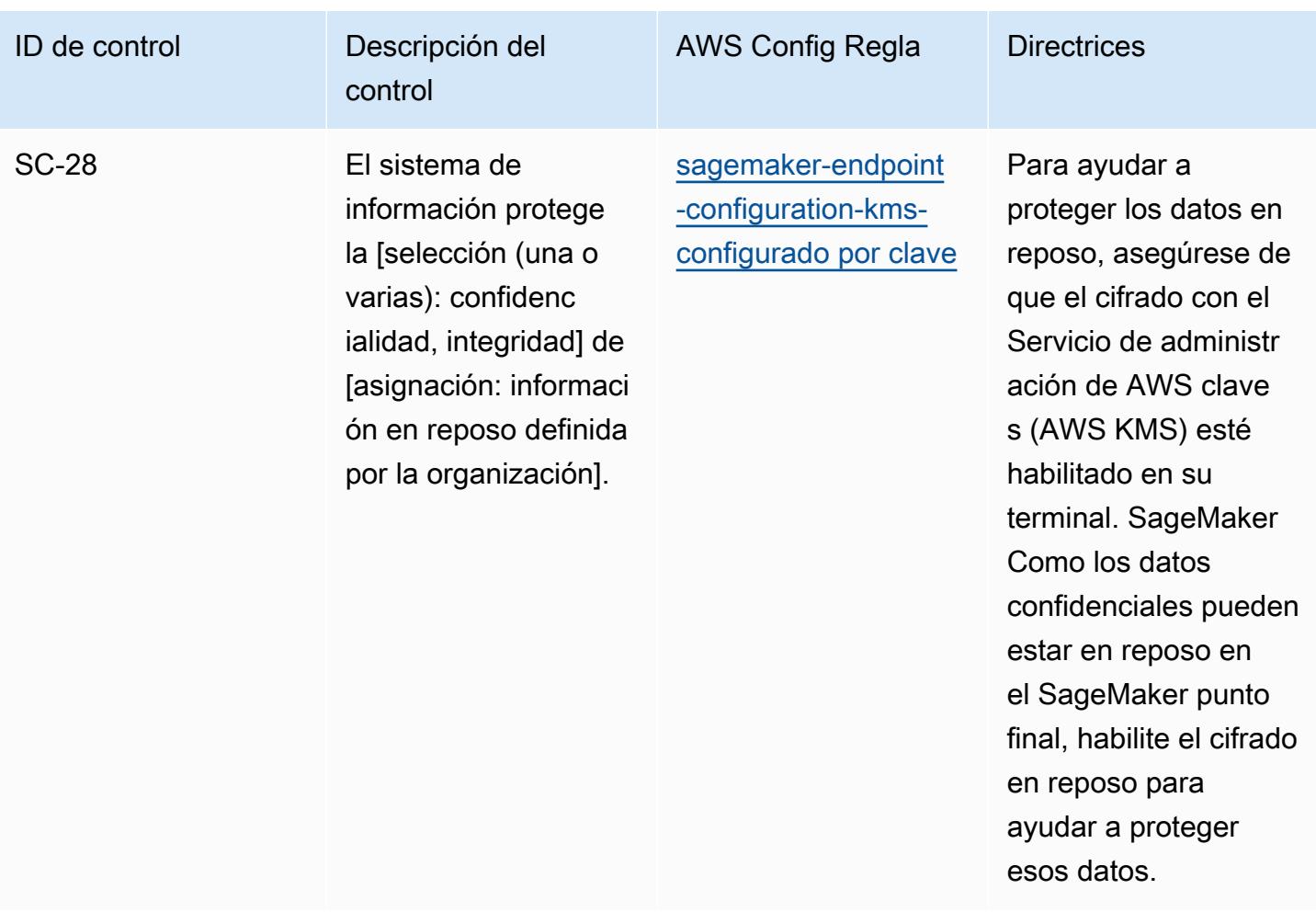

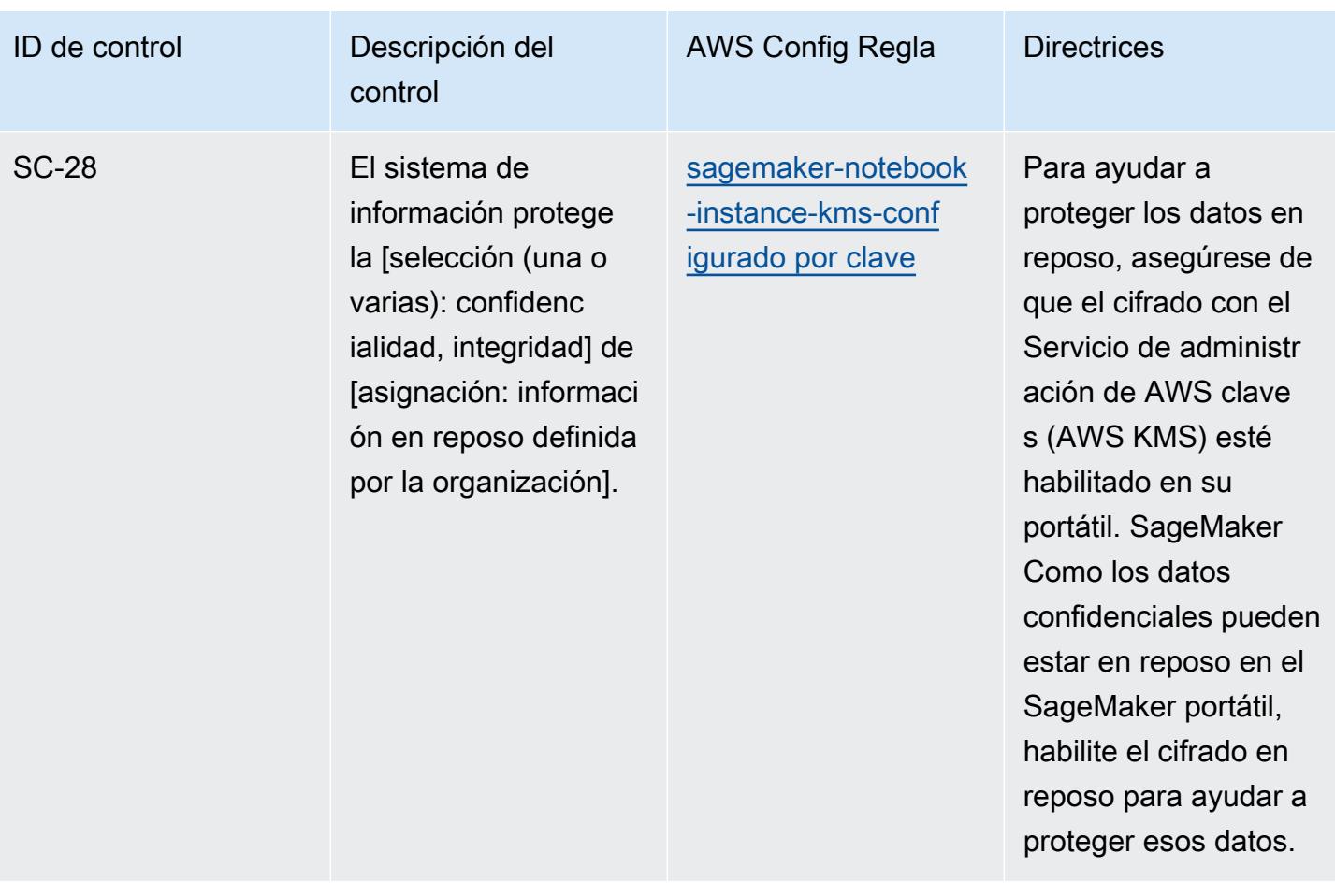

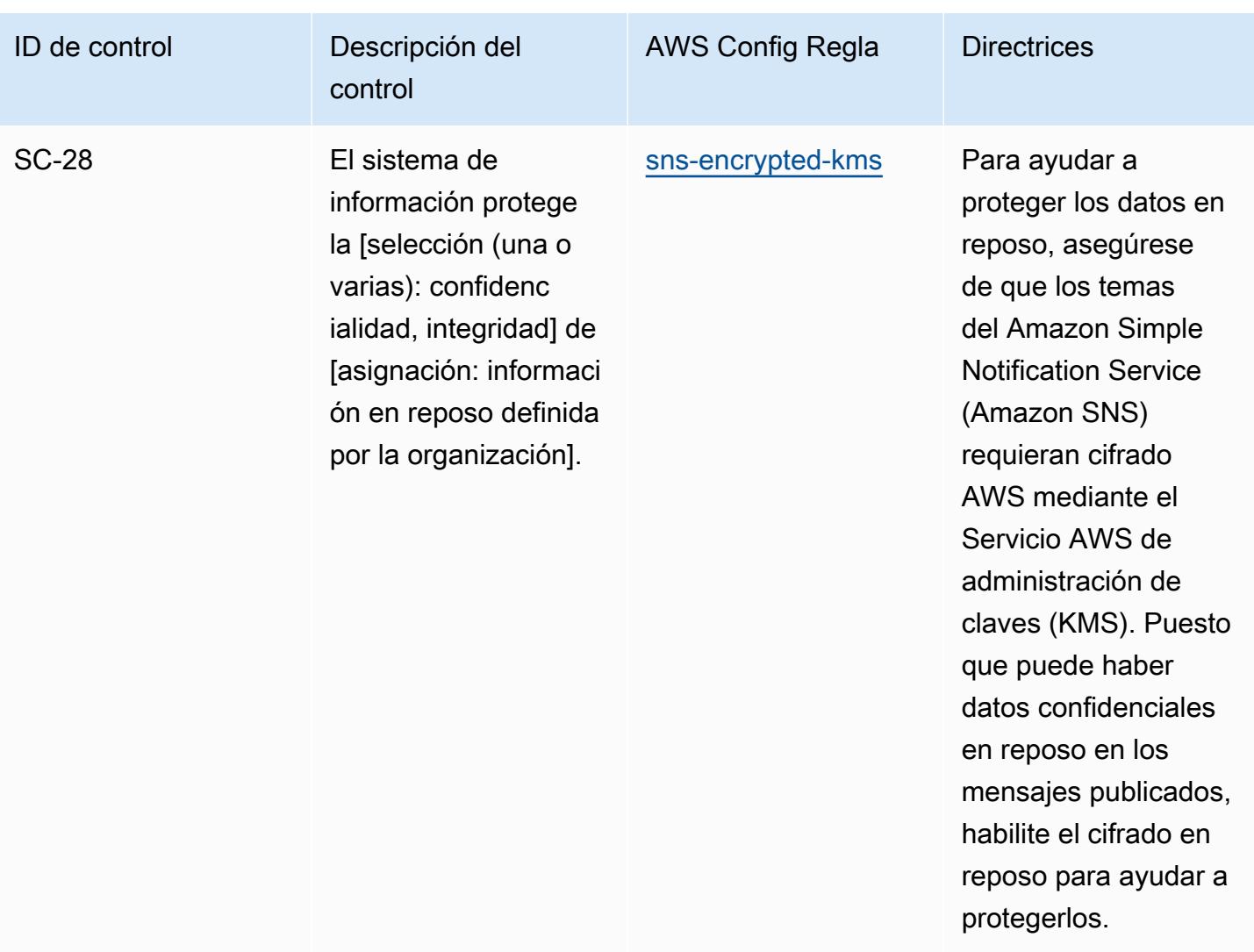

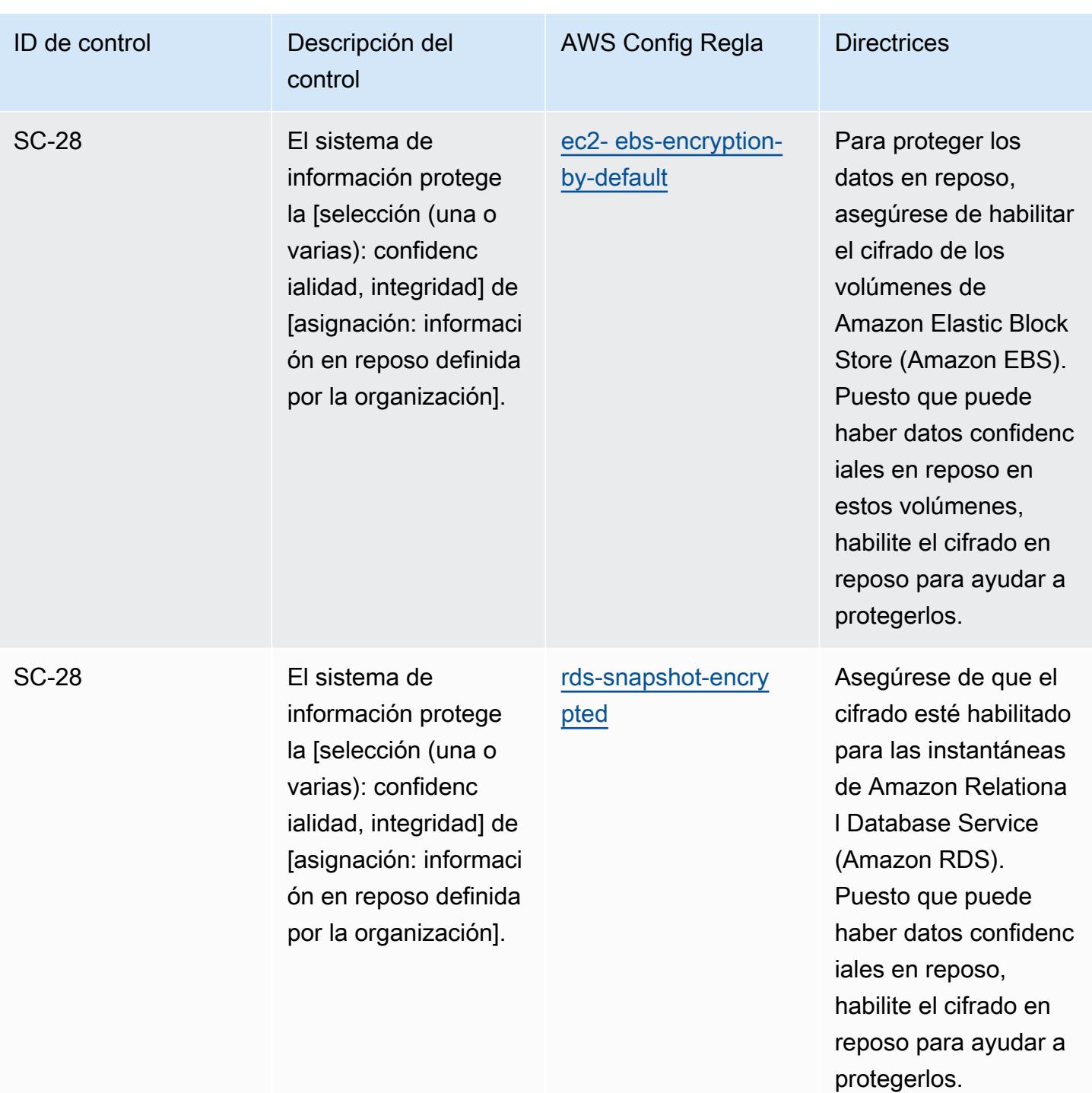

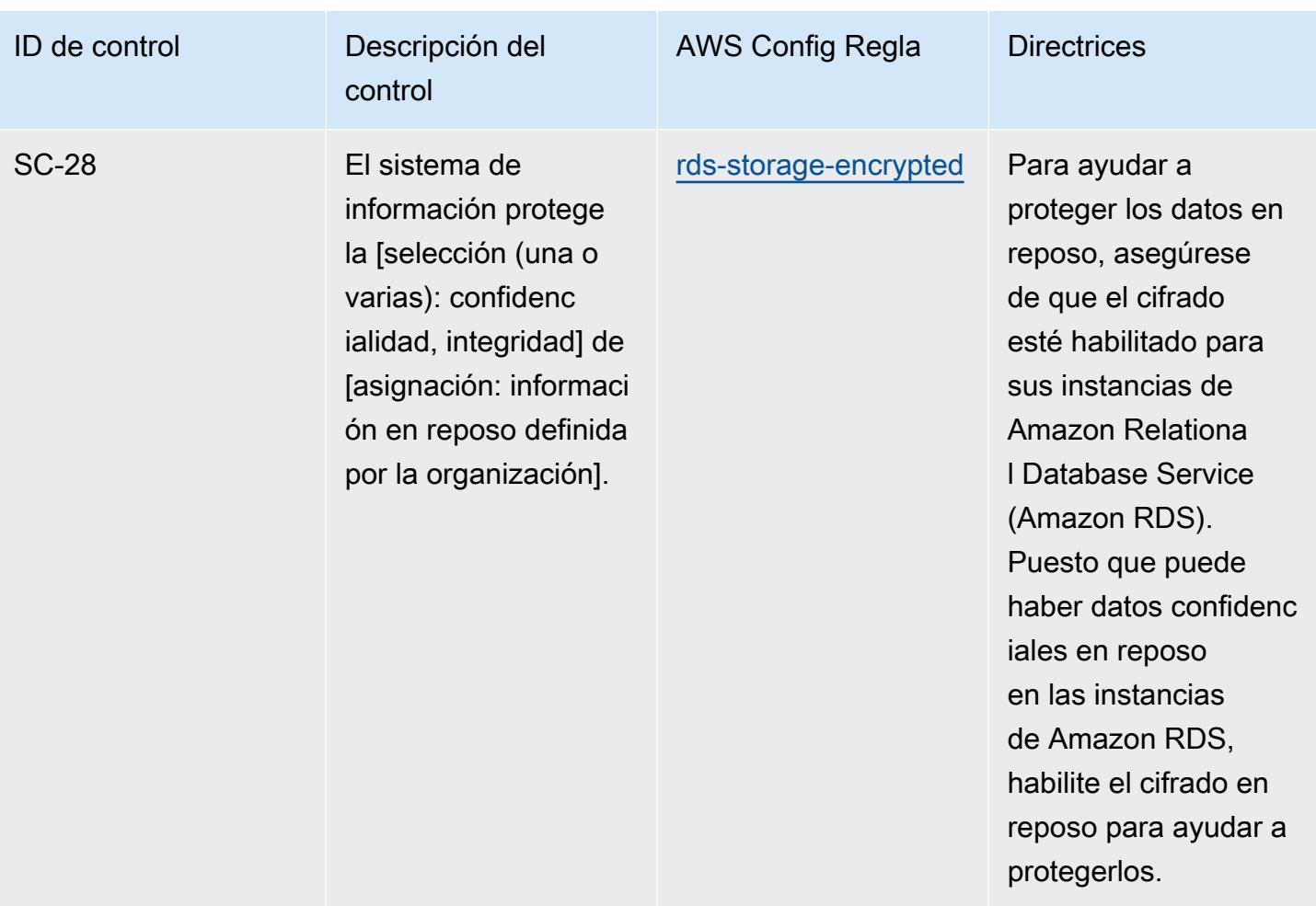

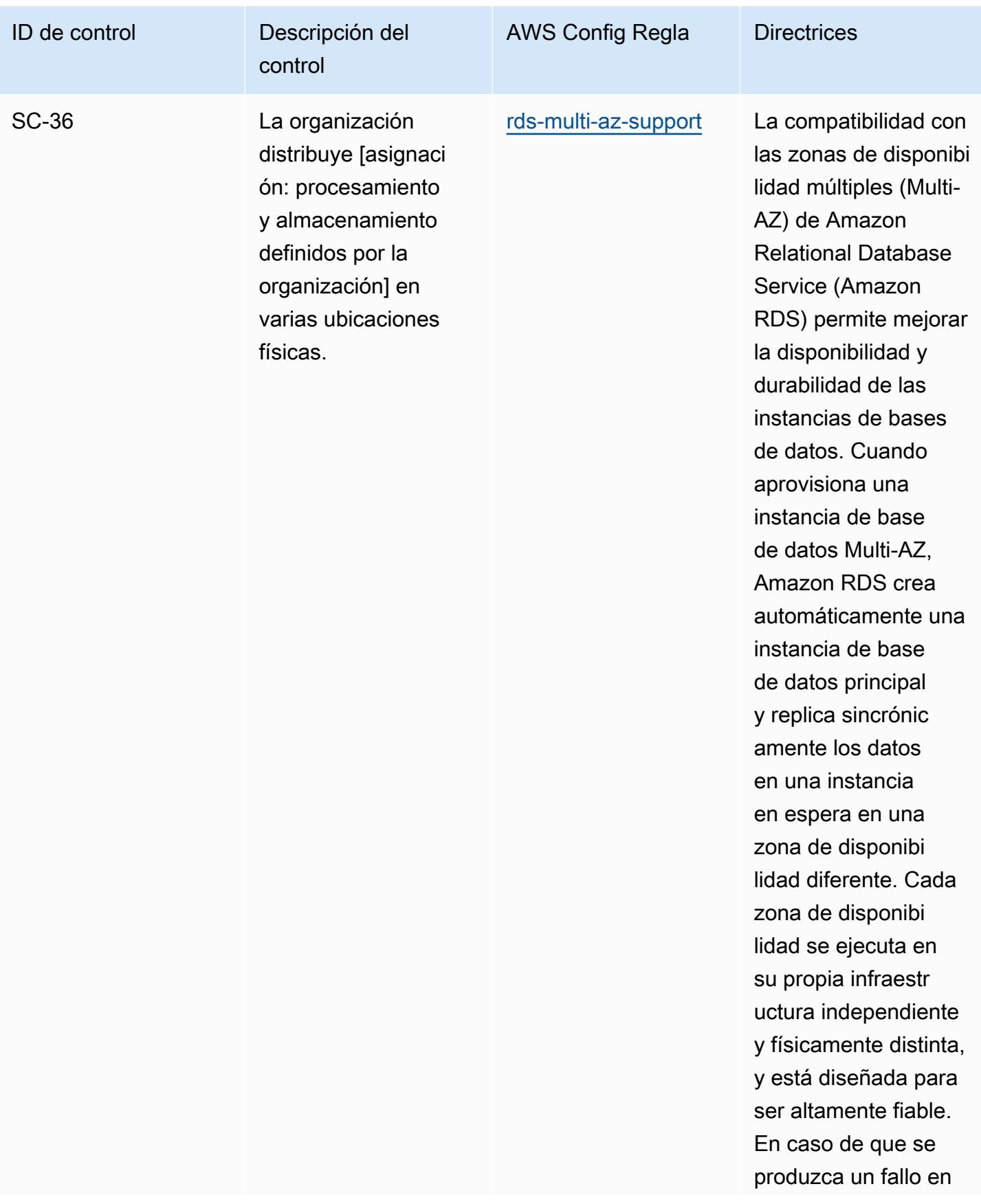

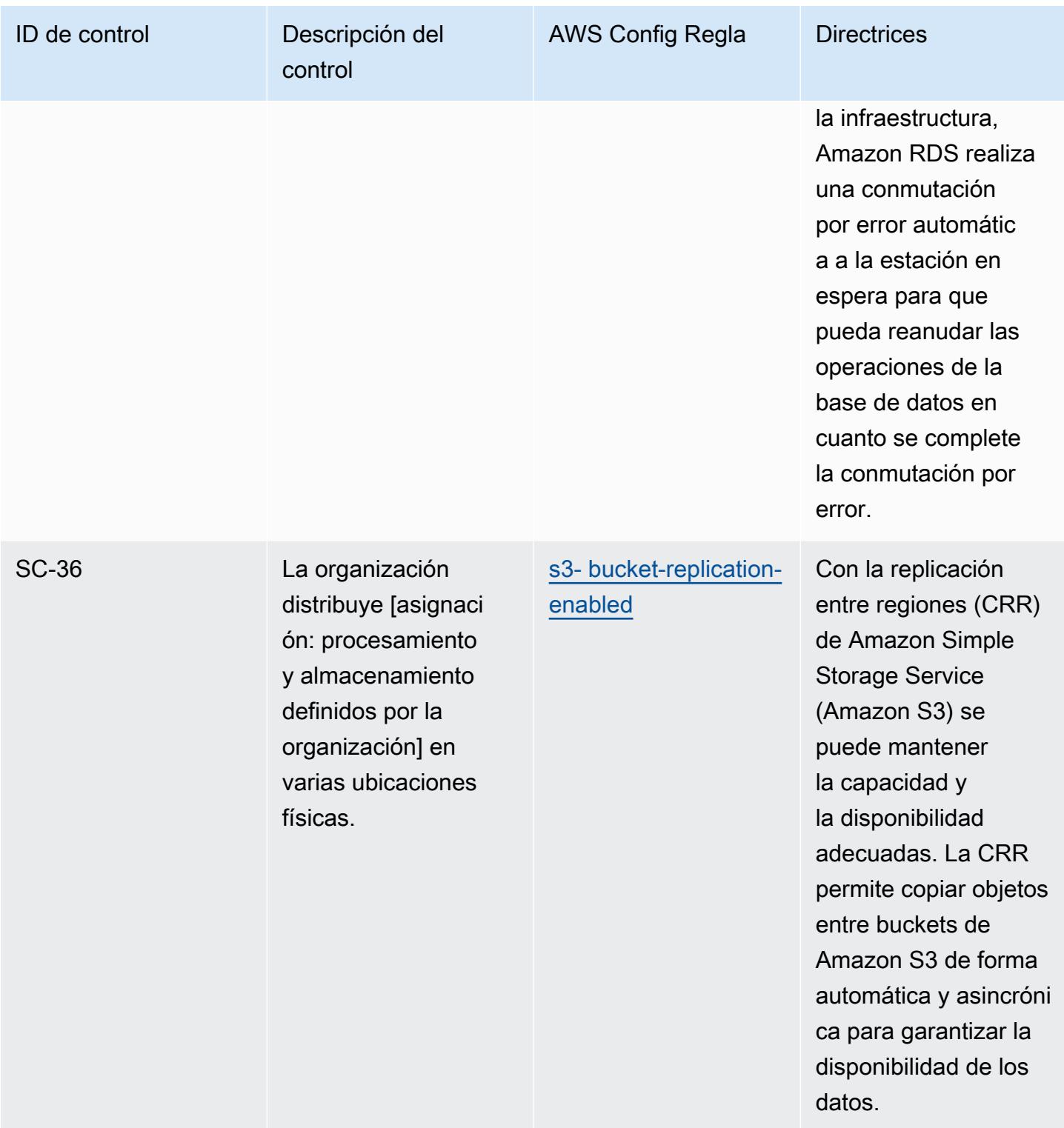

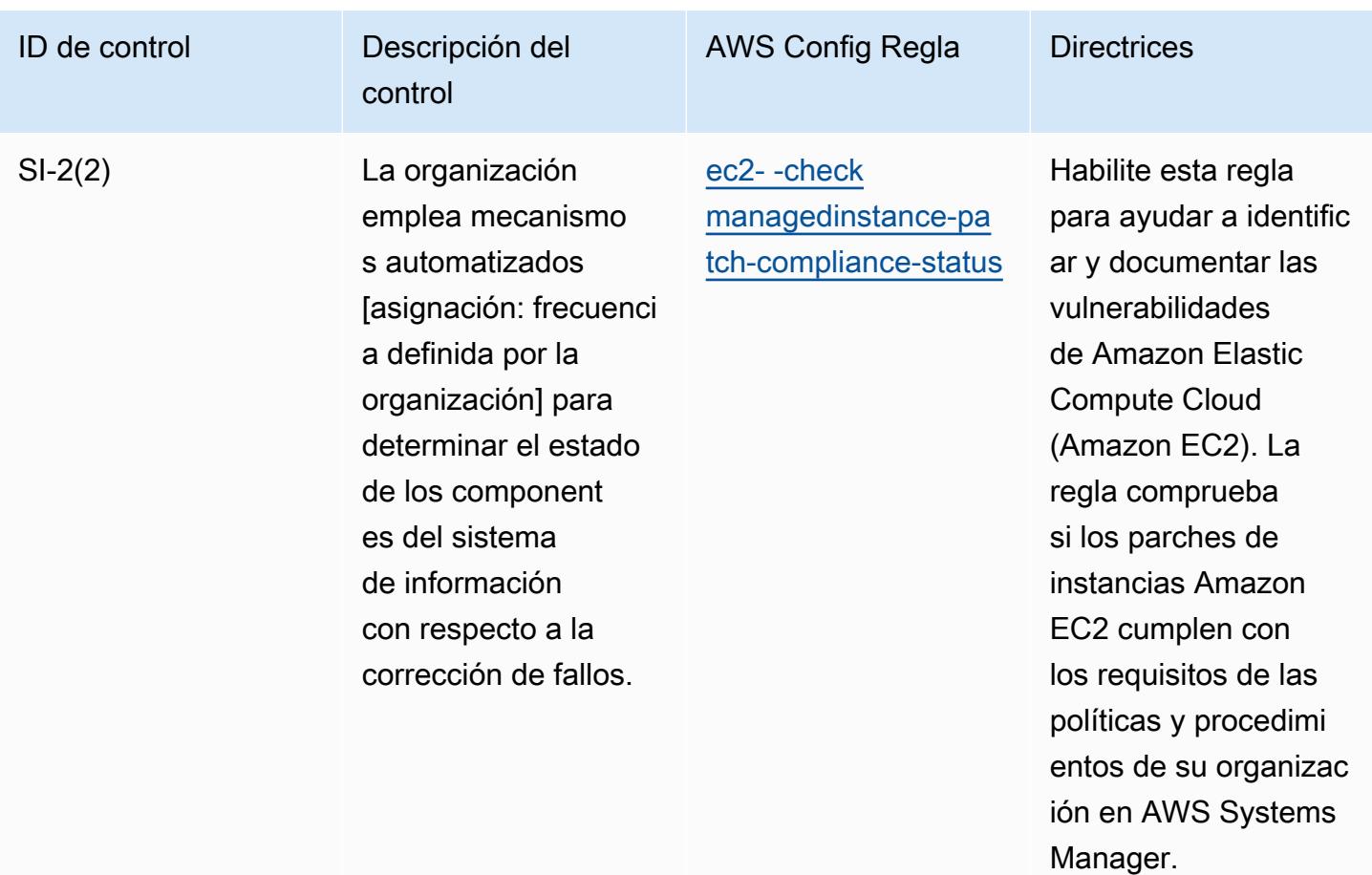

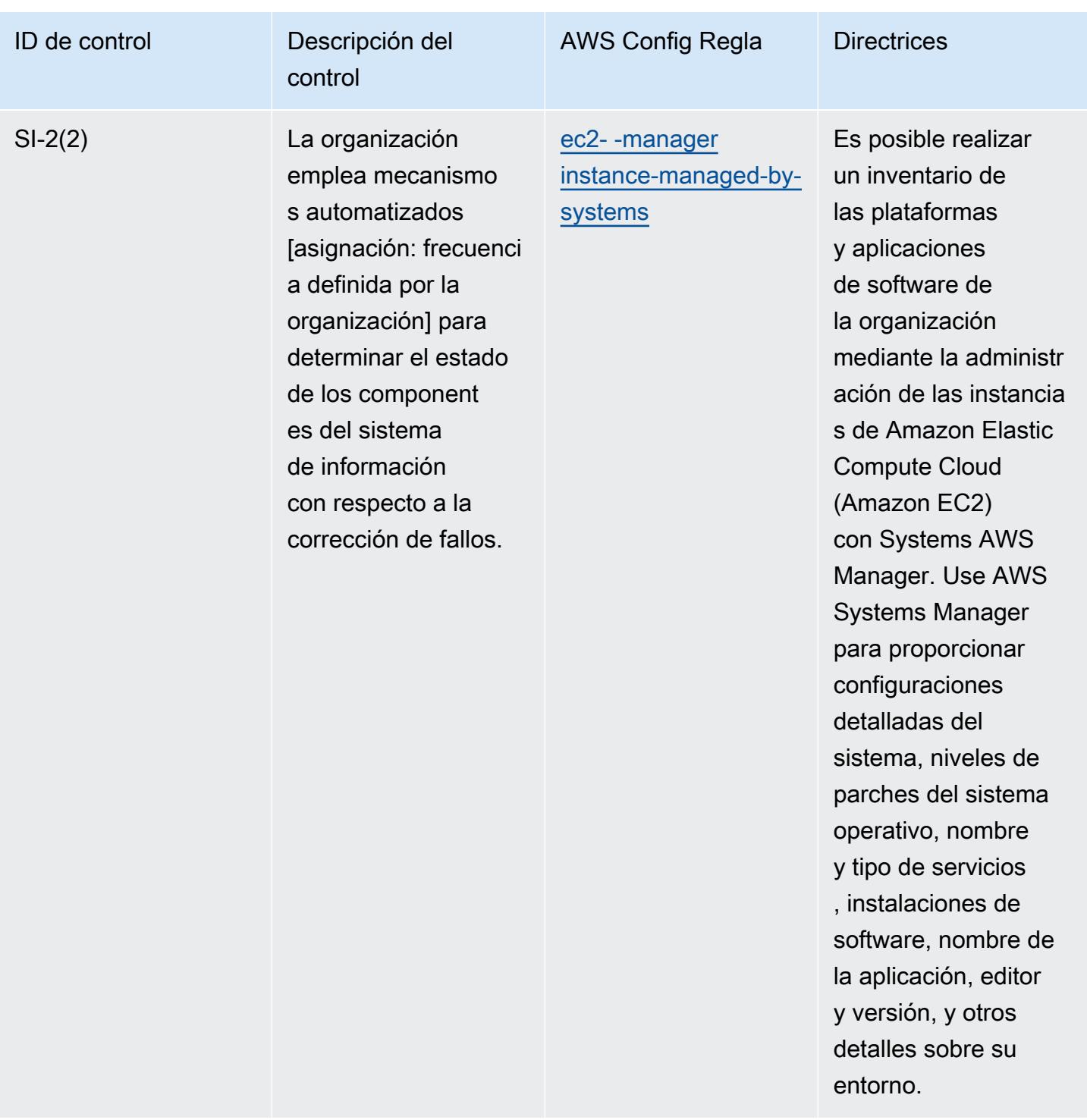

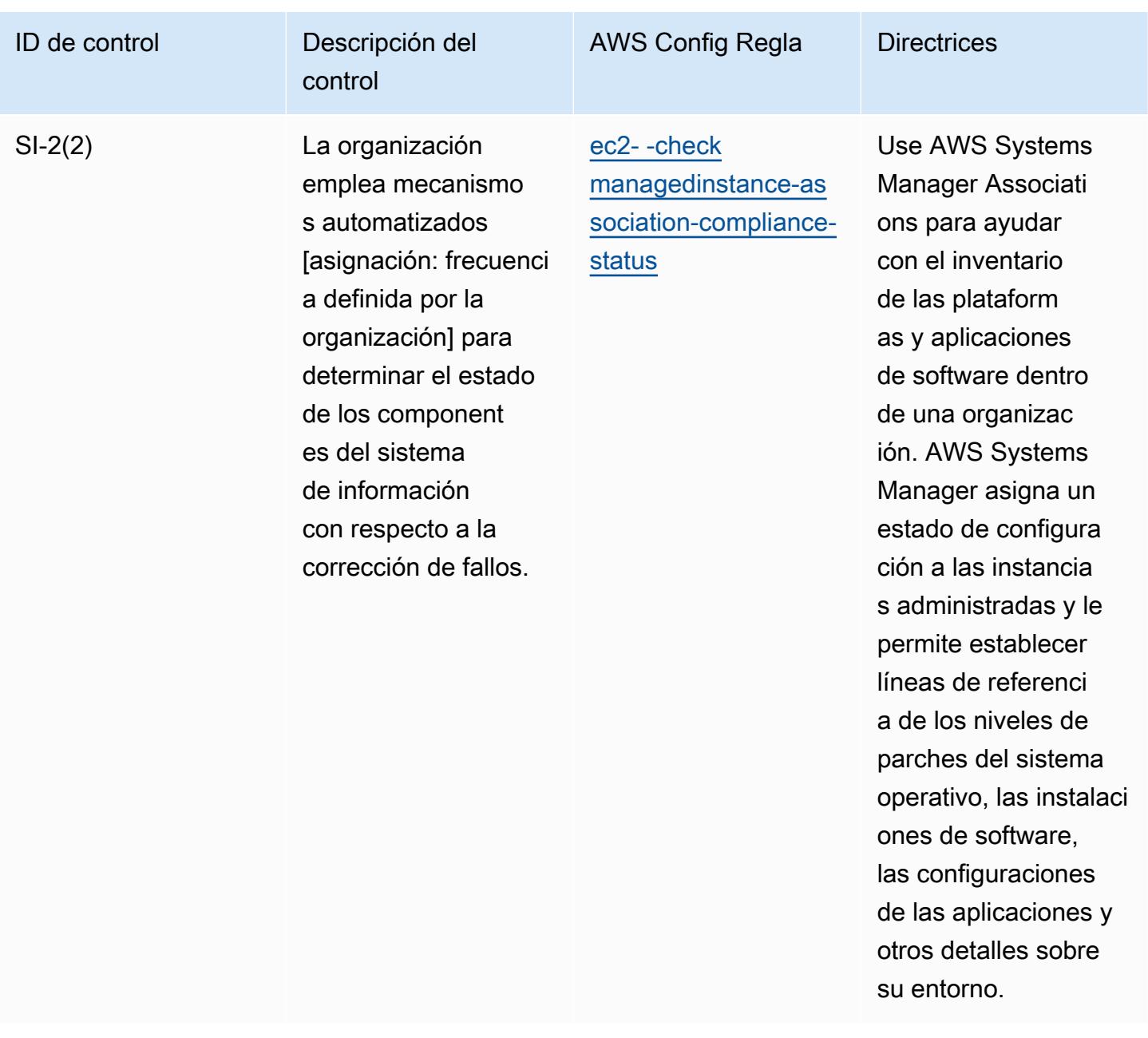

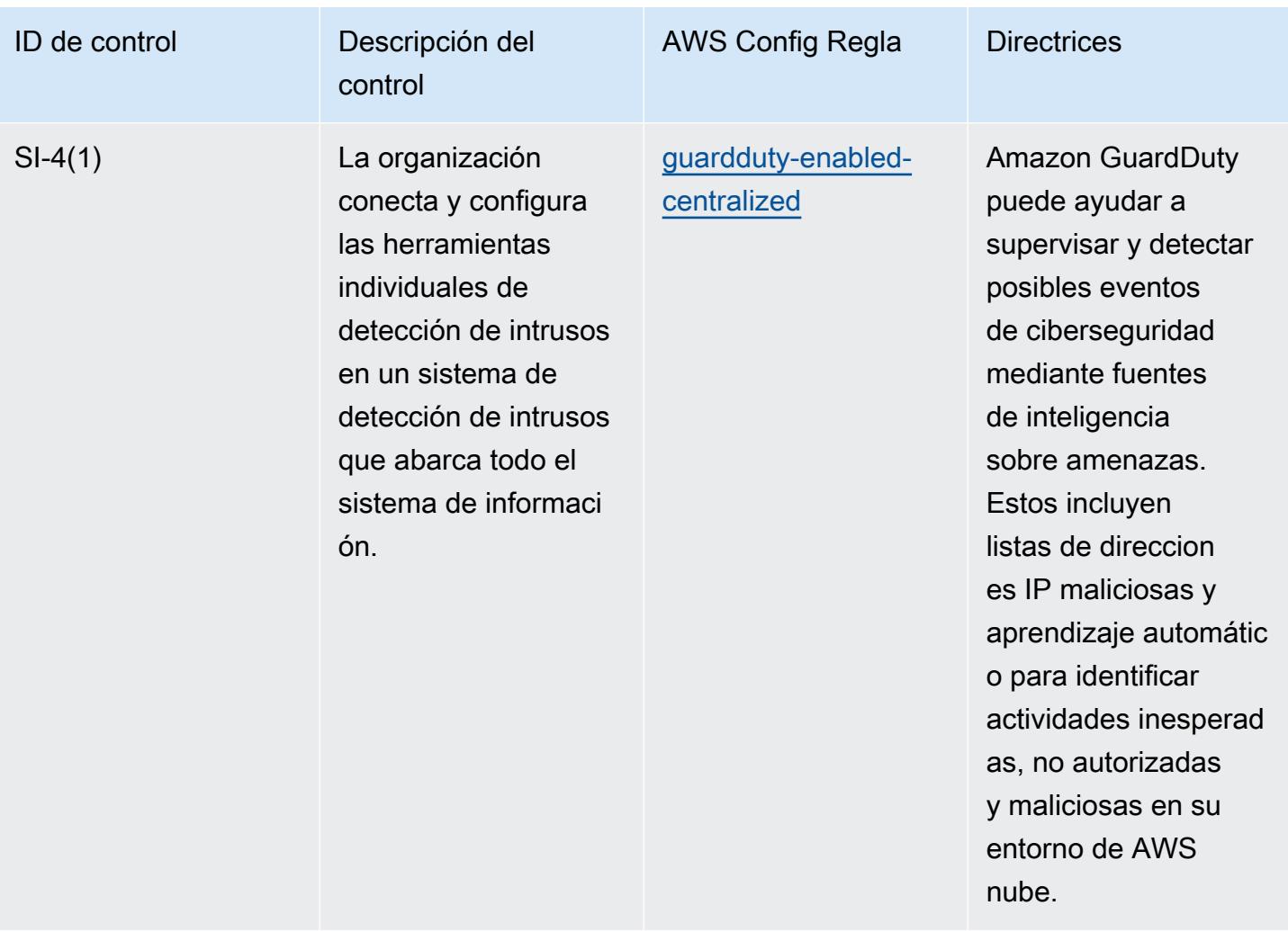

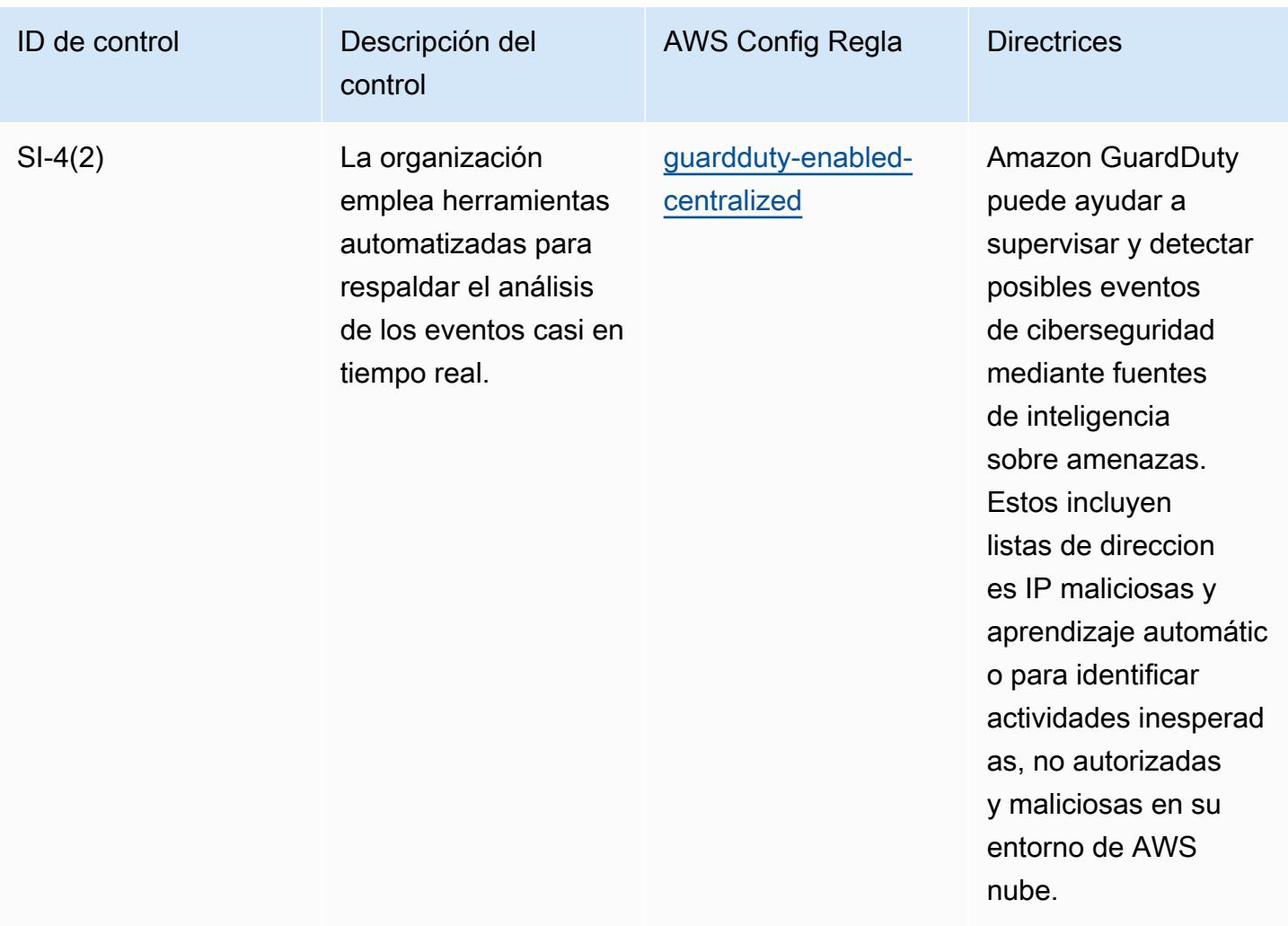

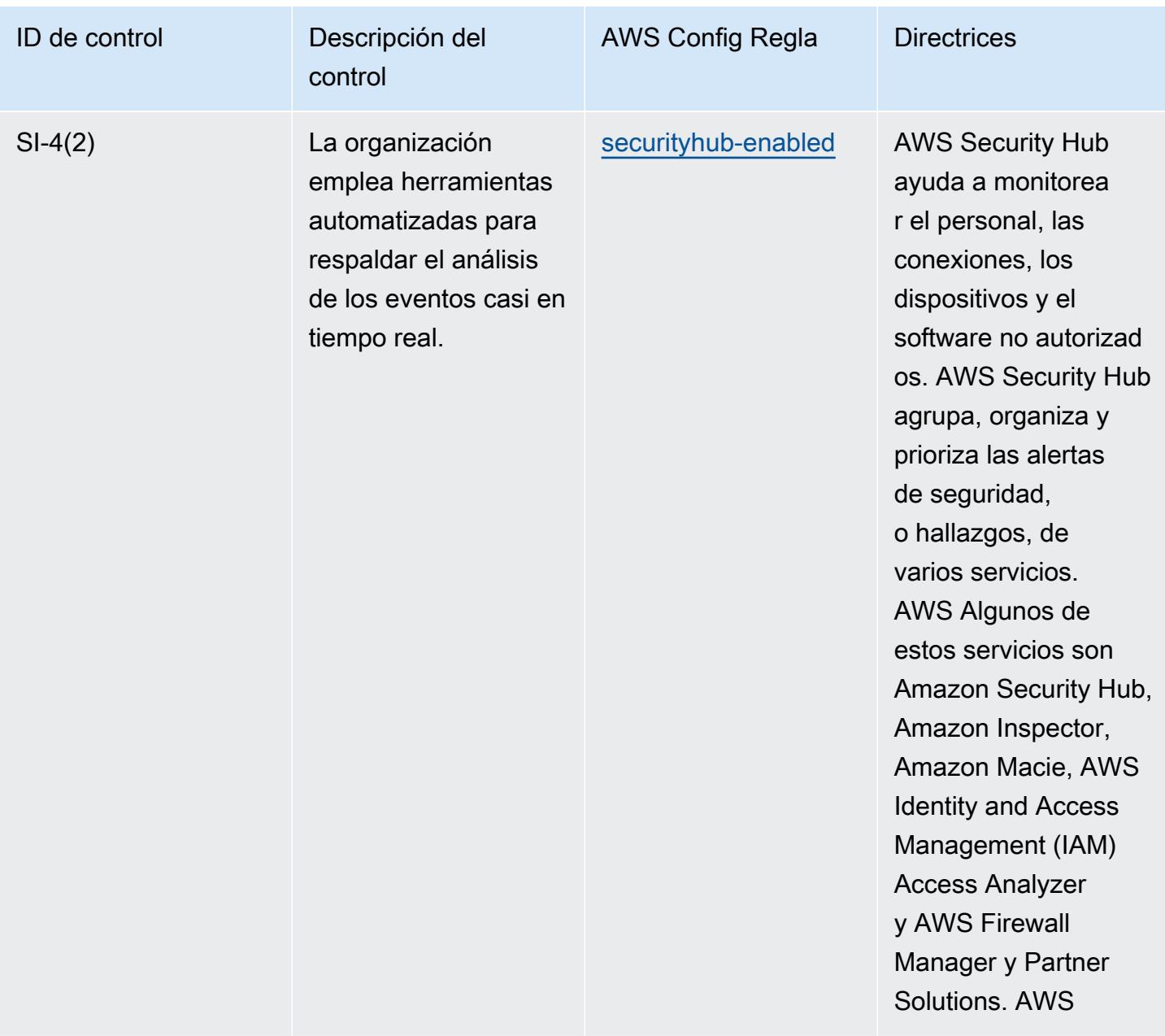

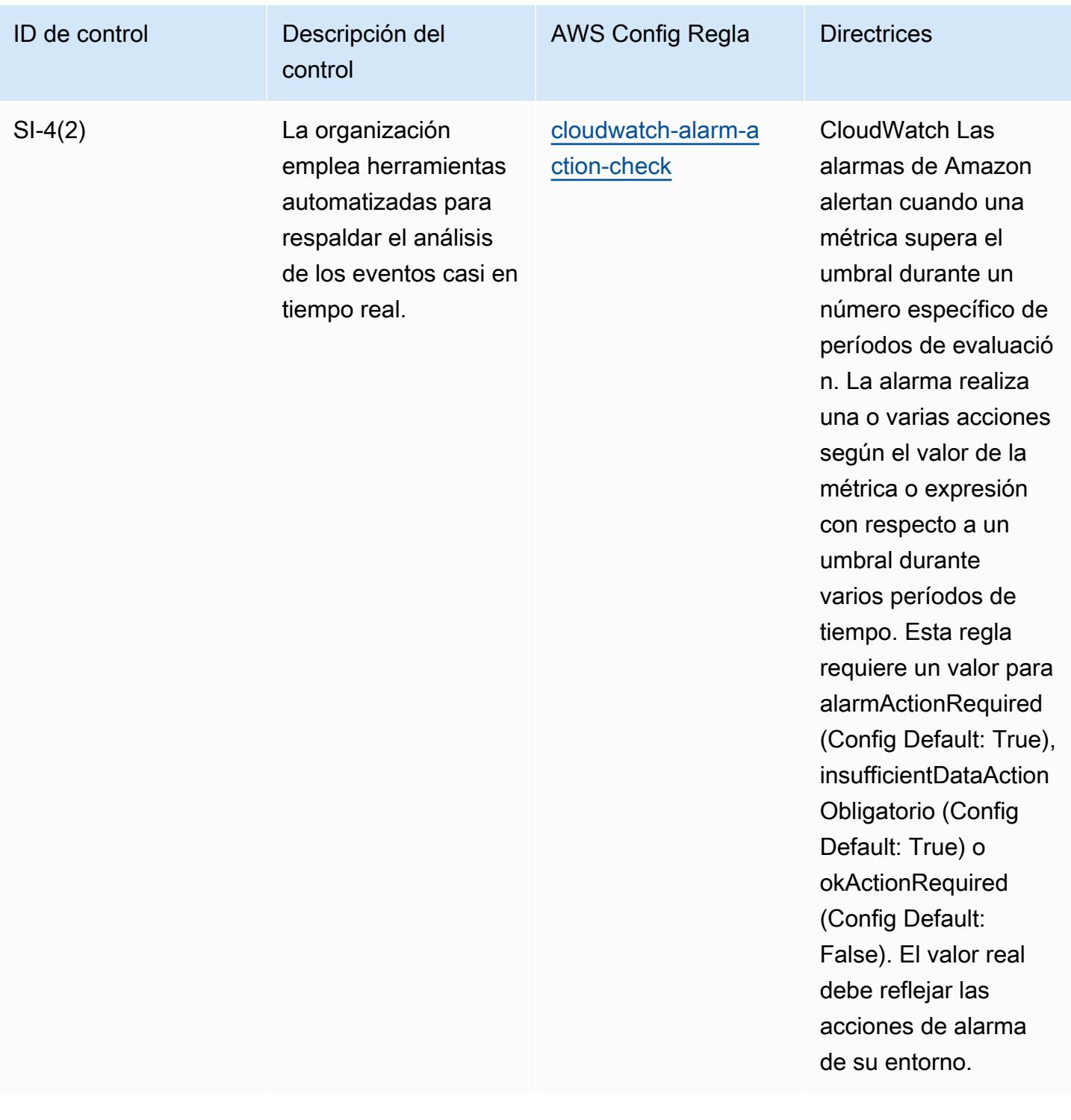

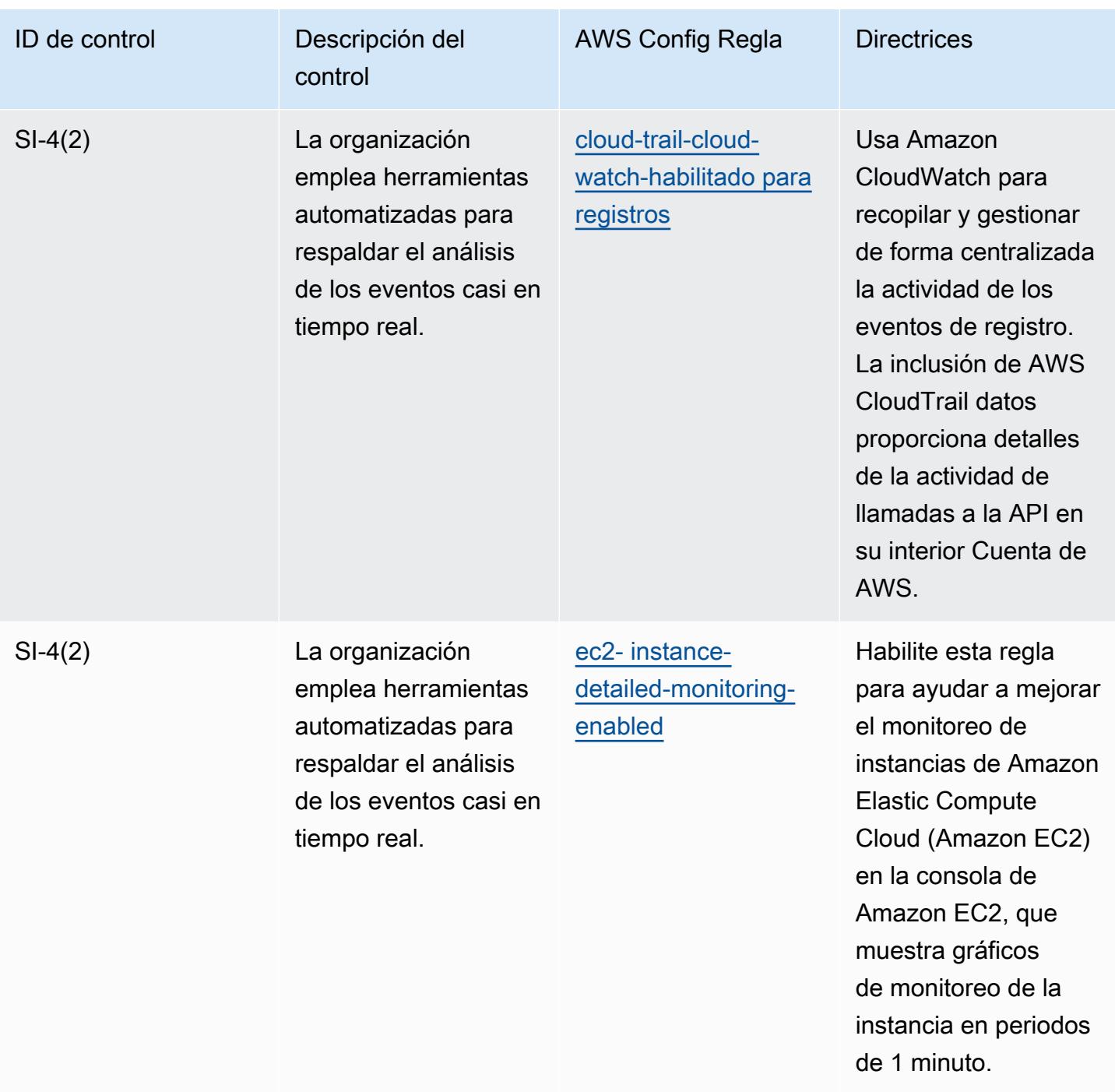

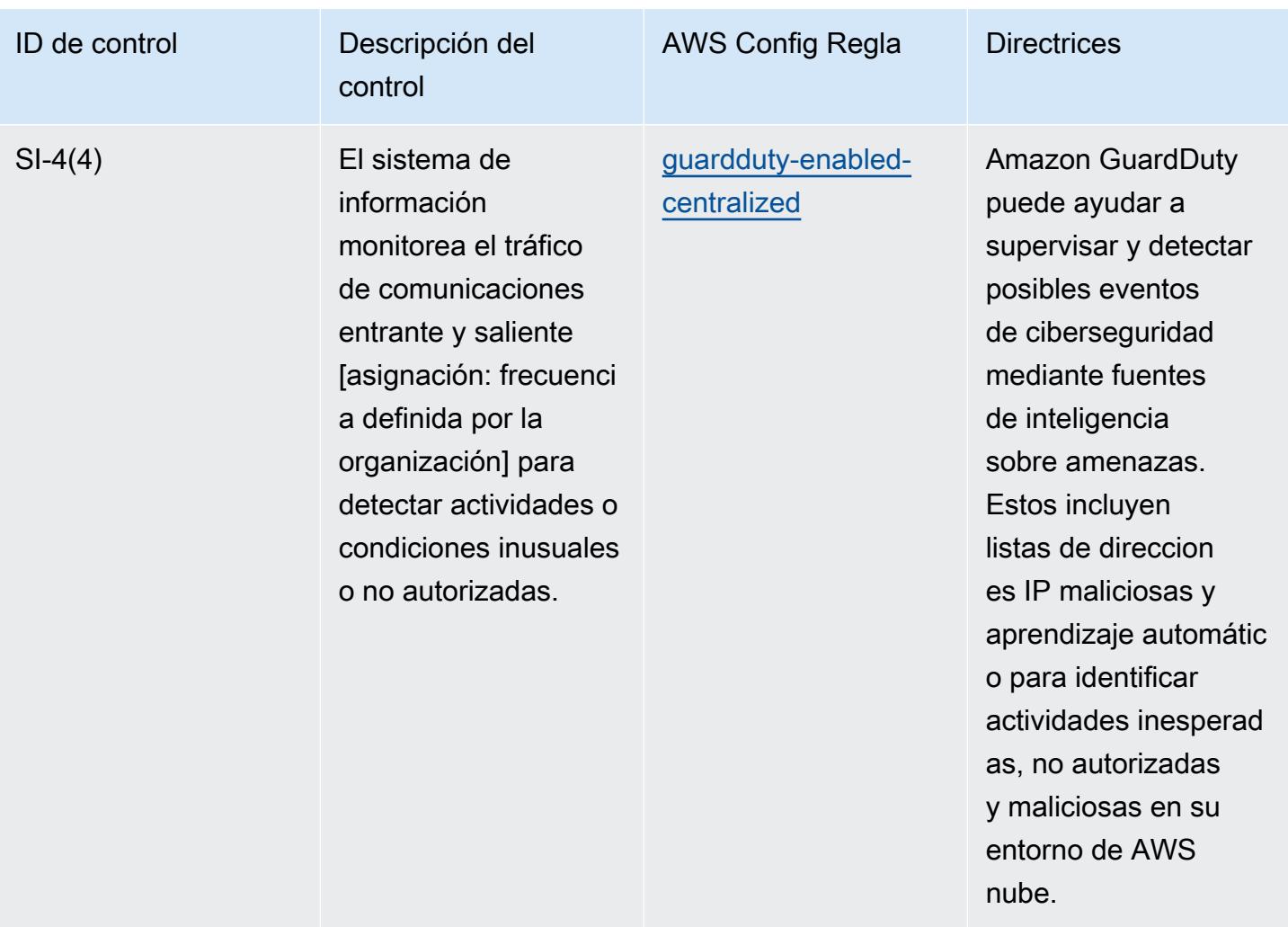

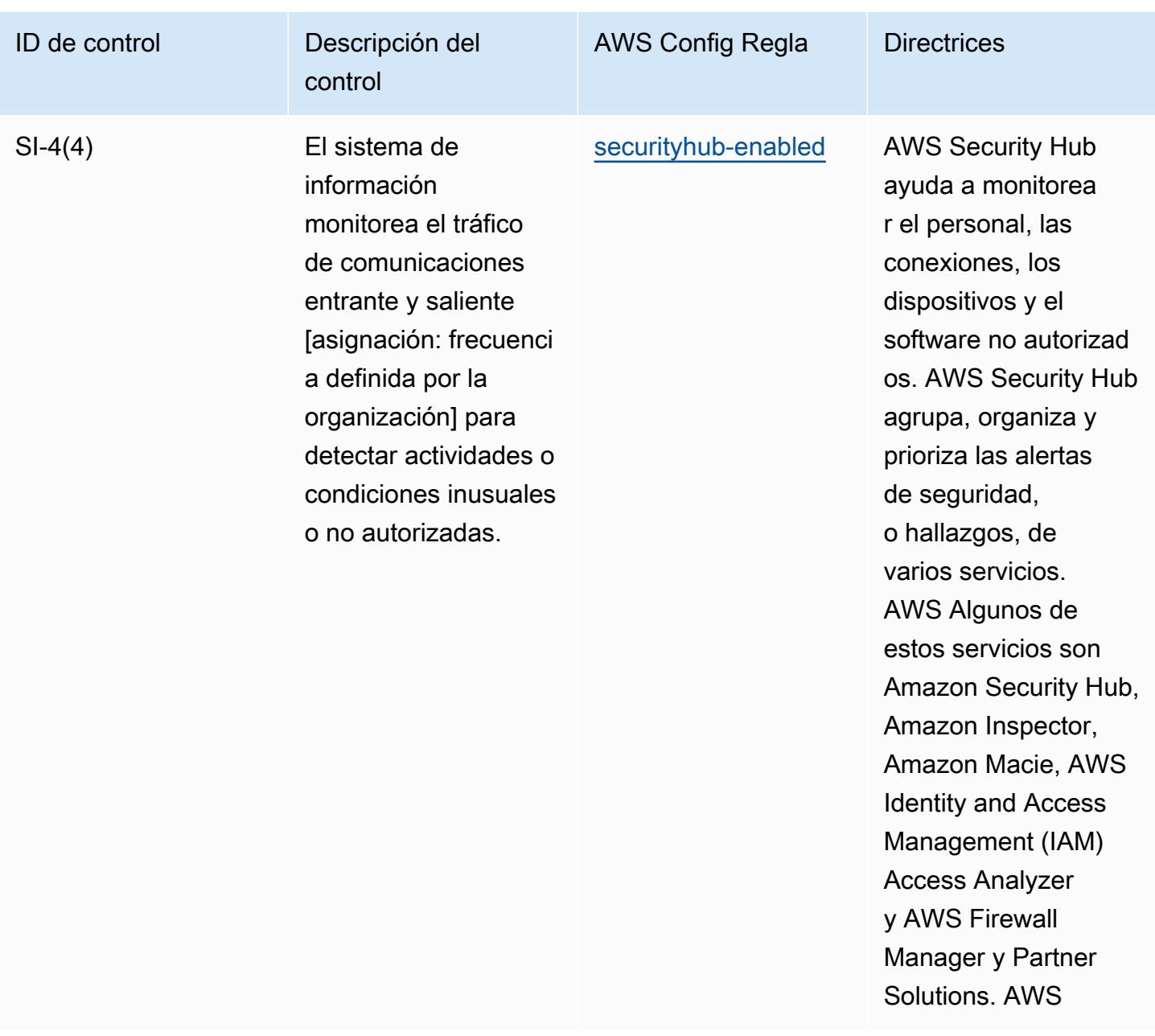

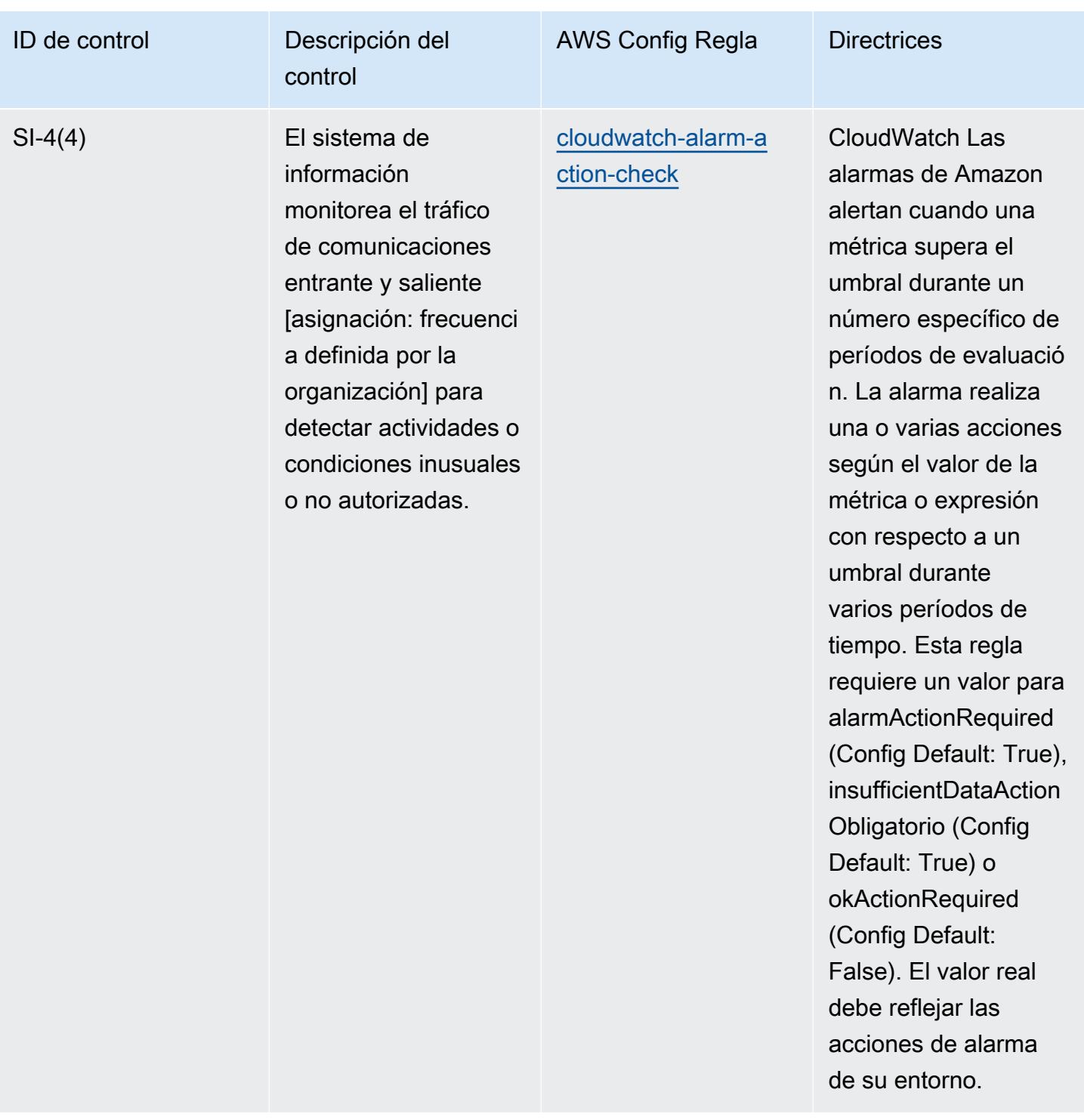

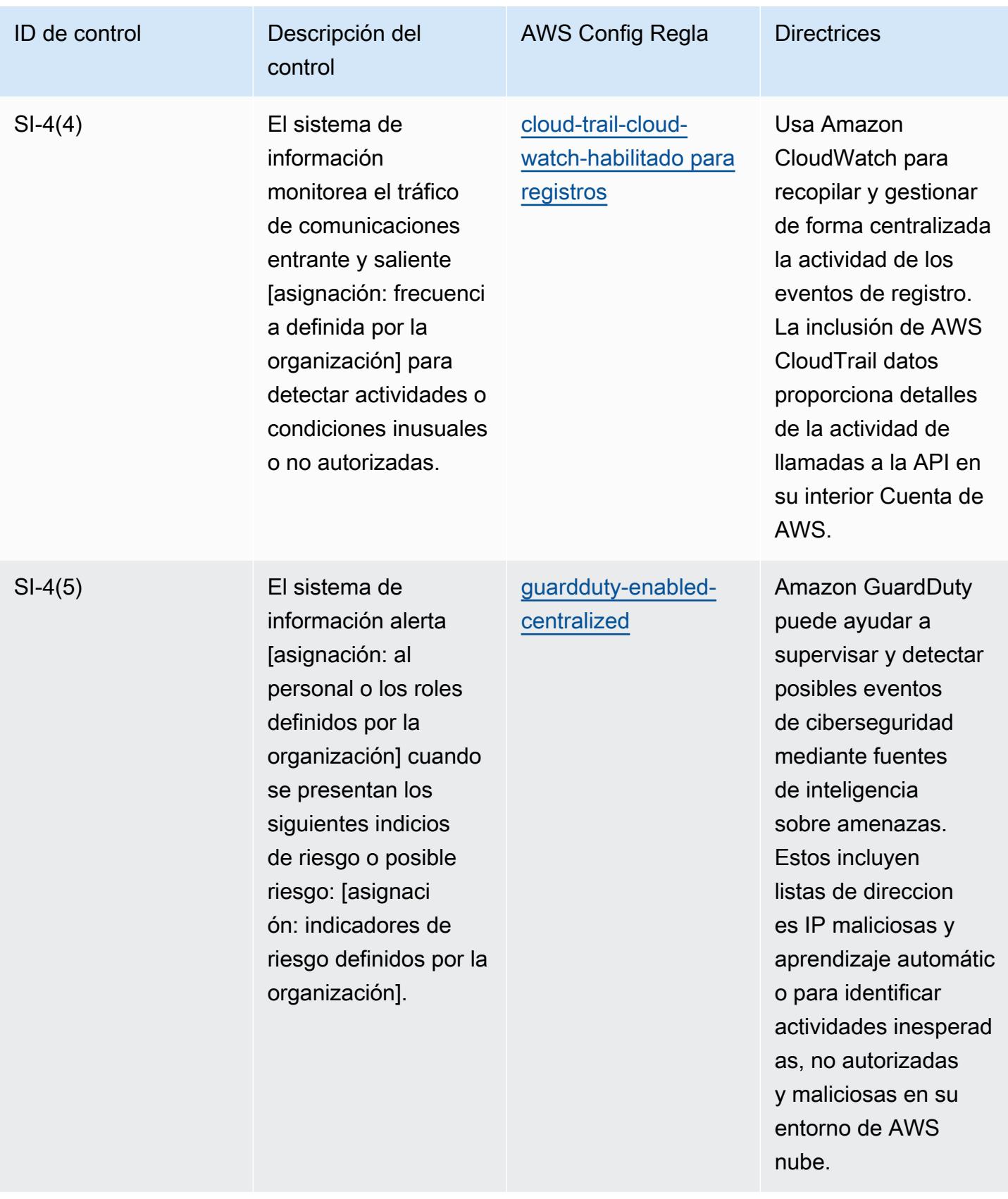

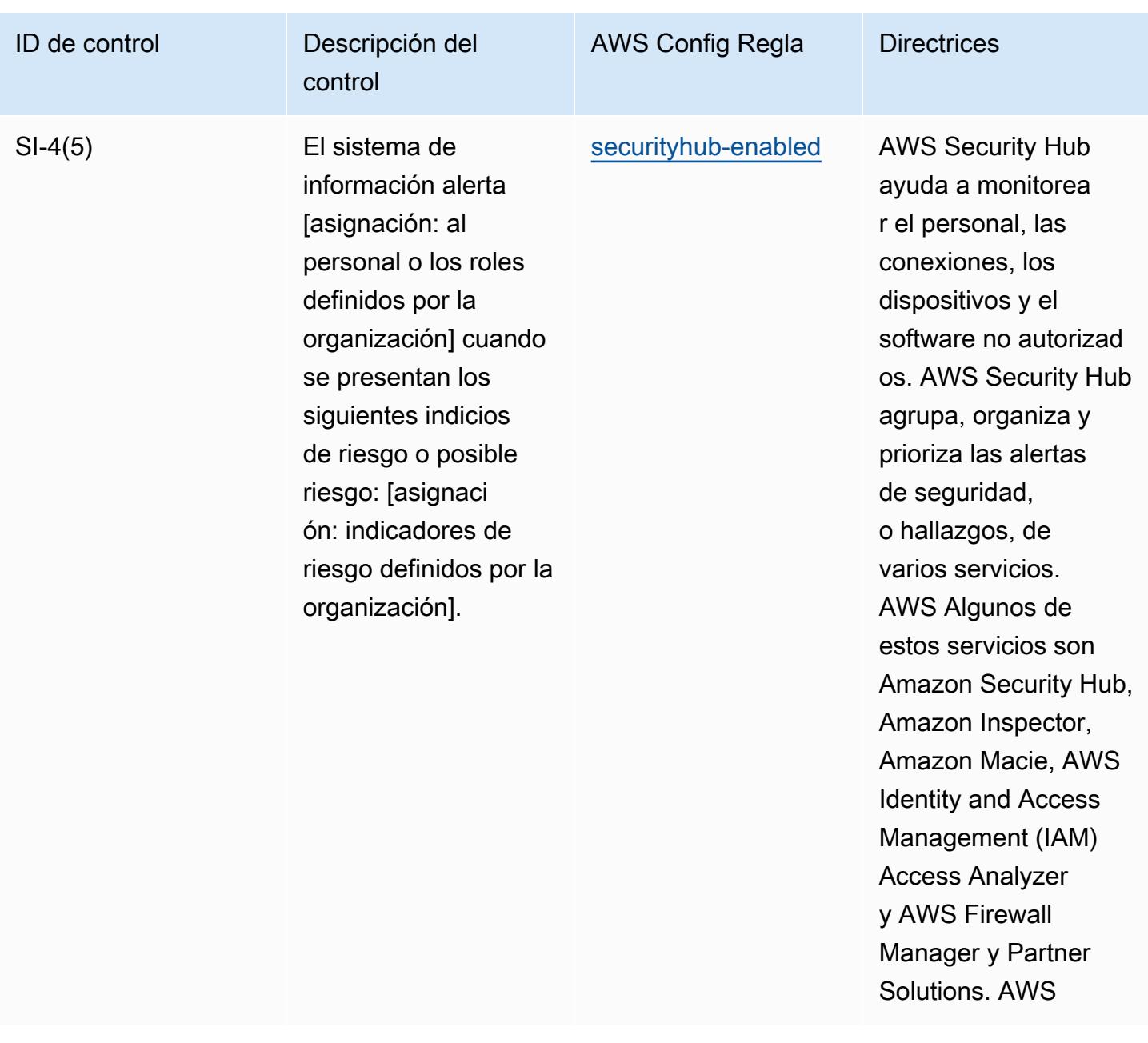

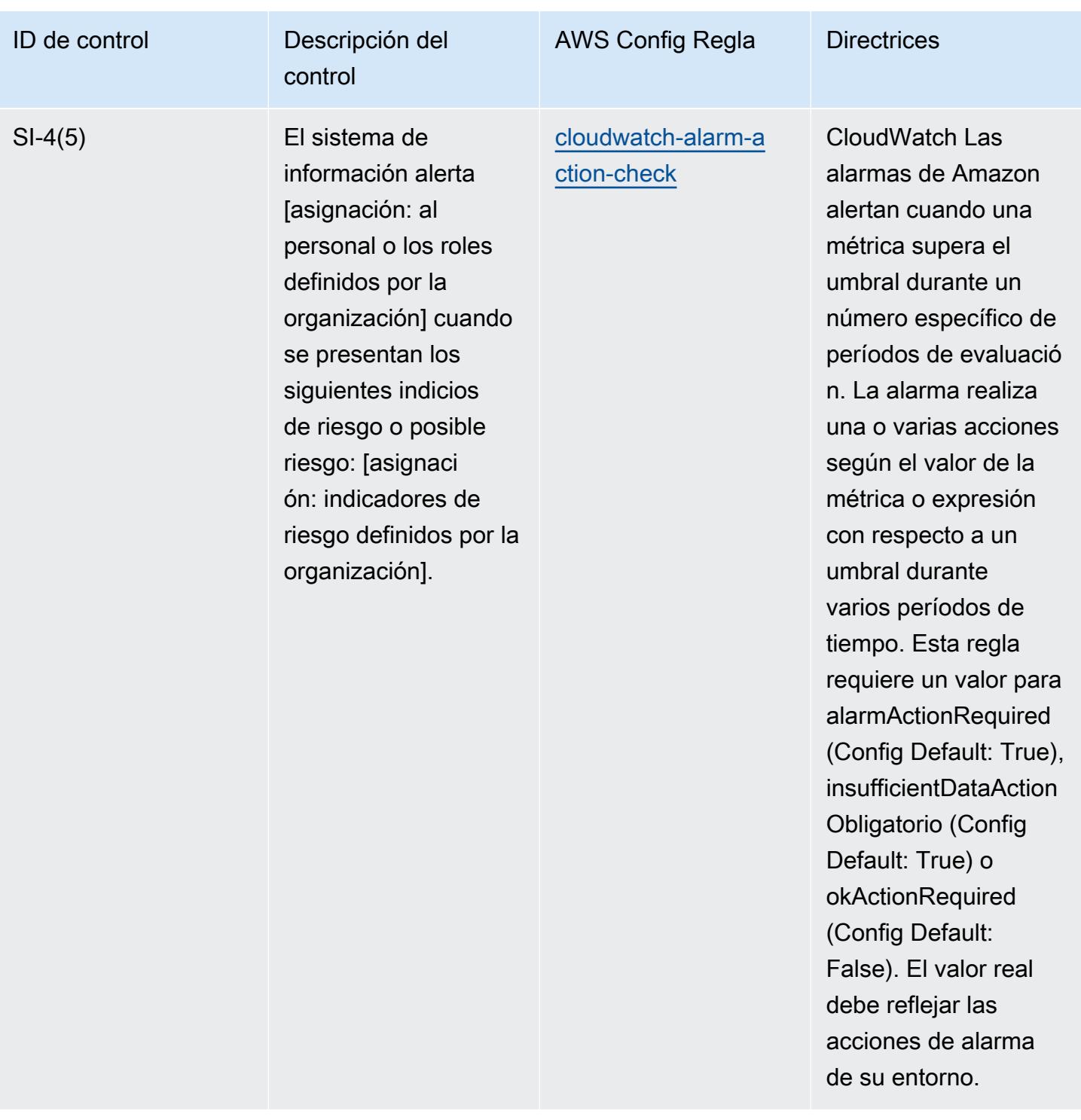

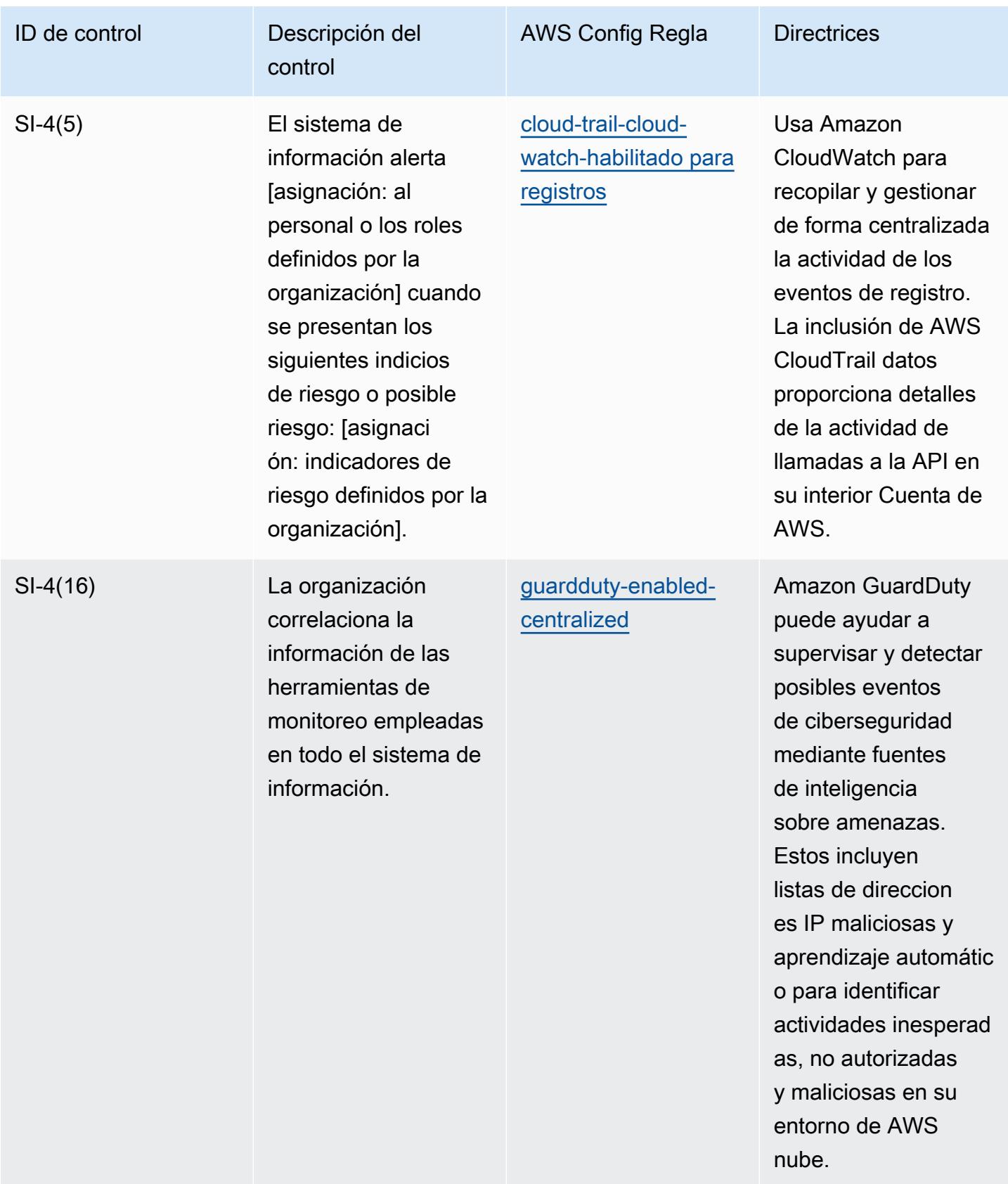

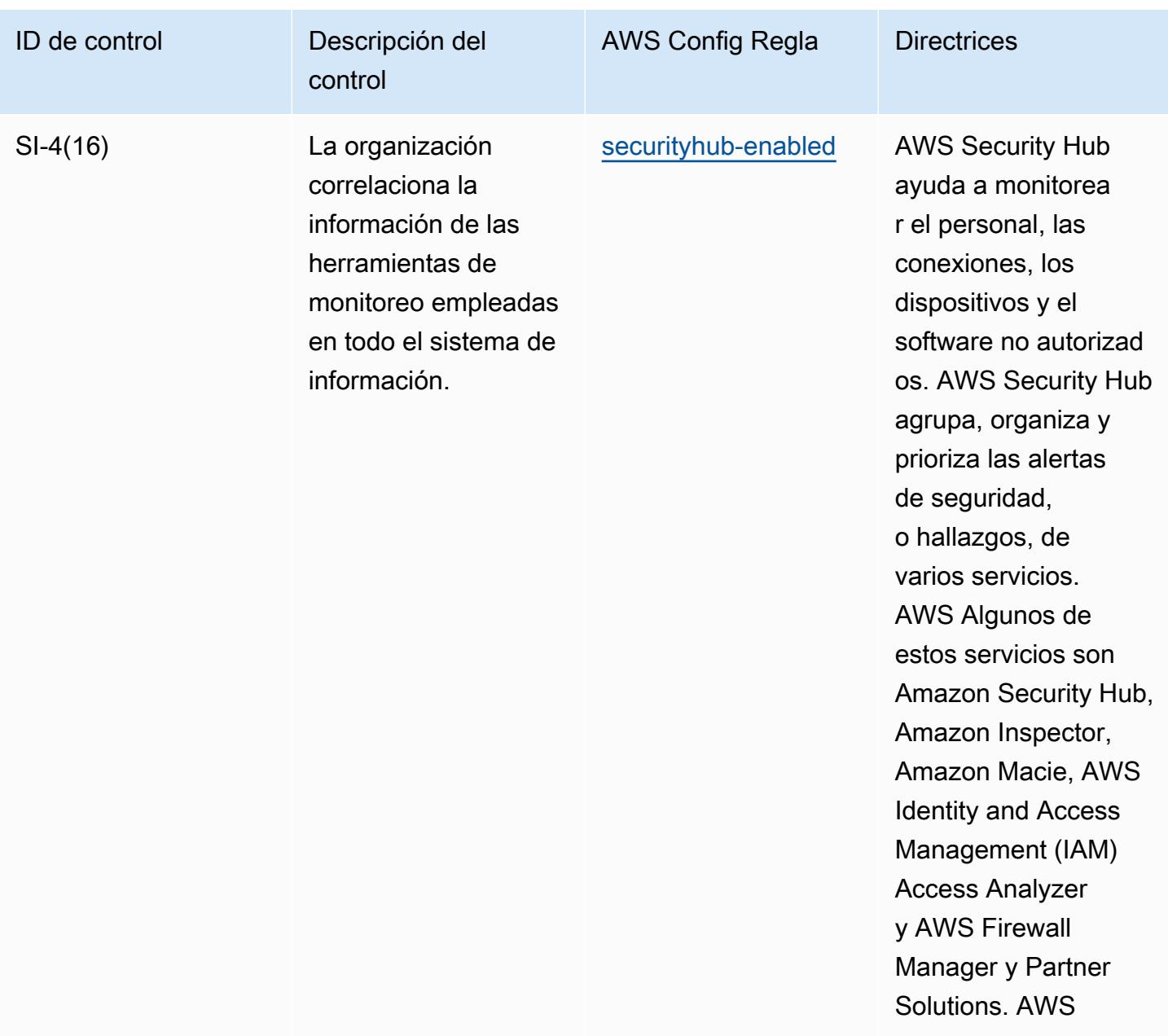

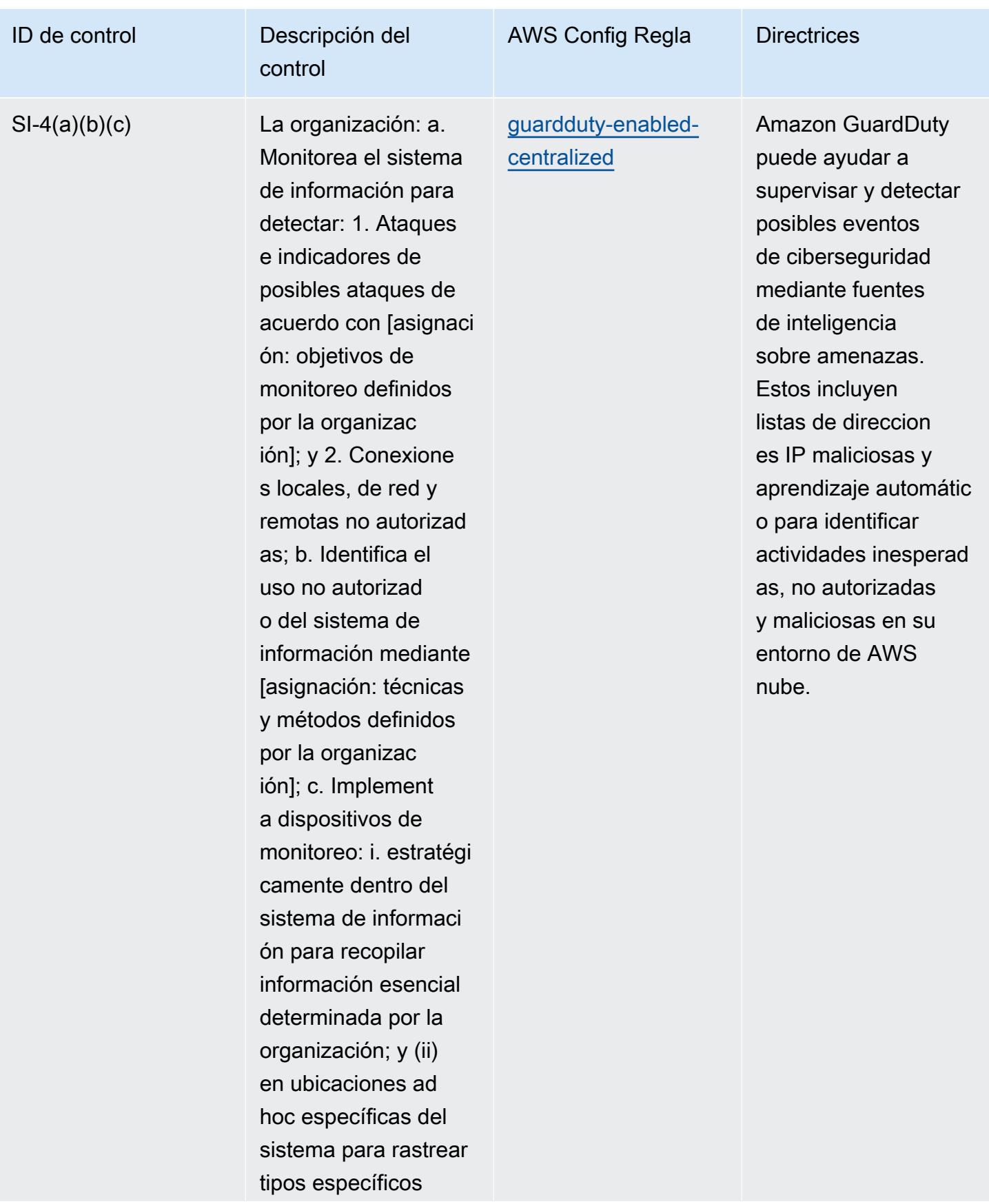

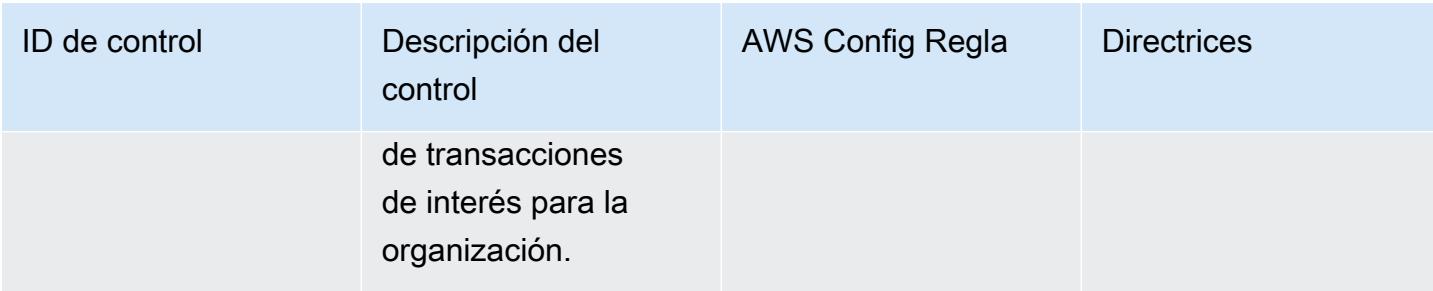

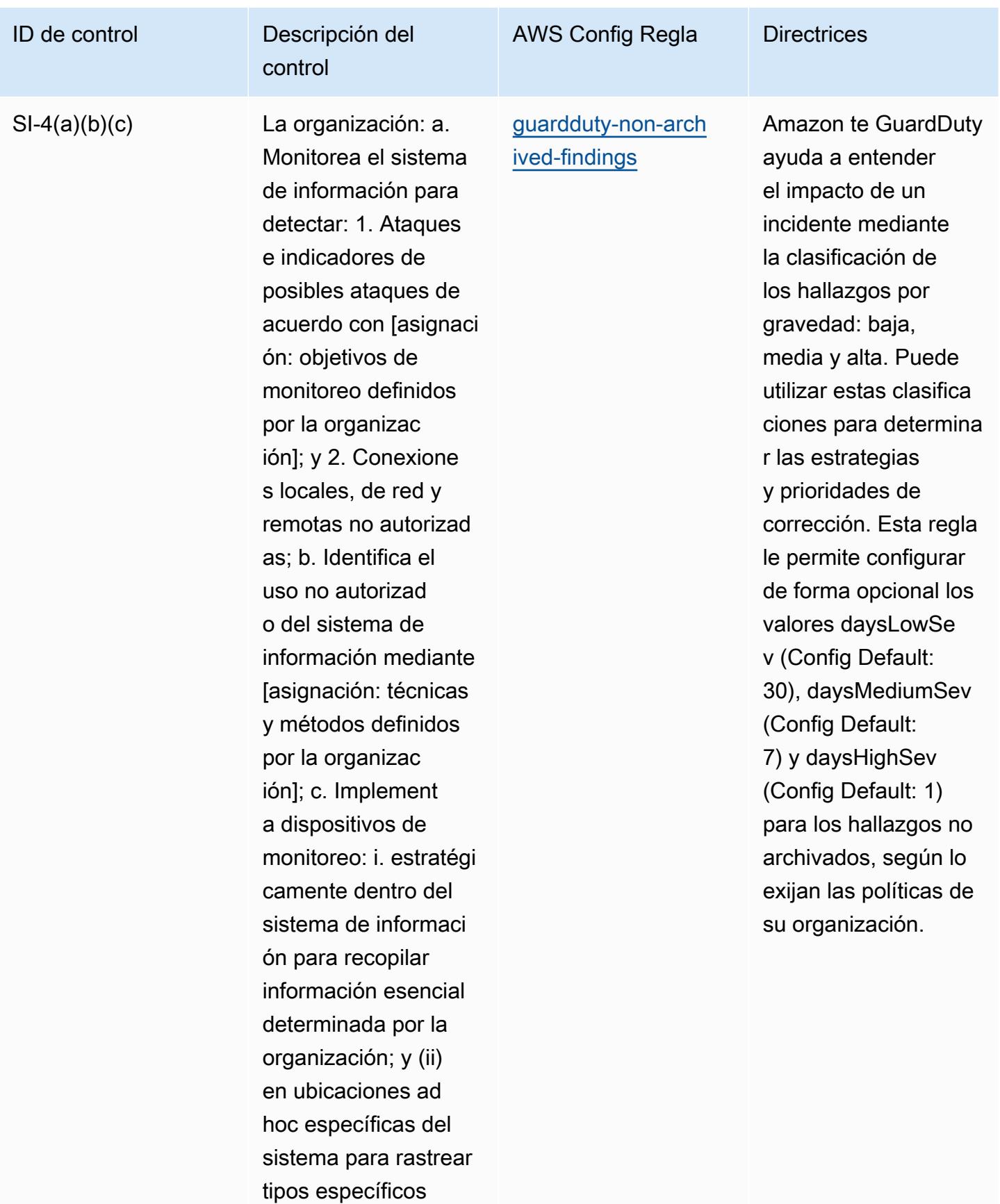

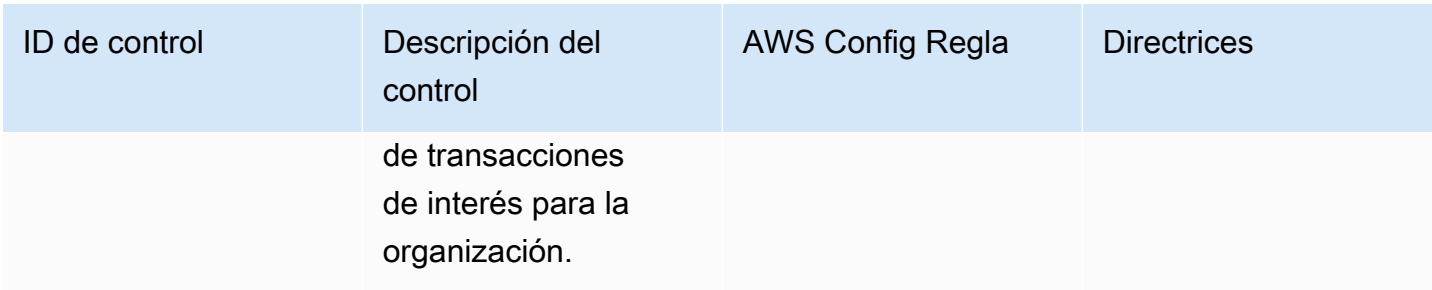

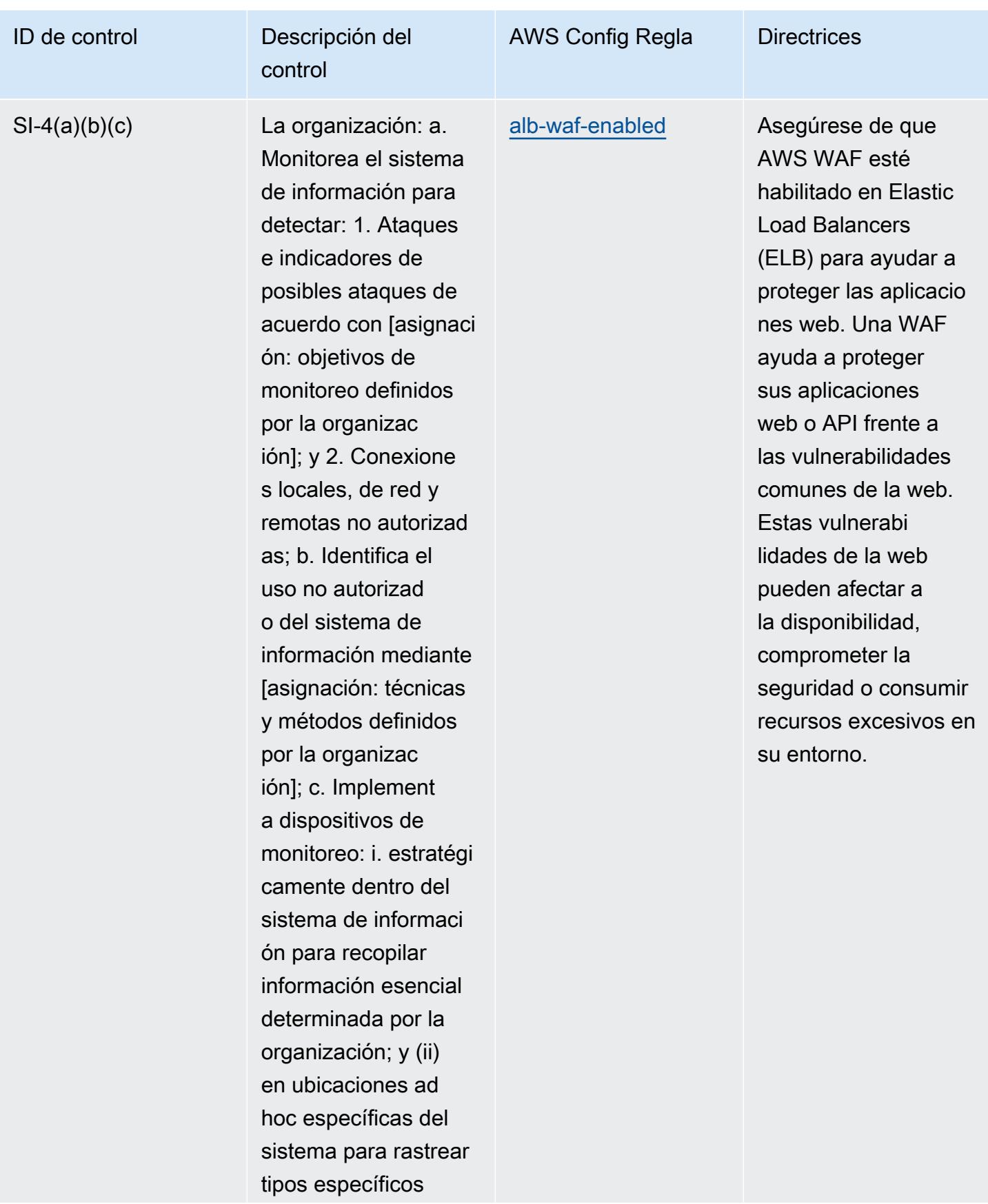
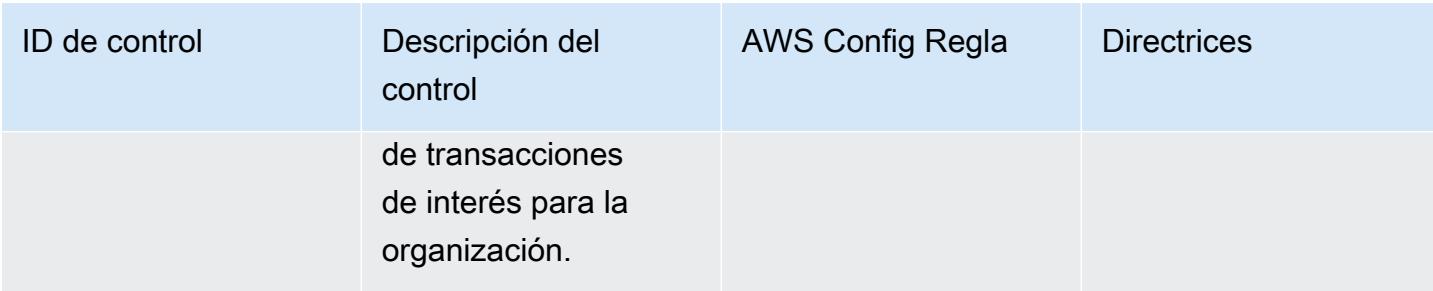

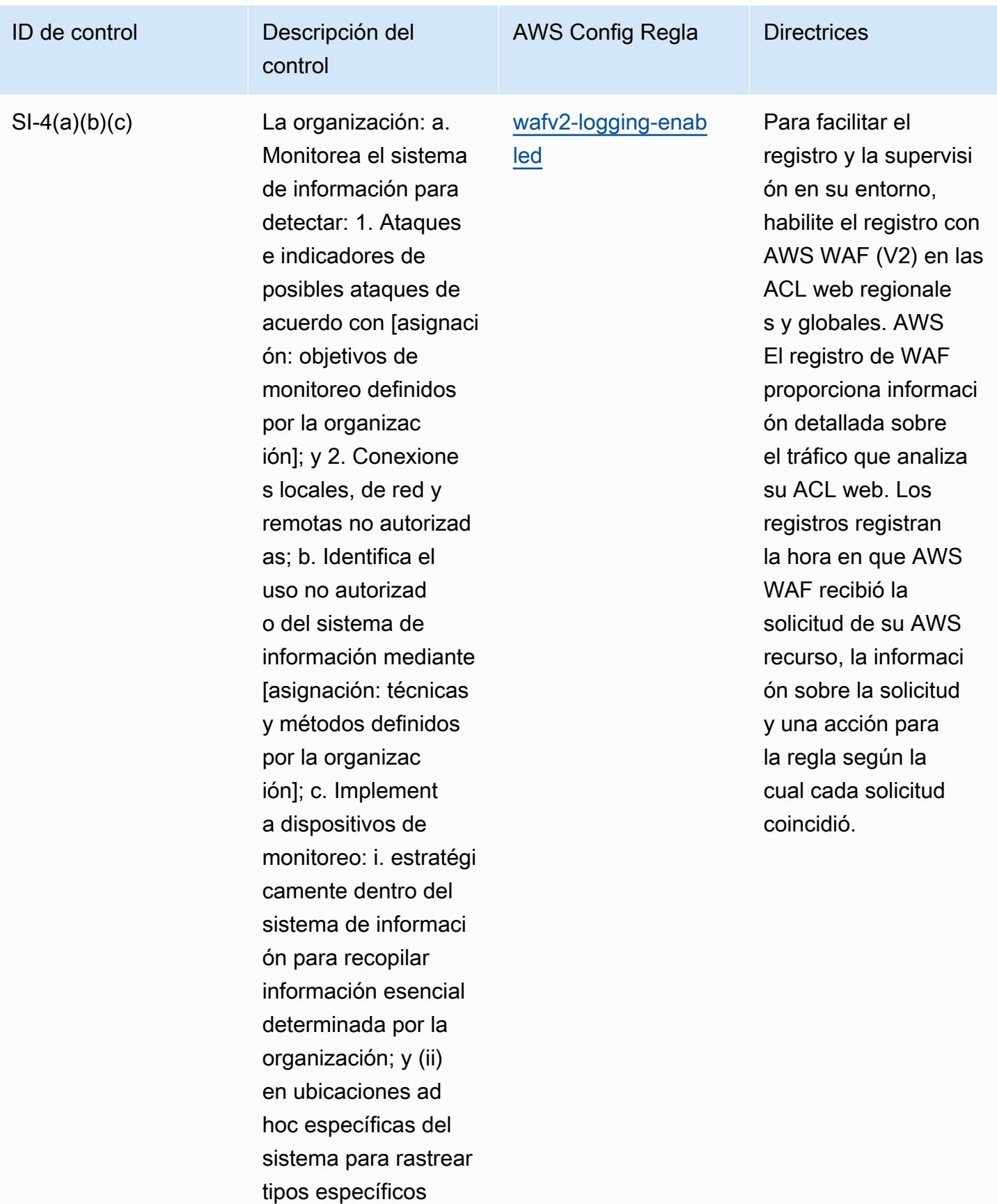

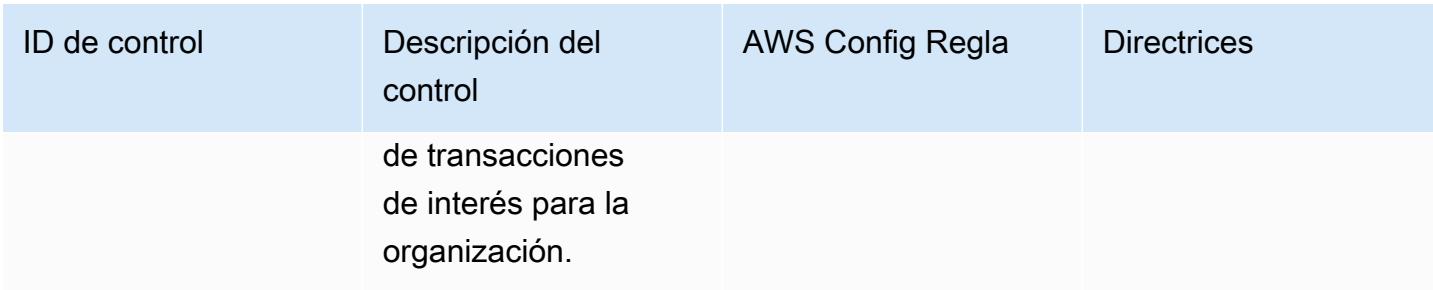

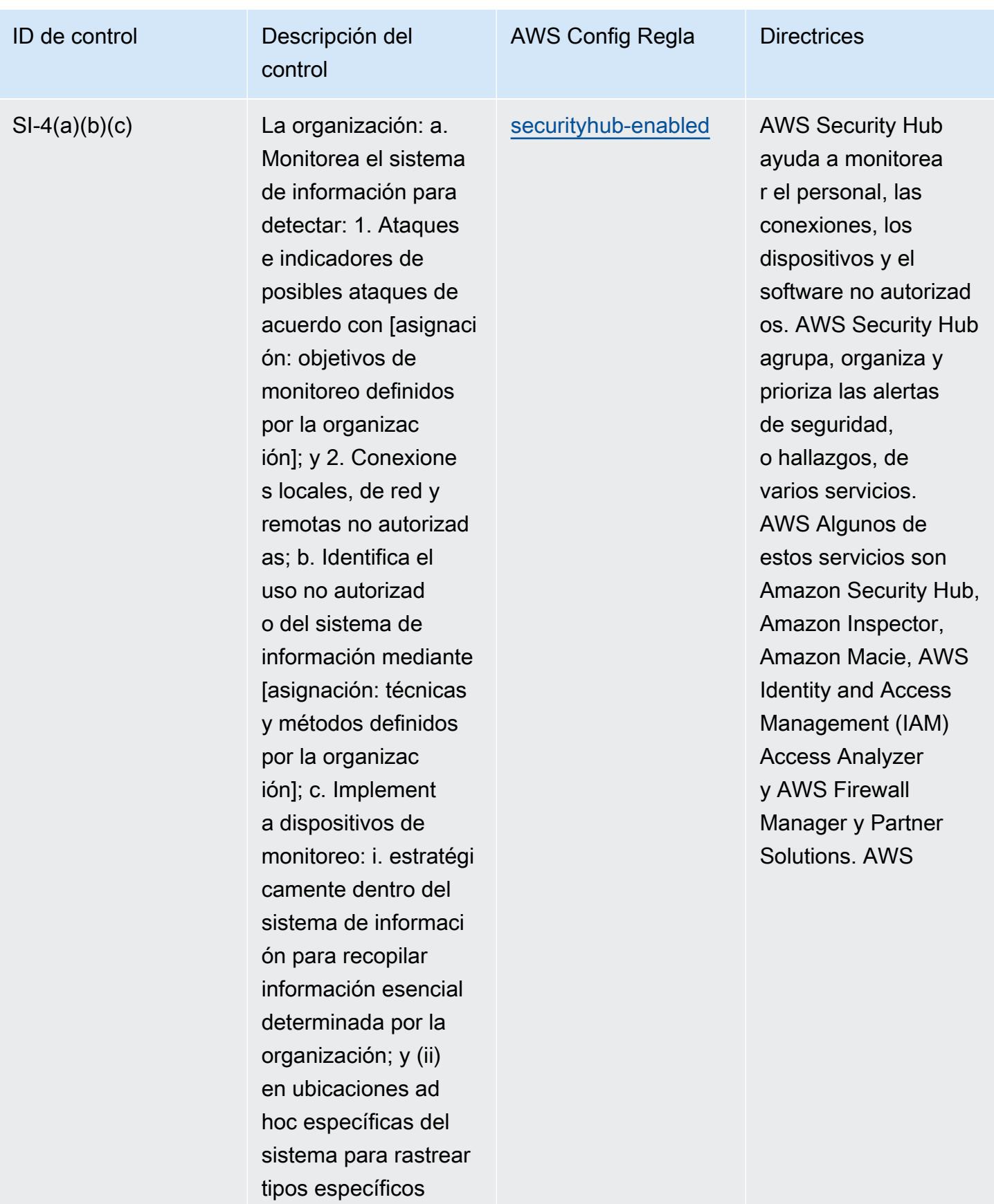

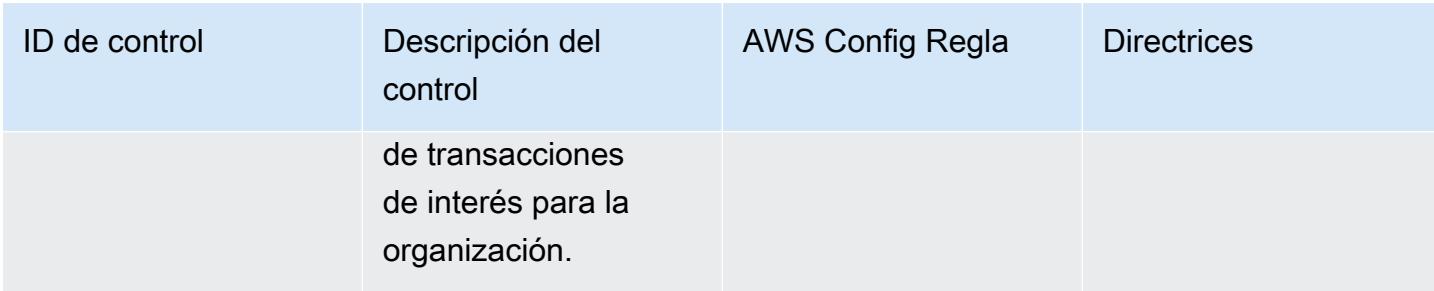

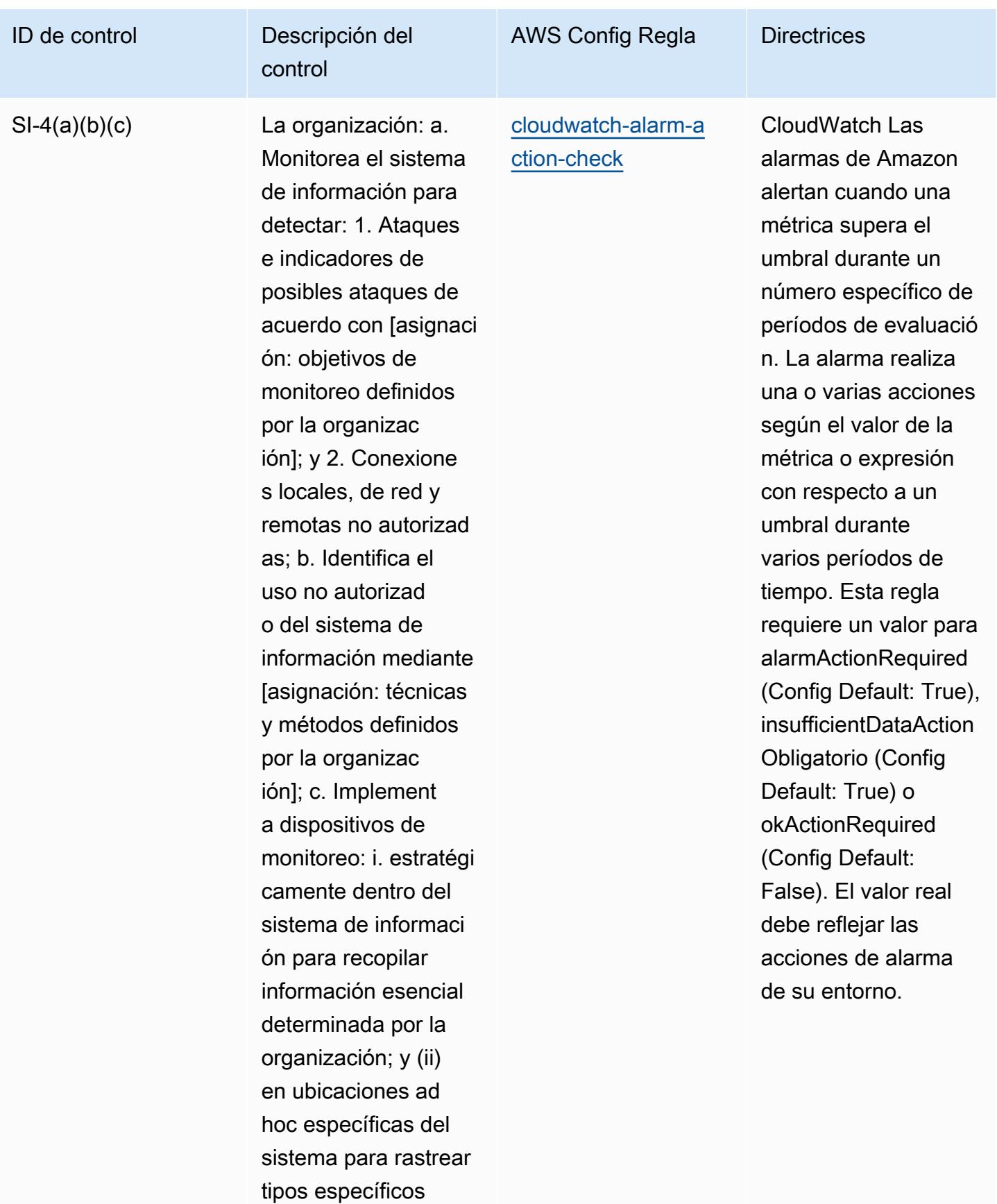

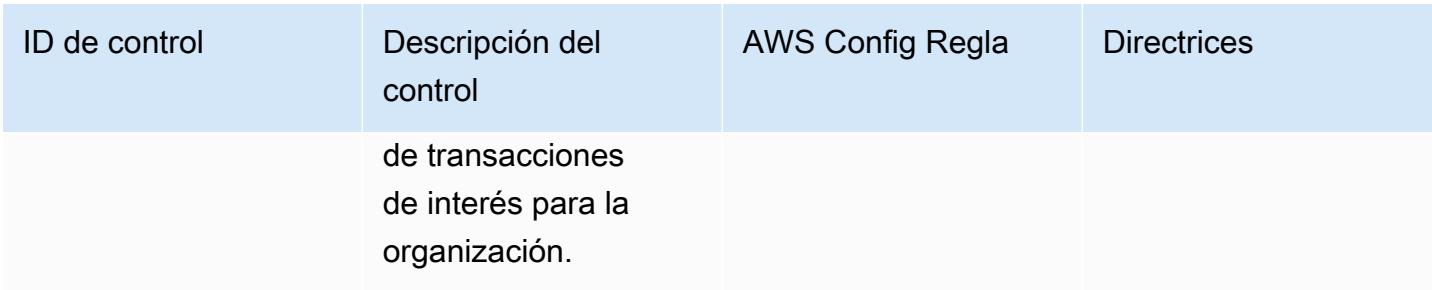

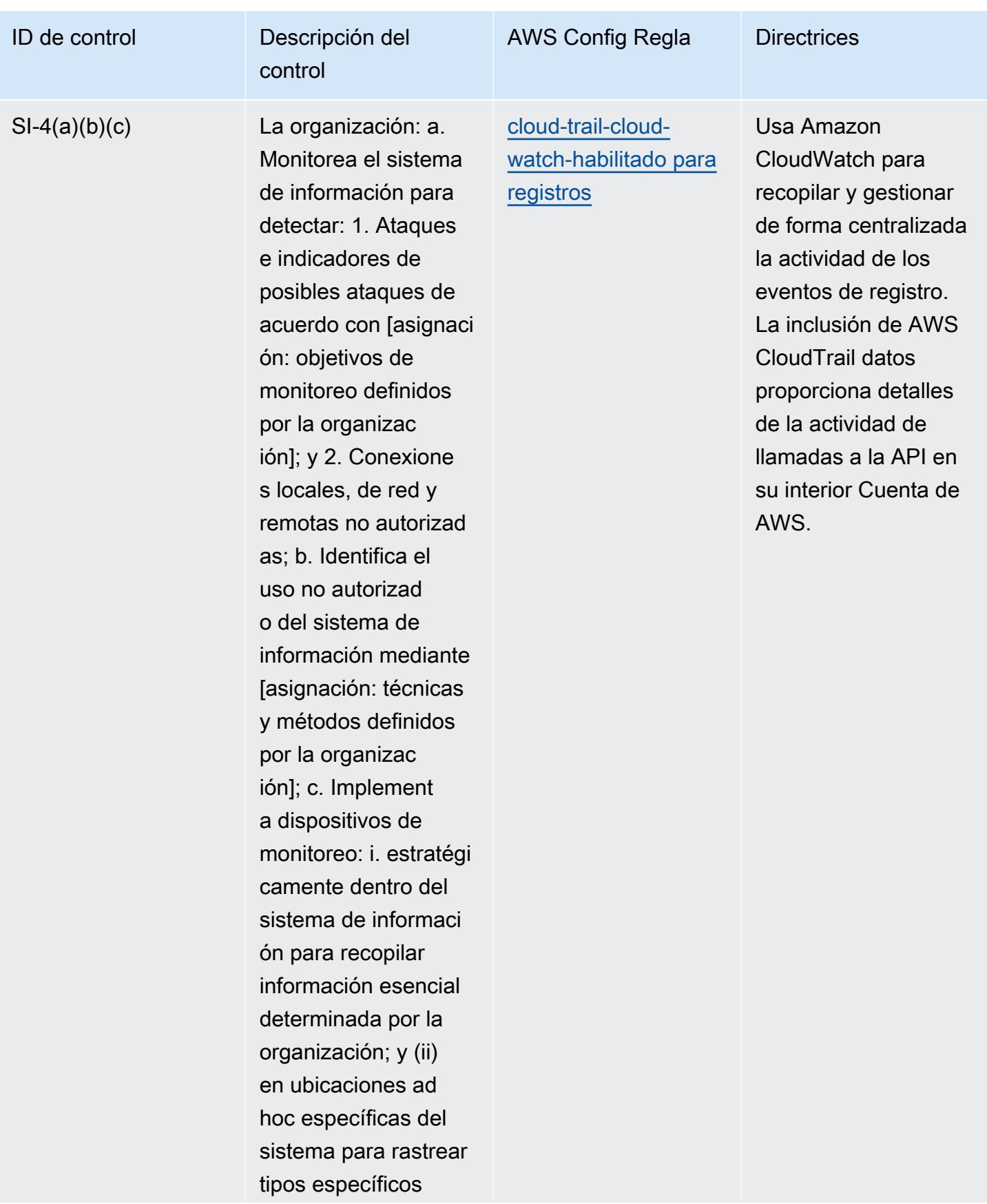

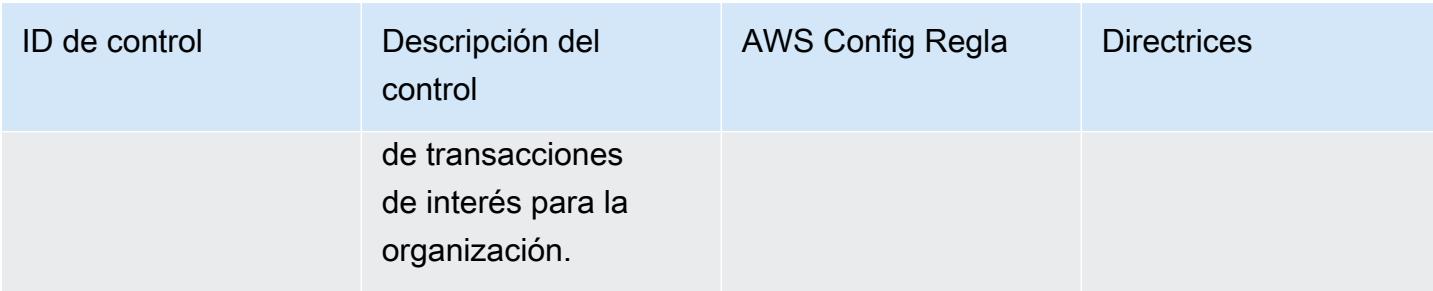

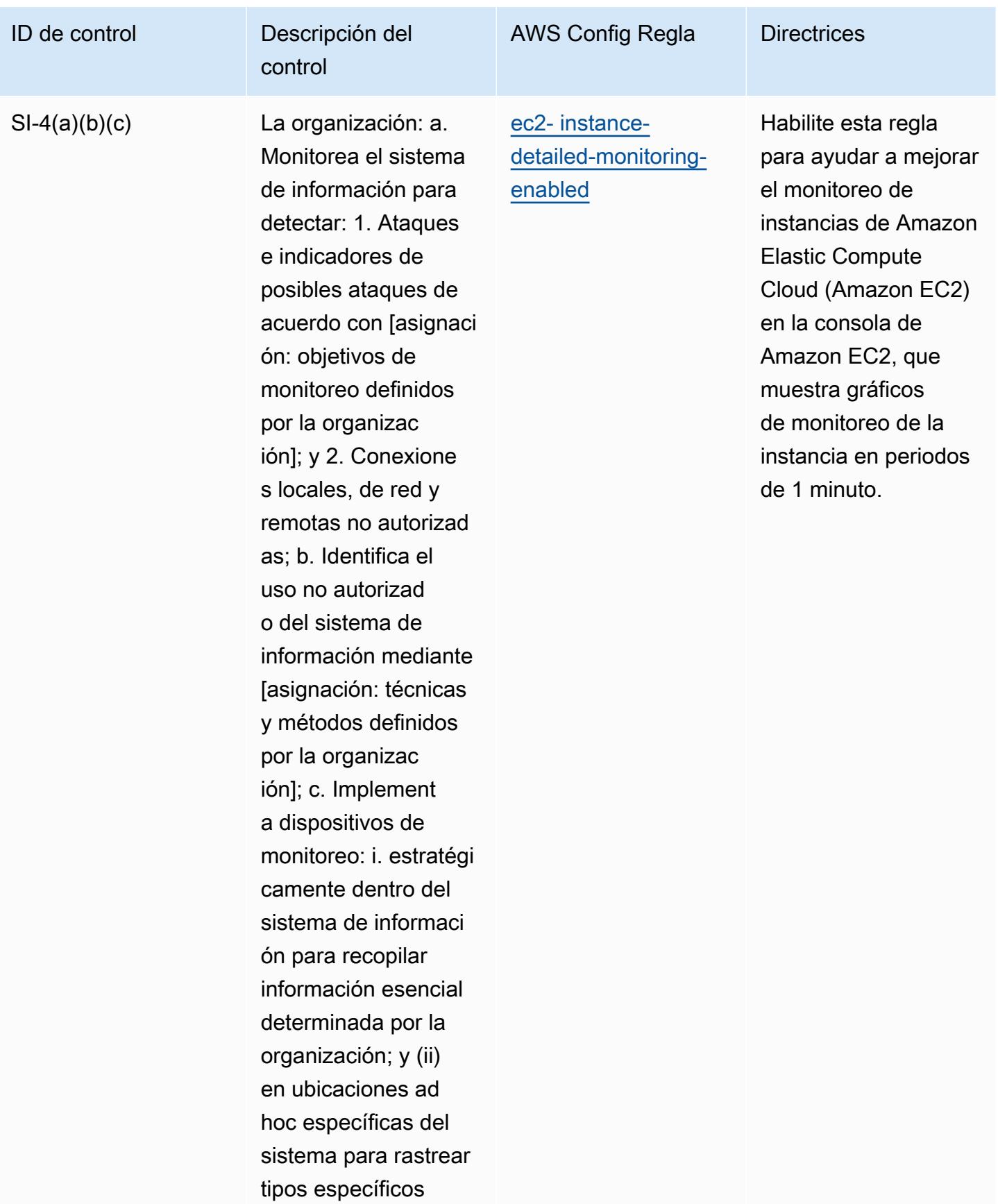

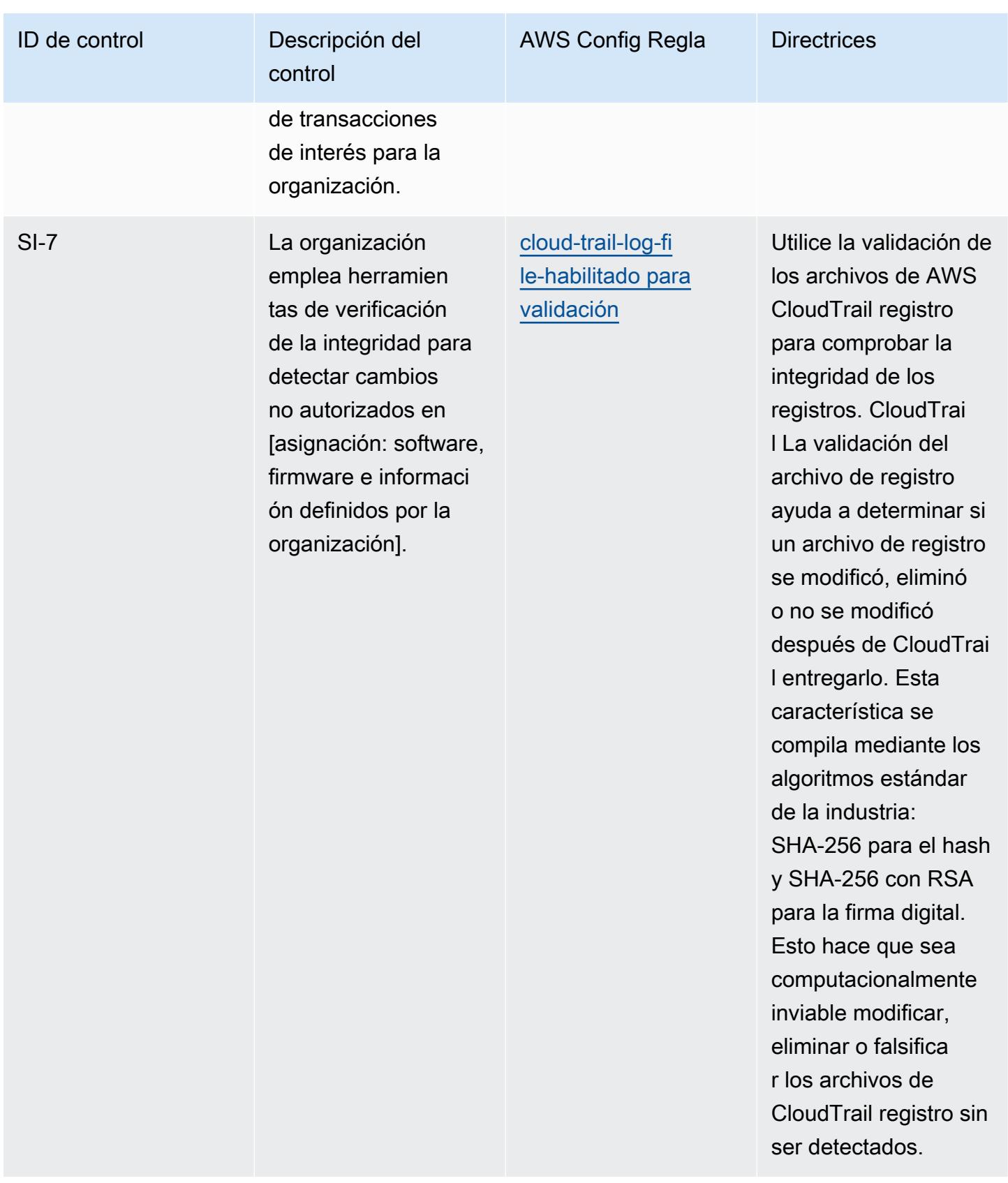

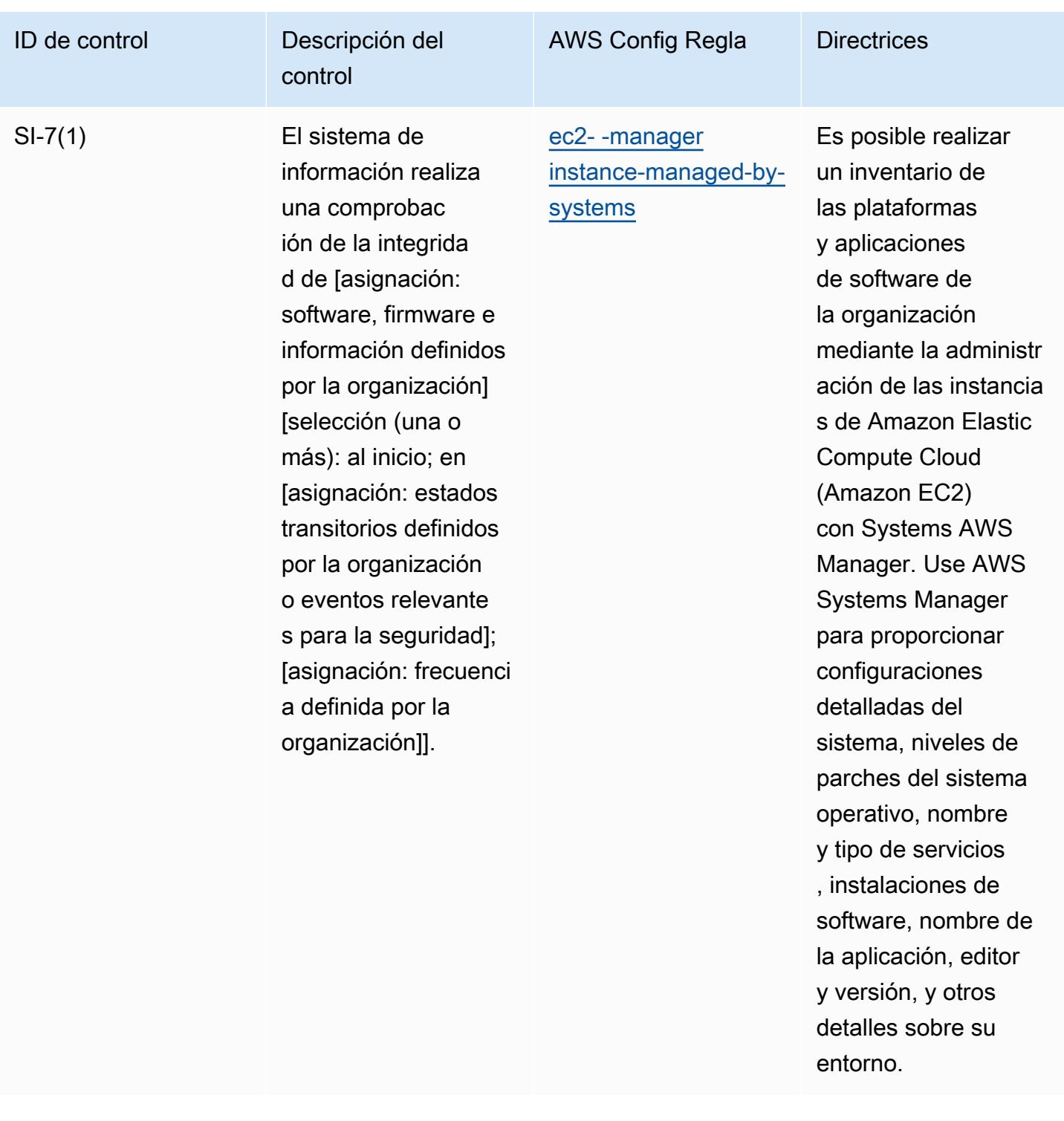

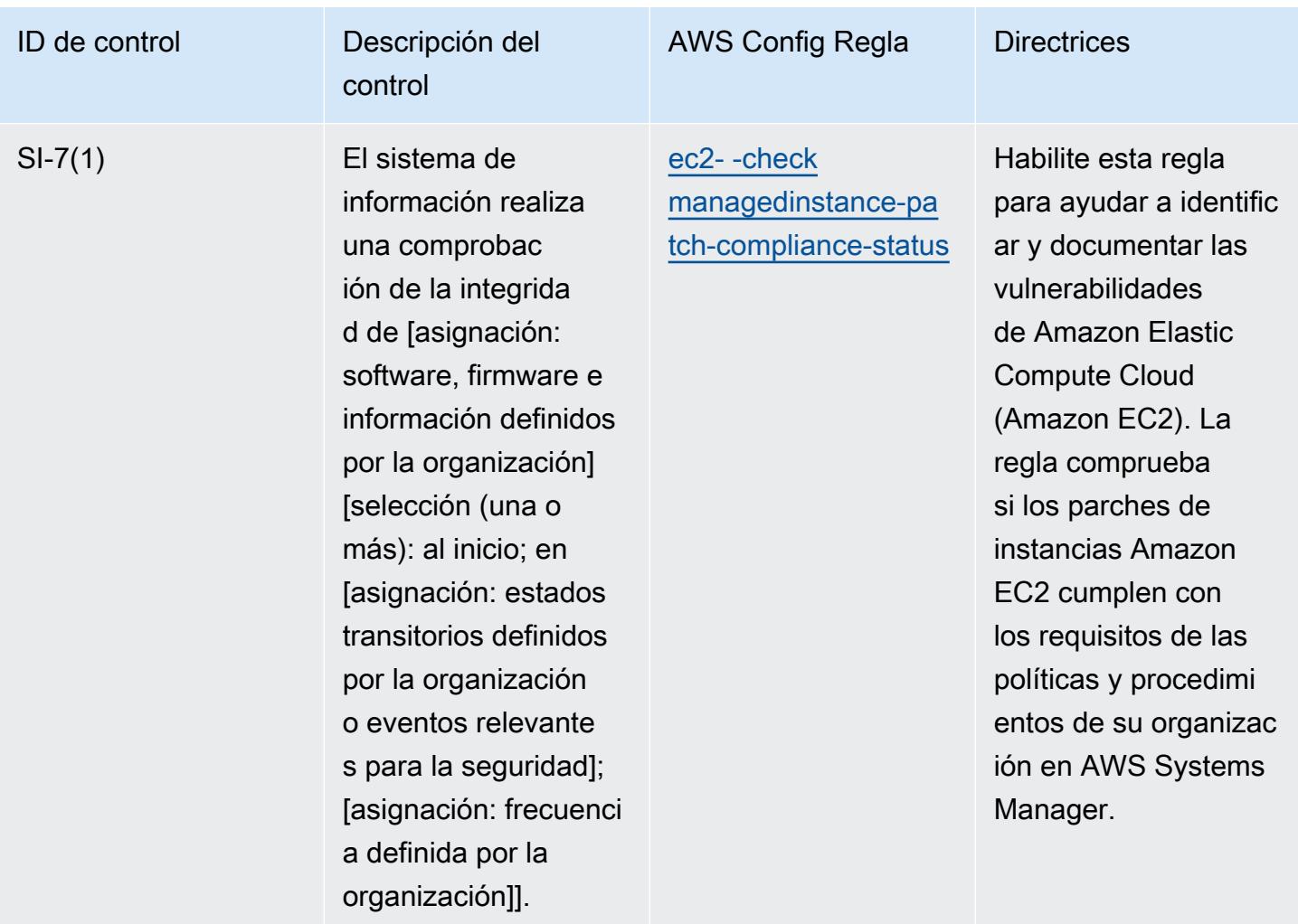

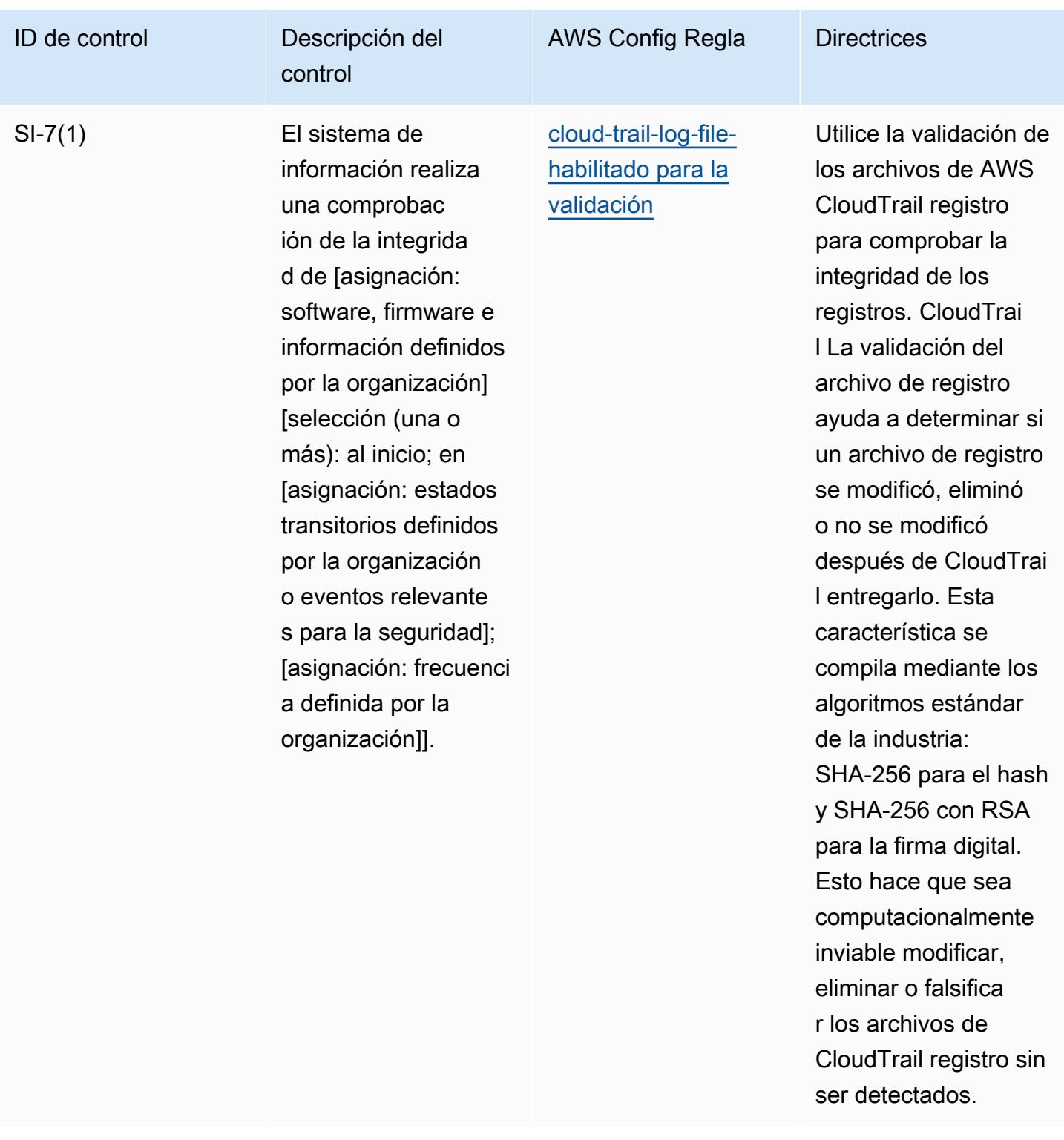

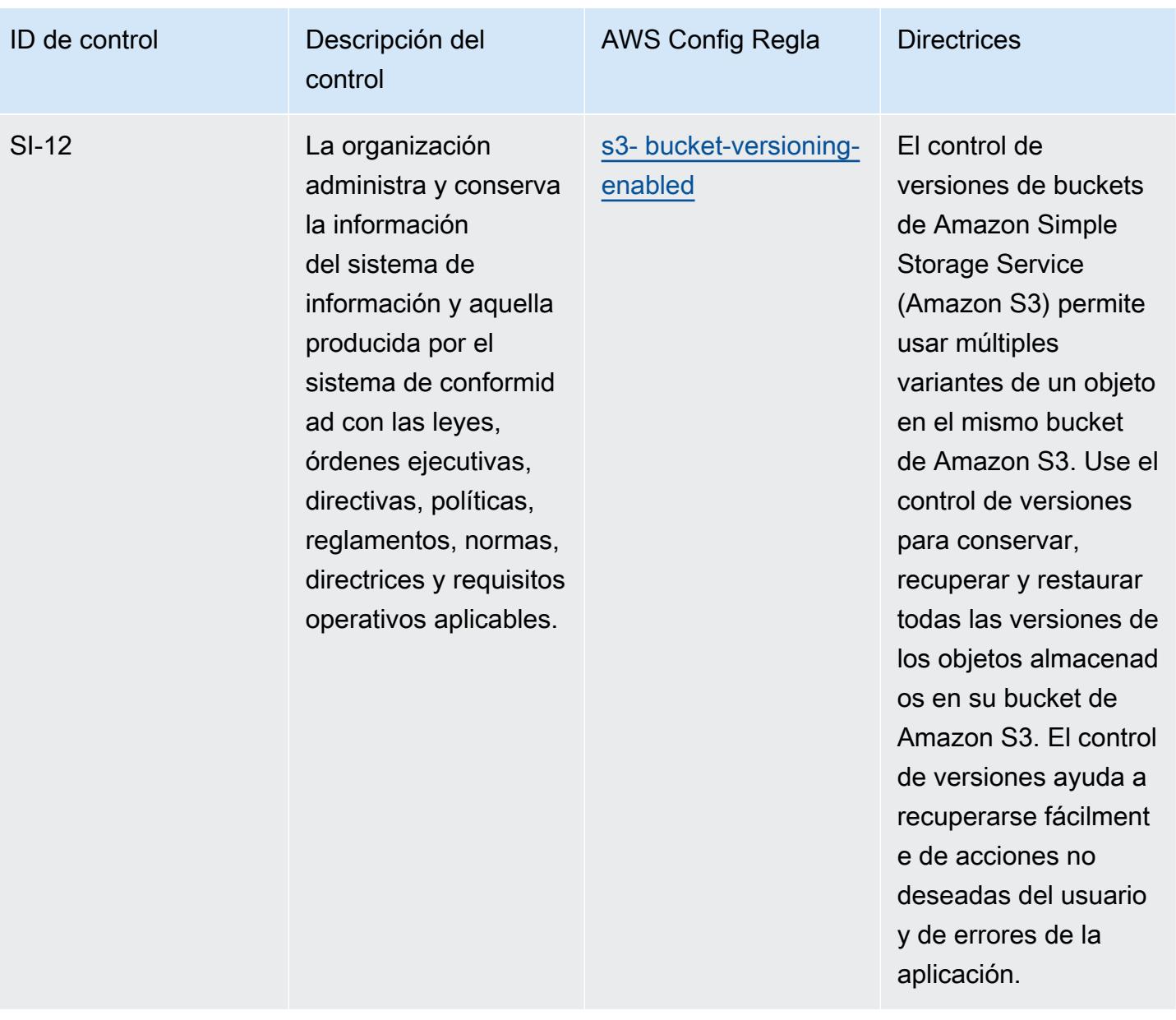

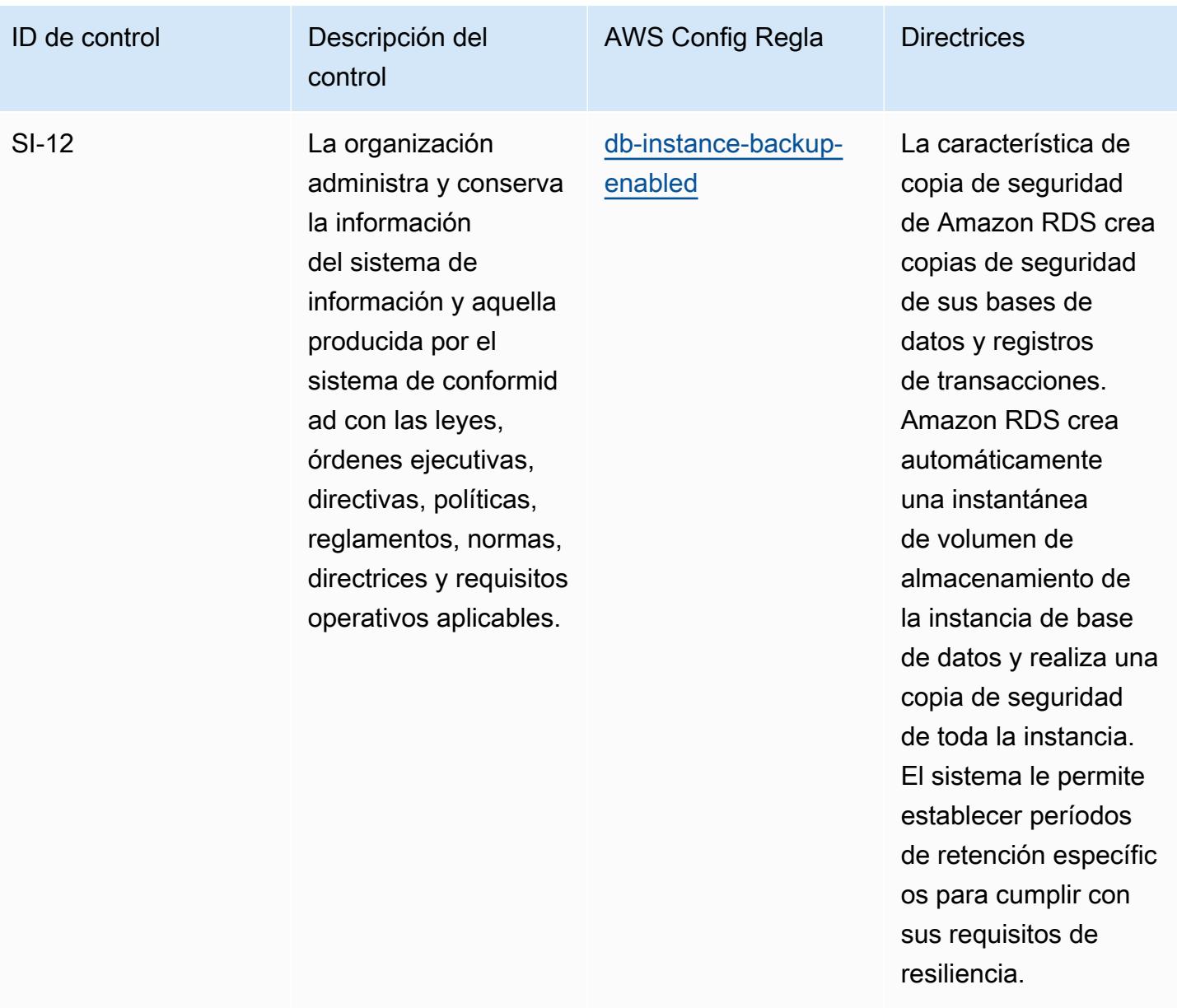

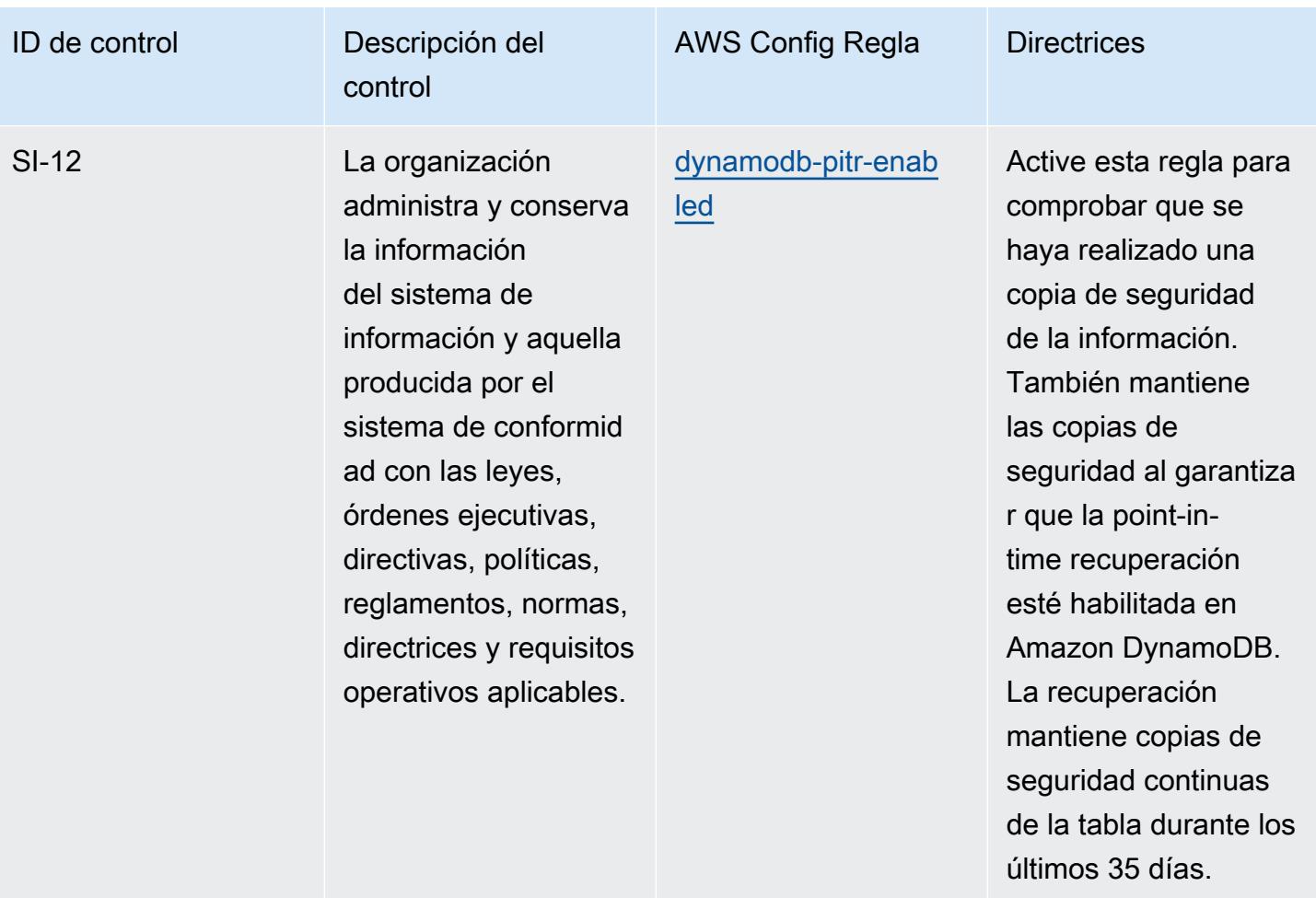

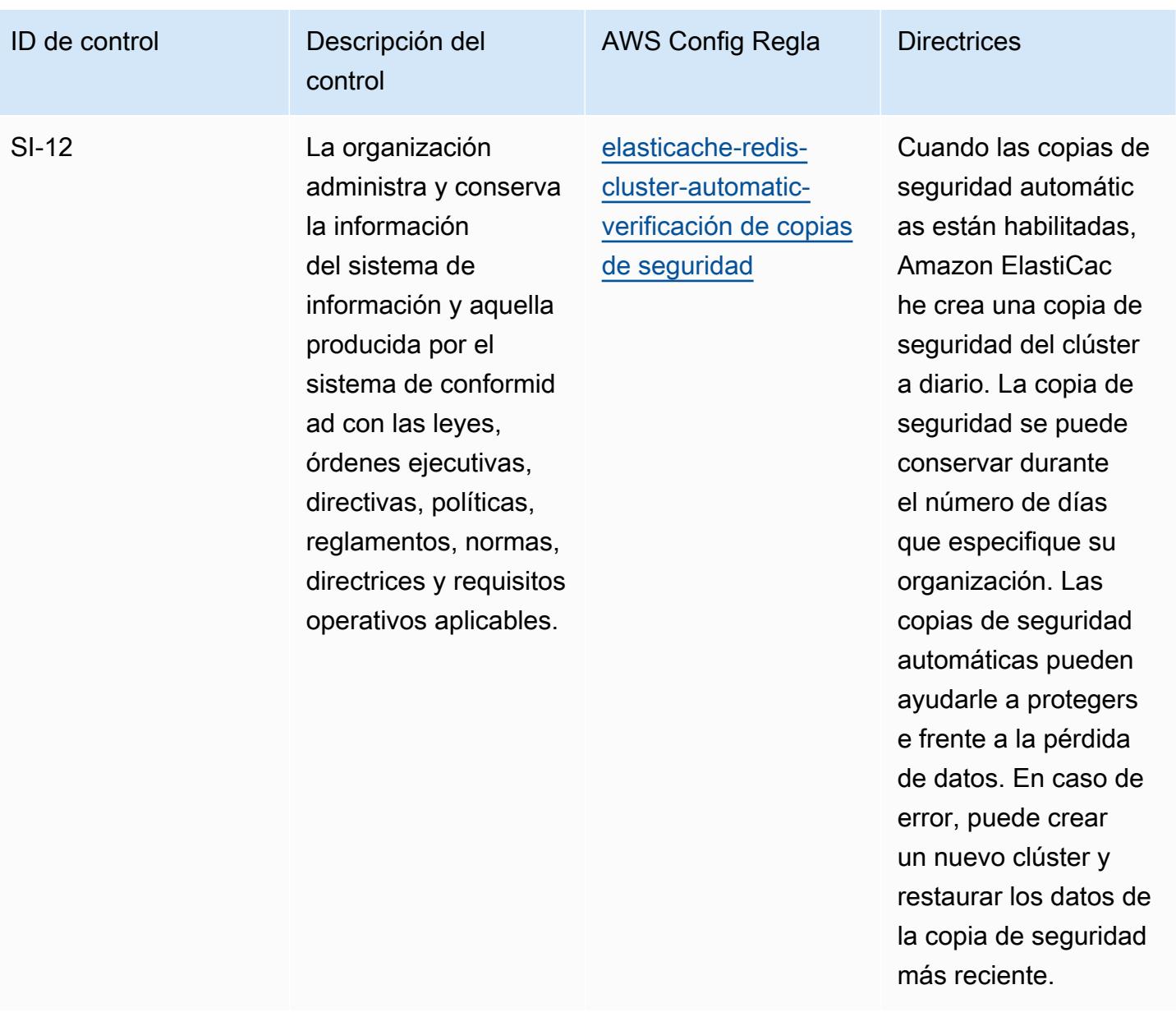

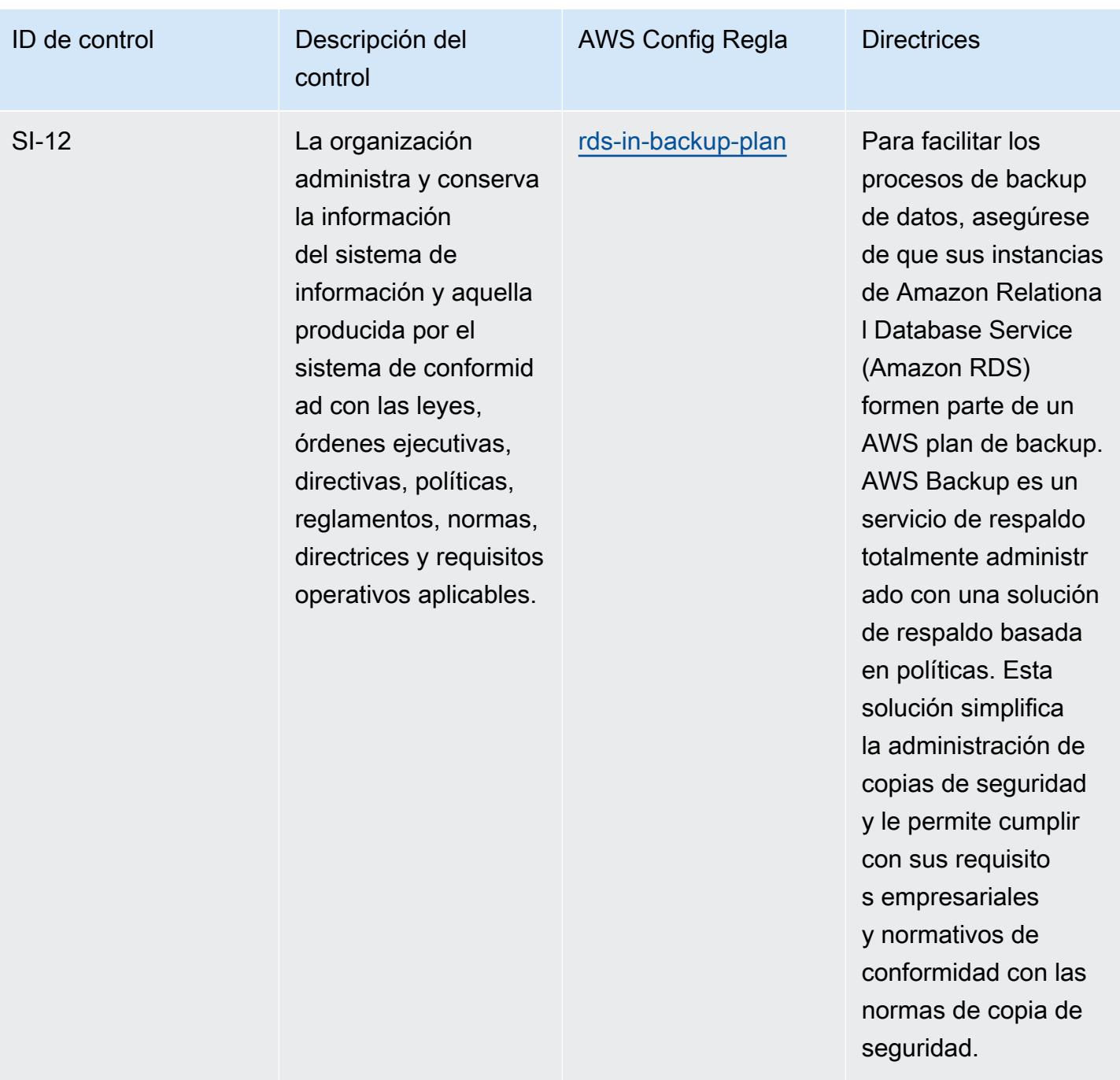

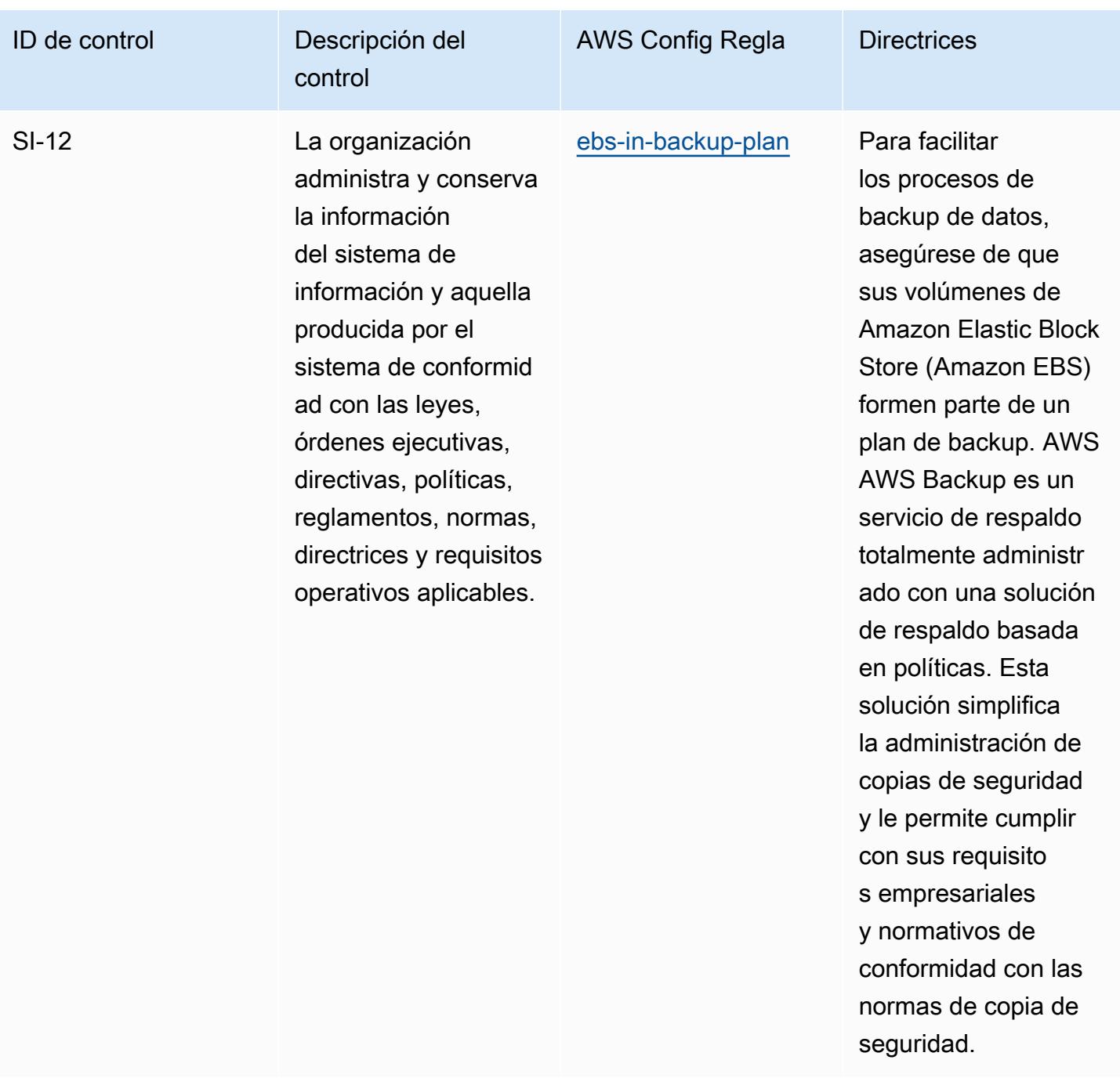

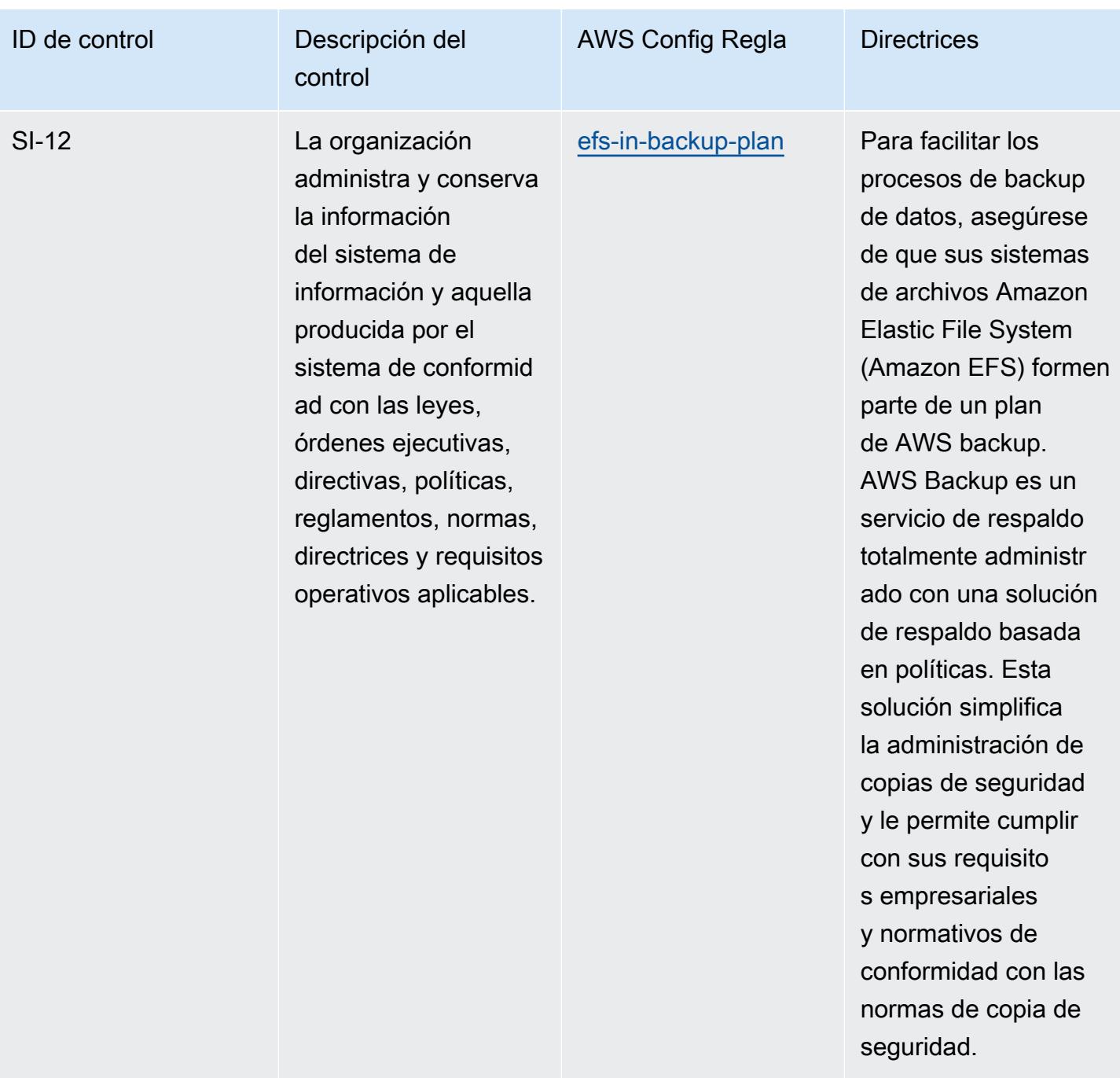

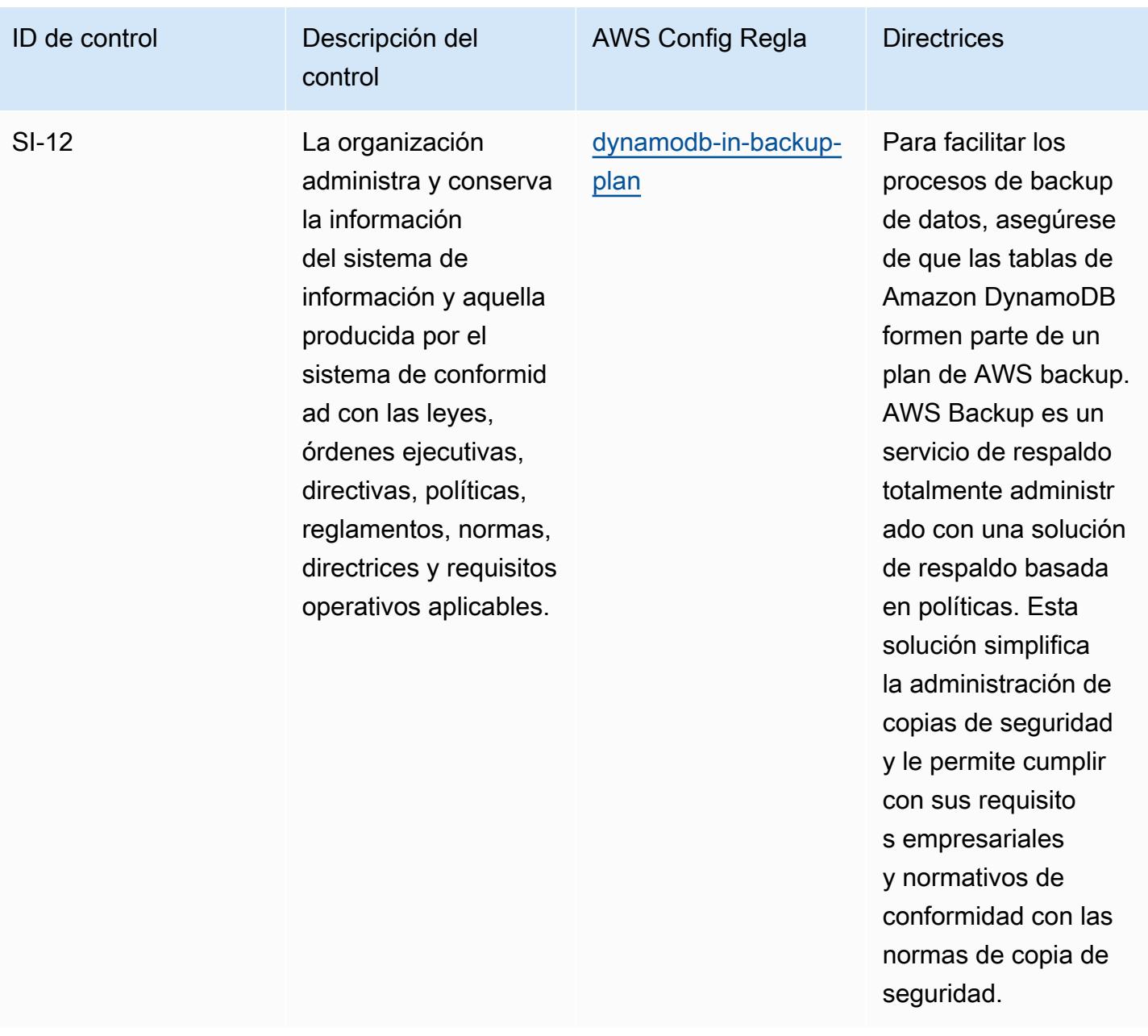

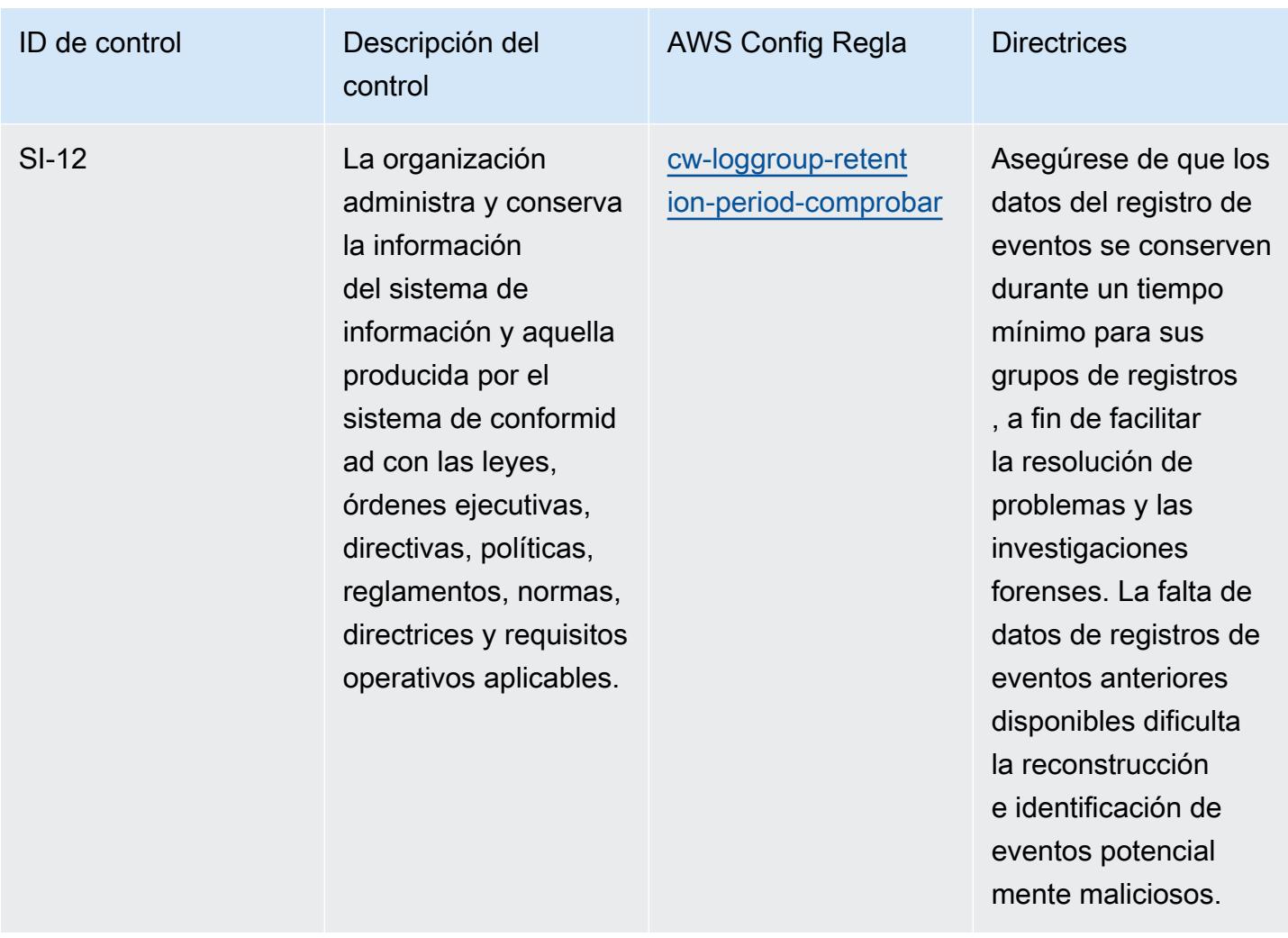

## Plantilla

La plantilla está disponible en GitHub: [Mejores prácticas operativas para el NIST 800-53](https://github.com/awslabs/aws-config-rules/blob/master/aws-config-conformance-packs/Operational-Best-Practices-for-NIST-800-53-rev-4.yaml) rev. 4.

## Prácticas operativas recomendadas para el NIST 800-53 rev 5

Los paquetes de conformidad proporcionan un marco de cumplimiento de uso general diseñado para permitirle crear controles de seguridad, operativos o de optimización de costes mediante reglas gestionadas o personalizadas y acciones correctivas. AWS Config AWS Config Los paquetes de conformidad, como plantillas de ejemplo, no están diseñados para garantizar plenamente el cumplimiento de una norma de gobernanza o de conformidad específicas. Usted debe evaluar si su uso de los servicios cumple con los requisitos legales y normativos aplicables.

A continuación, se proporciona un ejemplo de mapeo entre el NIST 800-53 y las reglas de AWS Config administradas. Cada regla de Config se aplica a un AWS recurso específico y se refiere a uno o más controles NIST 800-53. Un control del NIST 800-53 puede estar relacionado con varias reglas de Config. Consulte la siguiente tabla para obtener más detalles y orientación relacionados con estas asignaciones.

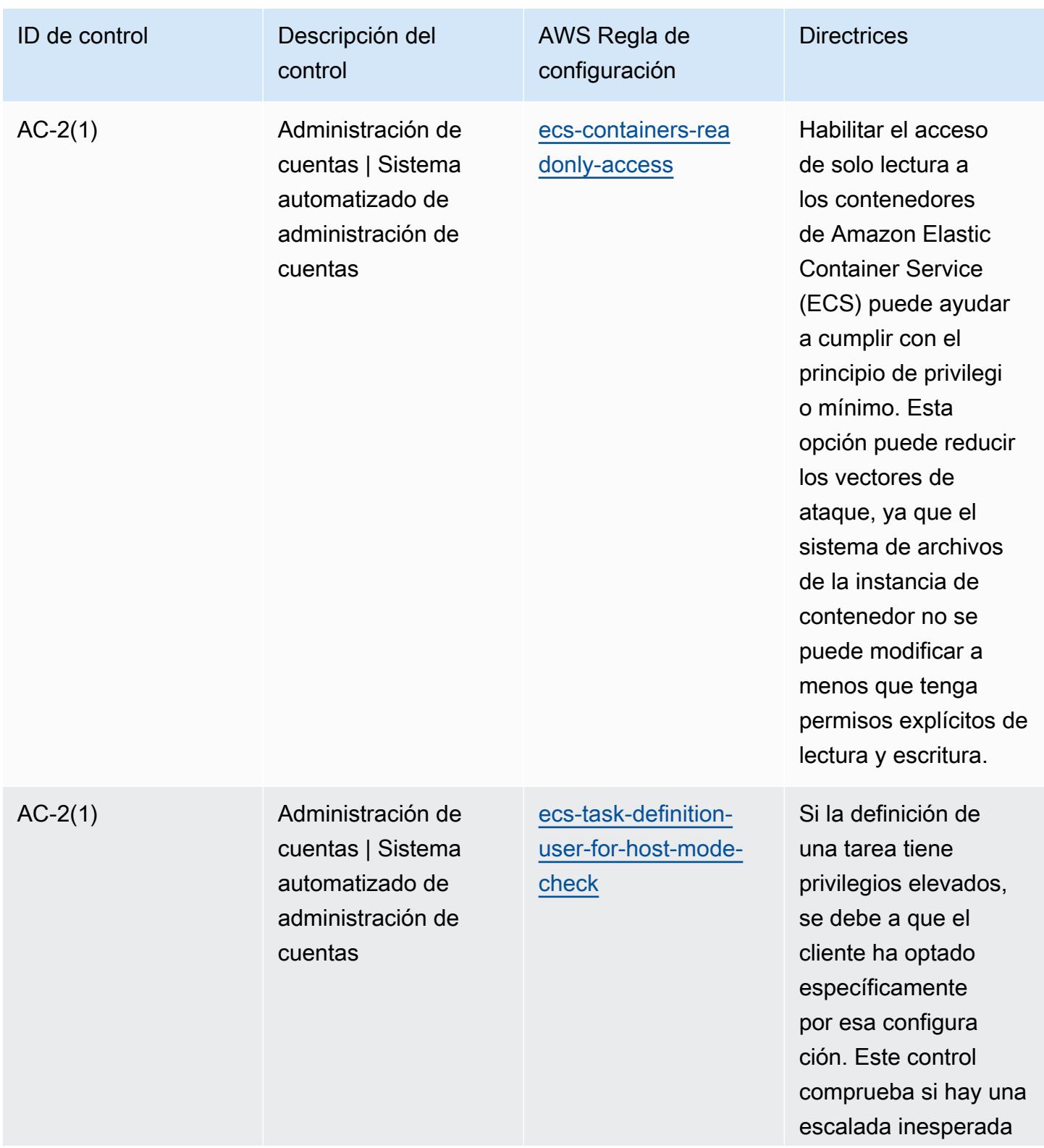

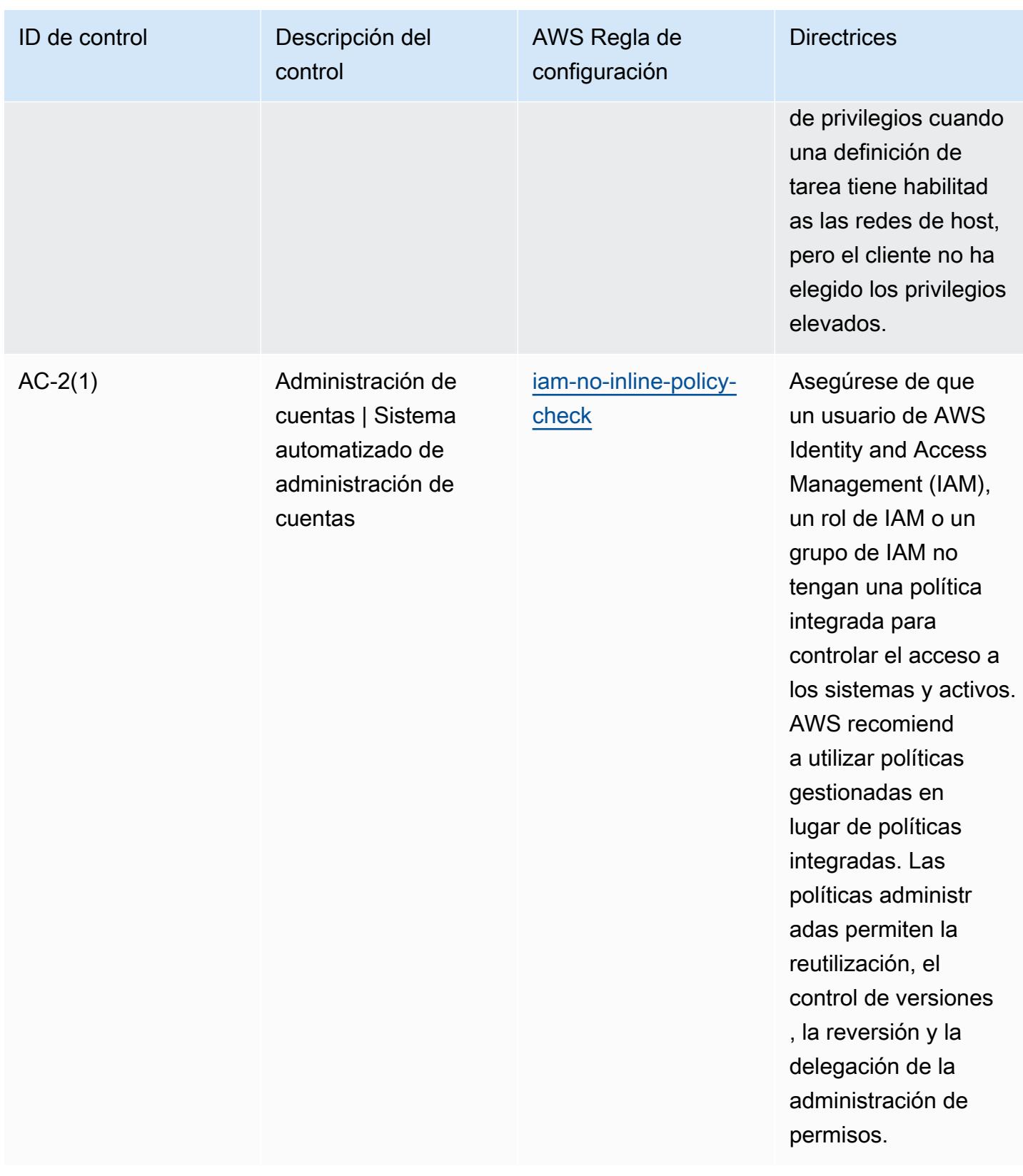

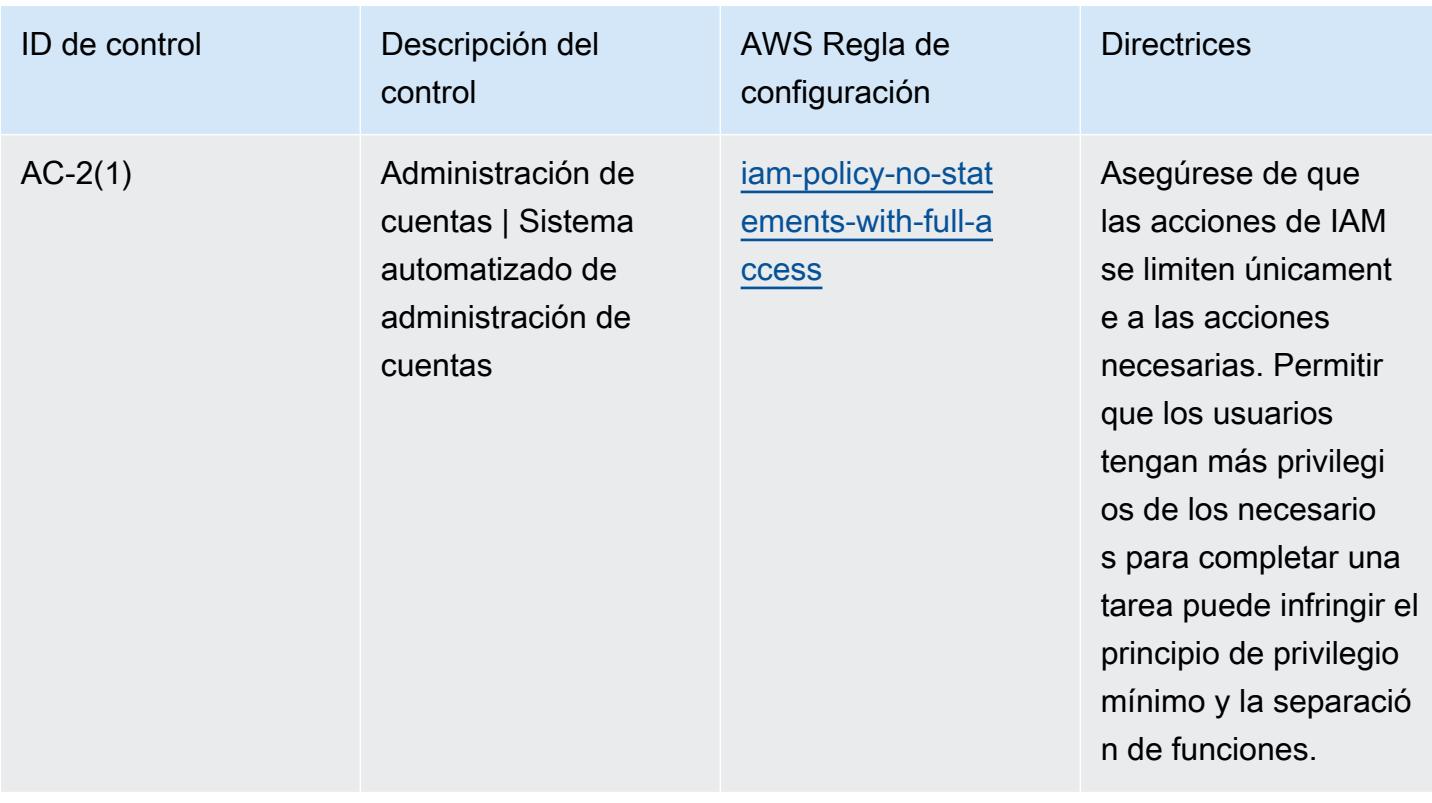

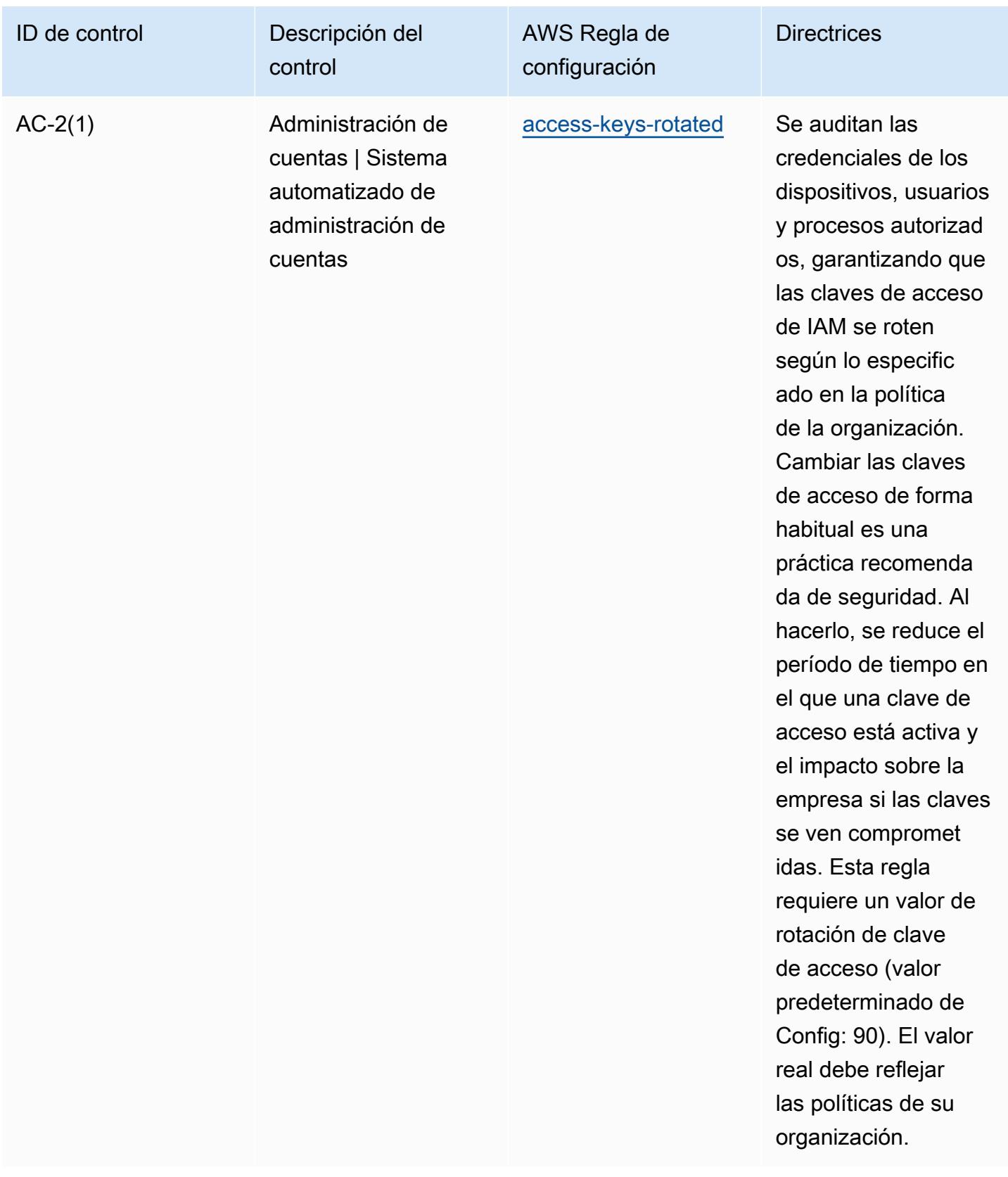

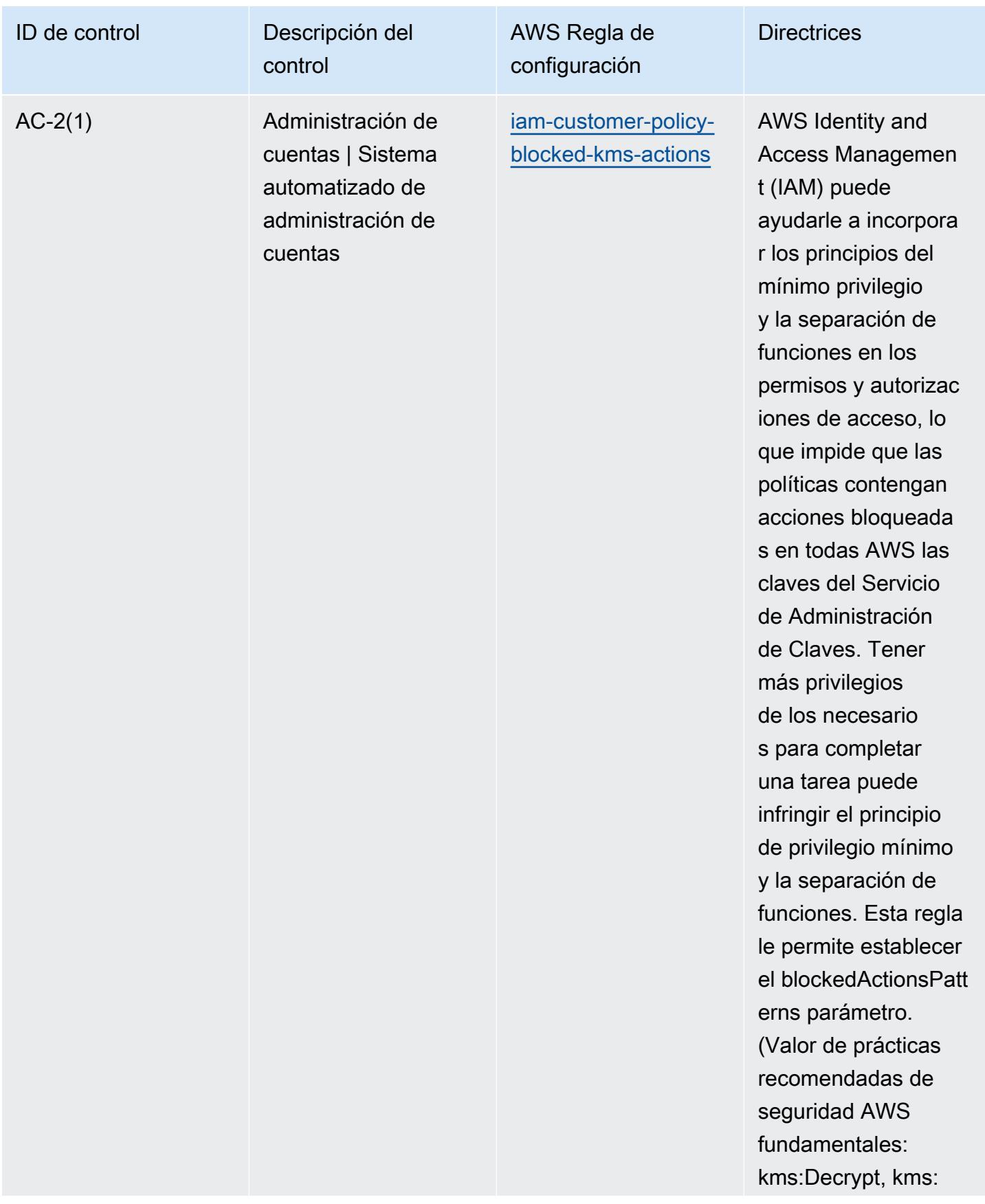

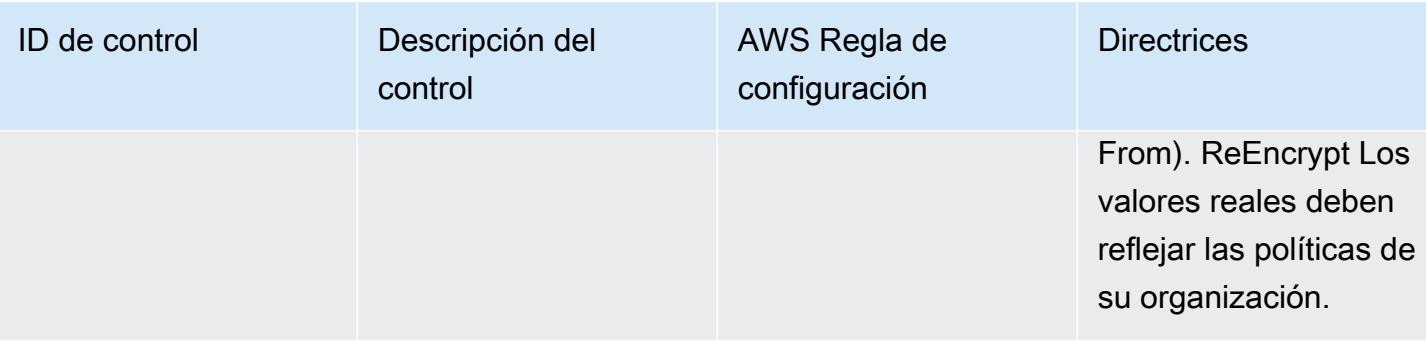

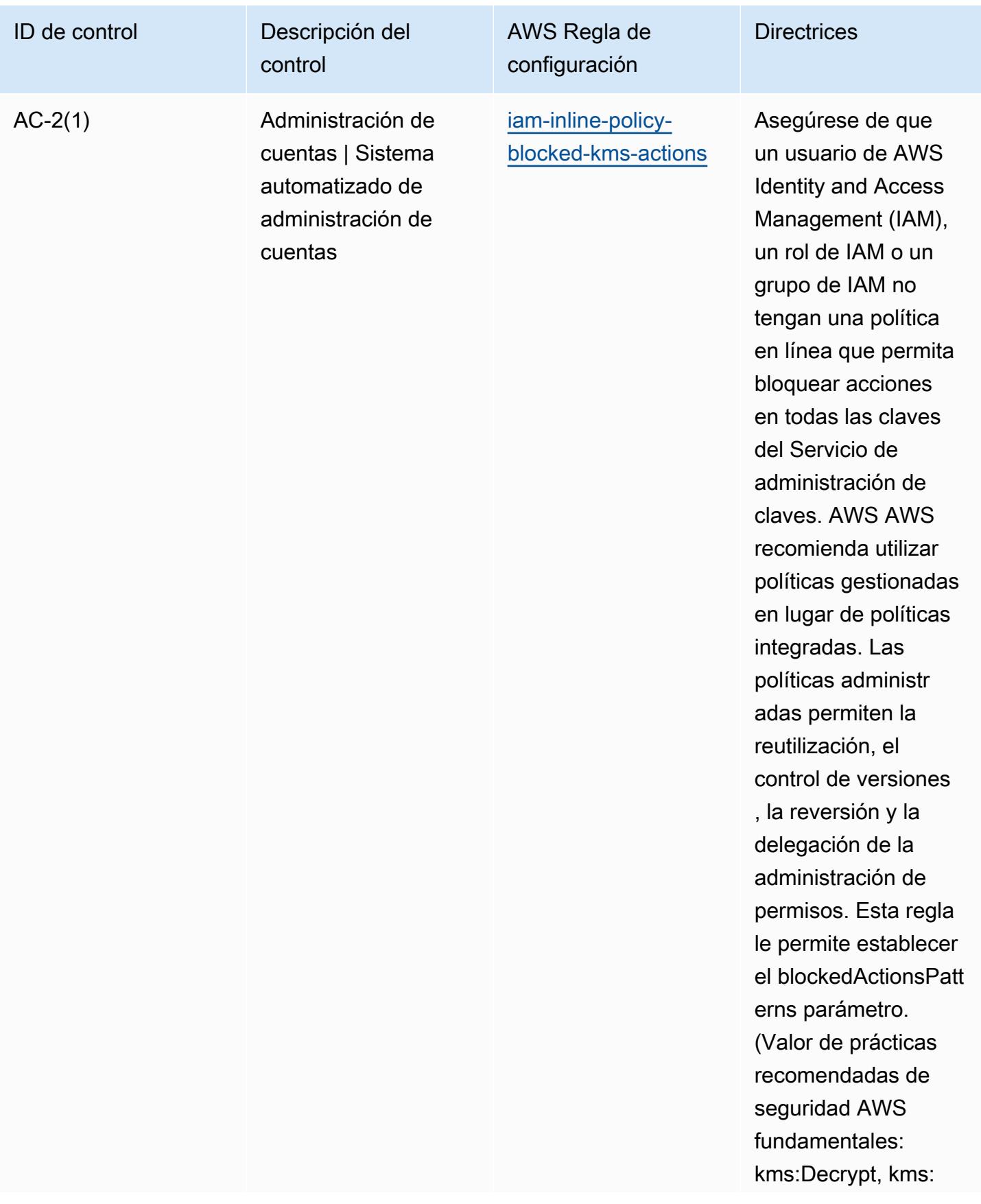

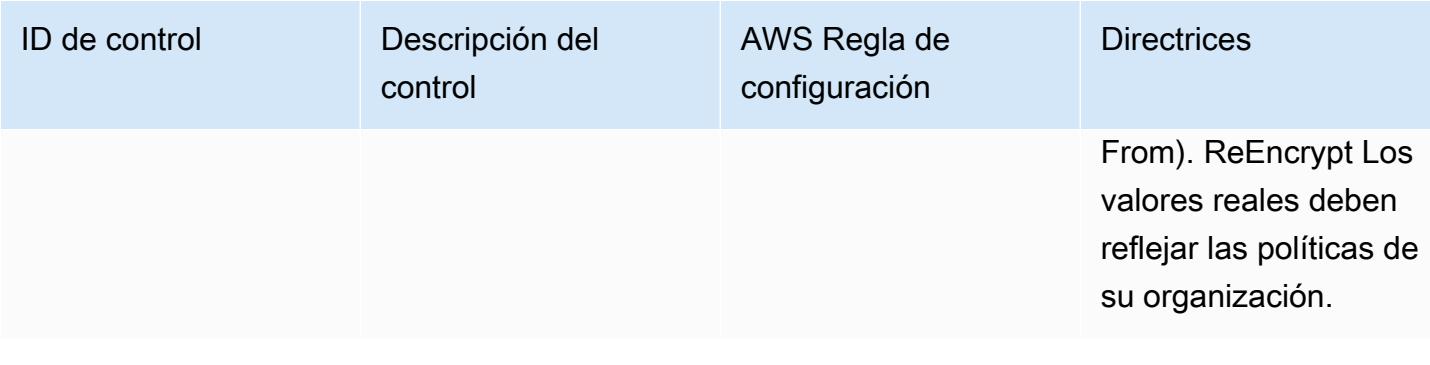

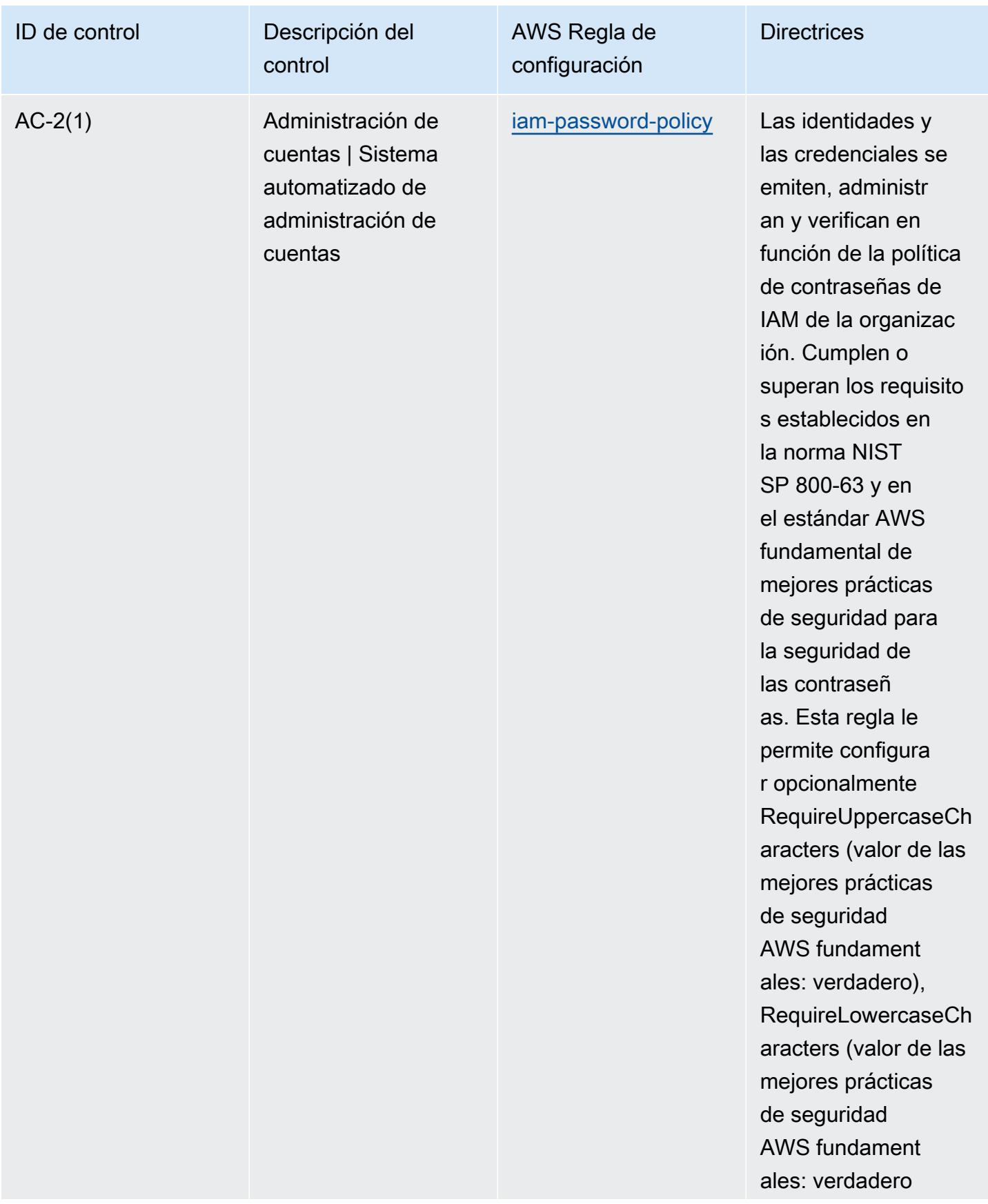

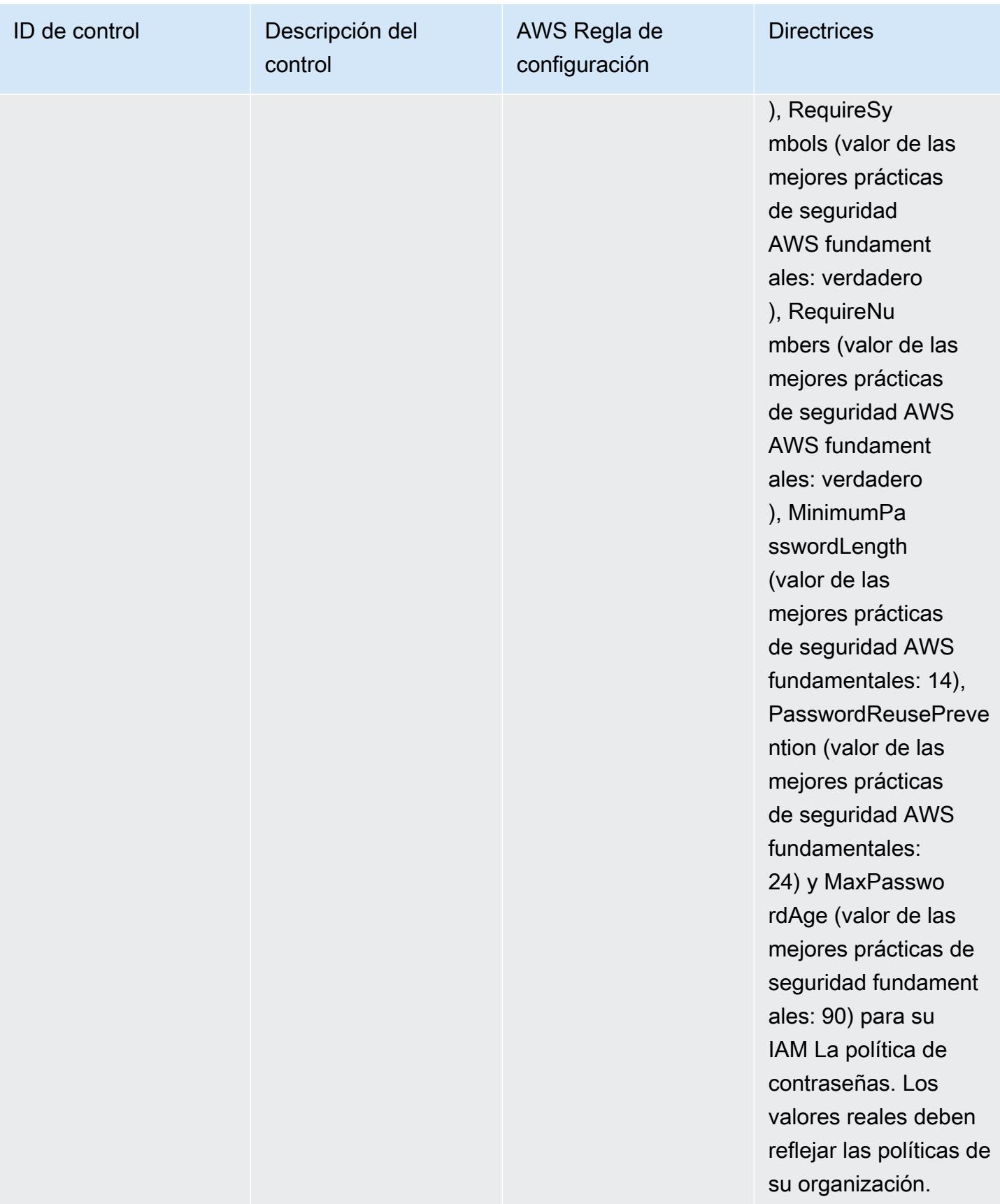

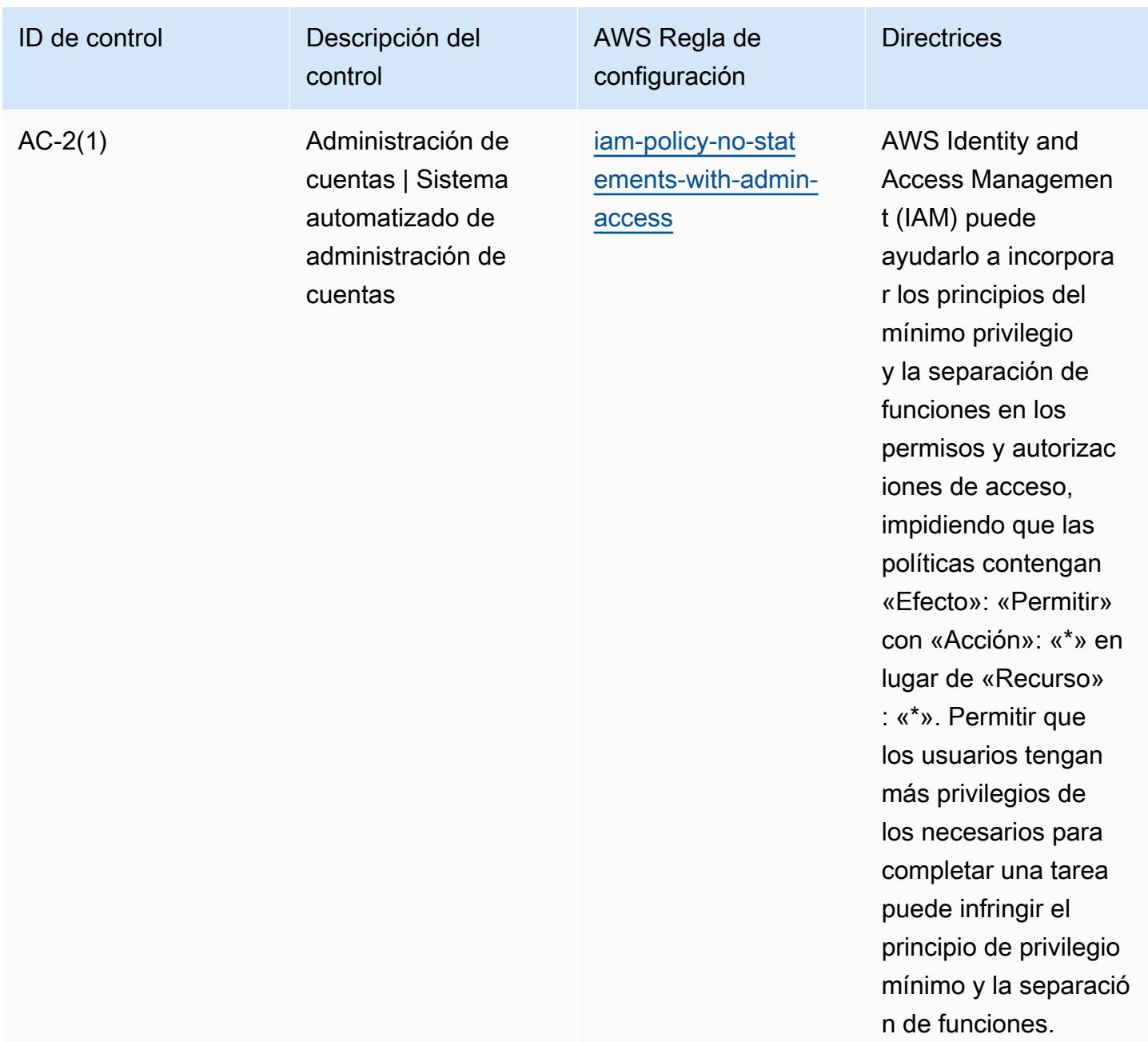

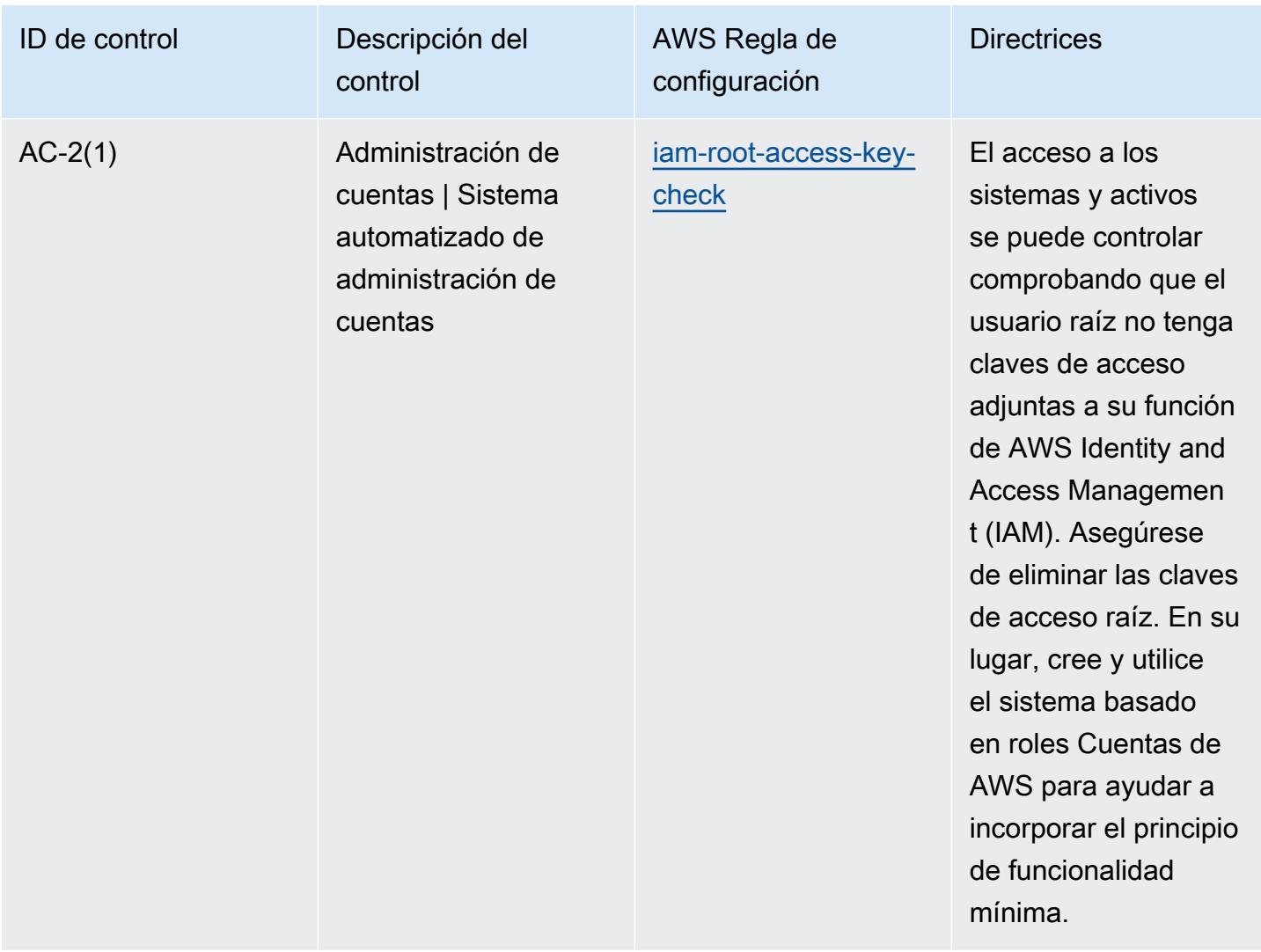

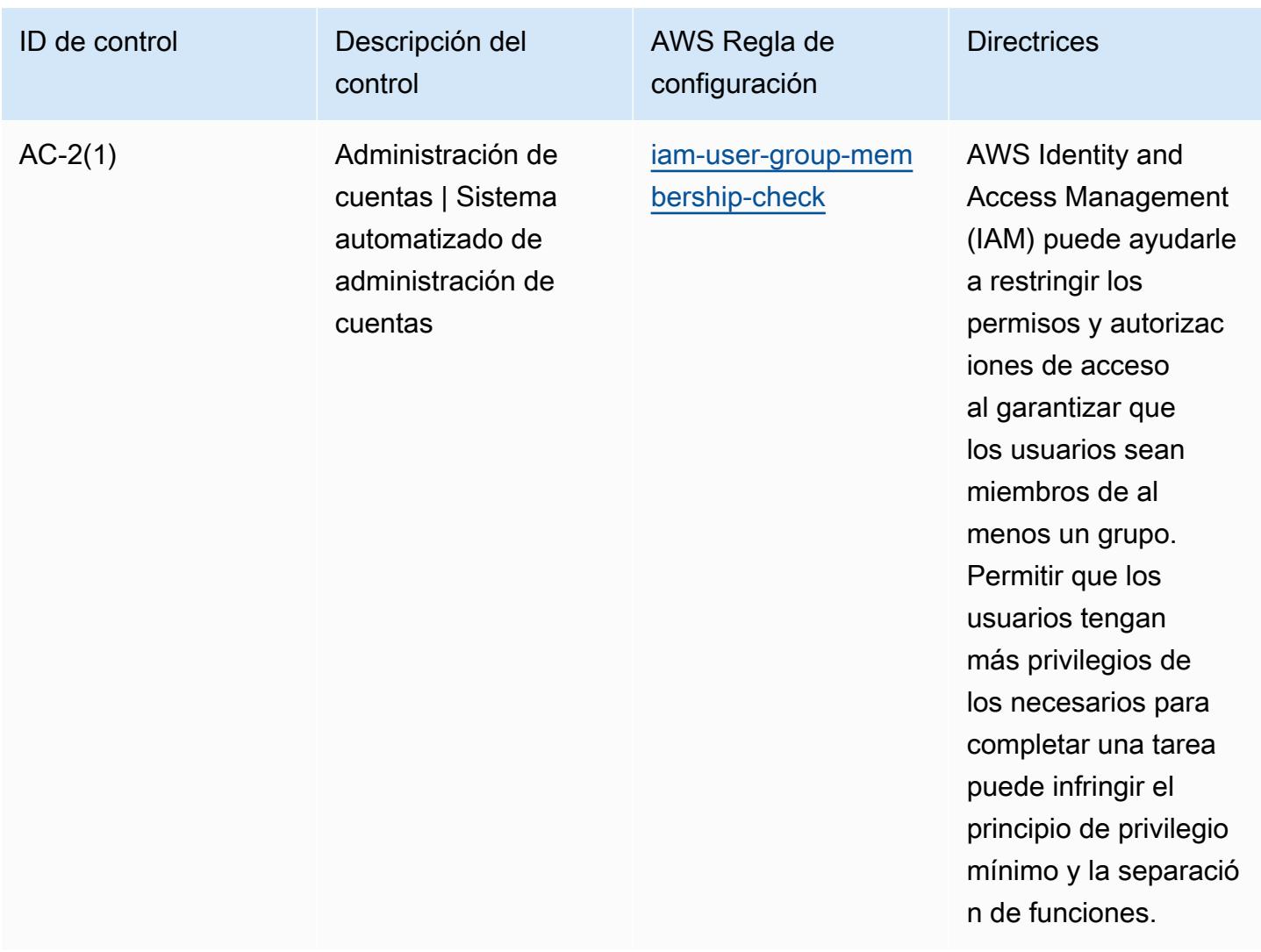
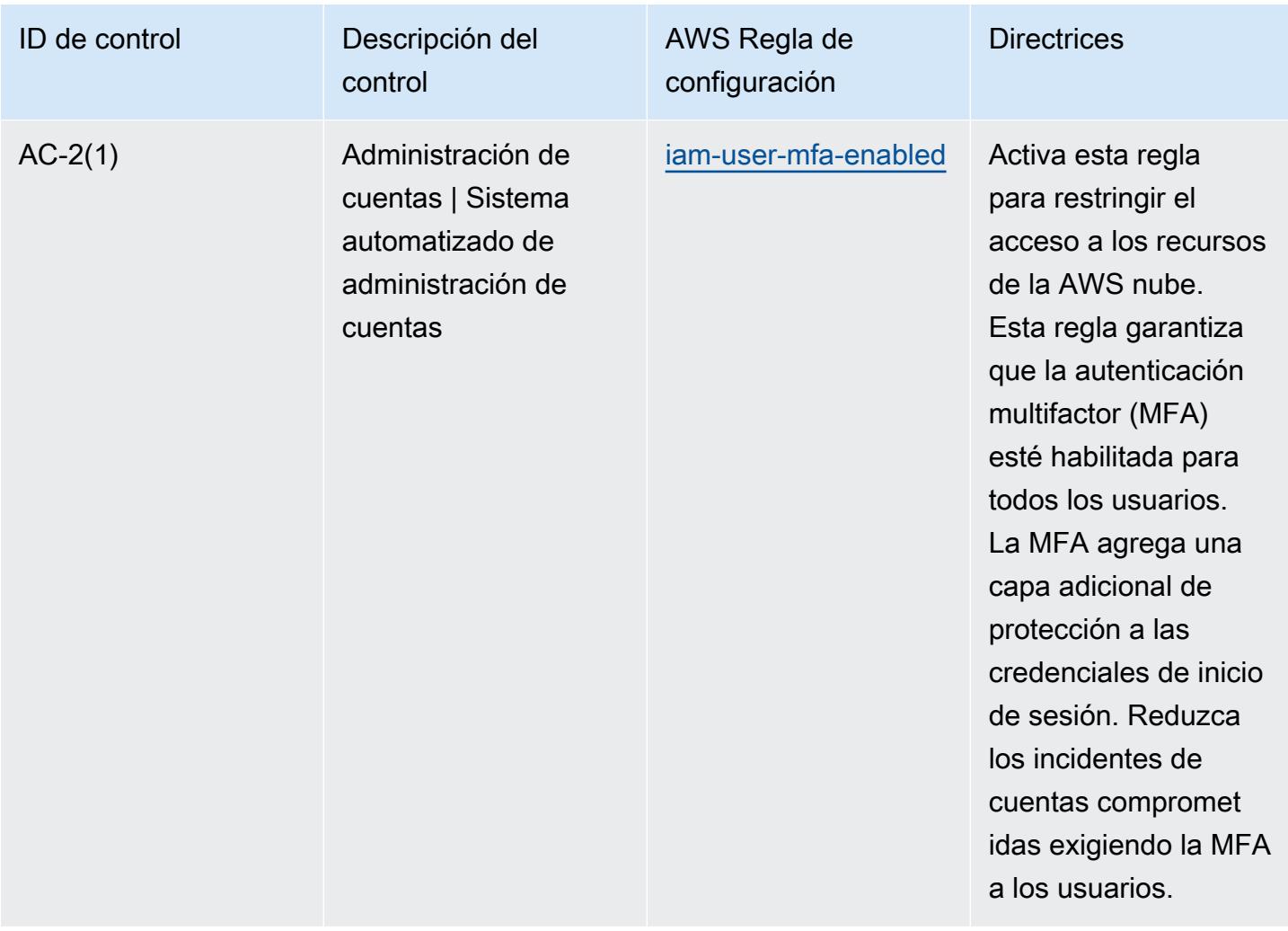

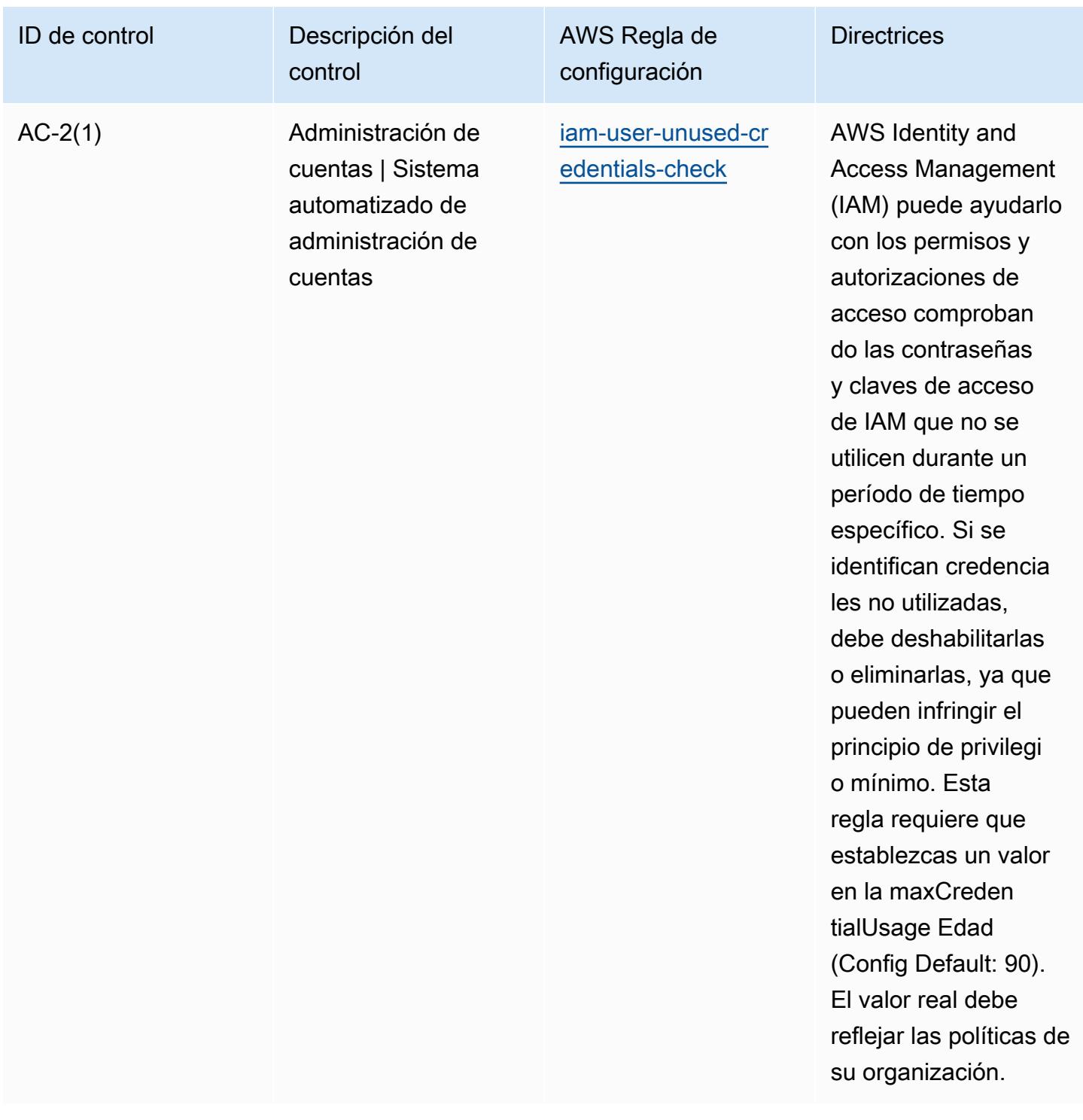

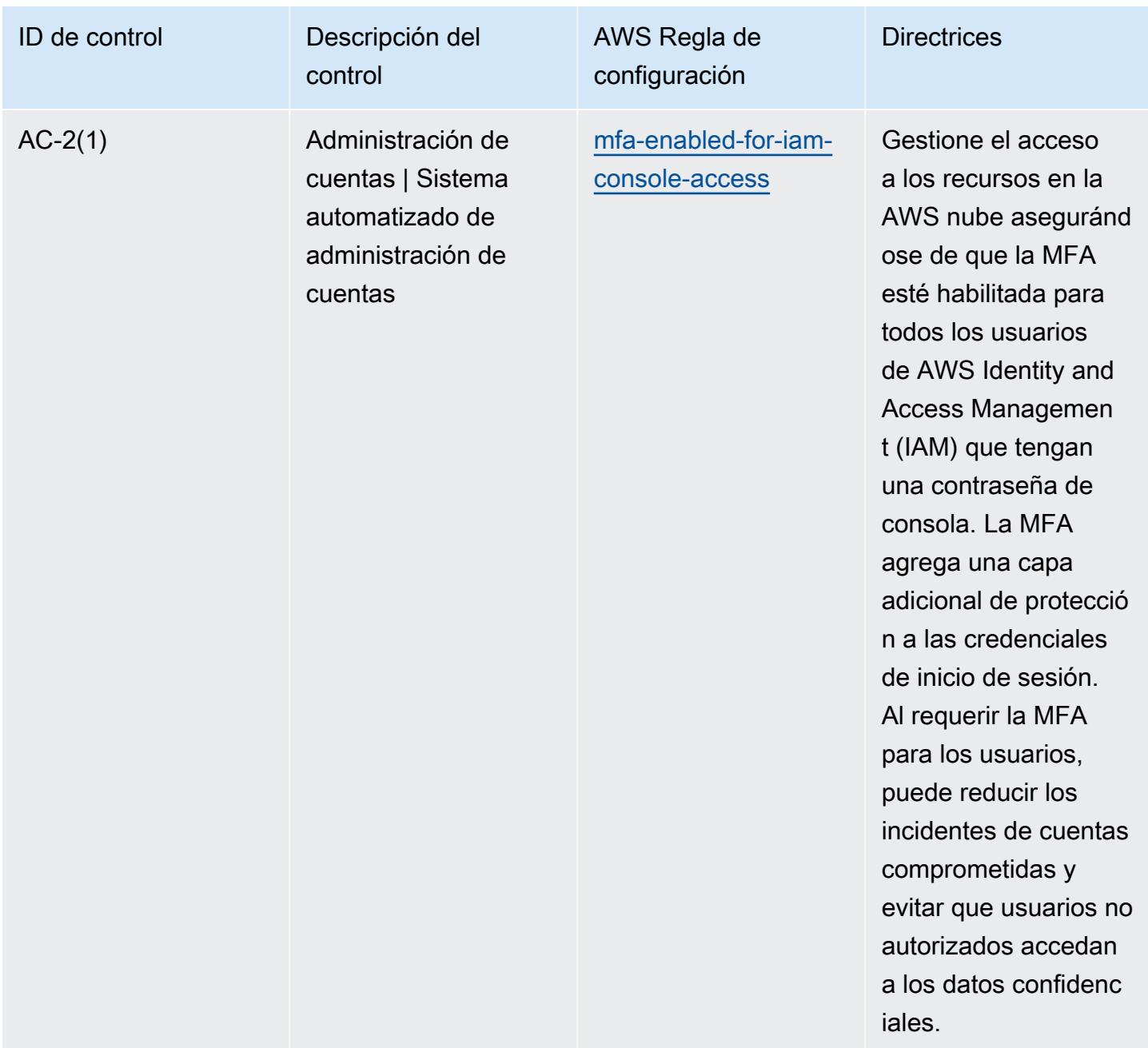

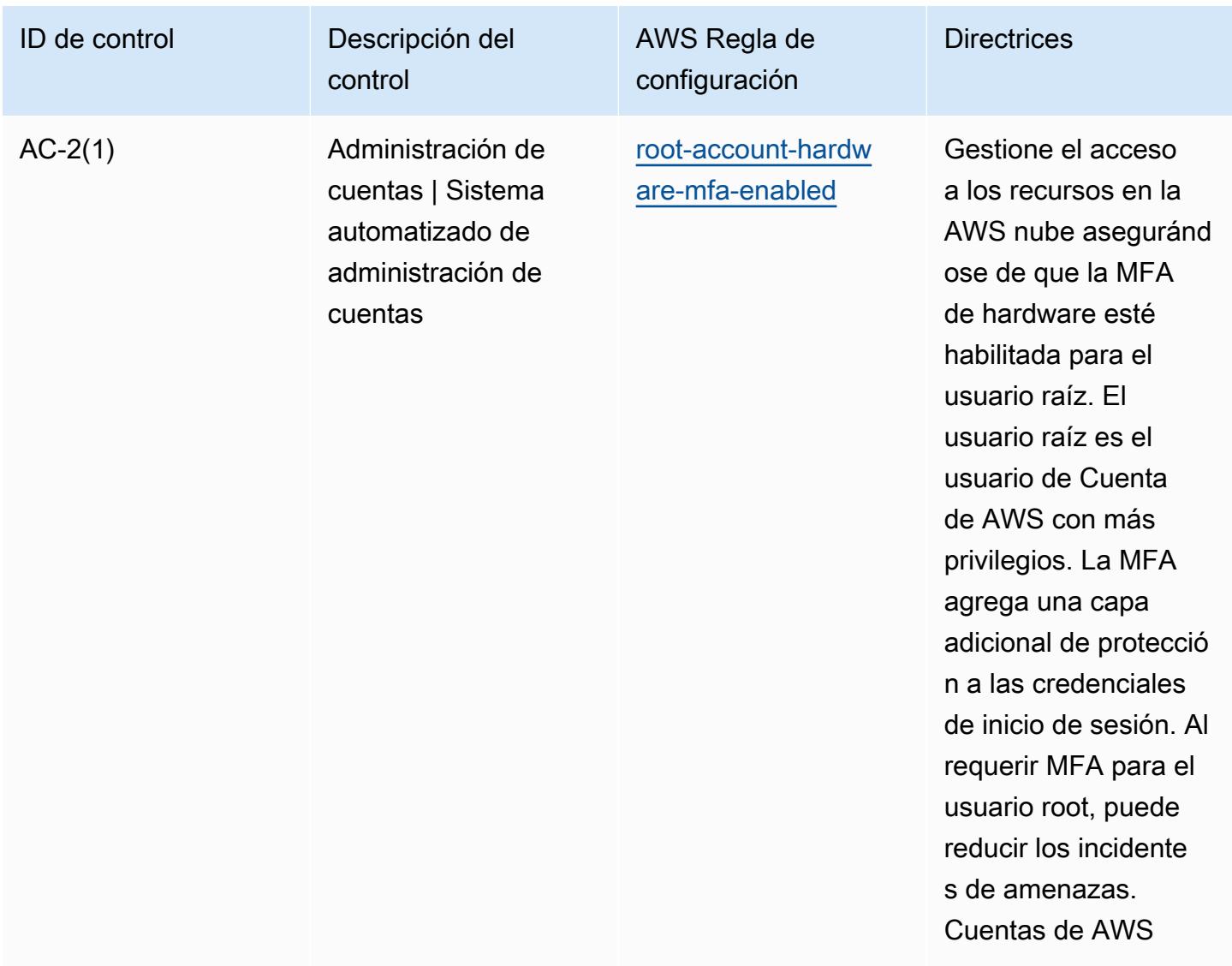

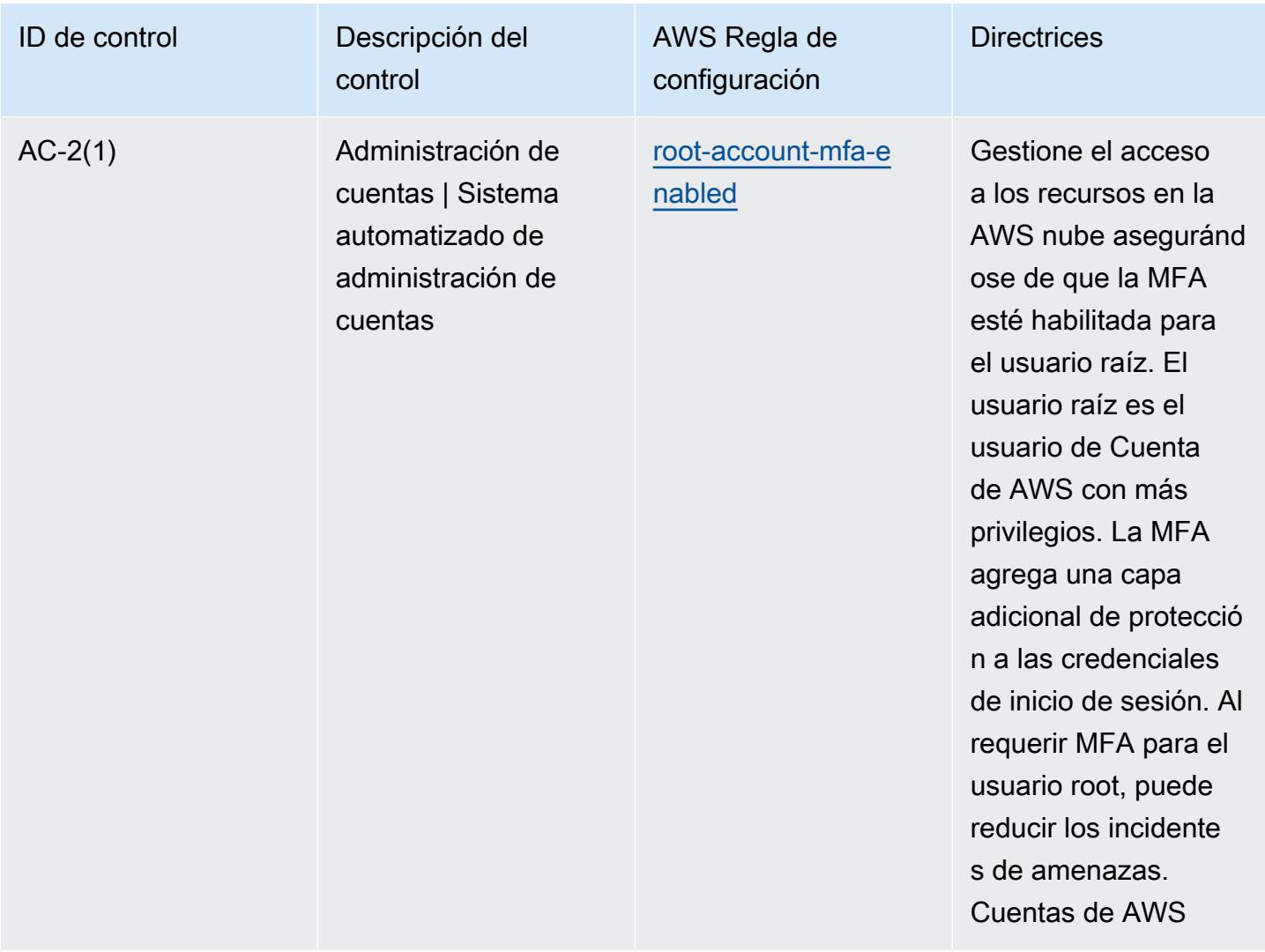

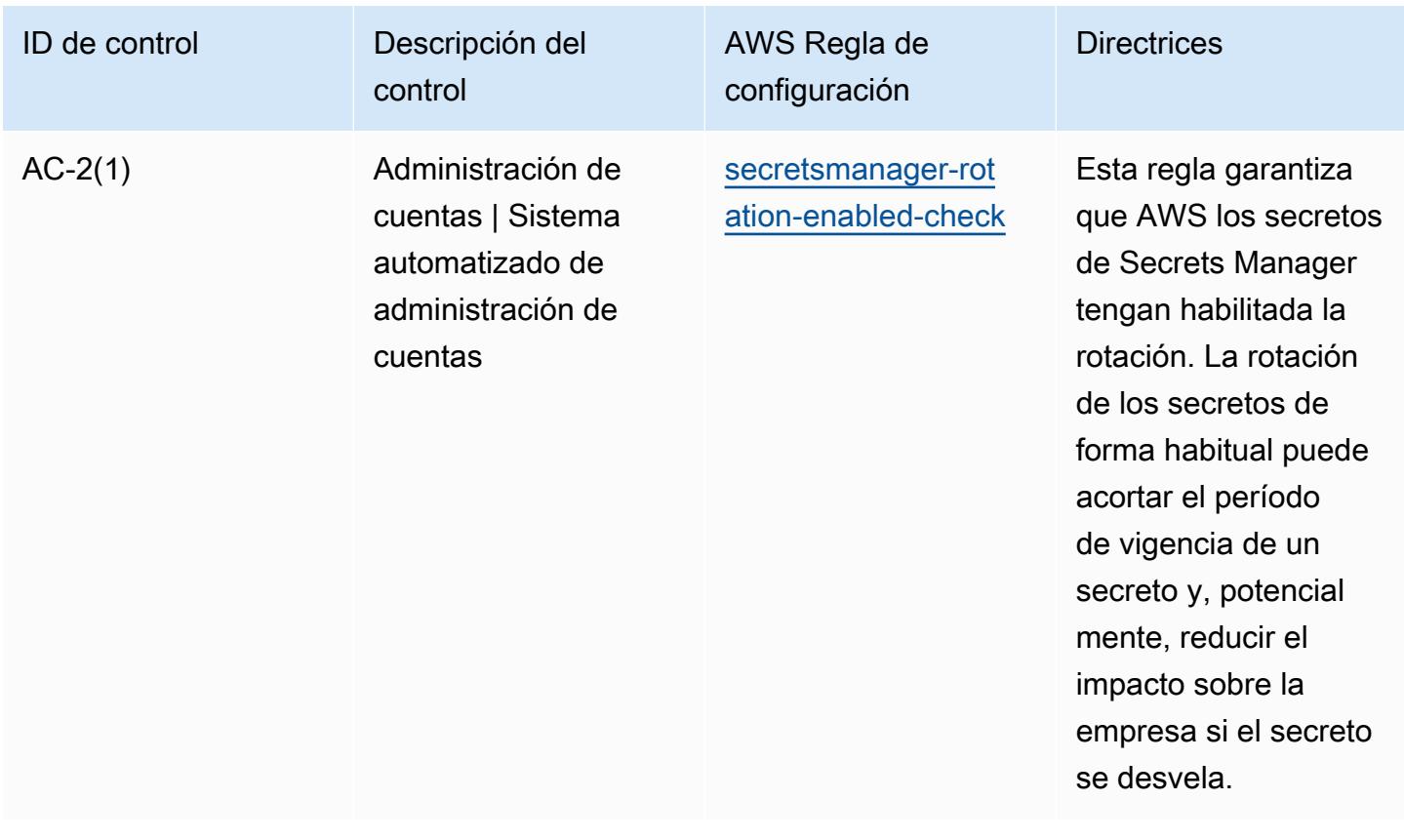

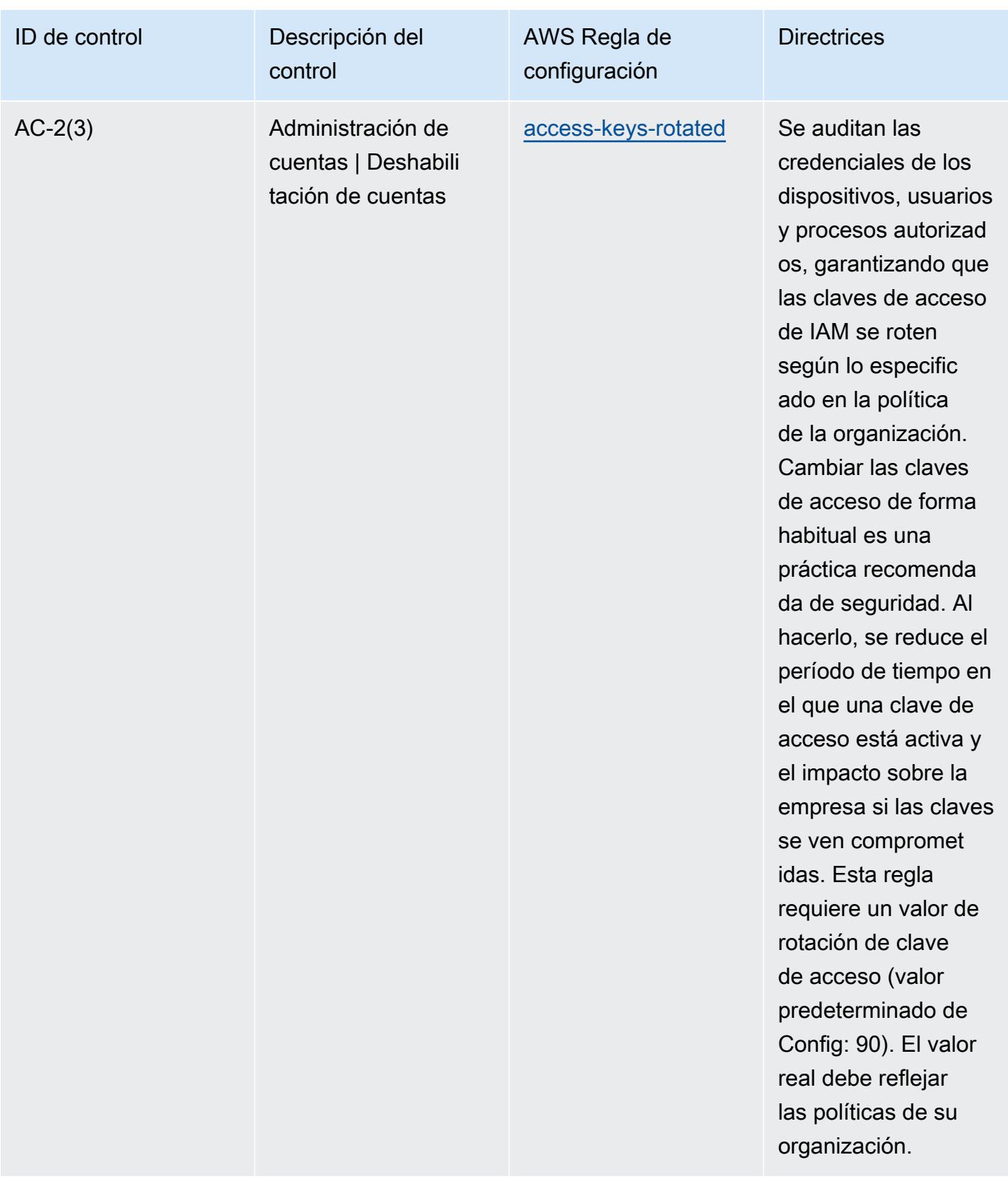

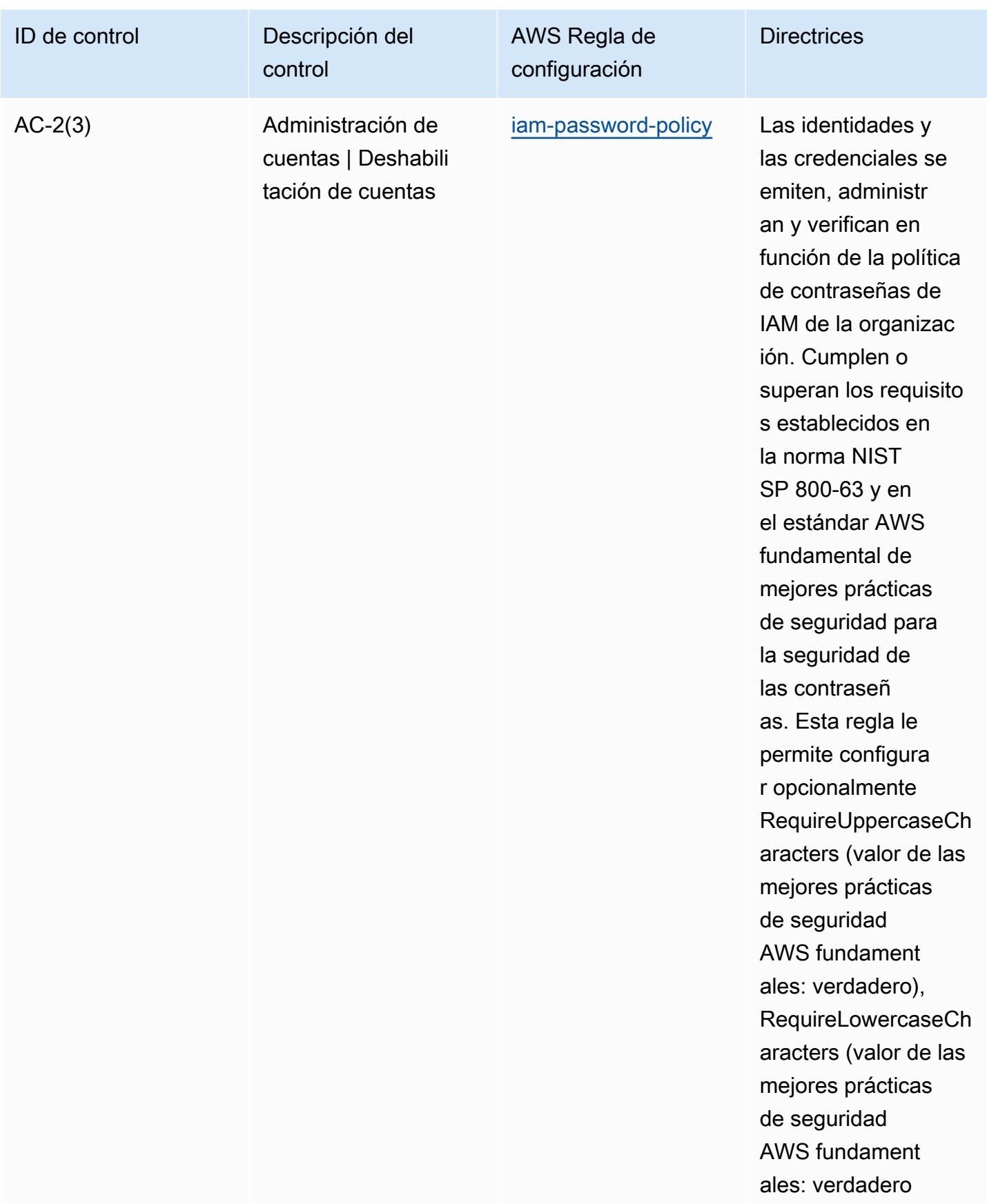

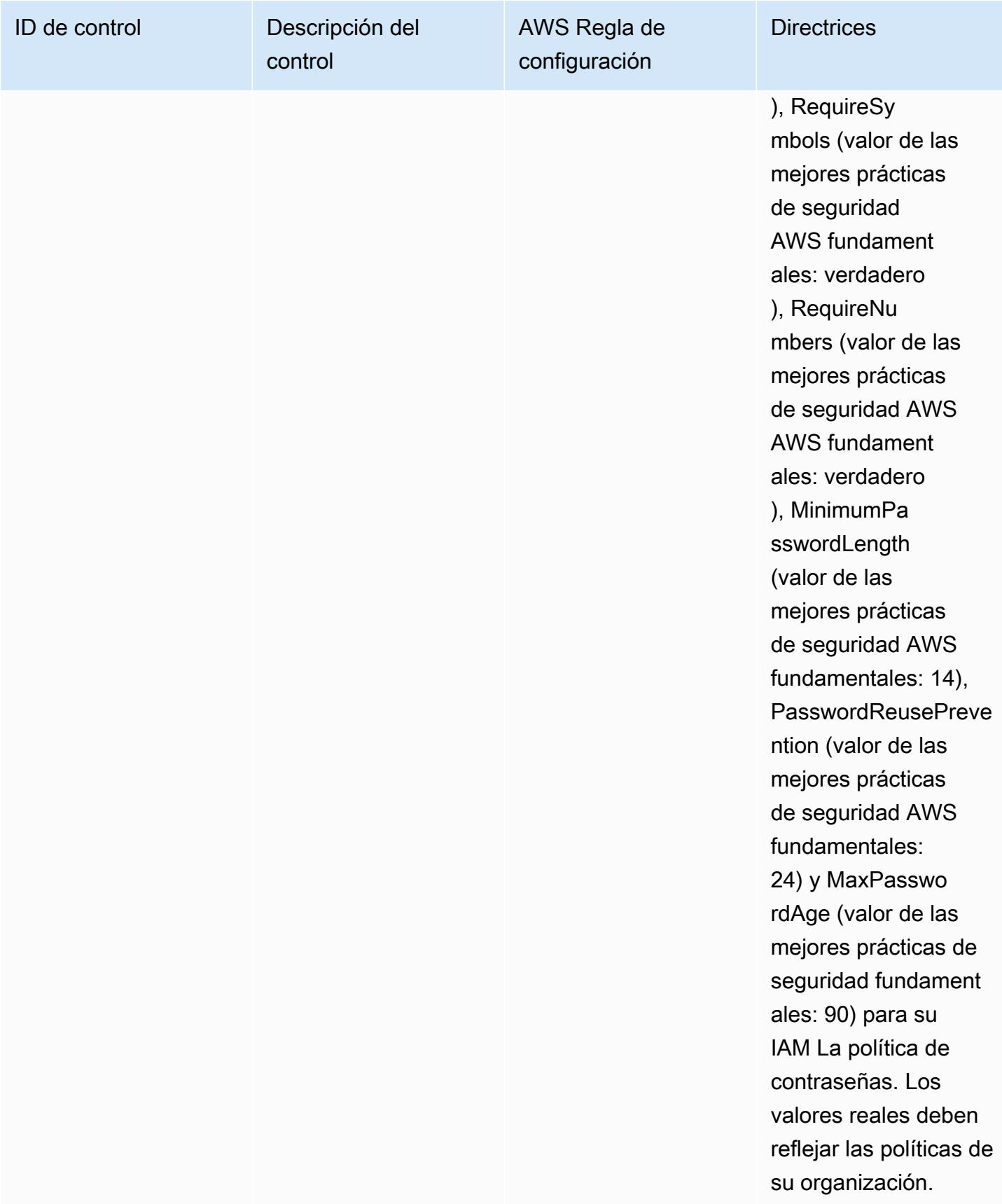

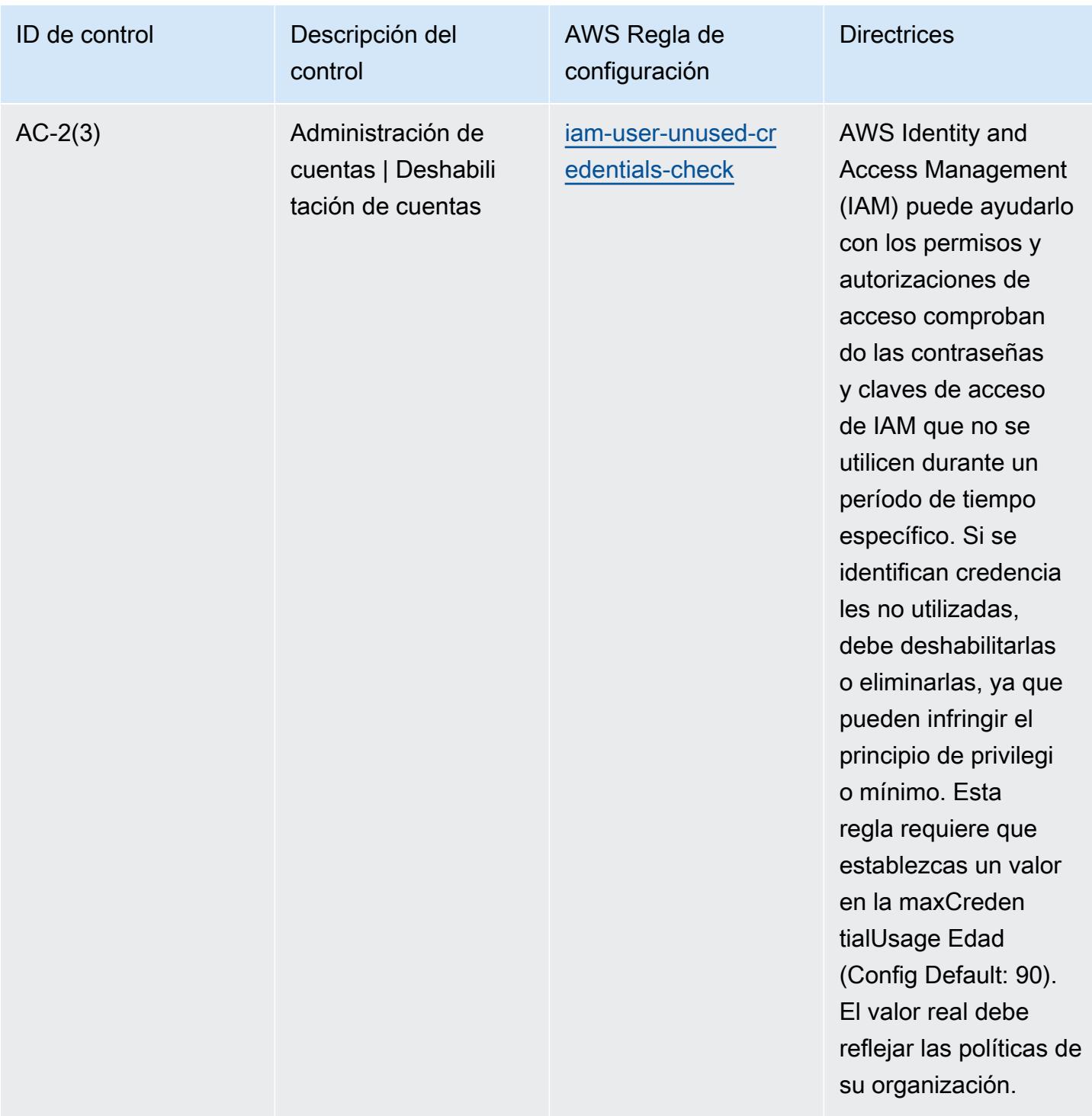

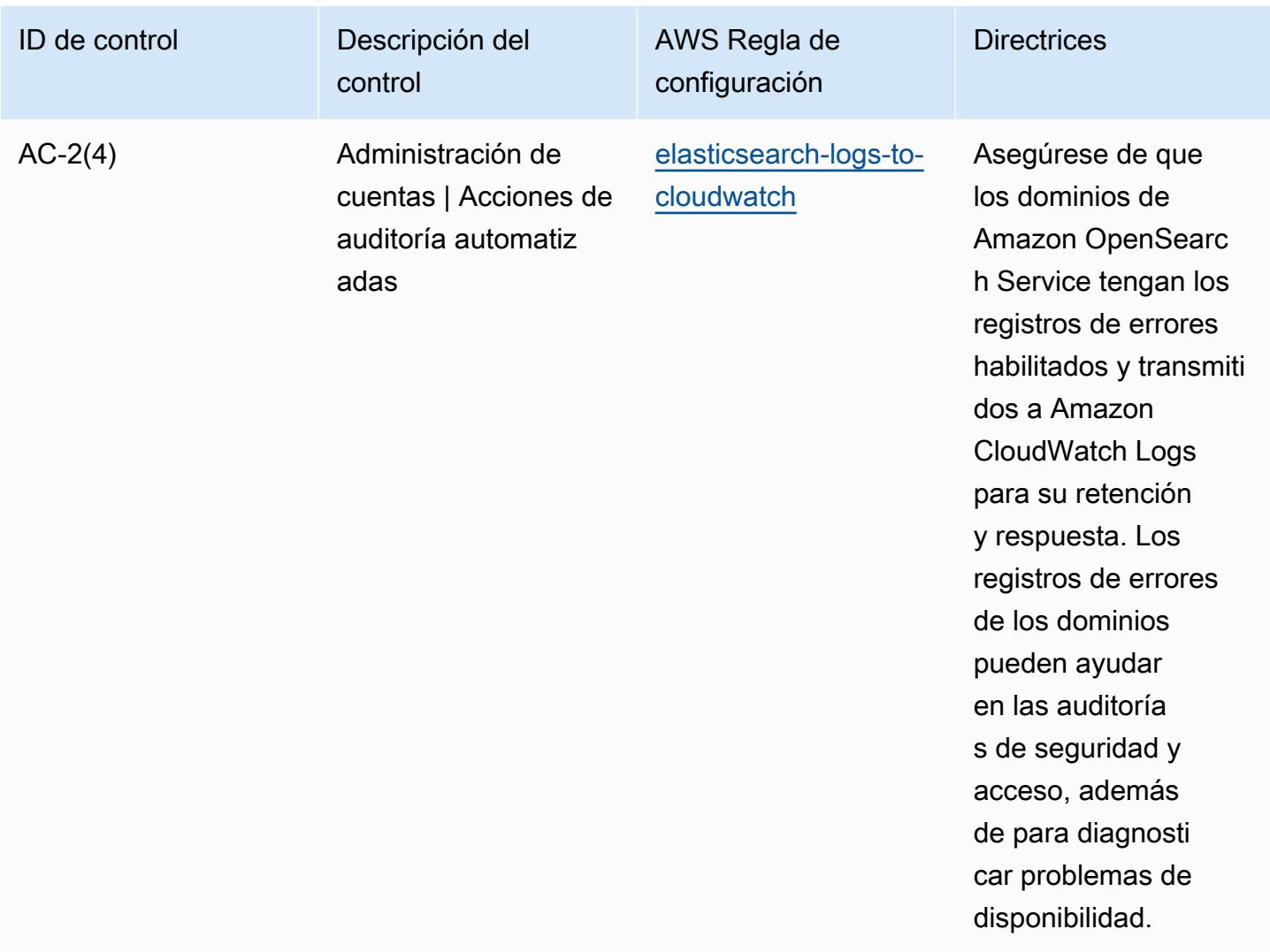

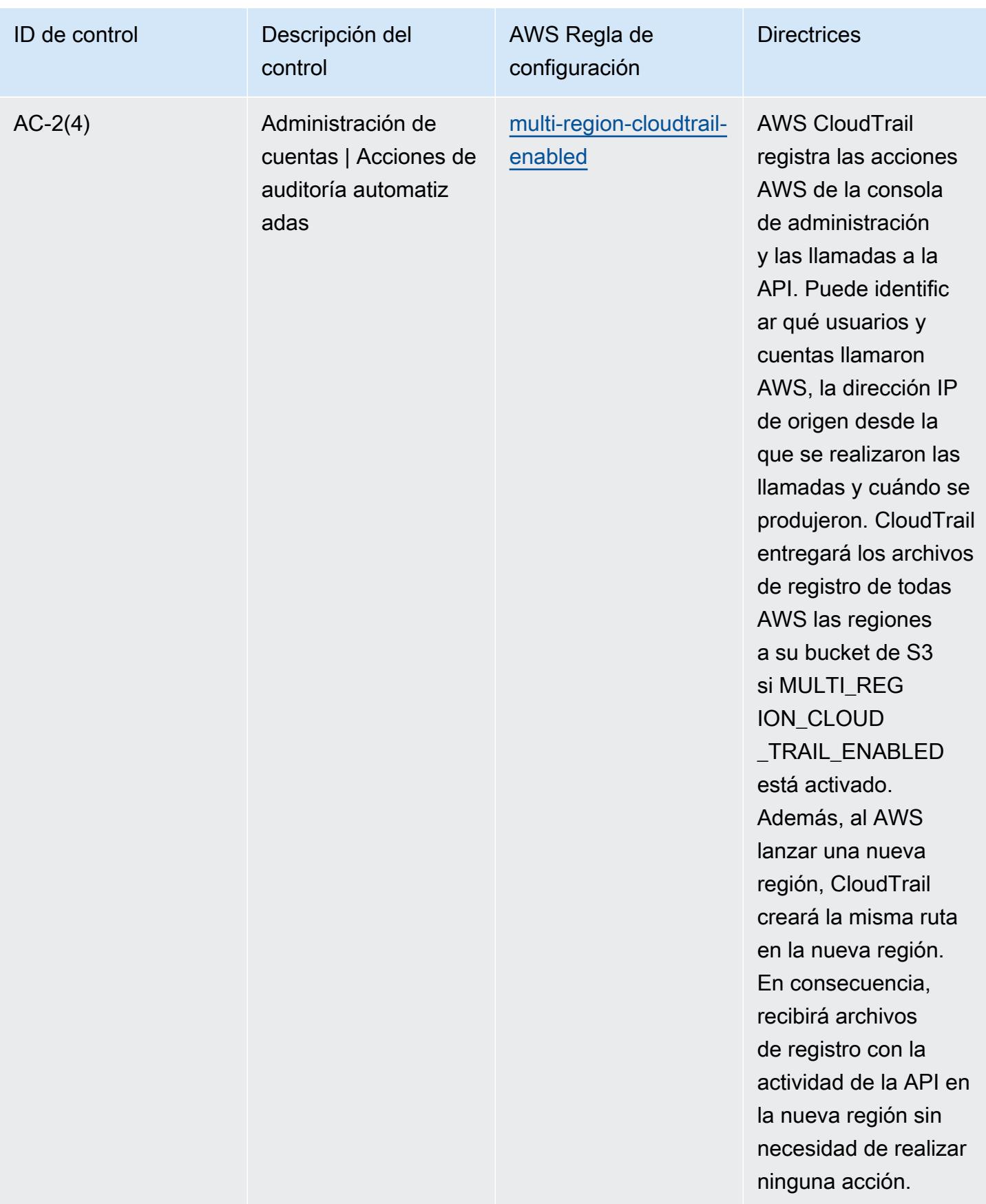

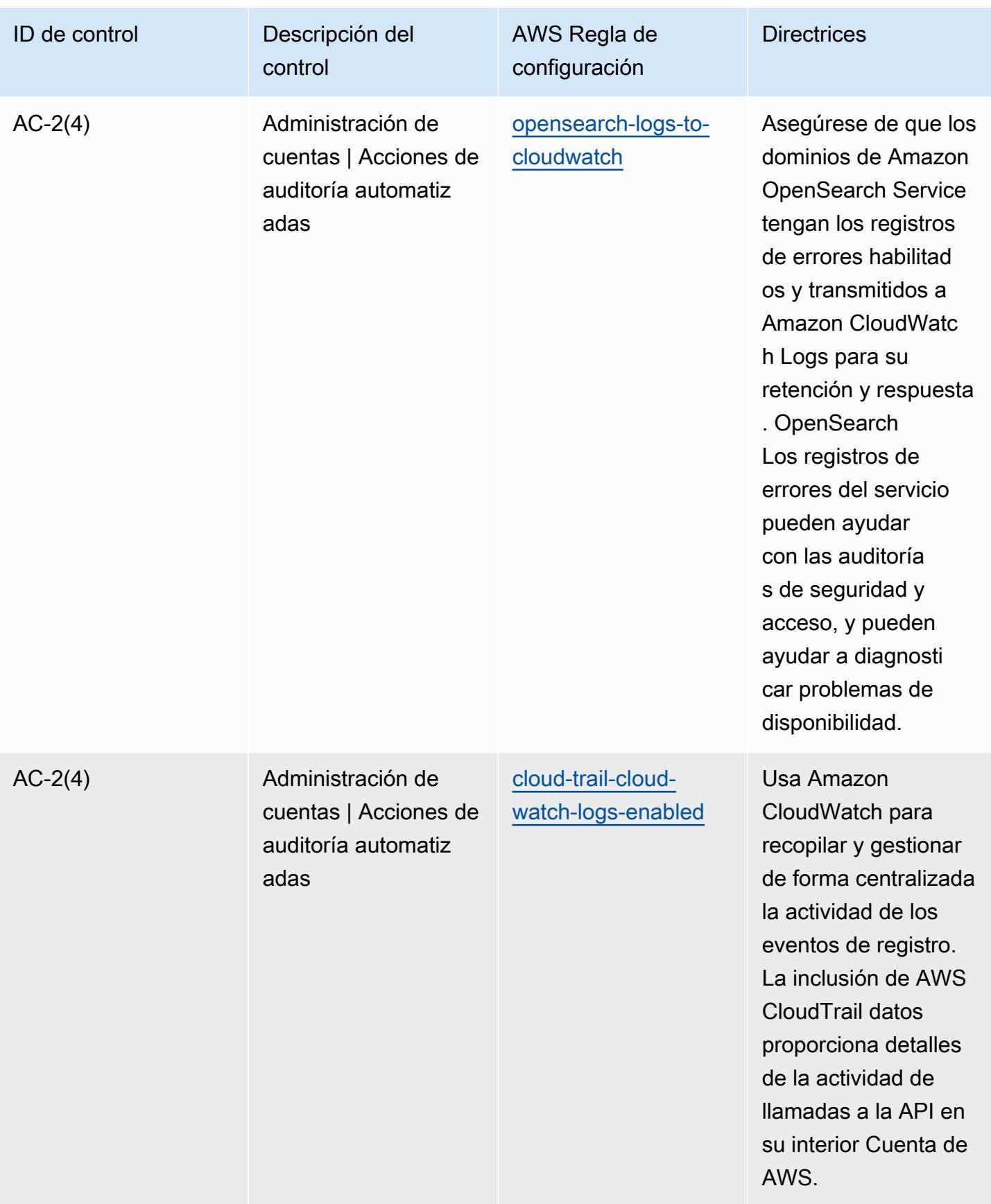

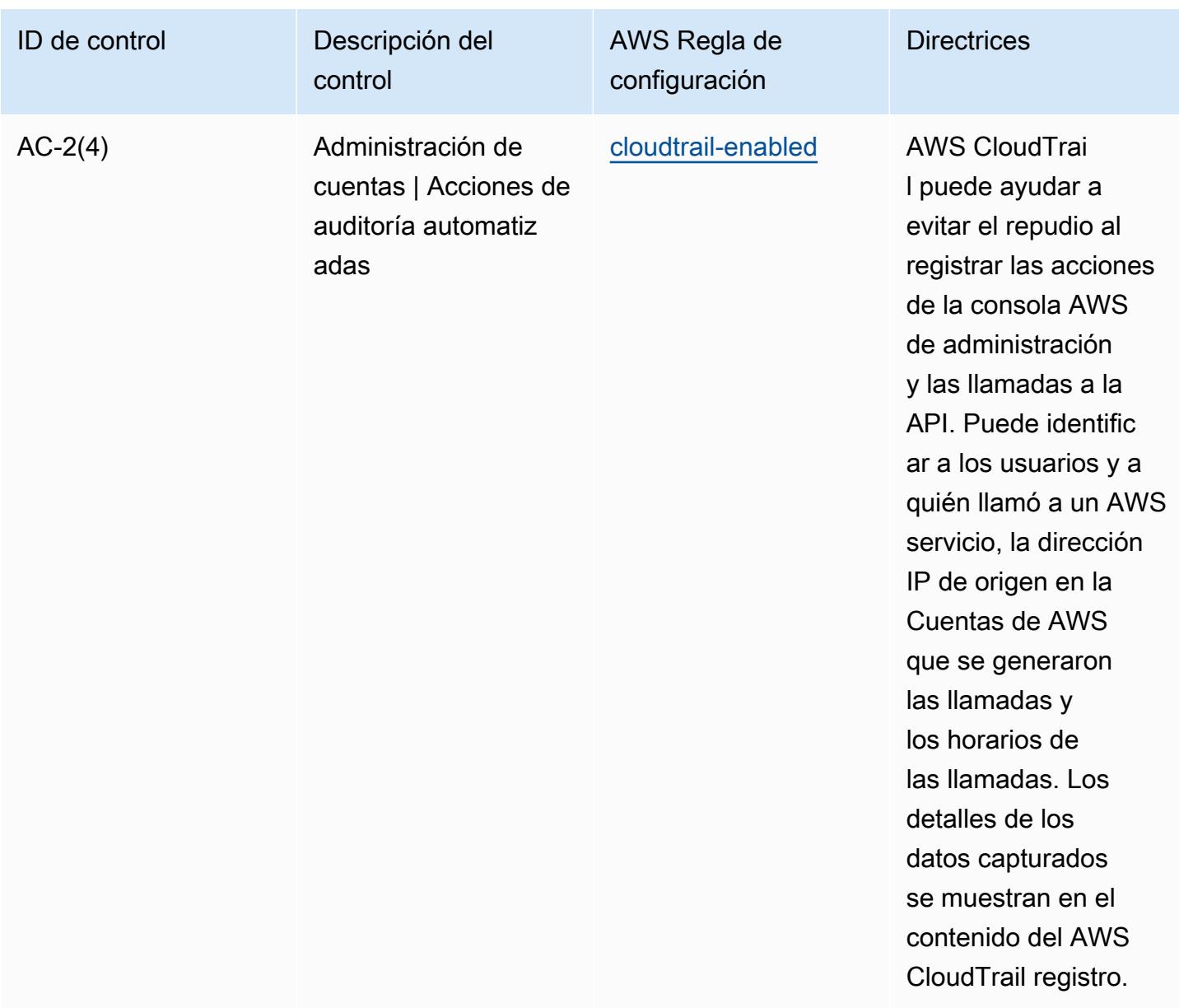

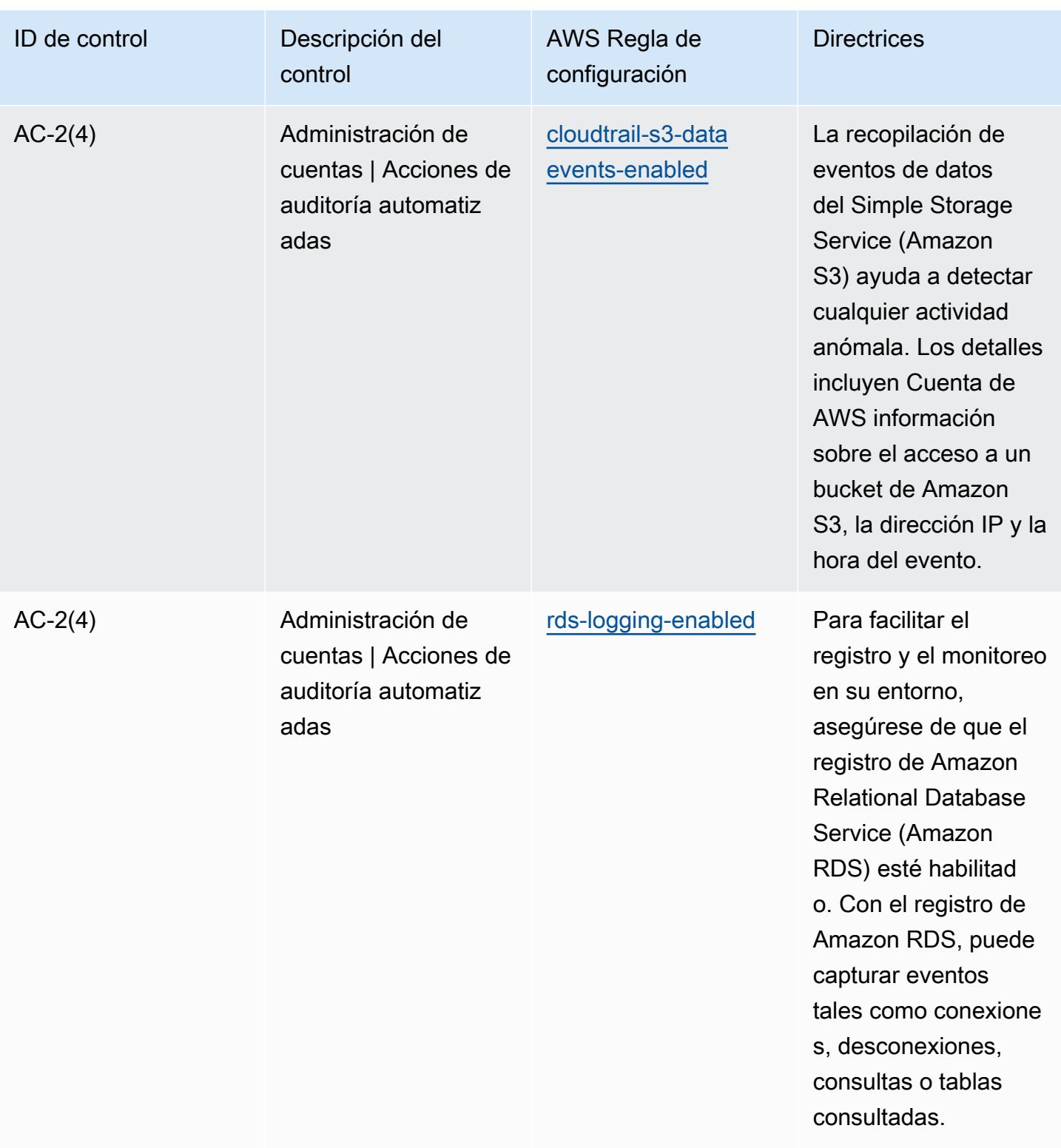

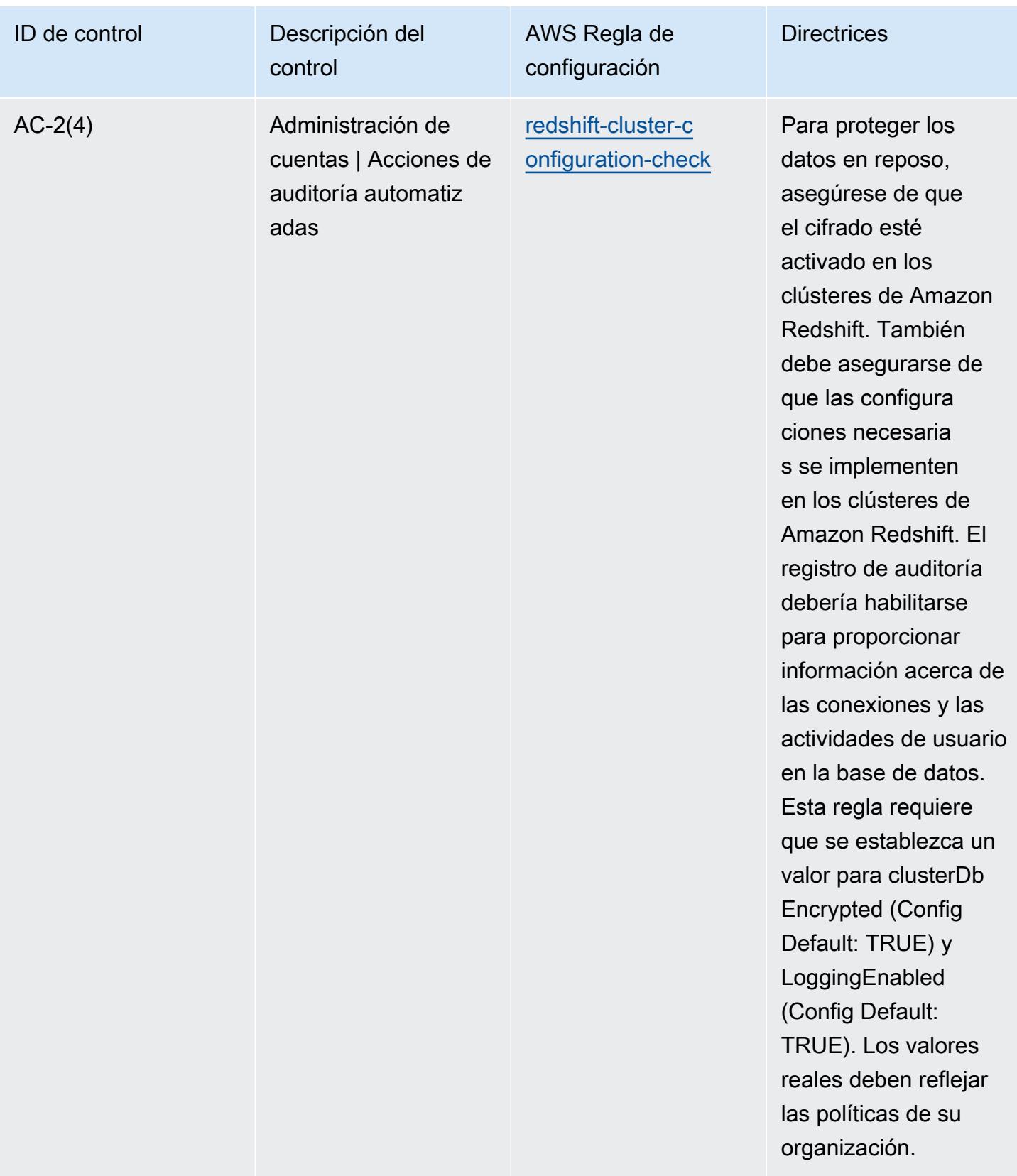

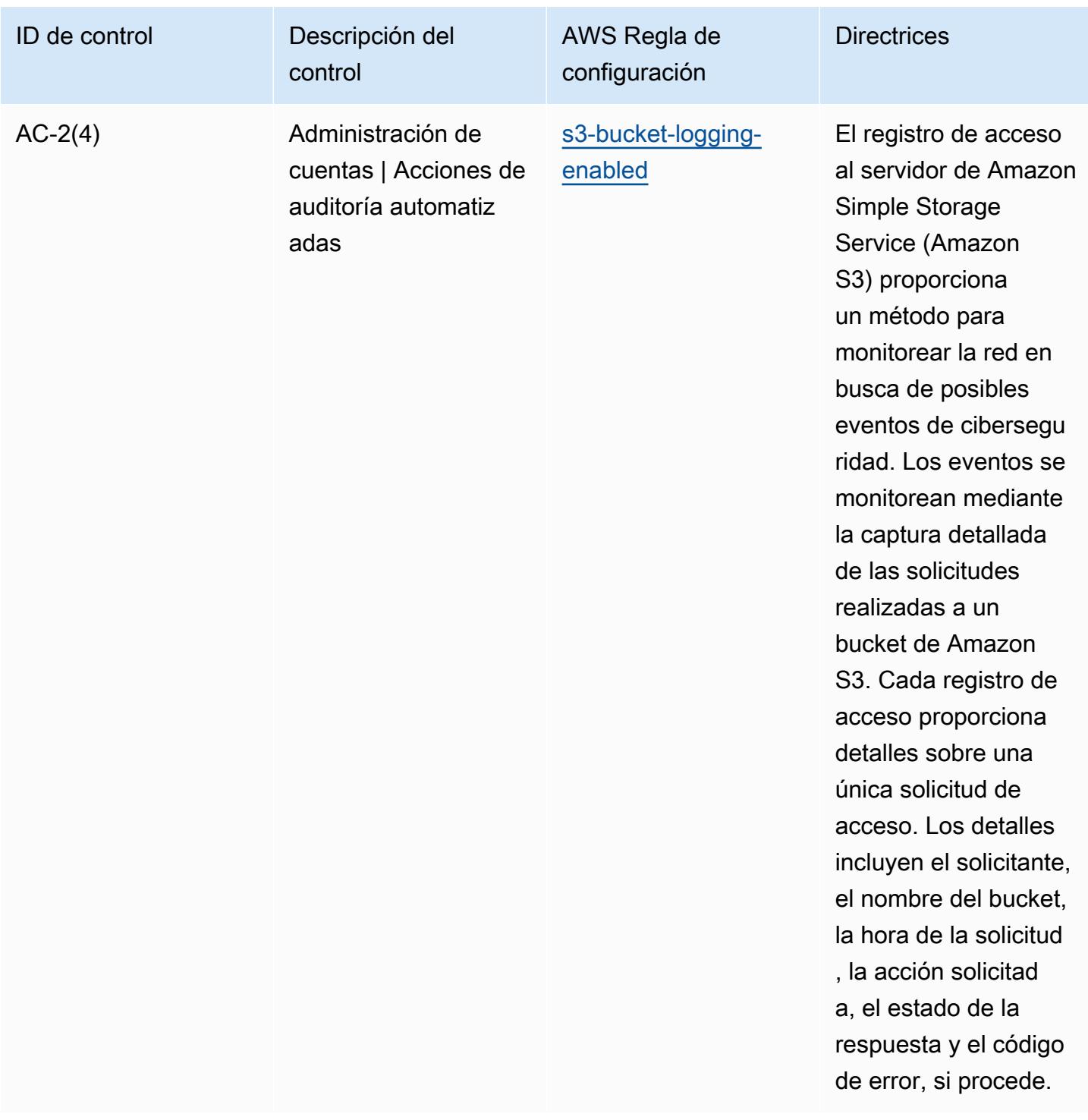

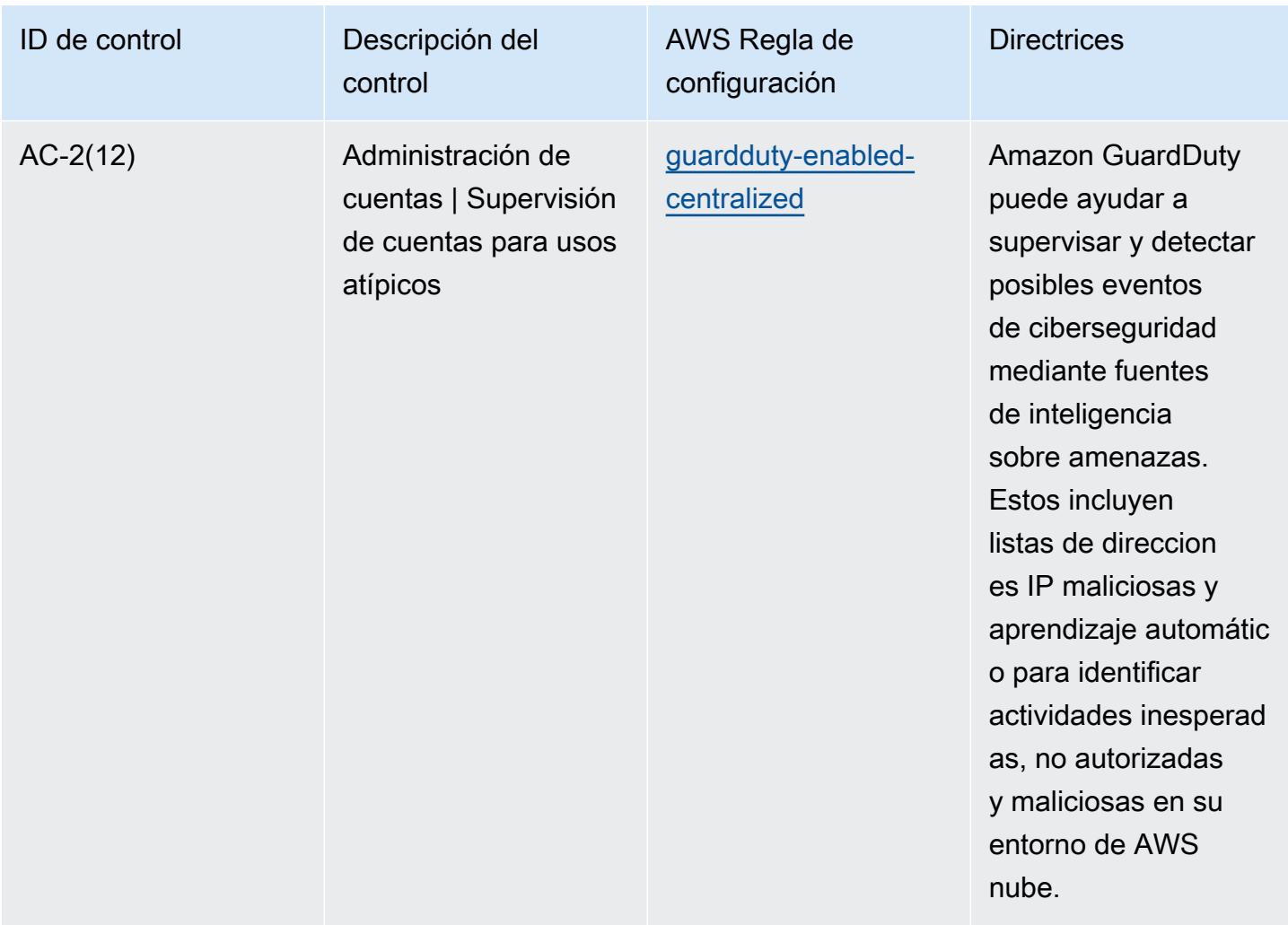

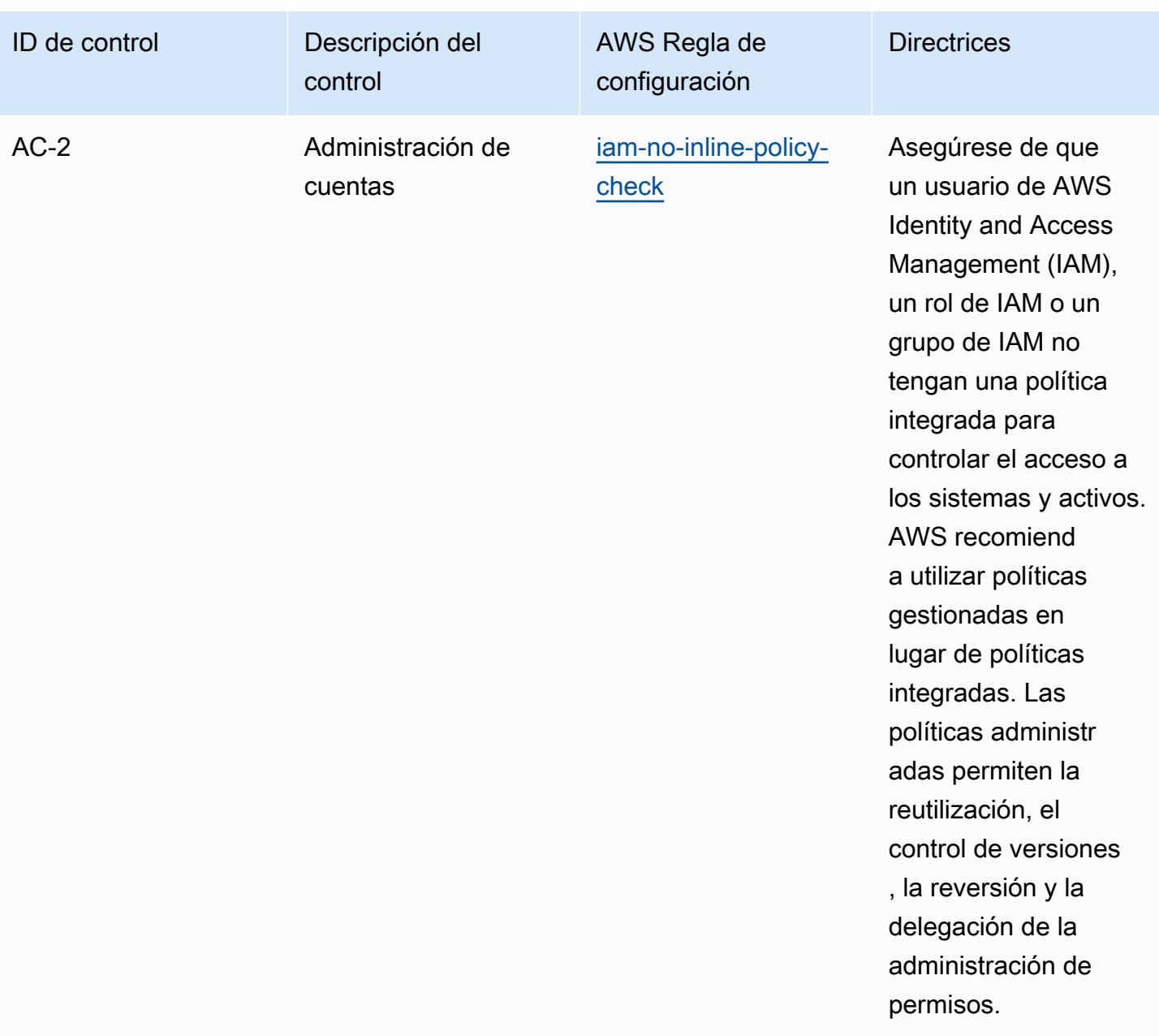

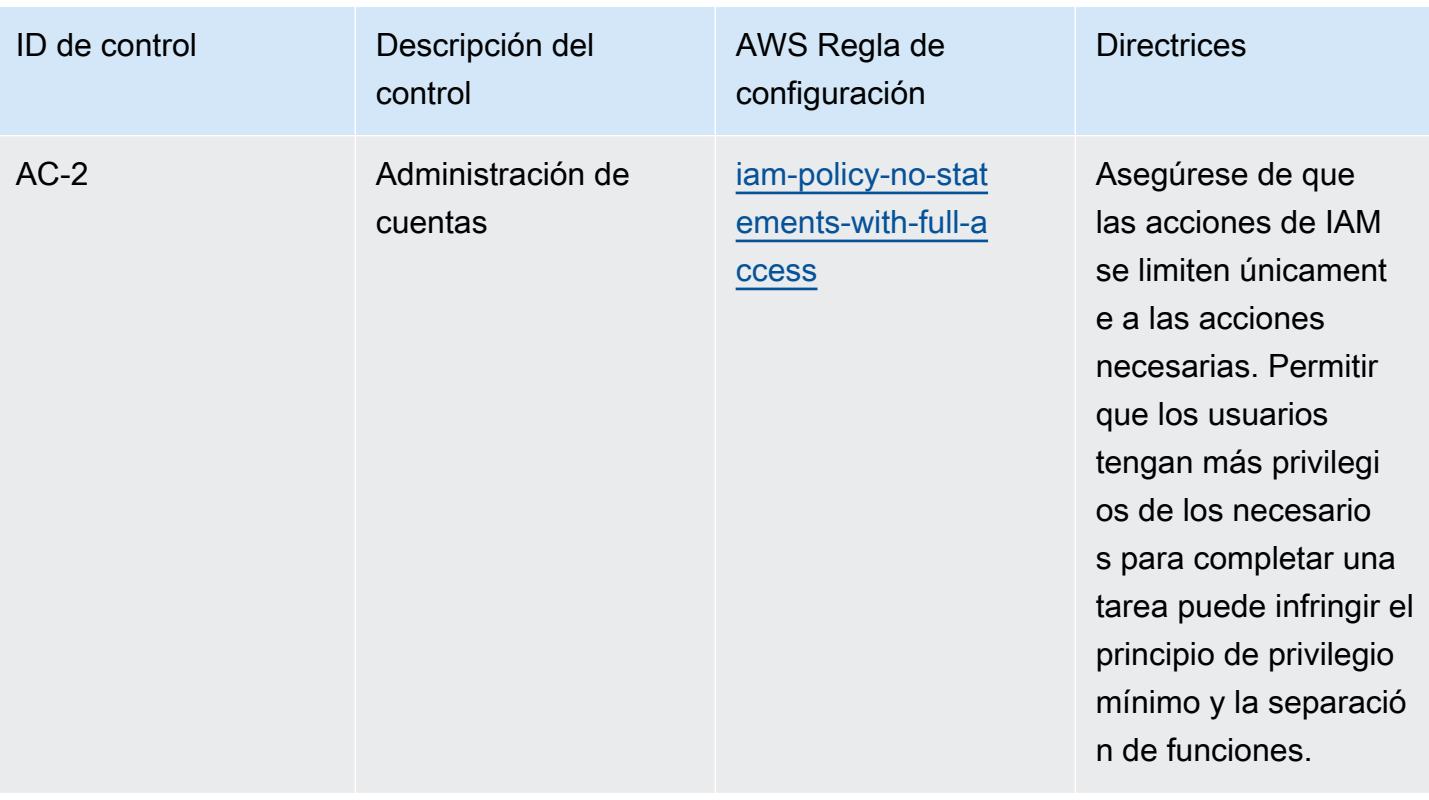

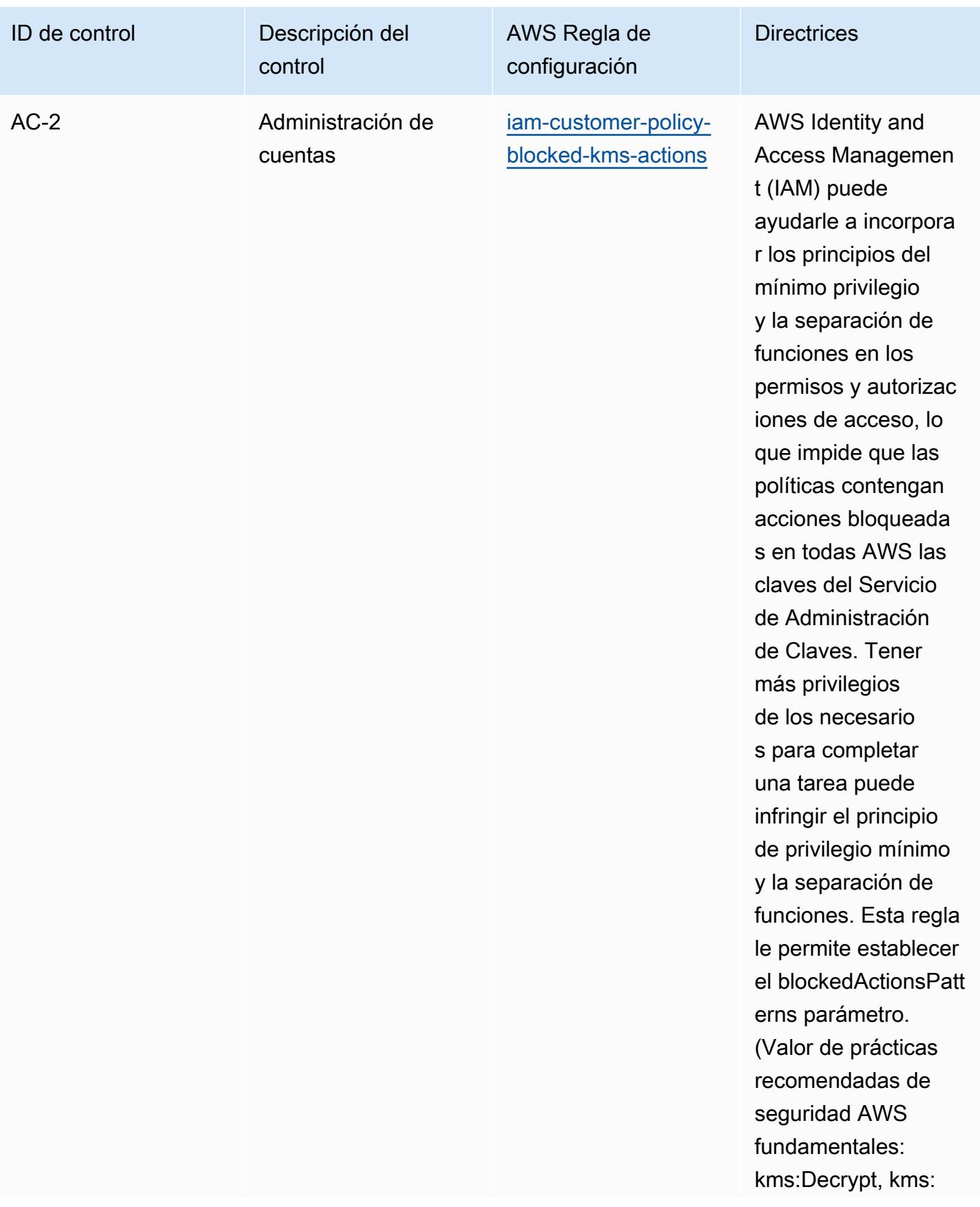

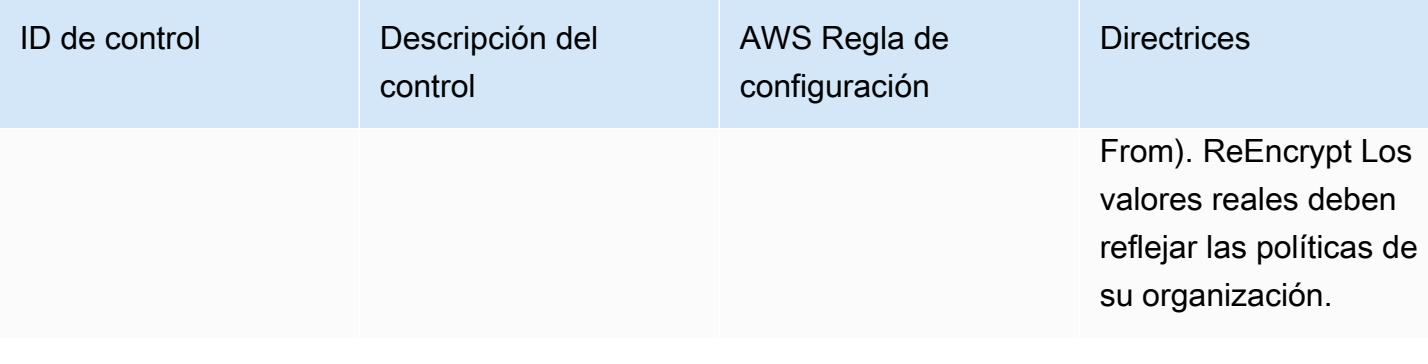

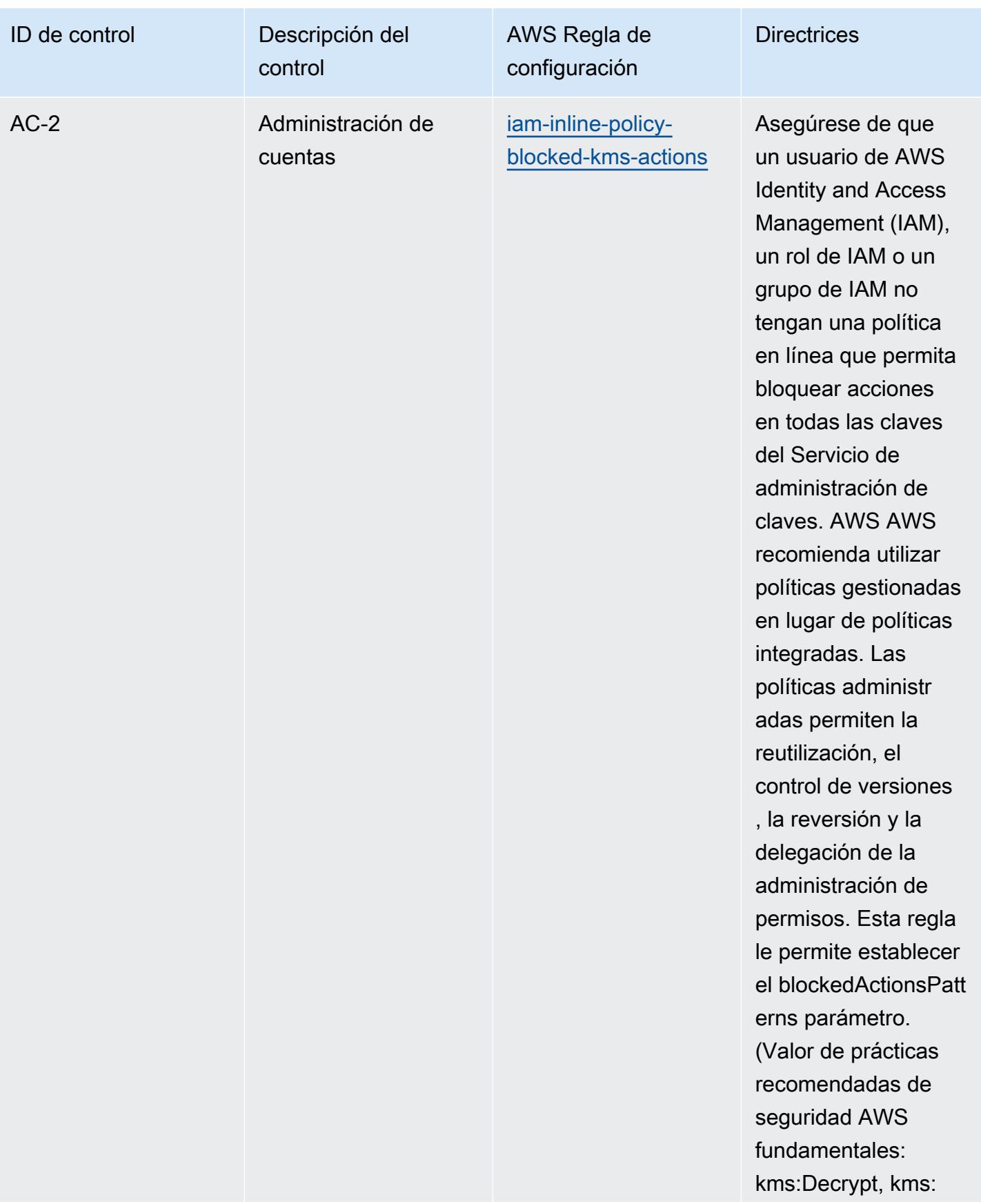

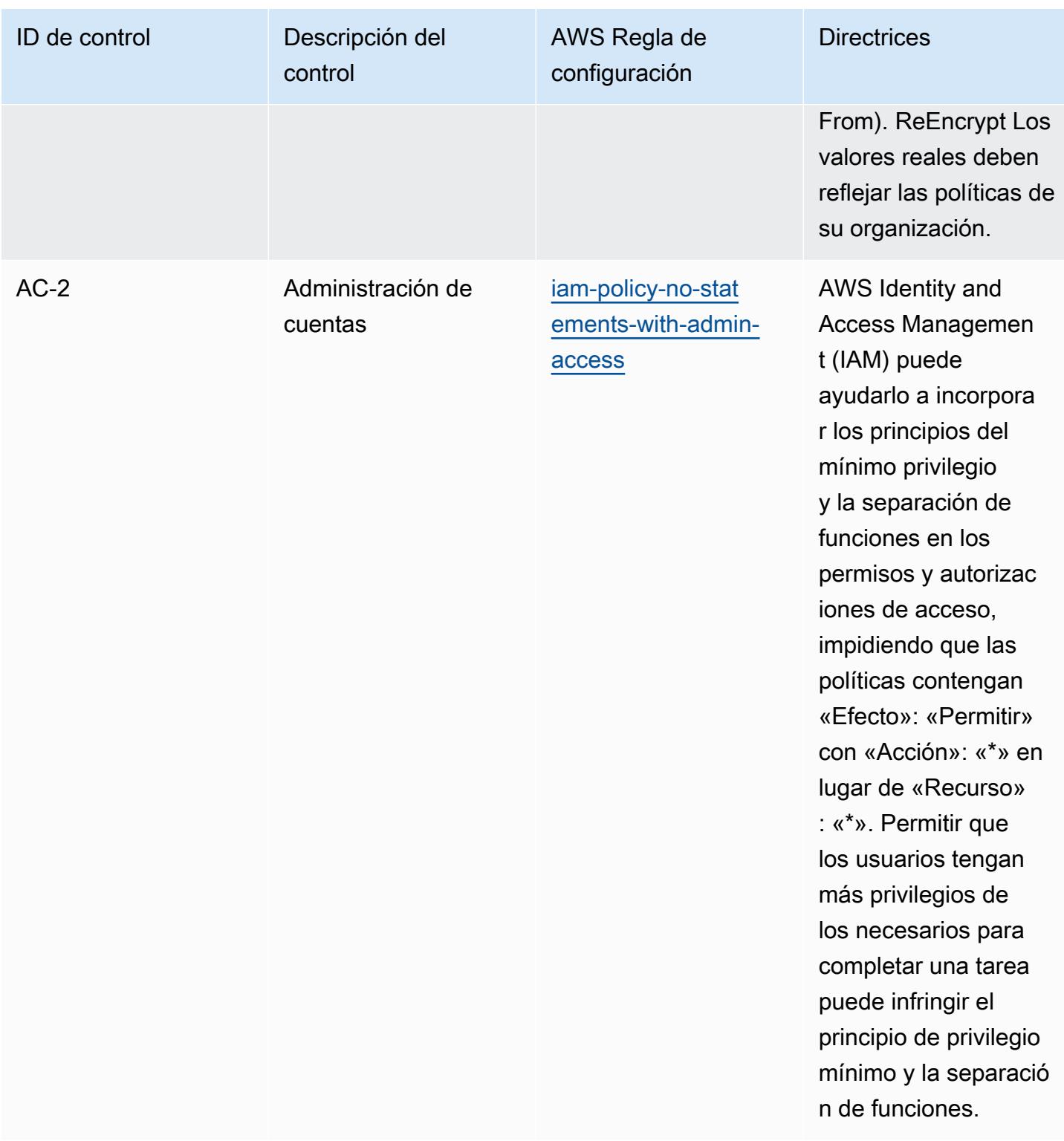

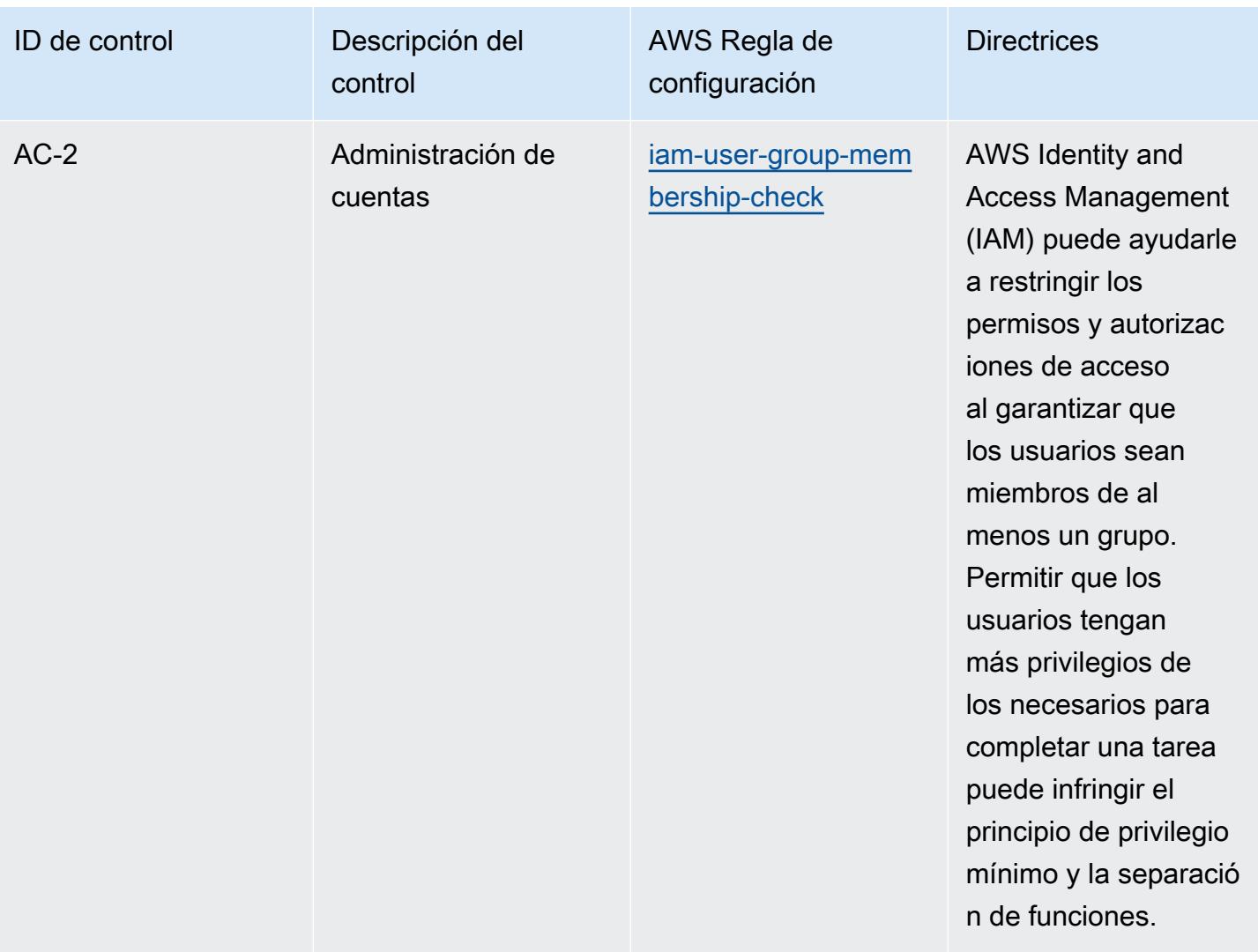

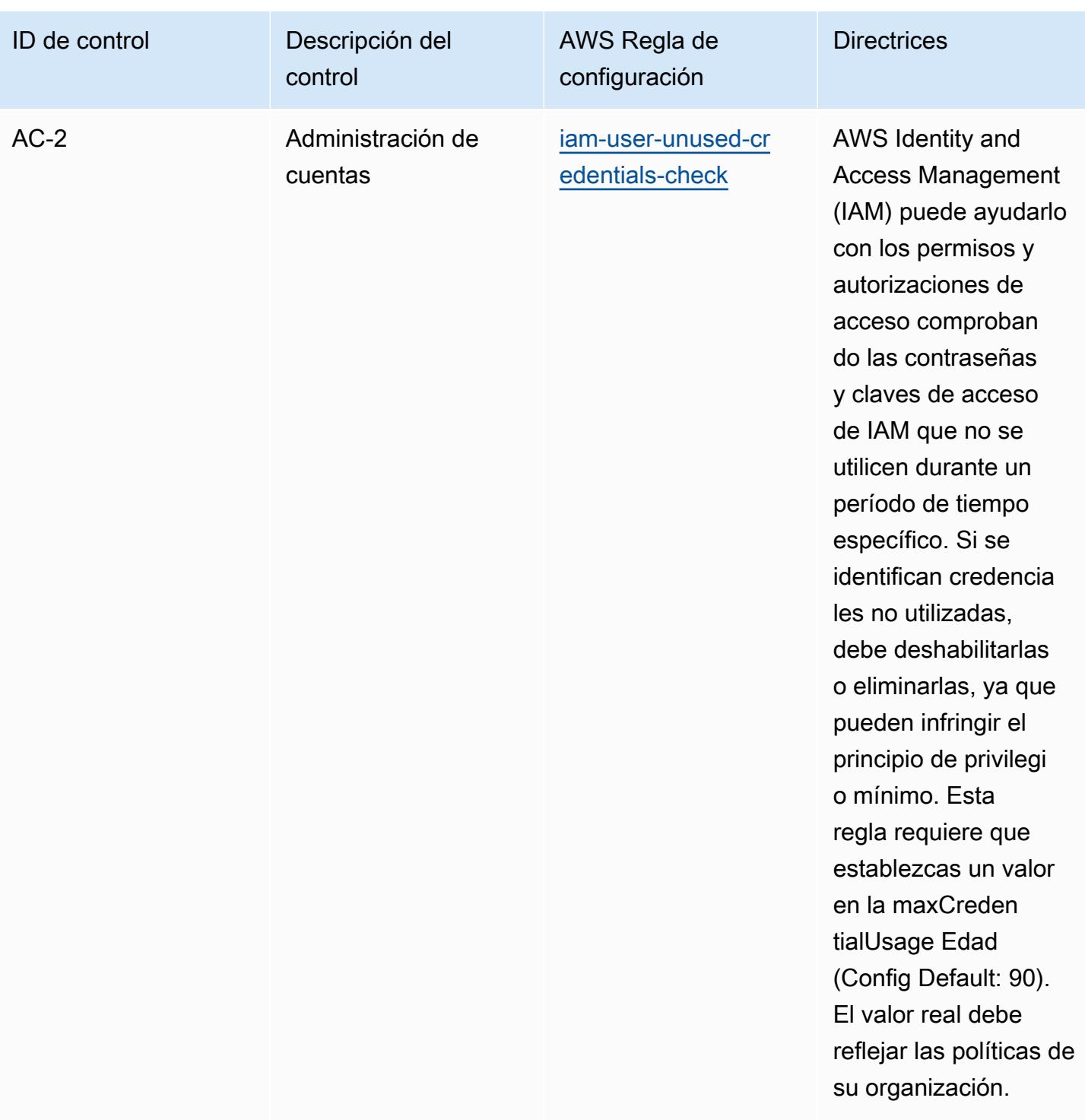

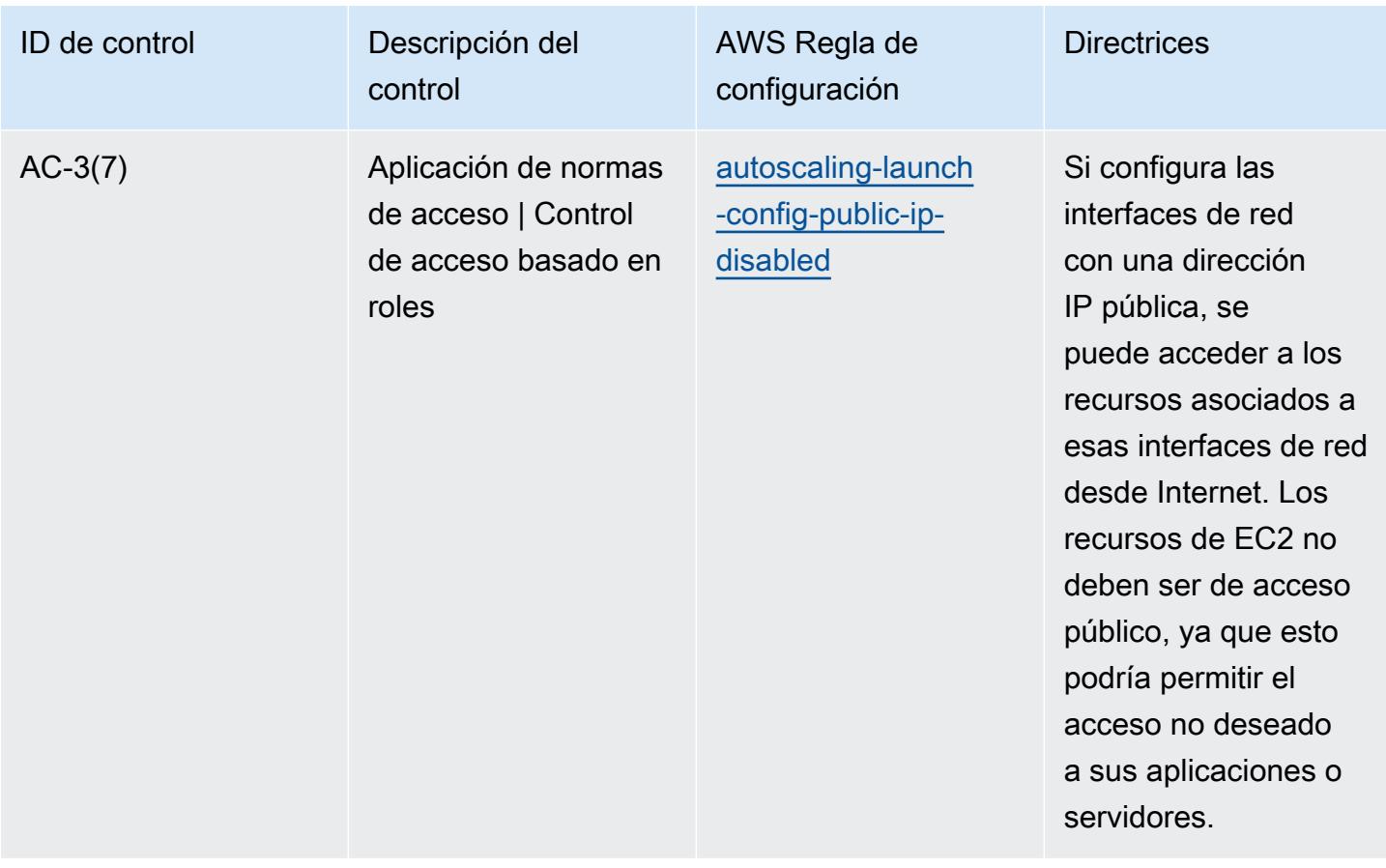

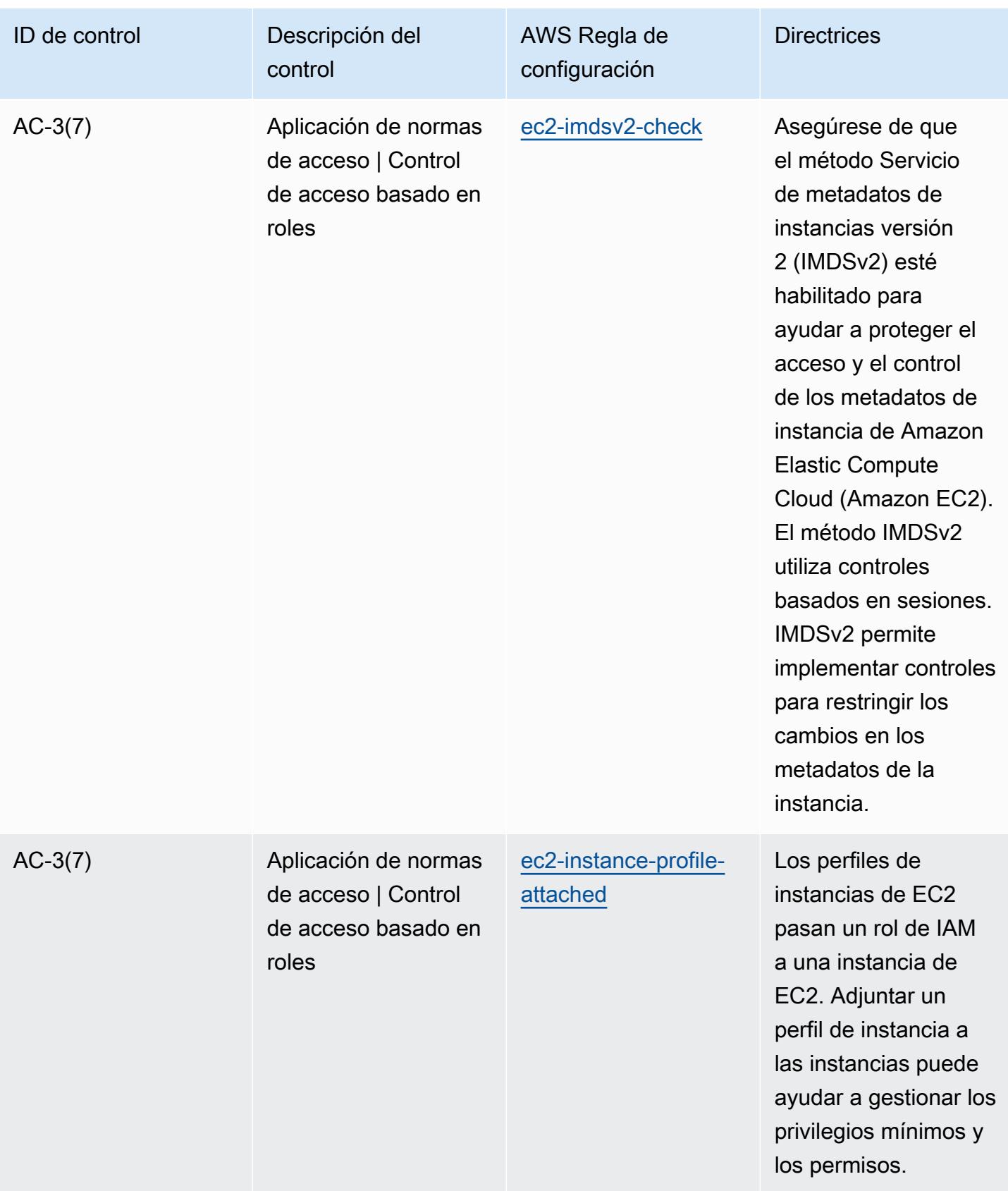

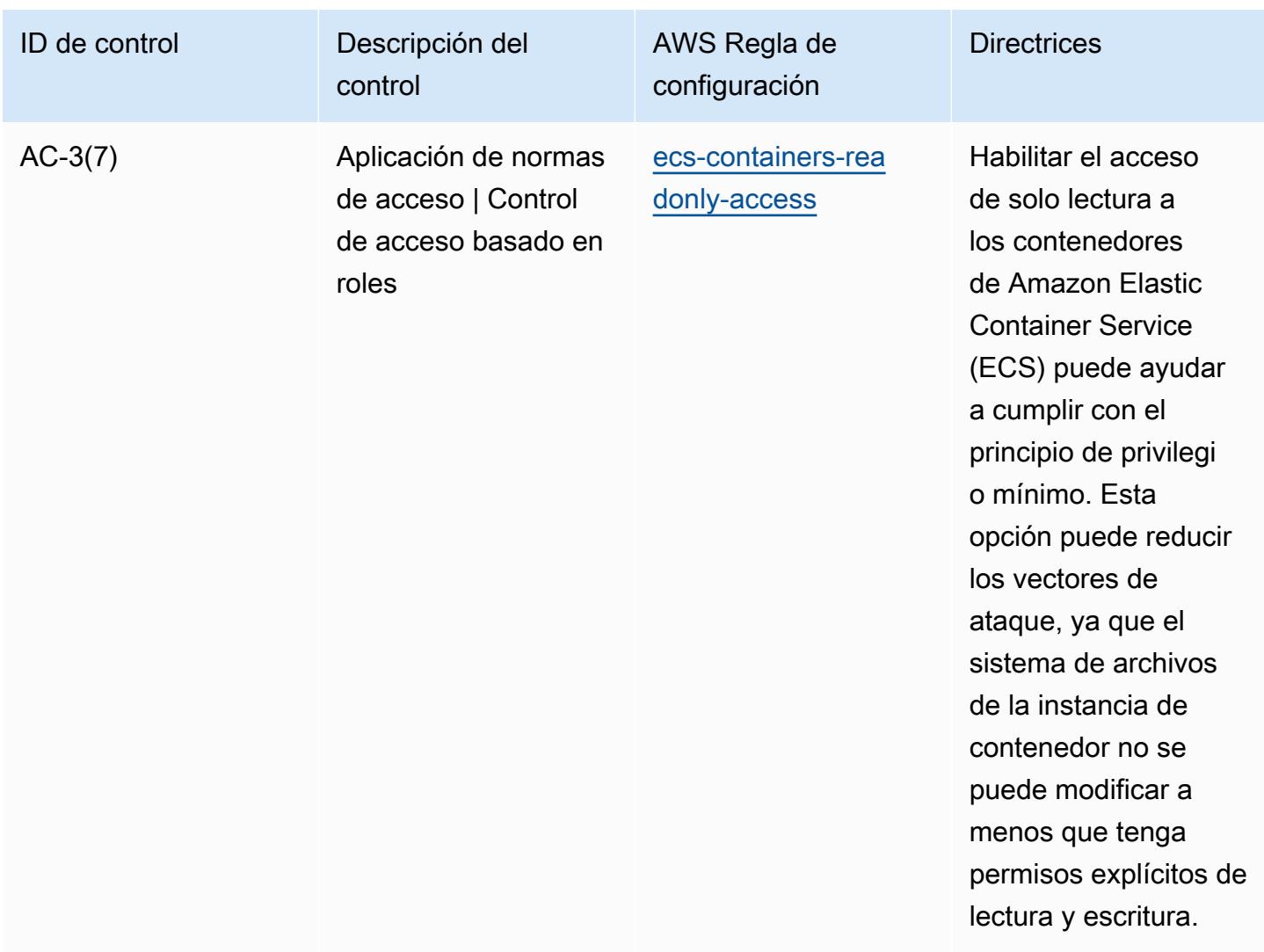

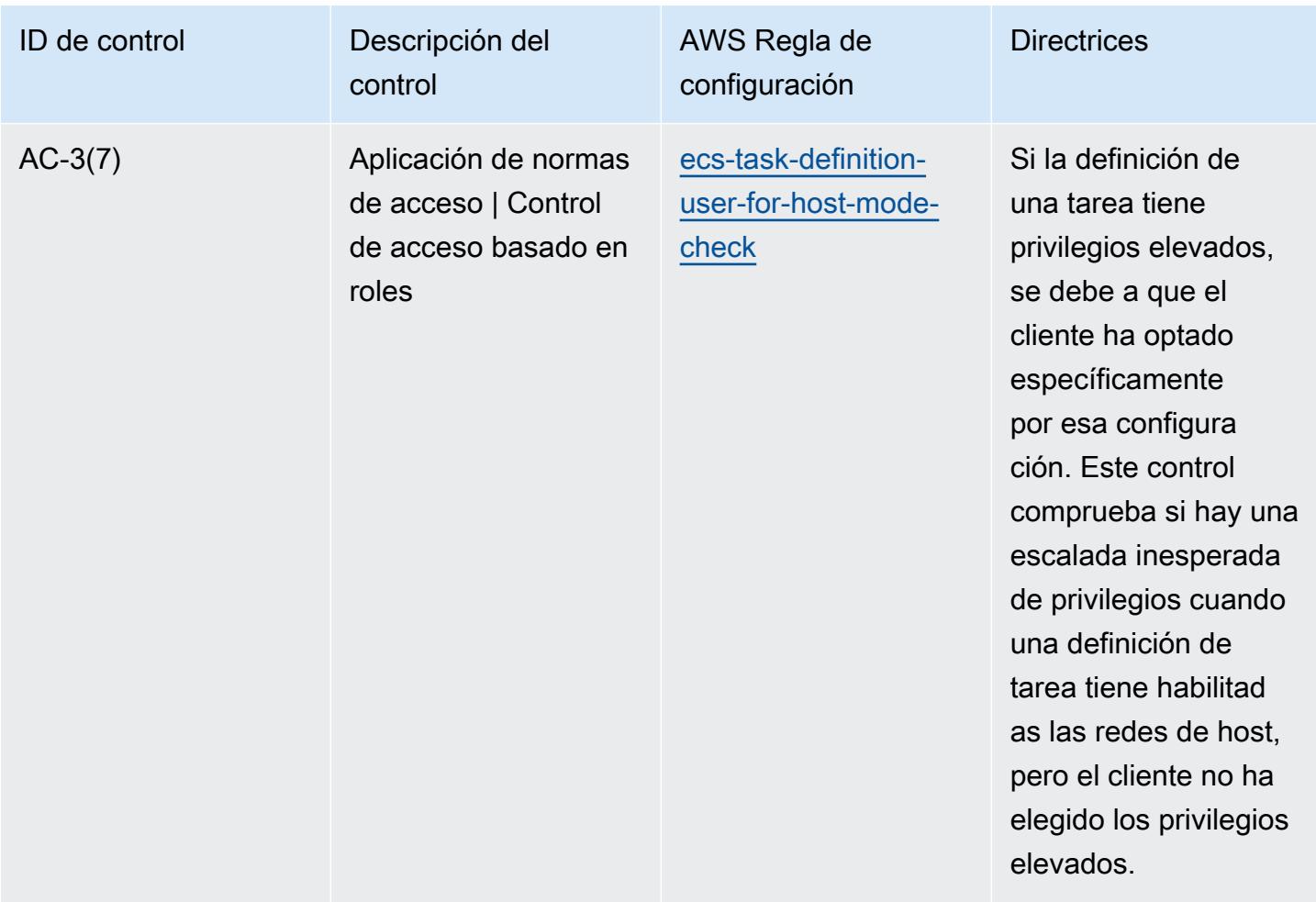

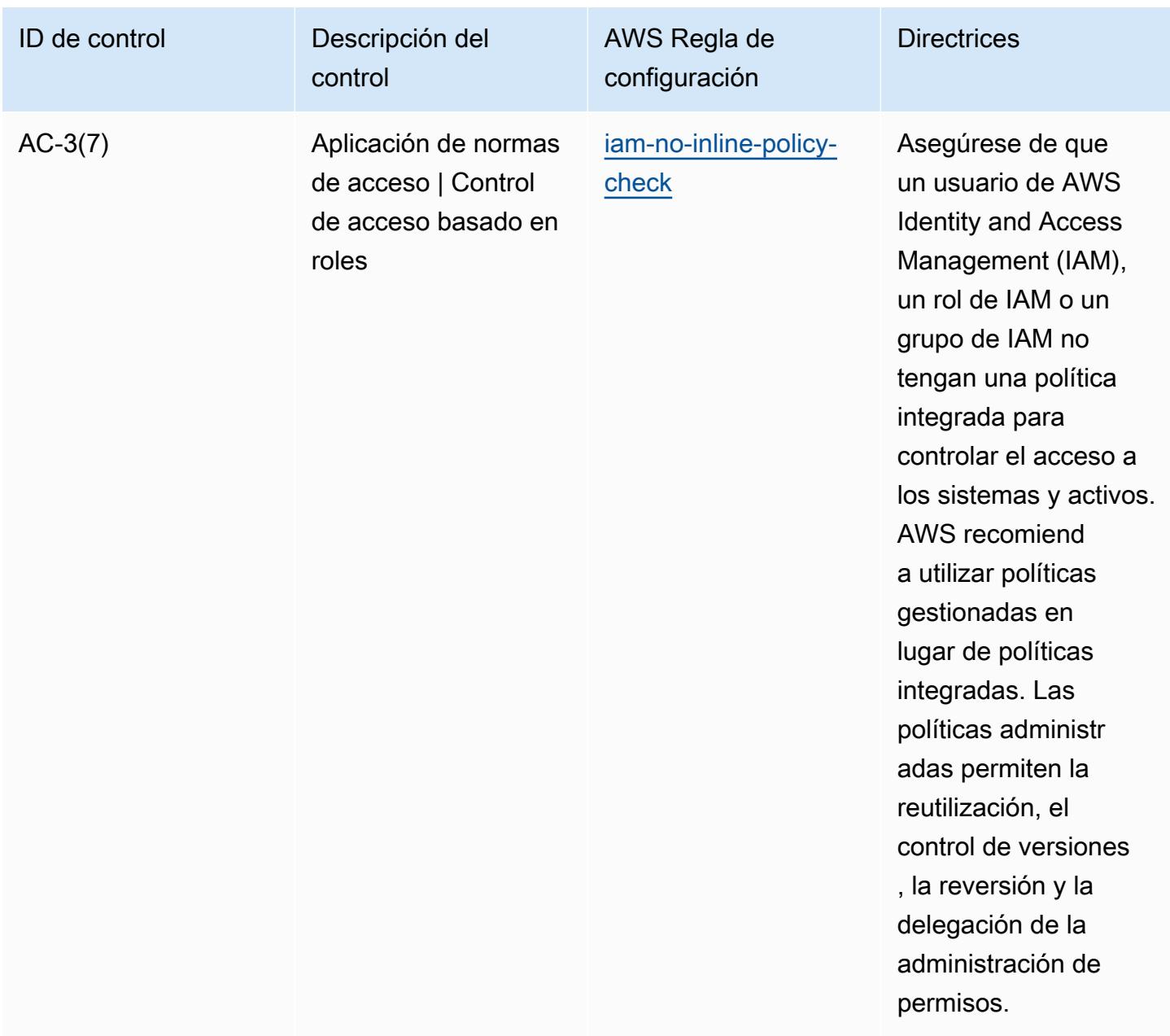

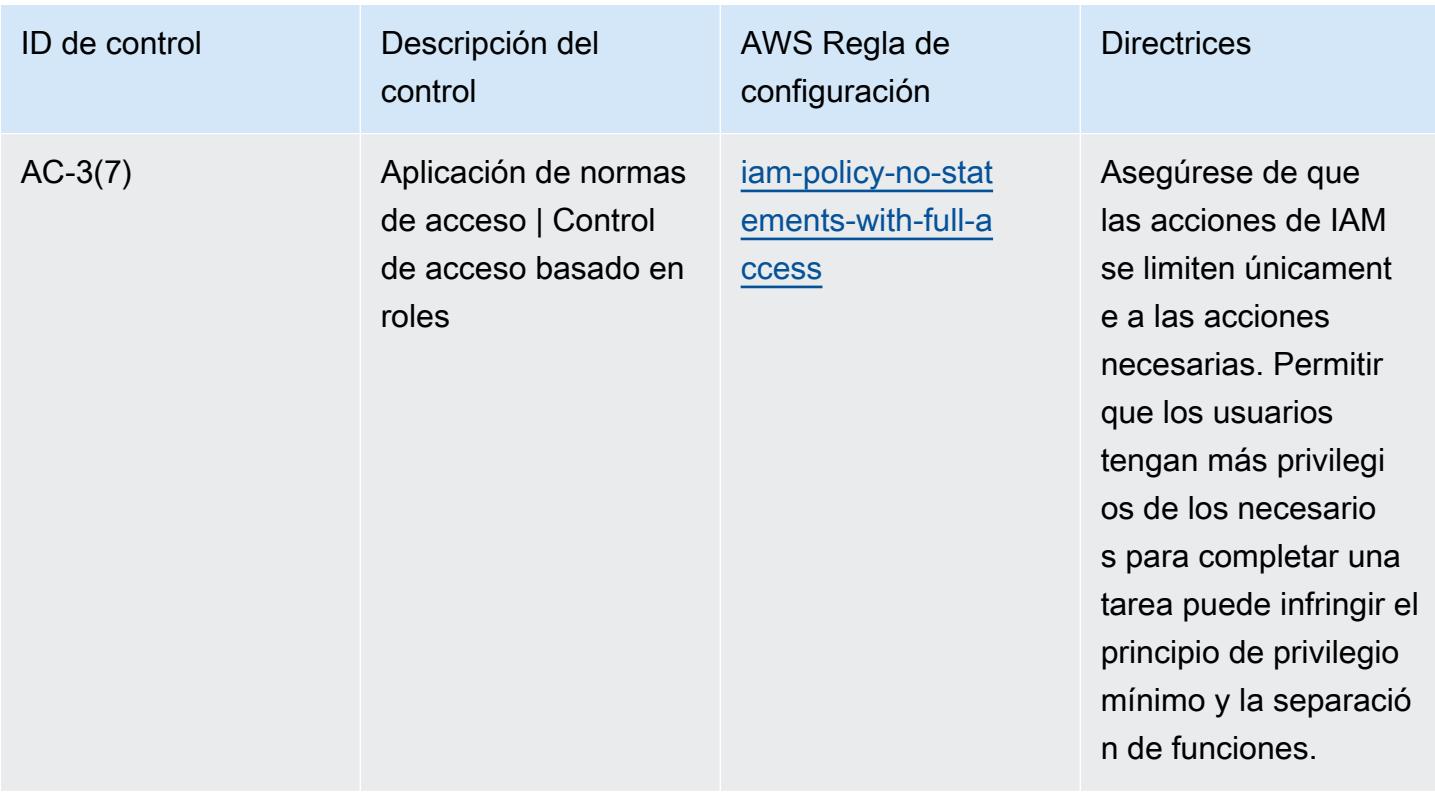

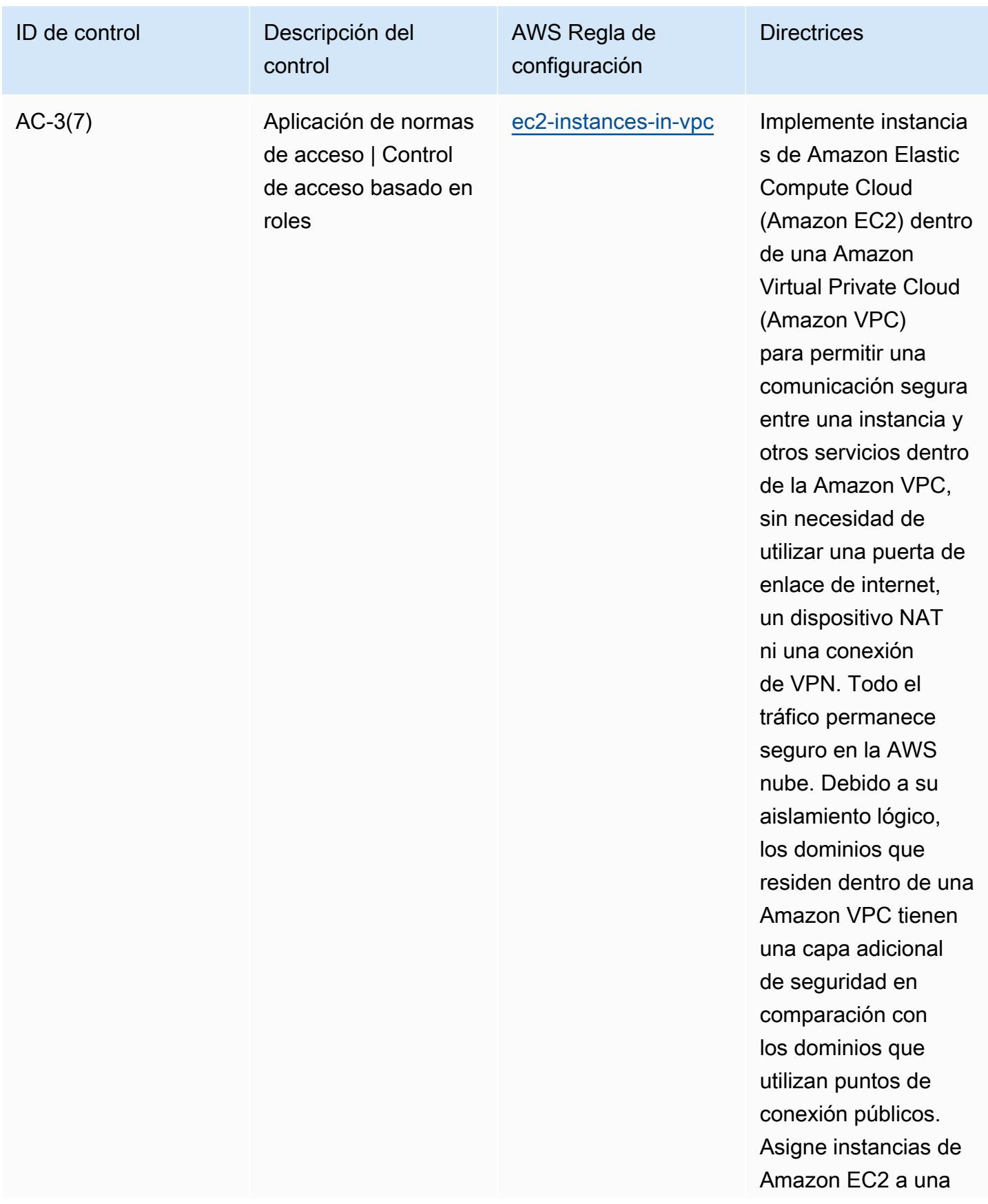

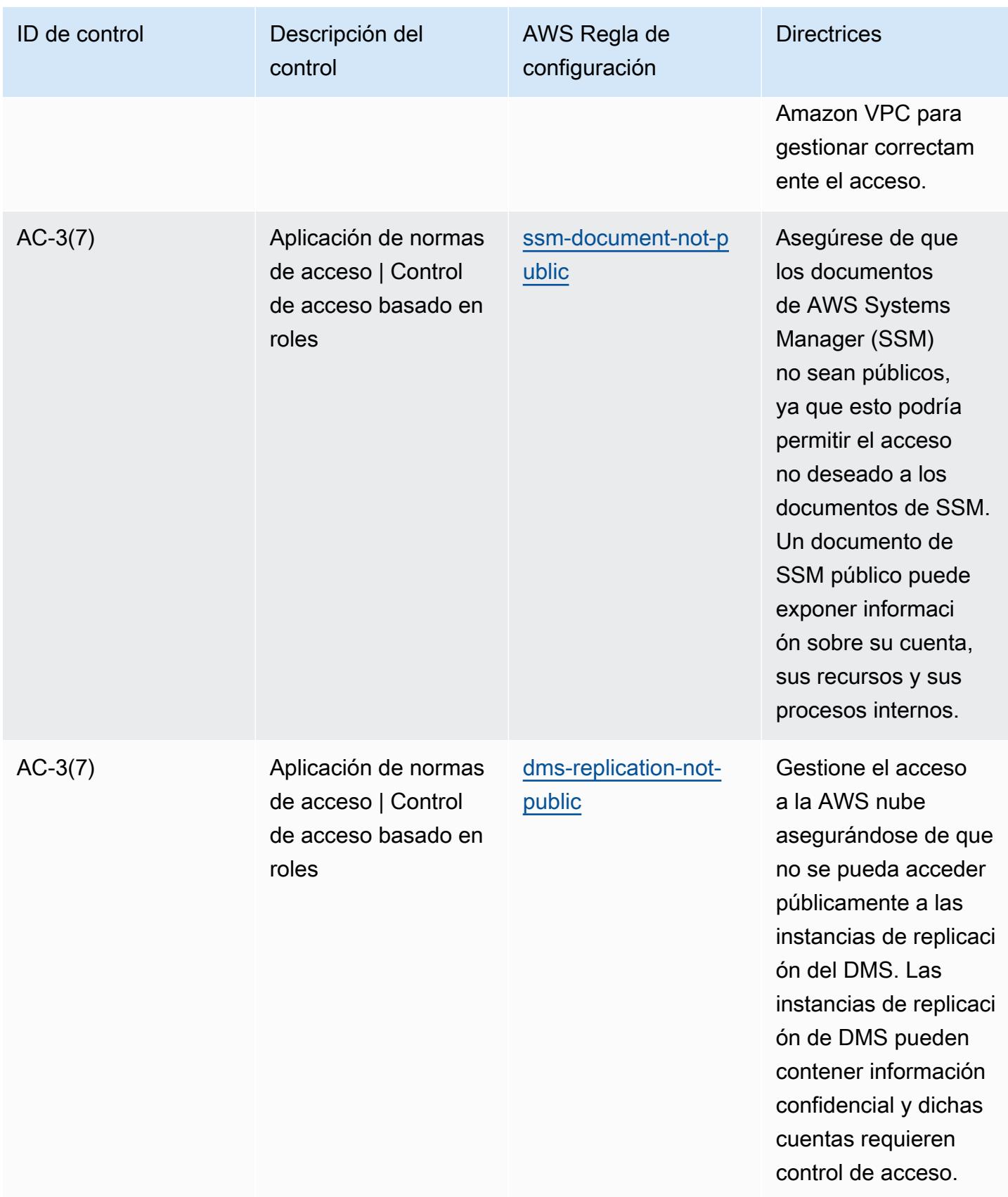

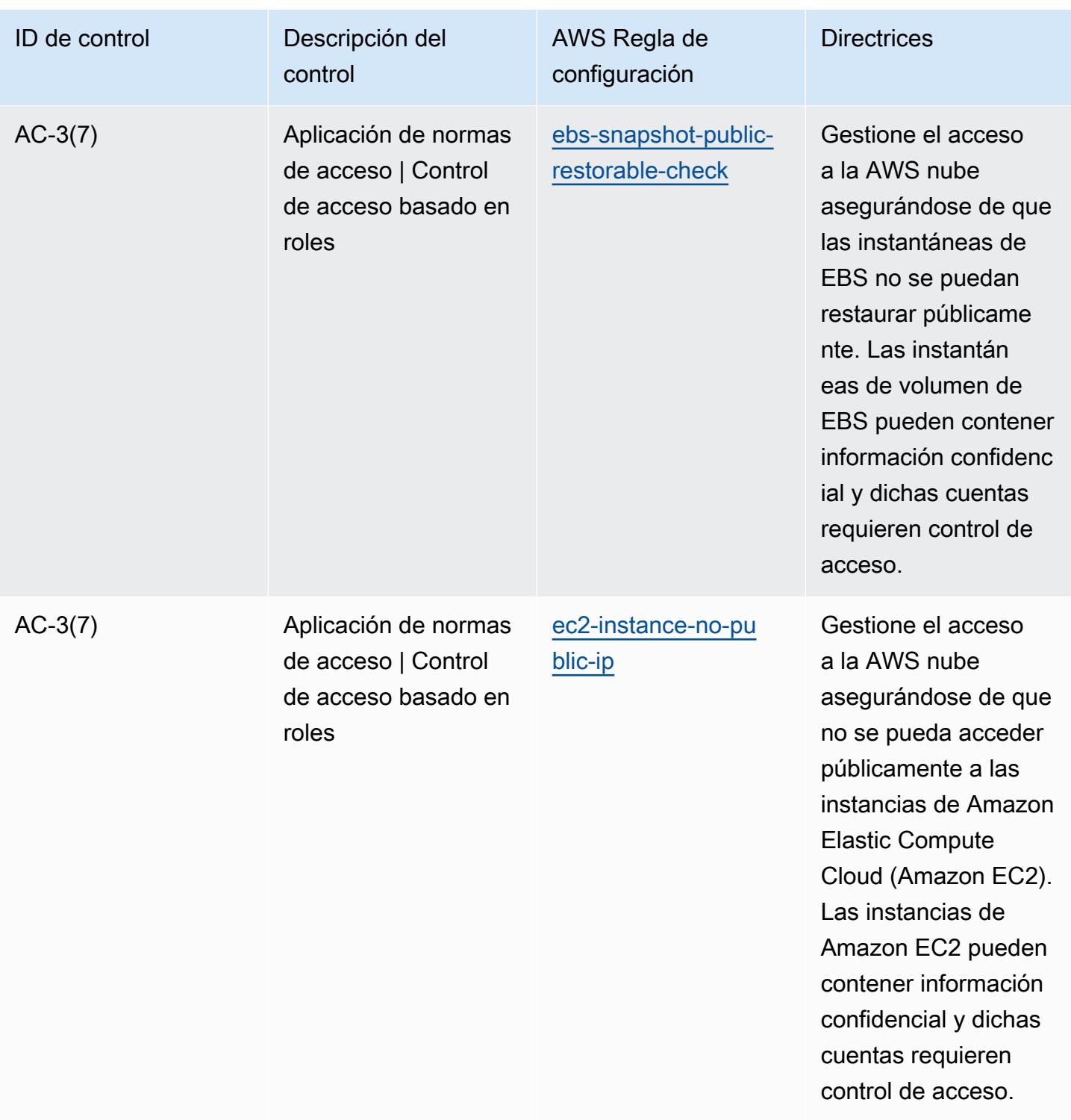

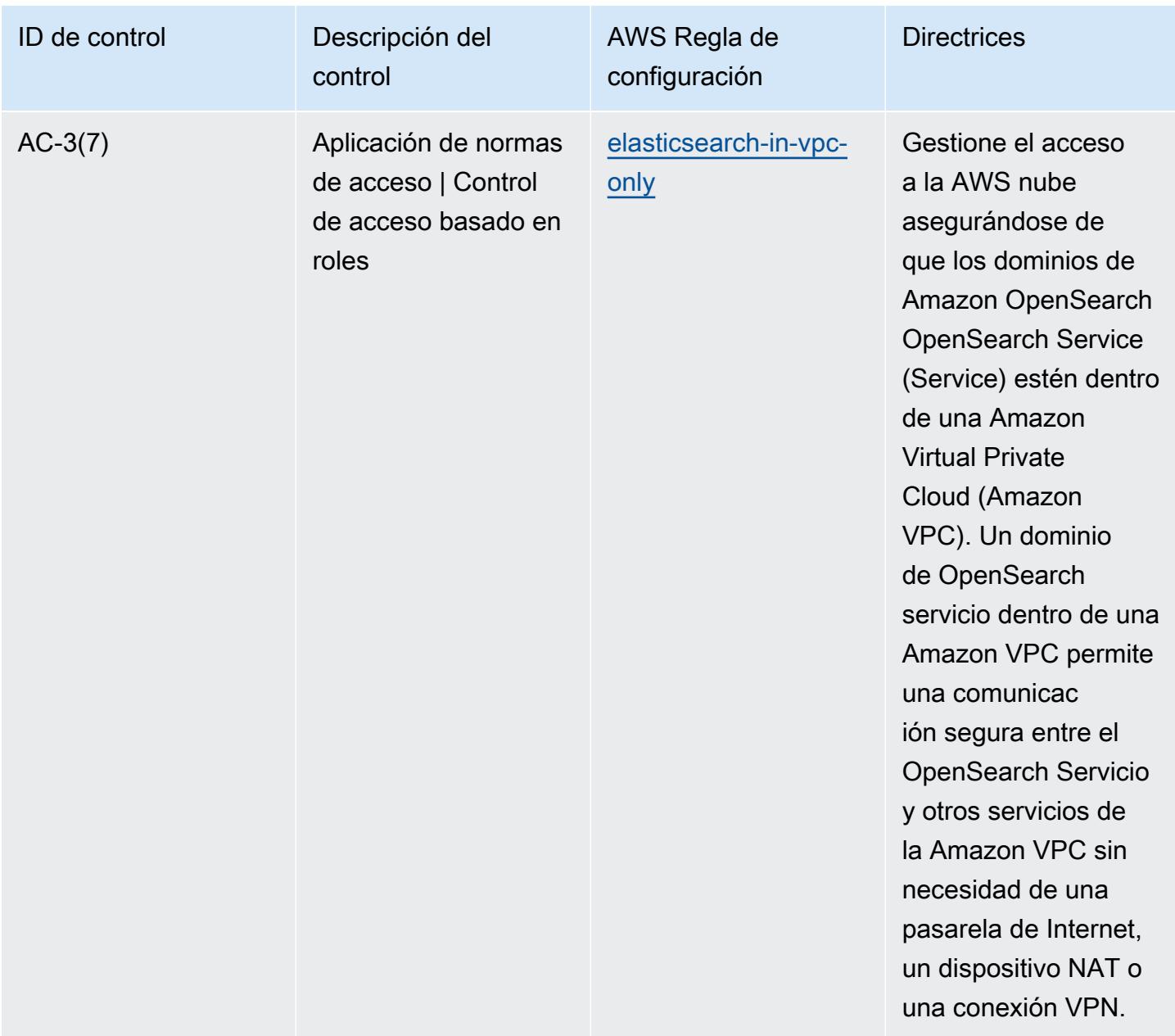
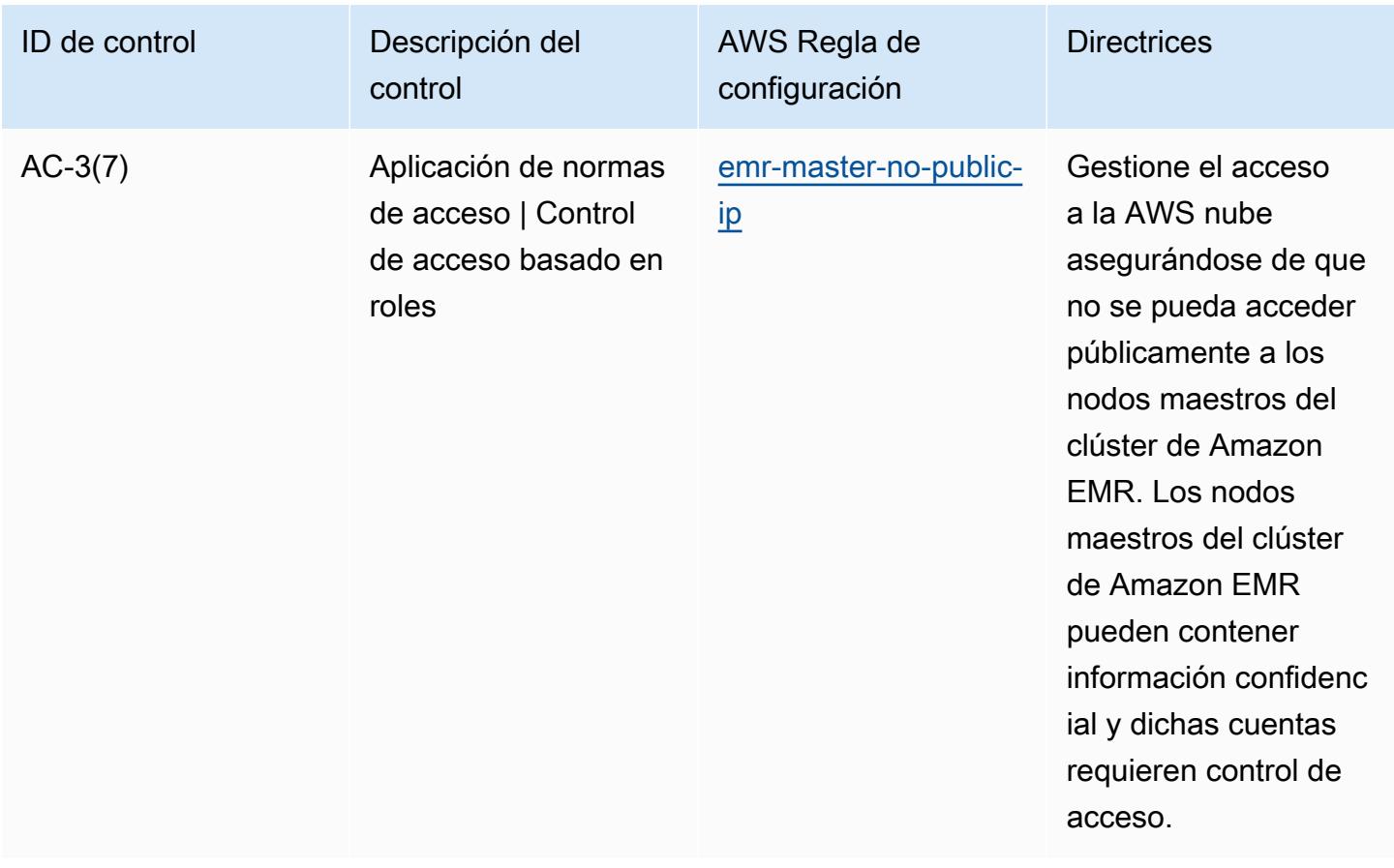

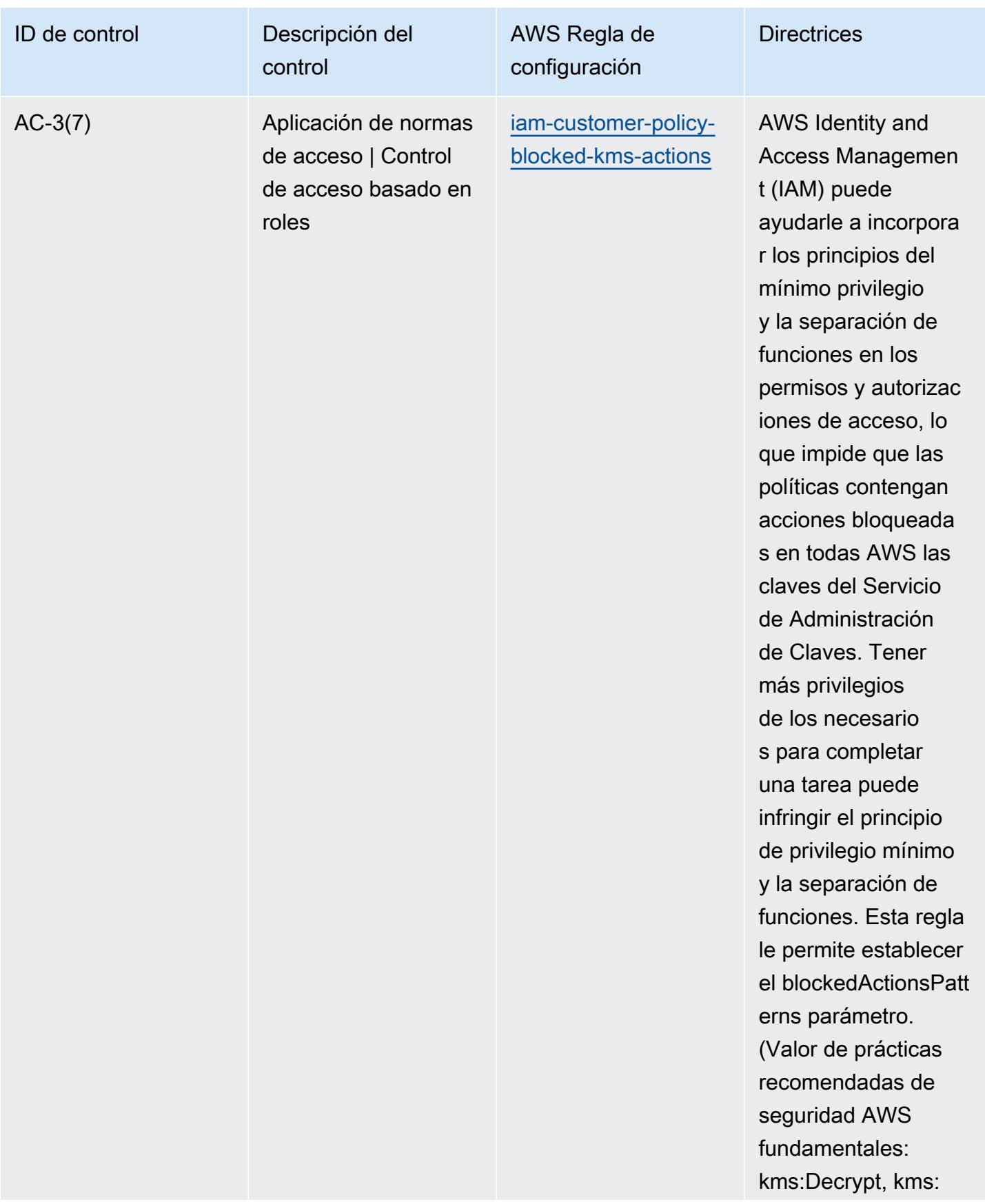

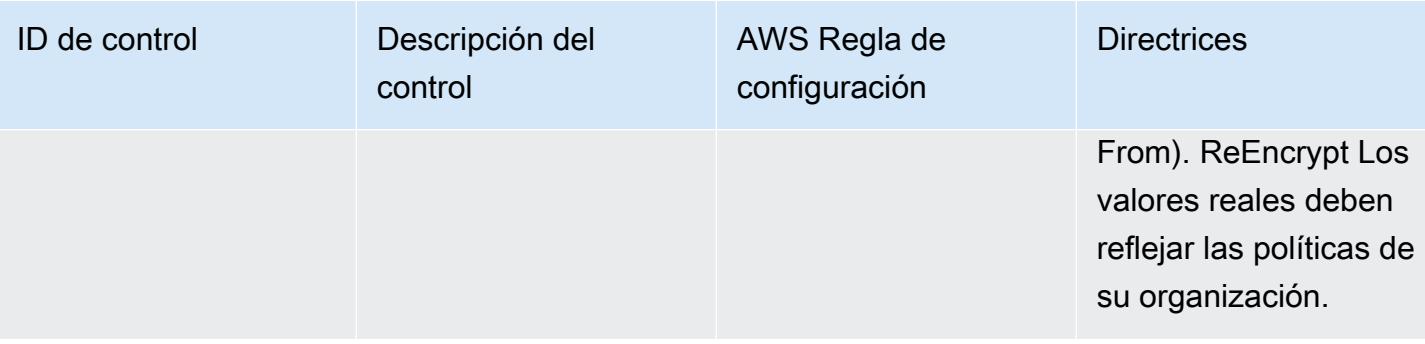

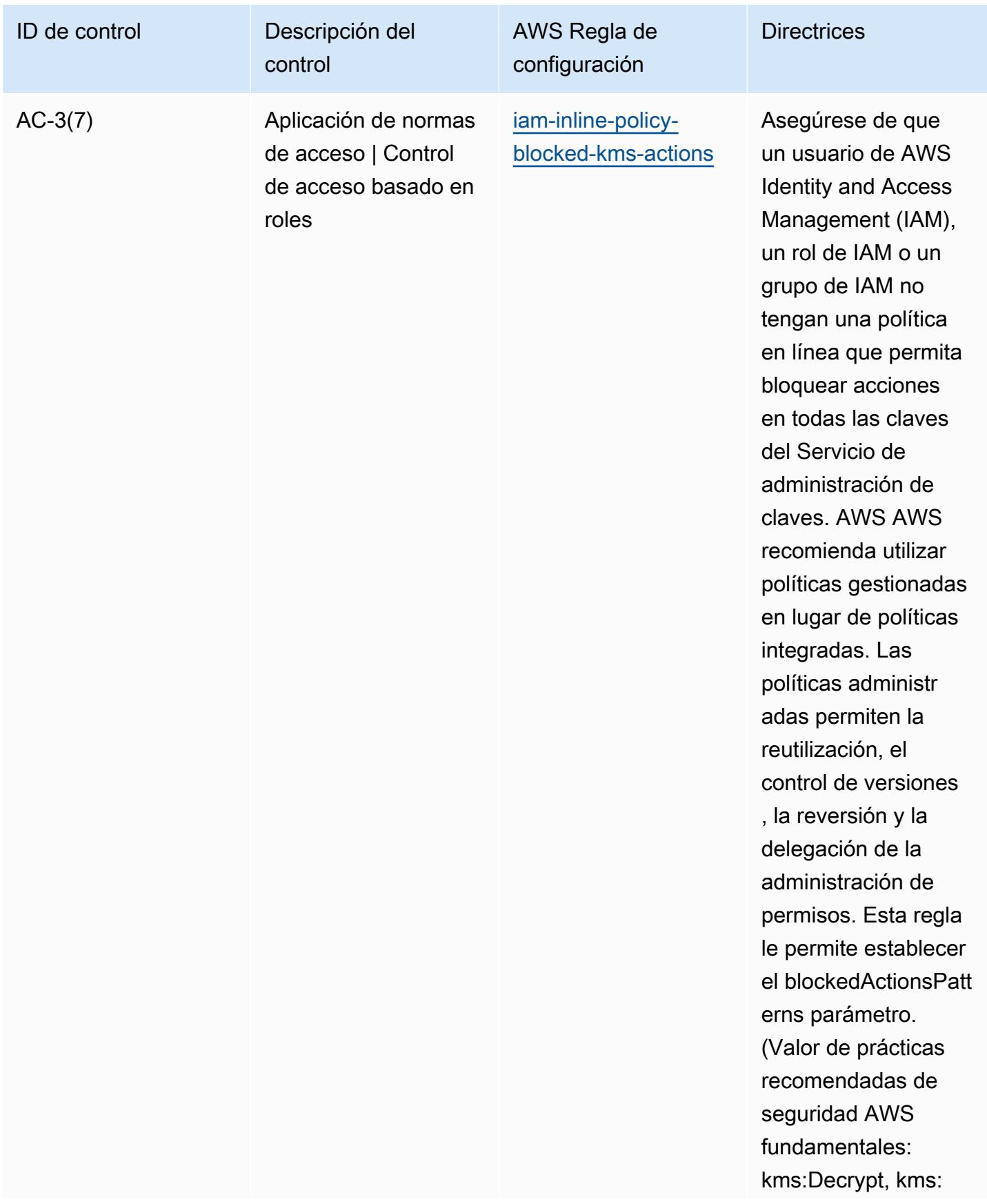

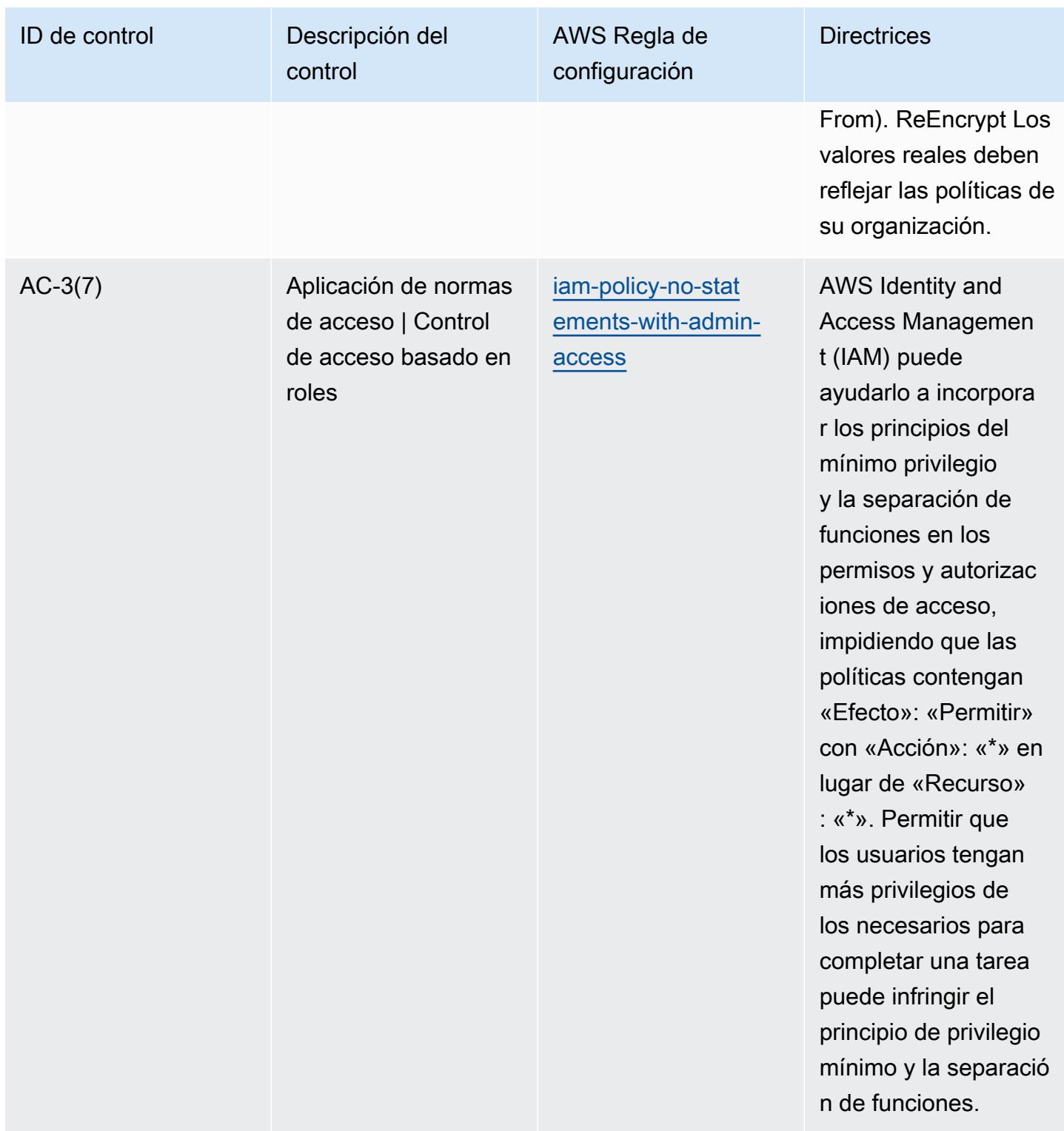

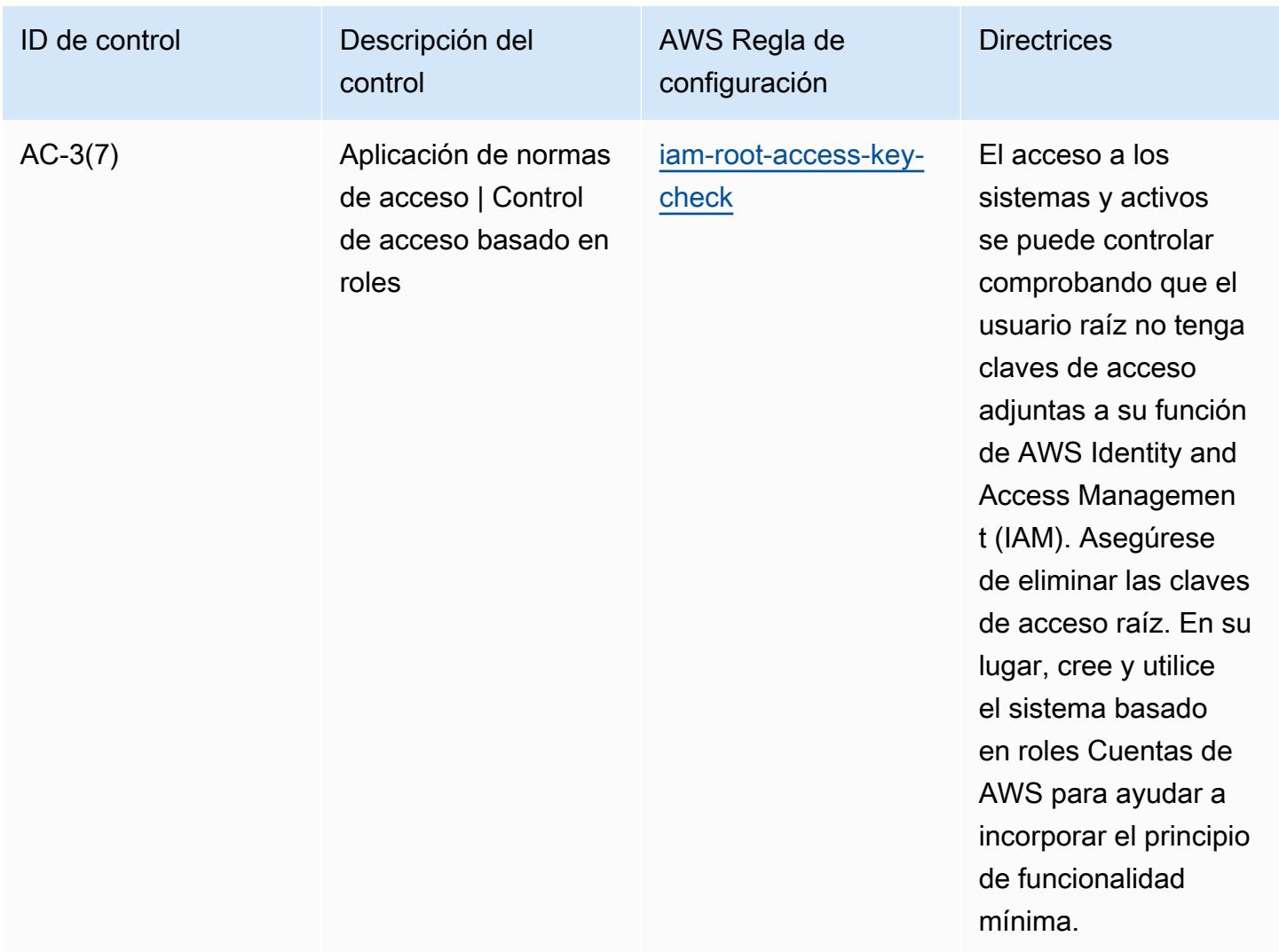

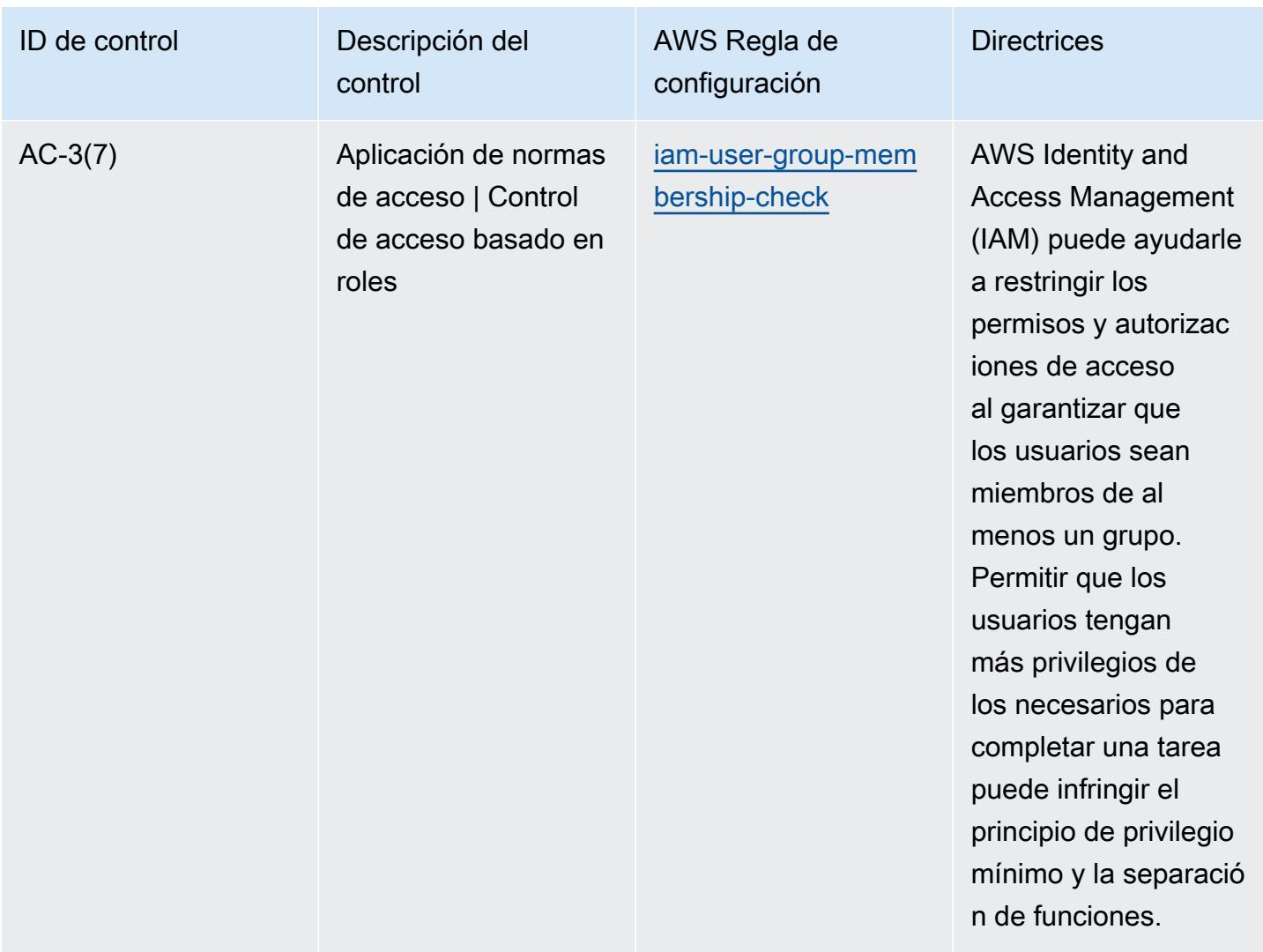

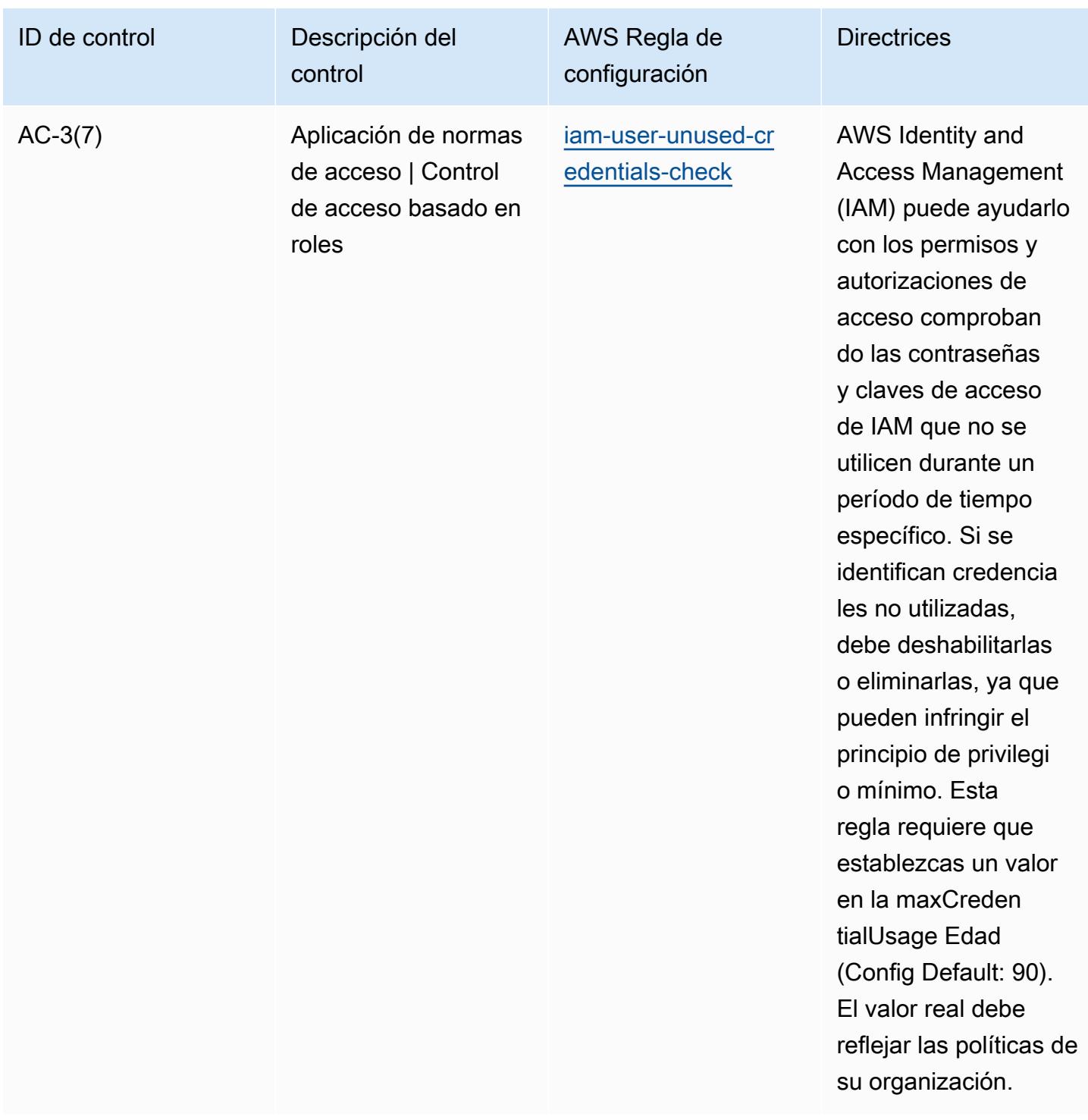

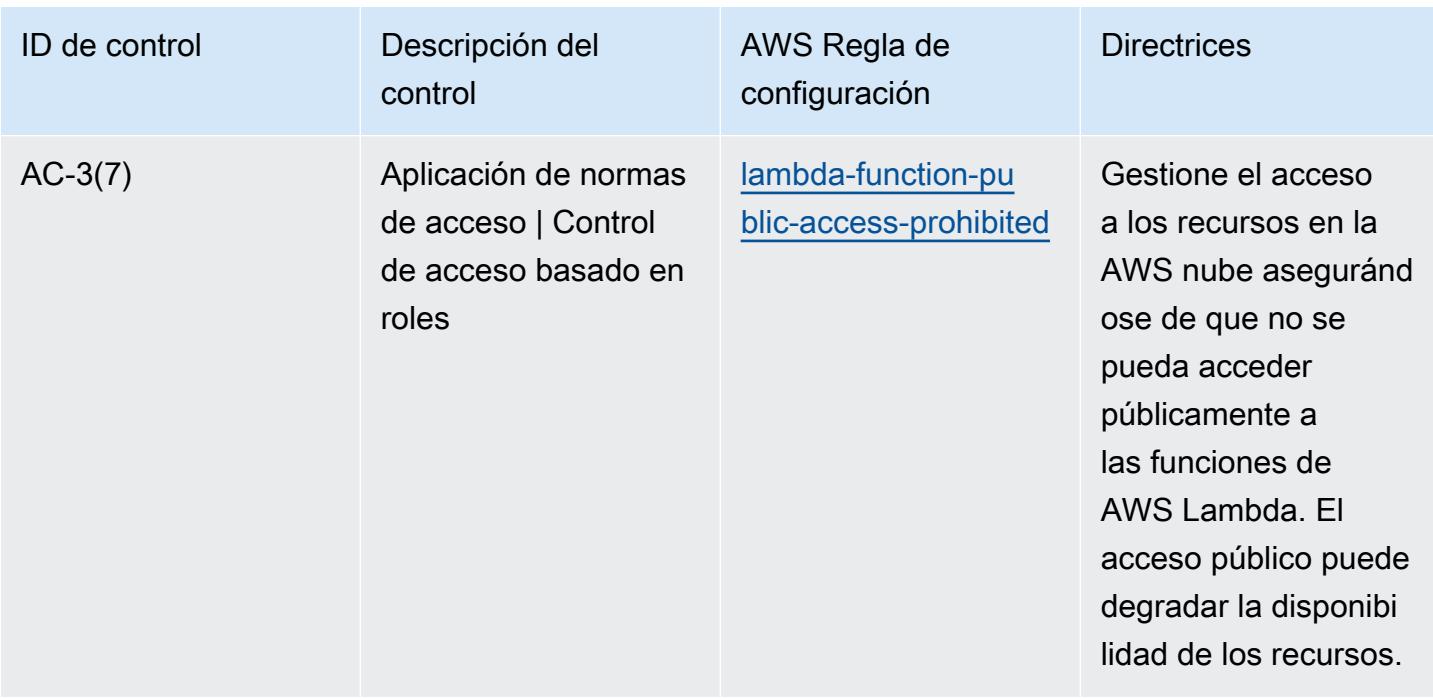

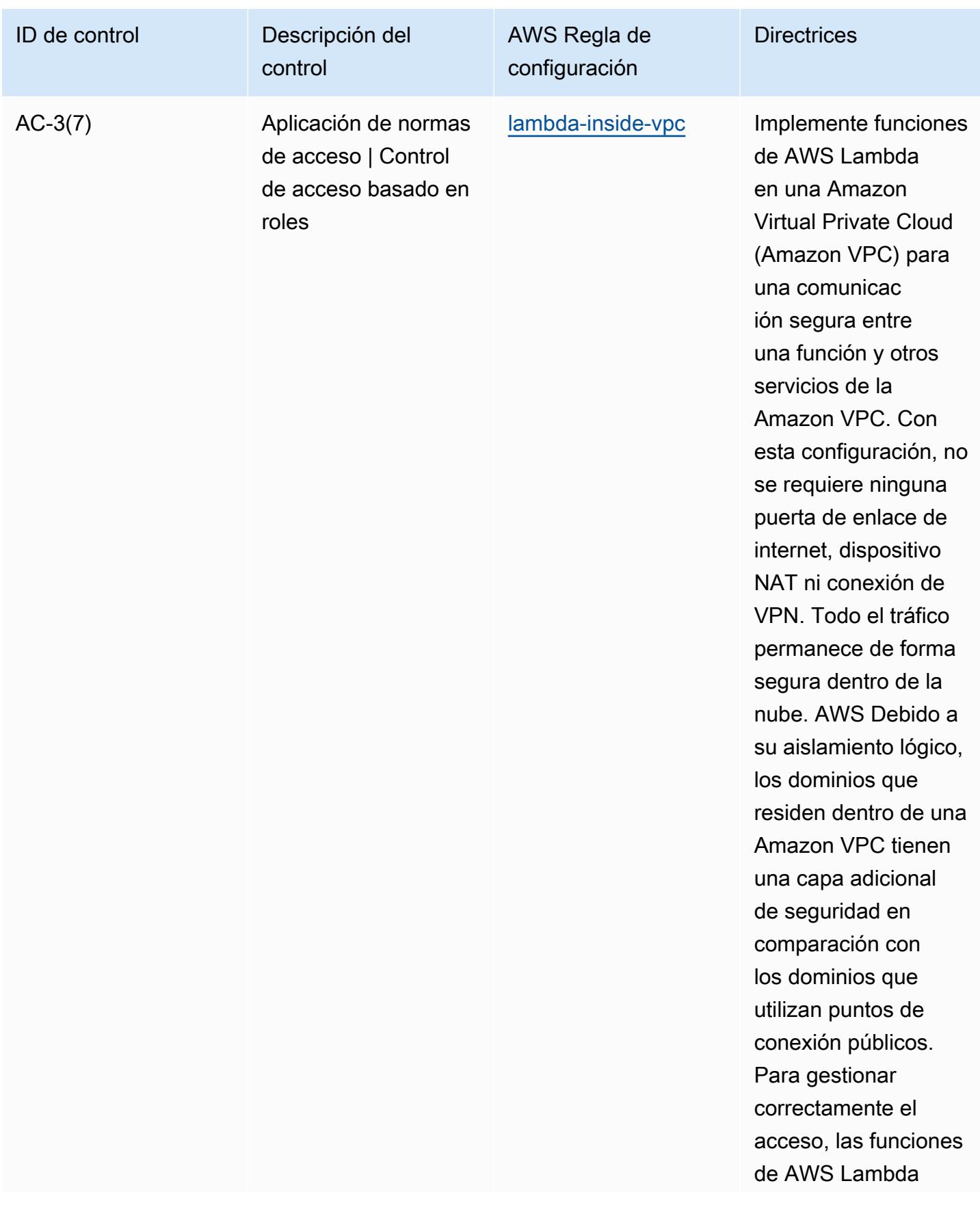

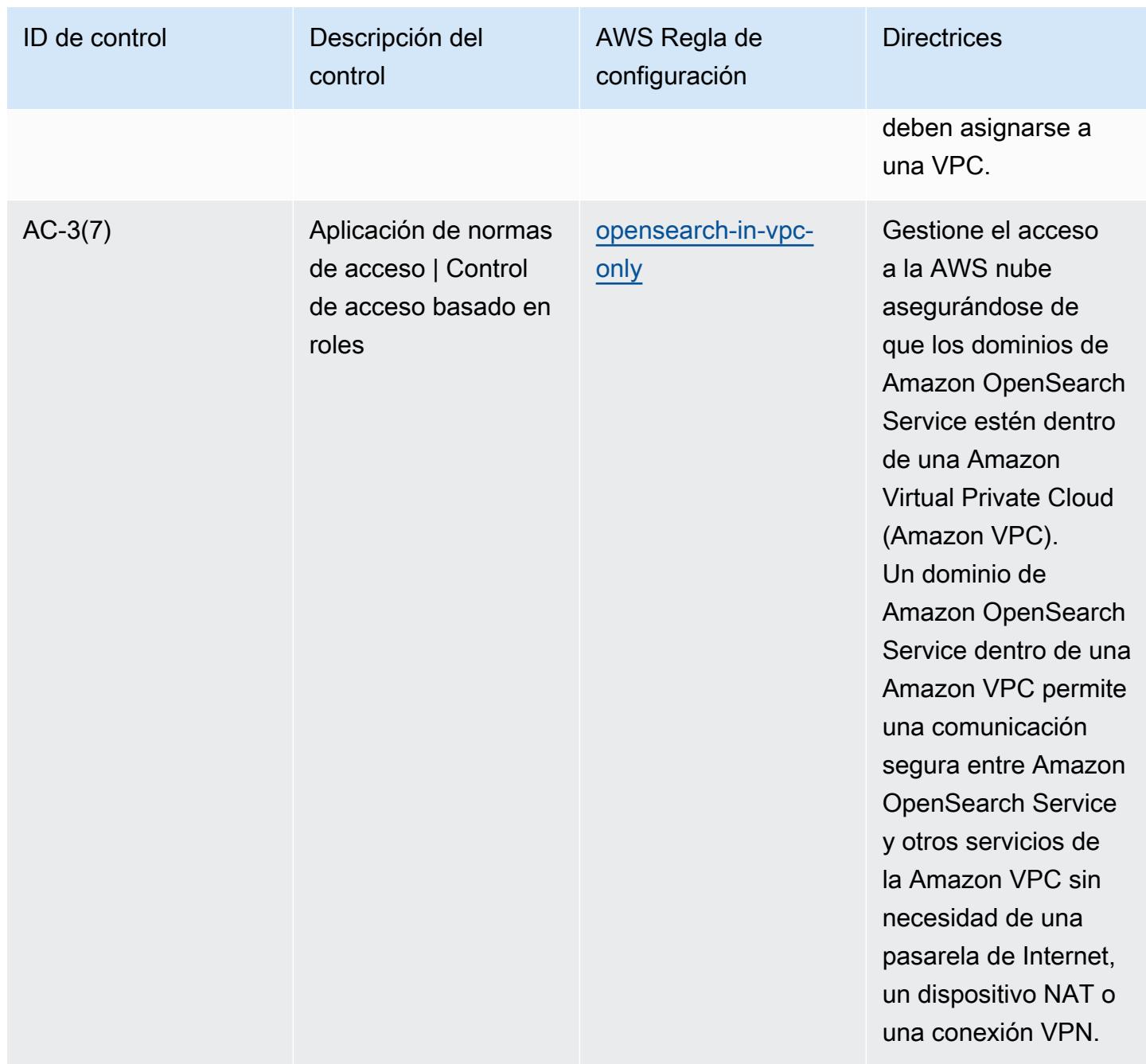

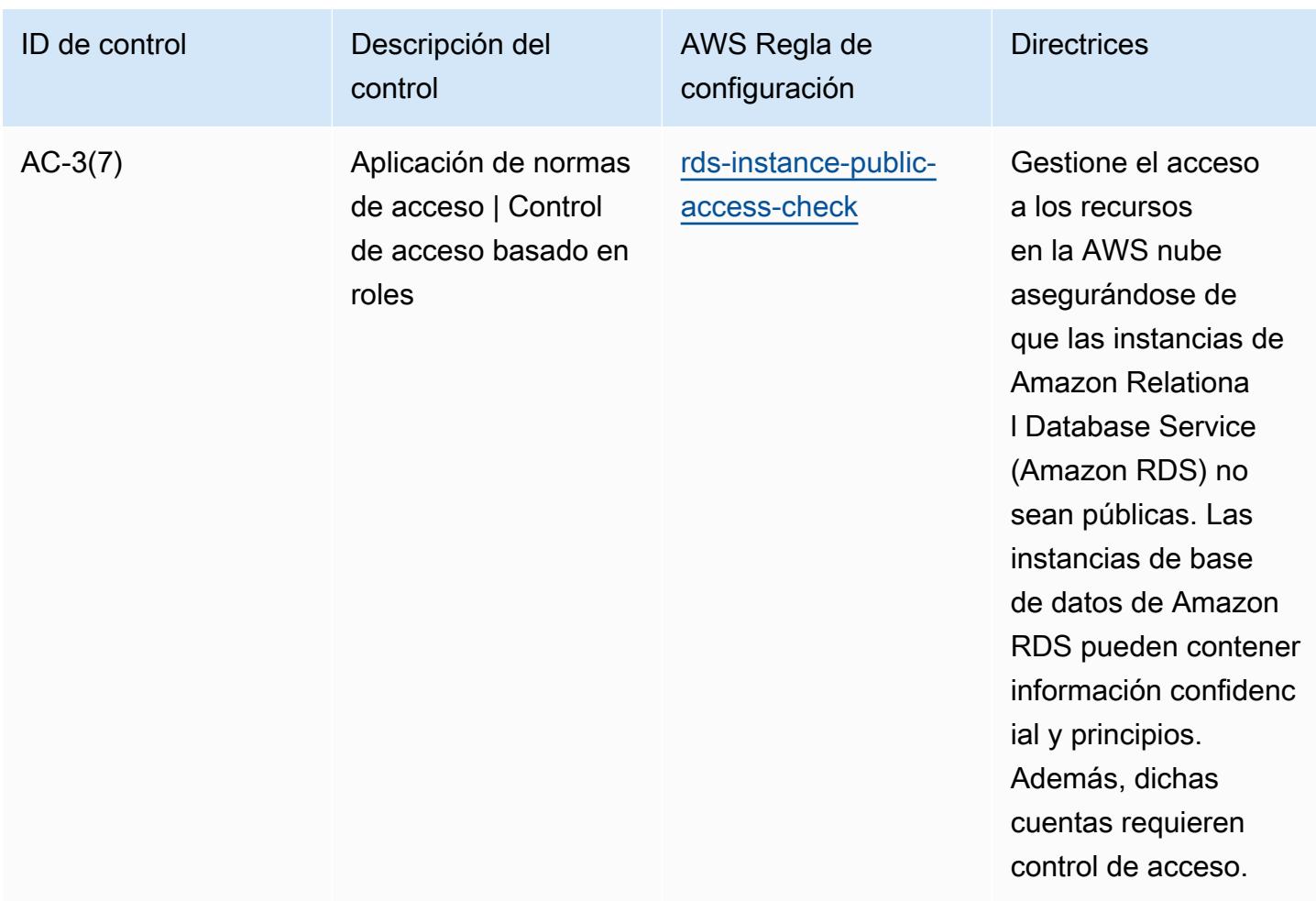

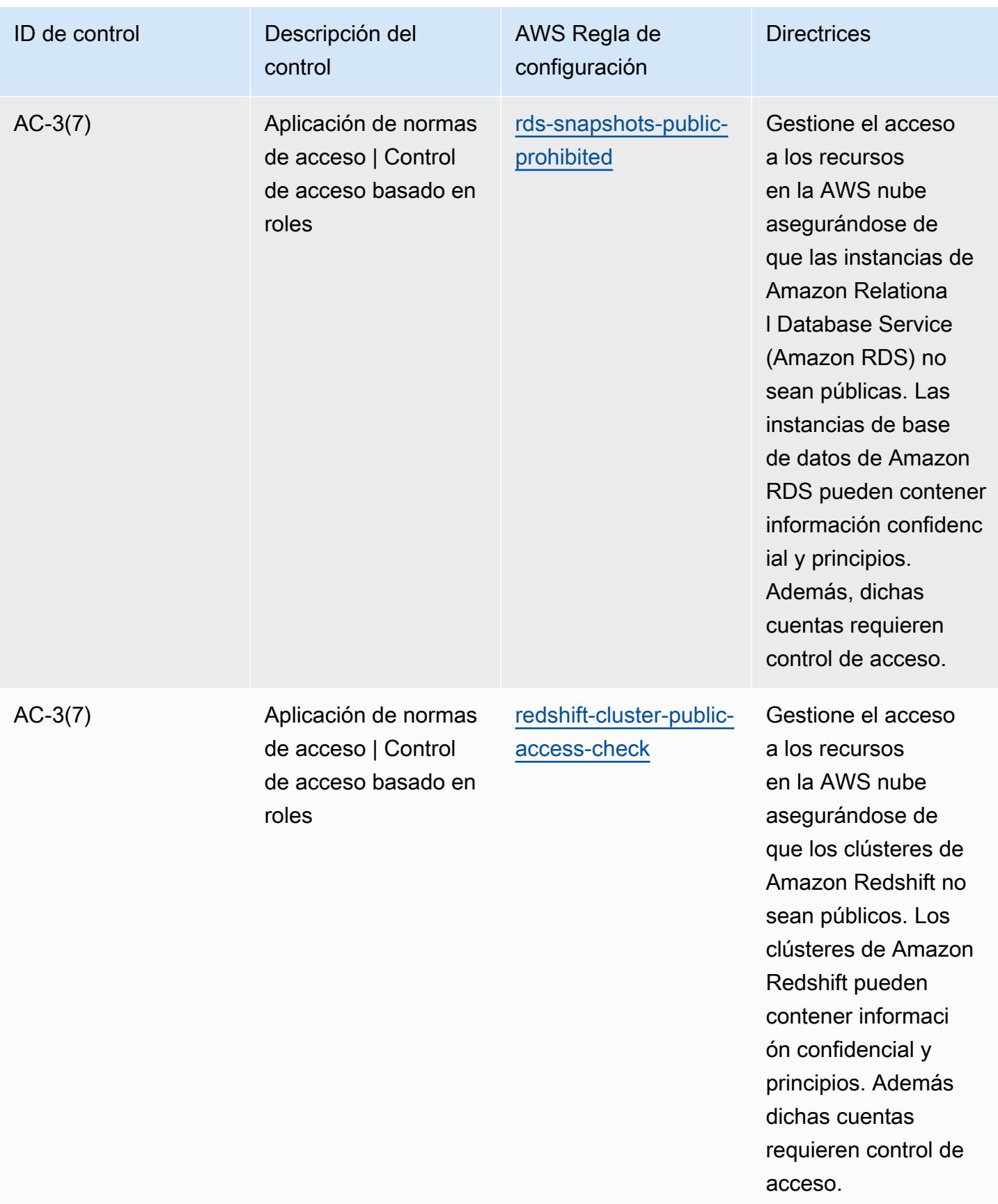

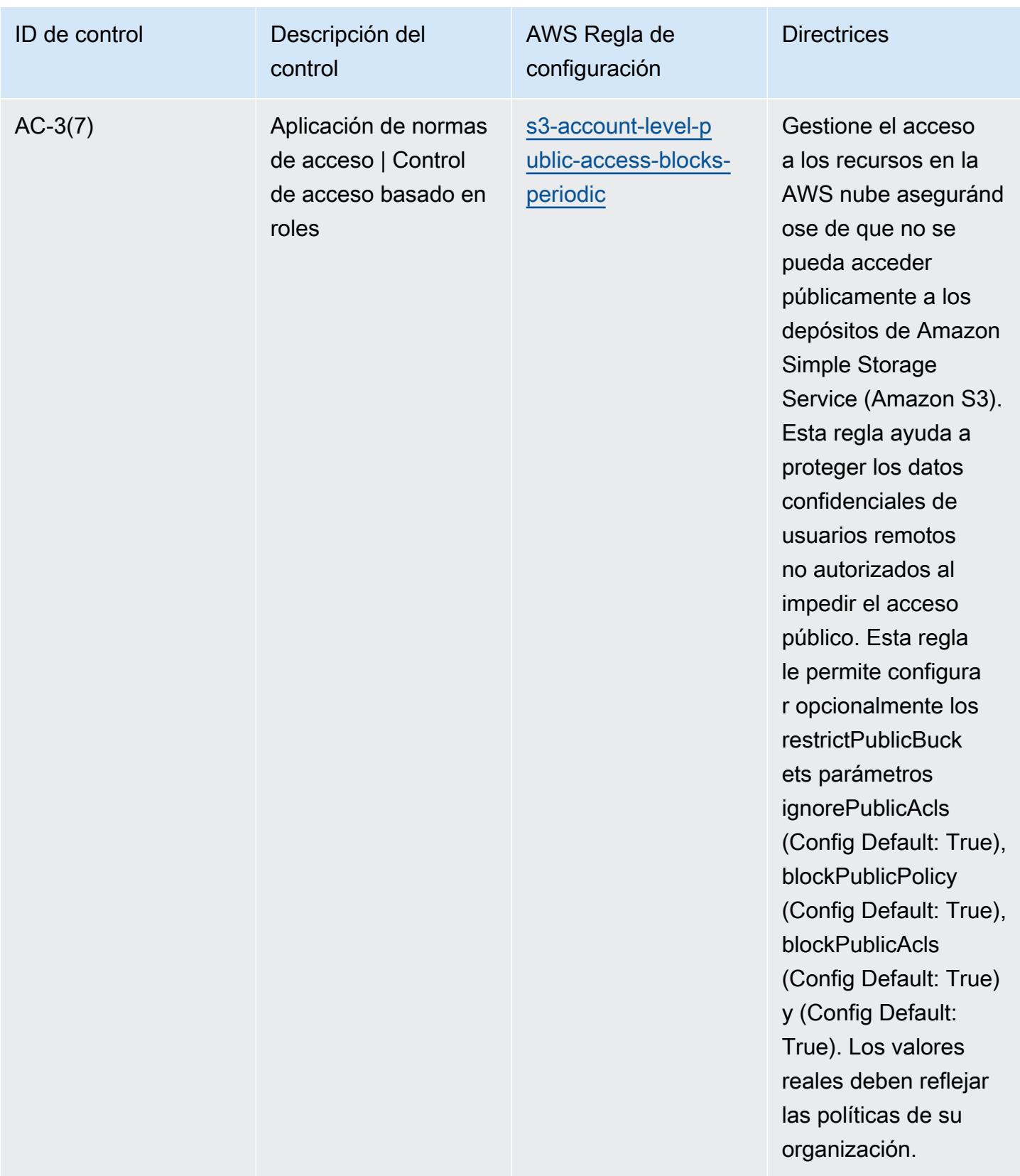

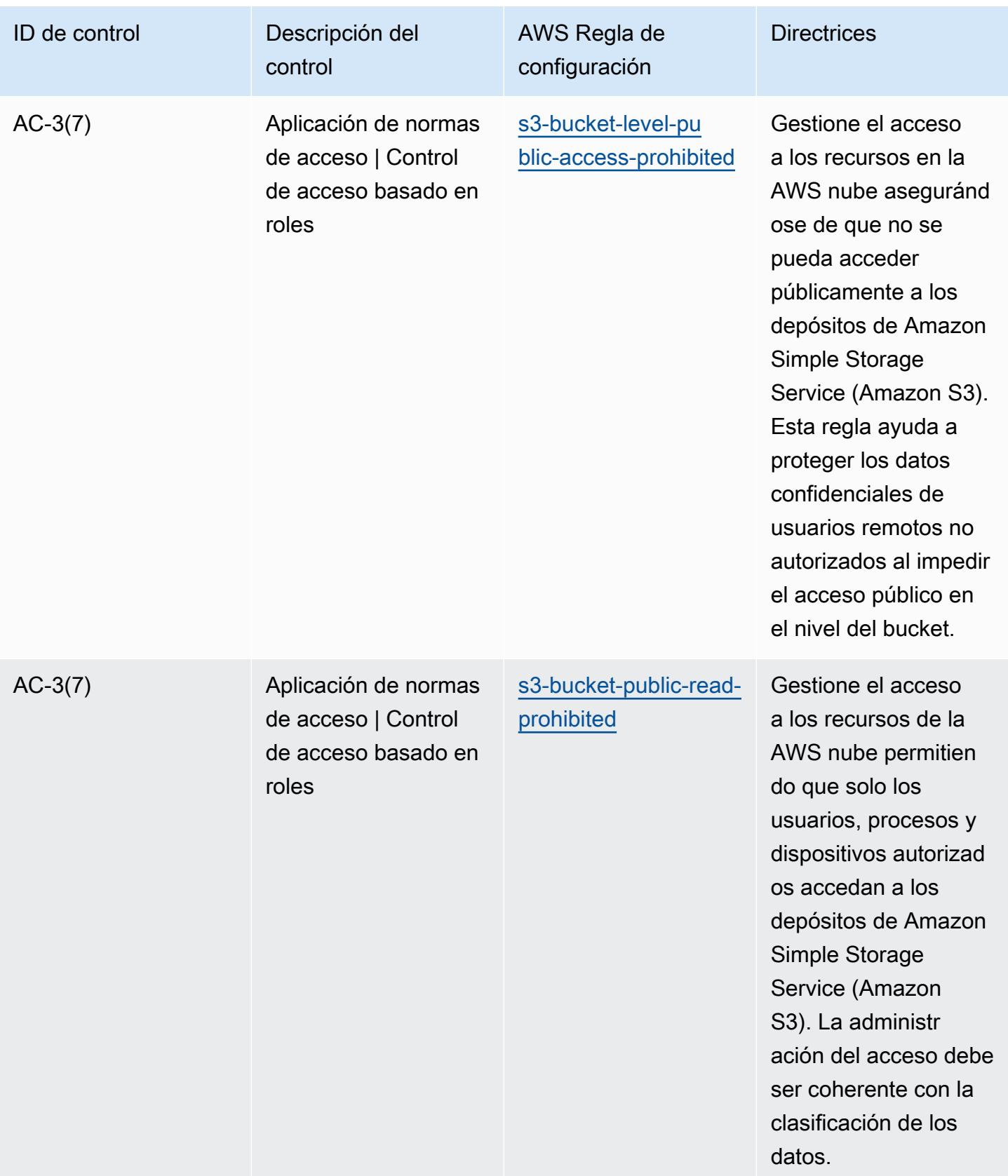

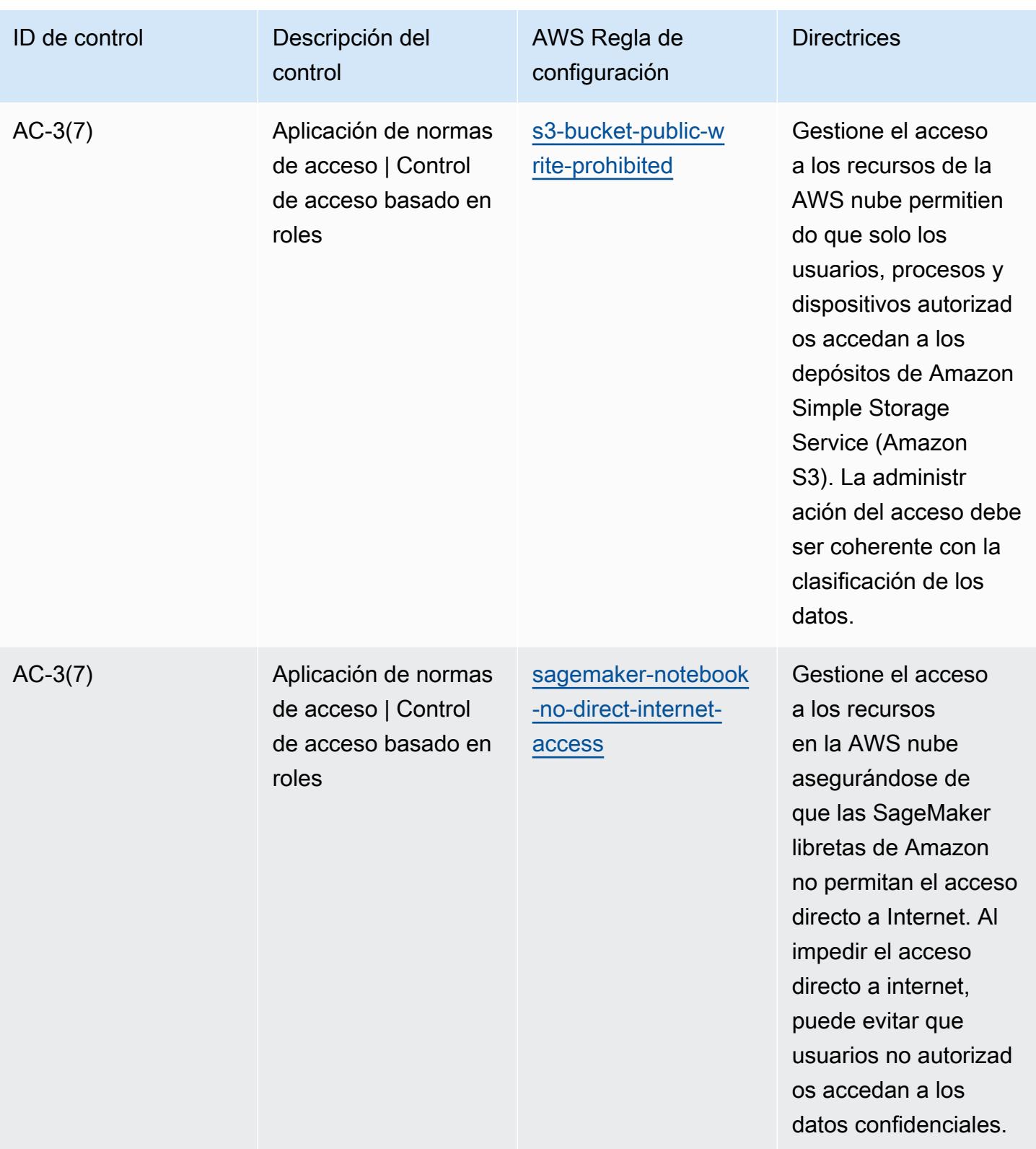

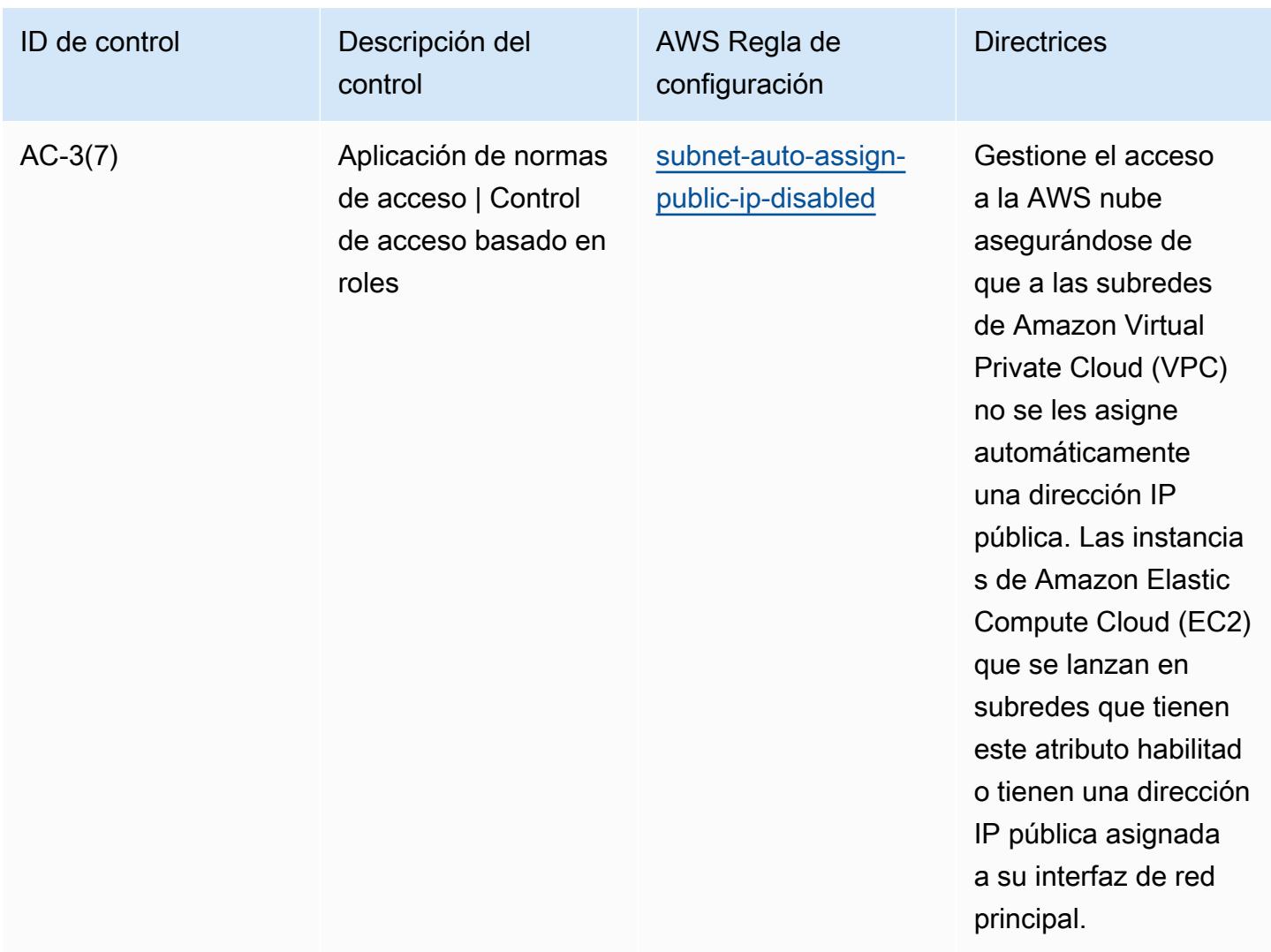

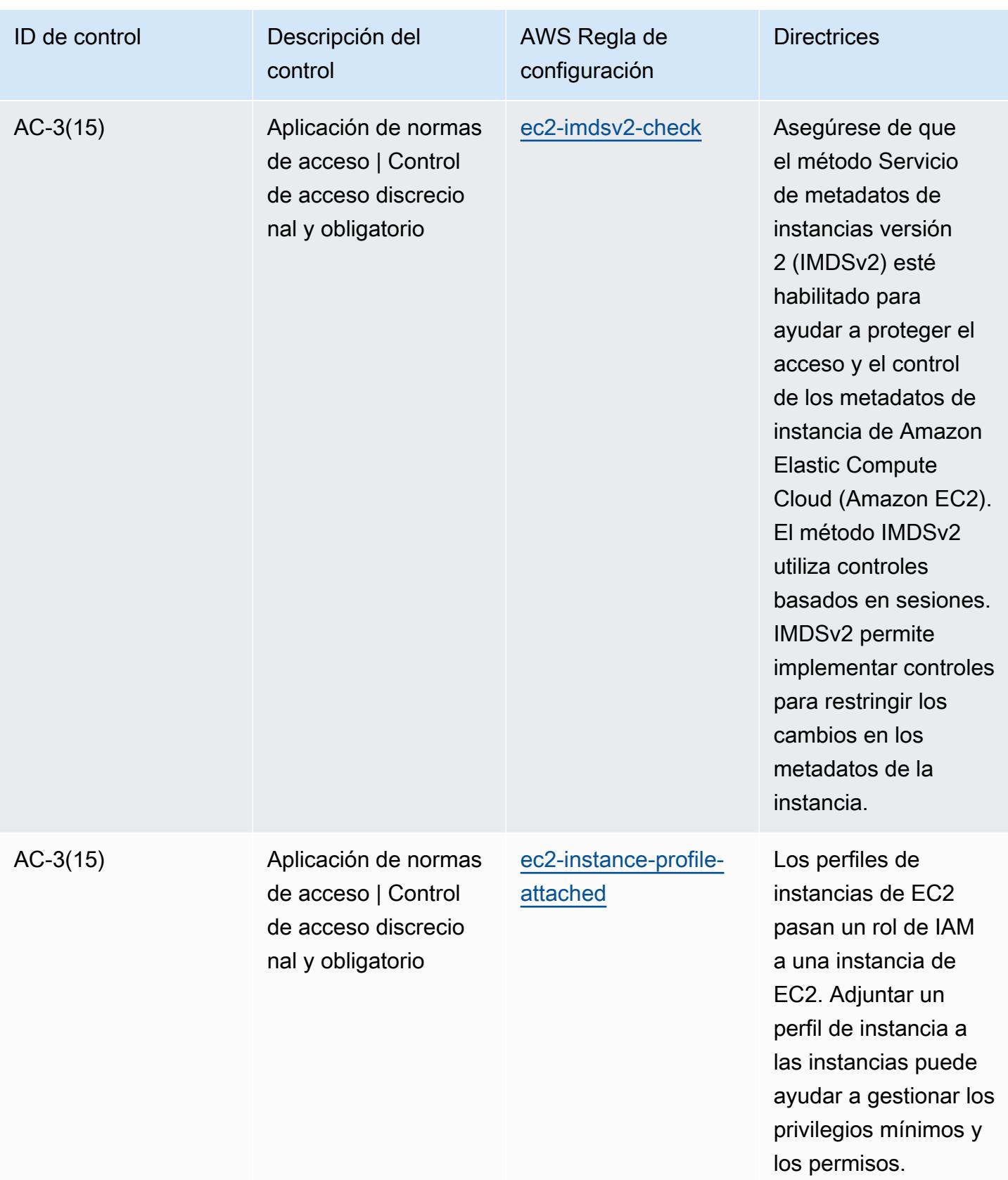

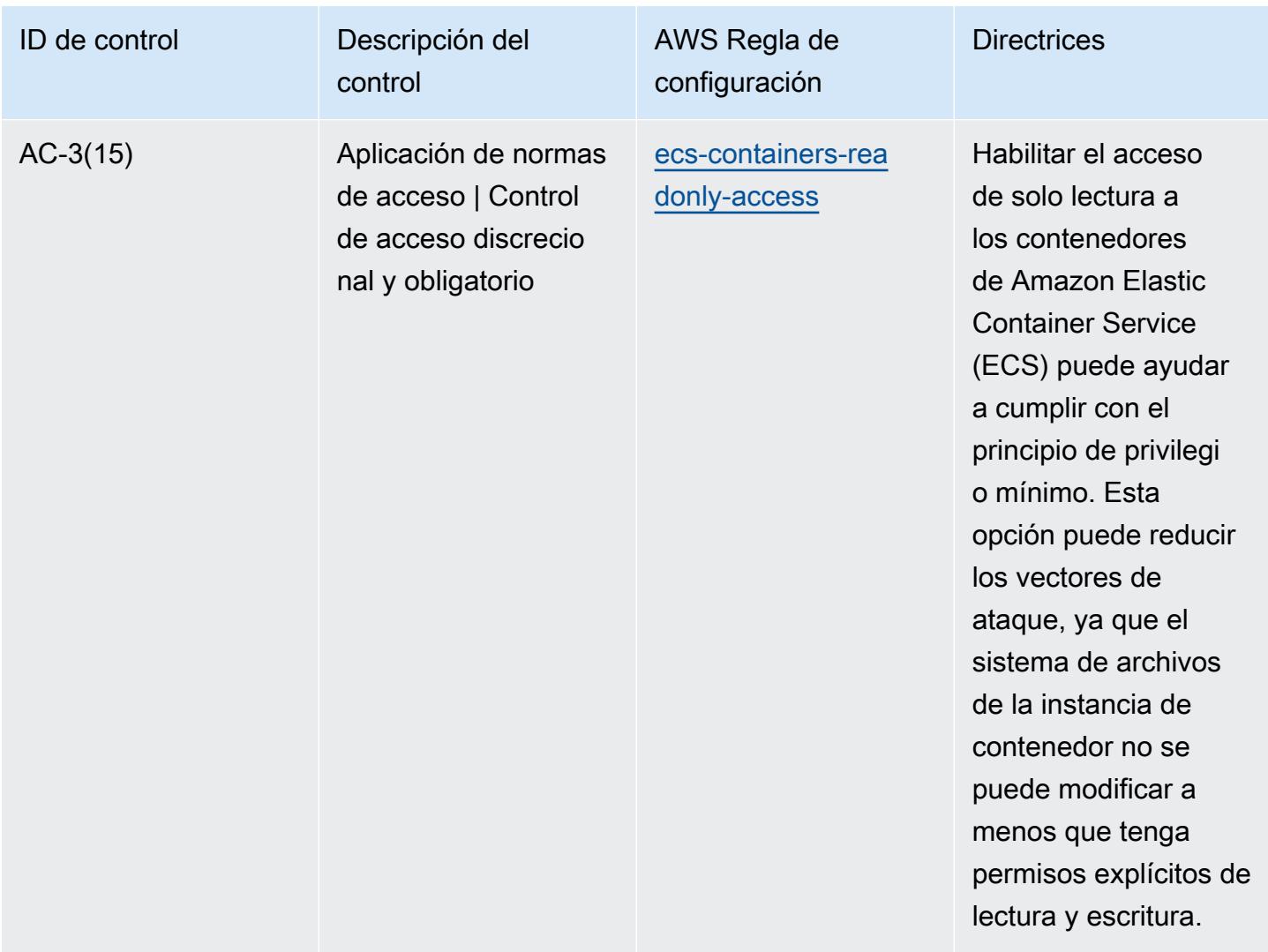

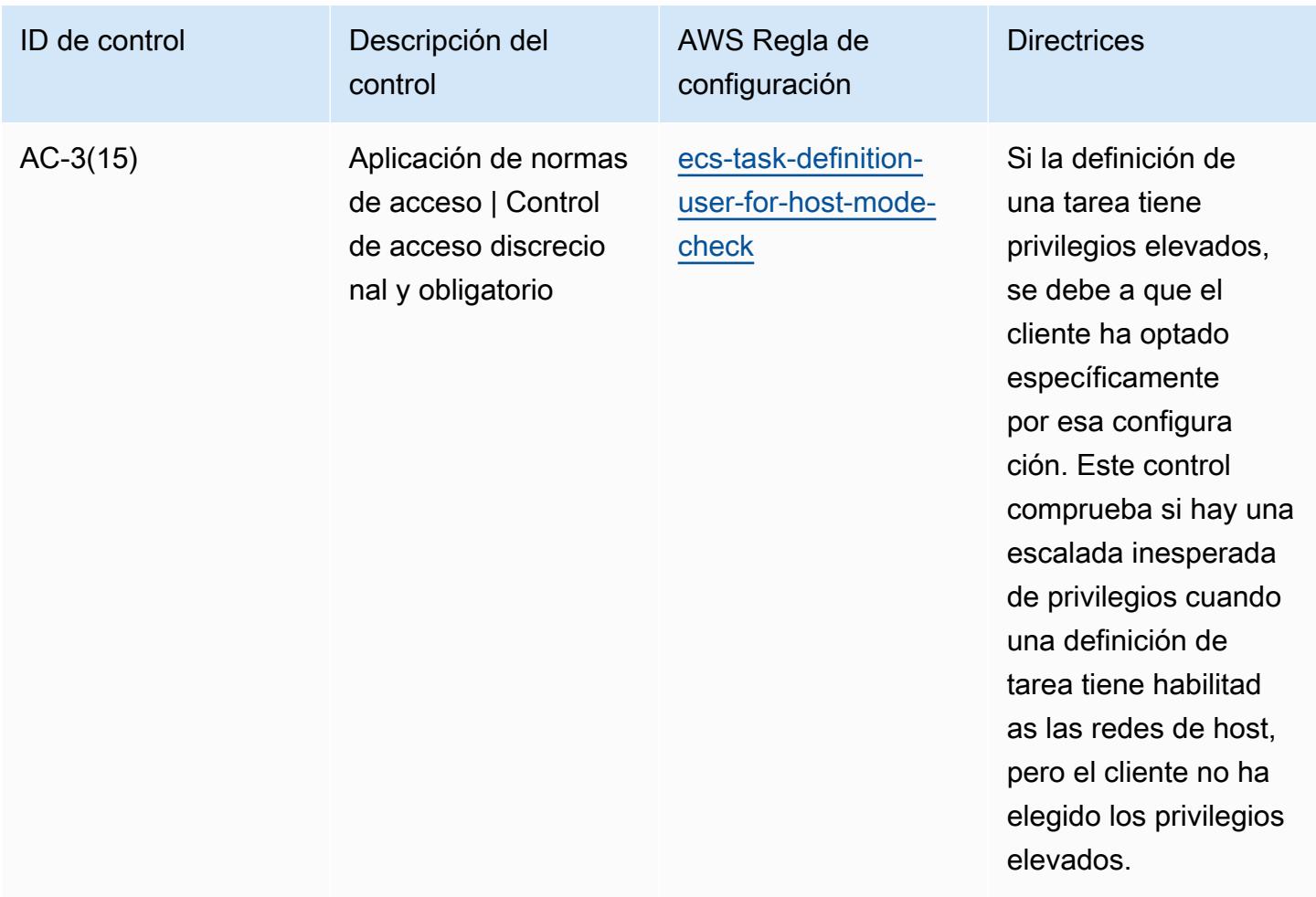

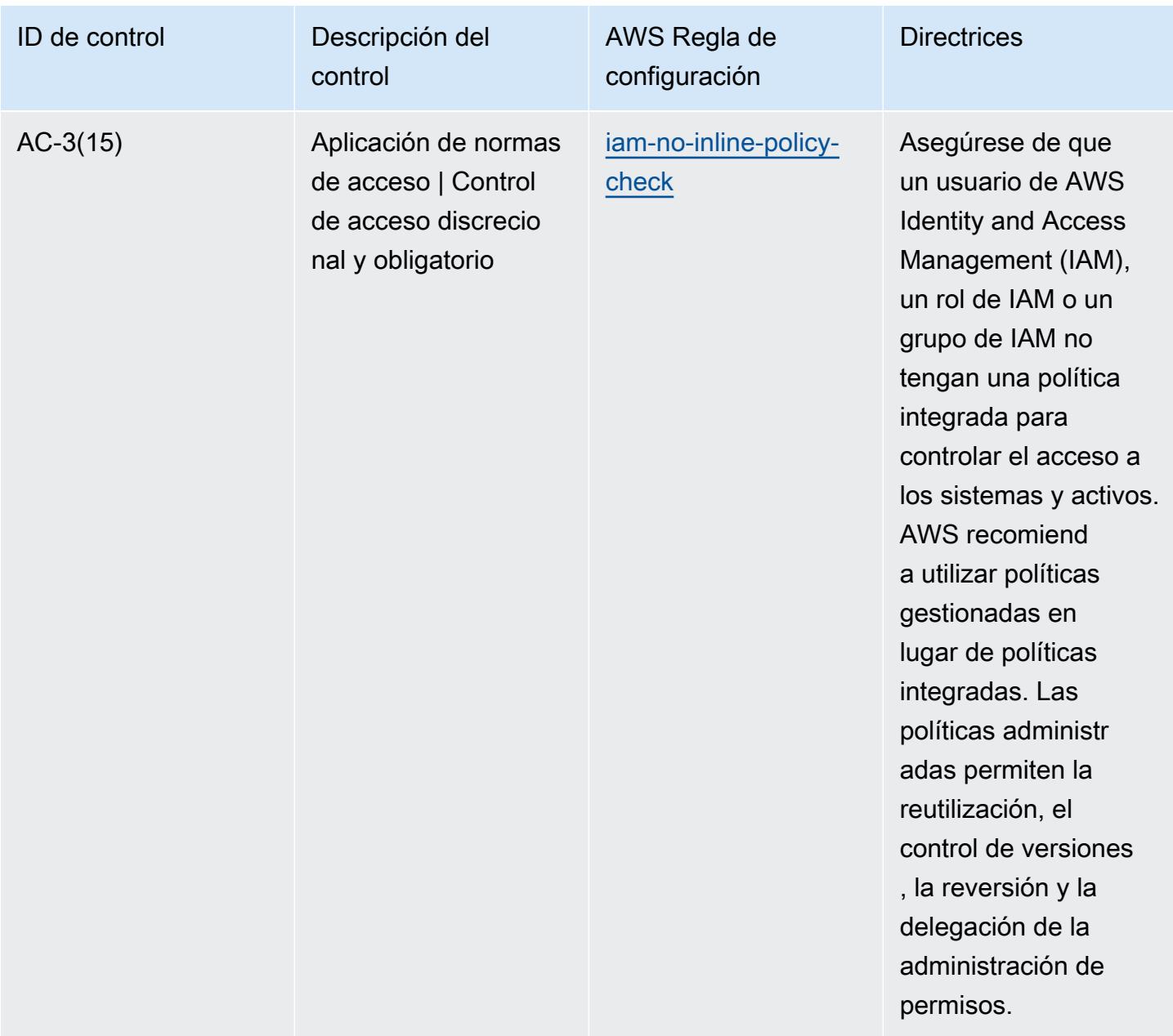

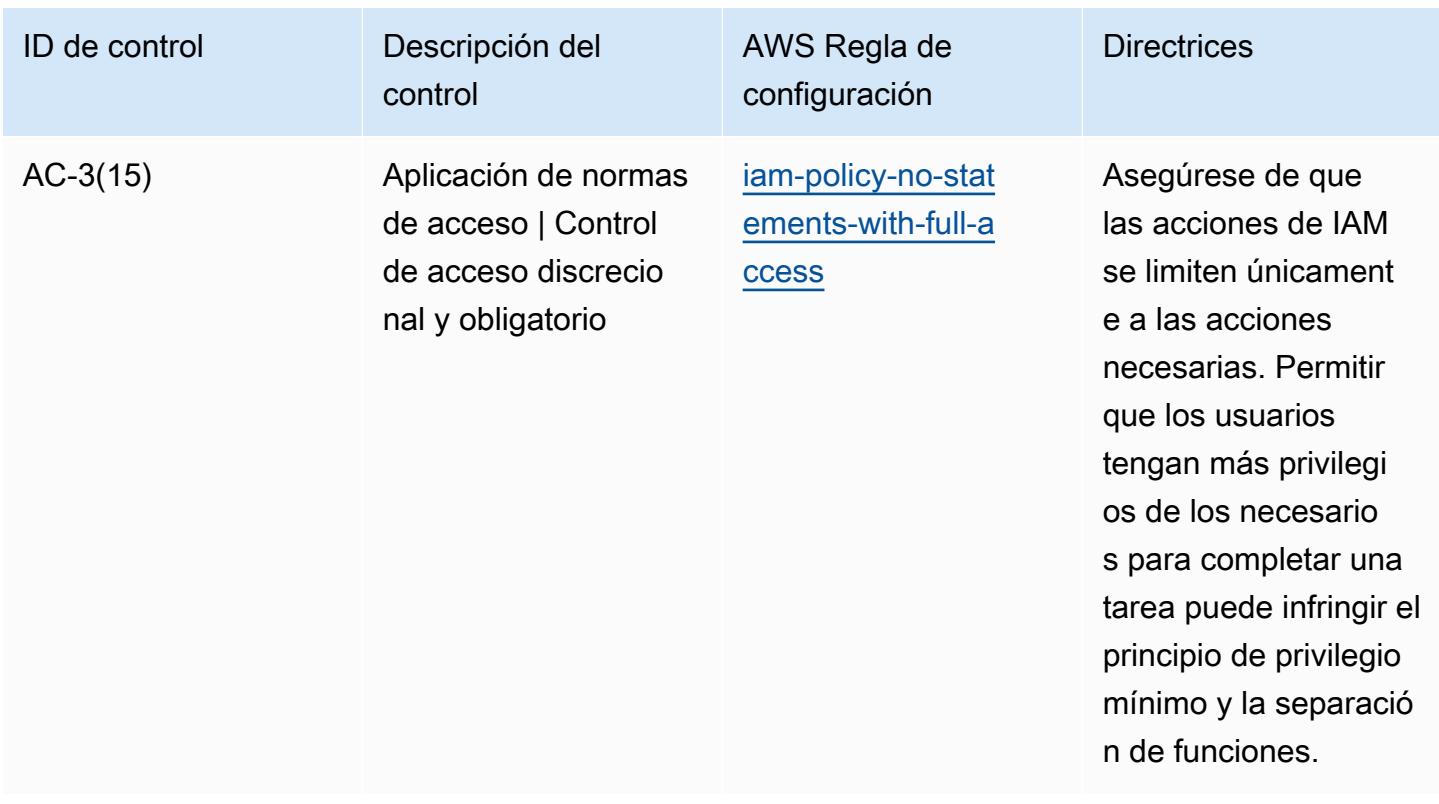

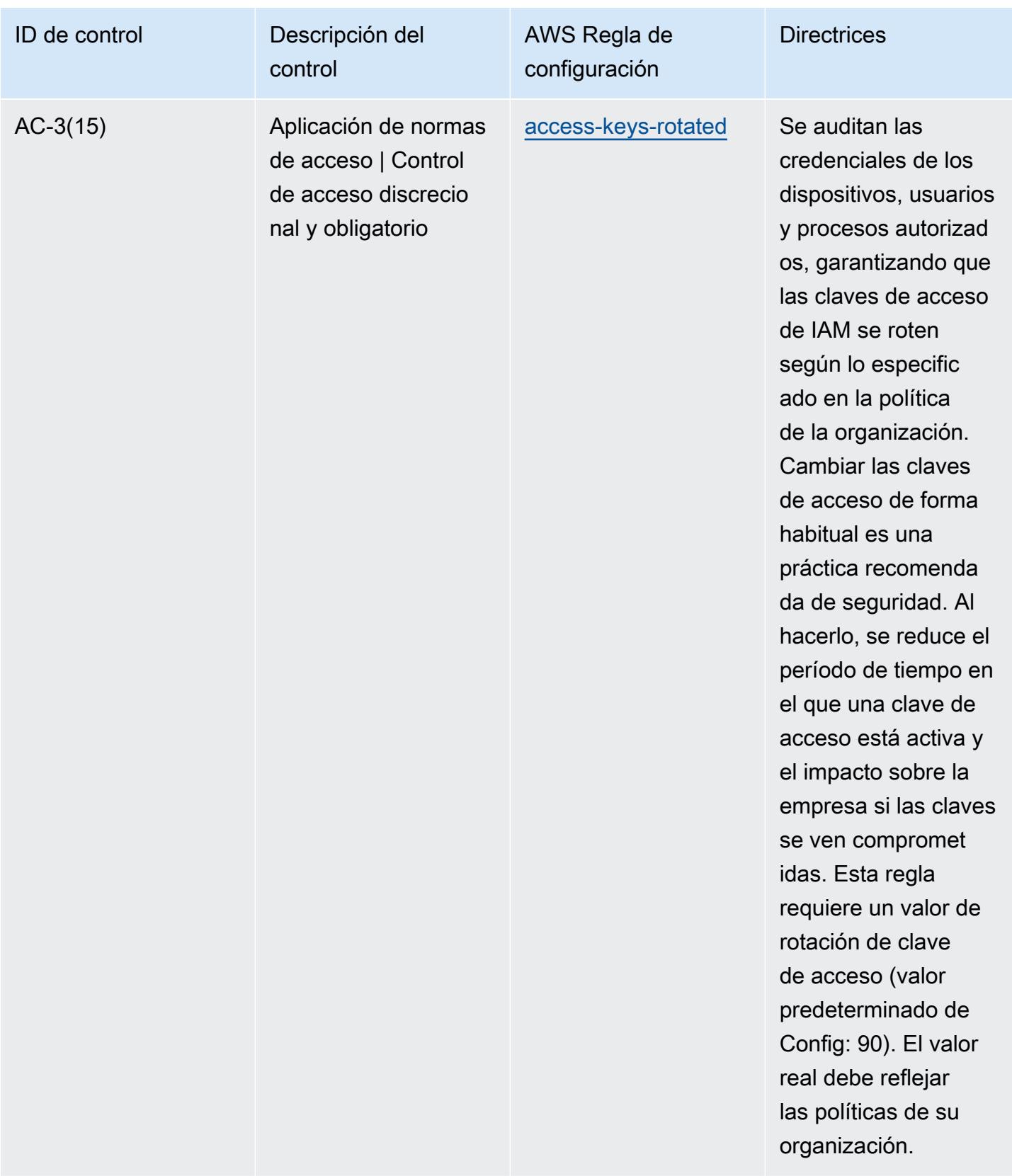

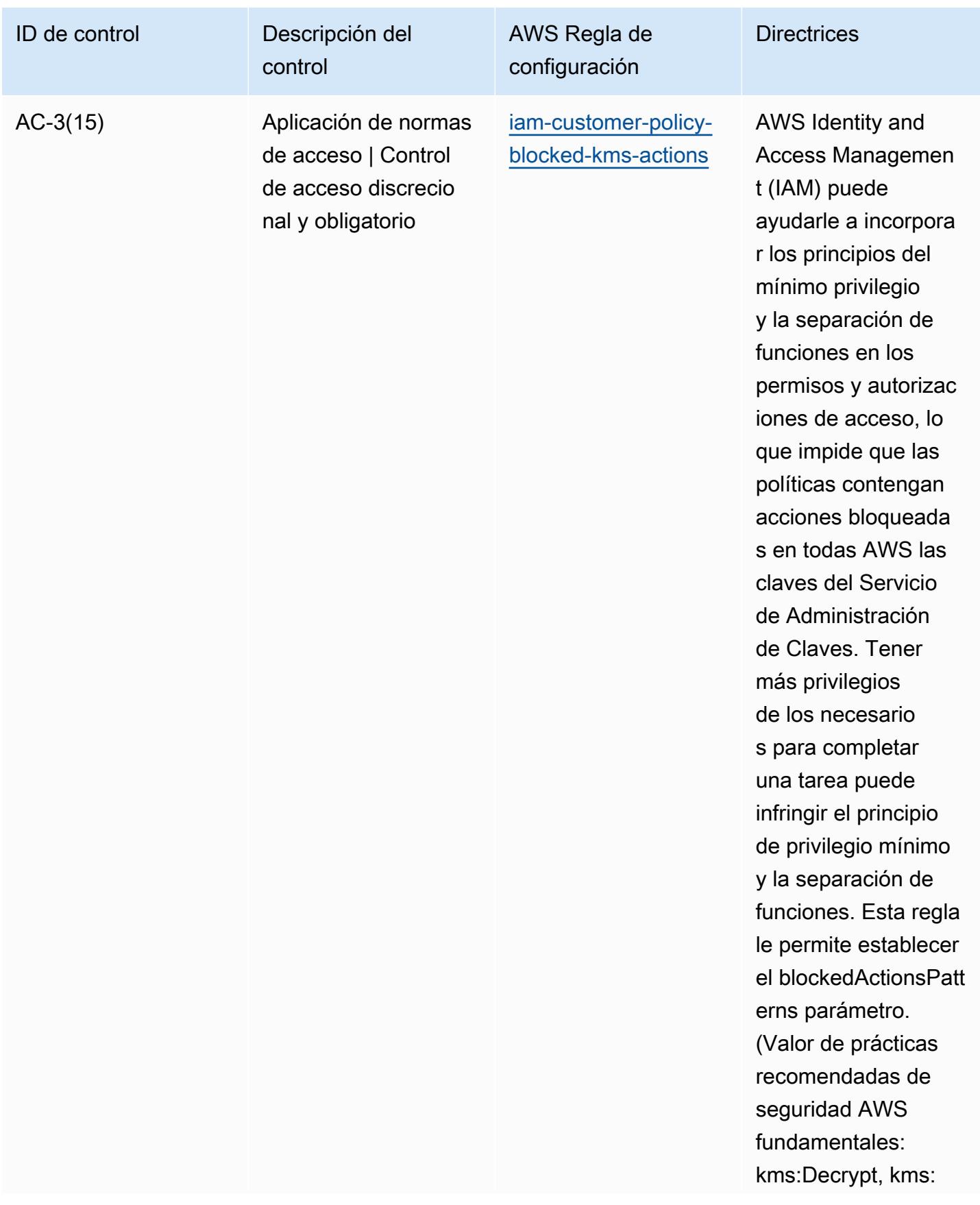

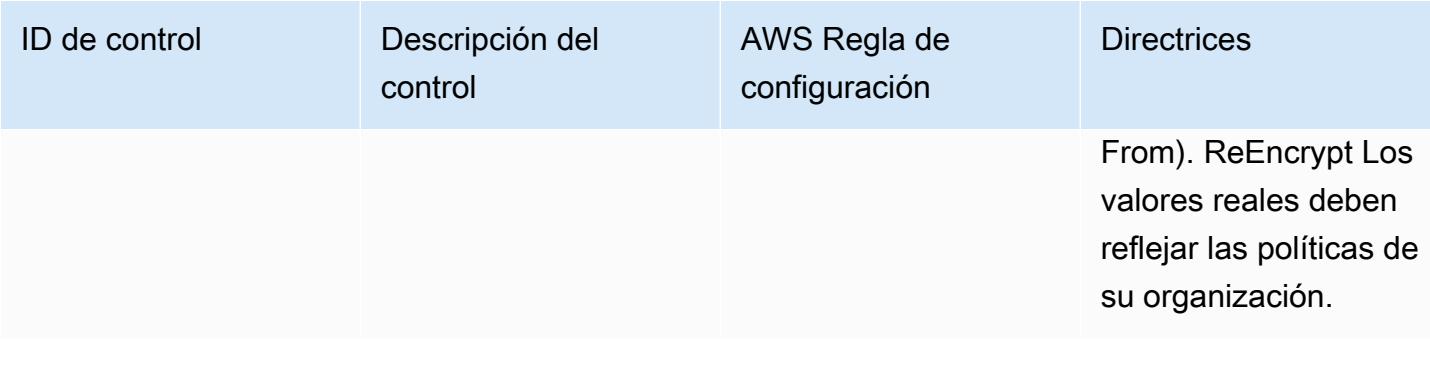

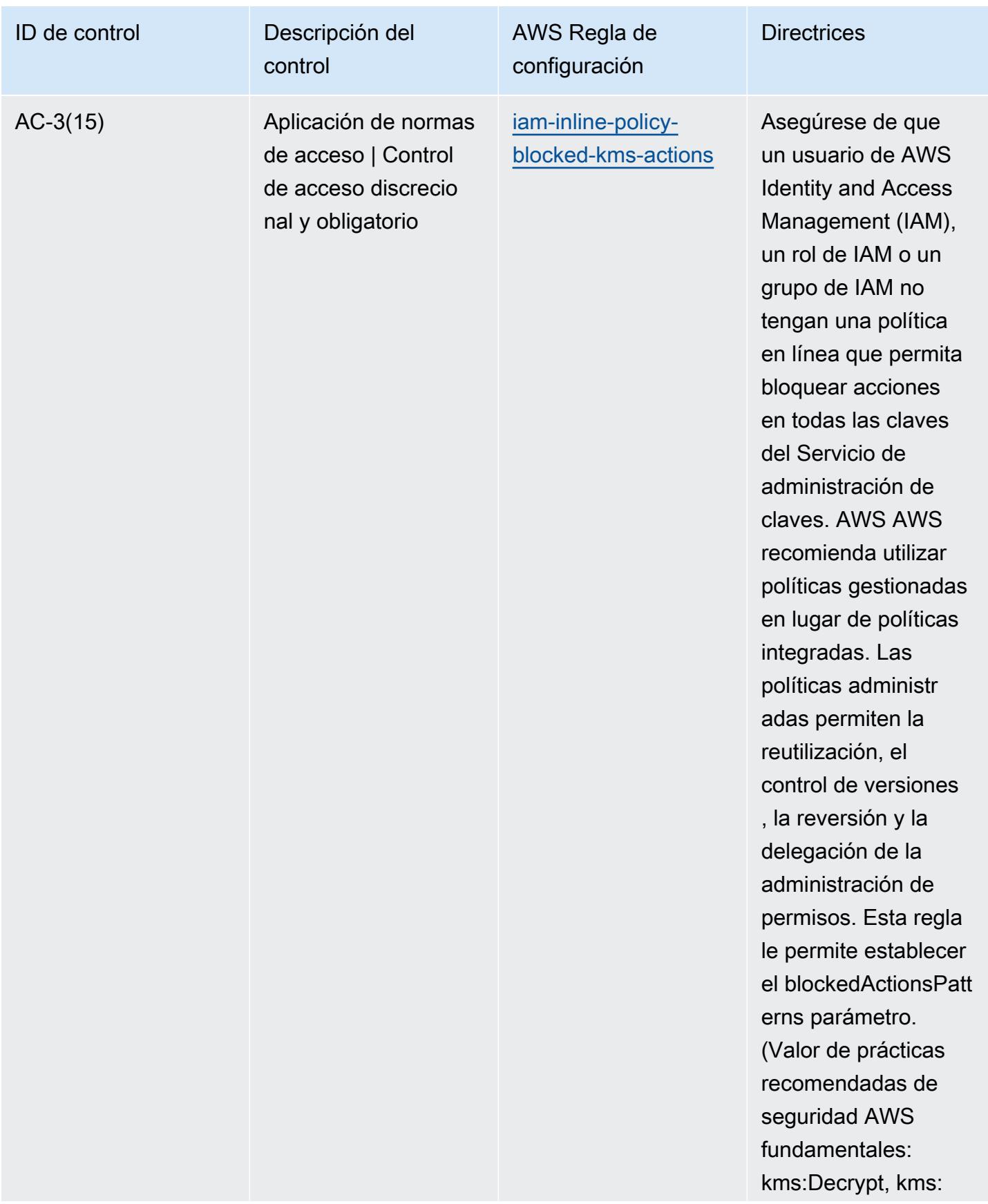

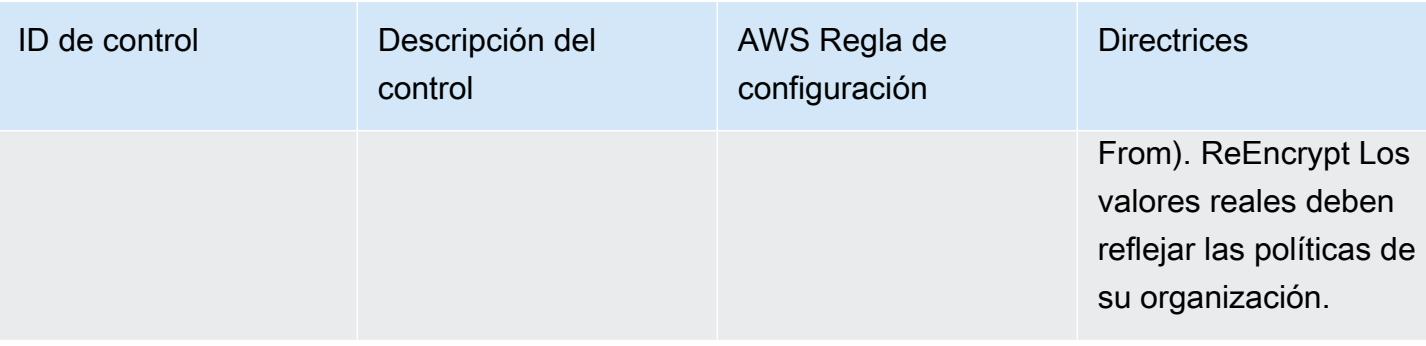

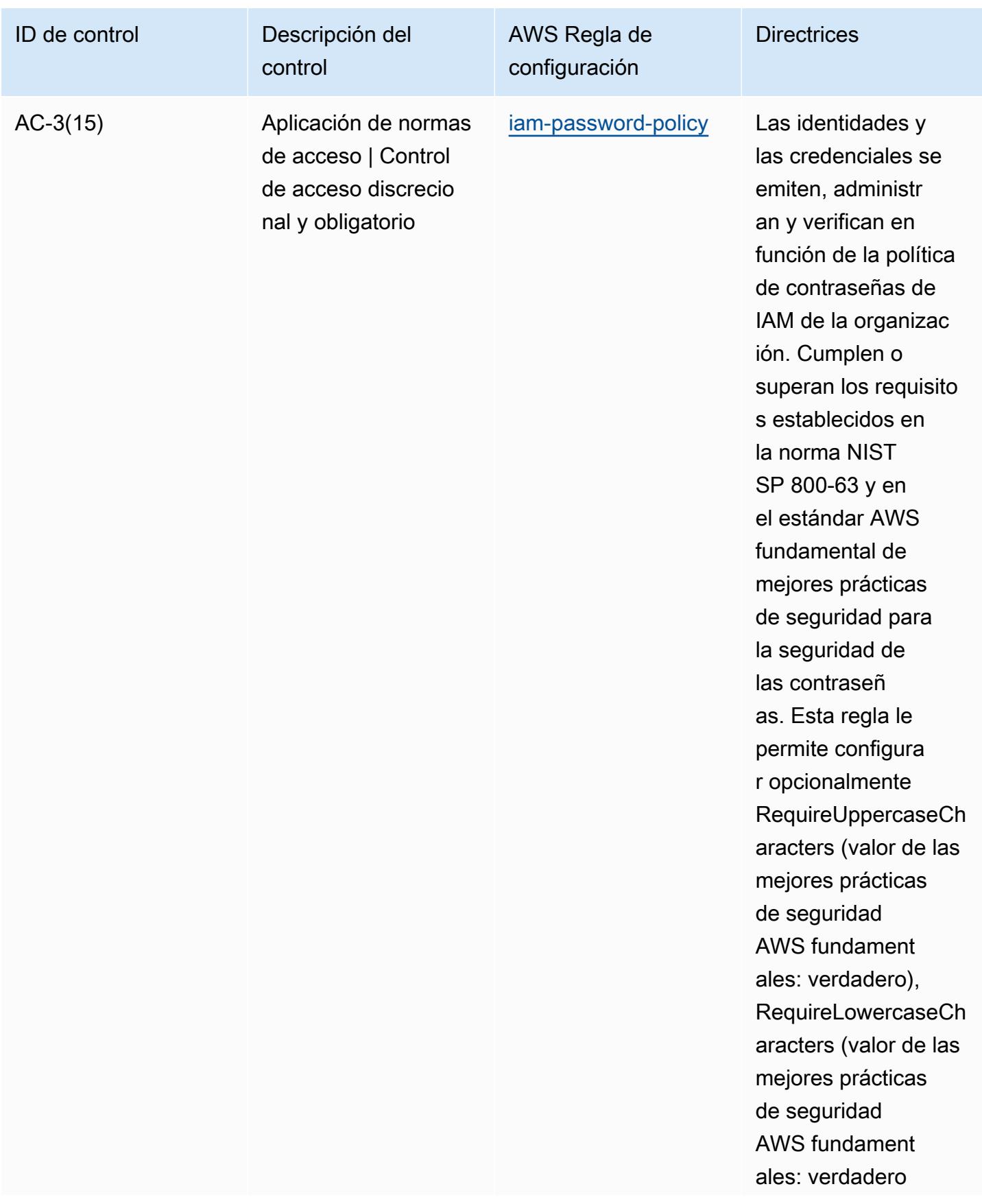

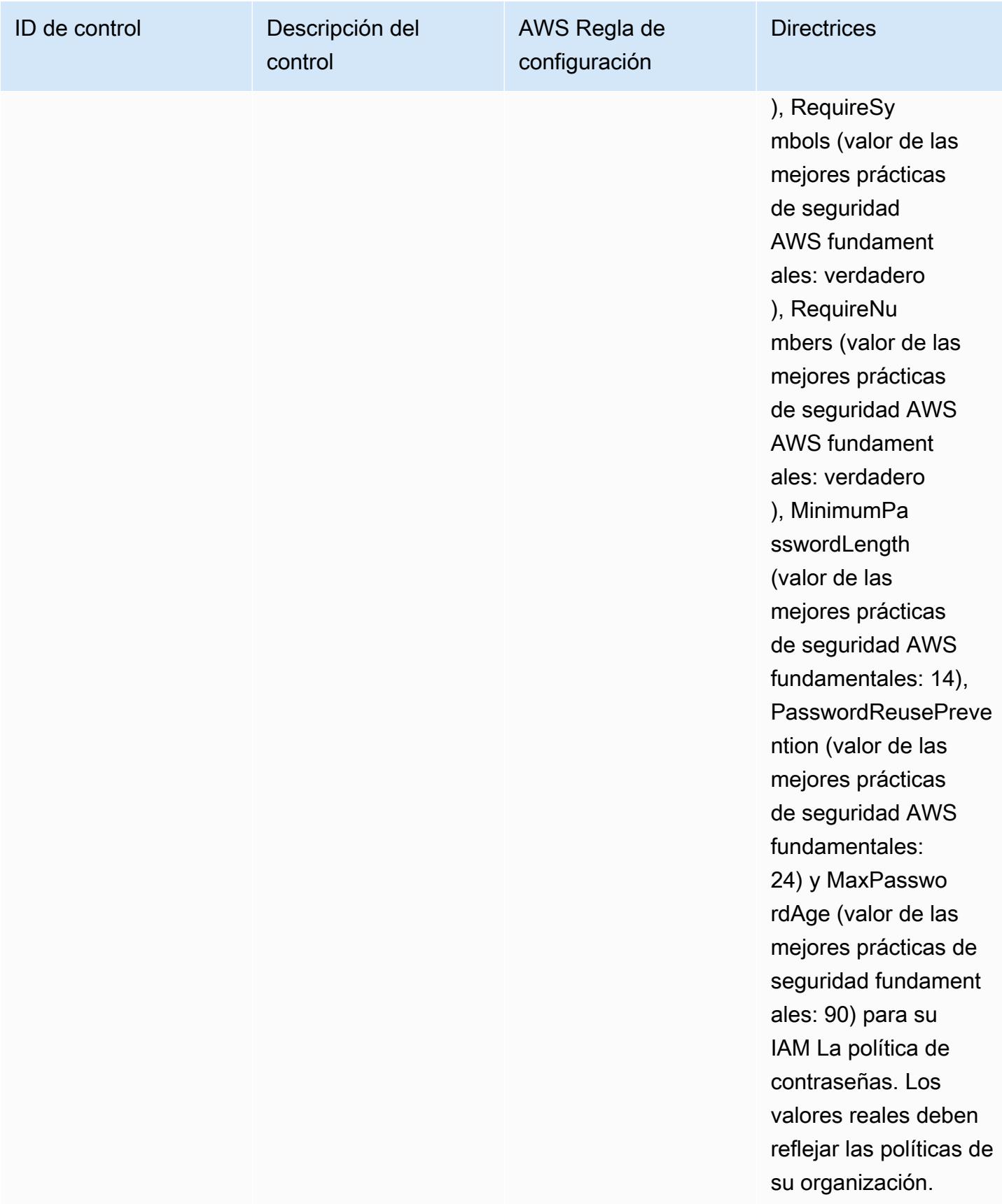

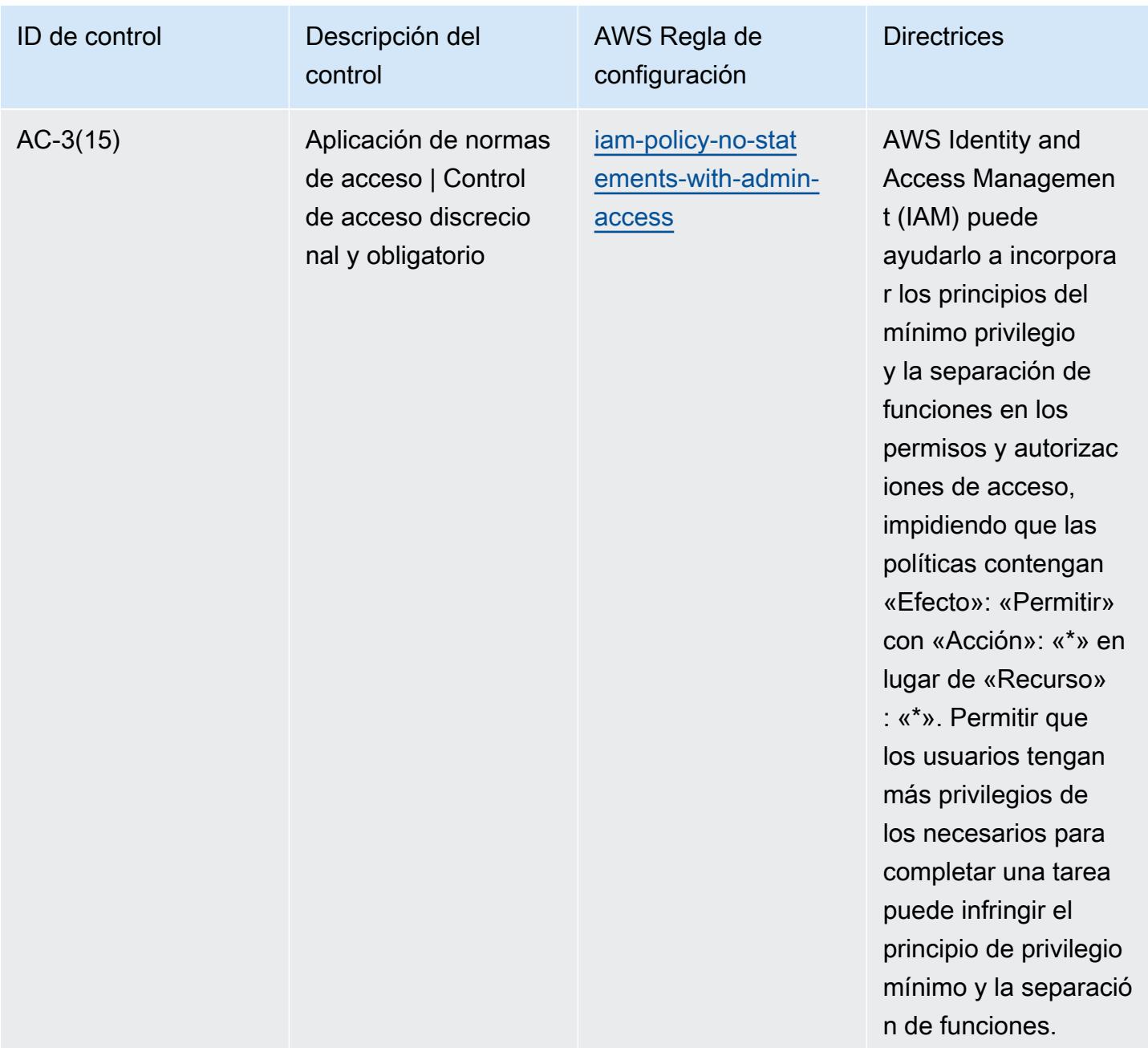

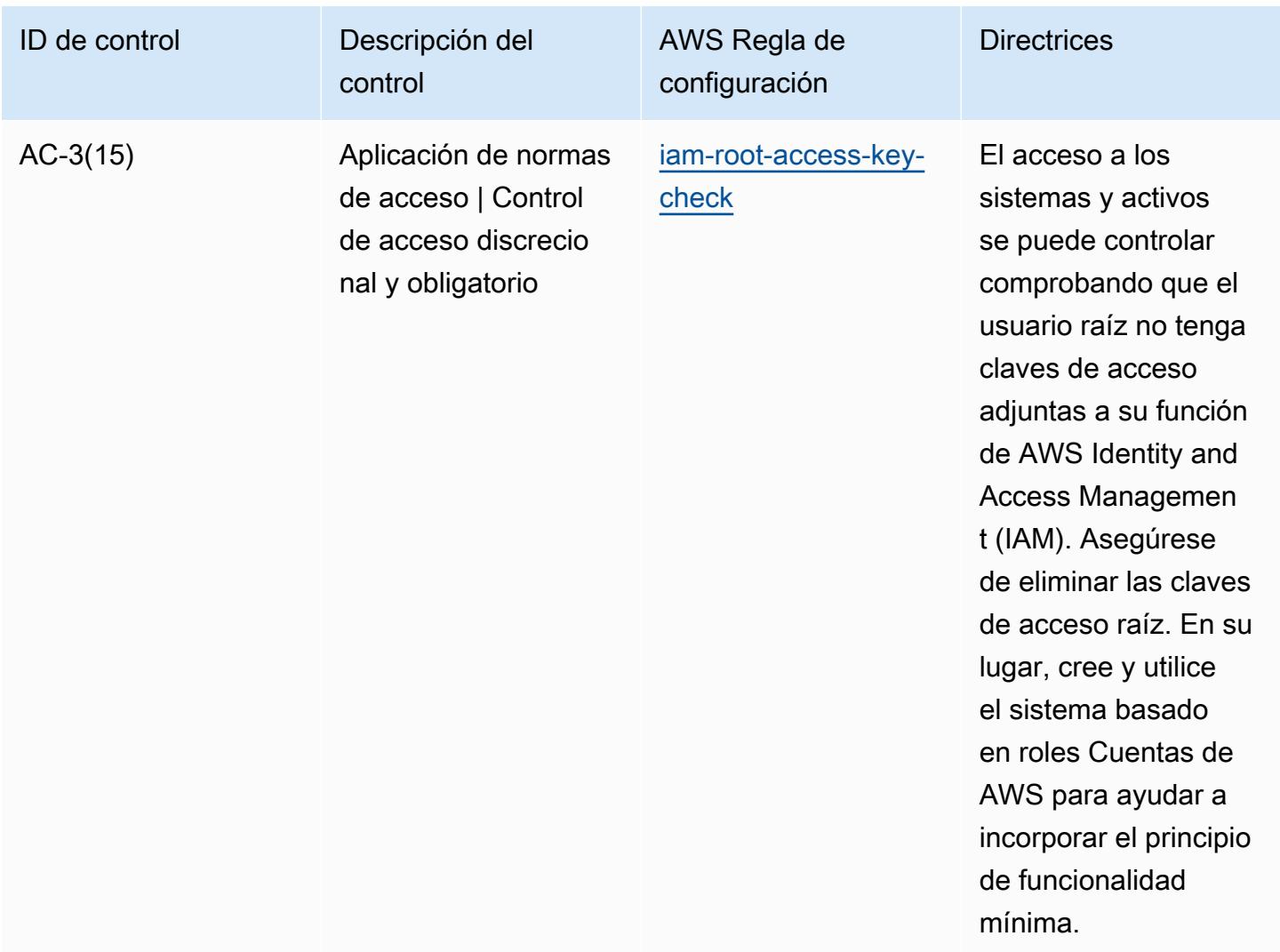

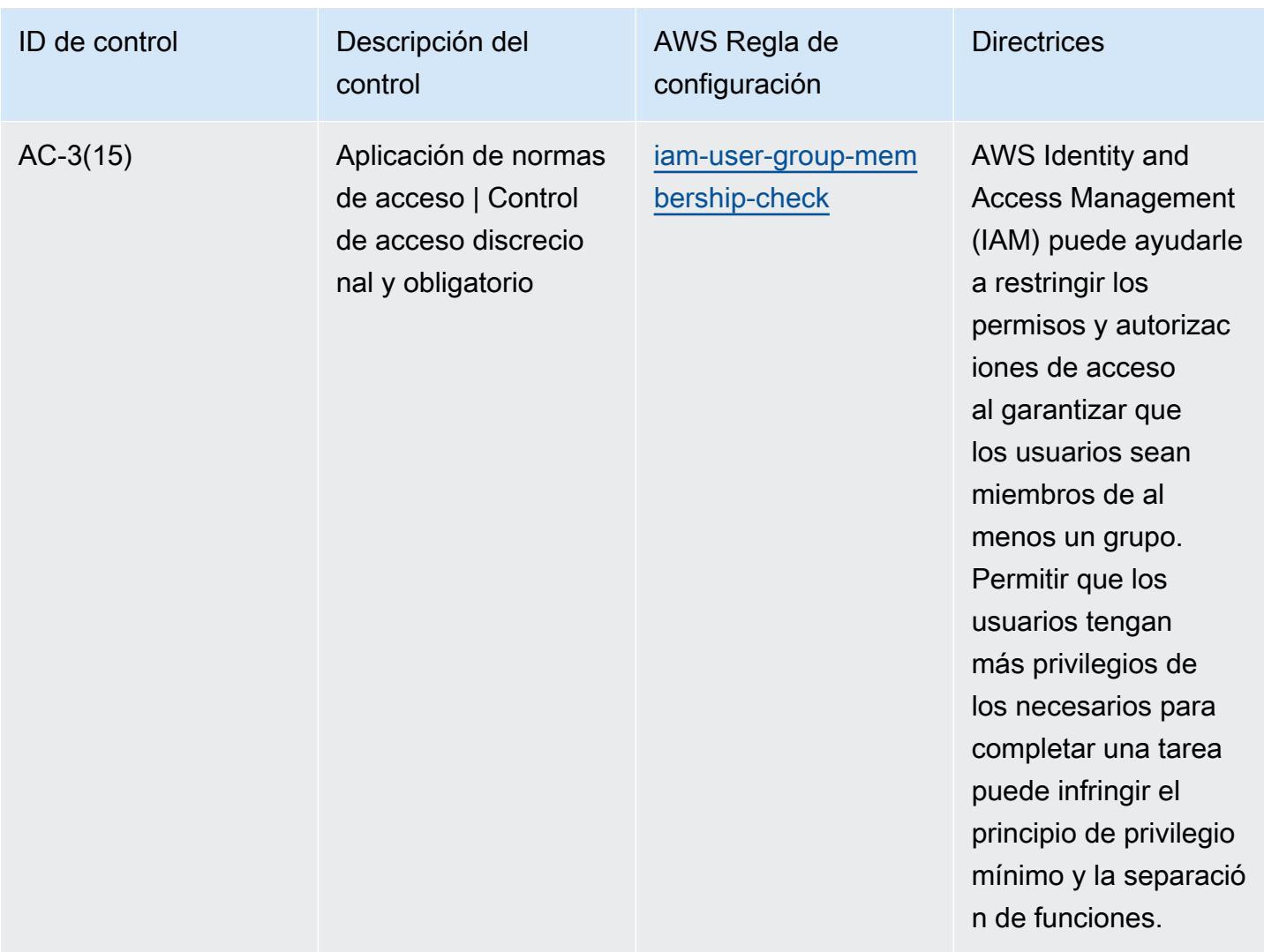

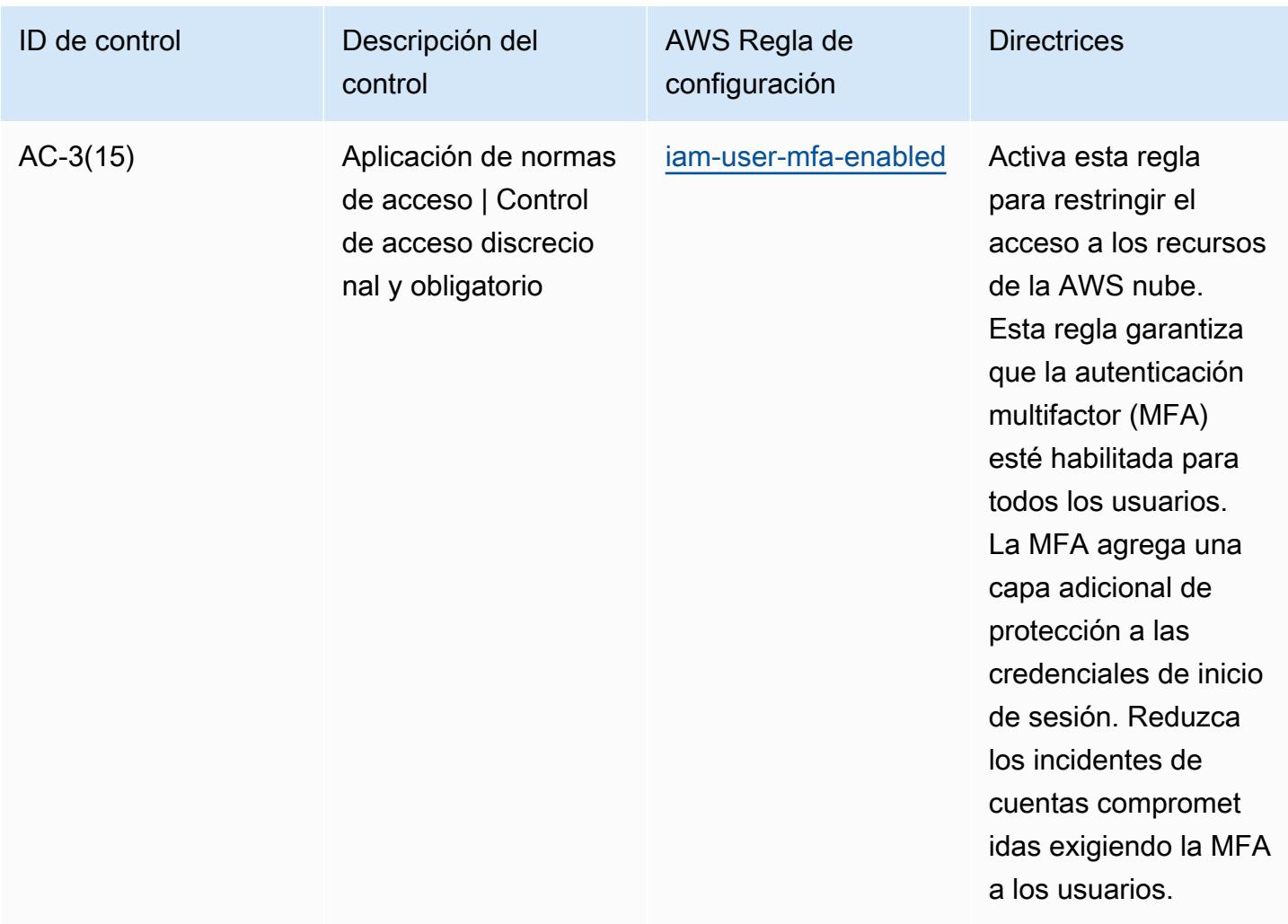

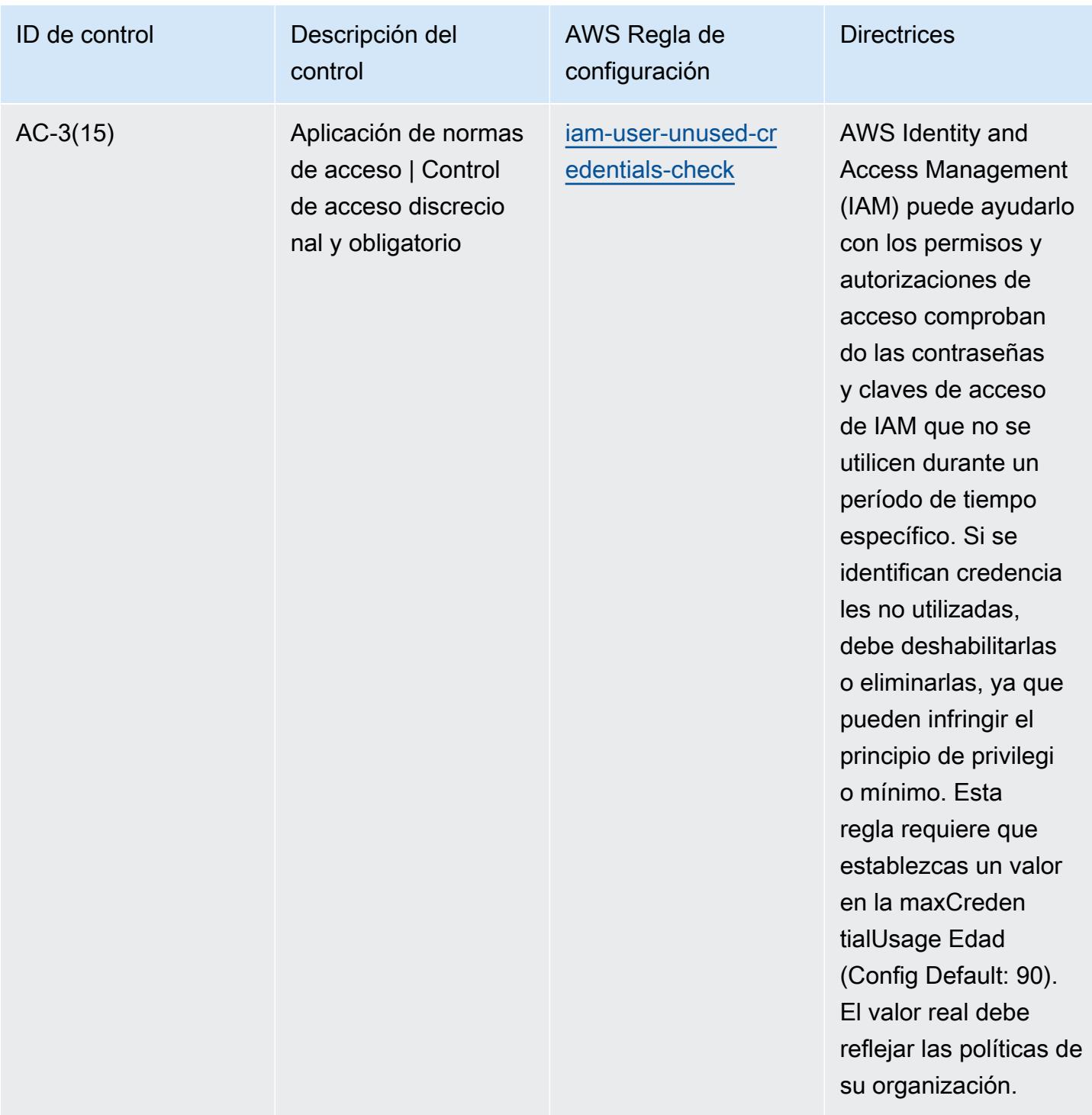

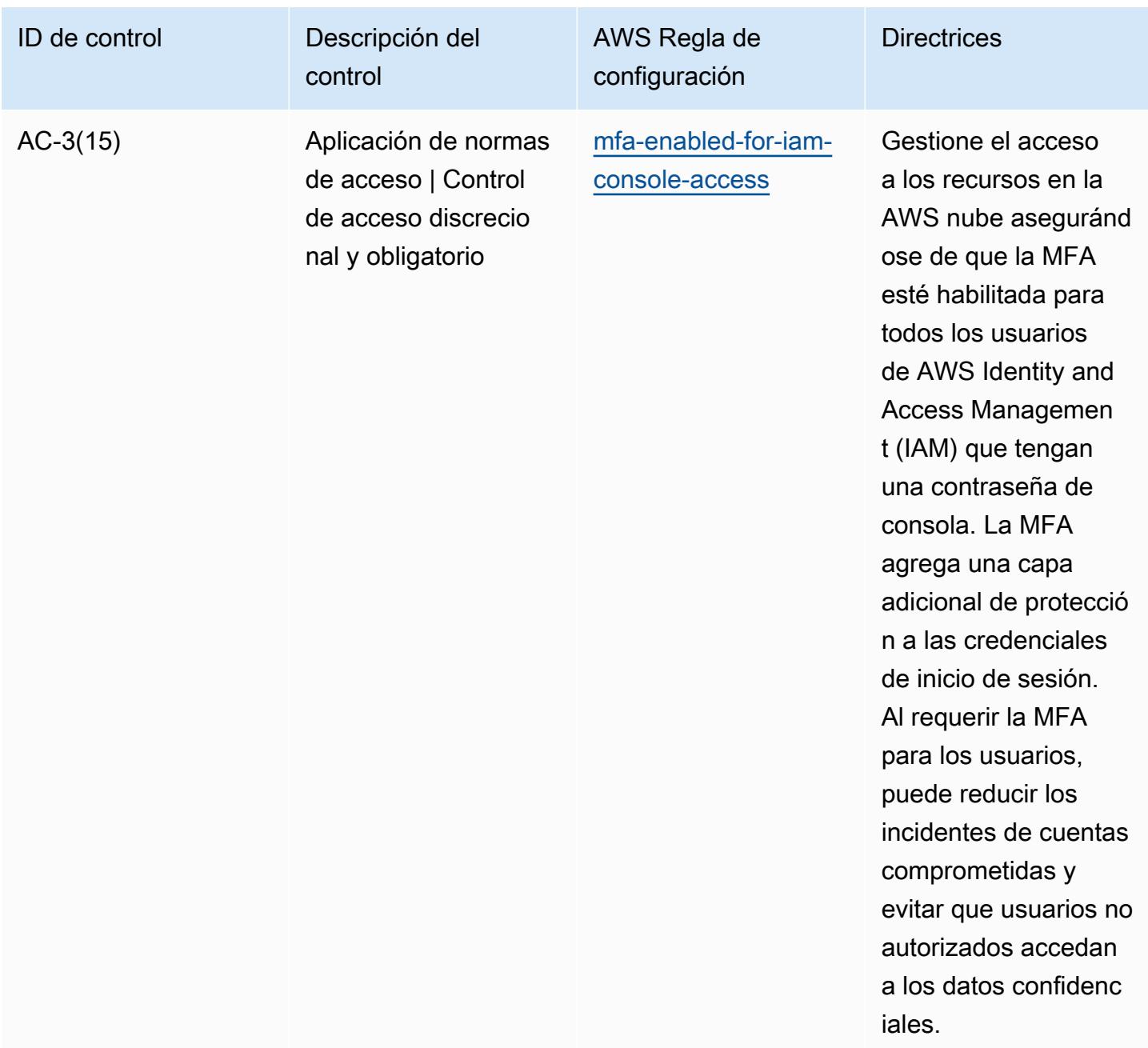

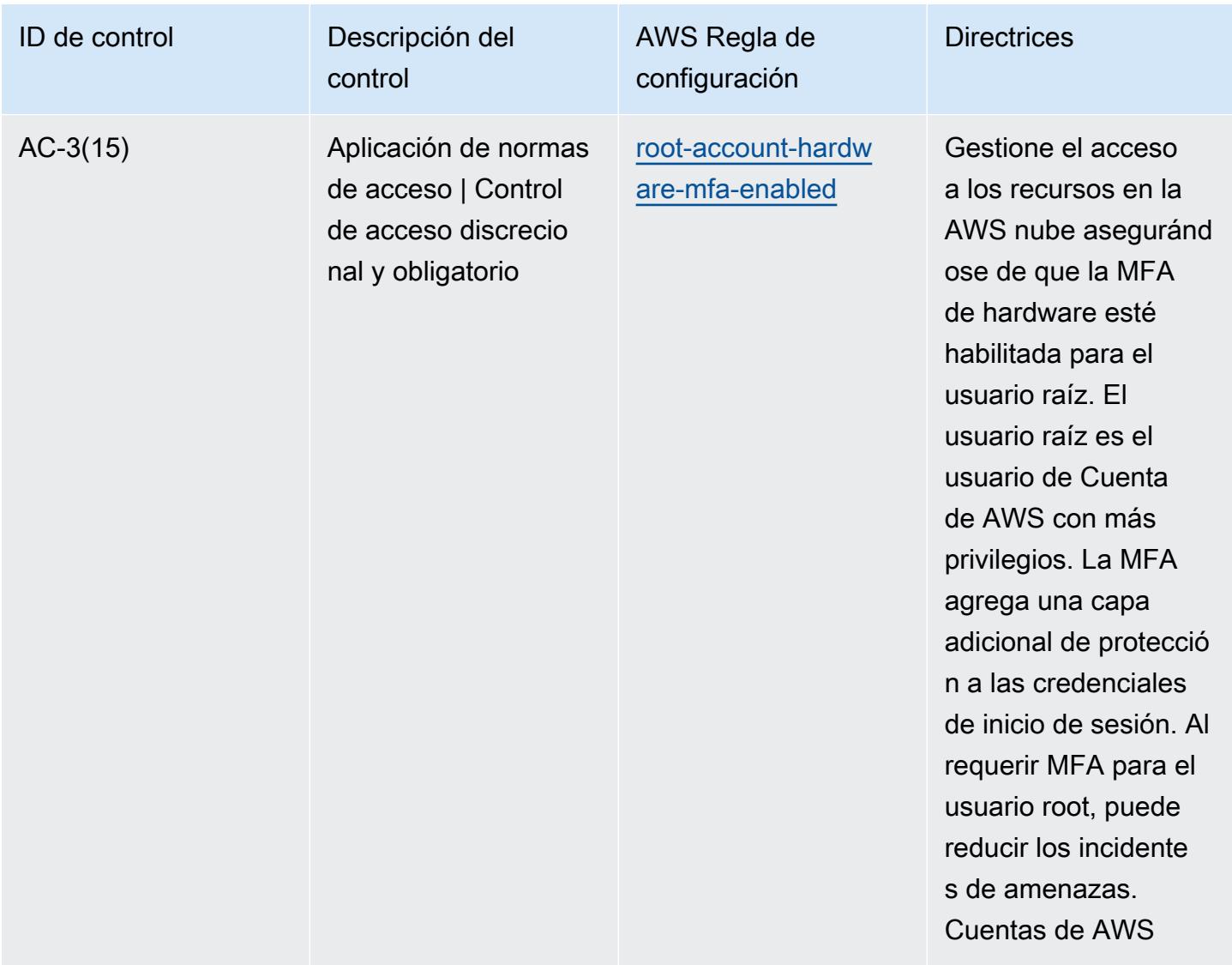
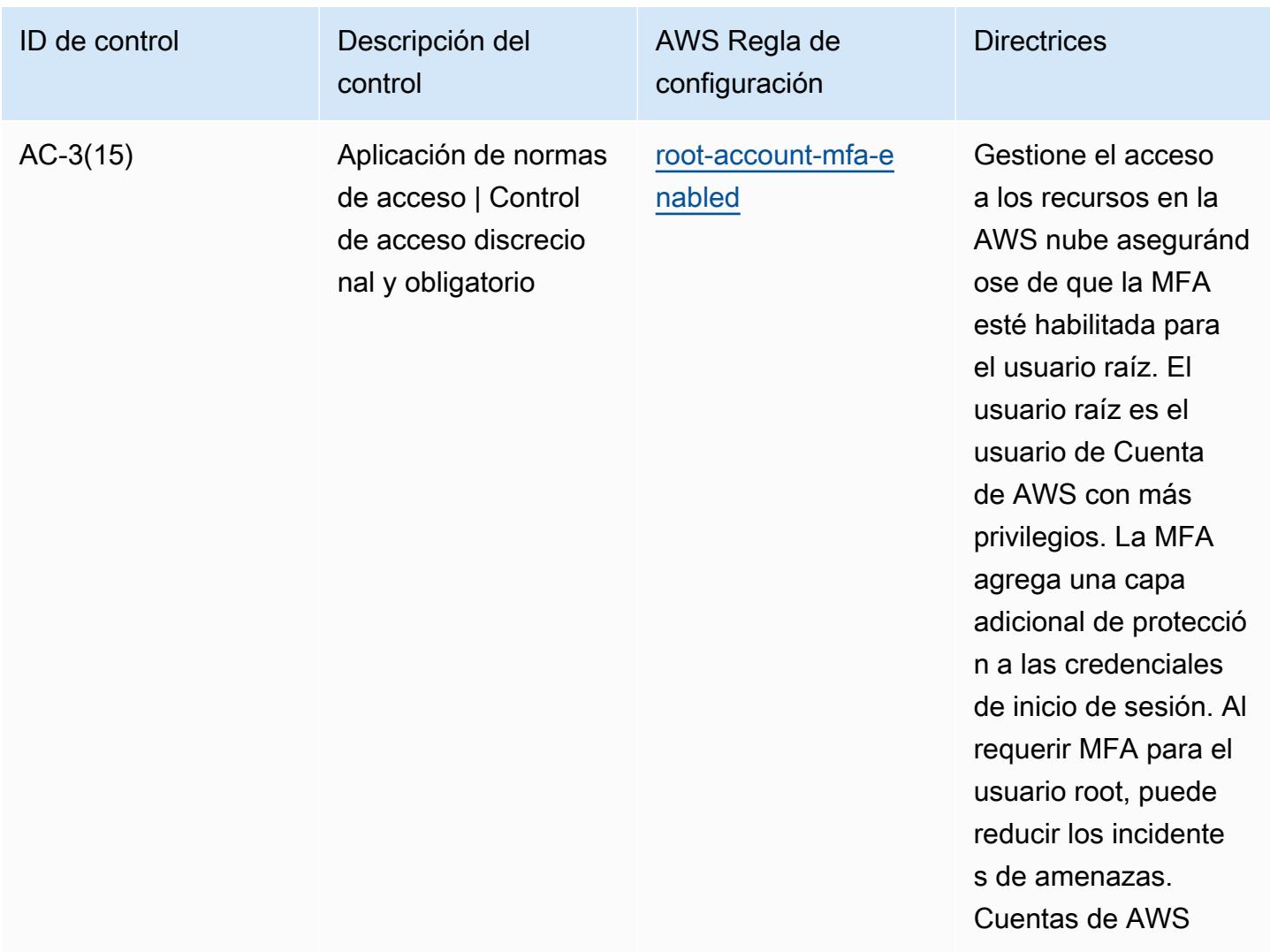

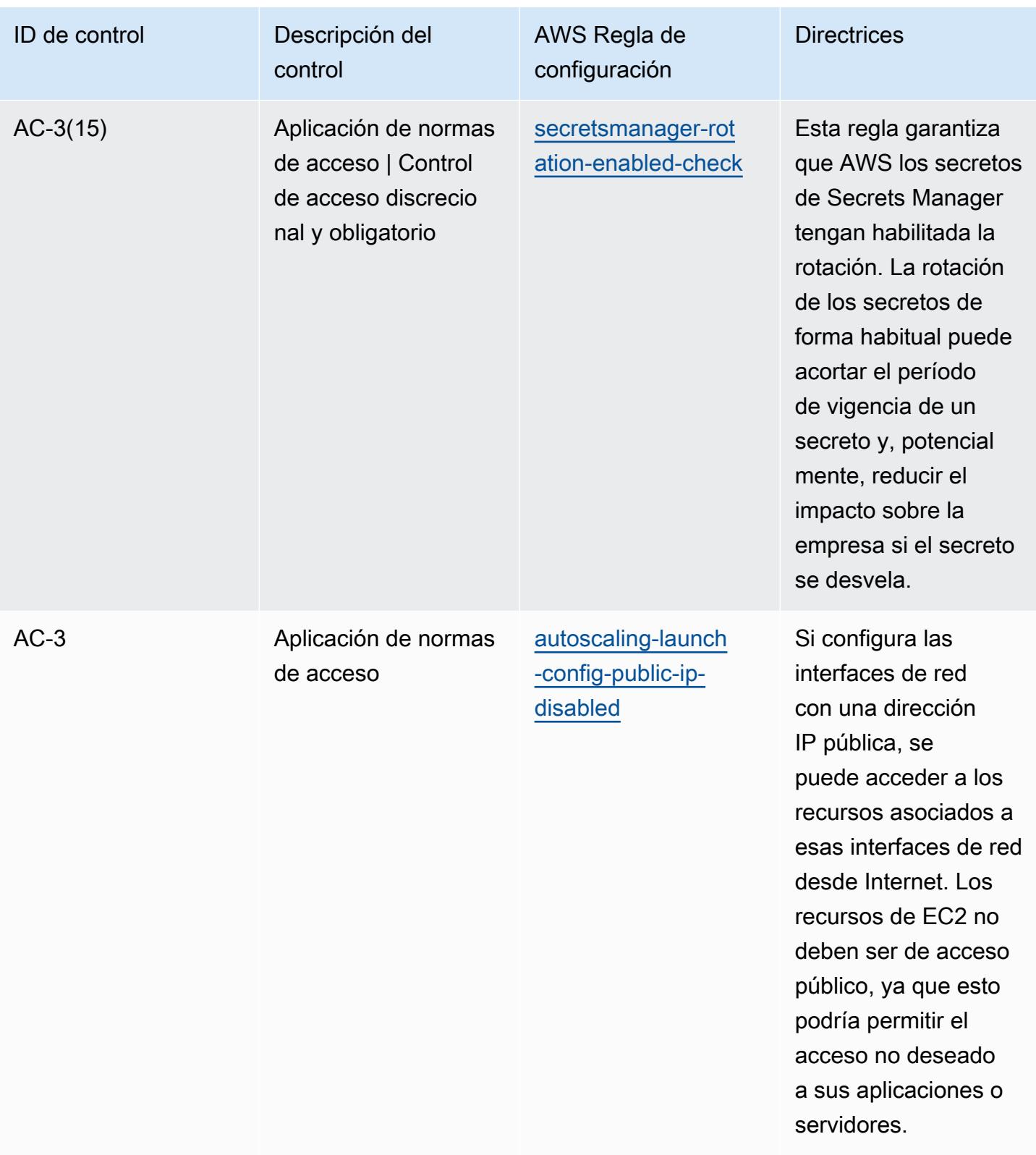

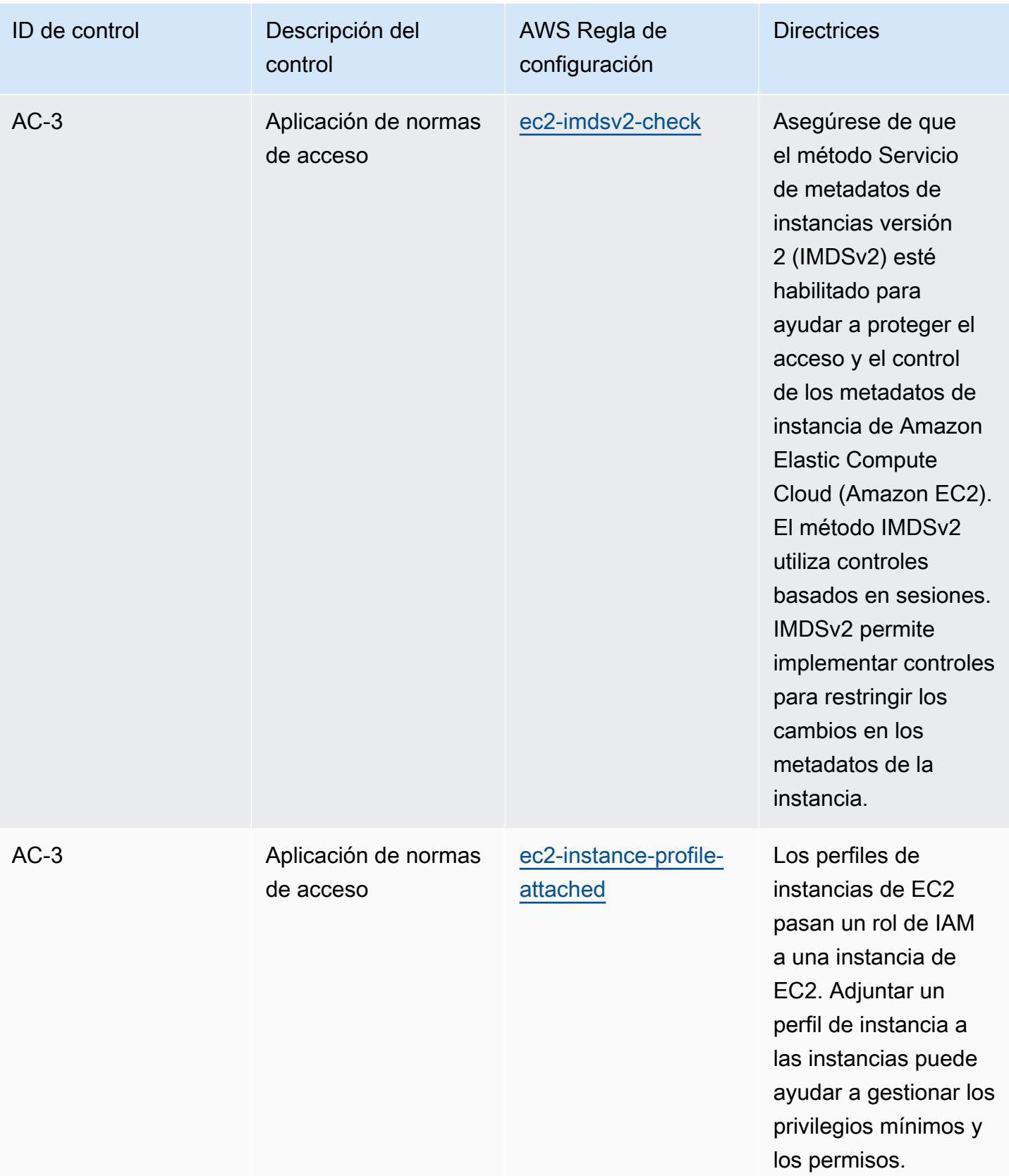

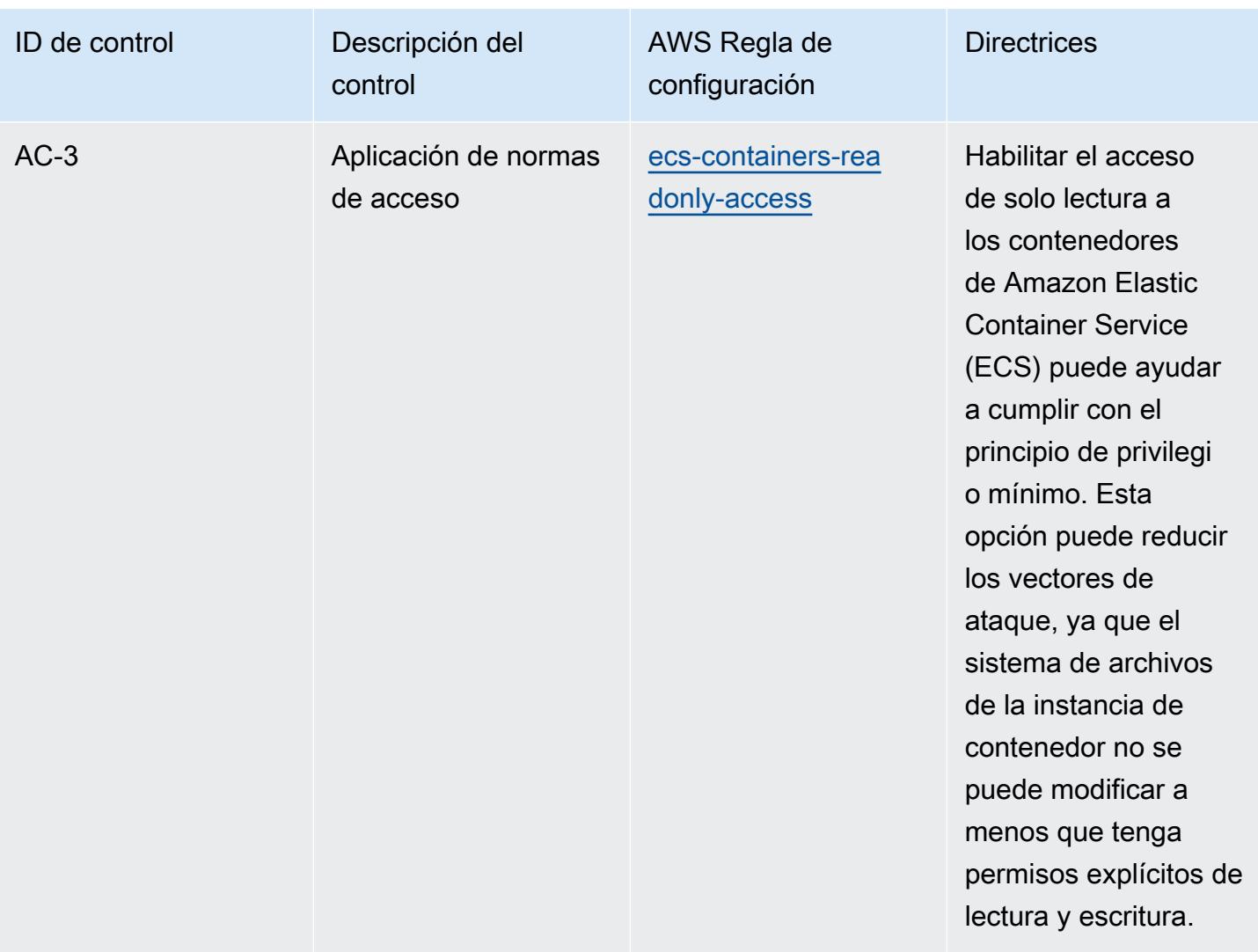

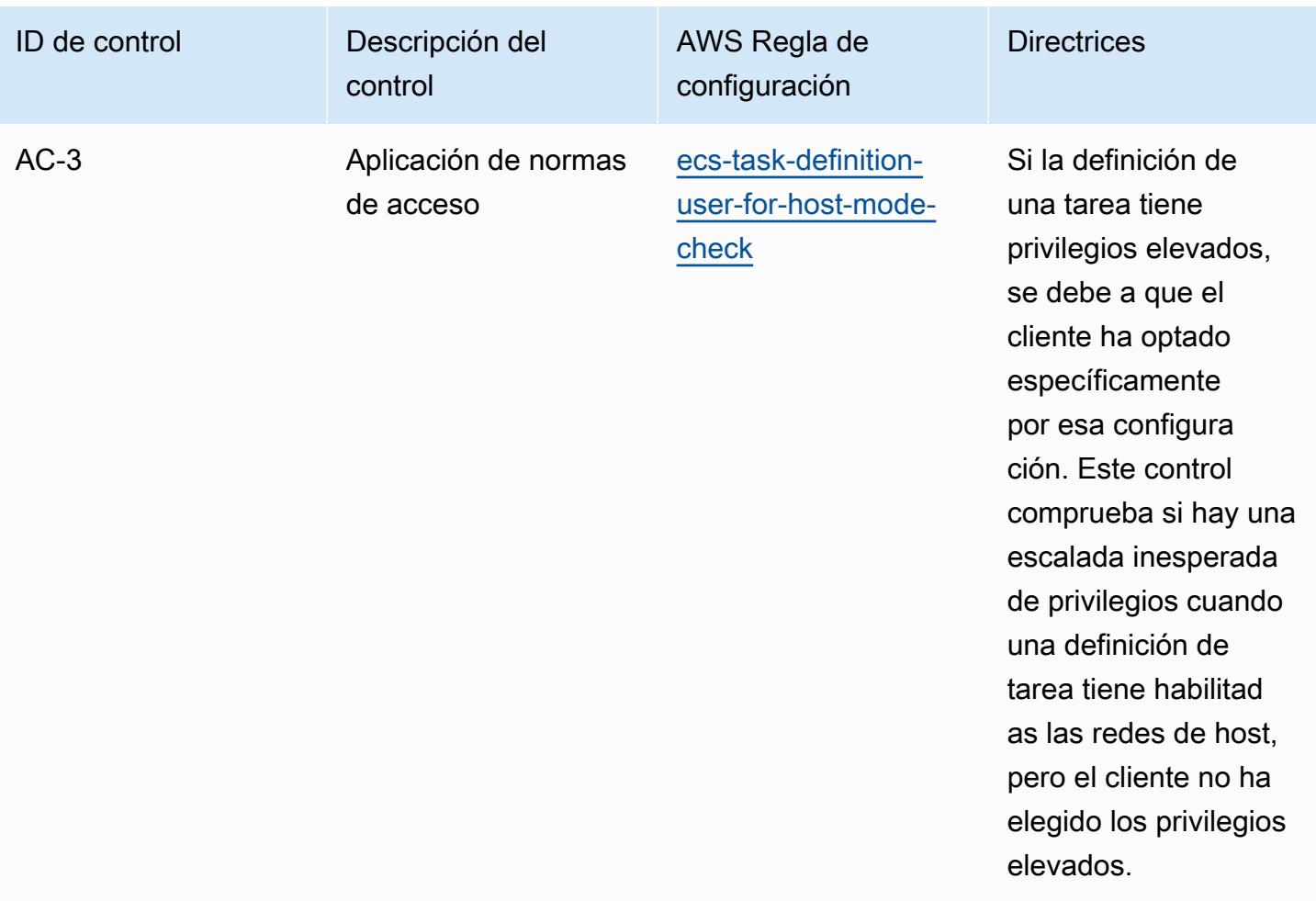

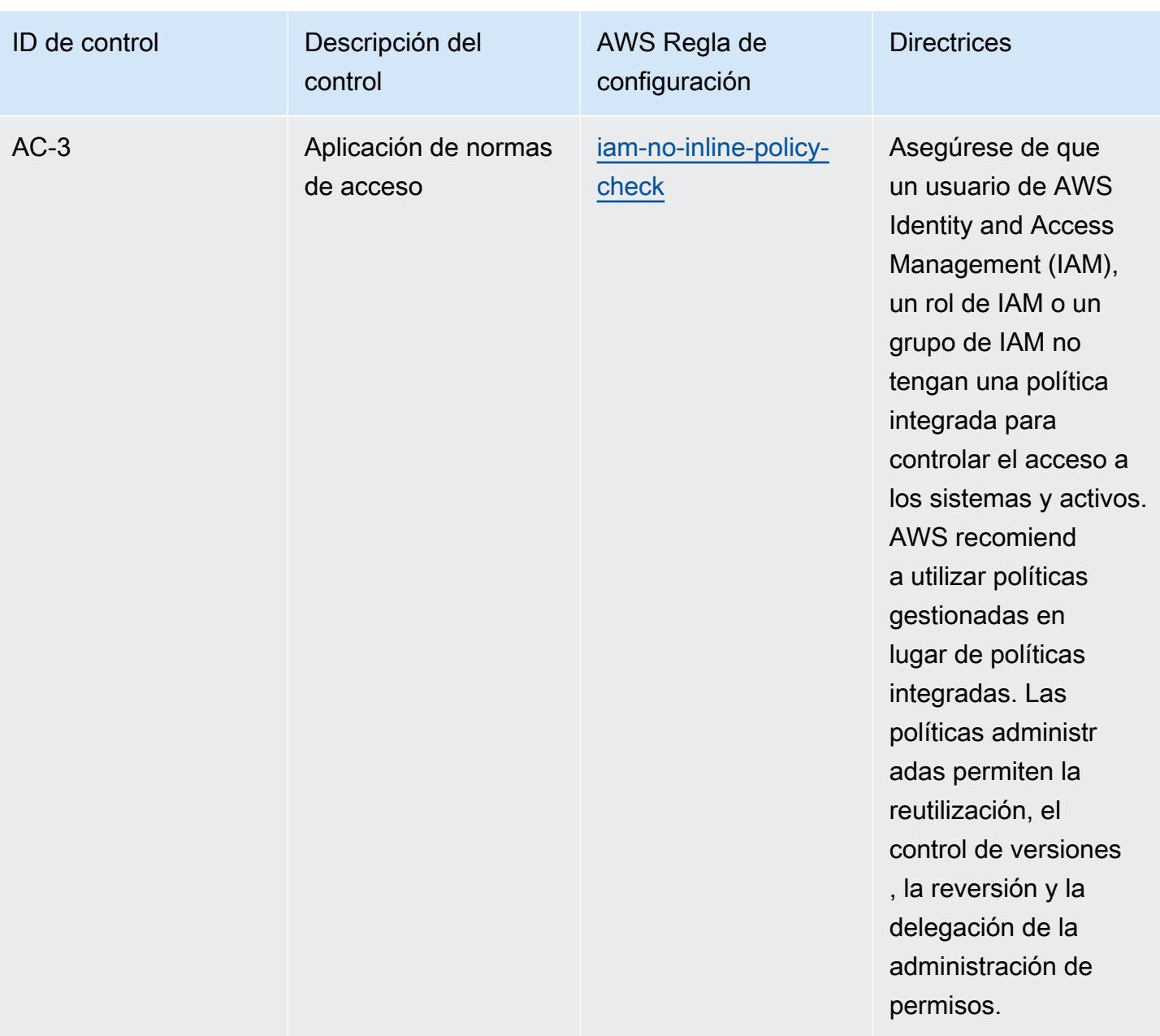

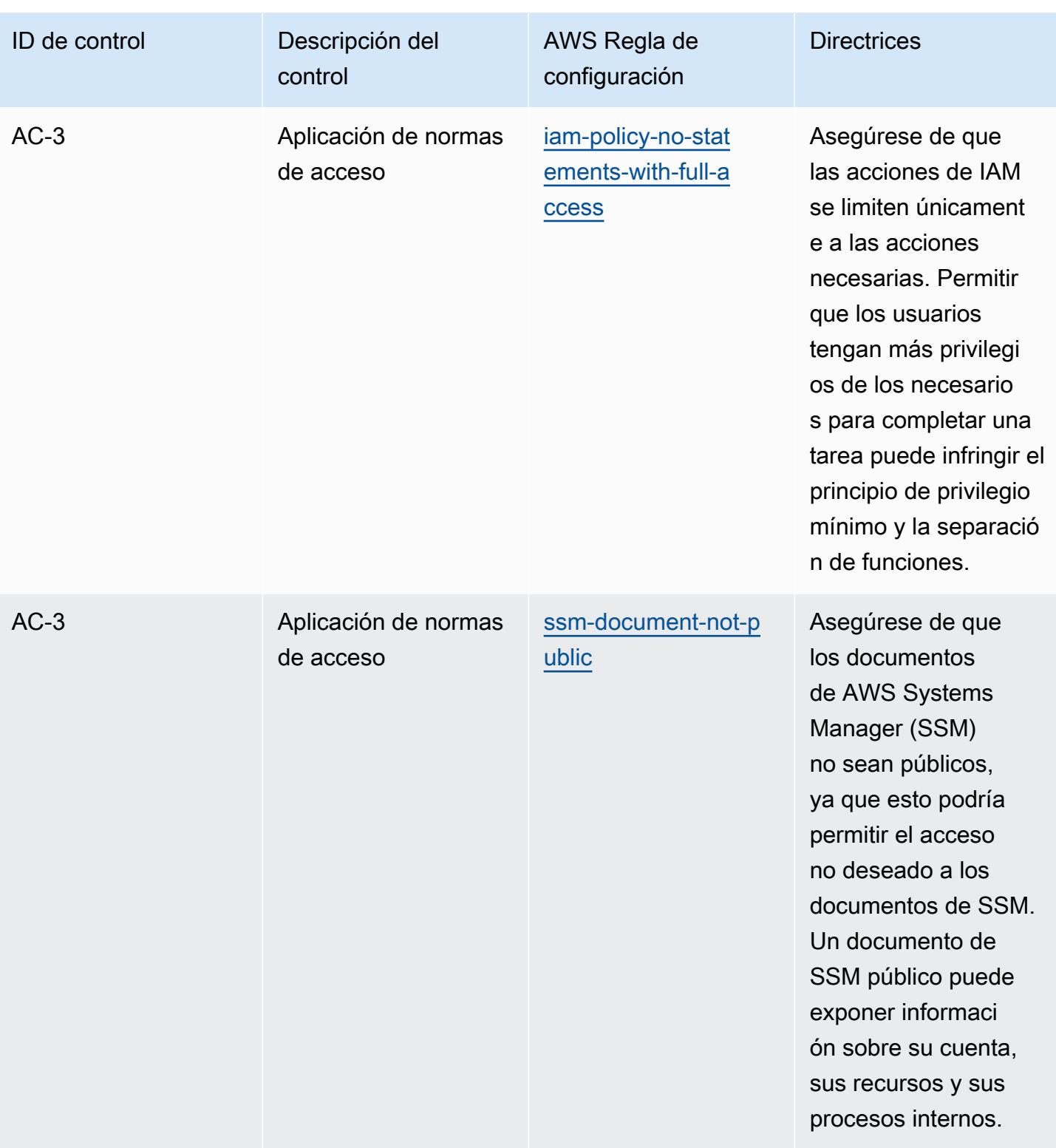

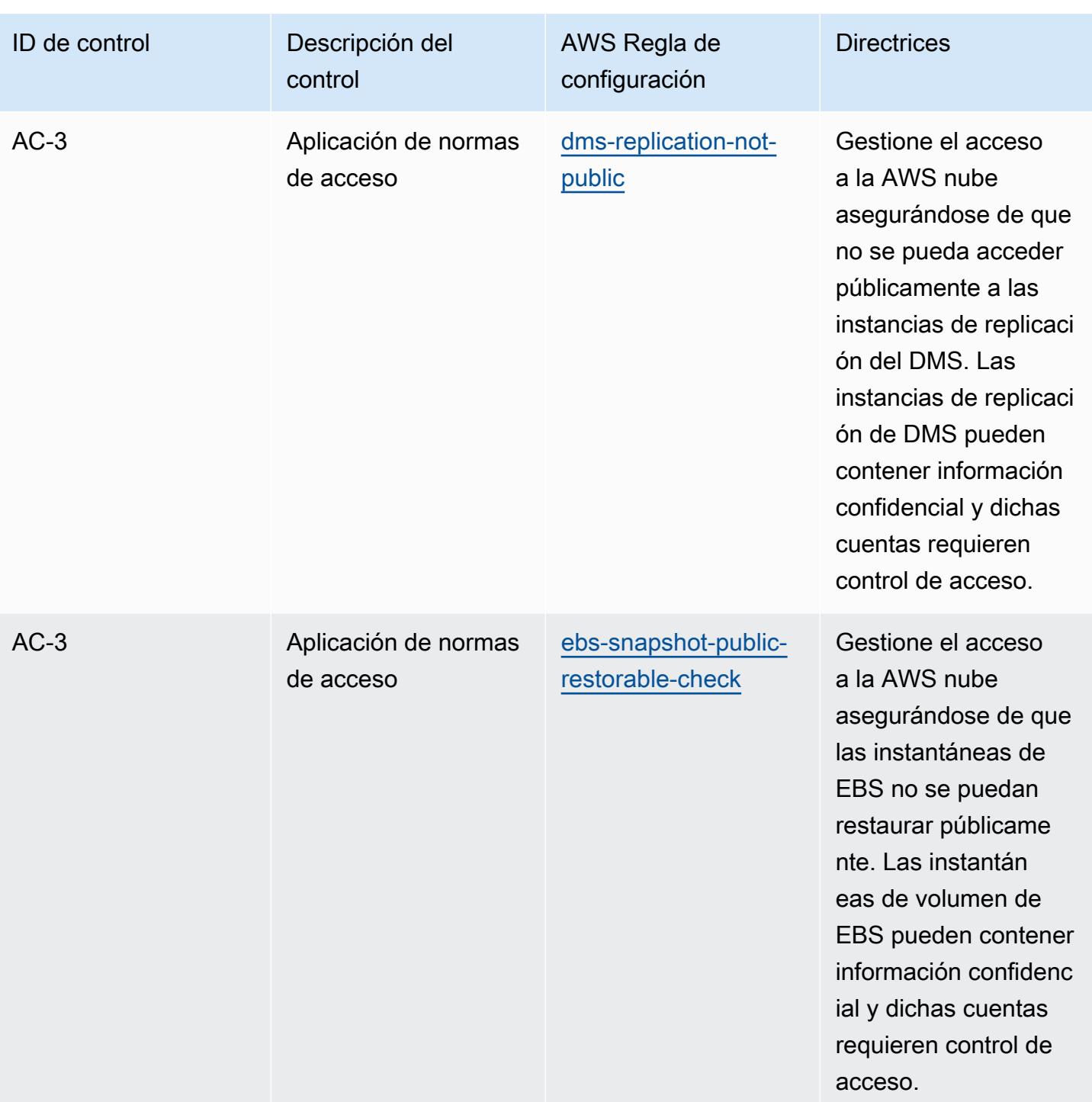

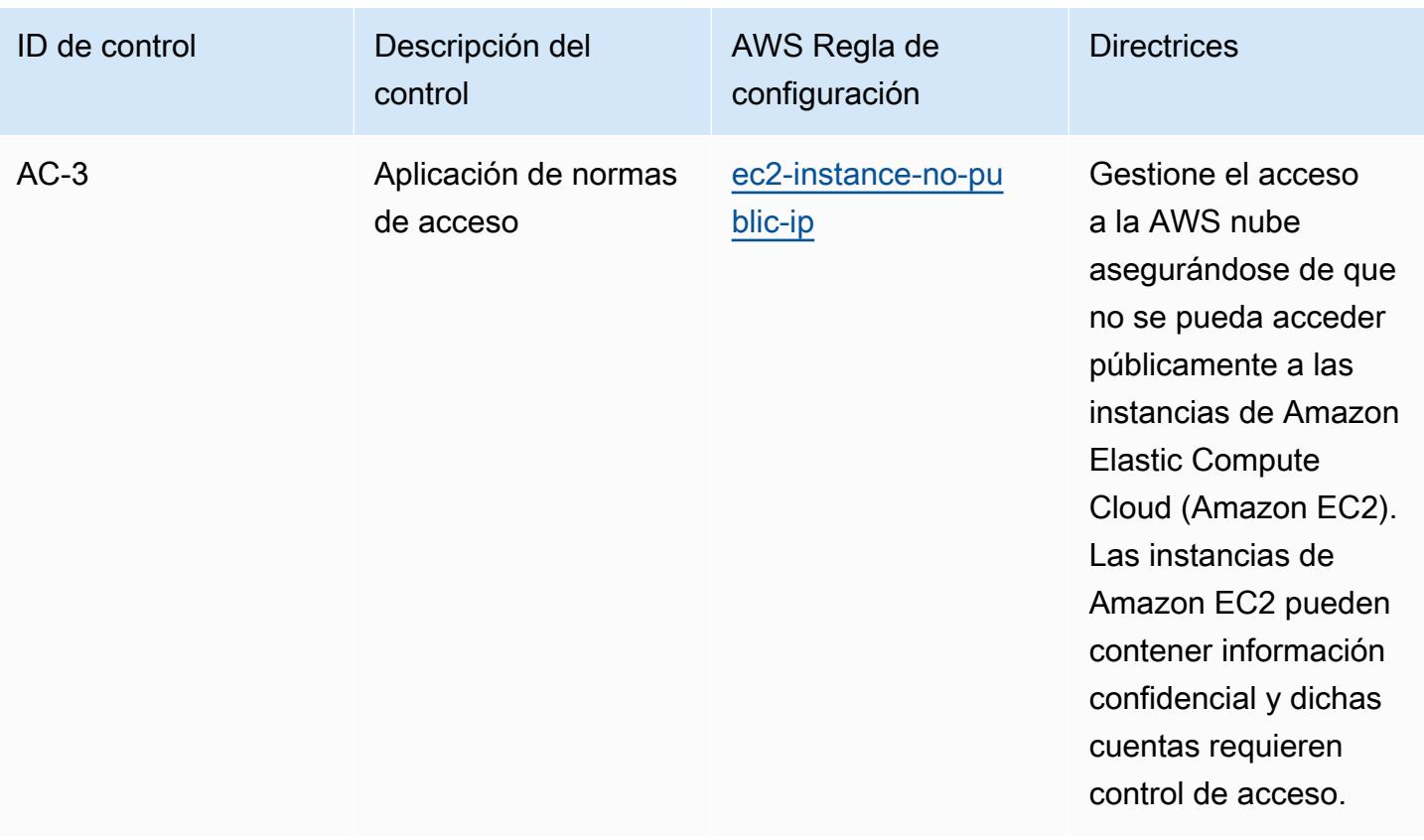

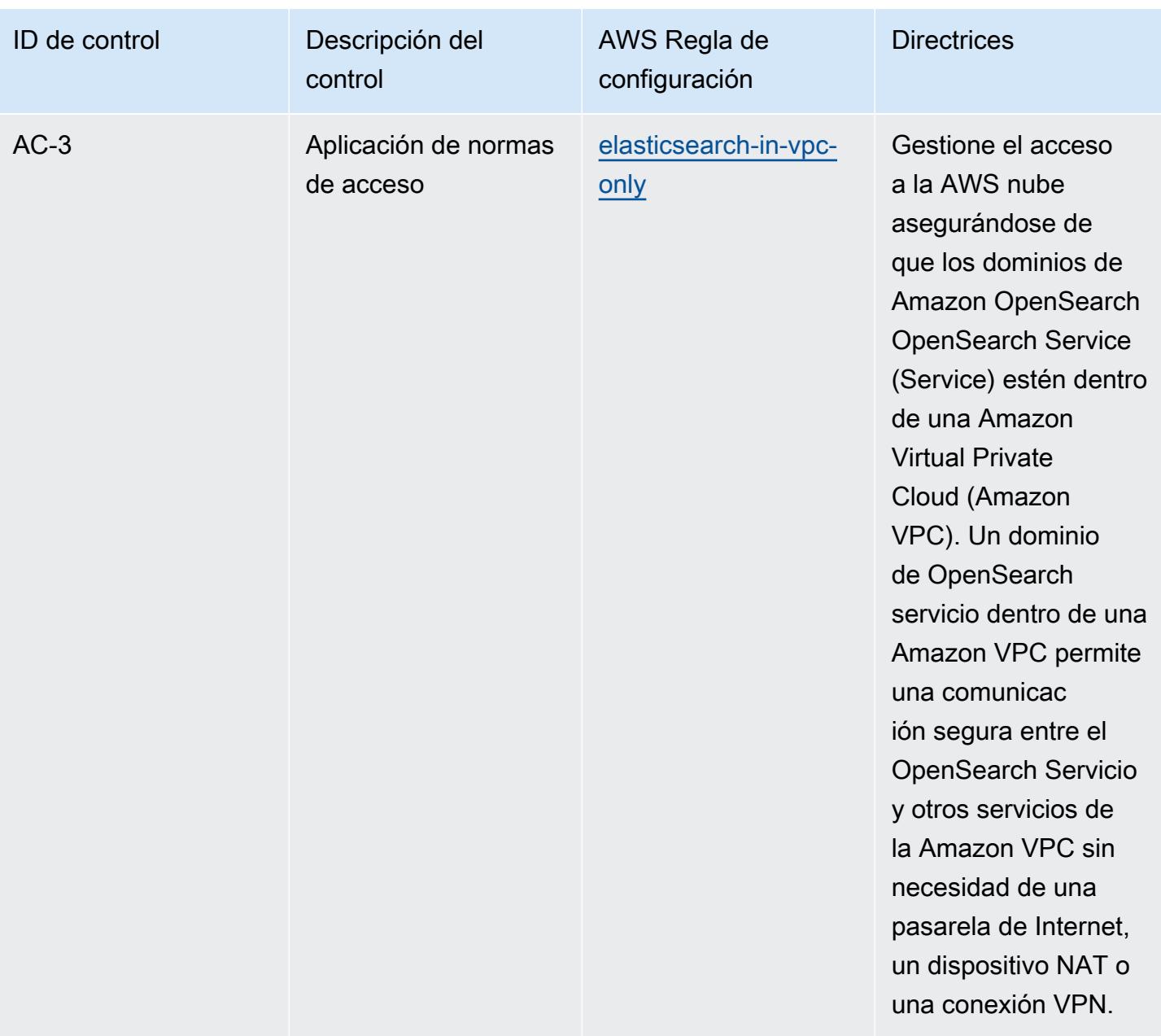

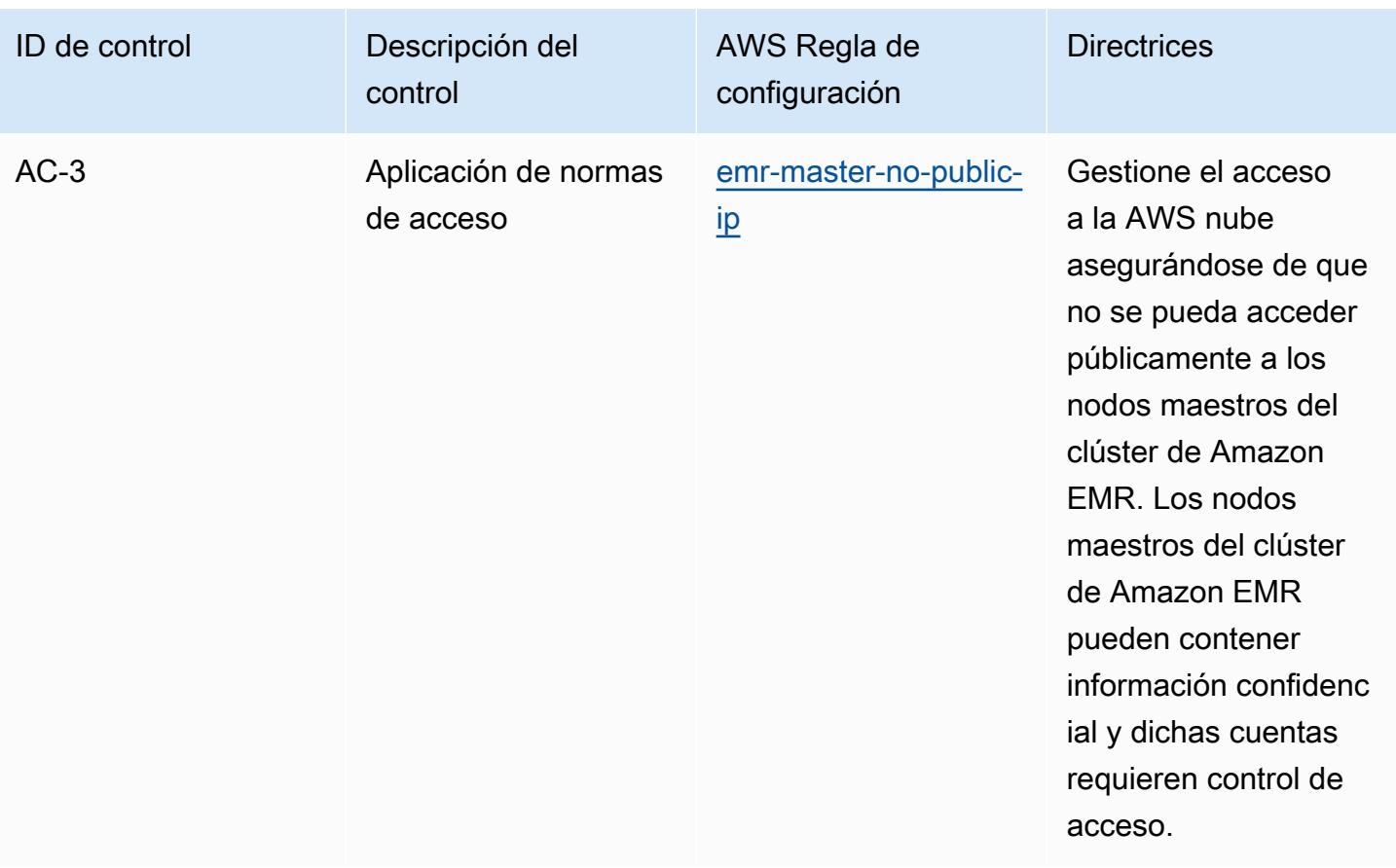

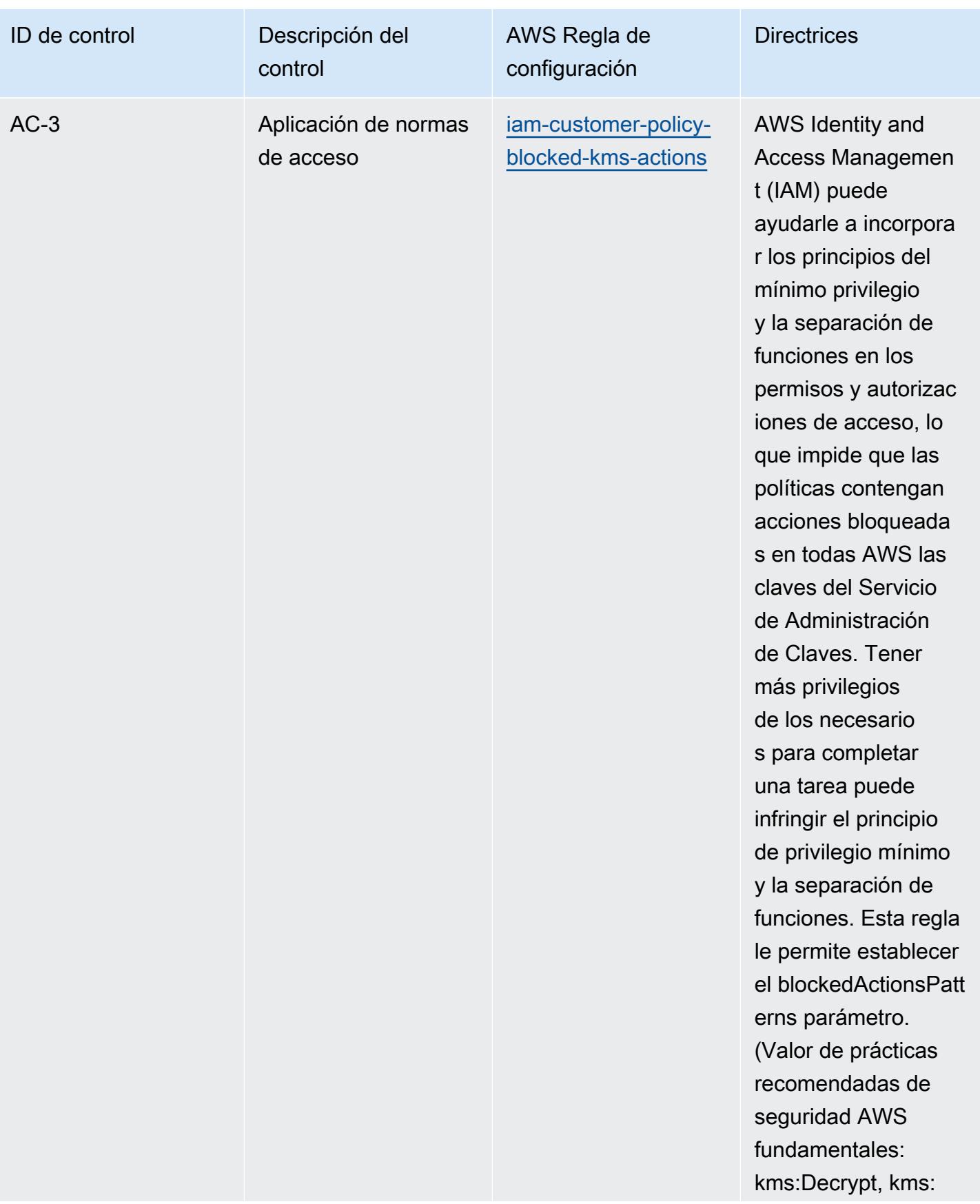

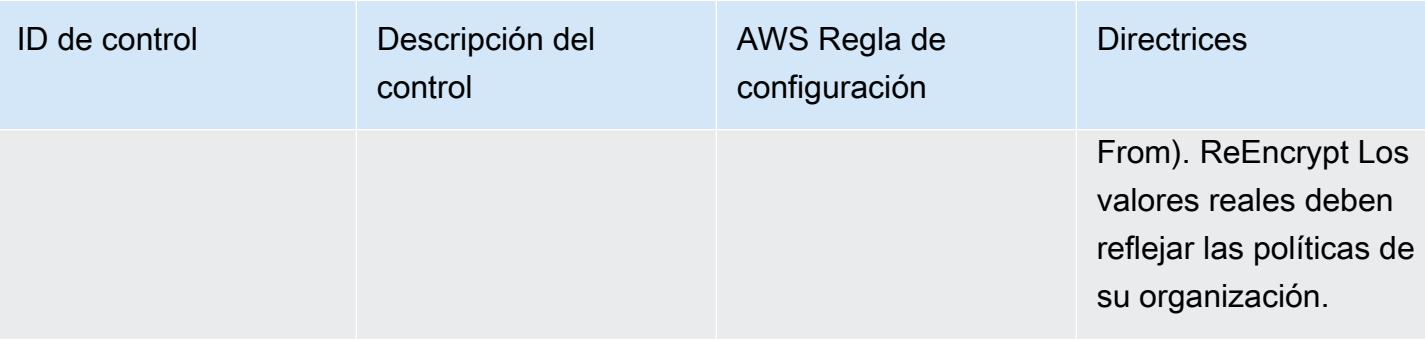

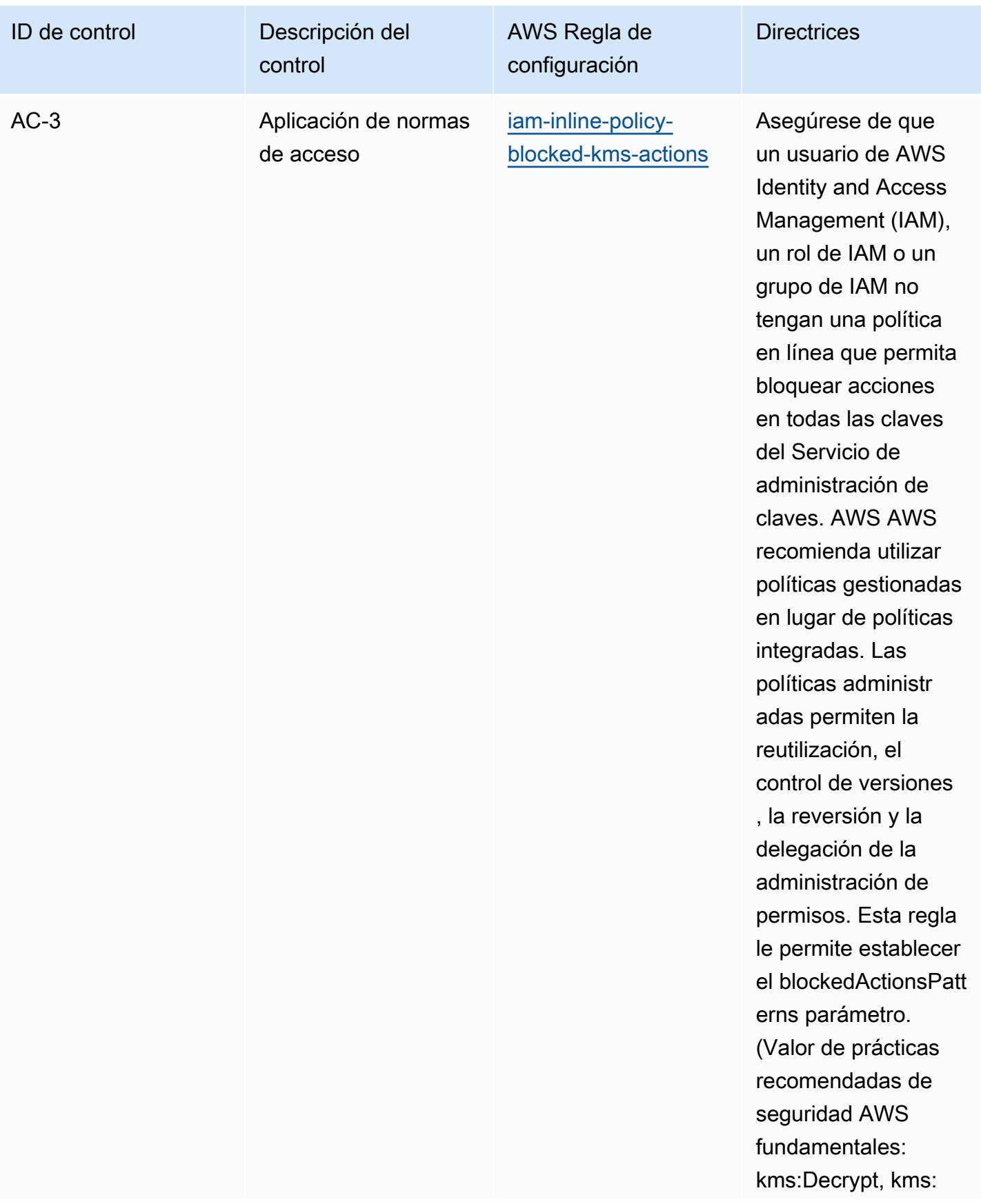

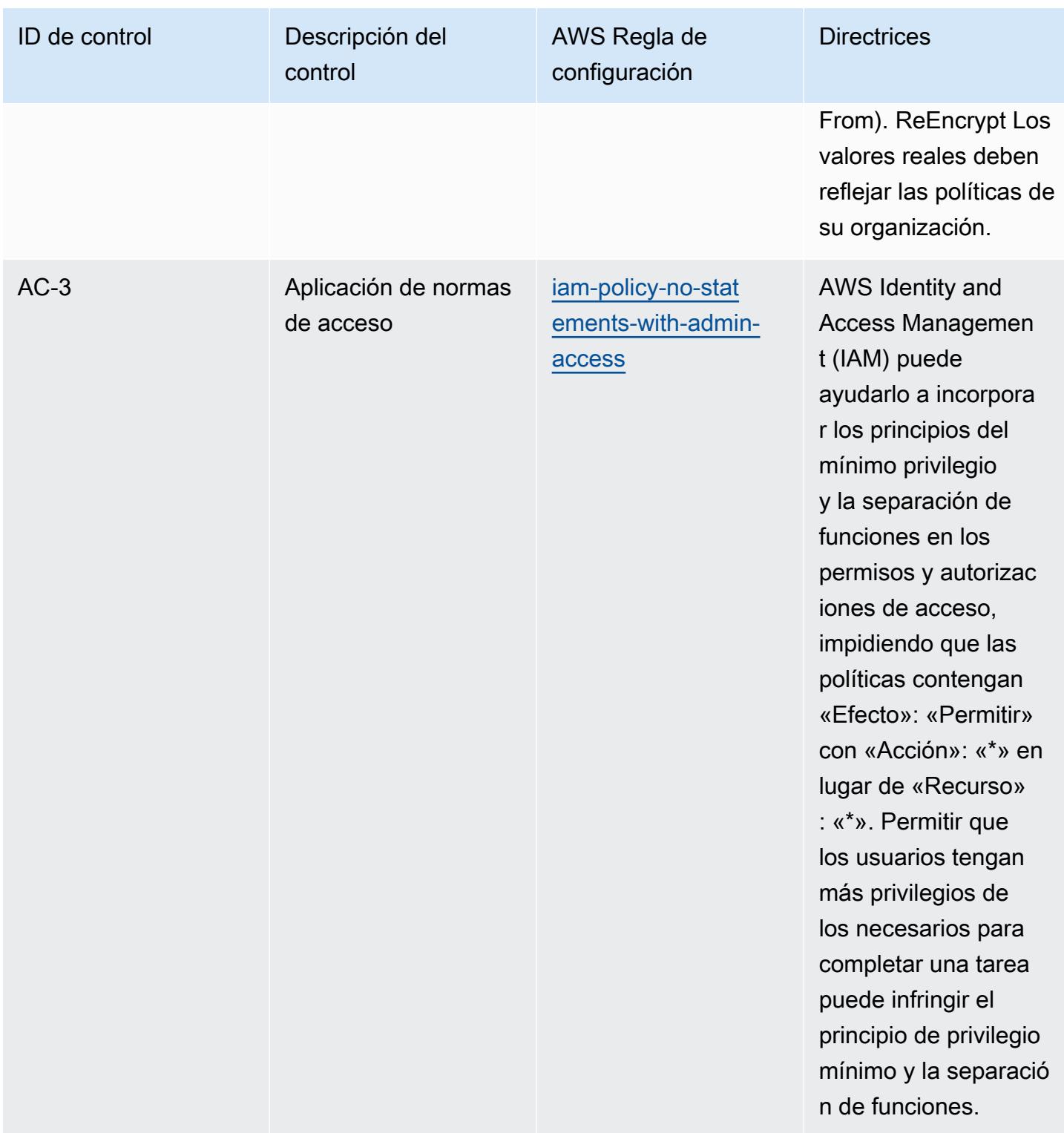

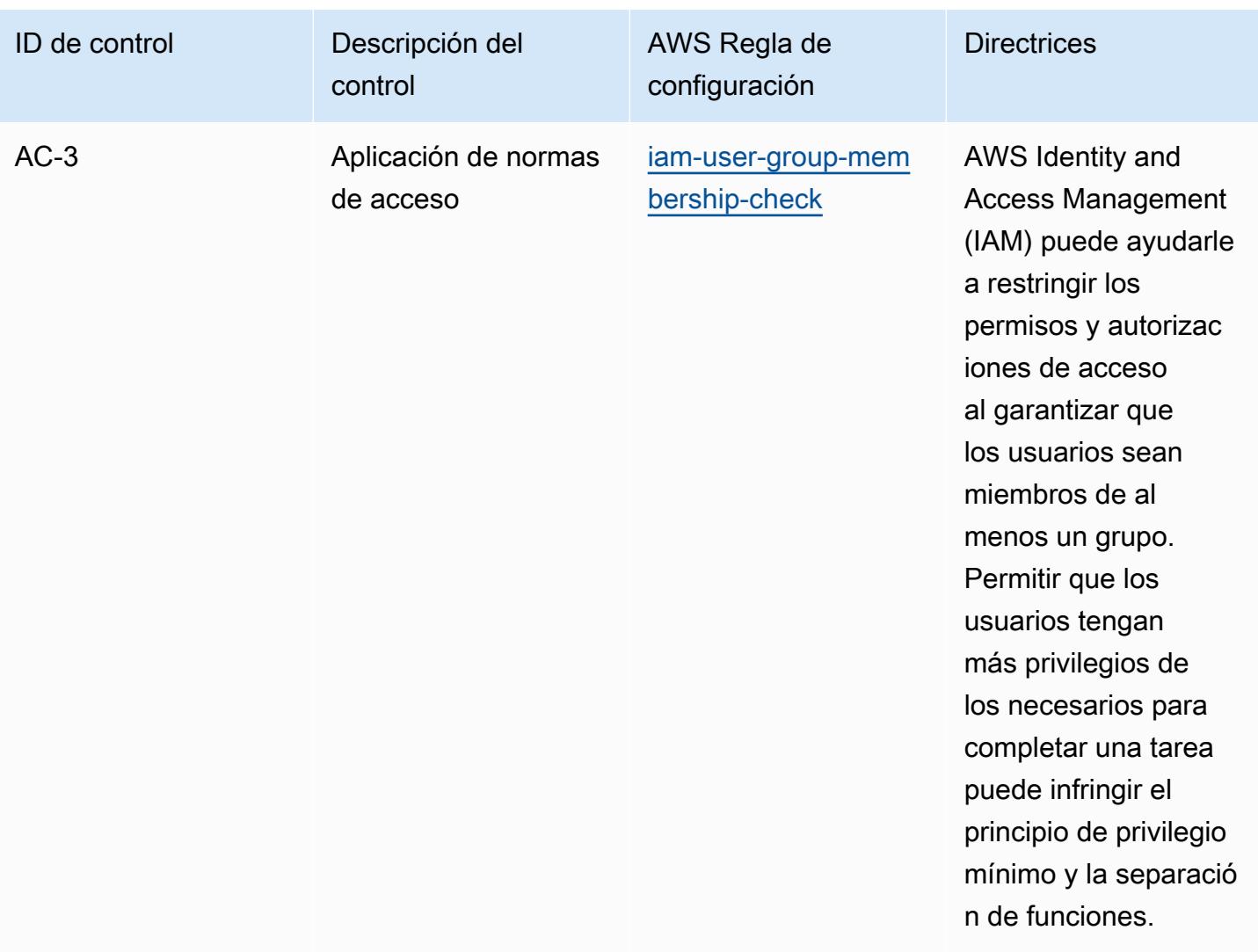

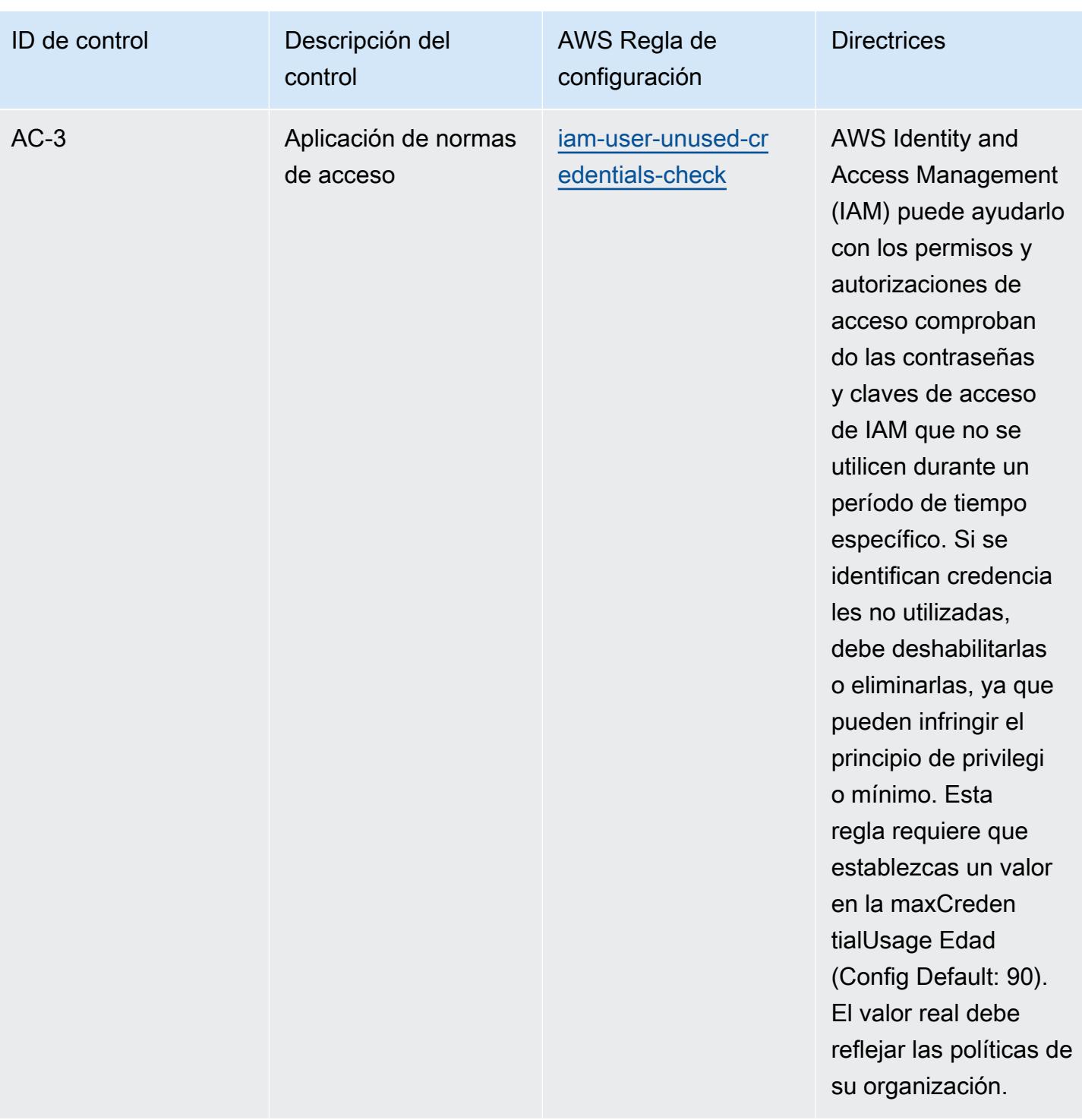

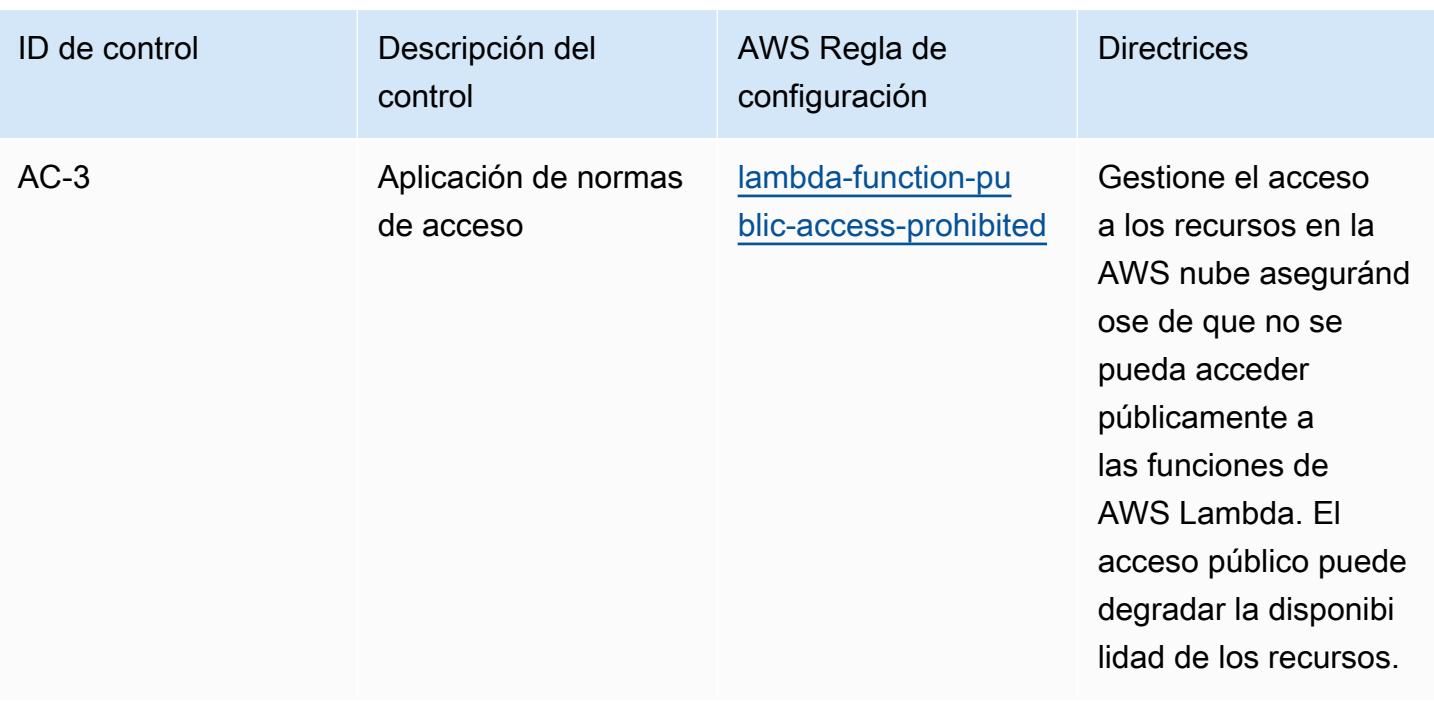

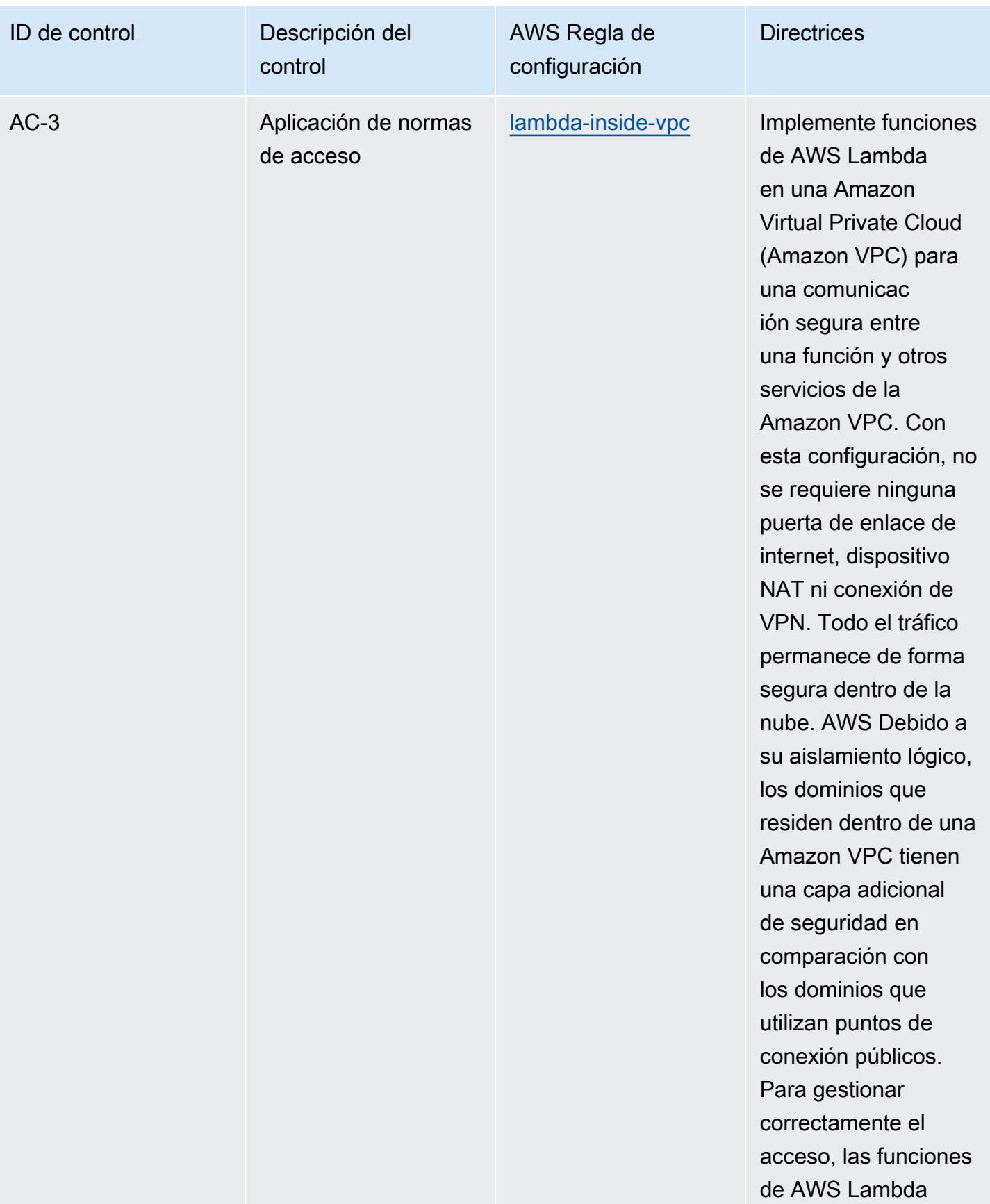

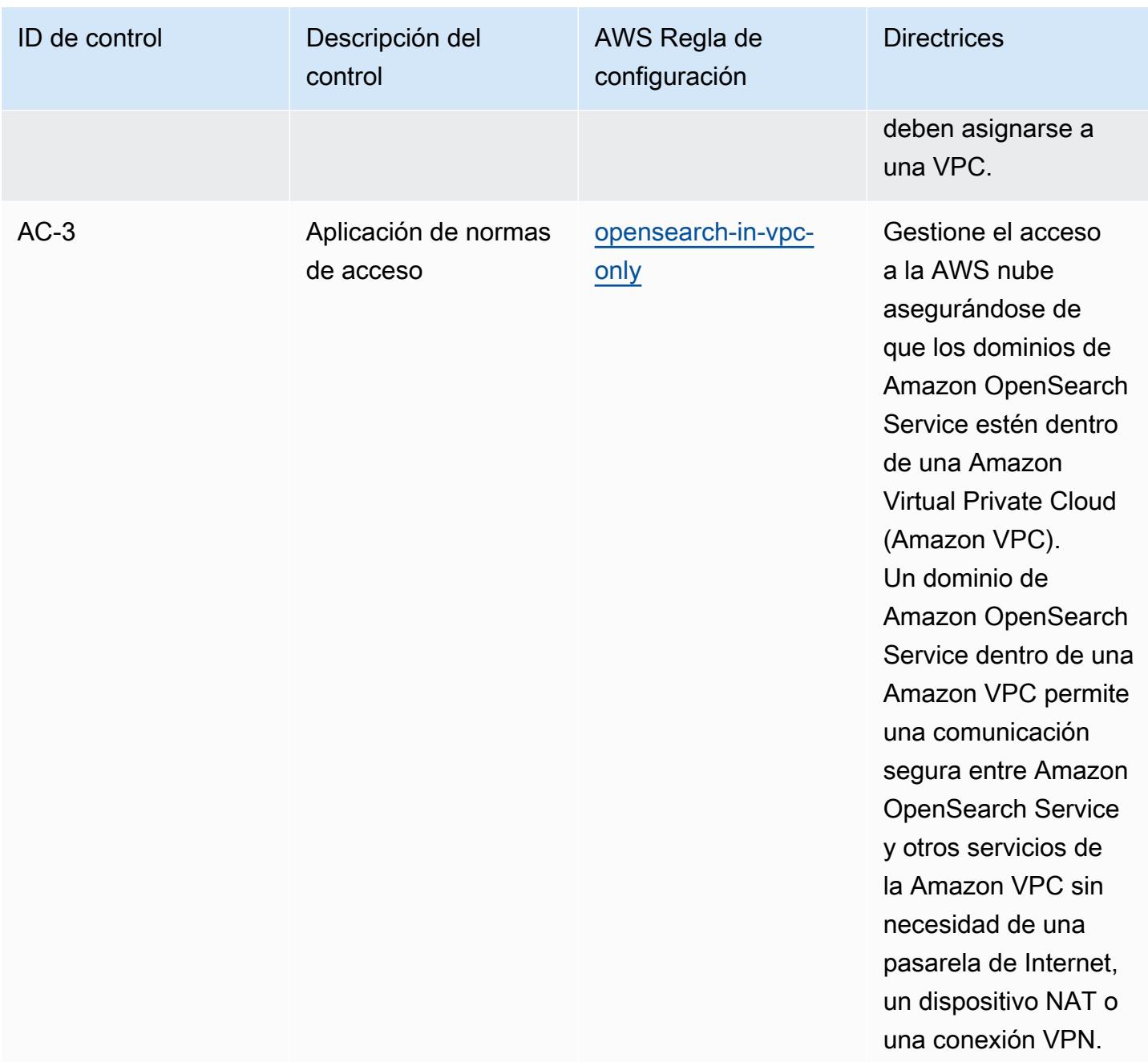

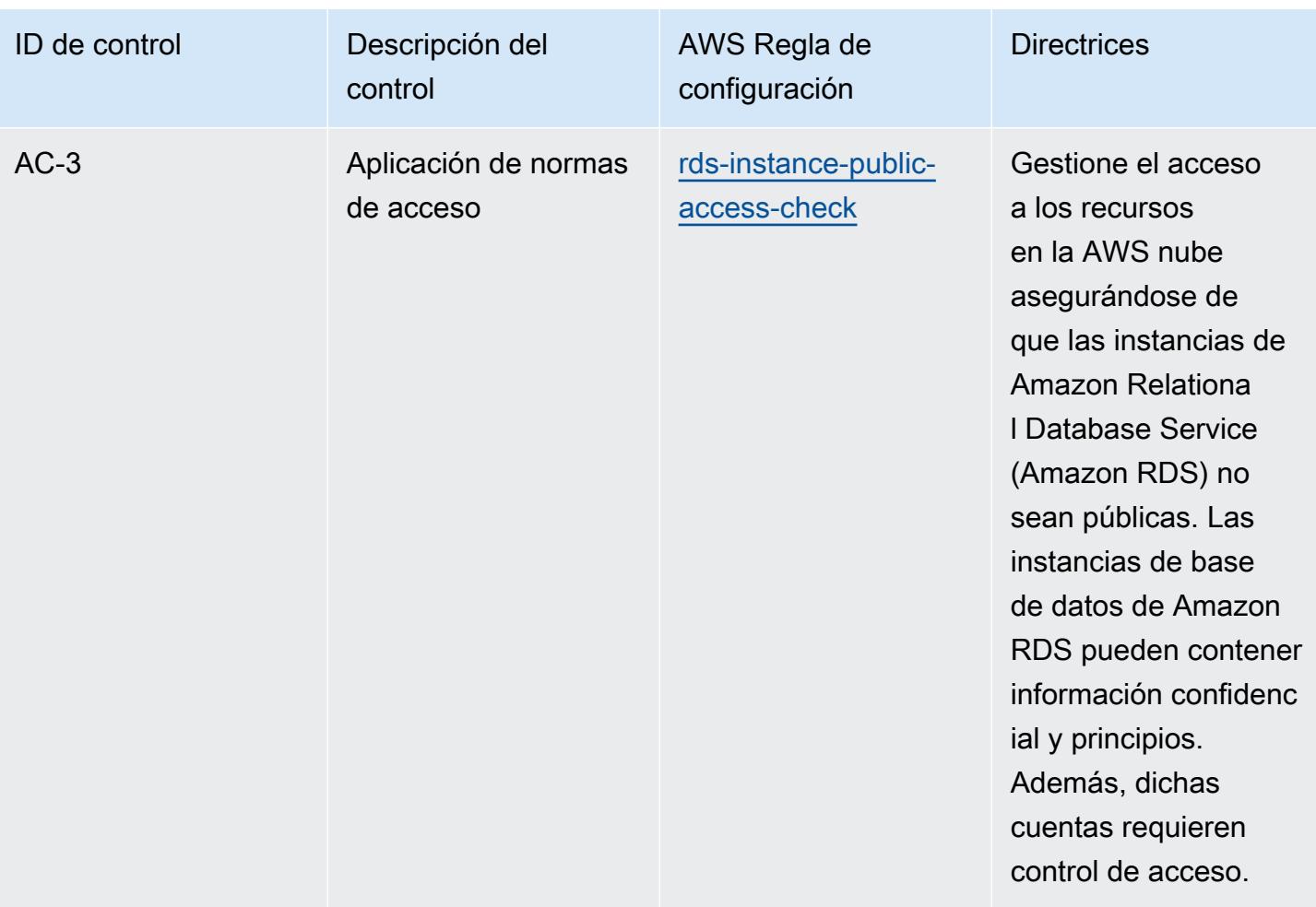

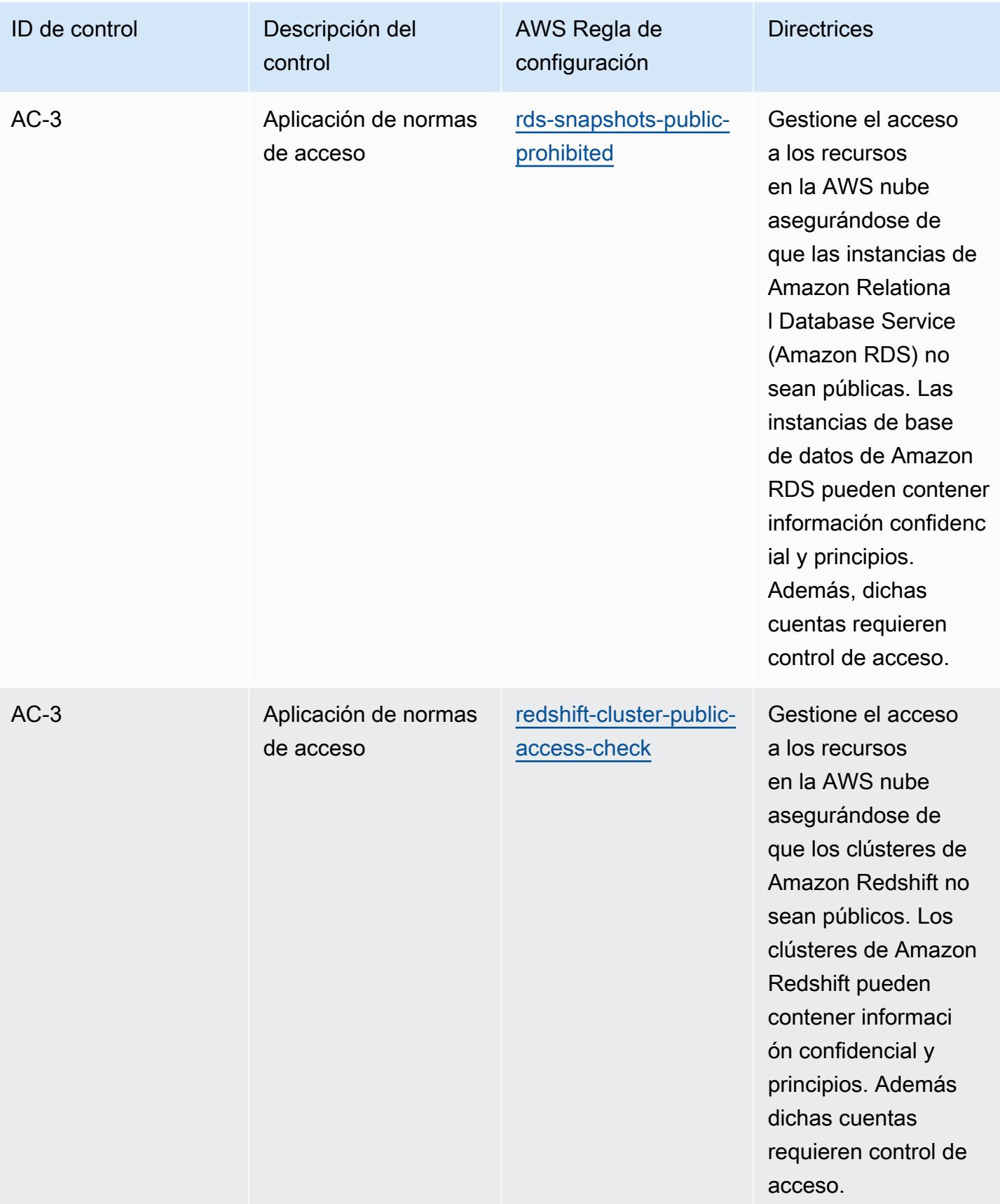

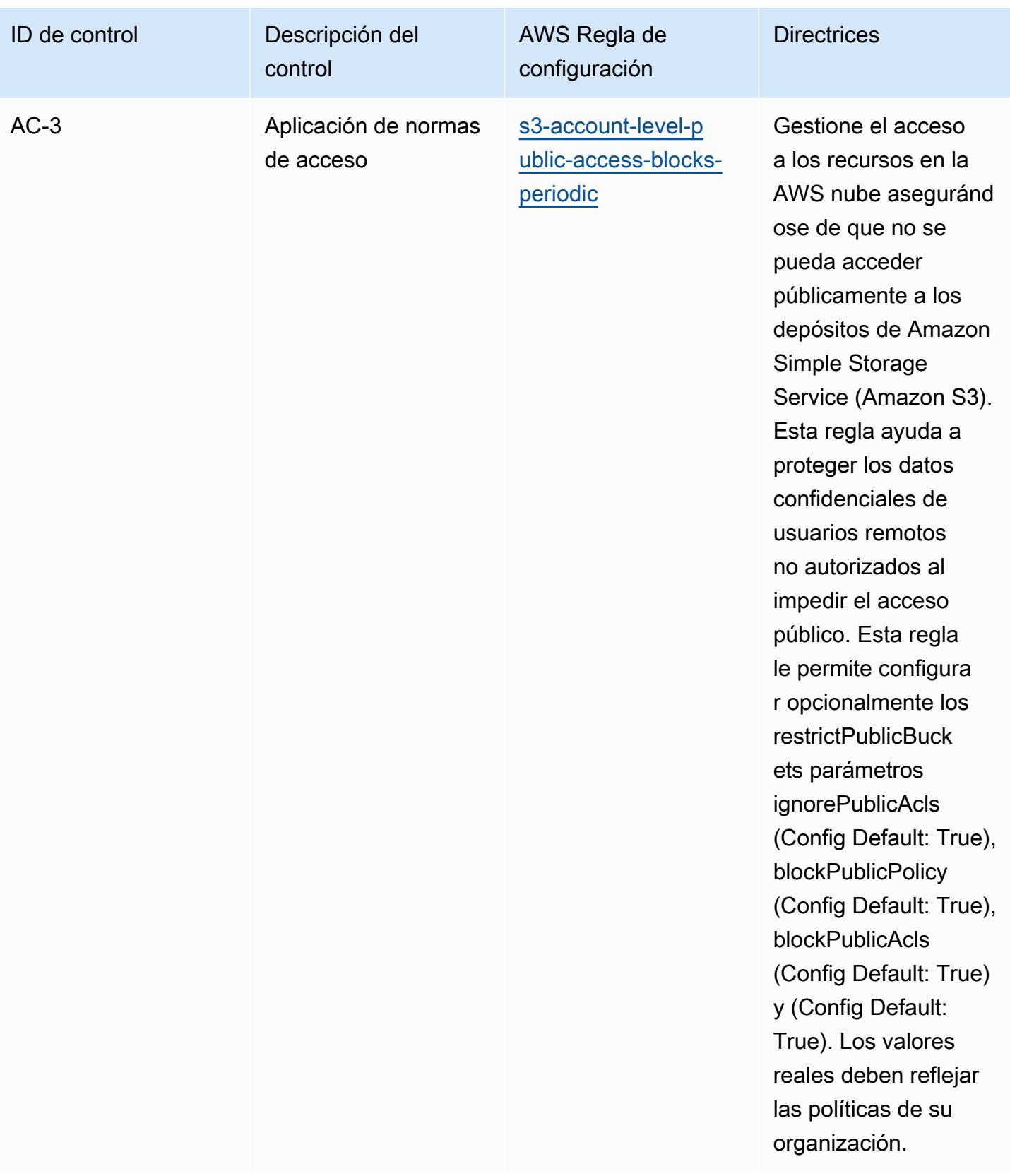

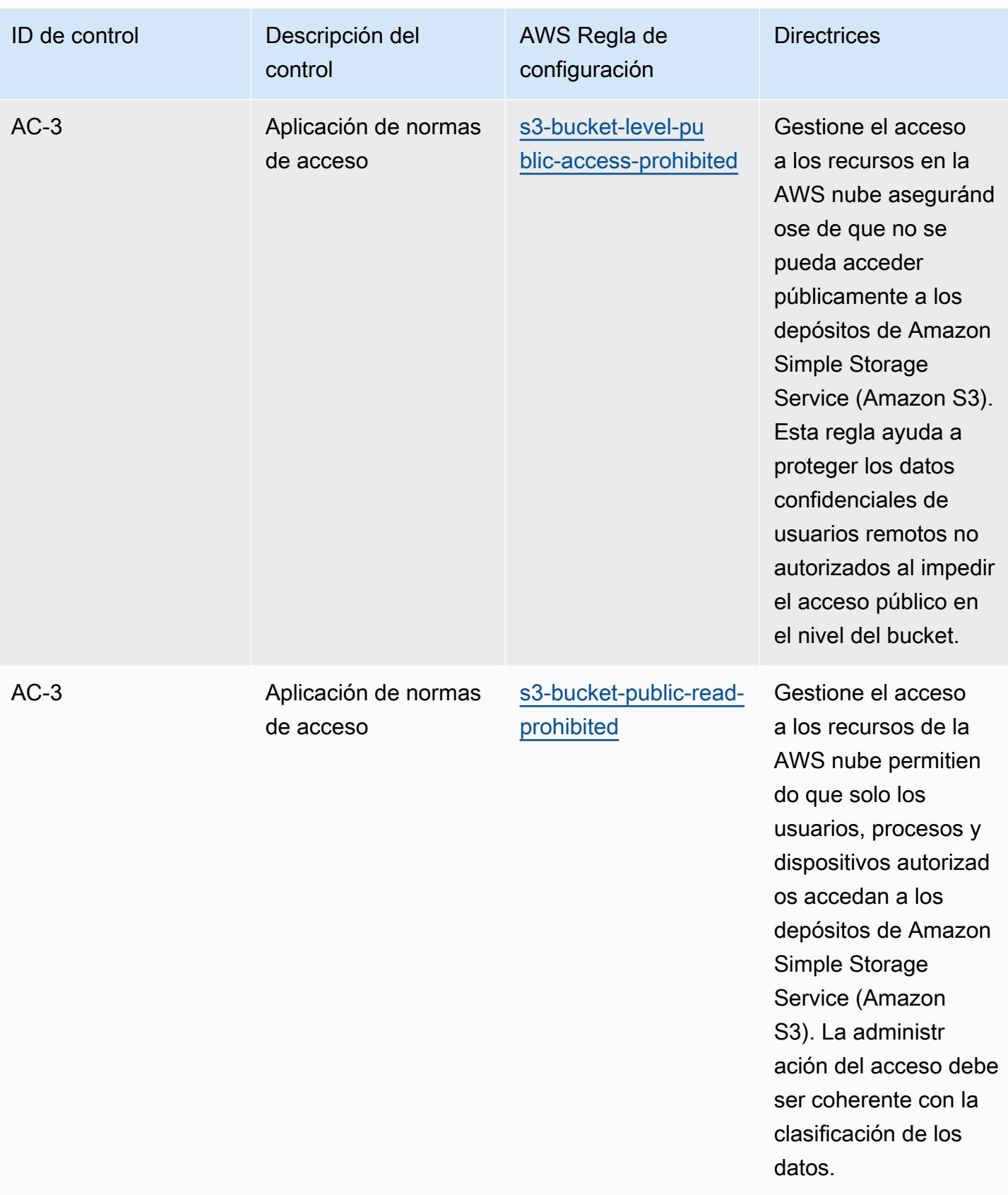

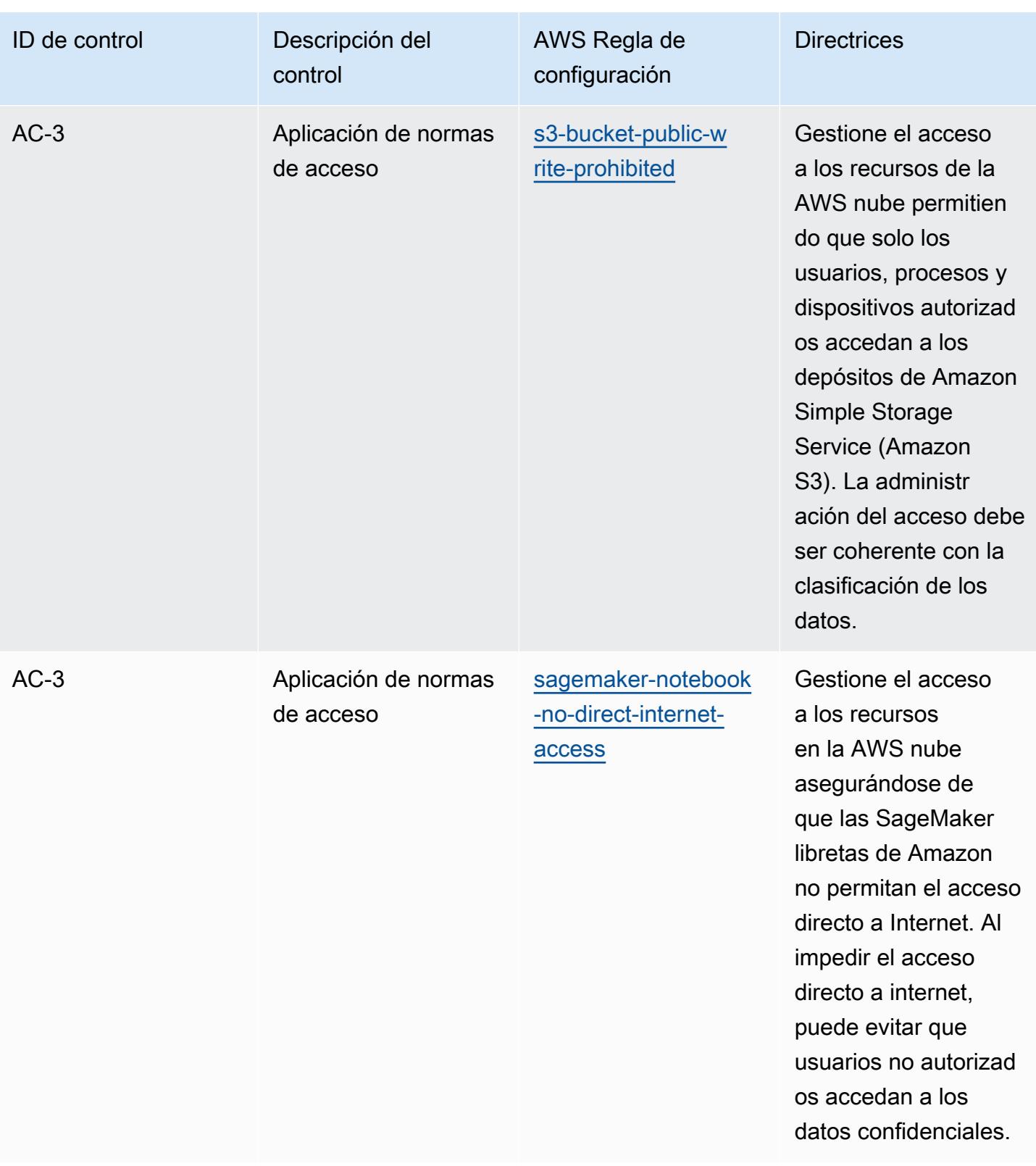

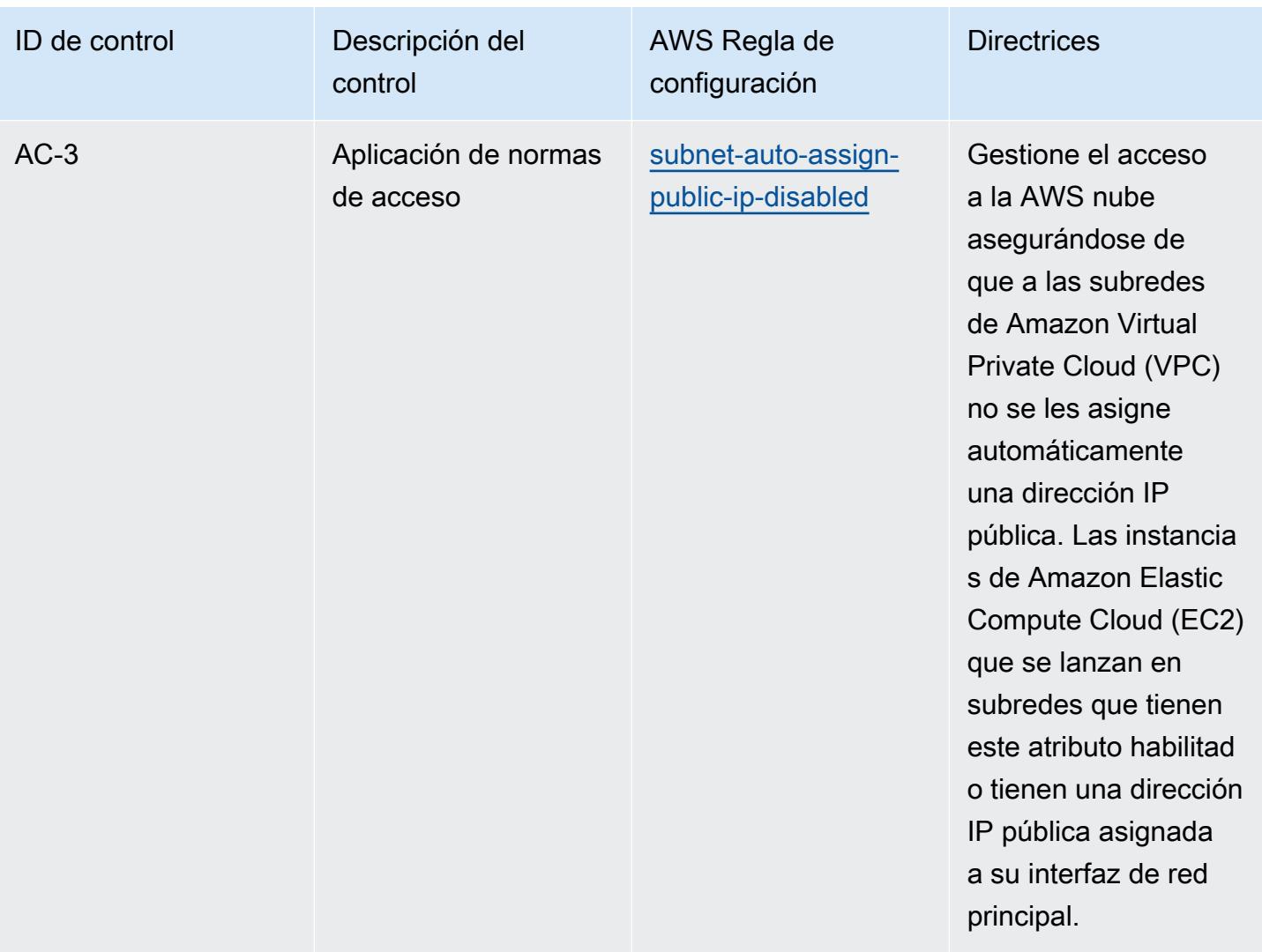

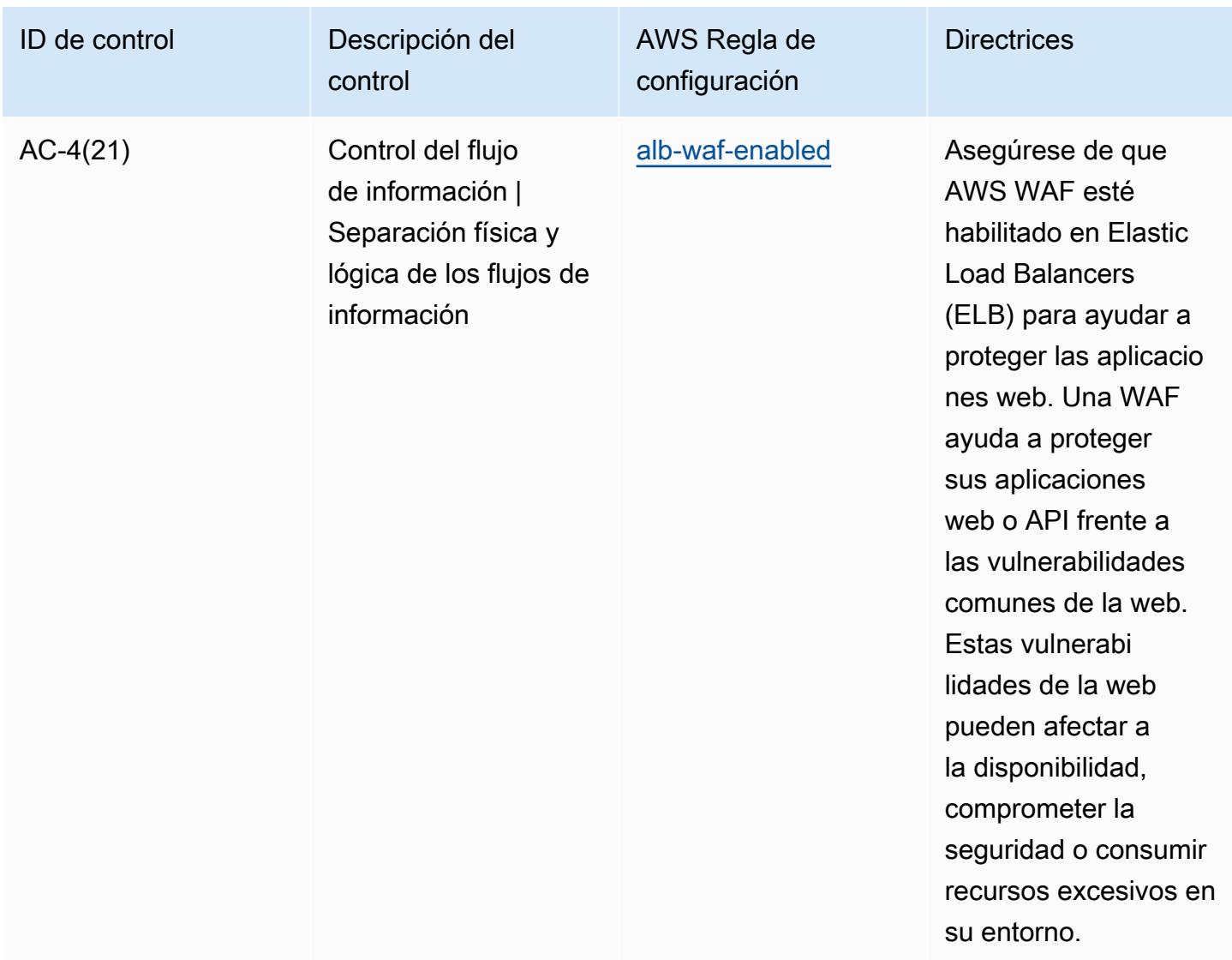

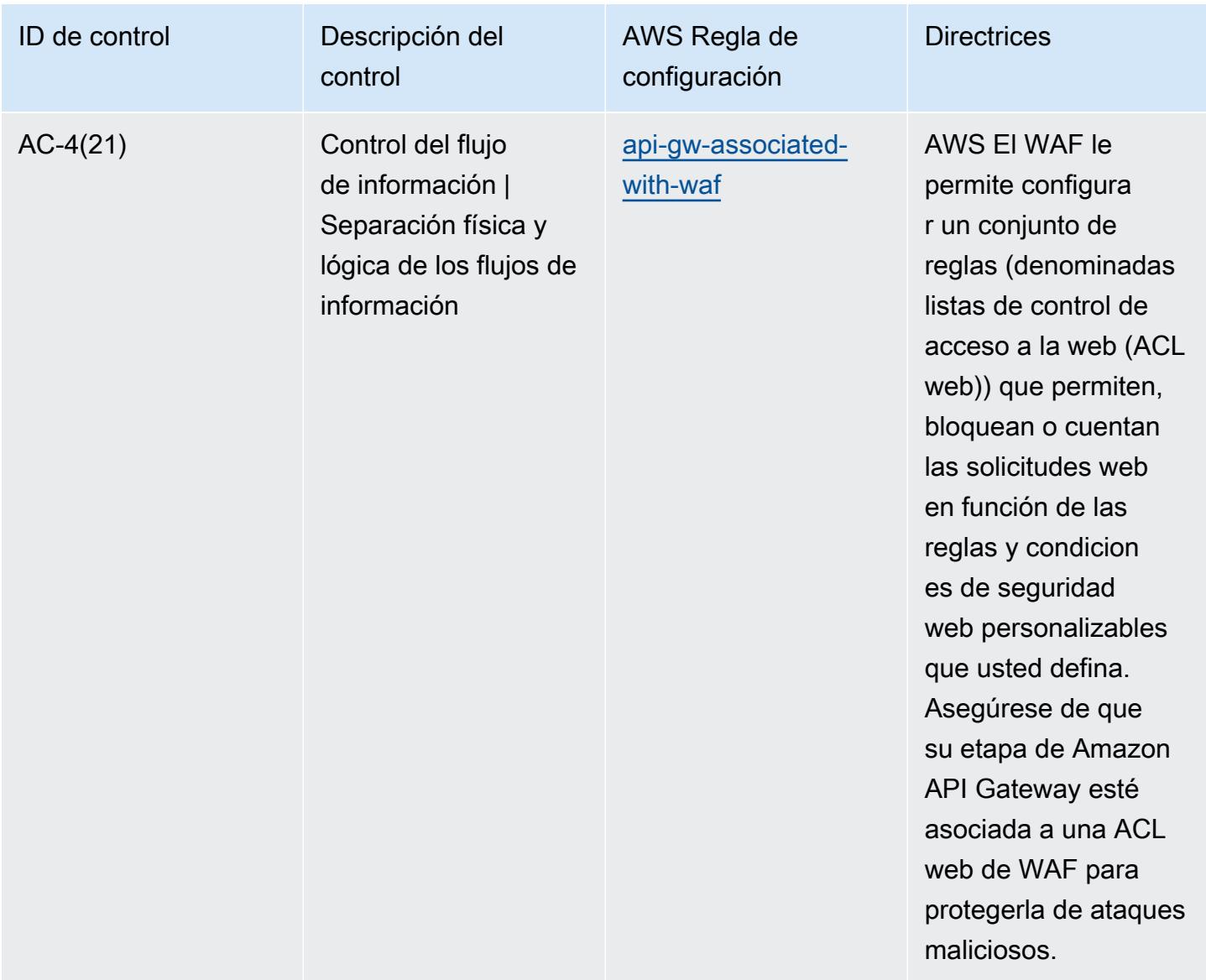

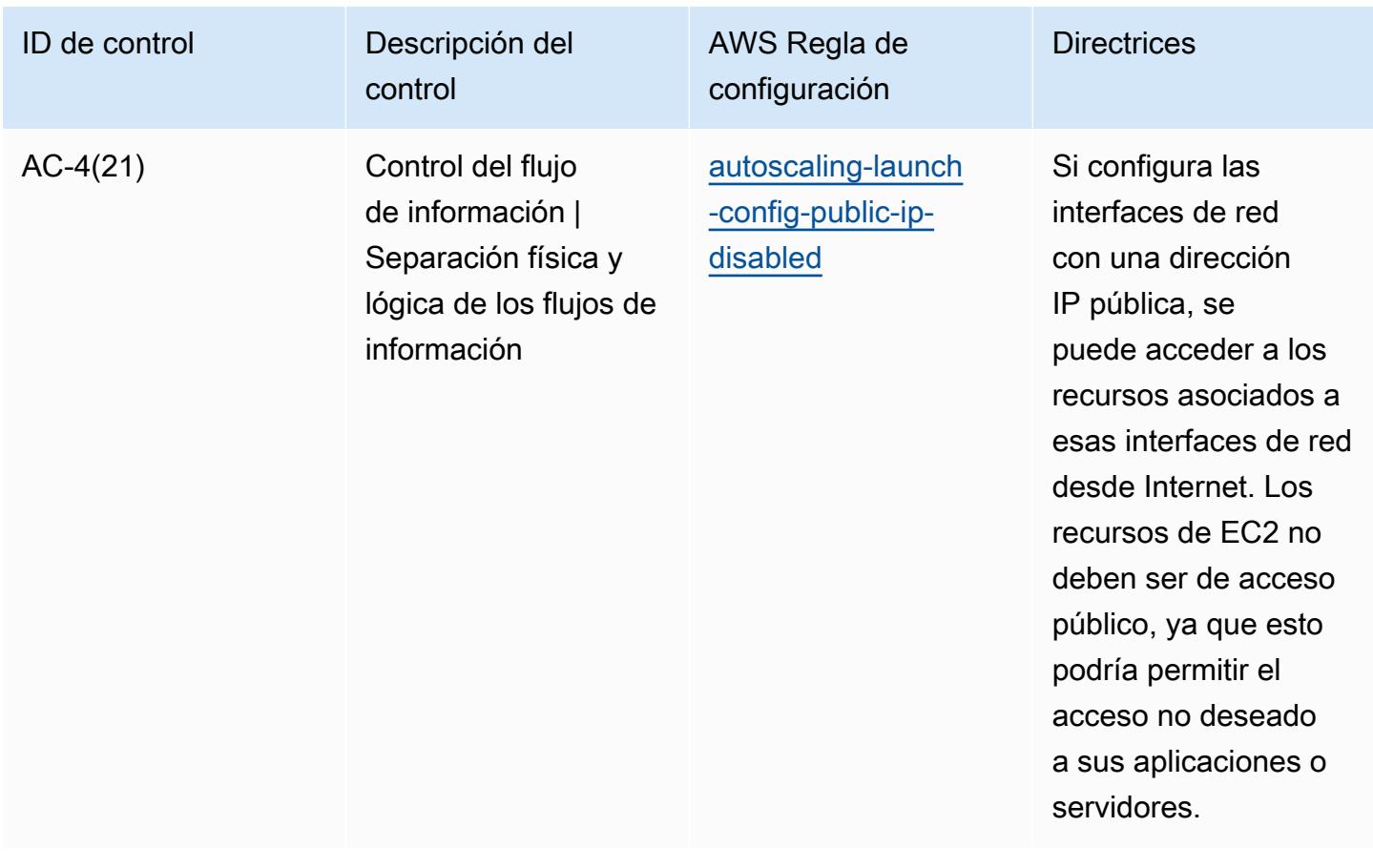

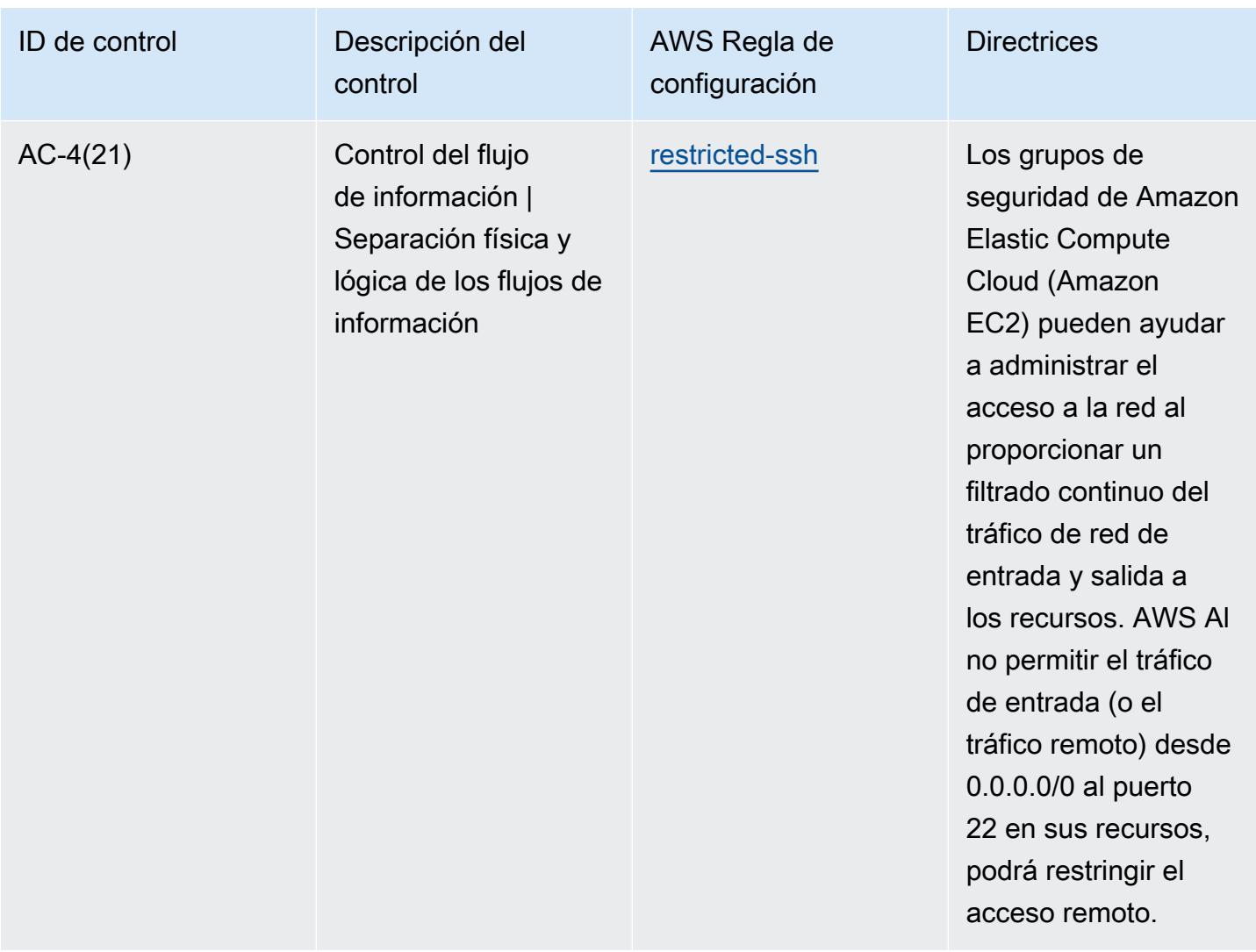

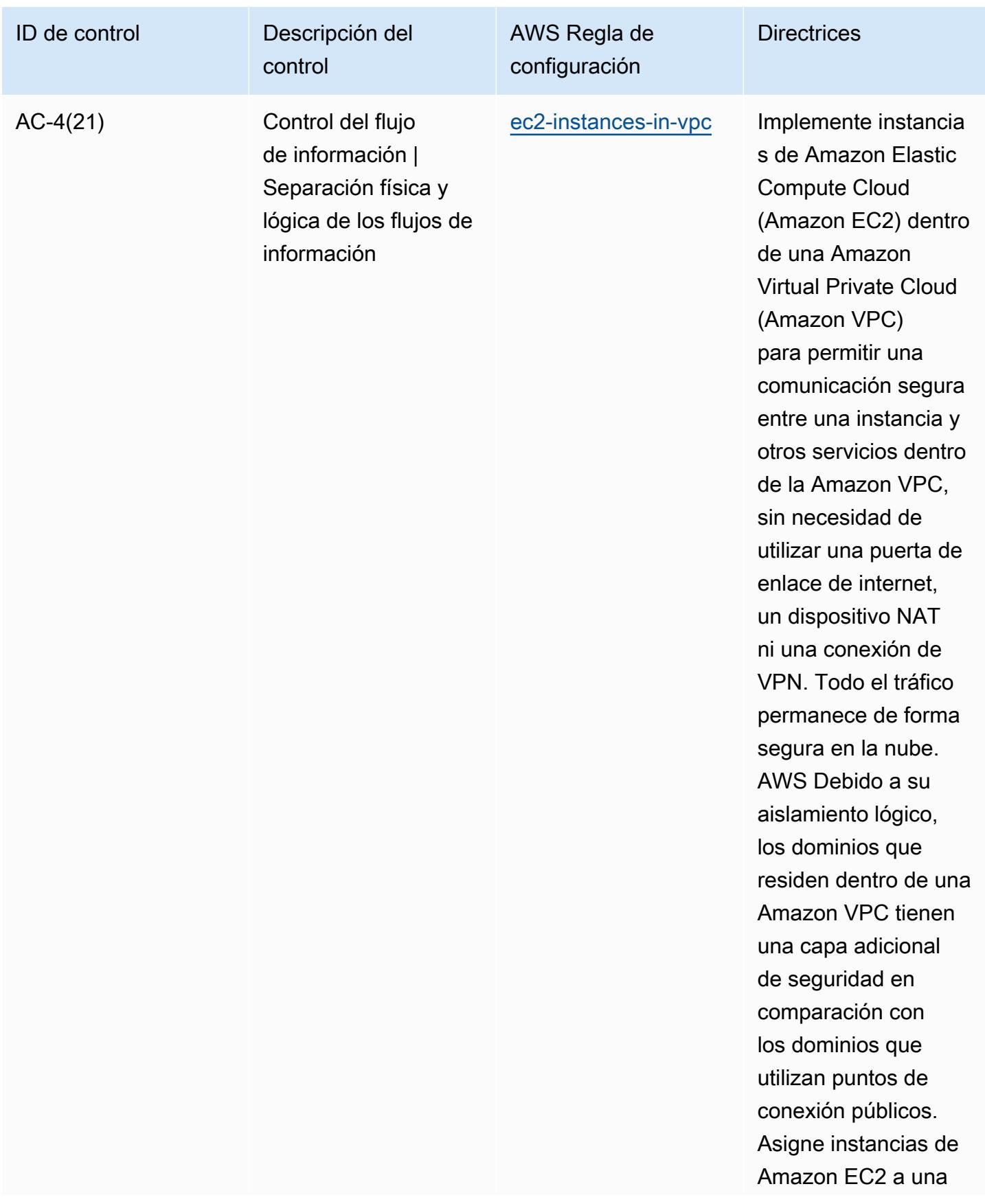

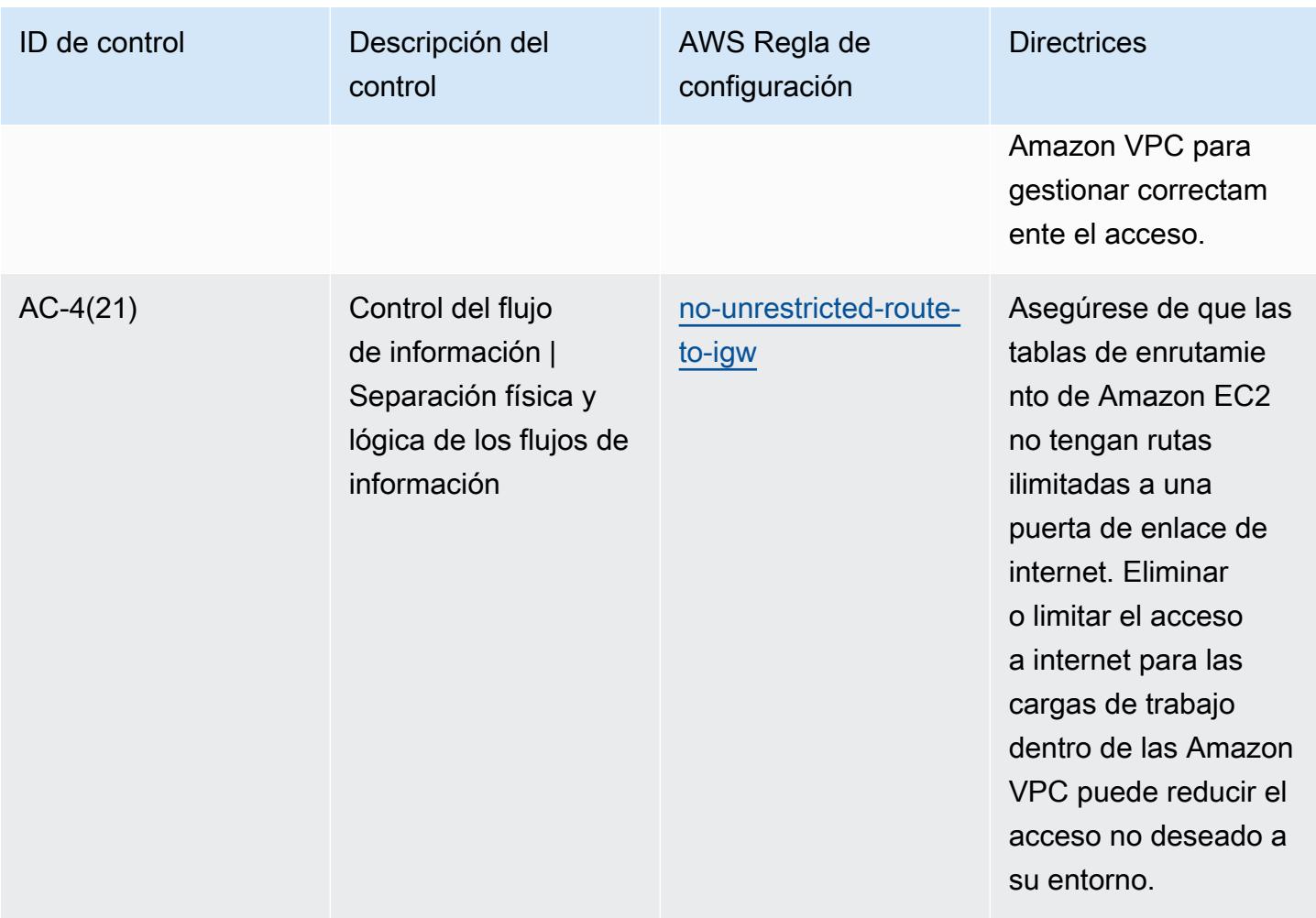

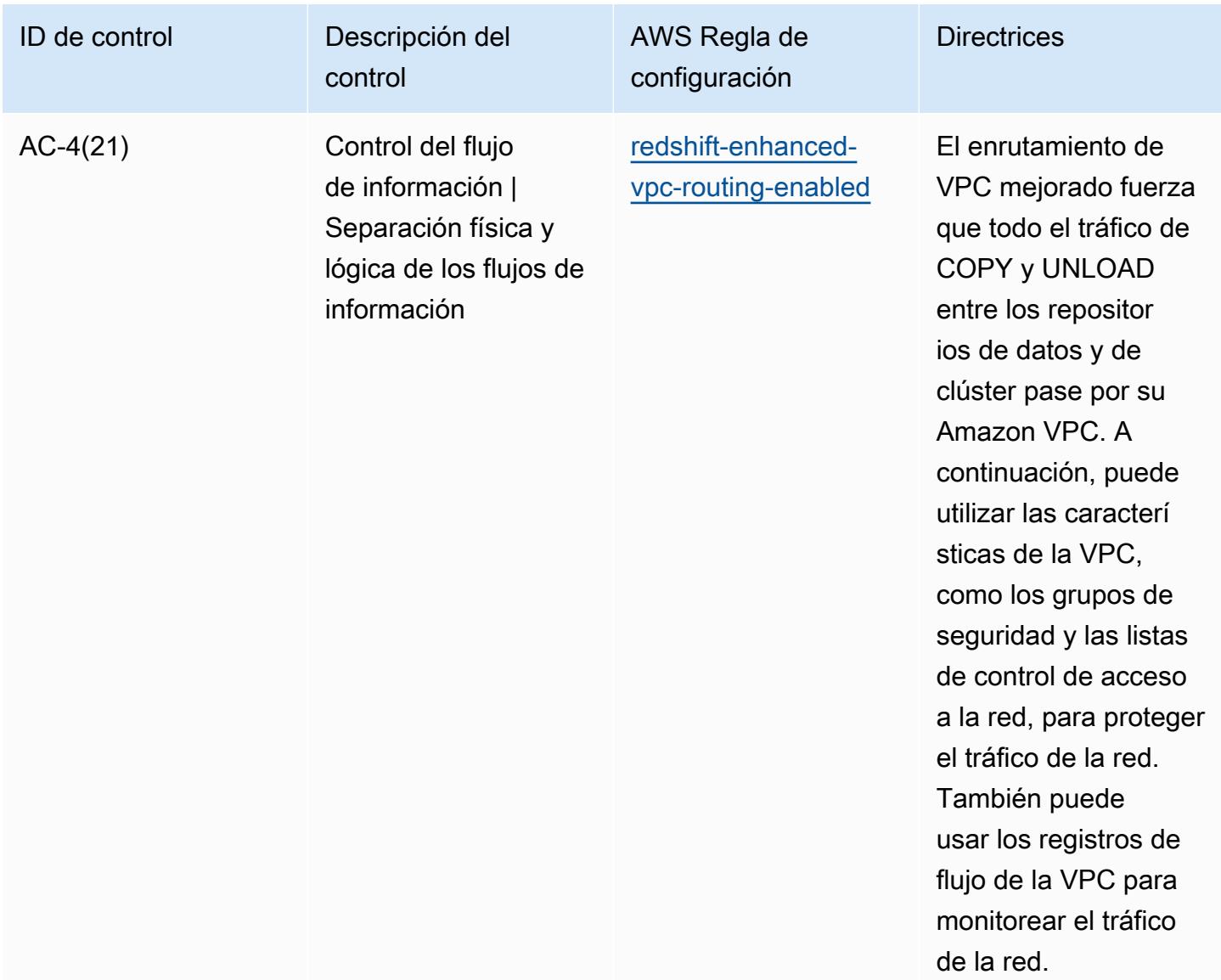

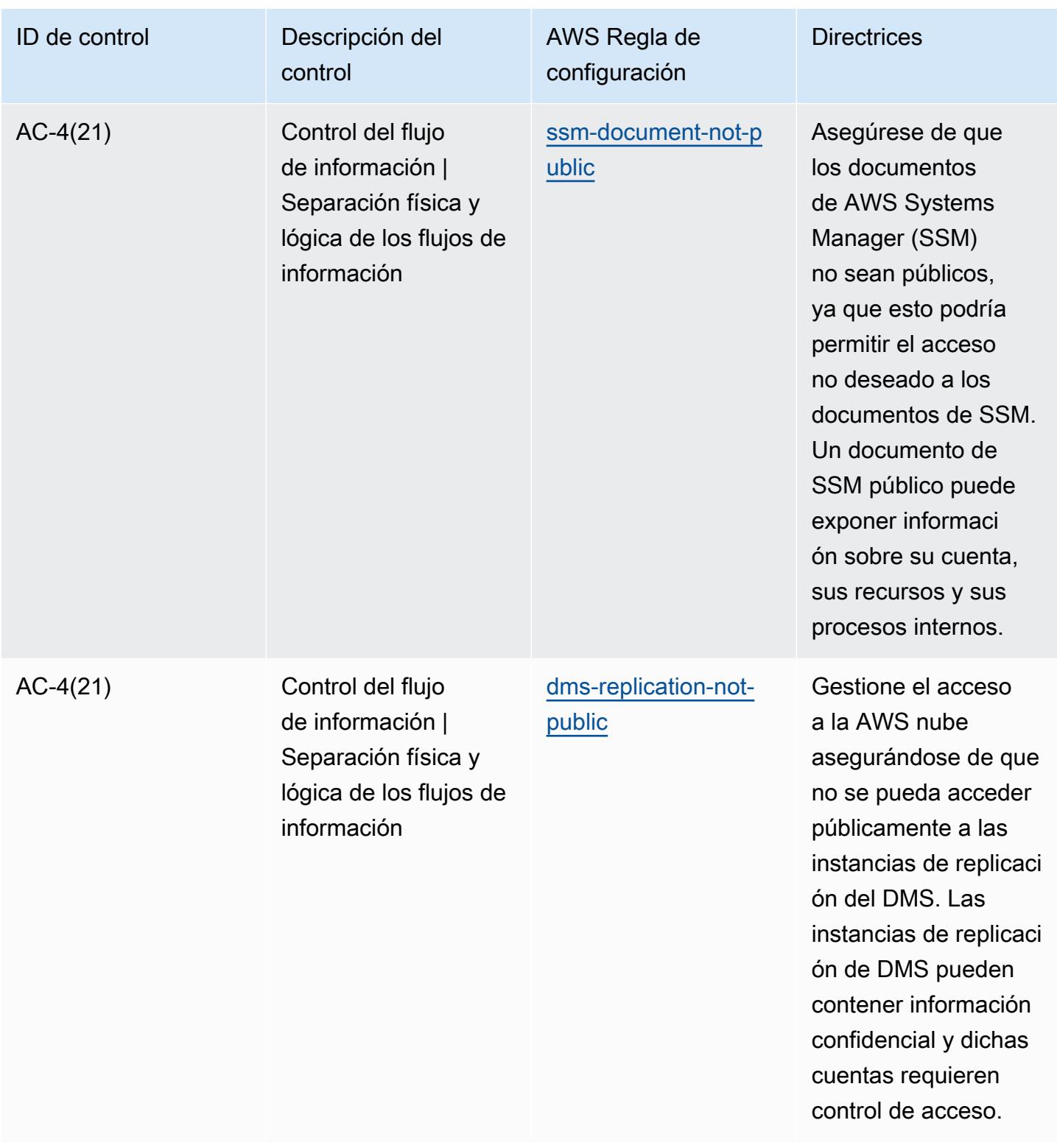

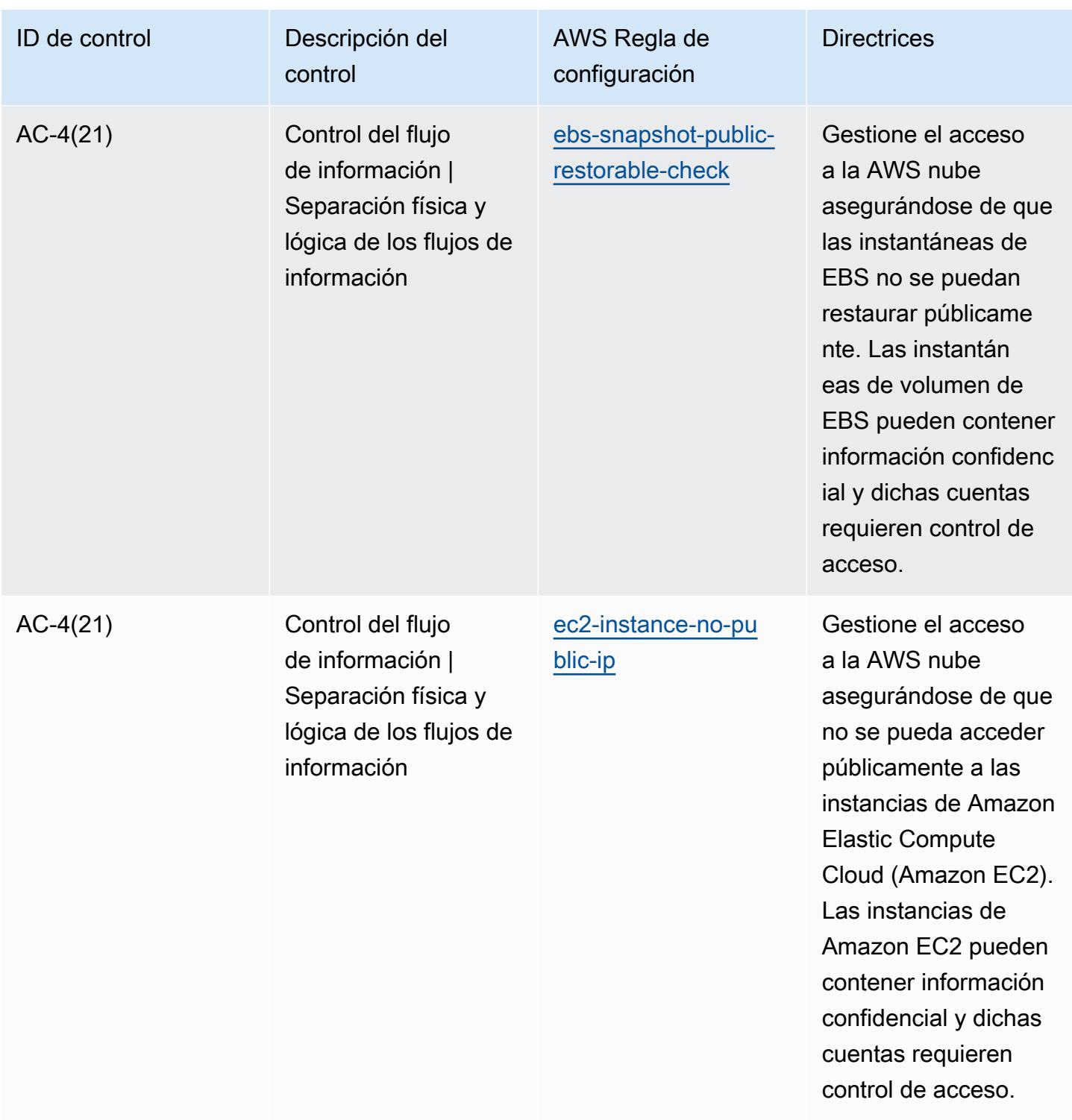

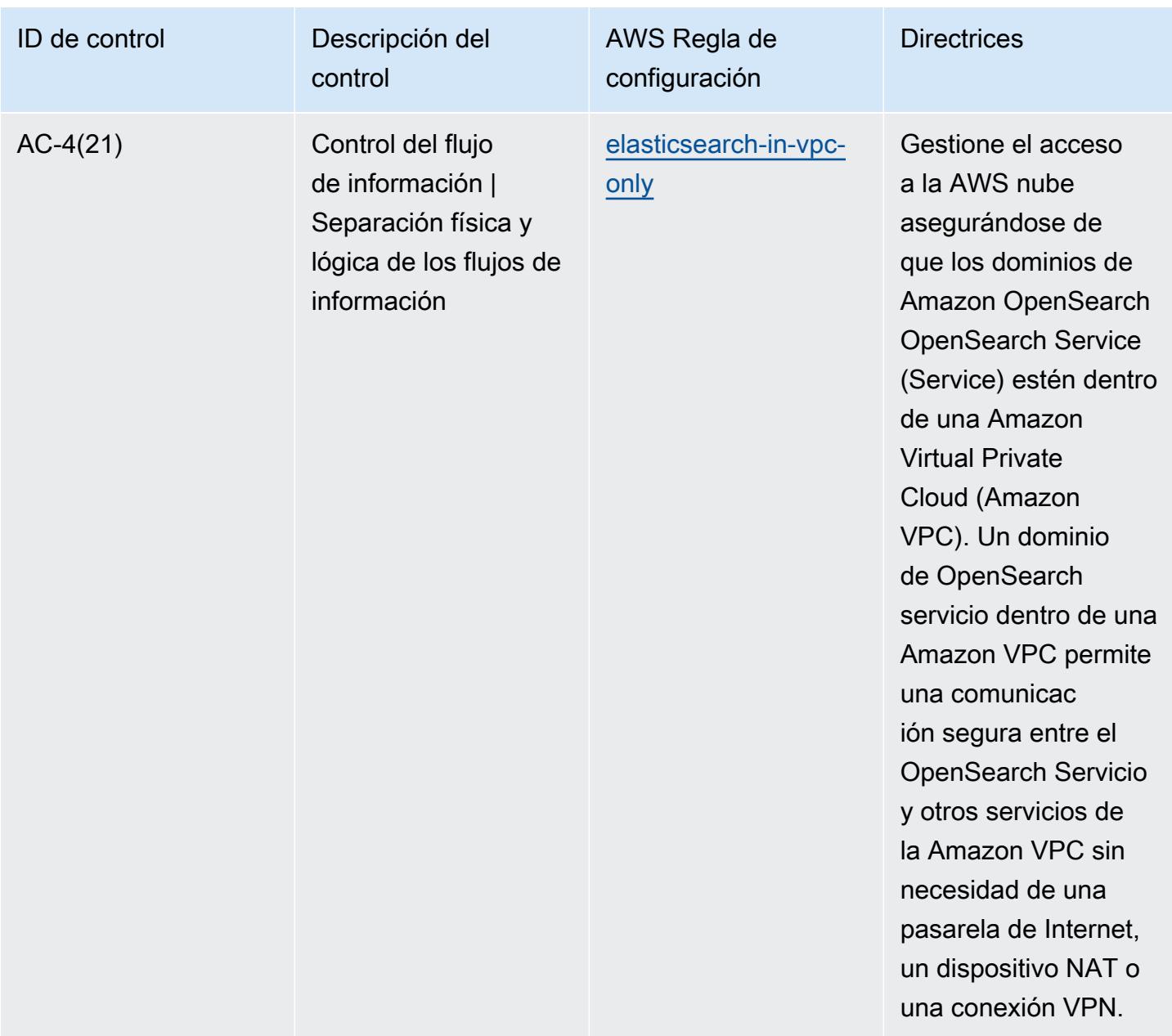
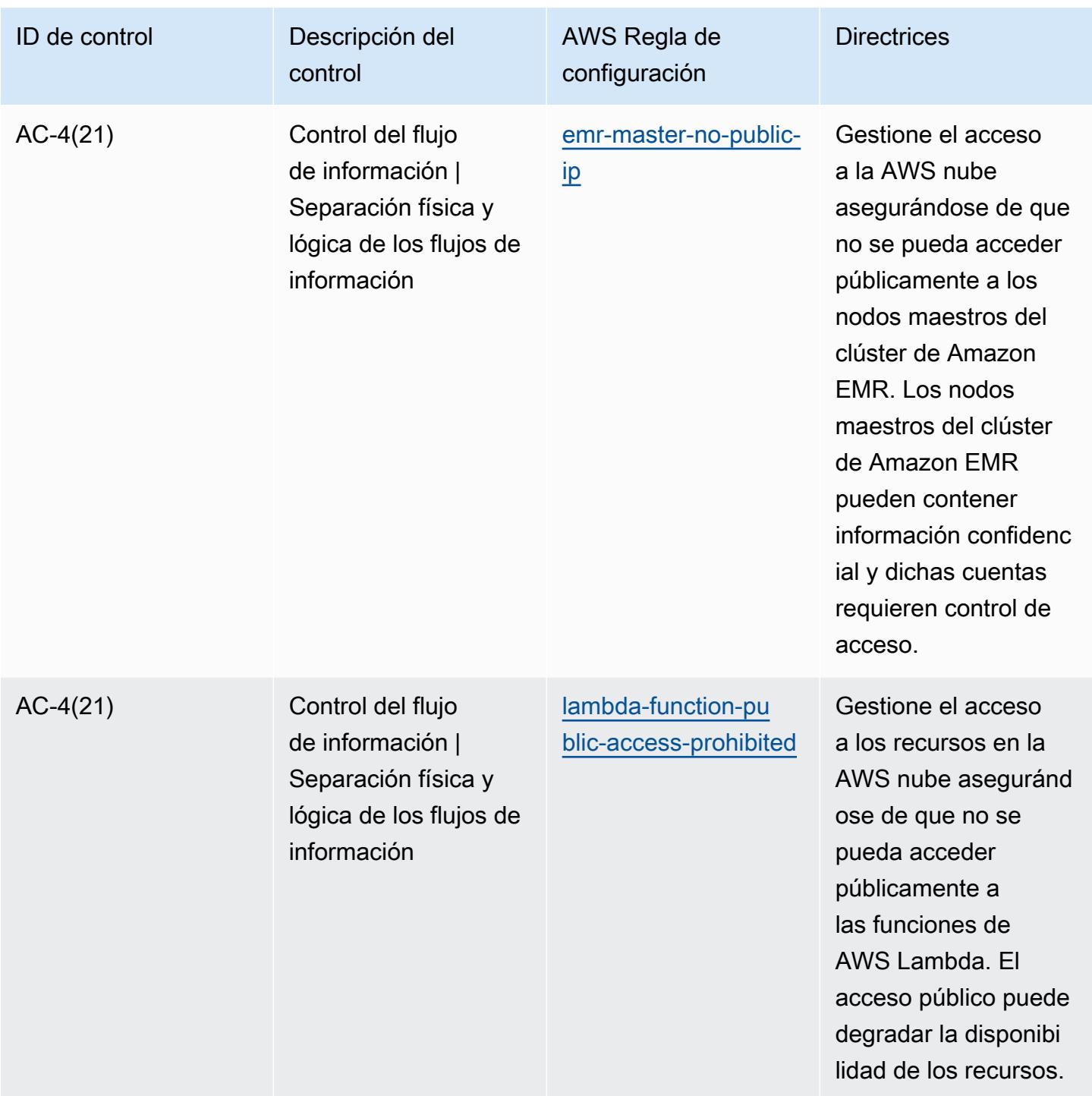

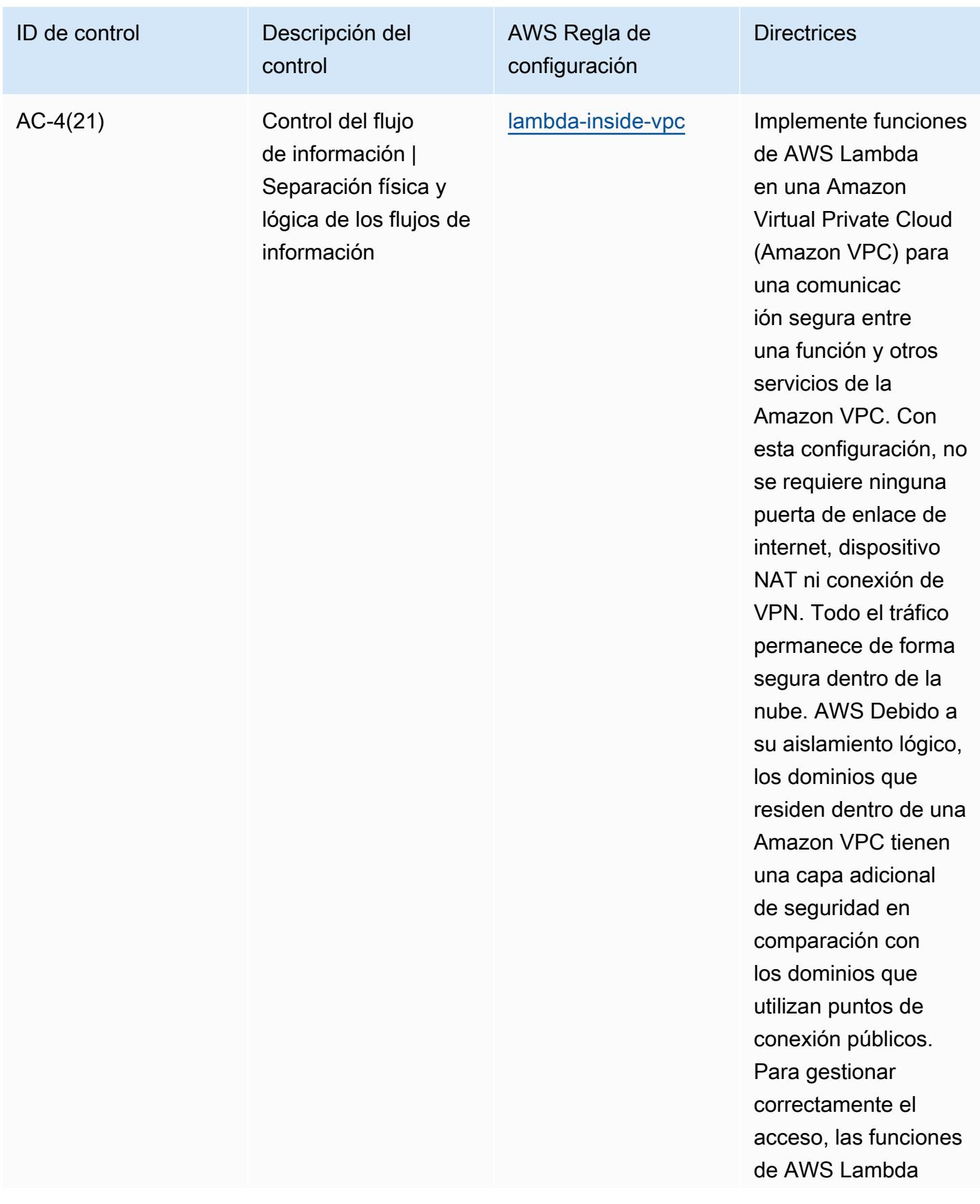

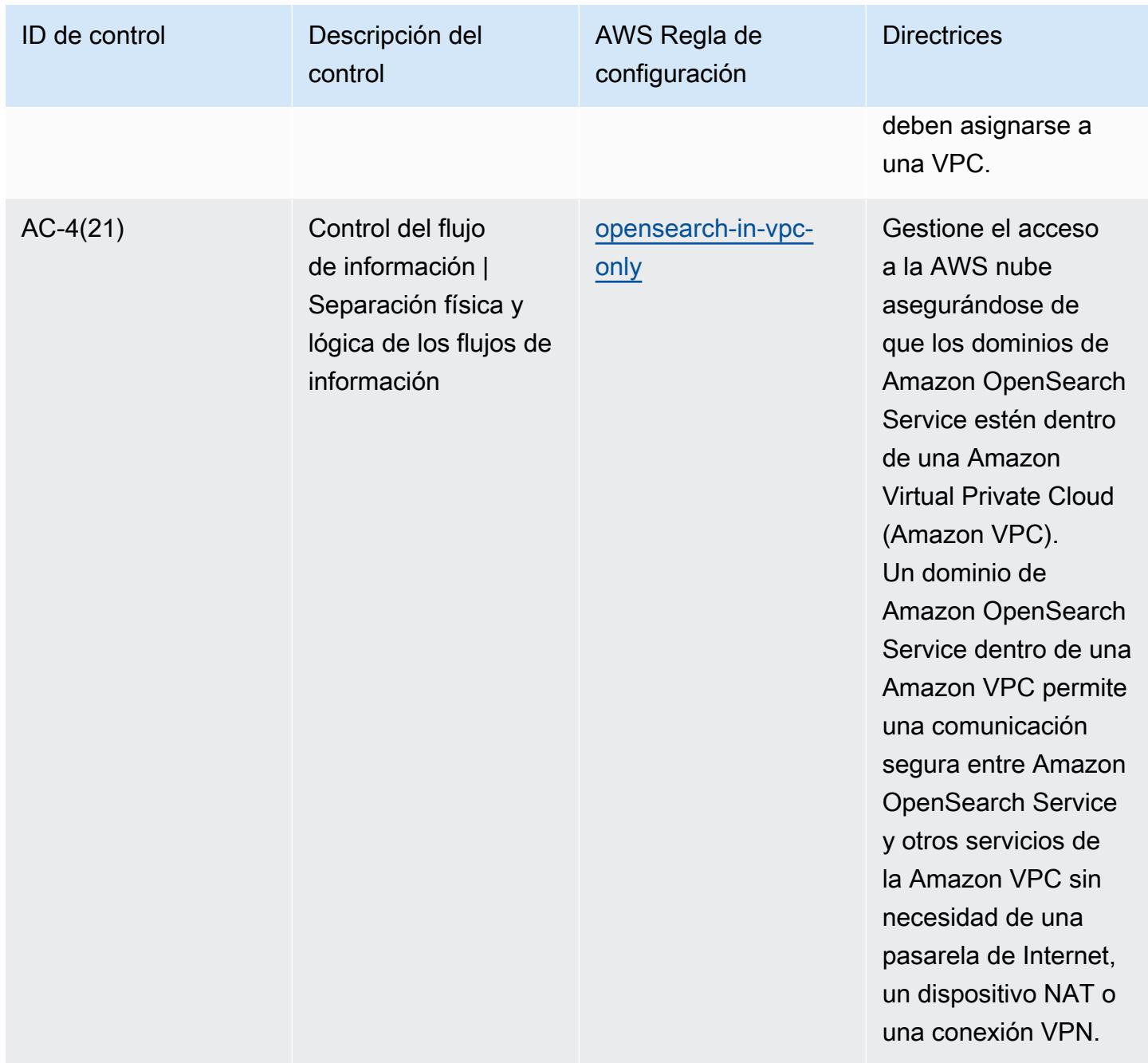

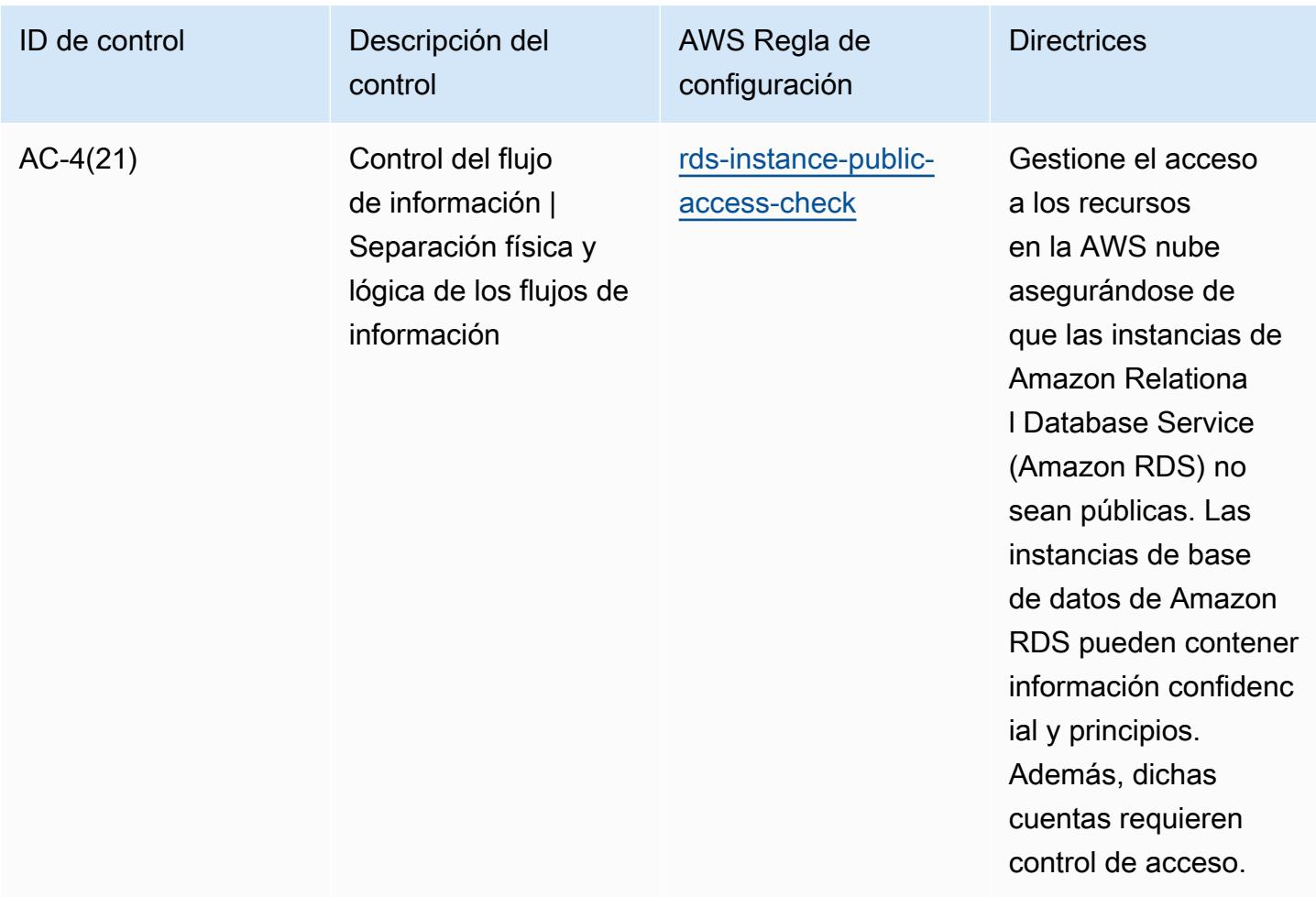

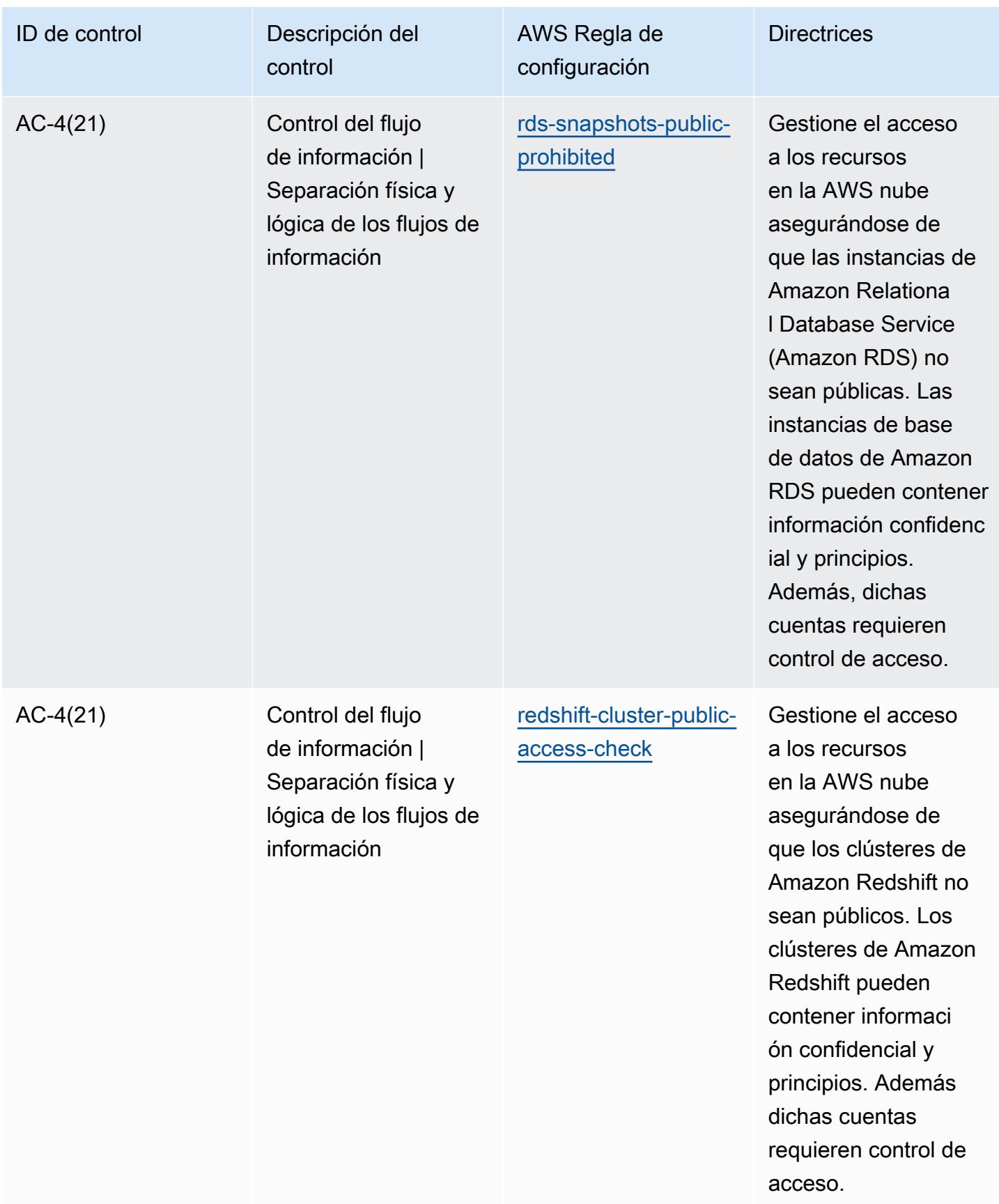

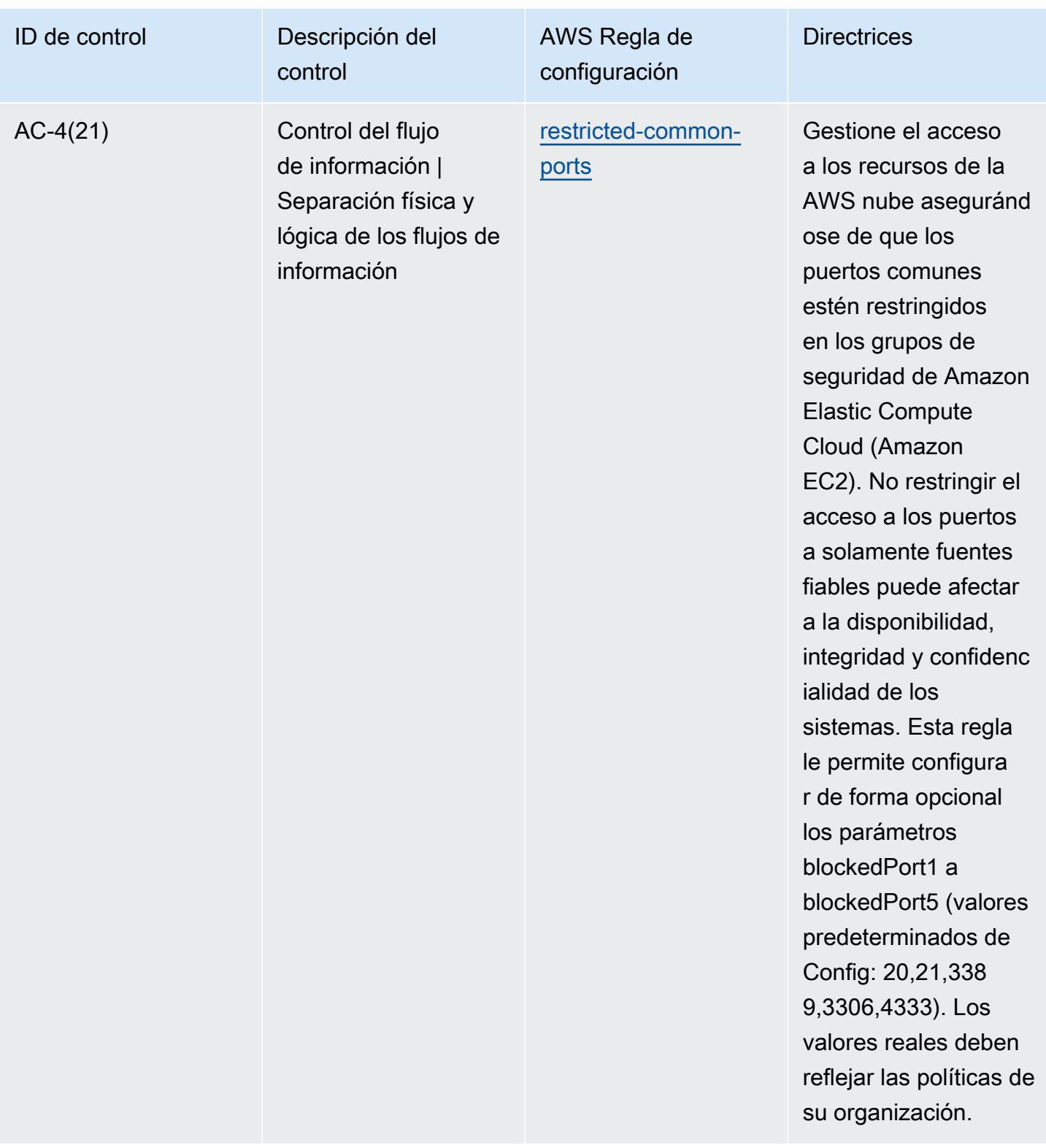

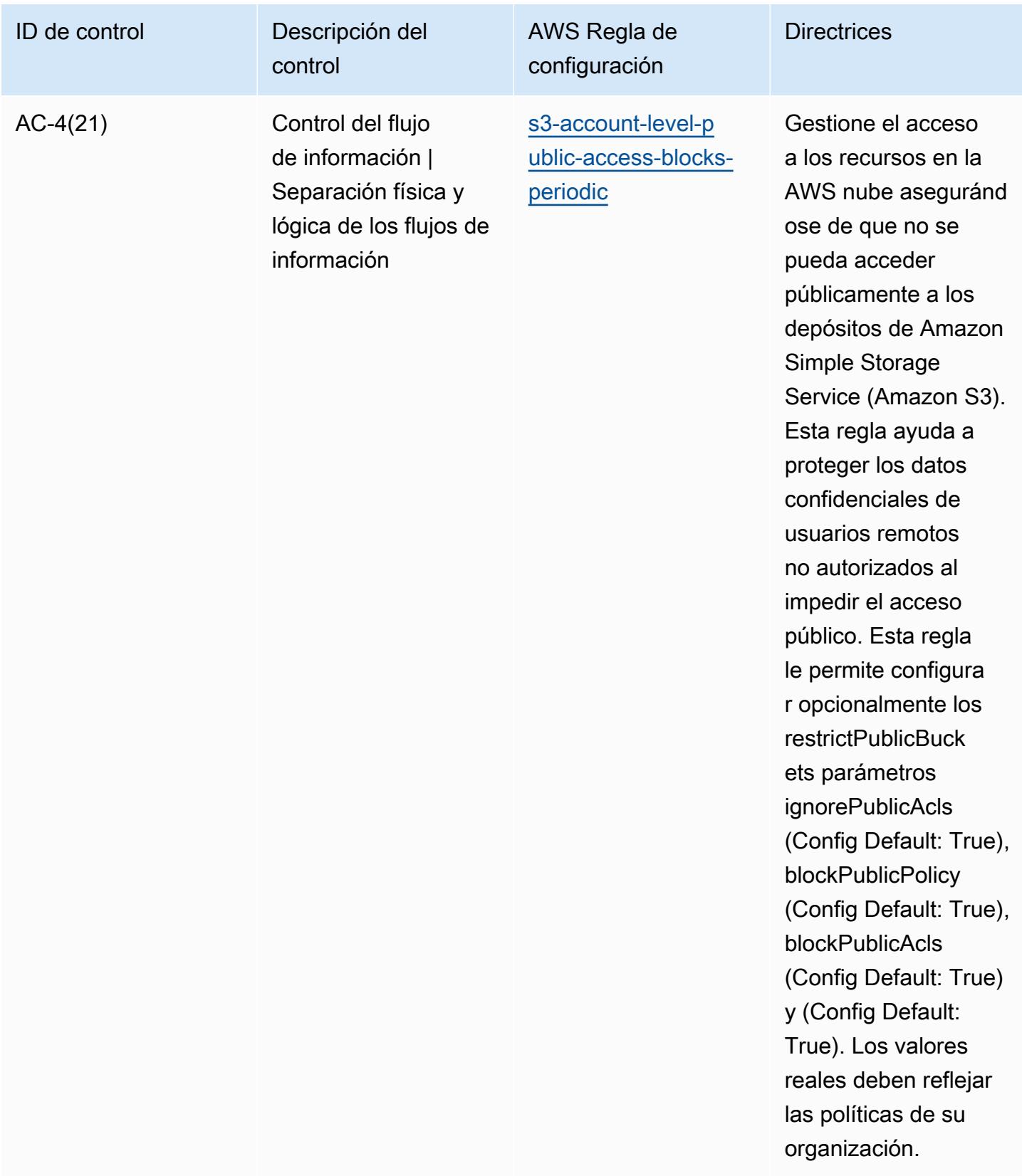

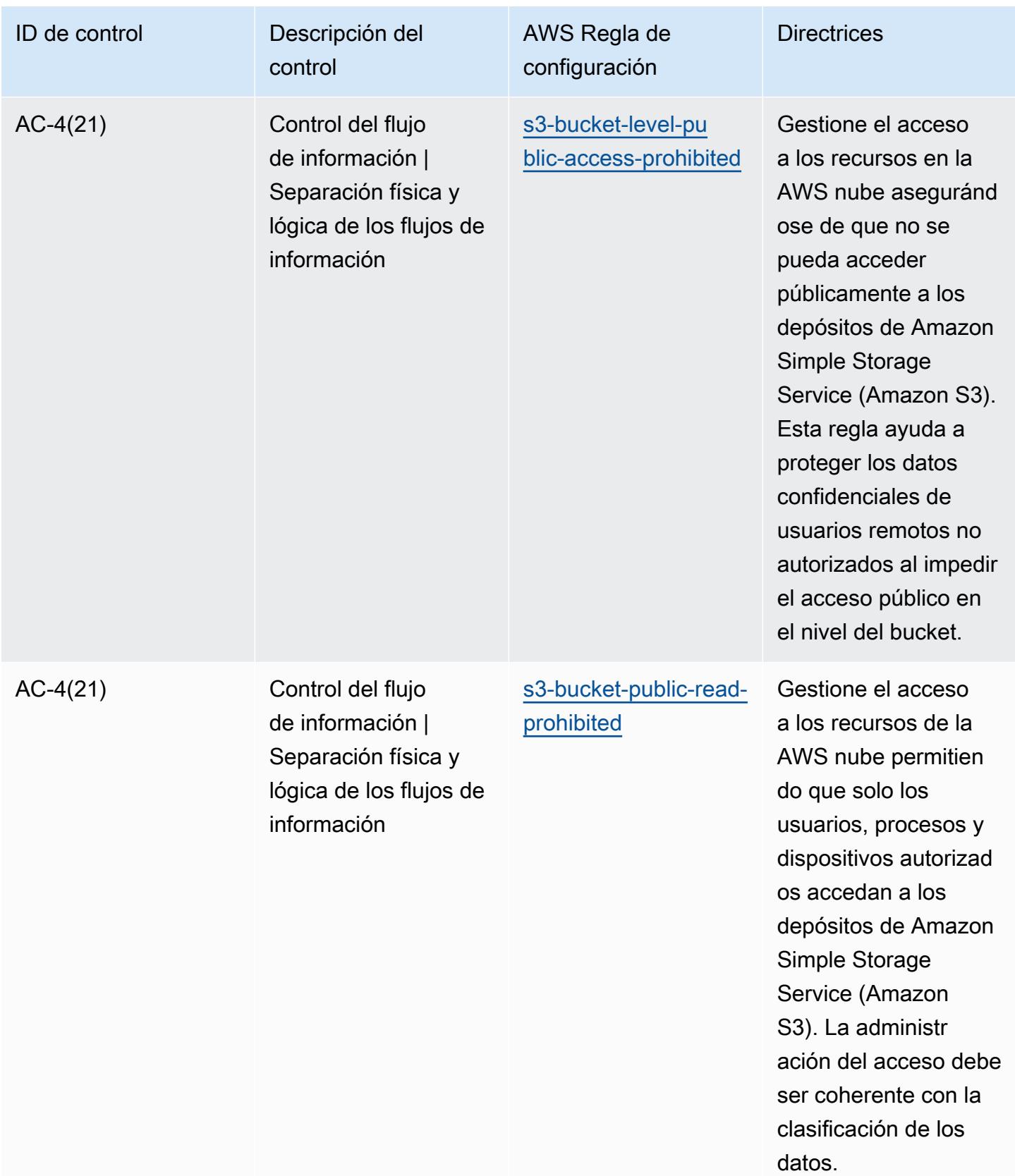

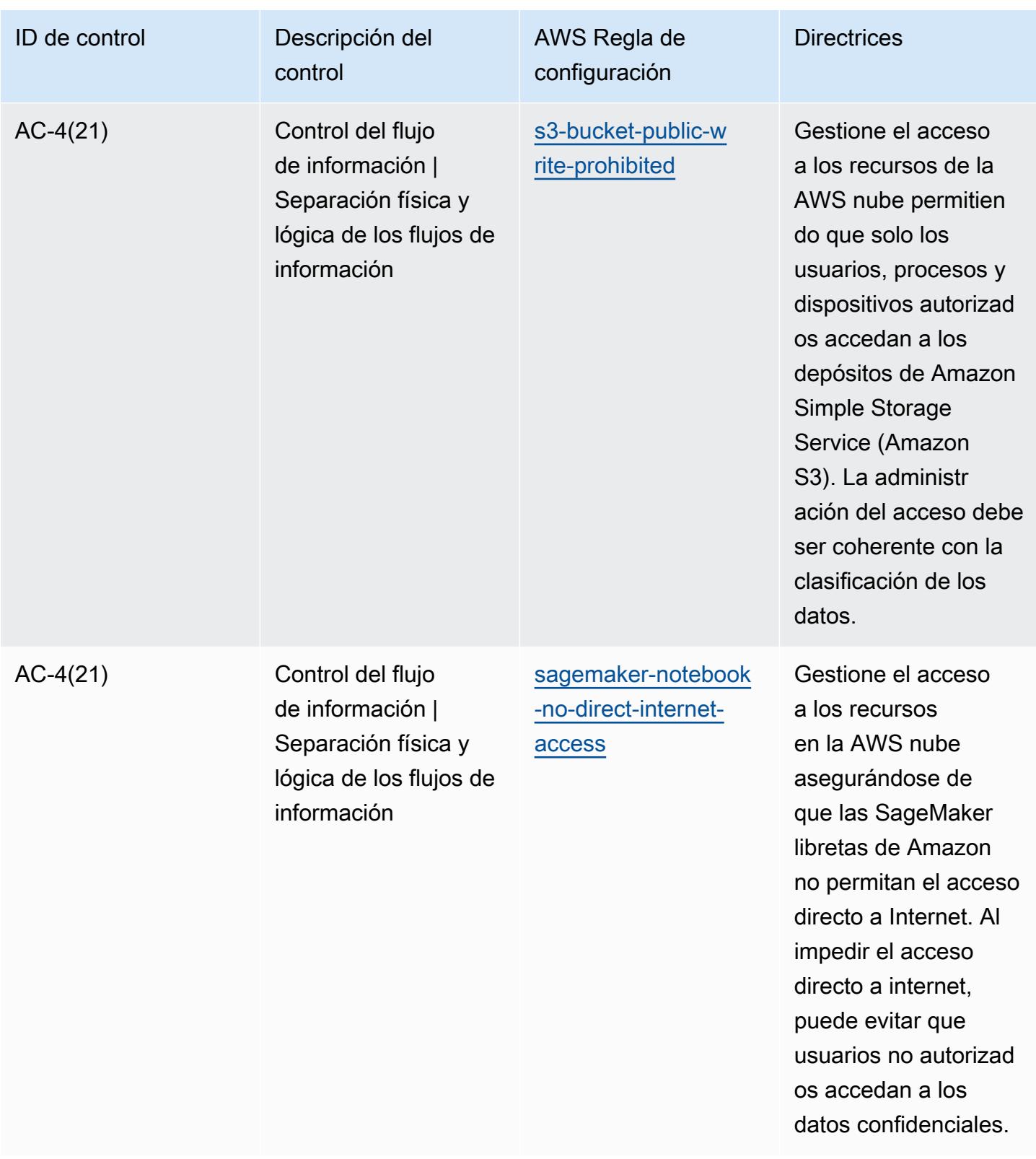

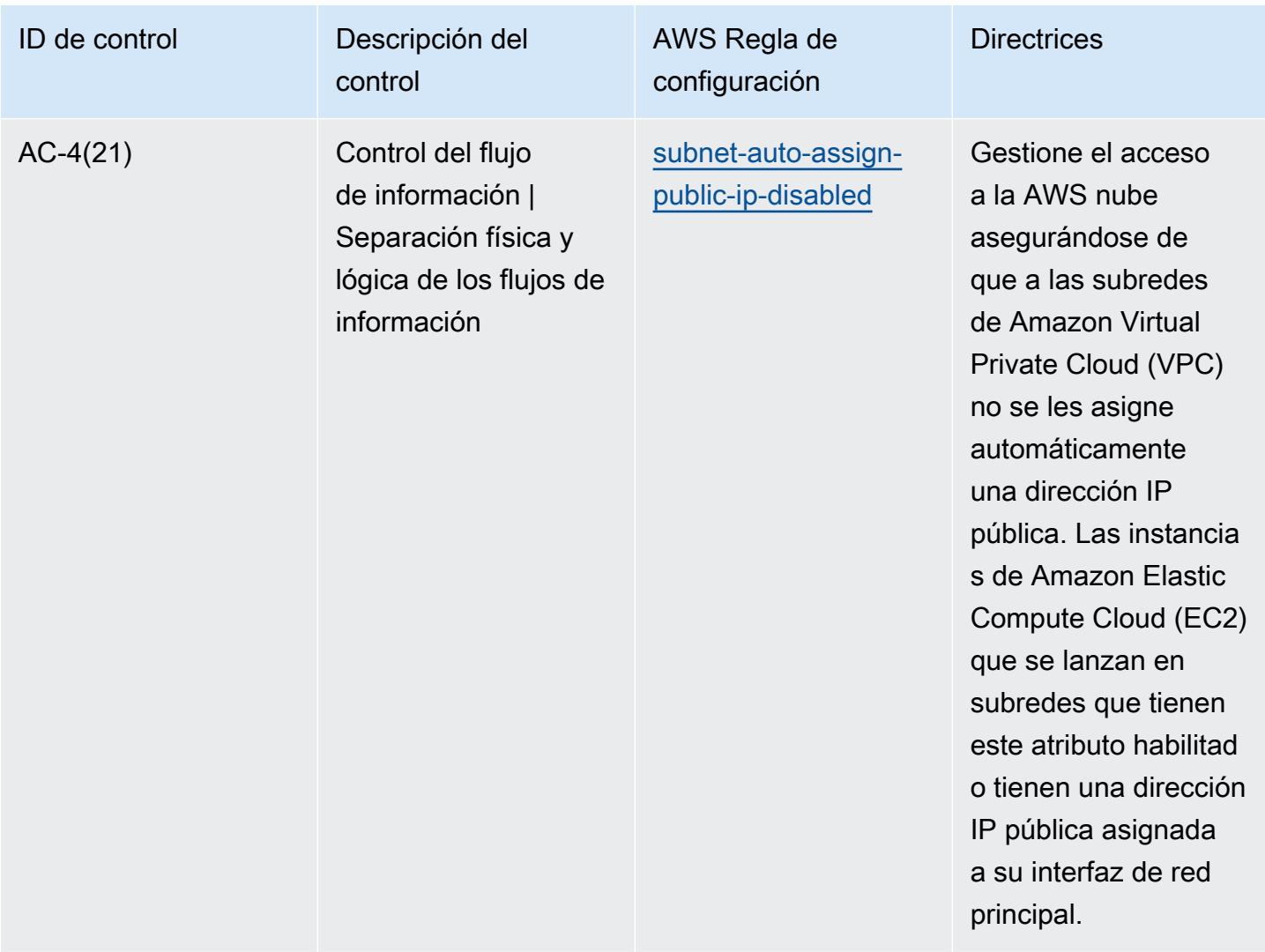

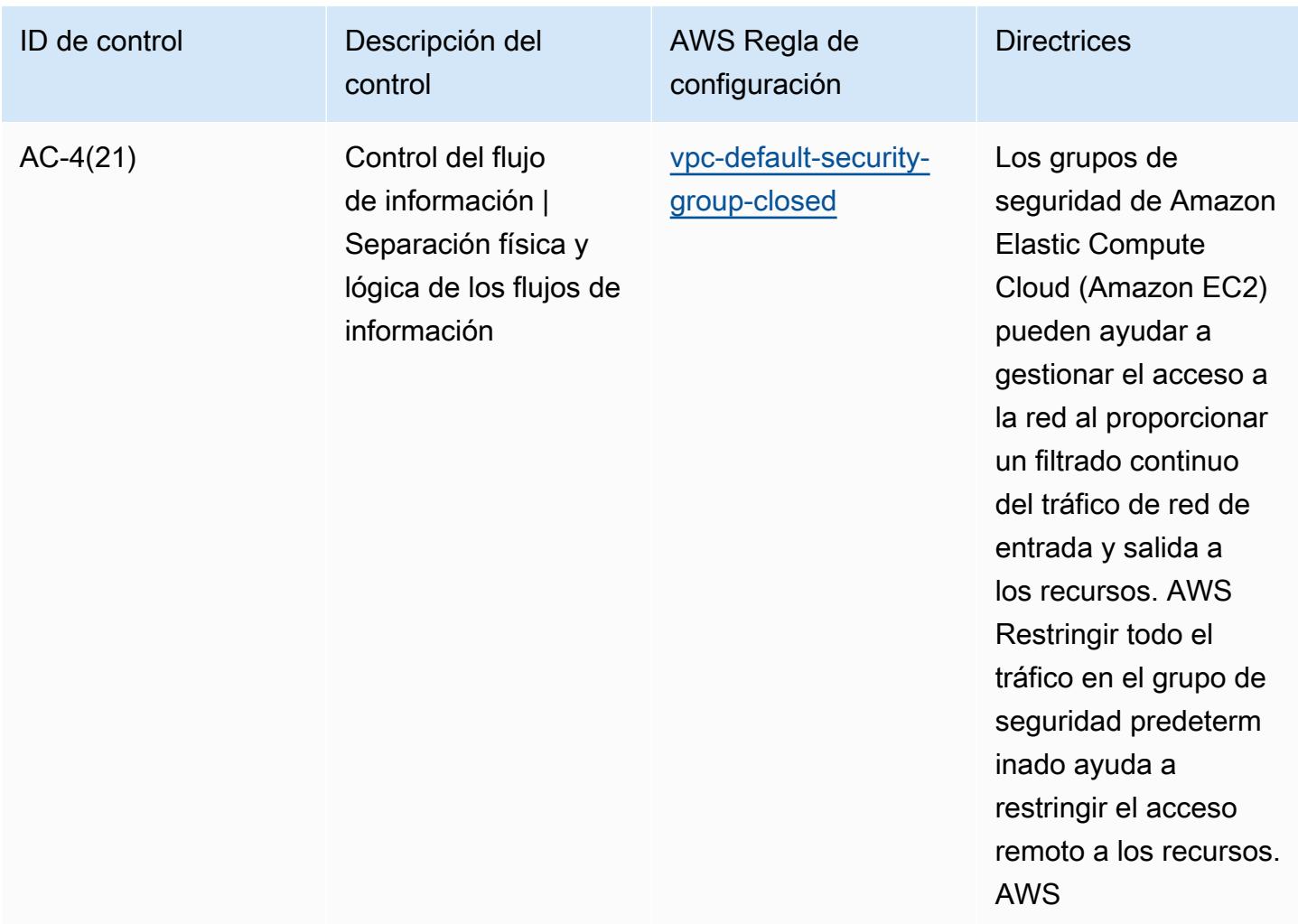

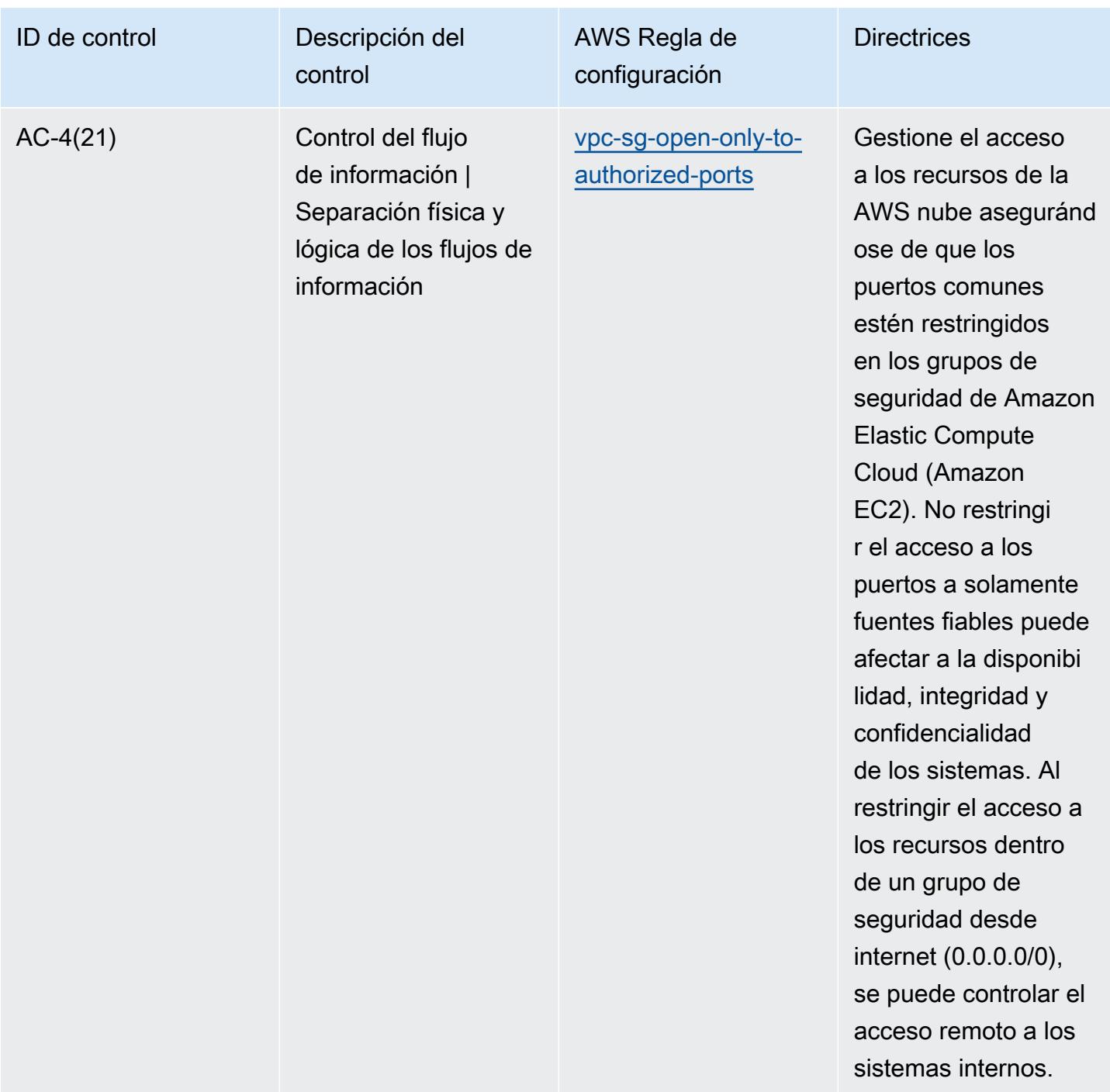

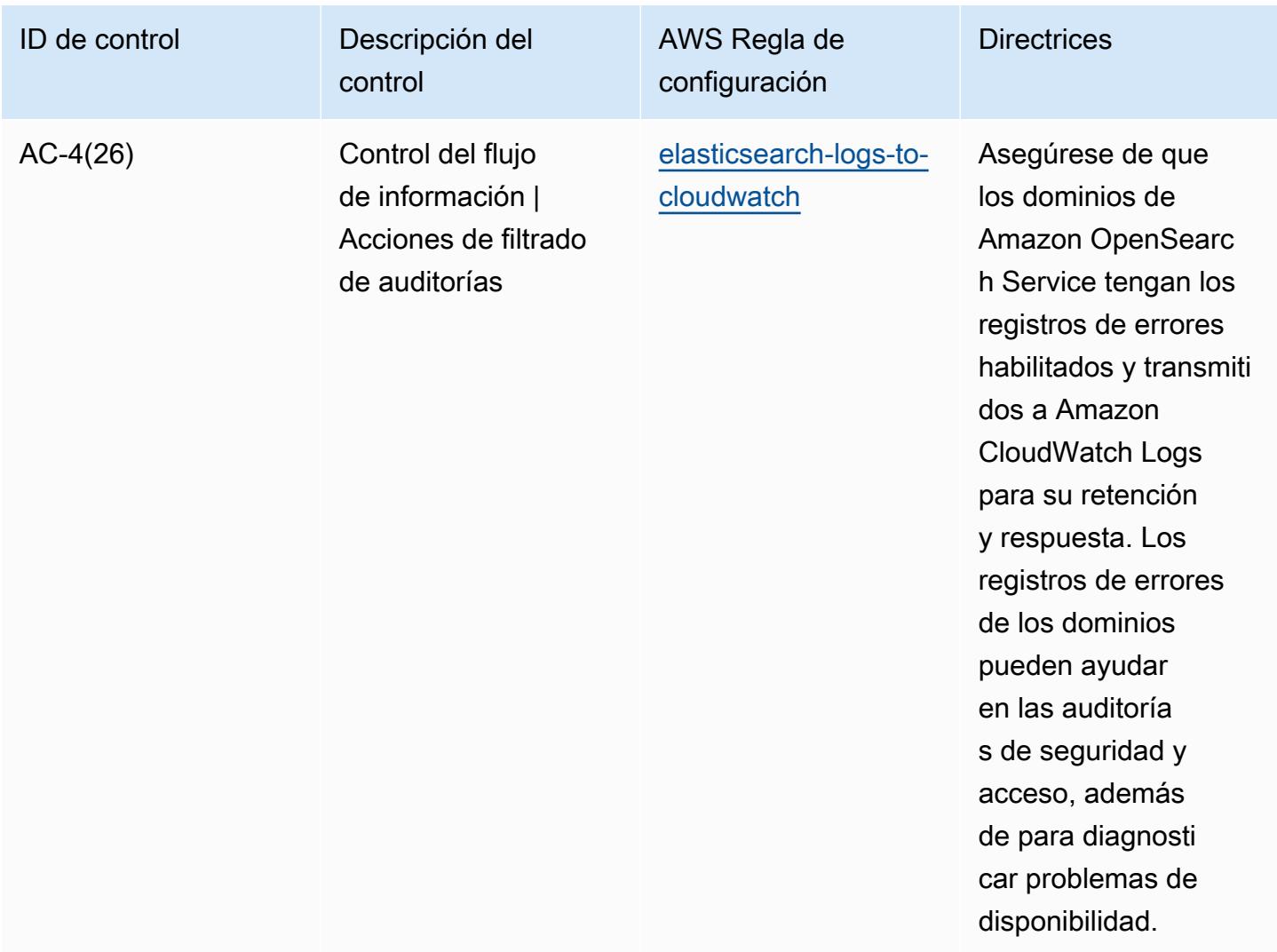

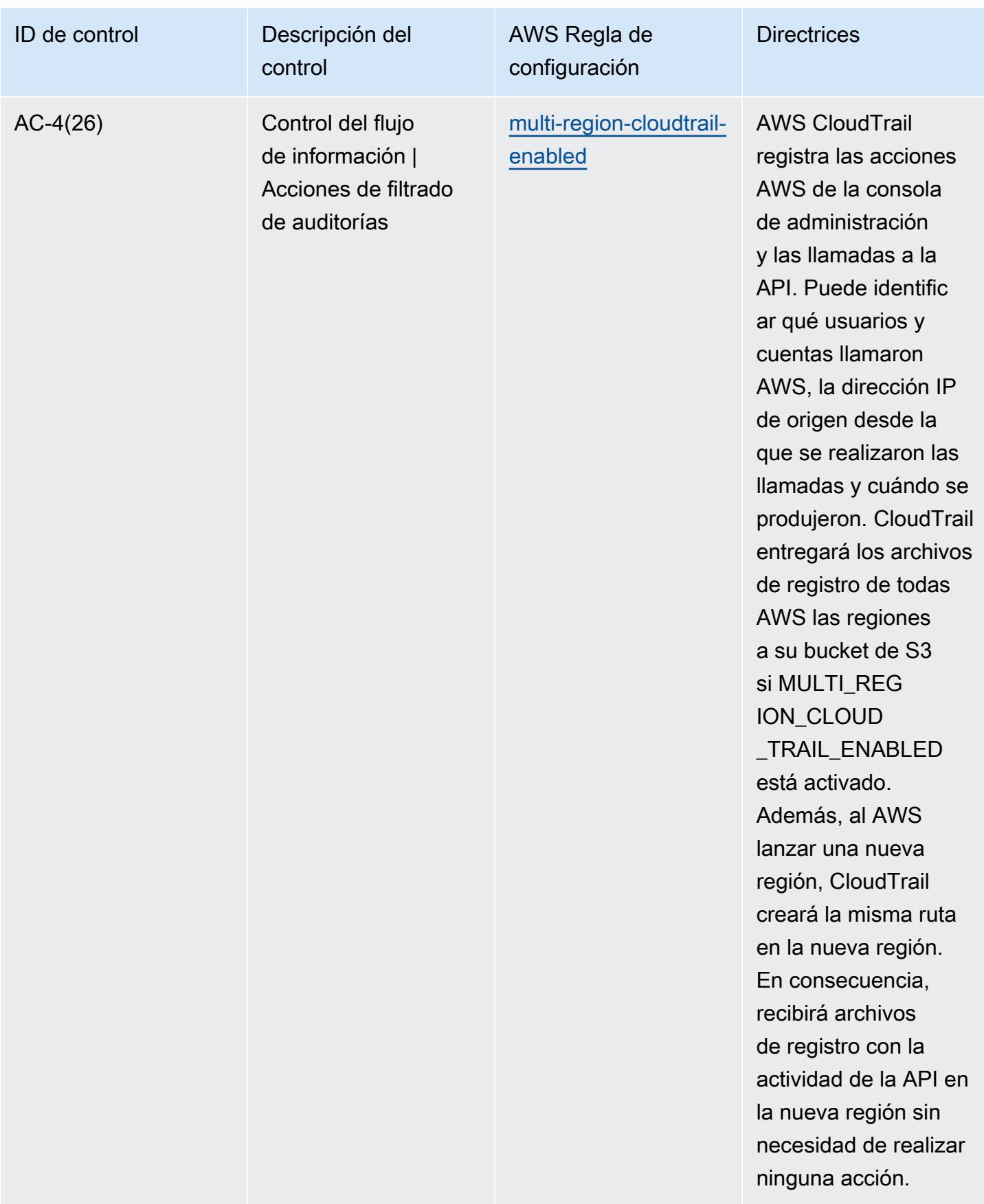

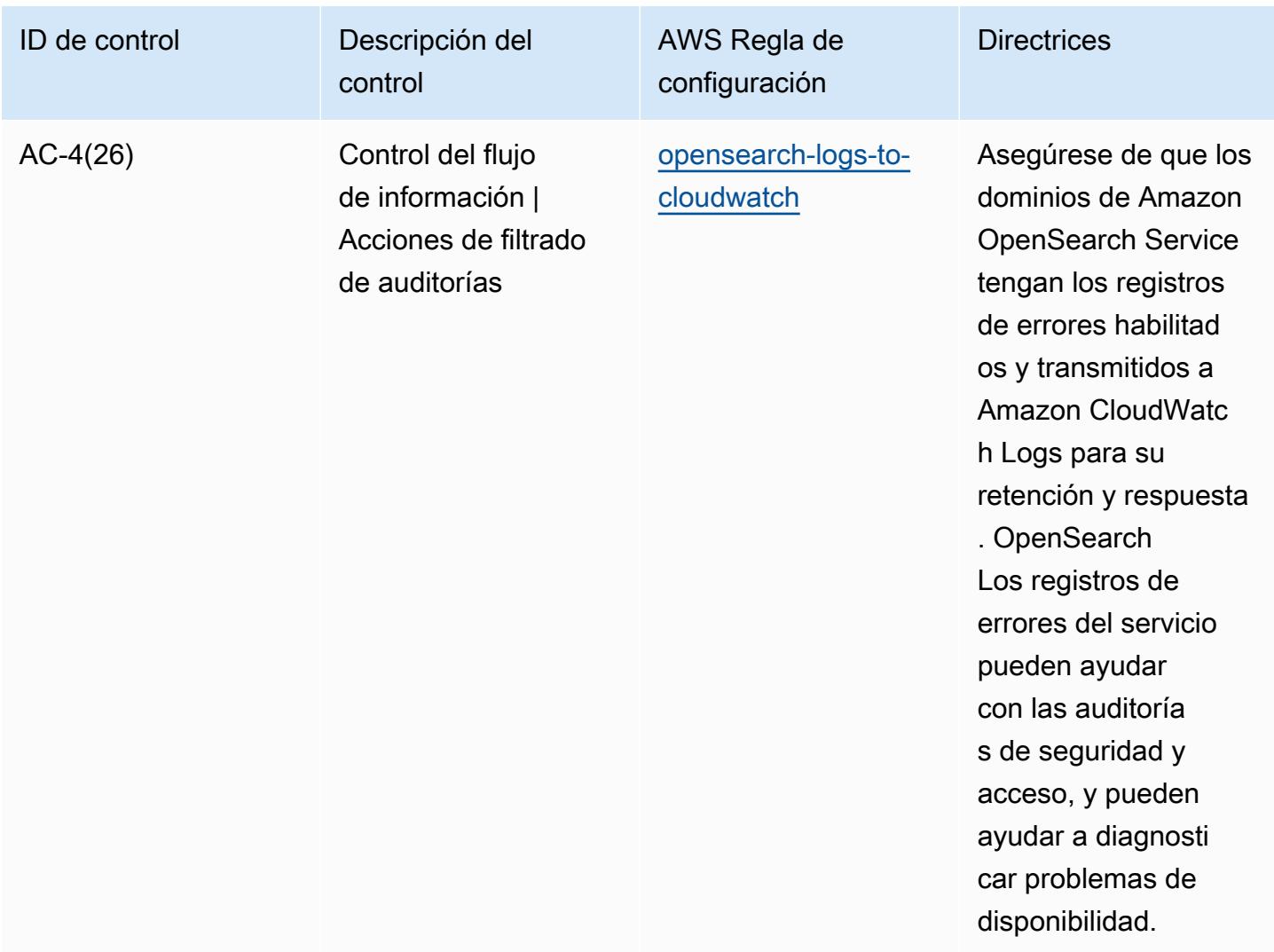

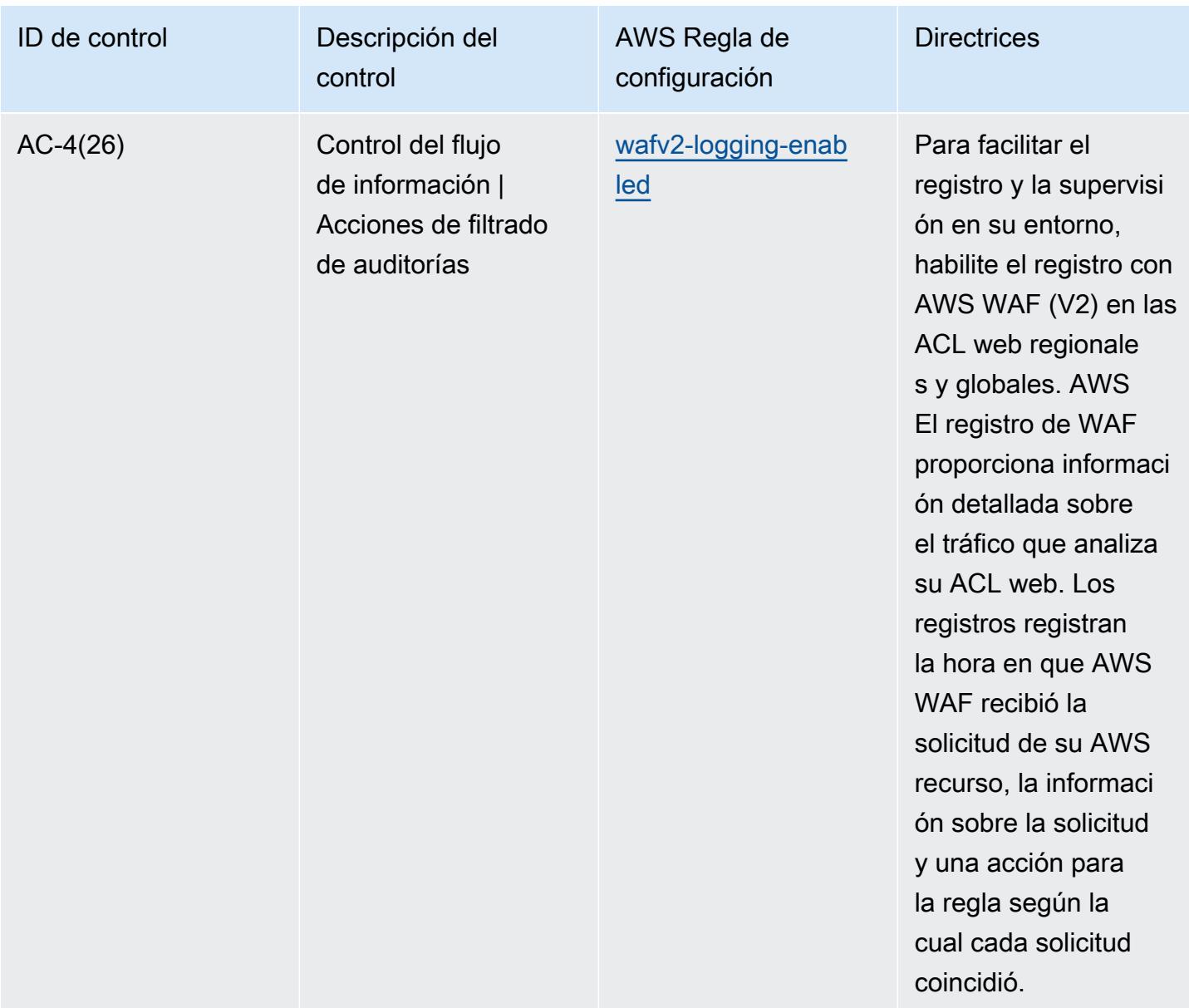

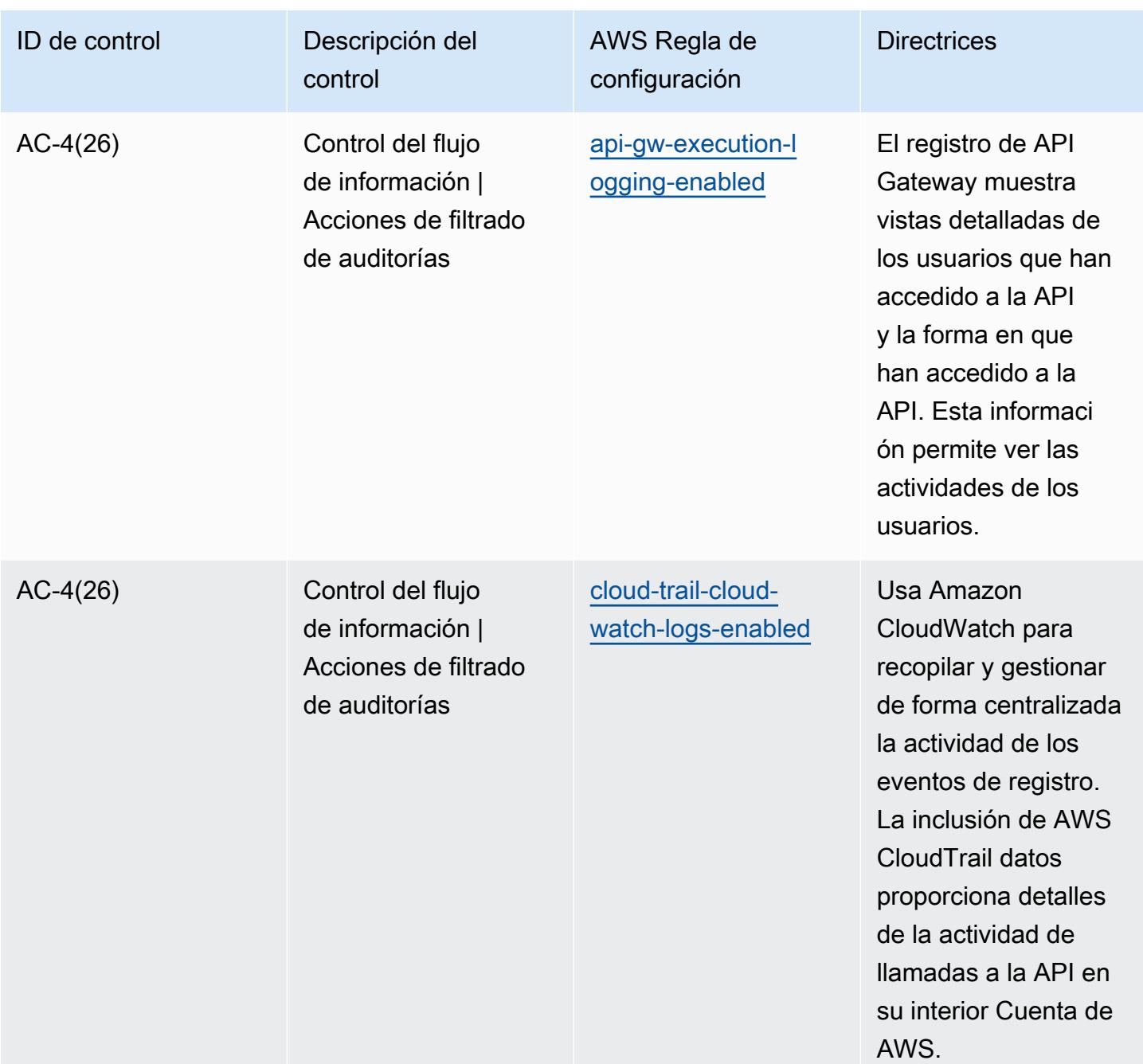

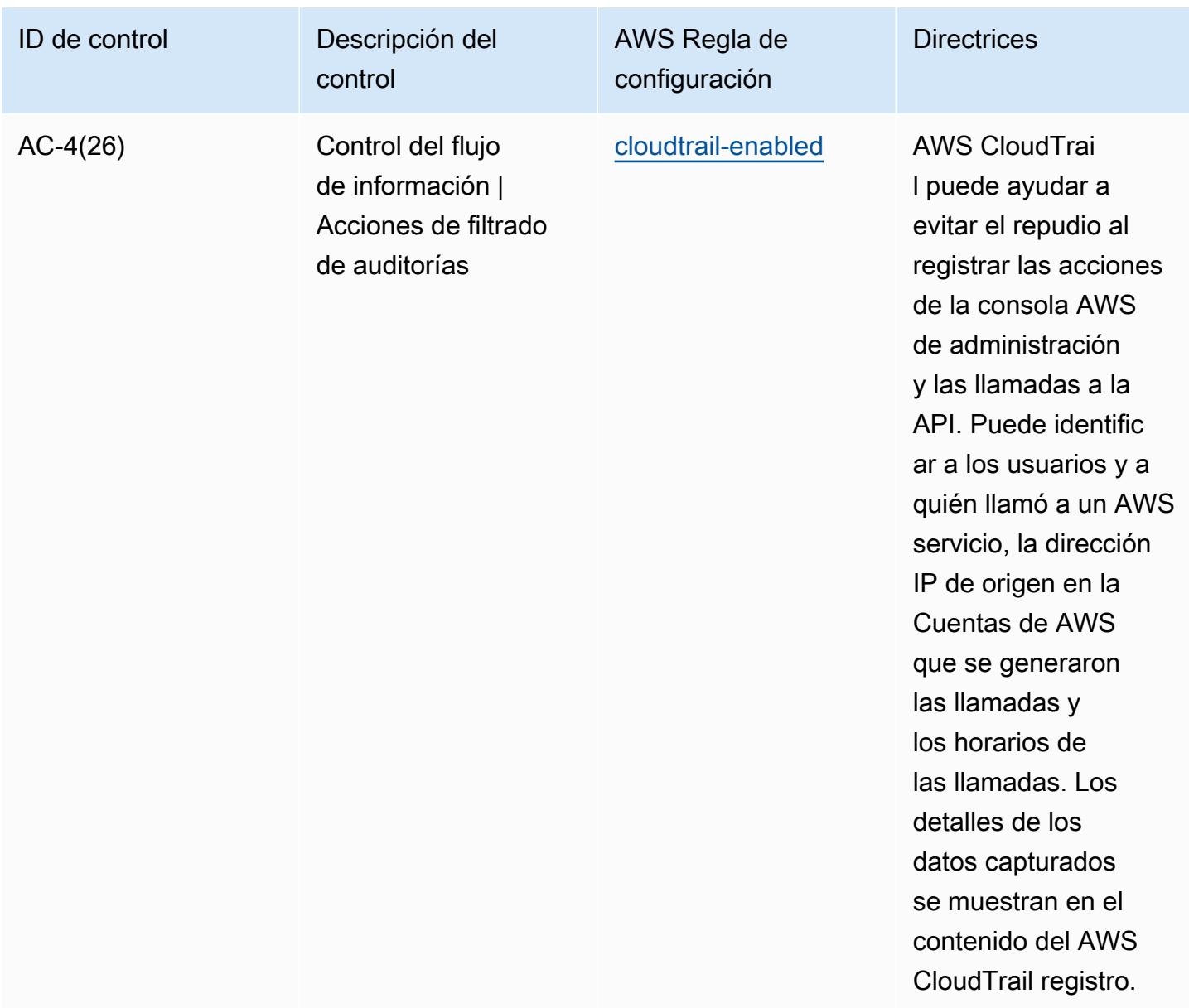

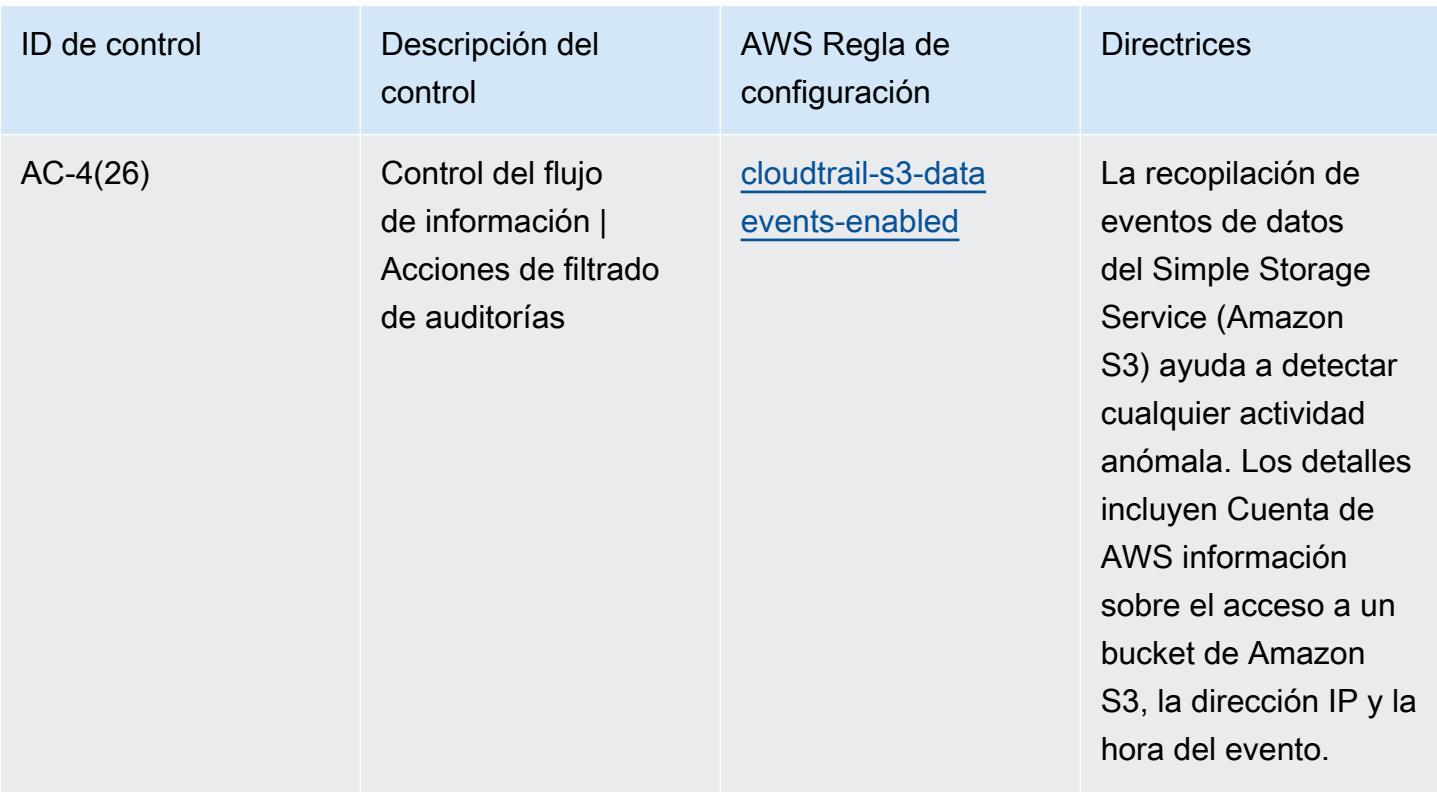

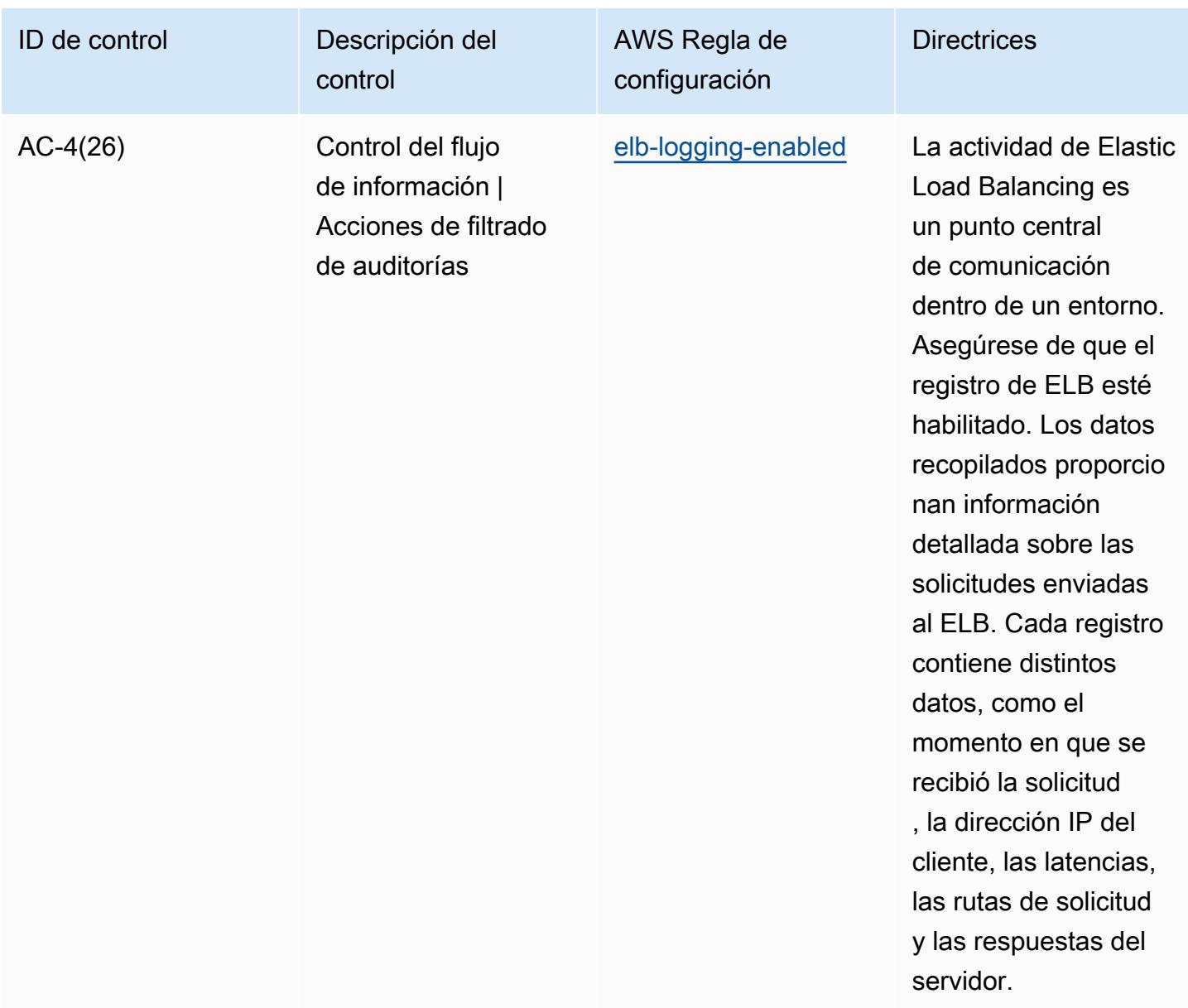

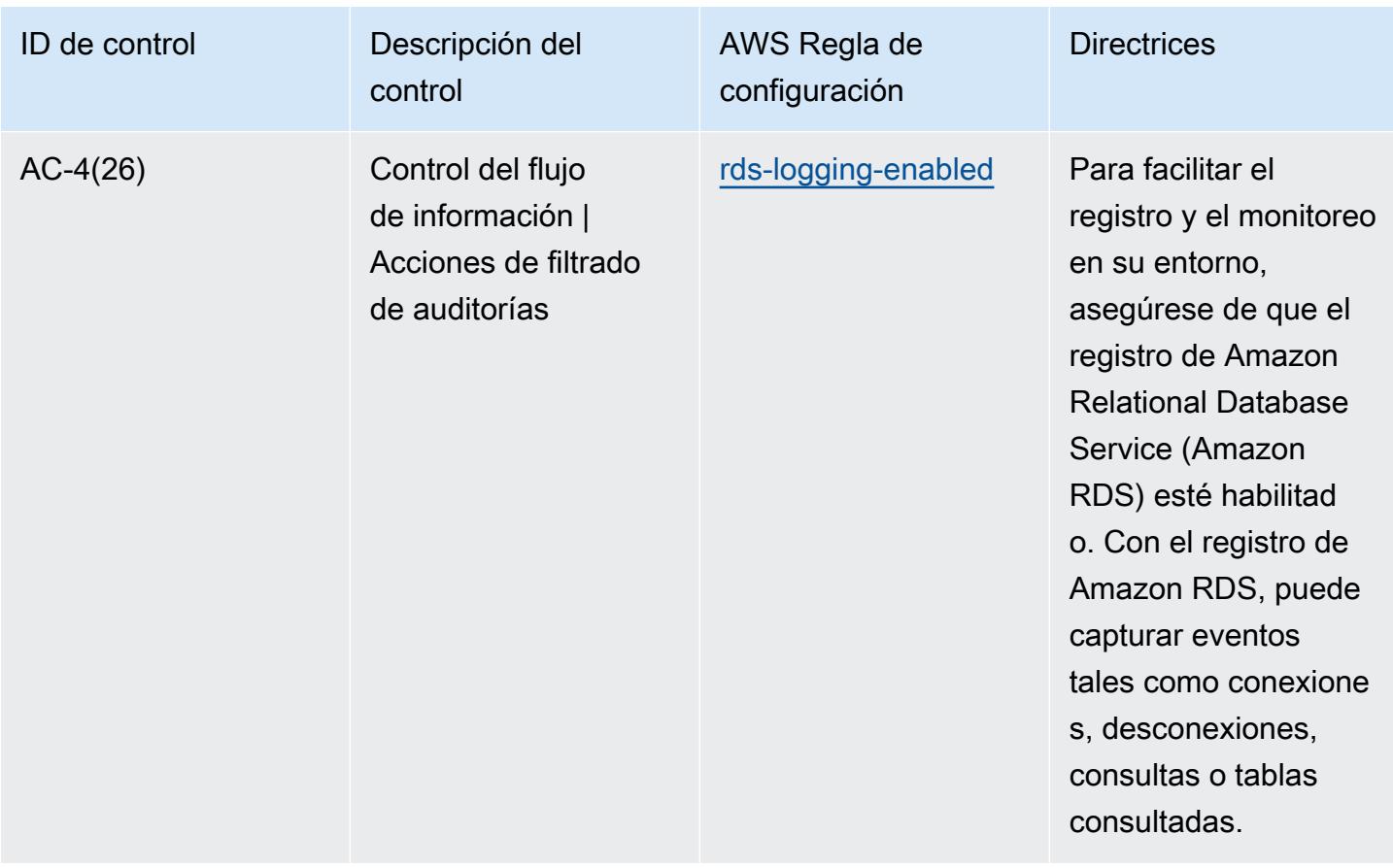

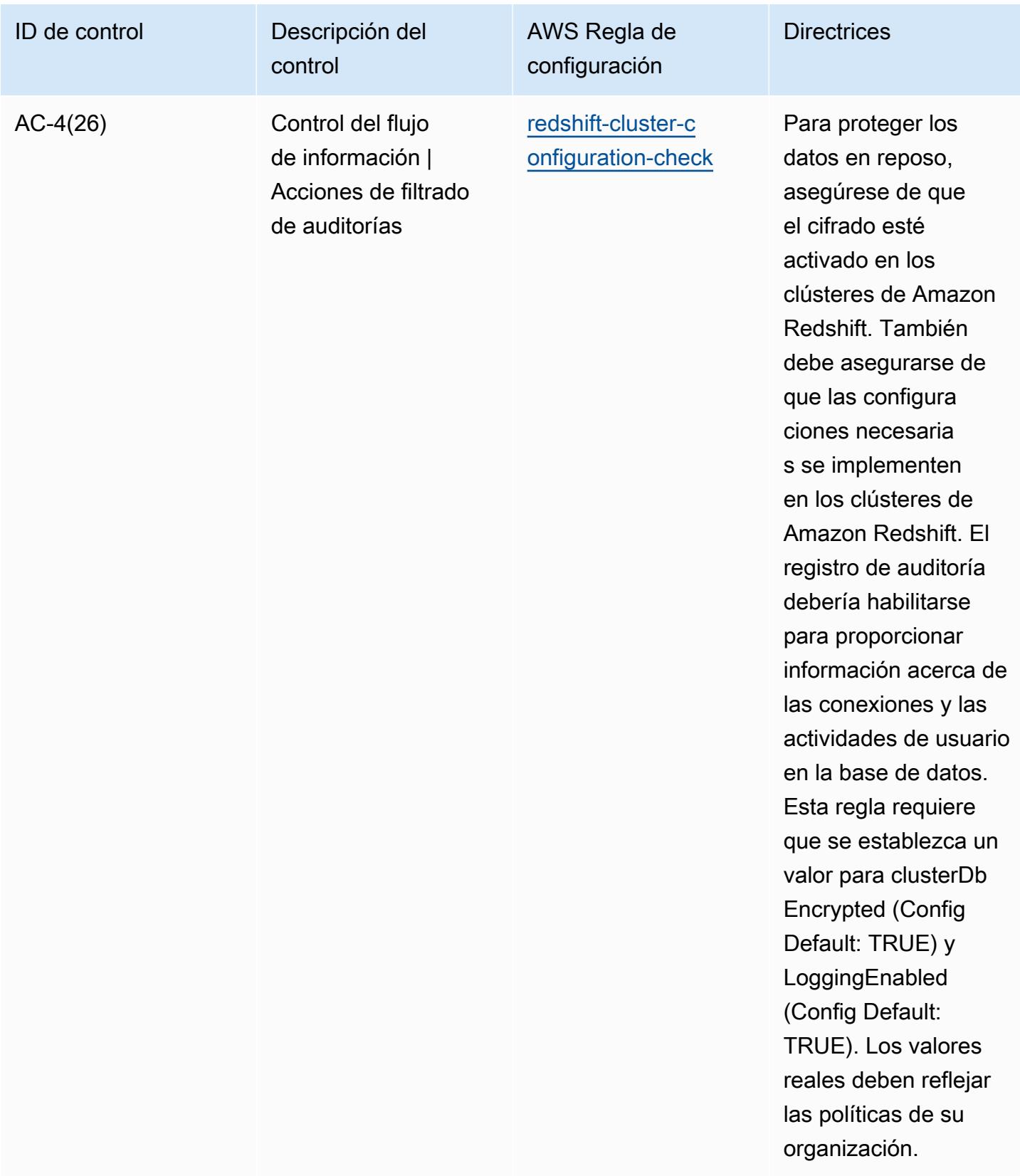

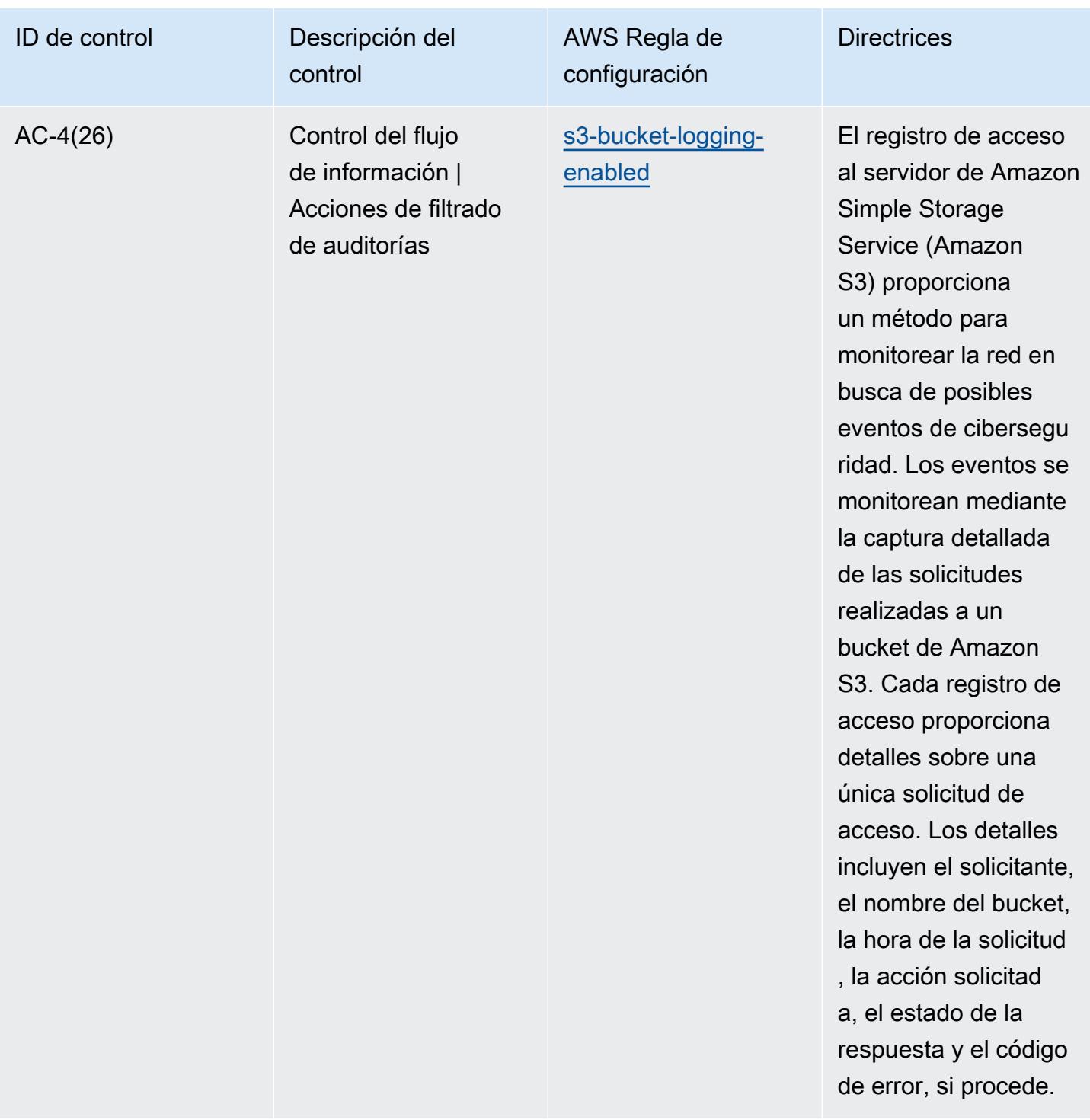

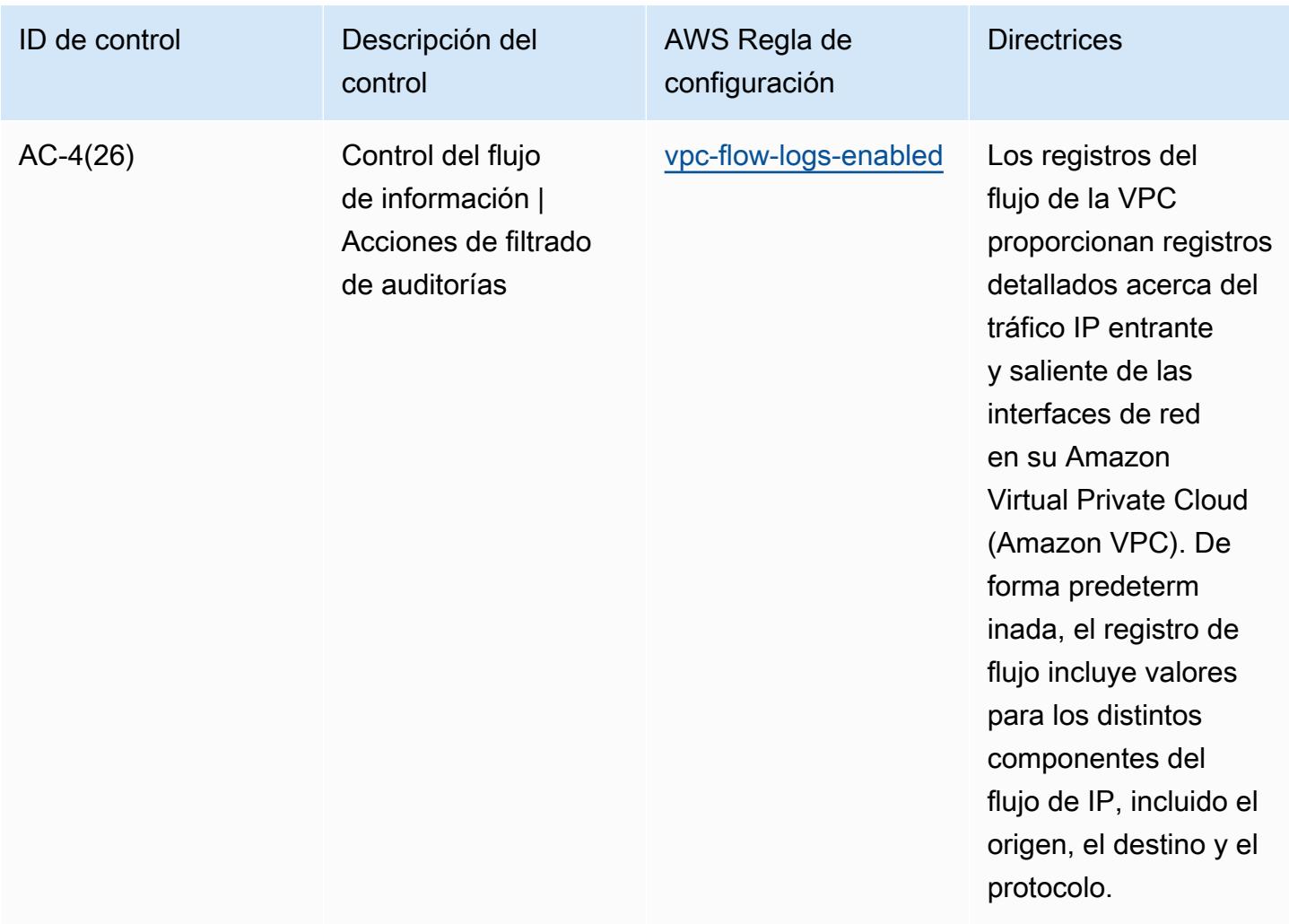

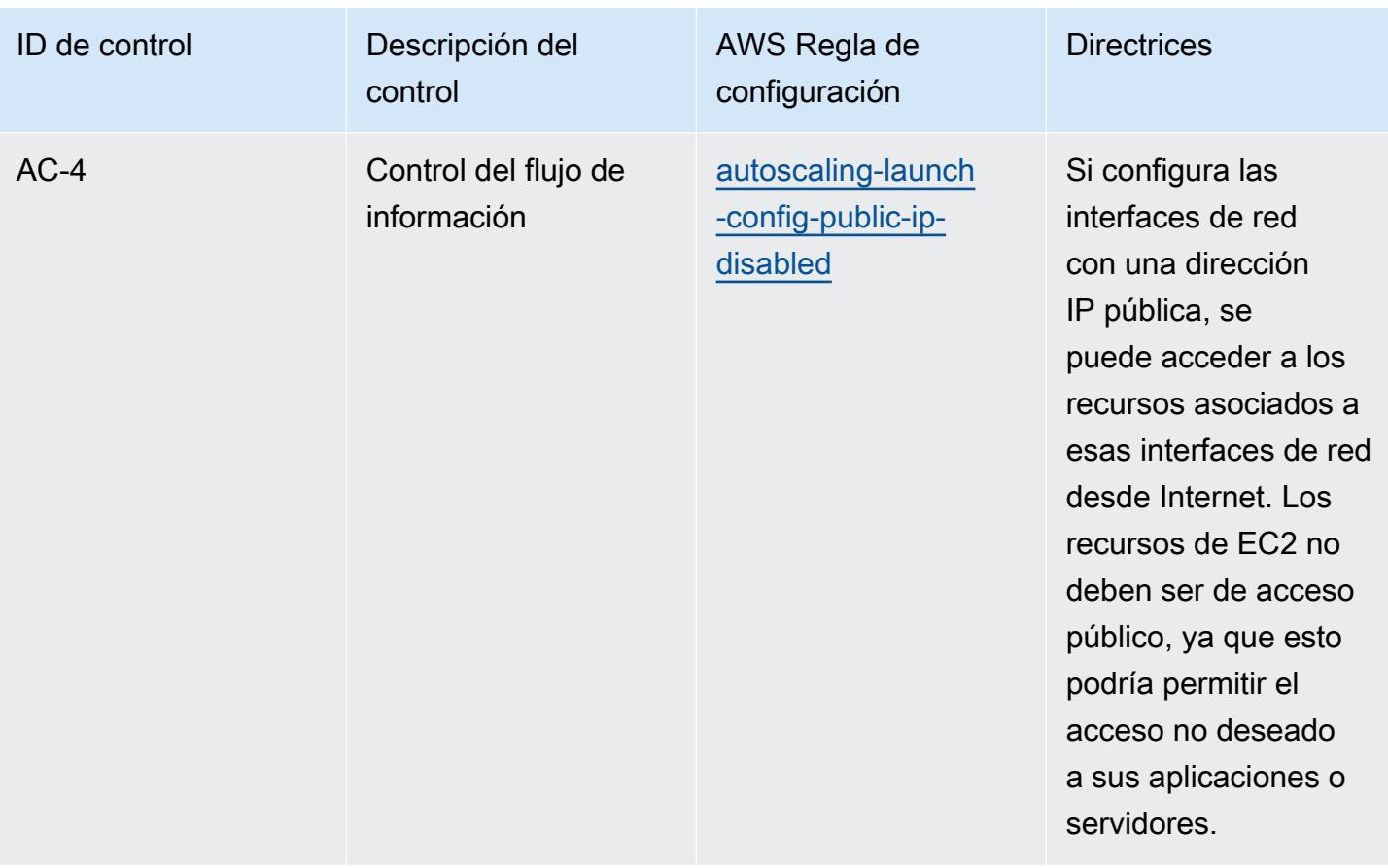

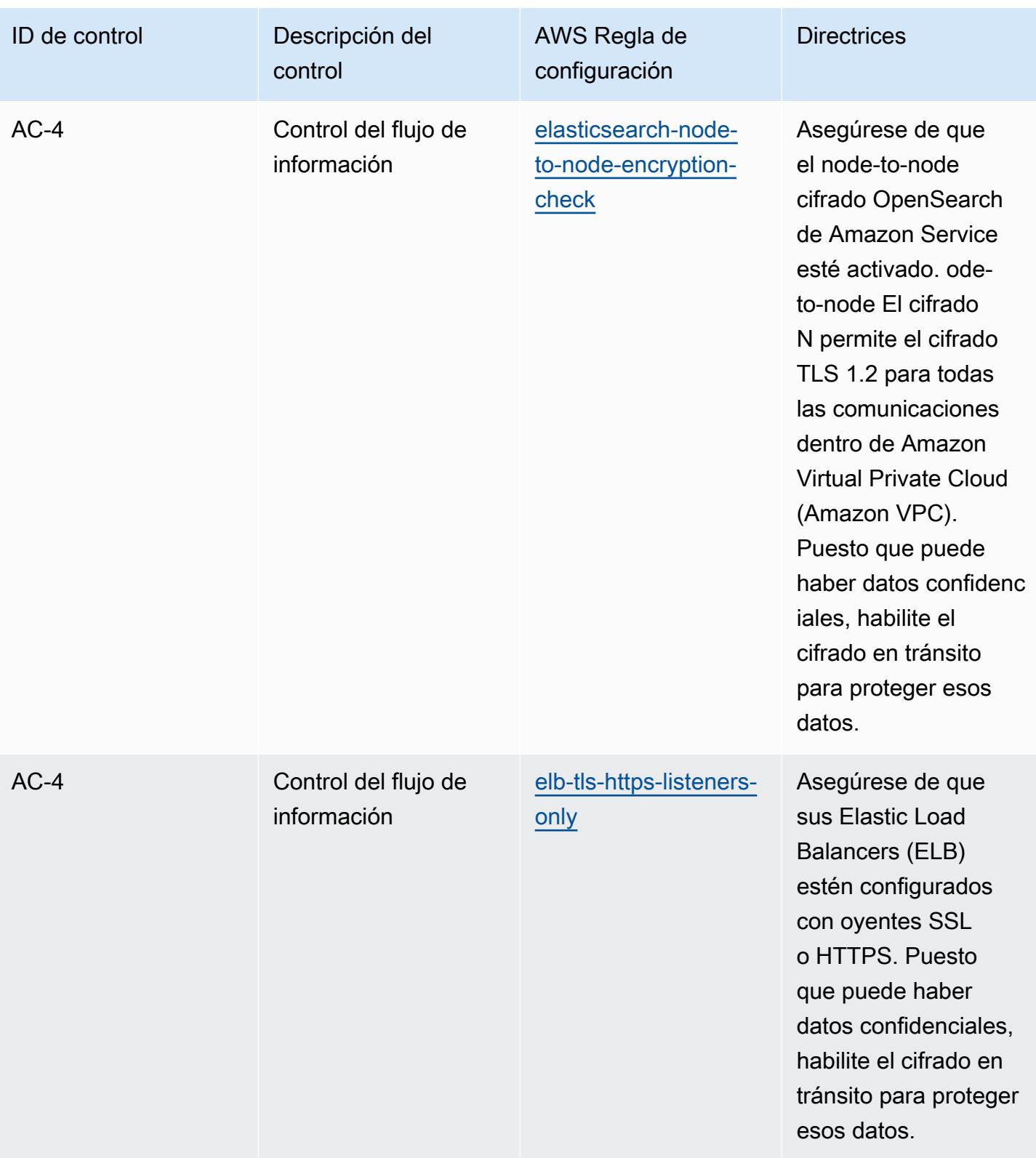

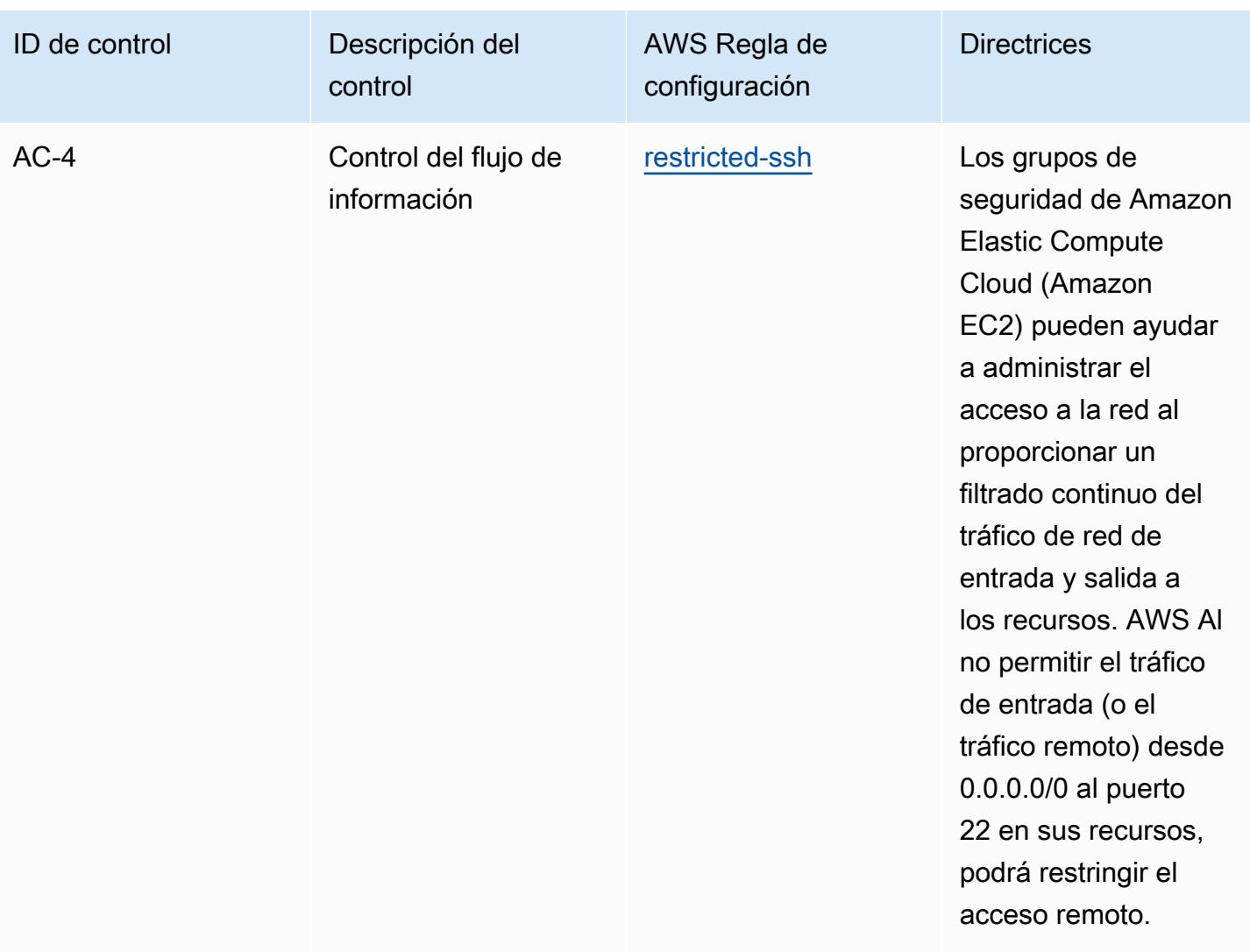

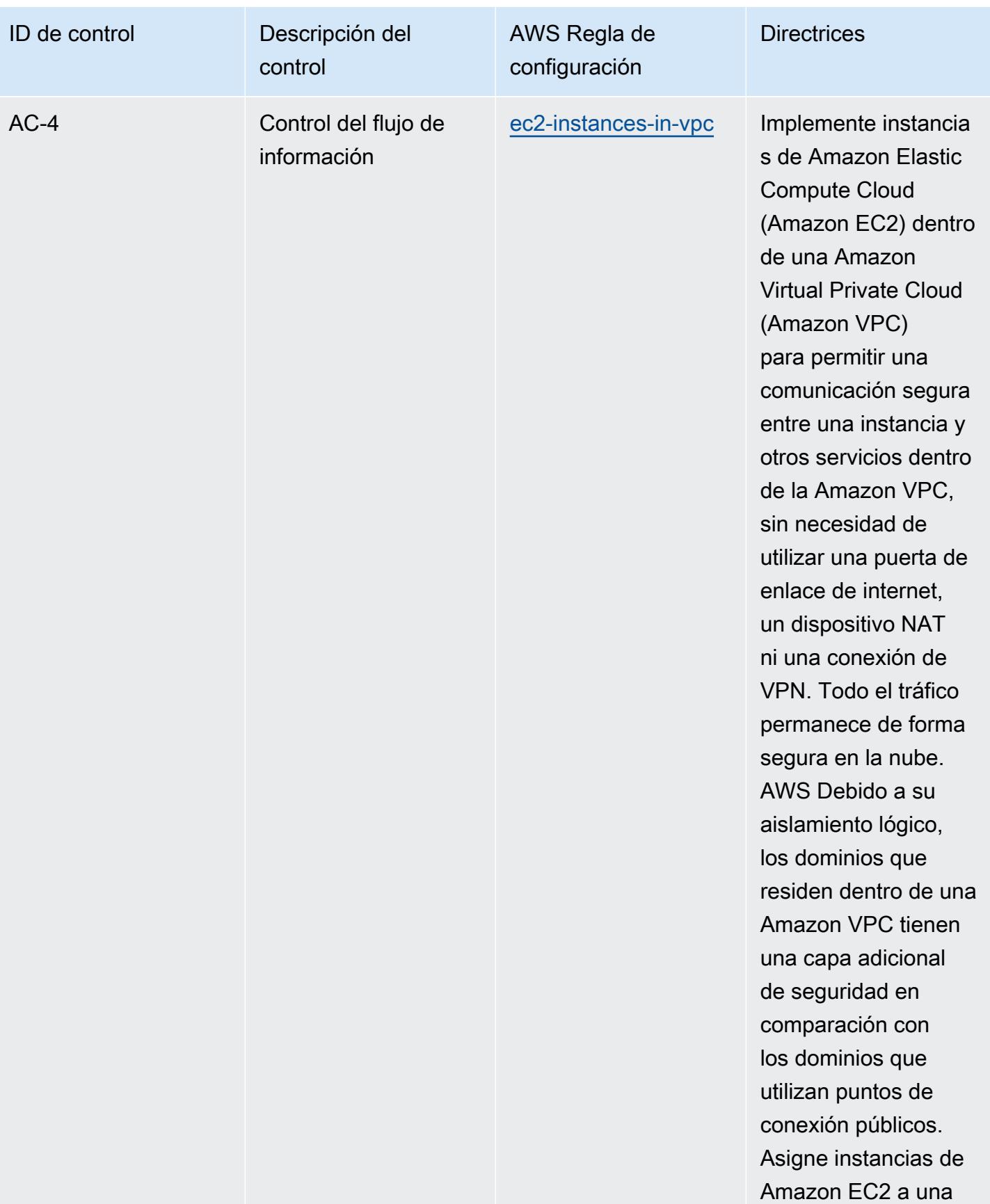

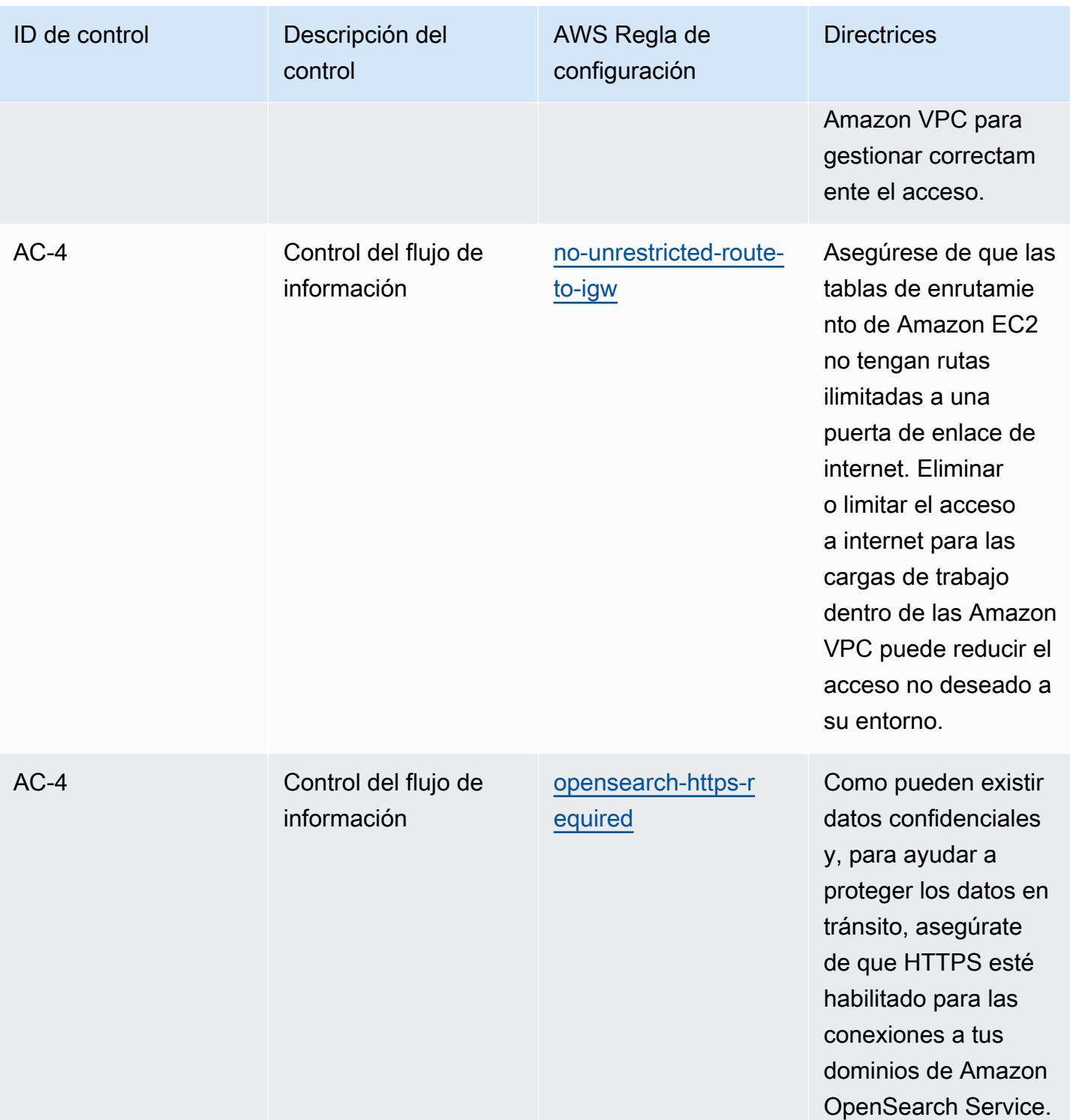

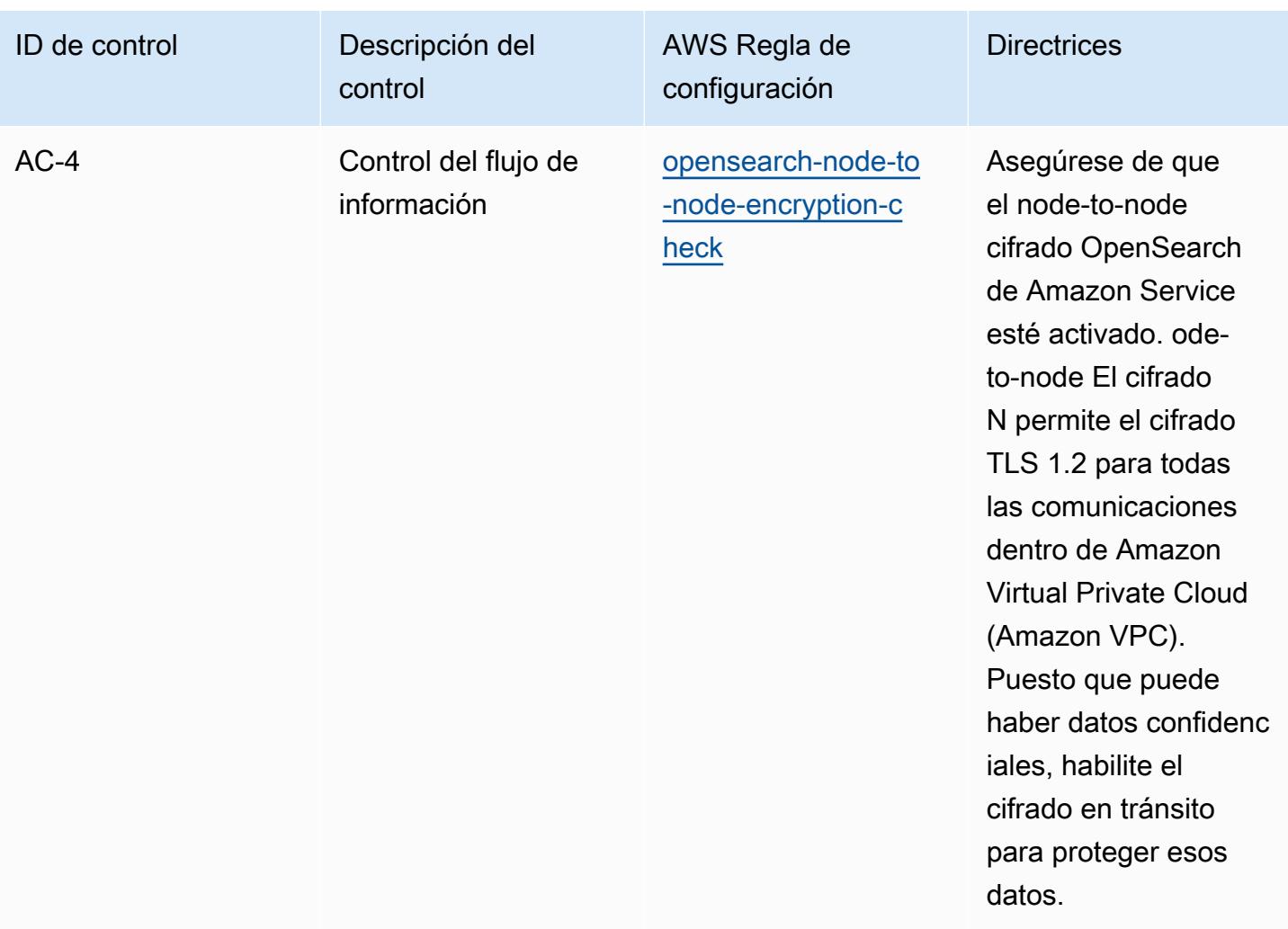

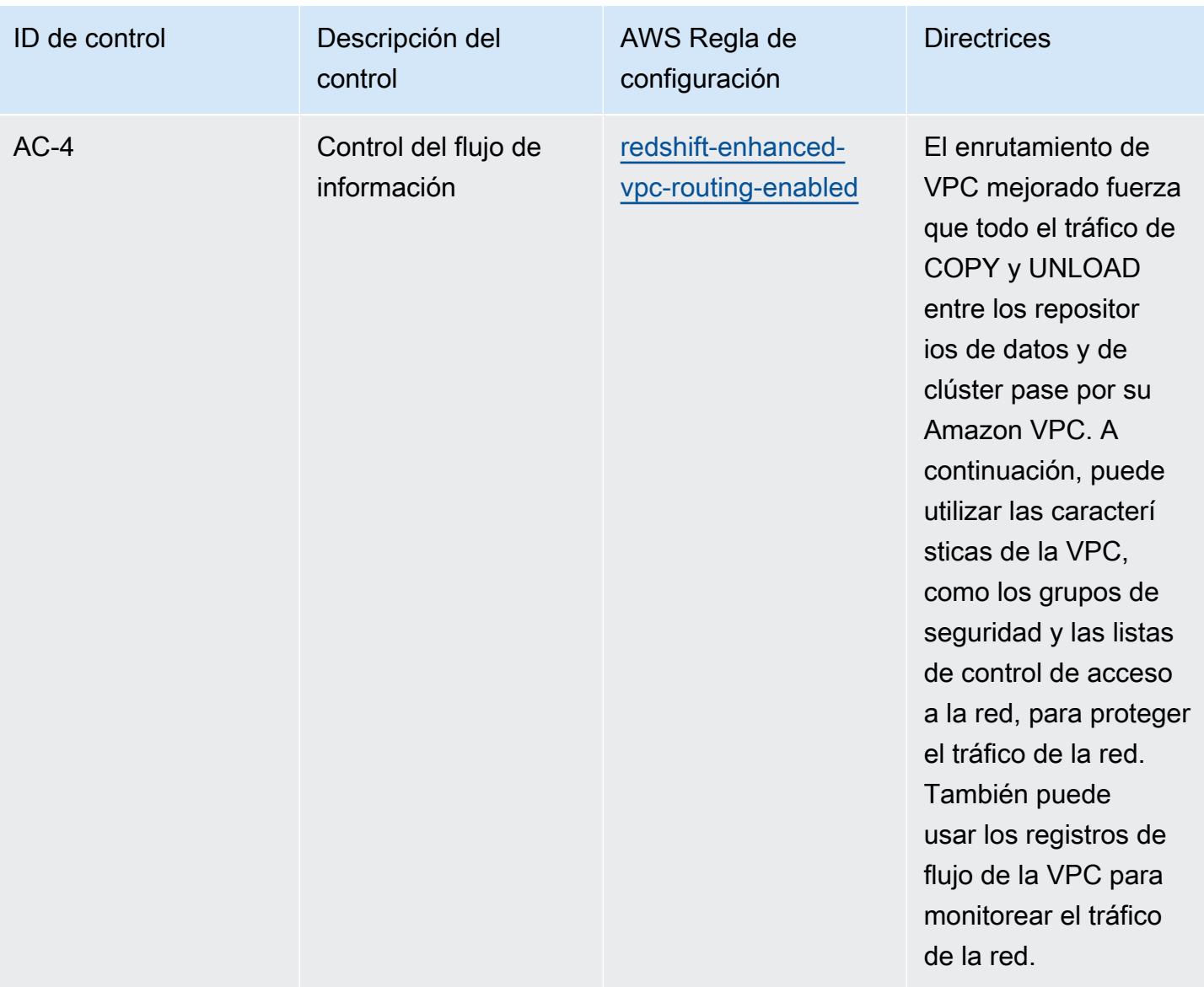

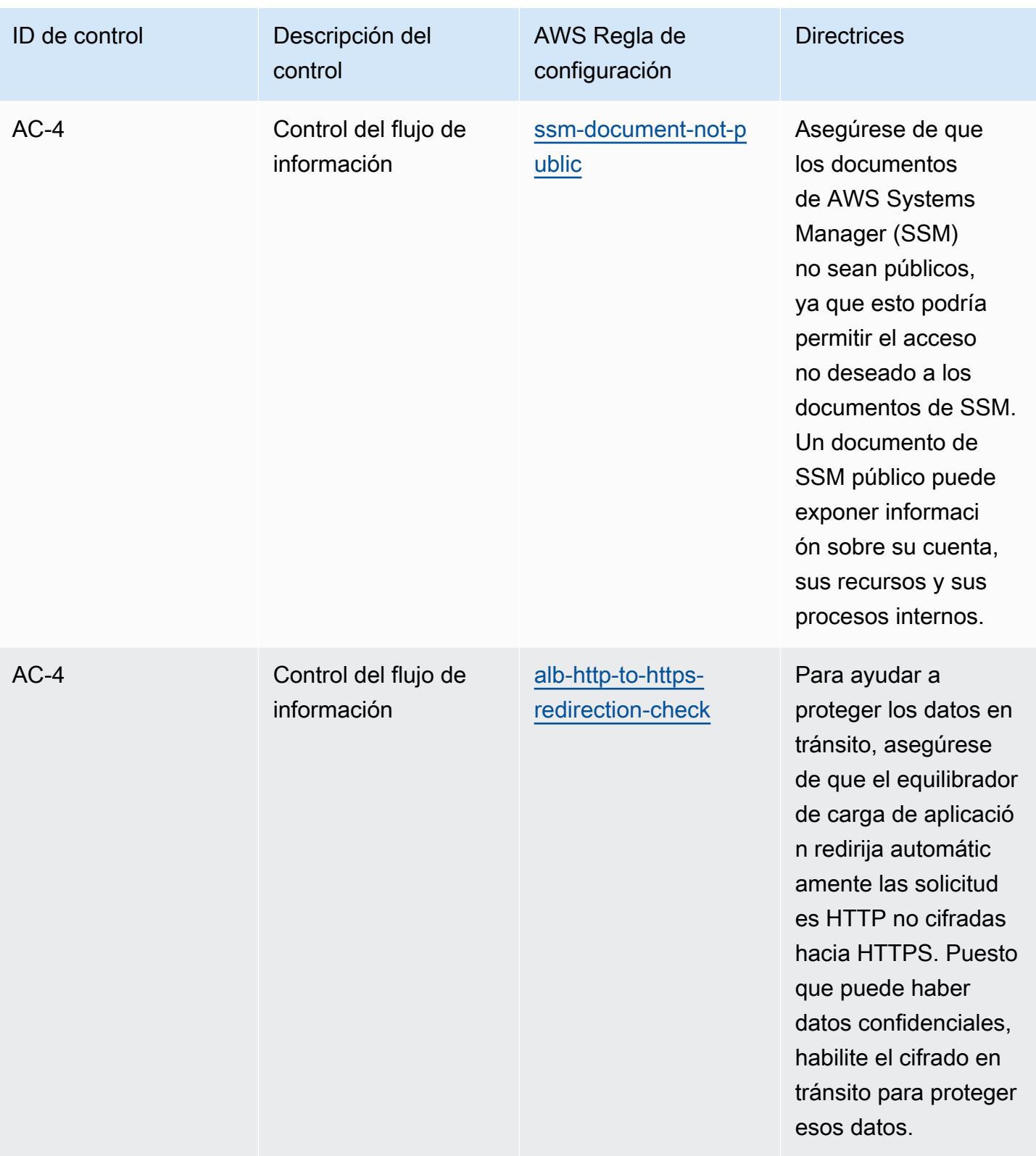

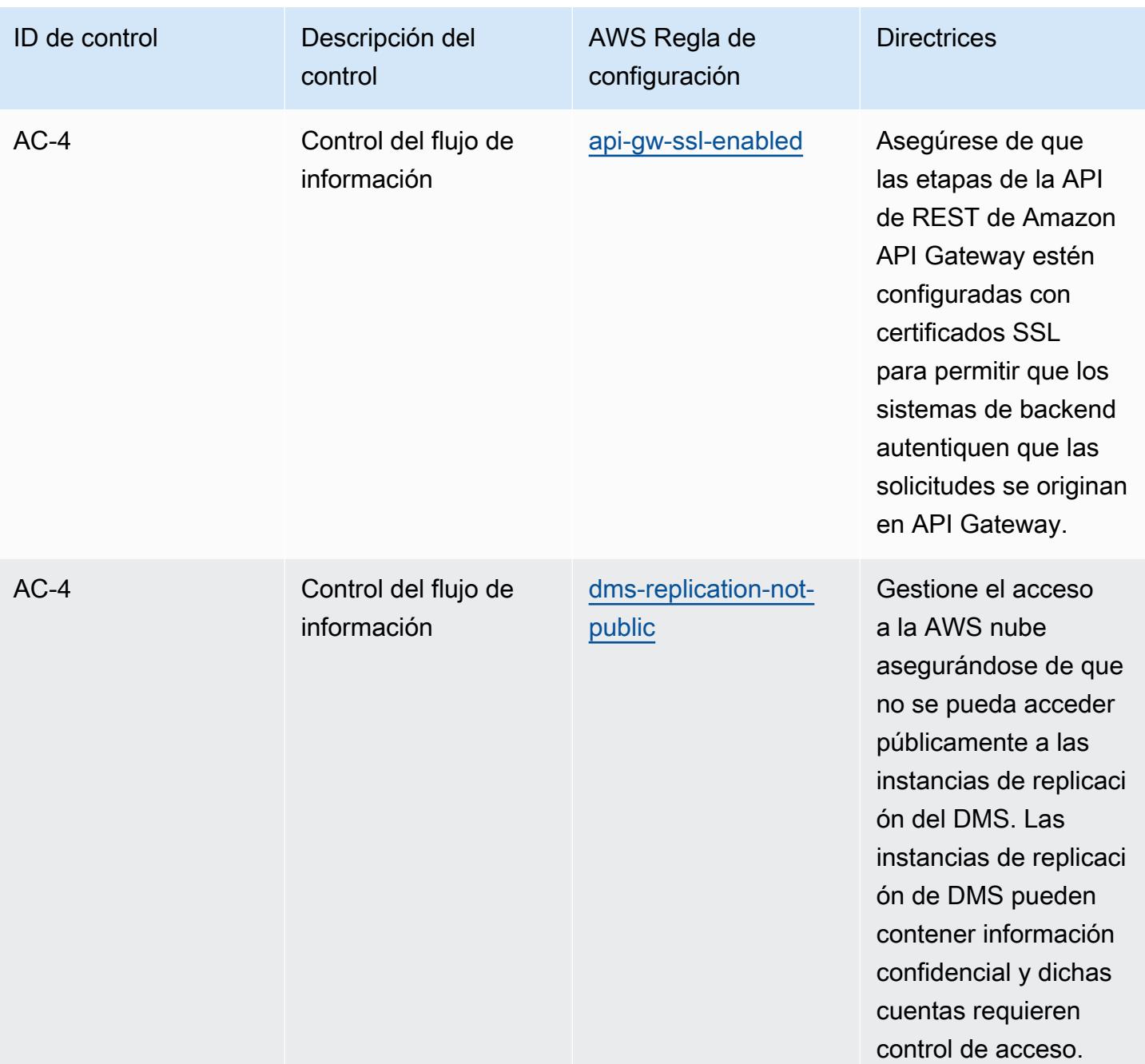

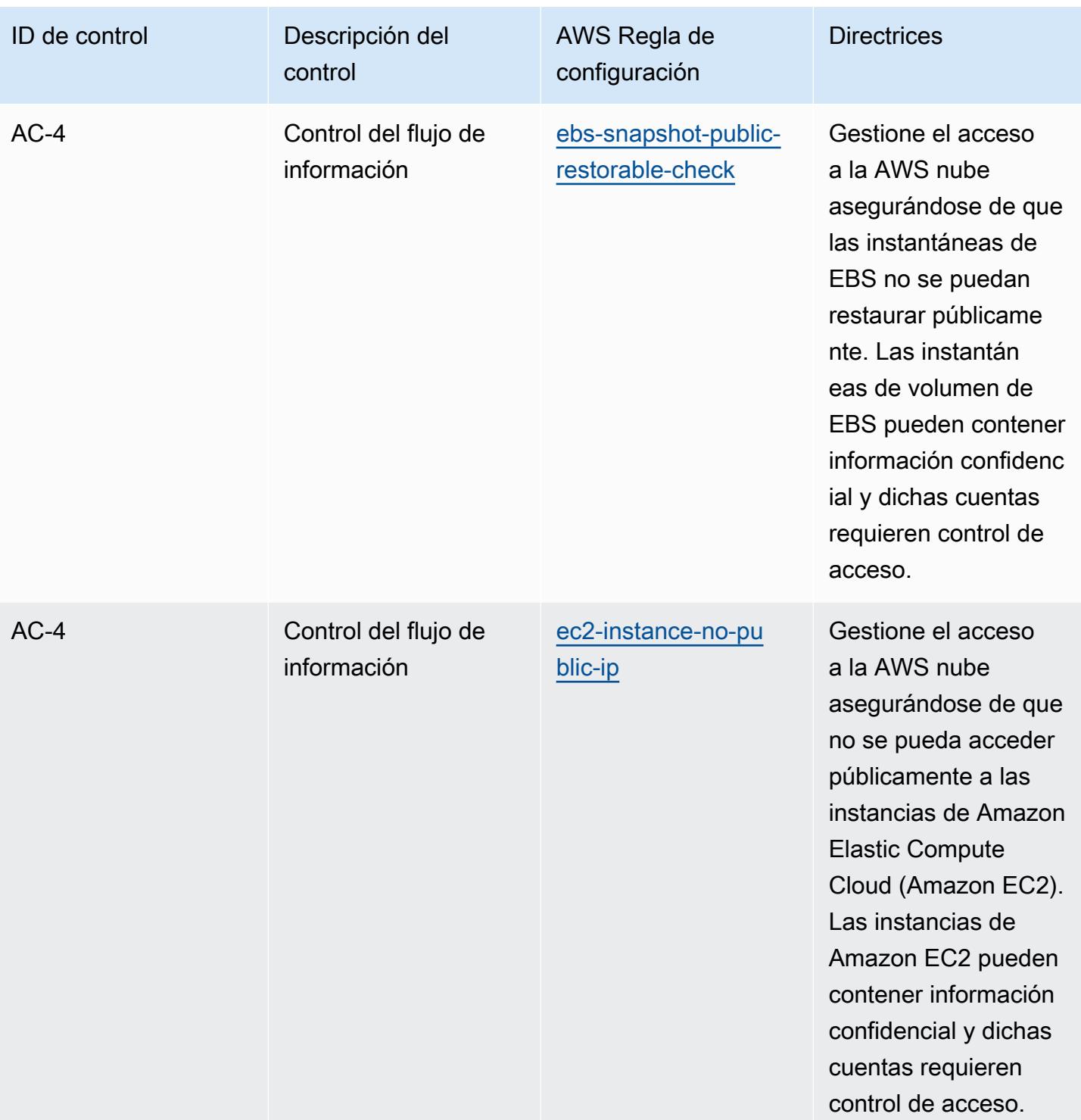

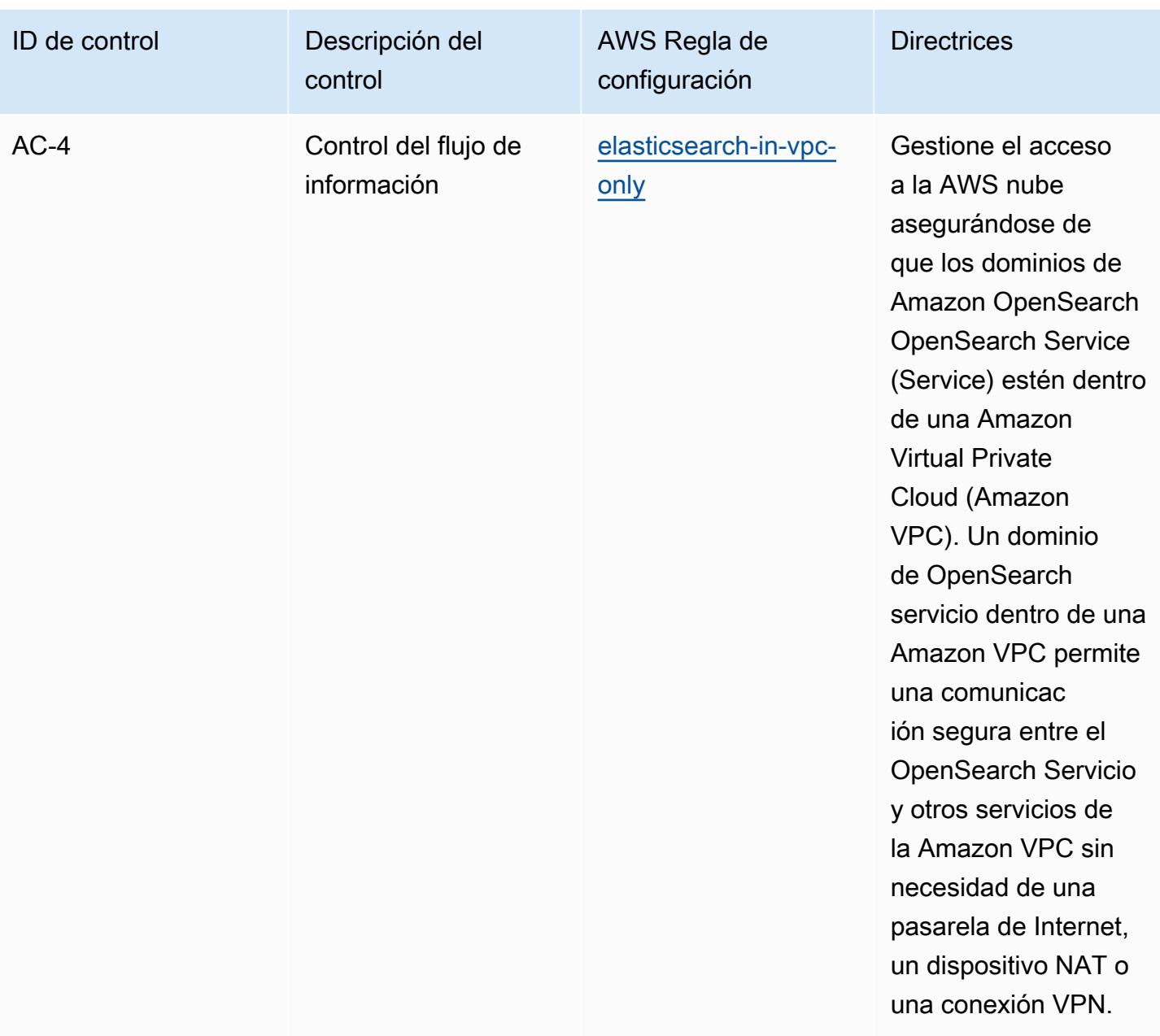

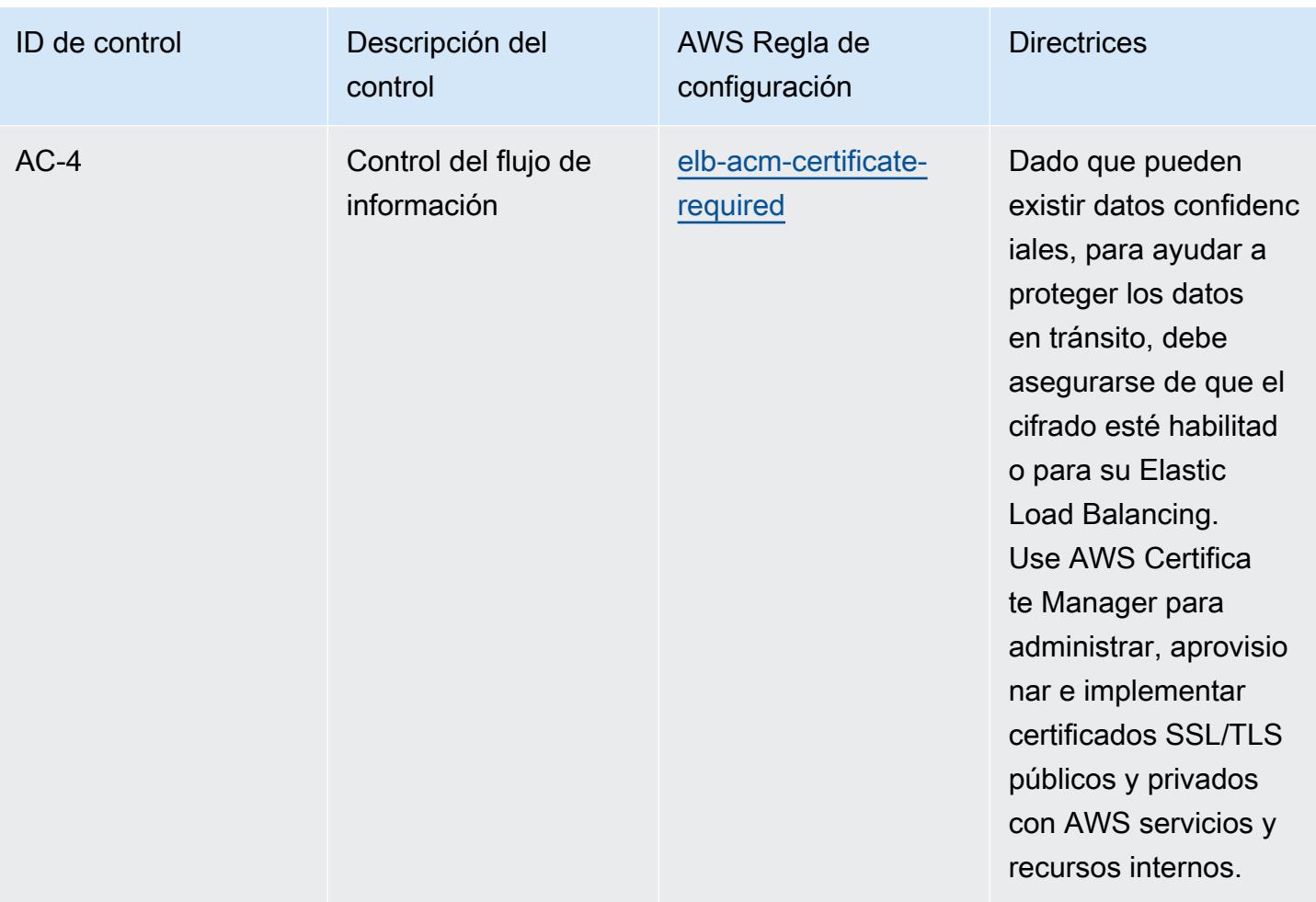
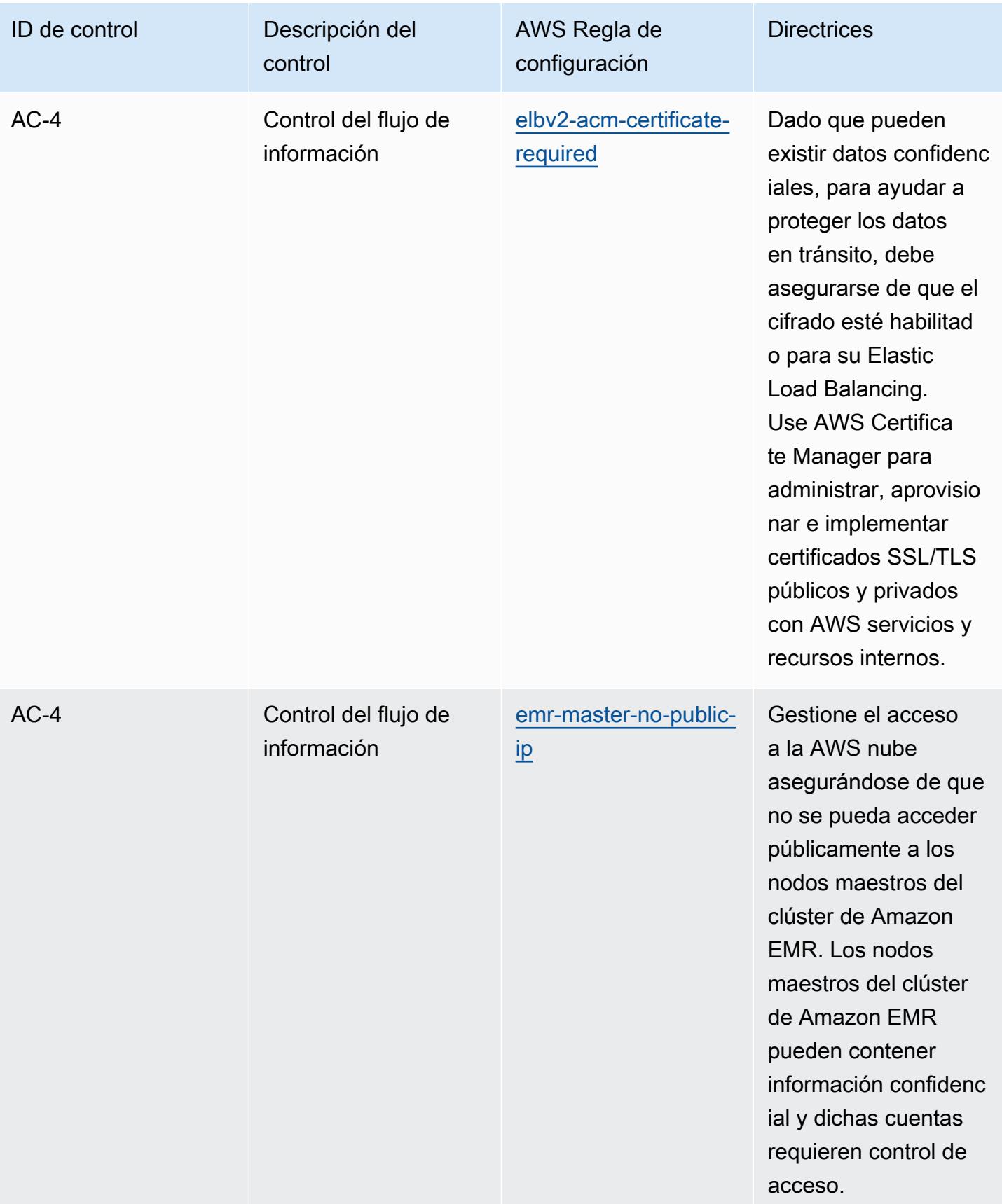

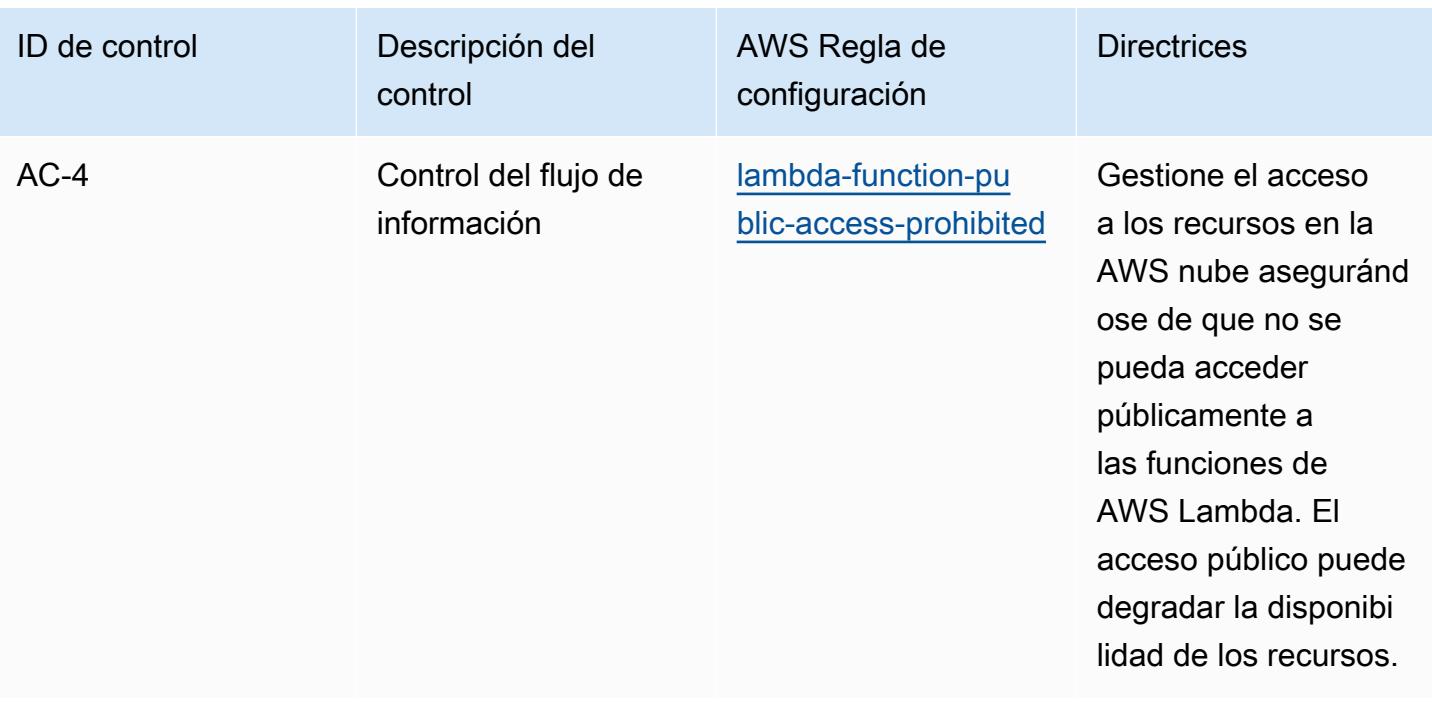

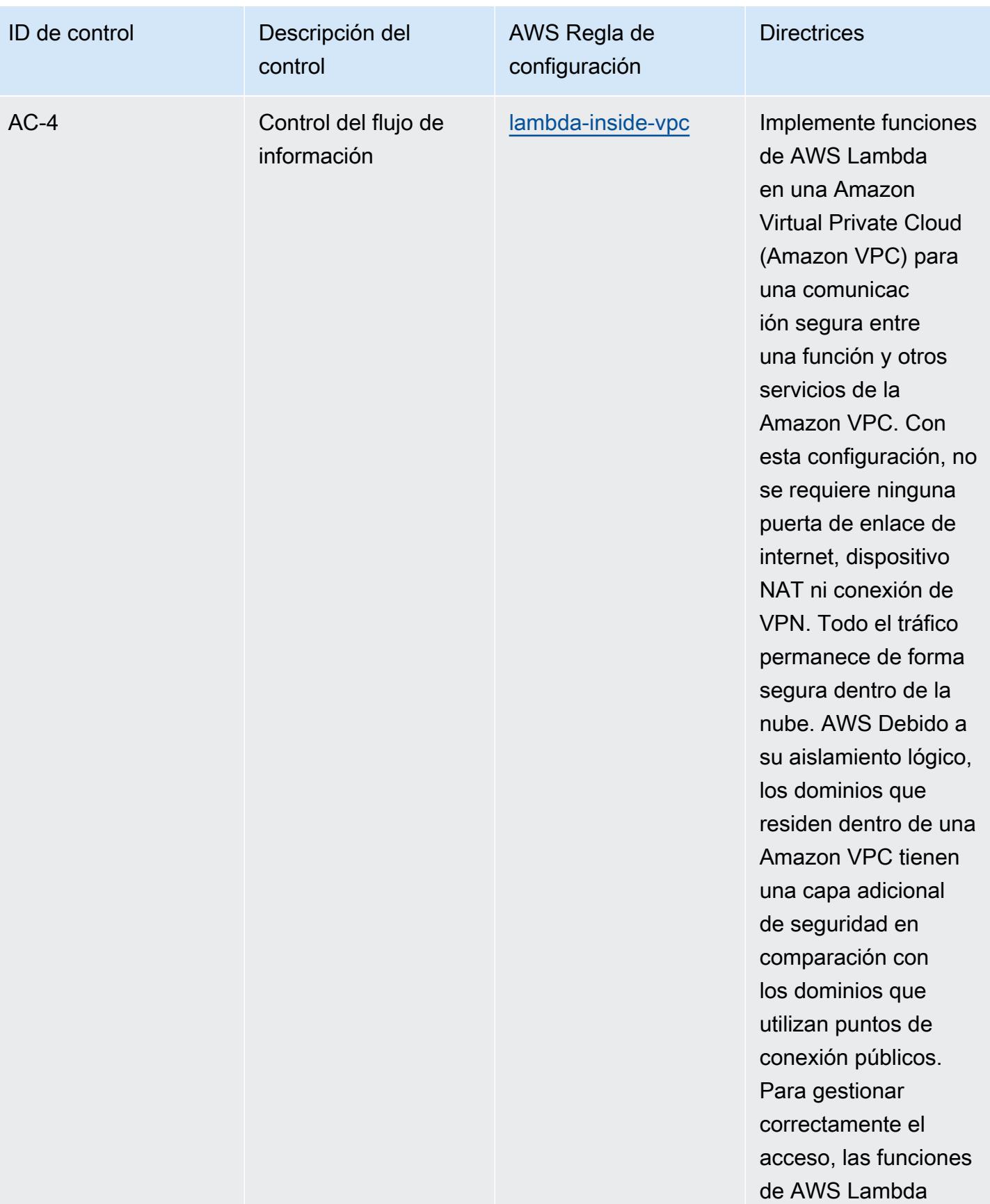

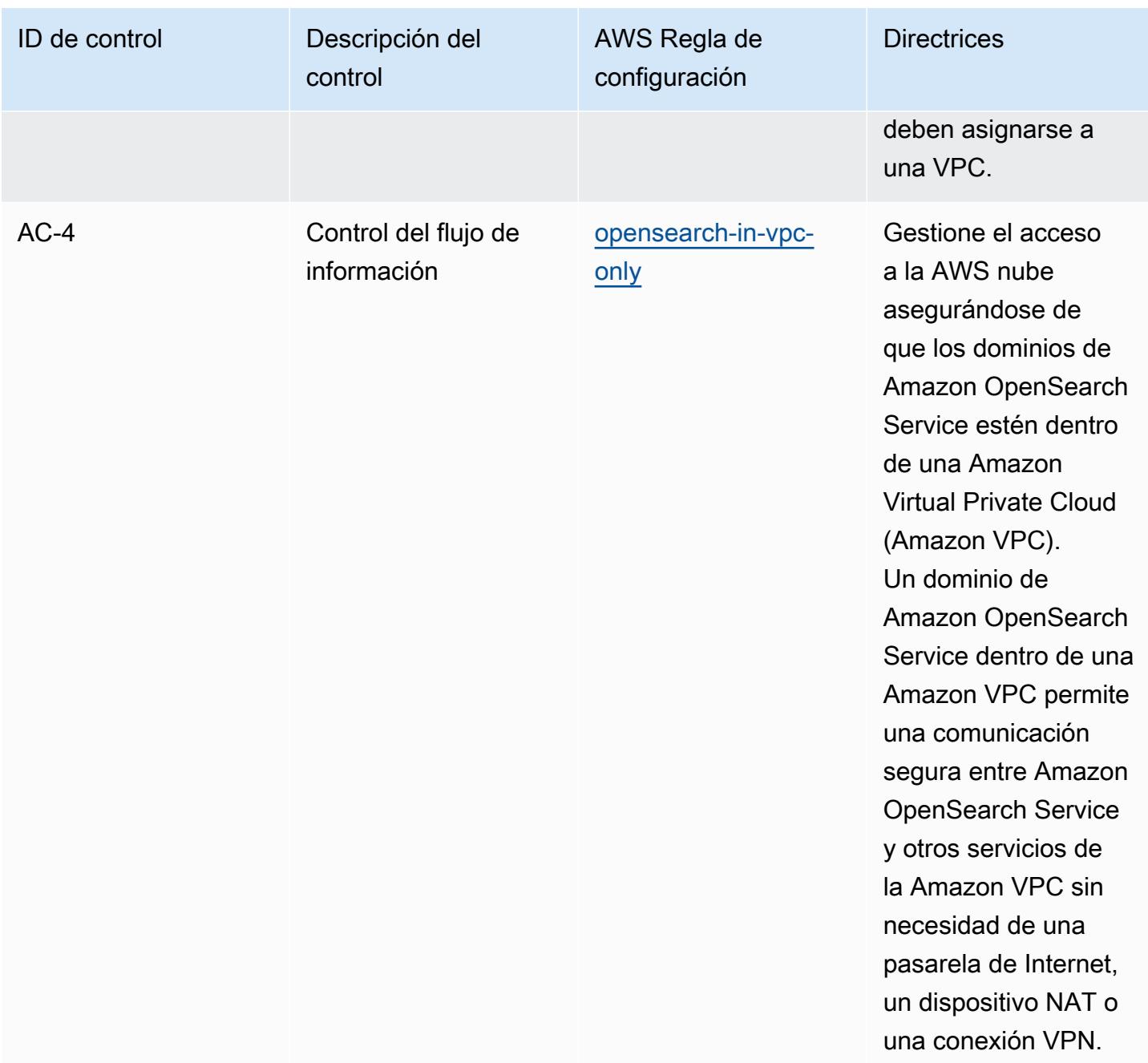

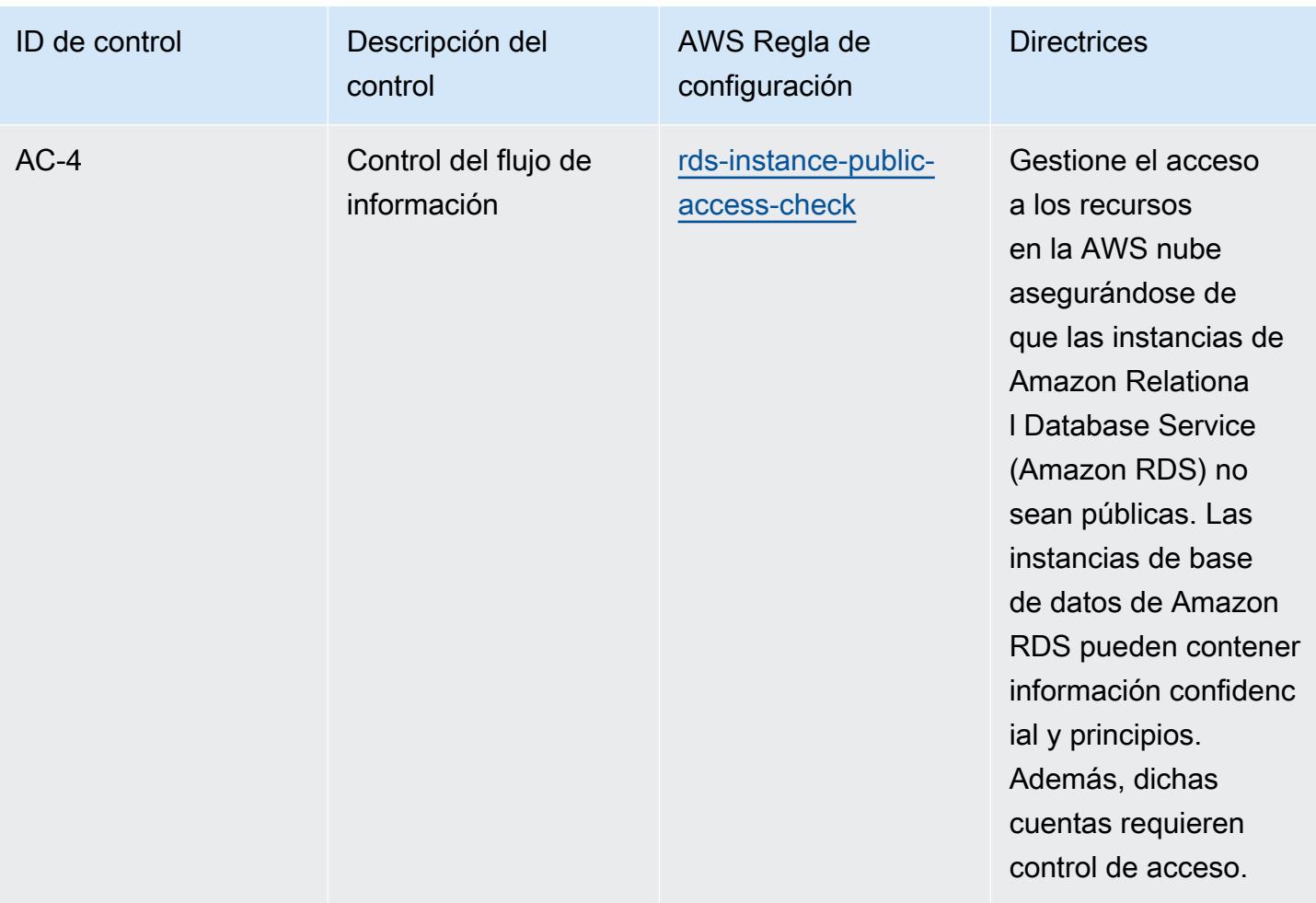

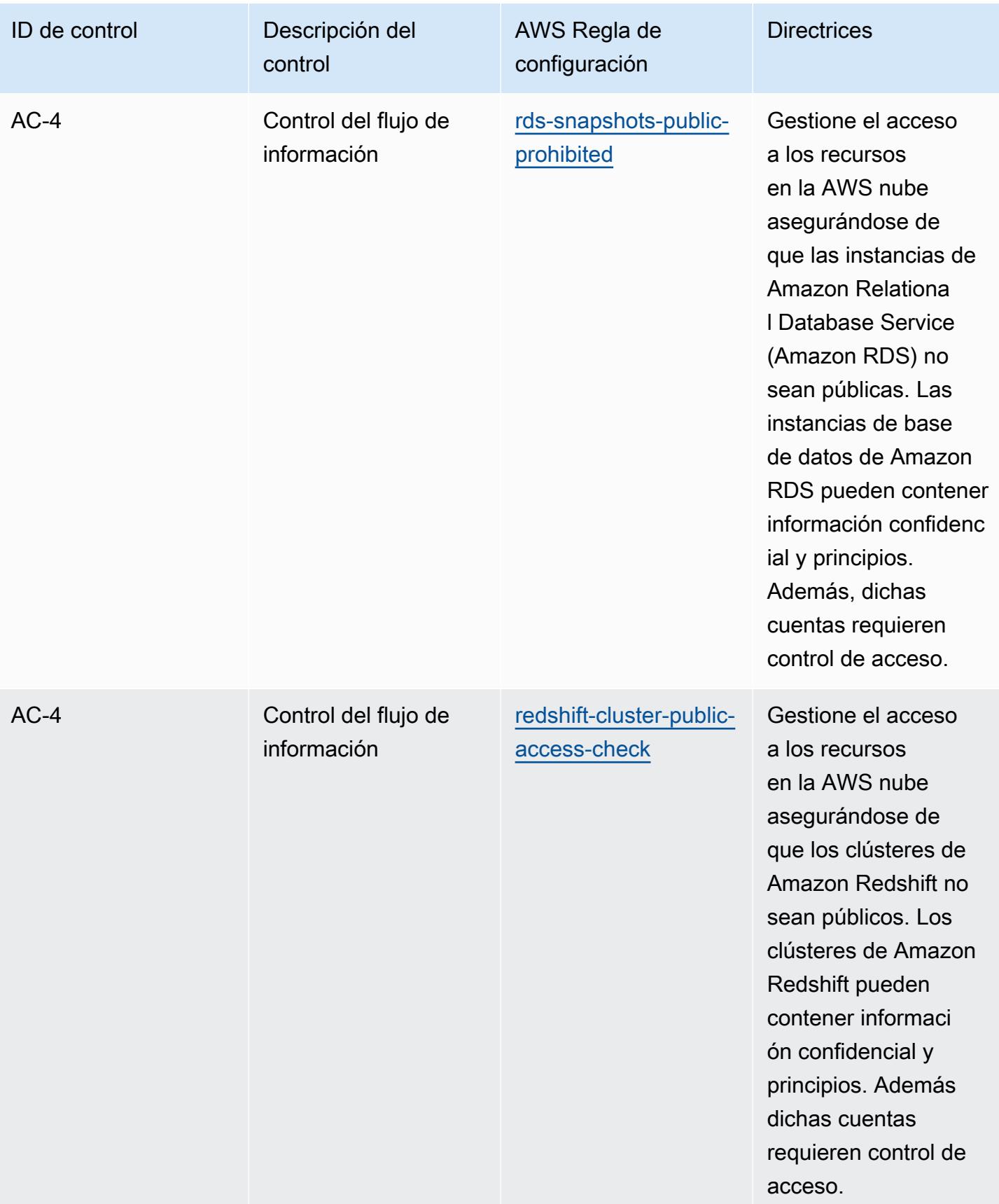

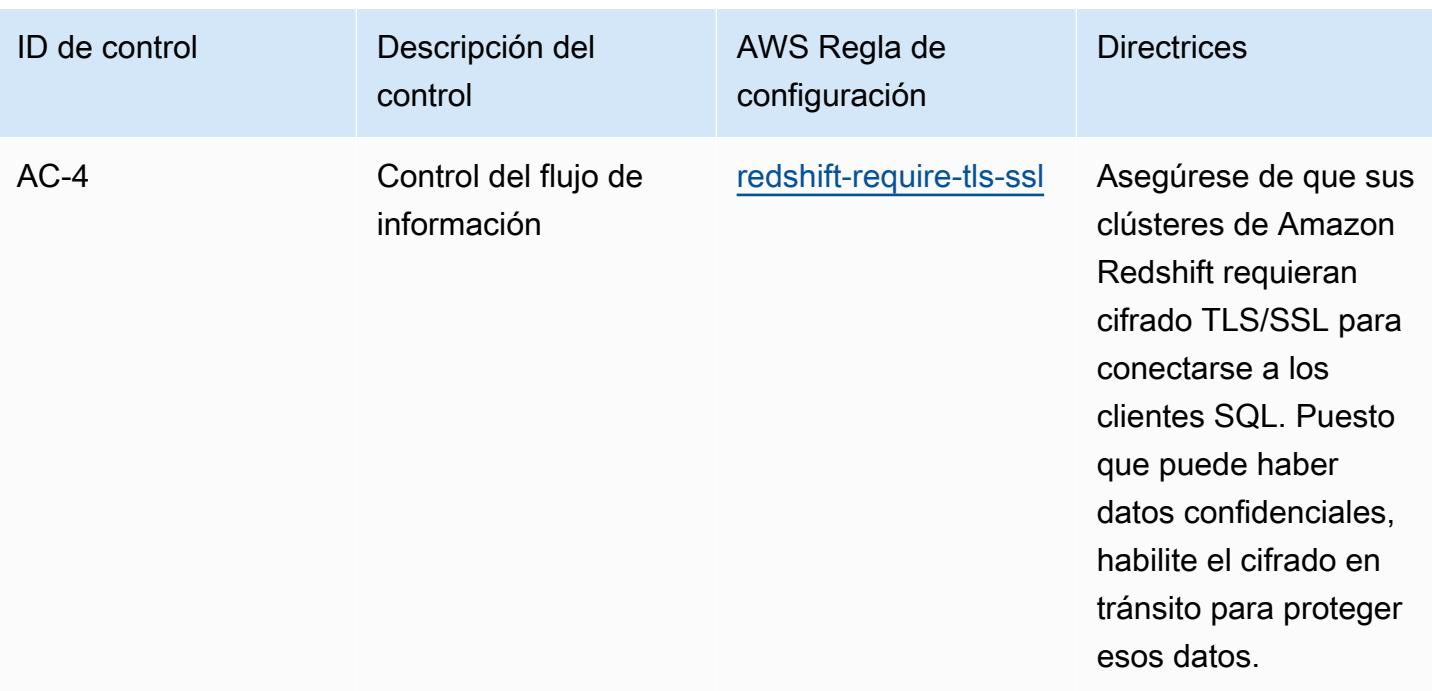

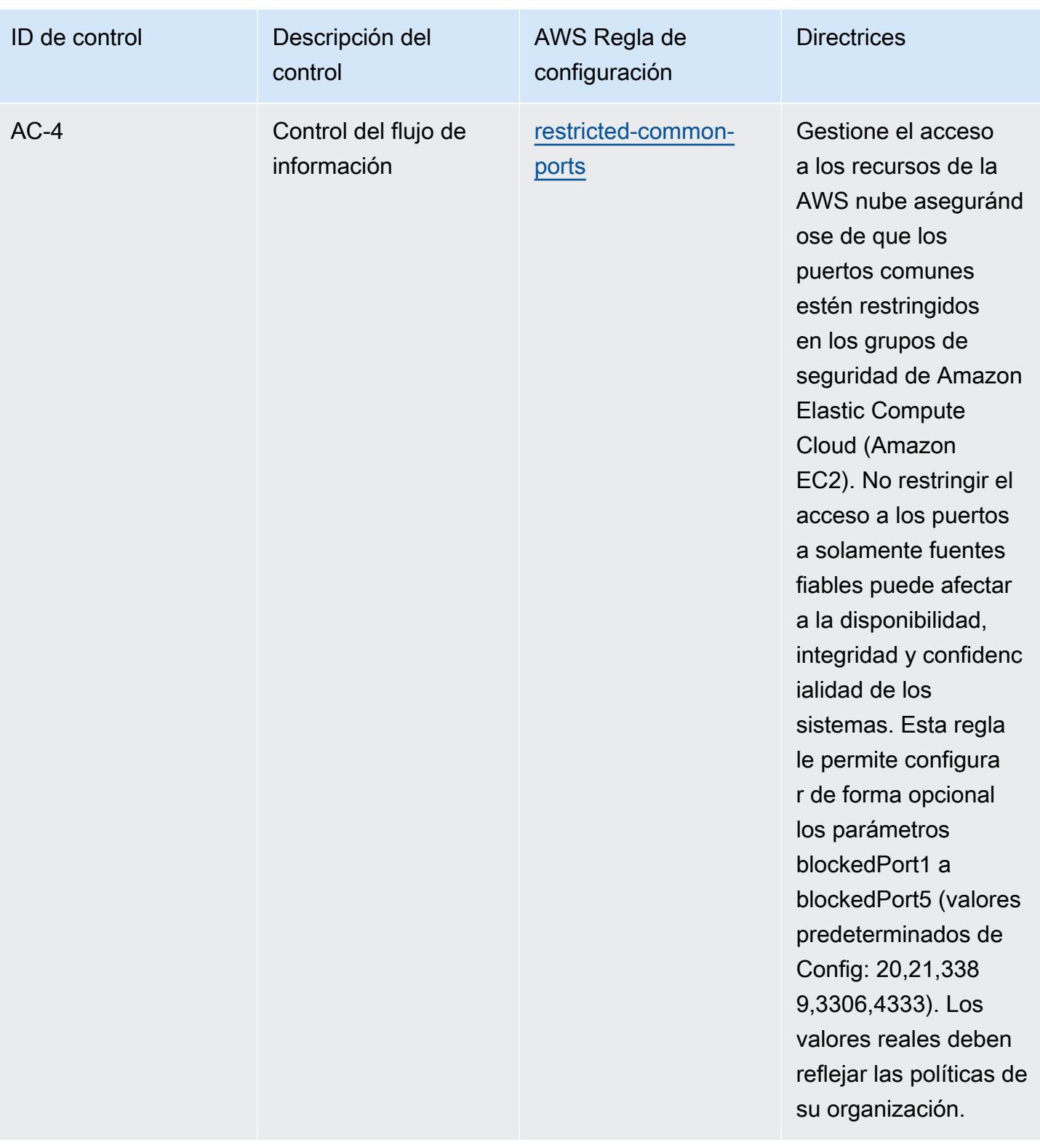

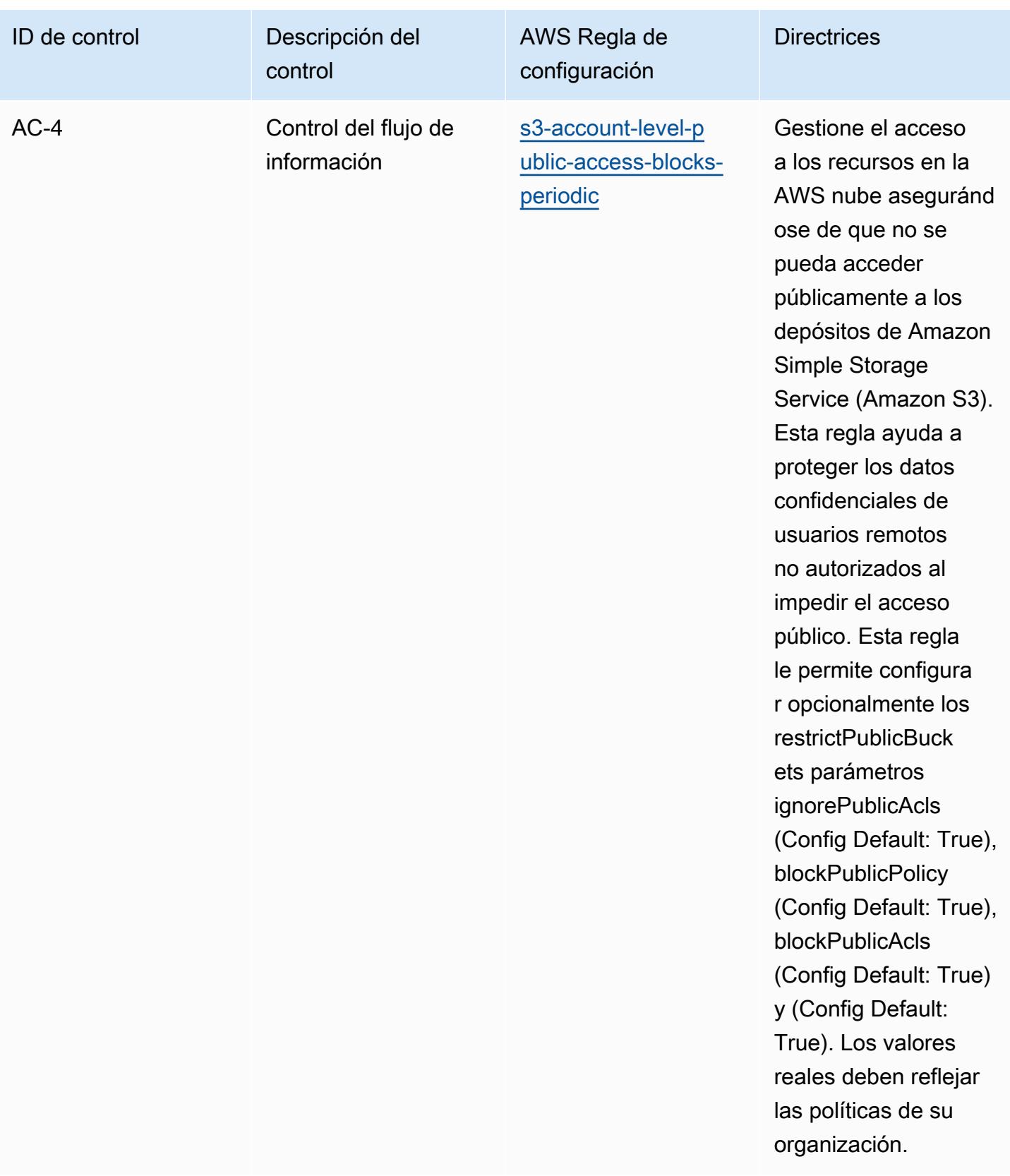

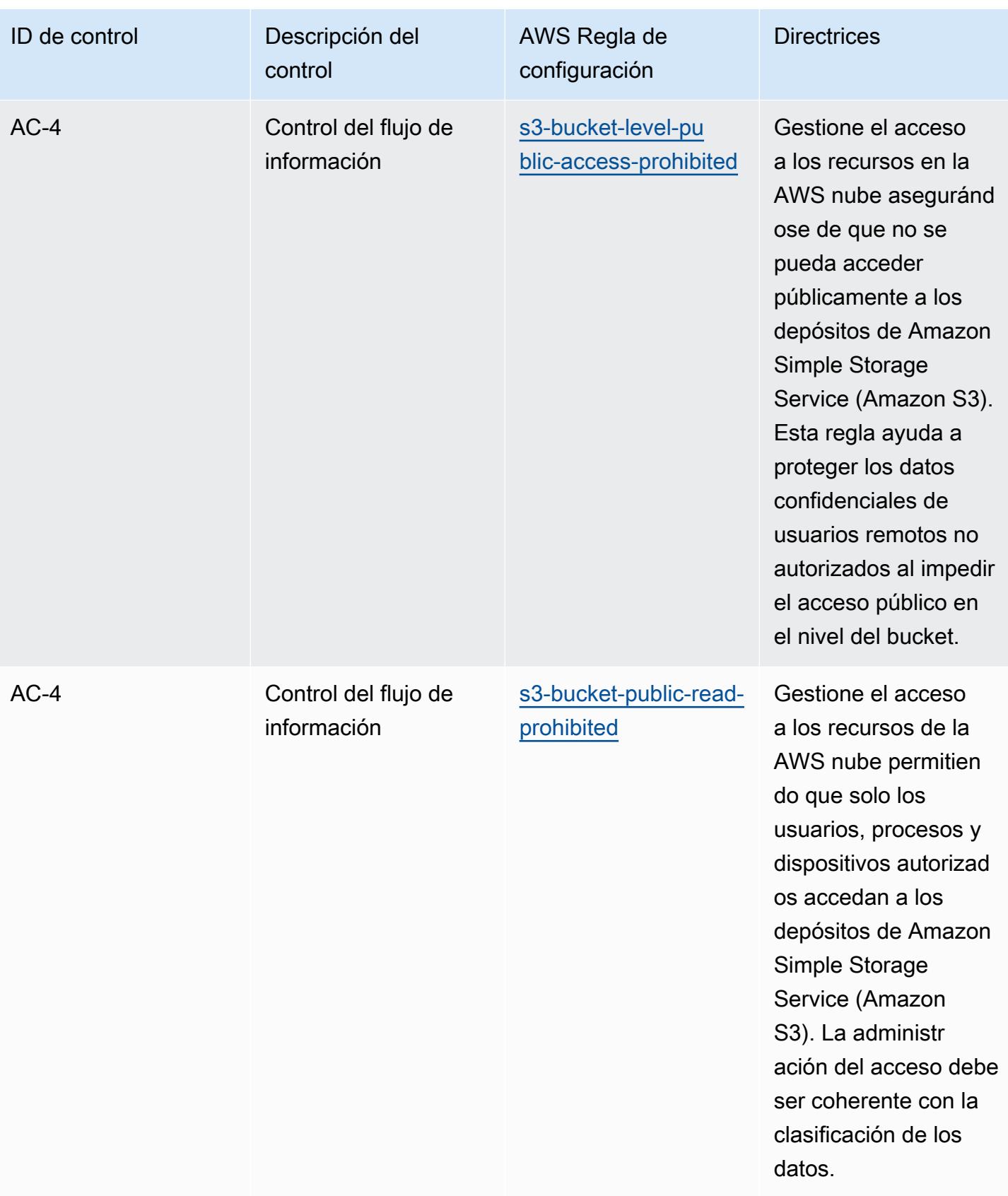

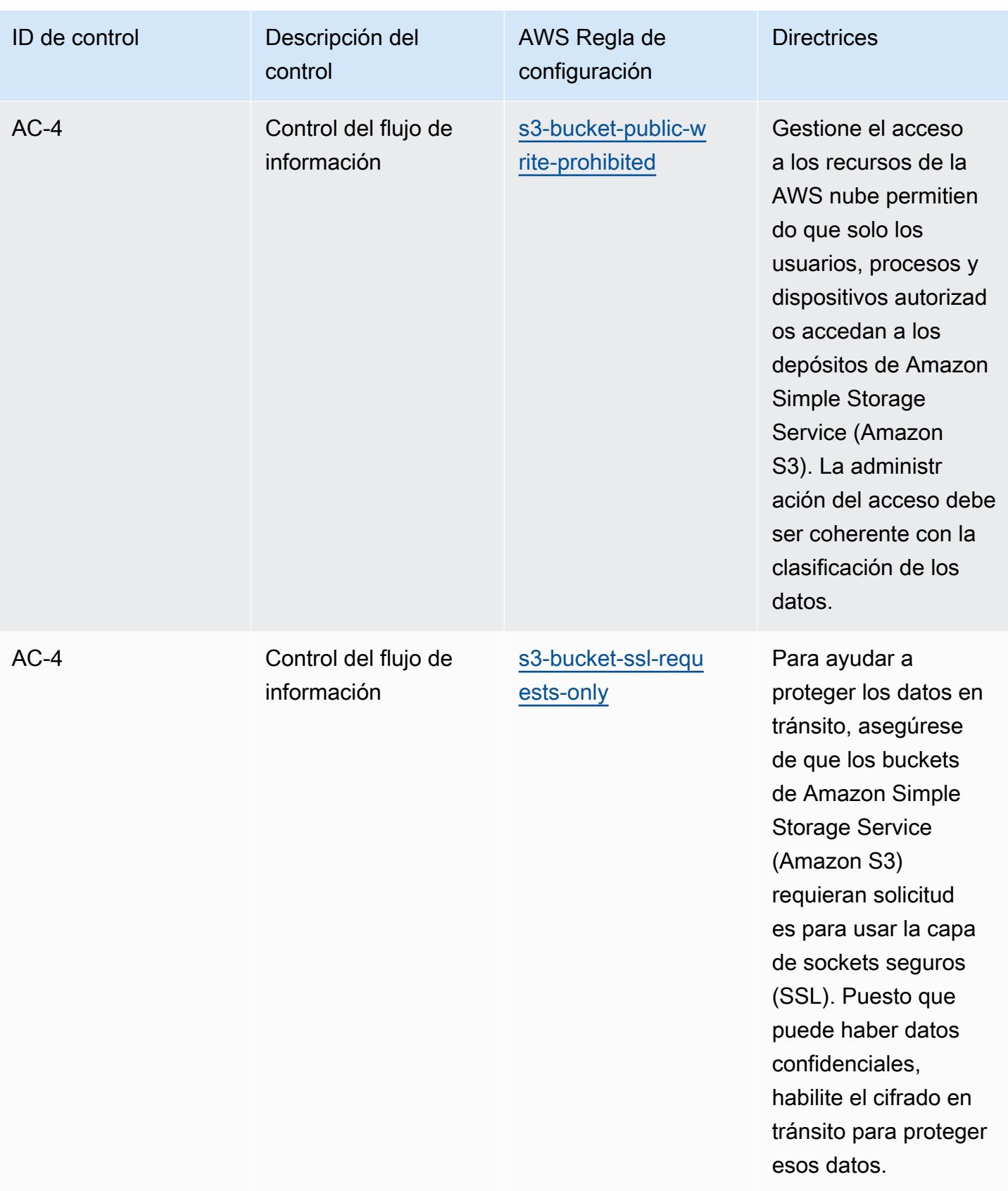

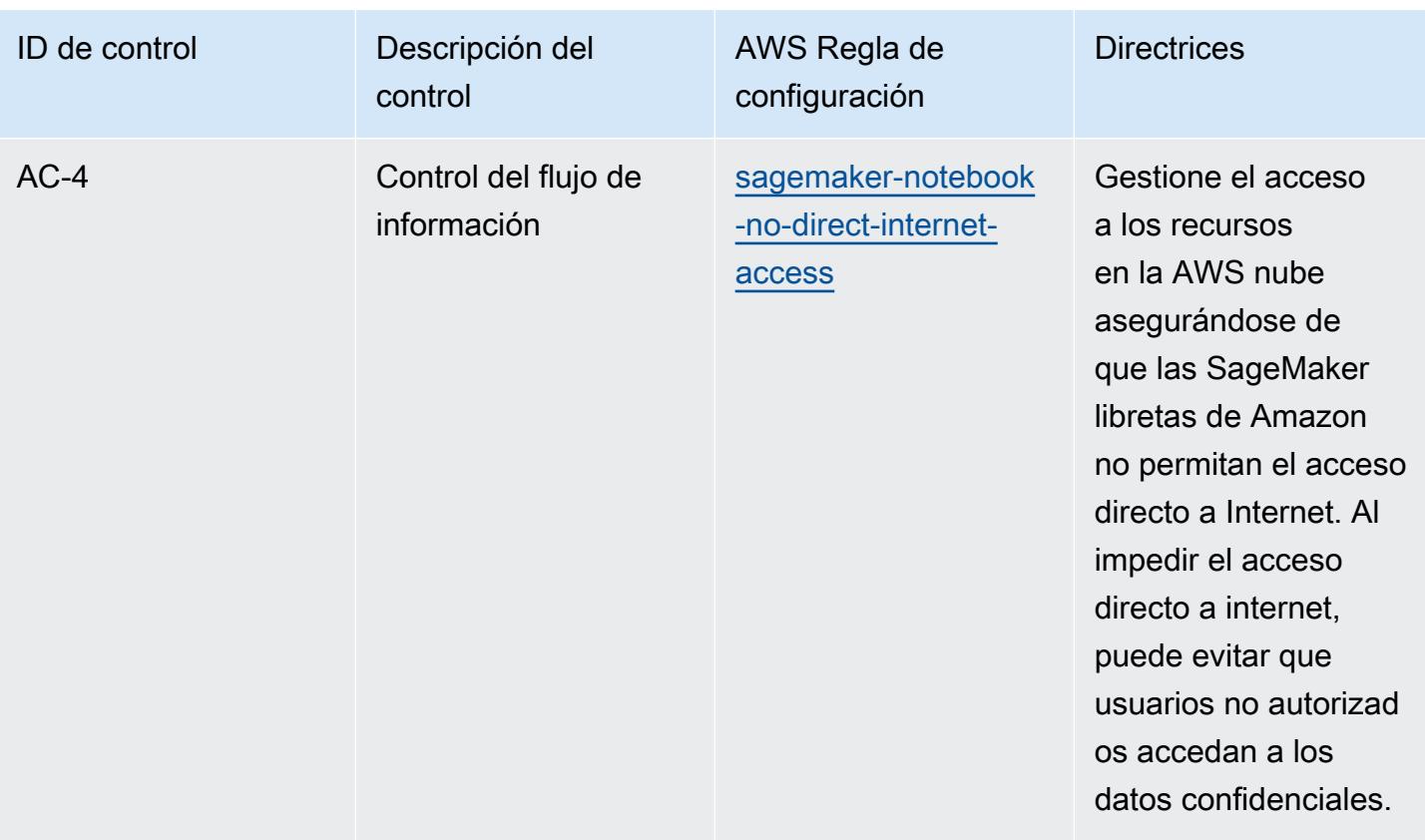

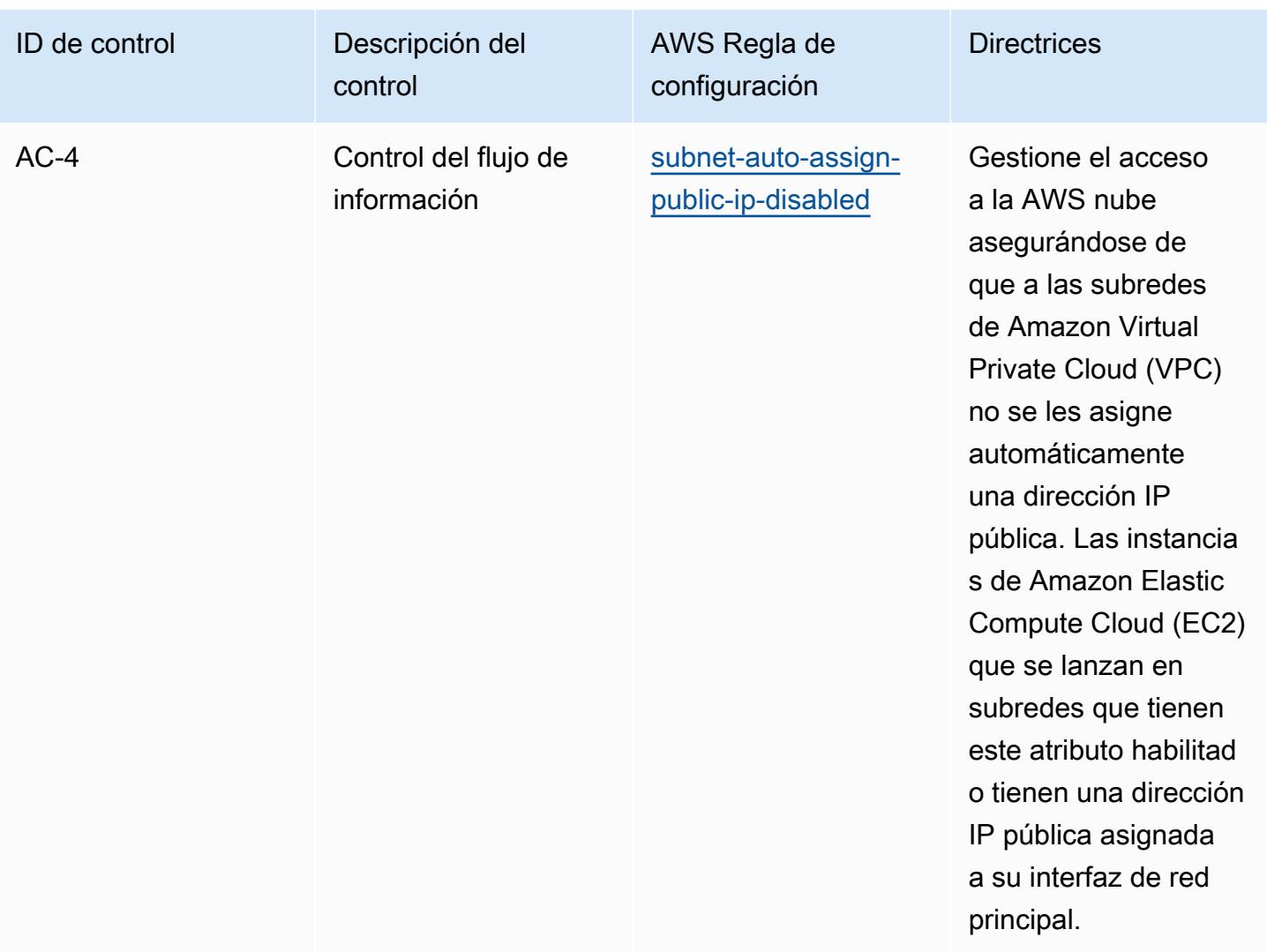

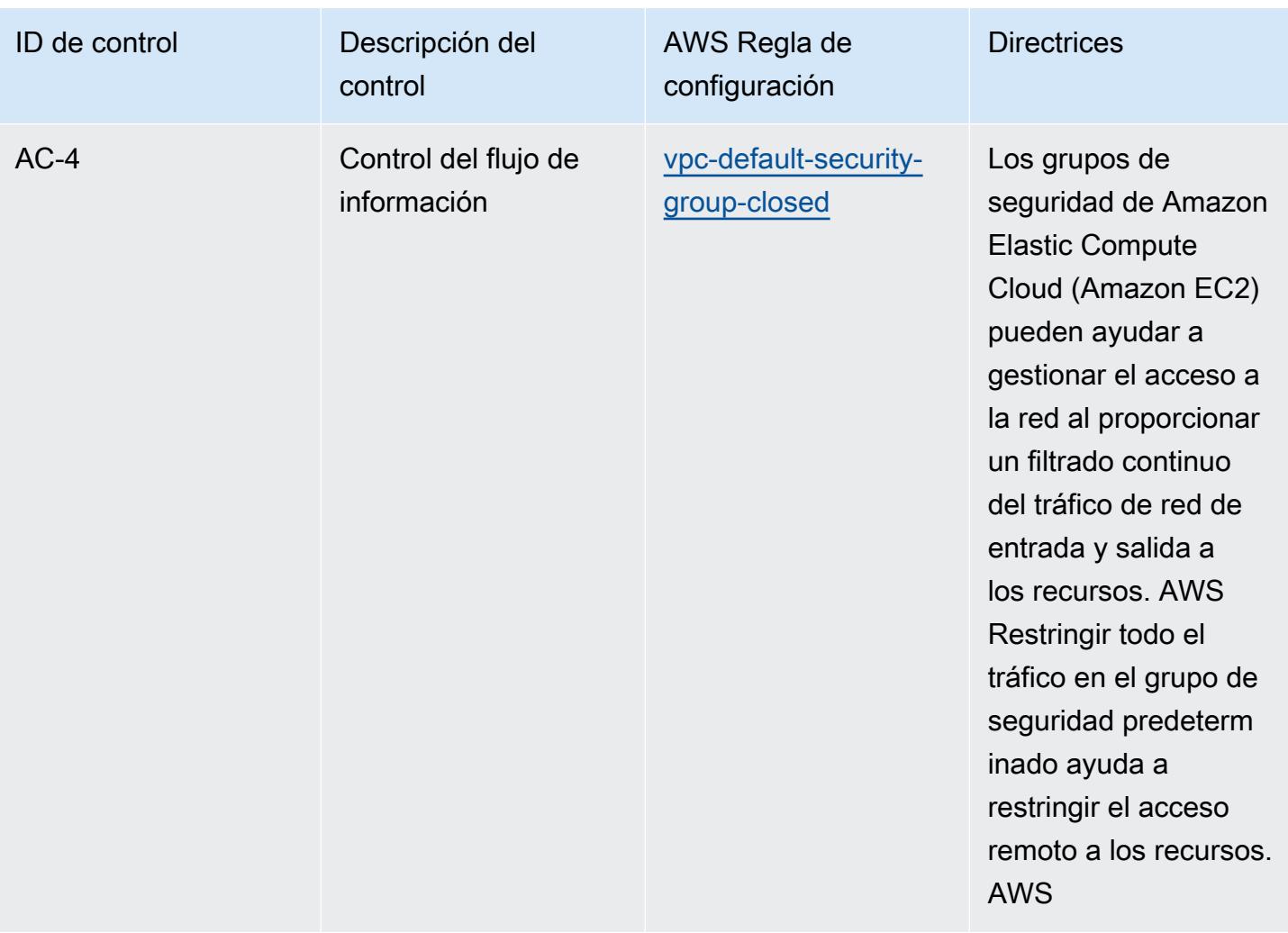

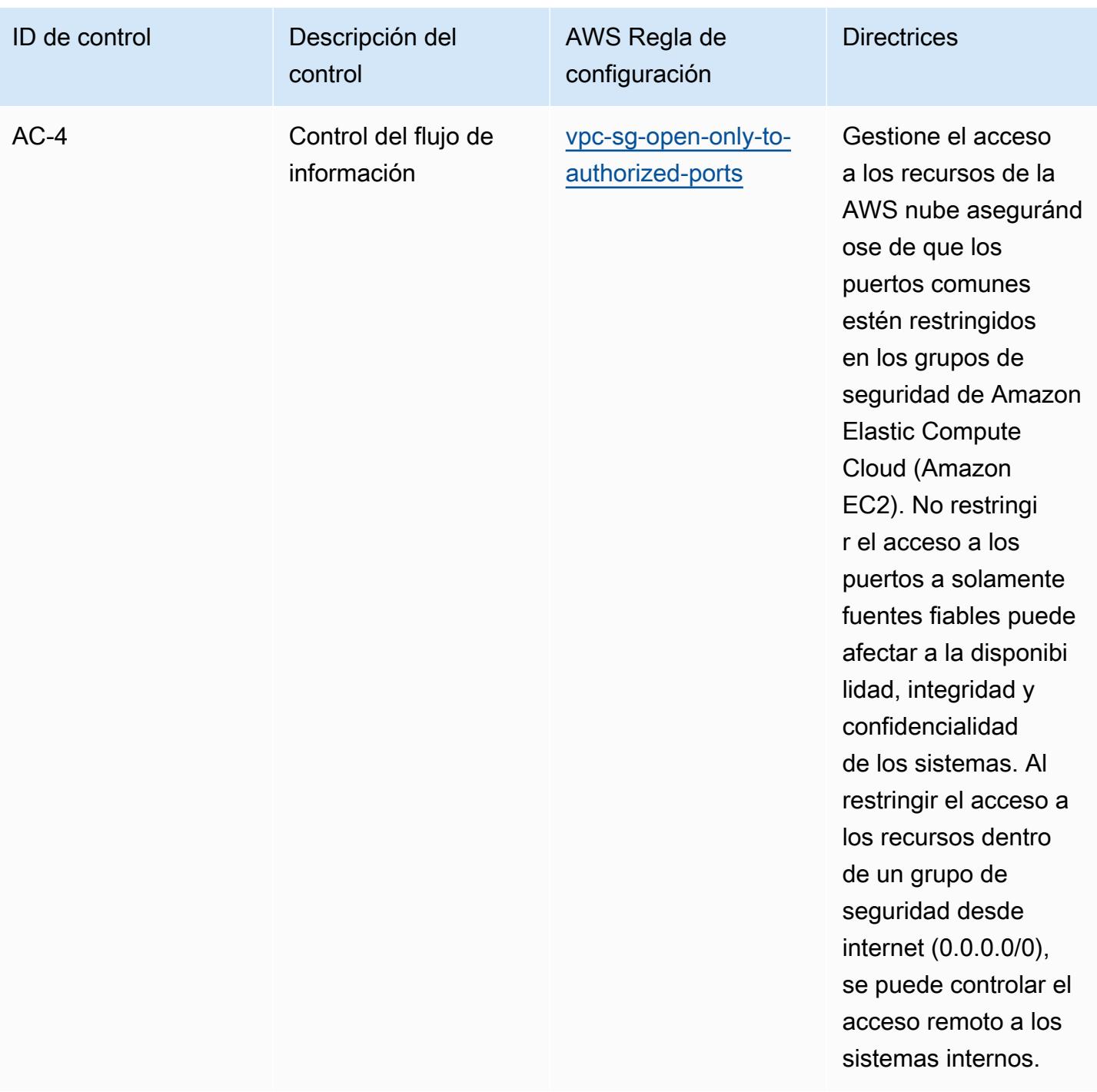

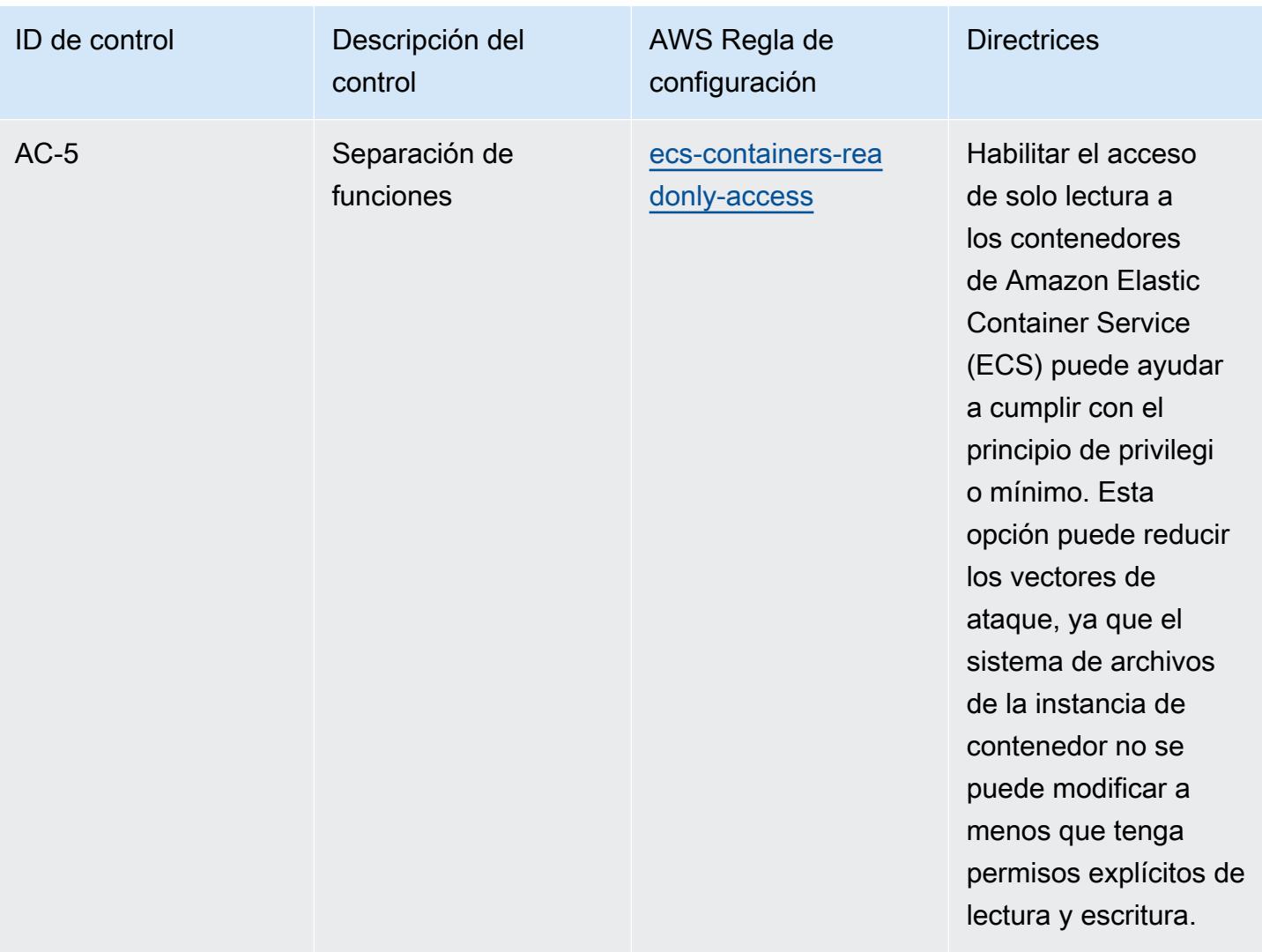

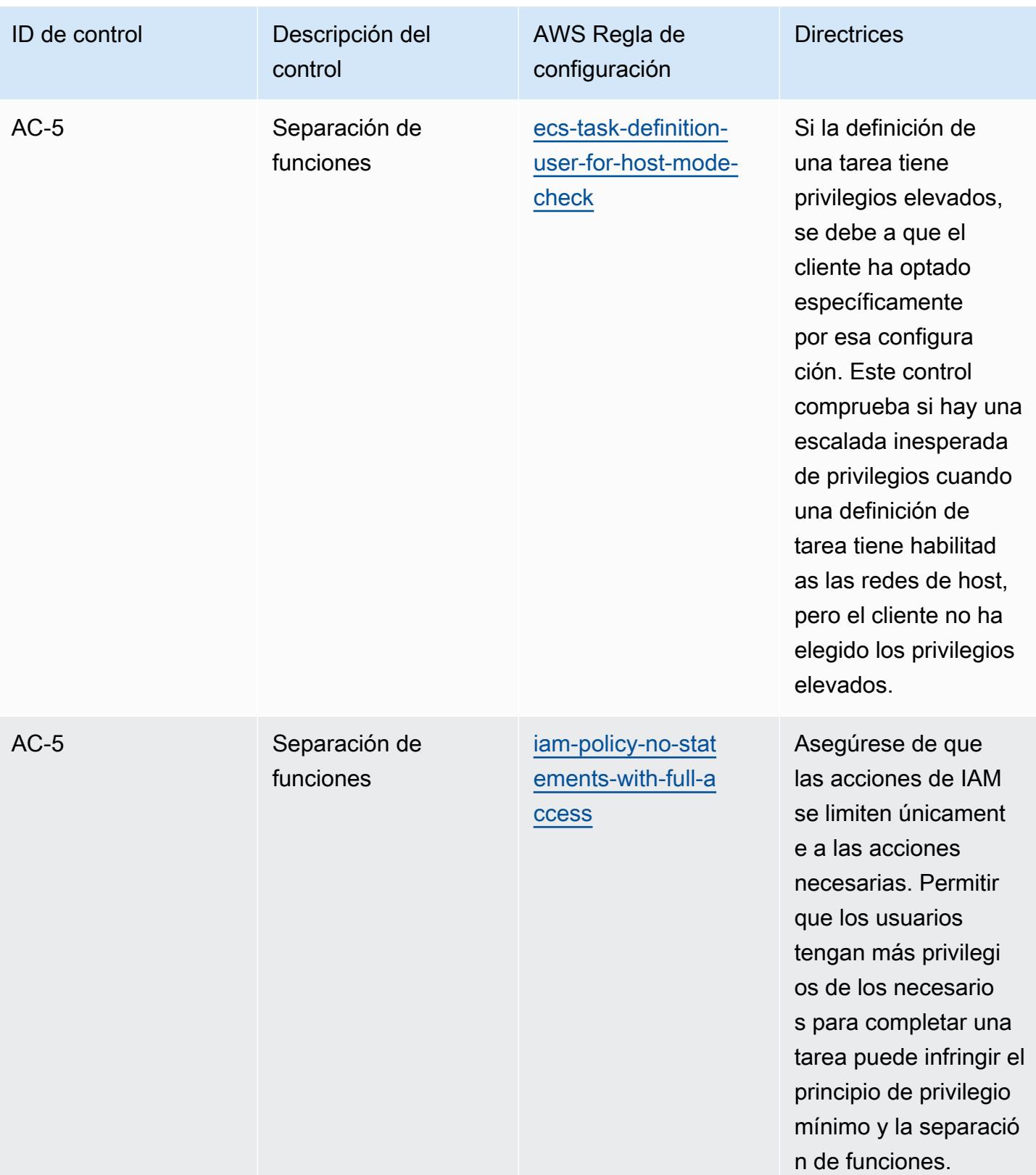

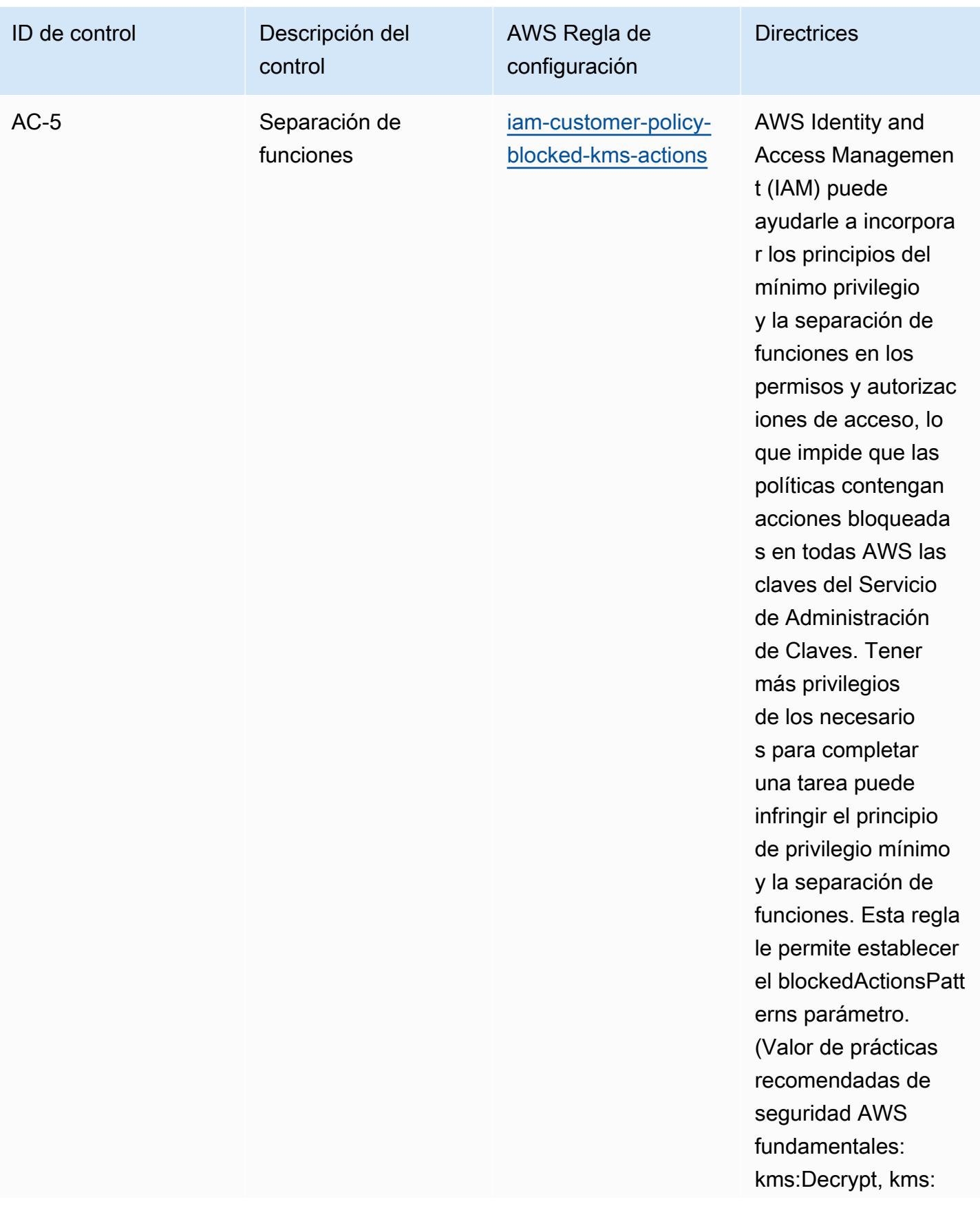

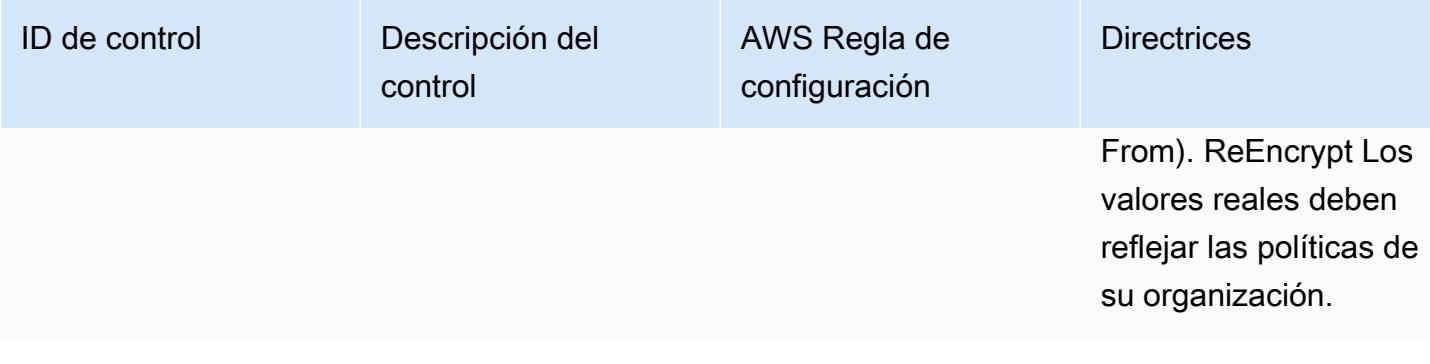

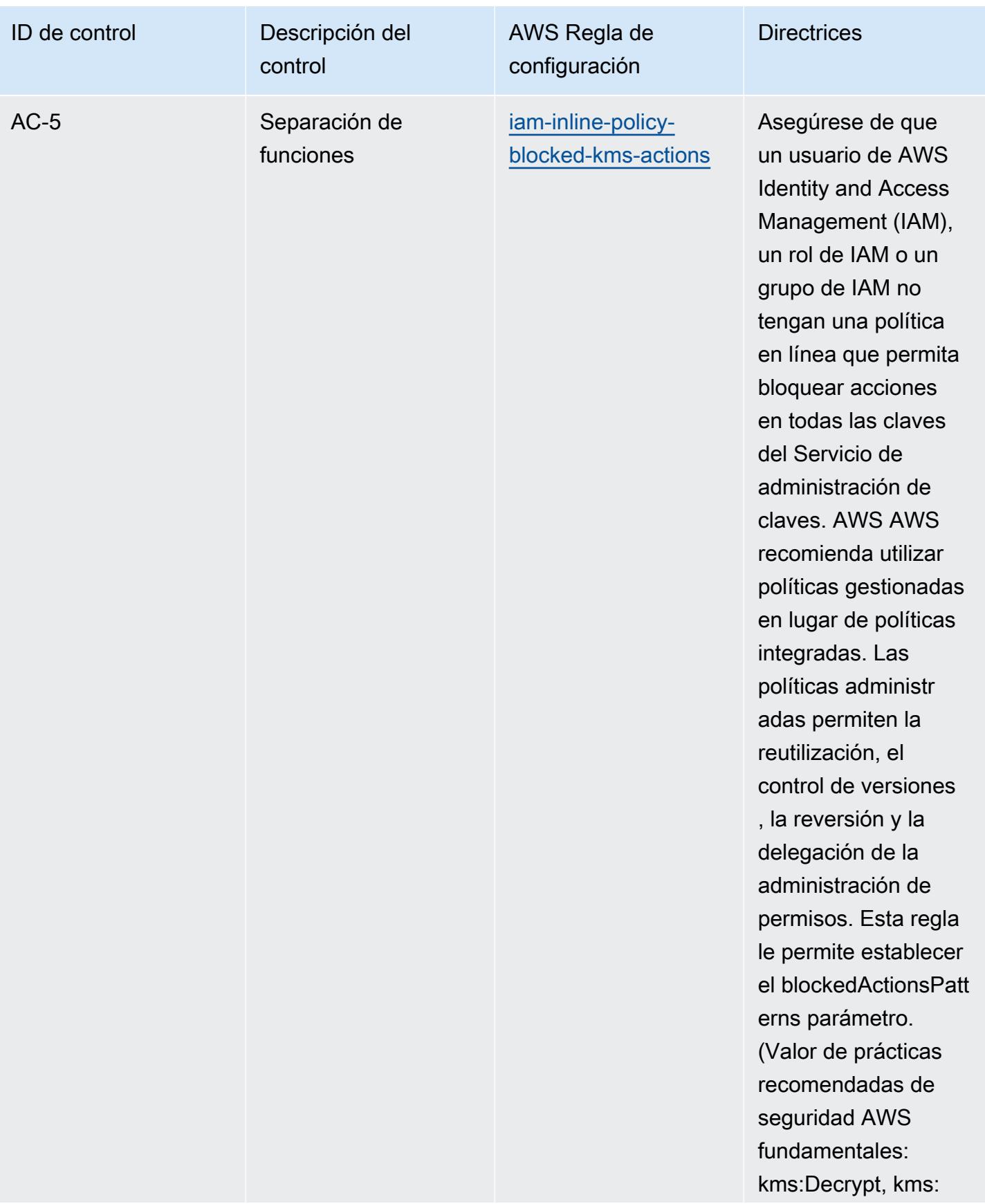

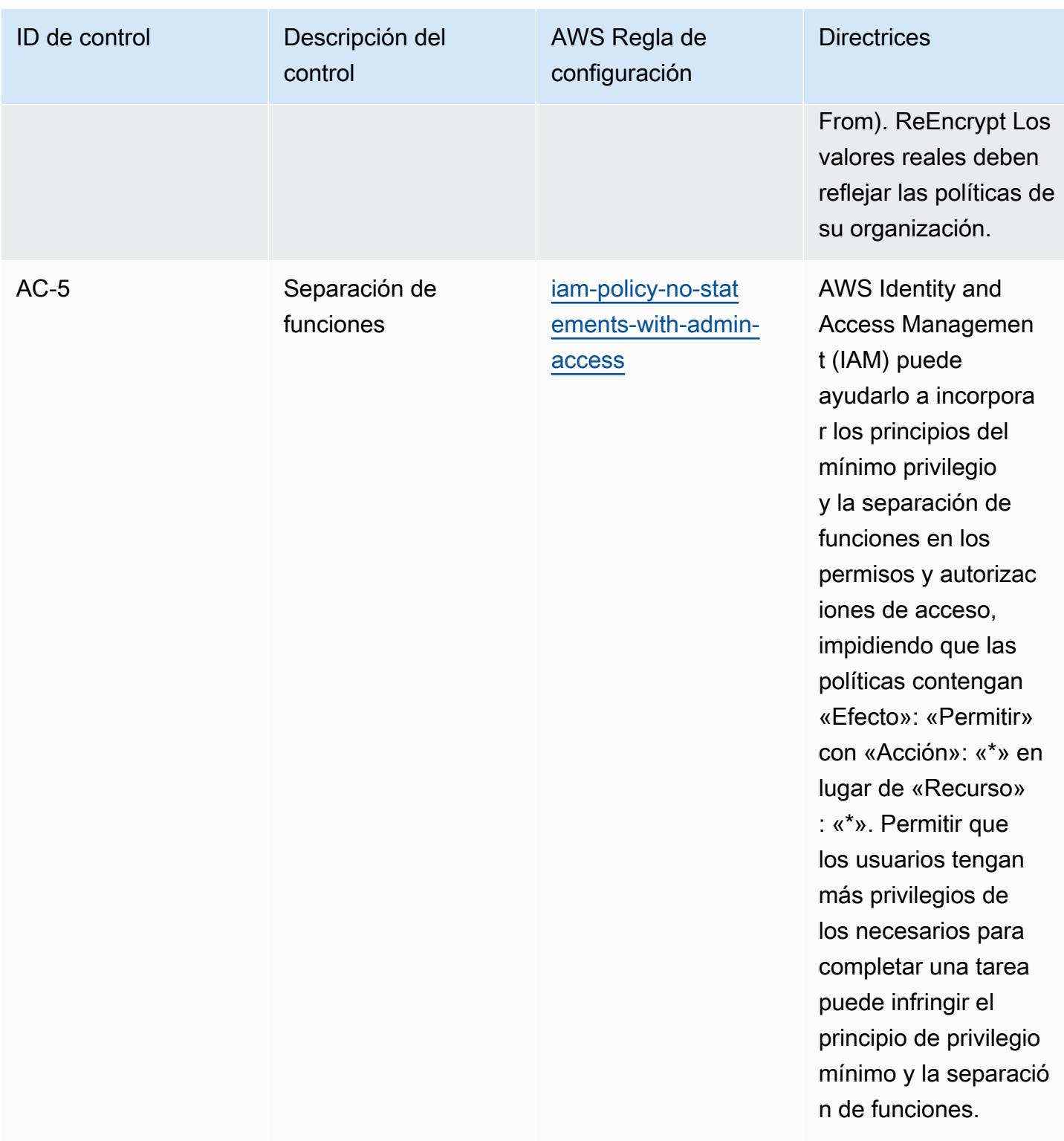

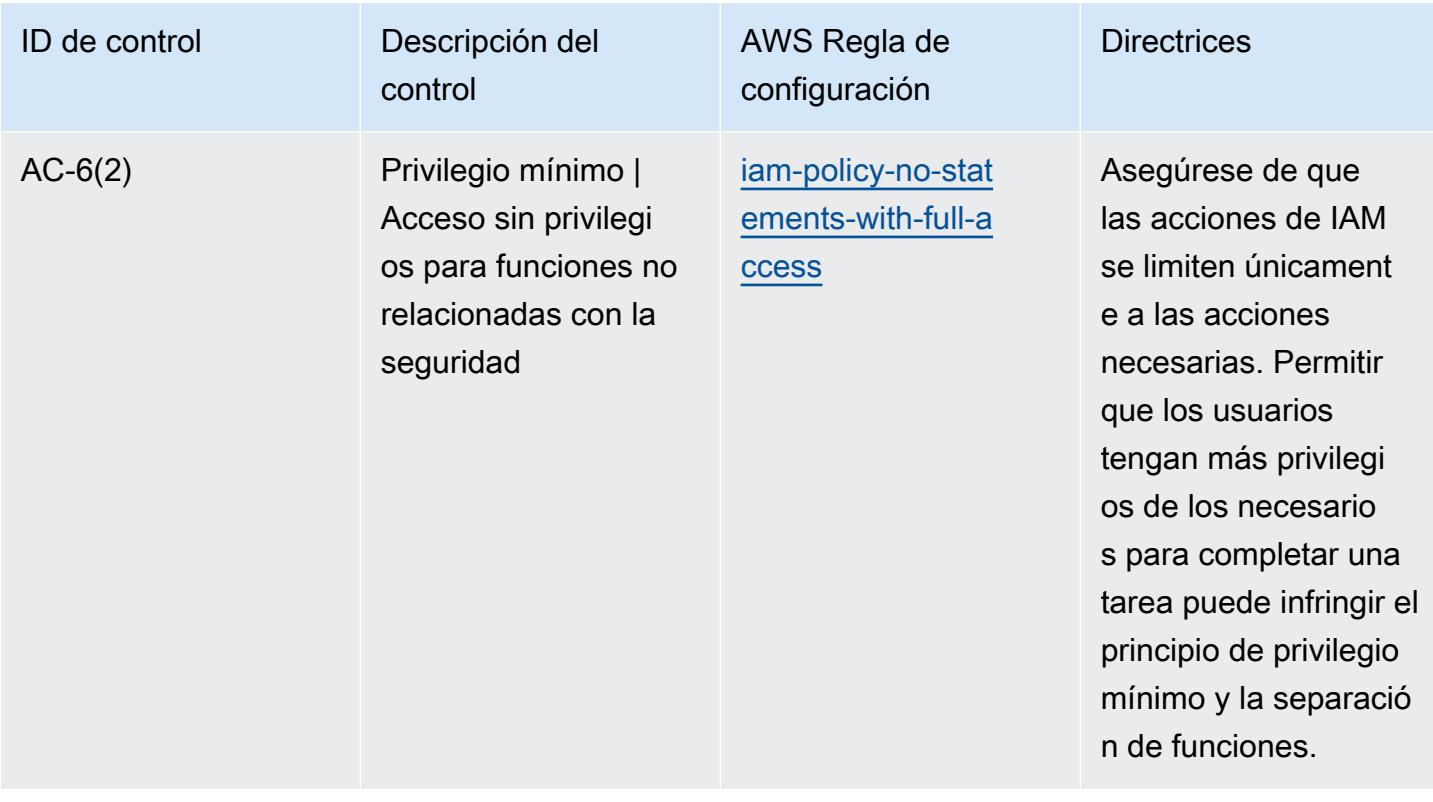

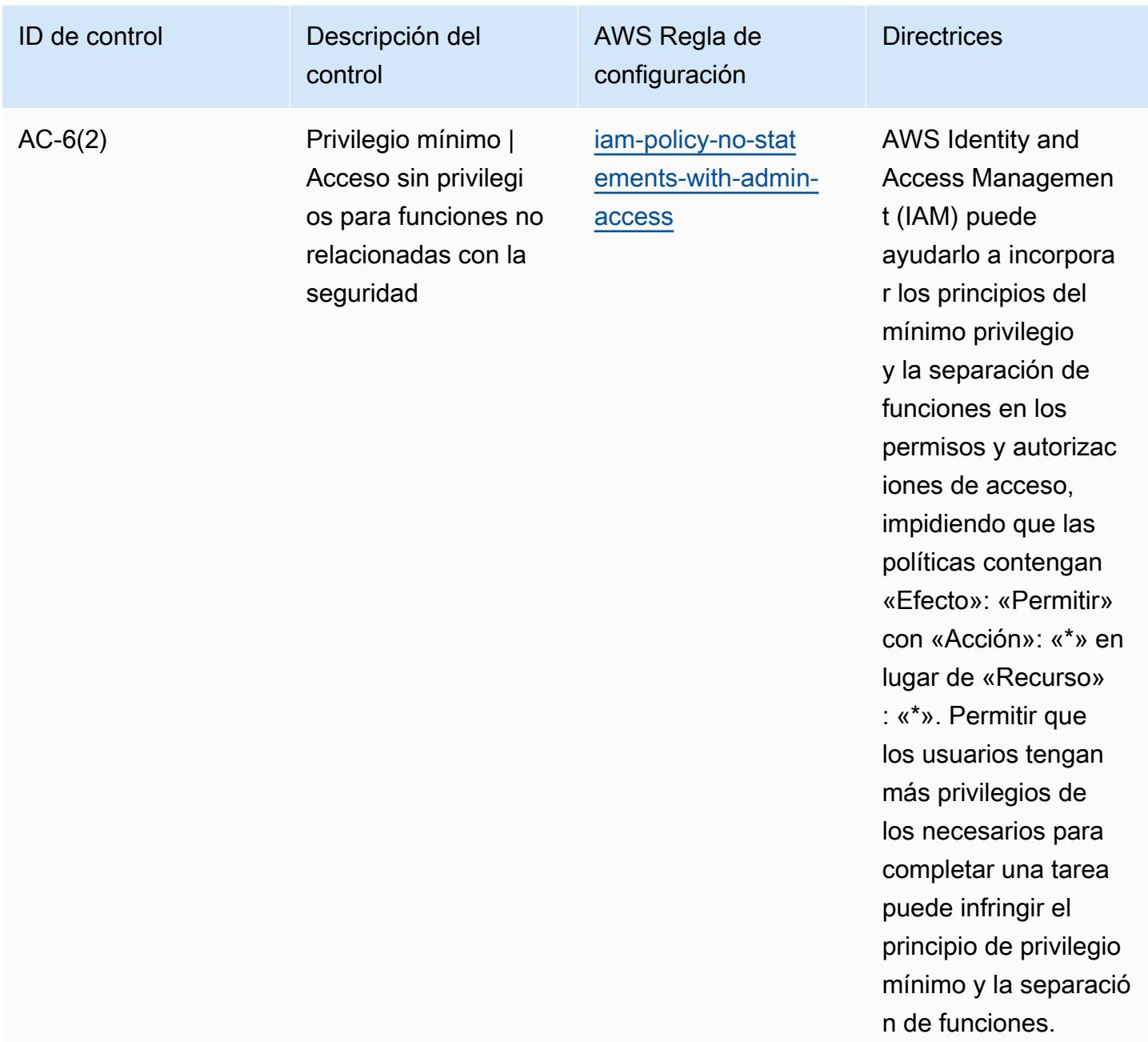

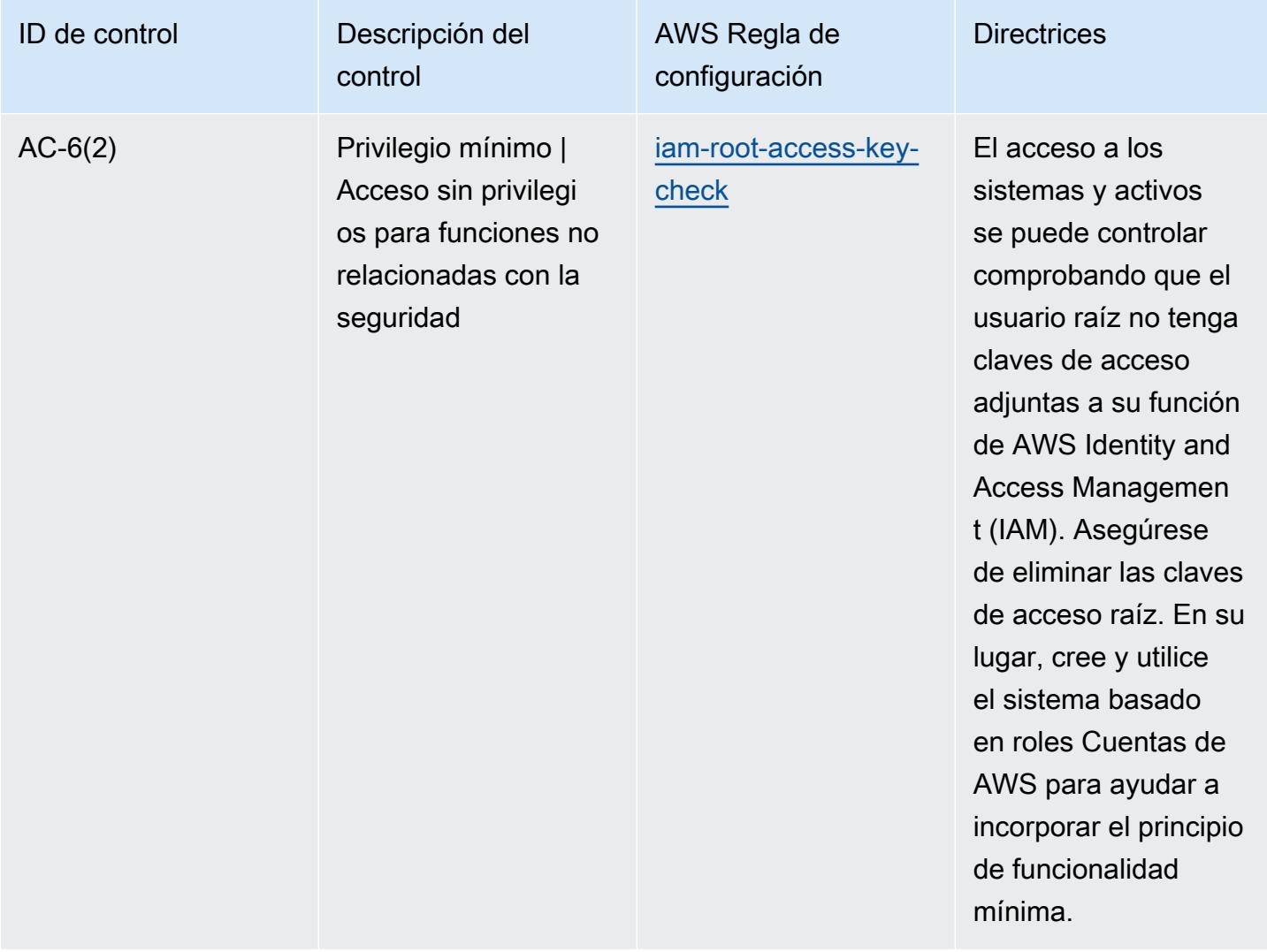

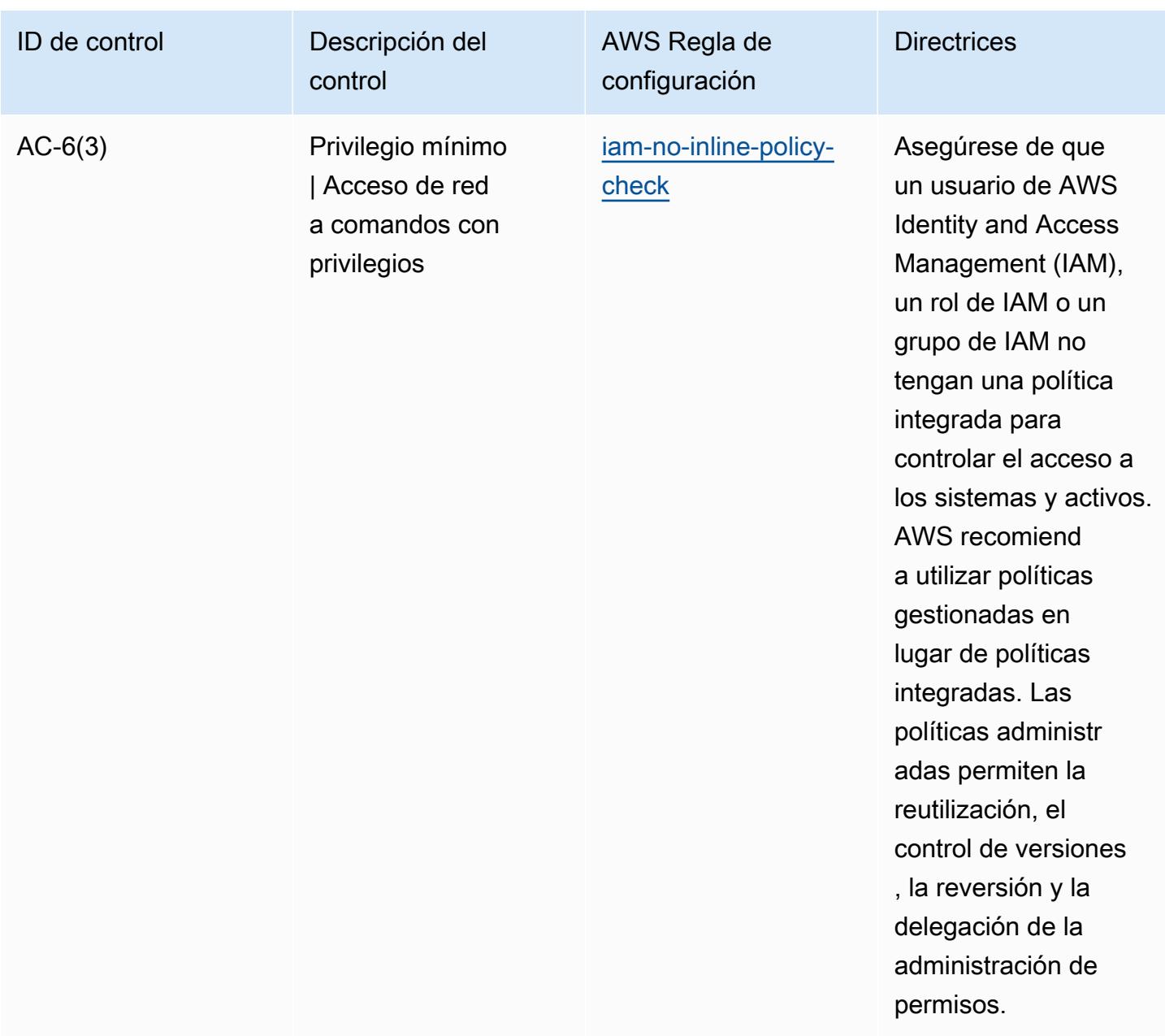

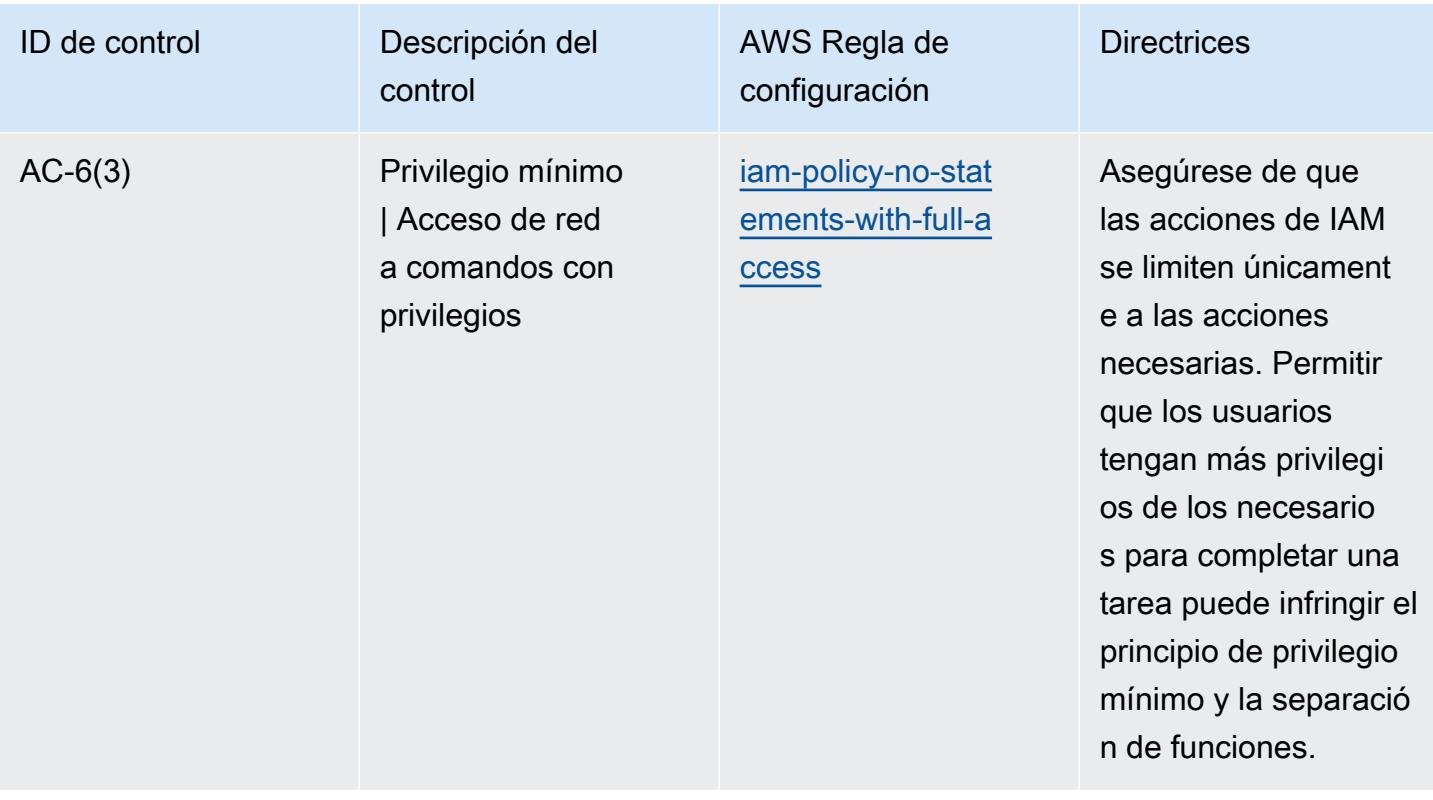

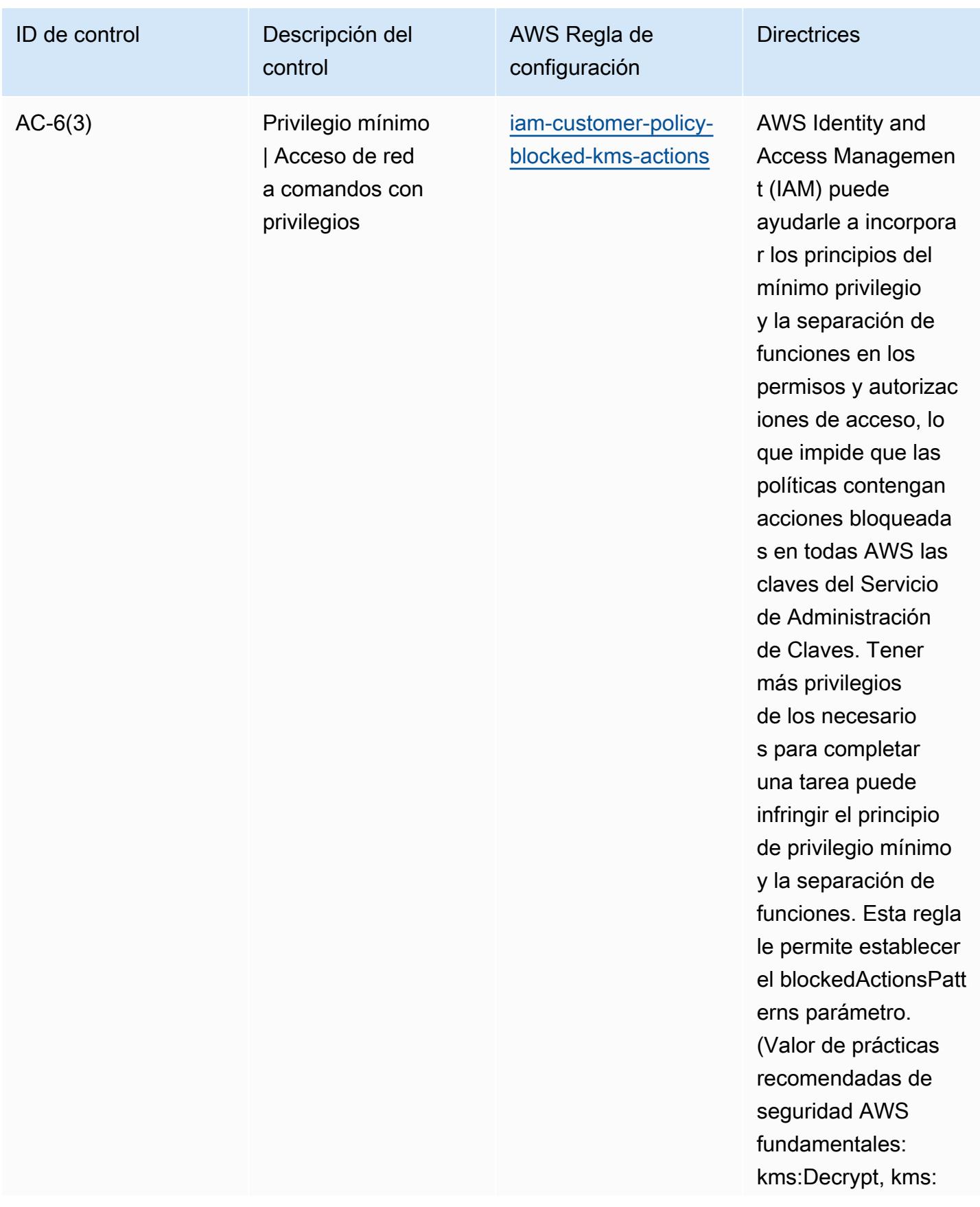

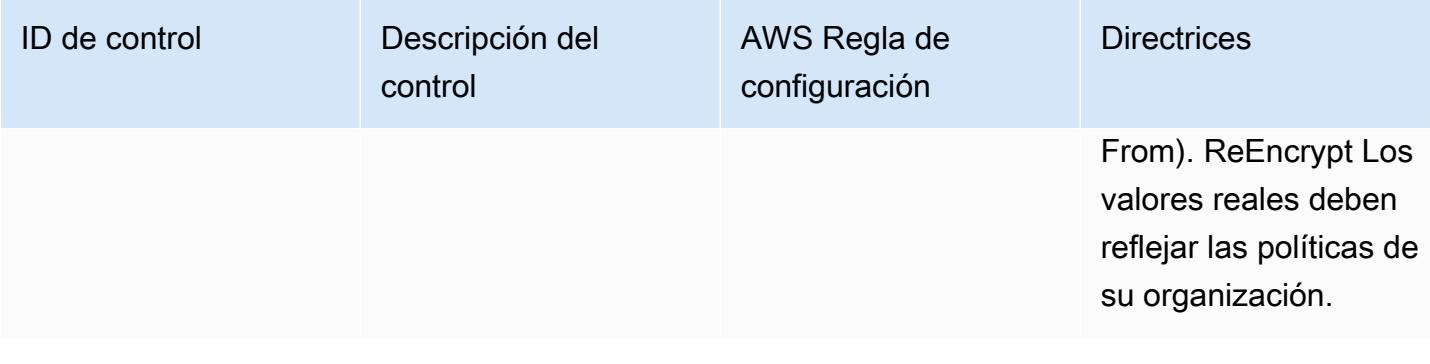

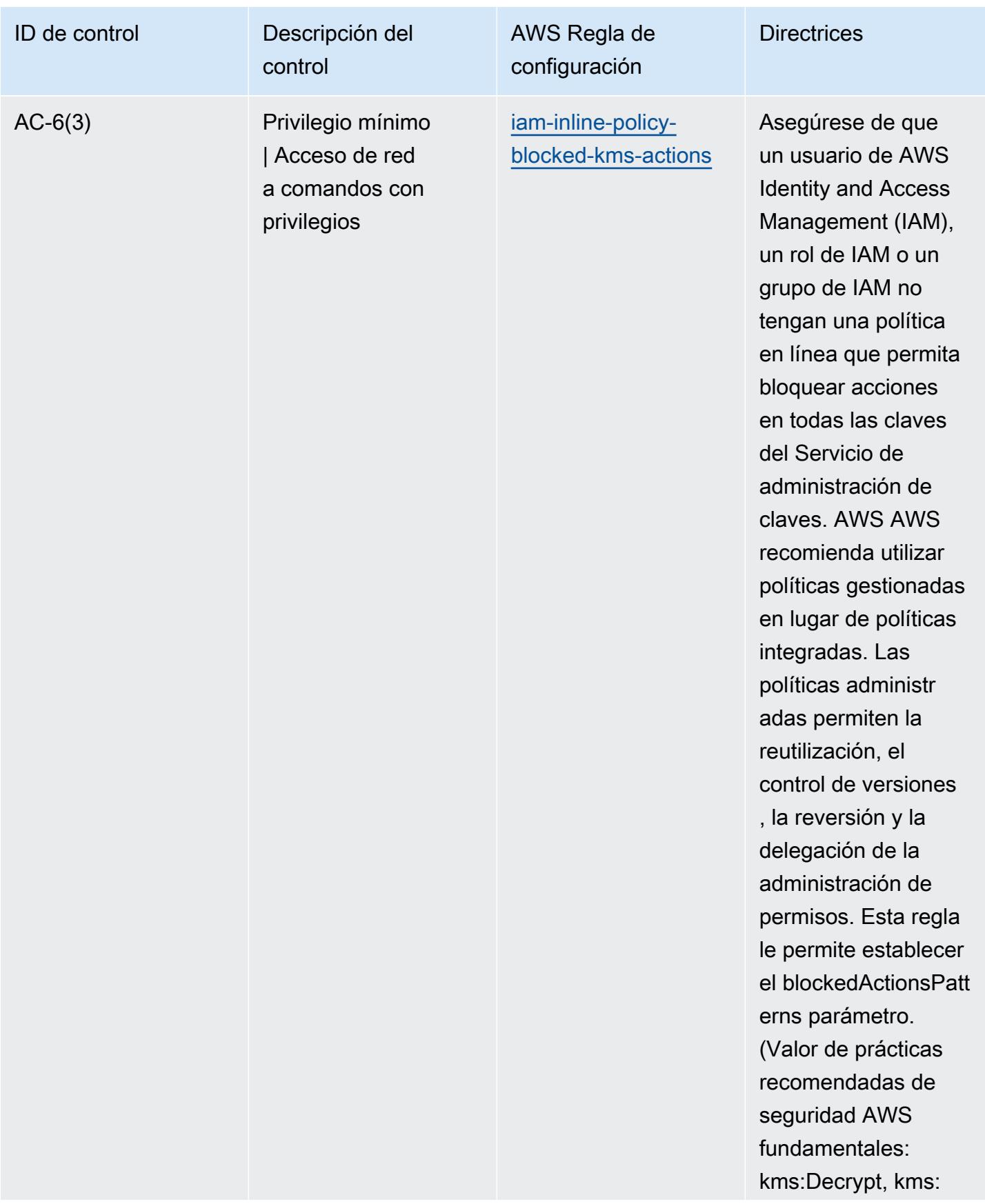

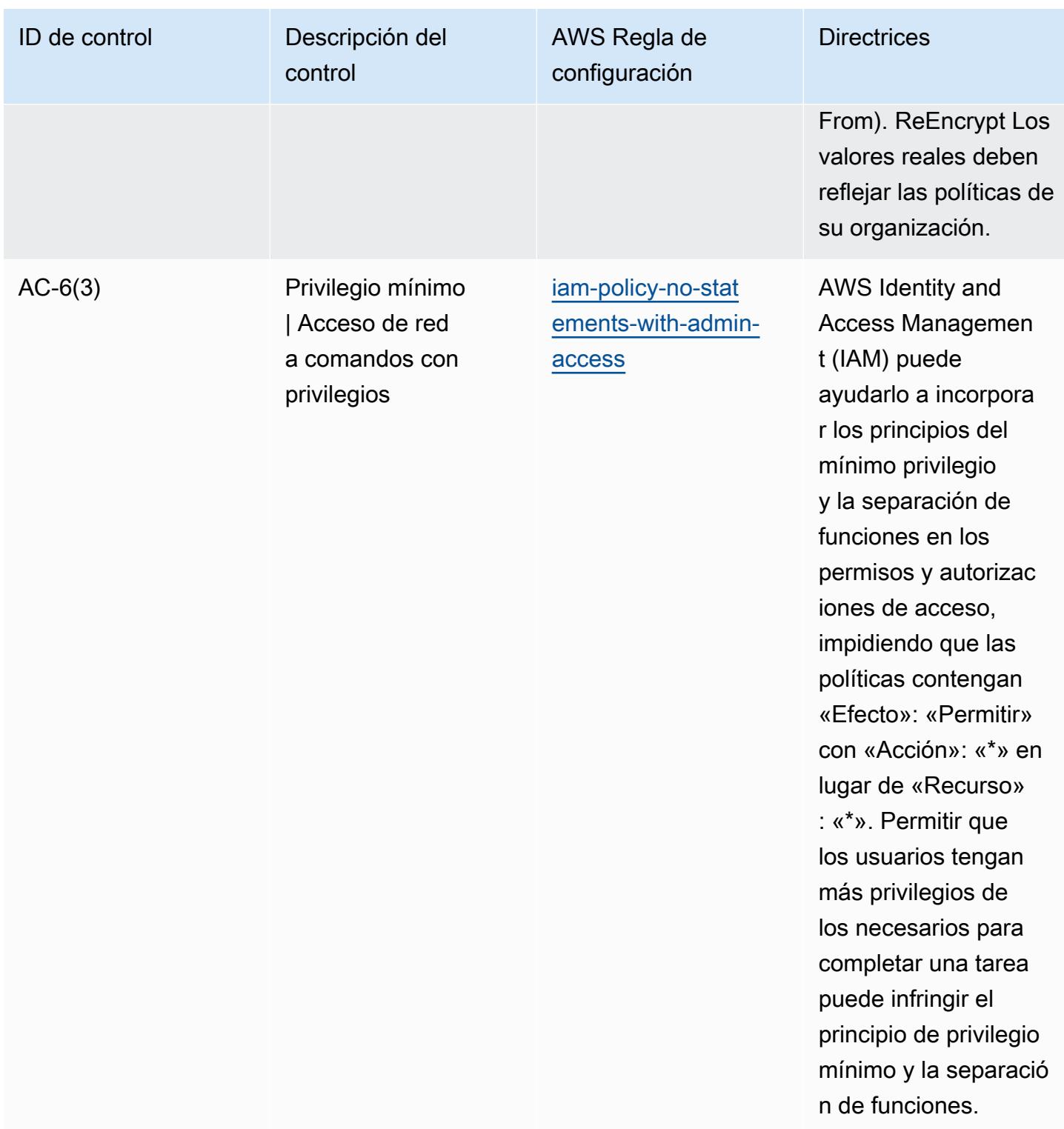

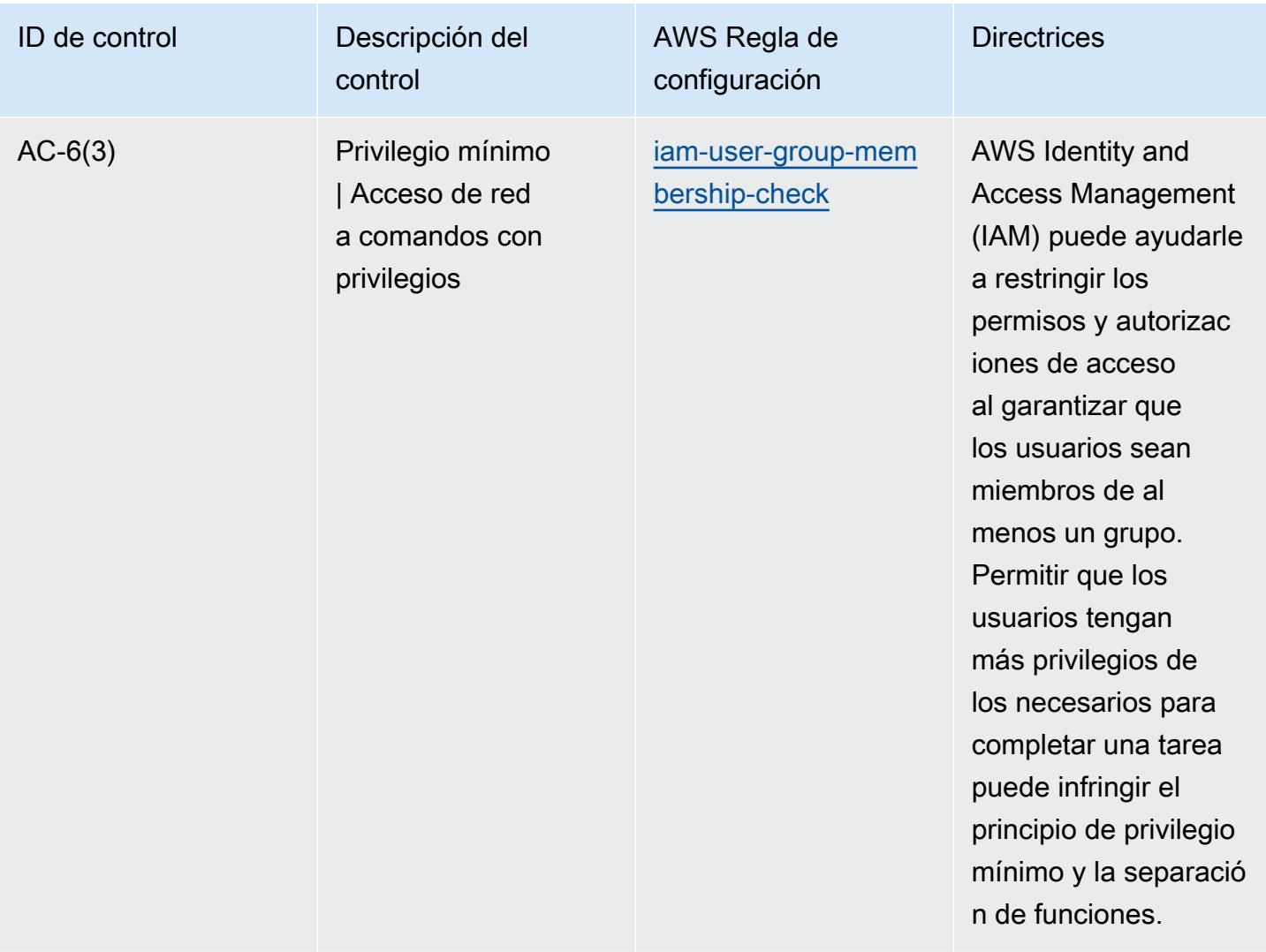

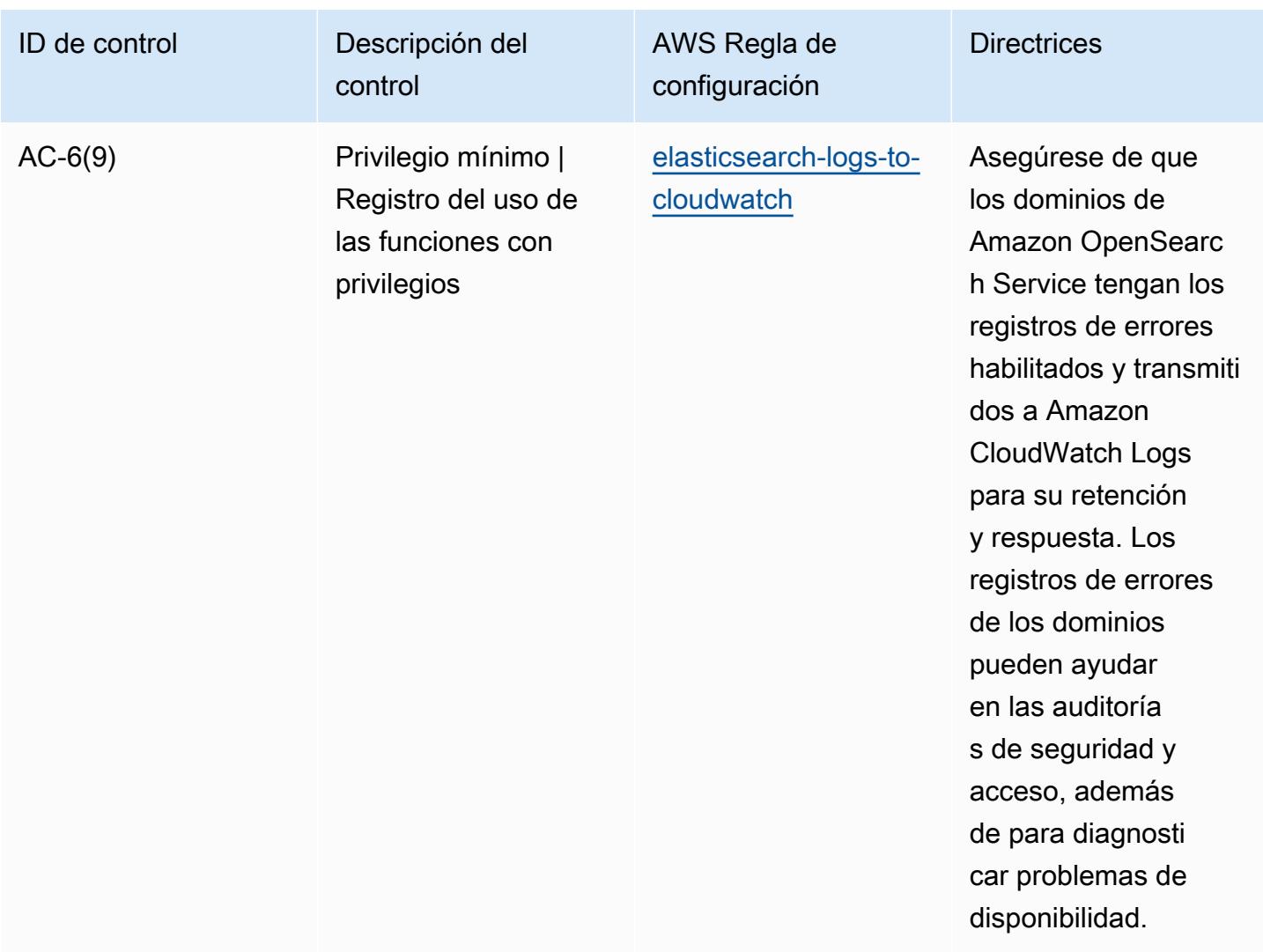

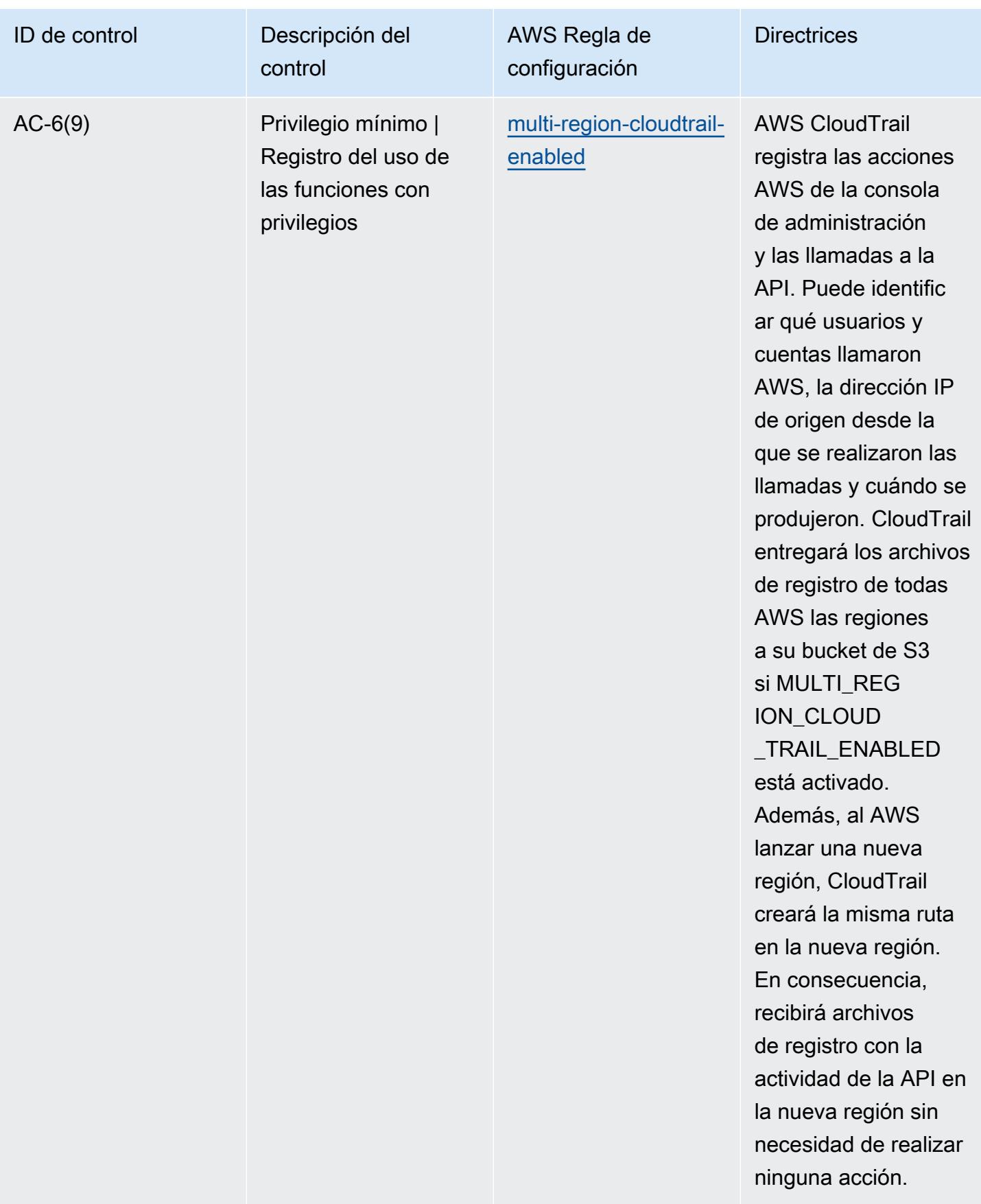

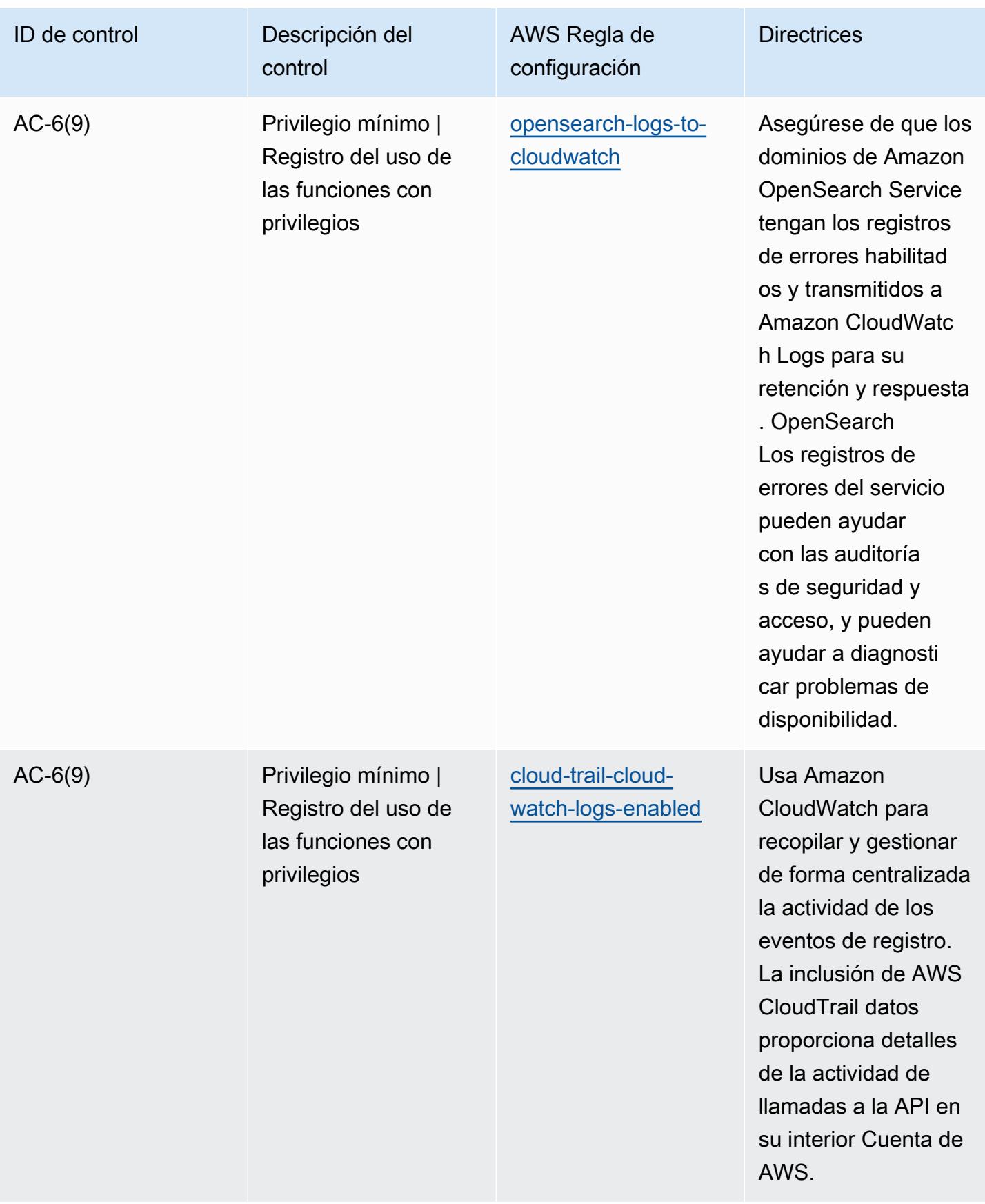

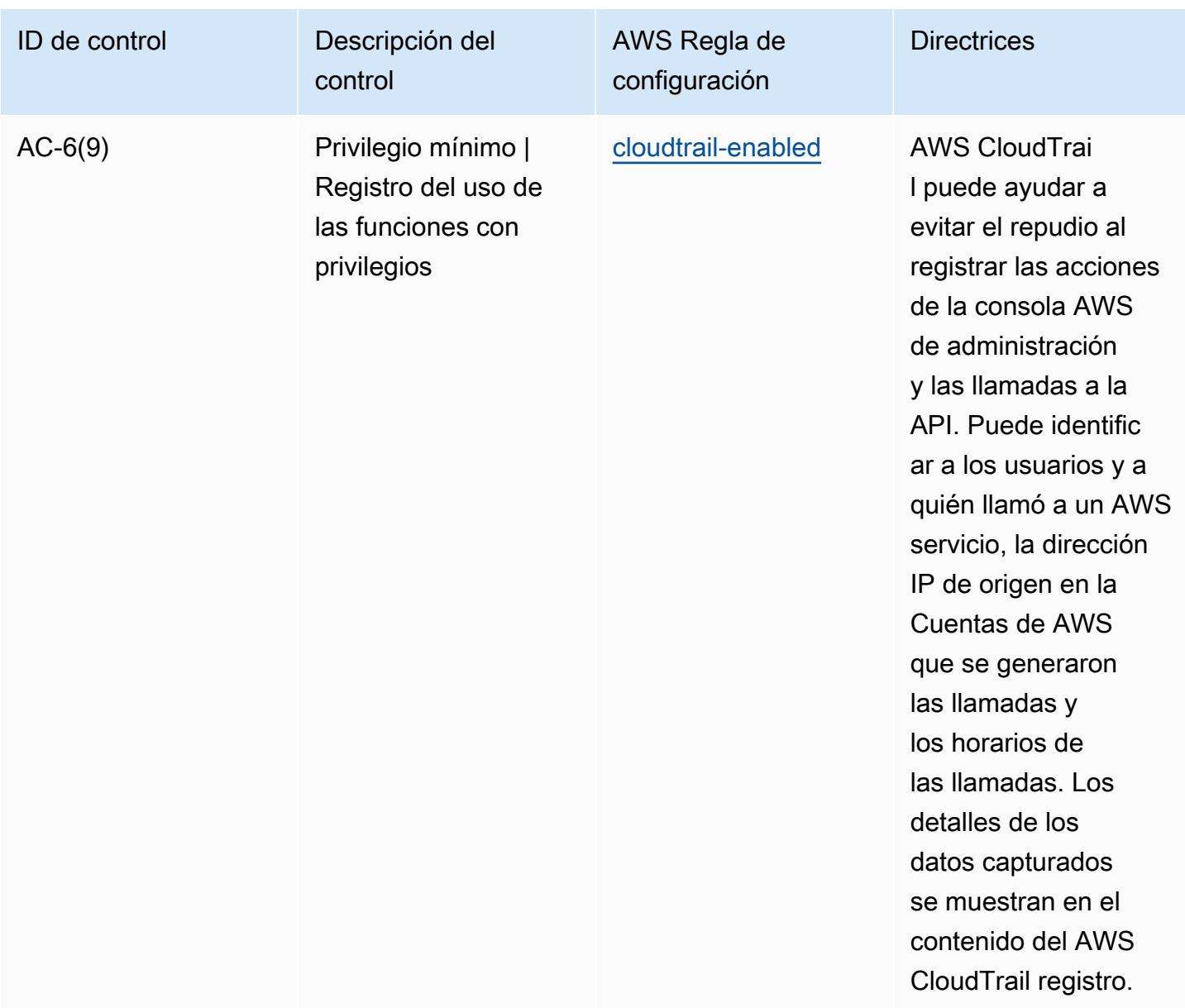

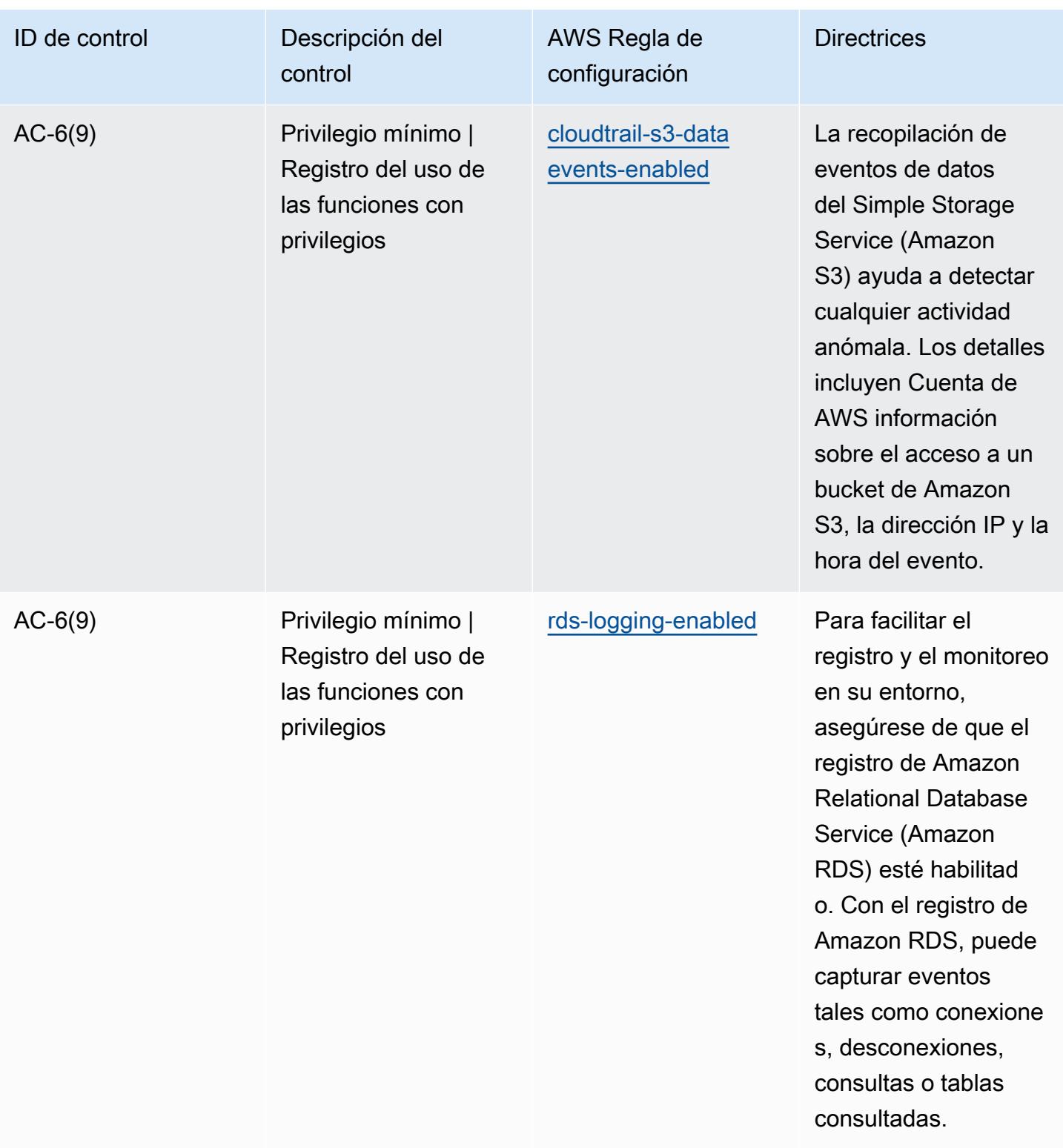
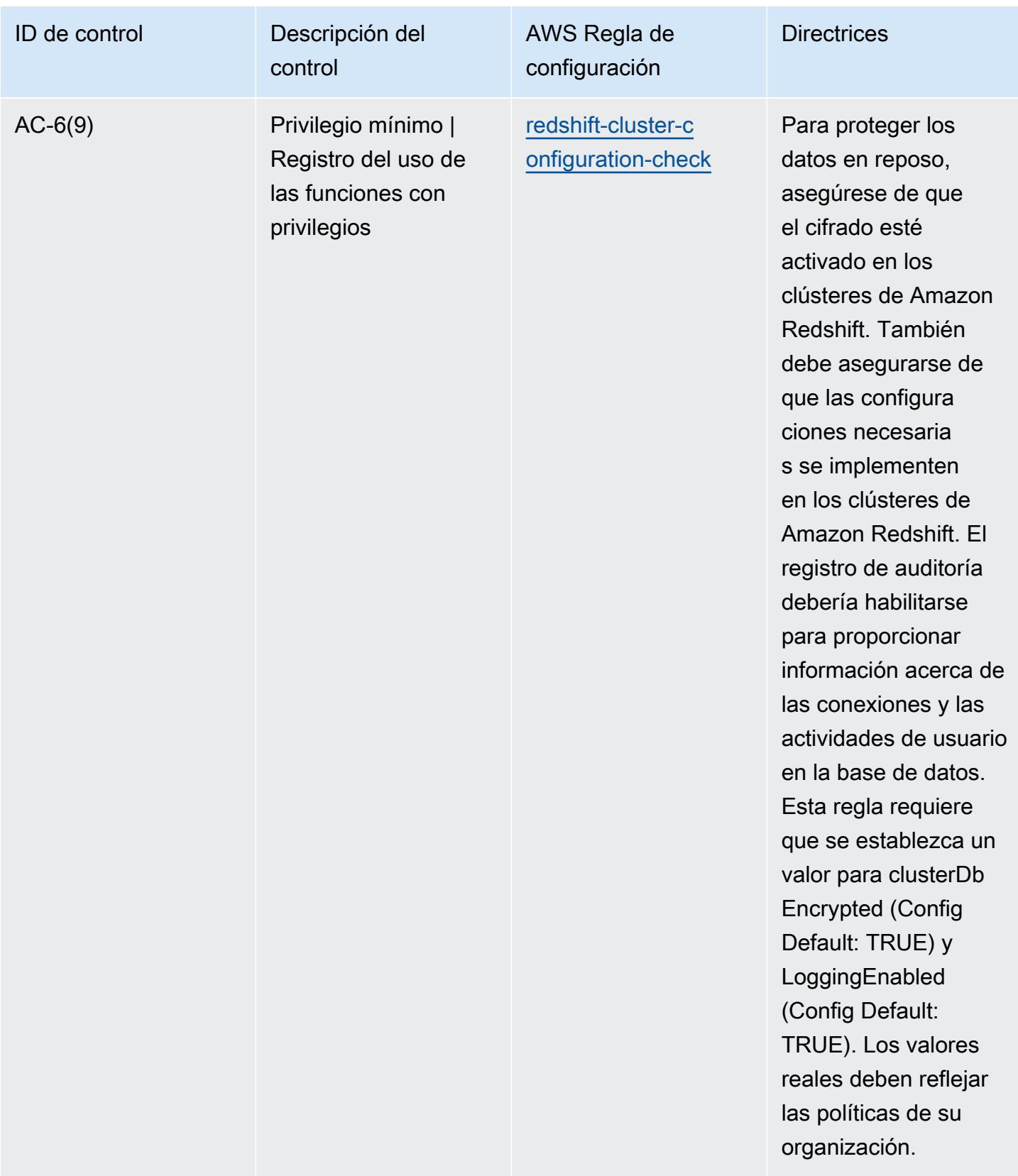

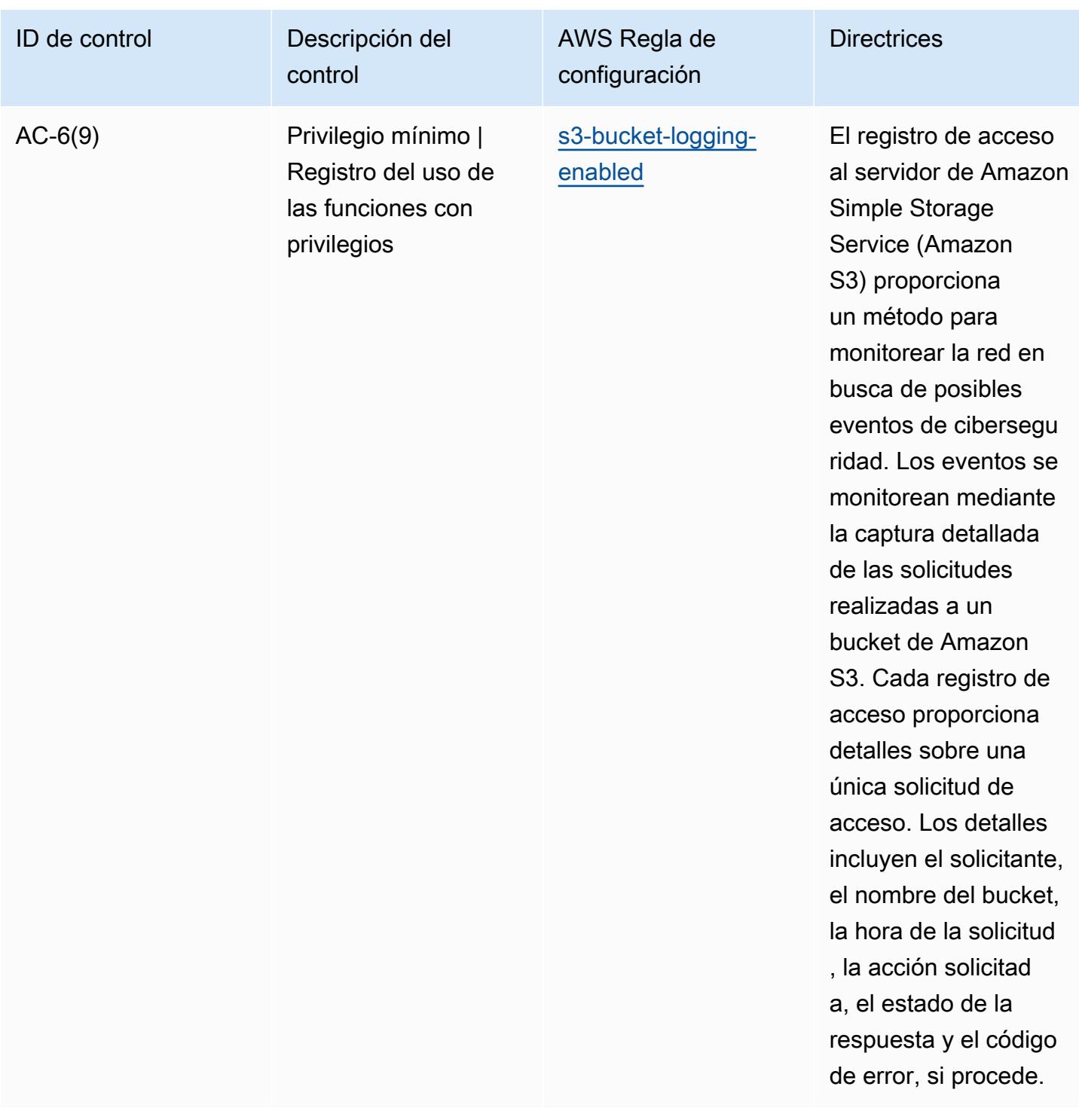

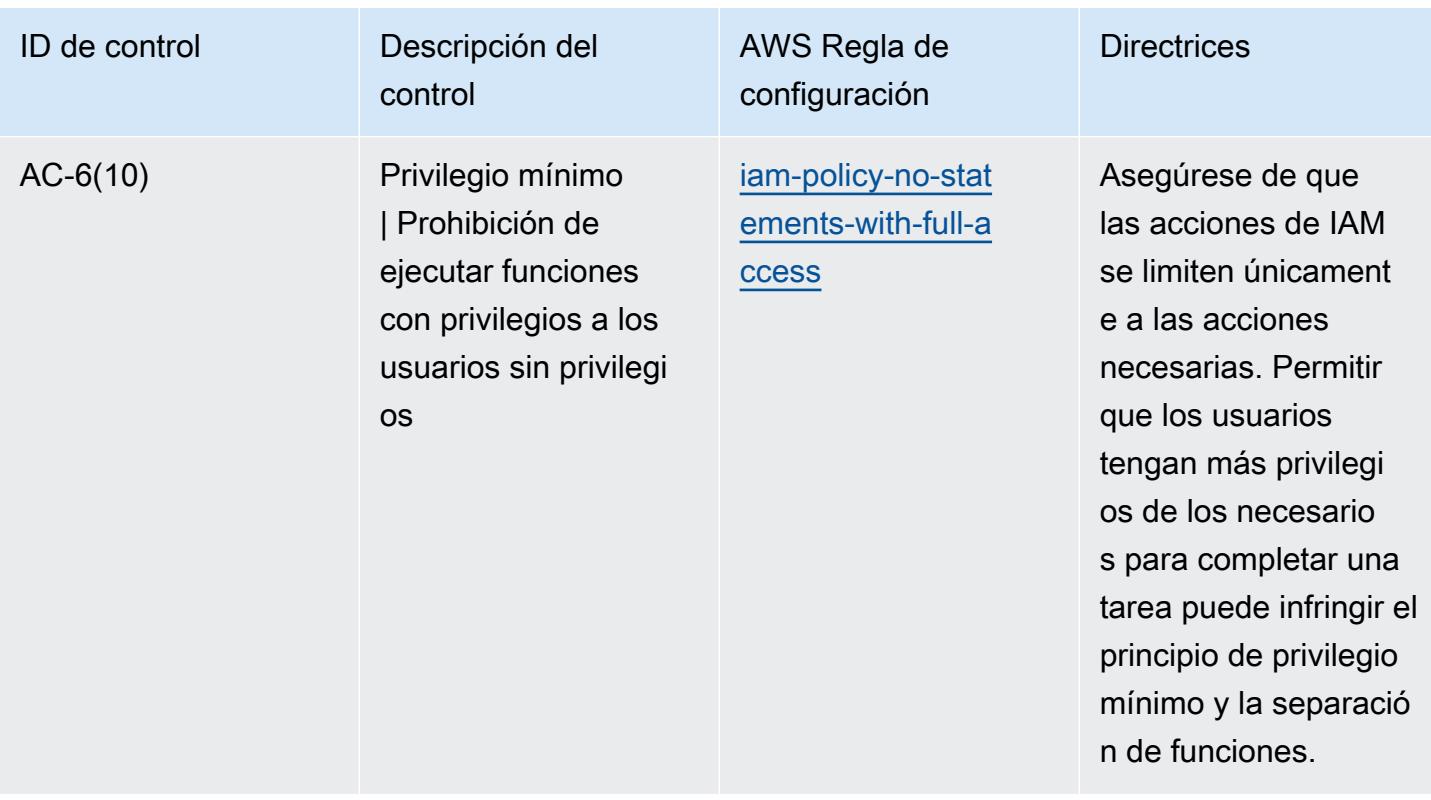

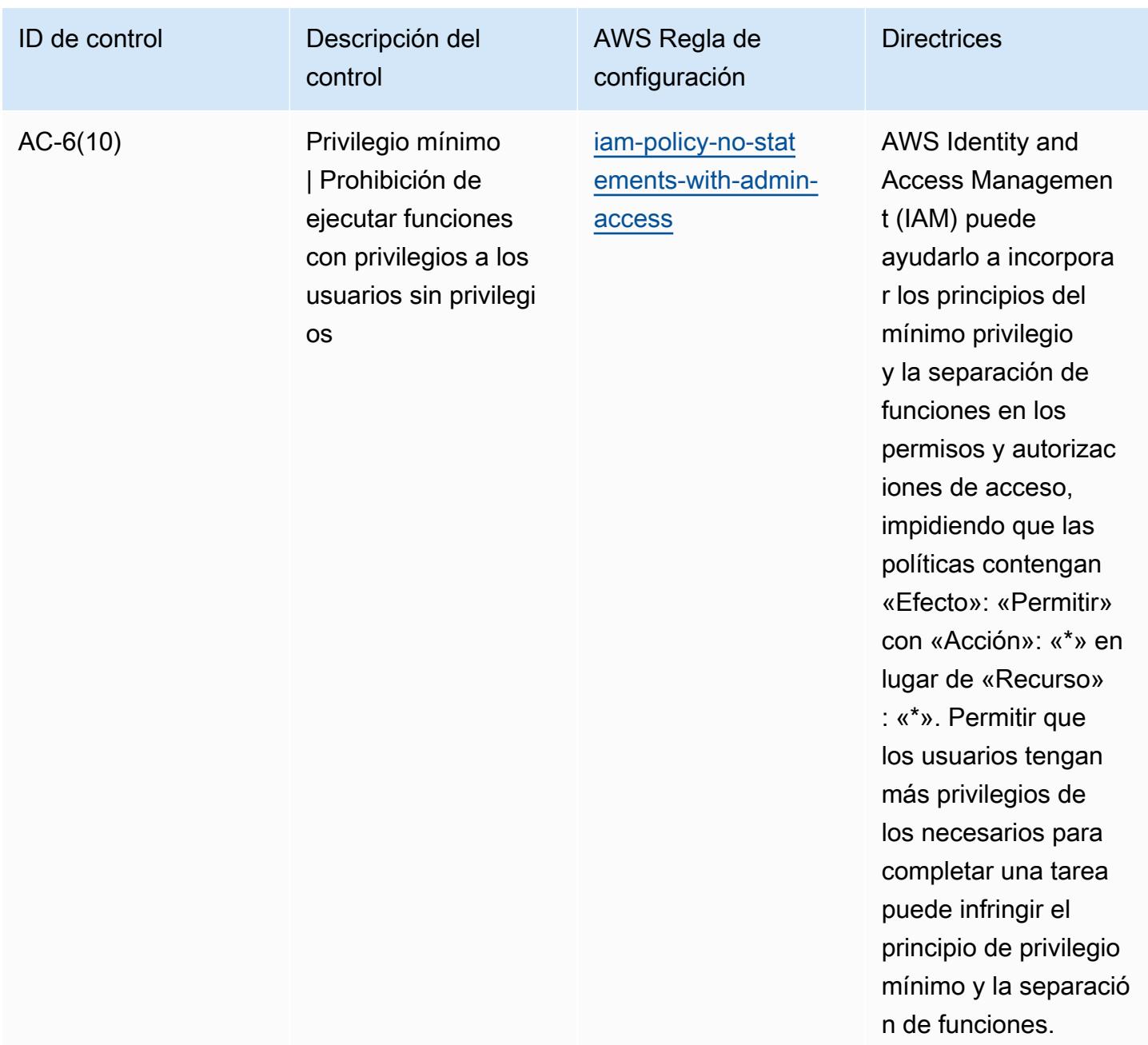

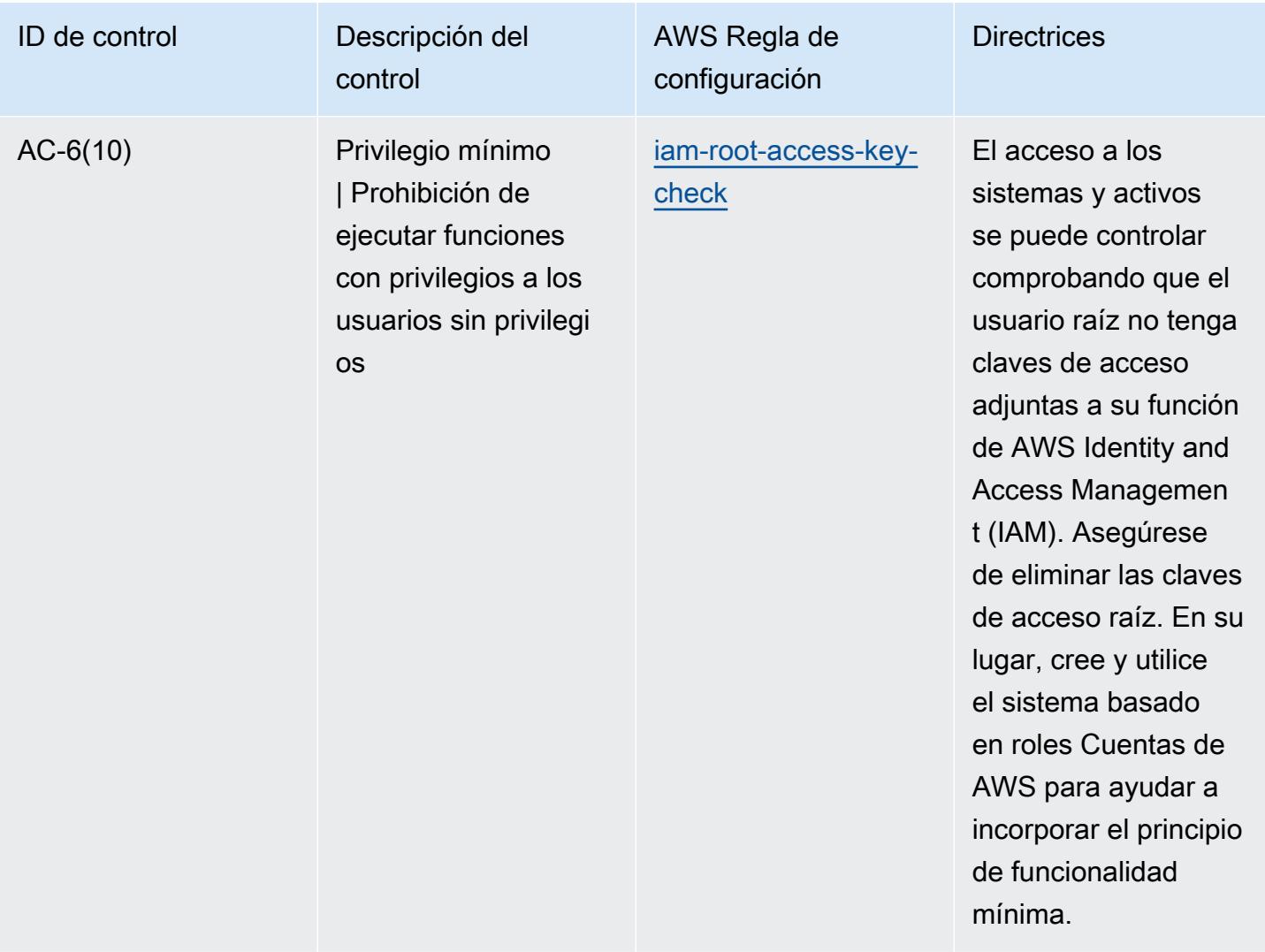

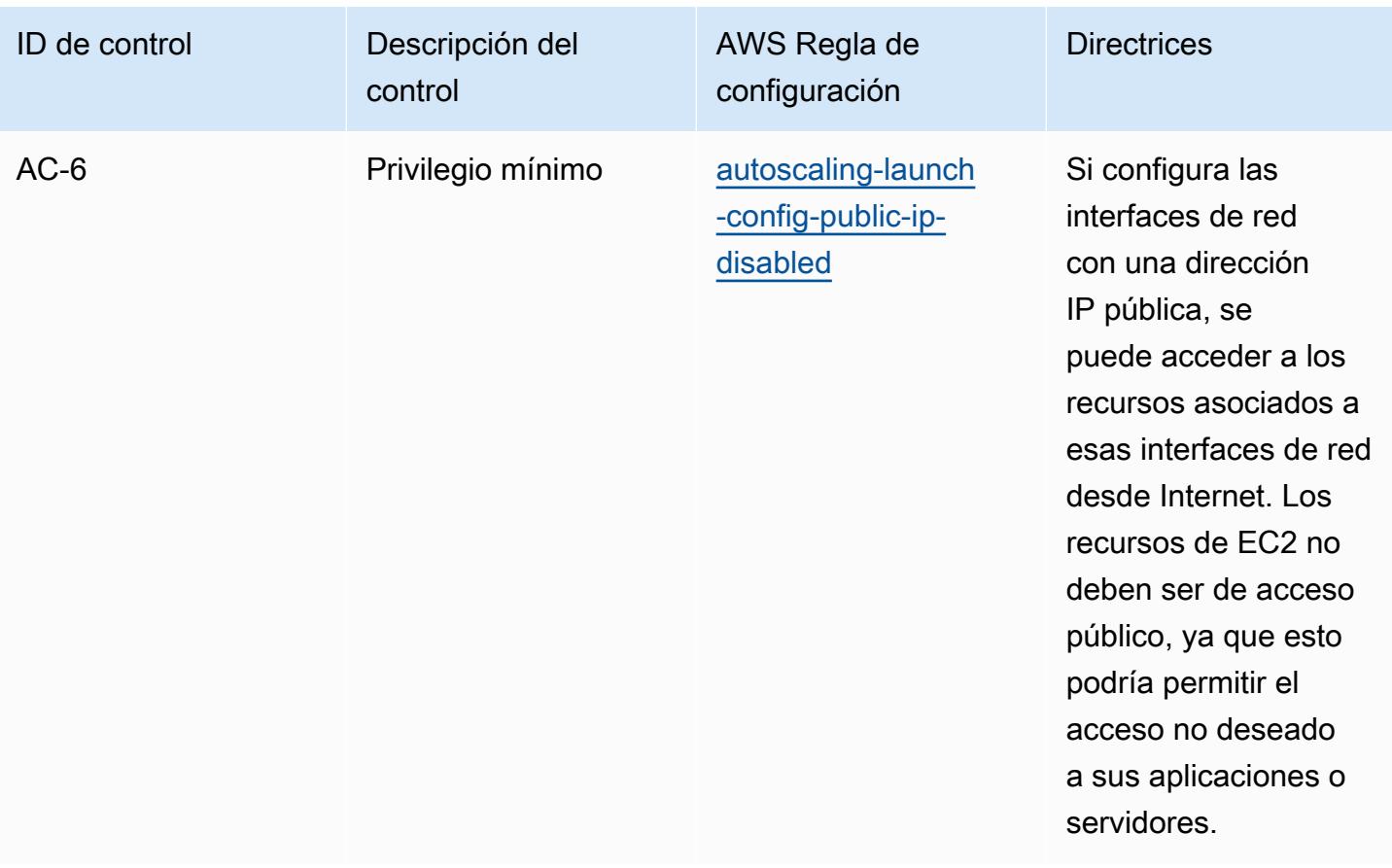

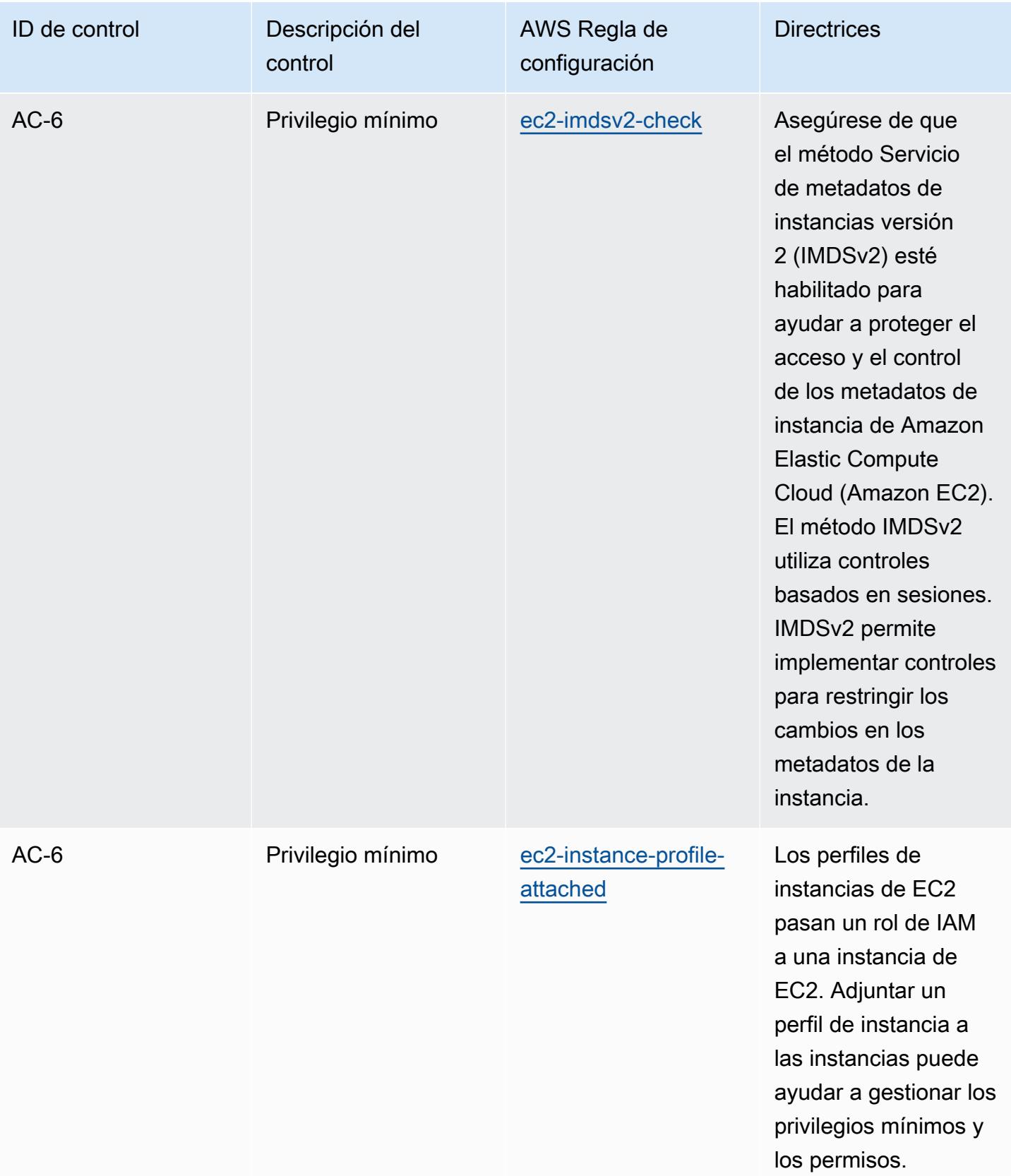

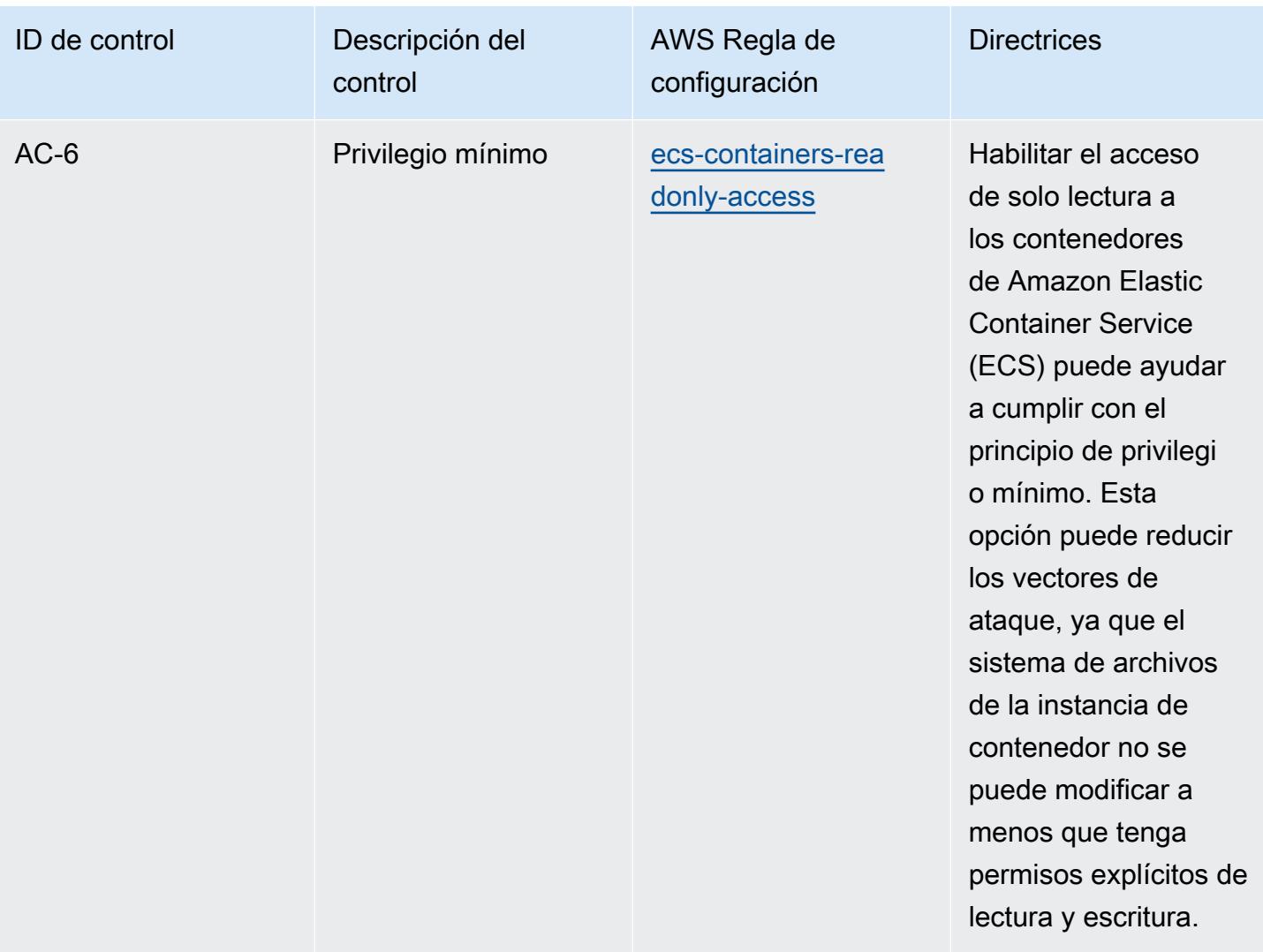

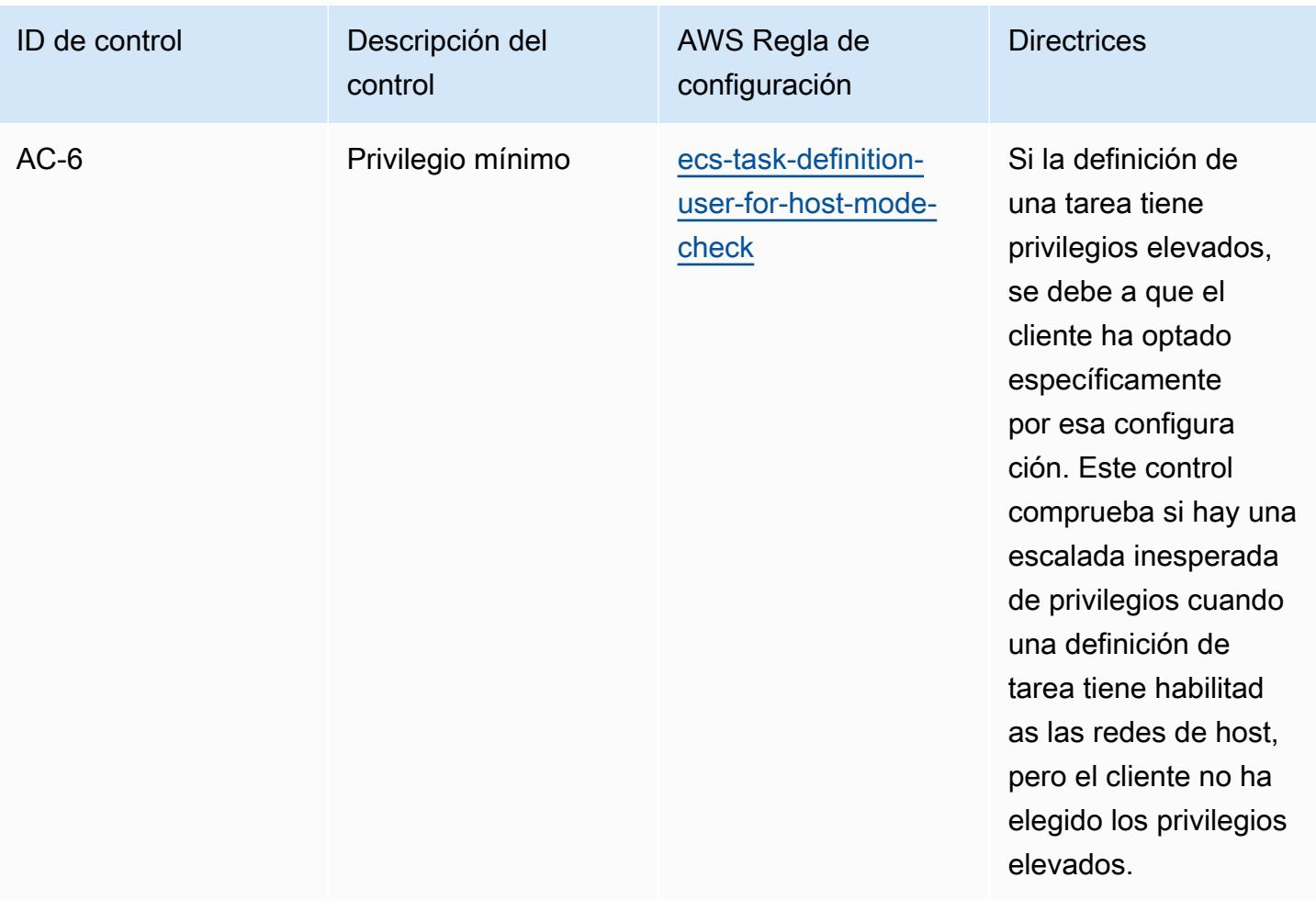

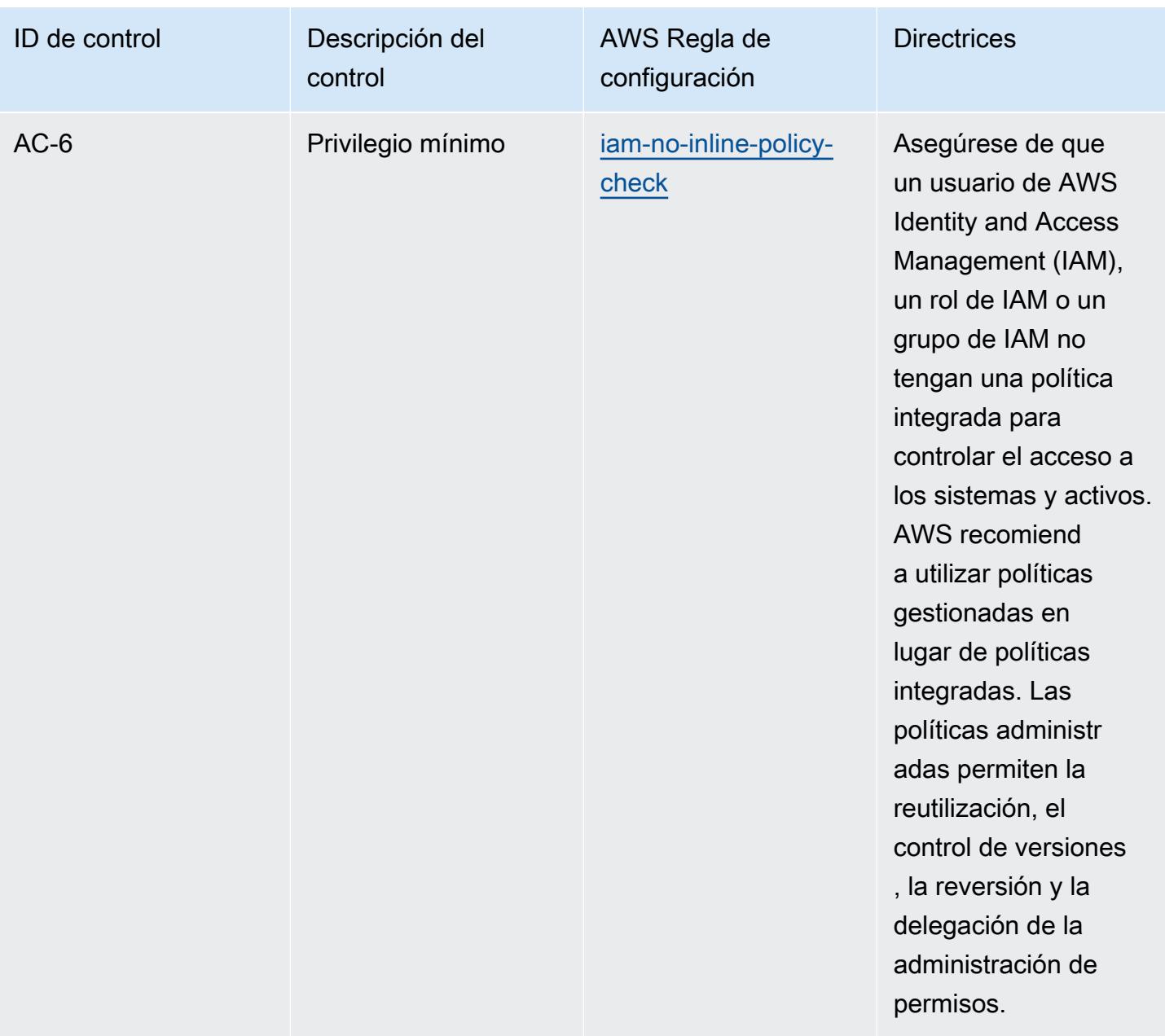

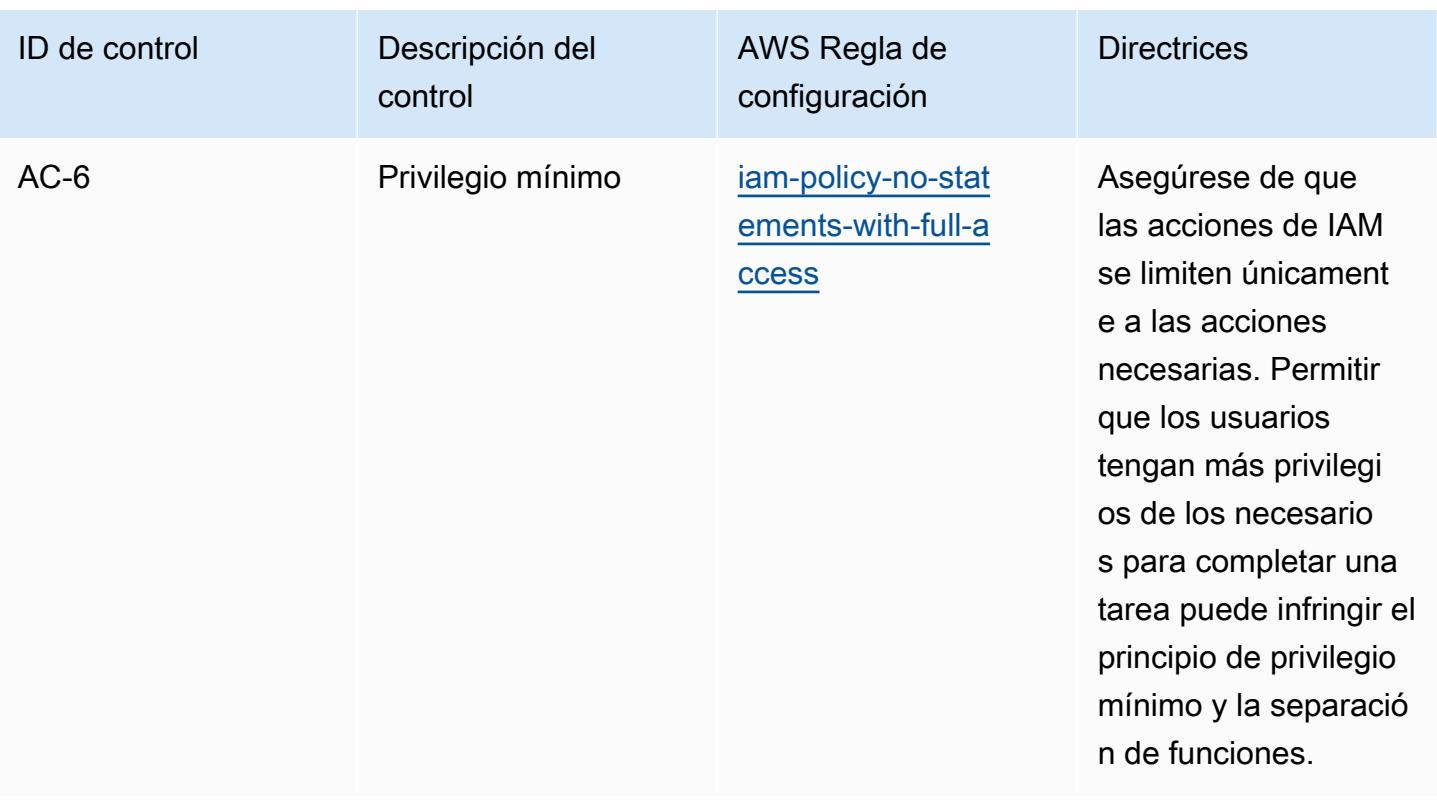

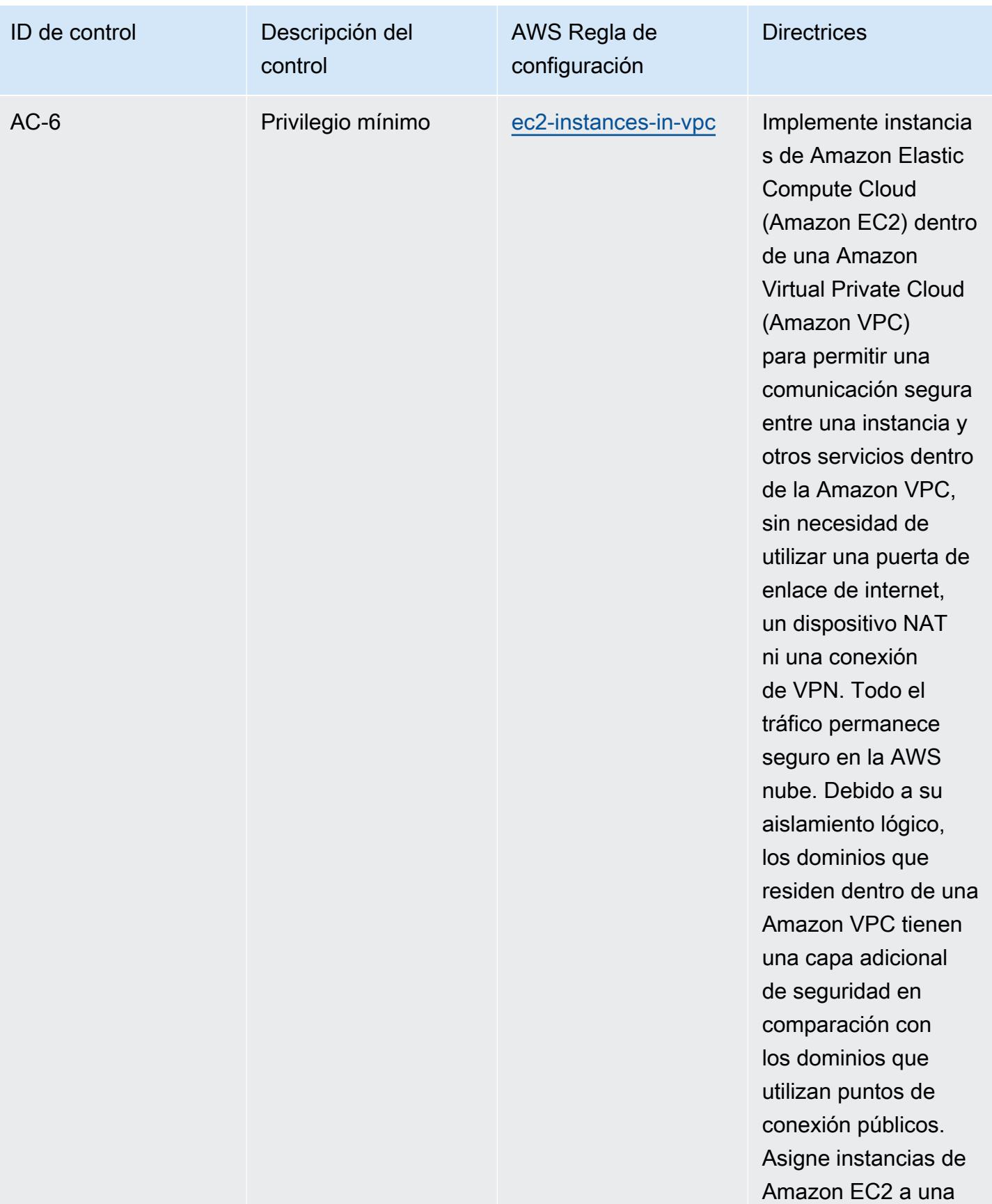

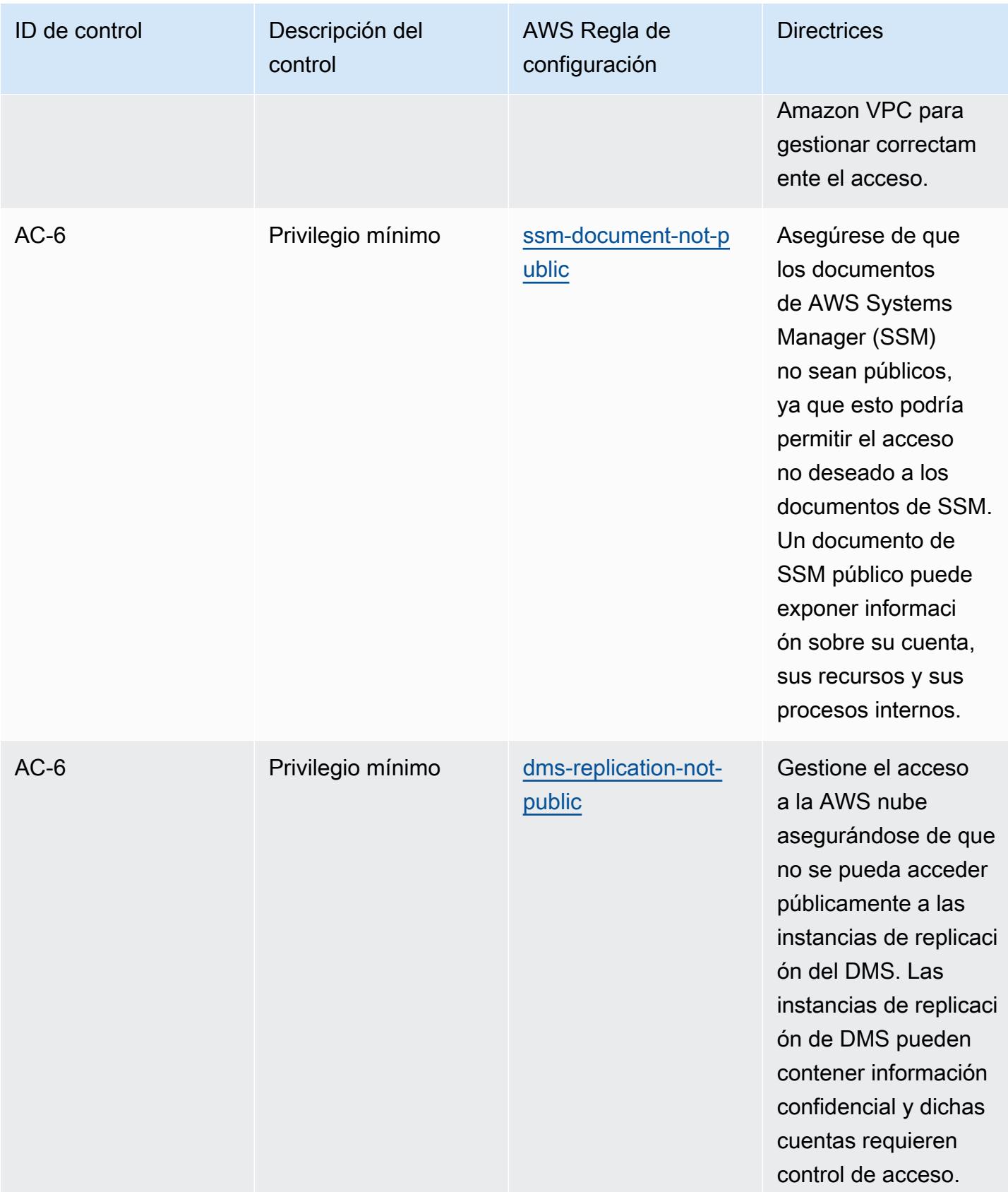

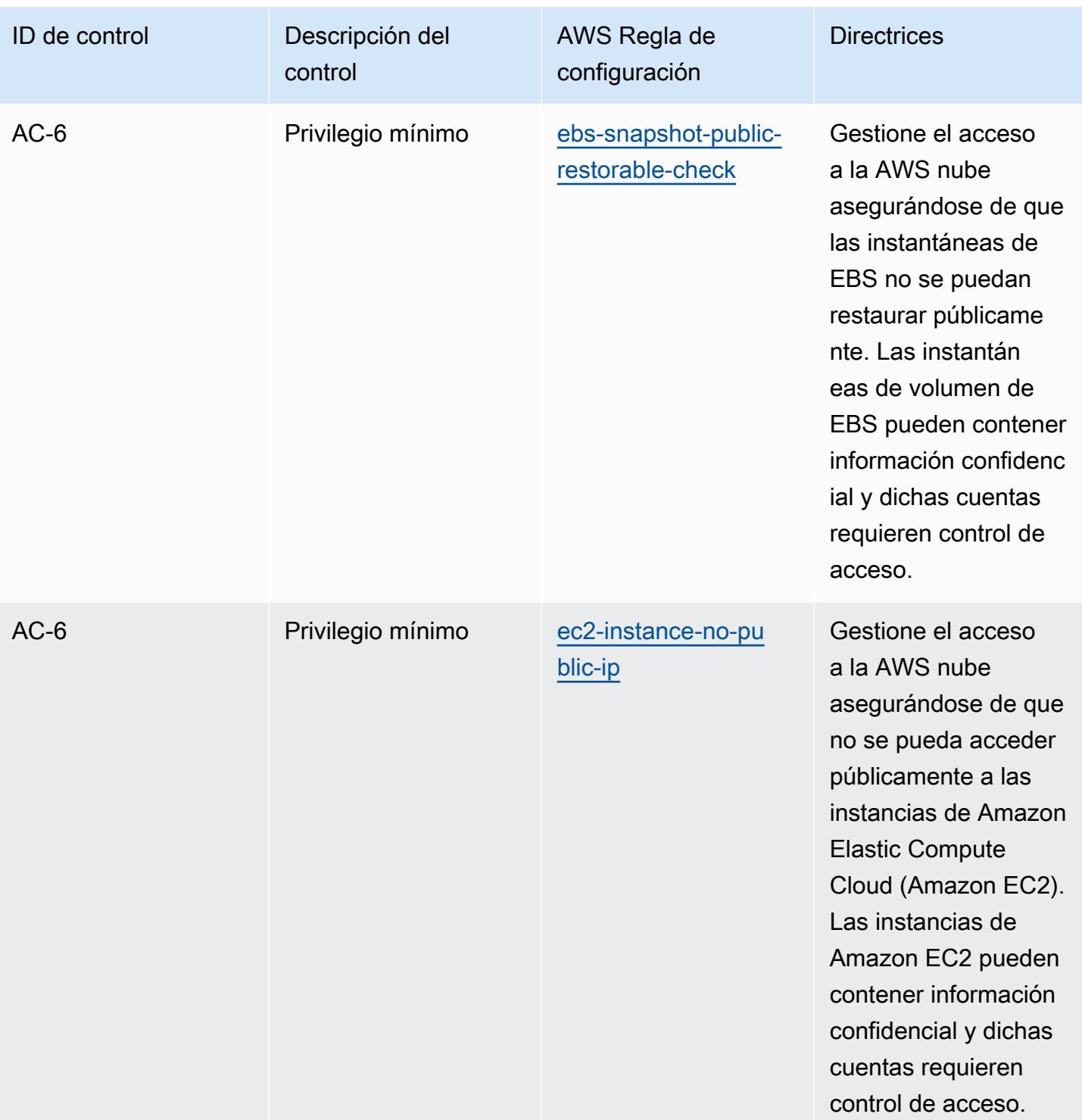

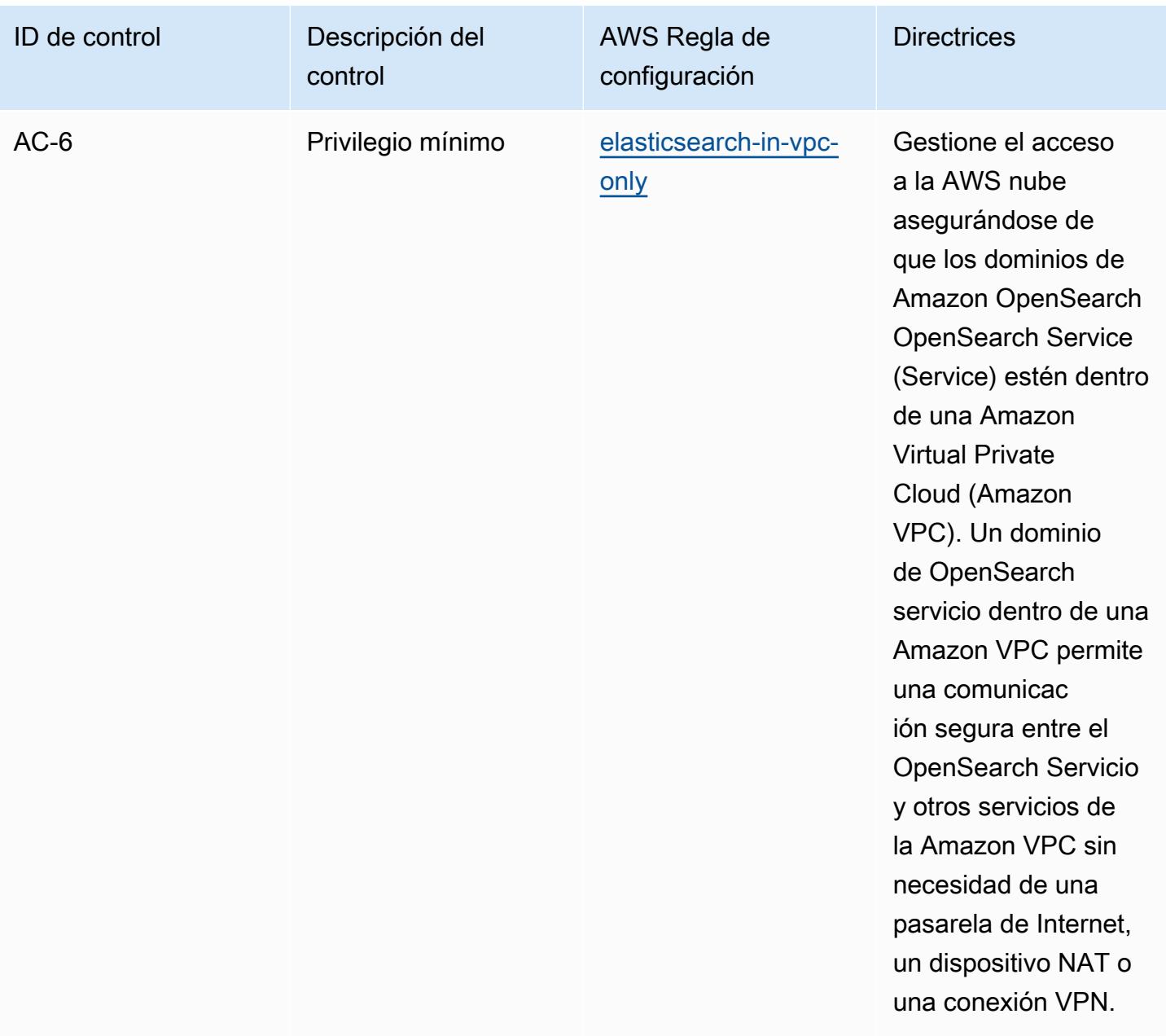

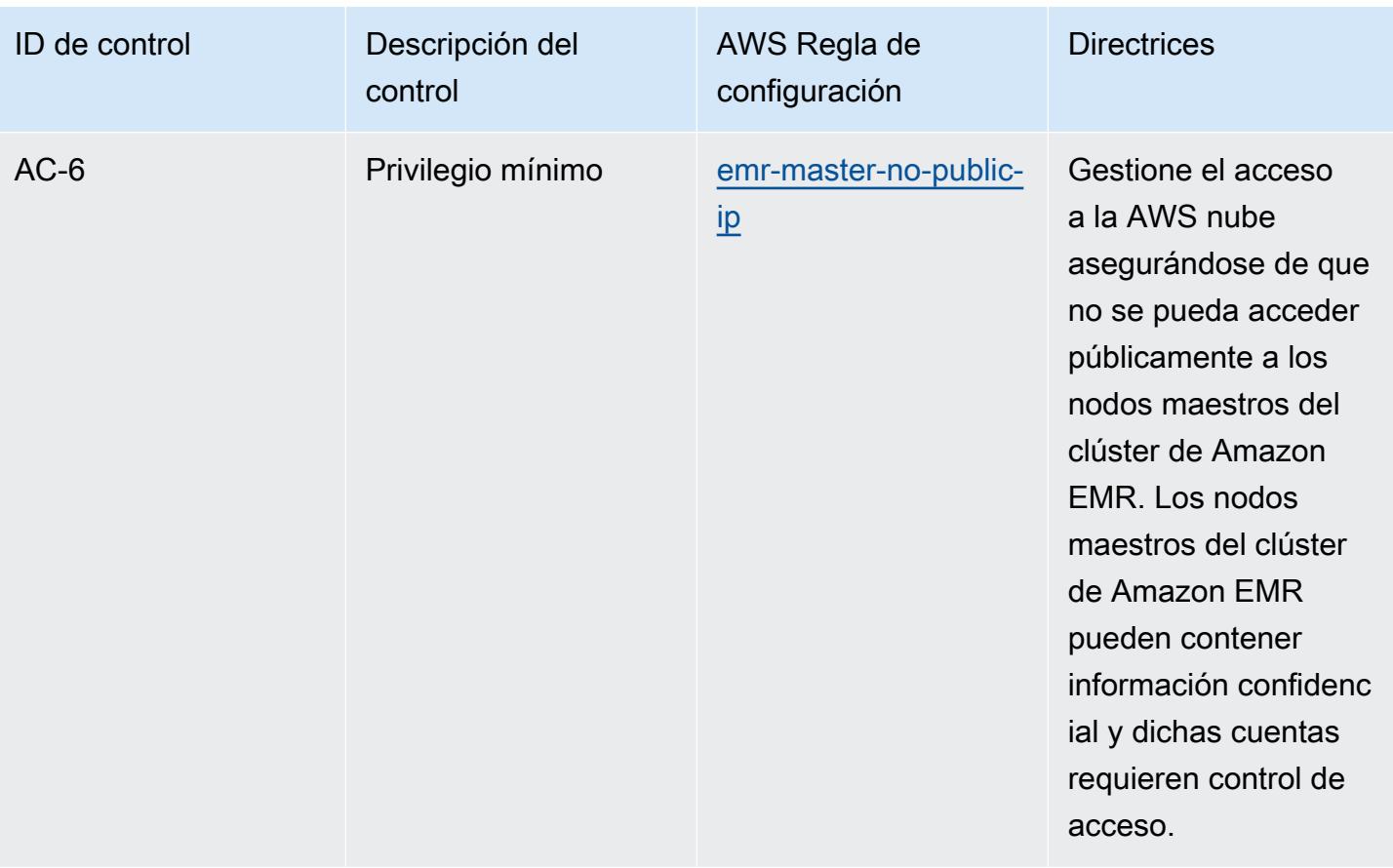

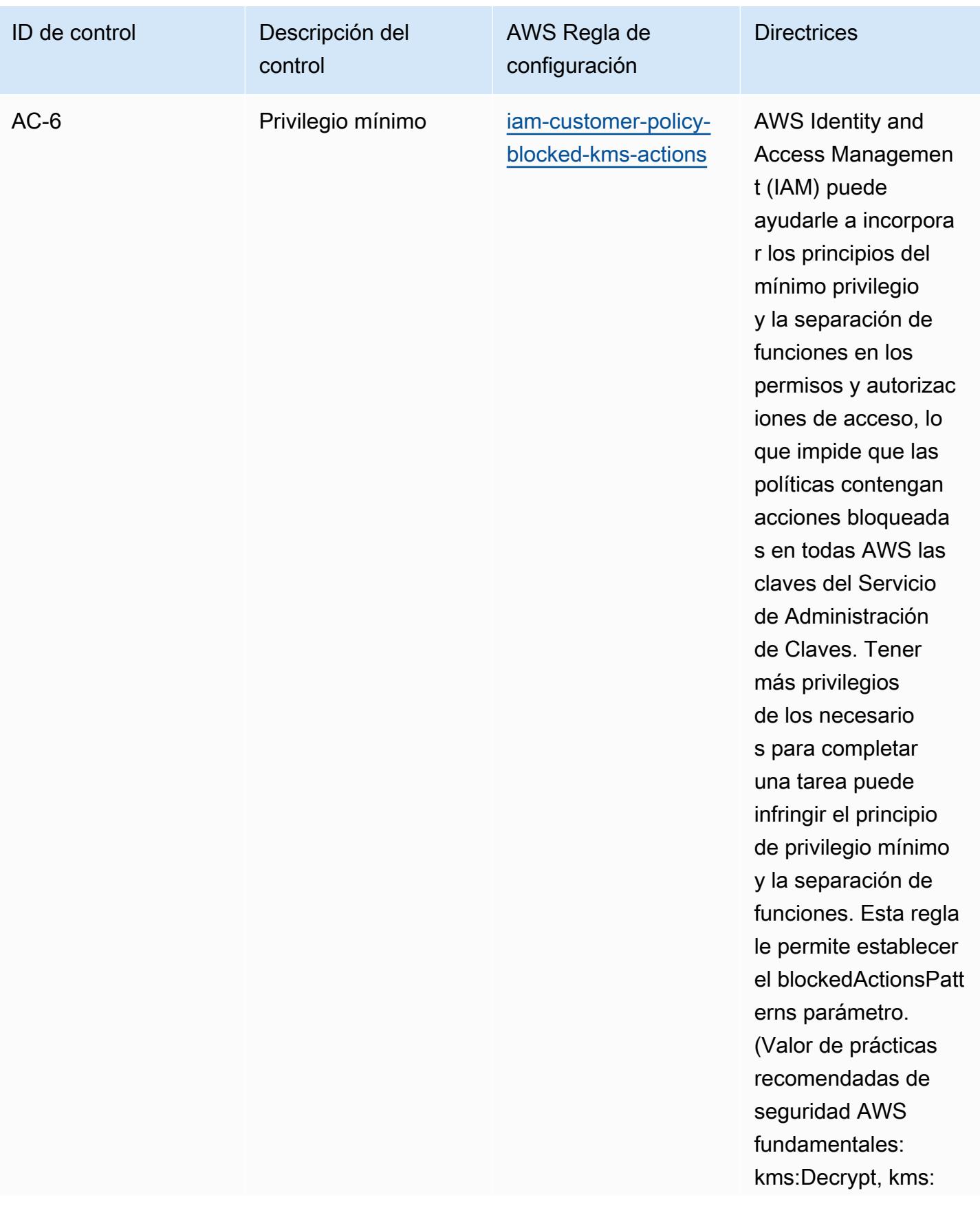

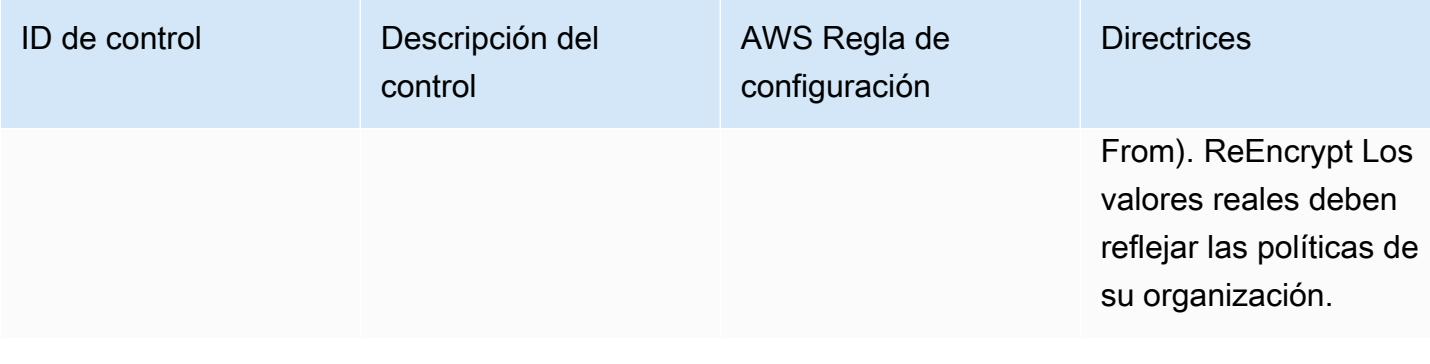

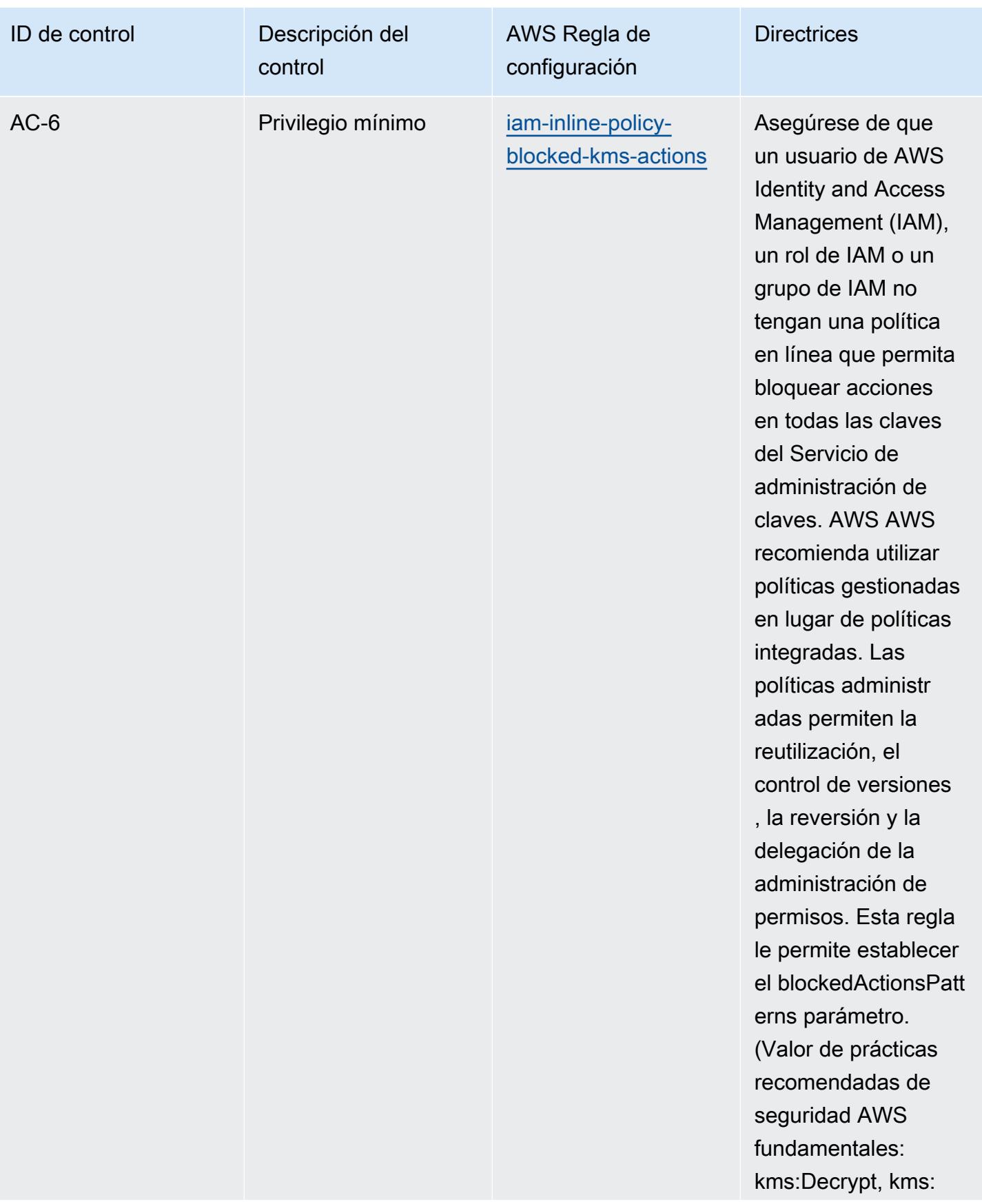

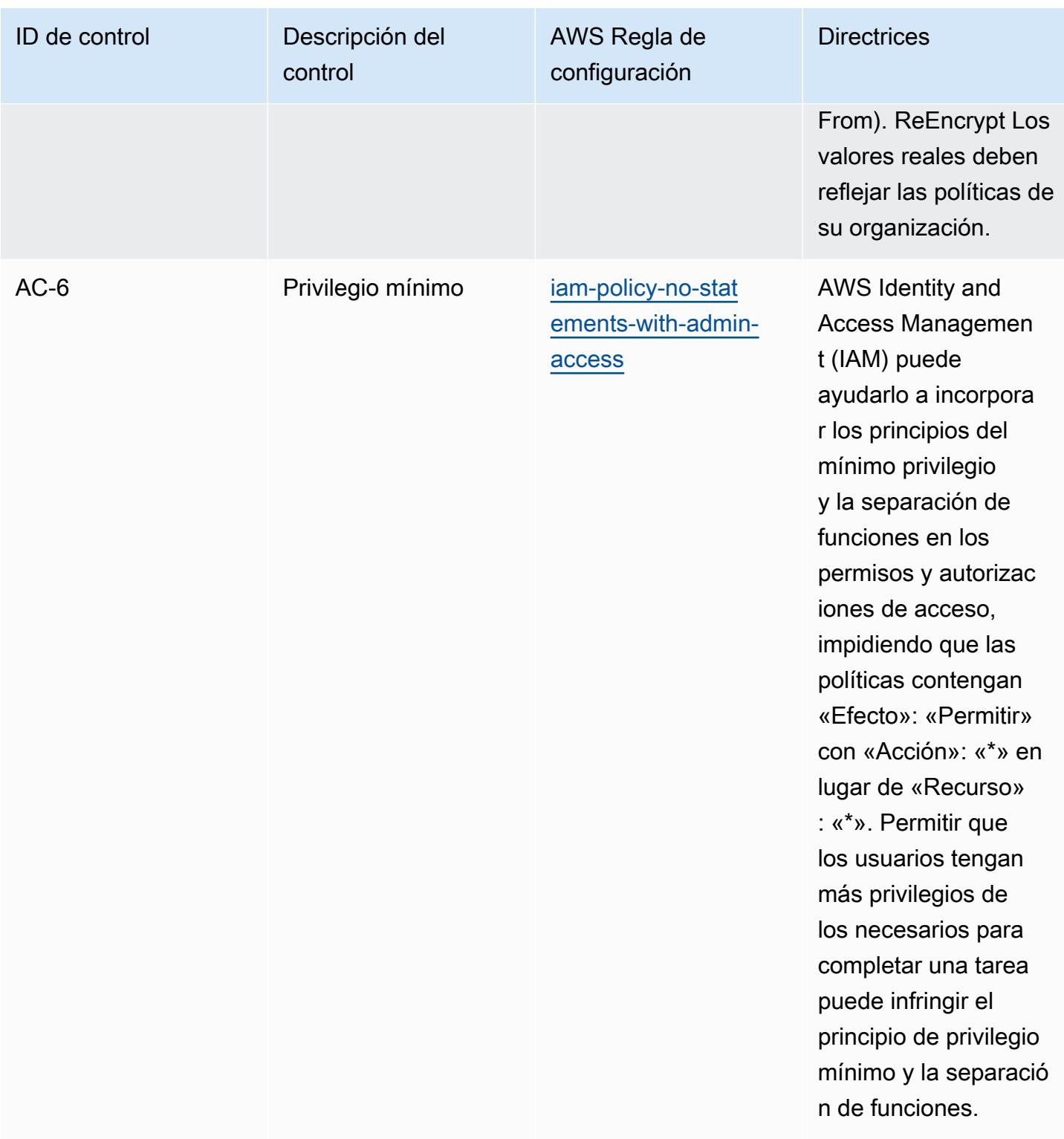

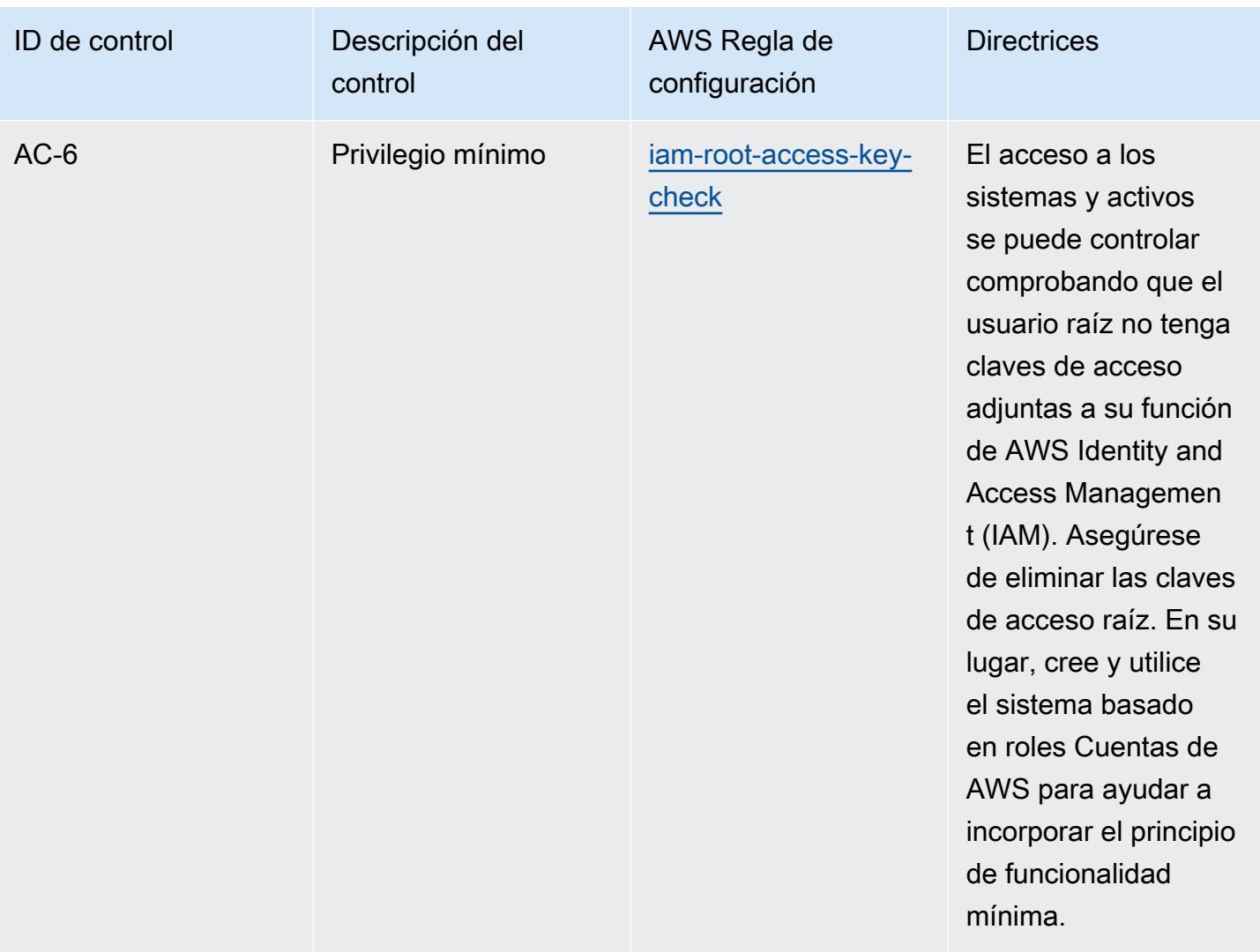

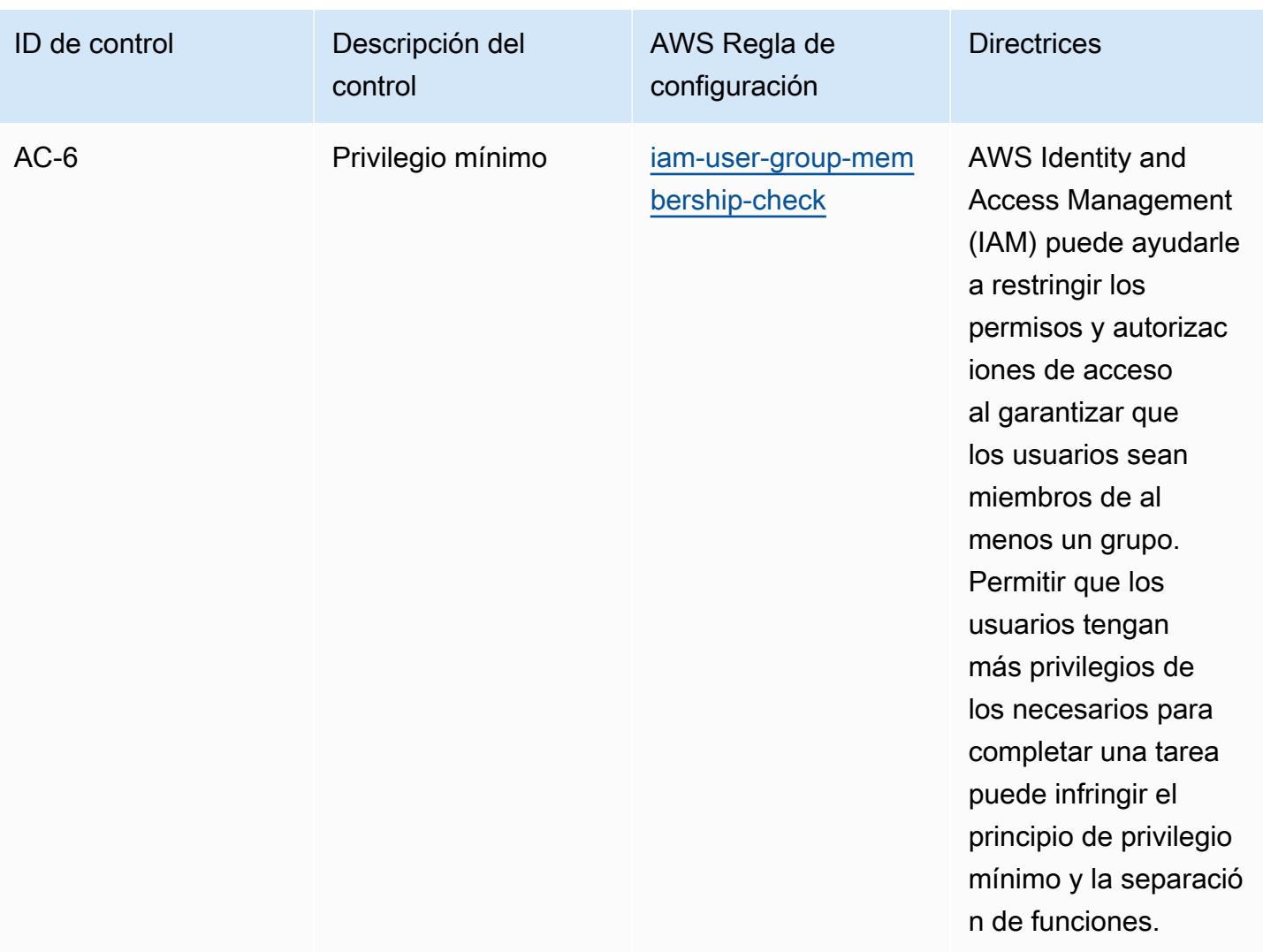

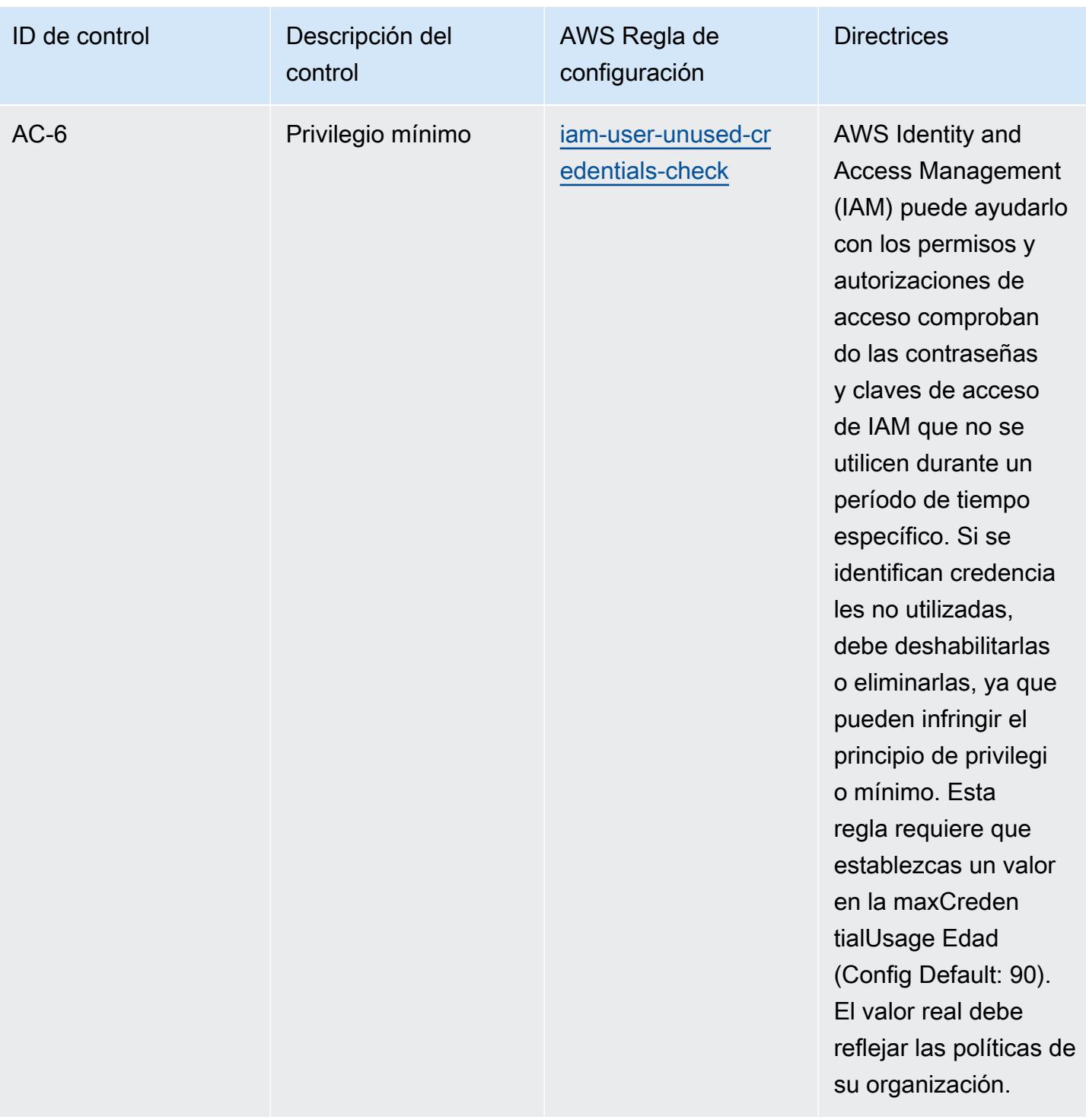

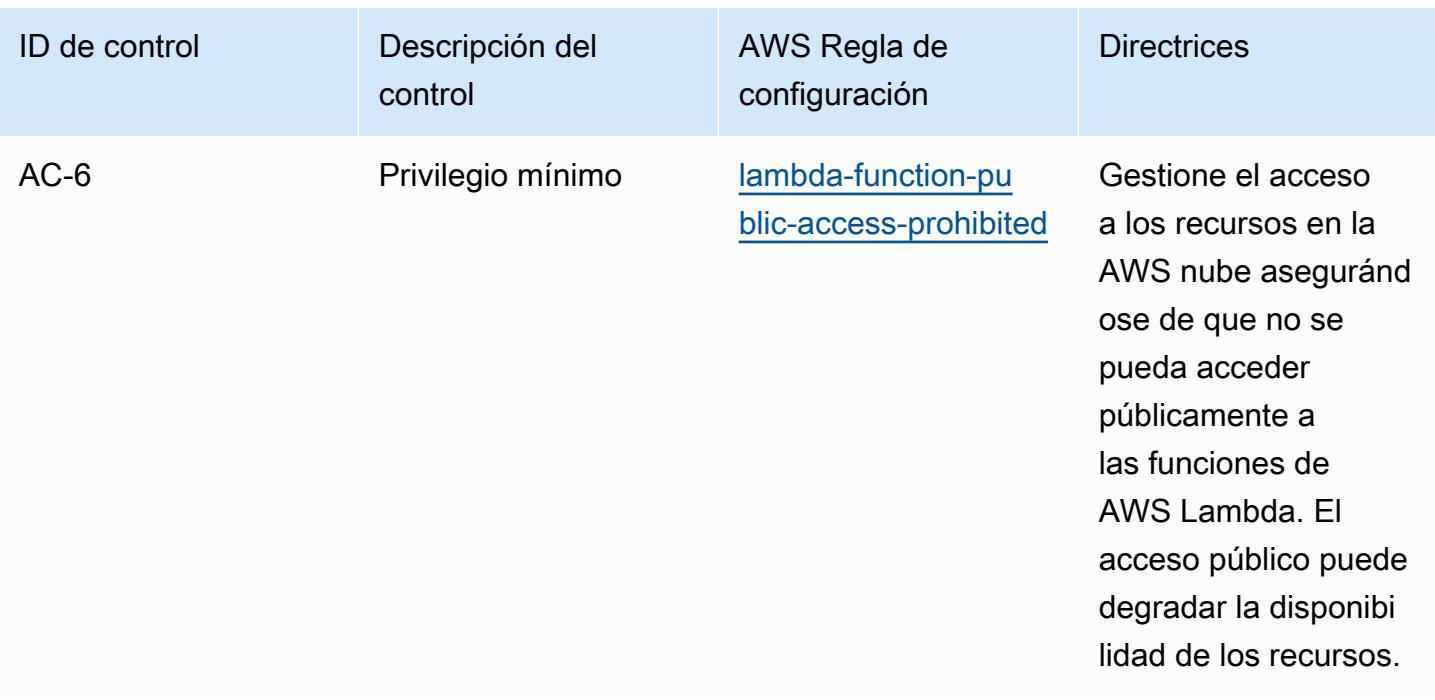

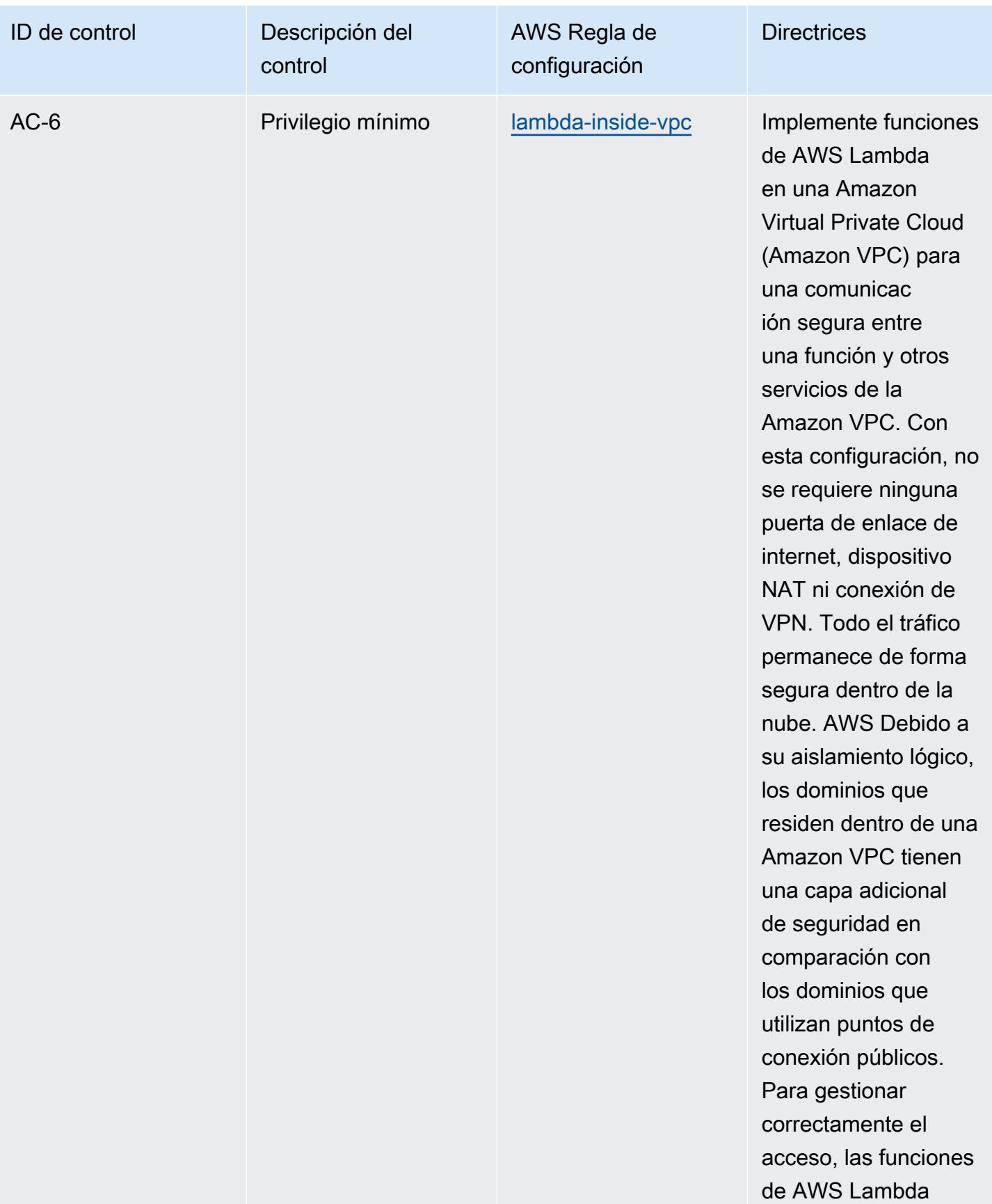

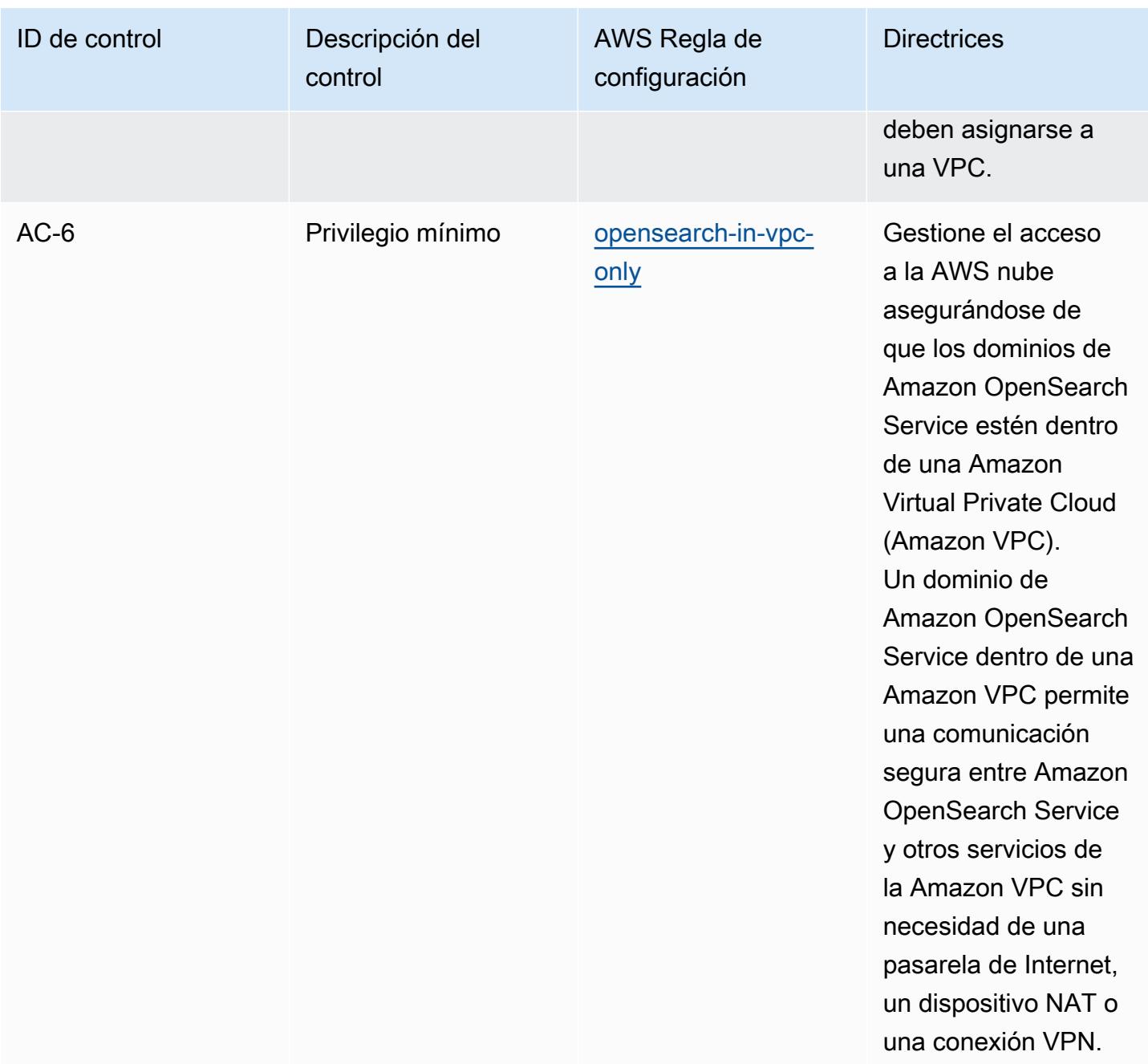

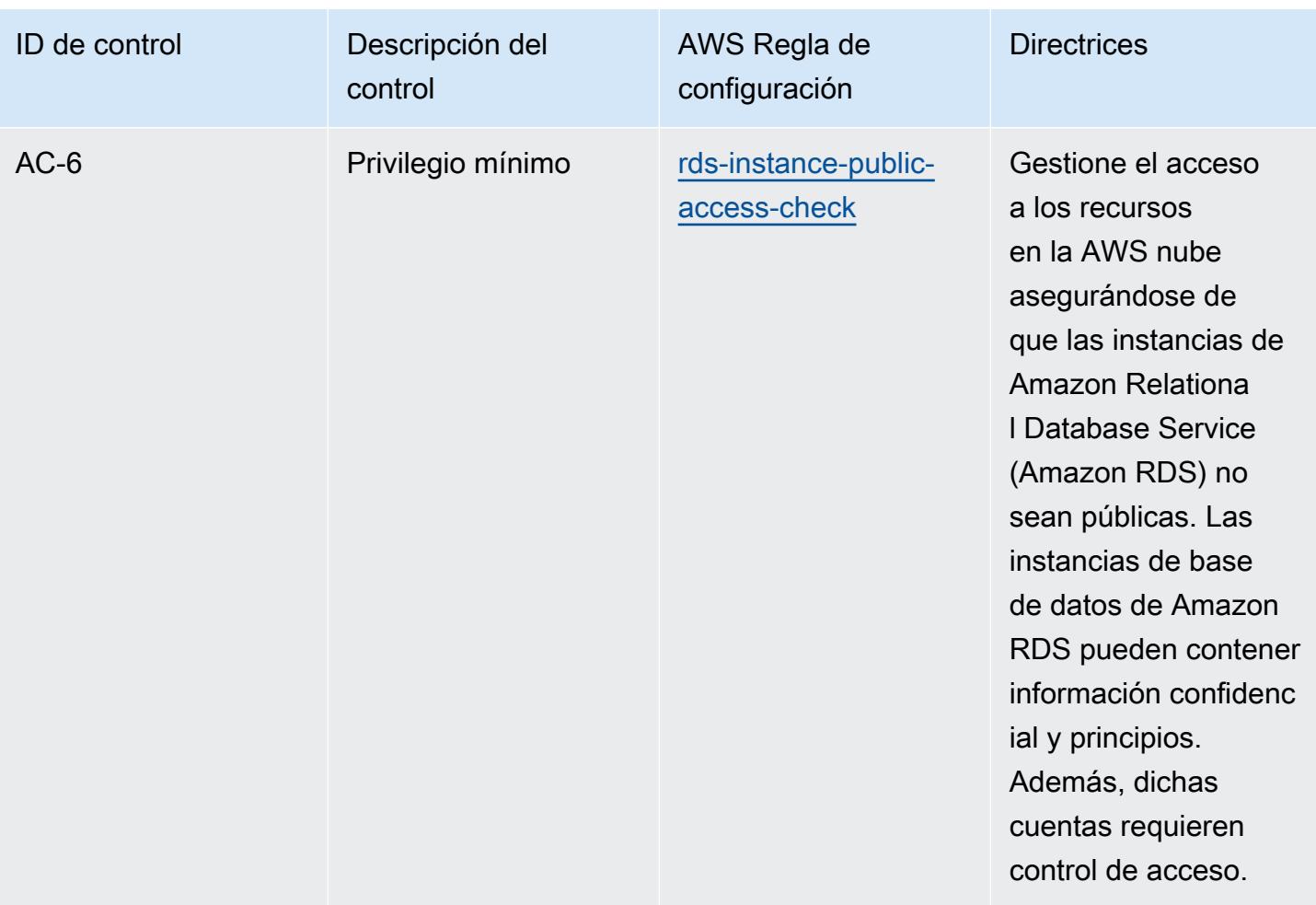

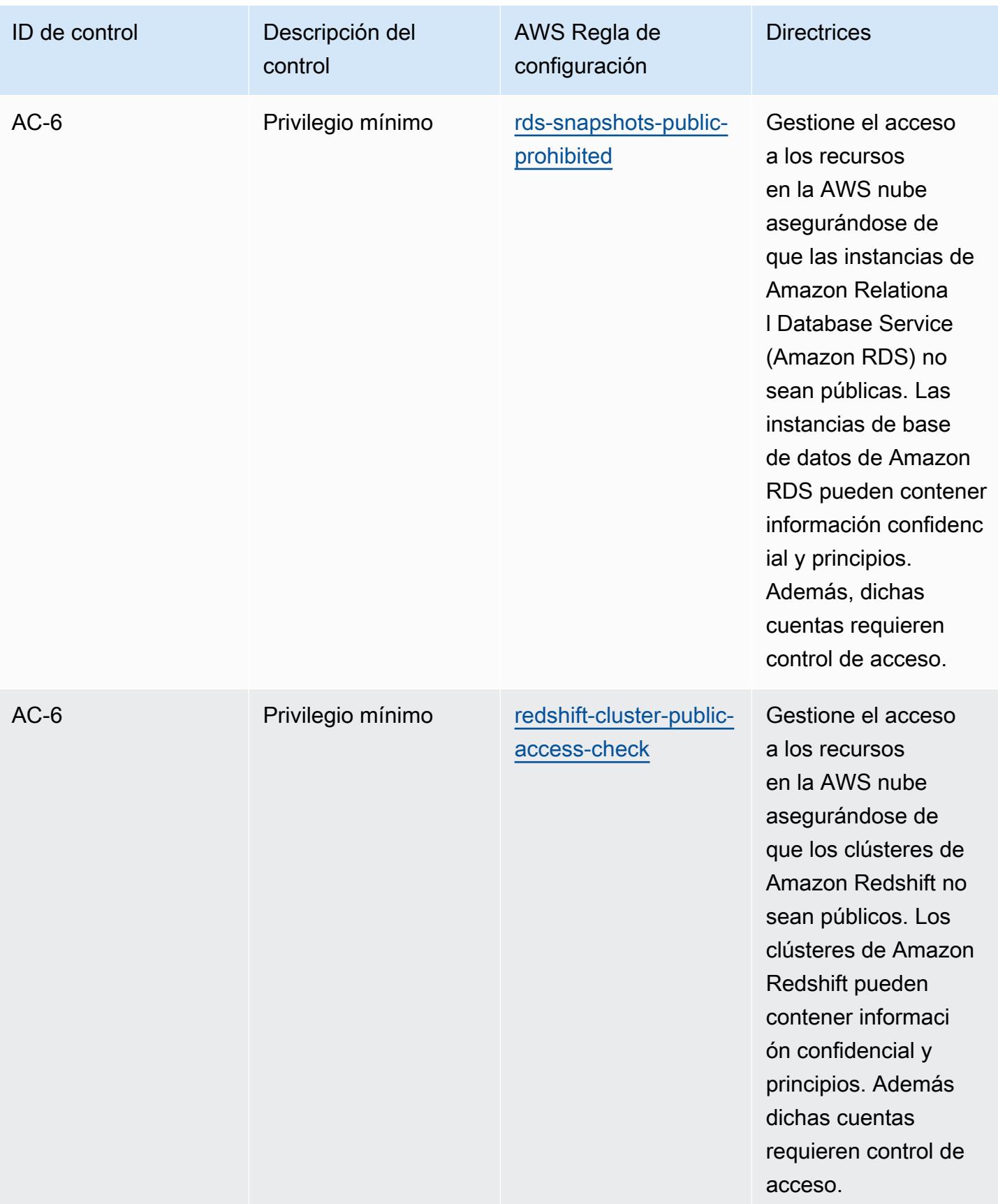

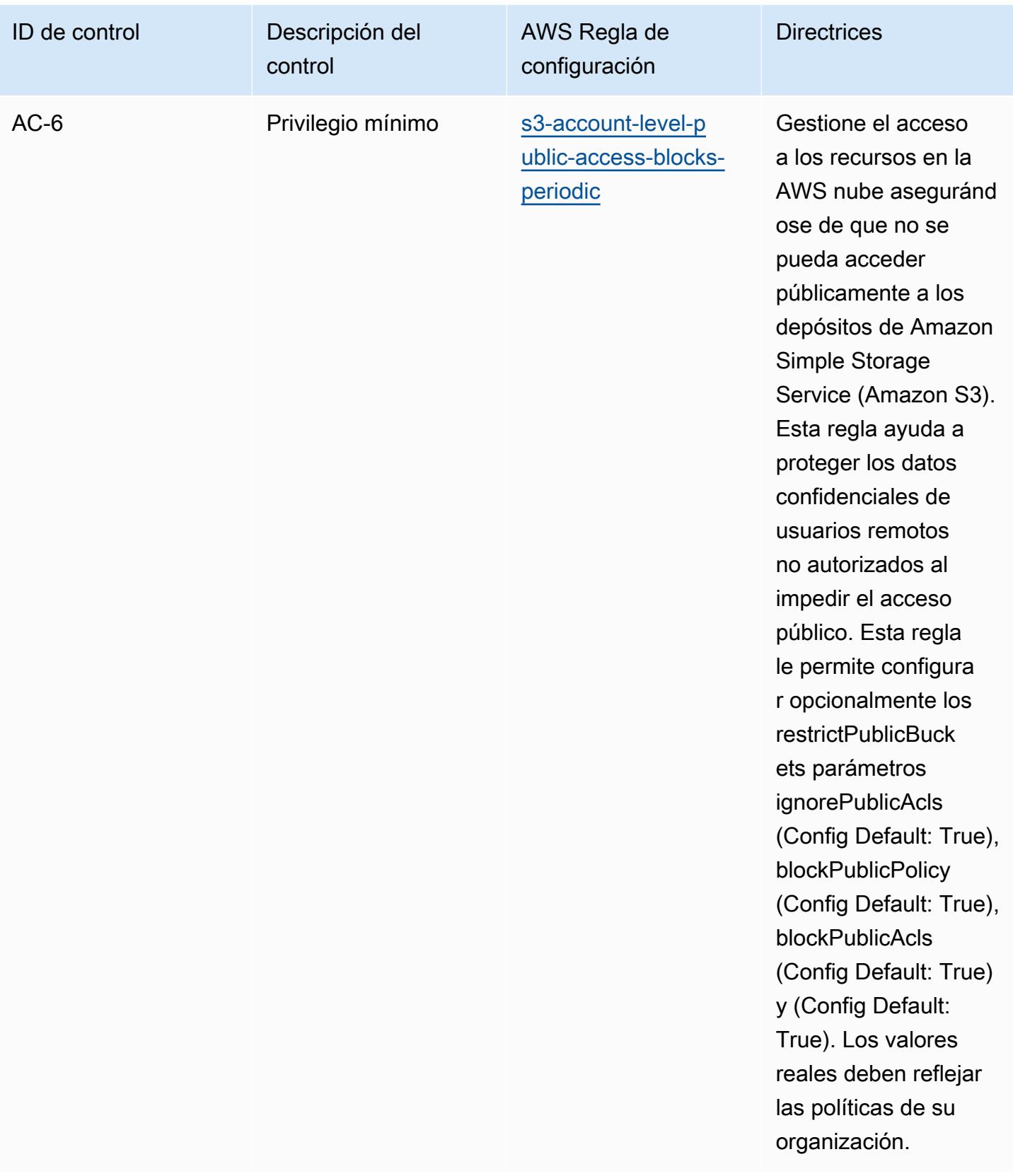

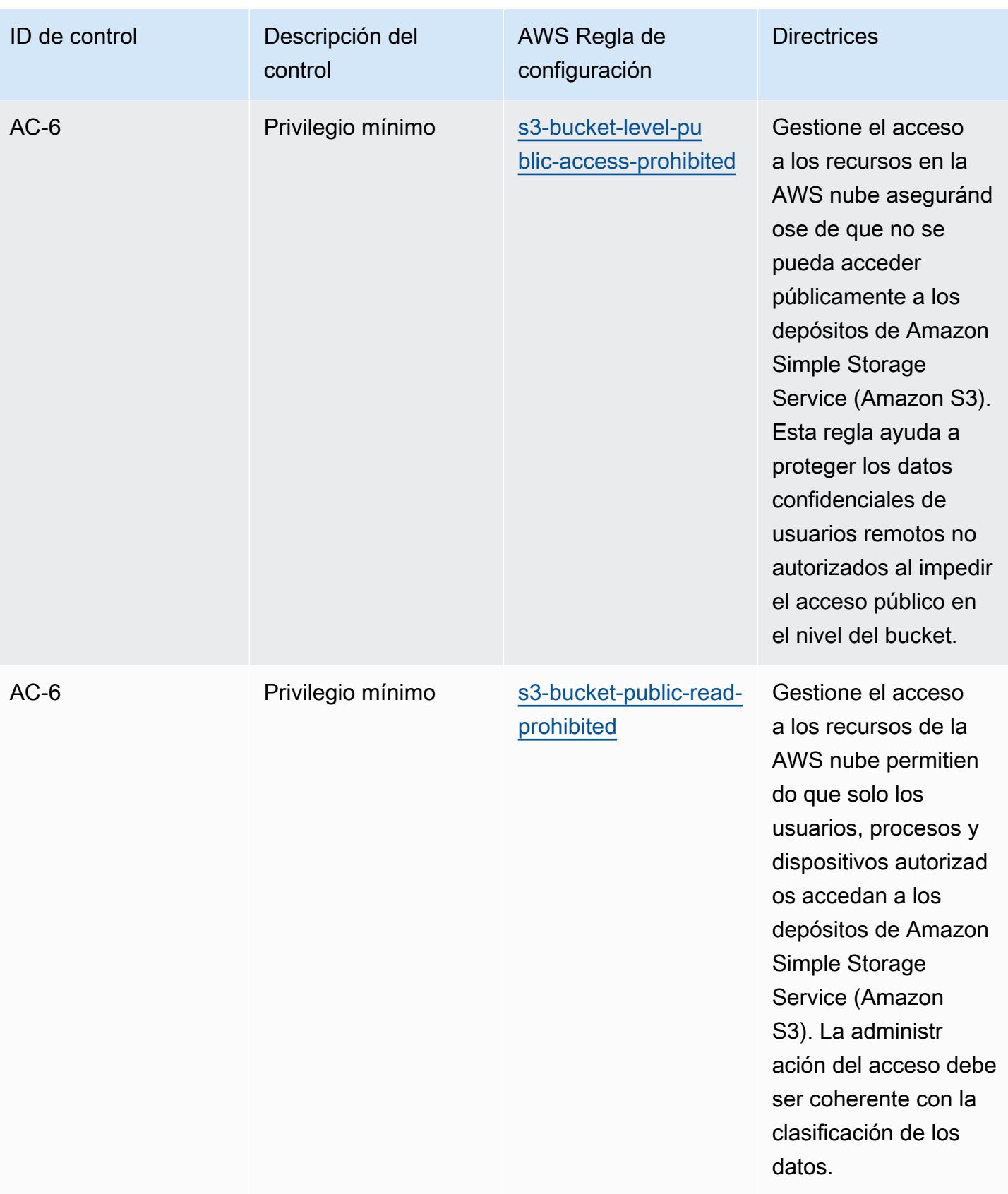

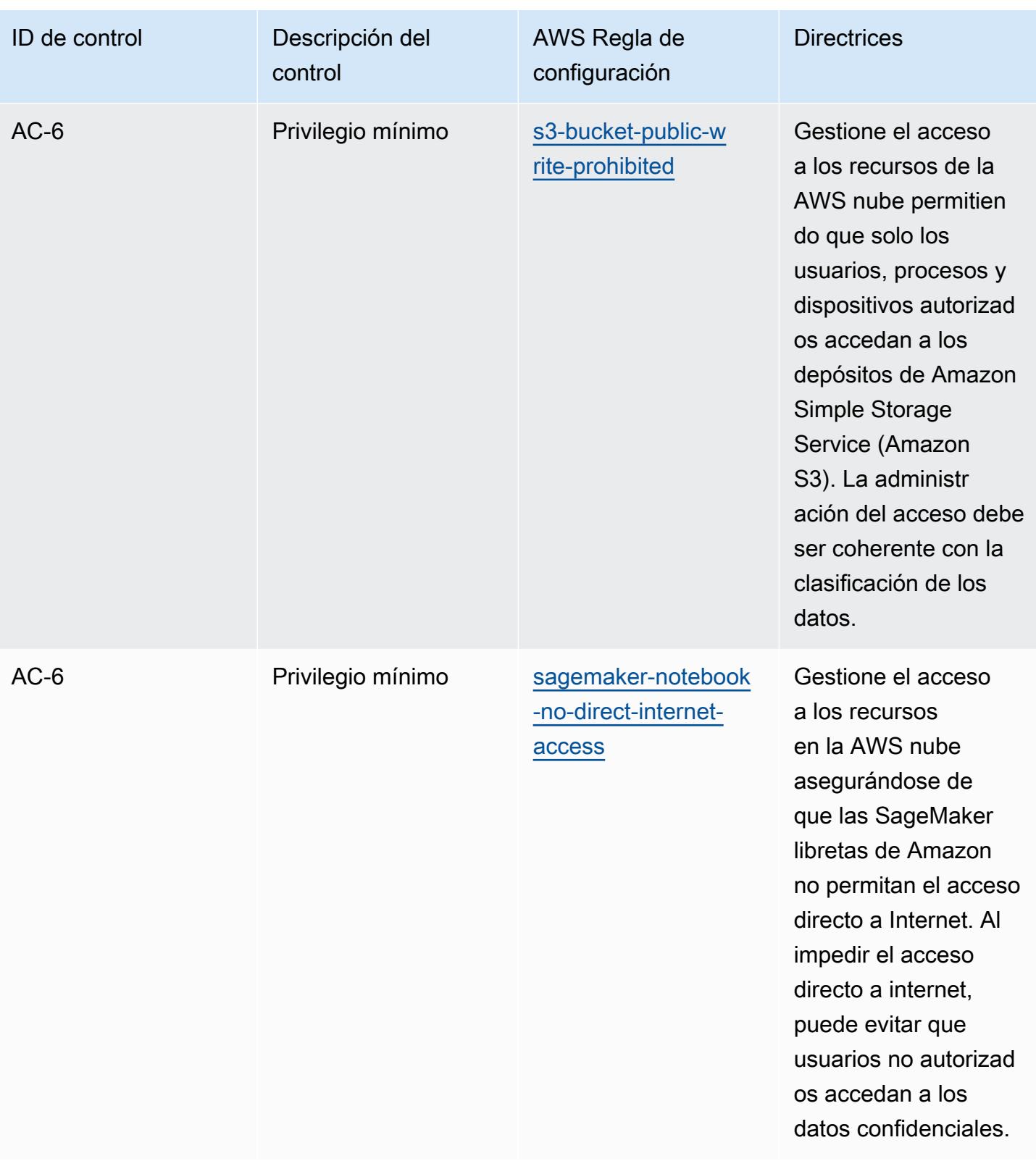

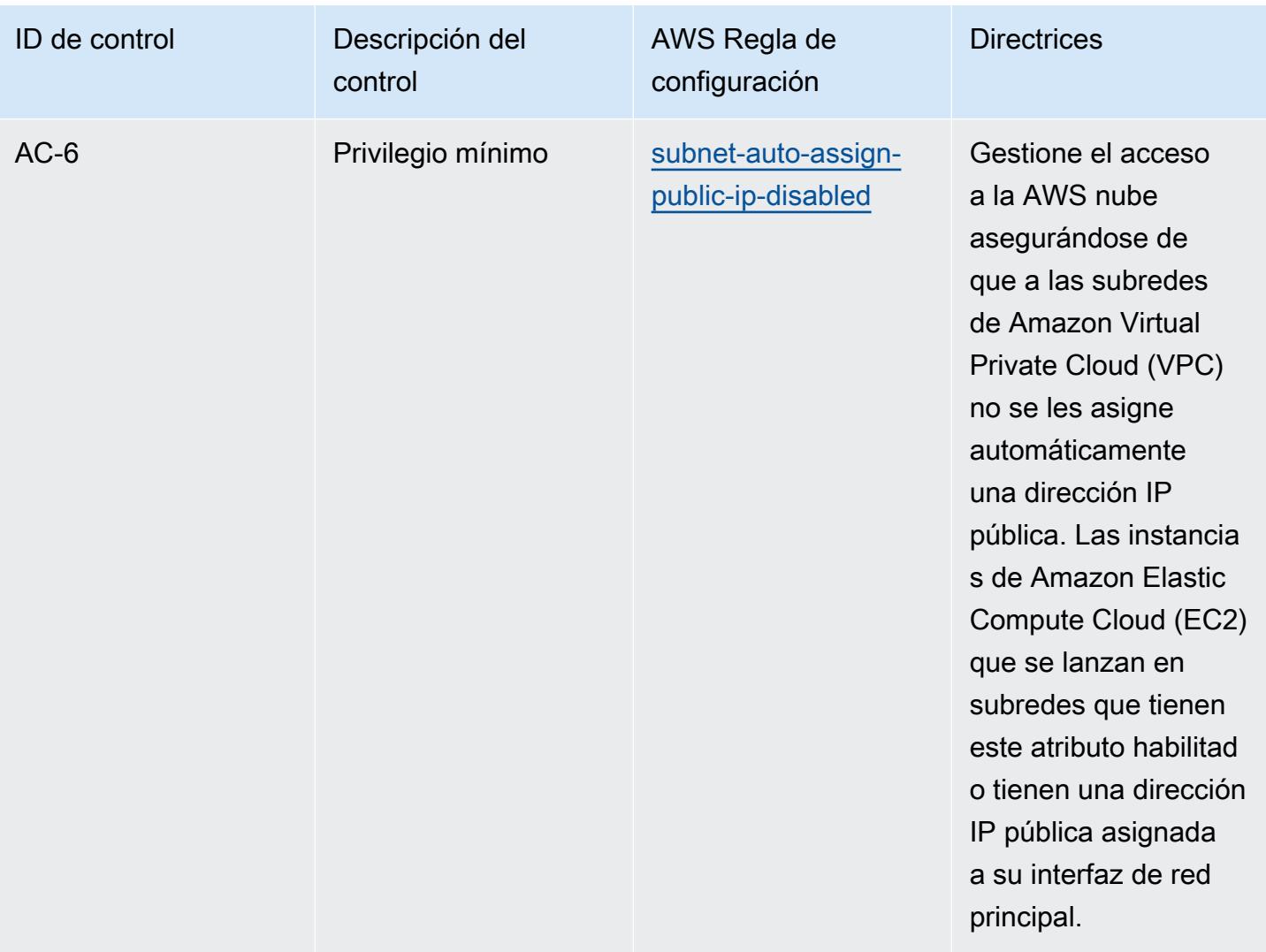

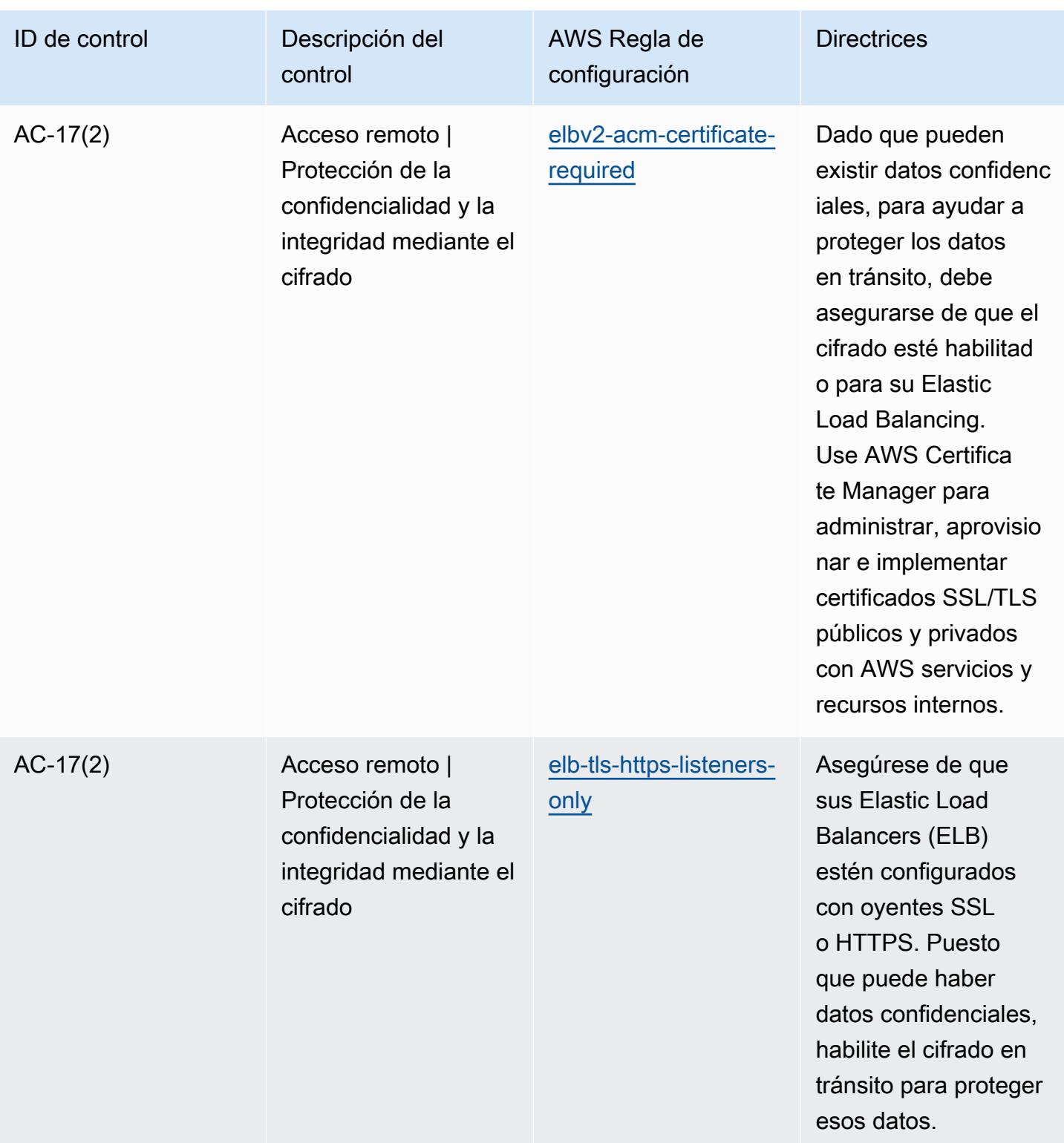

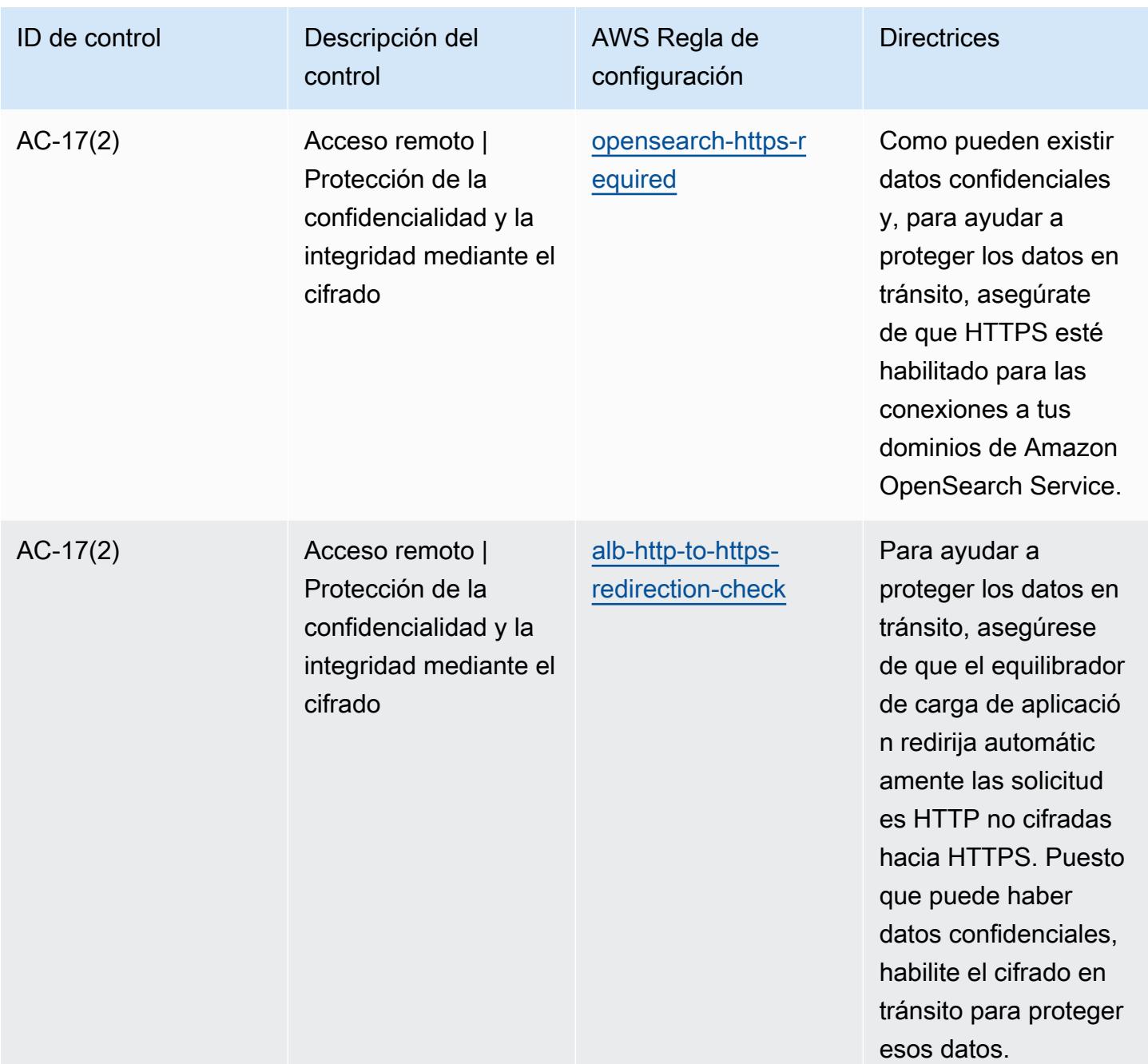

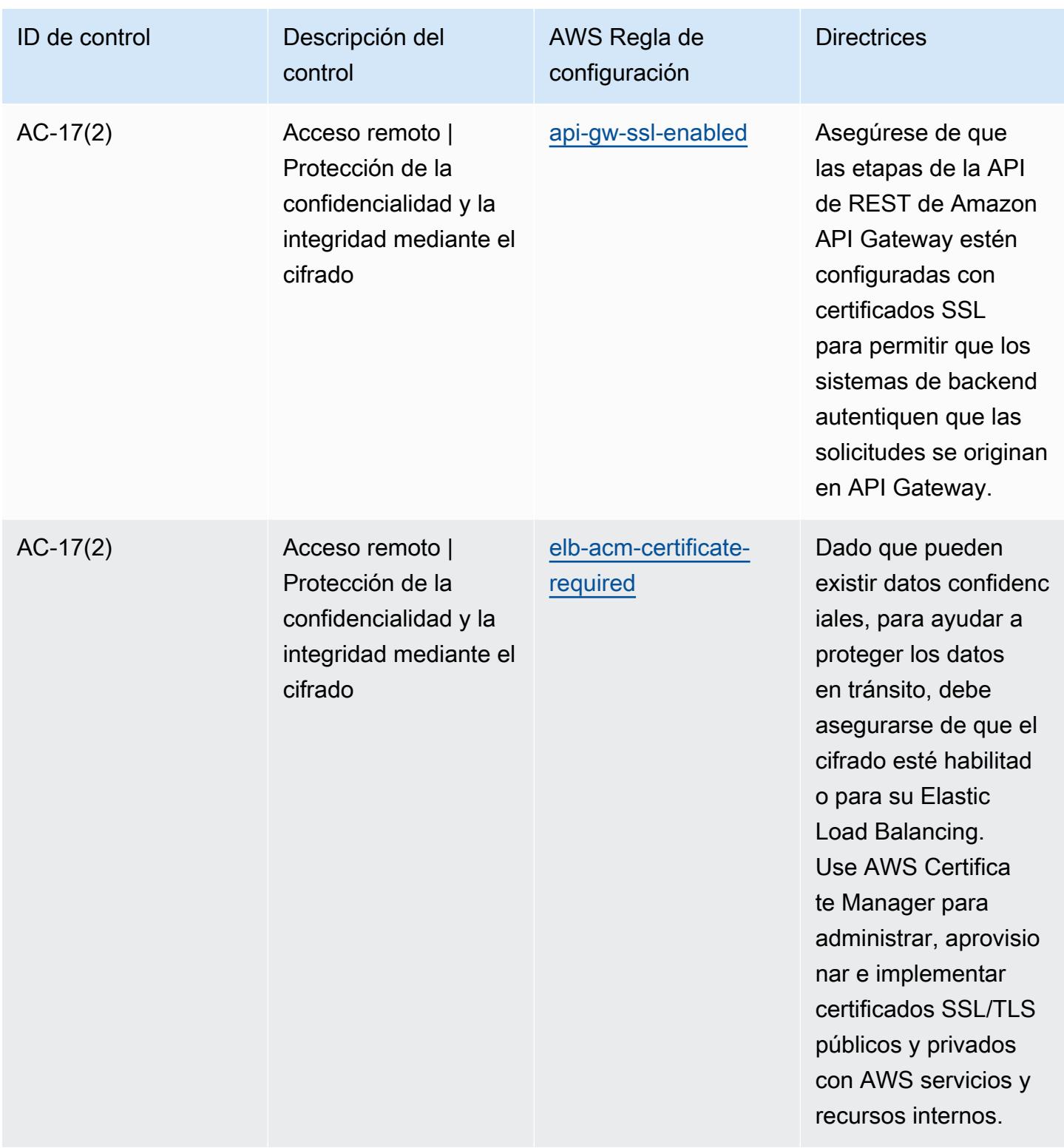

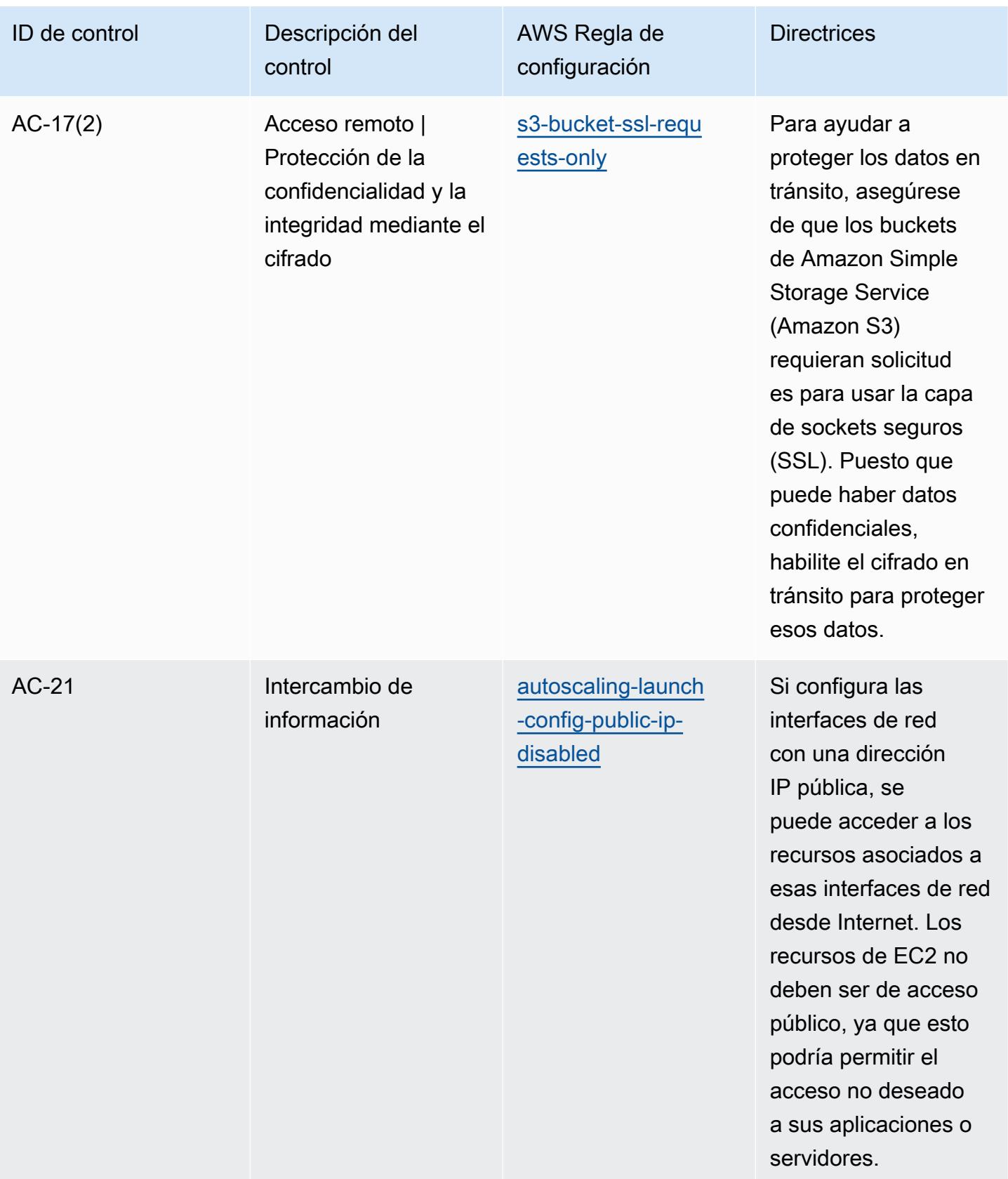
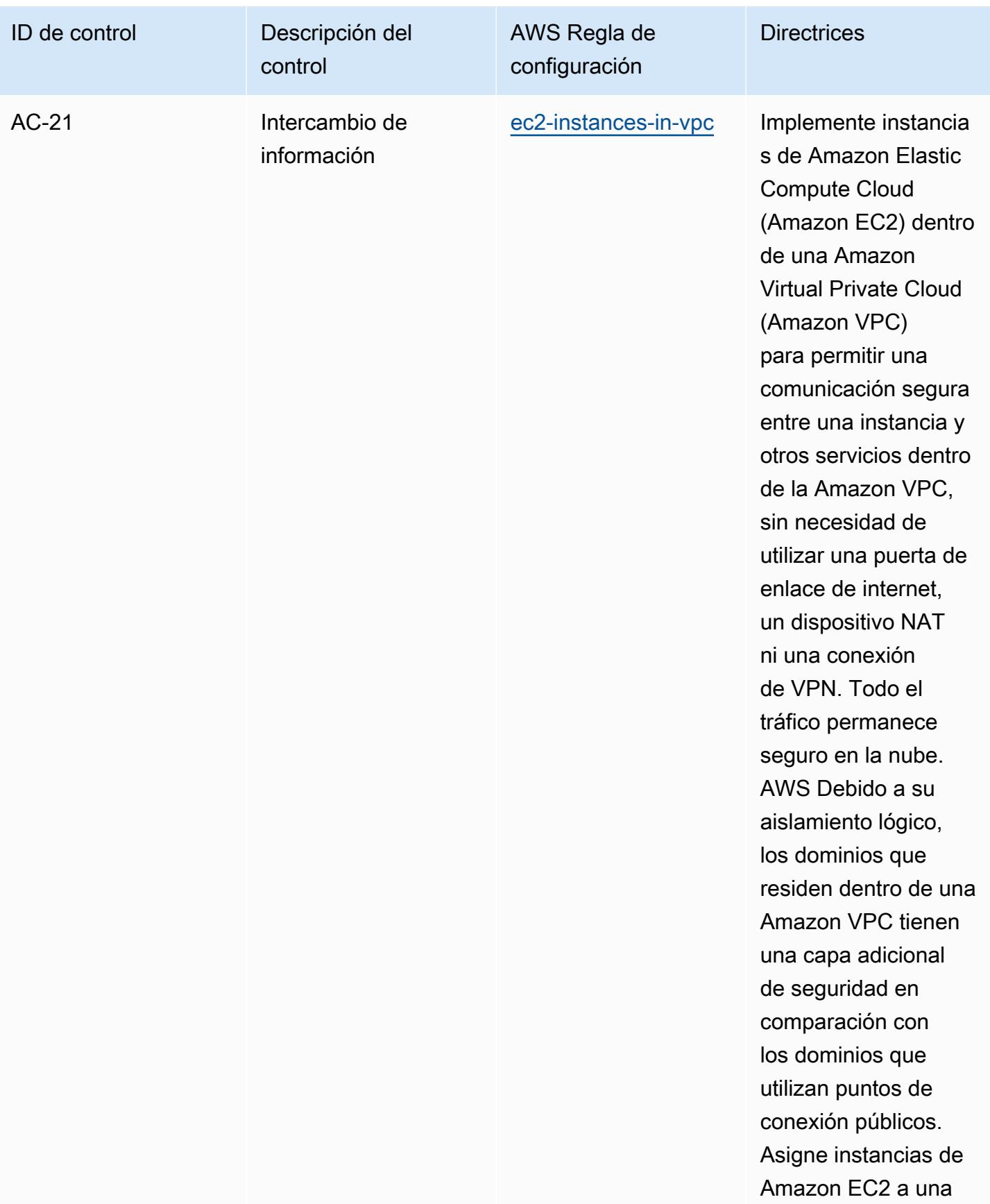

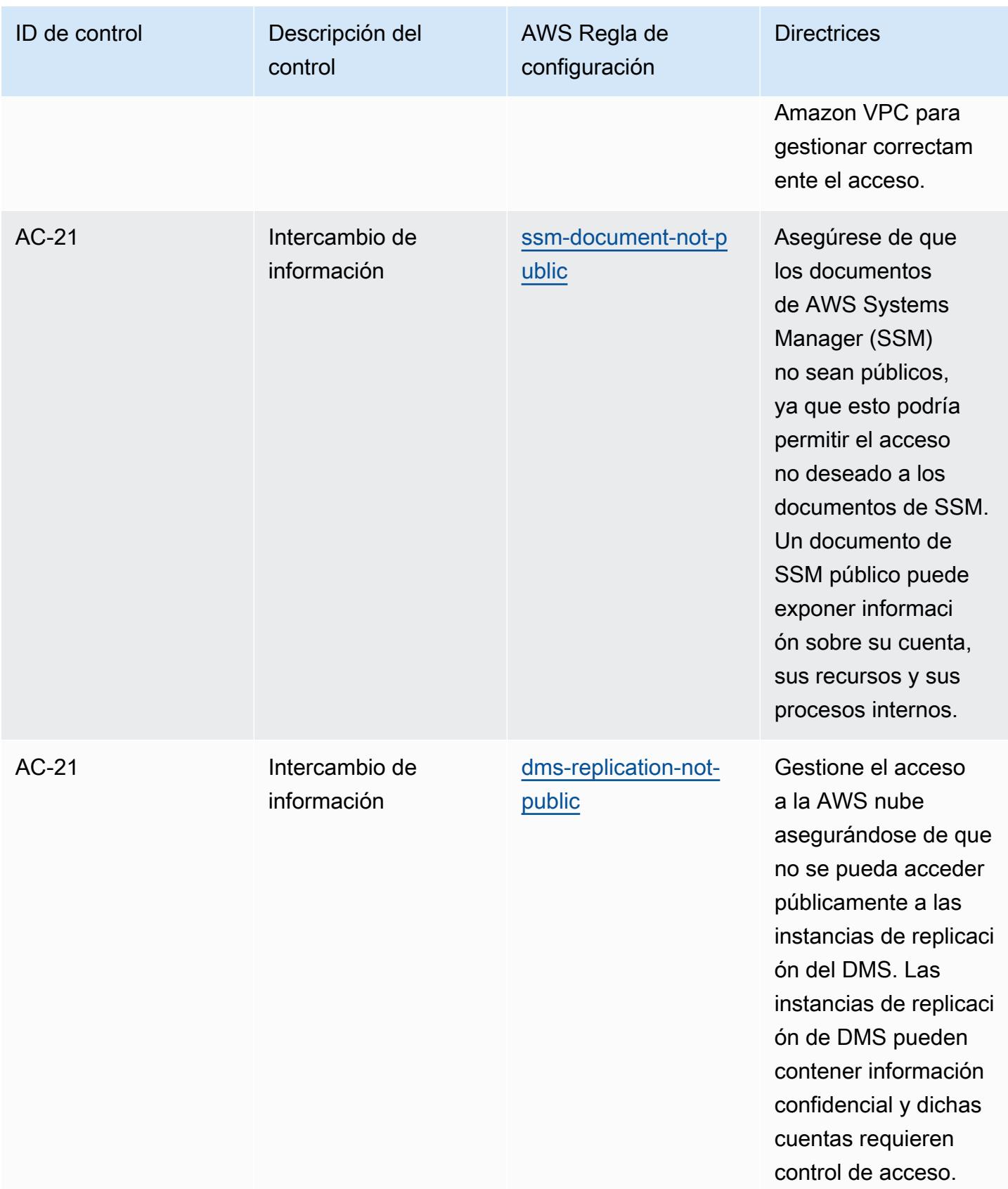

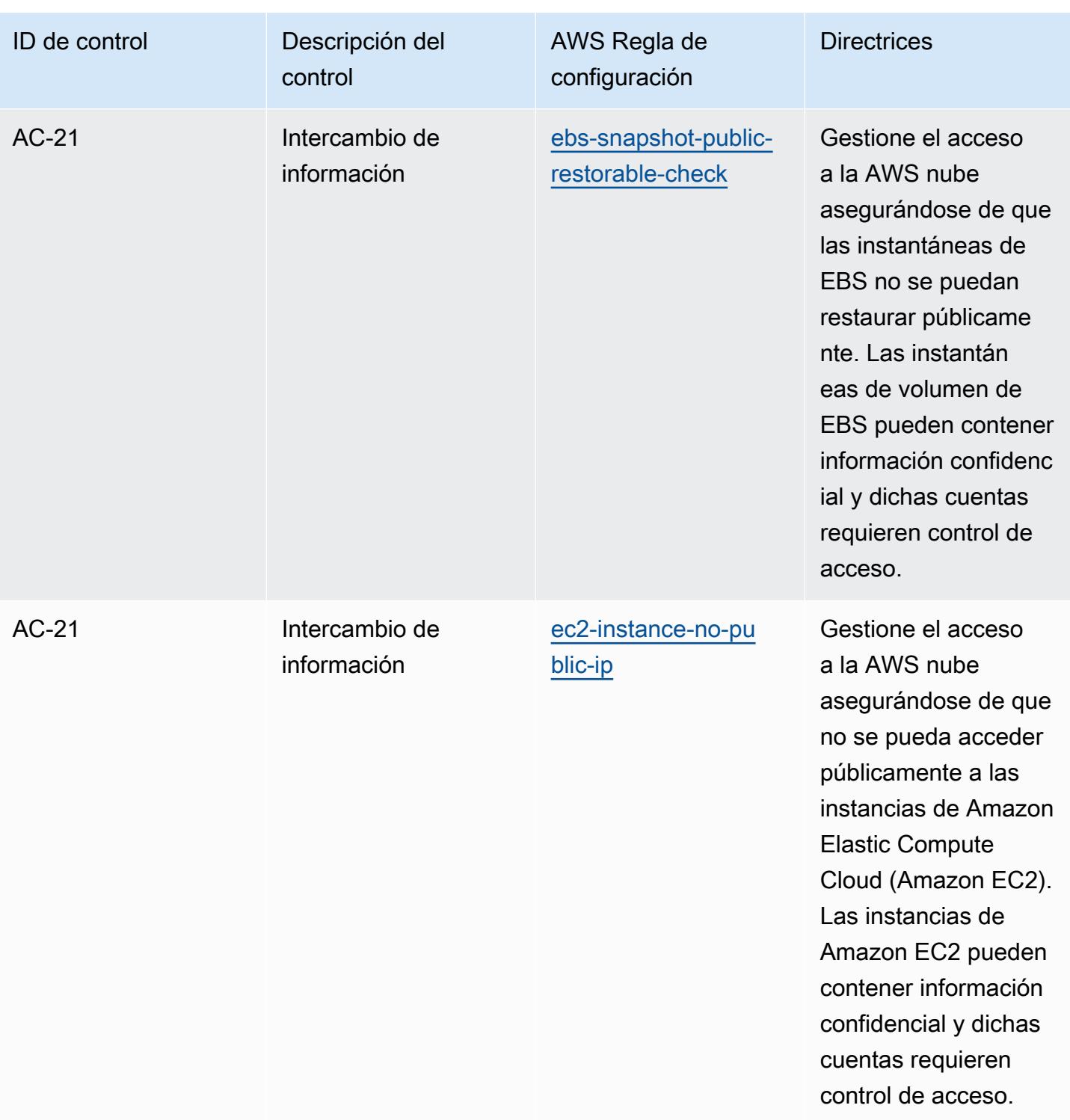

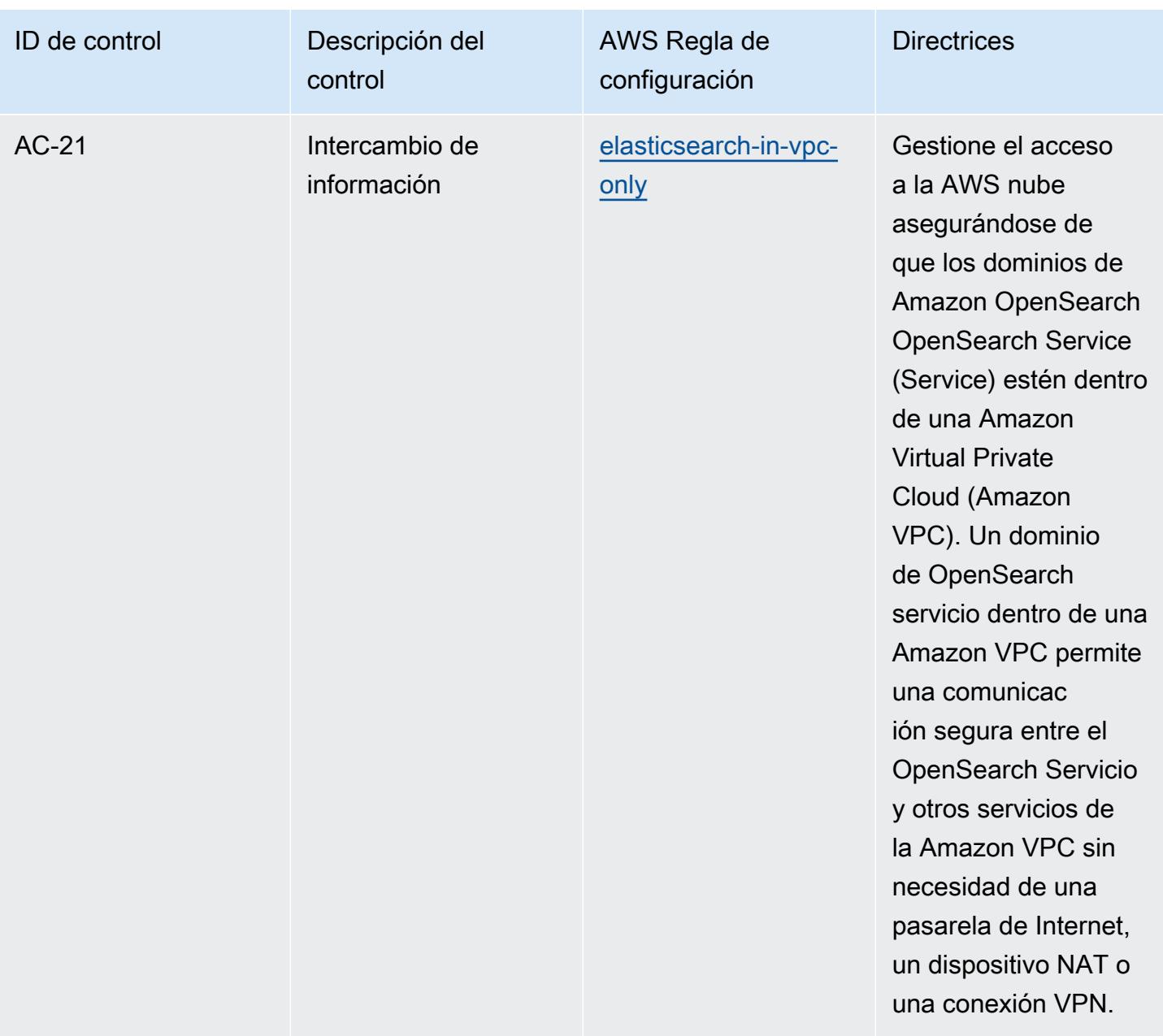

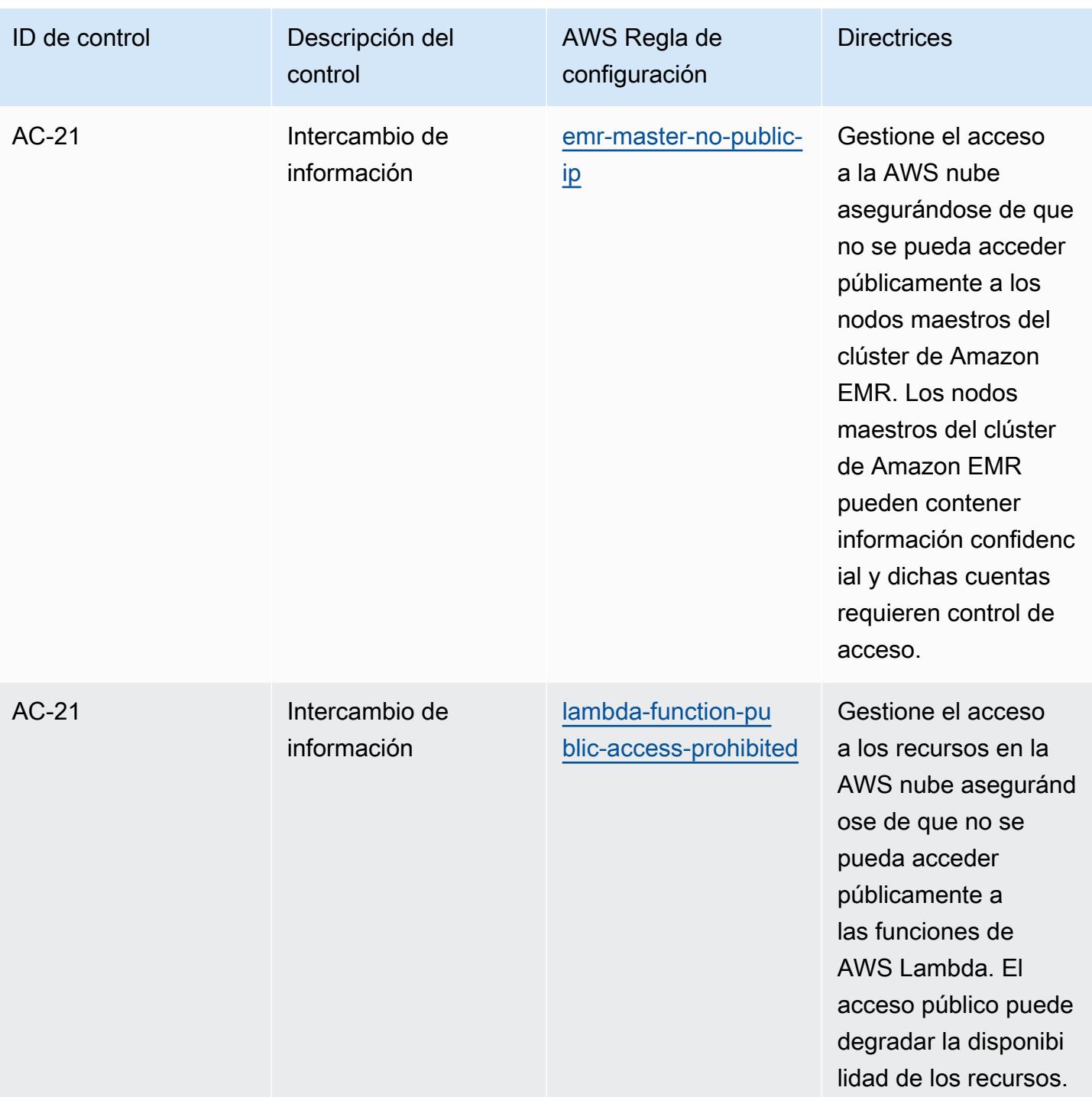

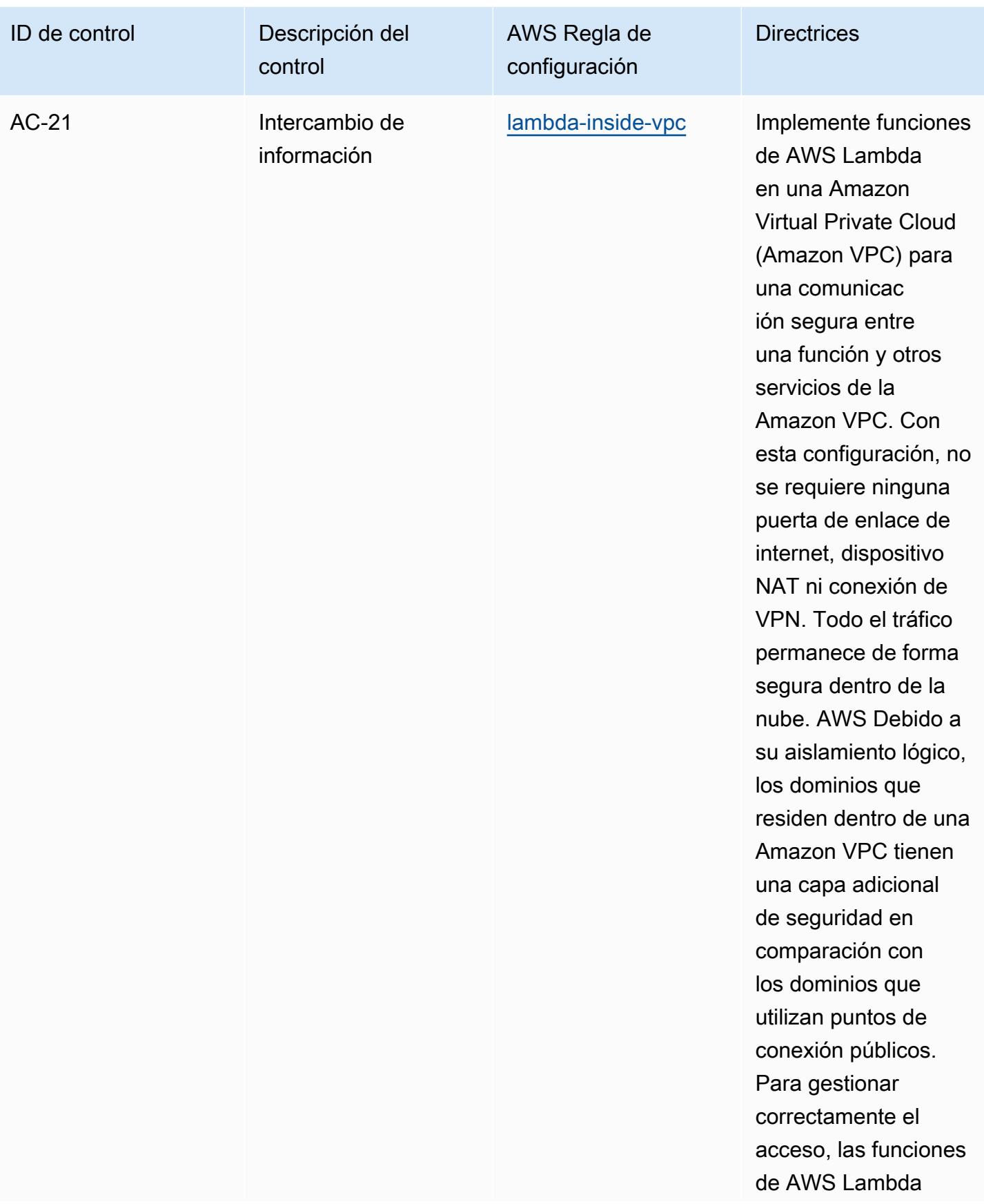

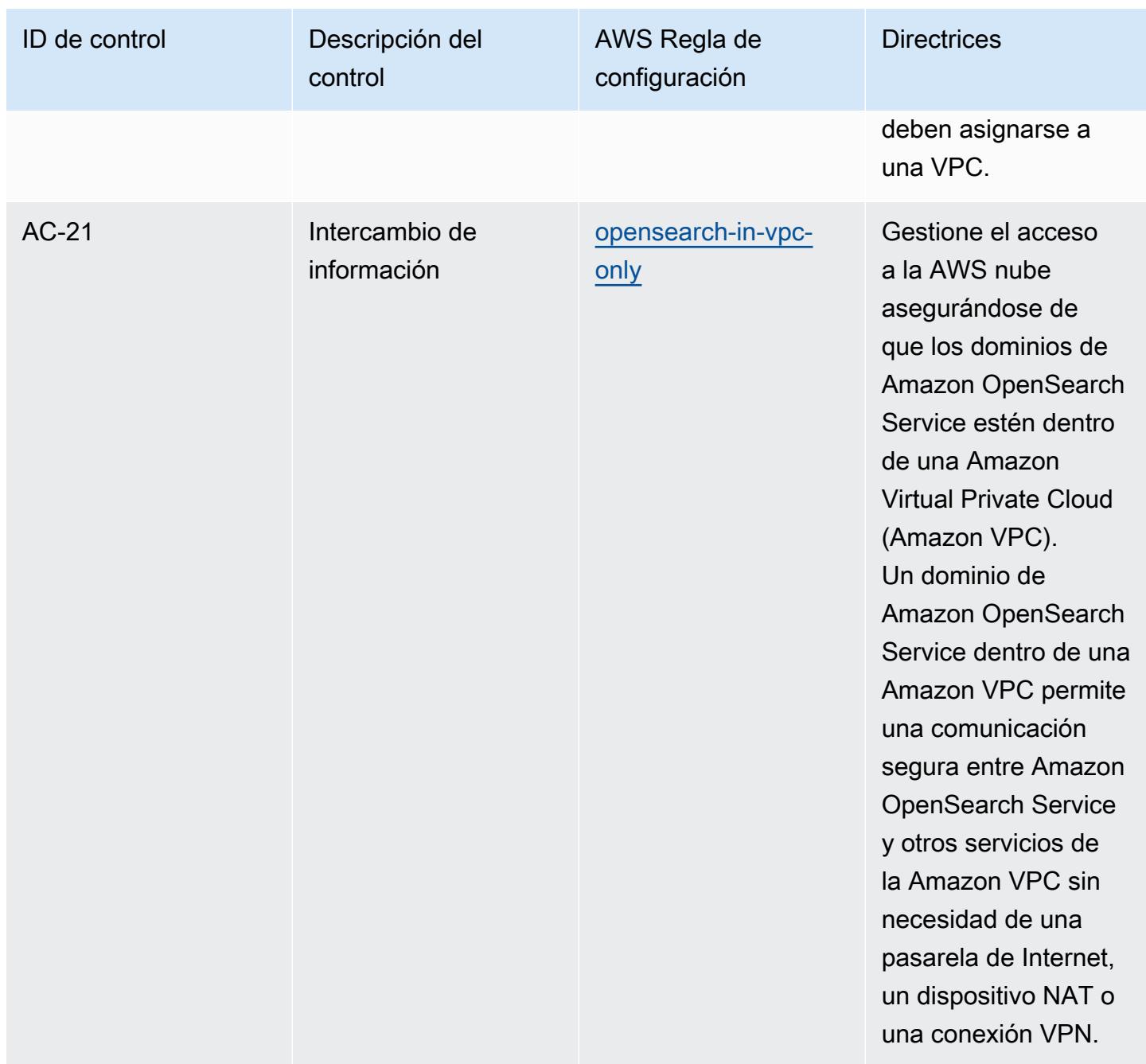

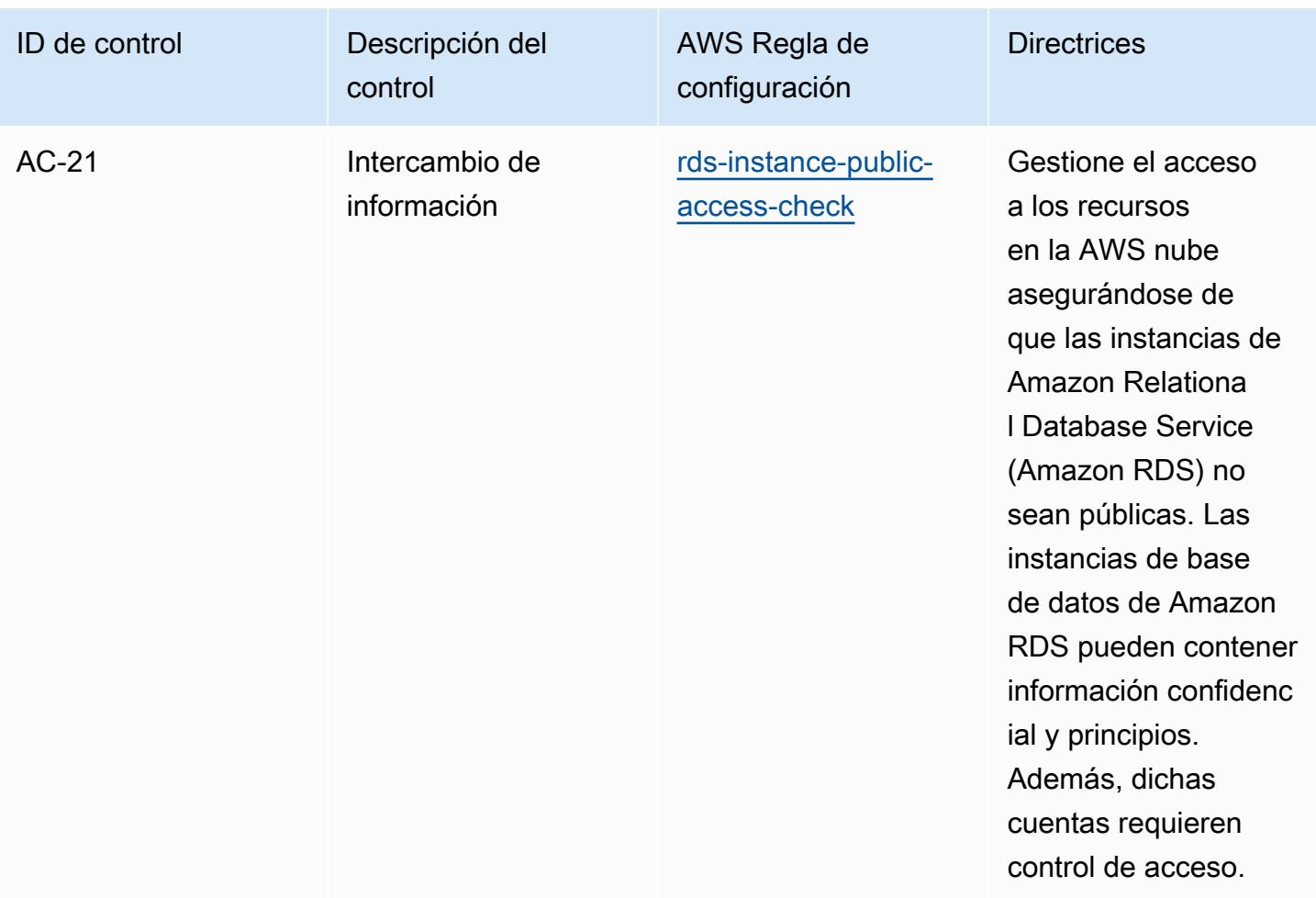

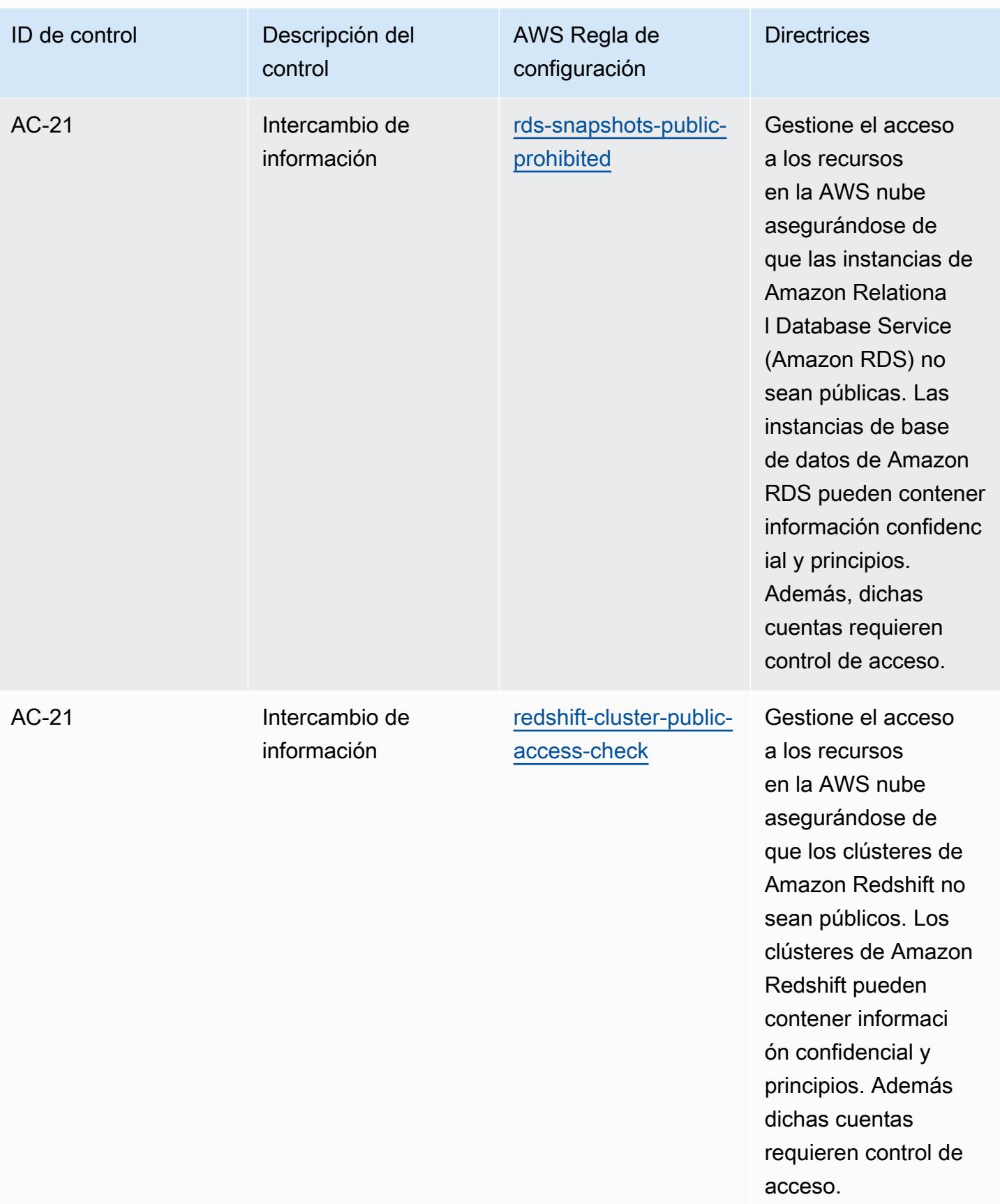

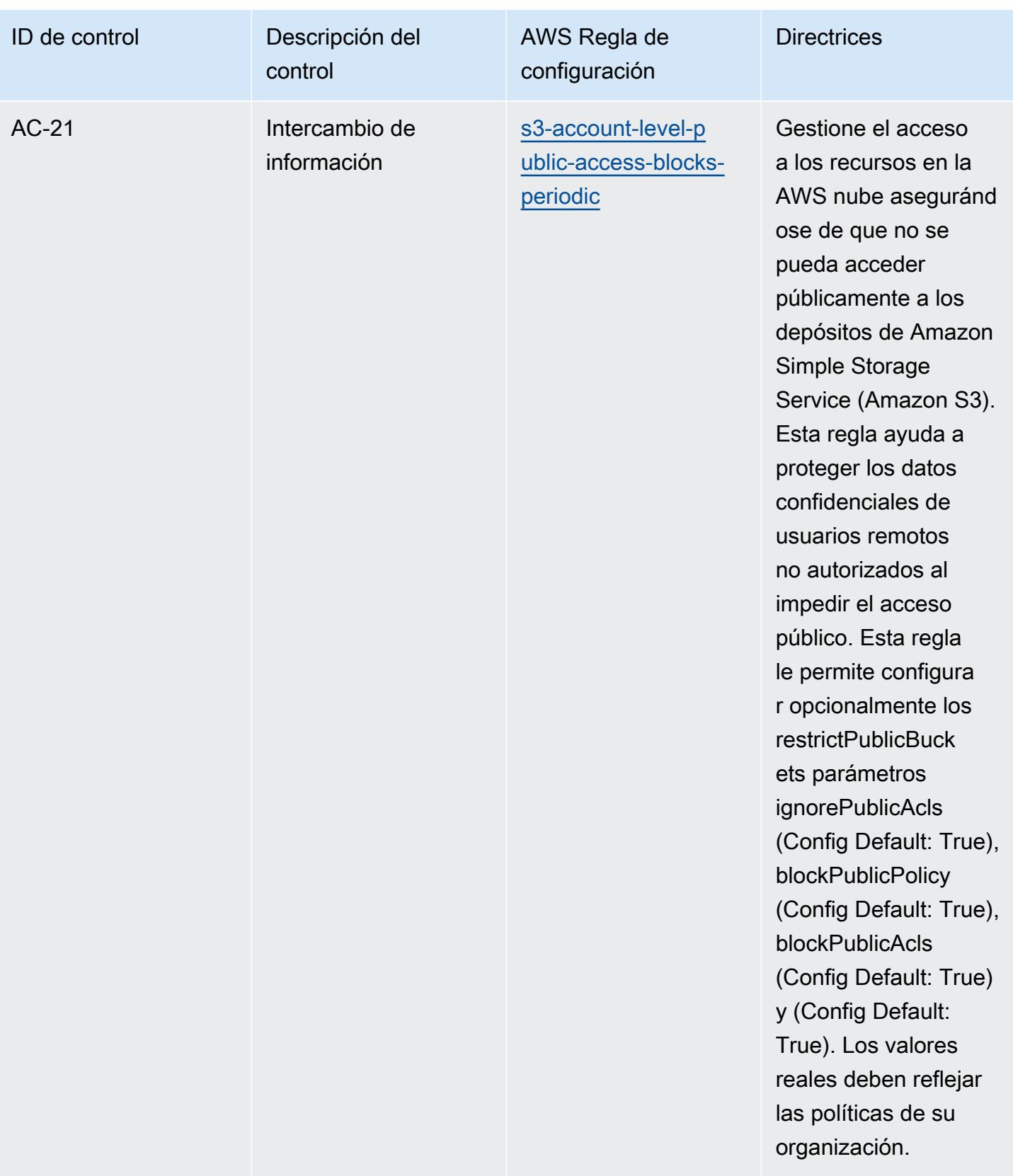

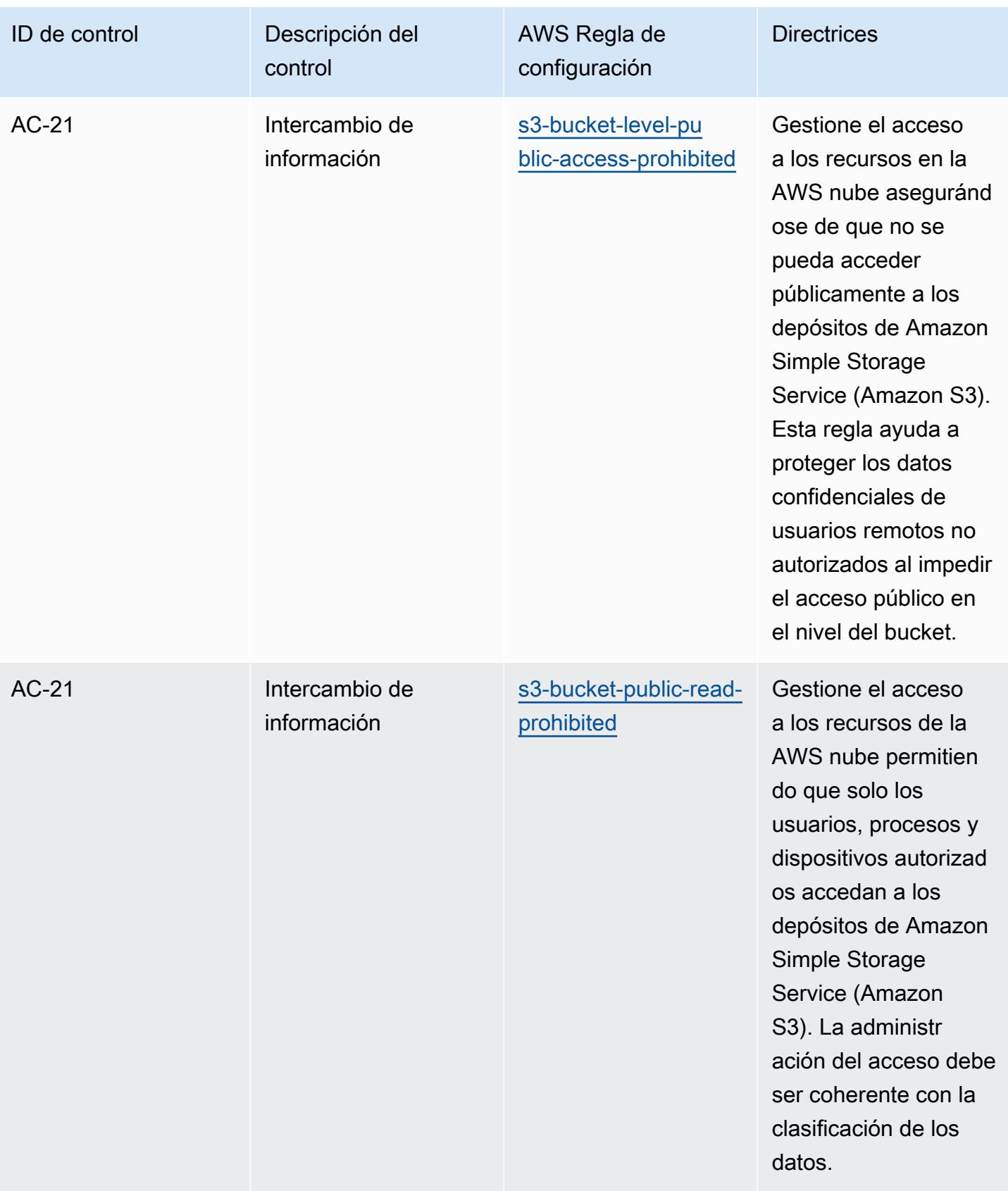

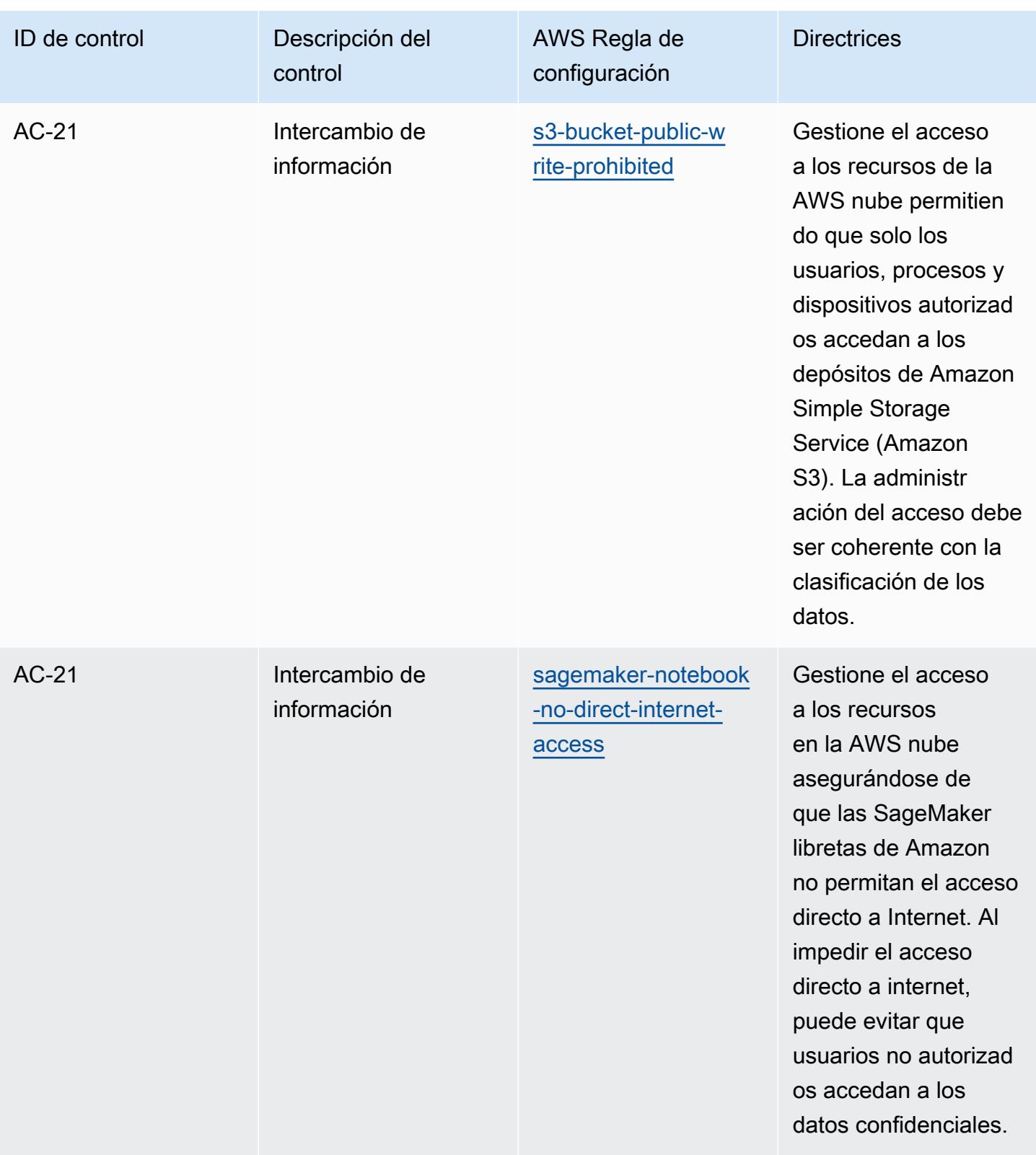

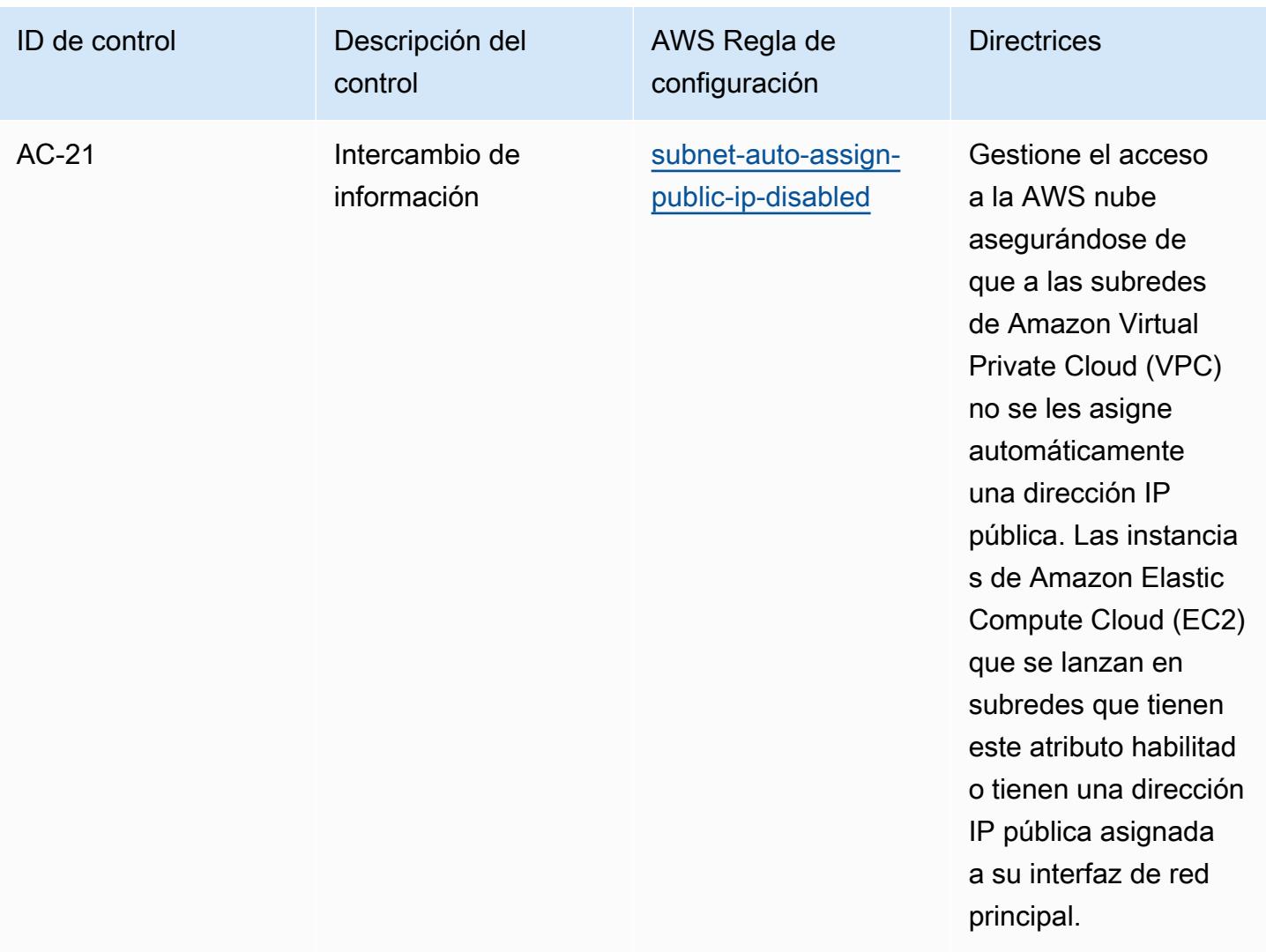

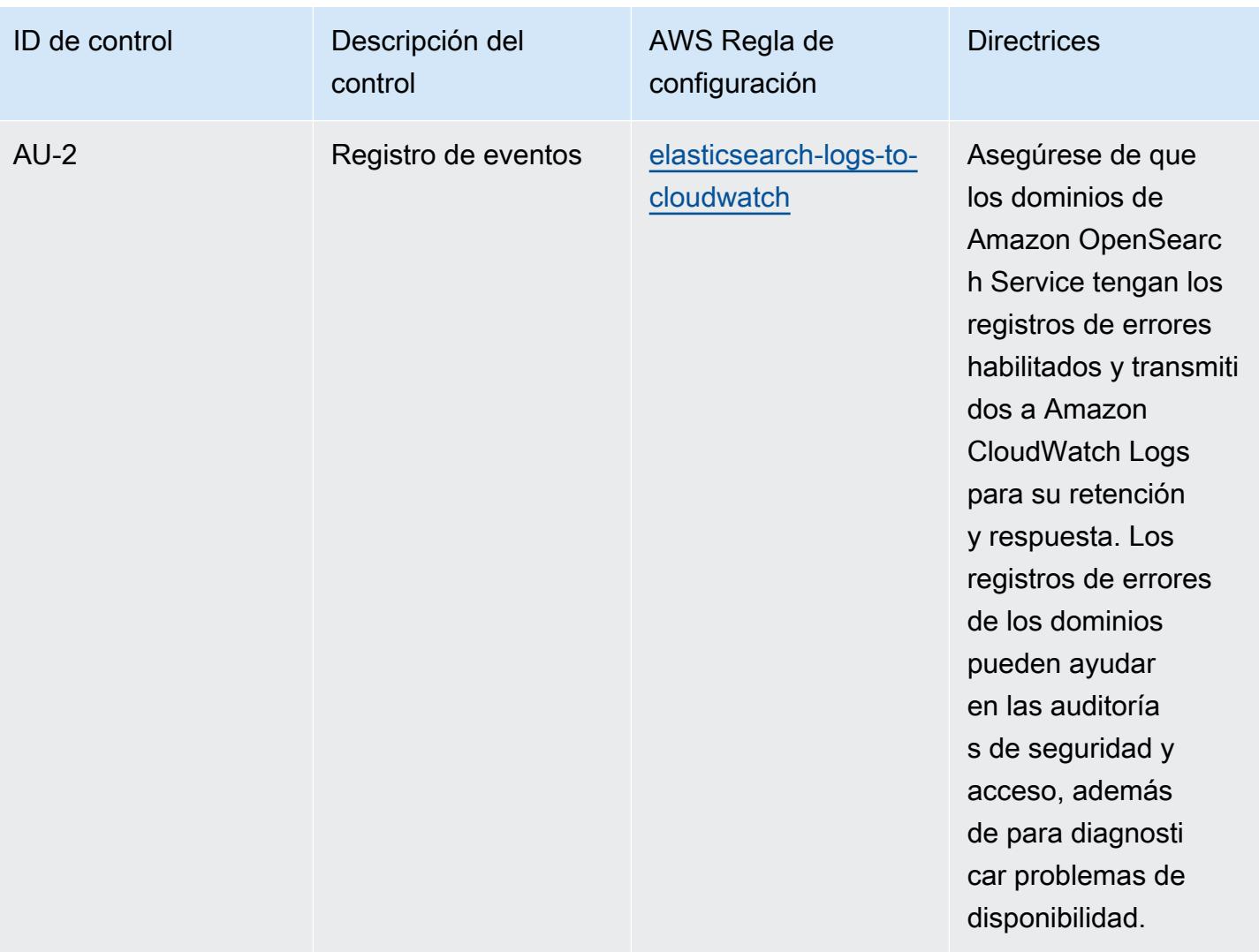

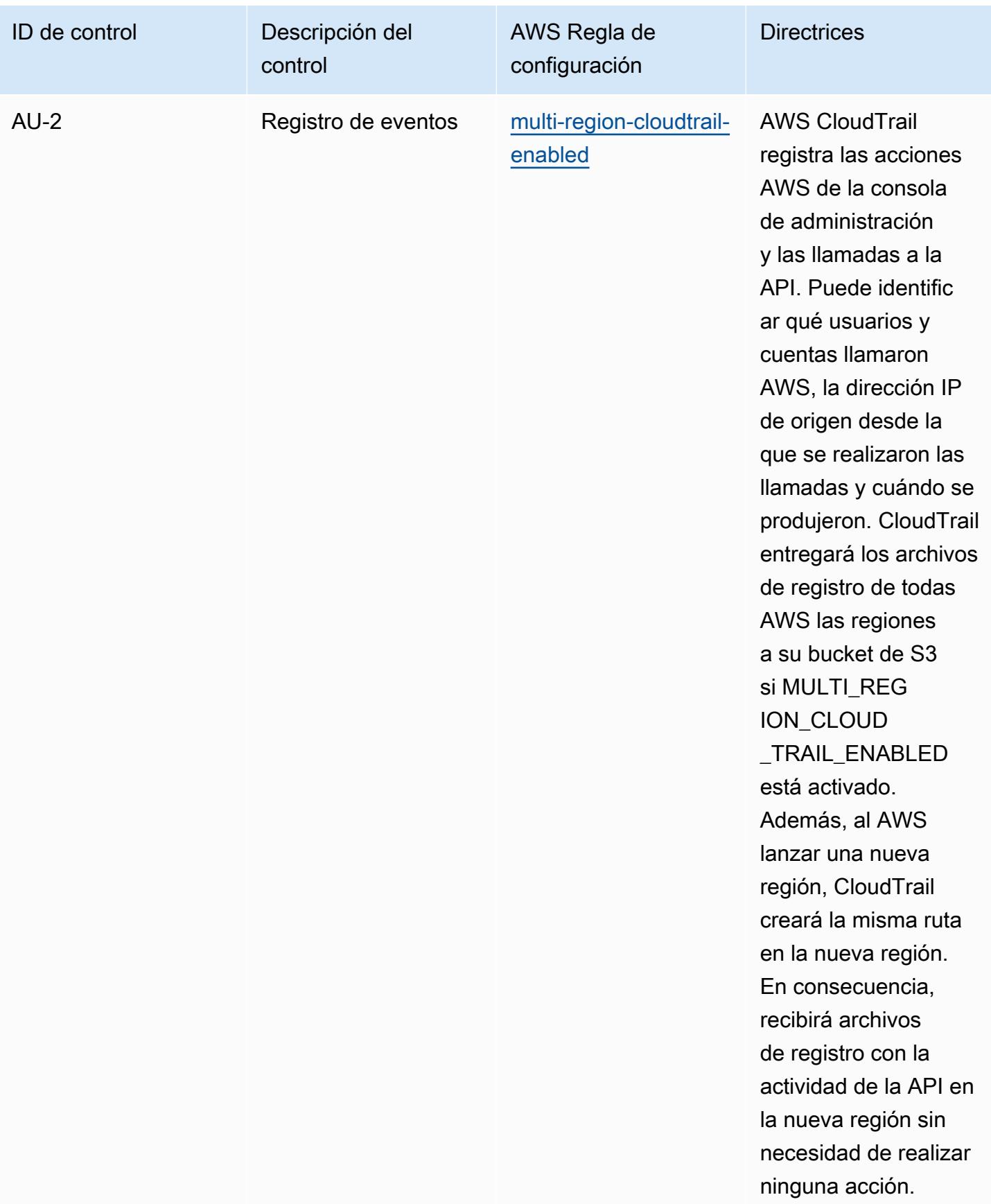

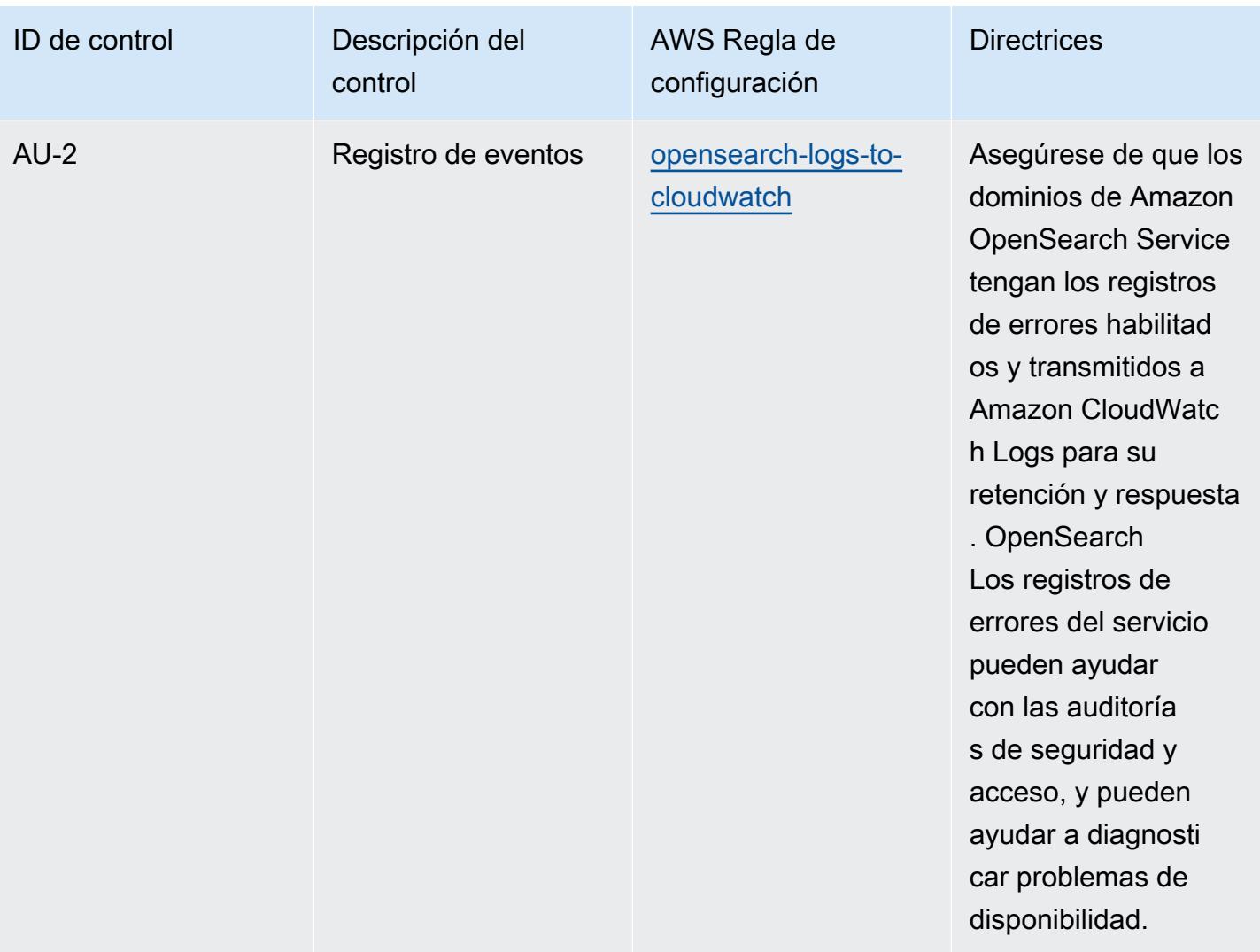

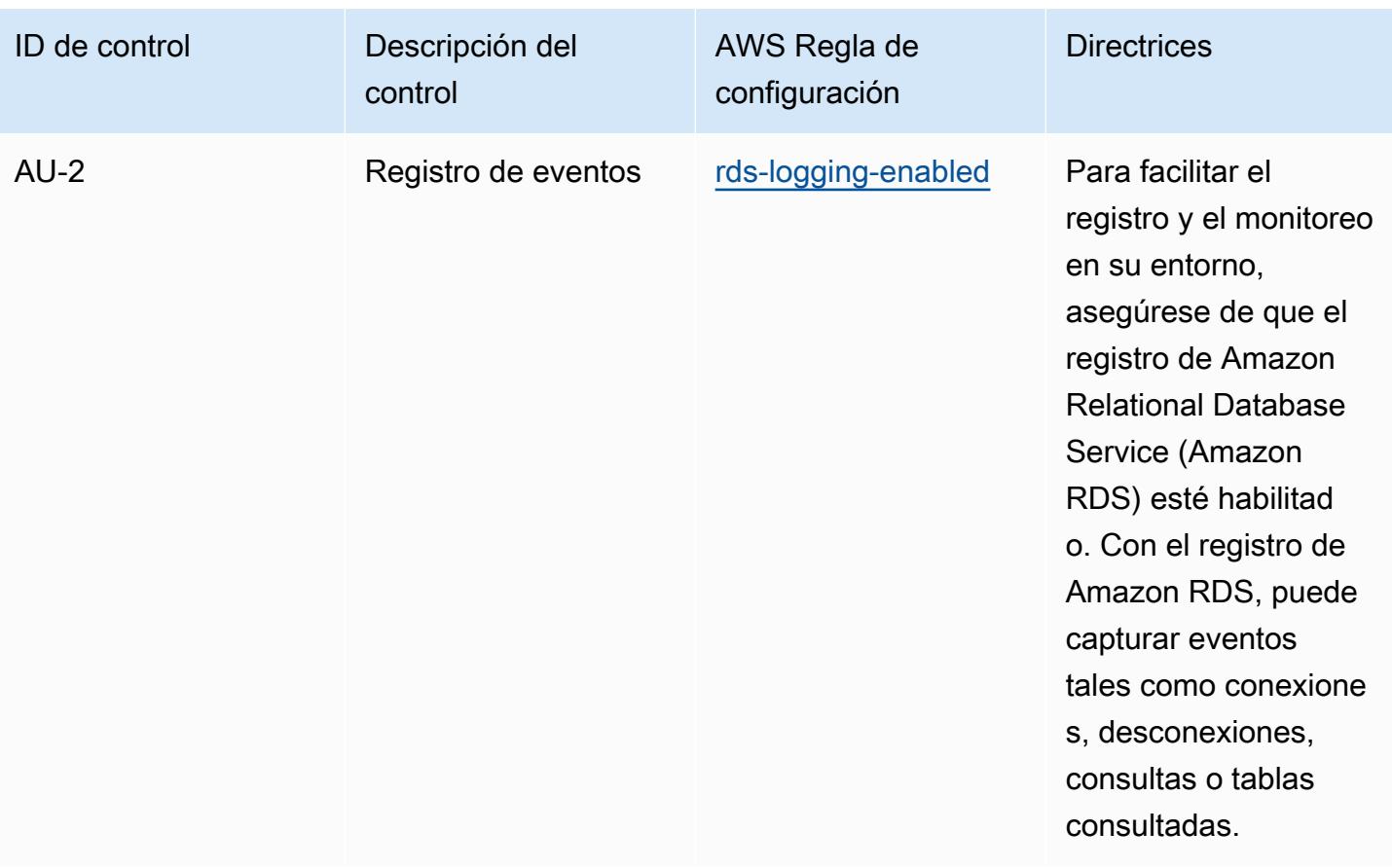

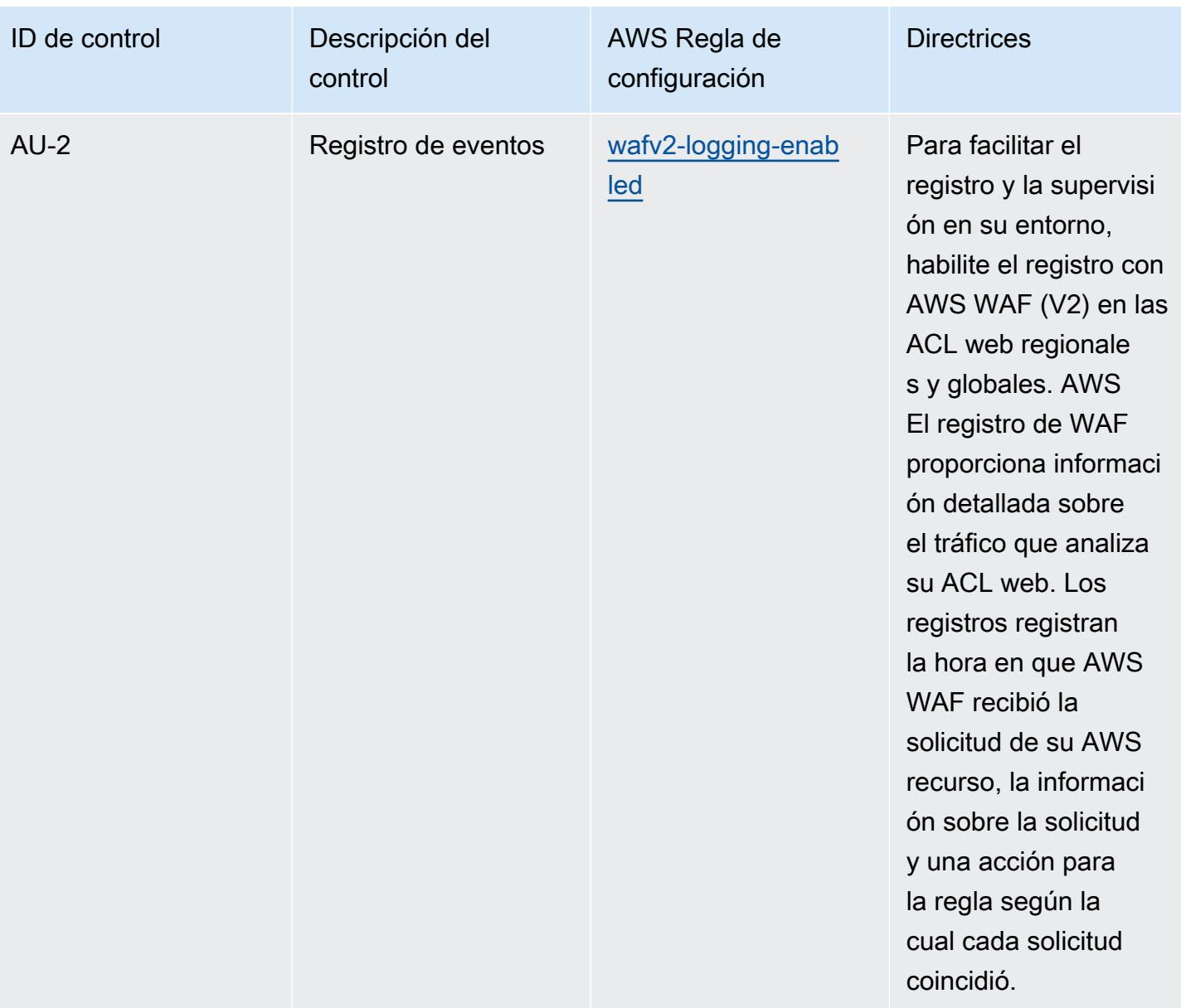

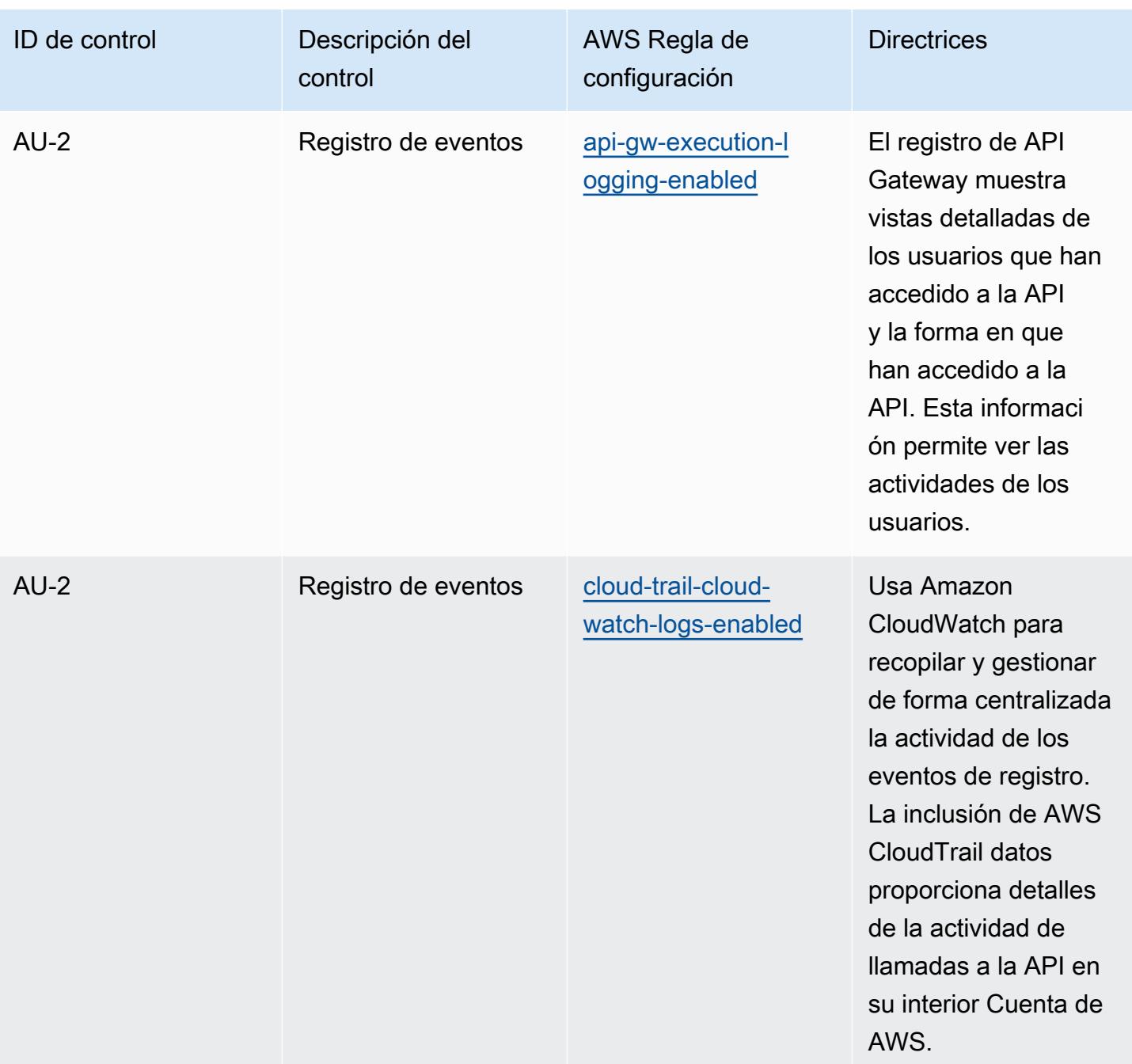

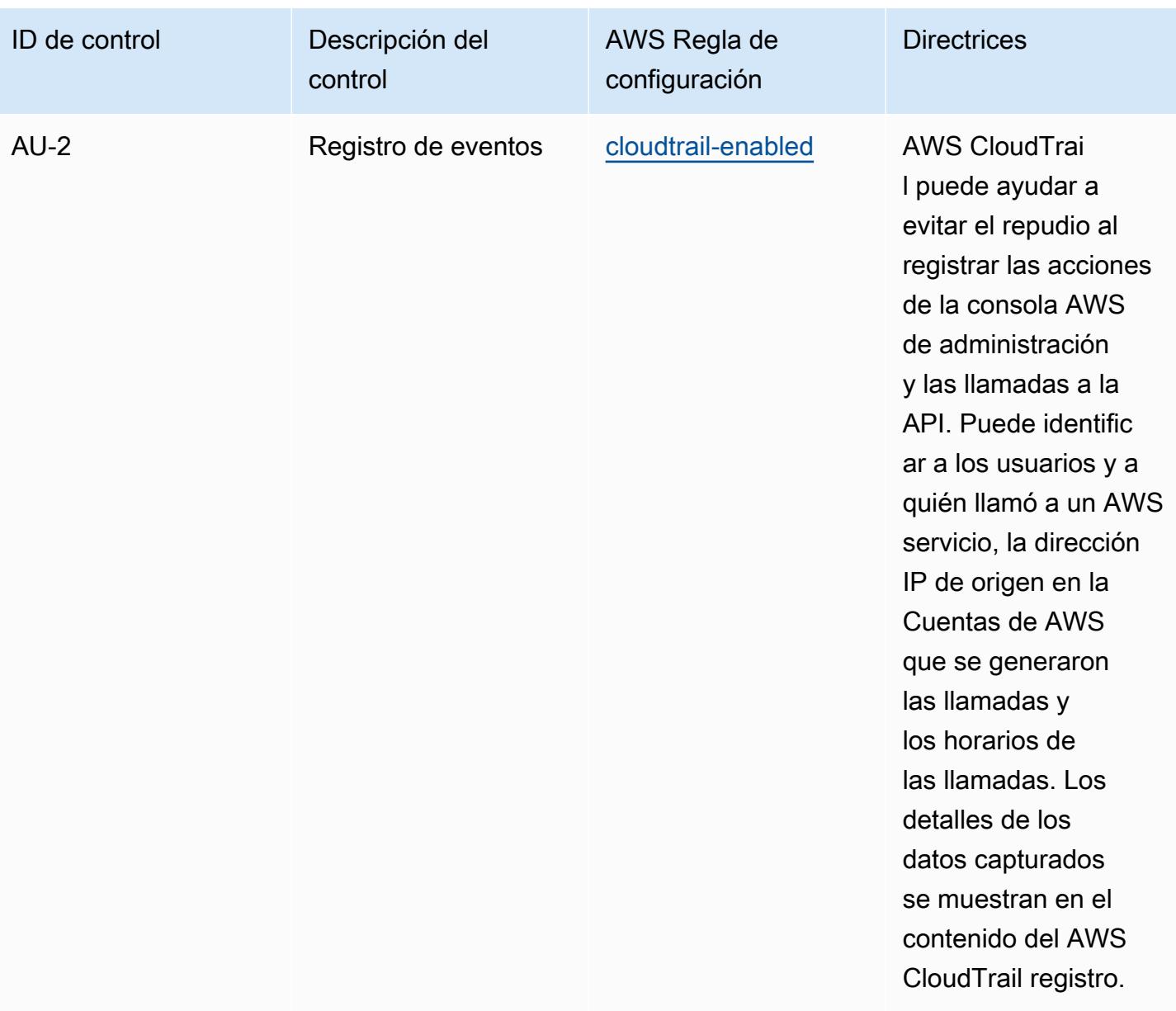

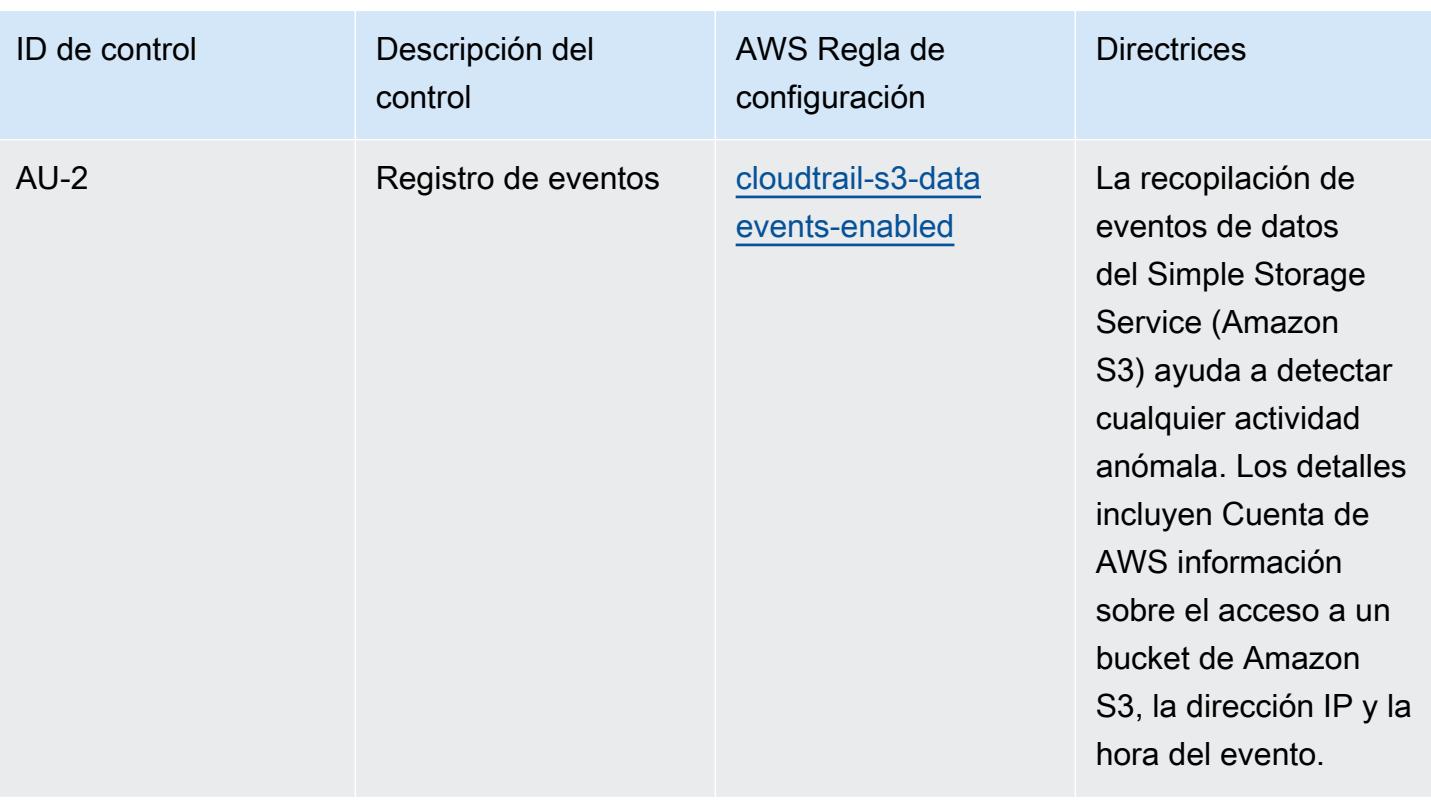

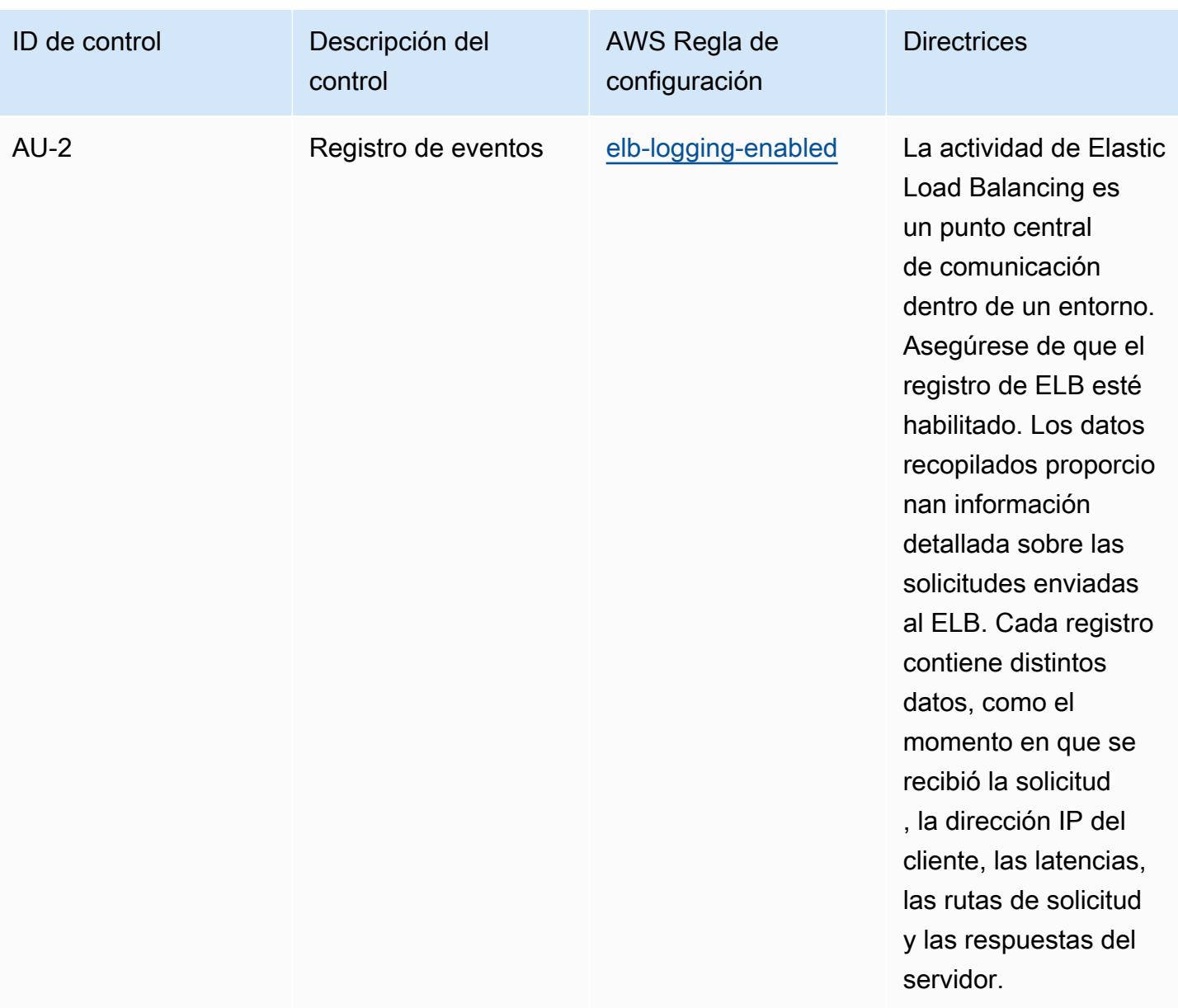

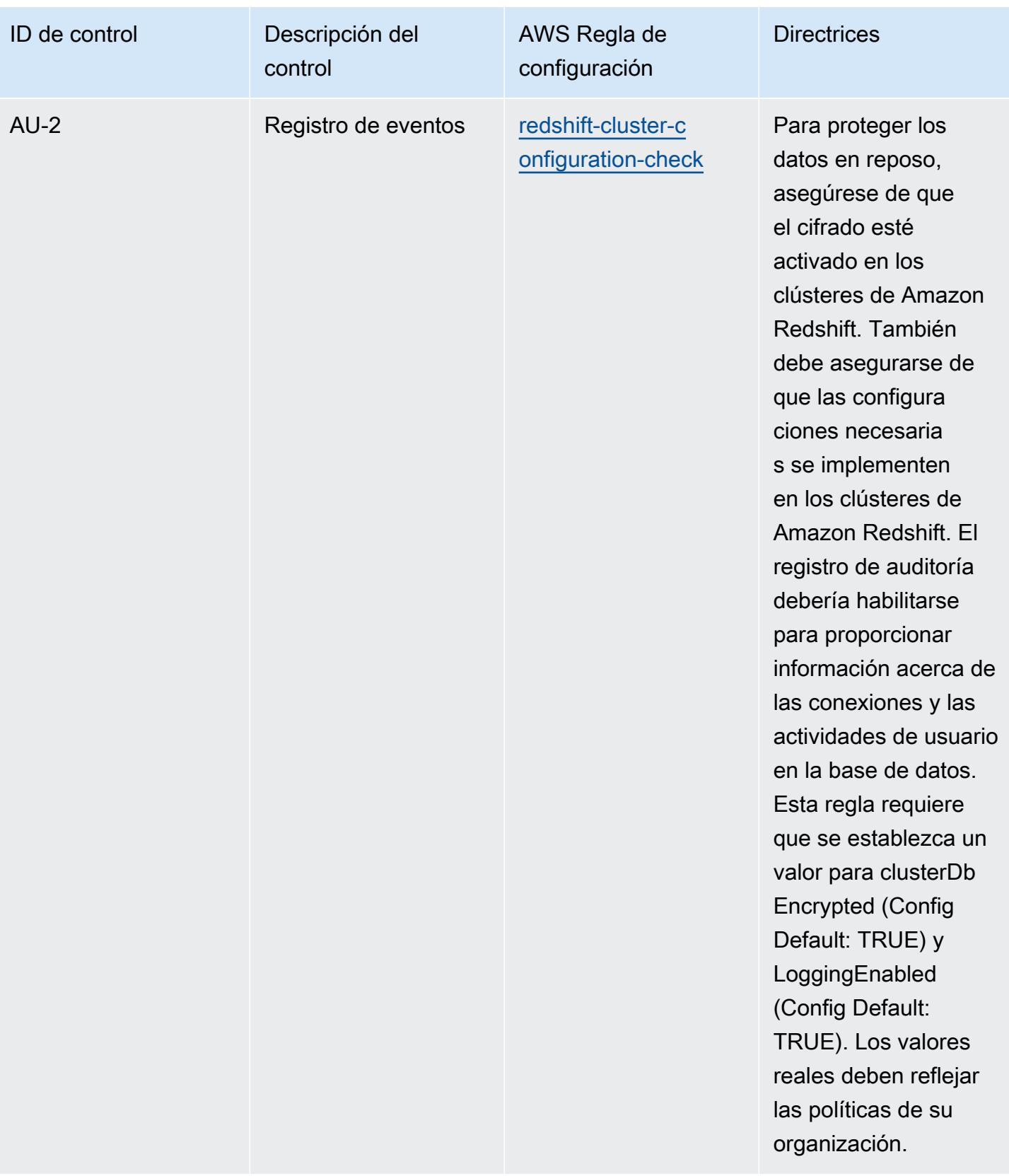

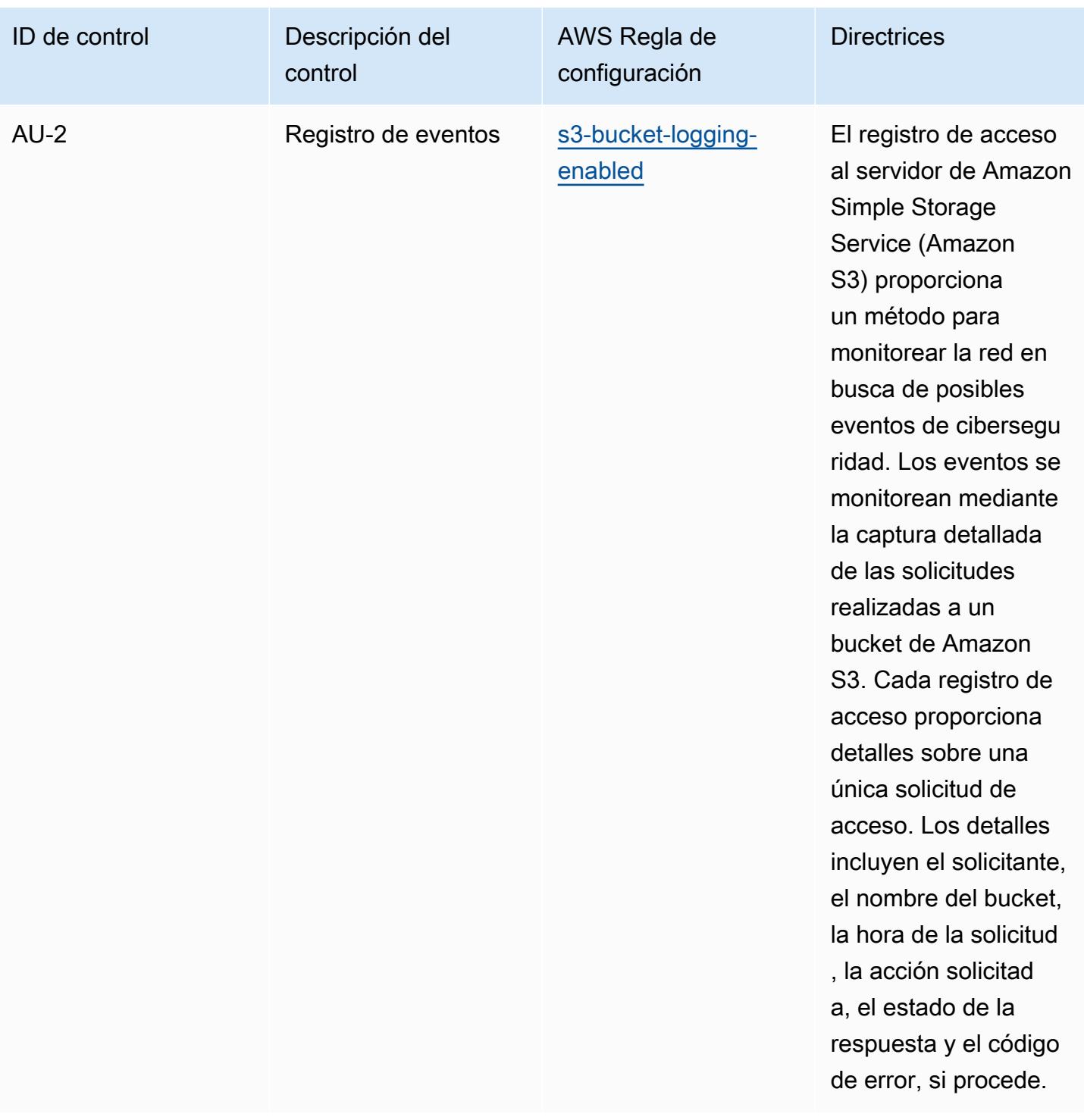

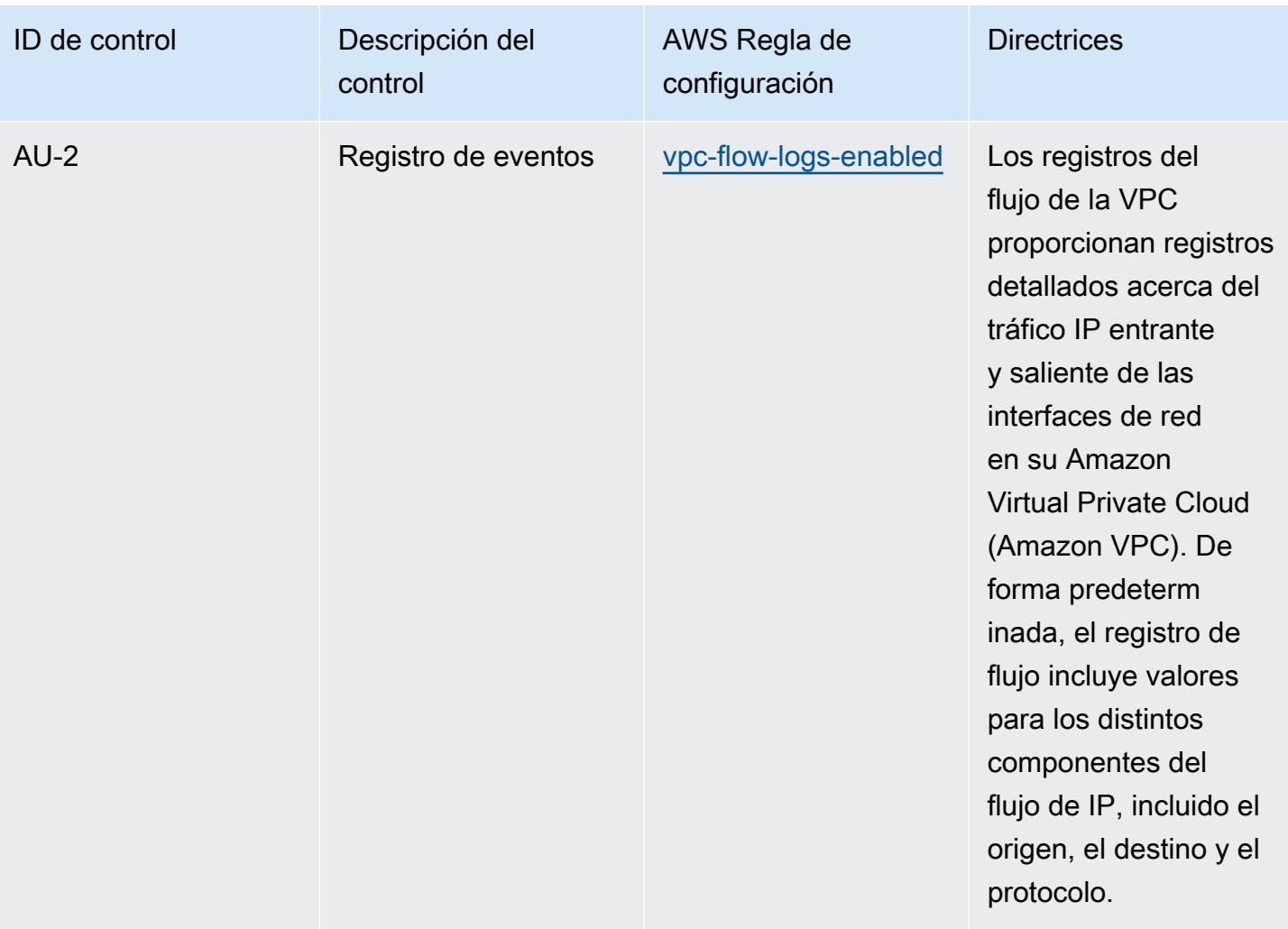

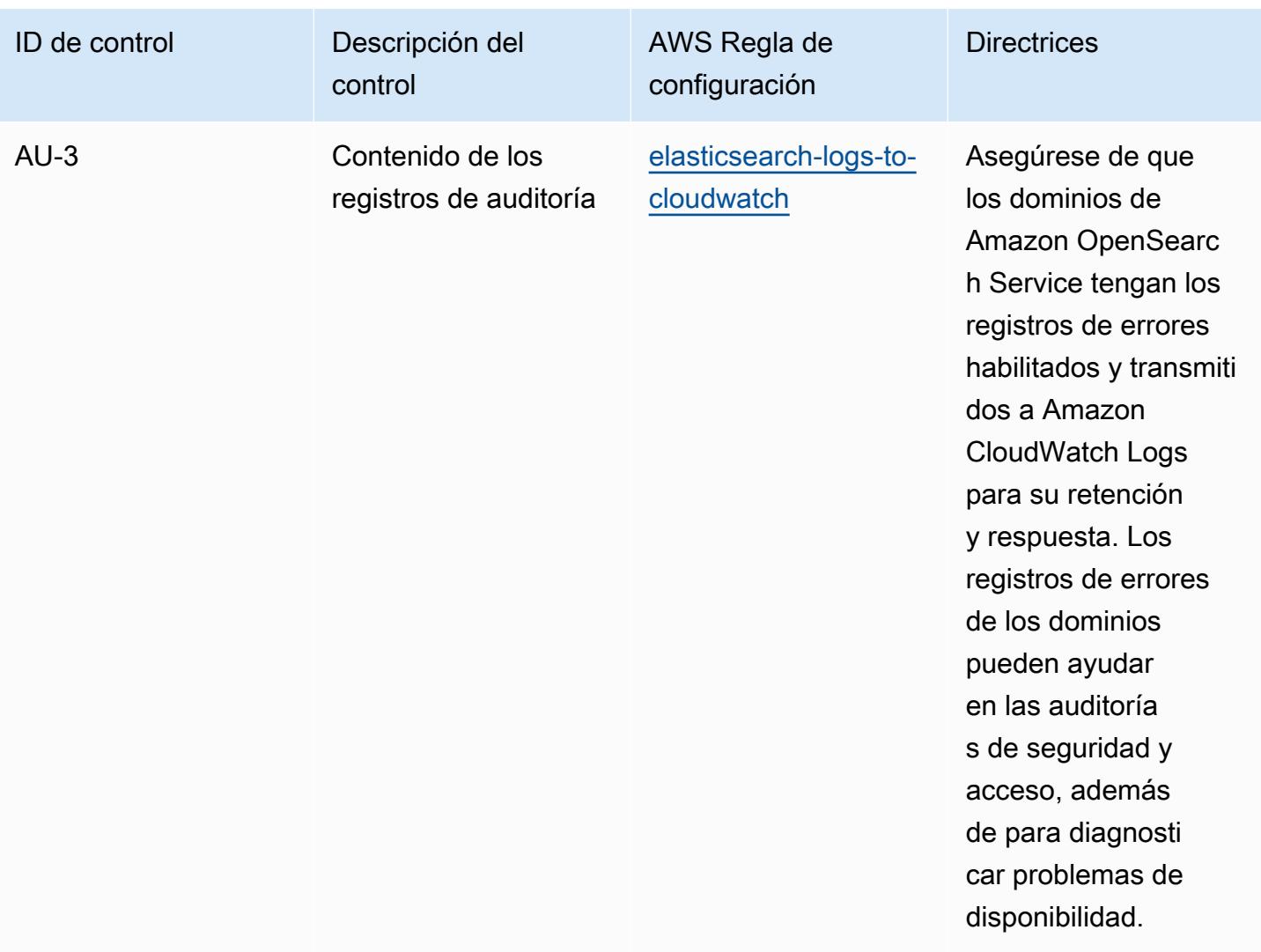

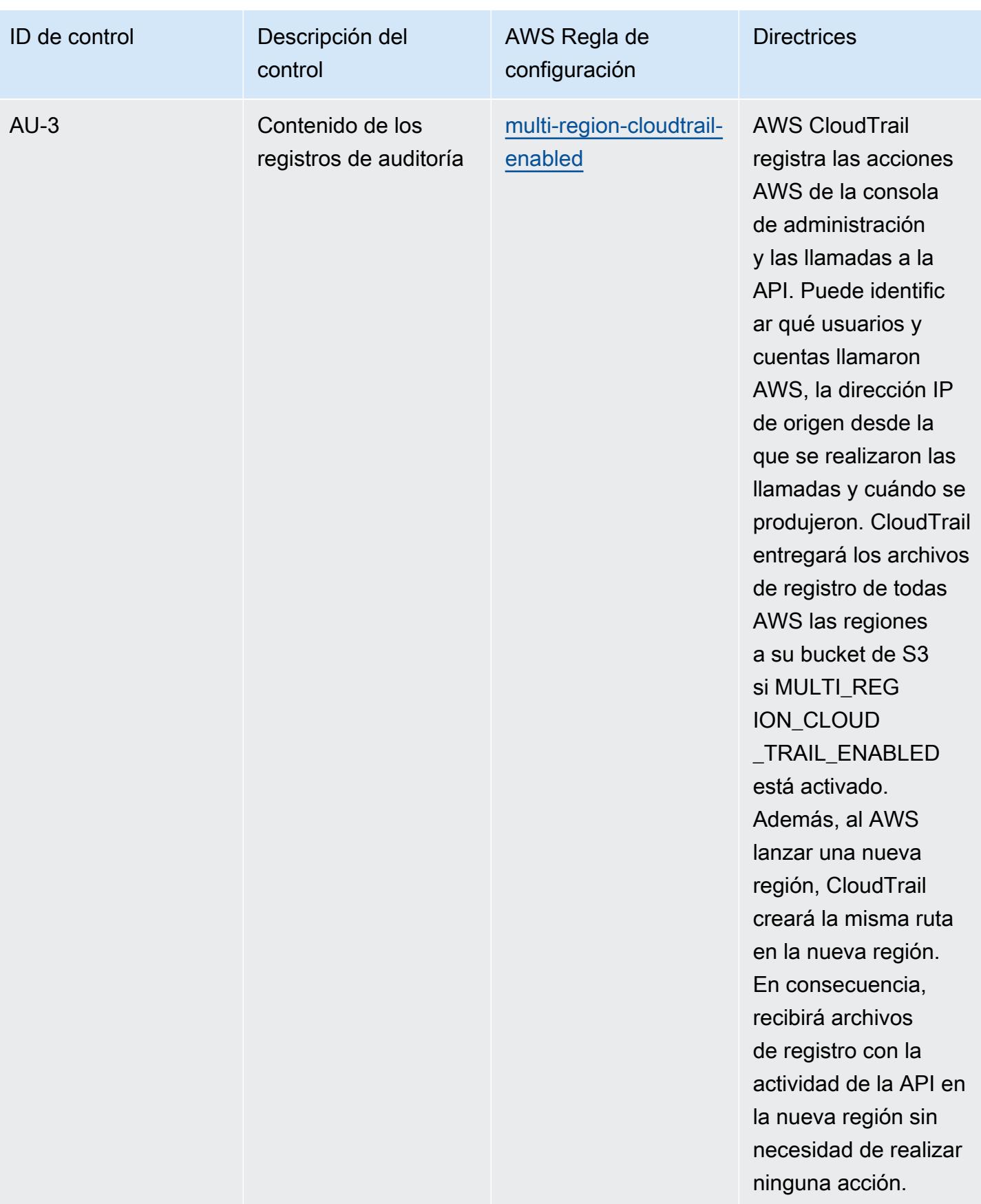

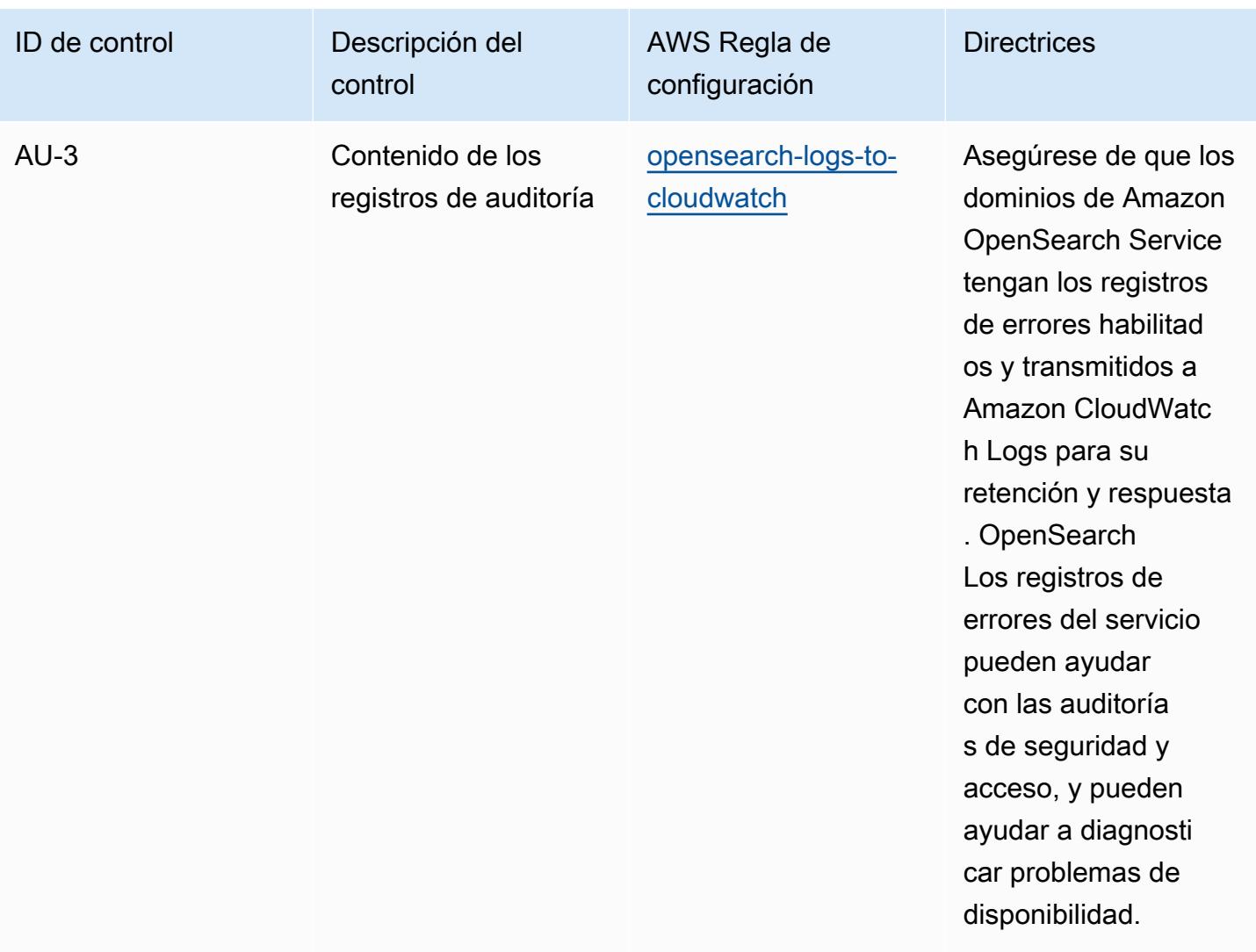

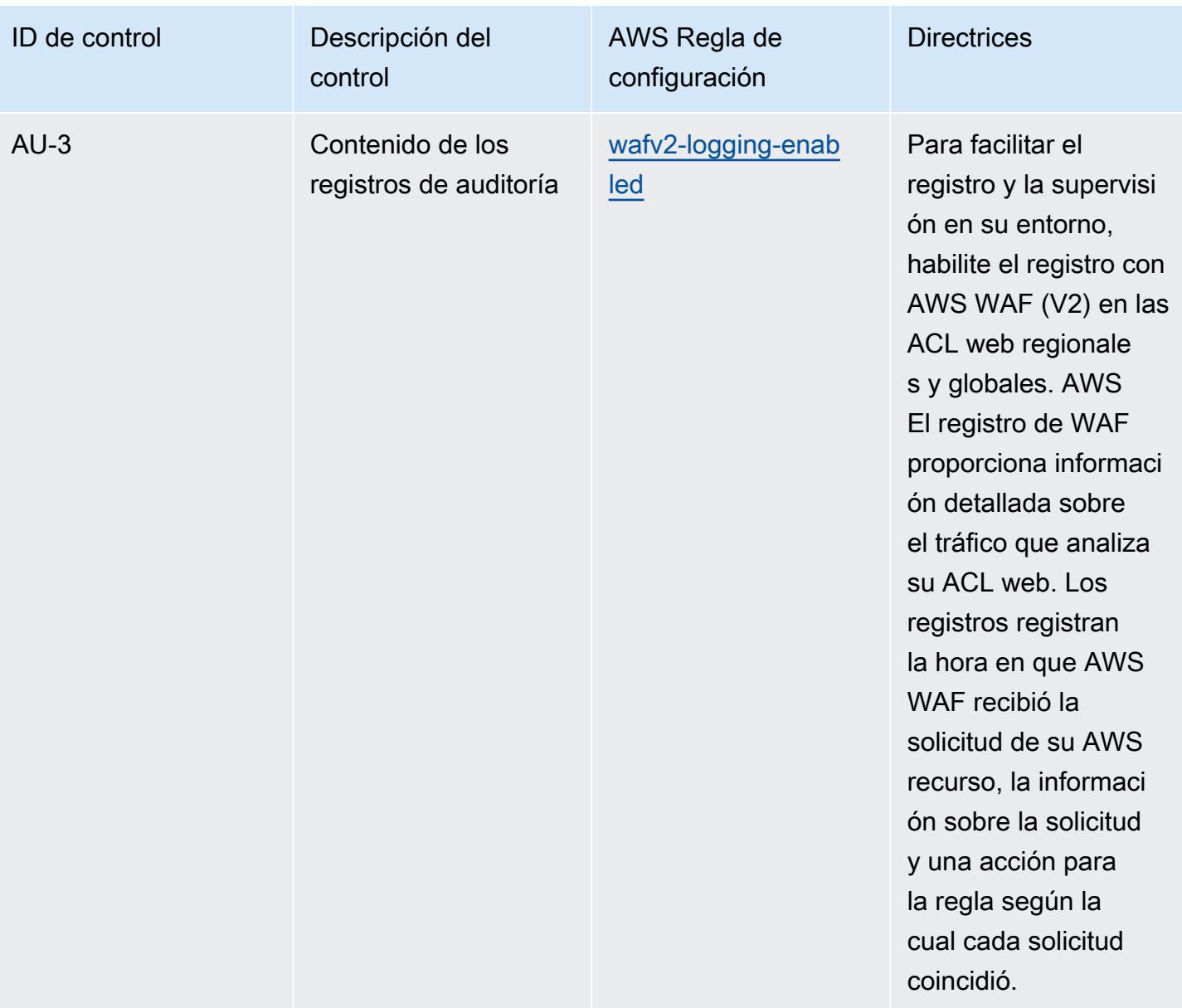

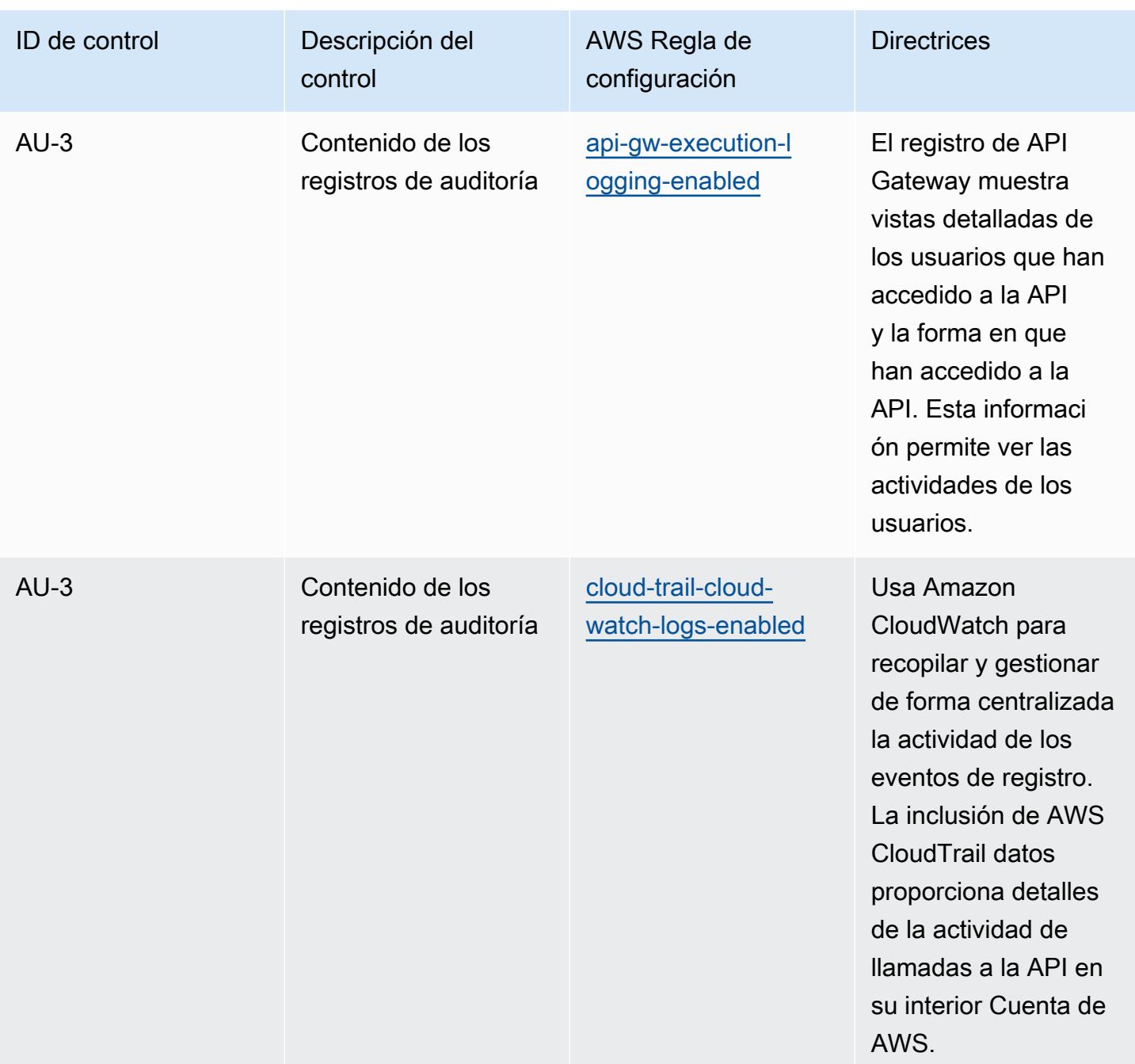

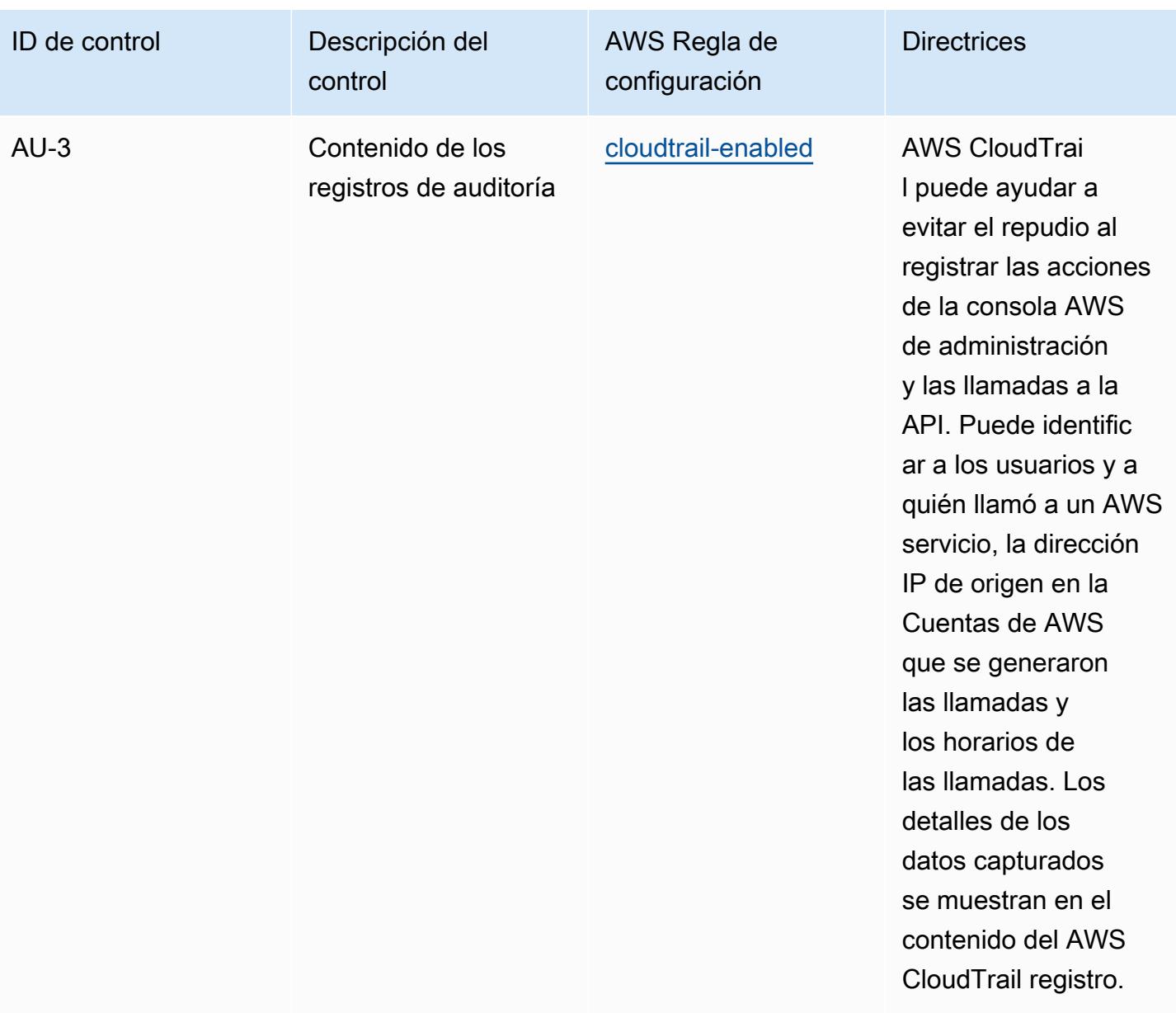

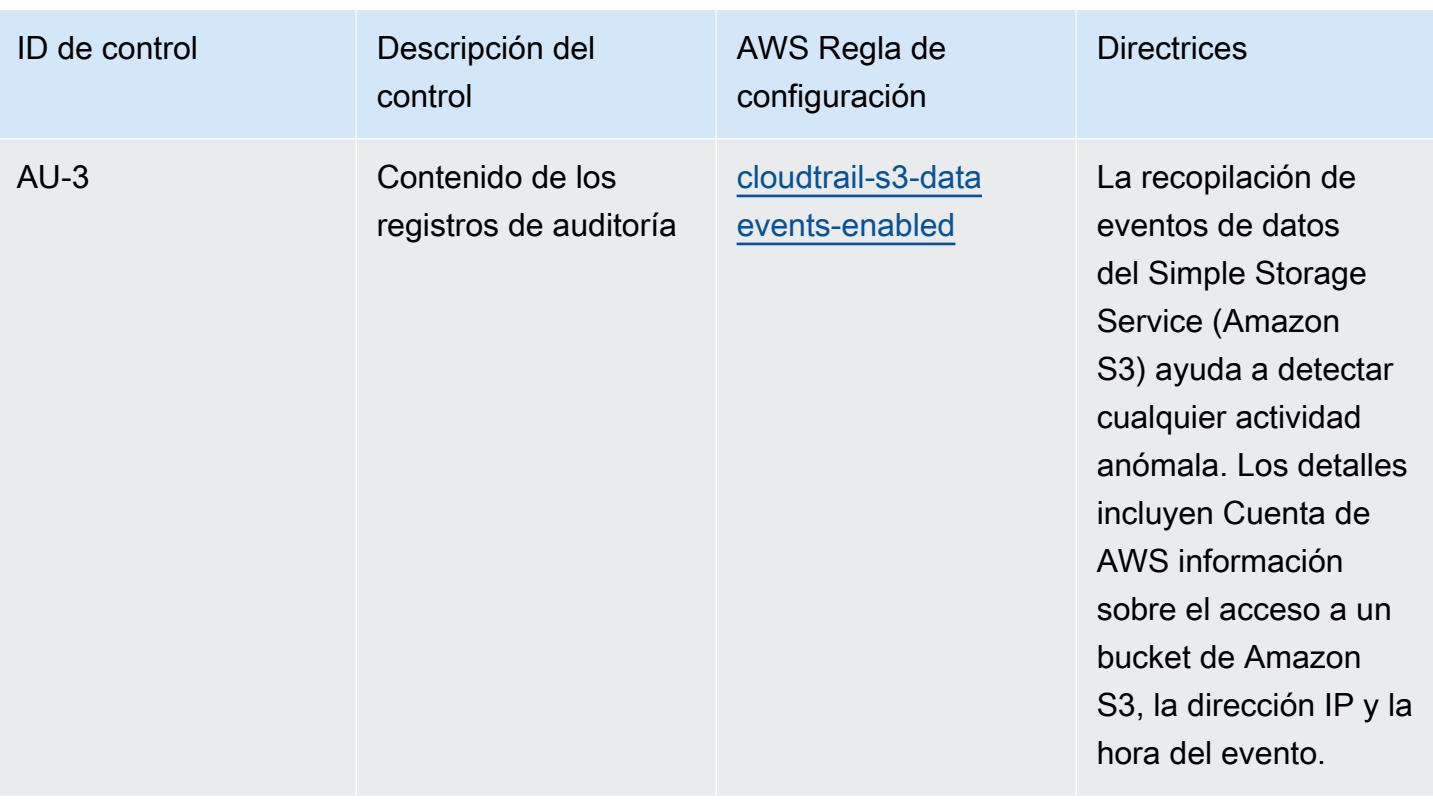

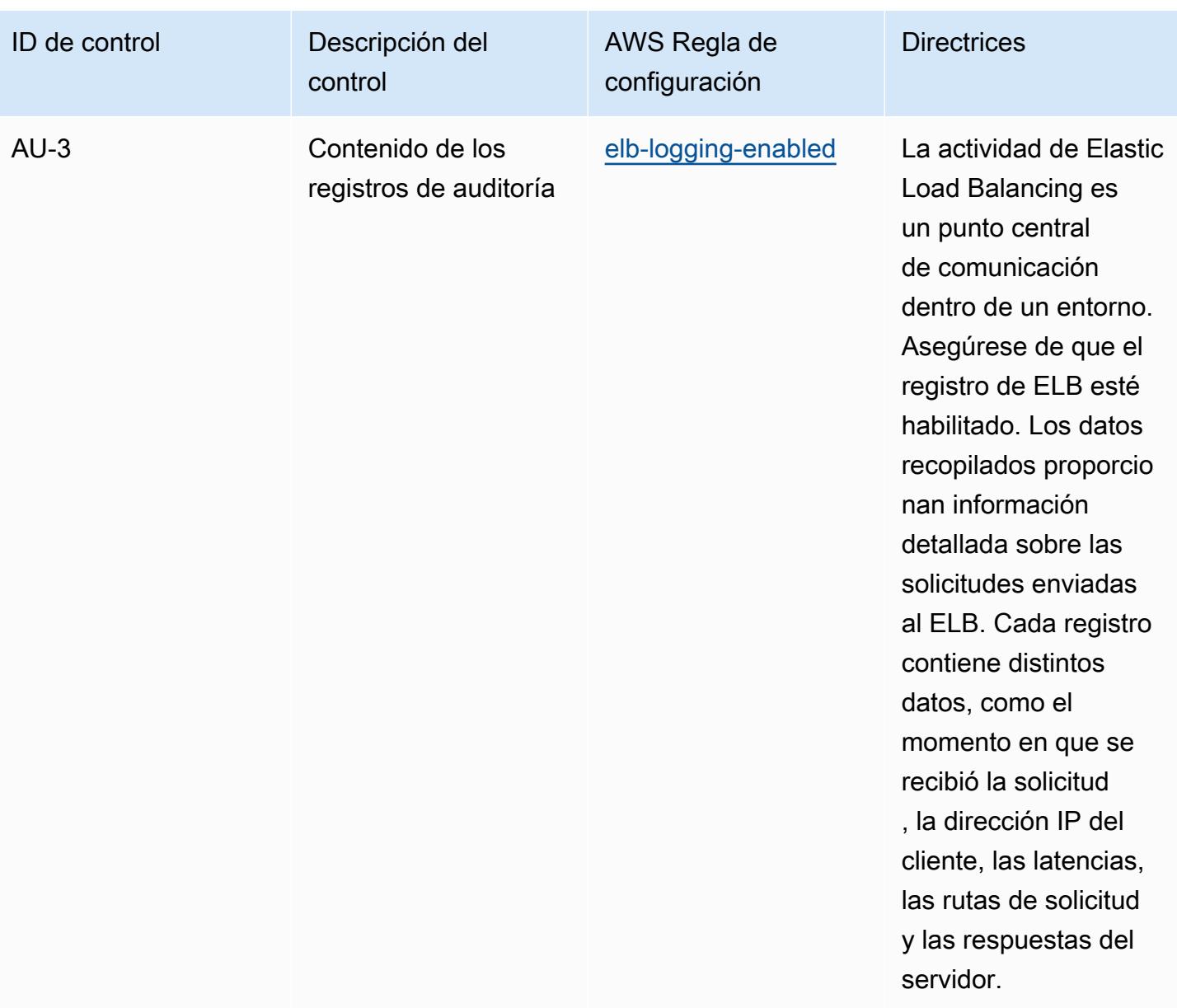

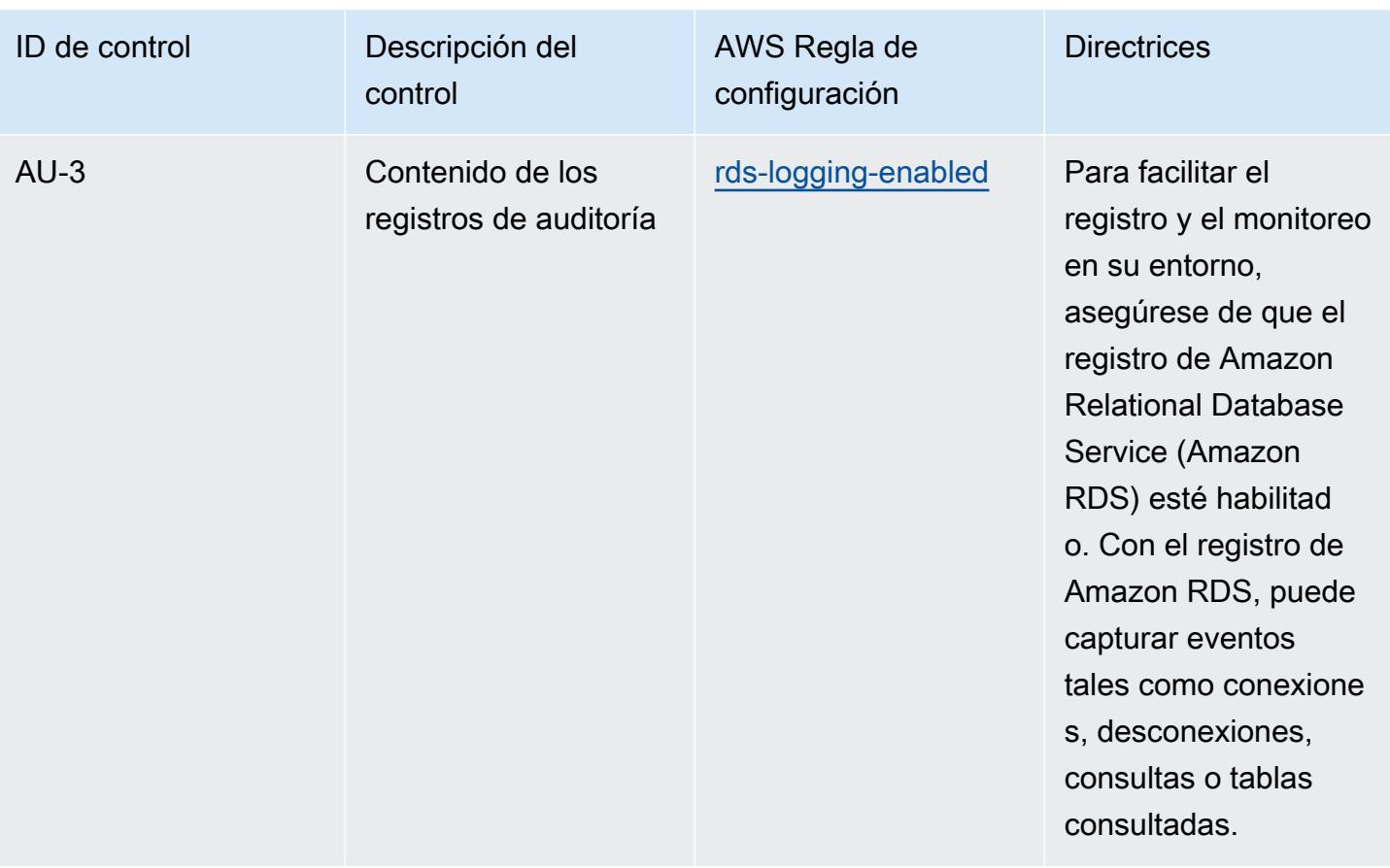

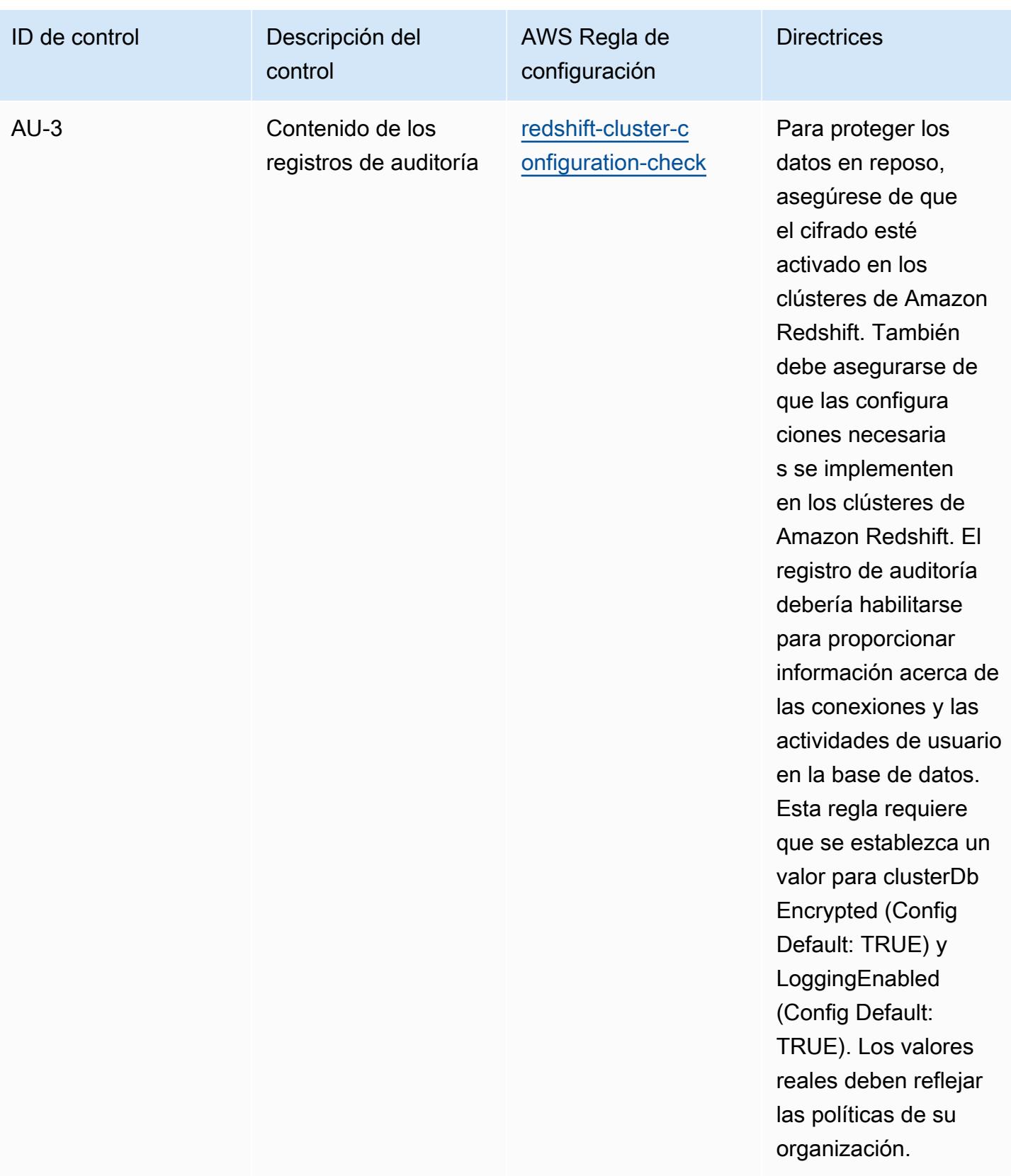

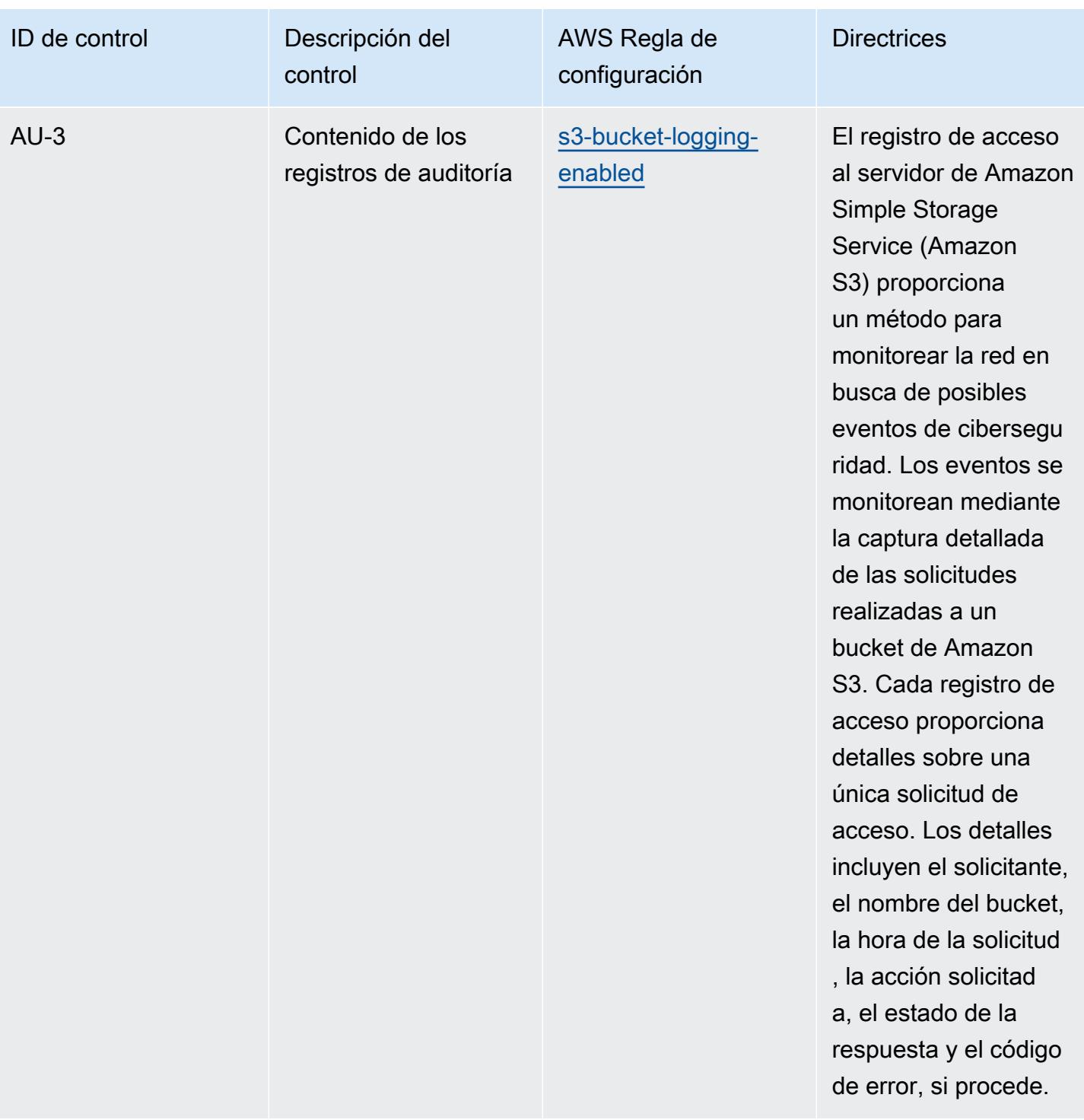
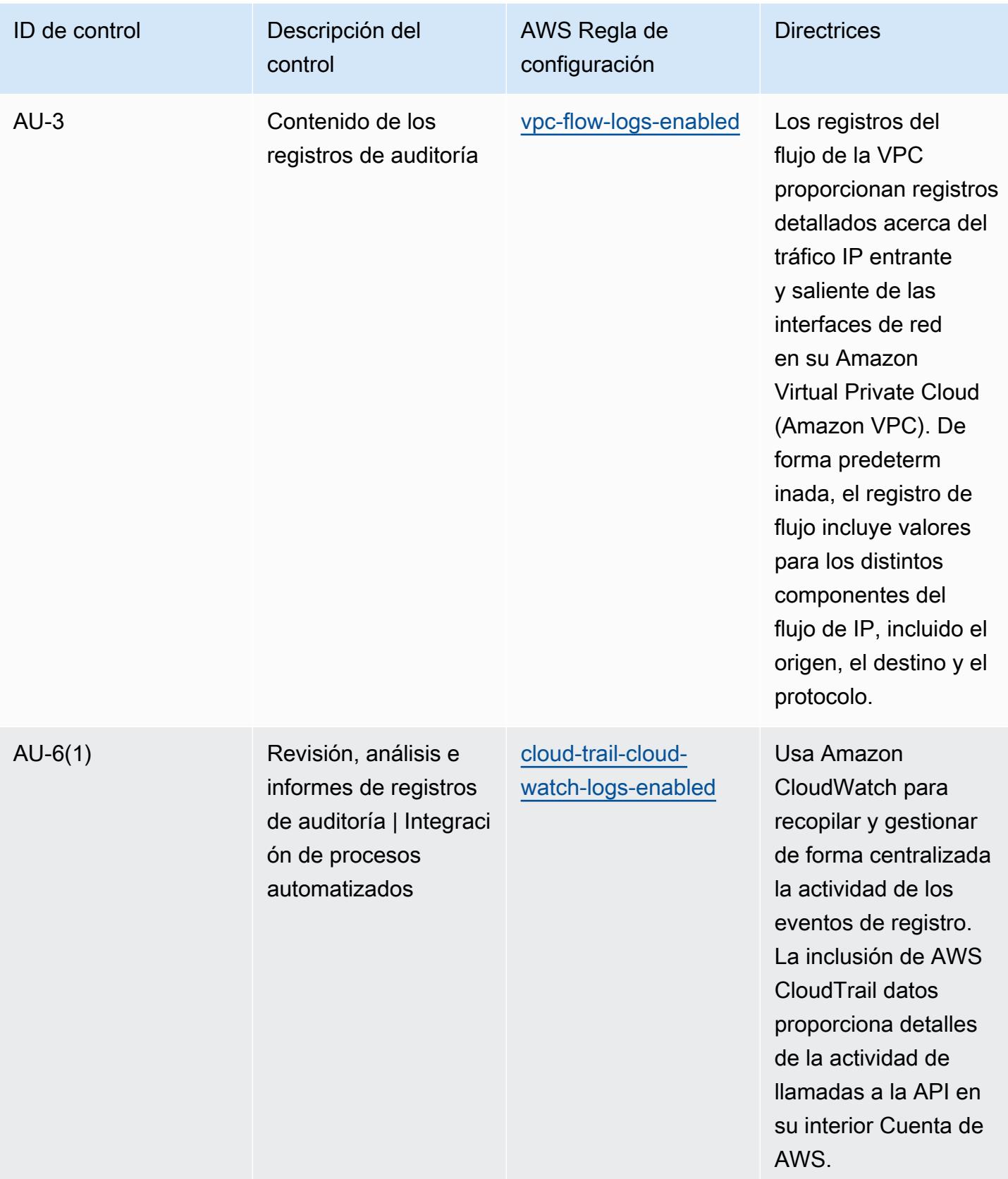

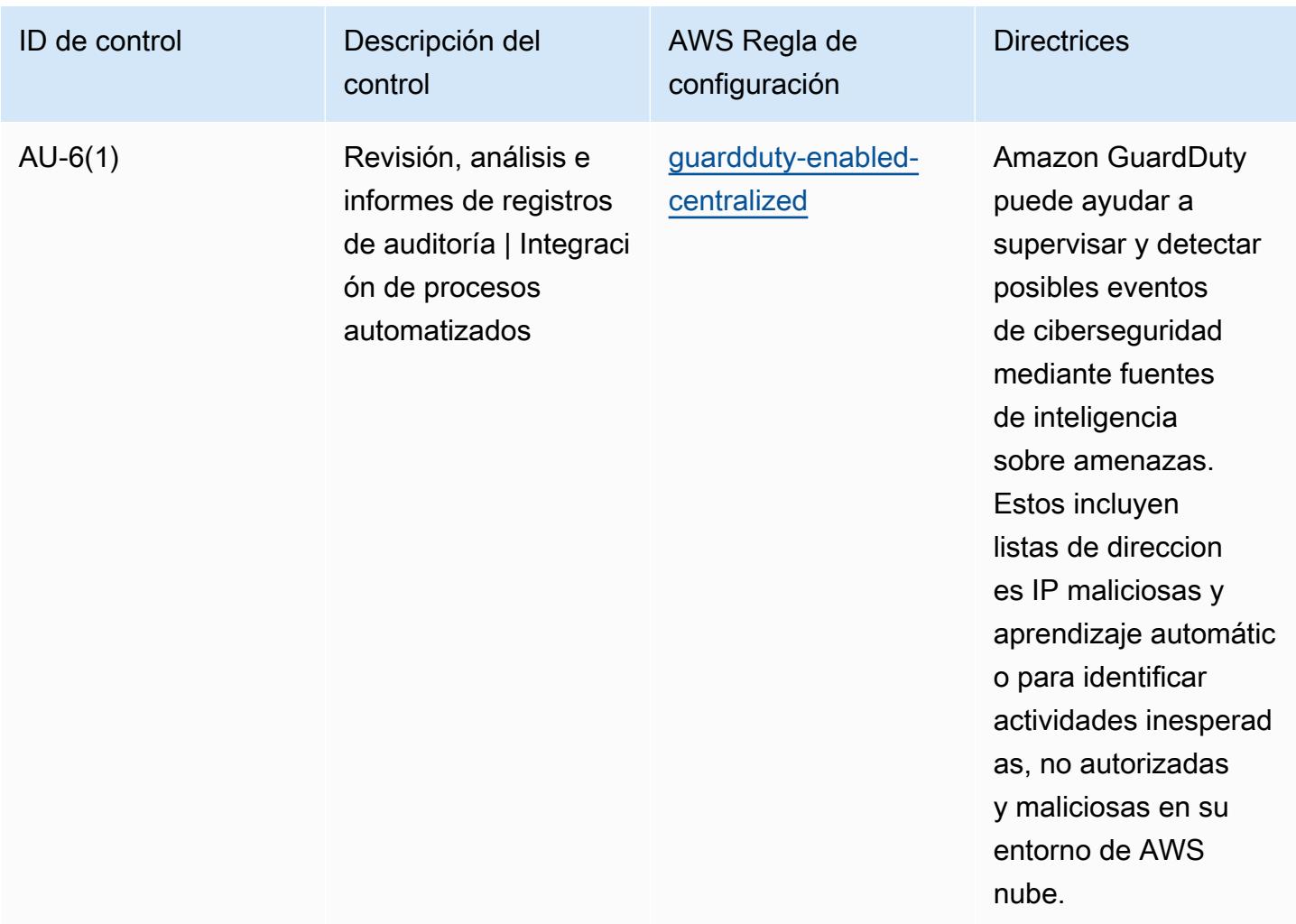

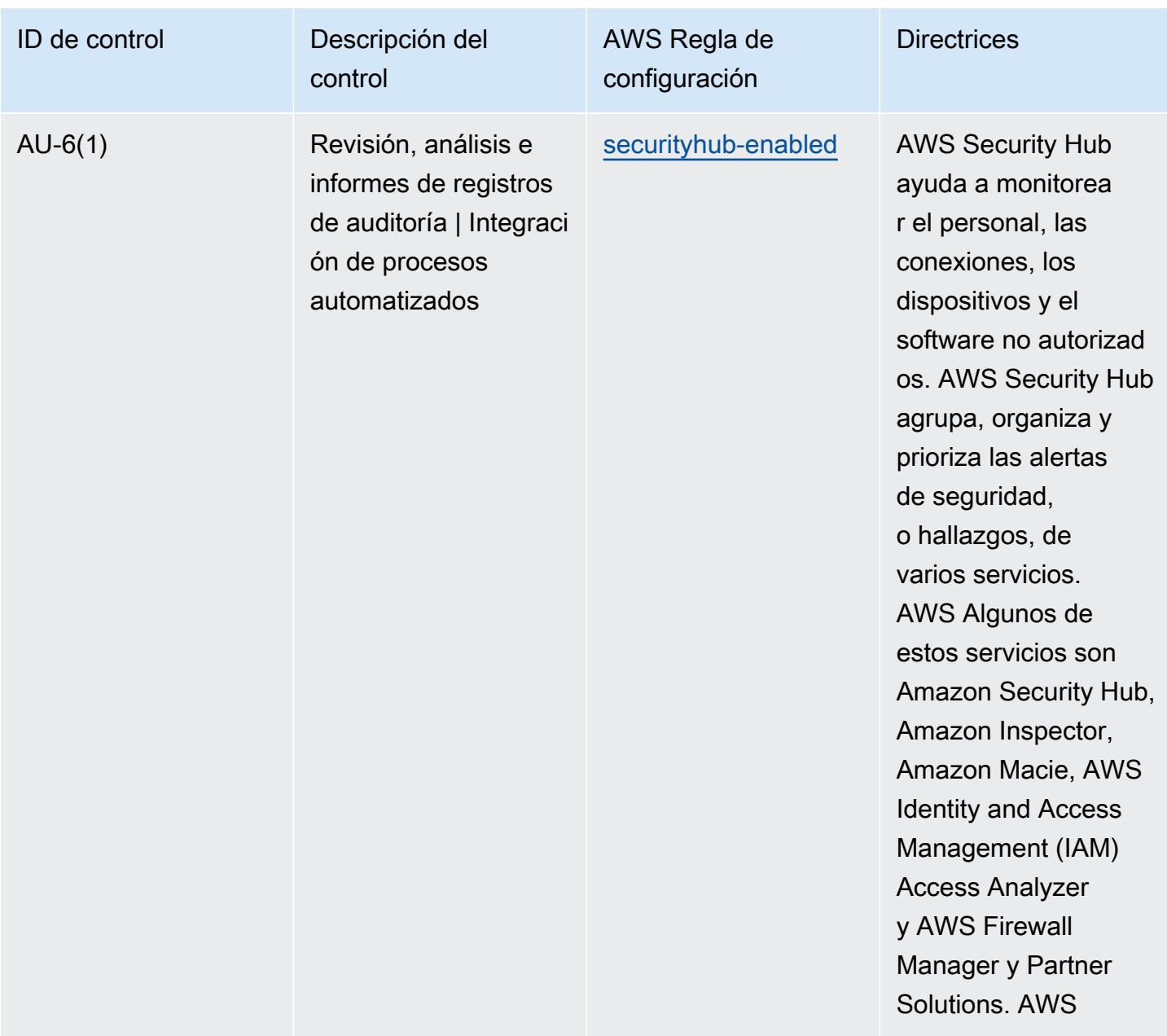

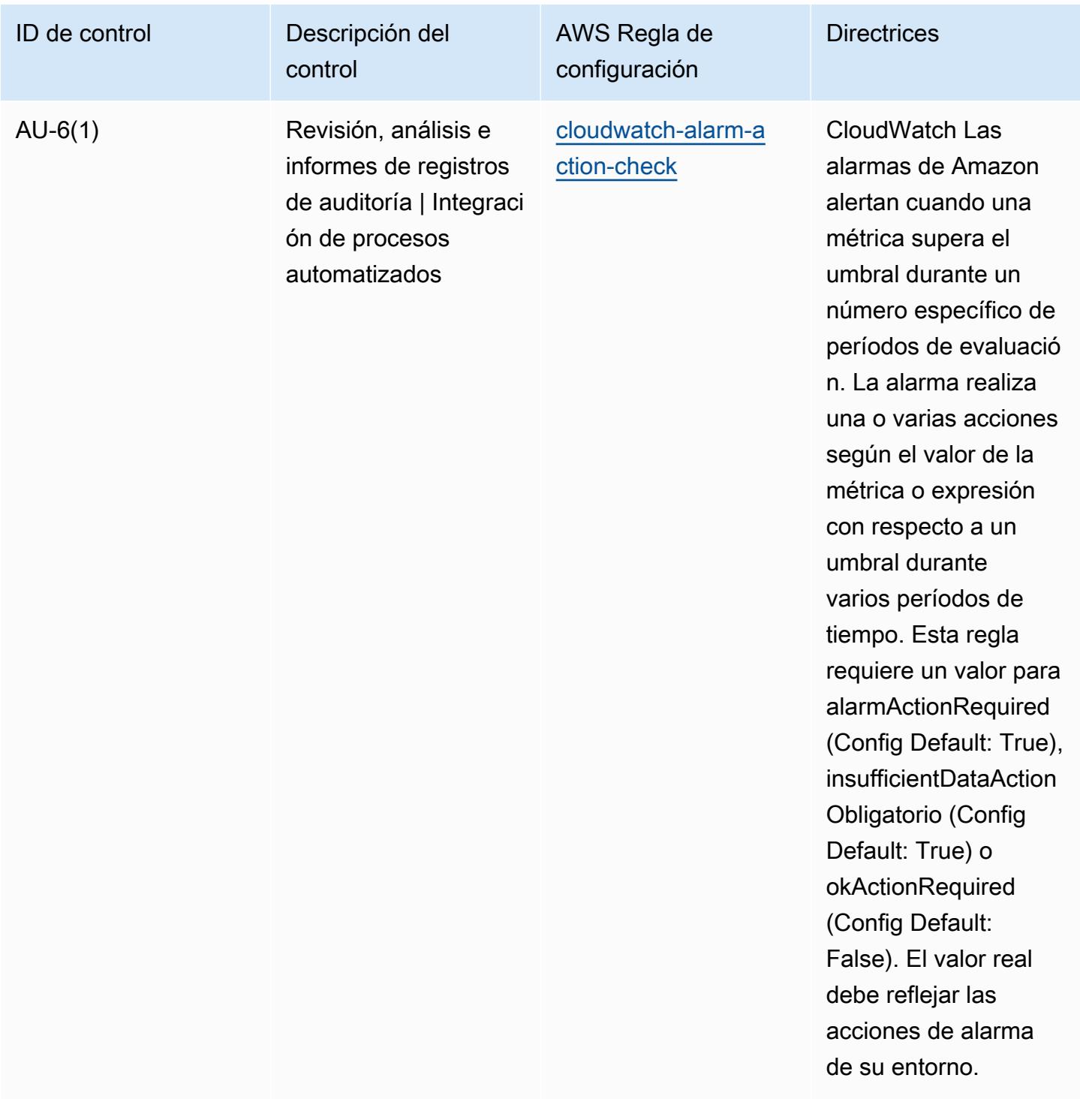

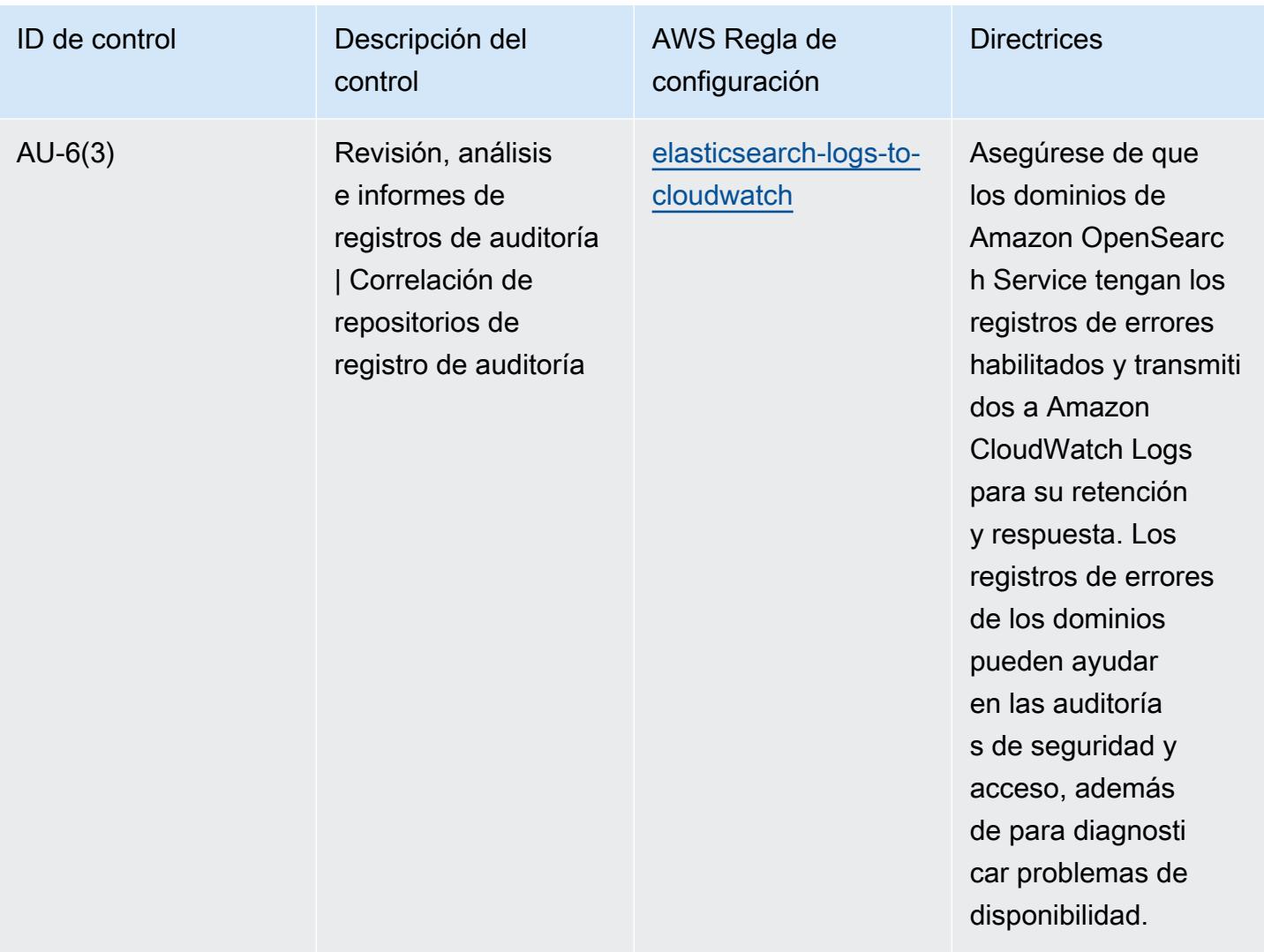

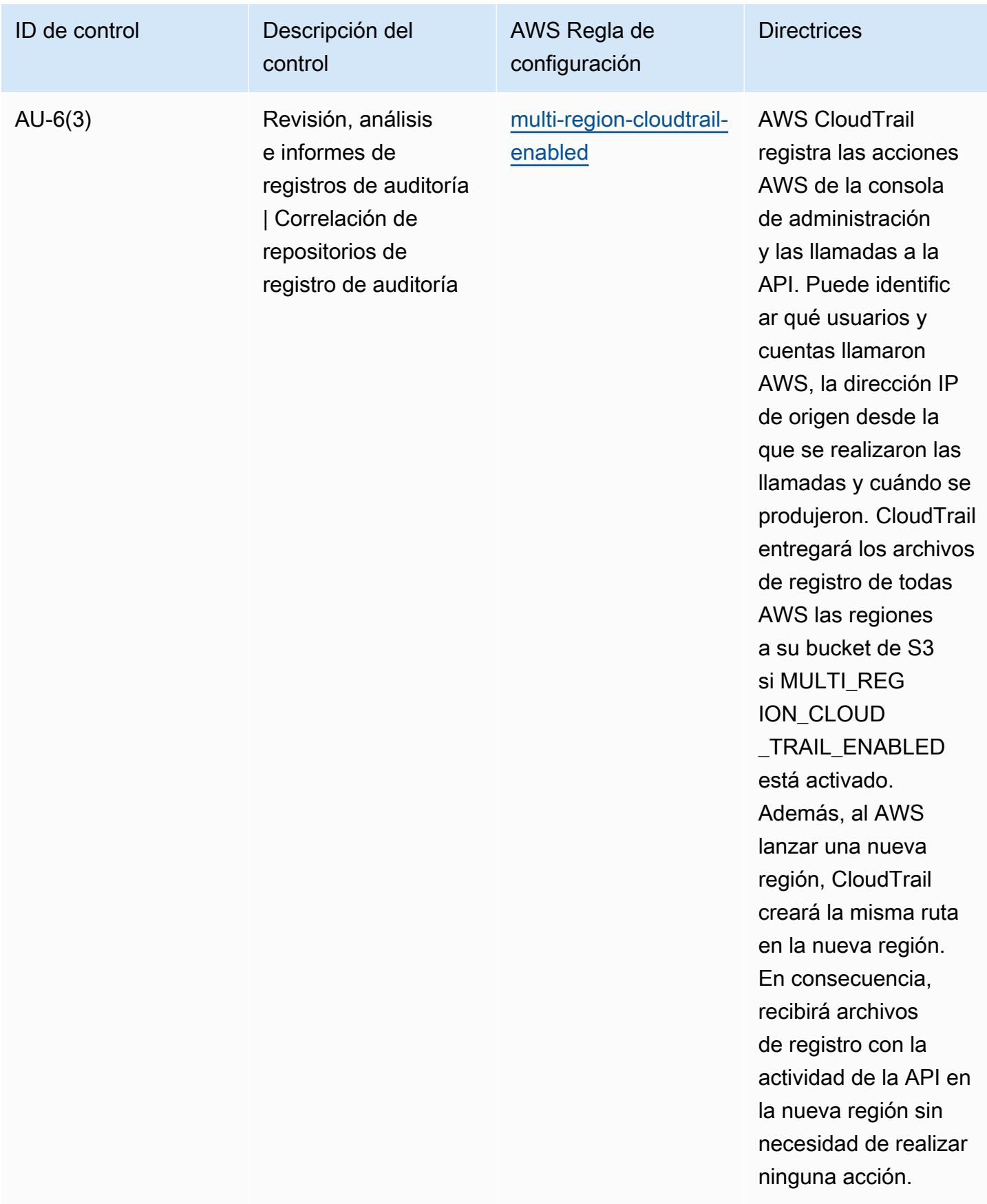

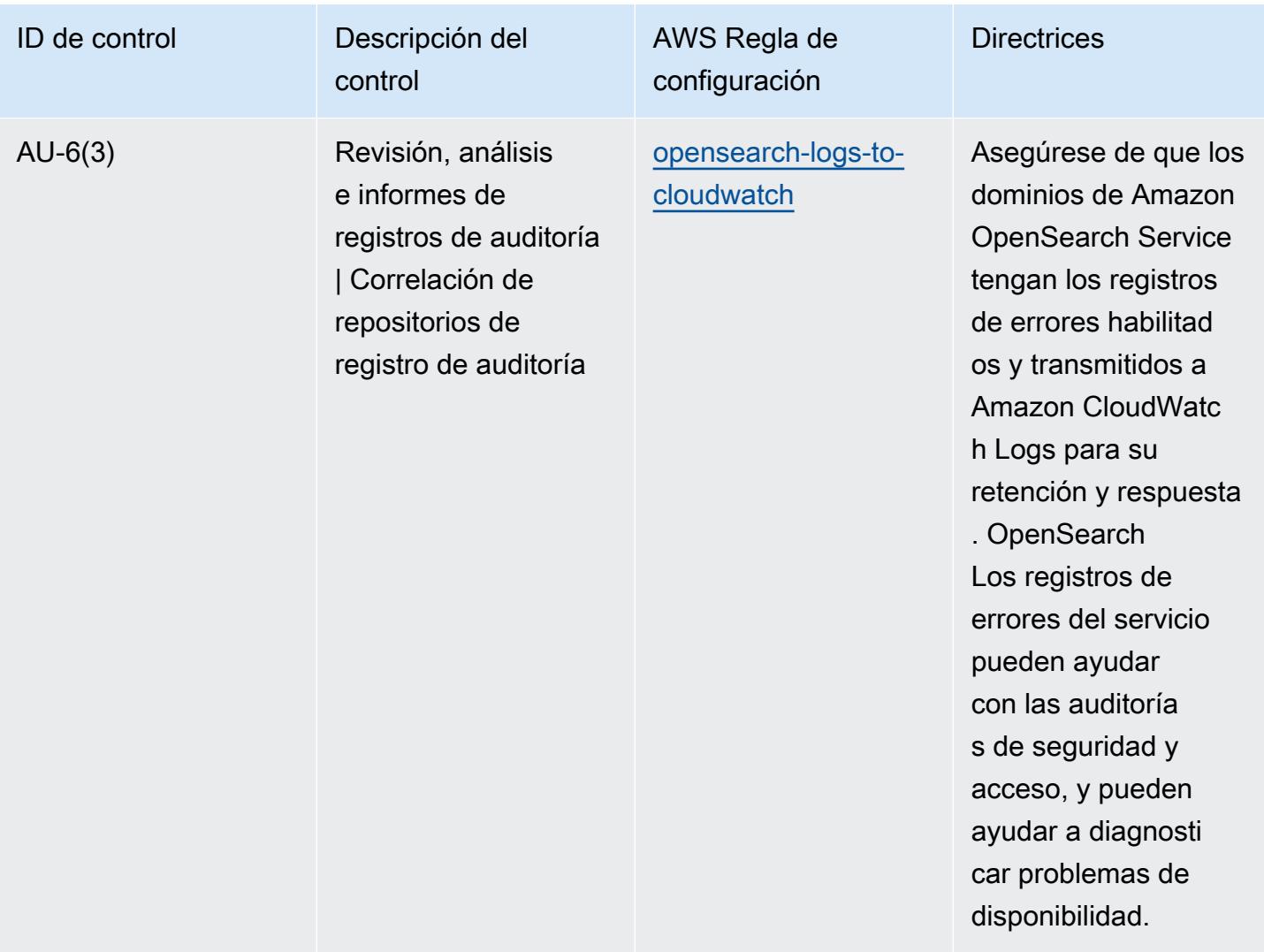

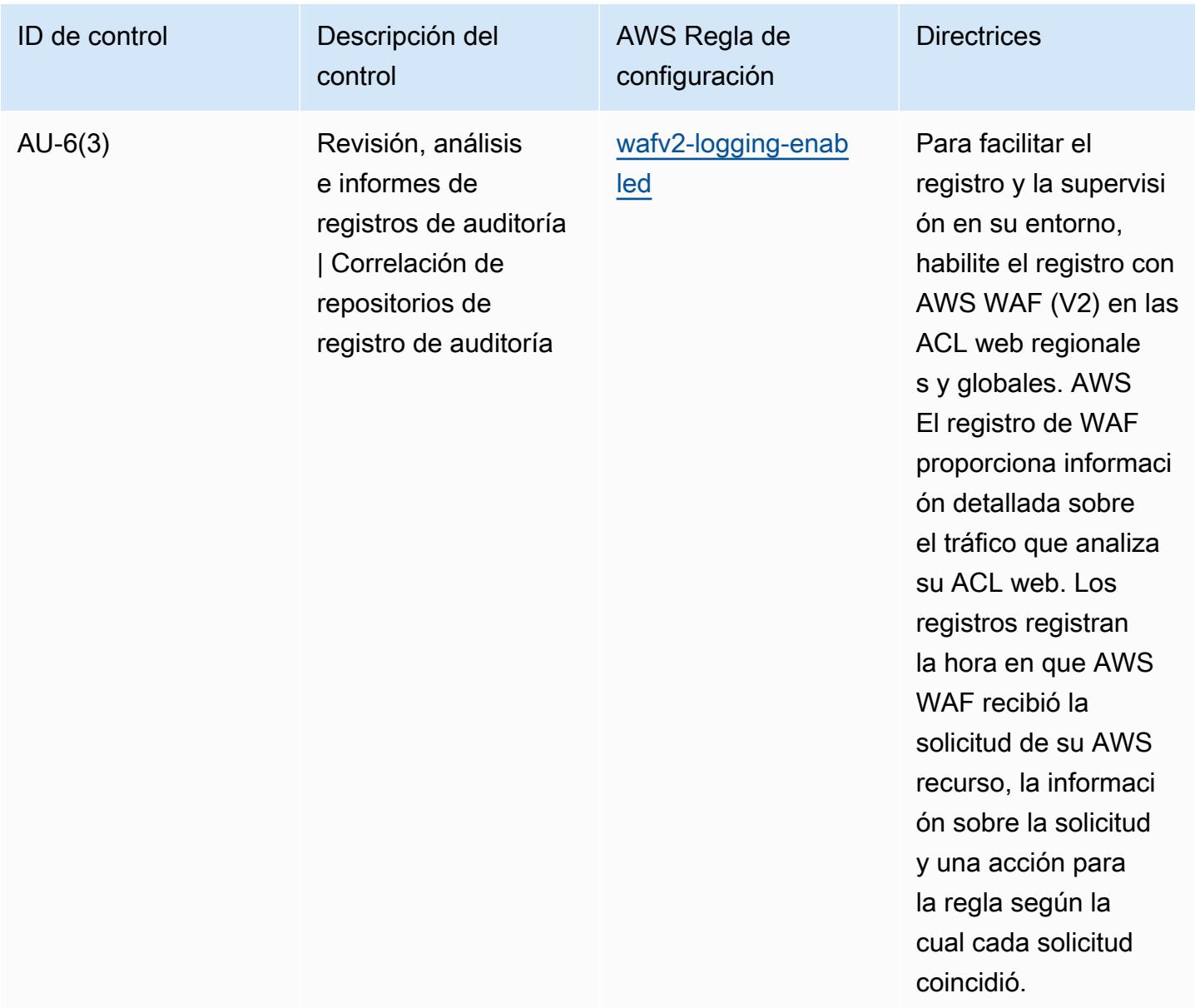

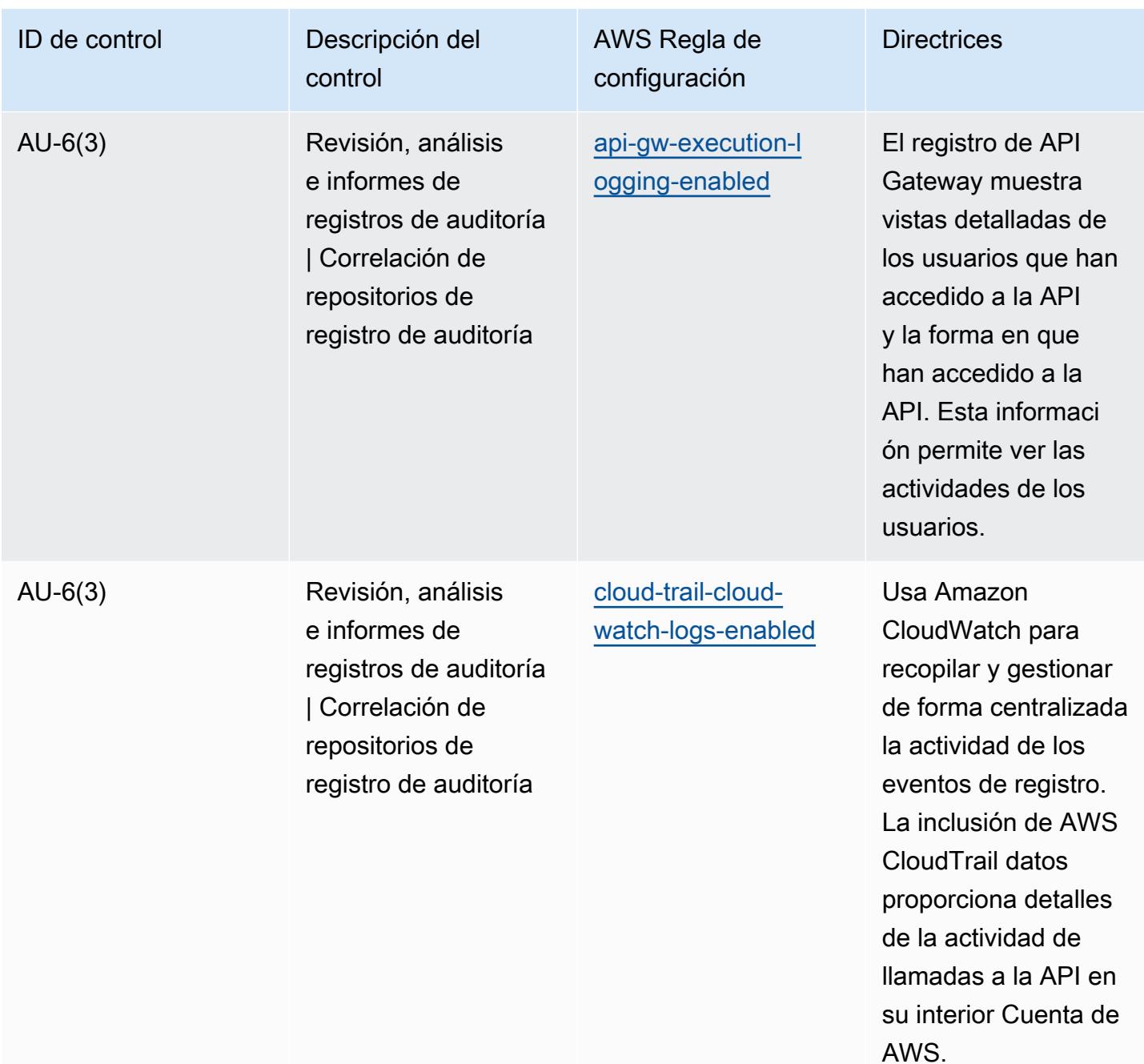

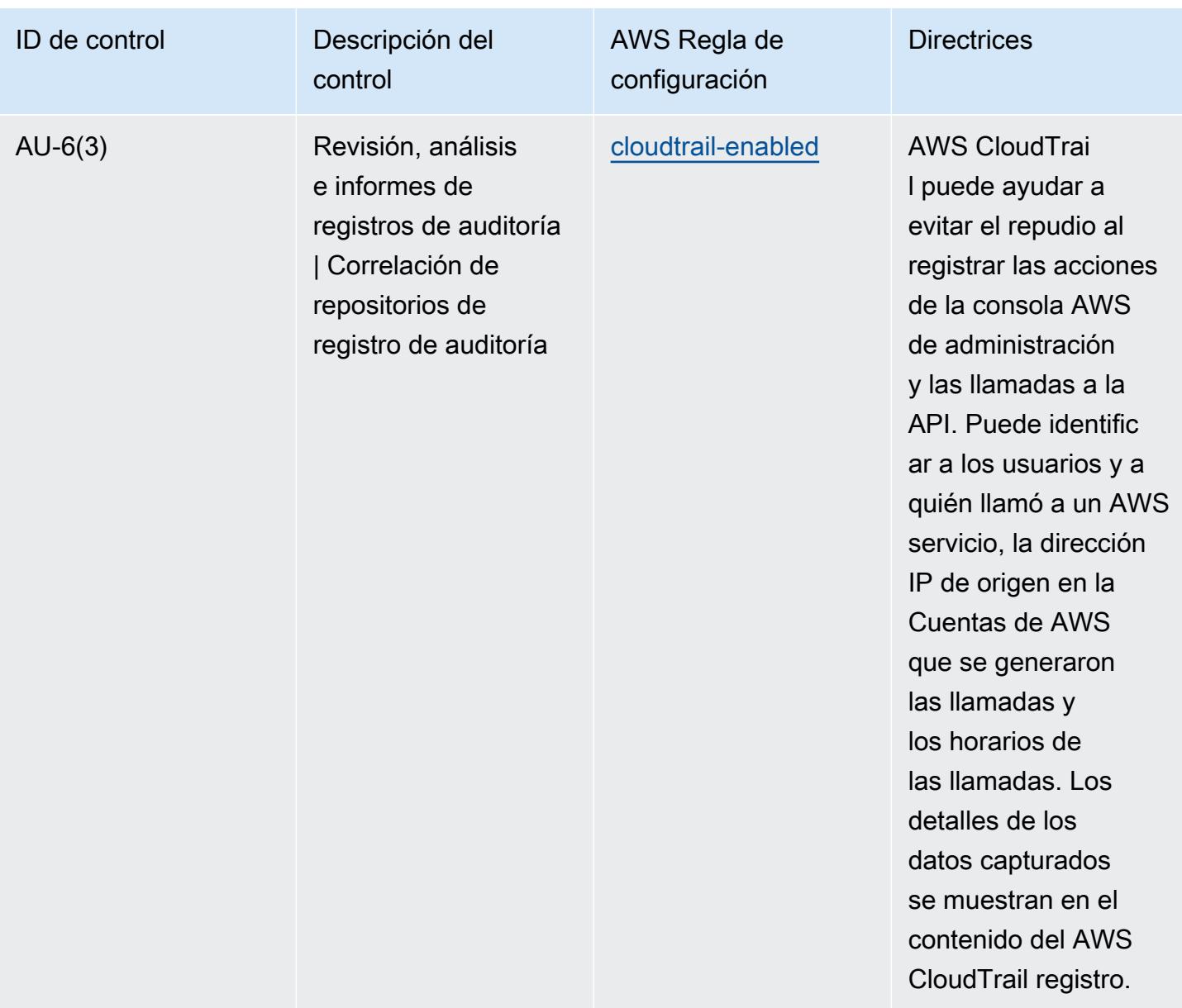

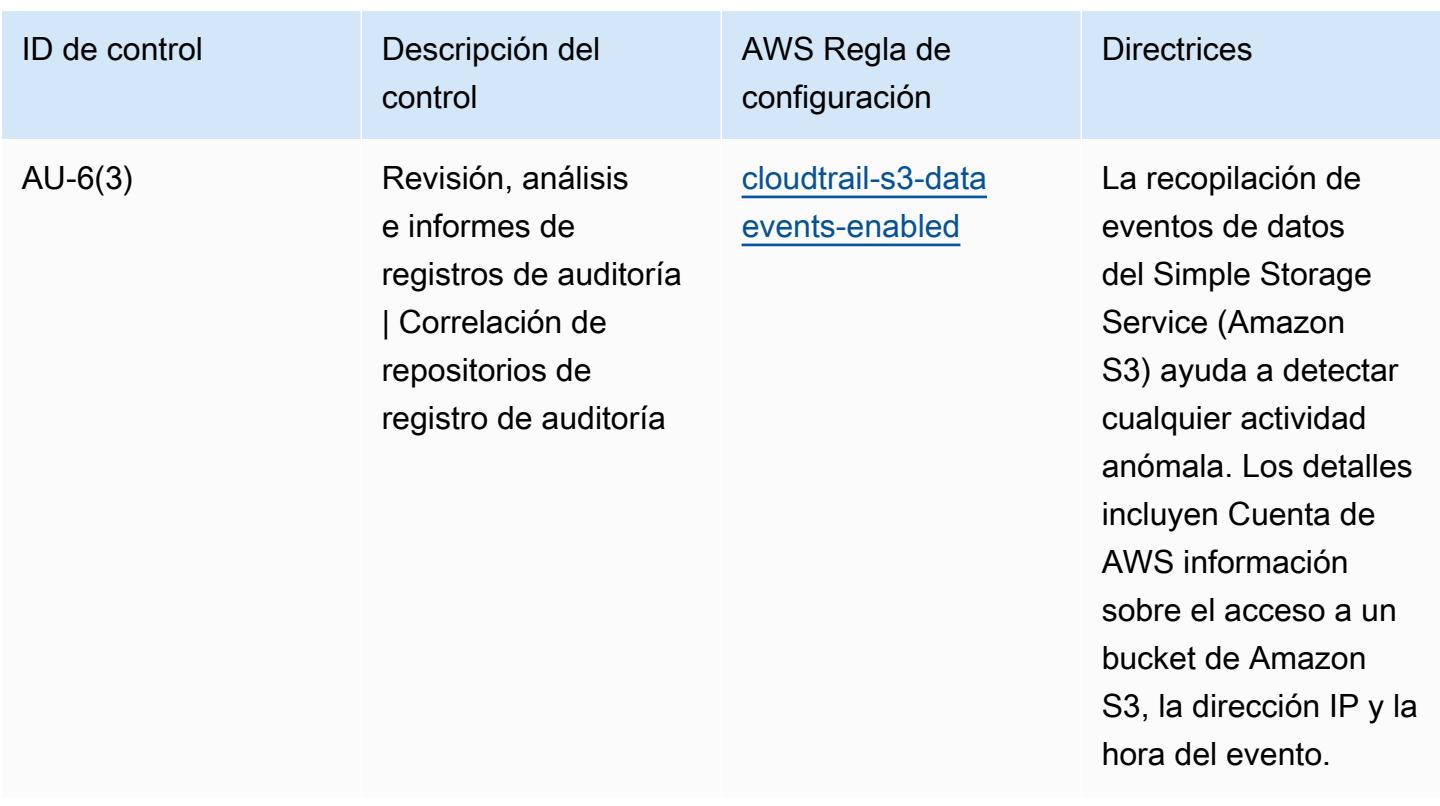

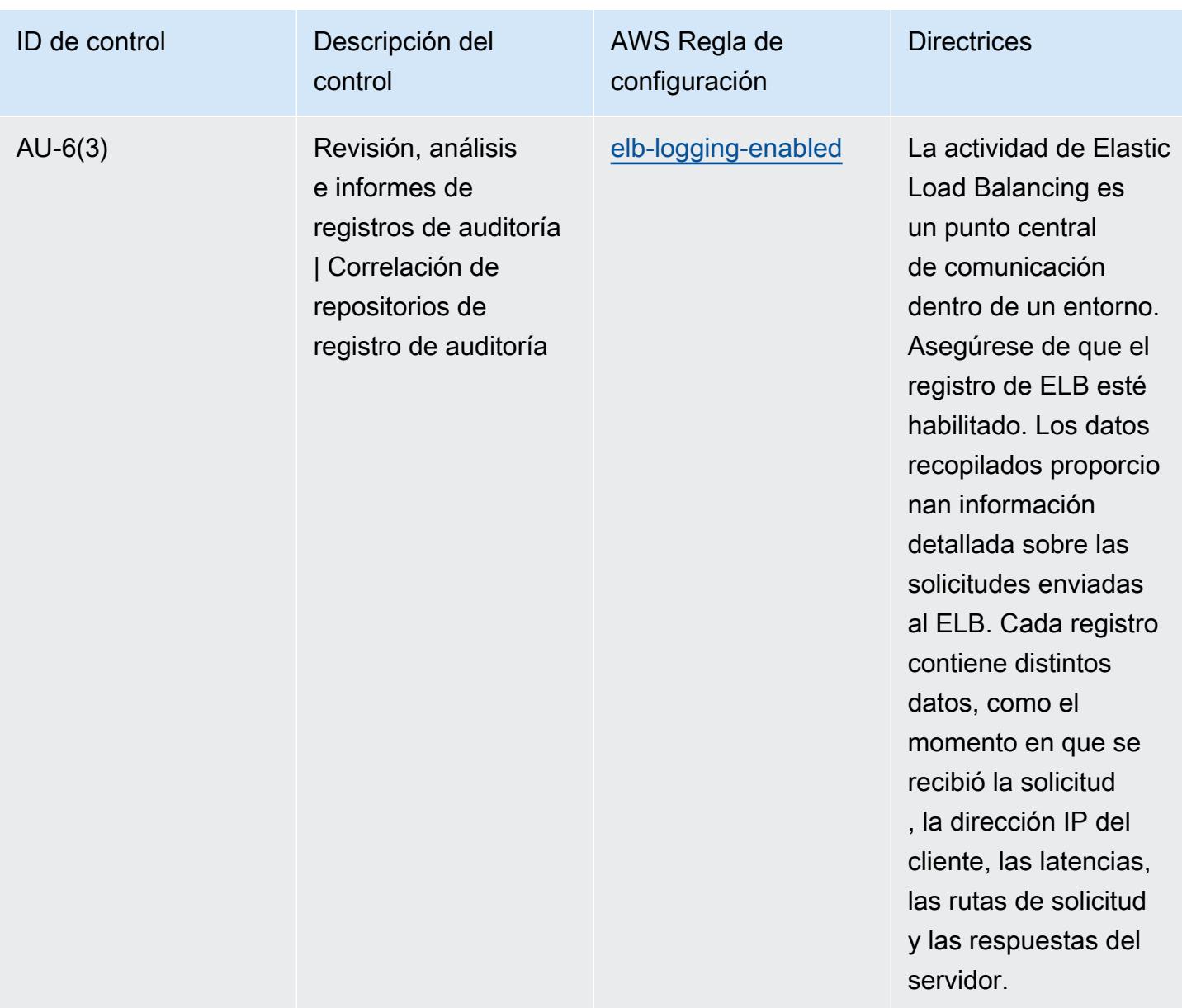

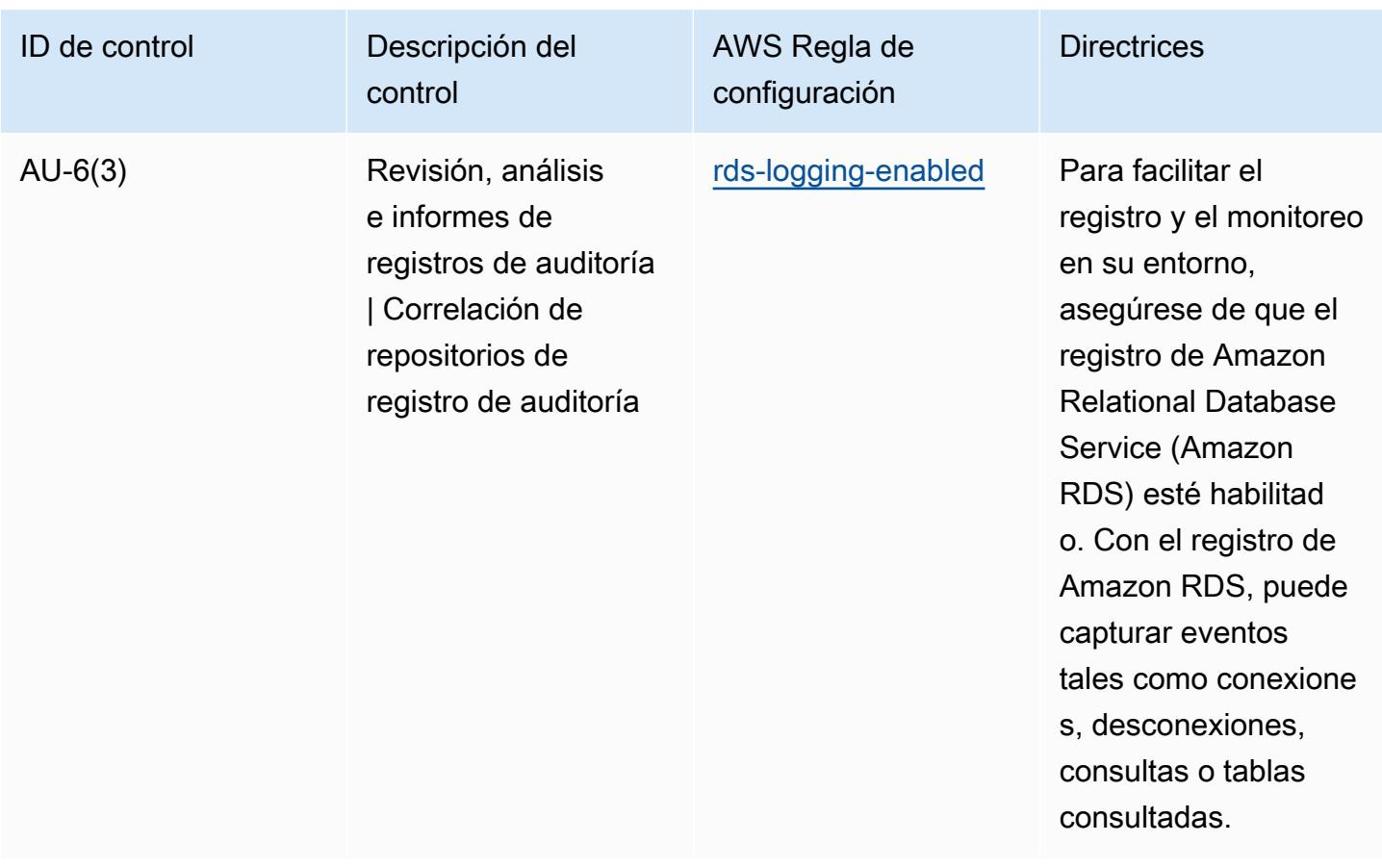

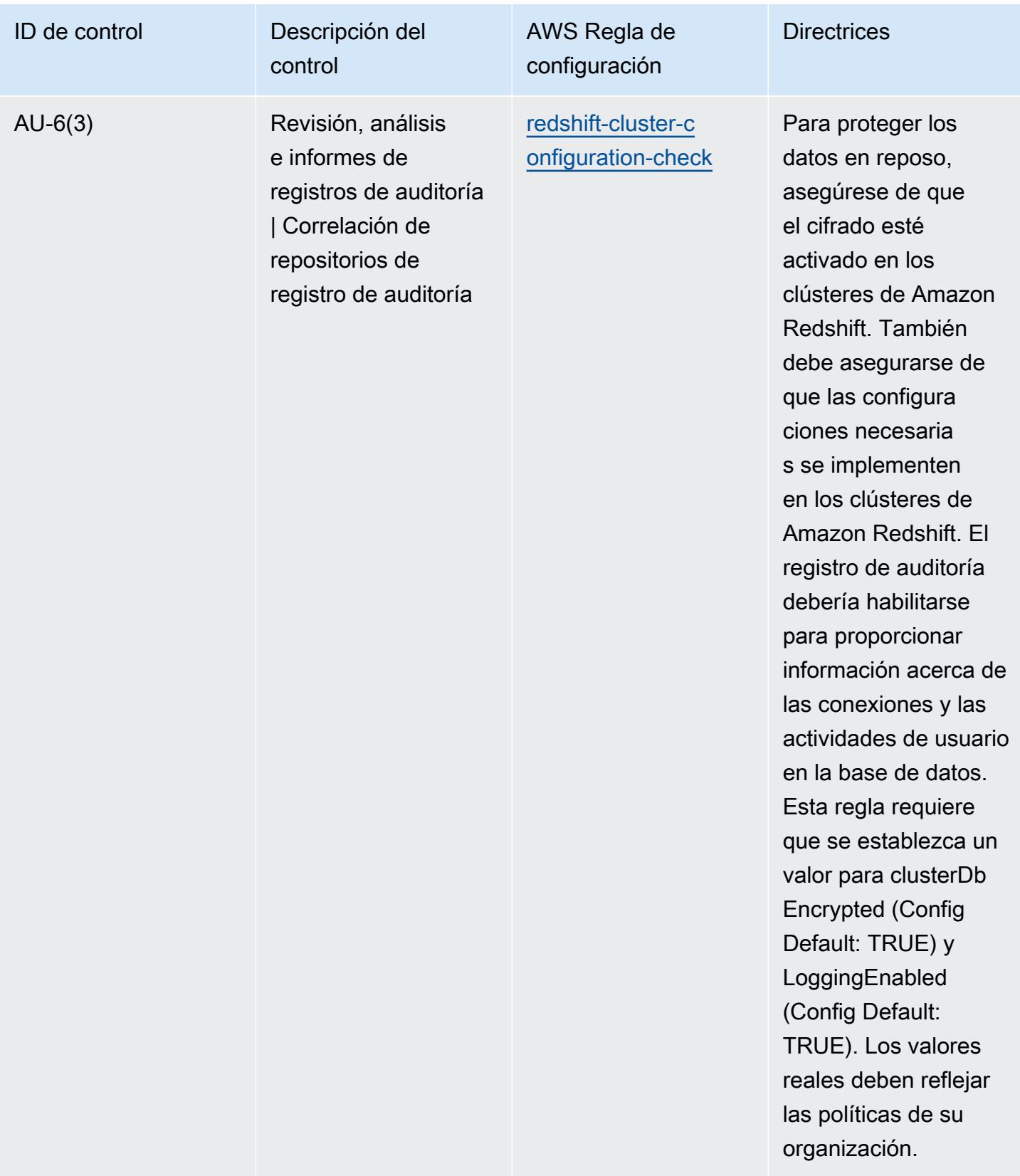

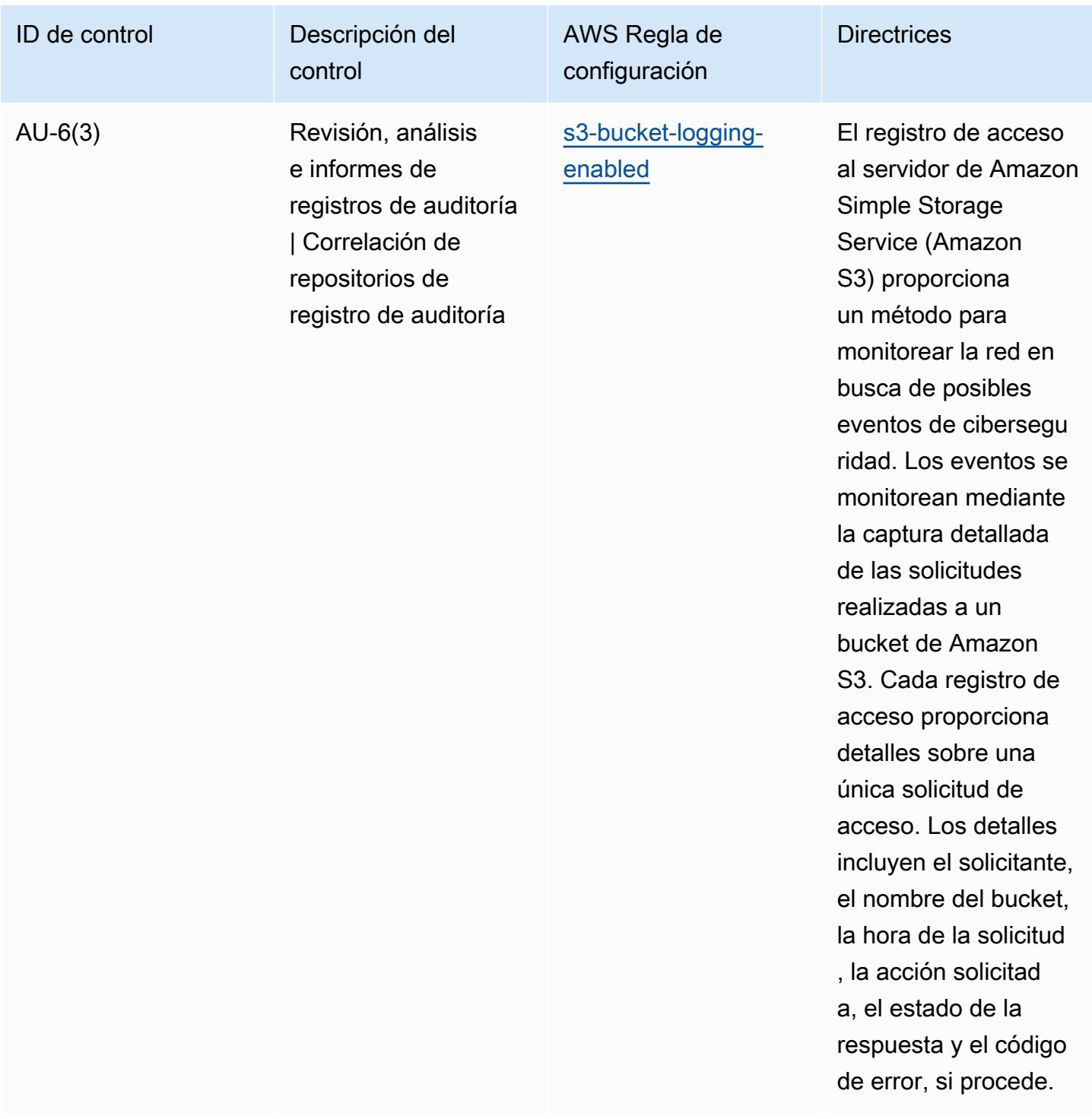

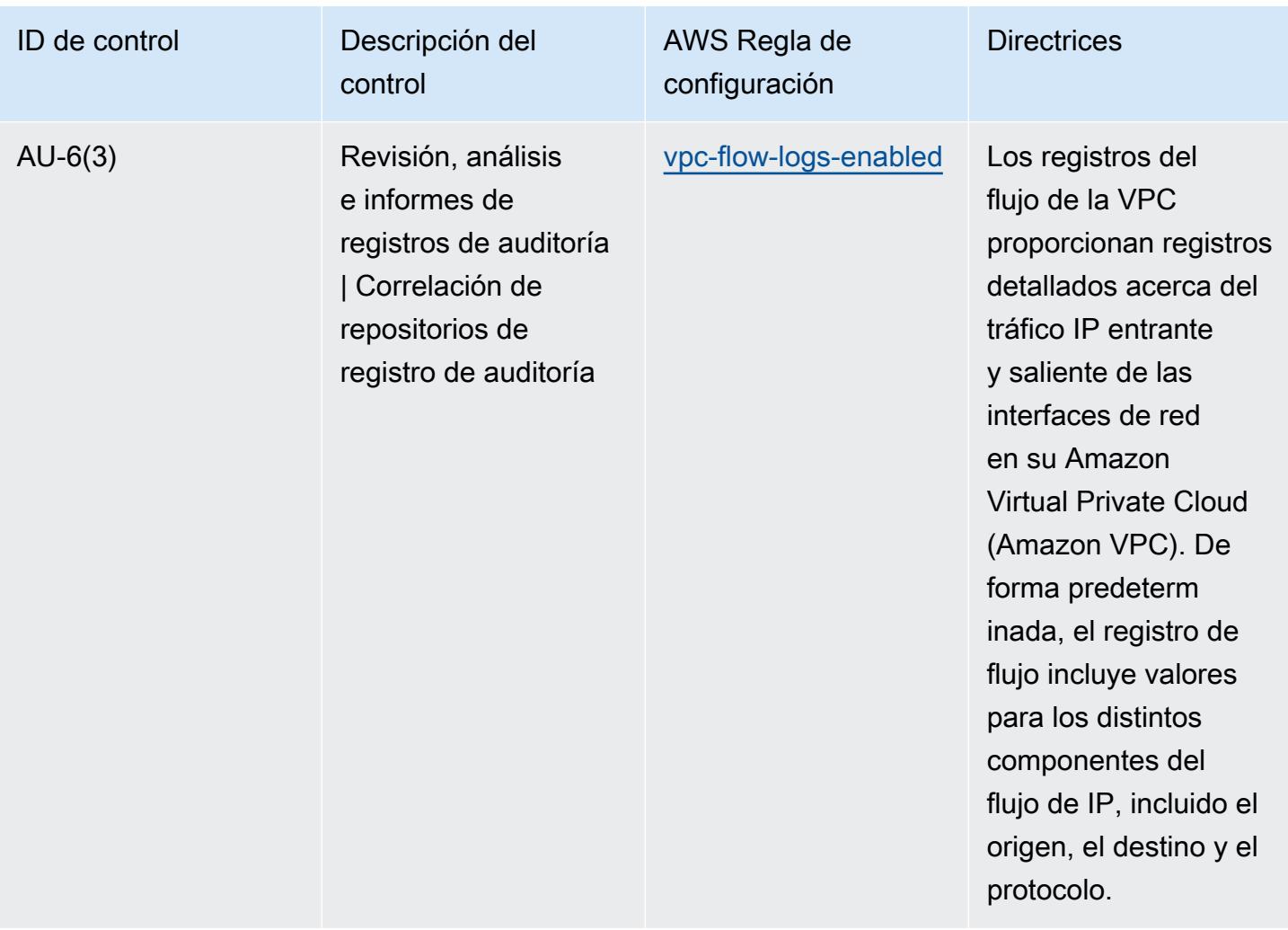

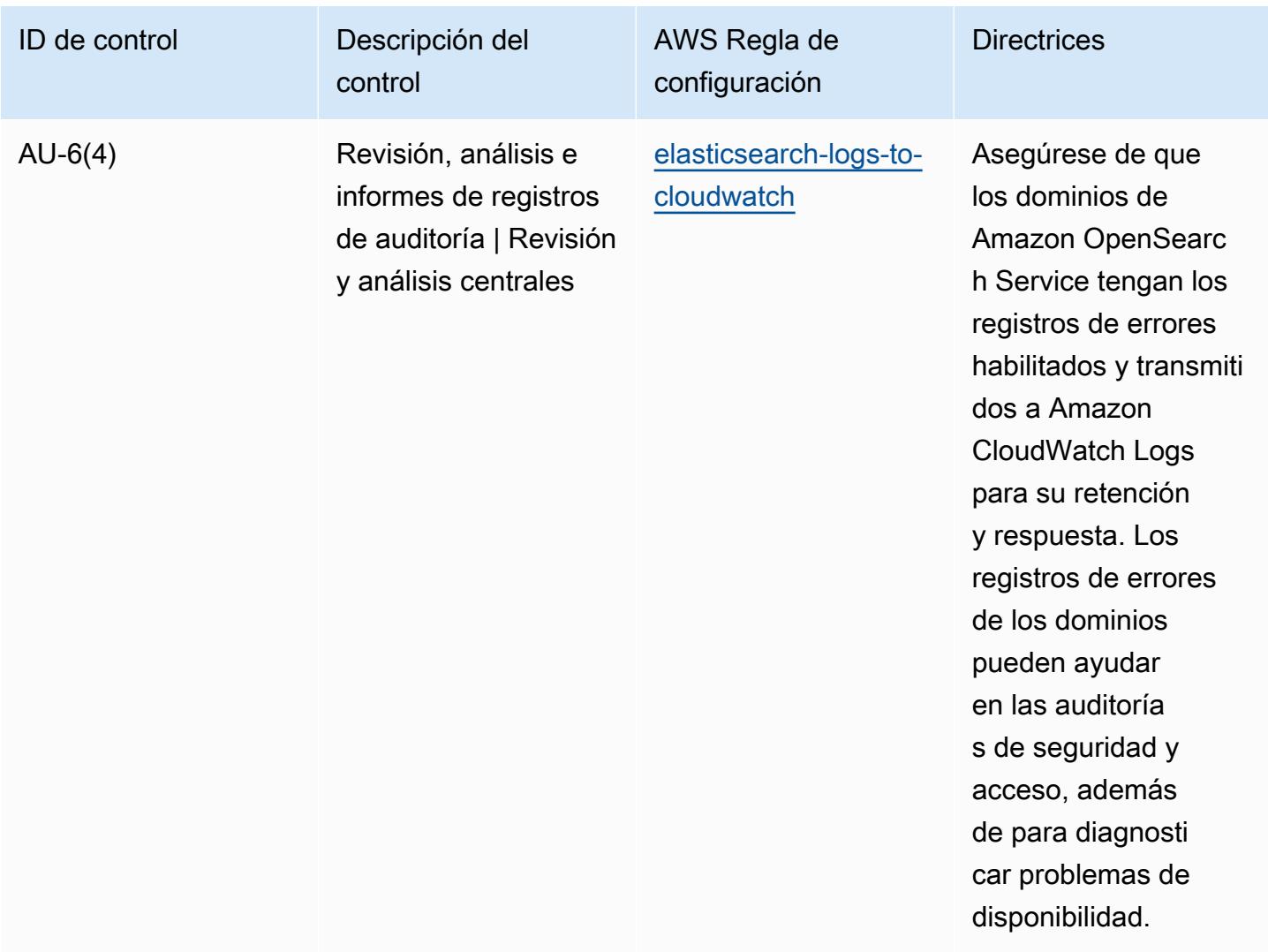

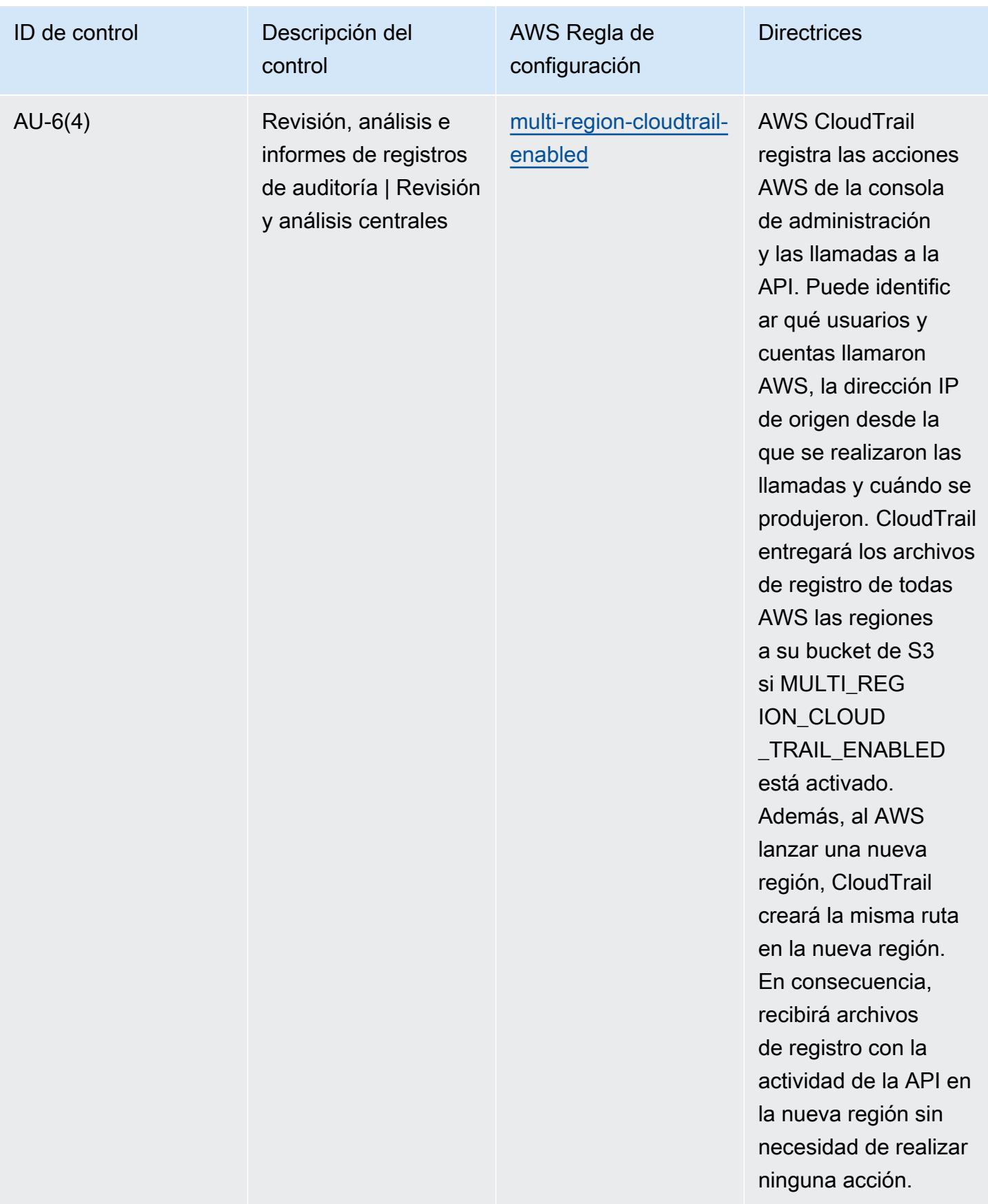

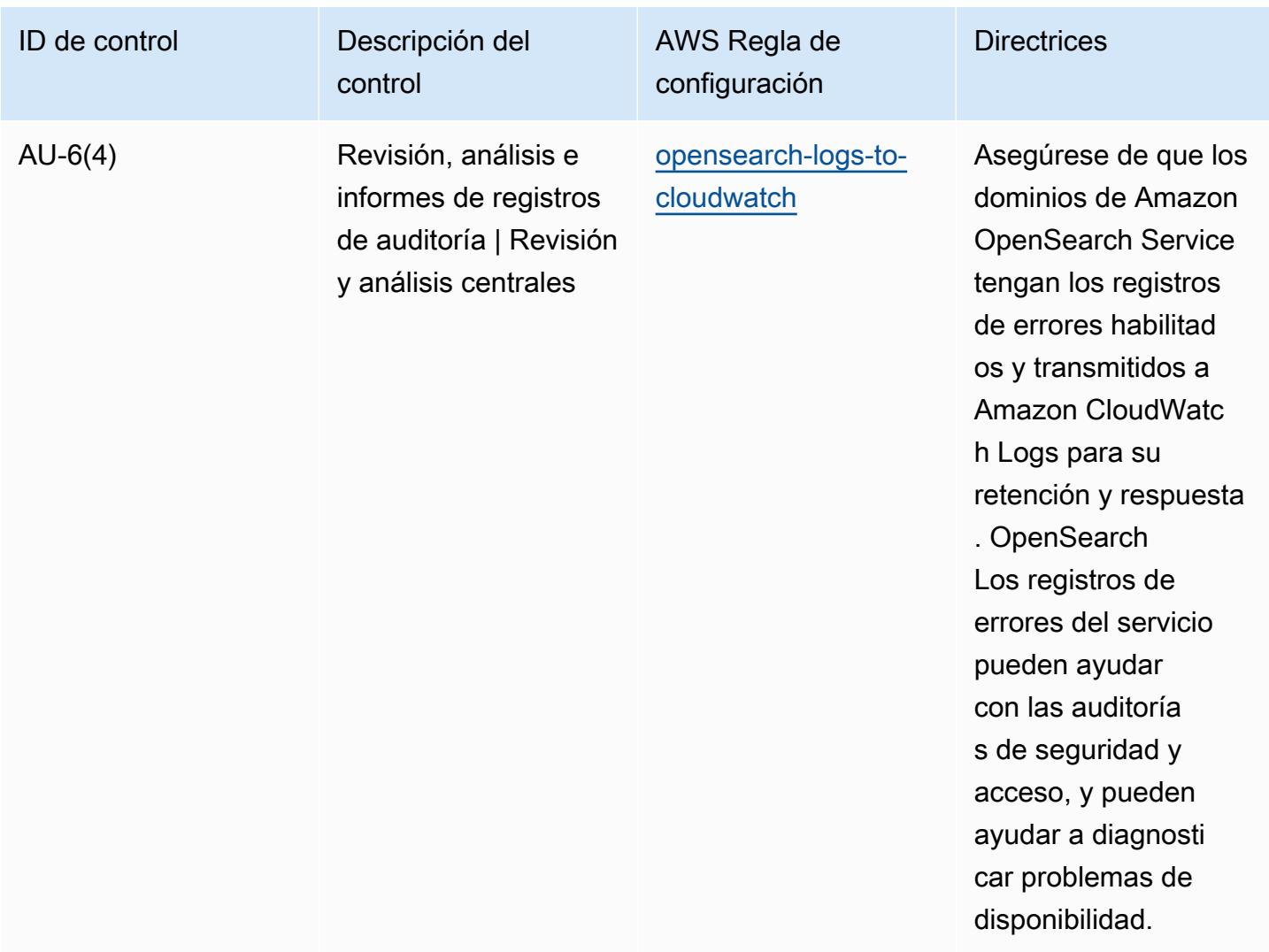

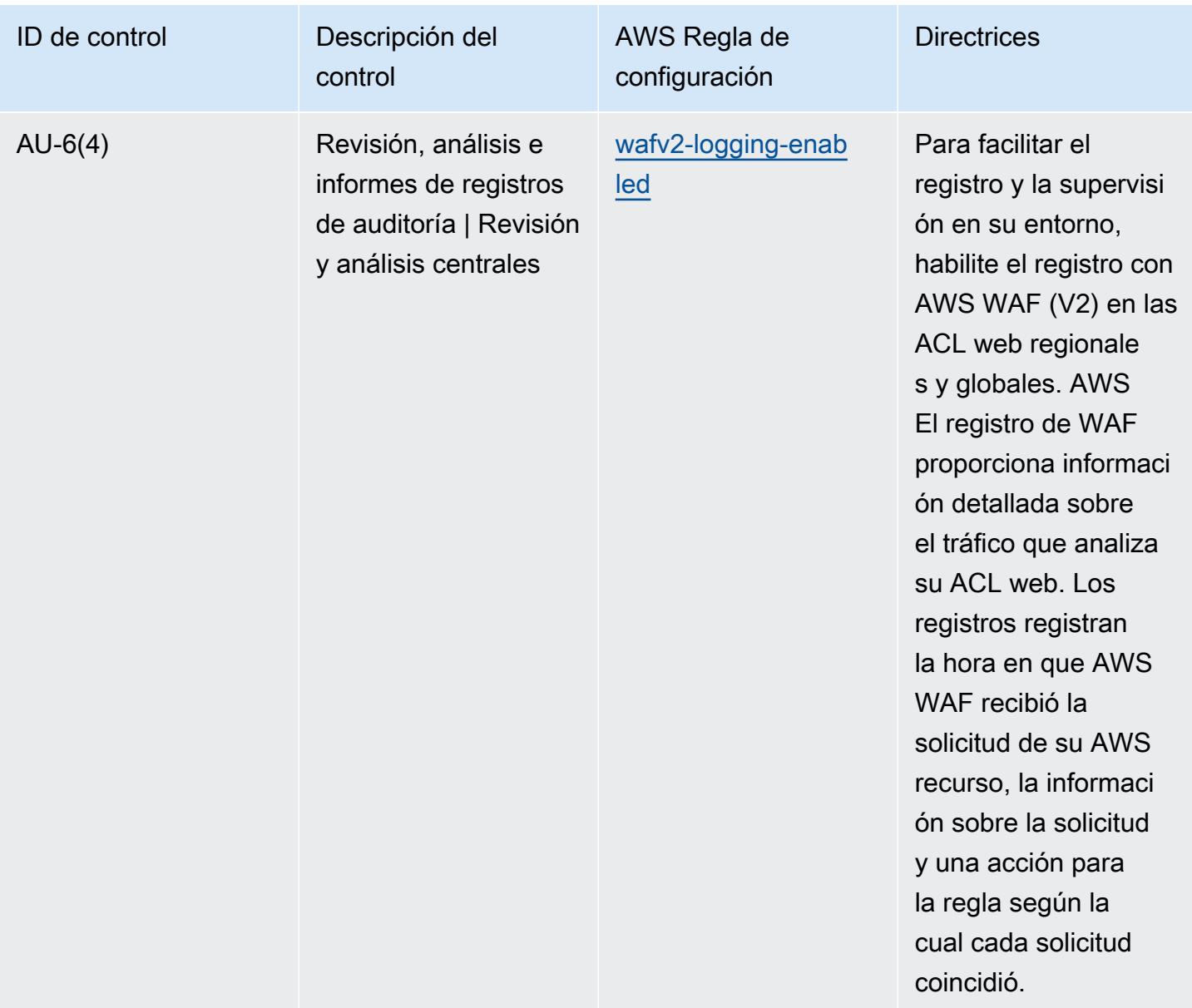

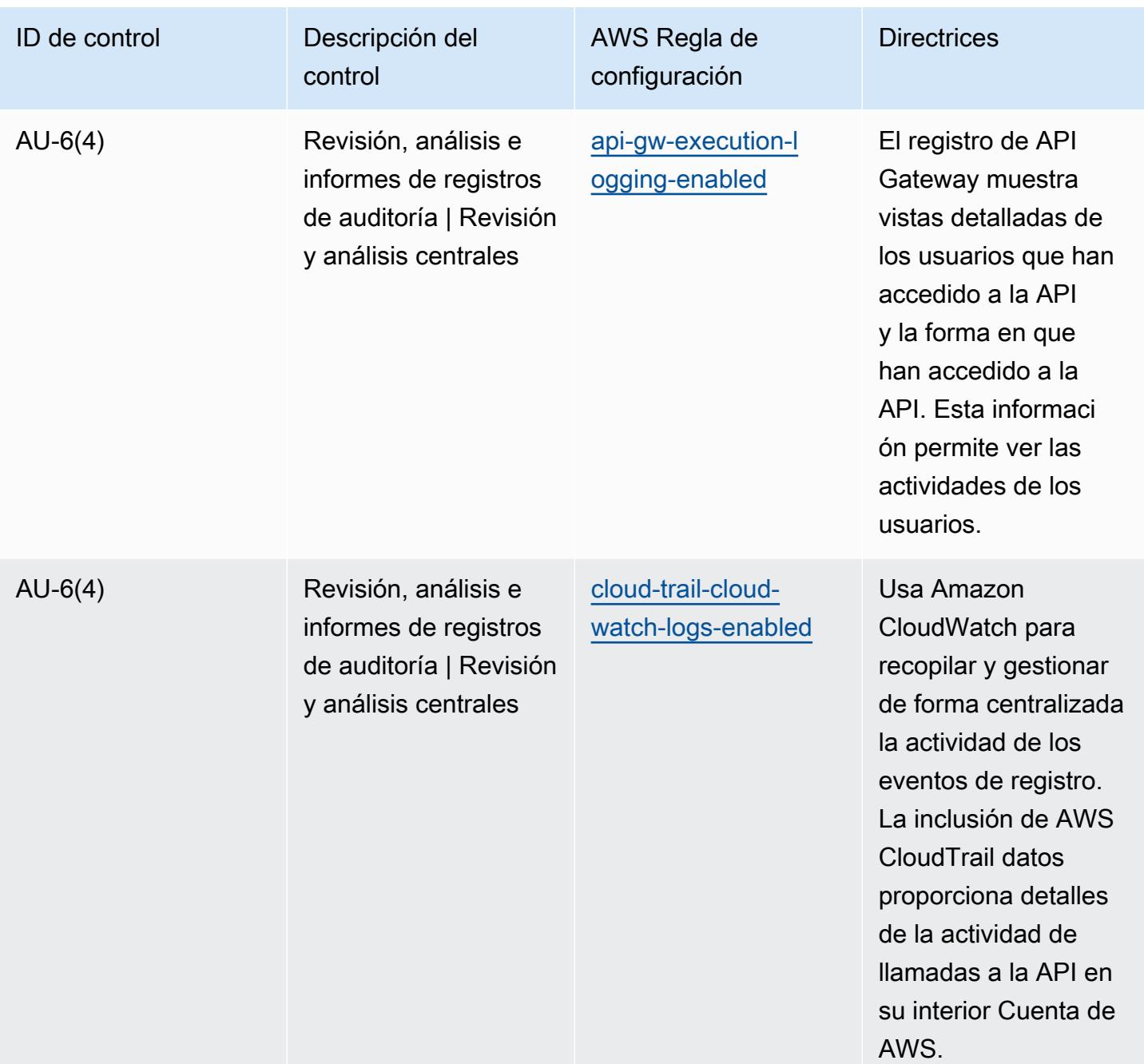

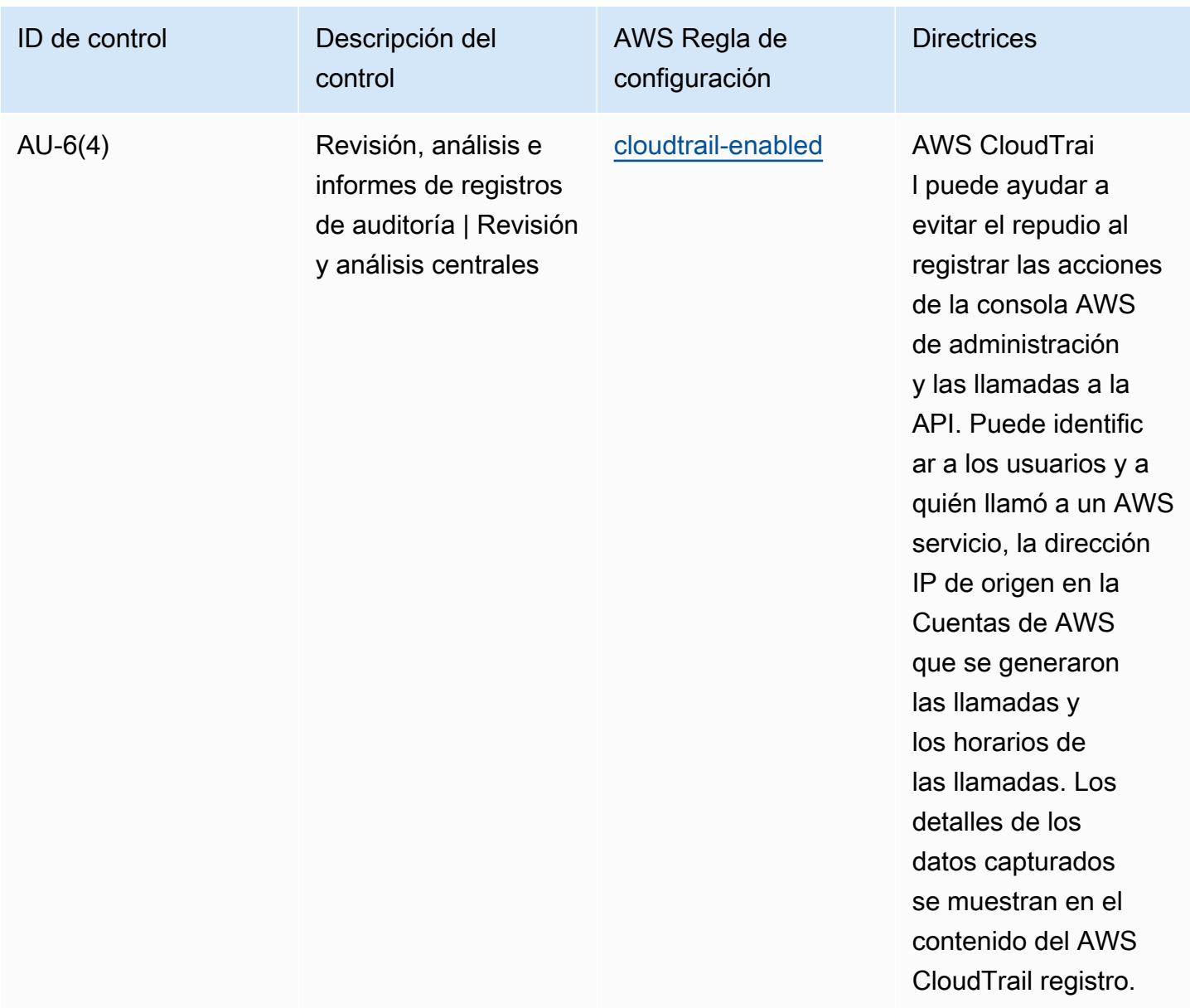

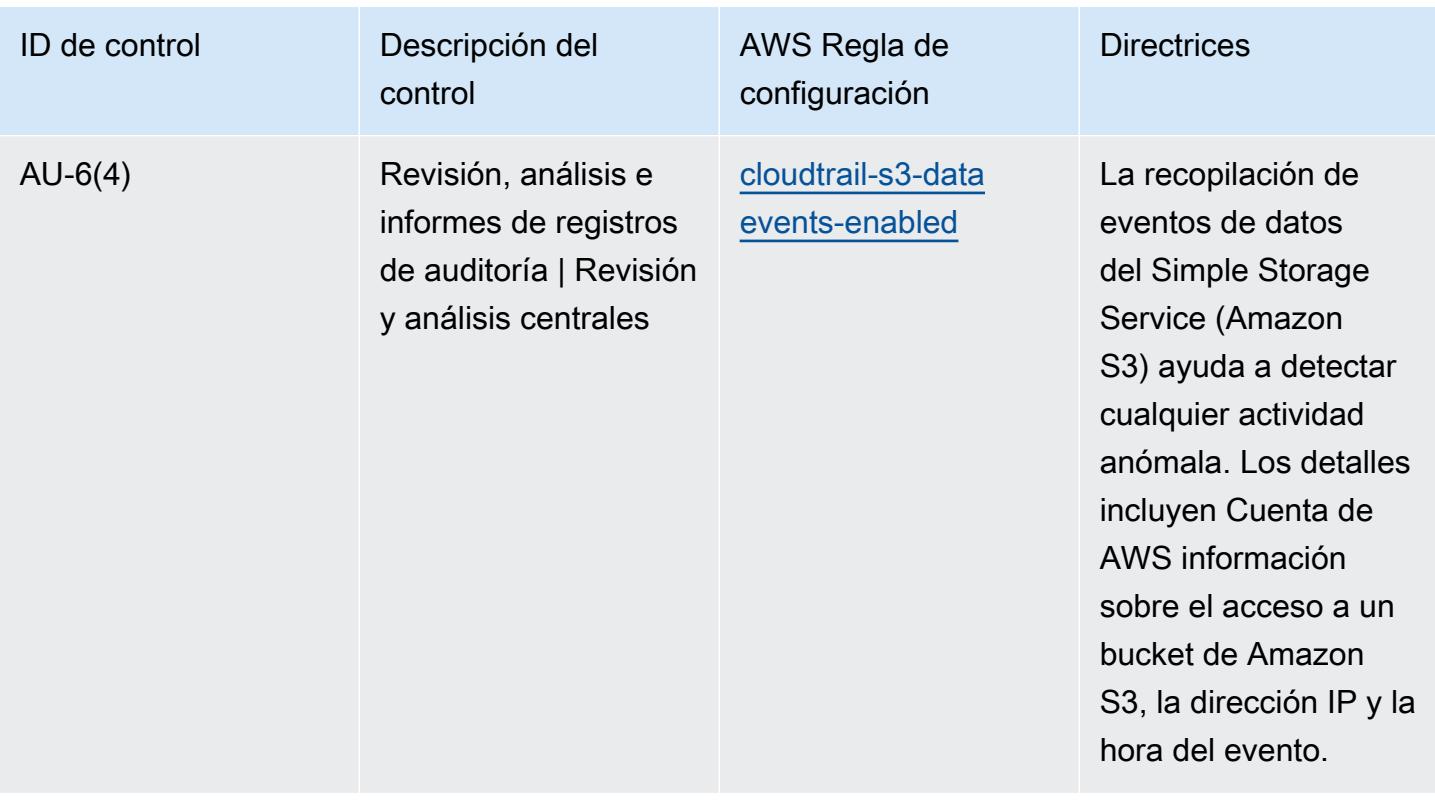

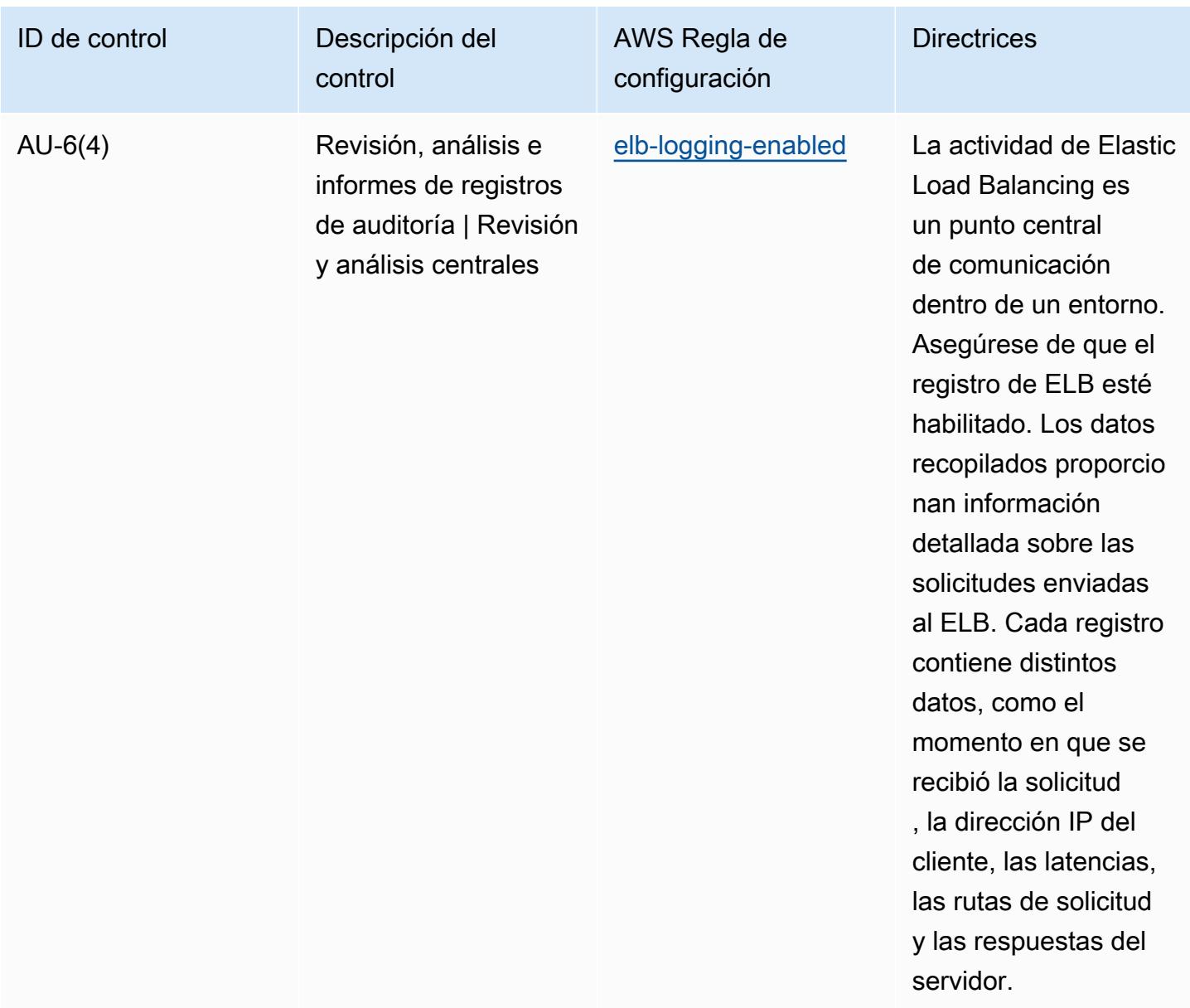

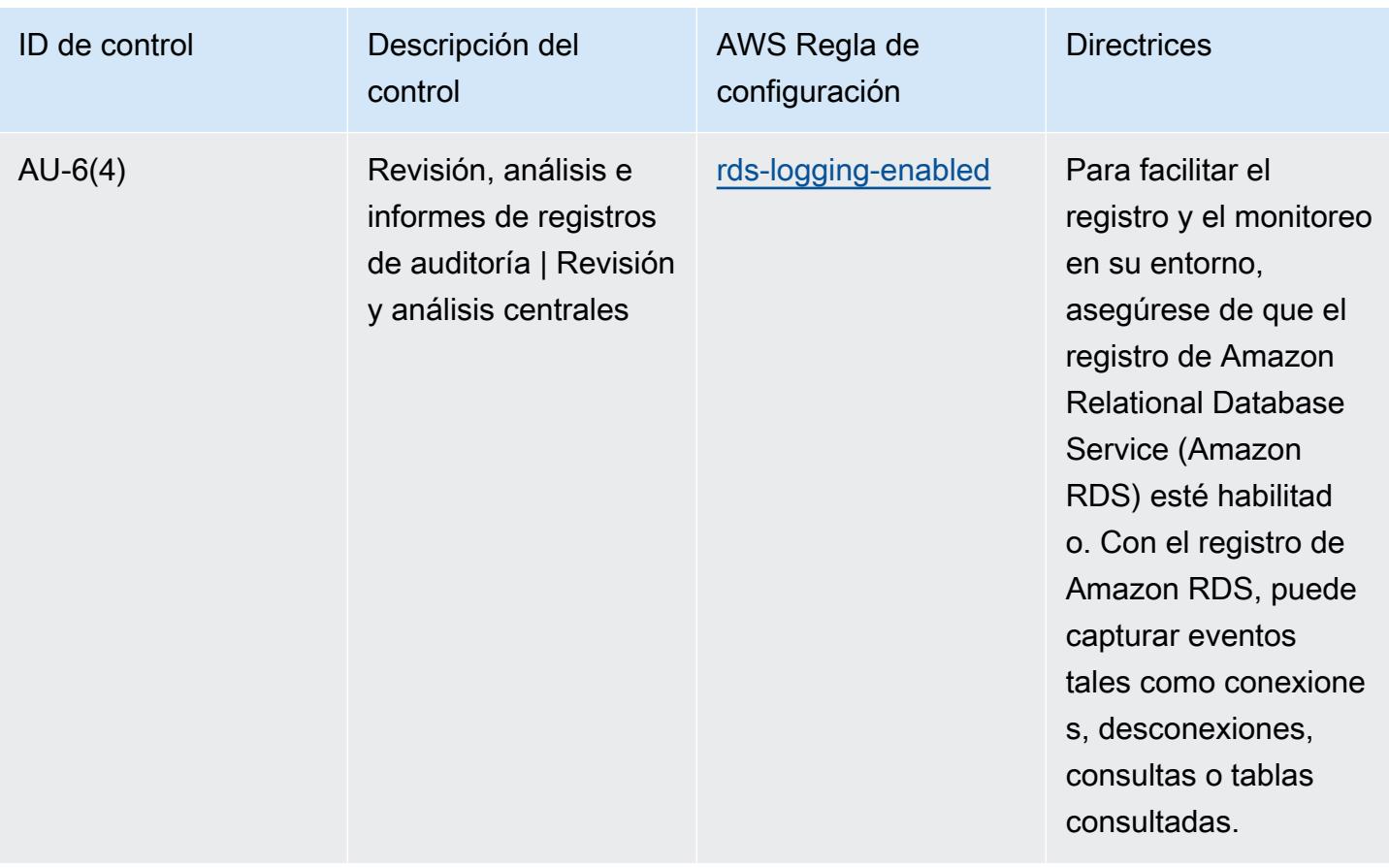

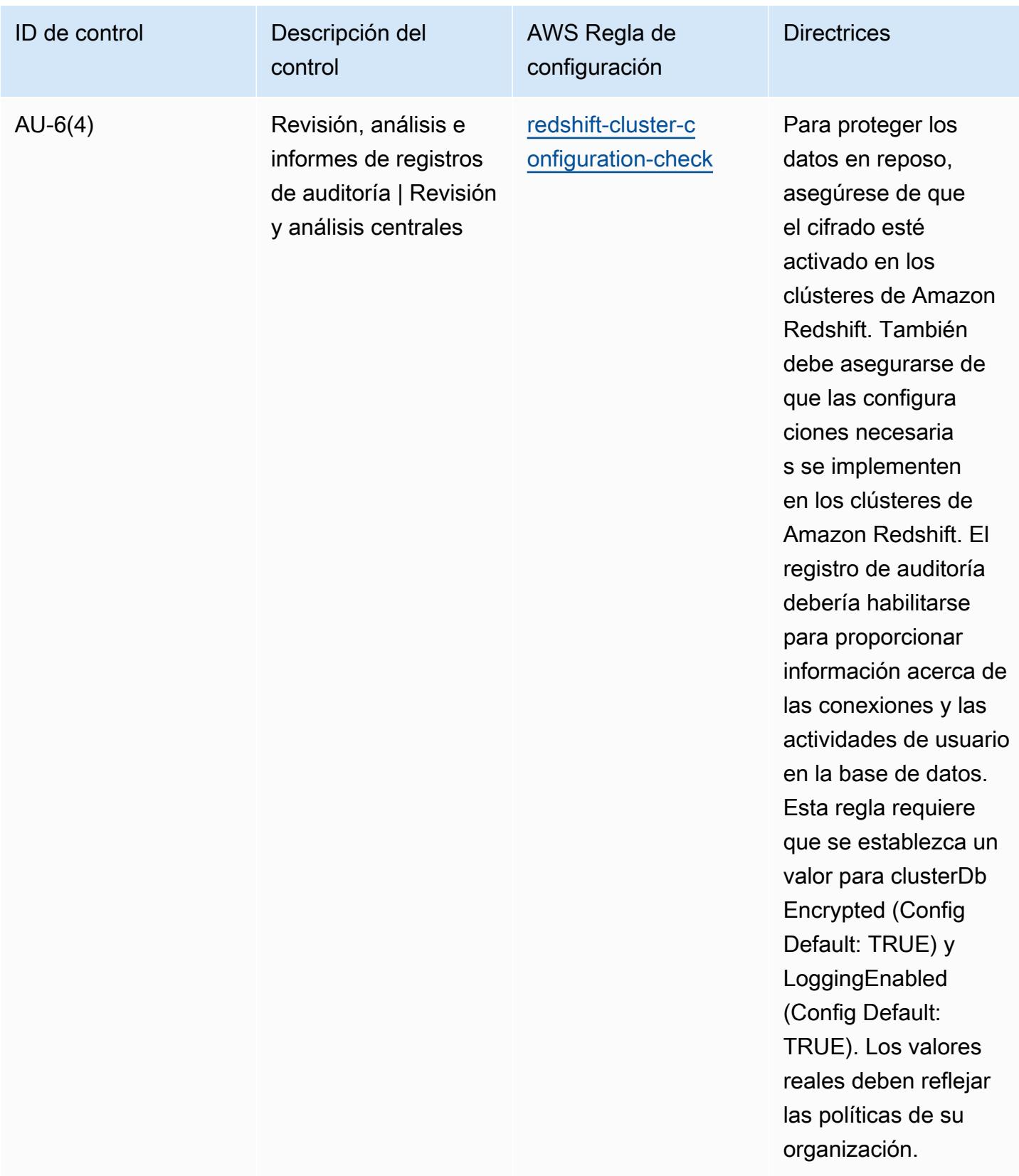

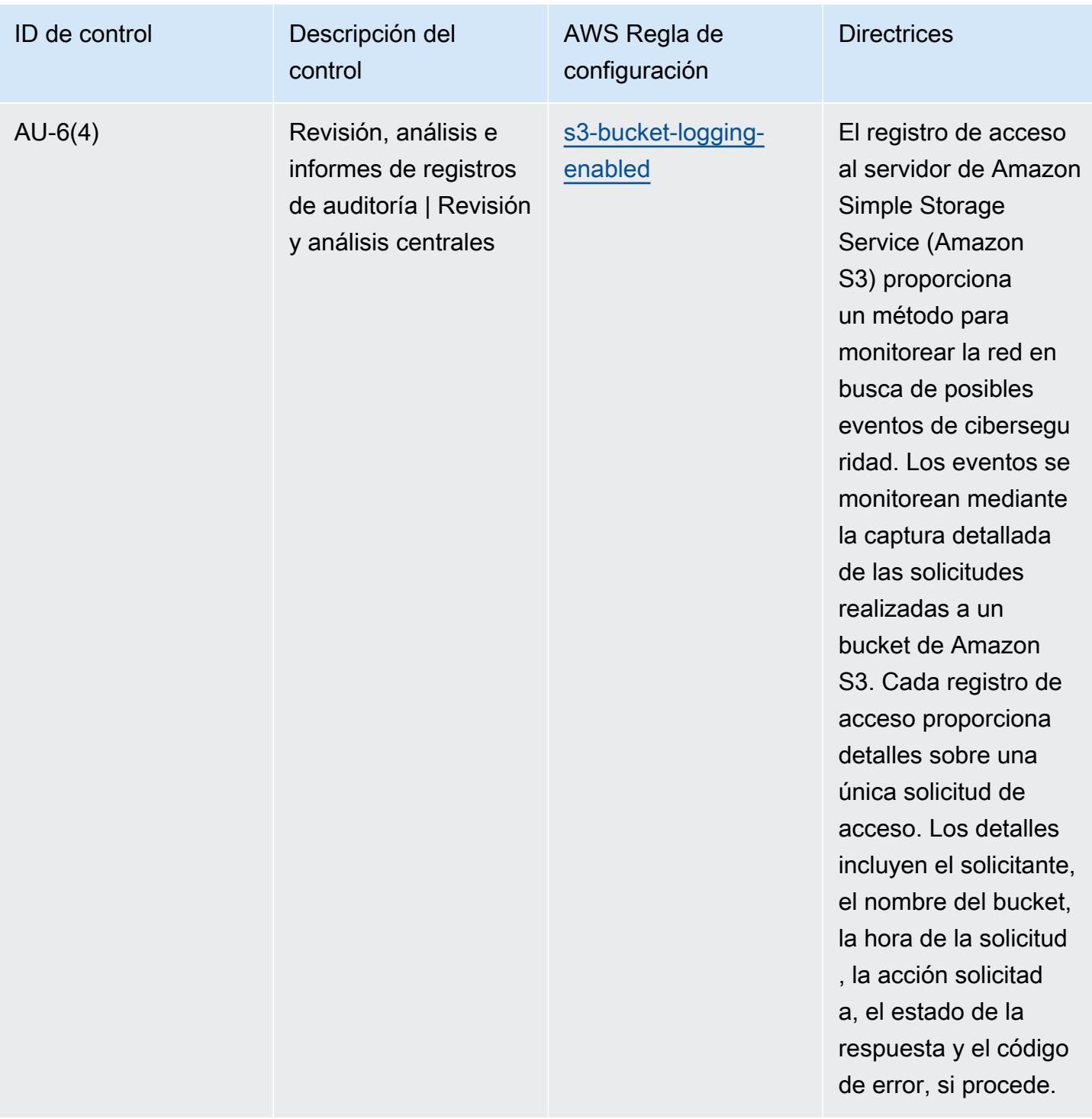

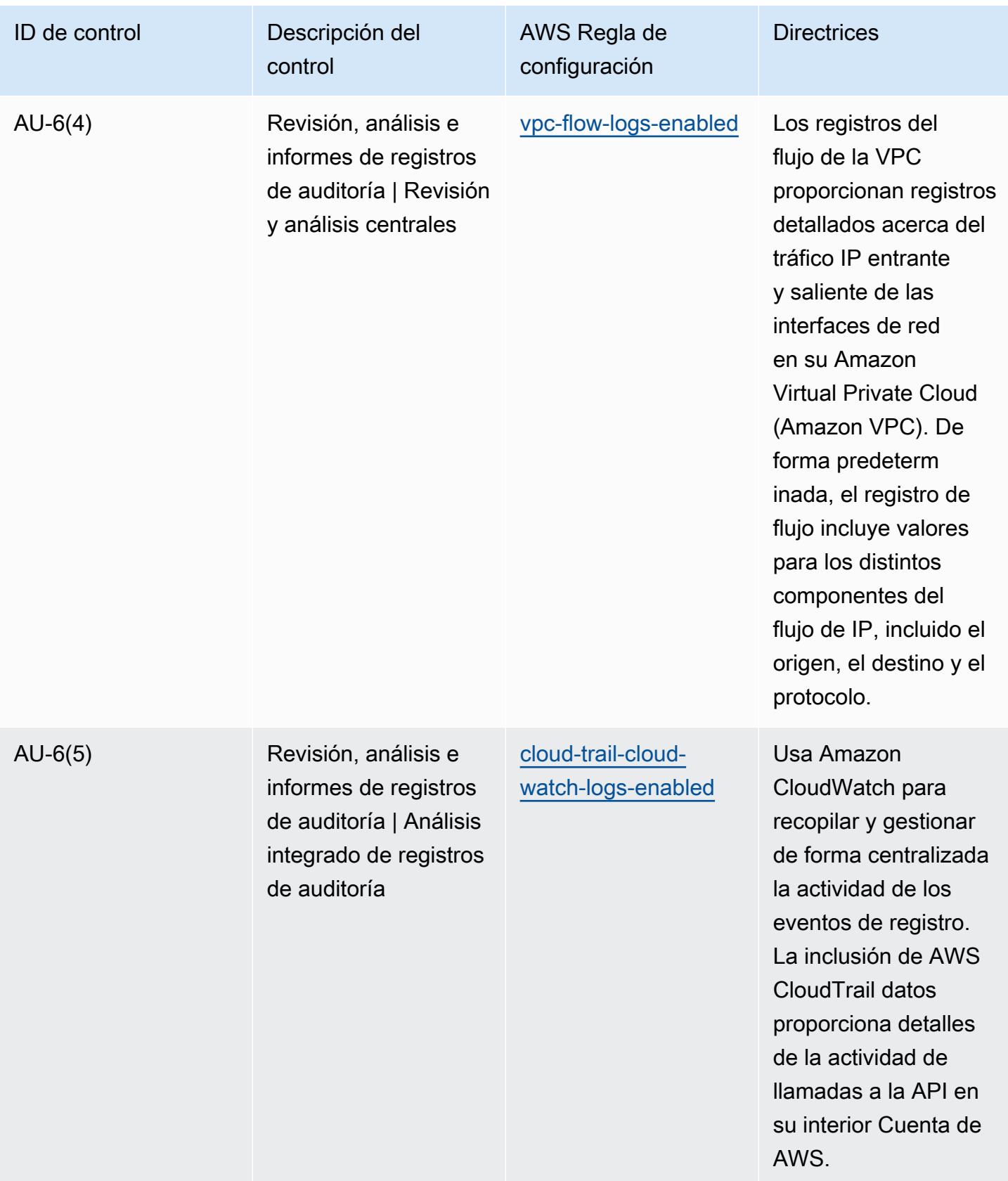

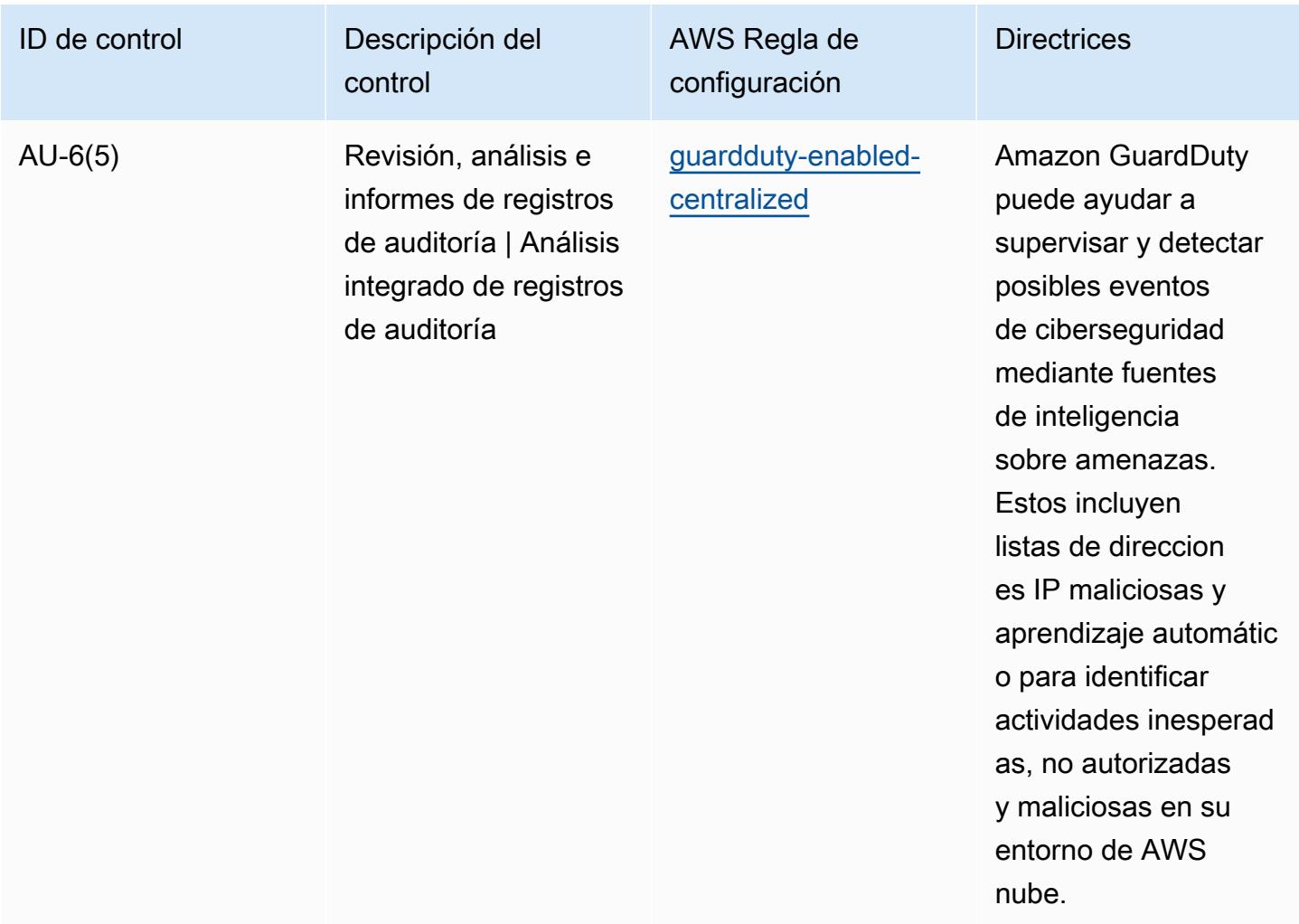

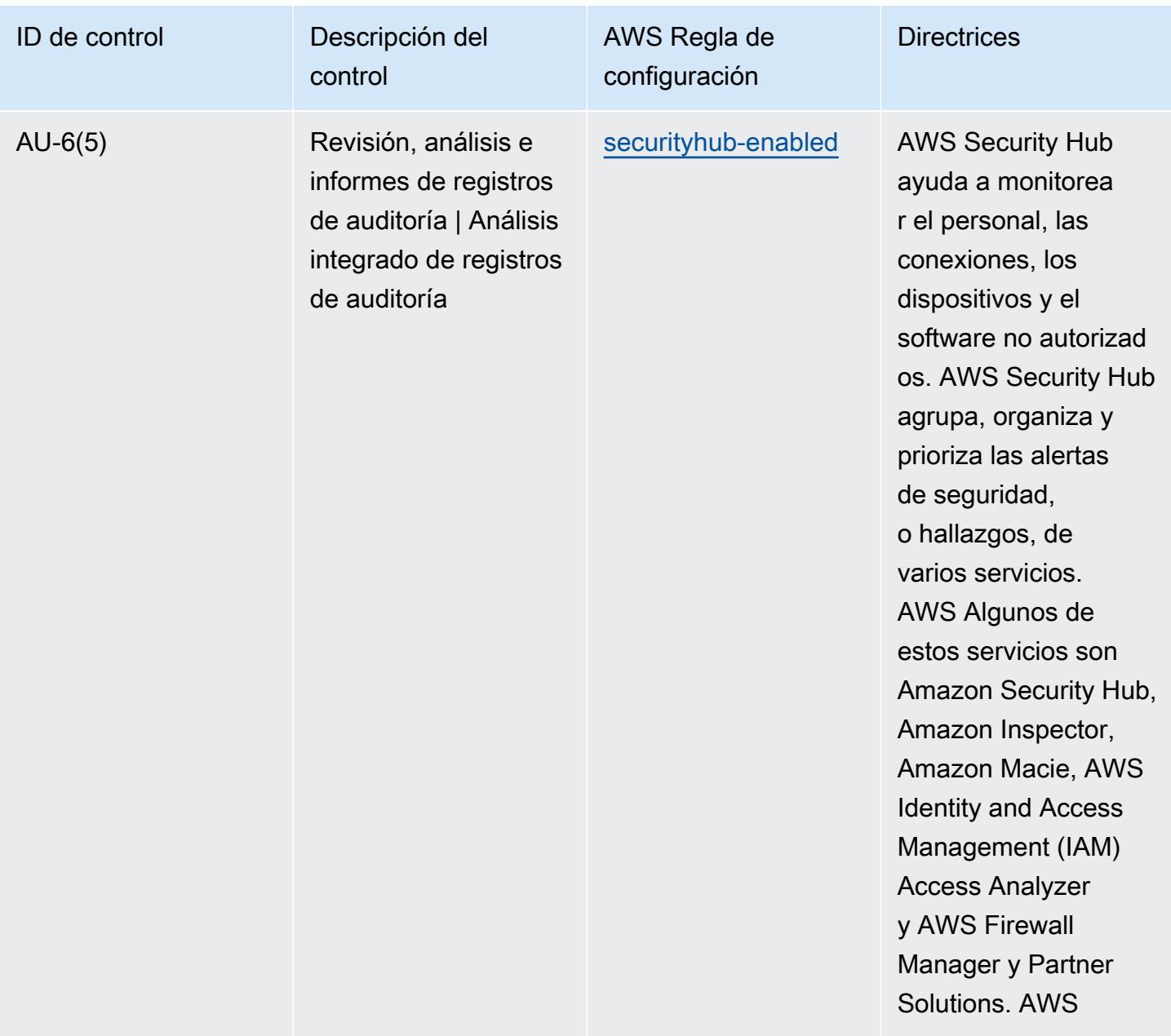

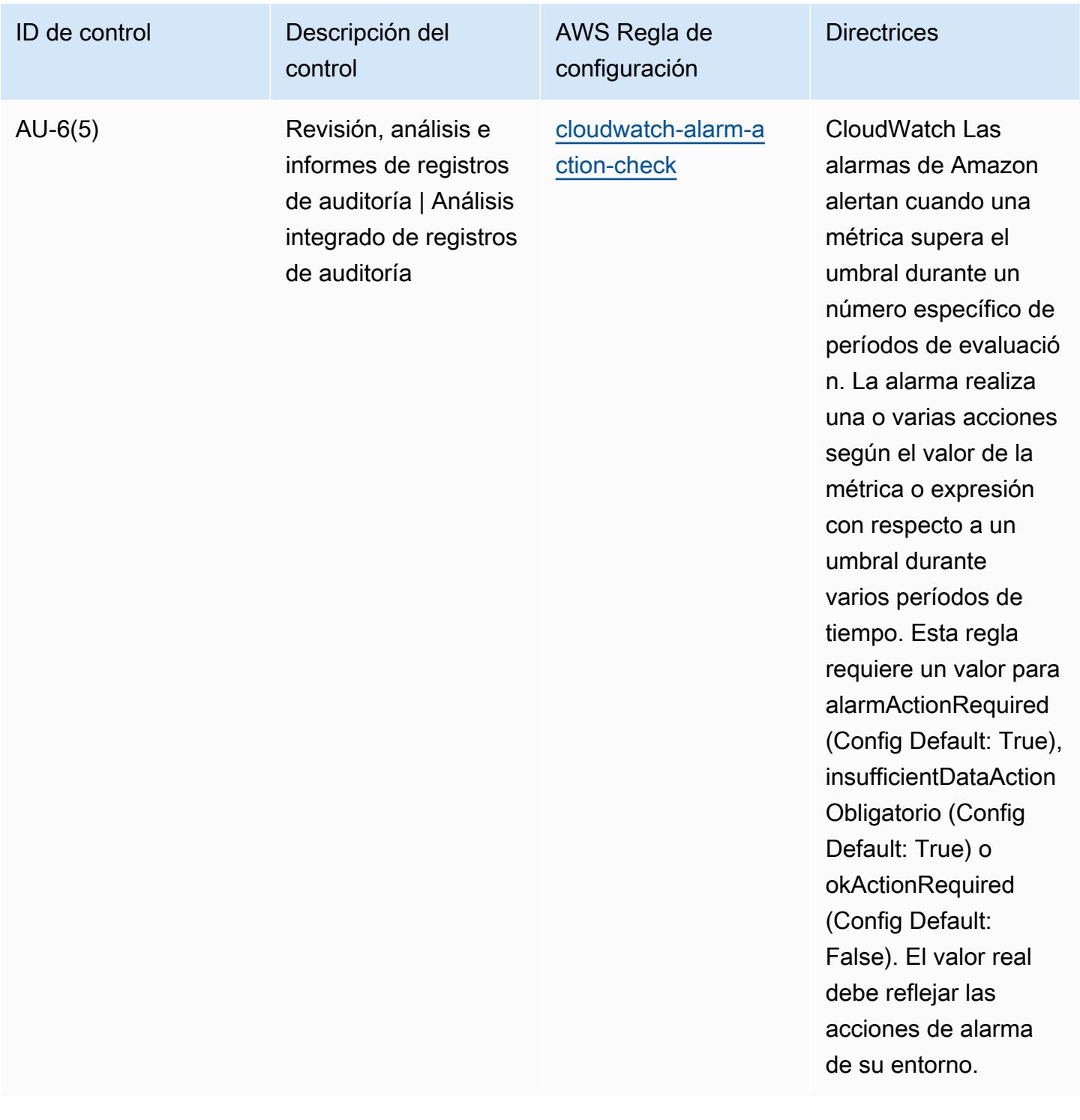

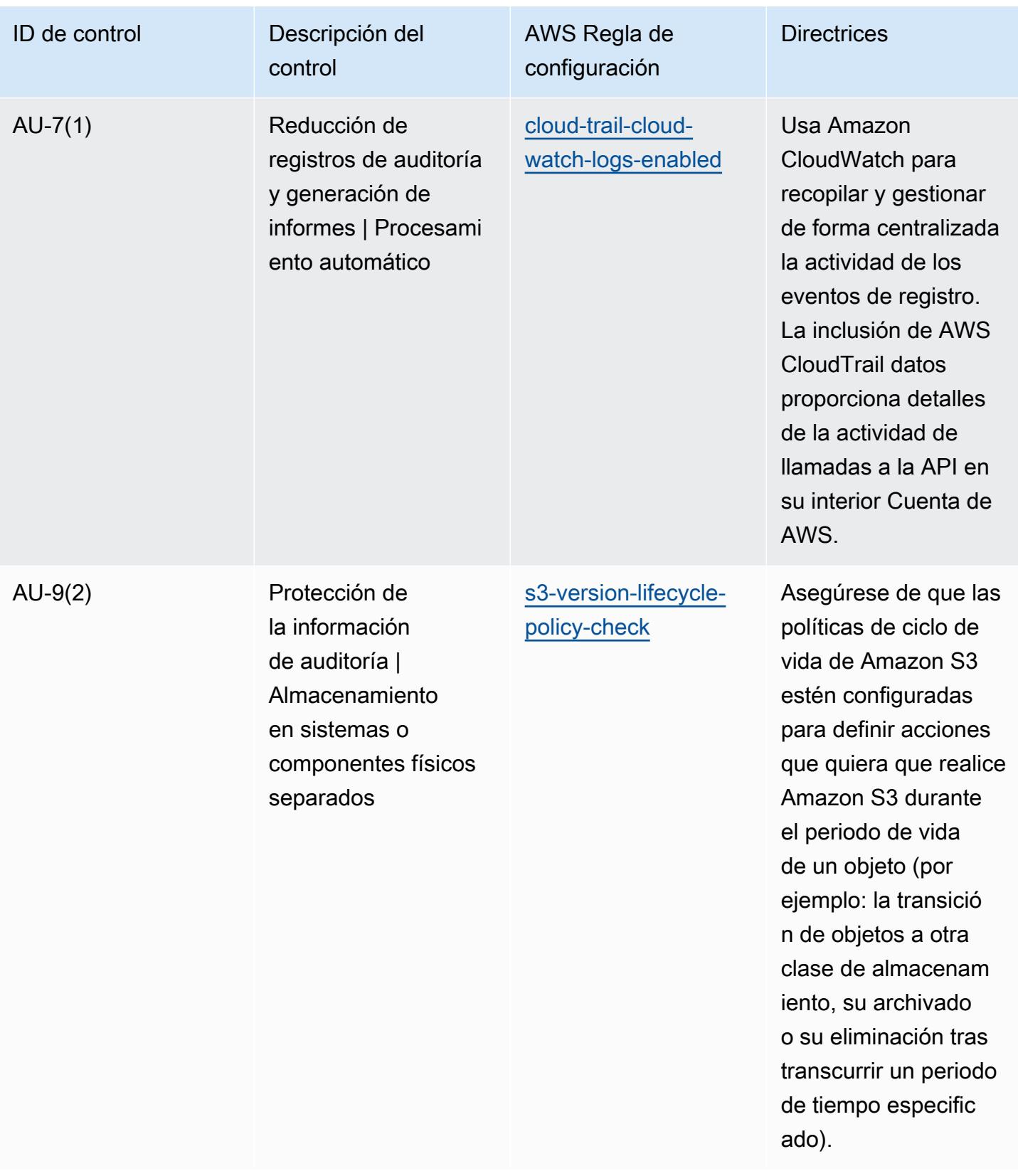

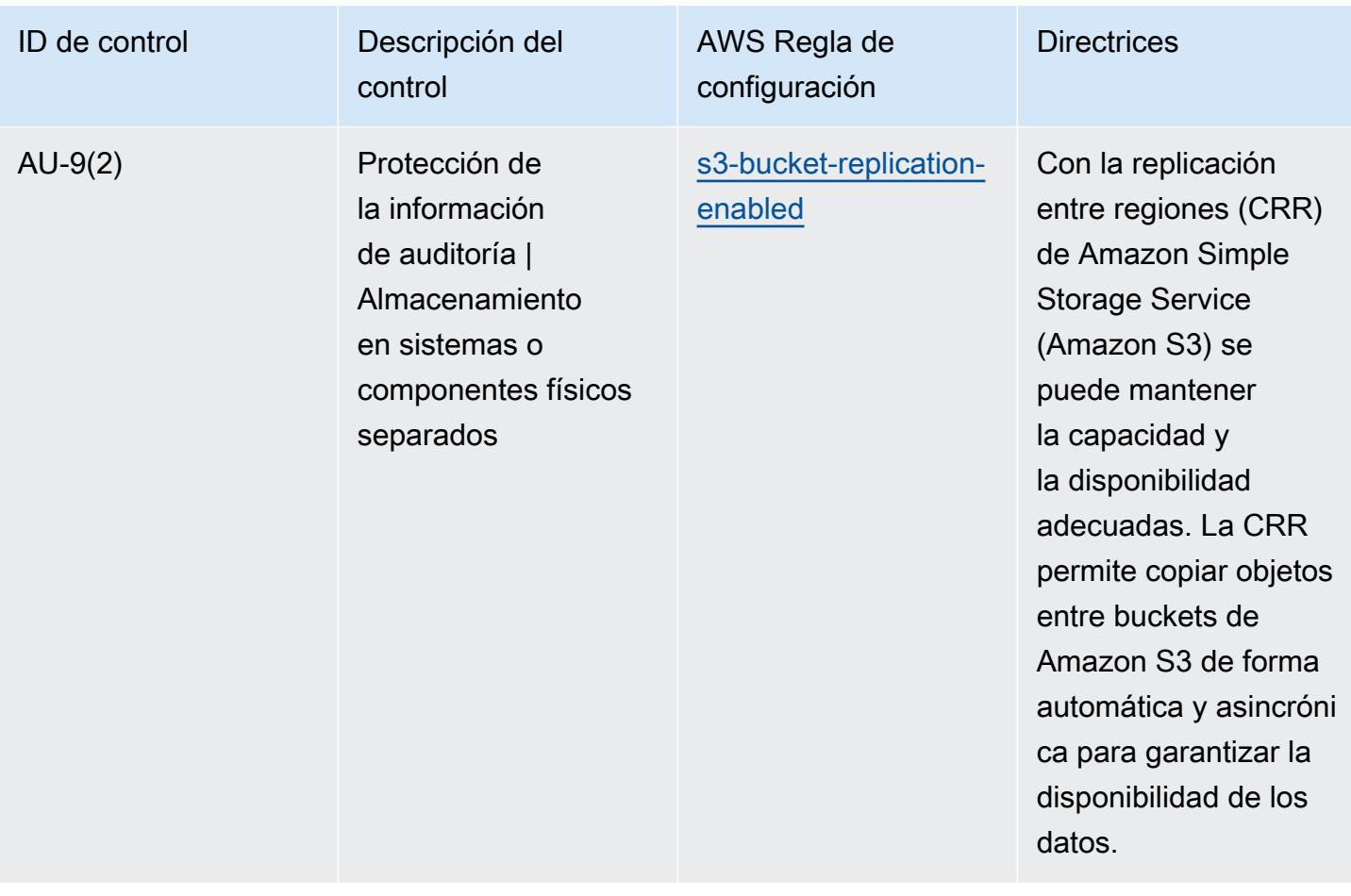

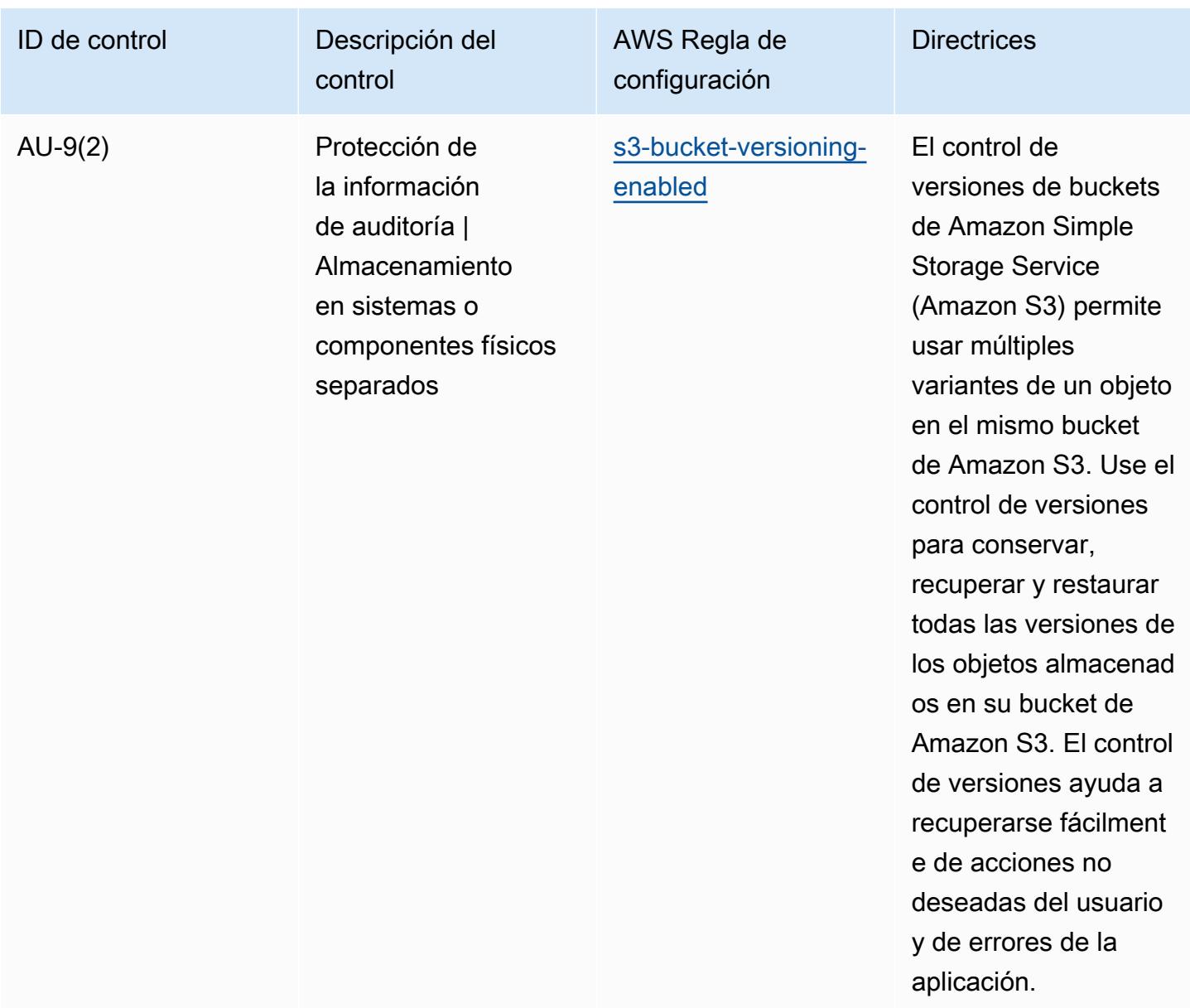

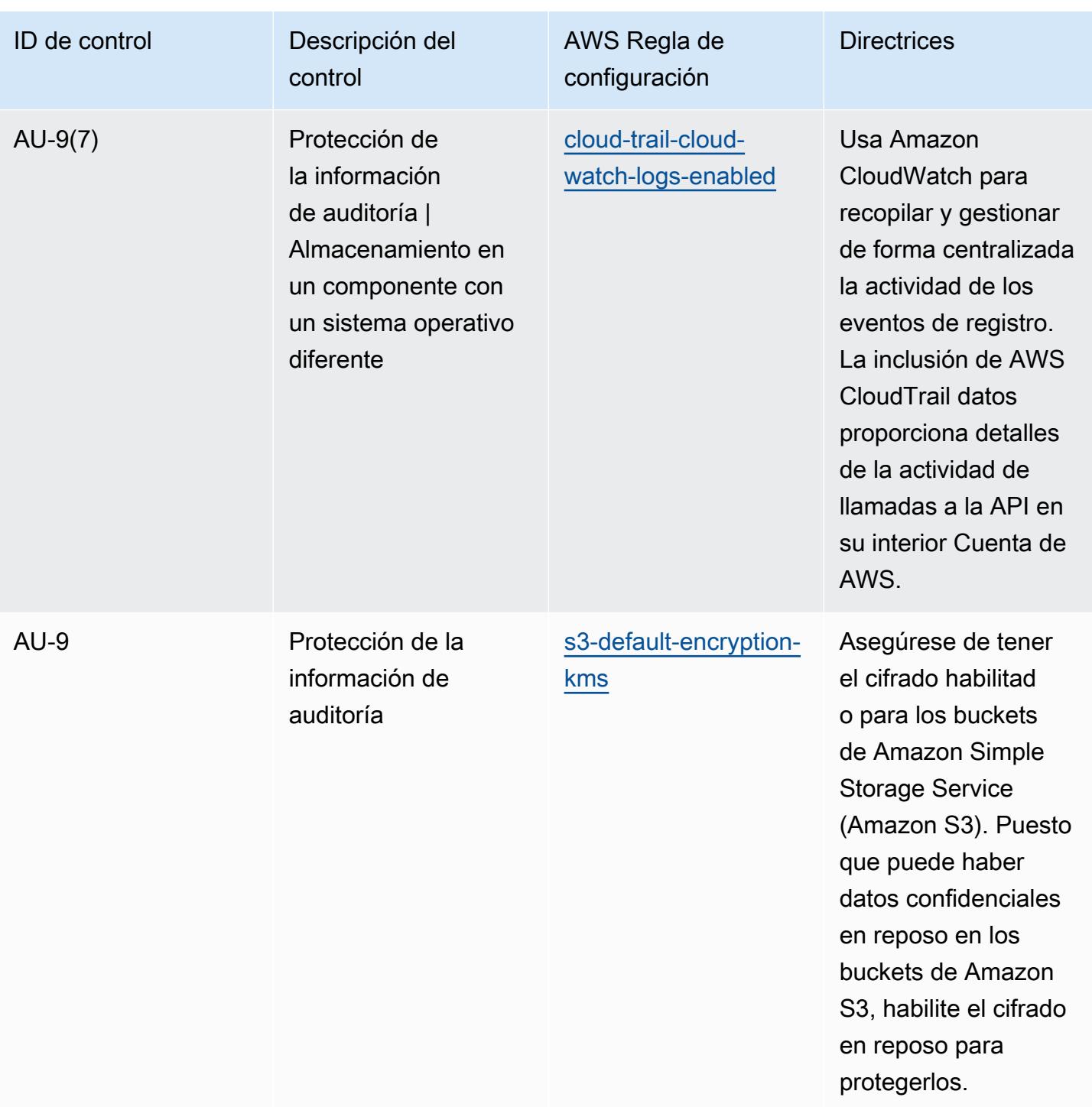

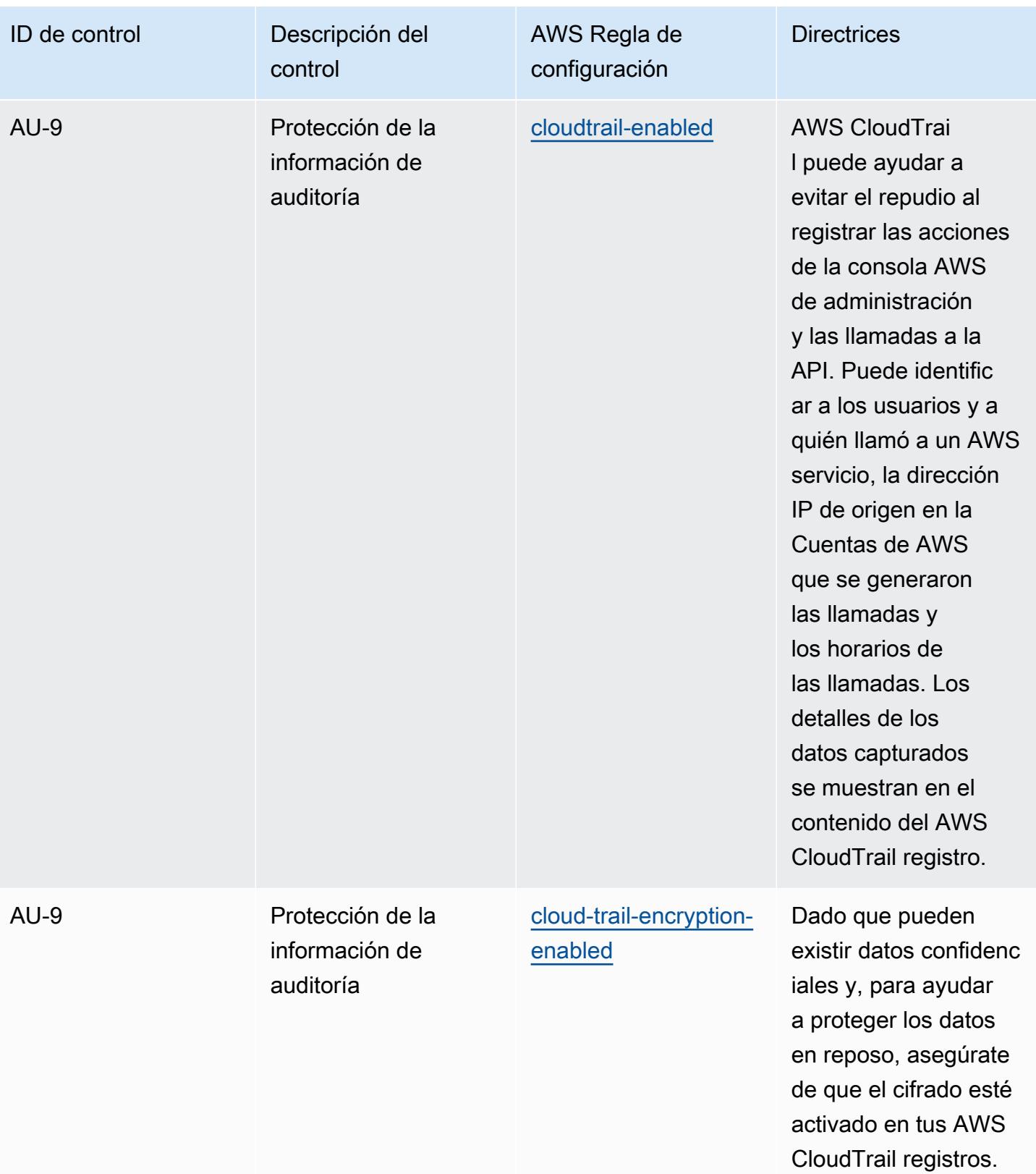
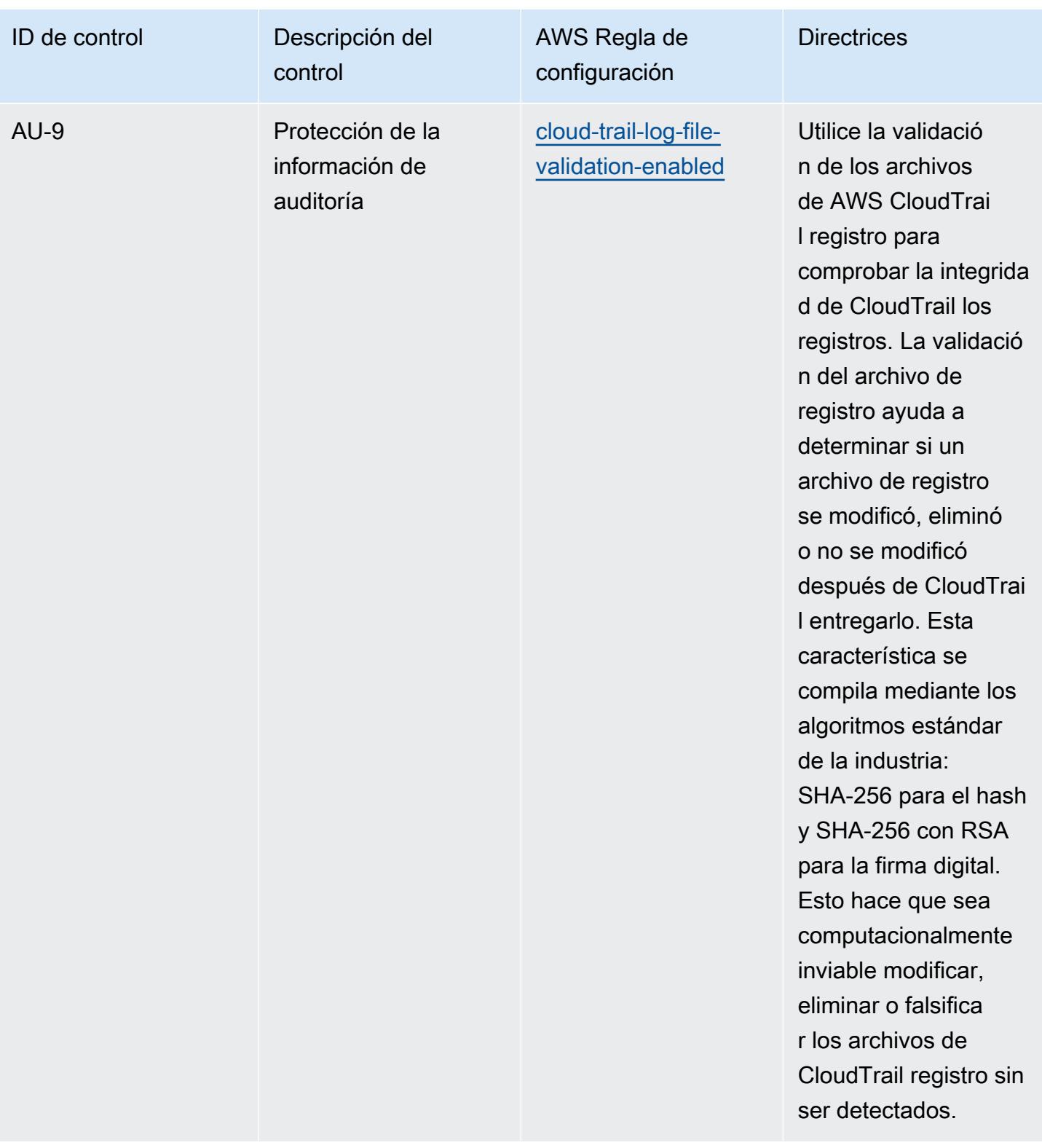

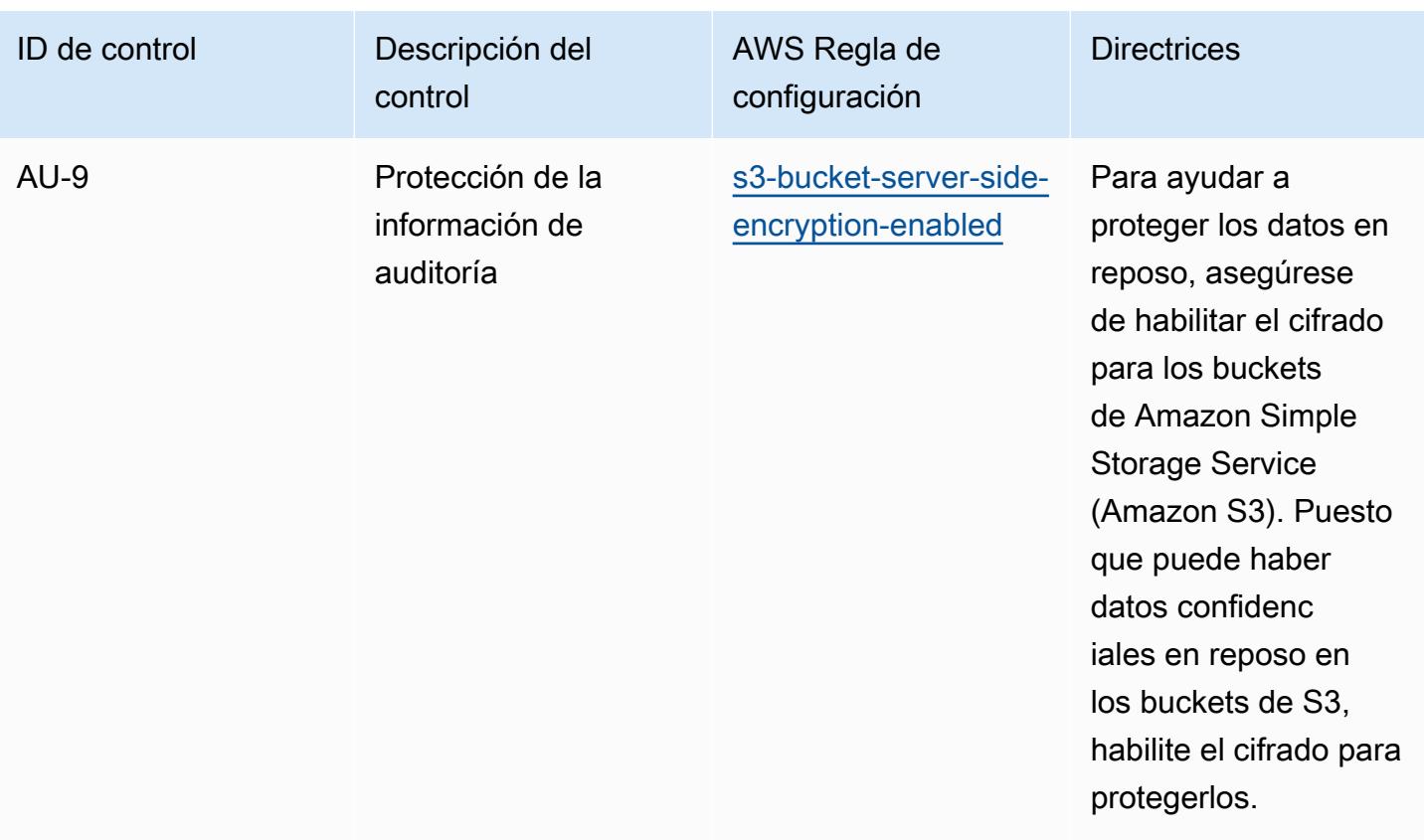

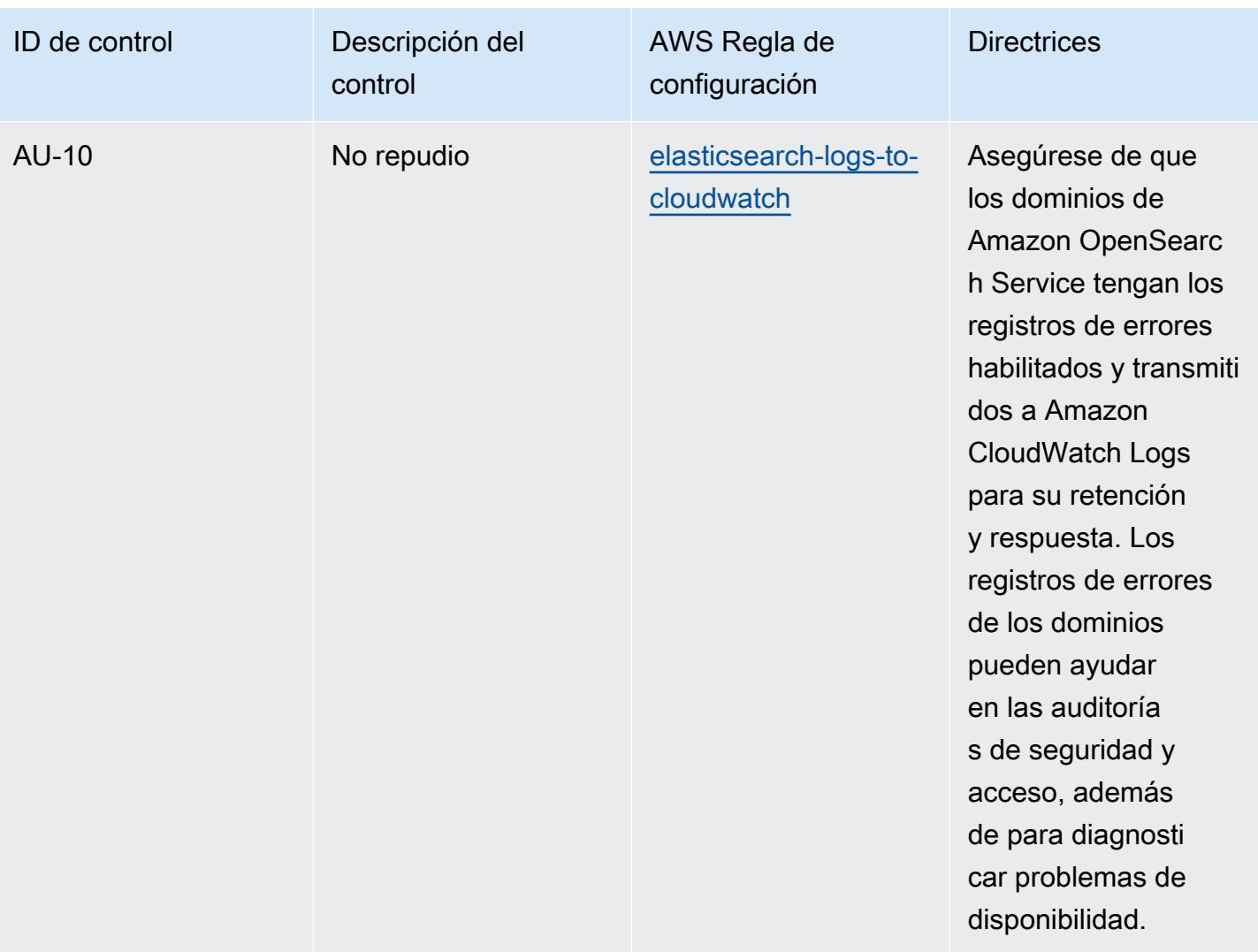

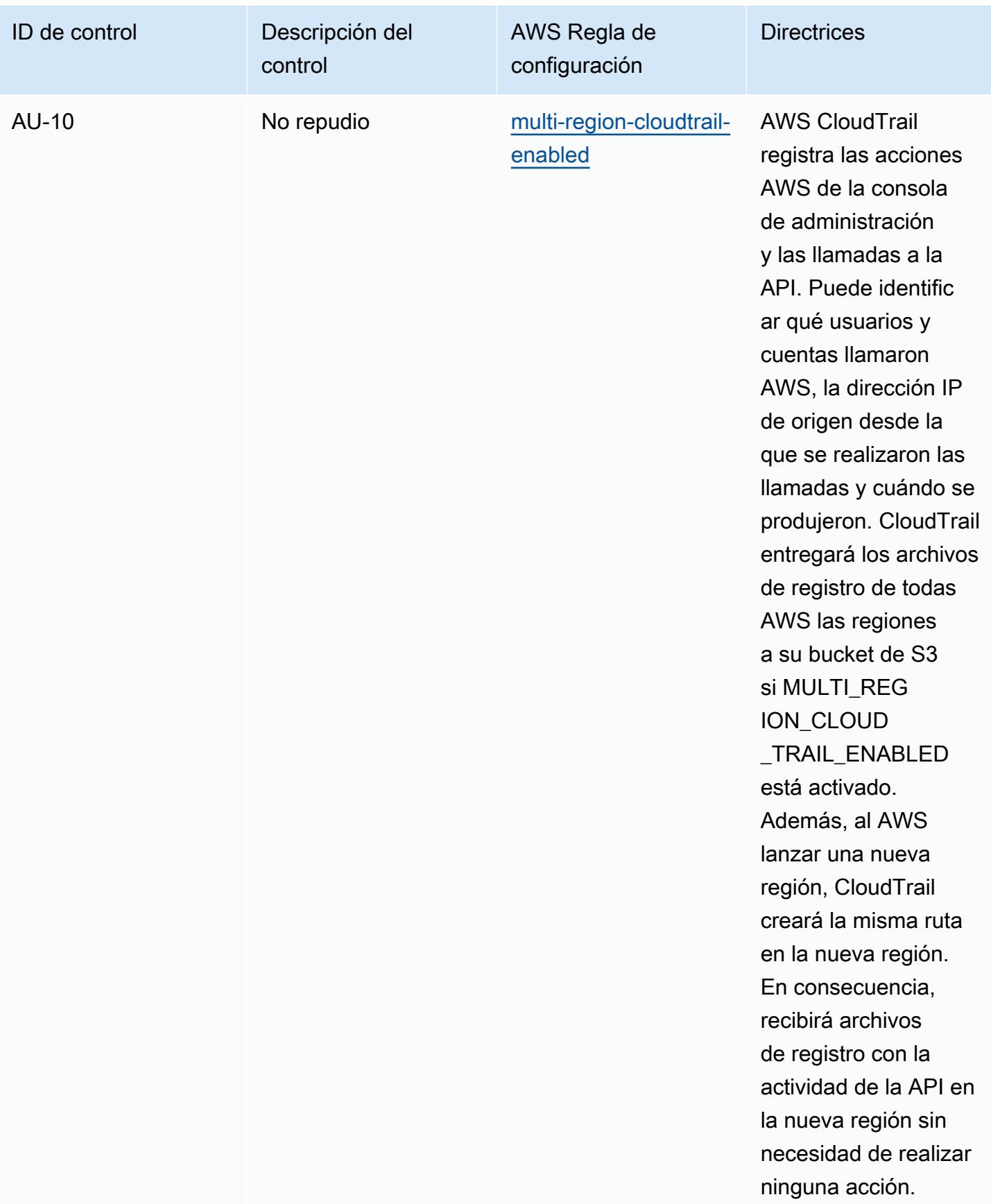

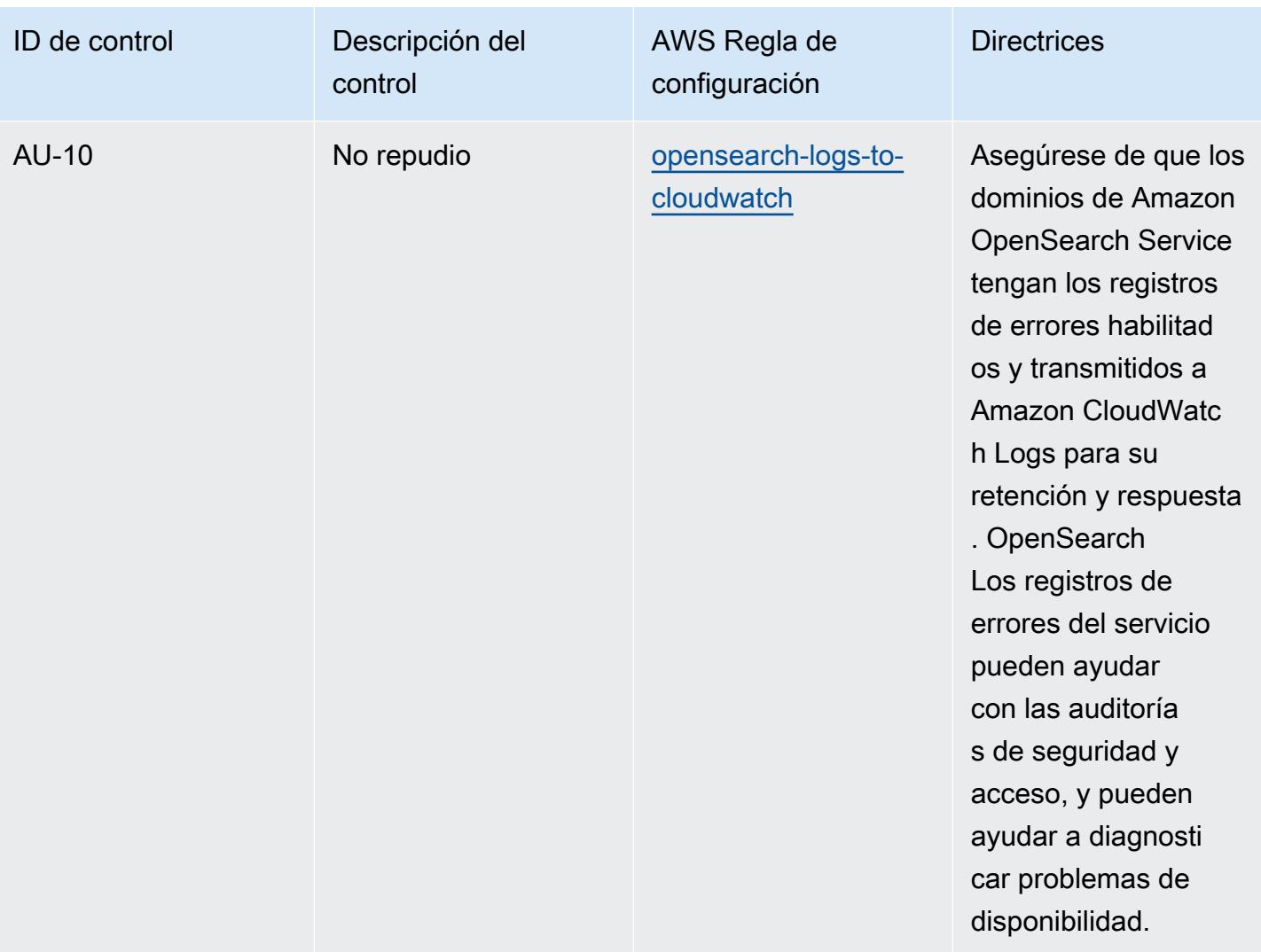

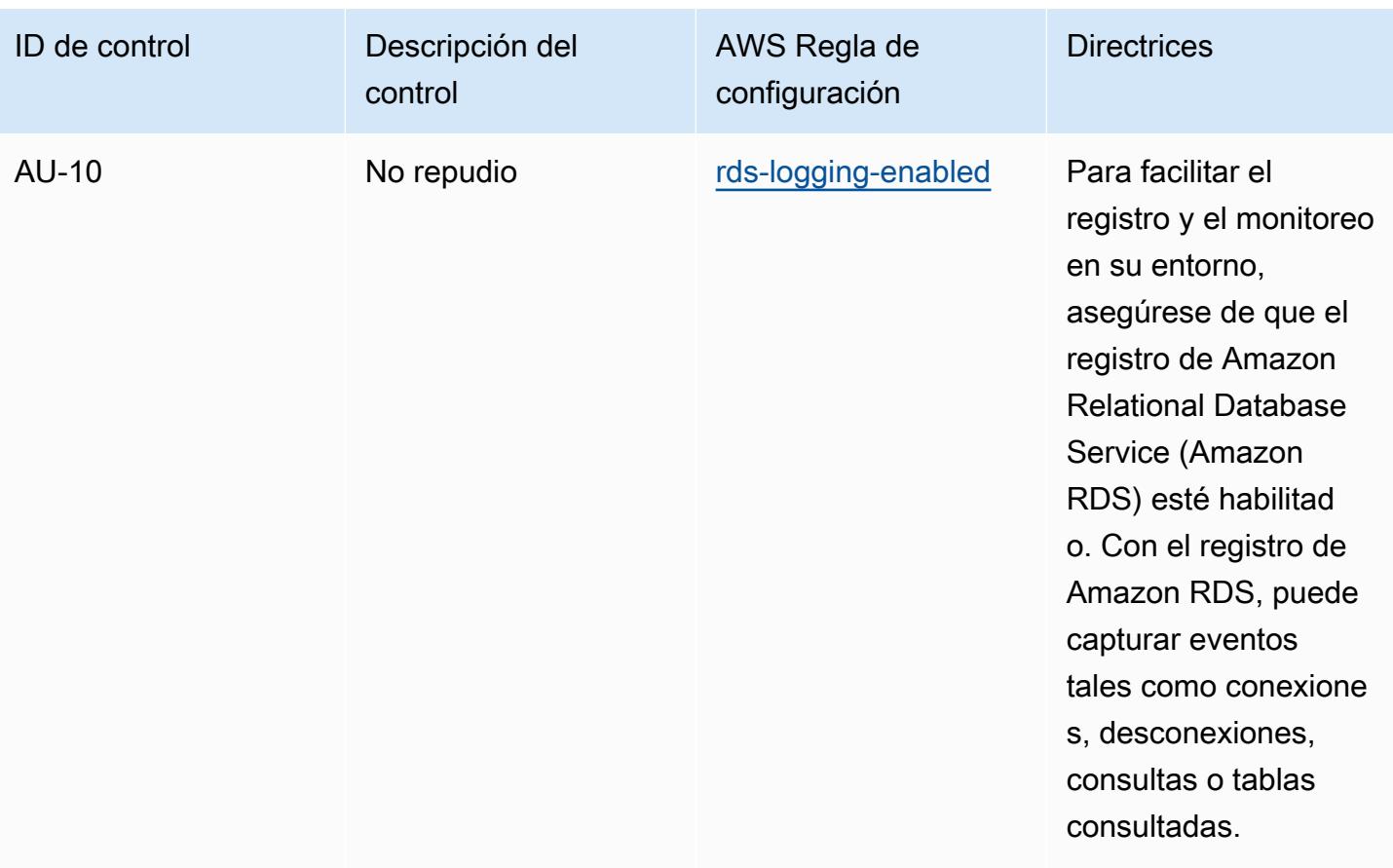

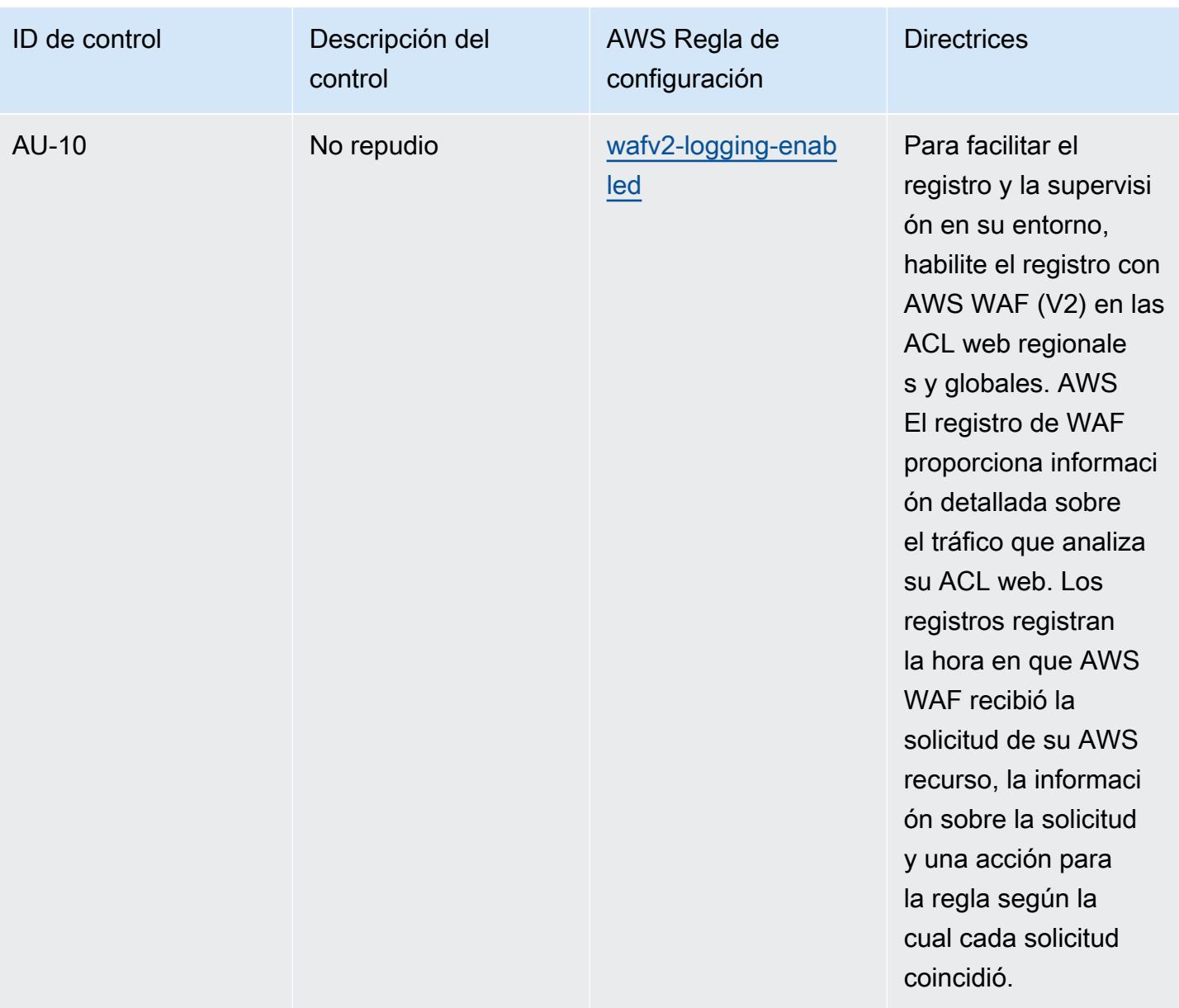

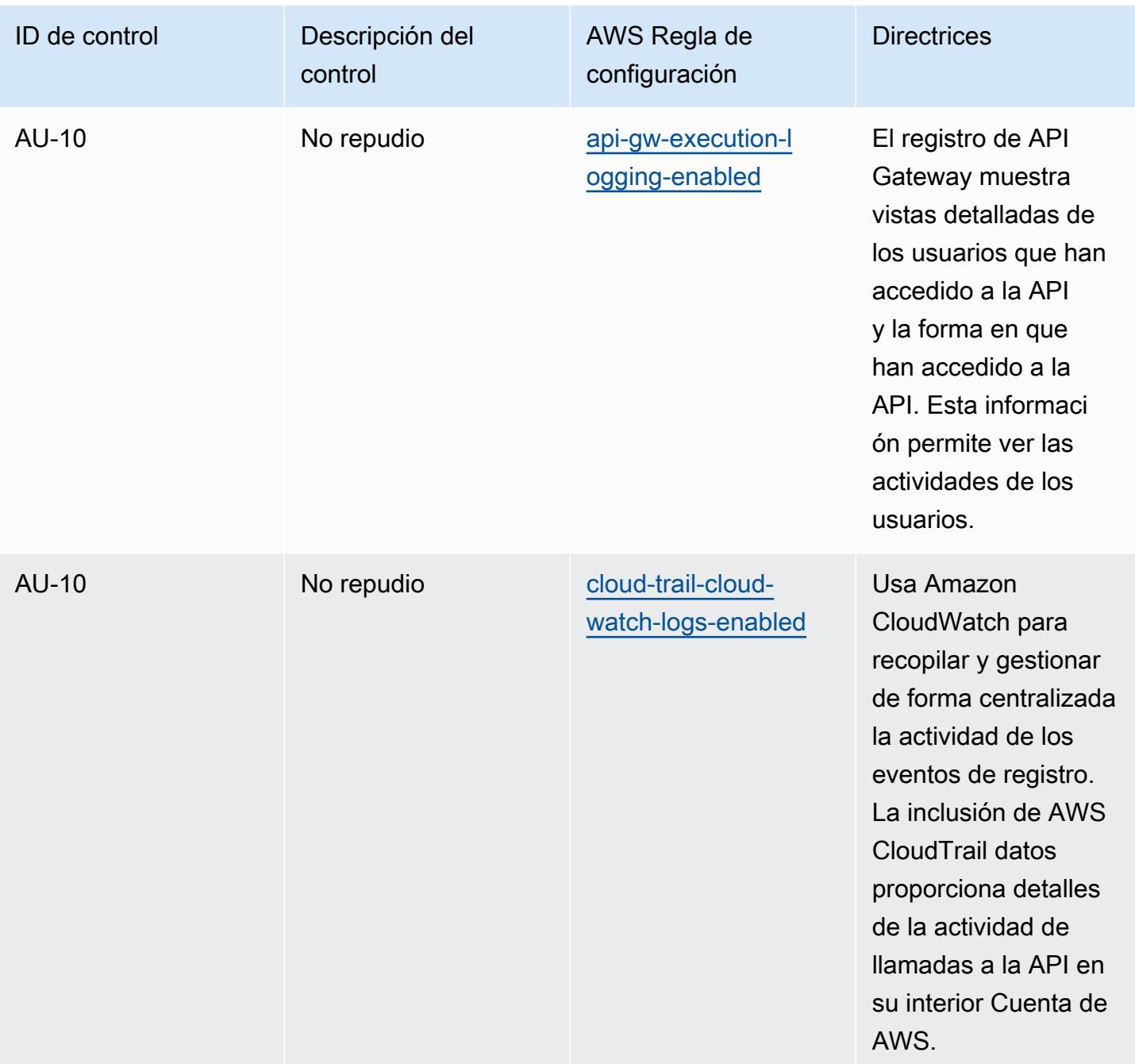

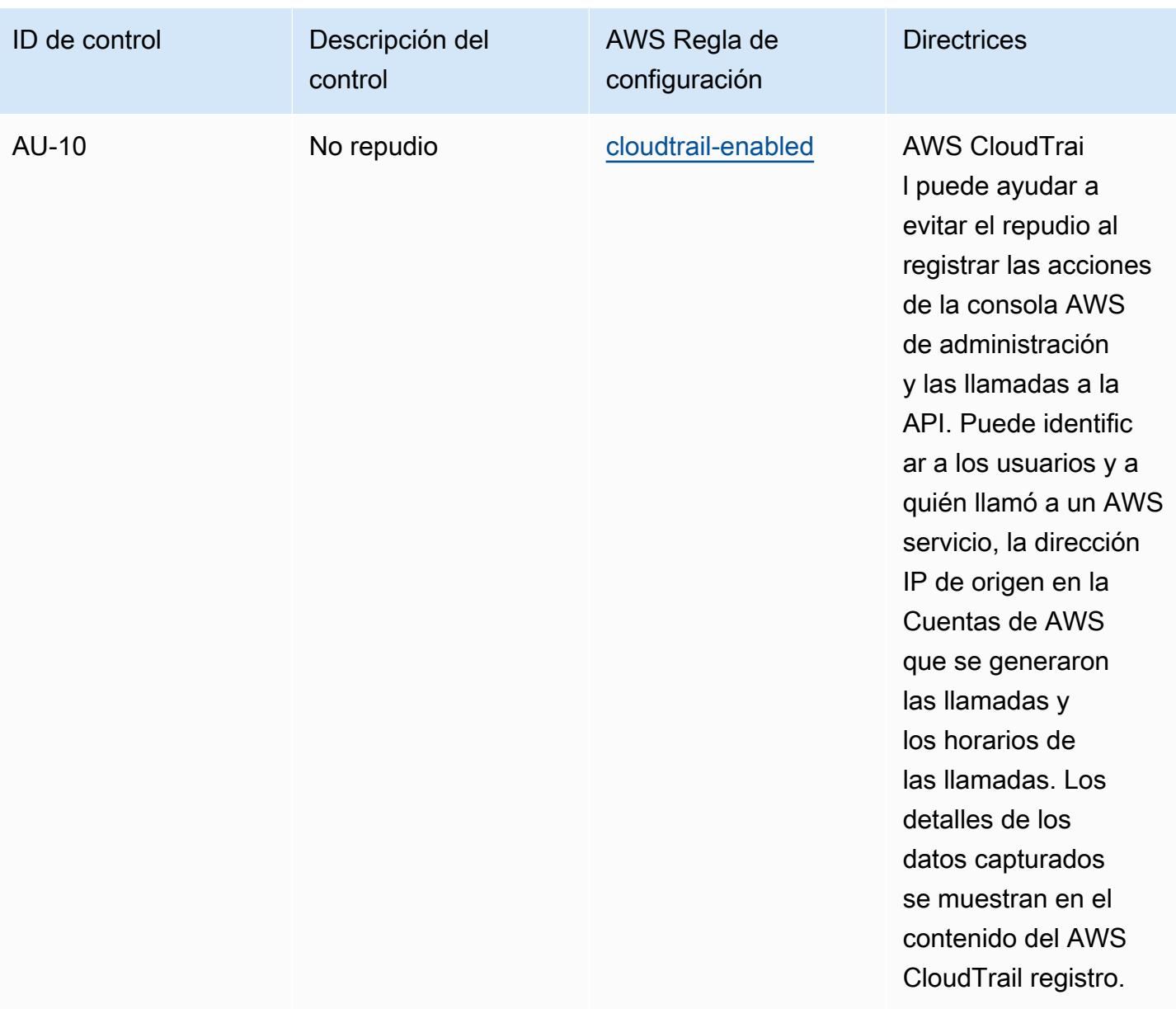

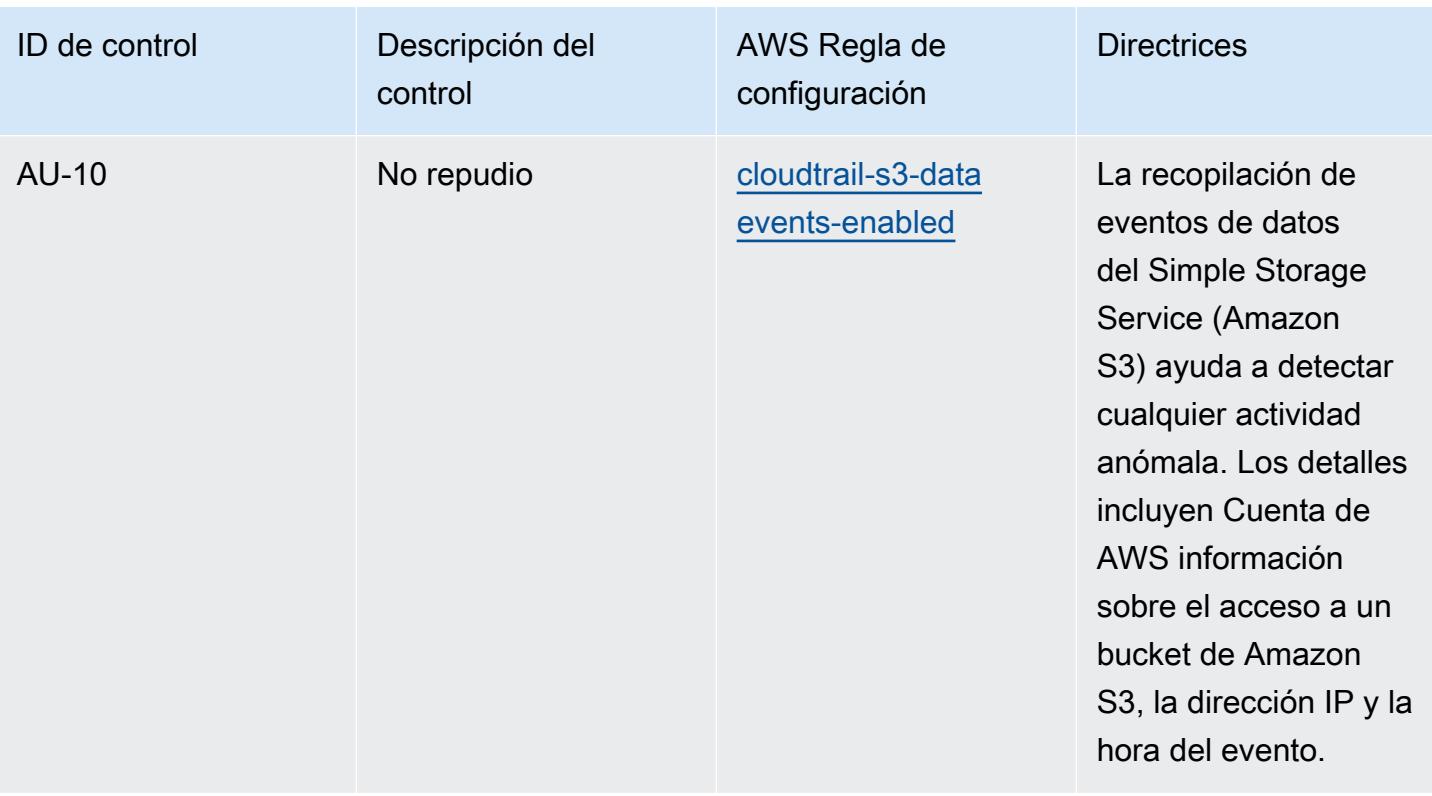

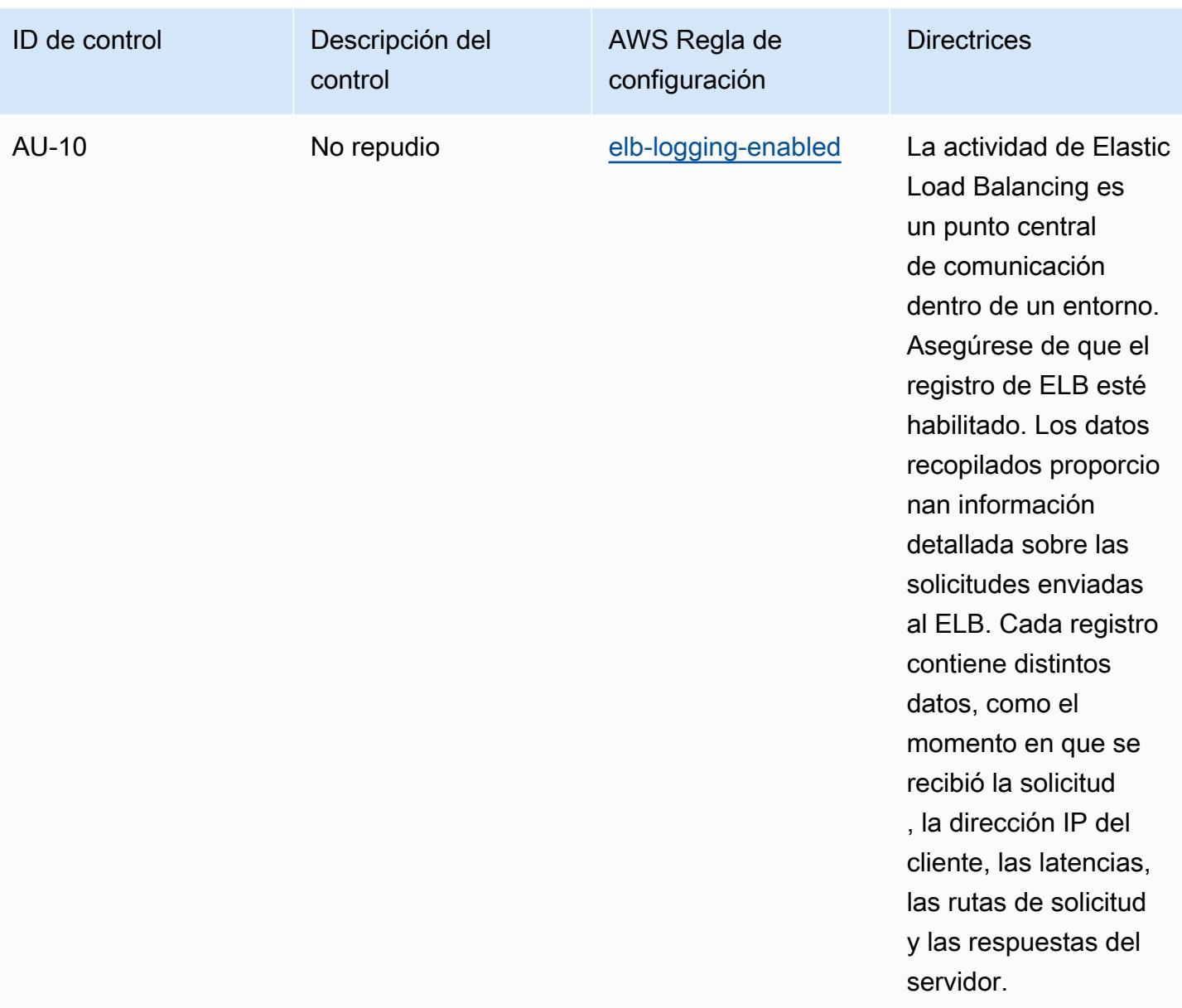

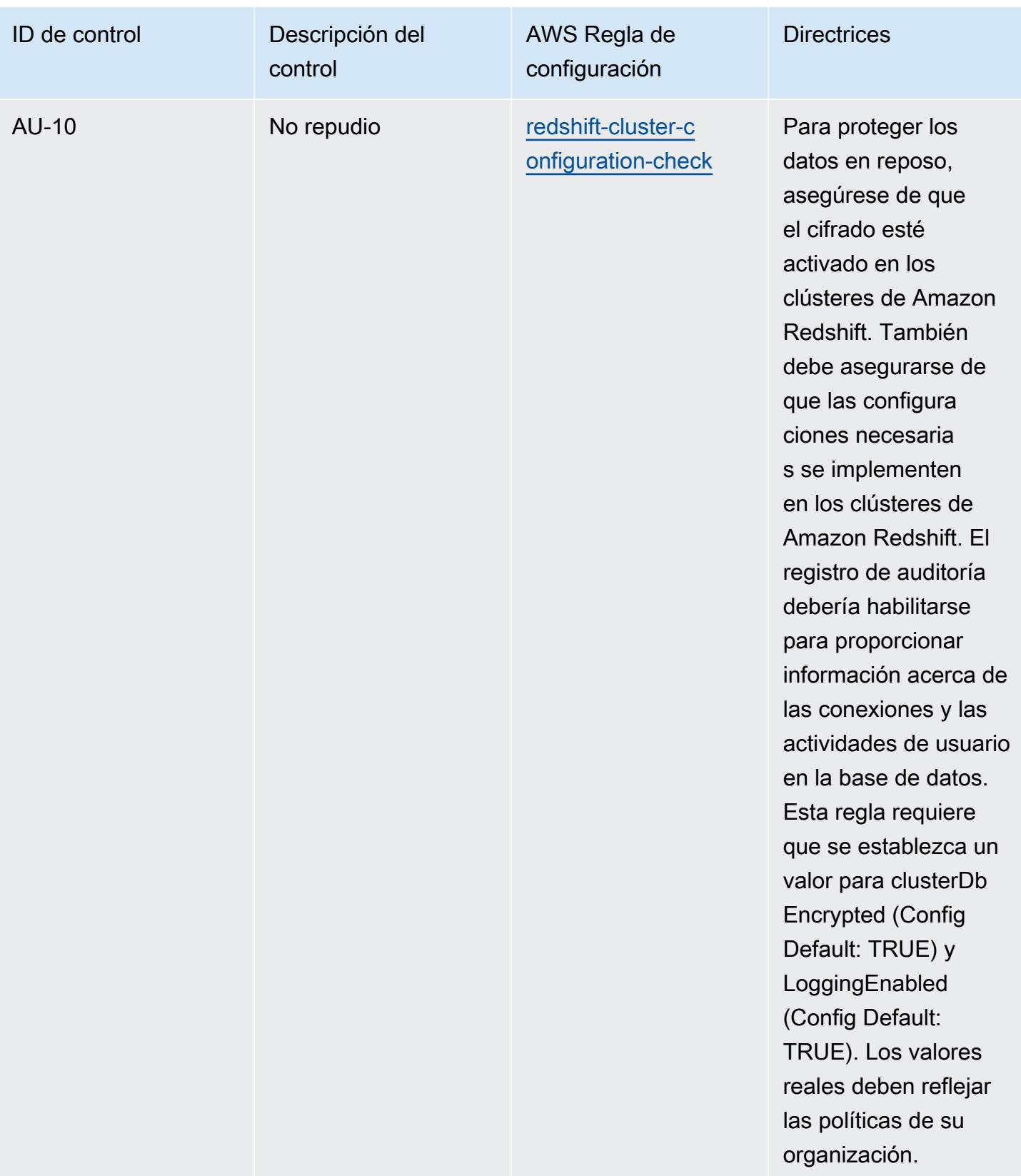

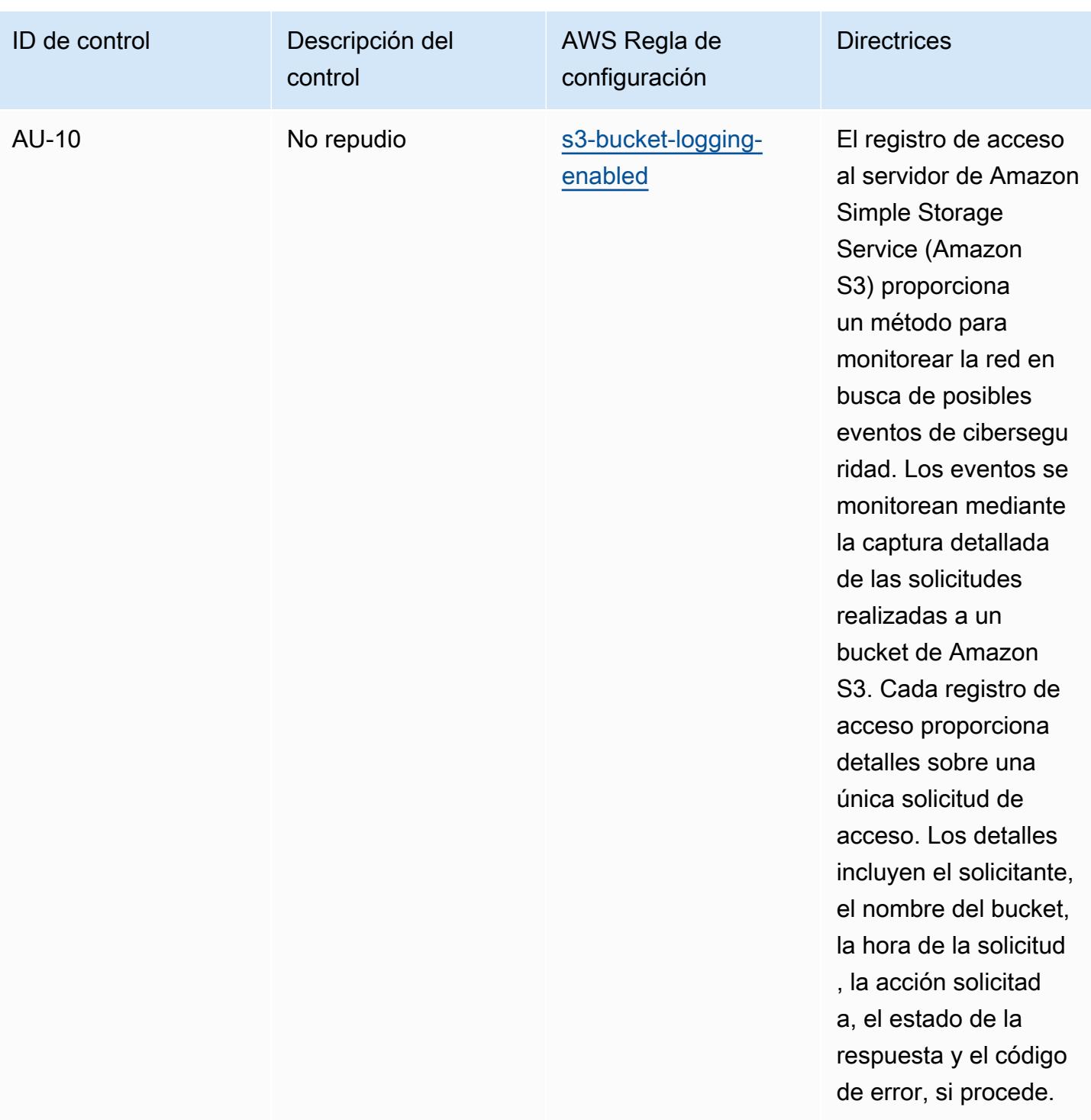

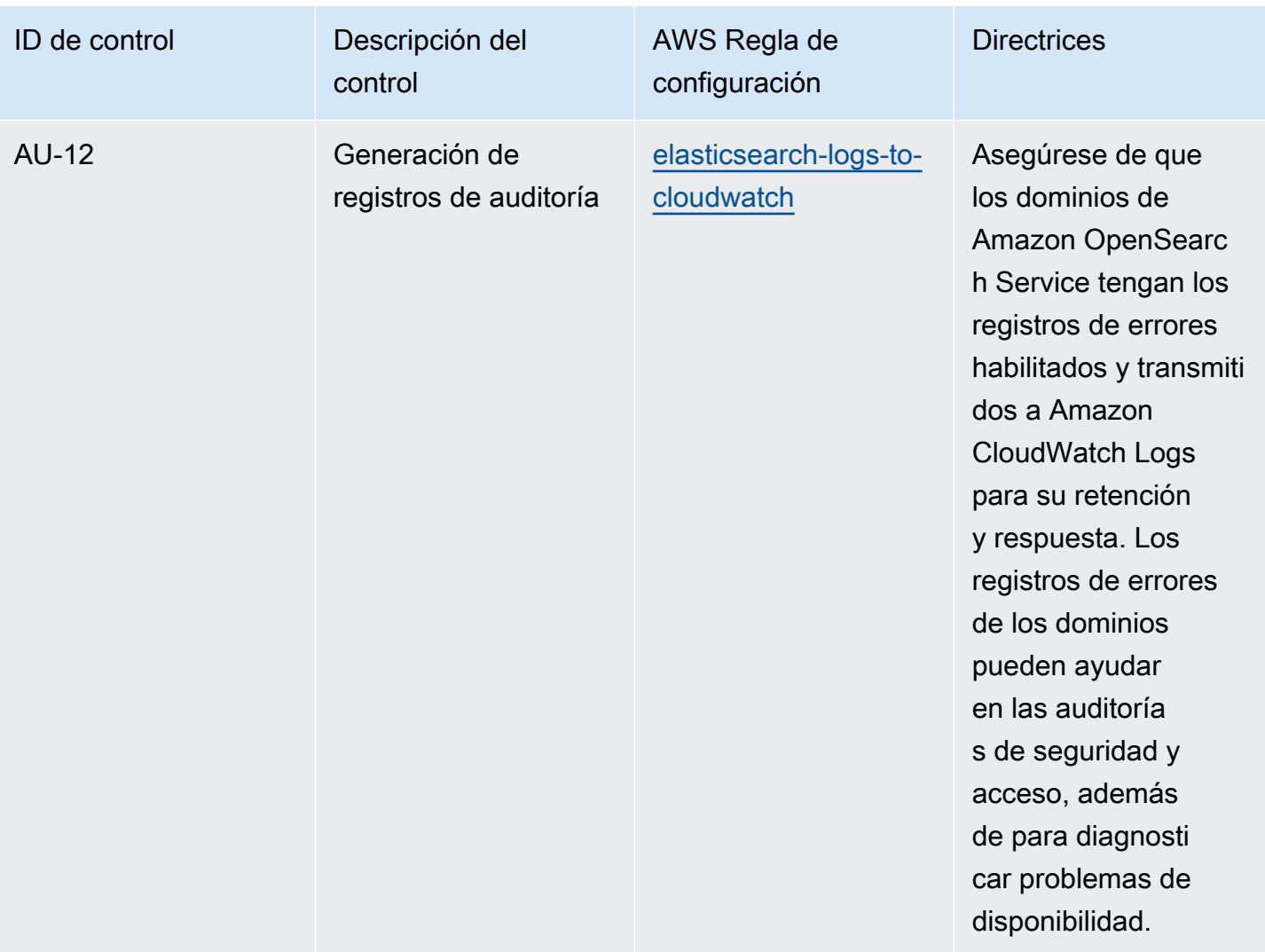

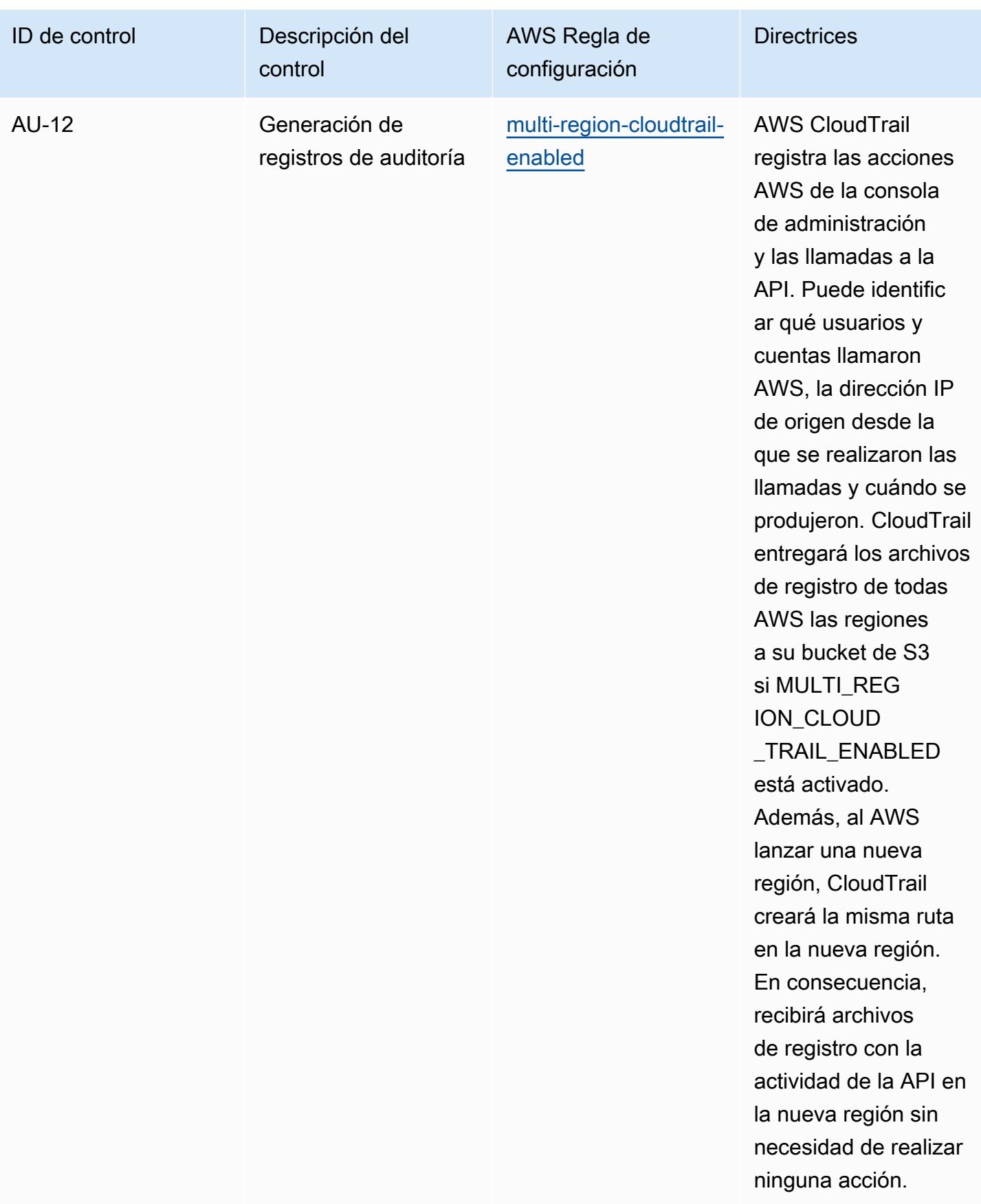

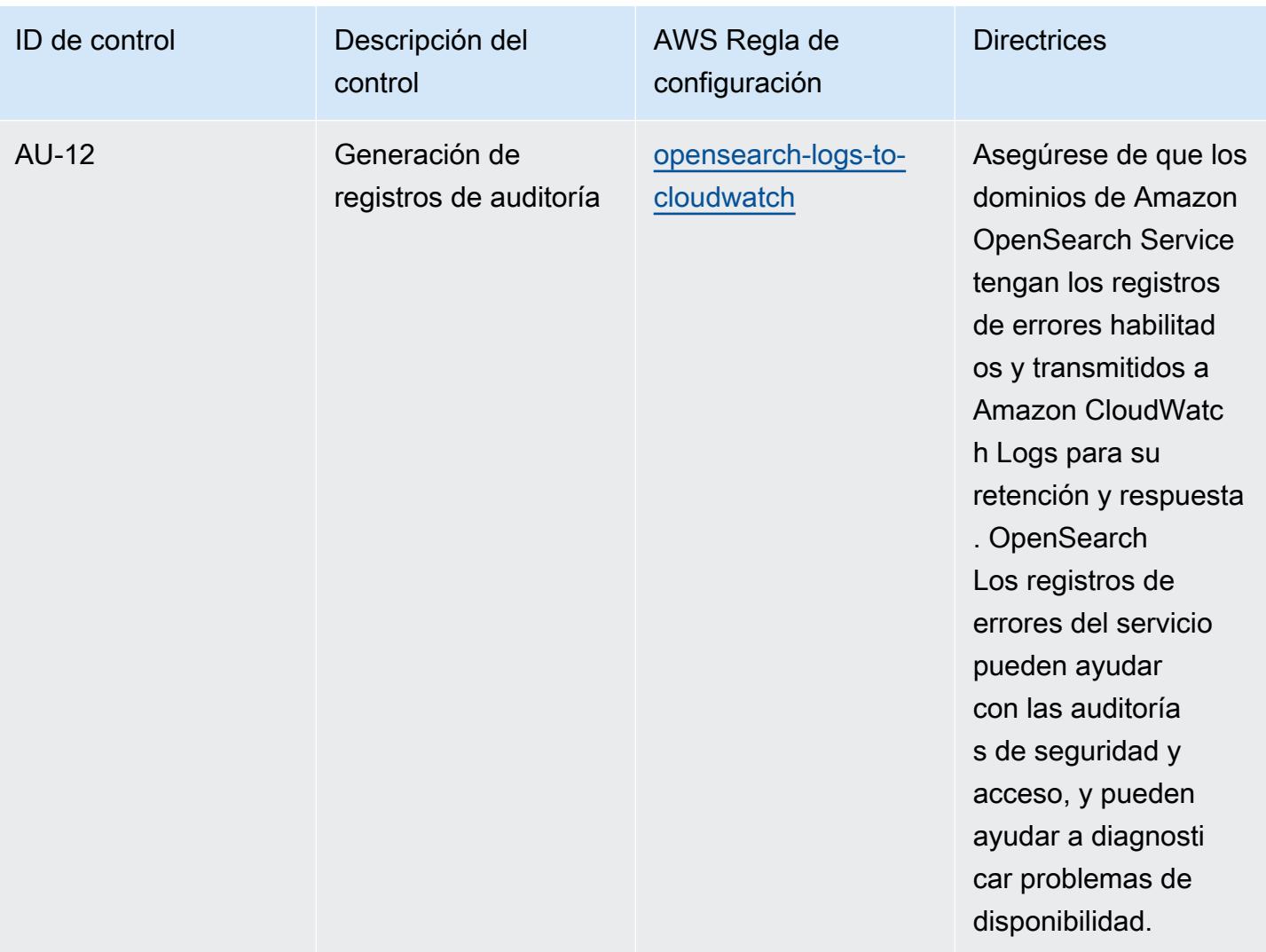

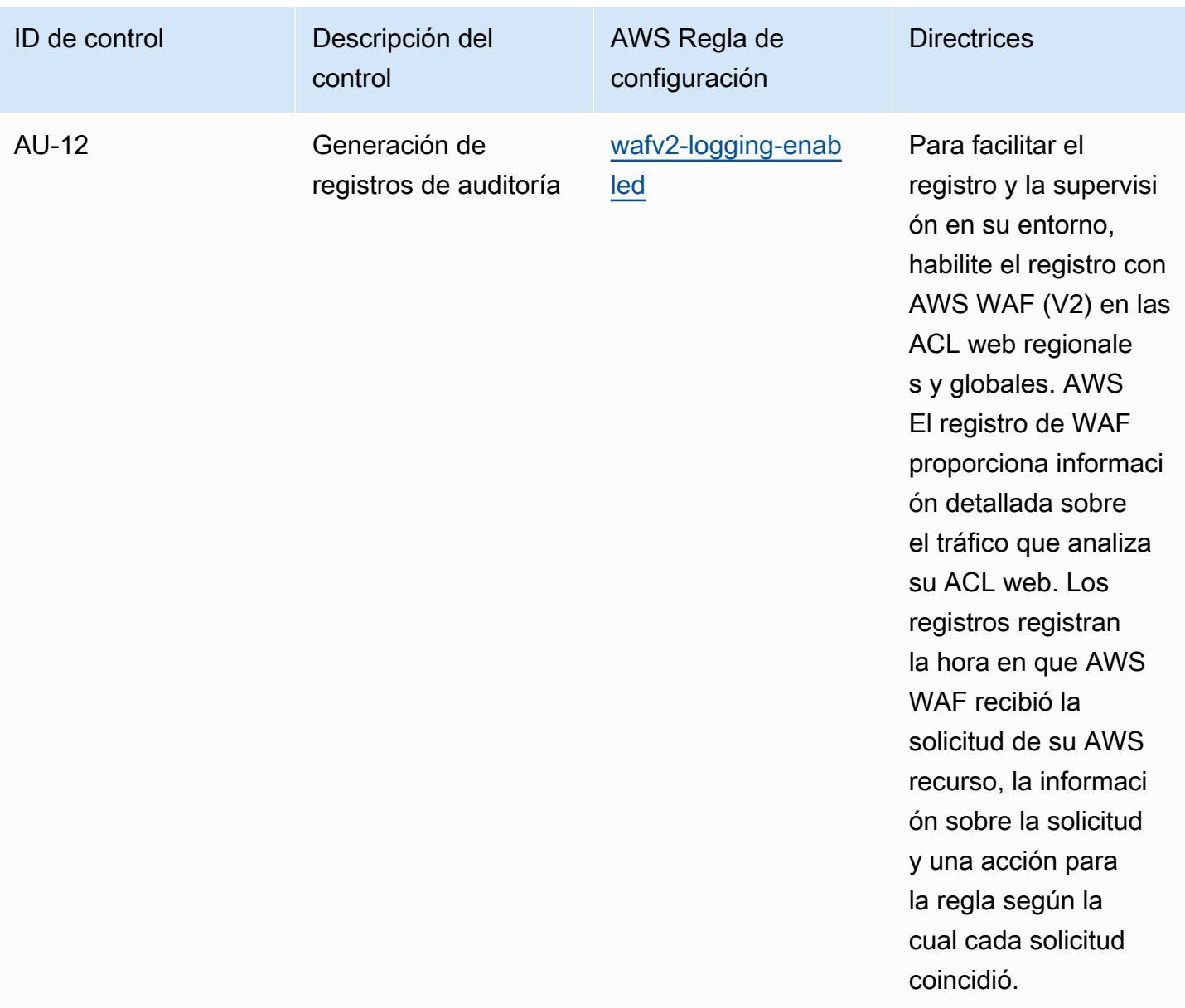

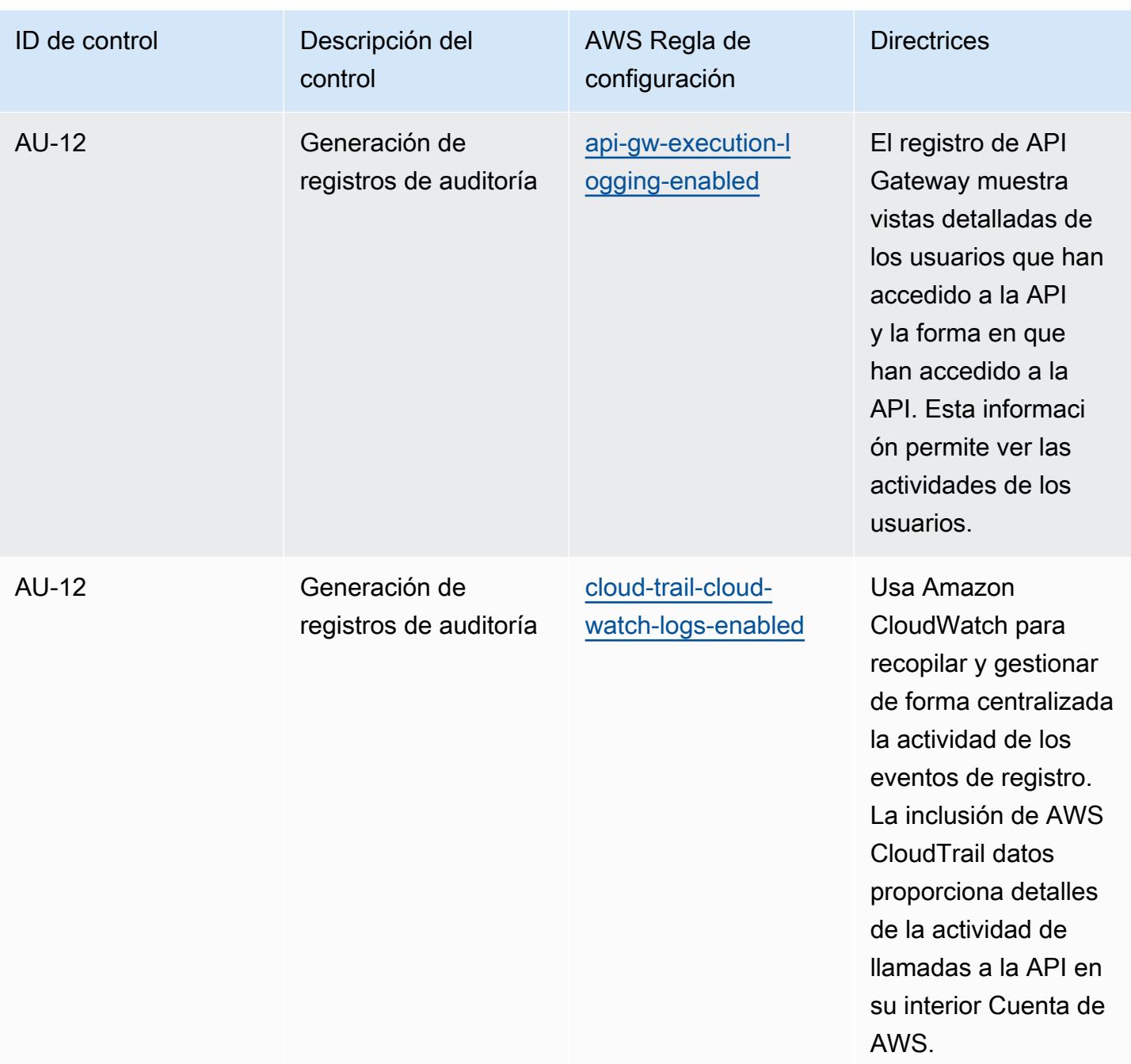

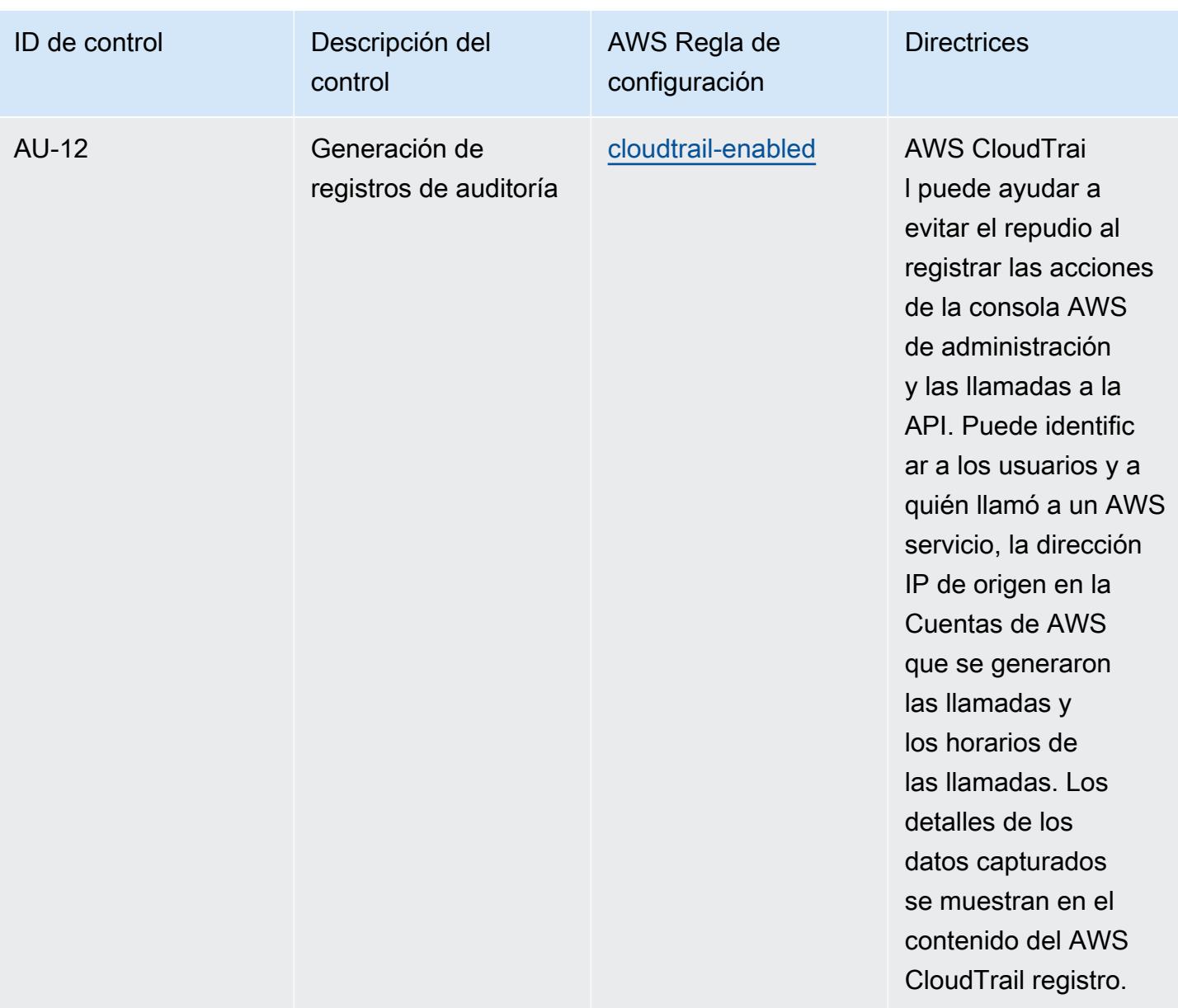

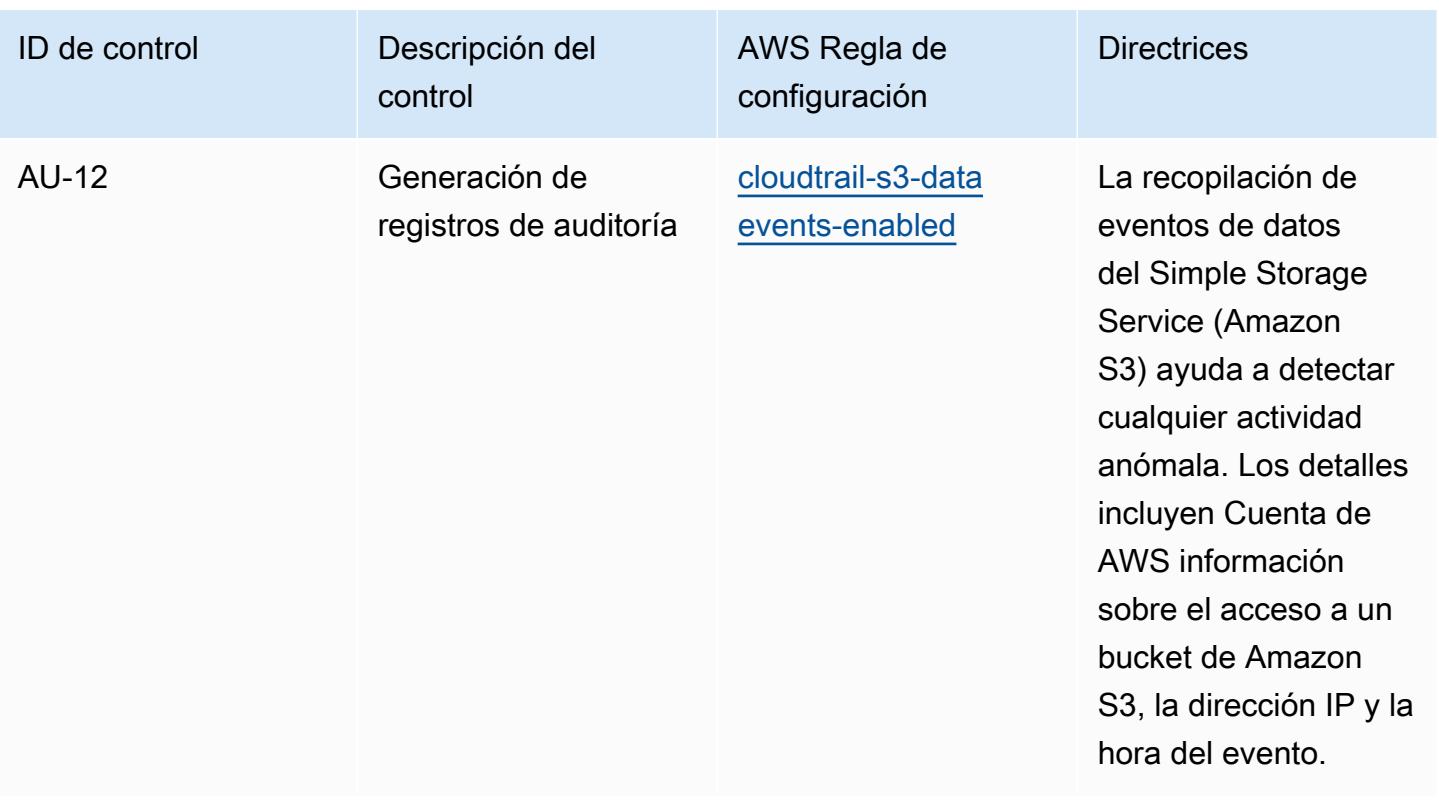

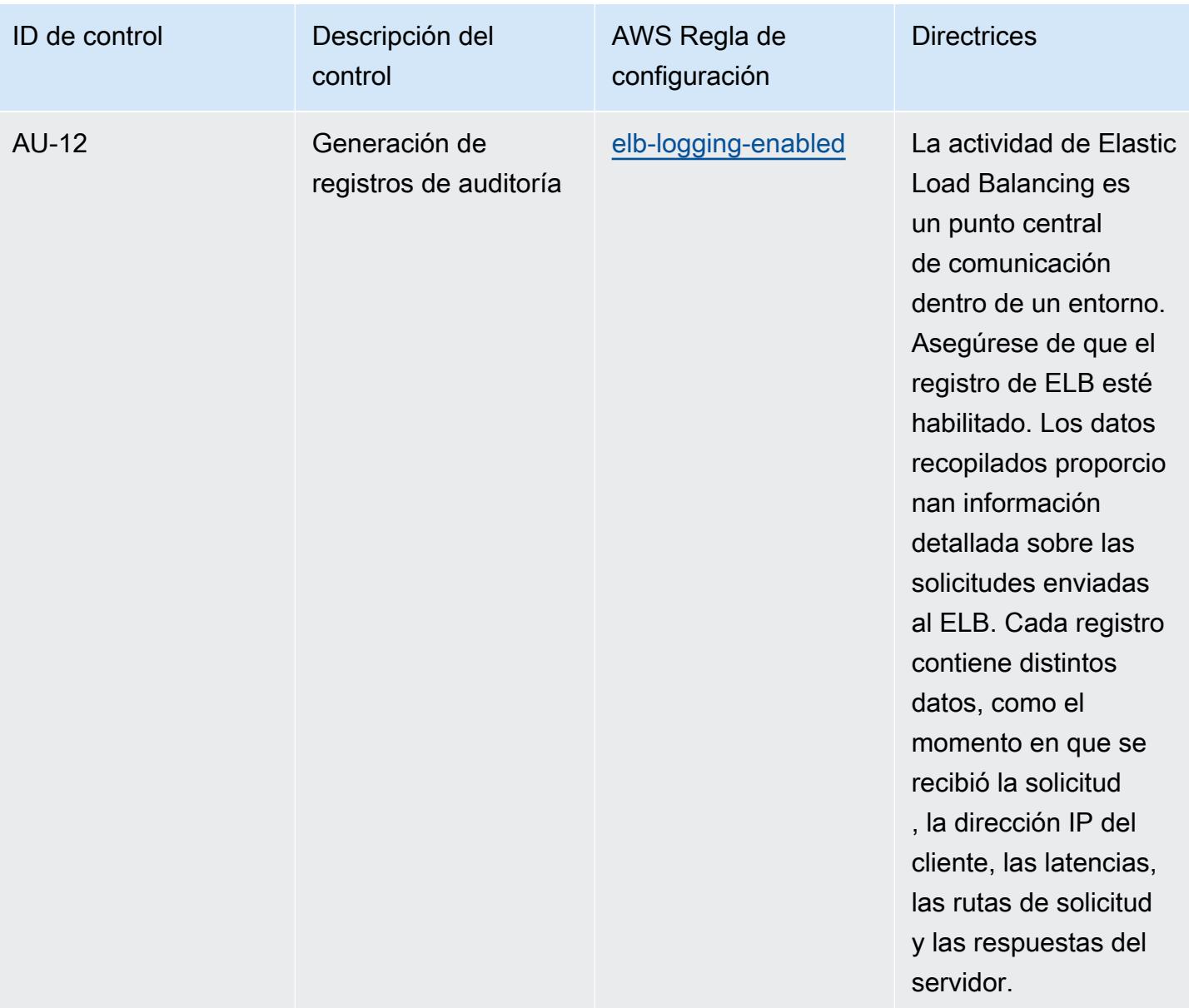

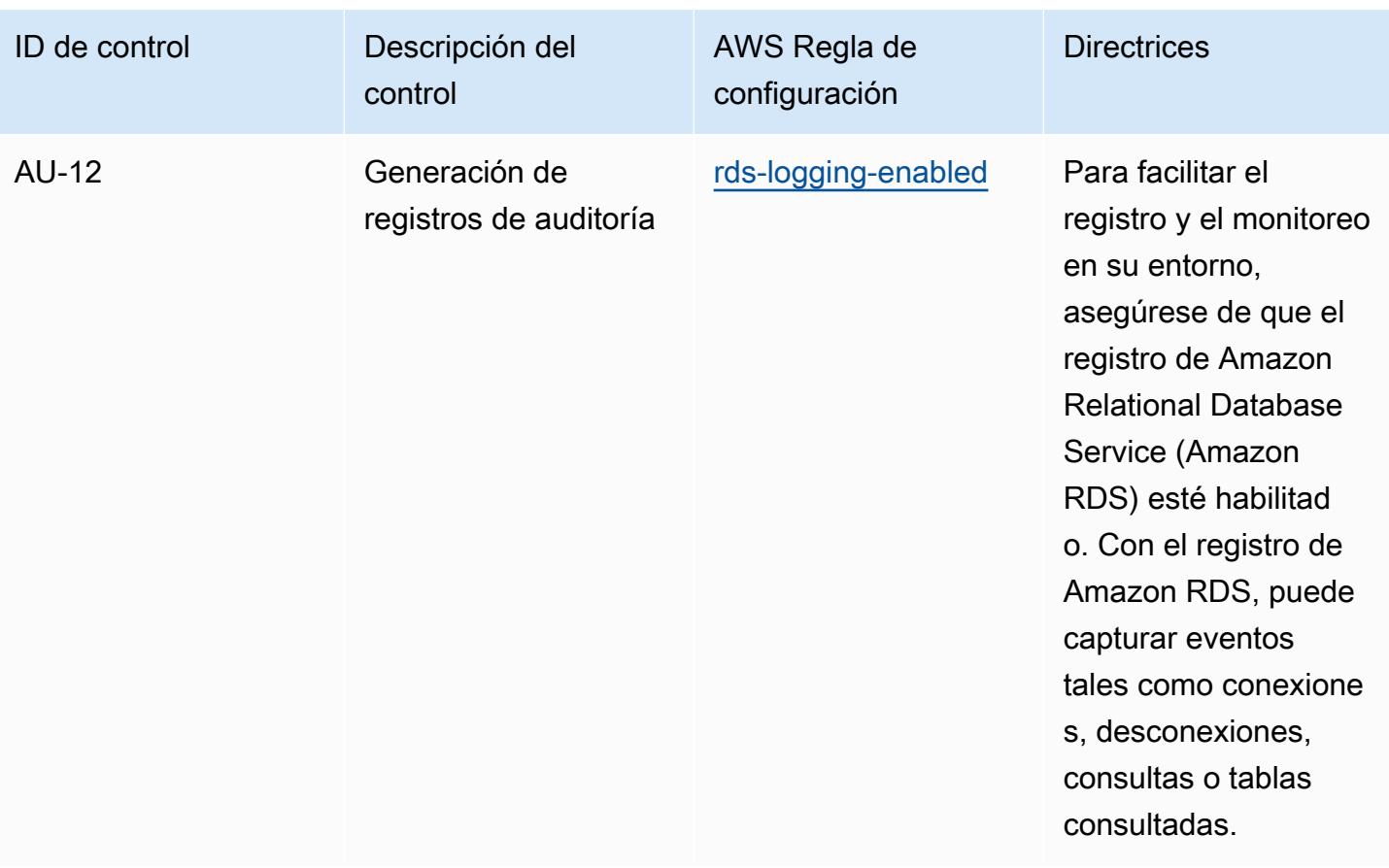

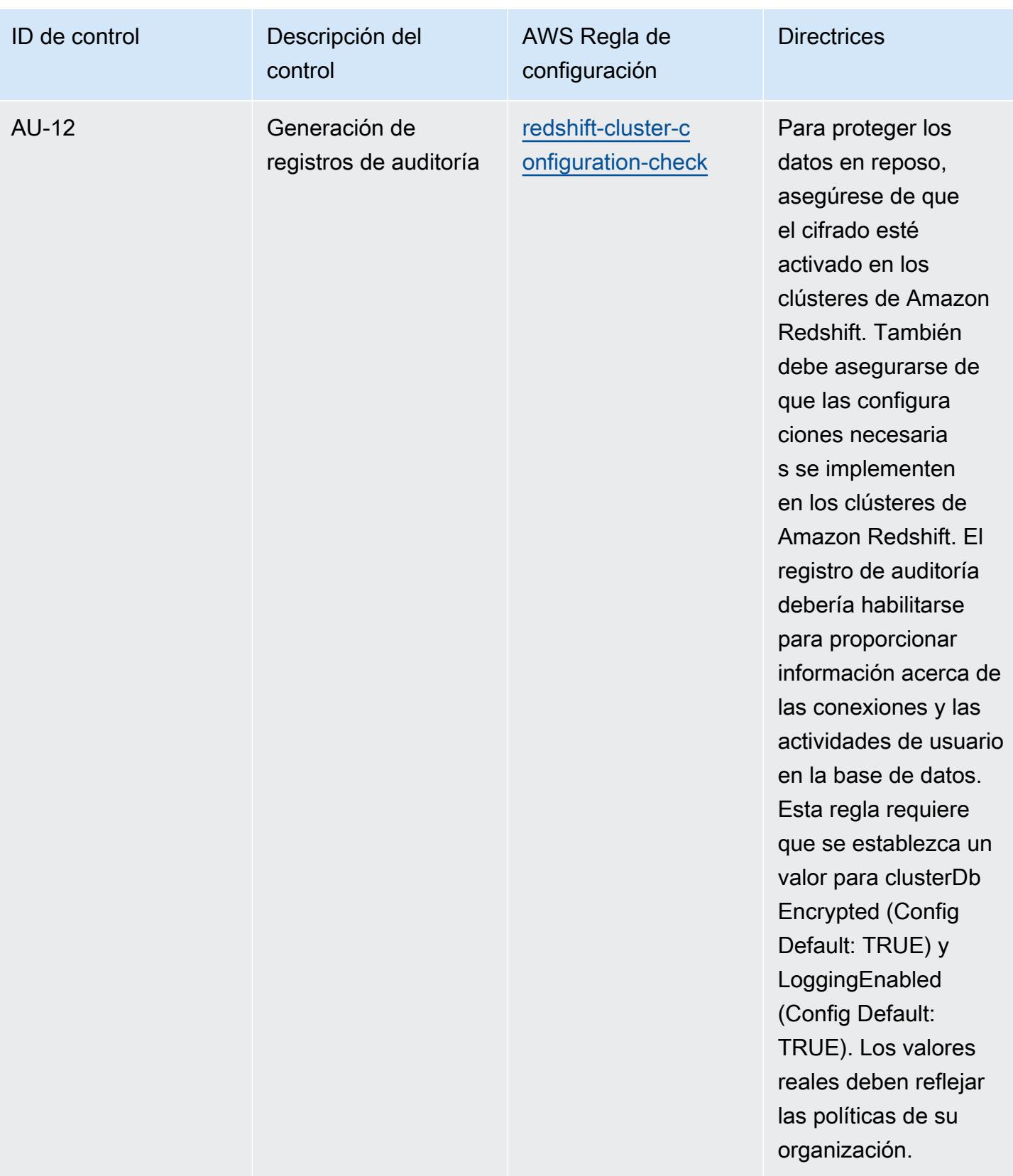

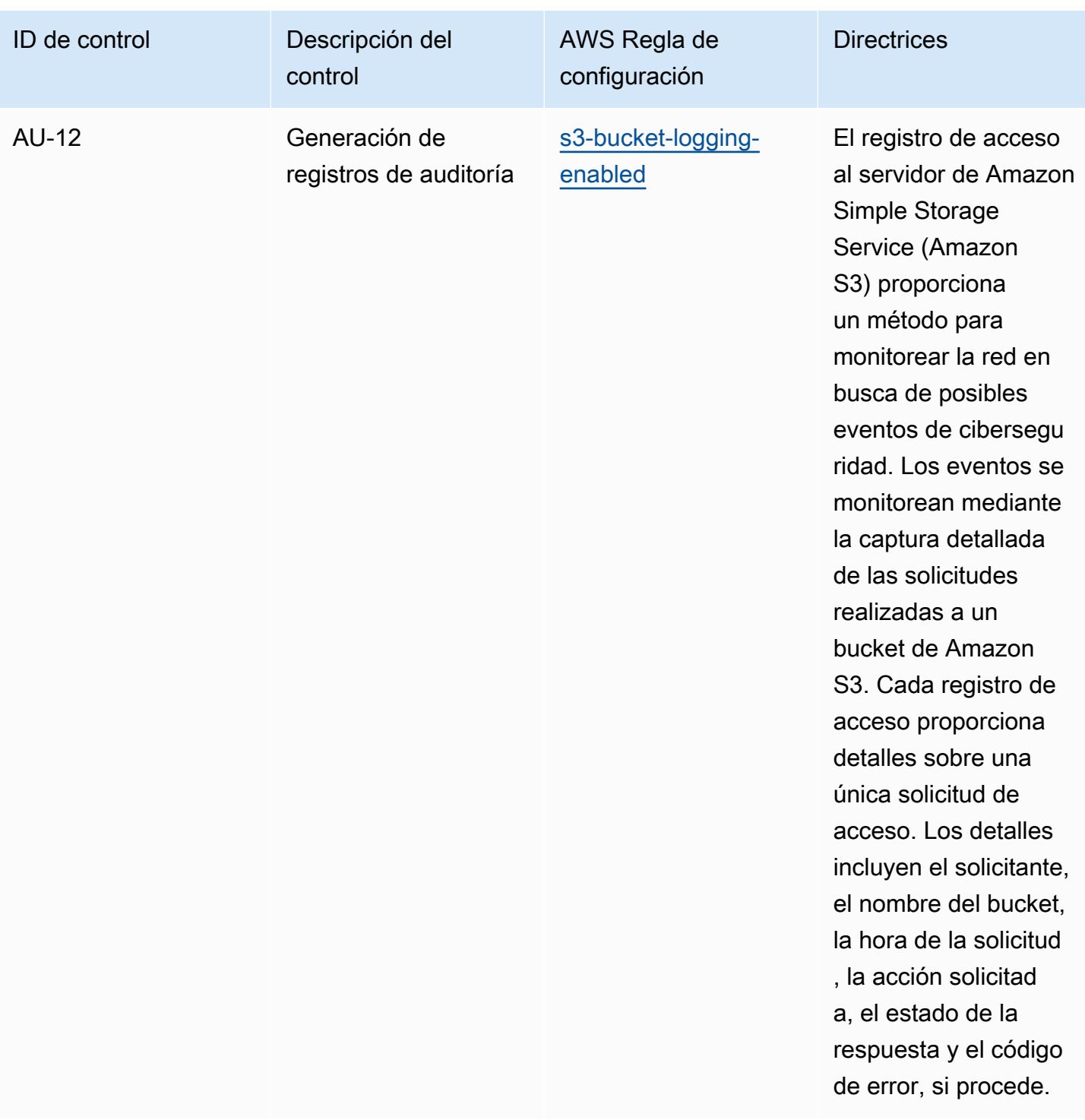

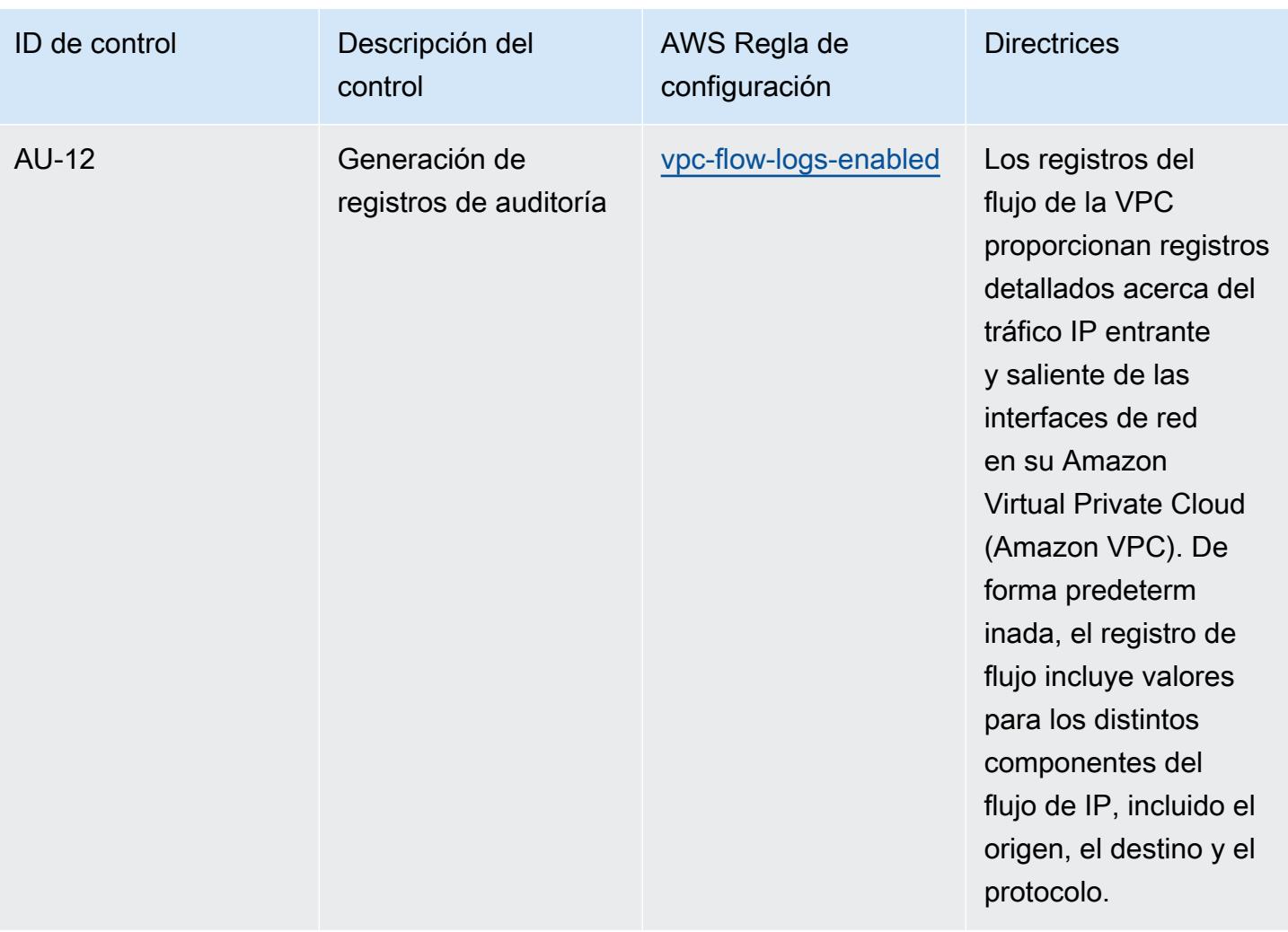

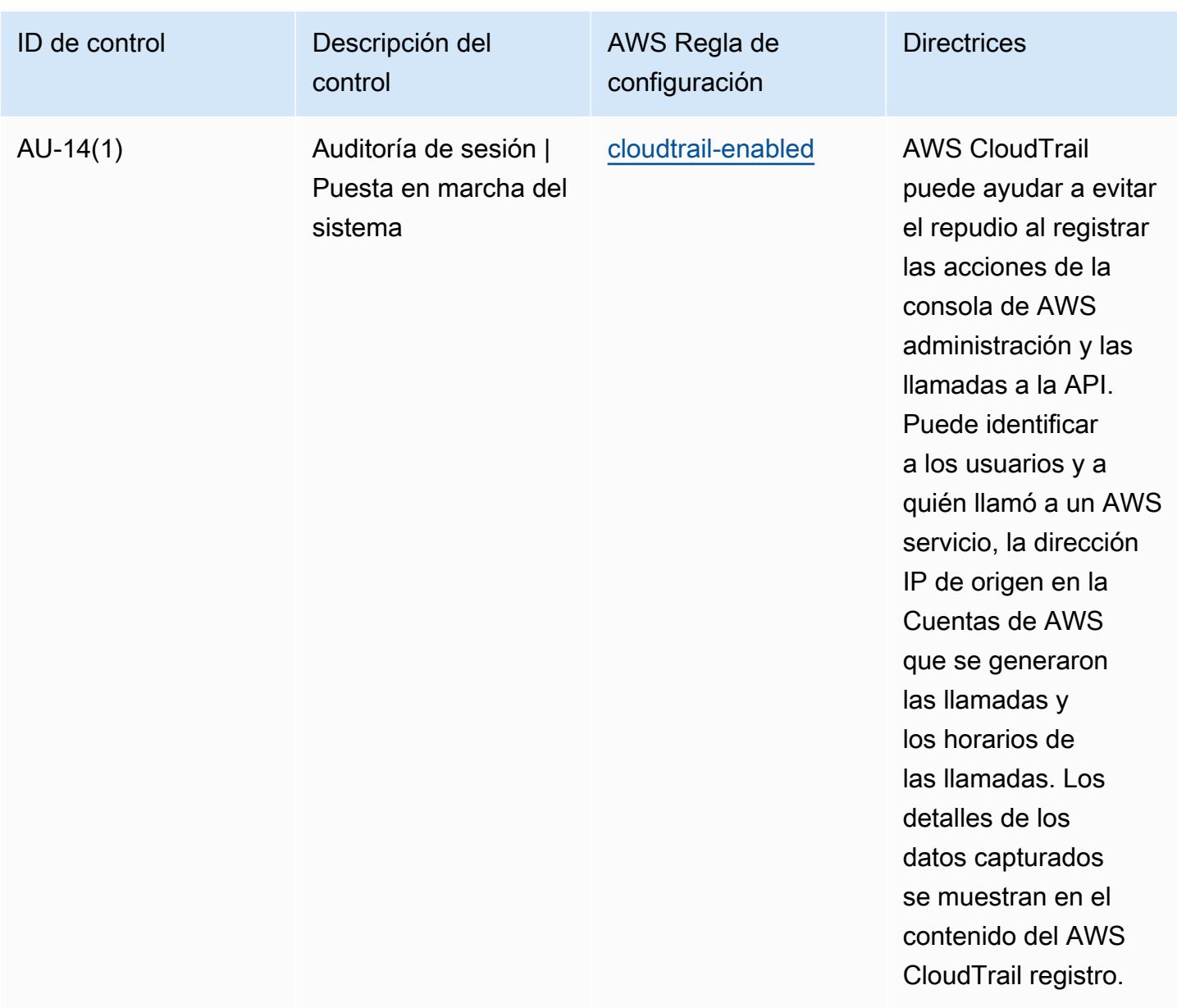

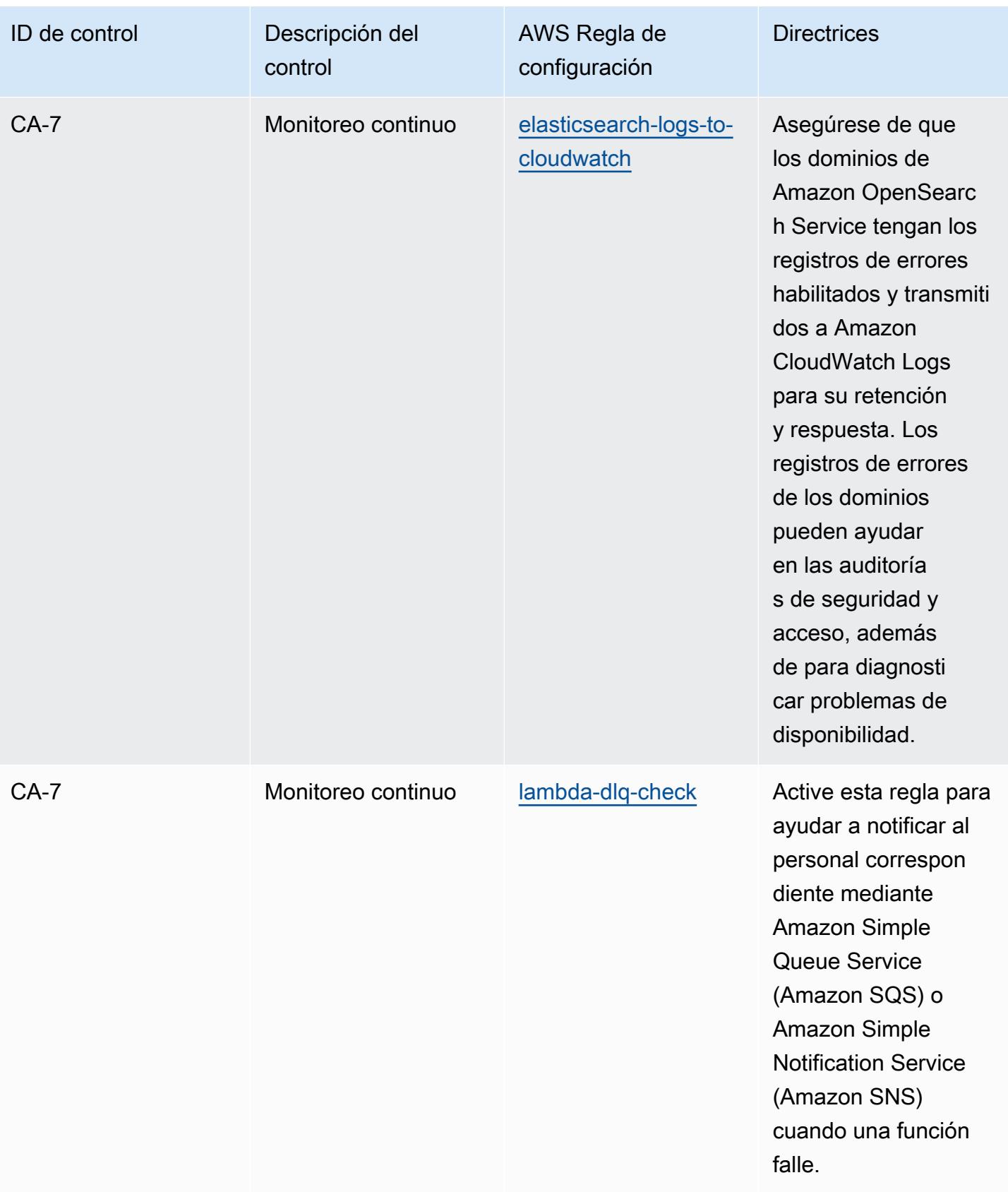

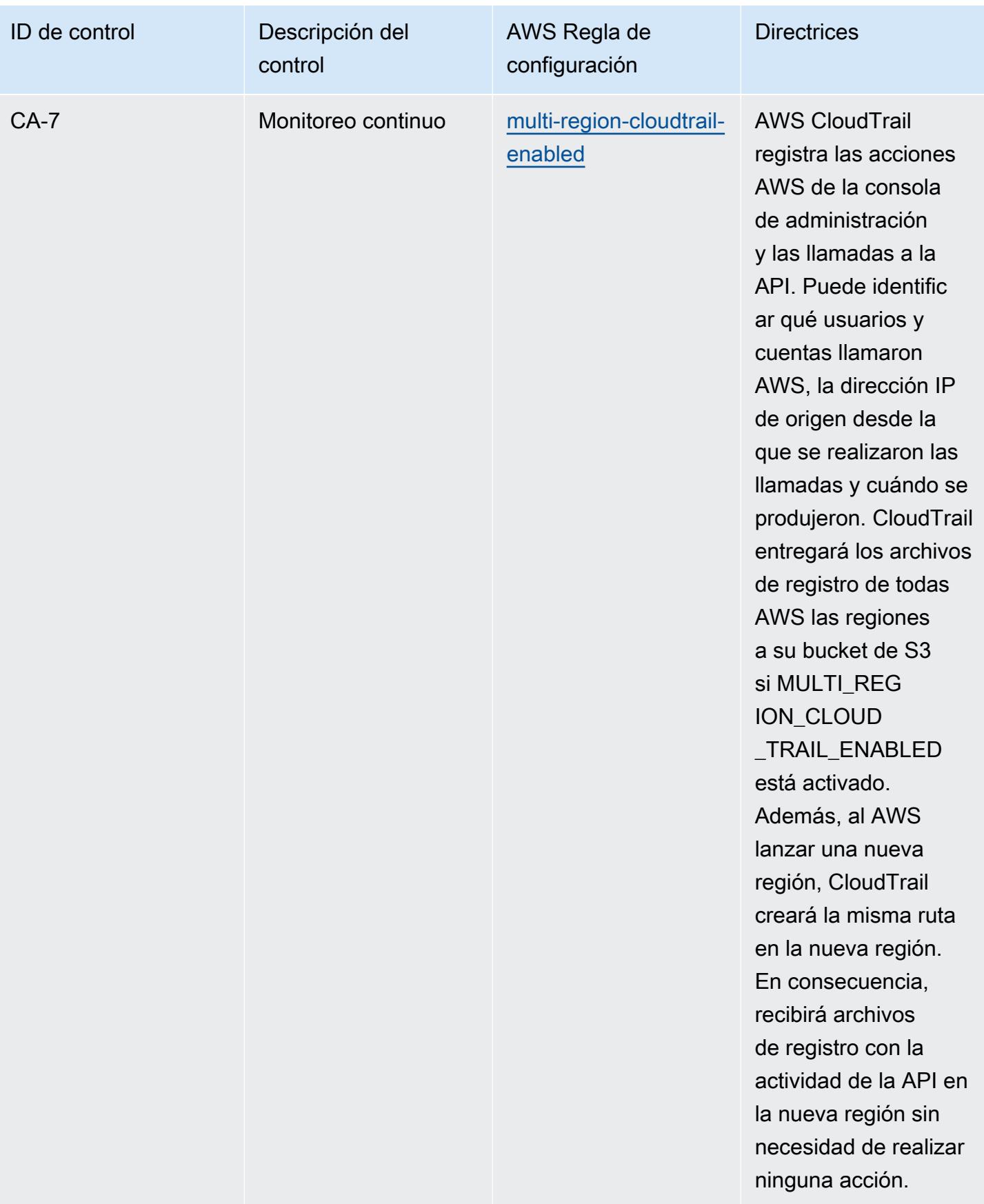

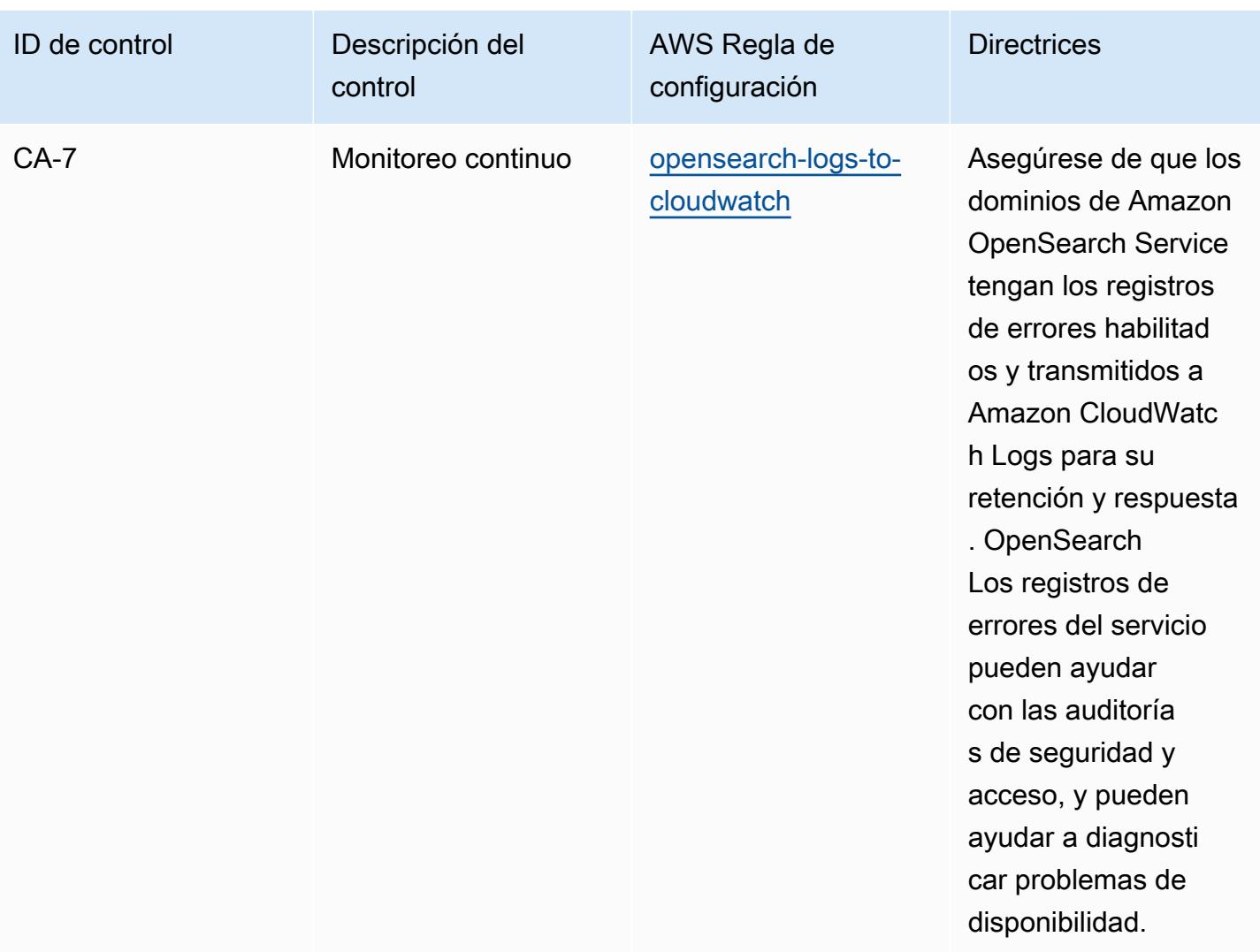

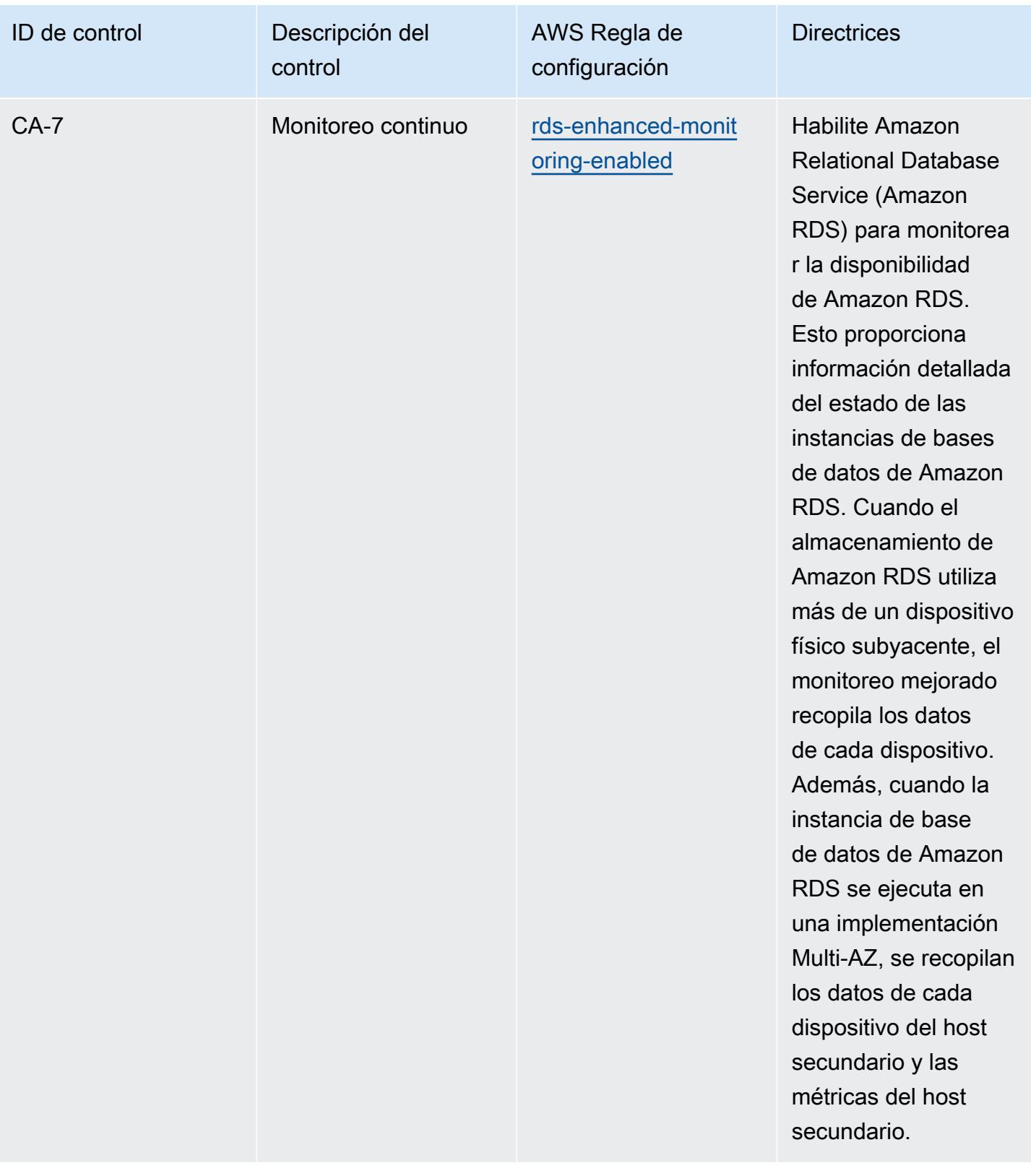

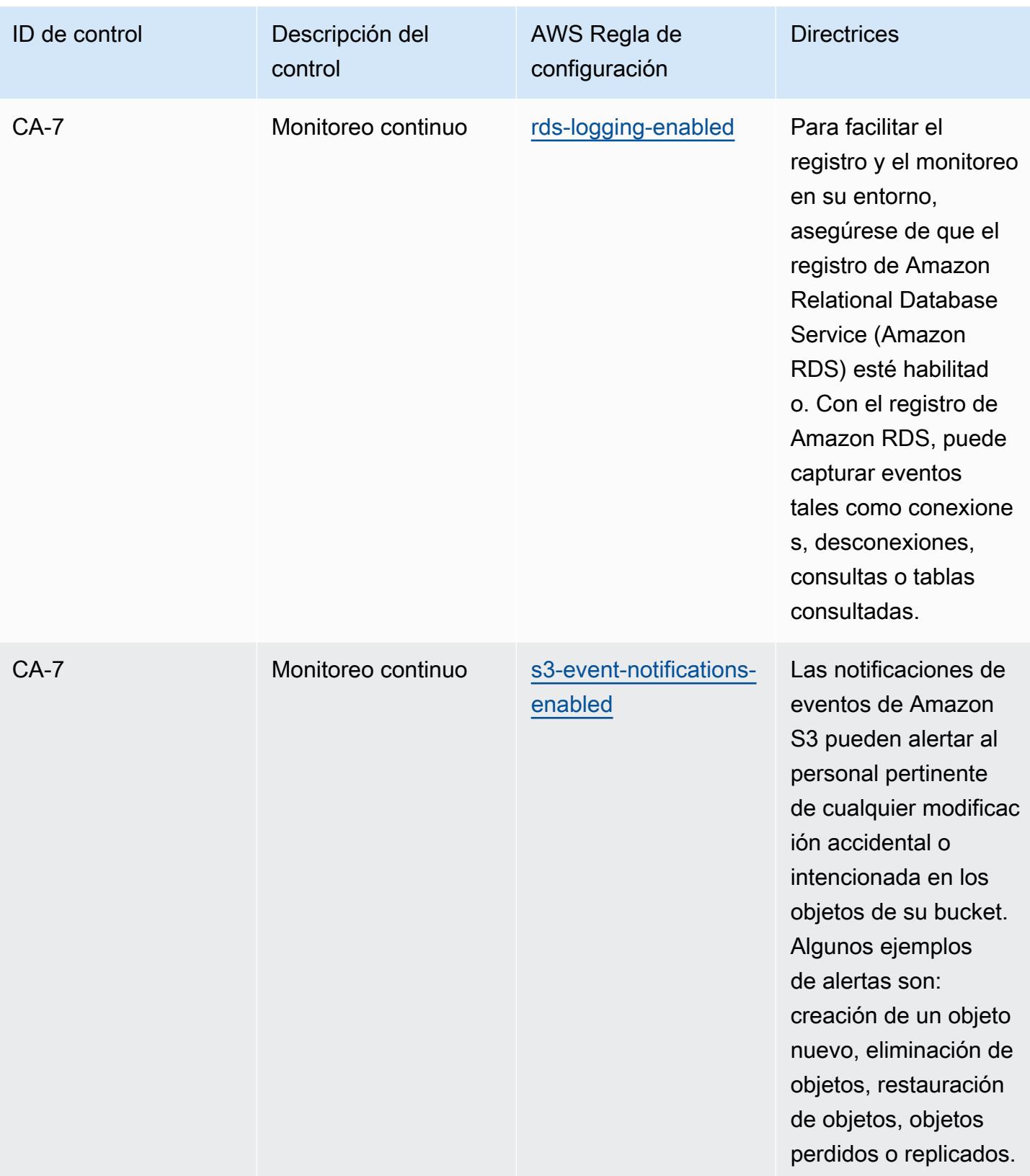

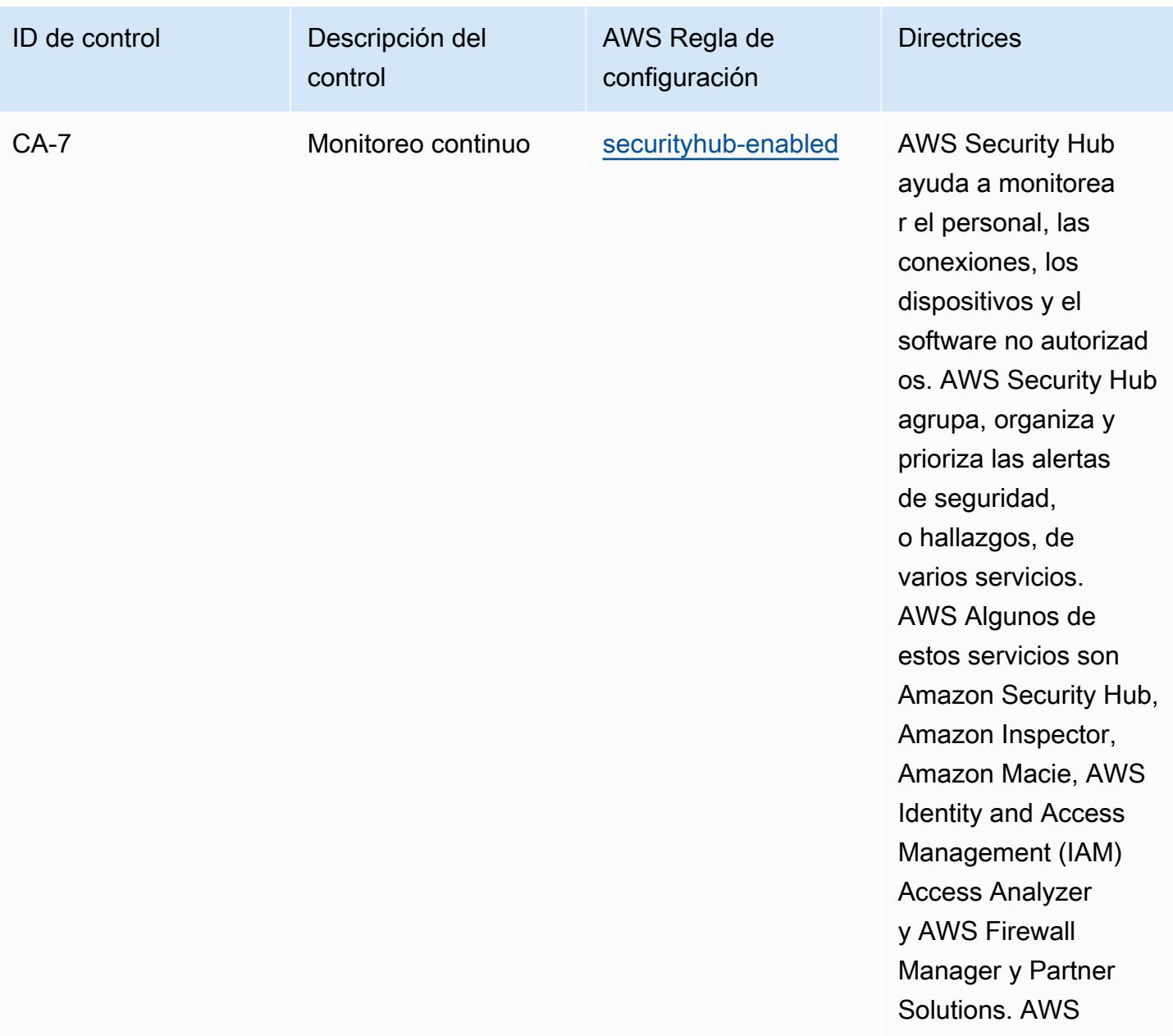

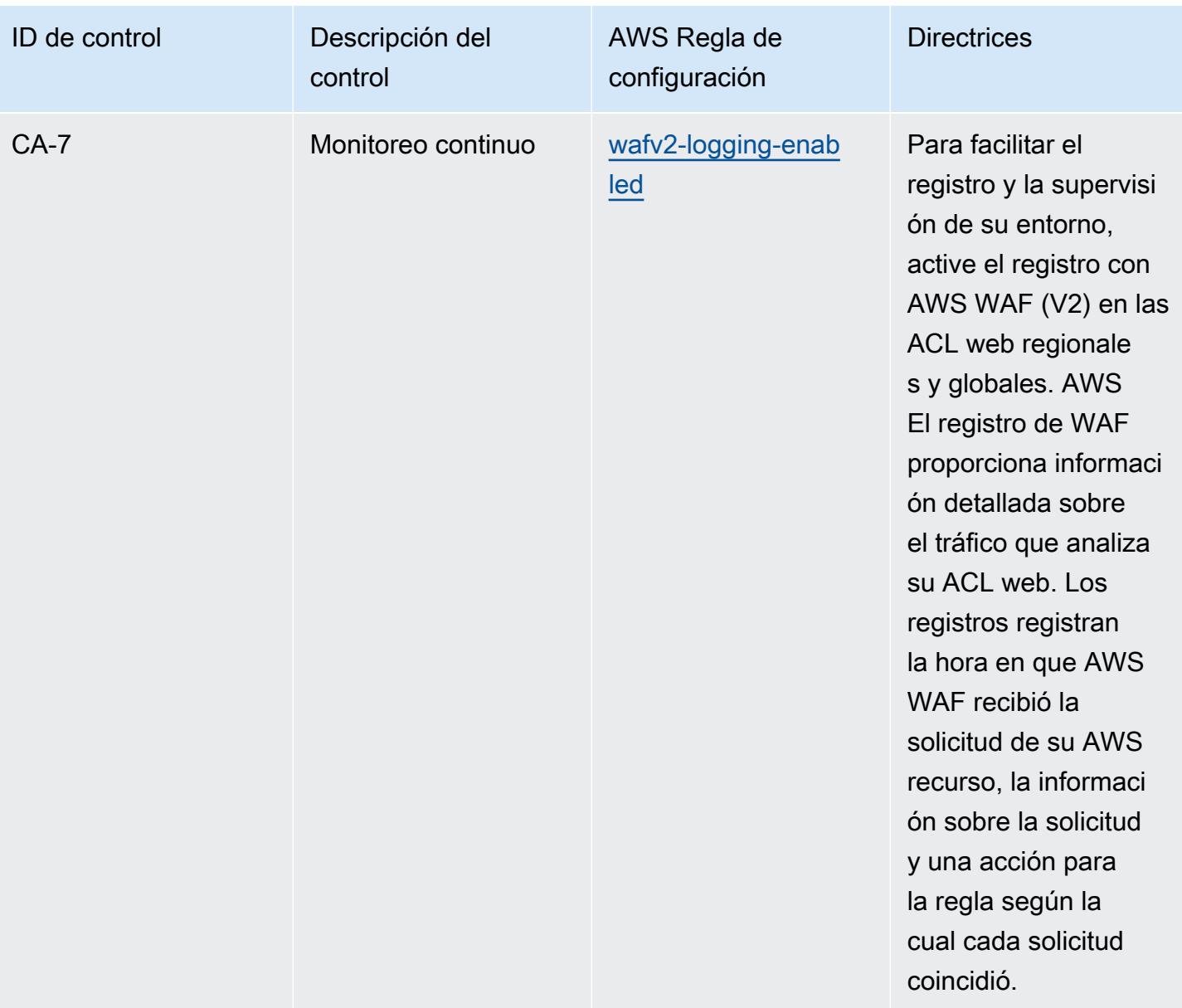

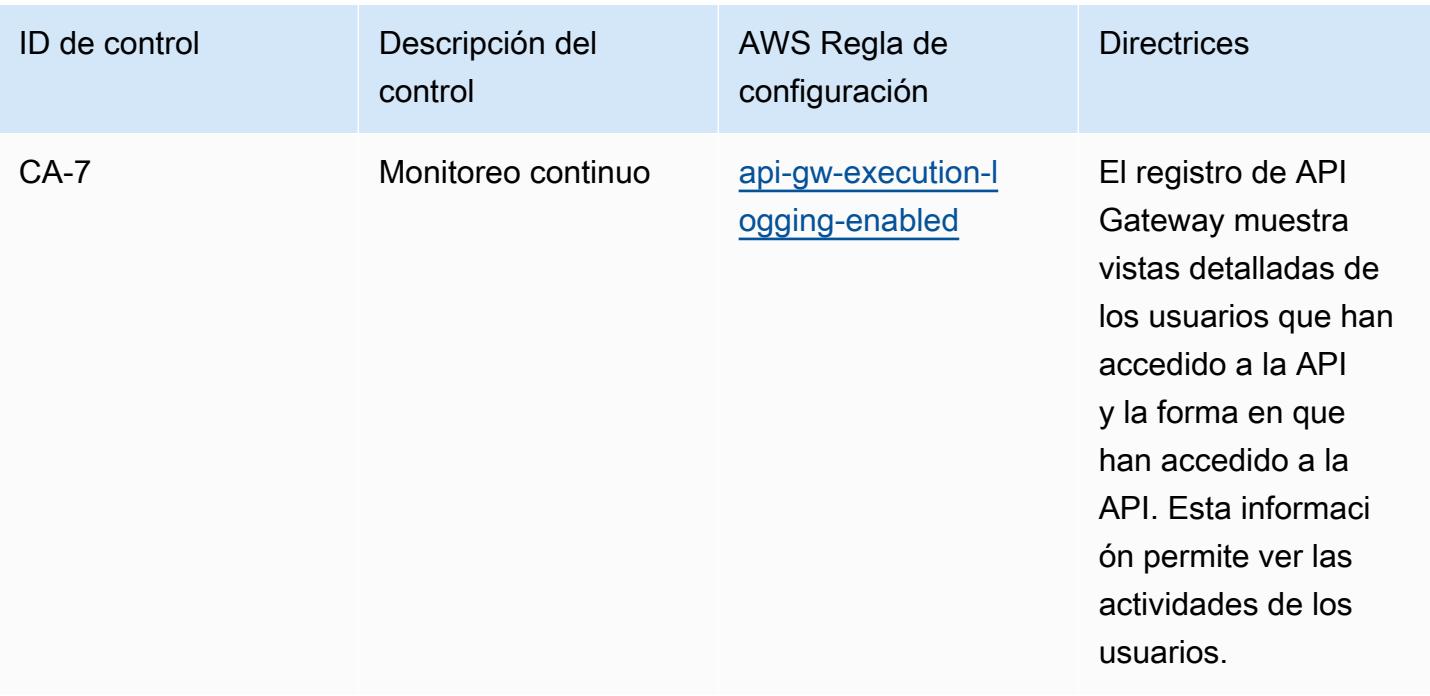

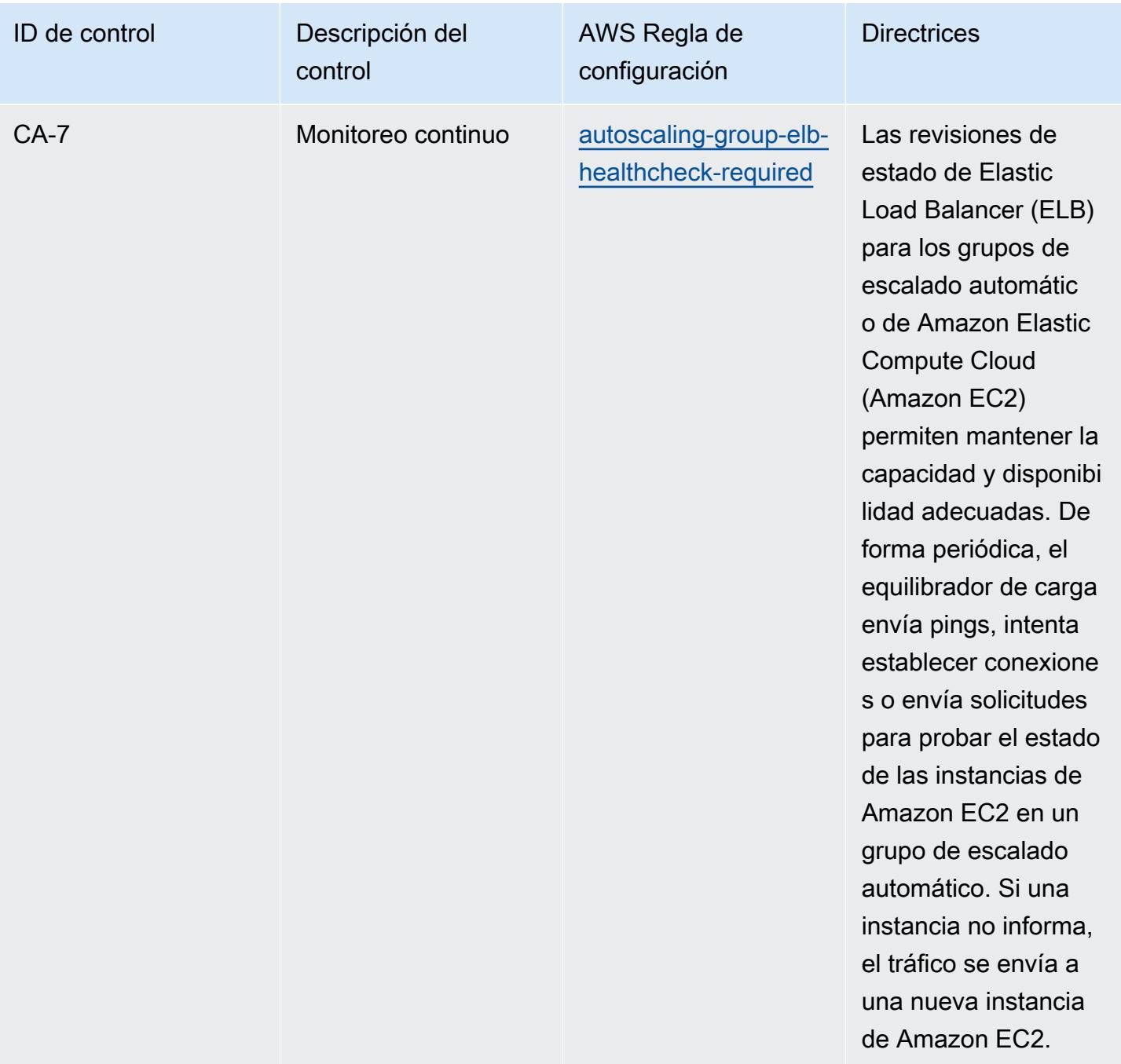

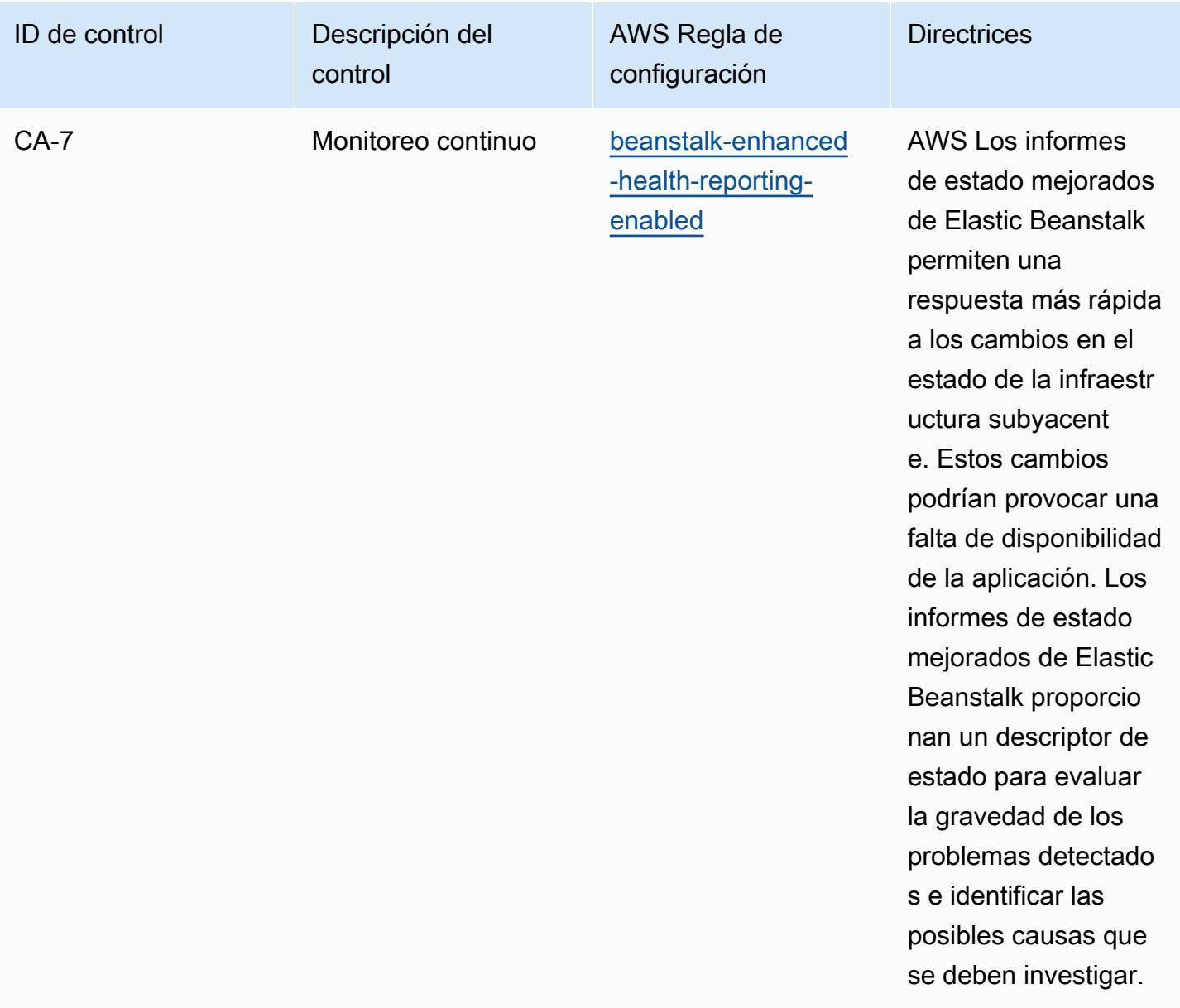
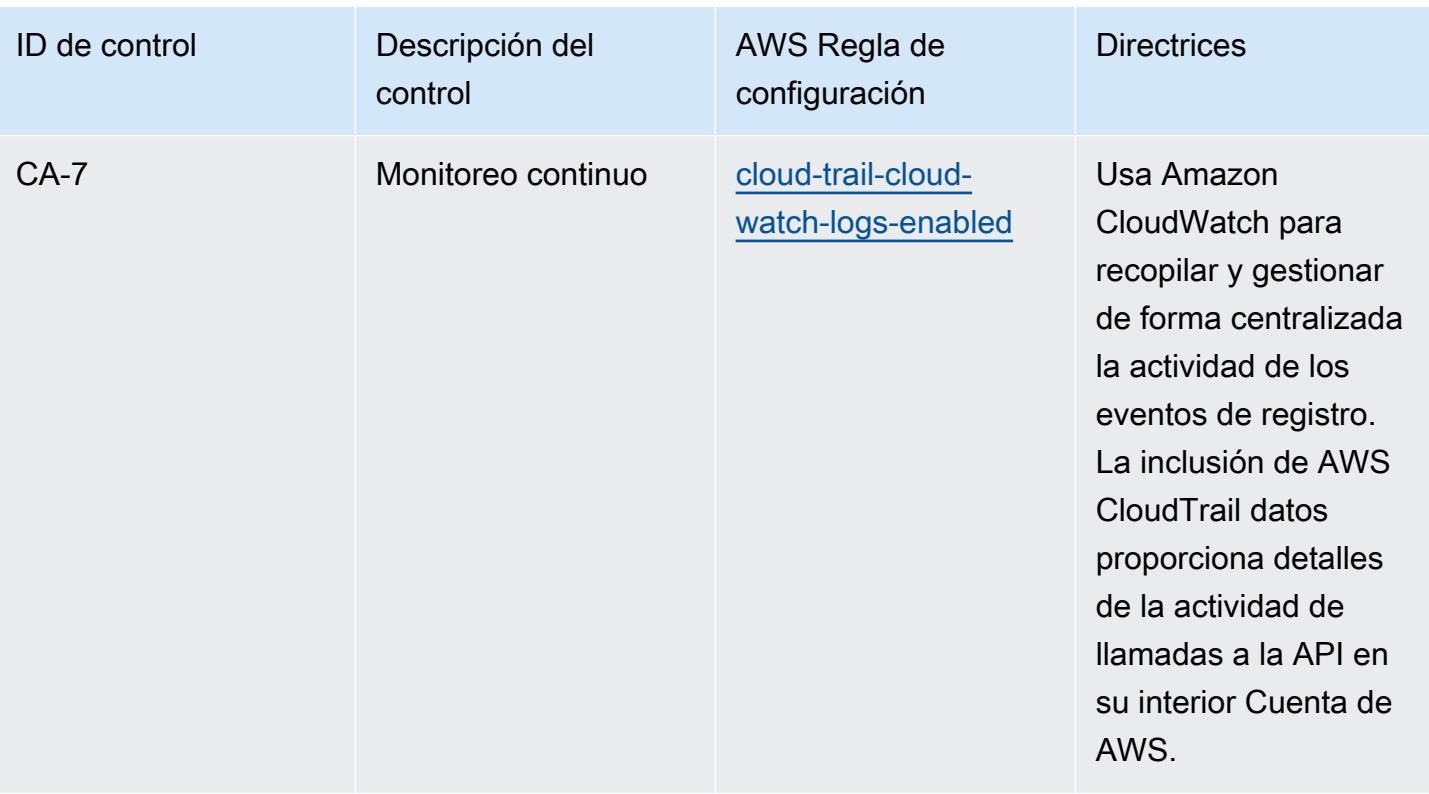

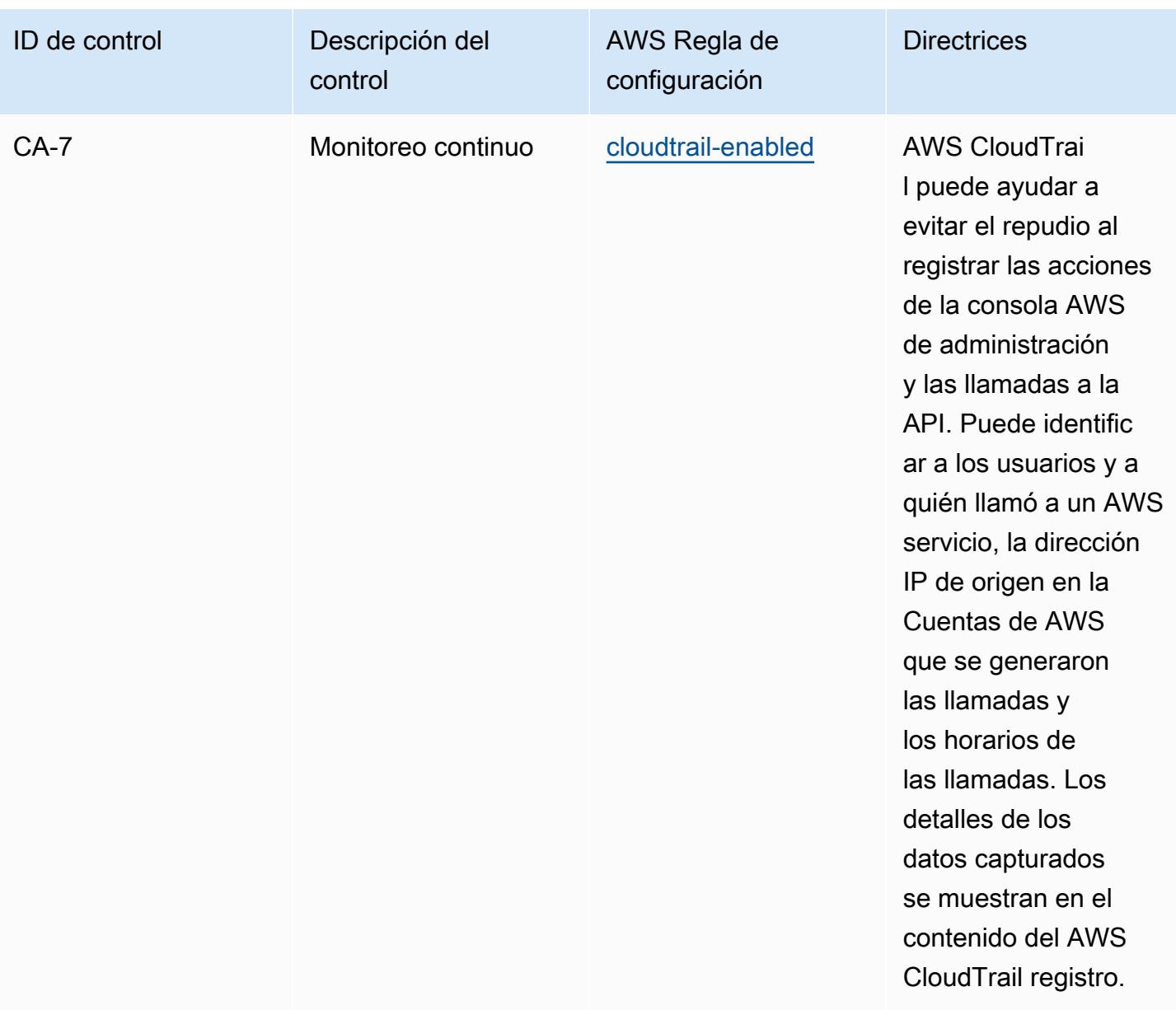

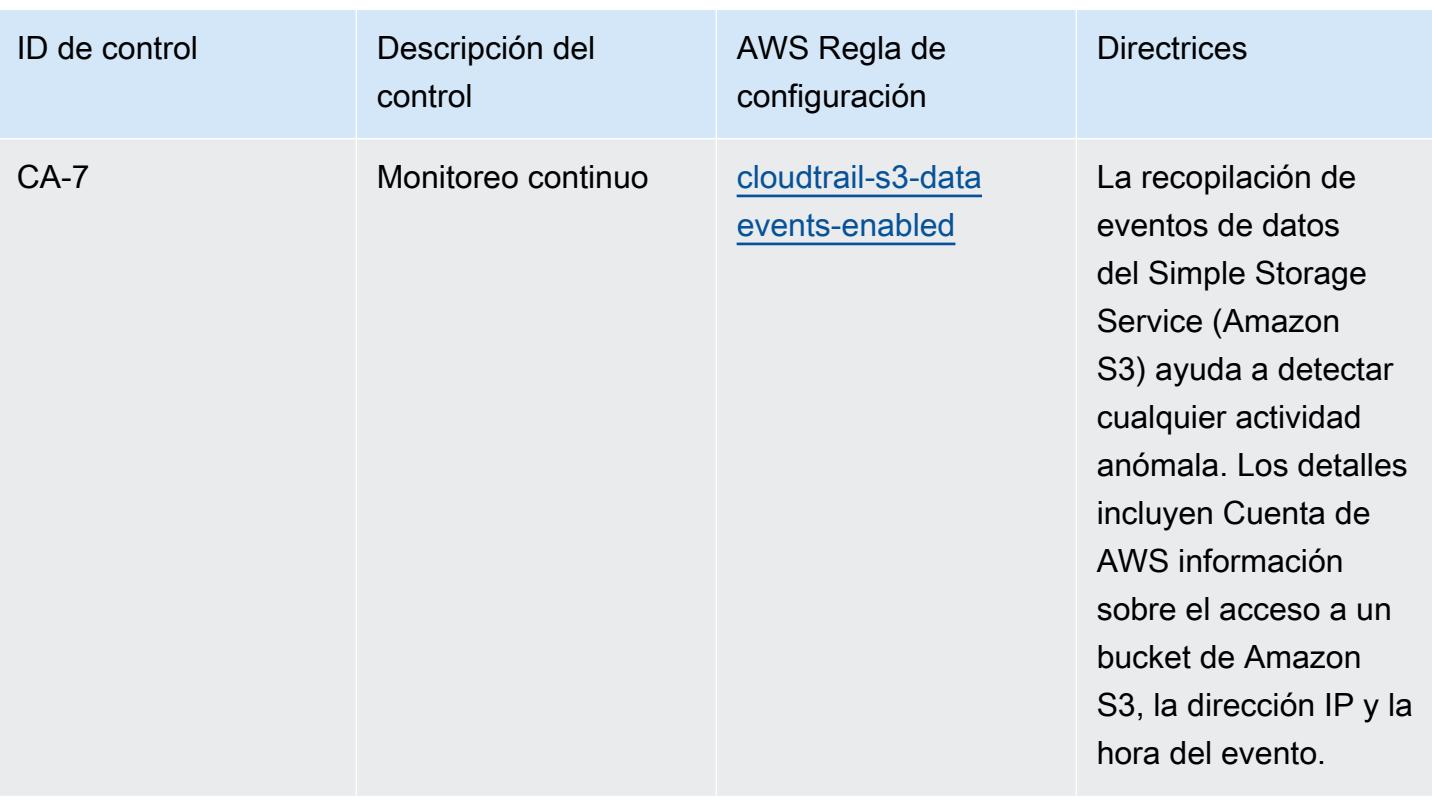

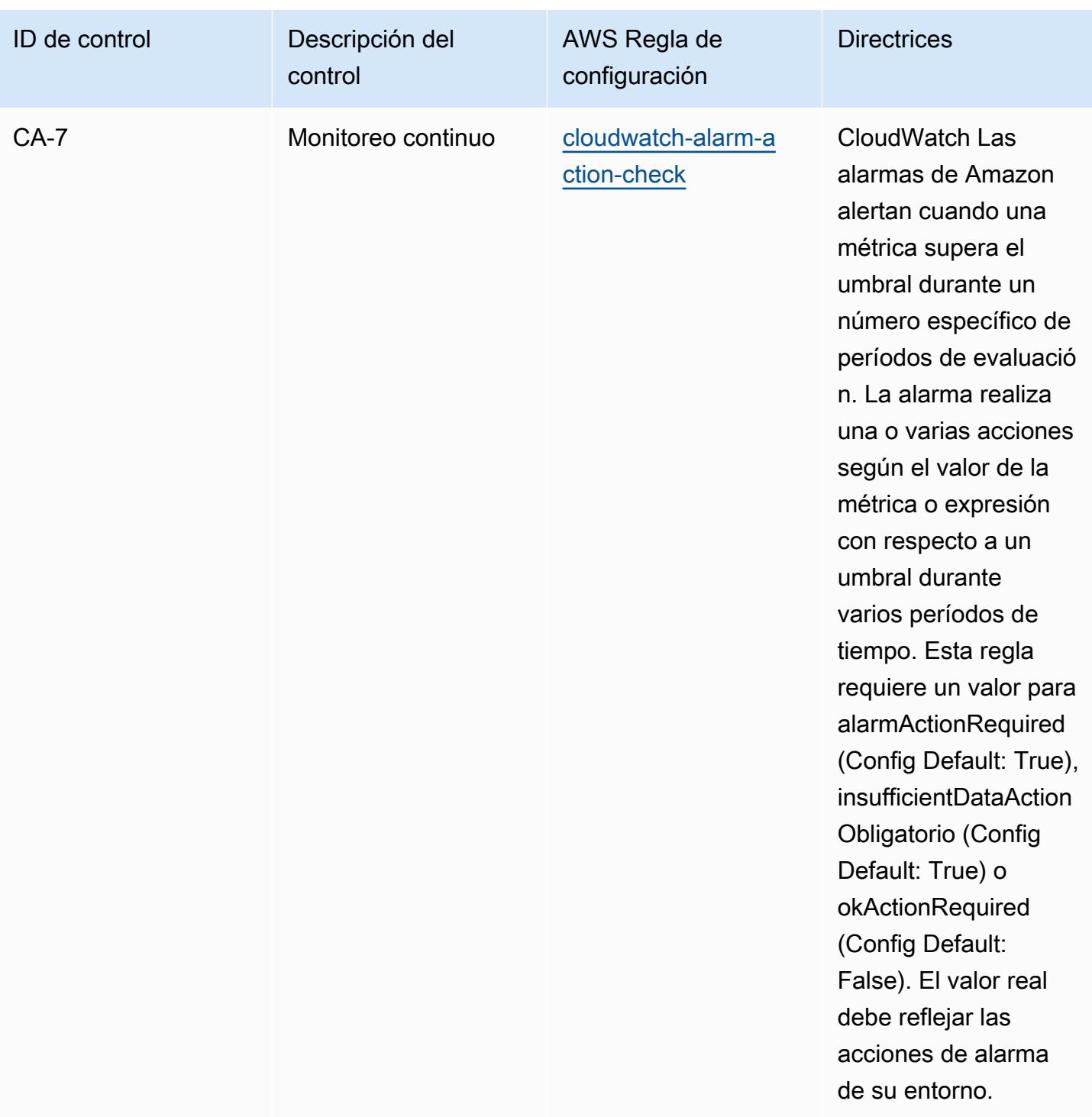

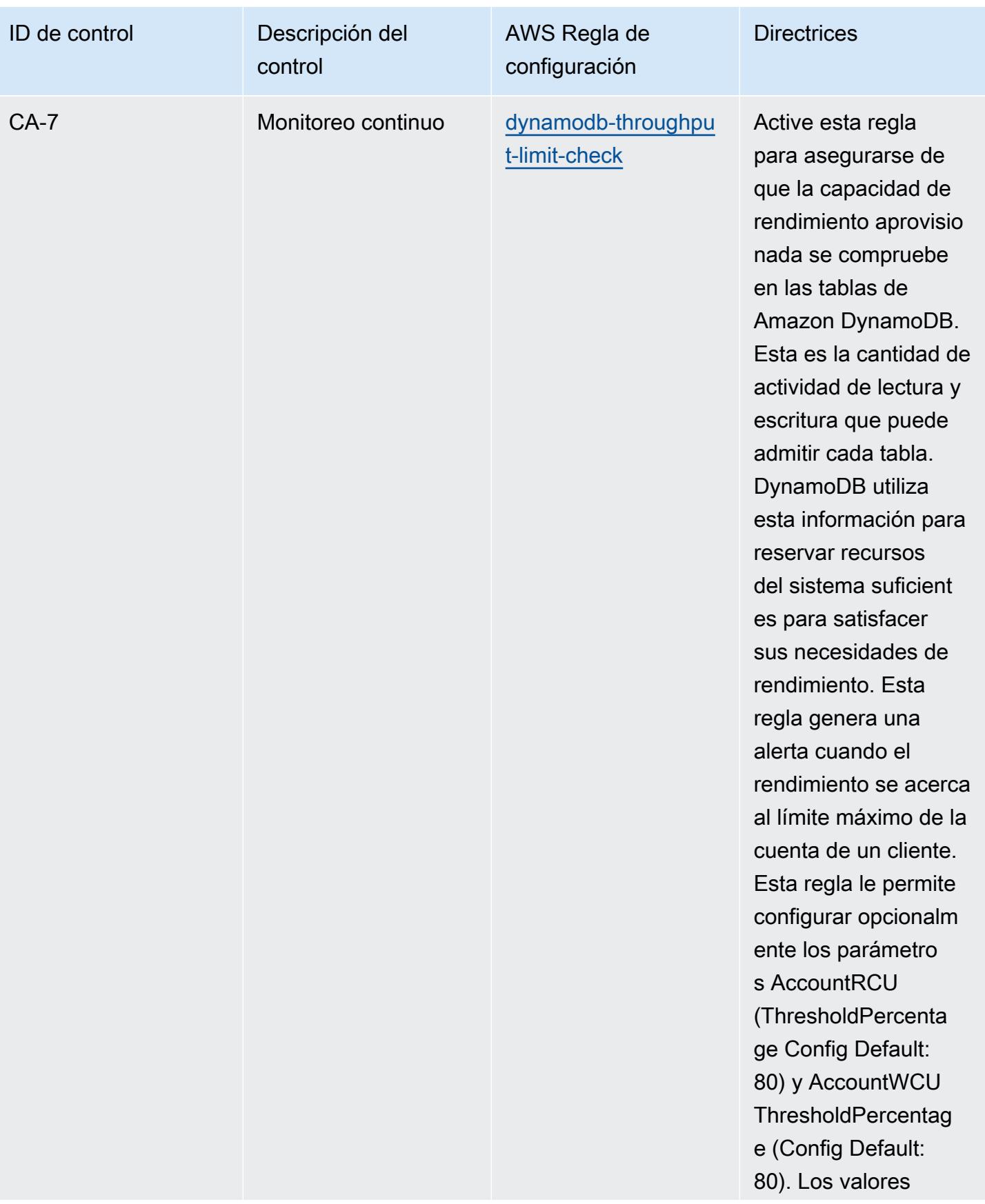

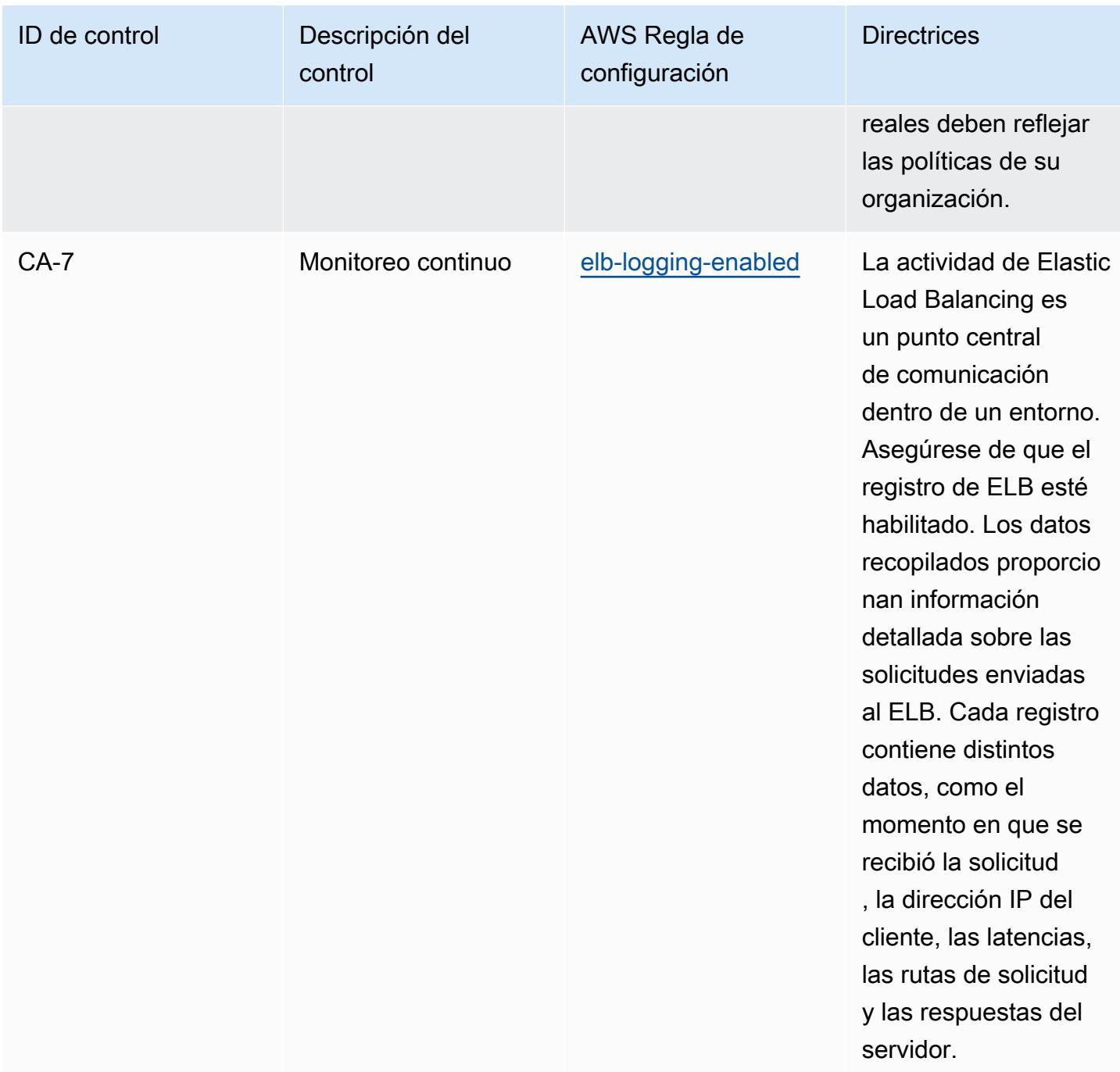

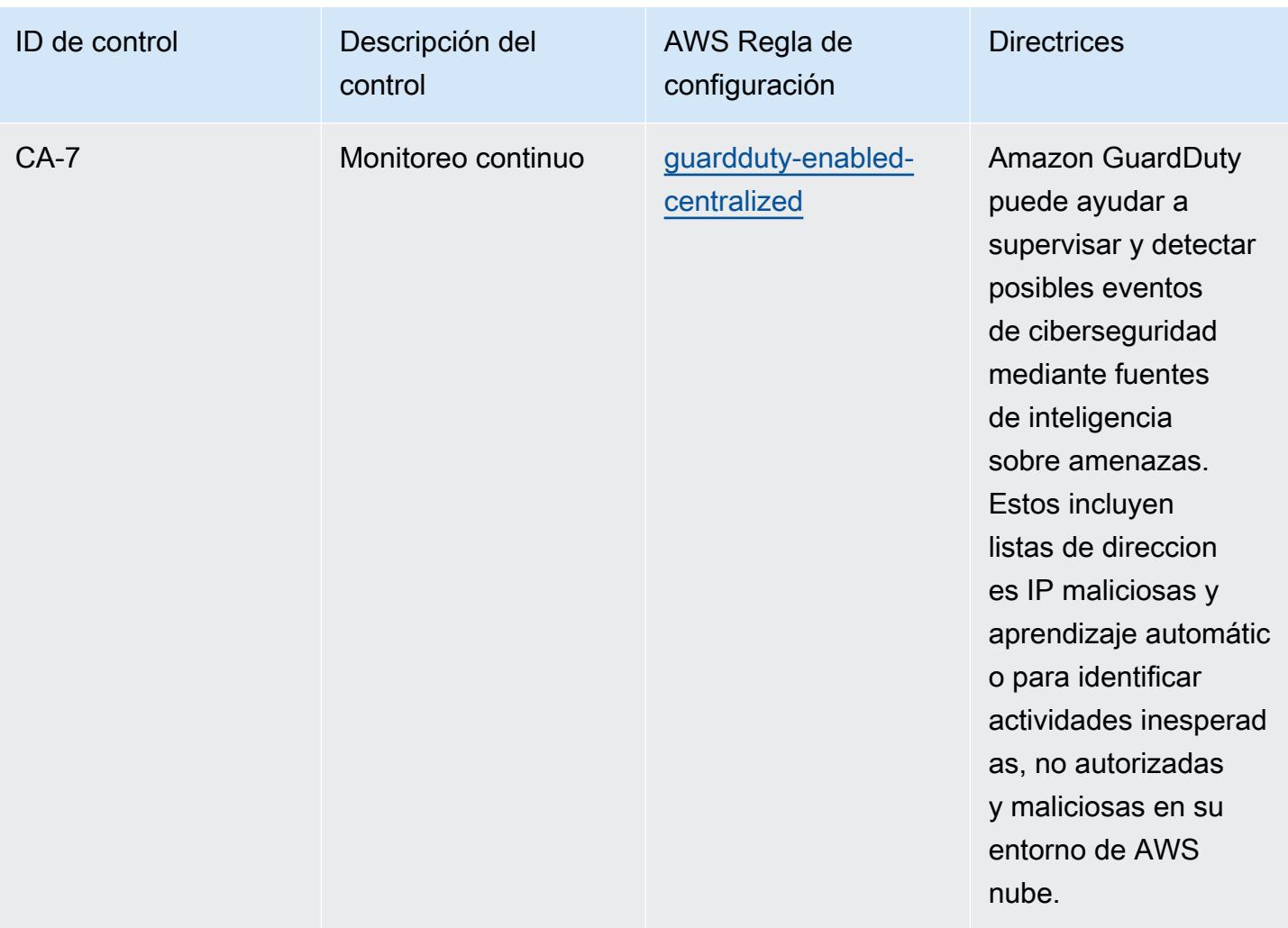

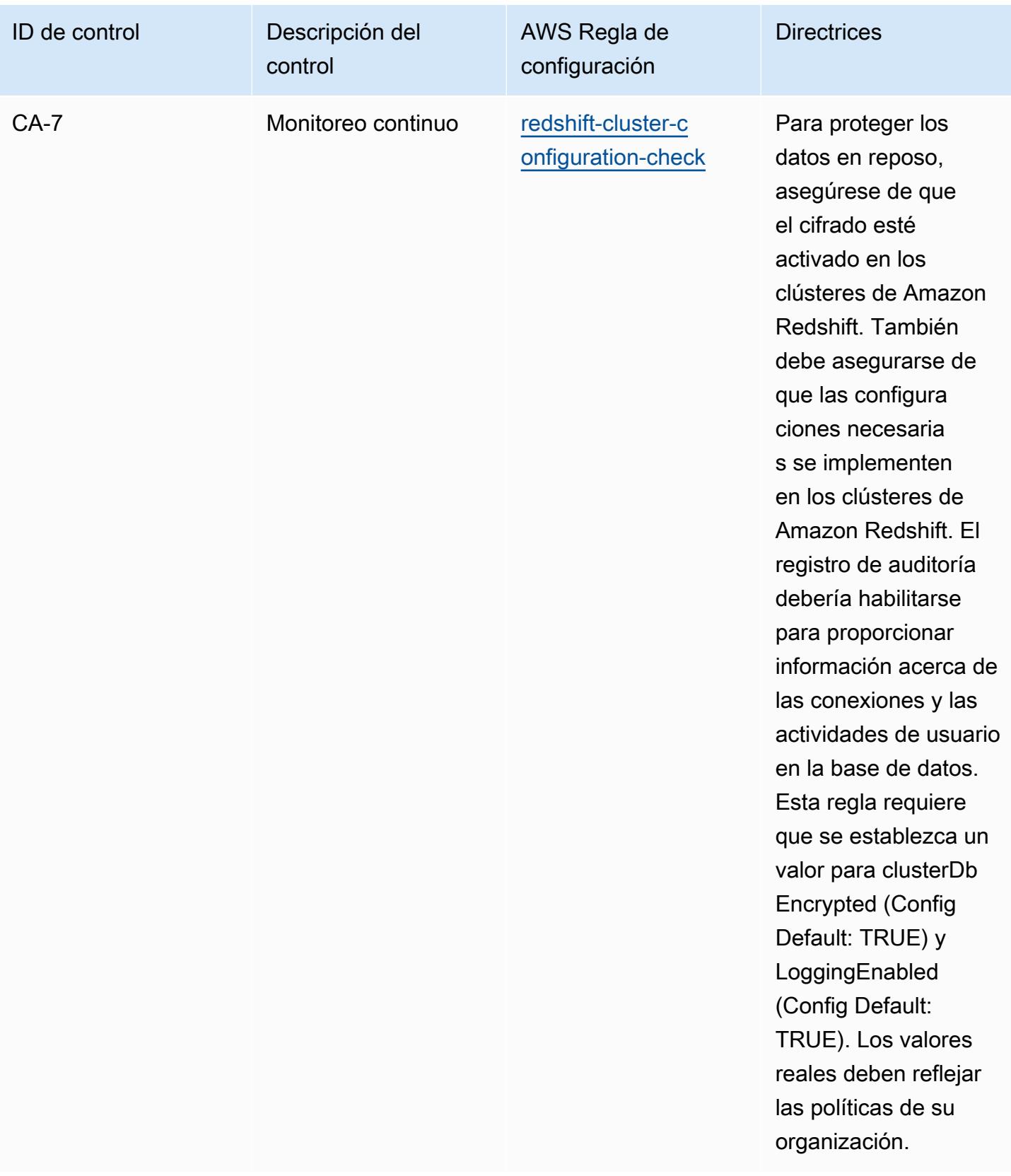

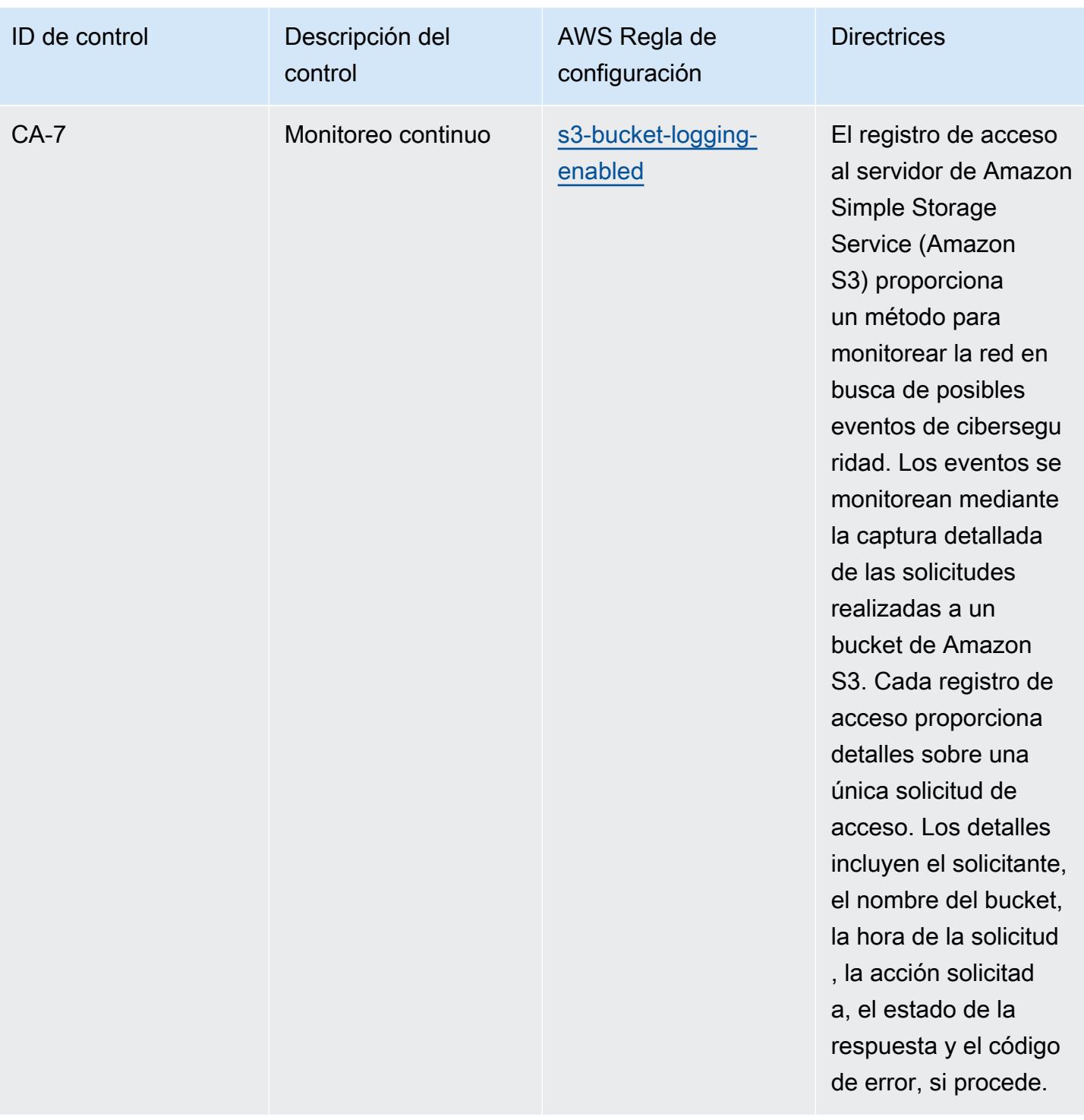

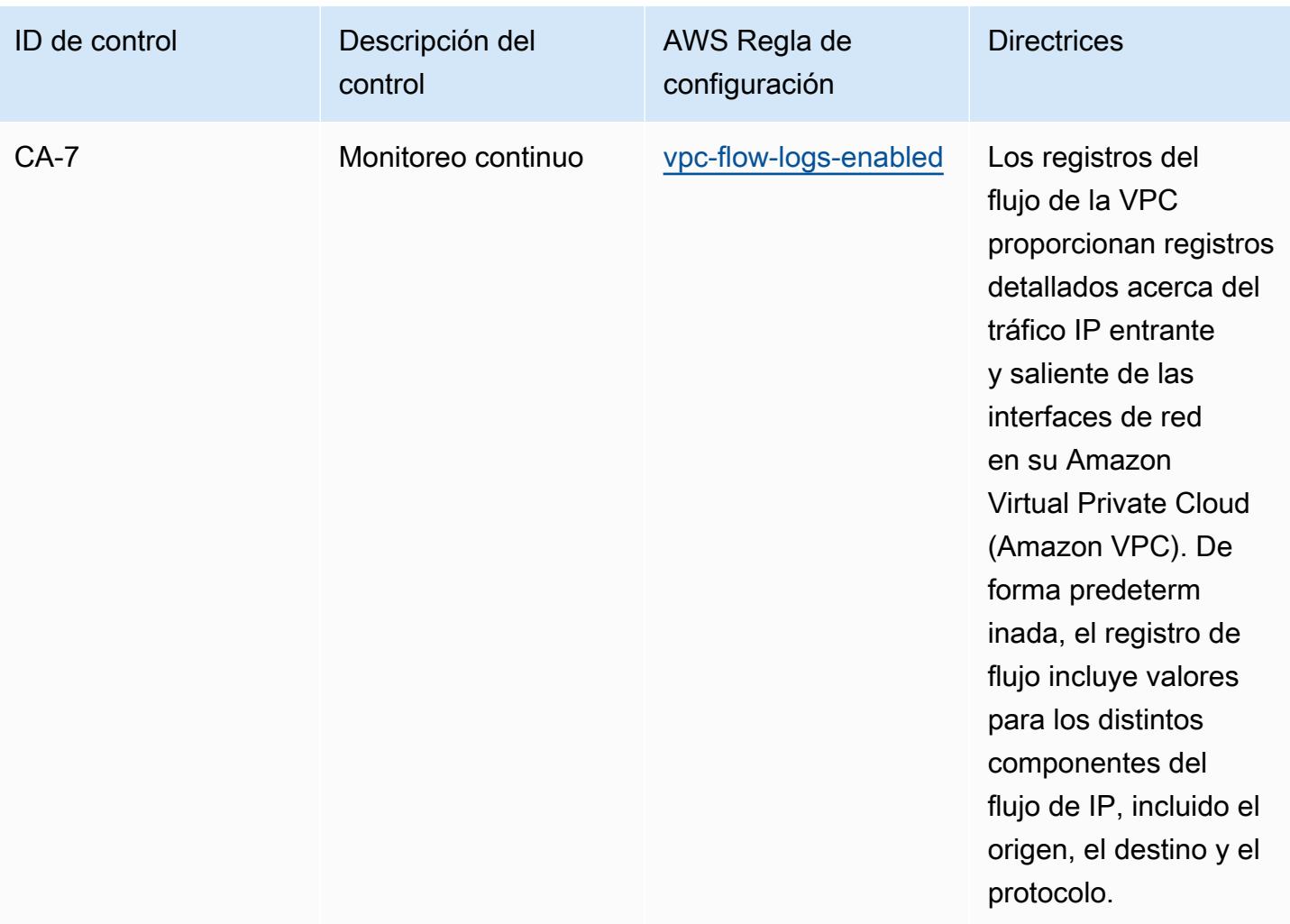

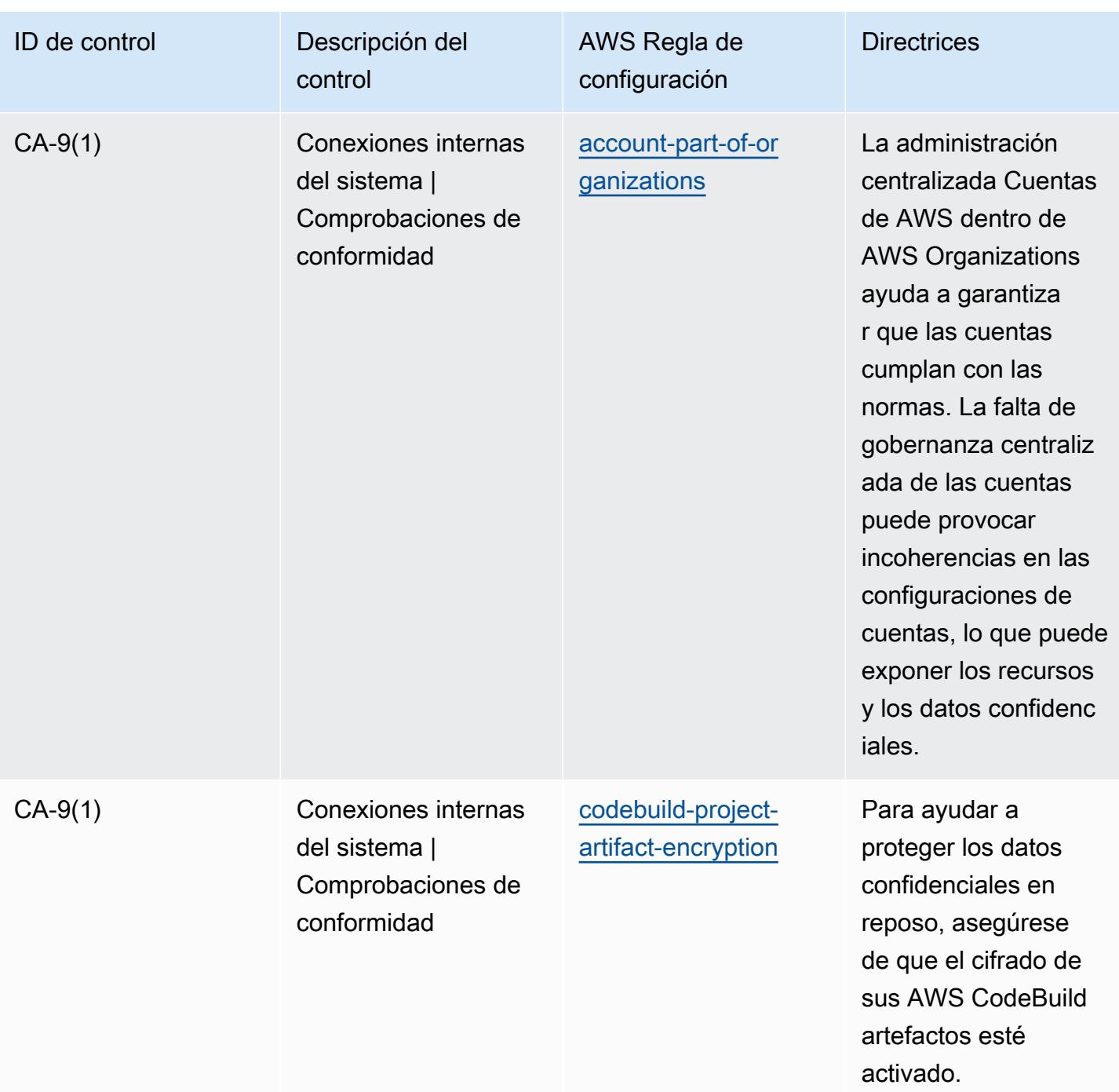

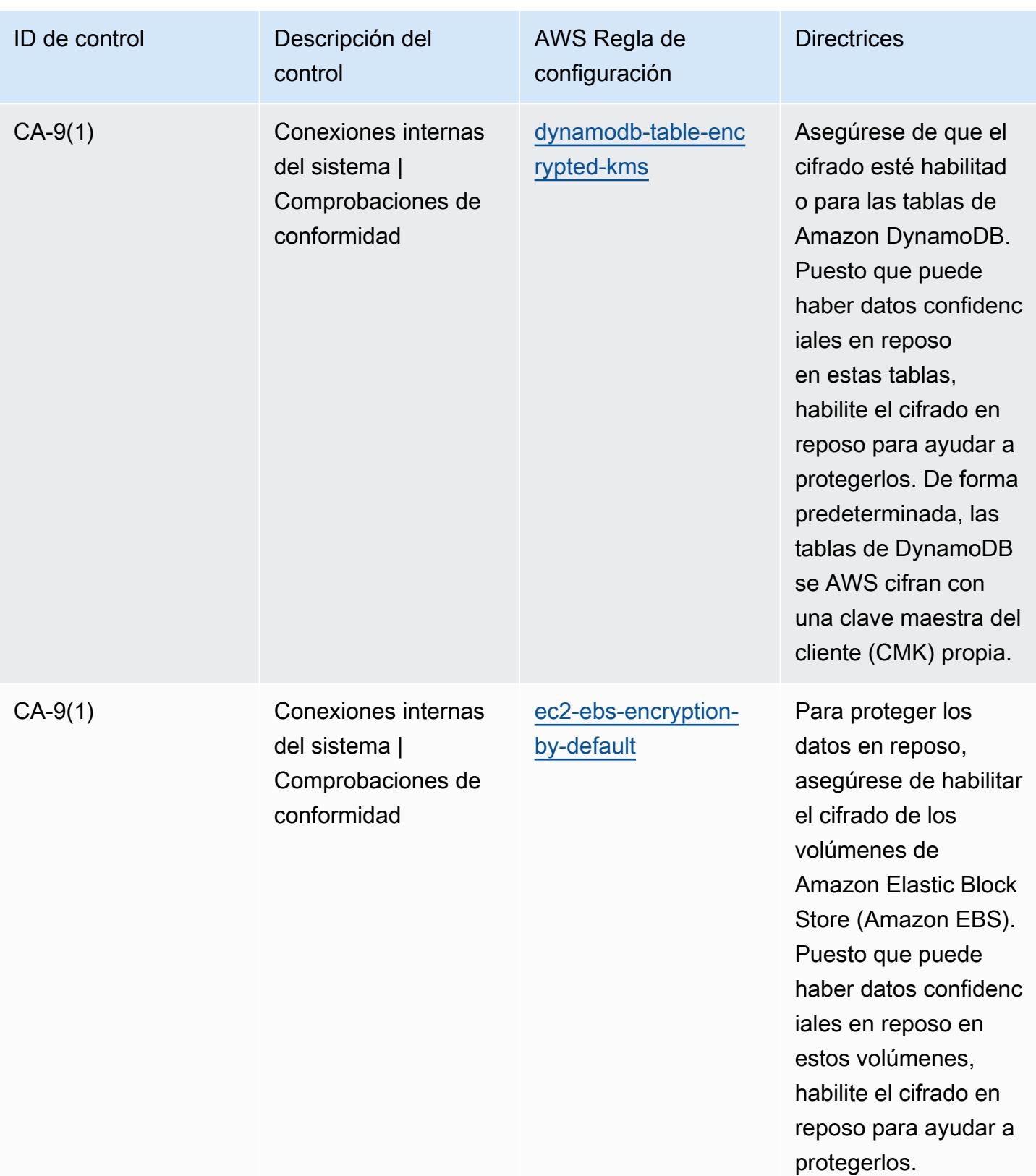

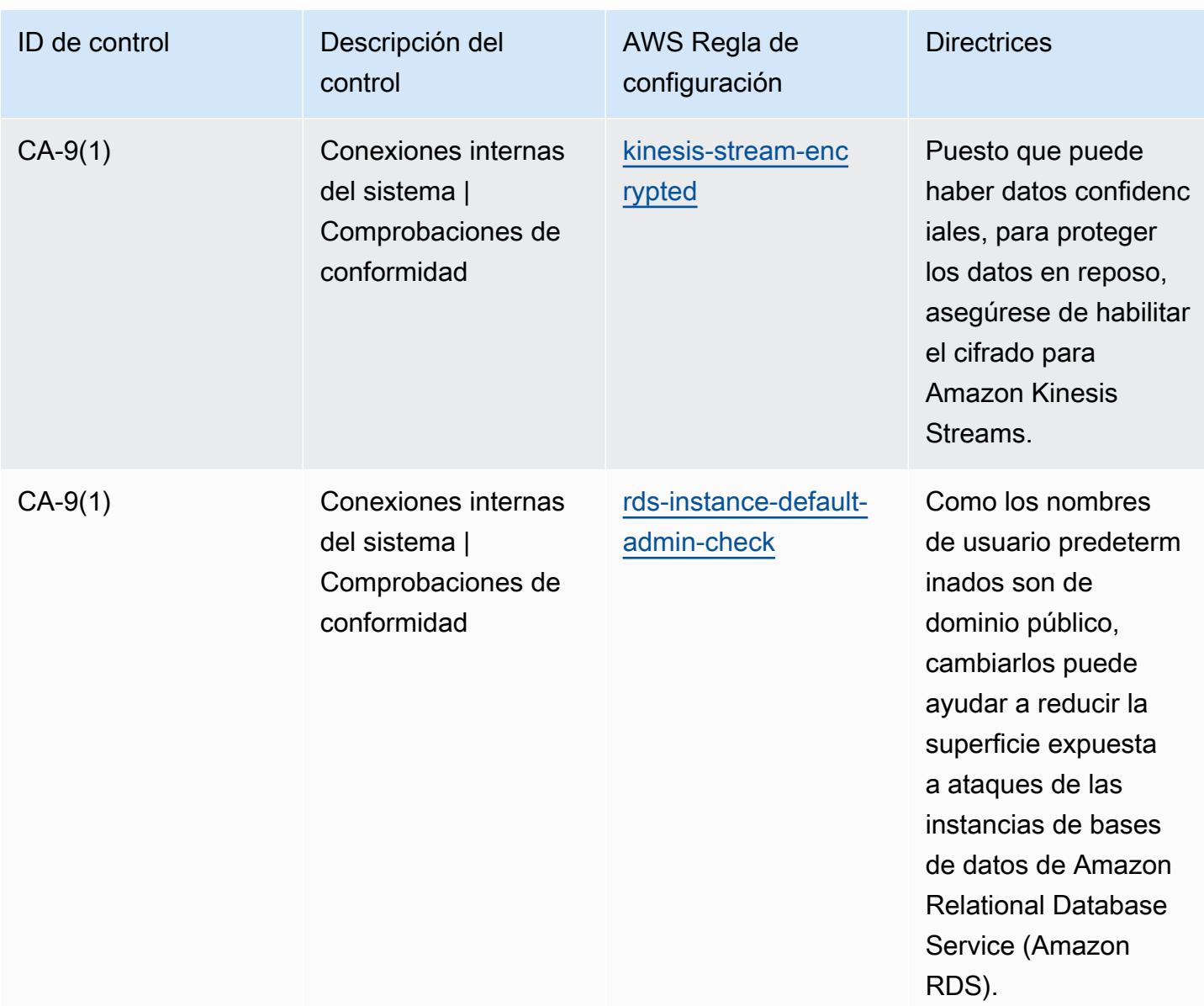

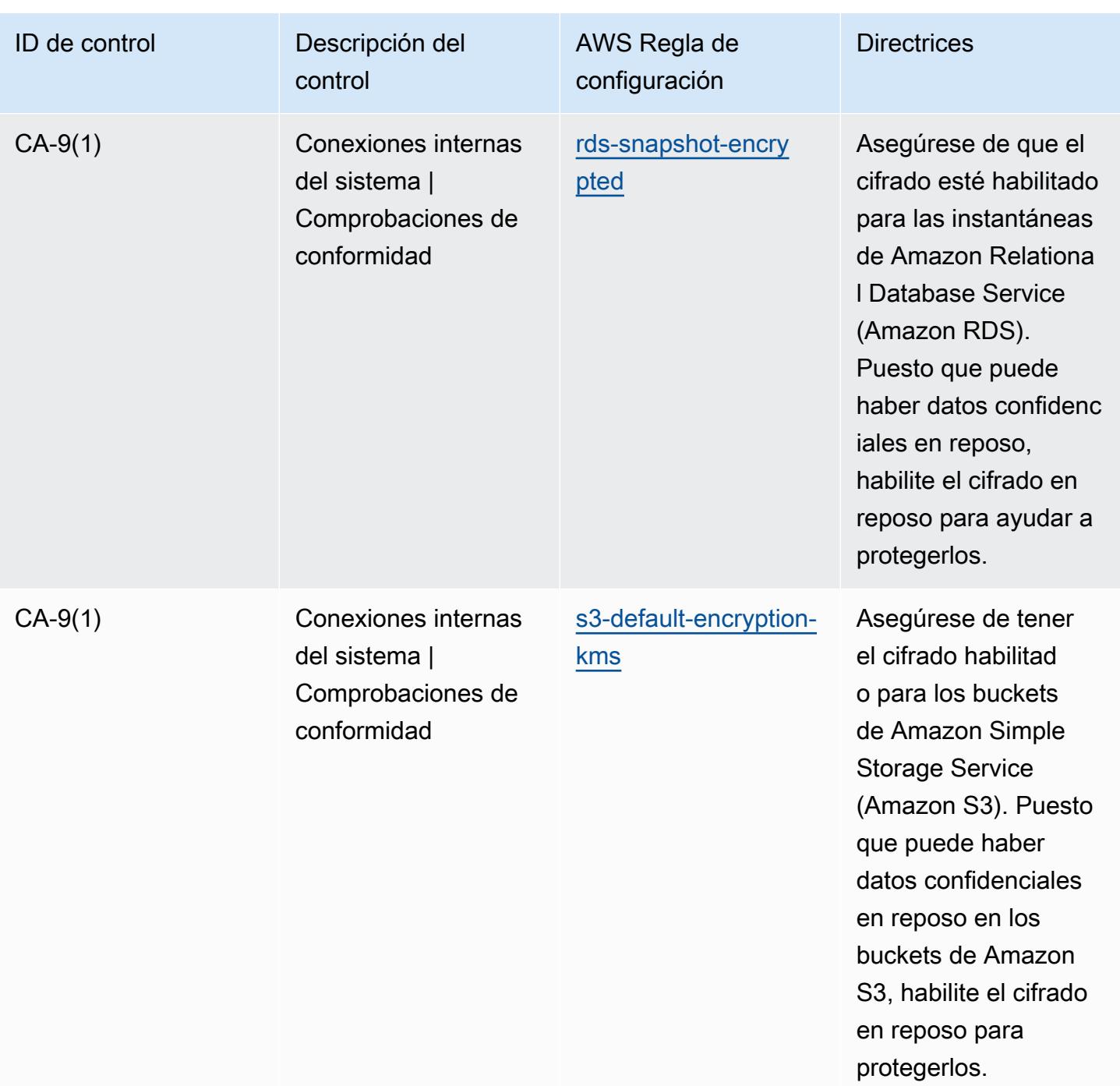

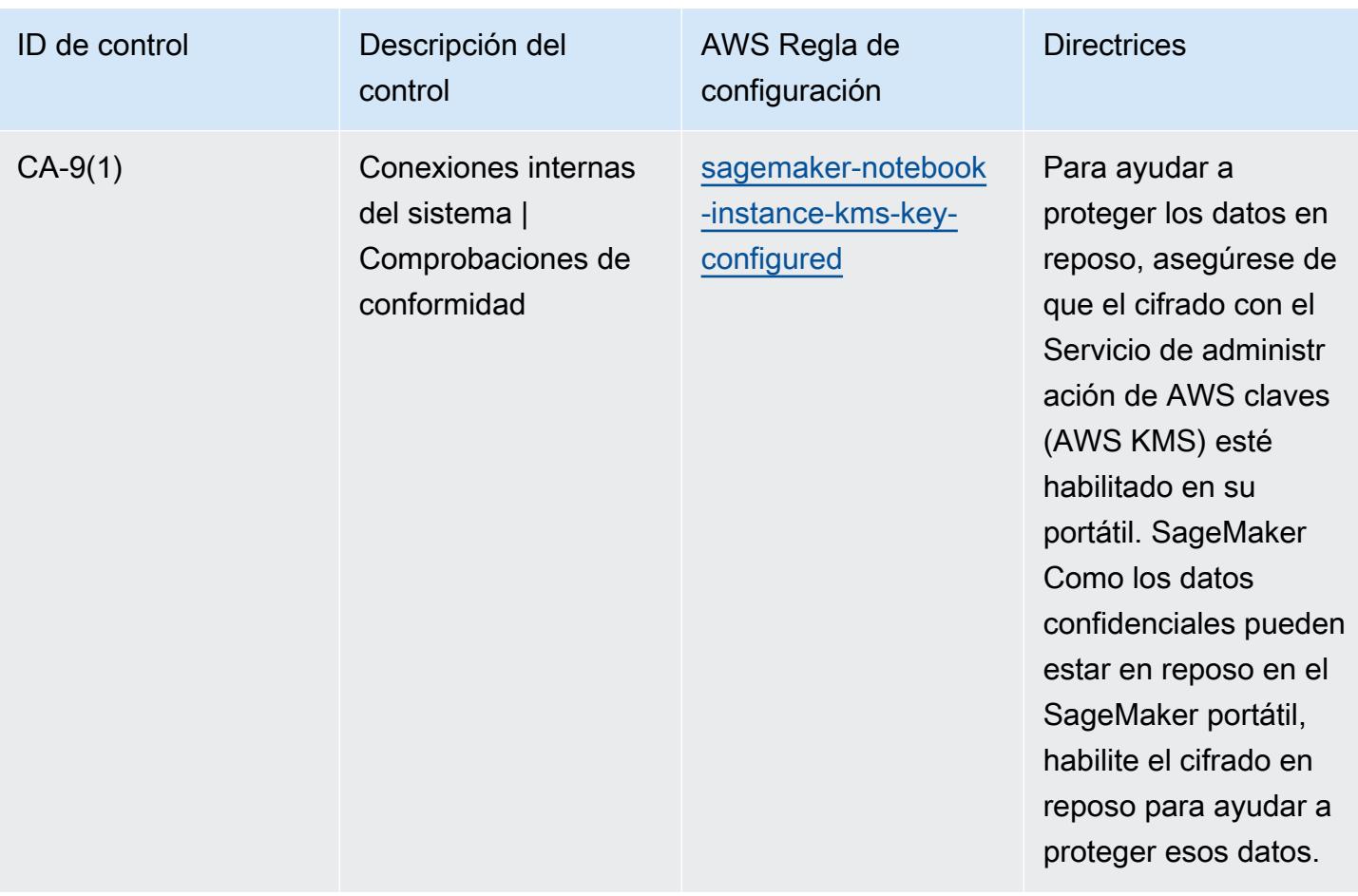

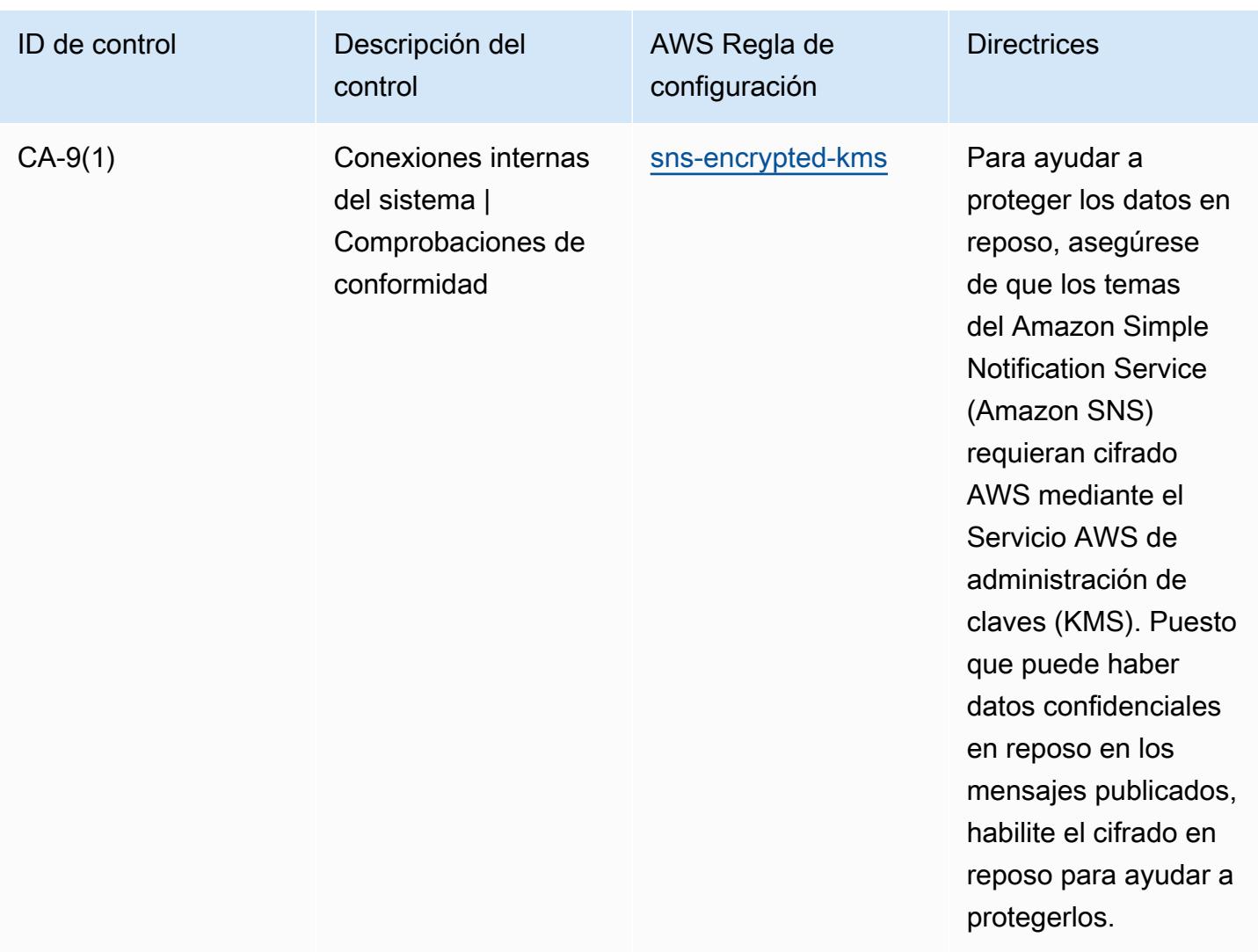

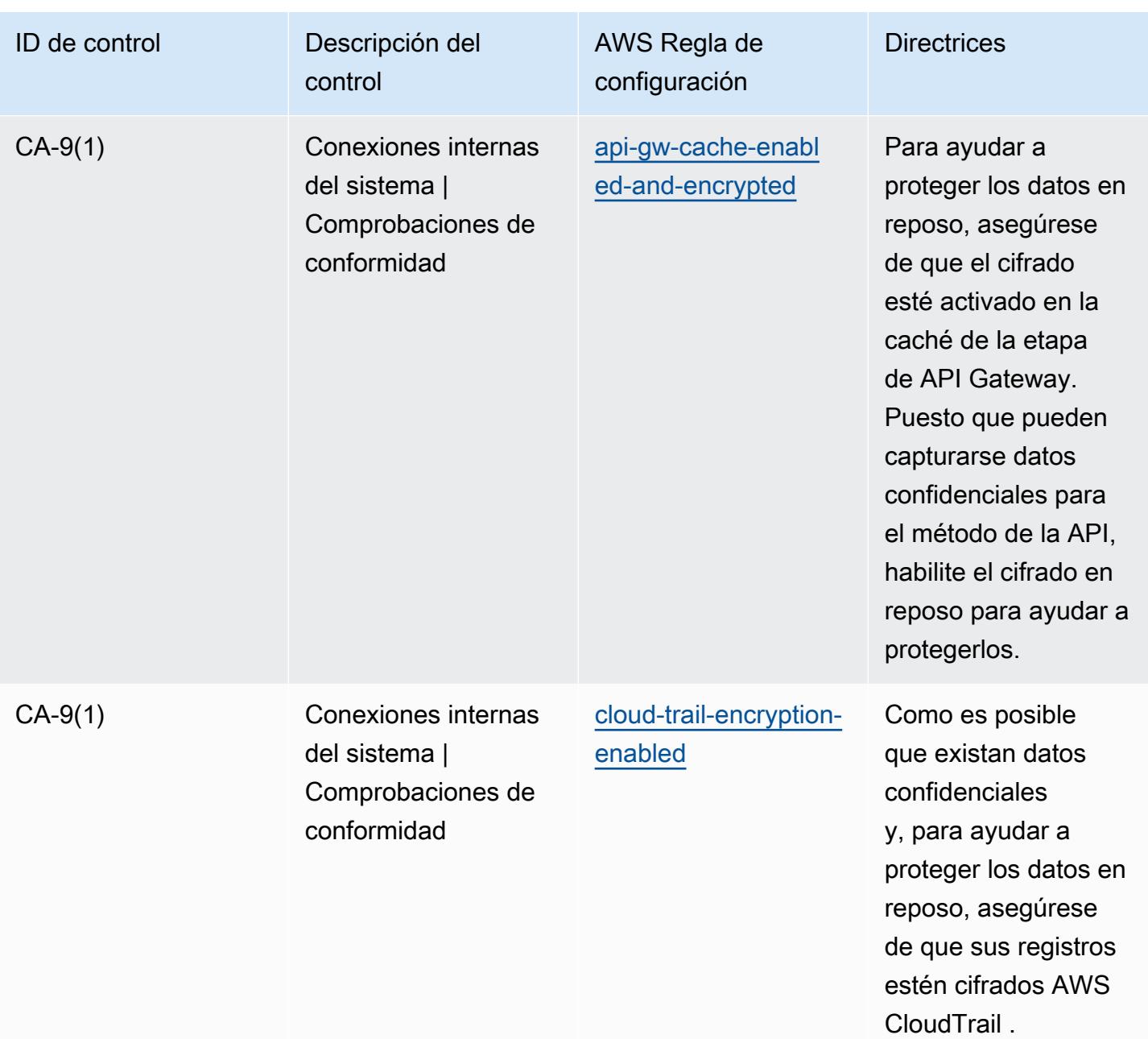

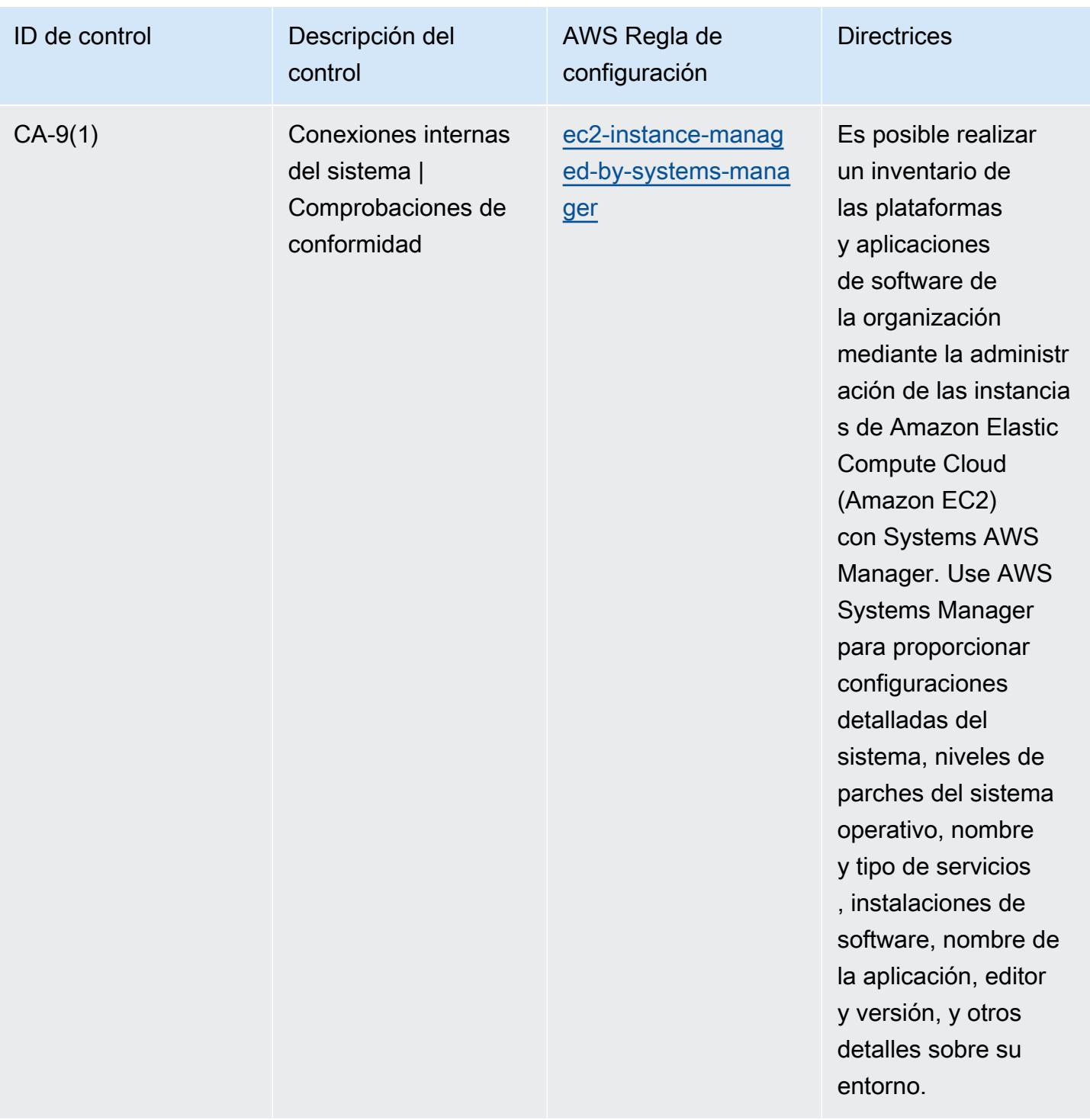

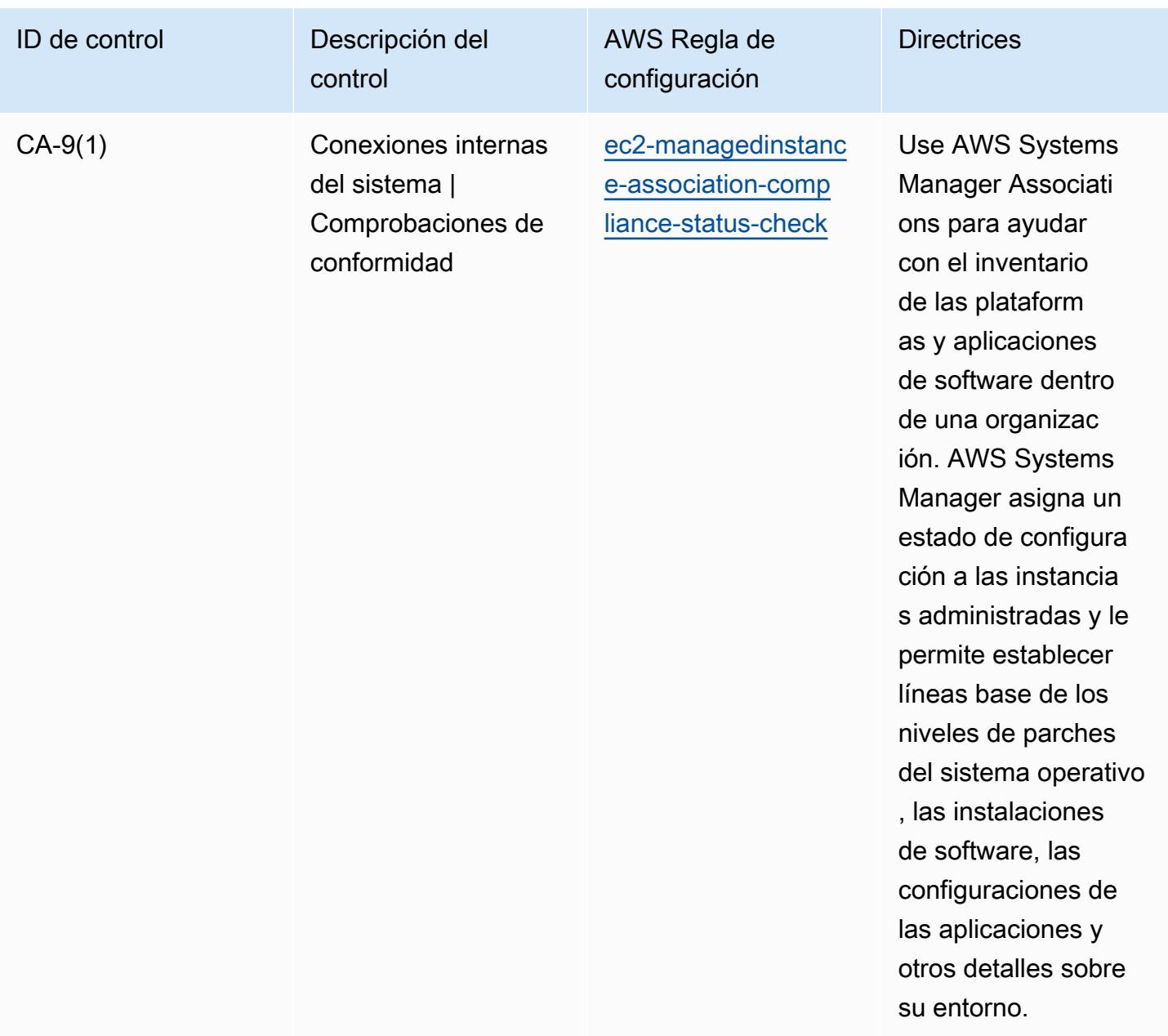

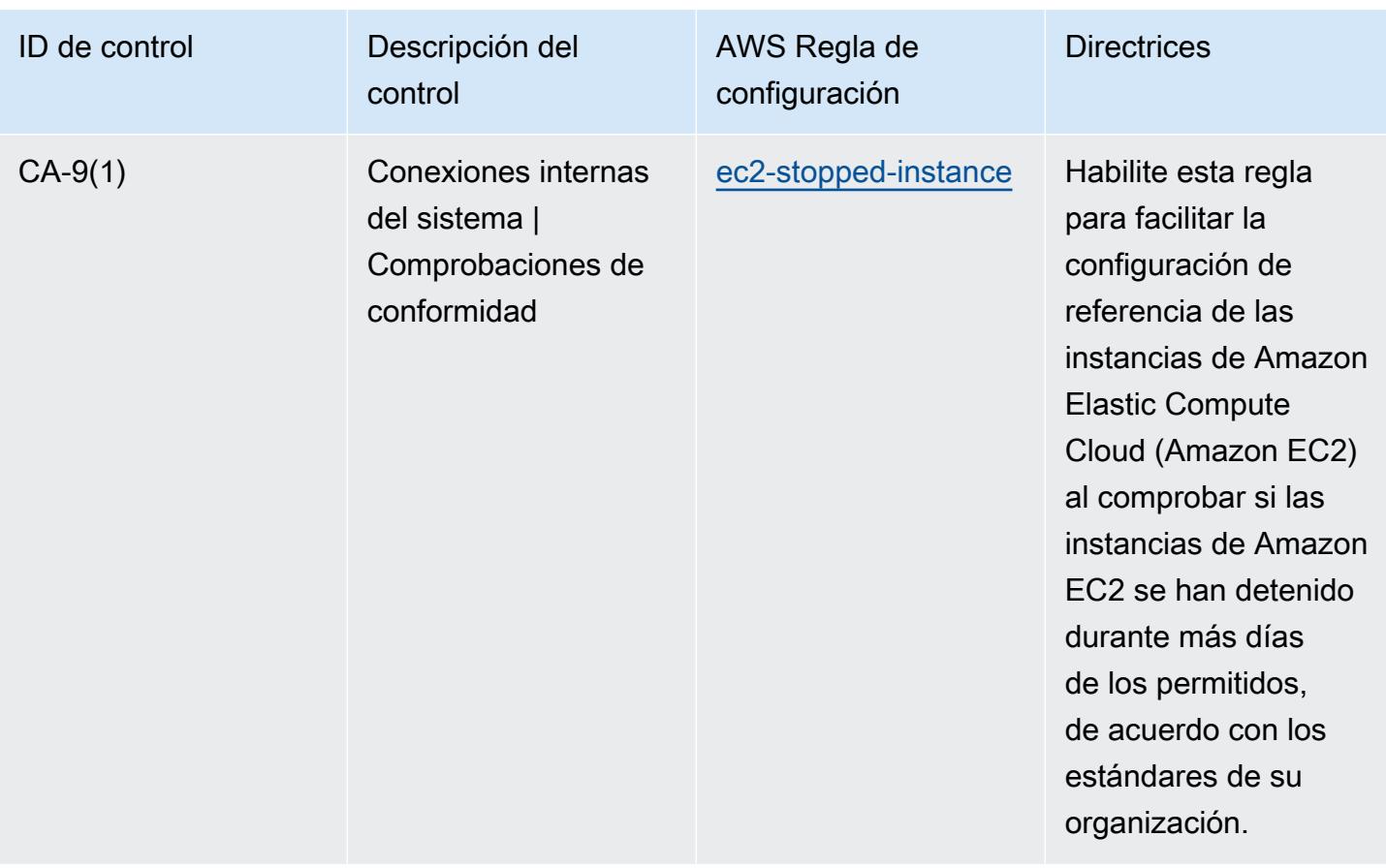

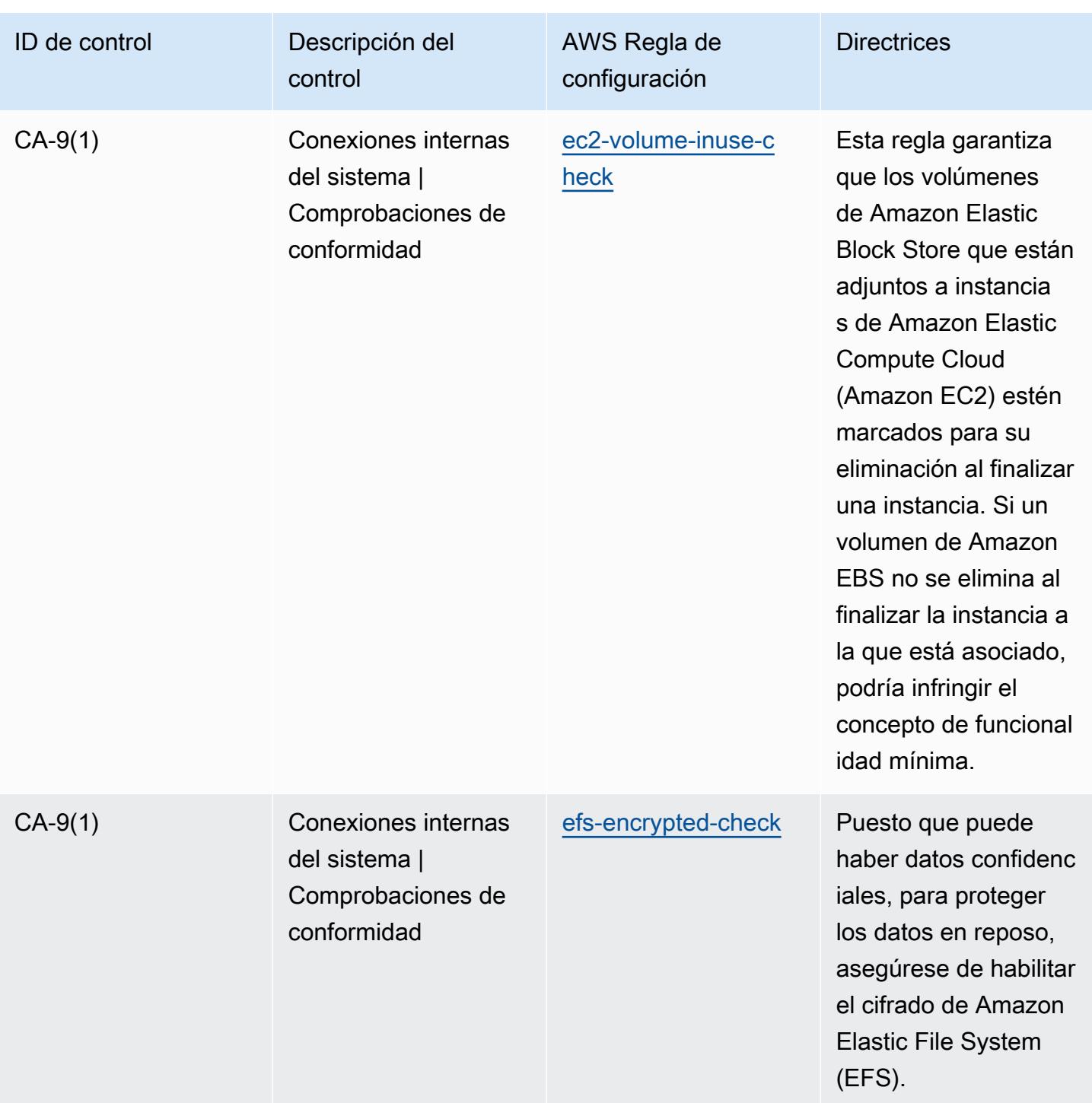

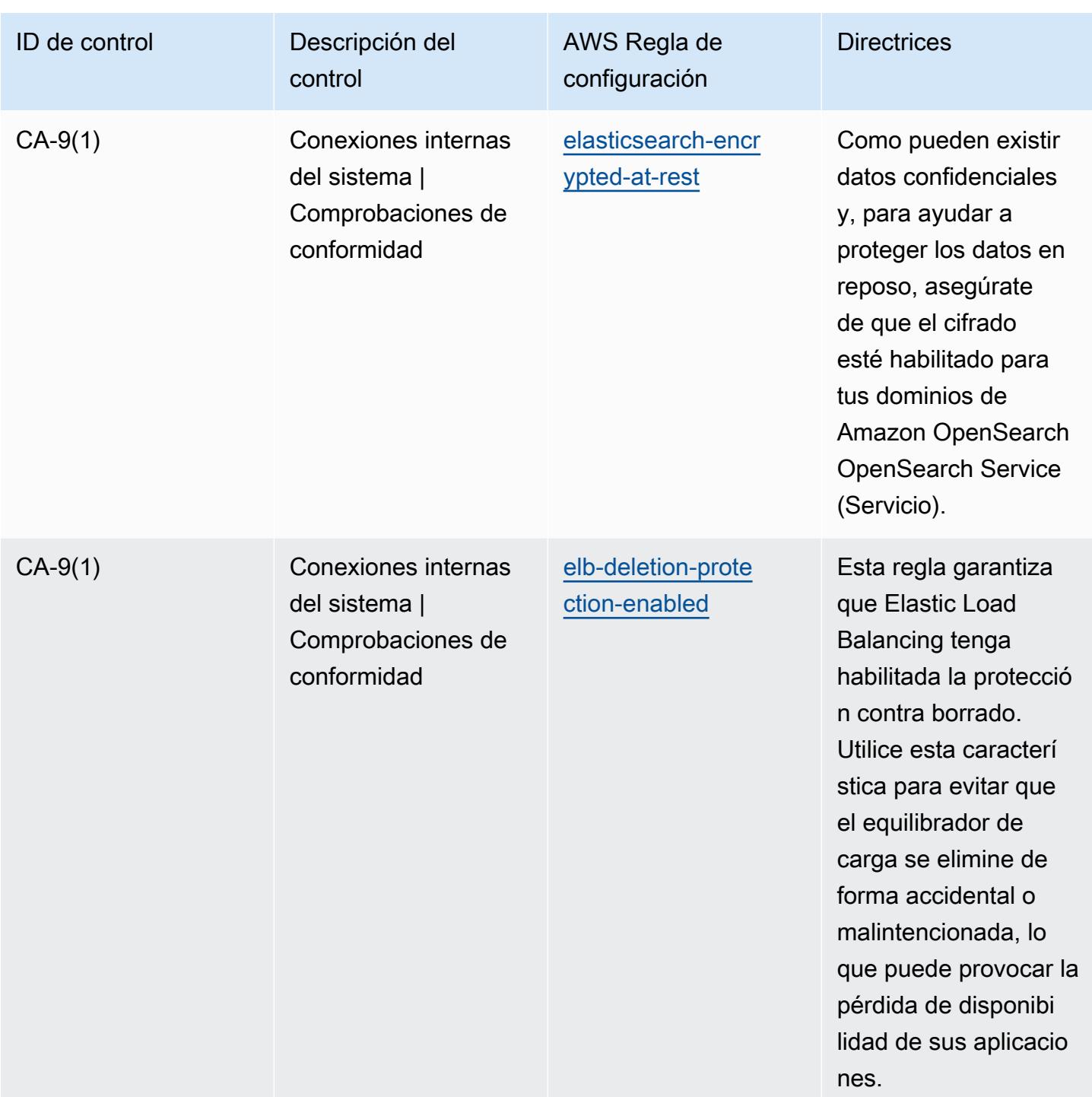

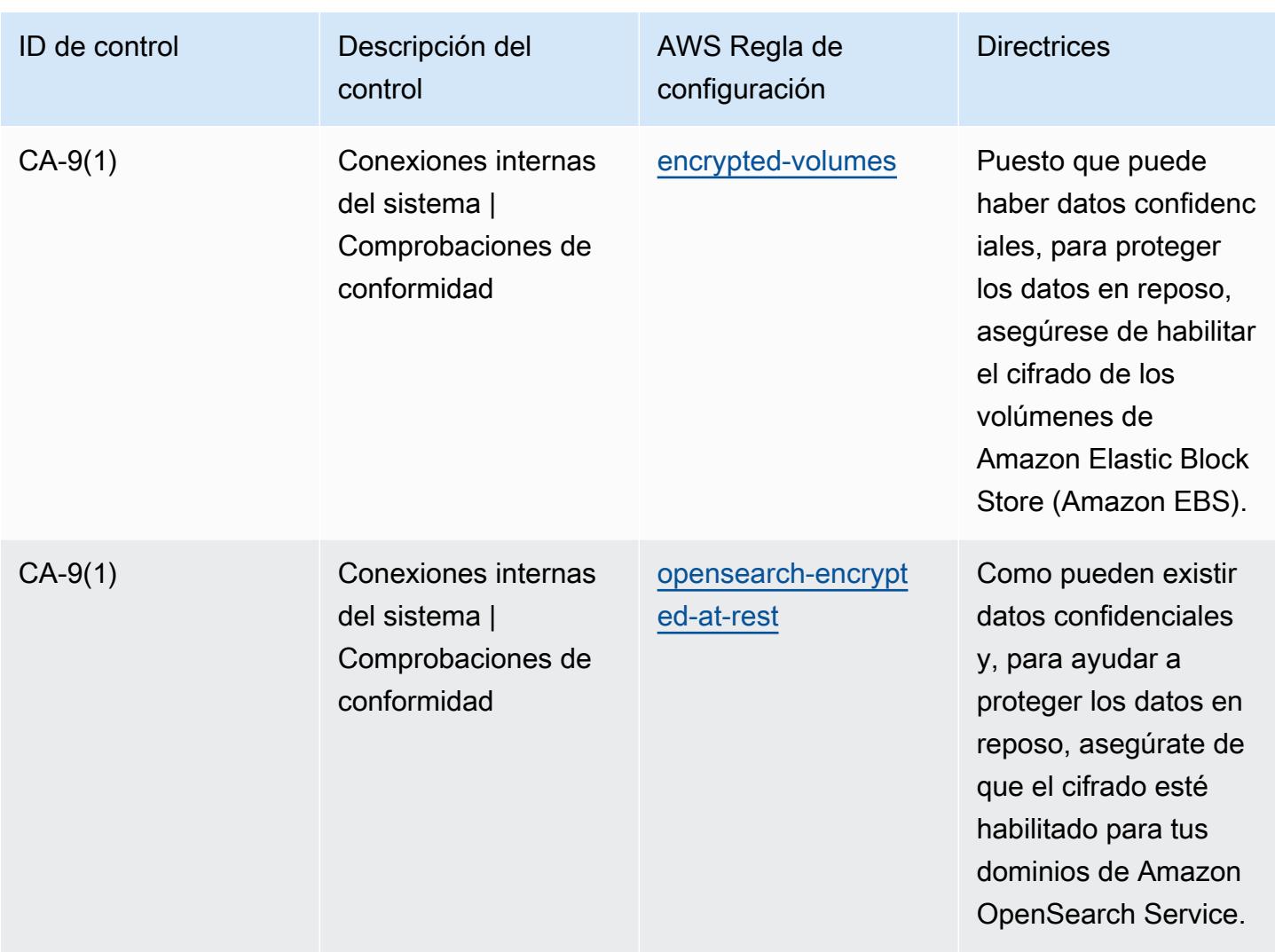

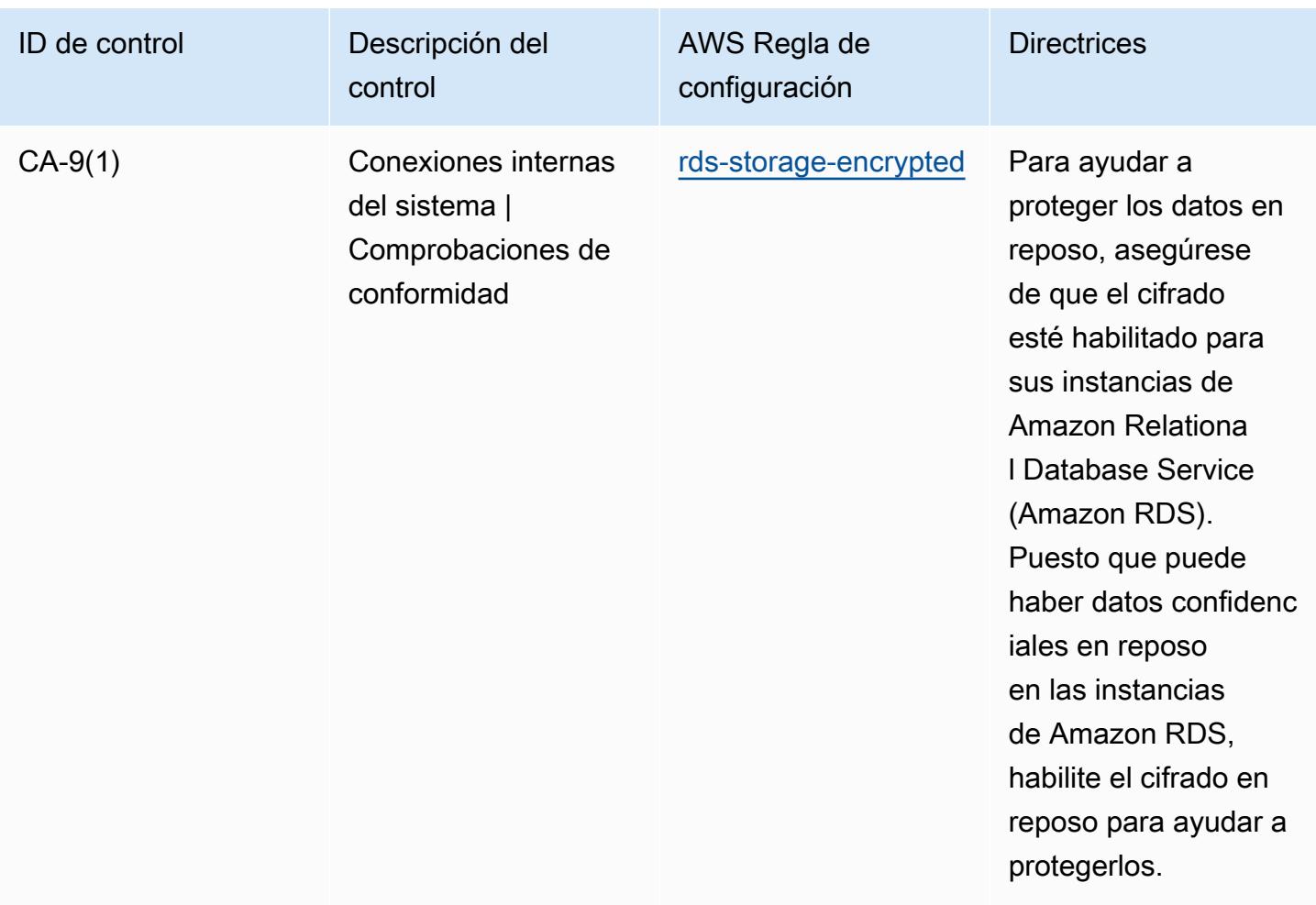

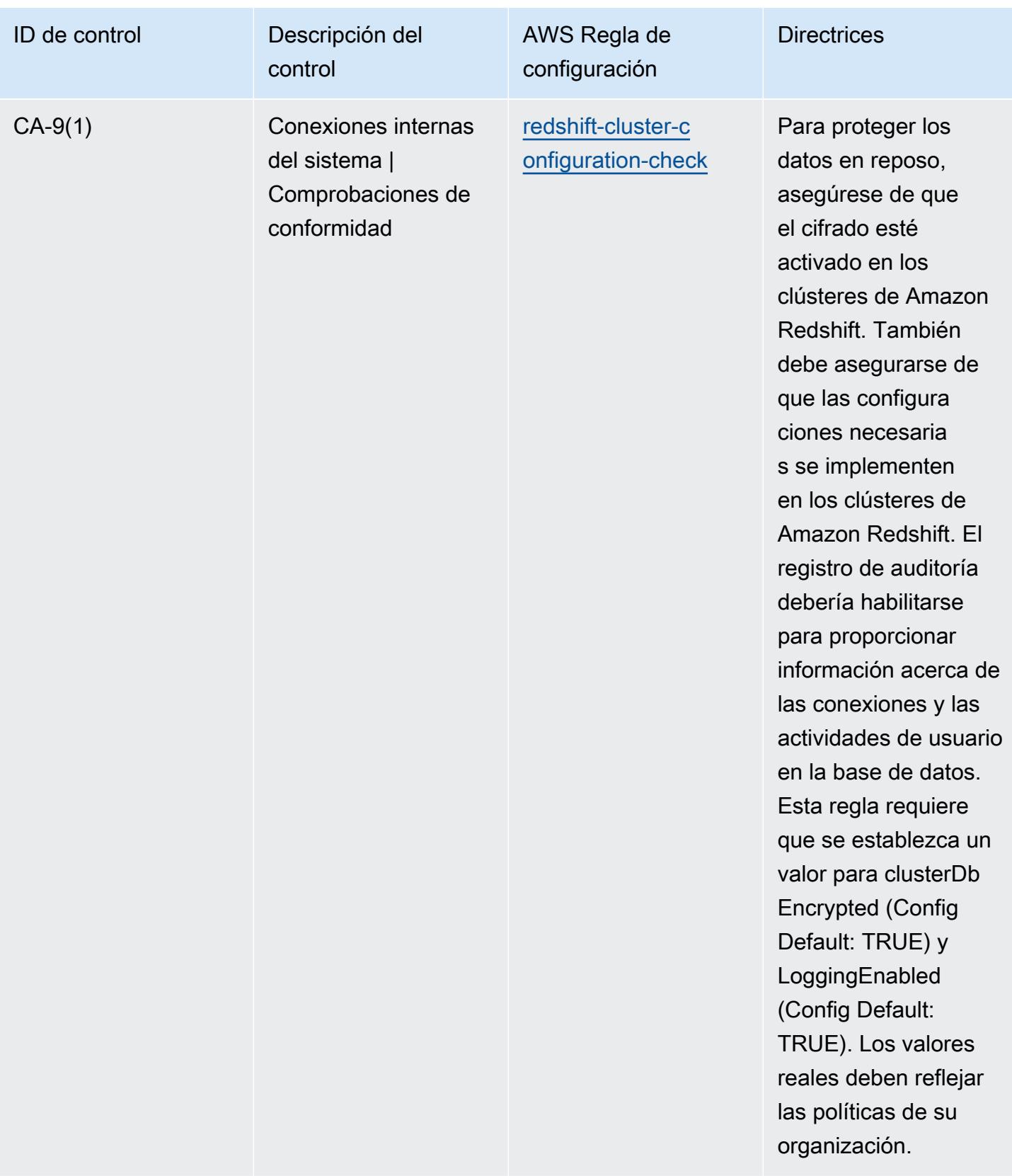

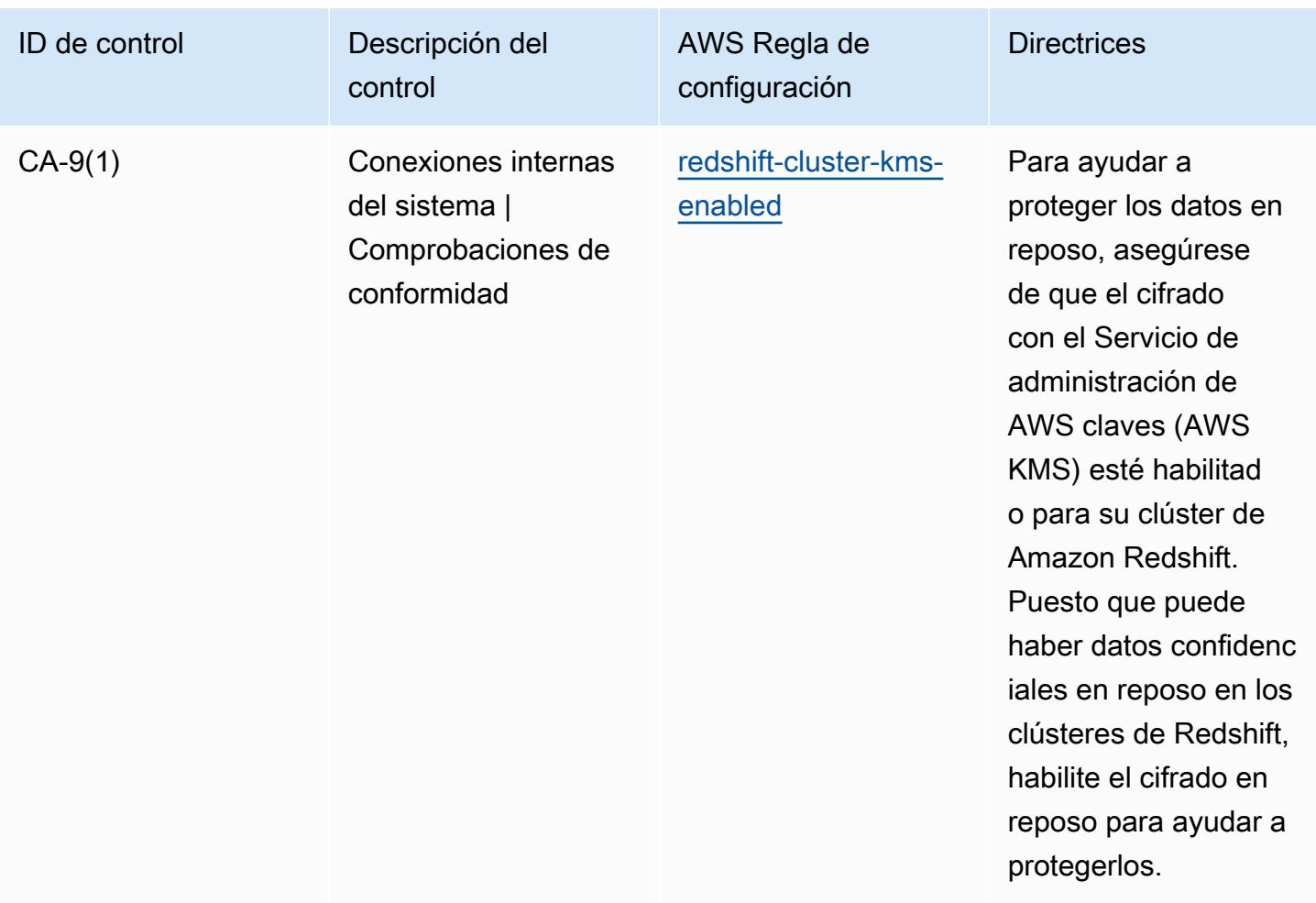

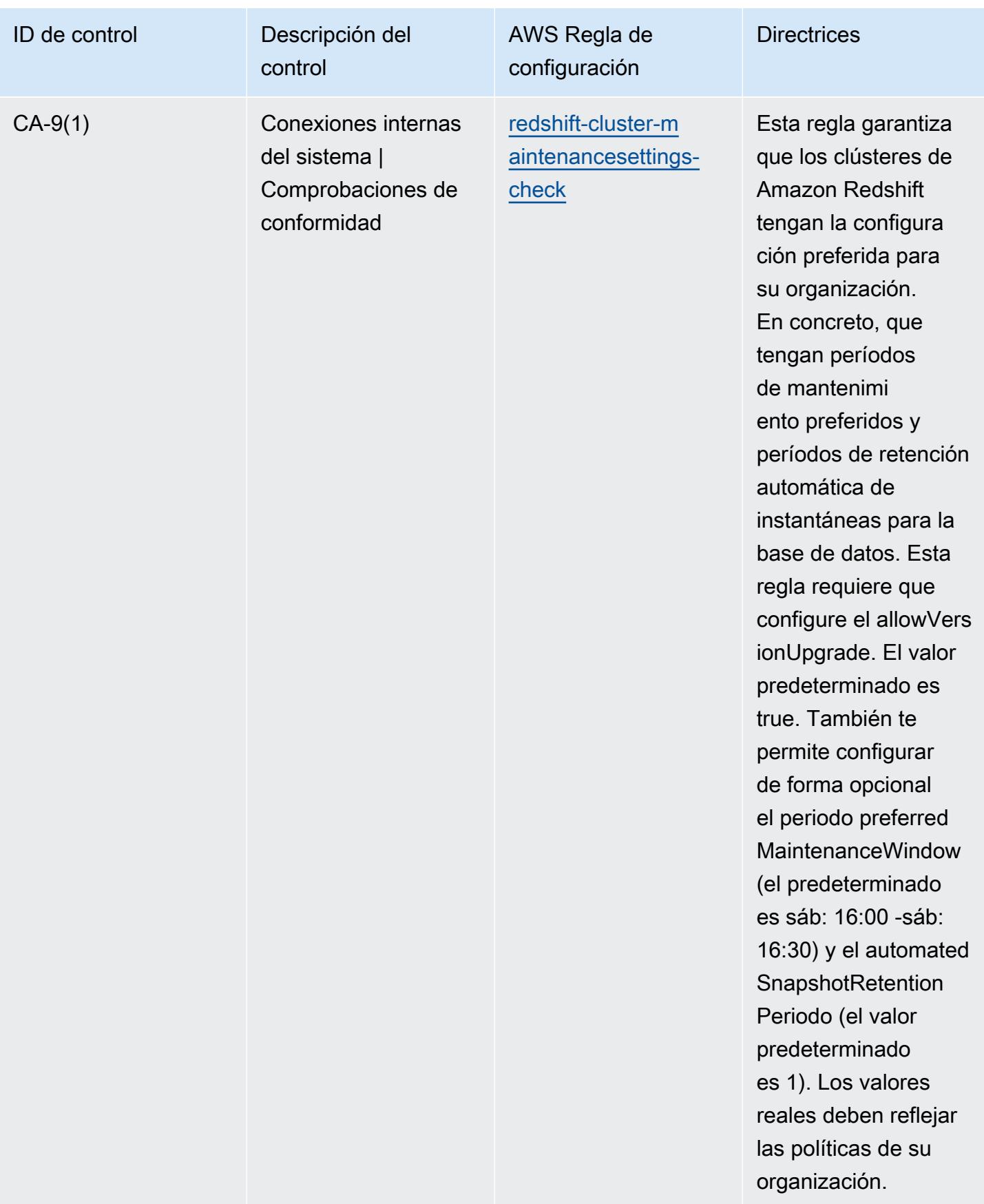

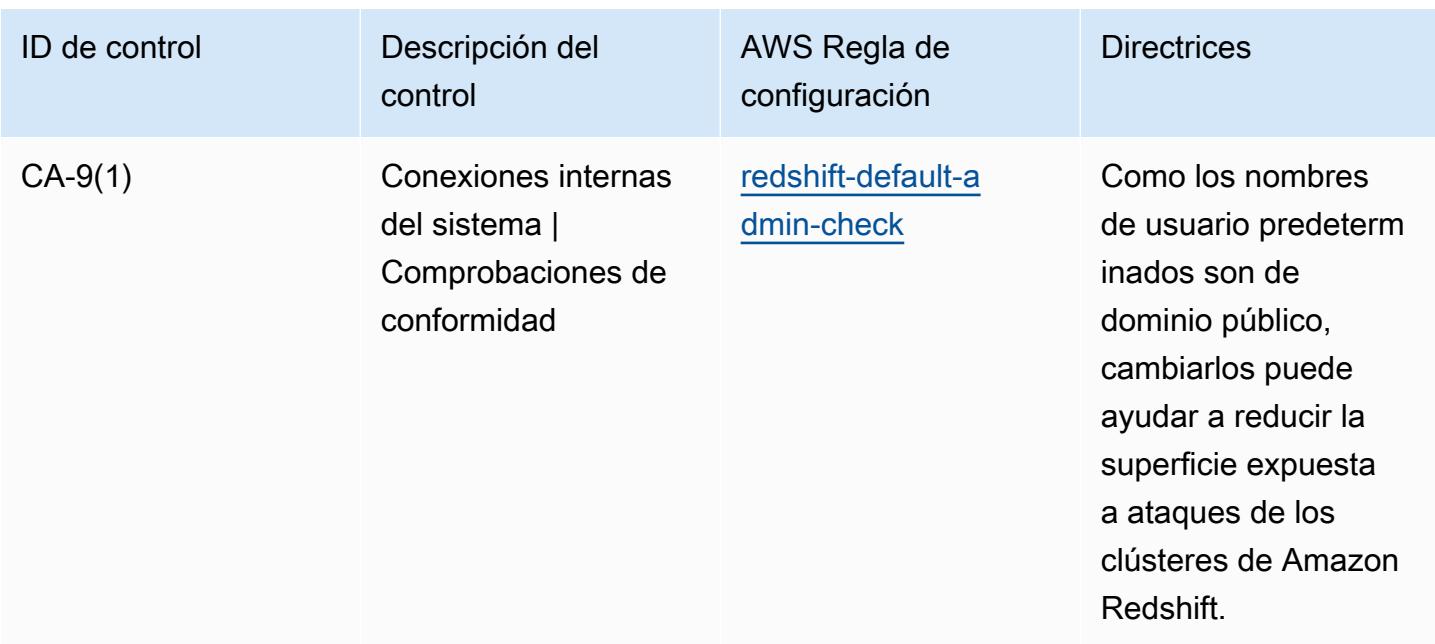

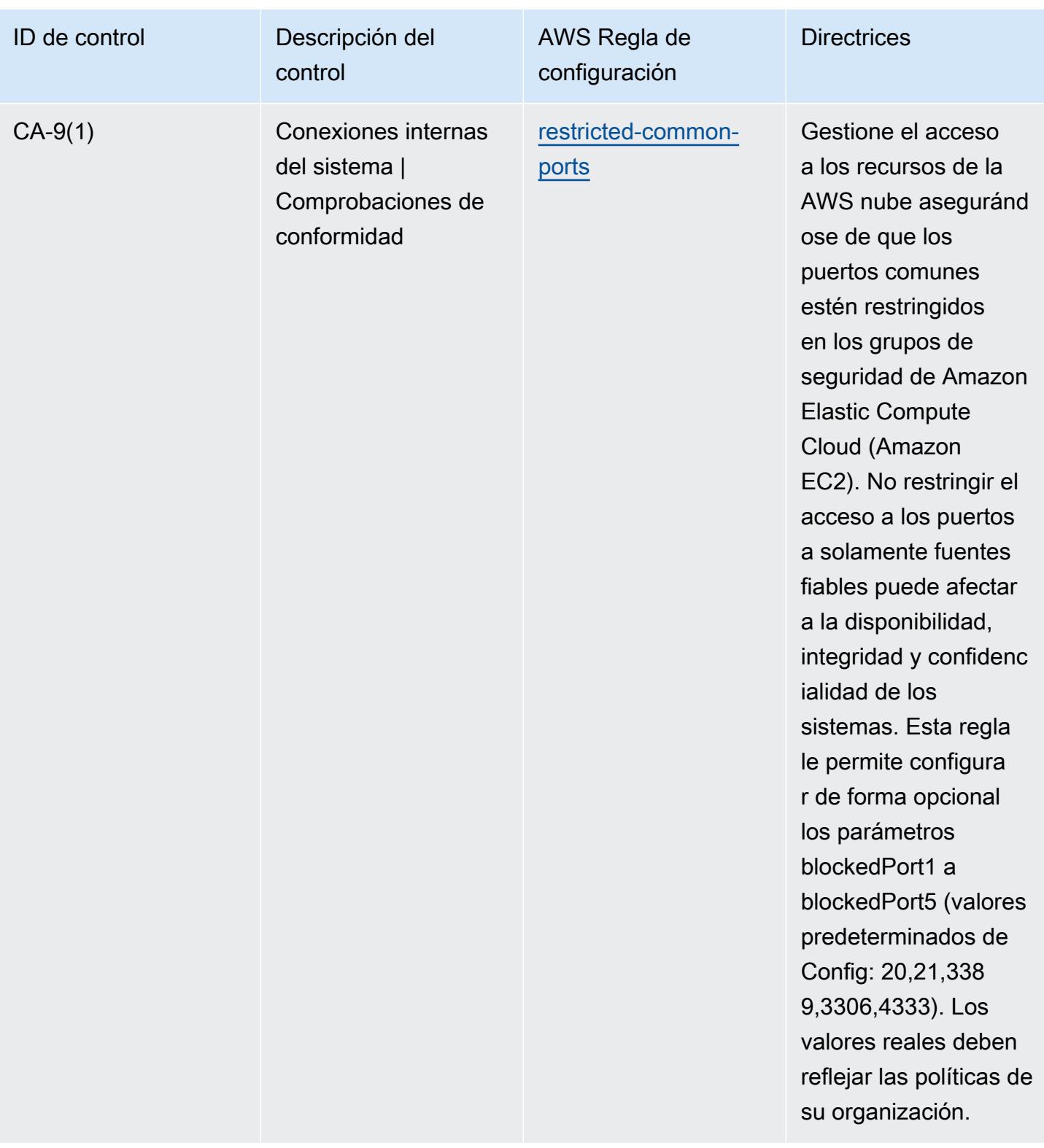

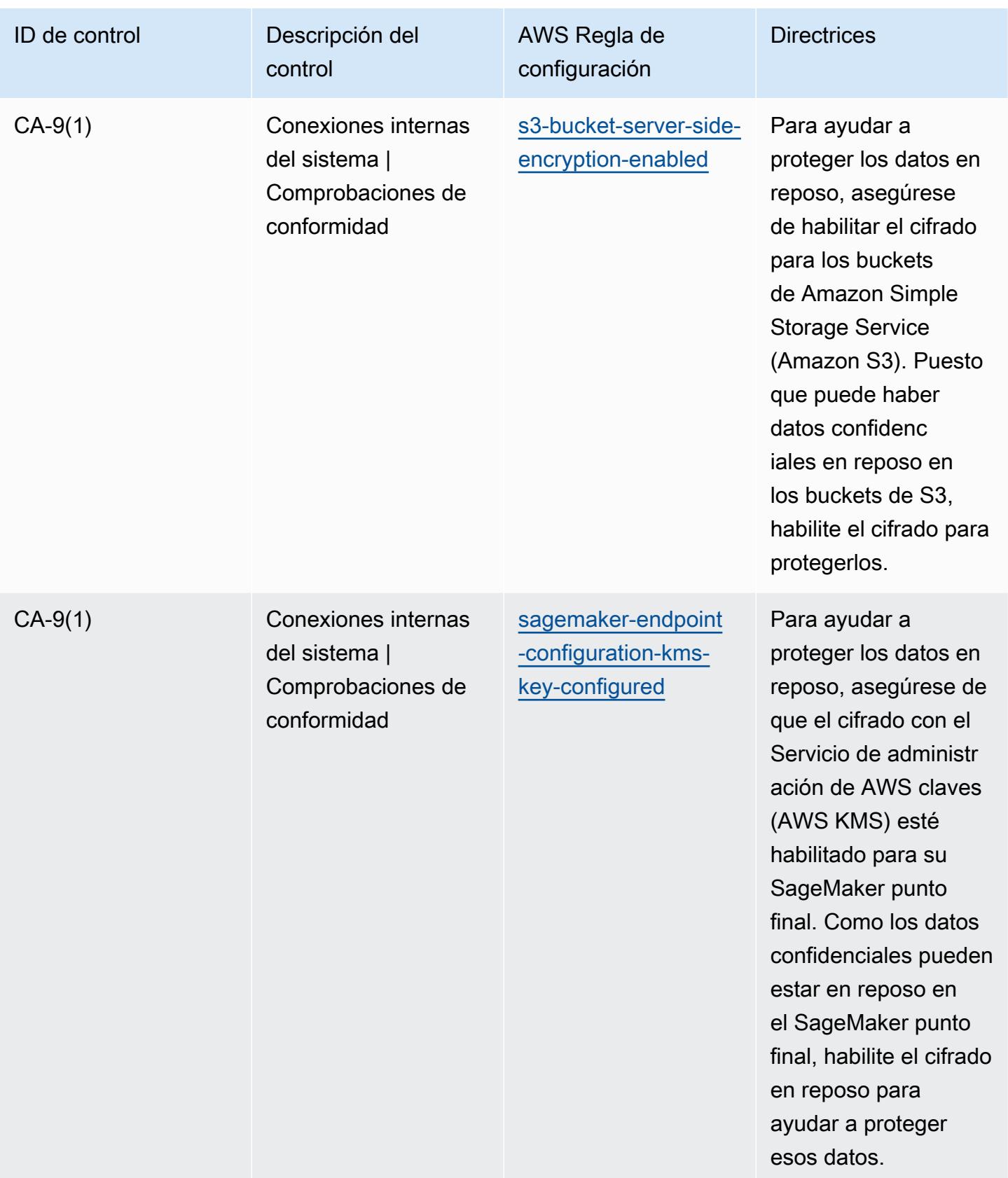

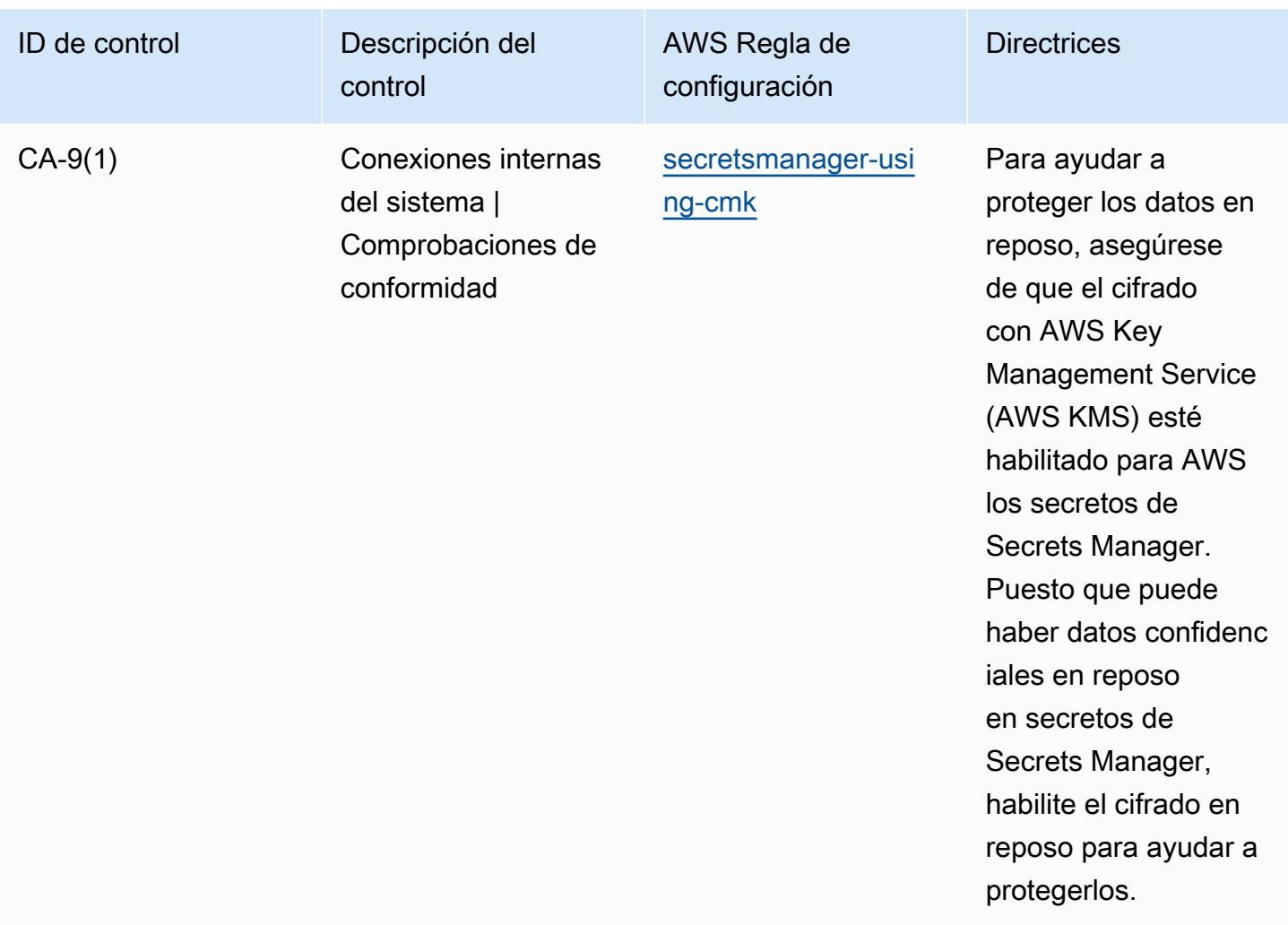

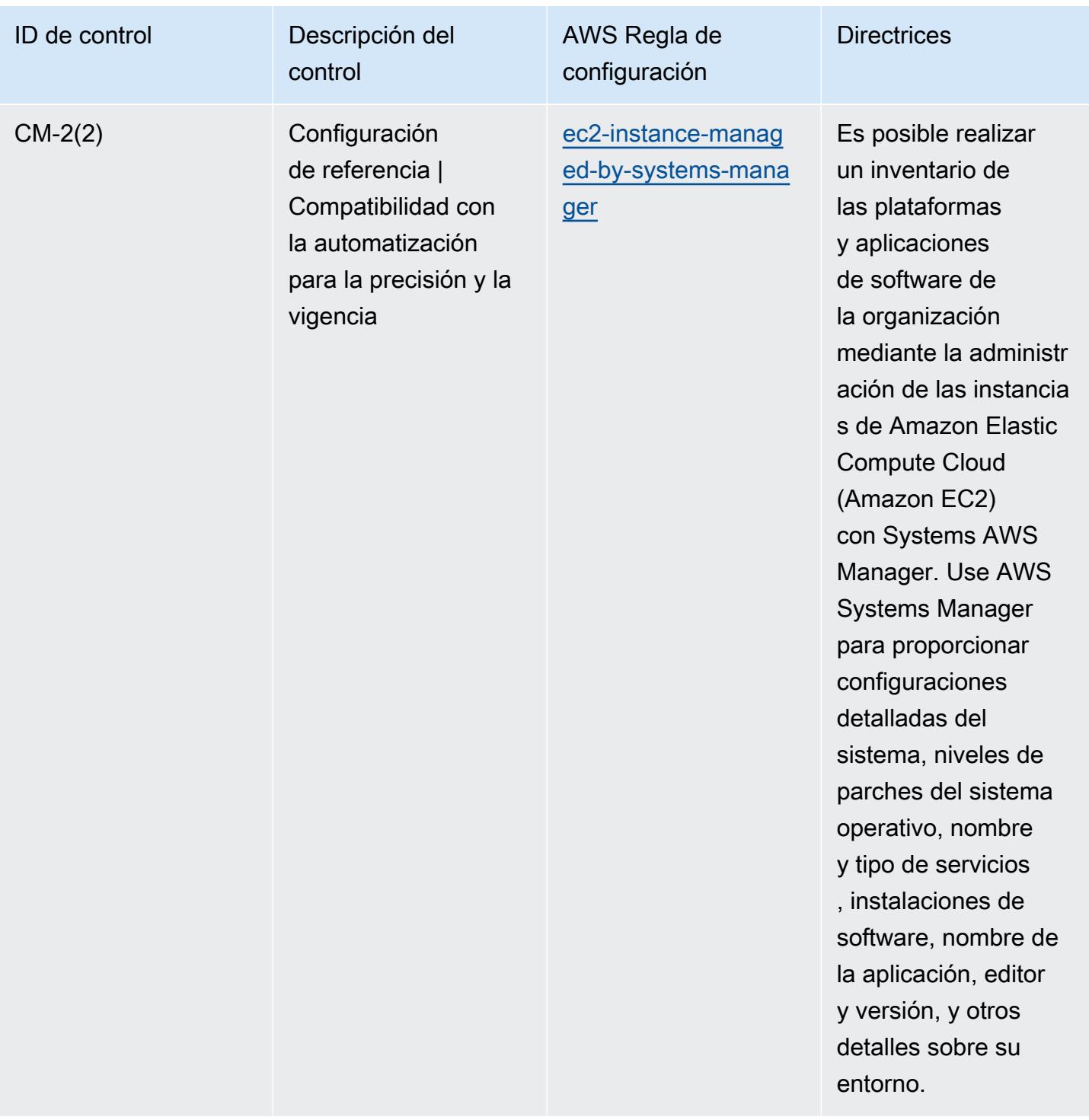

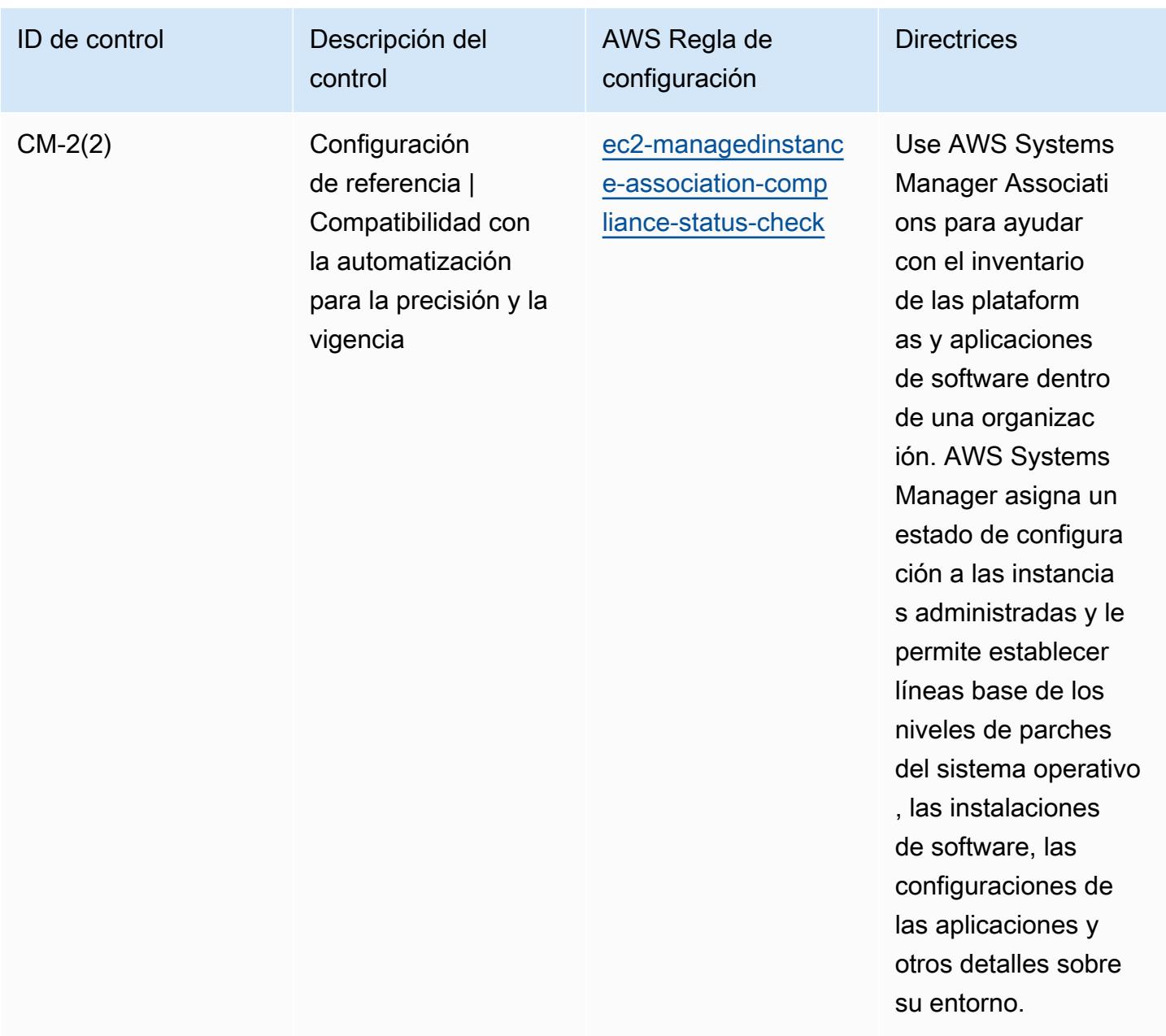

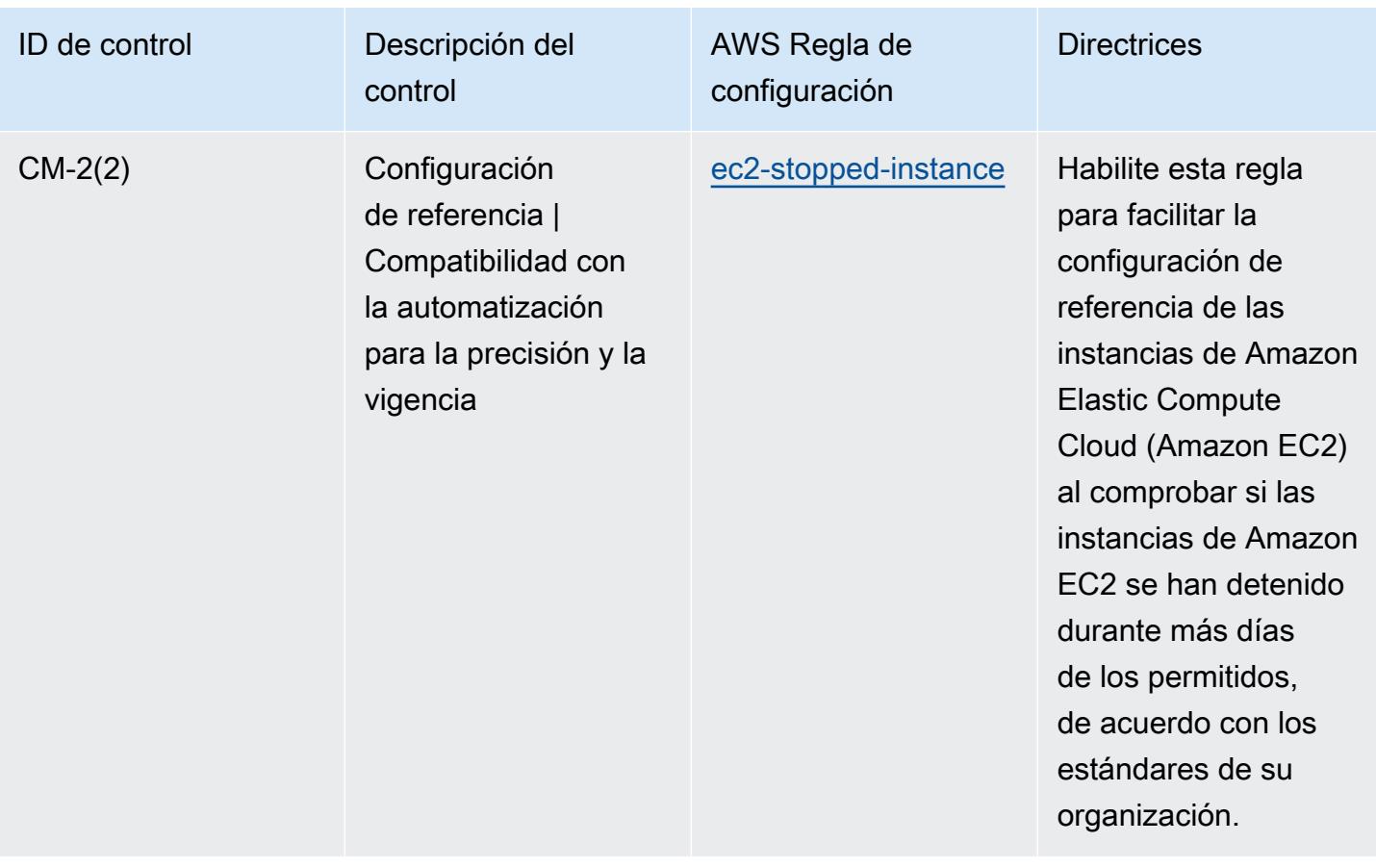

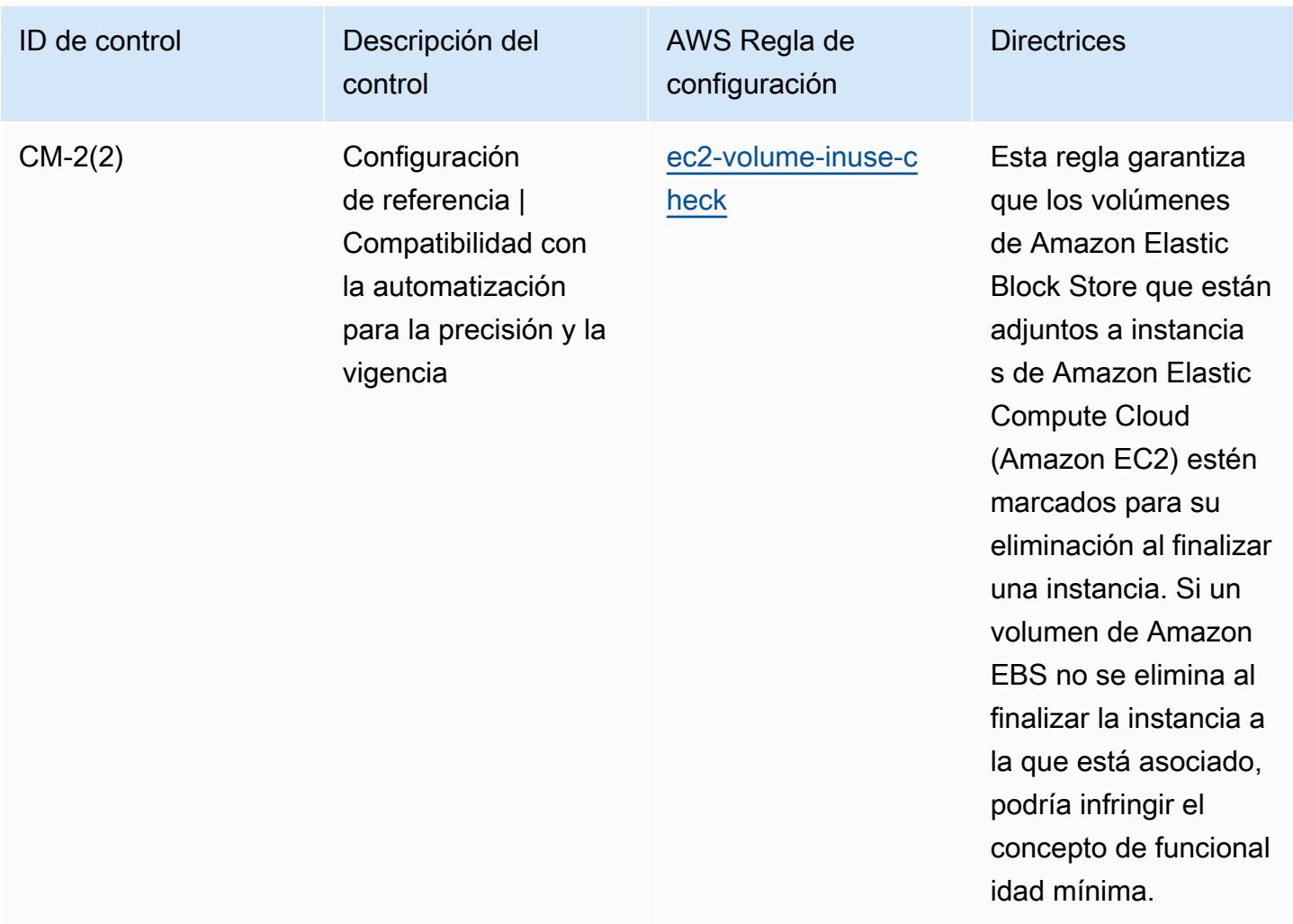

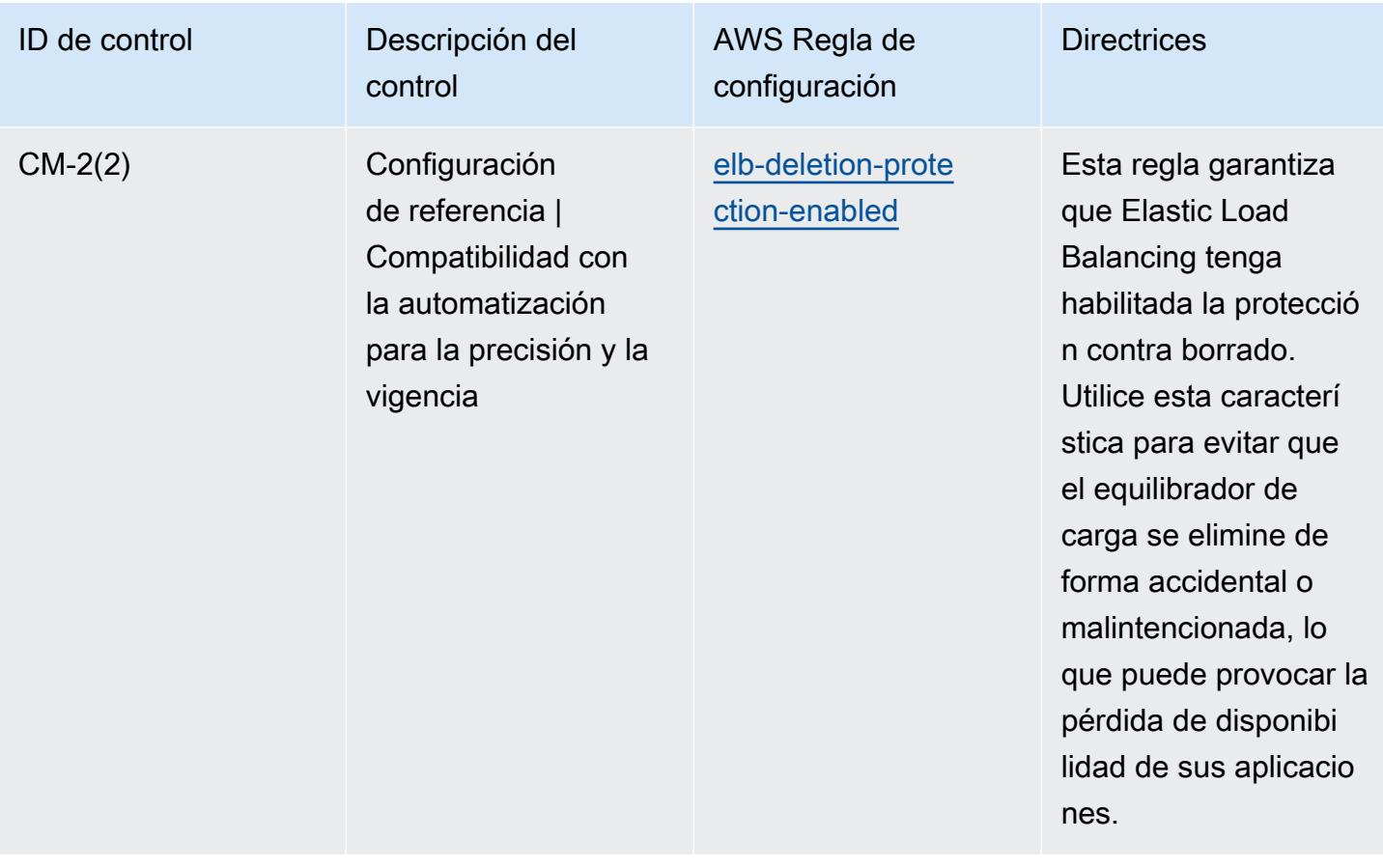
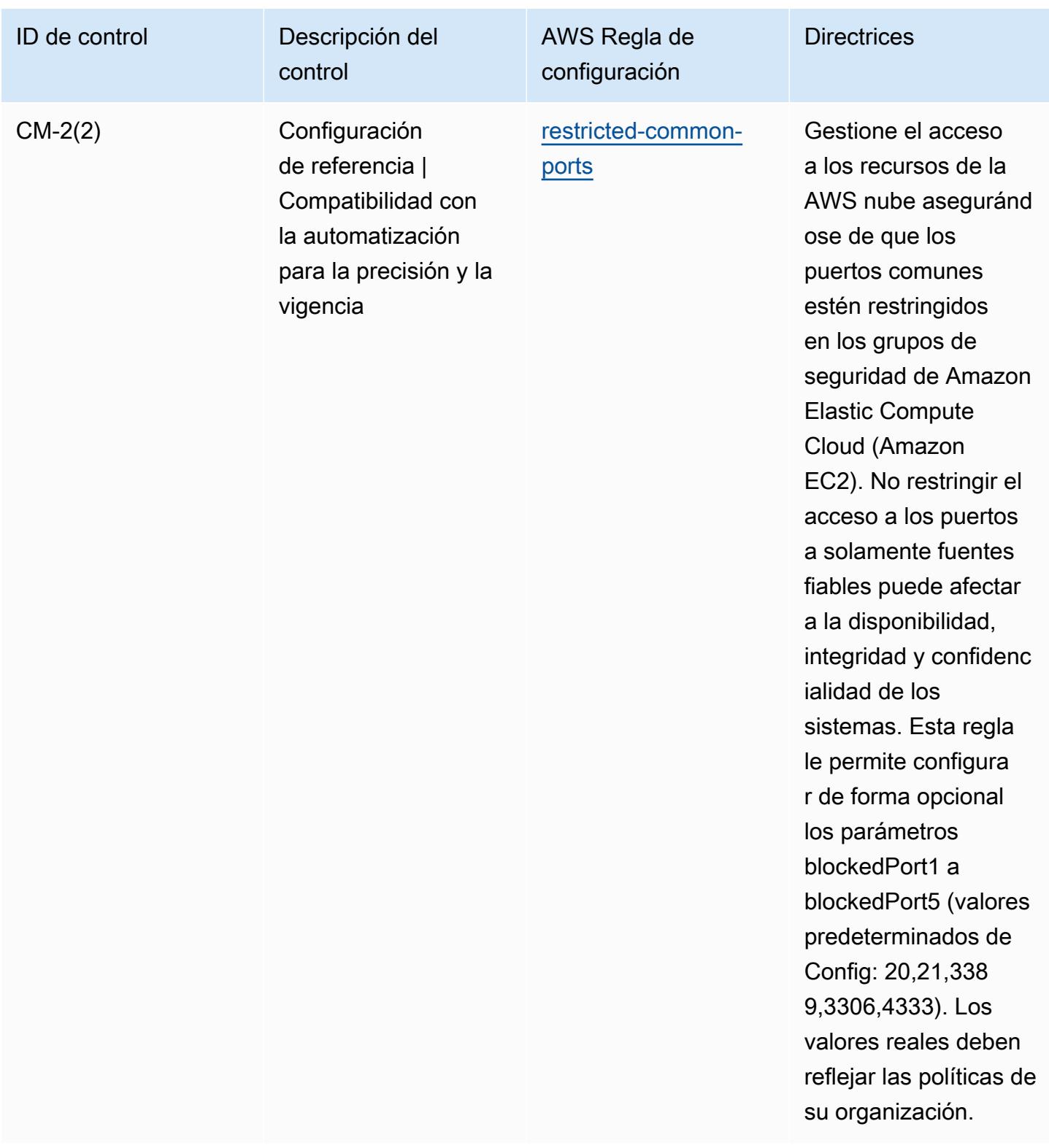

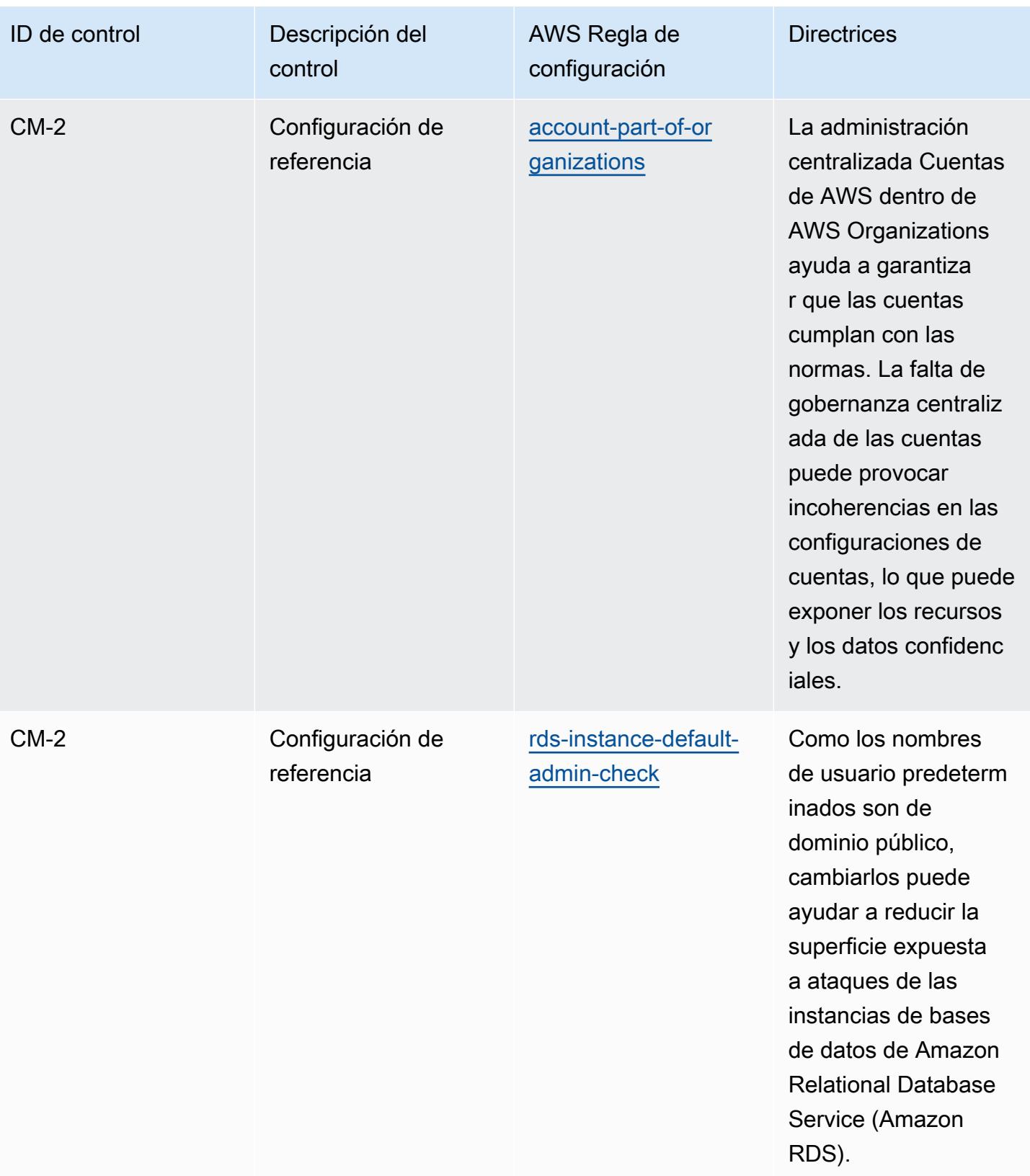

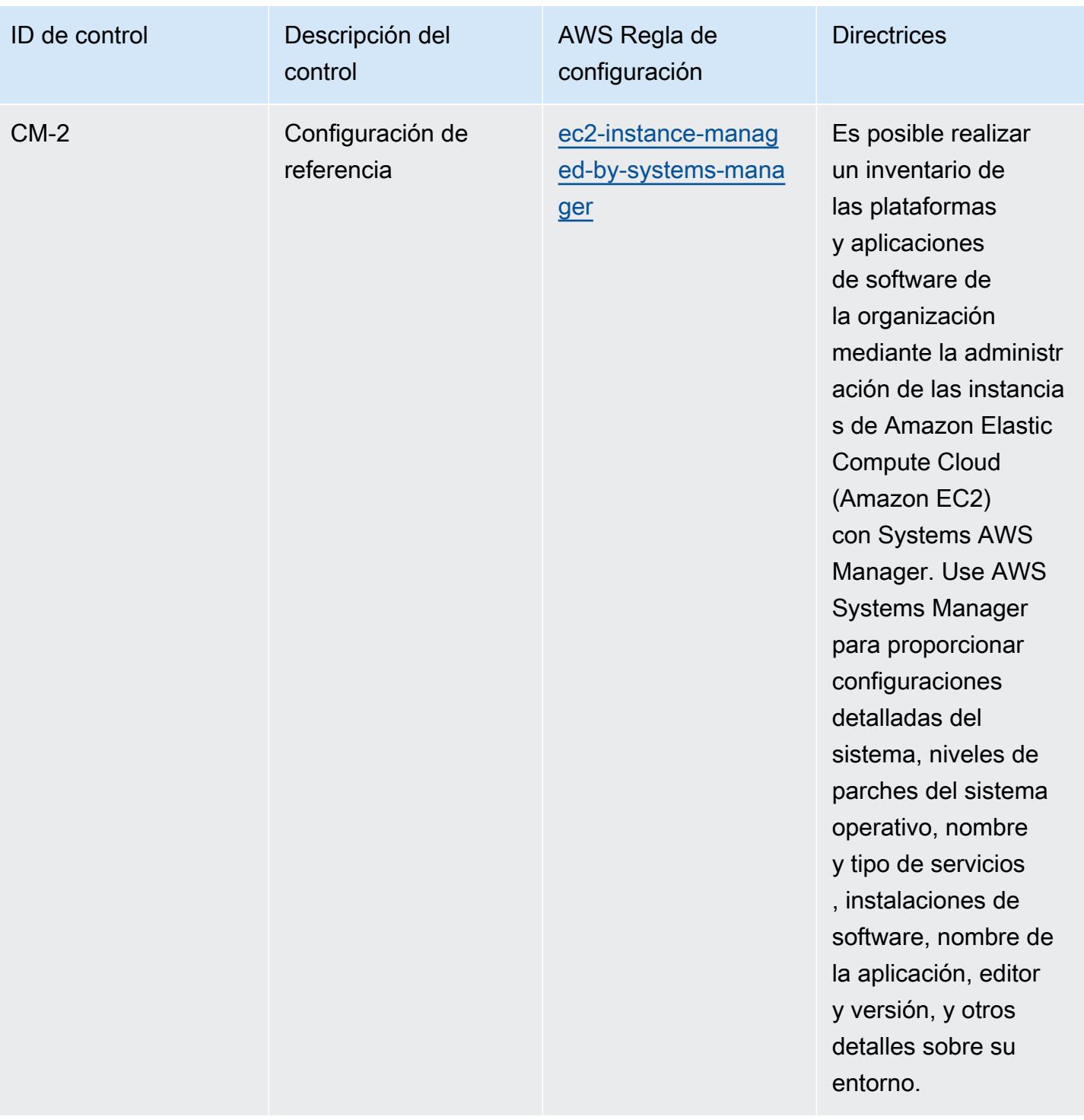

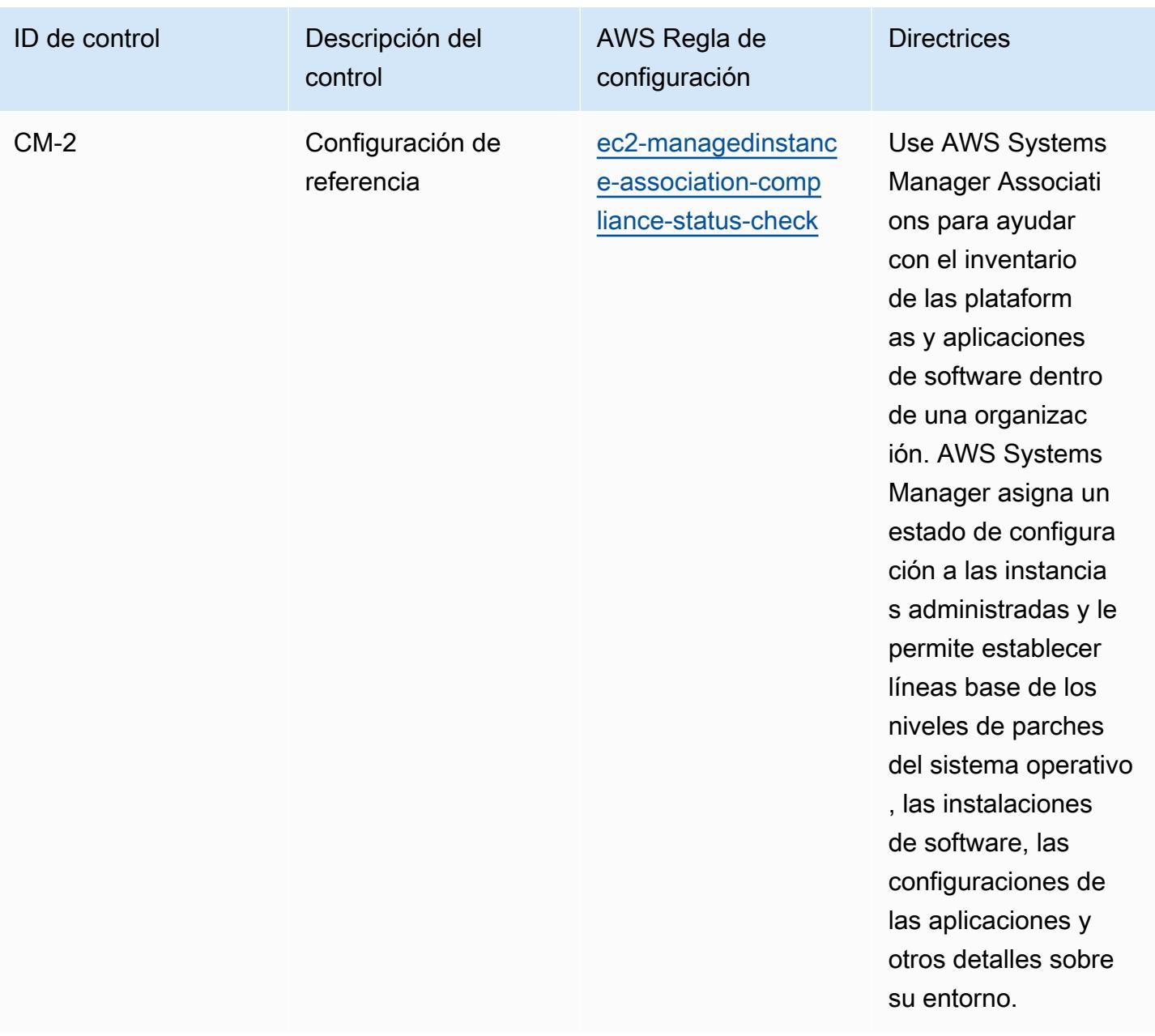

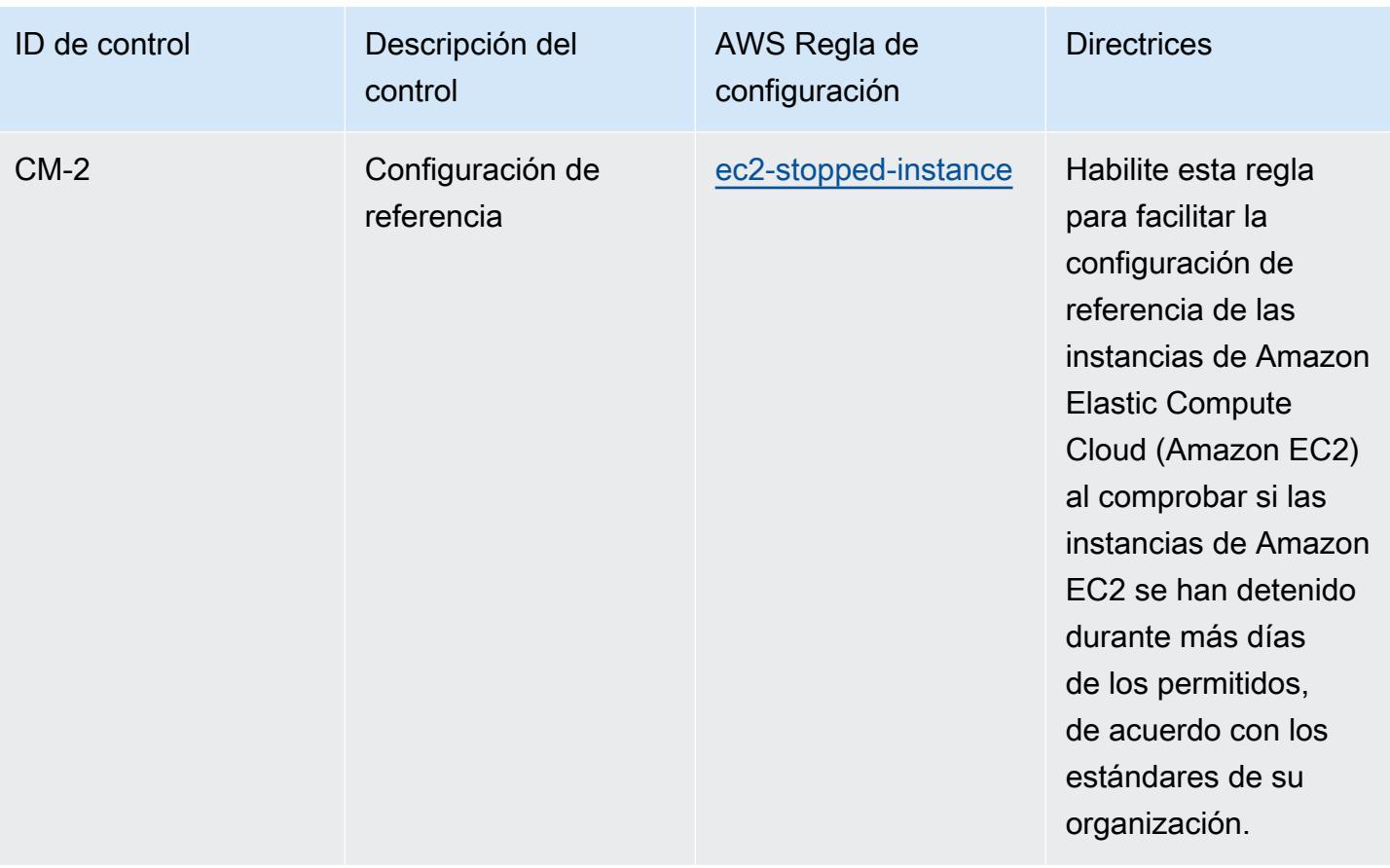

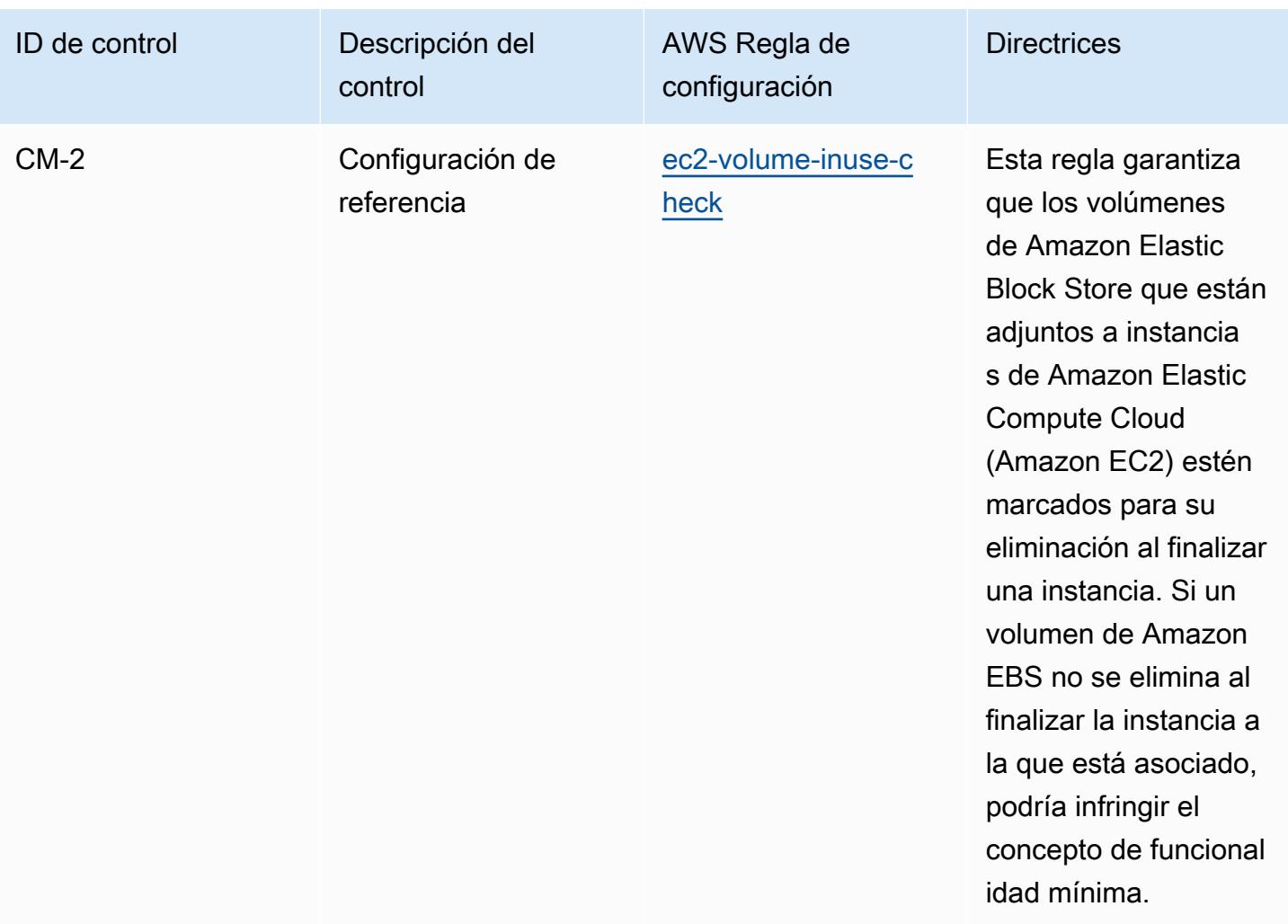

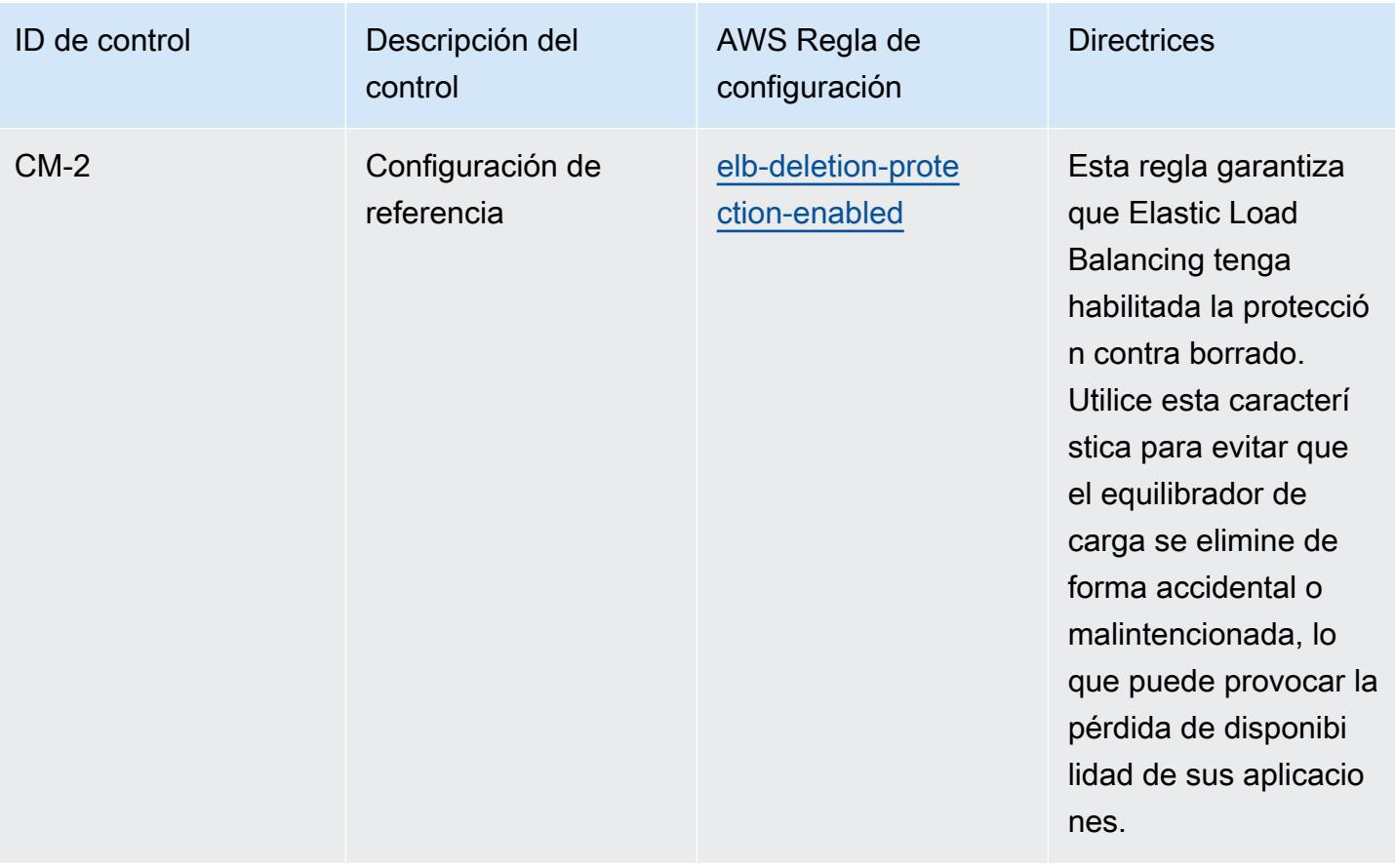

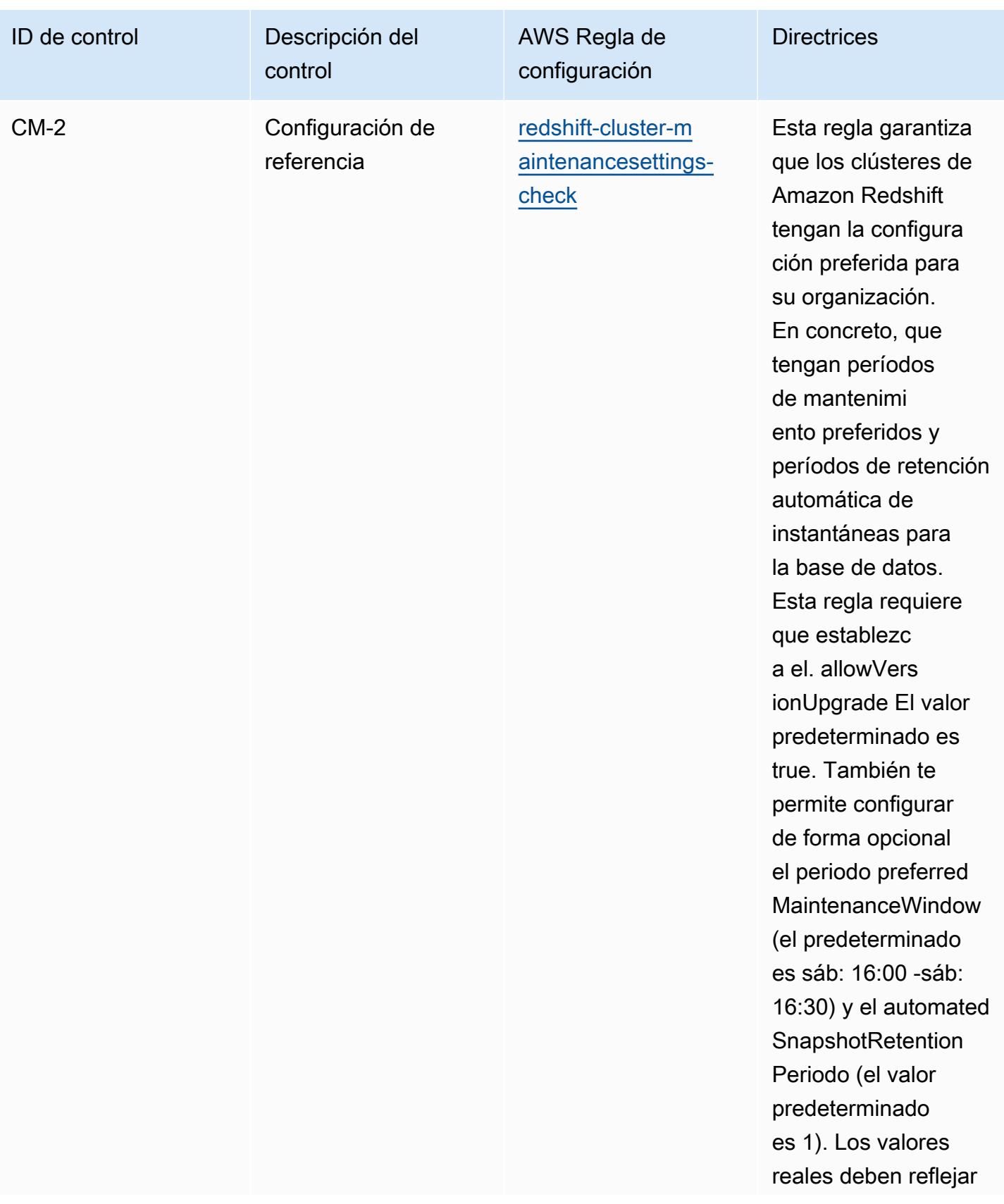

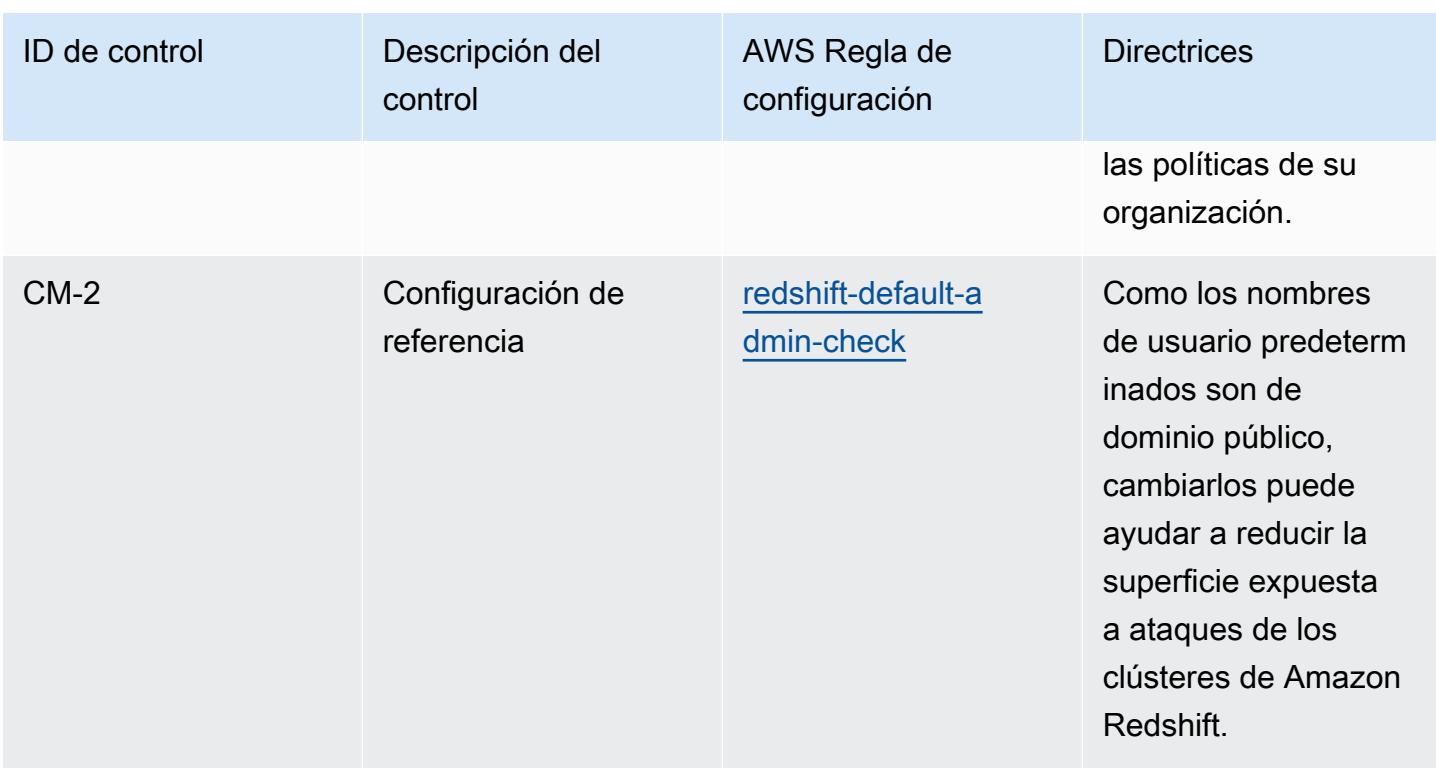

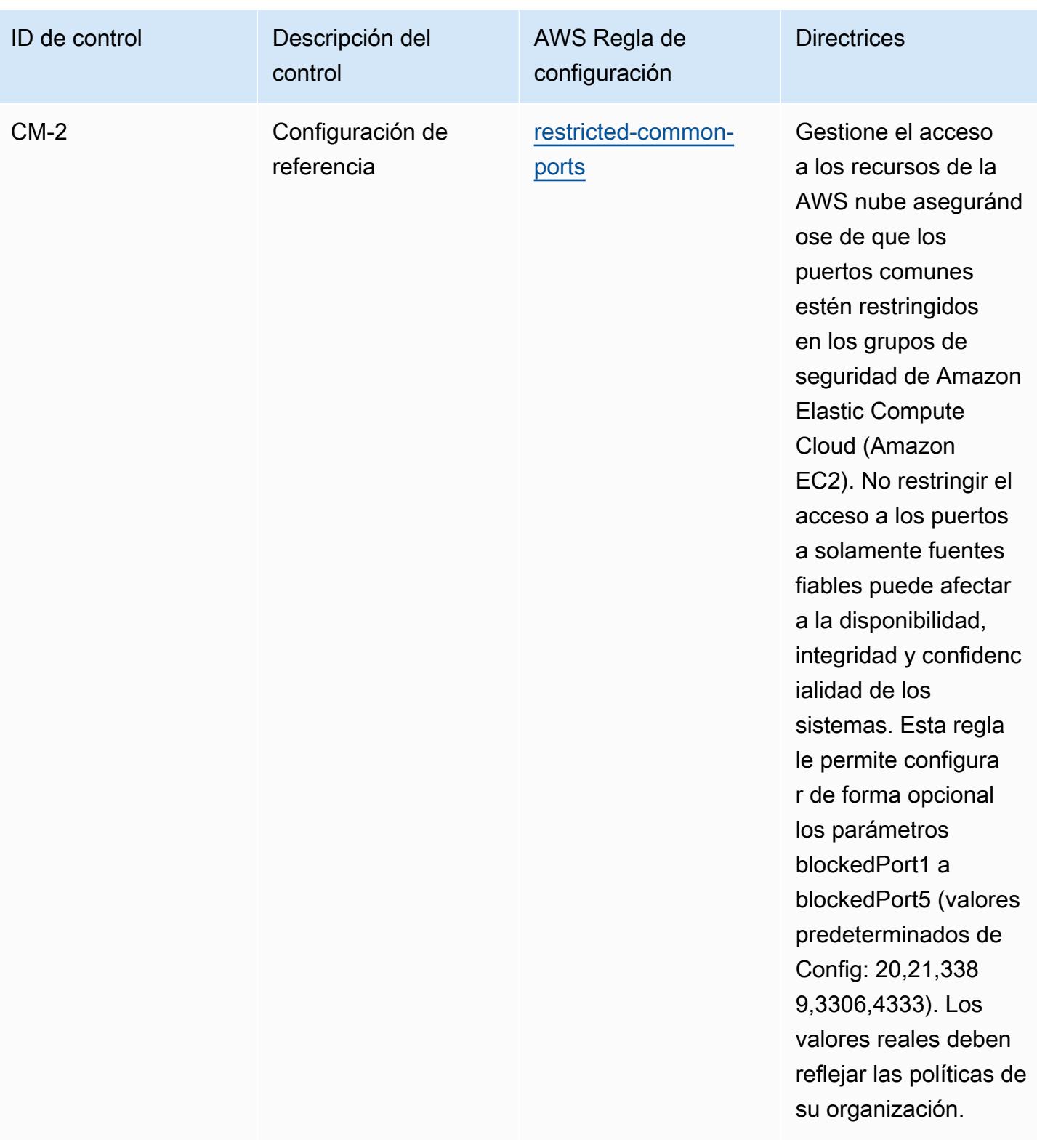

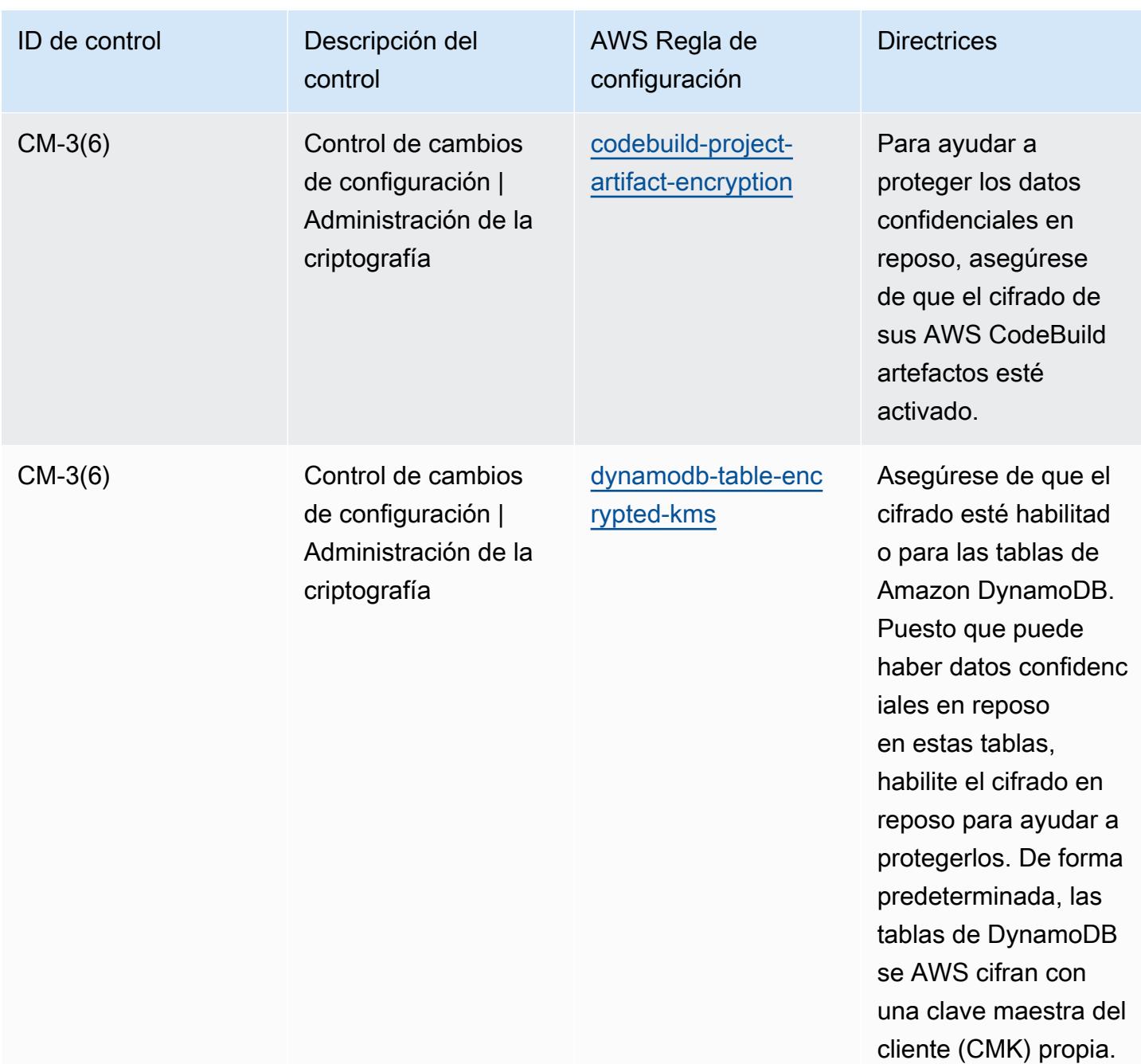

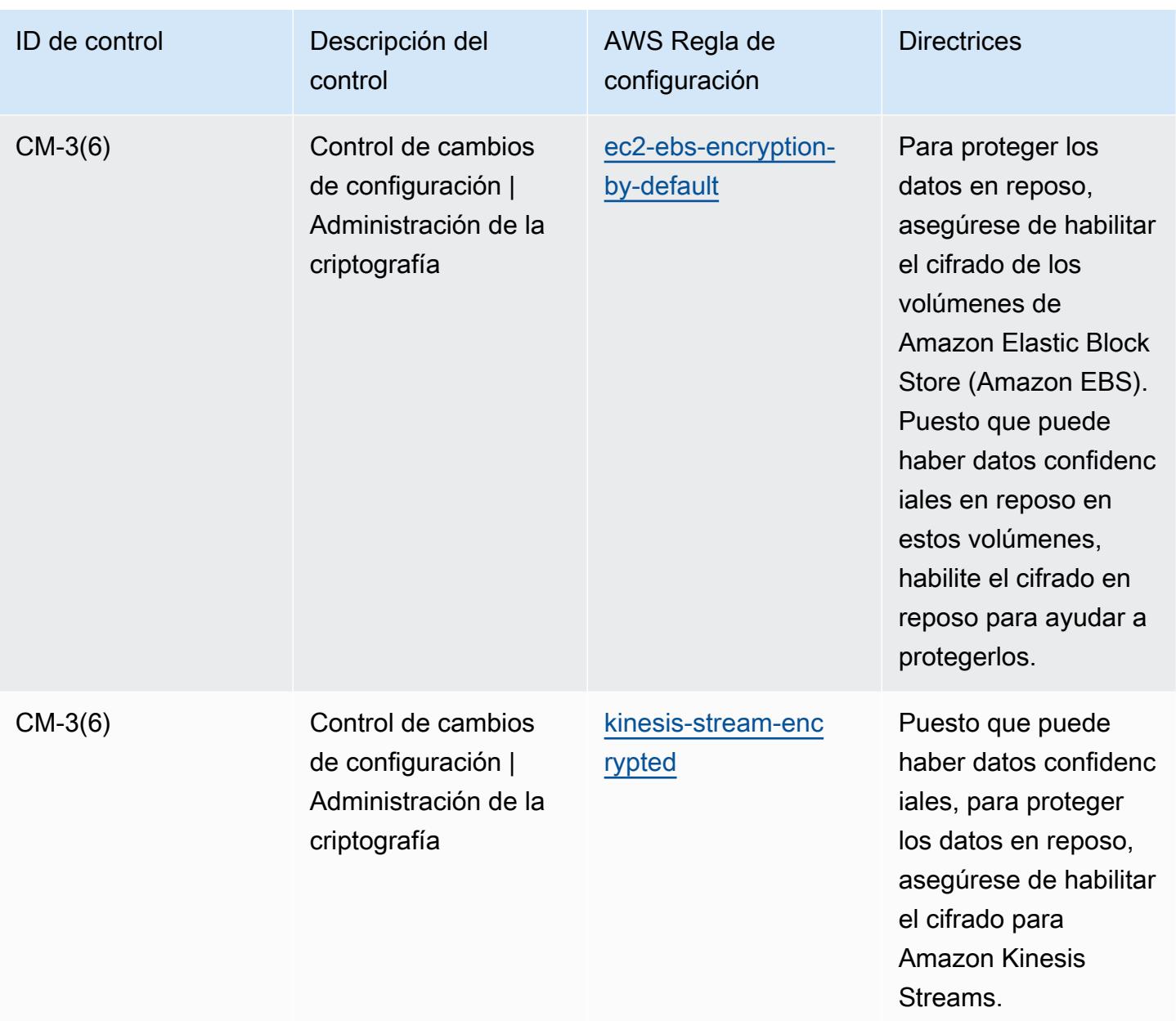

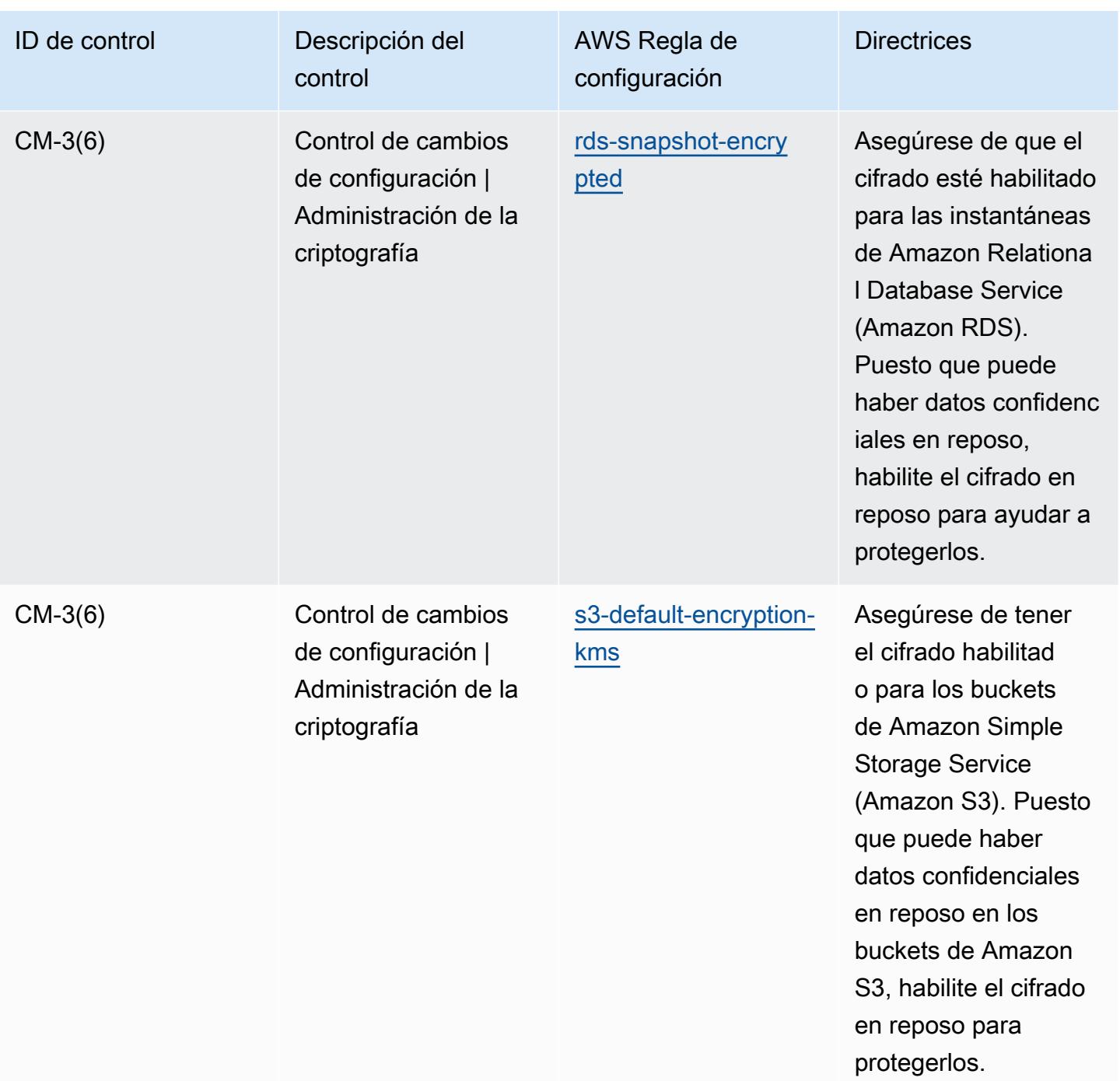

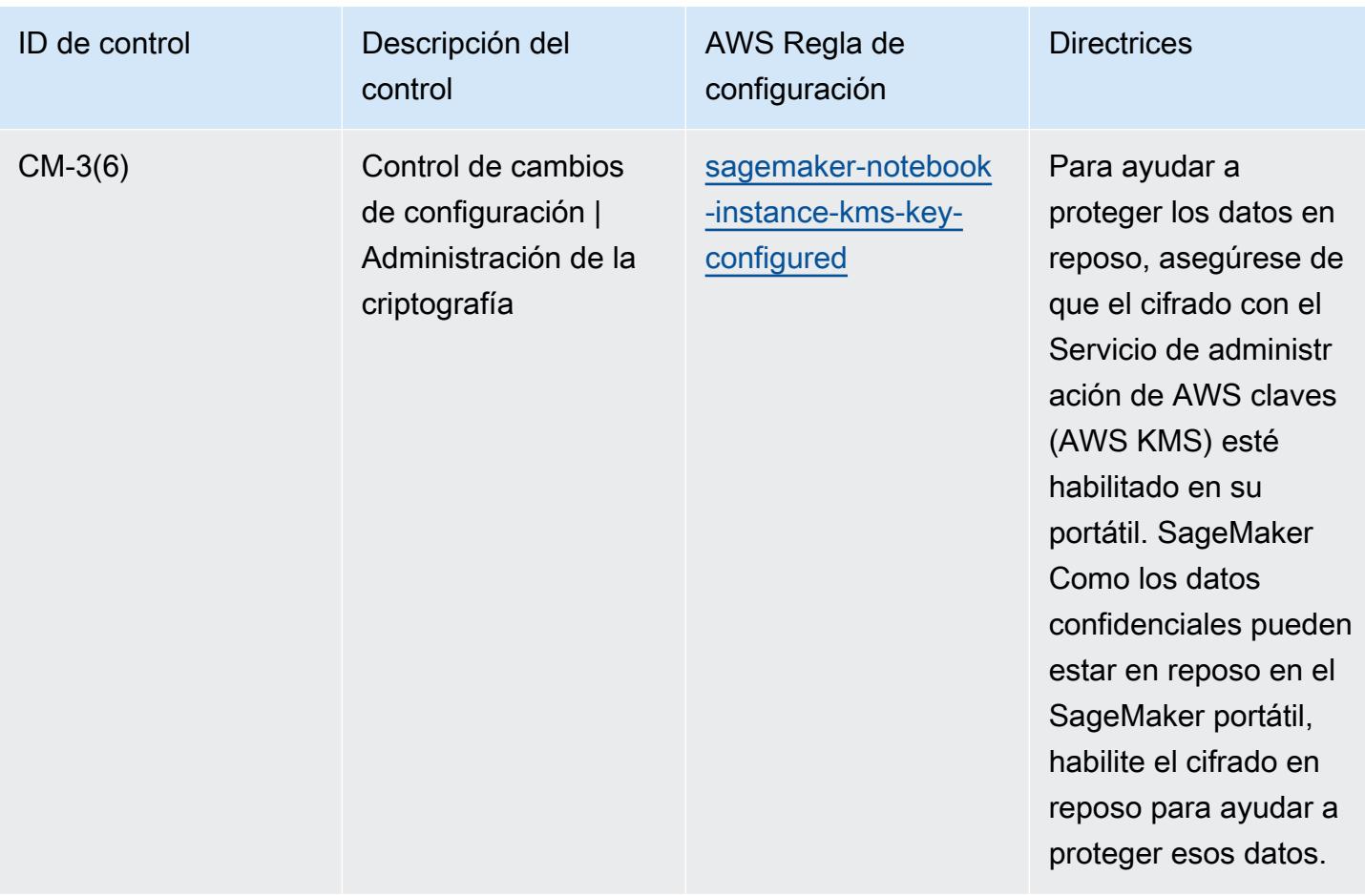

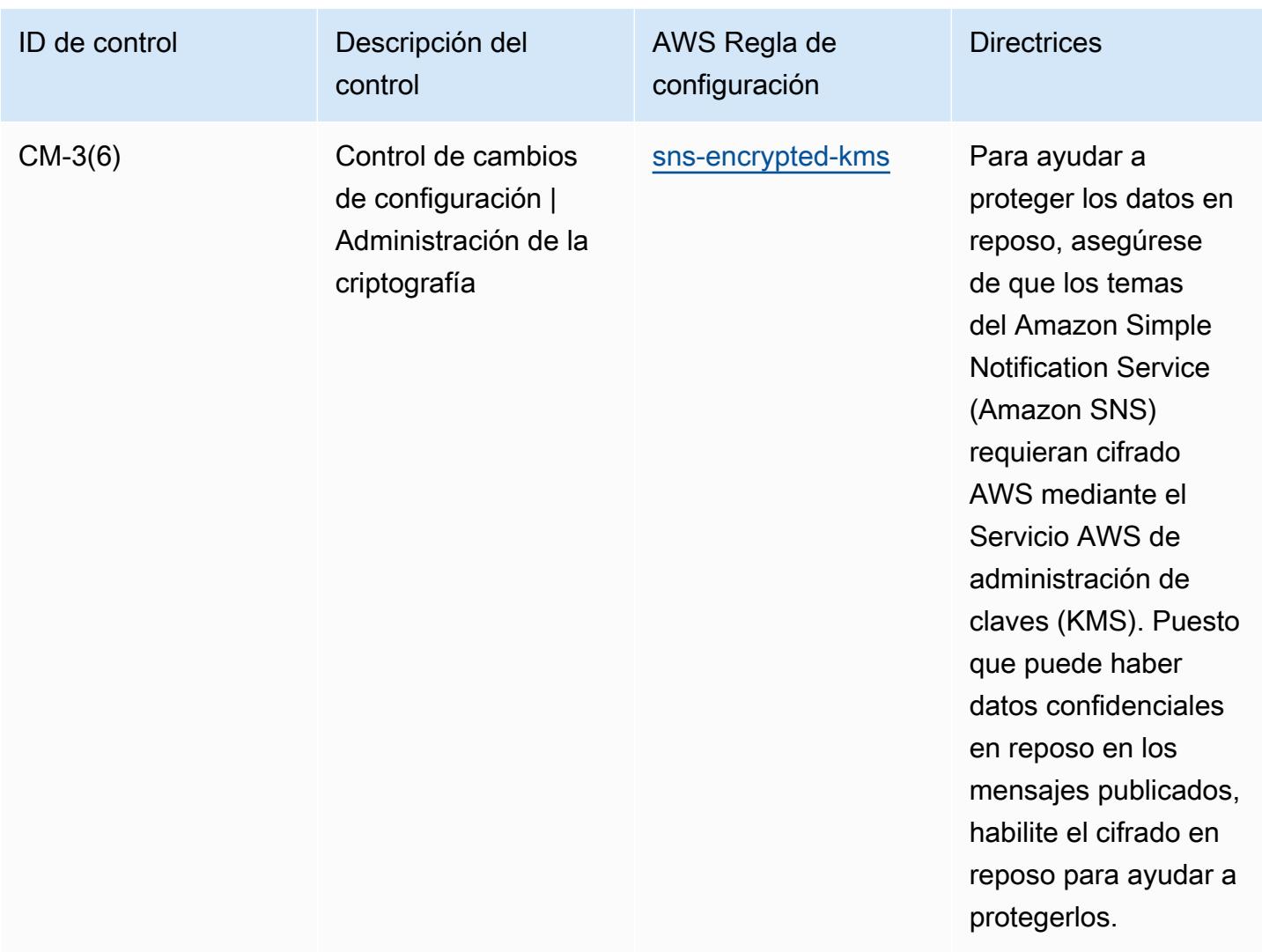

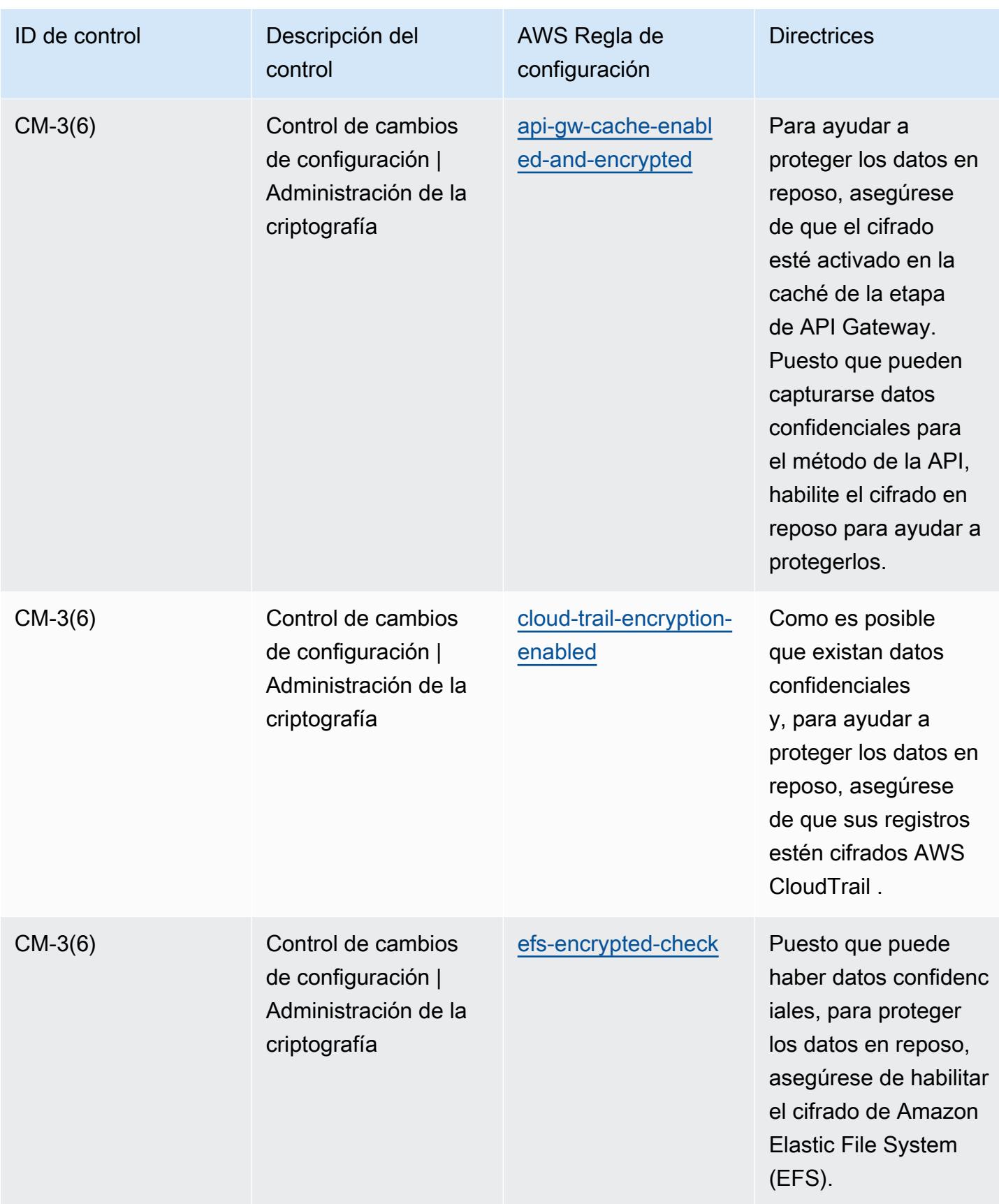

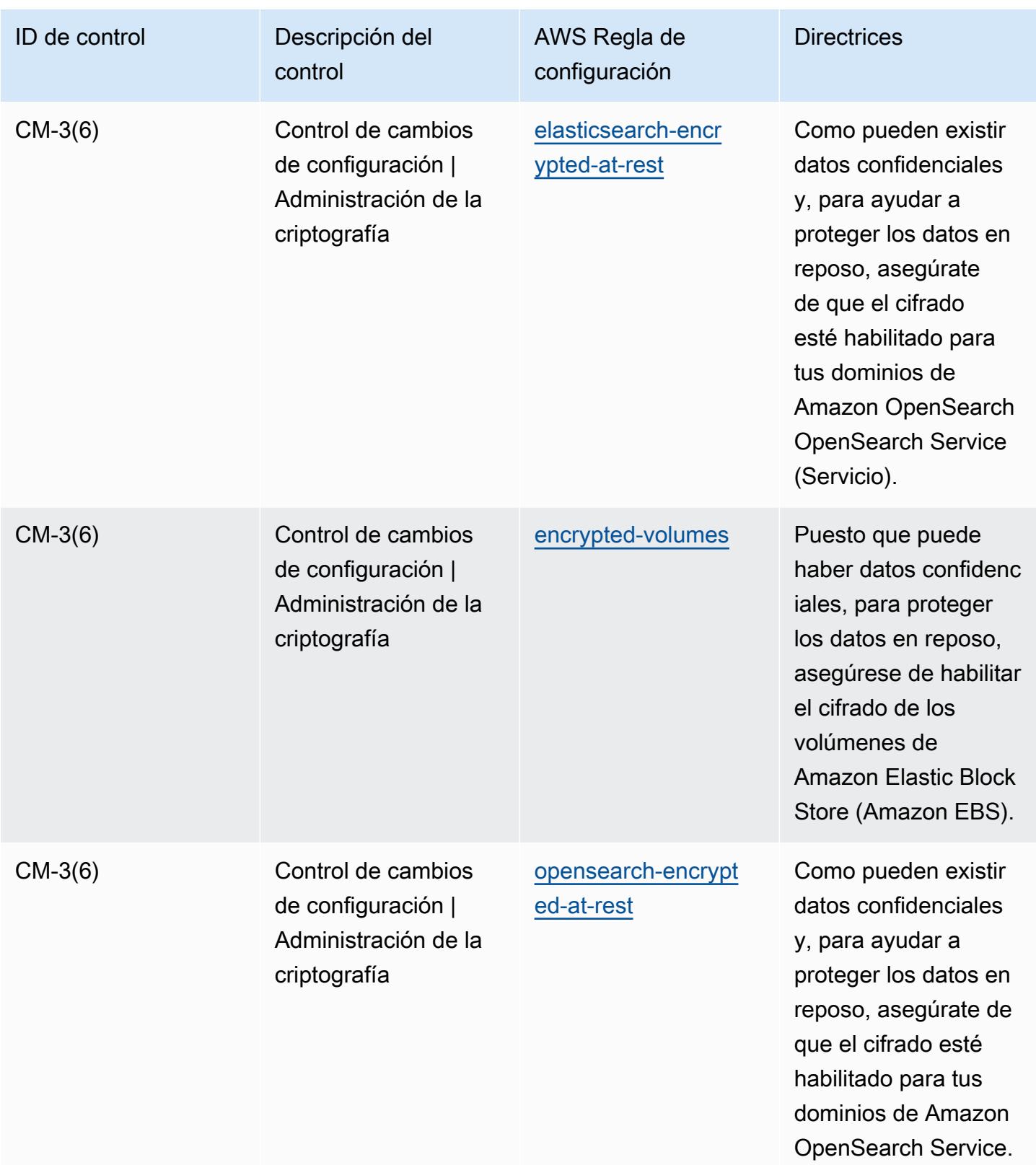

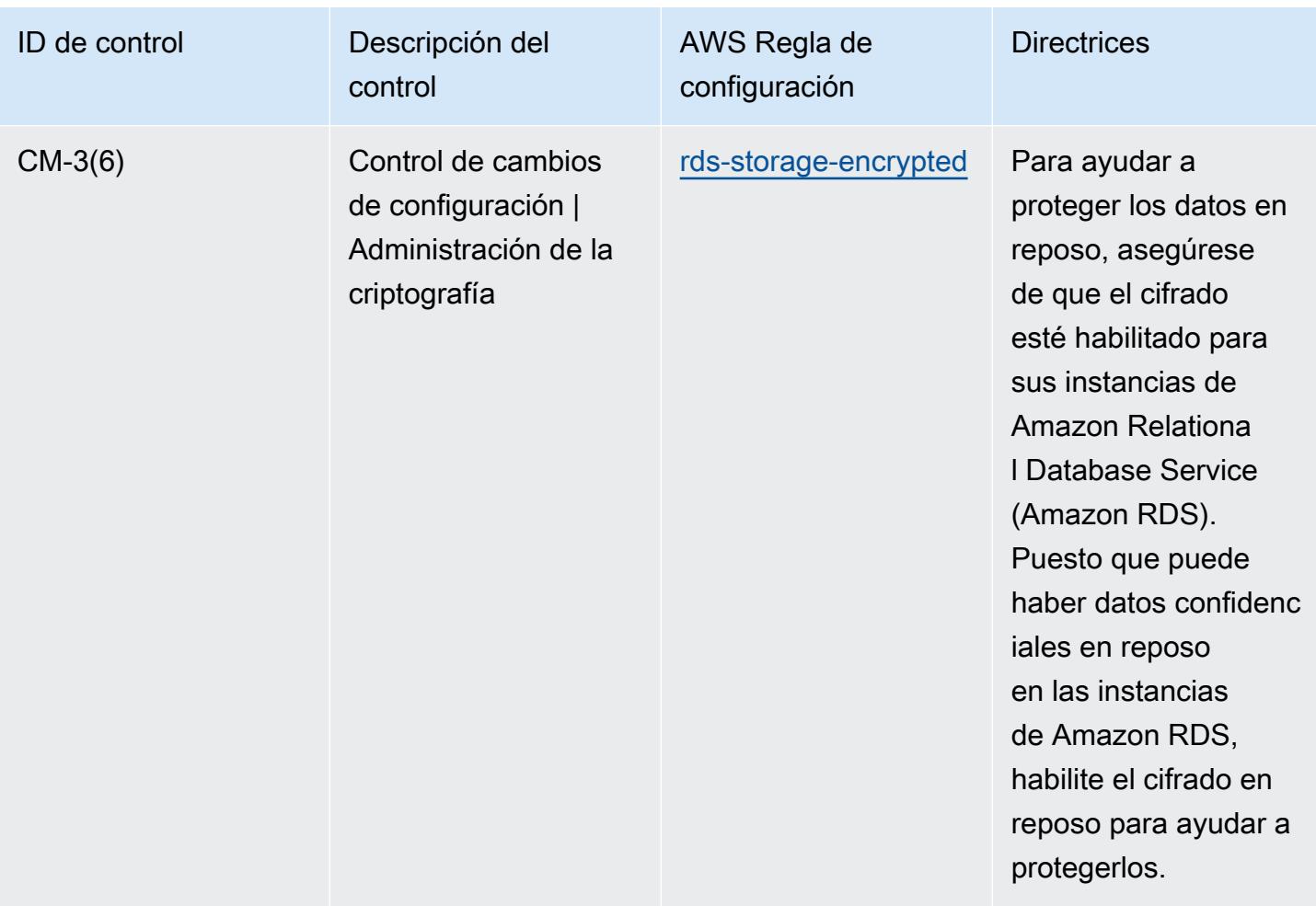

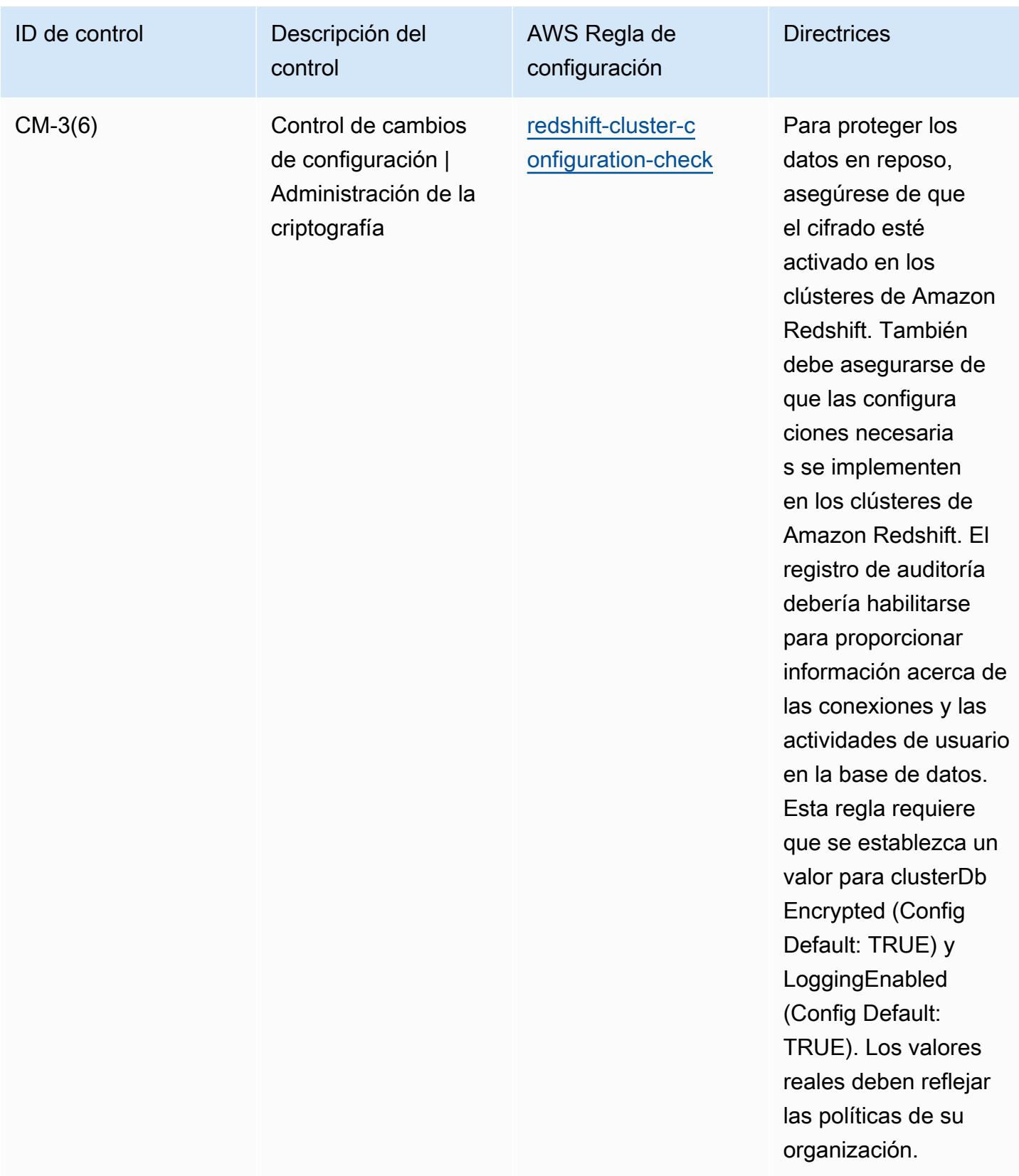

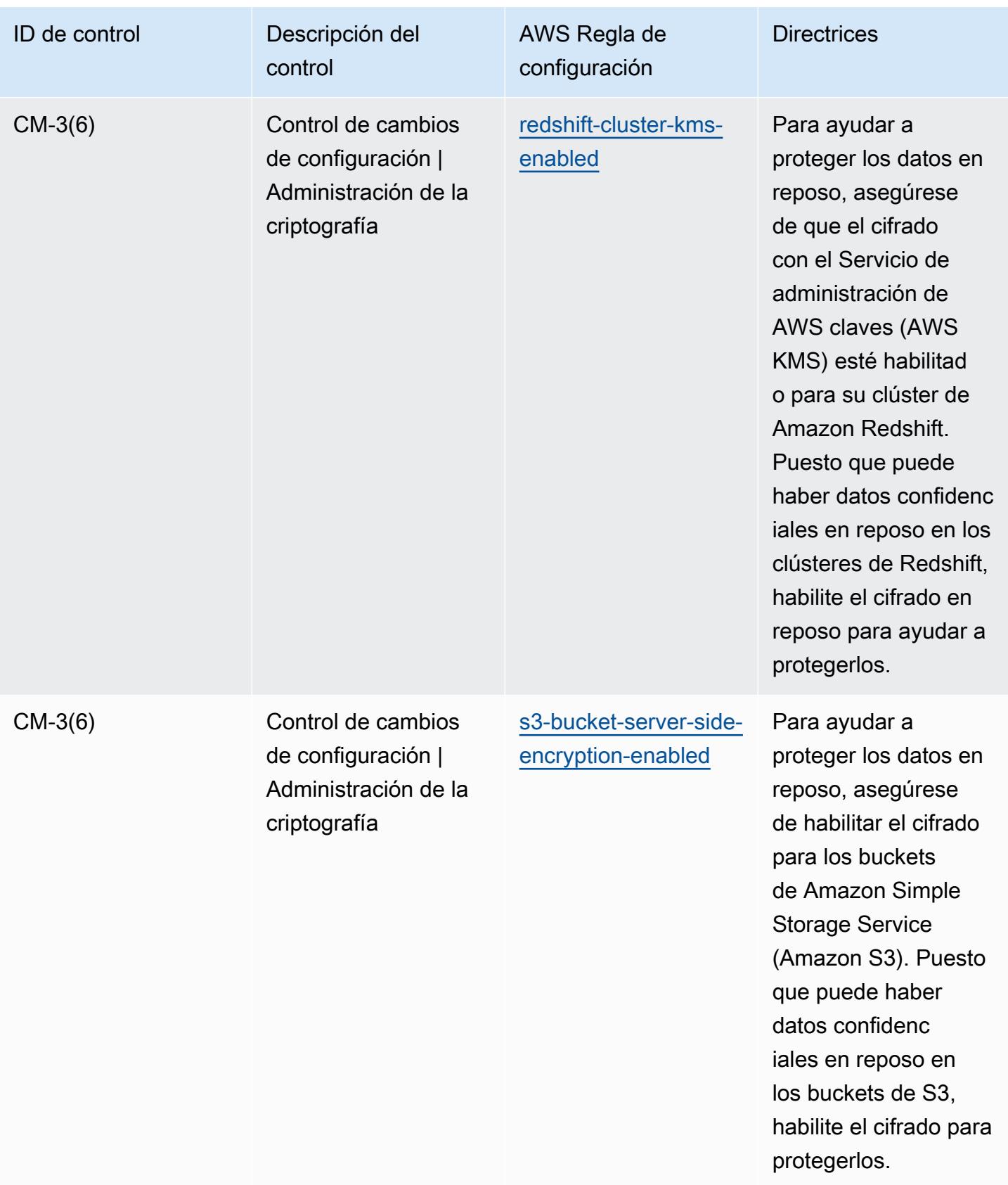

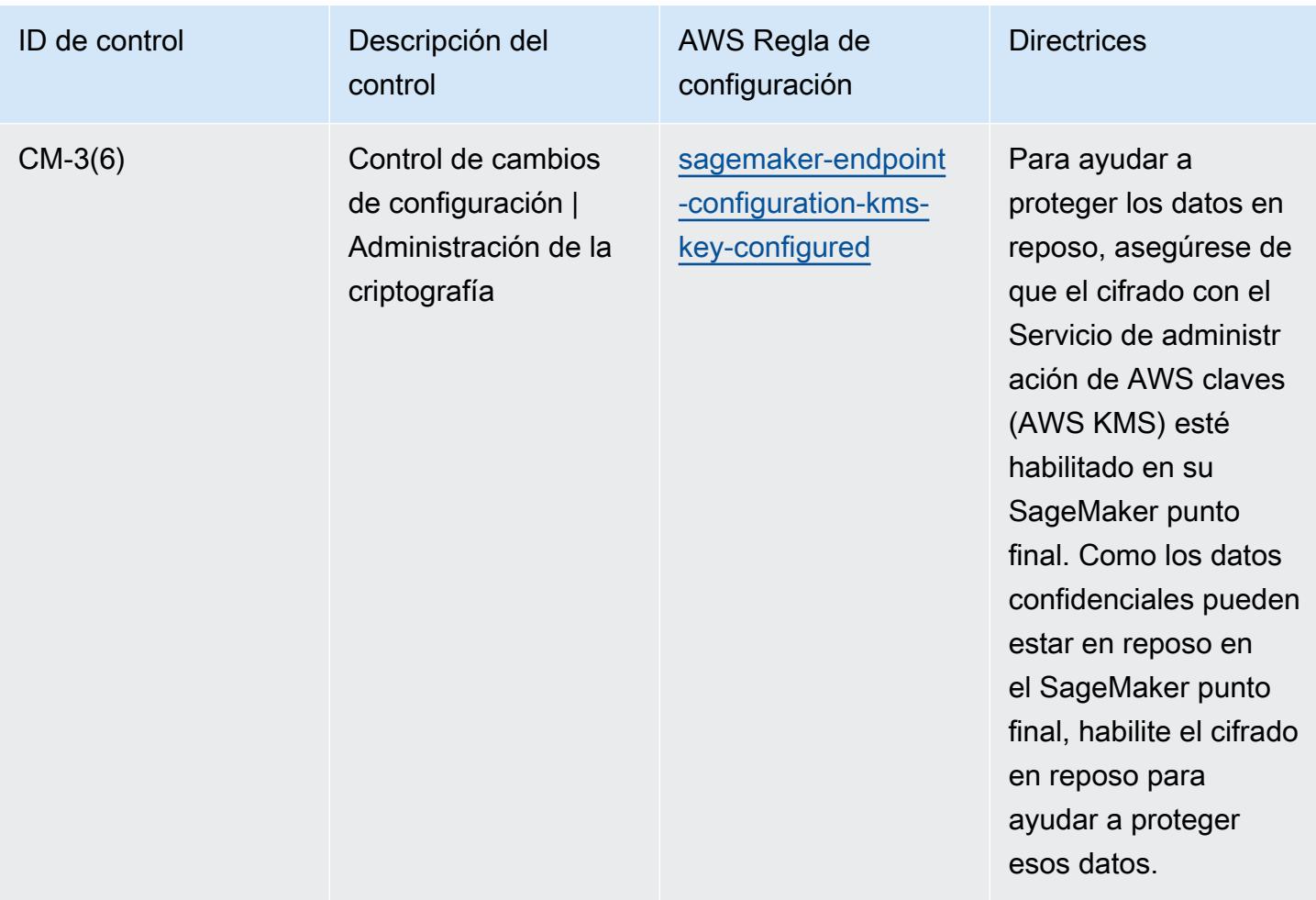

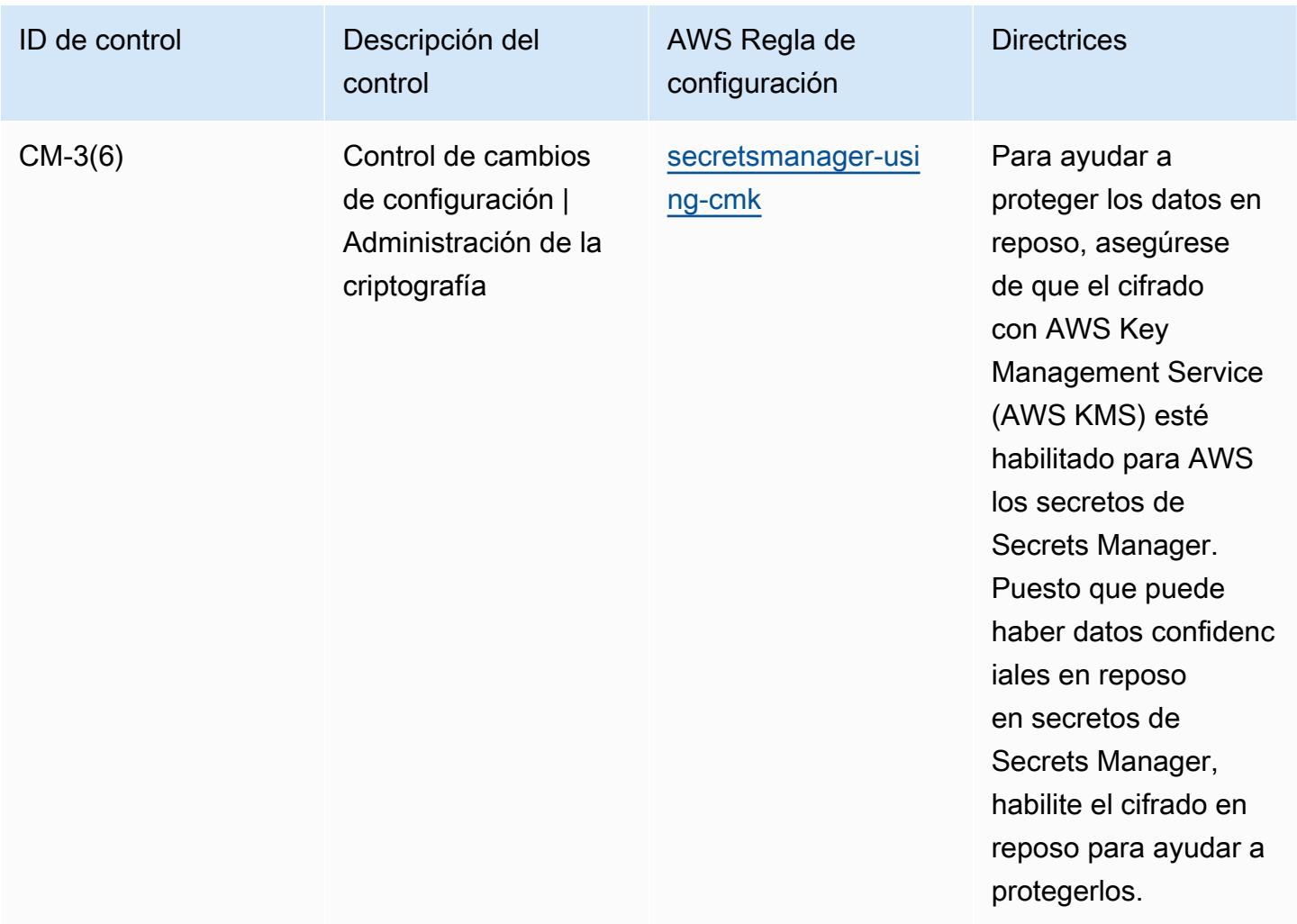

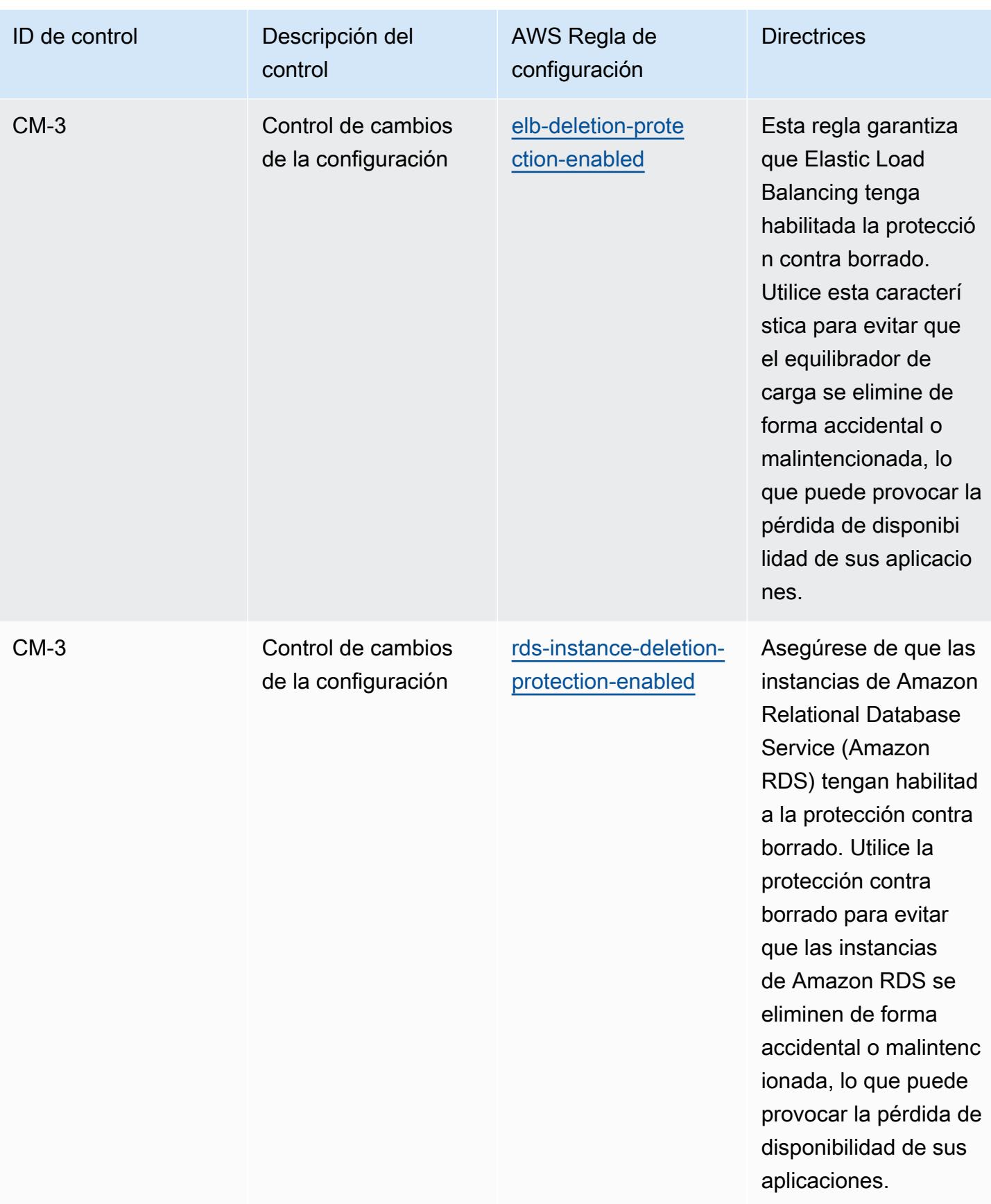

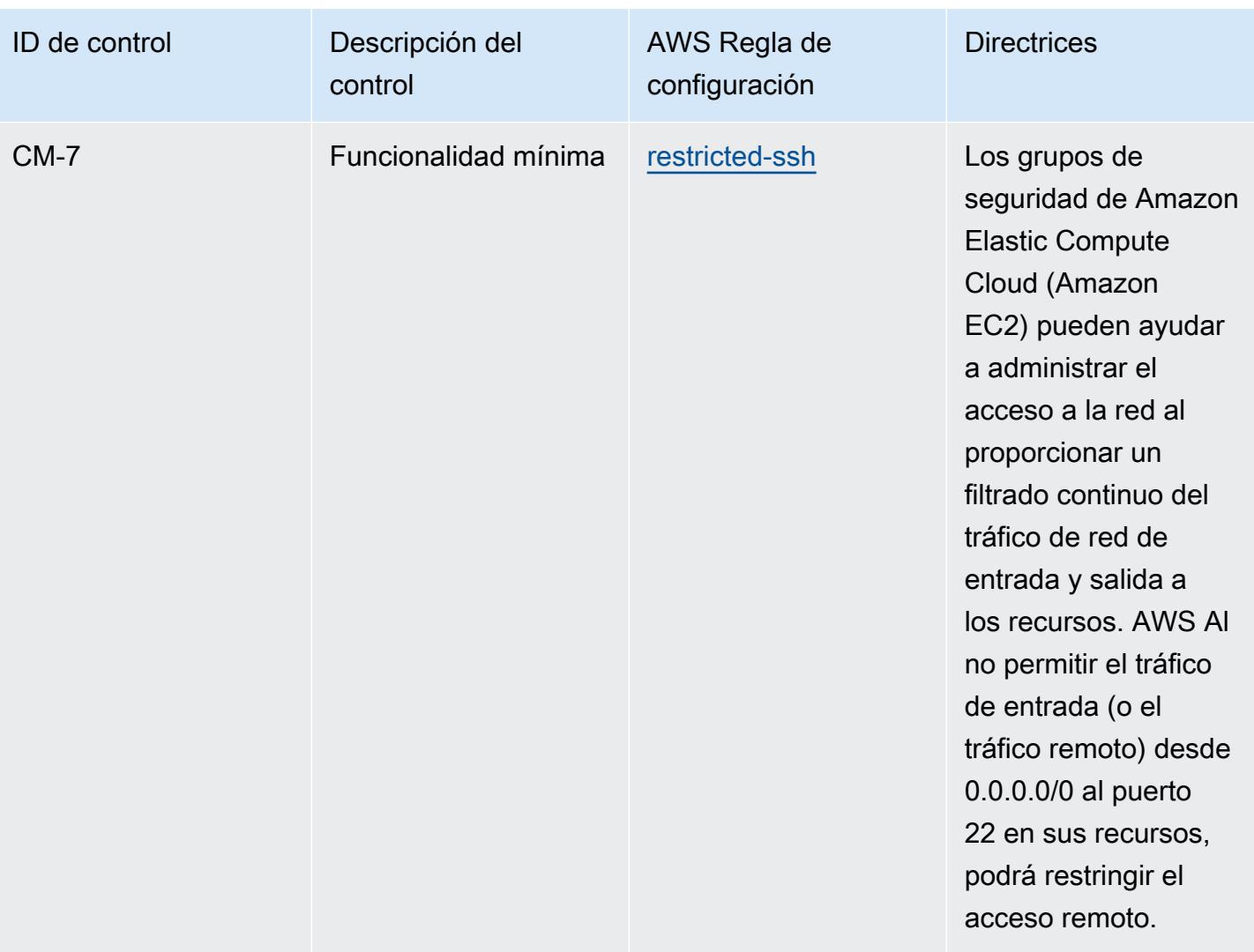

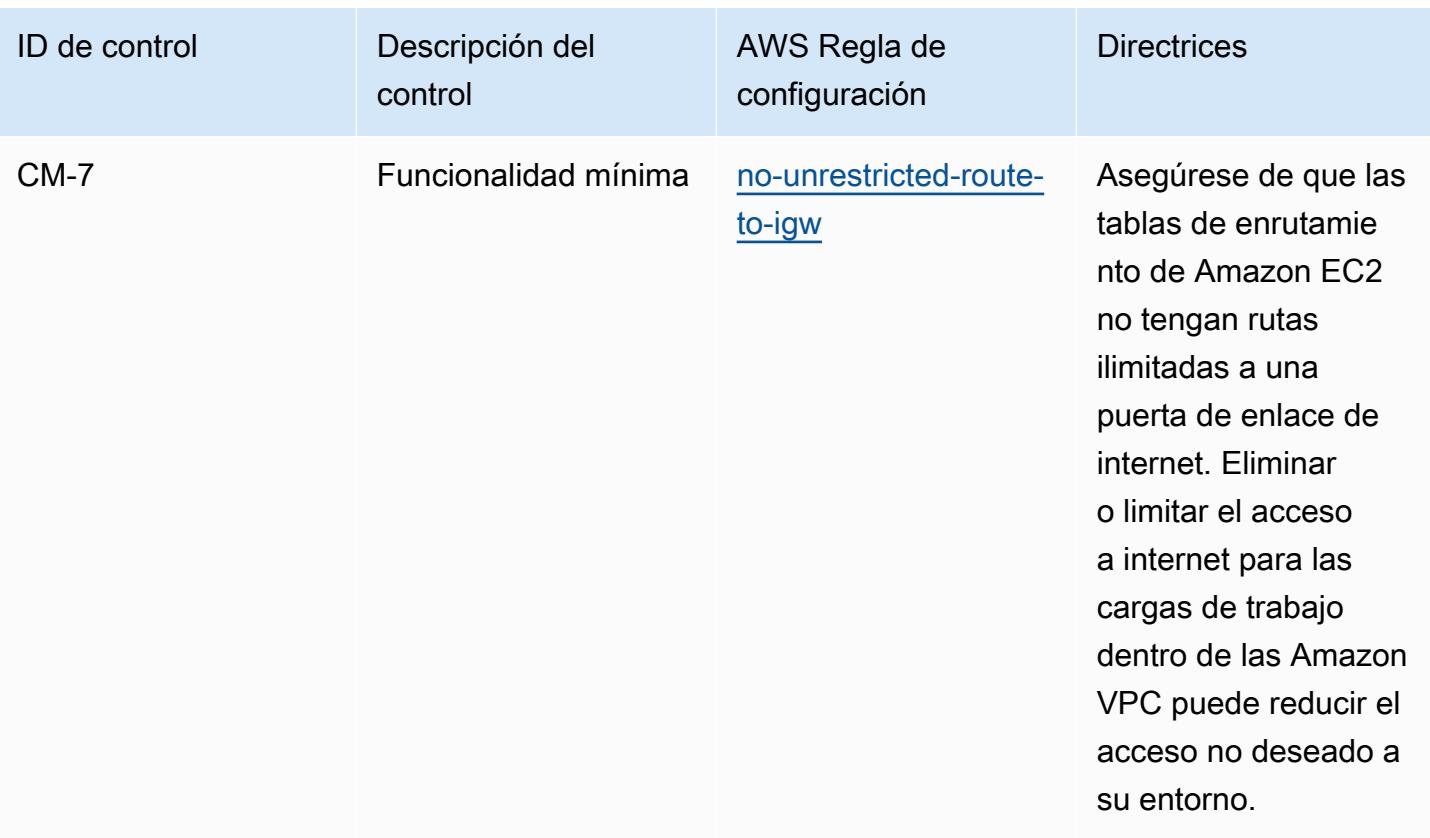

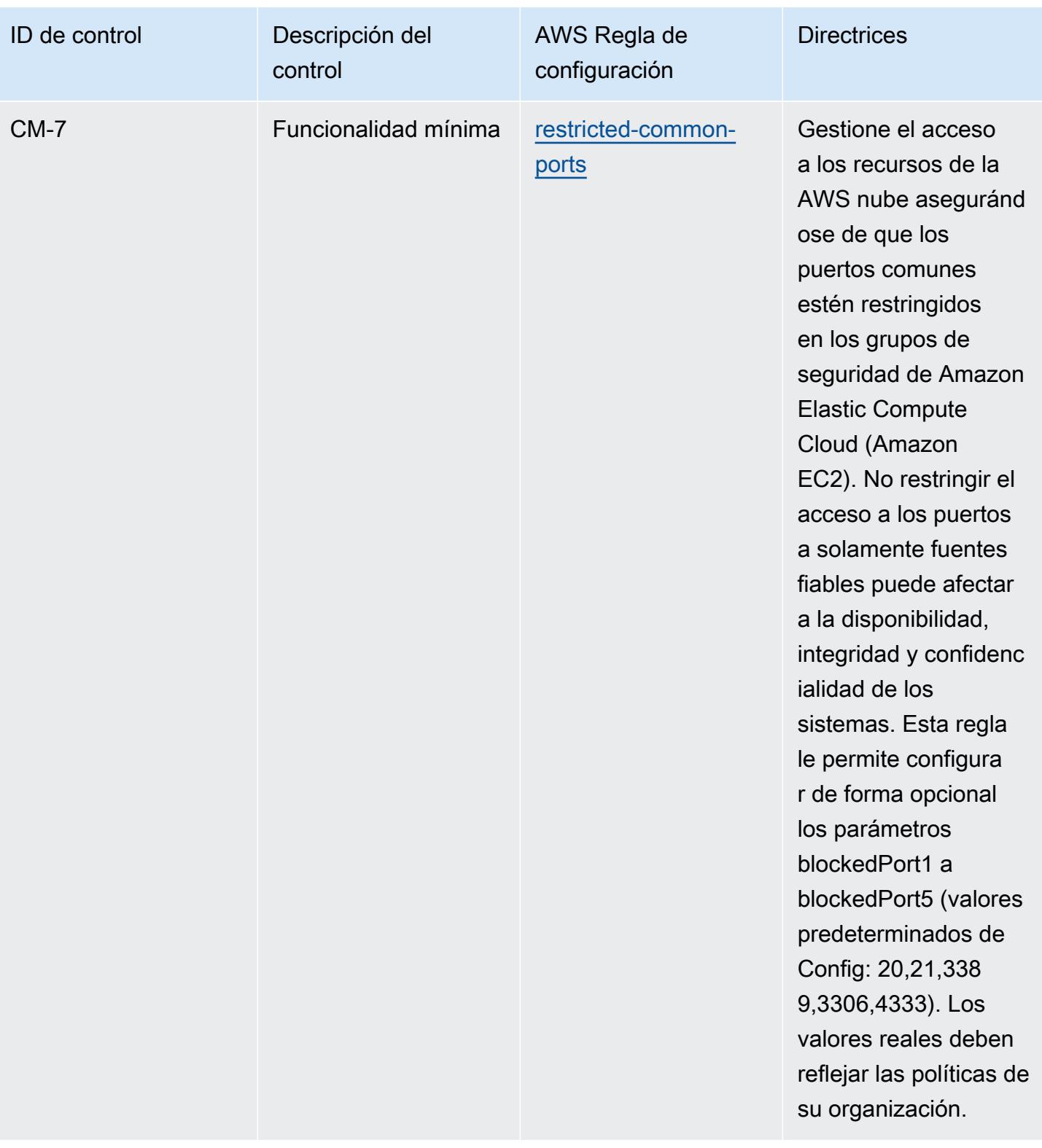

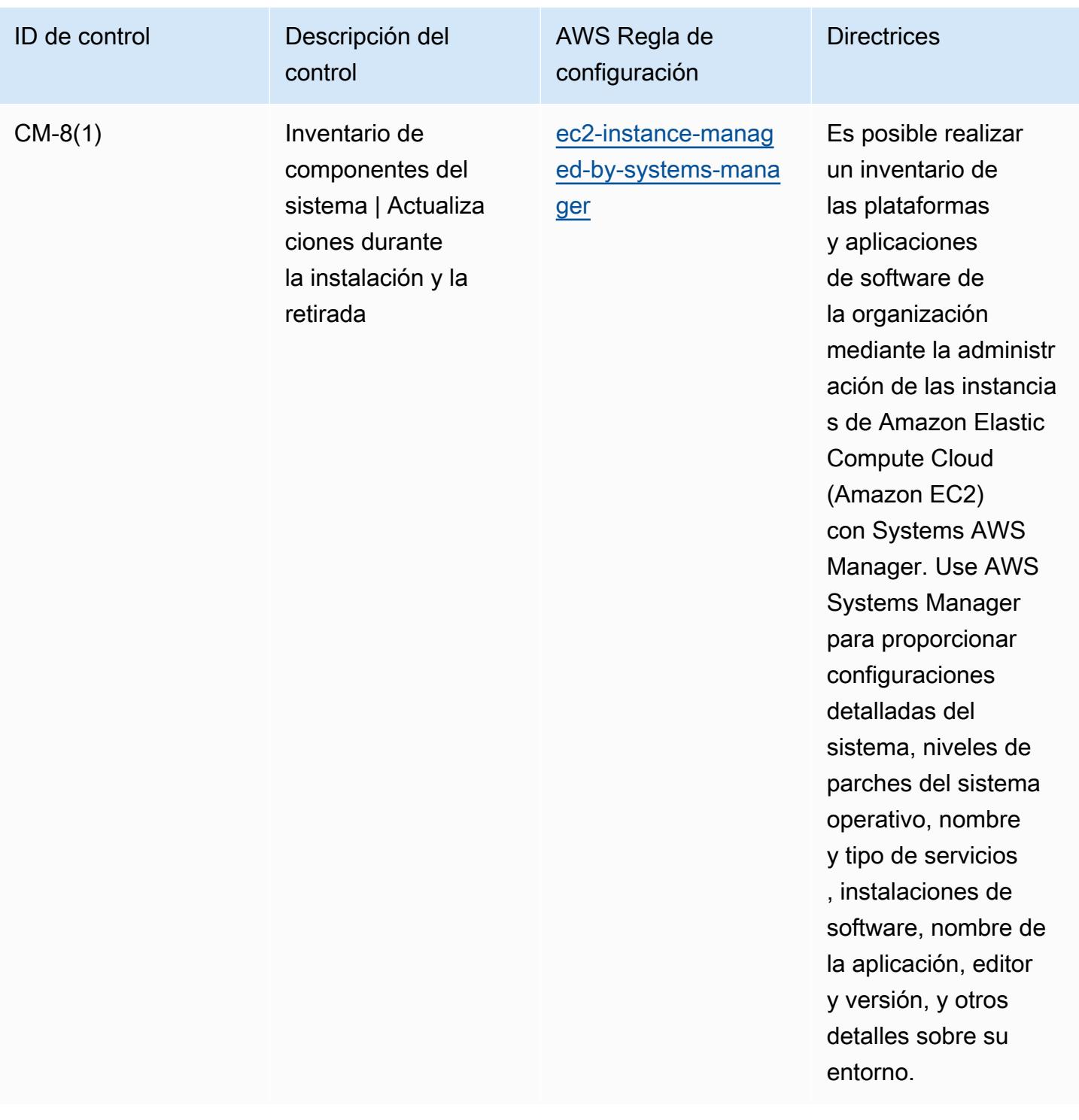

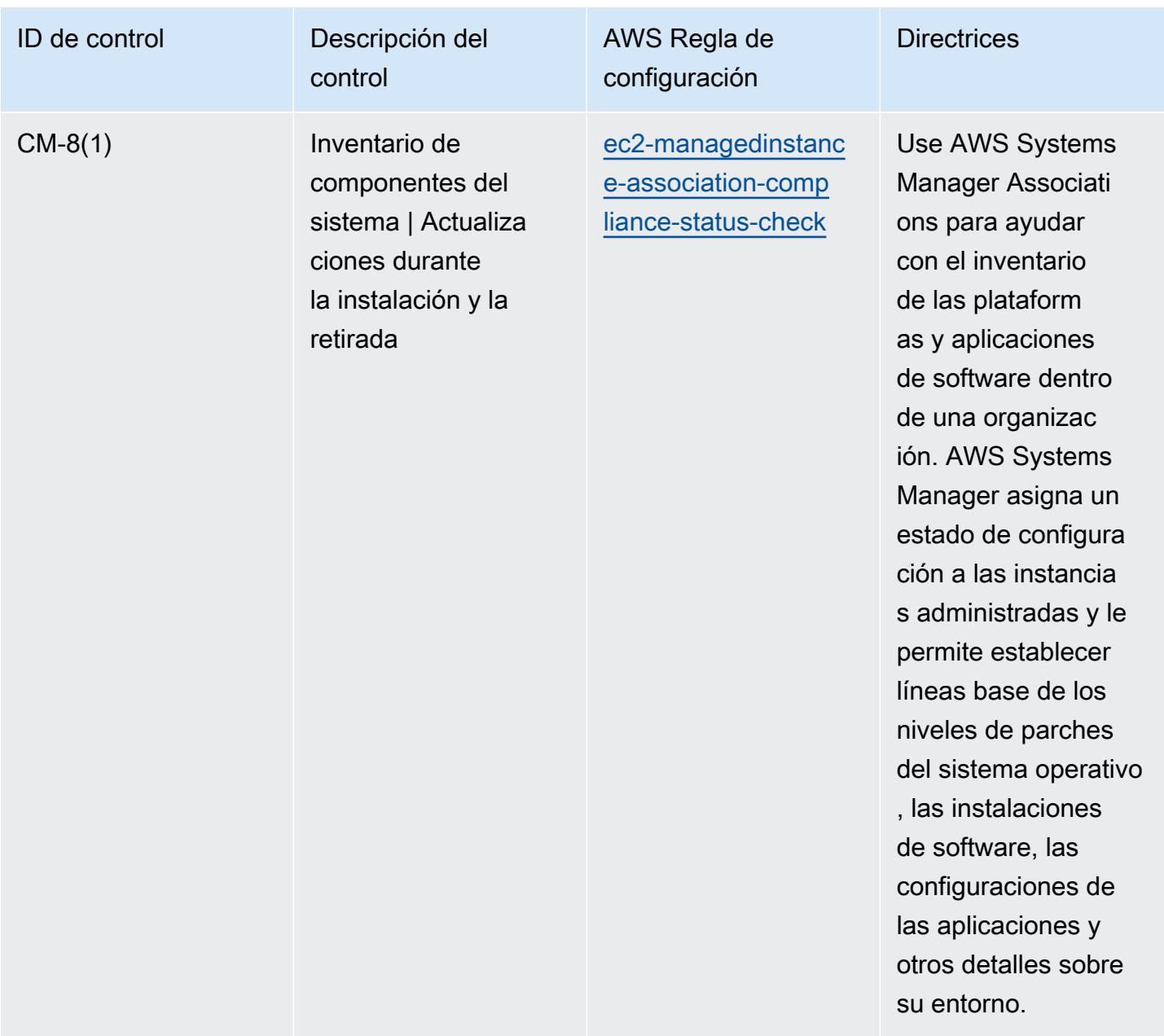

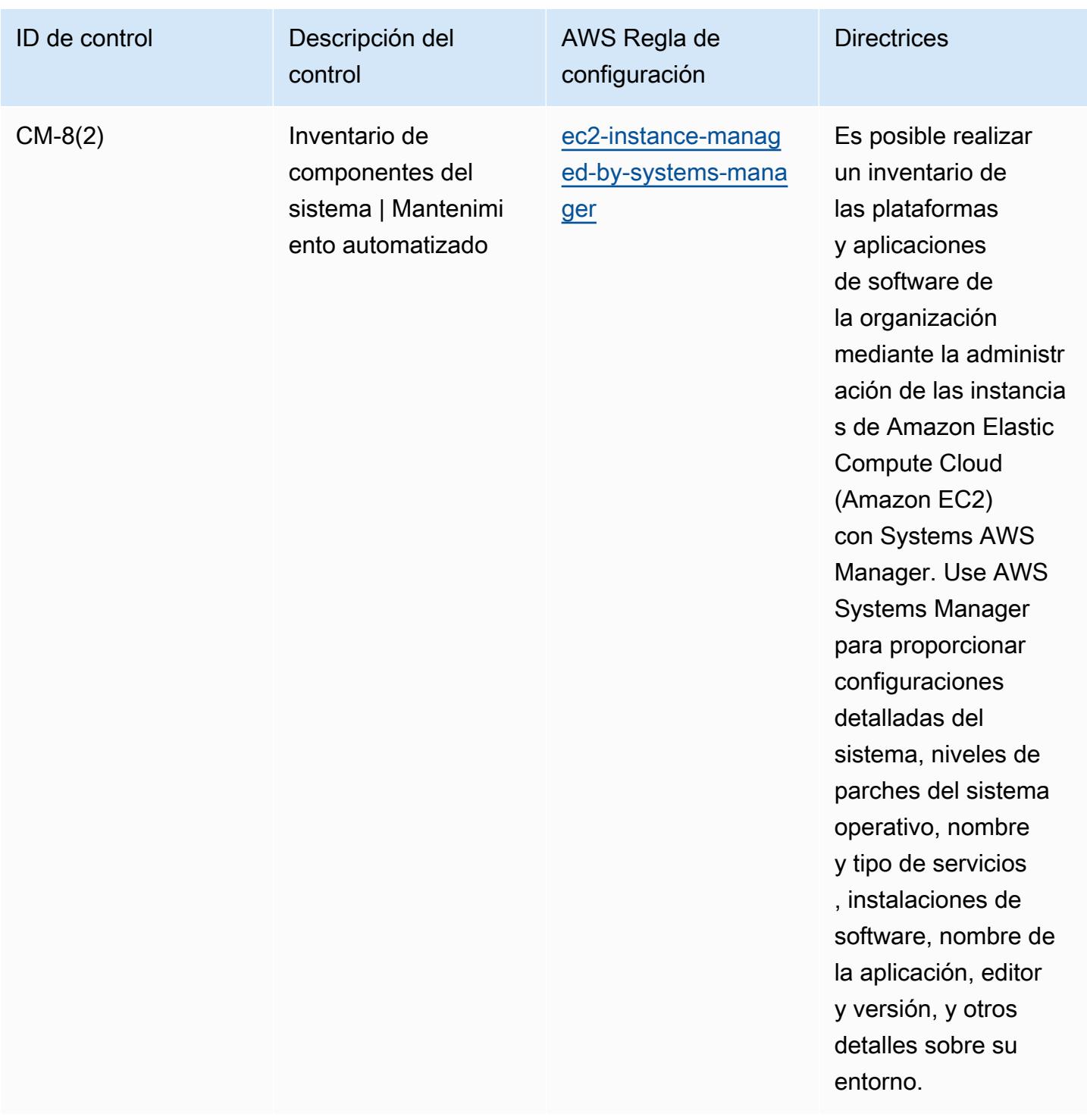

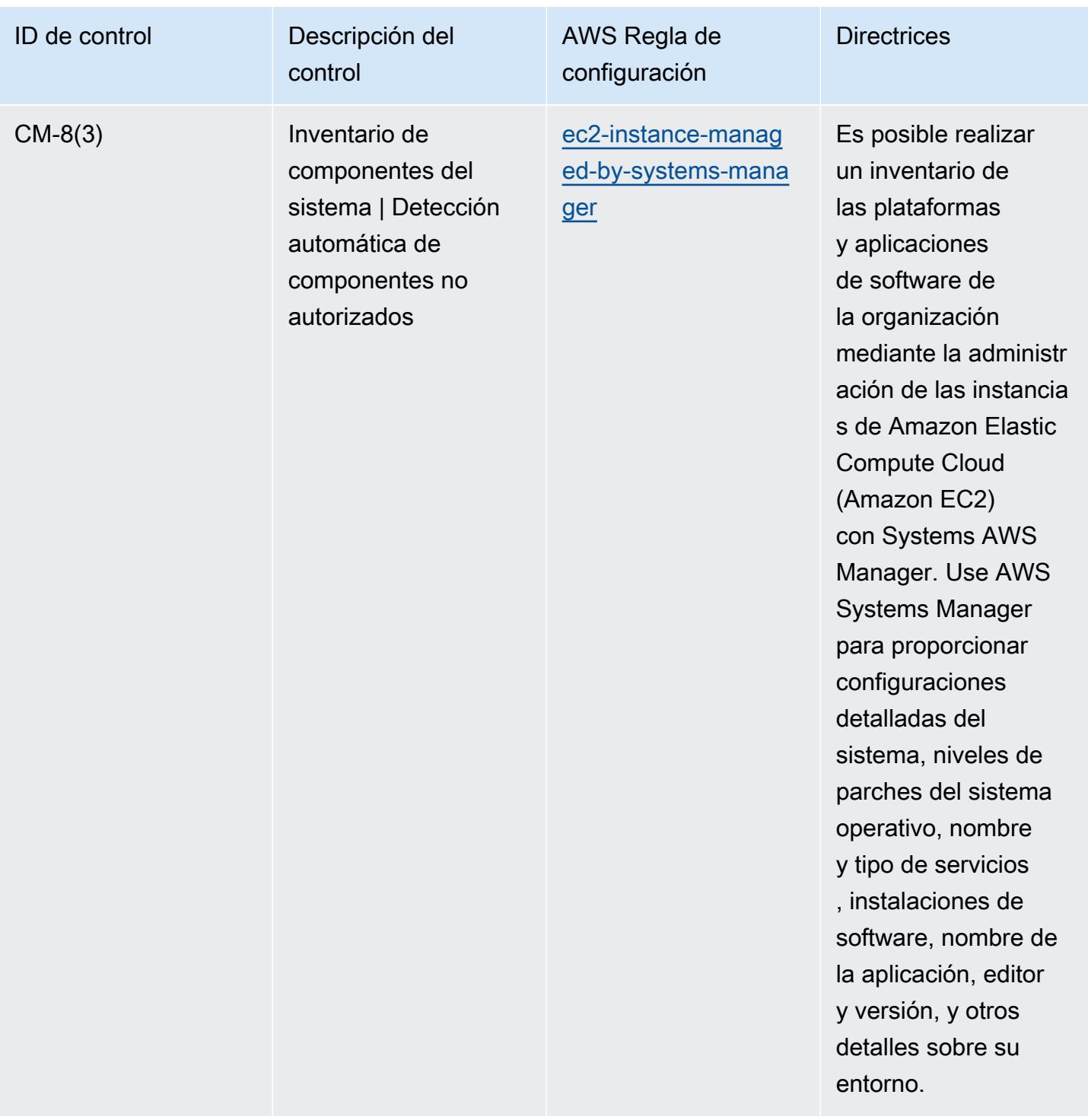

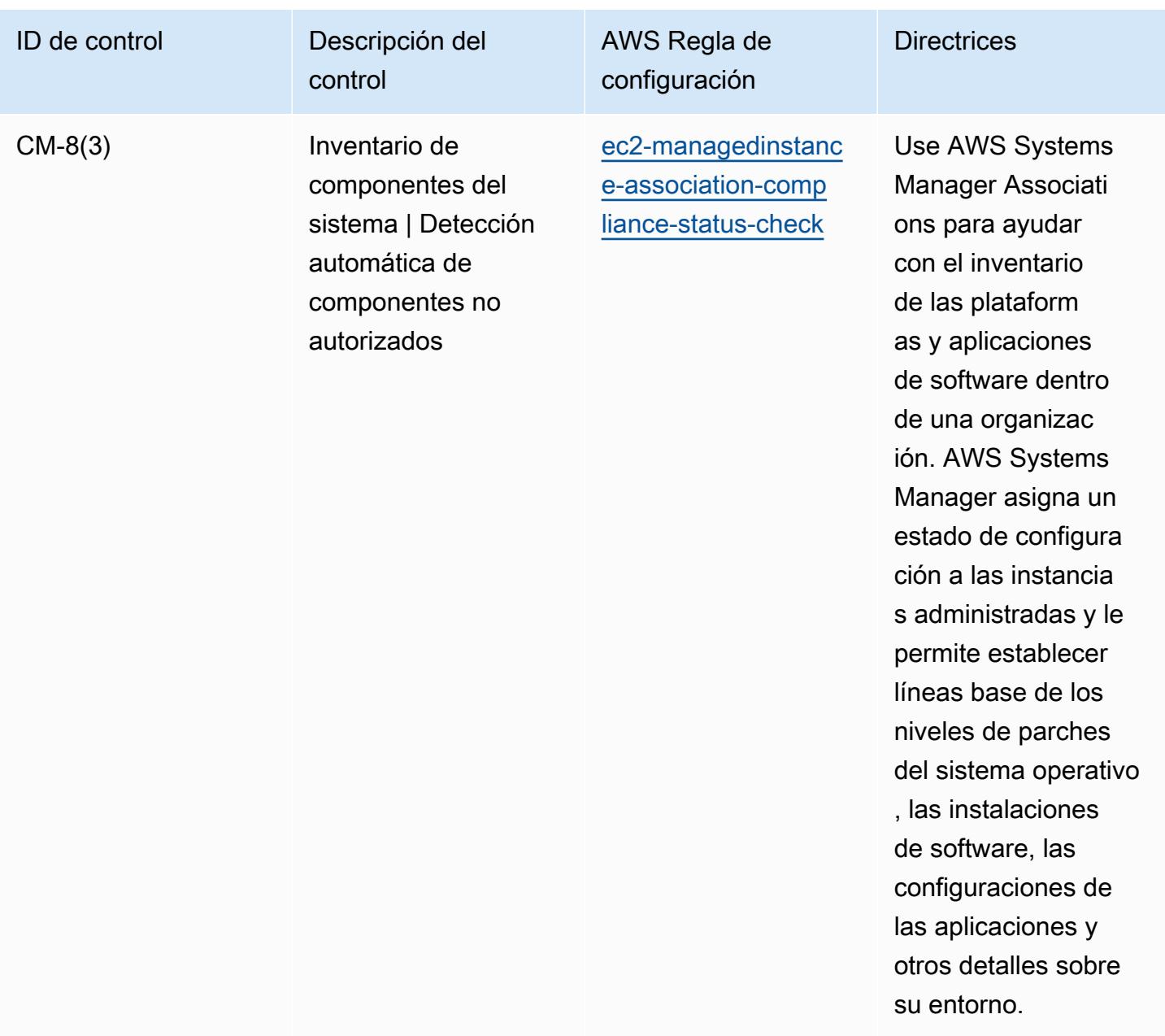

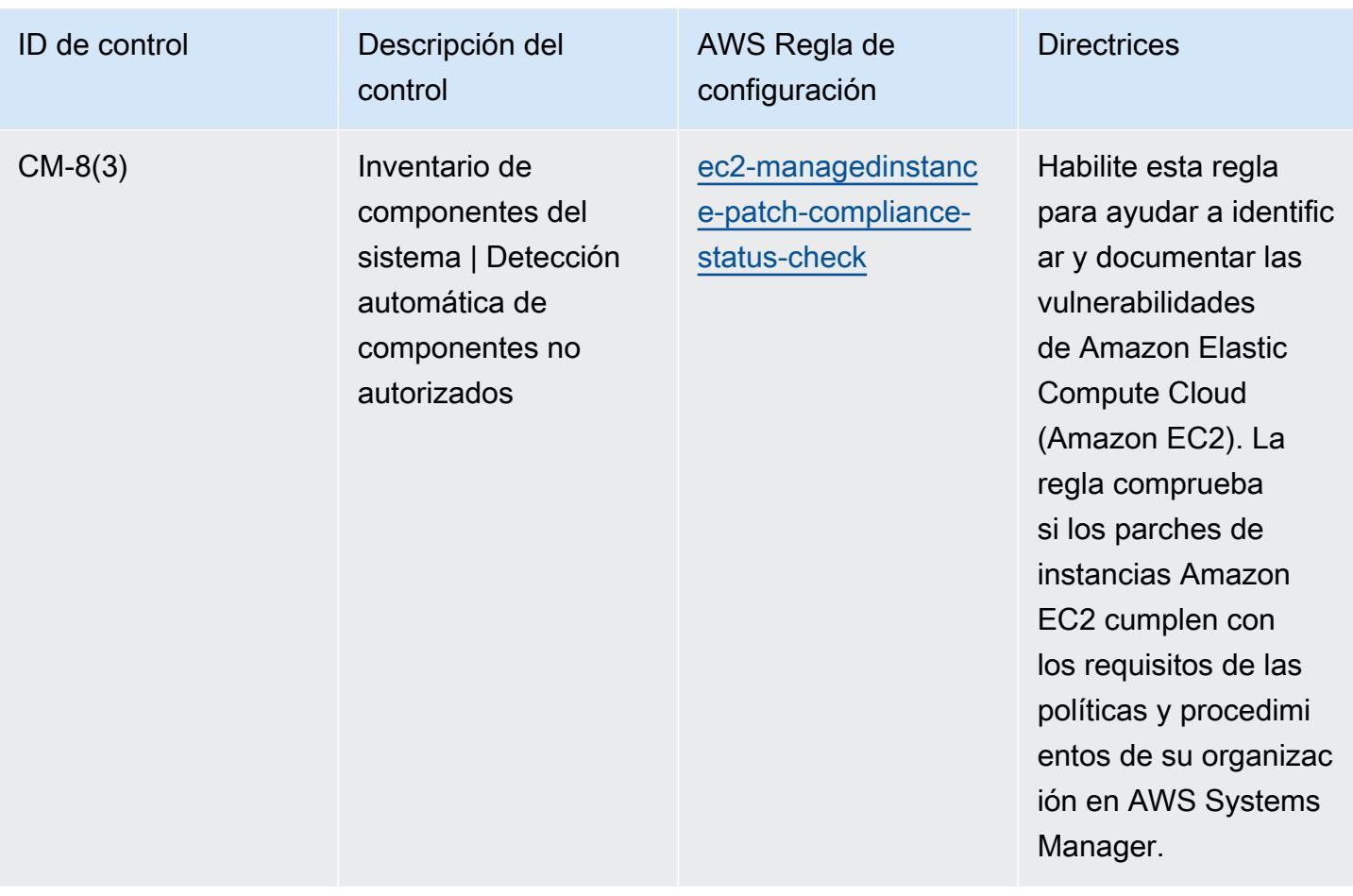

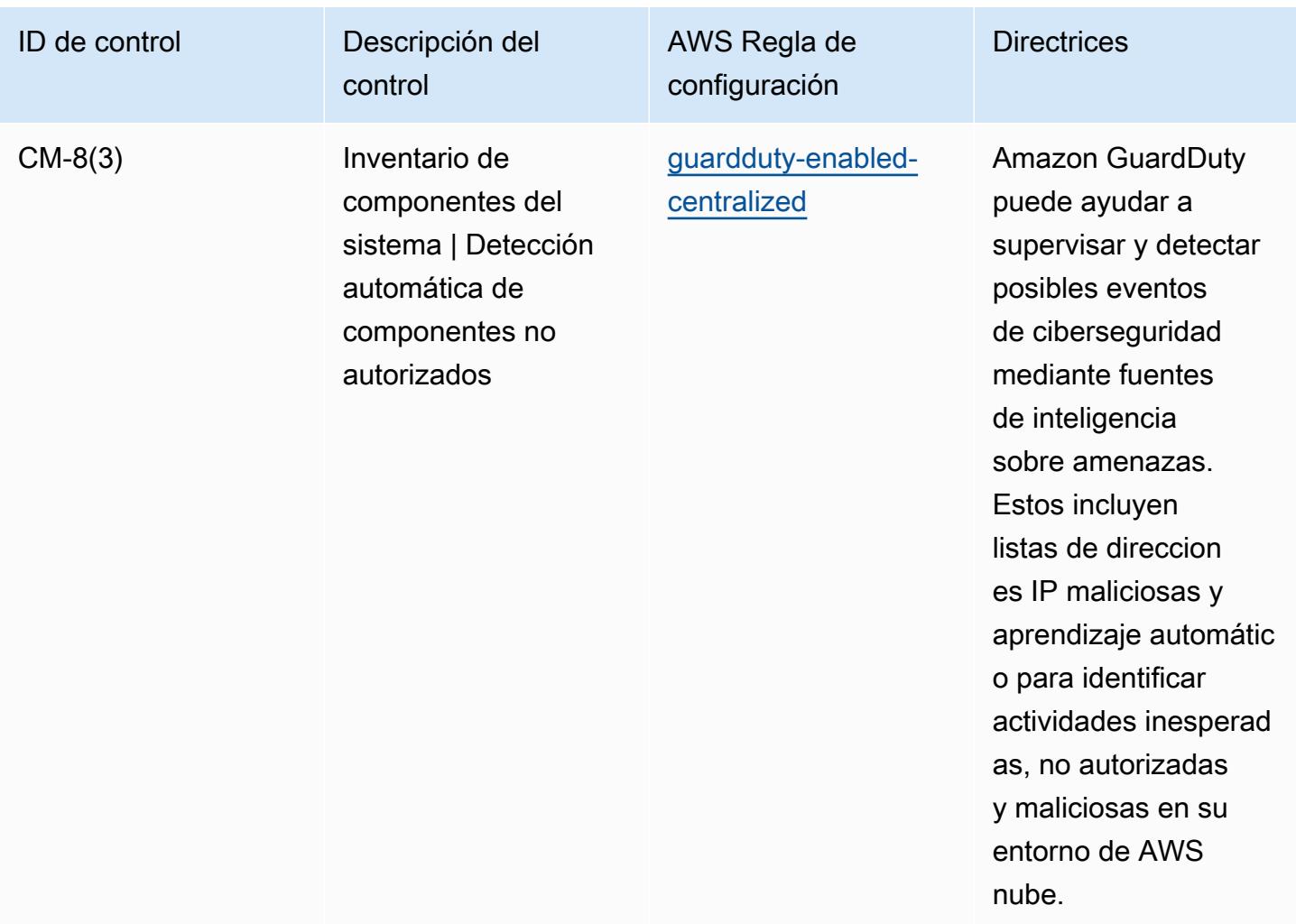

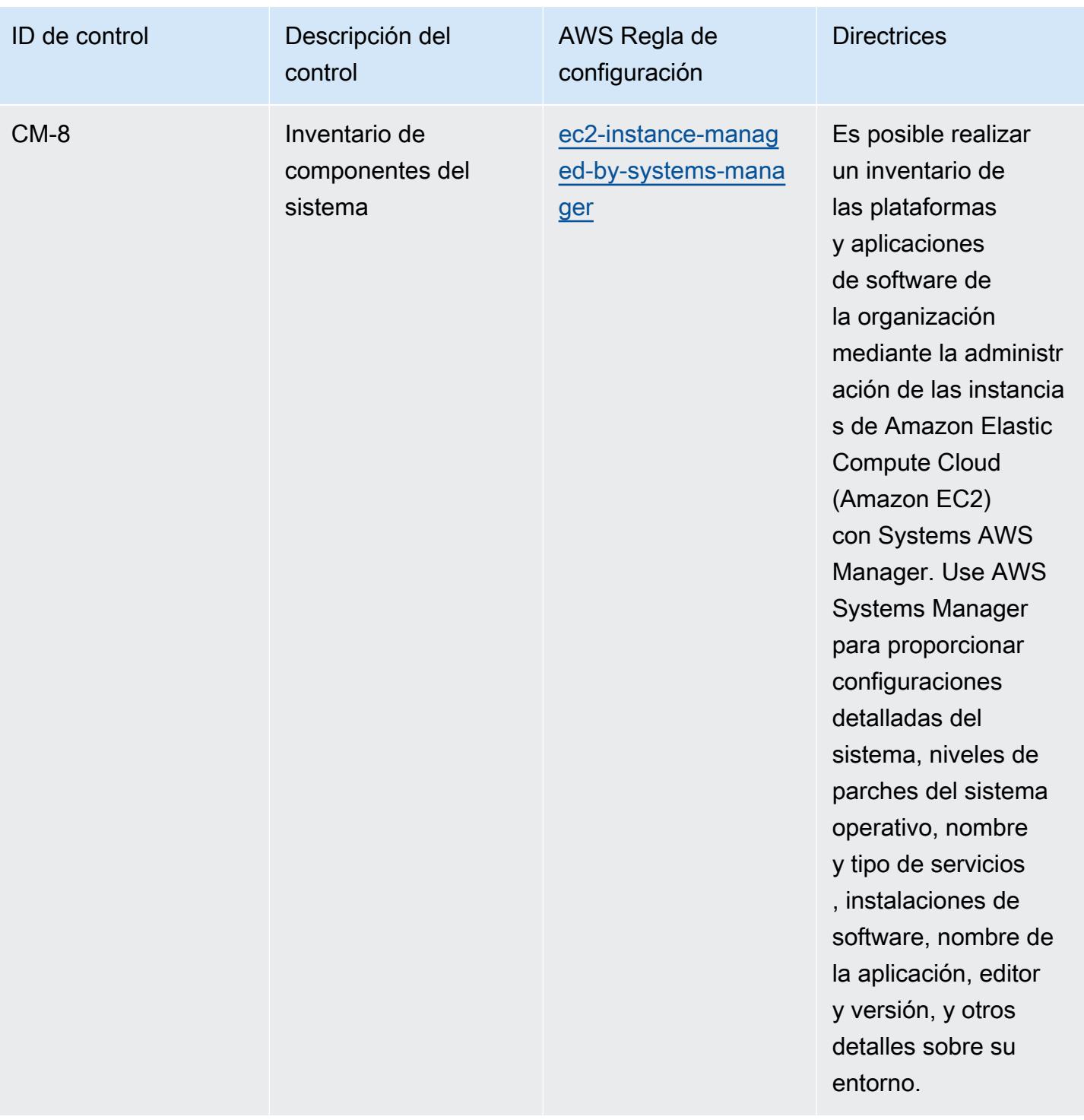

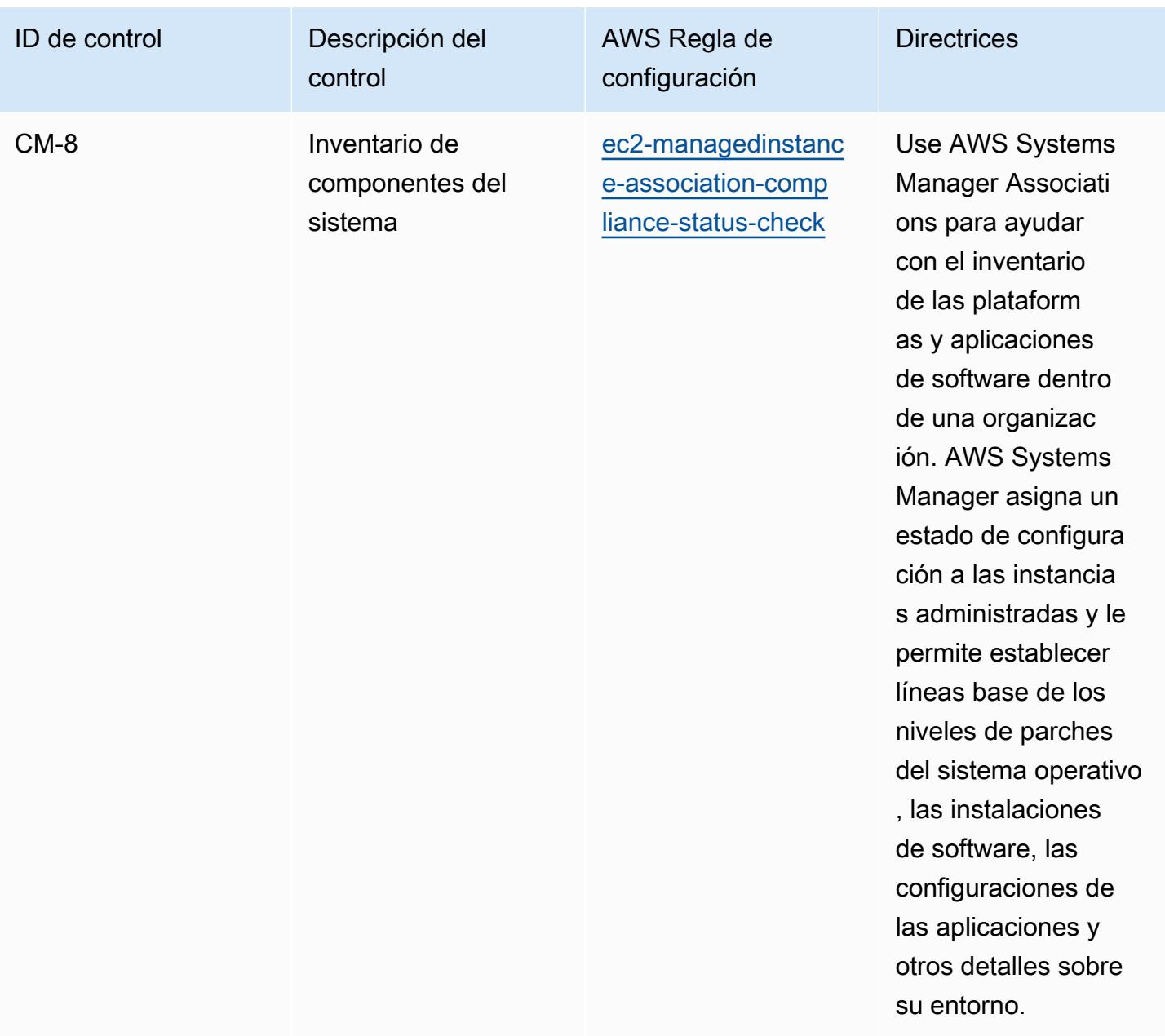

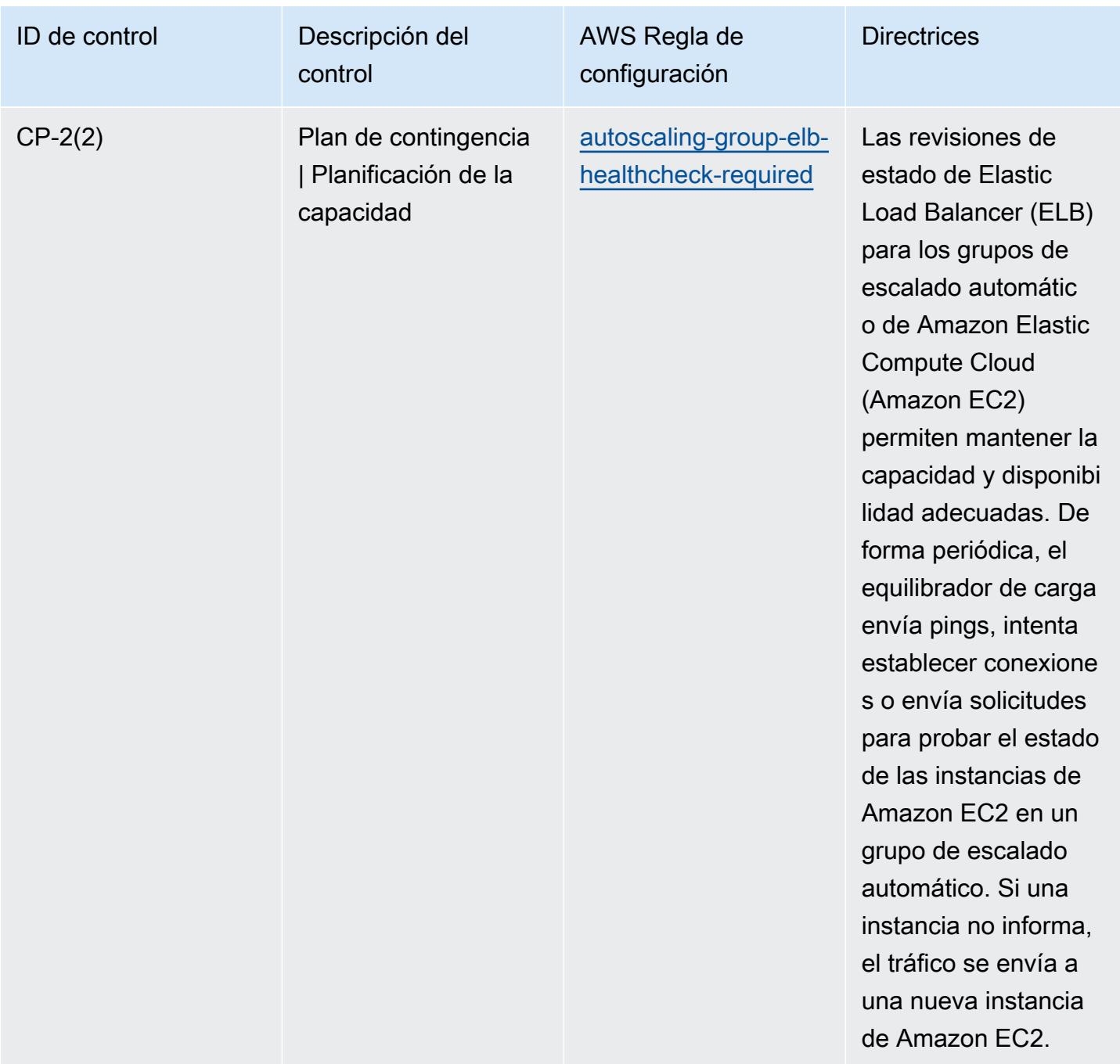
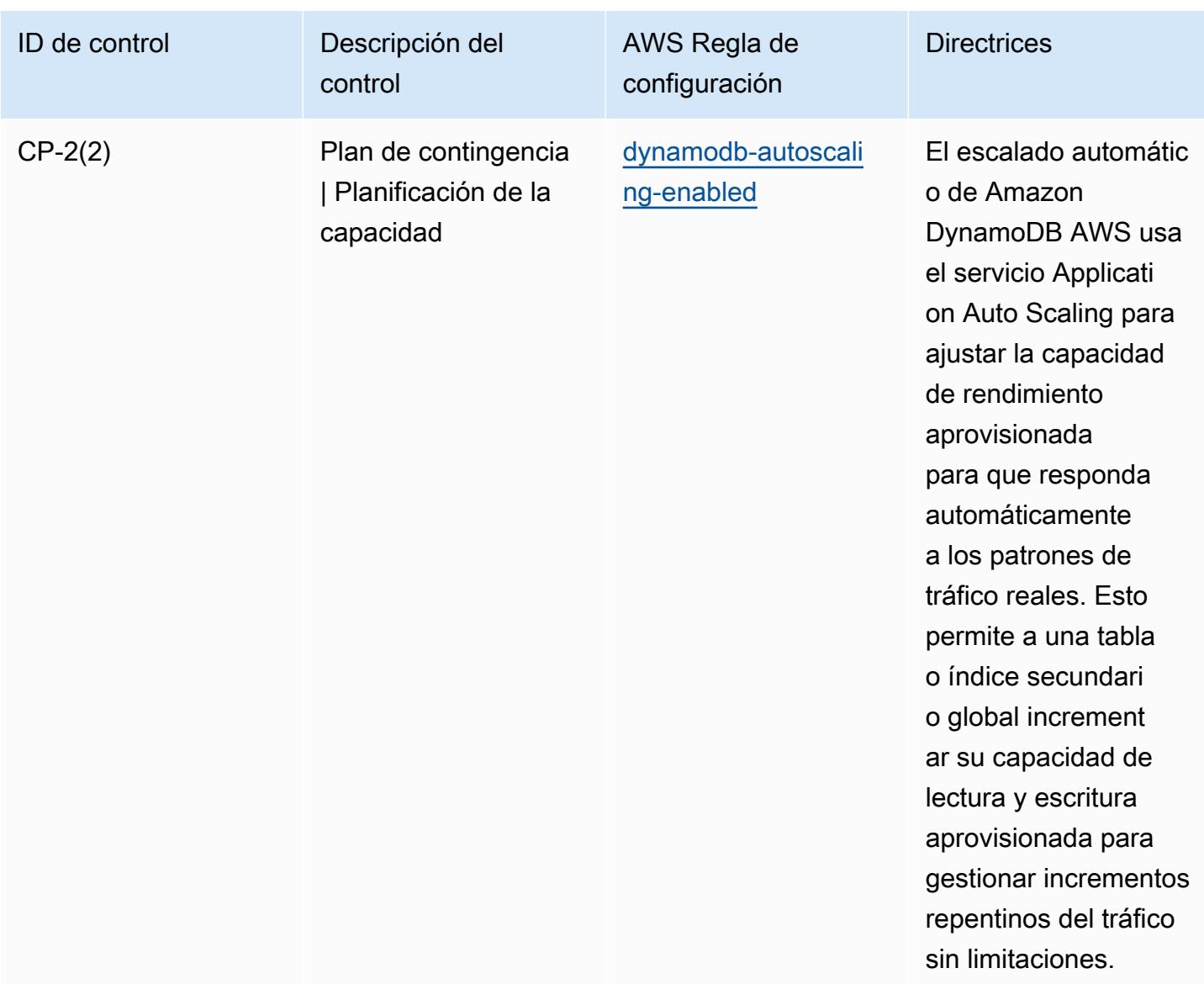

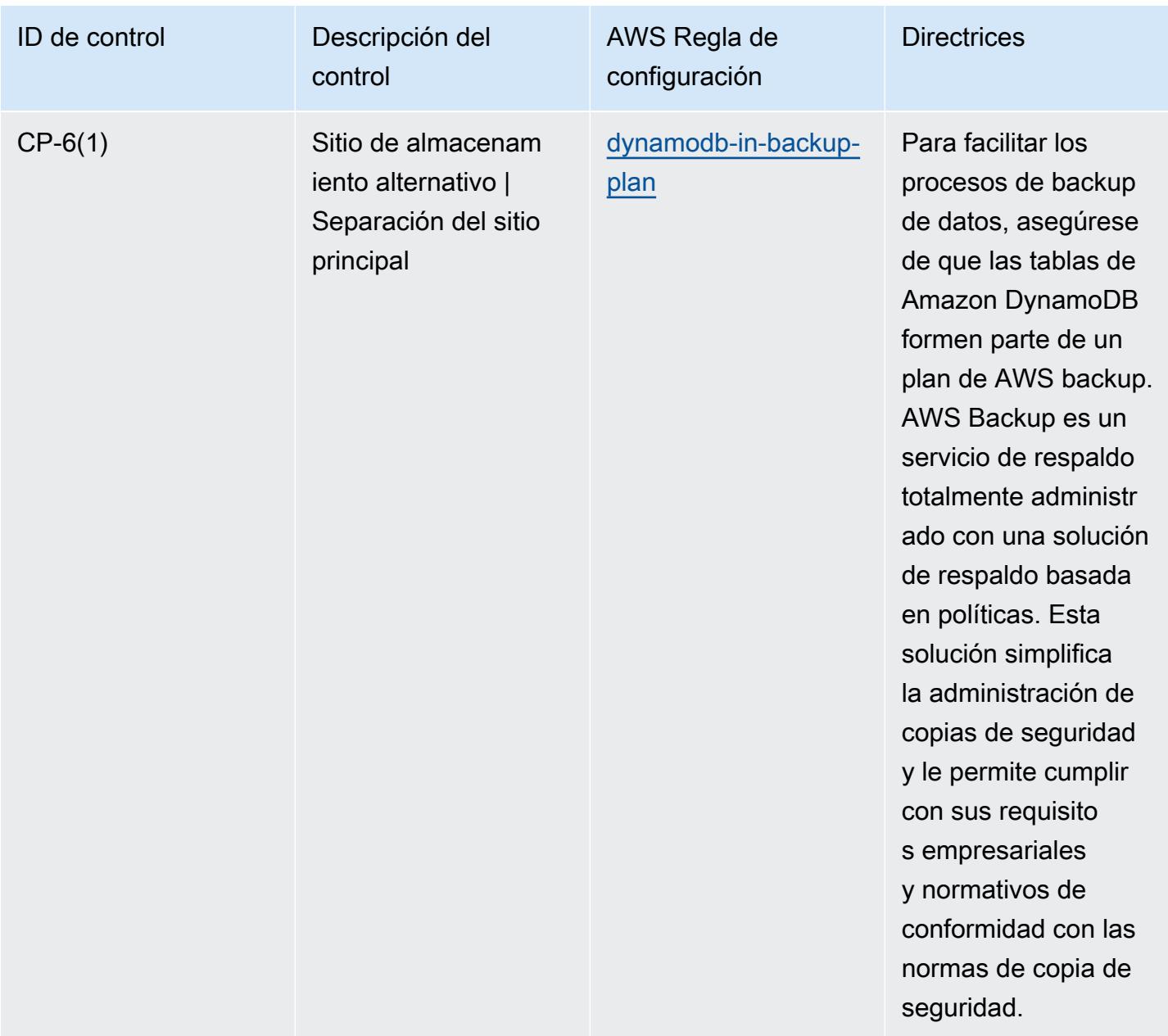

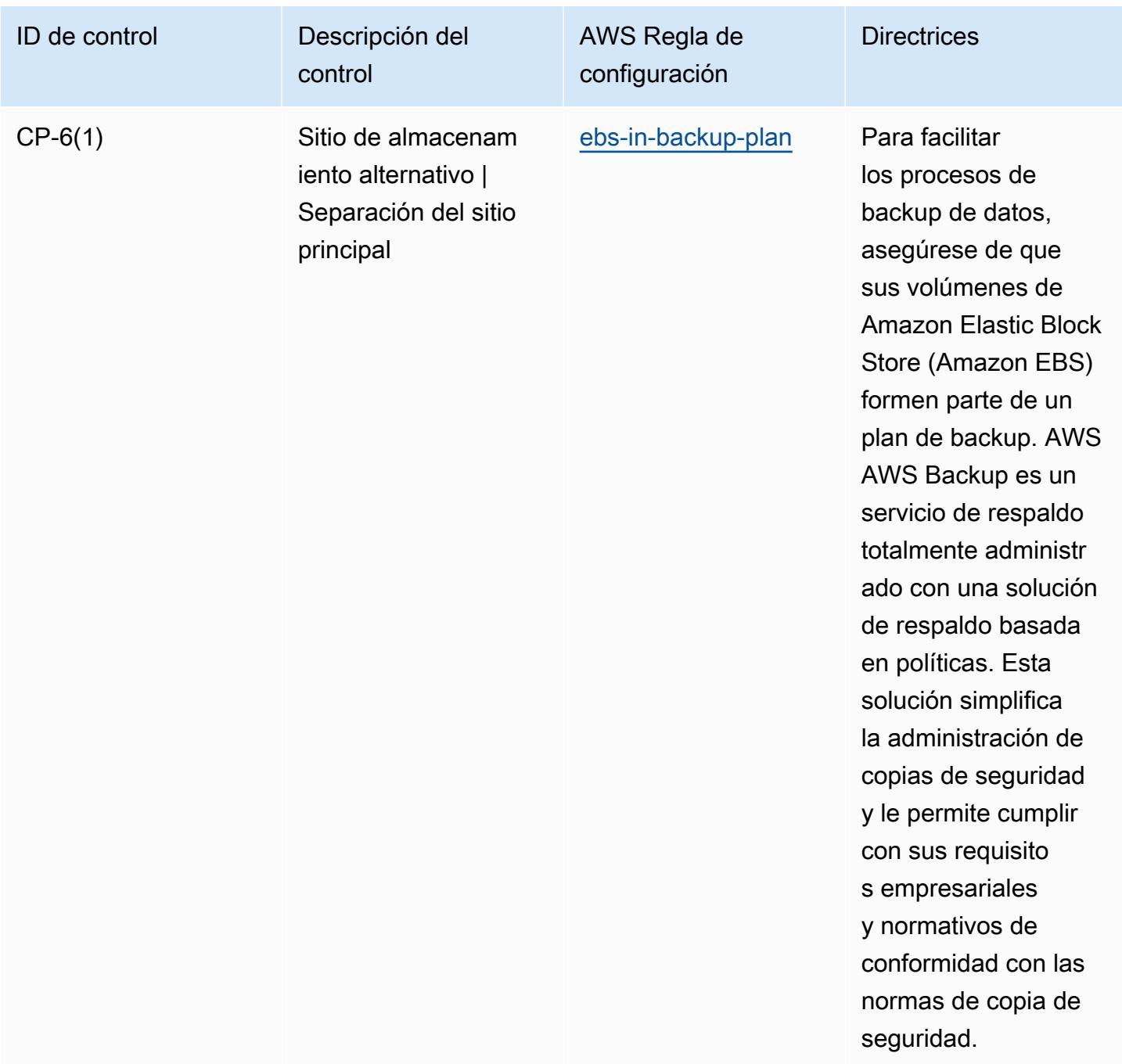

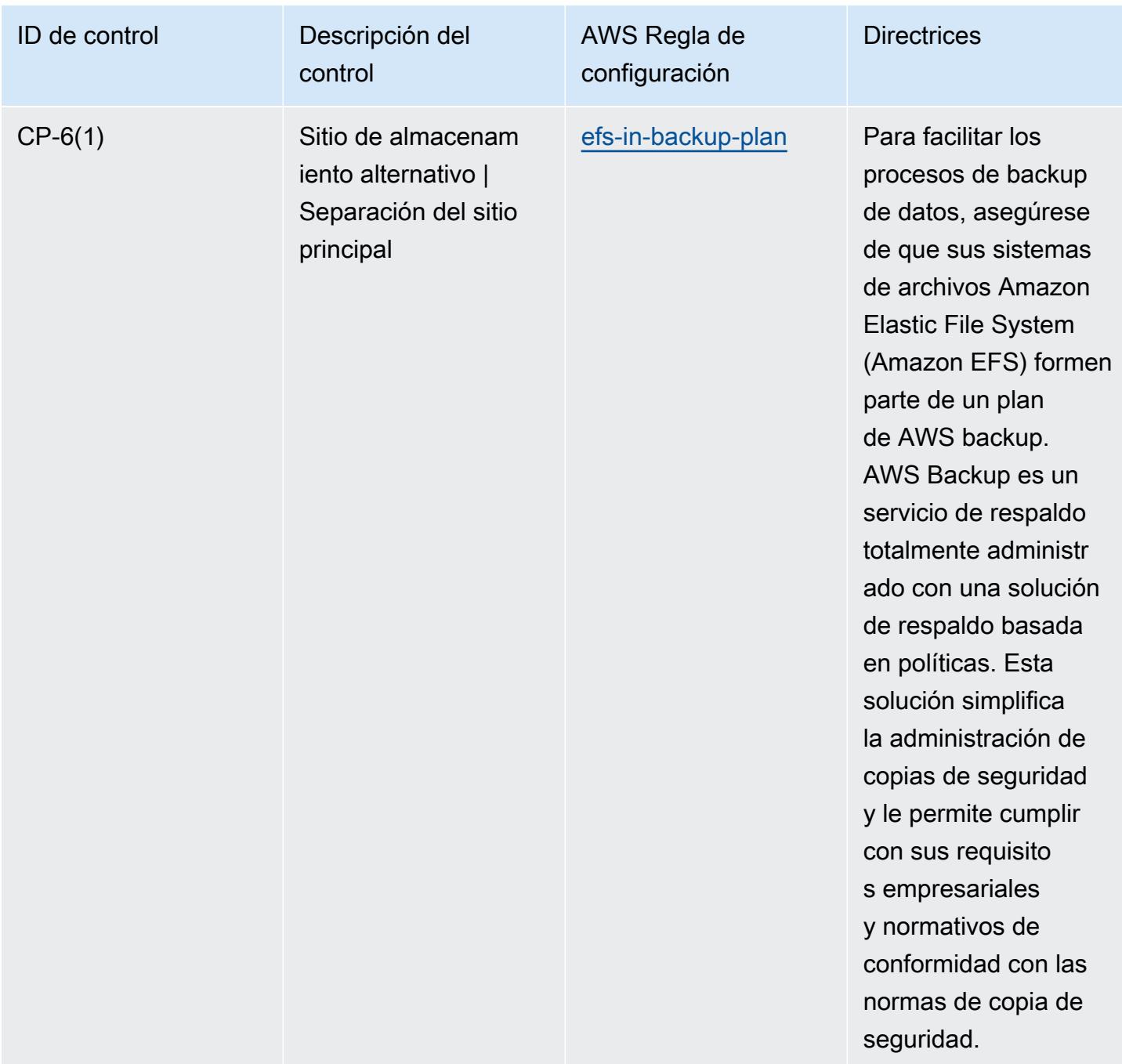

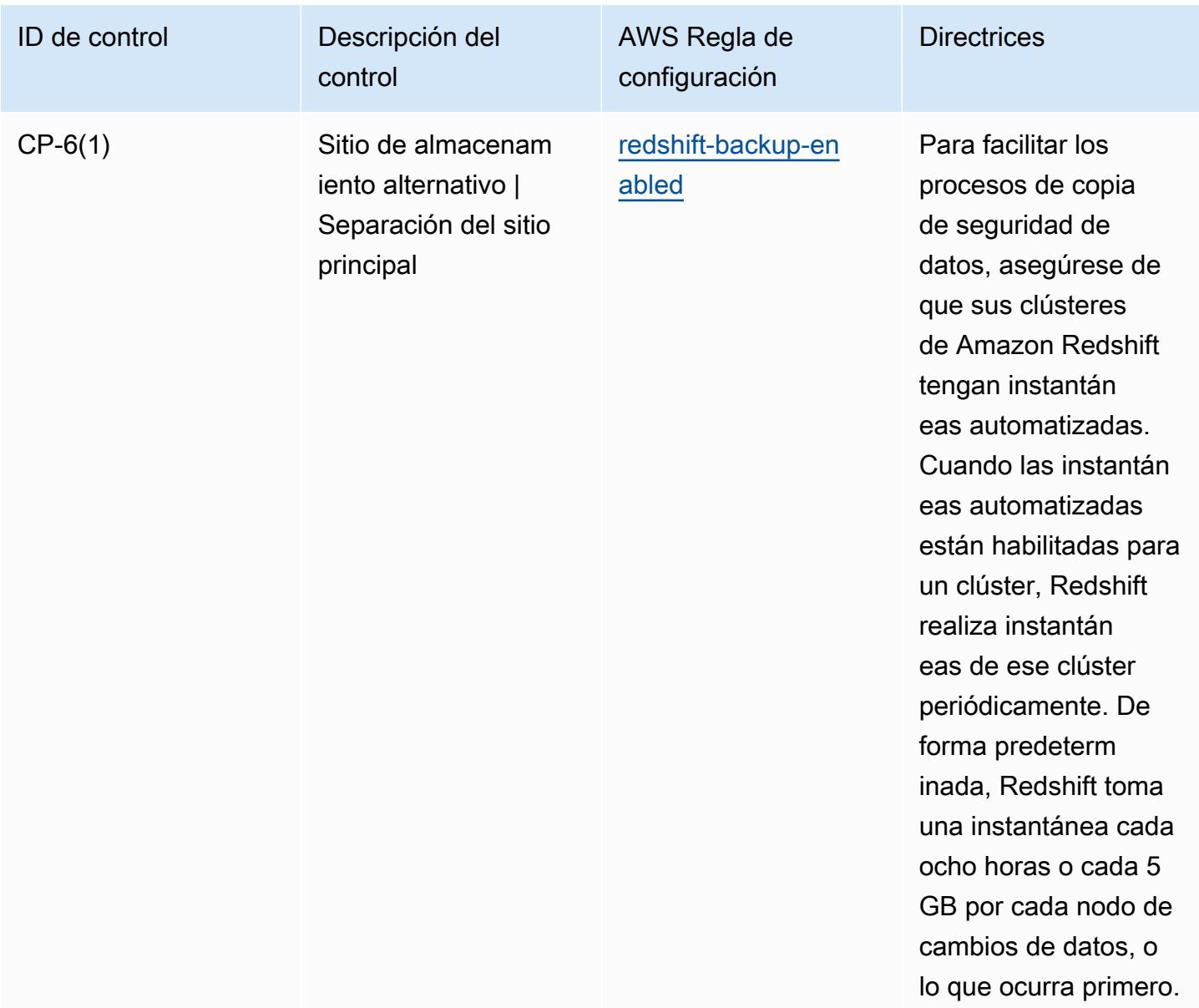

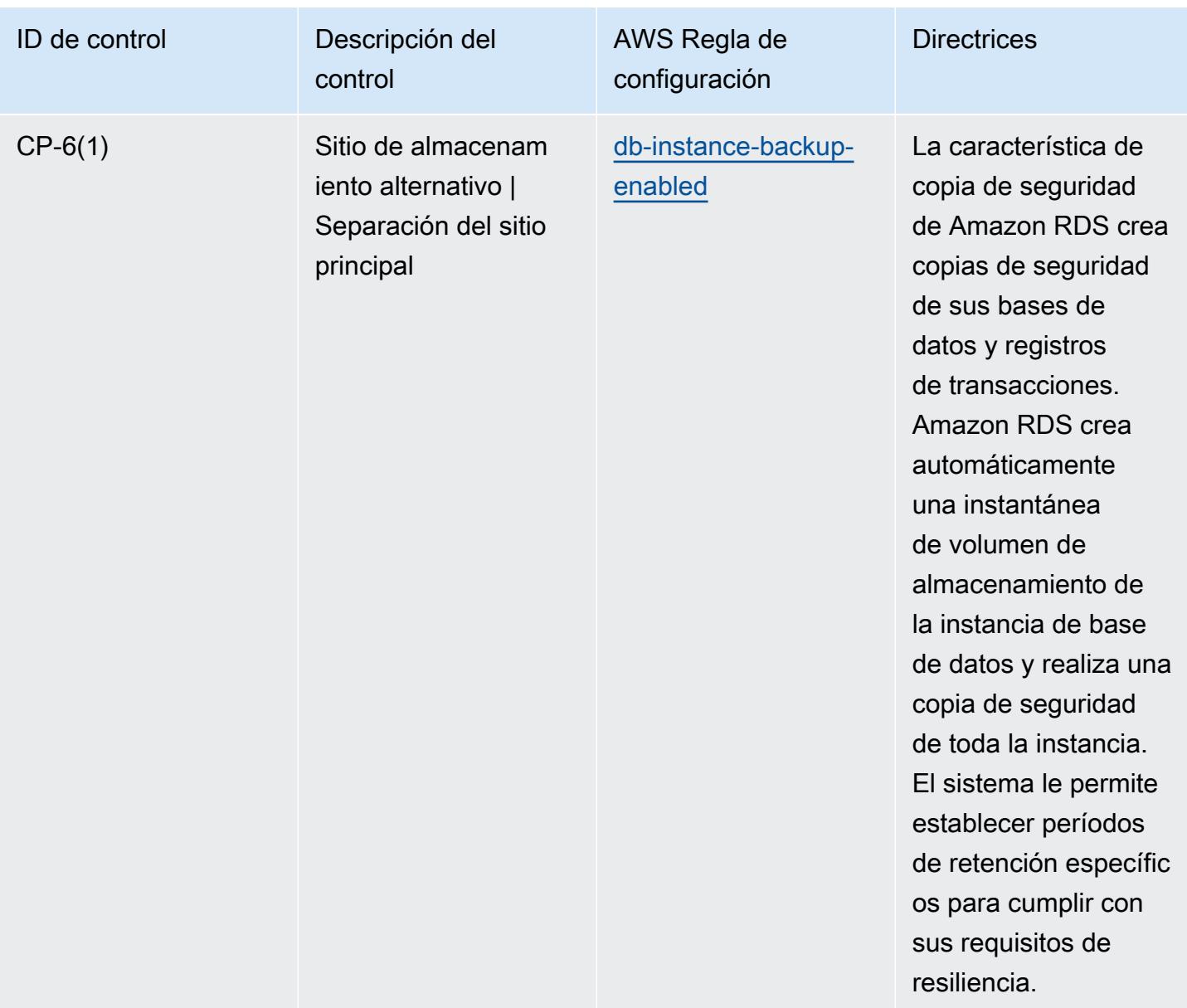

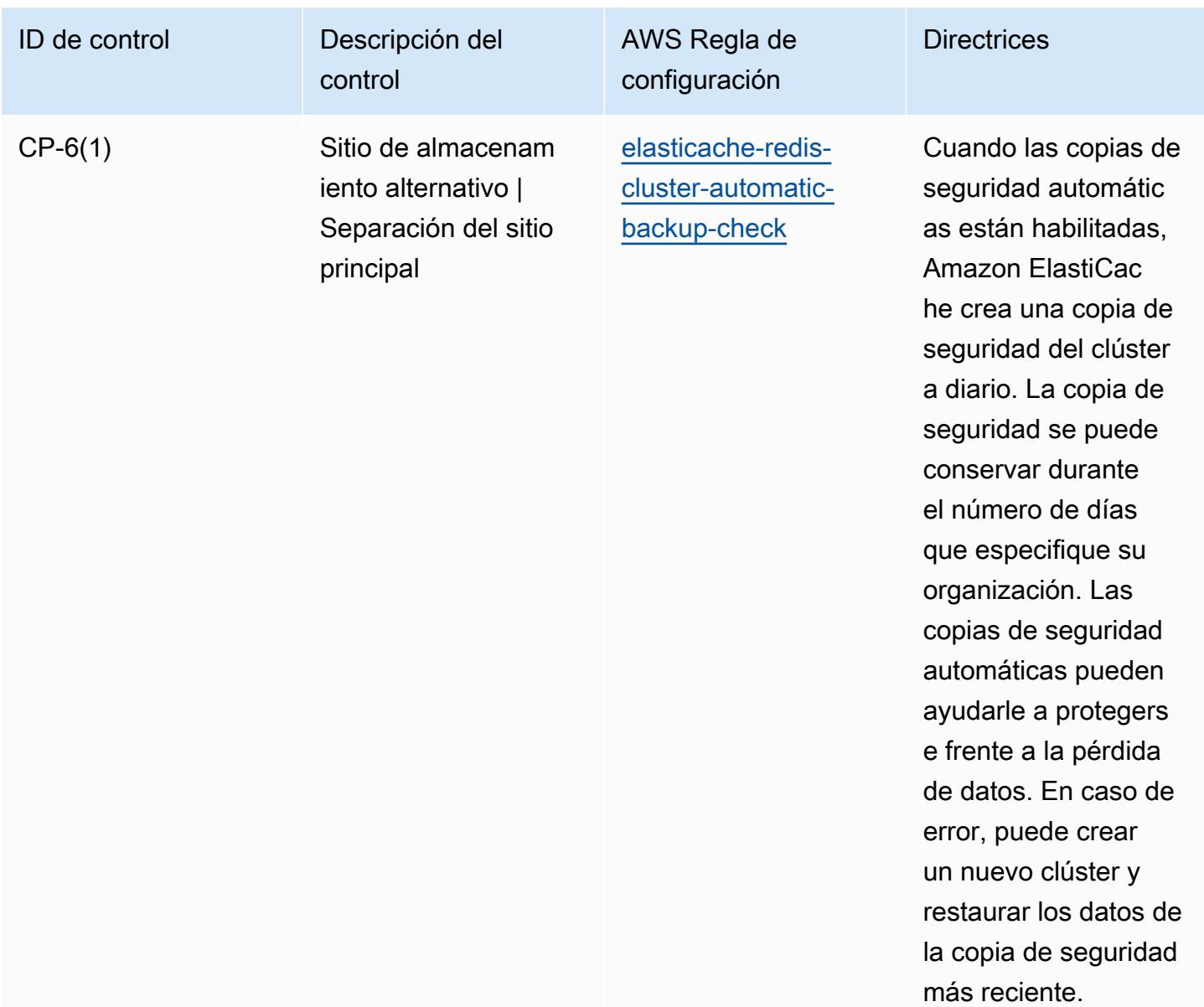

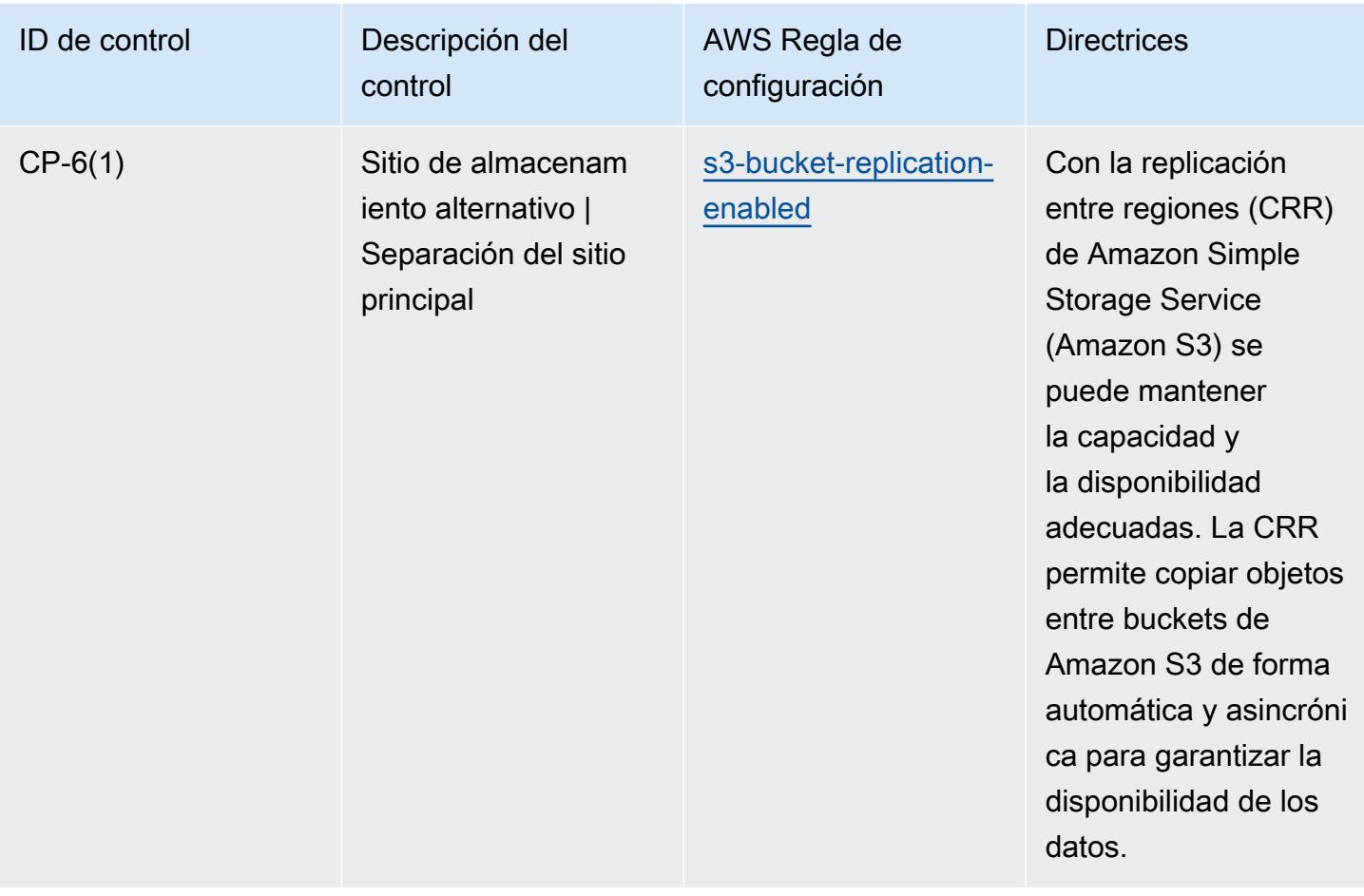

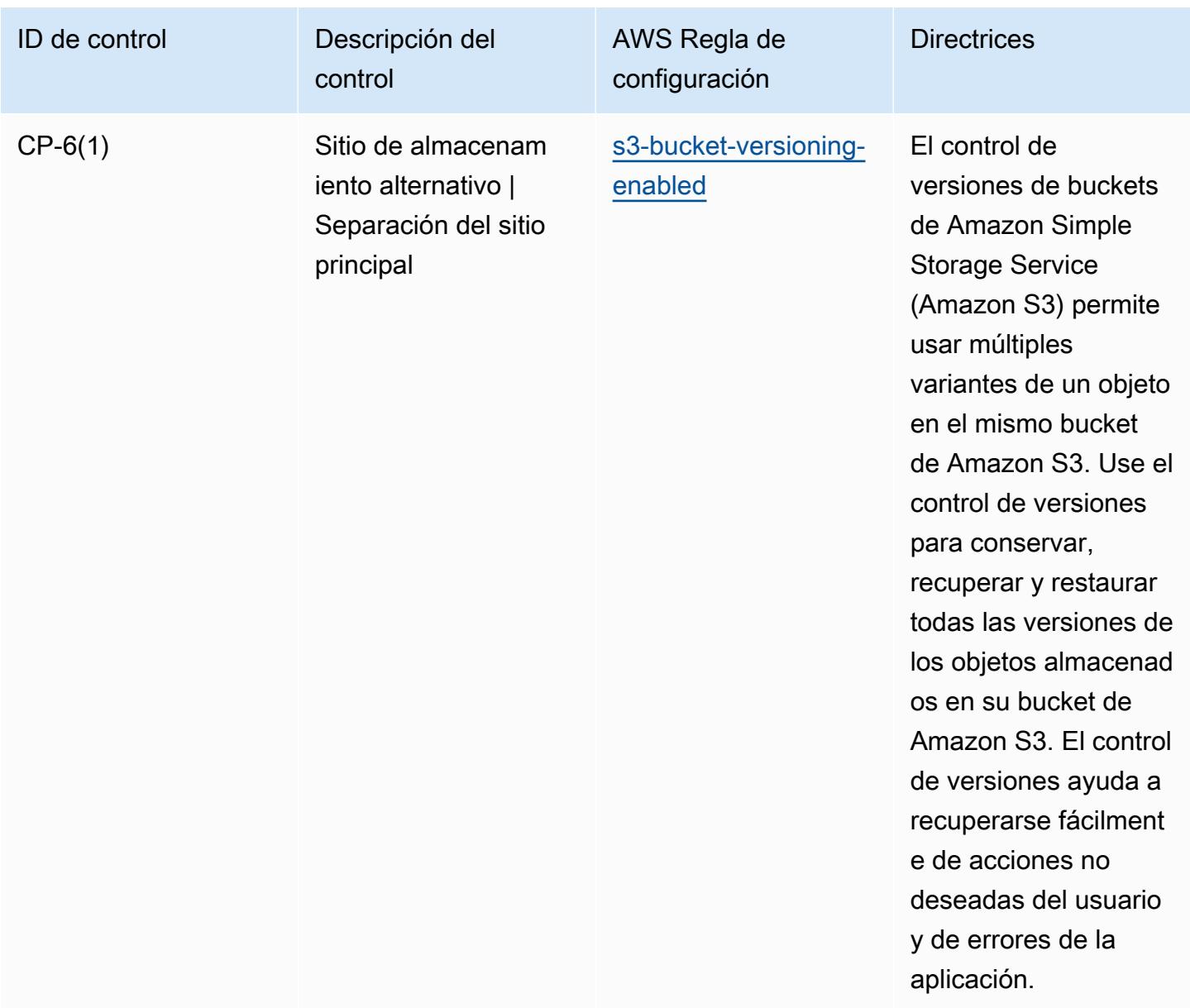

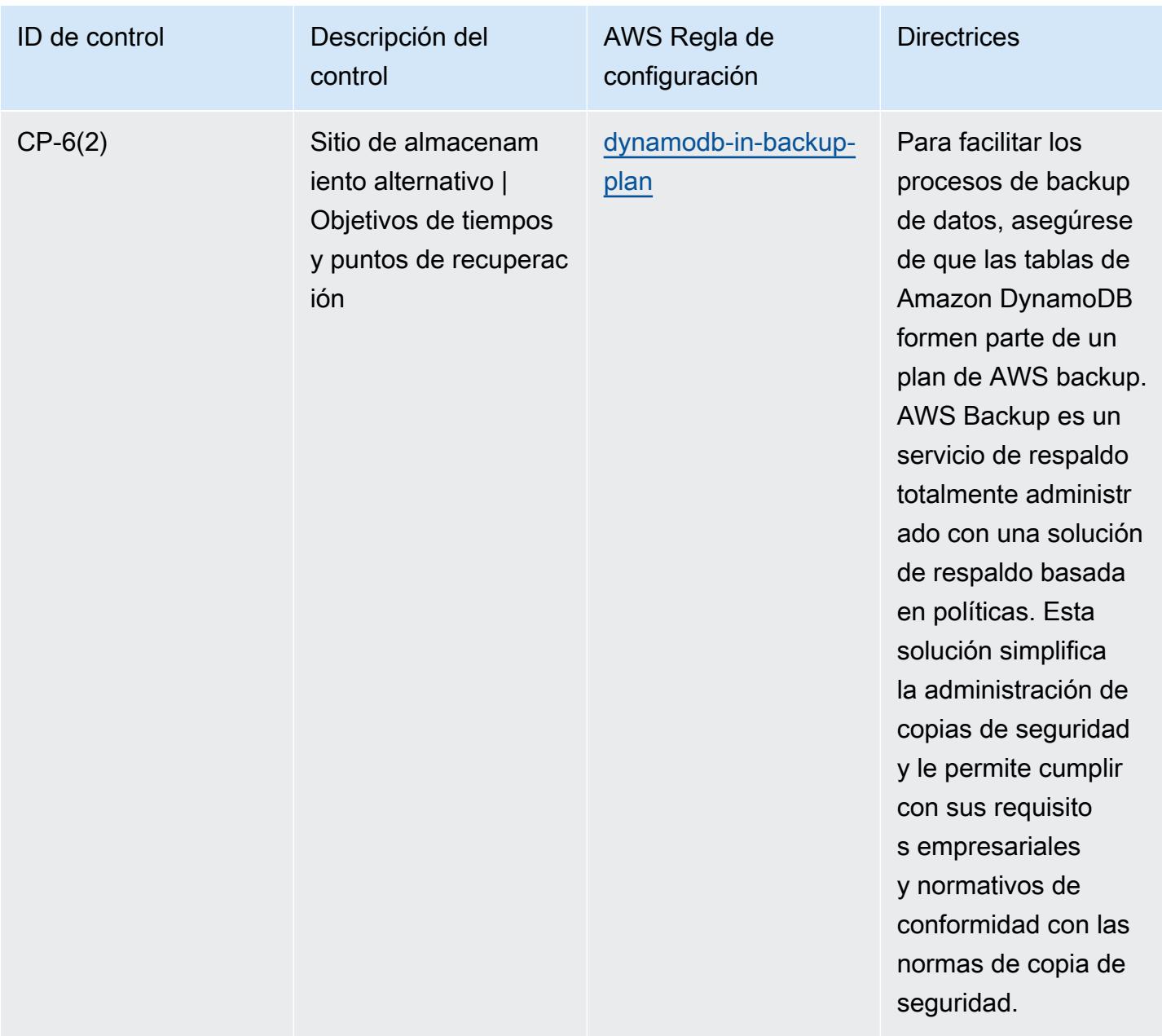

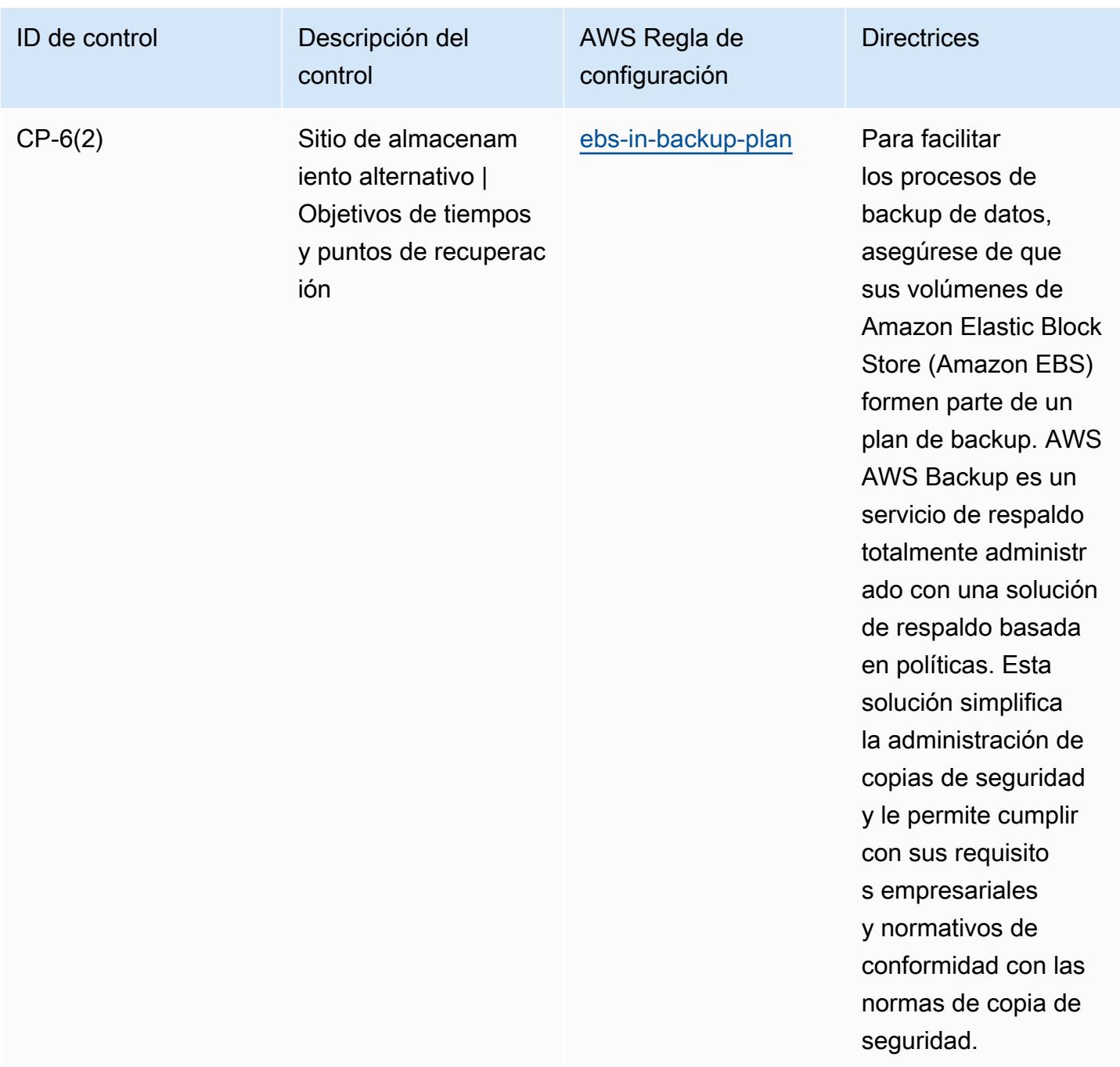

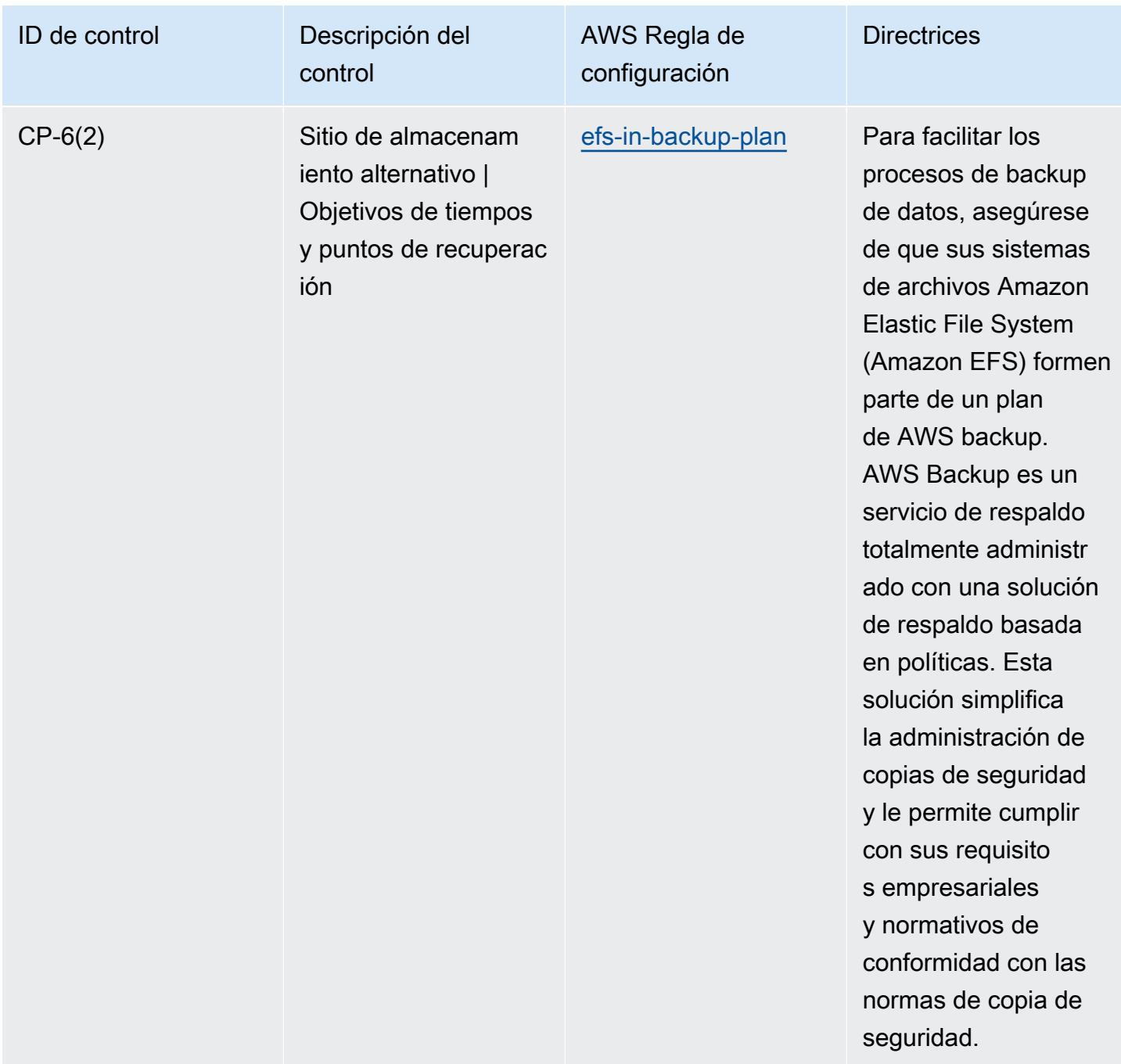

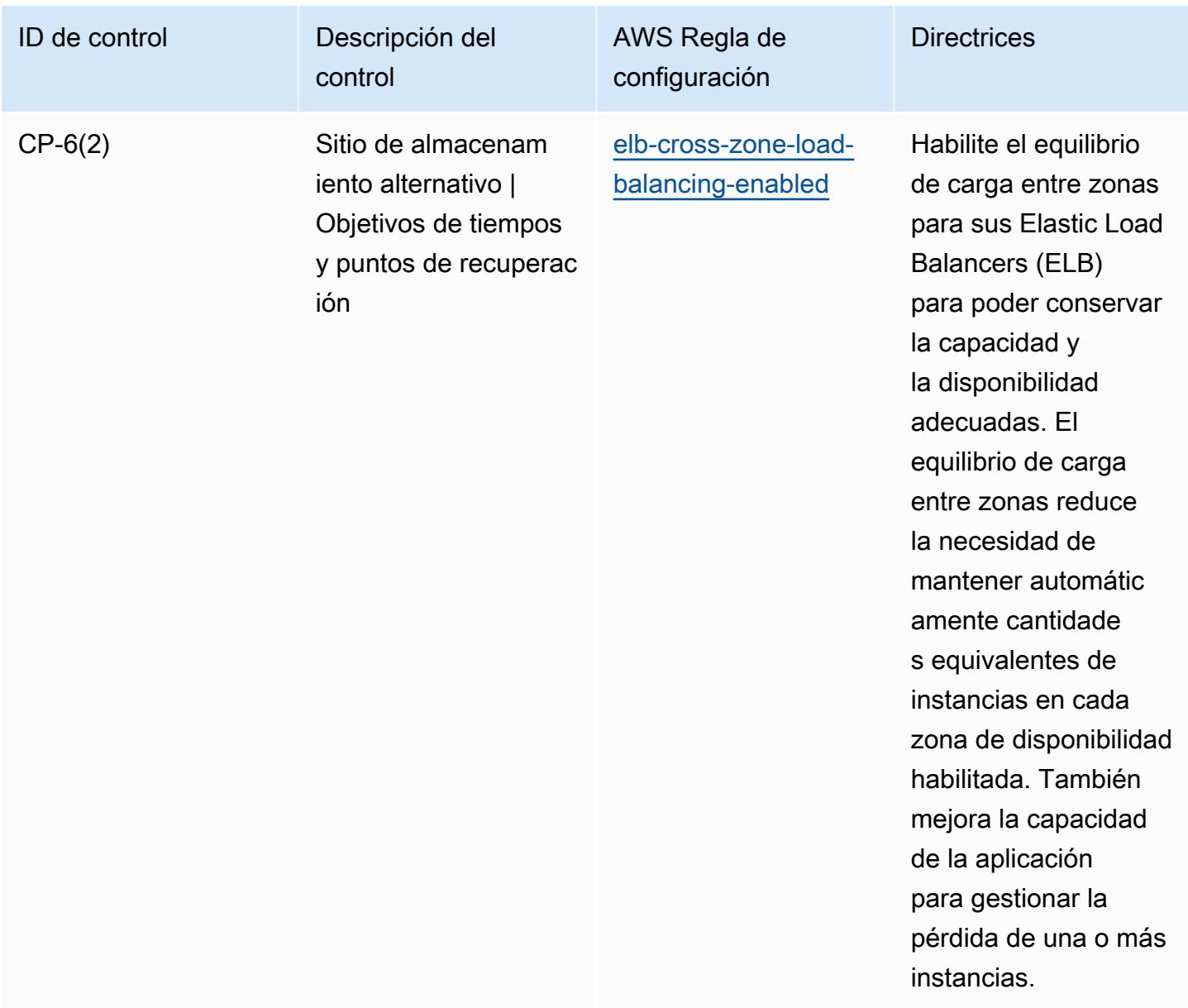

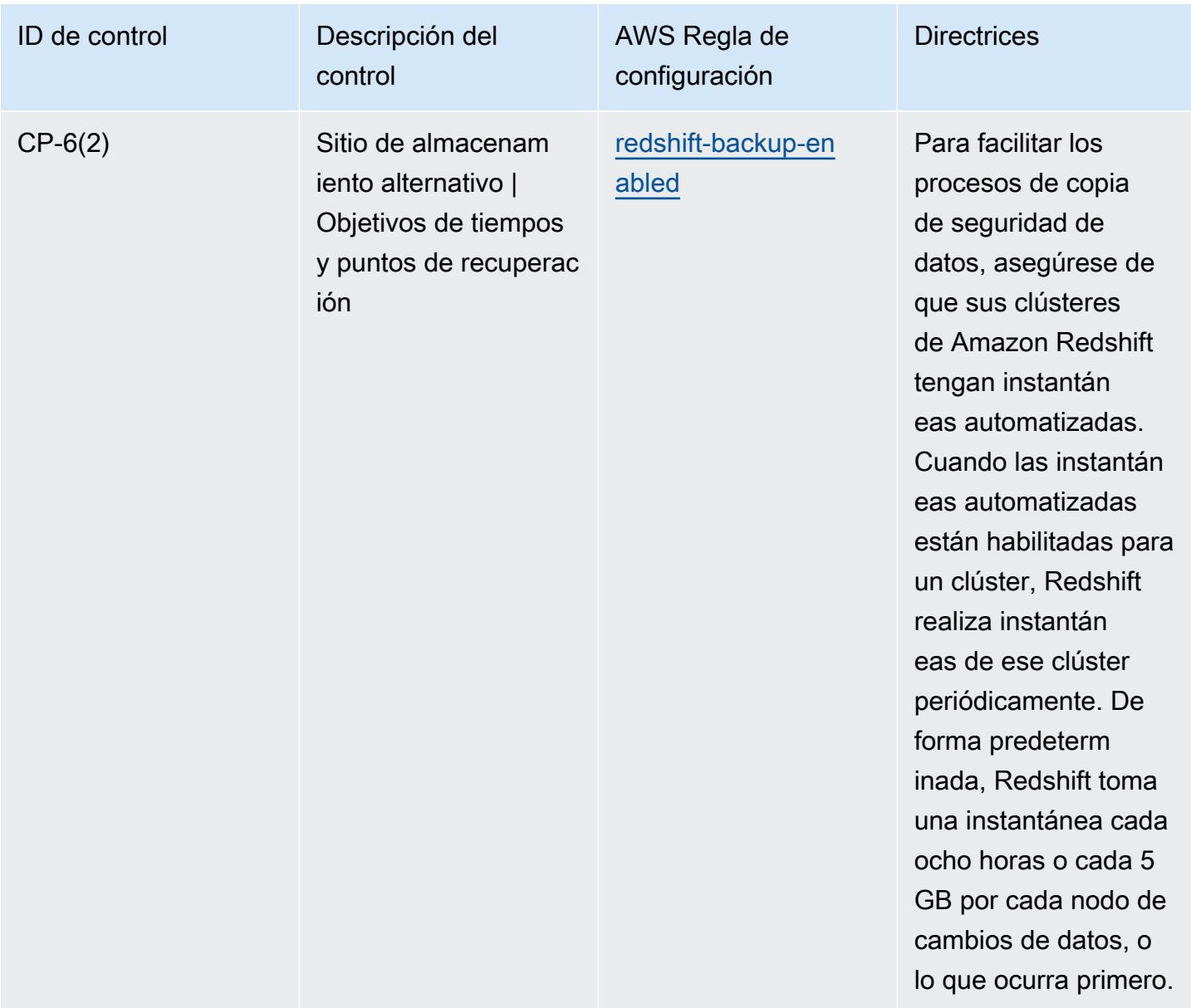

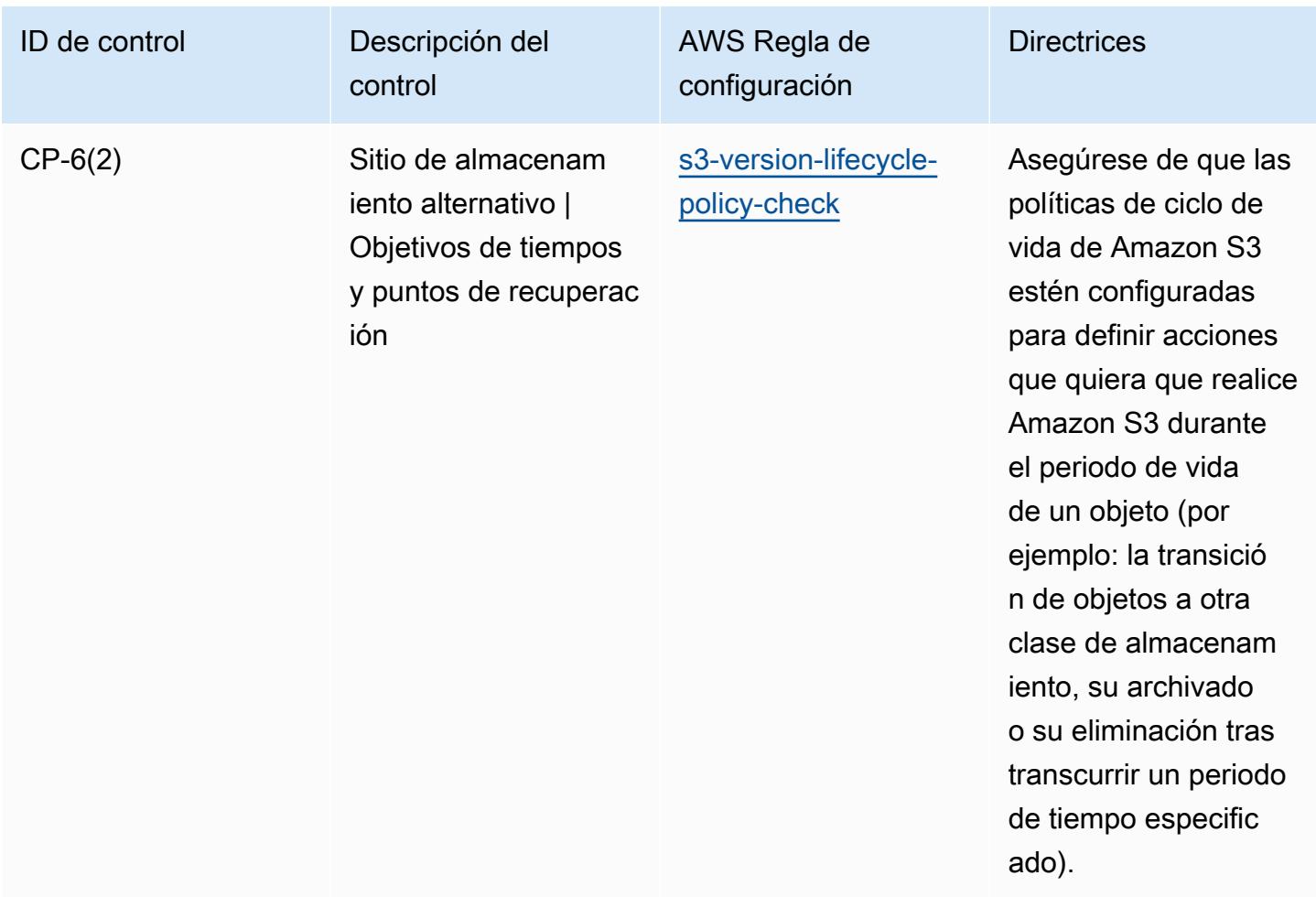

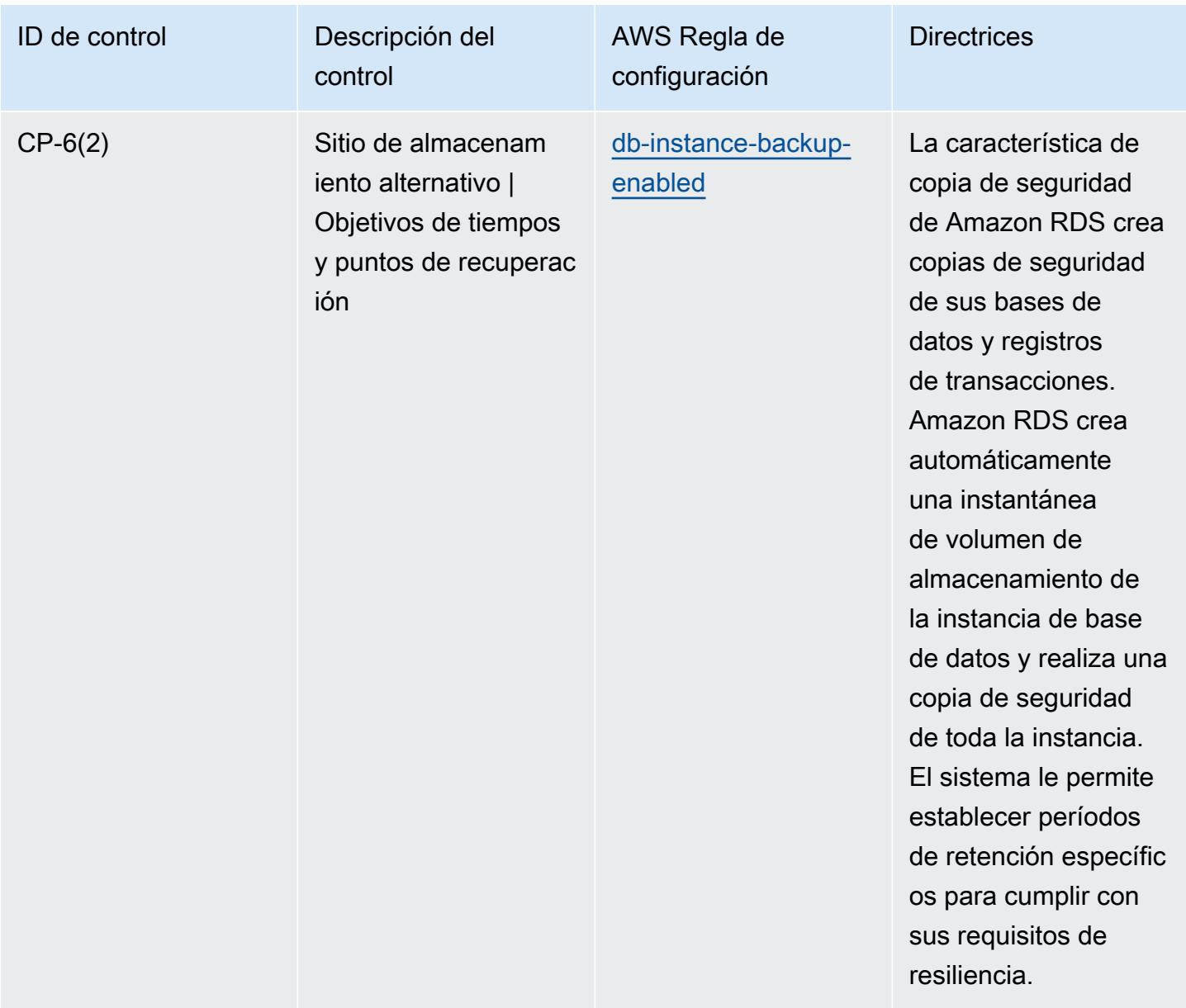

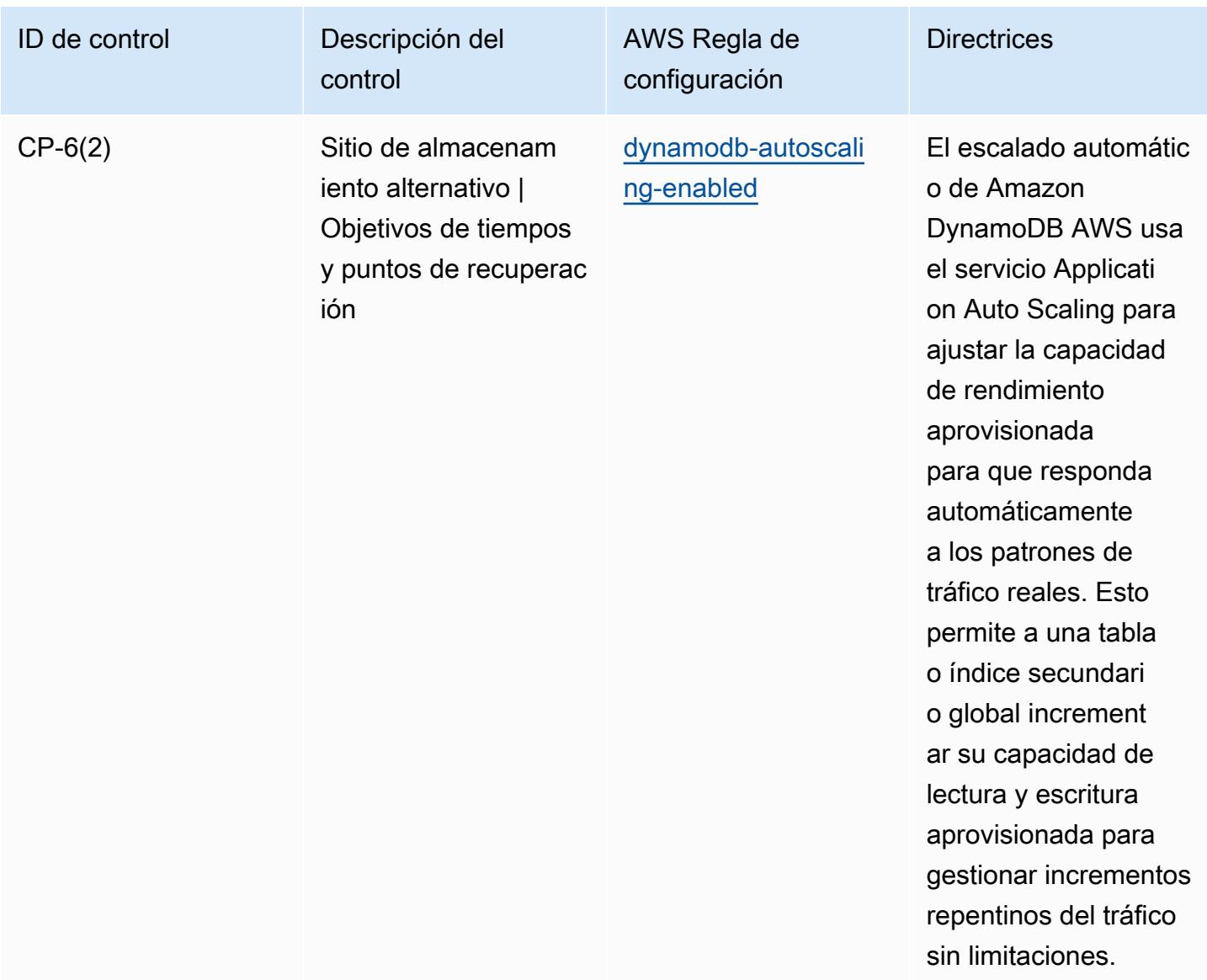

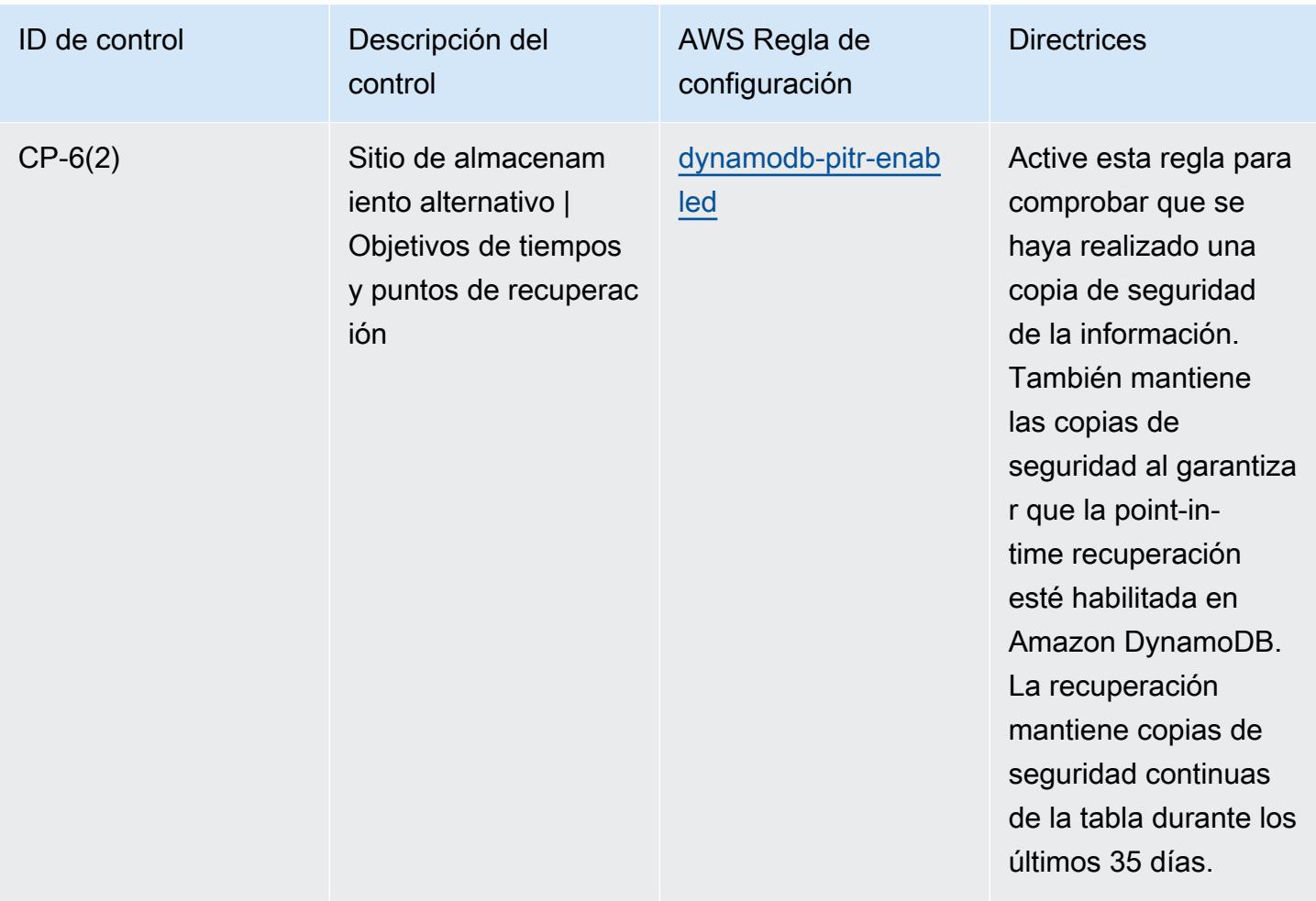

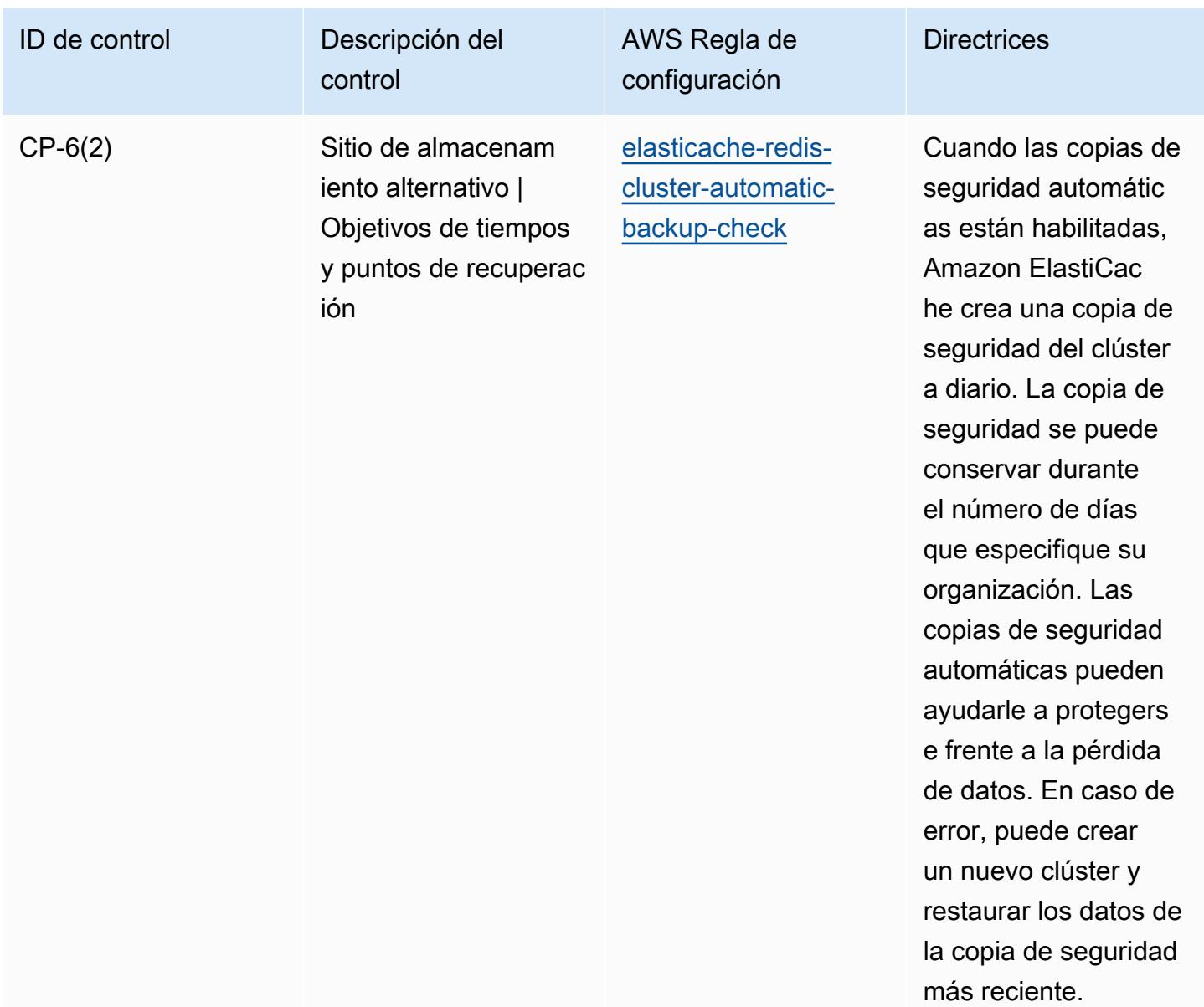

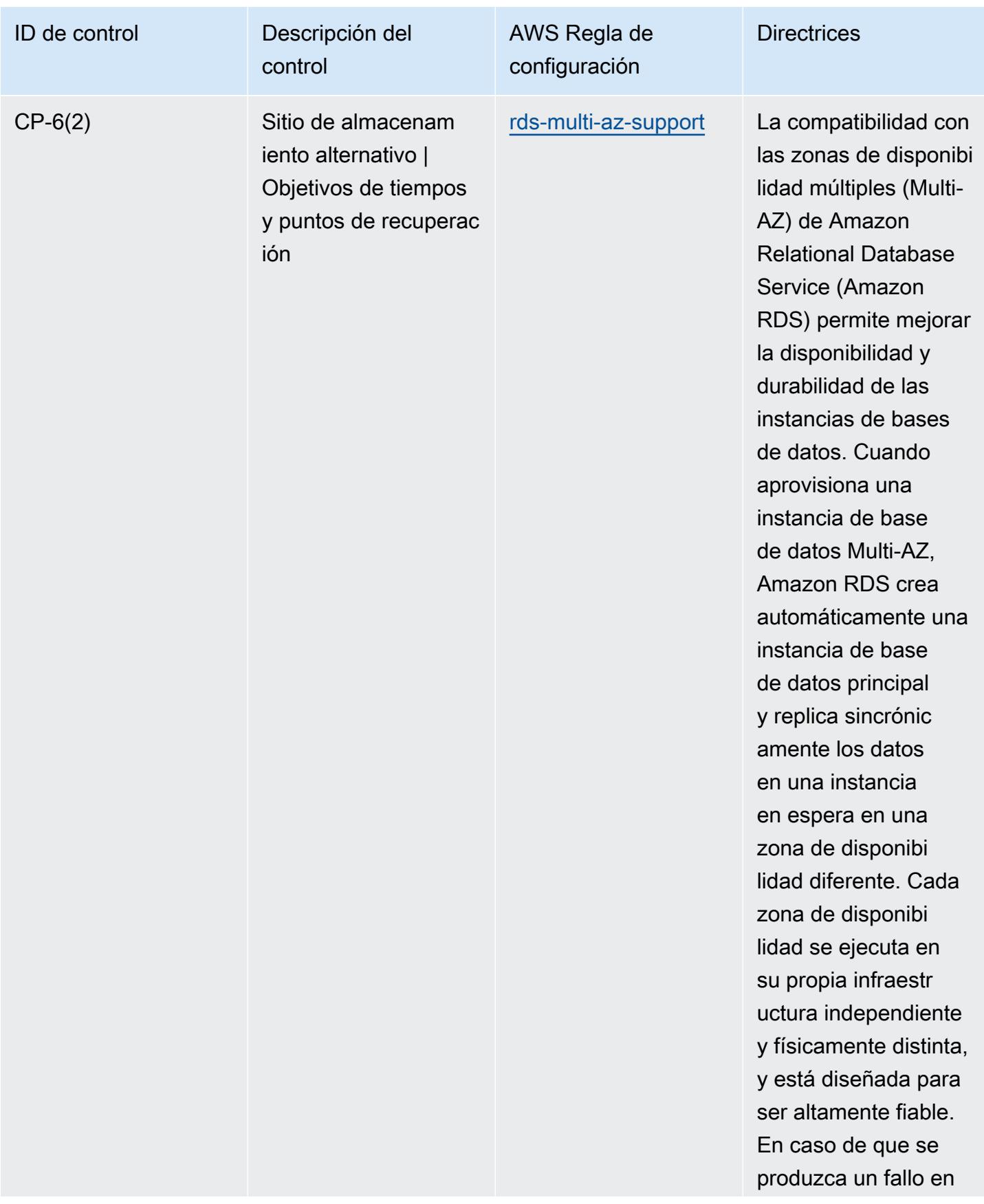

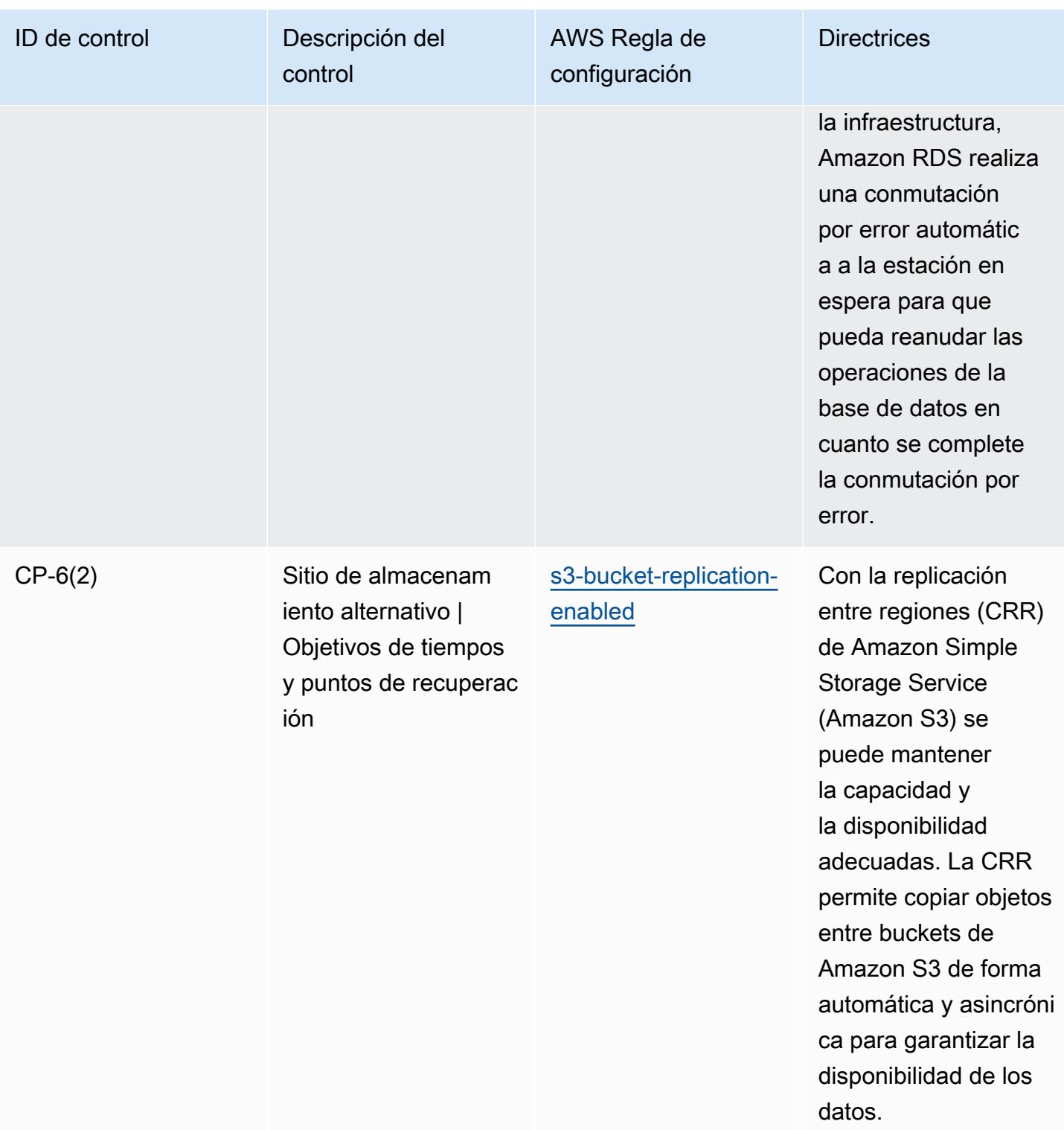

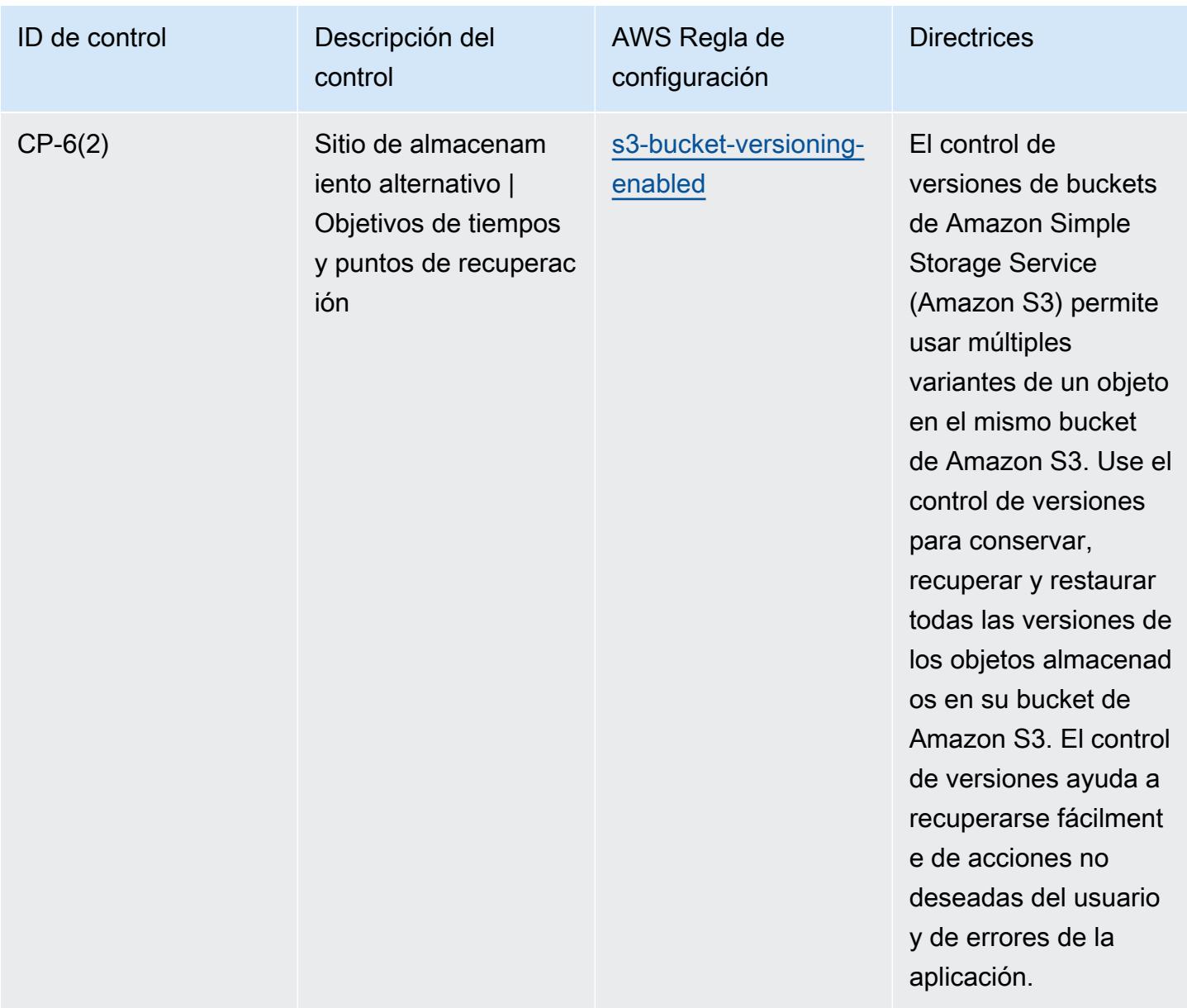

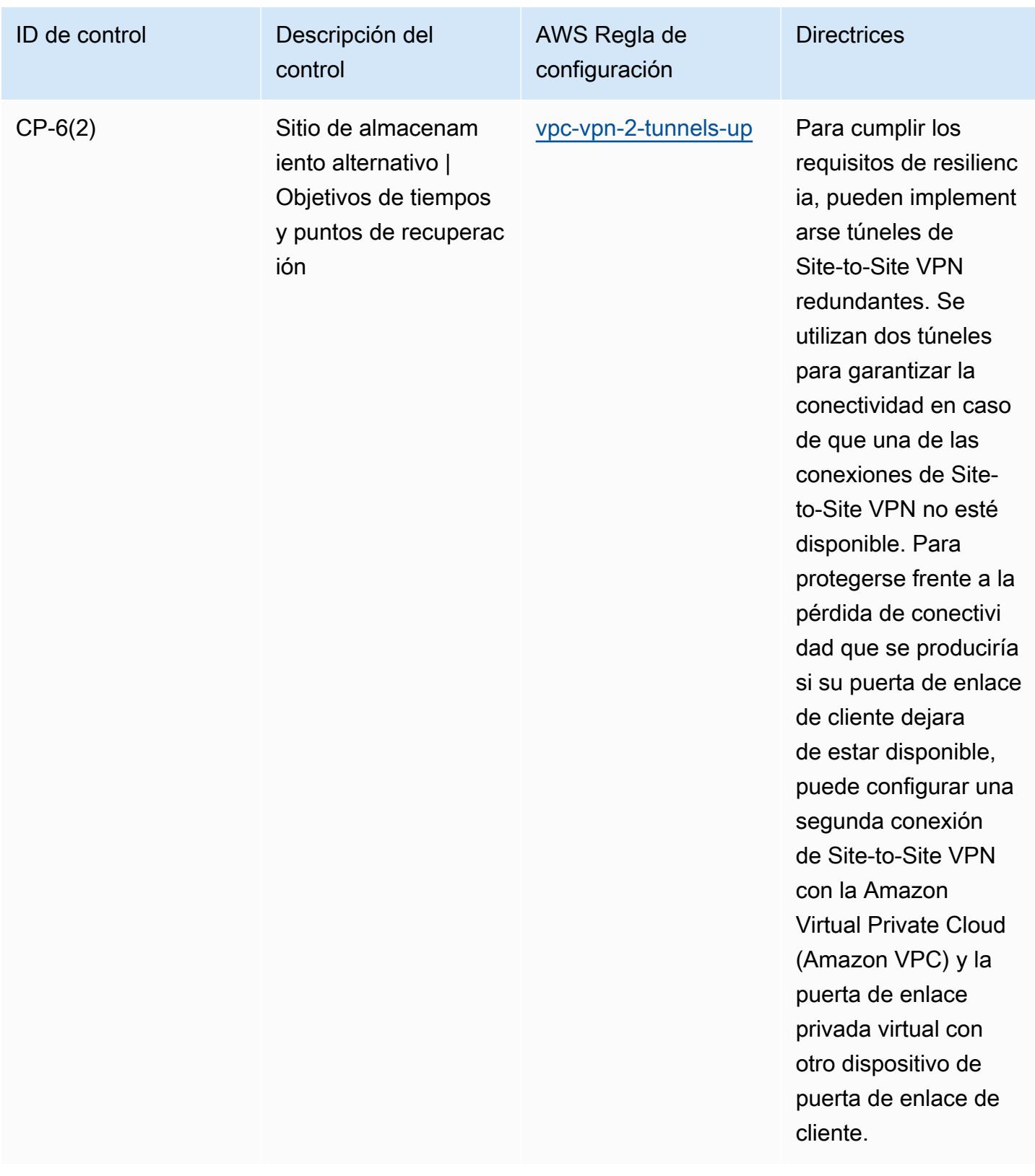

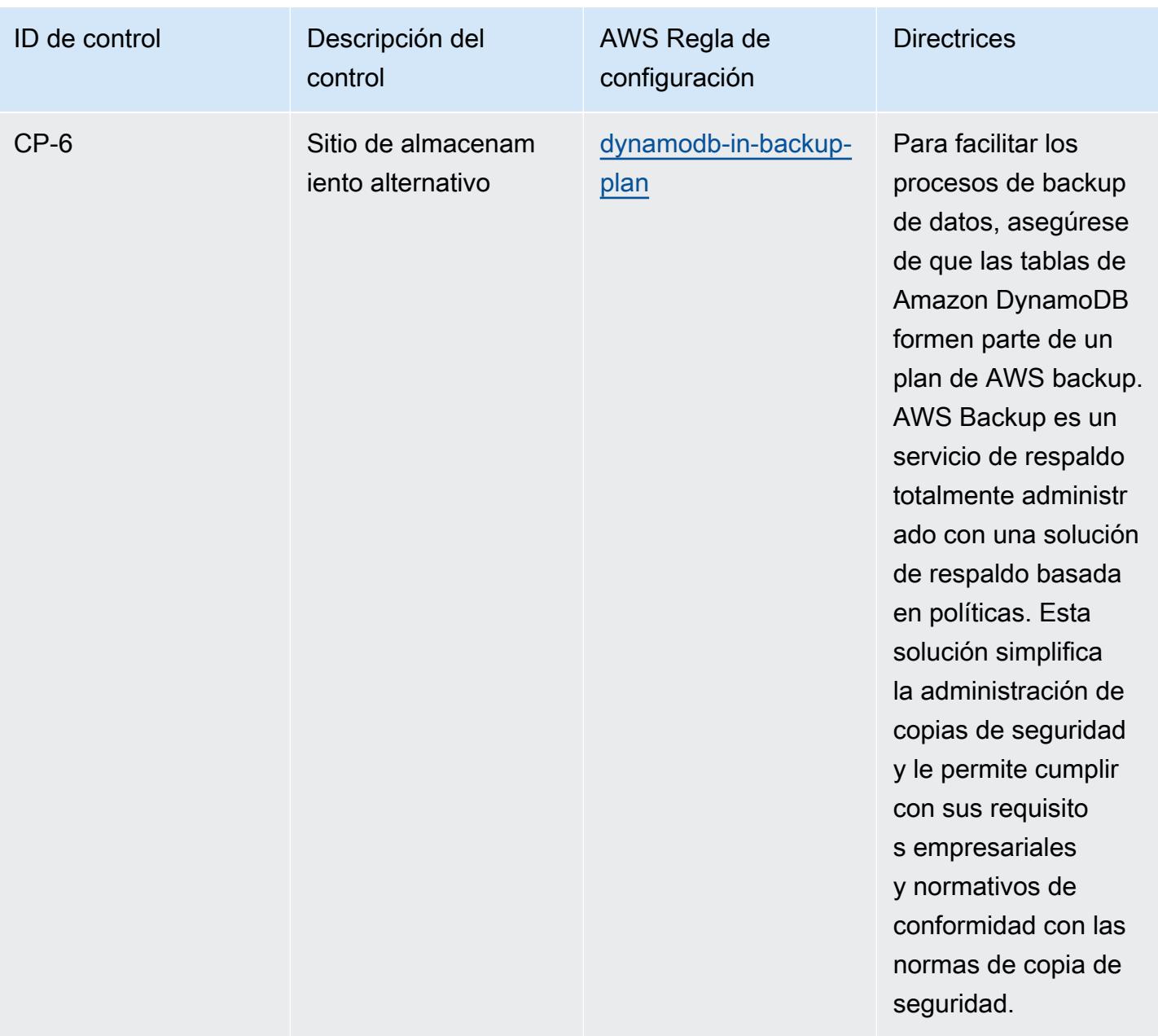

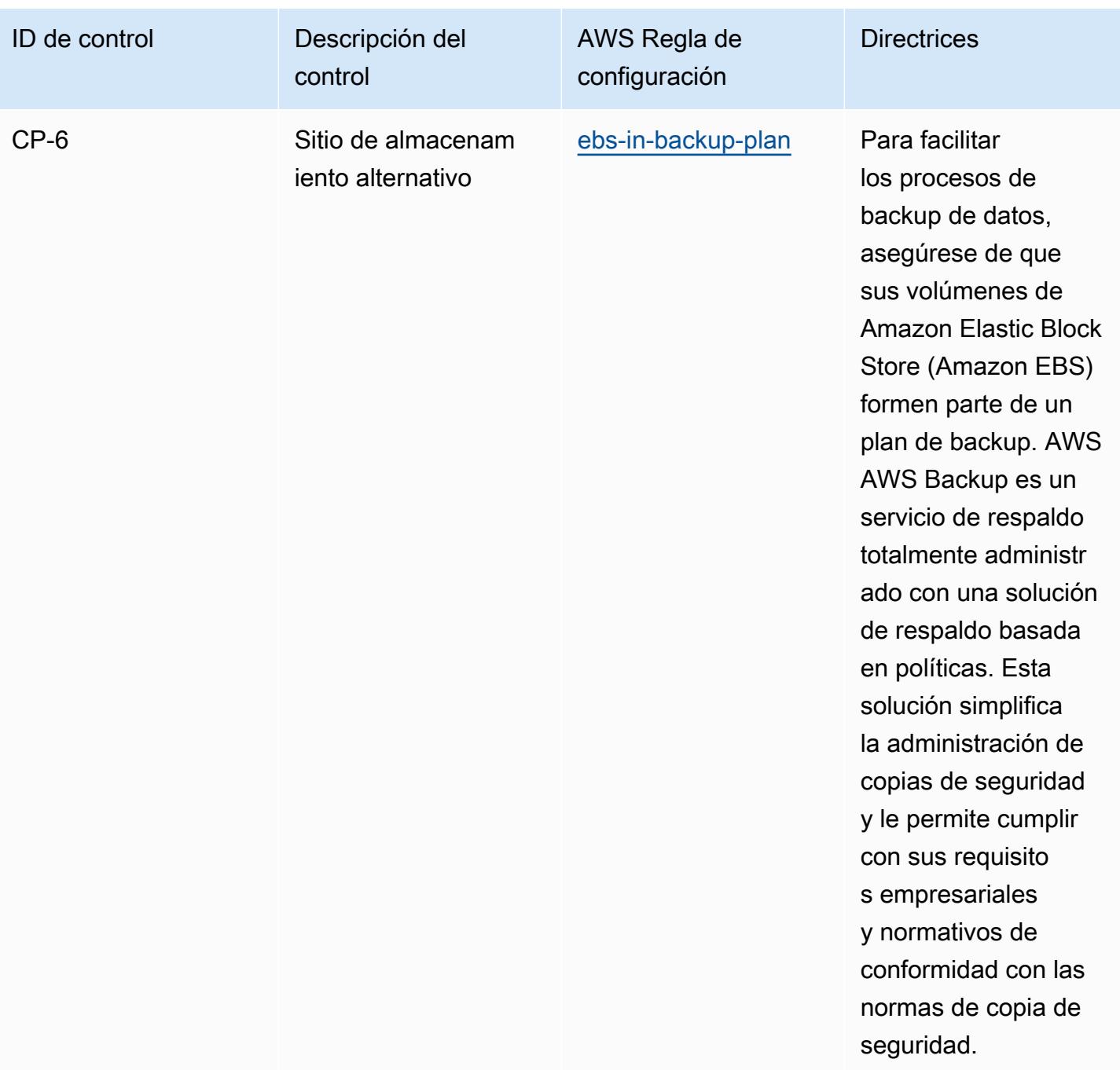

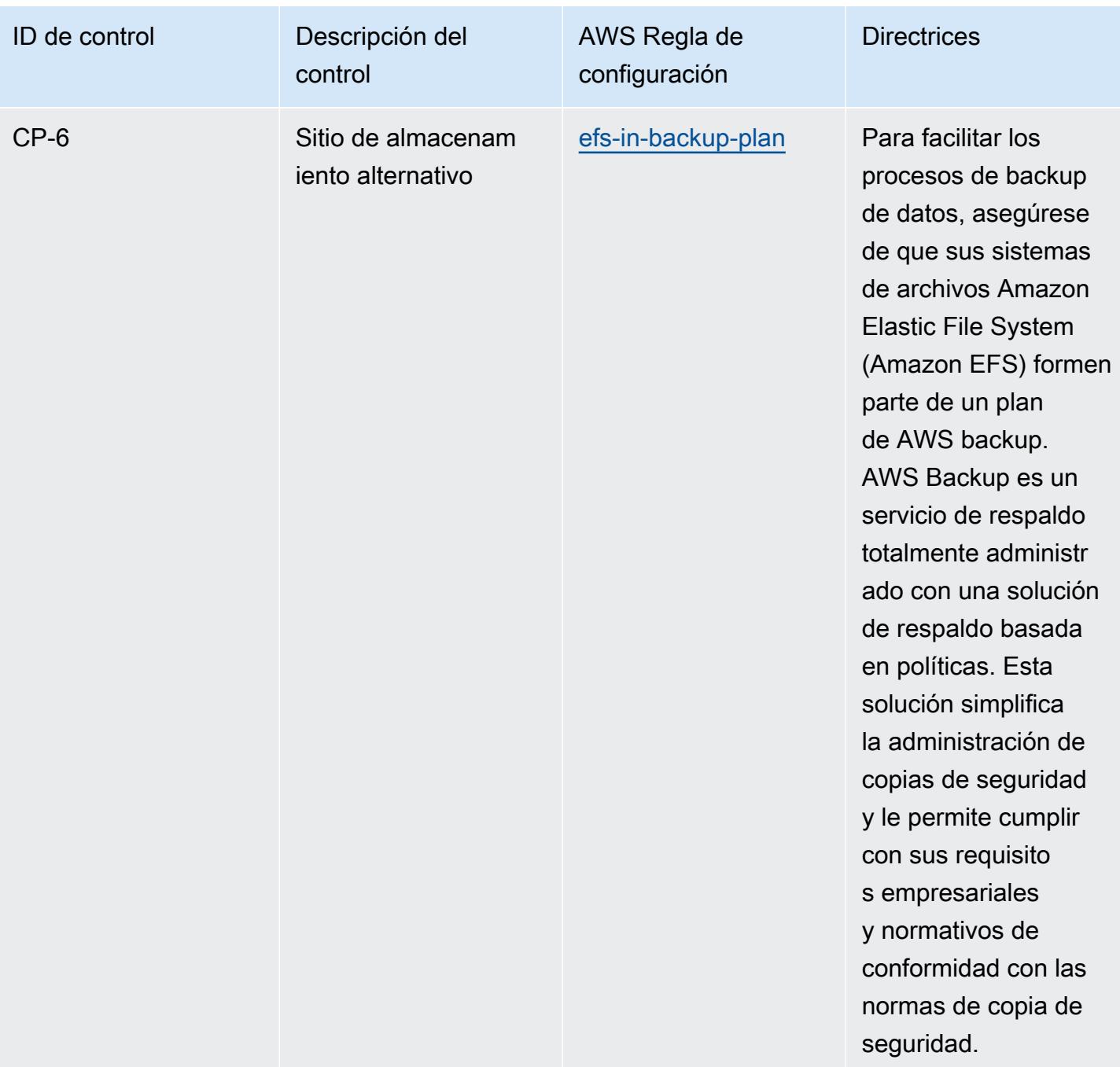

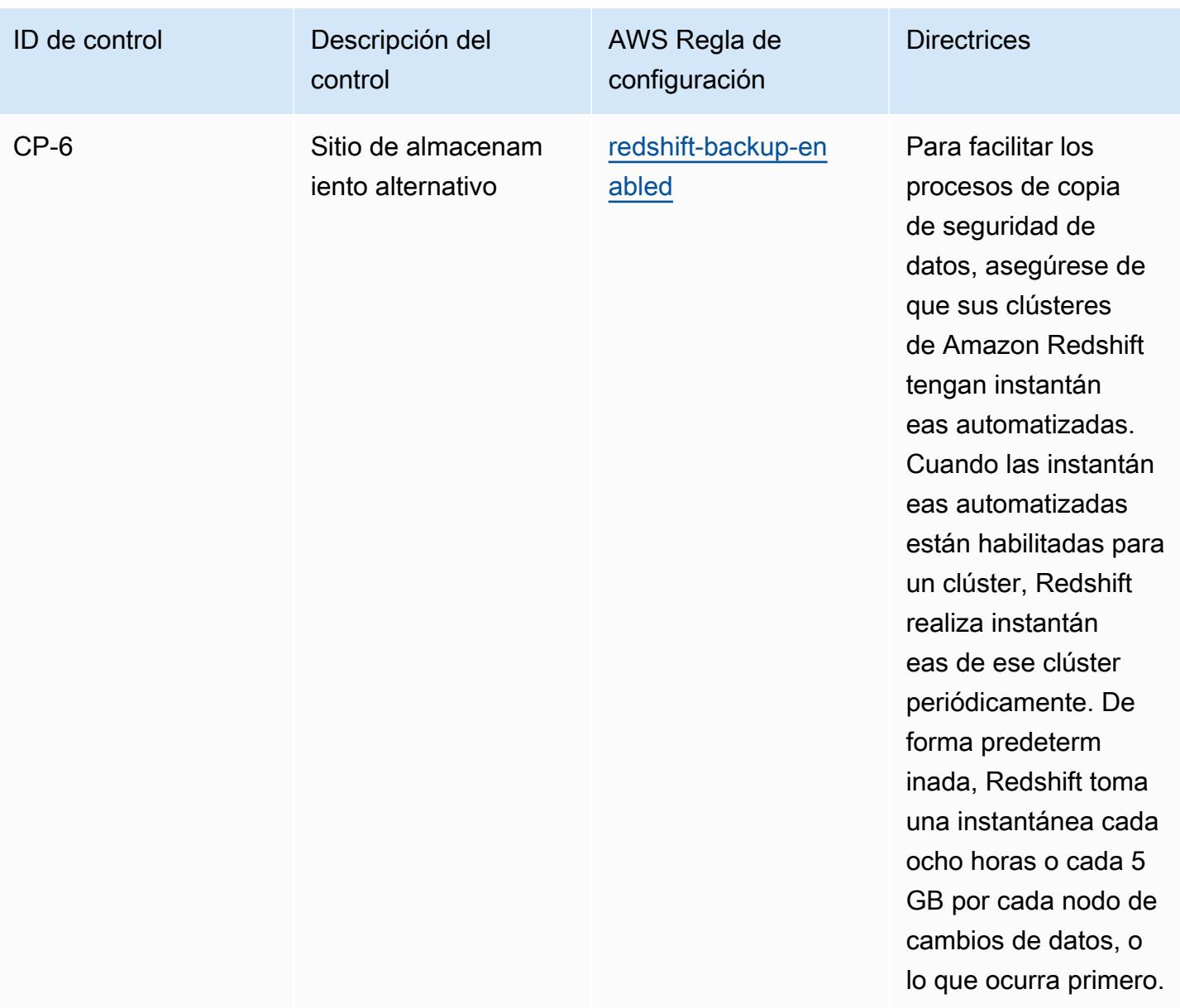

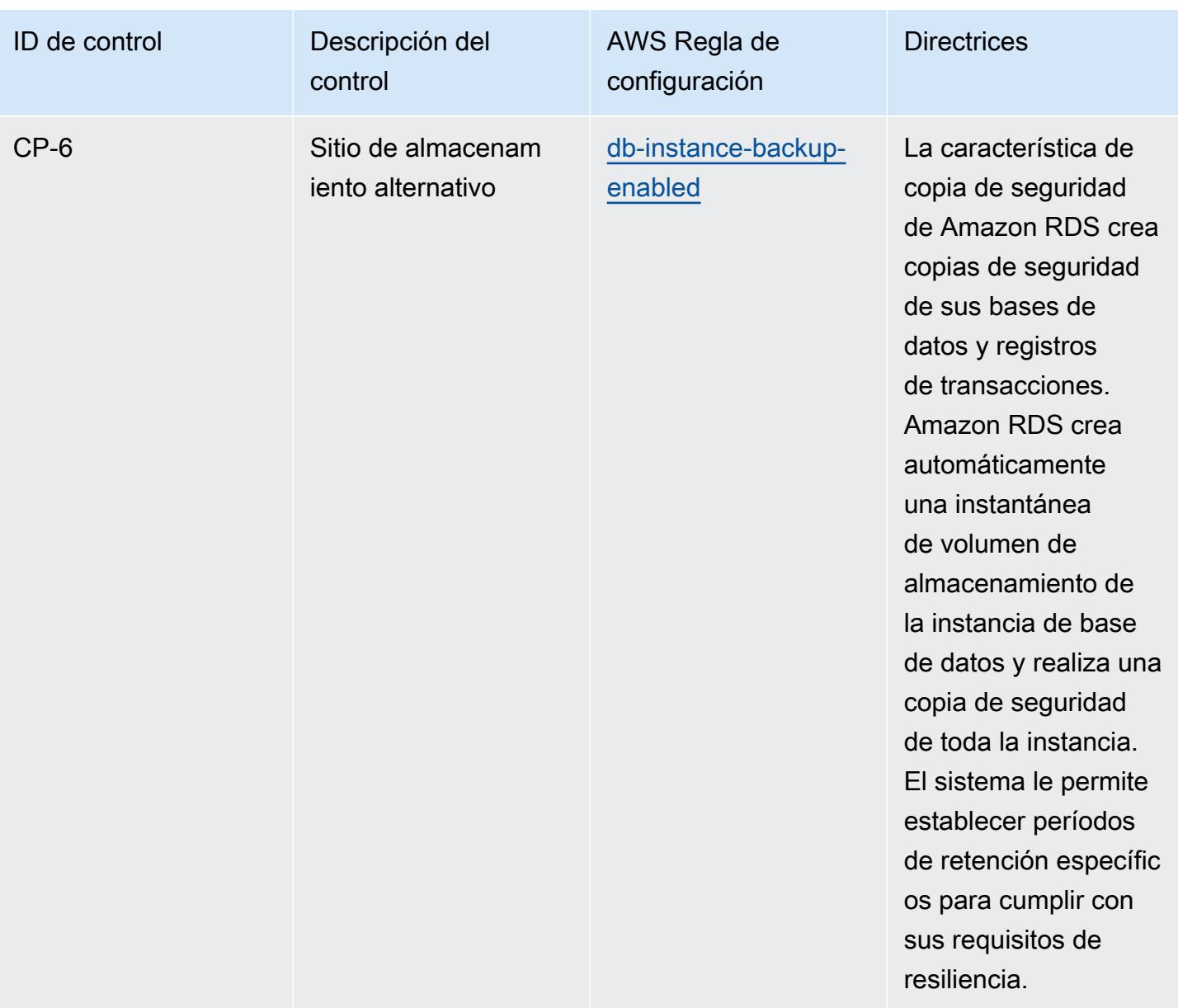

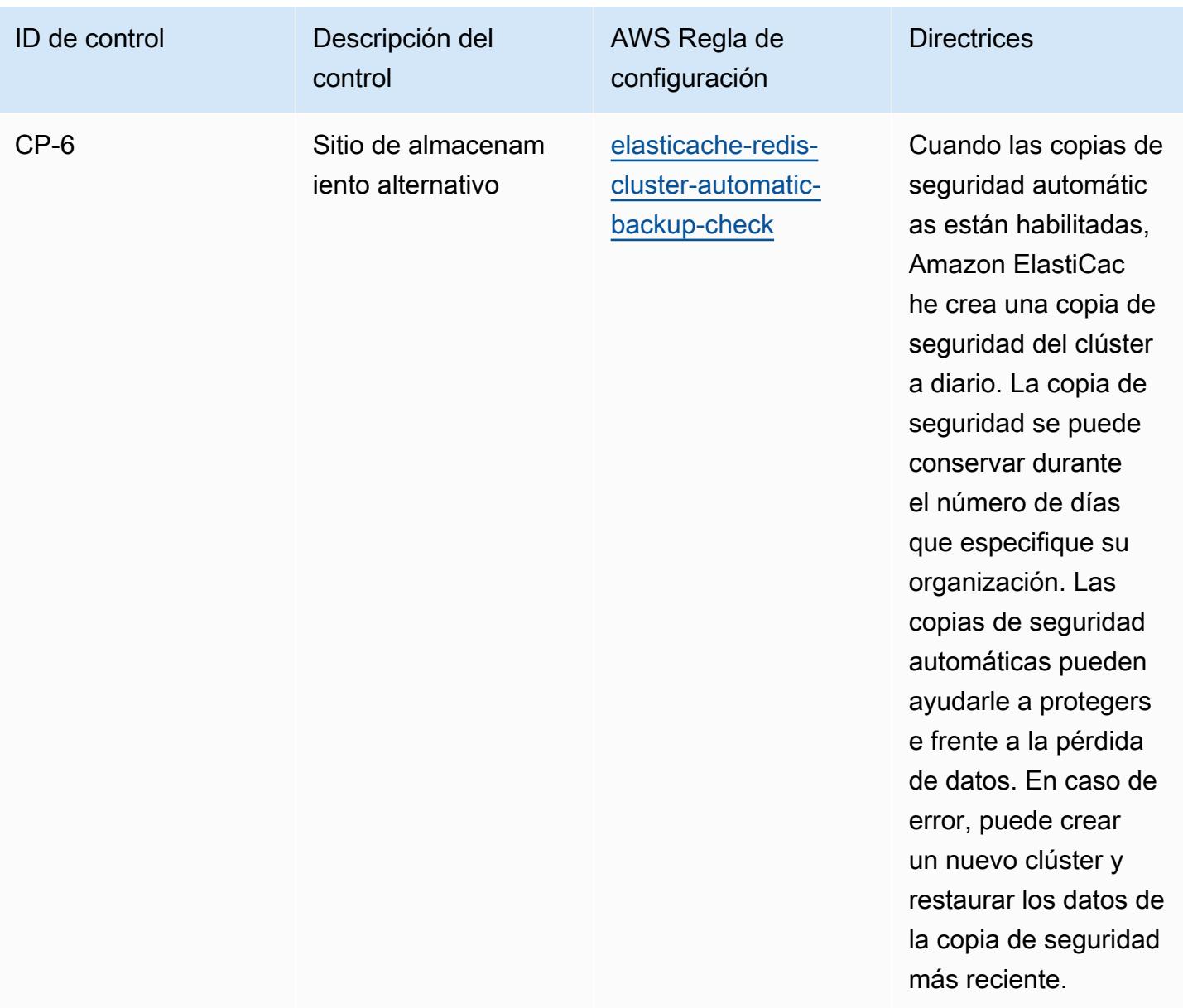

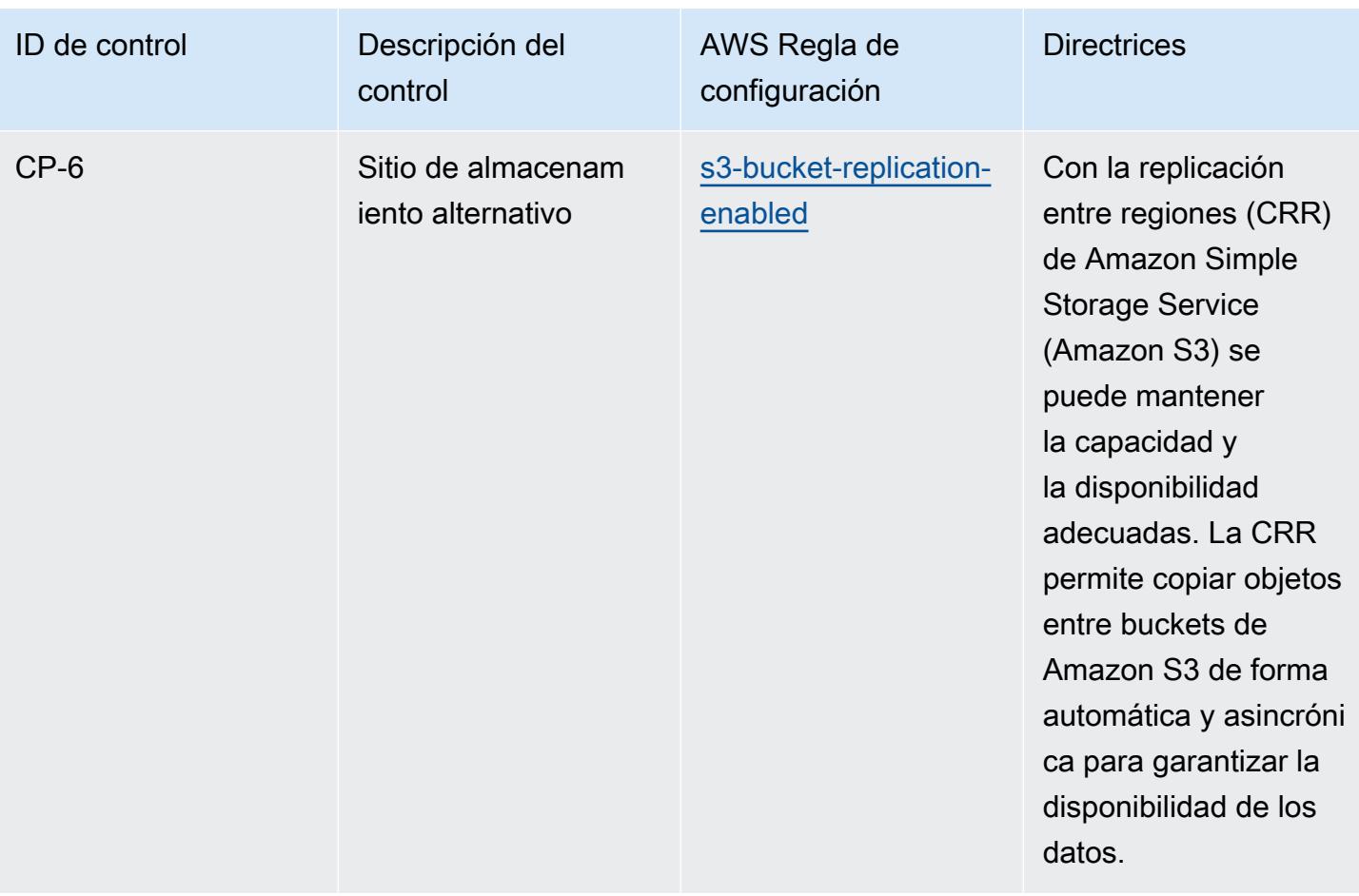

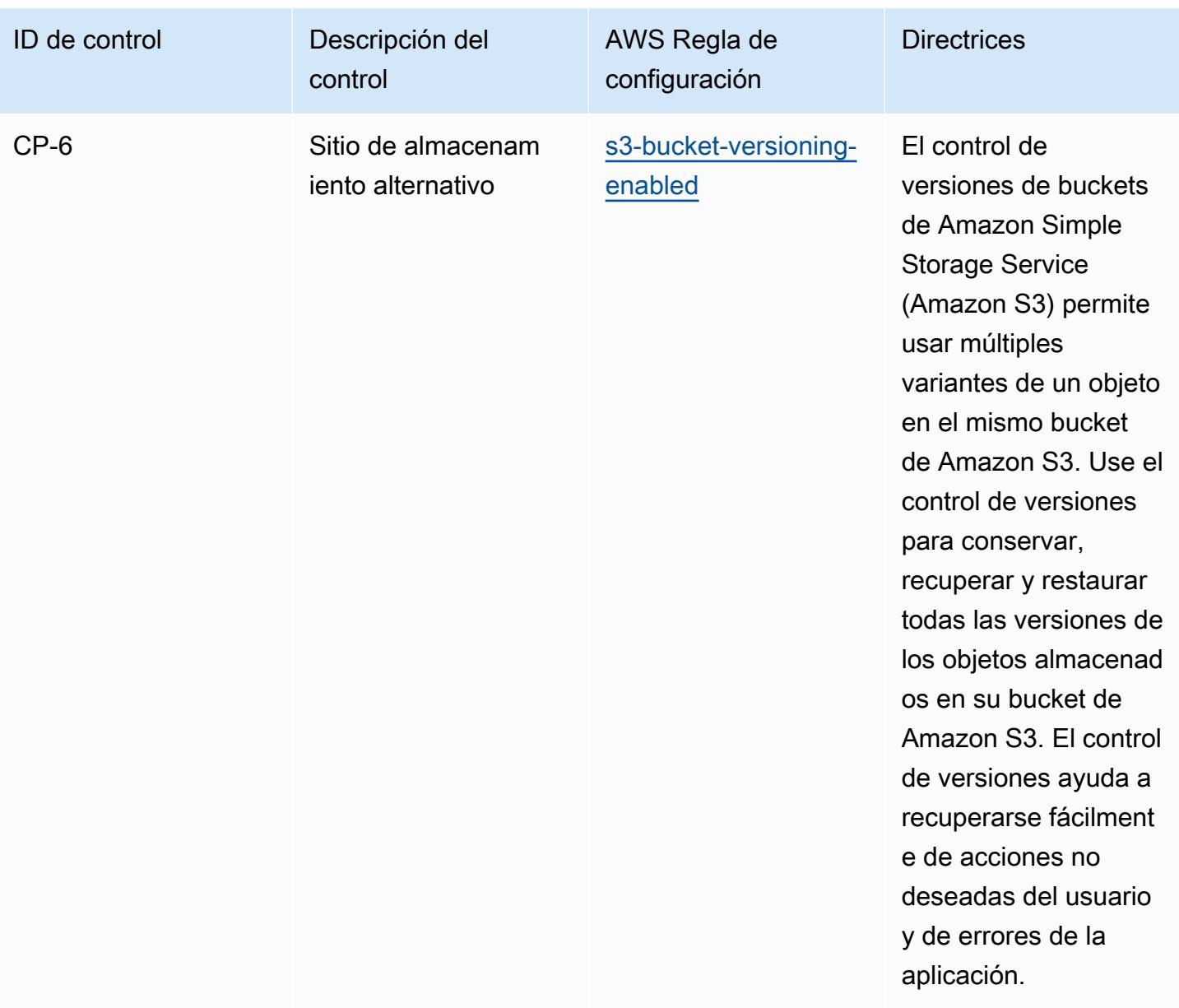

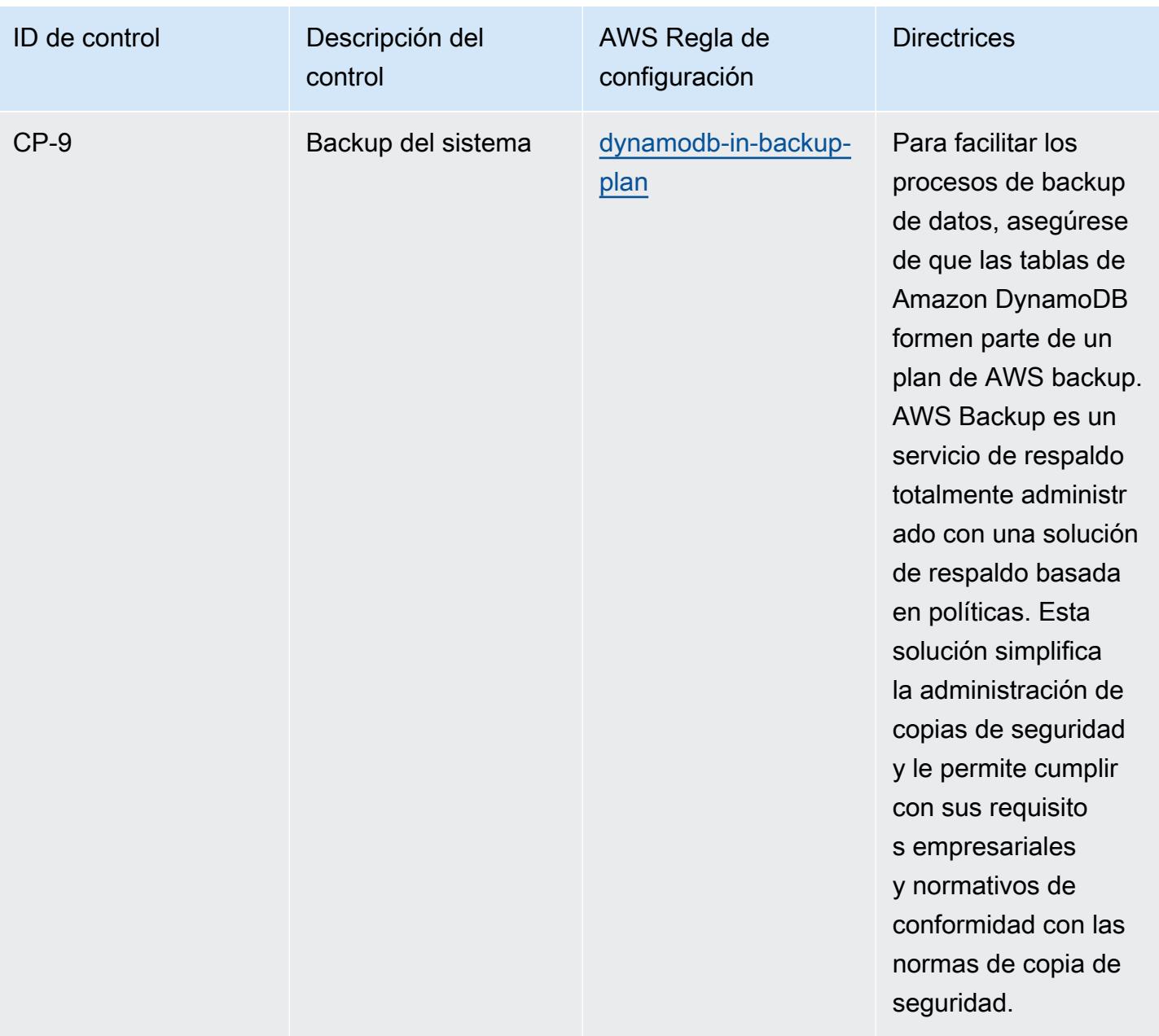

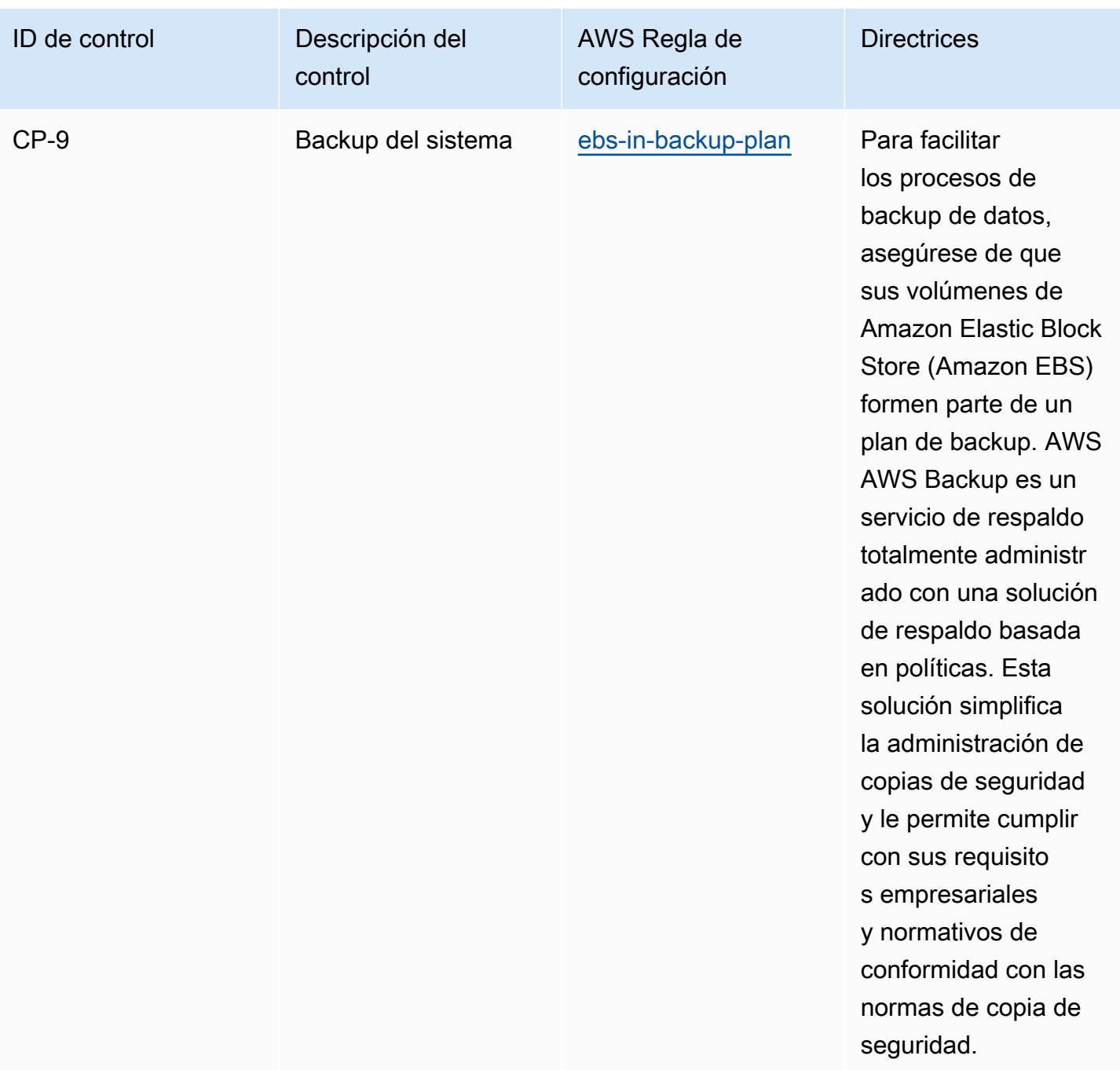

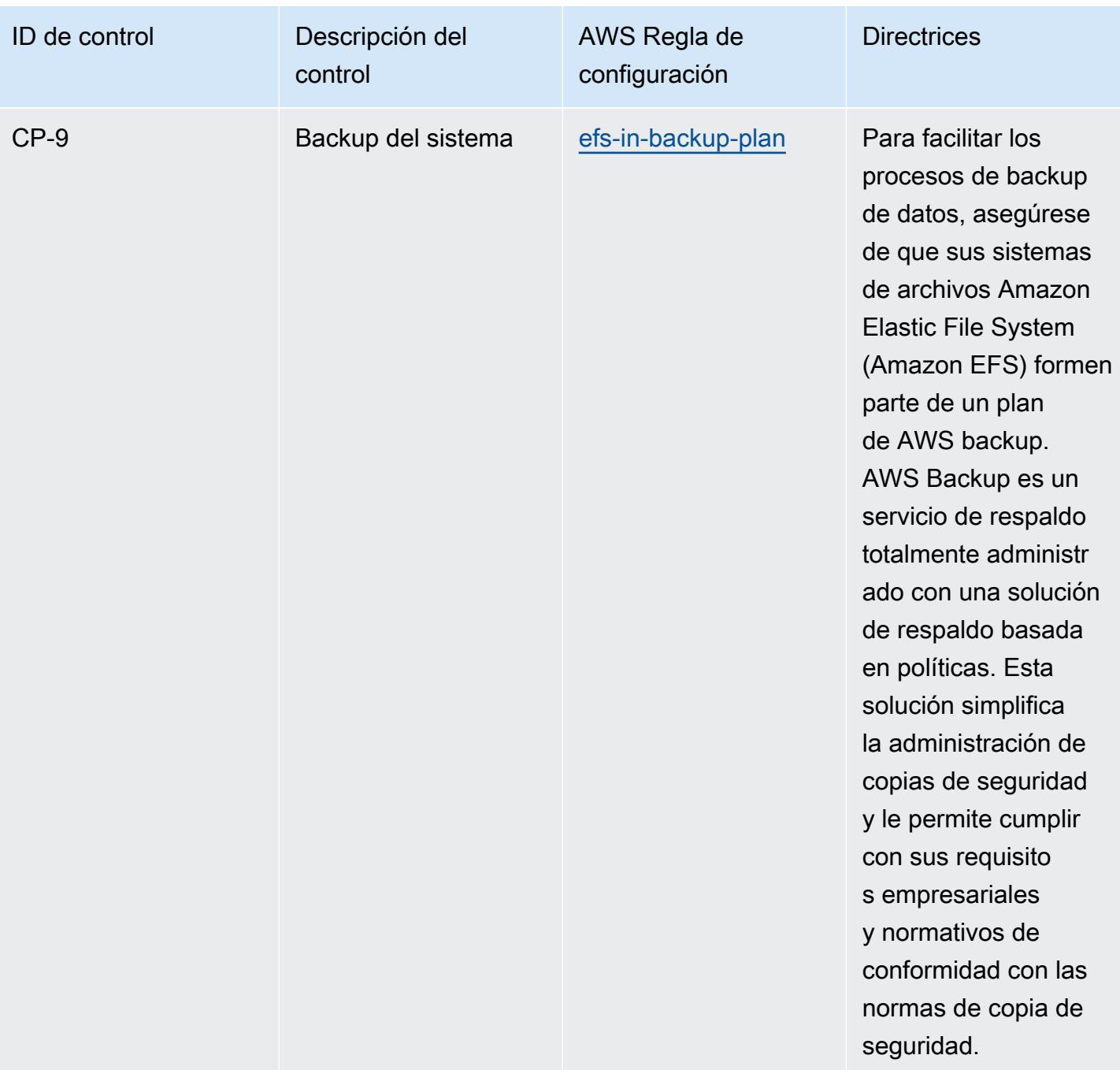

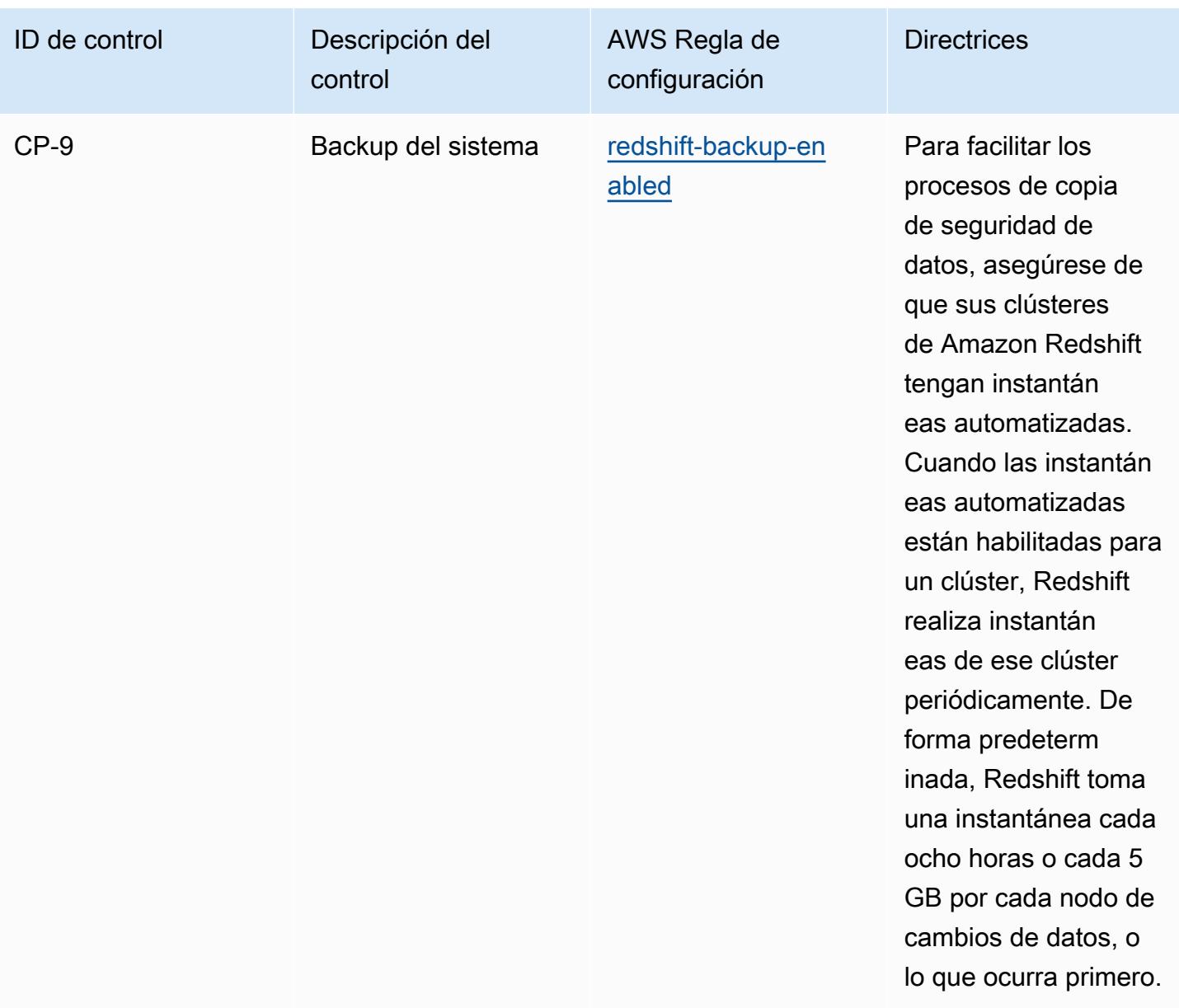

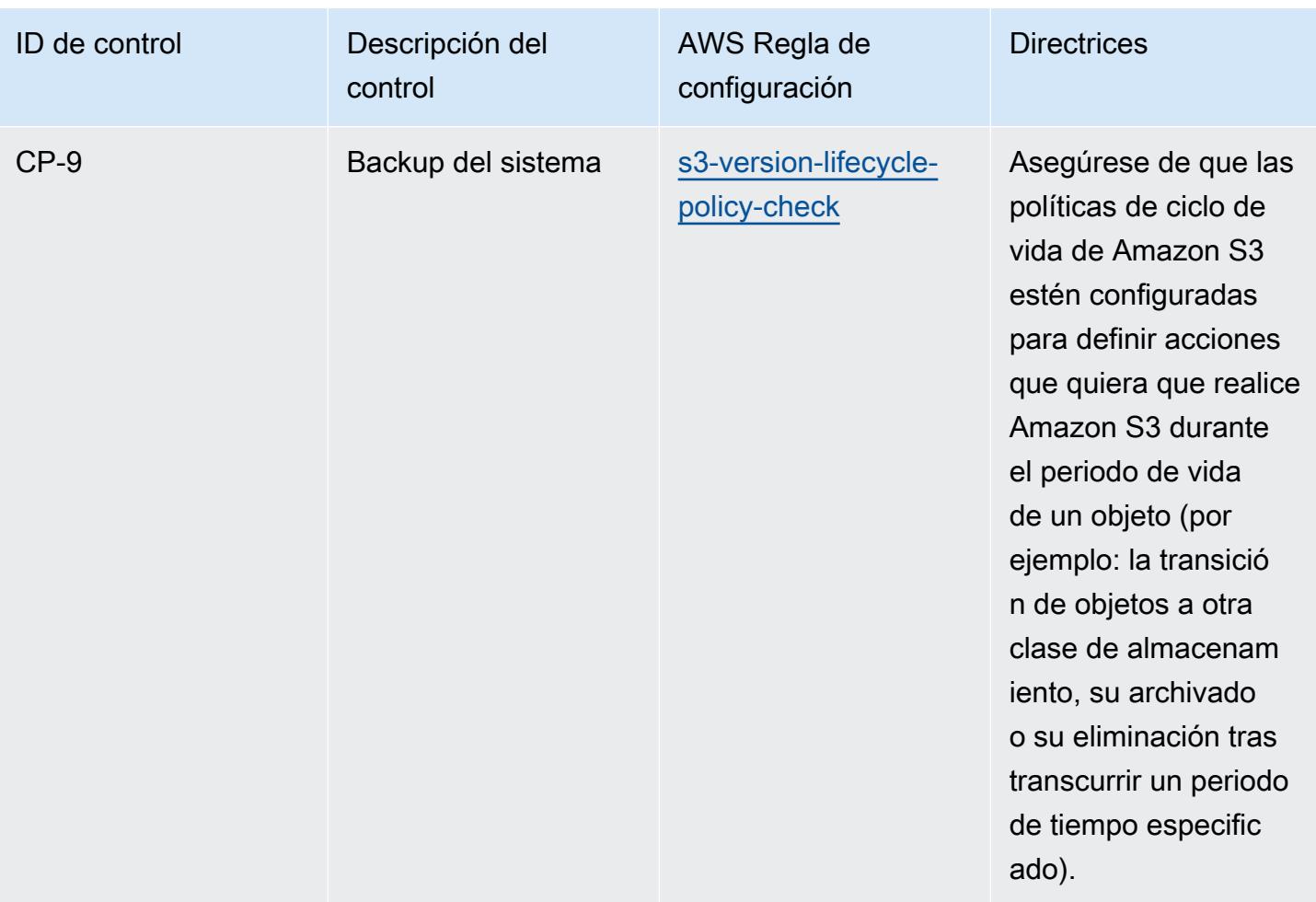
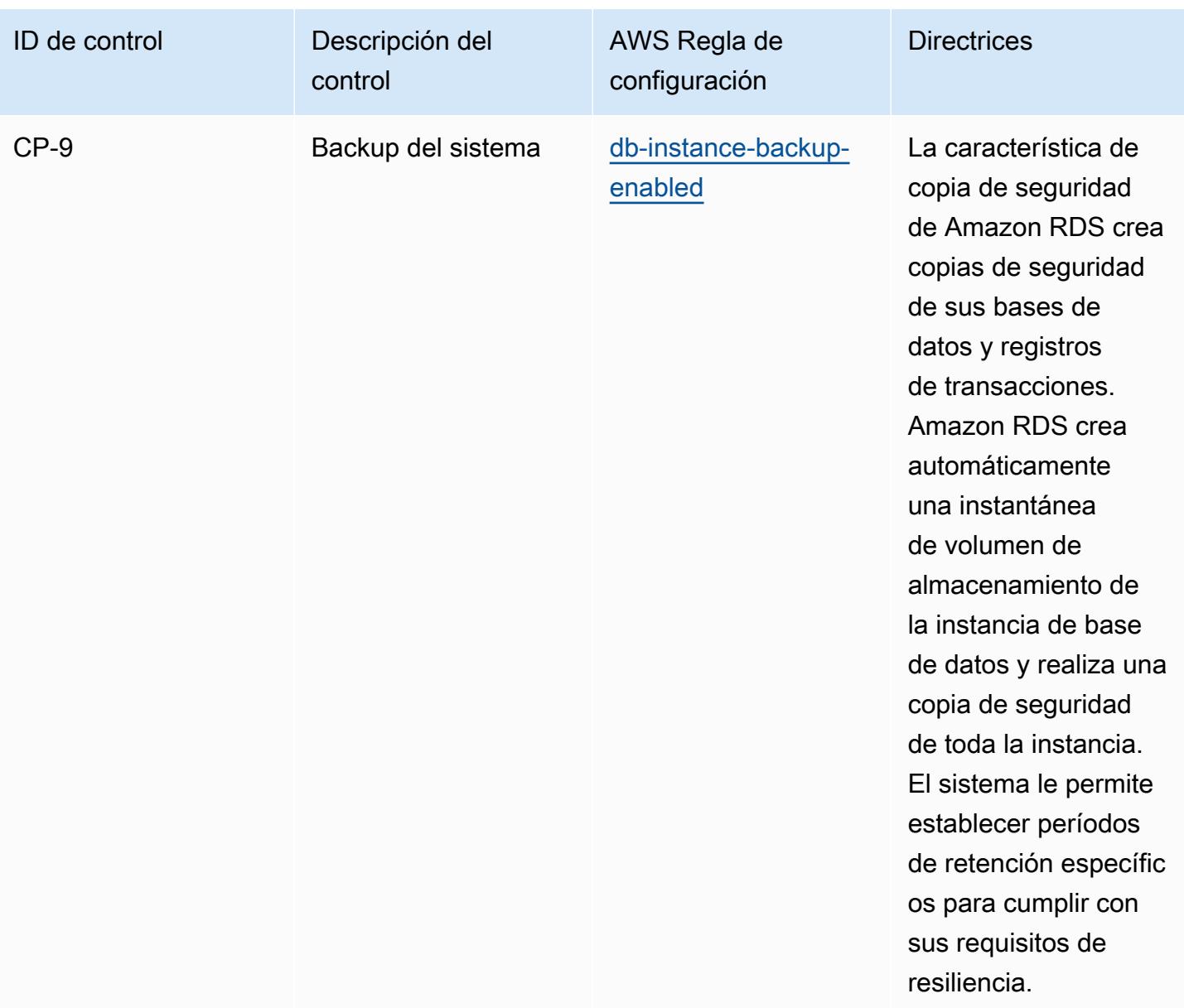

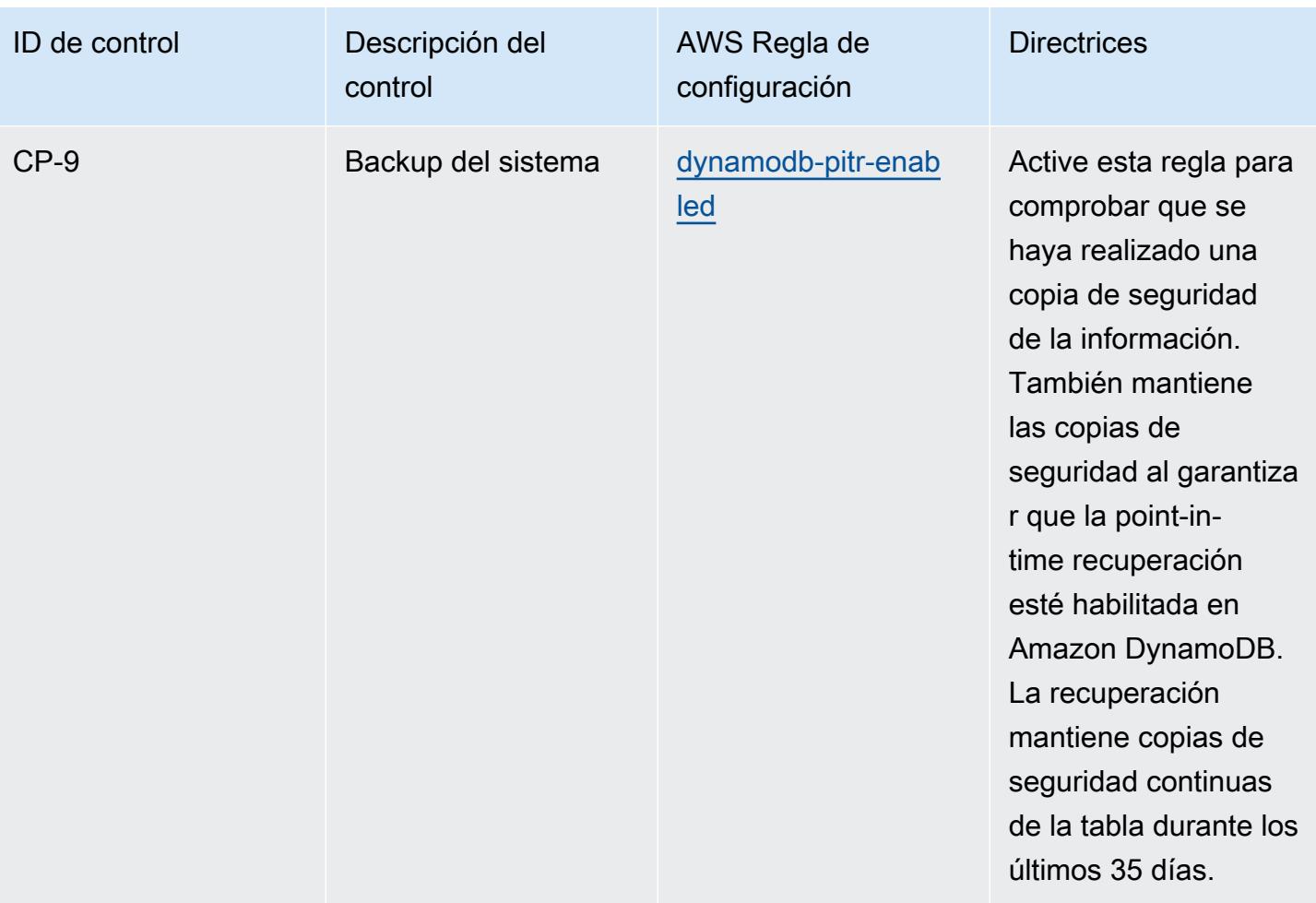

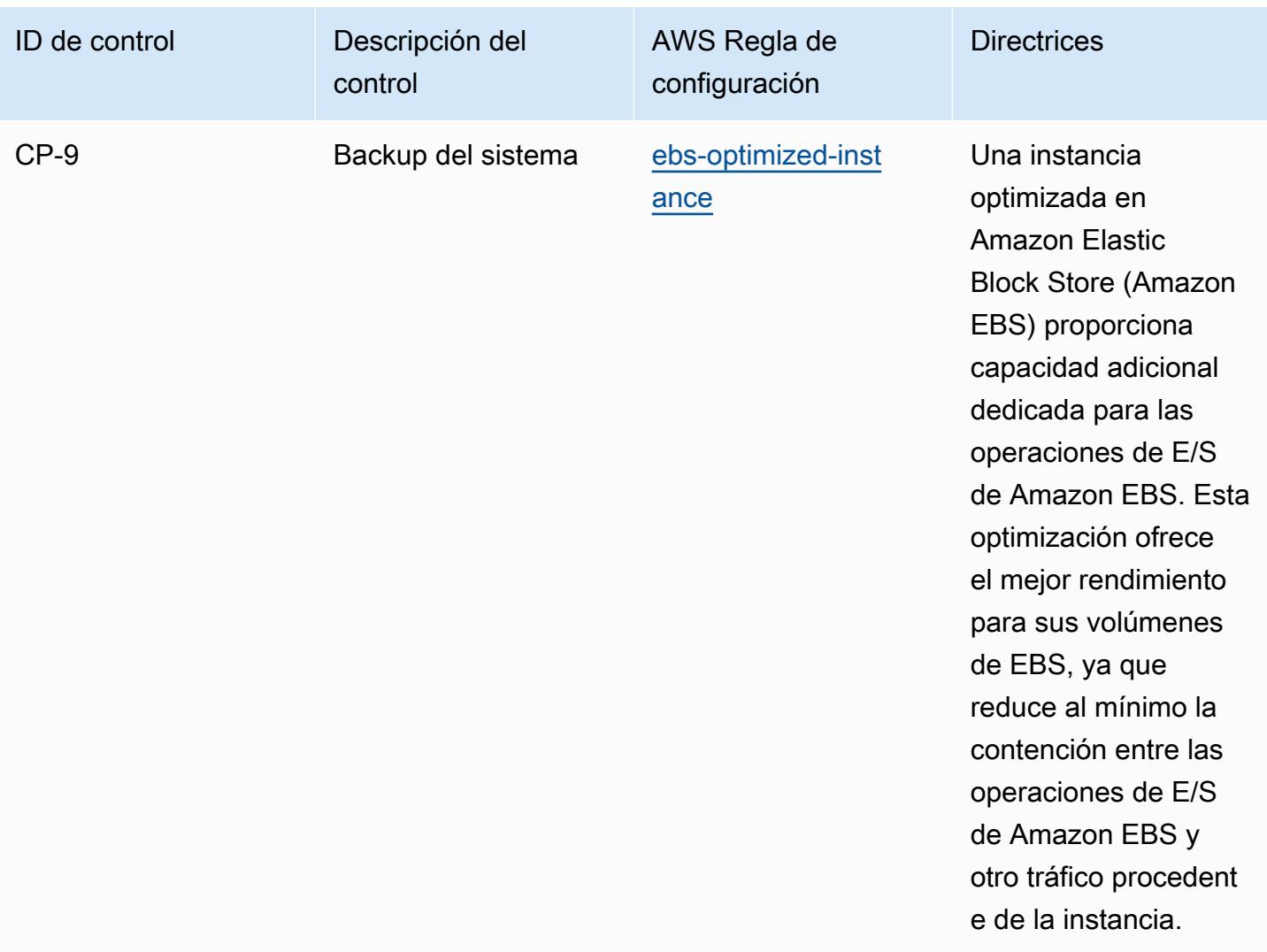

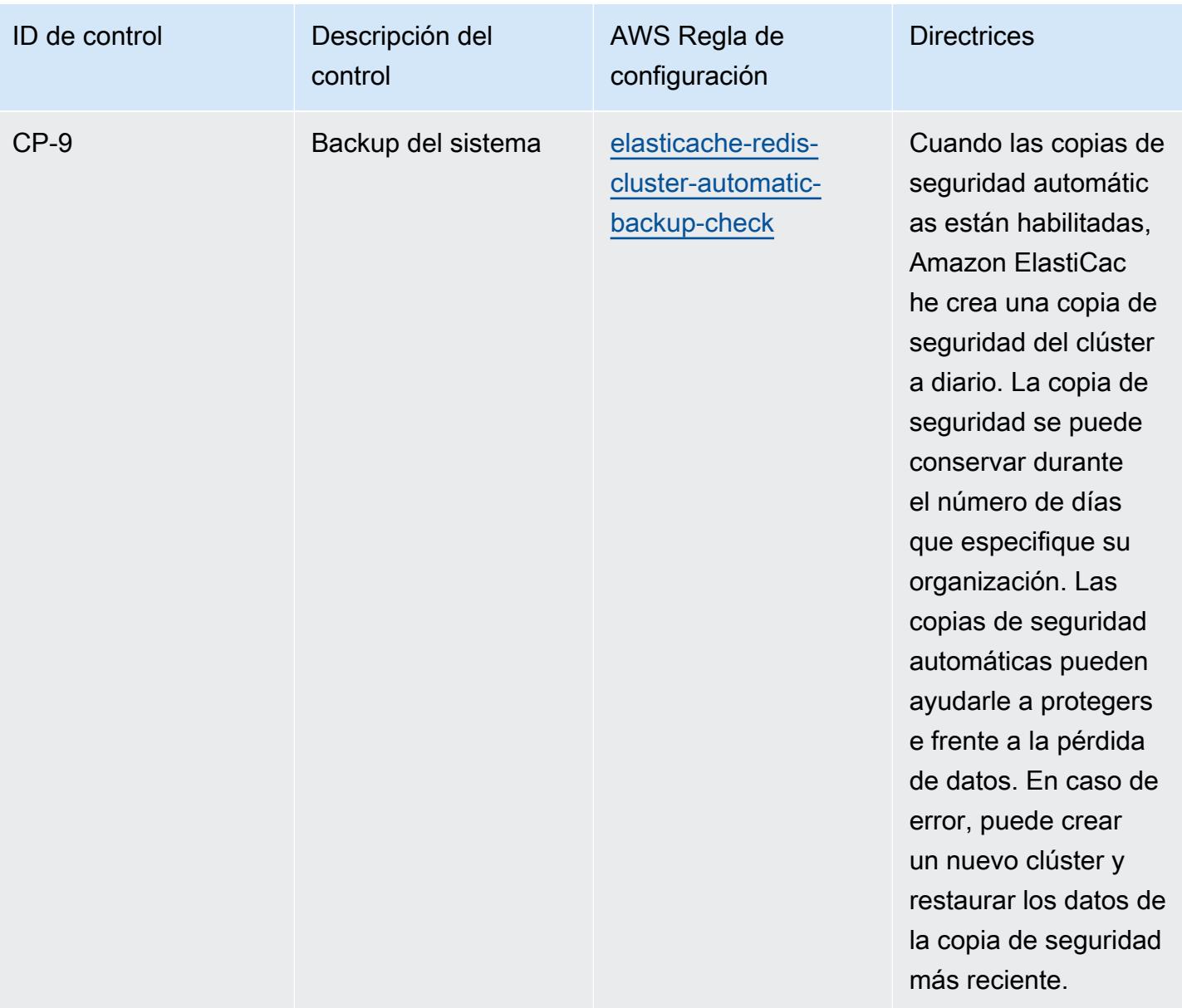

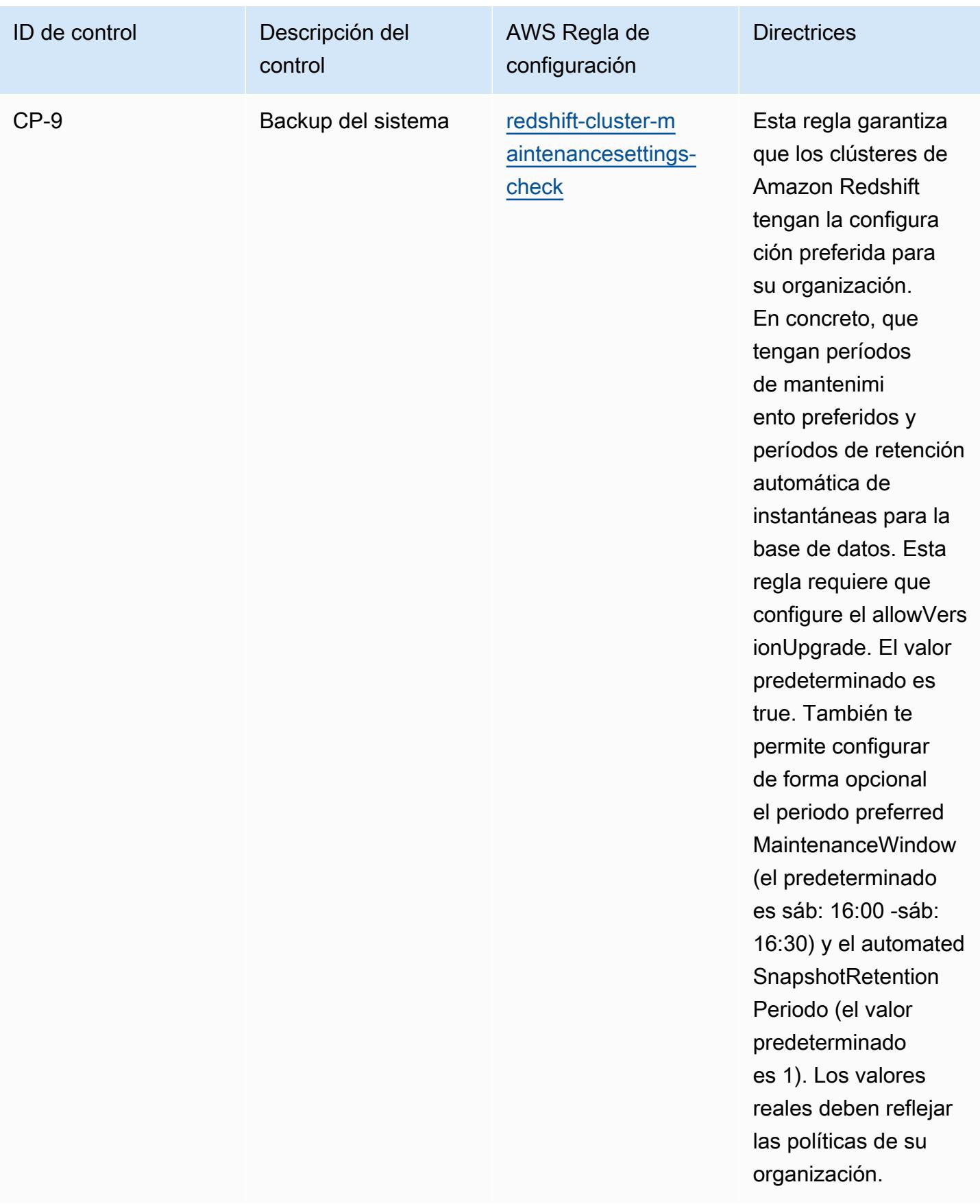

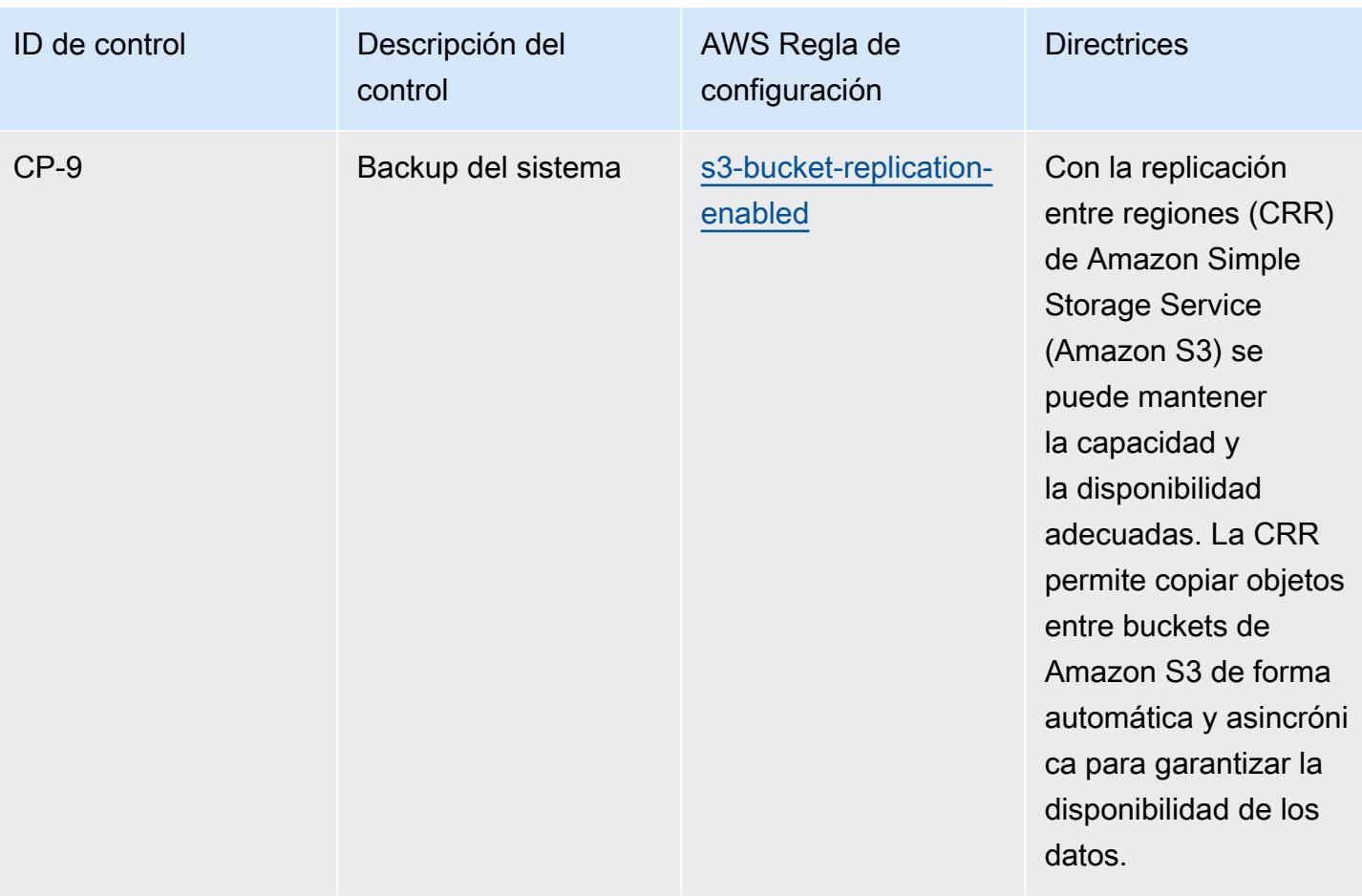

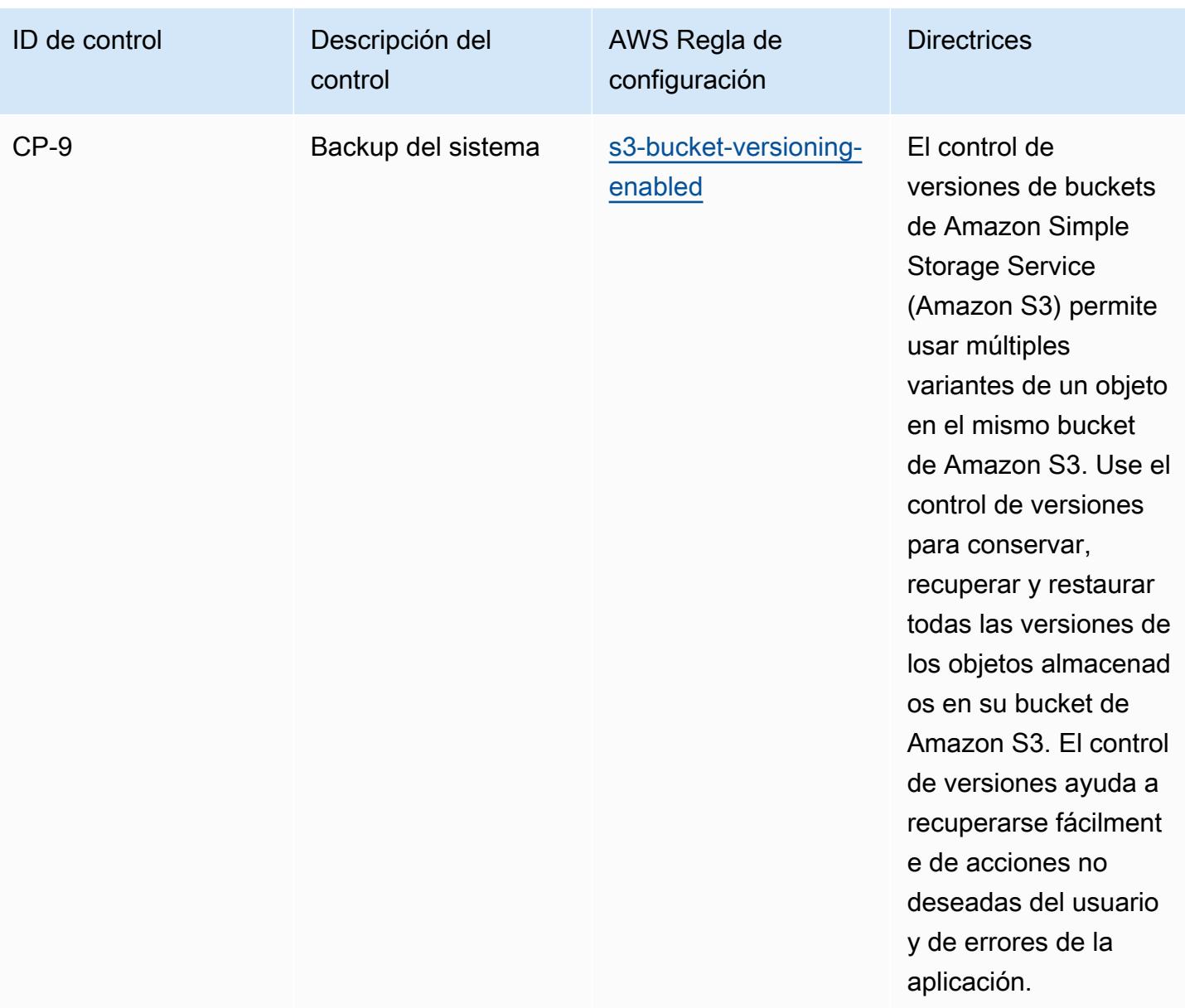

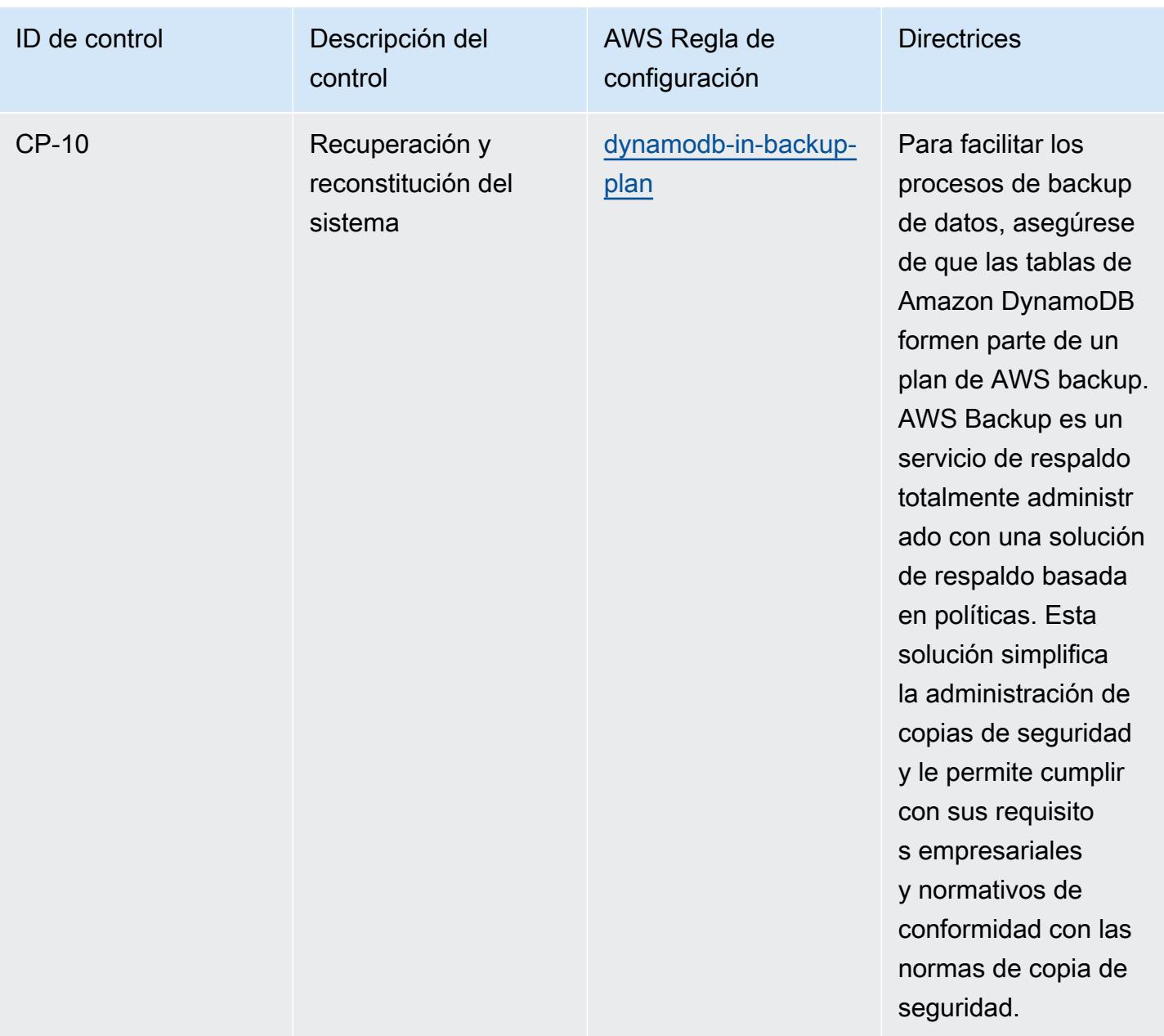

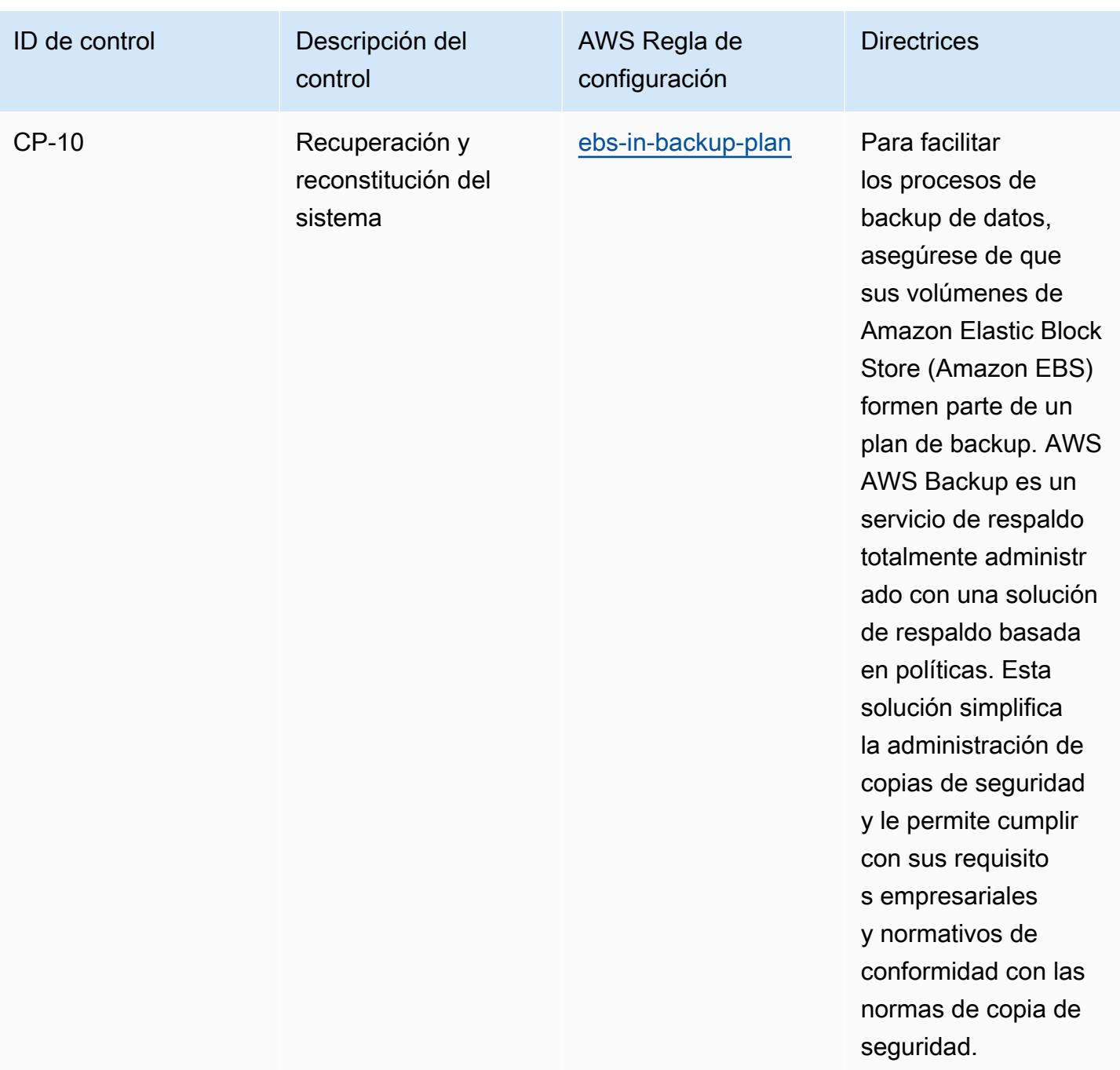

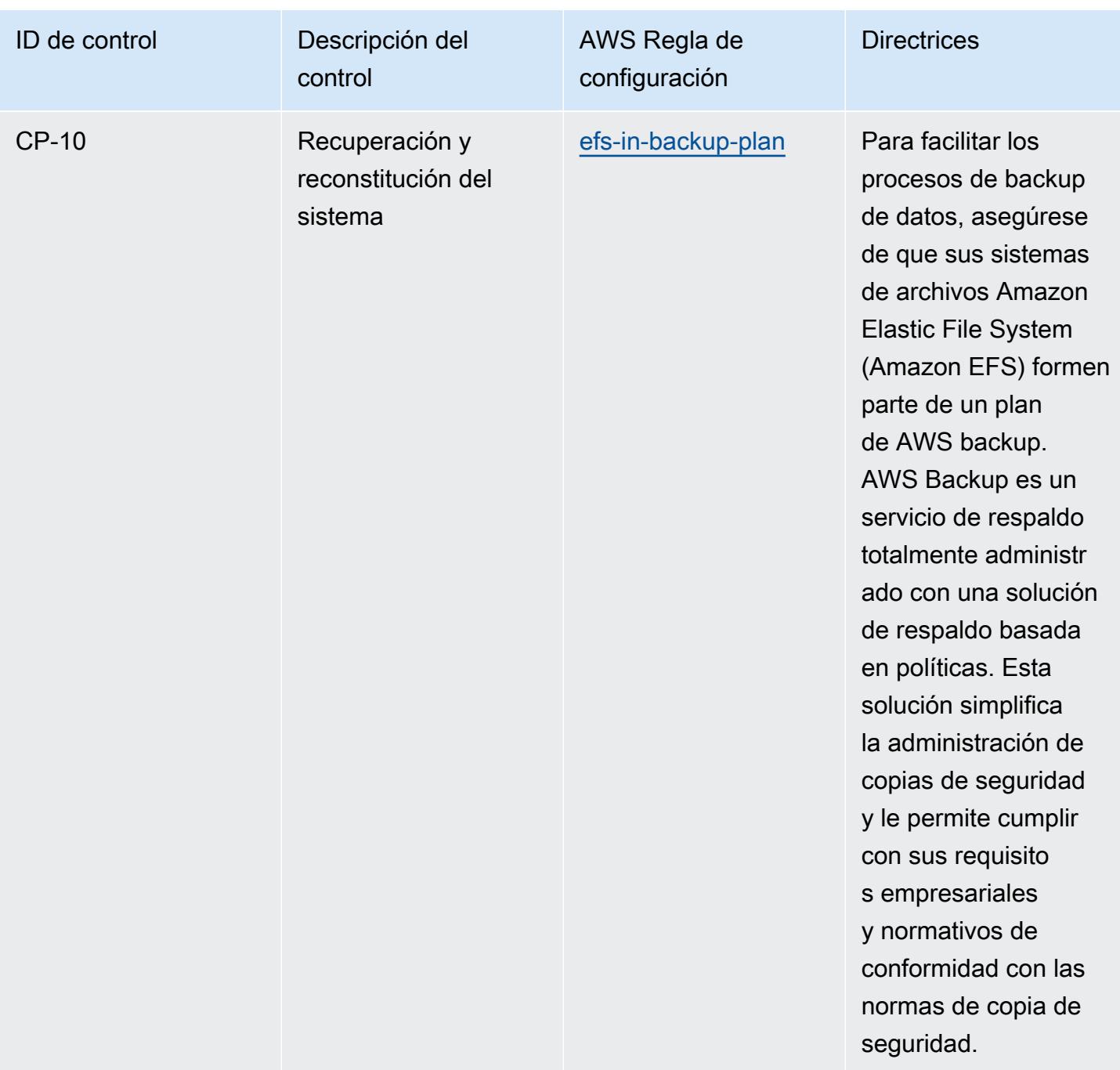

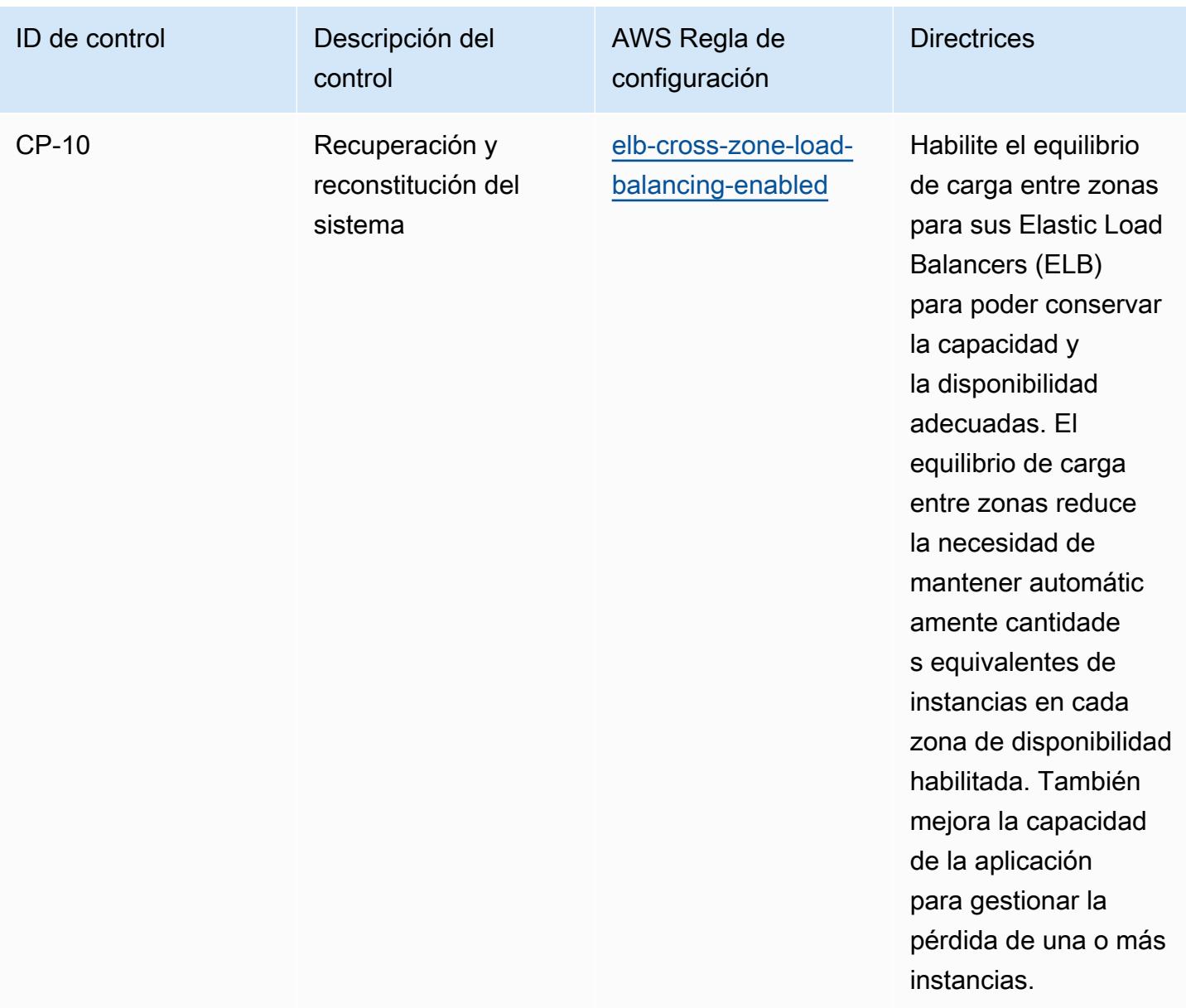

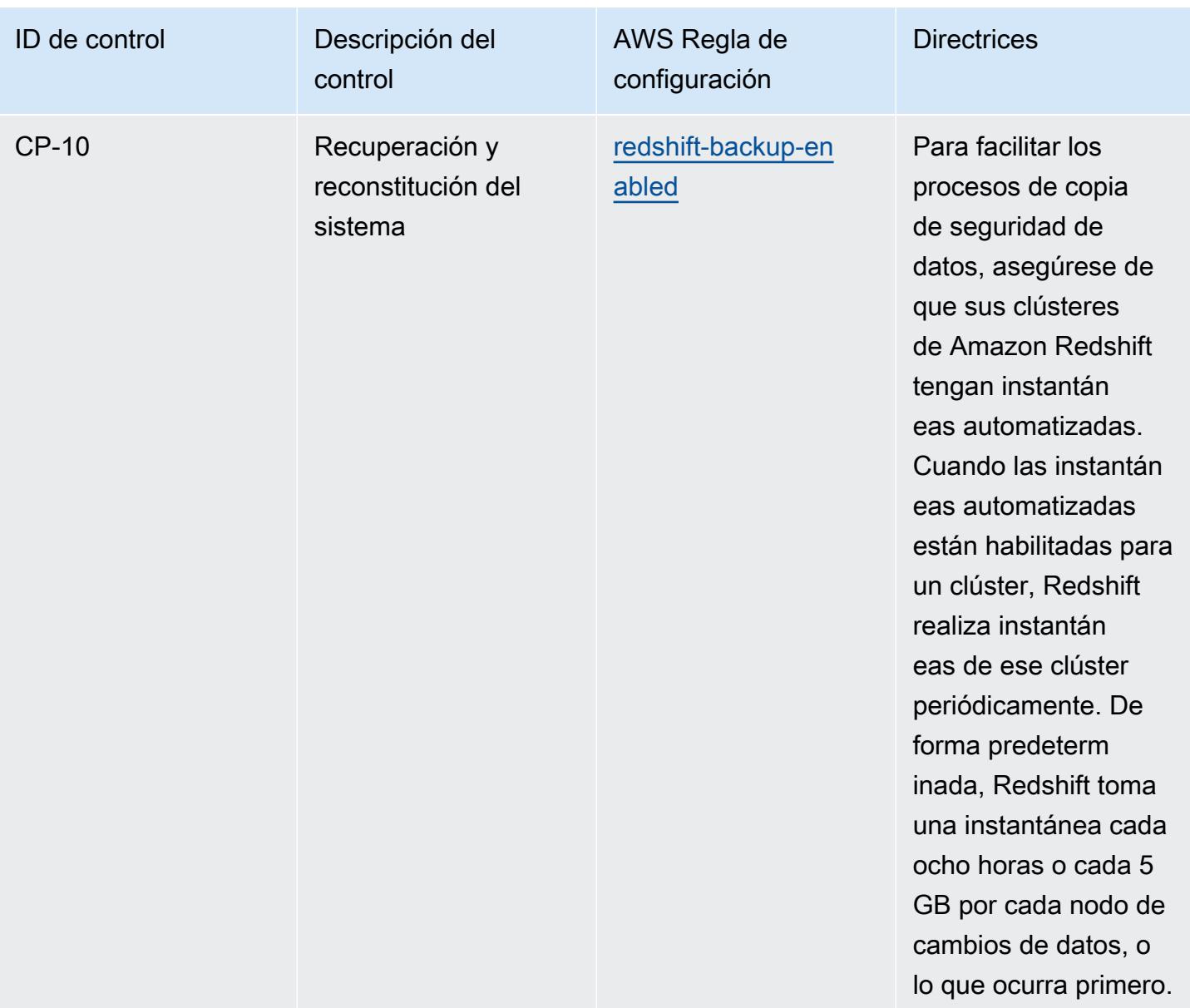

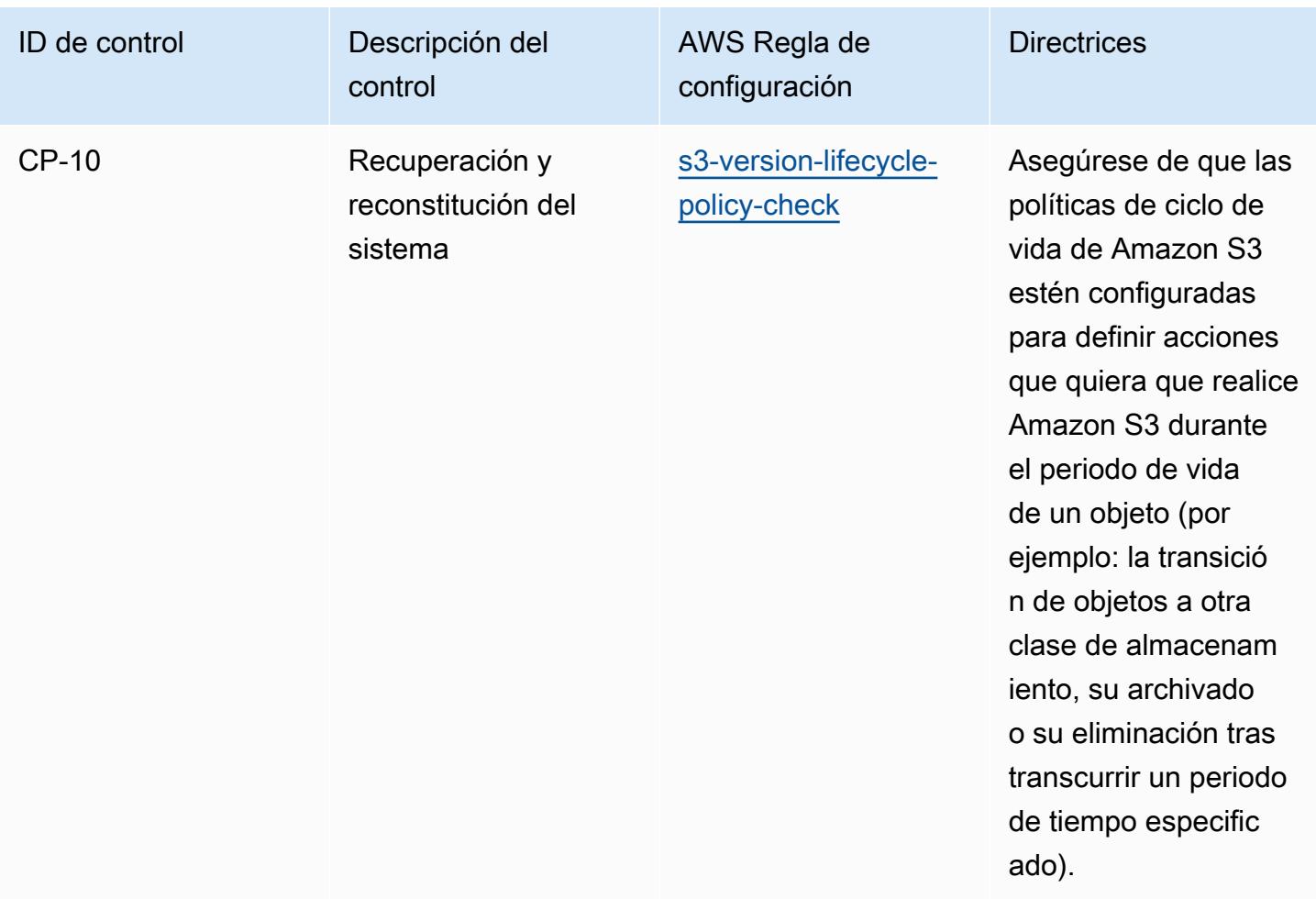

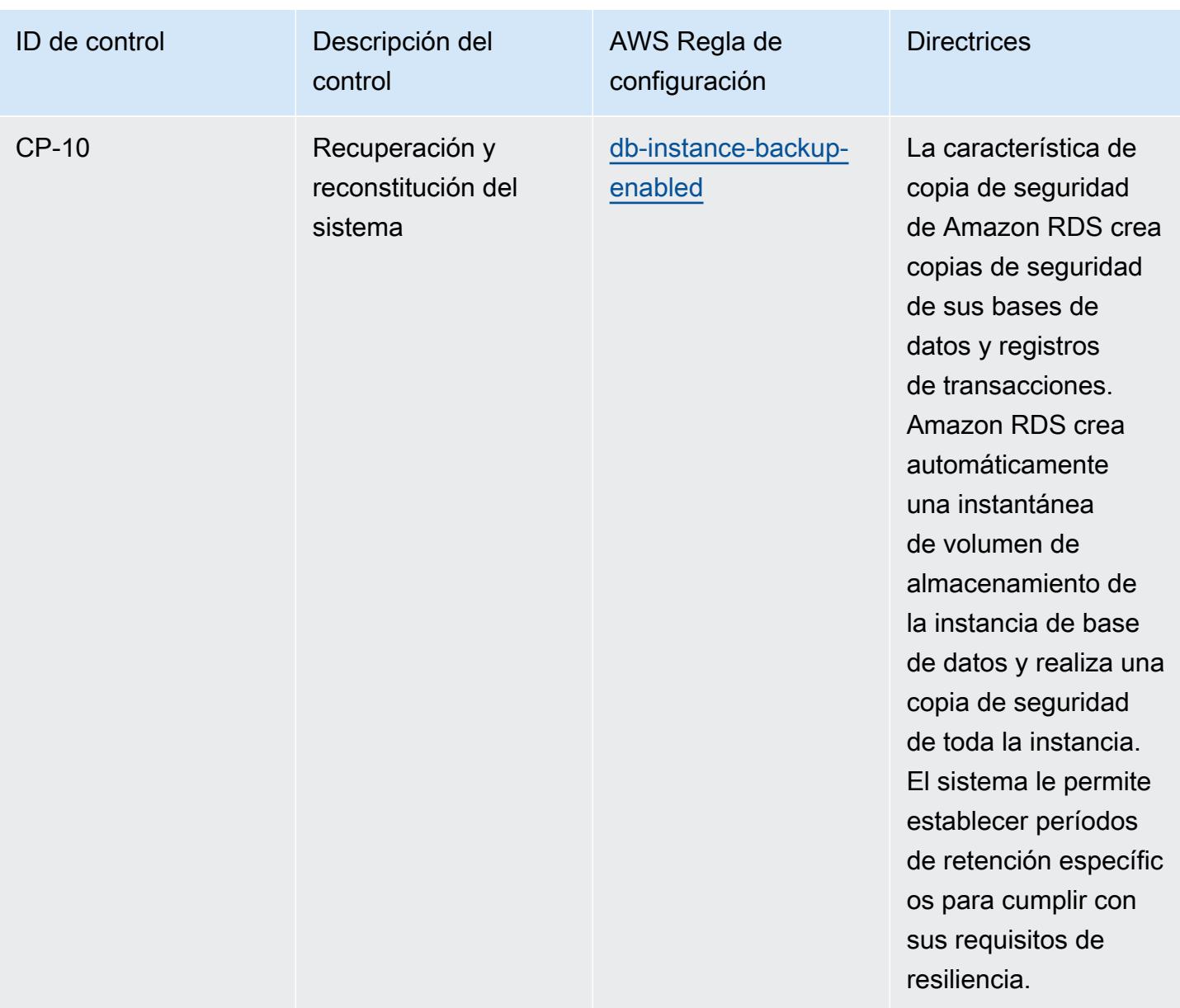

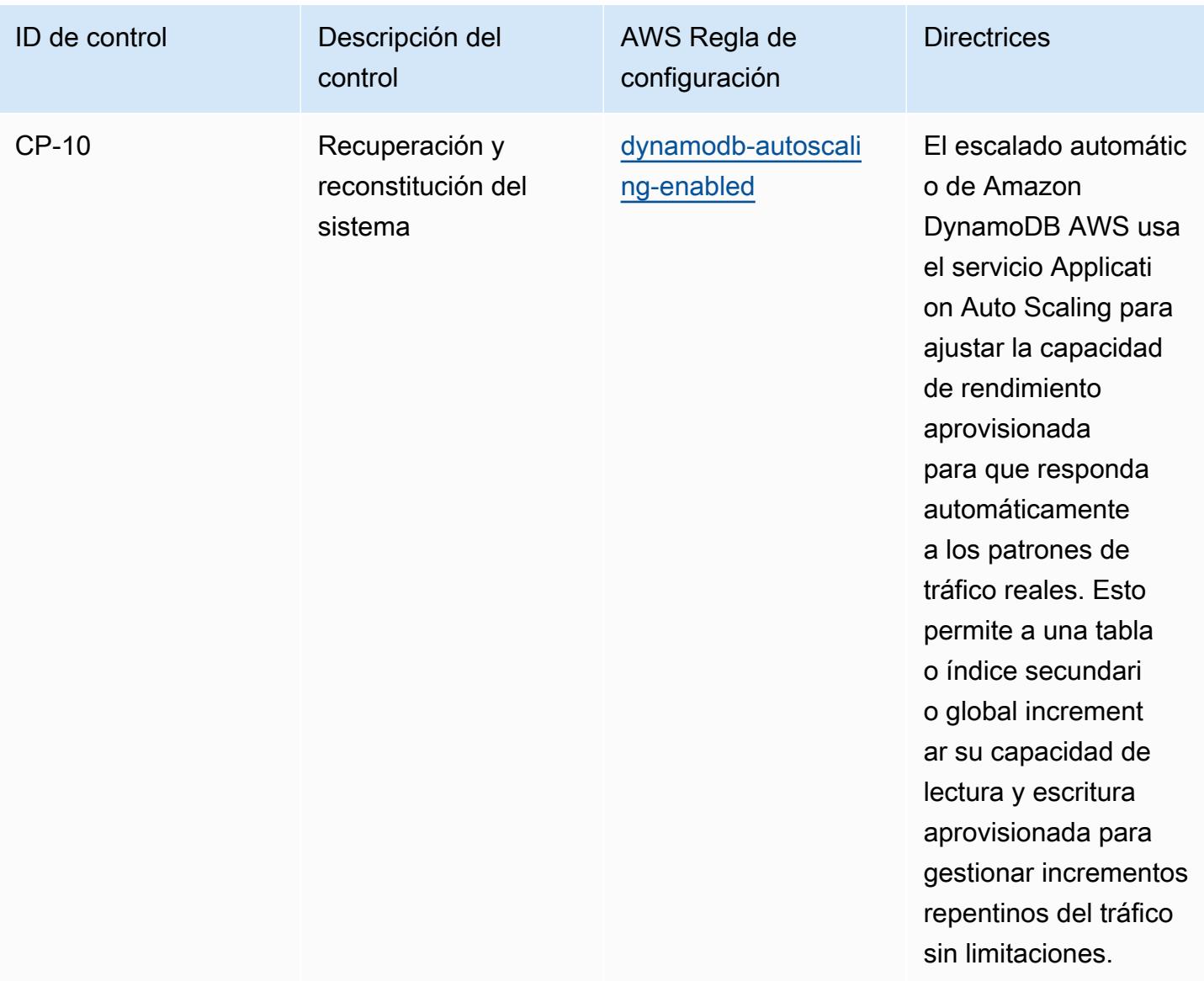

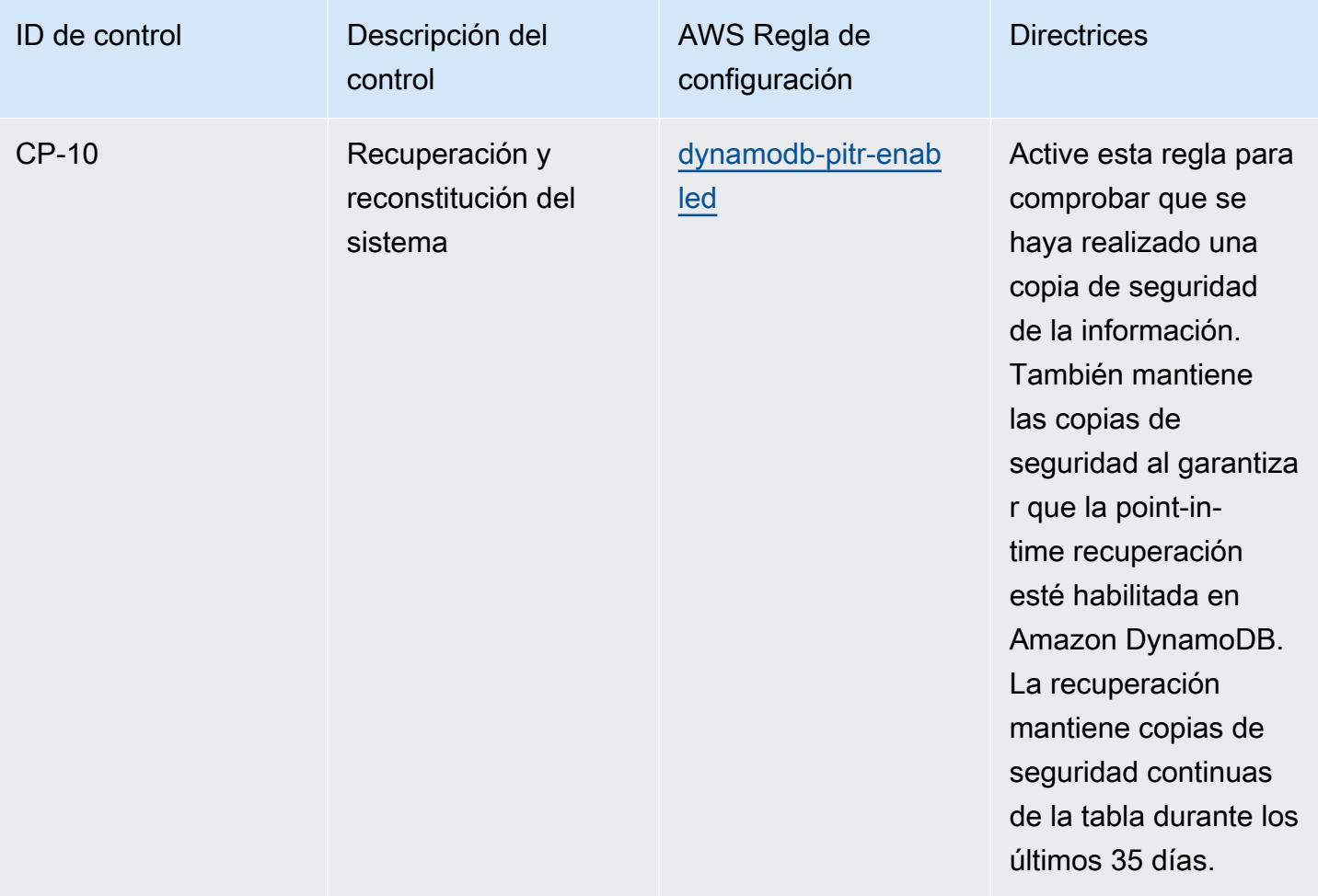

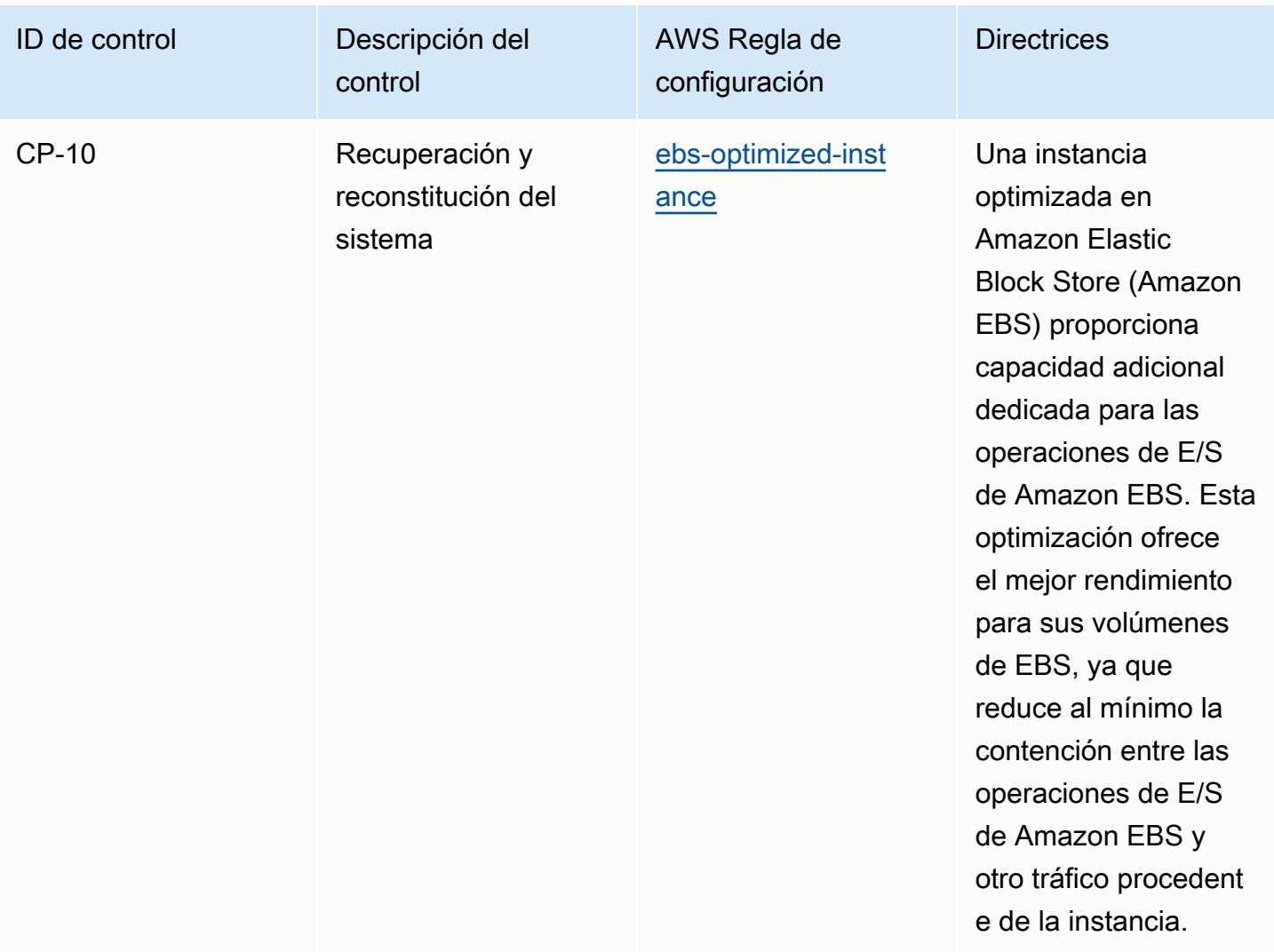

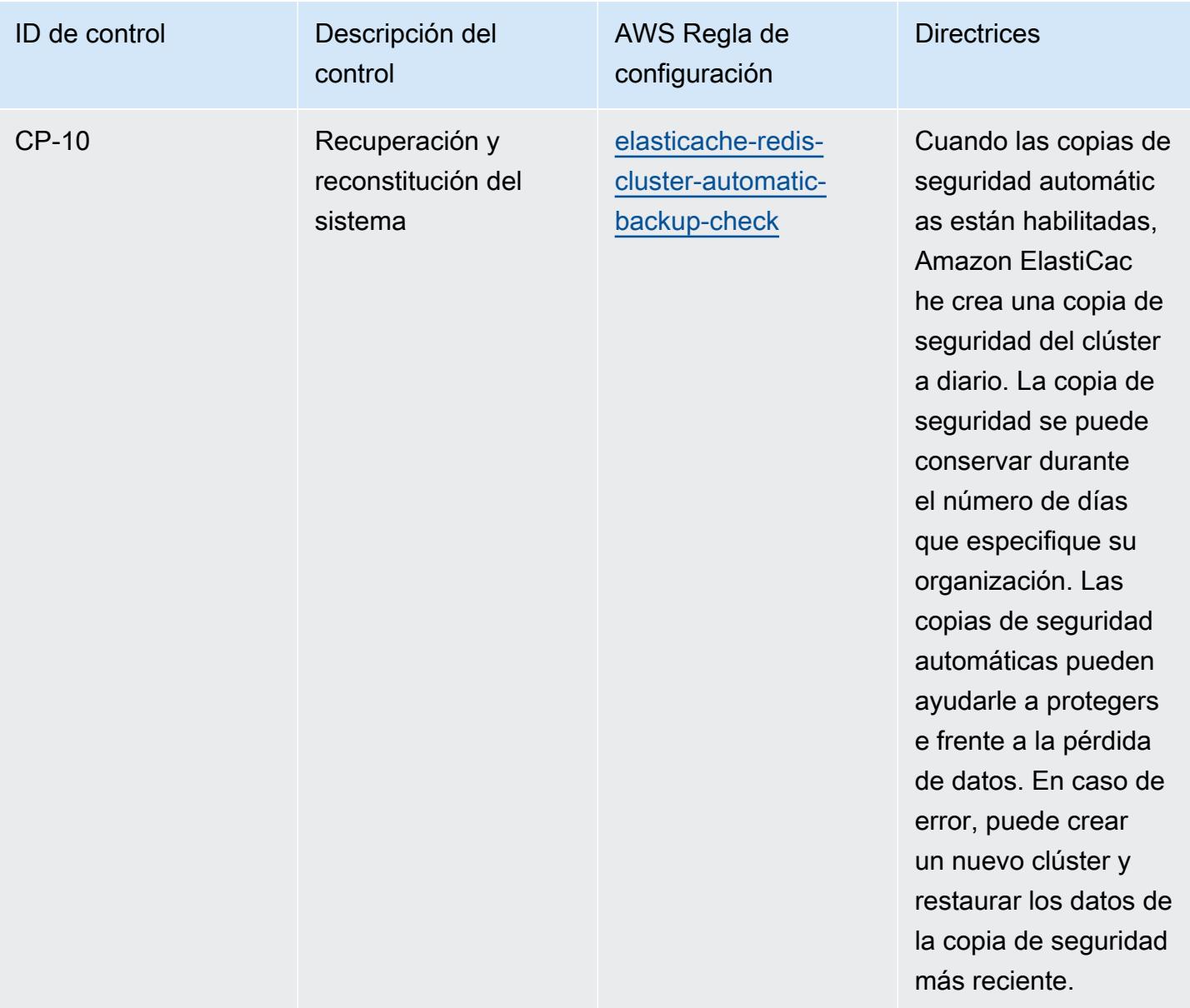

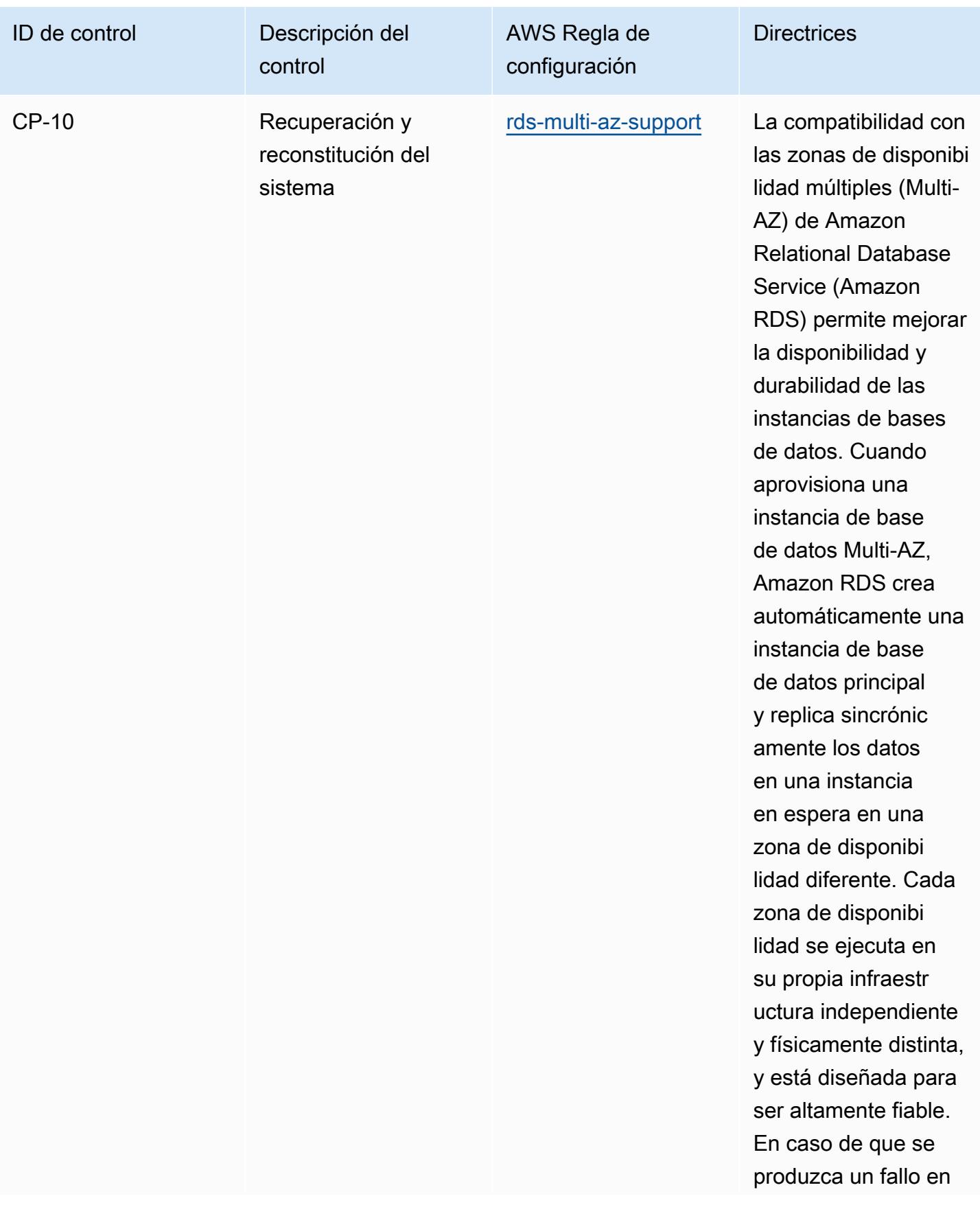

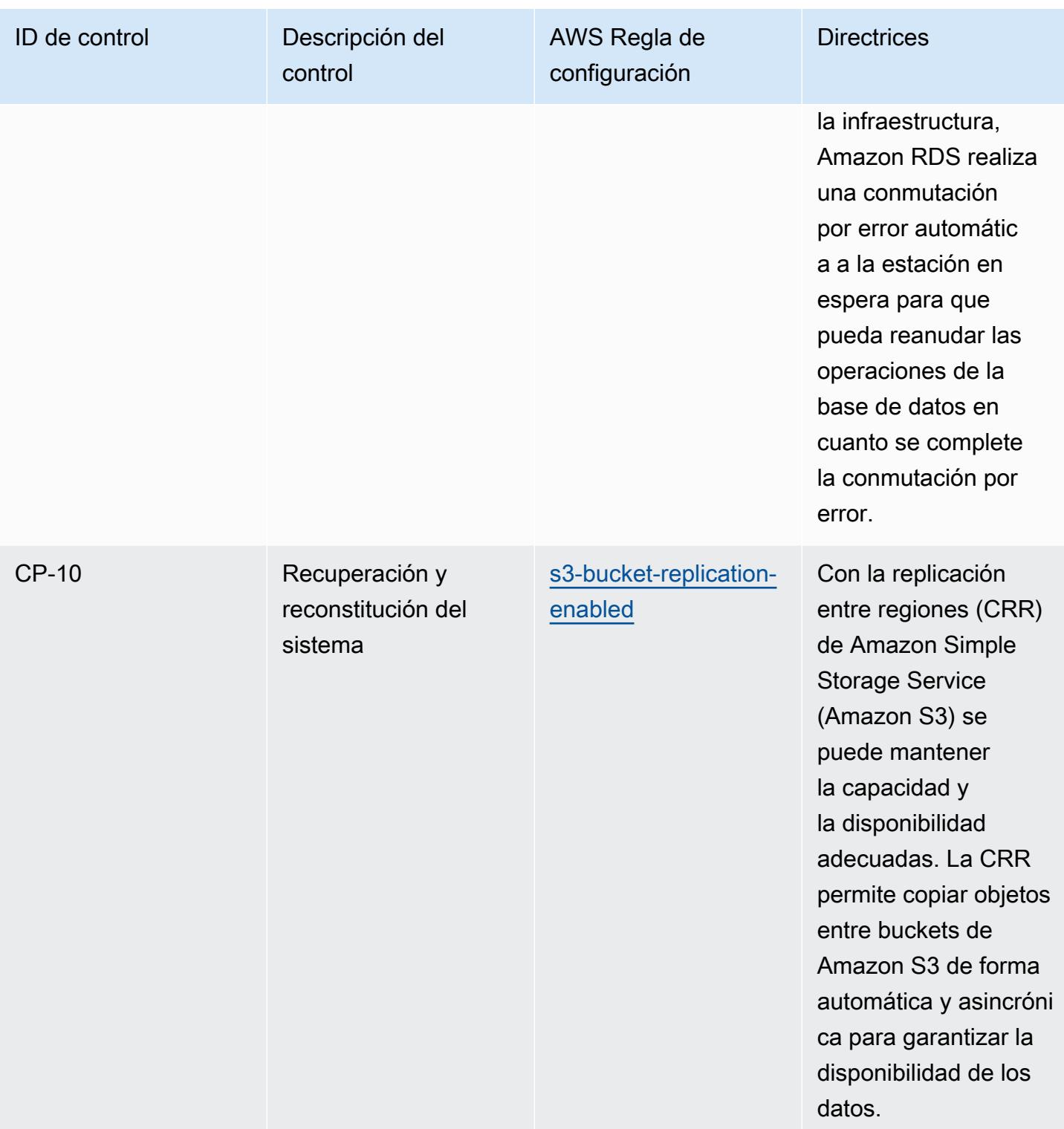

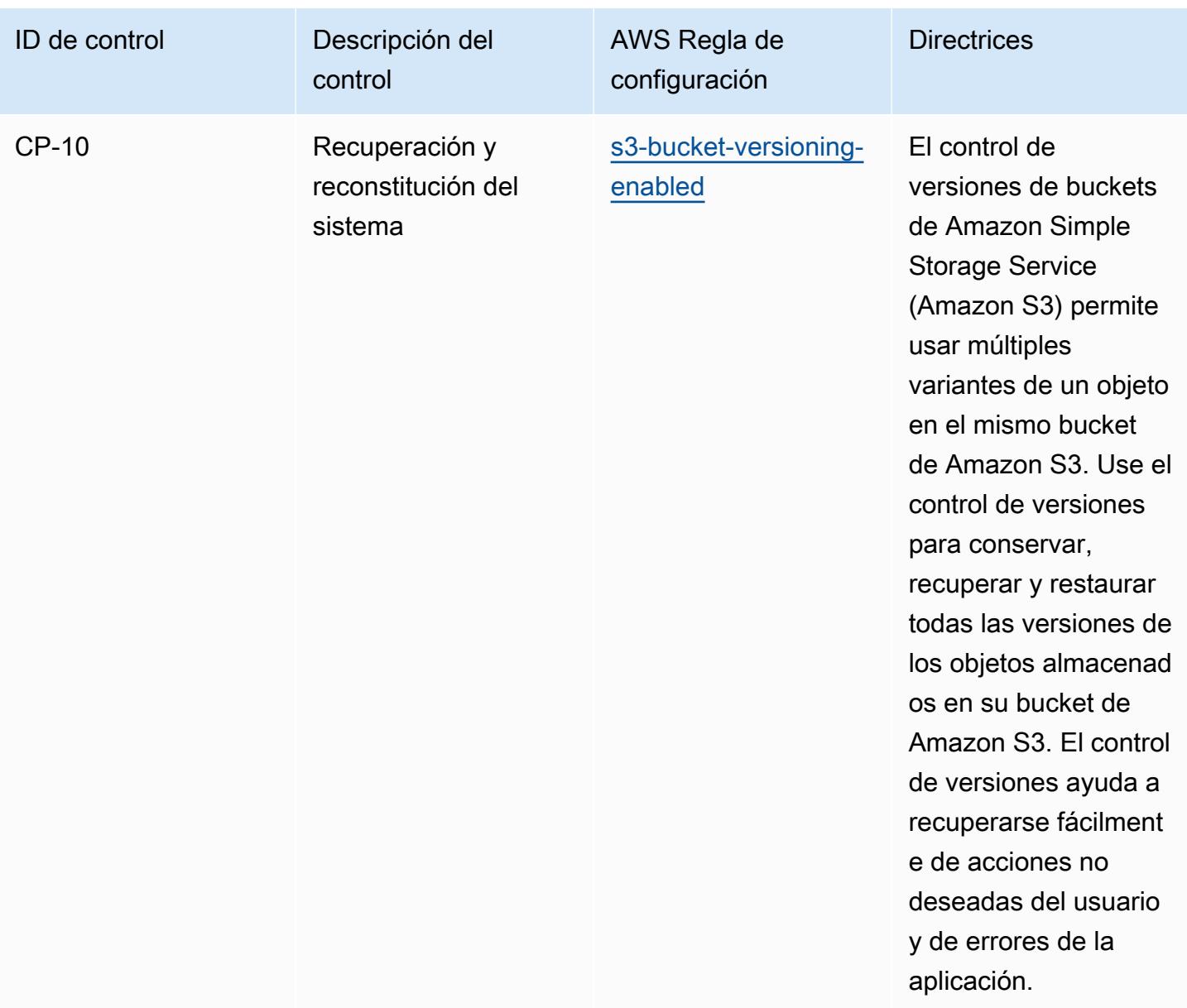

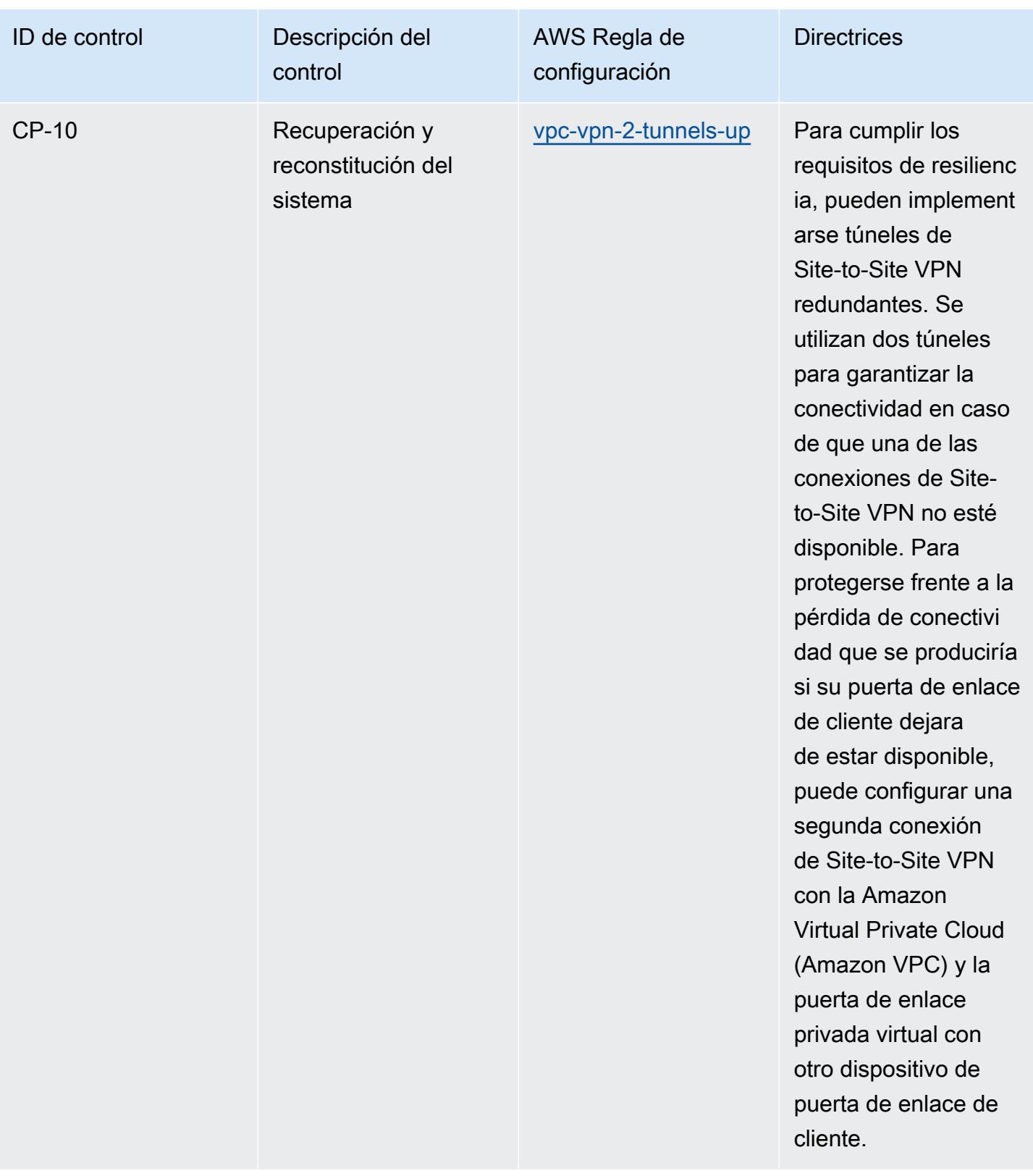

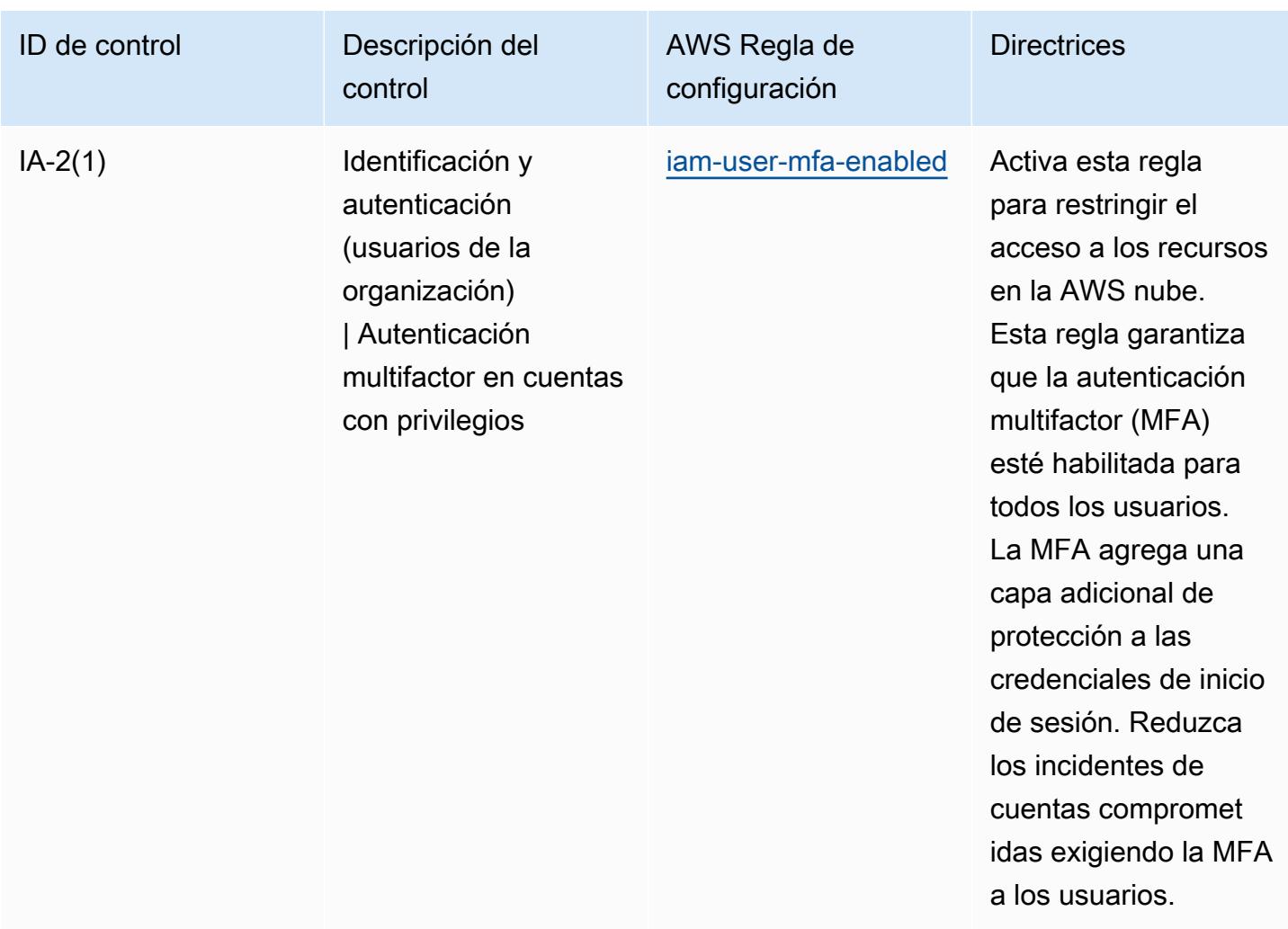

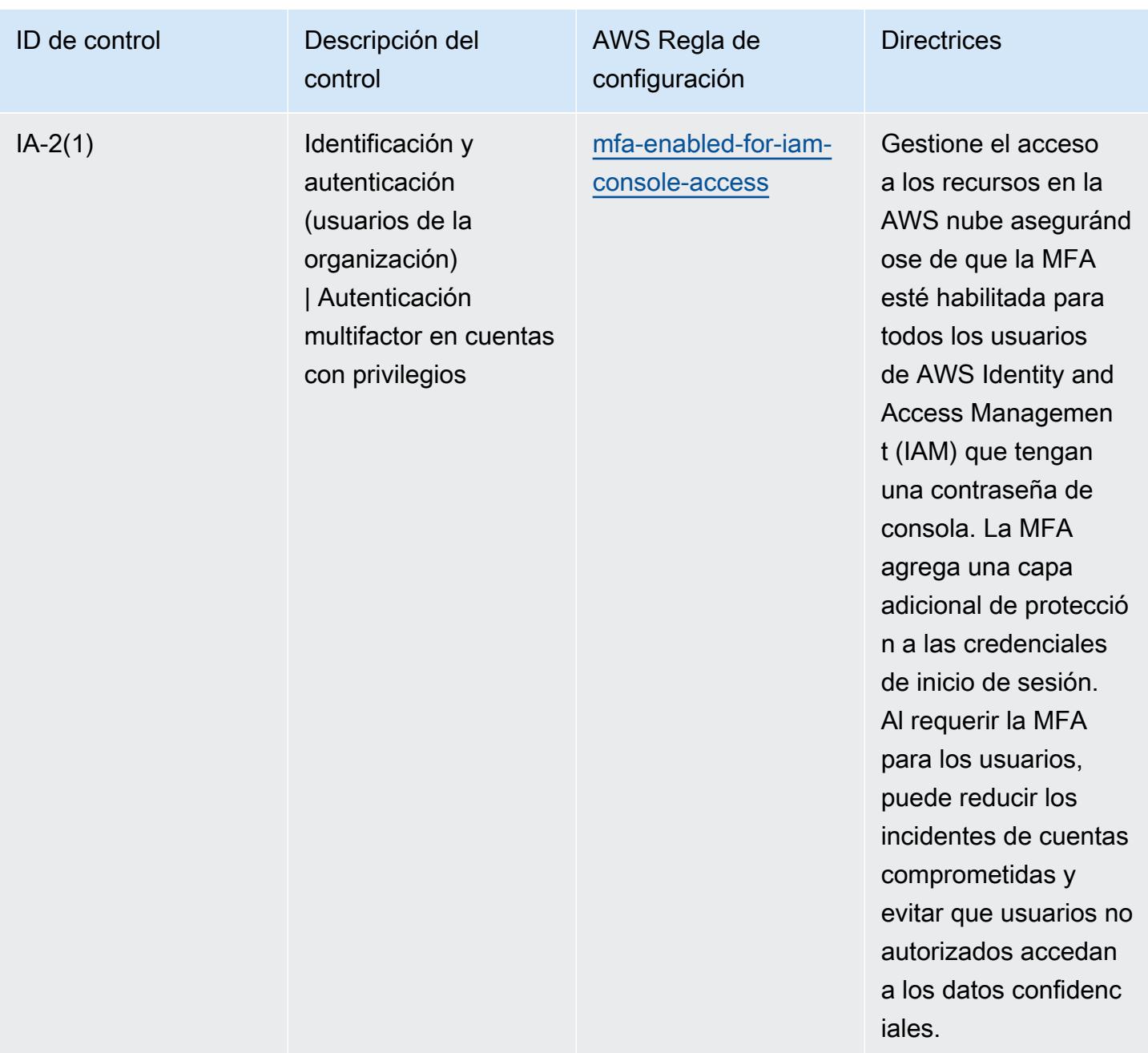

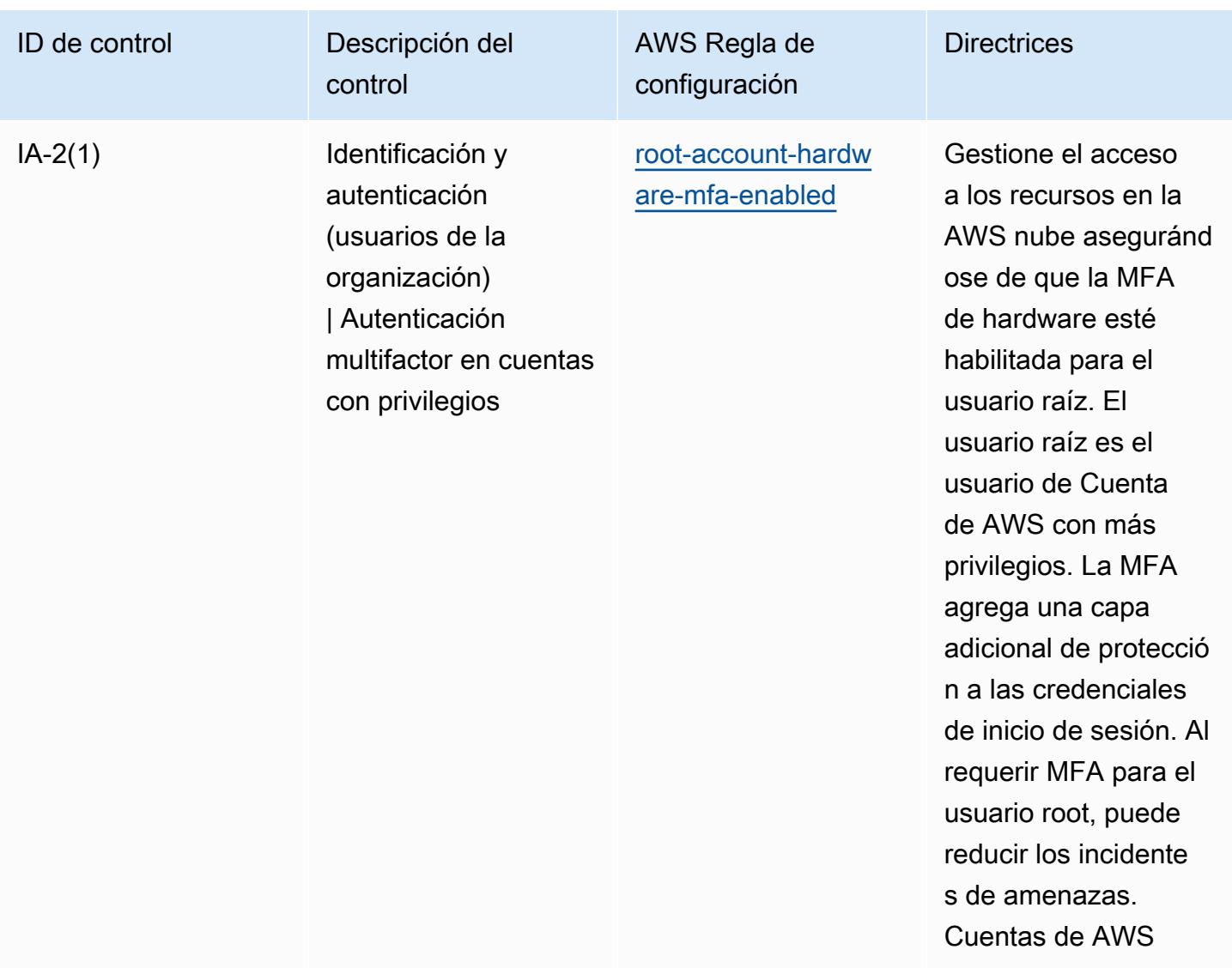

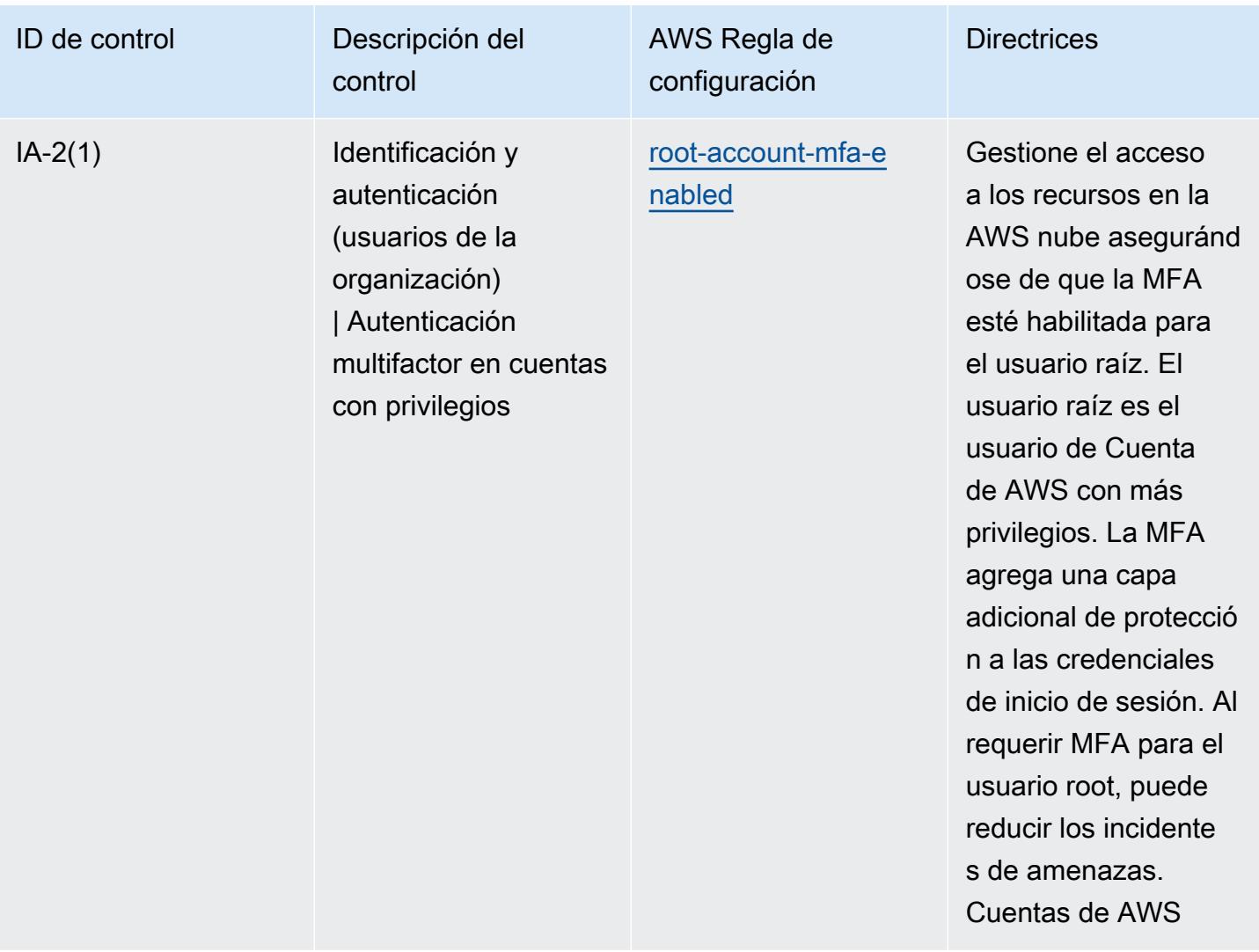

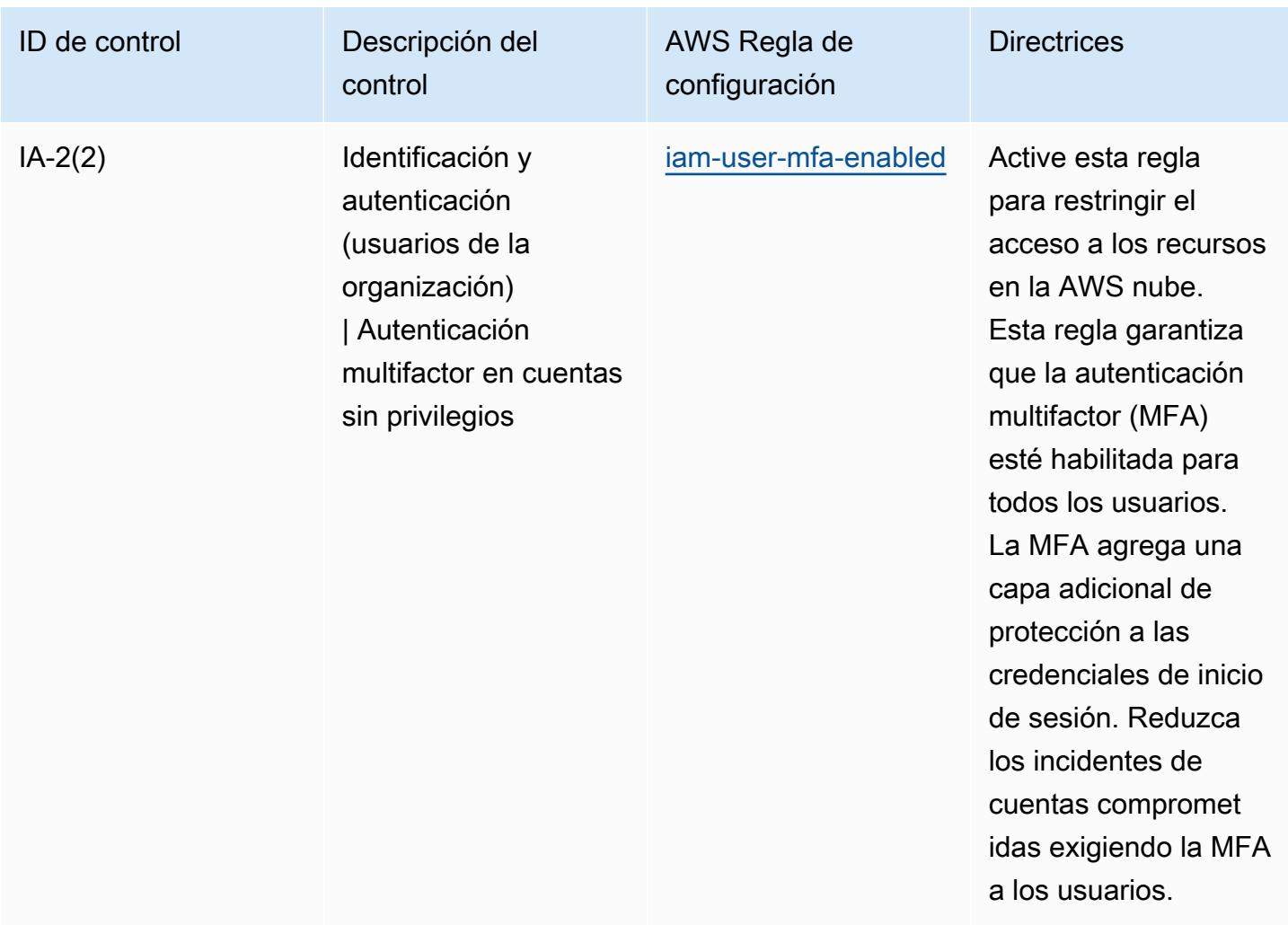

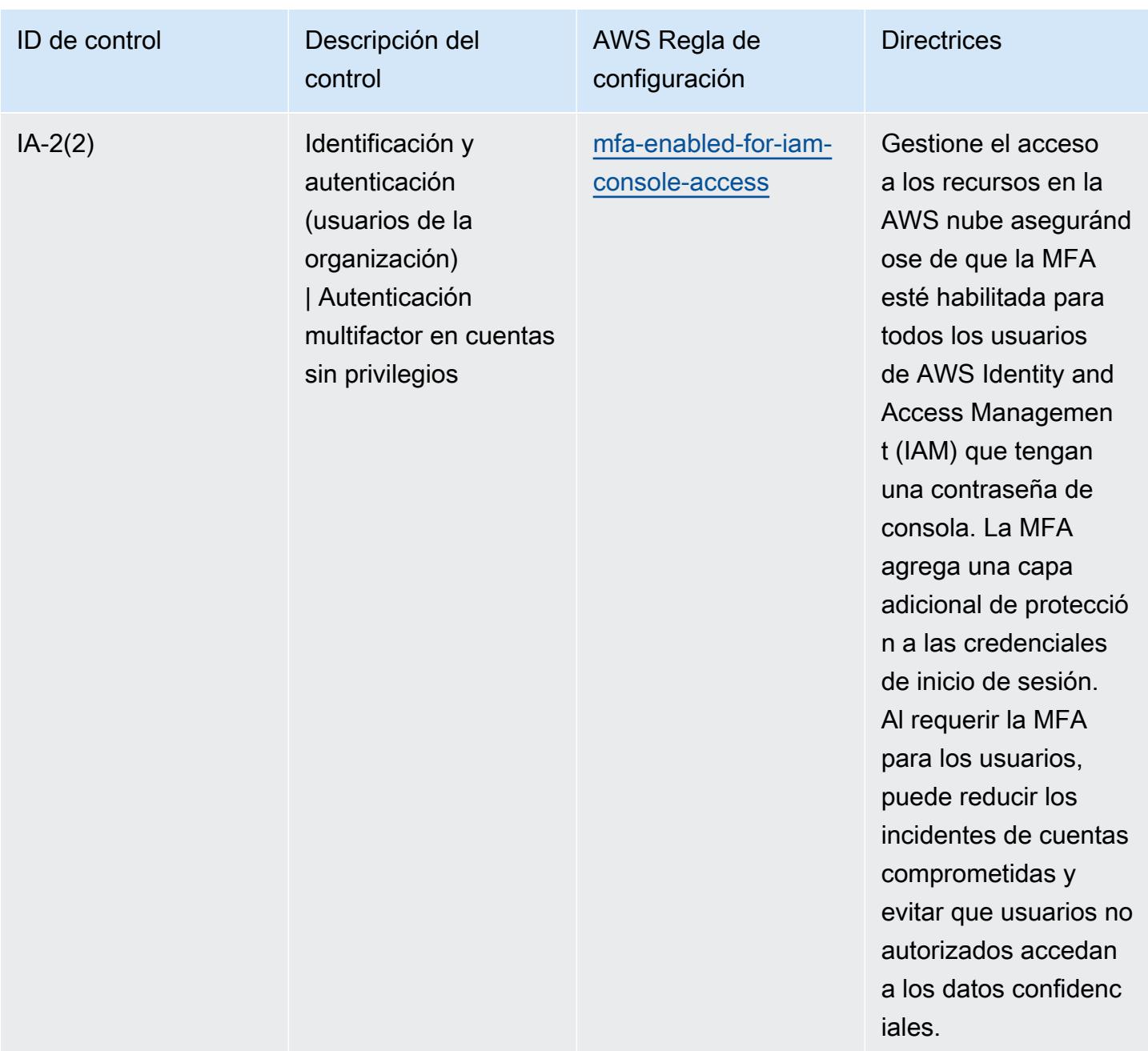

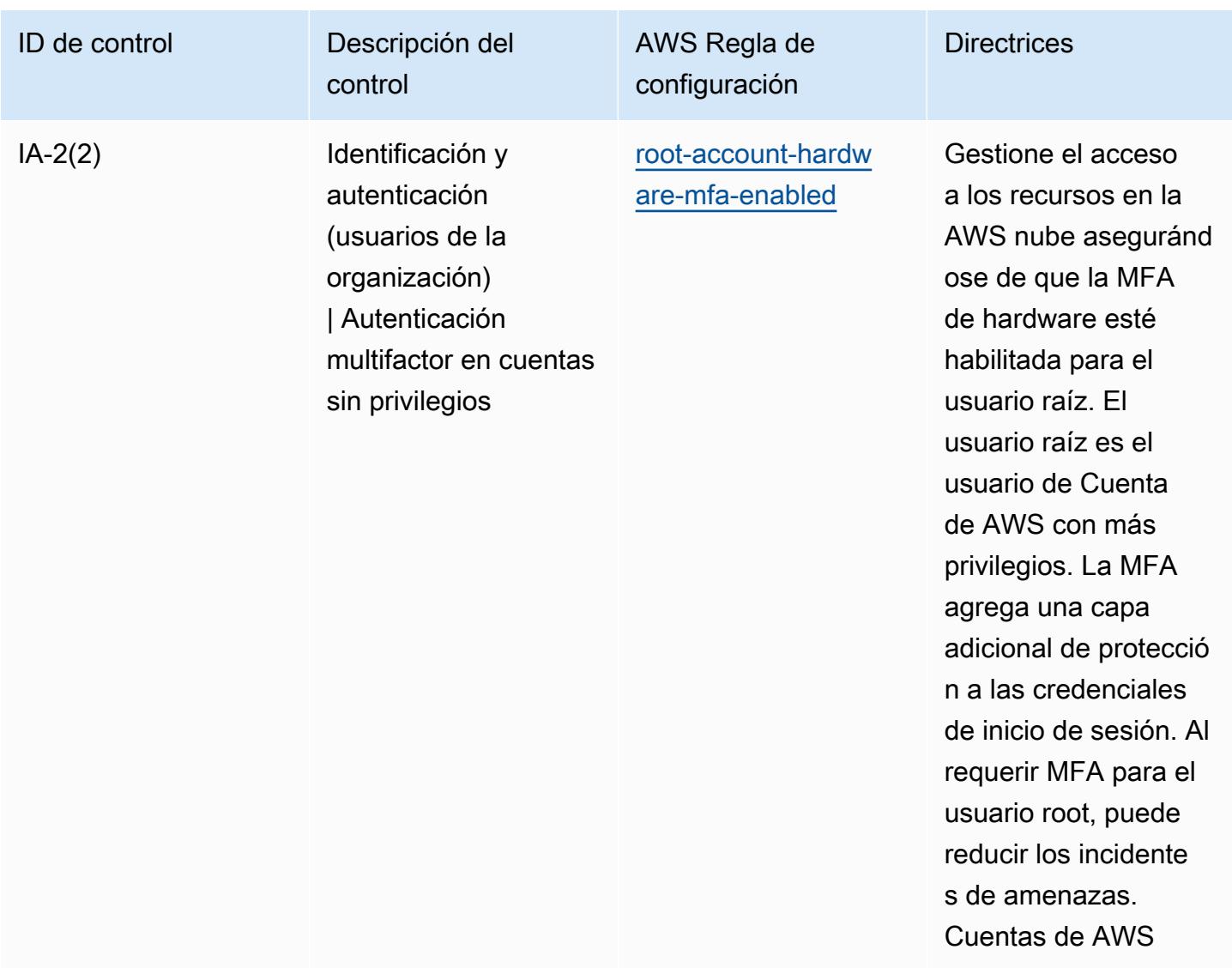

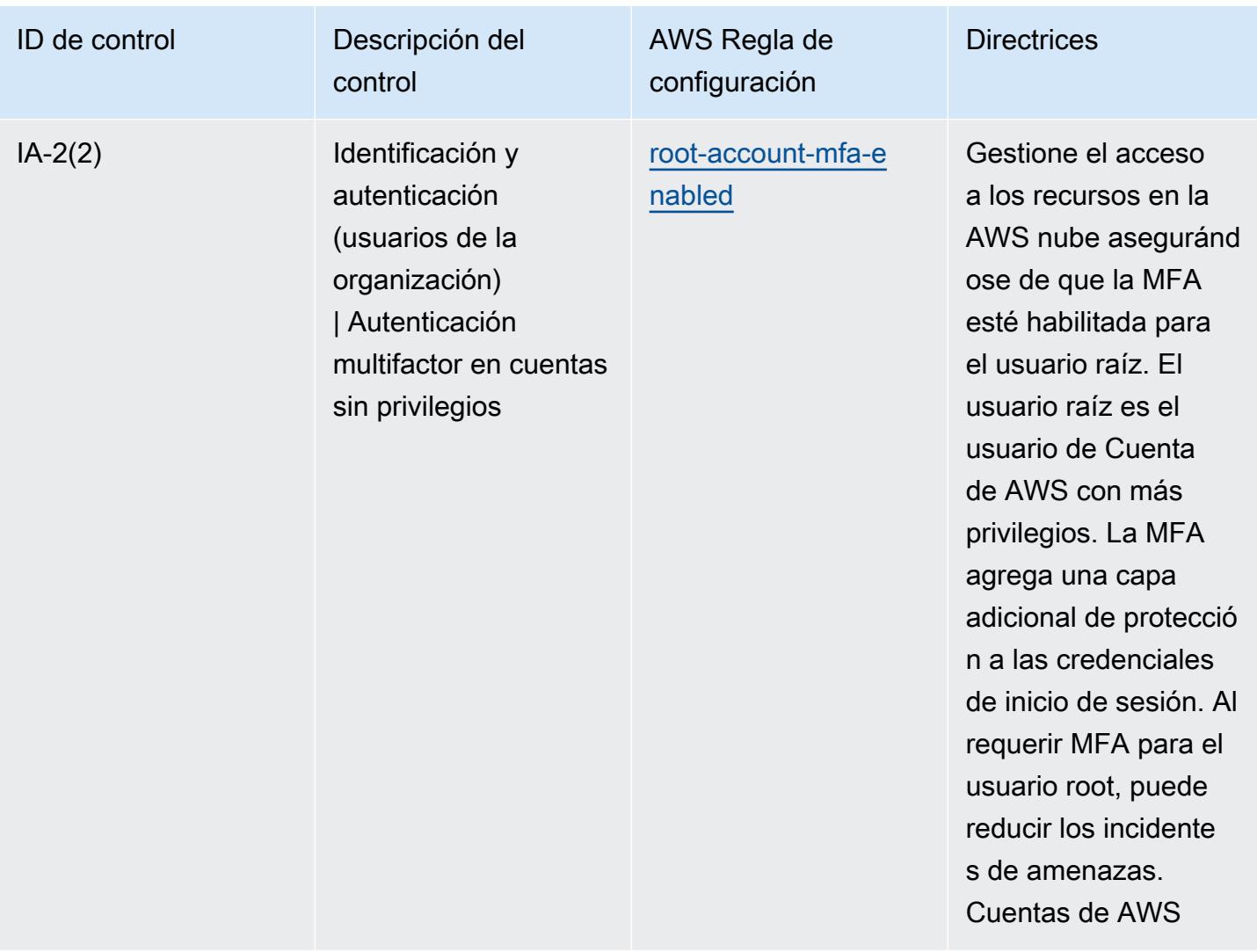

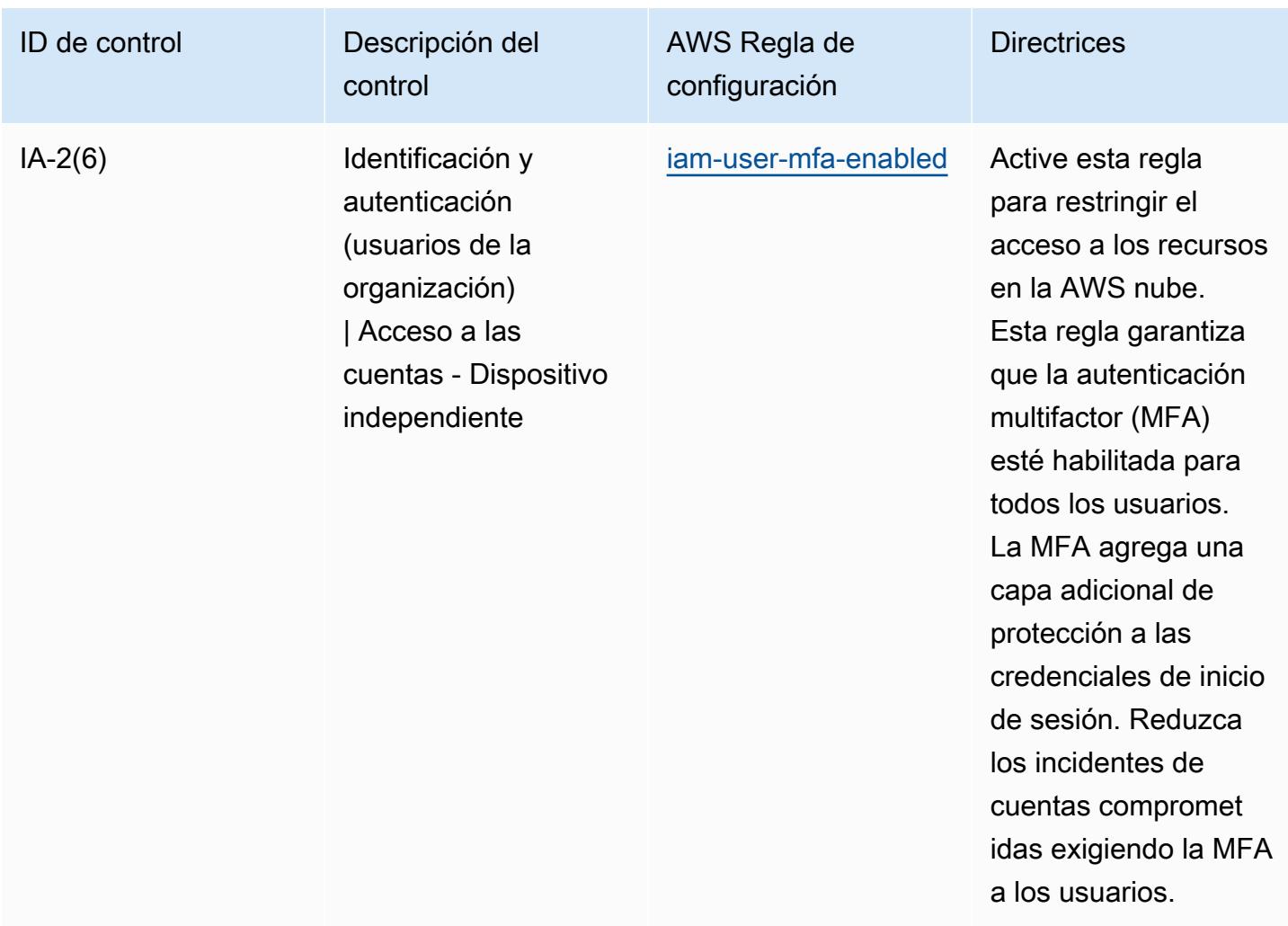

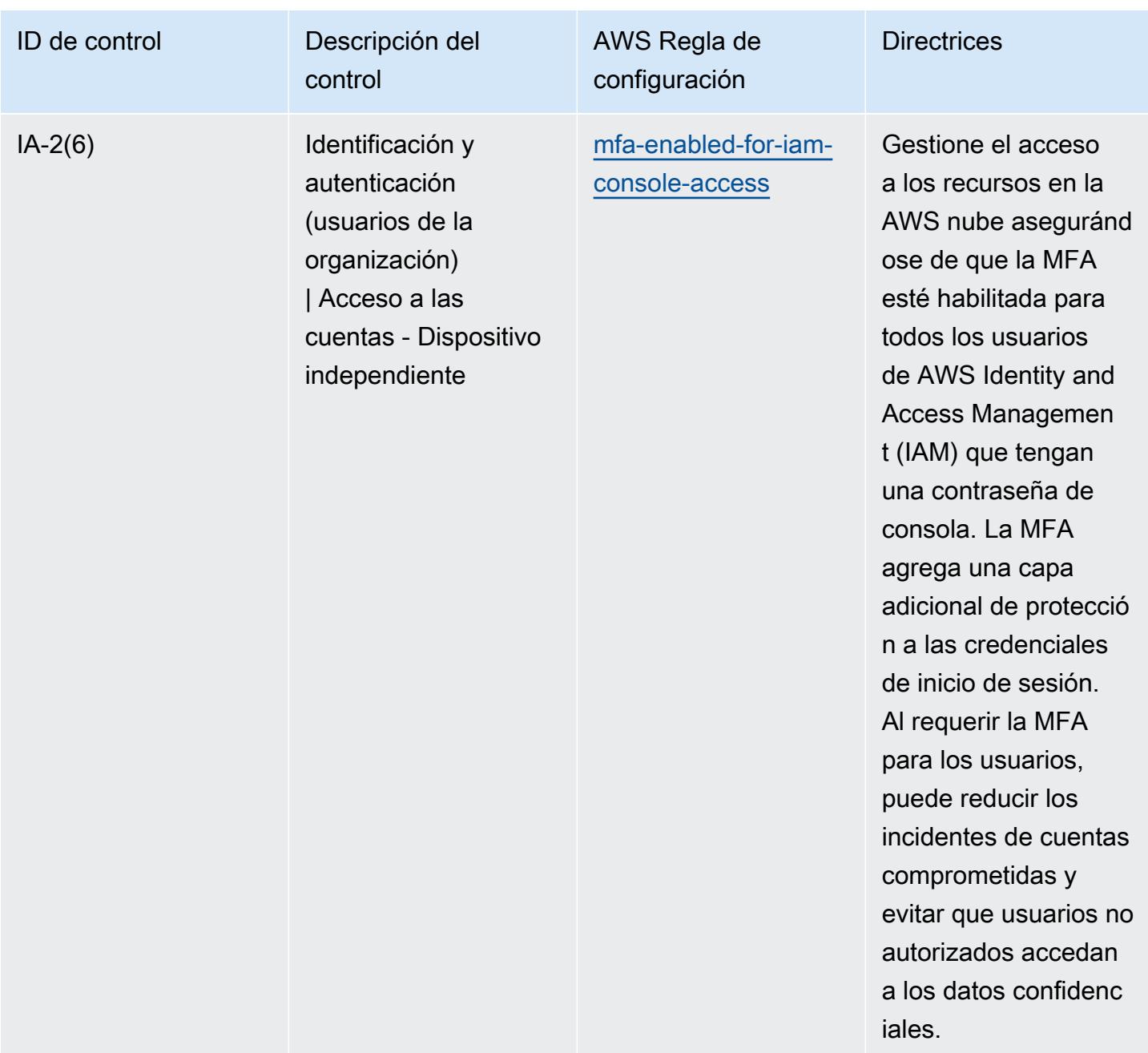

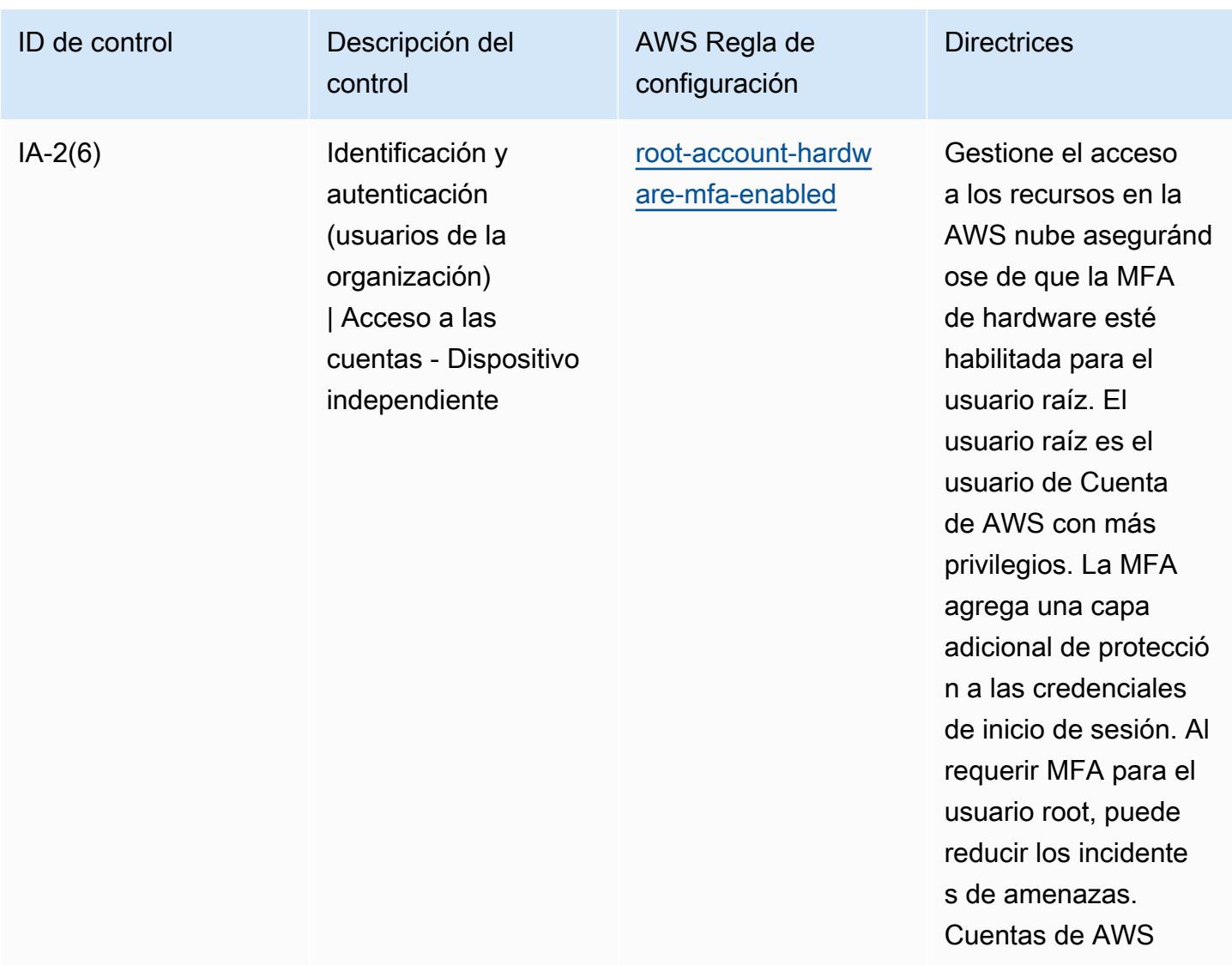

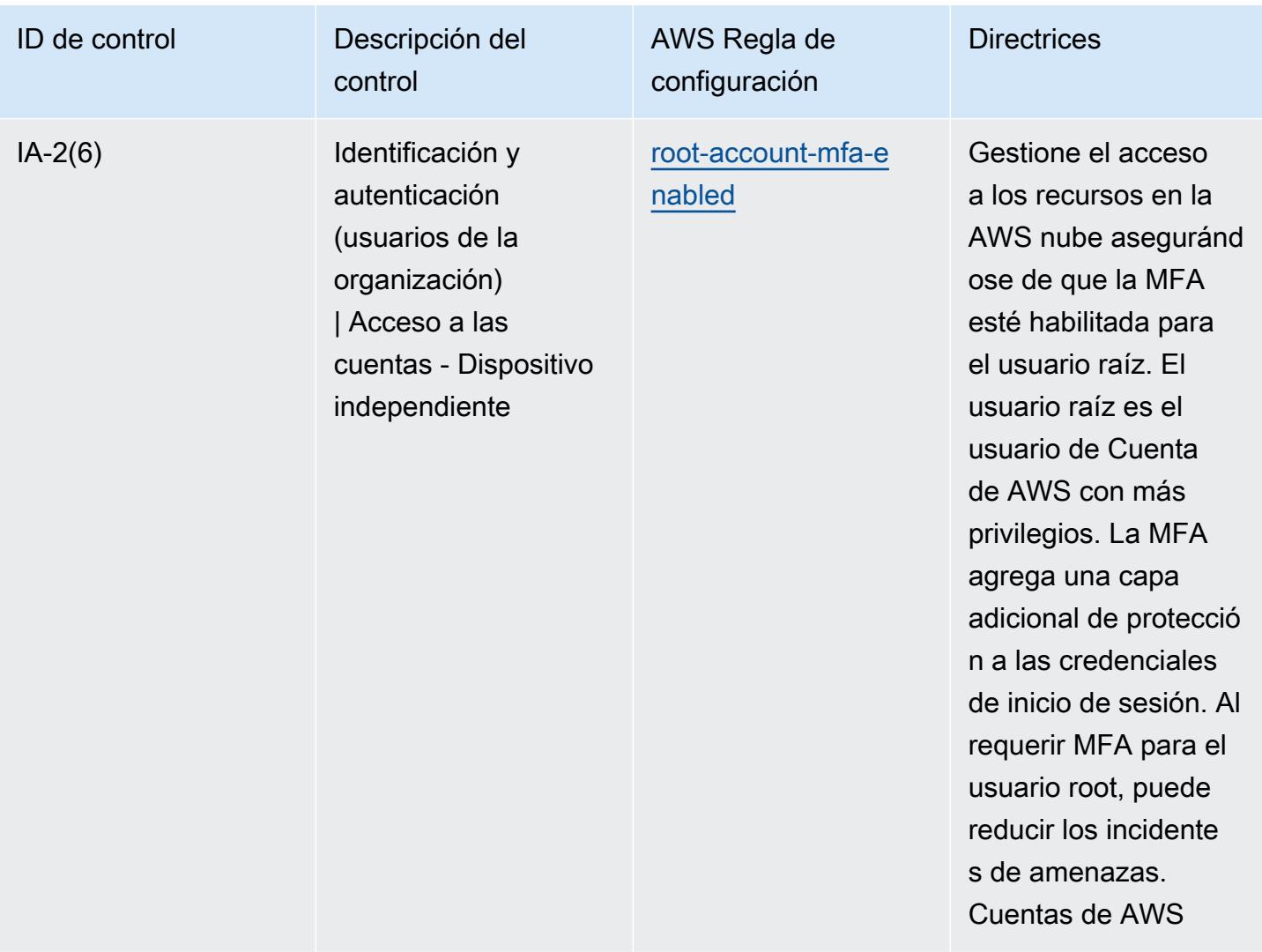

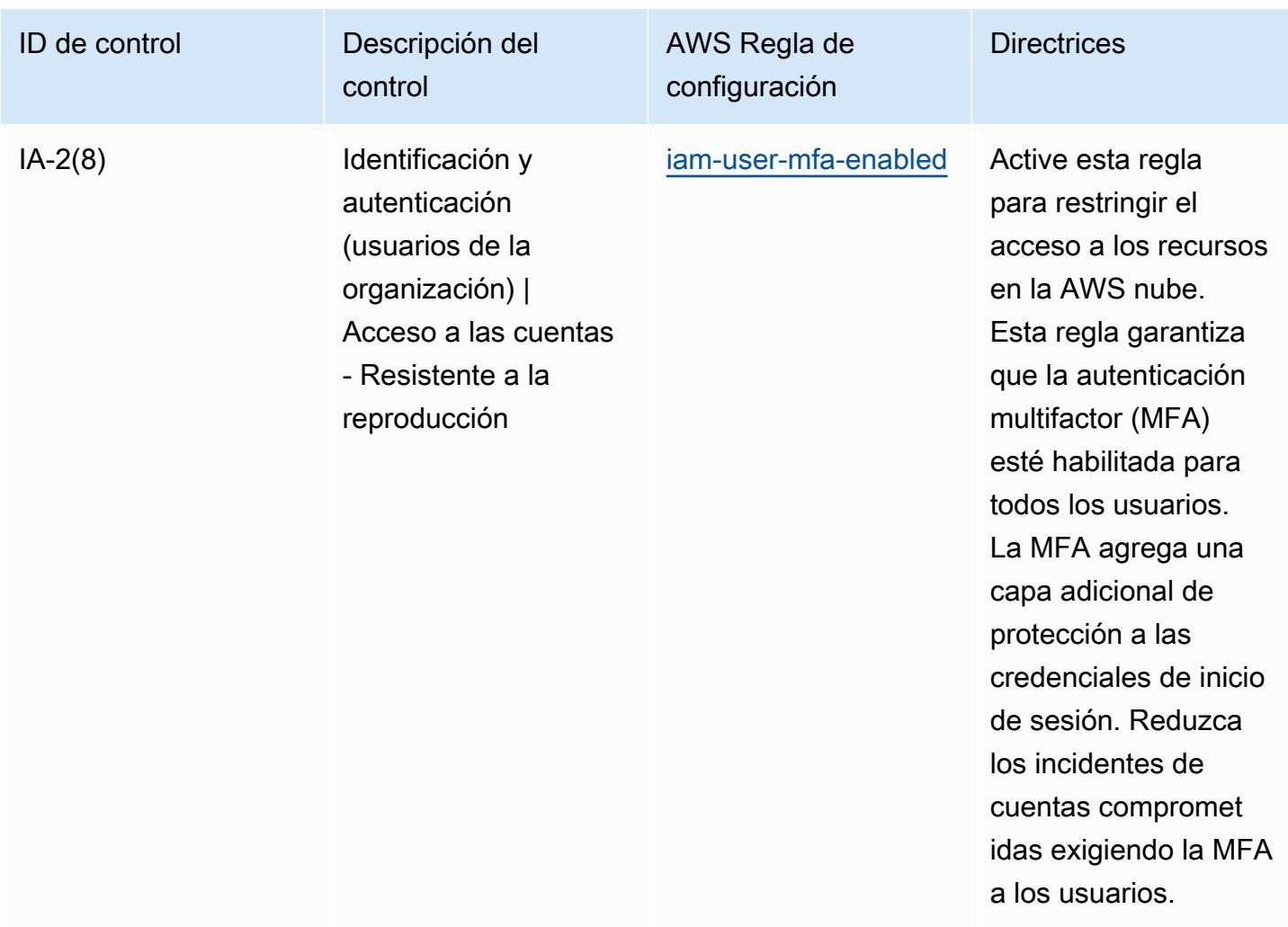

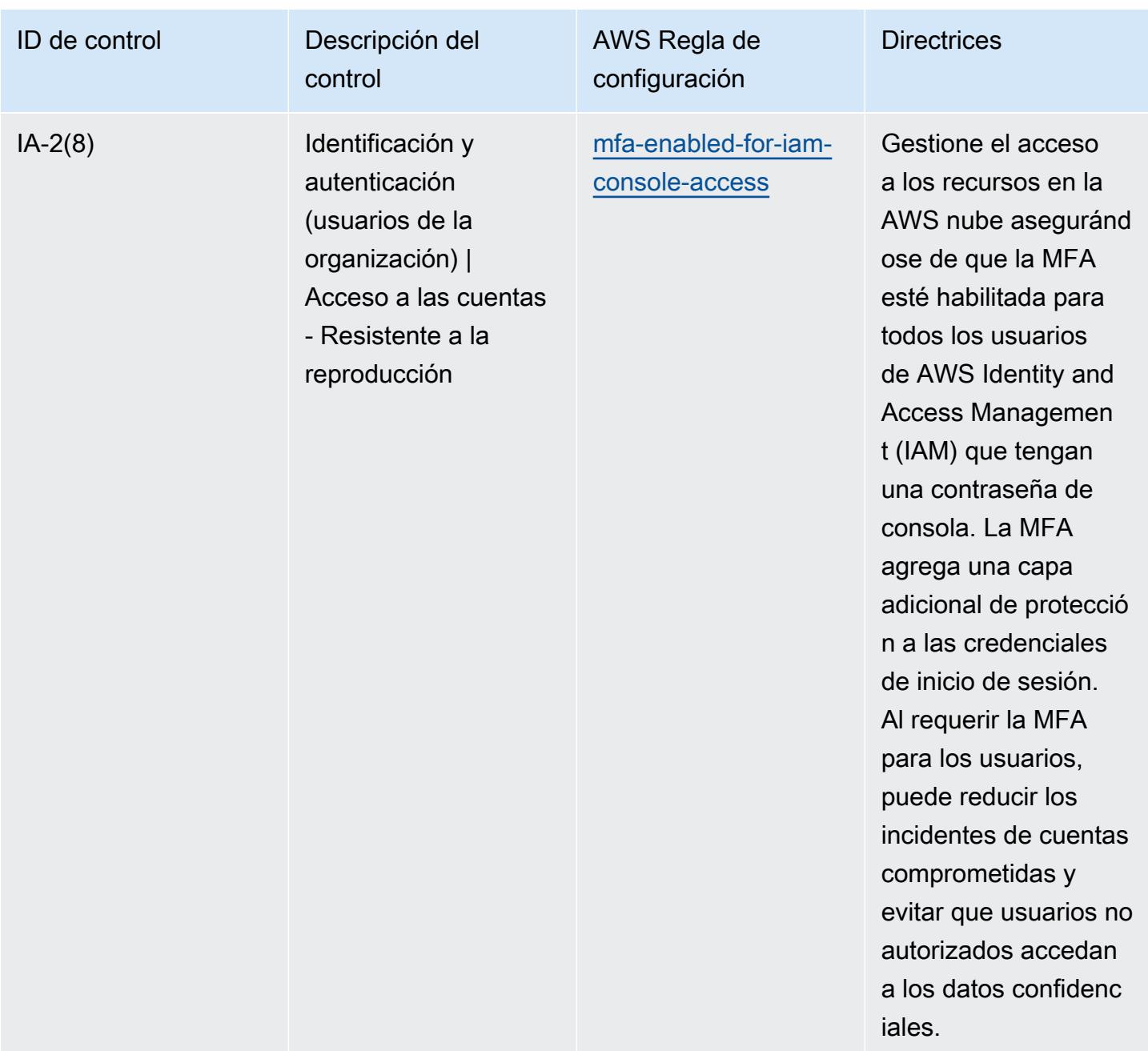
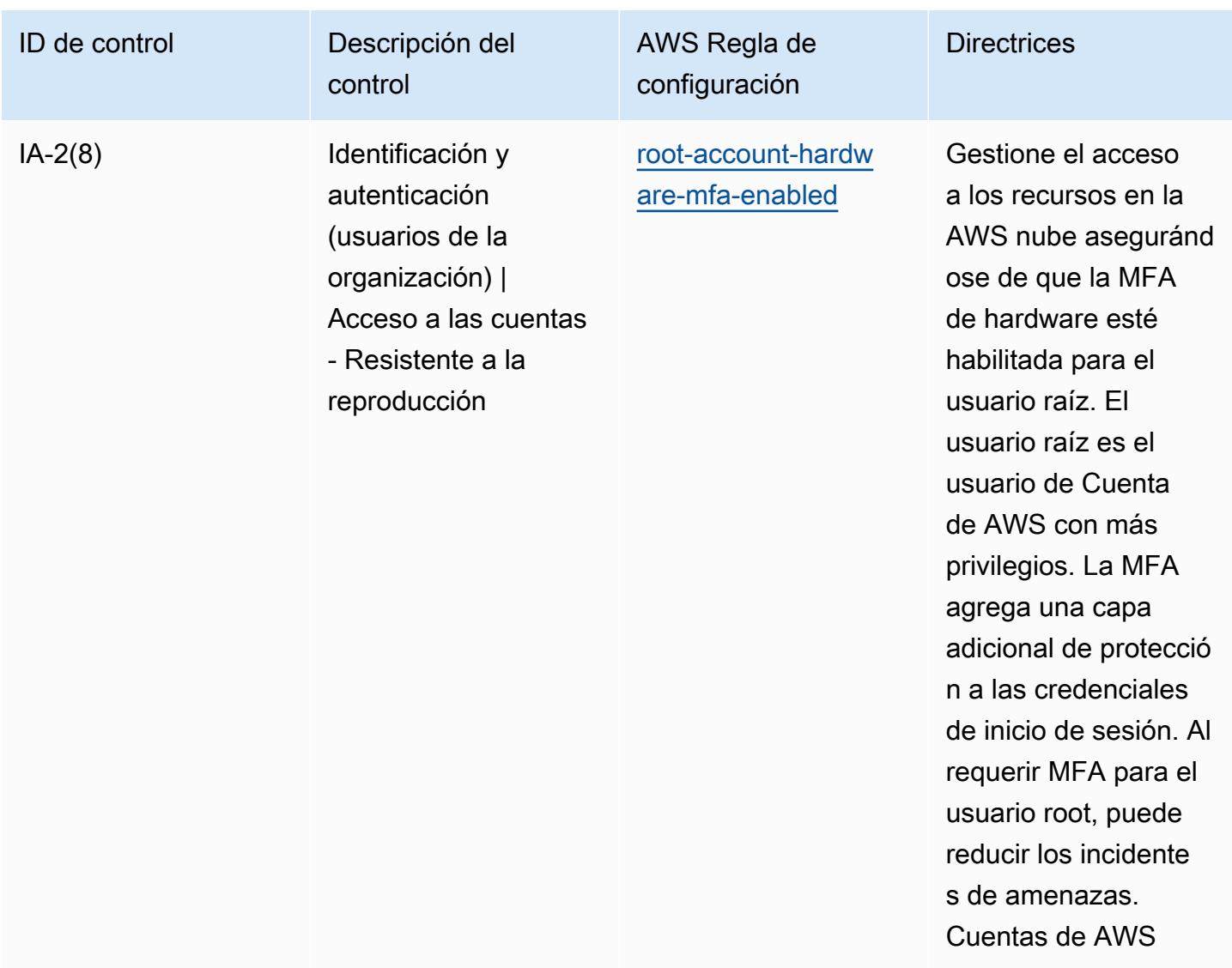

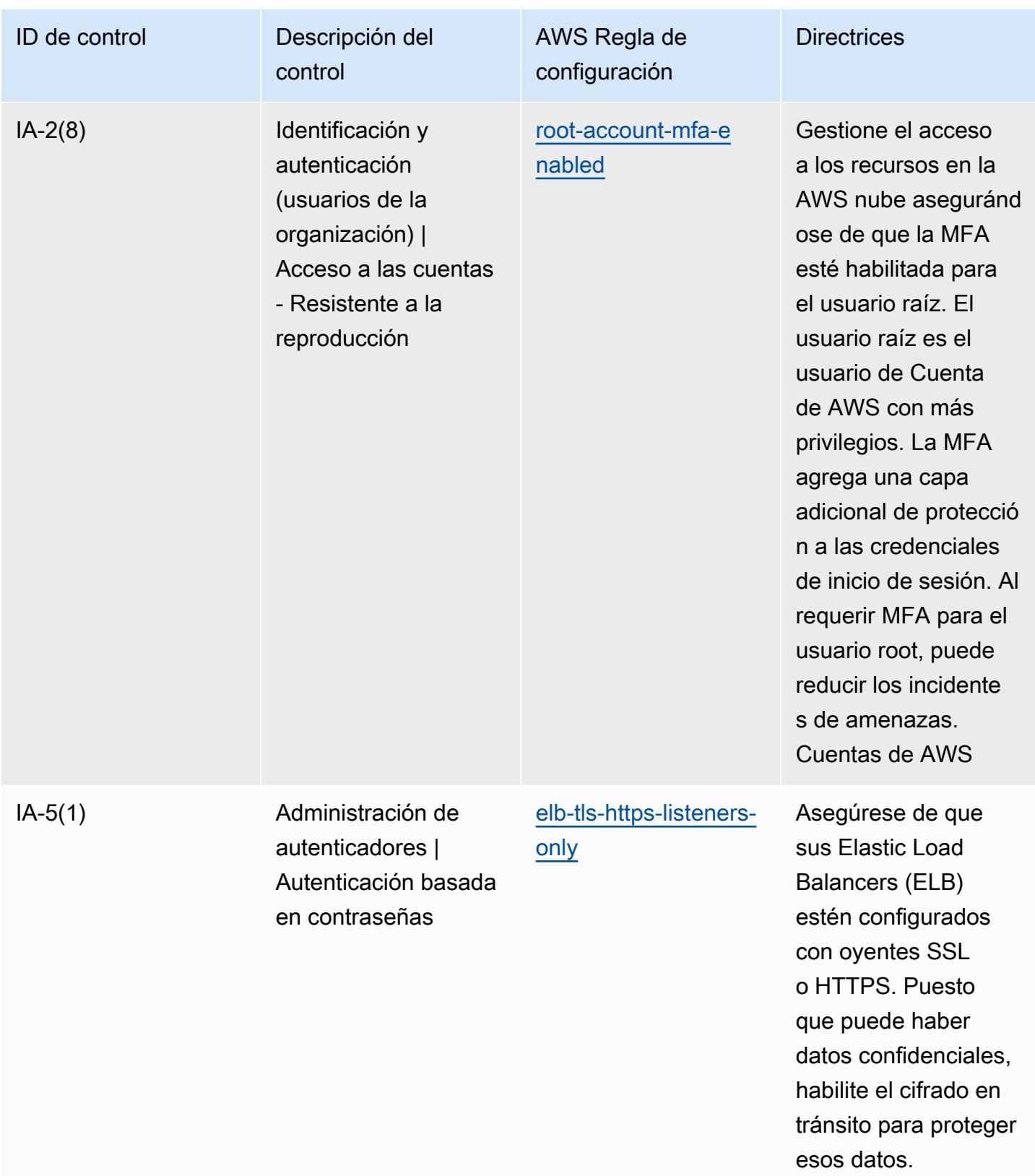

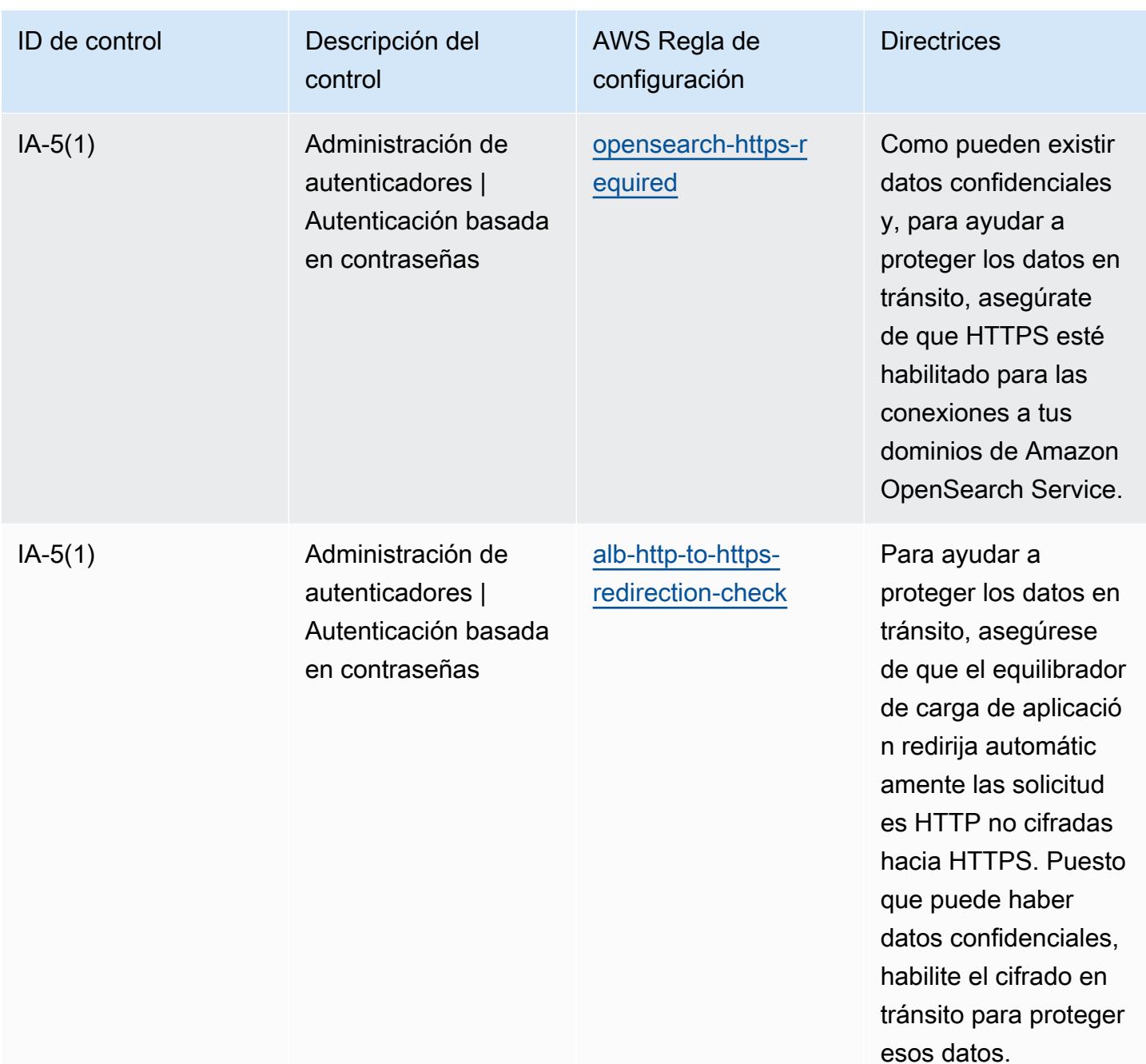

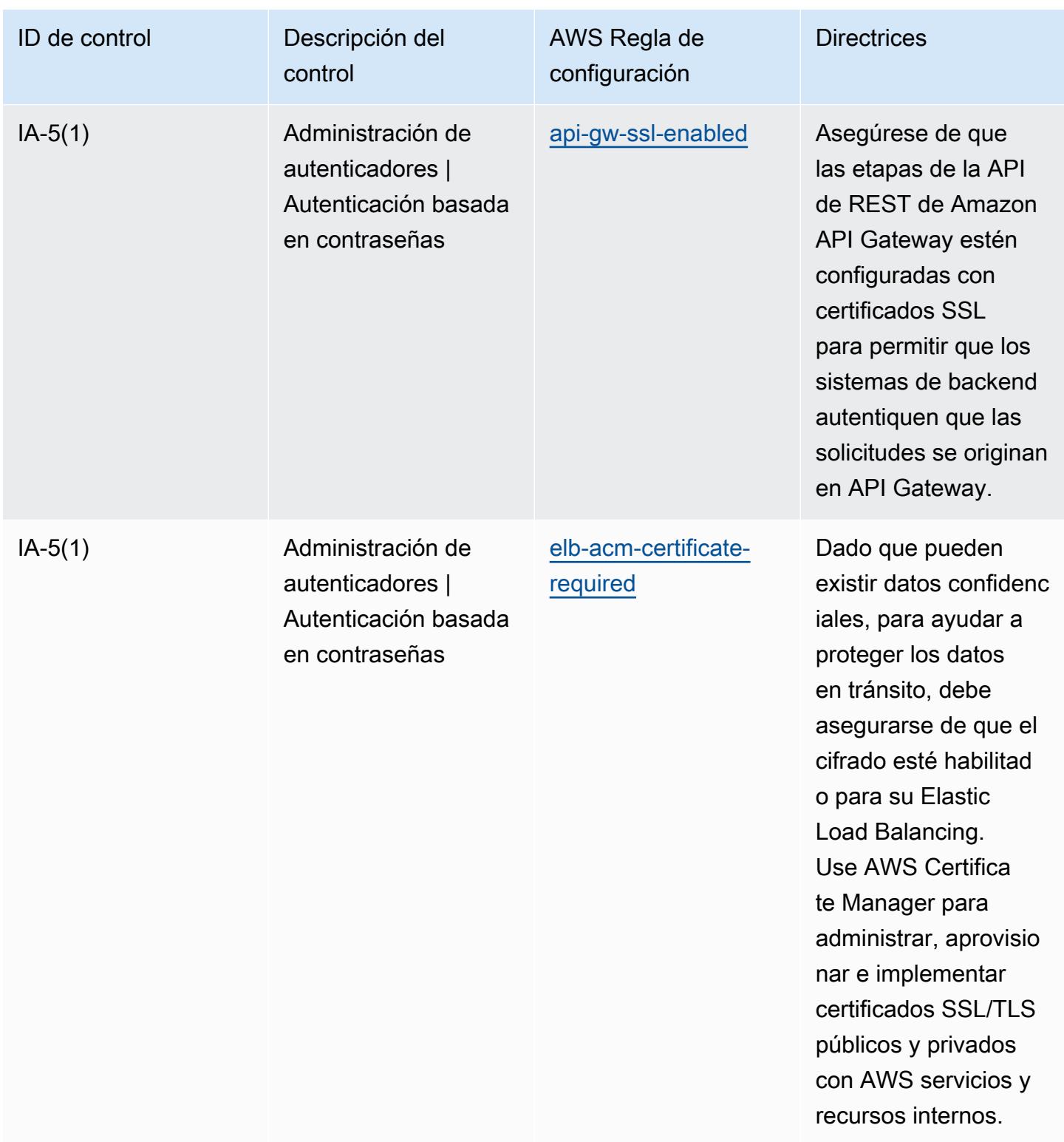

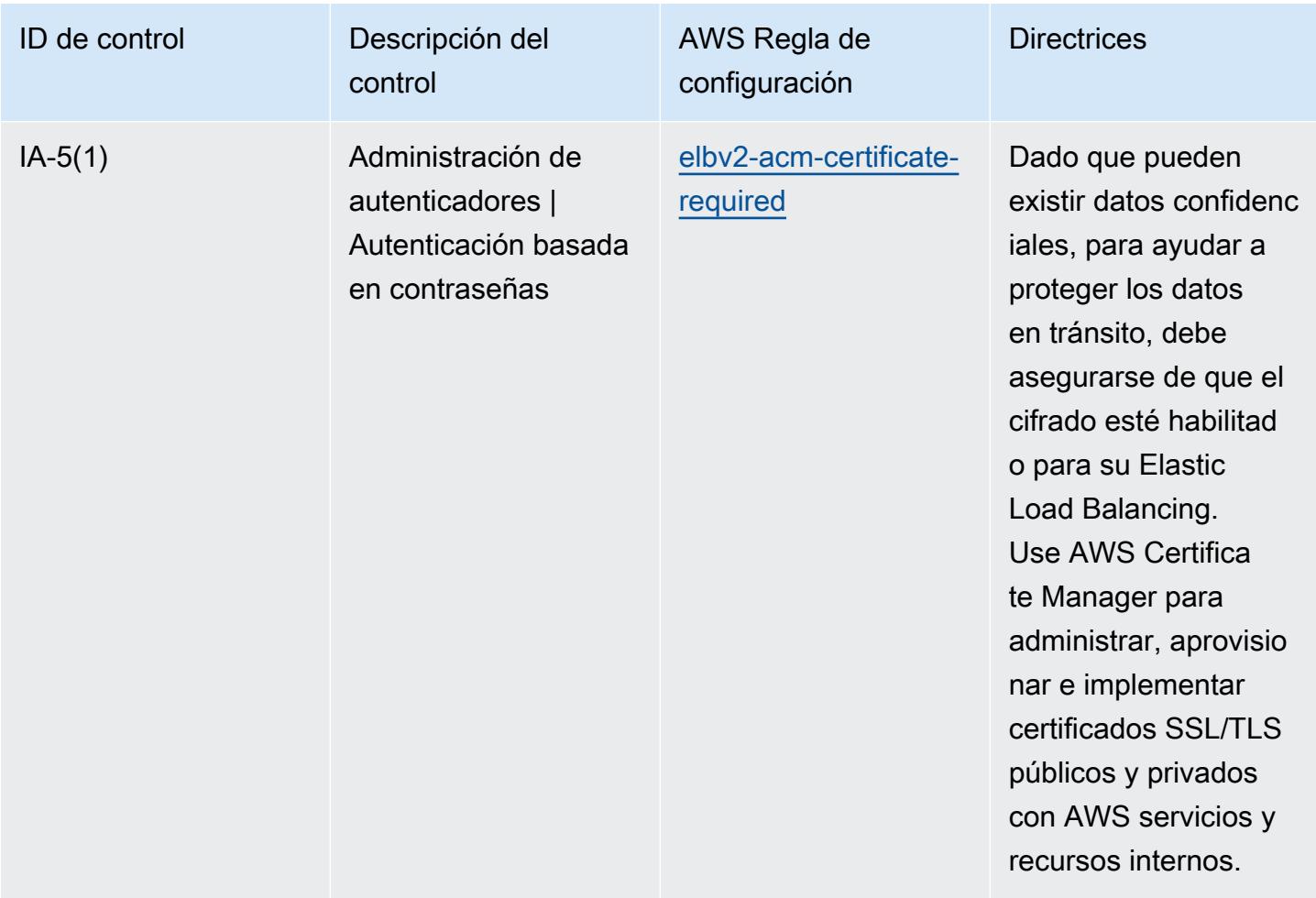

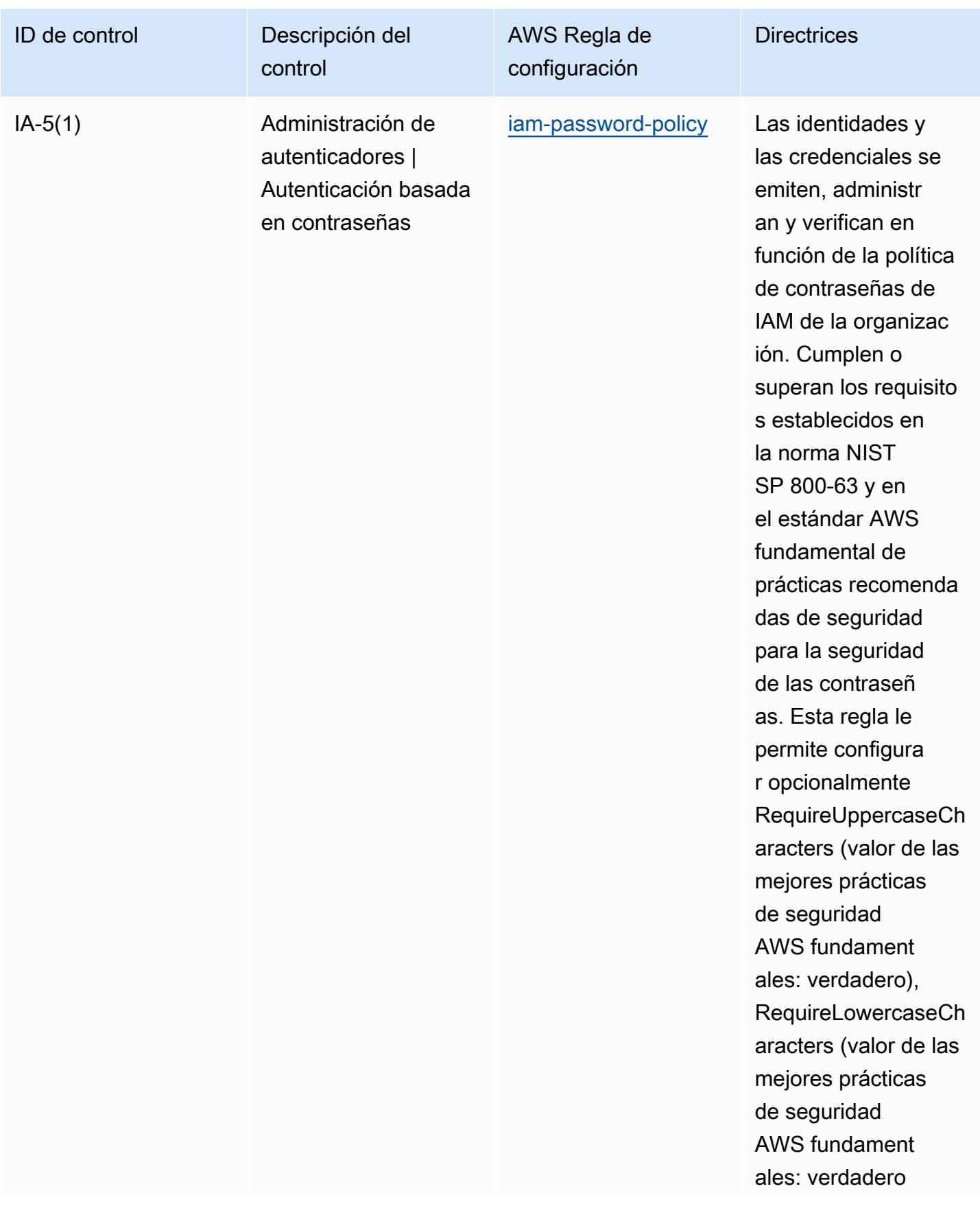

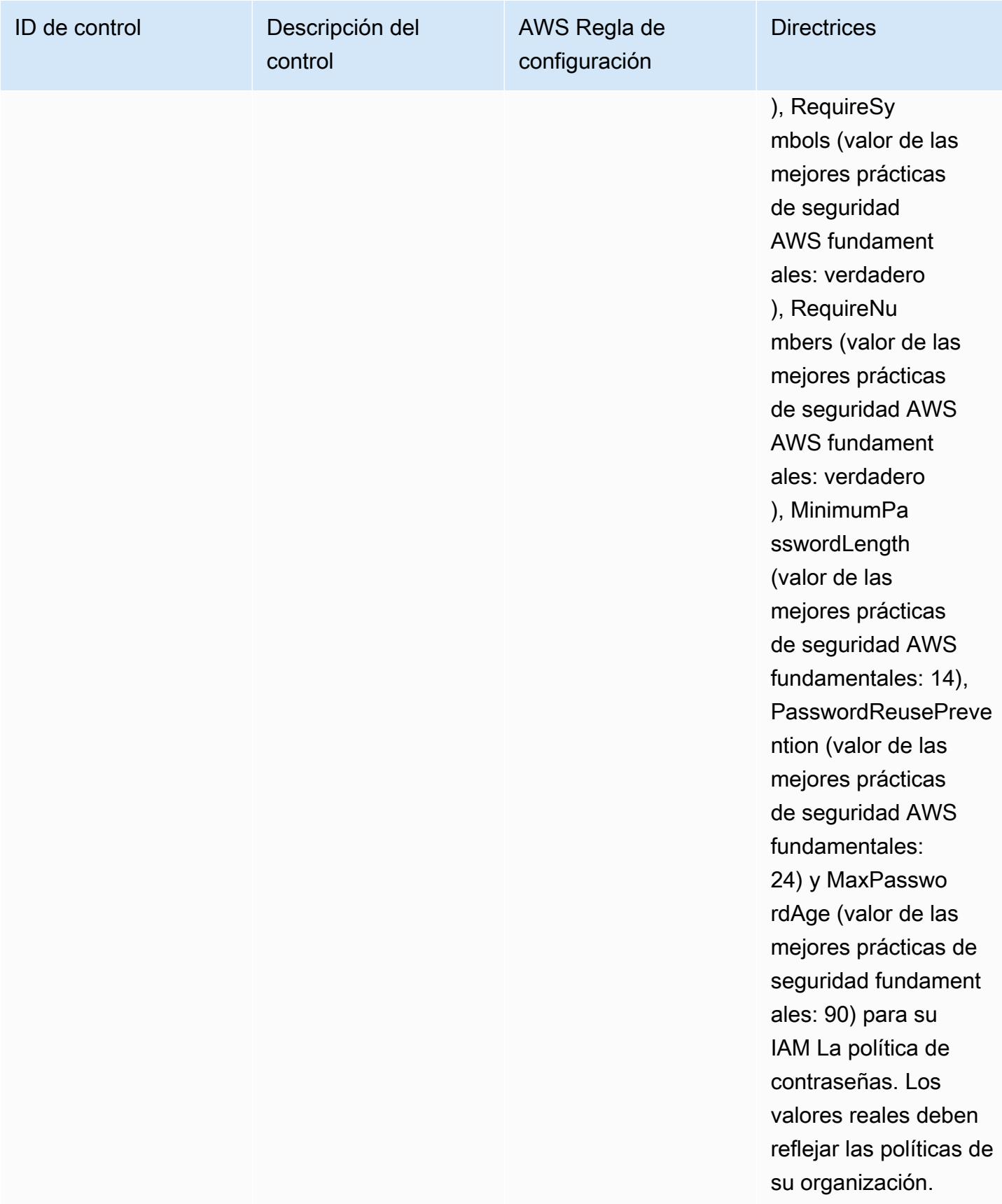

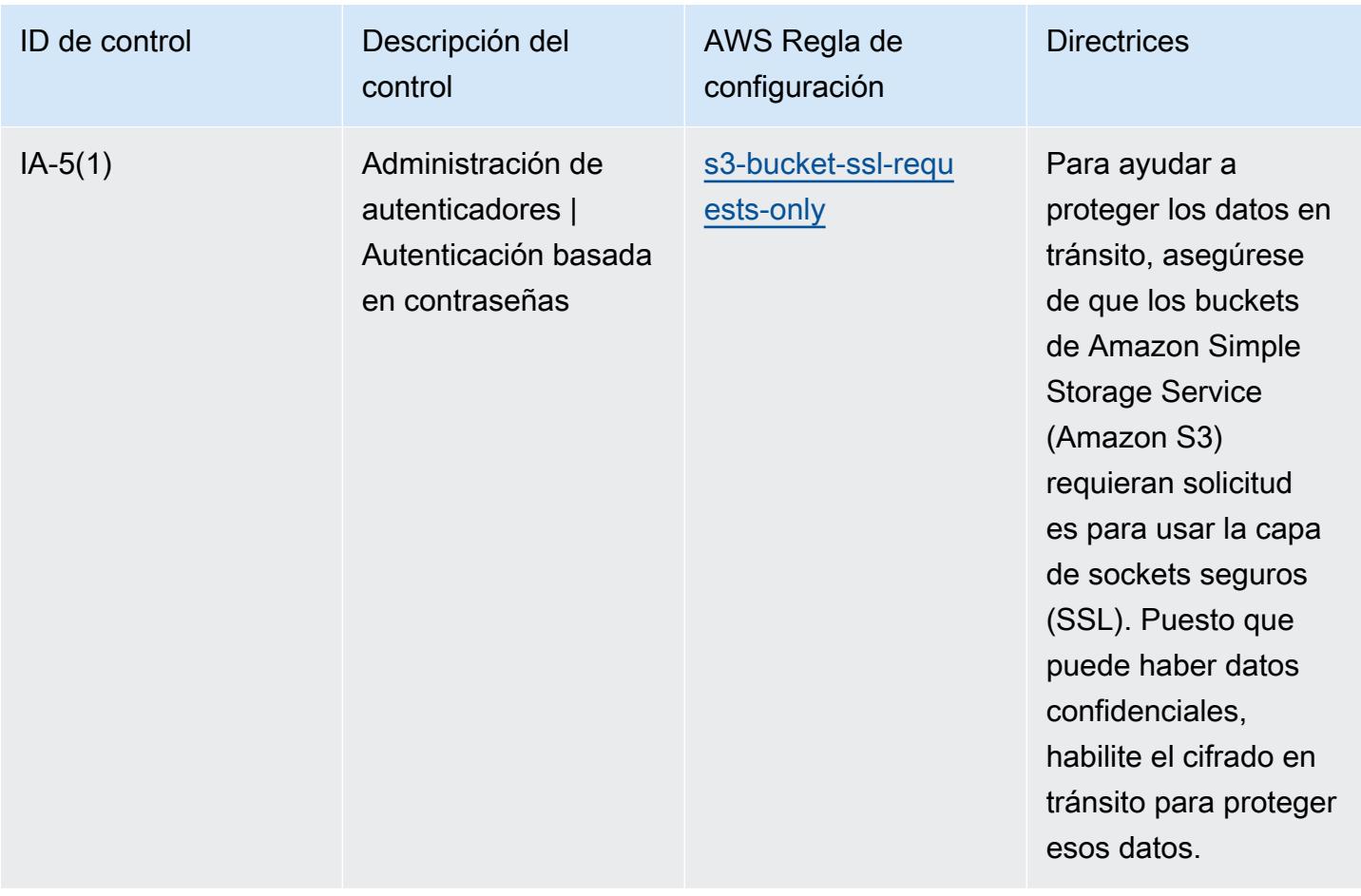

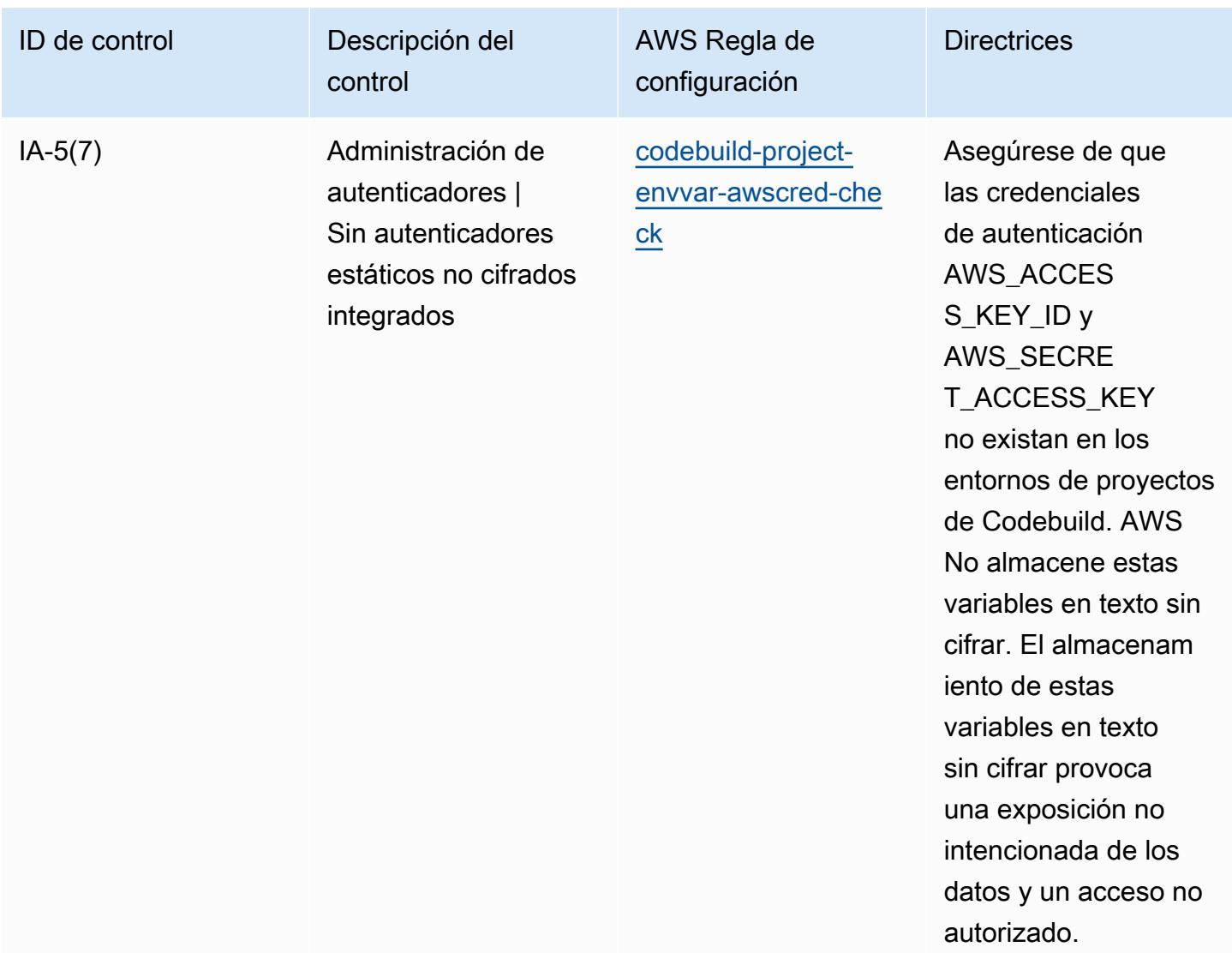

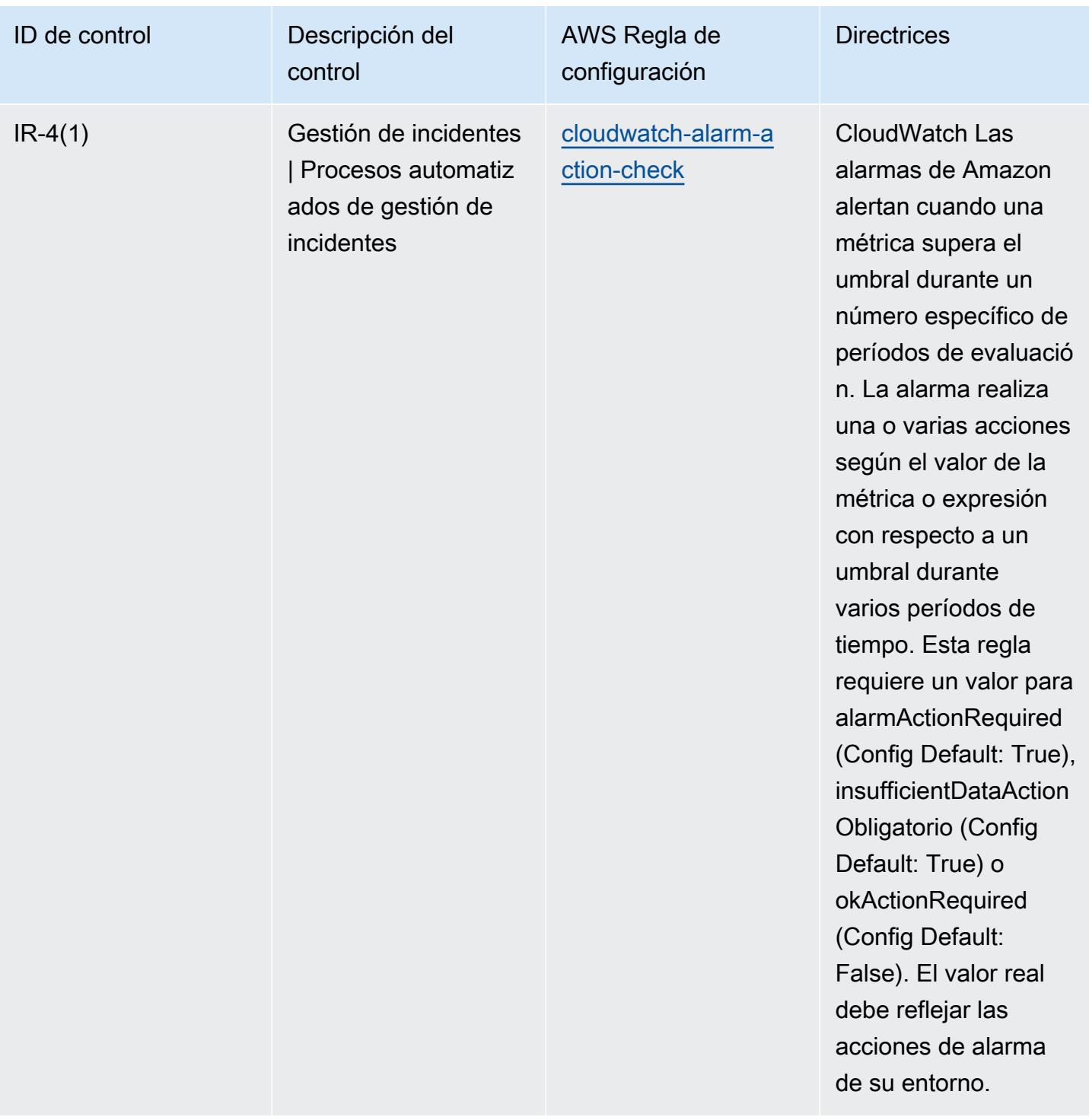

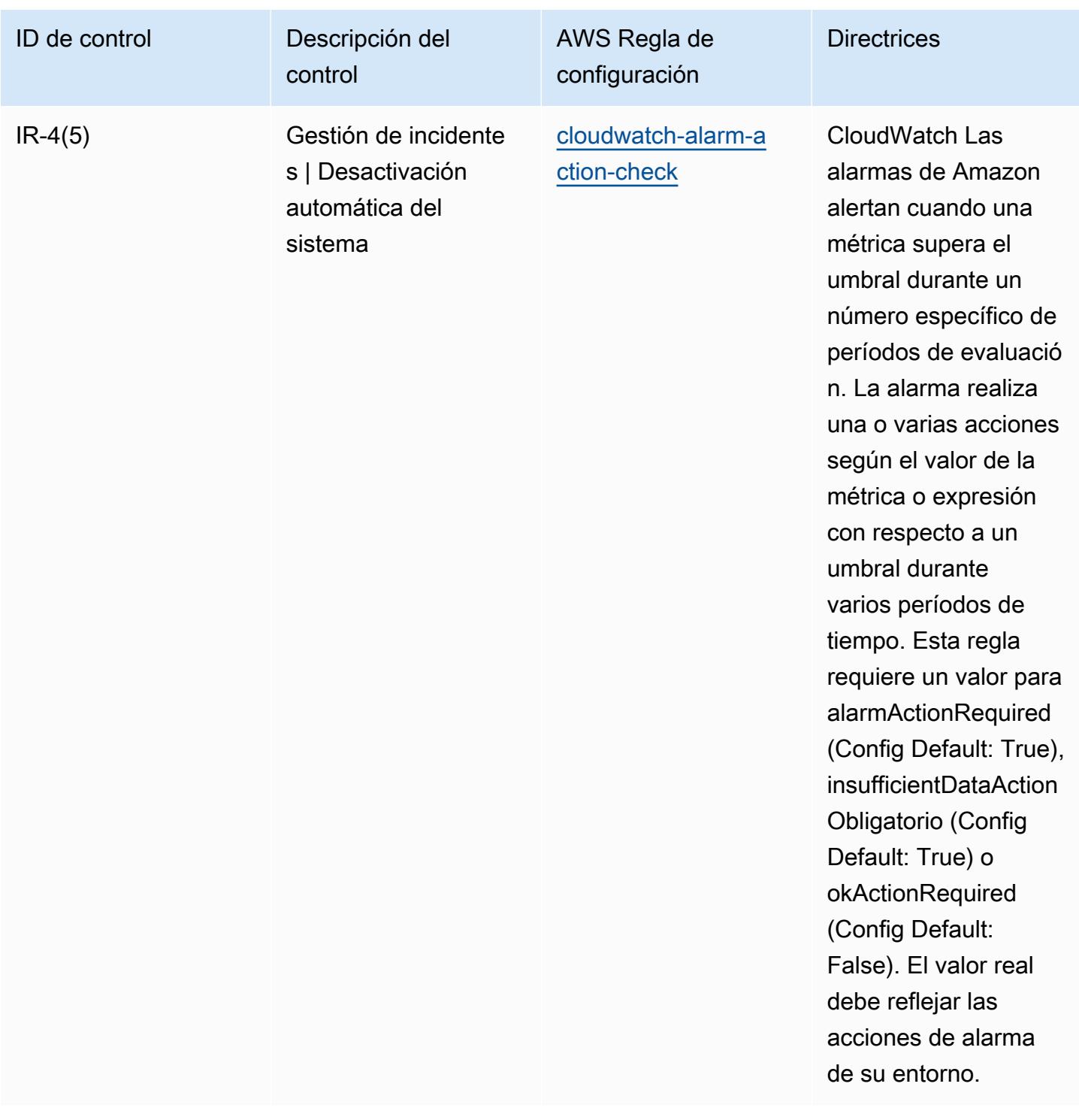

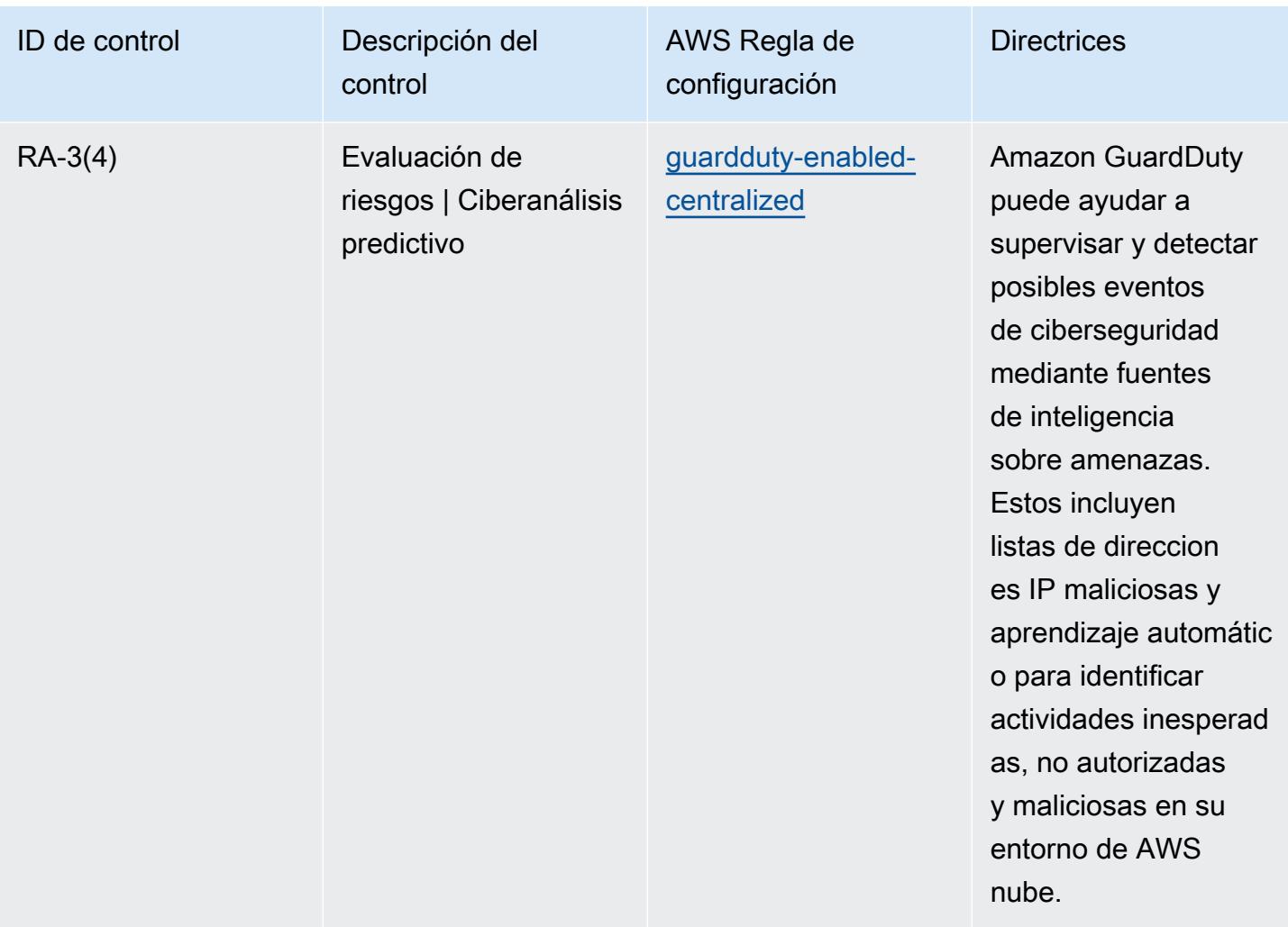

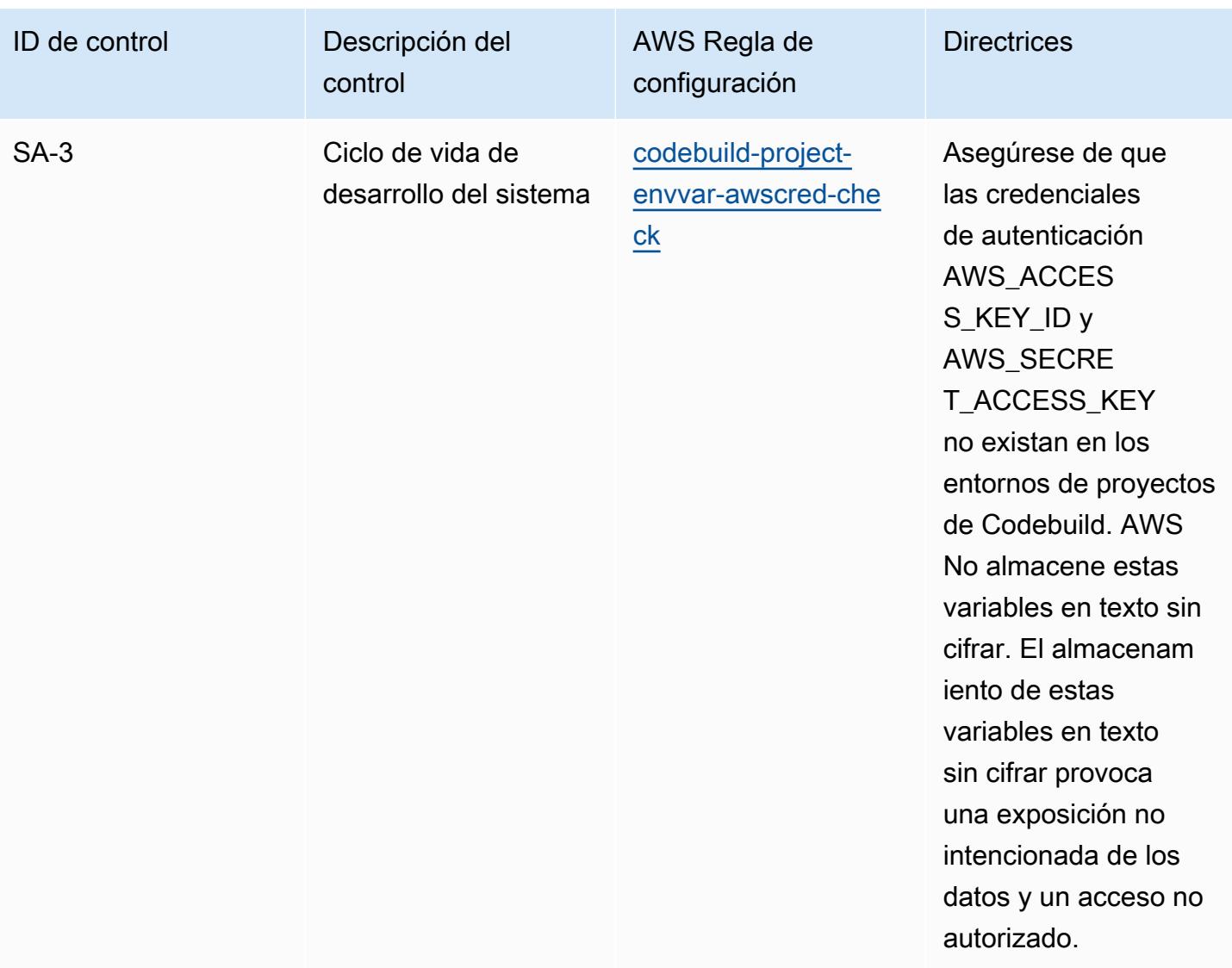

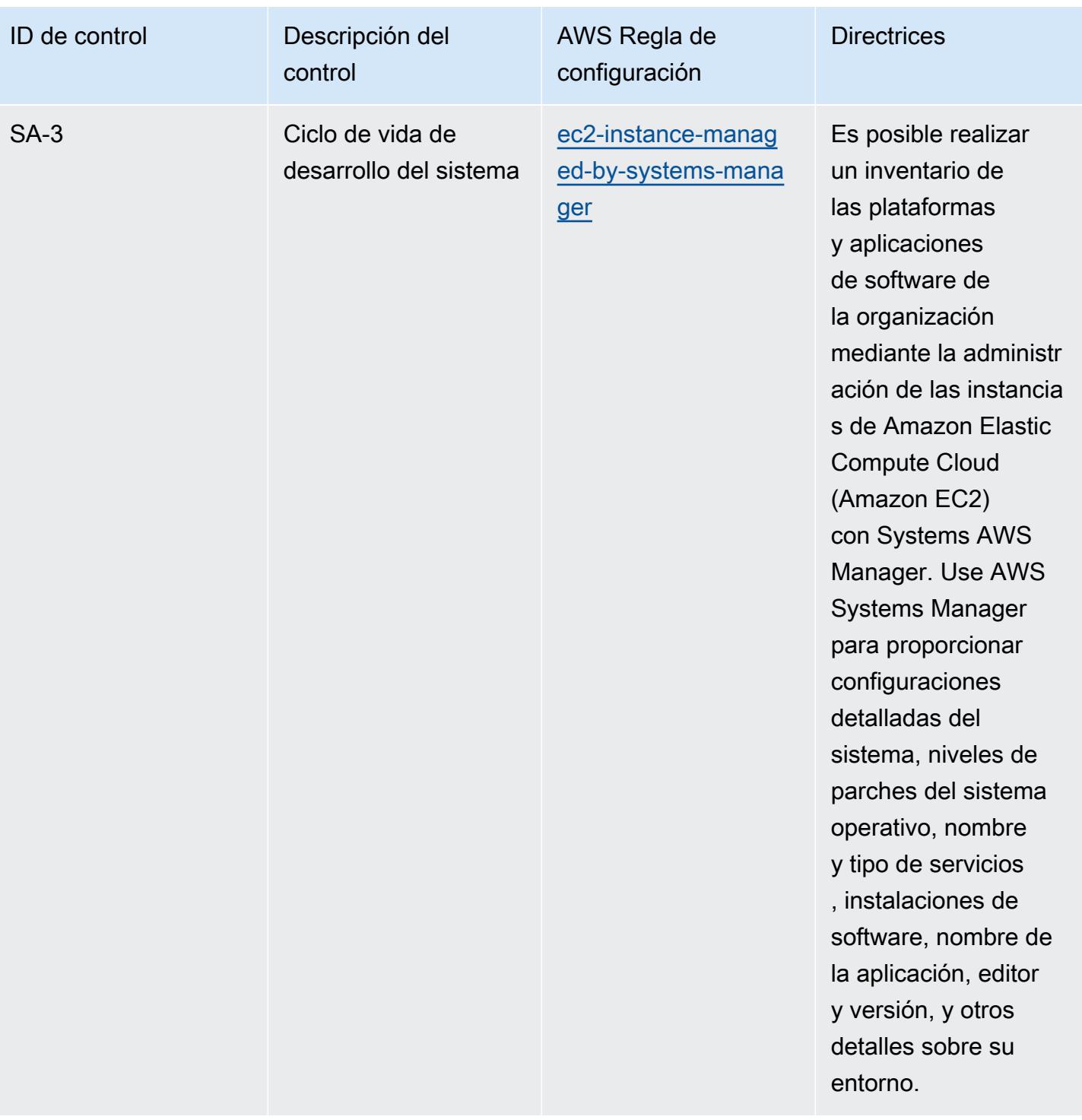

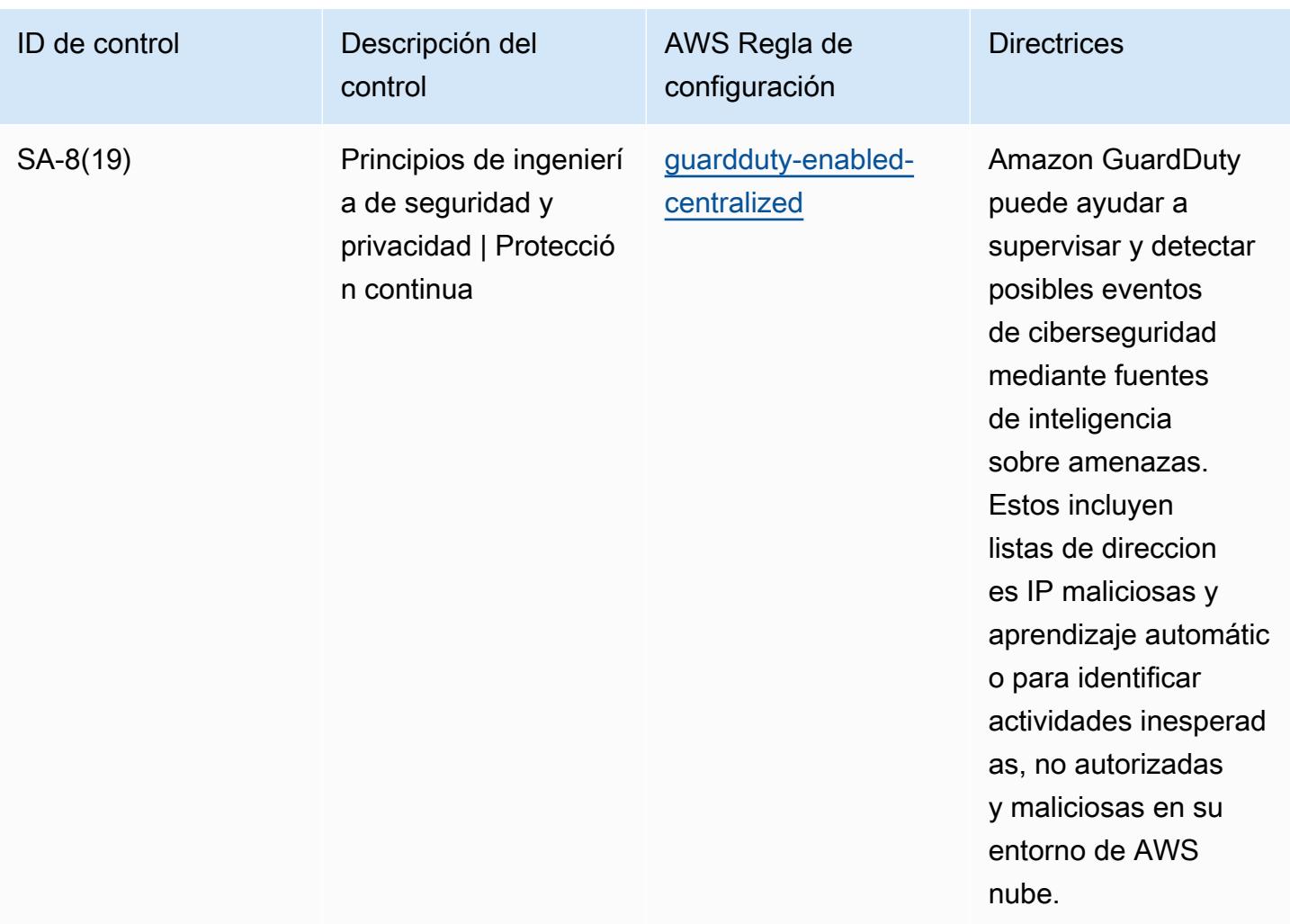

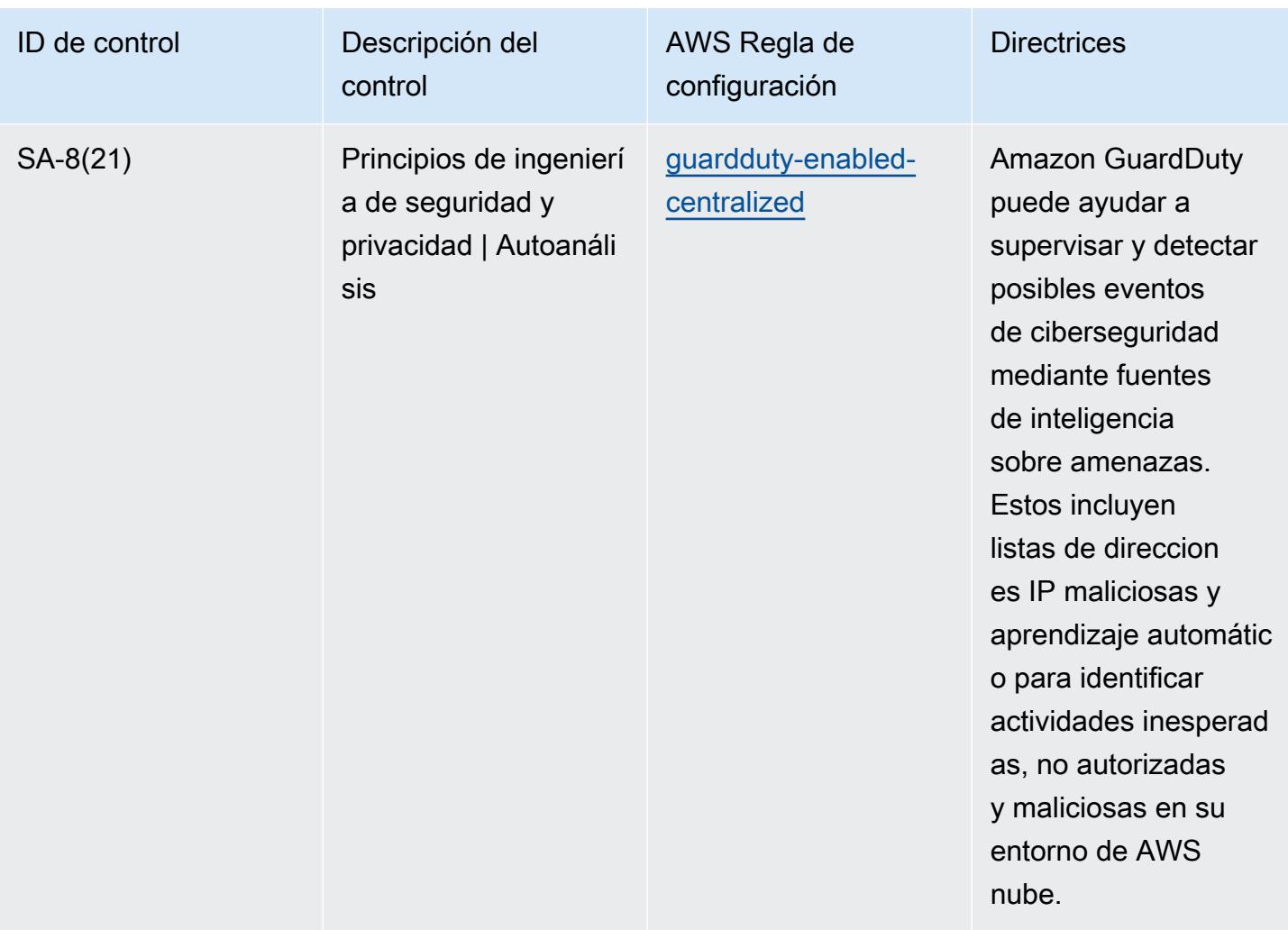

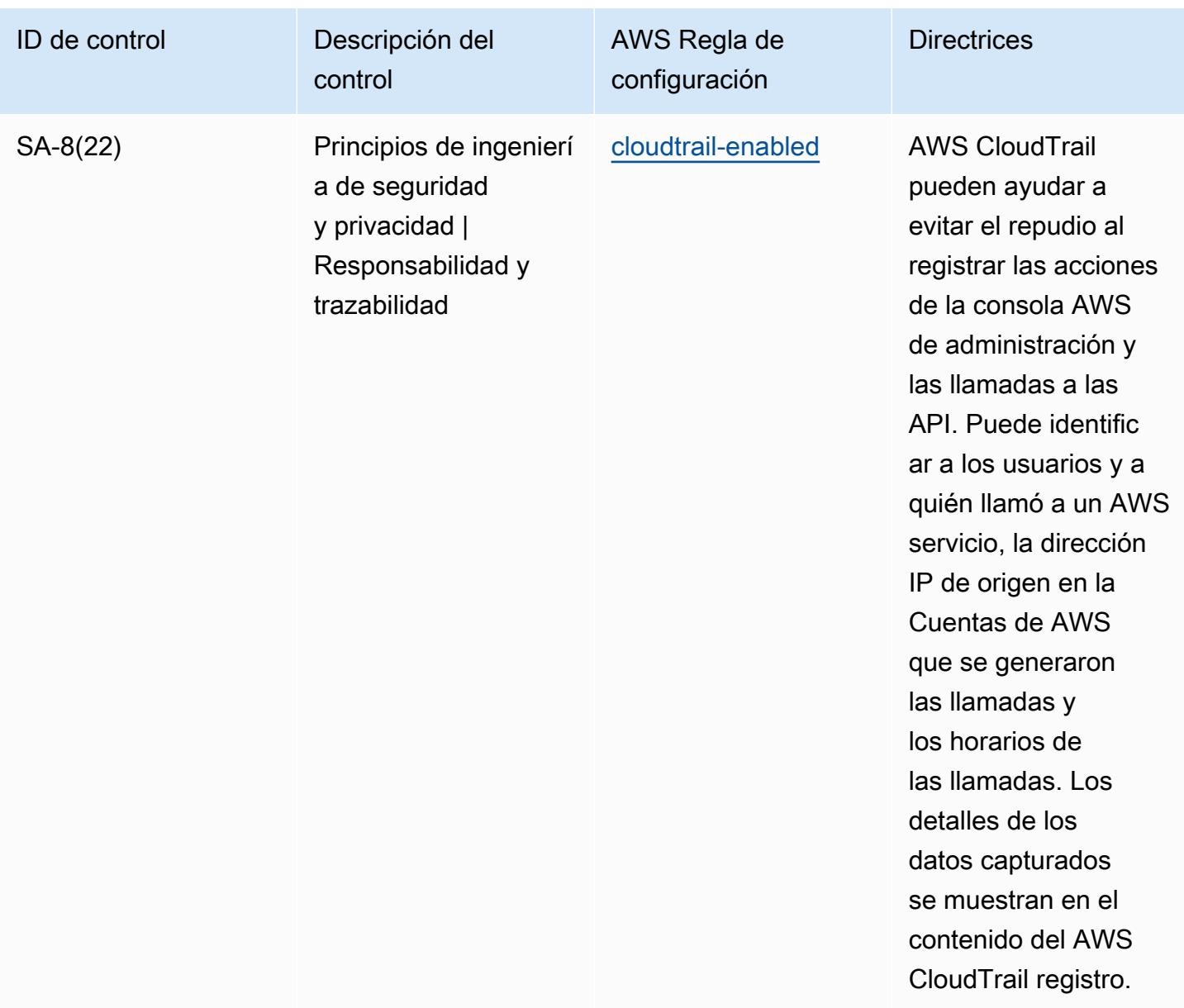

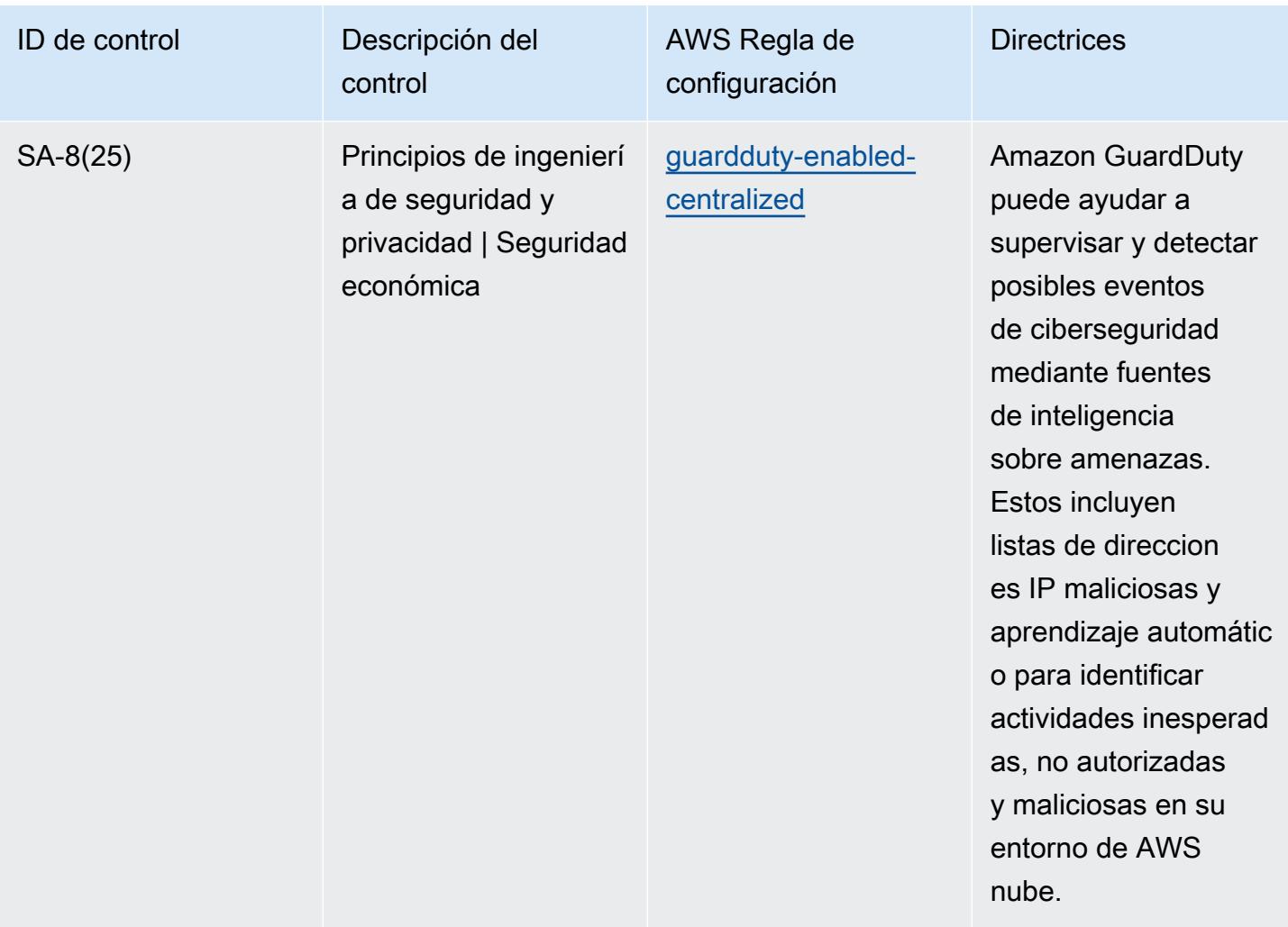

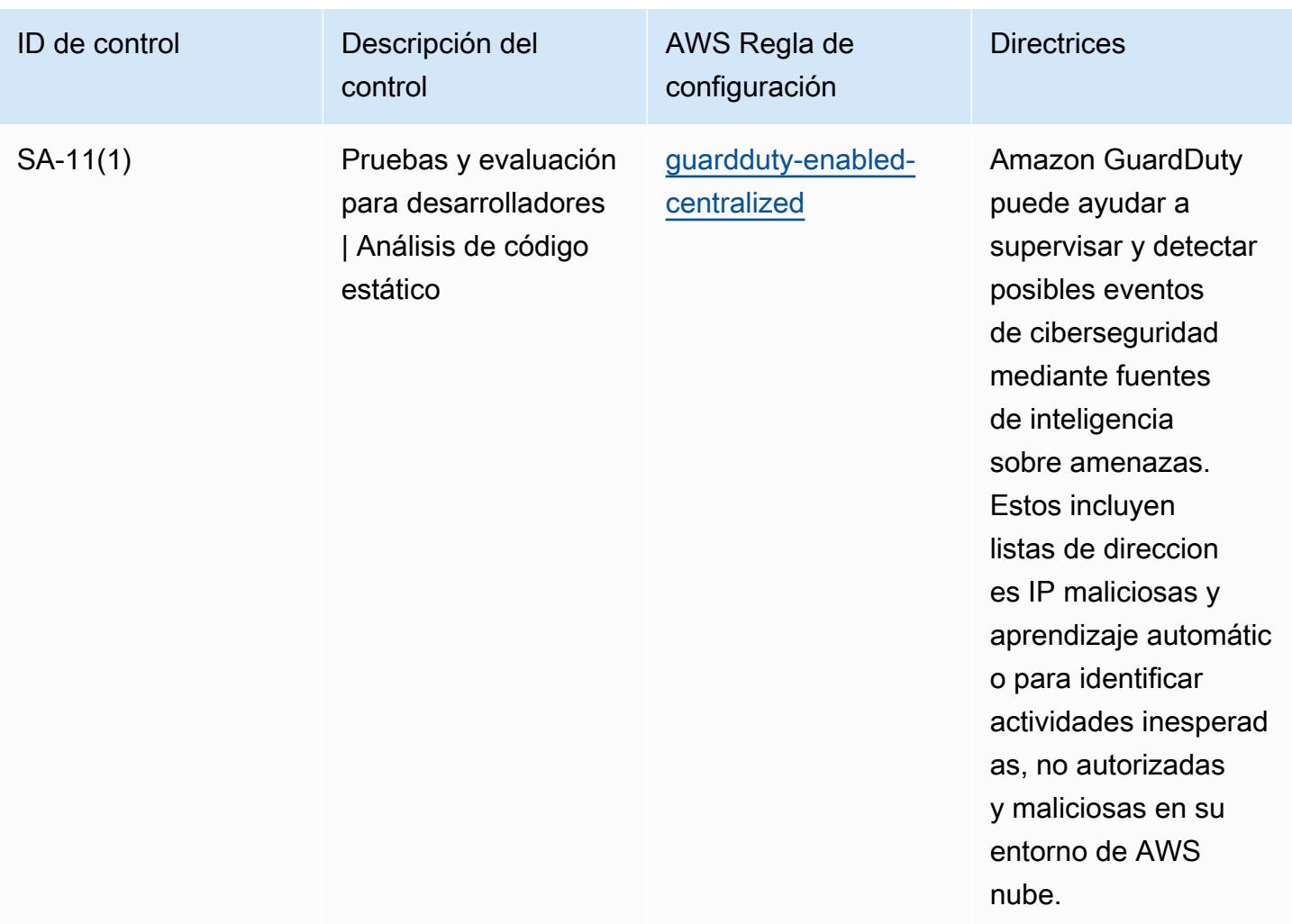

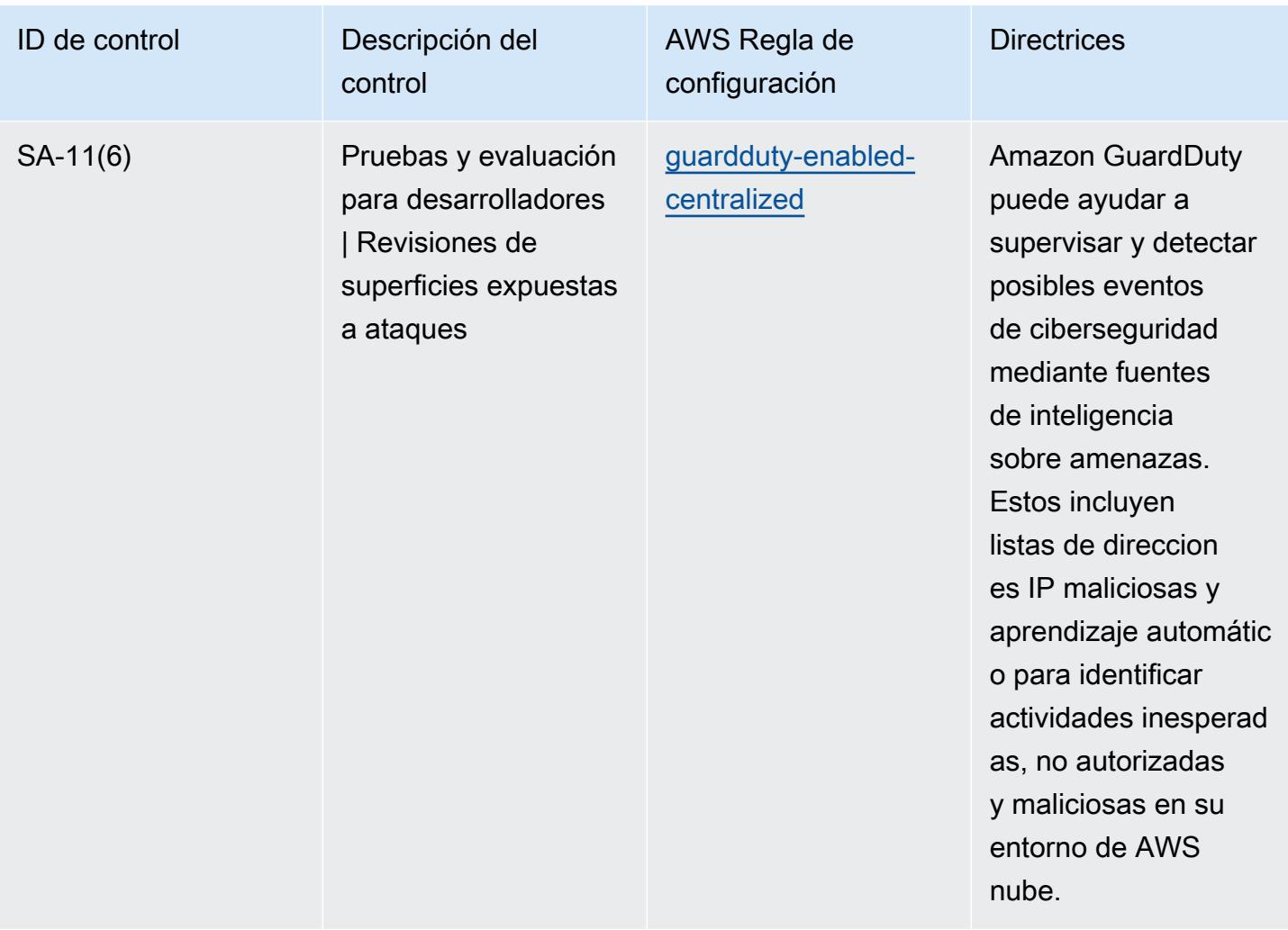

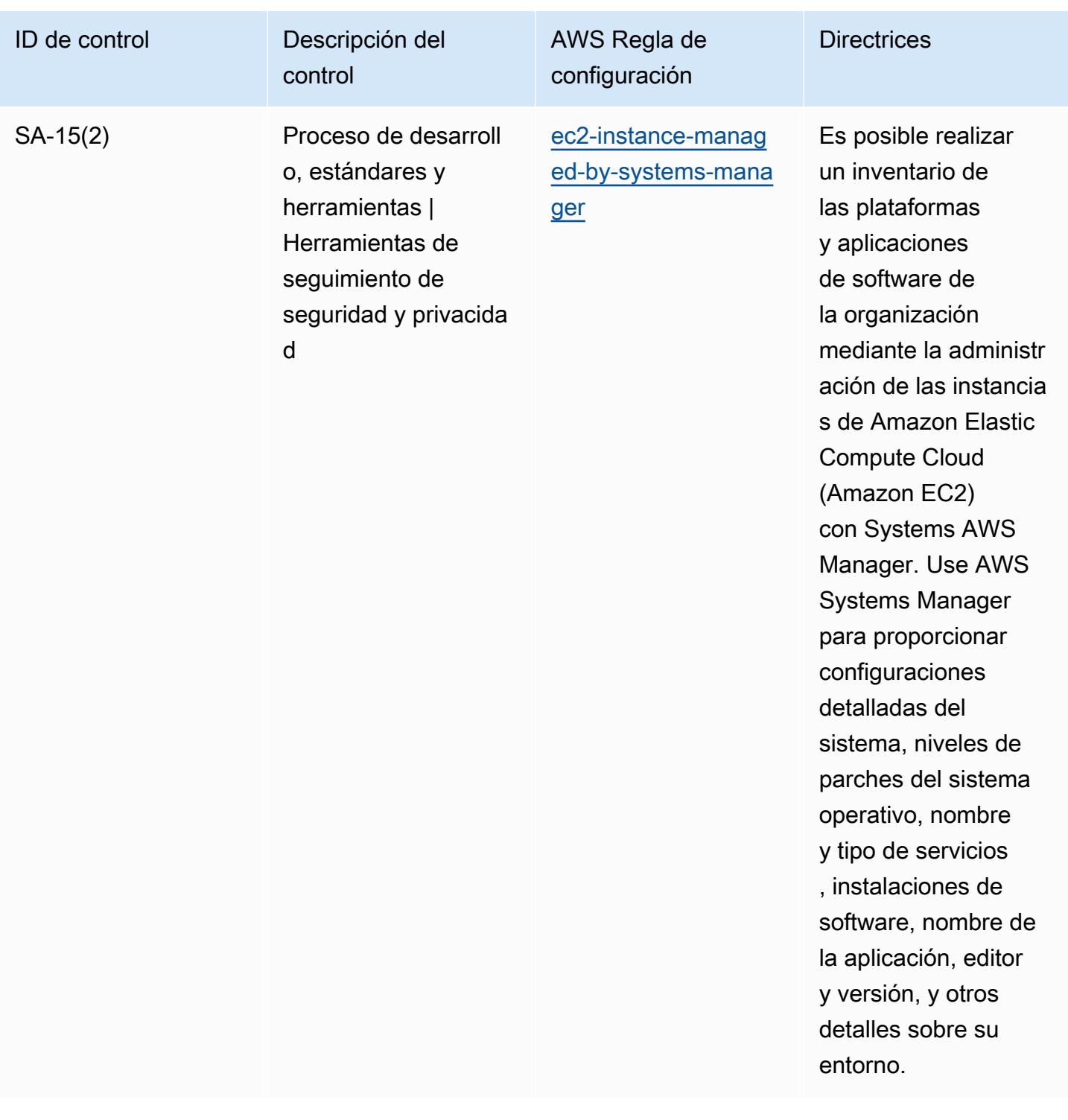

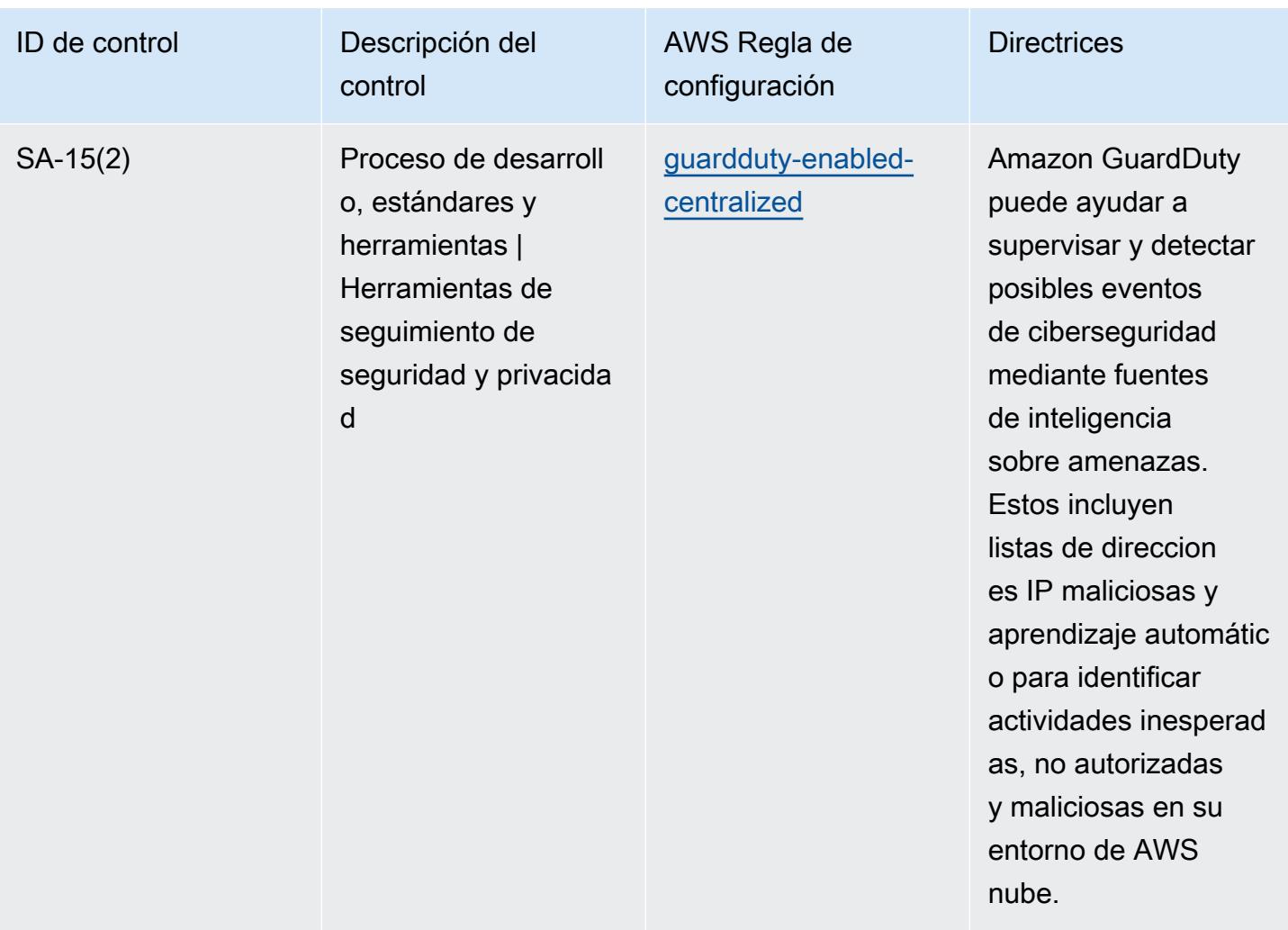

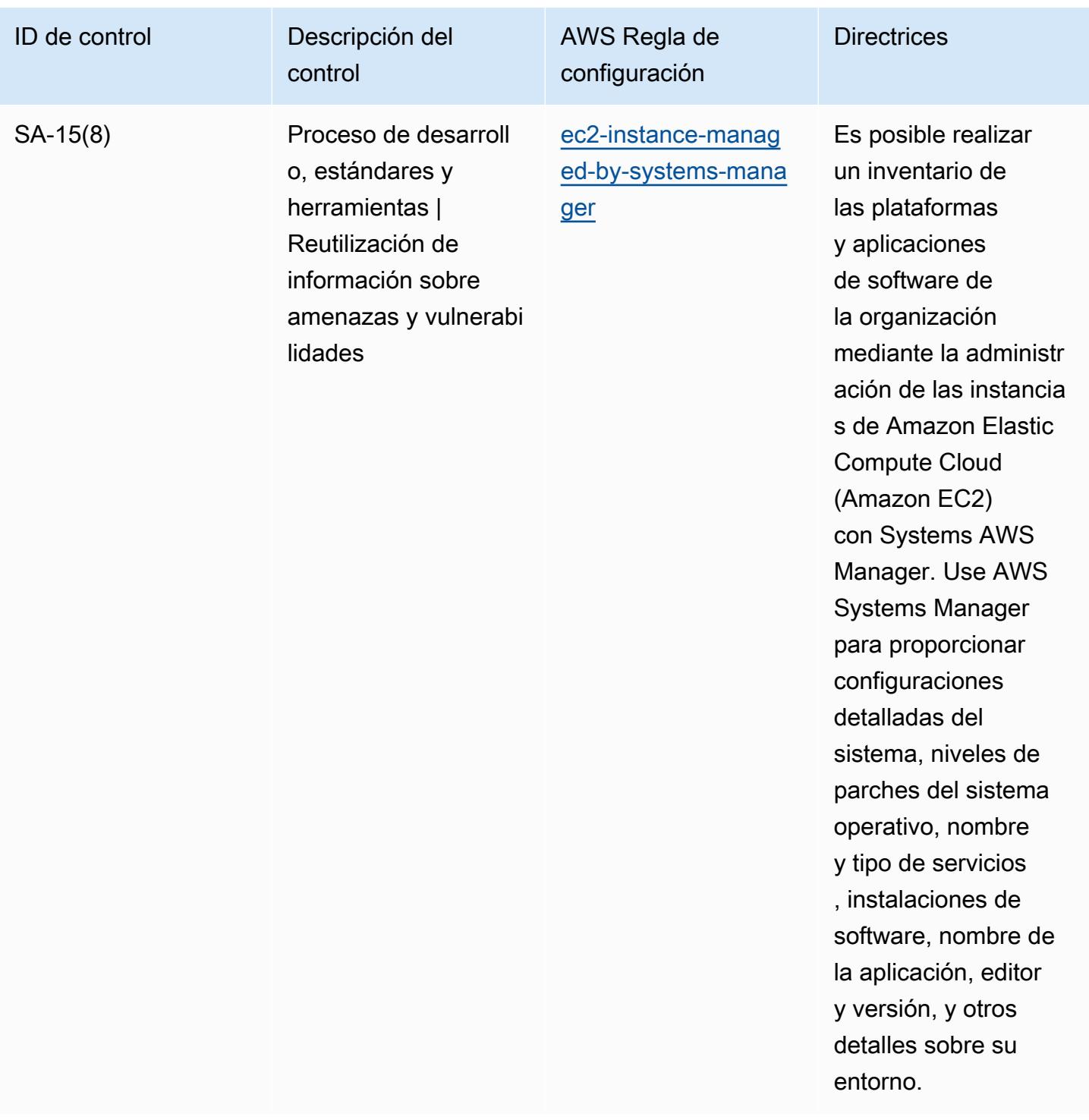

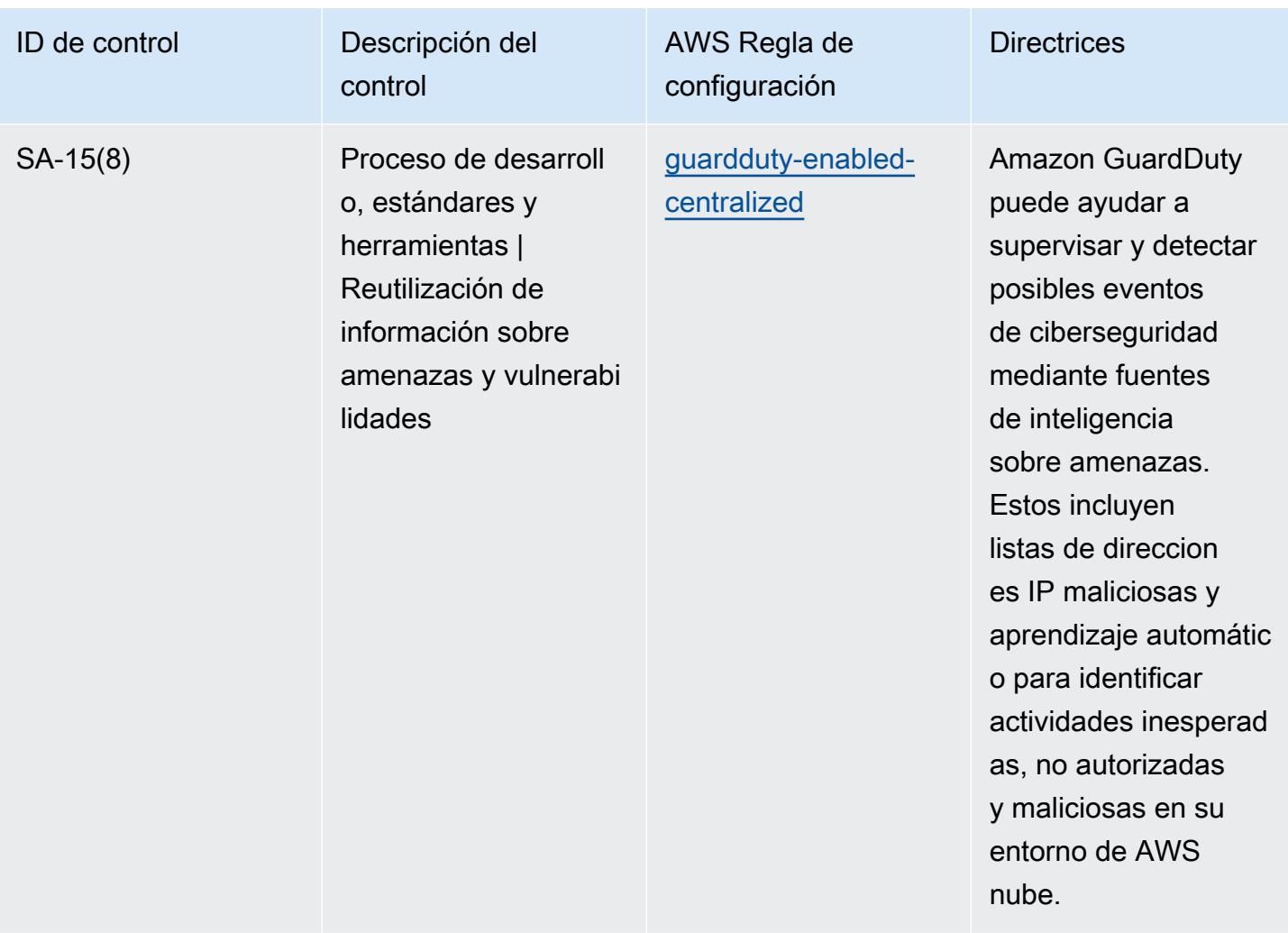

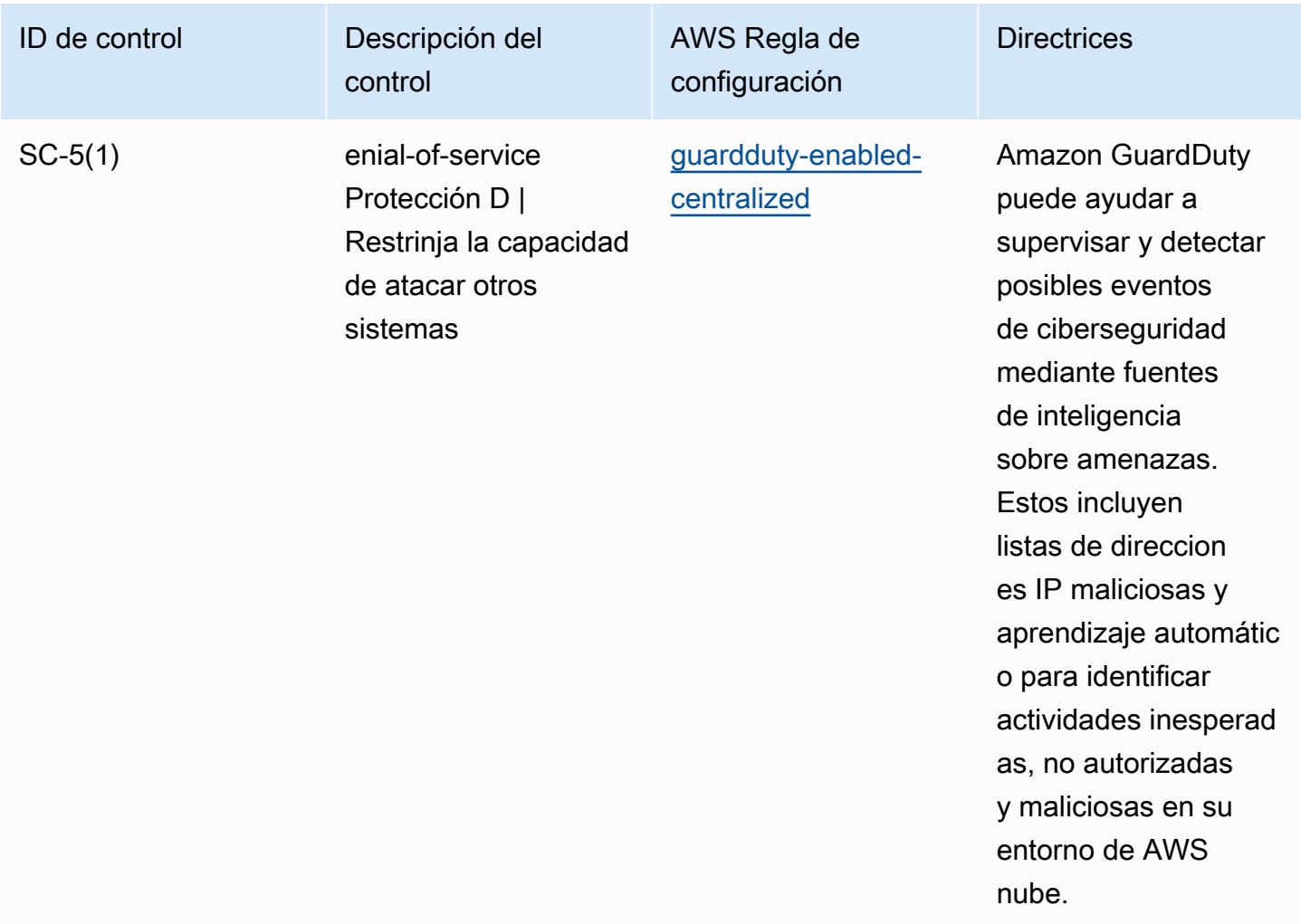

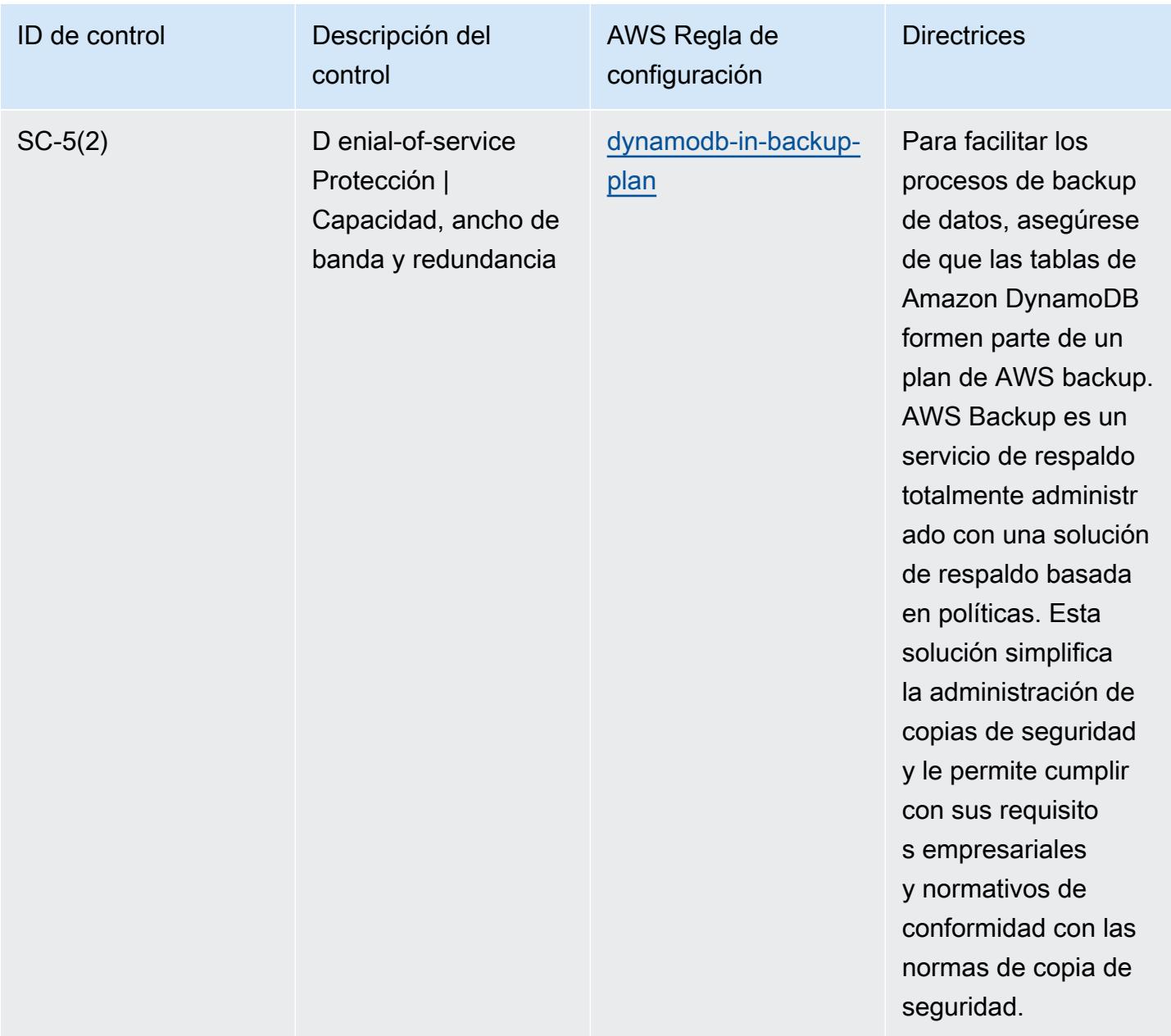

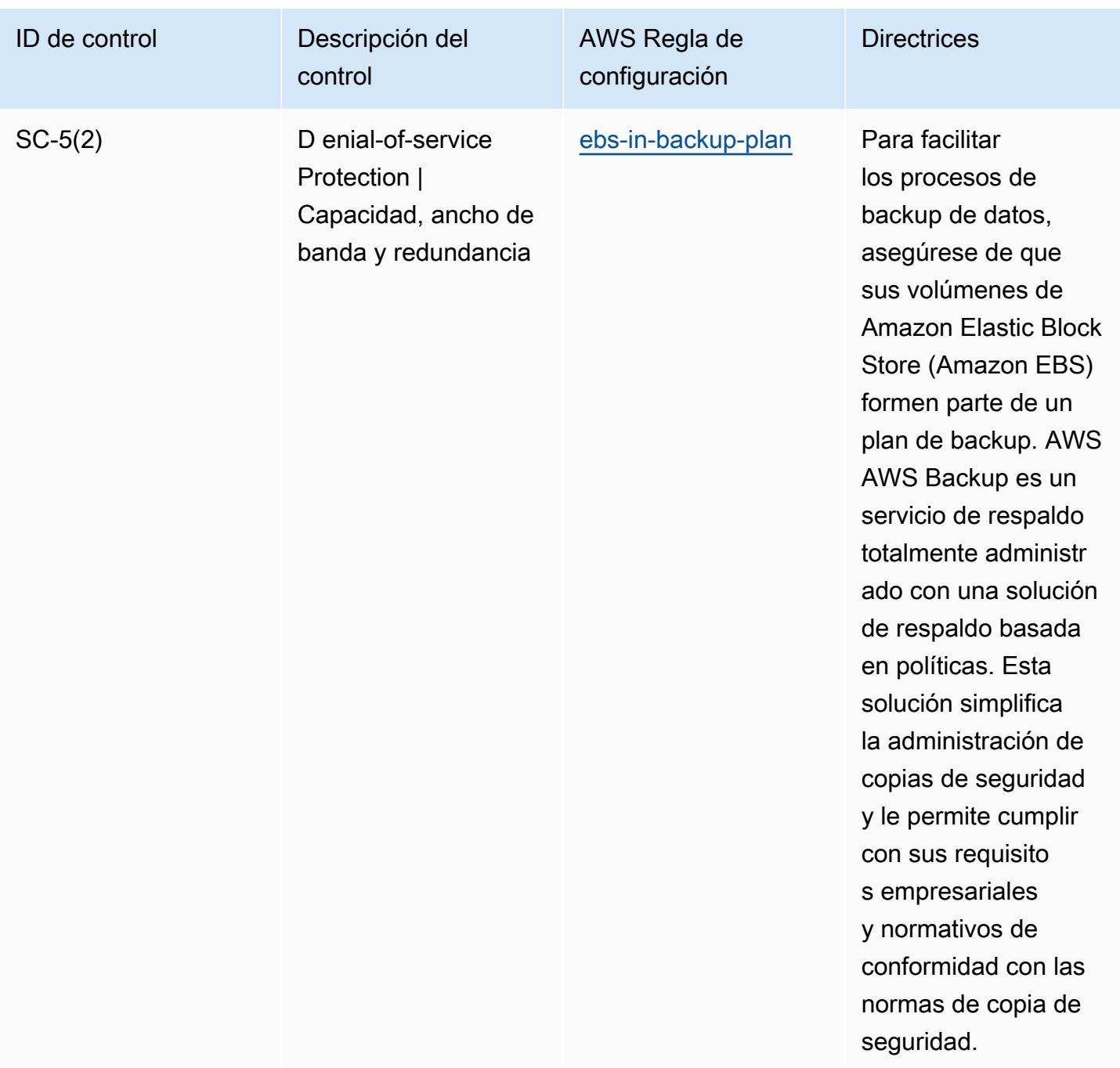

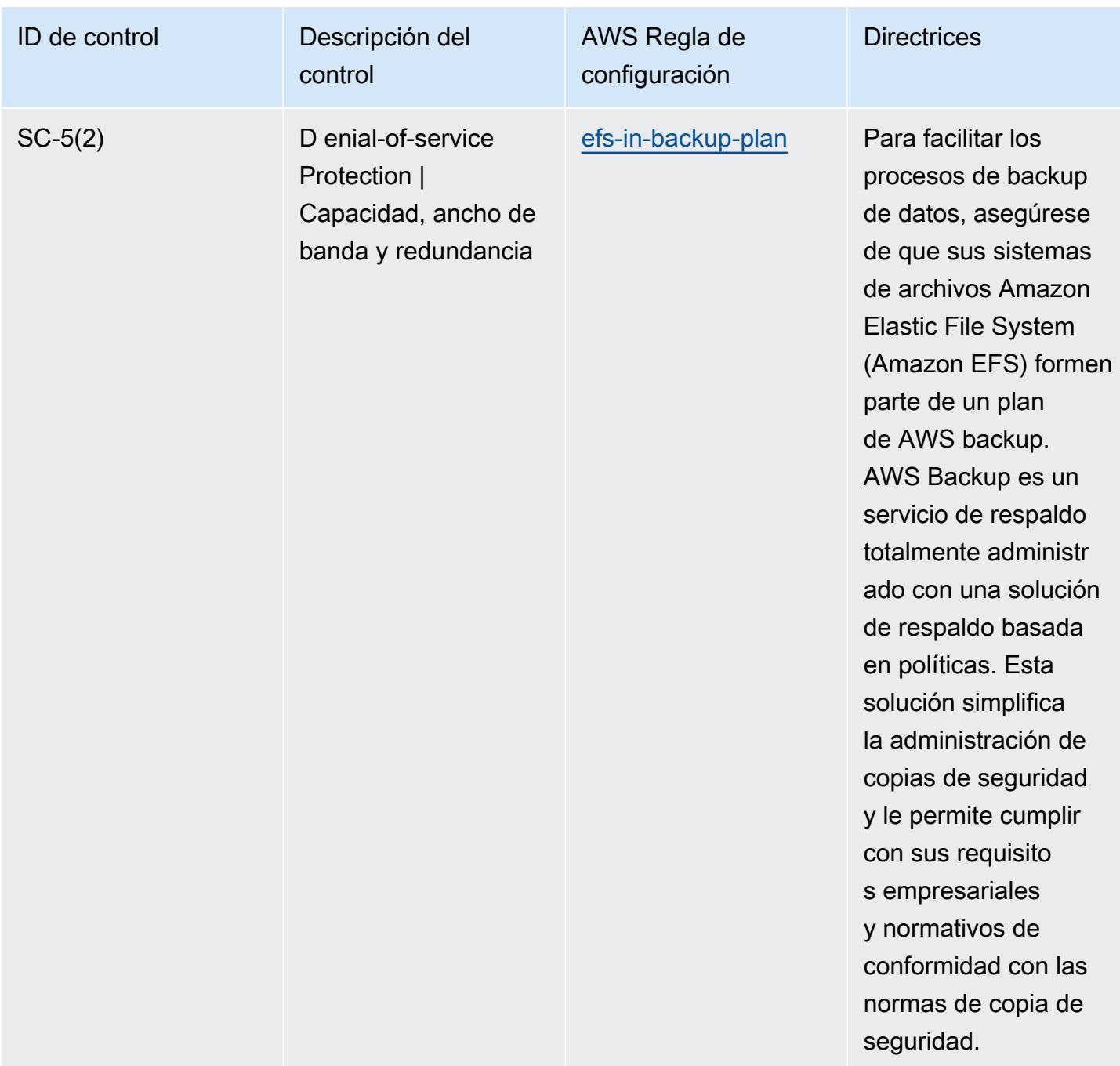

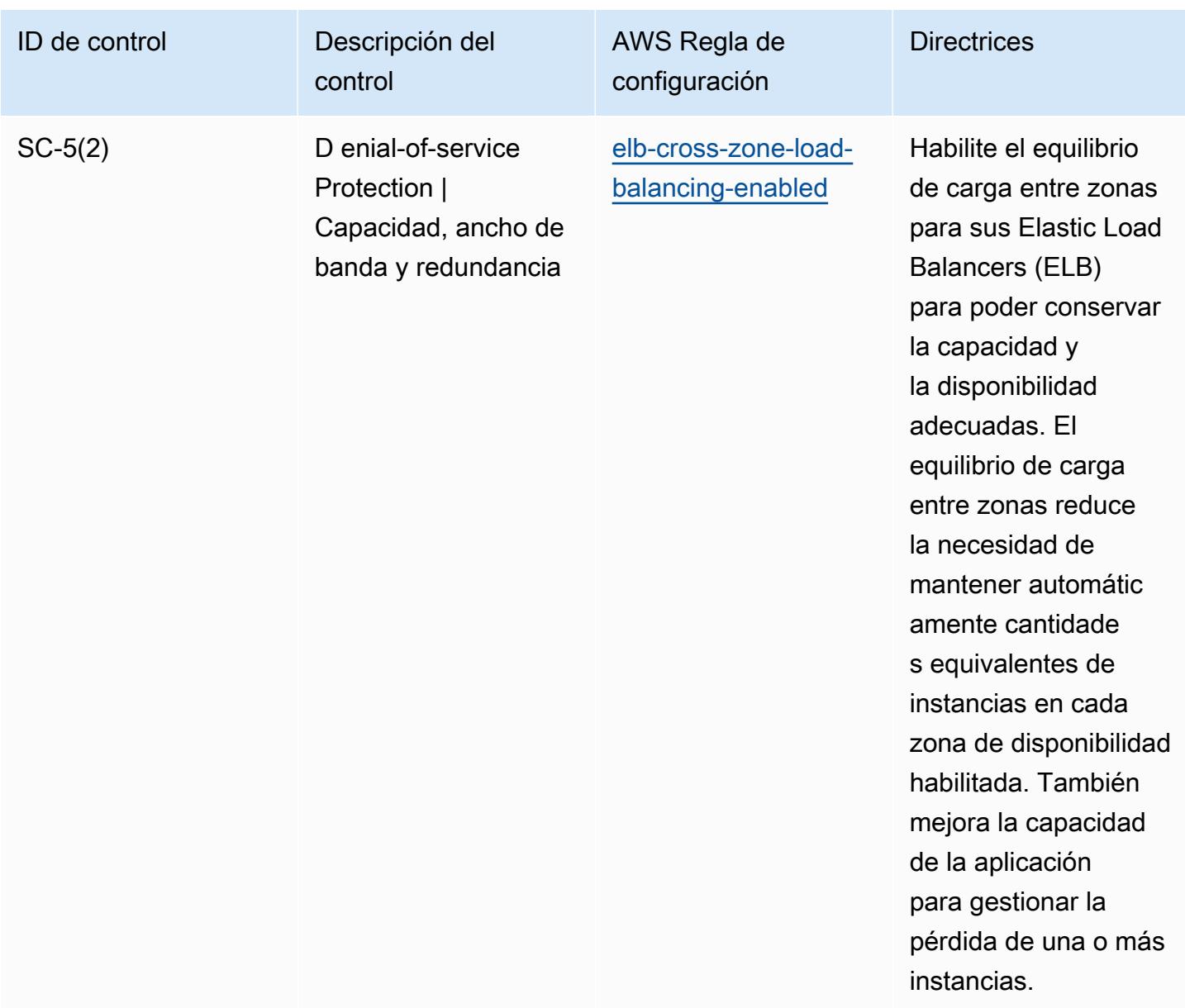

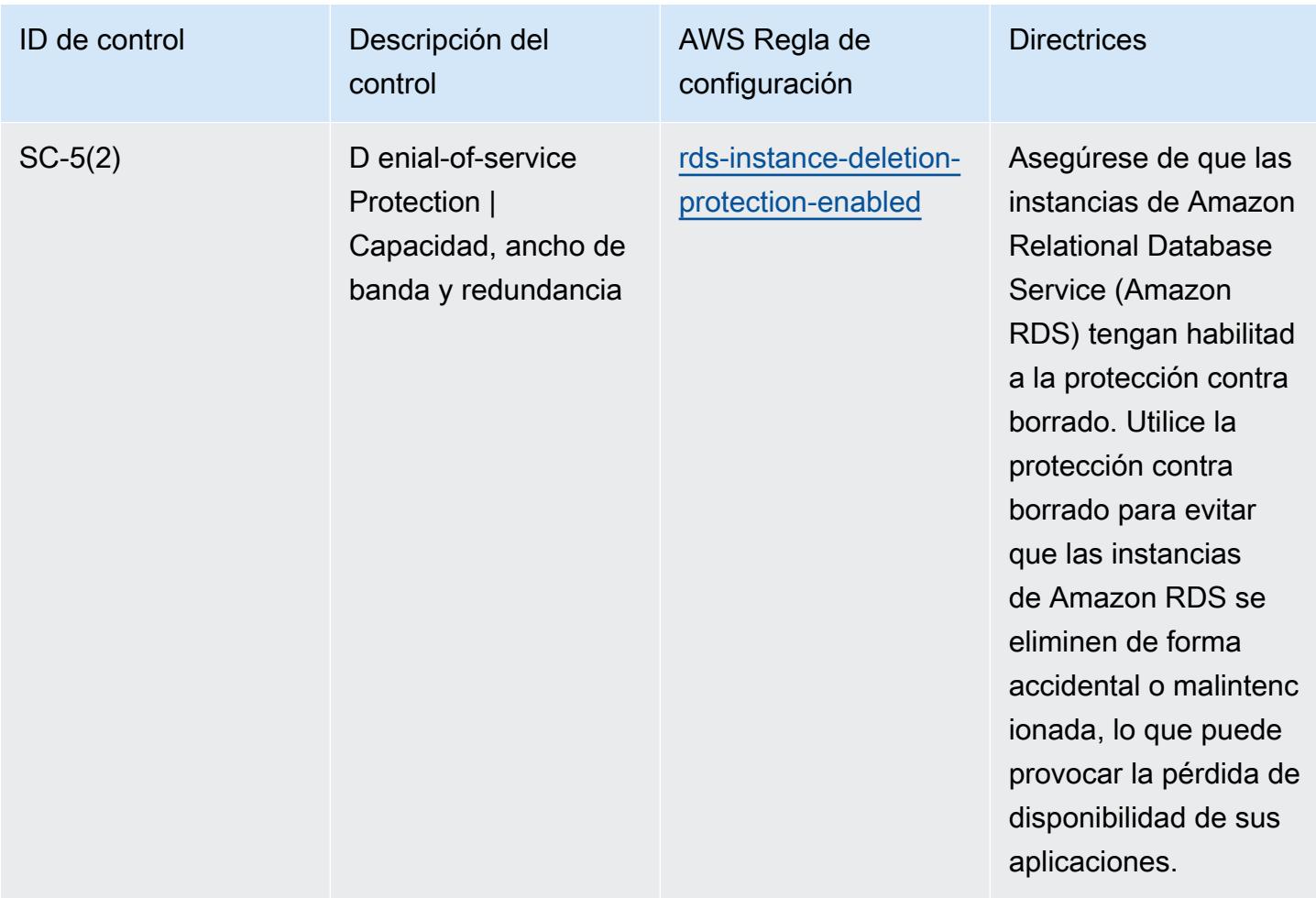

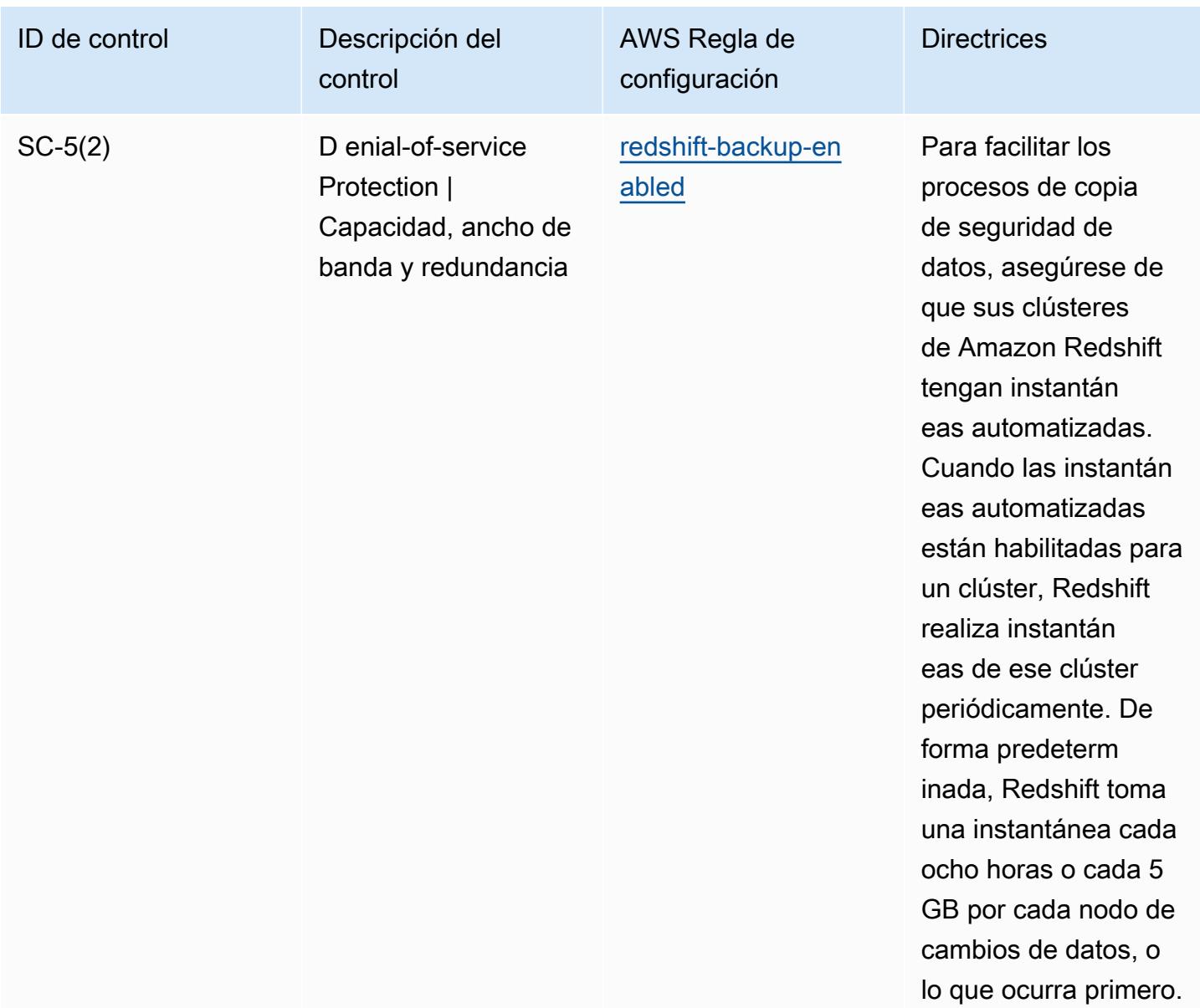

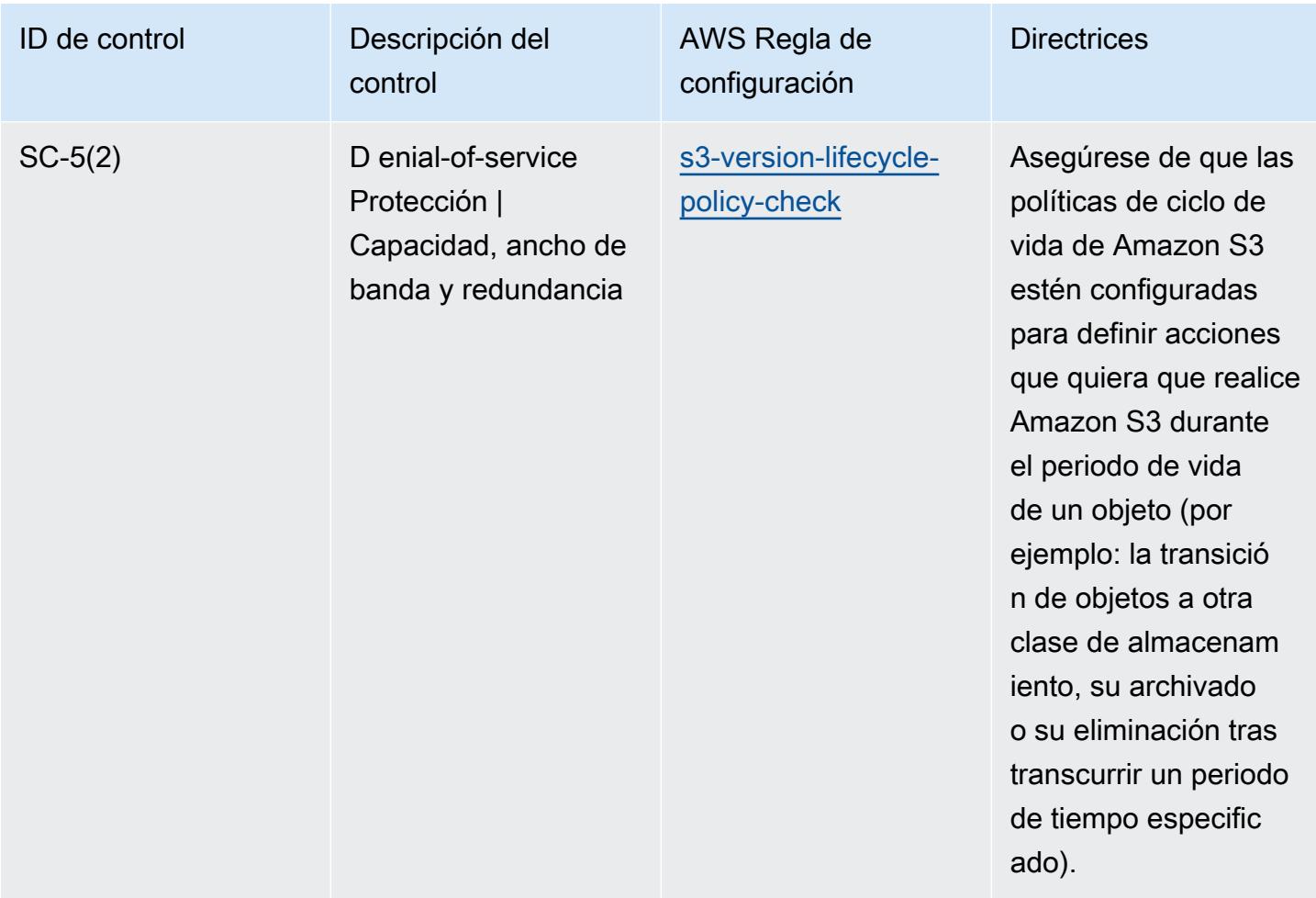

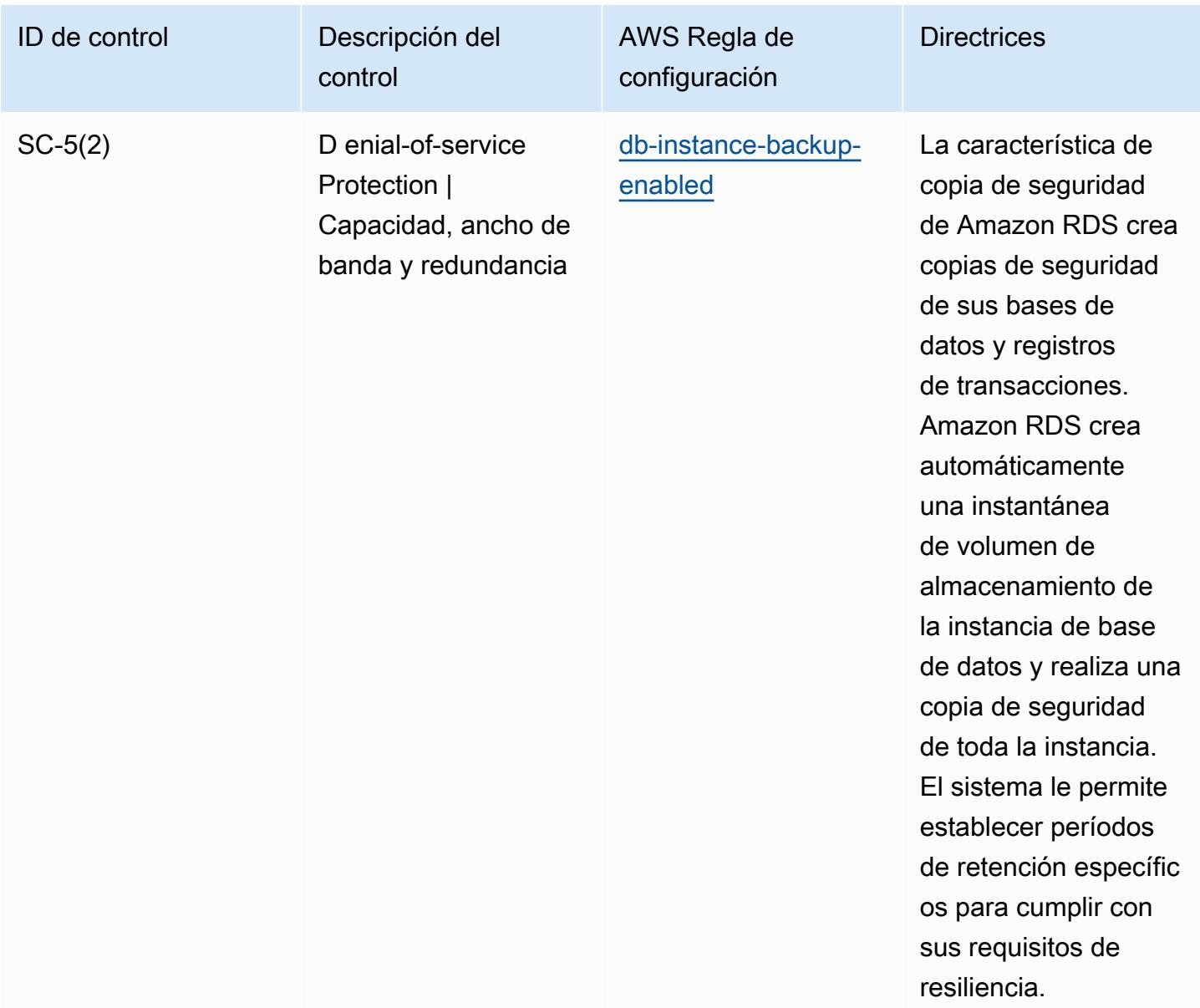

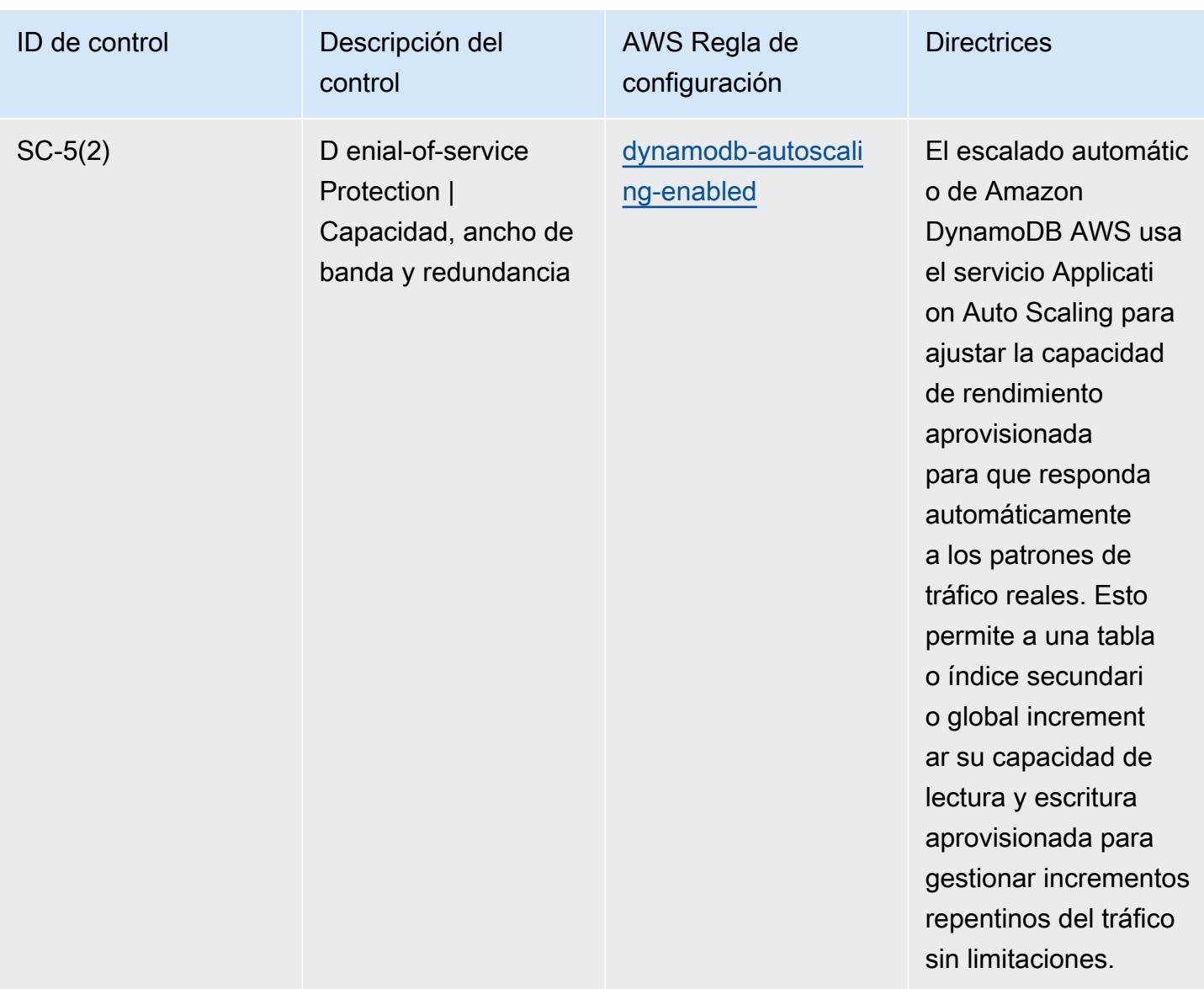

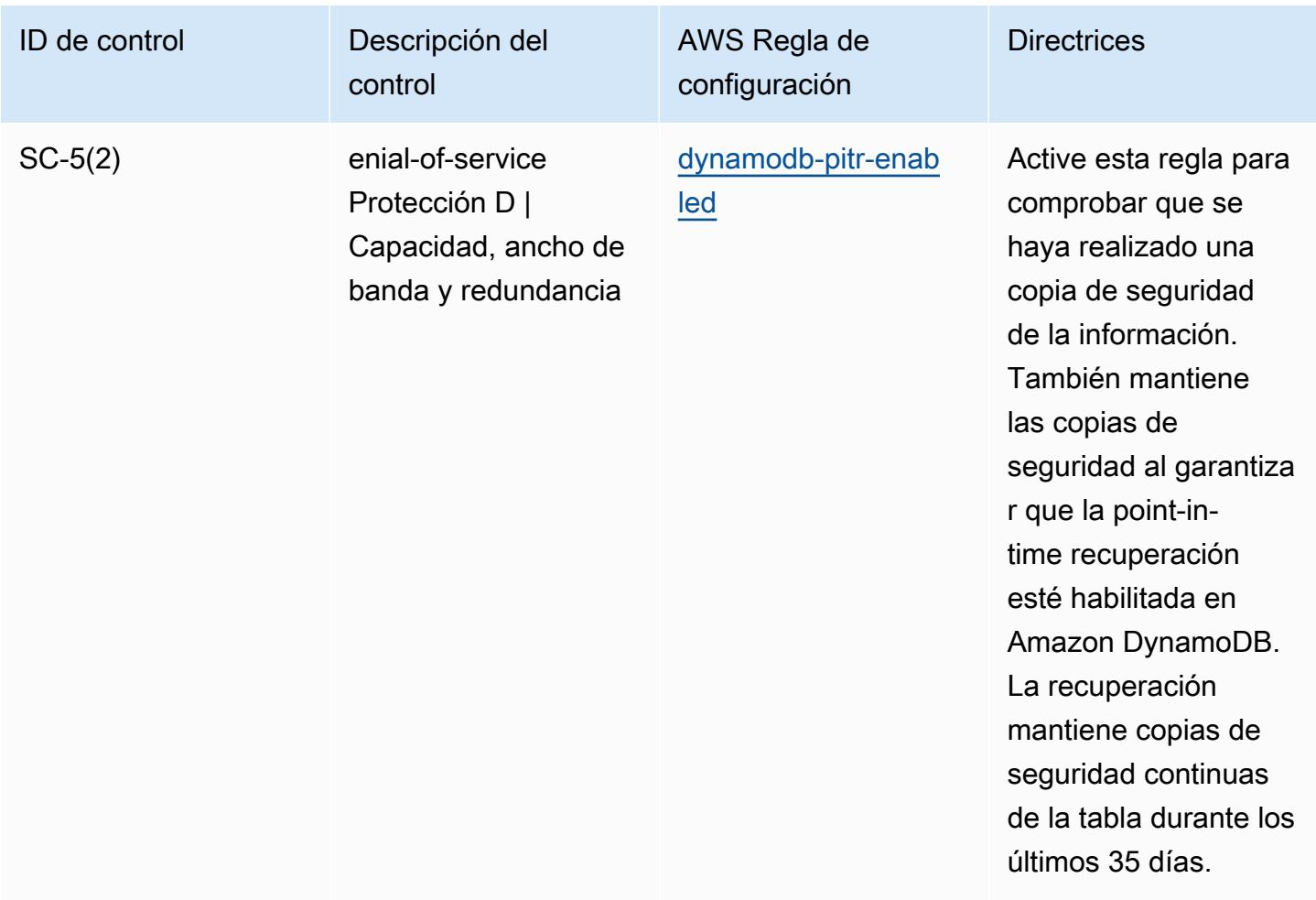

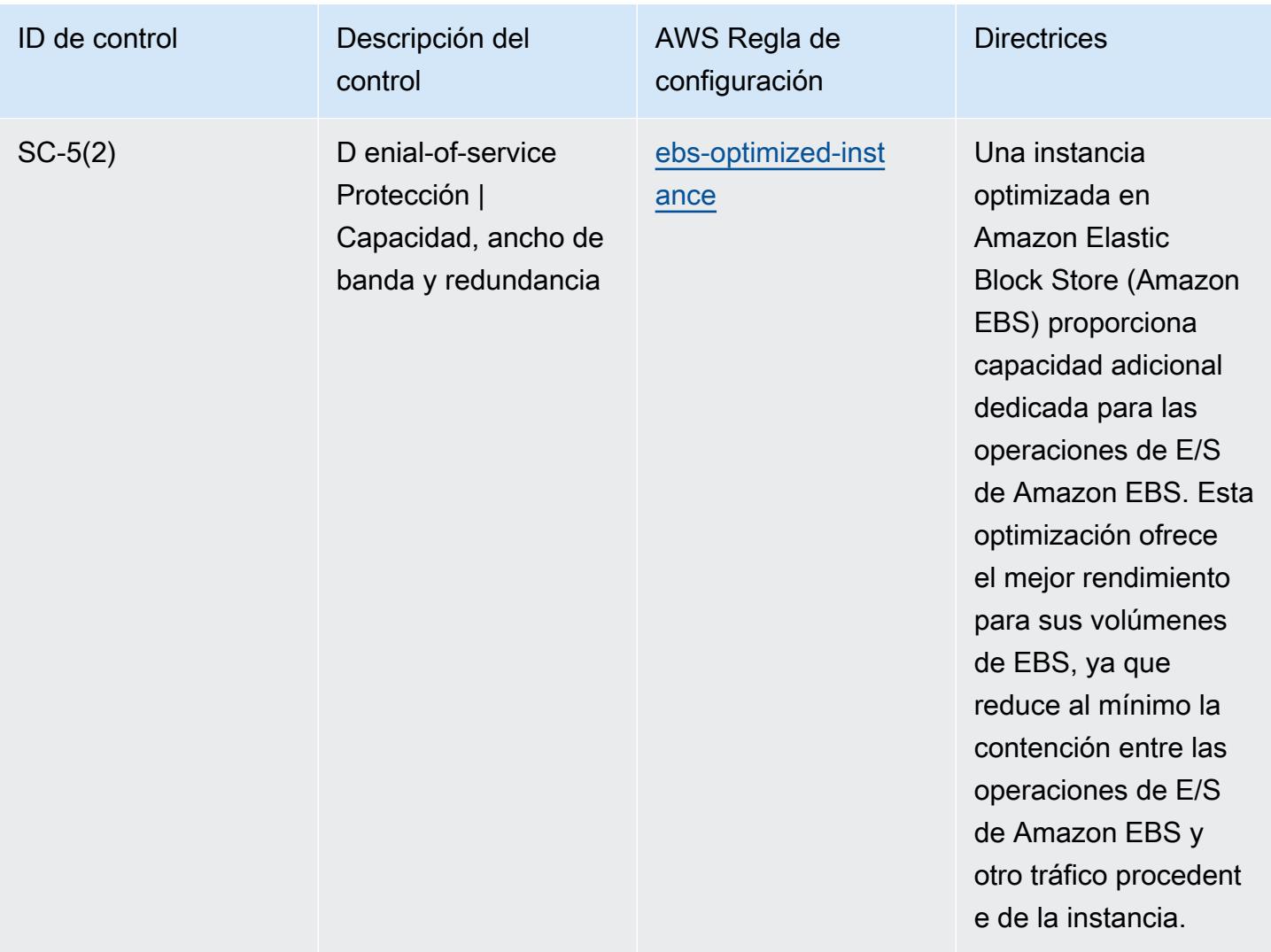
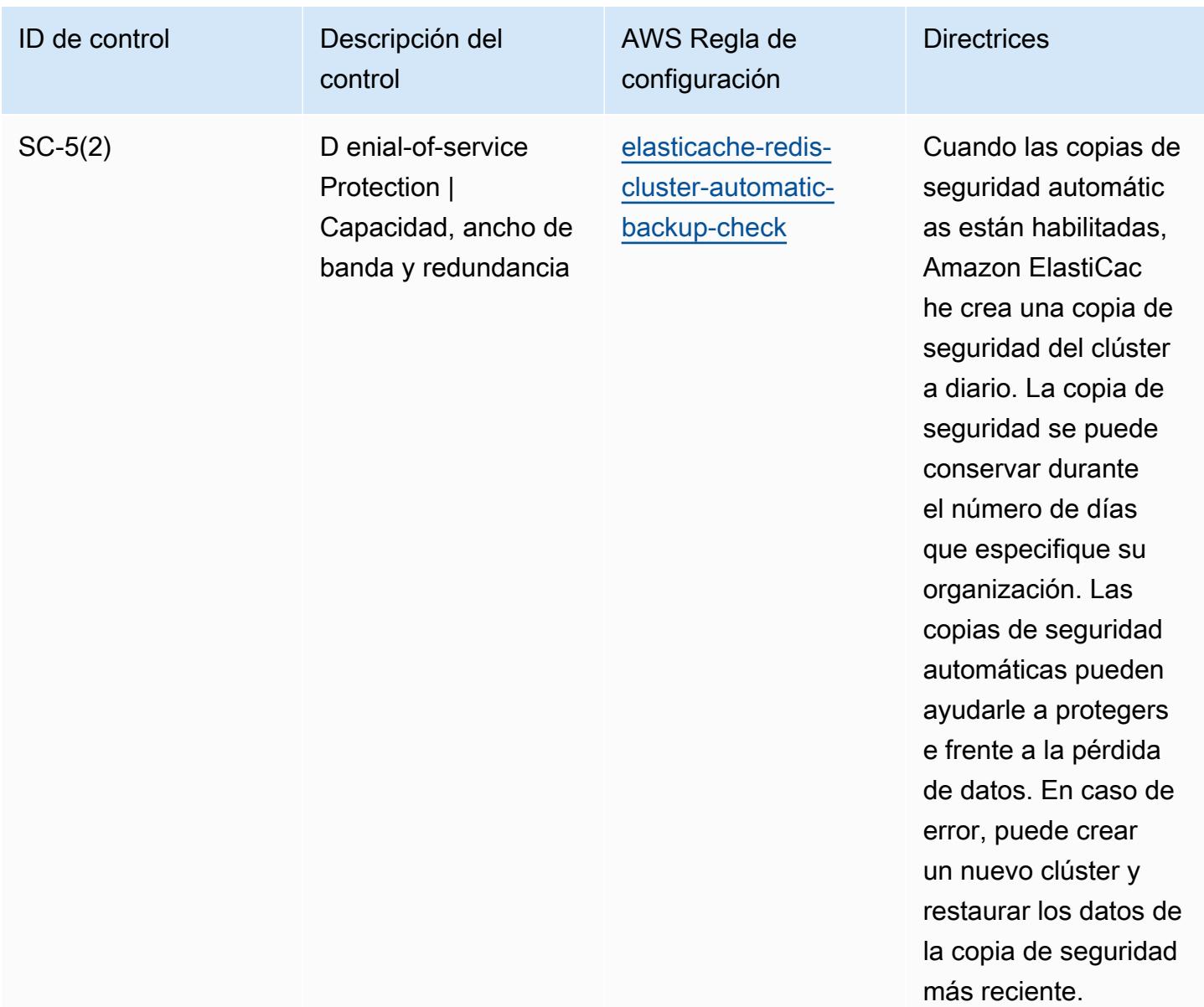

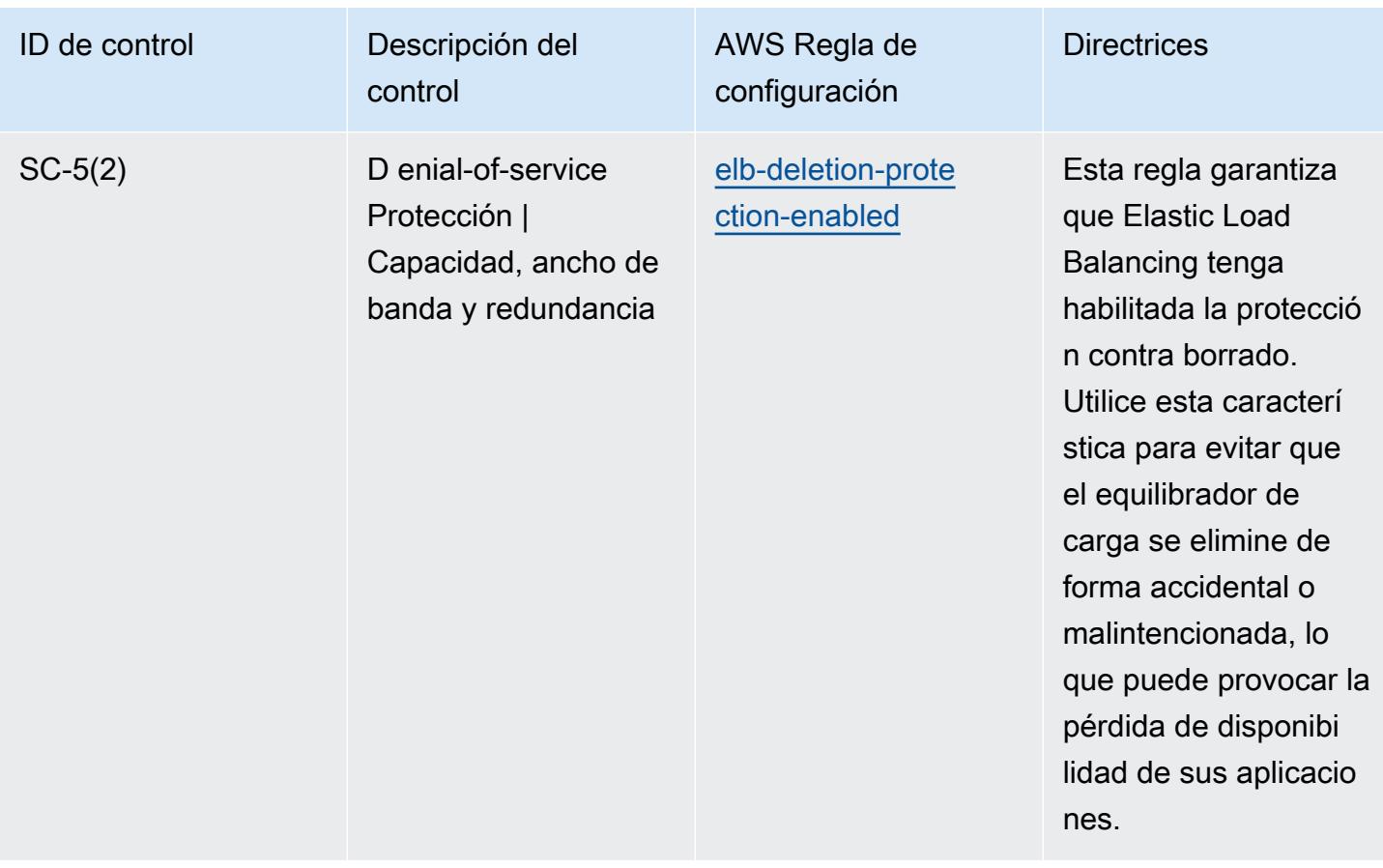

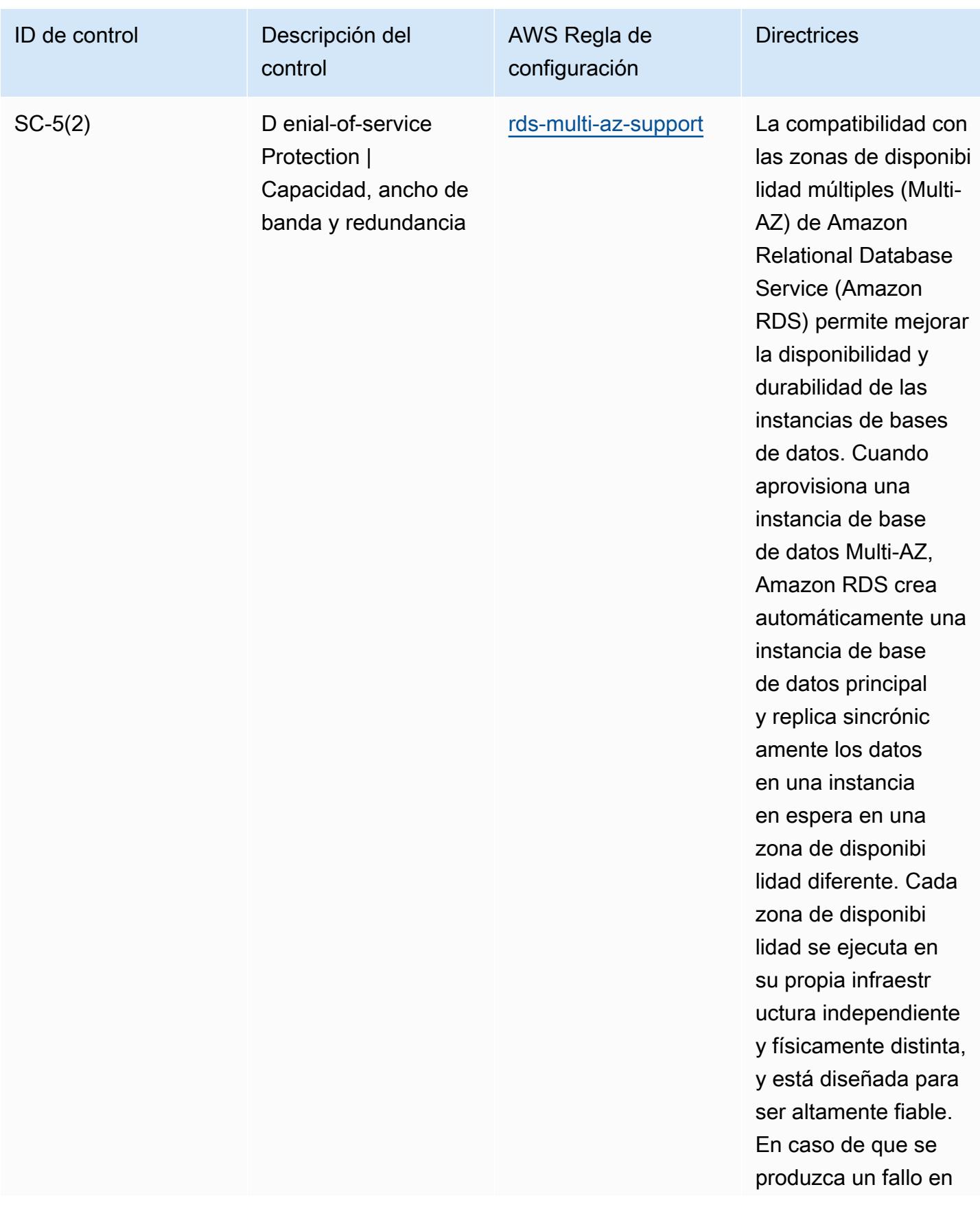

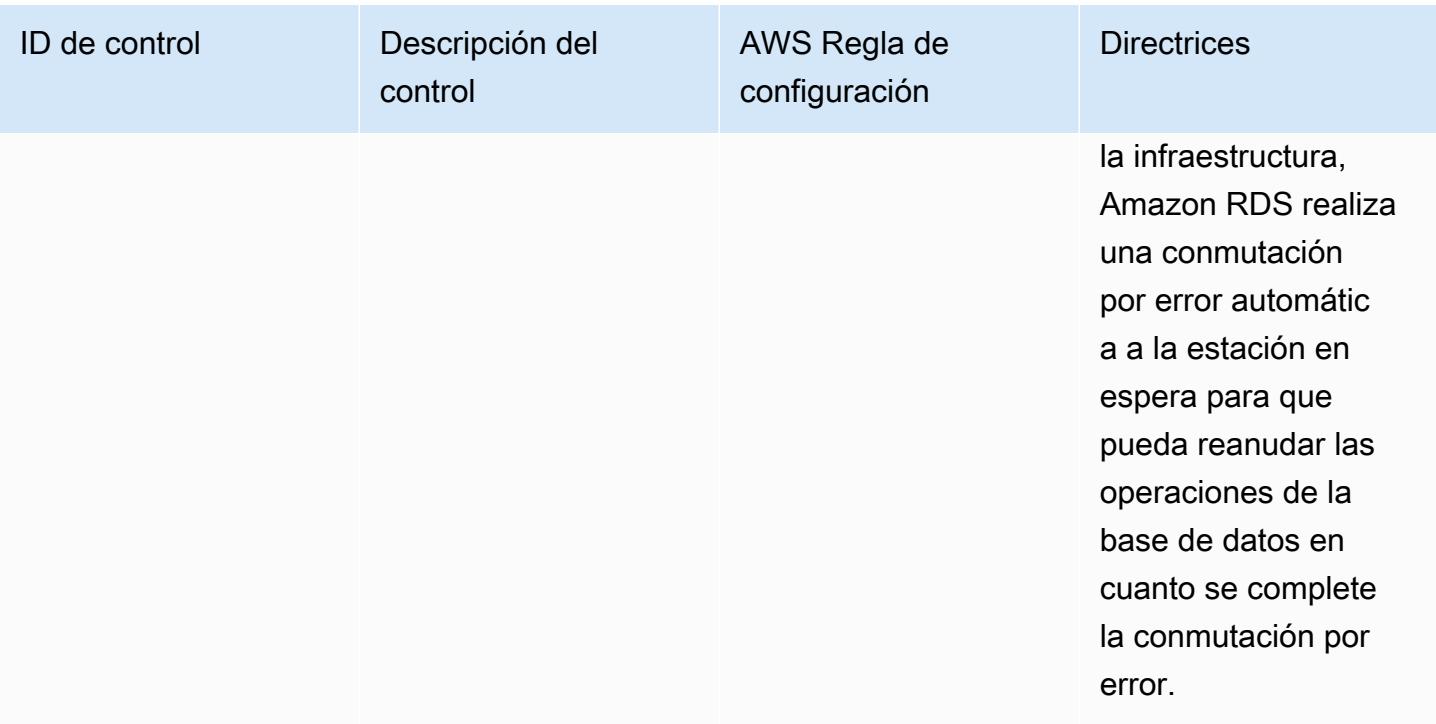

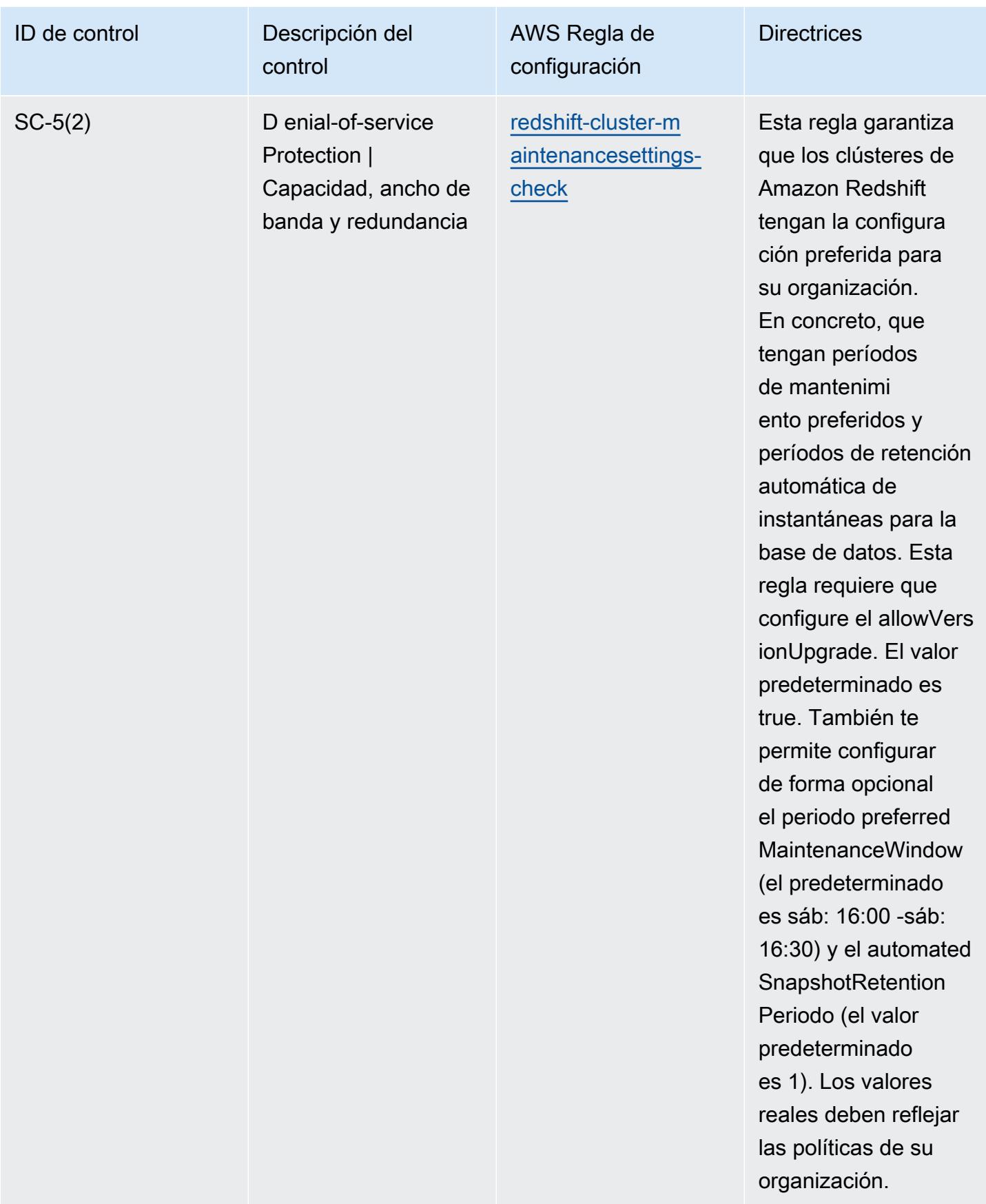

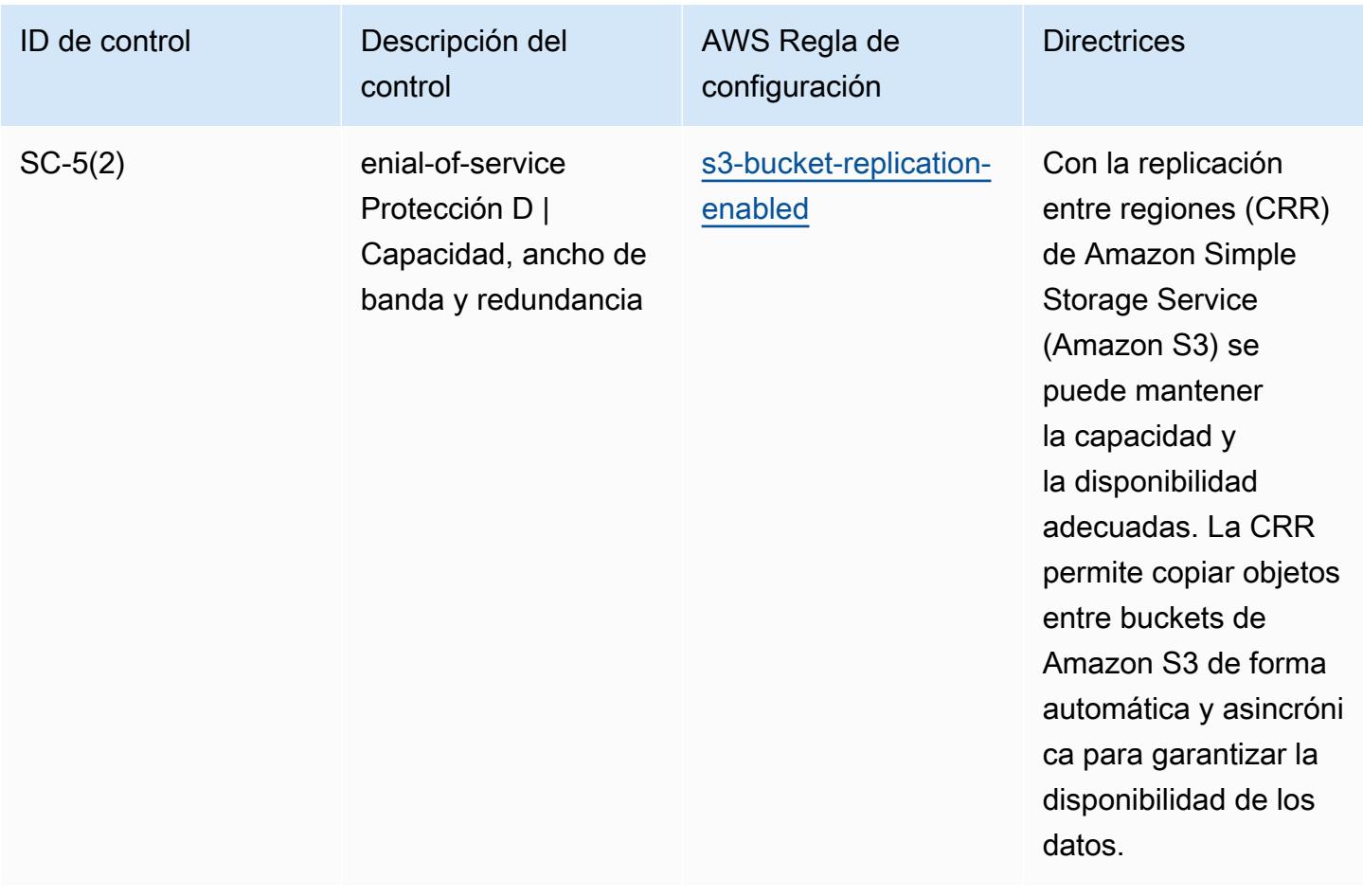

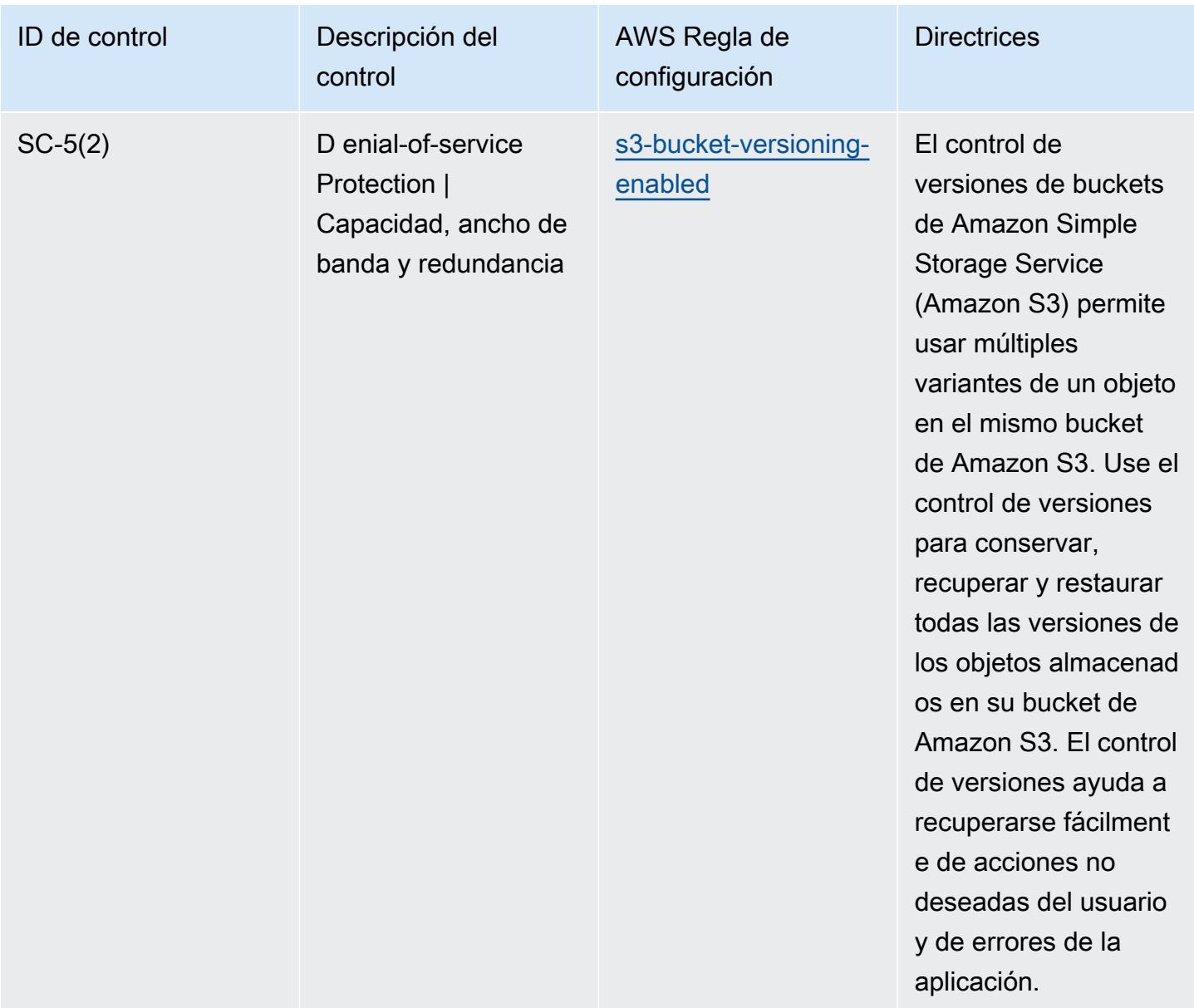

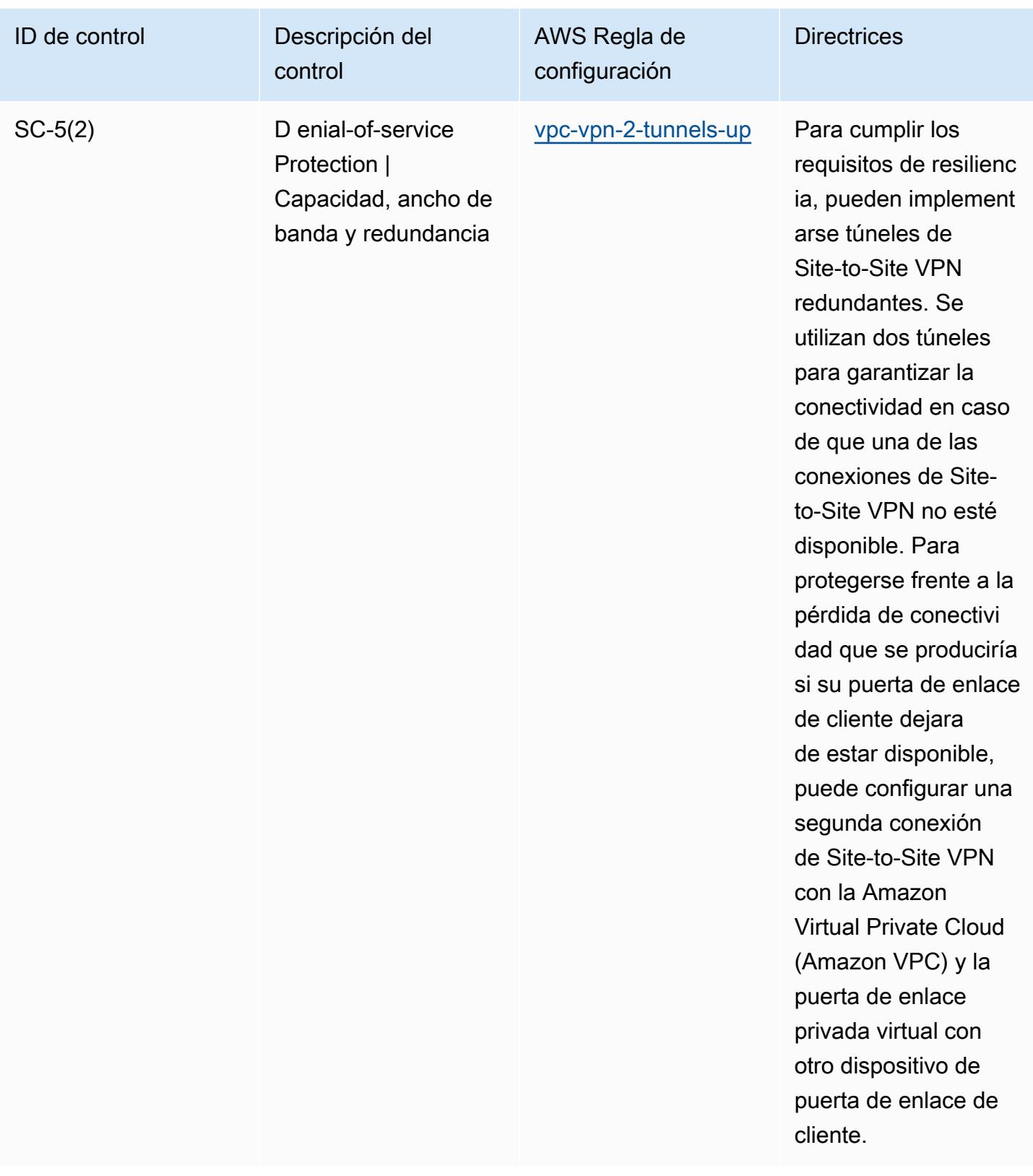

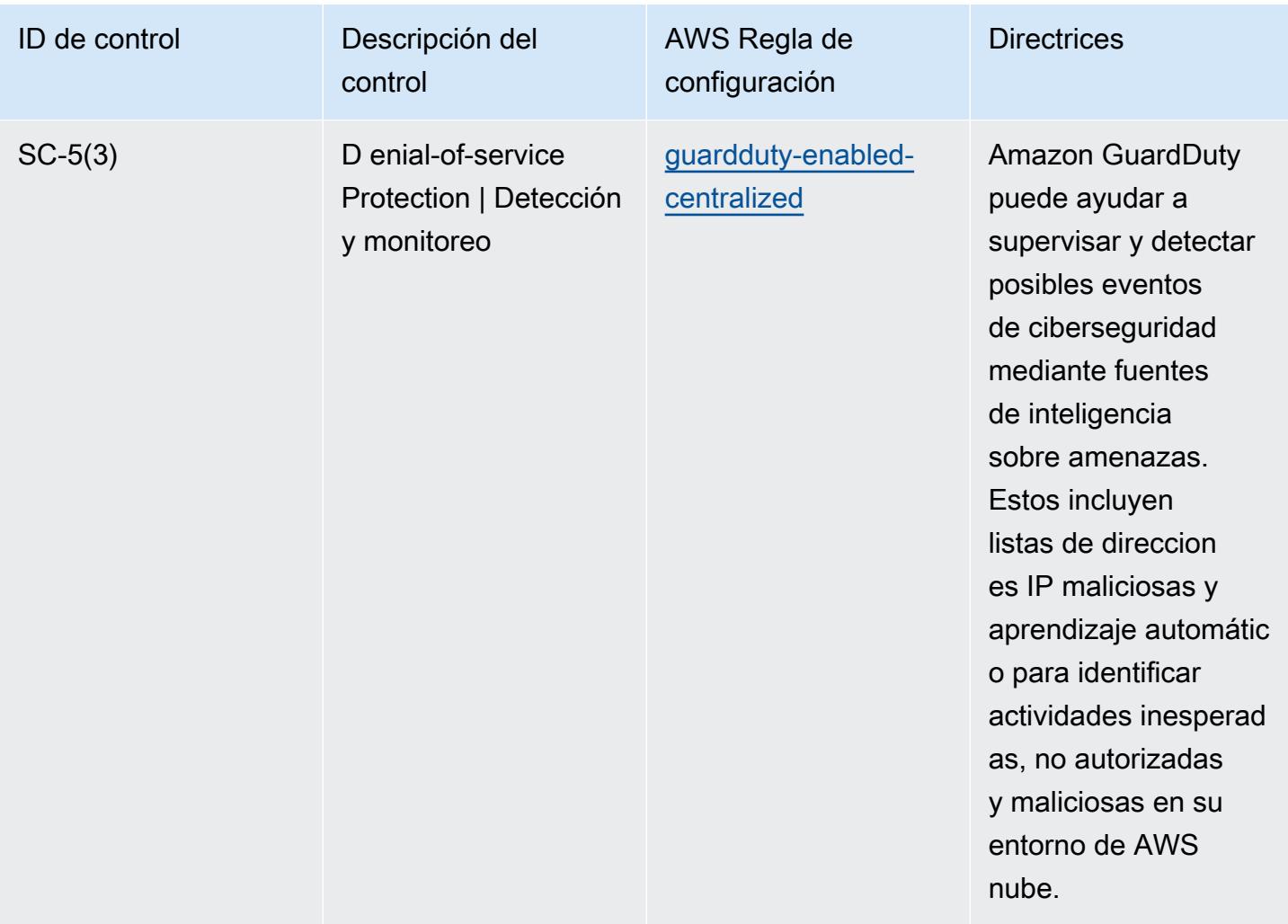

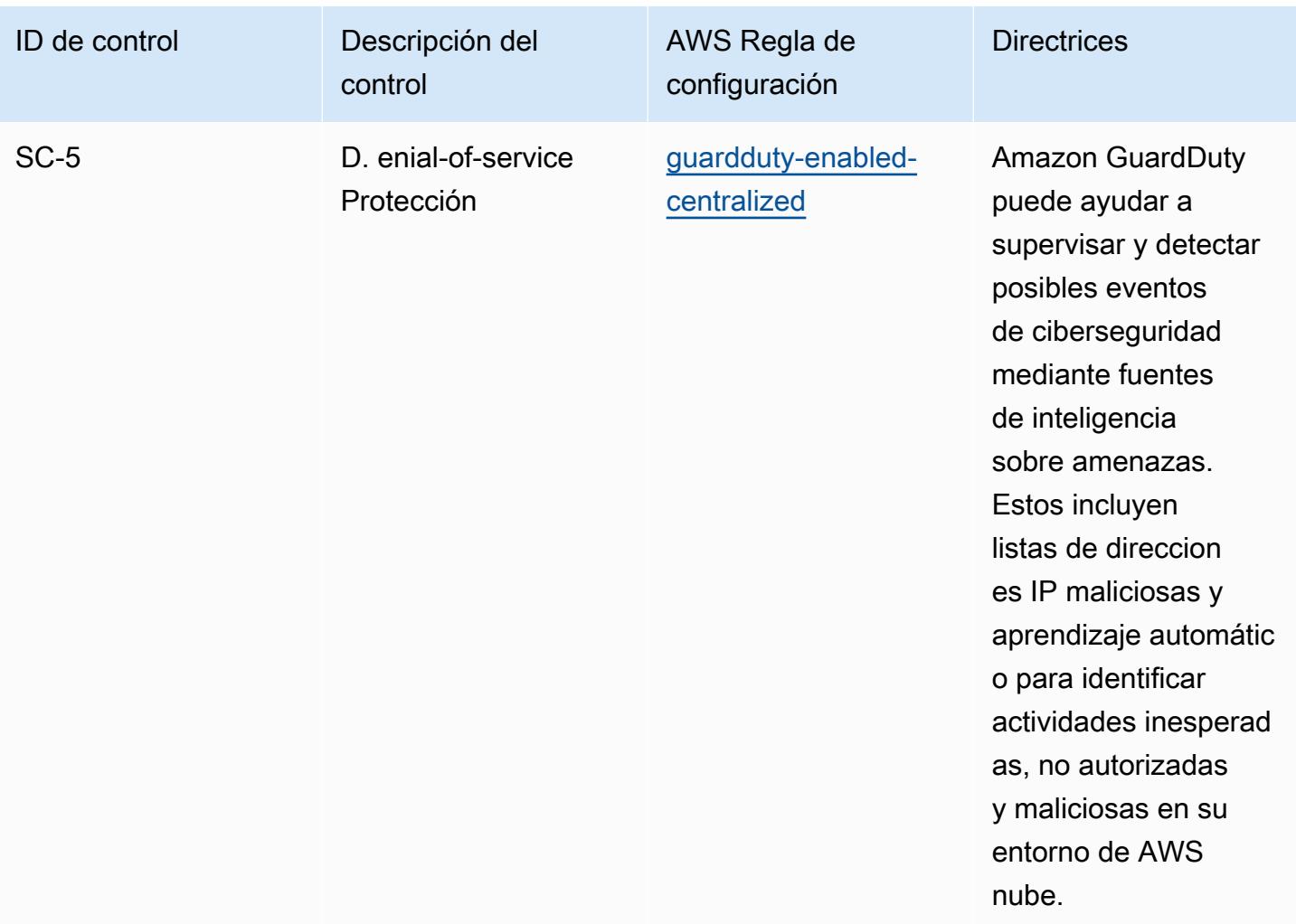

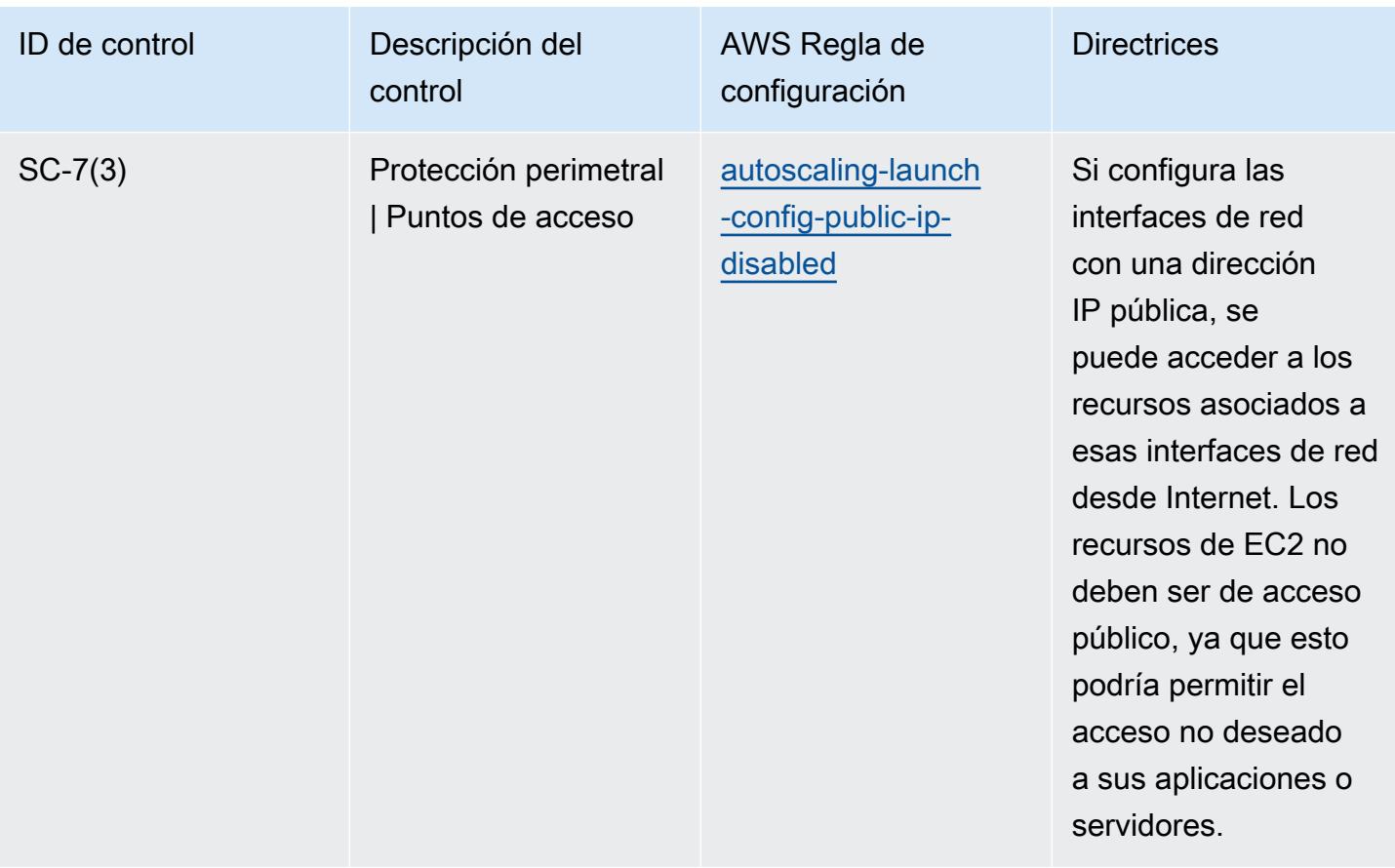

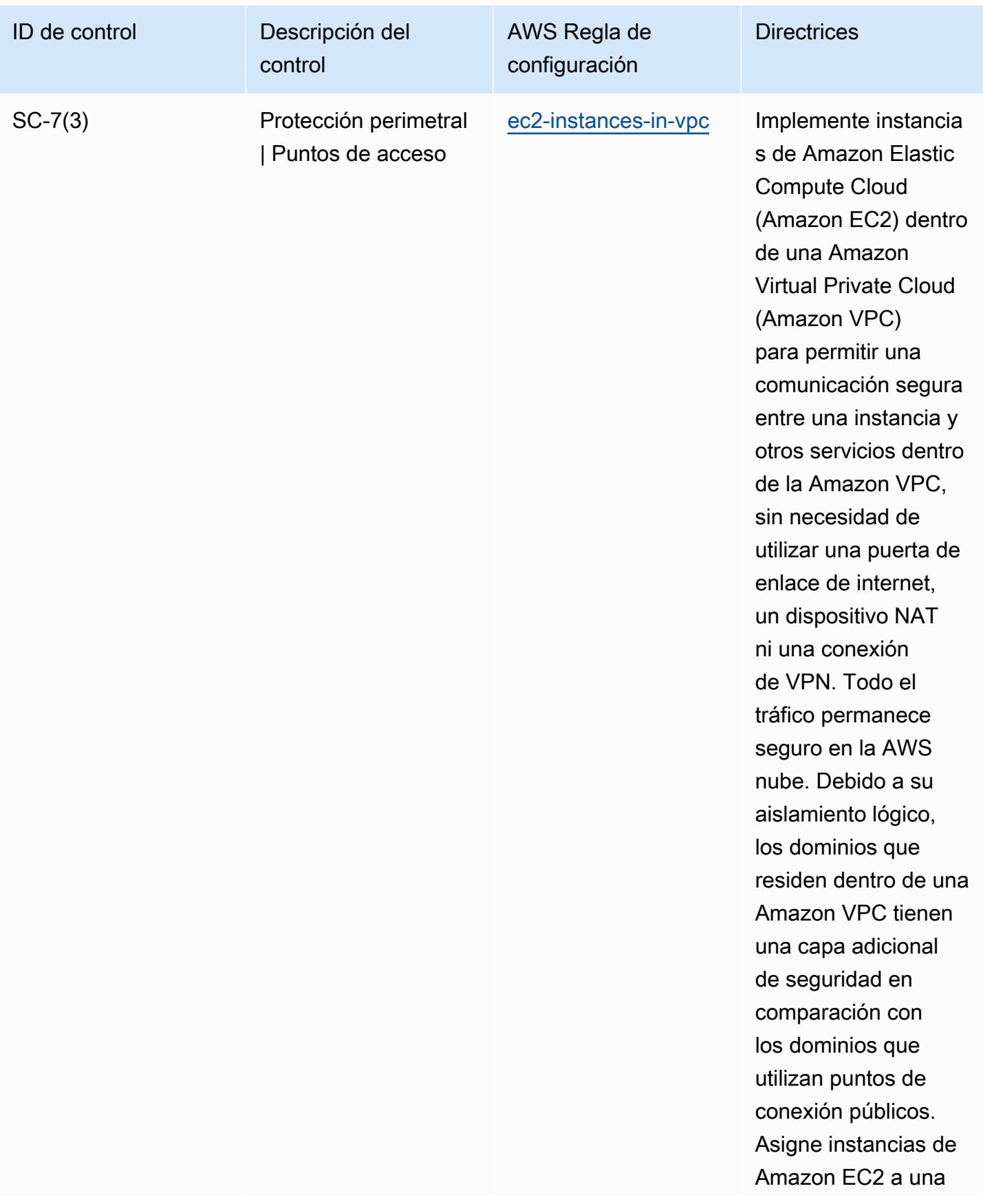

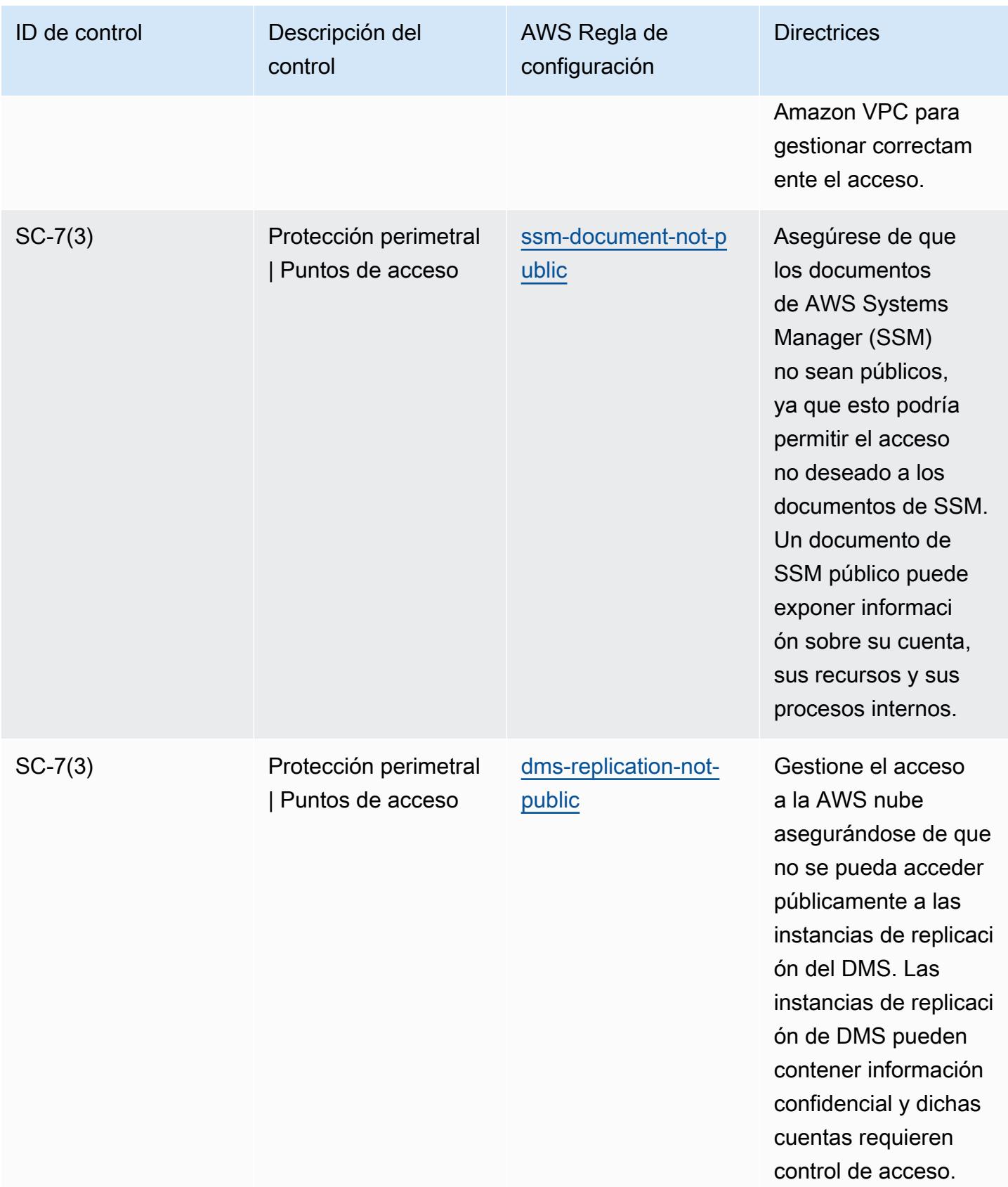

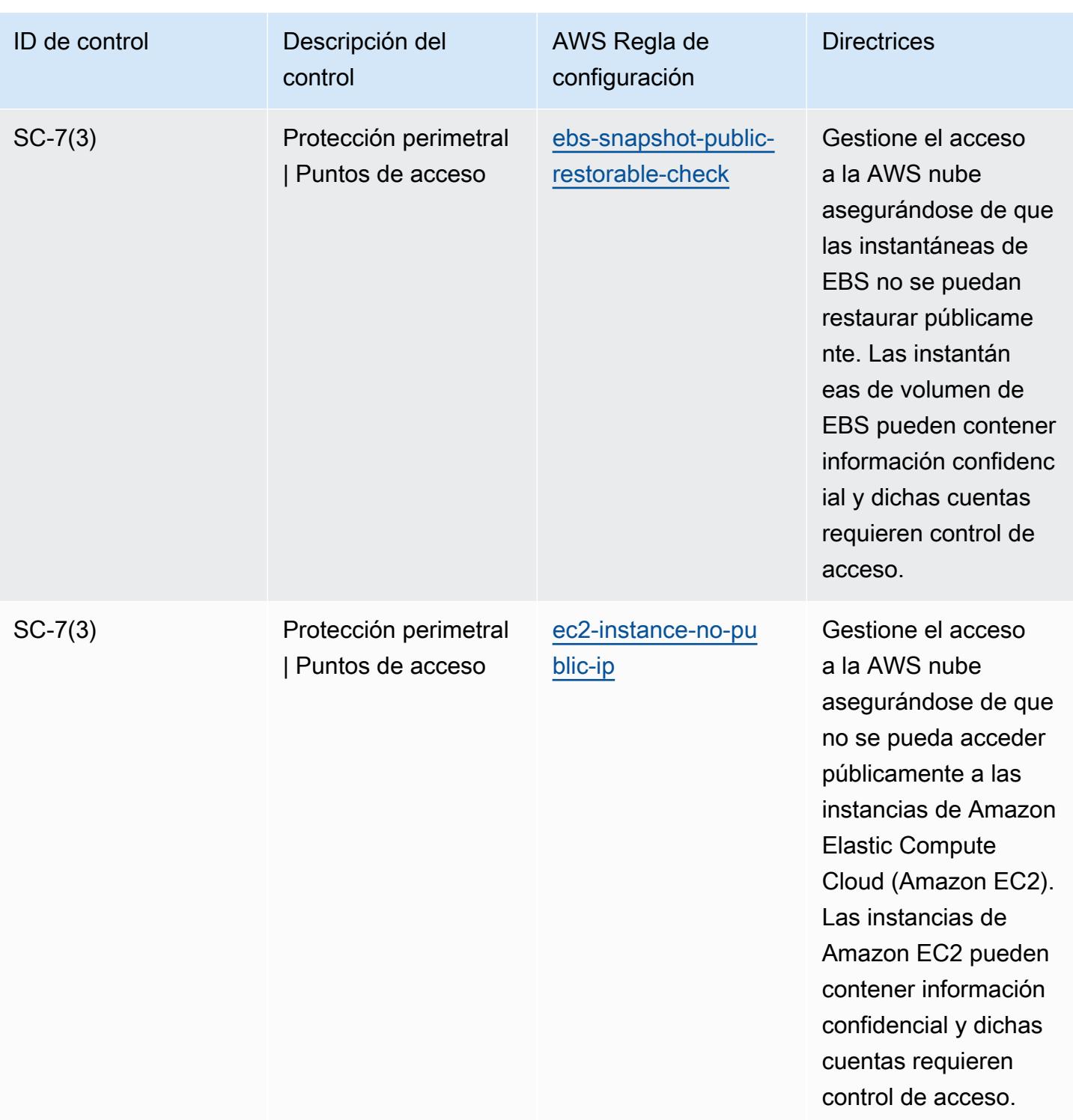

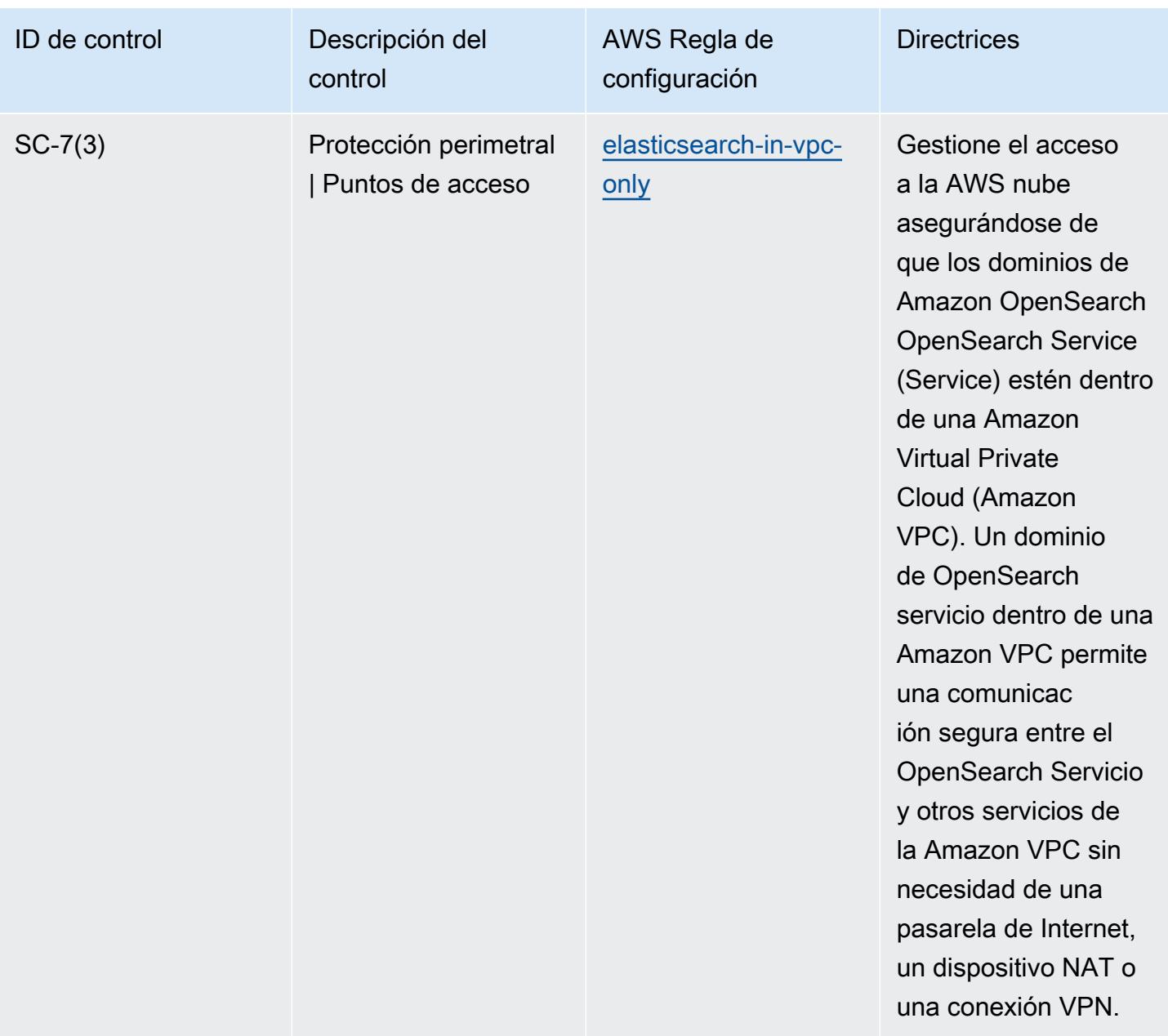

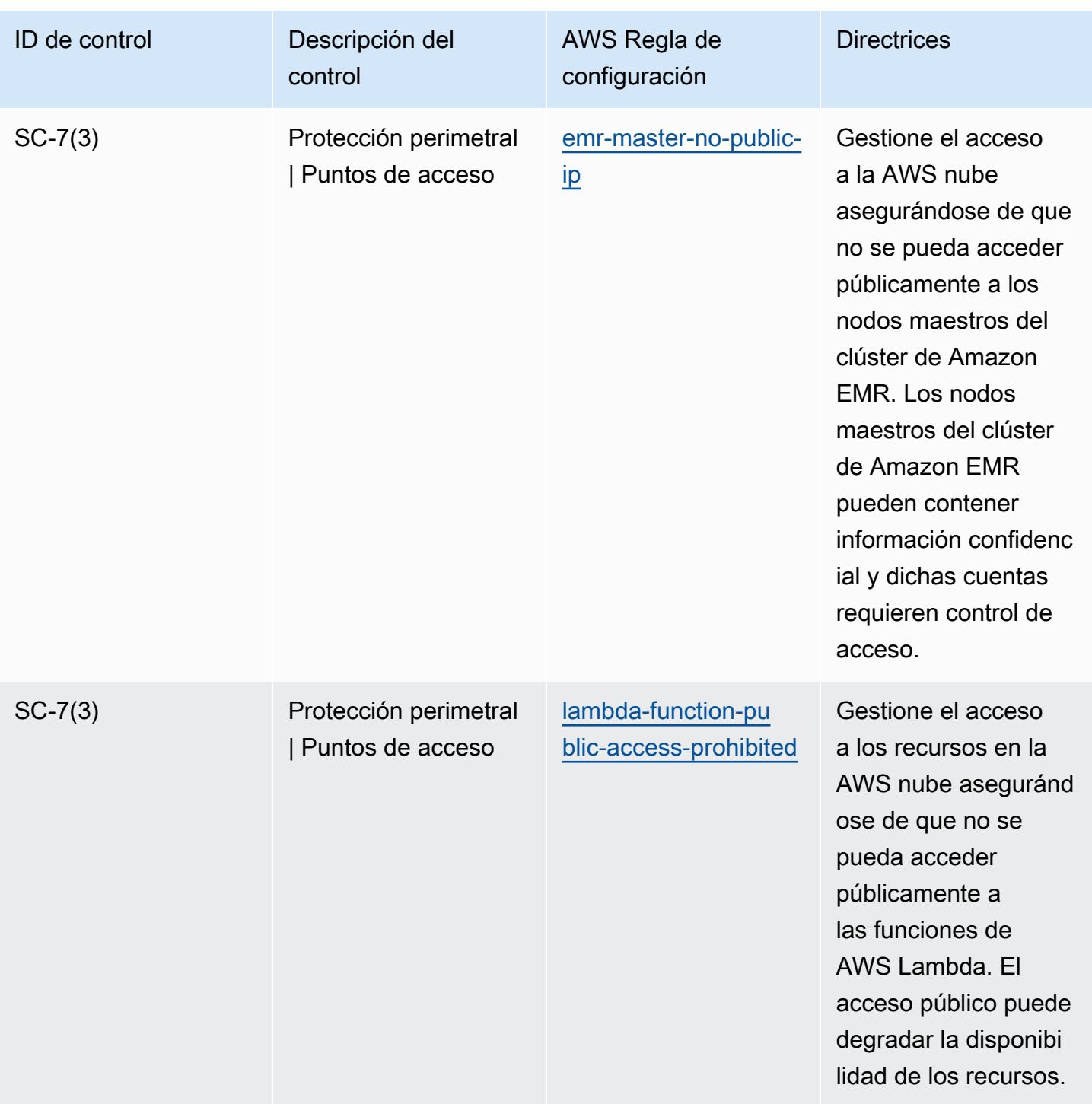

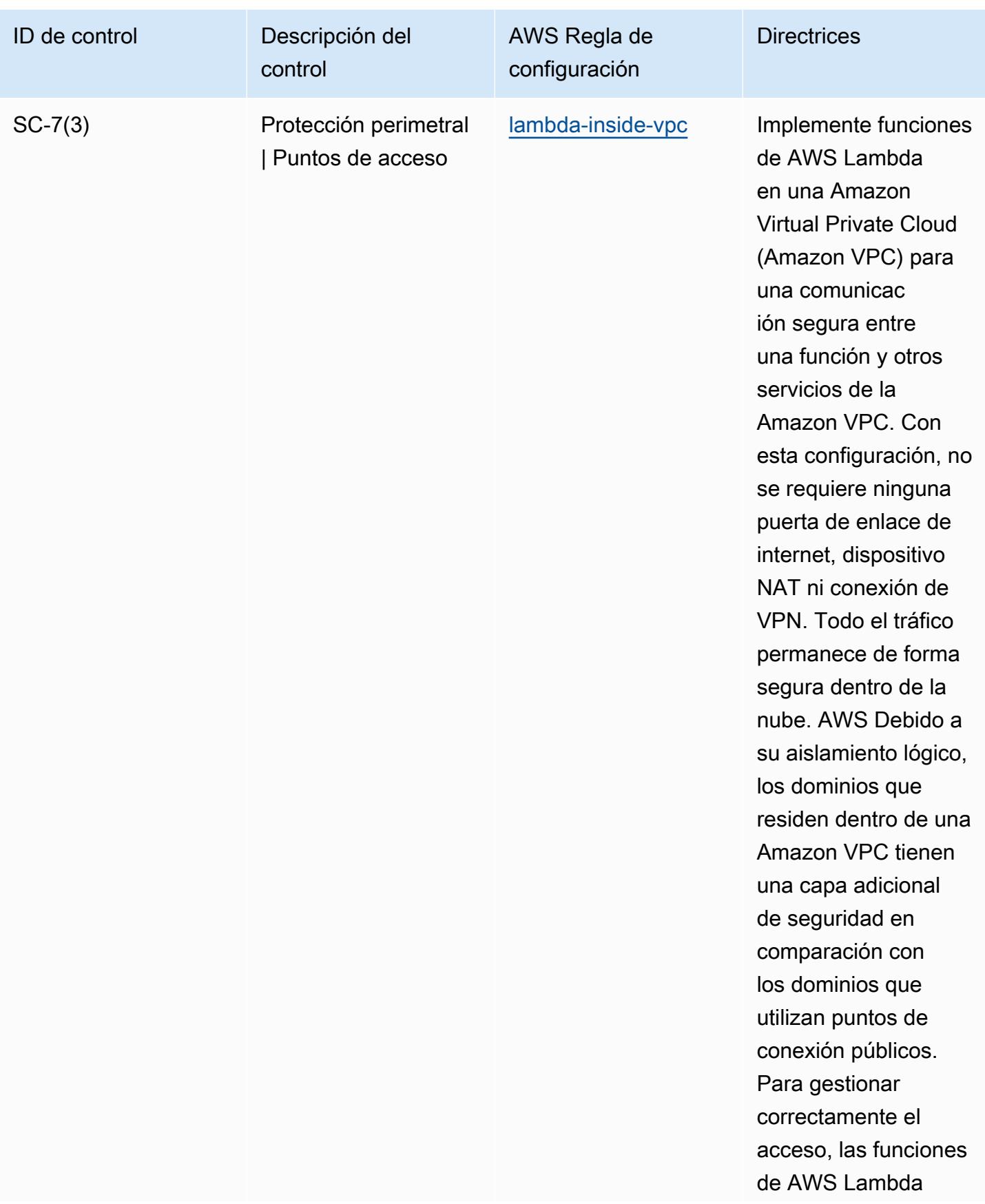

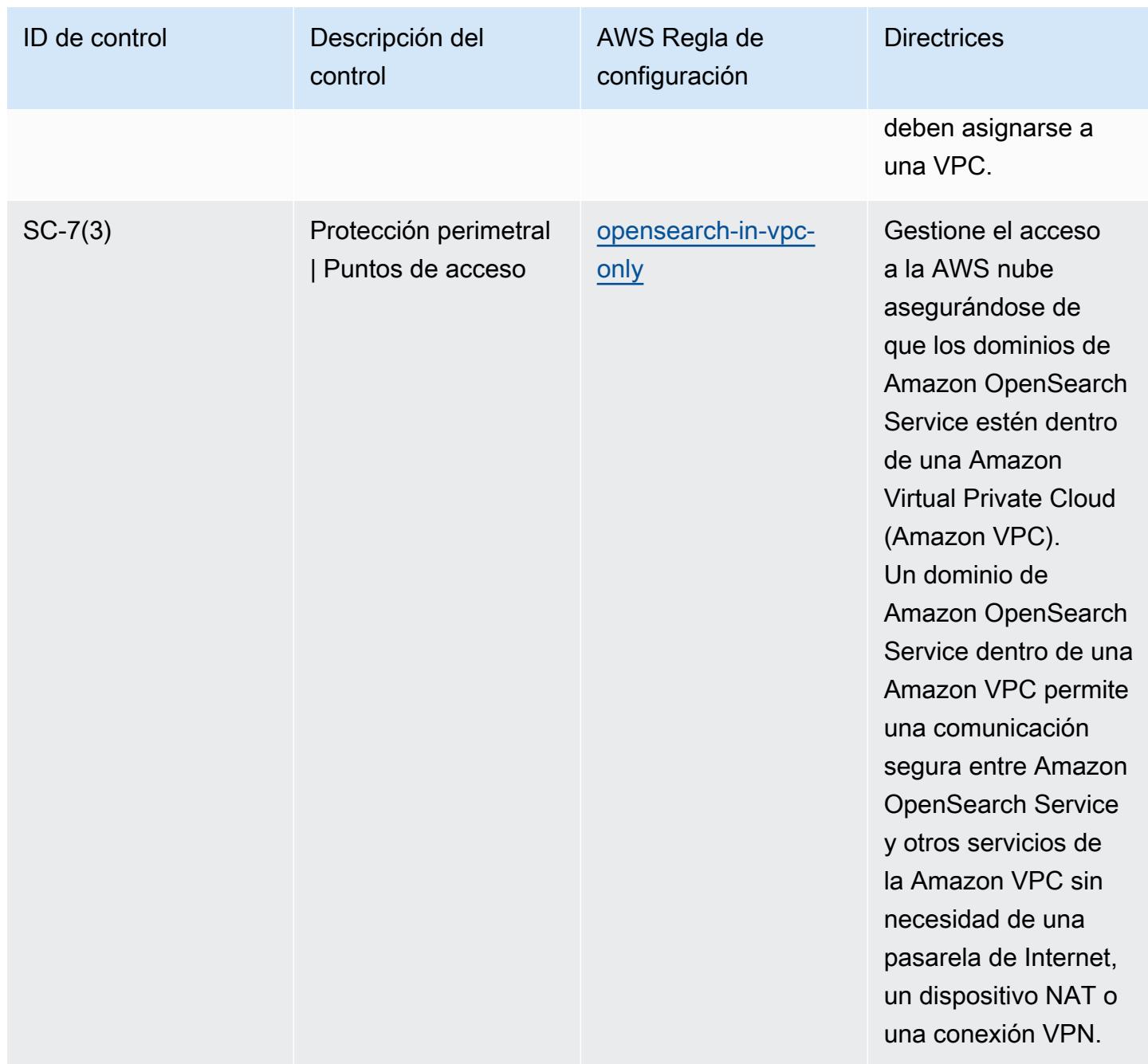

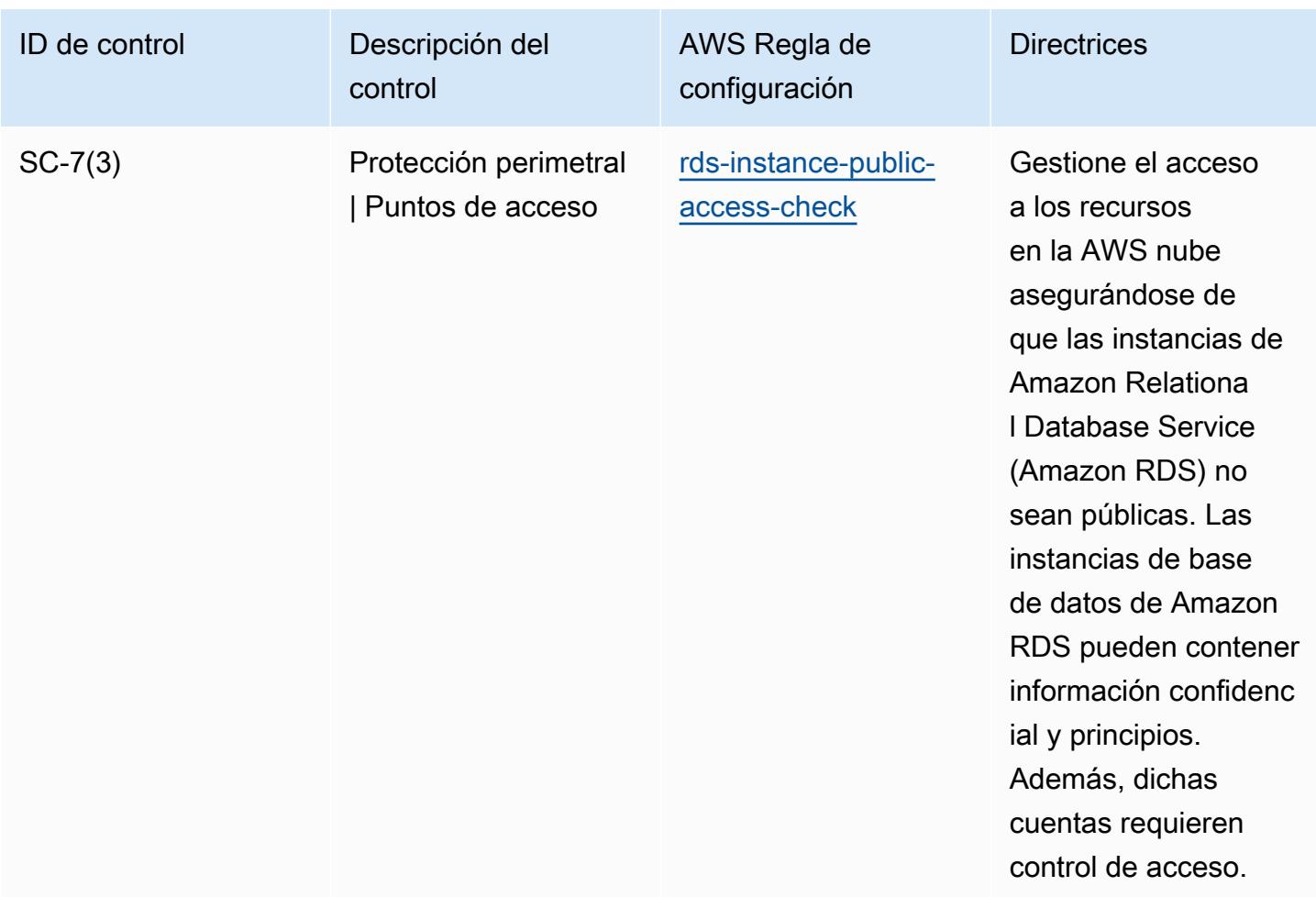

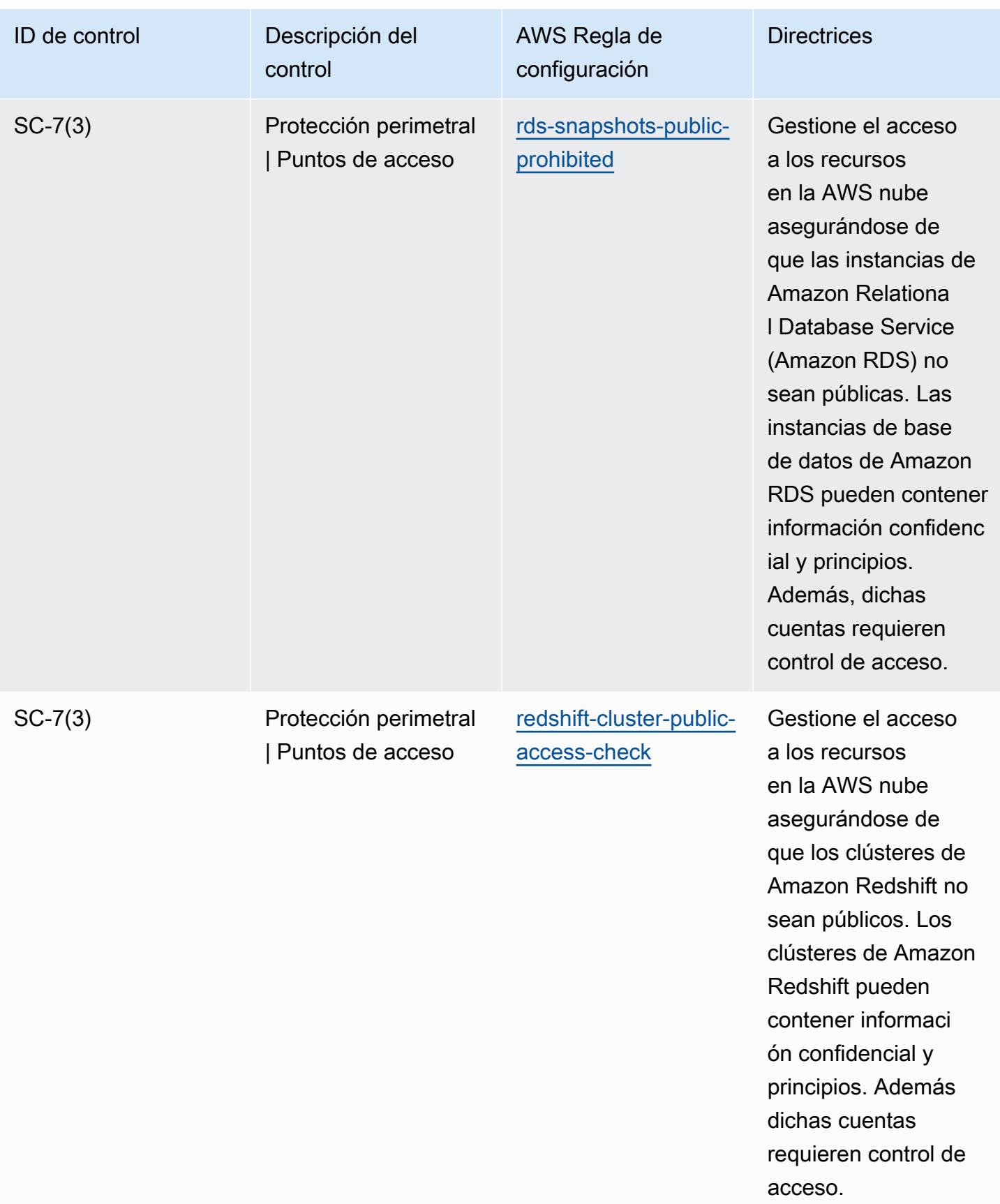

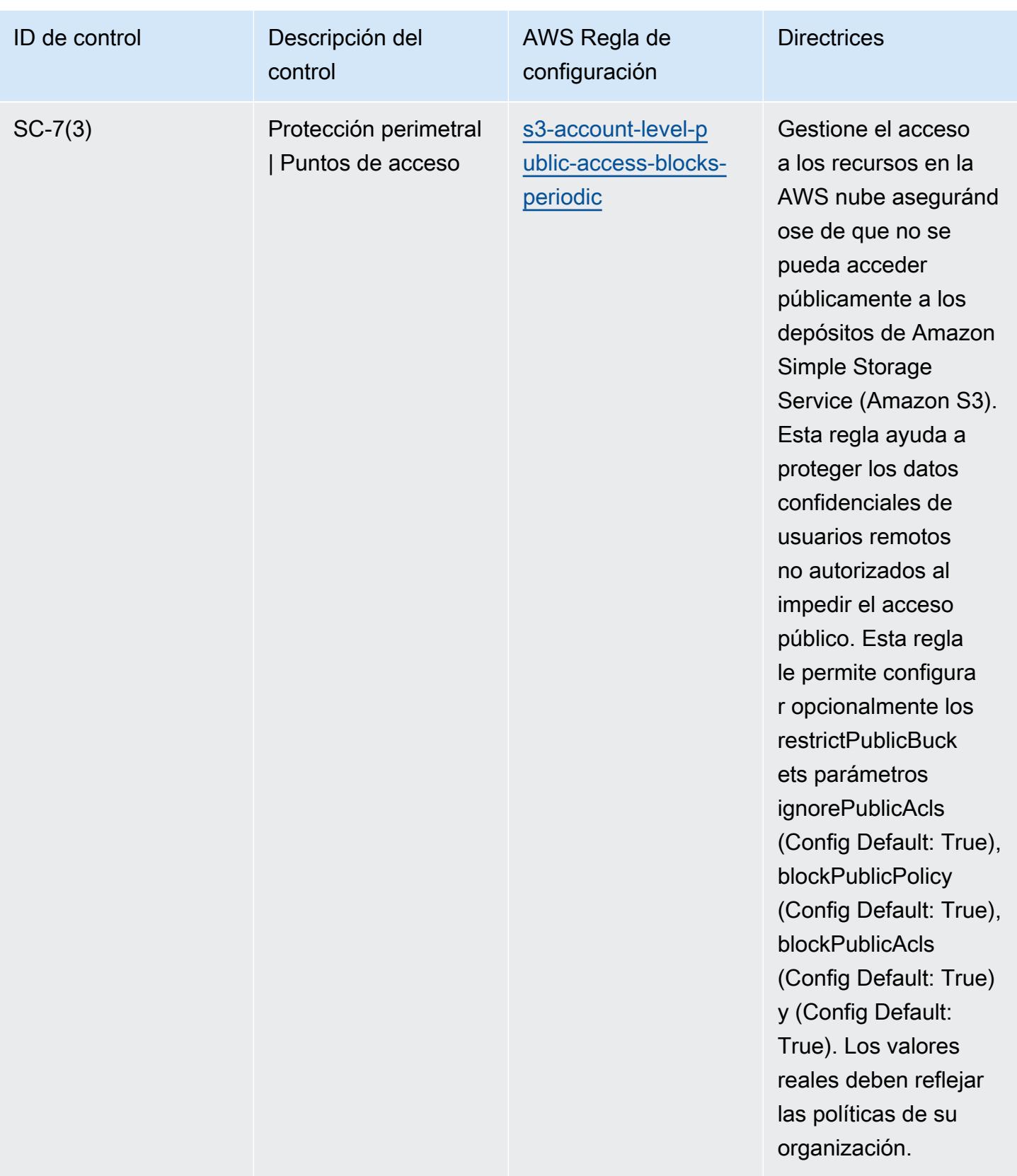

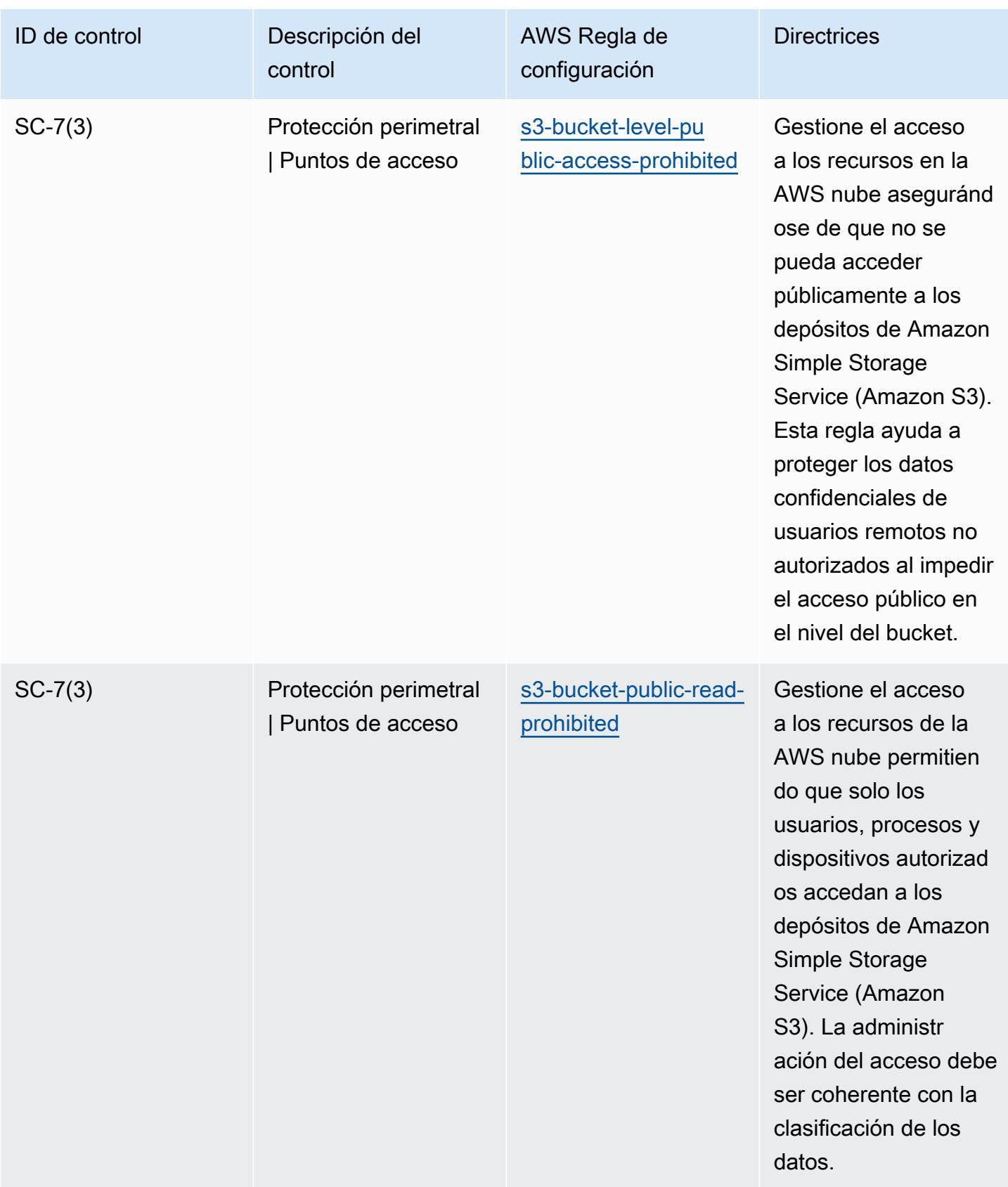

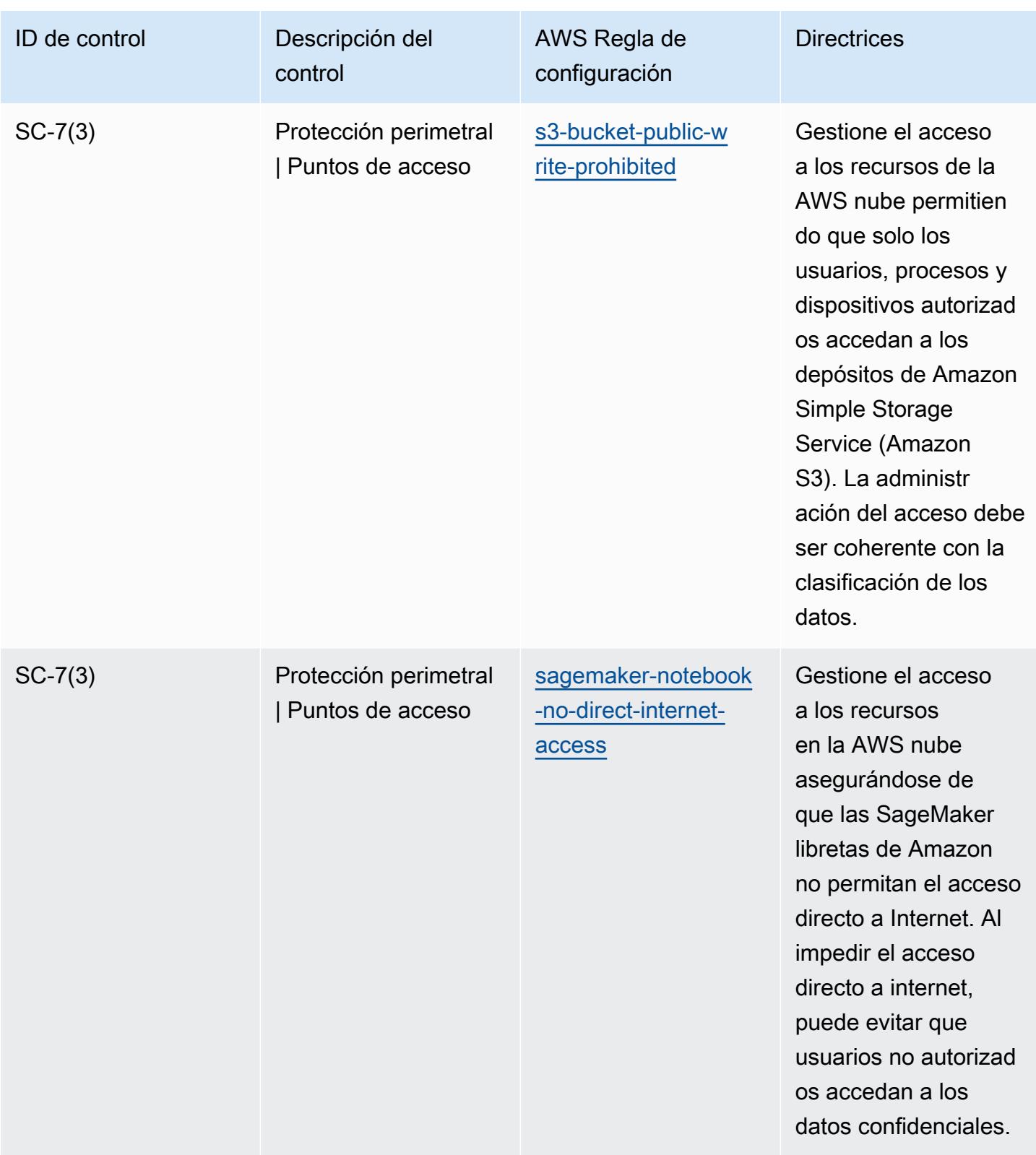

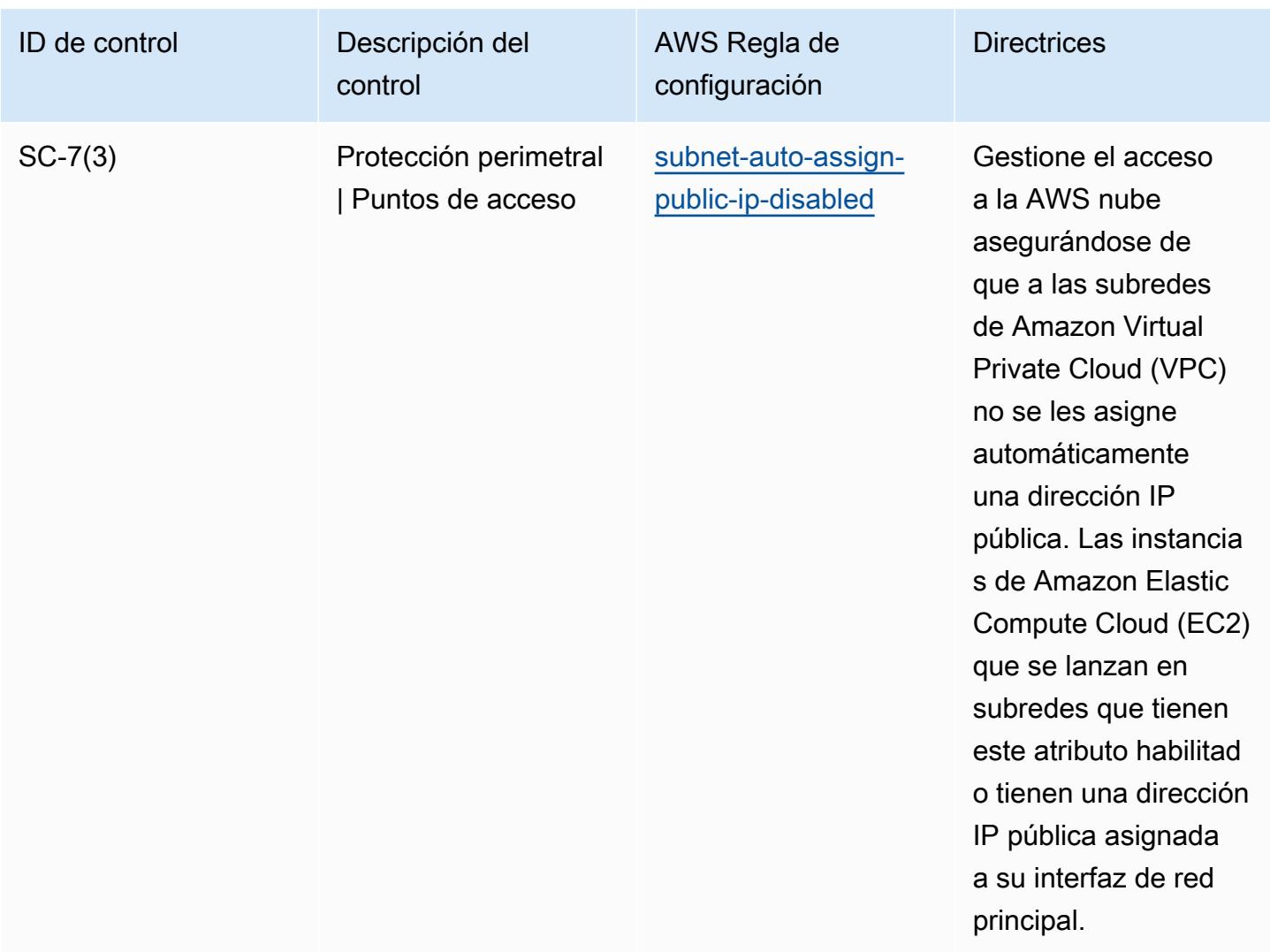

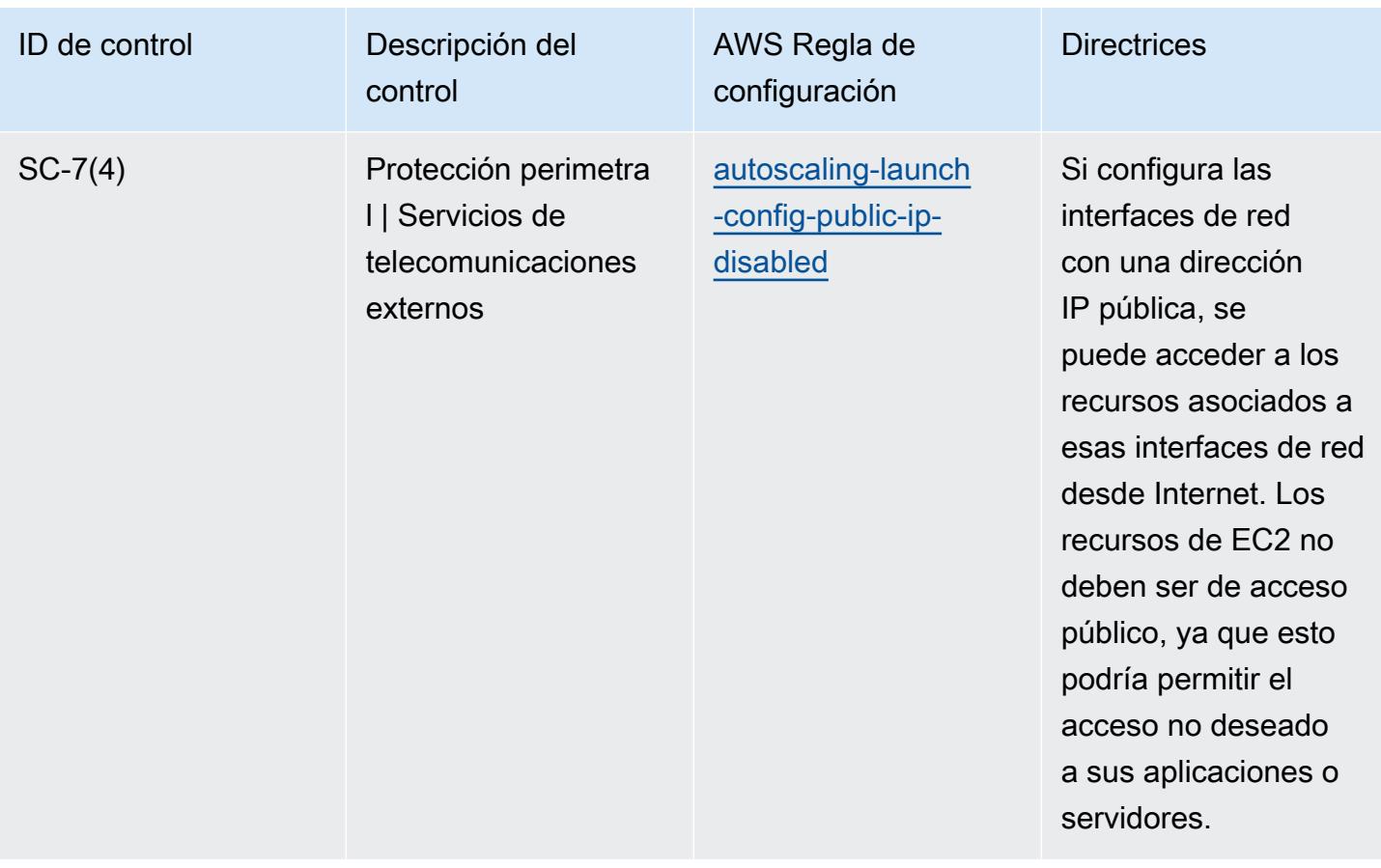

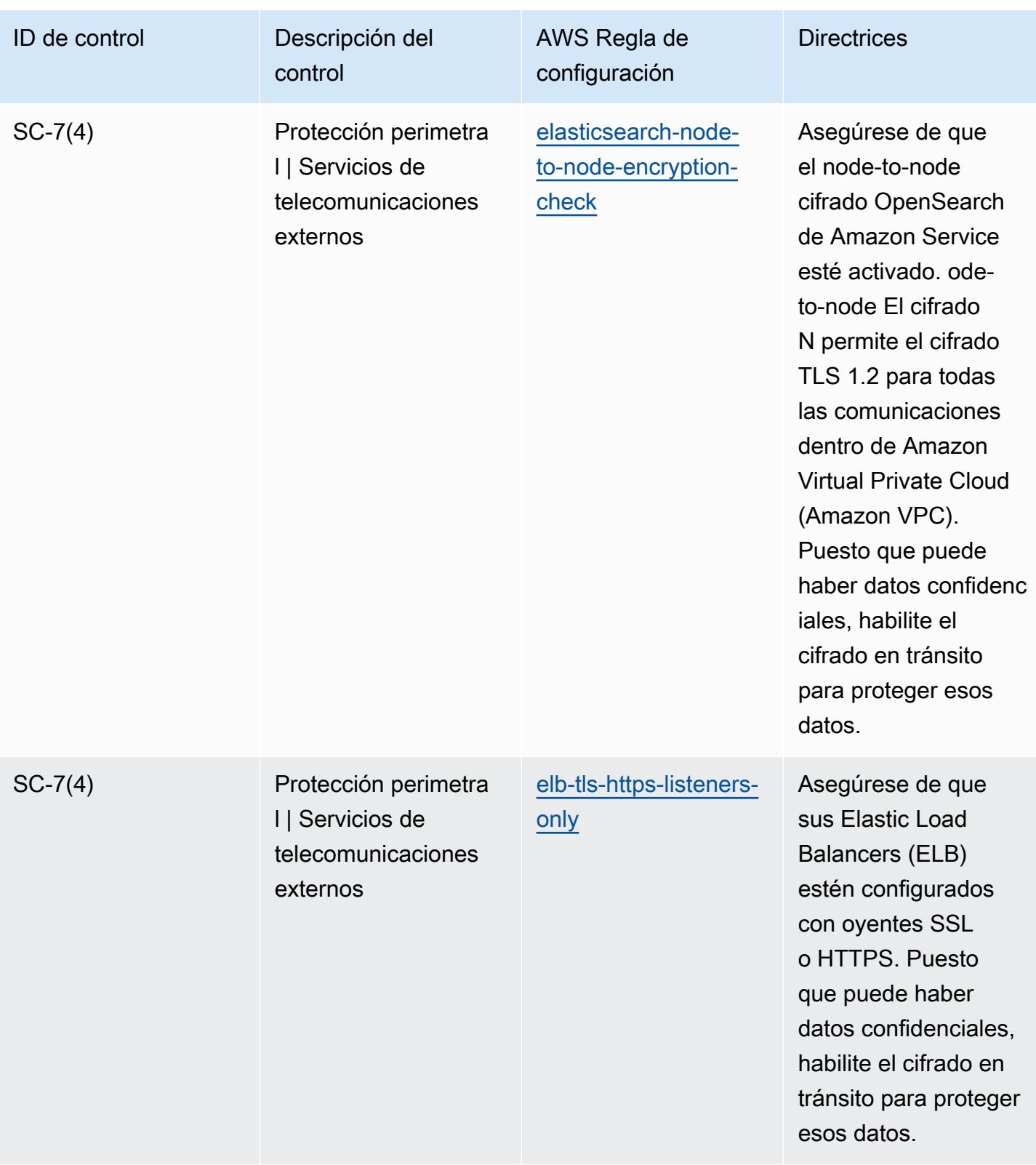

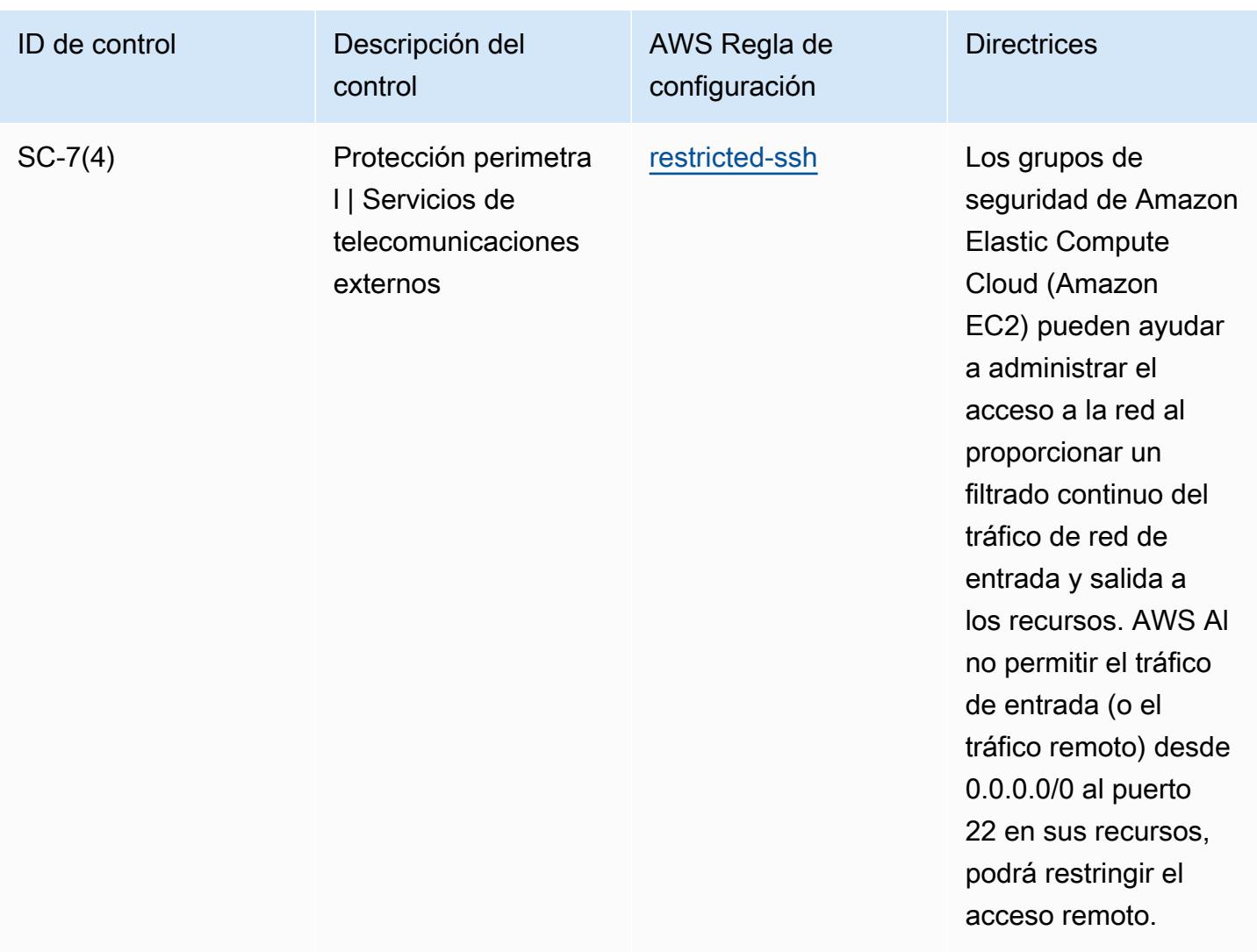

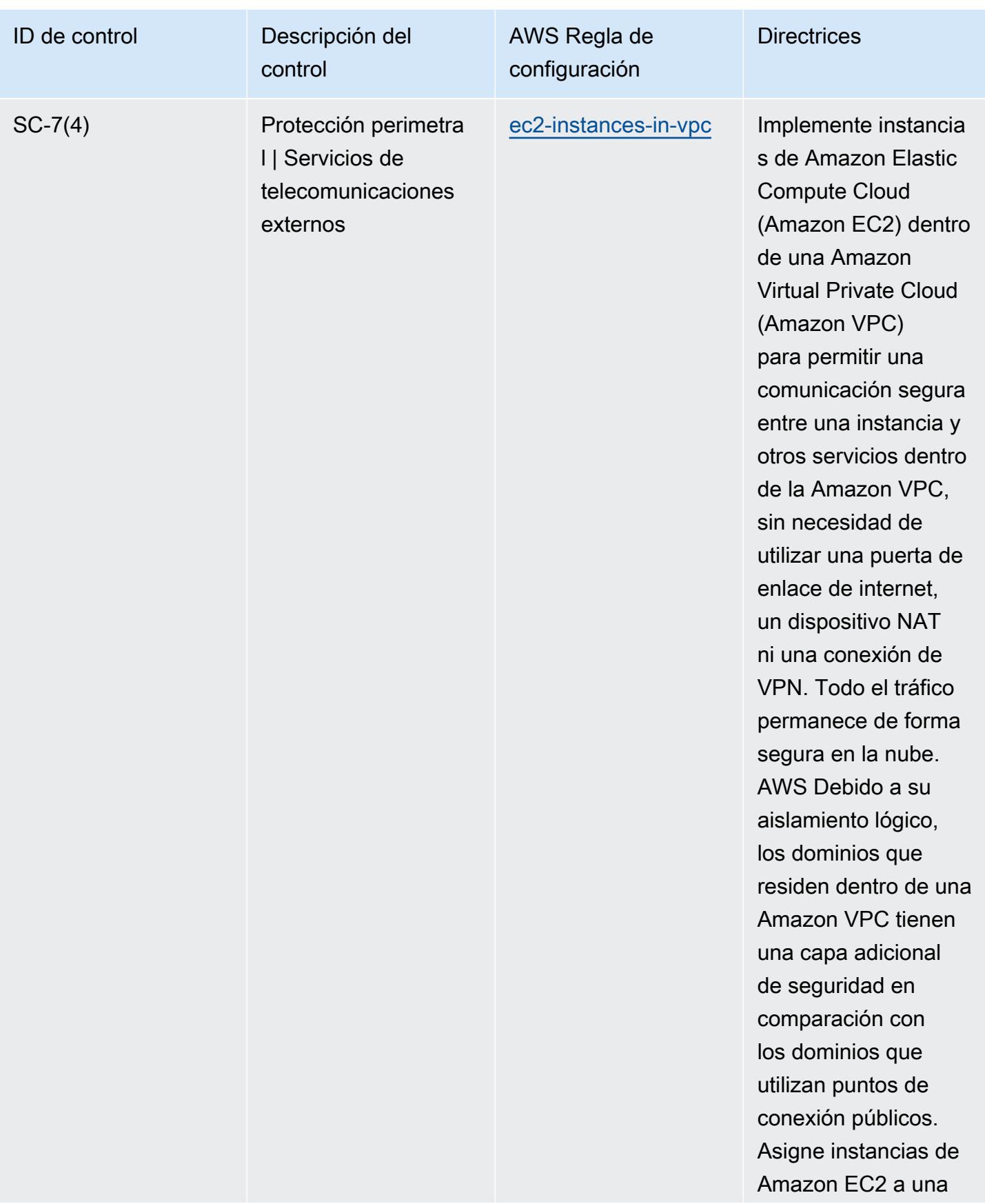

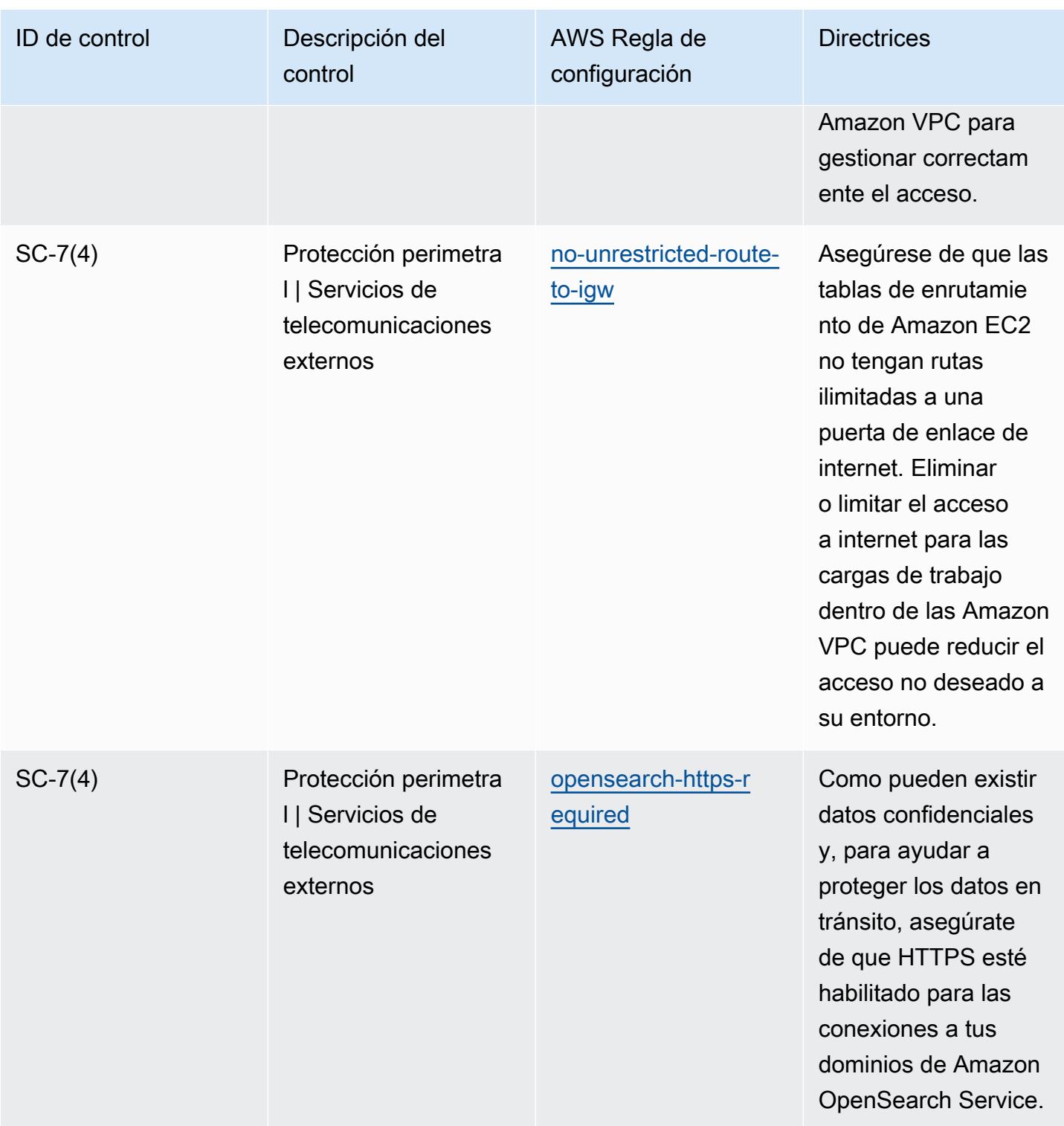

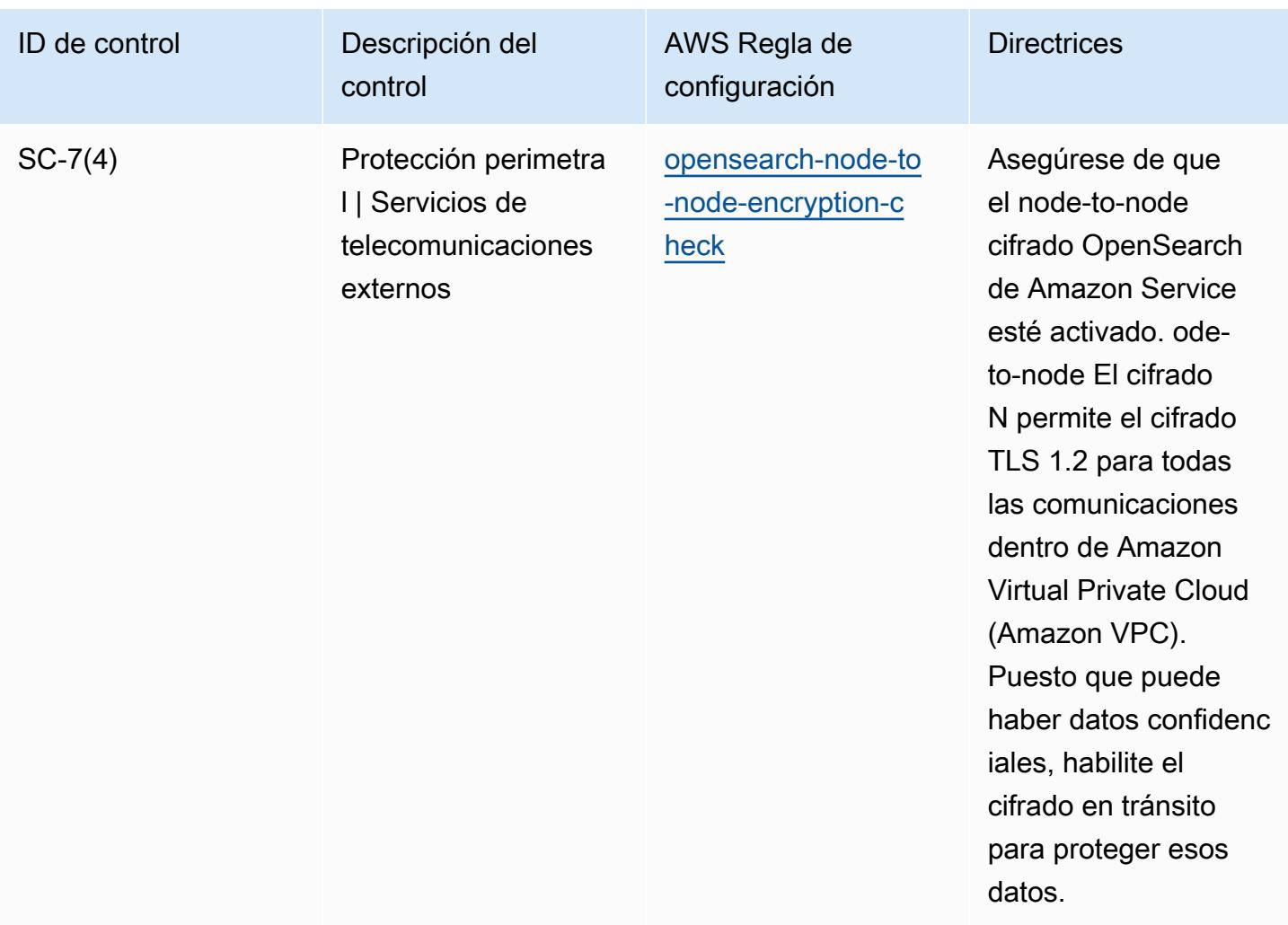

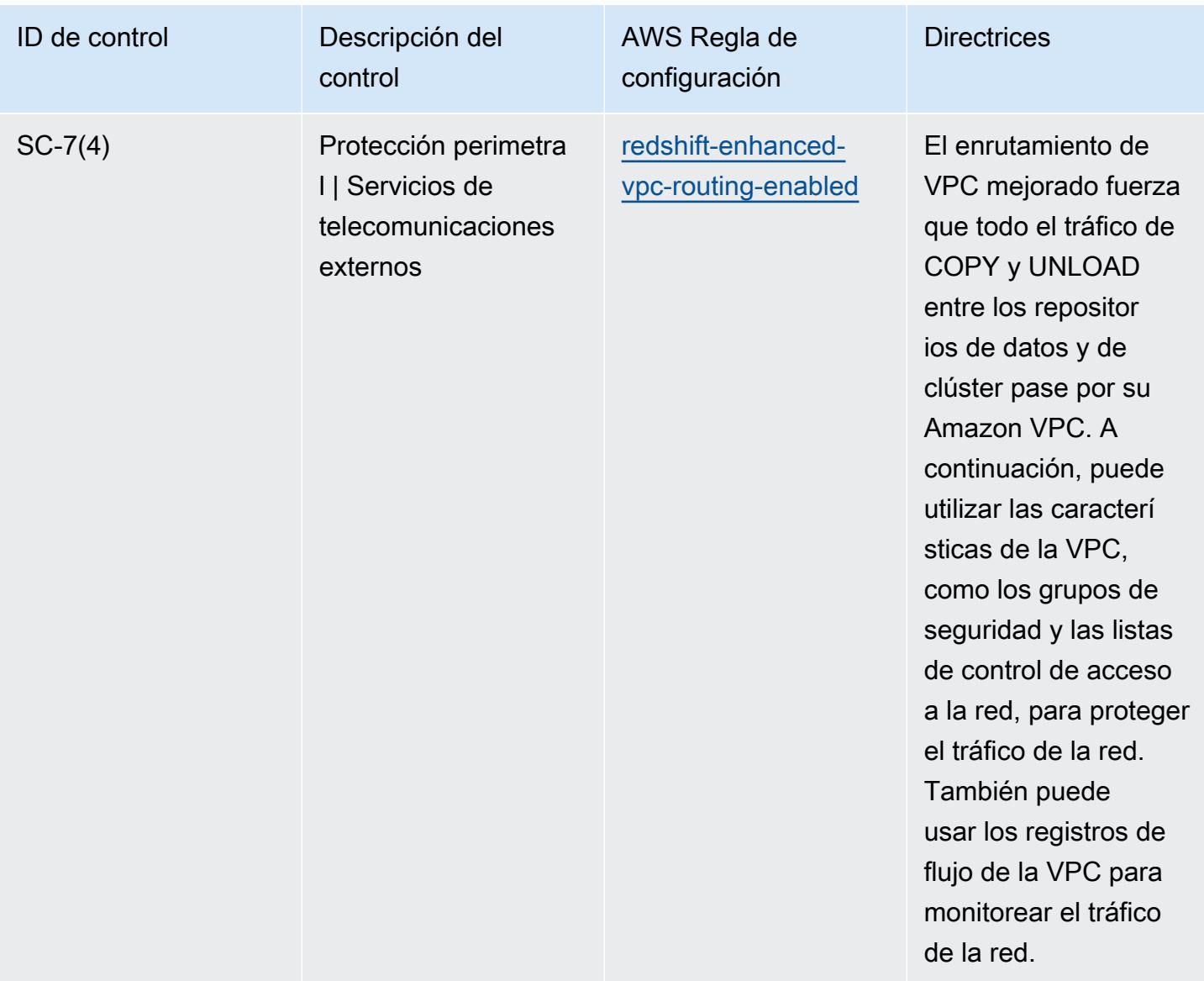

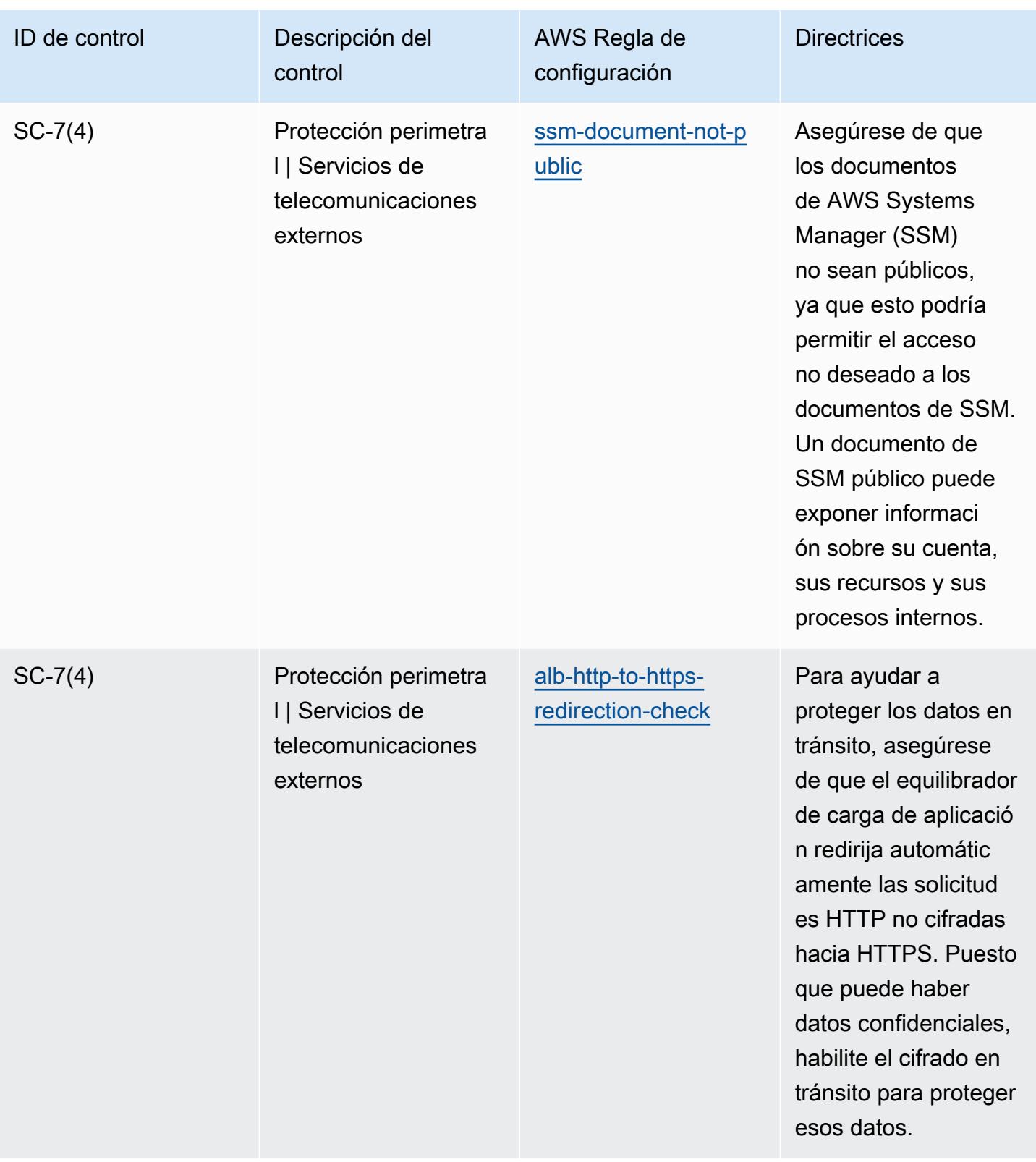

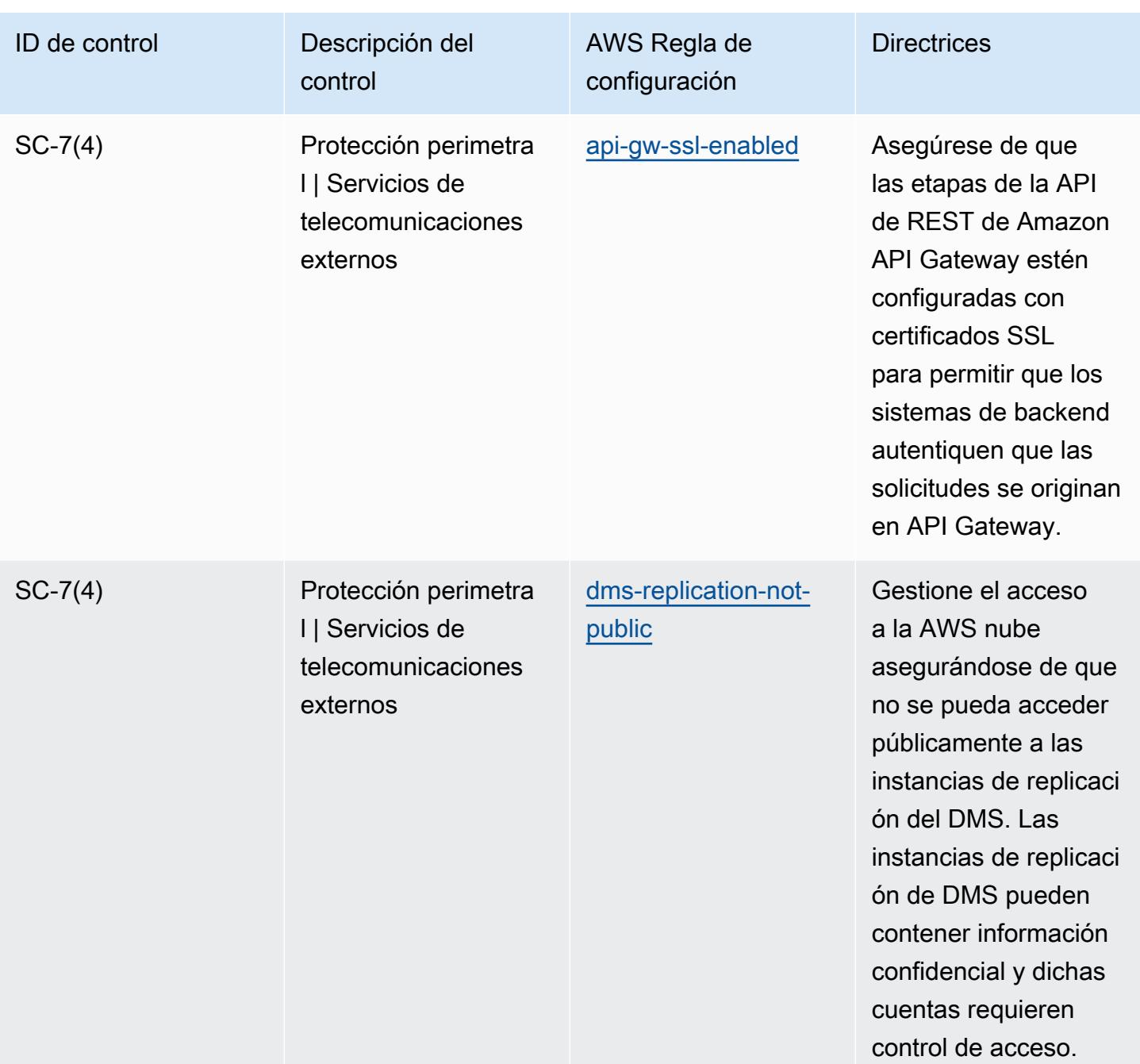

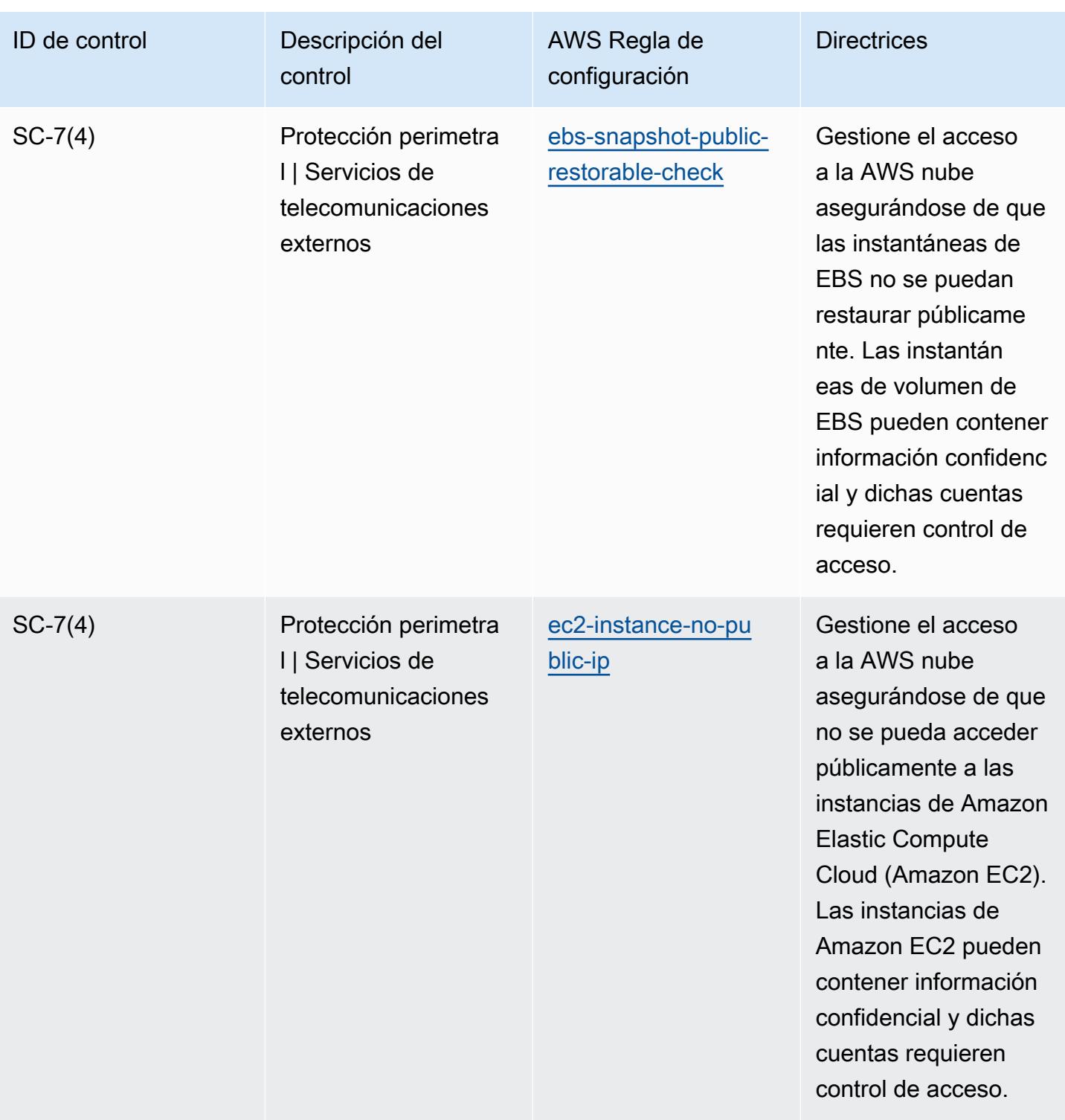

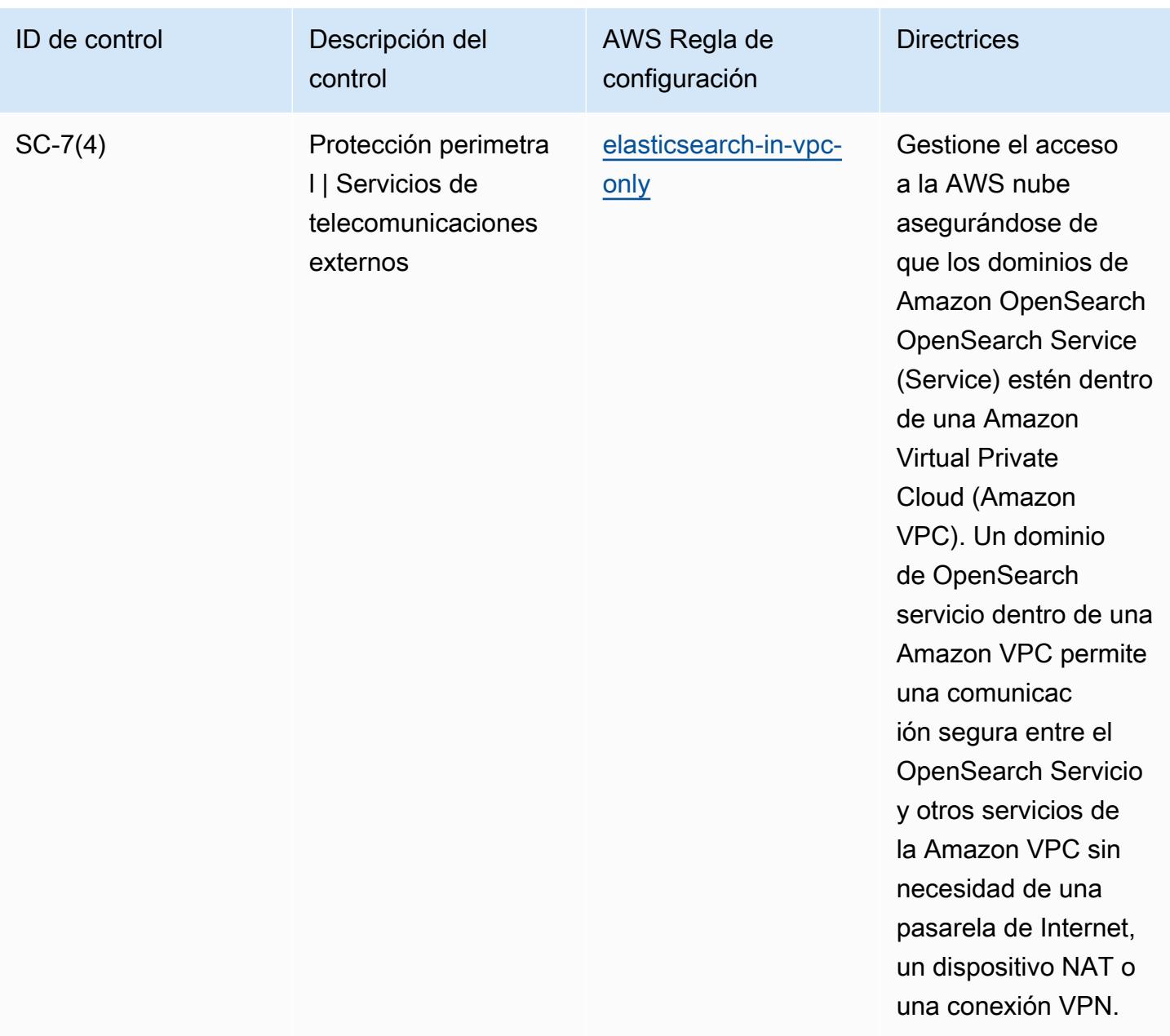

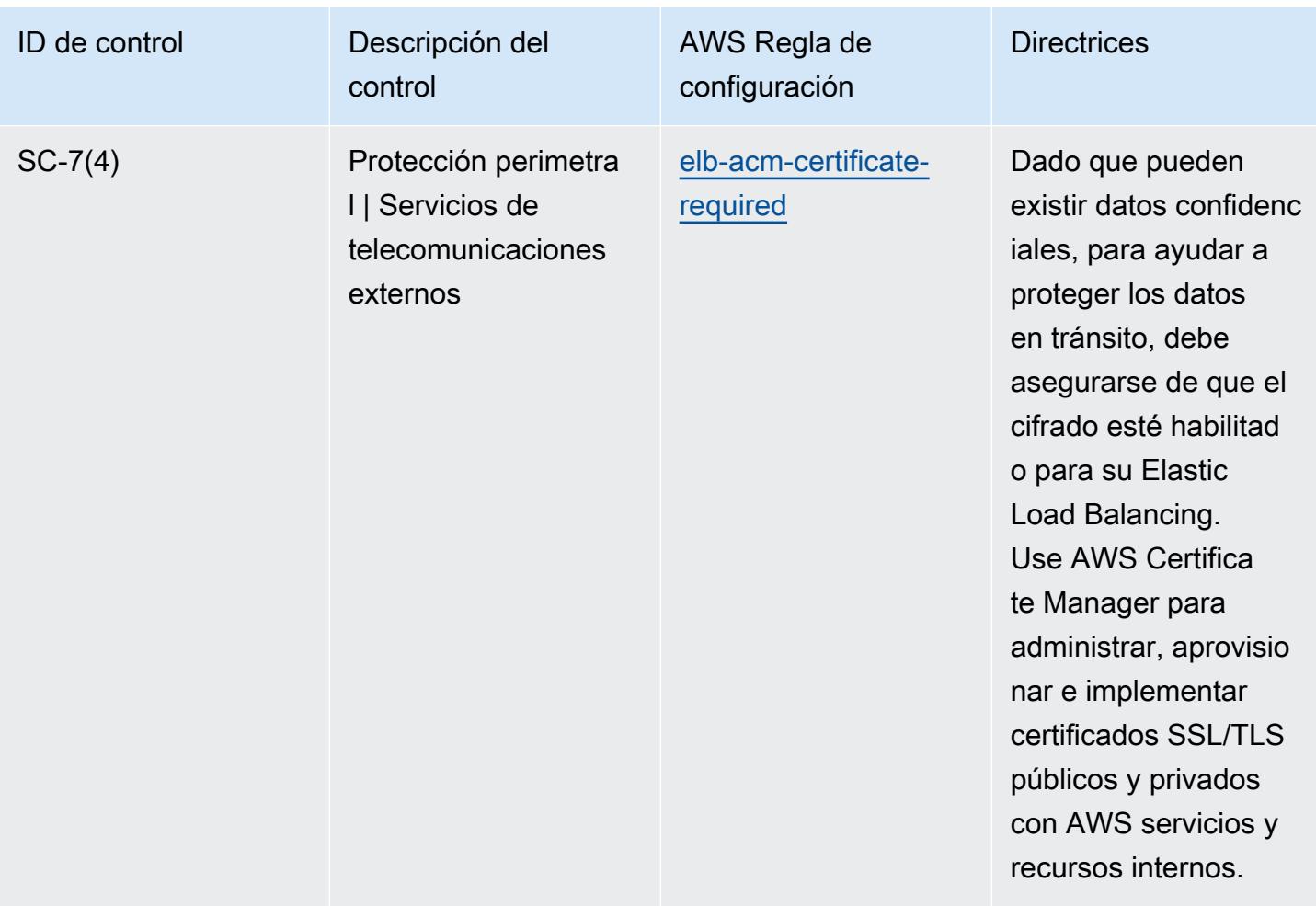
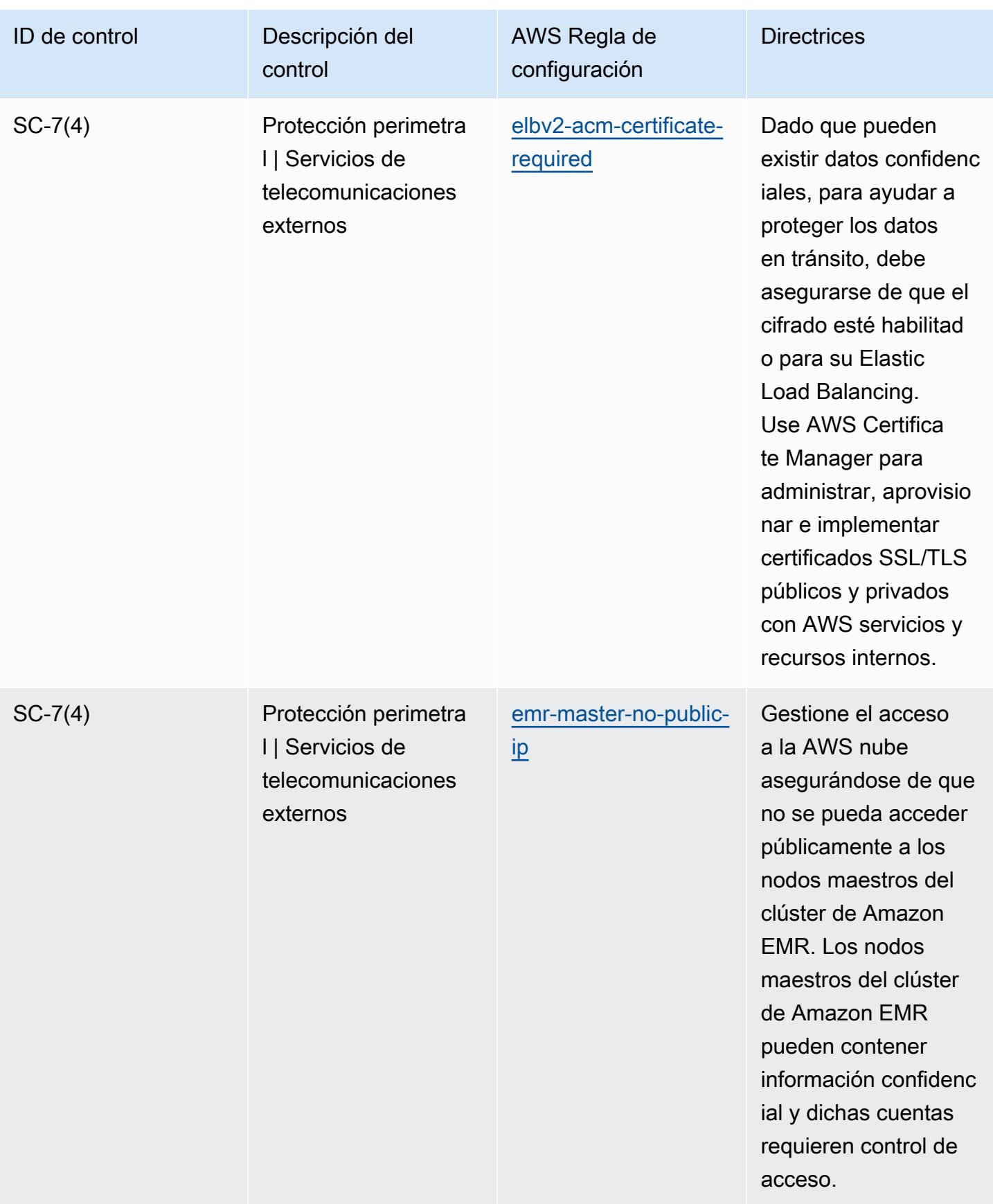

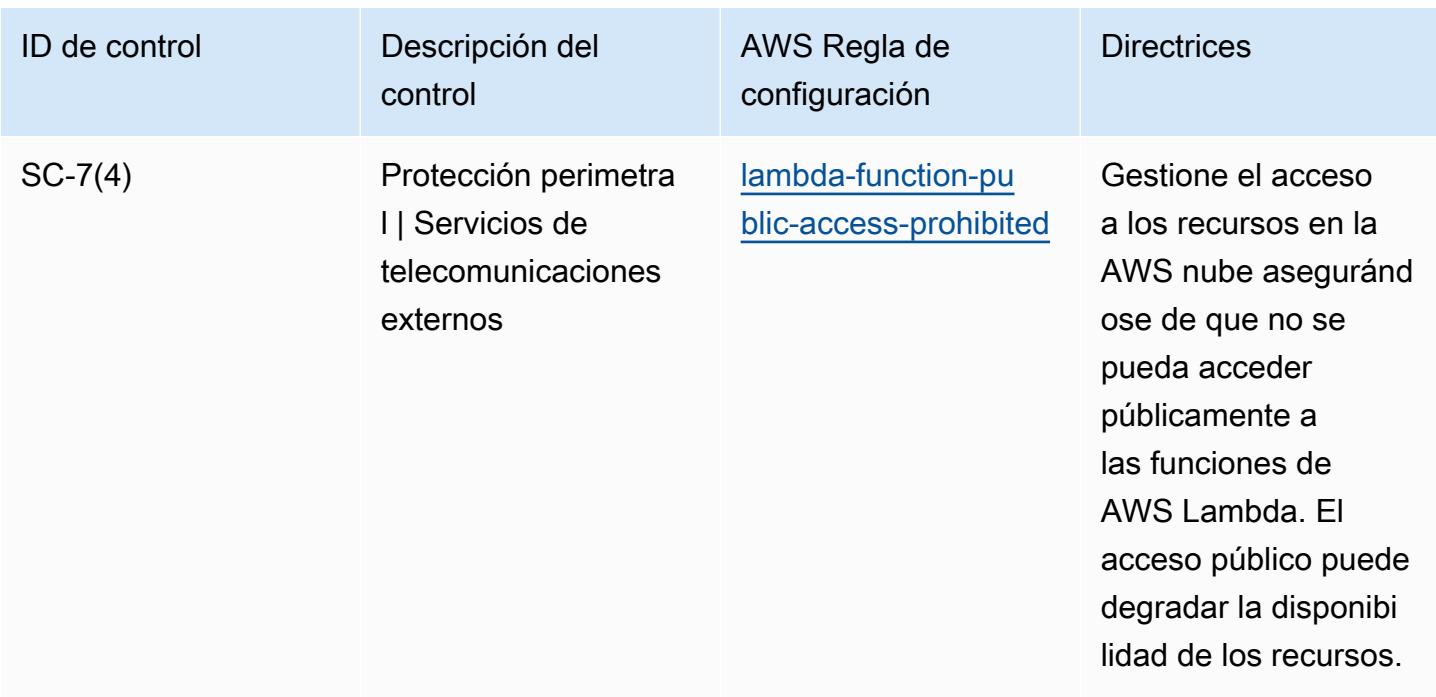

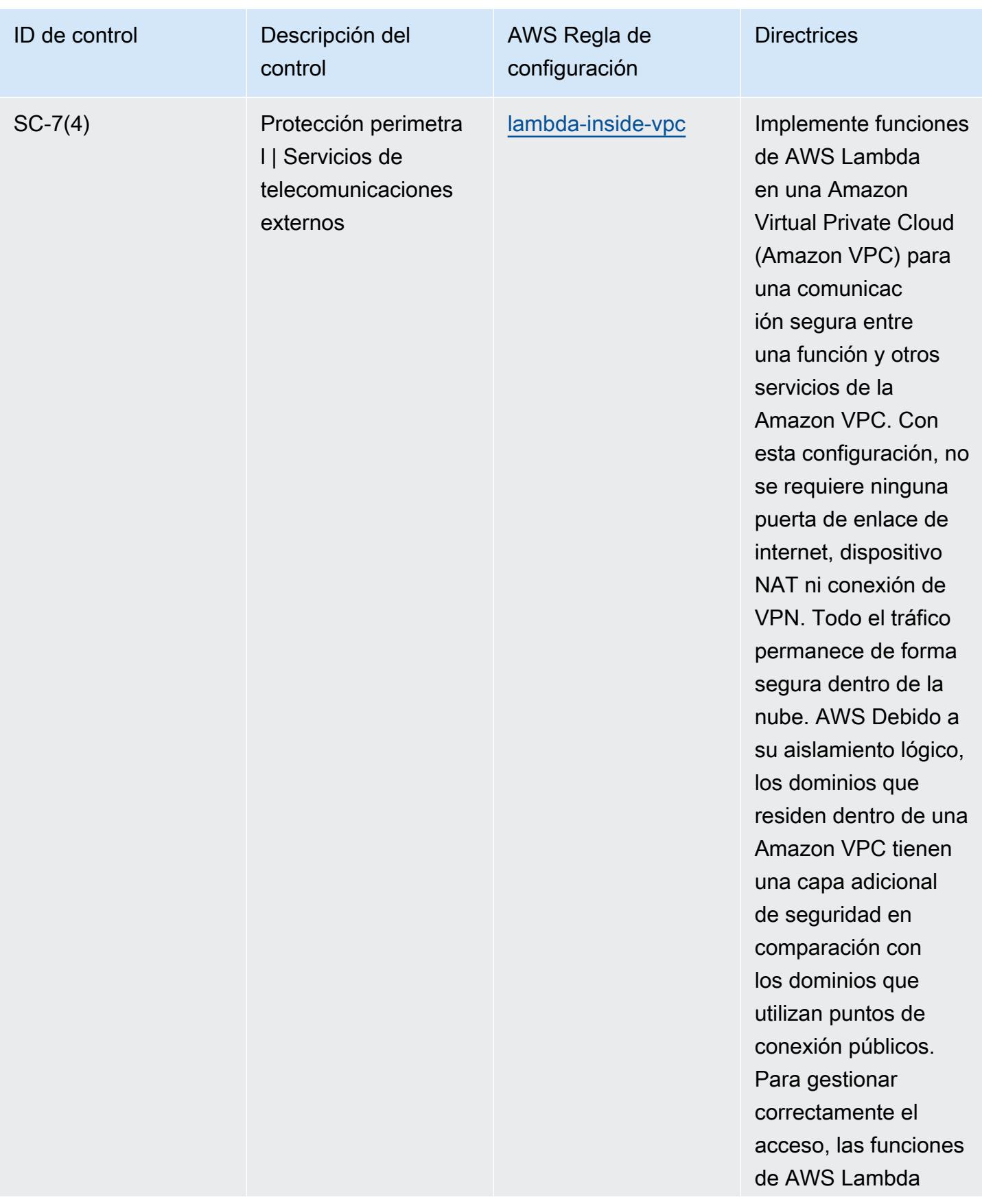

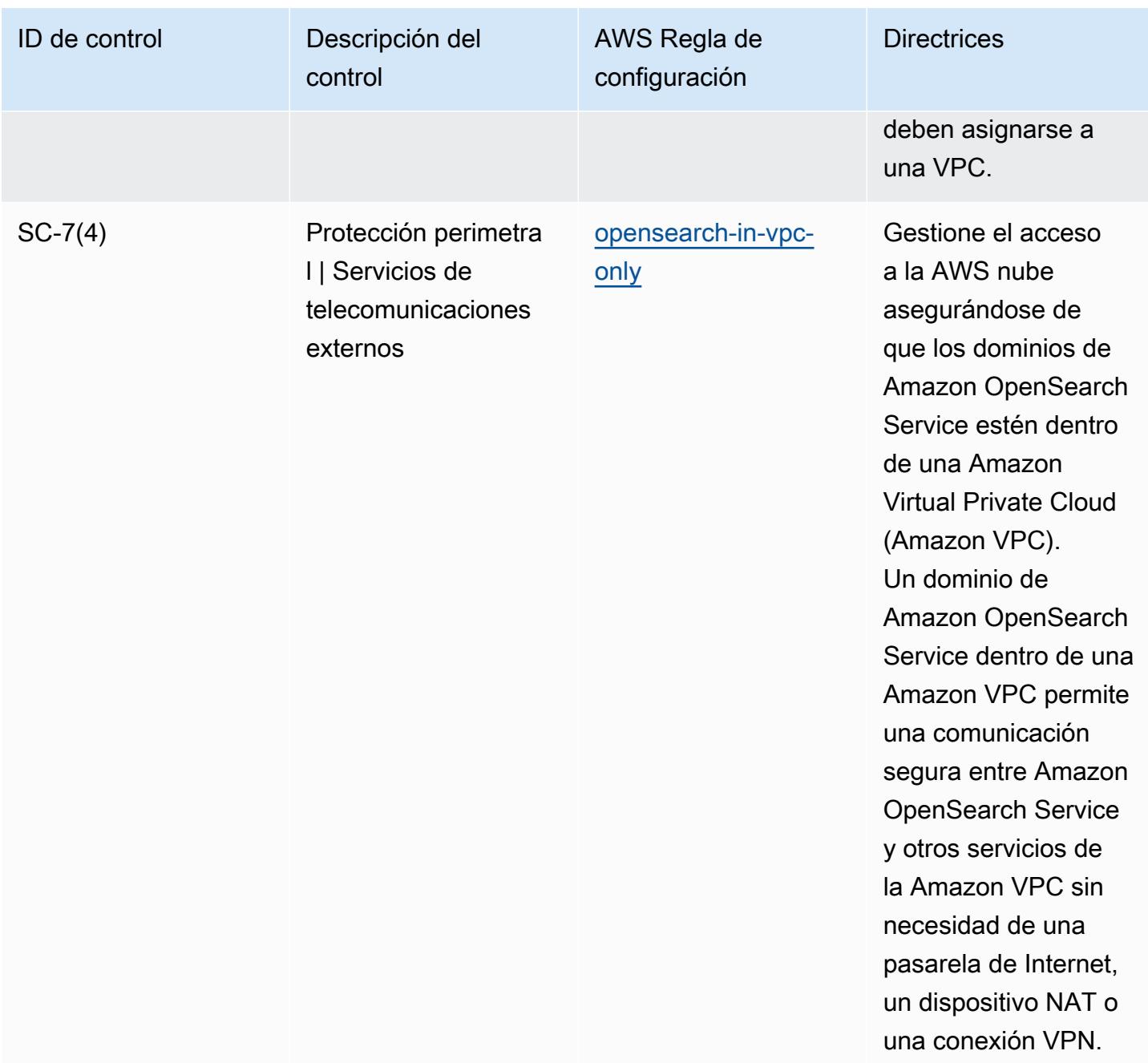

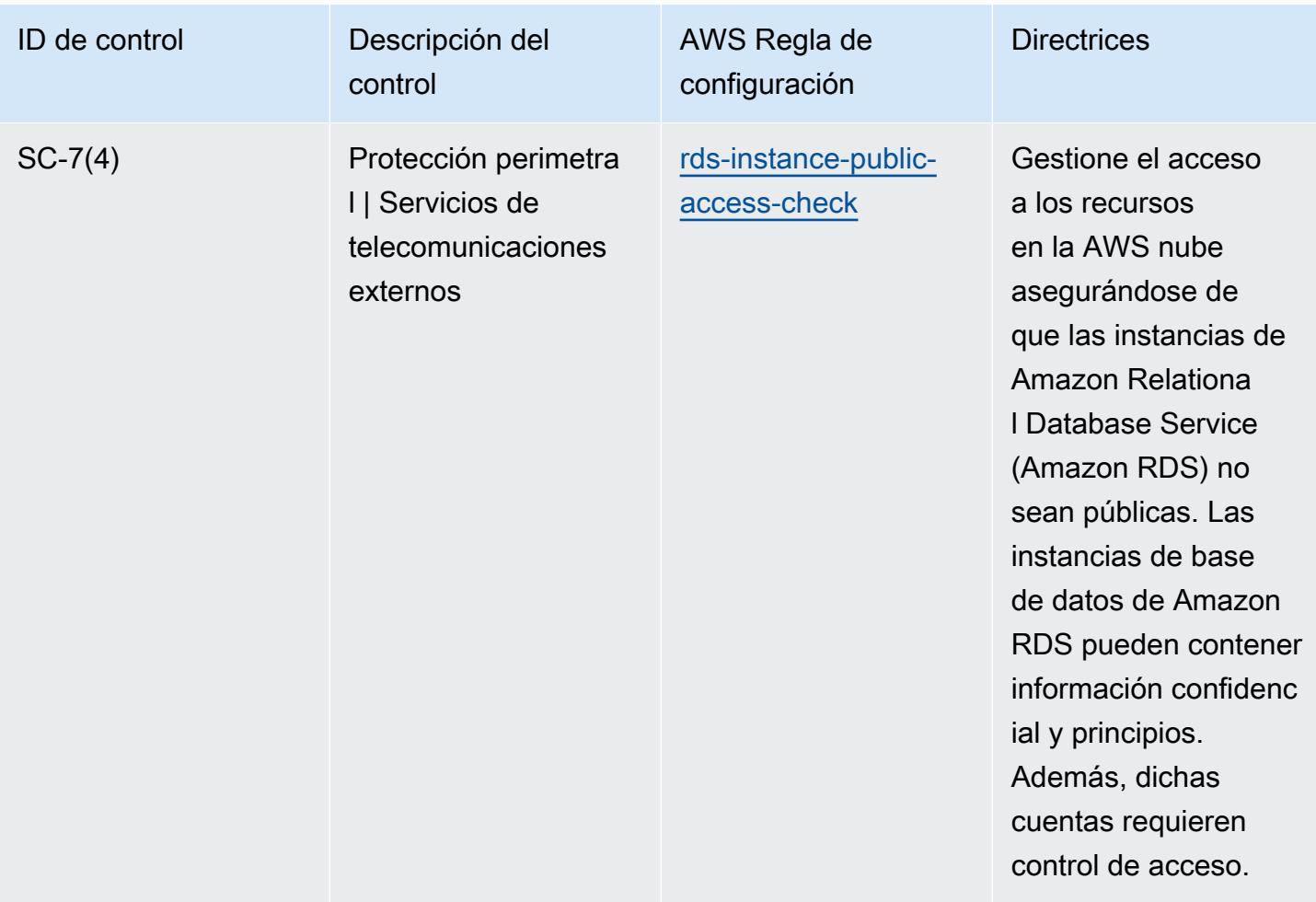

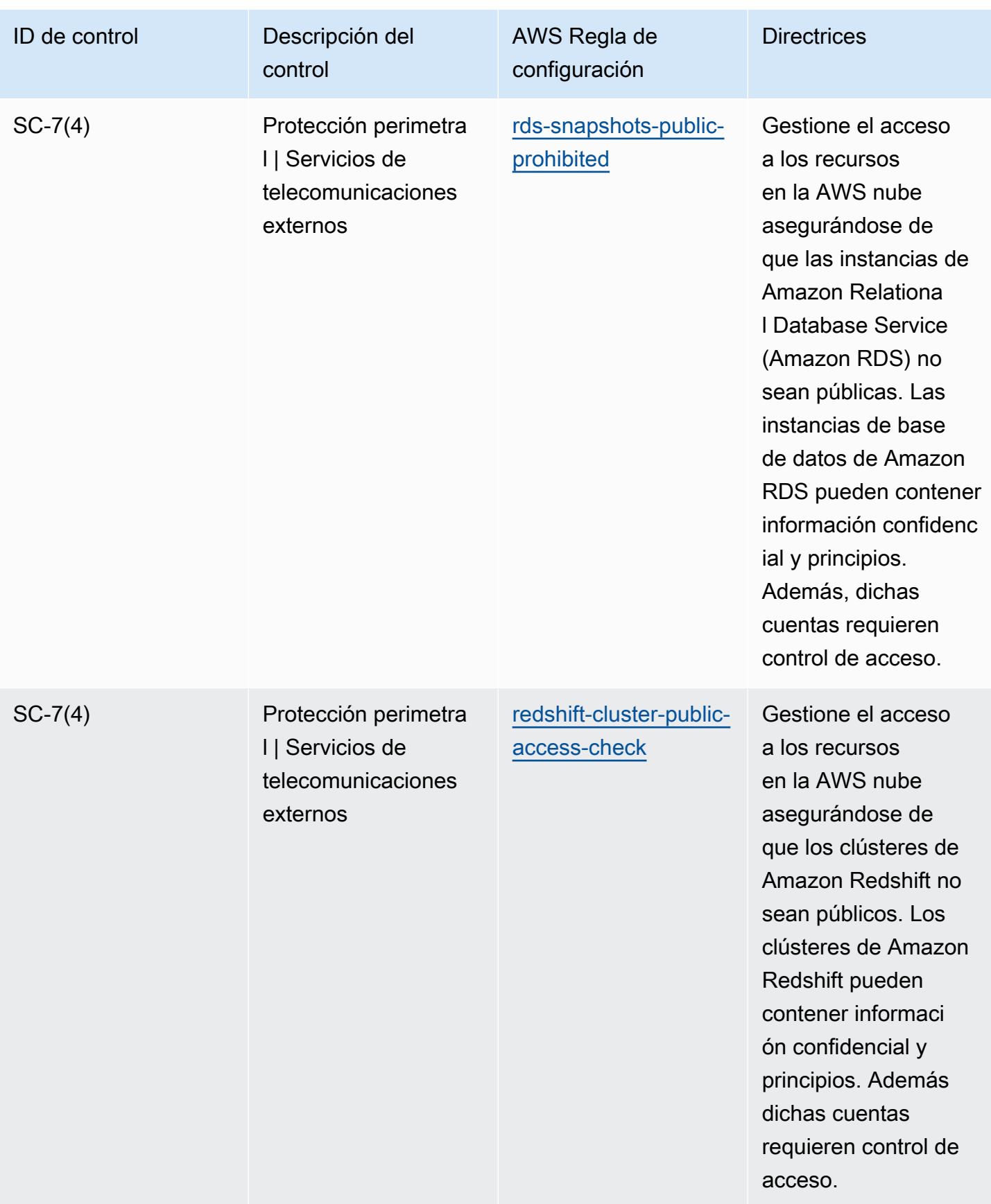

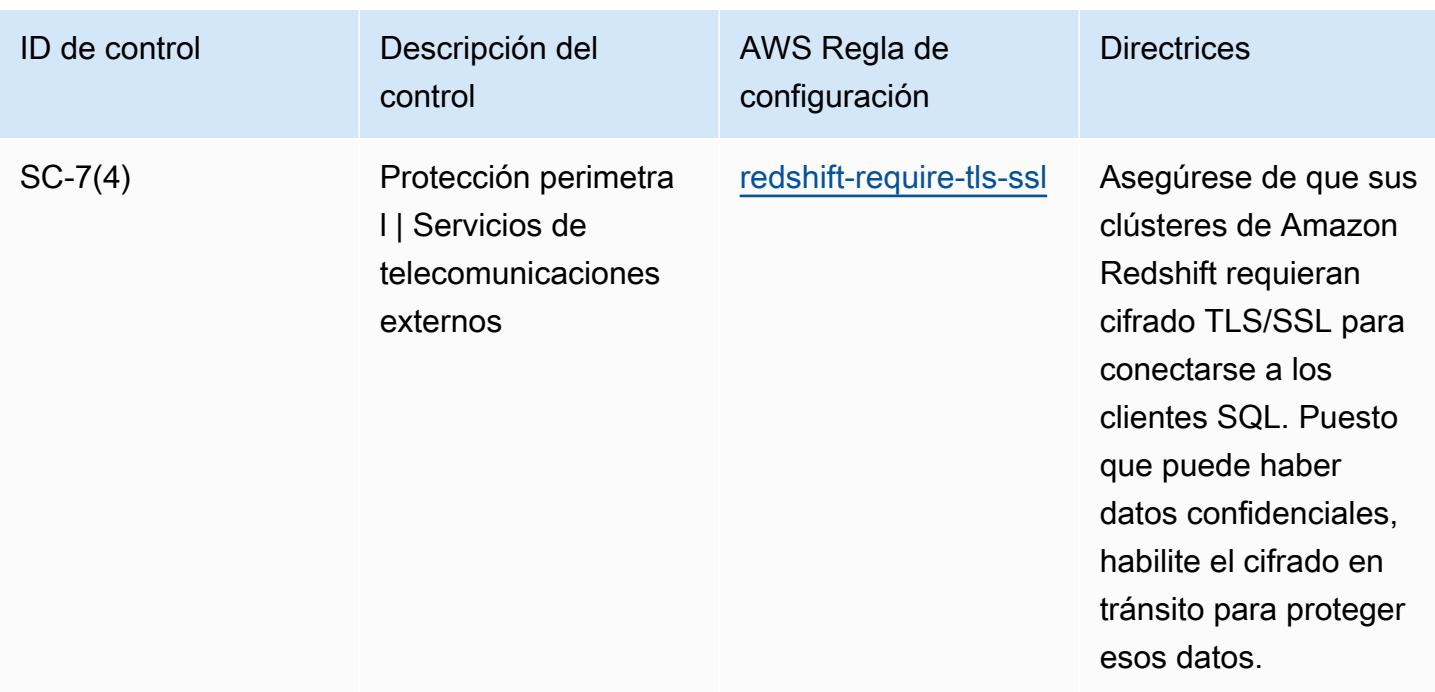

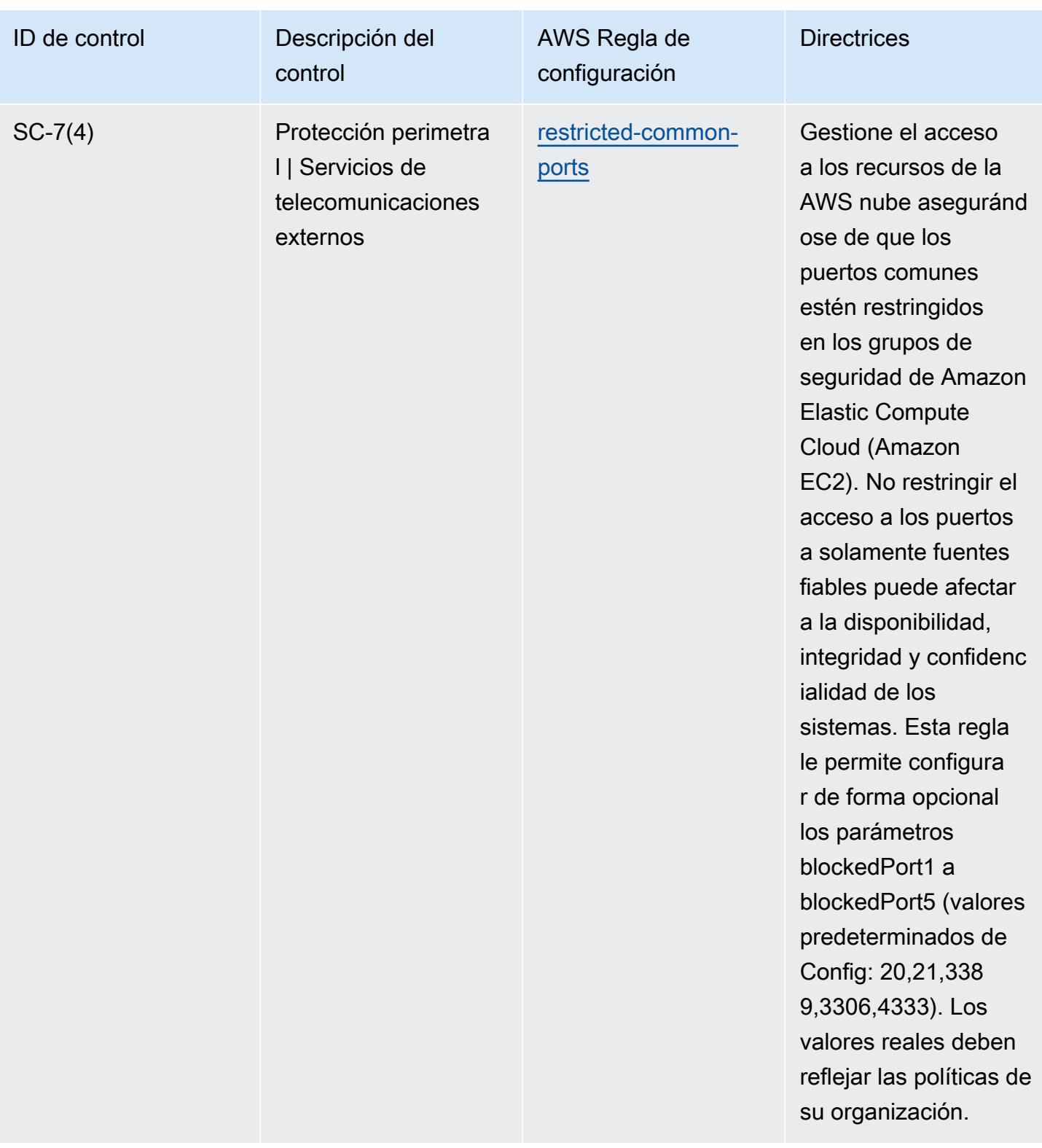

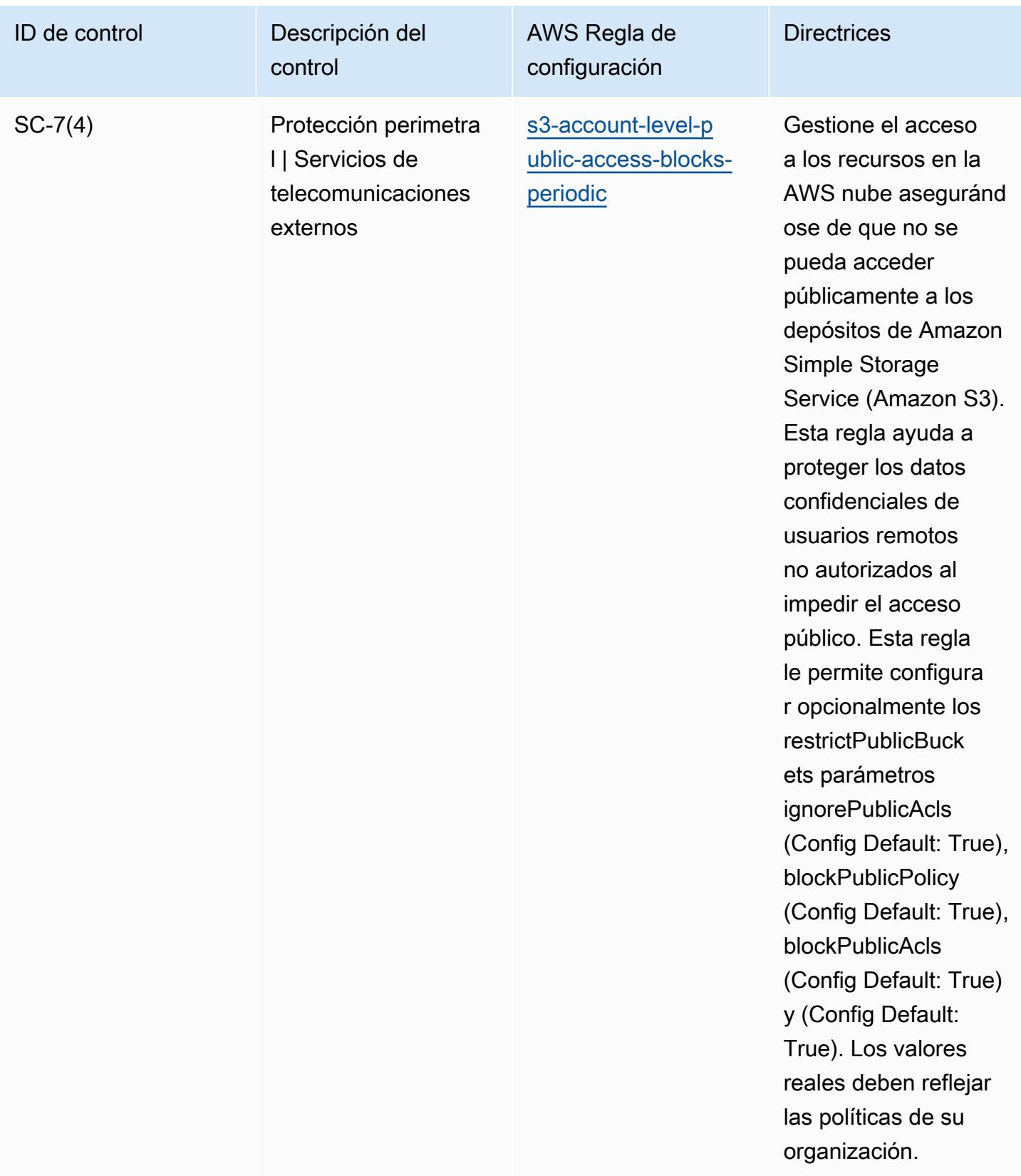

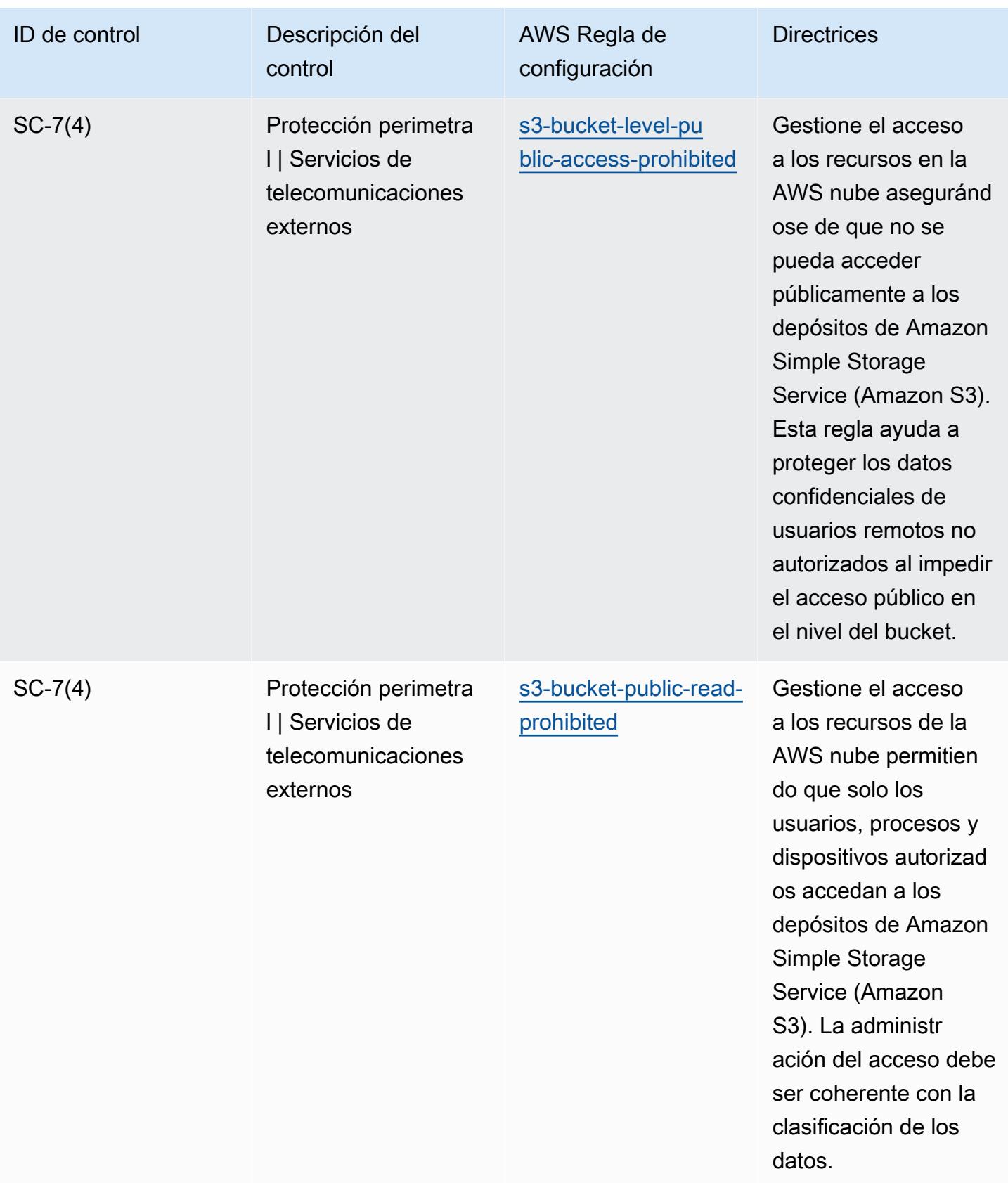

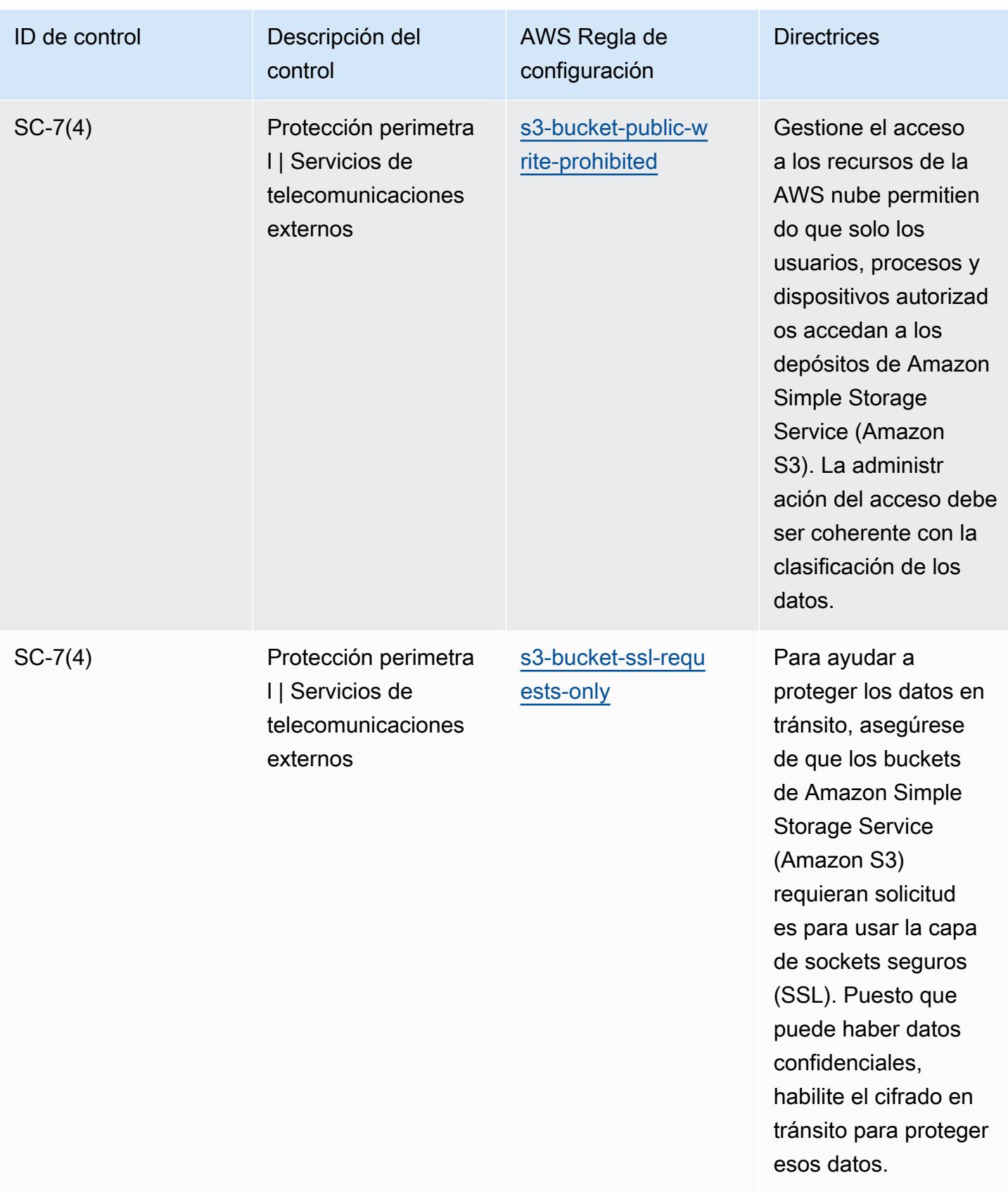

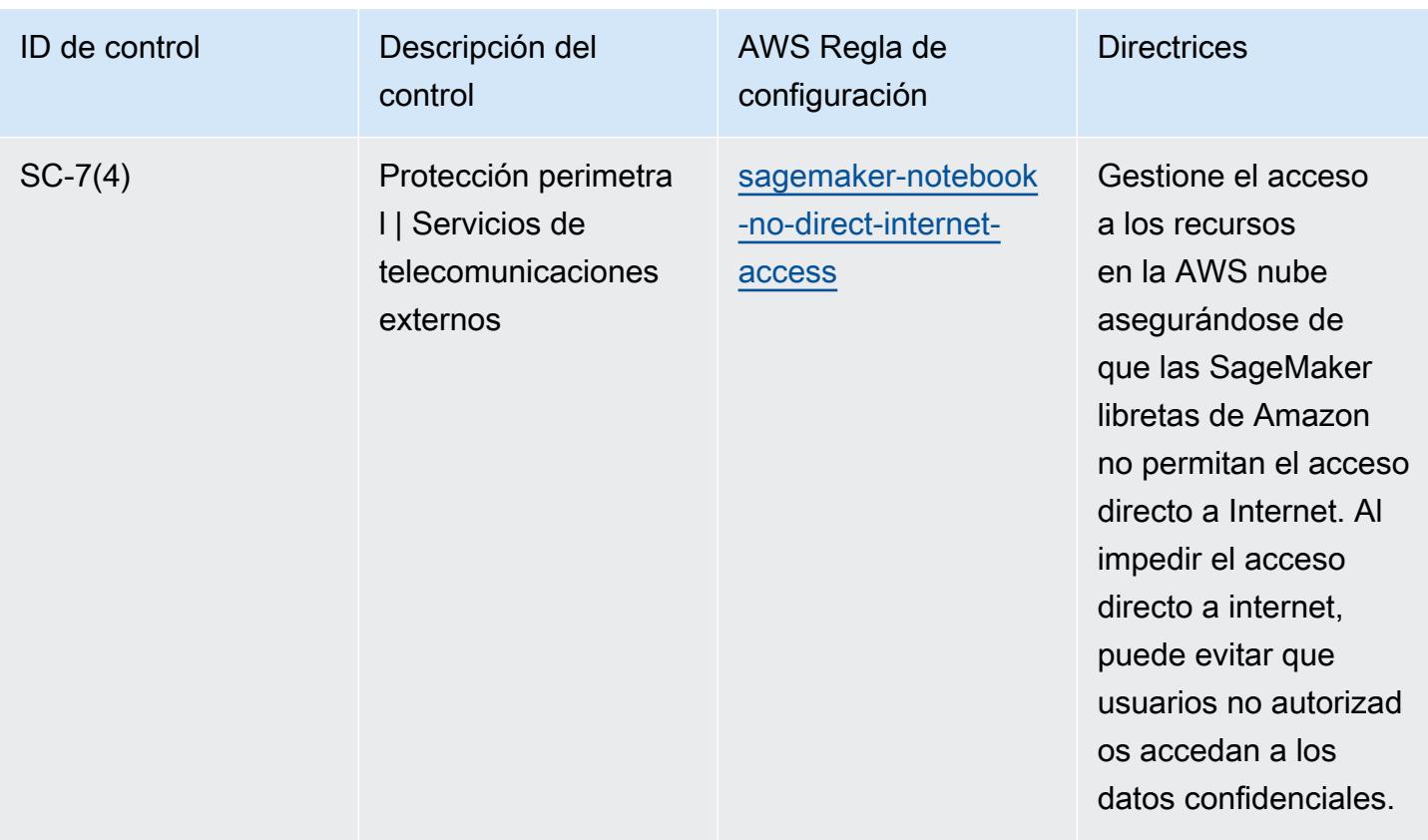

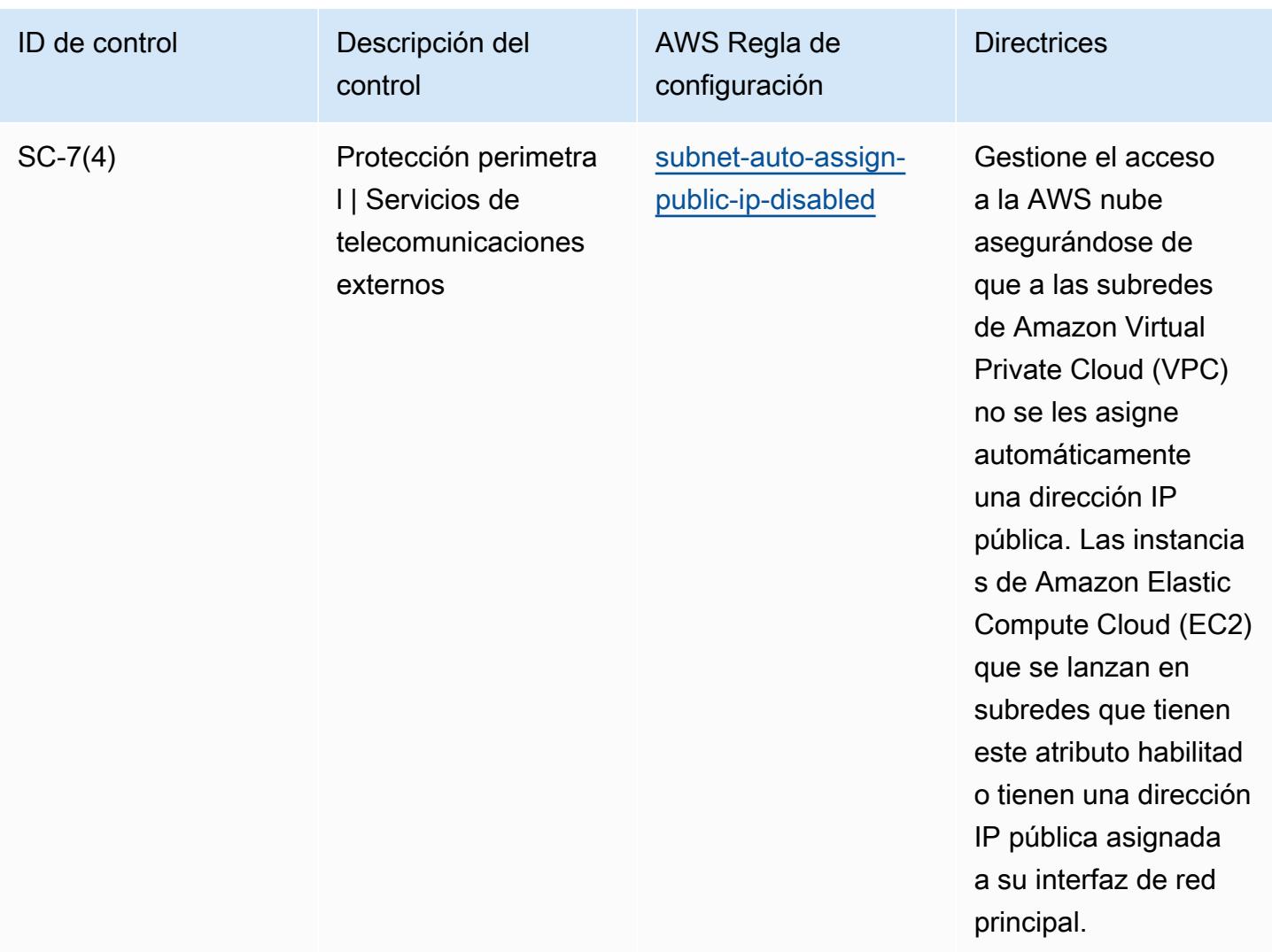

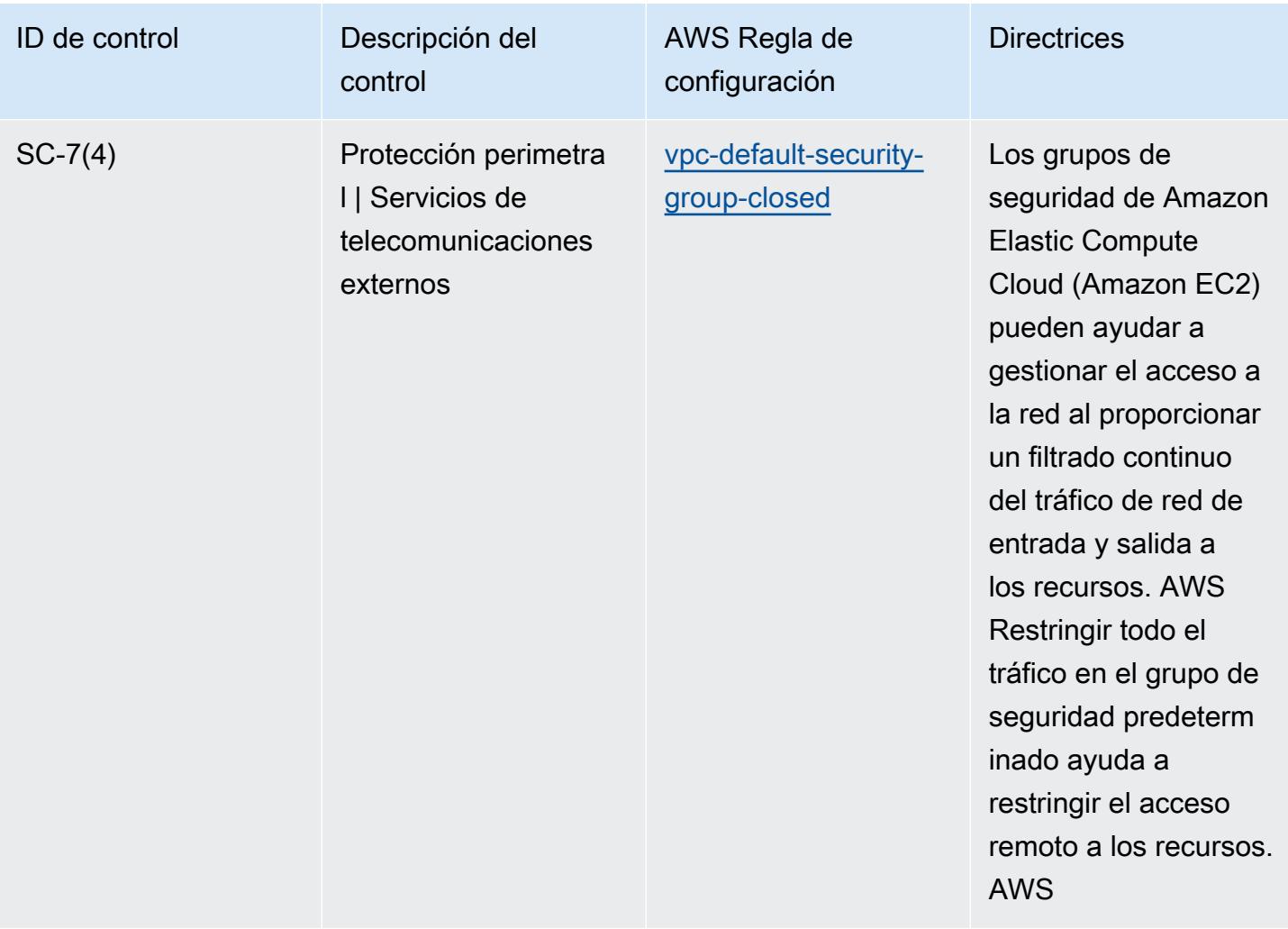

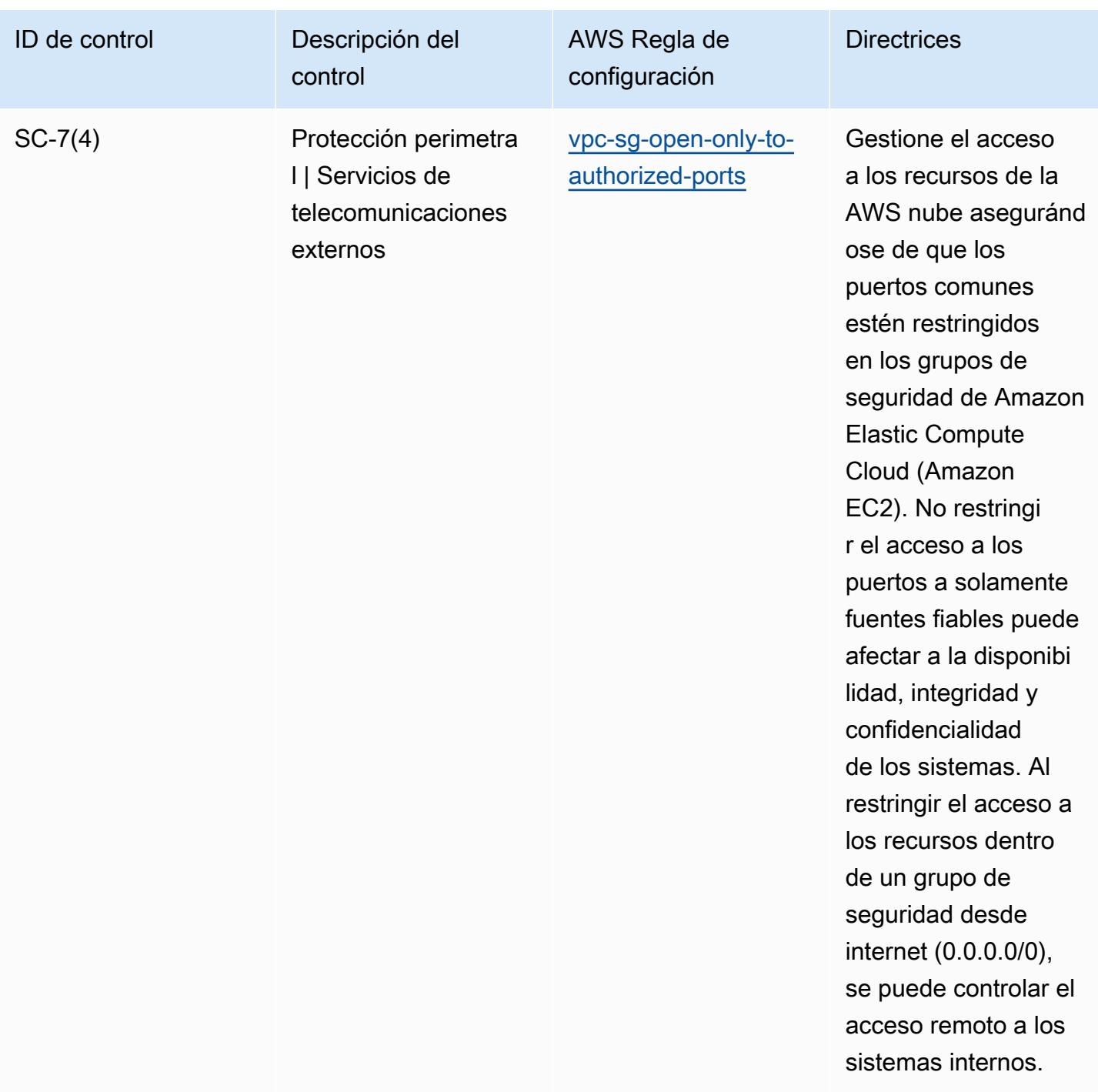

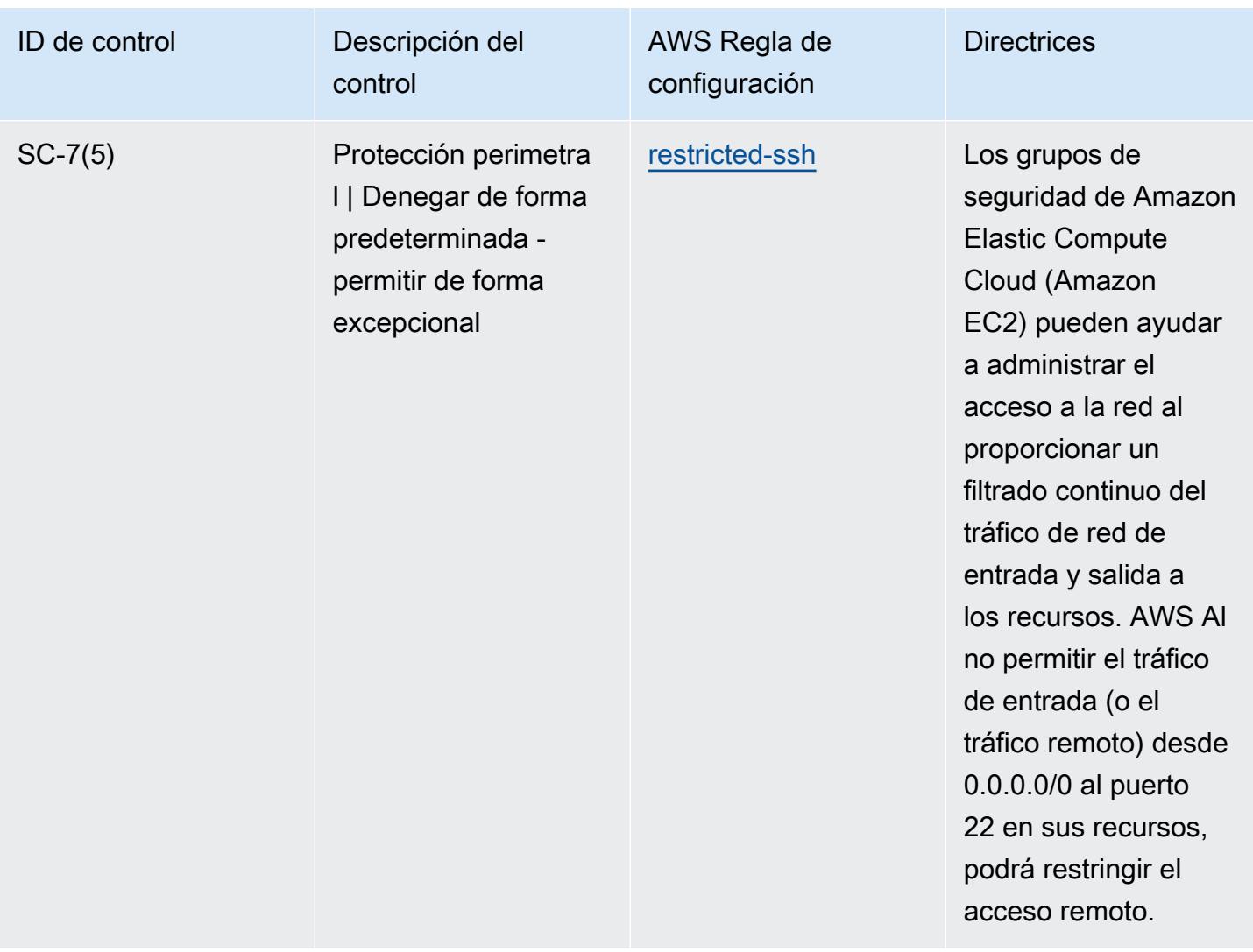

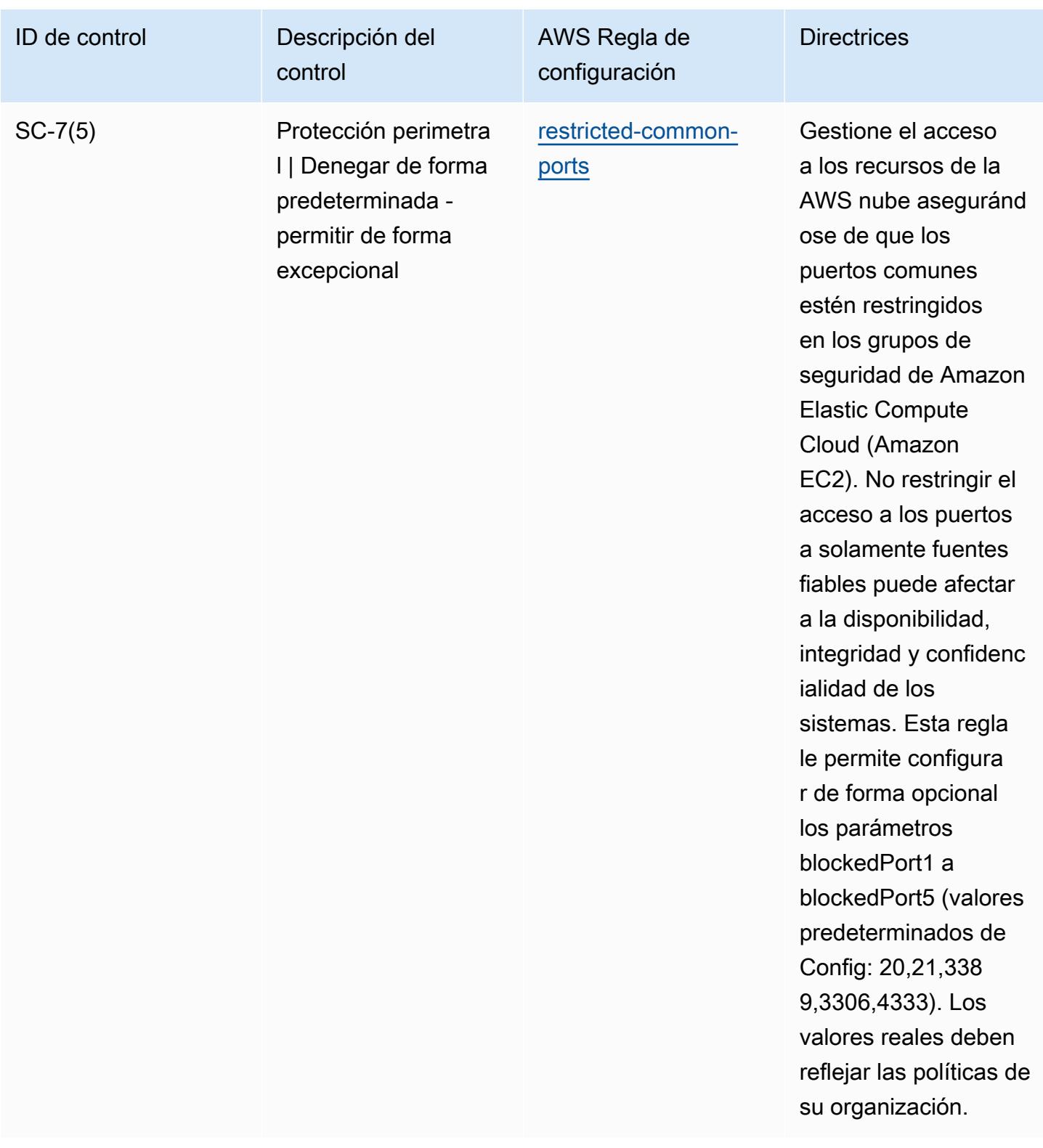

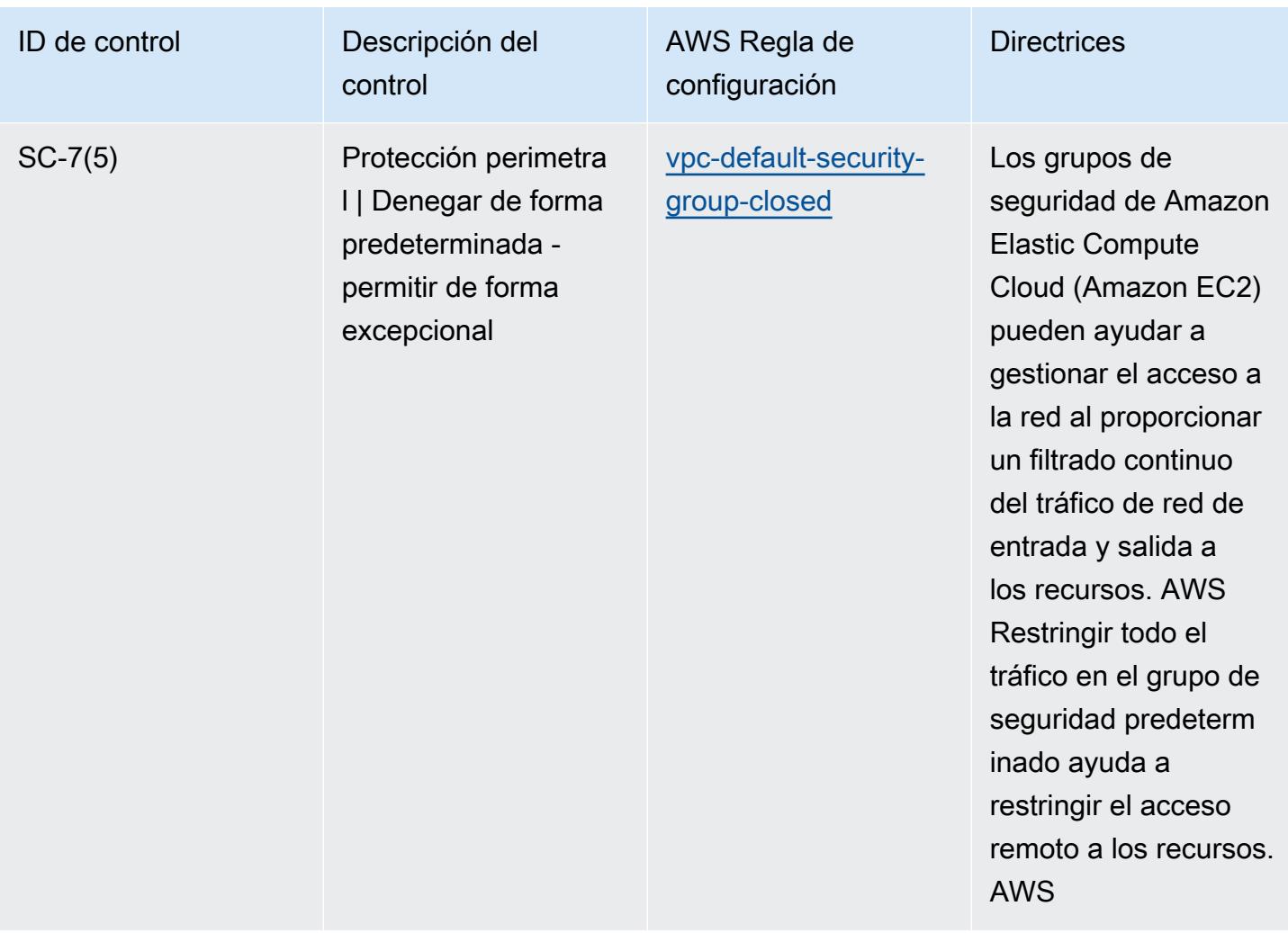

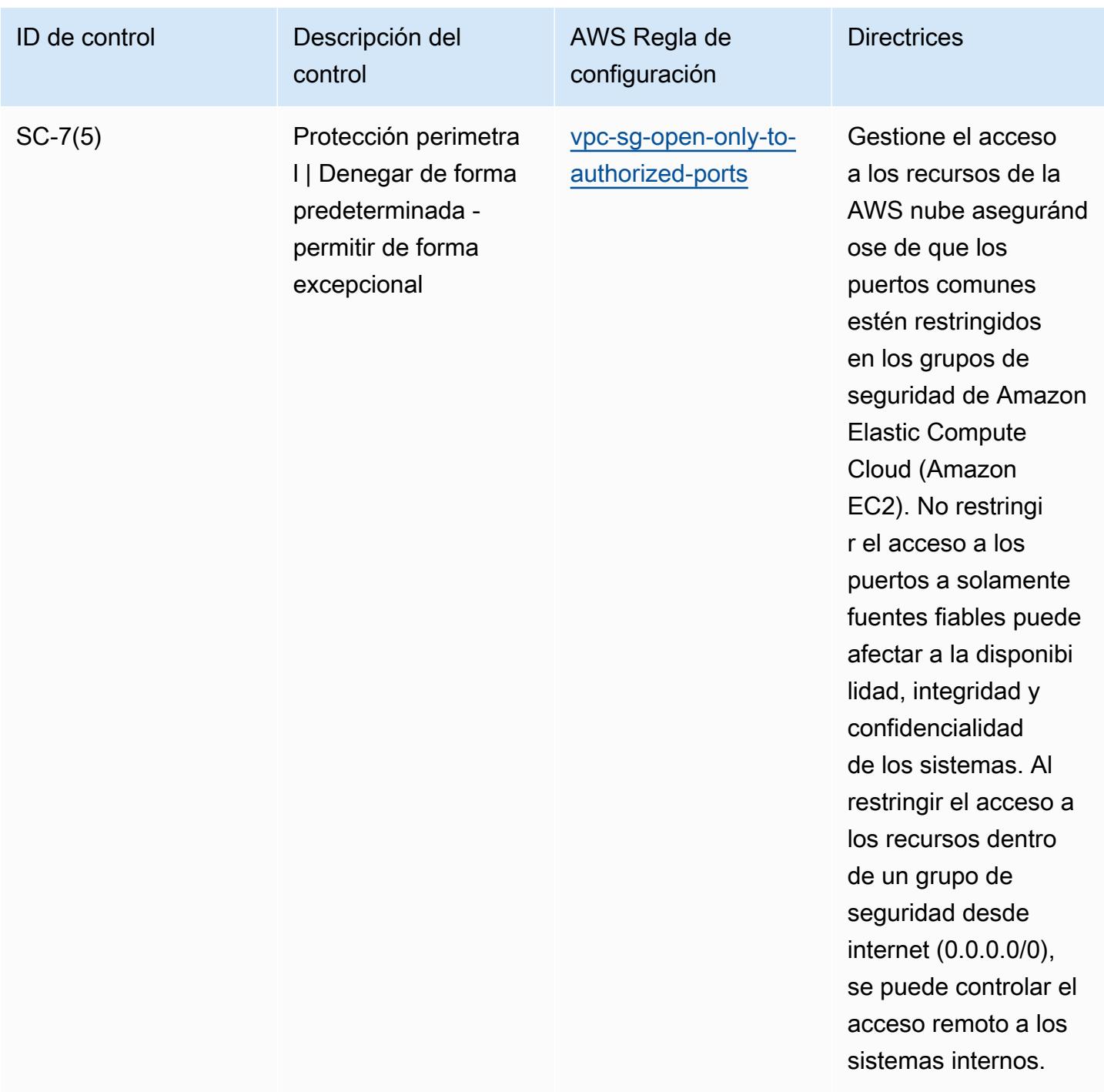

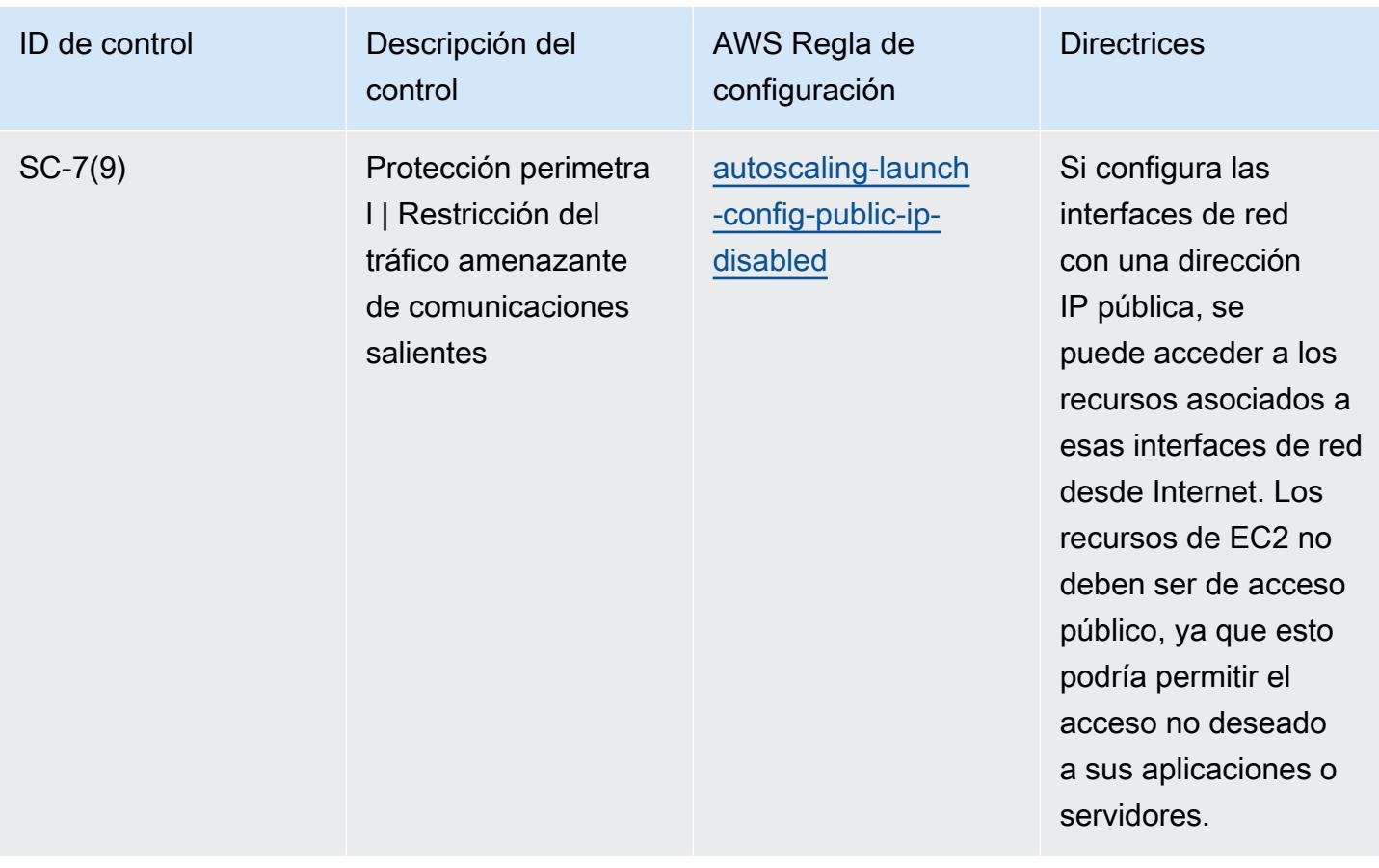

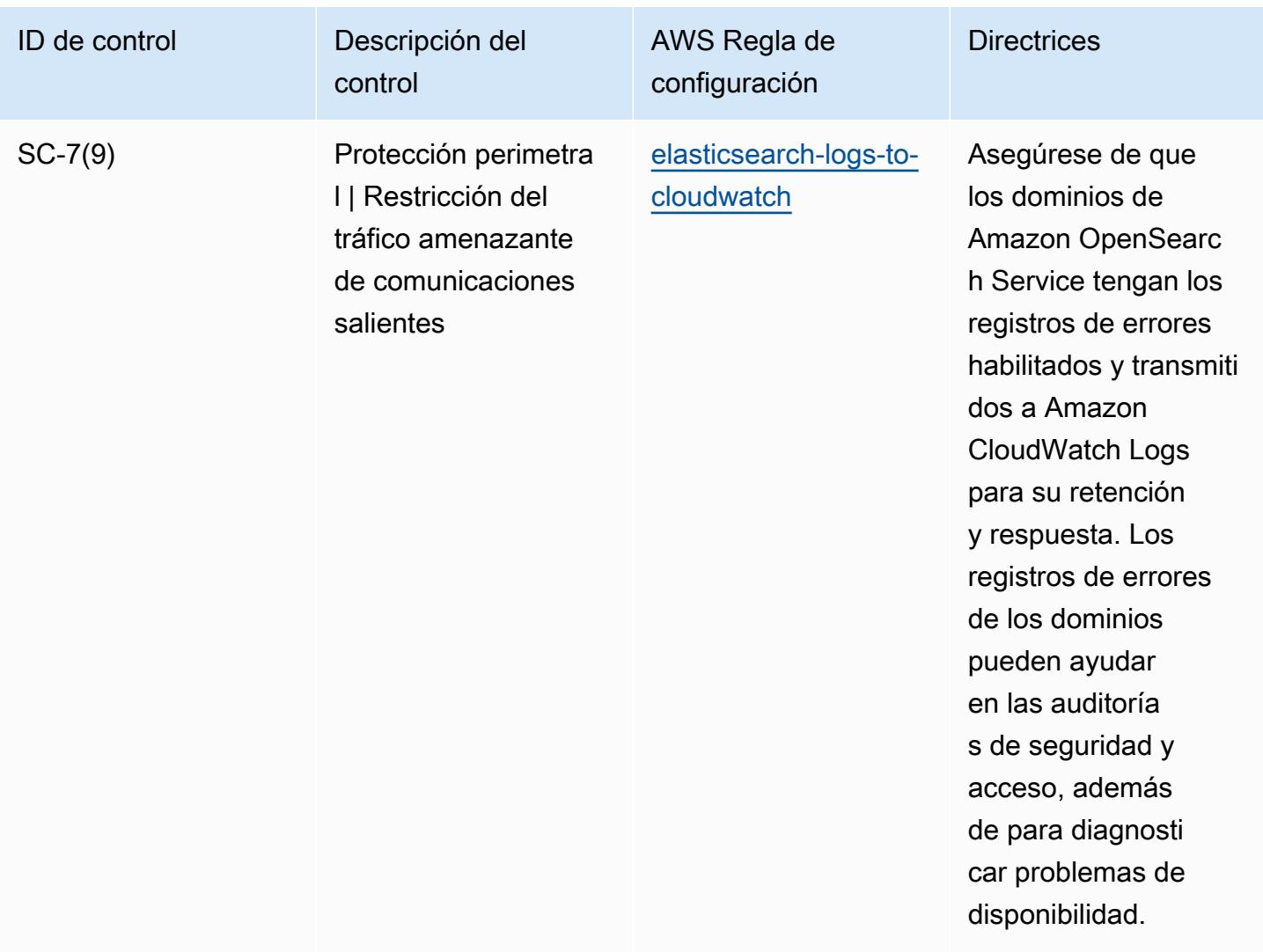

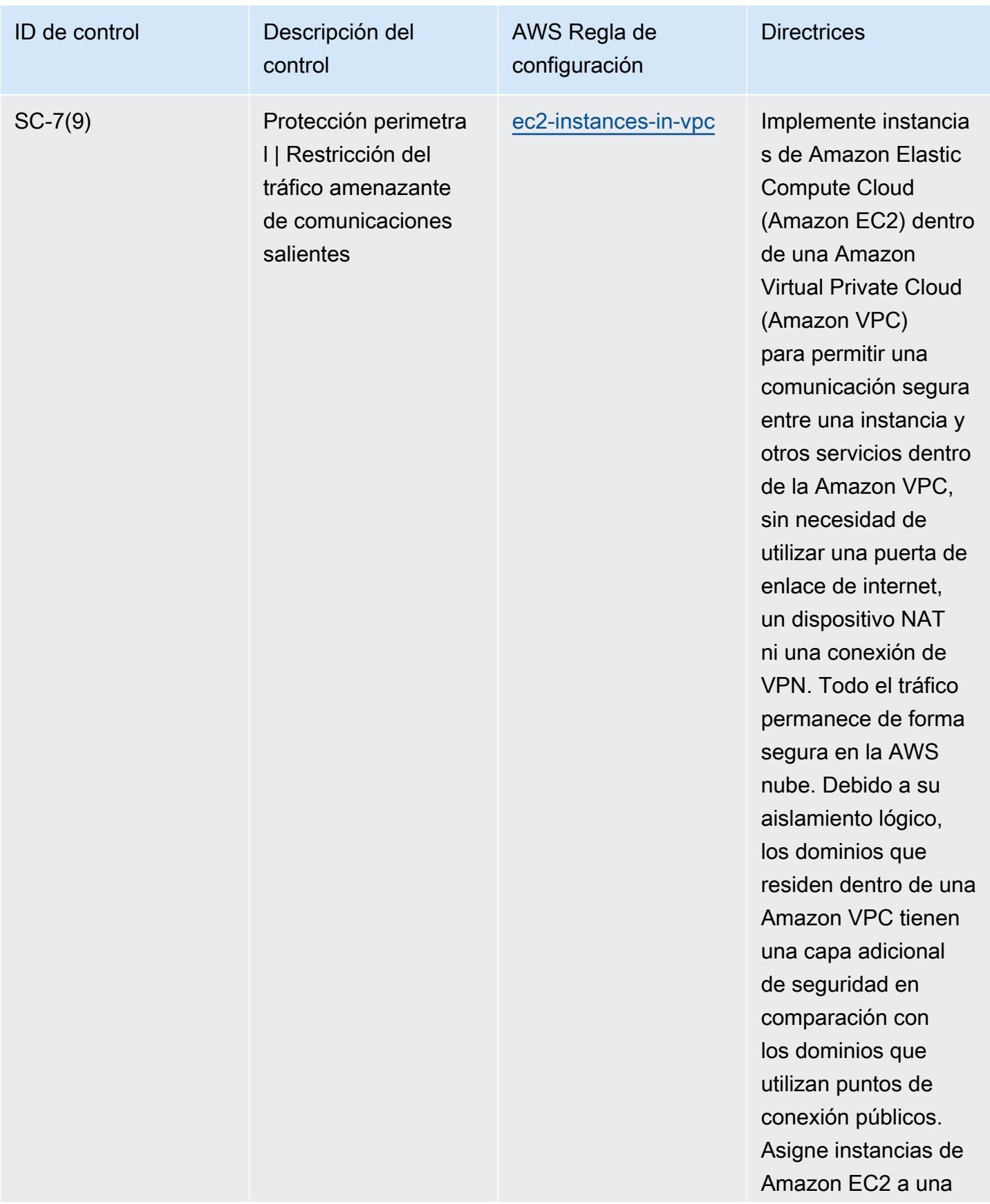

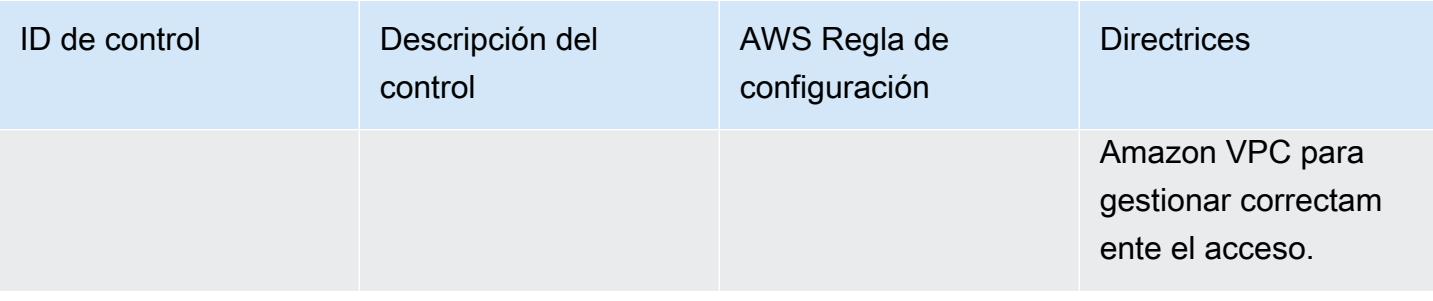

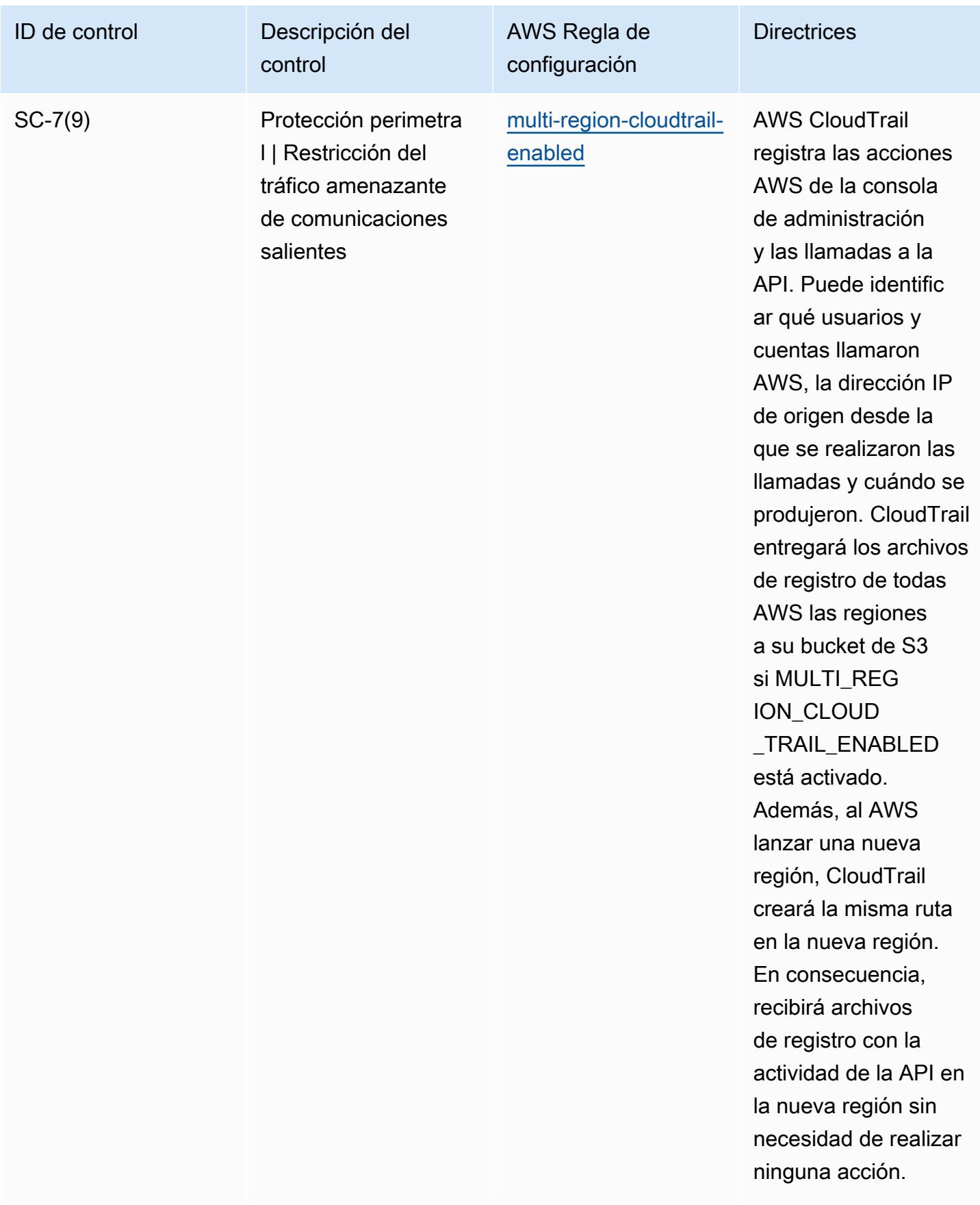

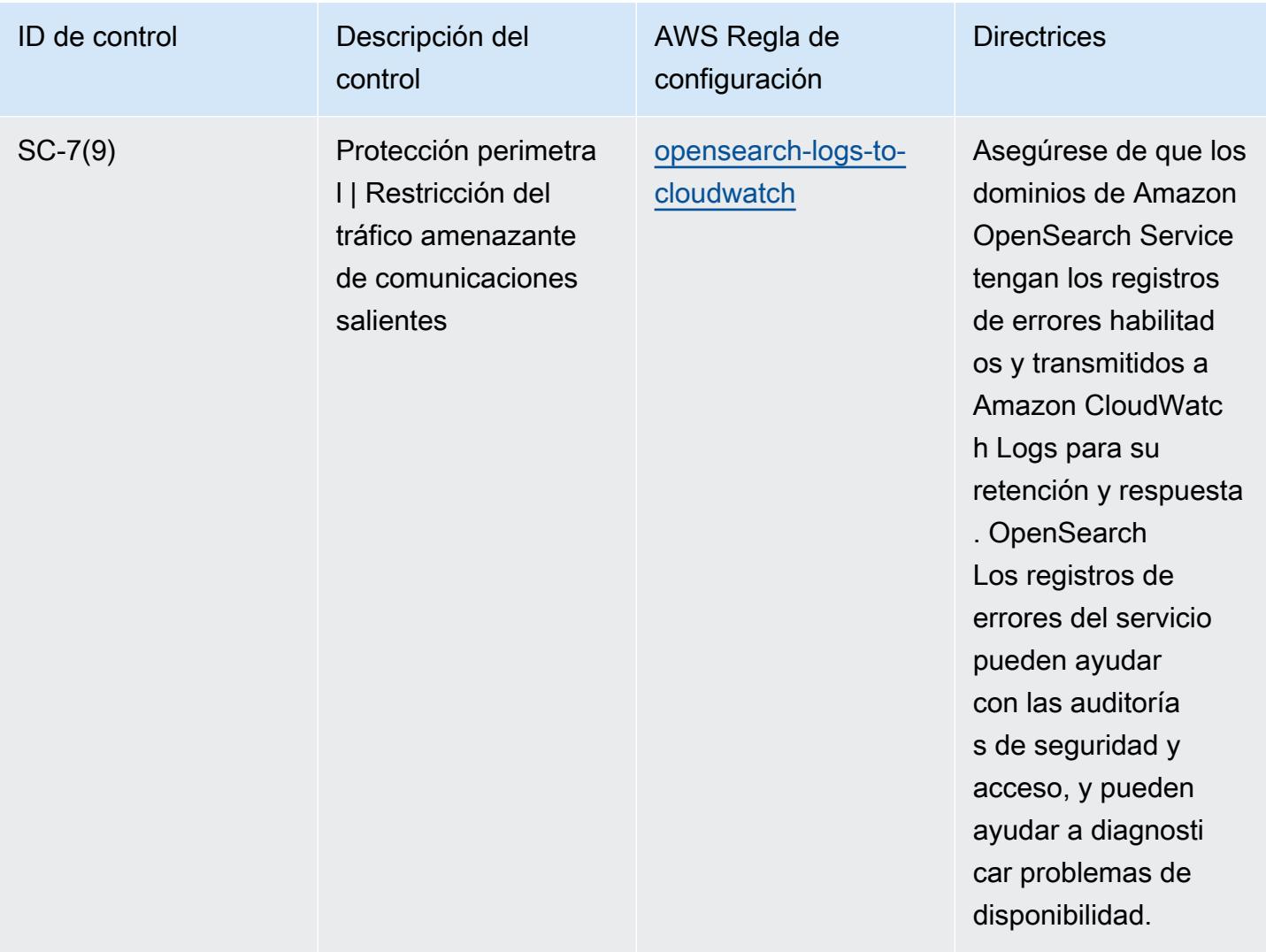

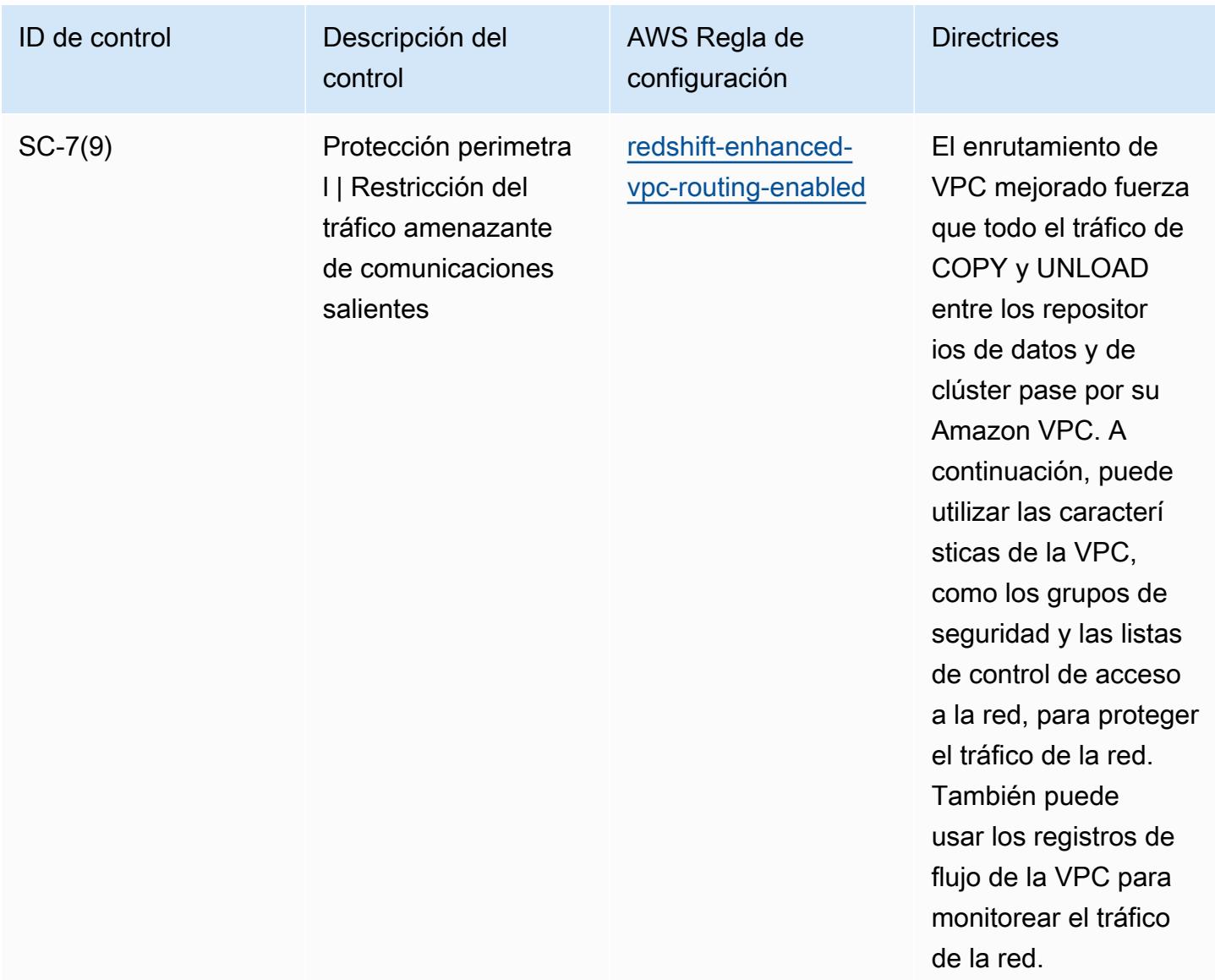

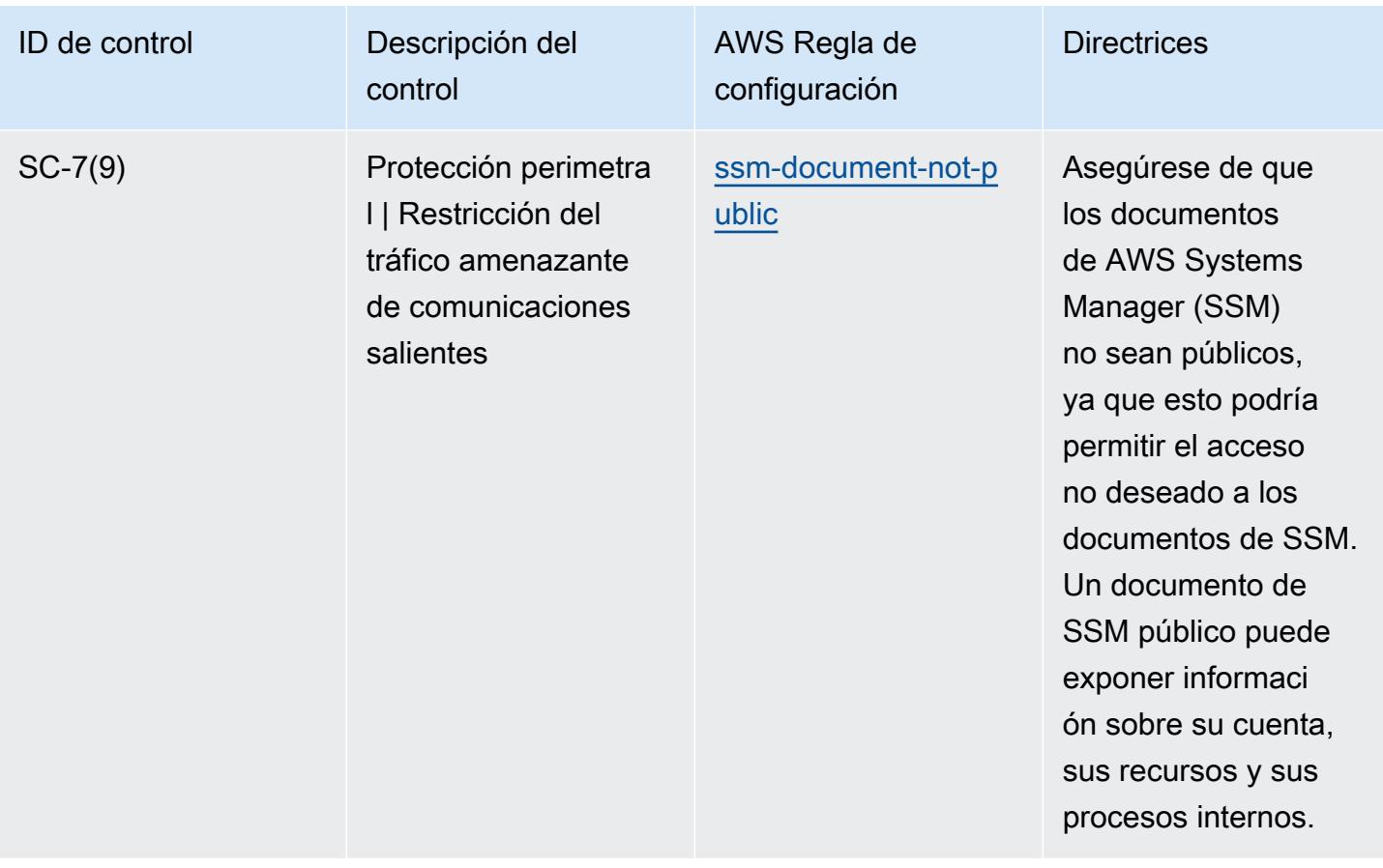

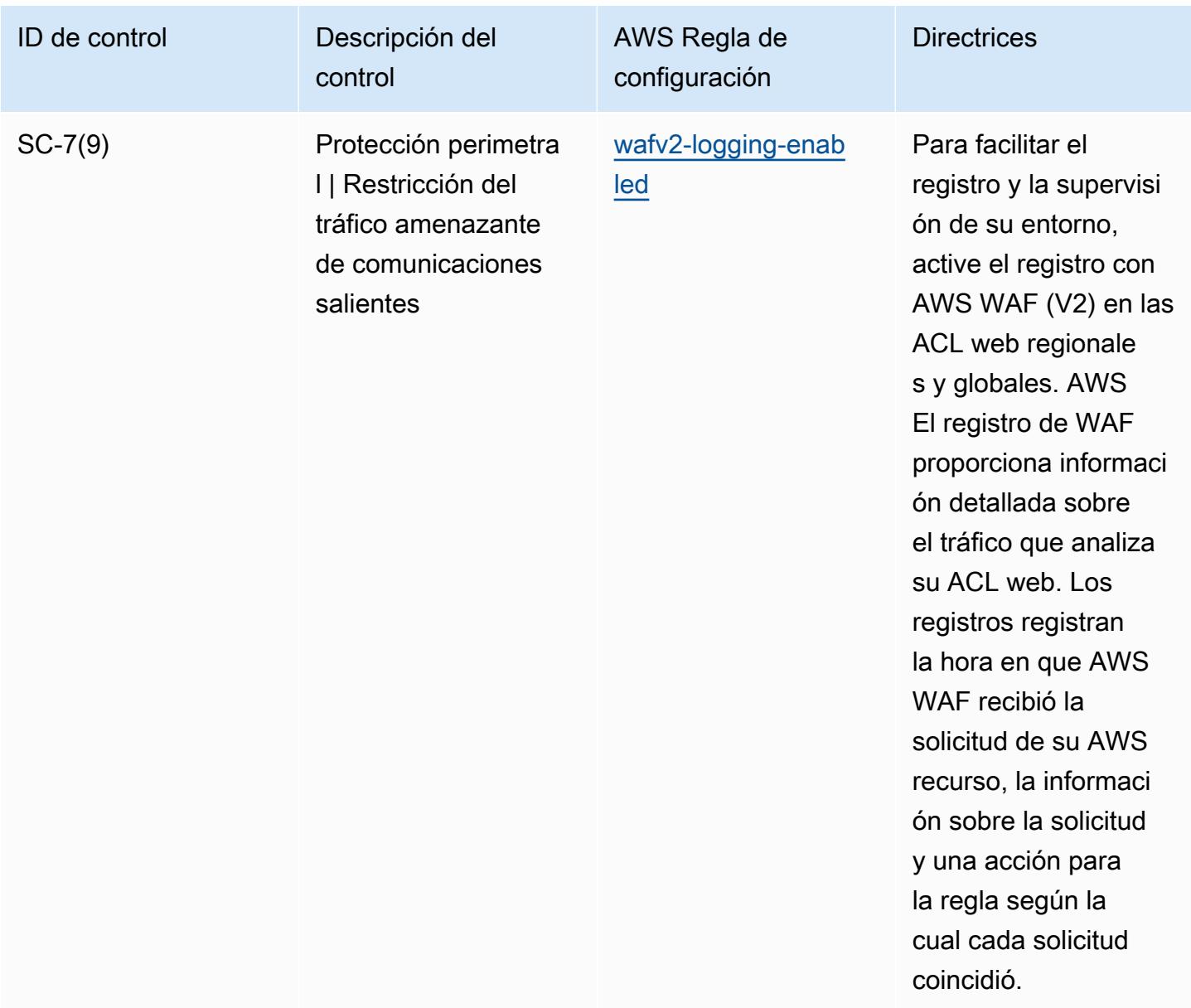

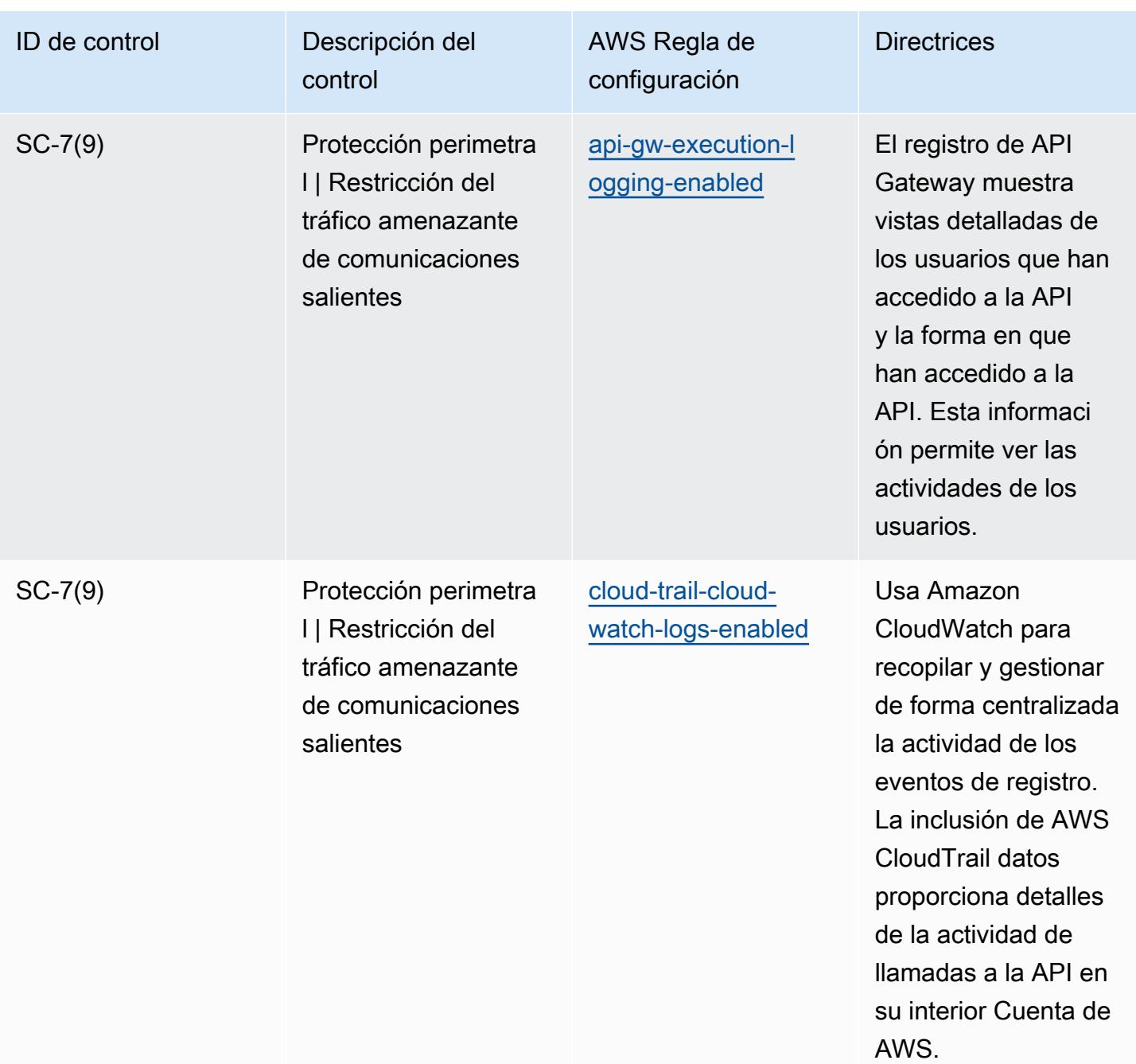

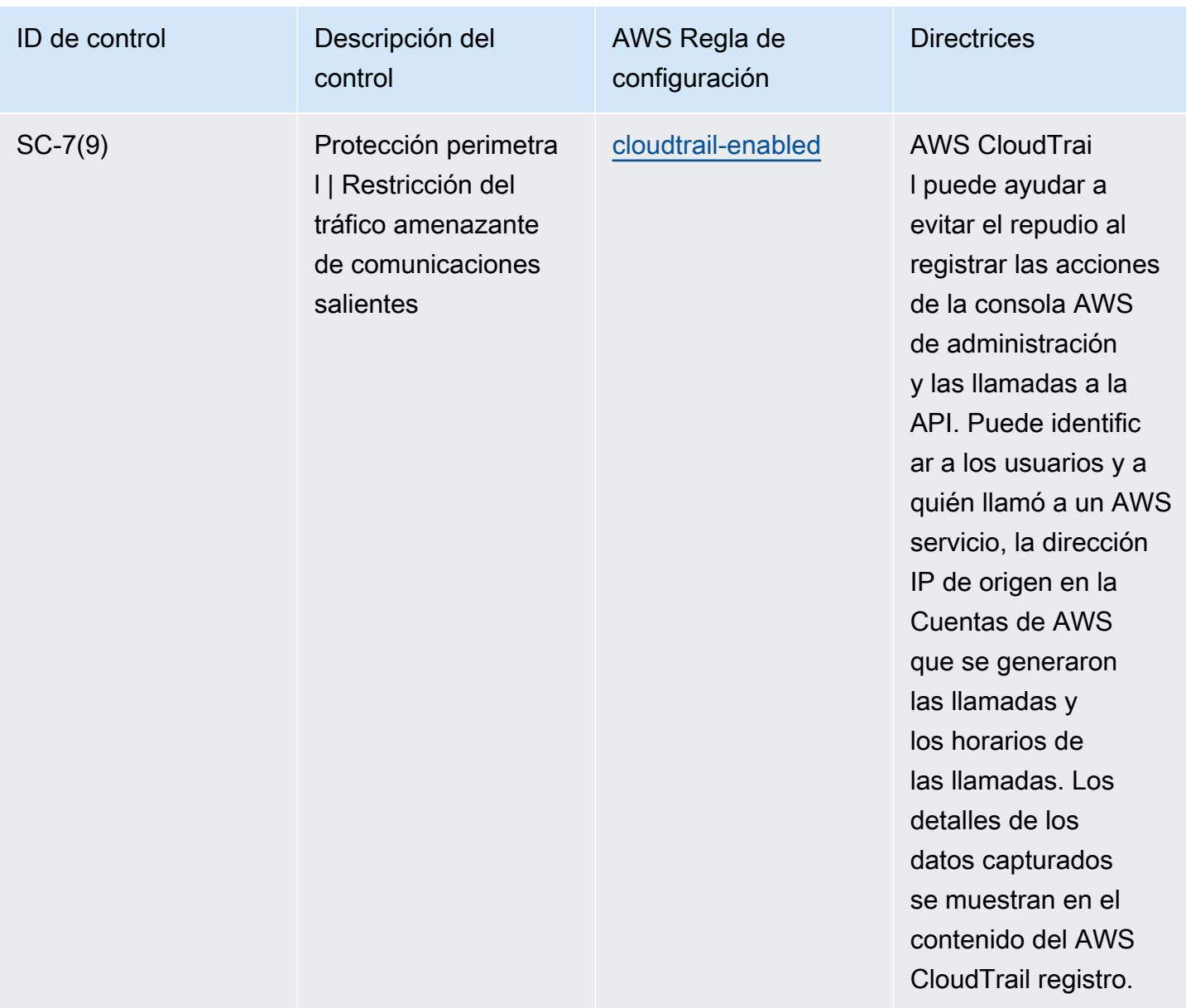

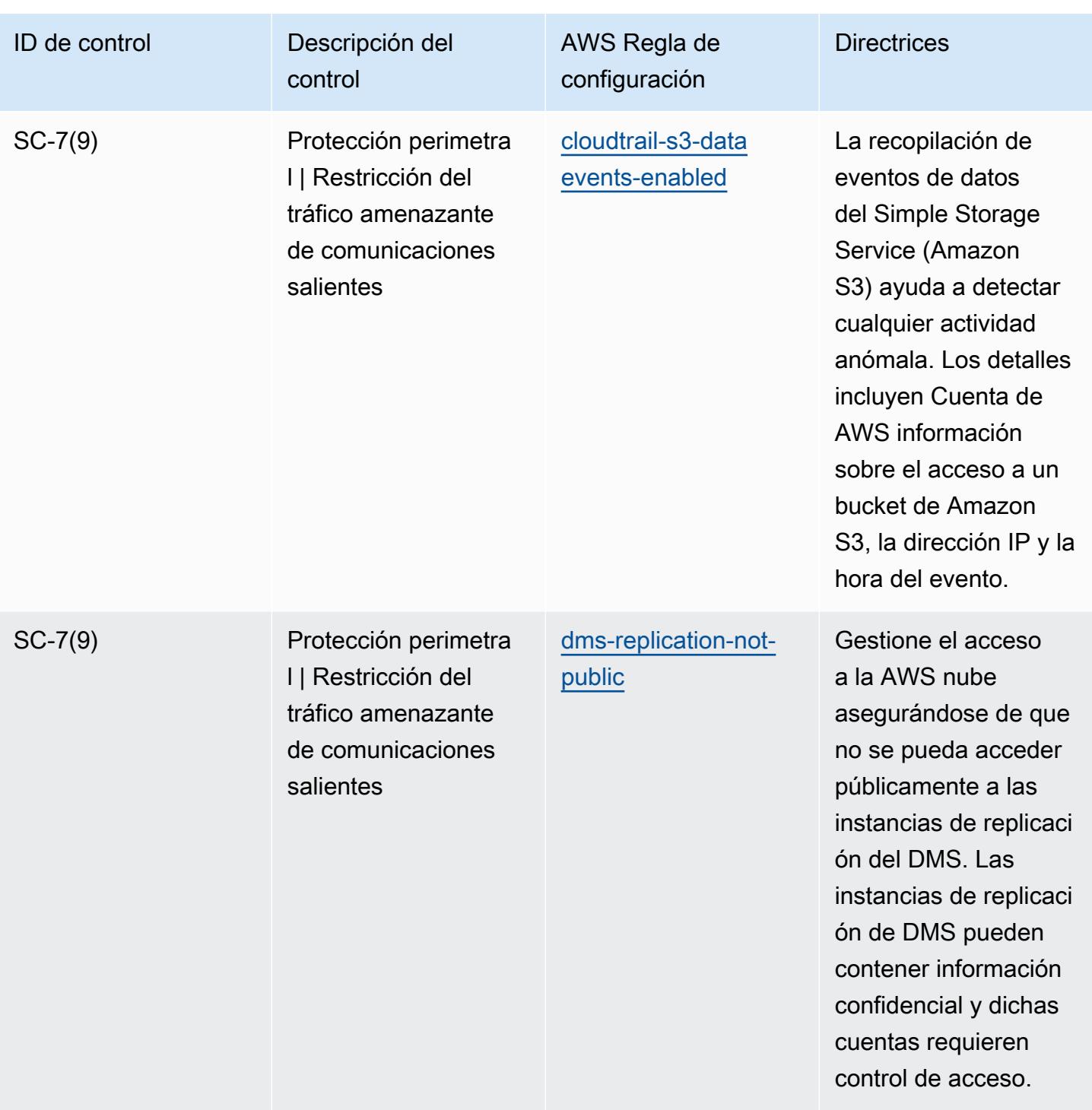

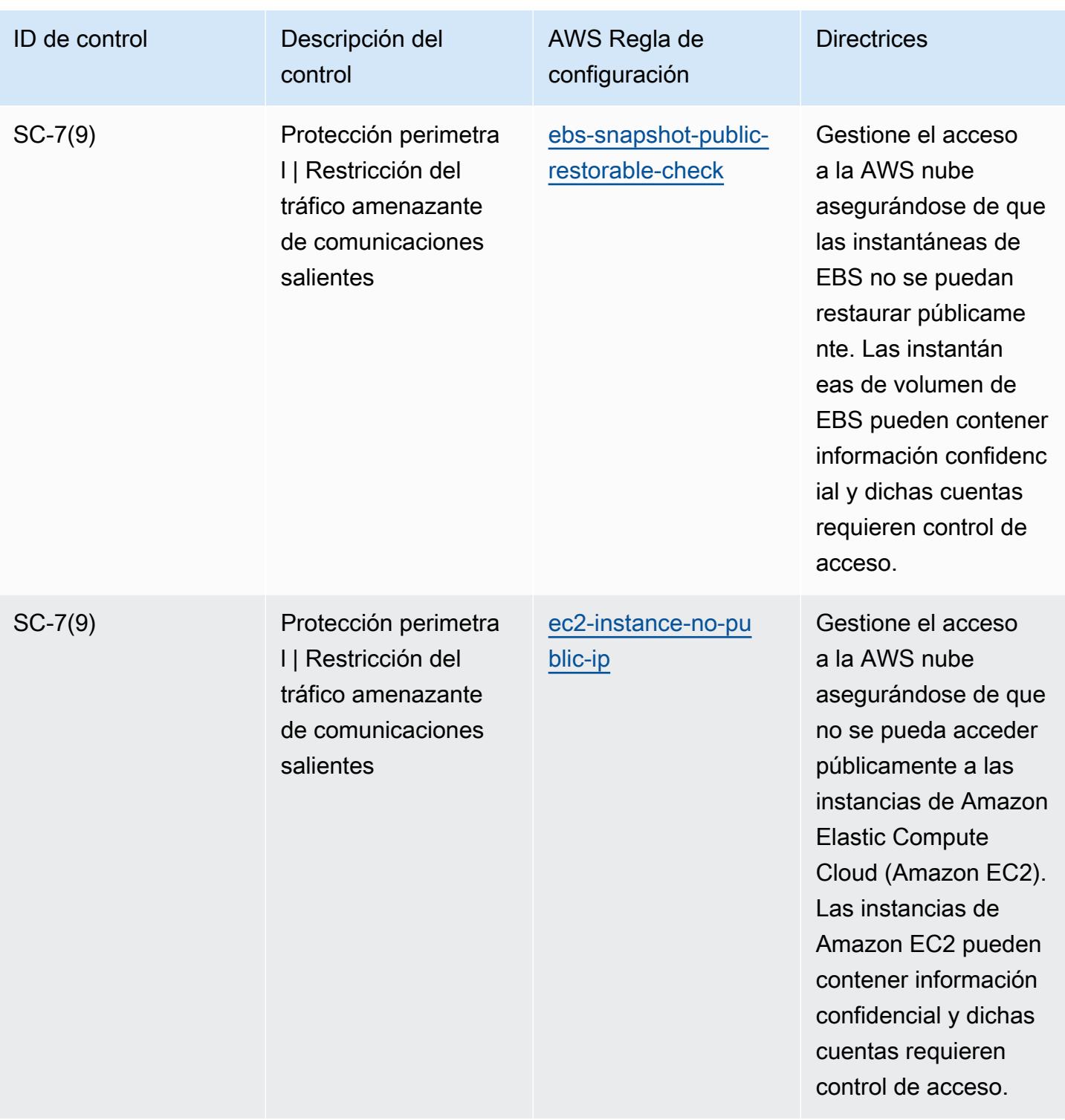

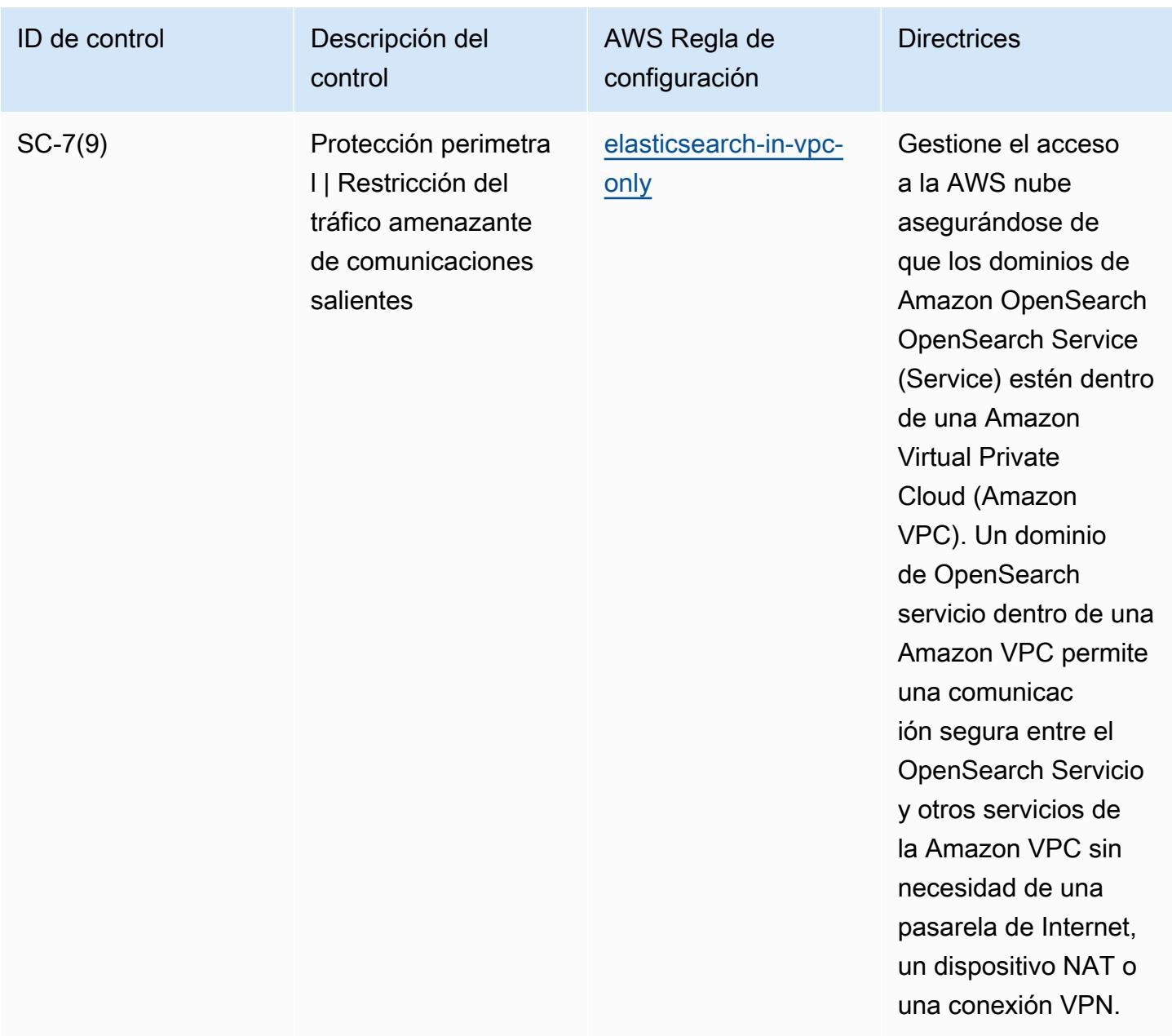

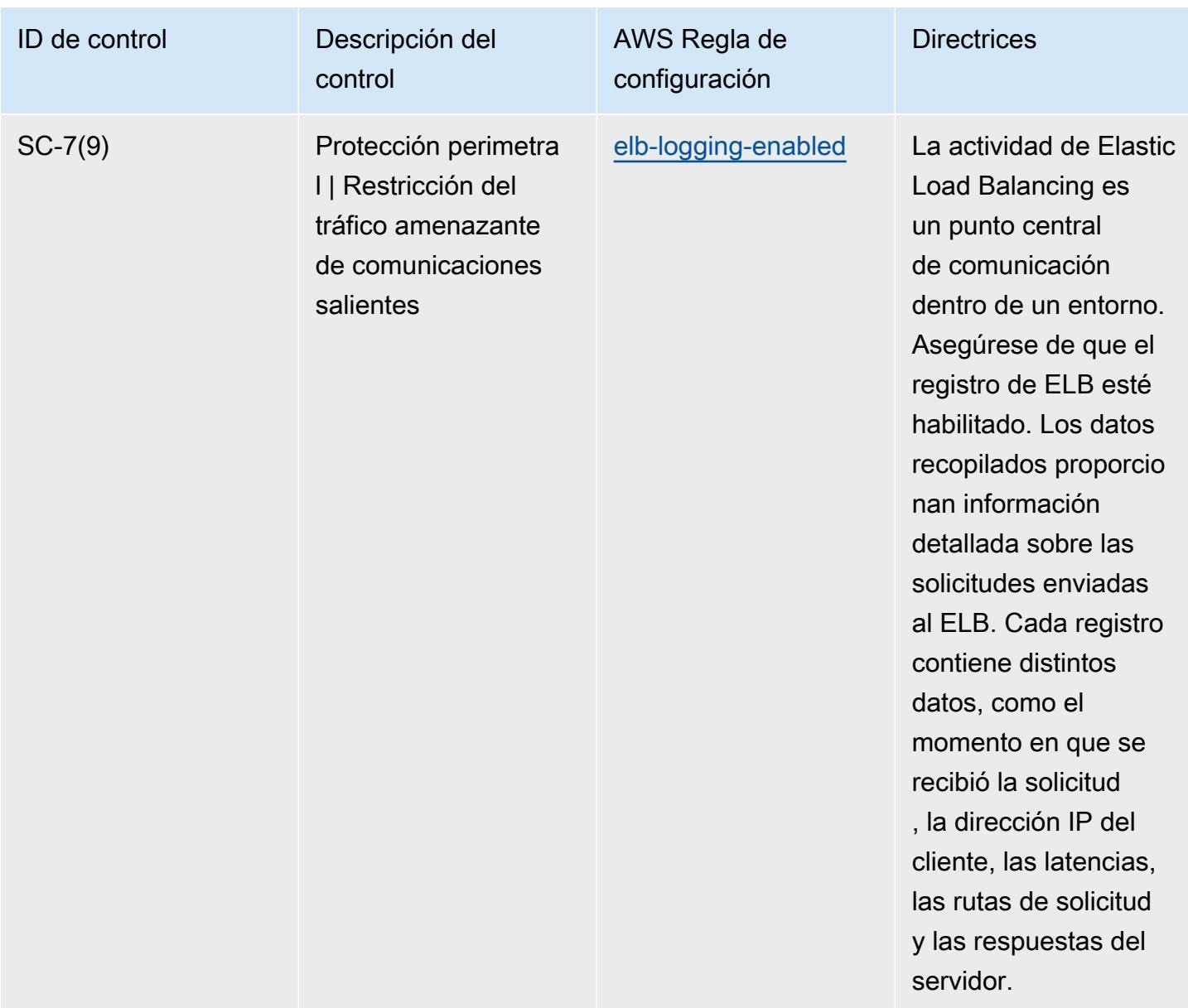

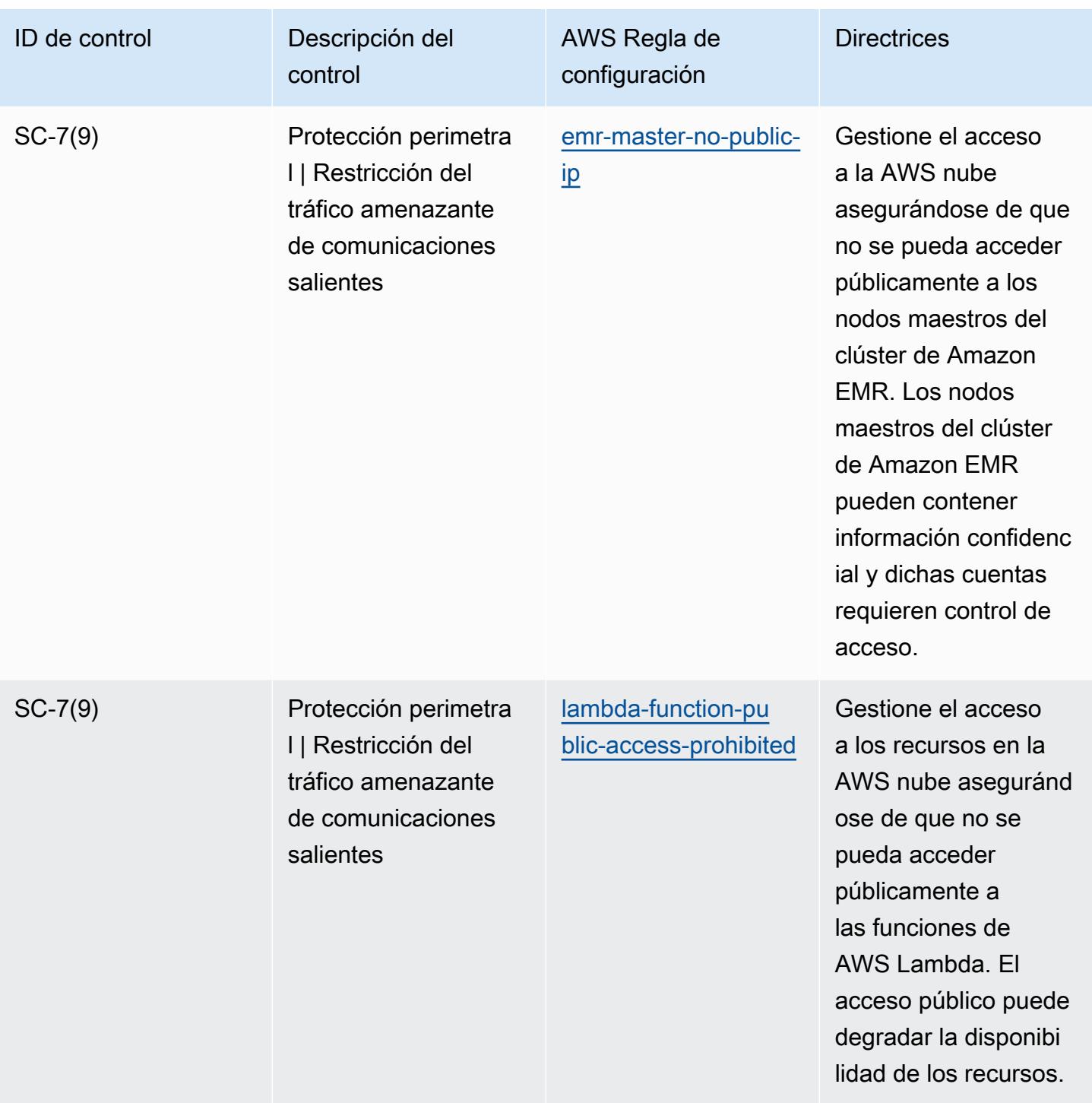

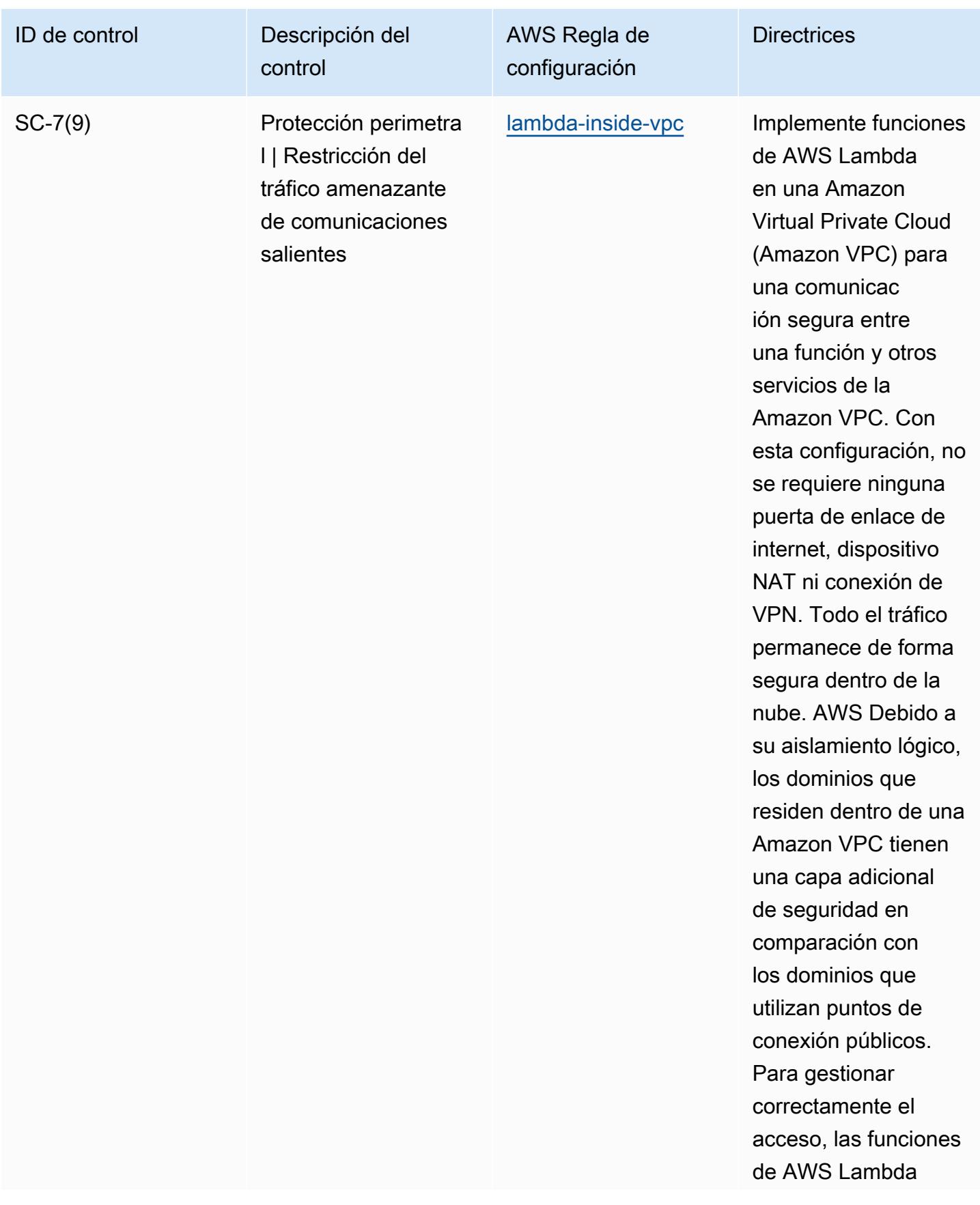
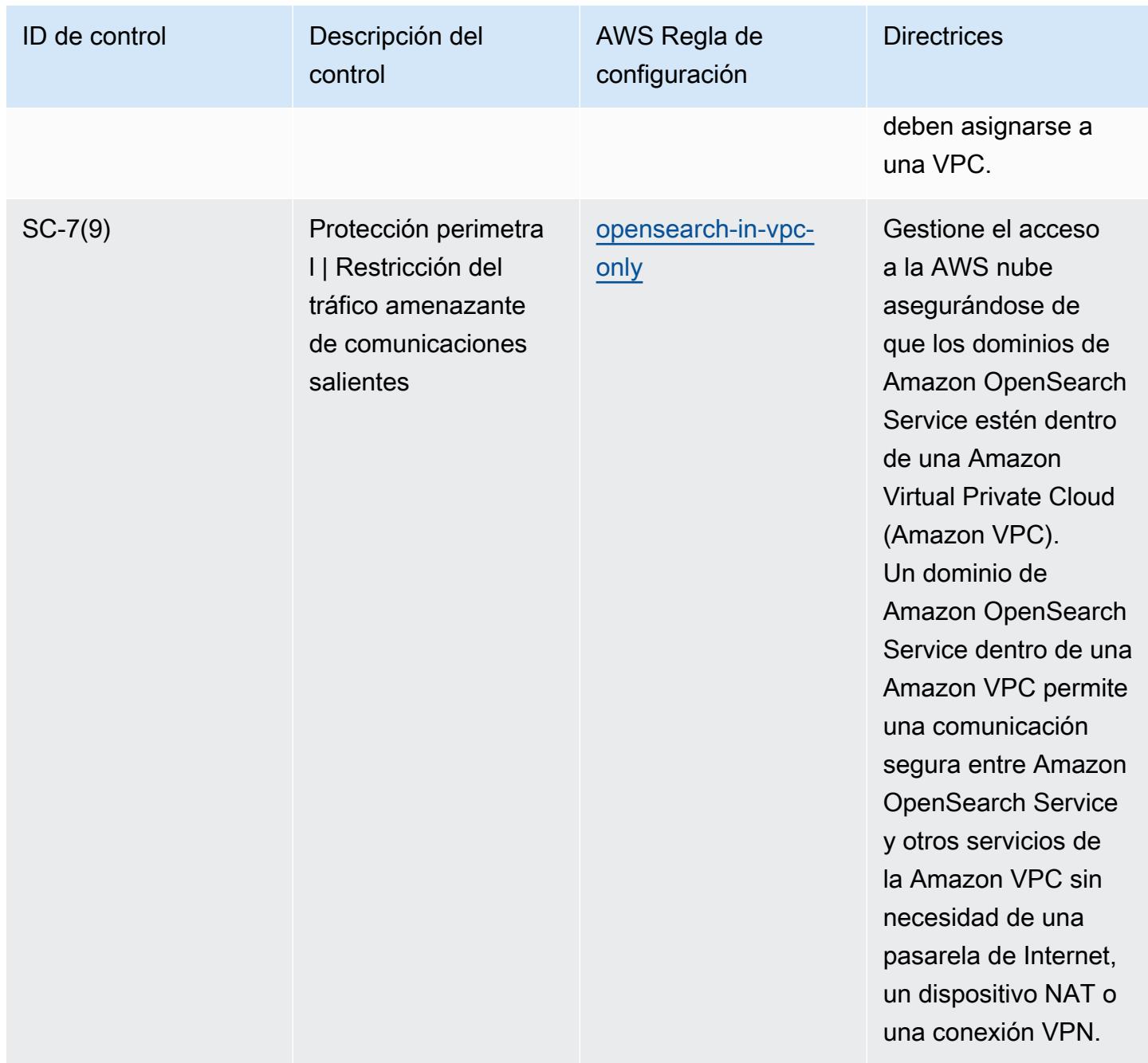

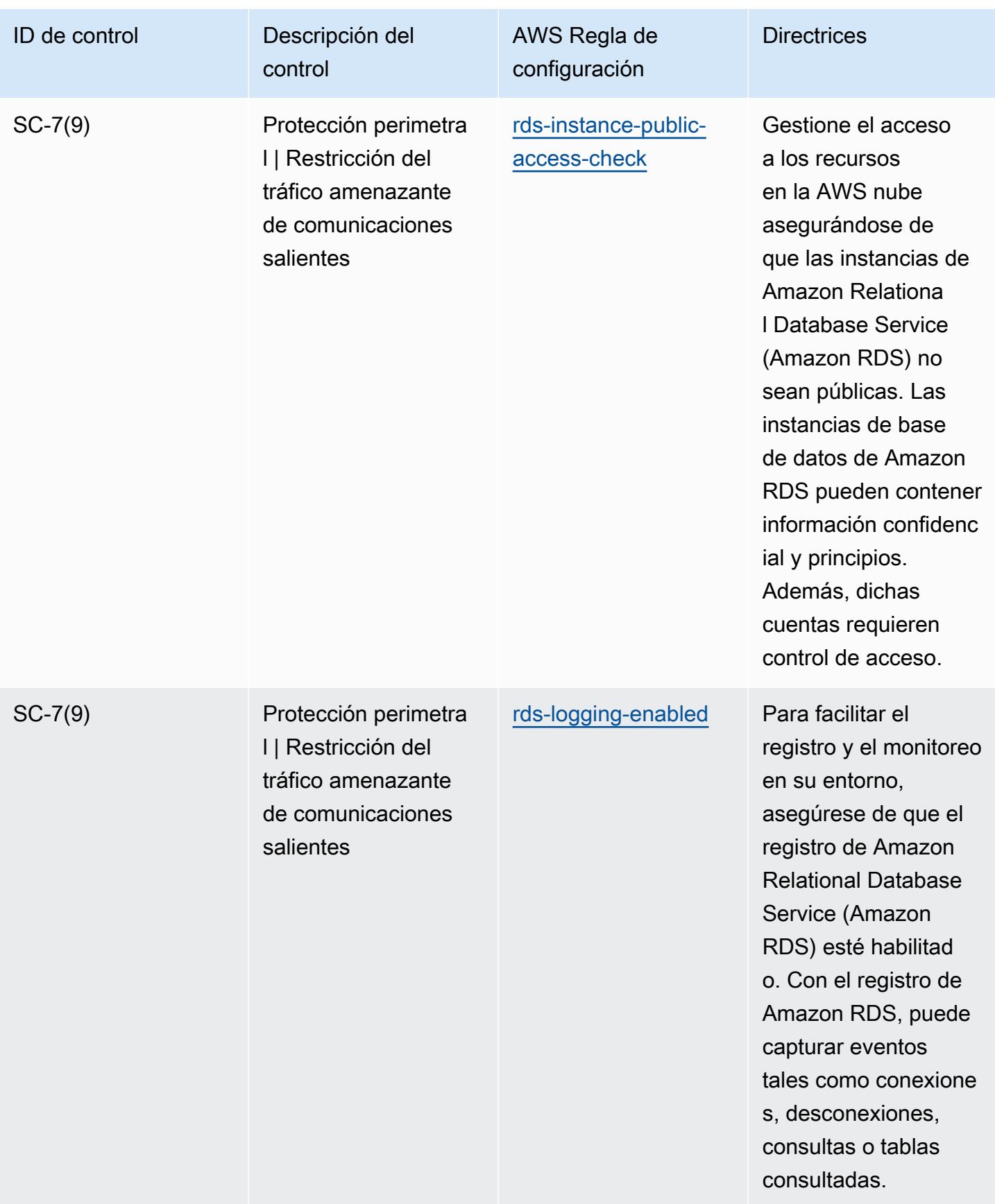

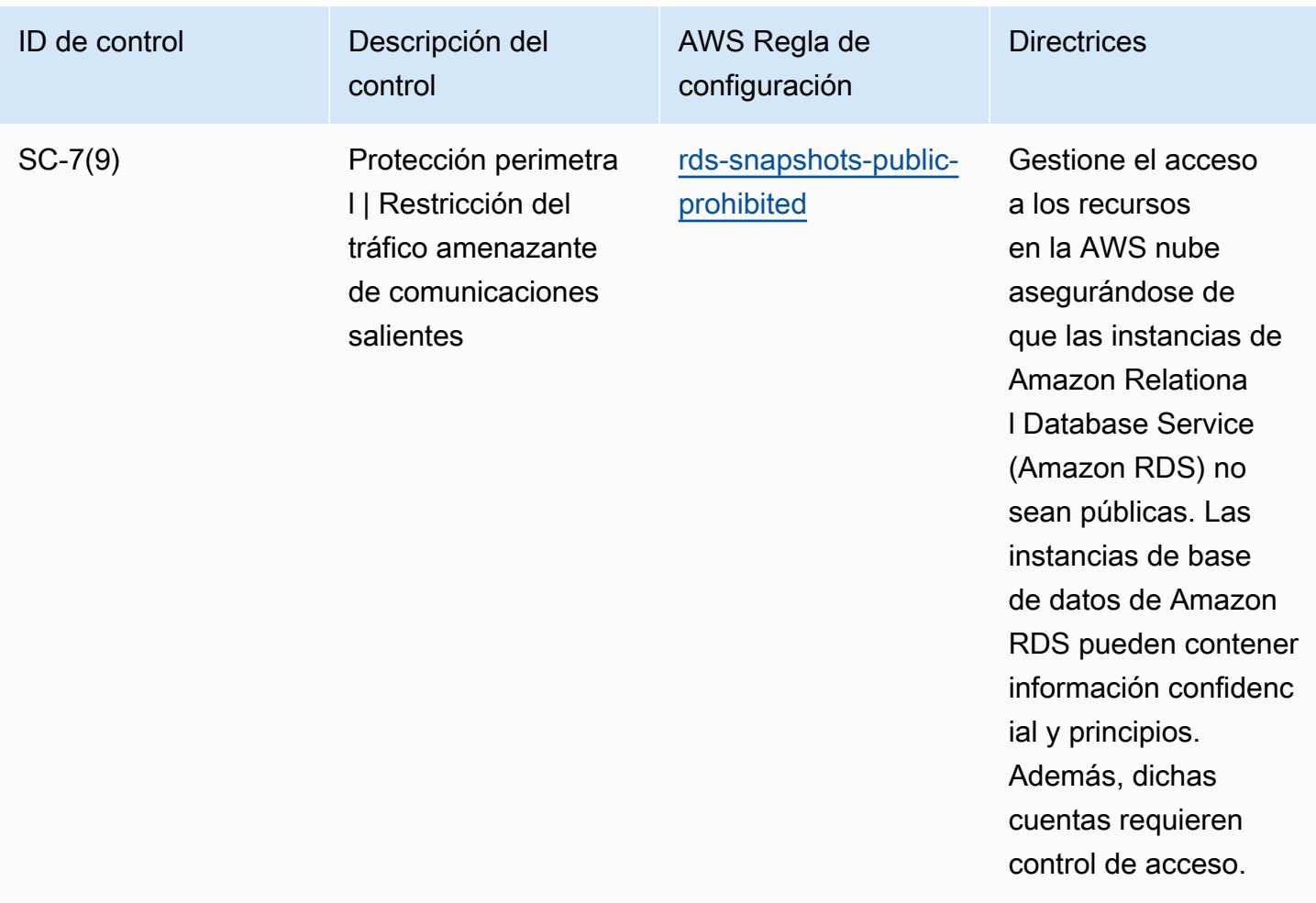

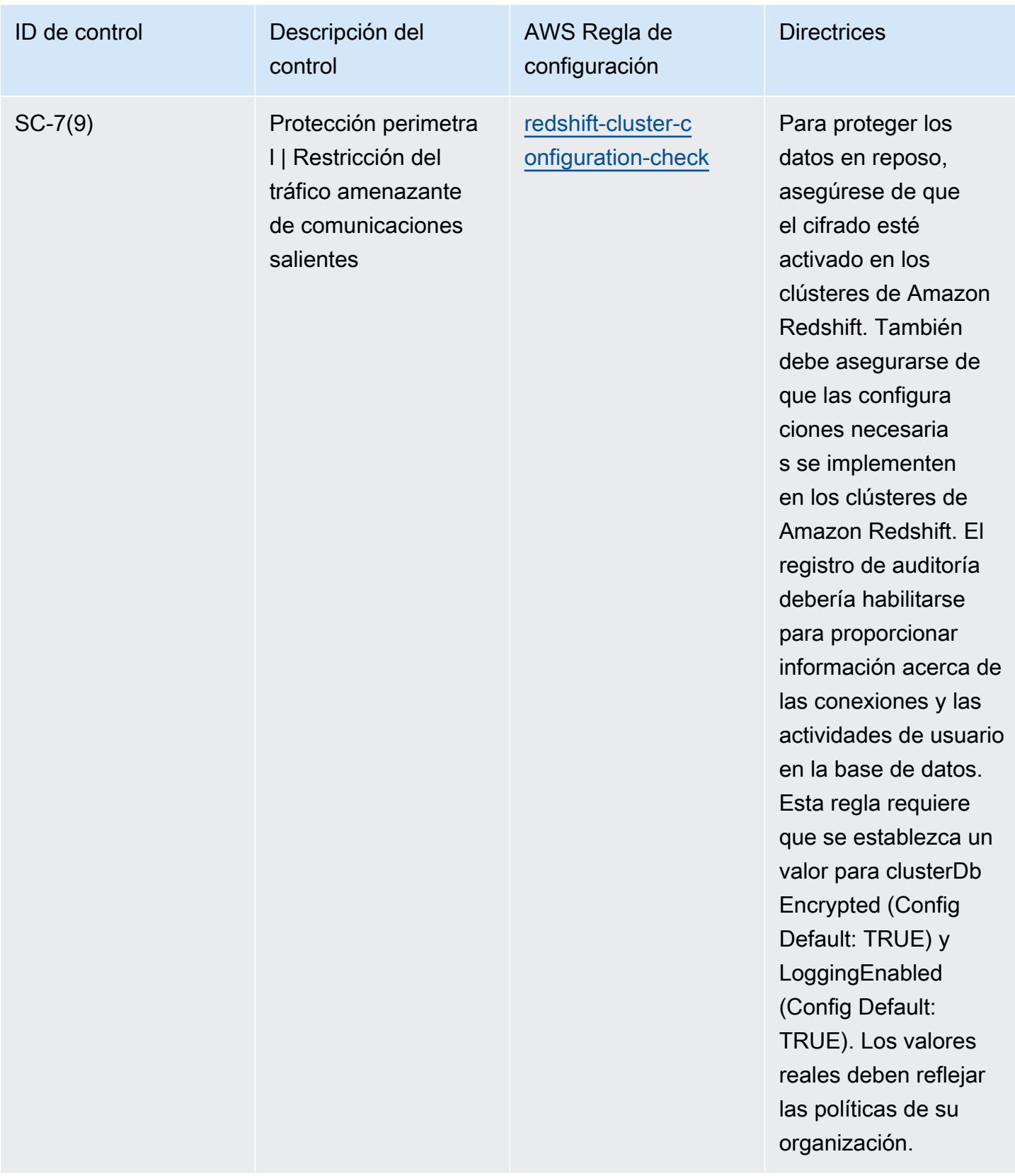

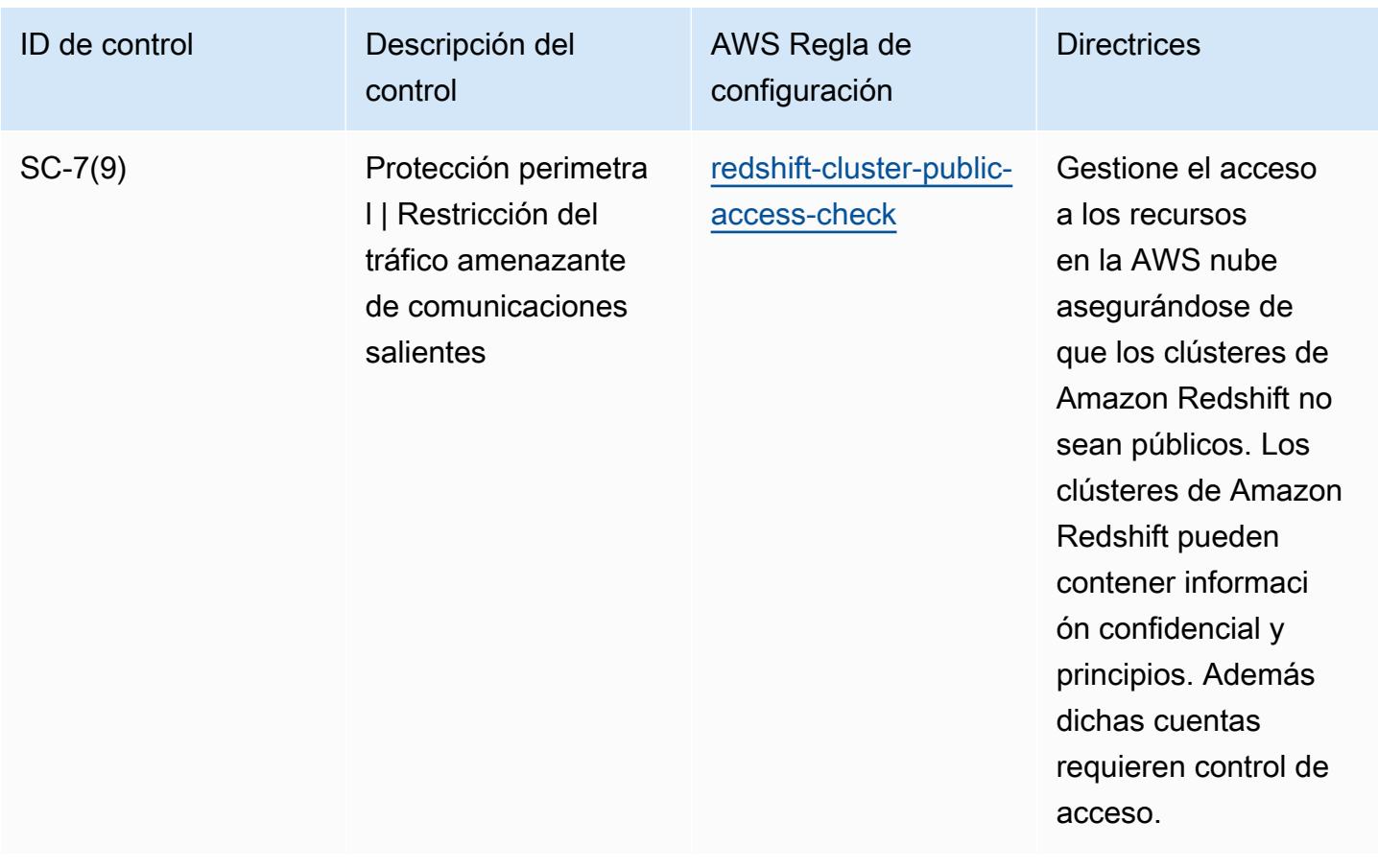

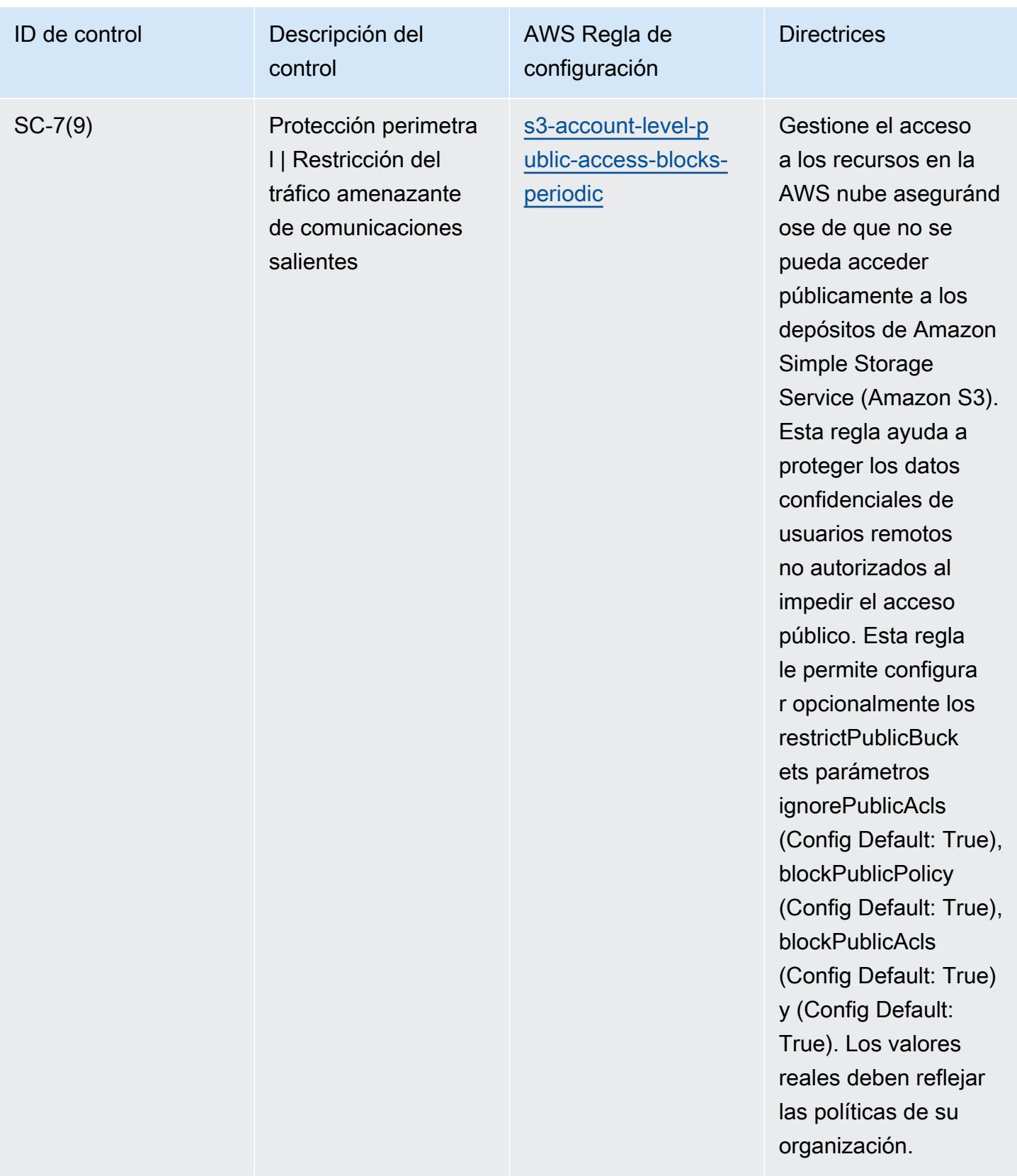

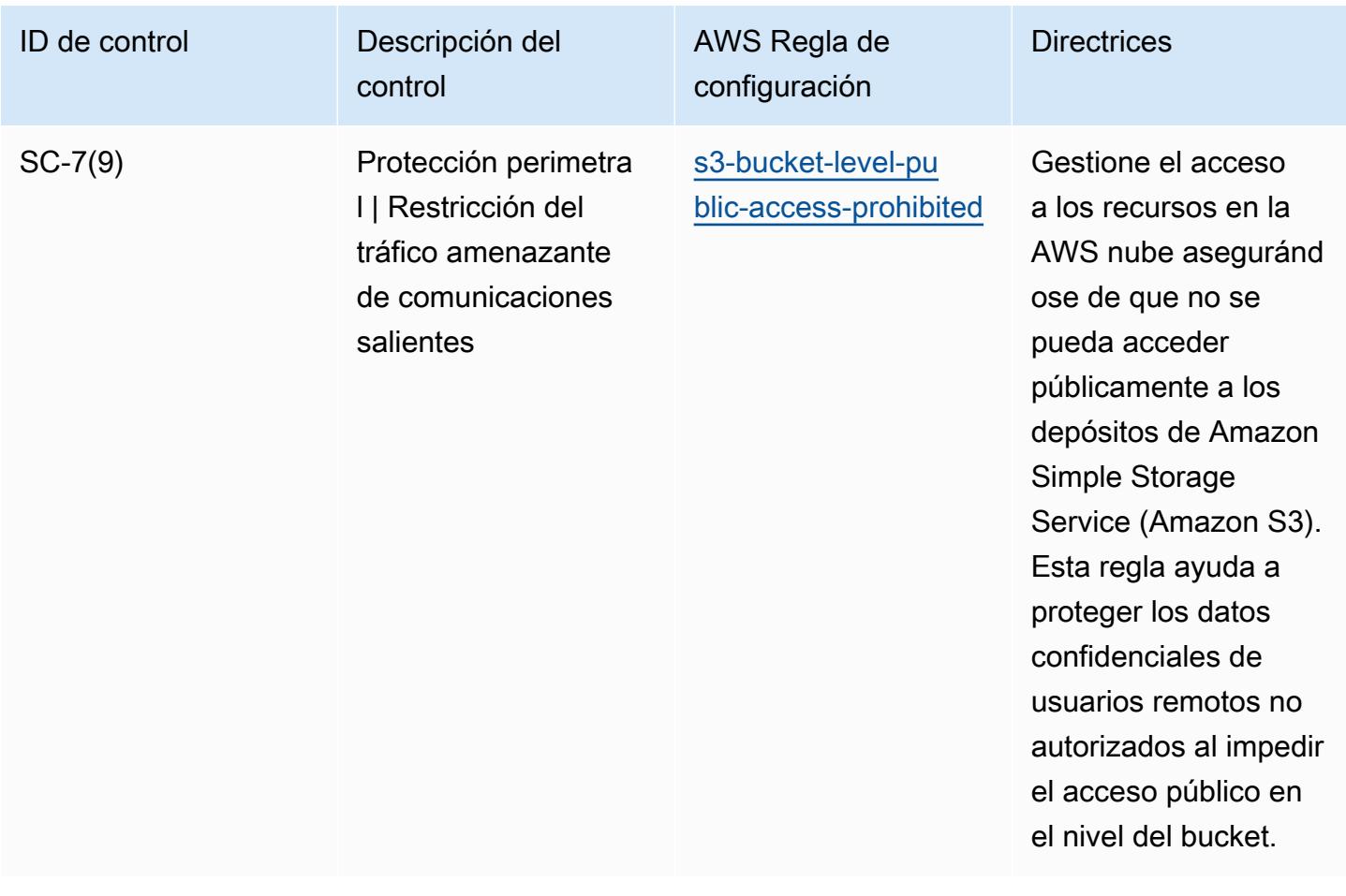

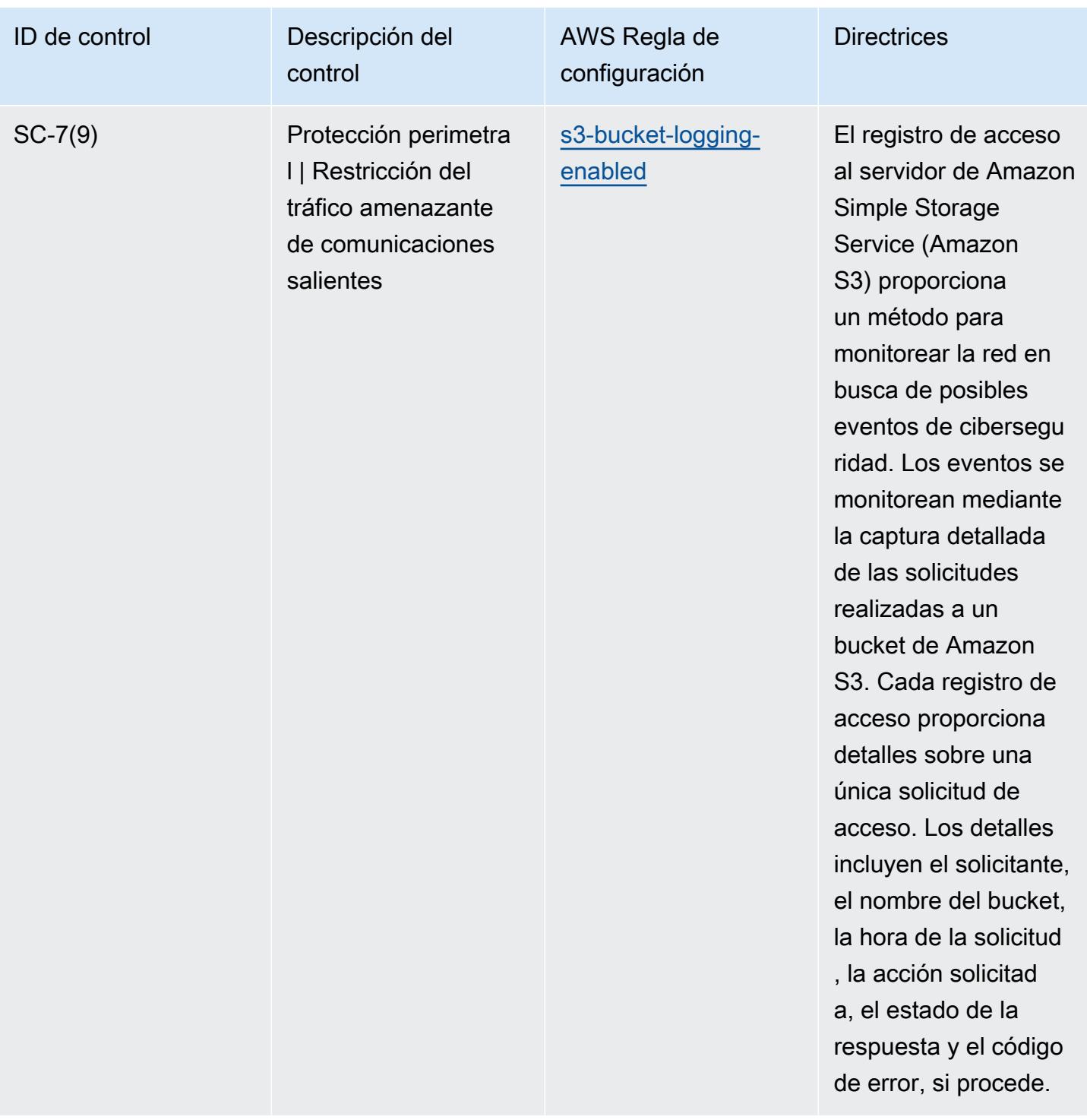

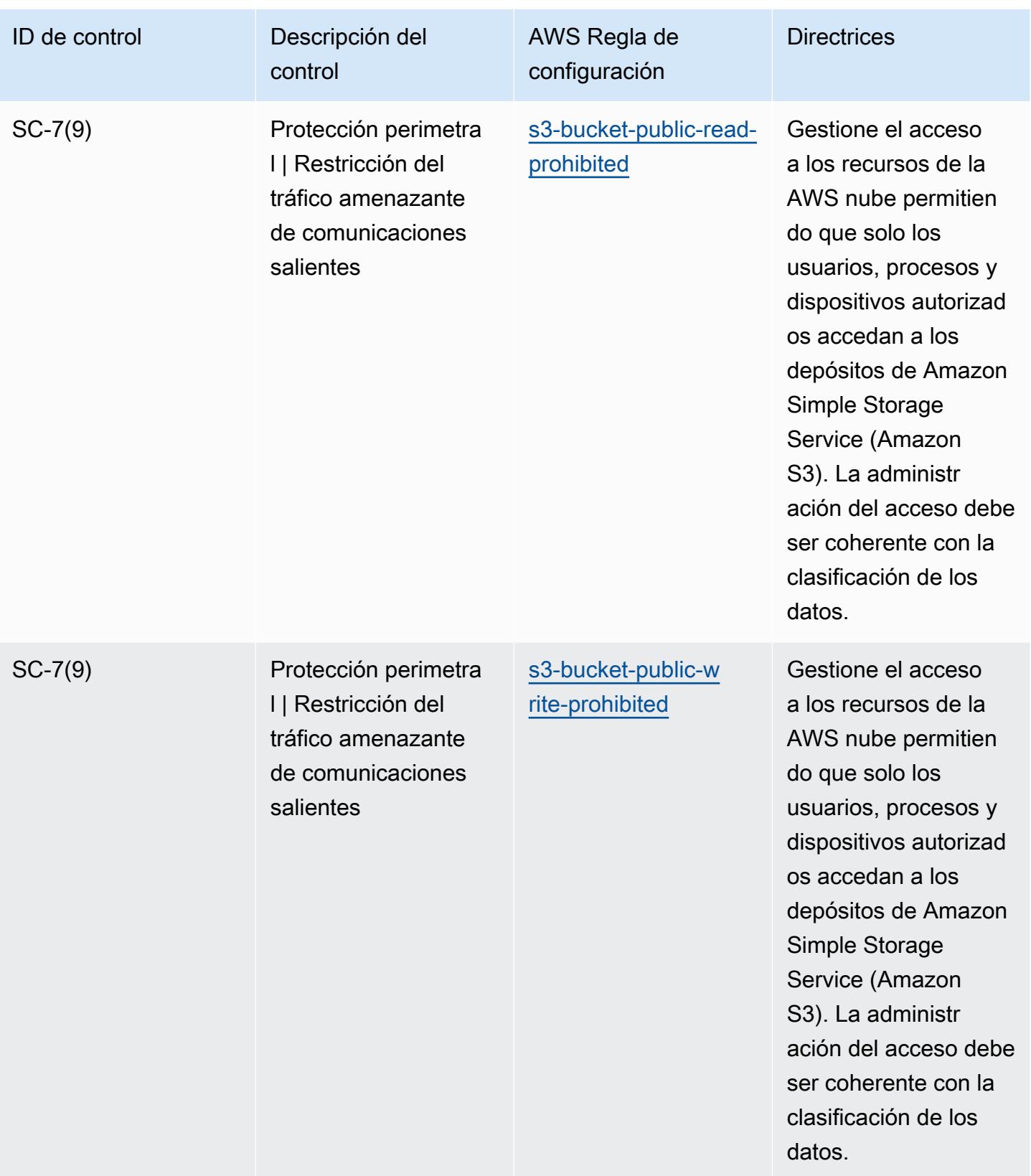

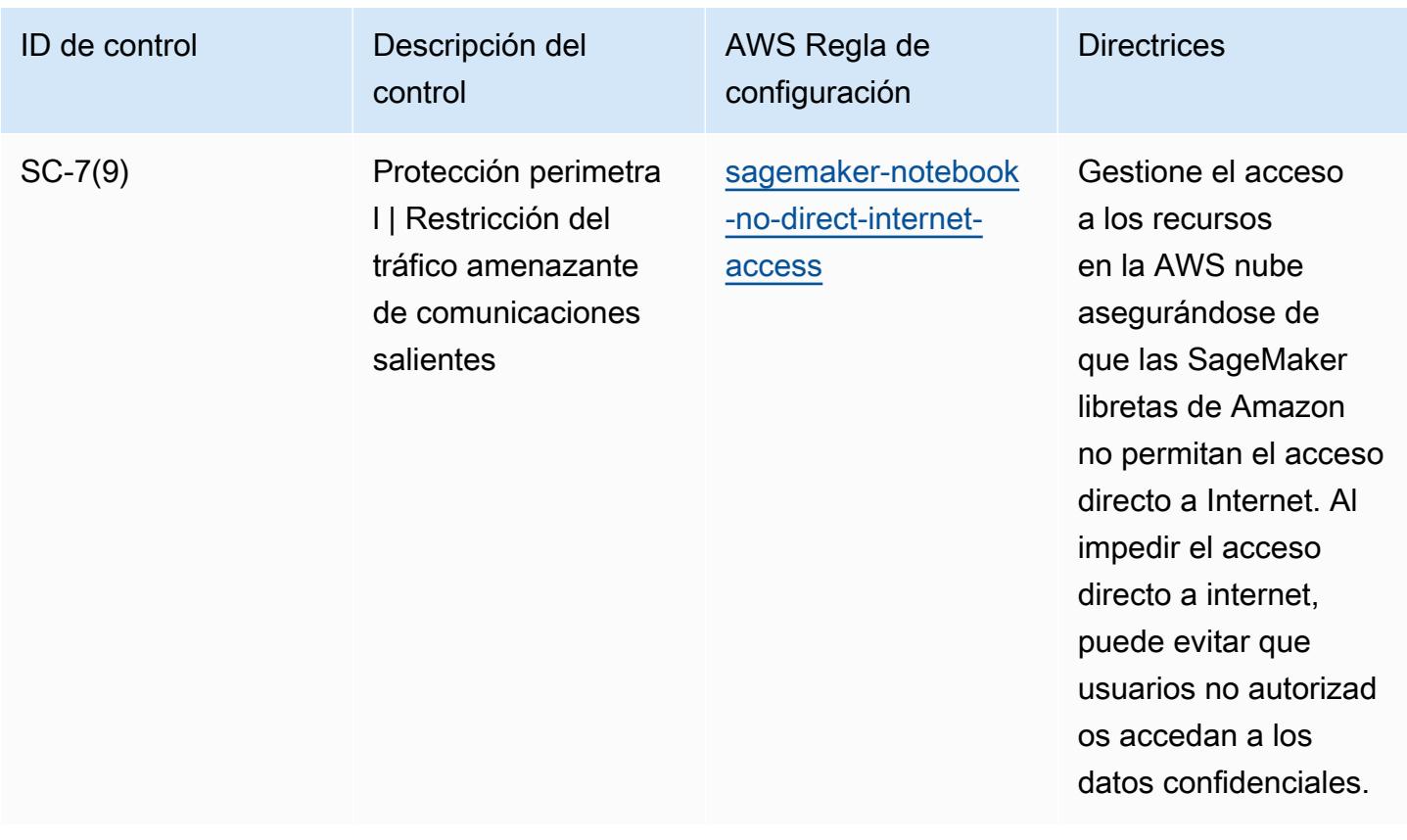

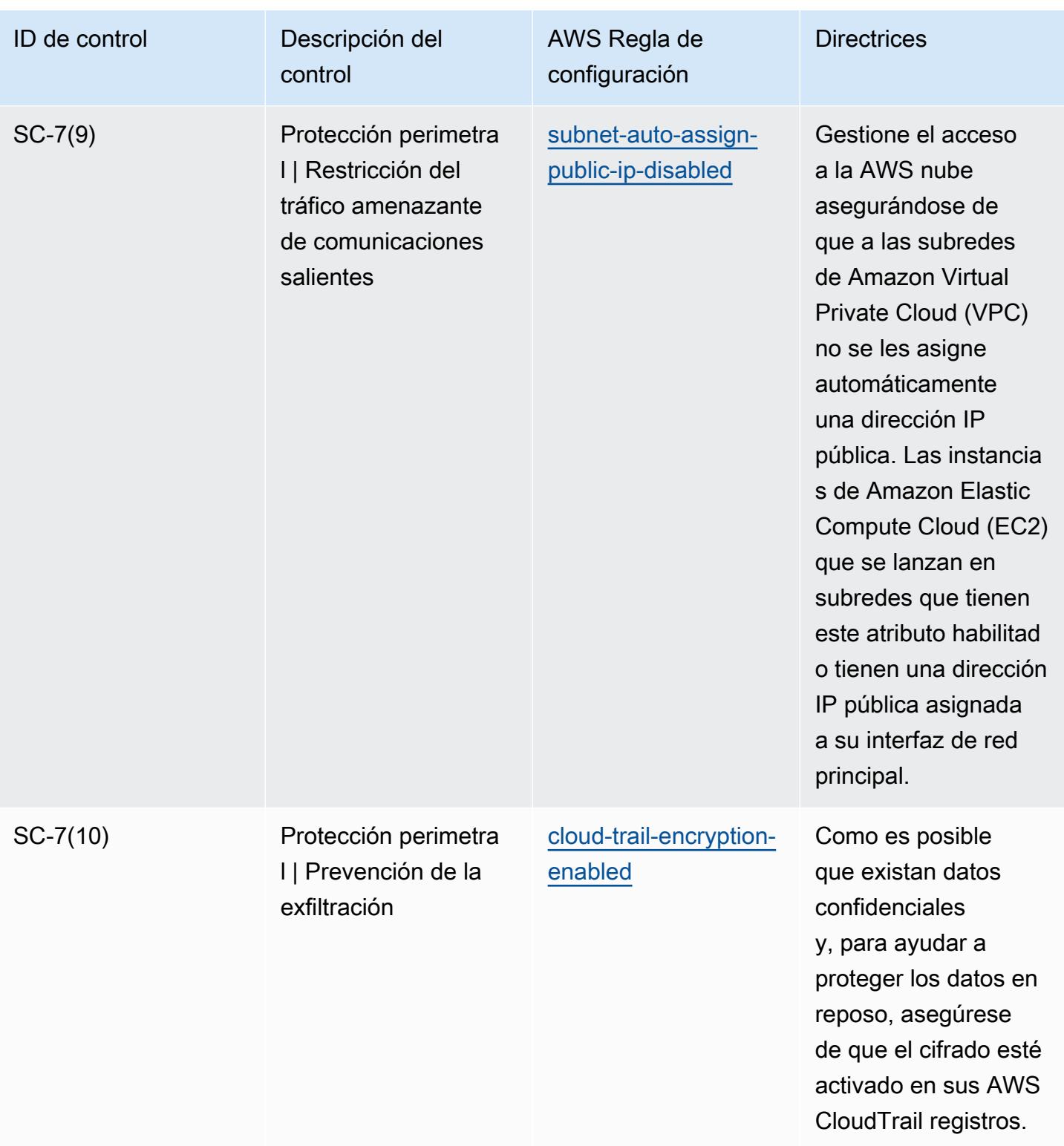

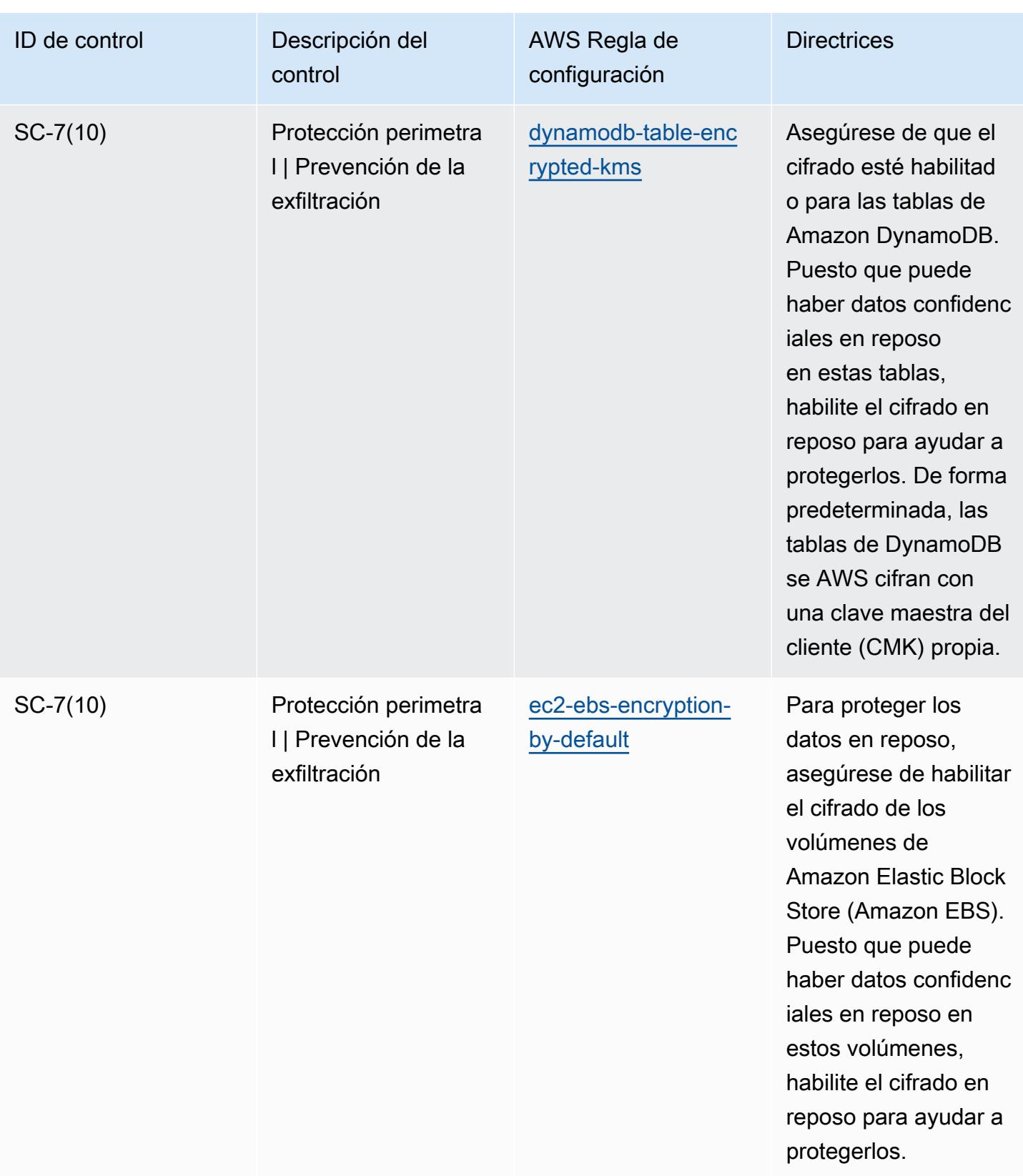

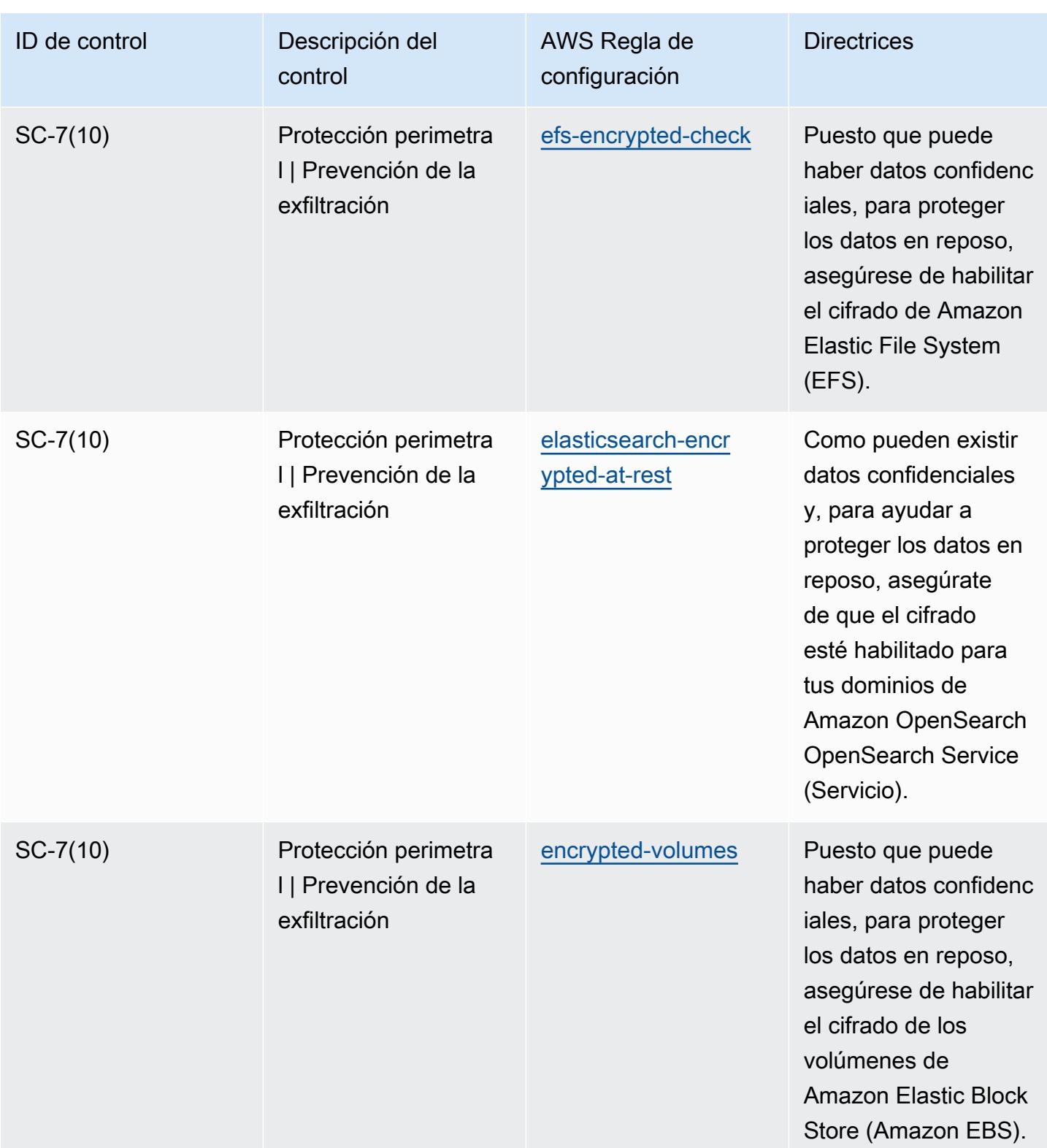

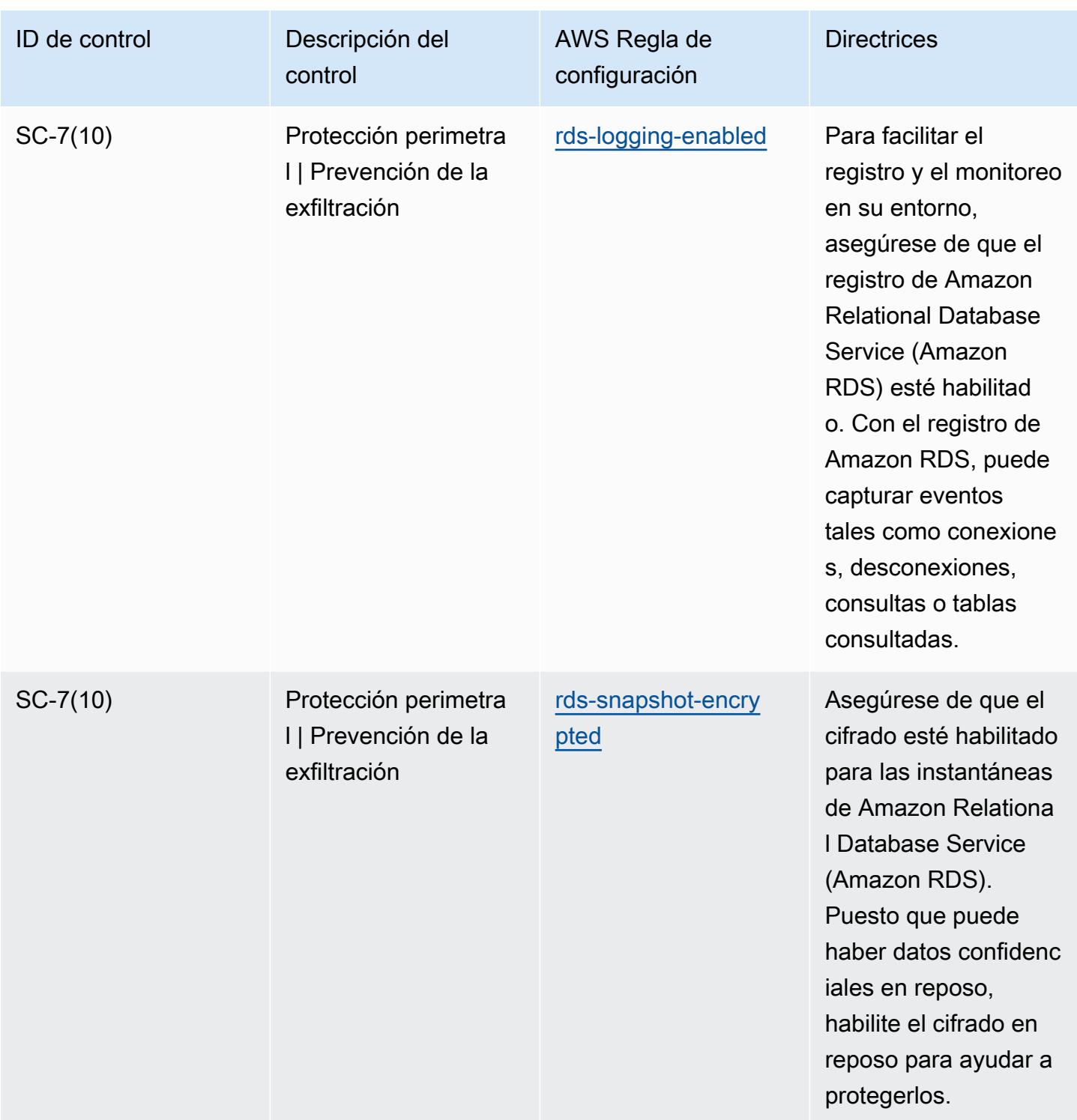

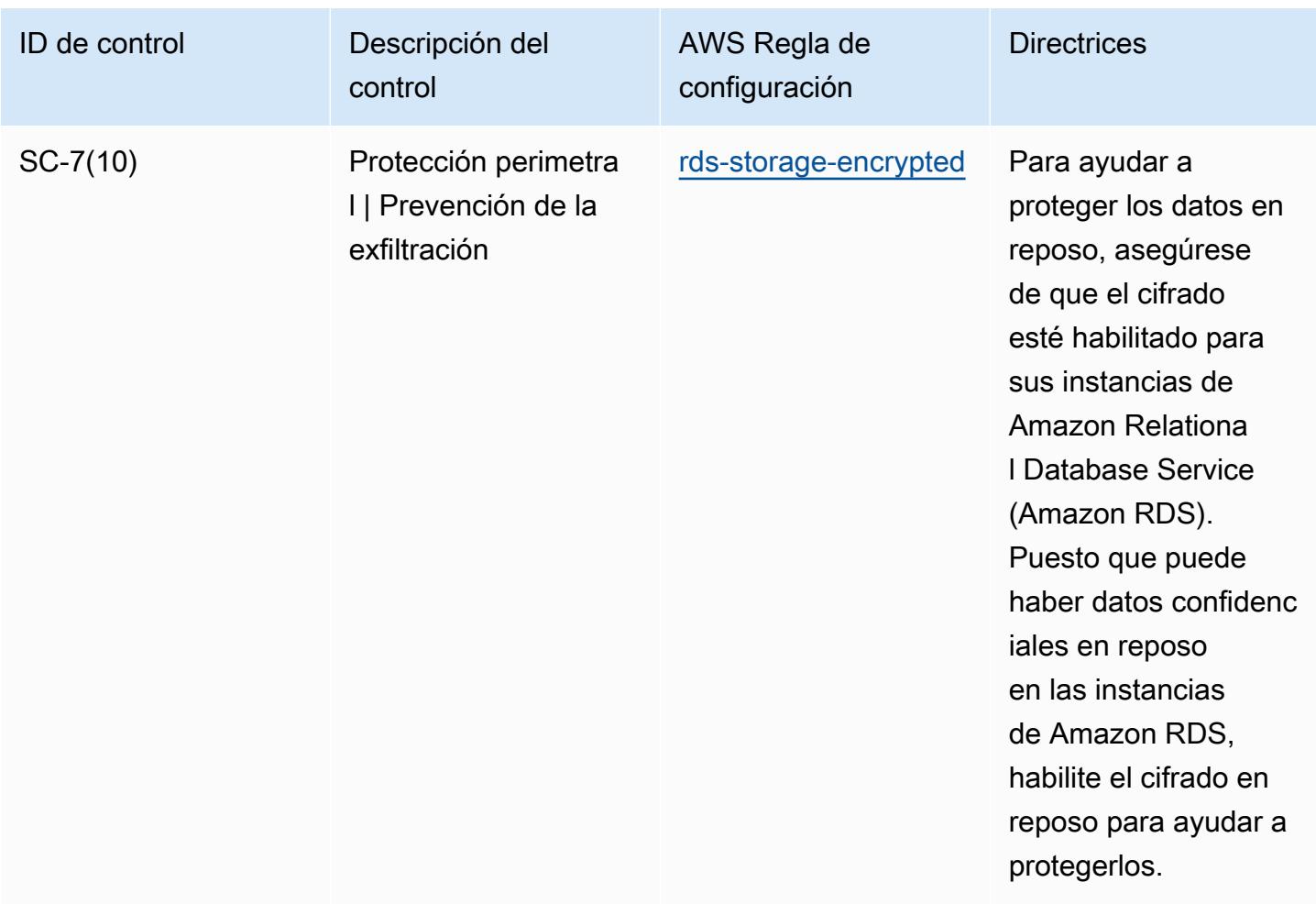

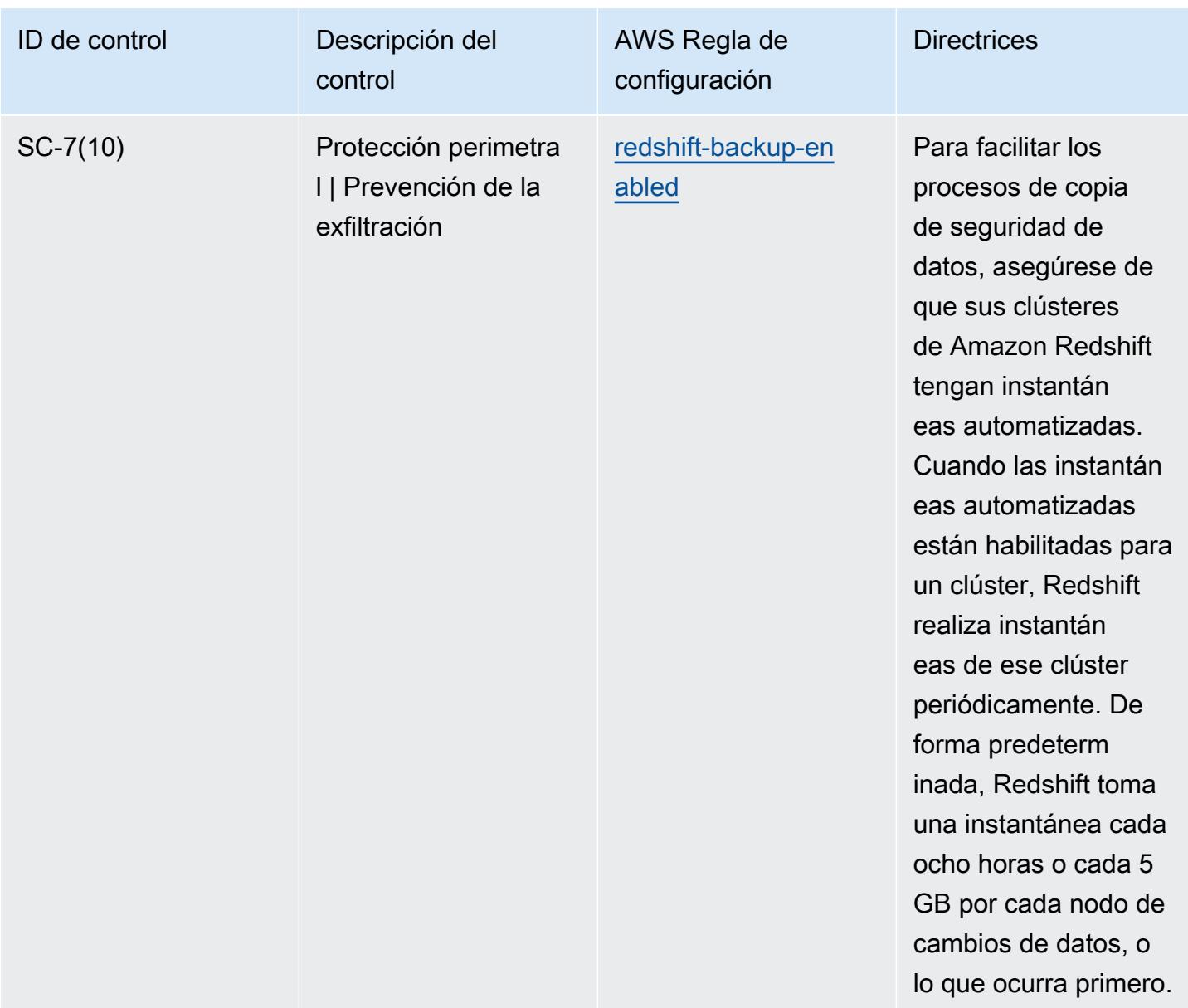

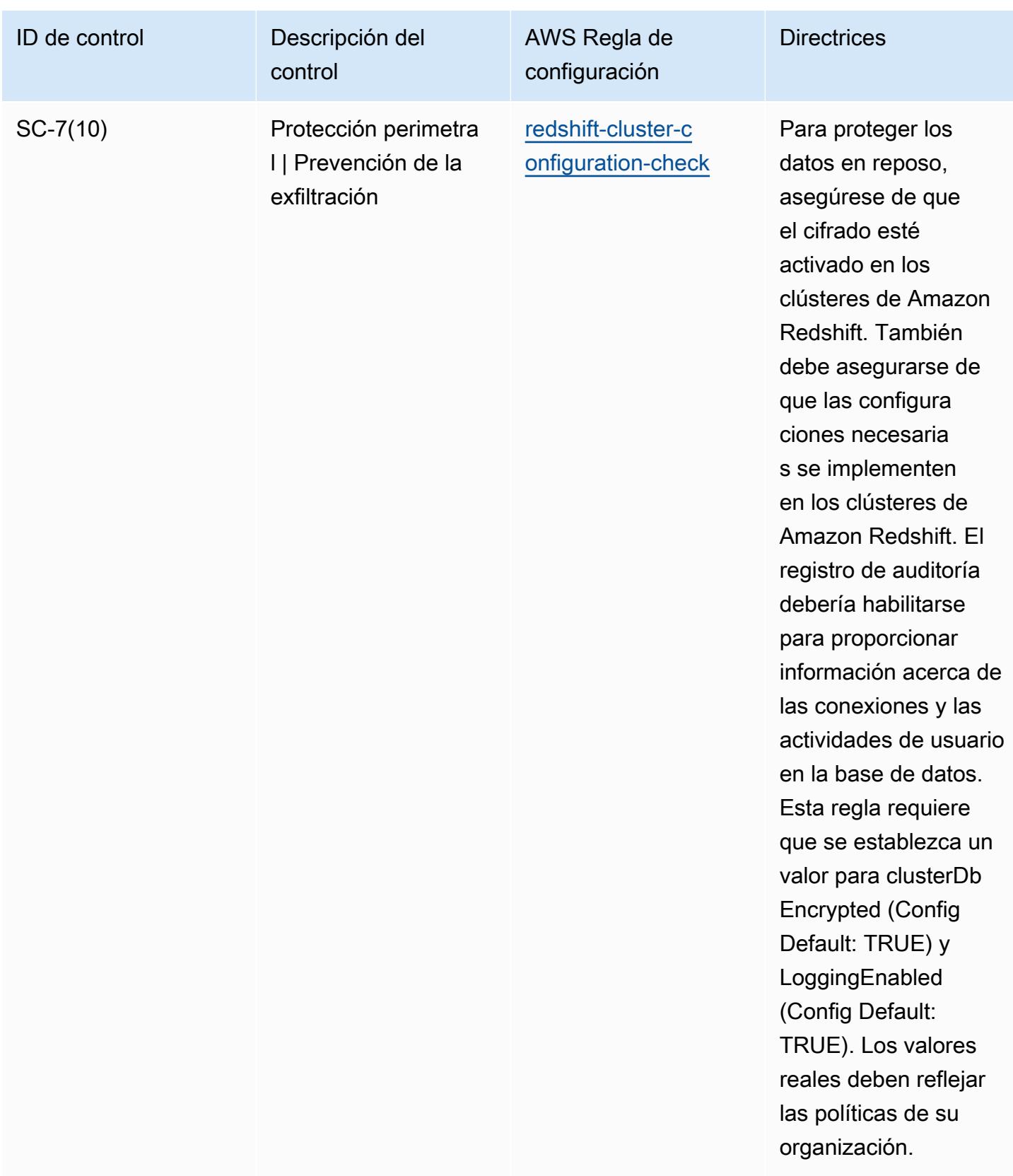

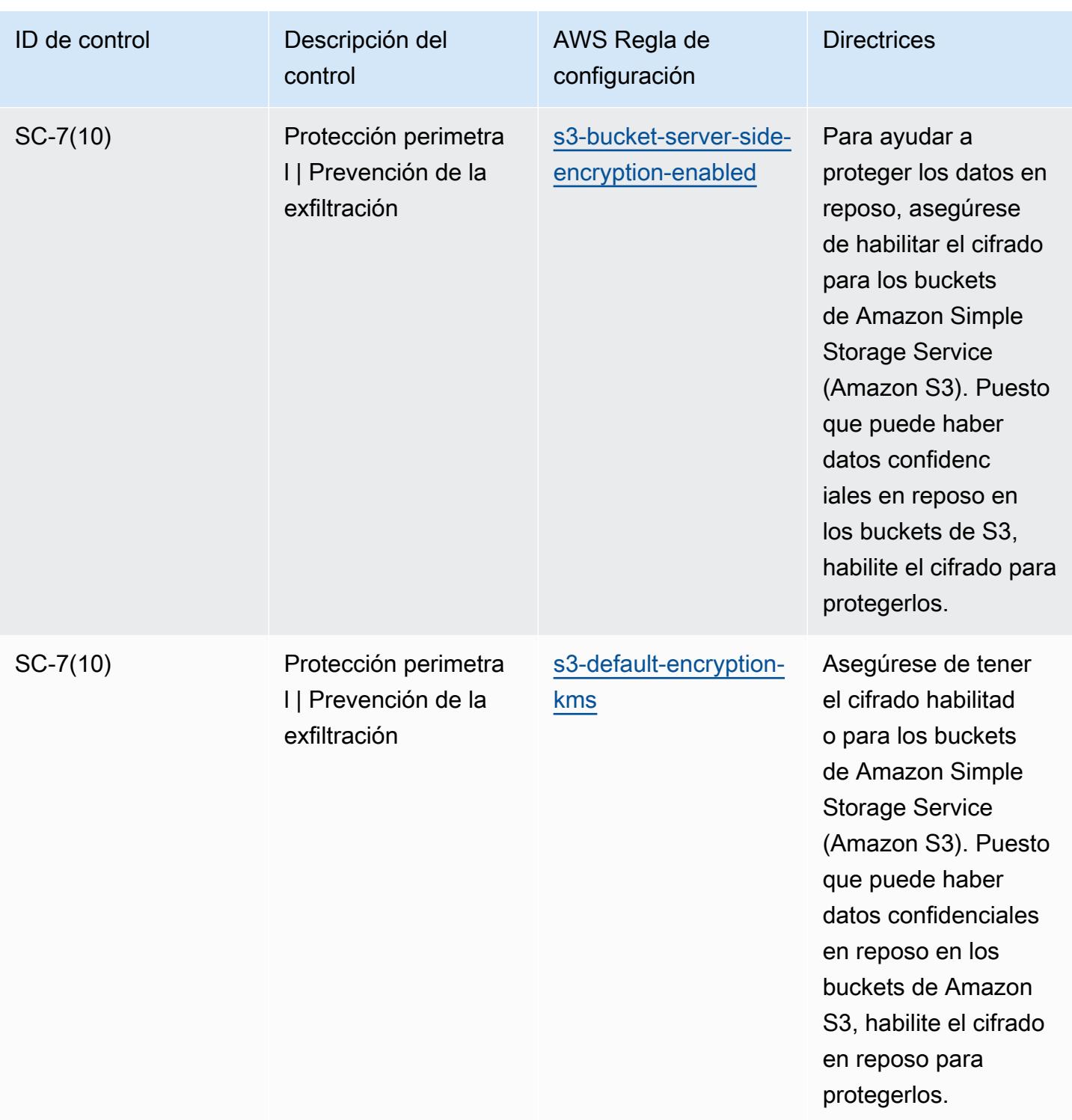

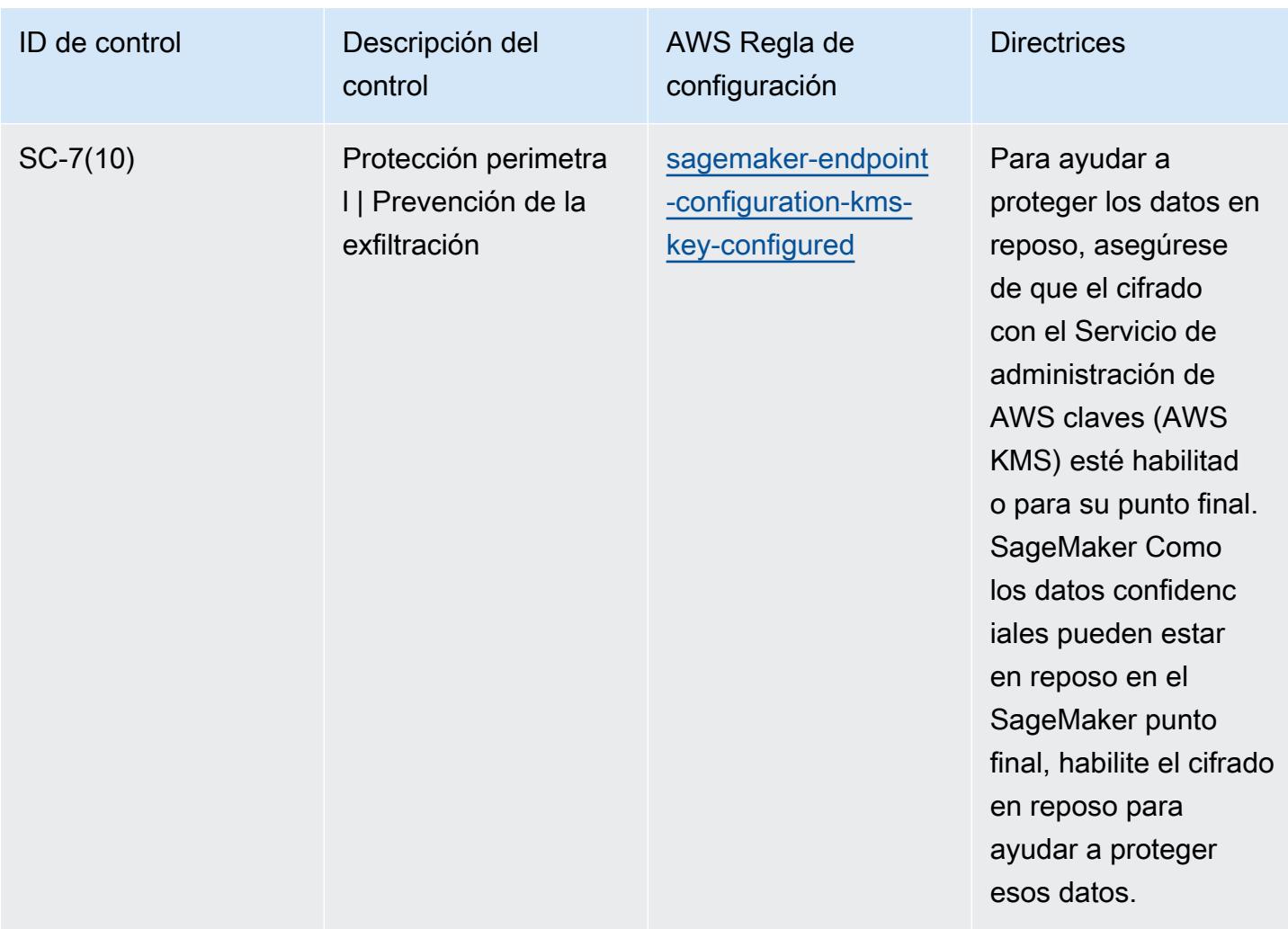

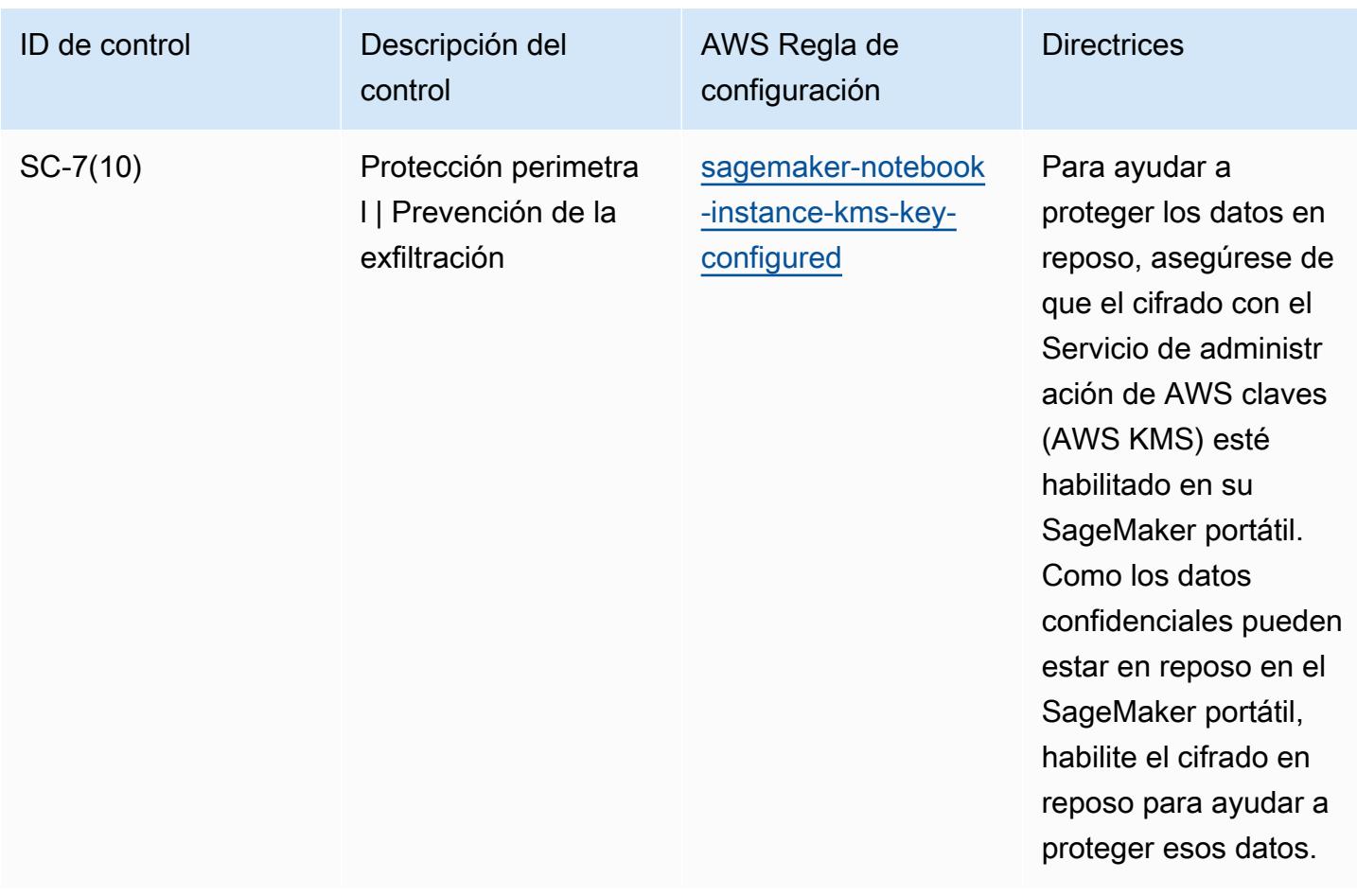

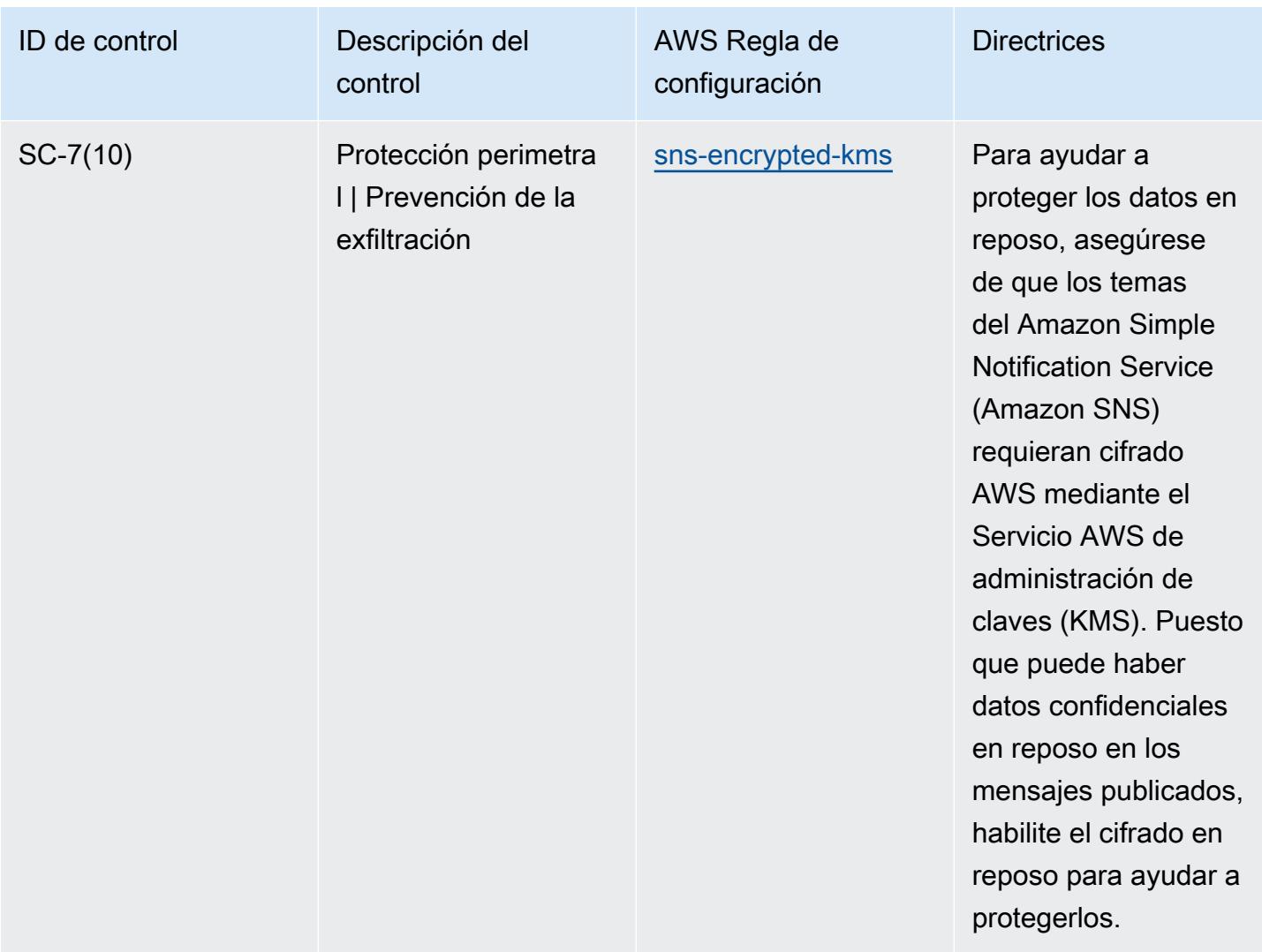

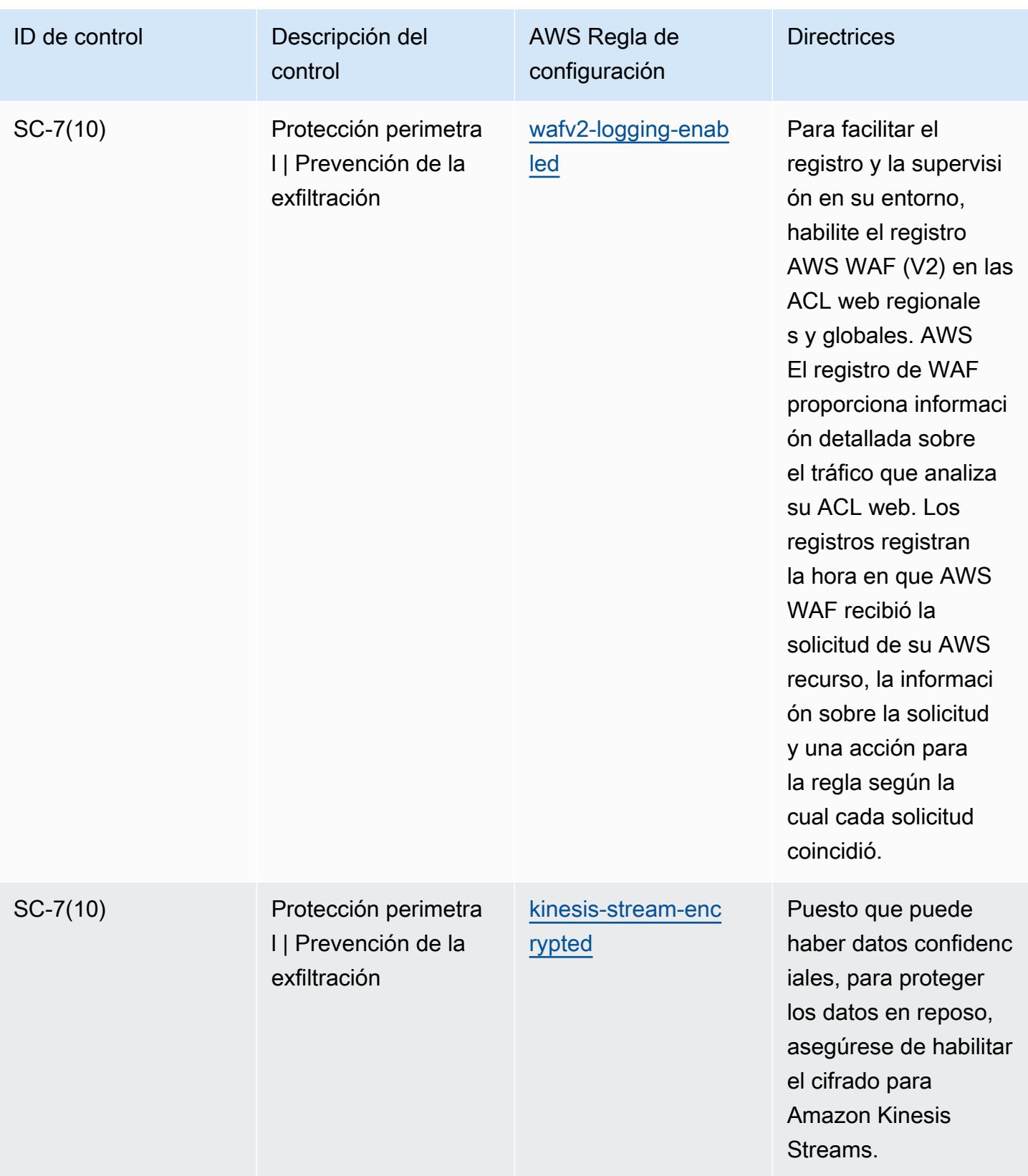

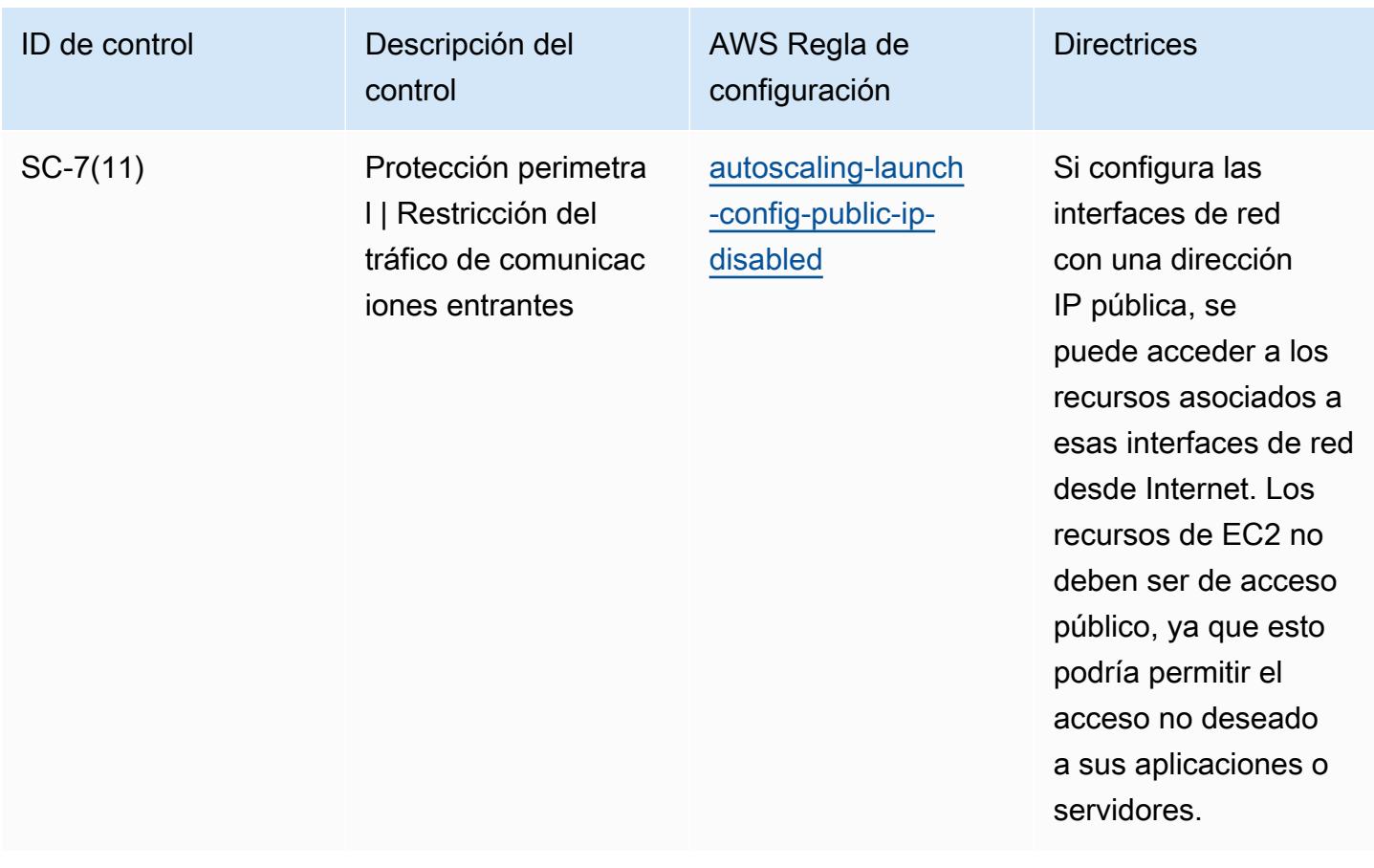

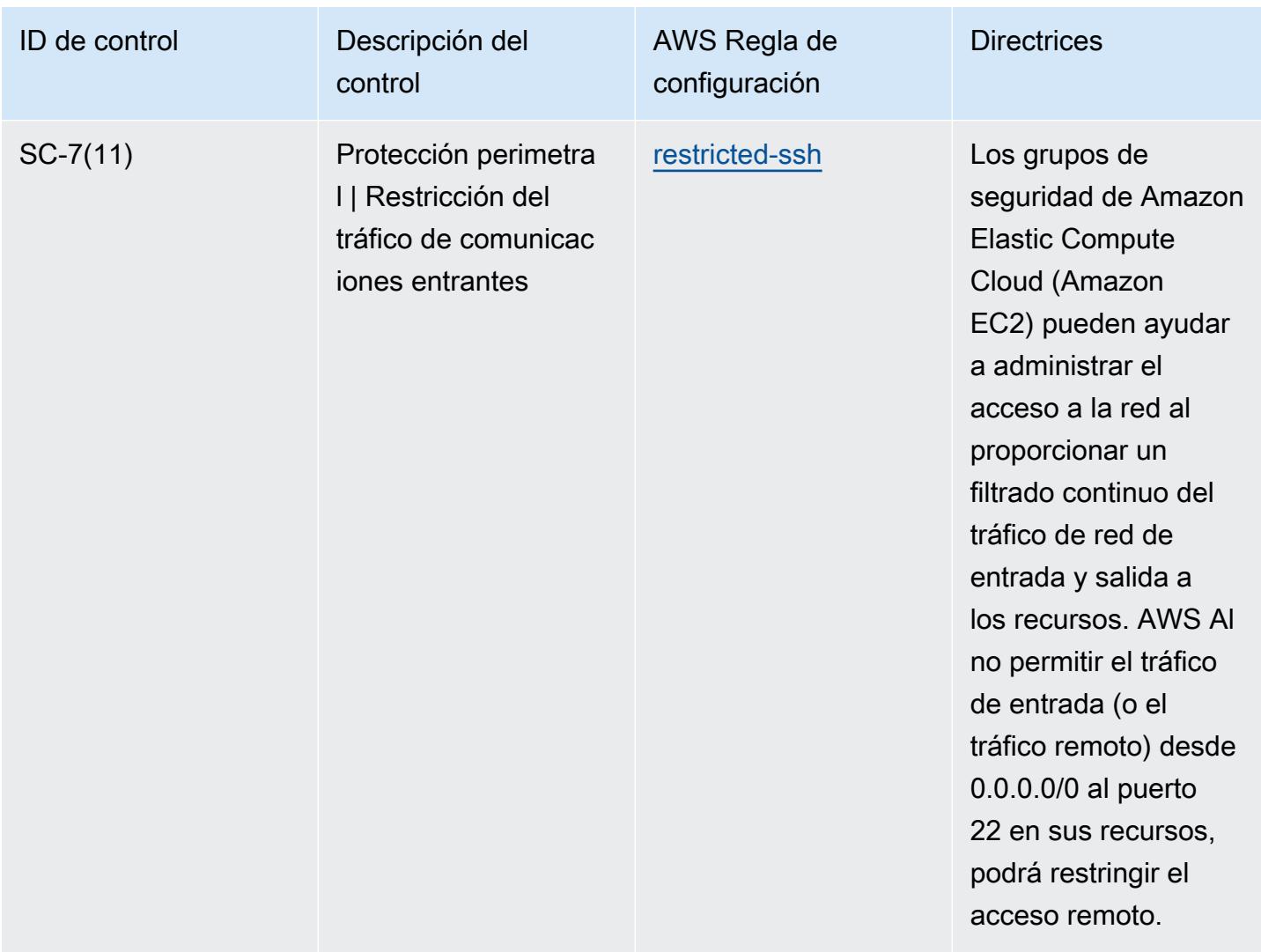

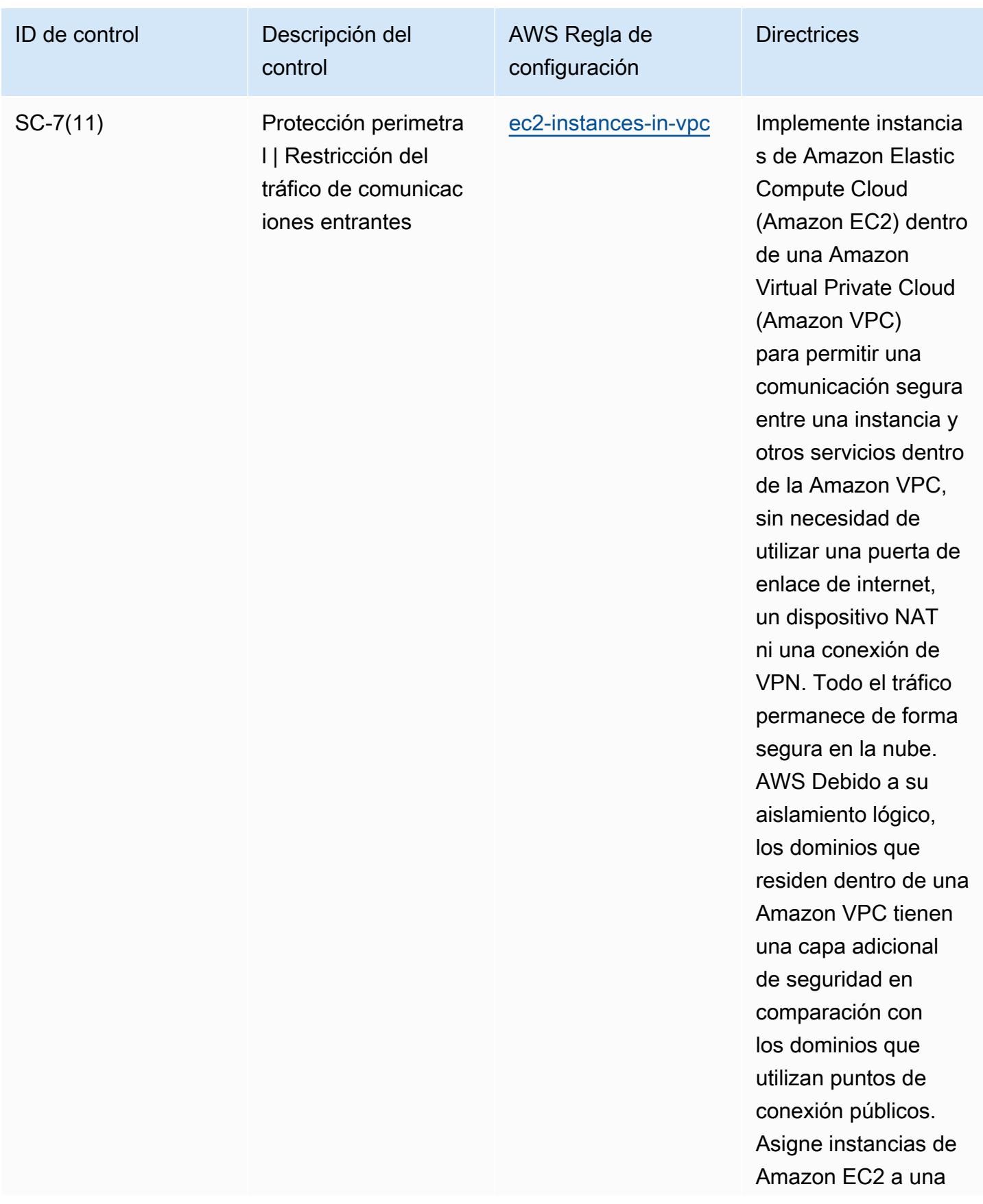

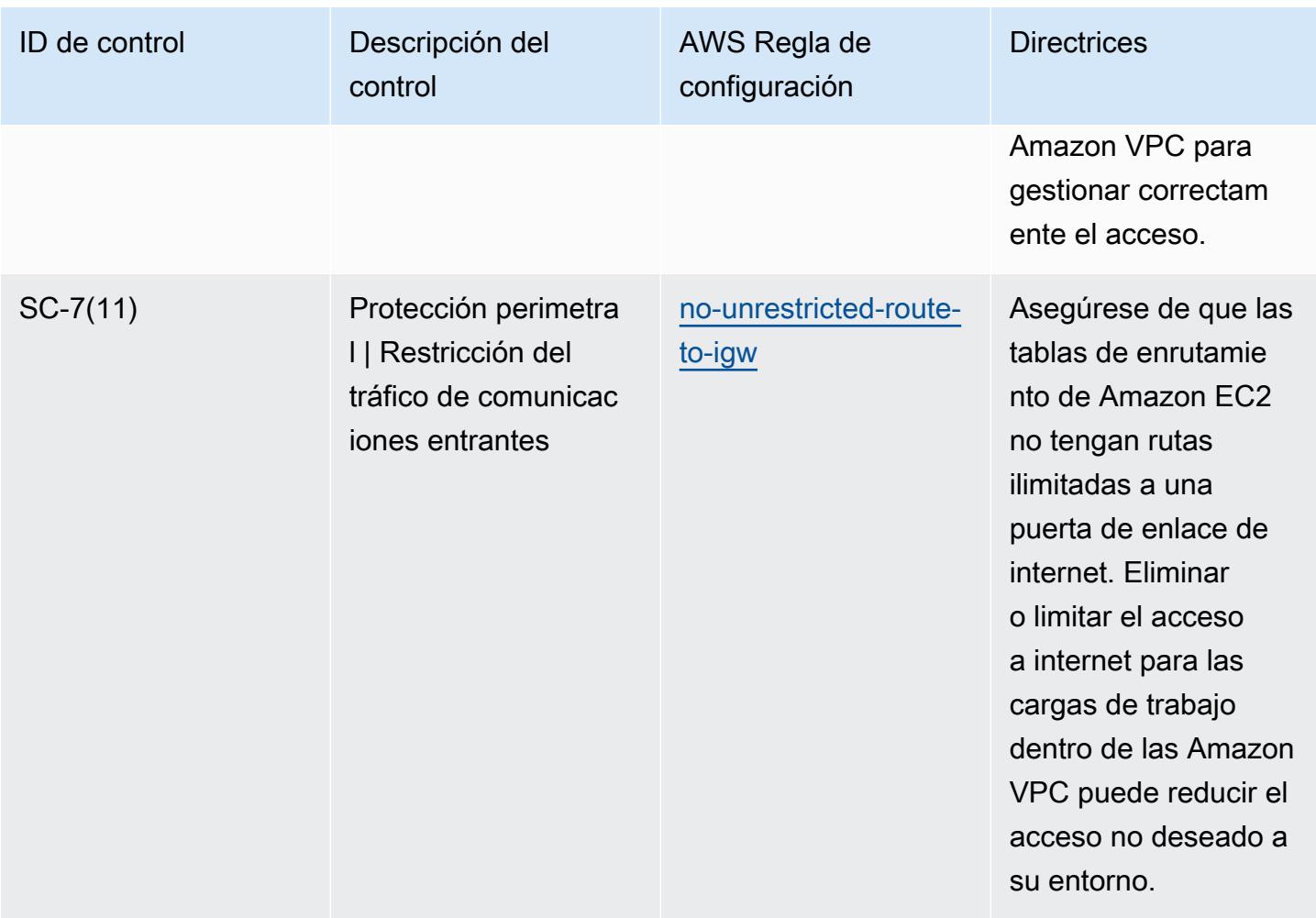

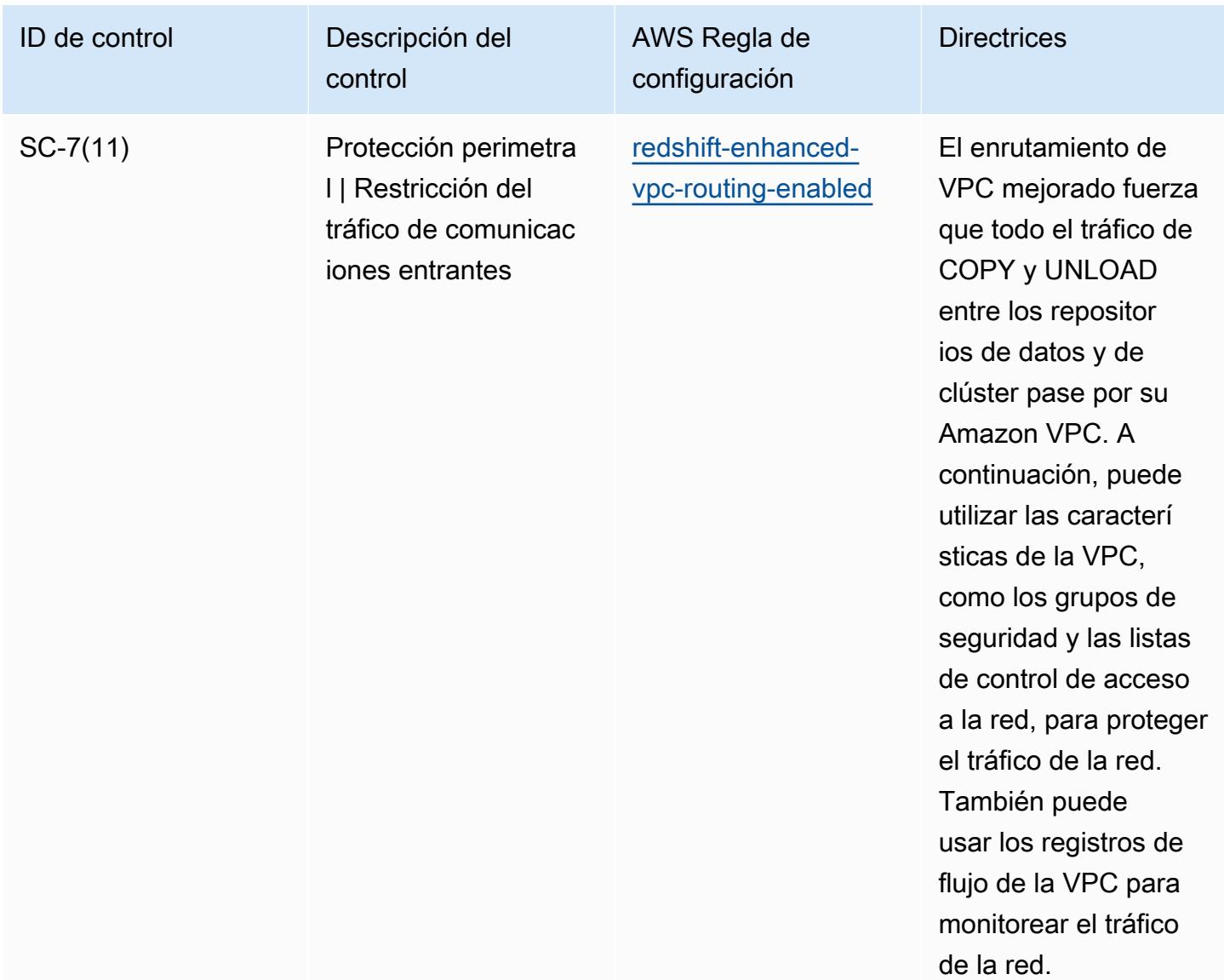

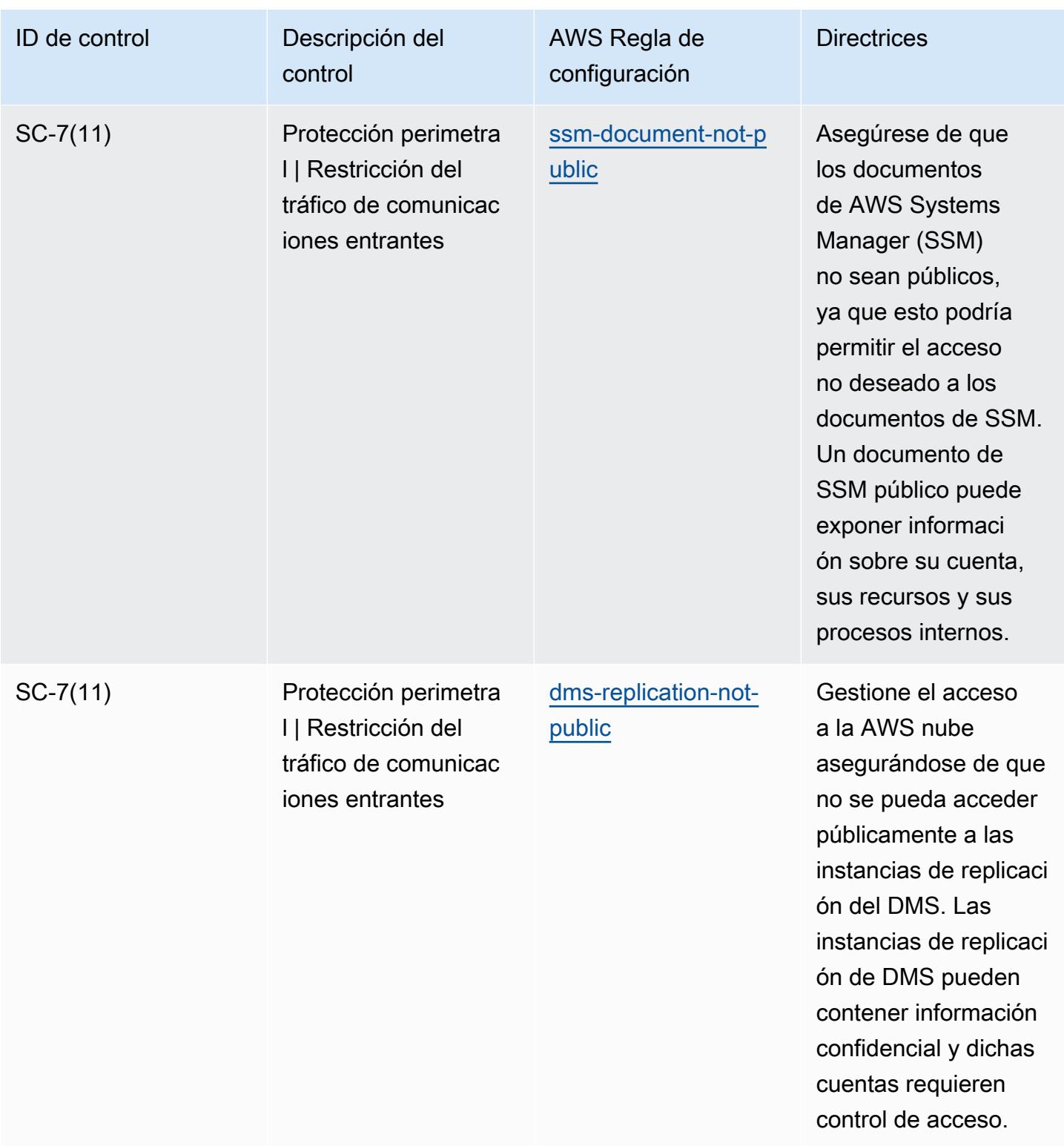

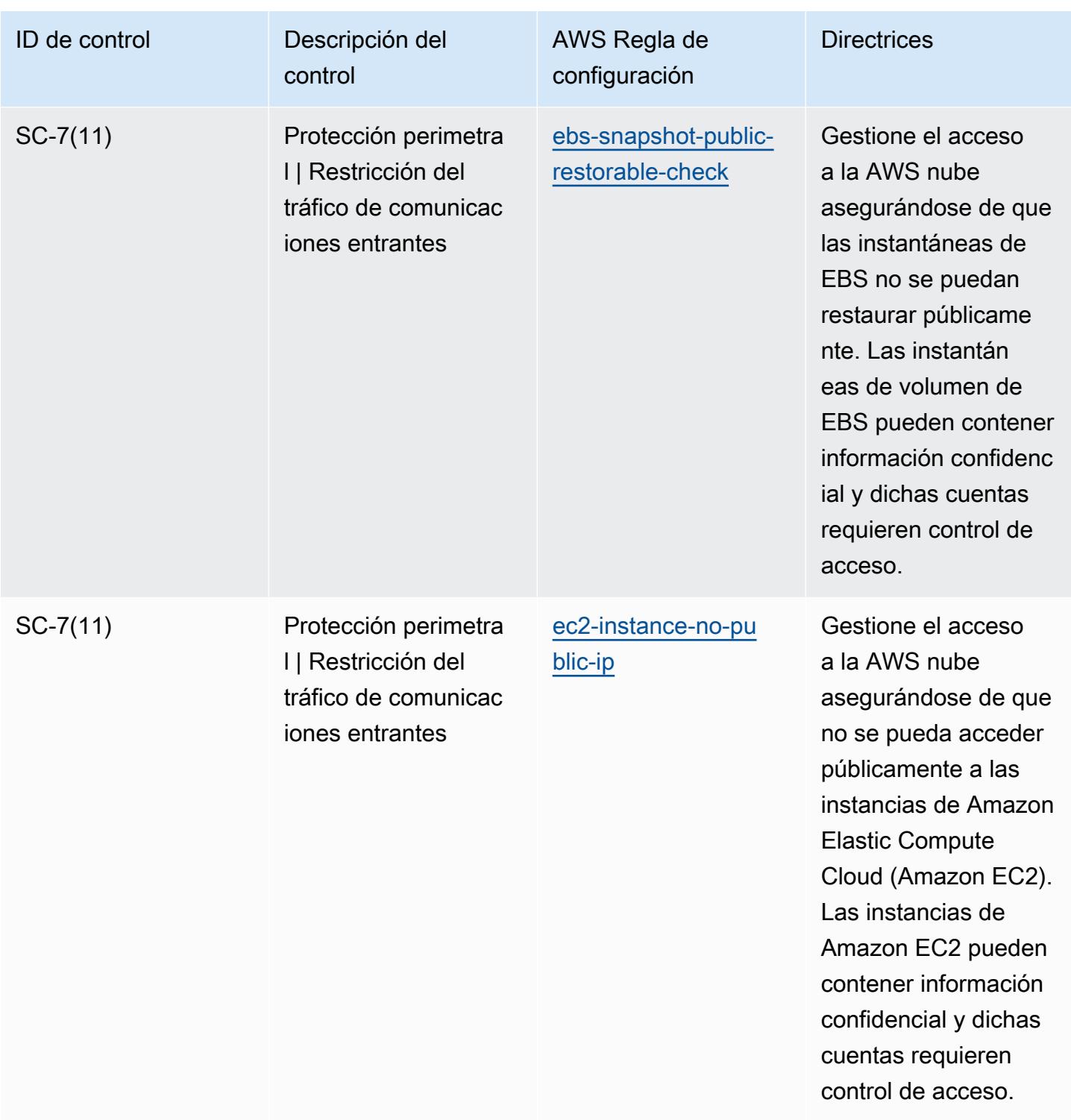

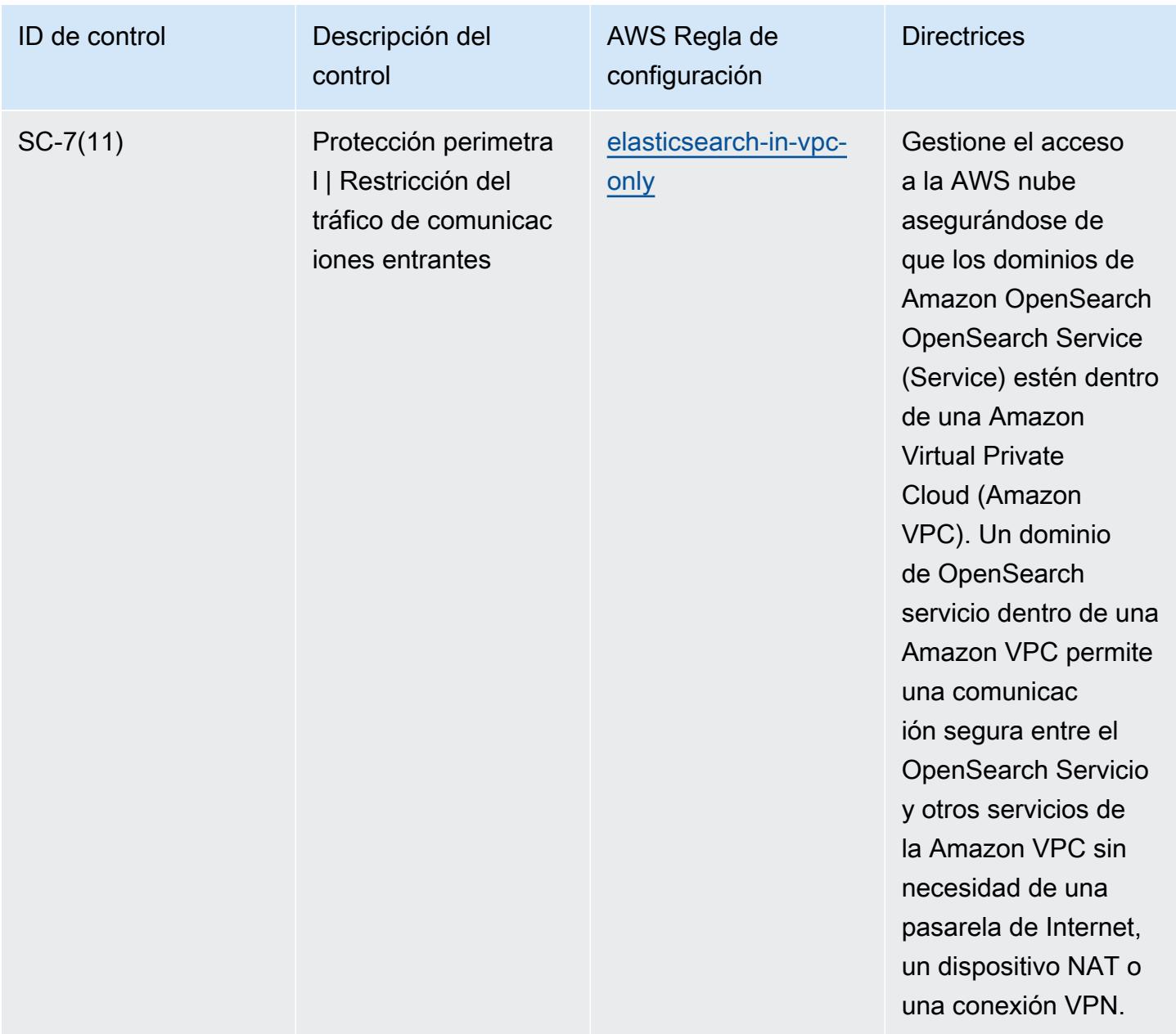

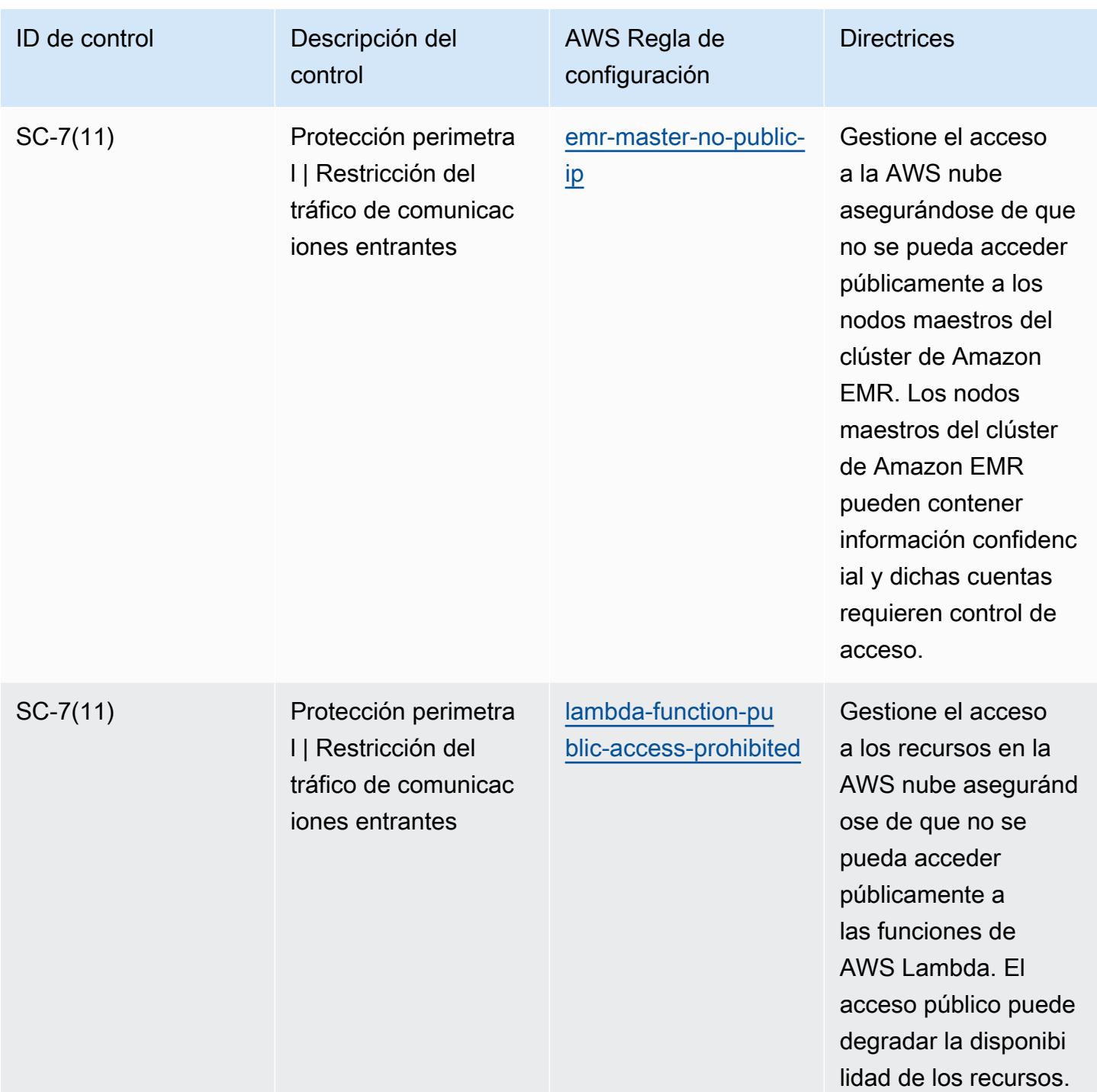

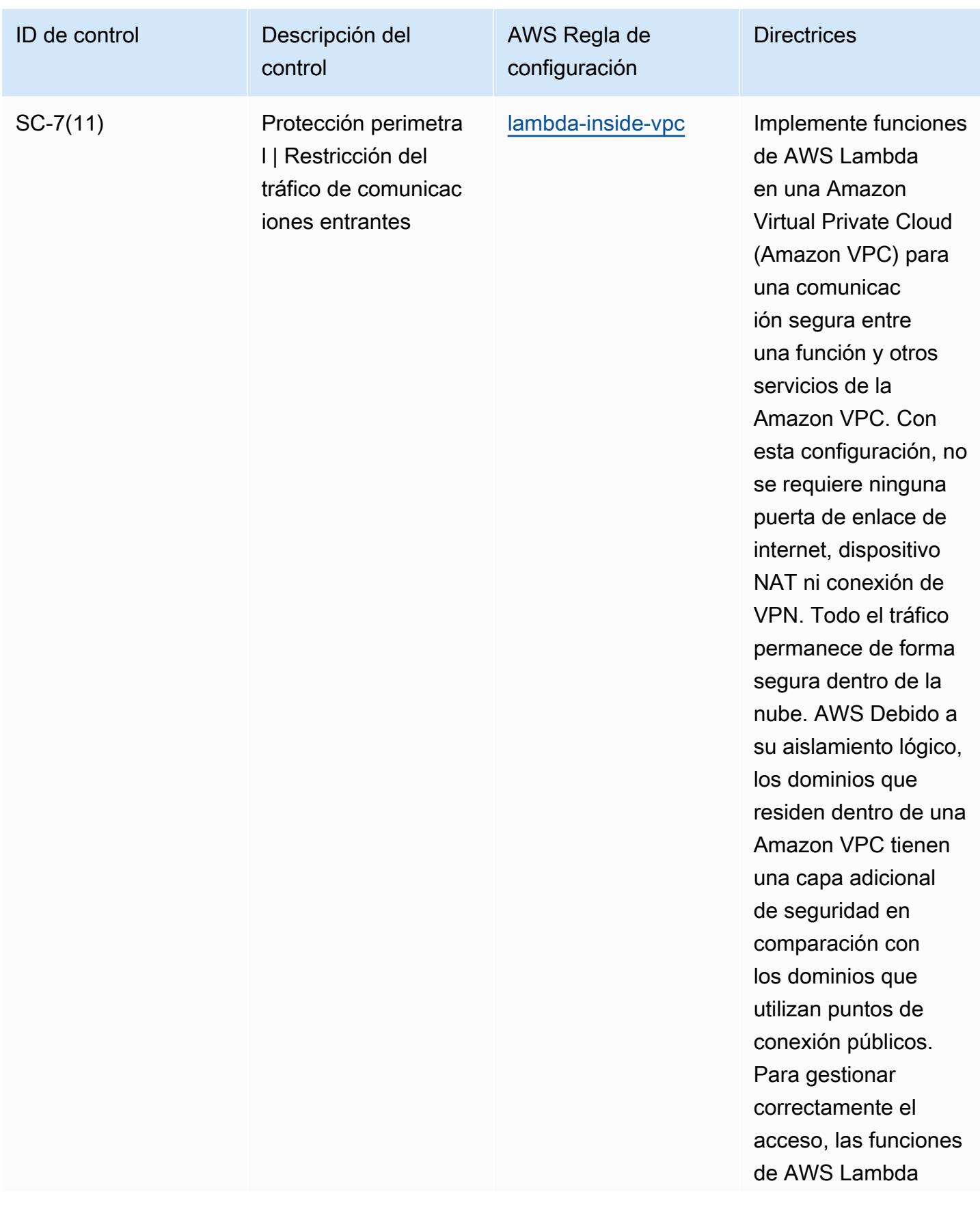

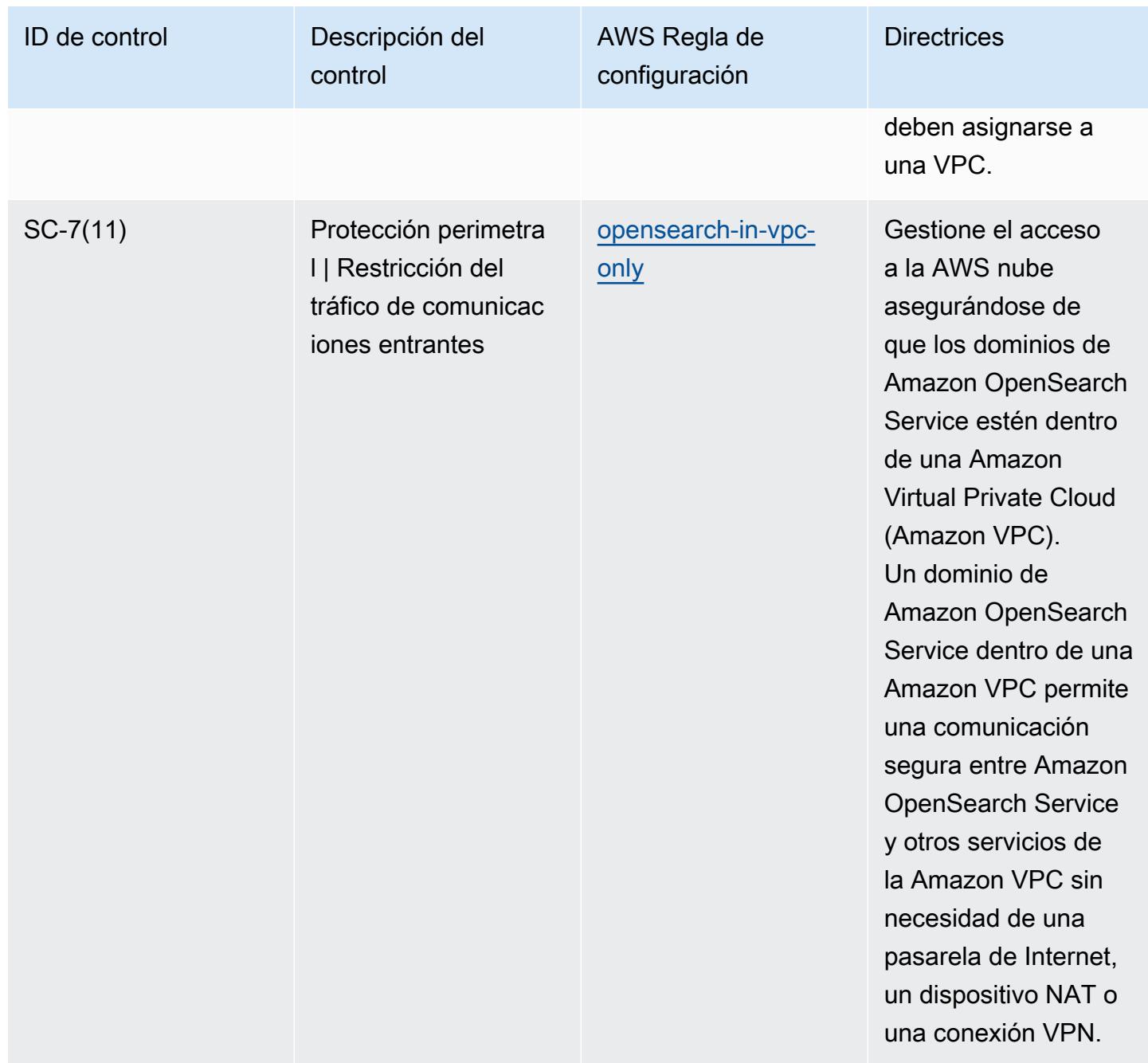

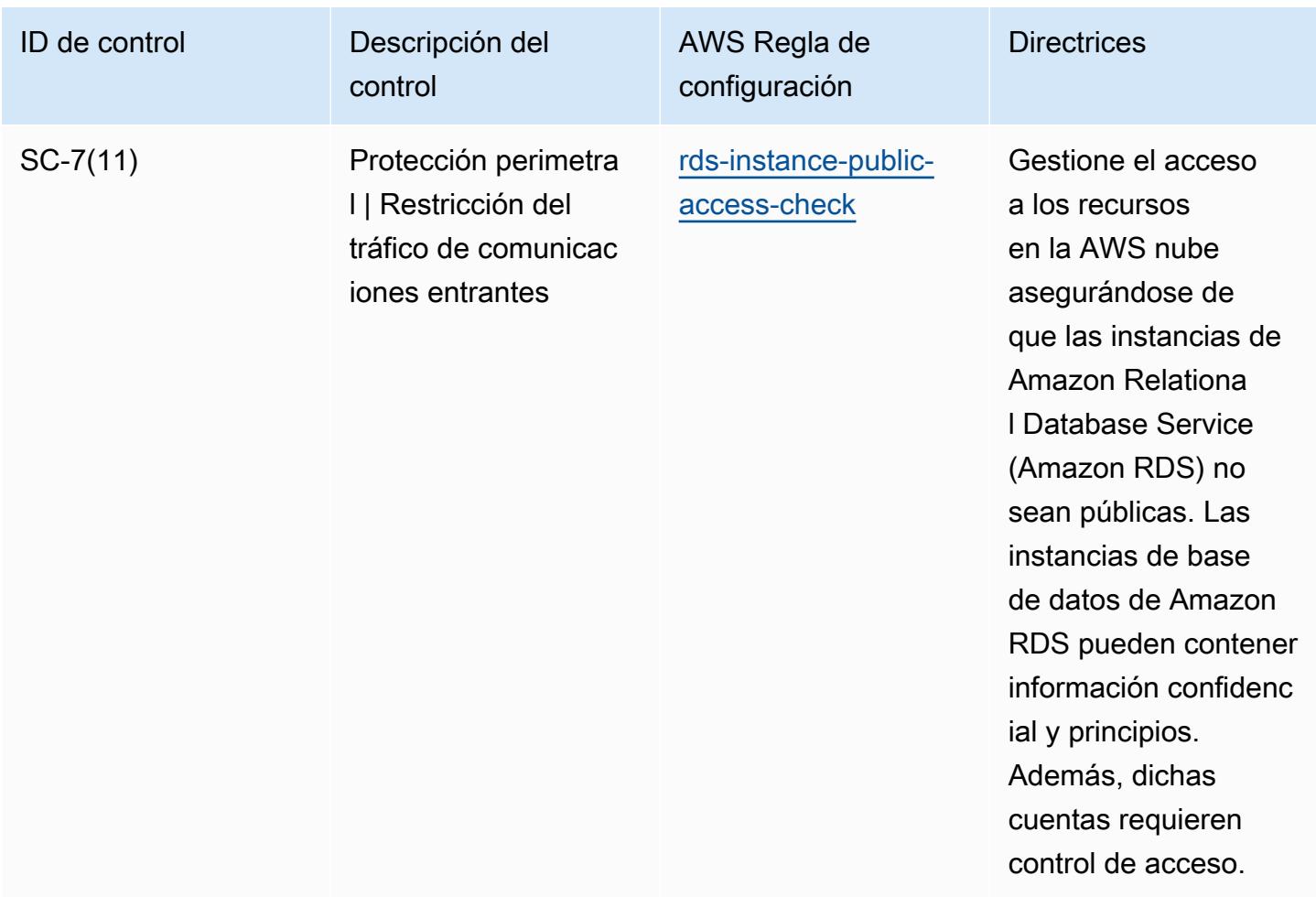

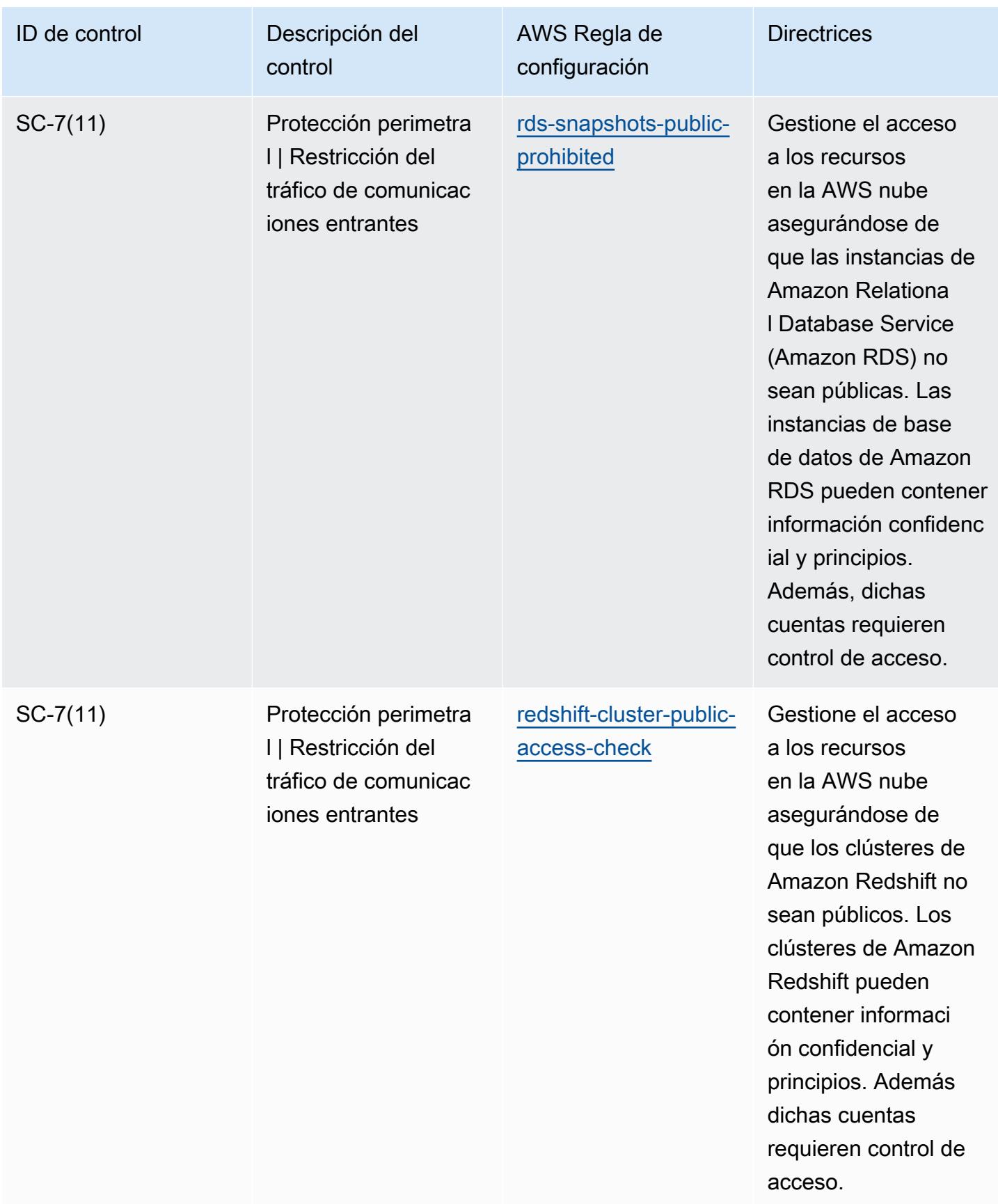

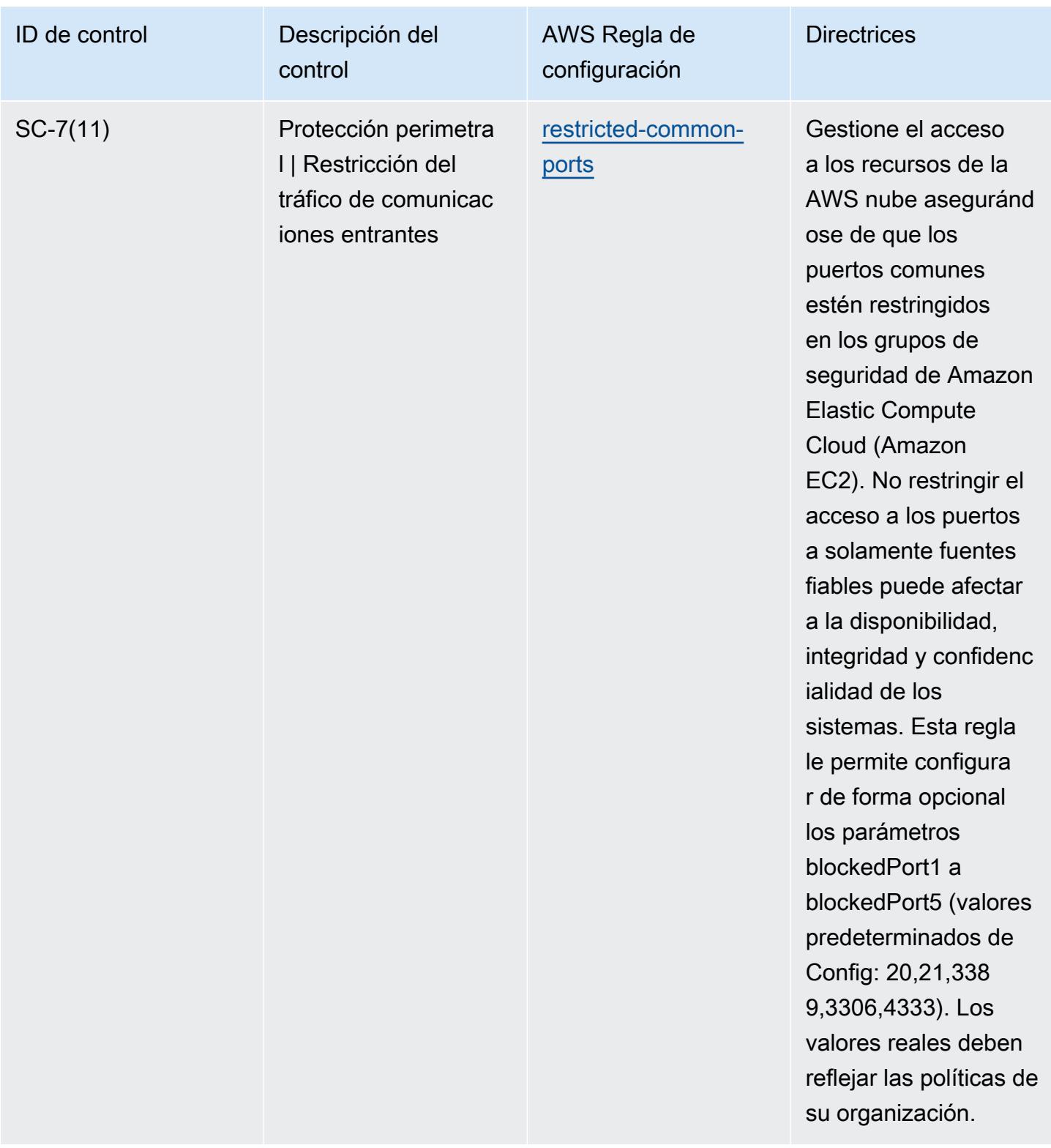
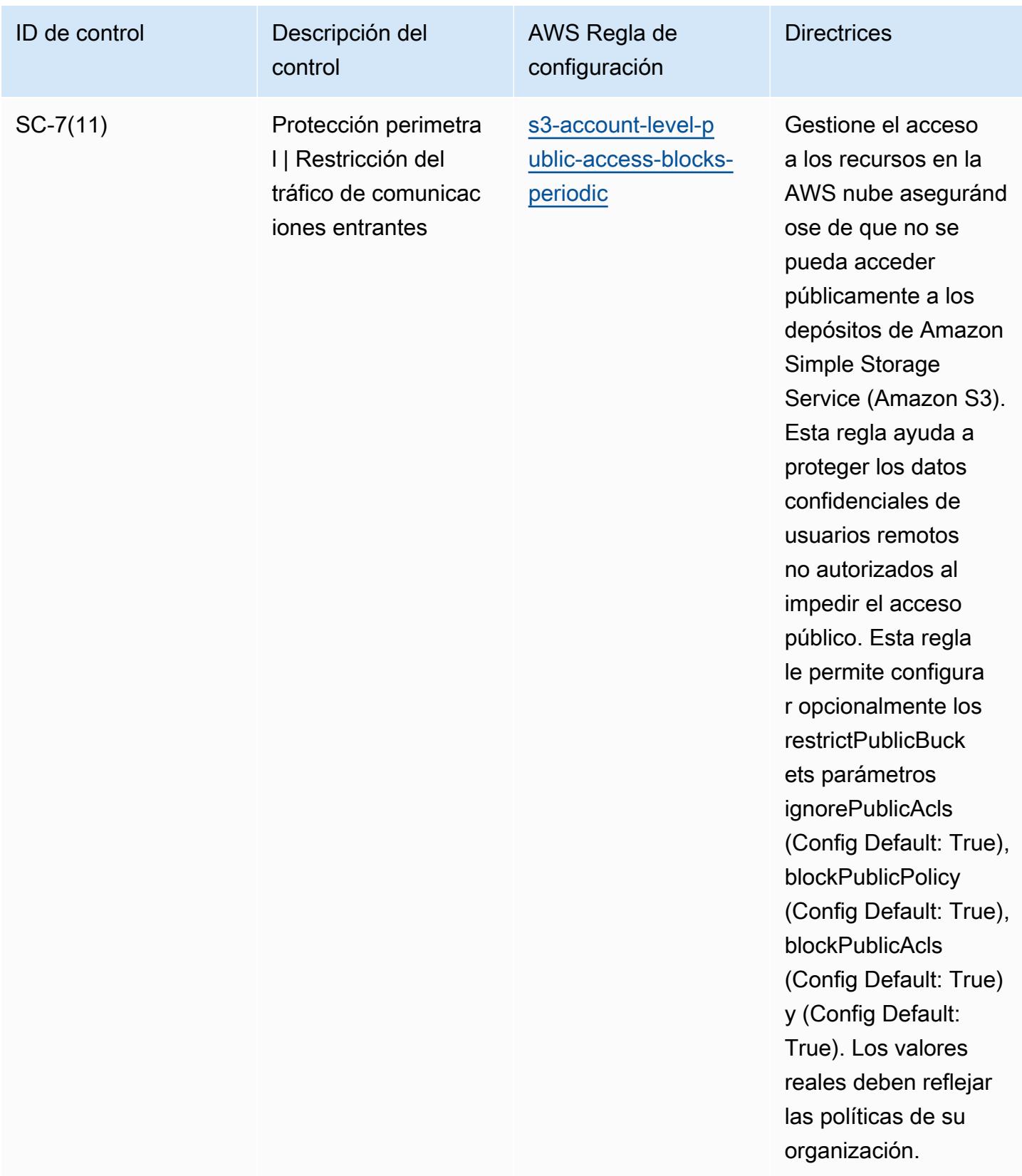

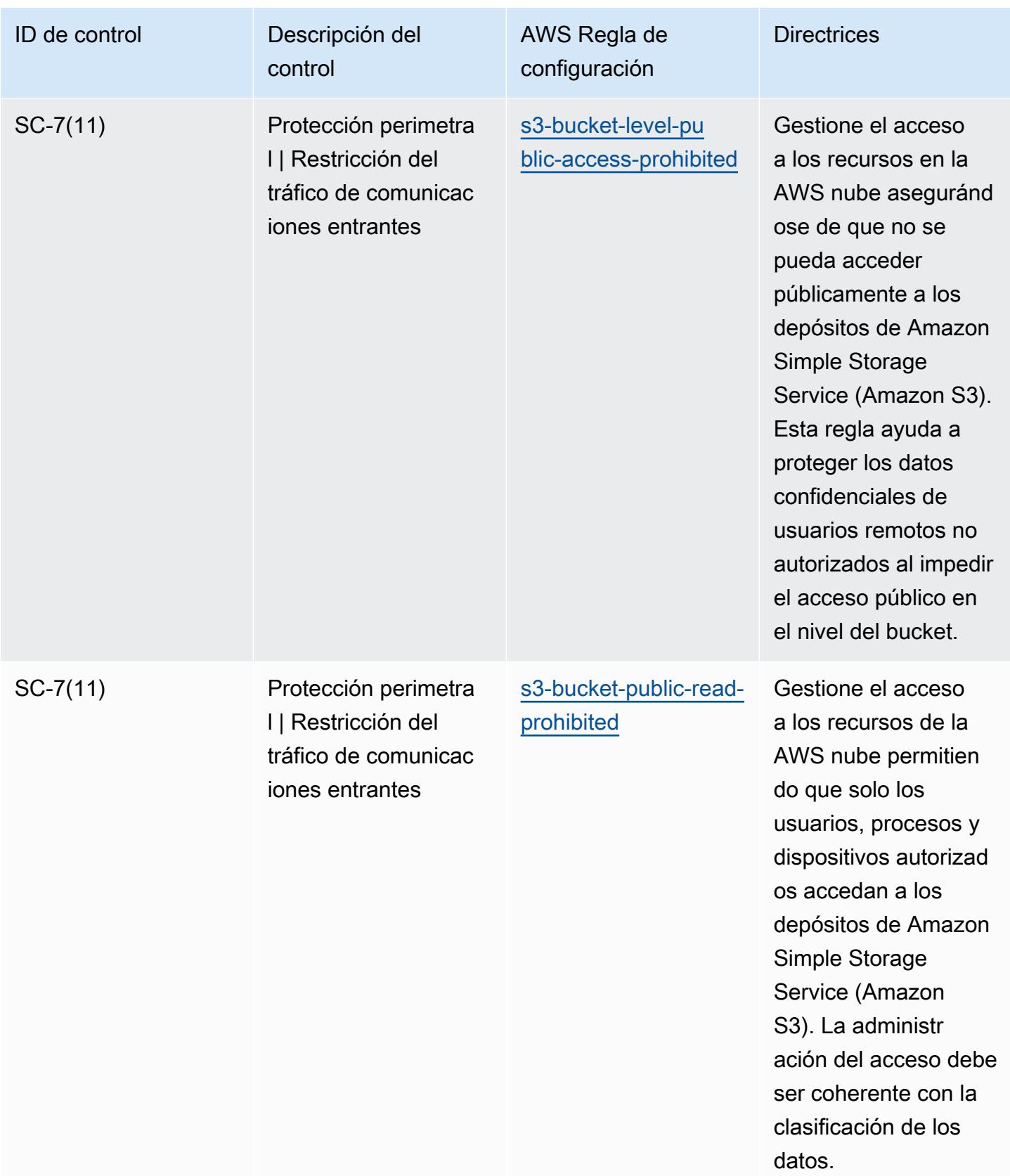

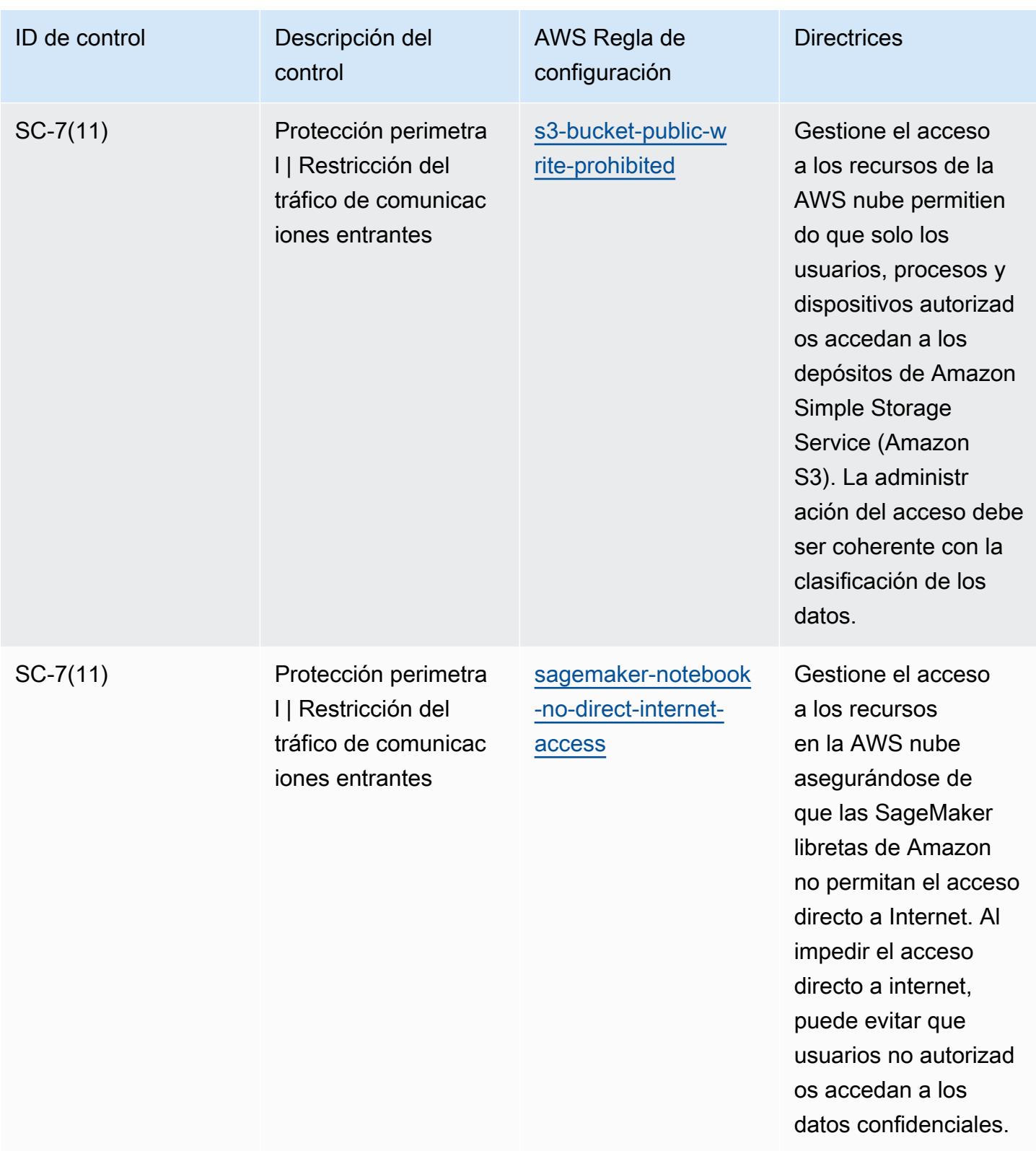

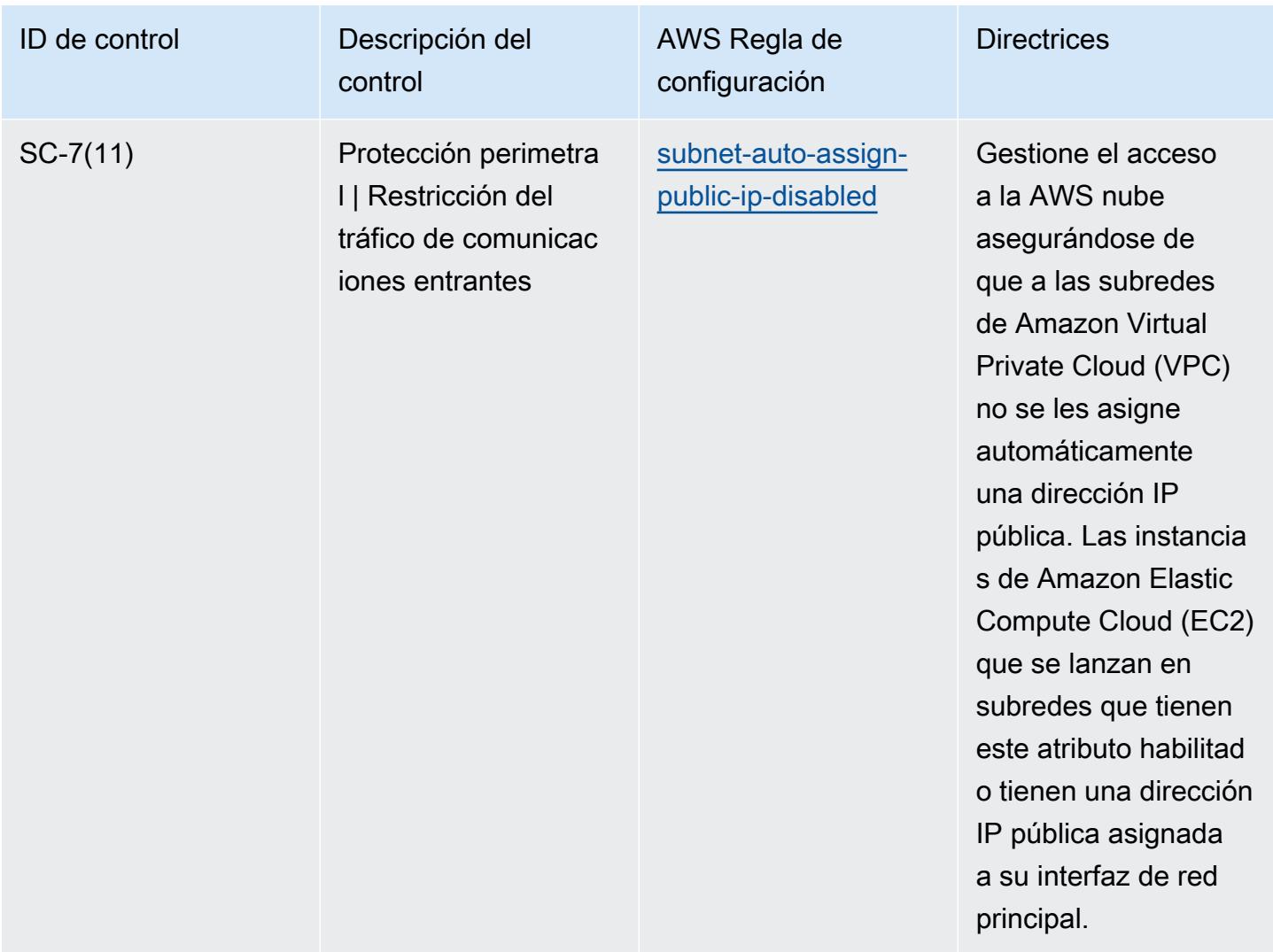

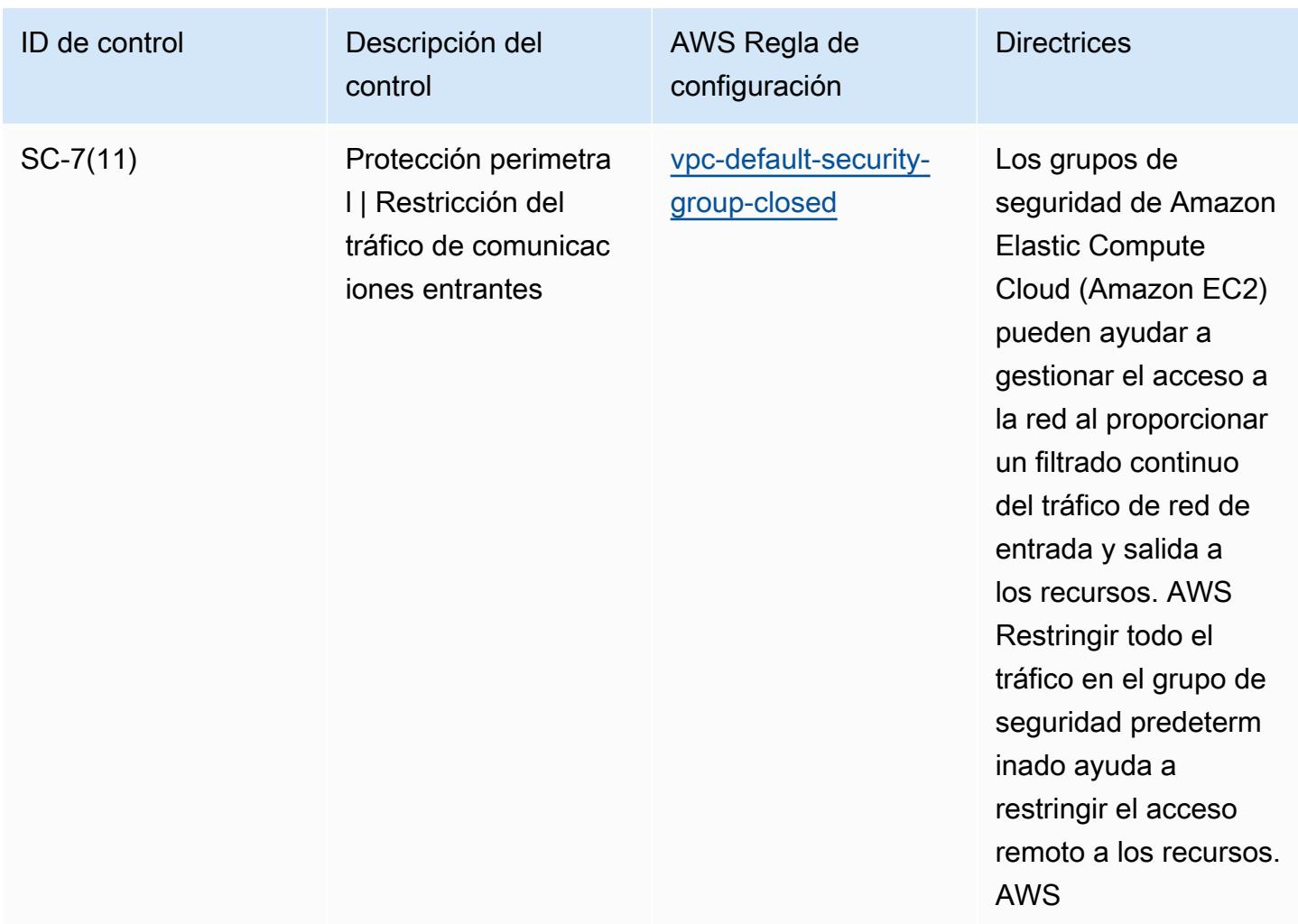

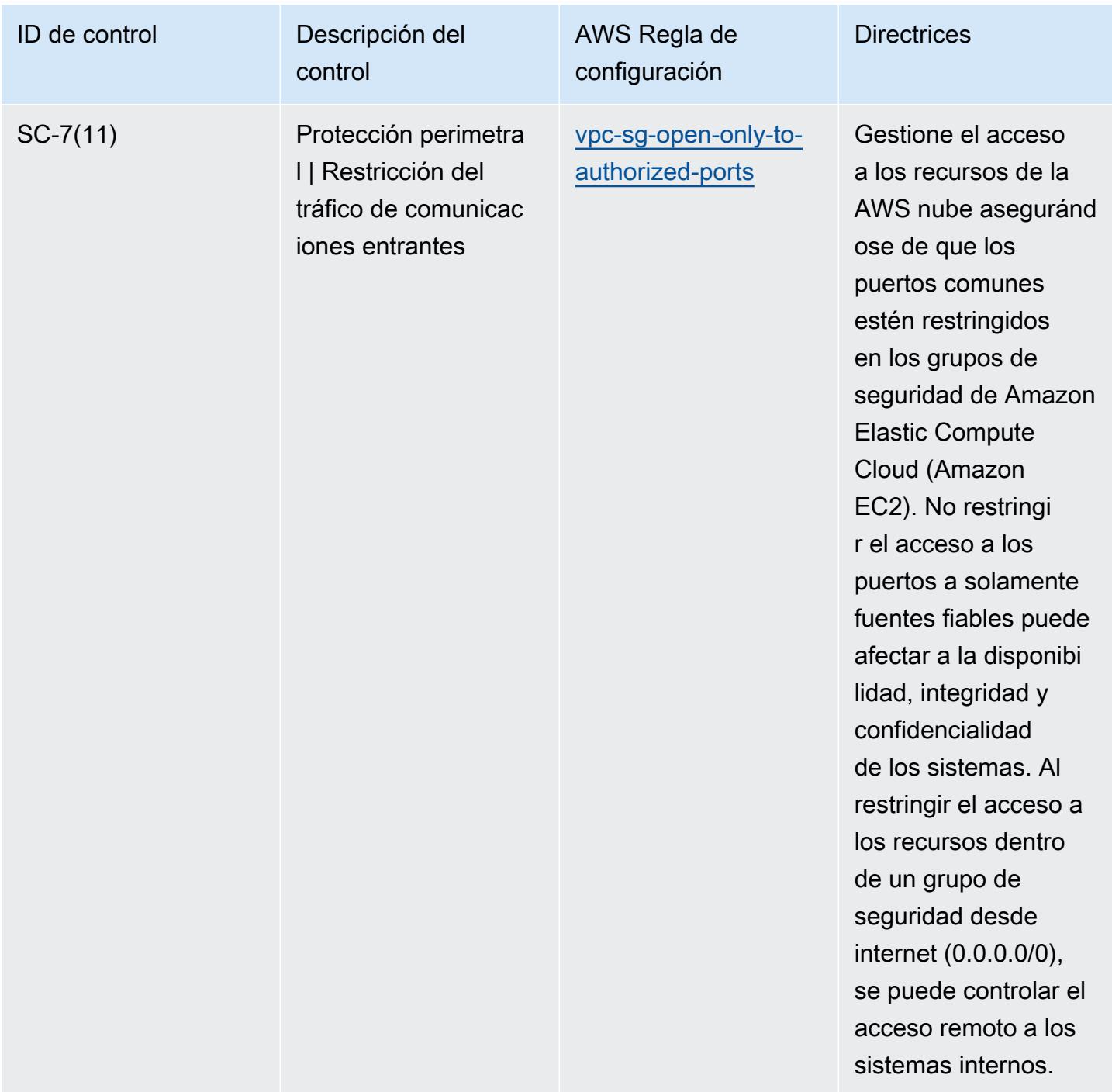

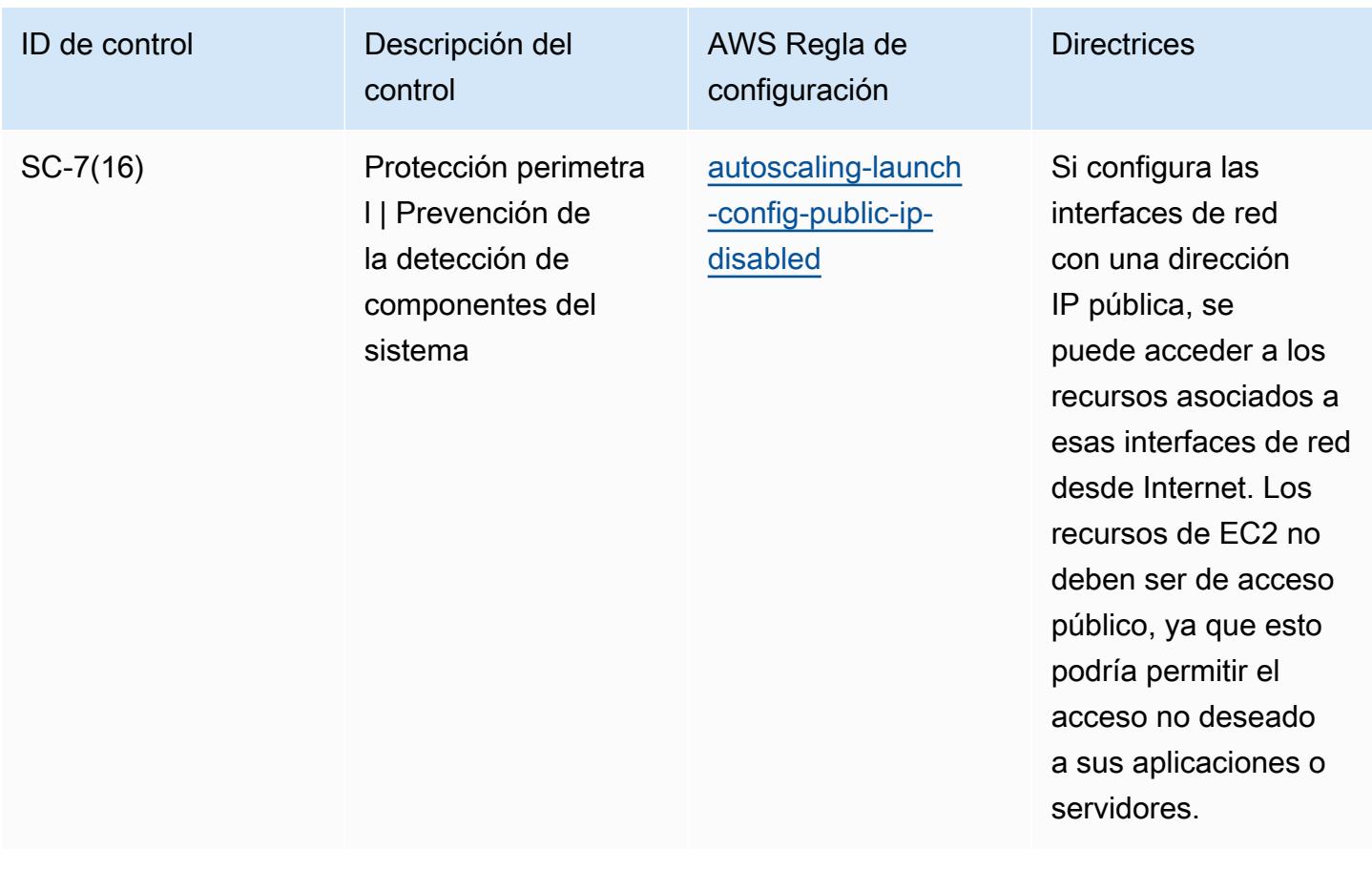

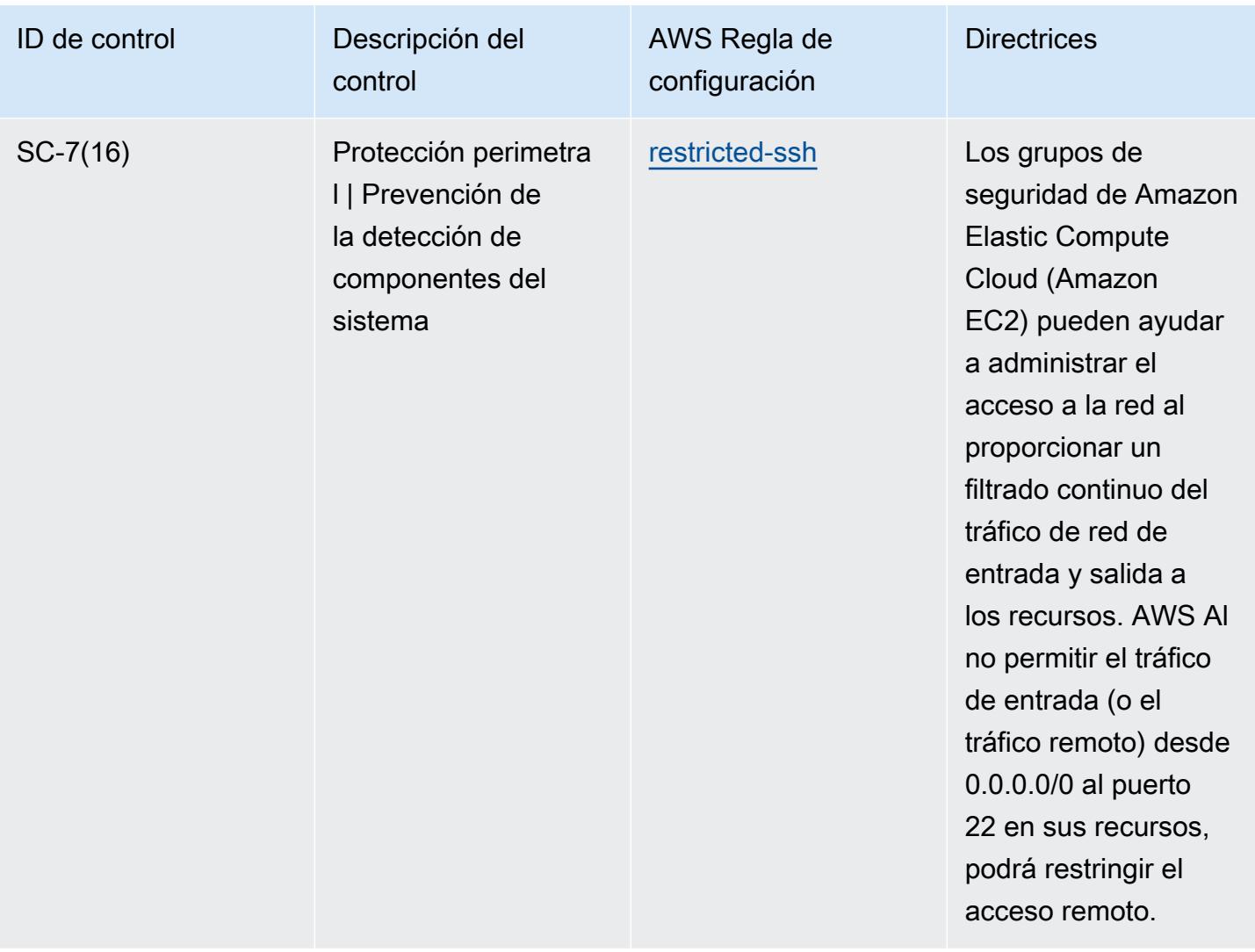

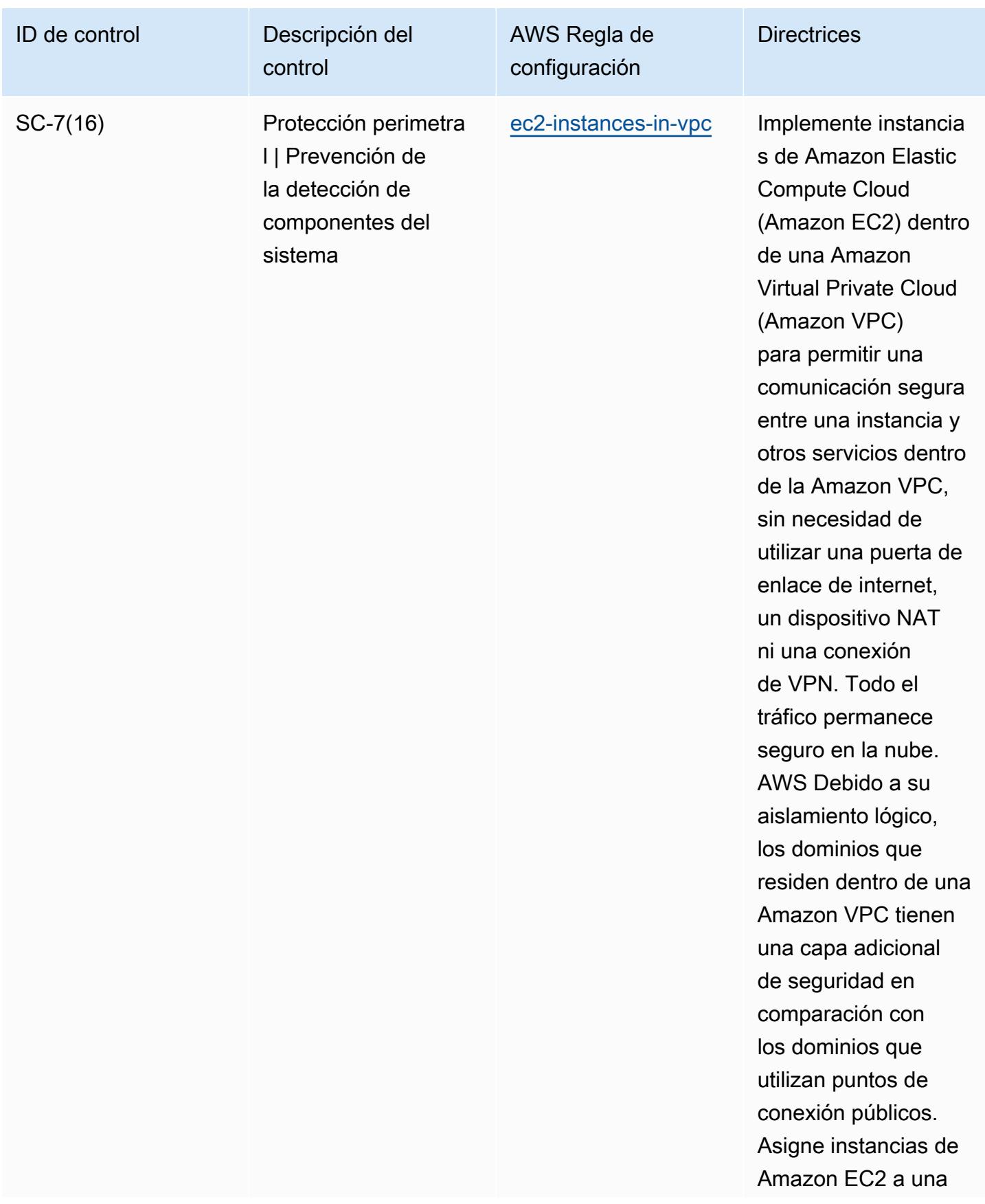

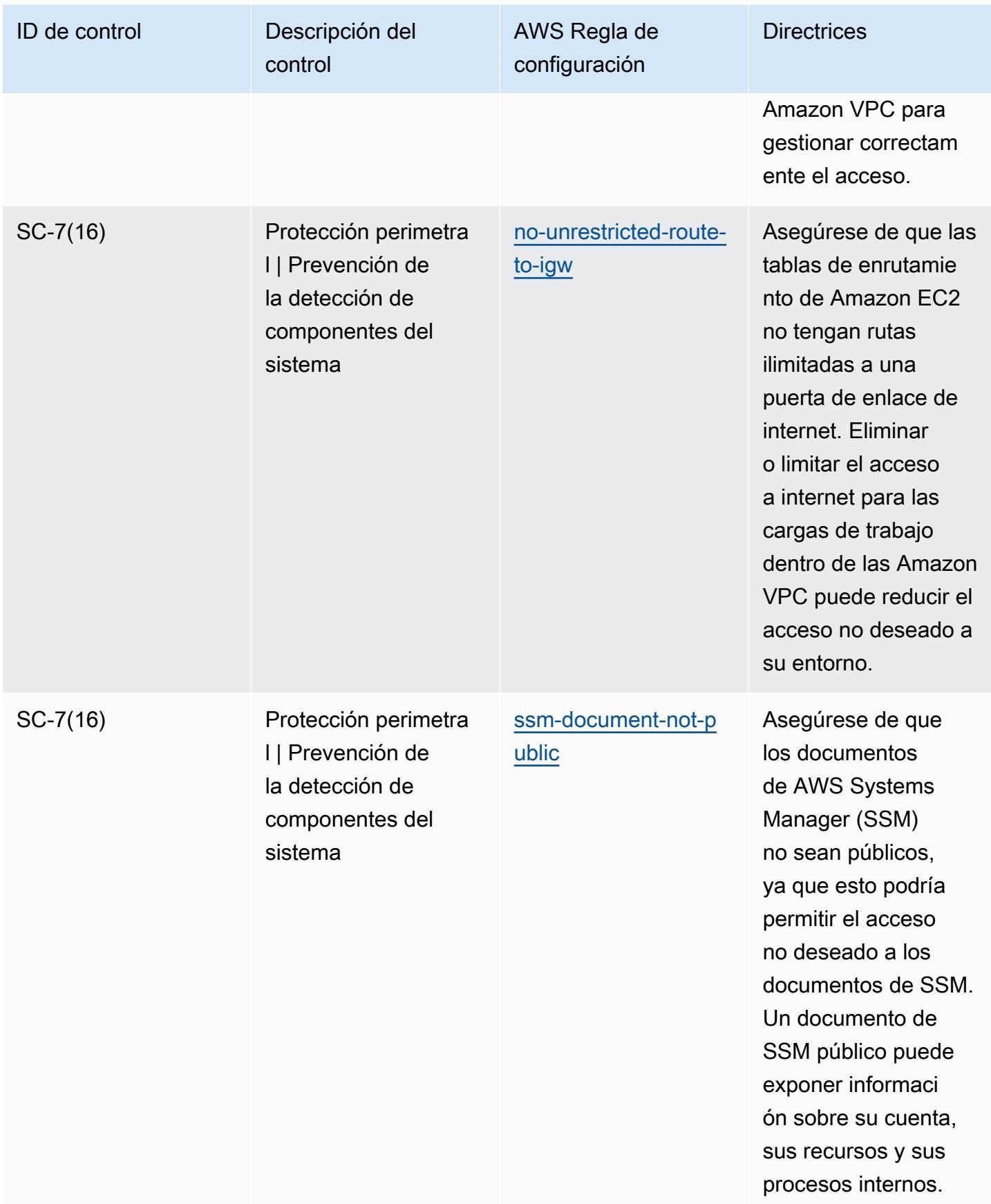

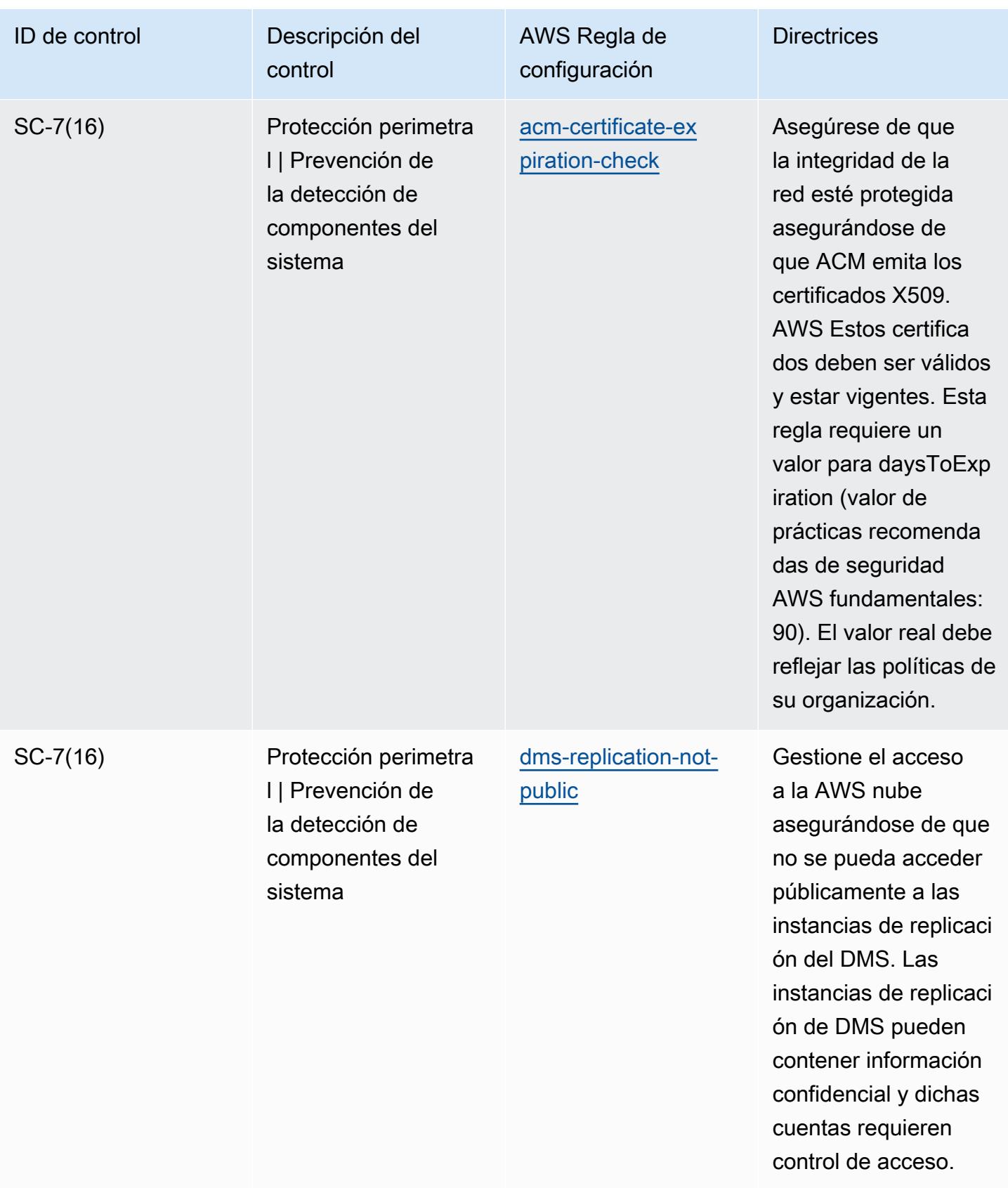

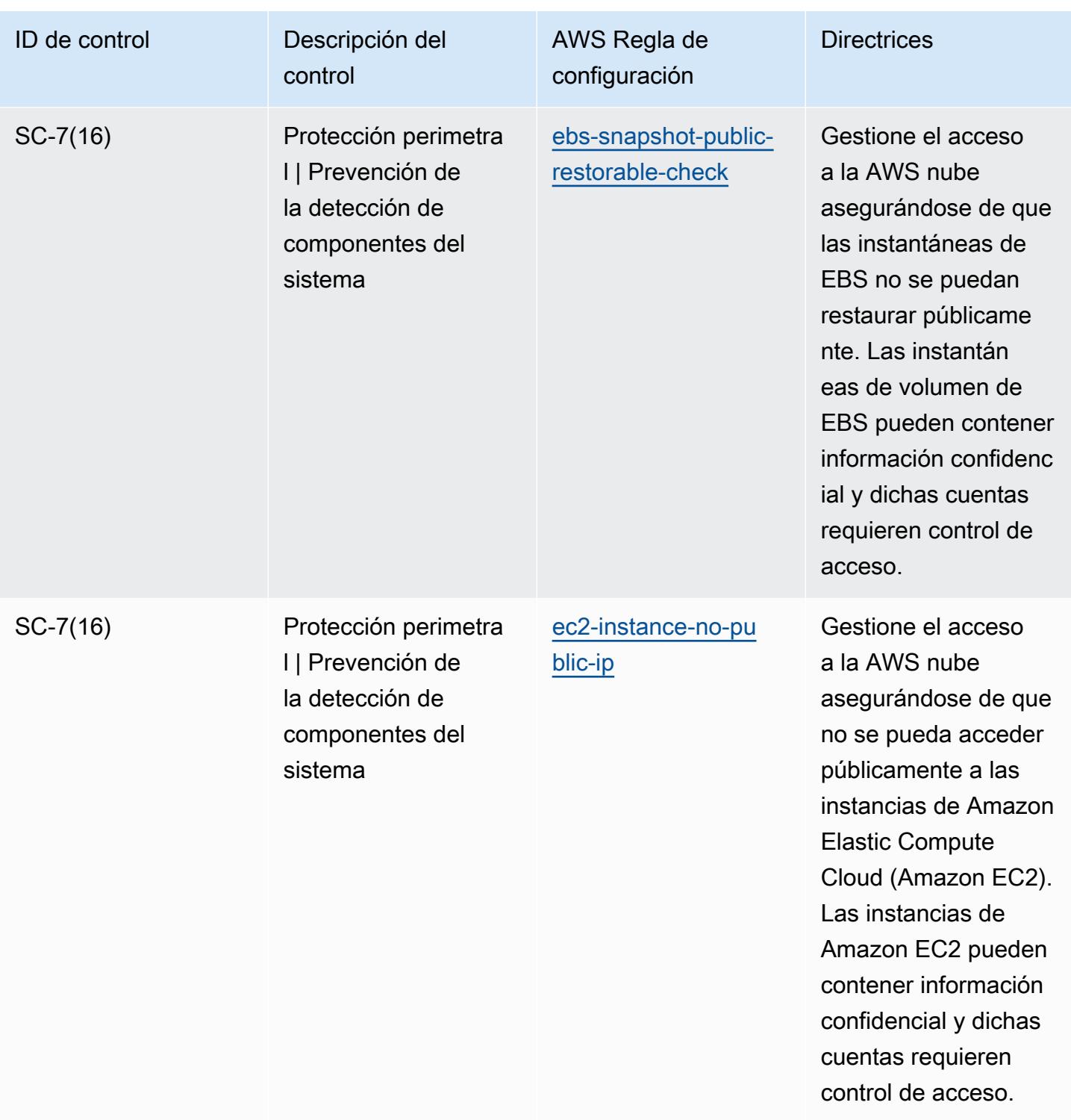

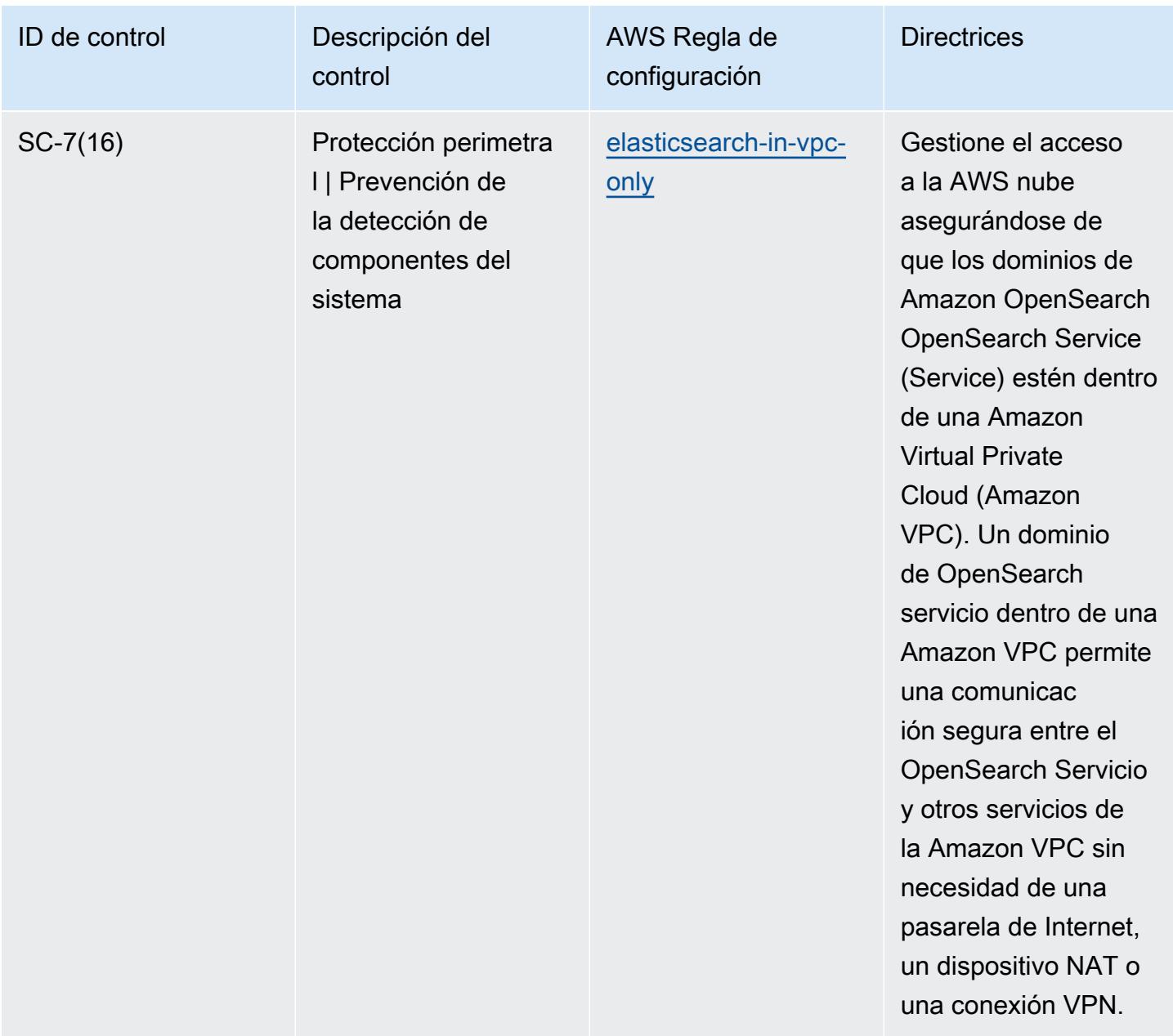

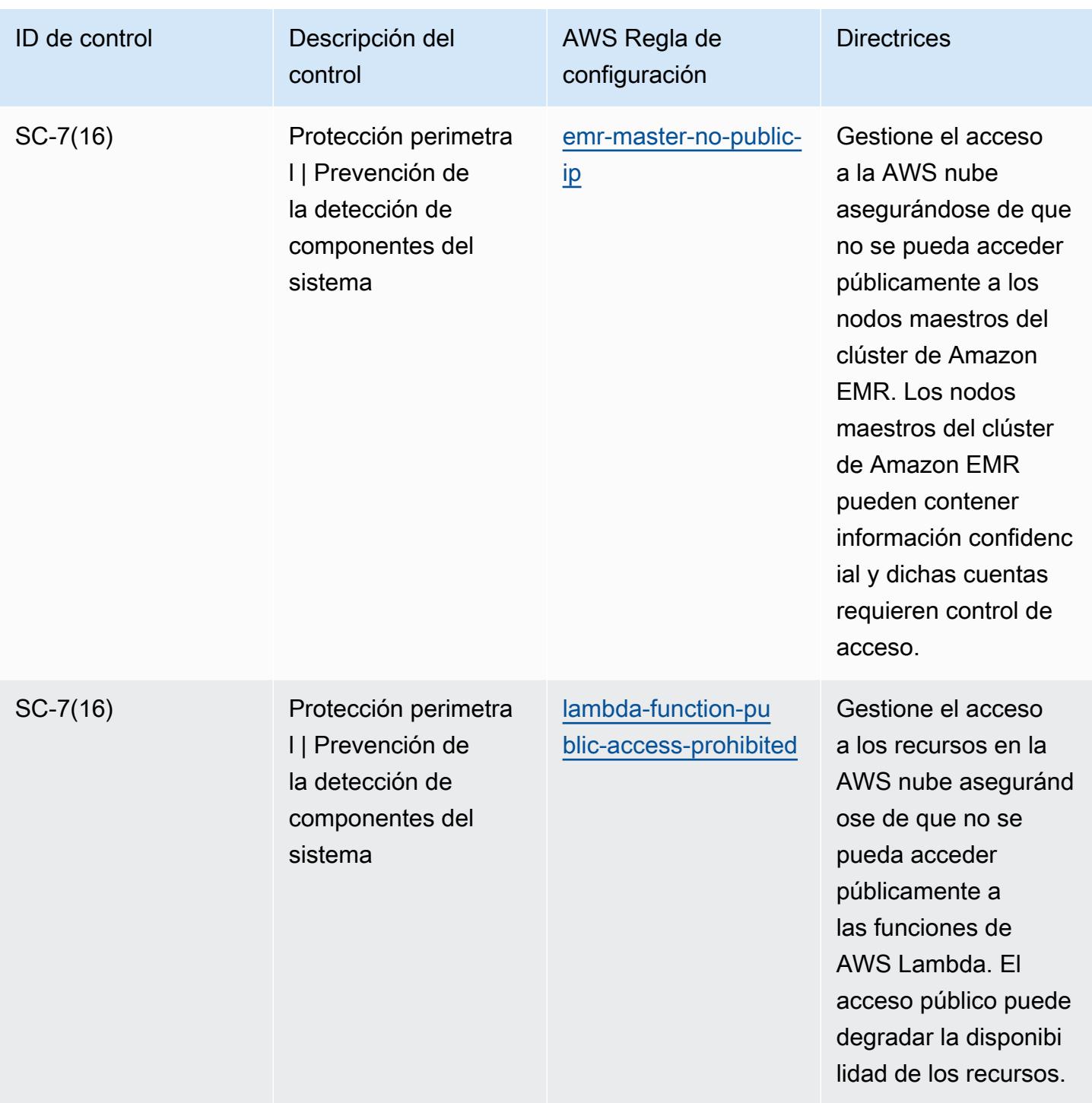

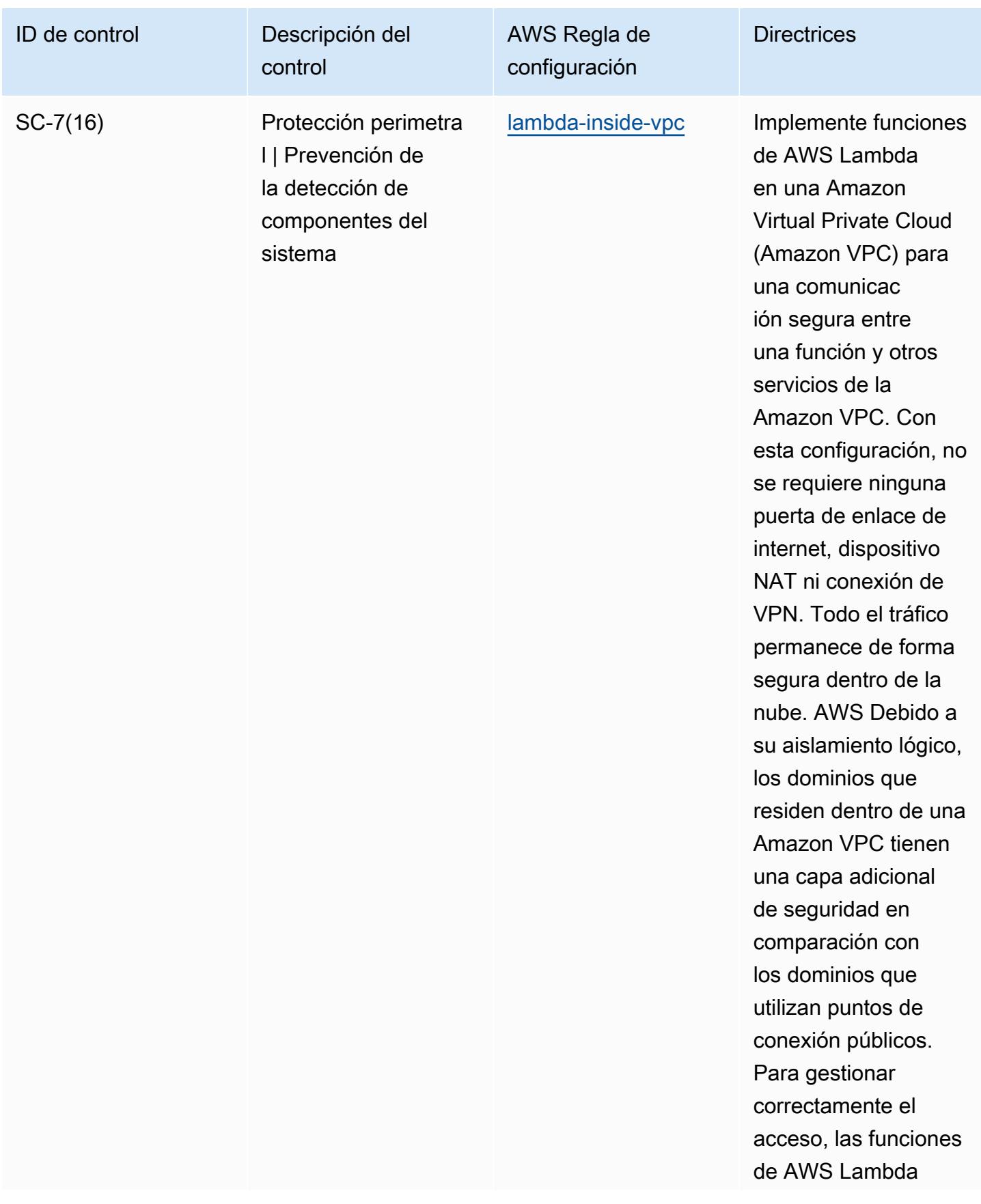

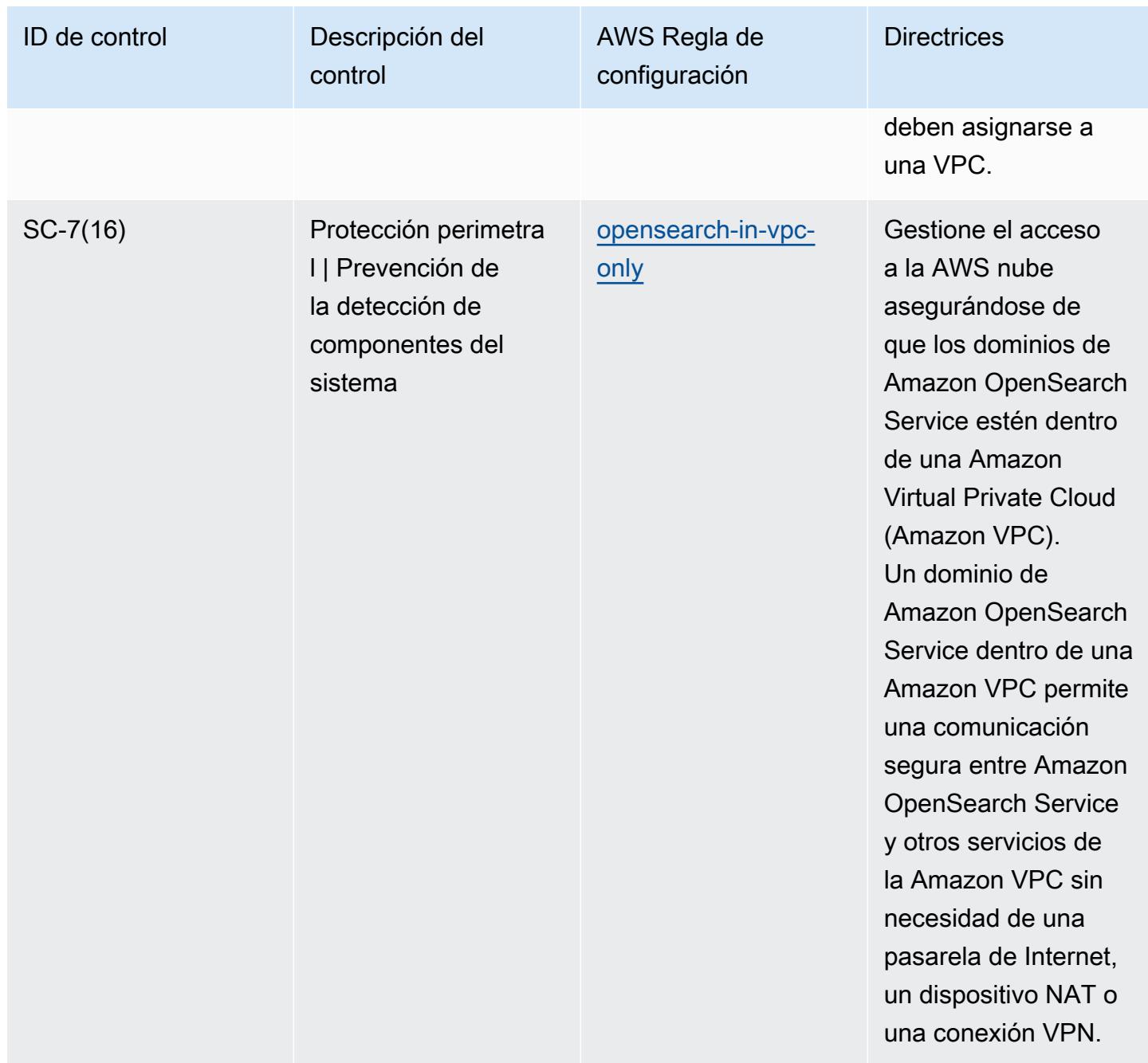

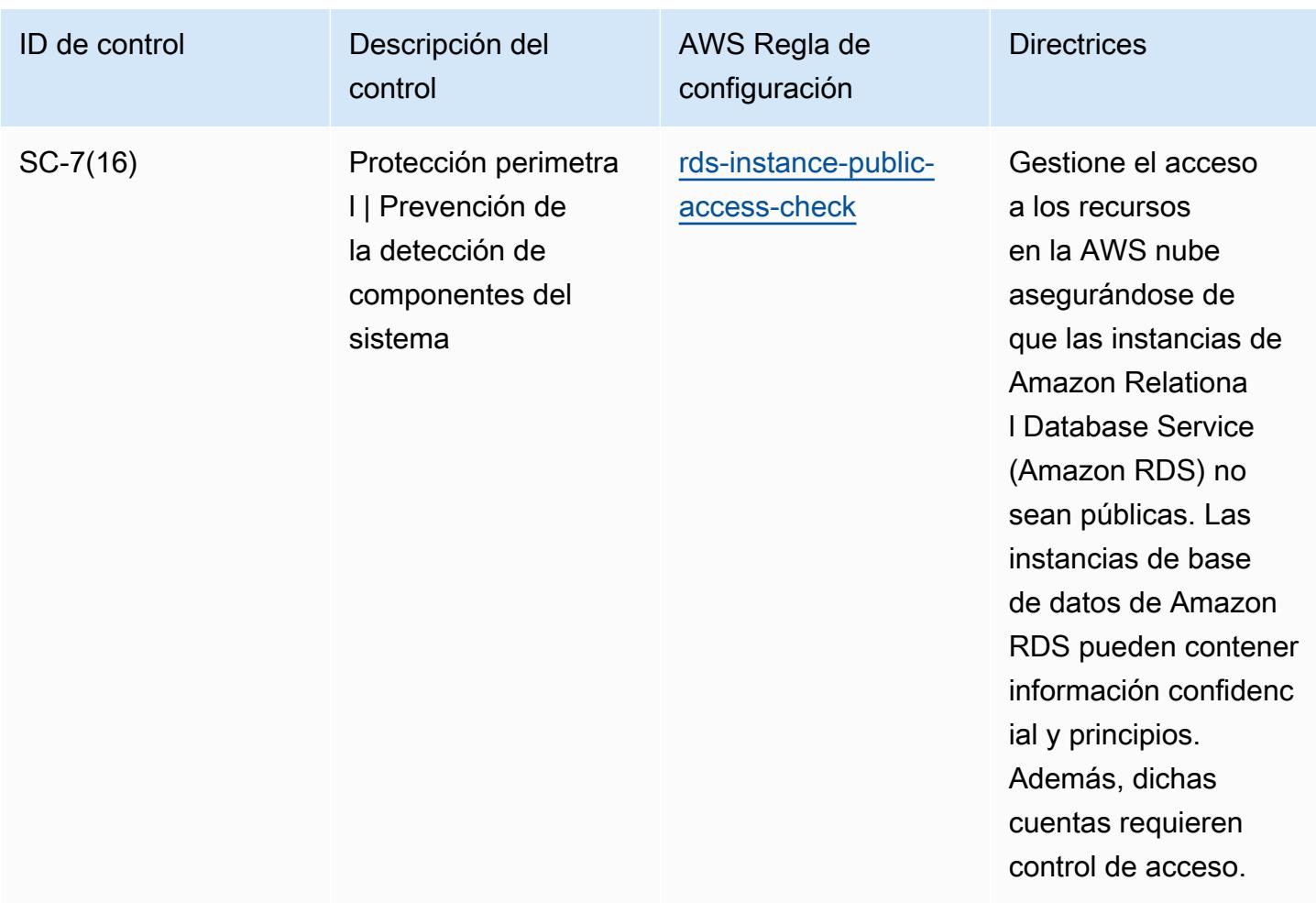

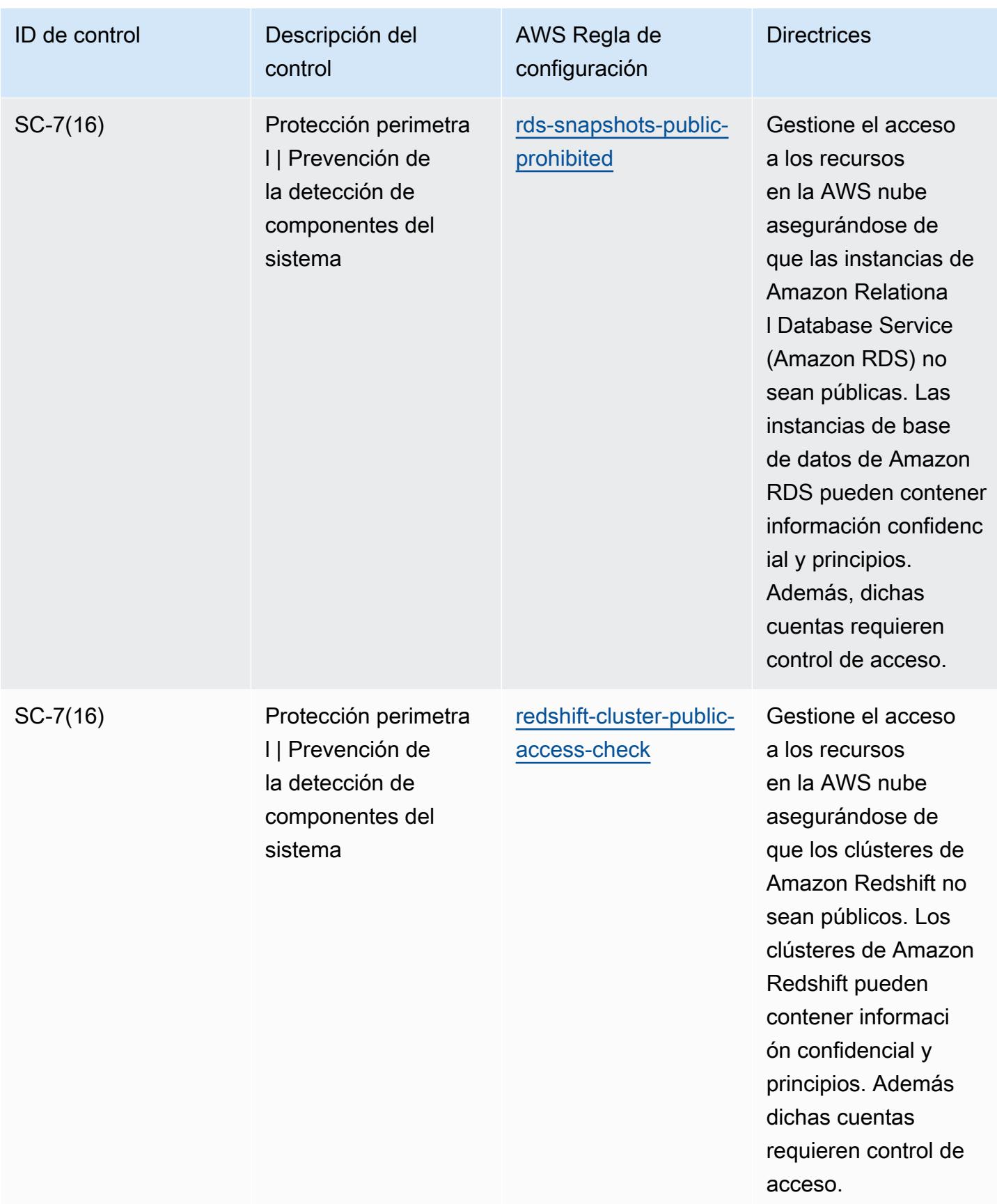

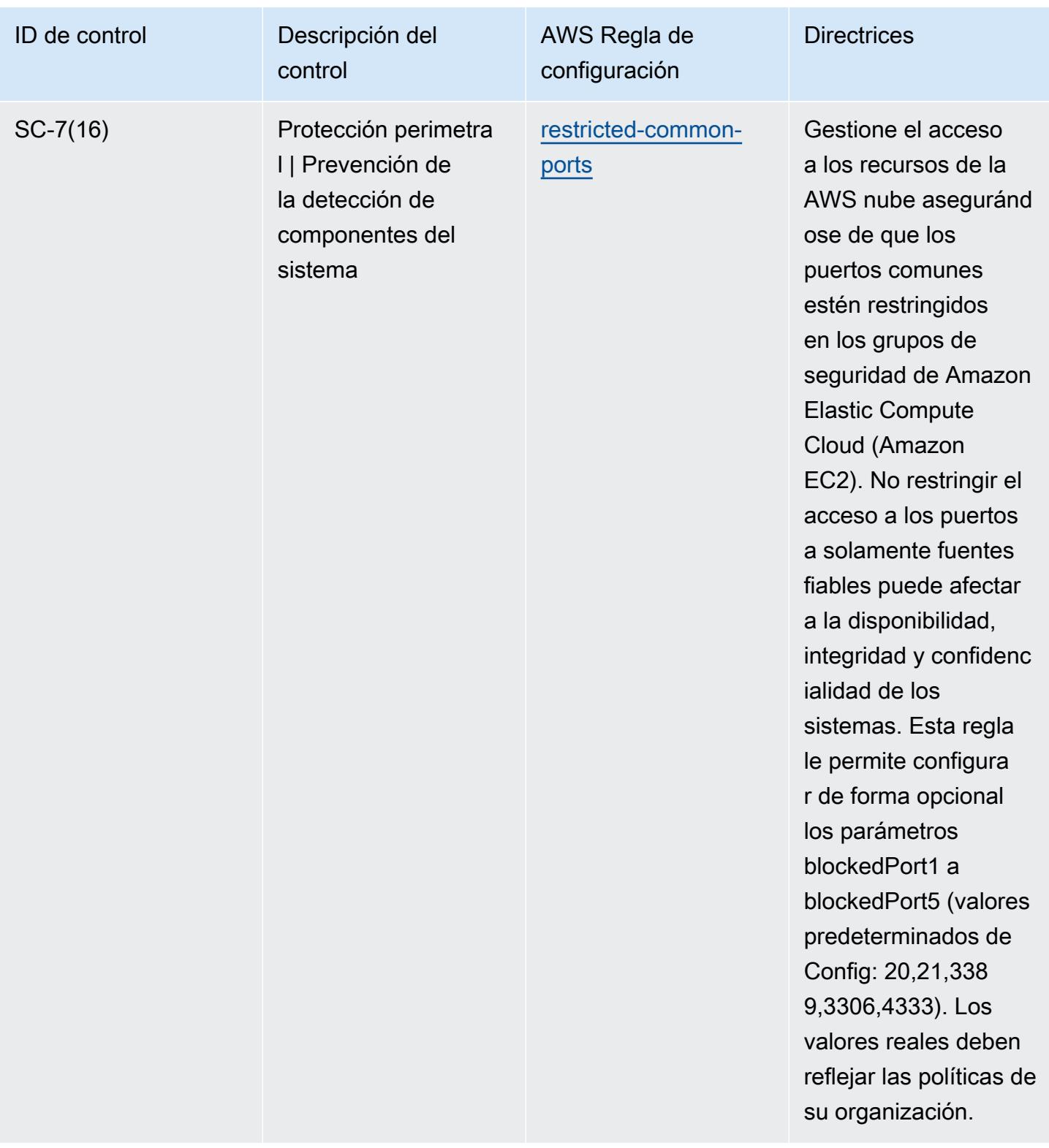

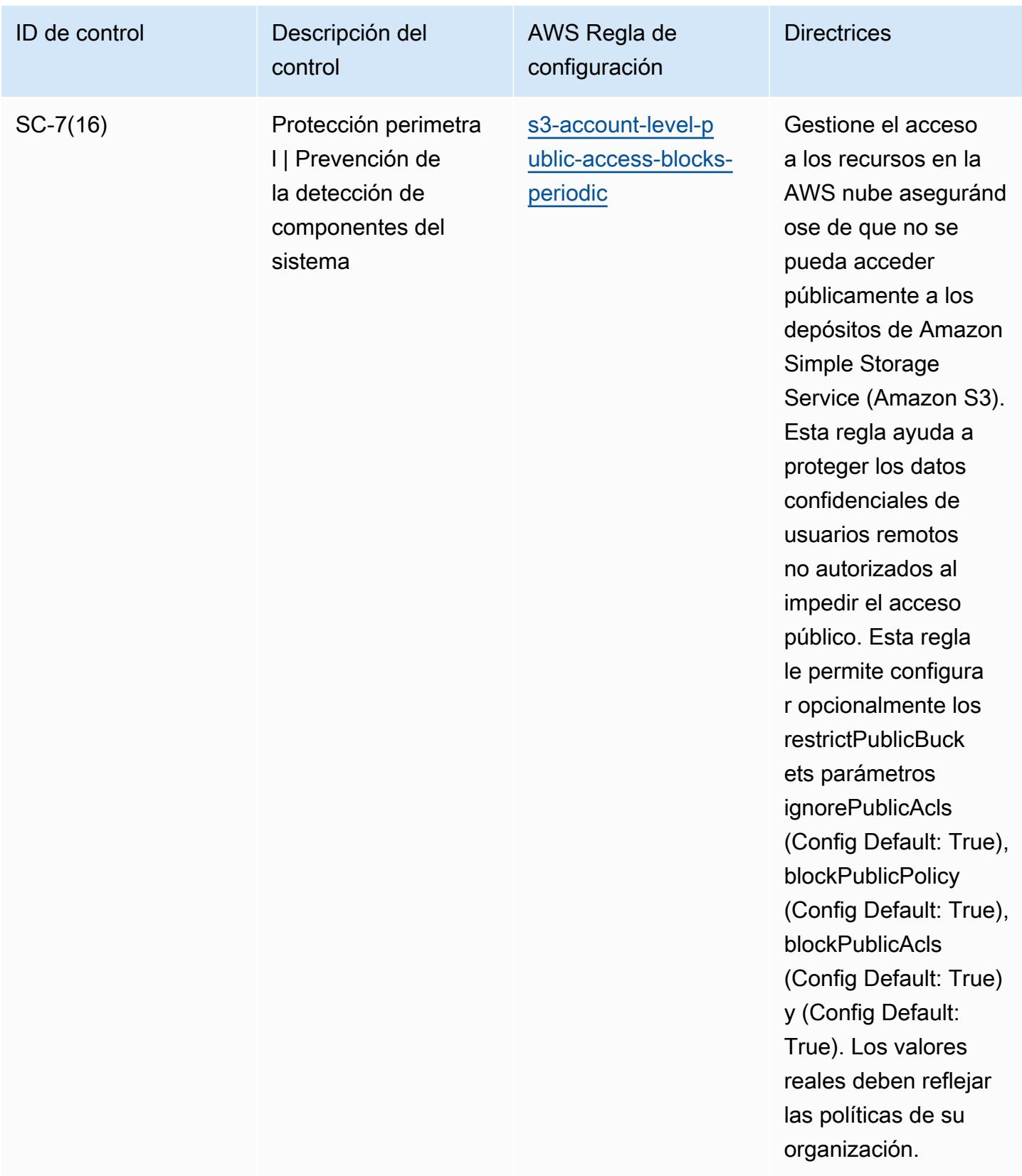

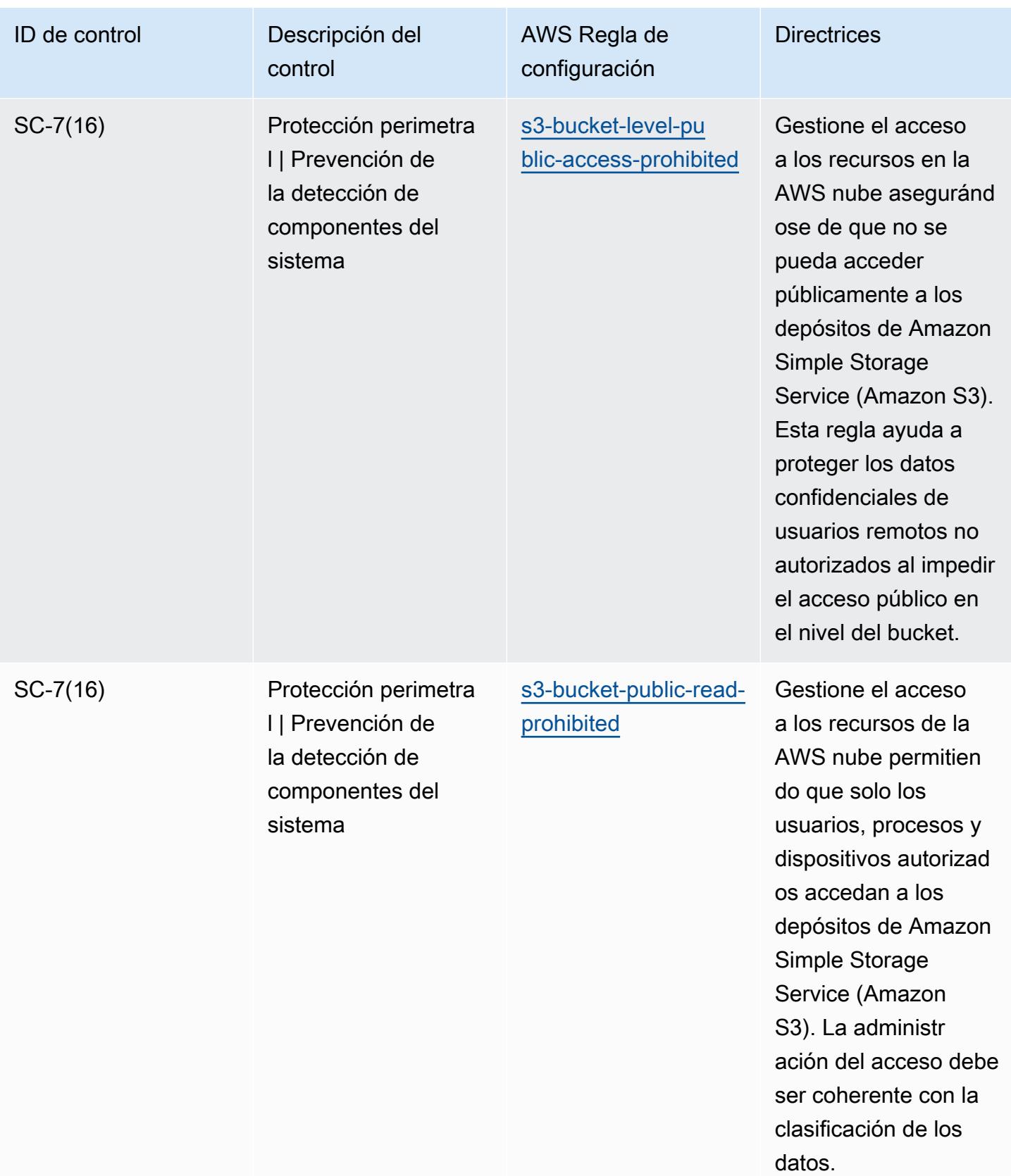

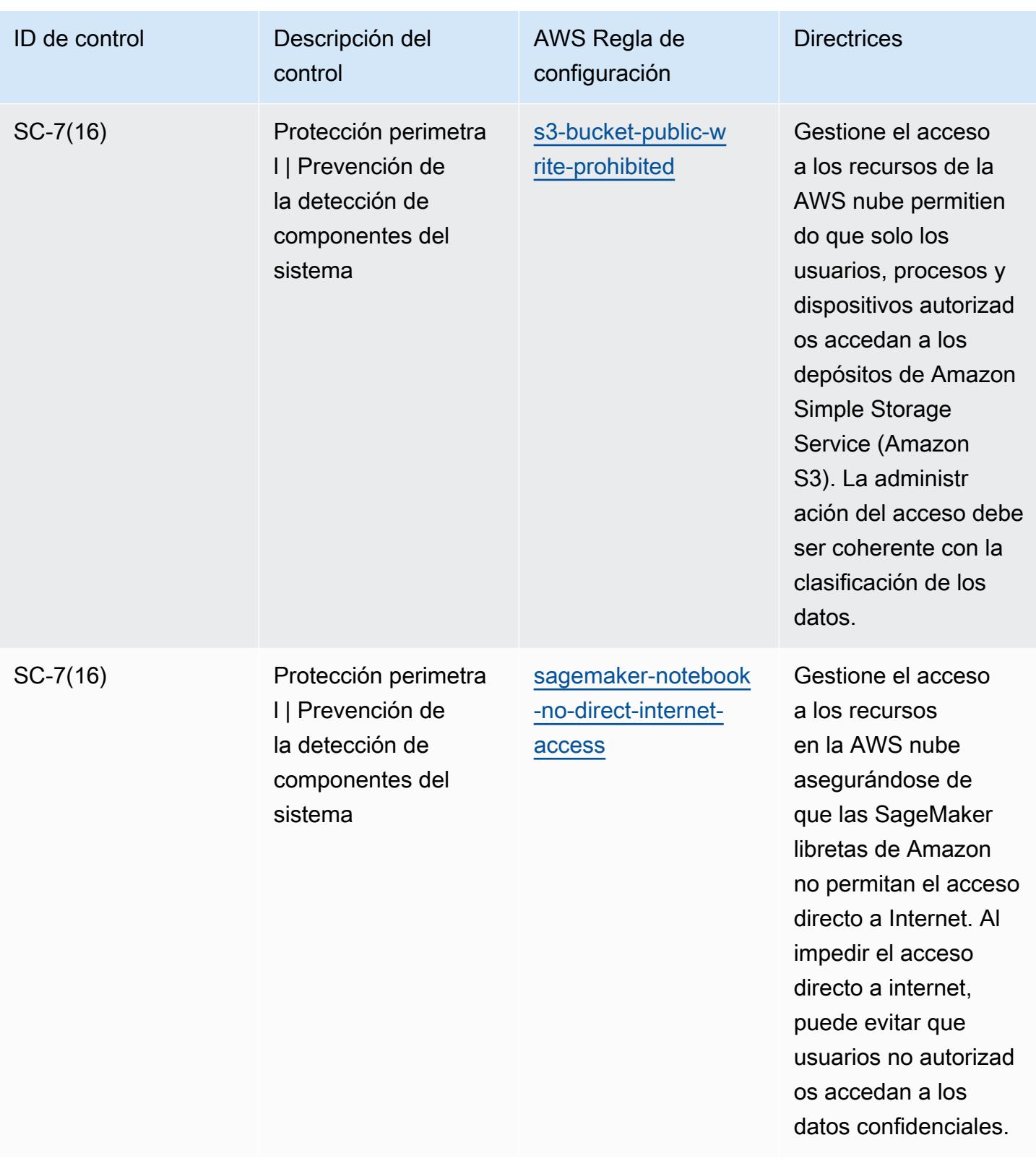

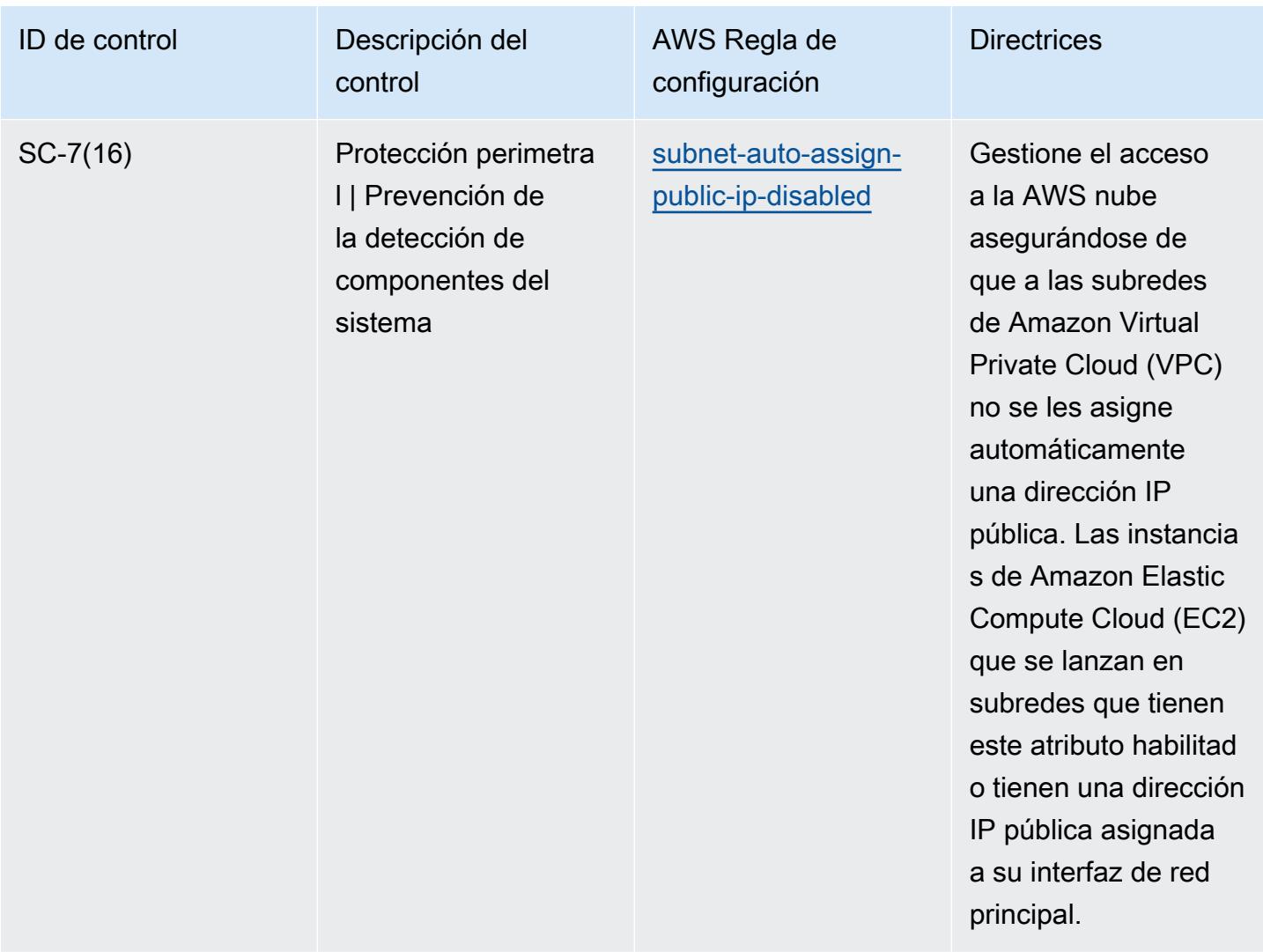

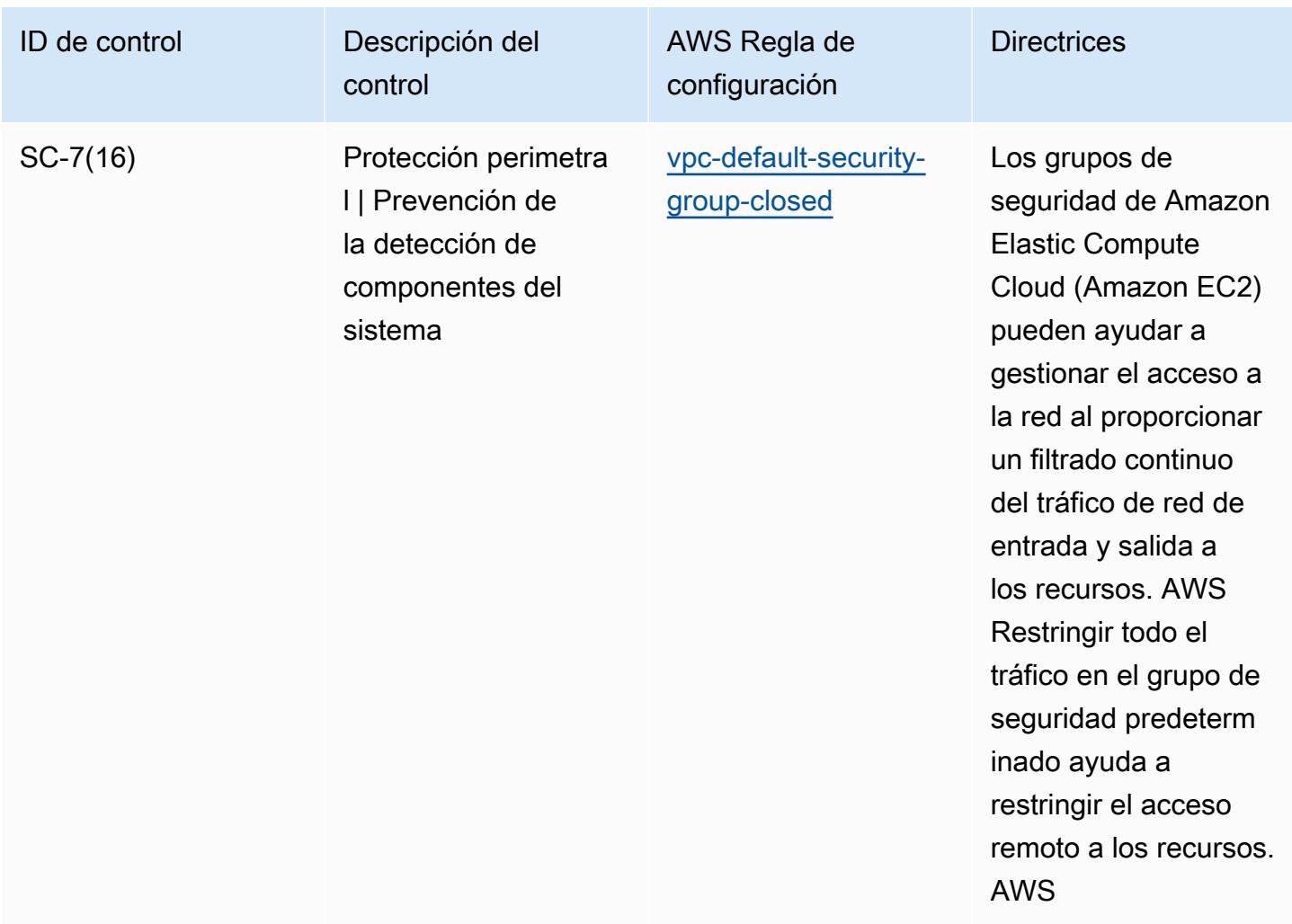

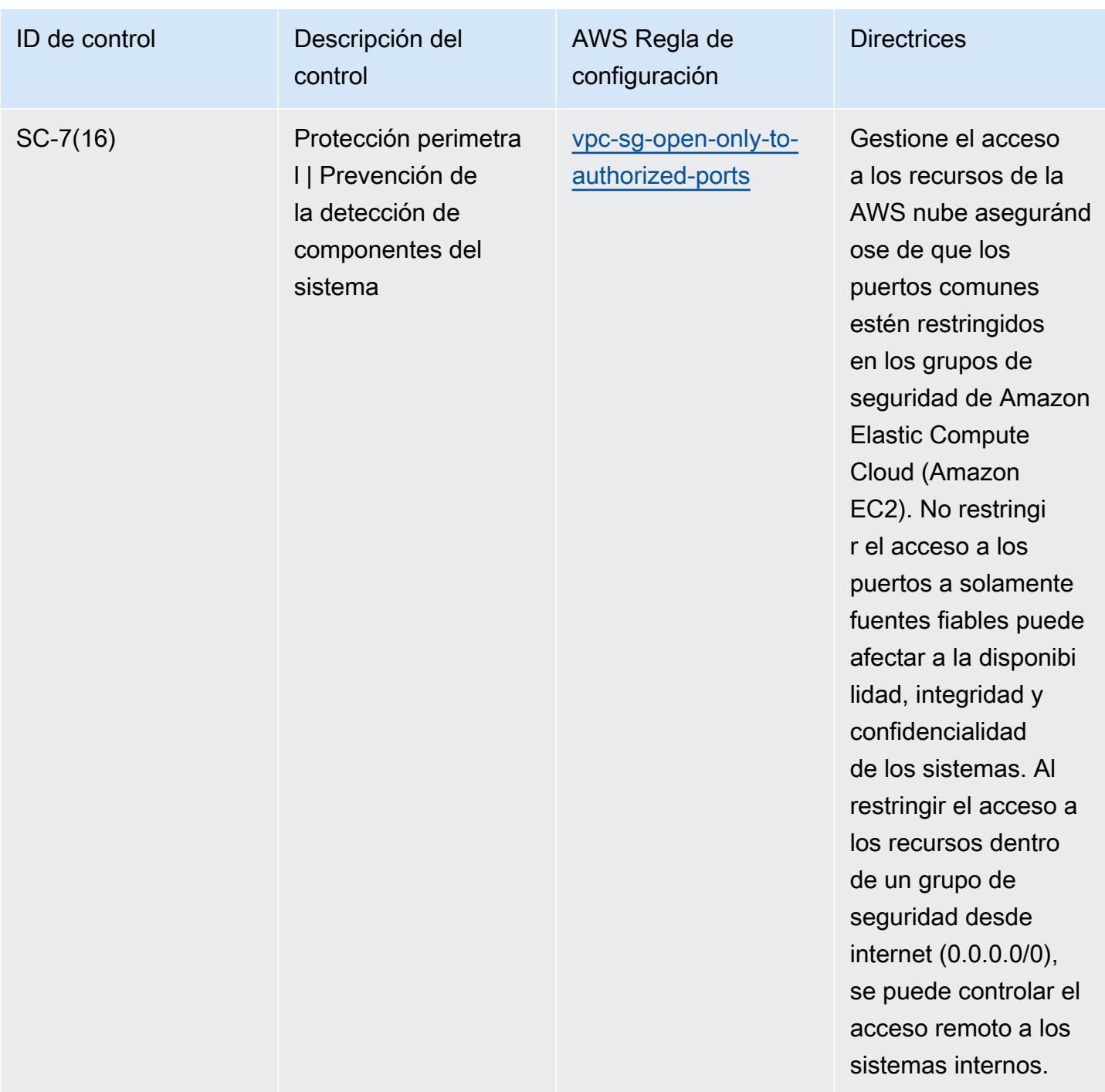

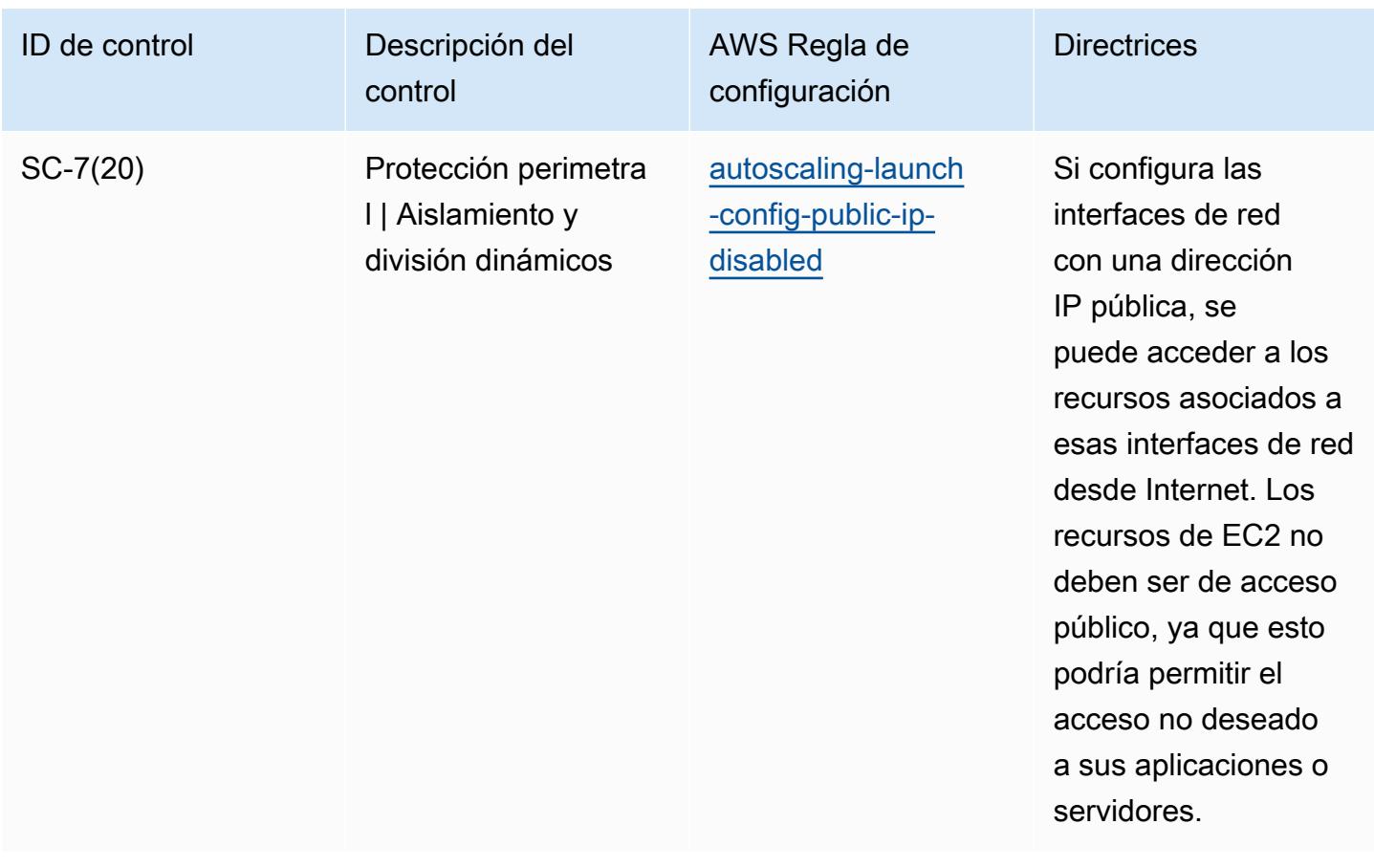

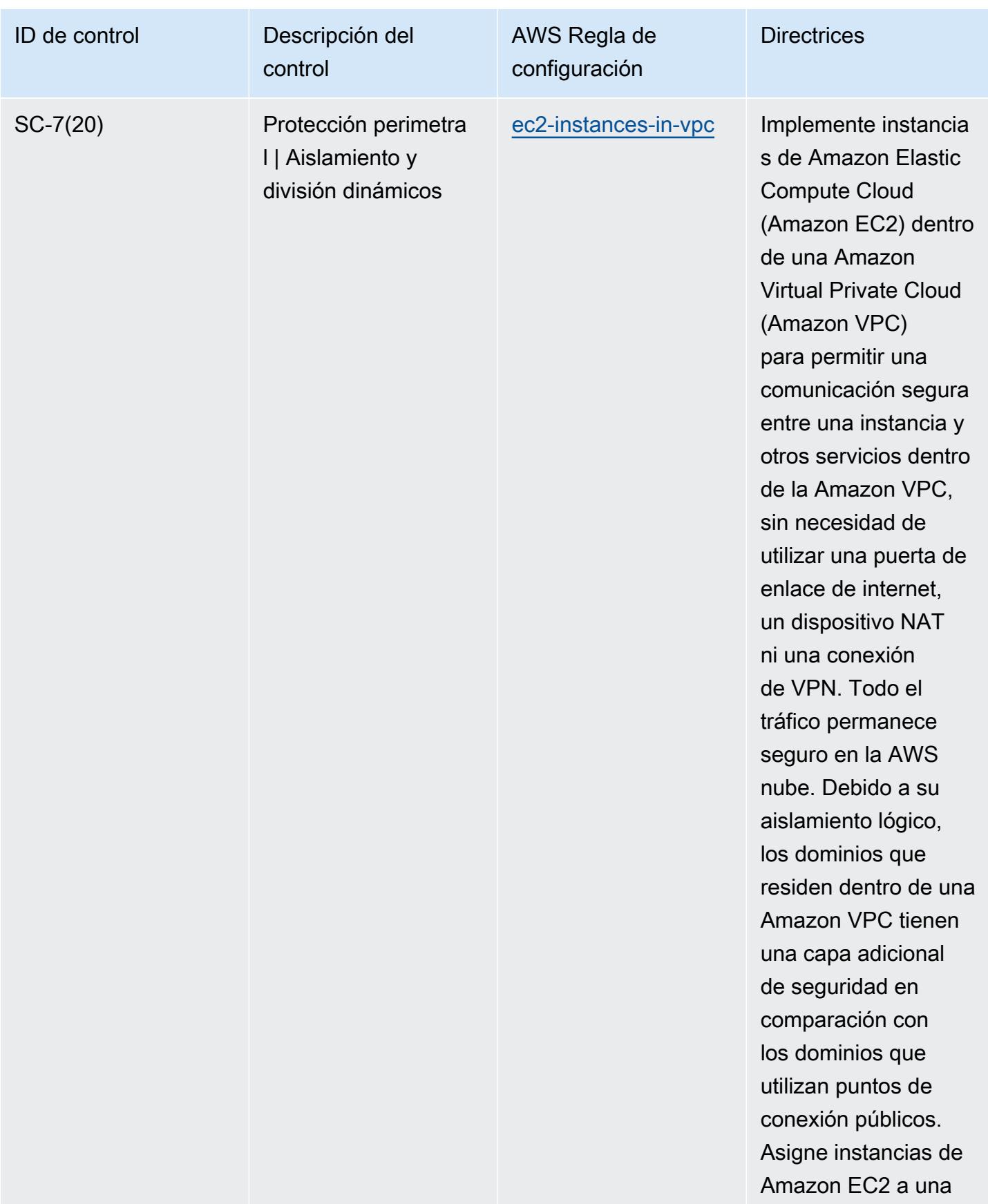

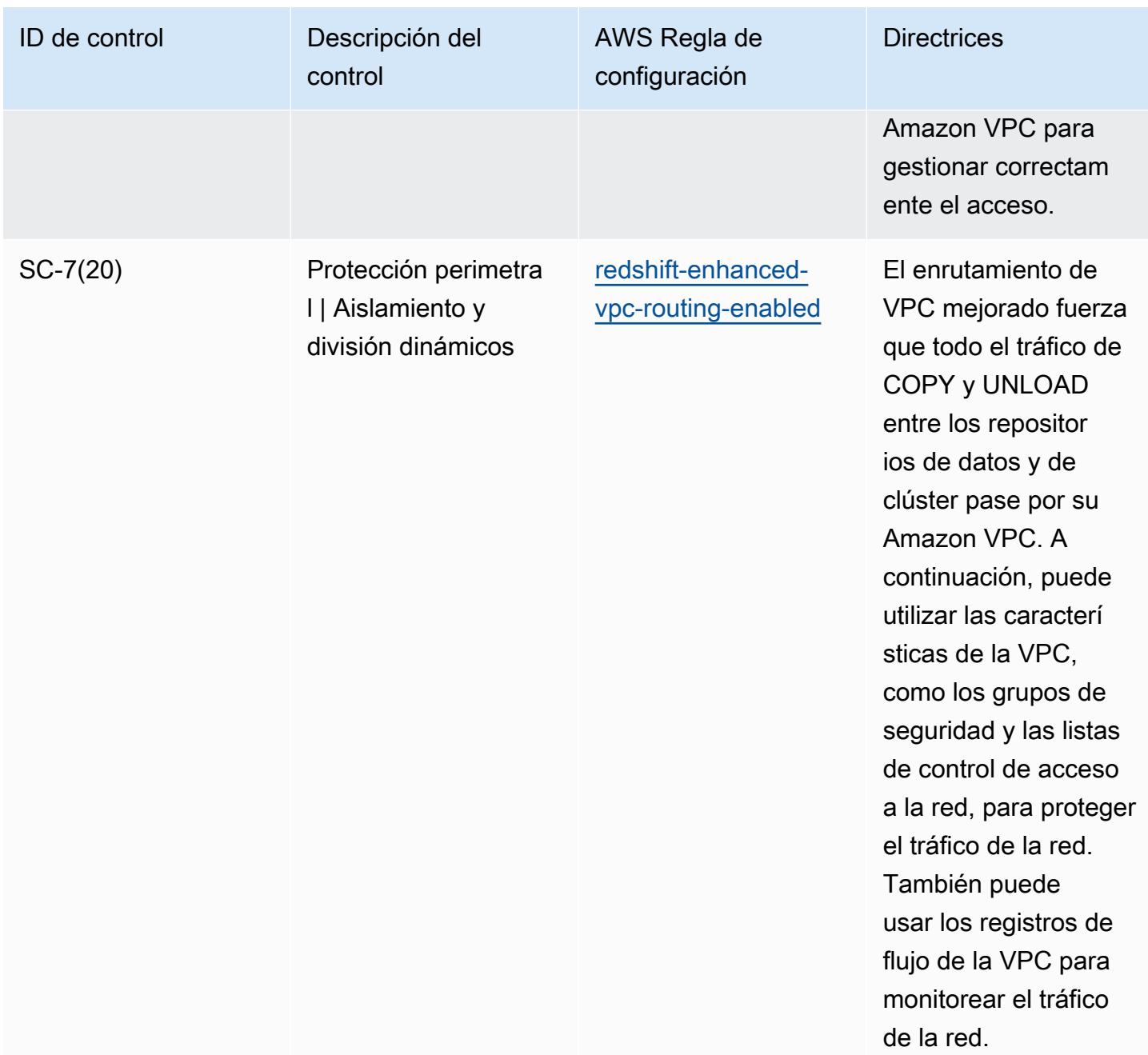

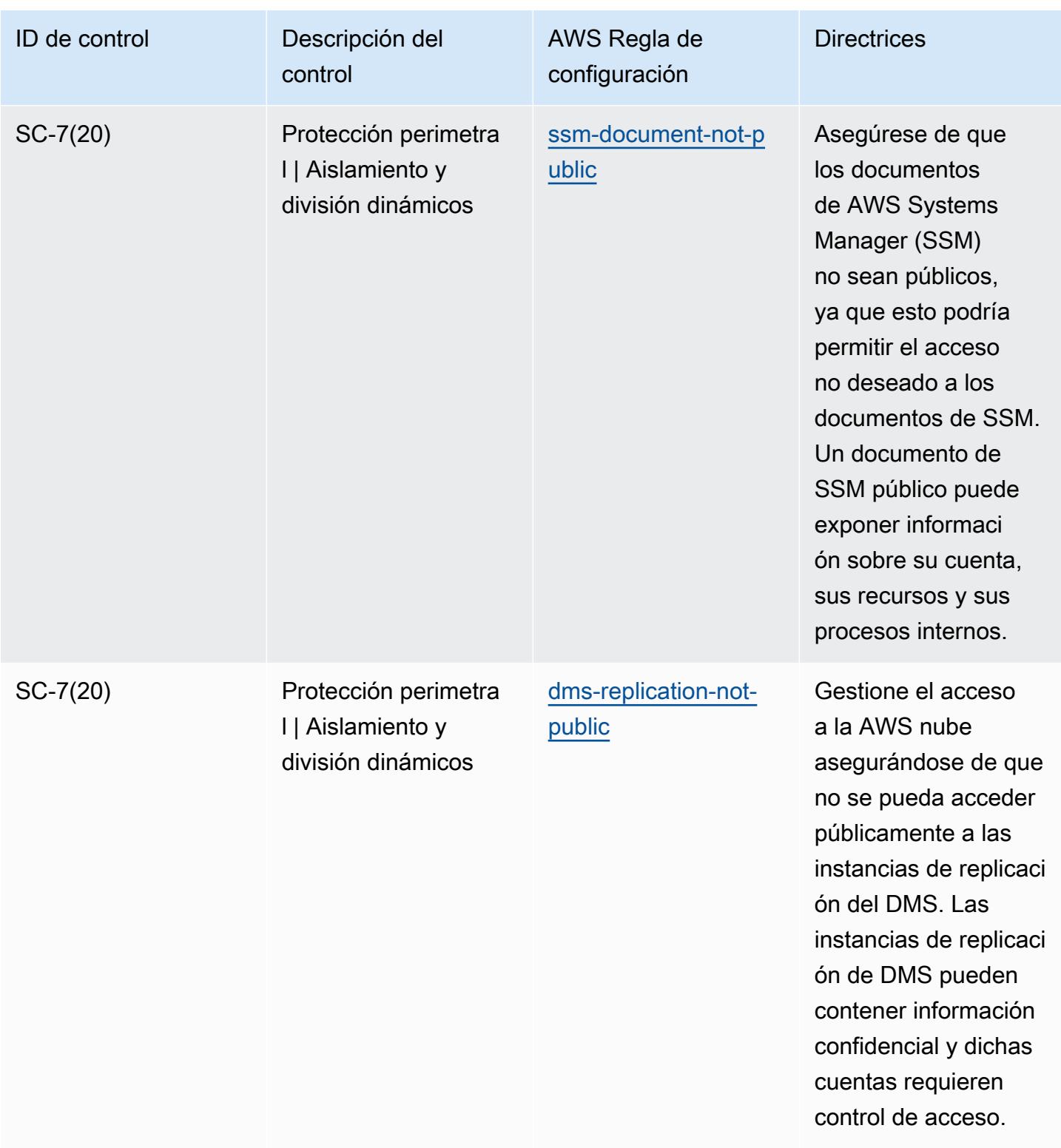

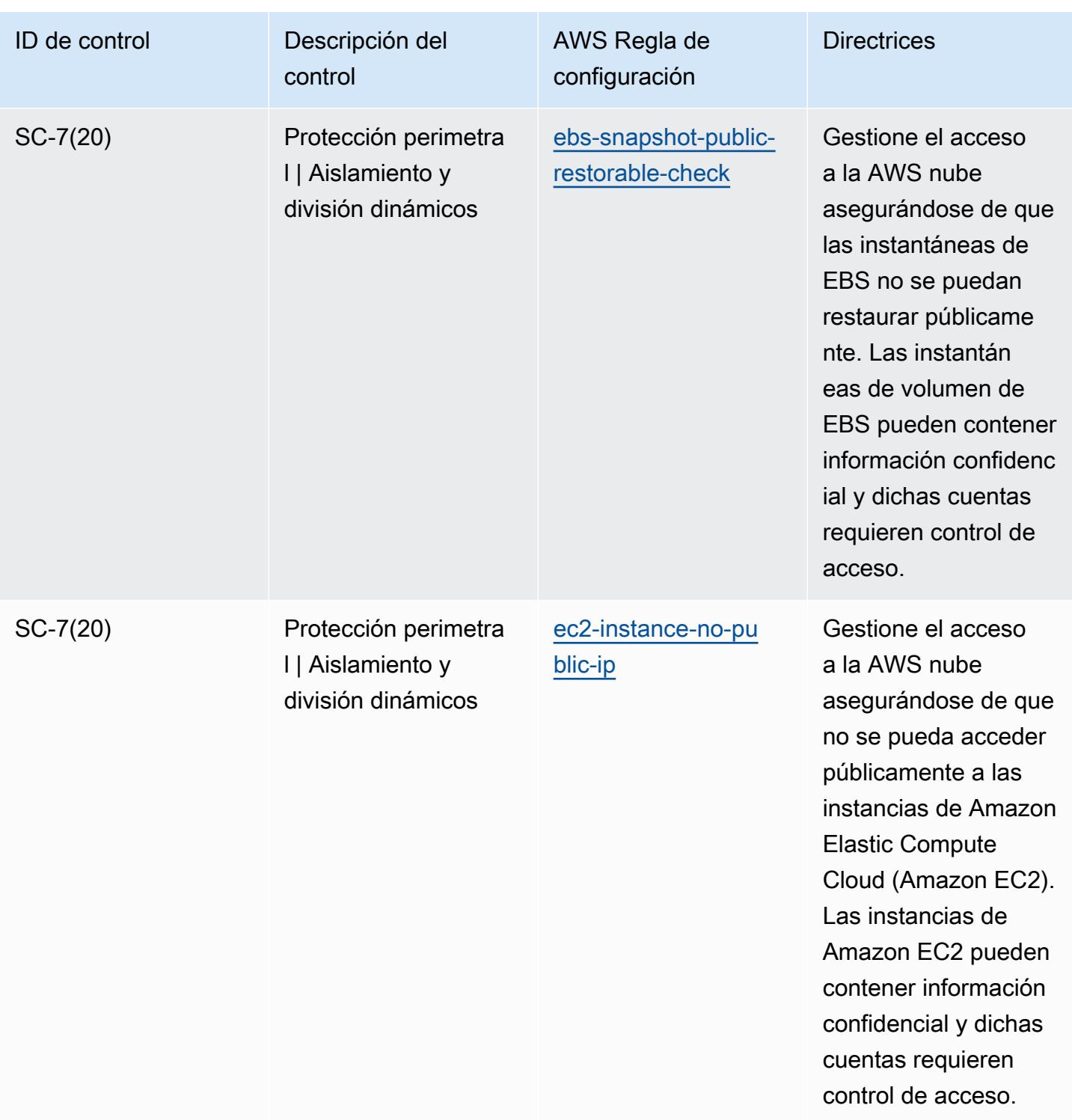

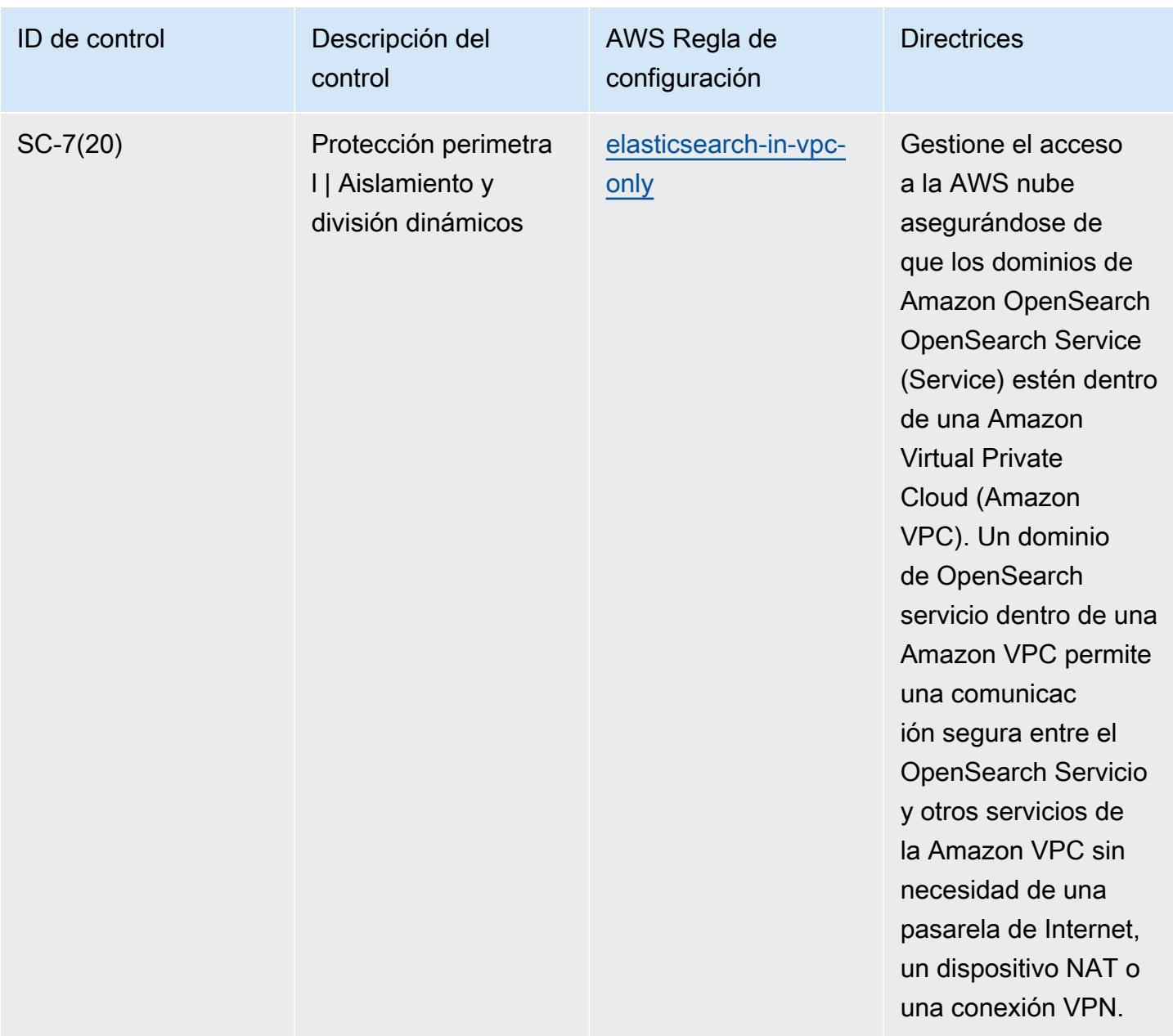

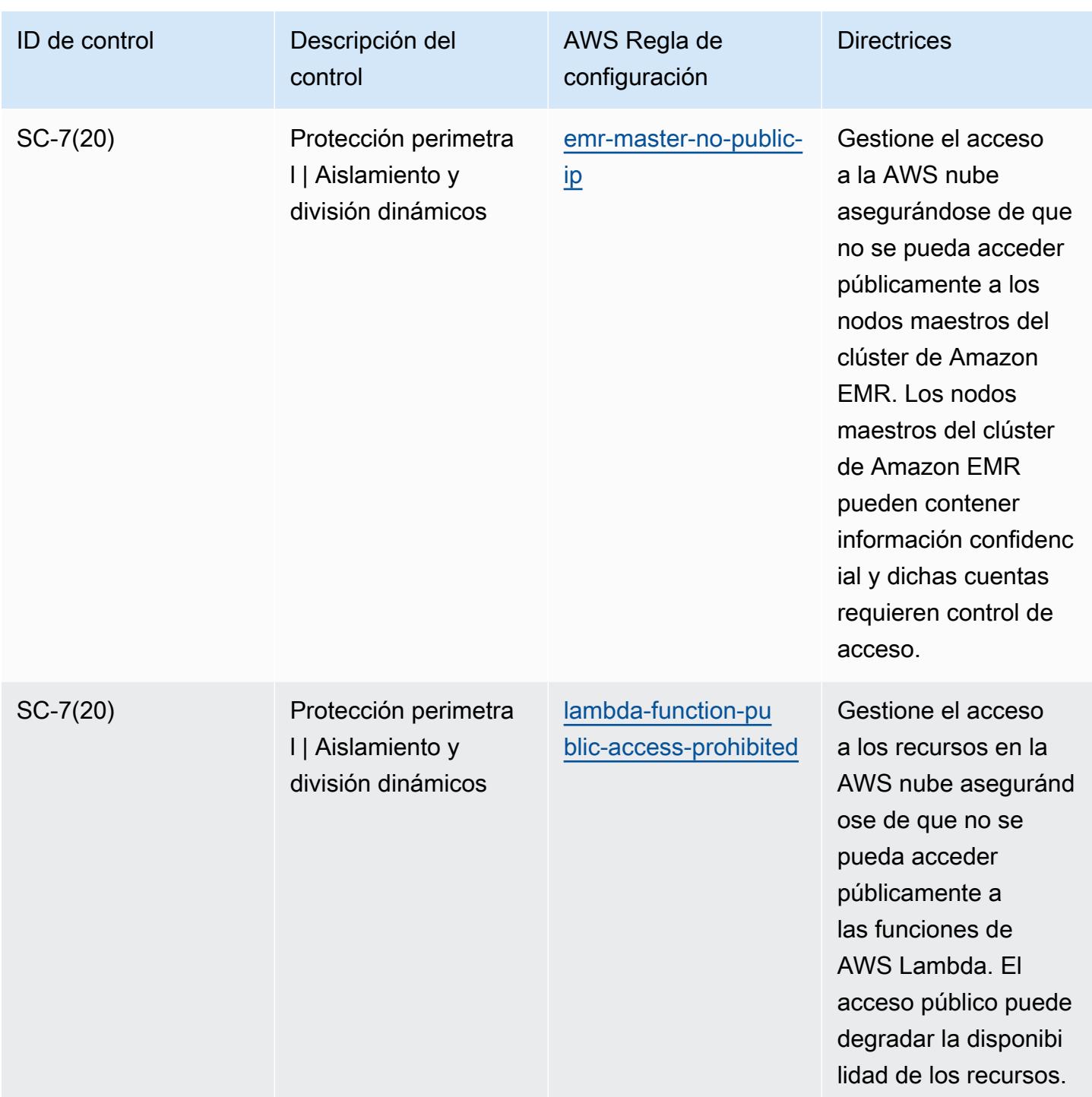

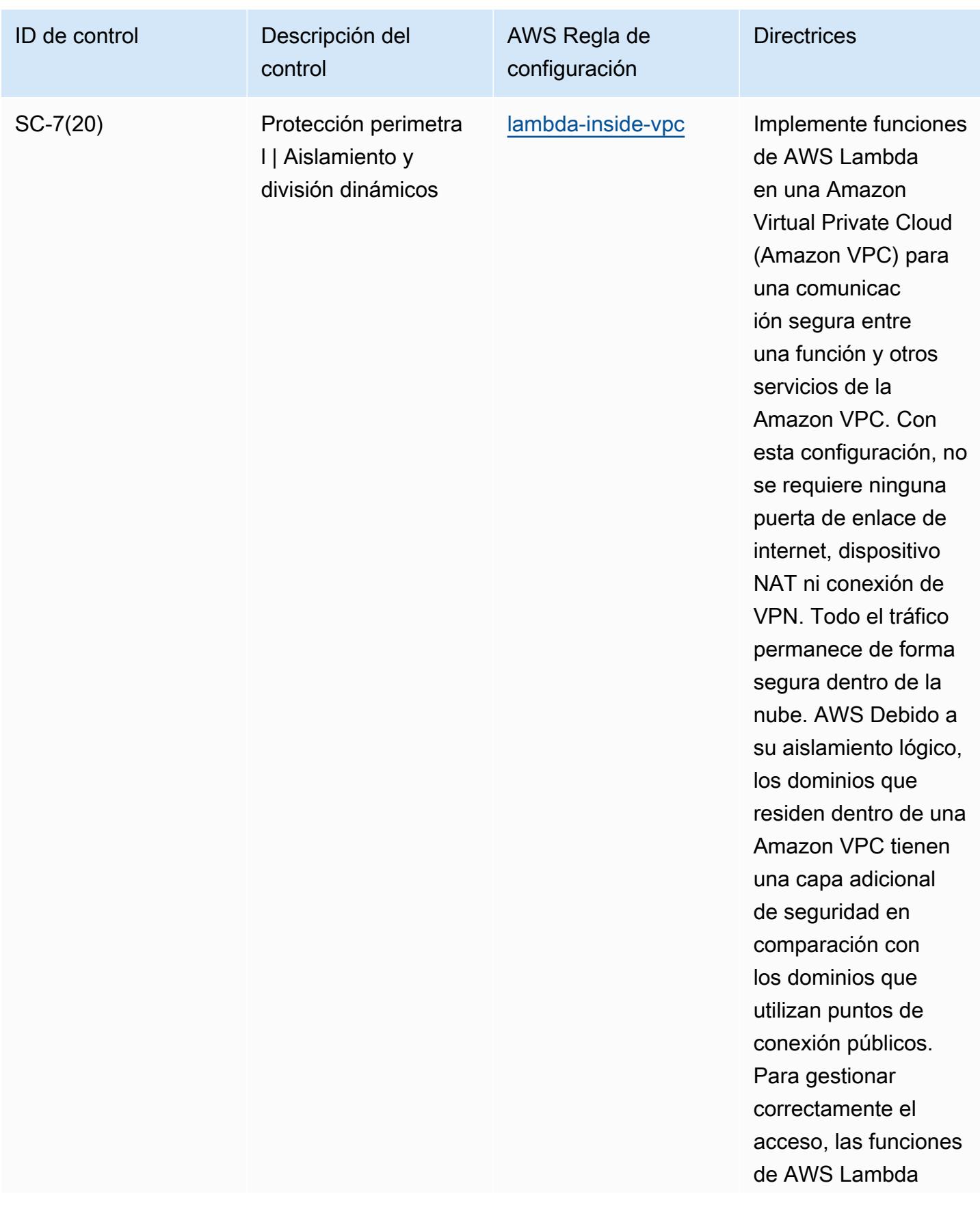

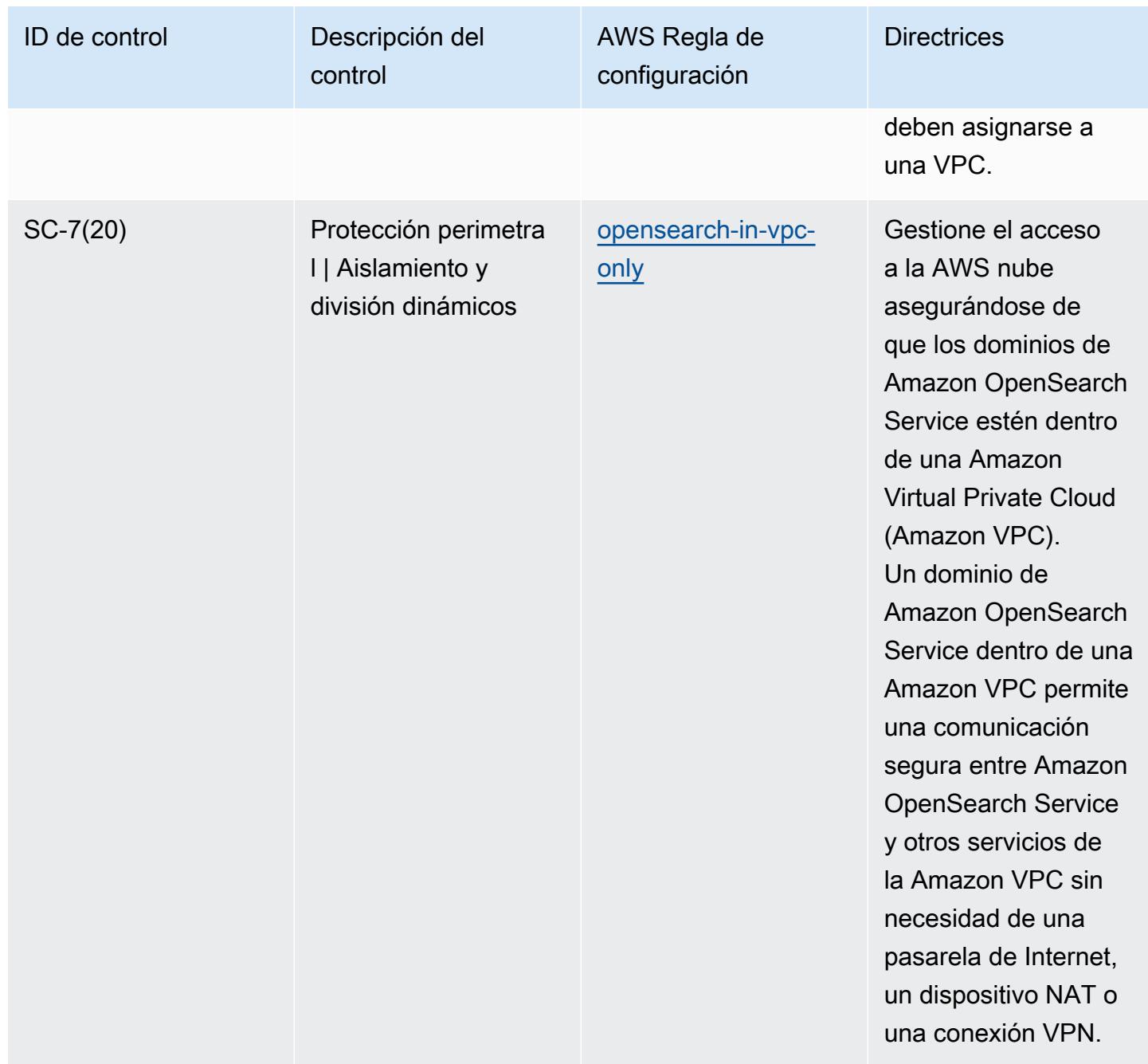

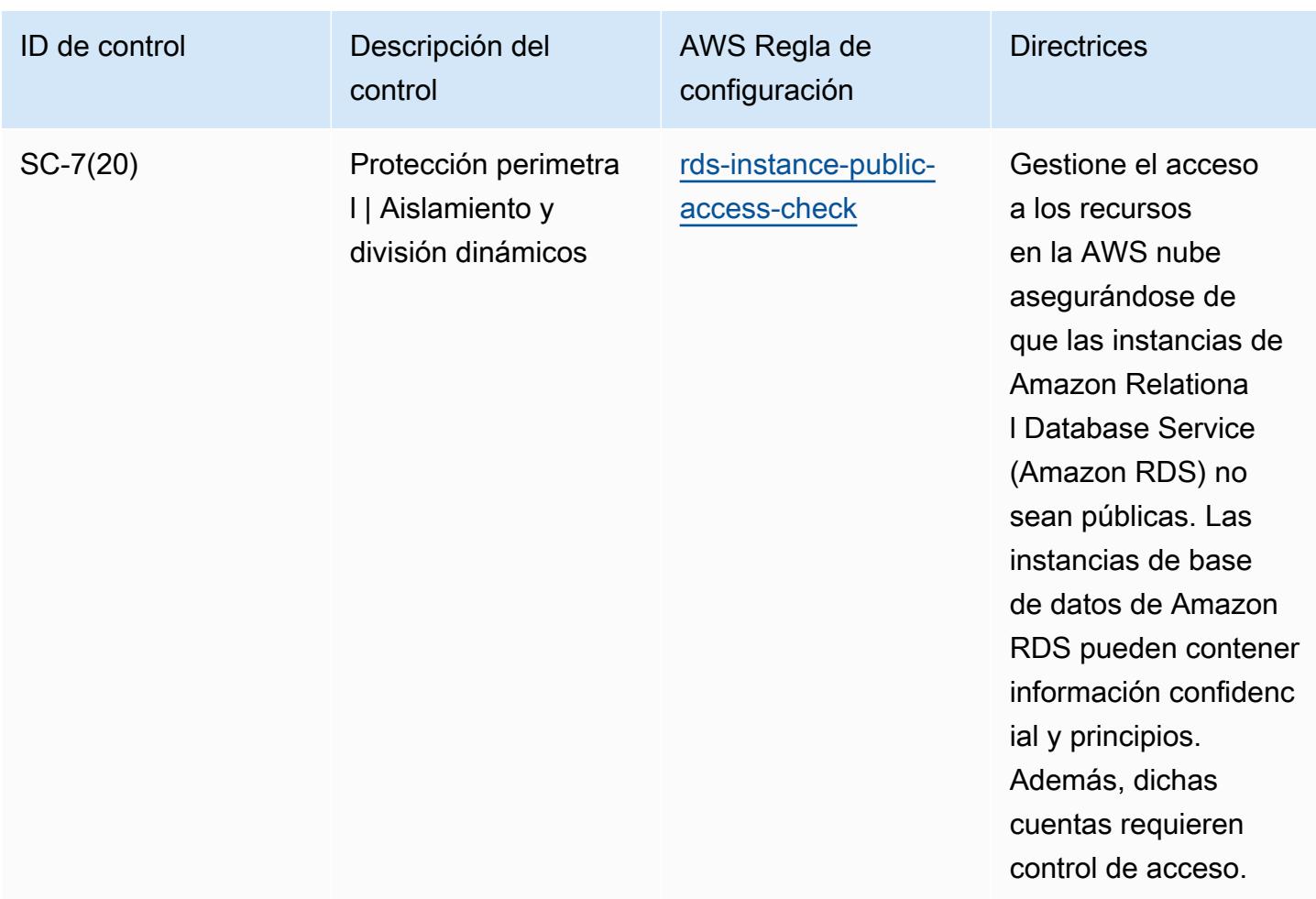

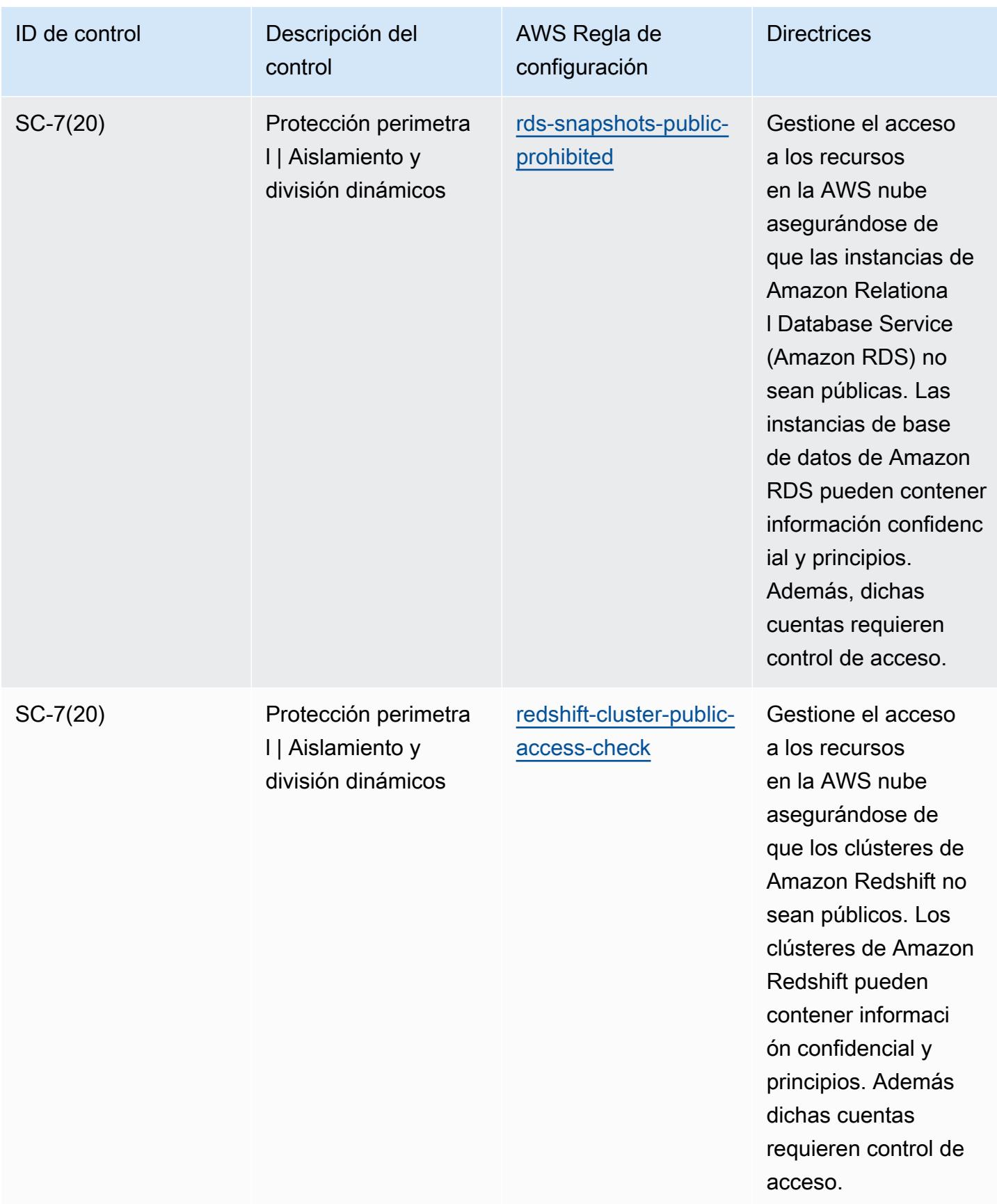
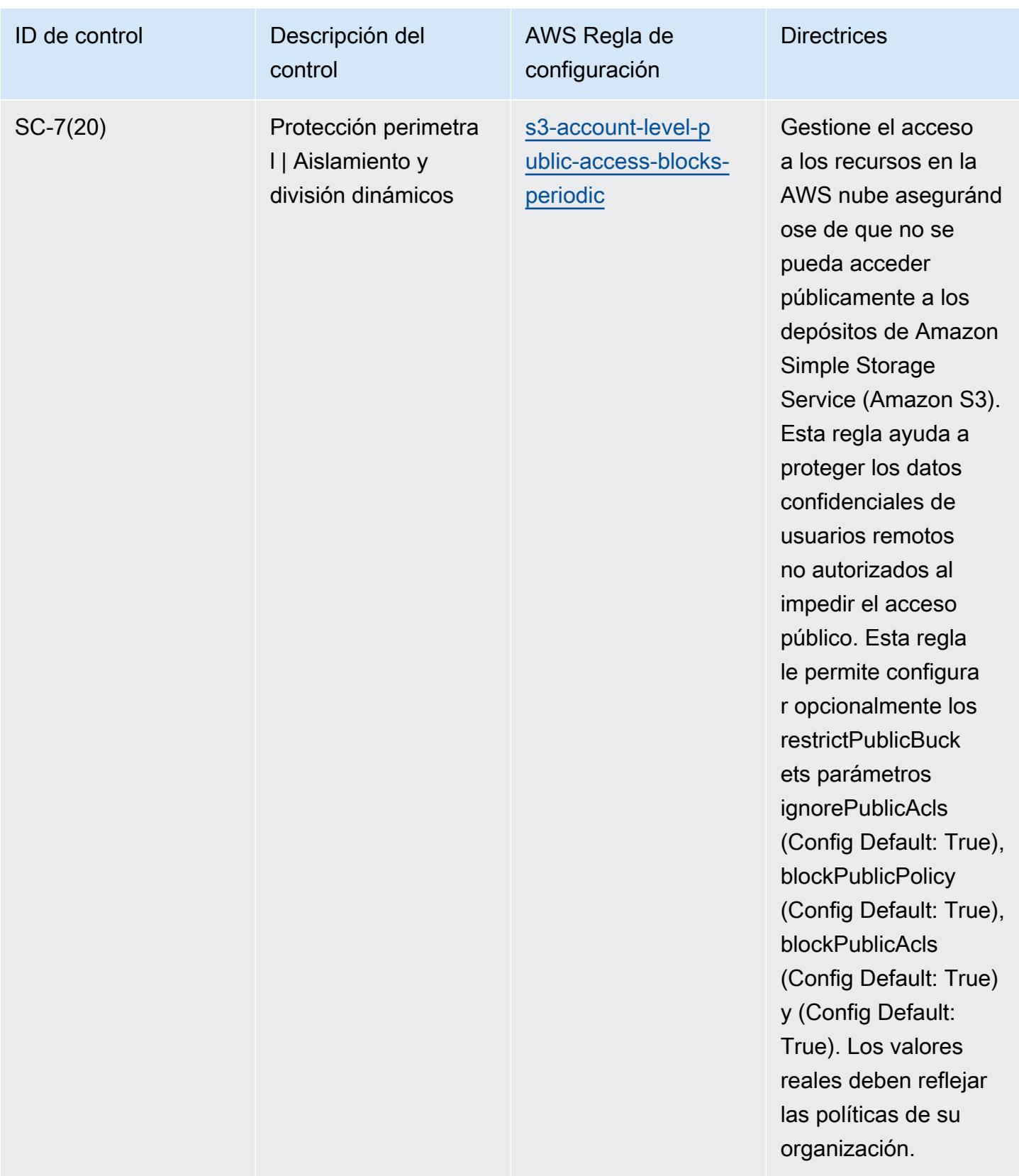

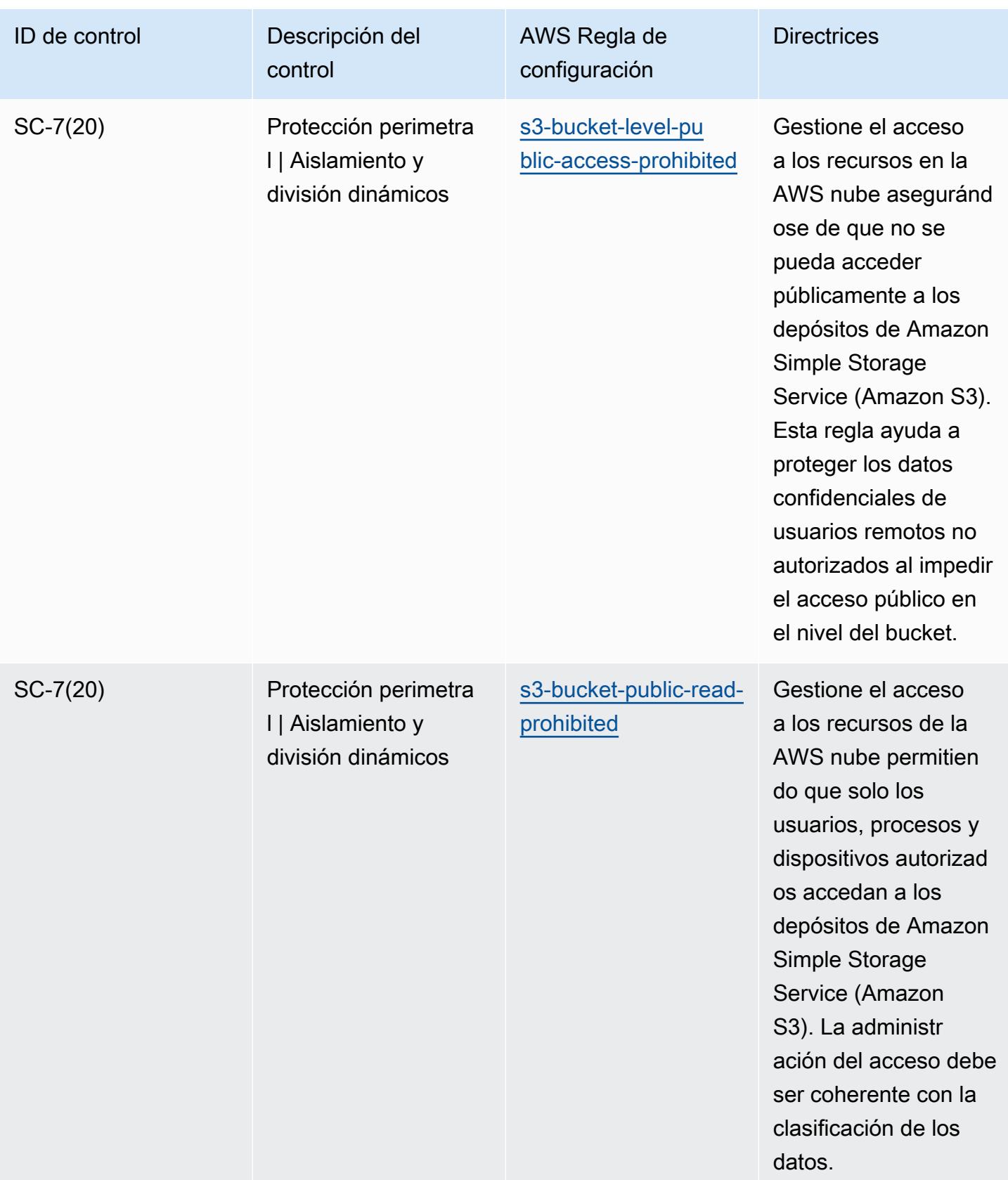

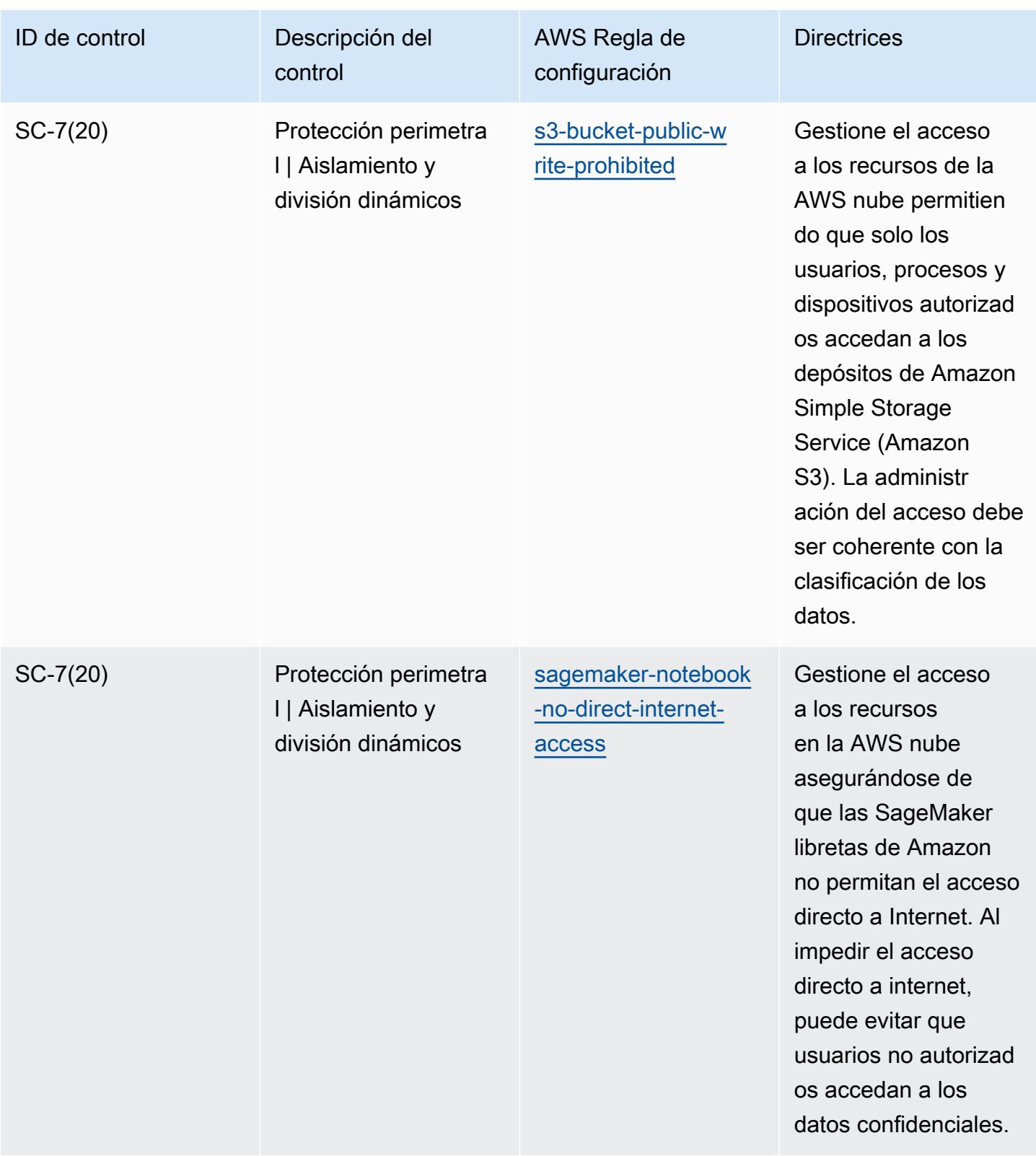

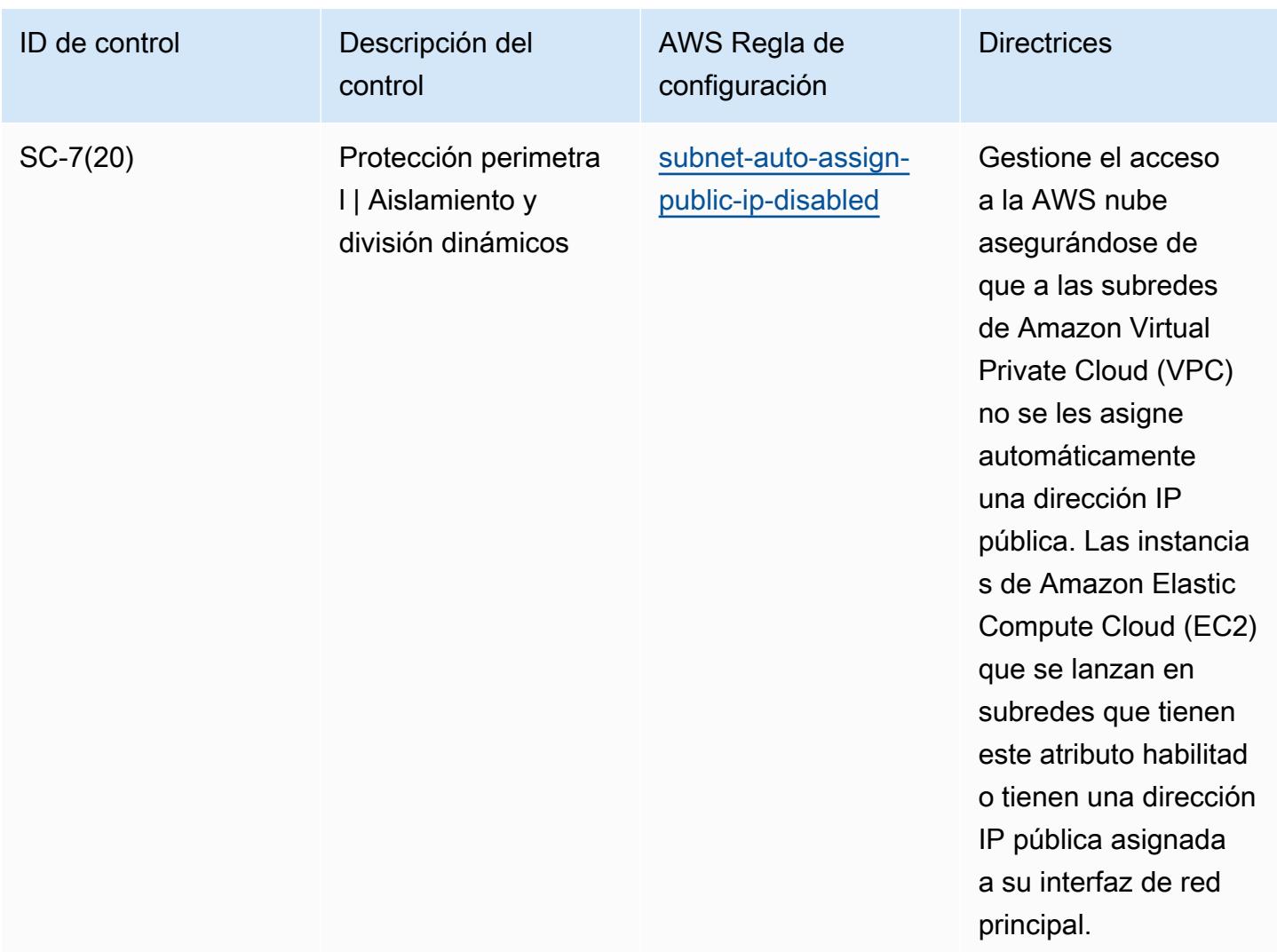

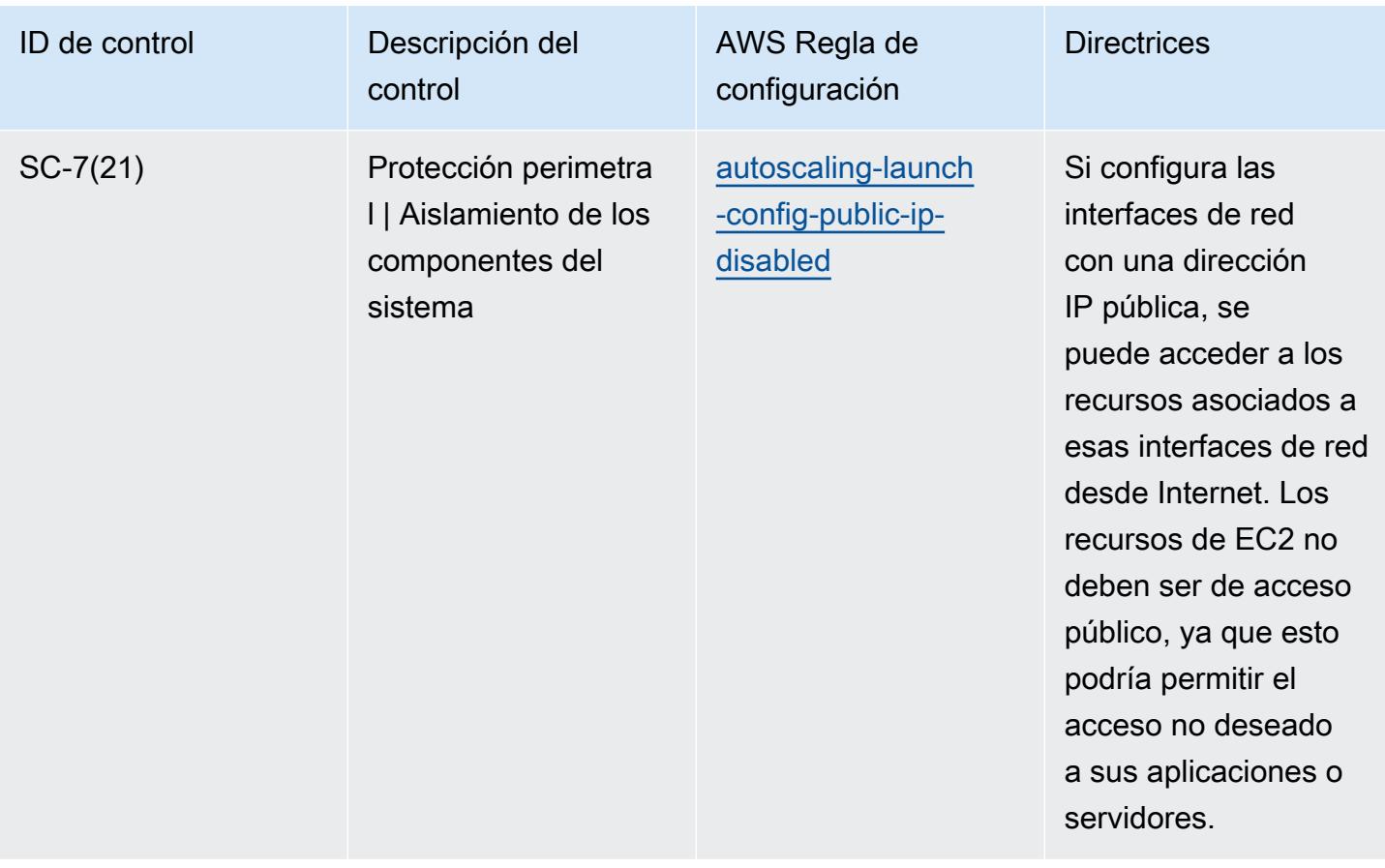

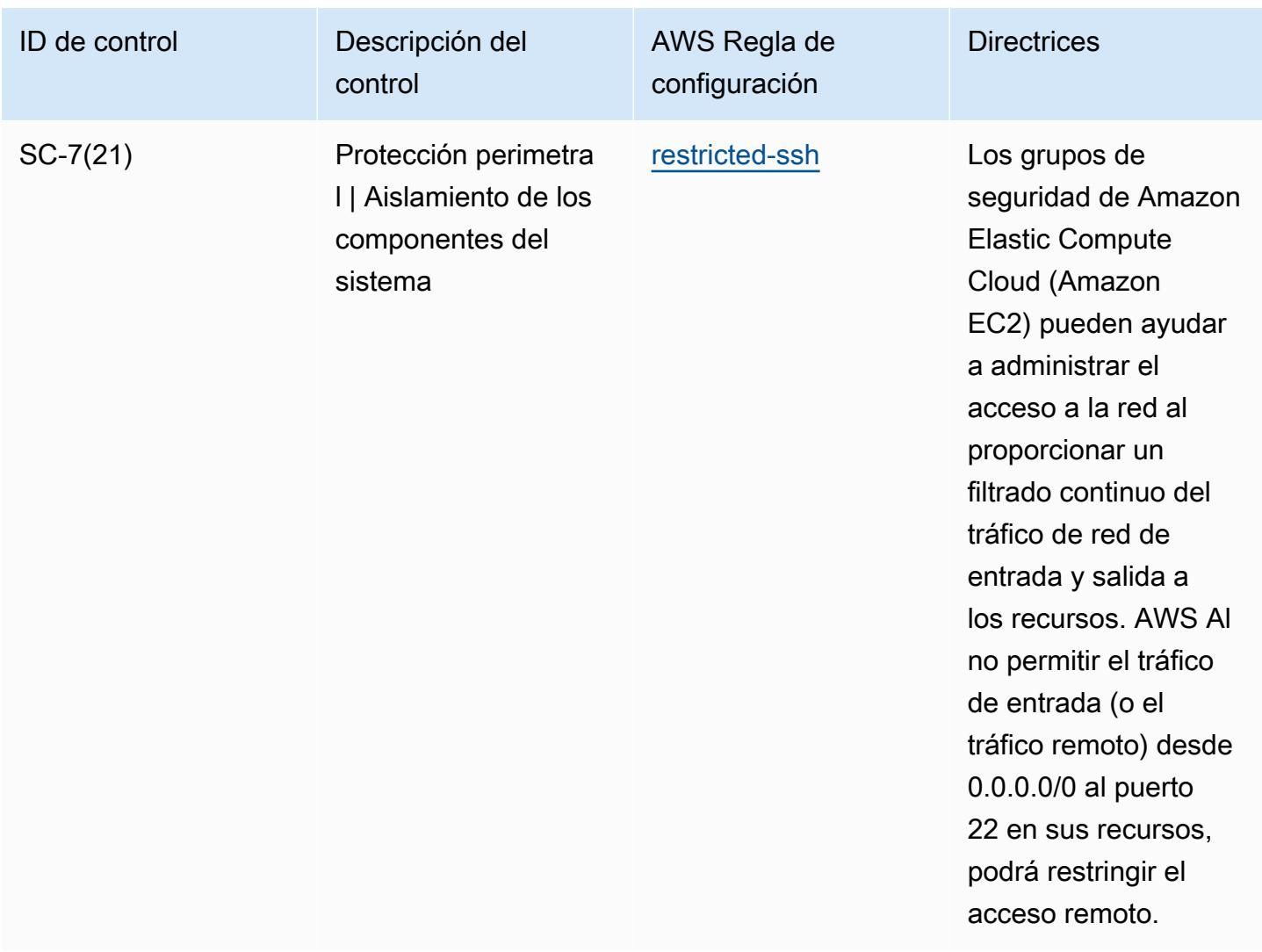

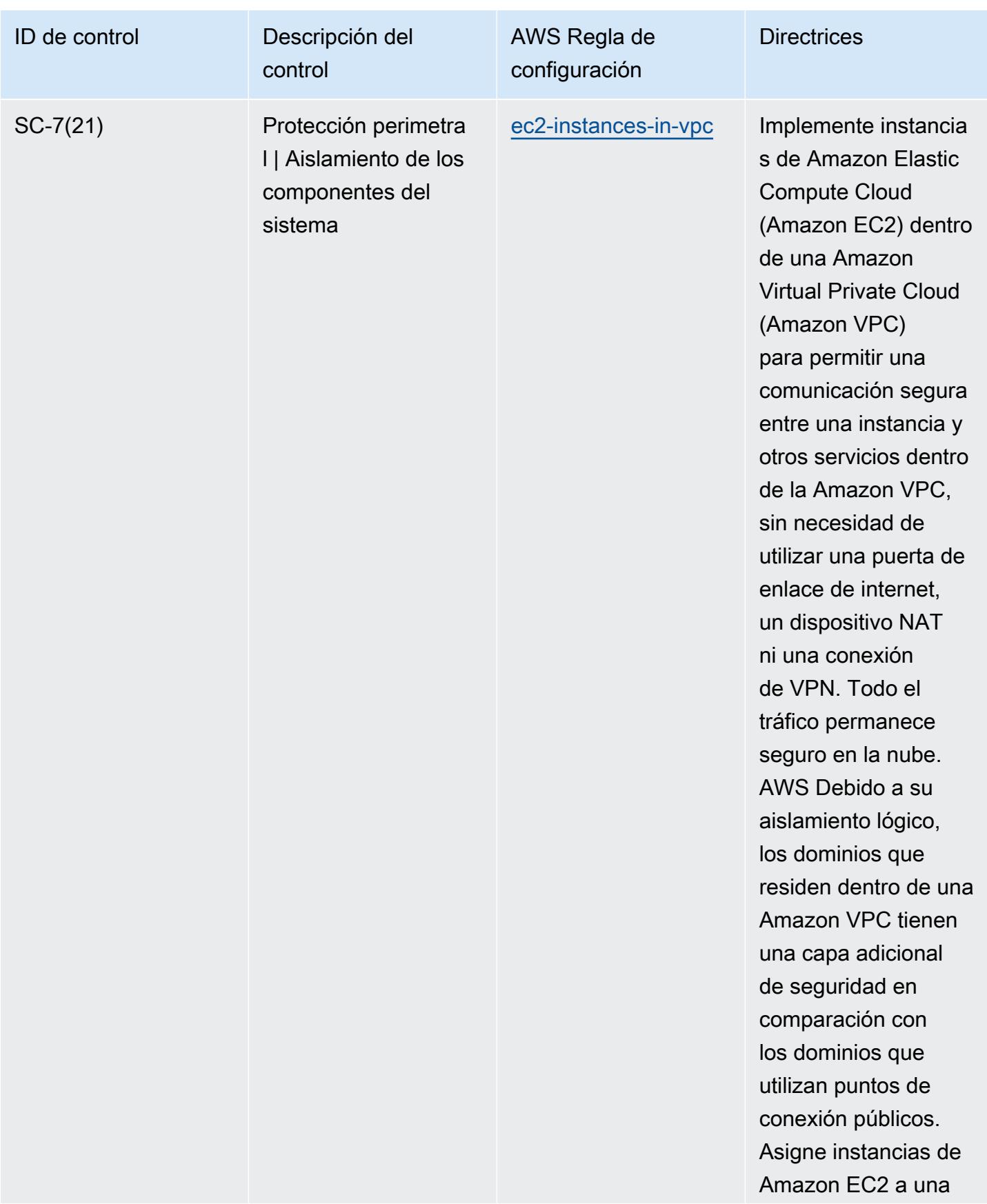

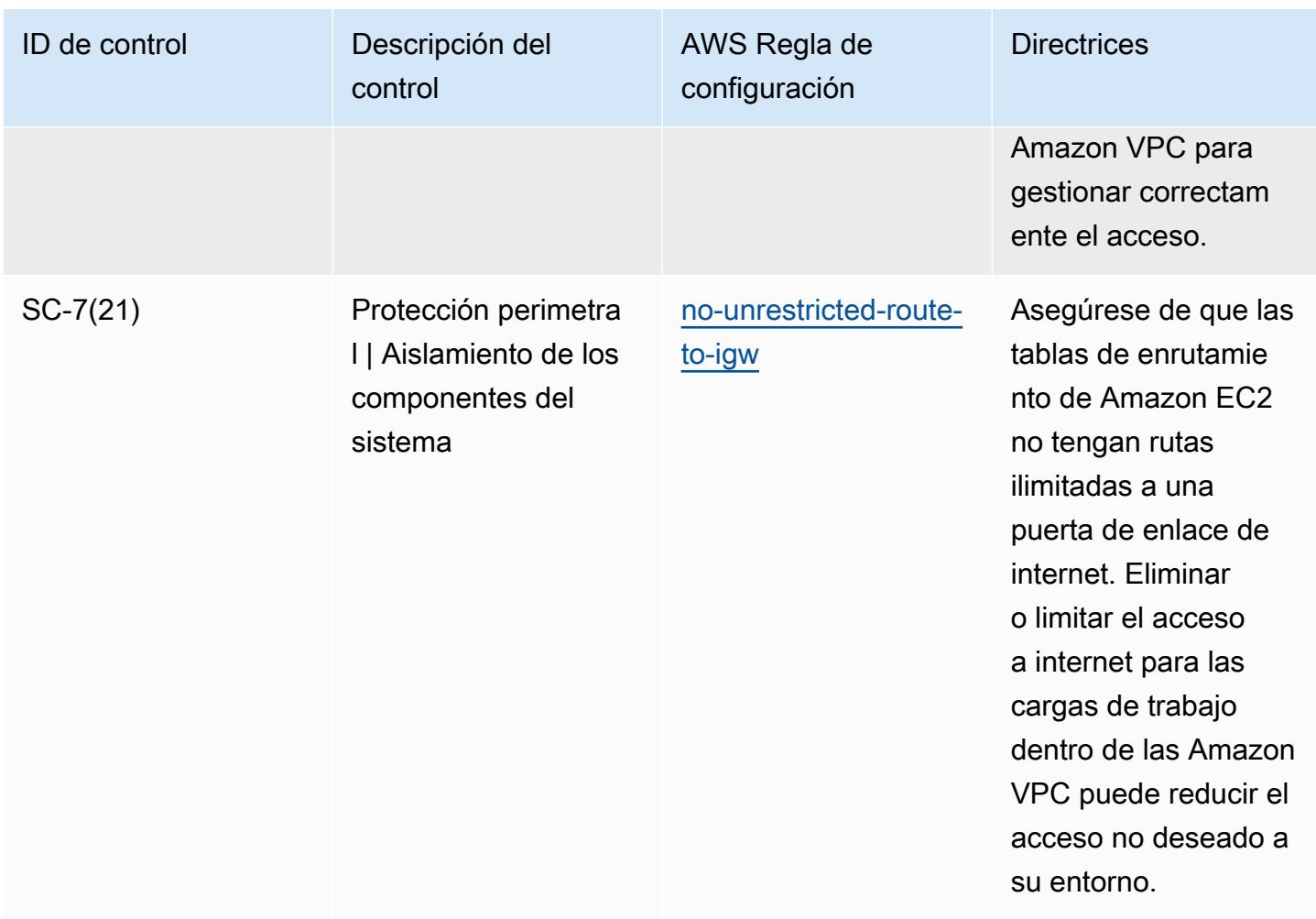

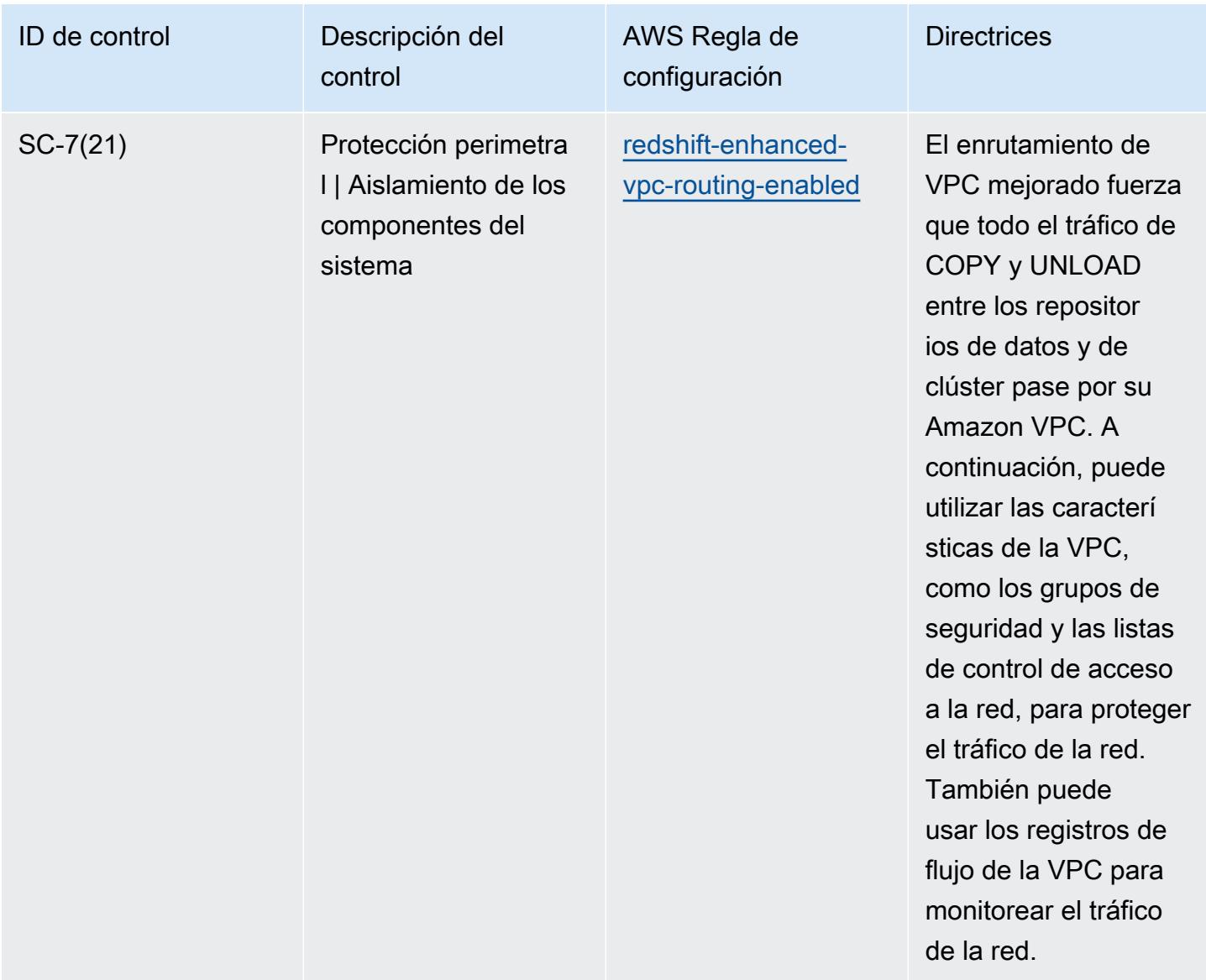

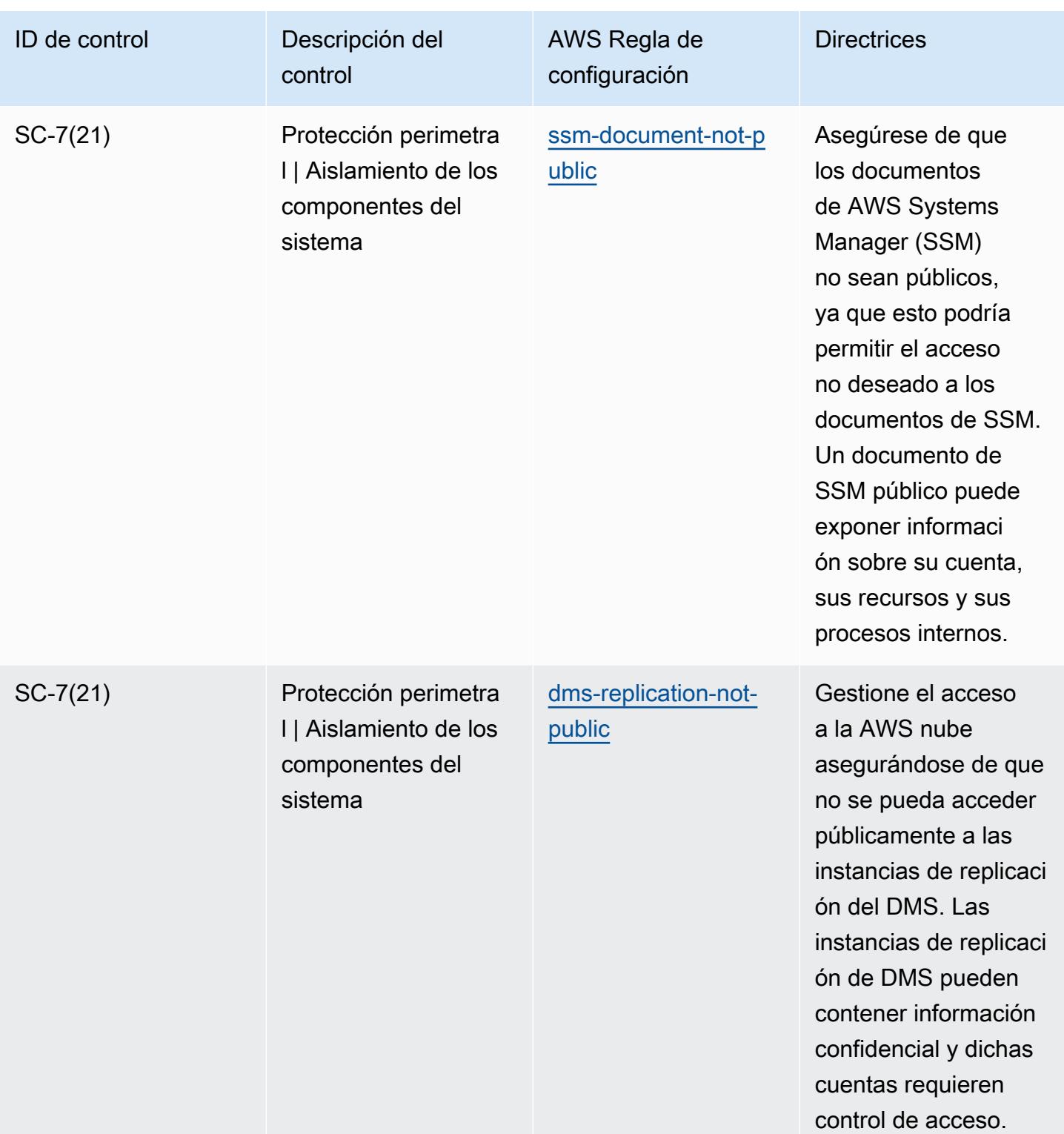

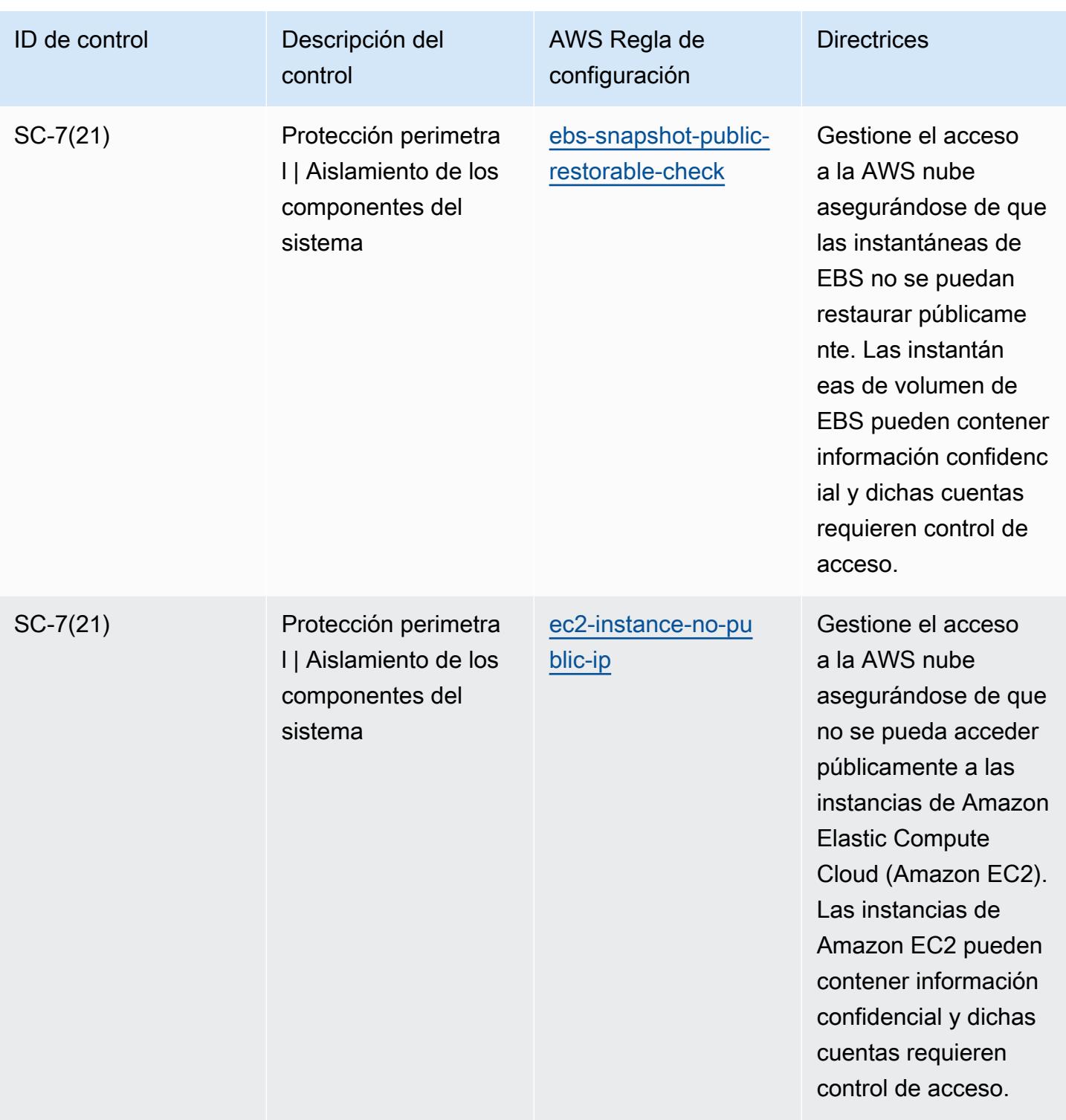

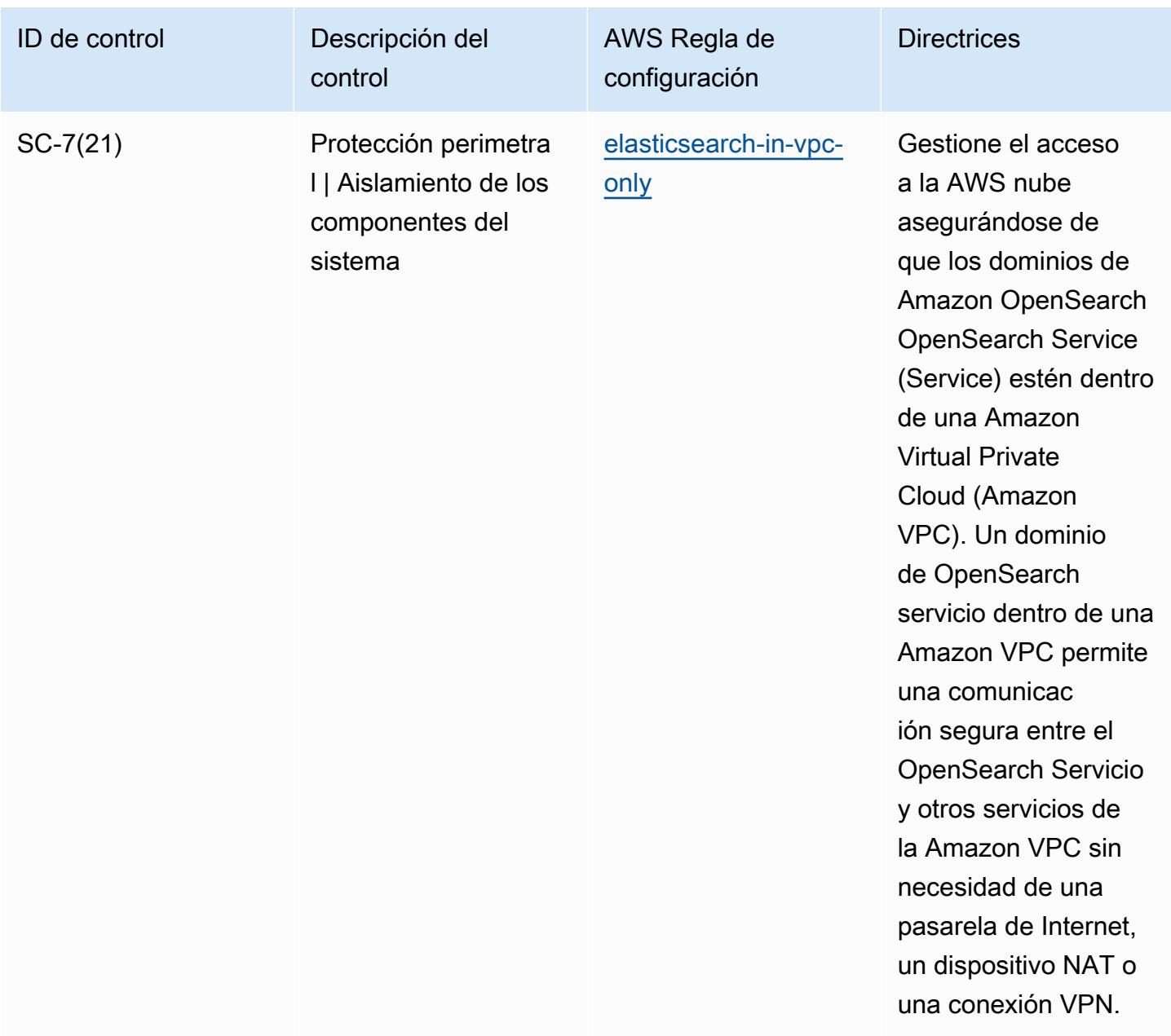

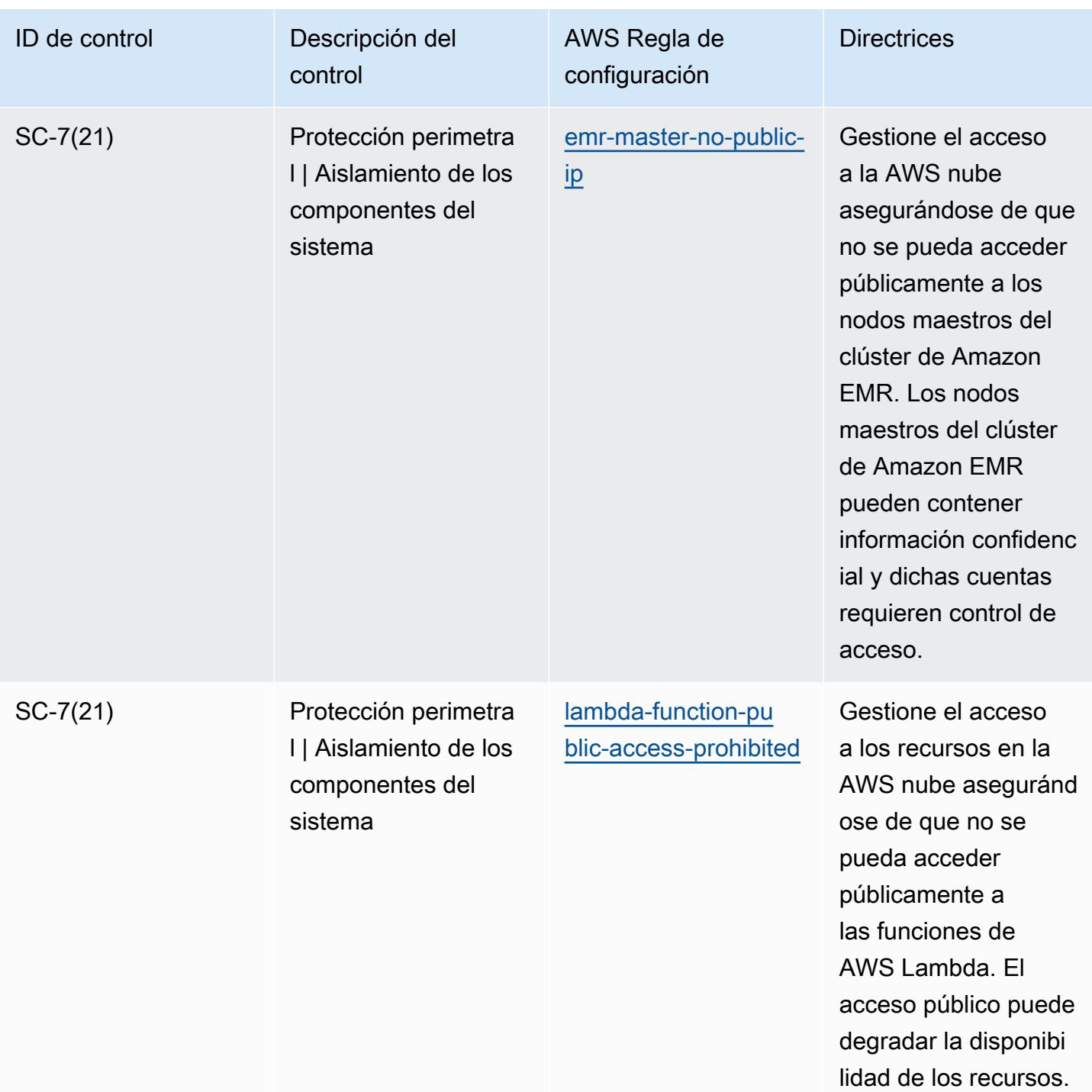

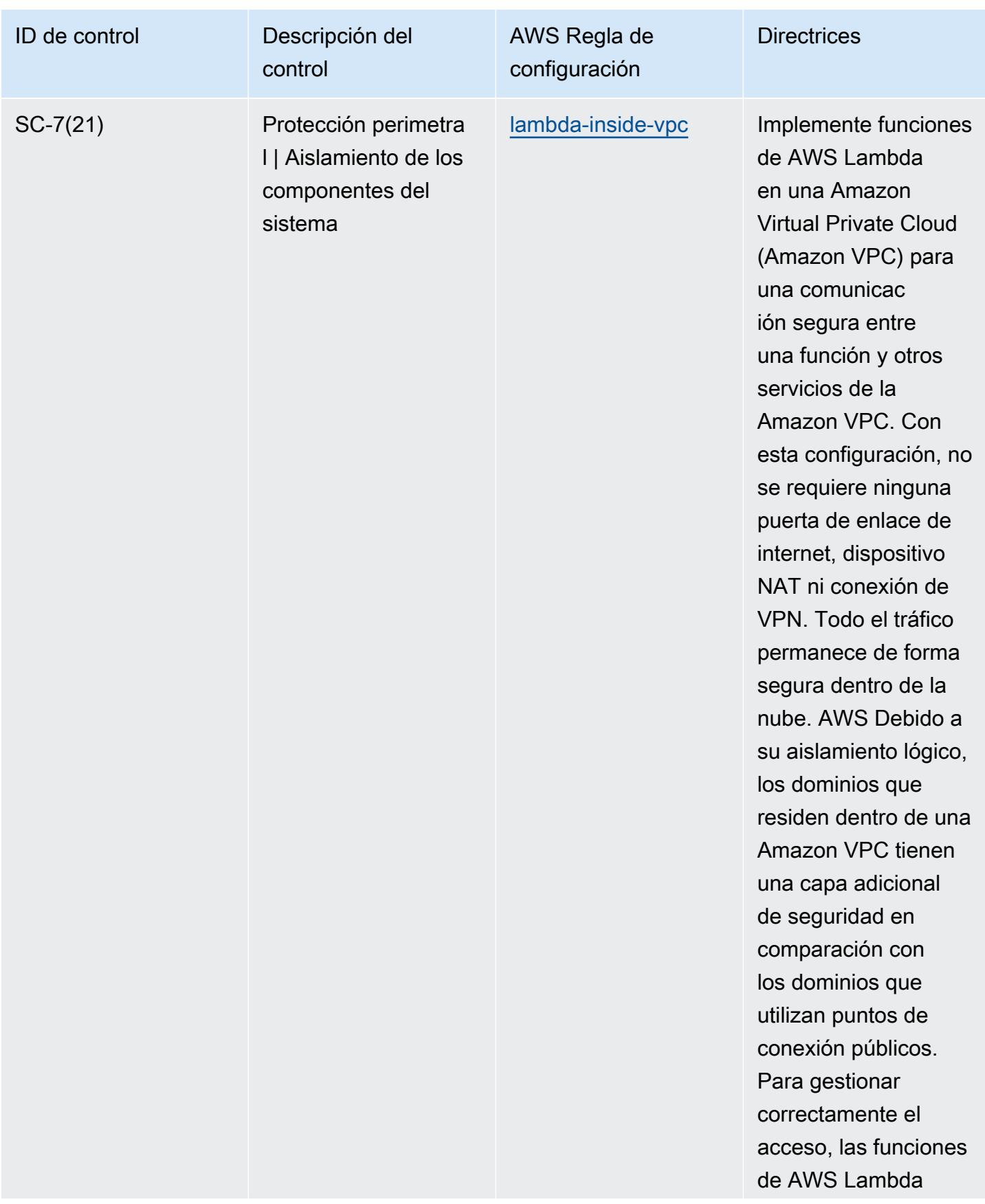

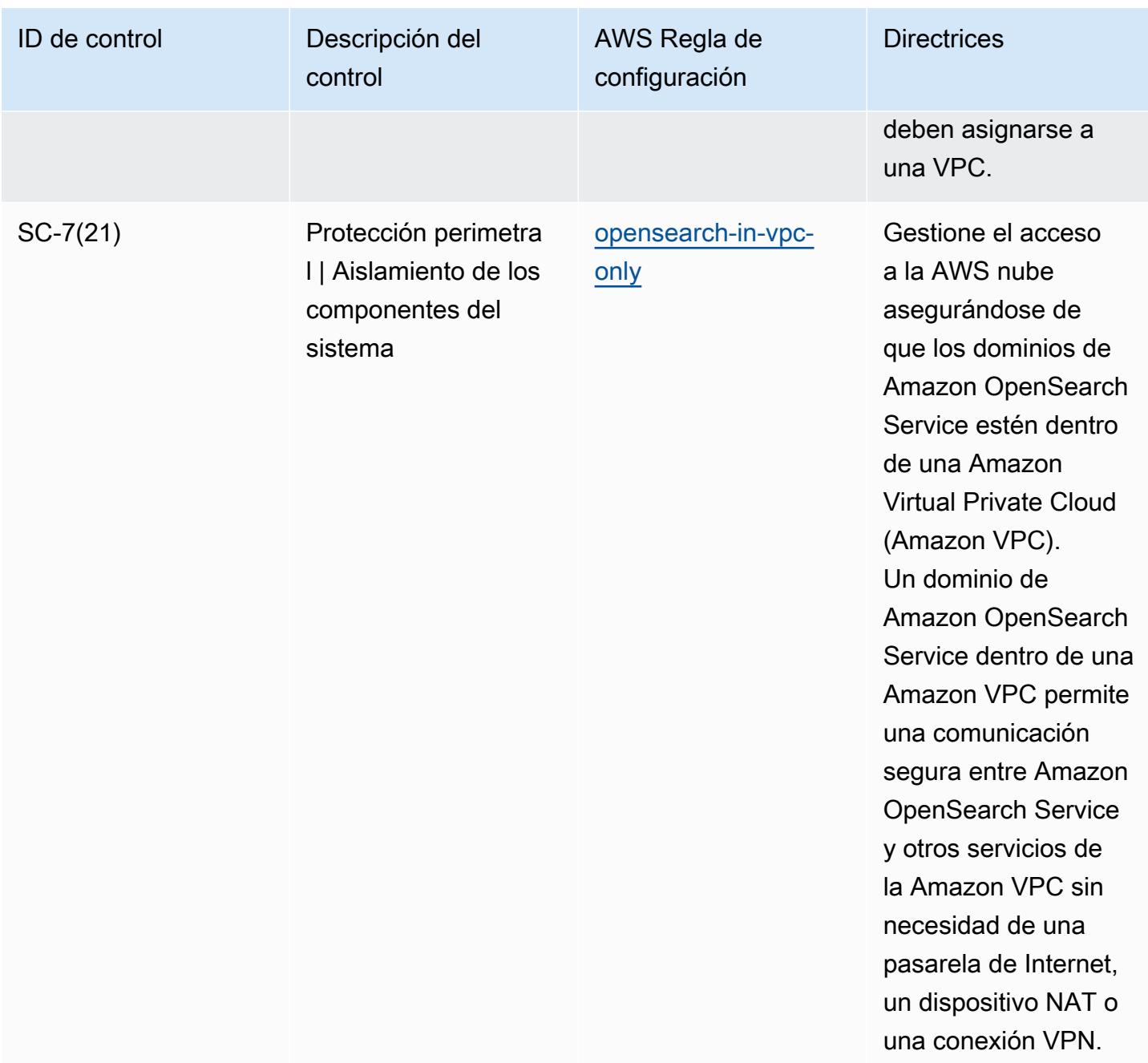

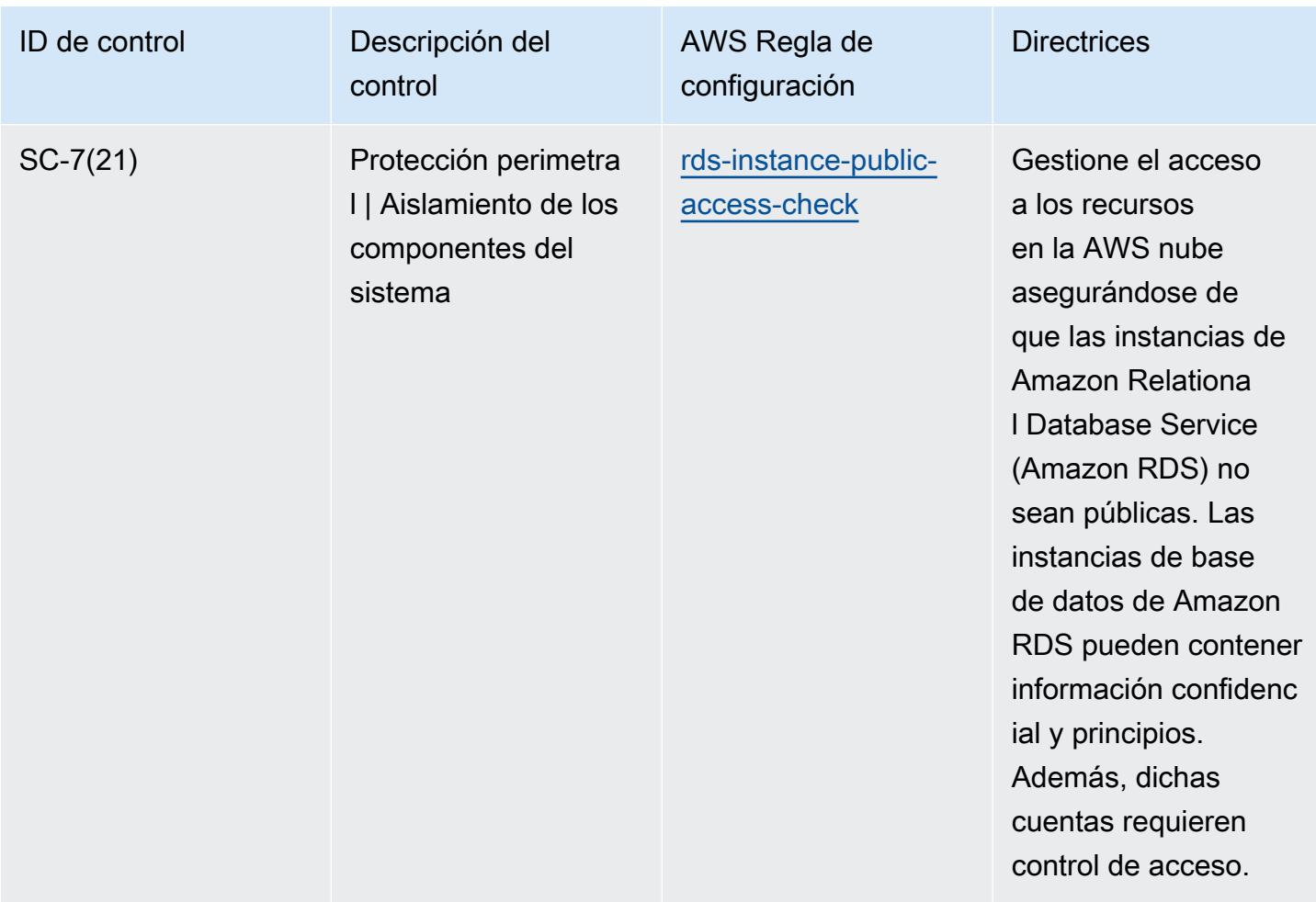

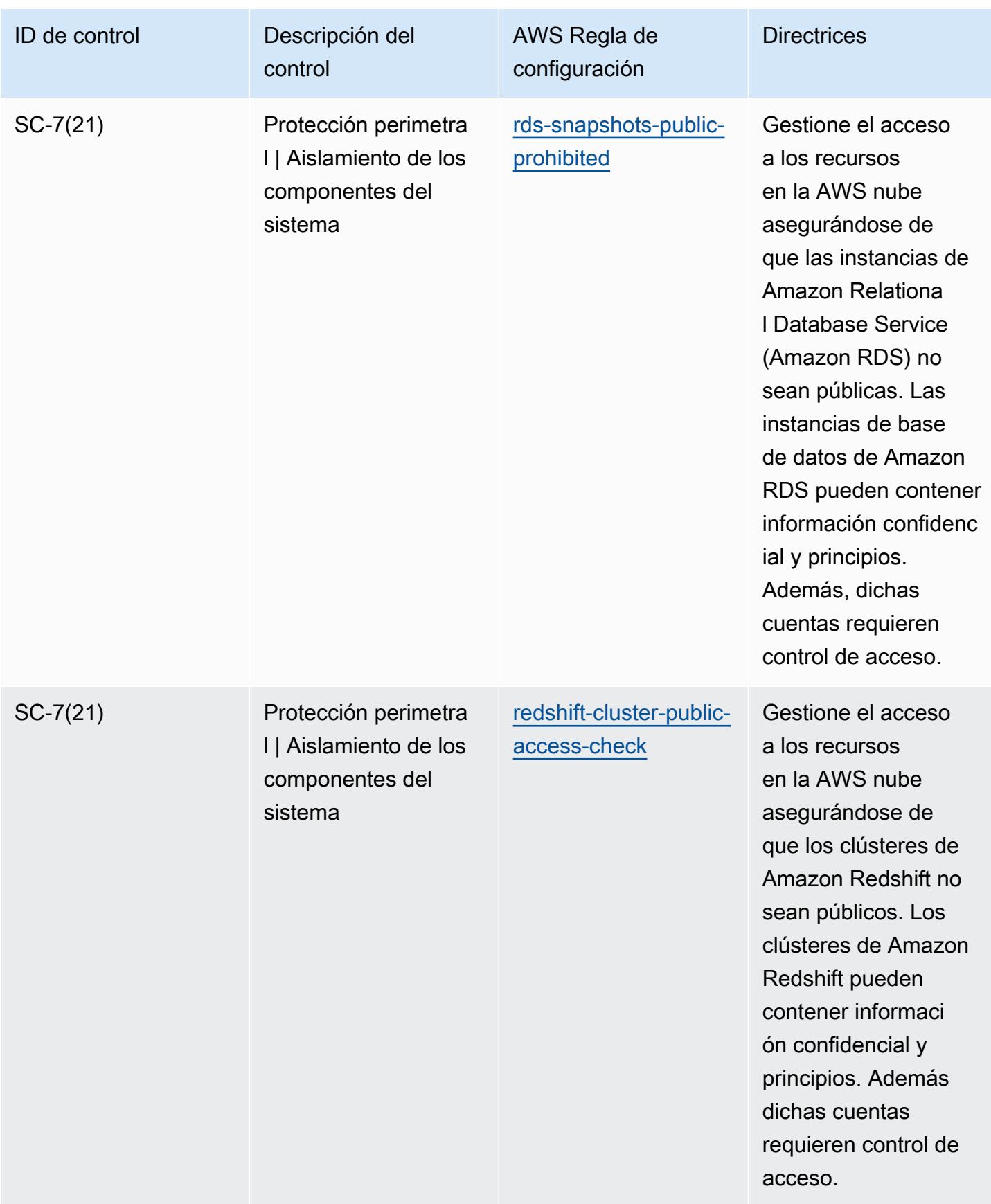

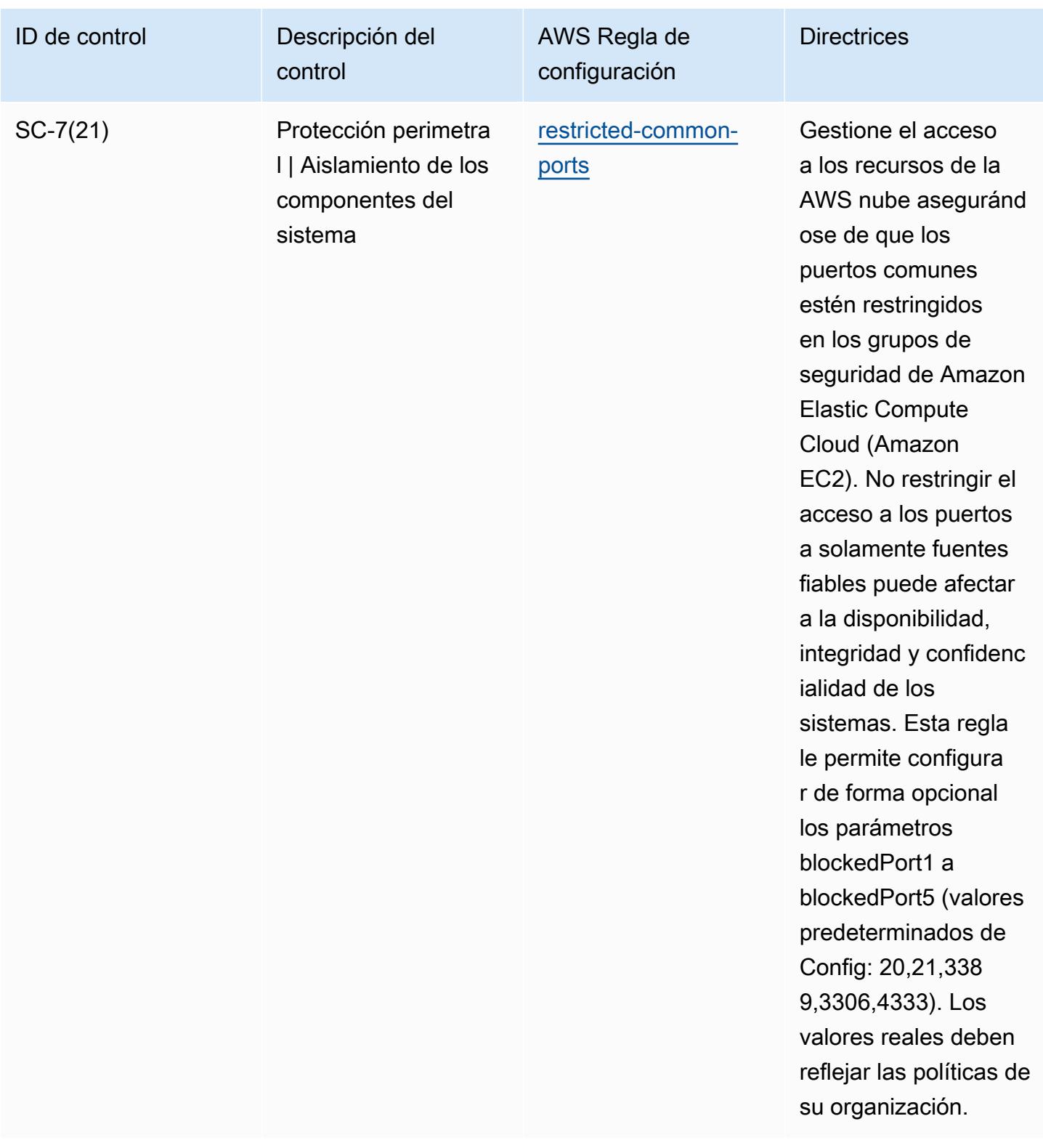

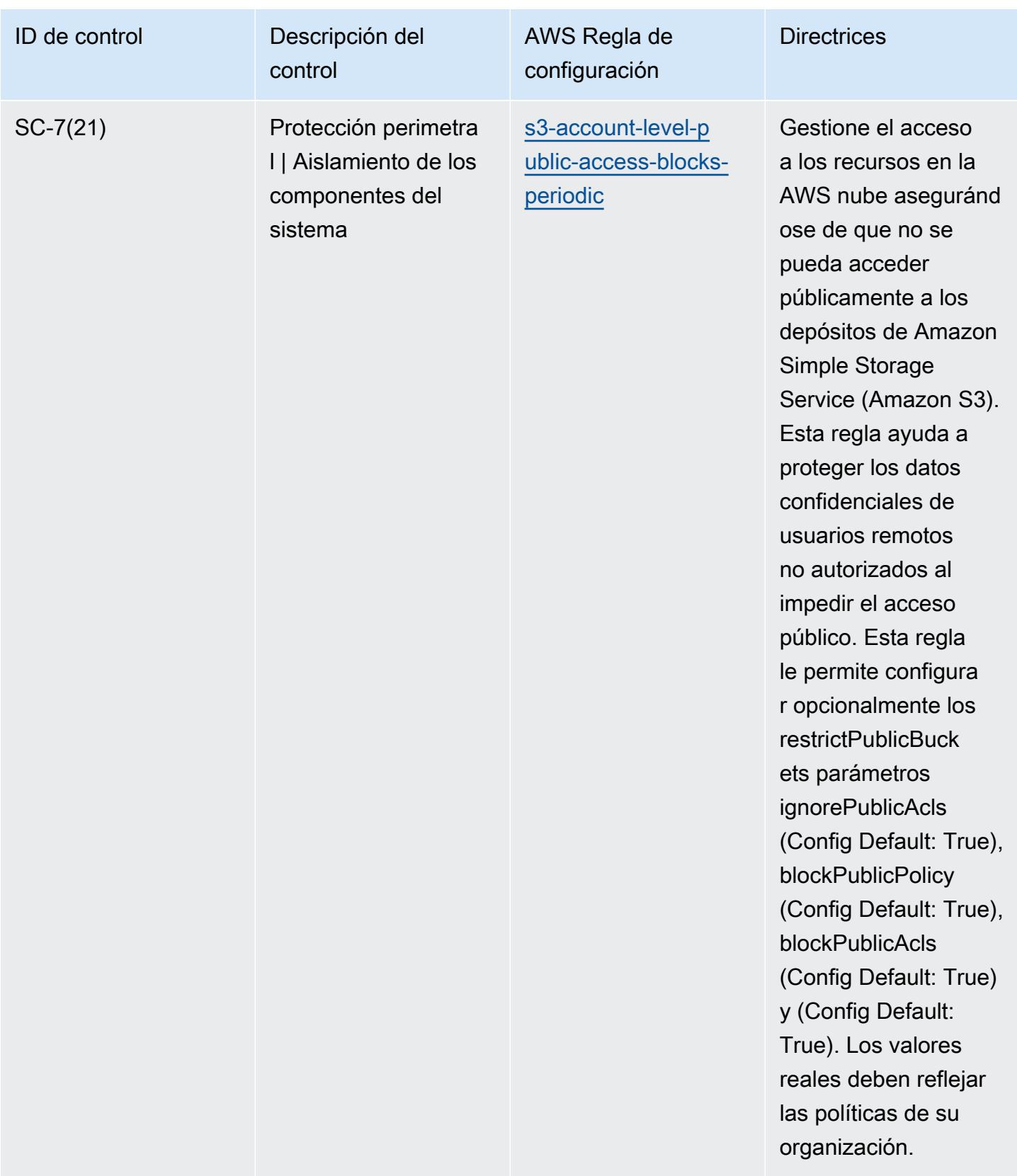

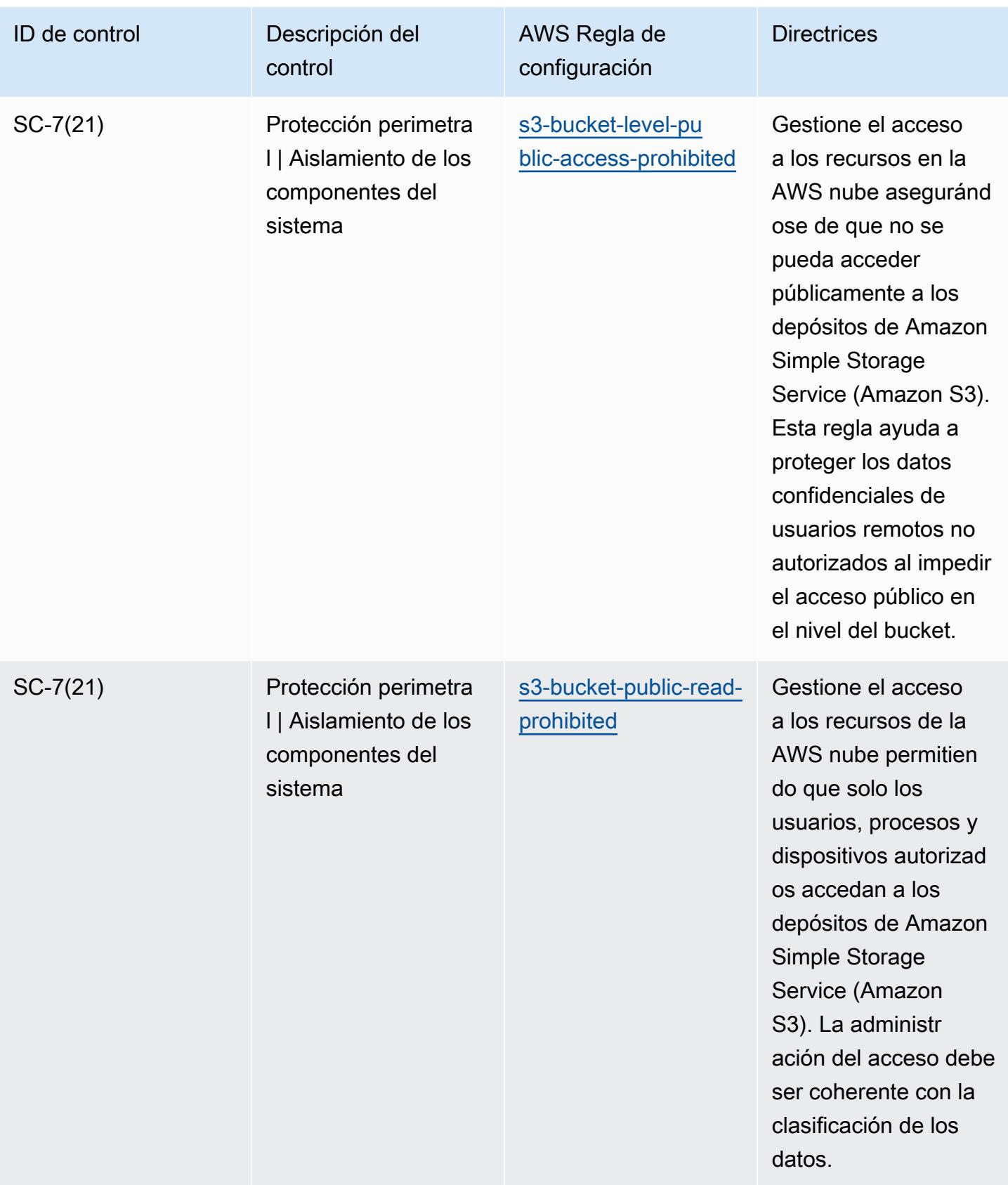

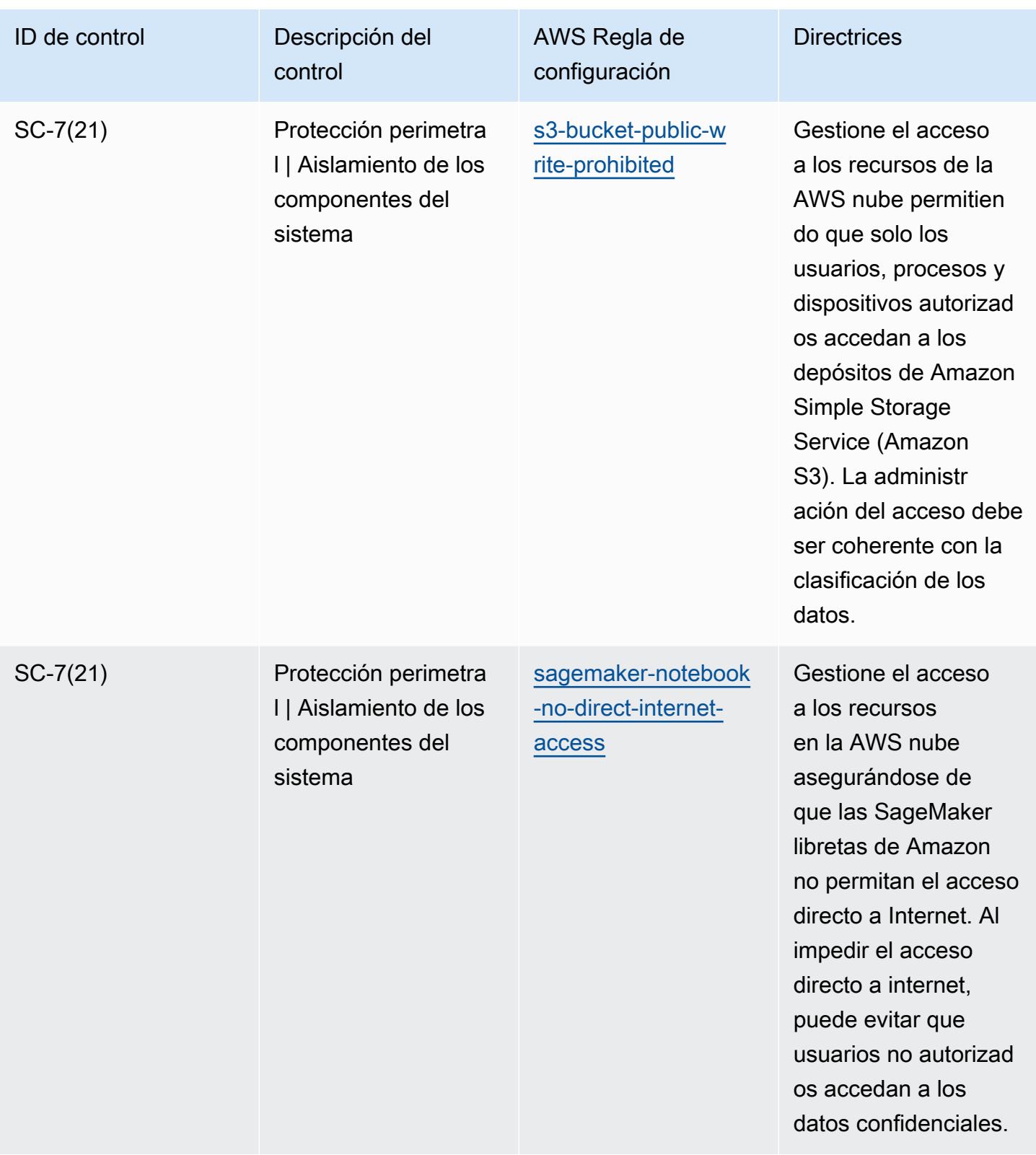

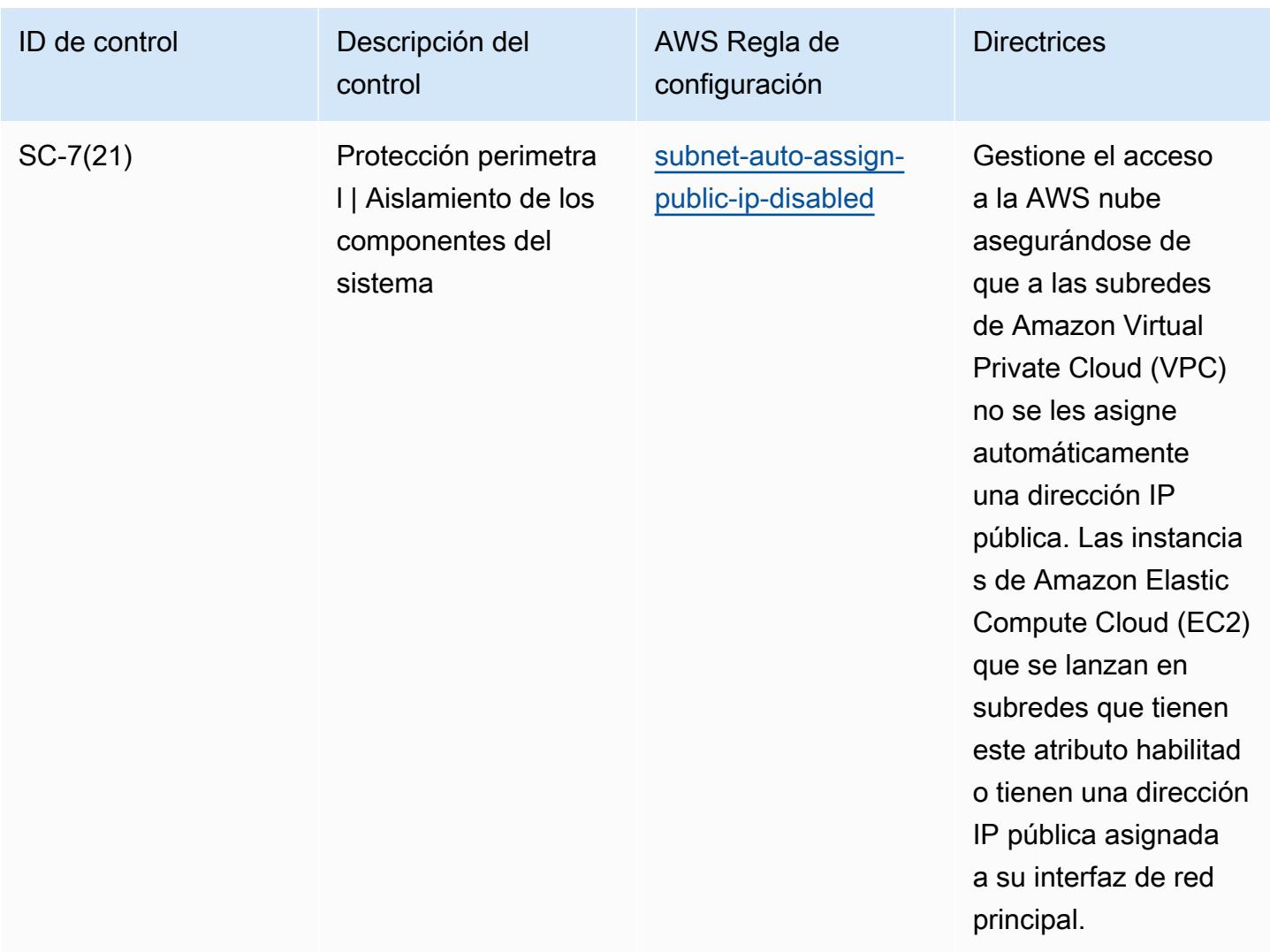

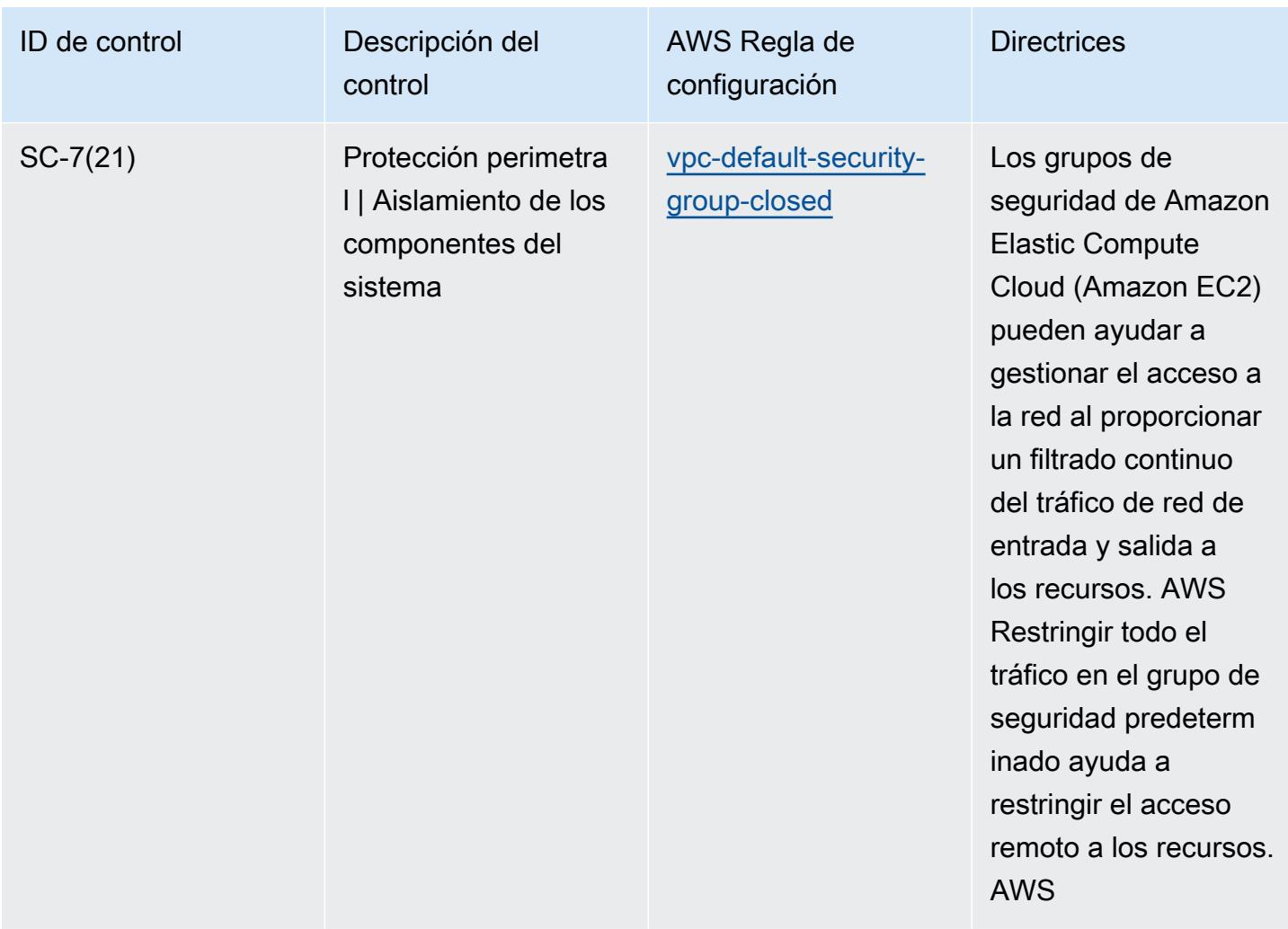

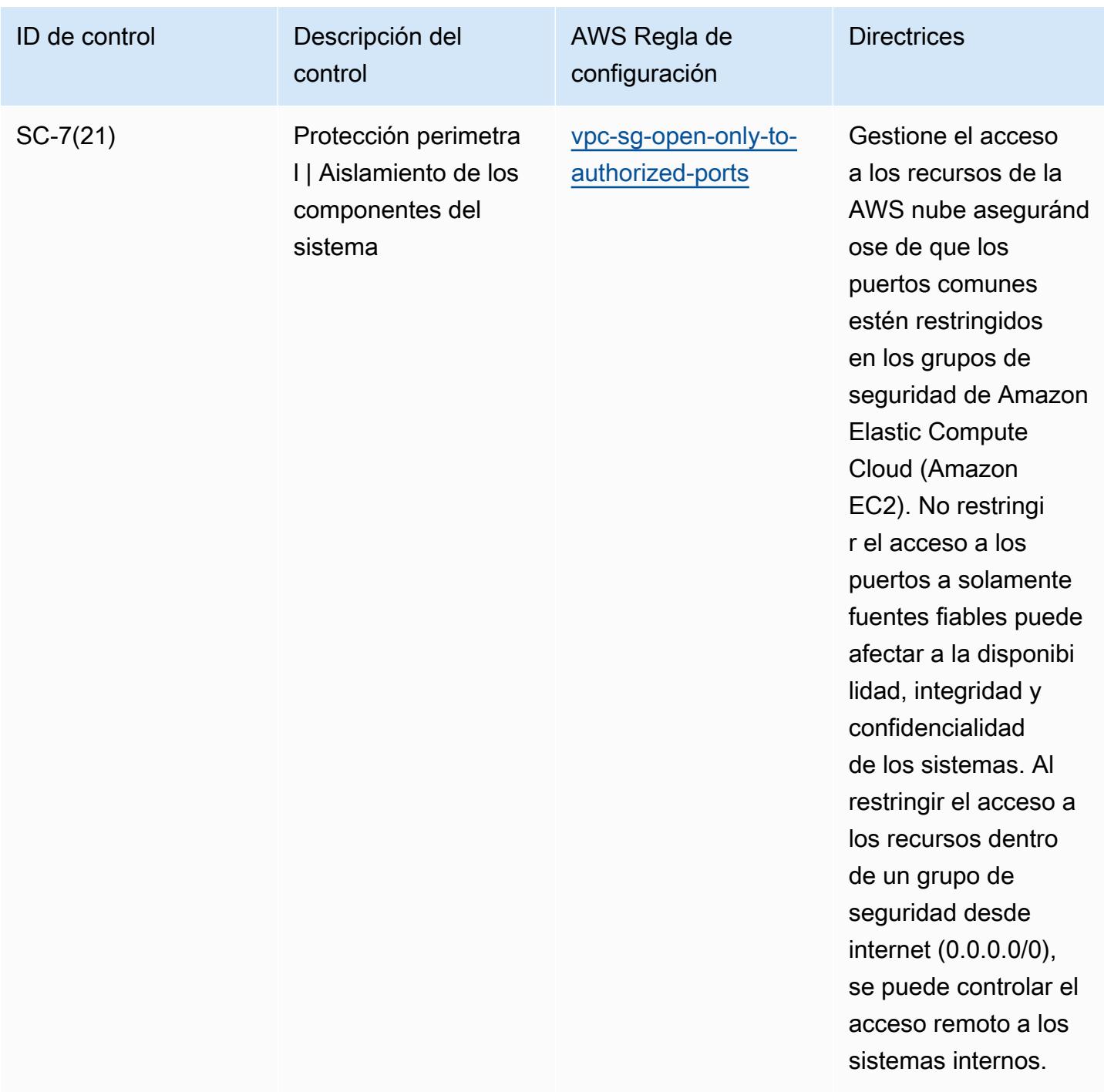

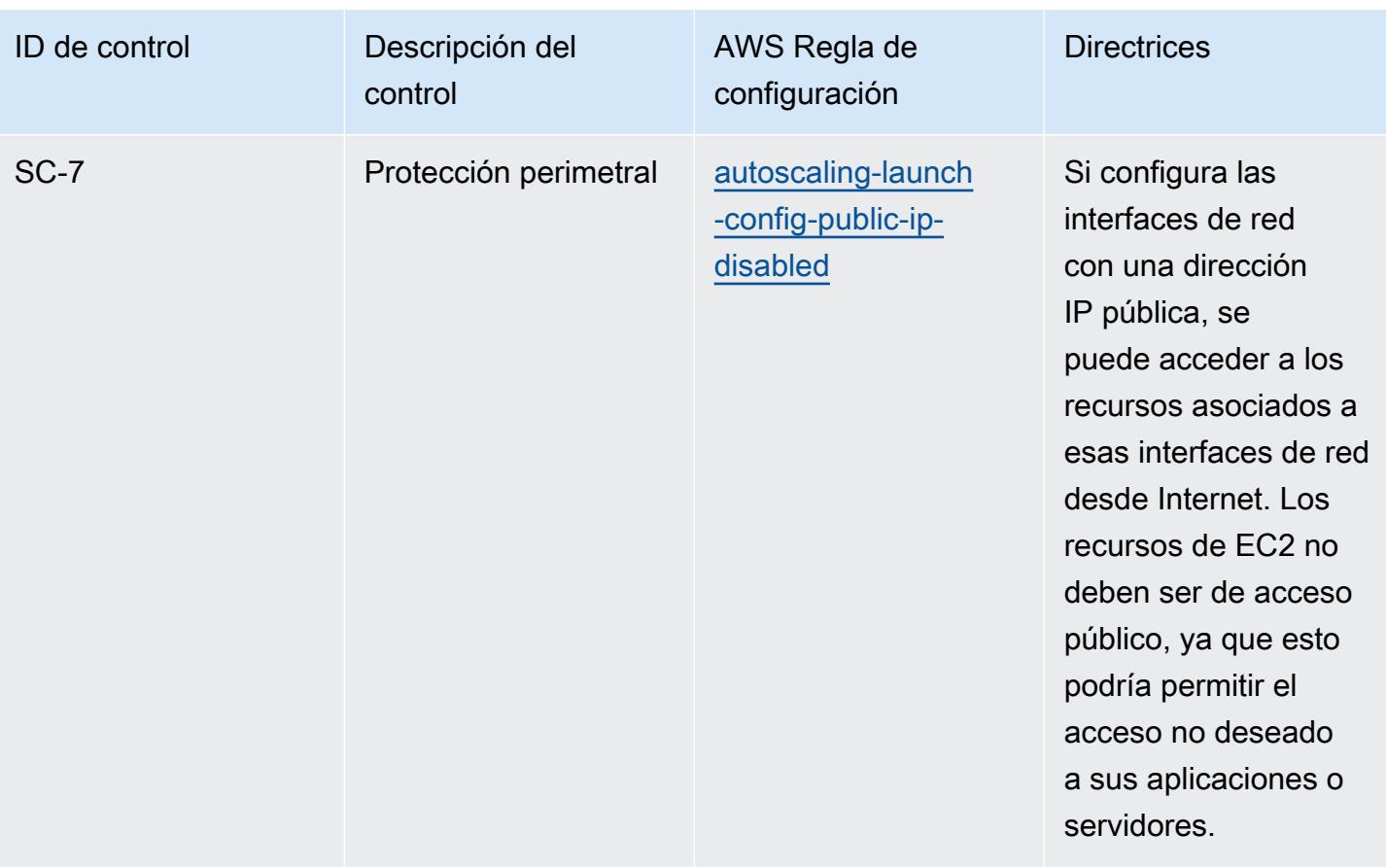

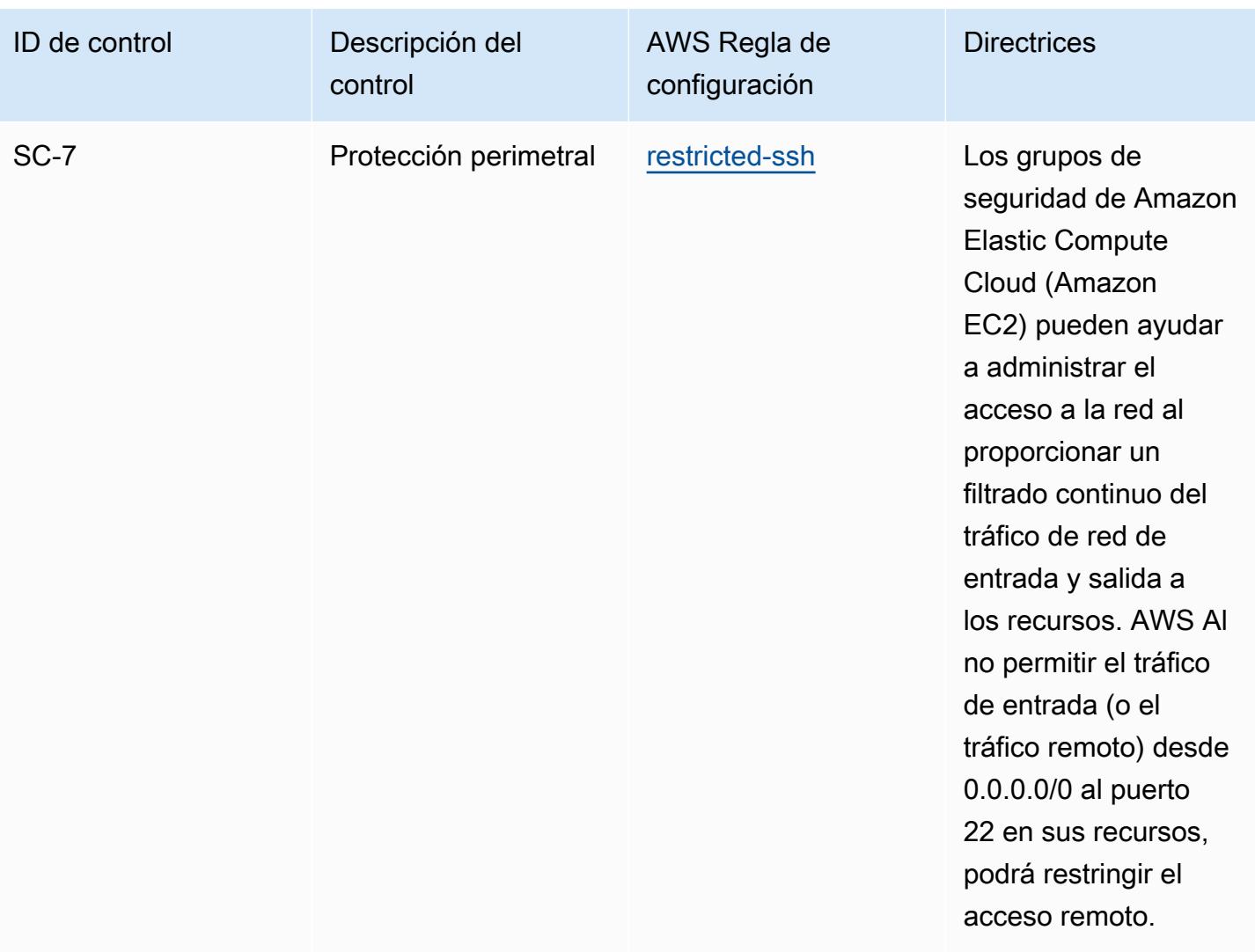

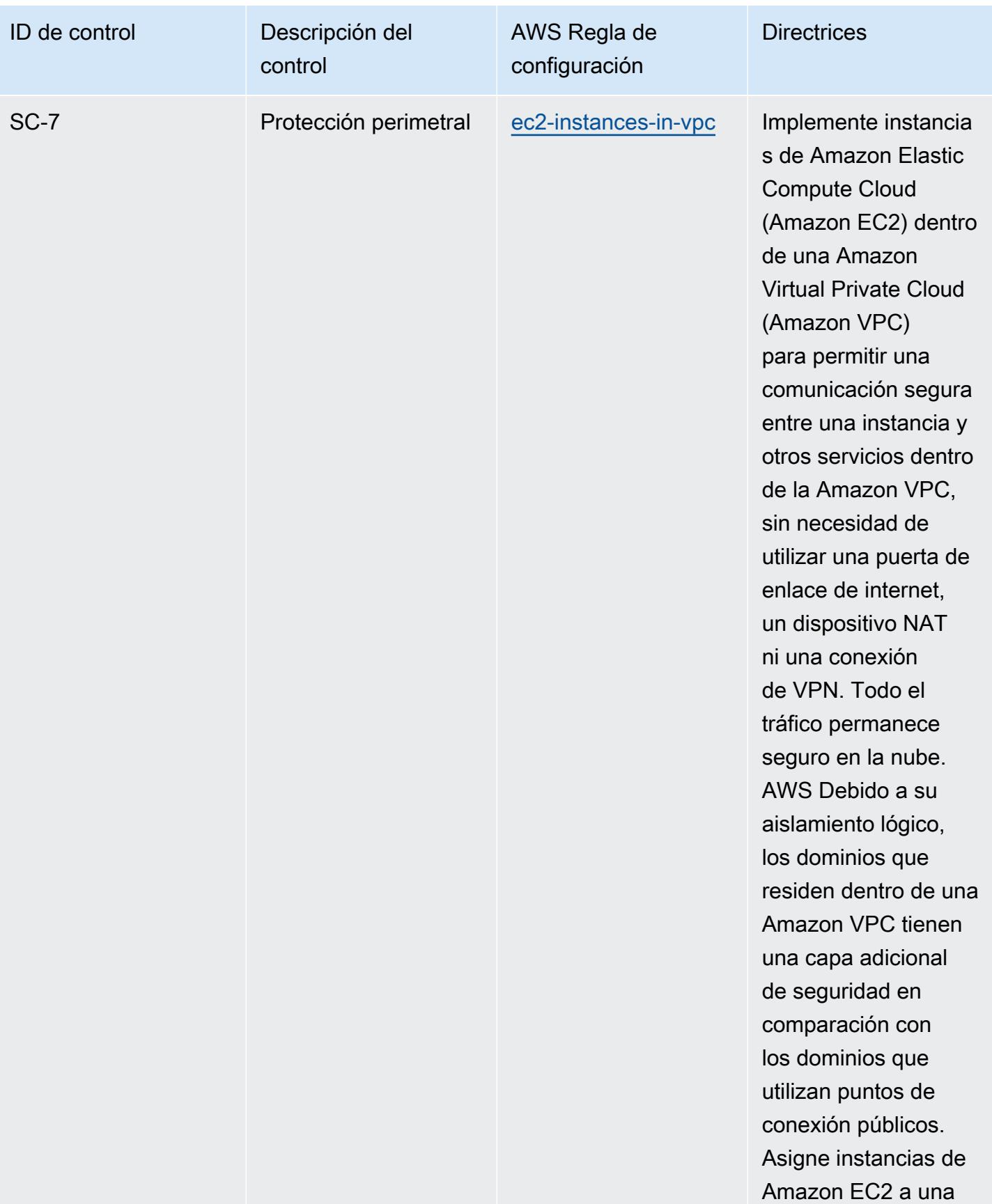

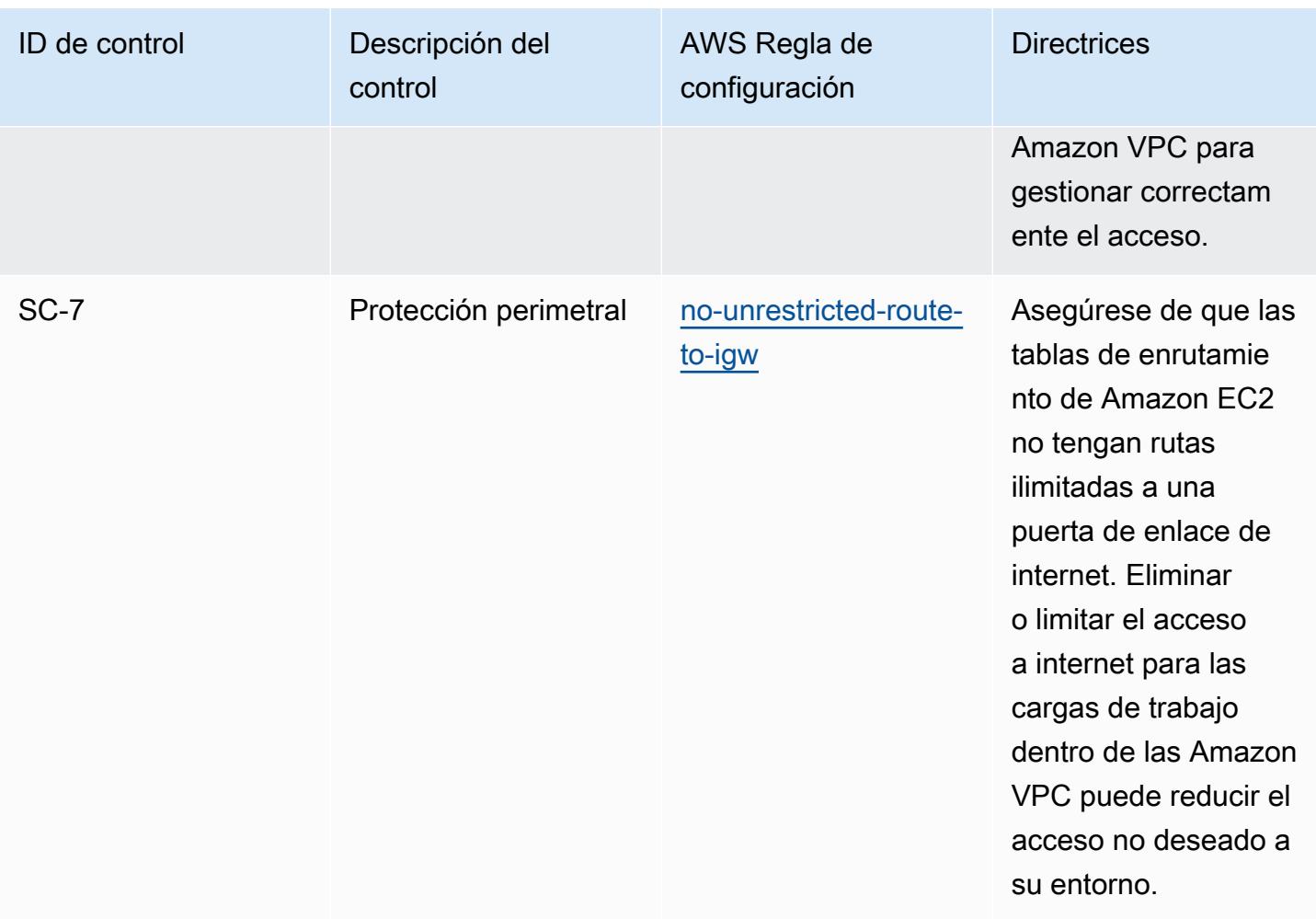

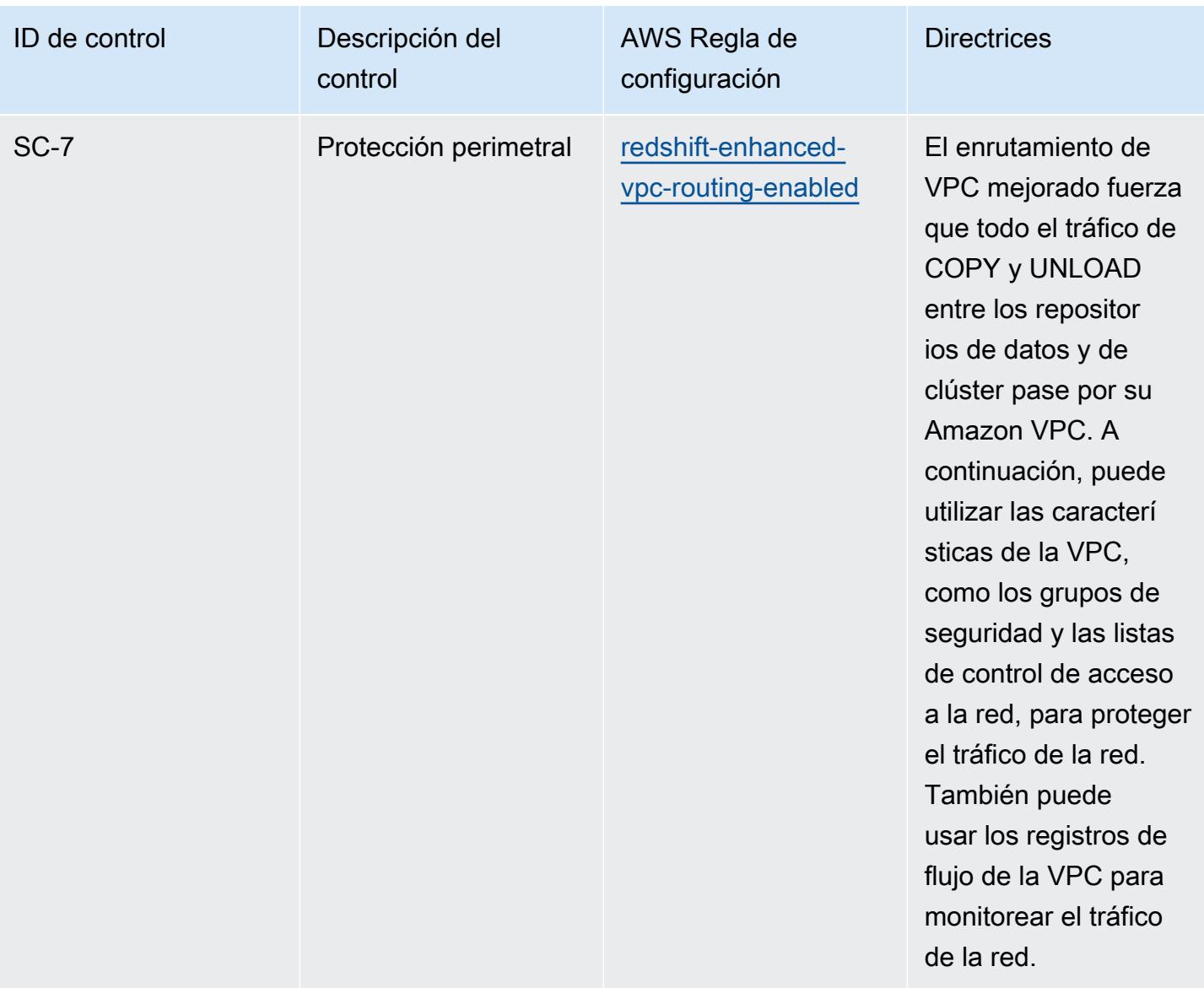

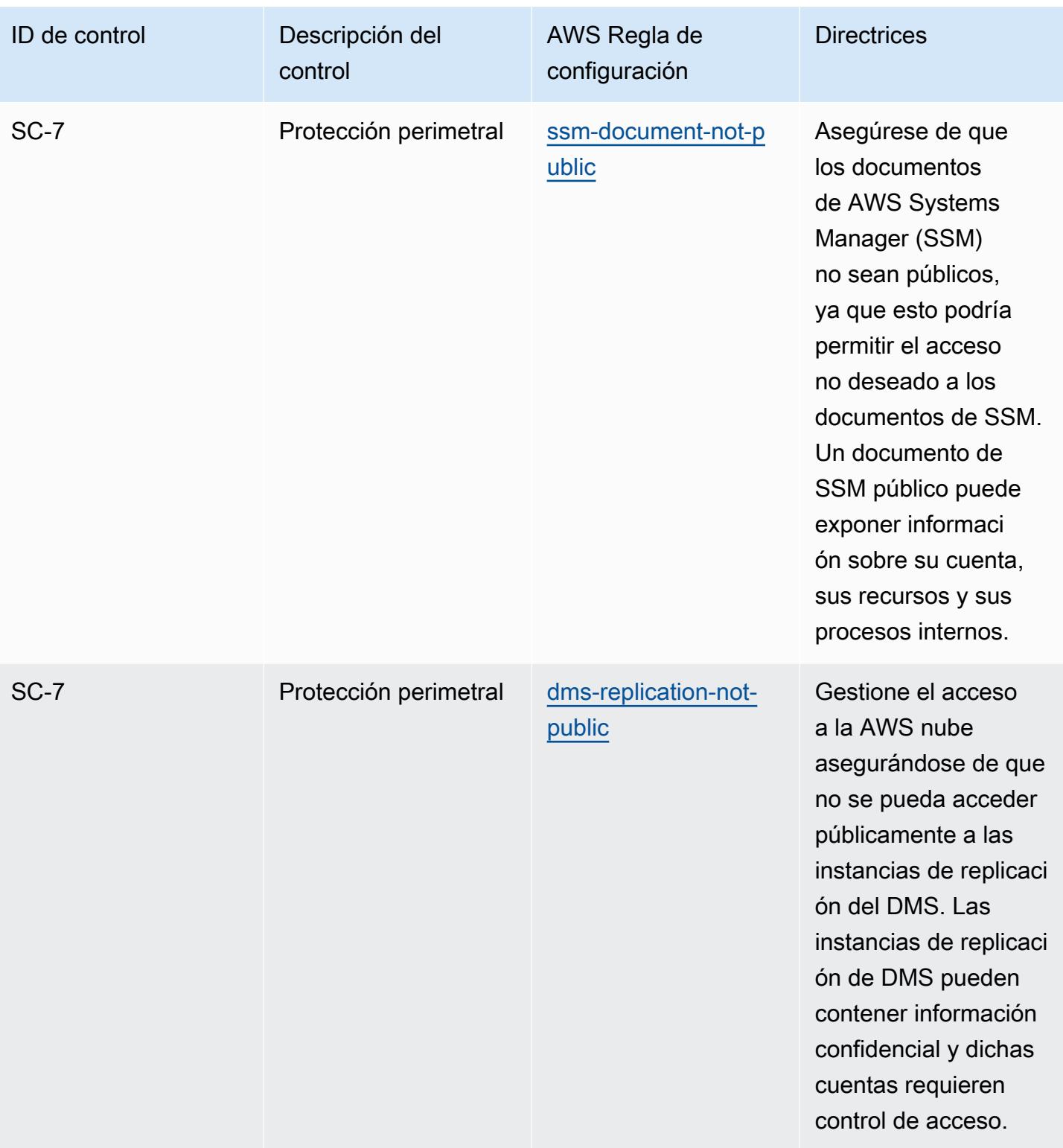

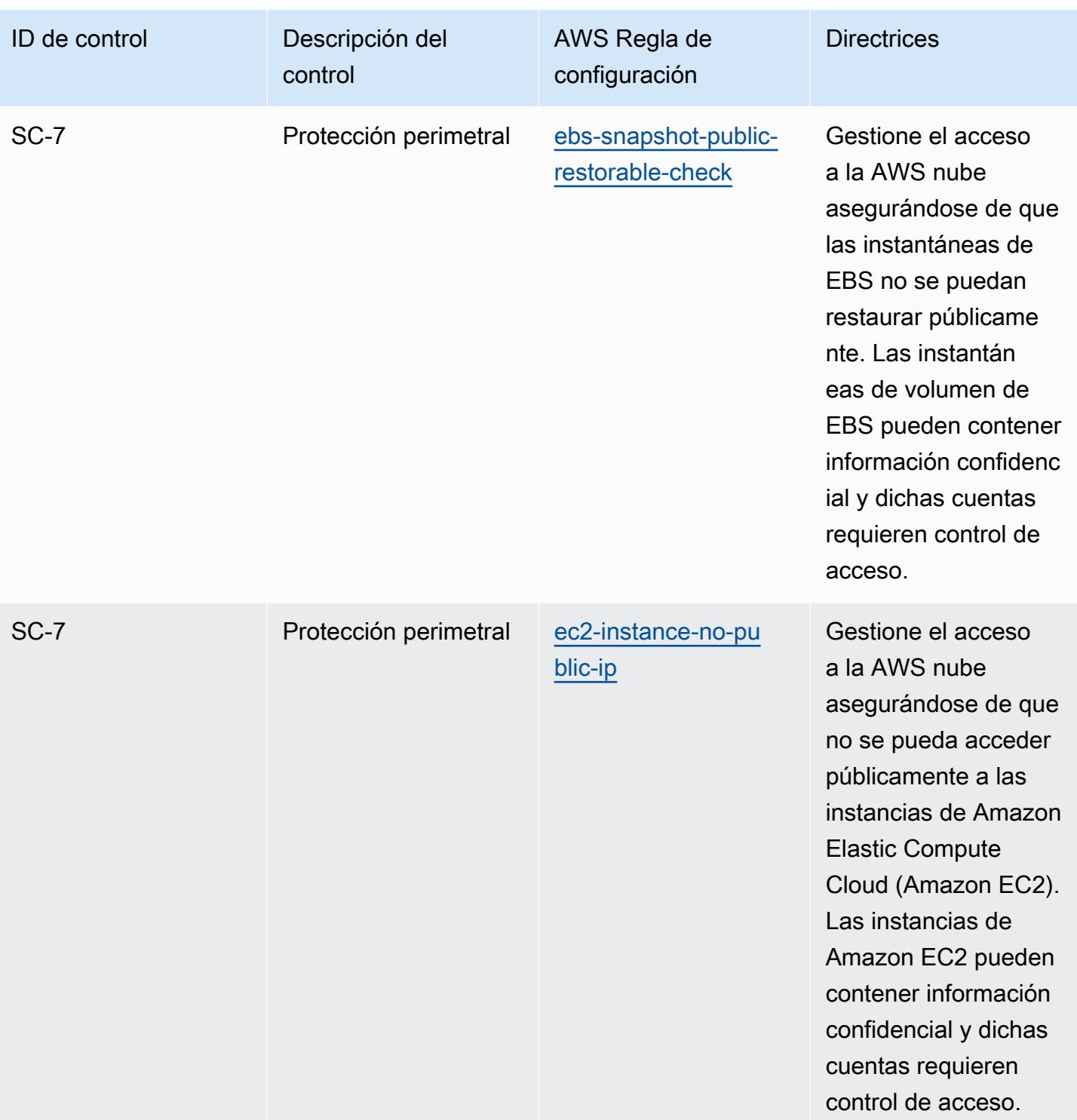

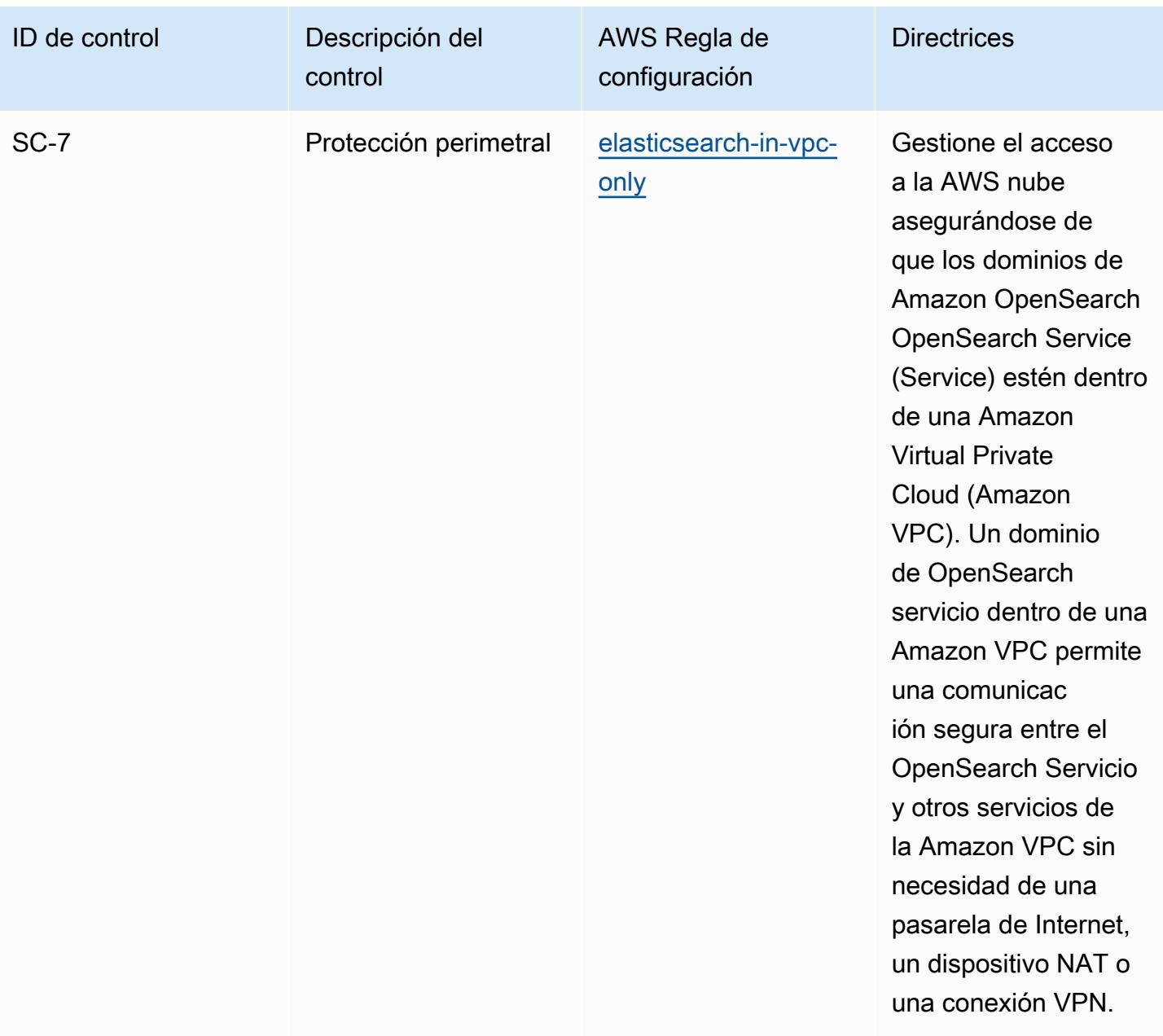

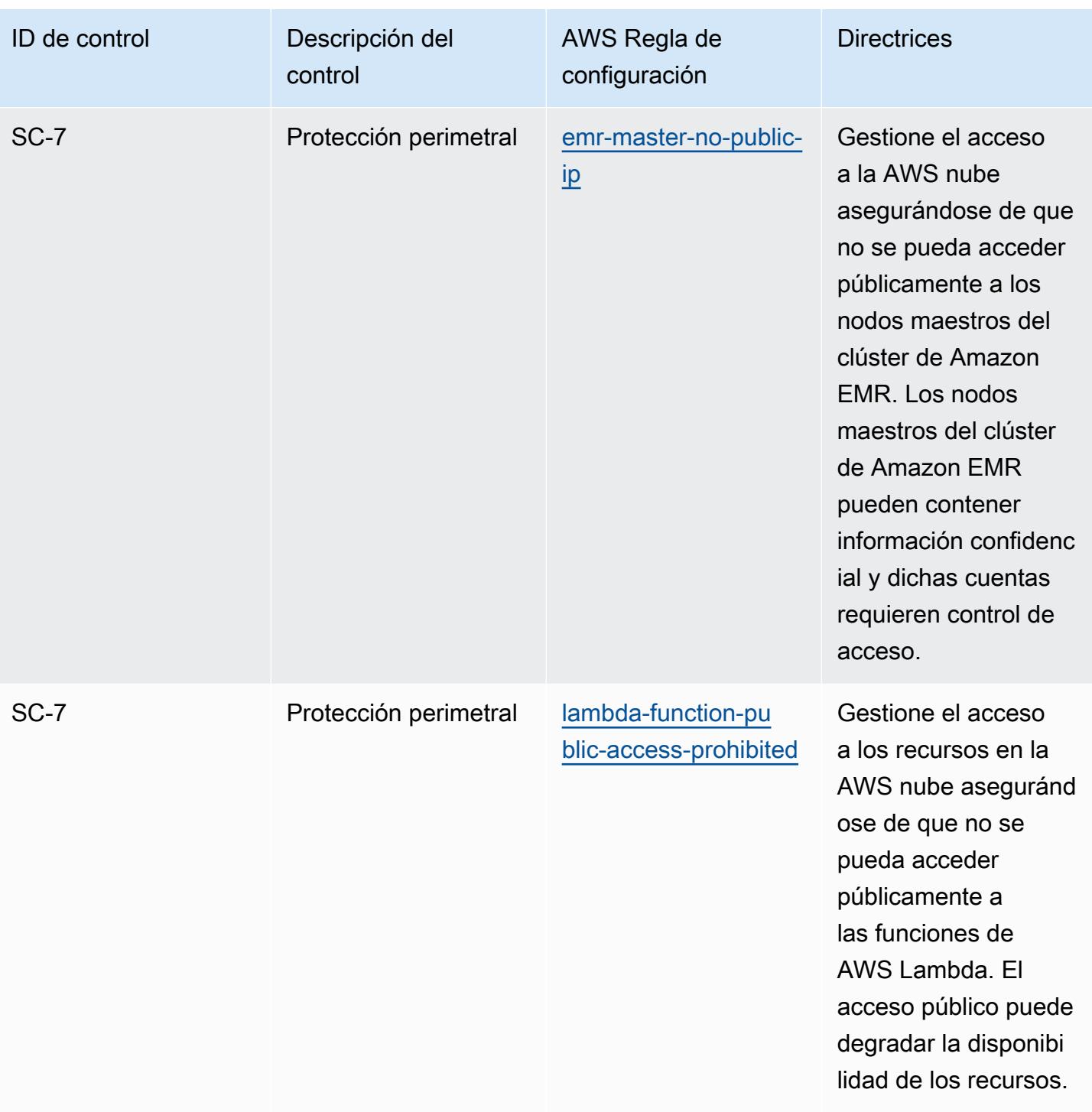

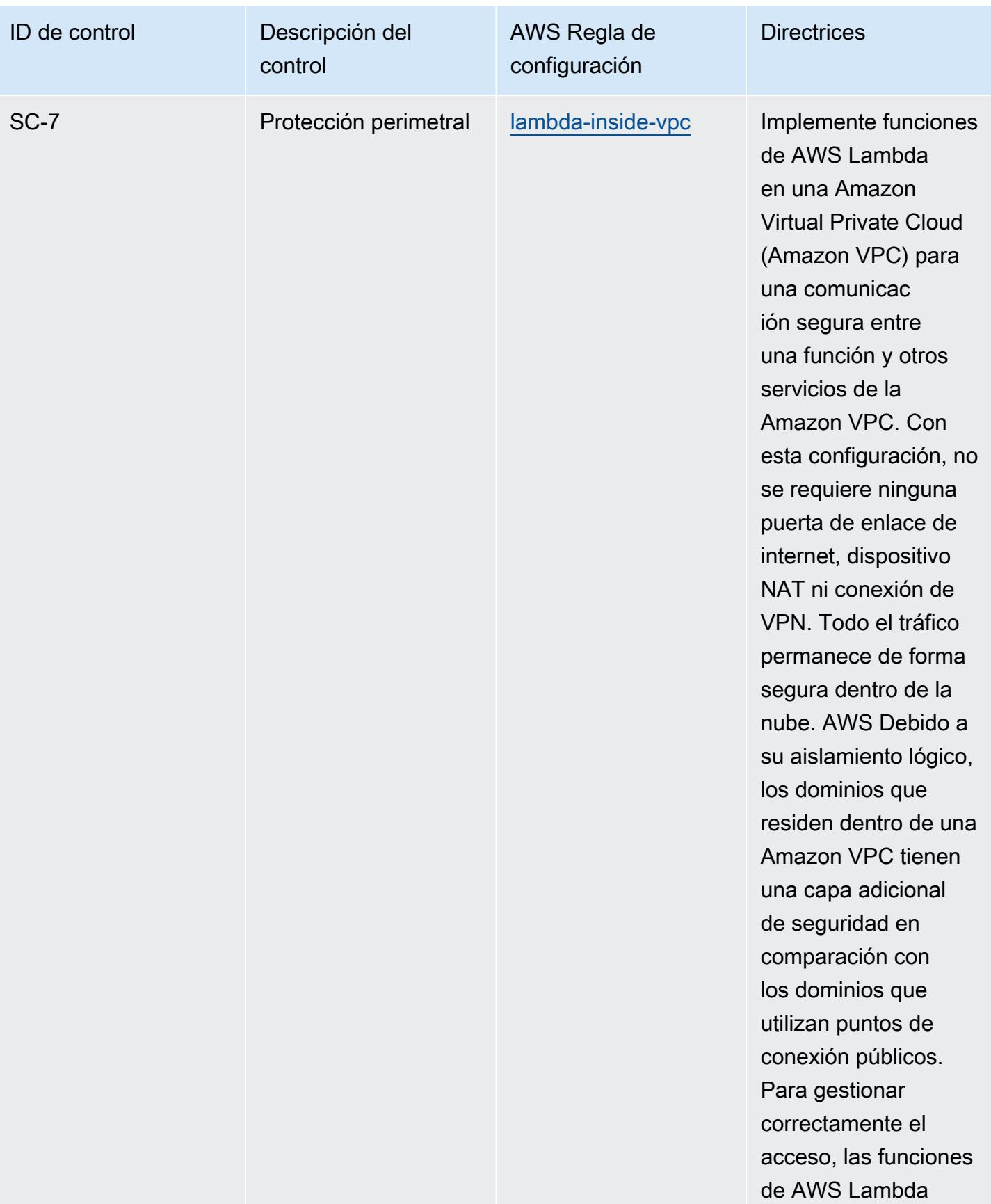

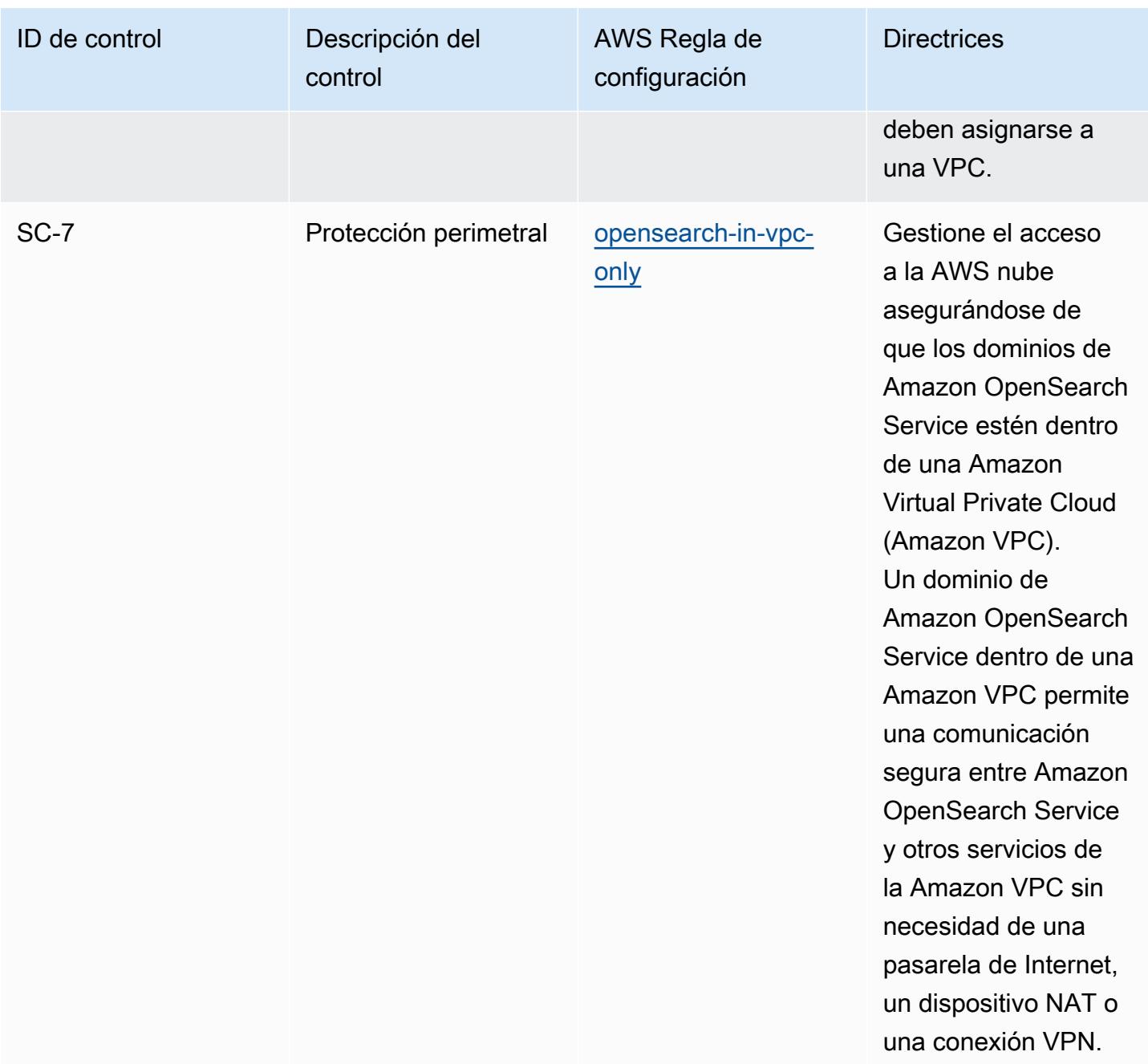

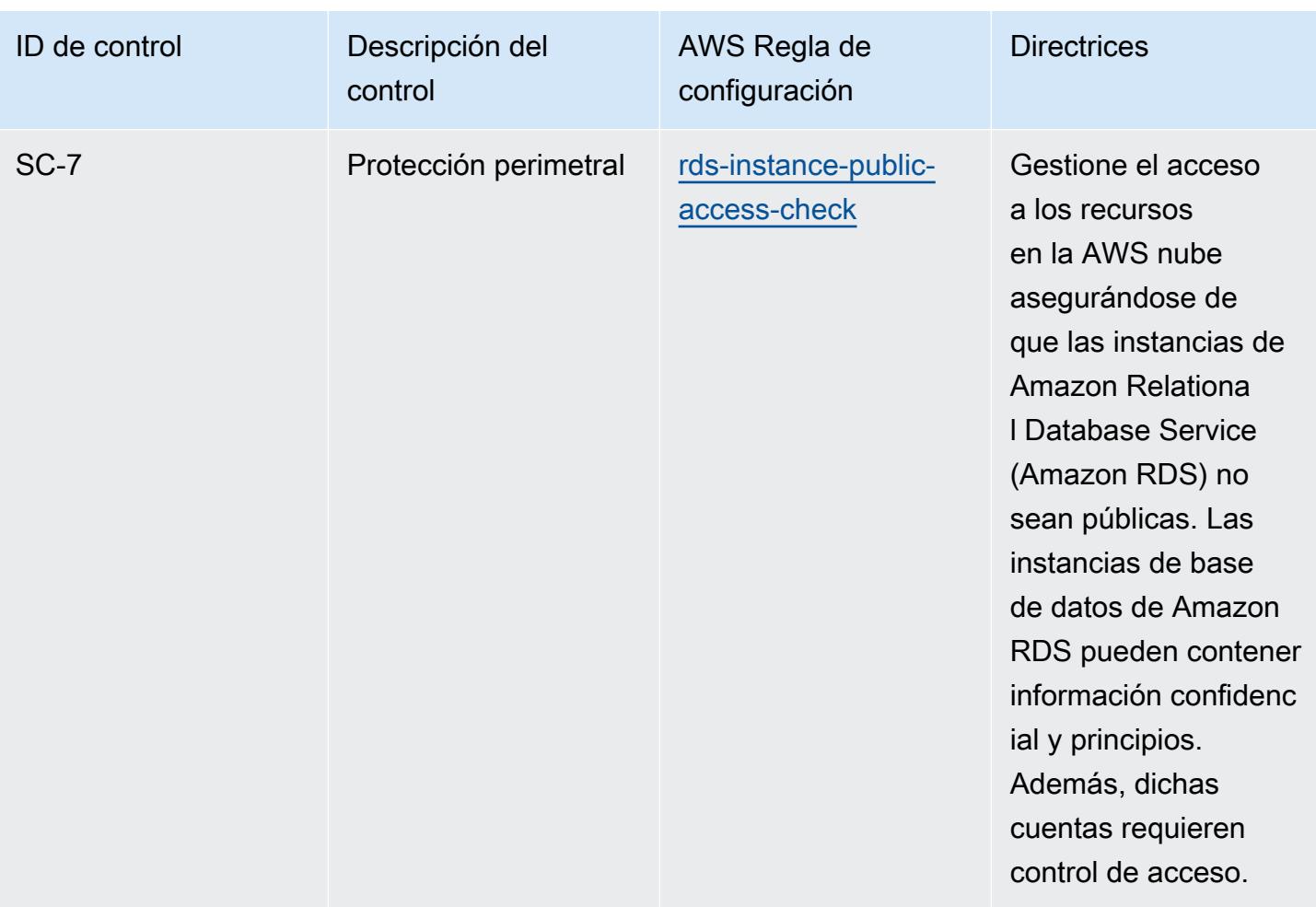
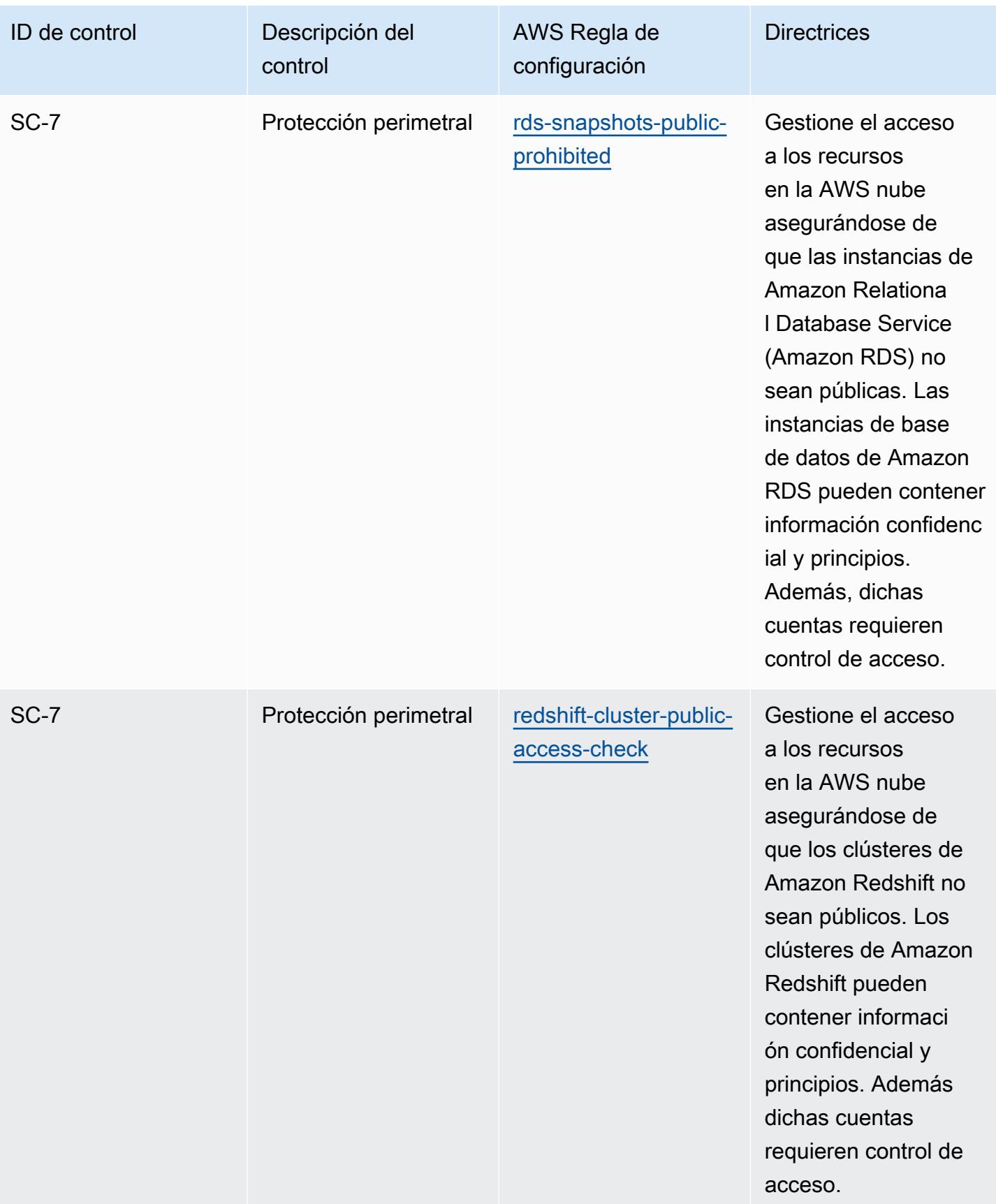

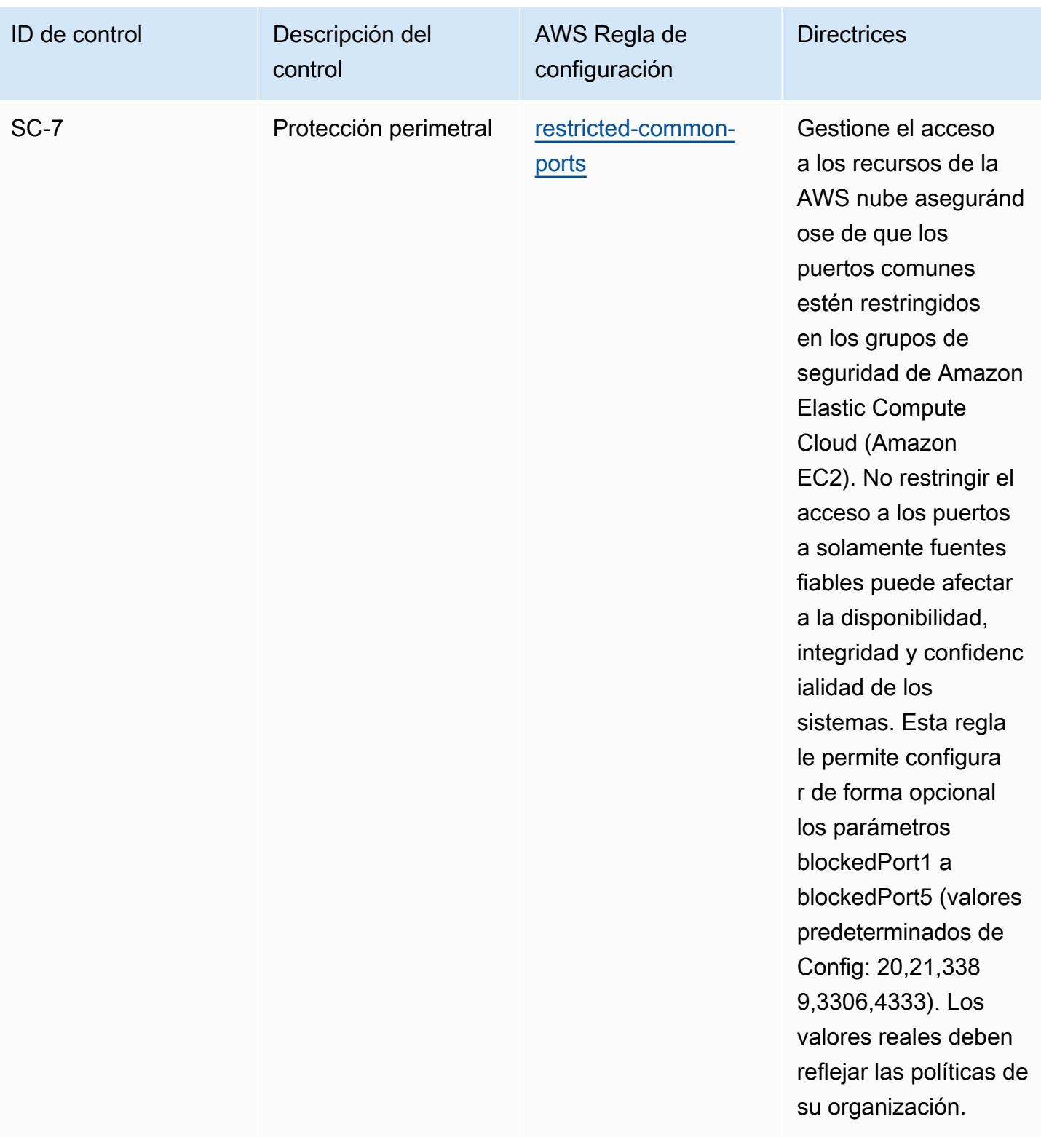

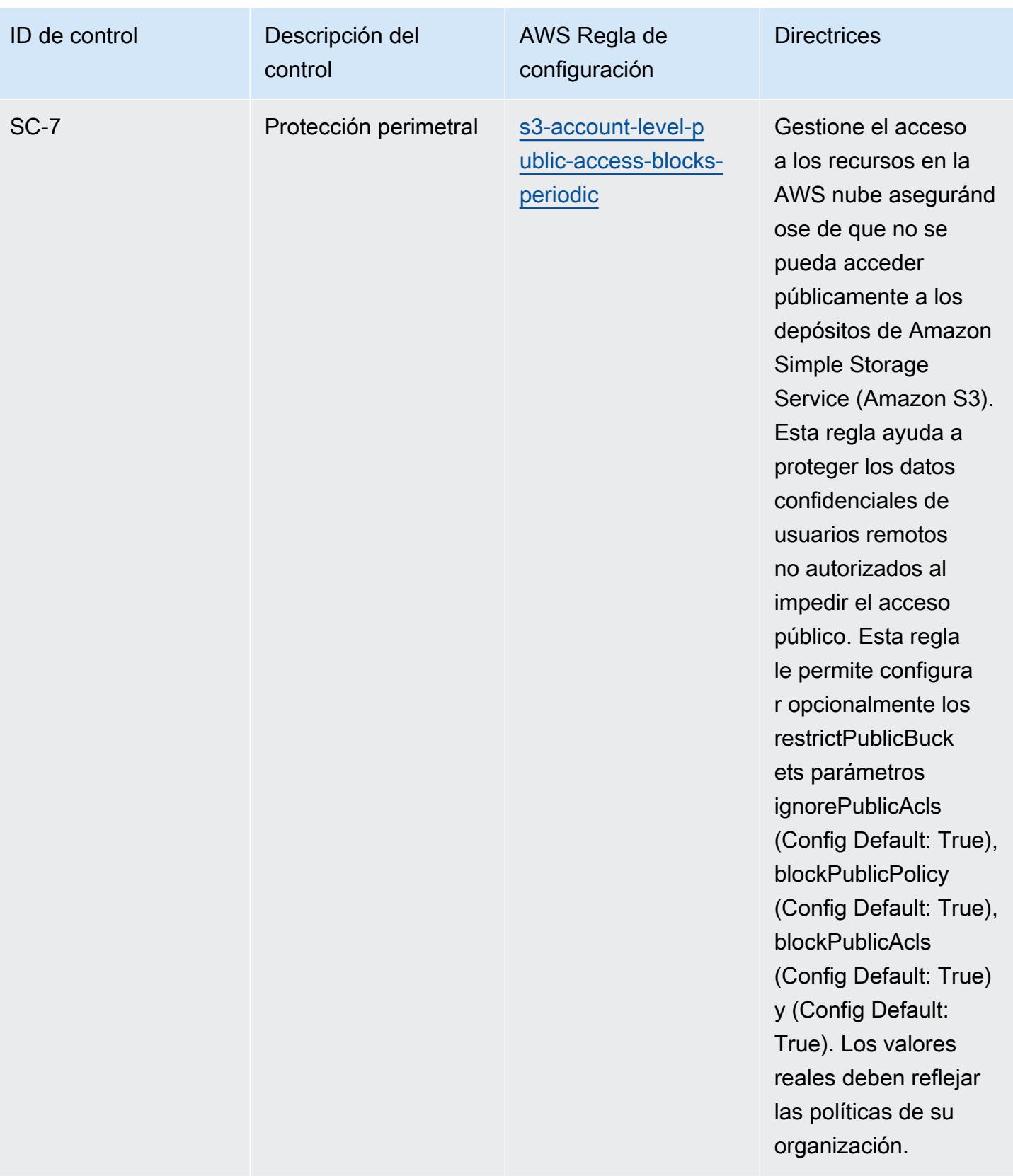

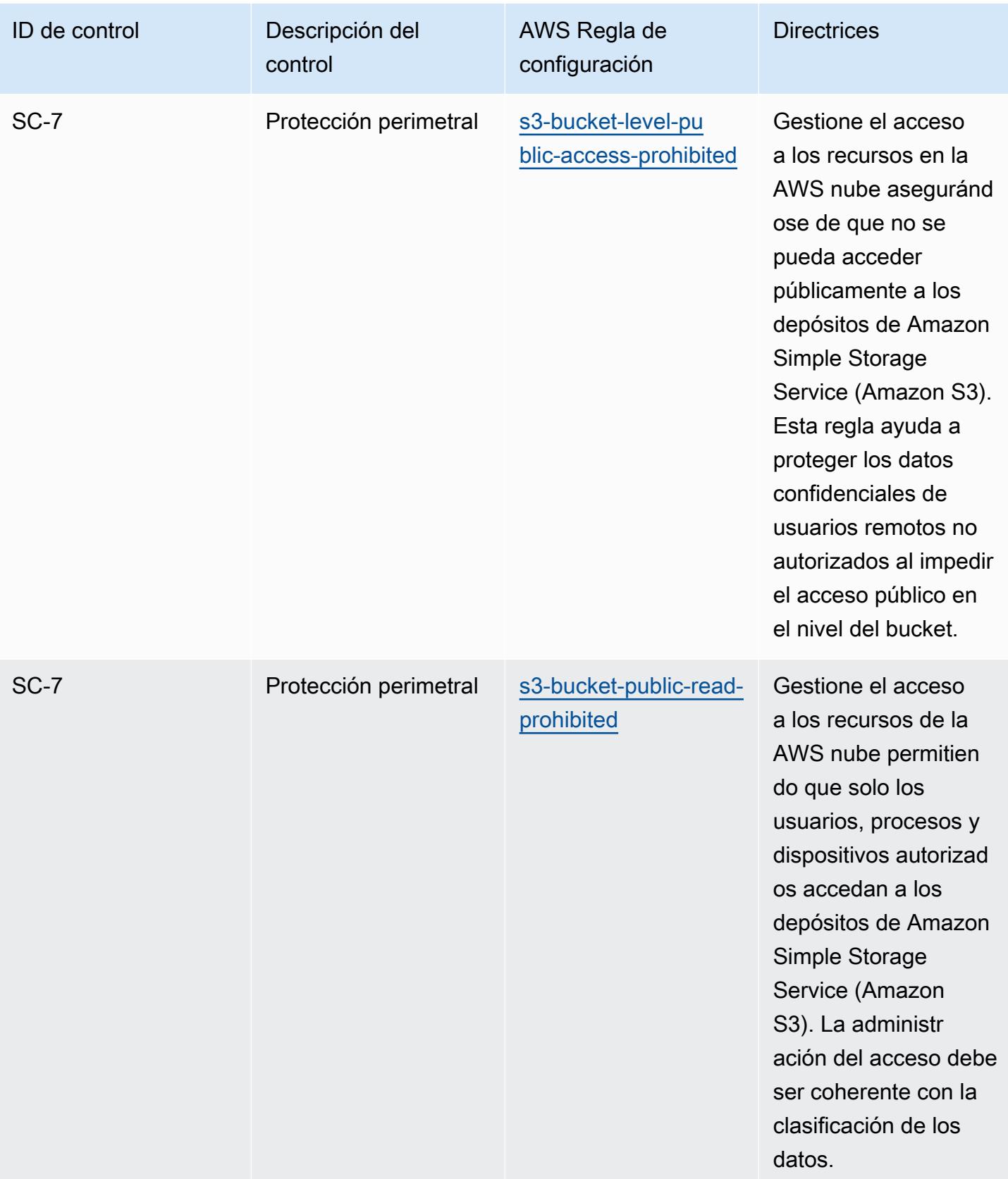

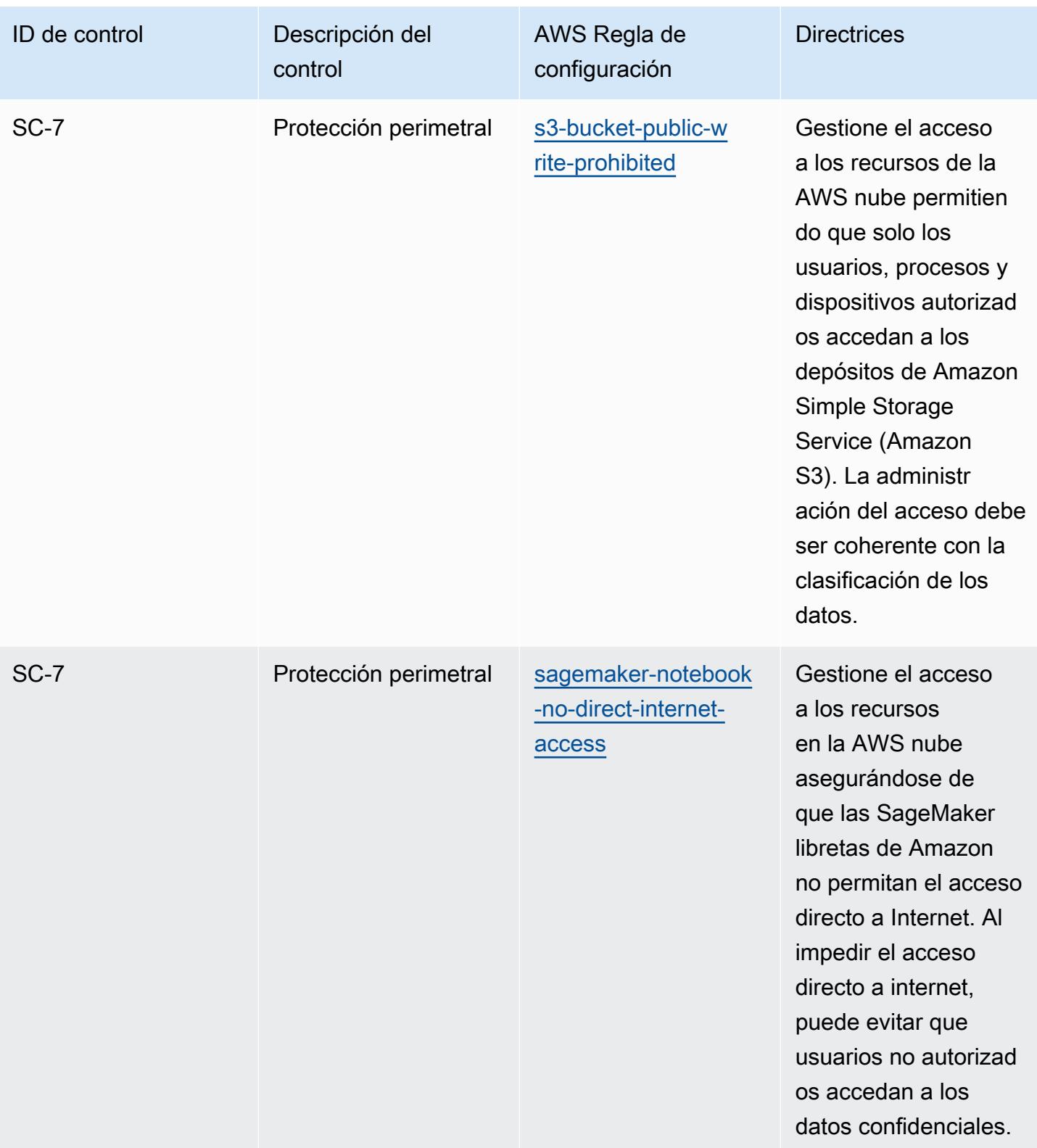

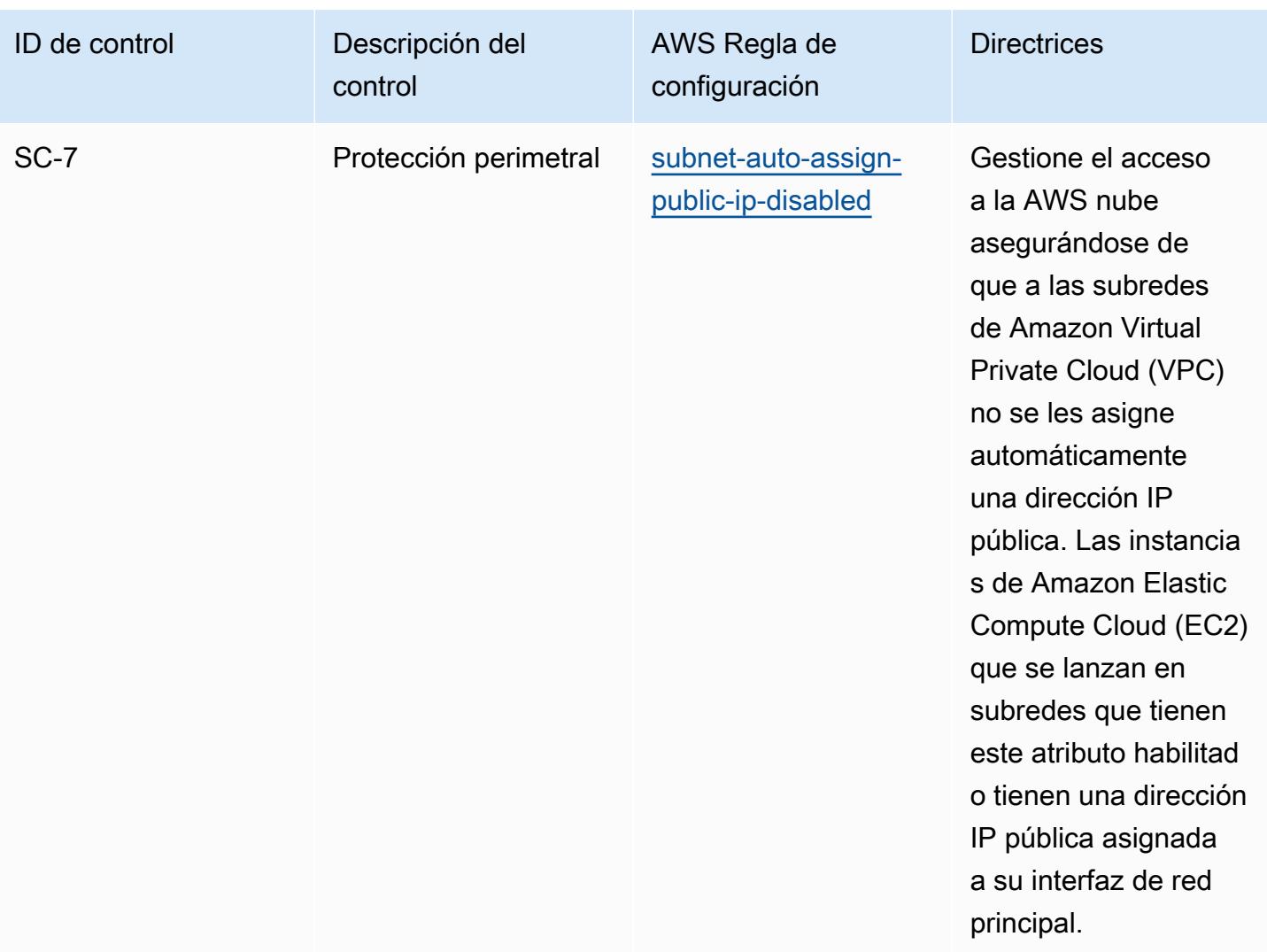

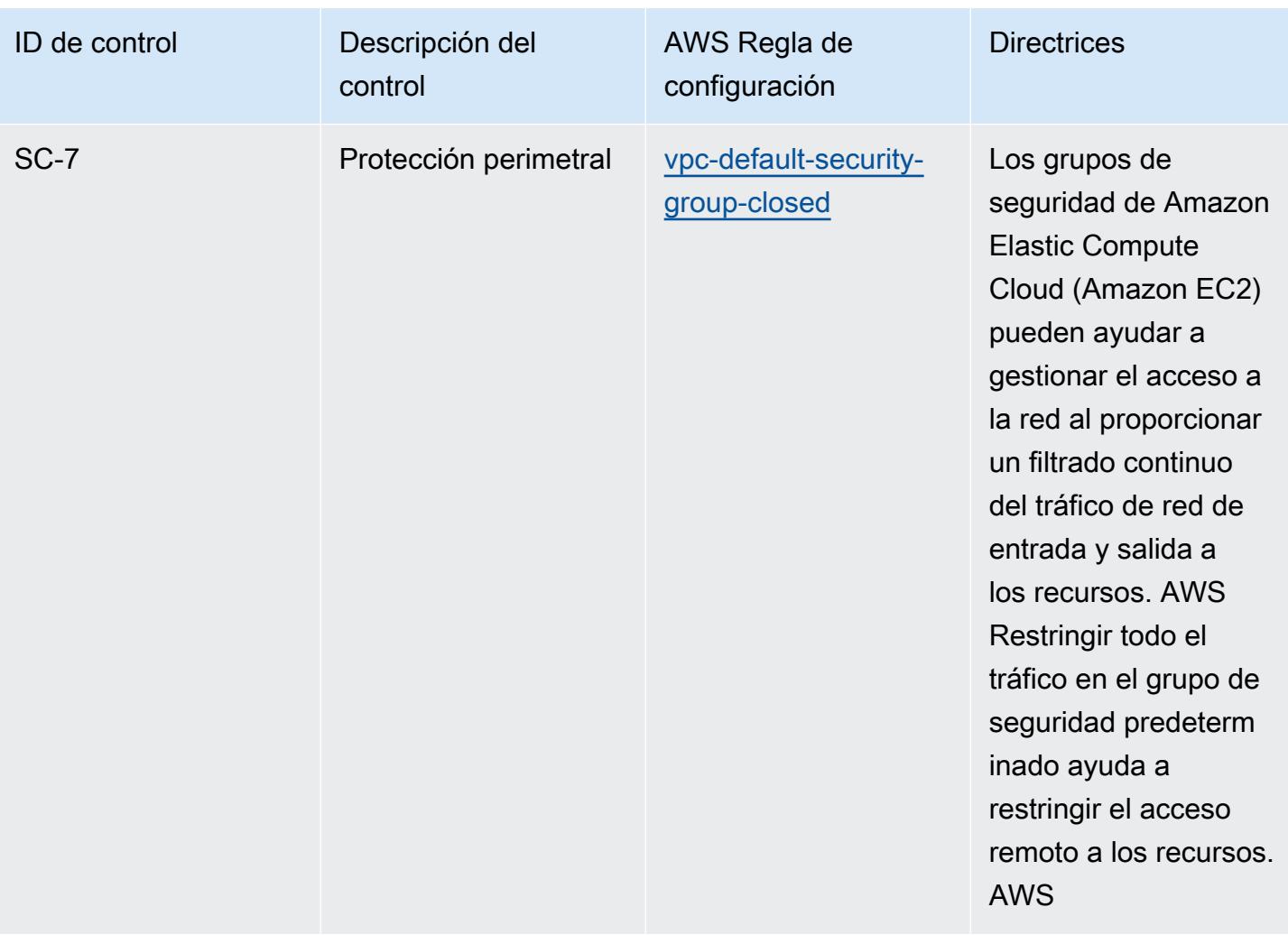

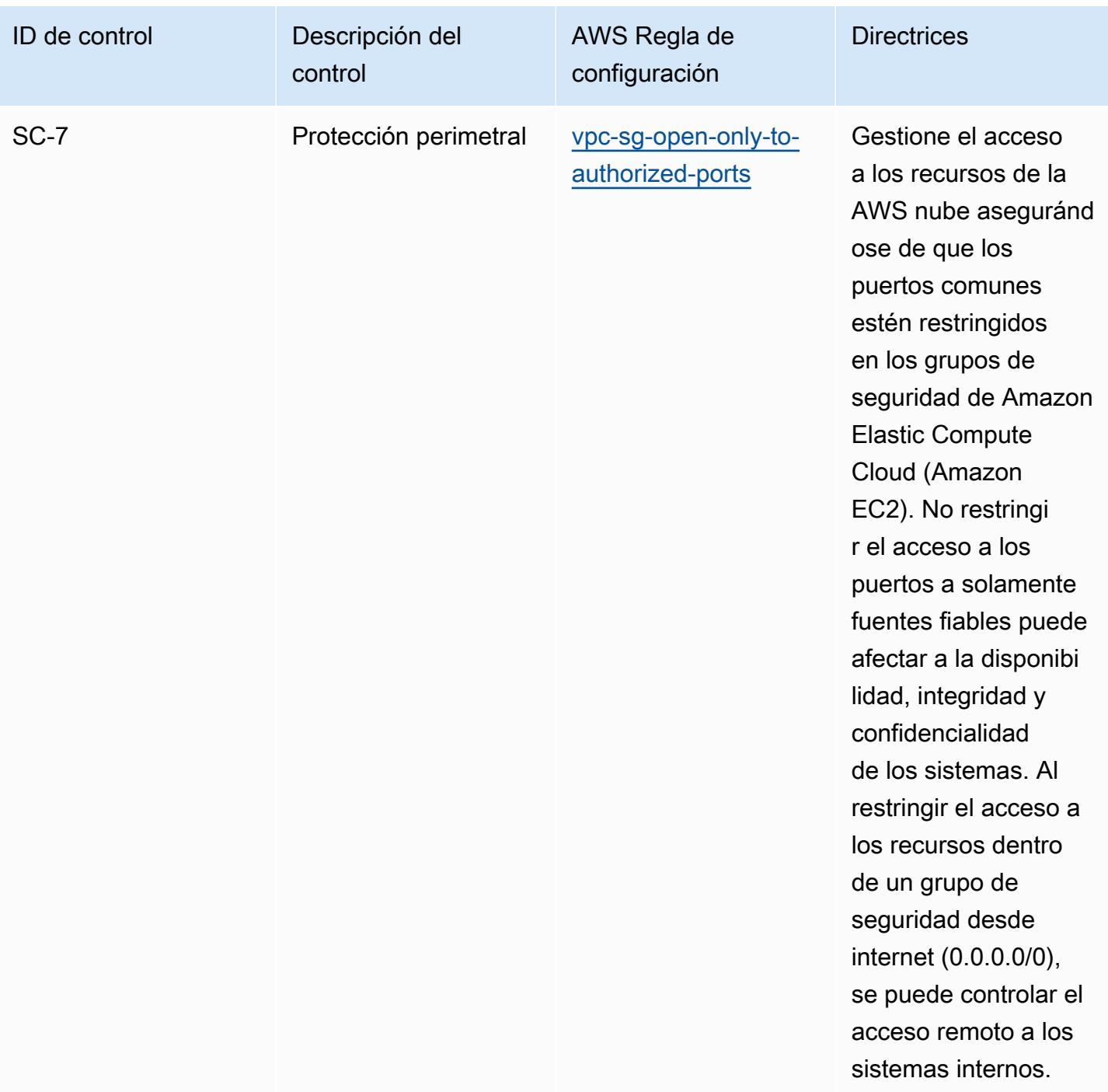

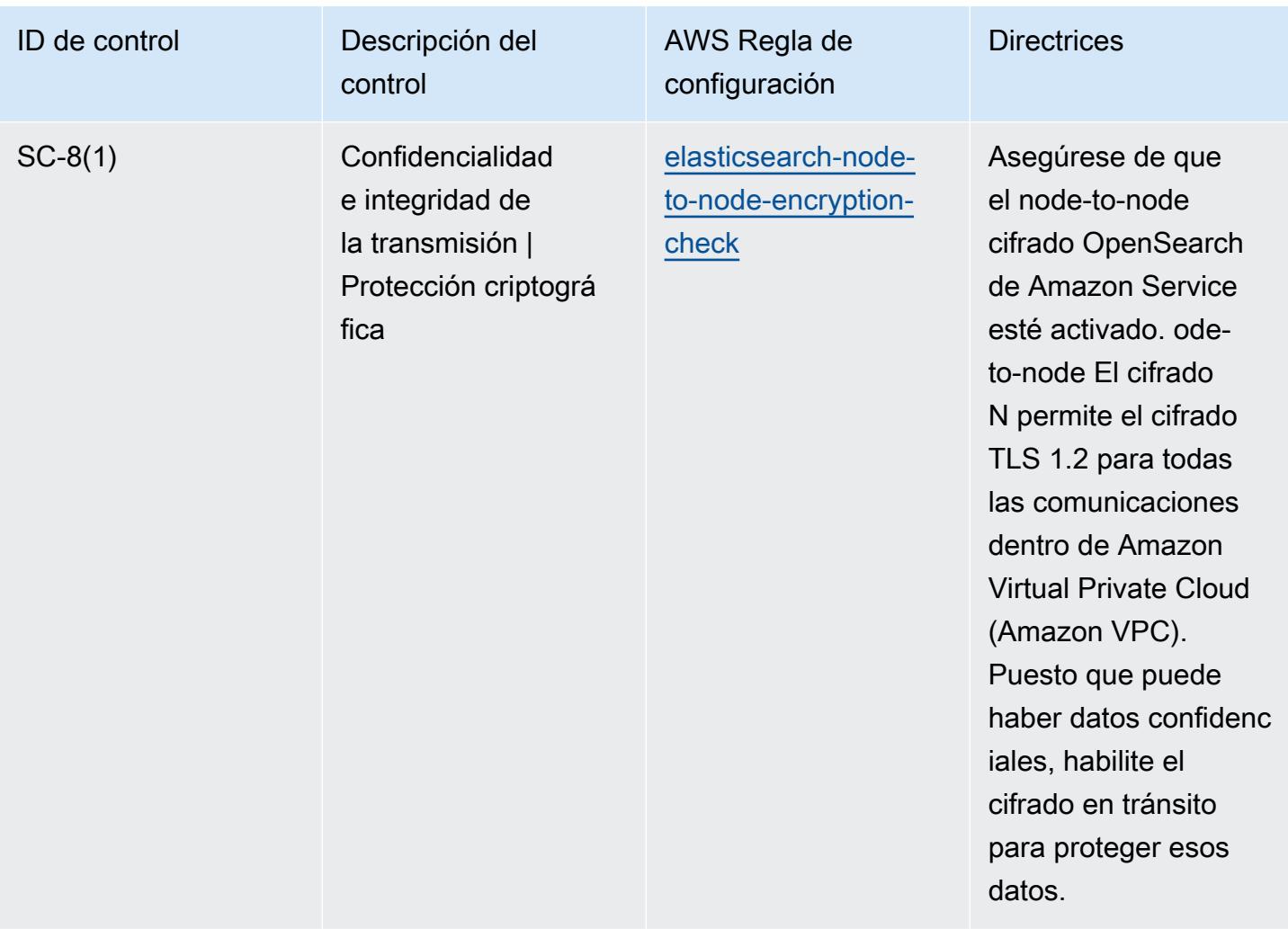

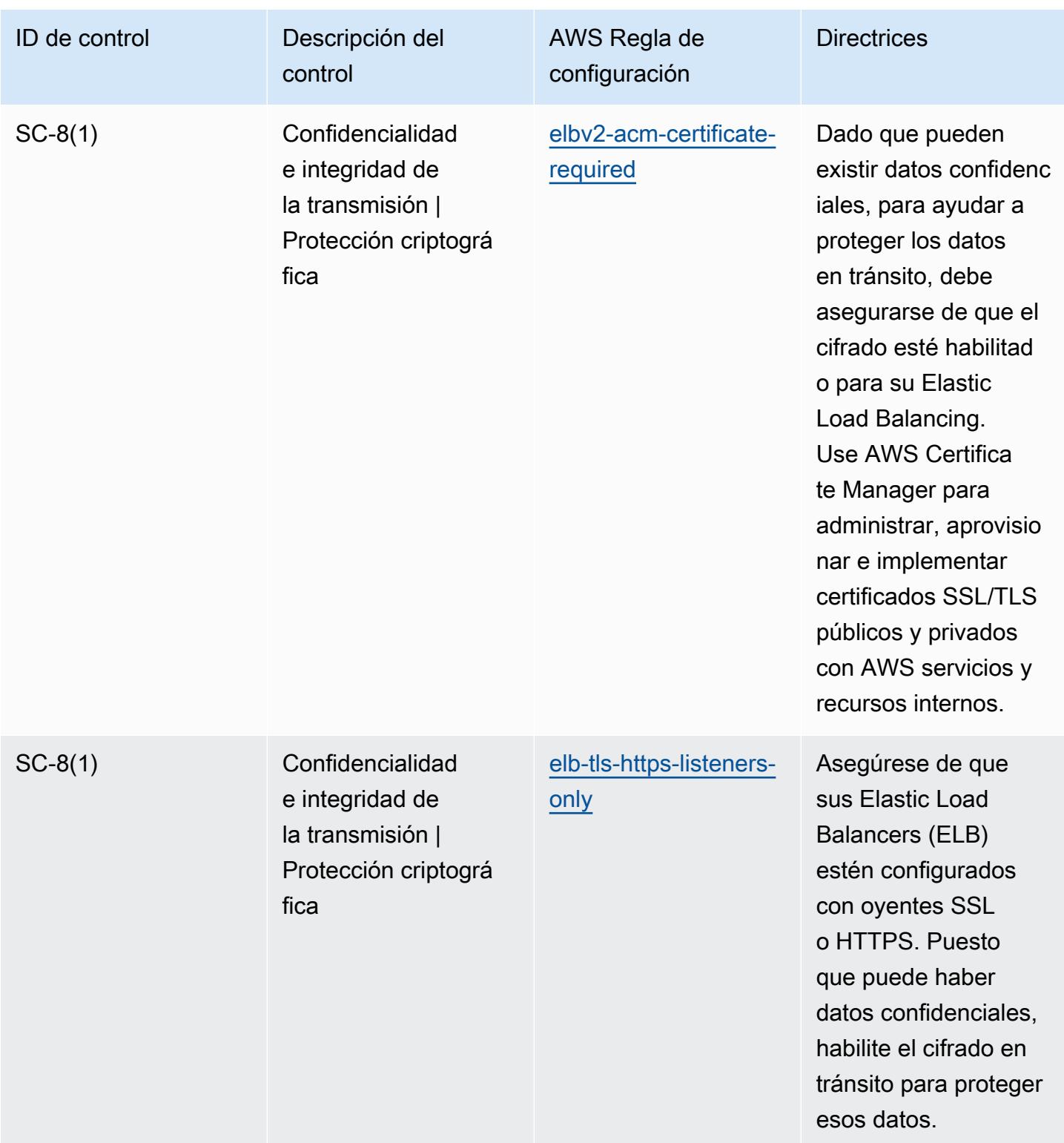

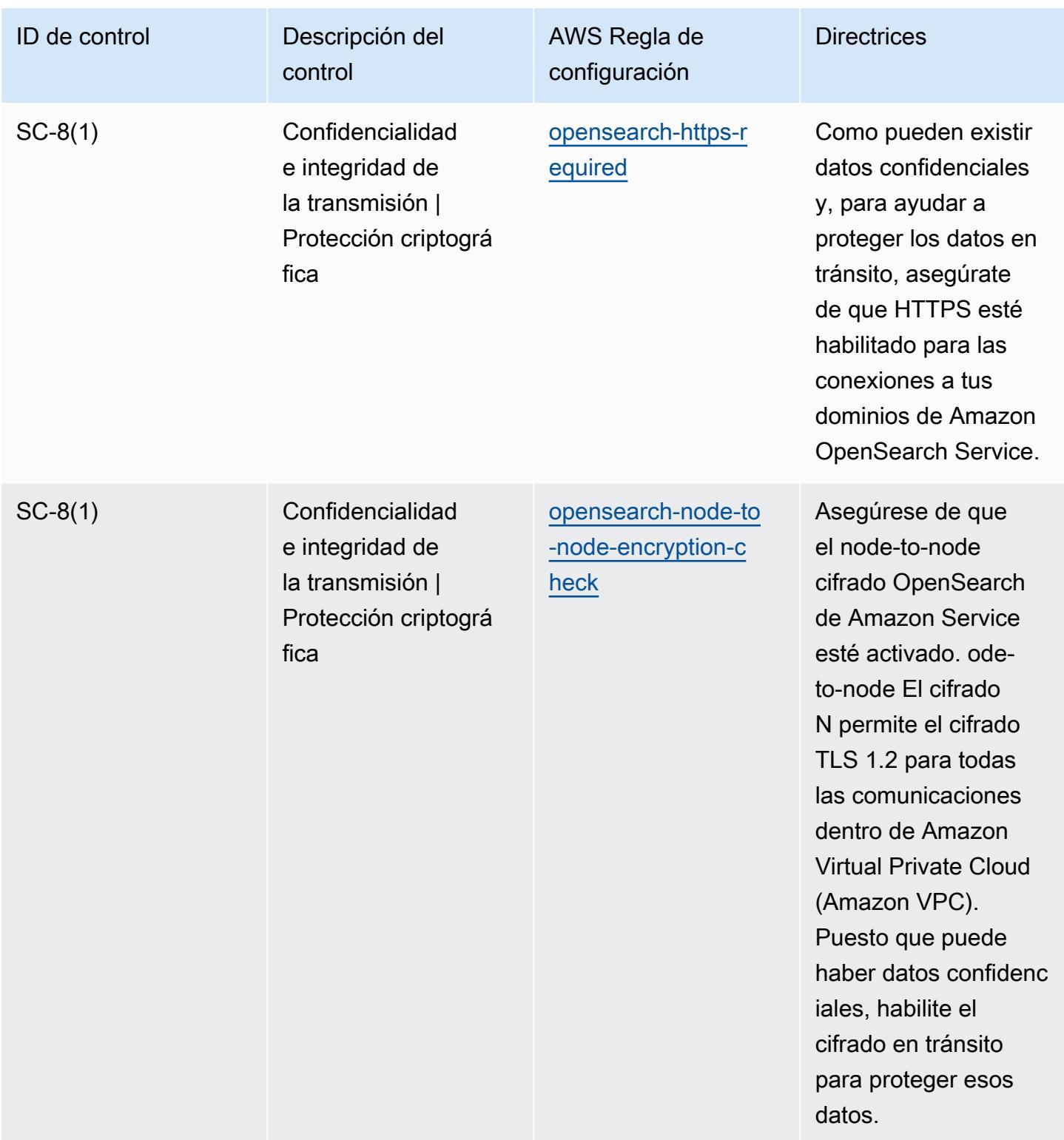

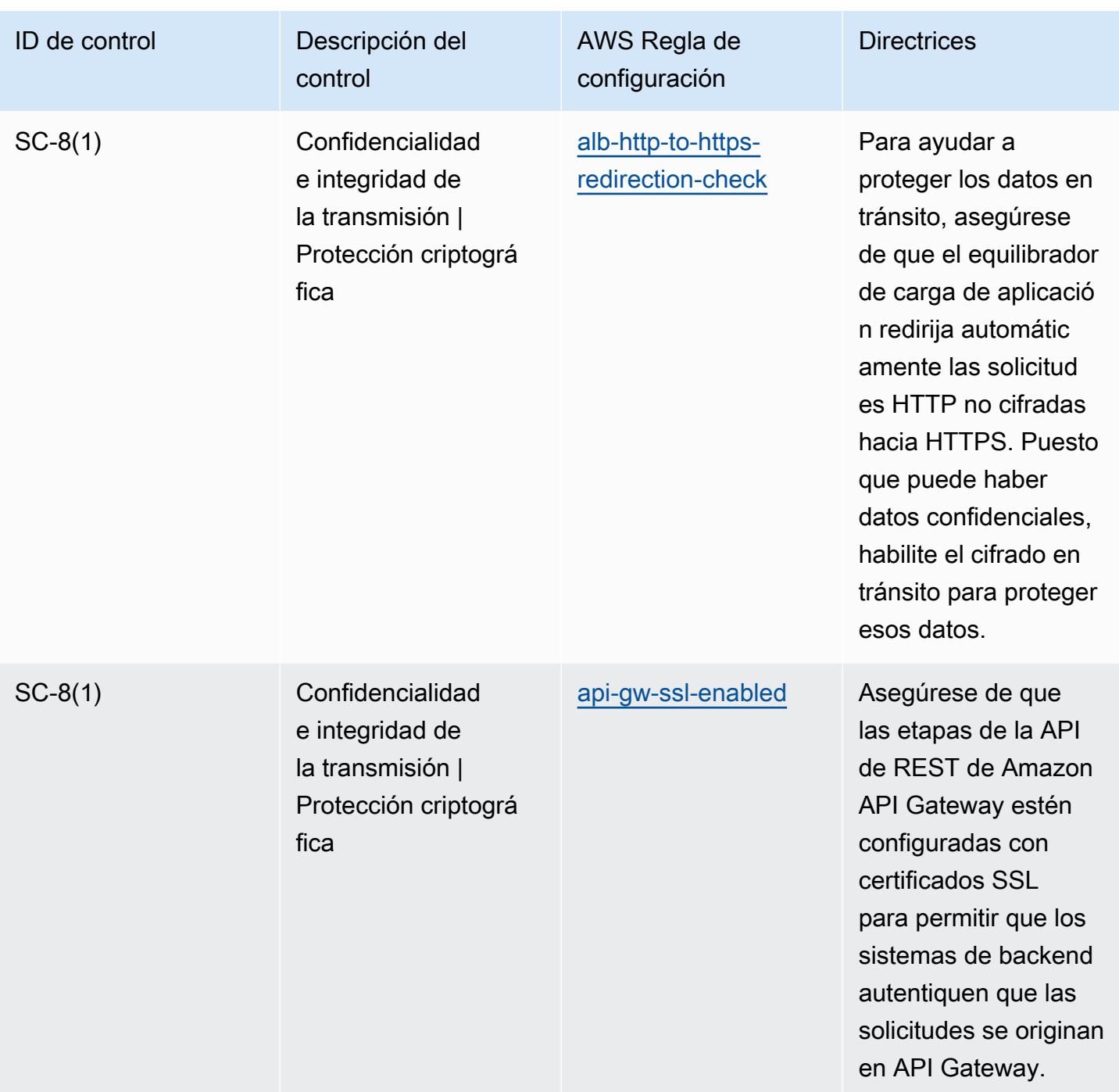

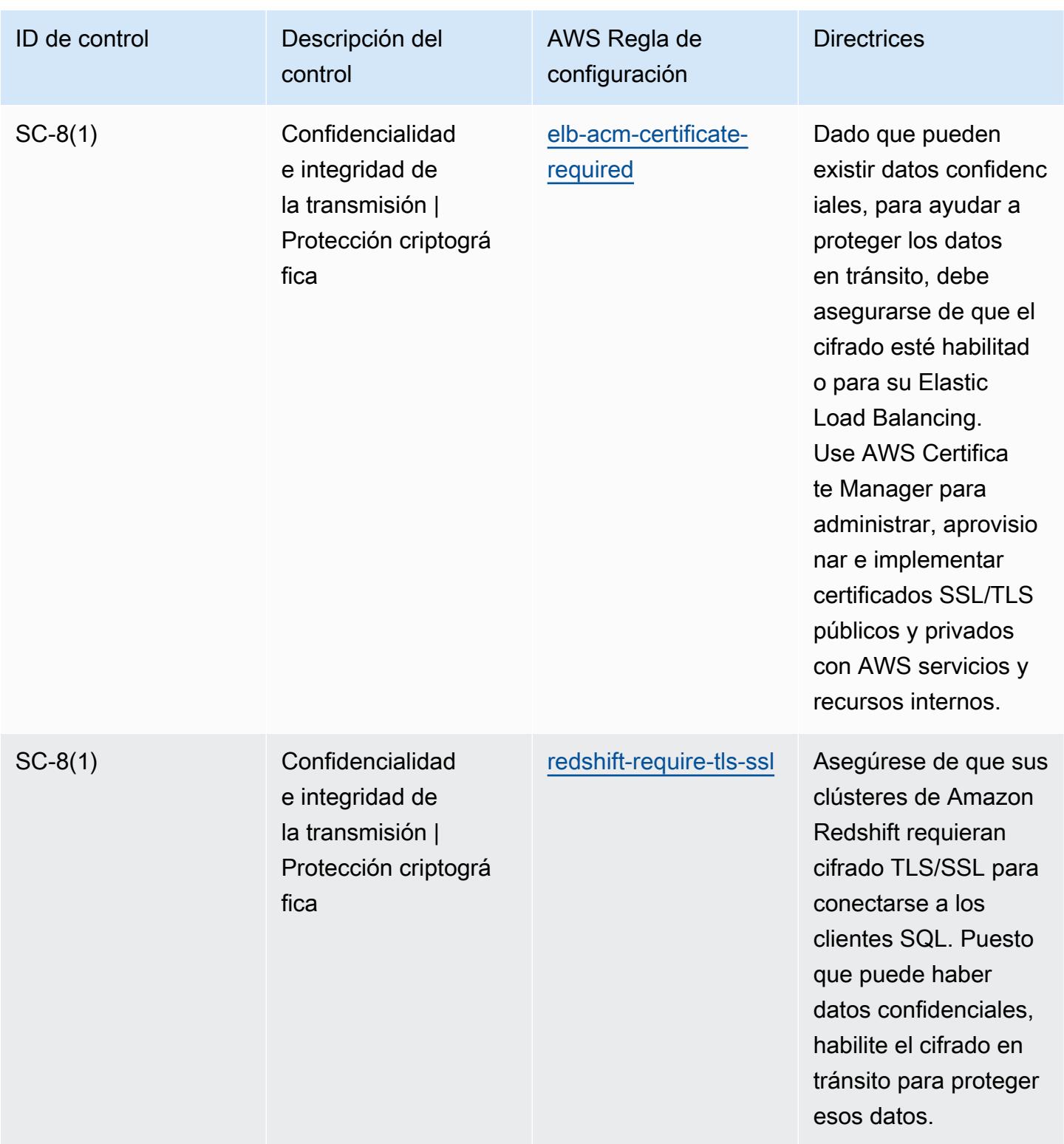

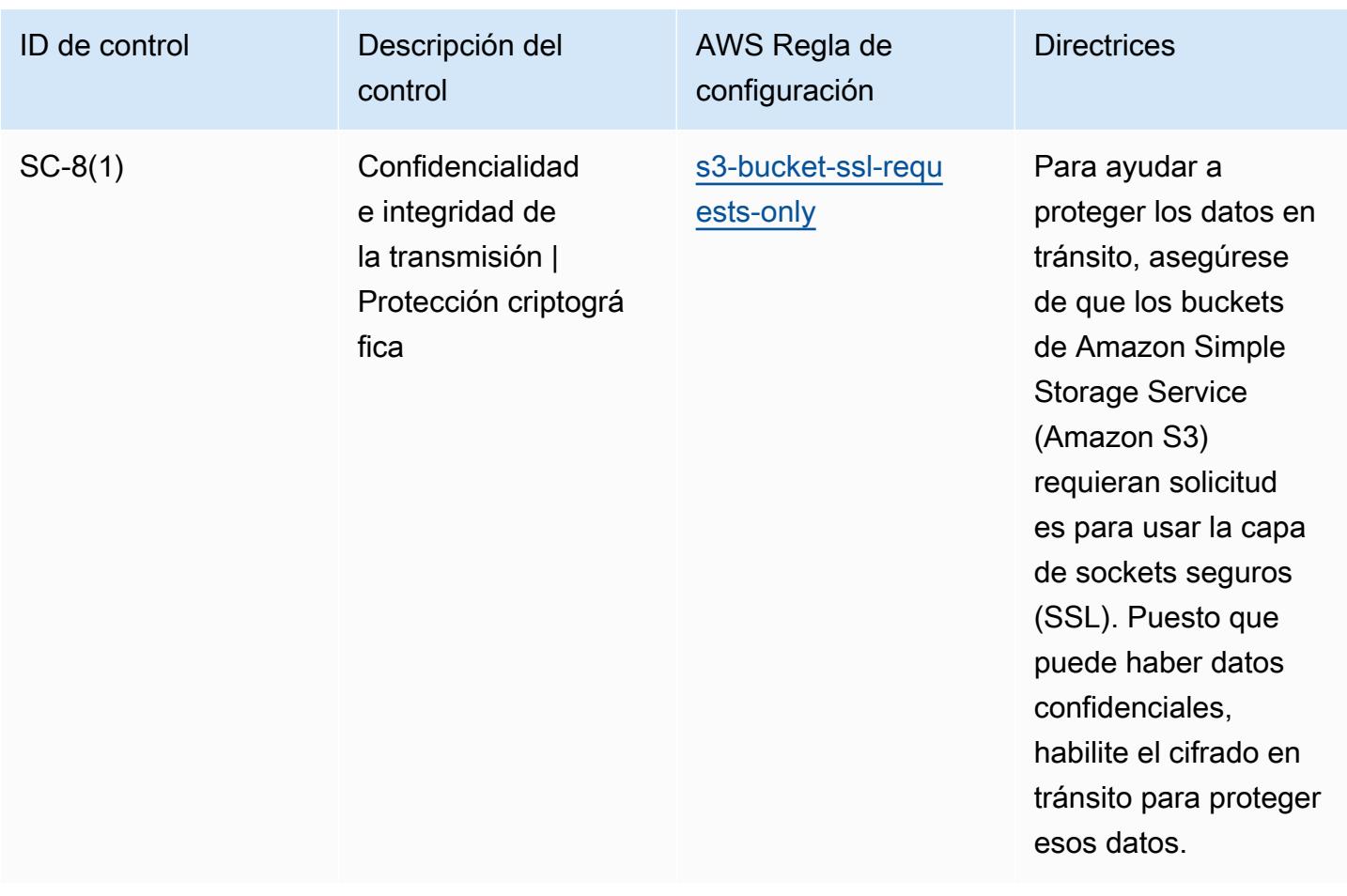

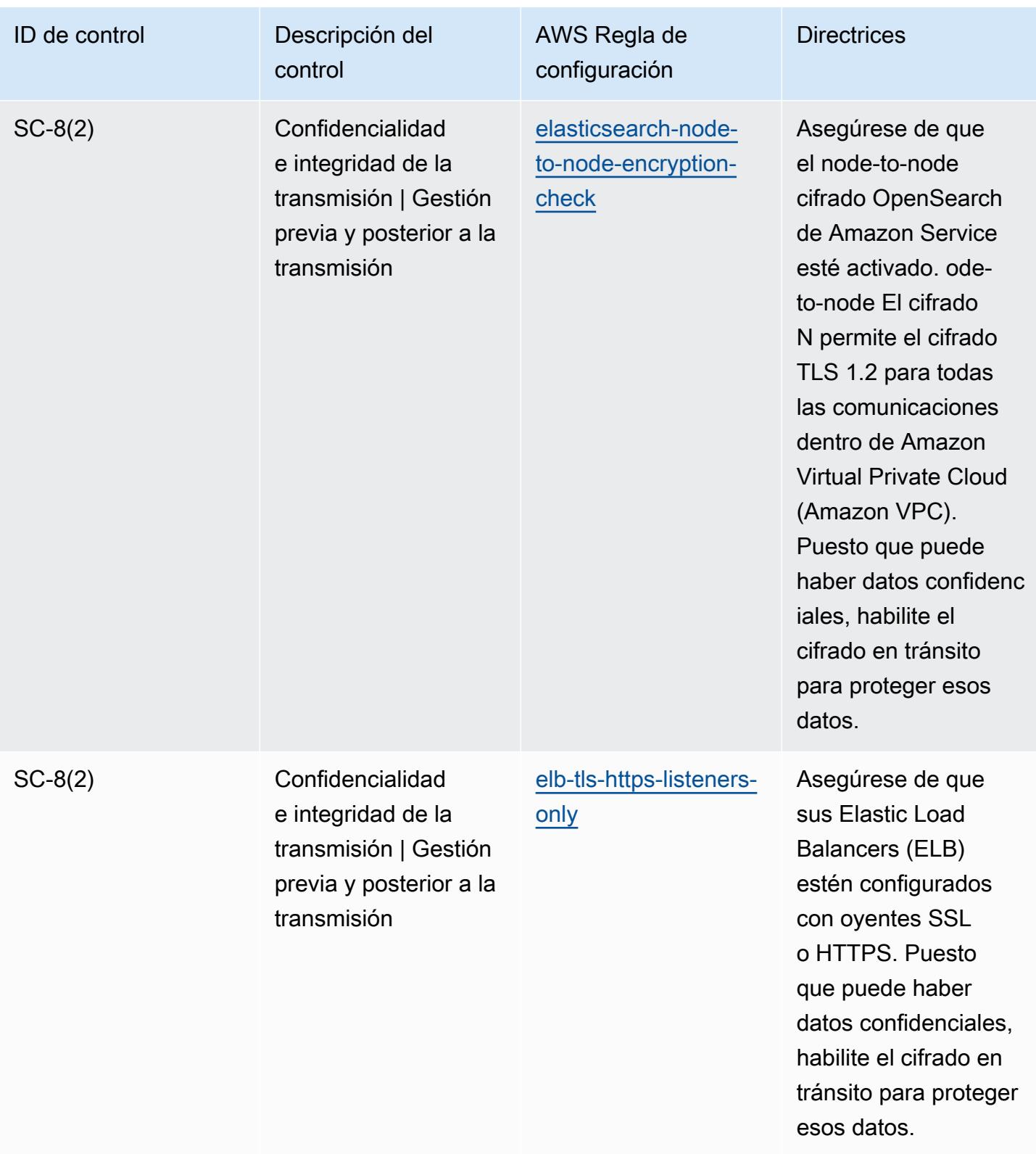

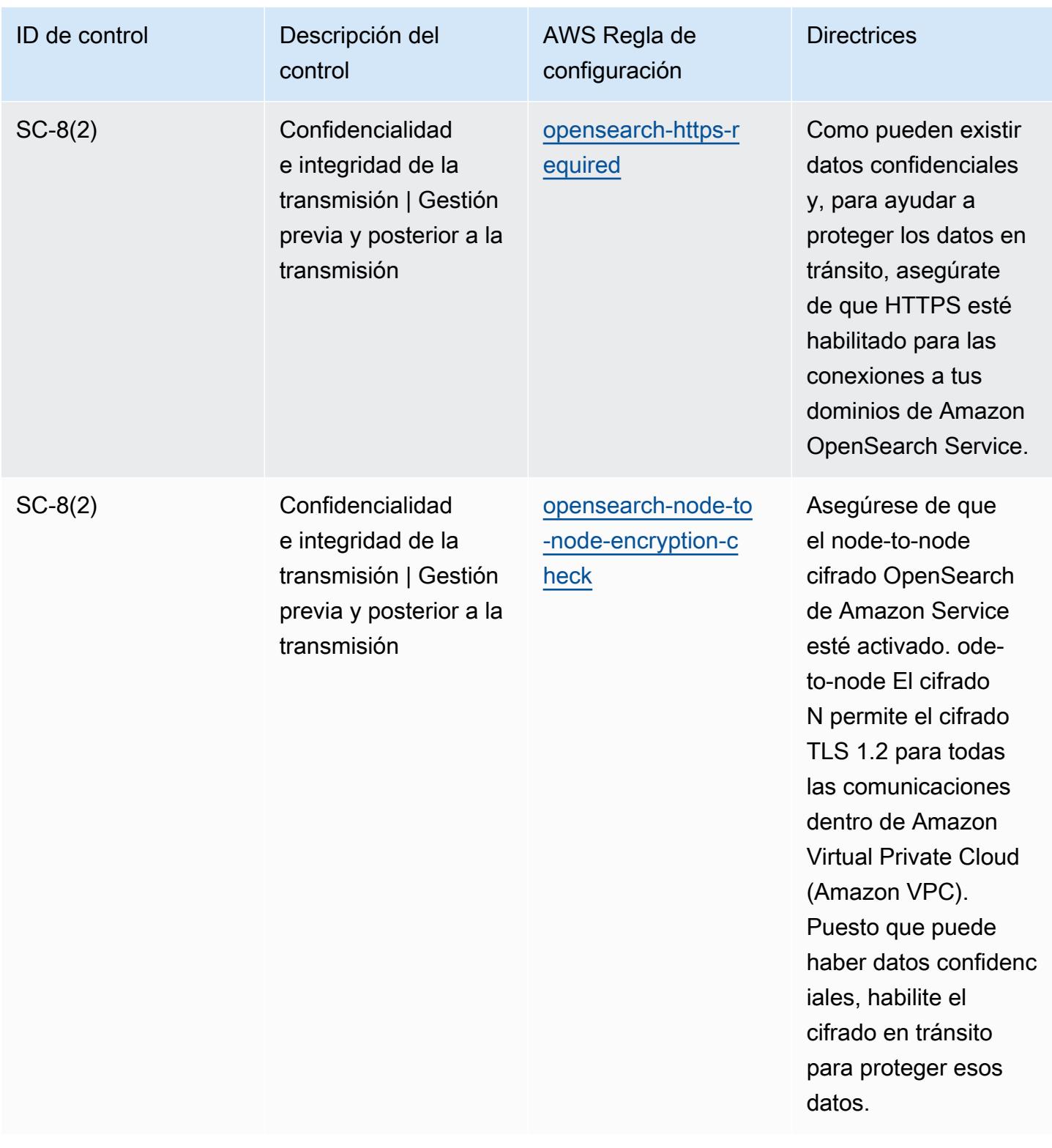

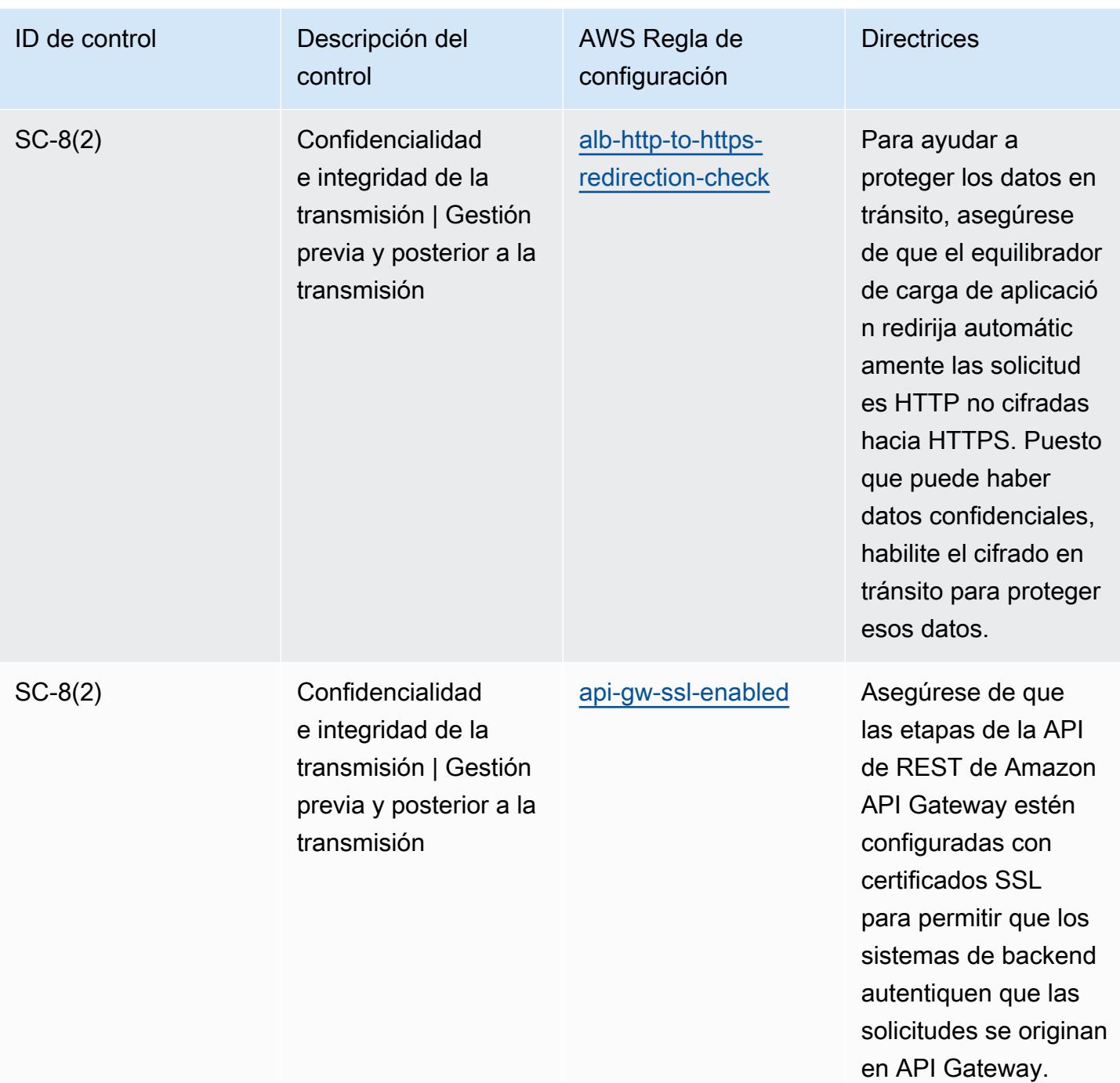

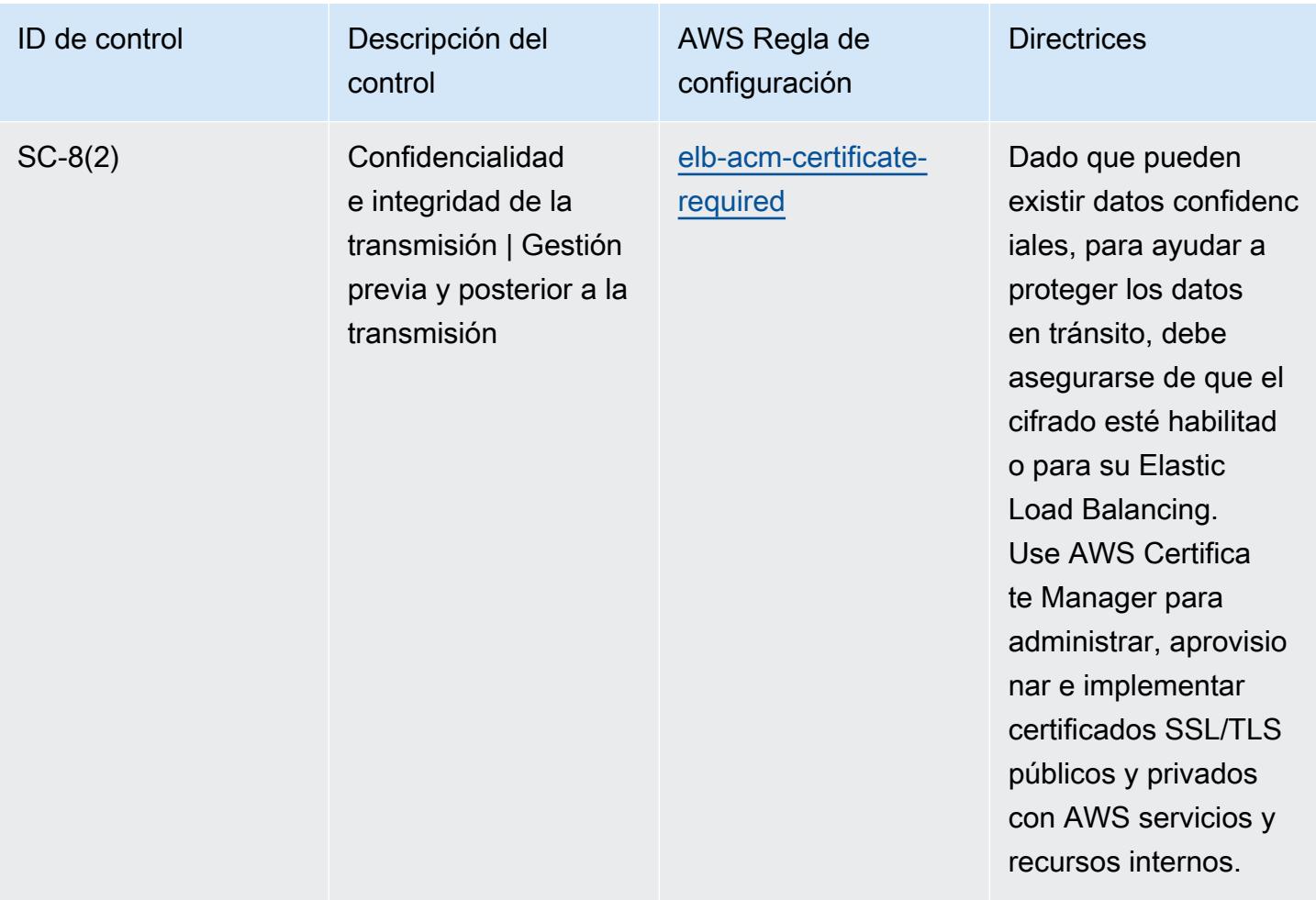

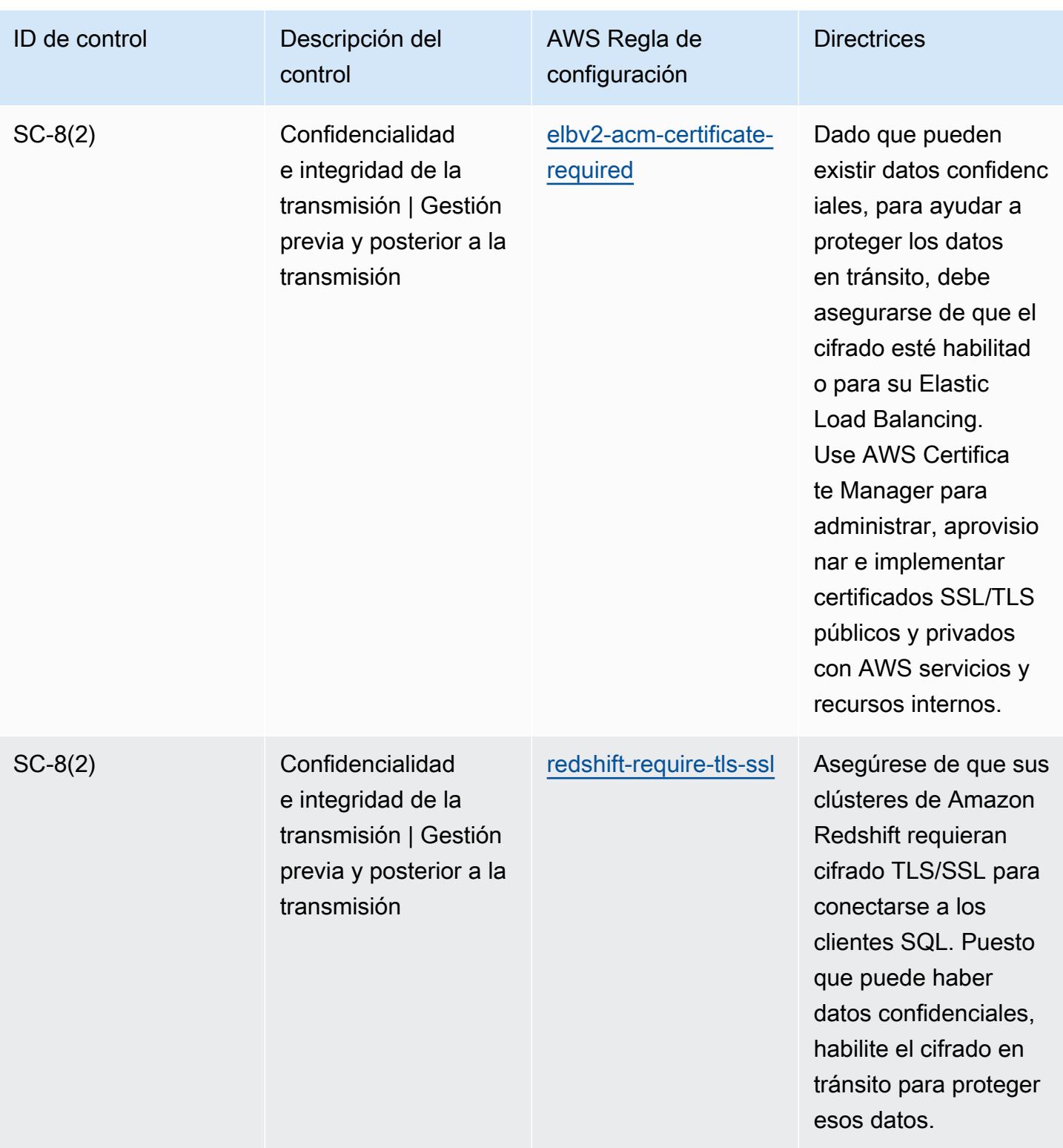

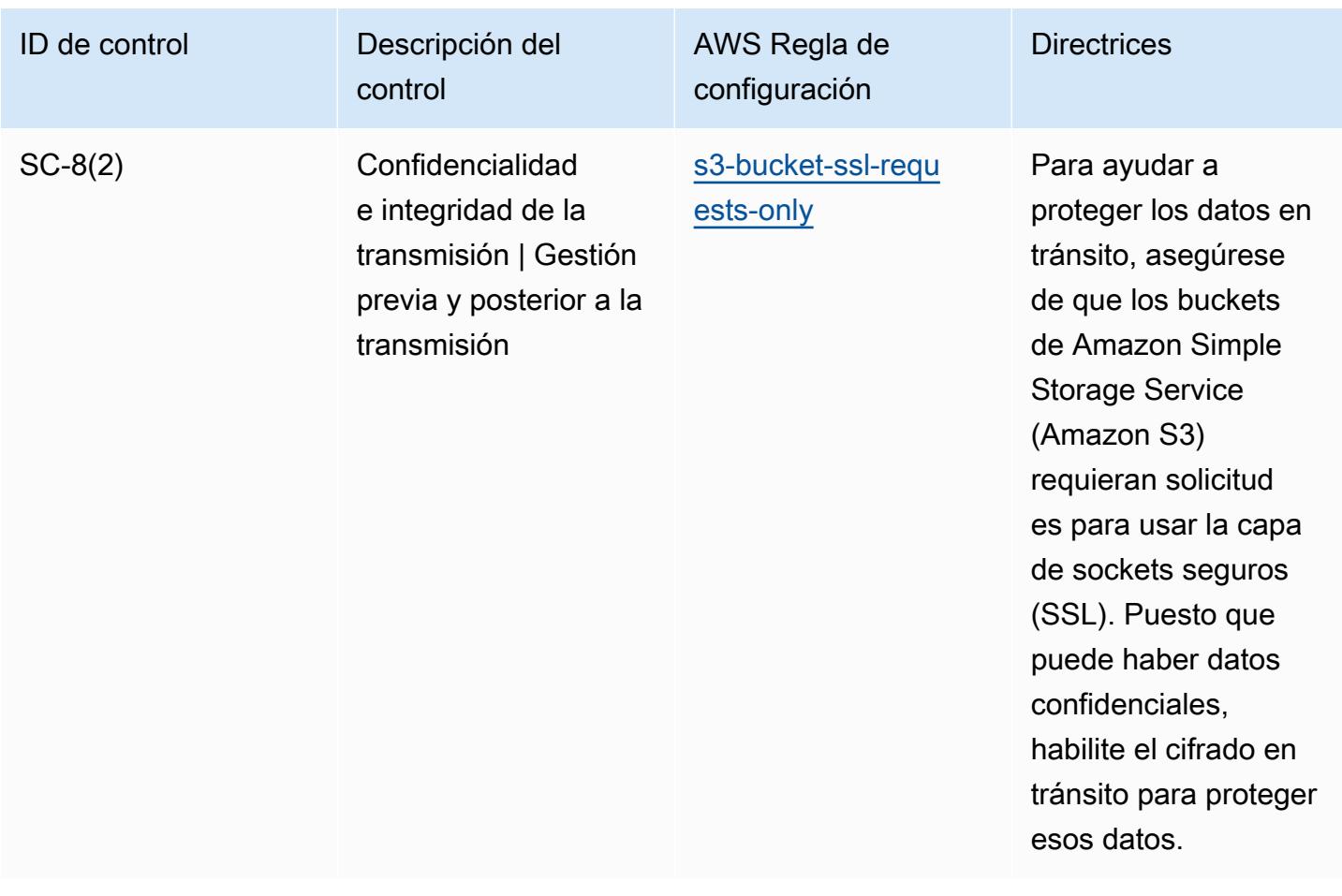

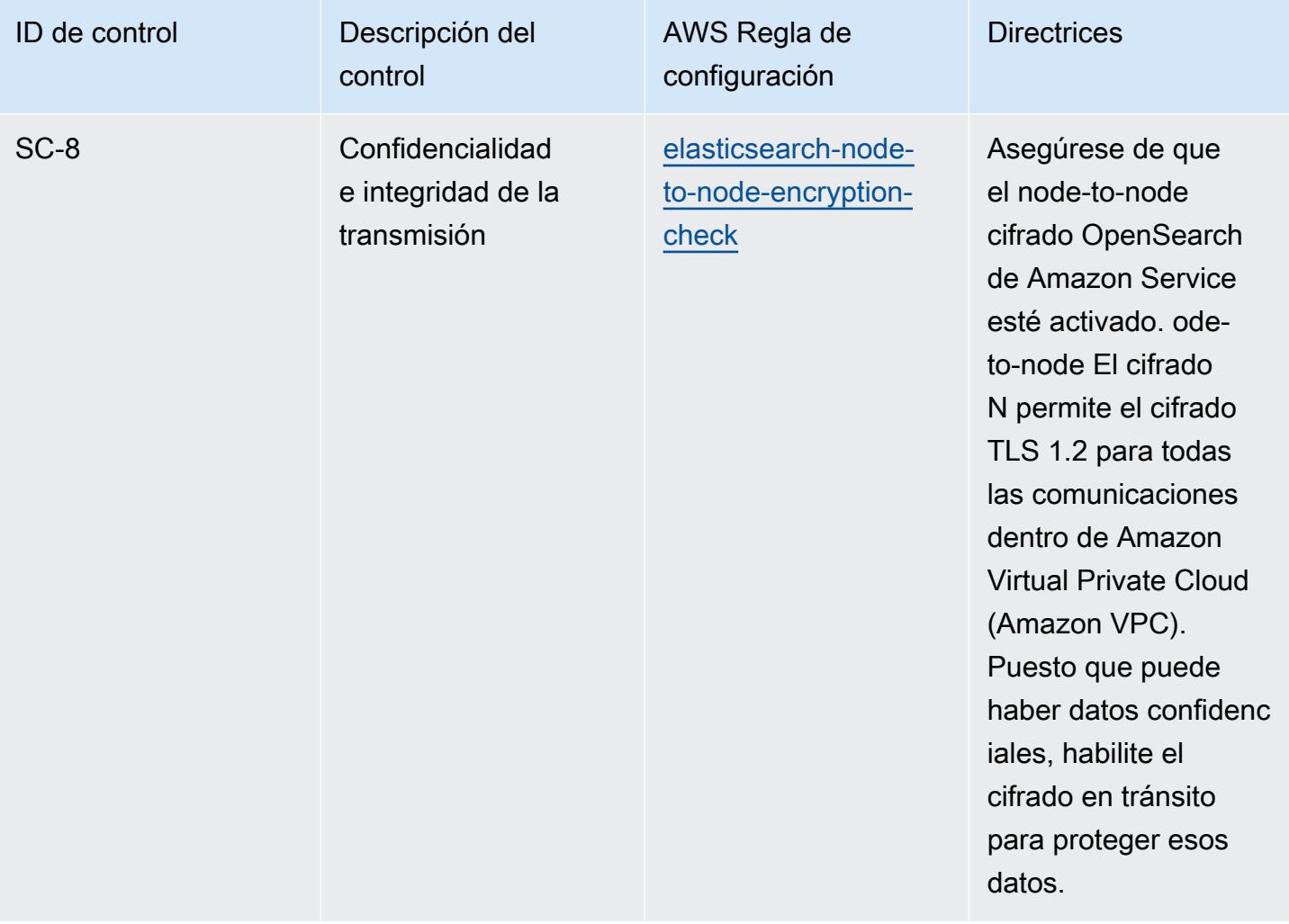

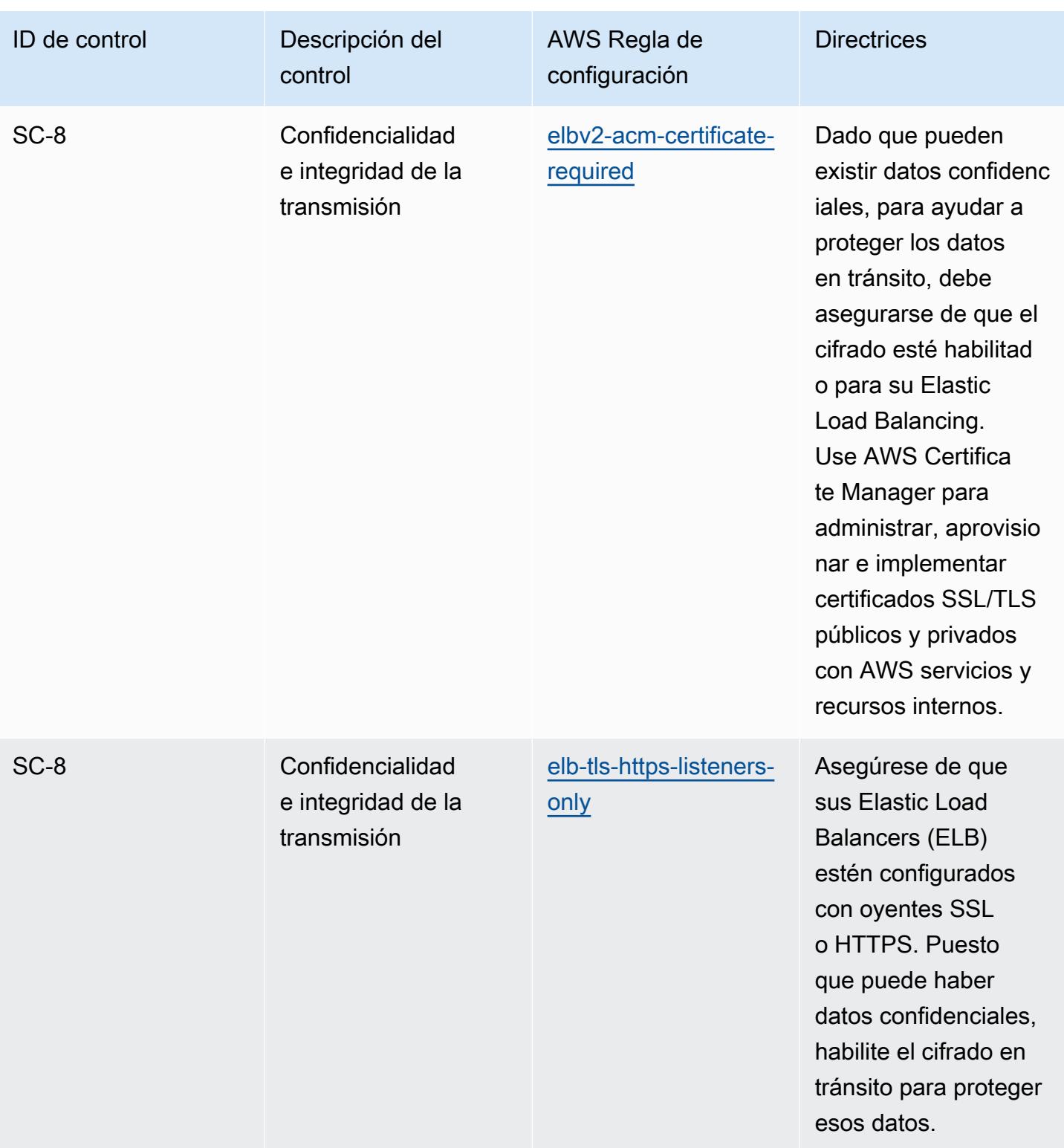

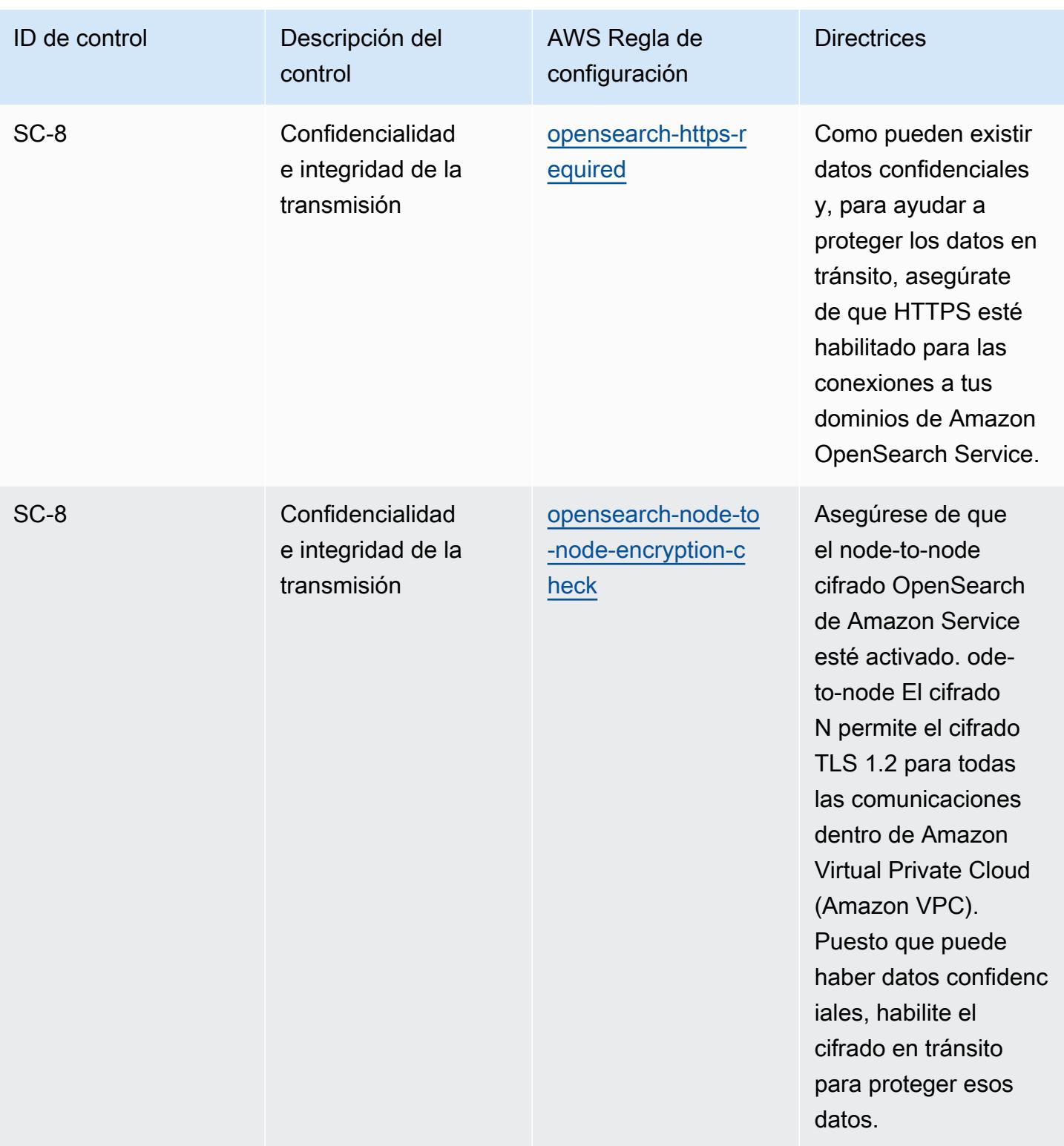

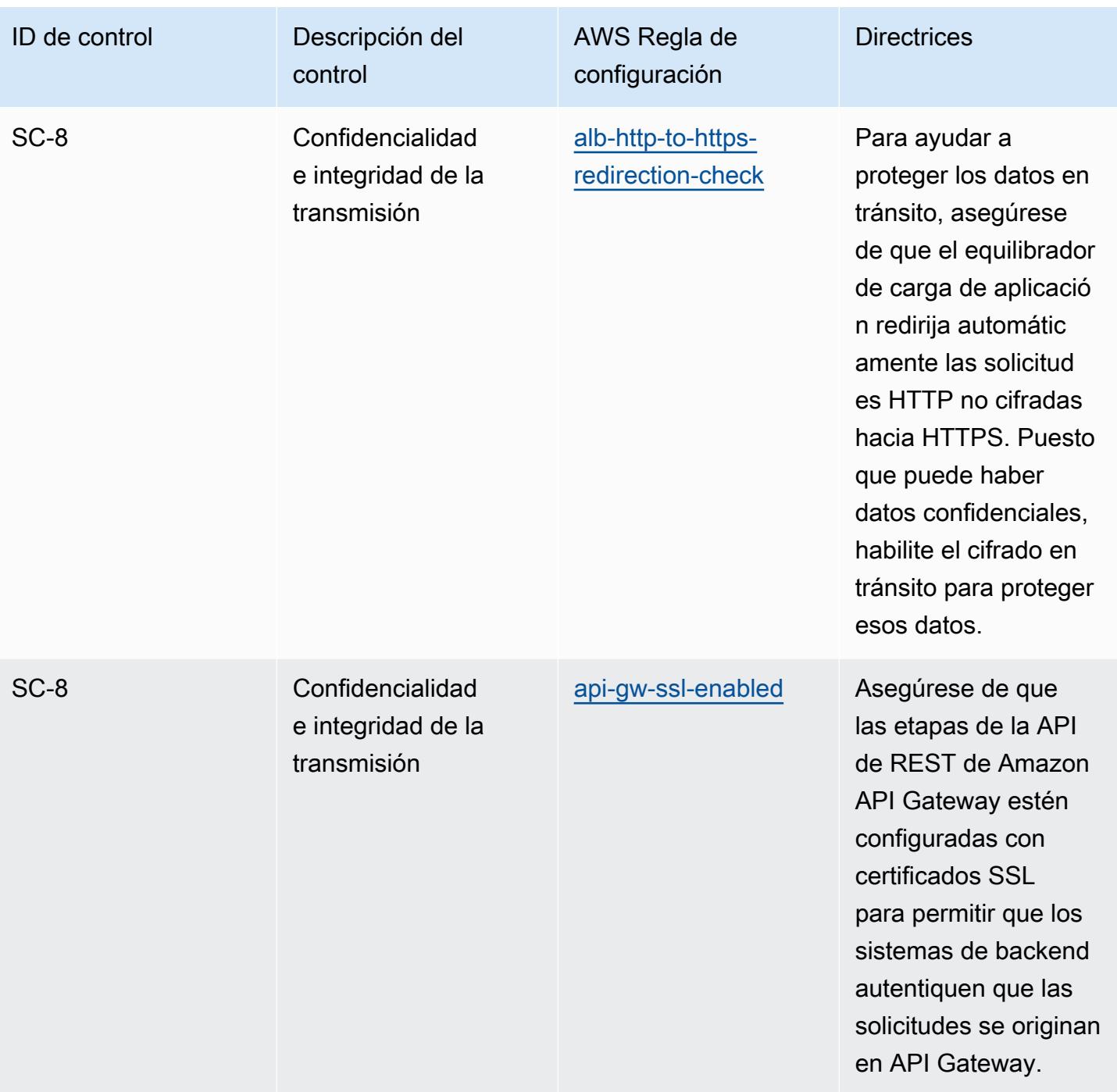

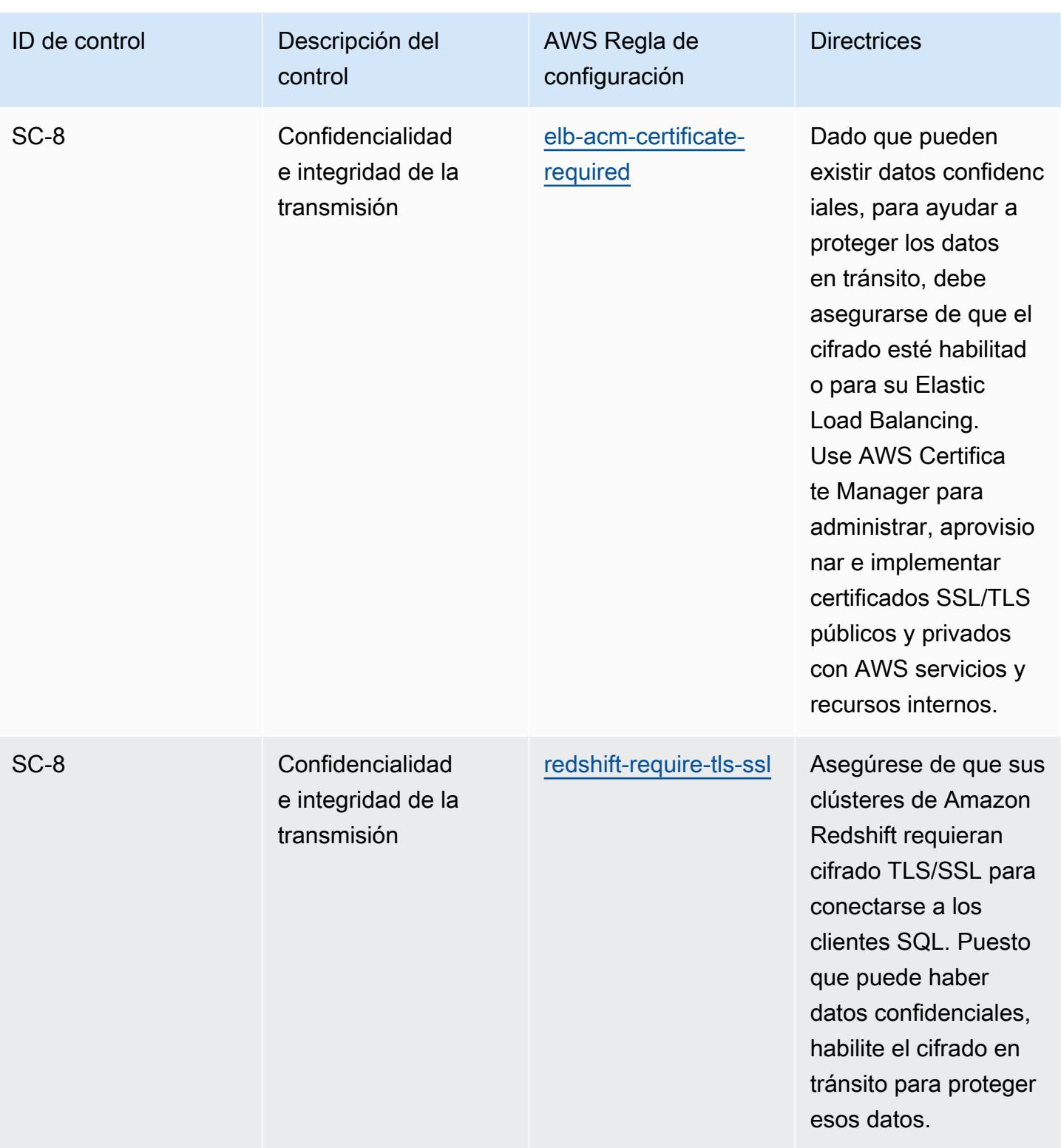

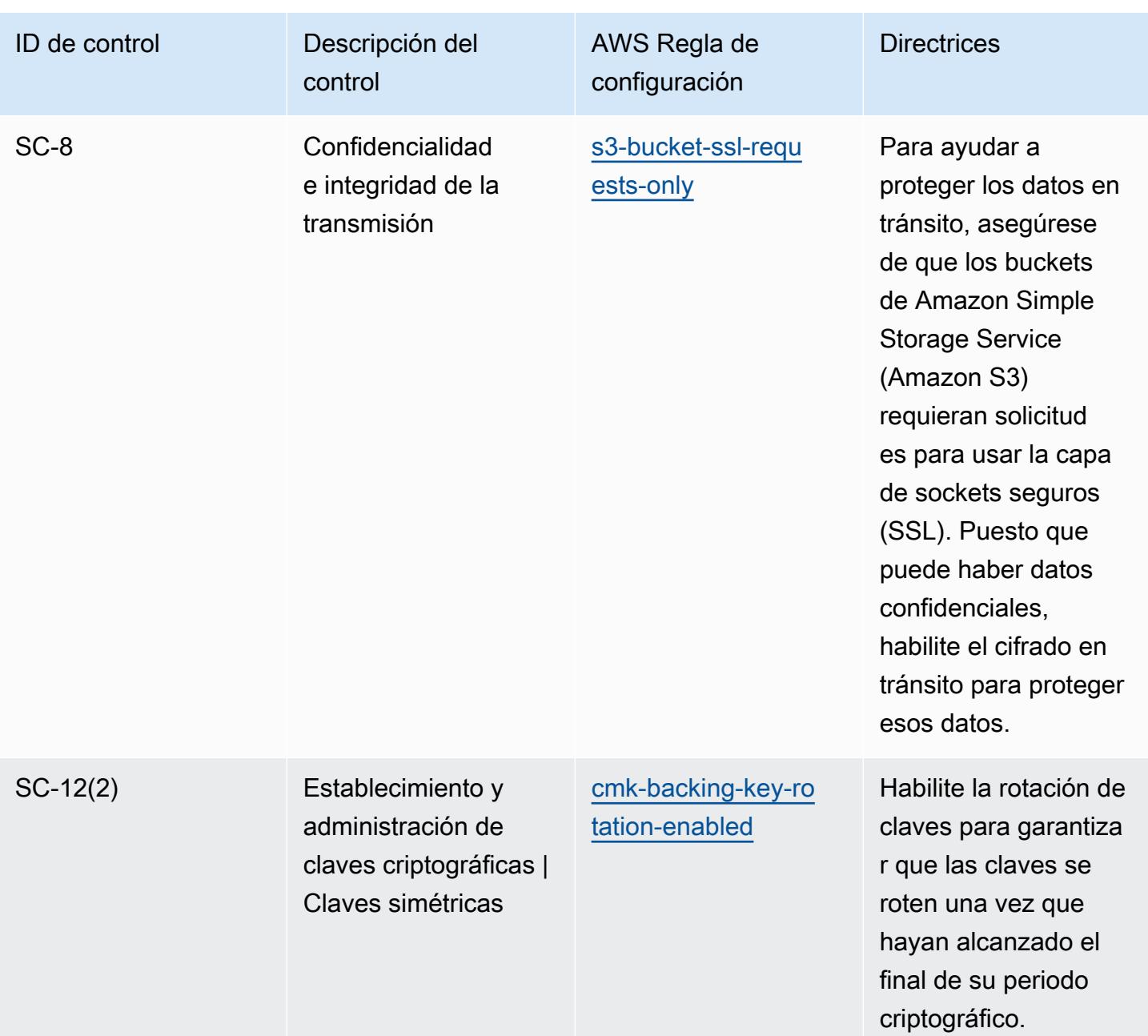

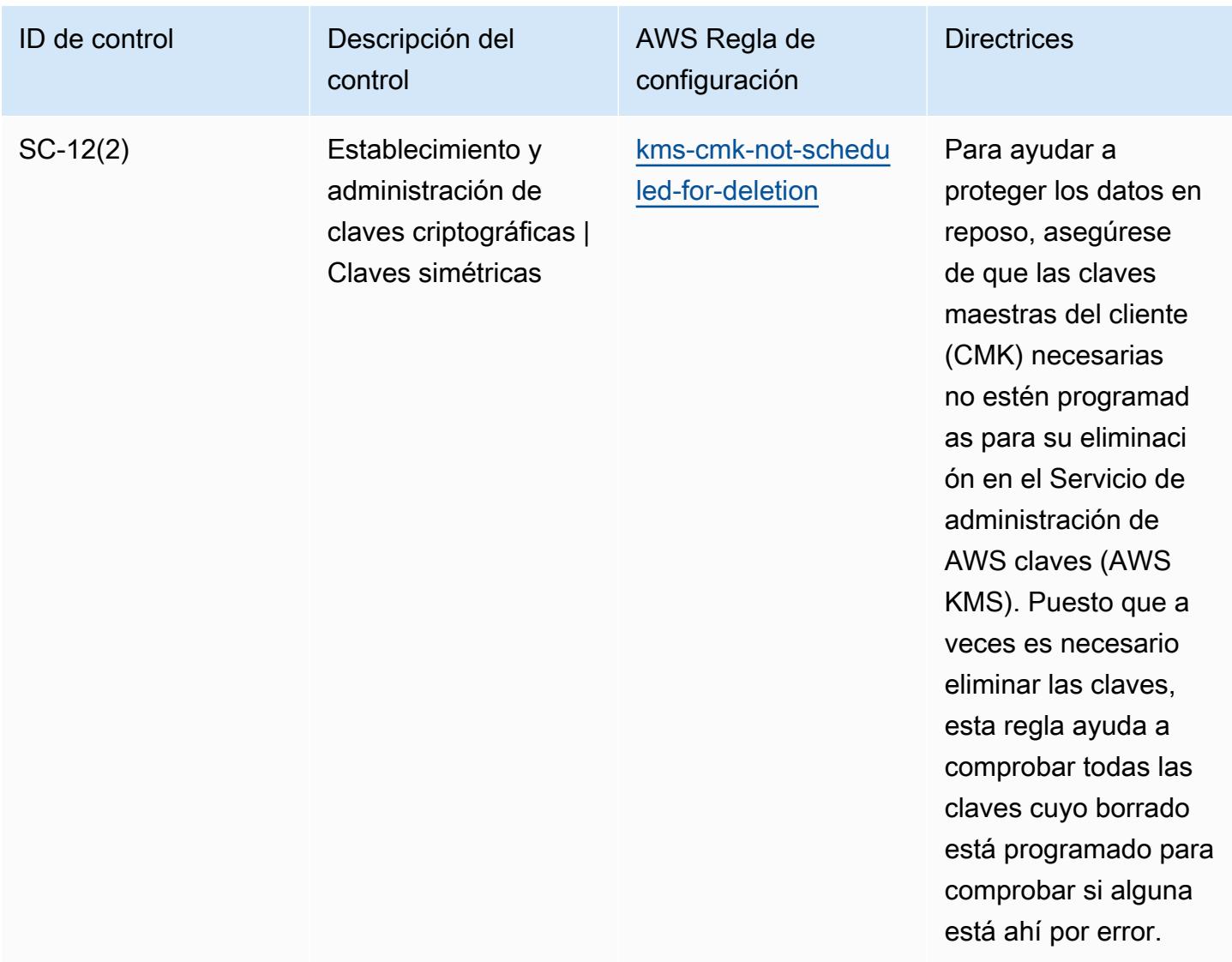

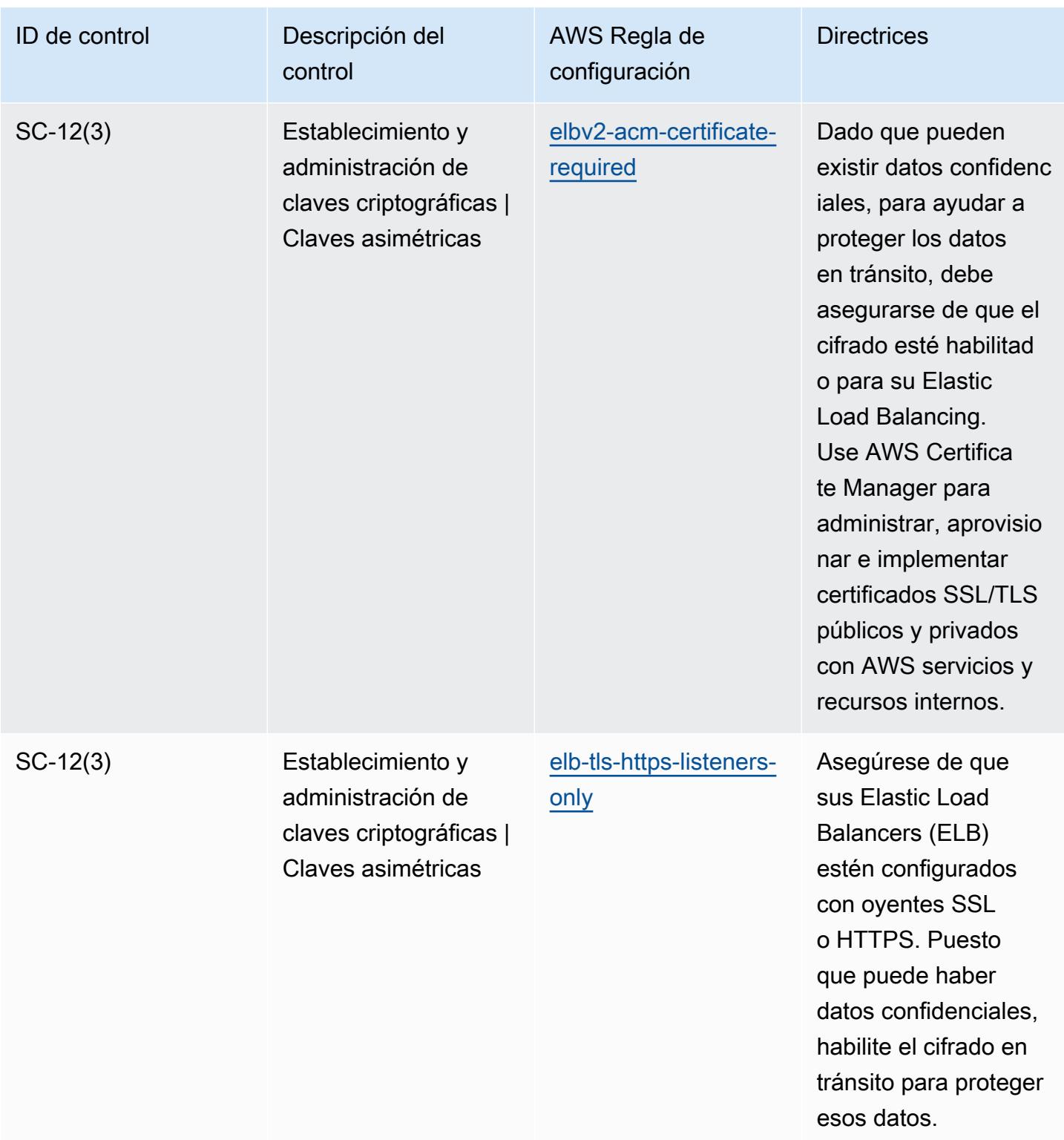

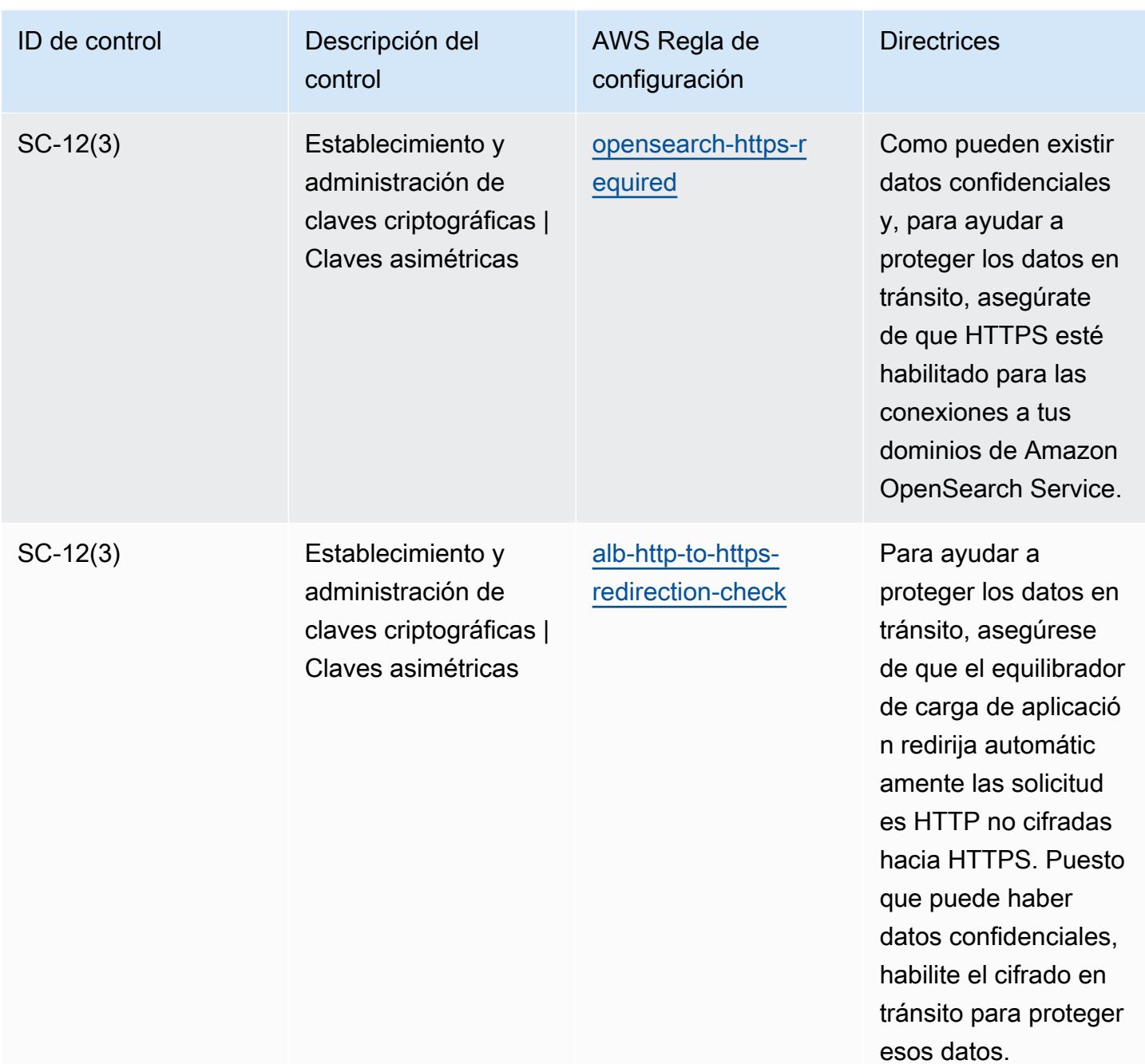

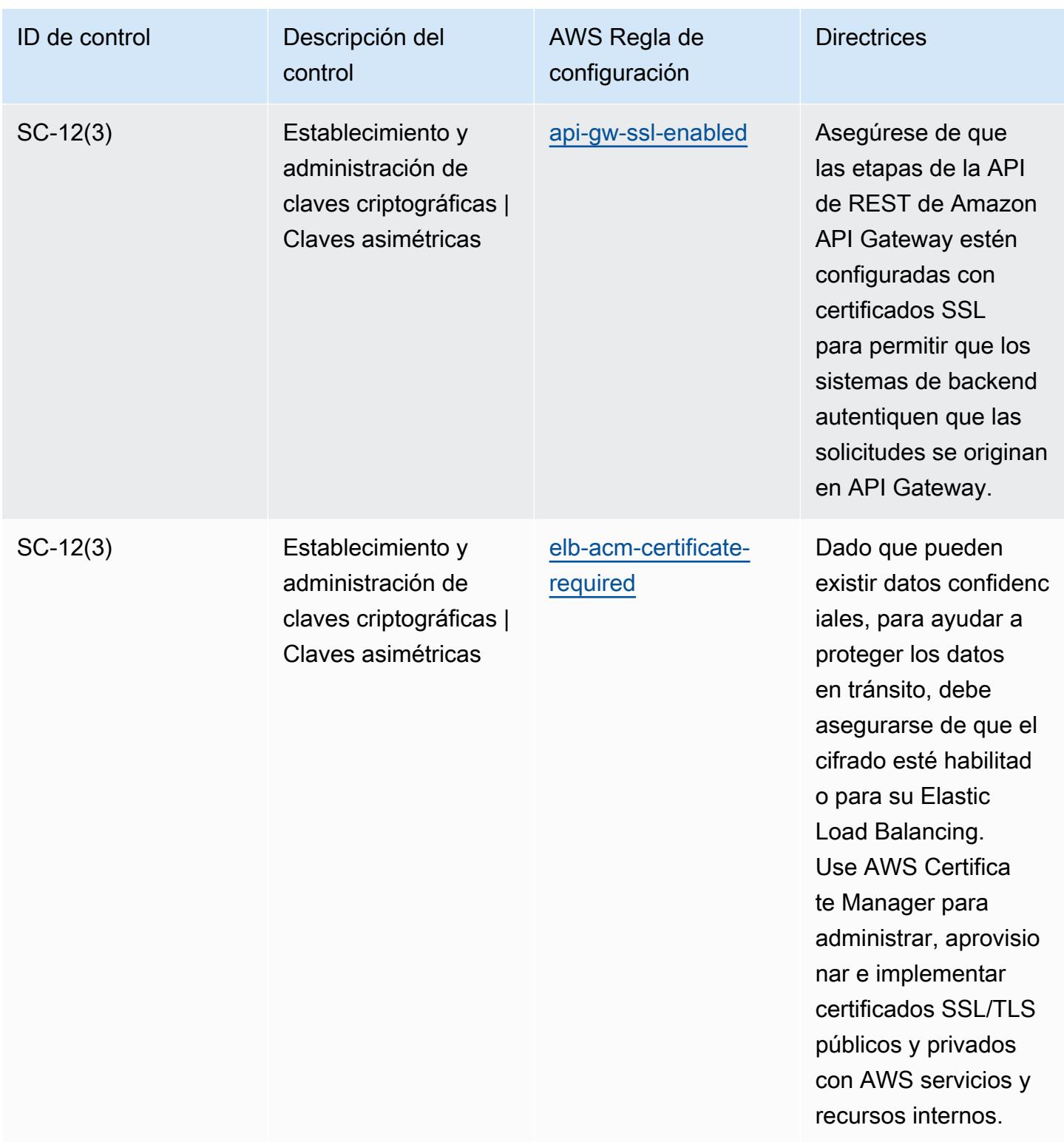

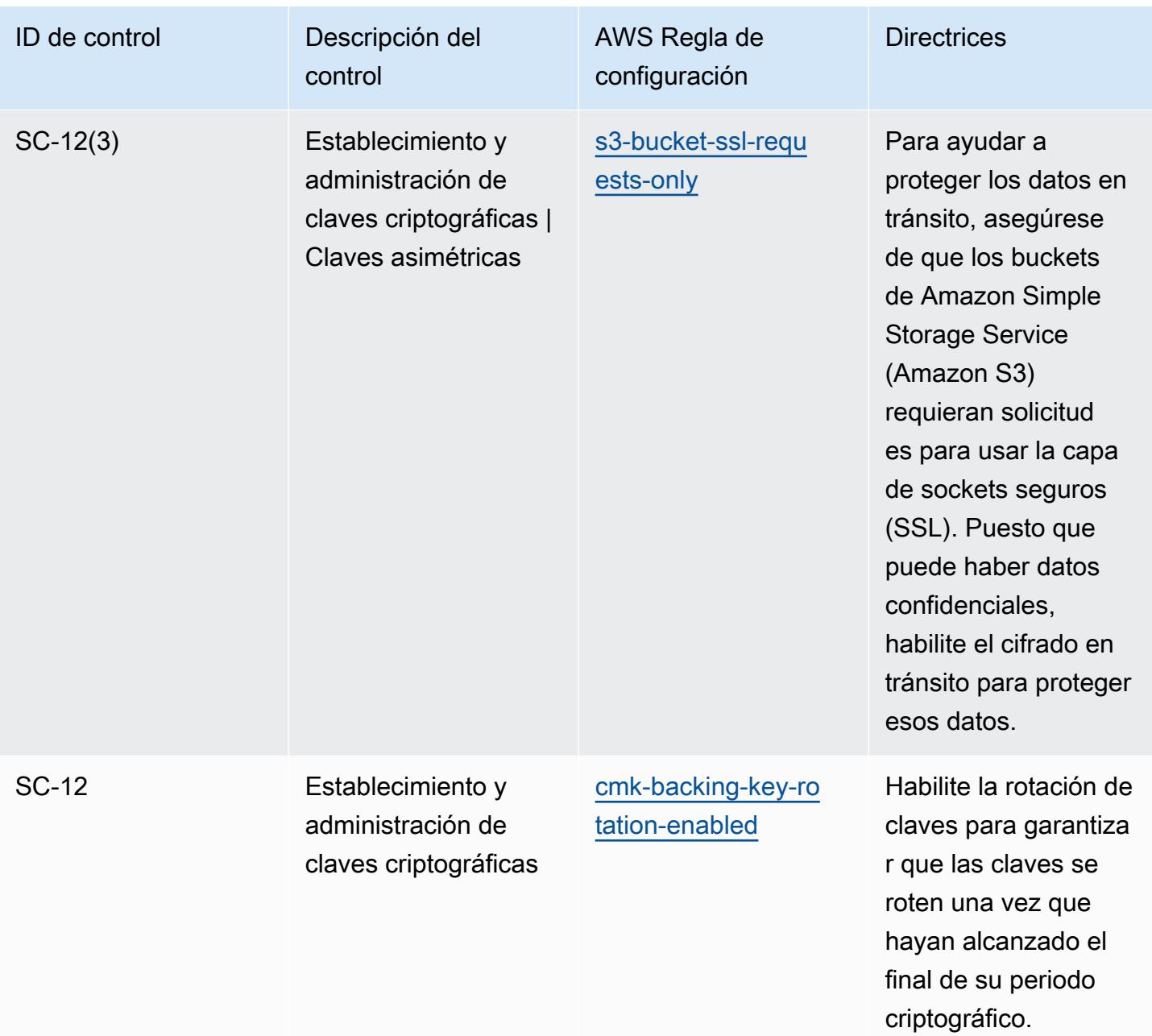

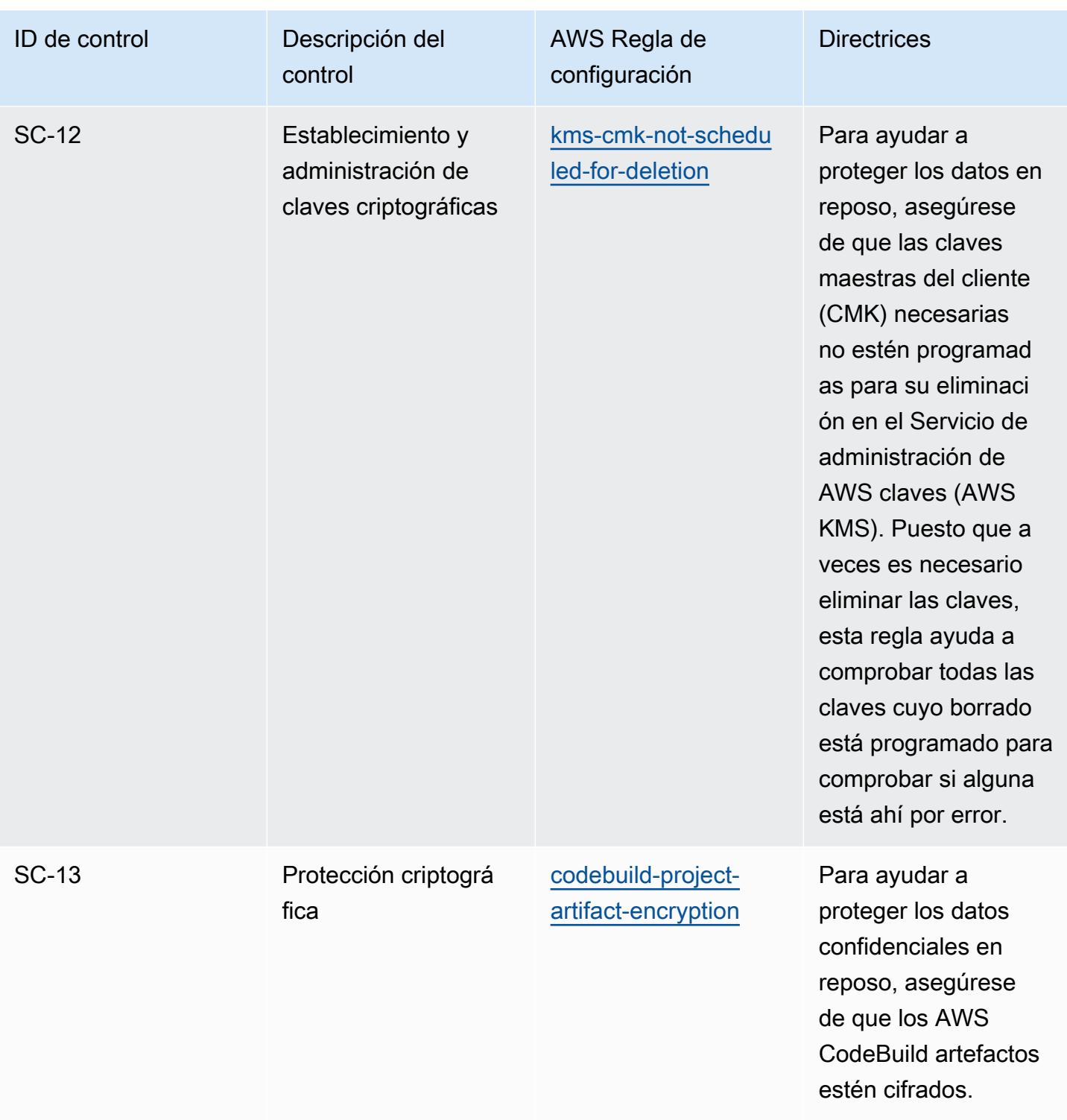

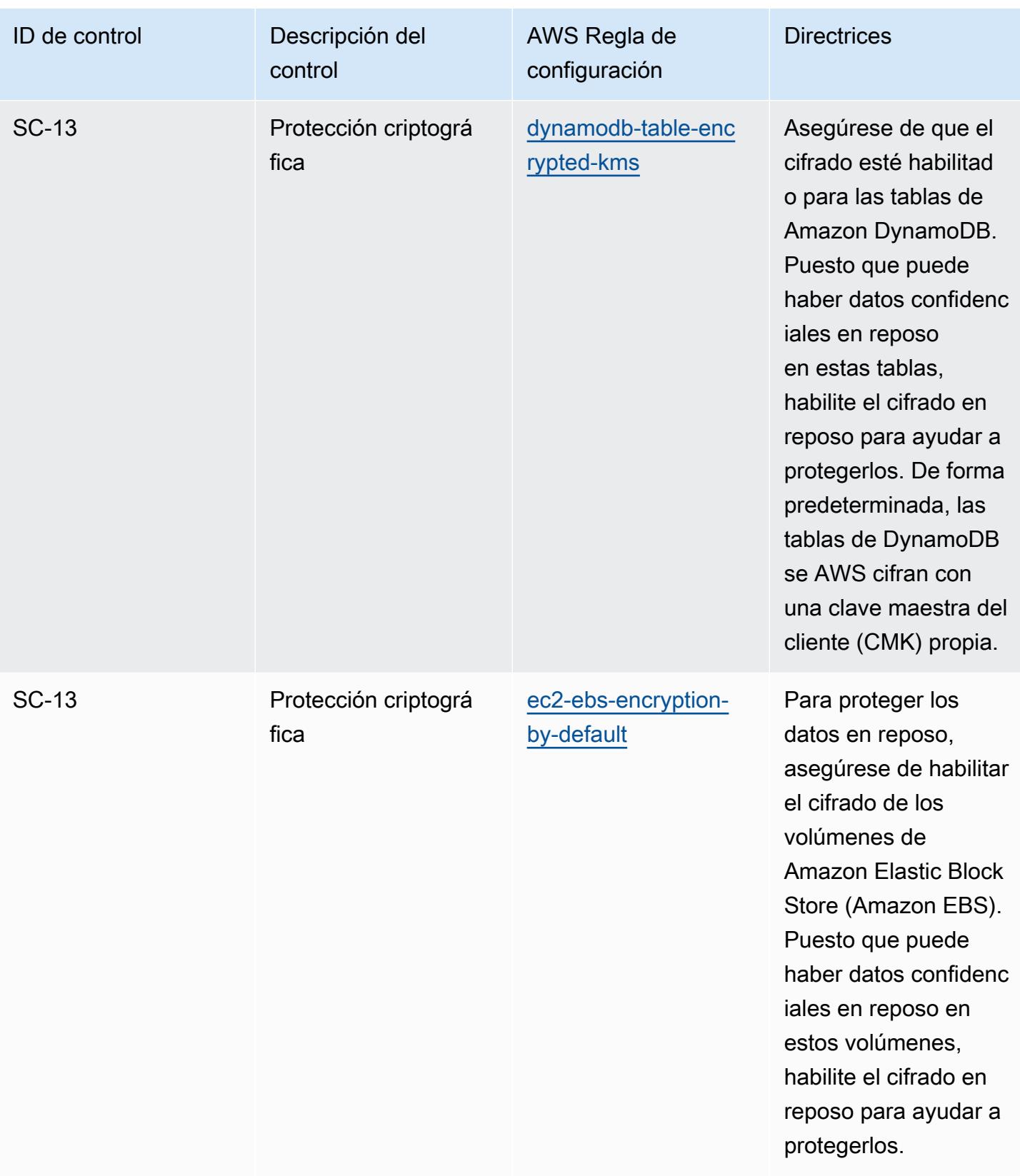

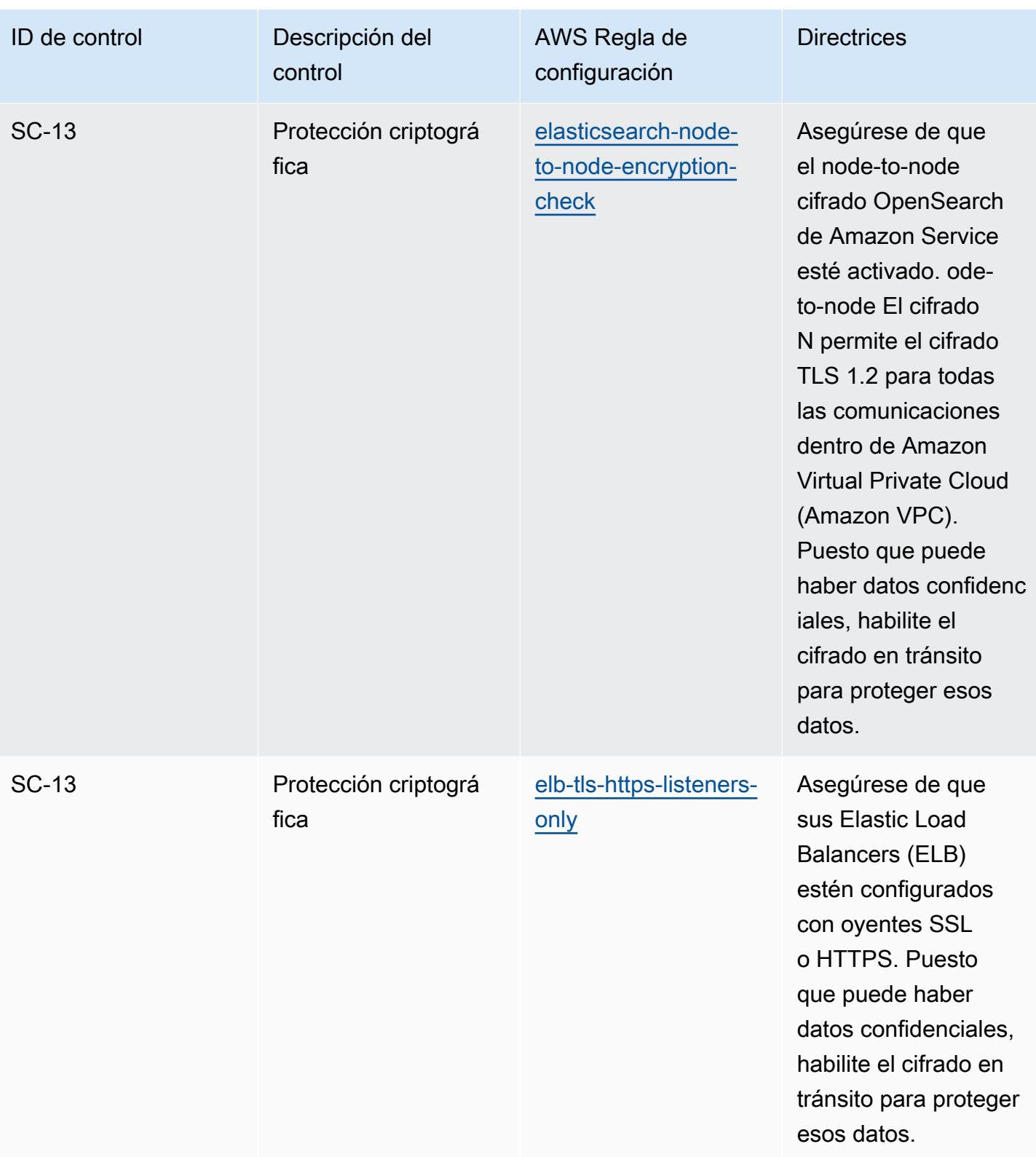

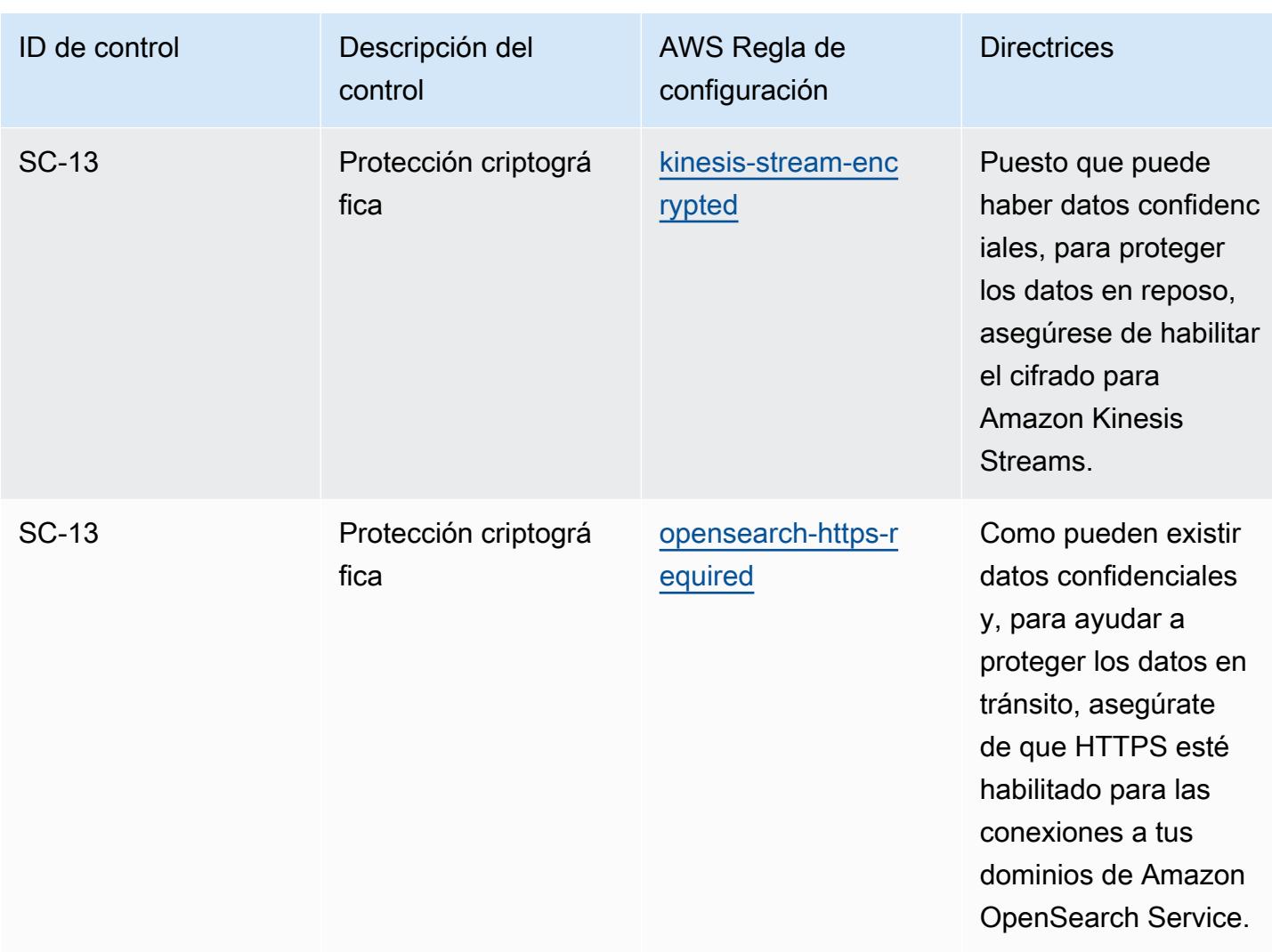

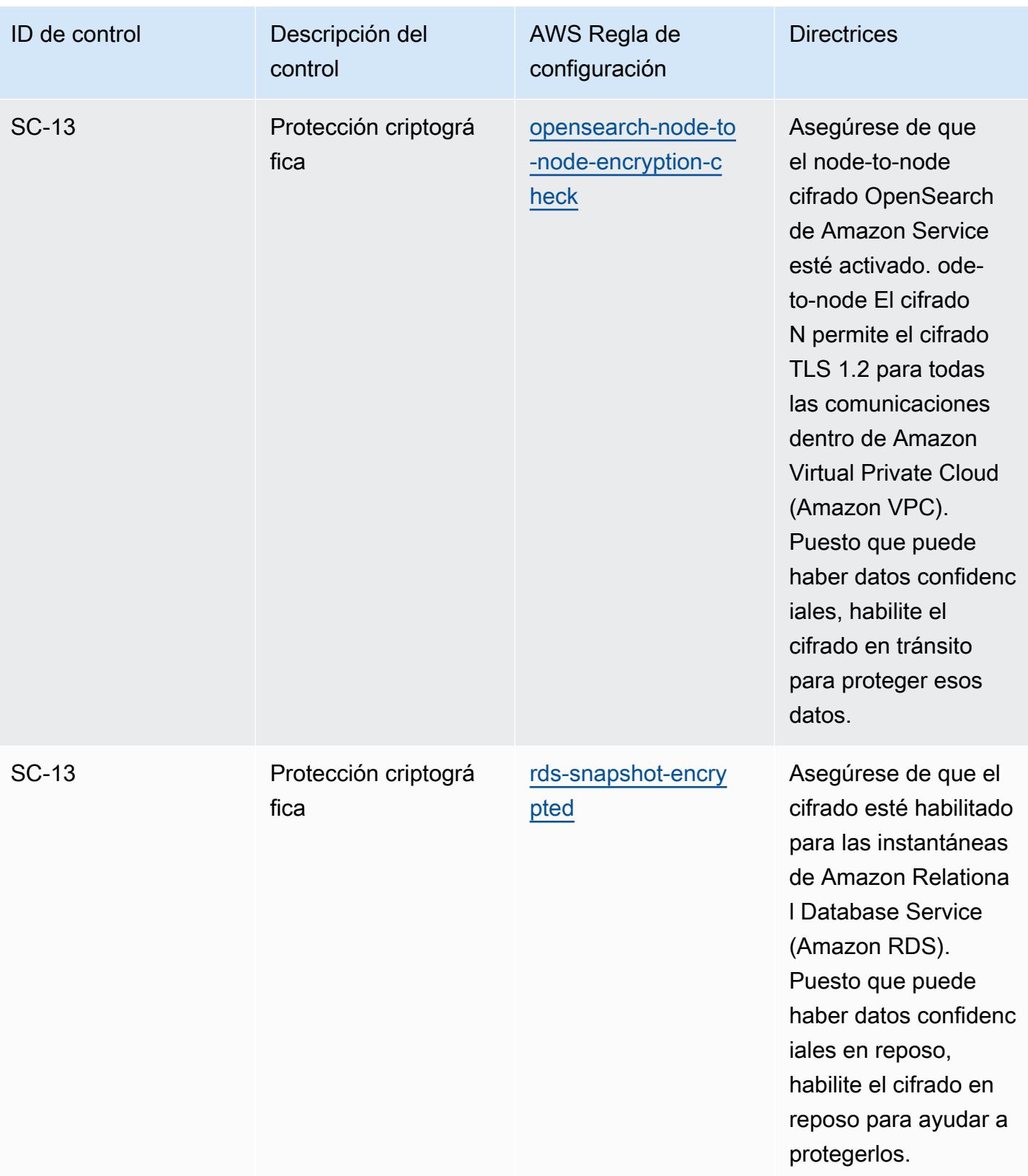
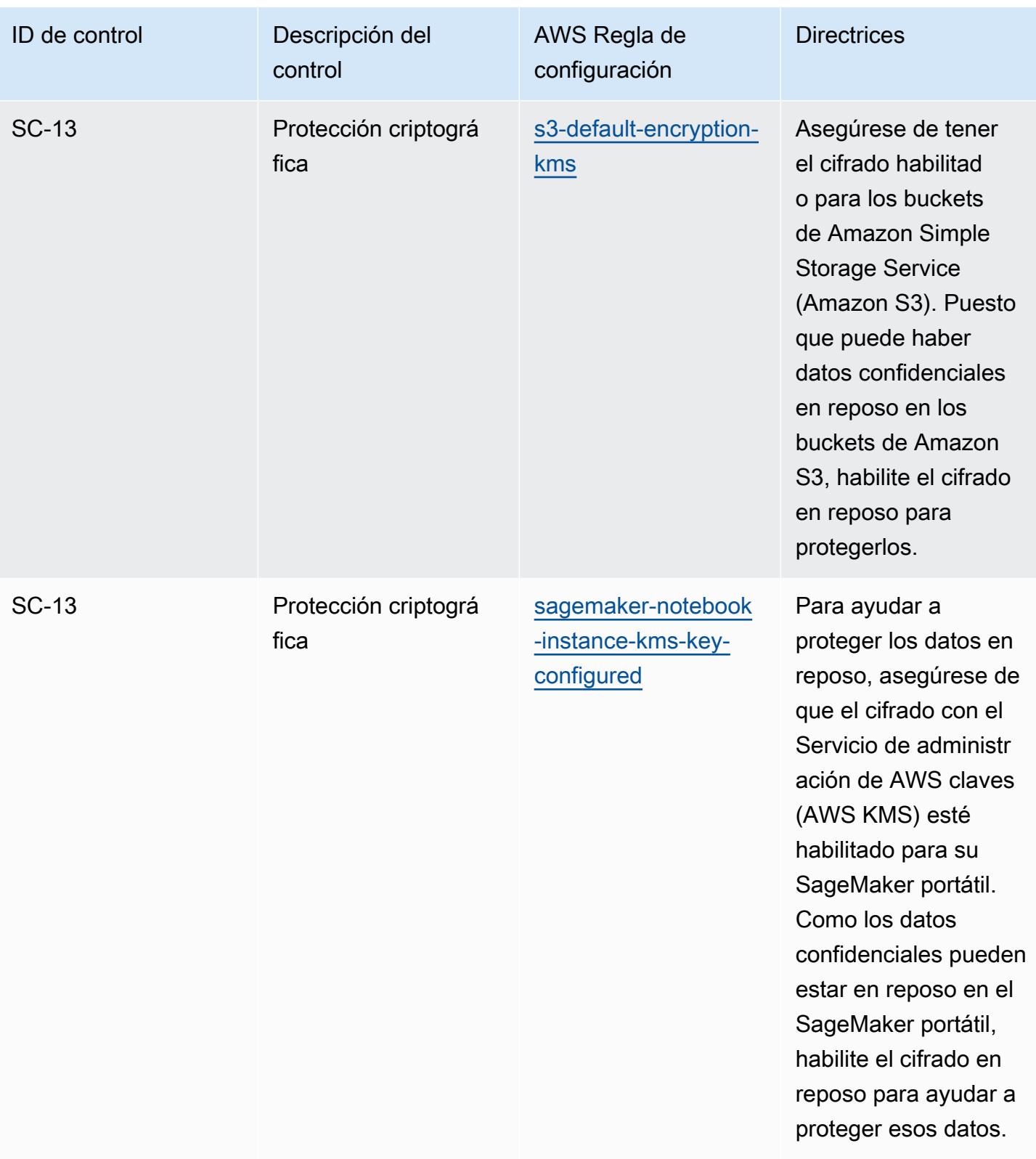

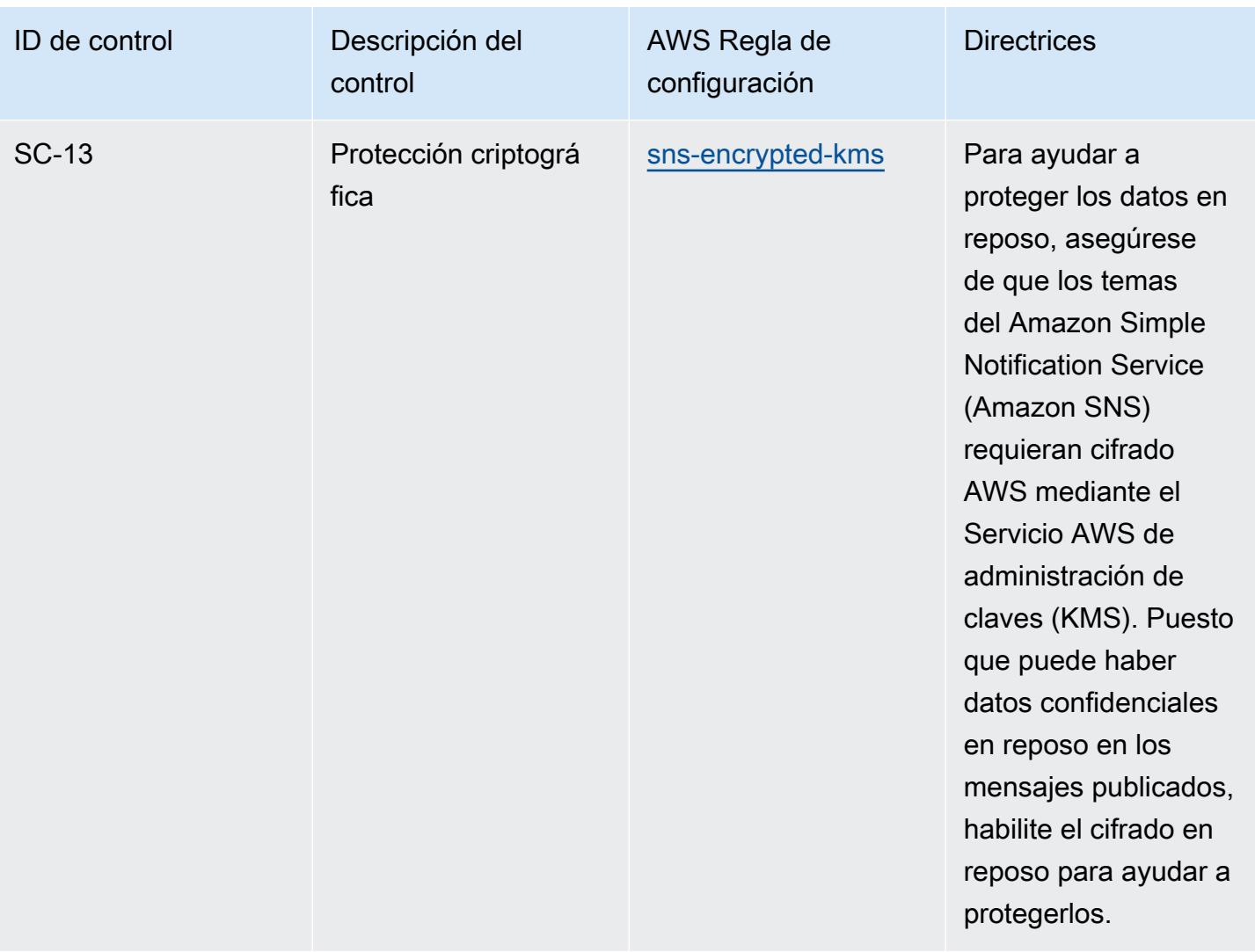

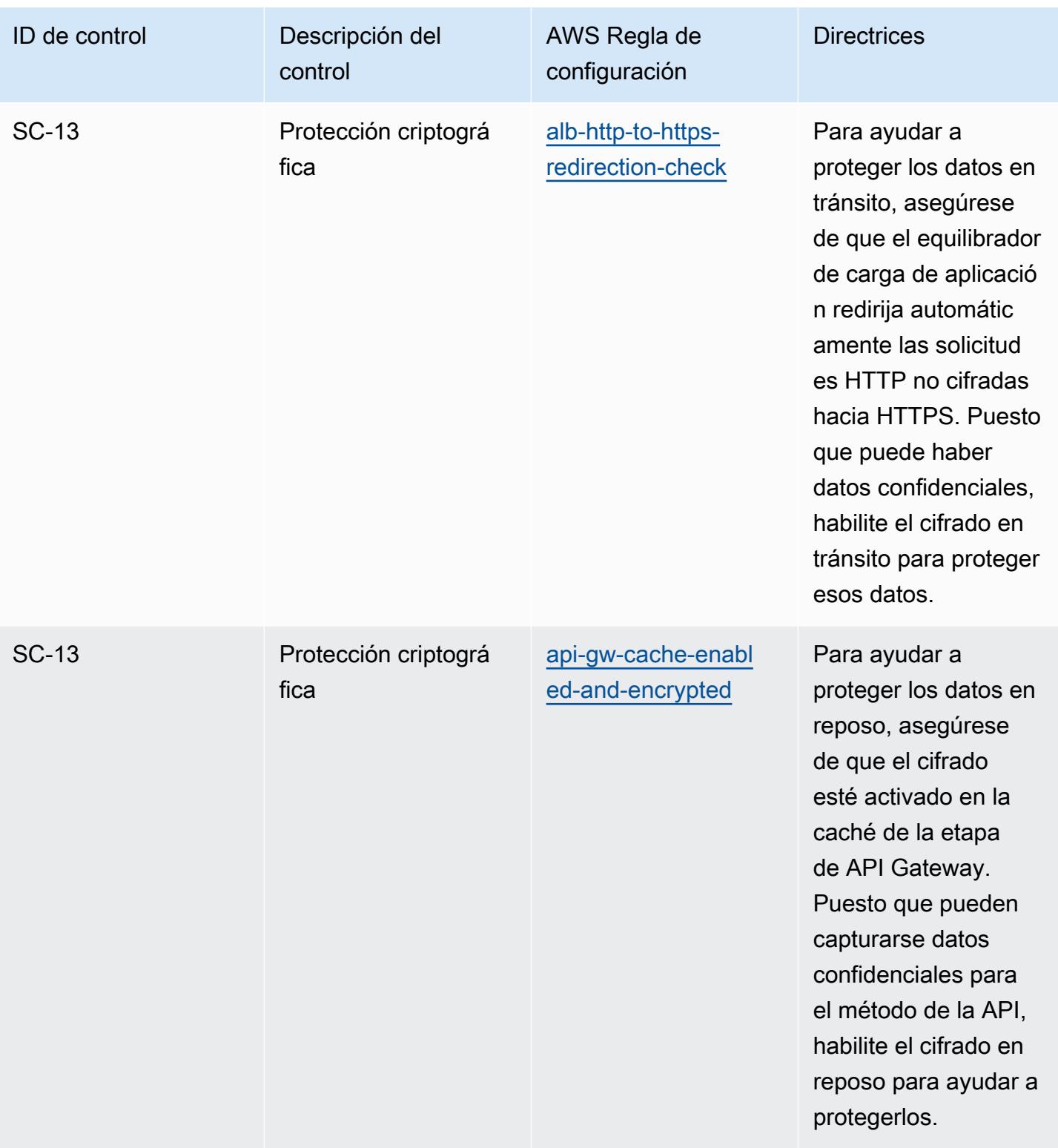

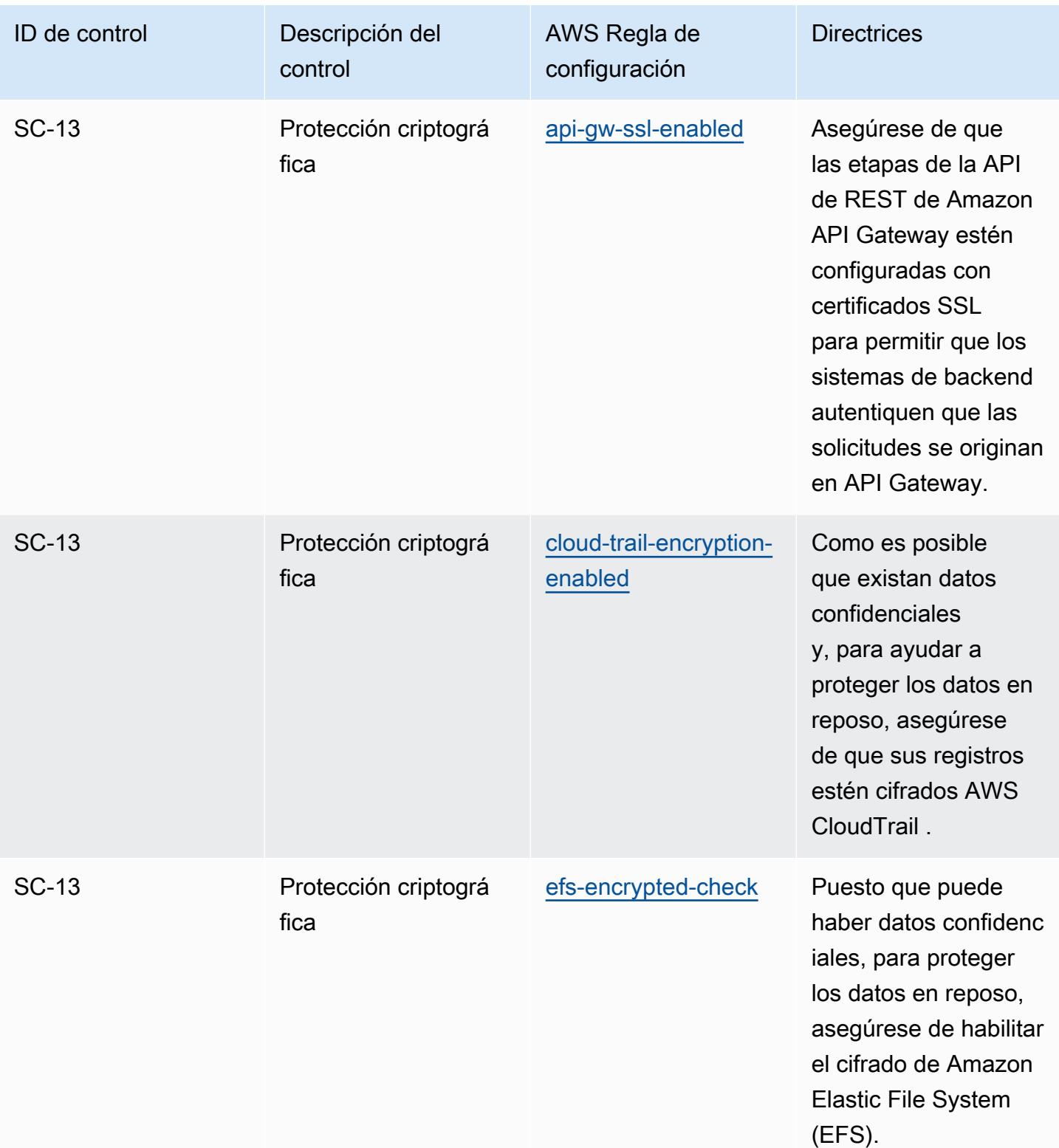

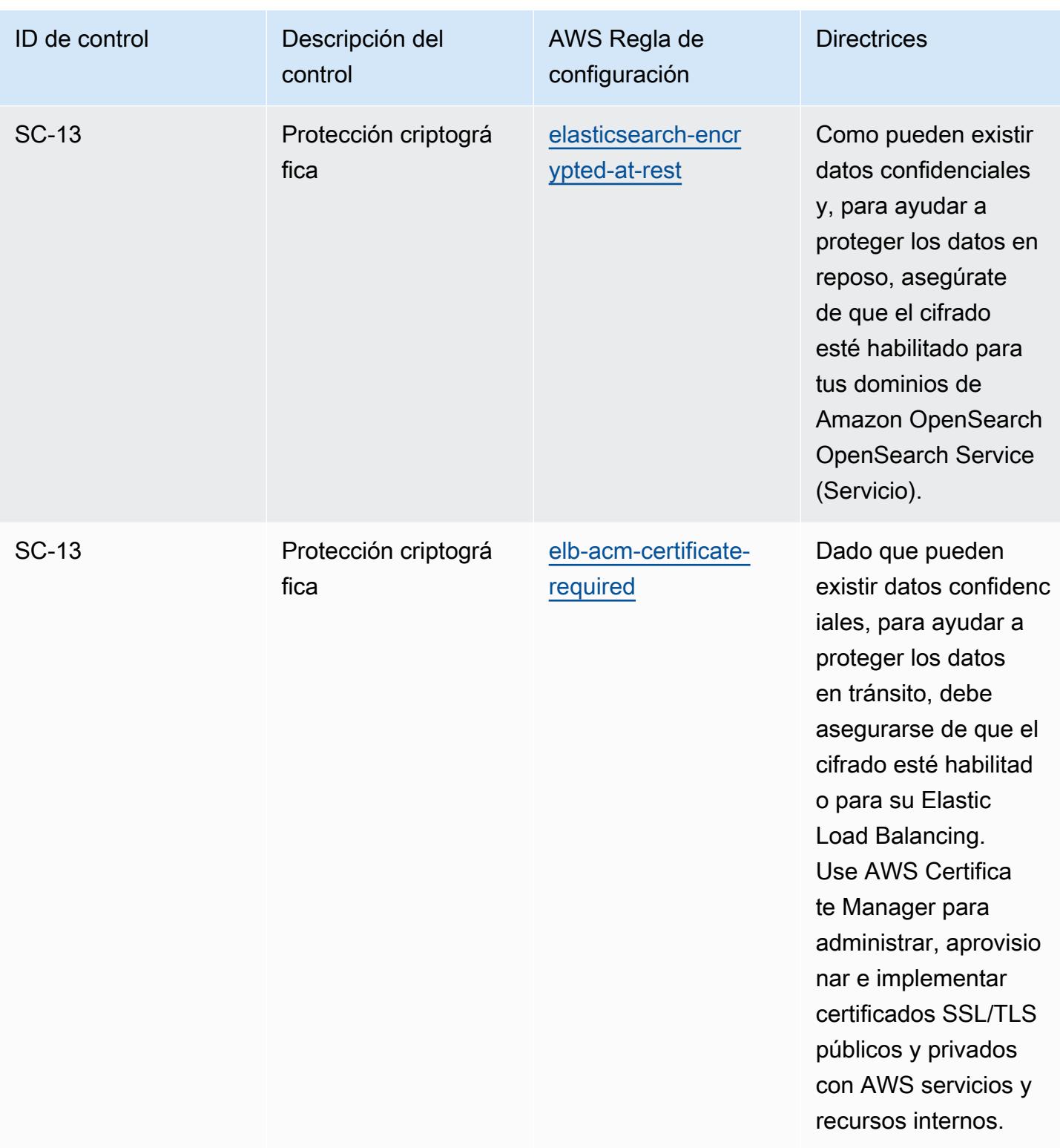

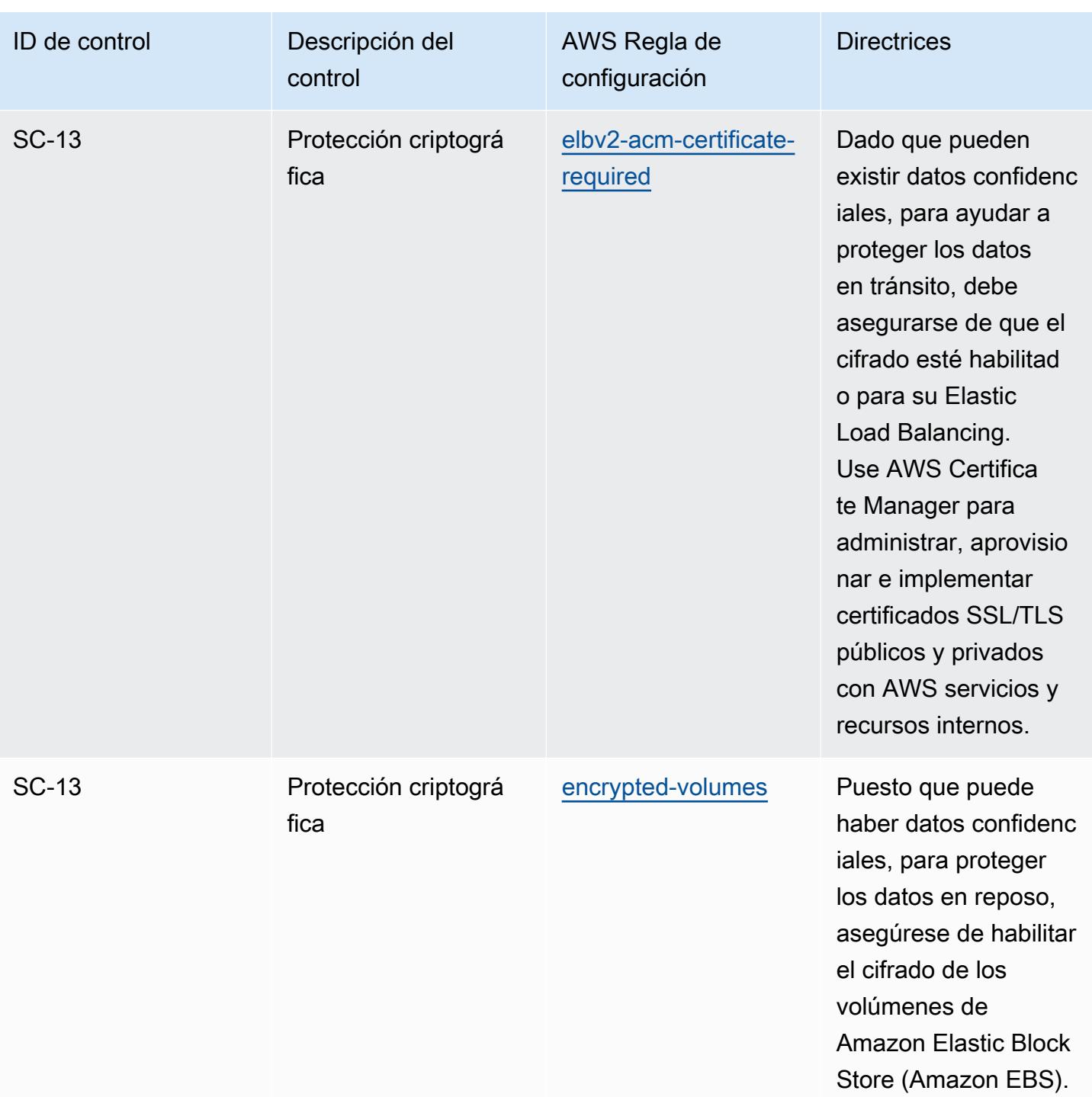

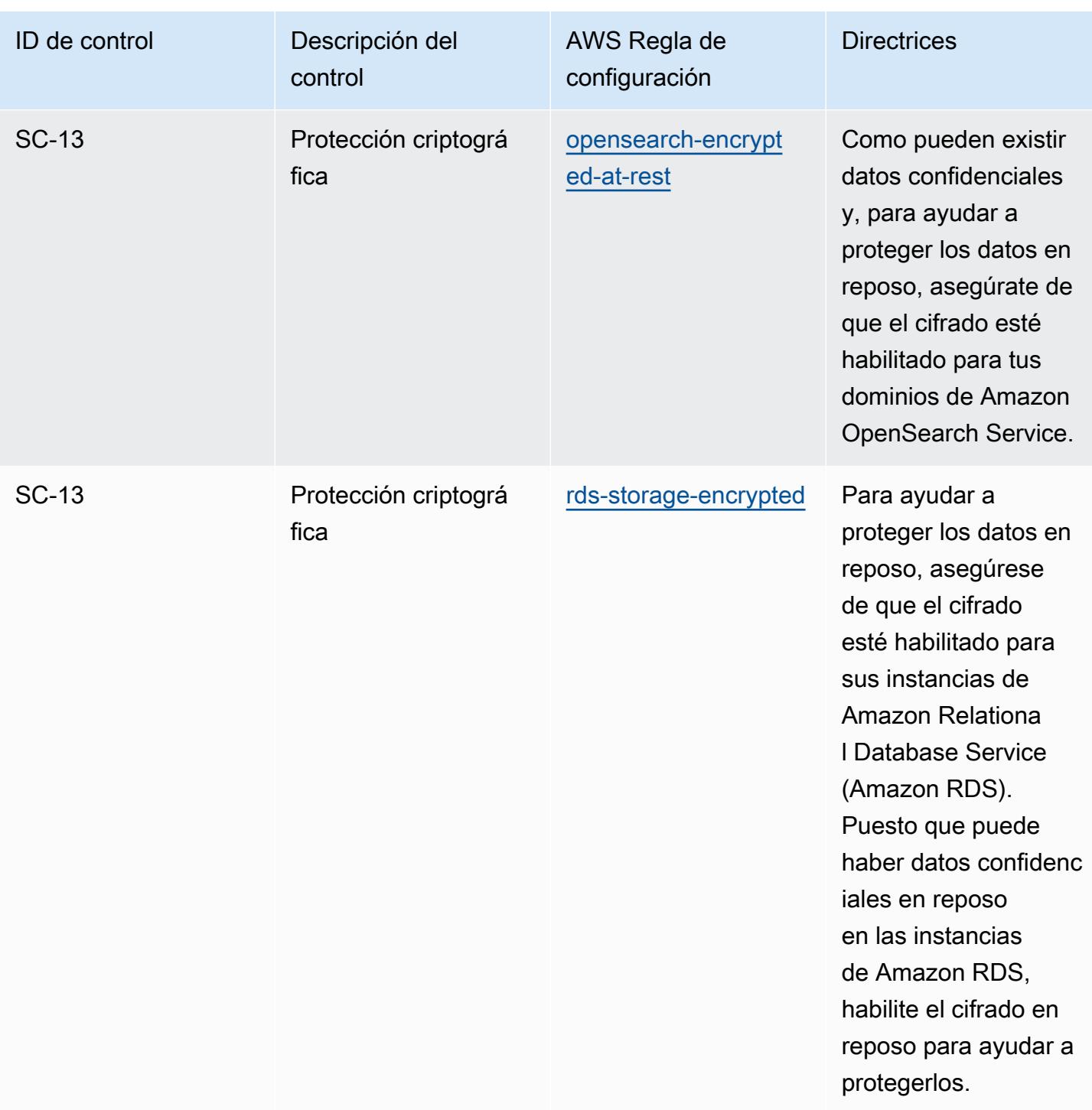

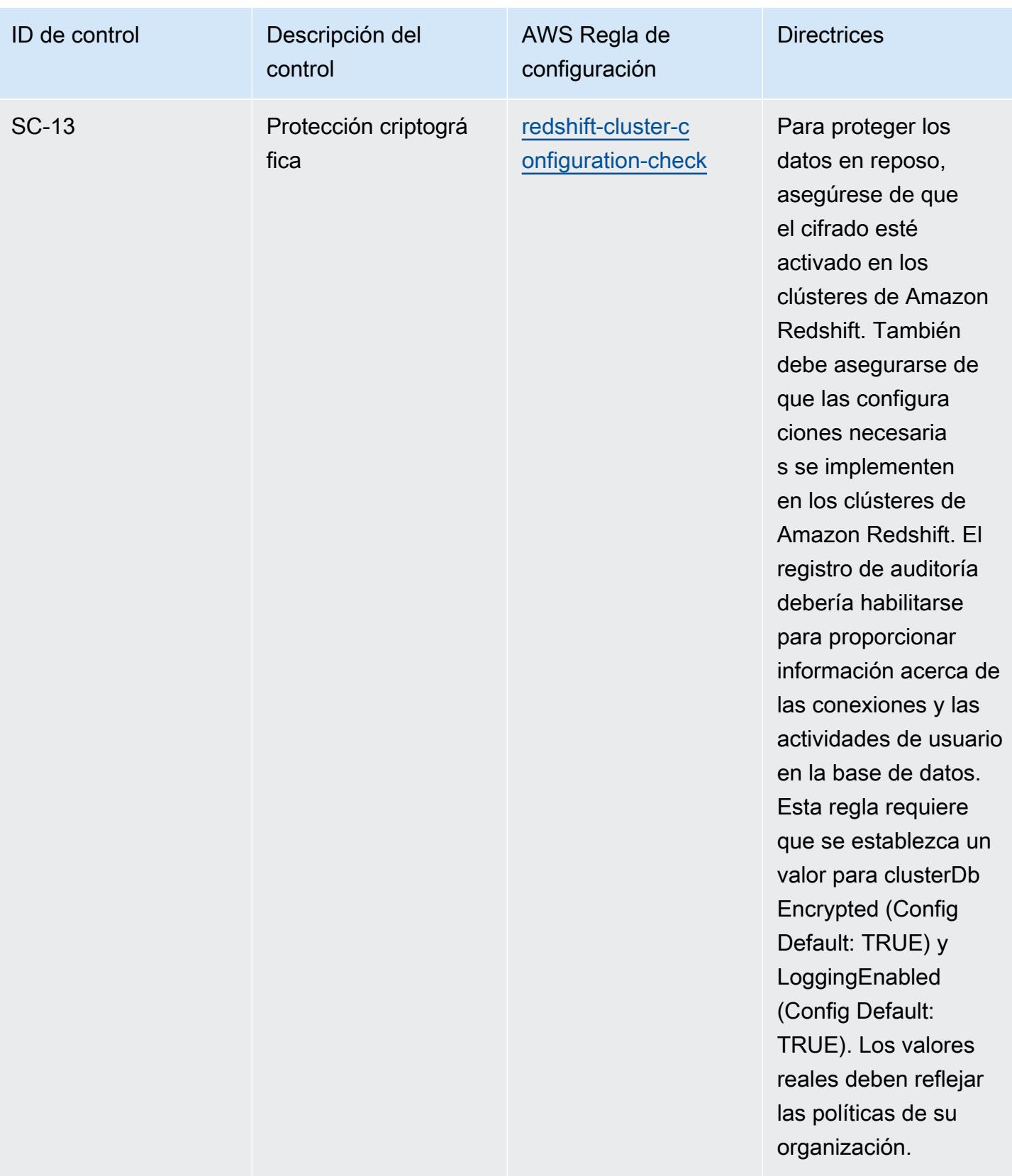

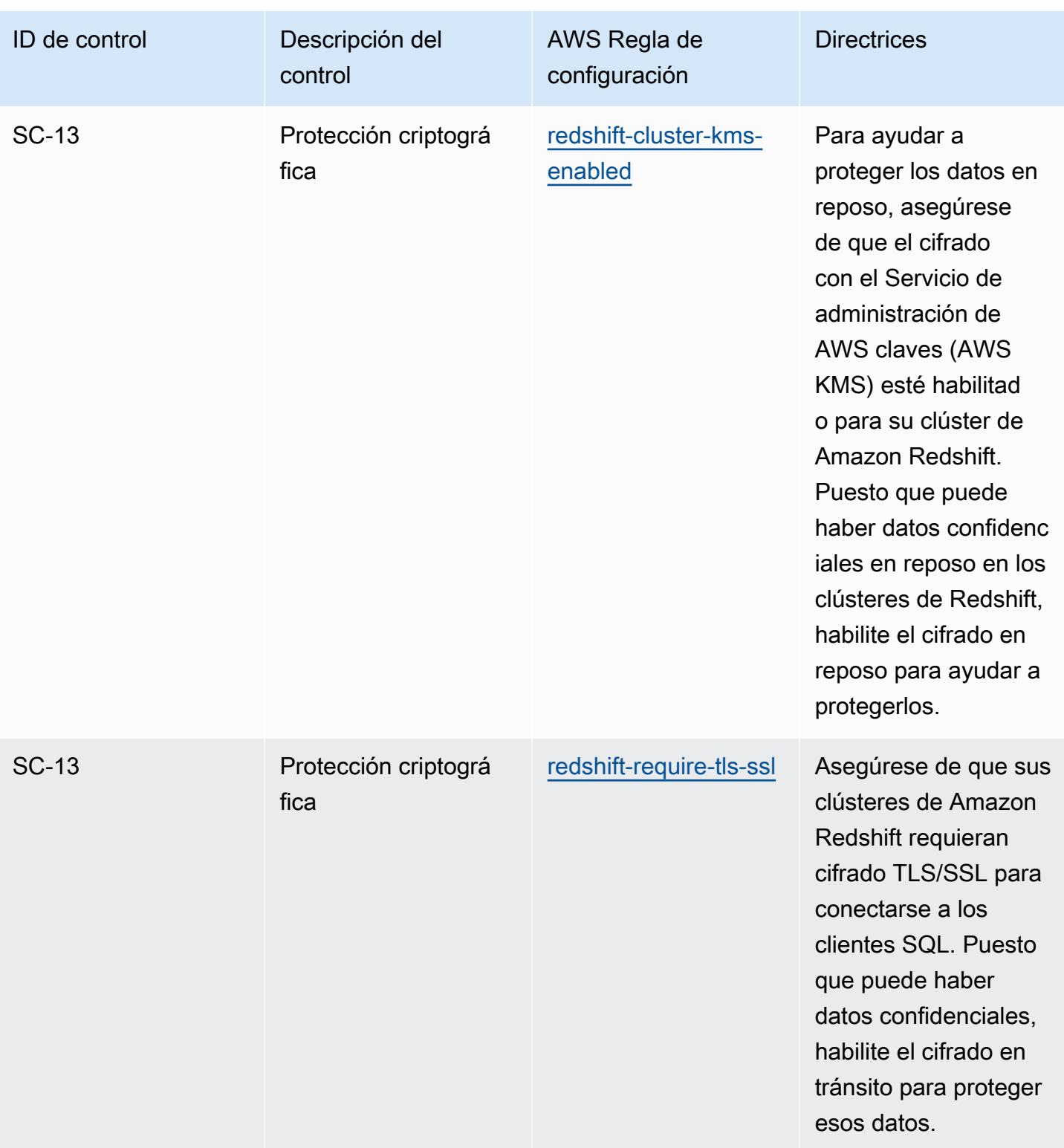

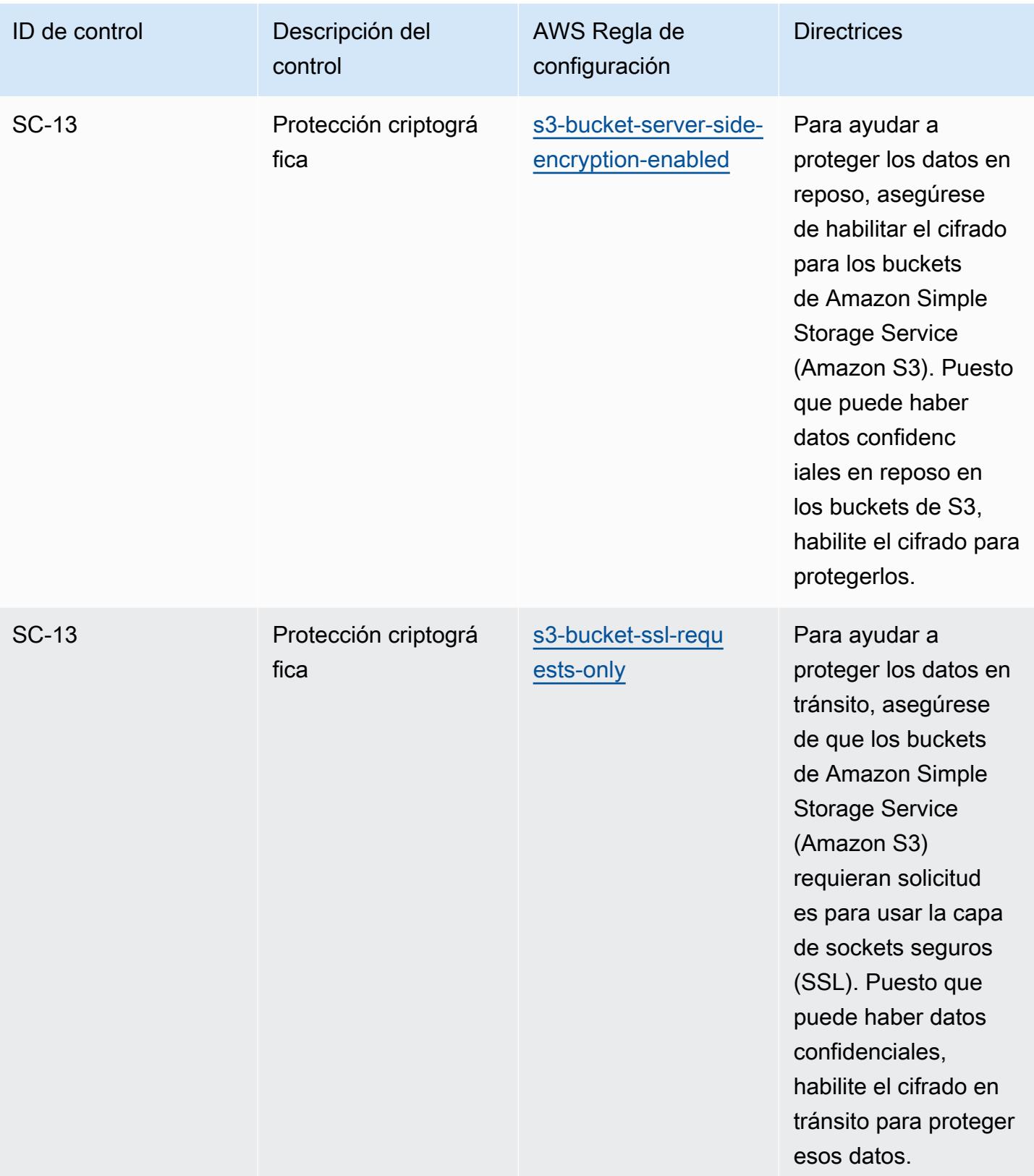

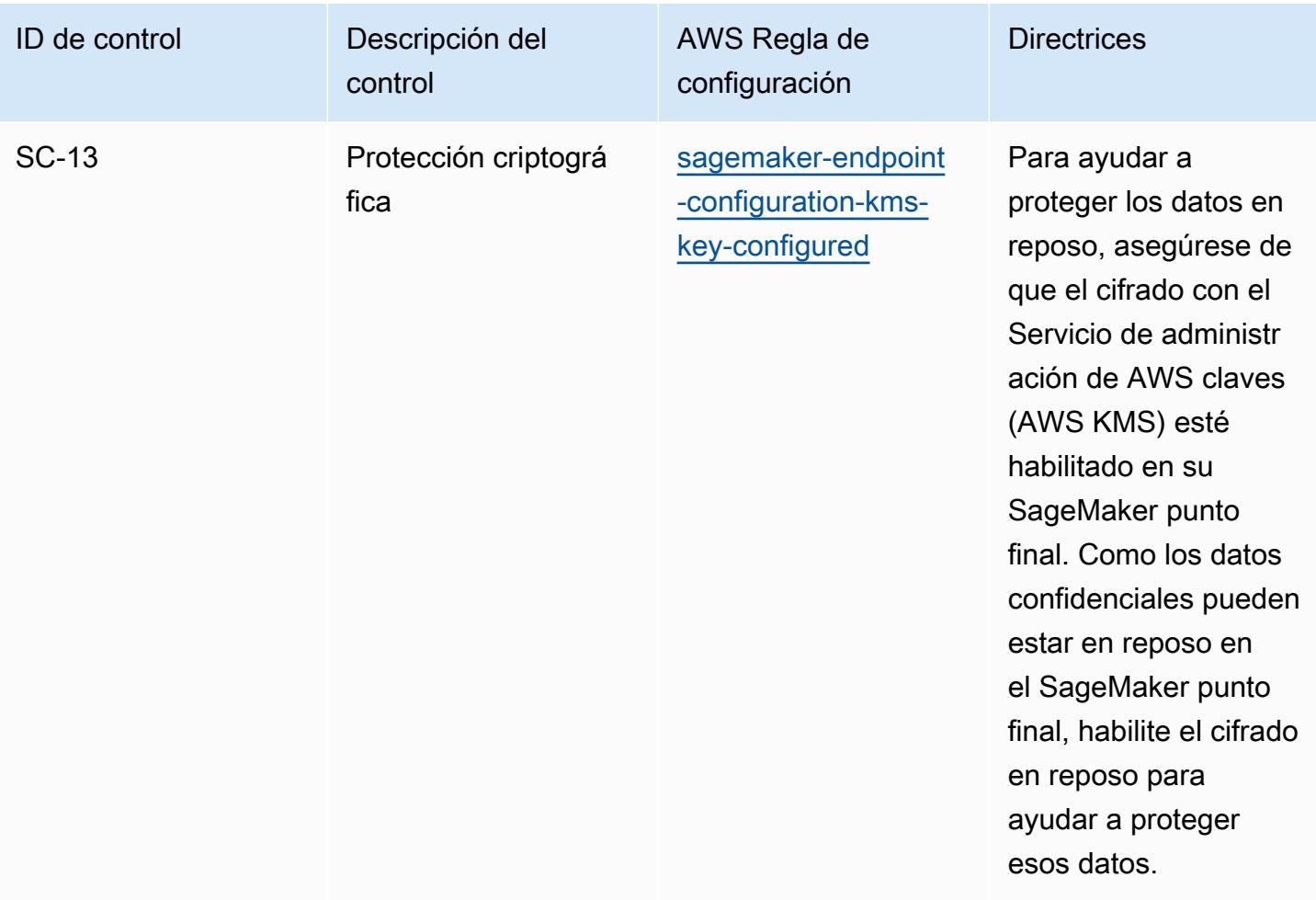

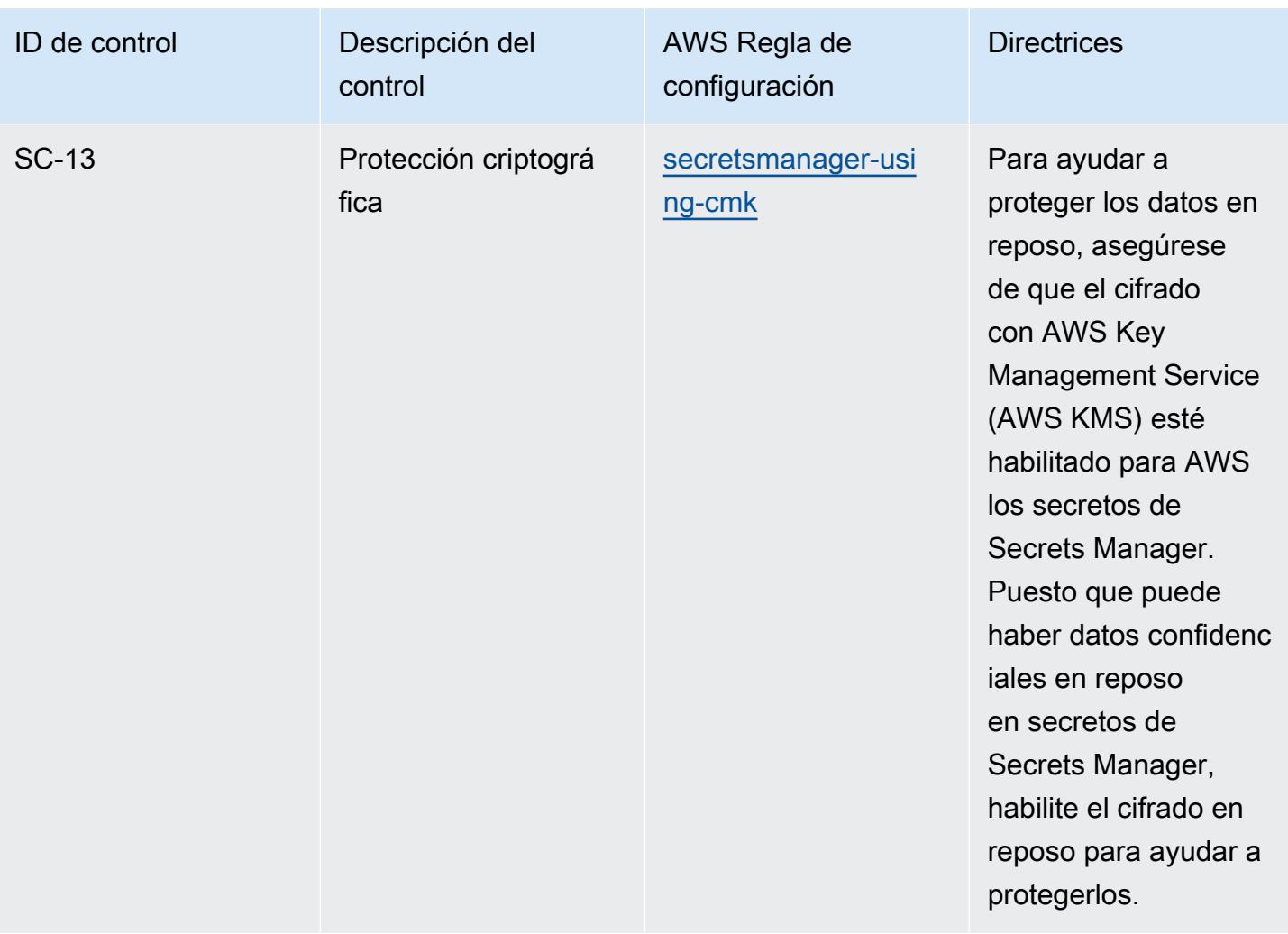

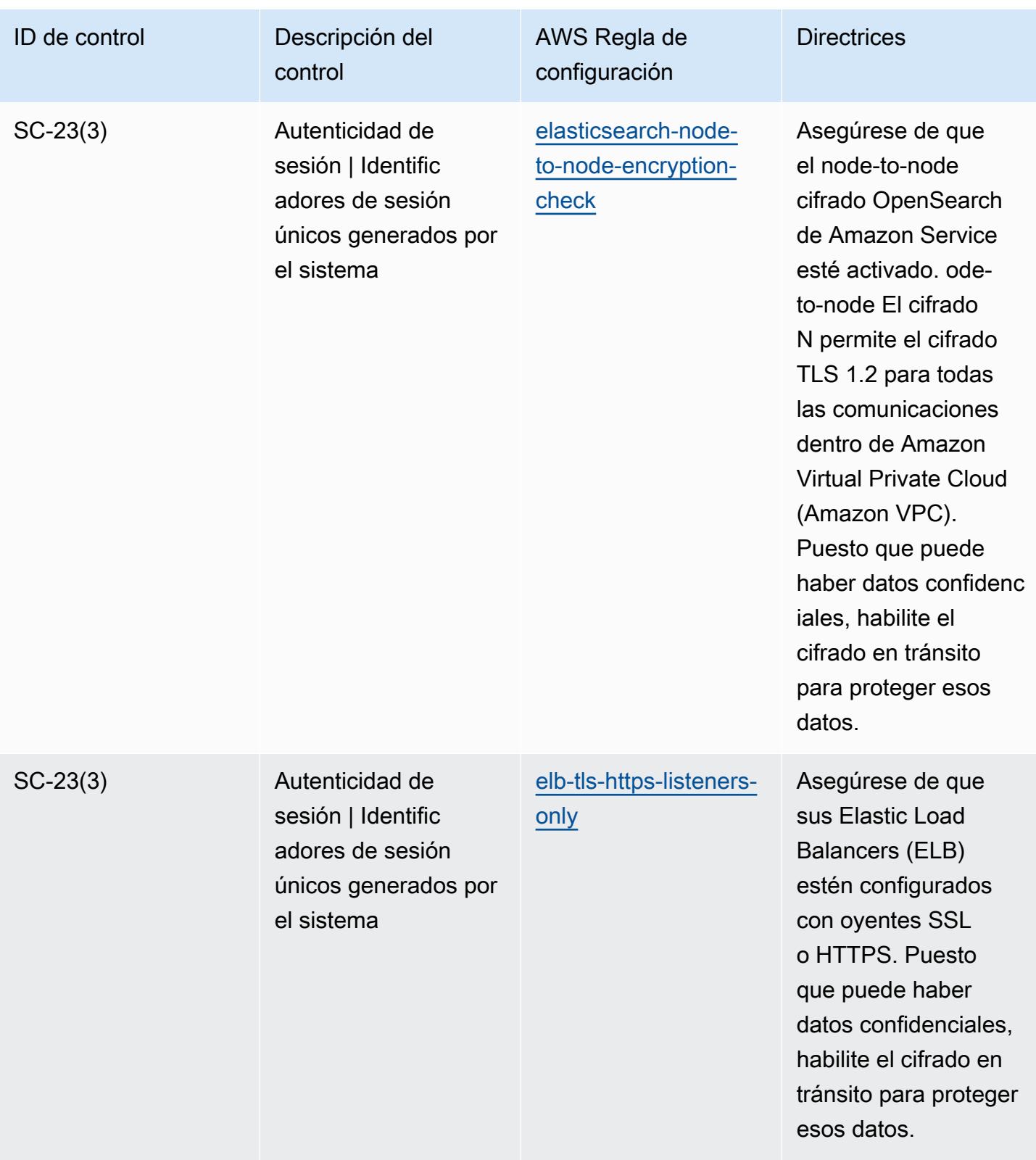

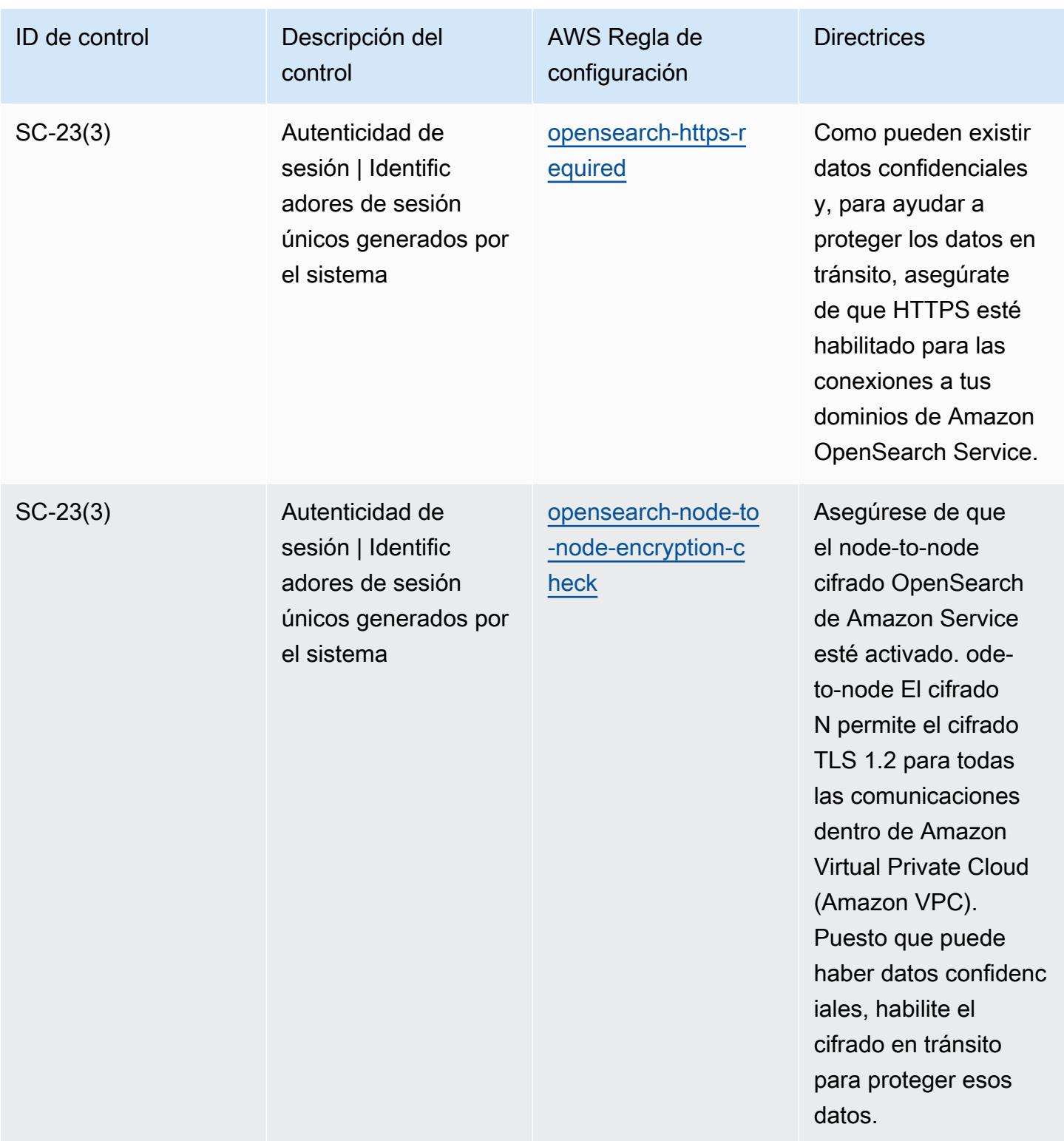

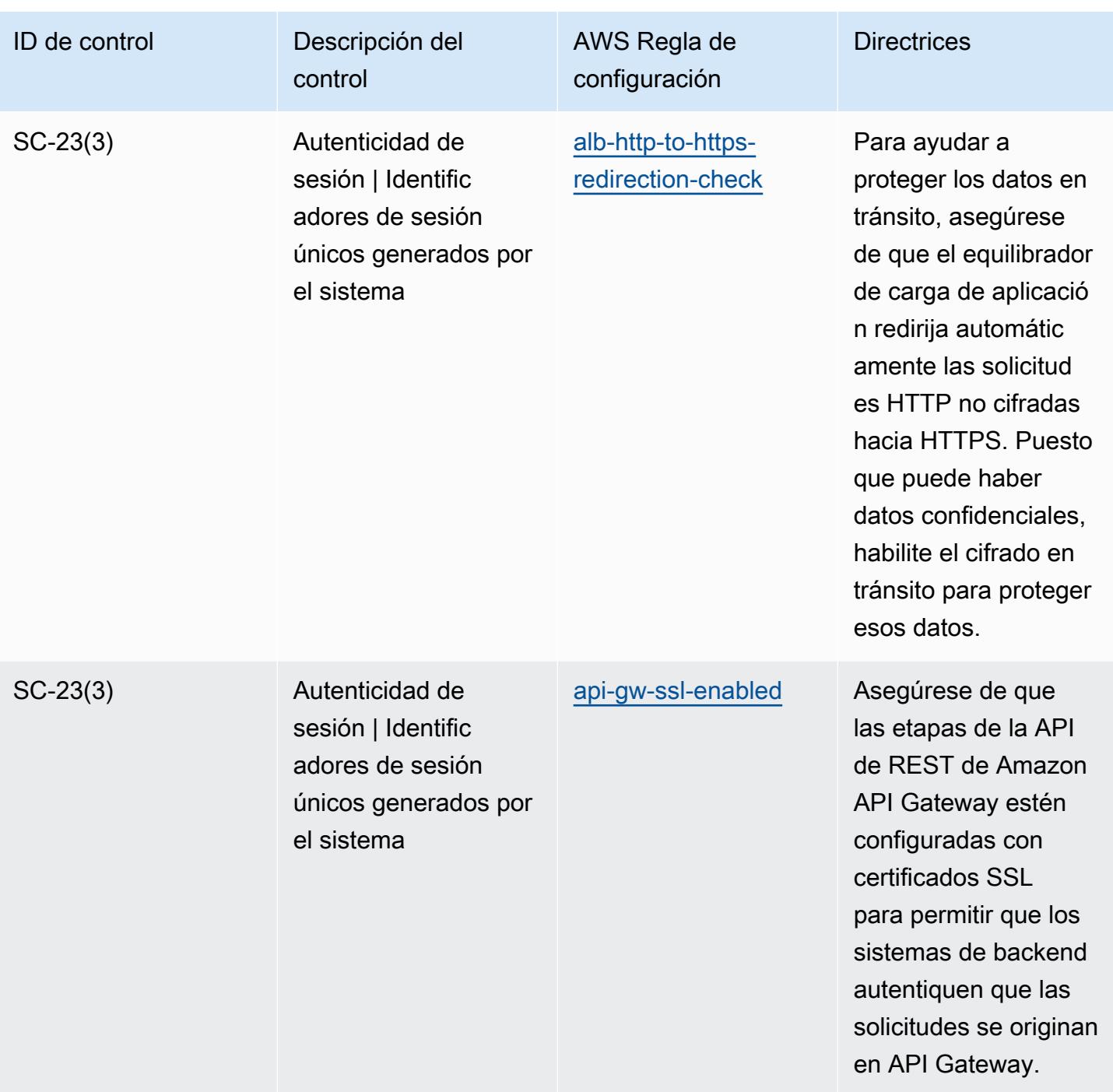

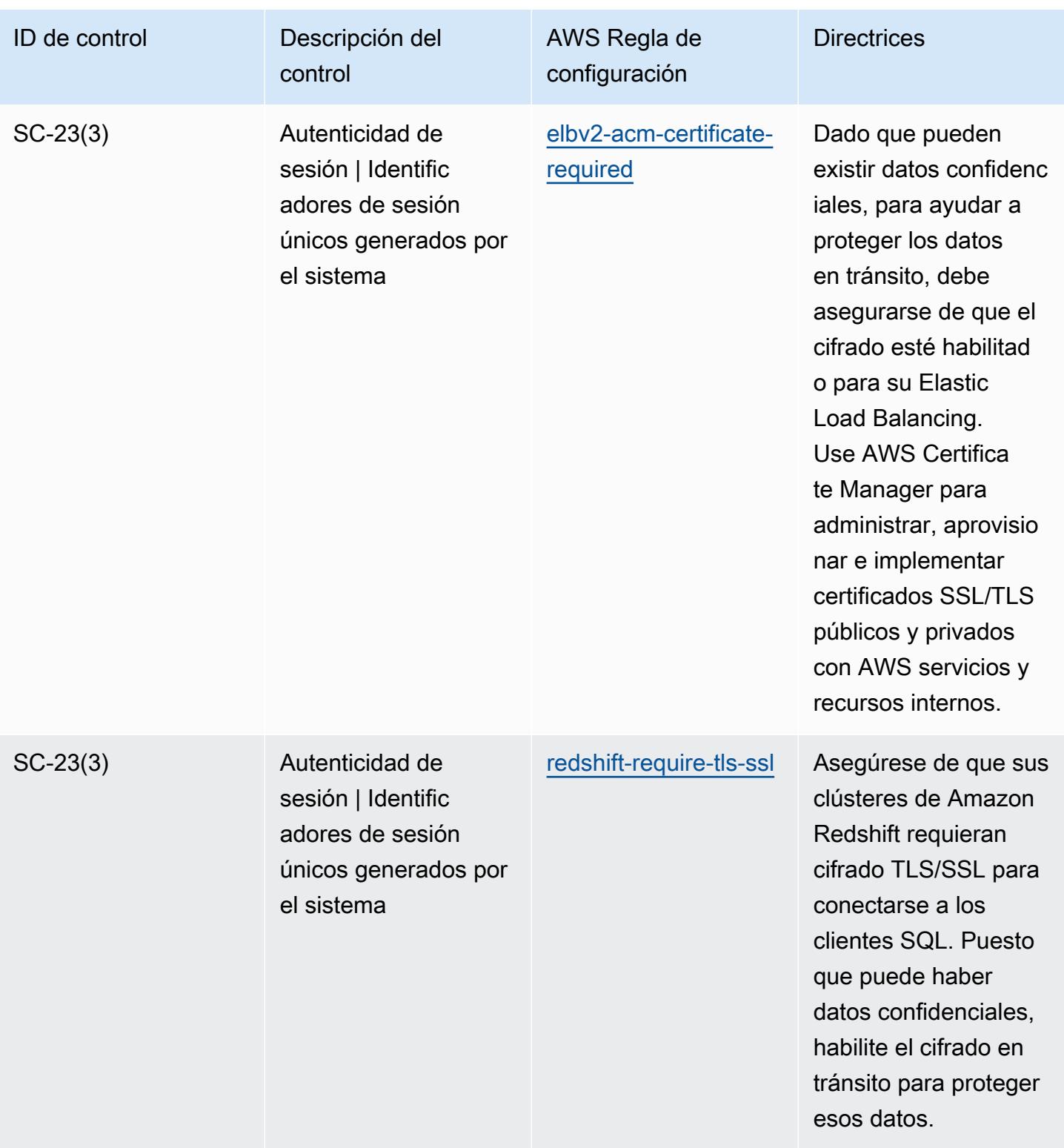

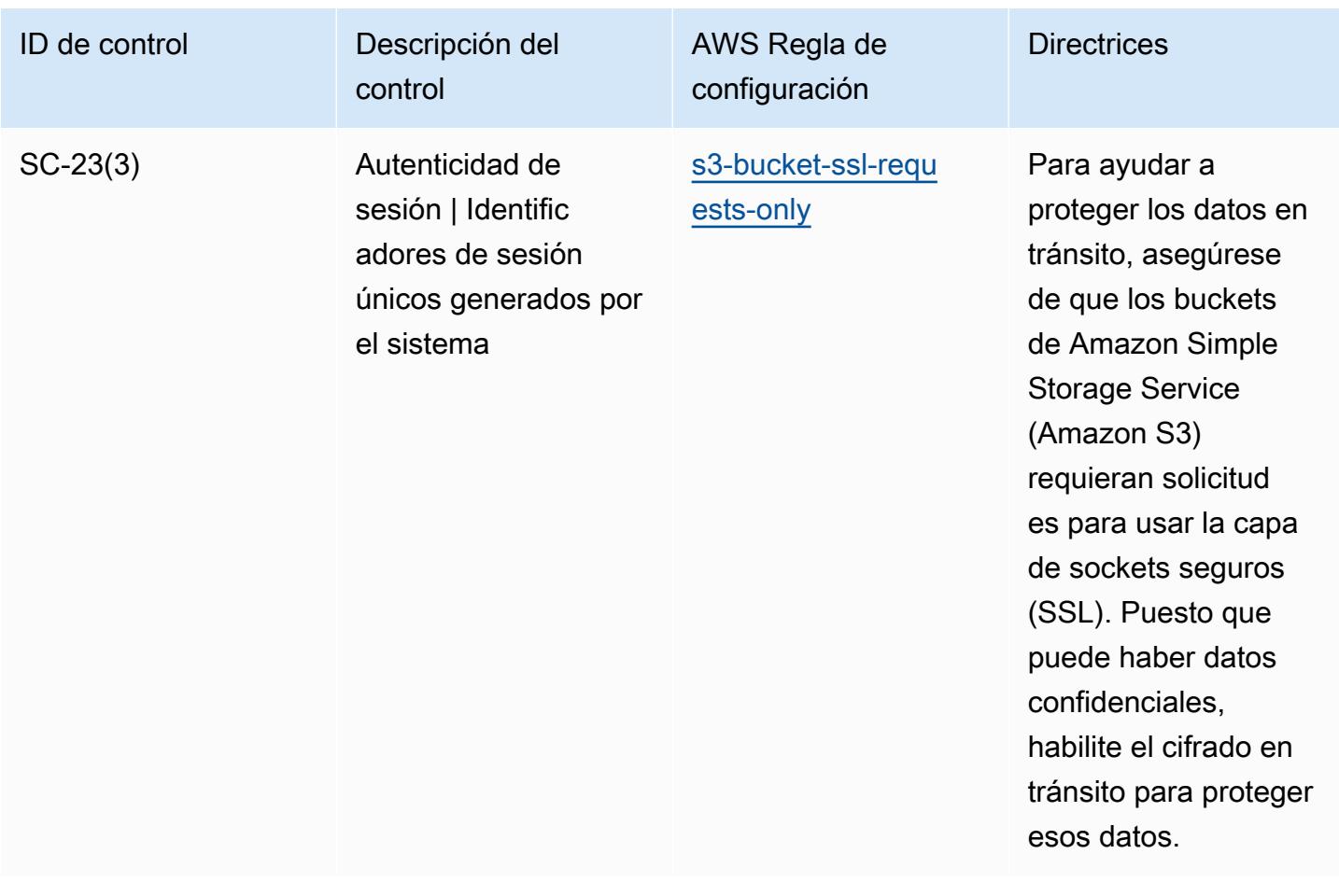

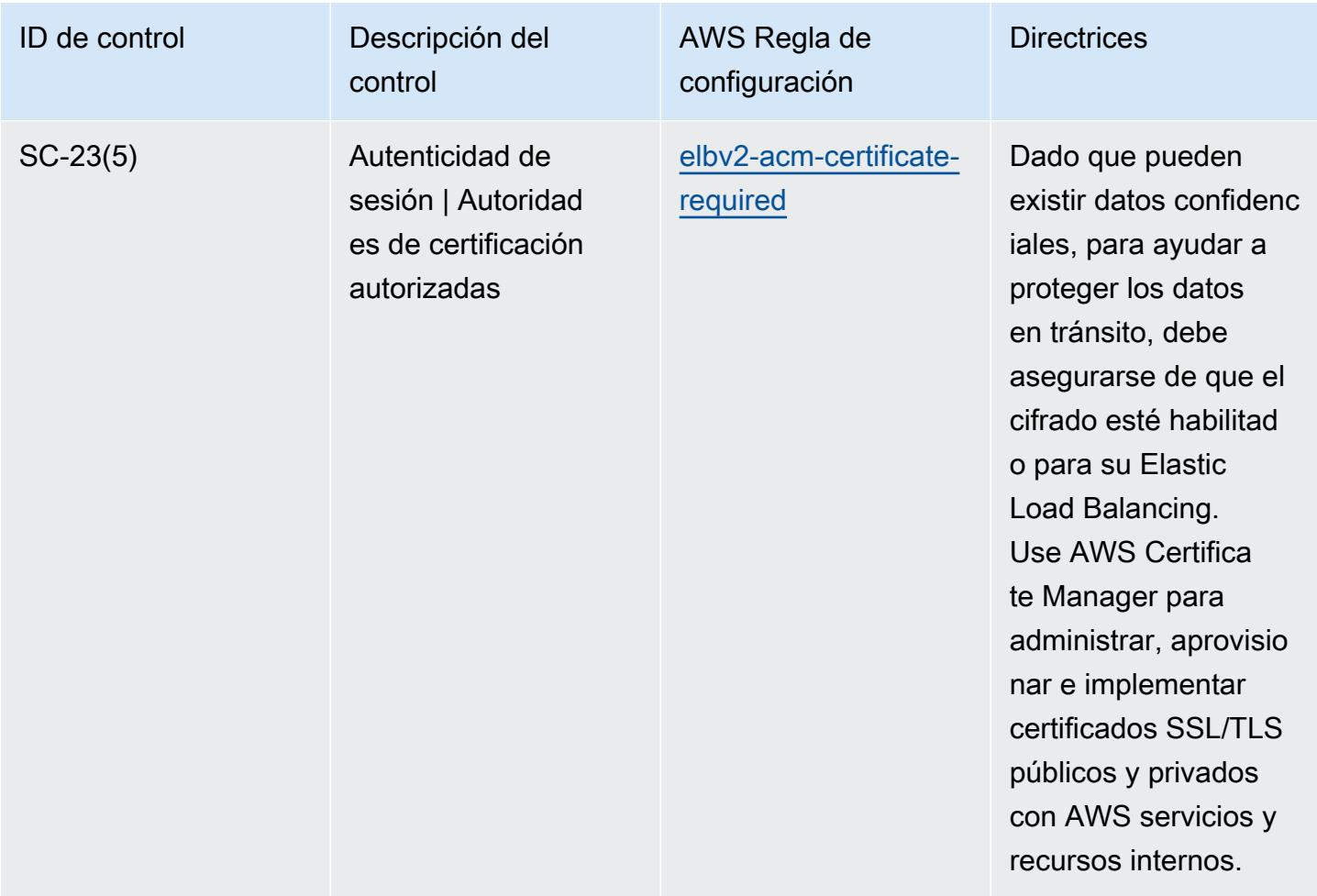

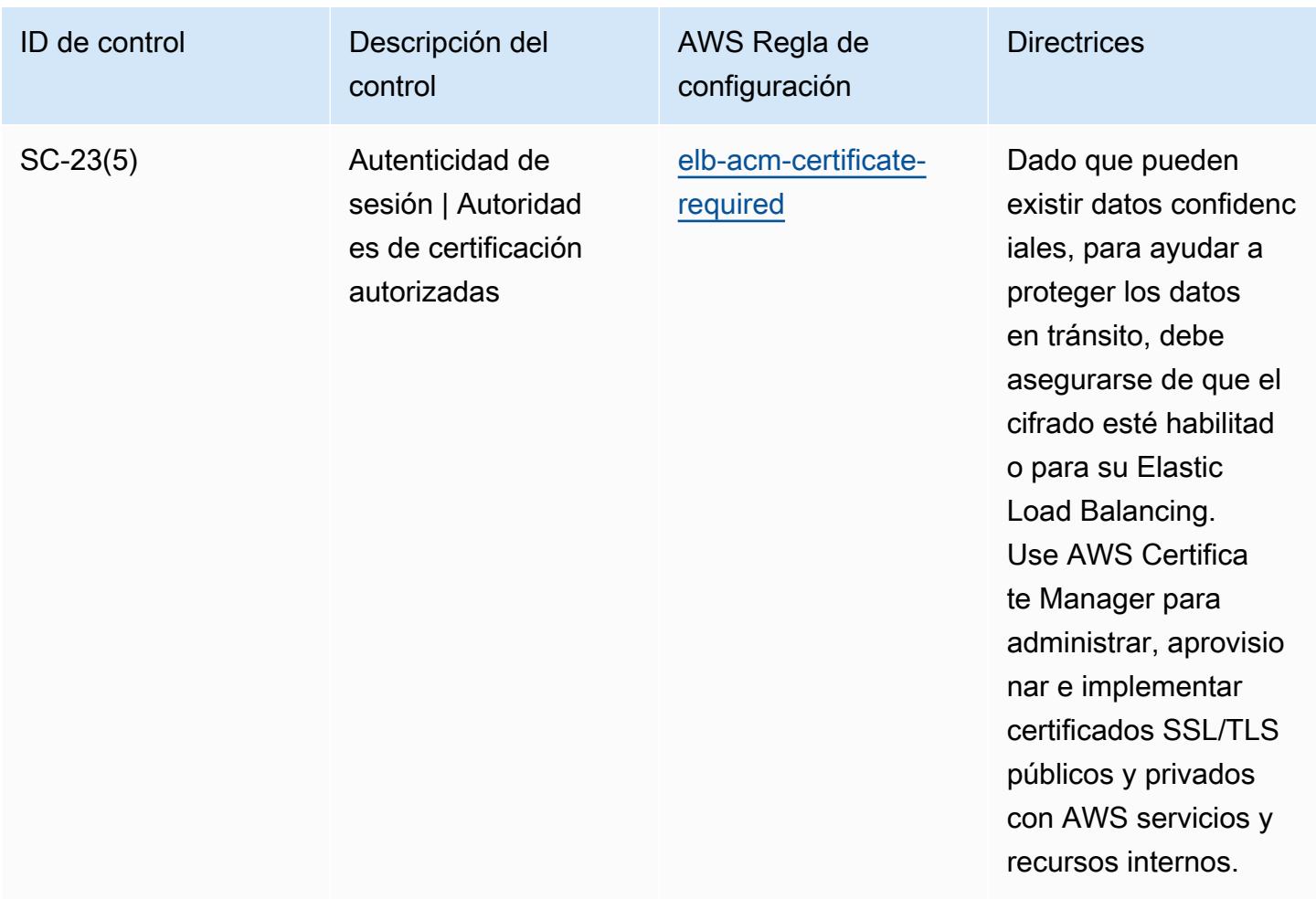

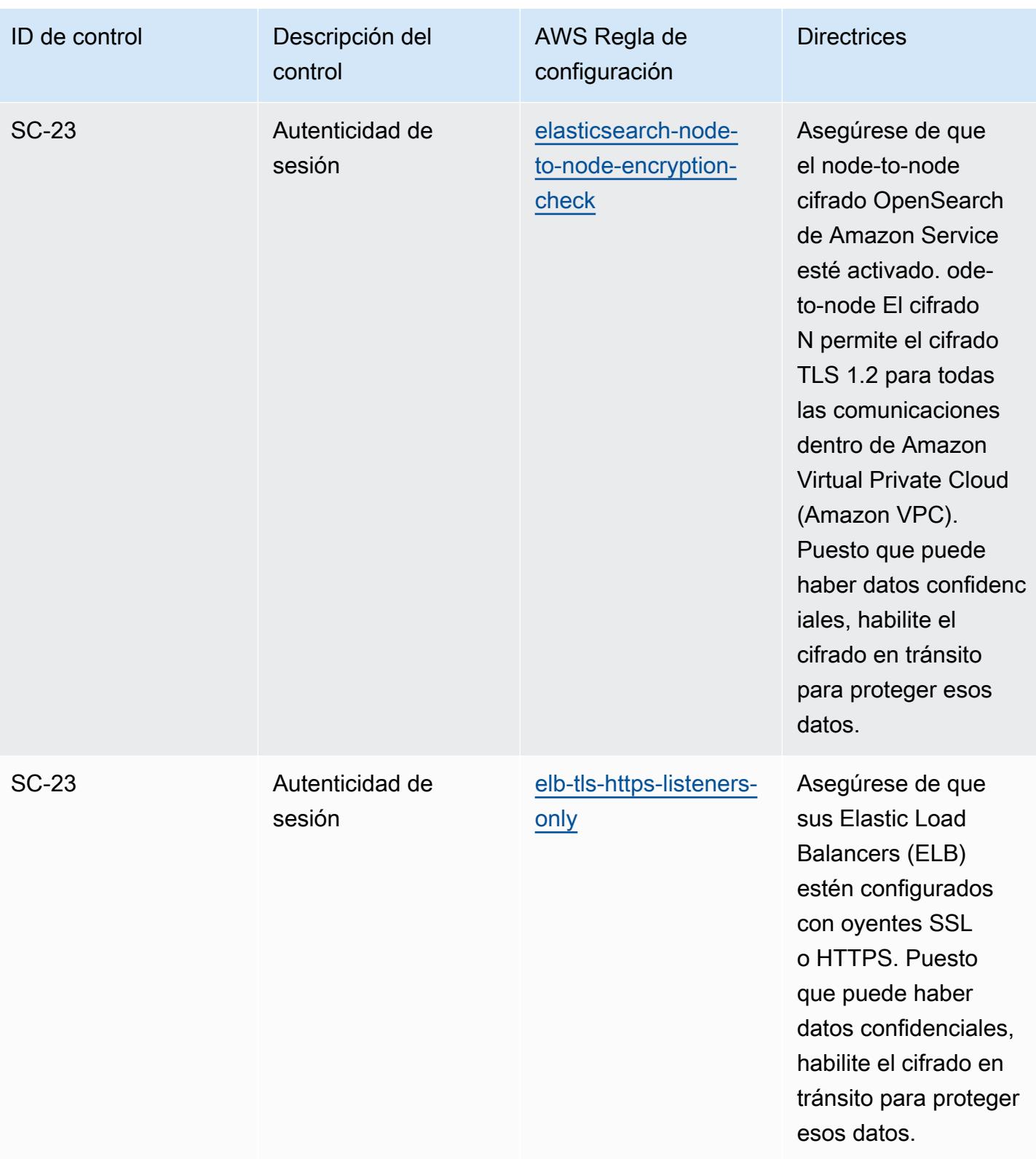

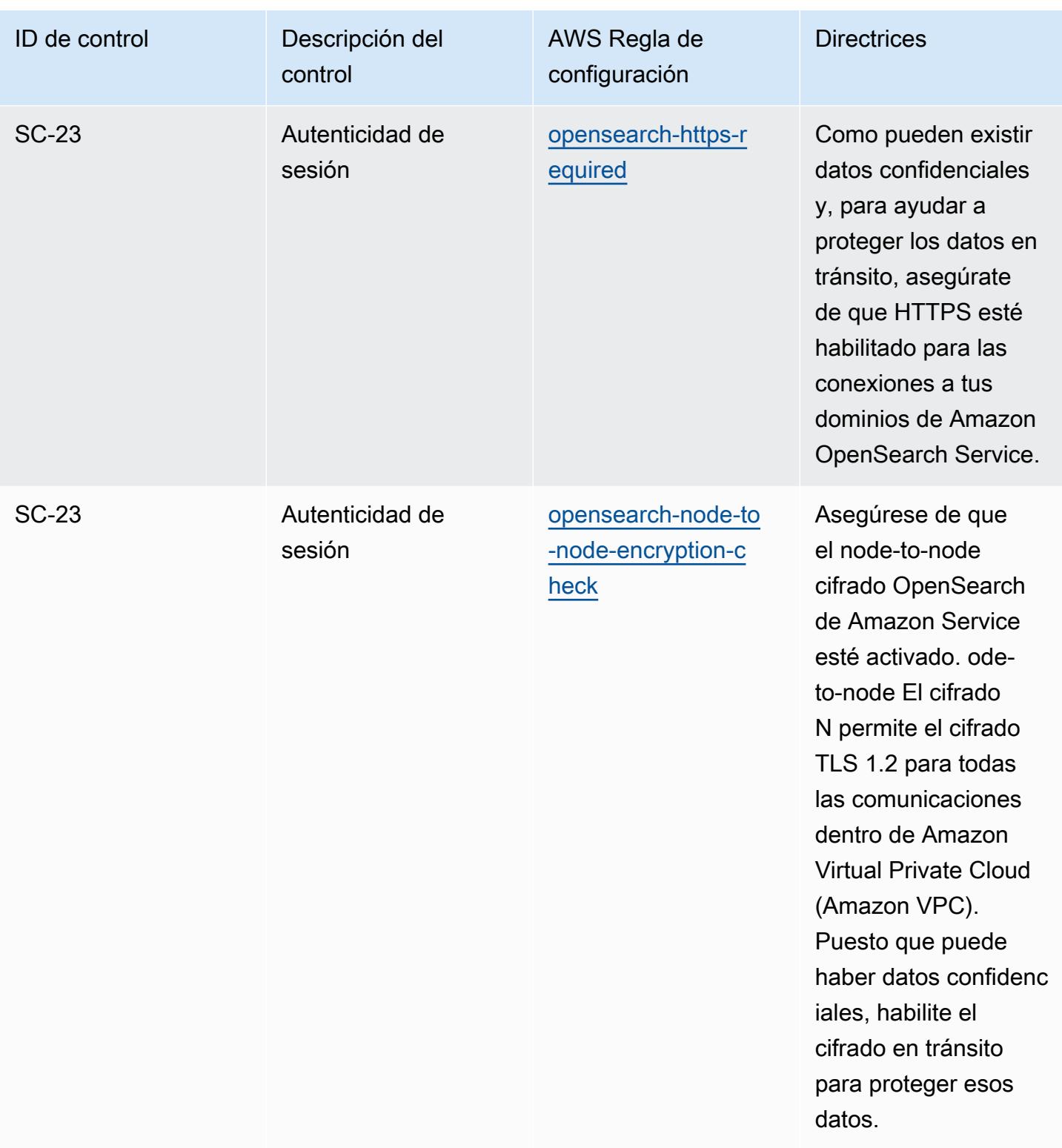

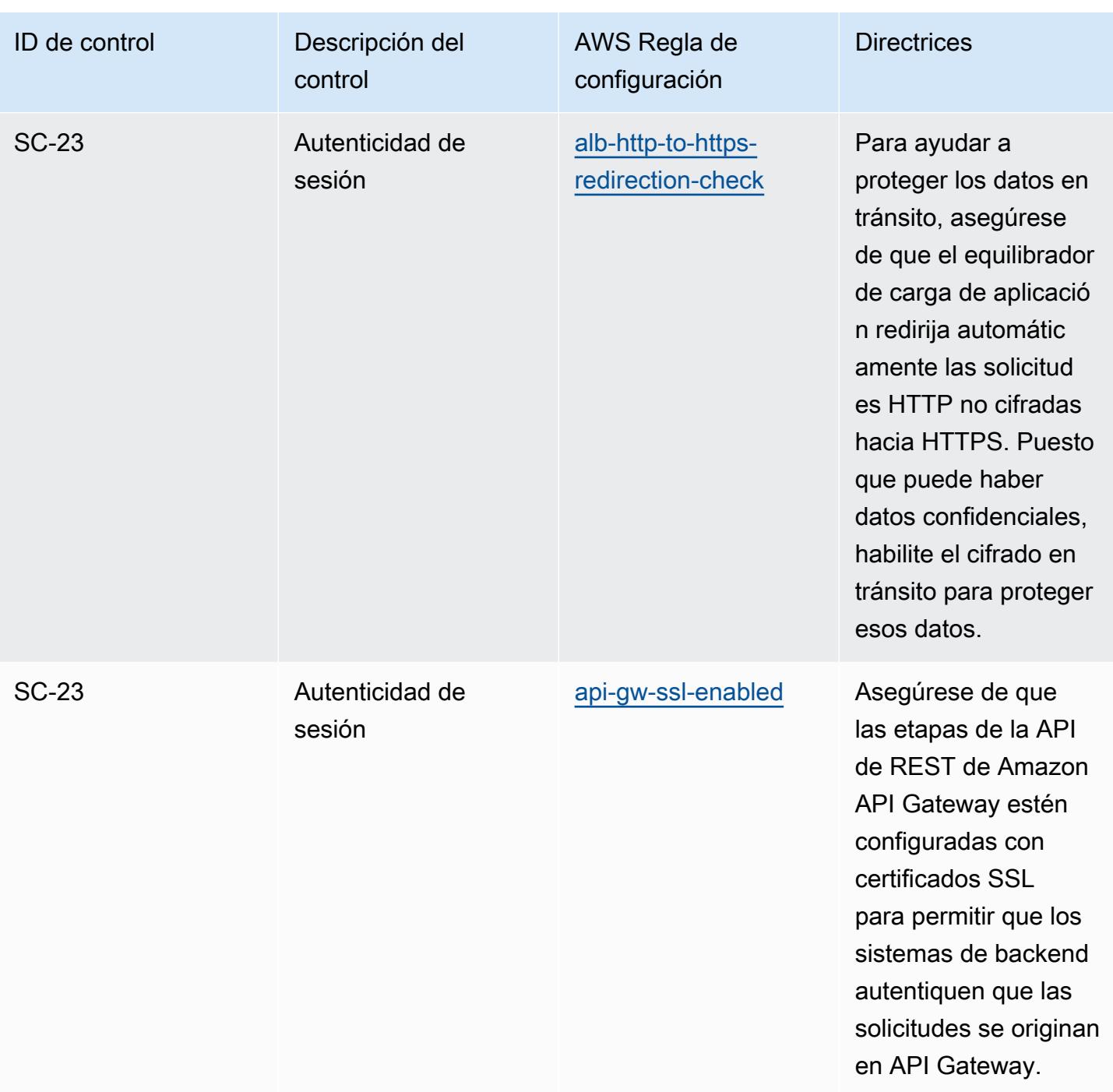

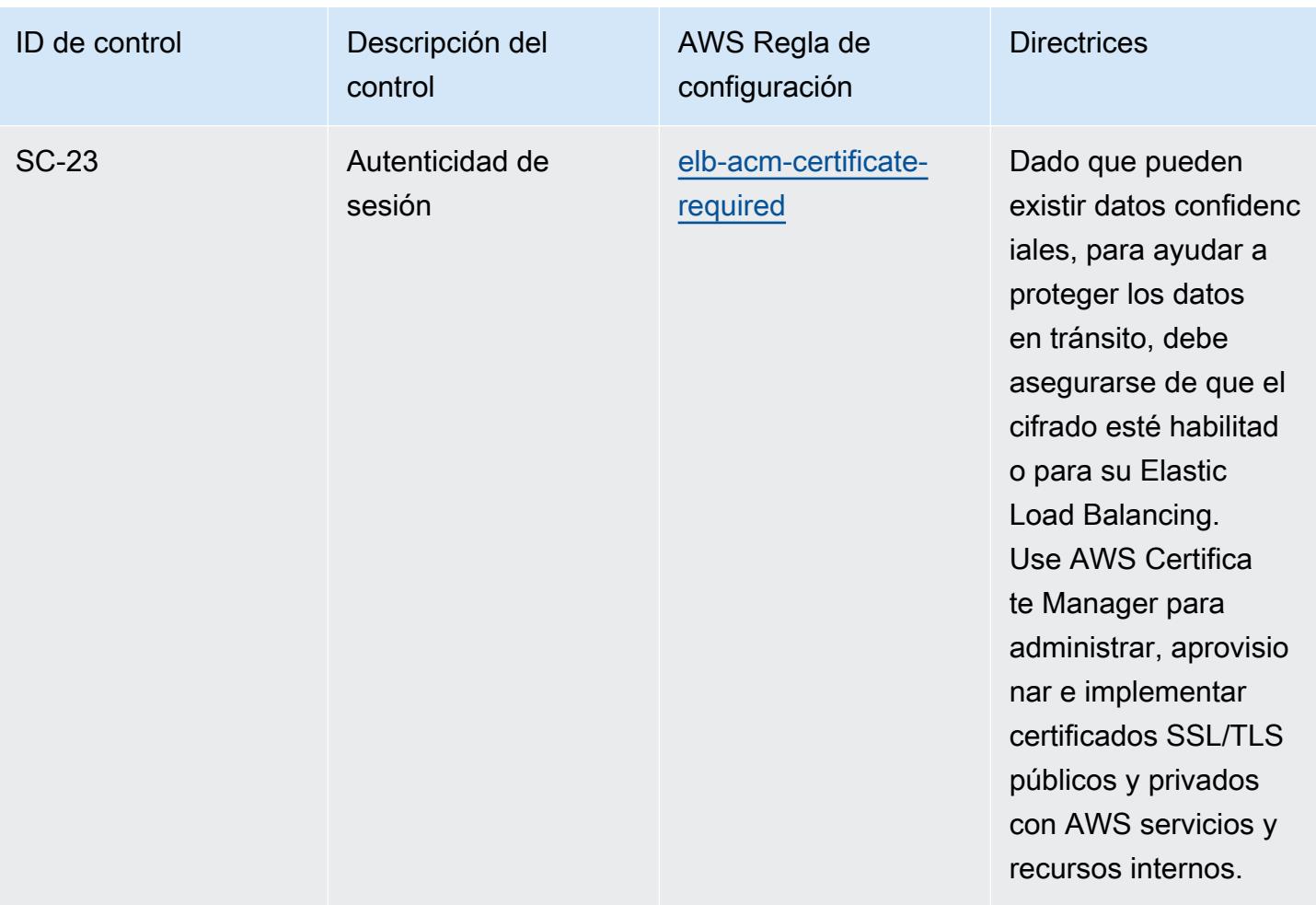

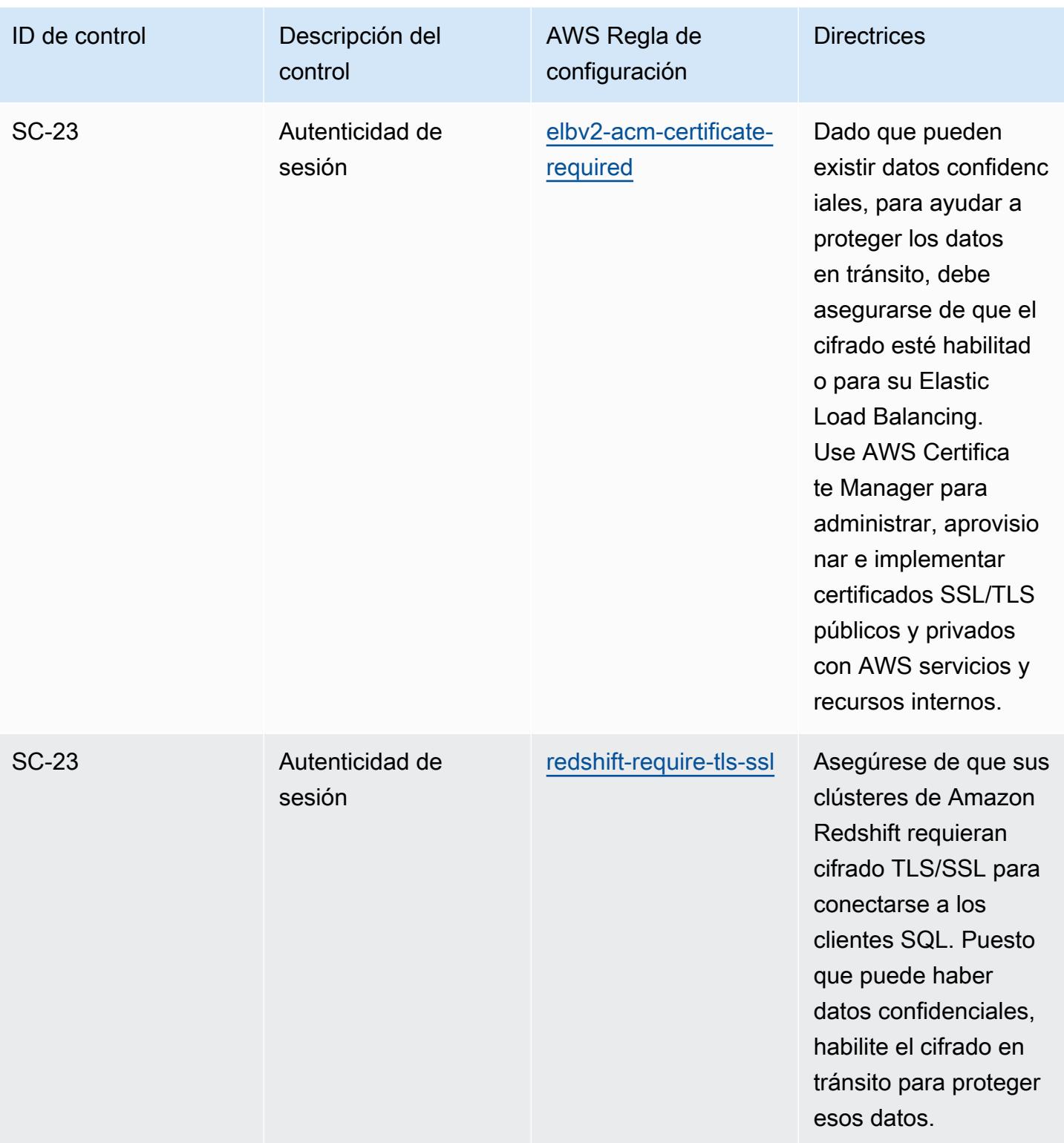

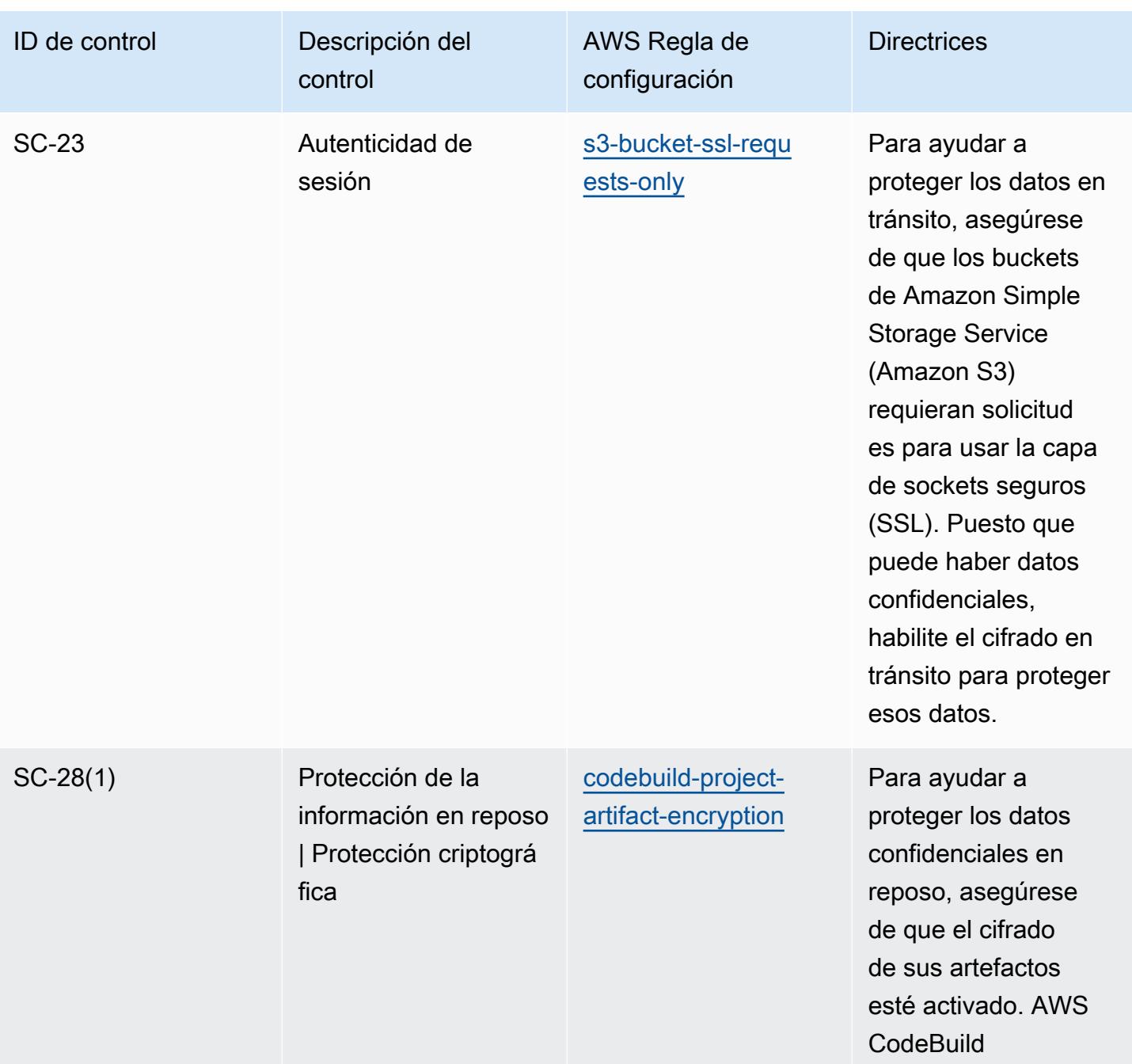

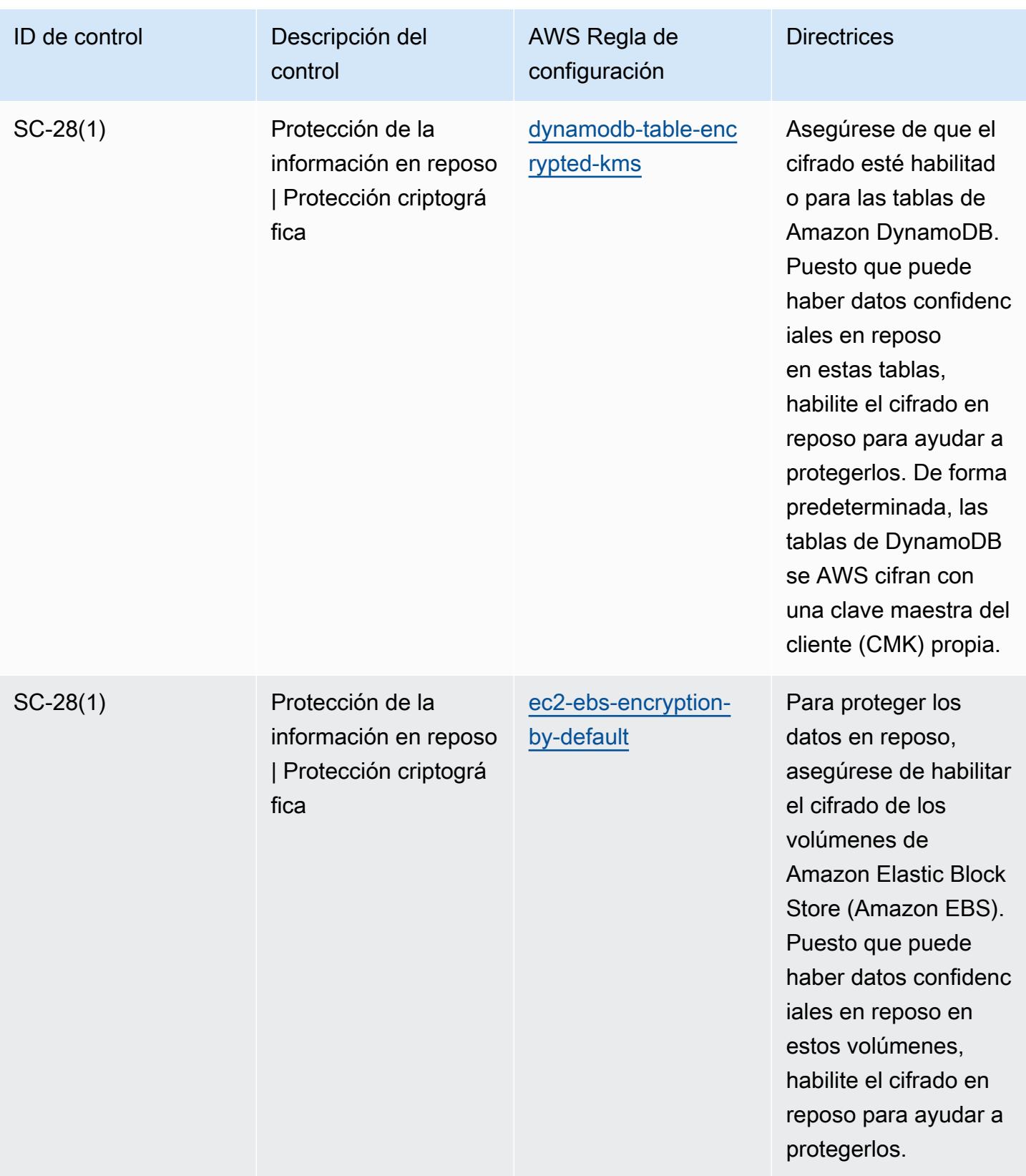

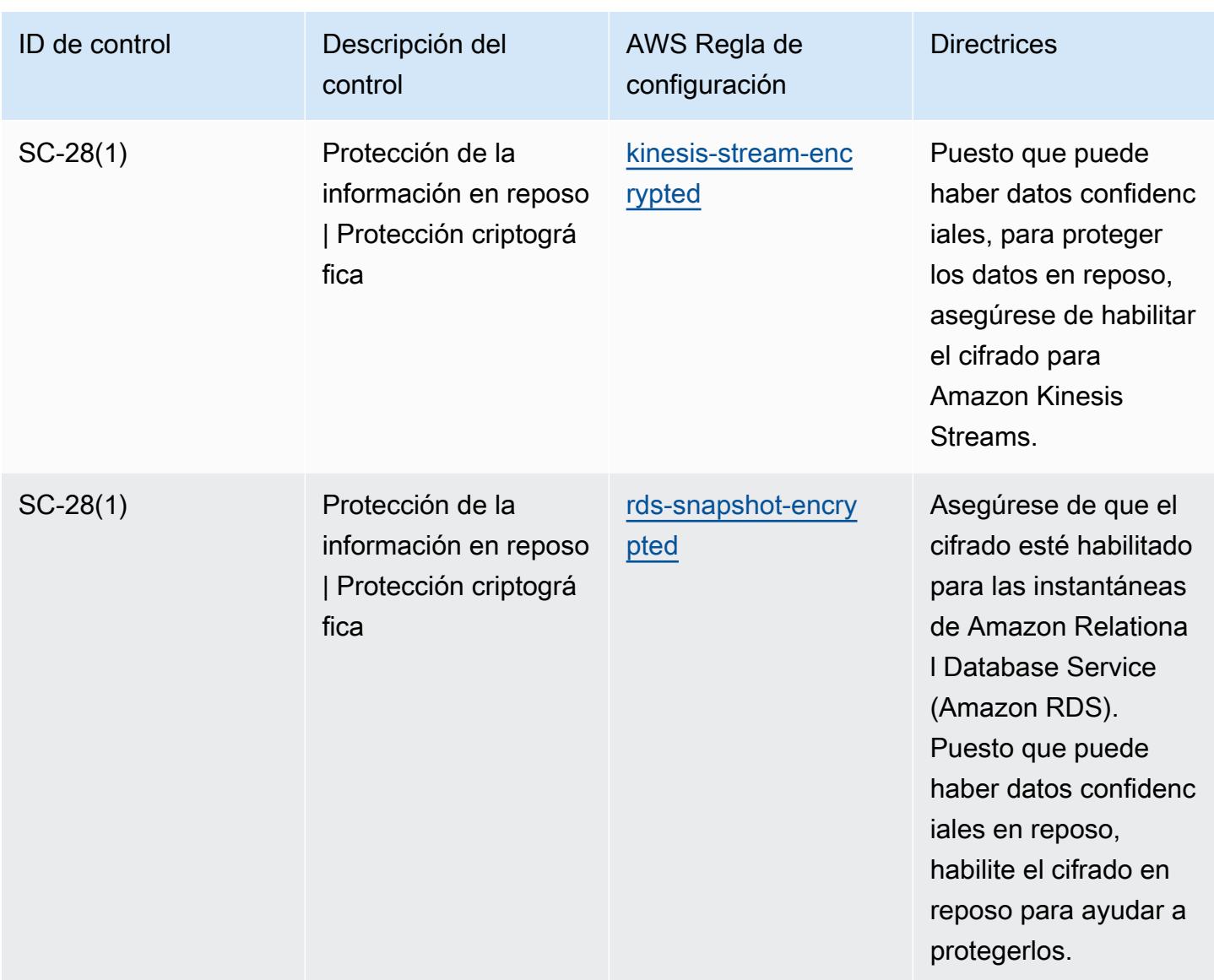

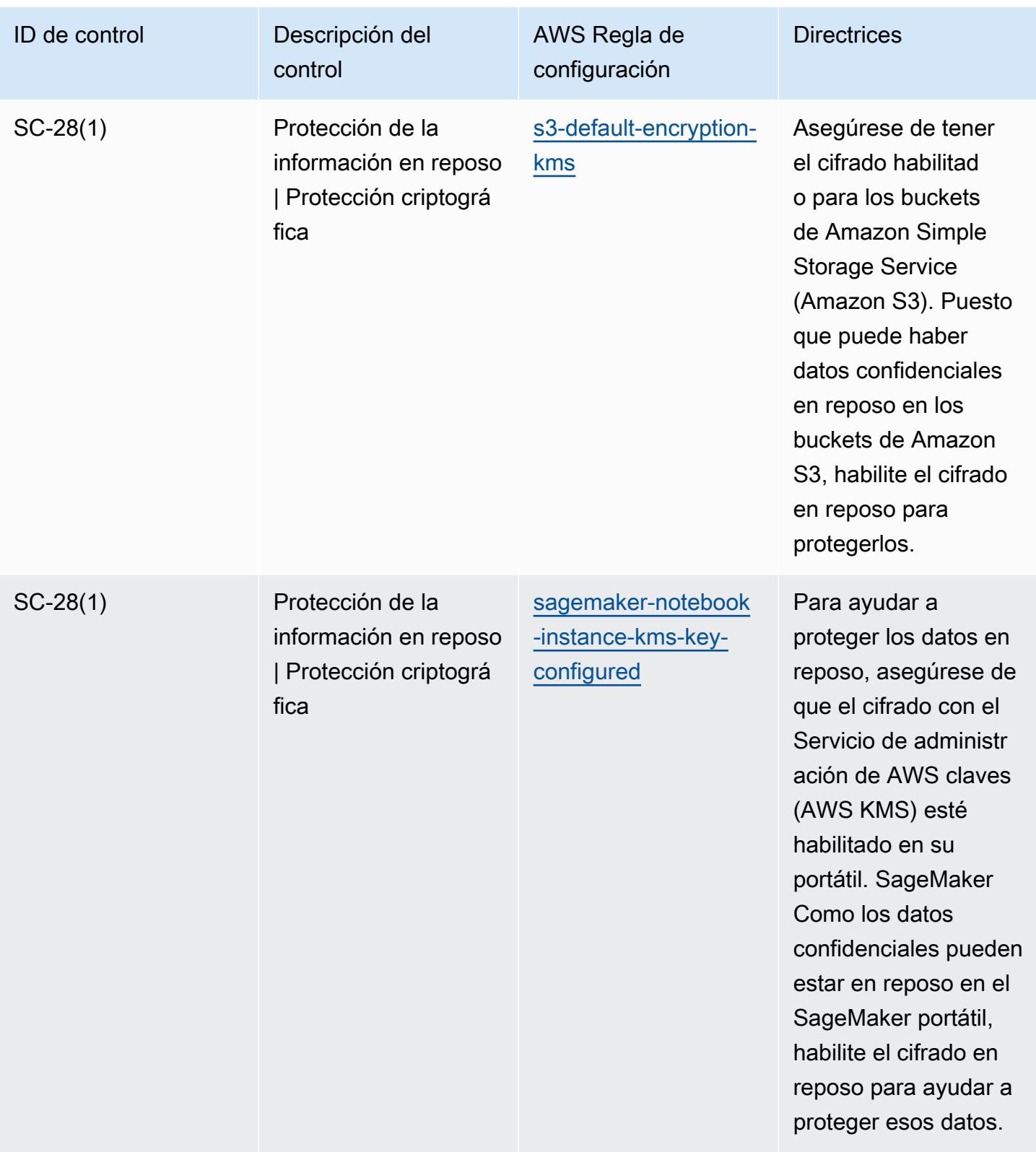

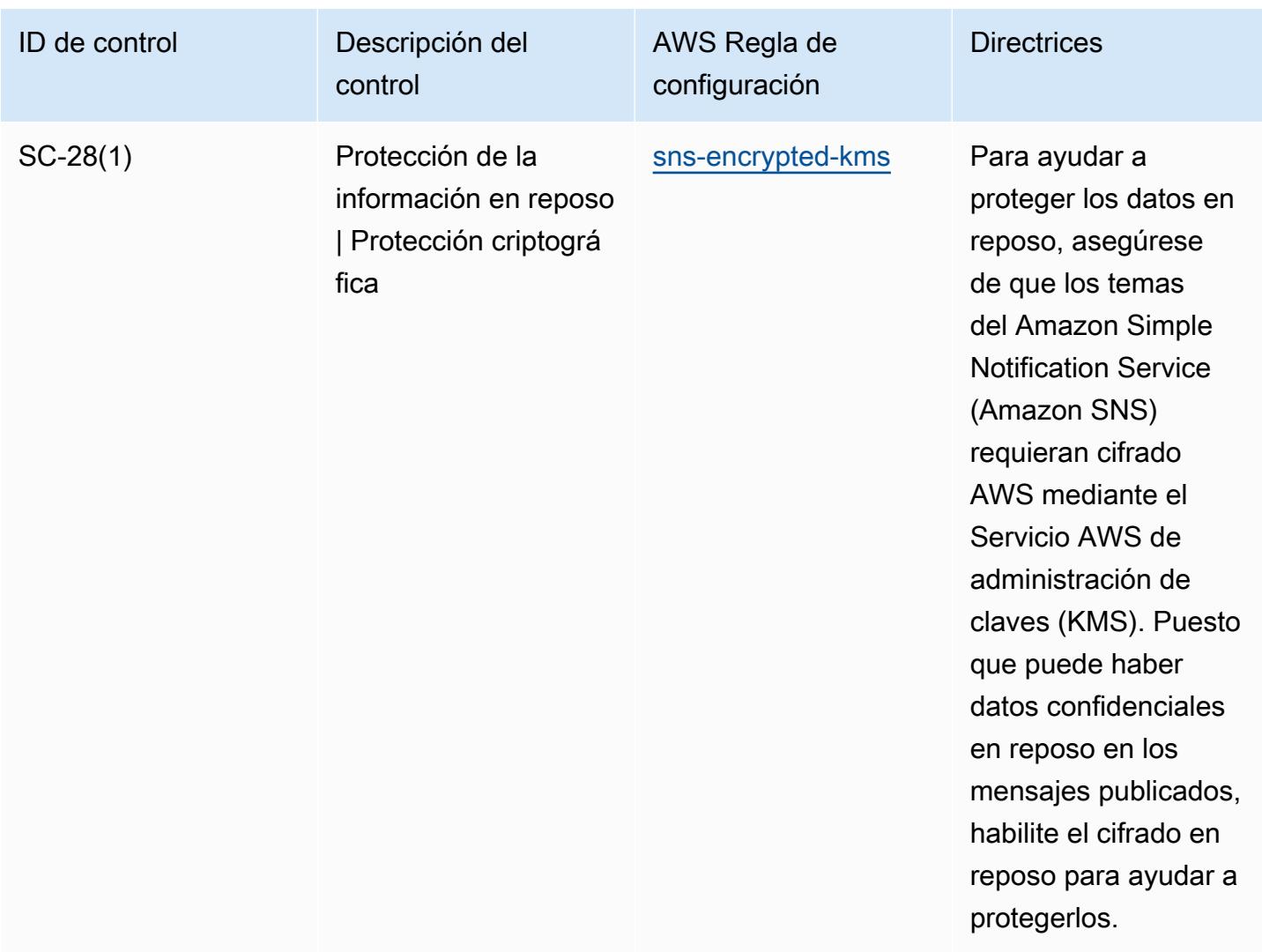

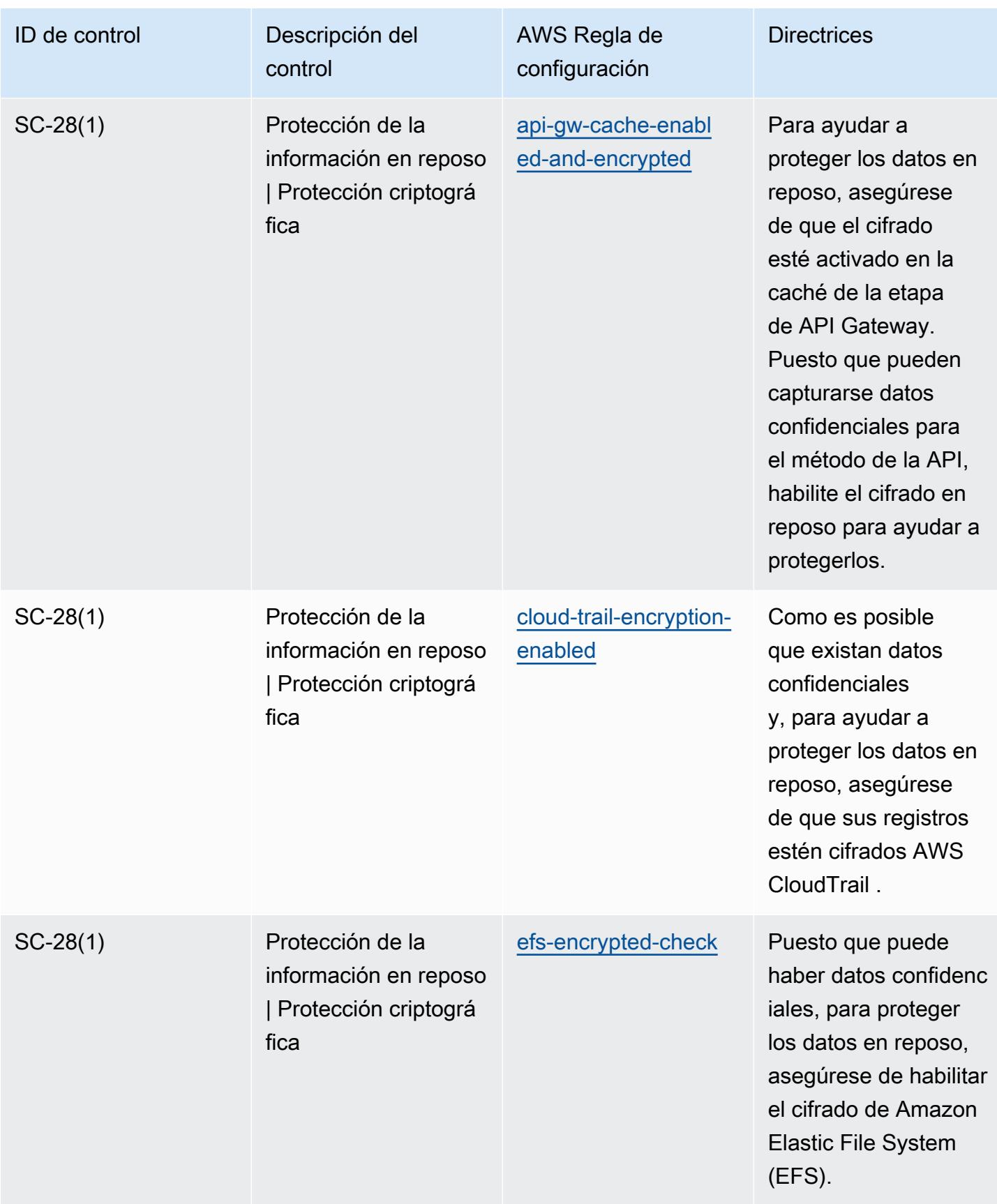

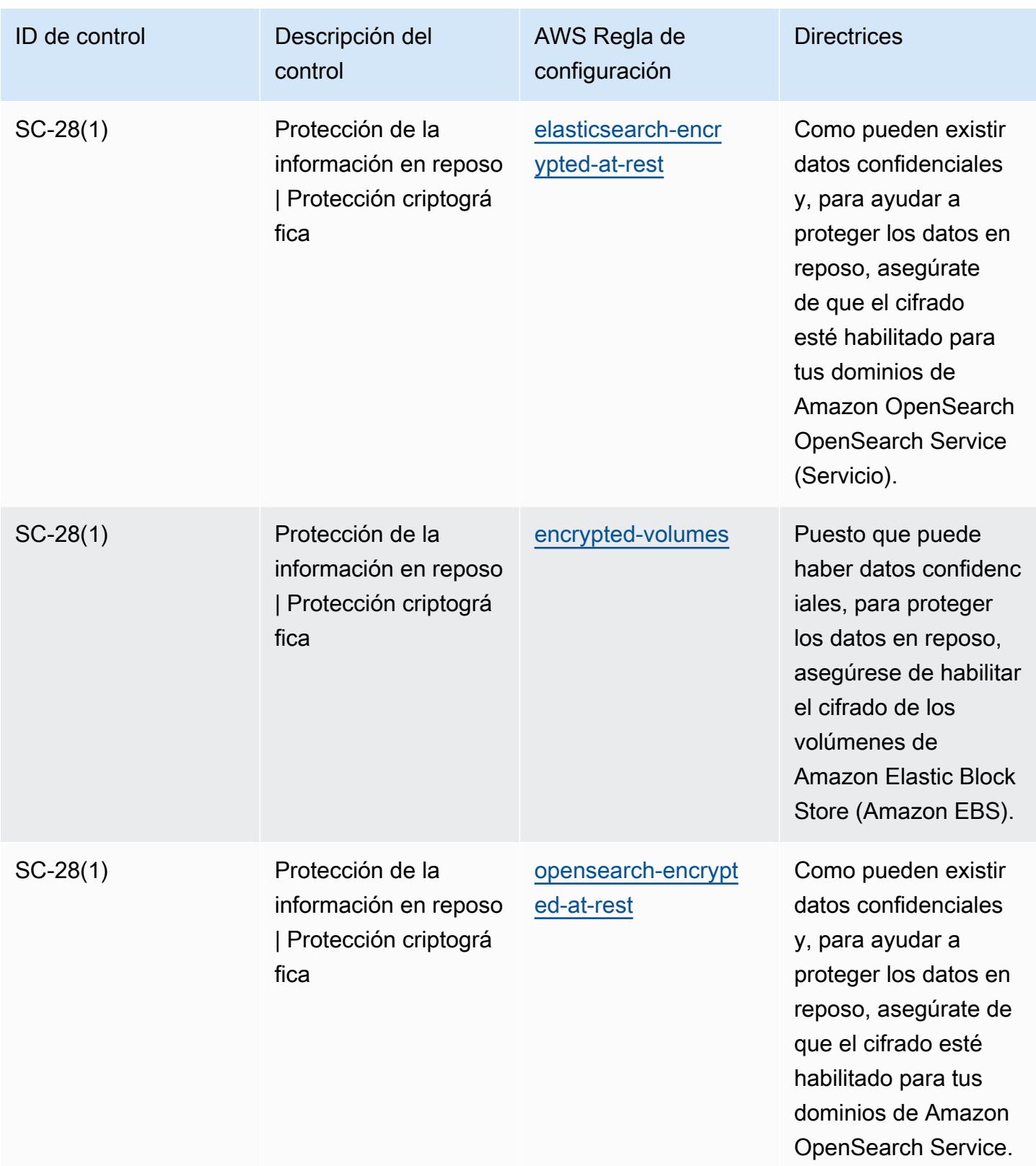

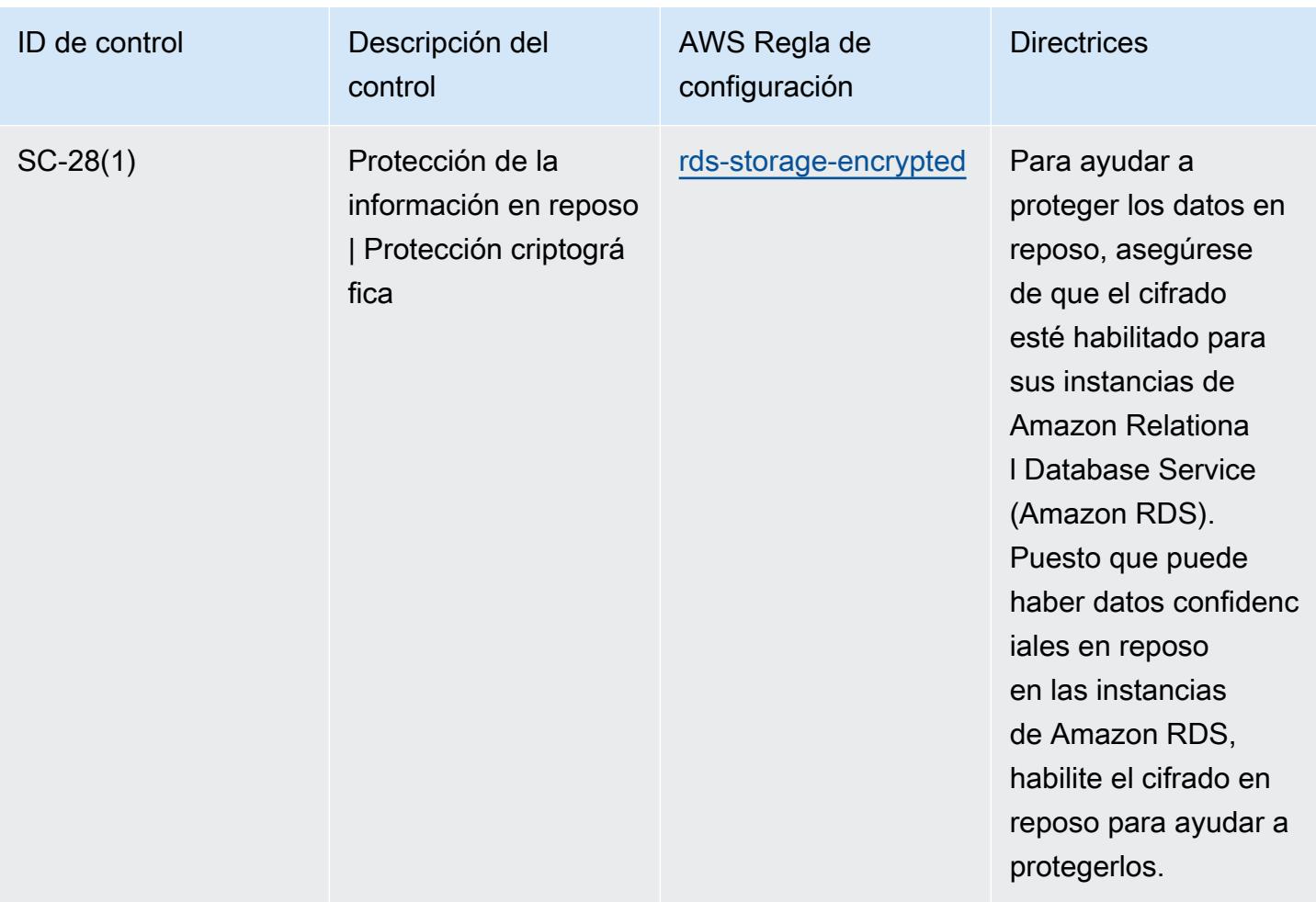

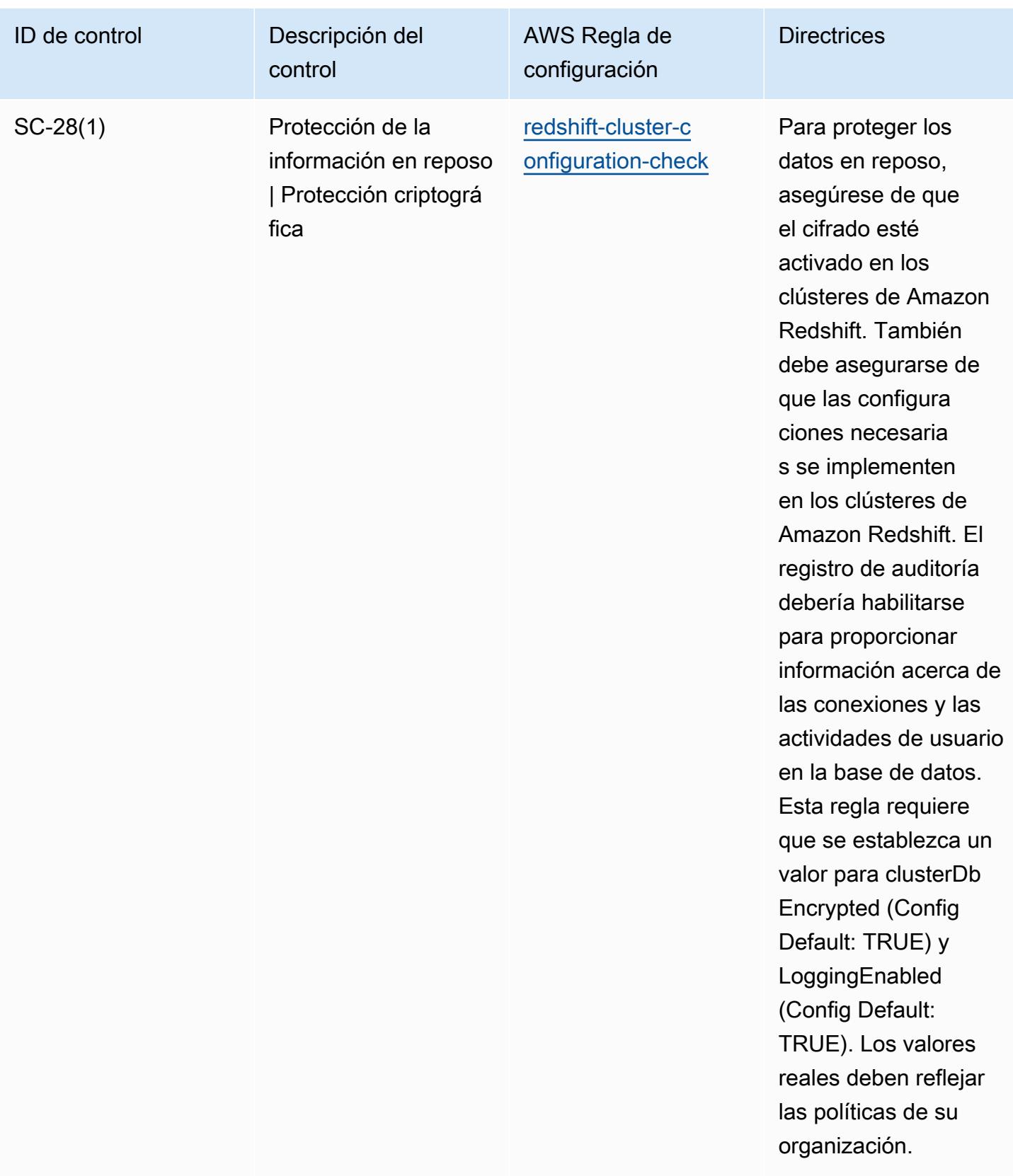

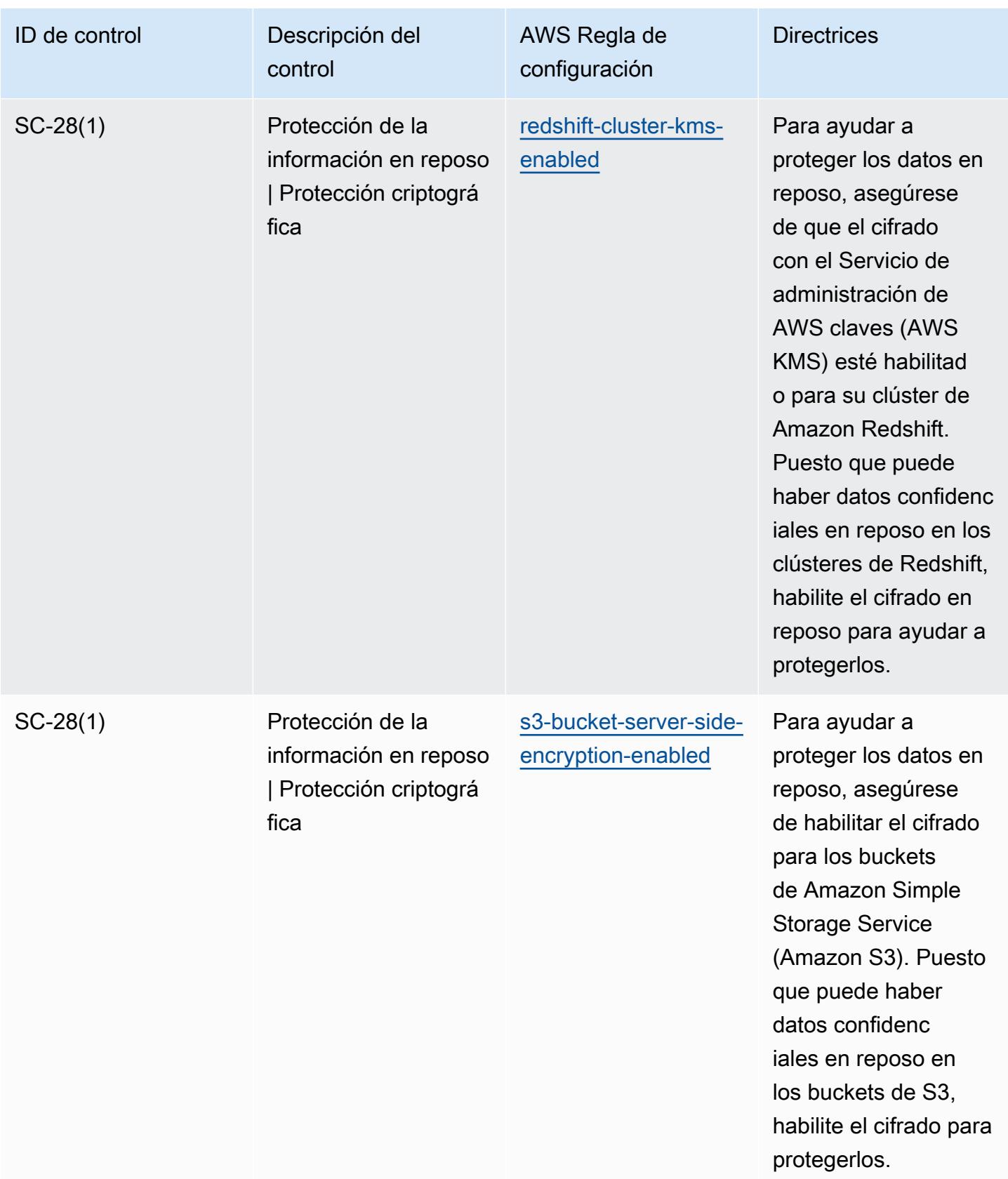

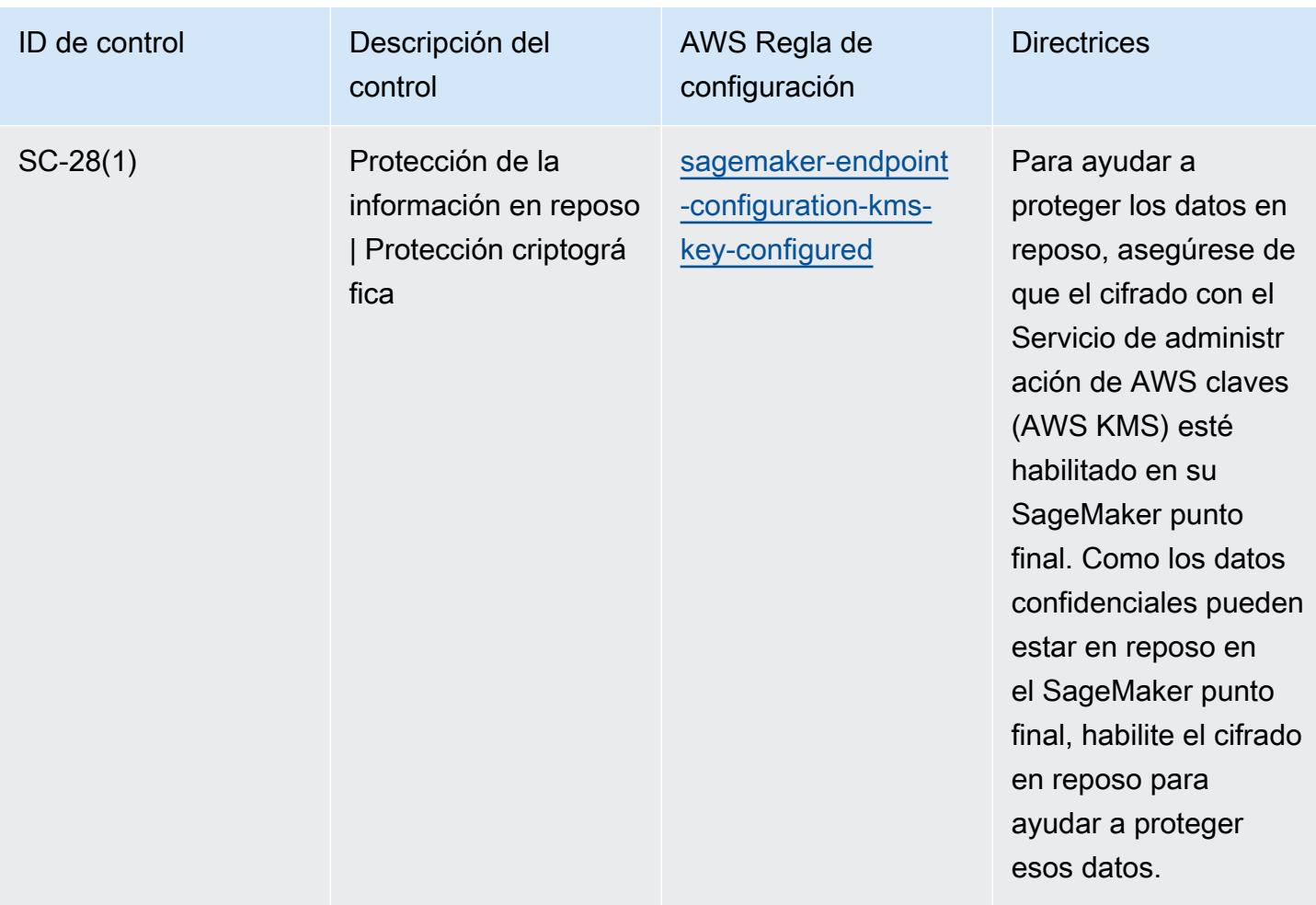

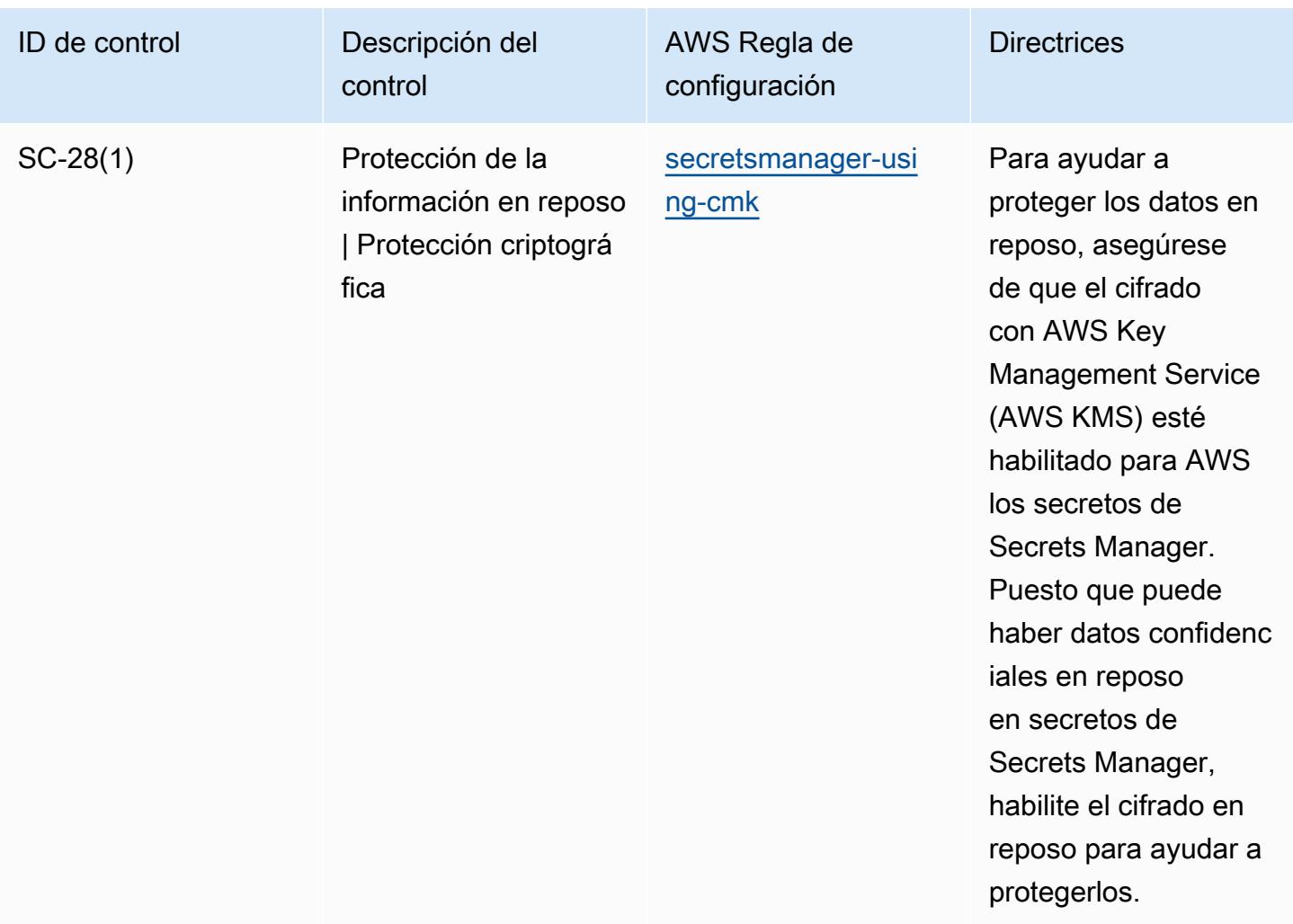
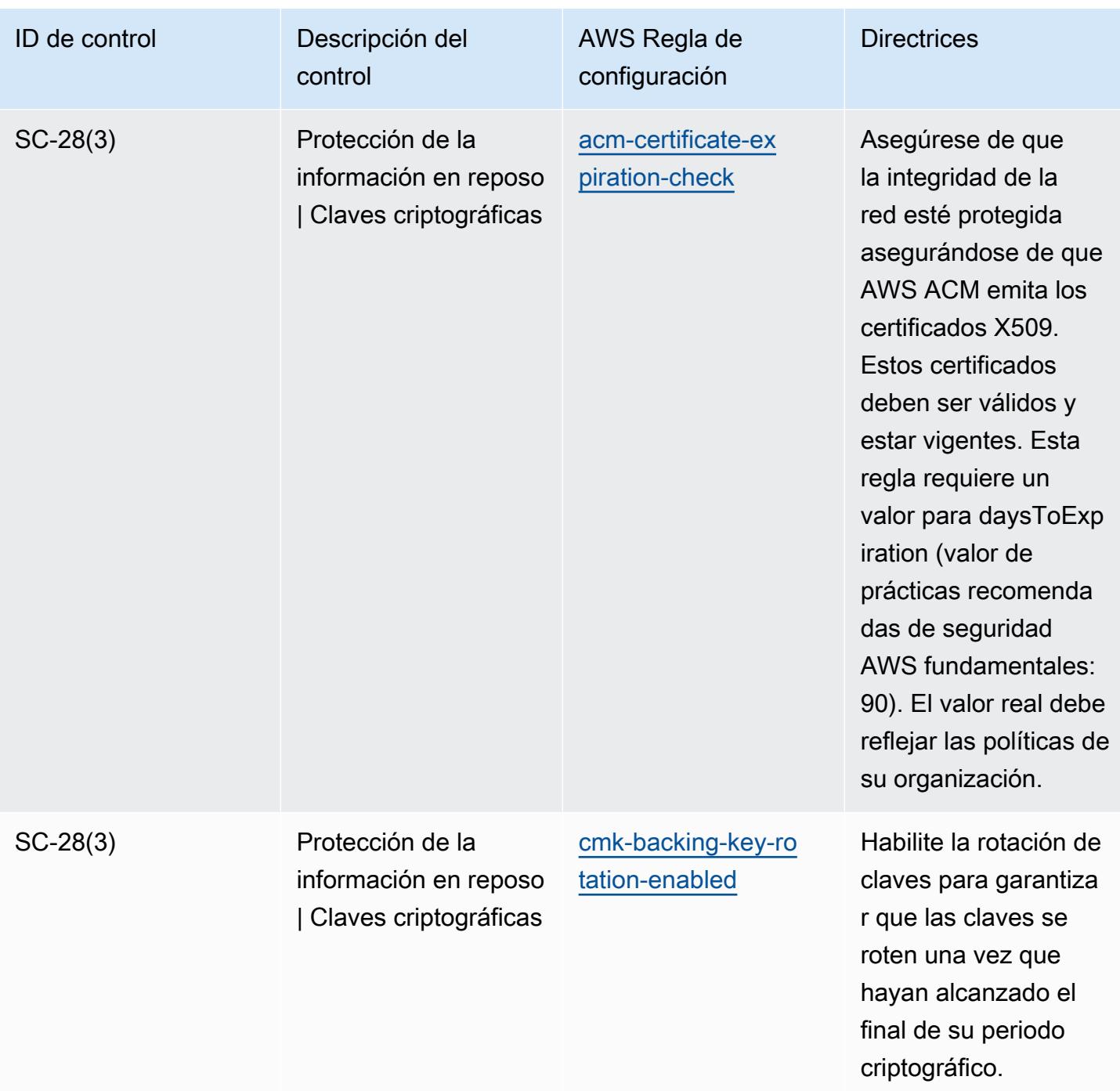

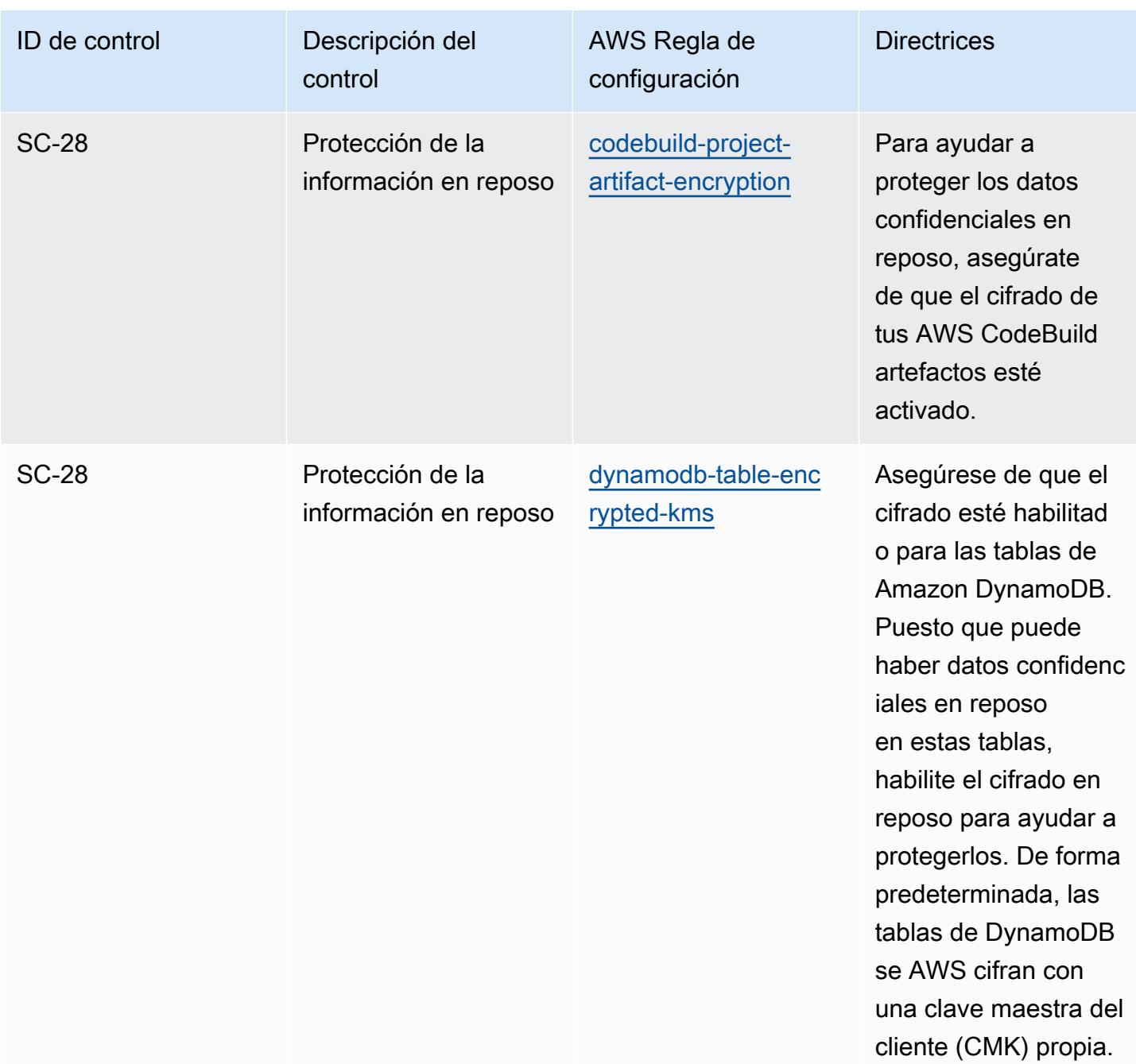

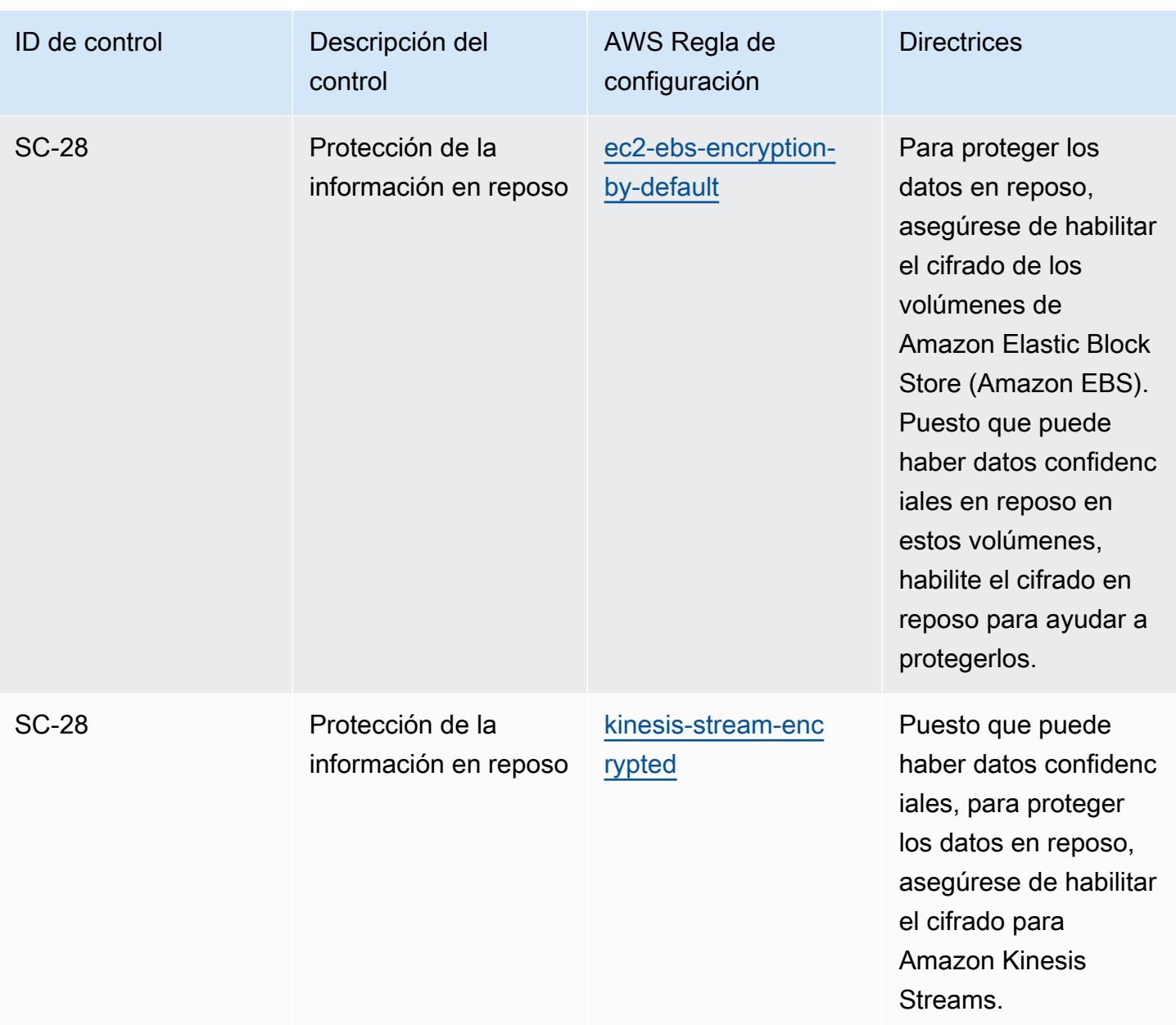

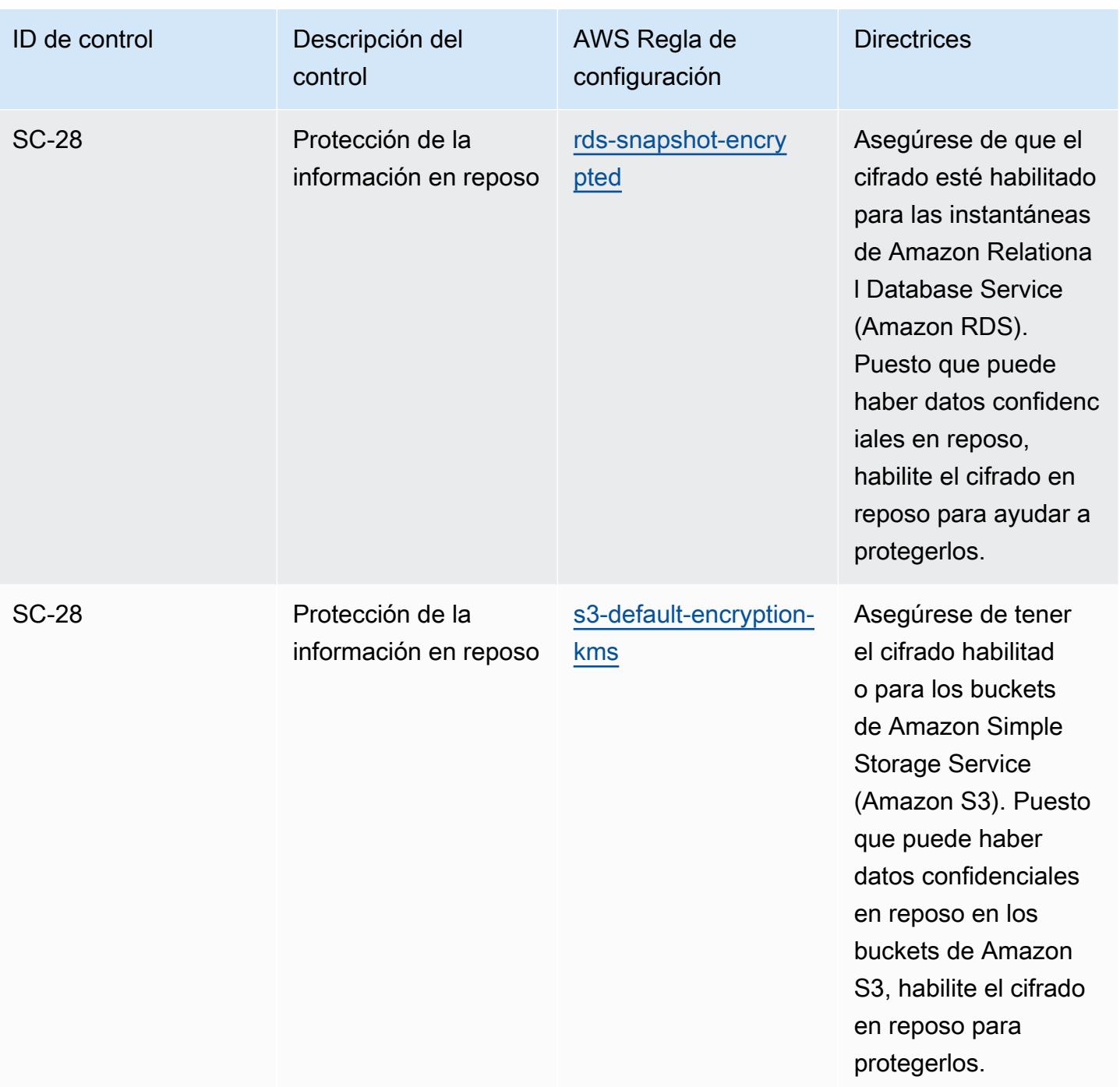

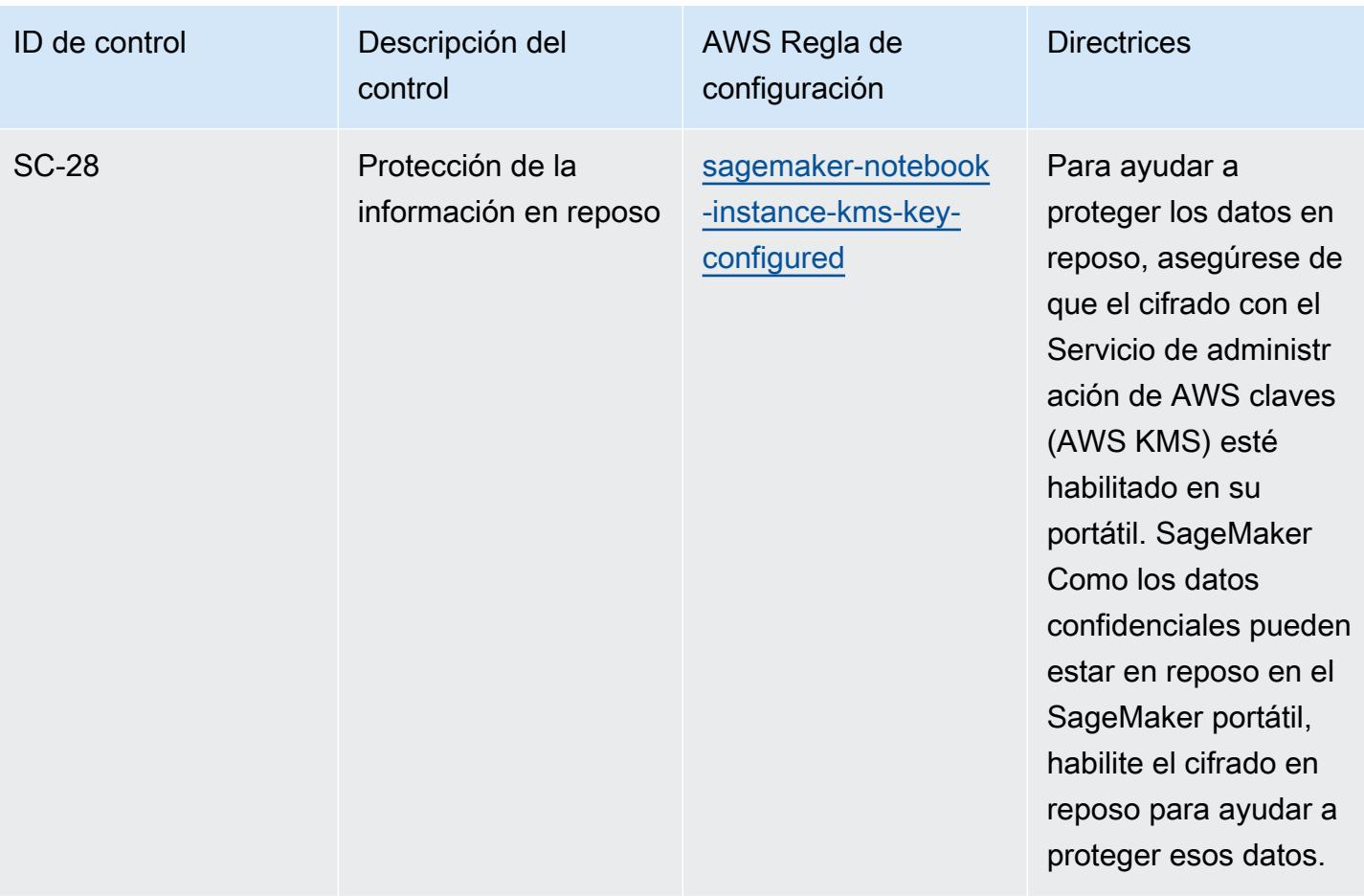

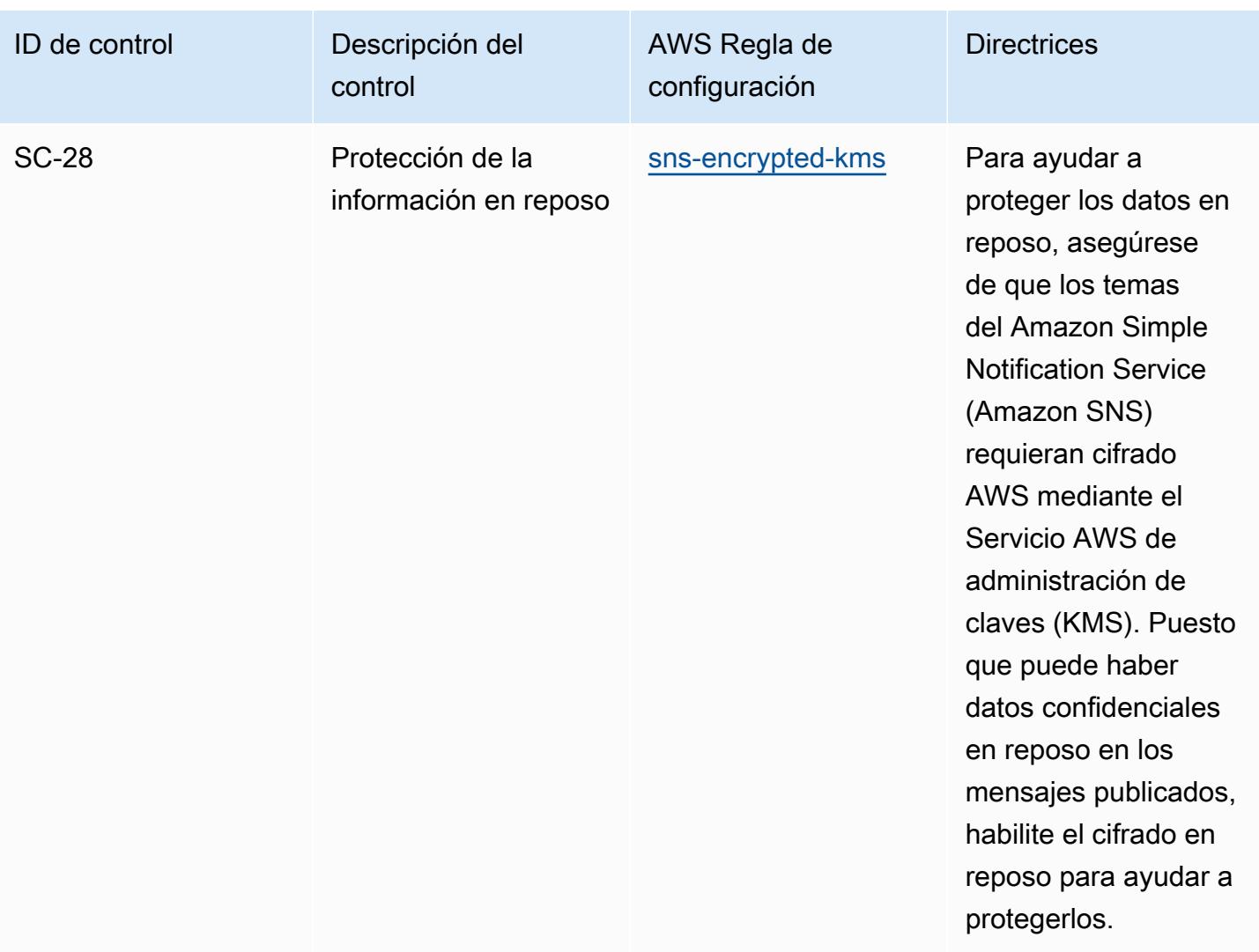

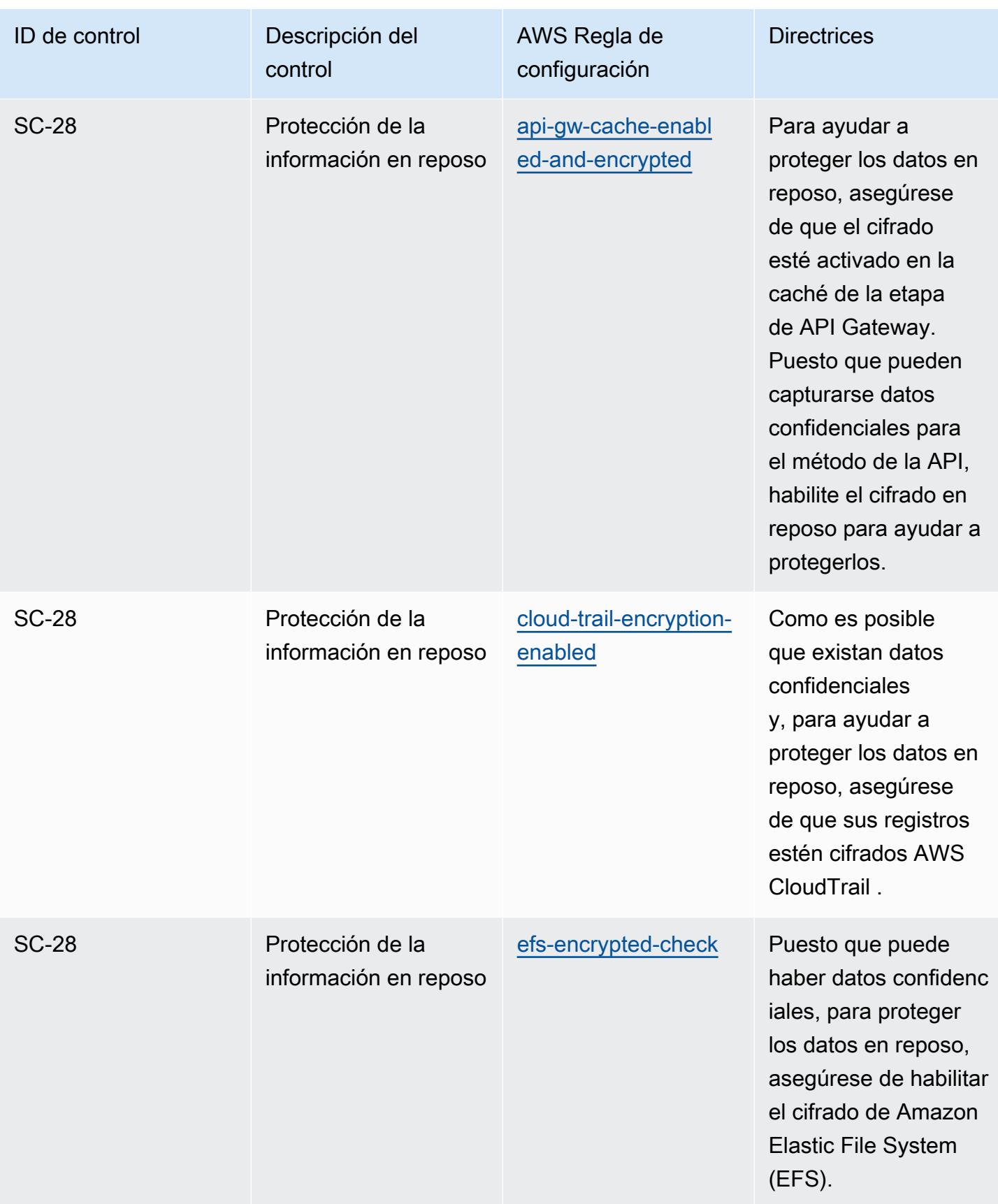

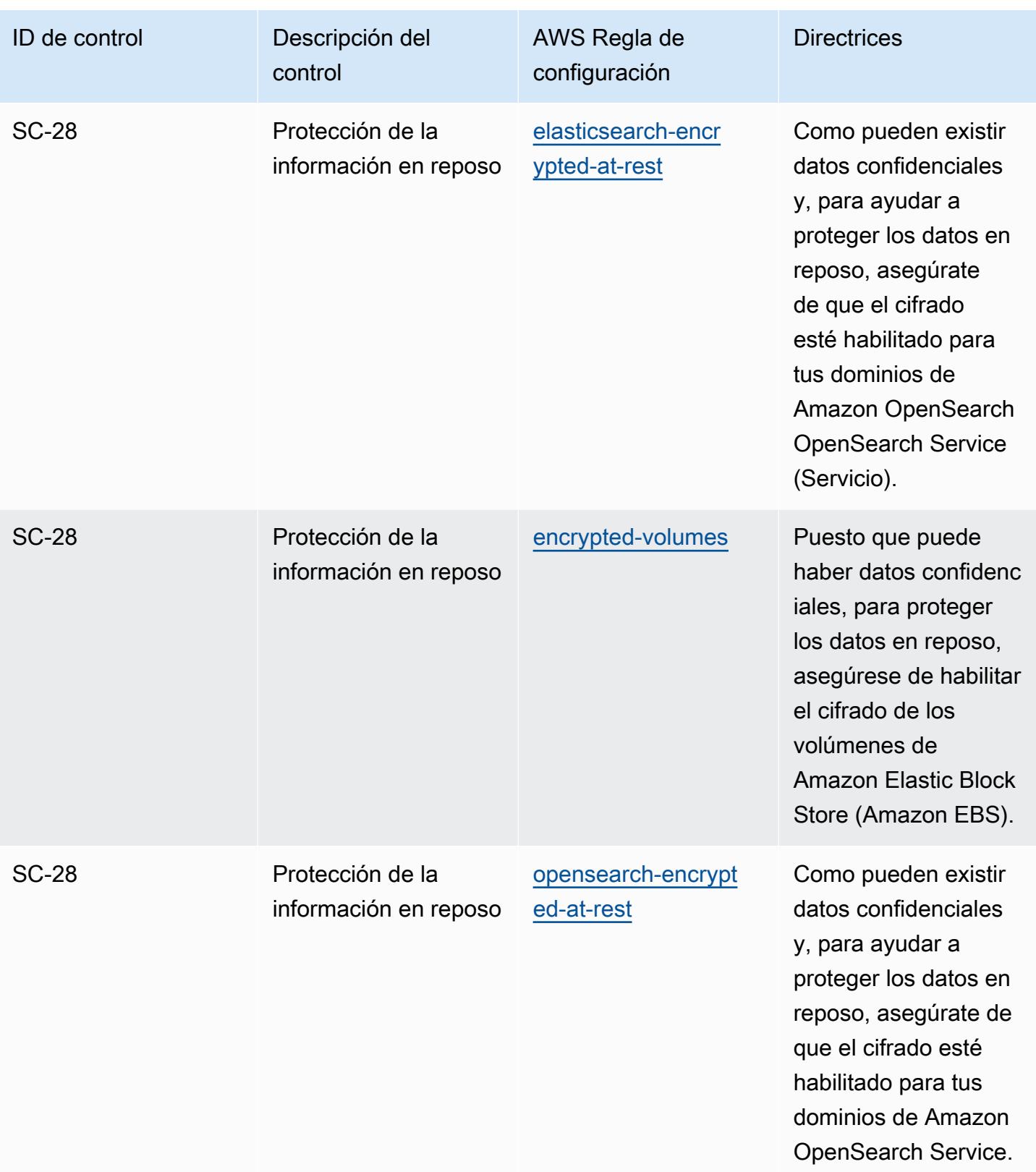

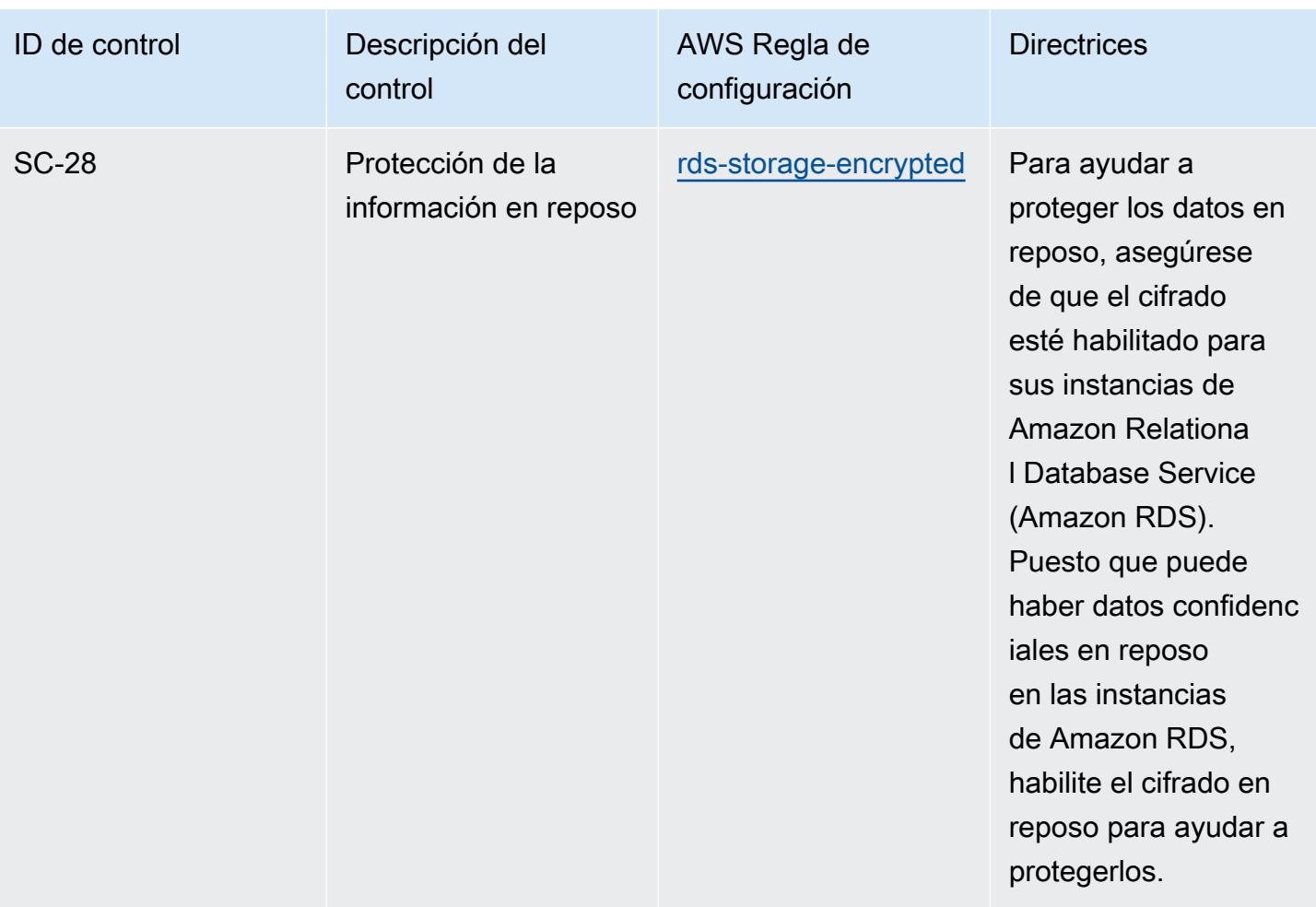

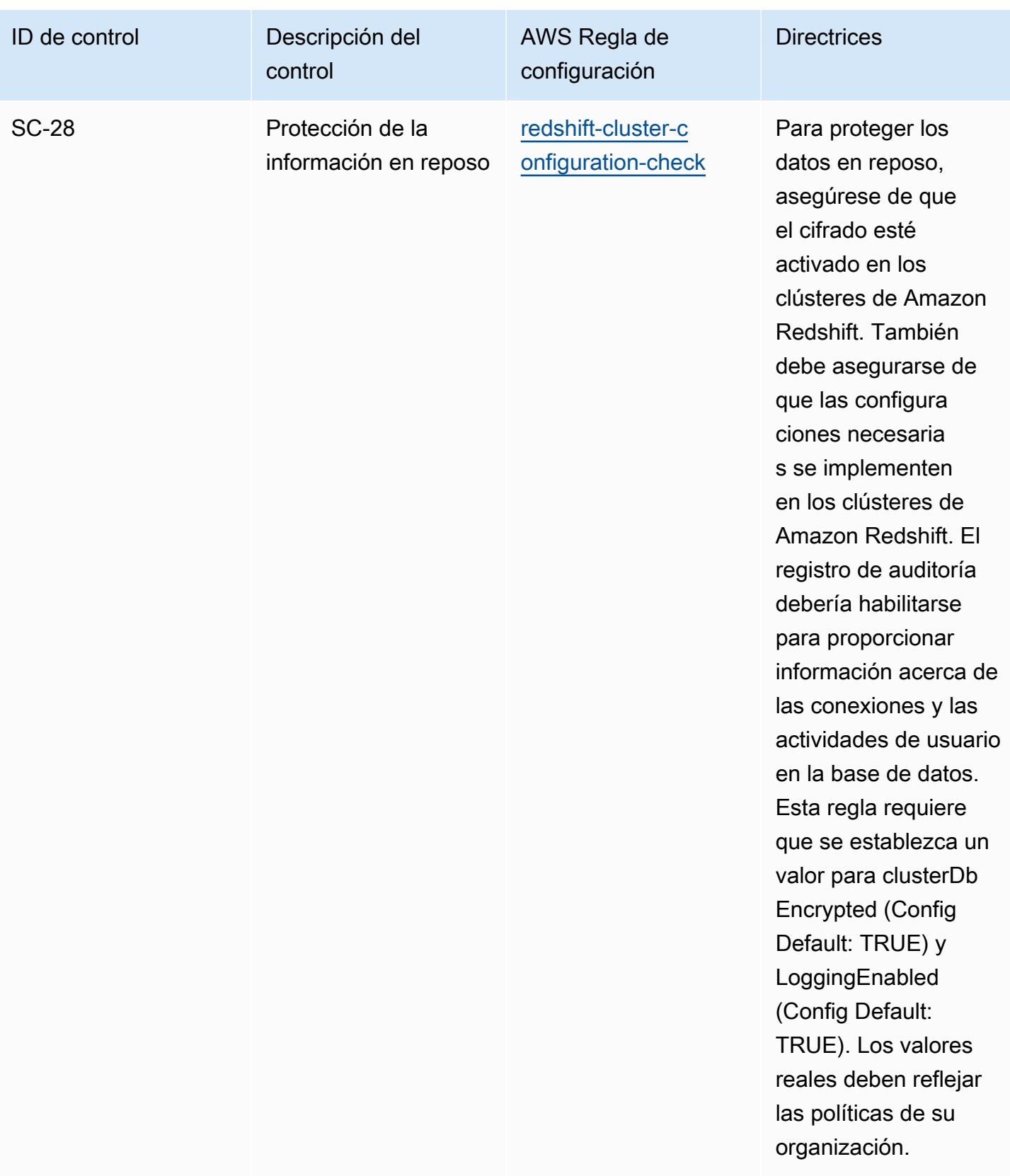

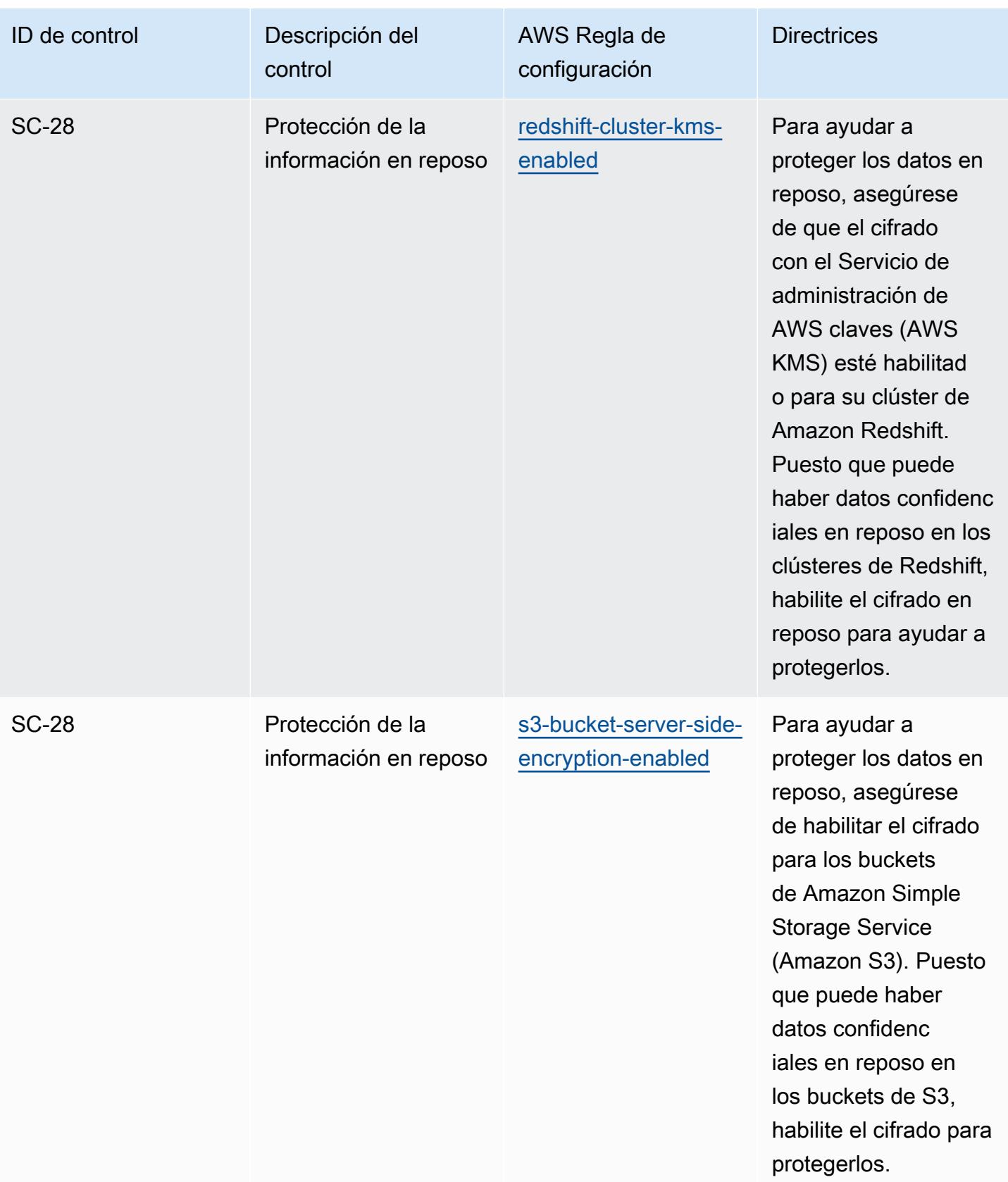

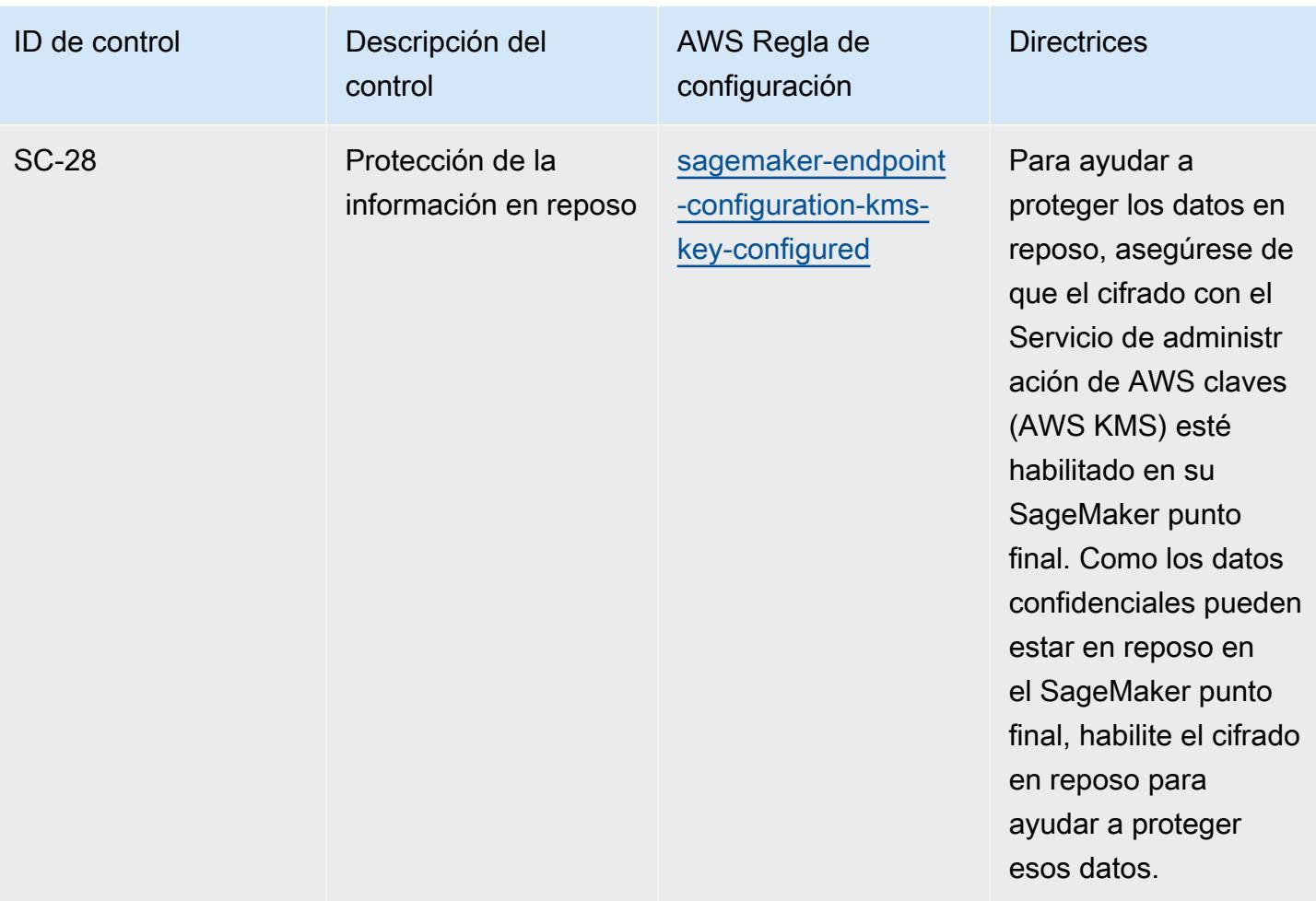

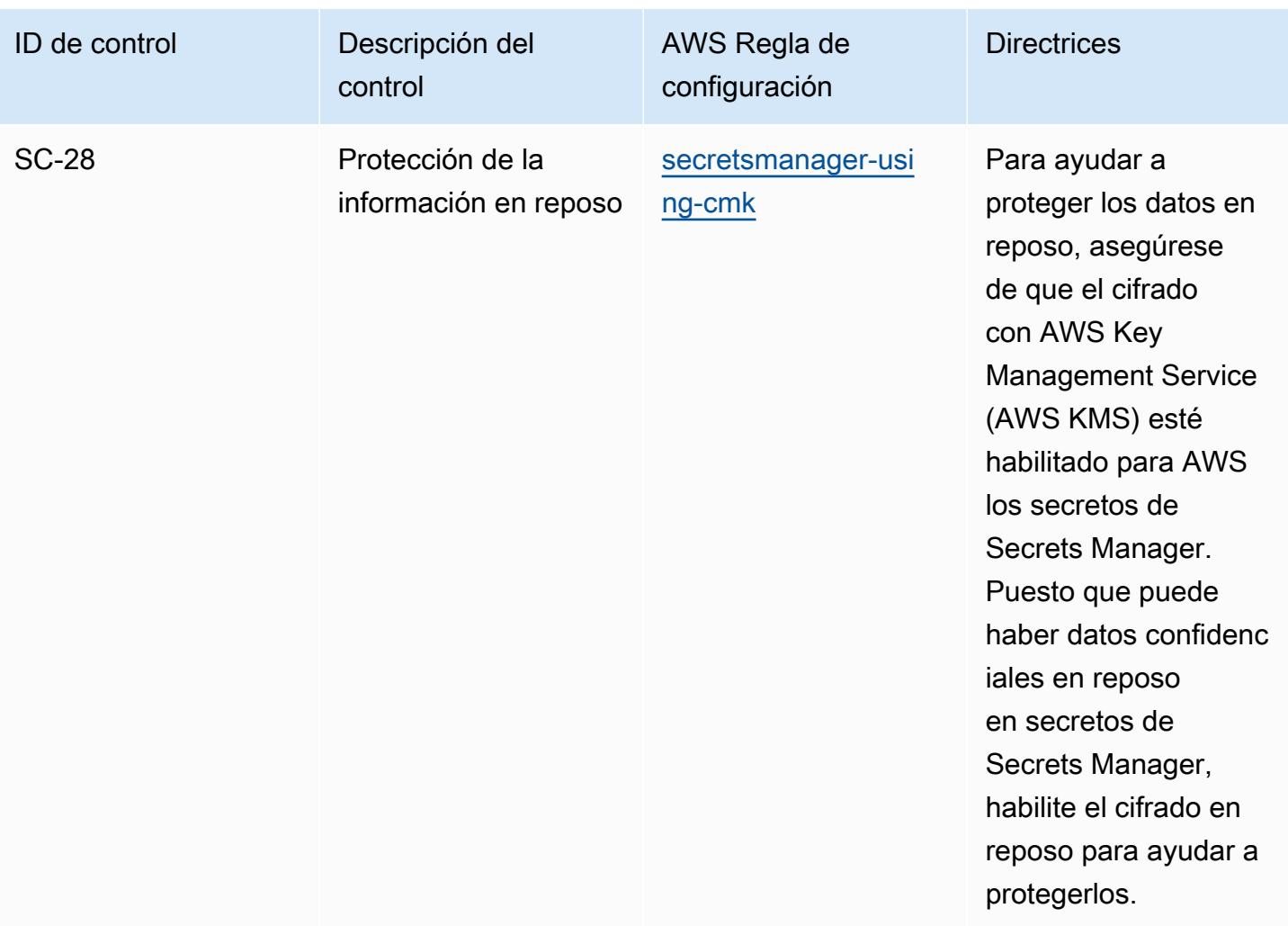

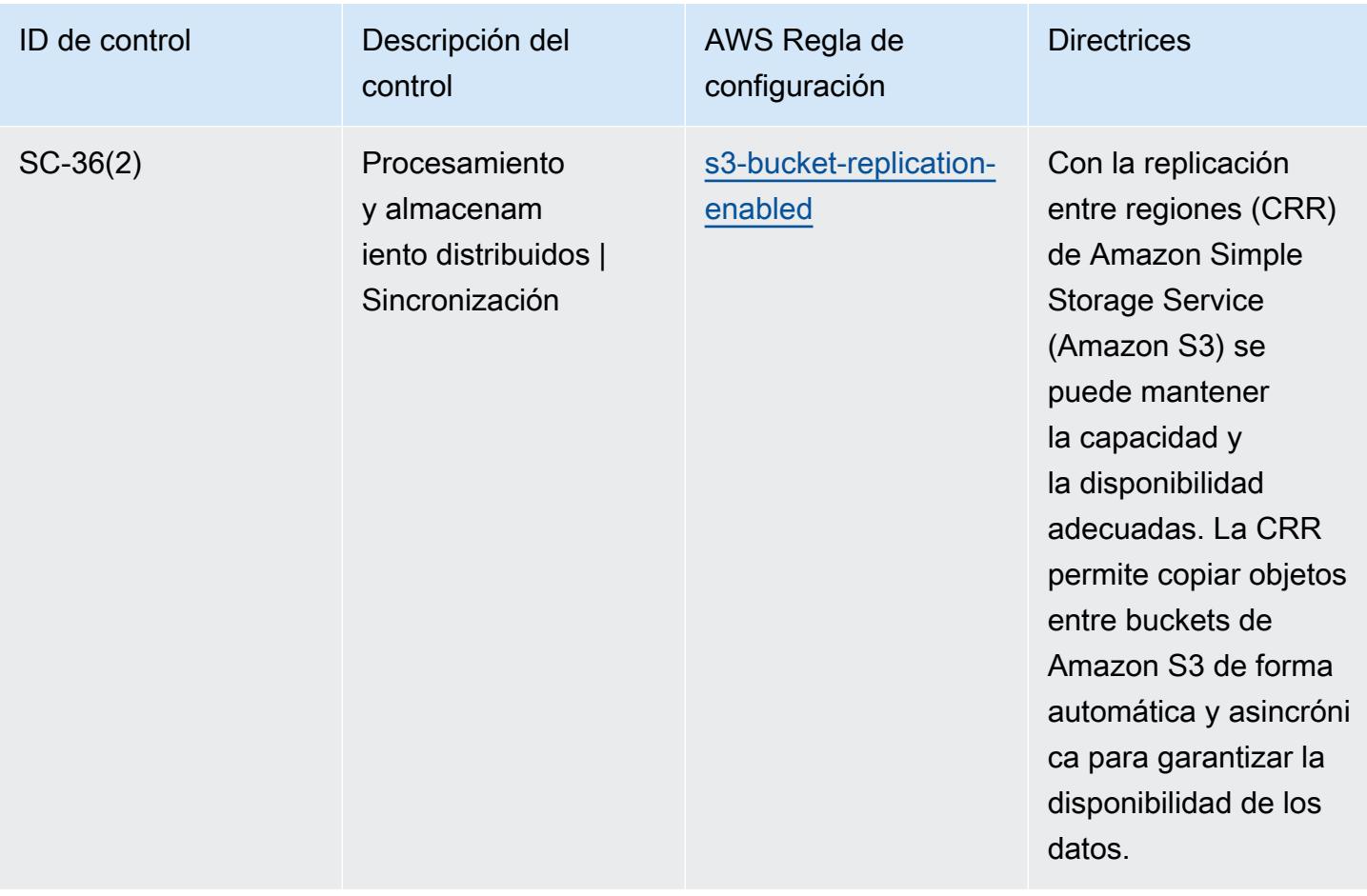

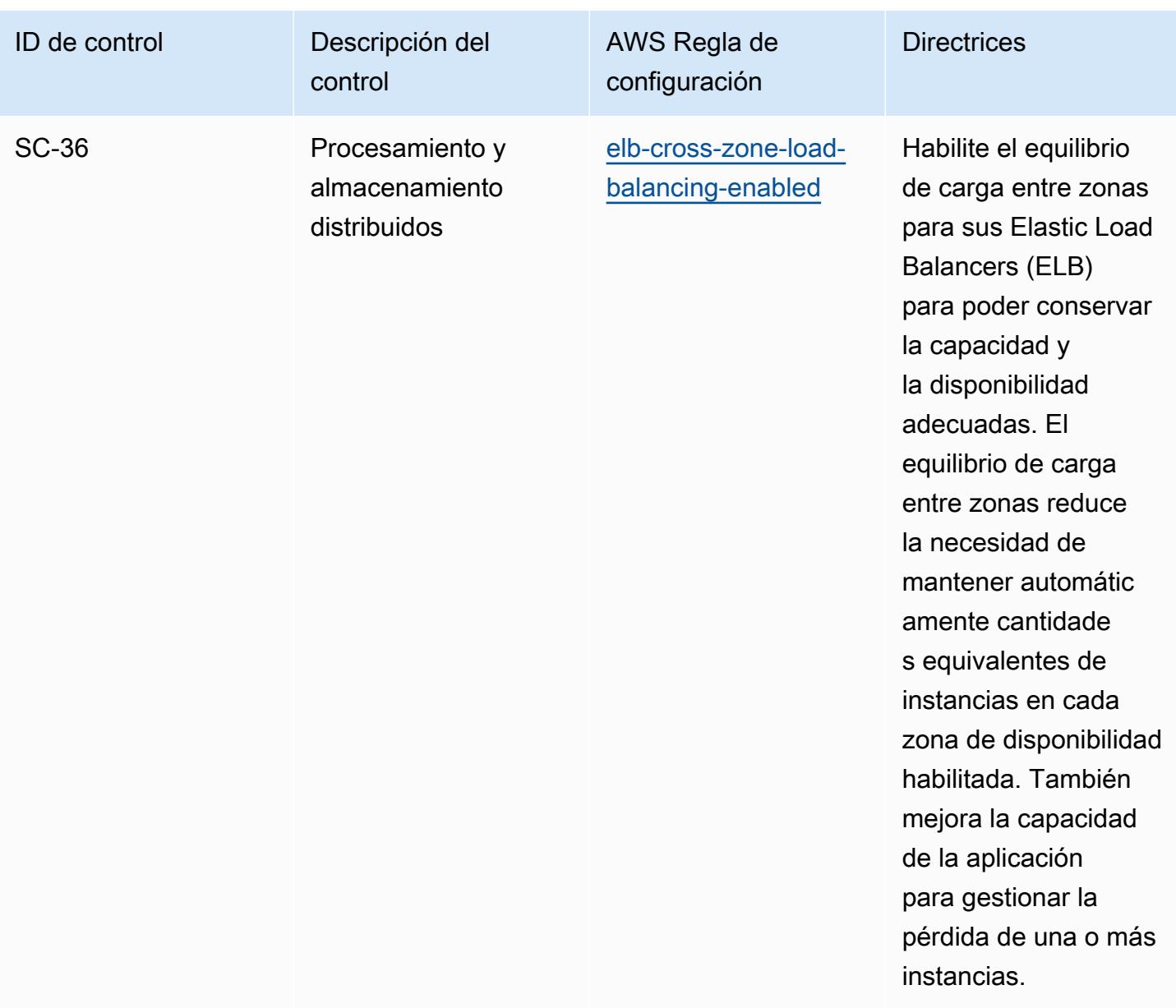

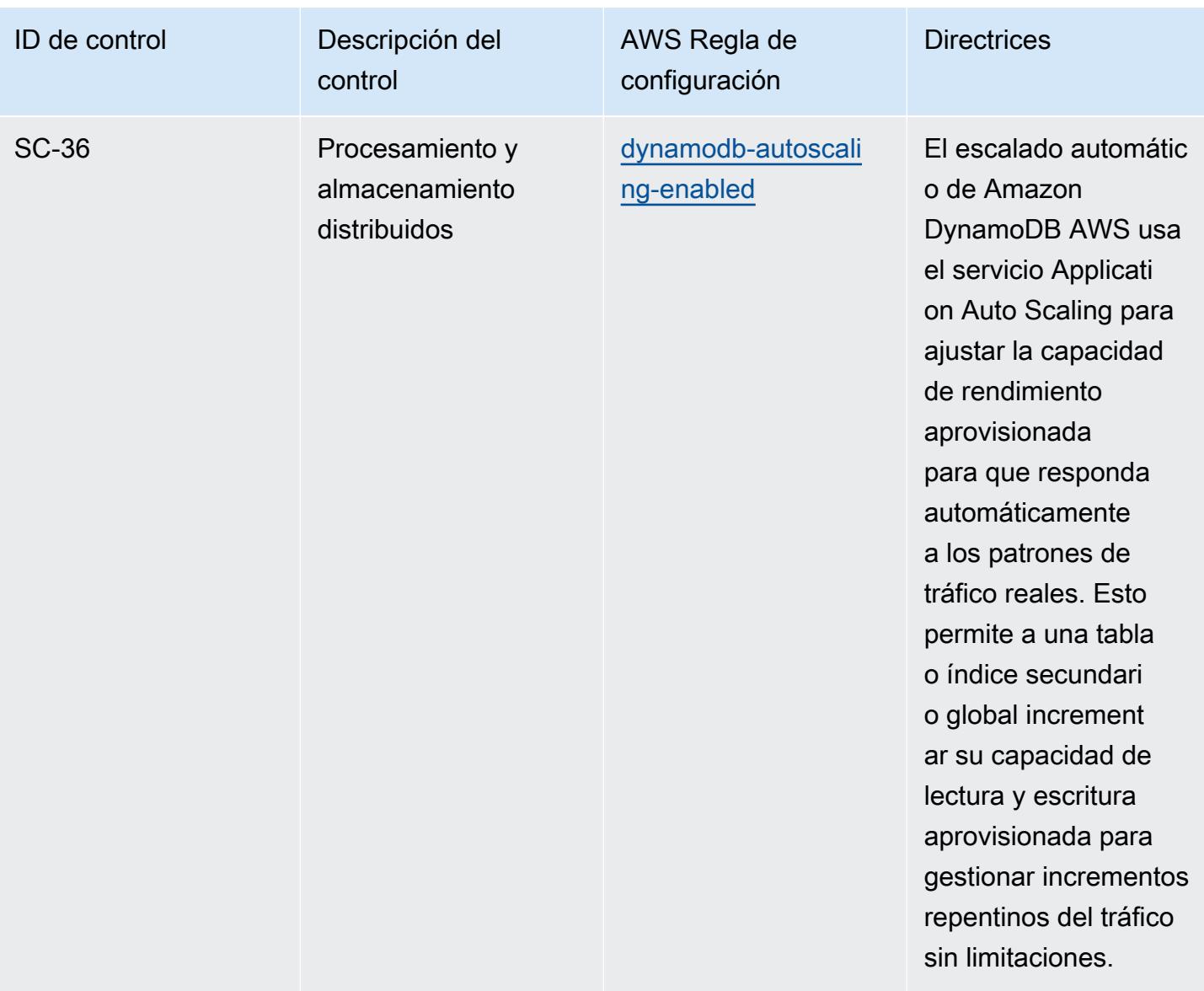

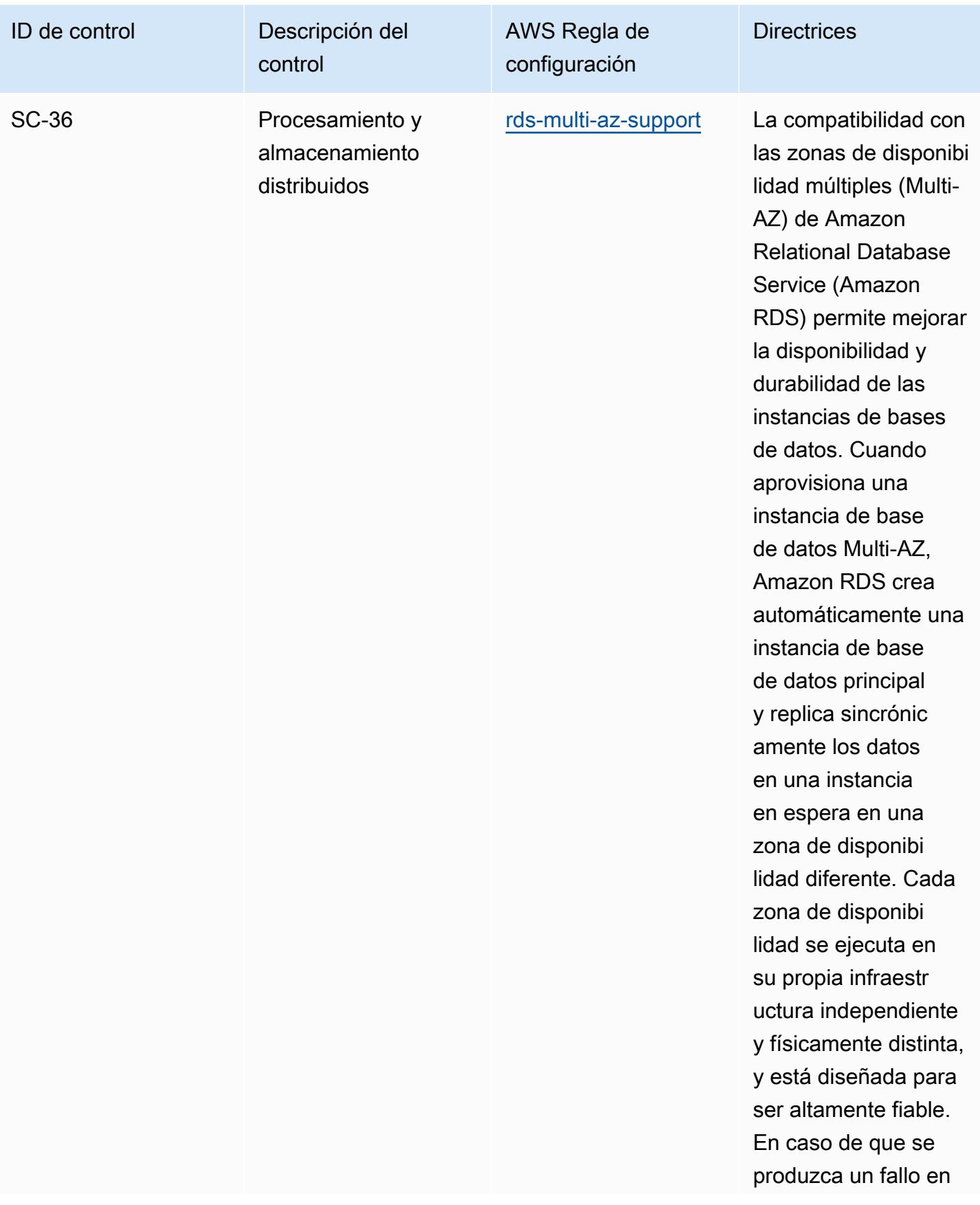

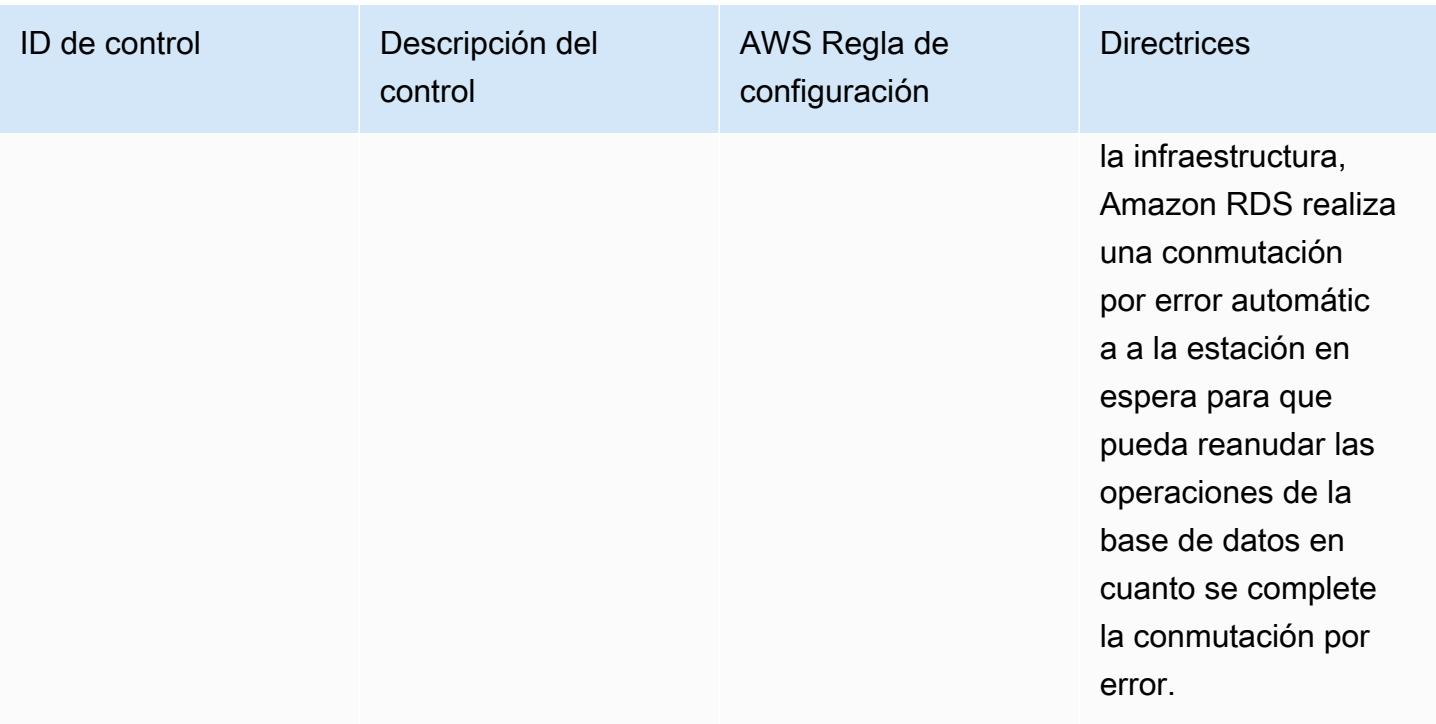

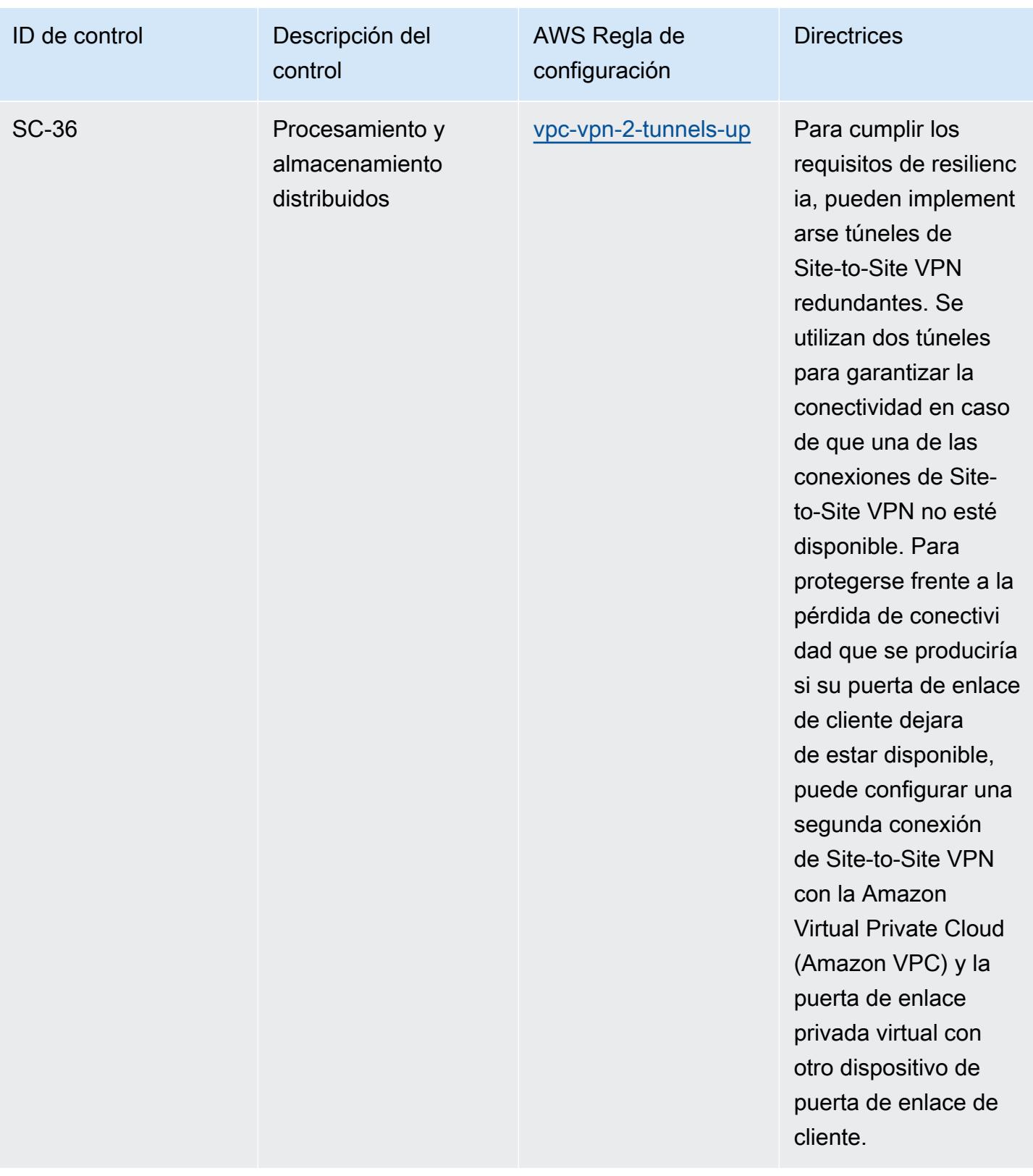

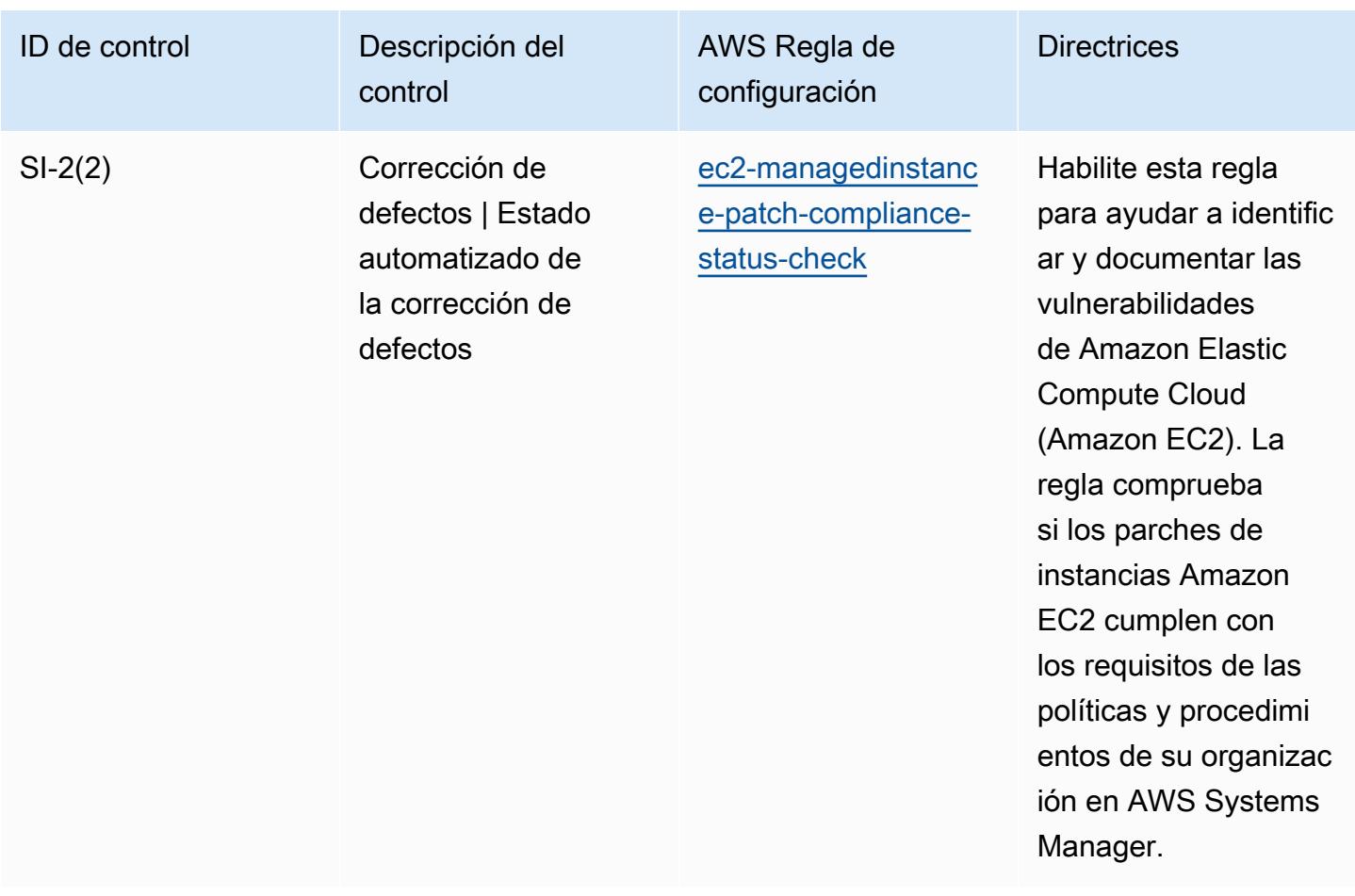

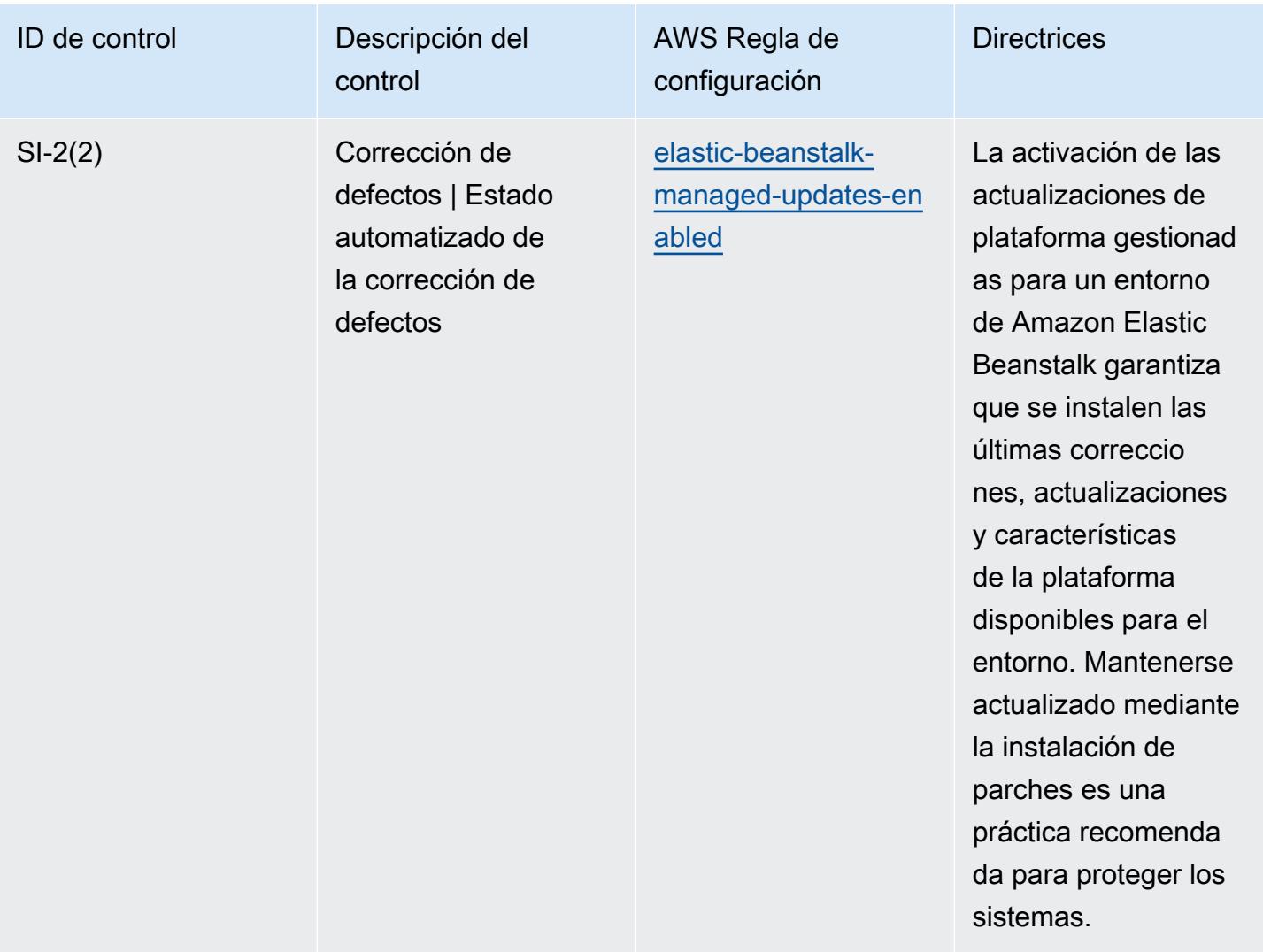

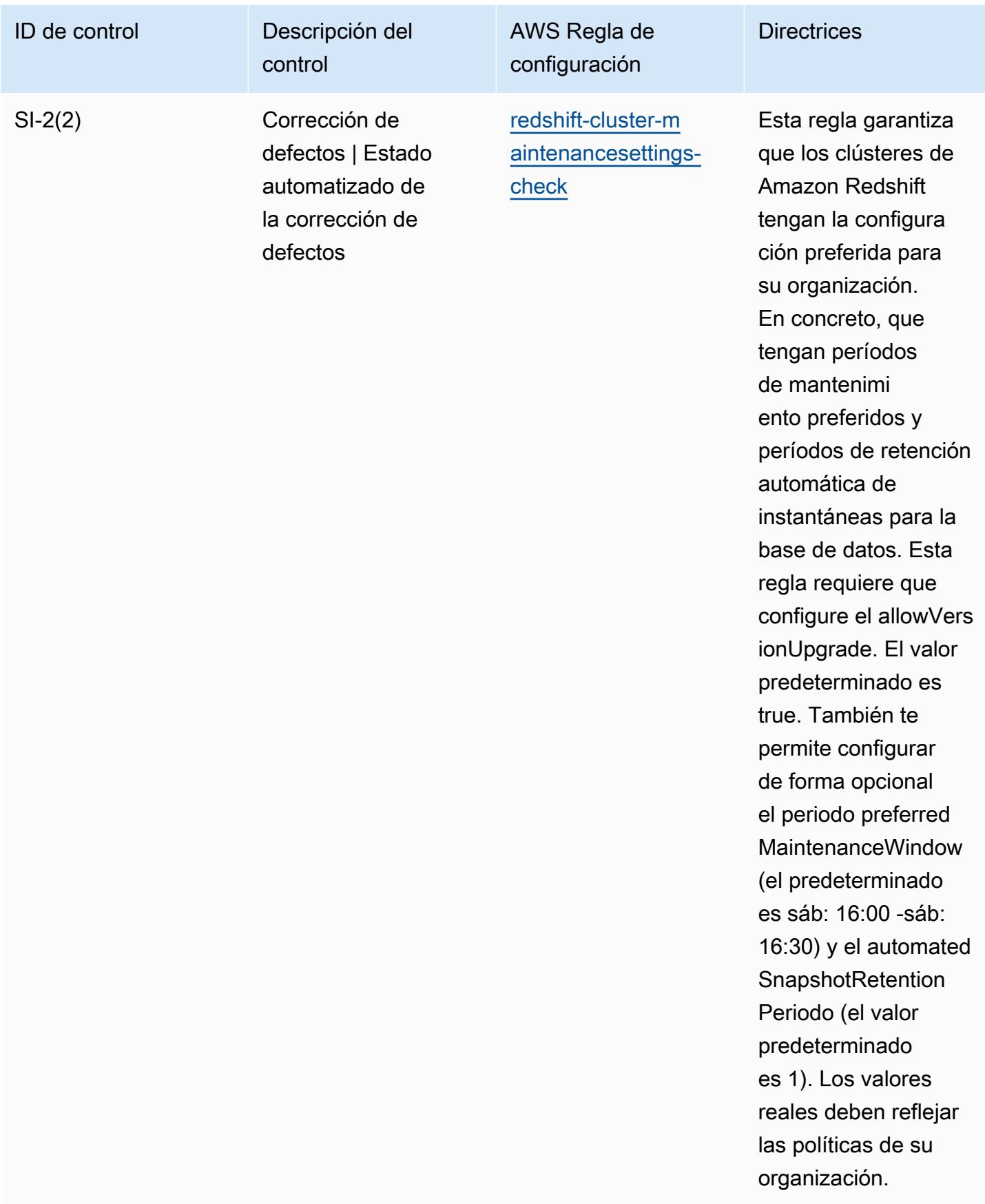

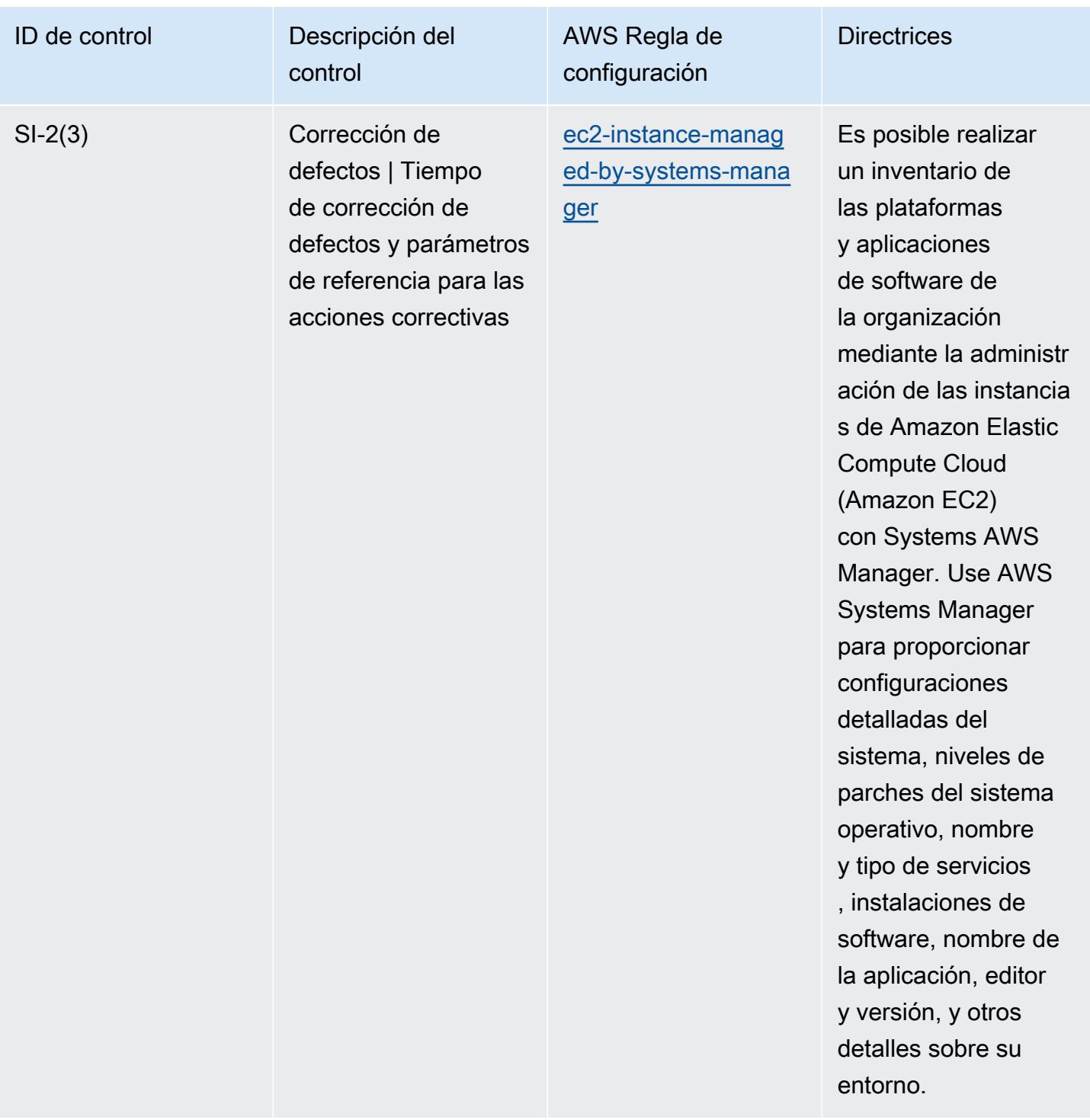

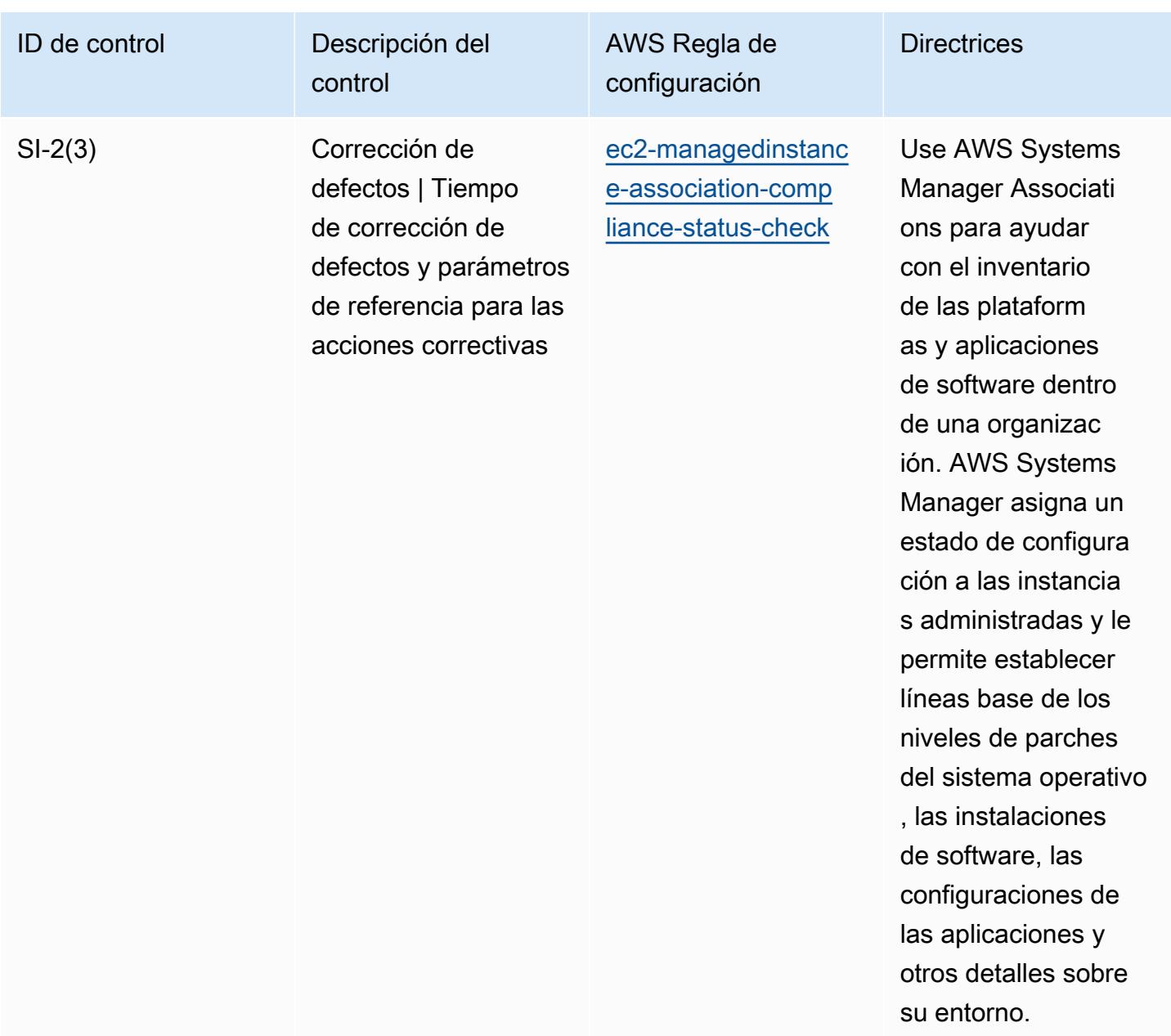

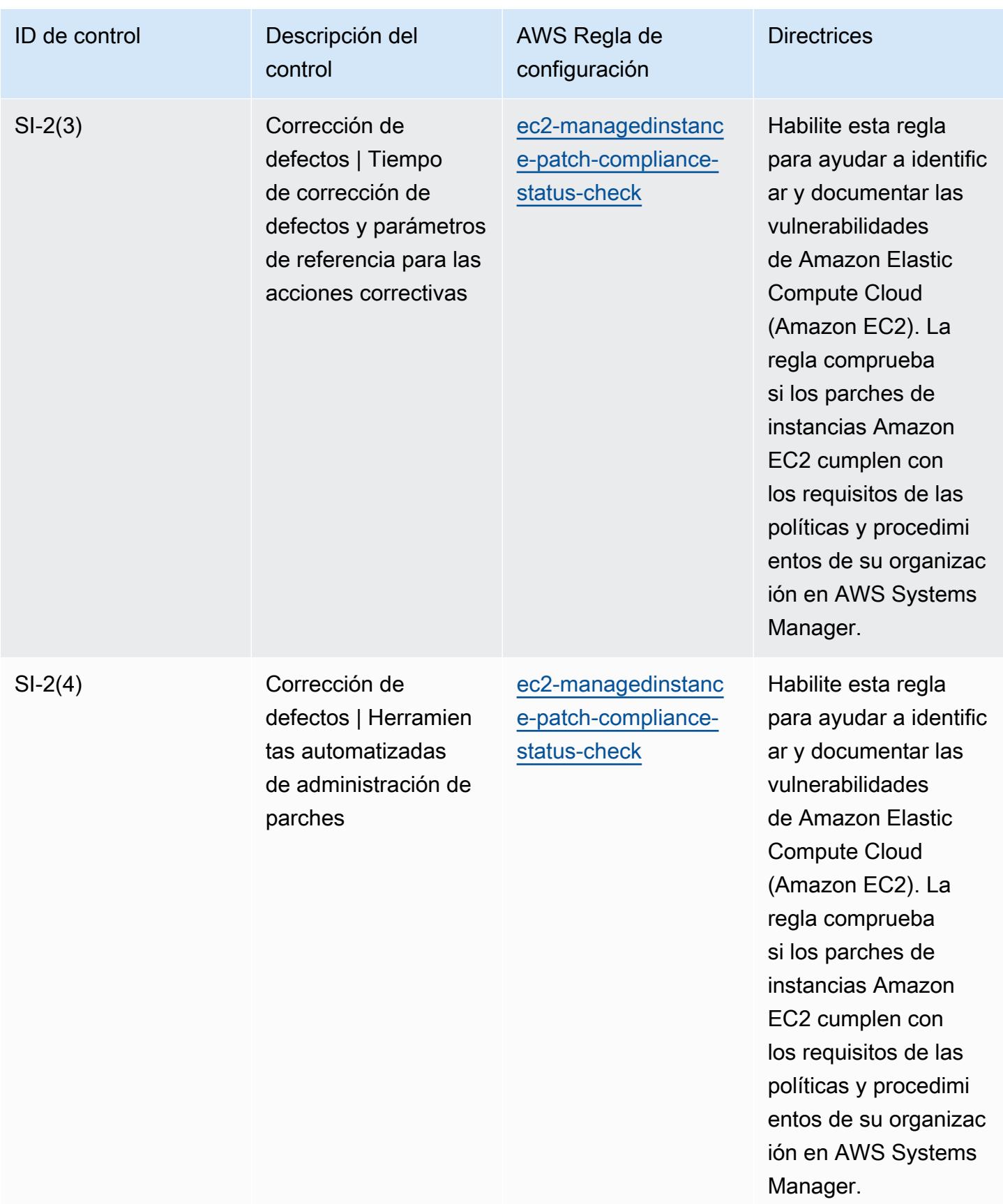

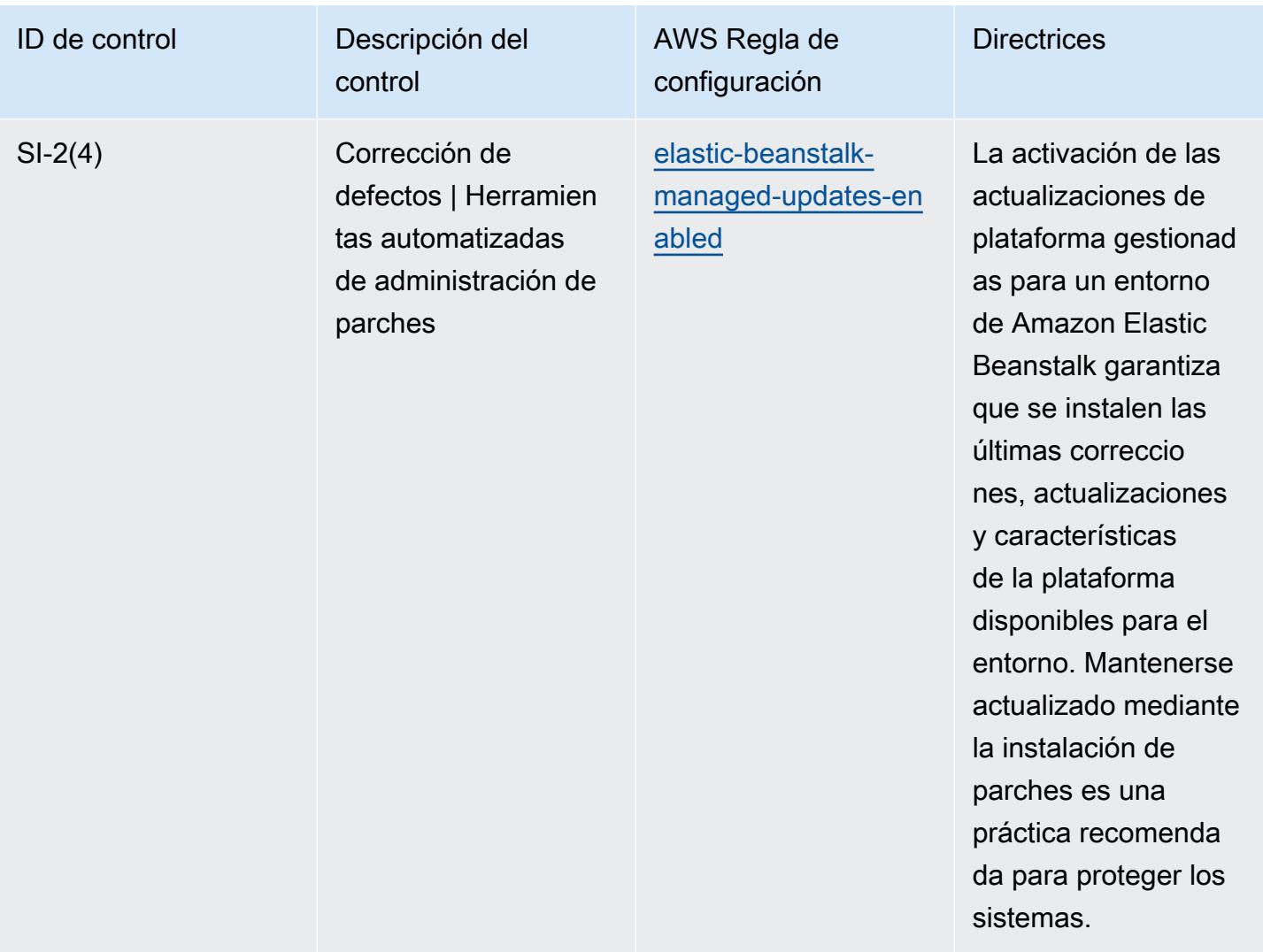

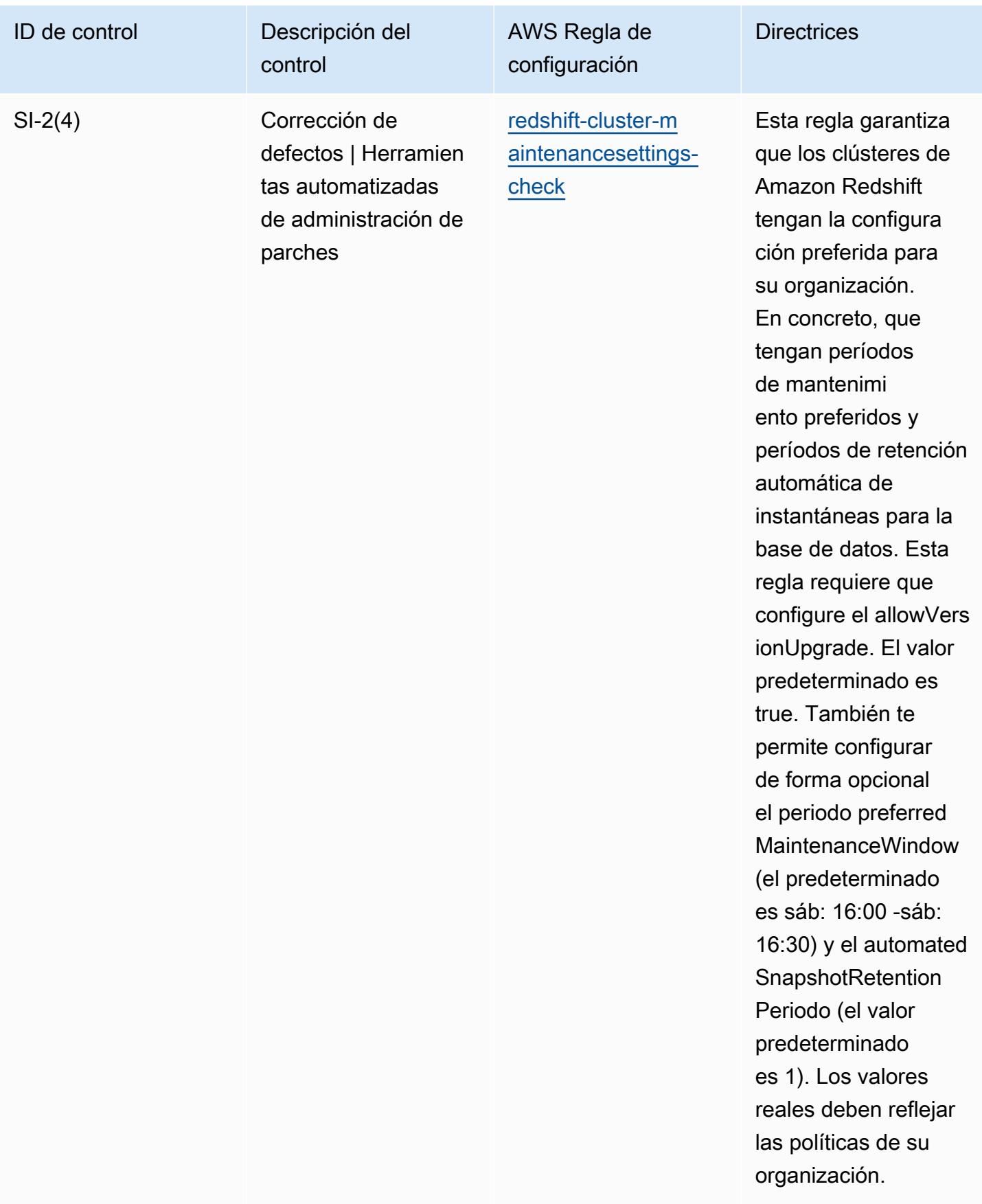

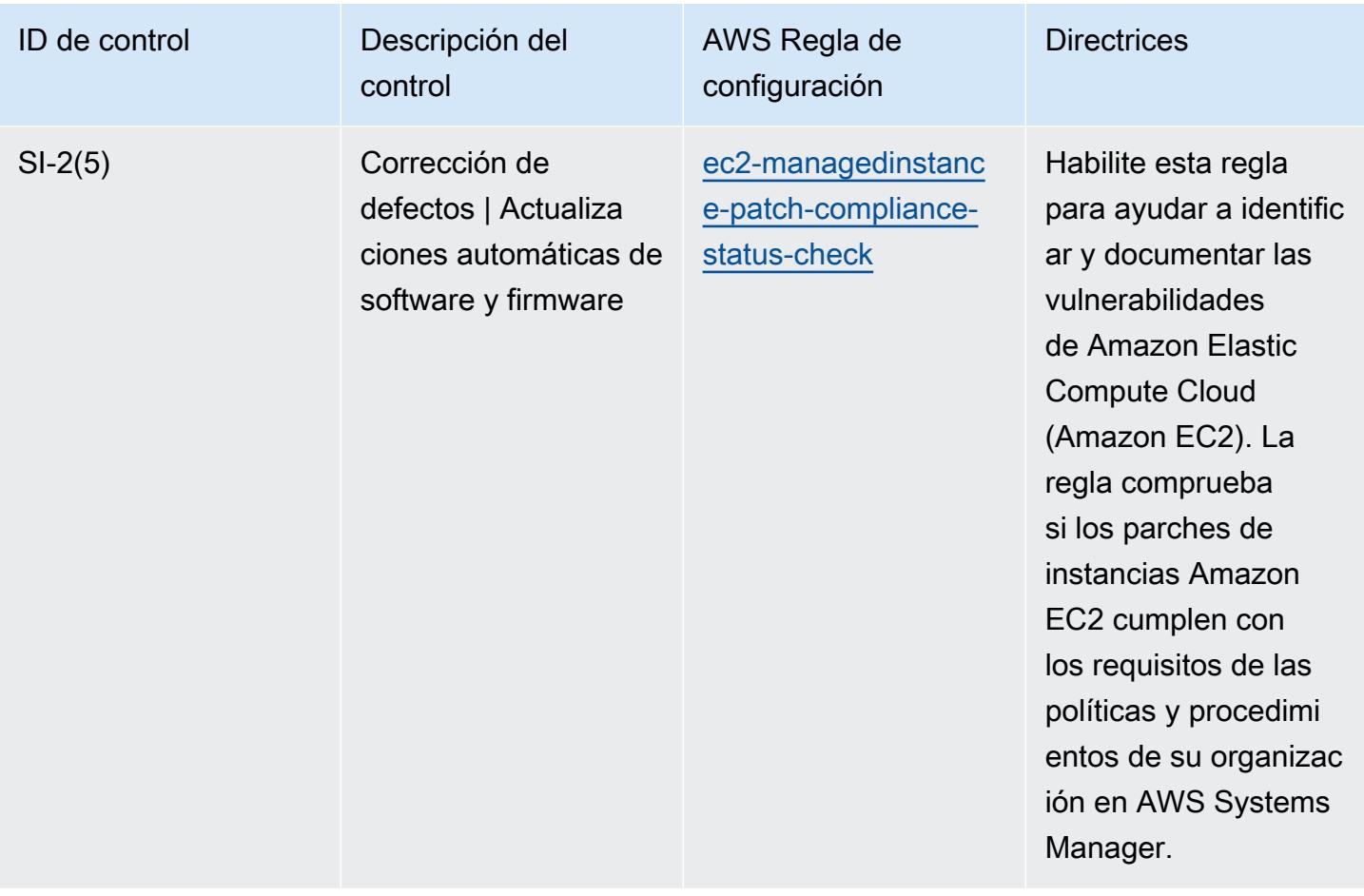

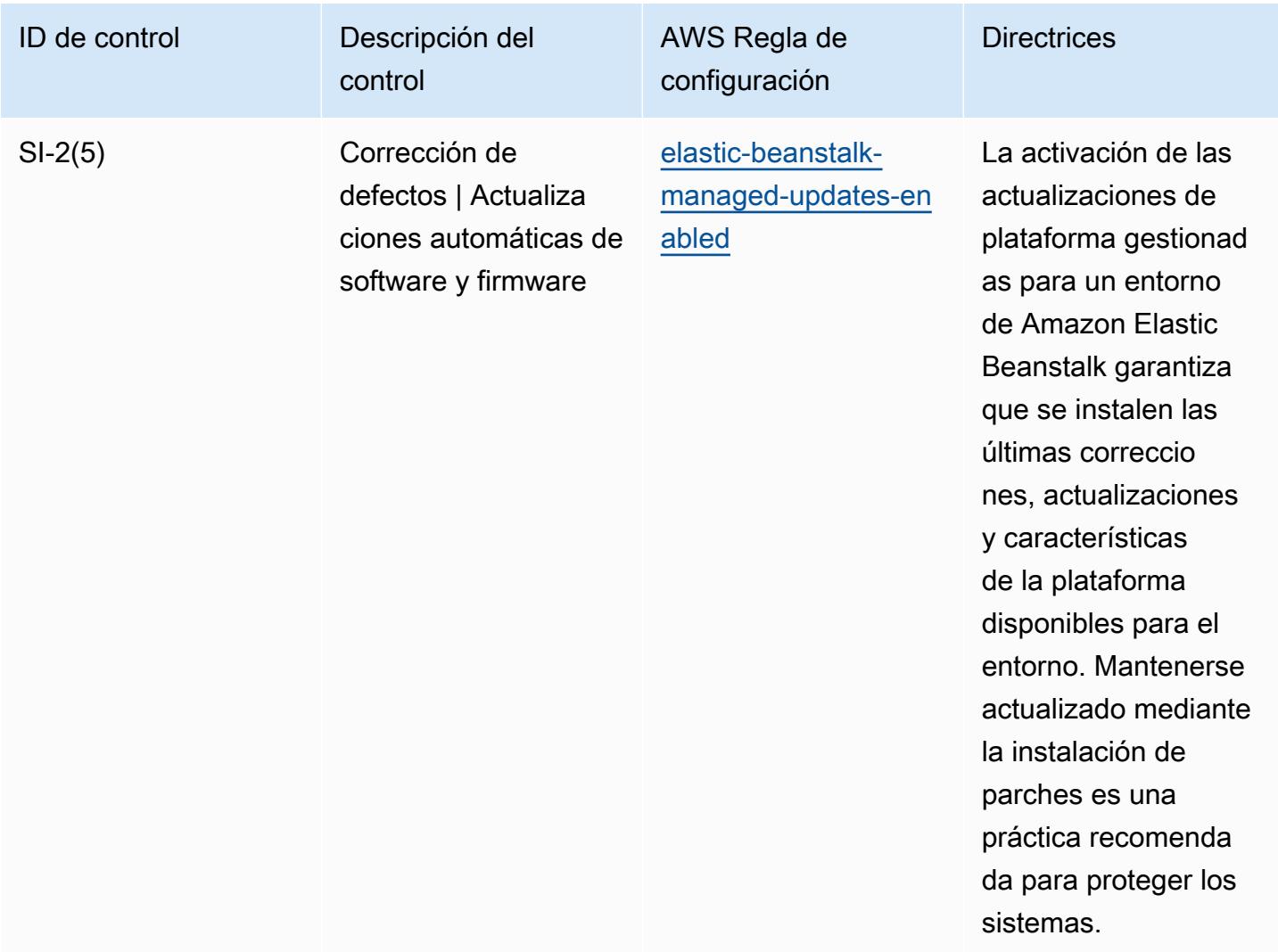

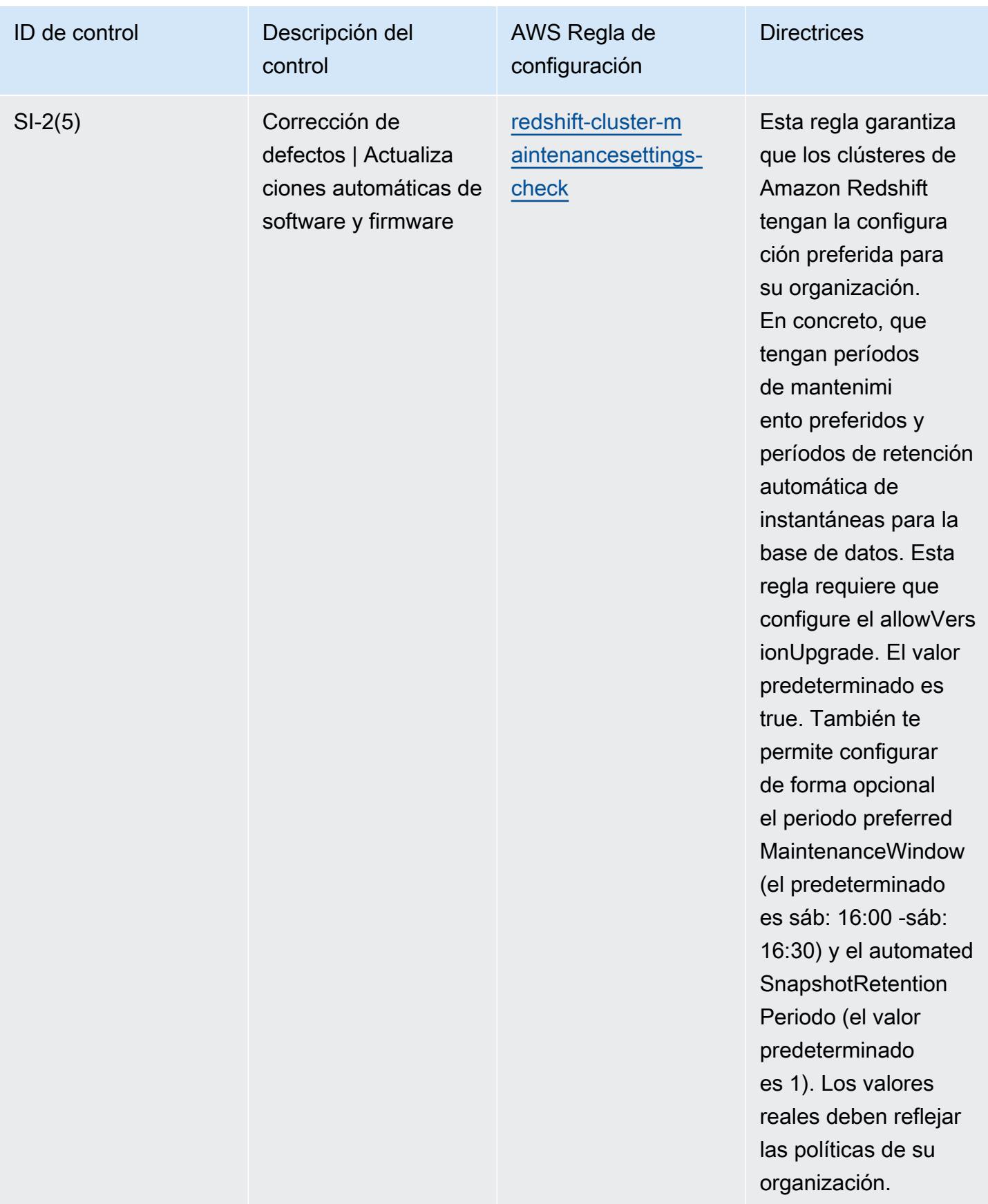

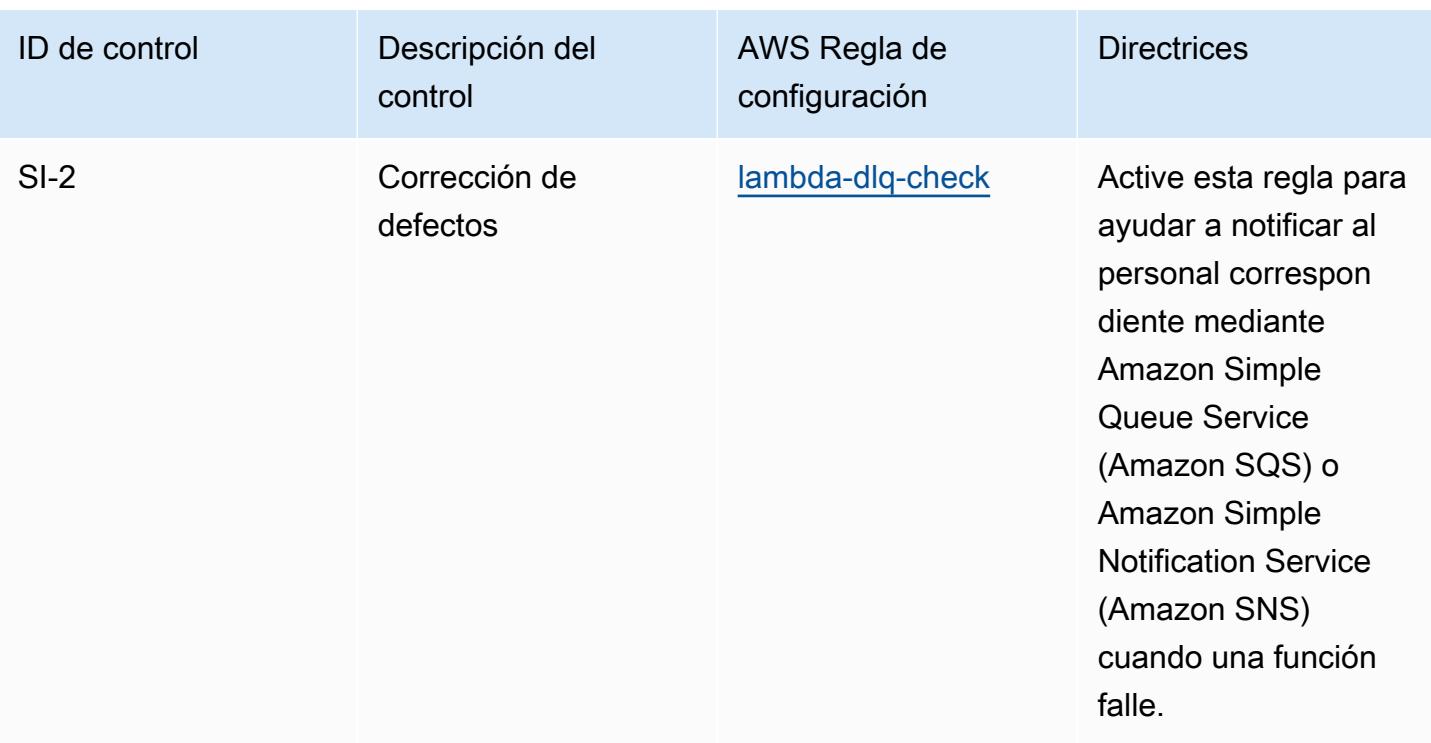

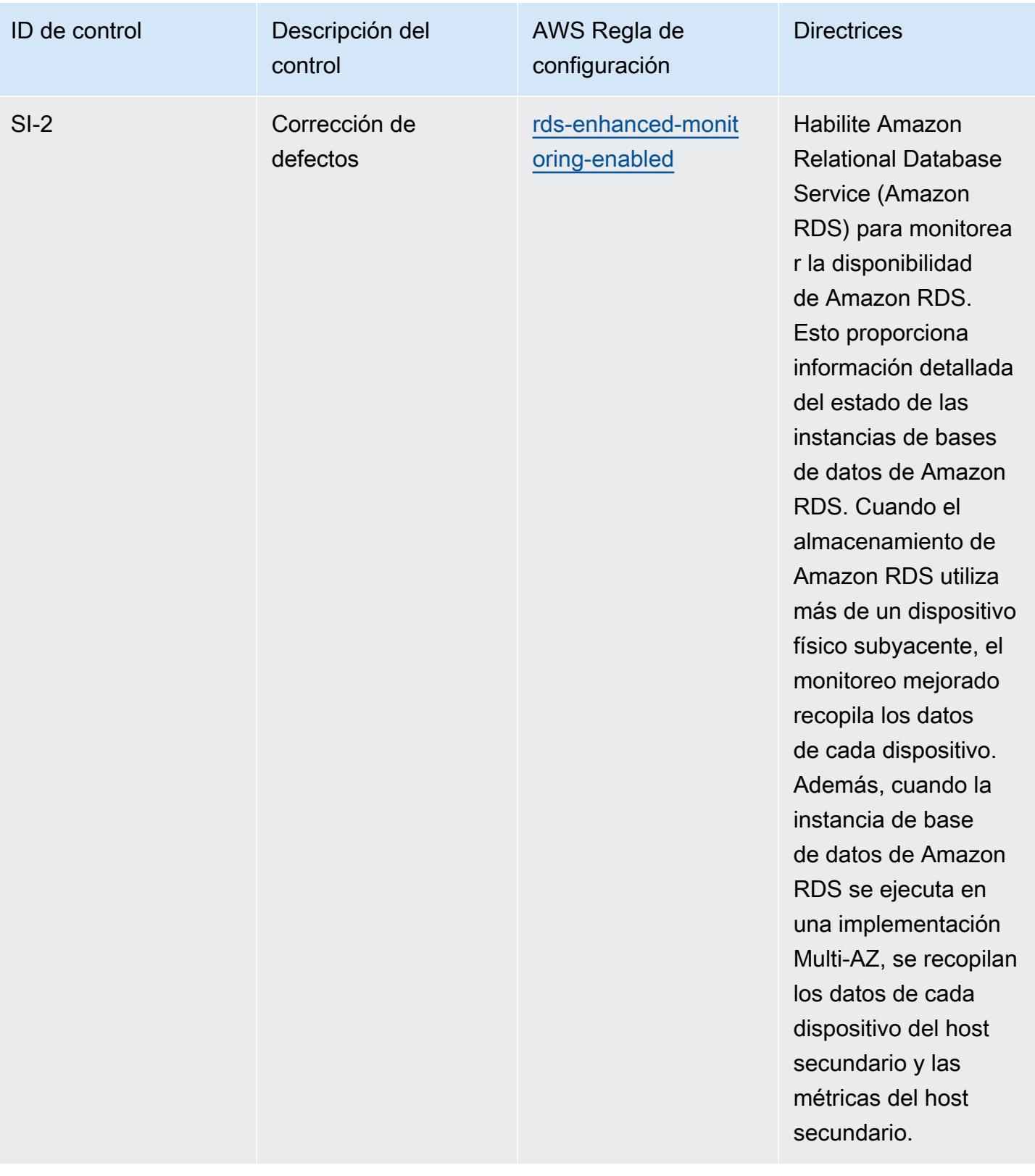

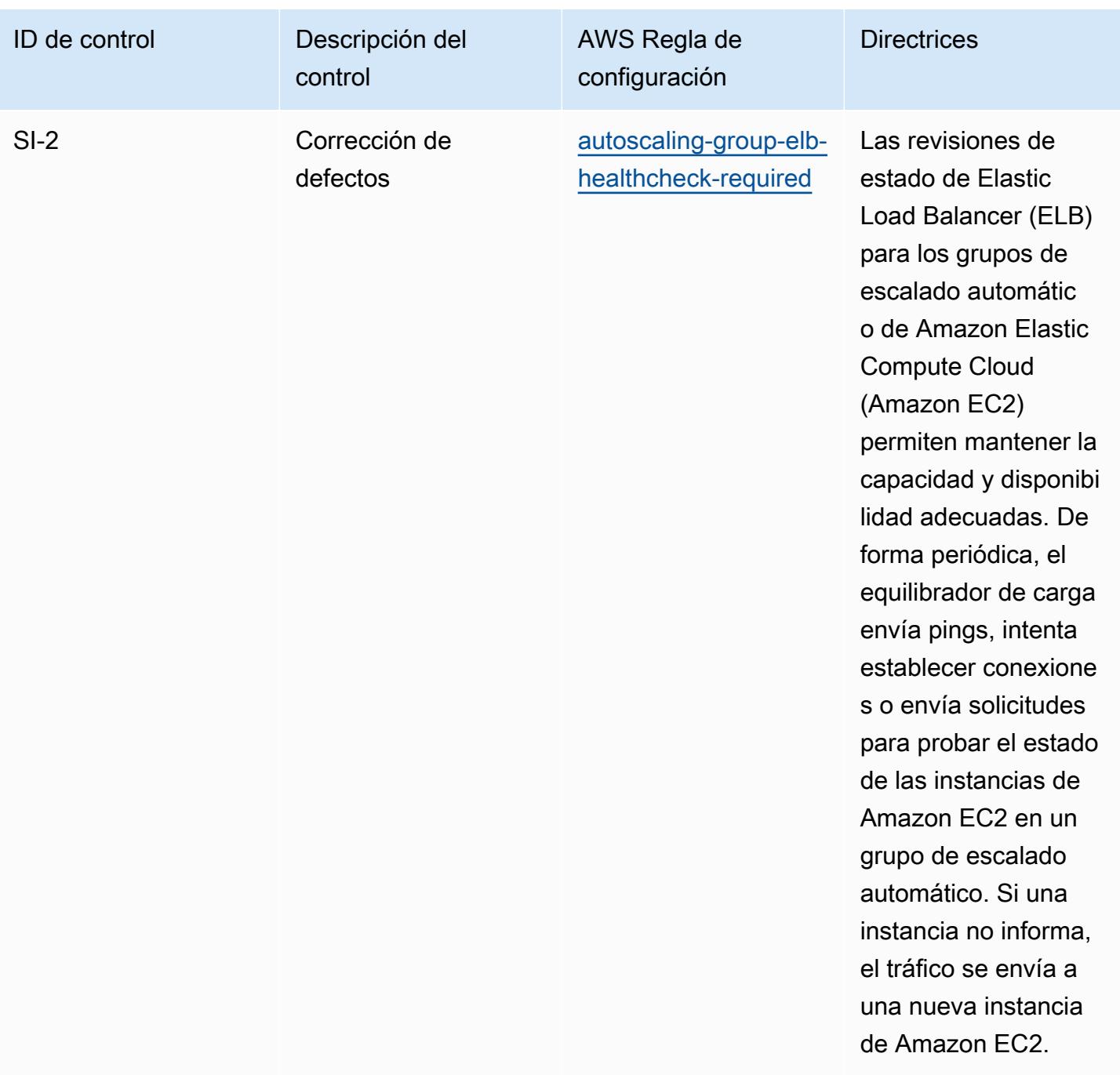

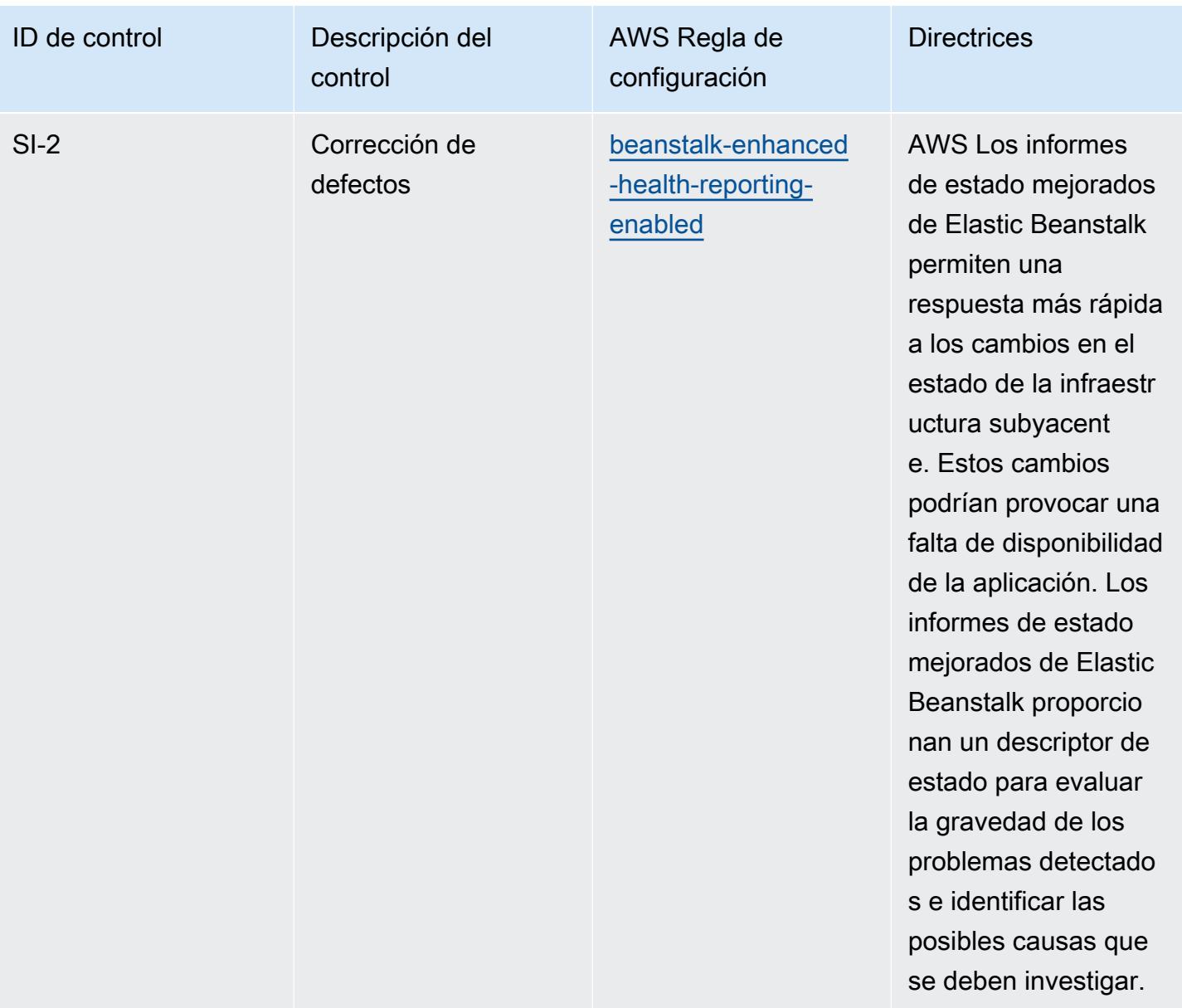

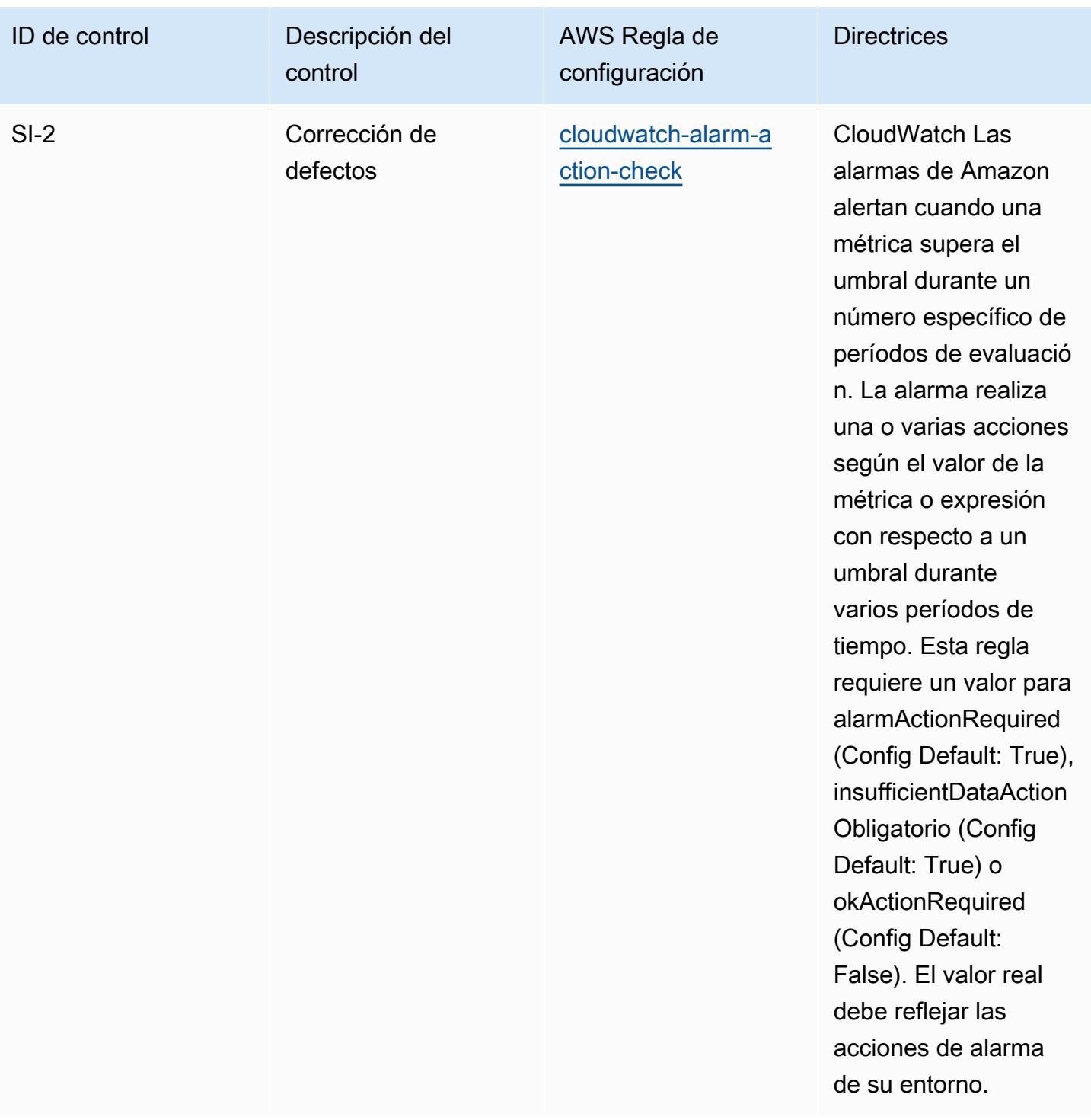

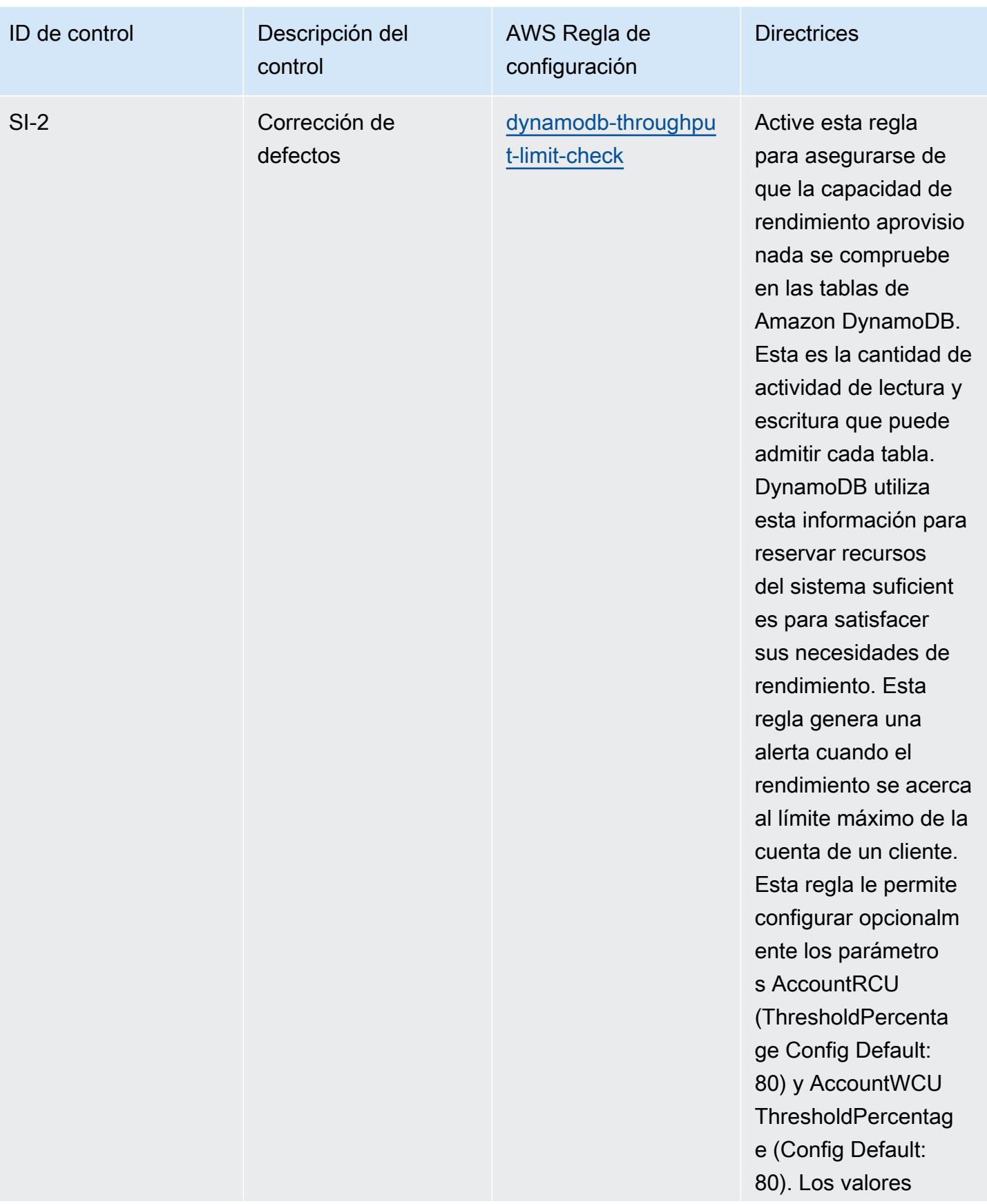
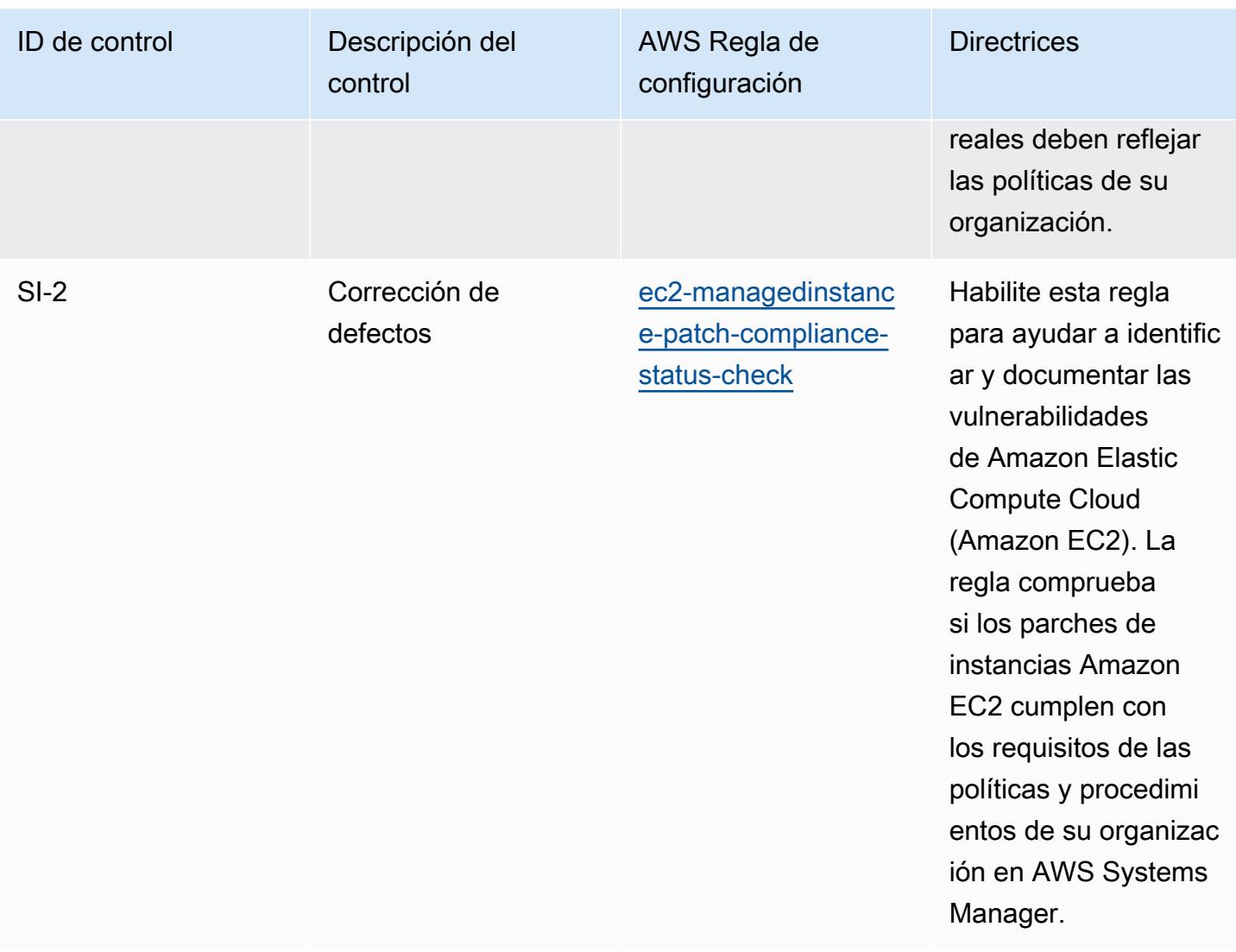

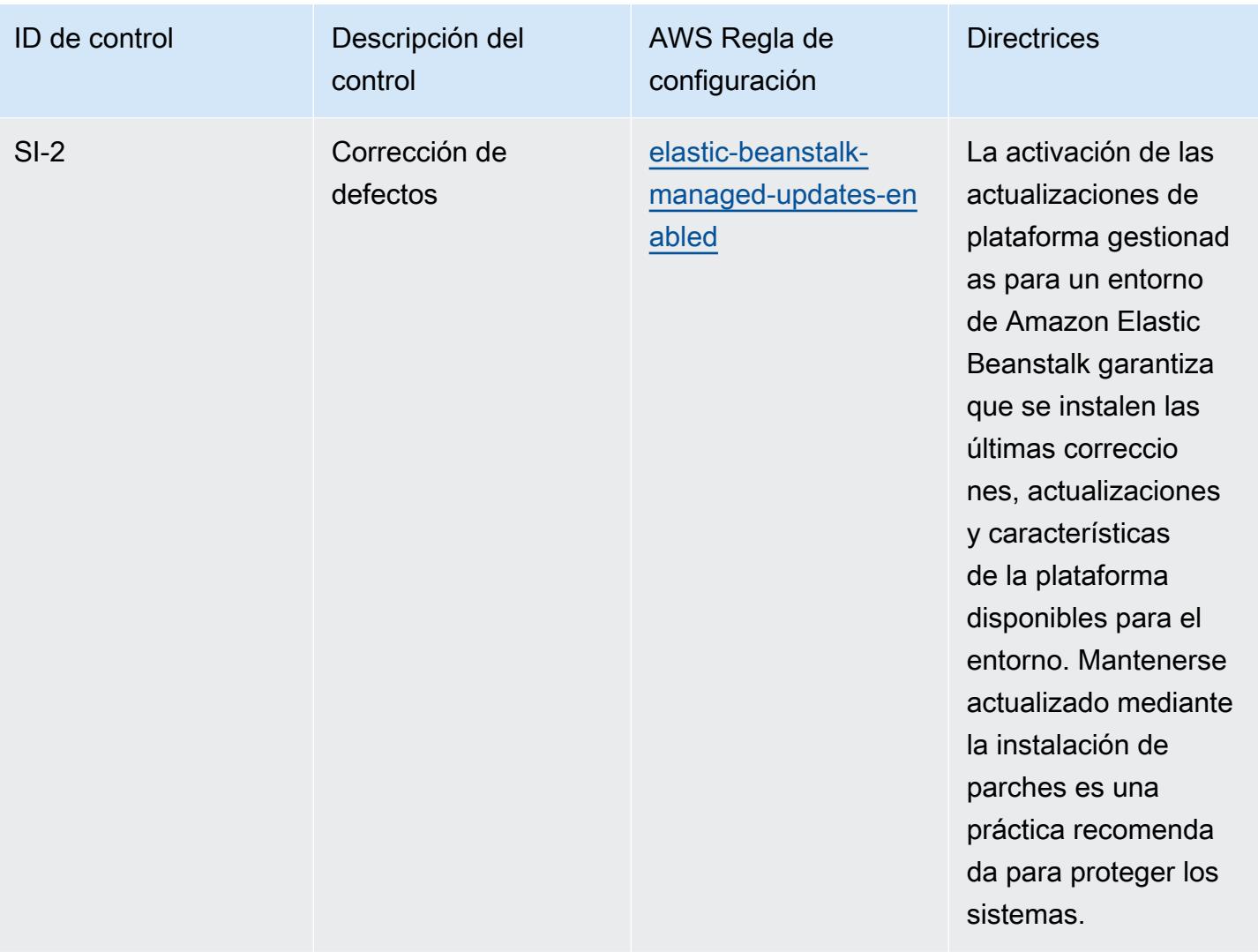

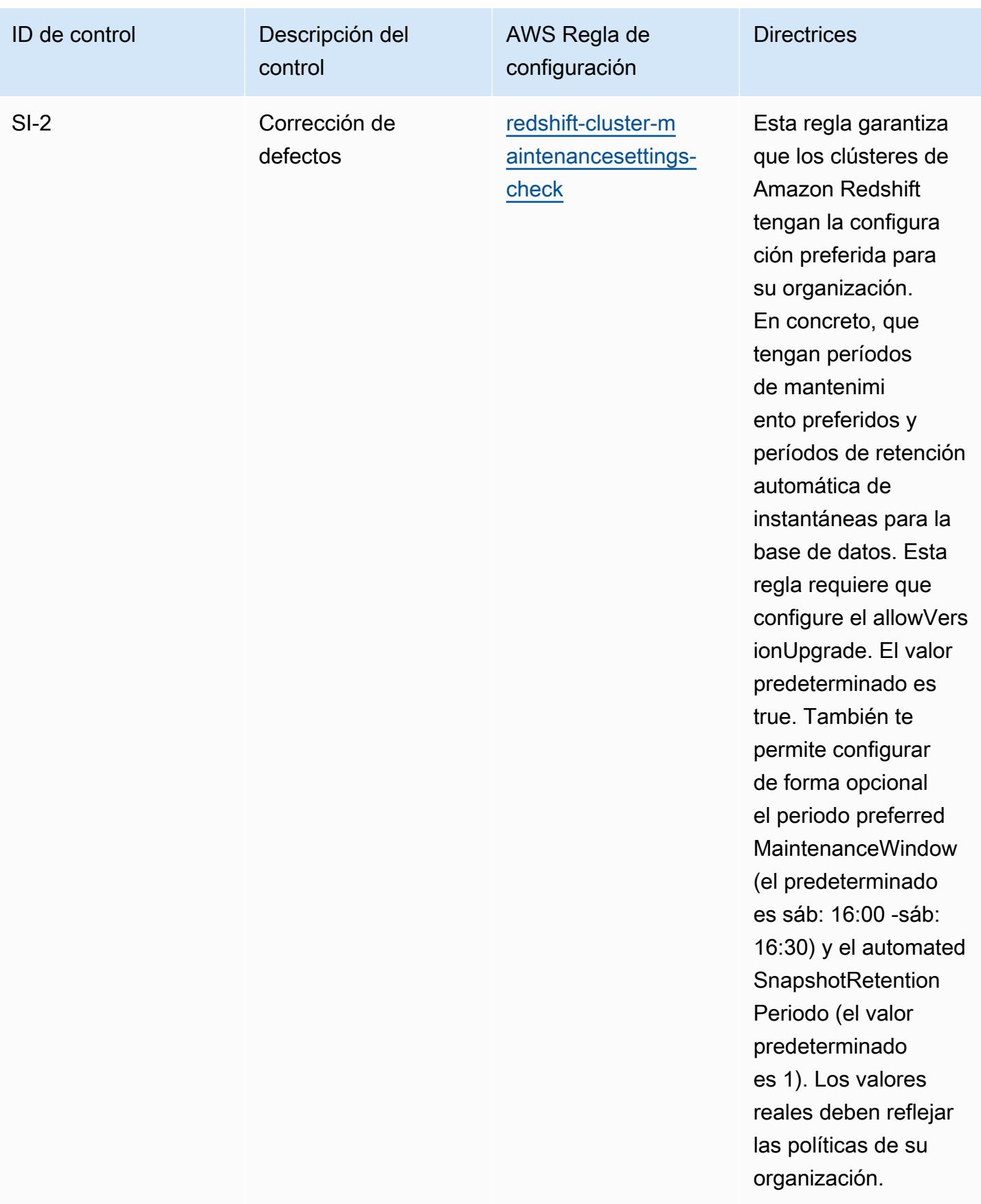

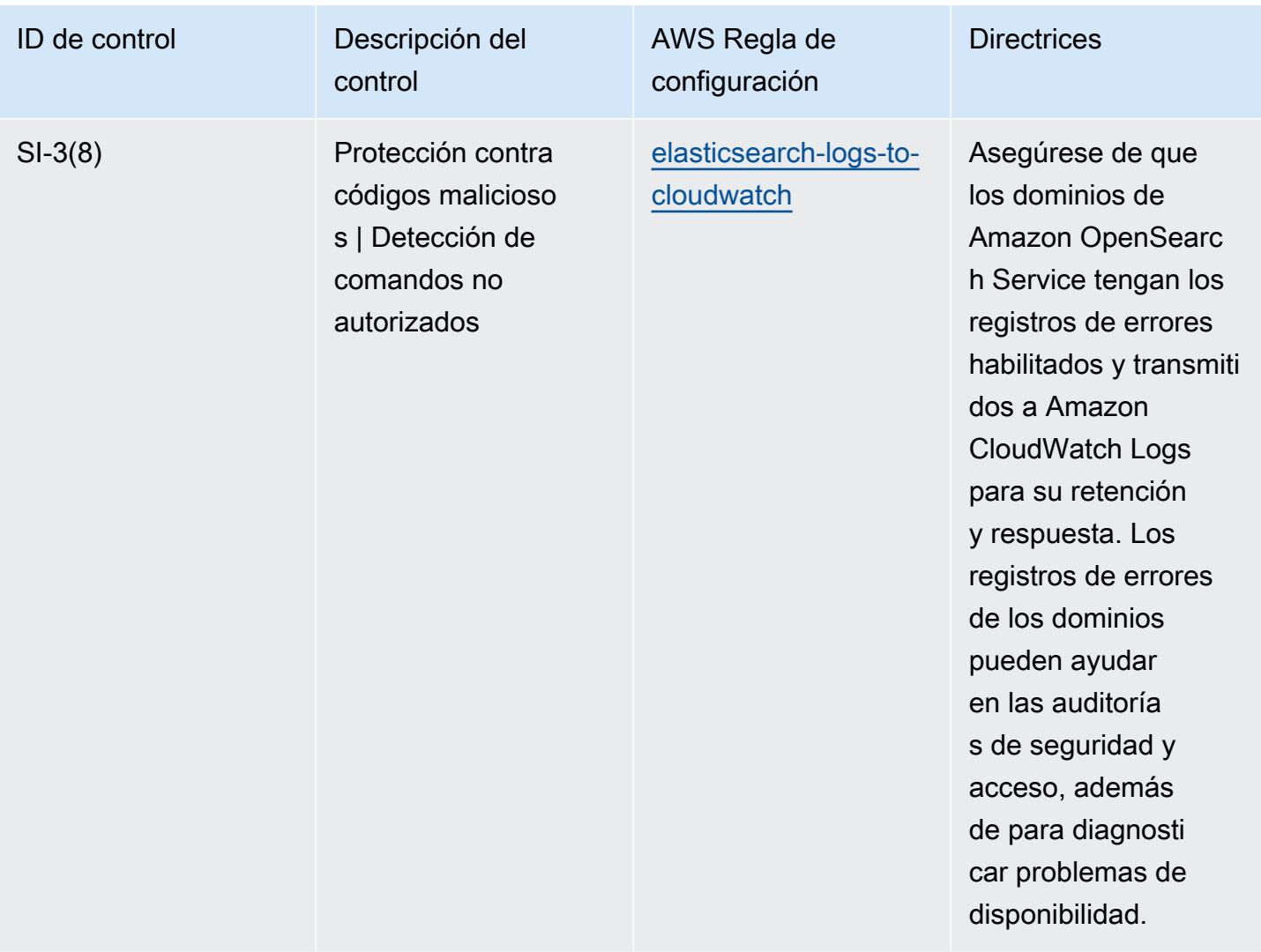

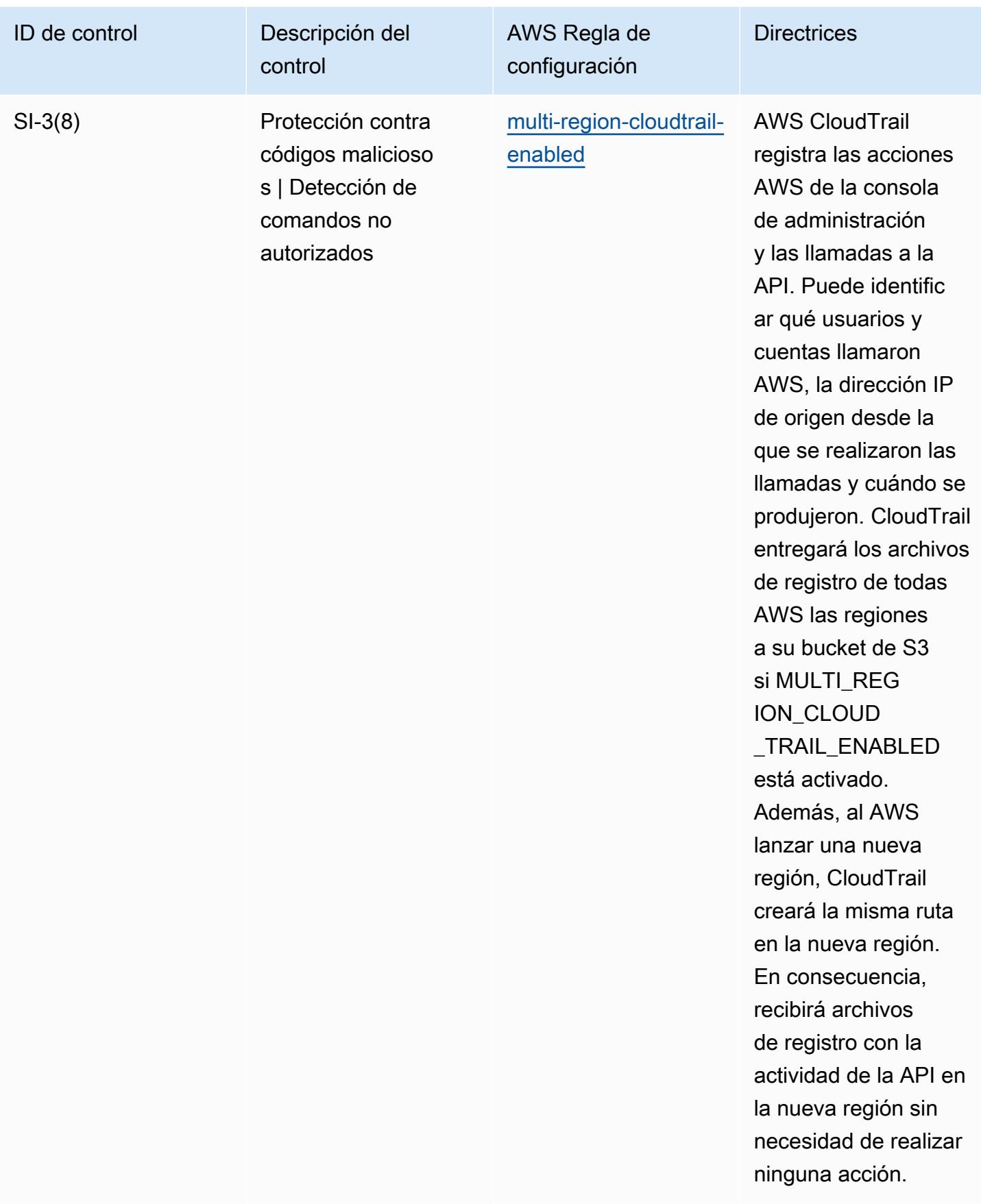

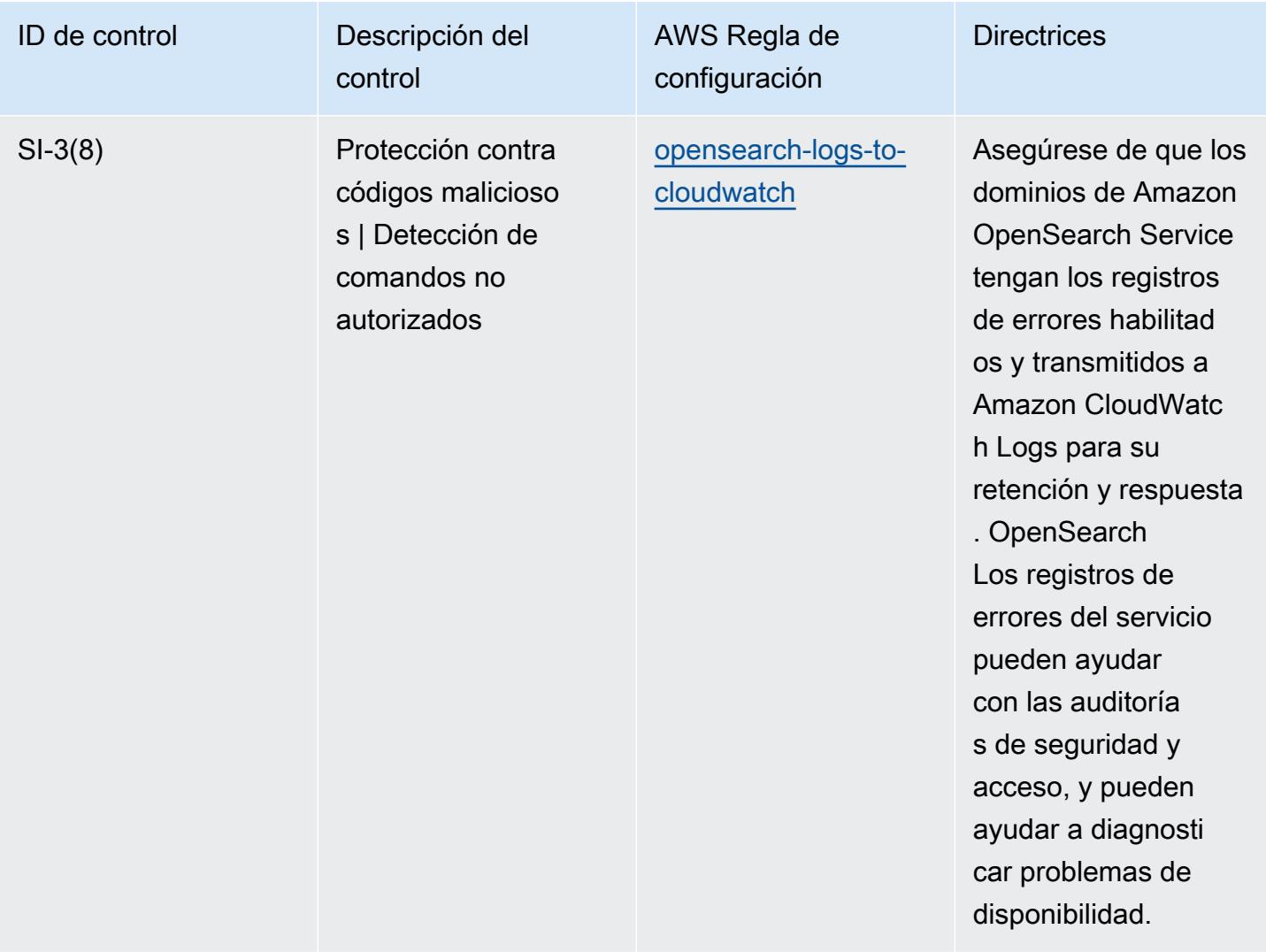

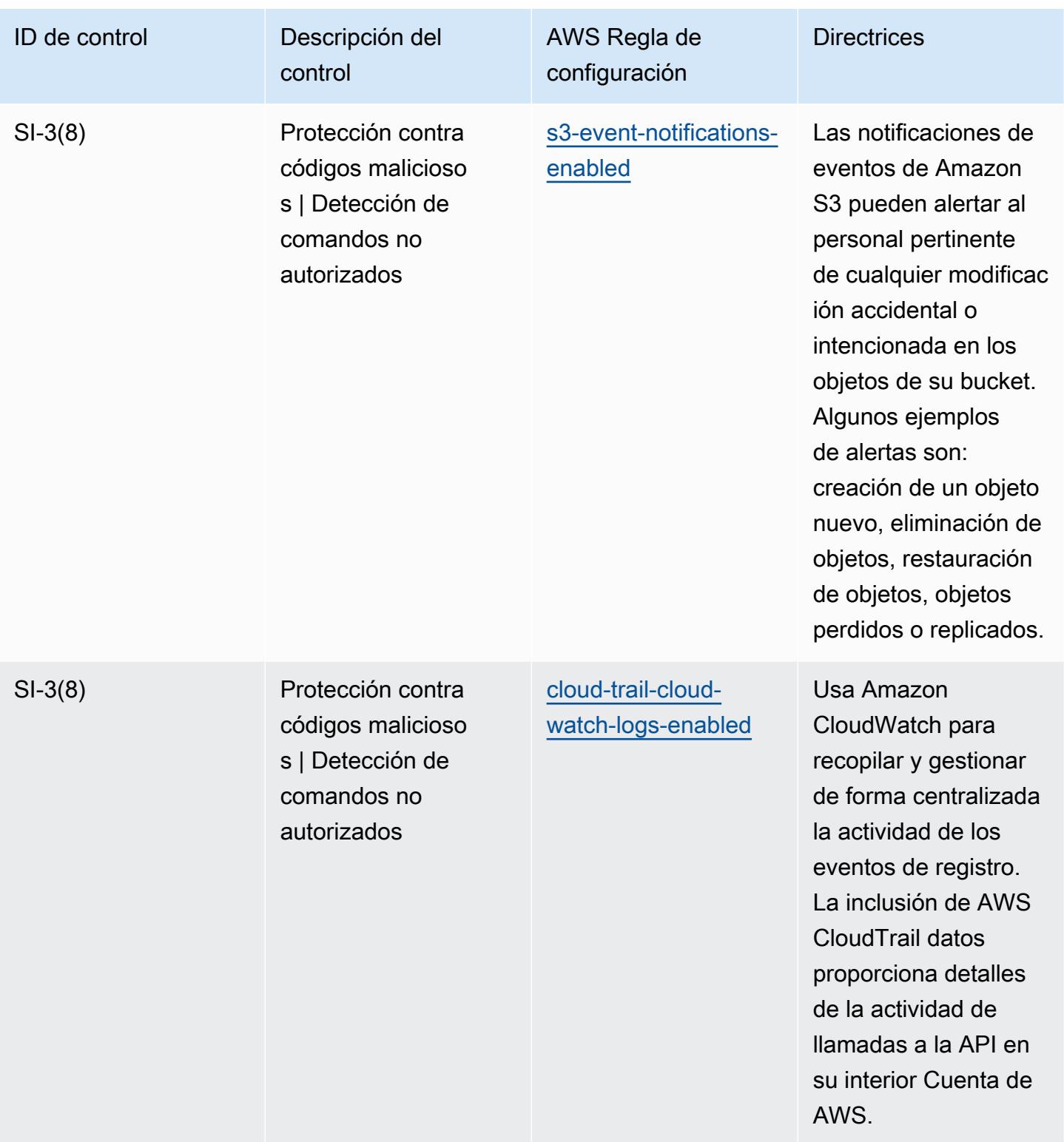

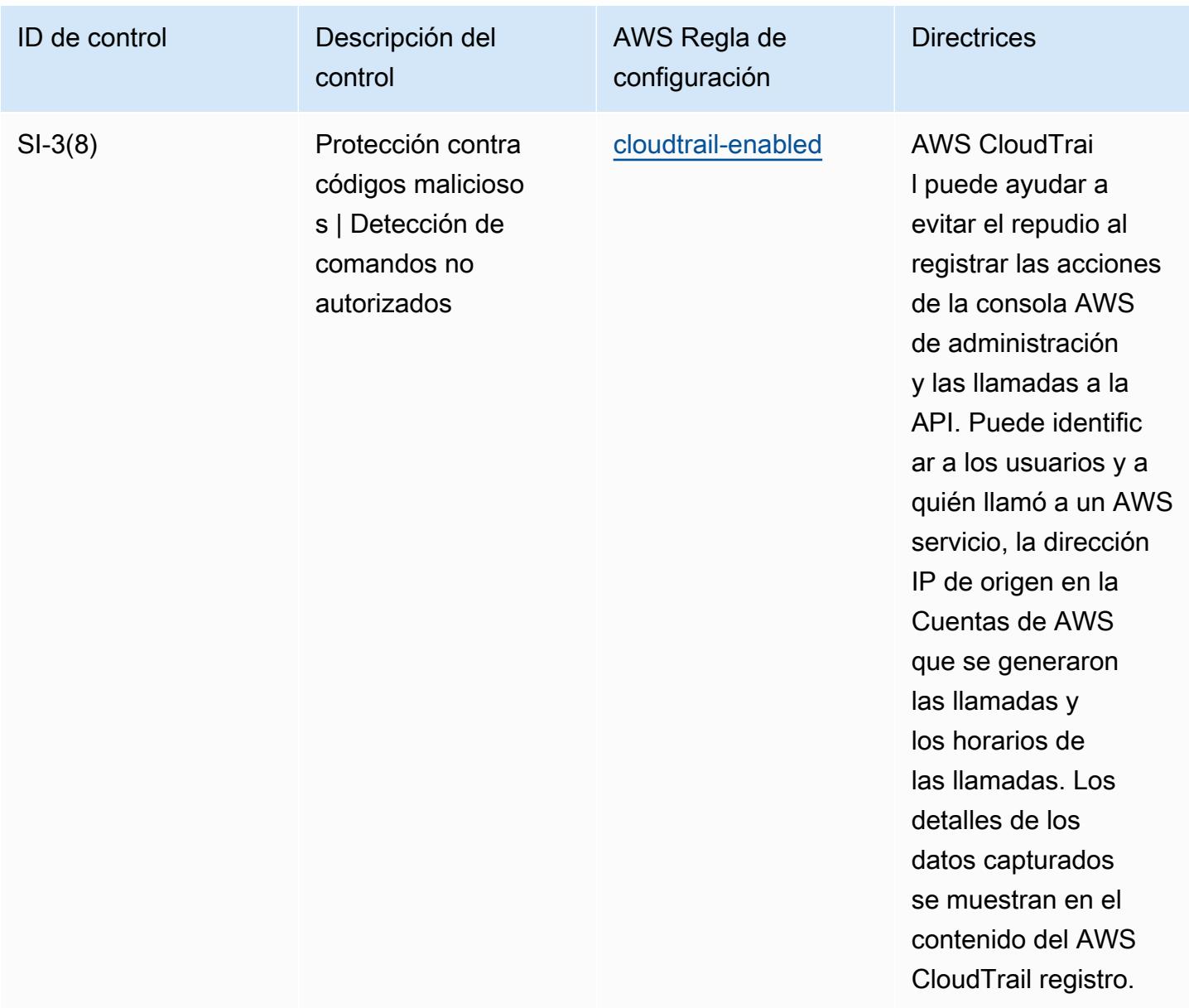

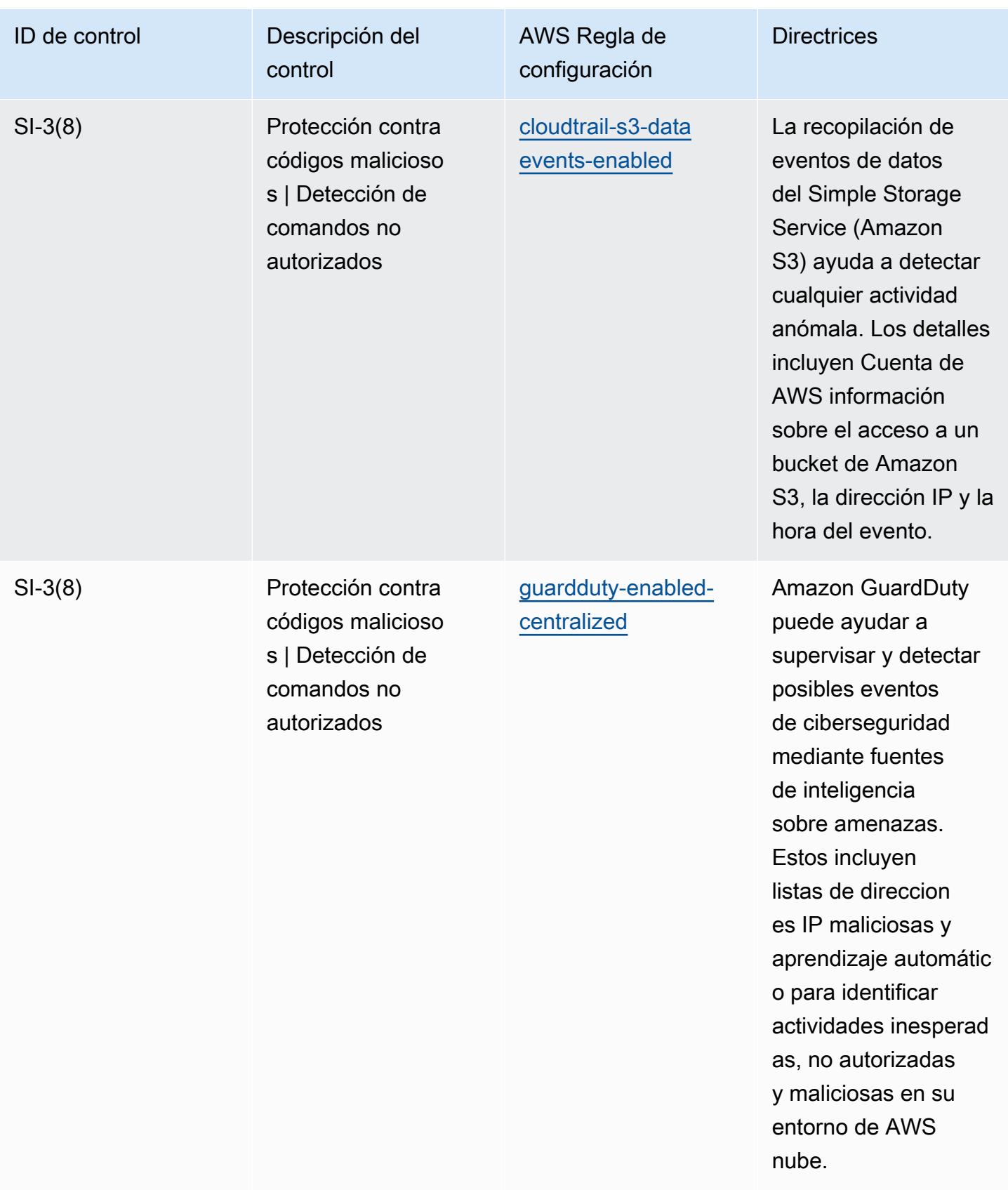

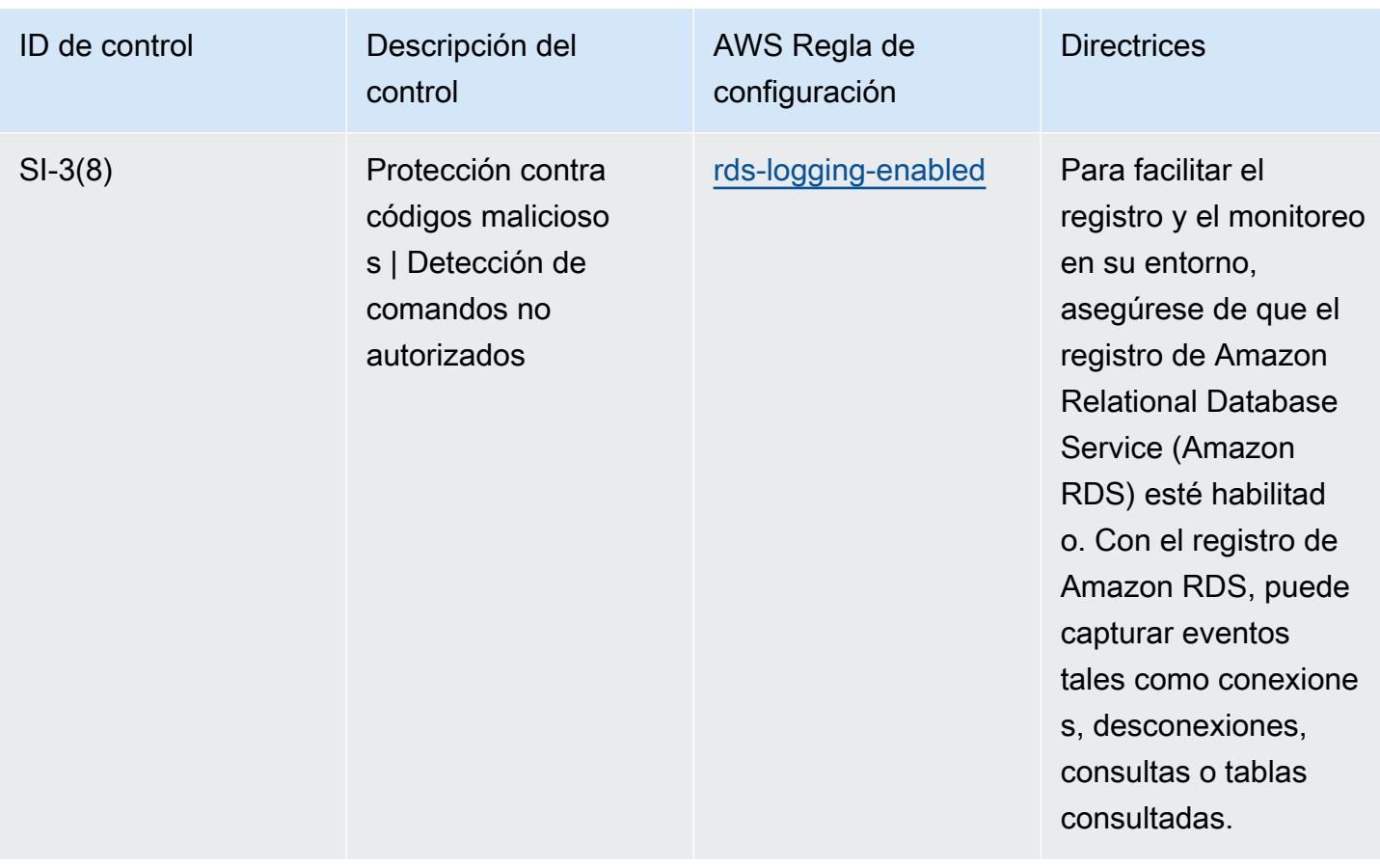

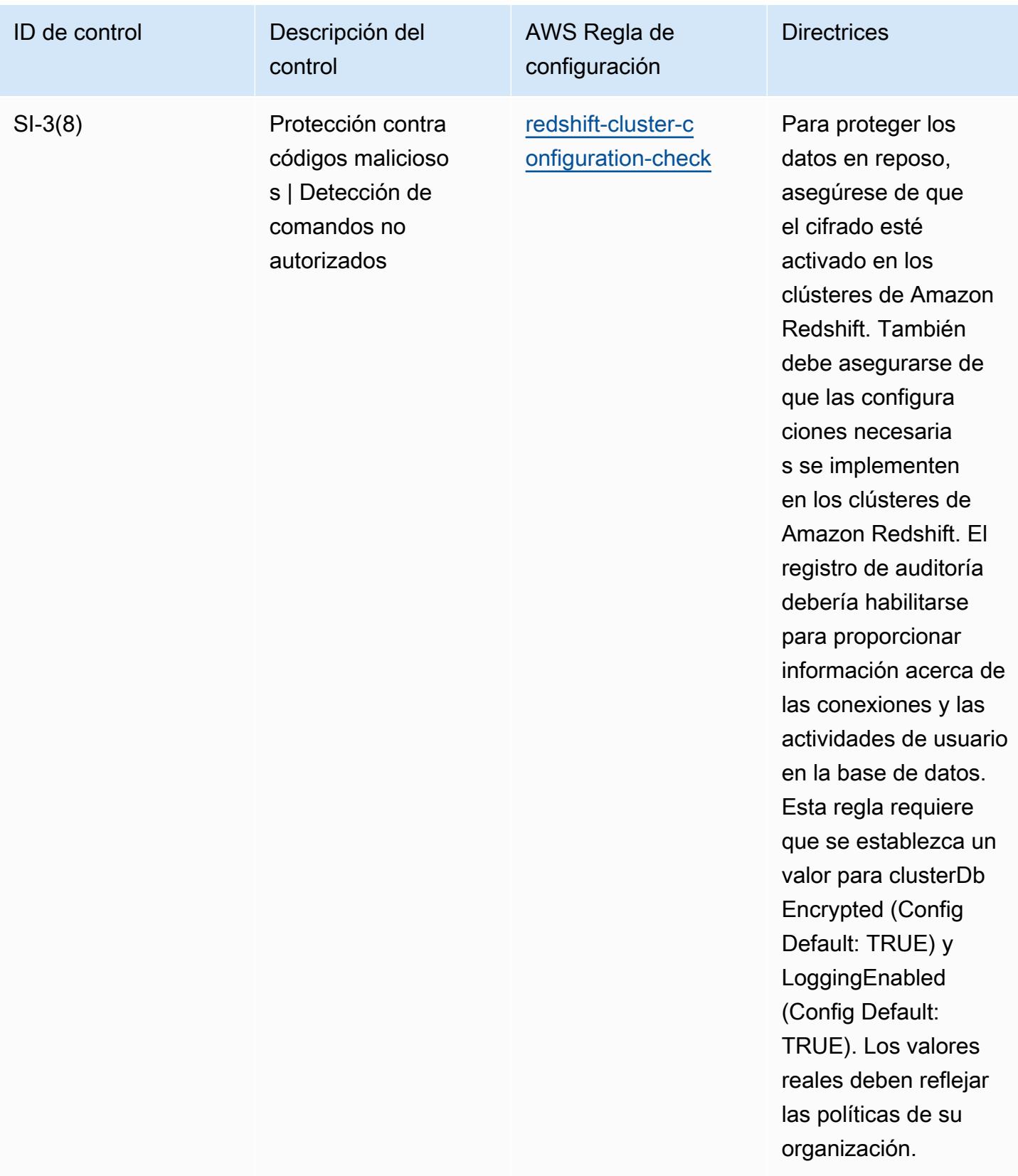

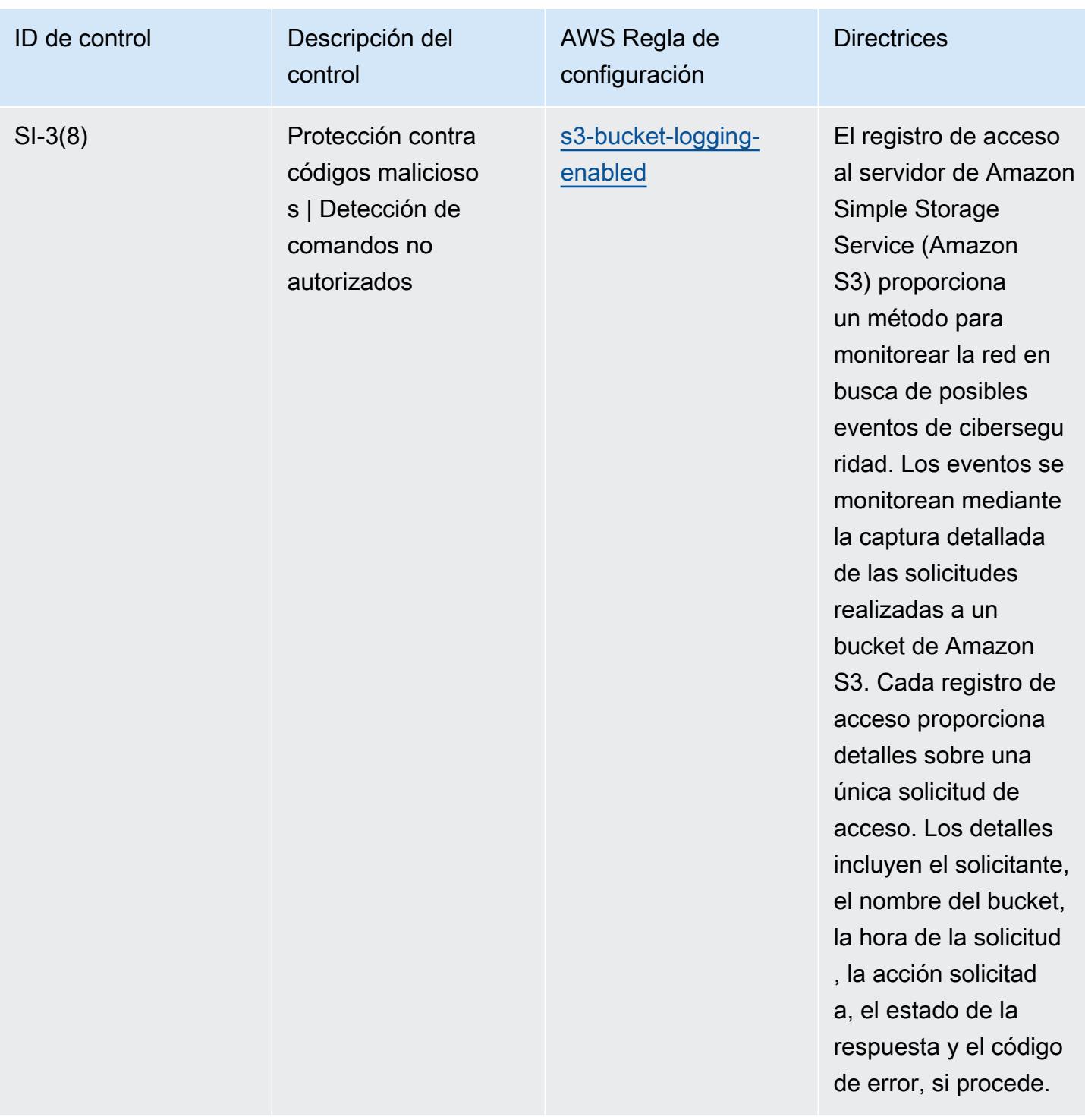

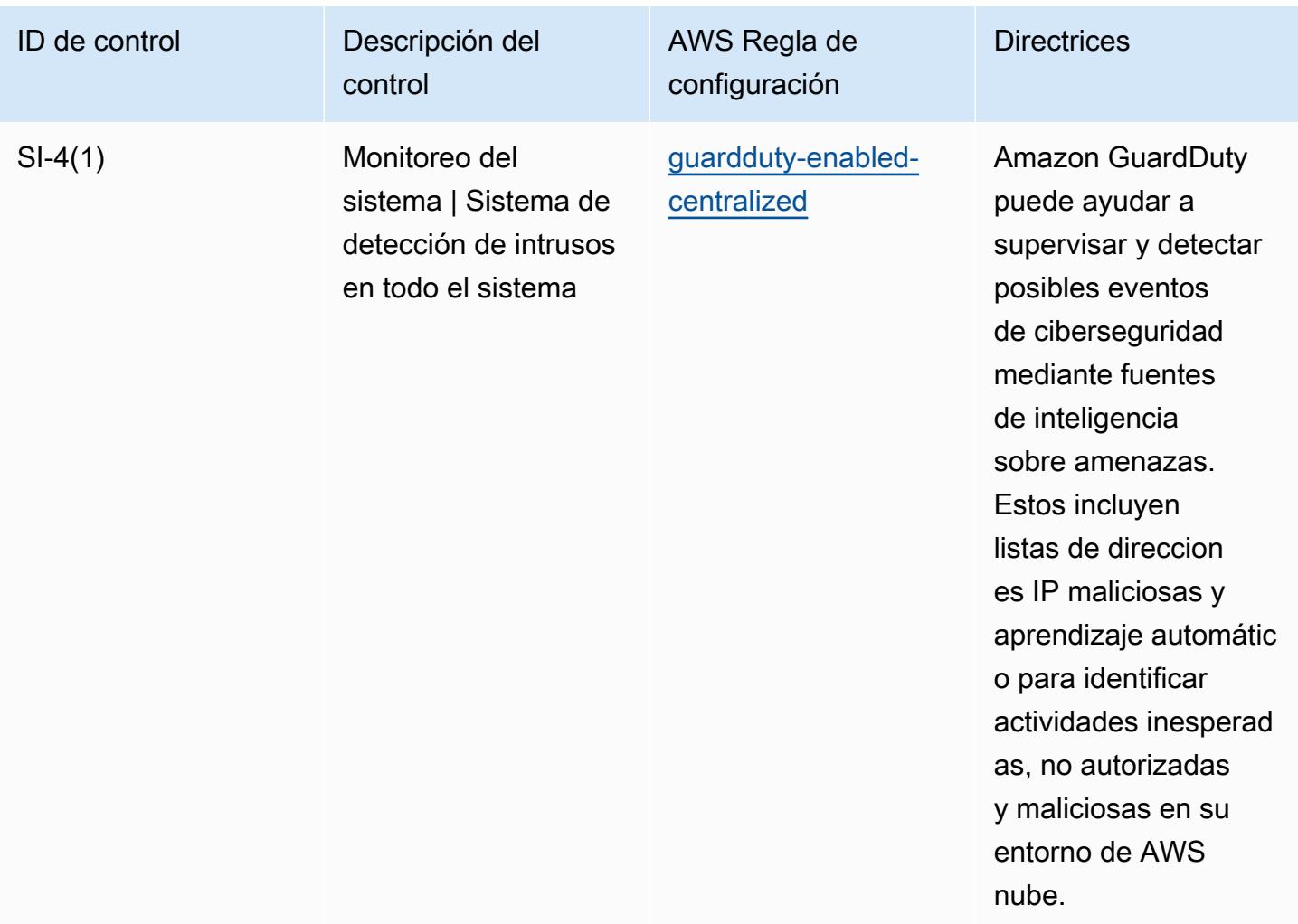

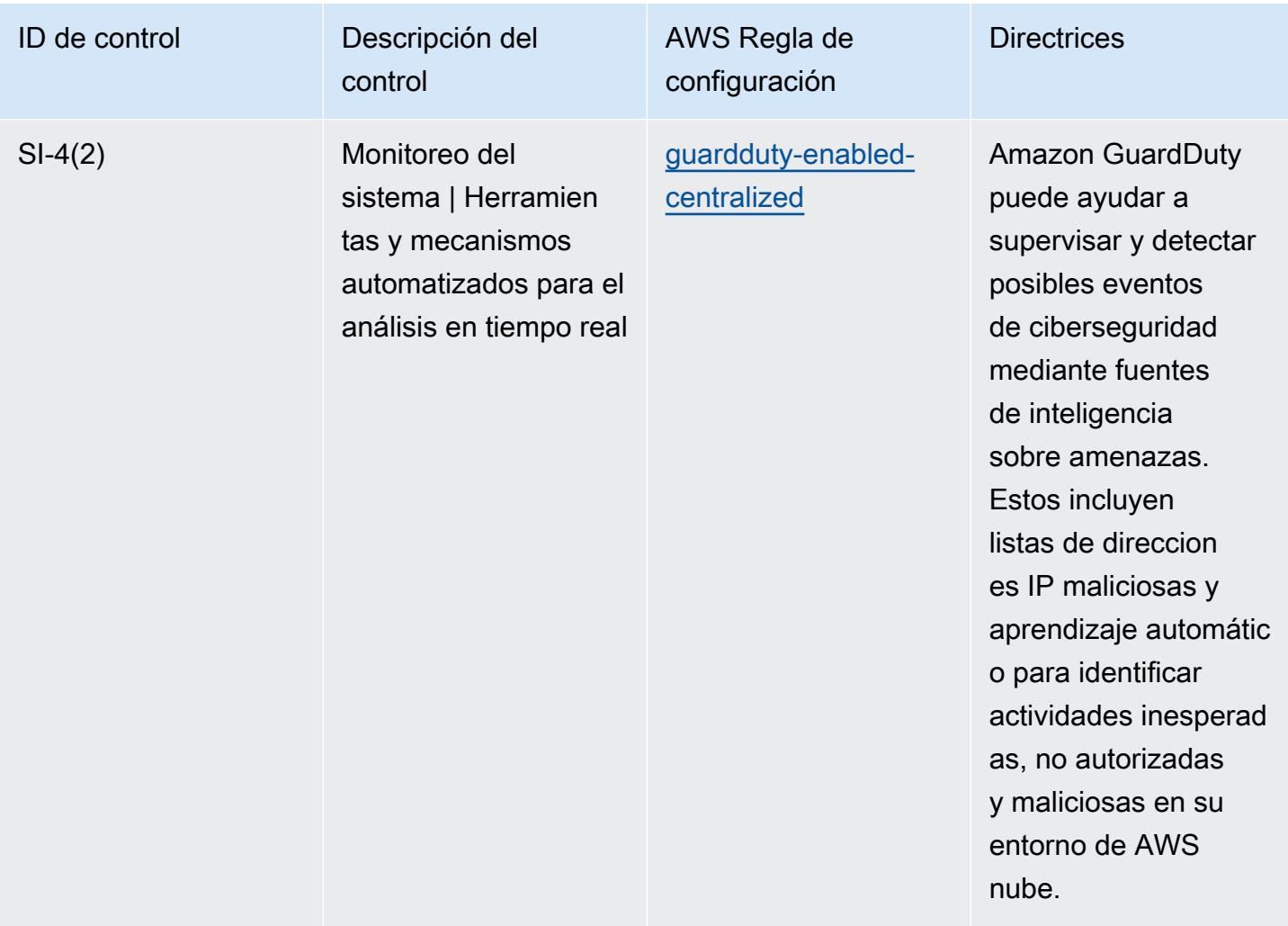

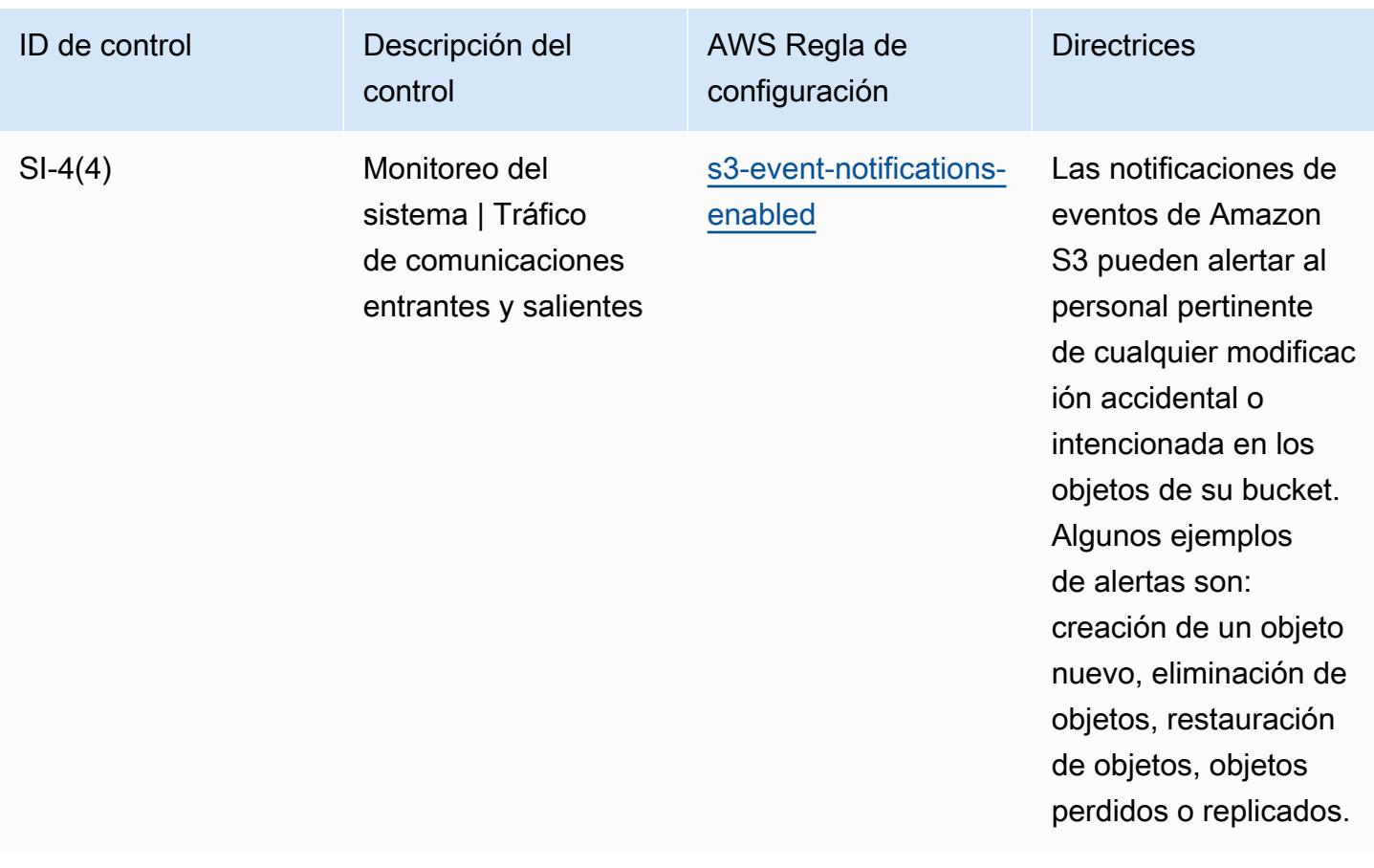

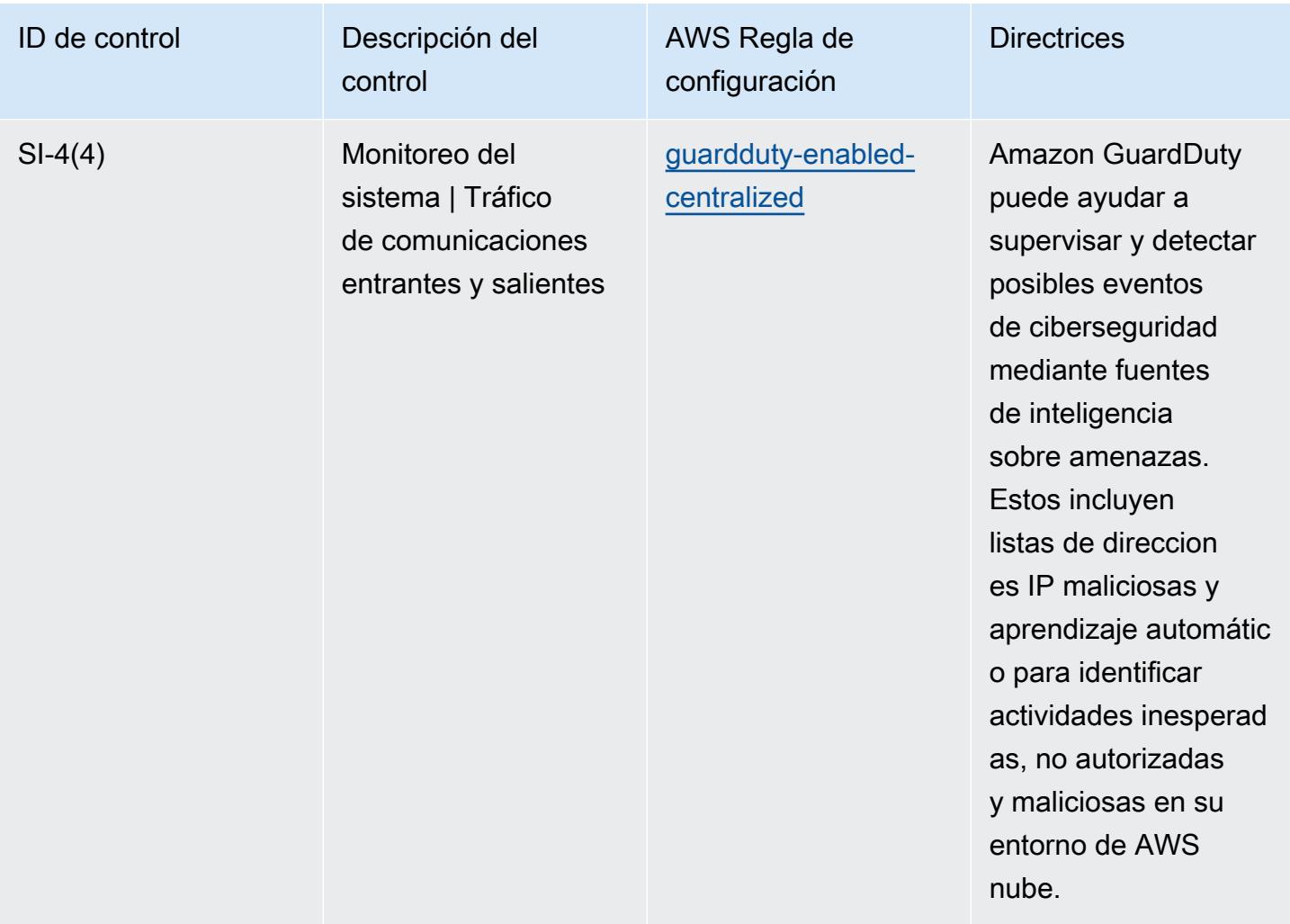

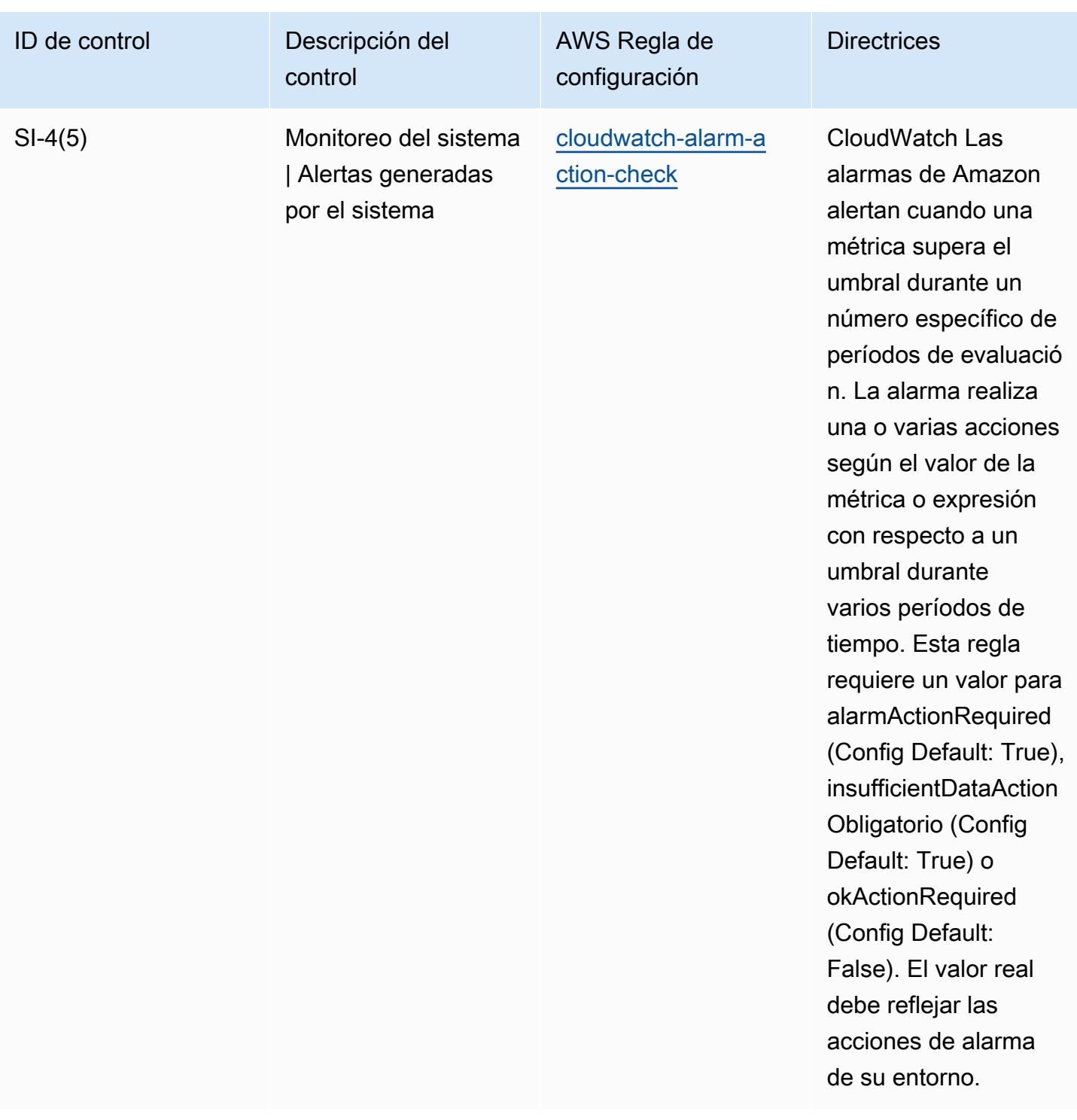

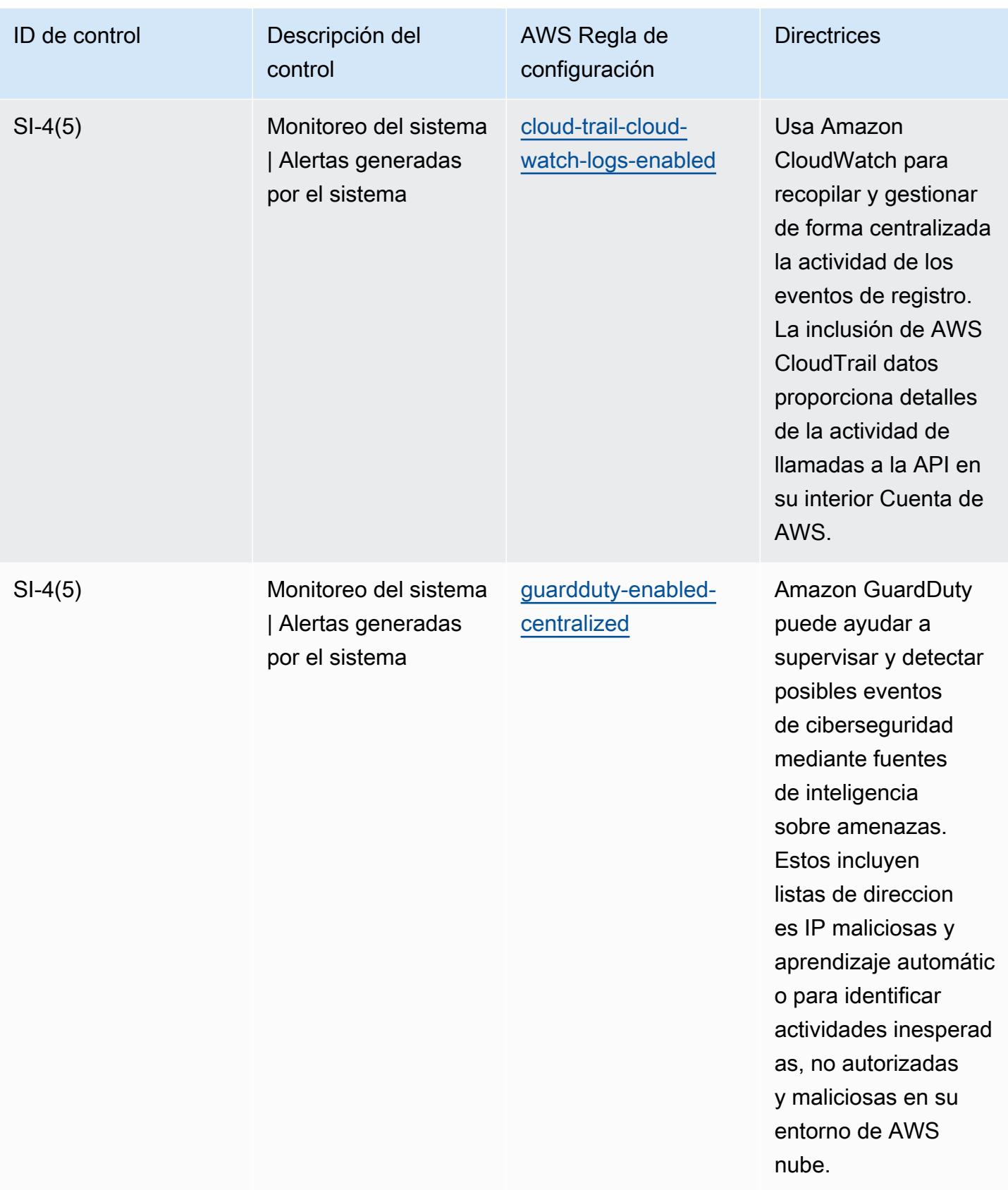

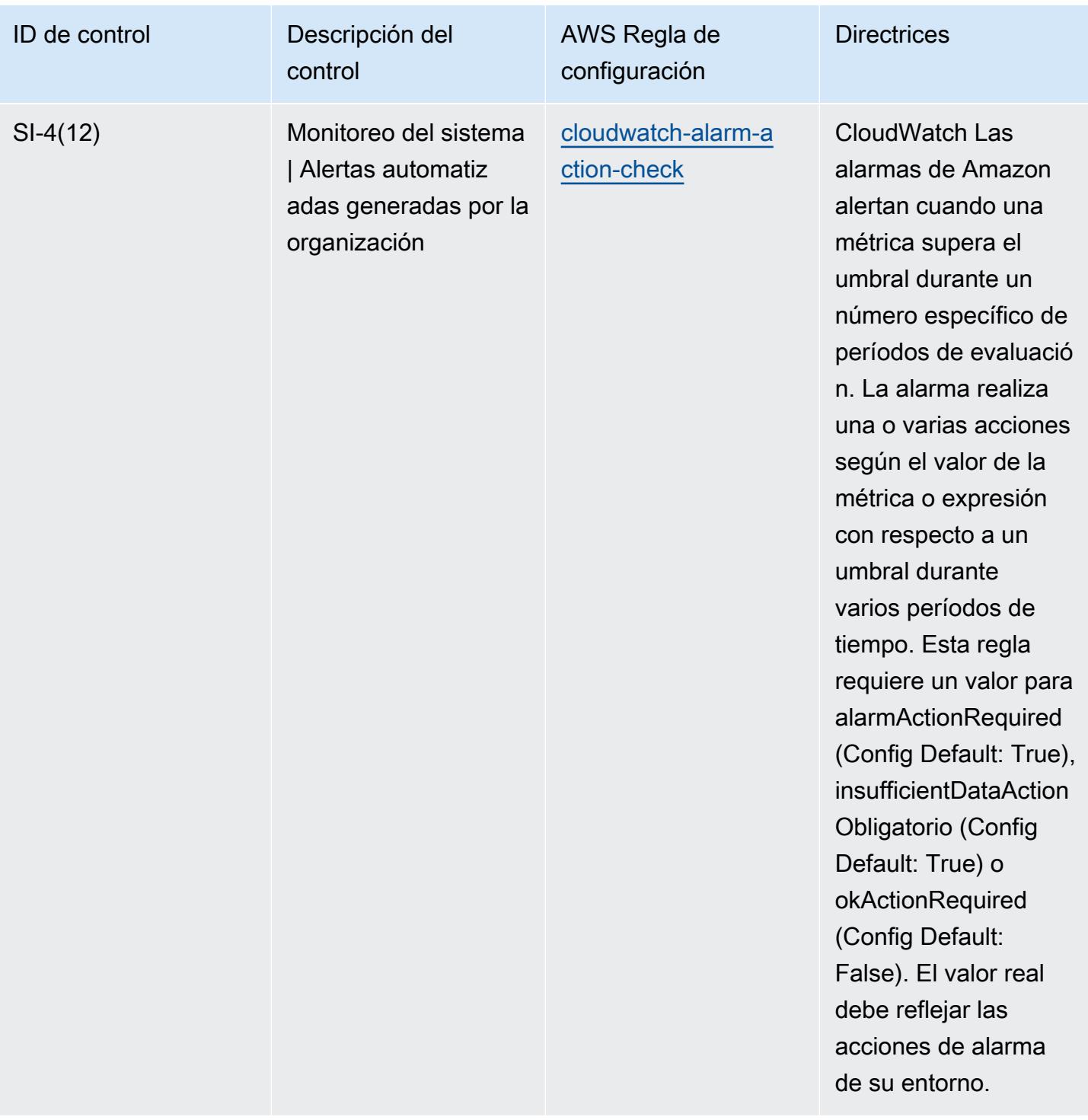

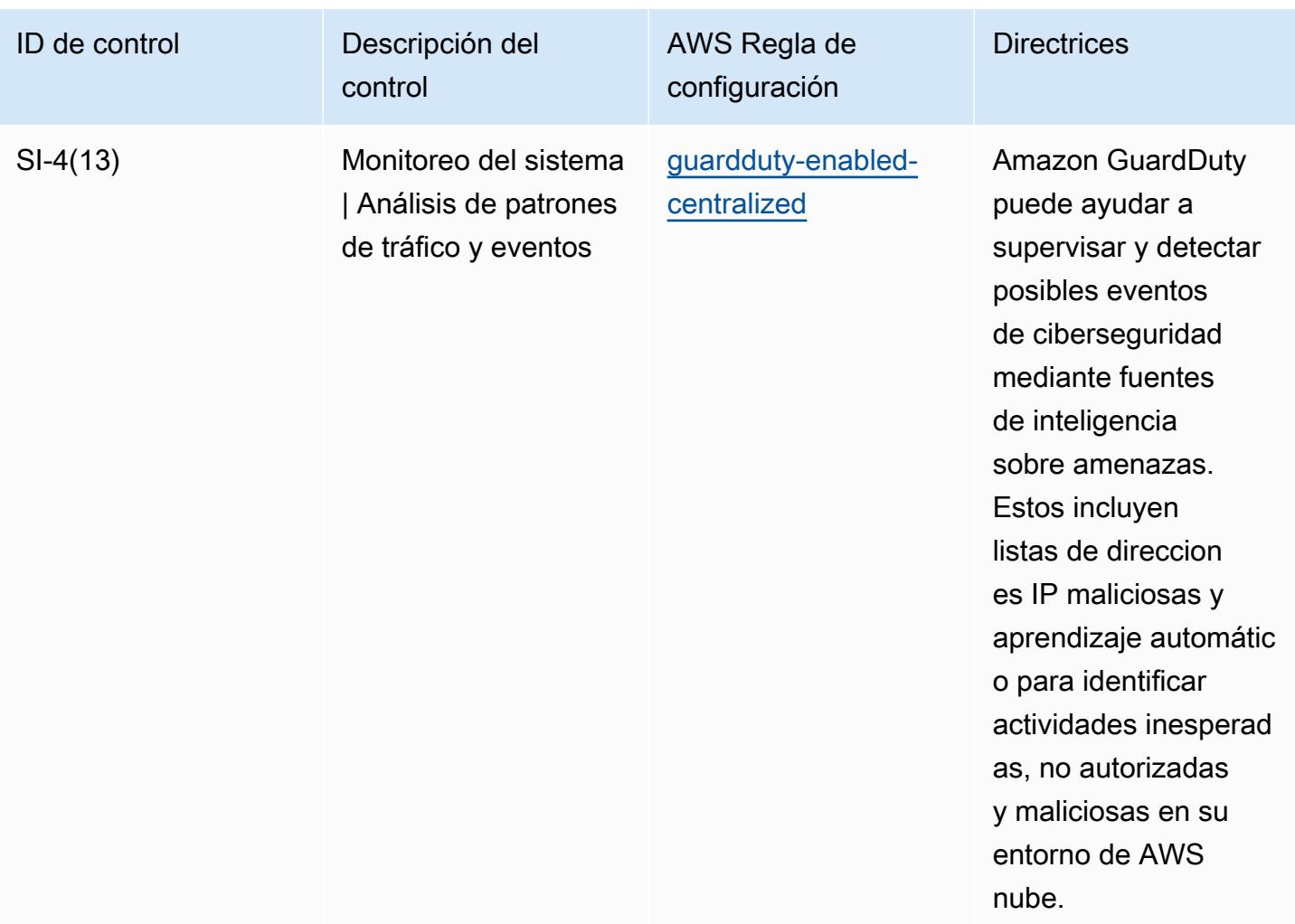

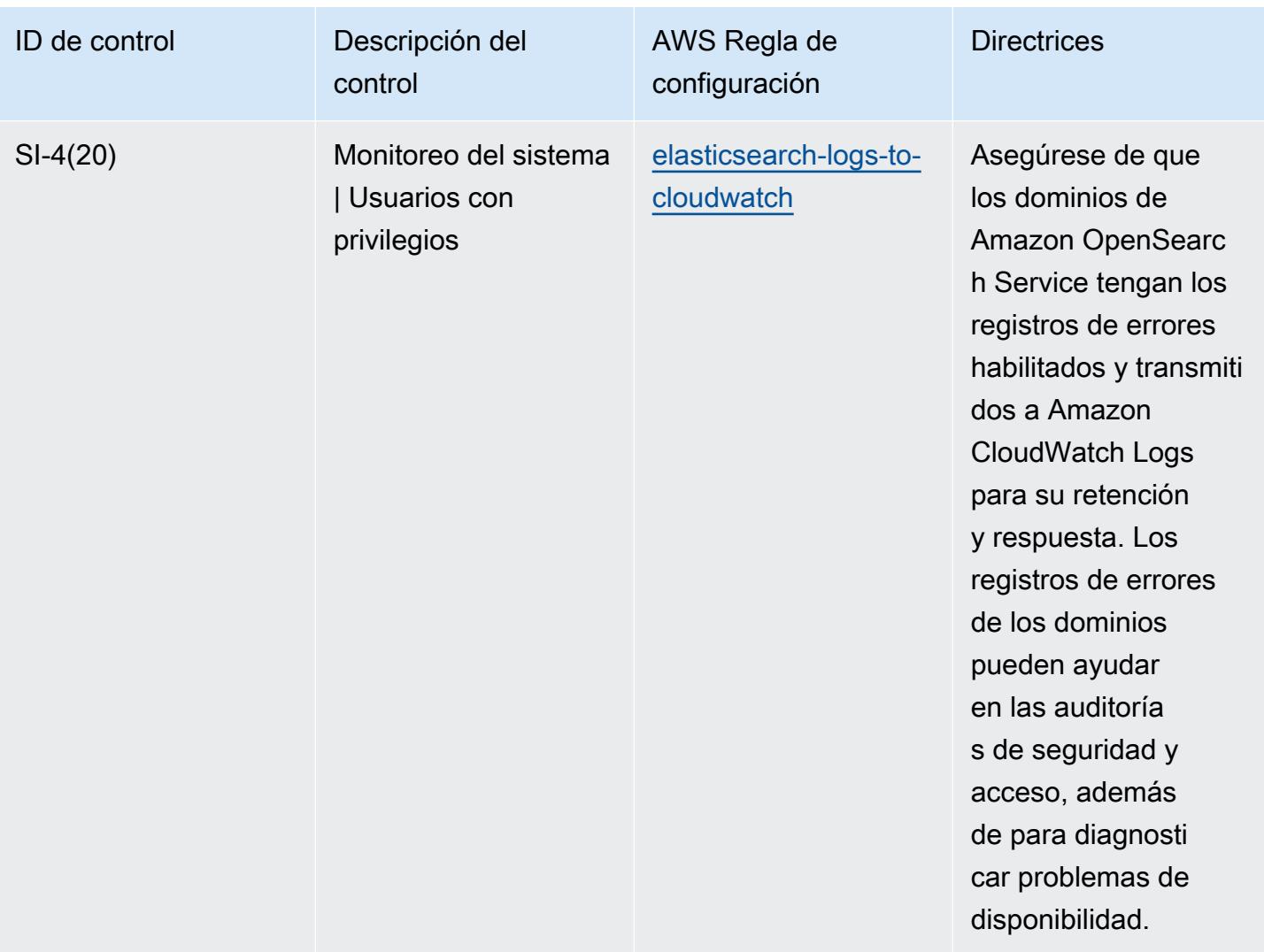

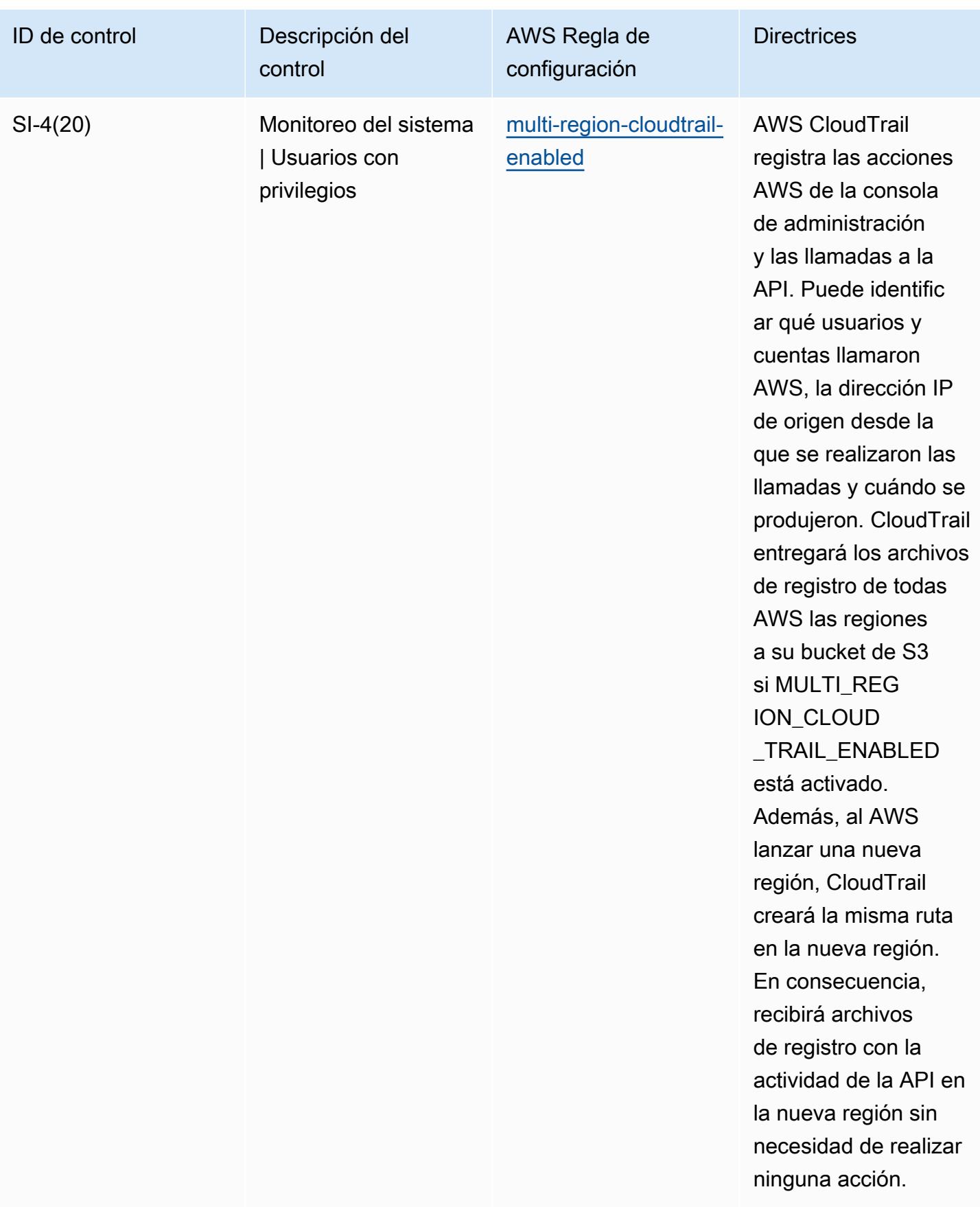

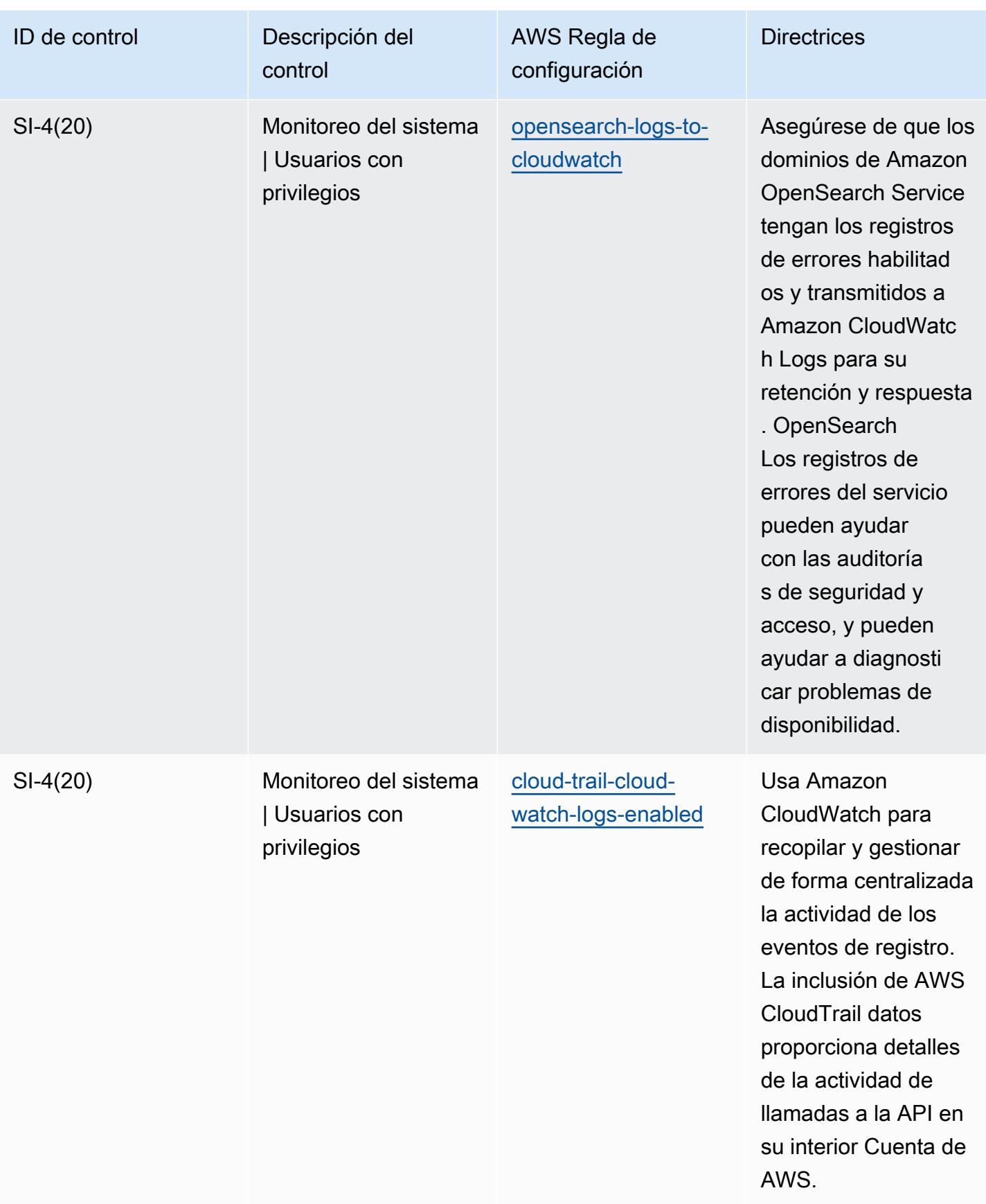

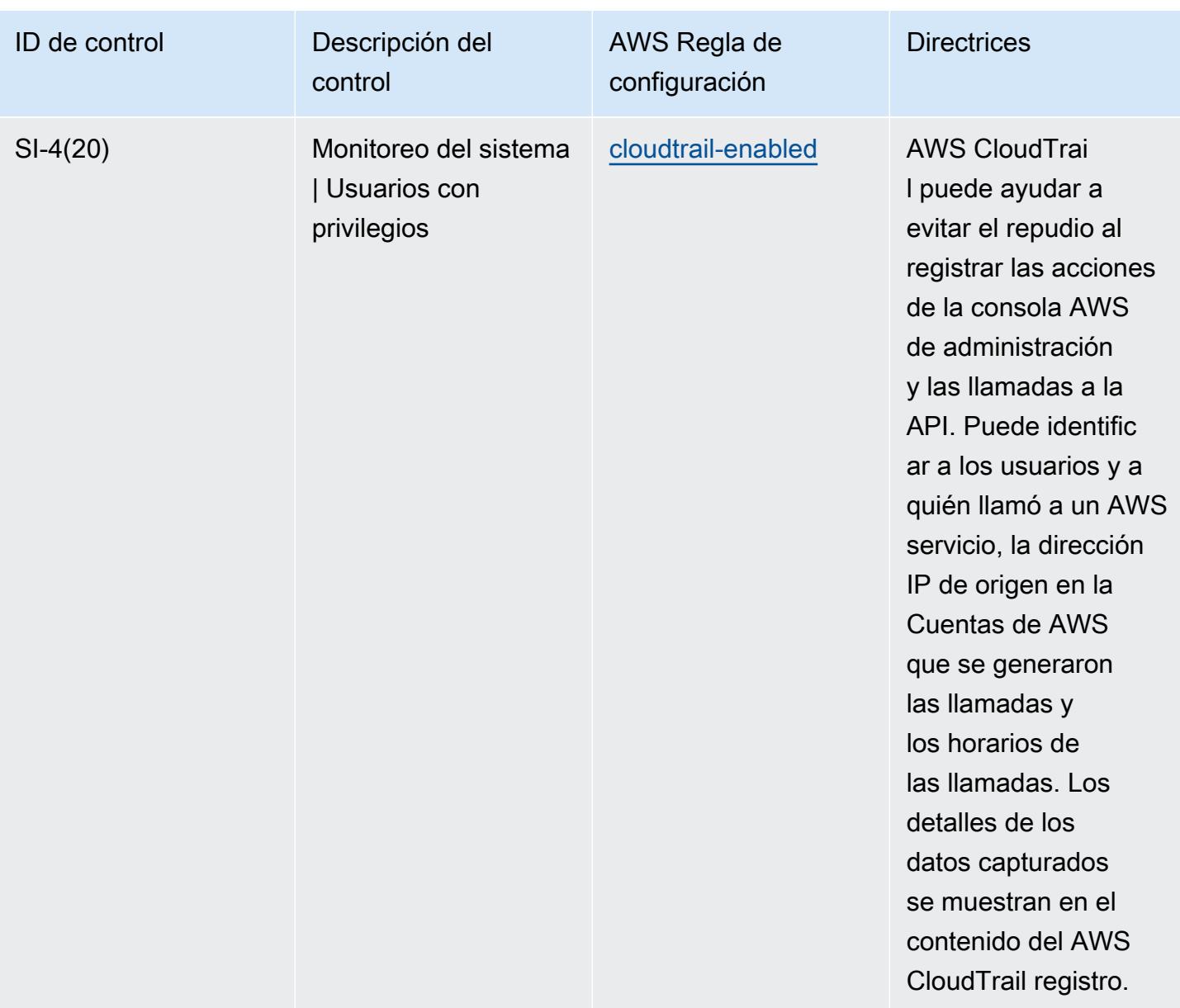

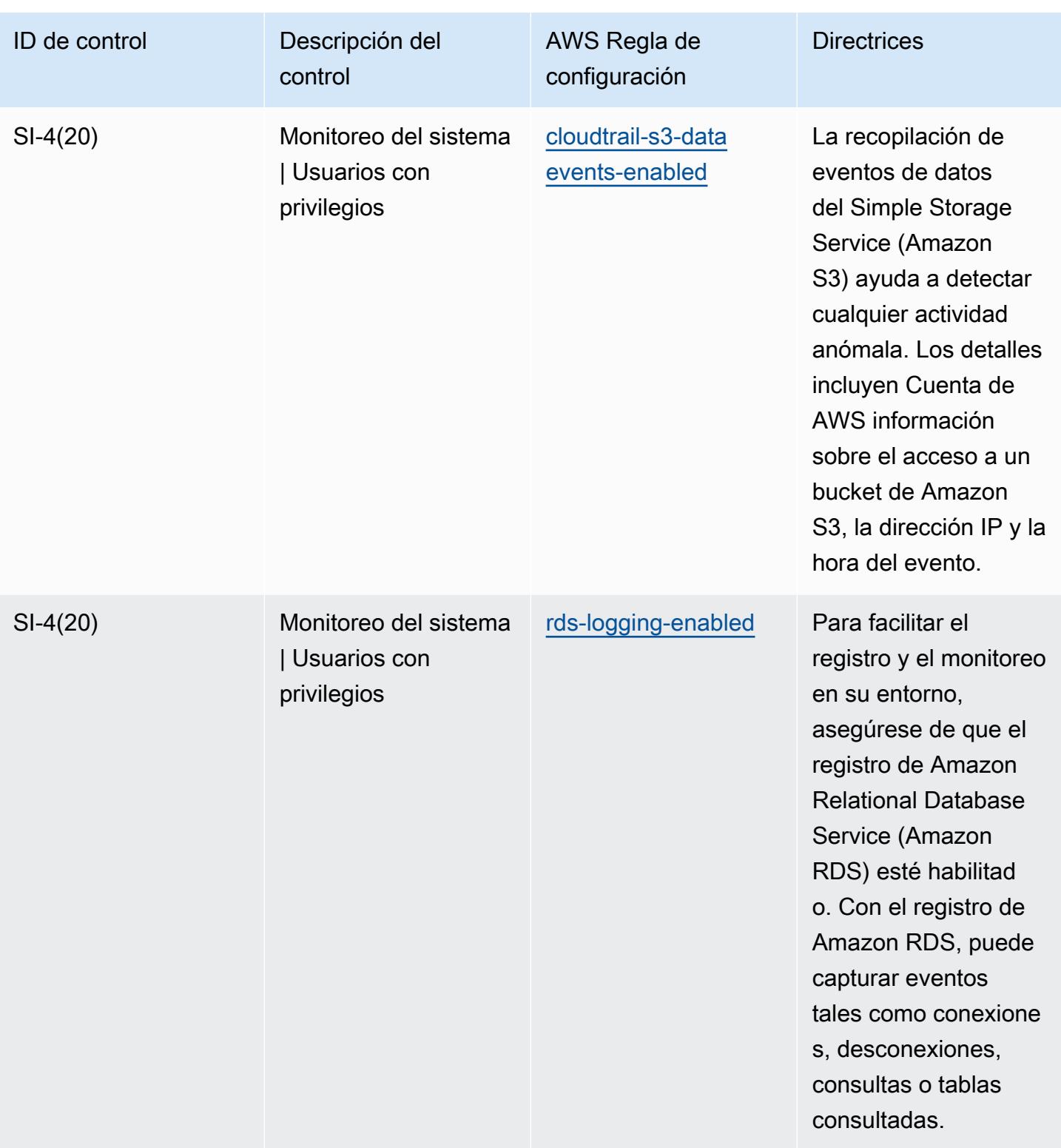

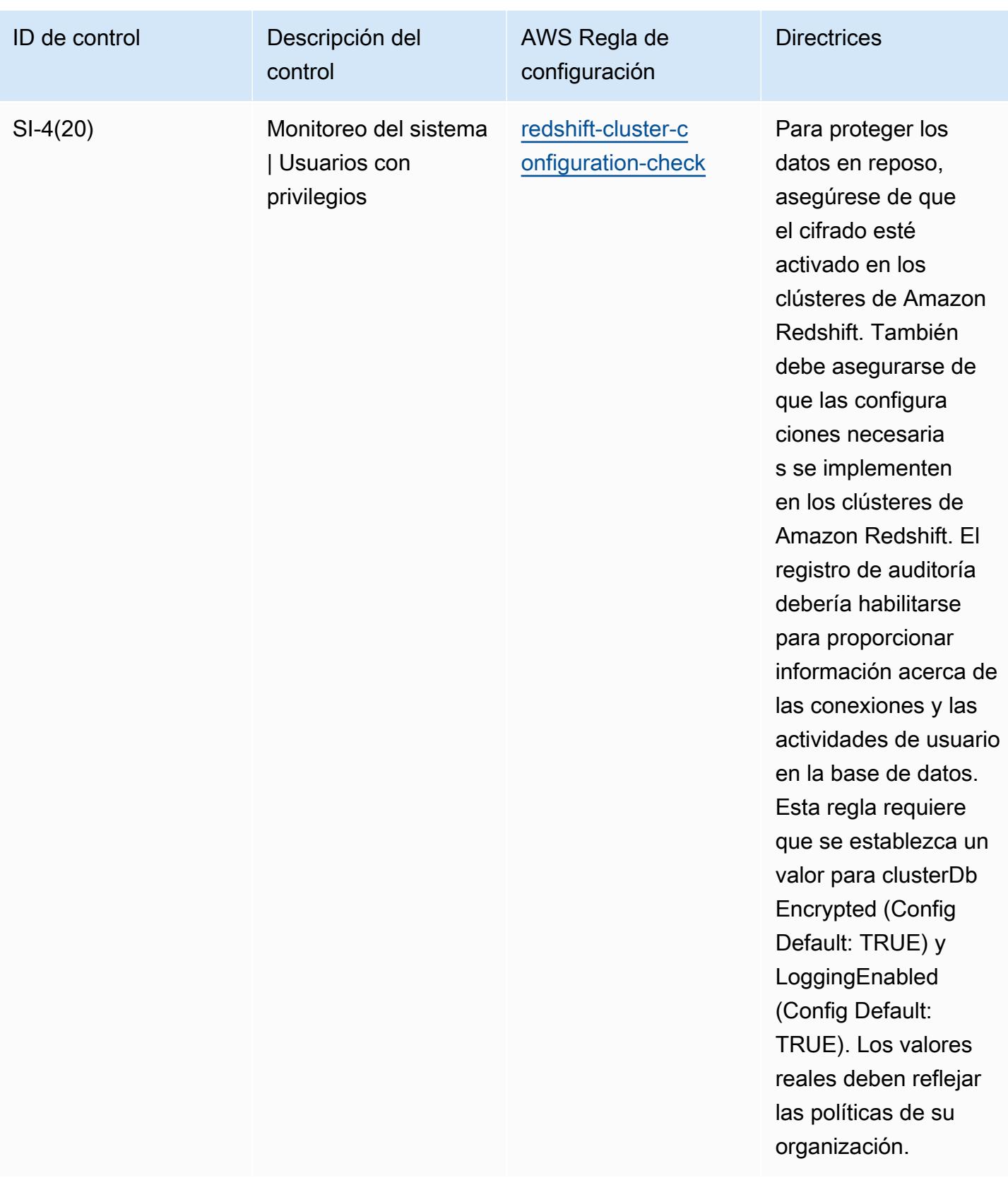

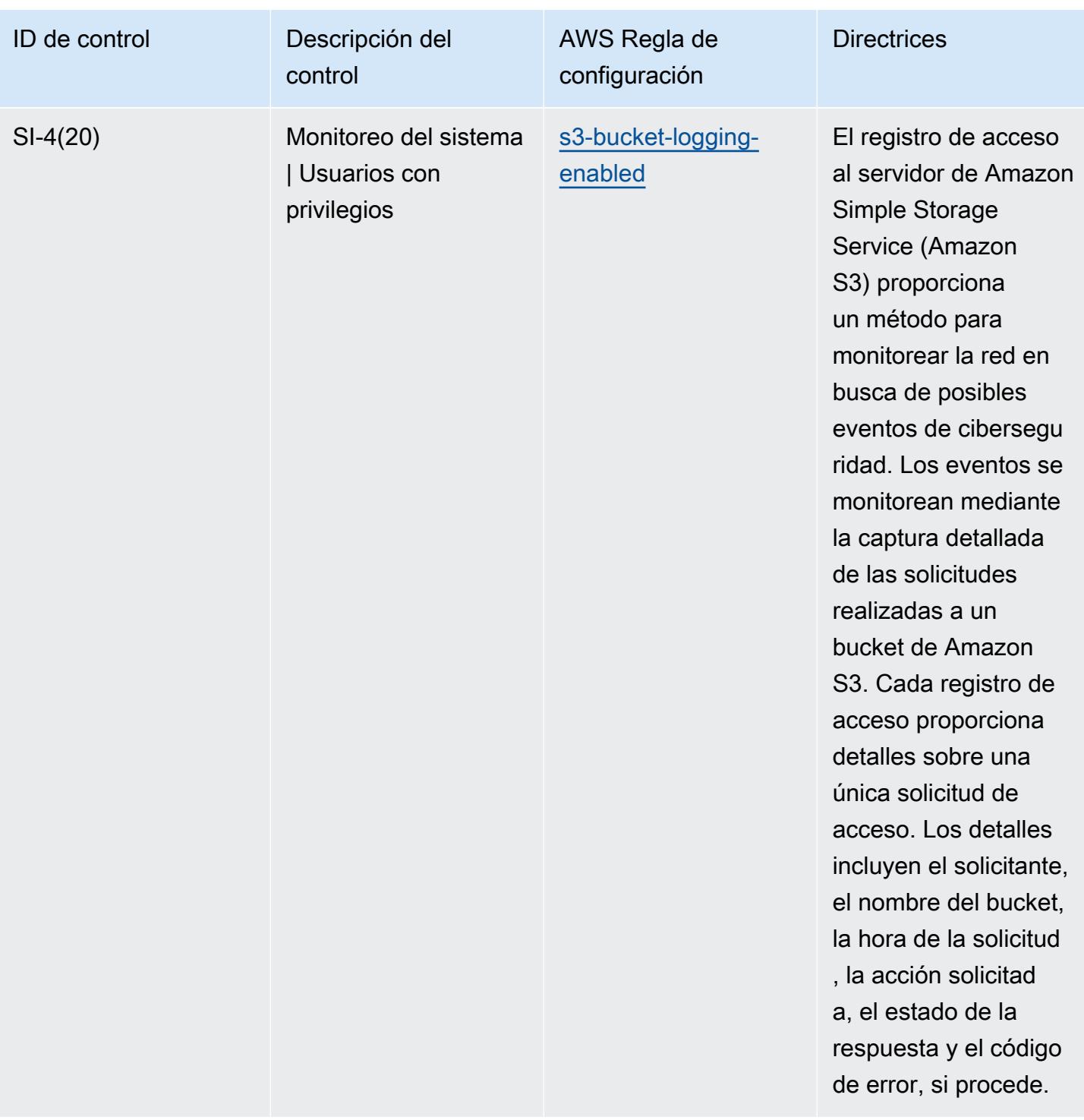

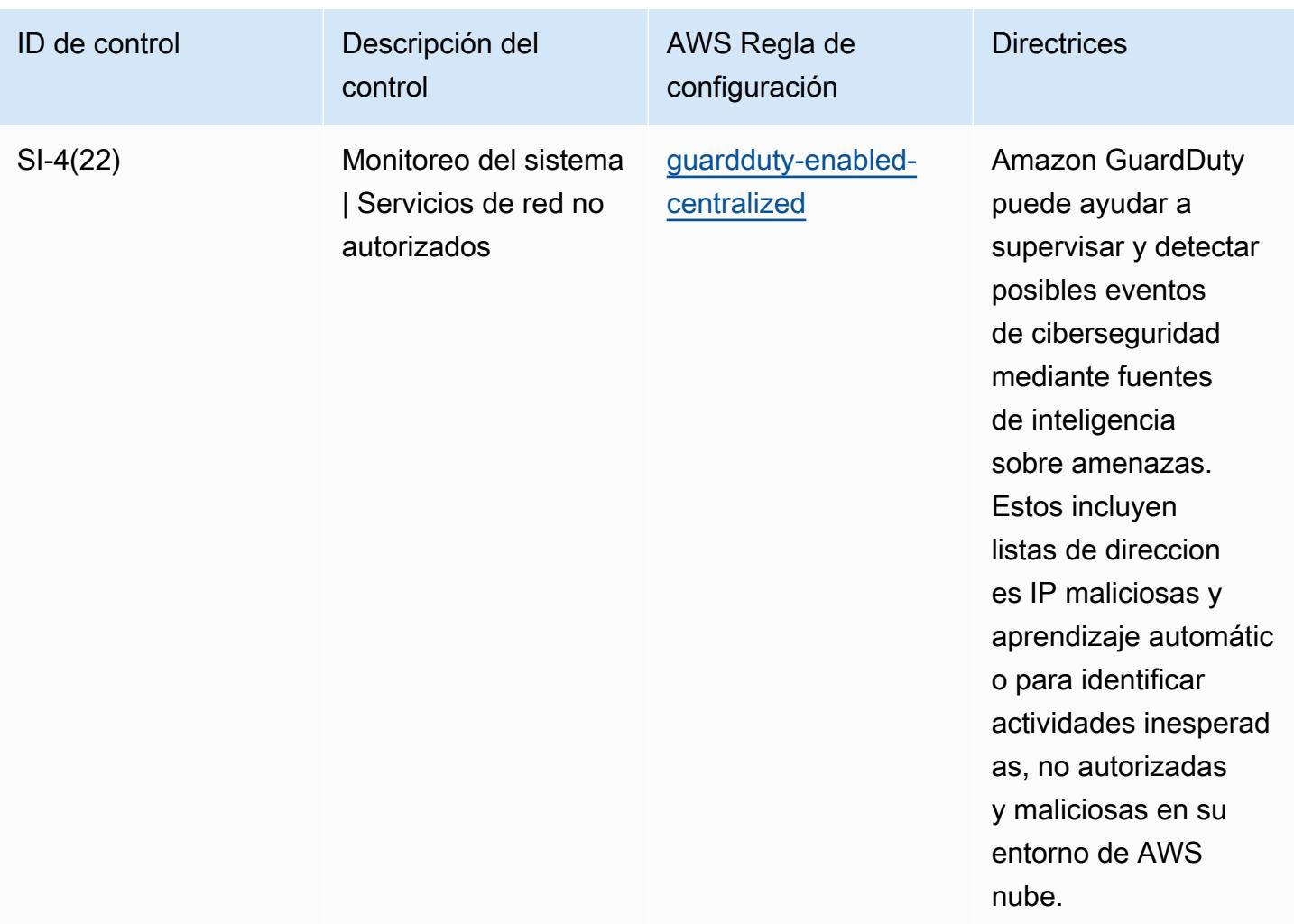

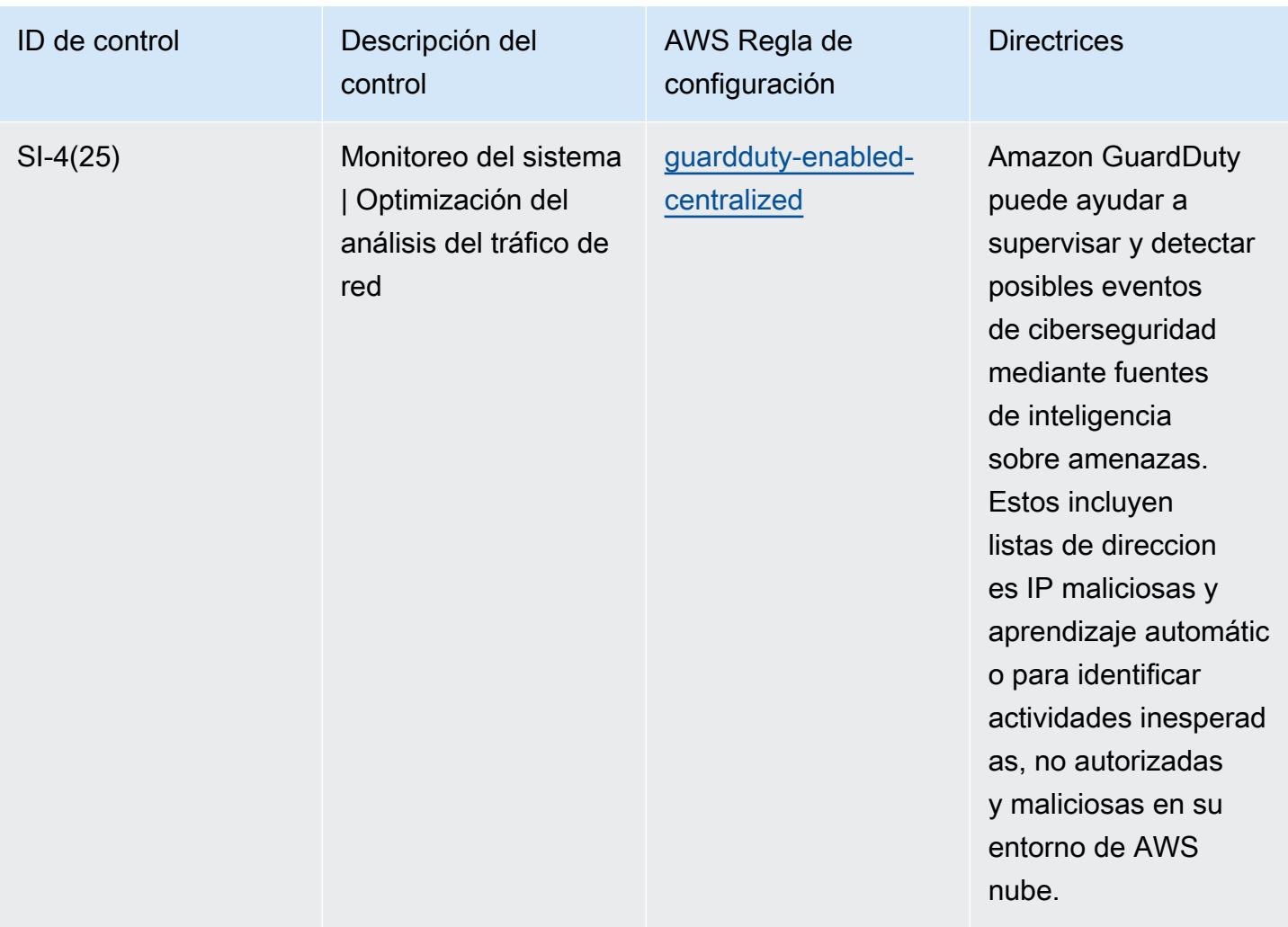

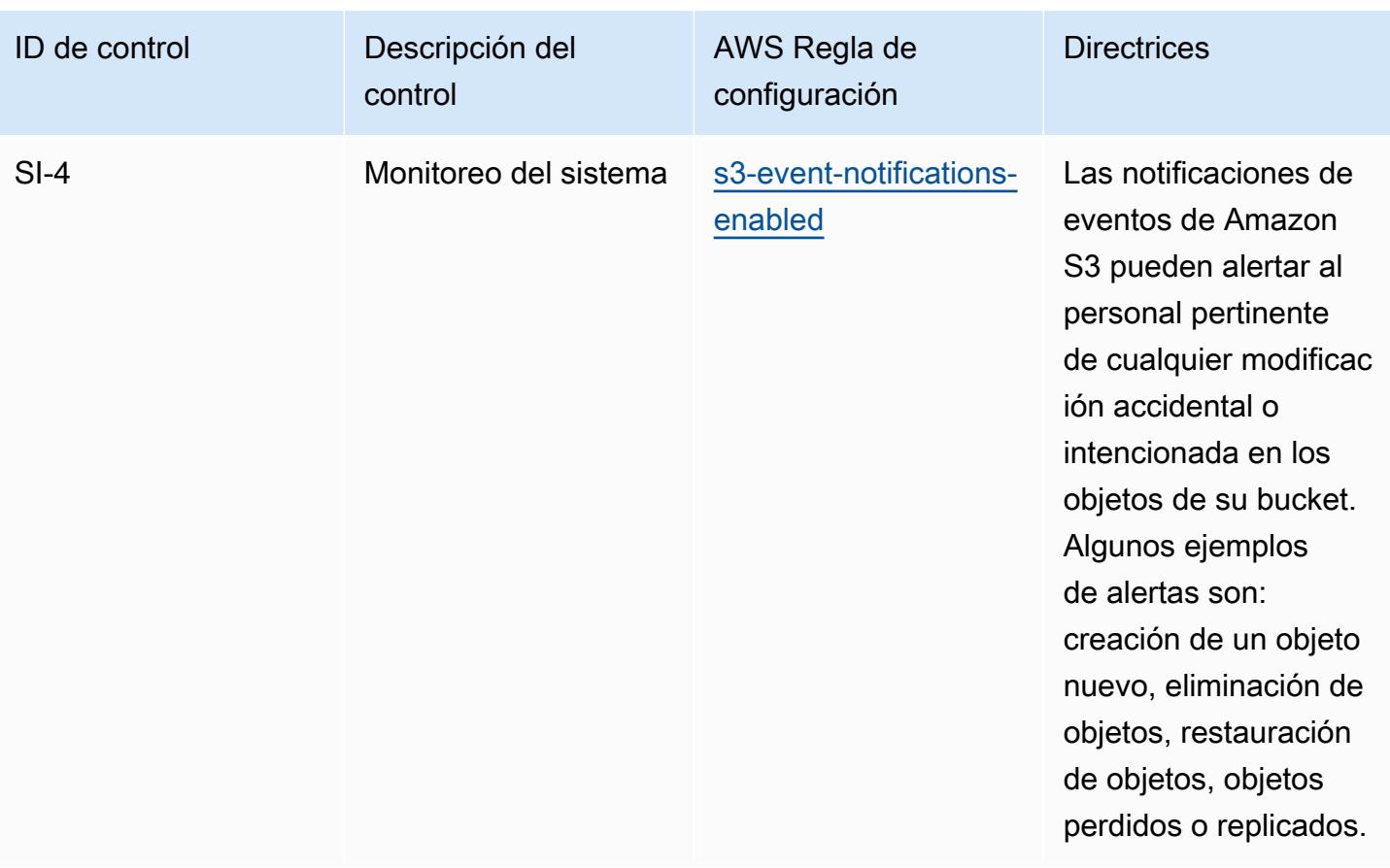

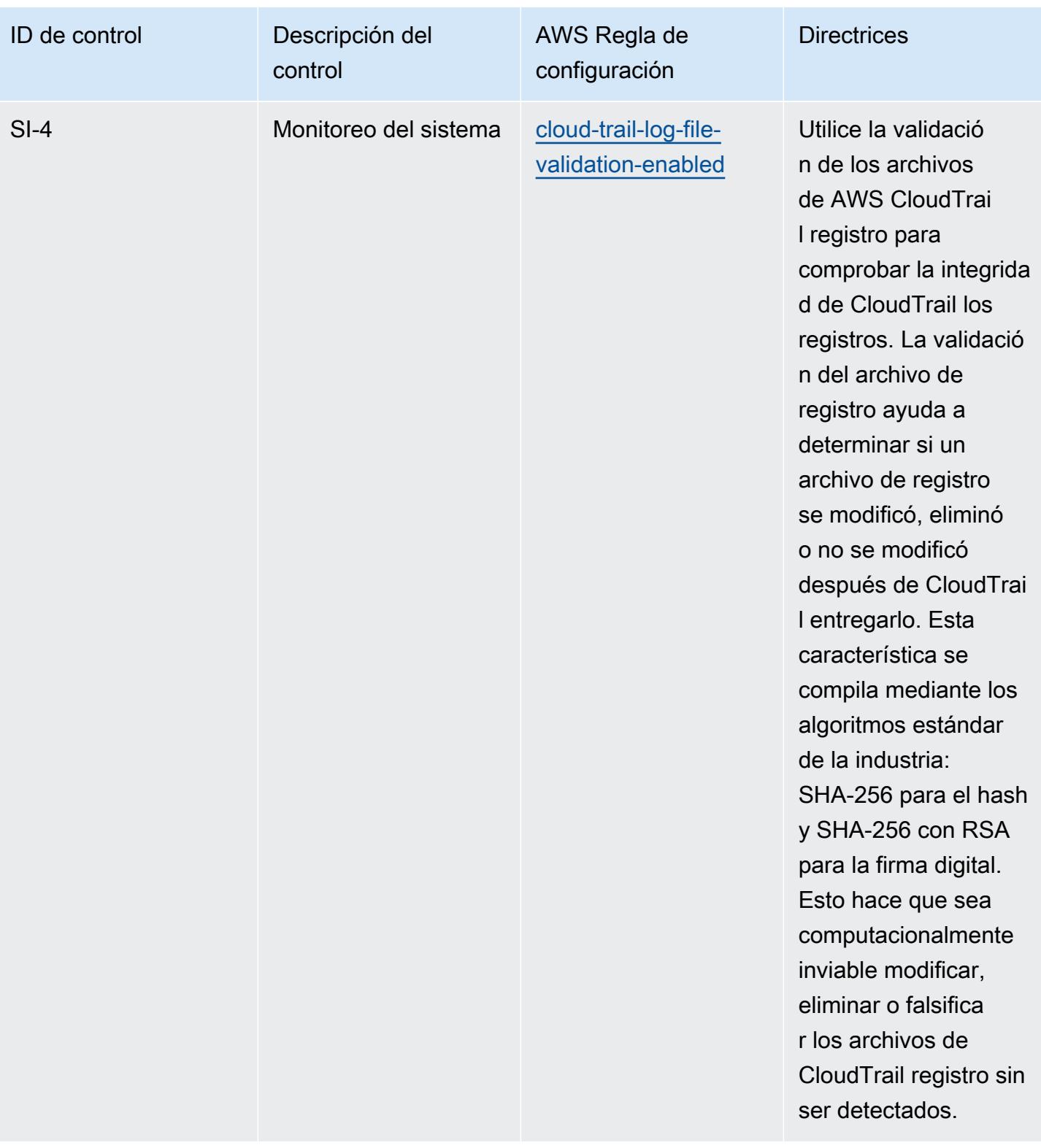

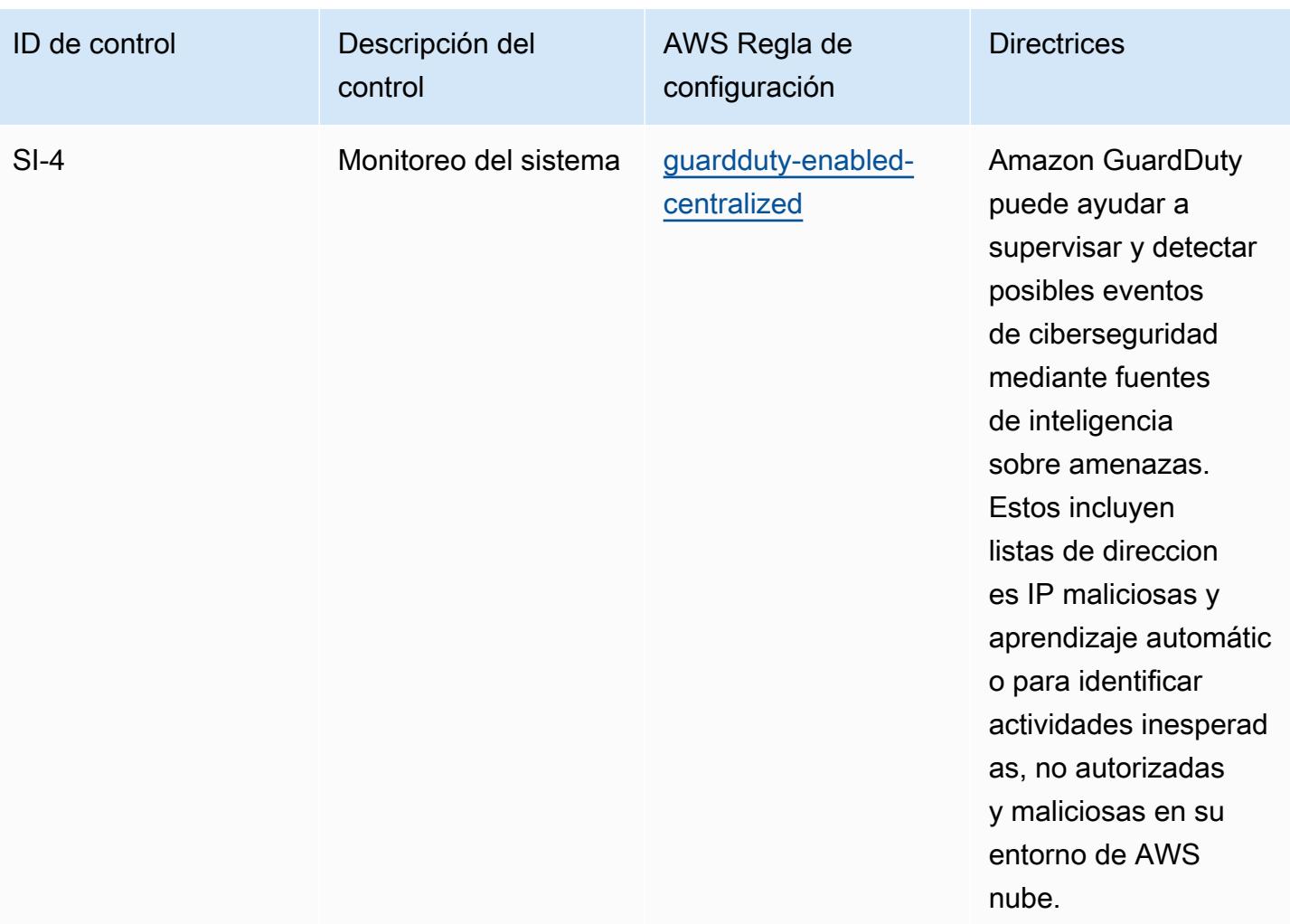

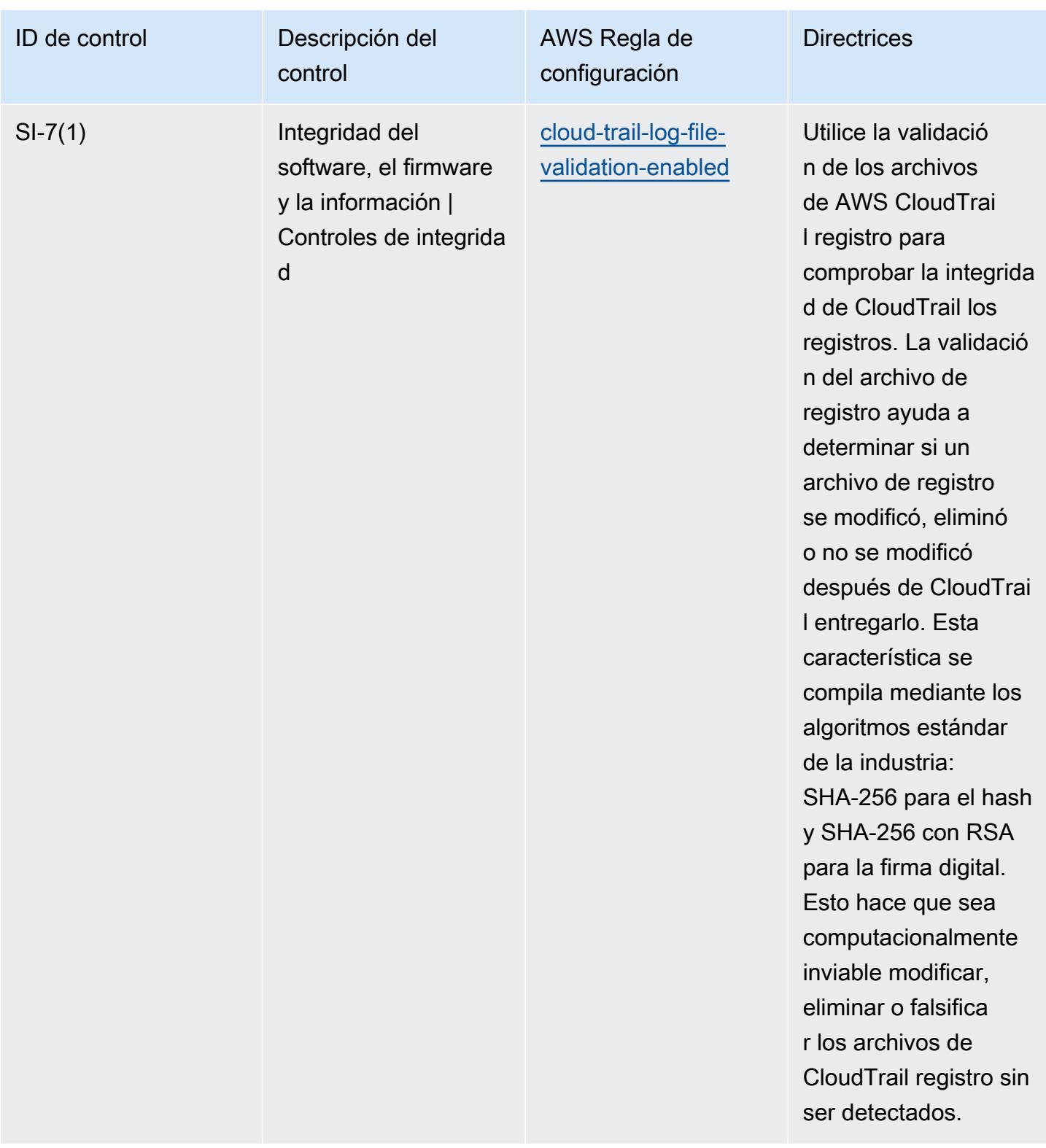

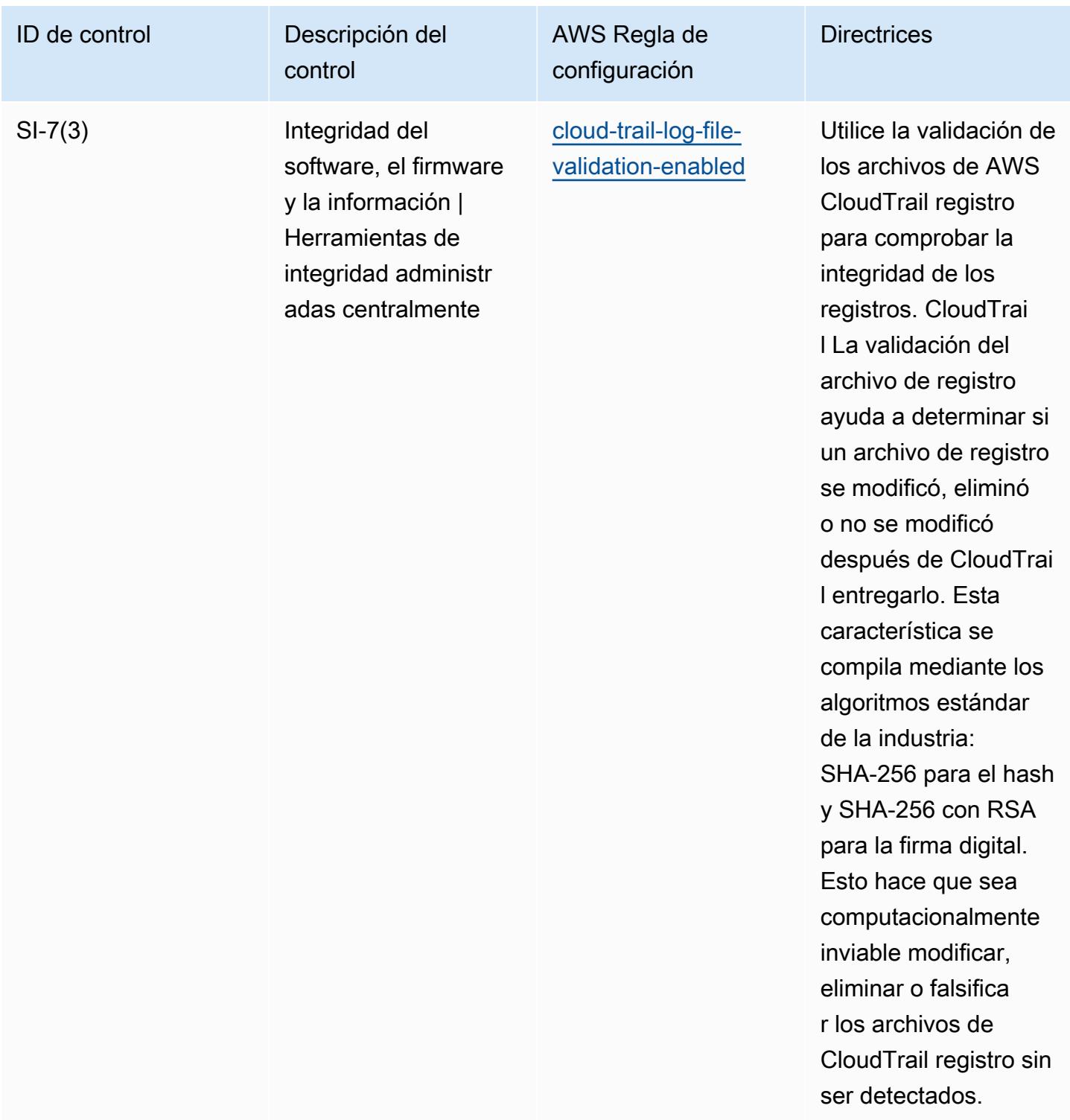

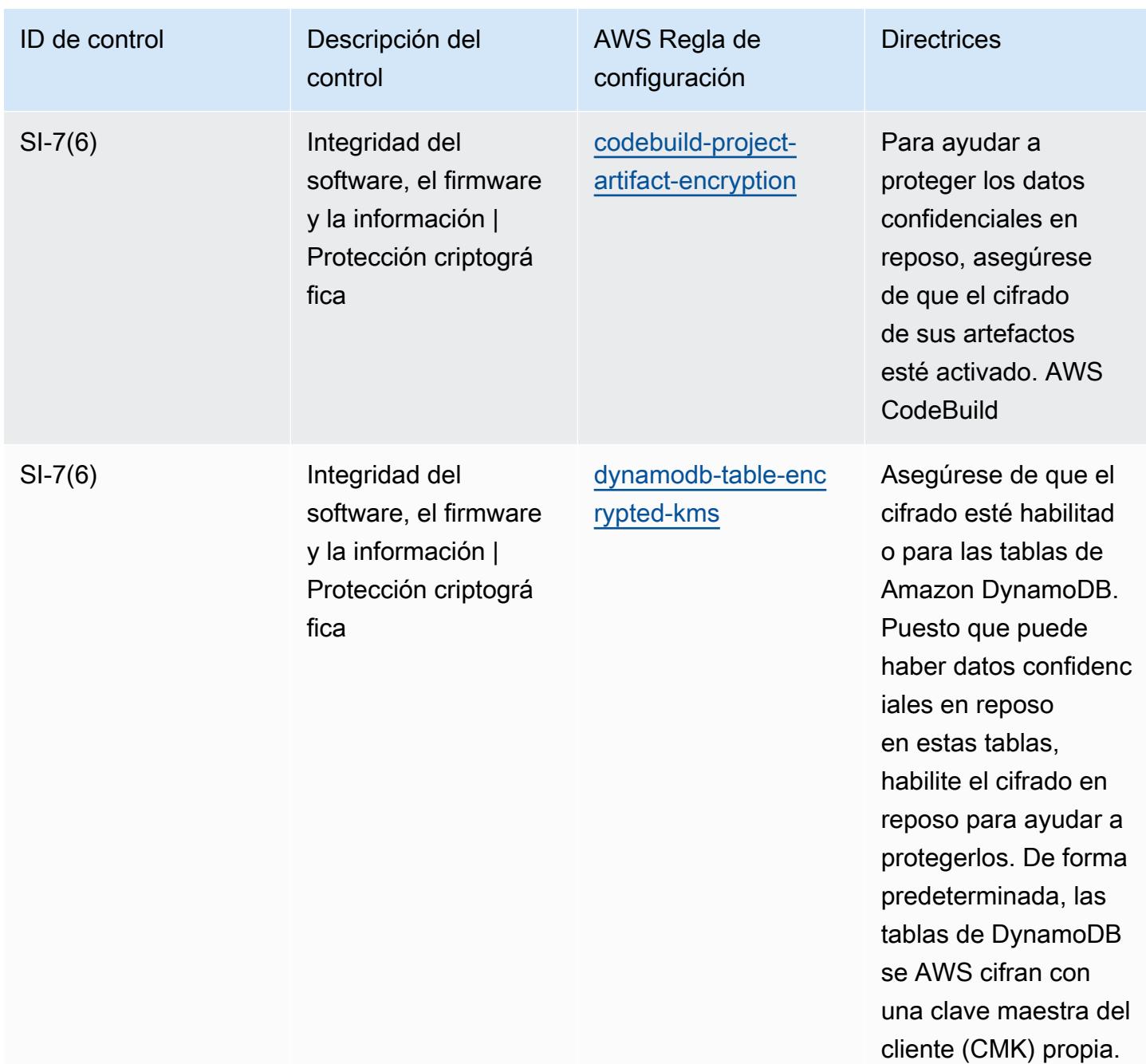

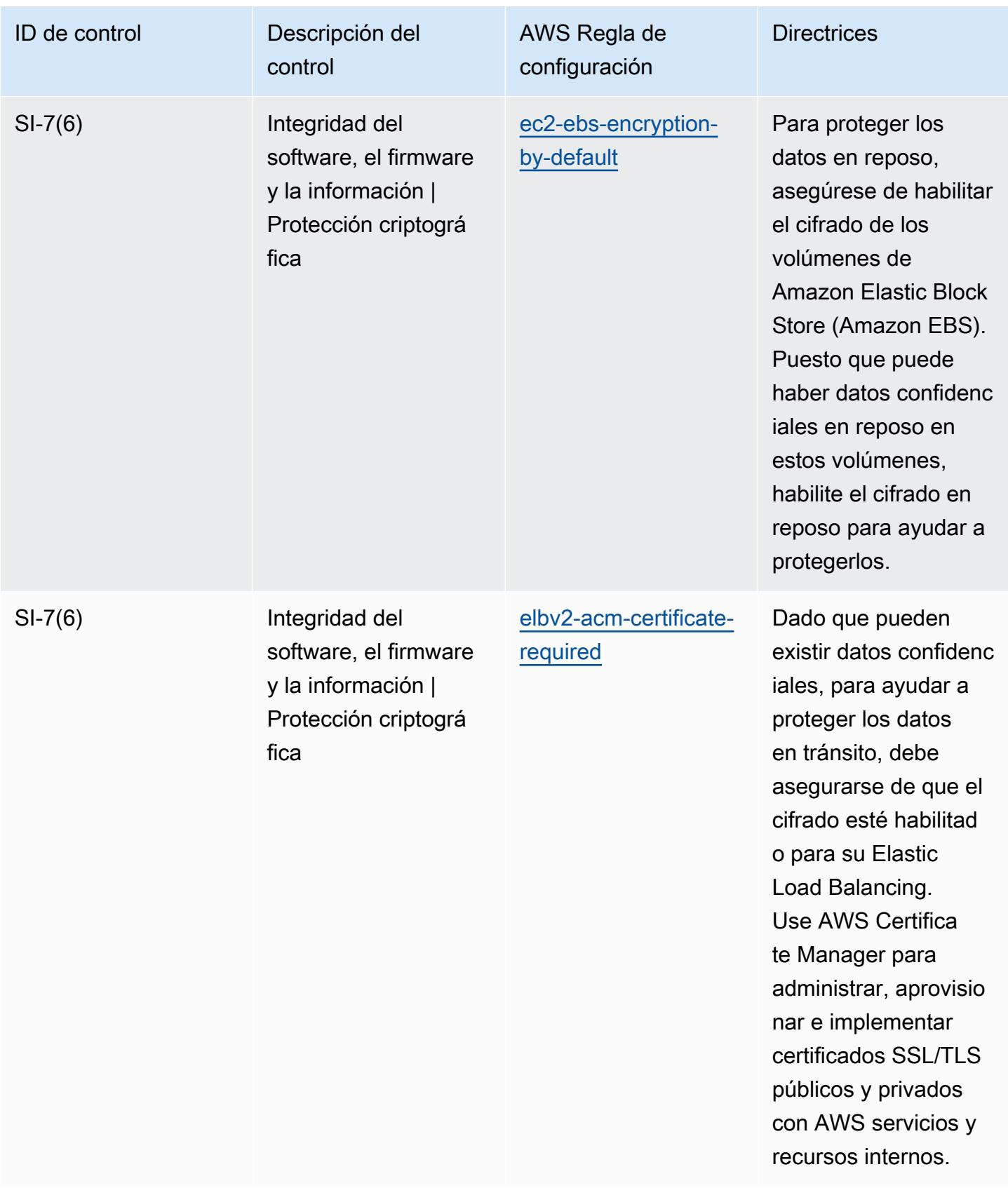
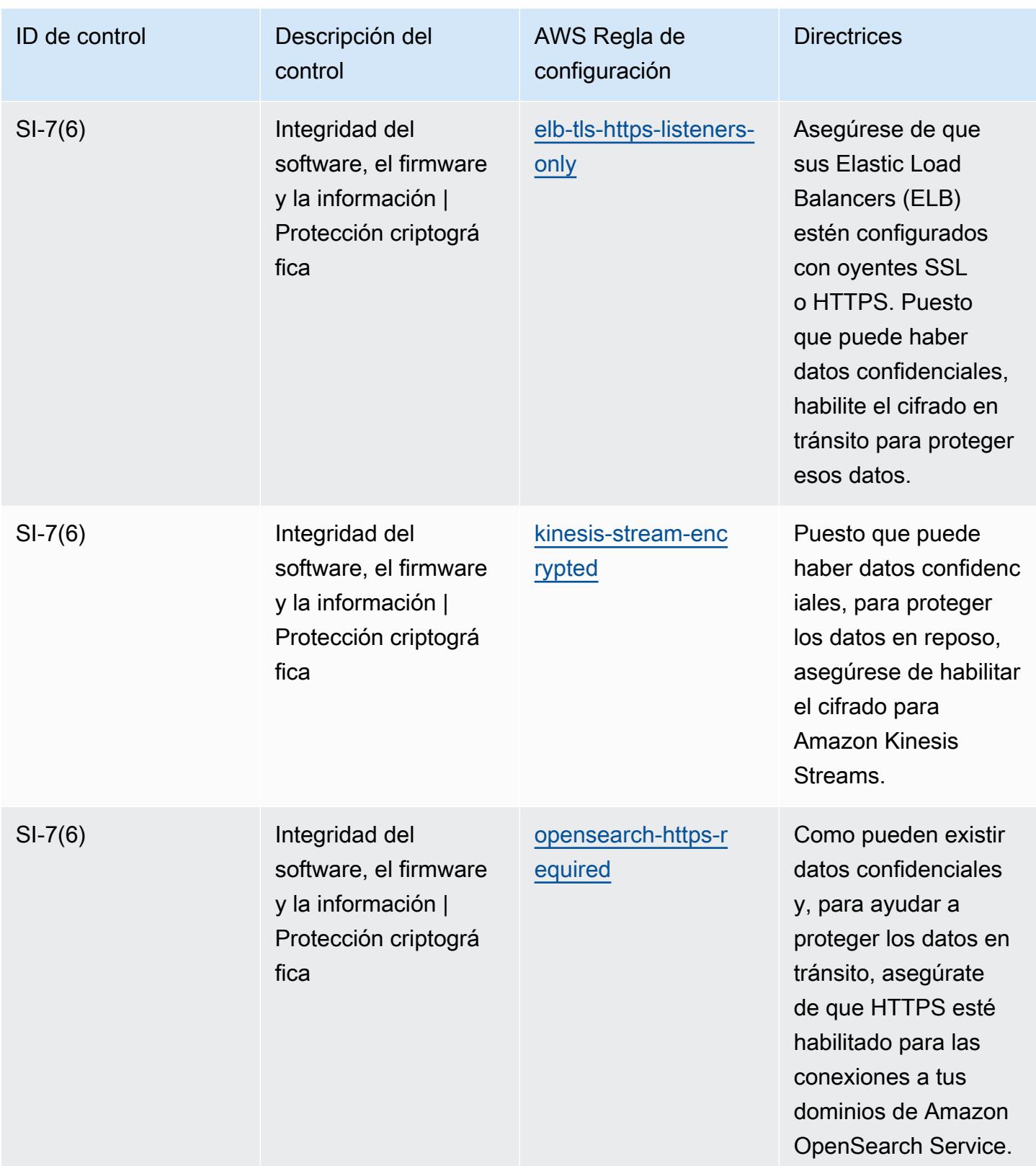

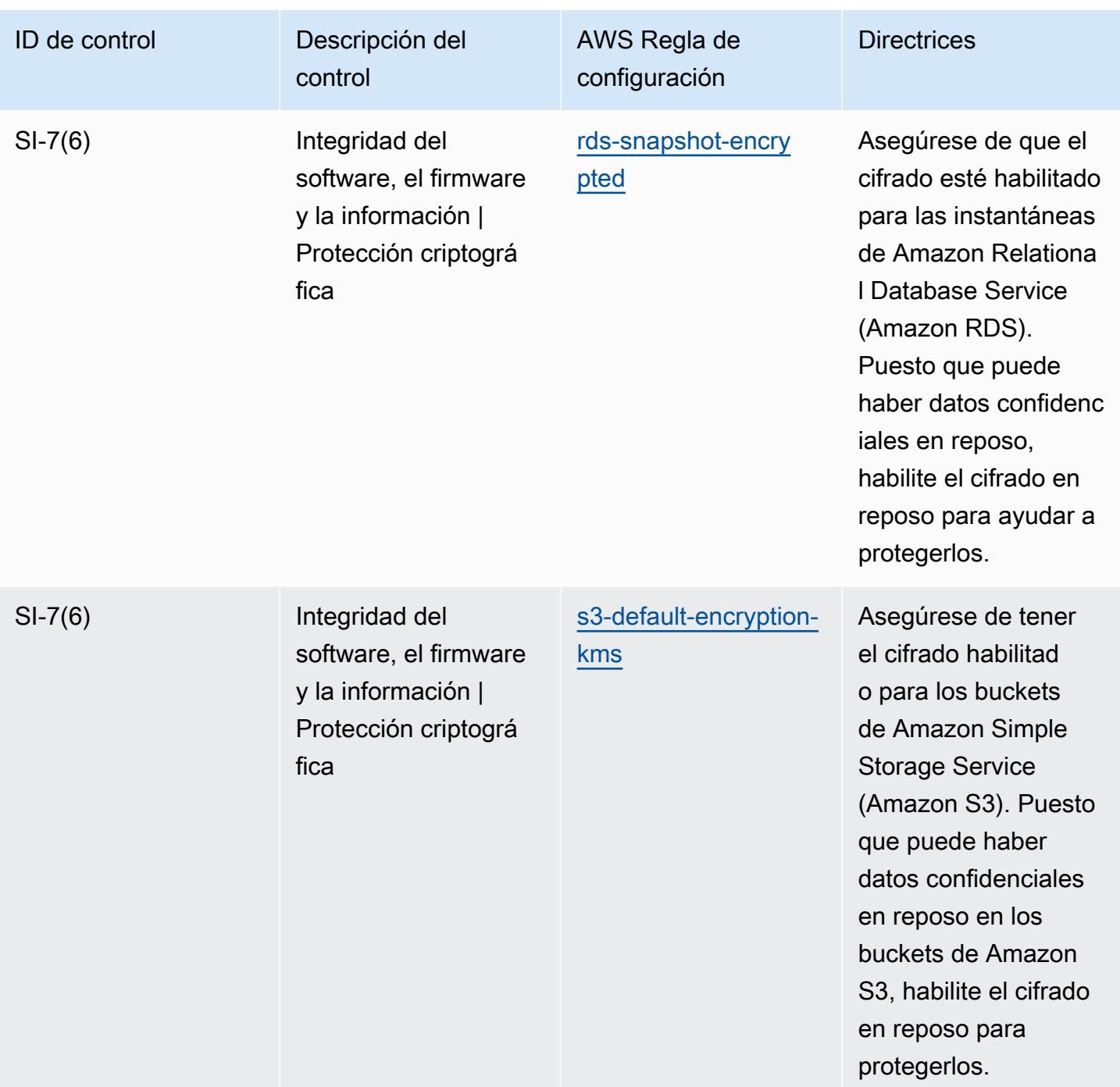

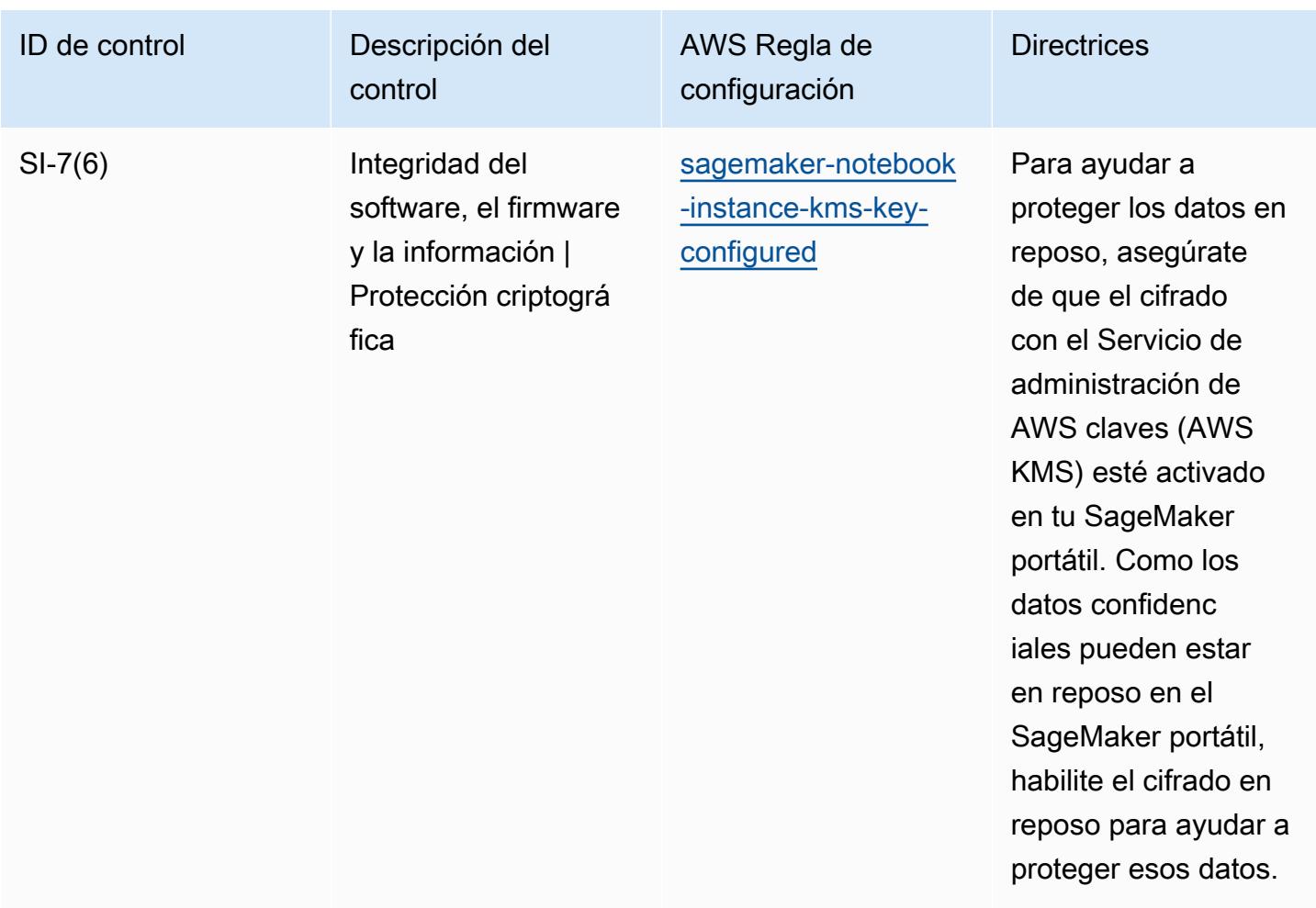

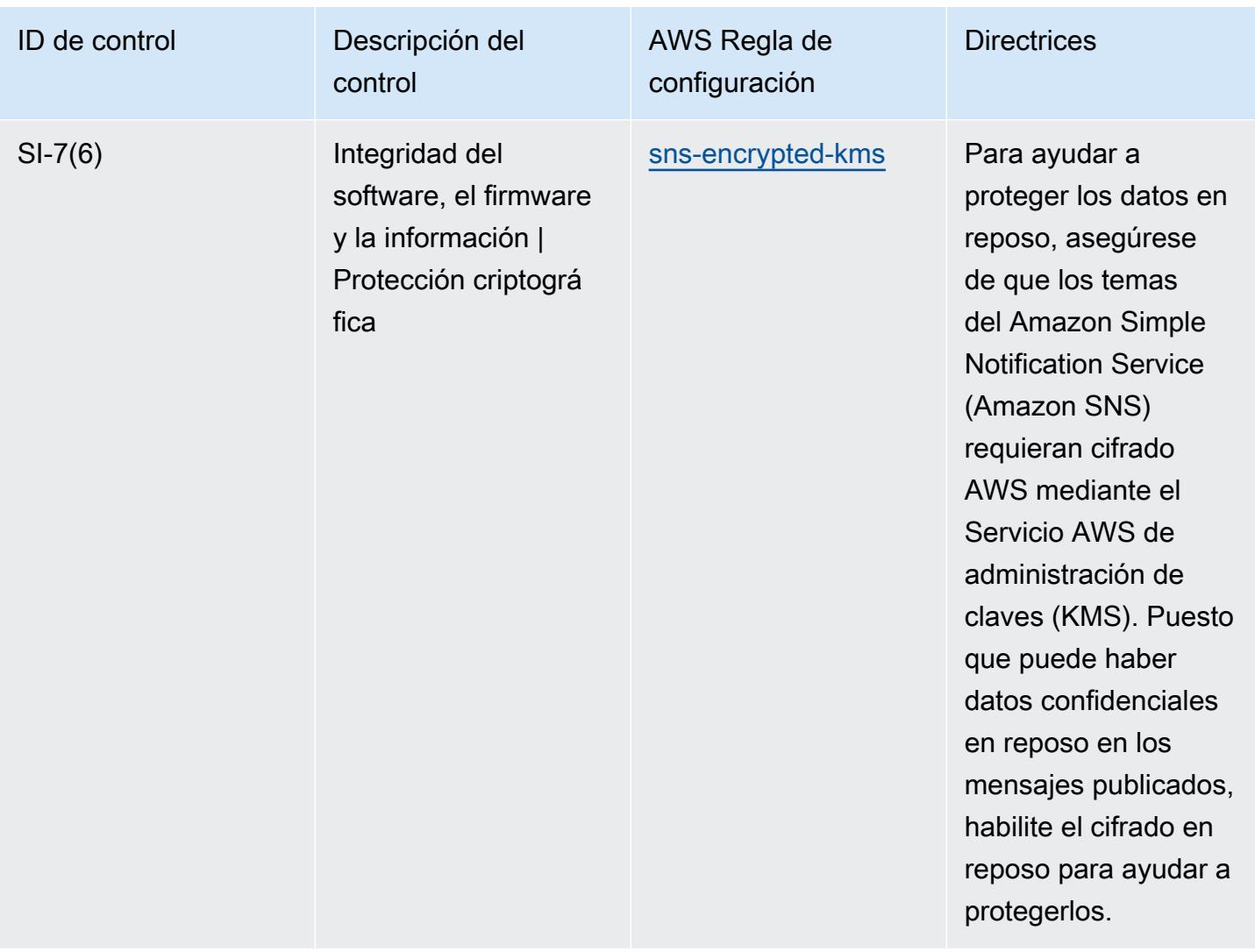

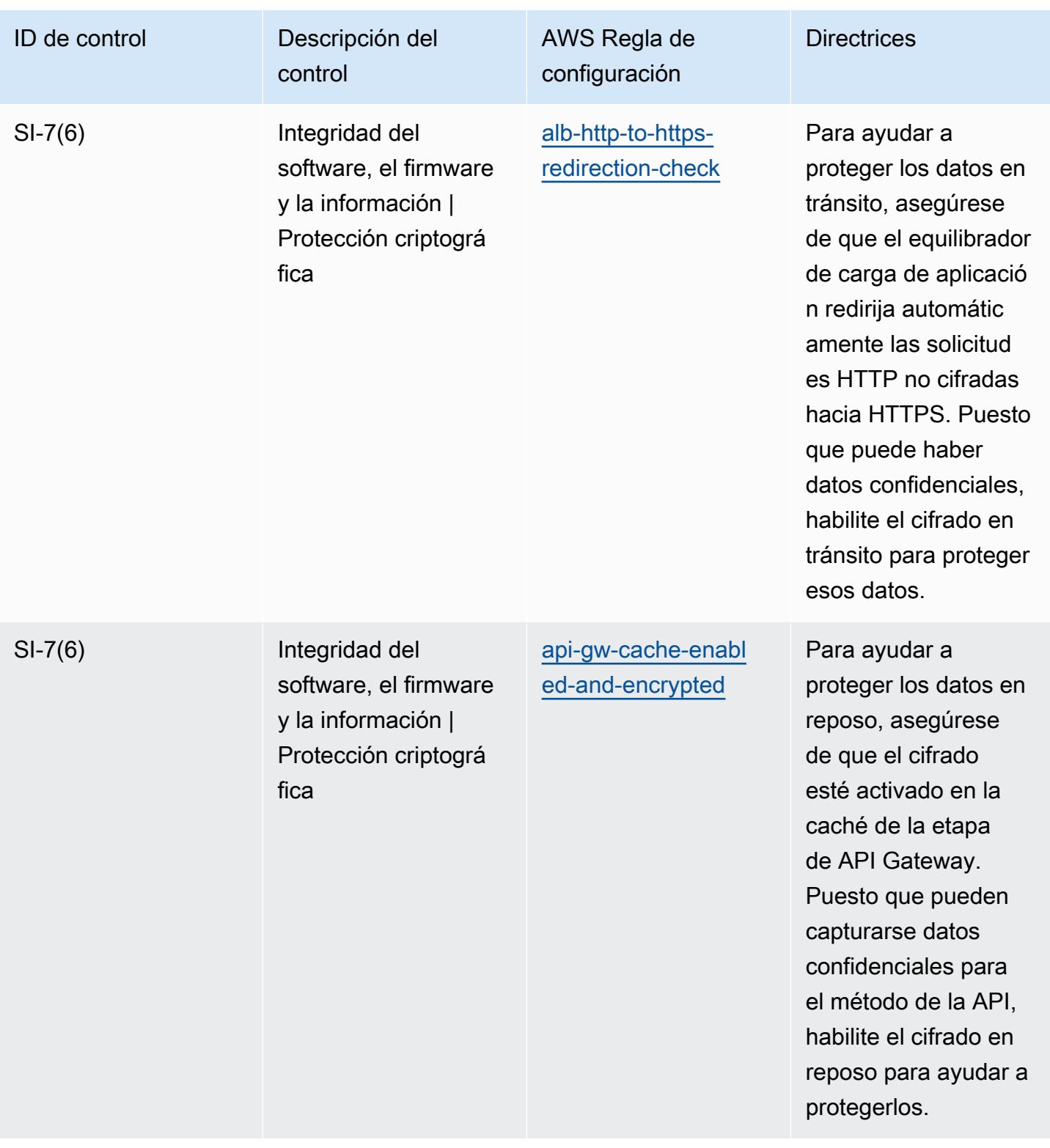

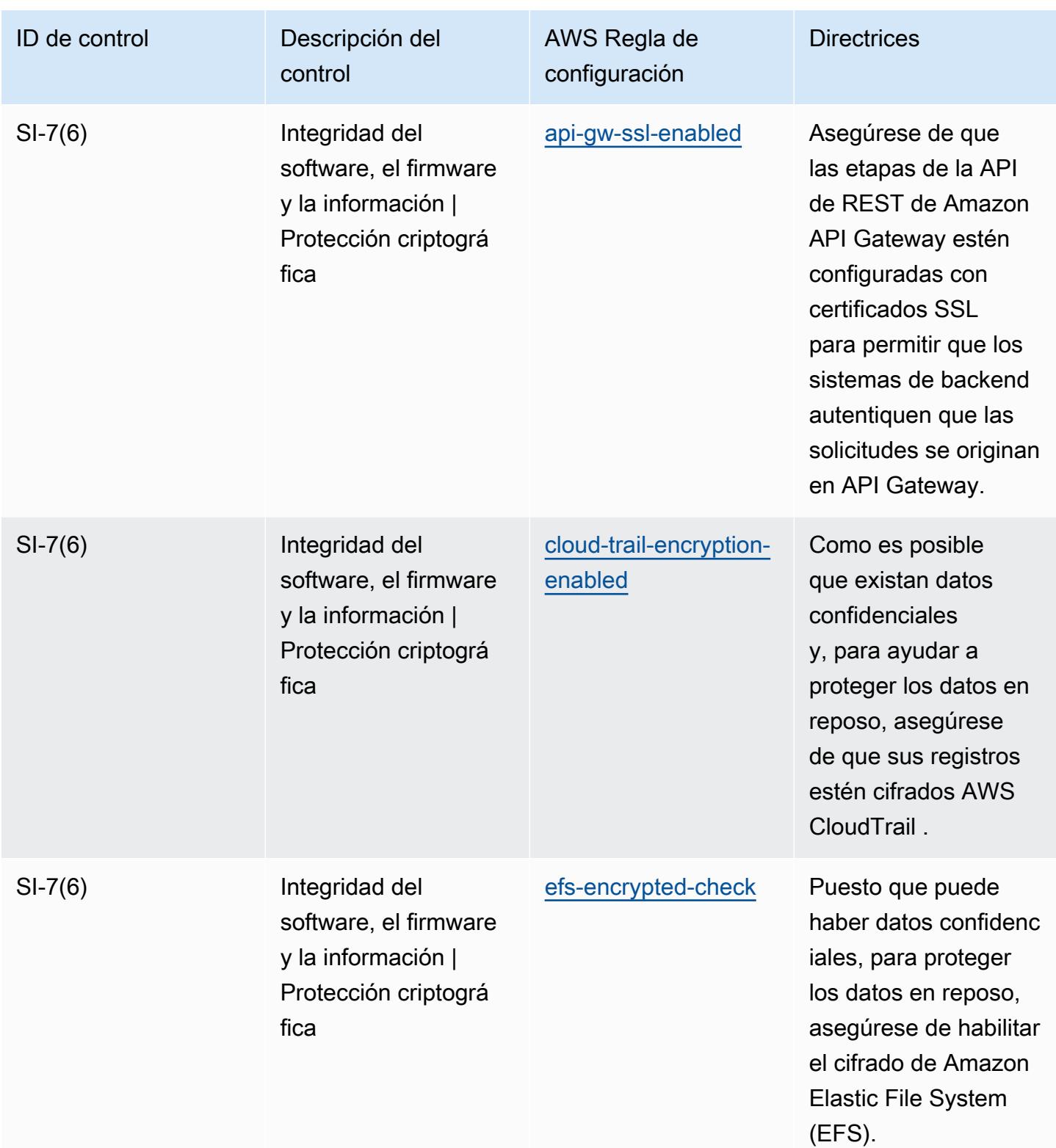

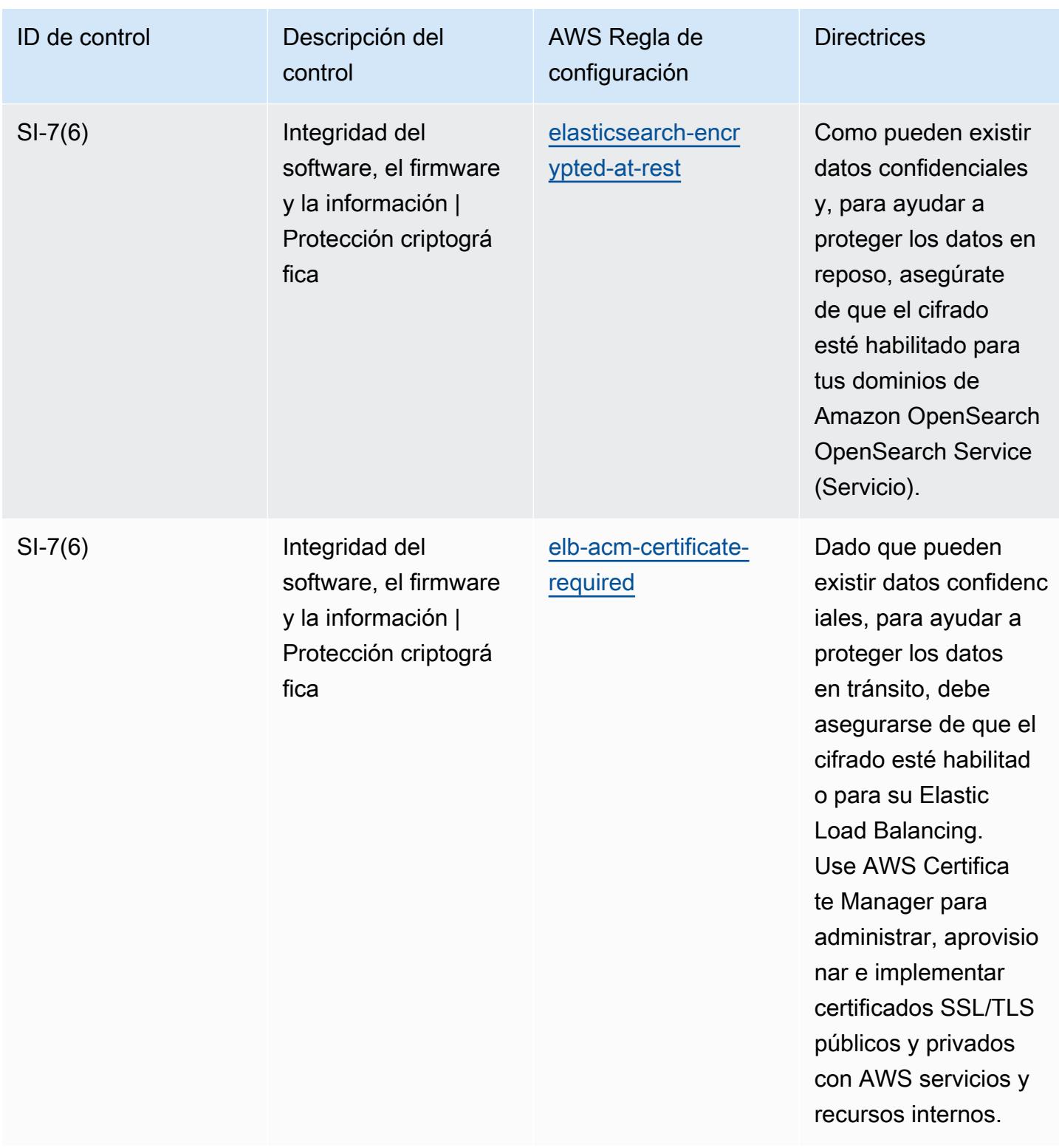

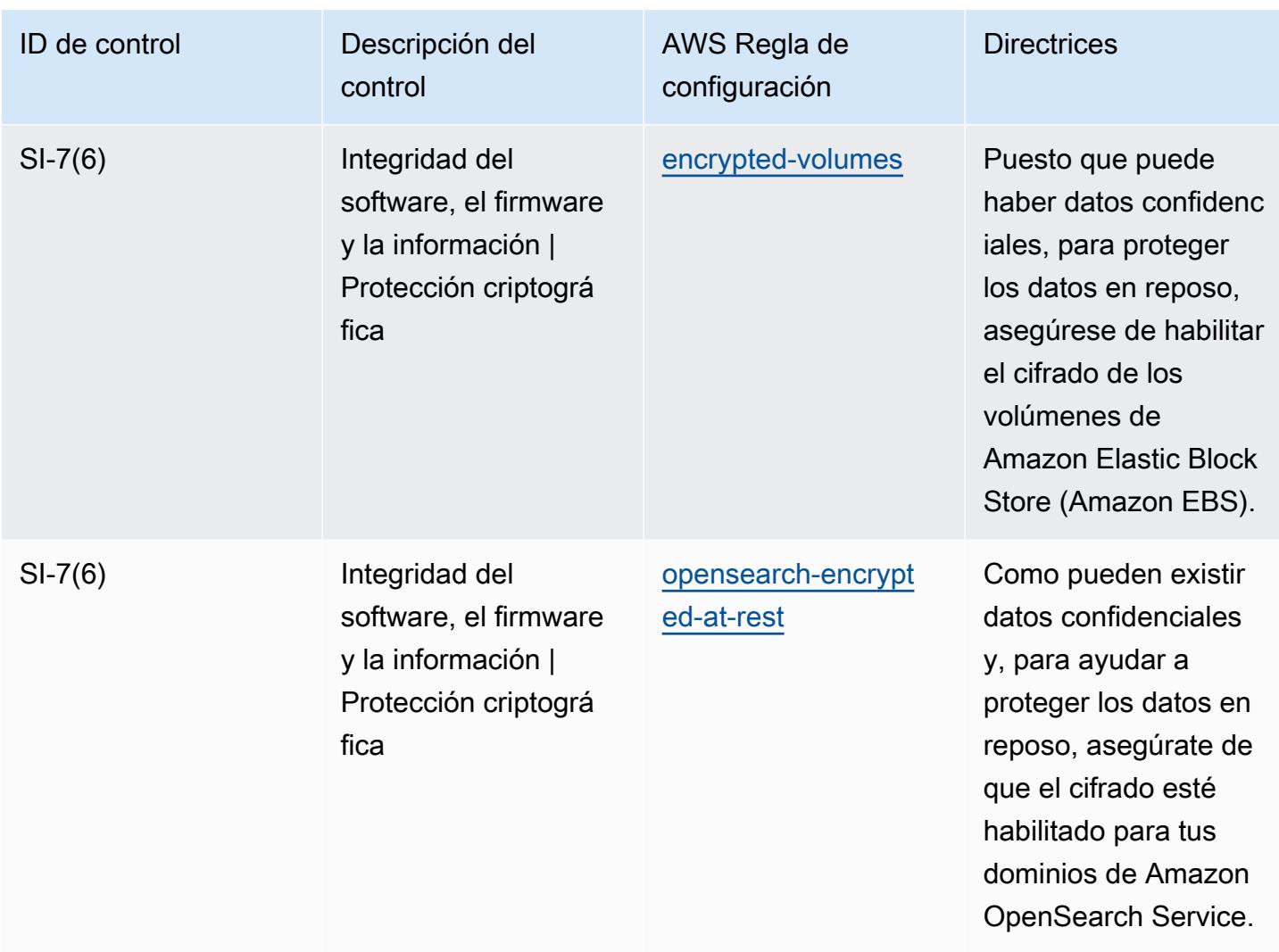

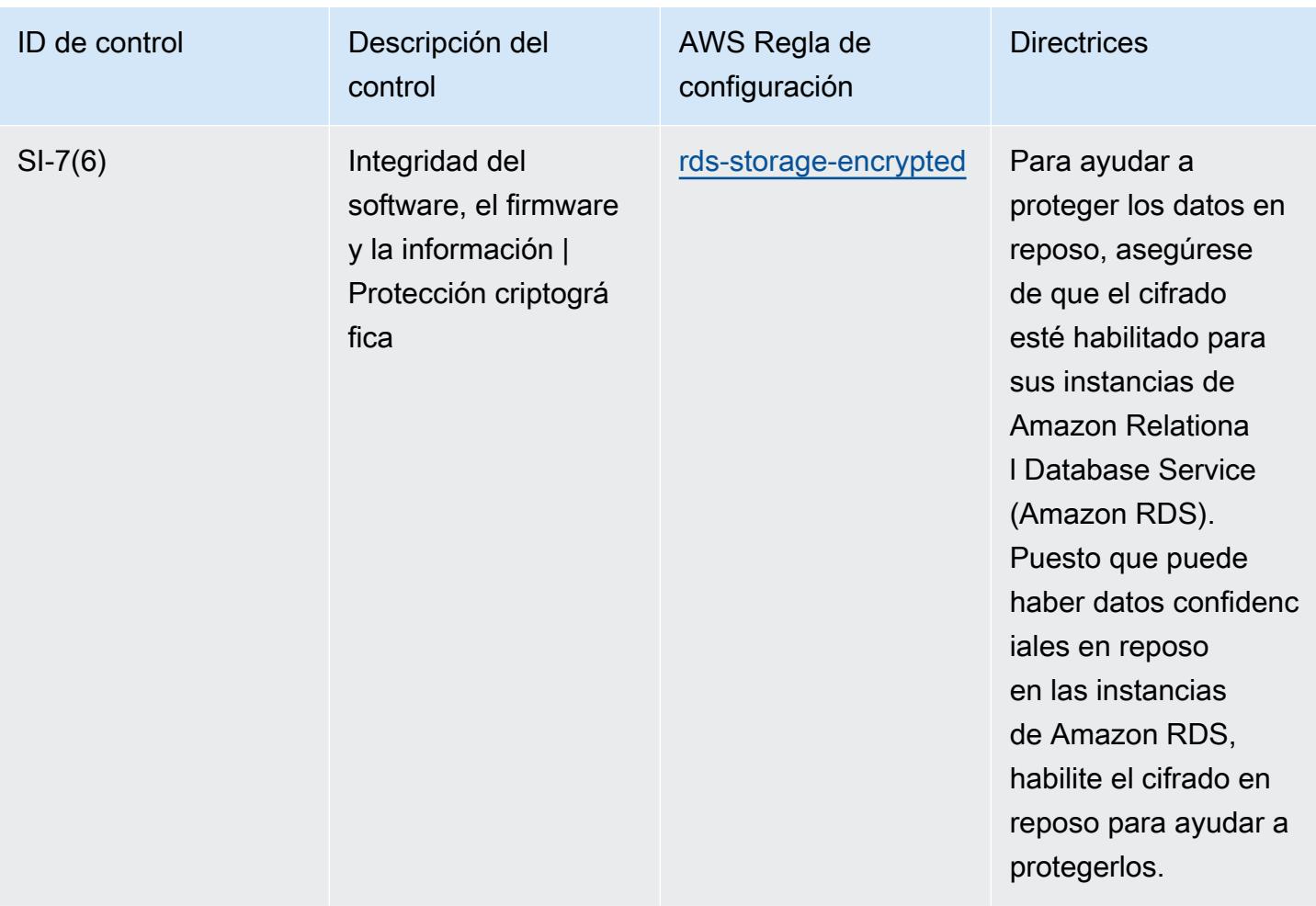

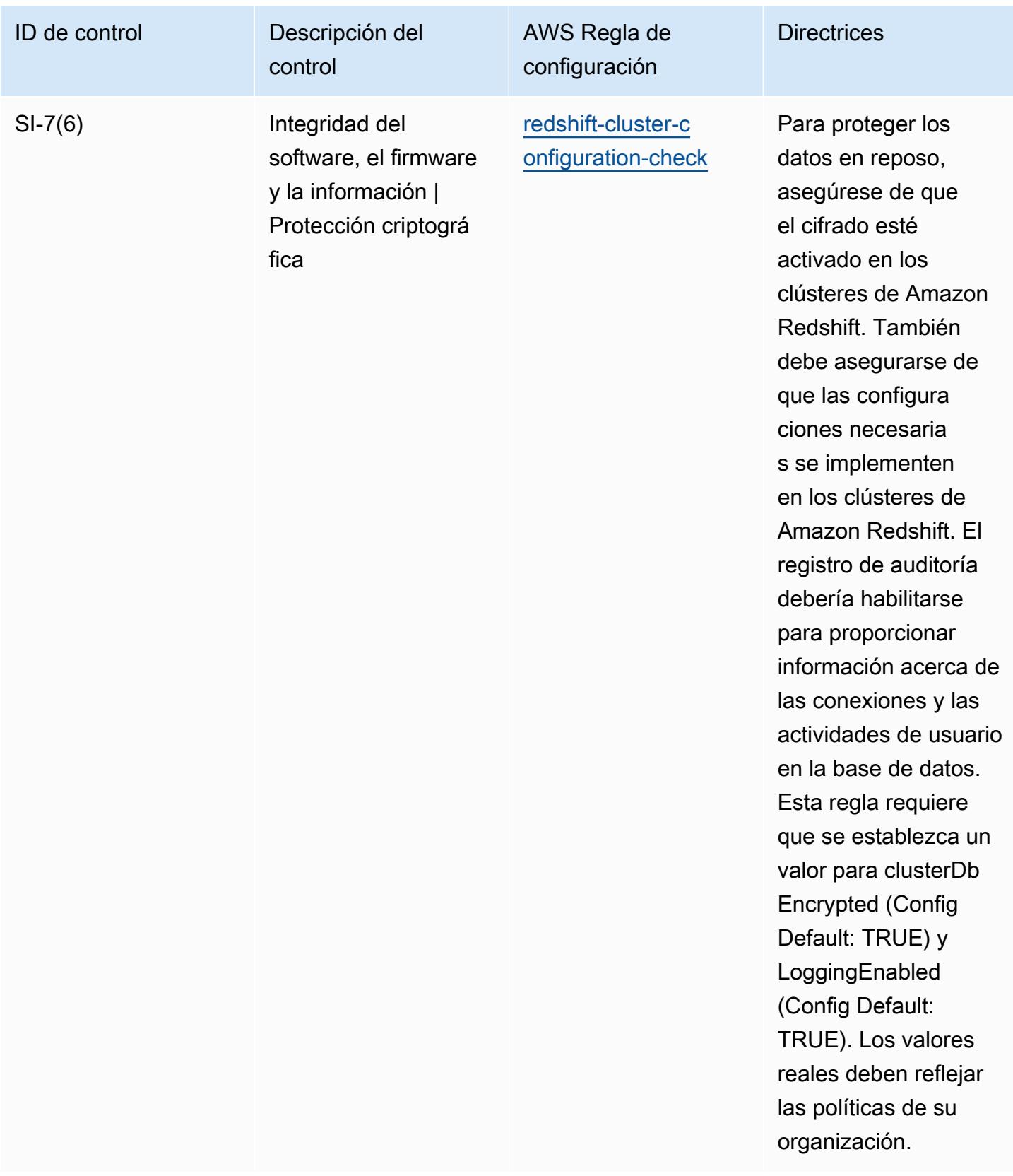

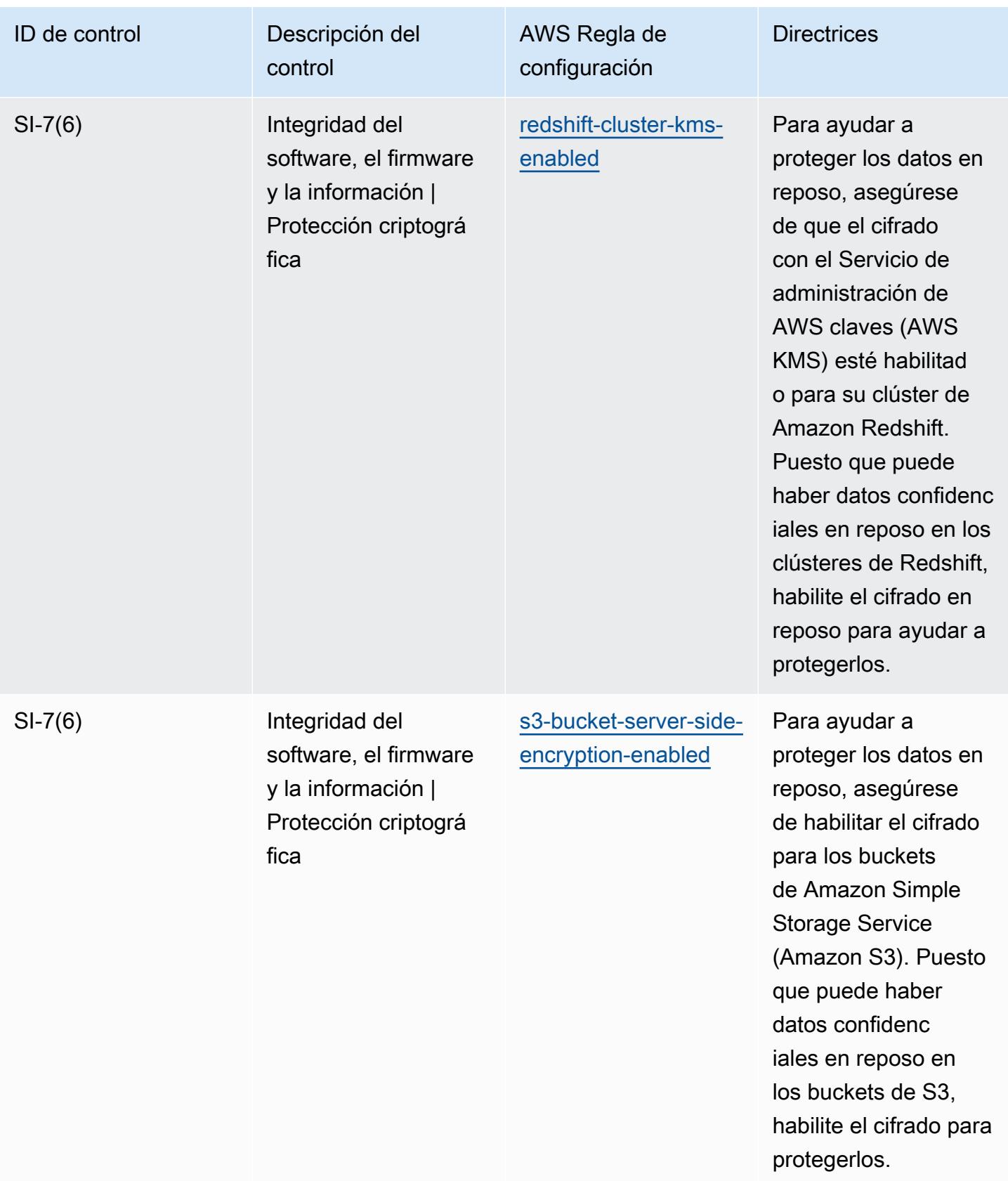

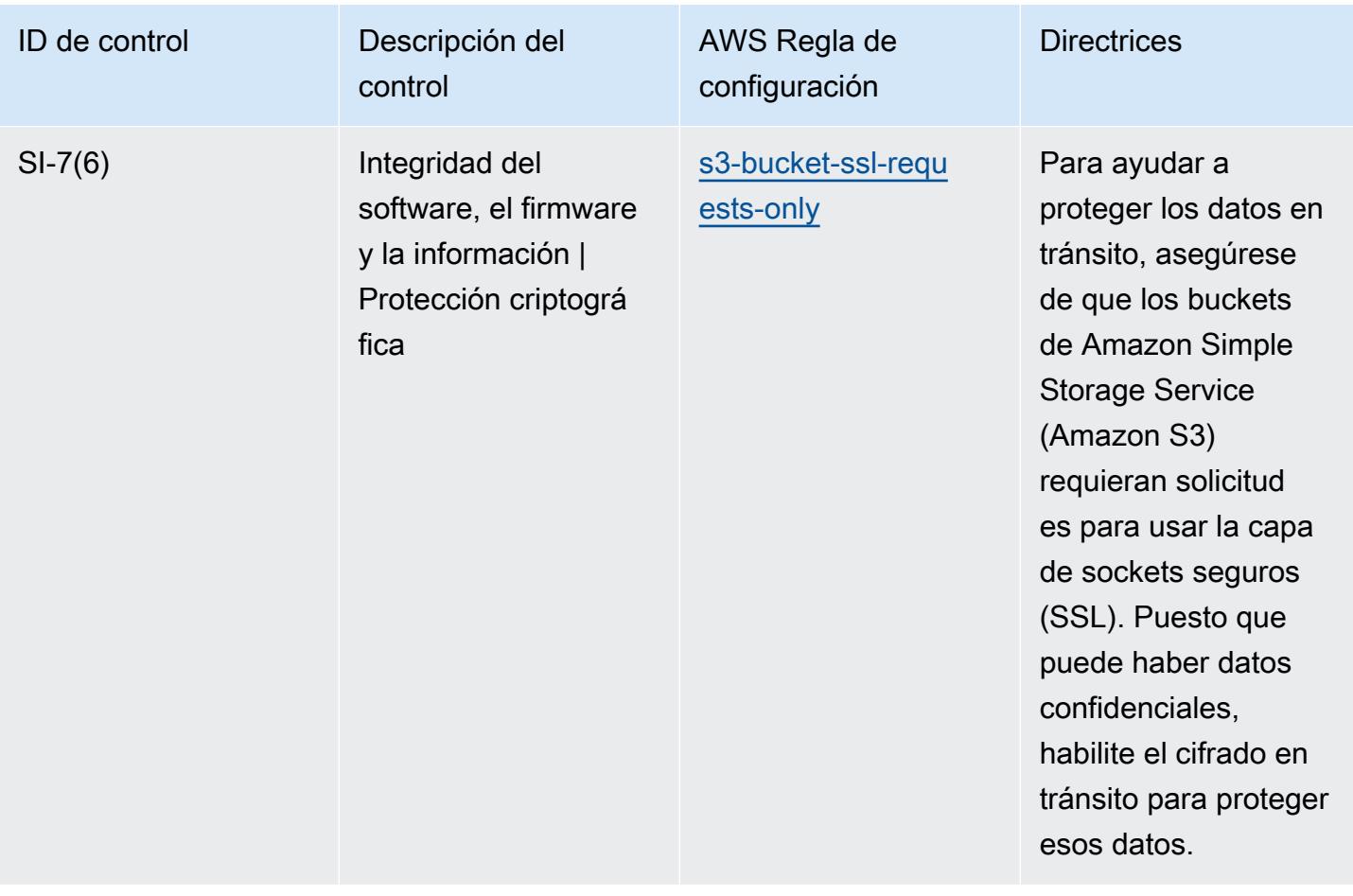

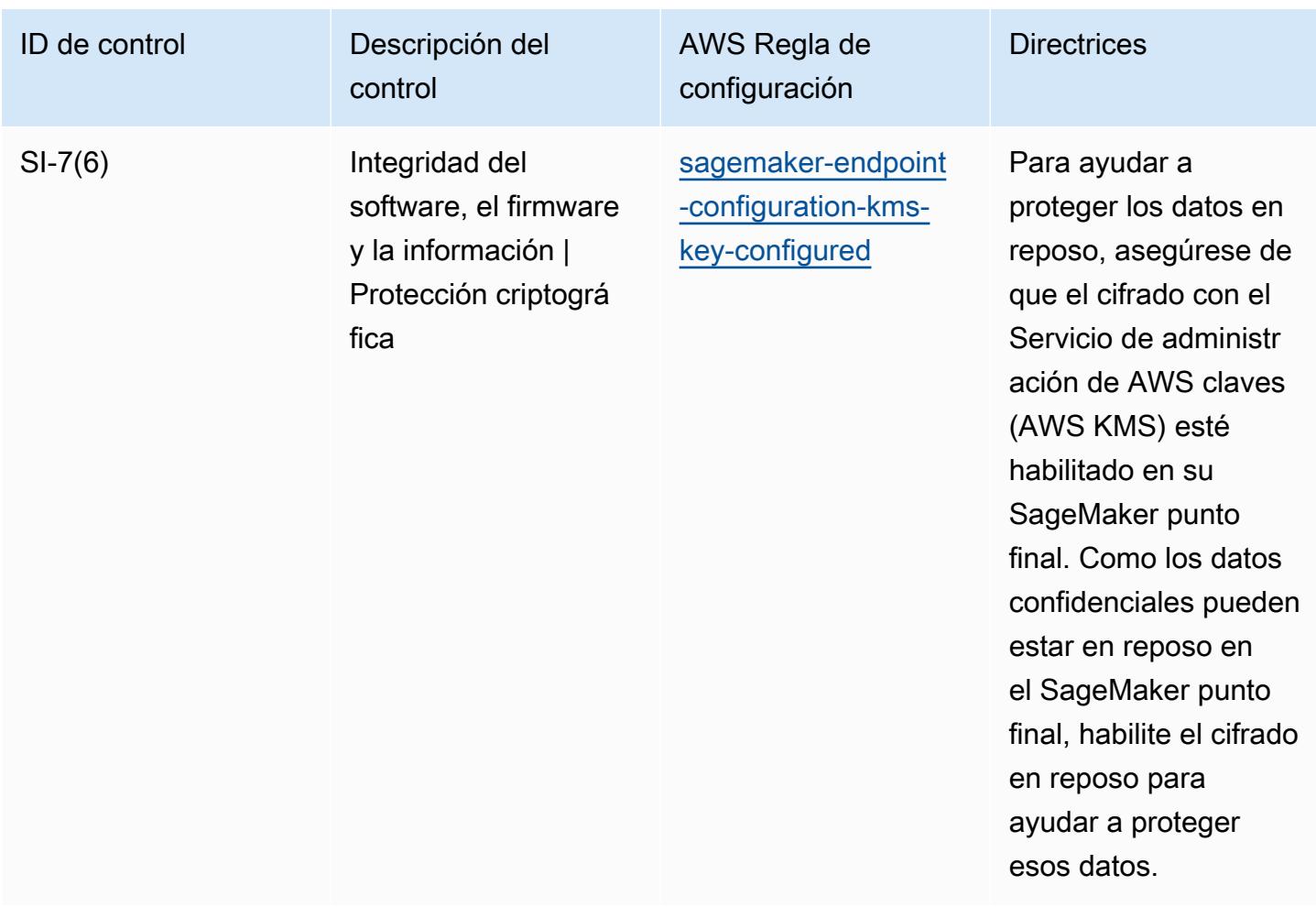

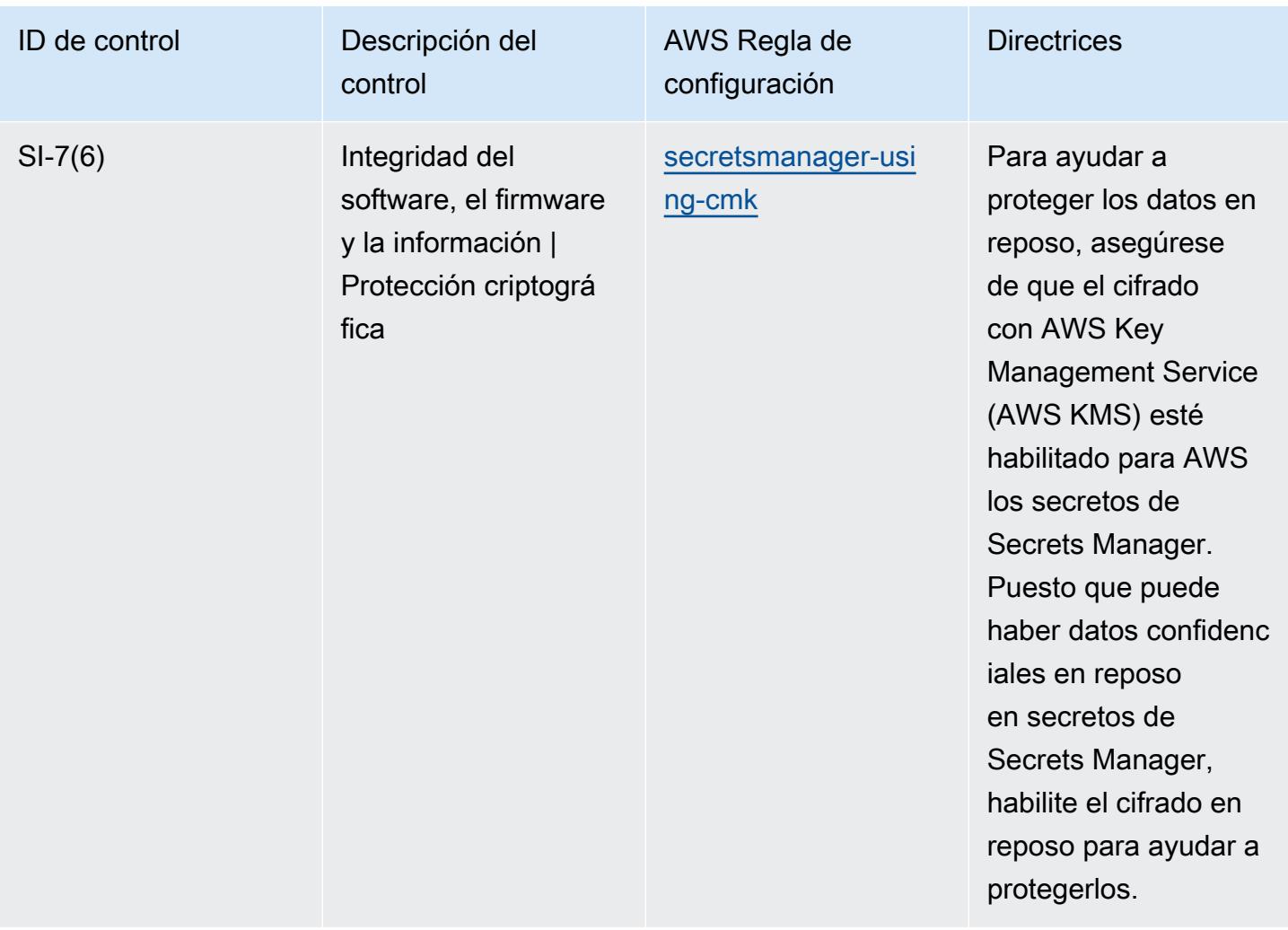

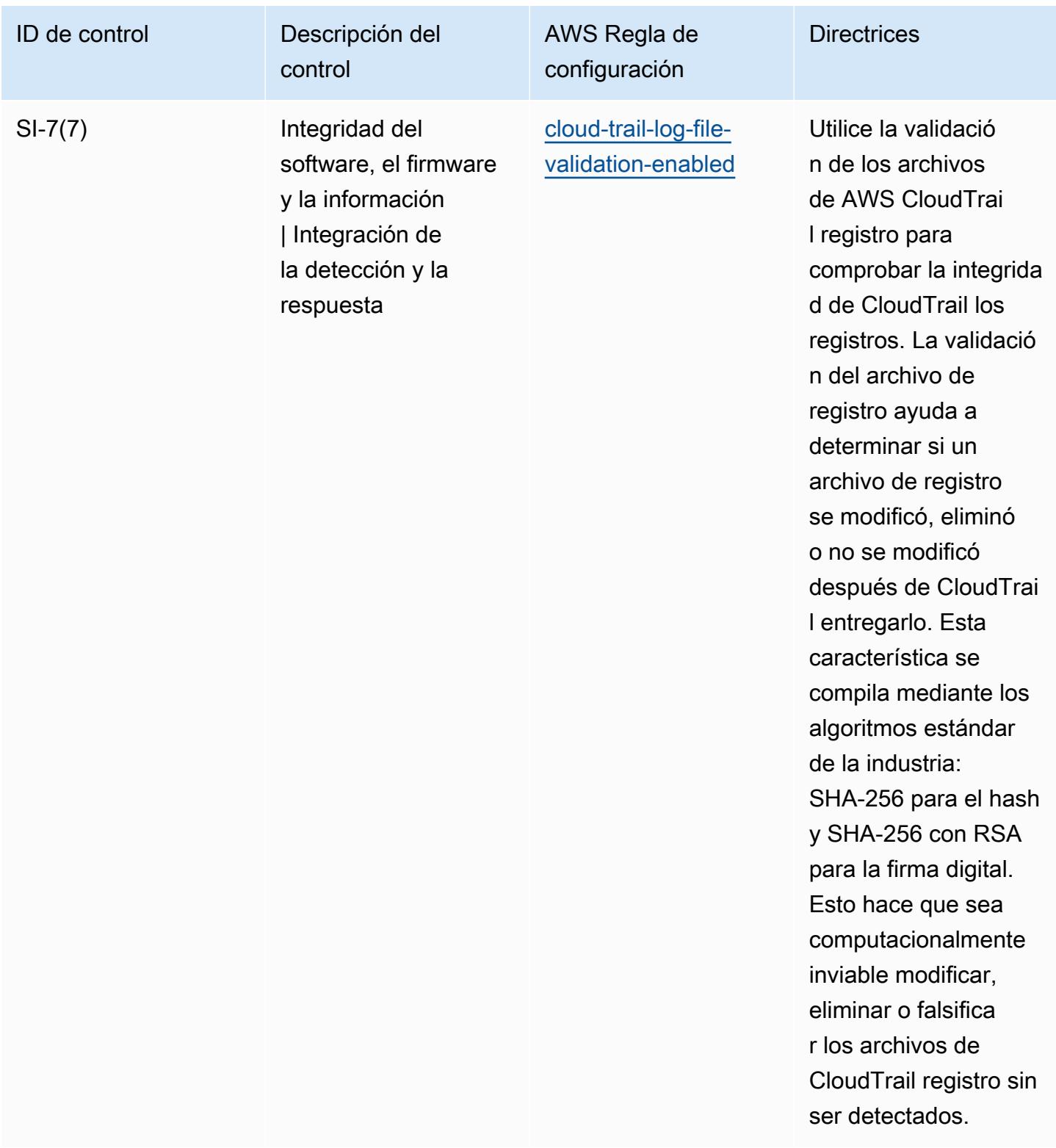

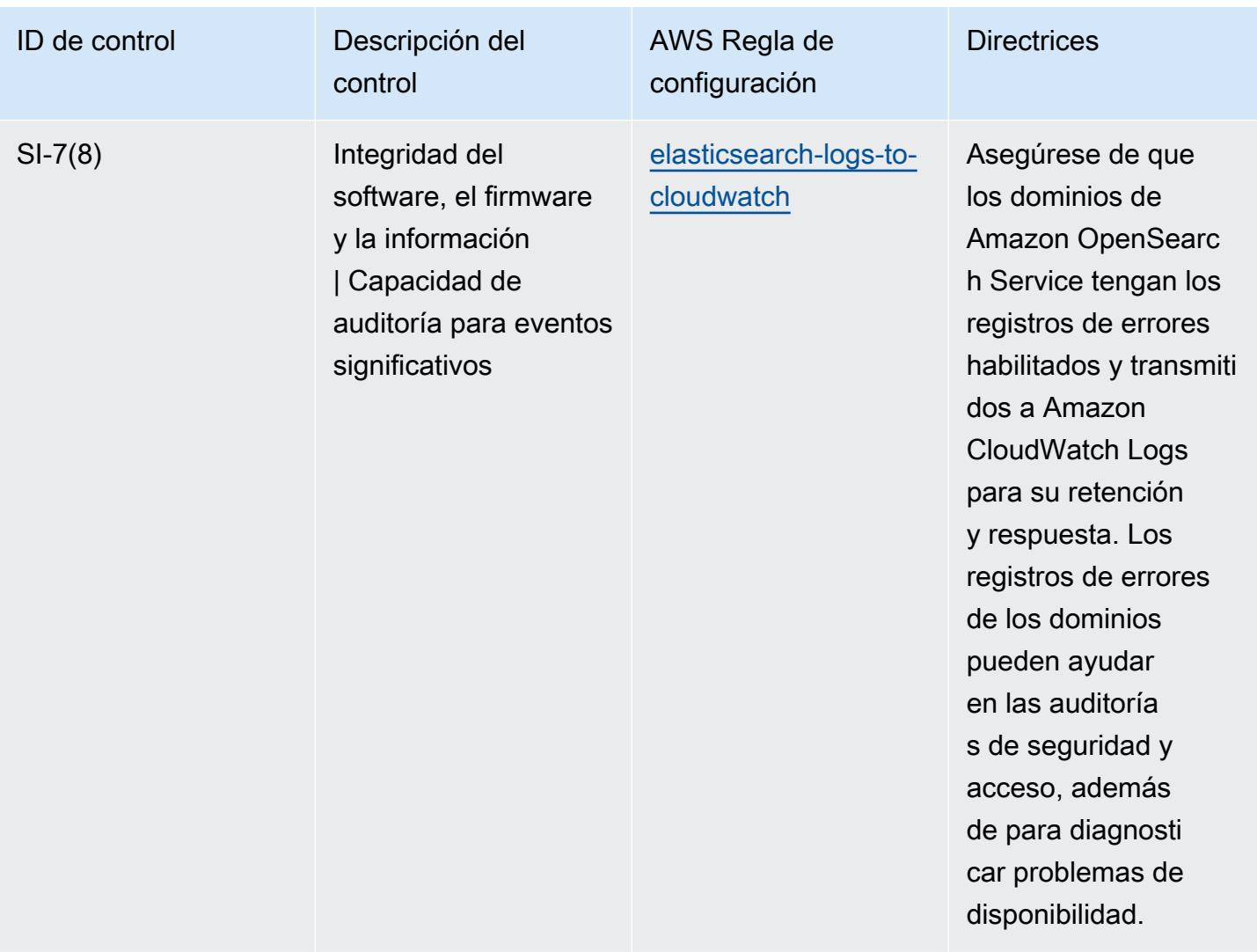

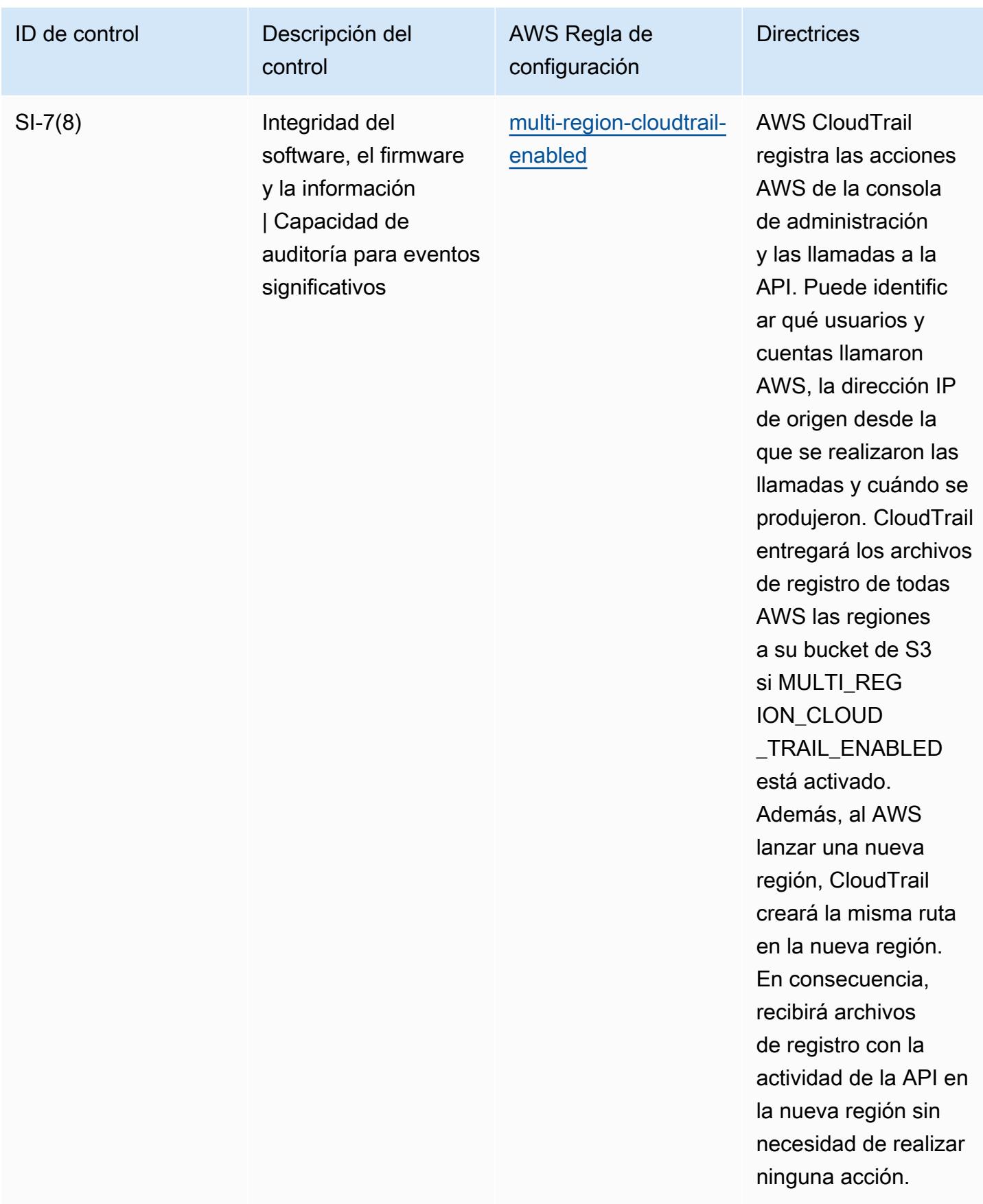

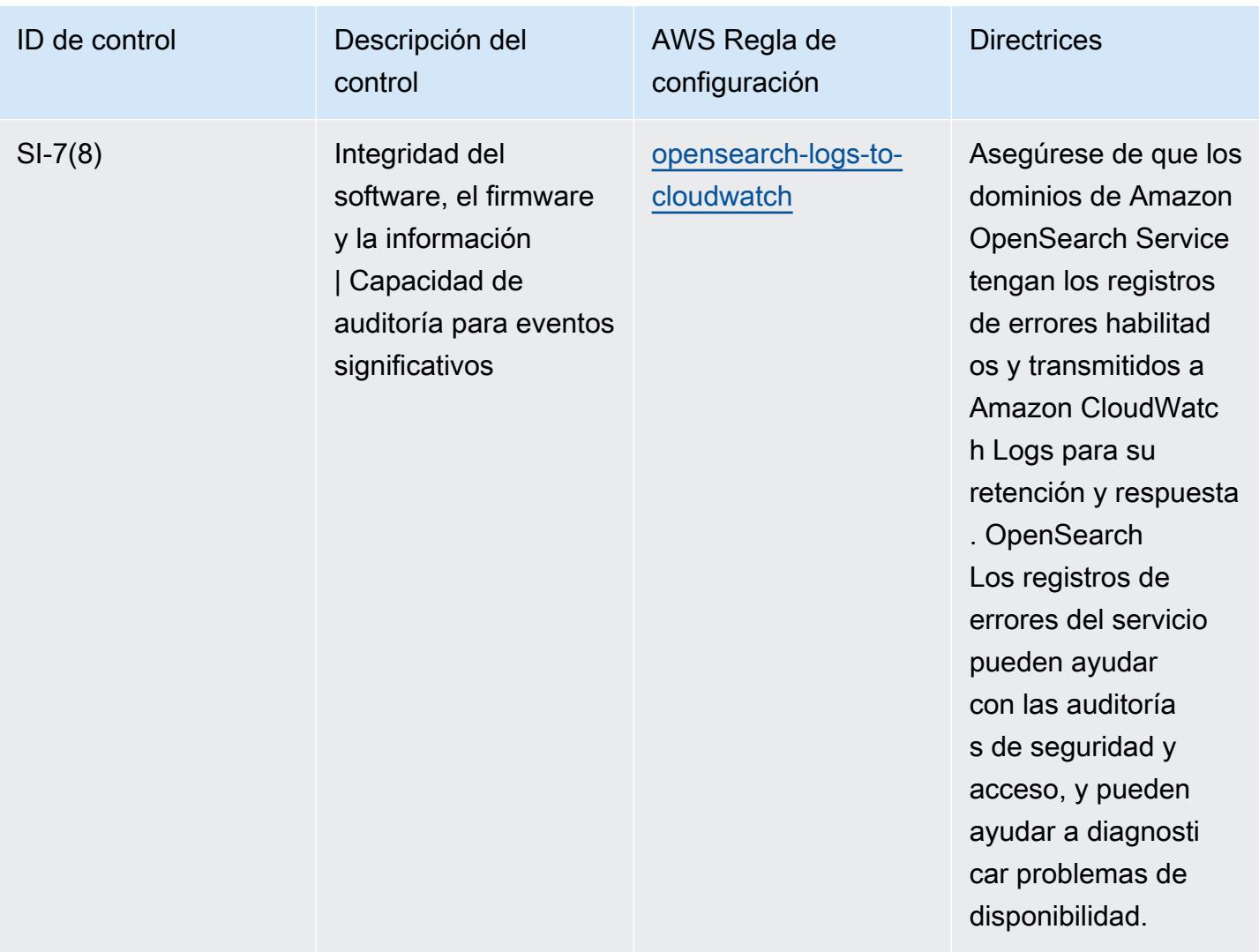

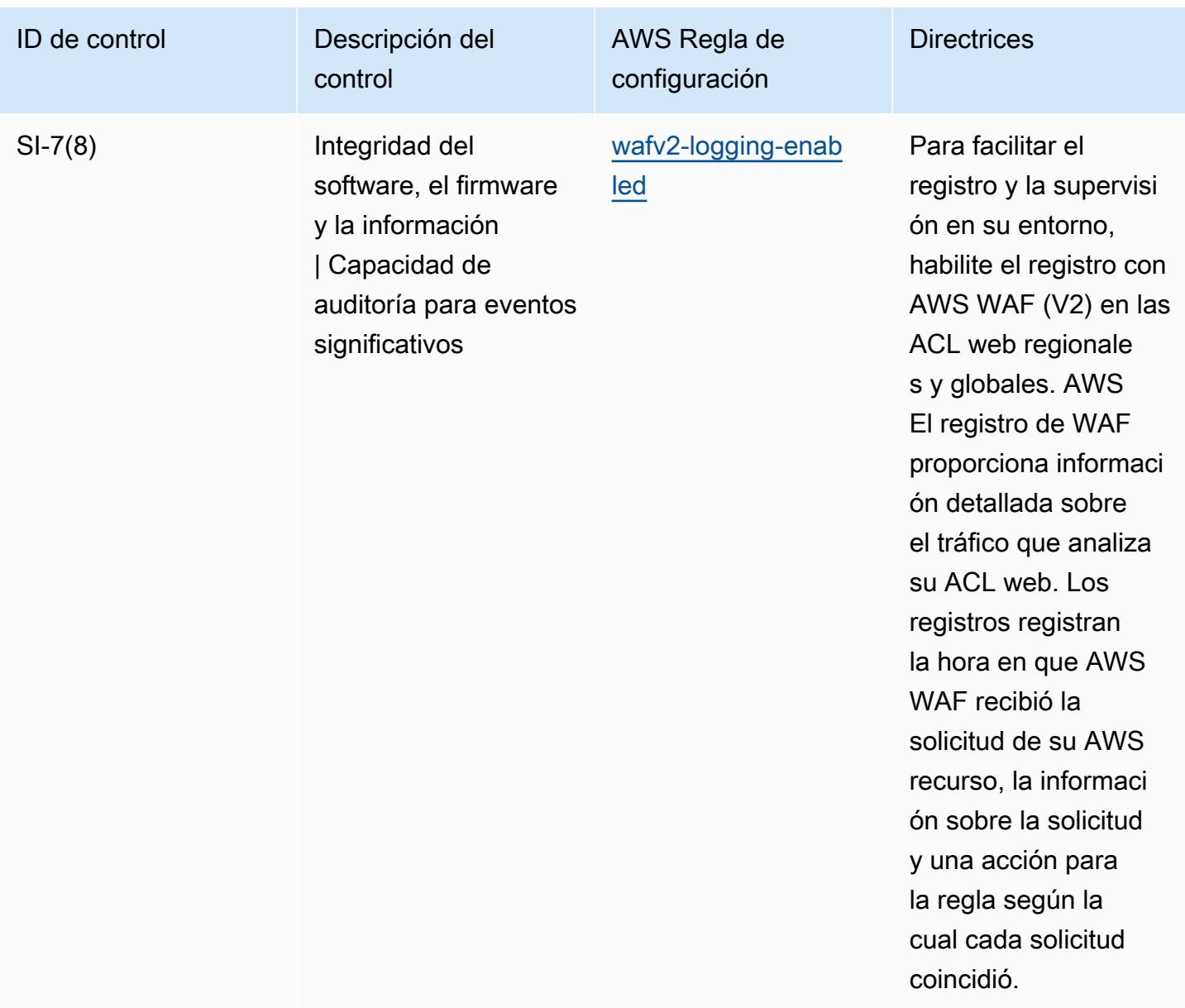

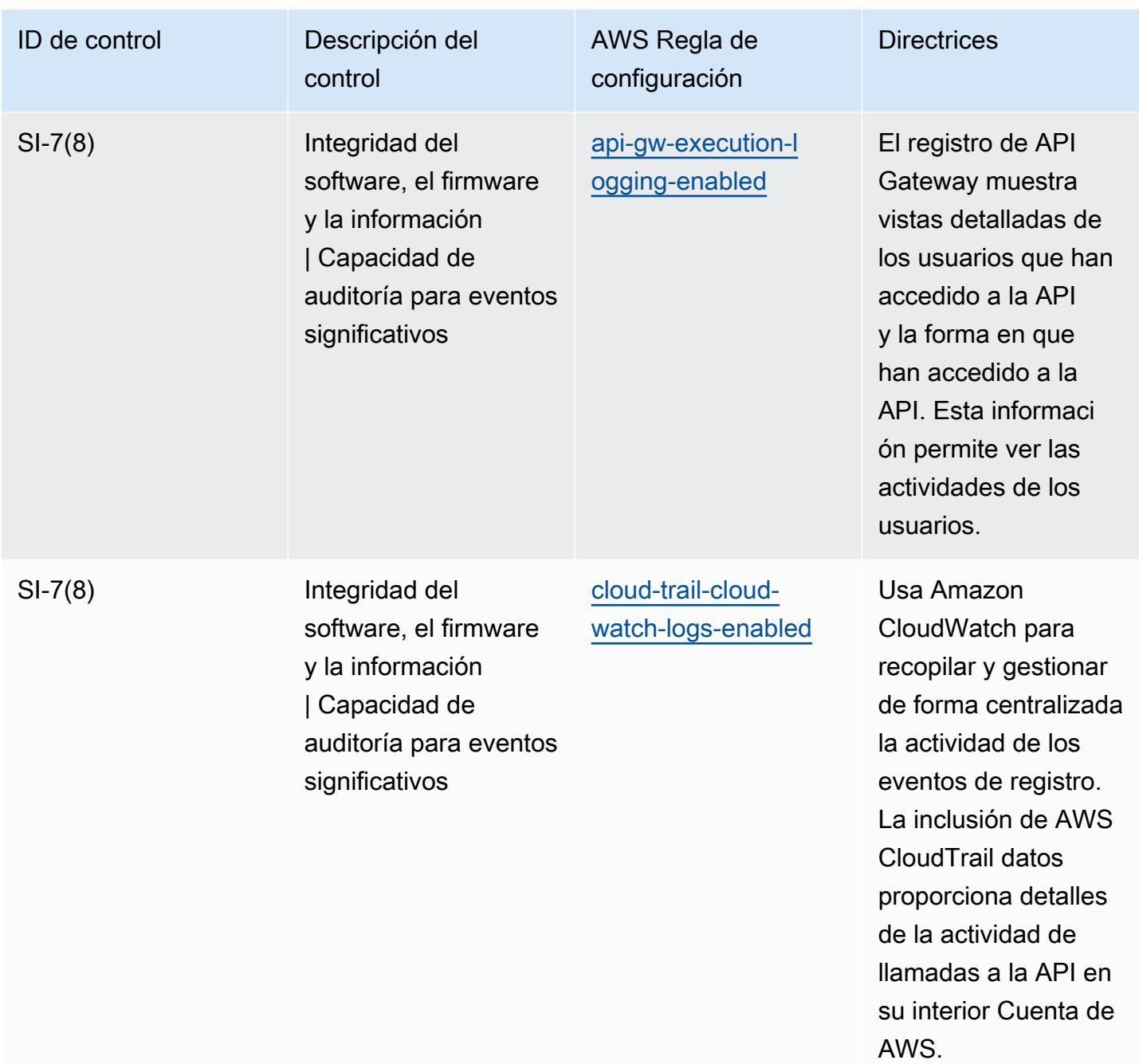

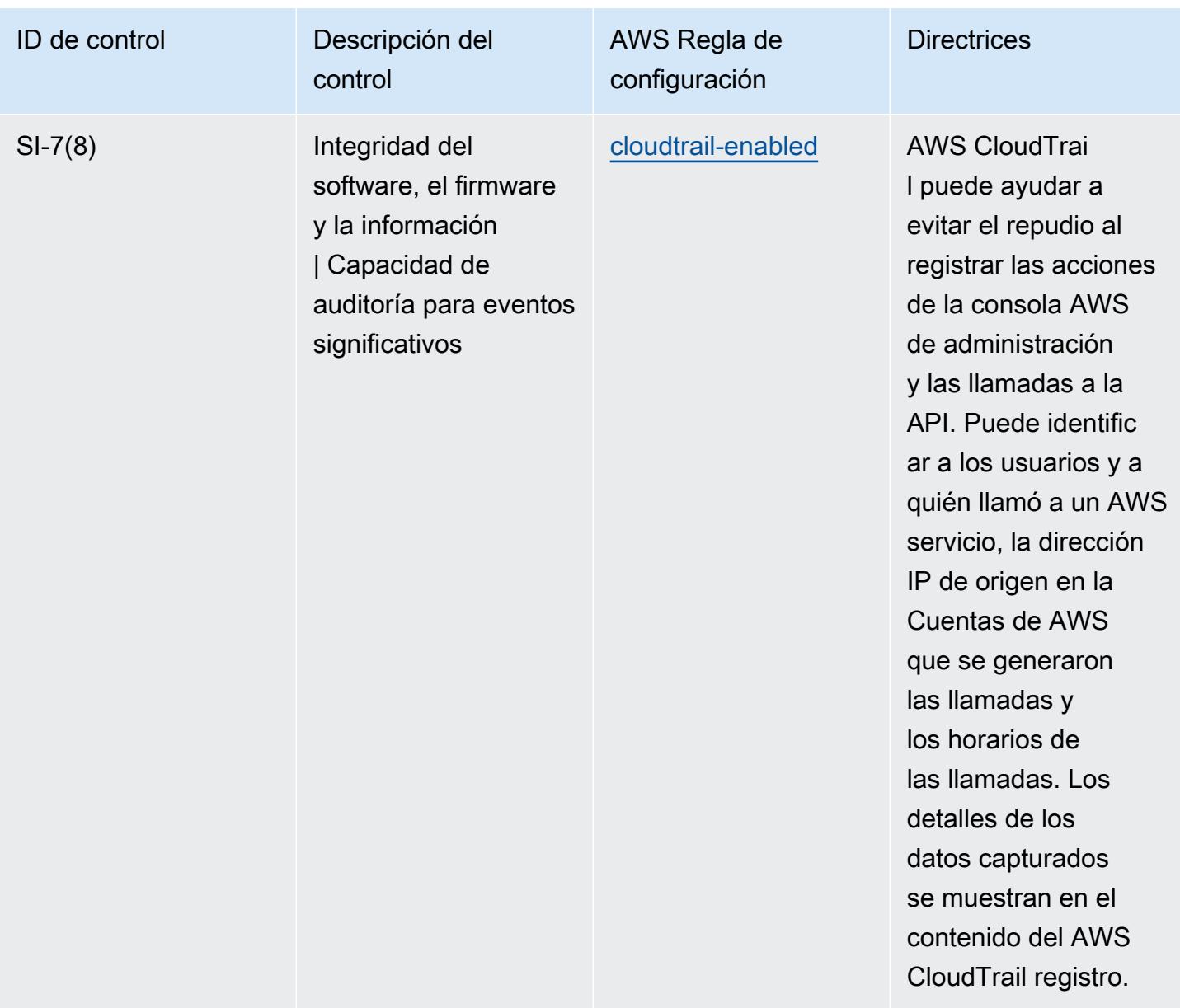

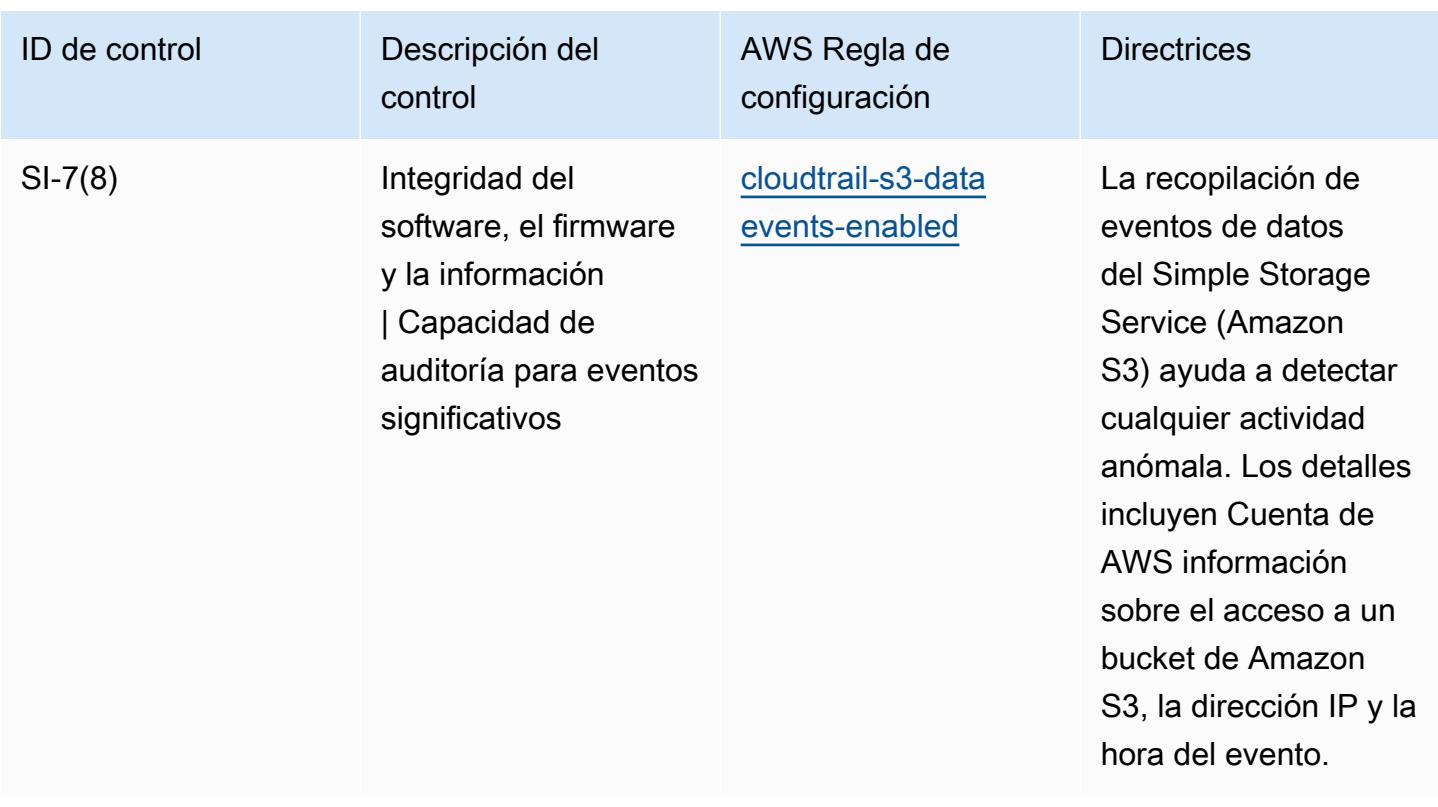

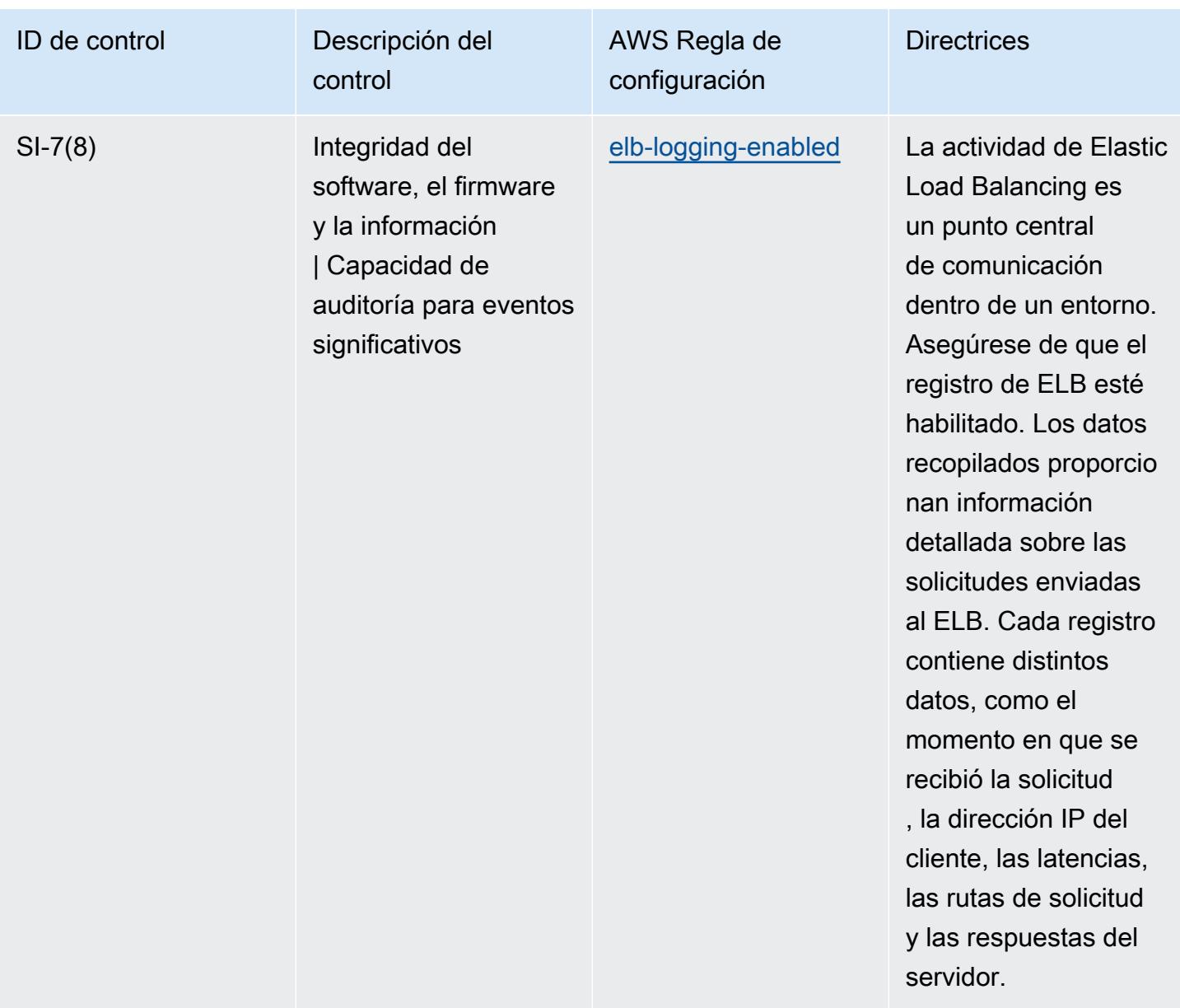

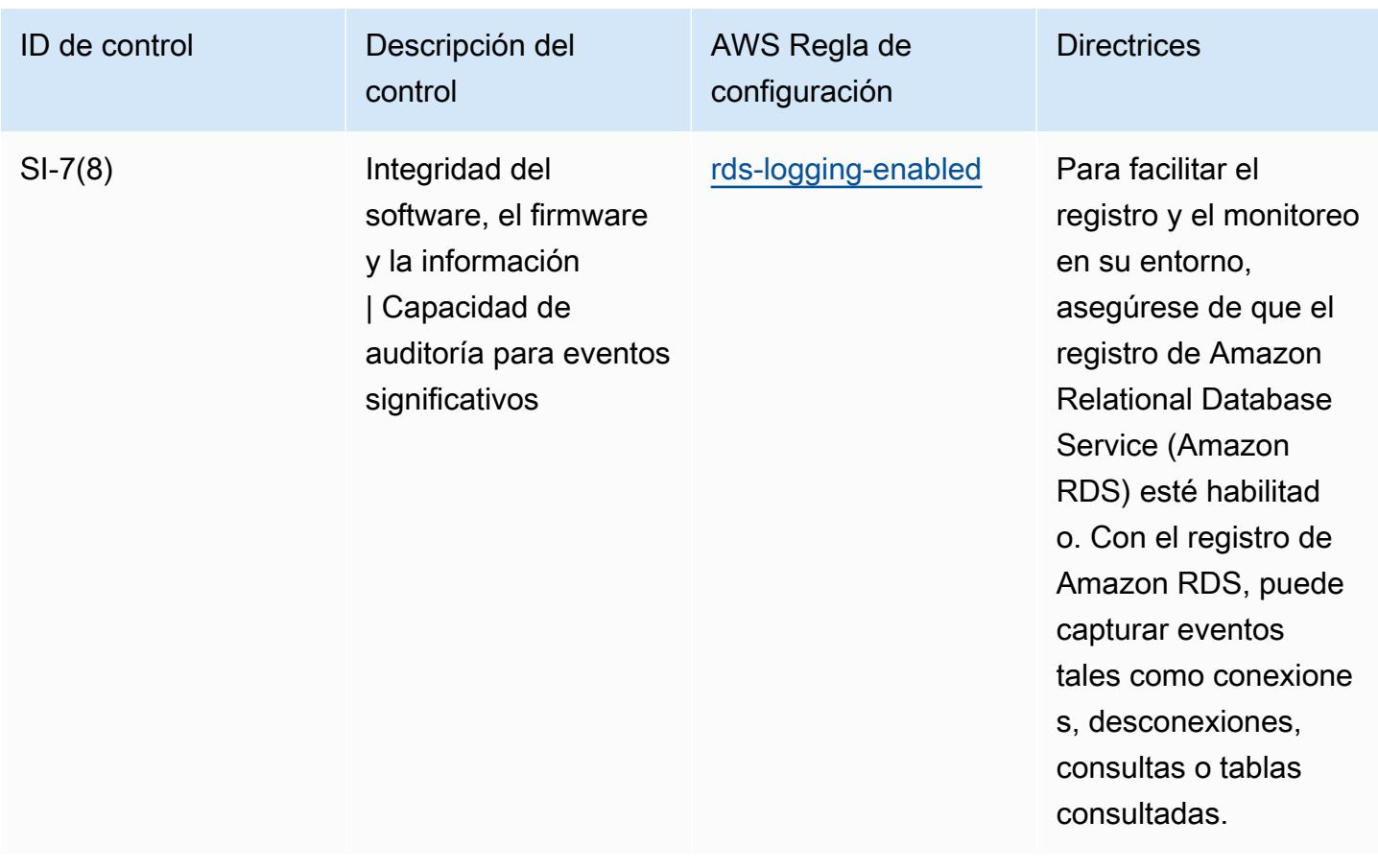

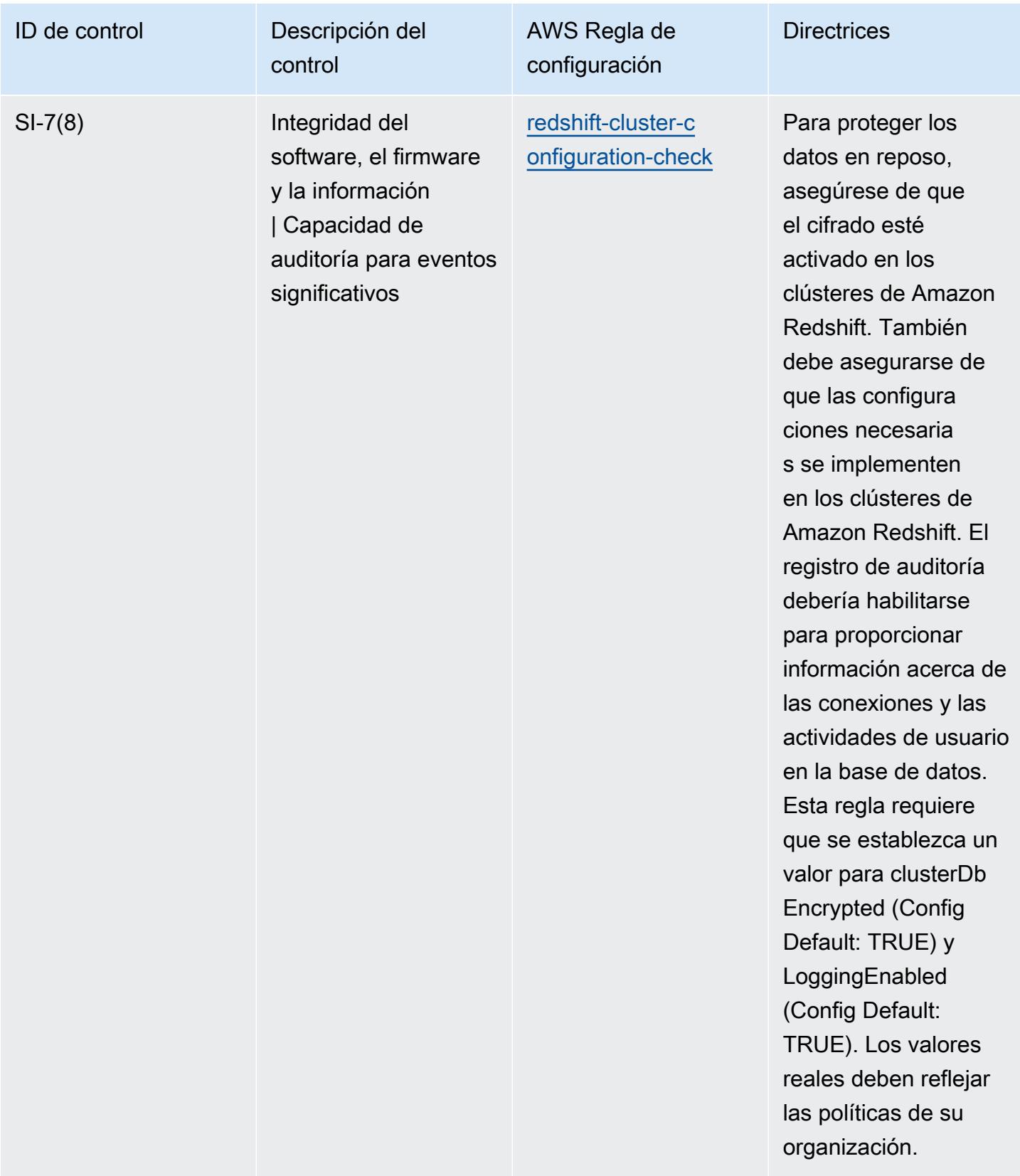

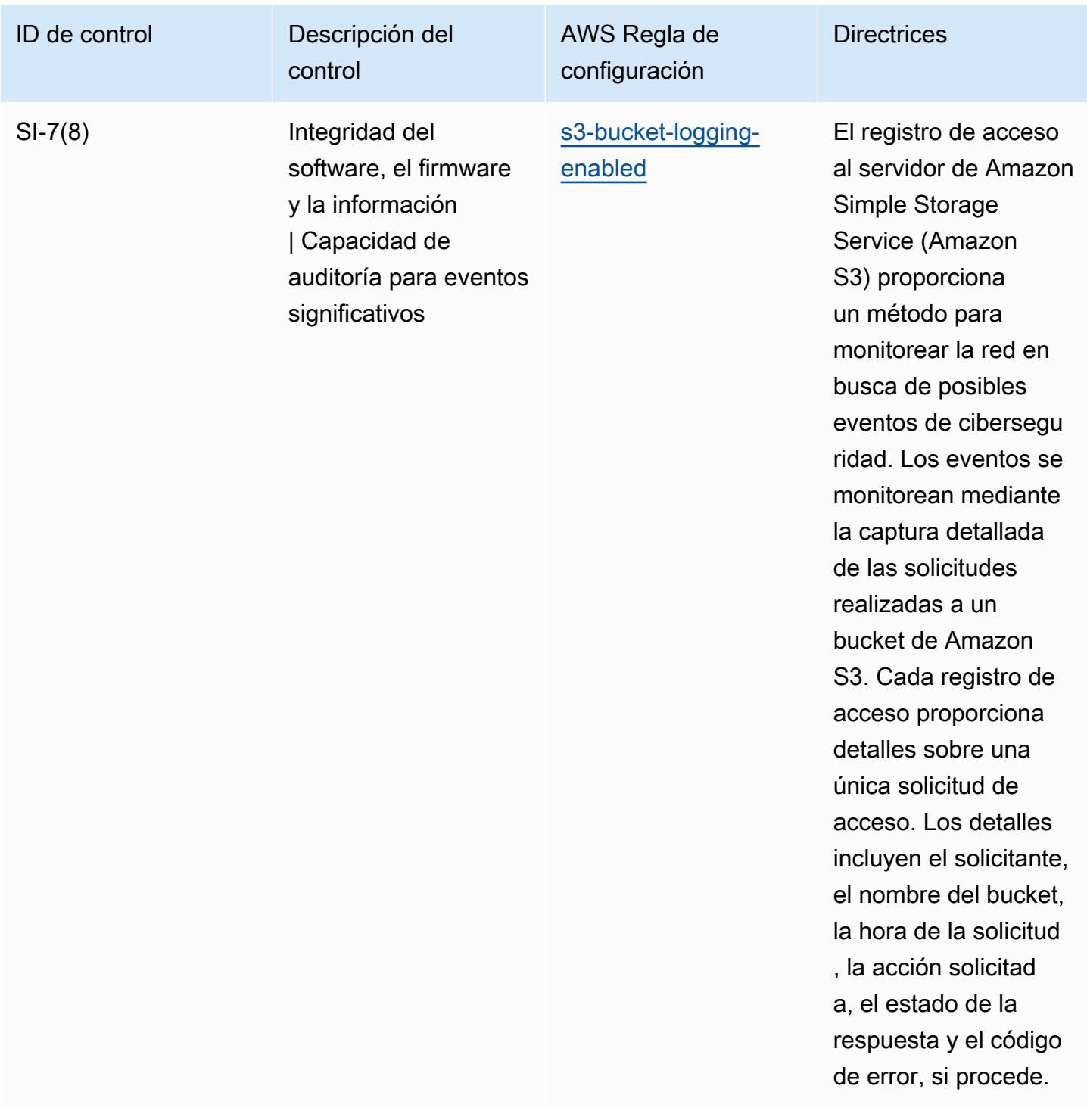

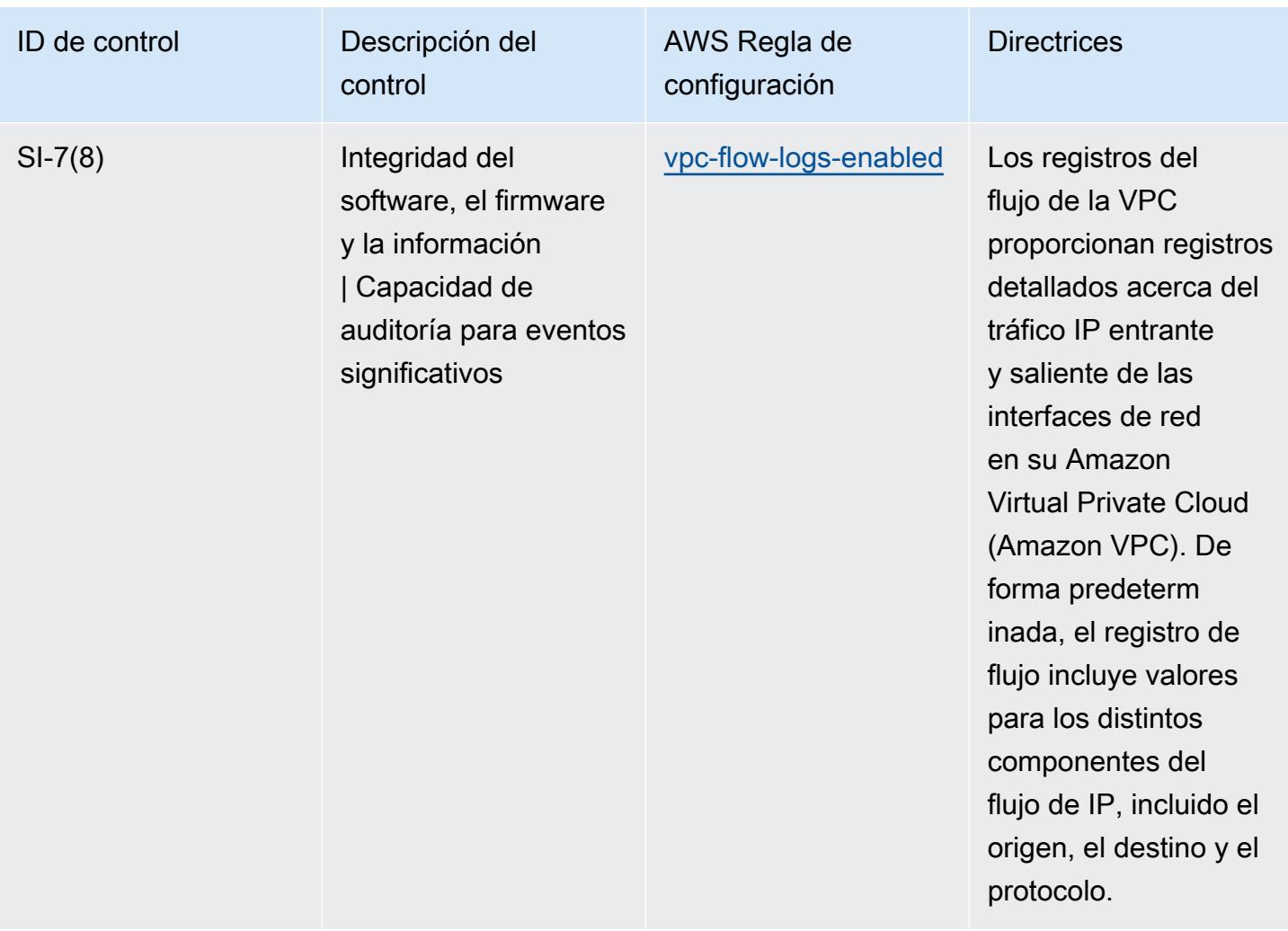

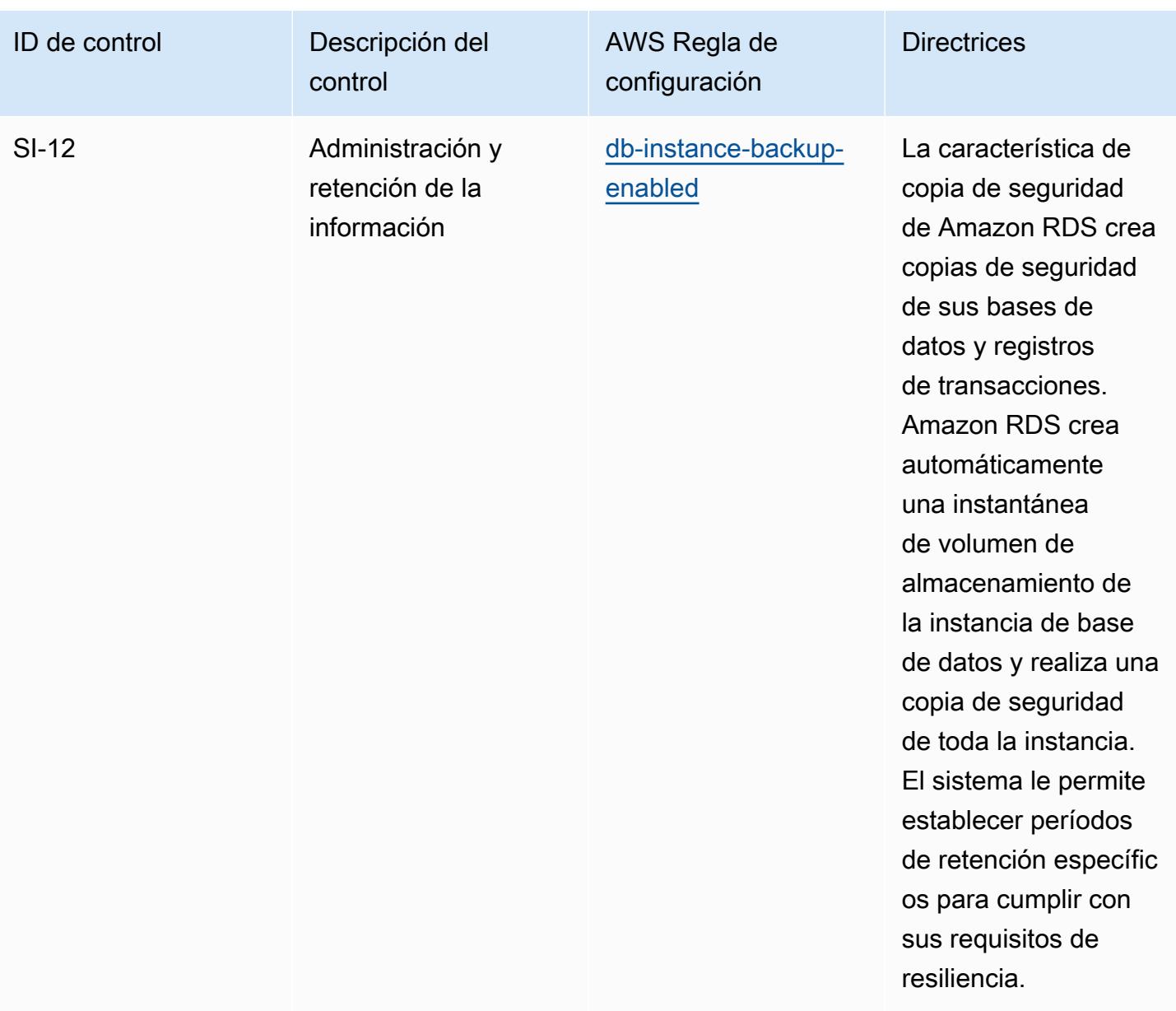

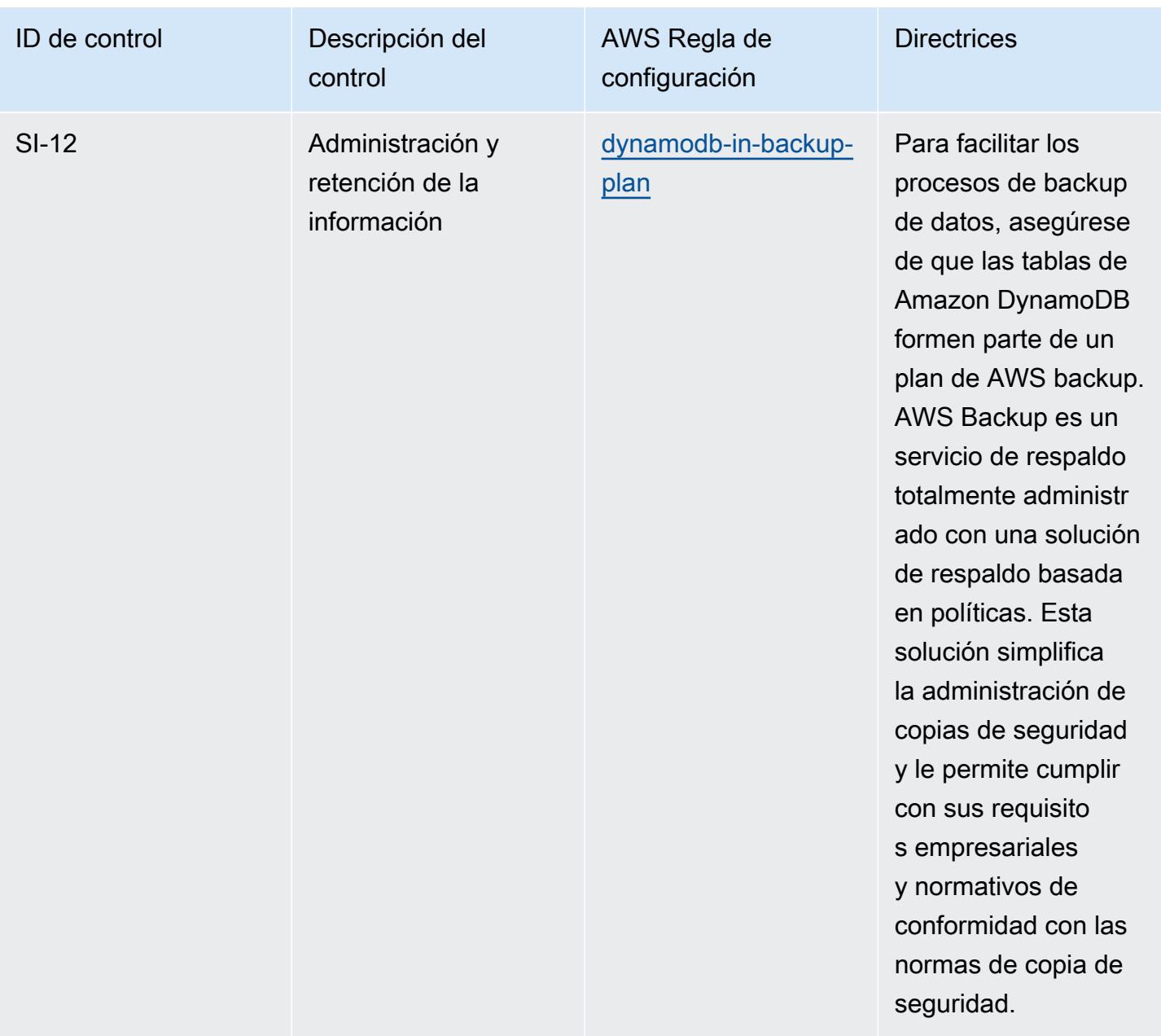

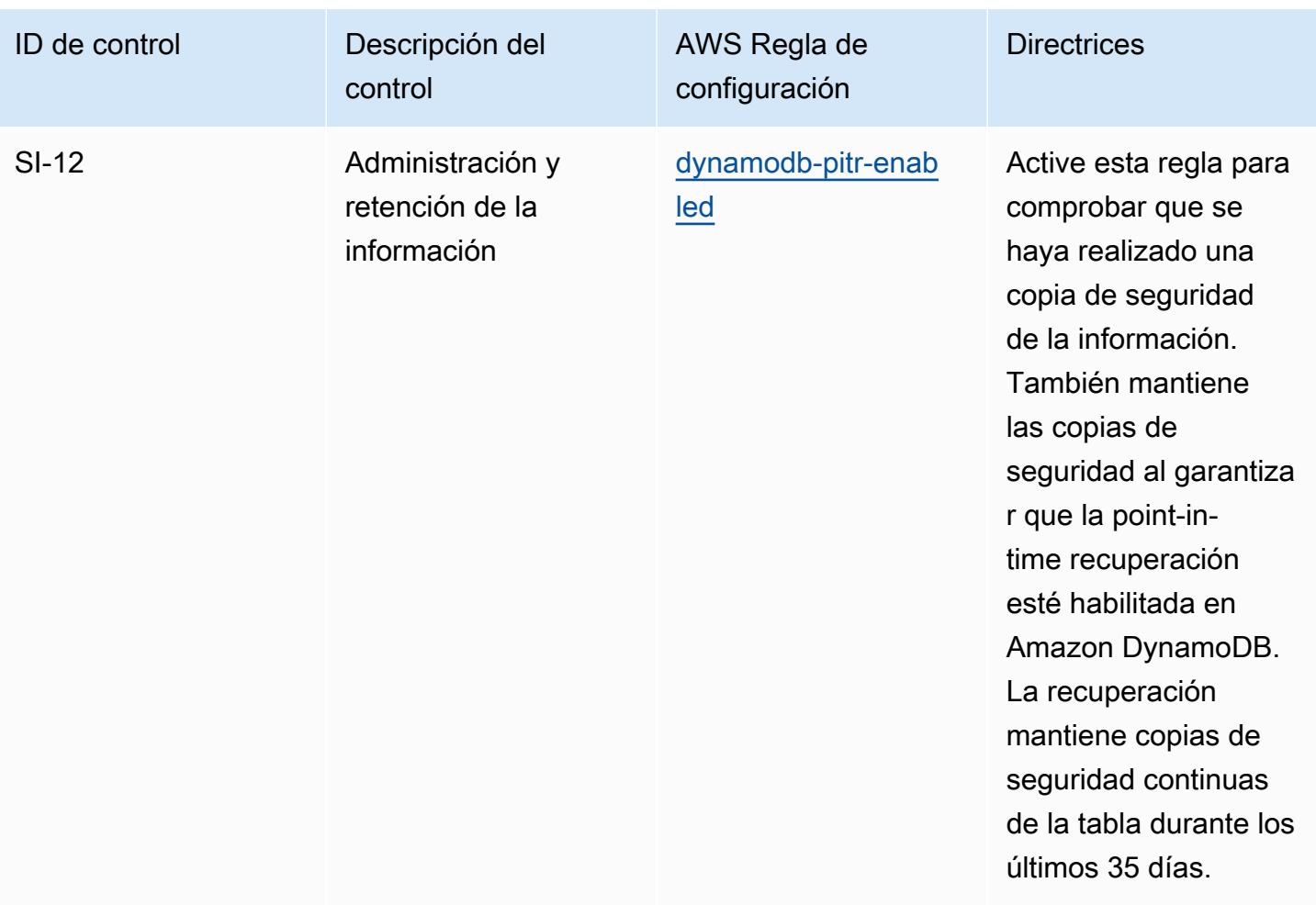

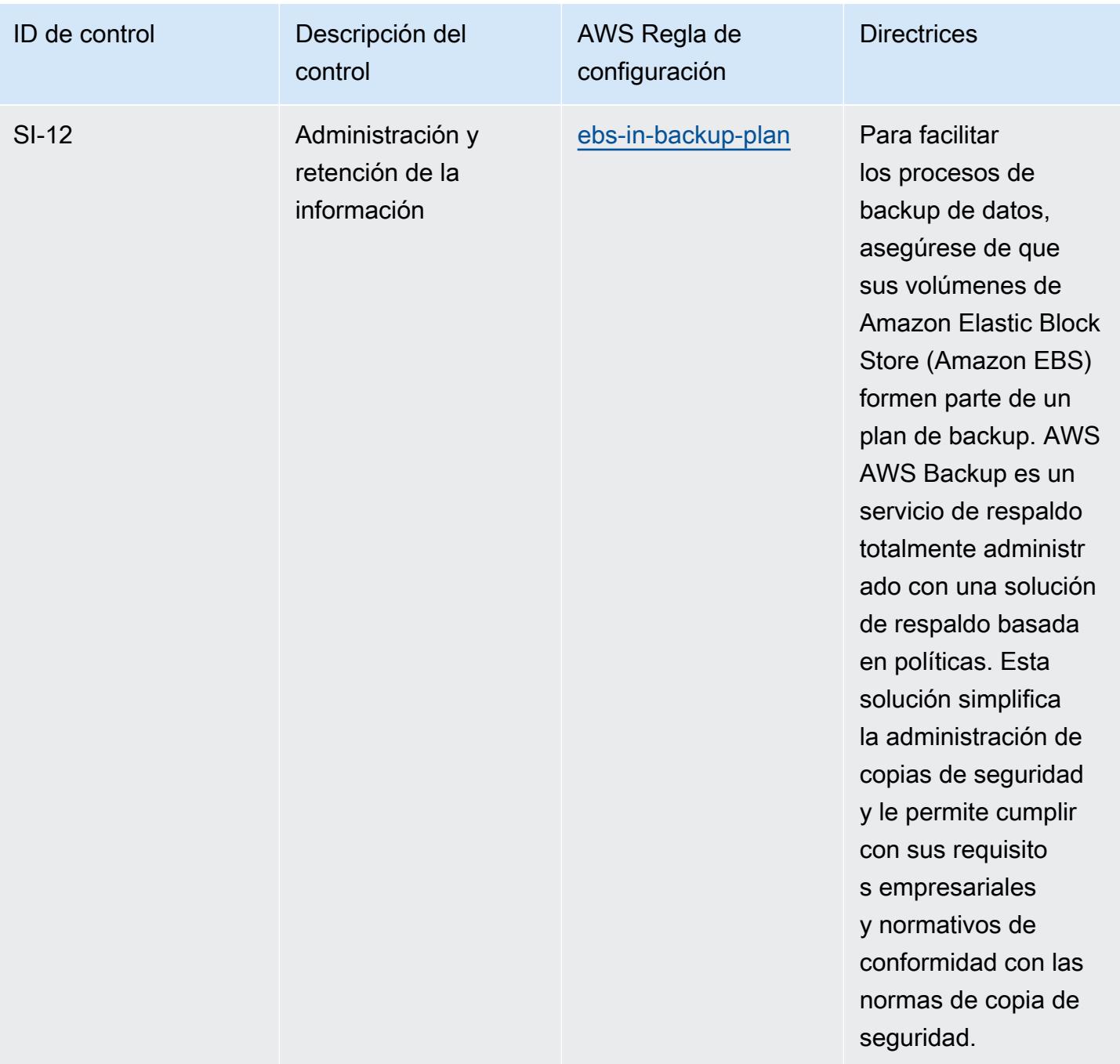

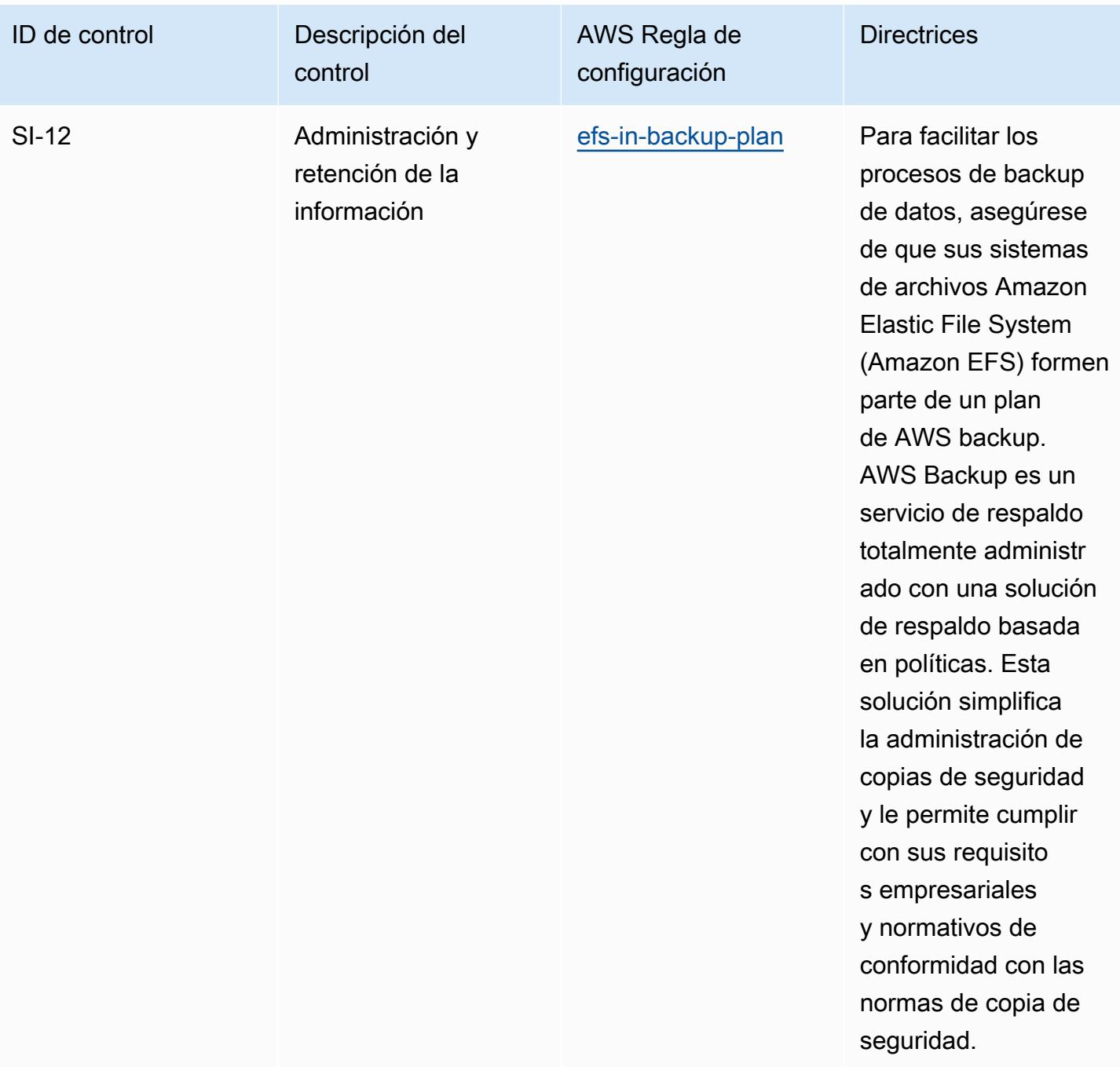

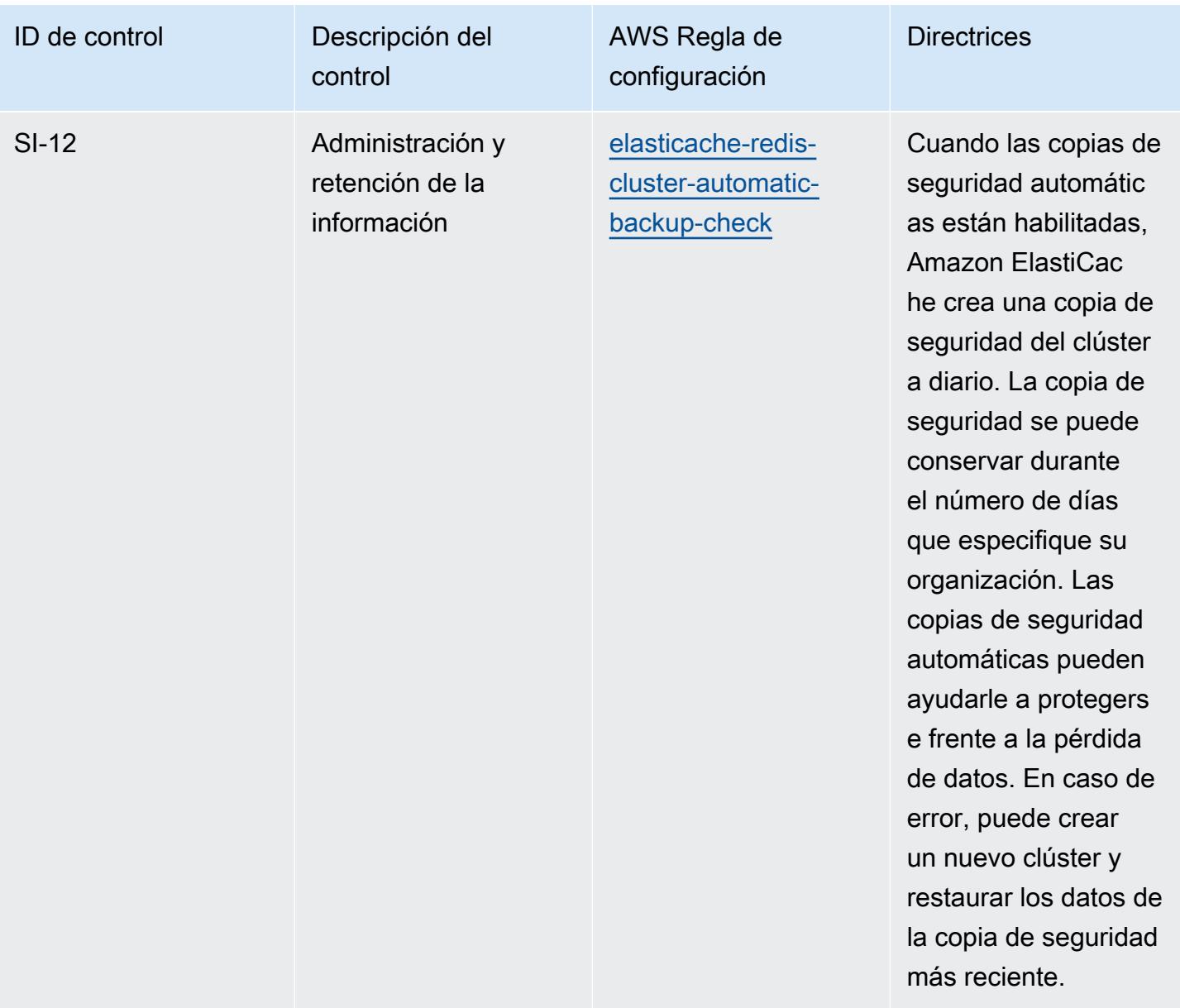

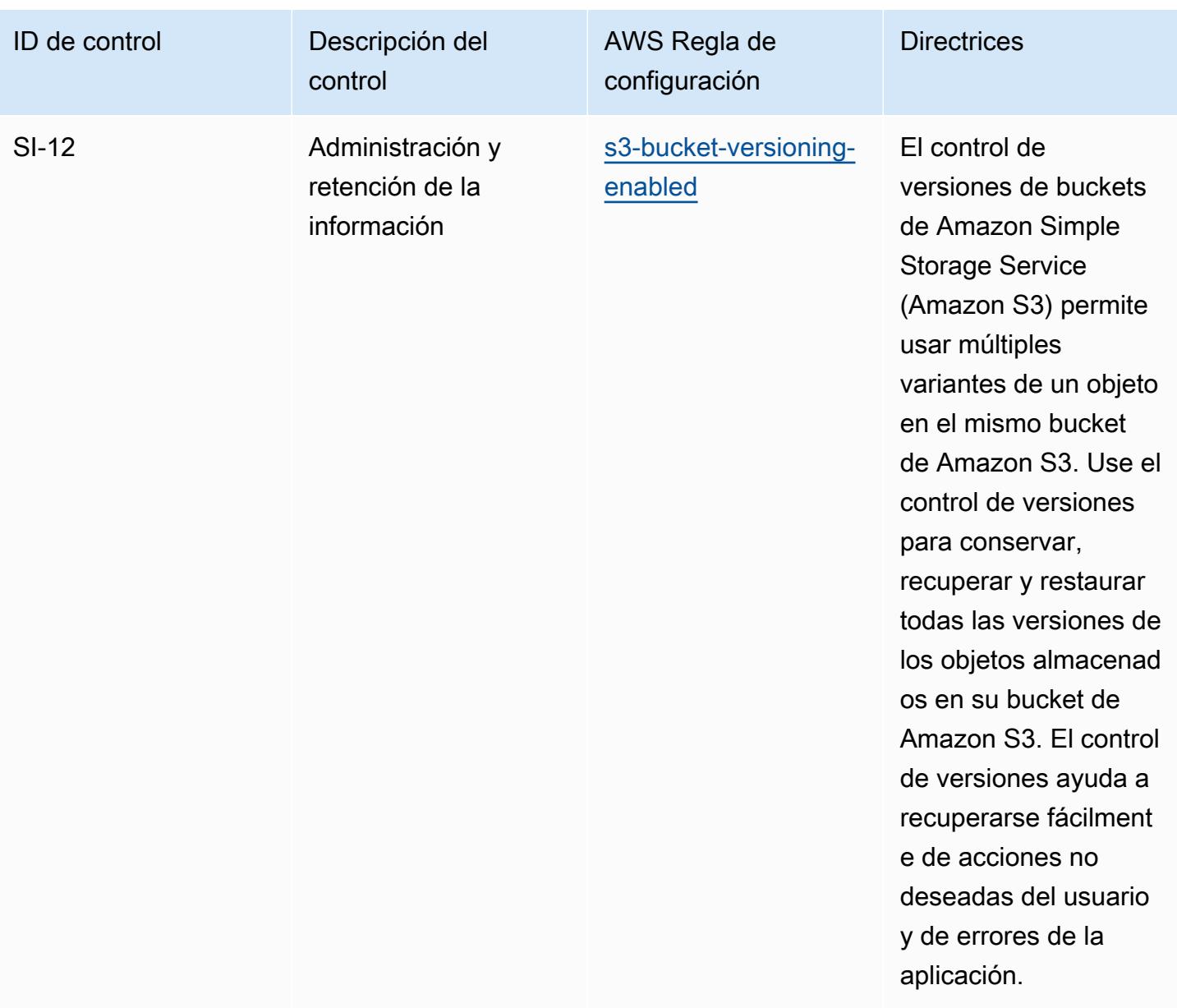

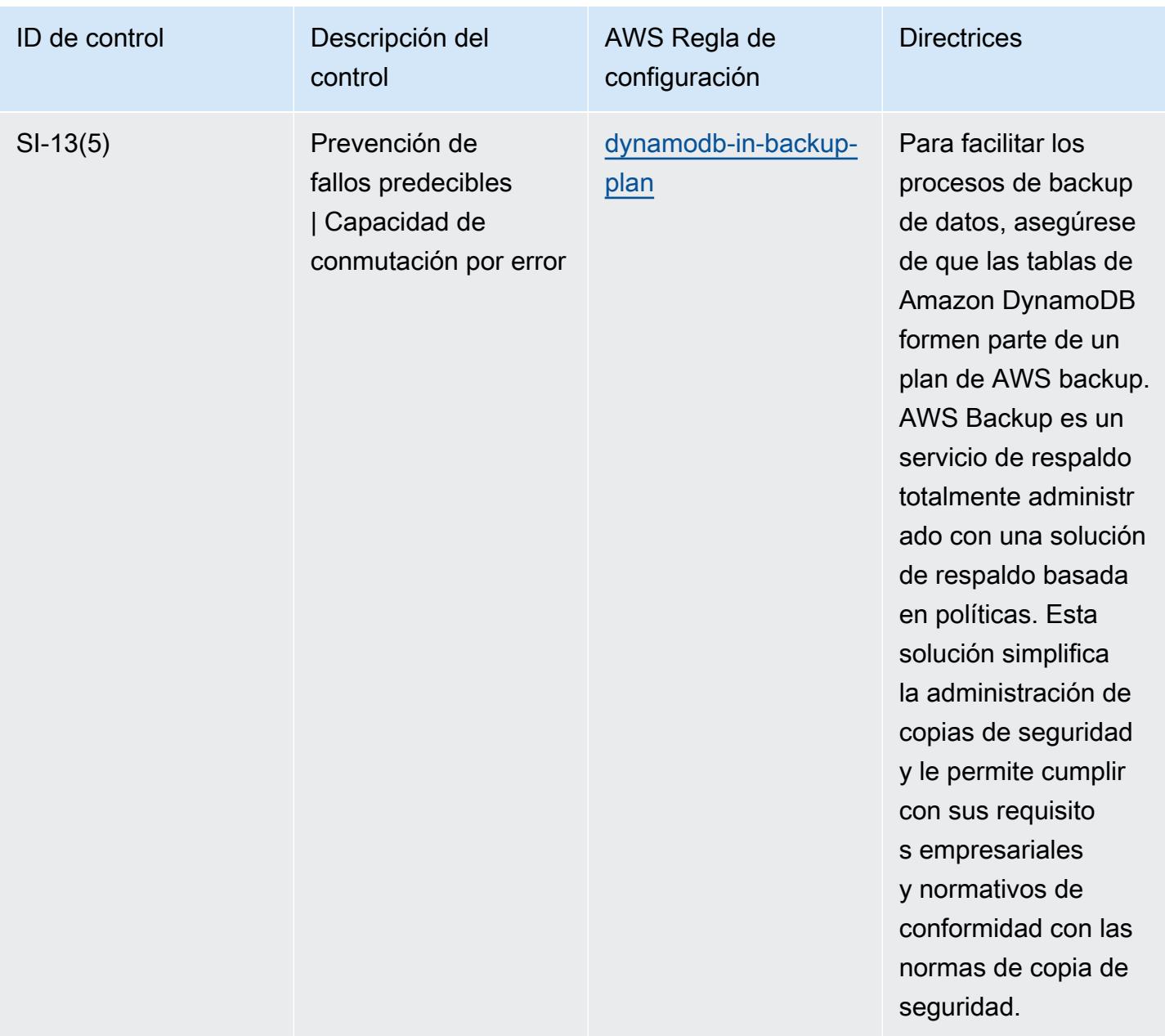

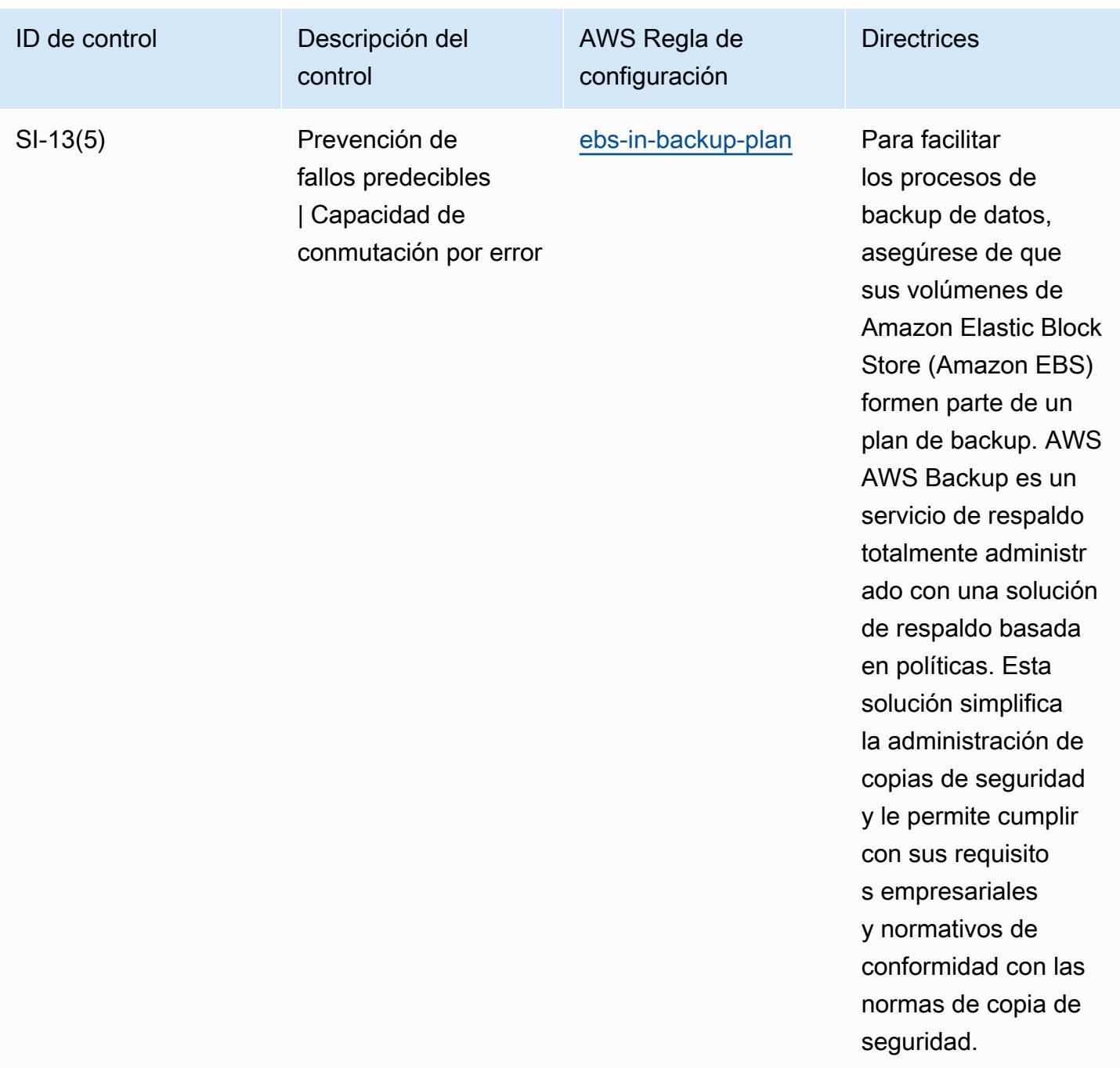
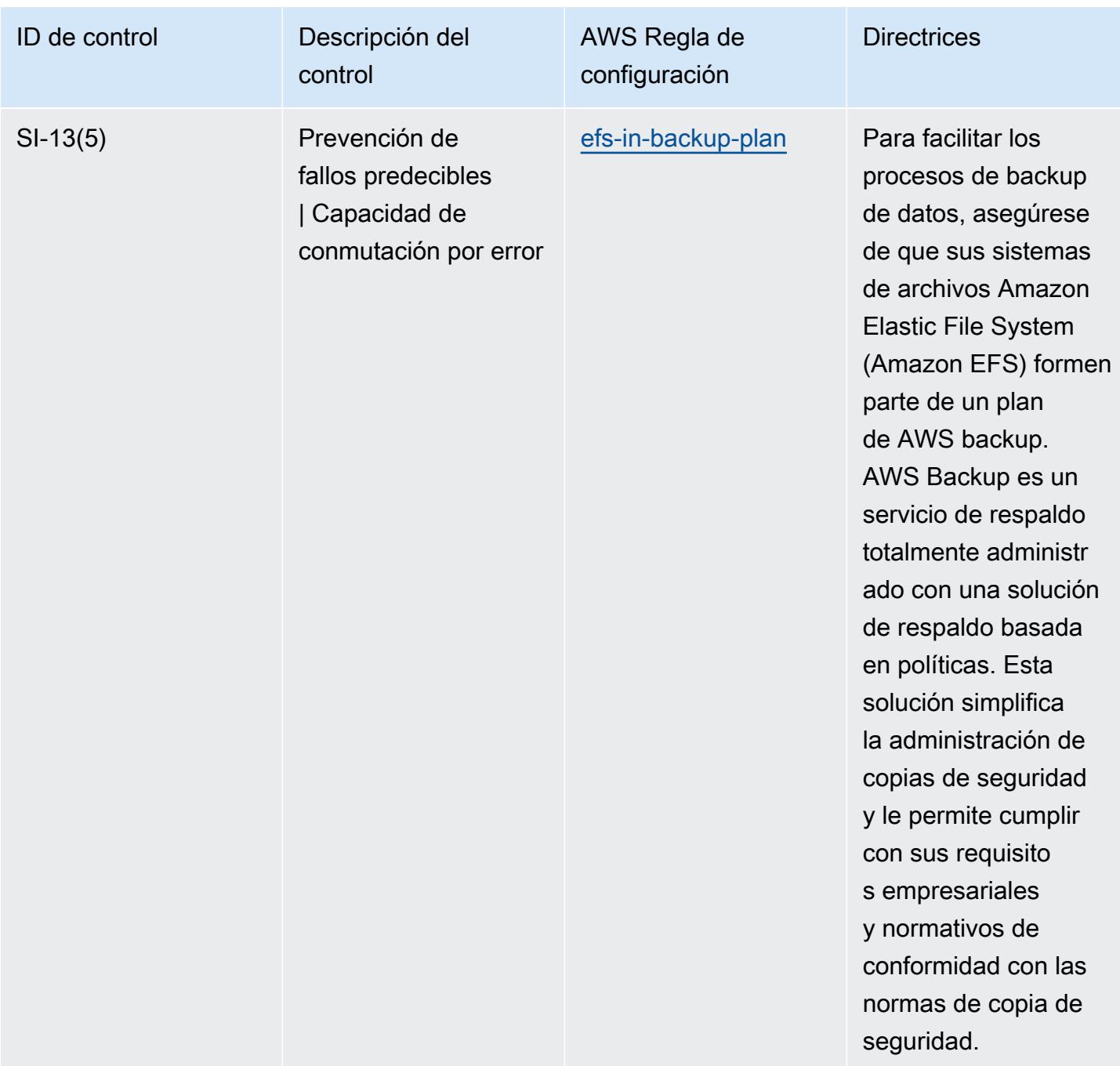

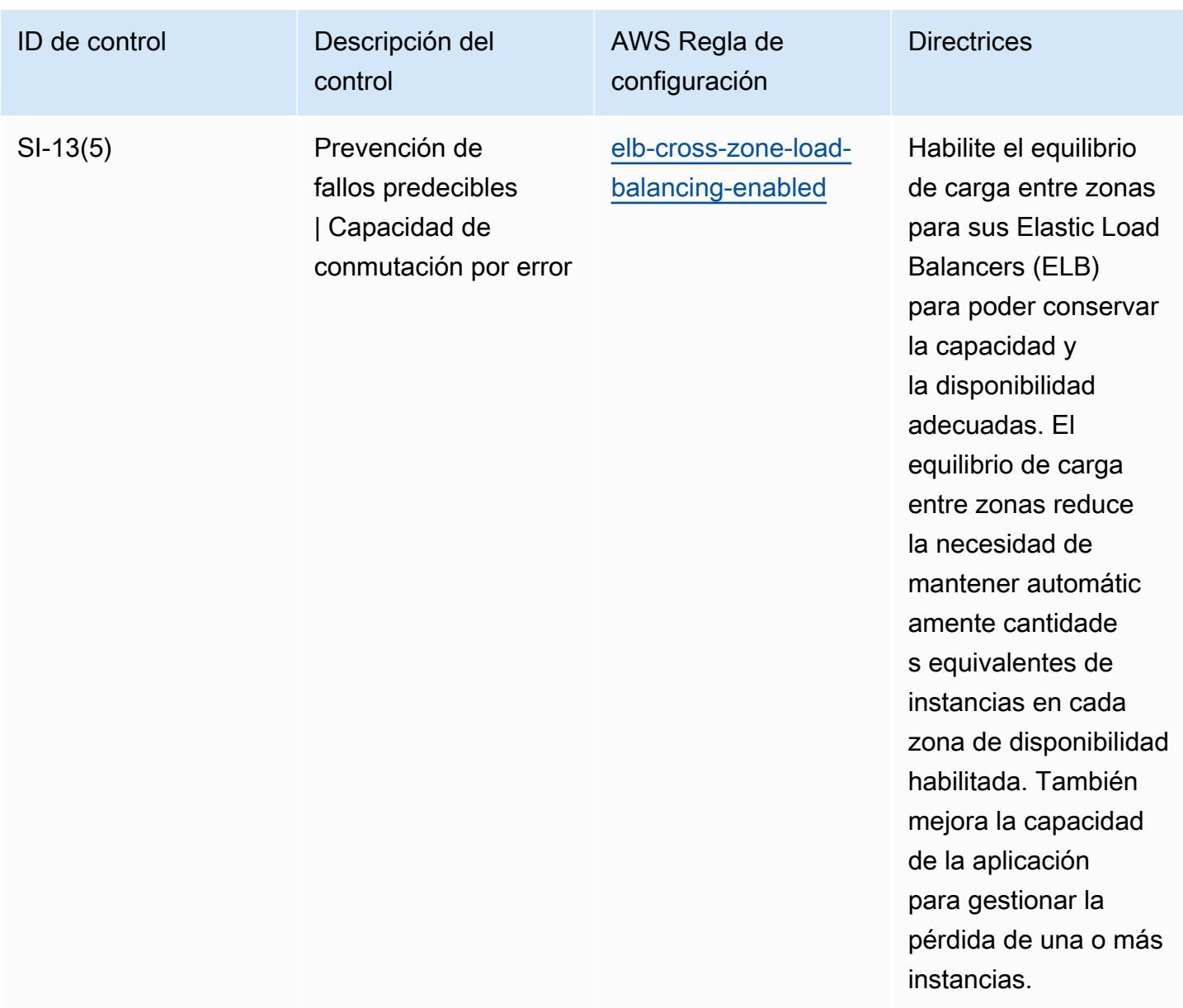

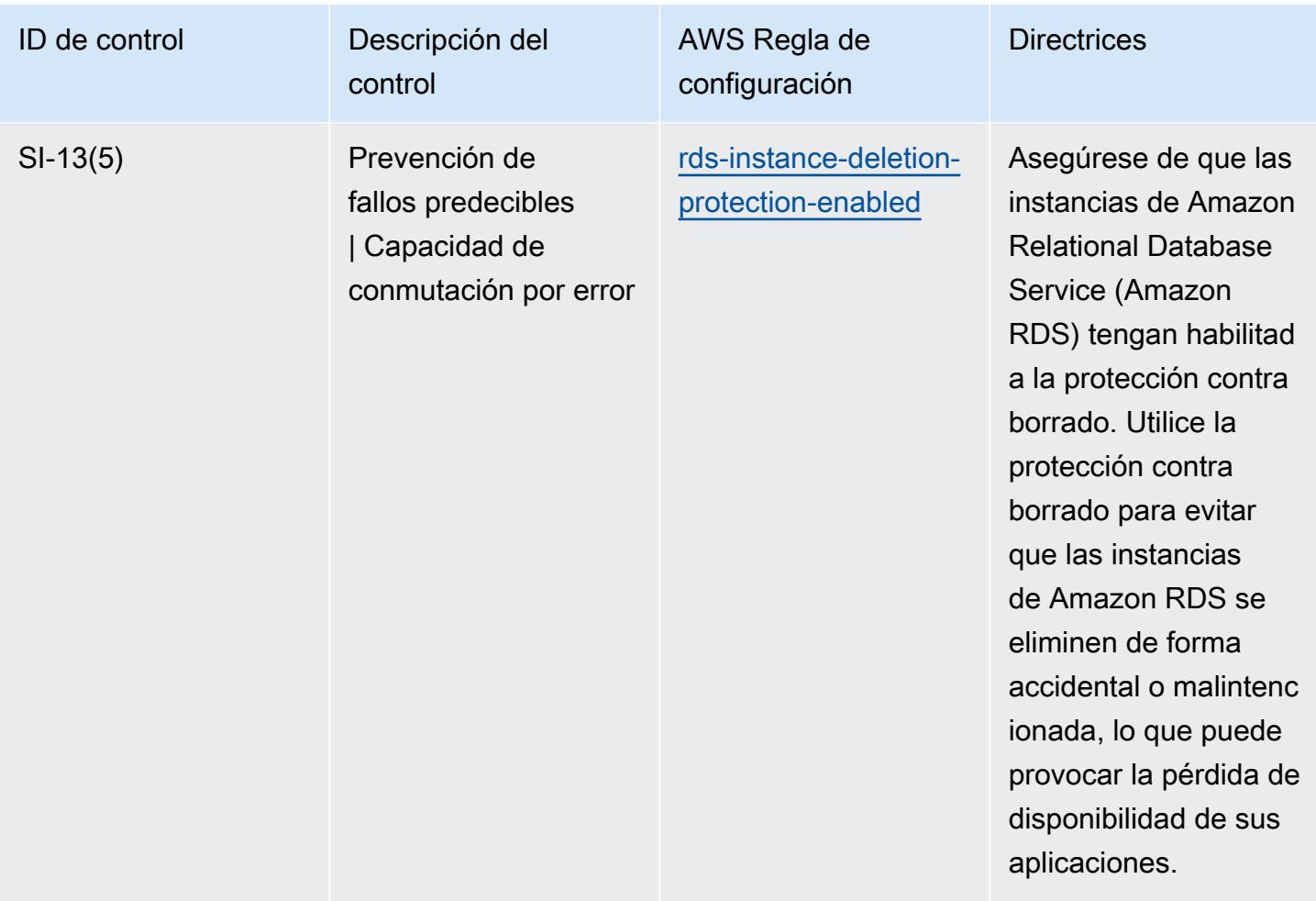

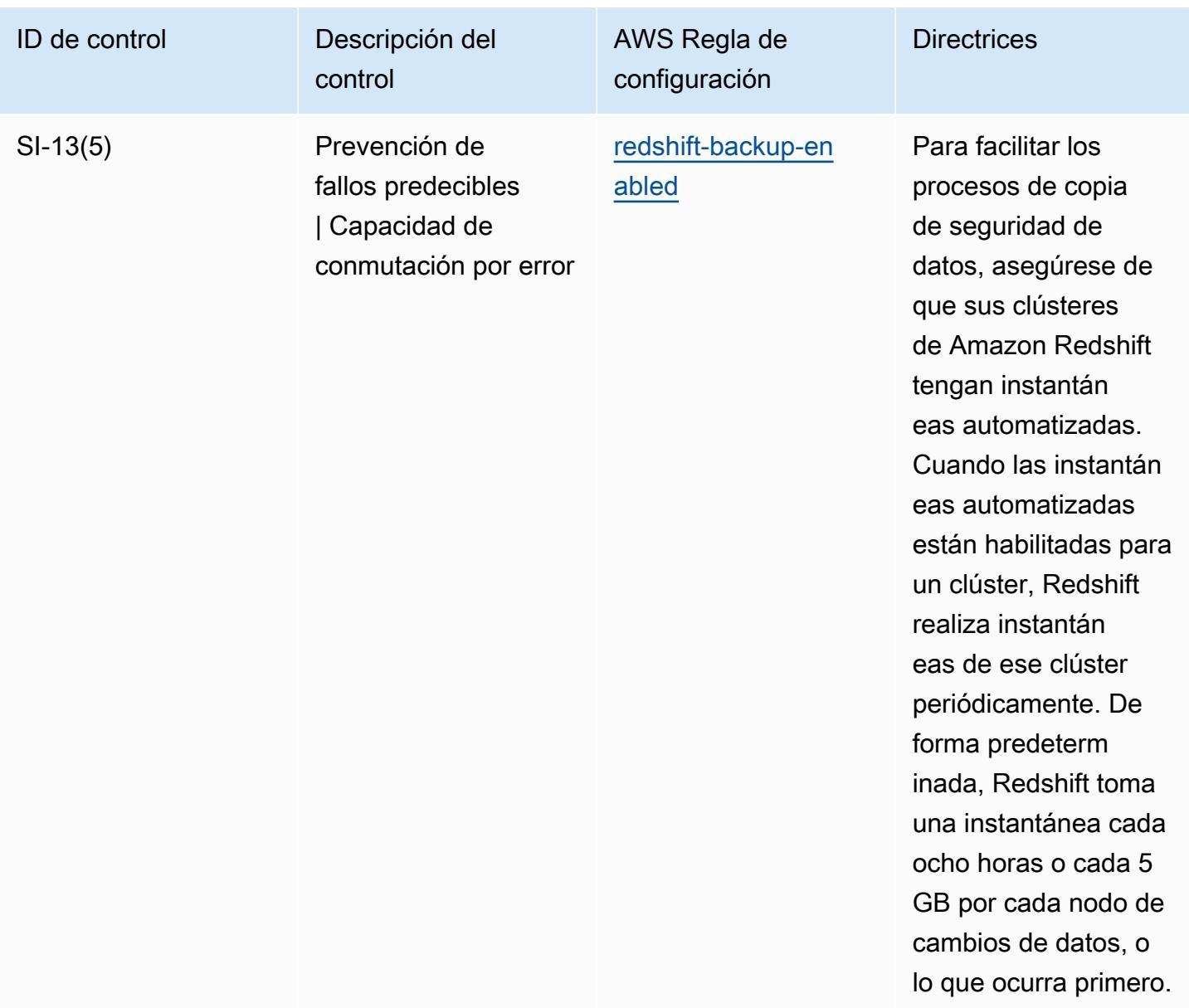

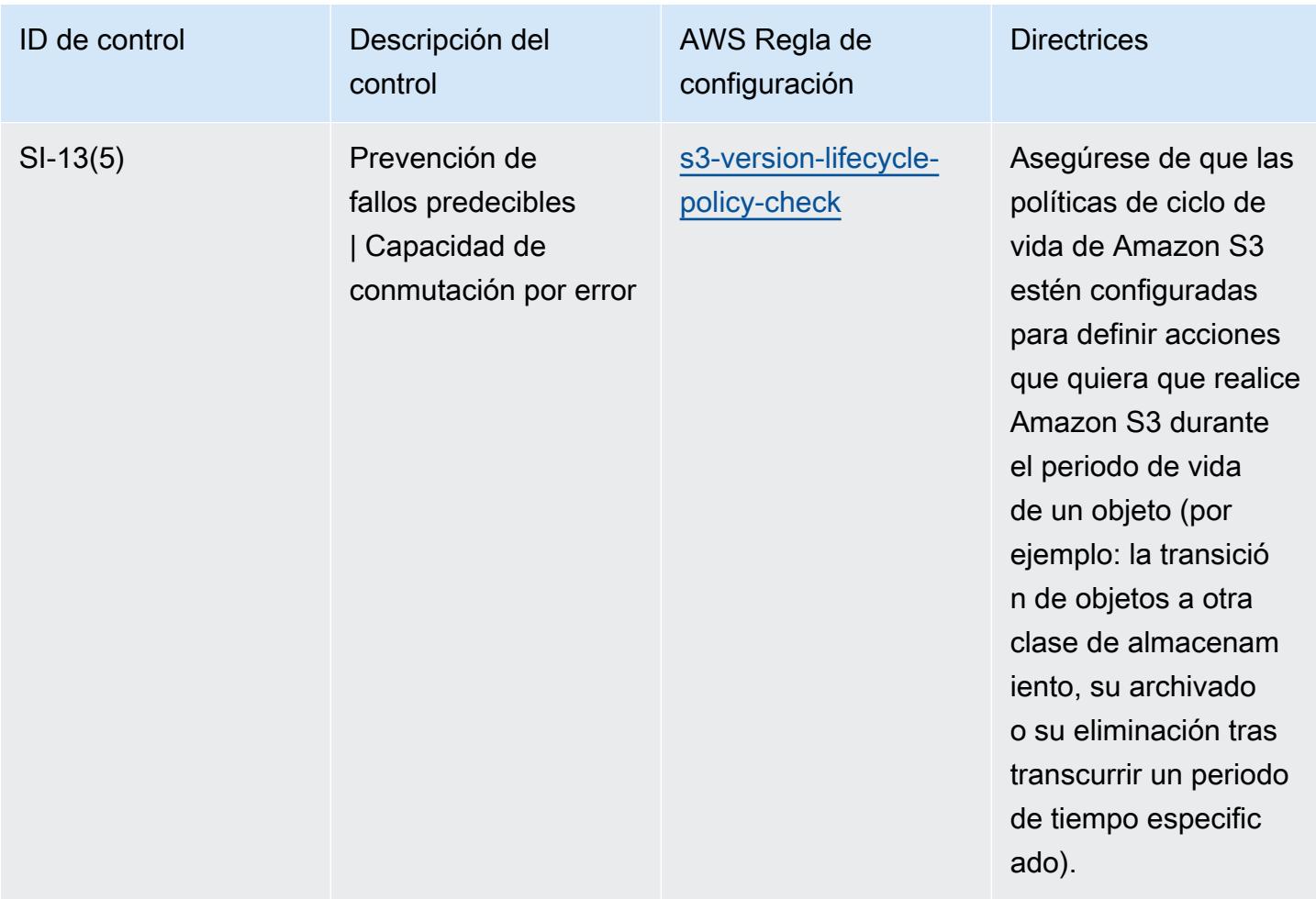

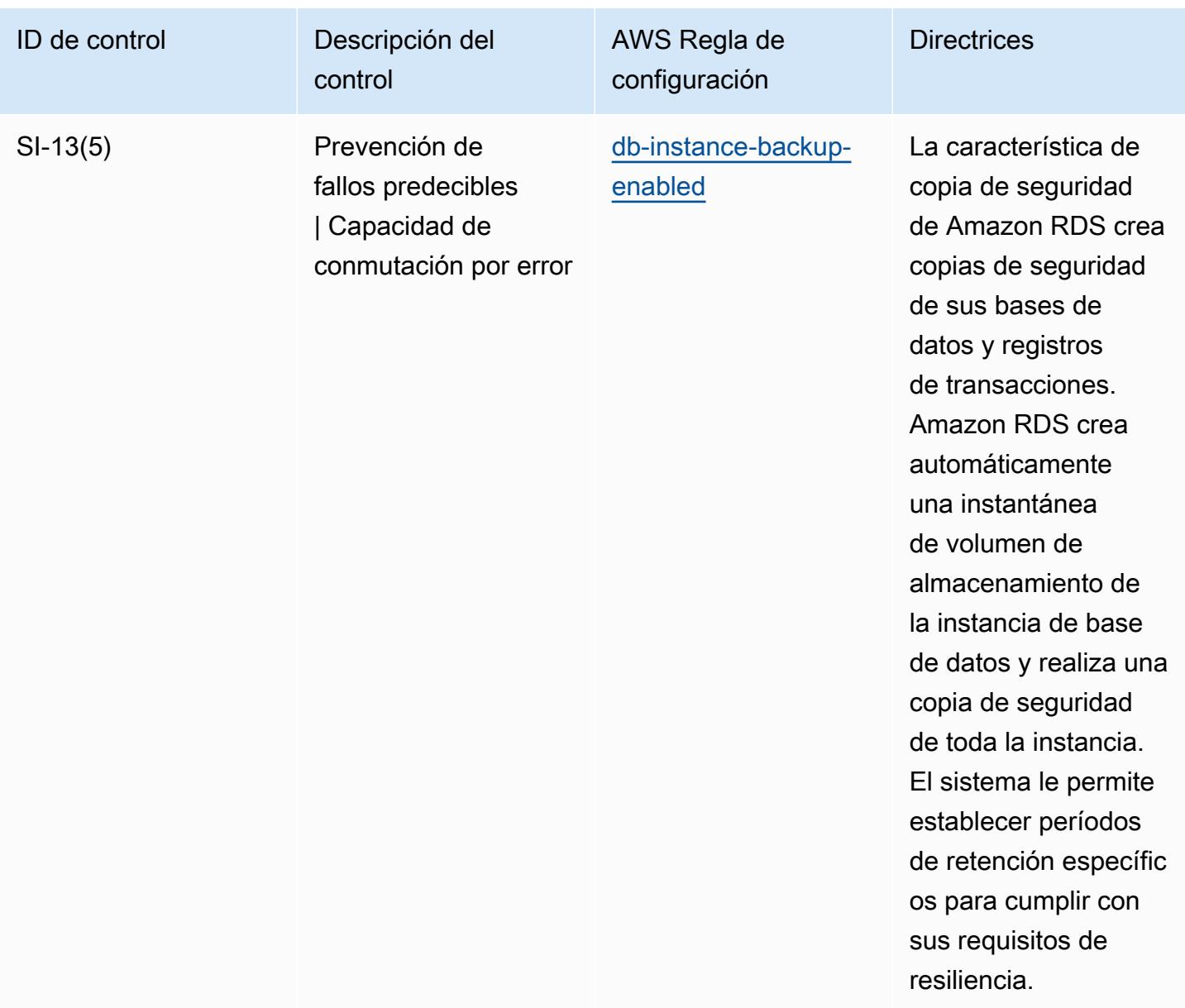

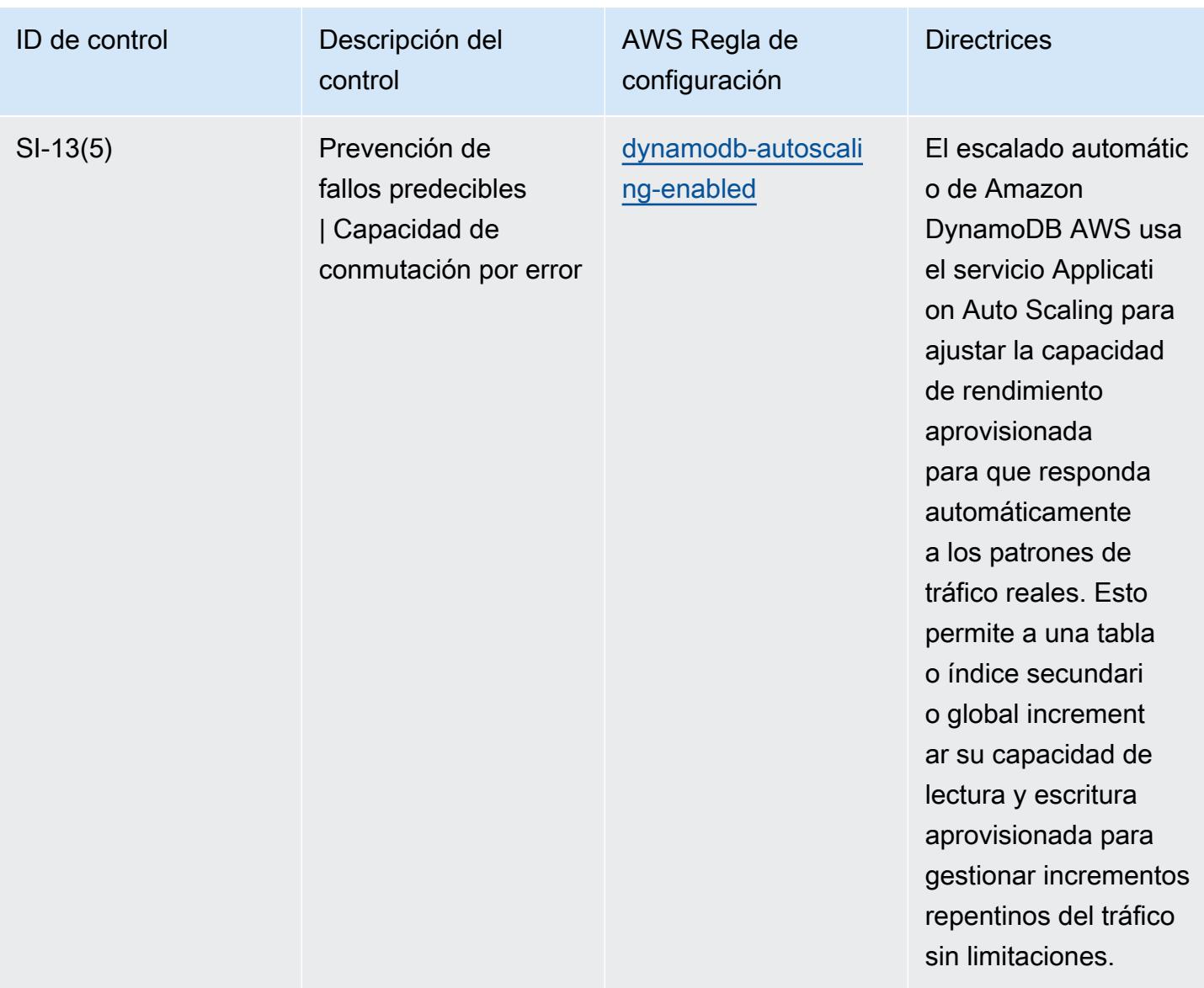

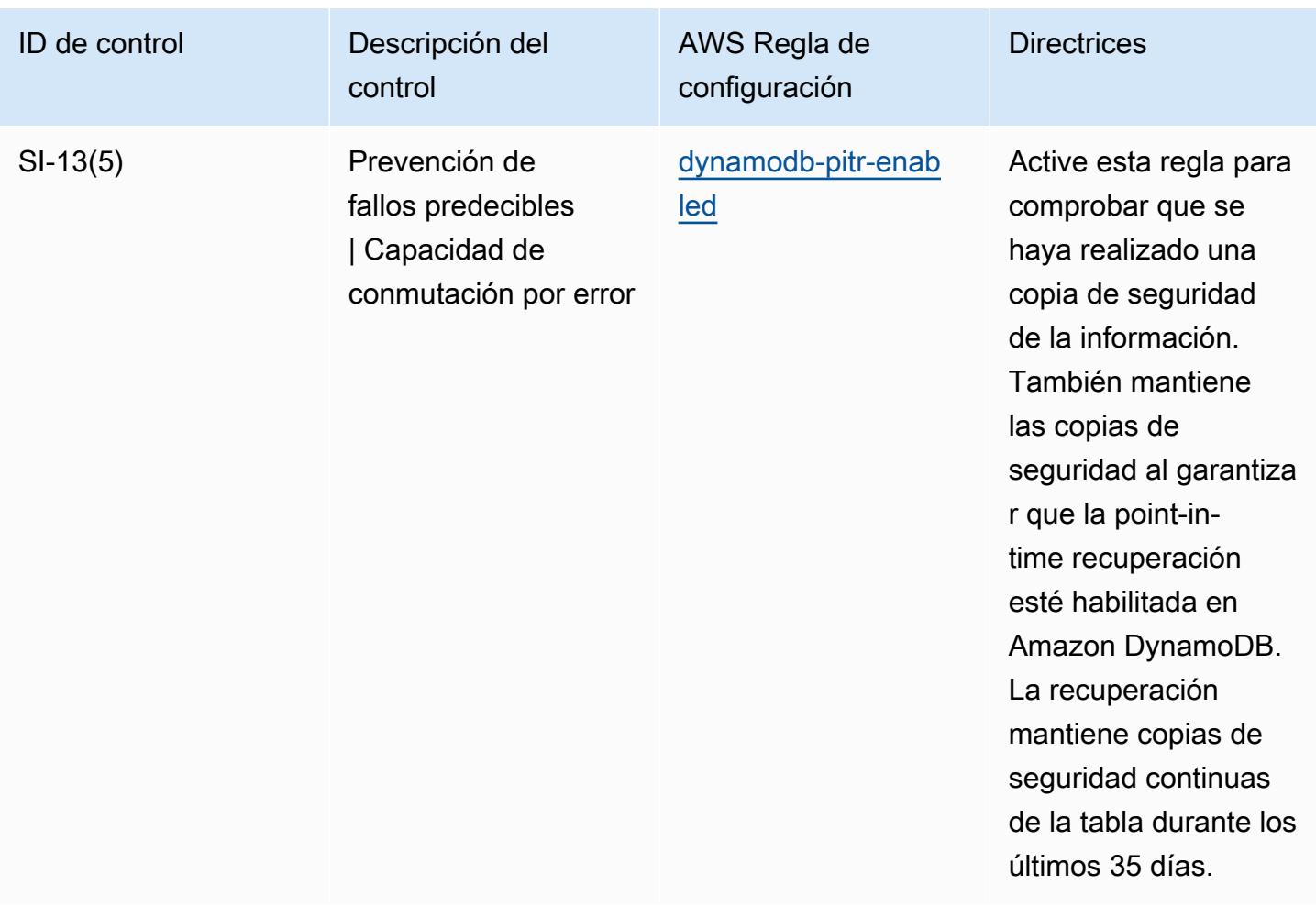

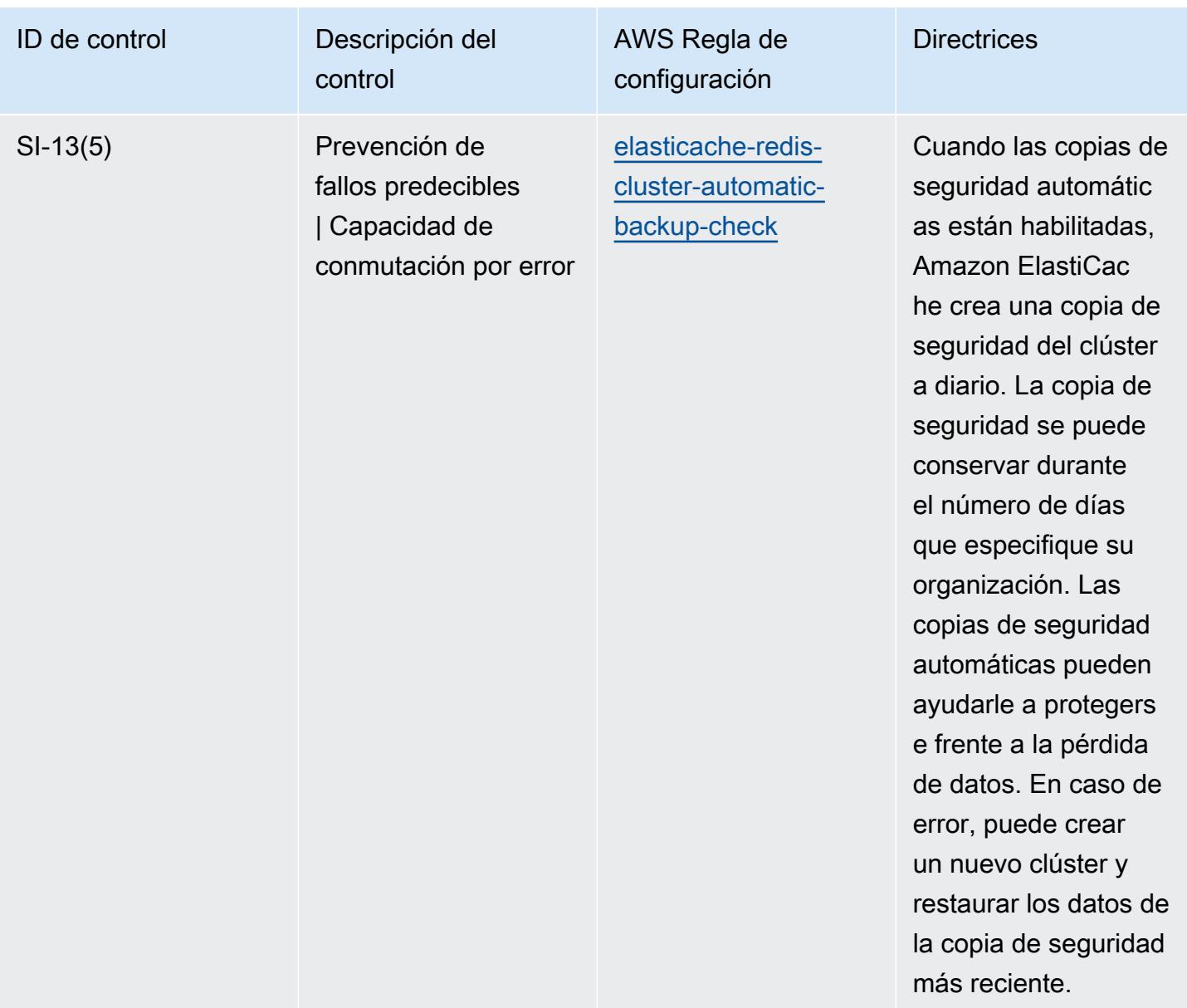

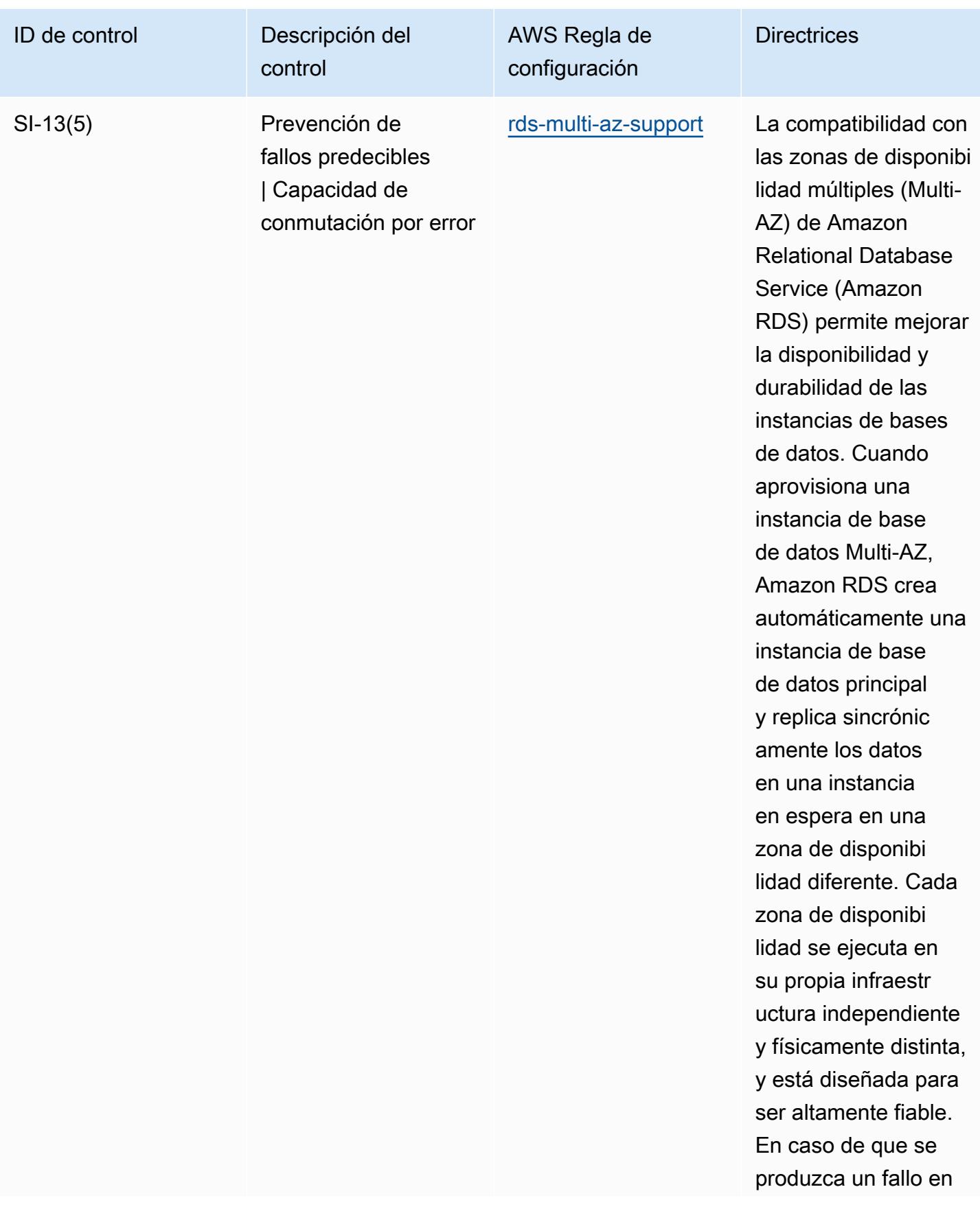

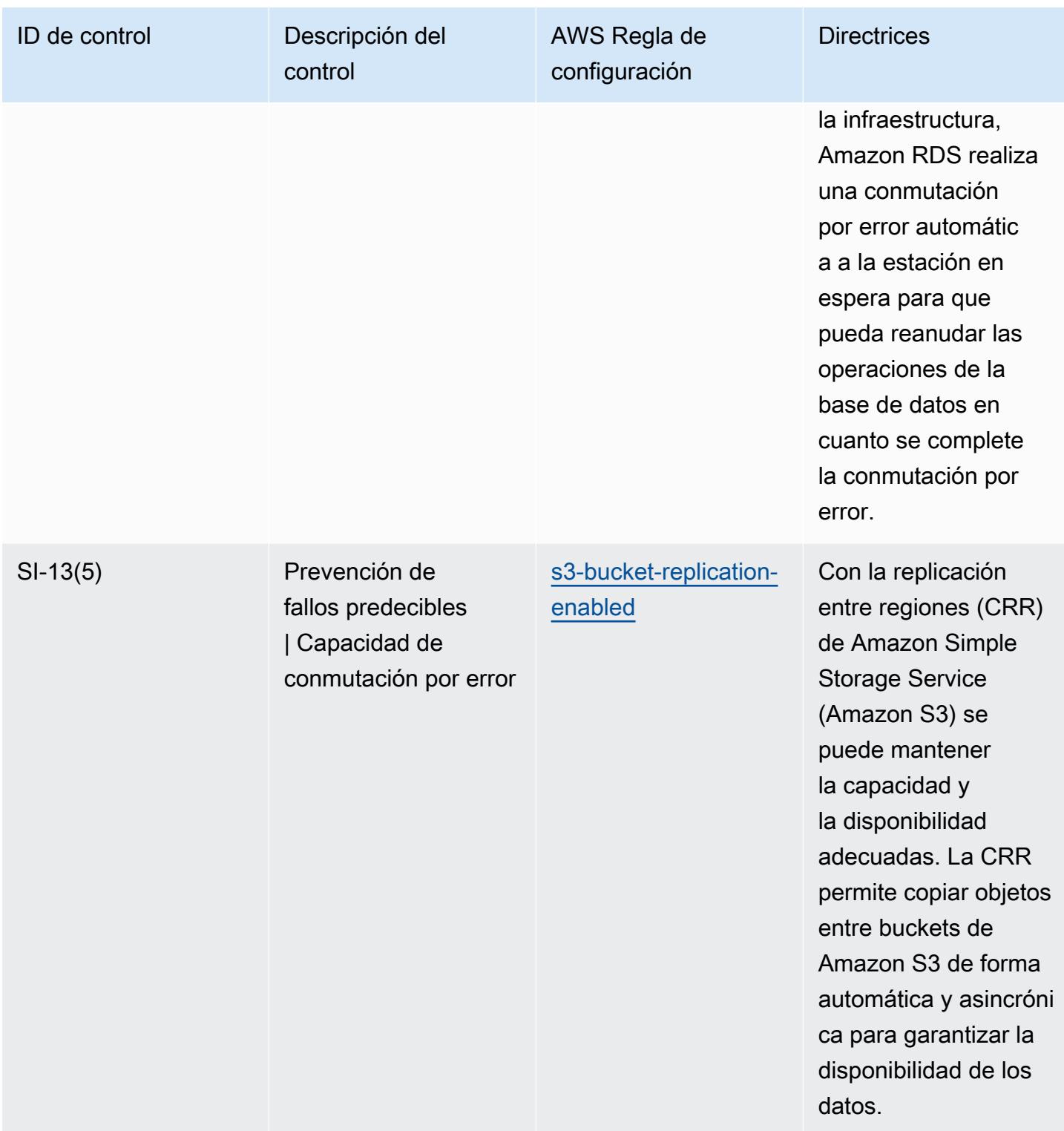

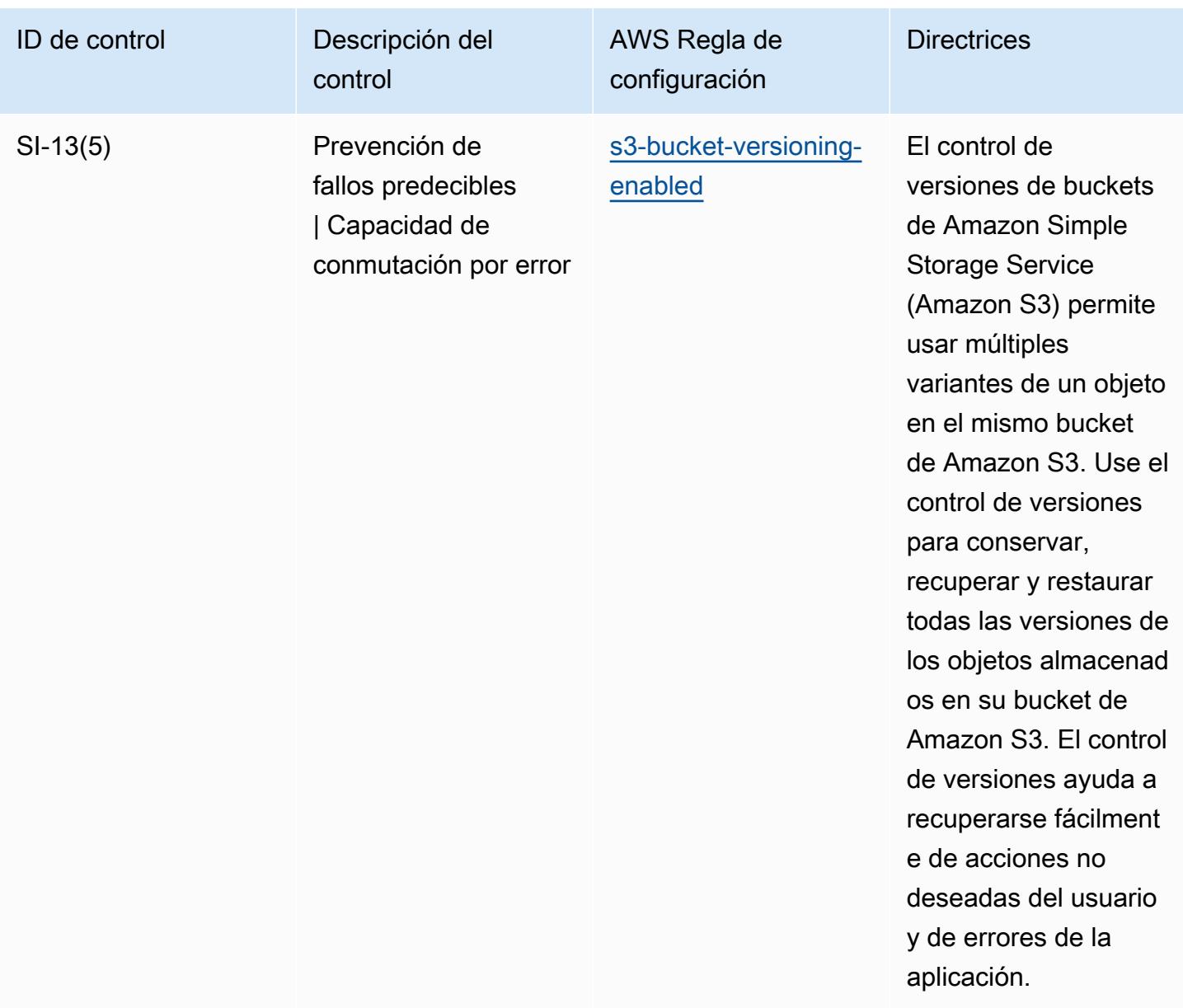

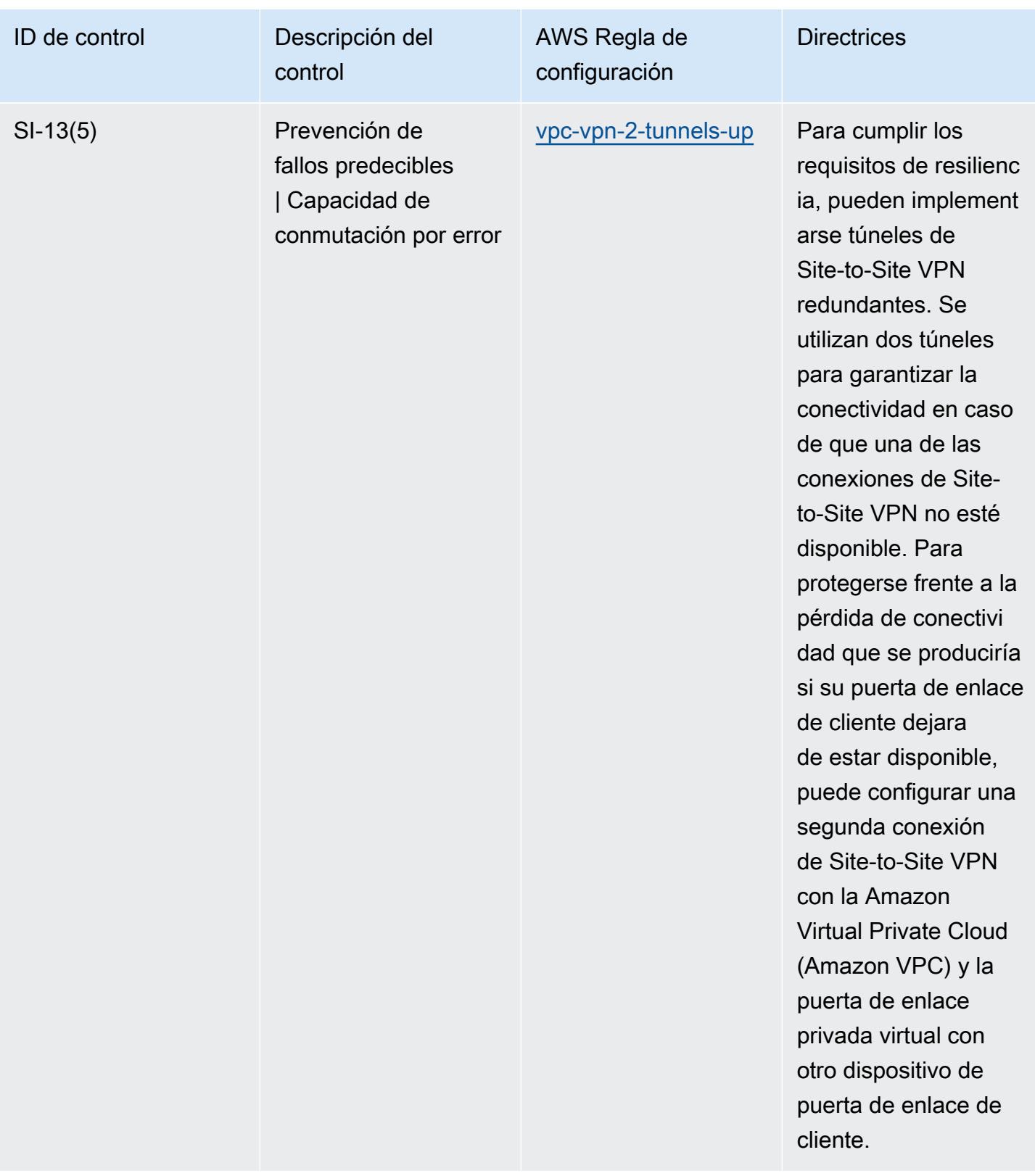

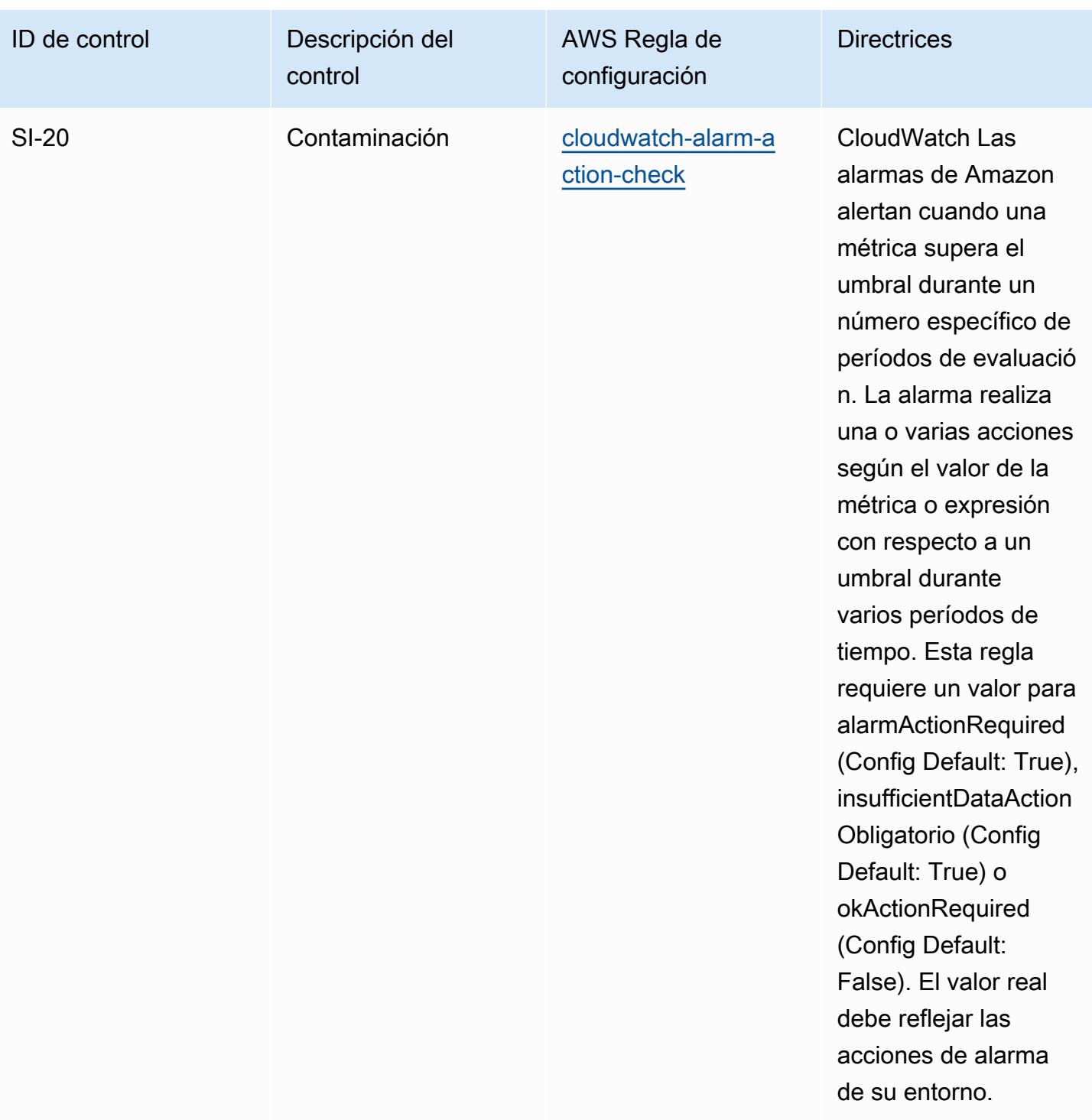

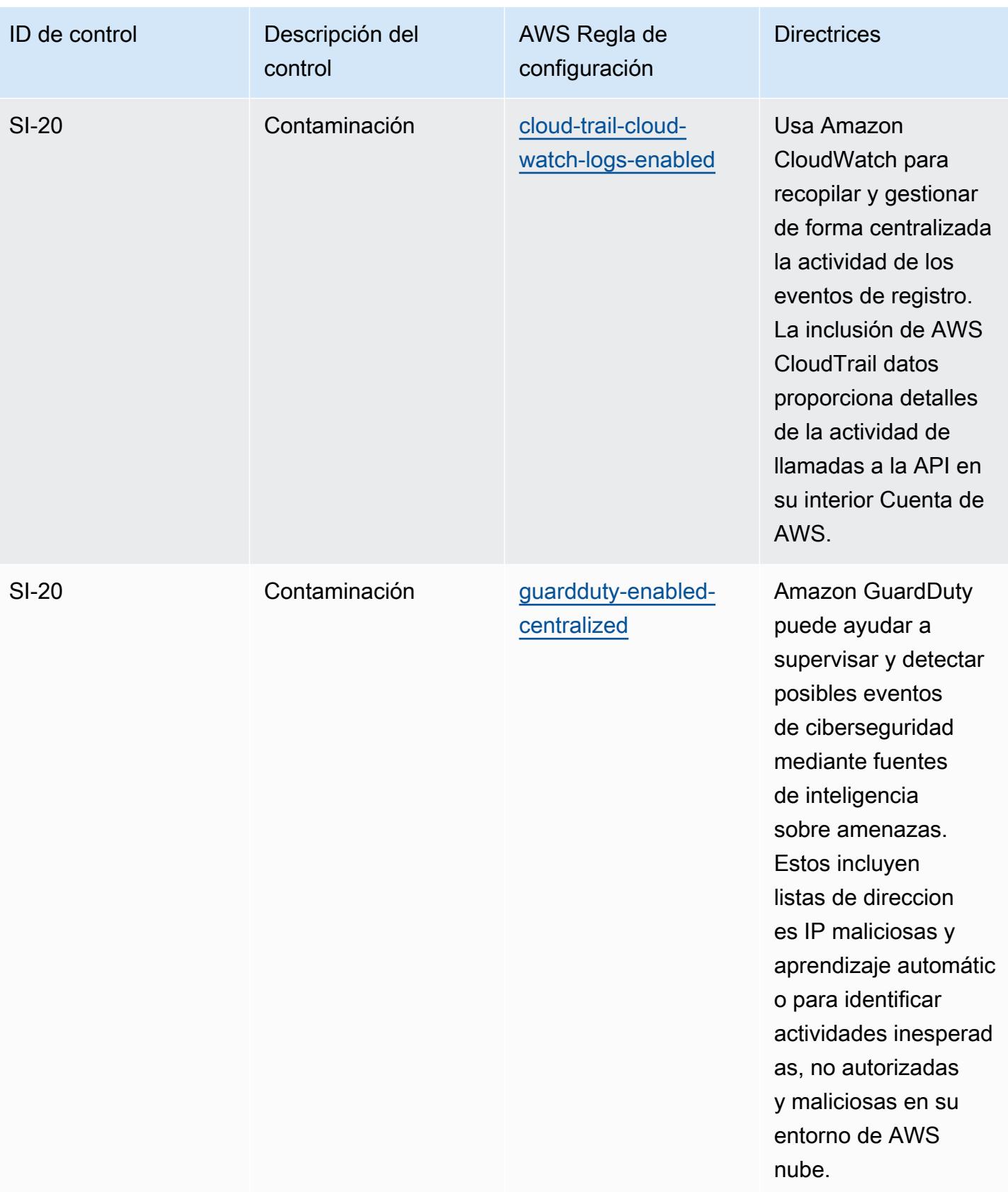

## Plantilla

La plantilla está disponible en GitHub: [Mejores prácticas operativas para el NIST 800-53 rev.](https://github.com/awslabs/aws-config-rules/blob/master/aws-config-conformance-packs/Operational-Best-Practices-for-NIST-800-53-rev-5.yaml) 5.

## Prácticas operativas recomendadas para NIST 800 171

Los paquetes de conformidad proporcionan un marco de cumplimiento de uso general diseñado para permitirle crear controles de seguridad, operativos o de optimización de costes mediante reglas gestionadas o personalizadas AWS Config y acciones correctivas. AWS Config Los paquetes de conformidad, como plantillas de ejemplo, no están diseñados para garantizar plenamente el cumplimiento de una norma de gobernanza o de conformidad específicas. Usted debe evaluar si su uso de los servicios cumple con los requisitos legales y normativos aplicables.

A continuación, se proporciona un ejemplo de mapeo entre el NIST 800-171 y las reglas de AWS Config administradas. Cada regla de Config se aplica a un AWS recurso específico y se refiere a uno o más controles NIST 800-171. Un control del NIST 800-171 puede estar relacionado con varias reglas de Config. Consulte la siguiente tabla para obtener más detalles y orientación relacionados con estas asignaciones.

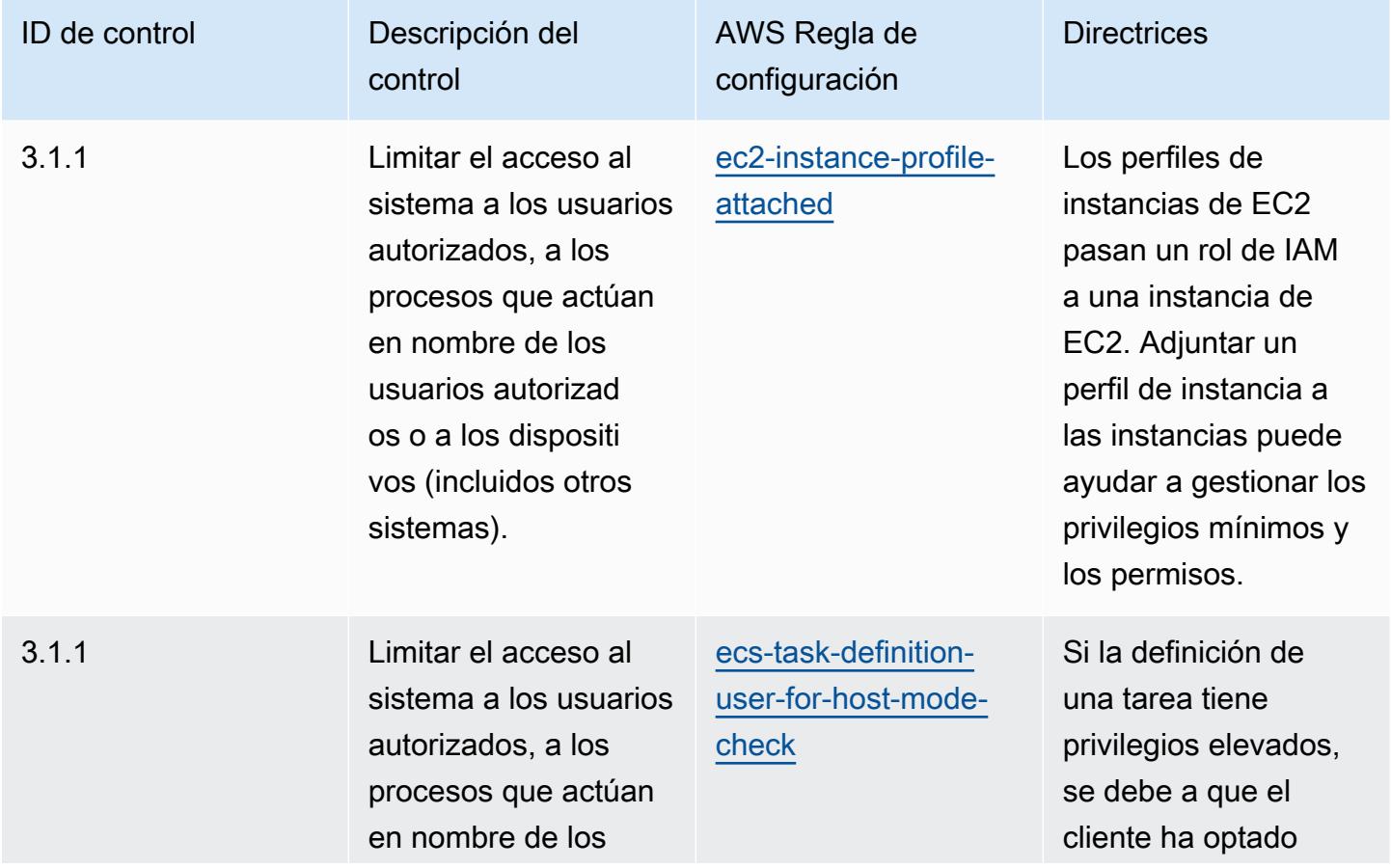

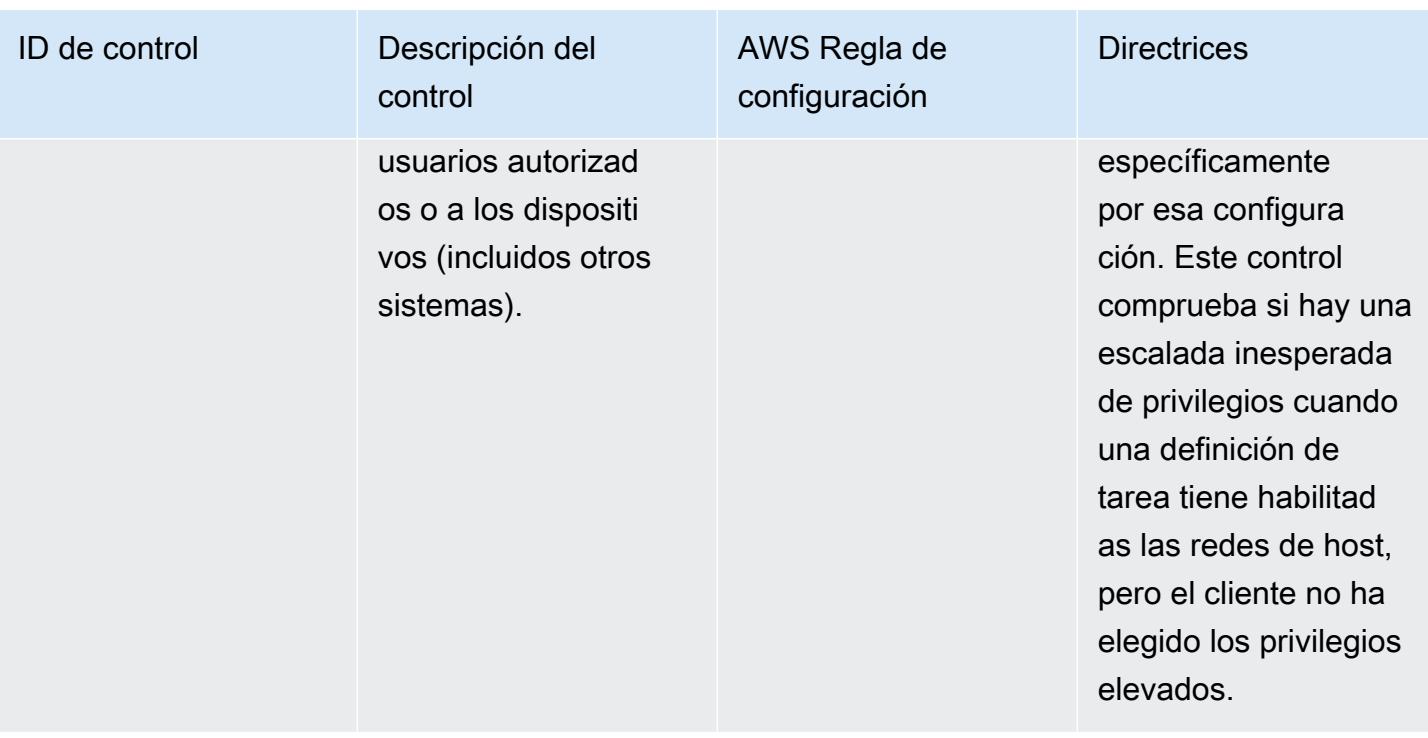

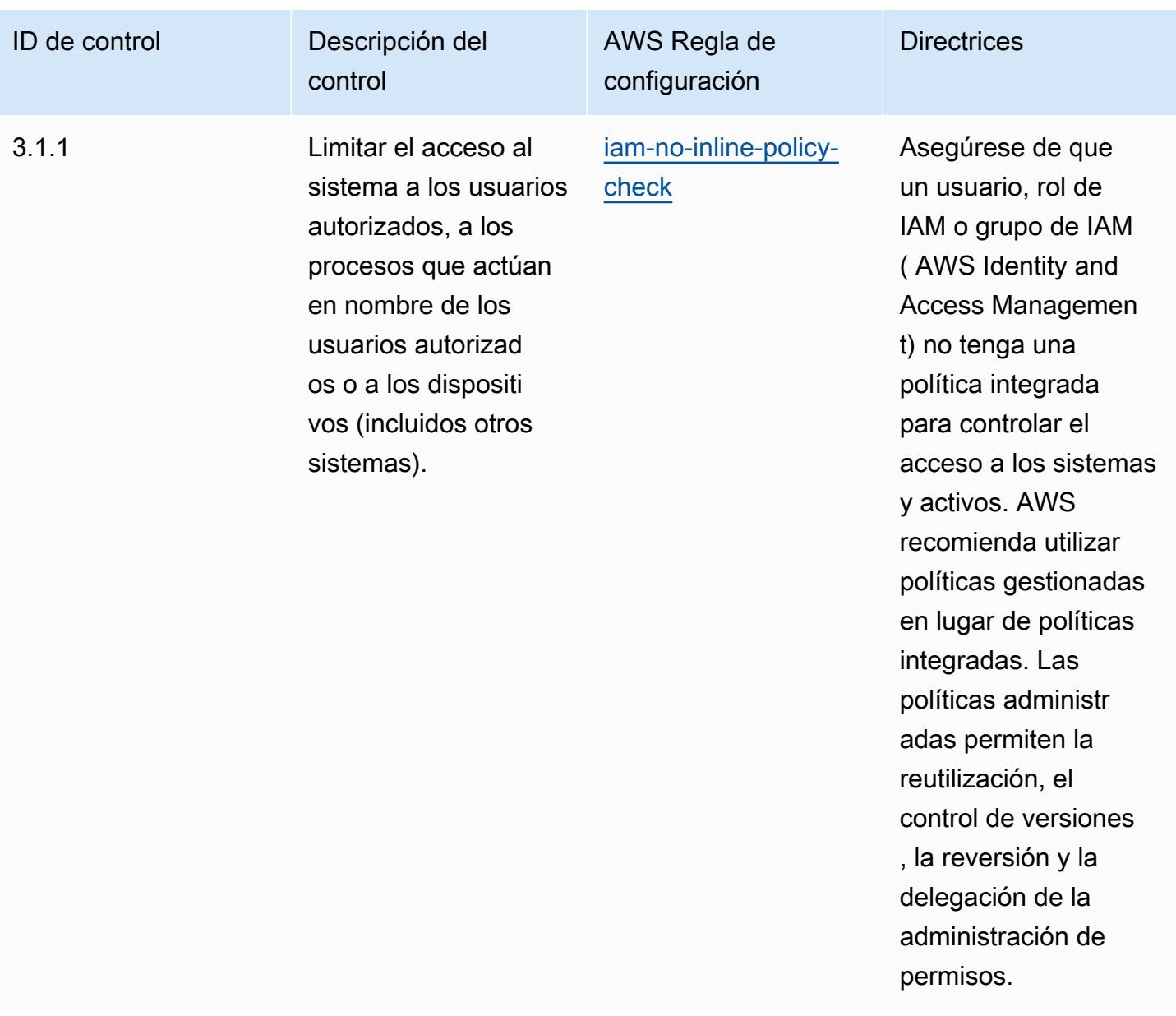

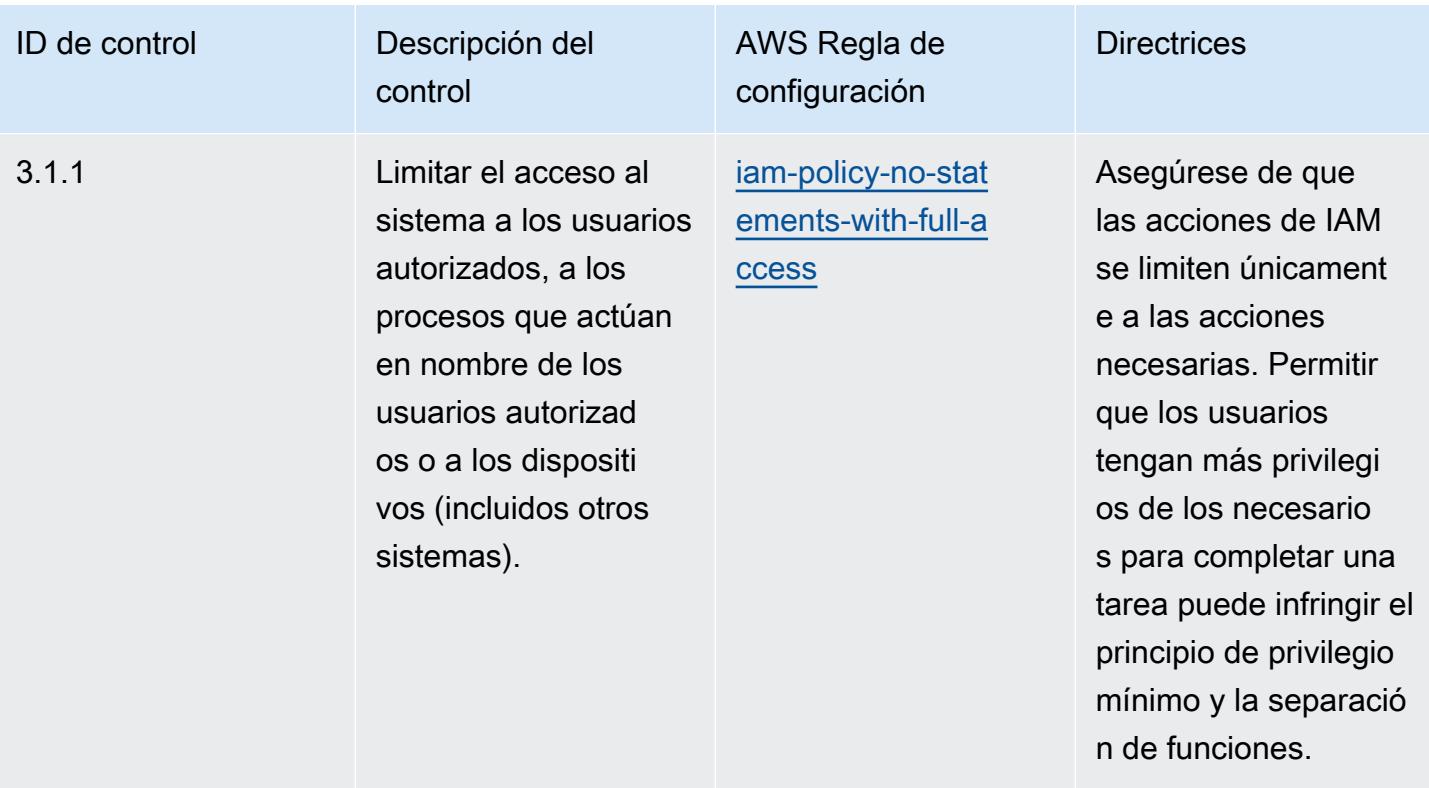

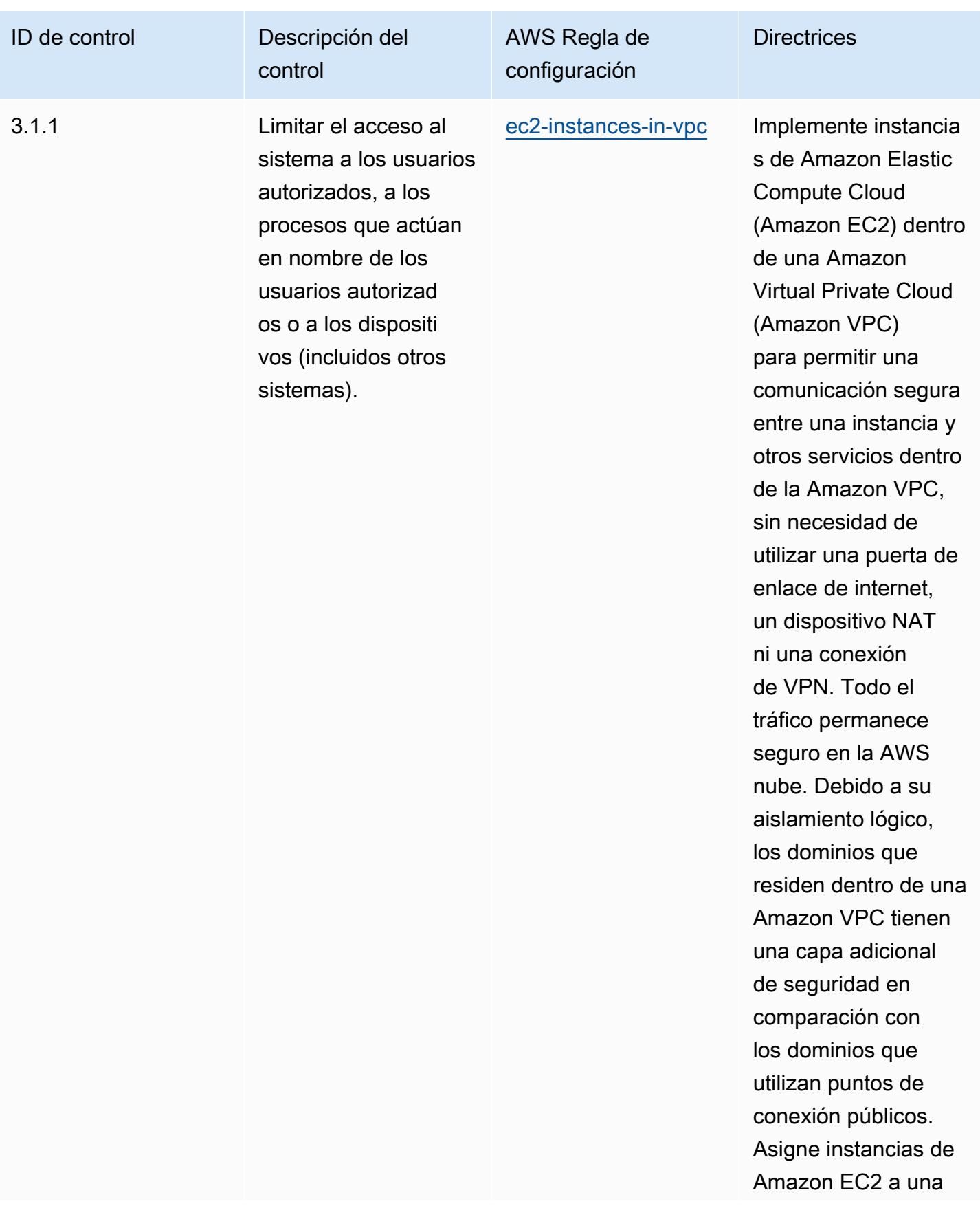

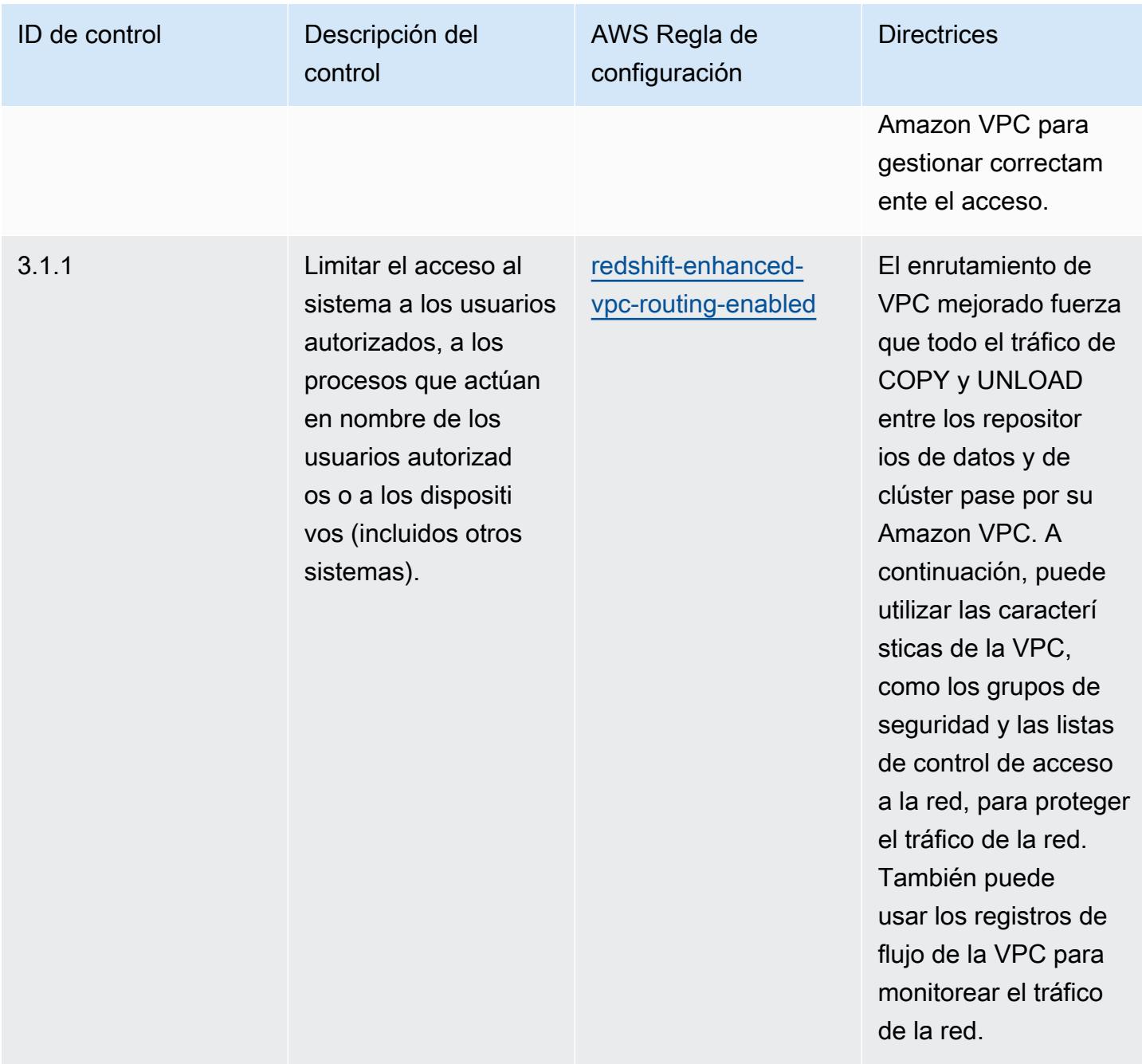

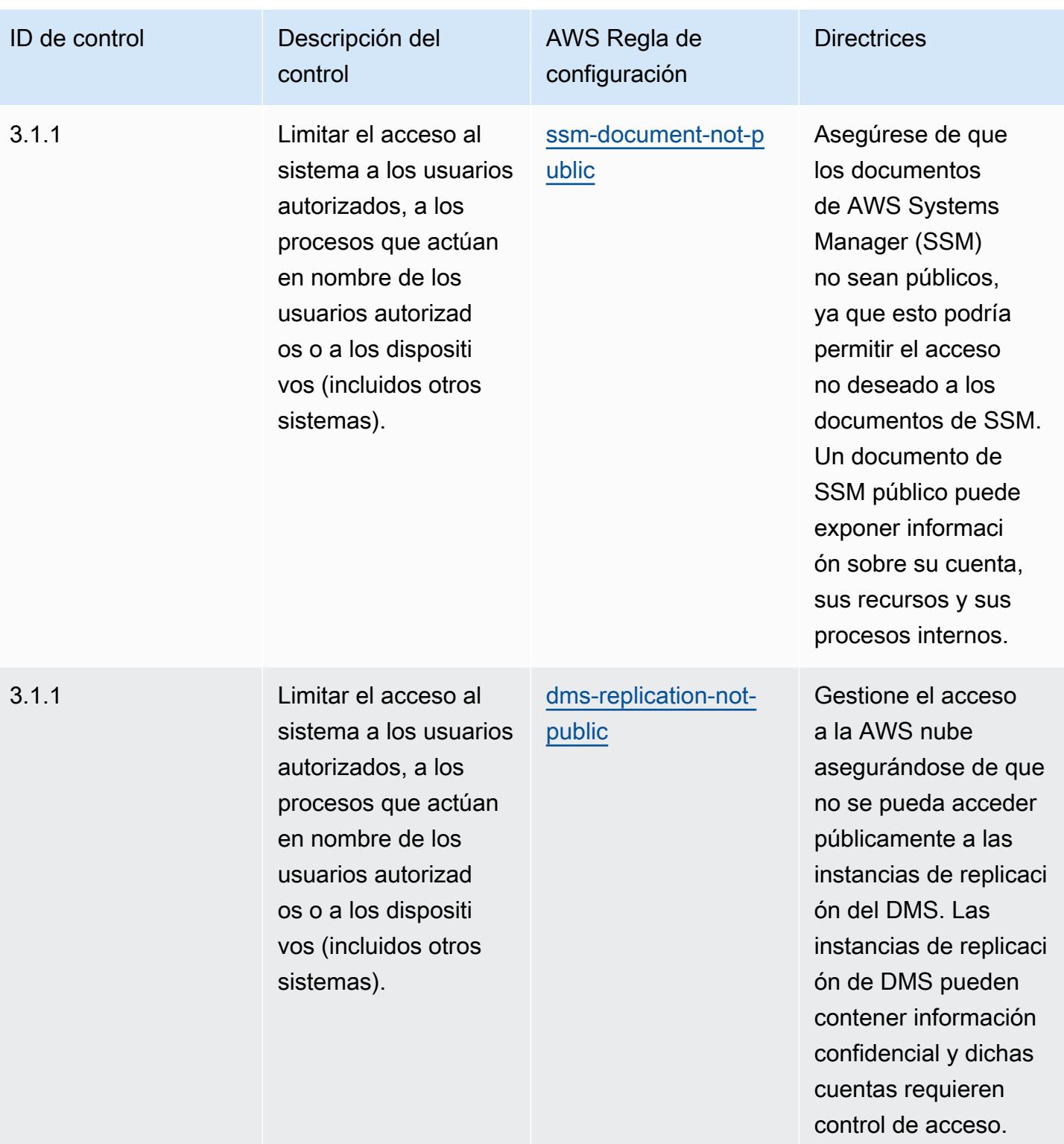

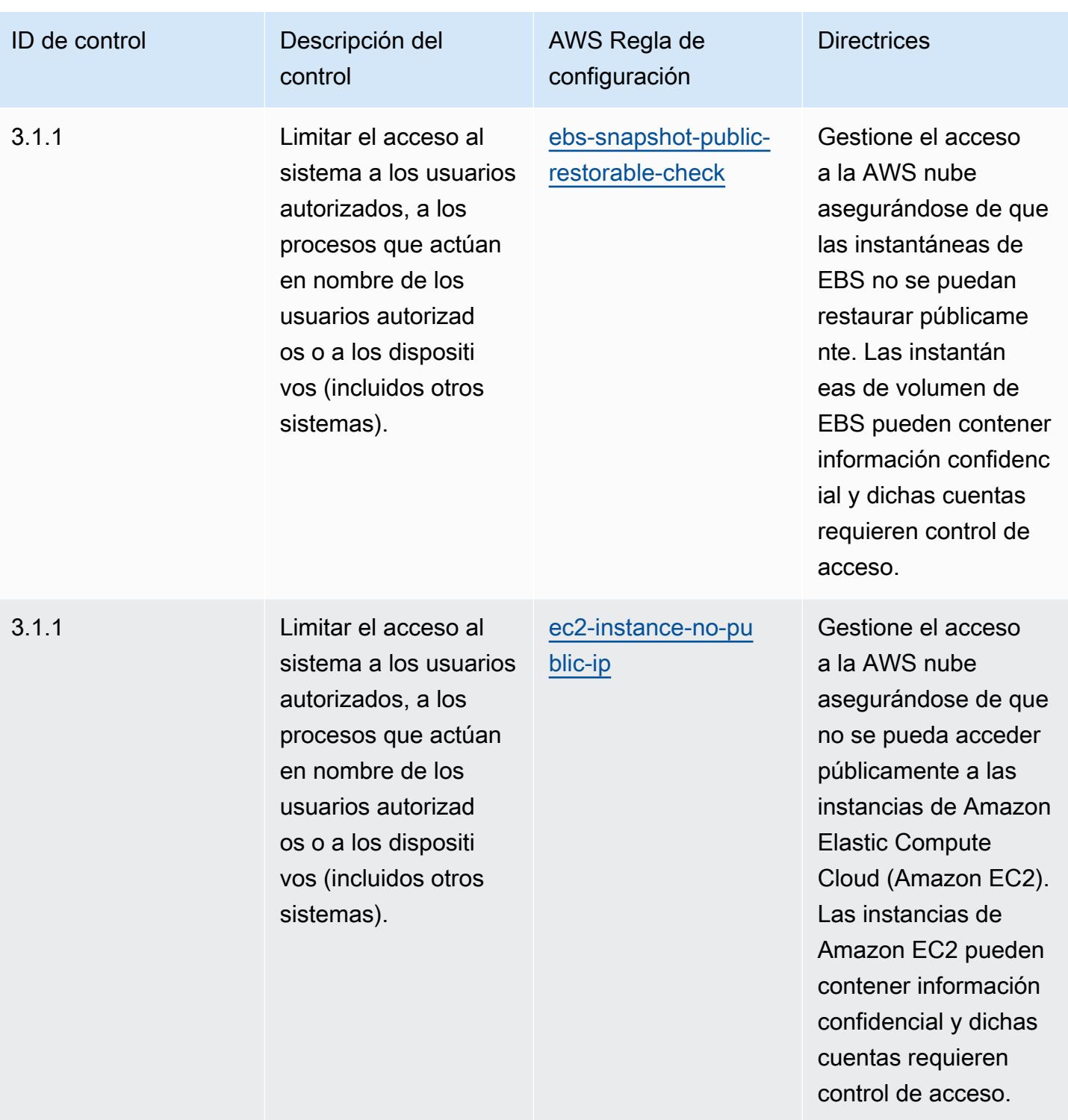

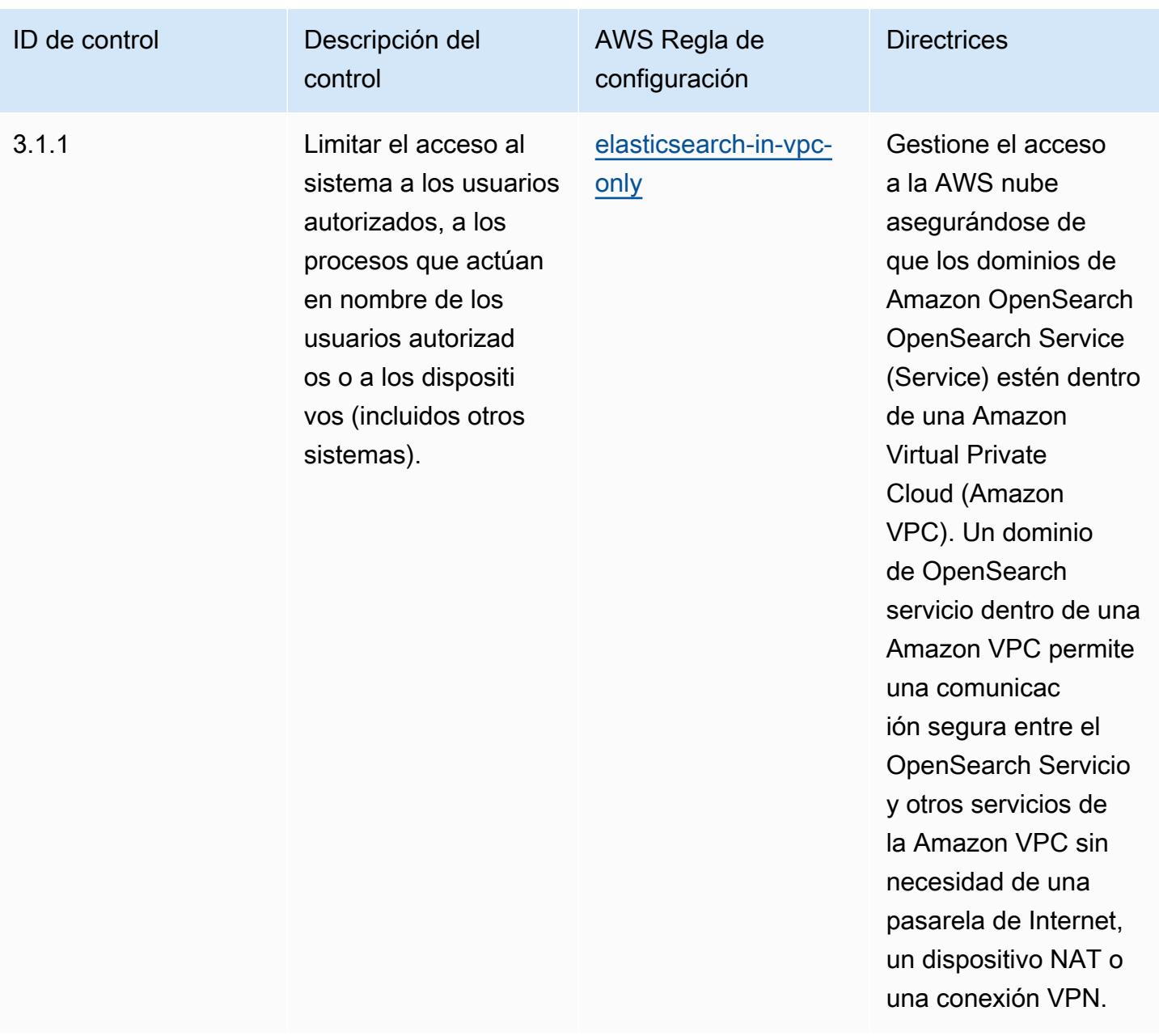

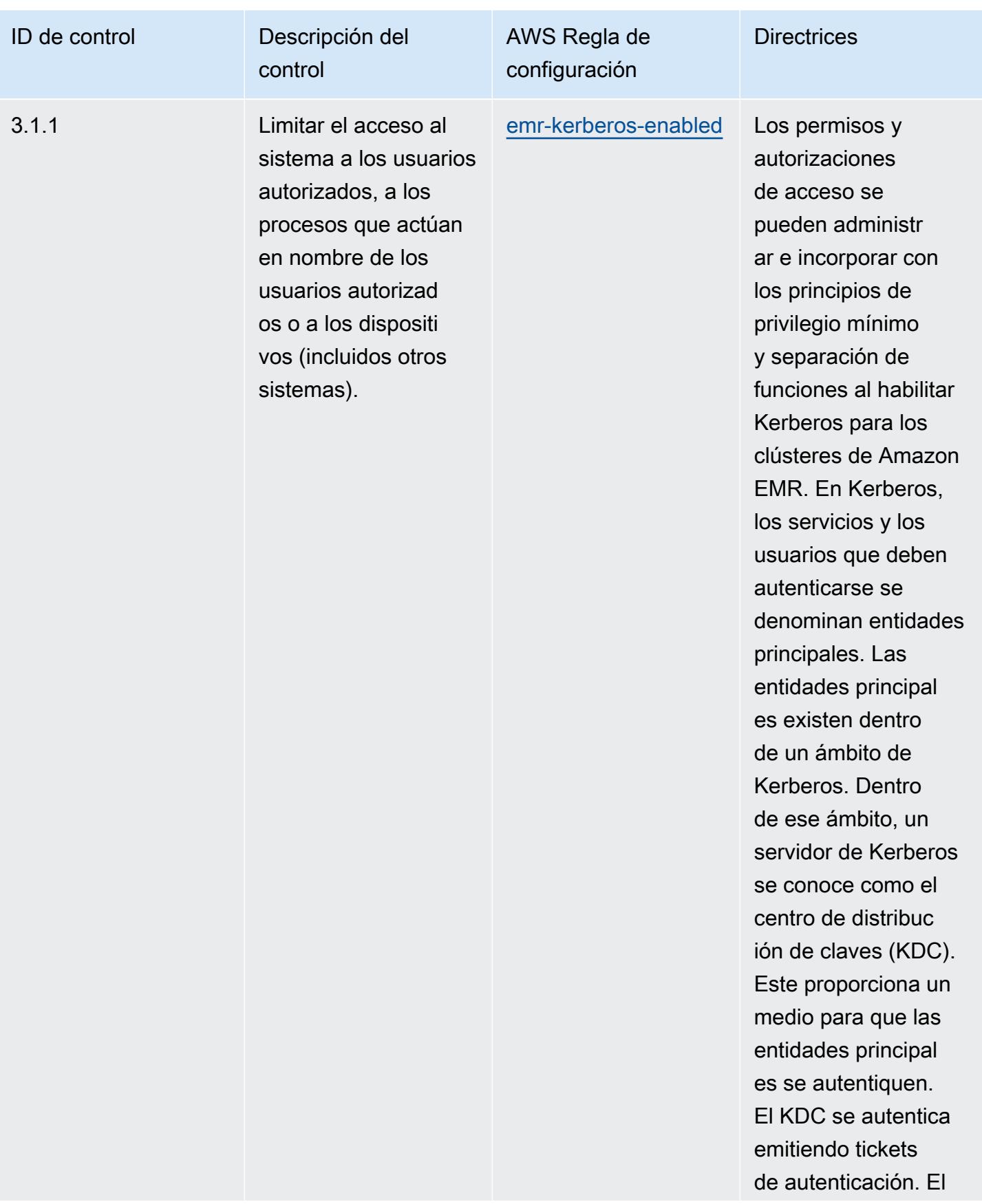

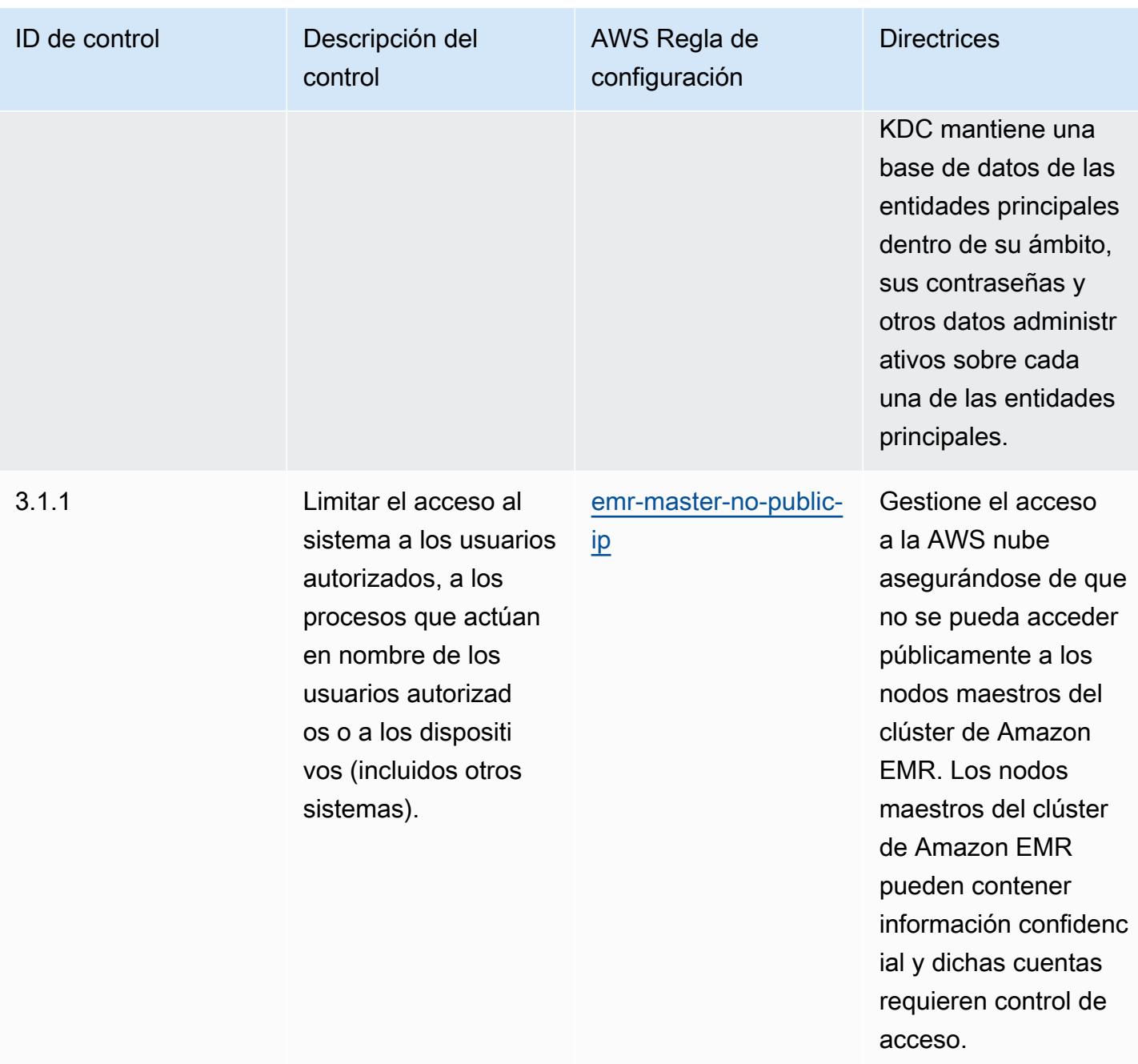

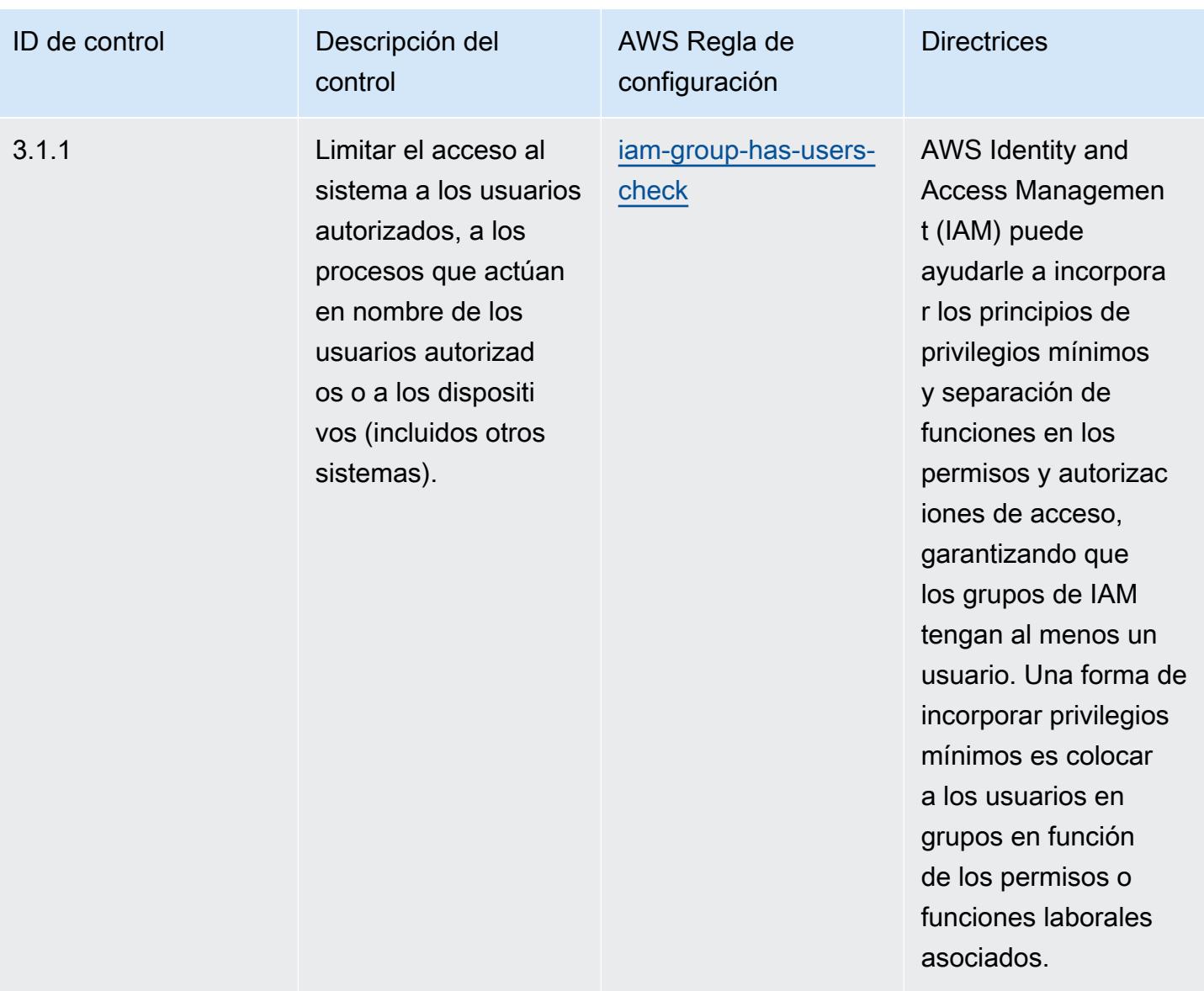

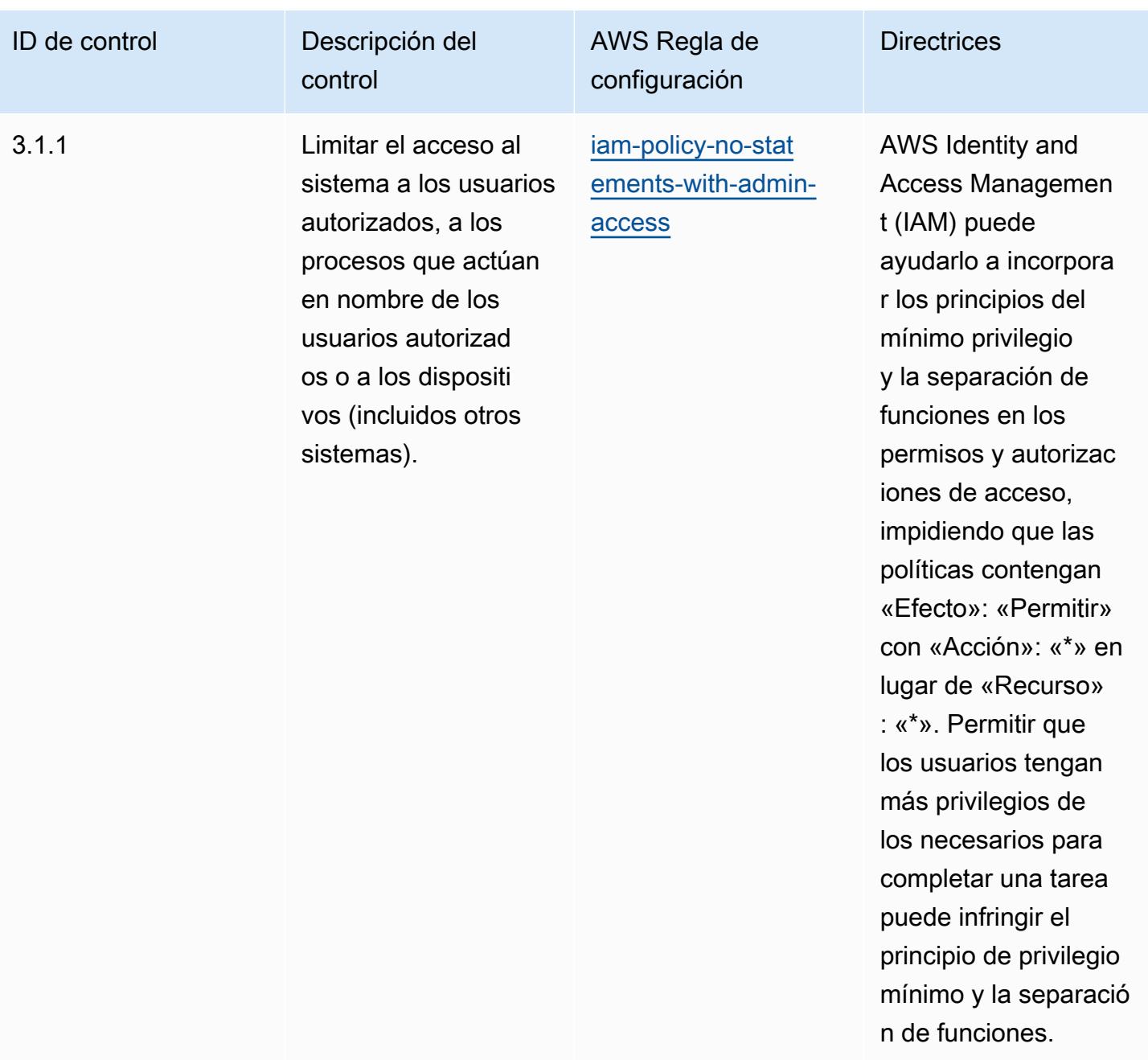

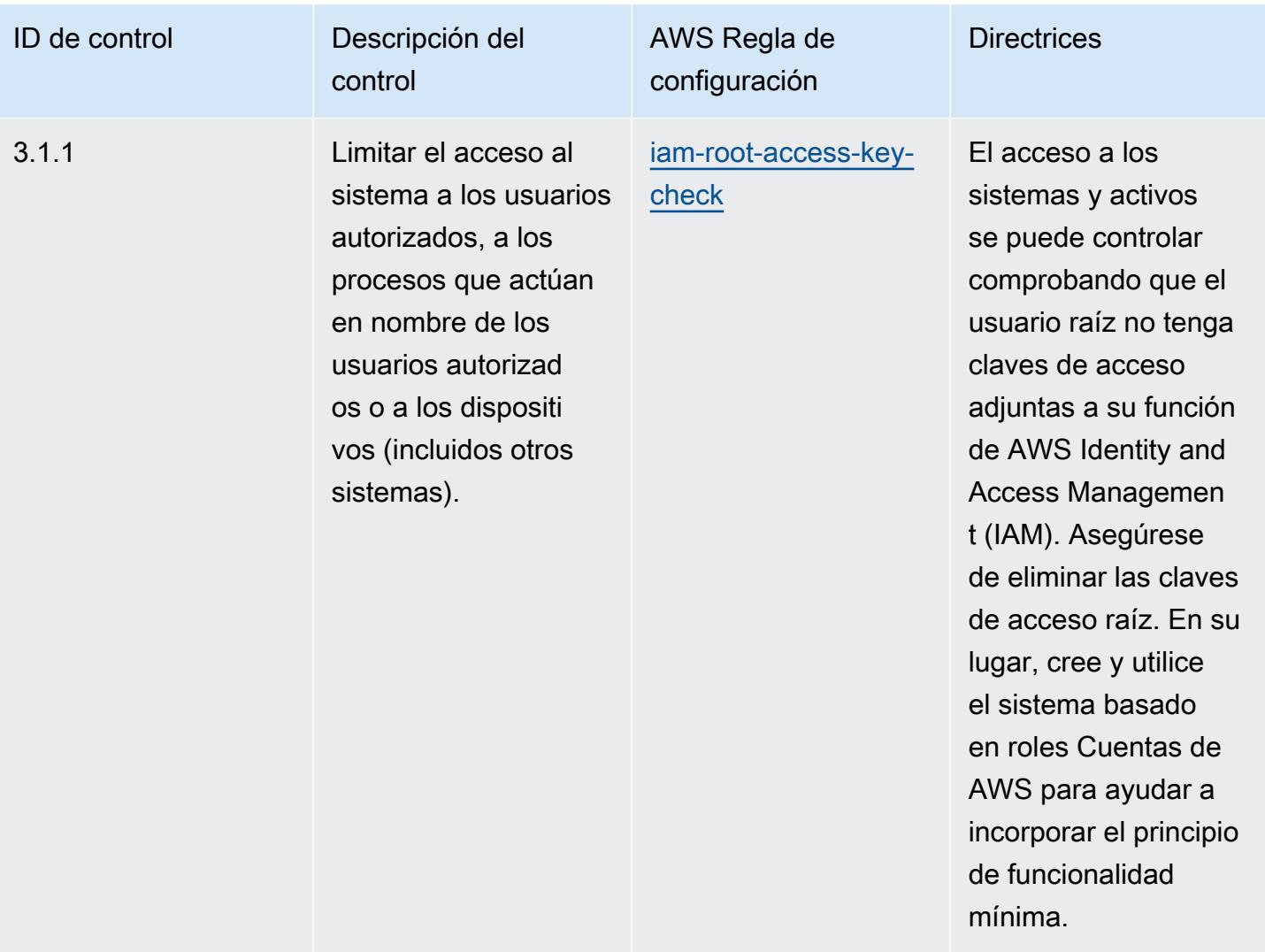

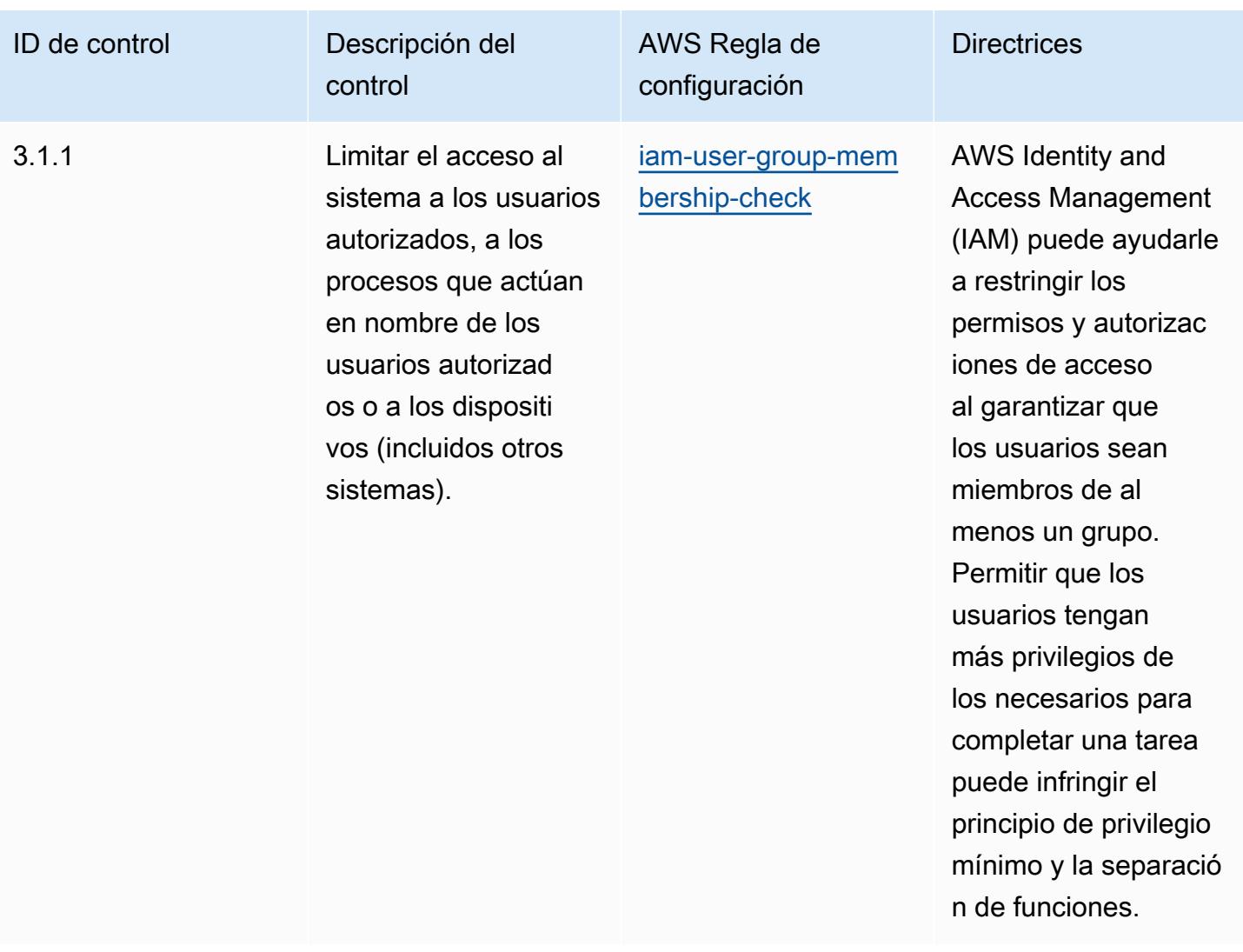

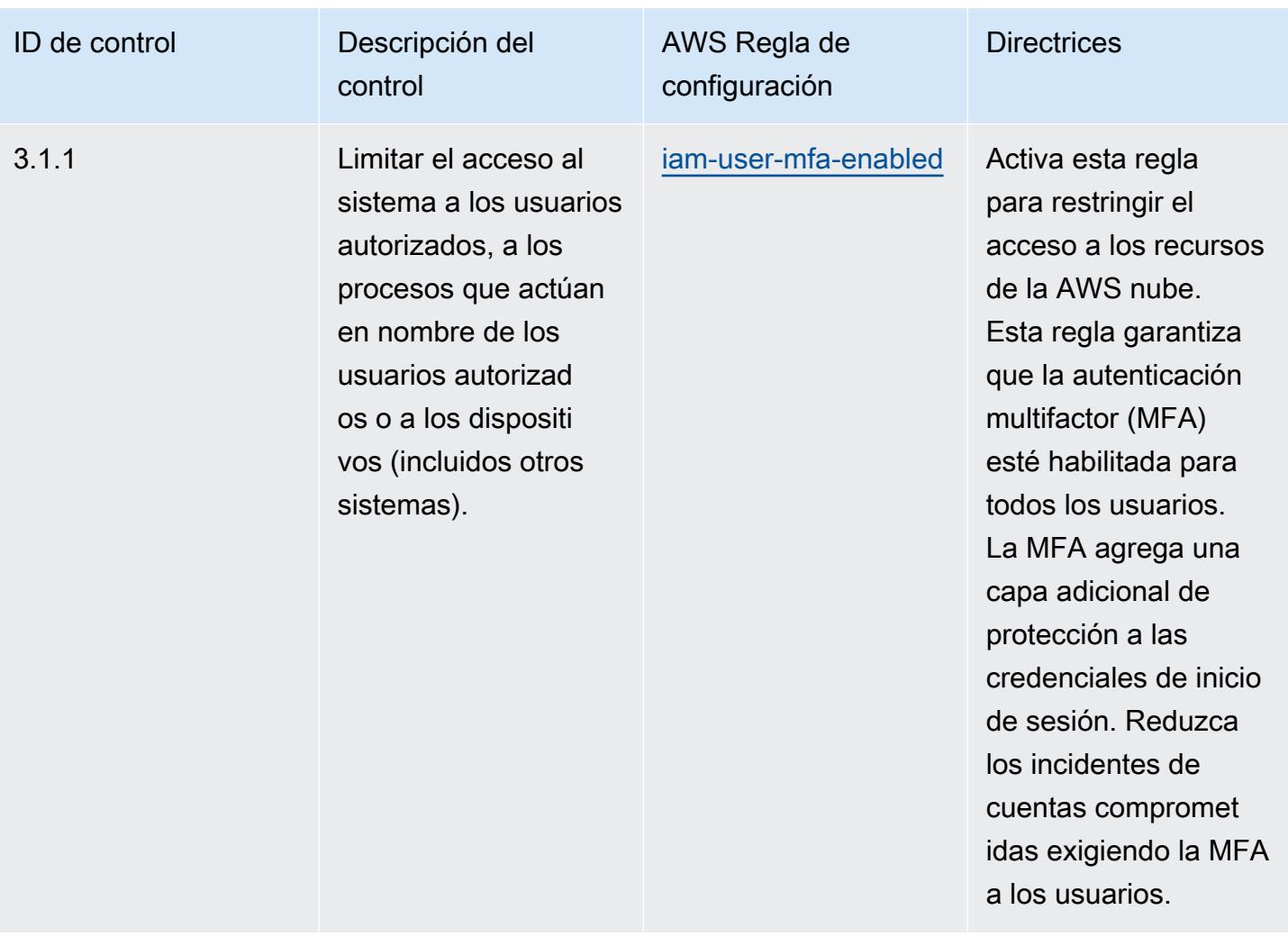

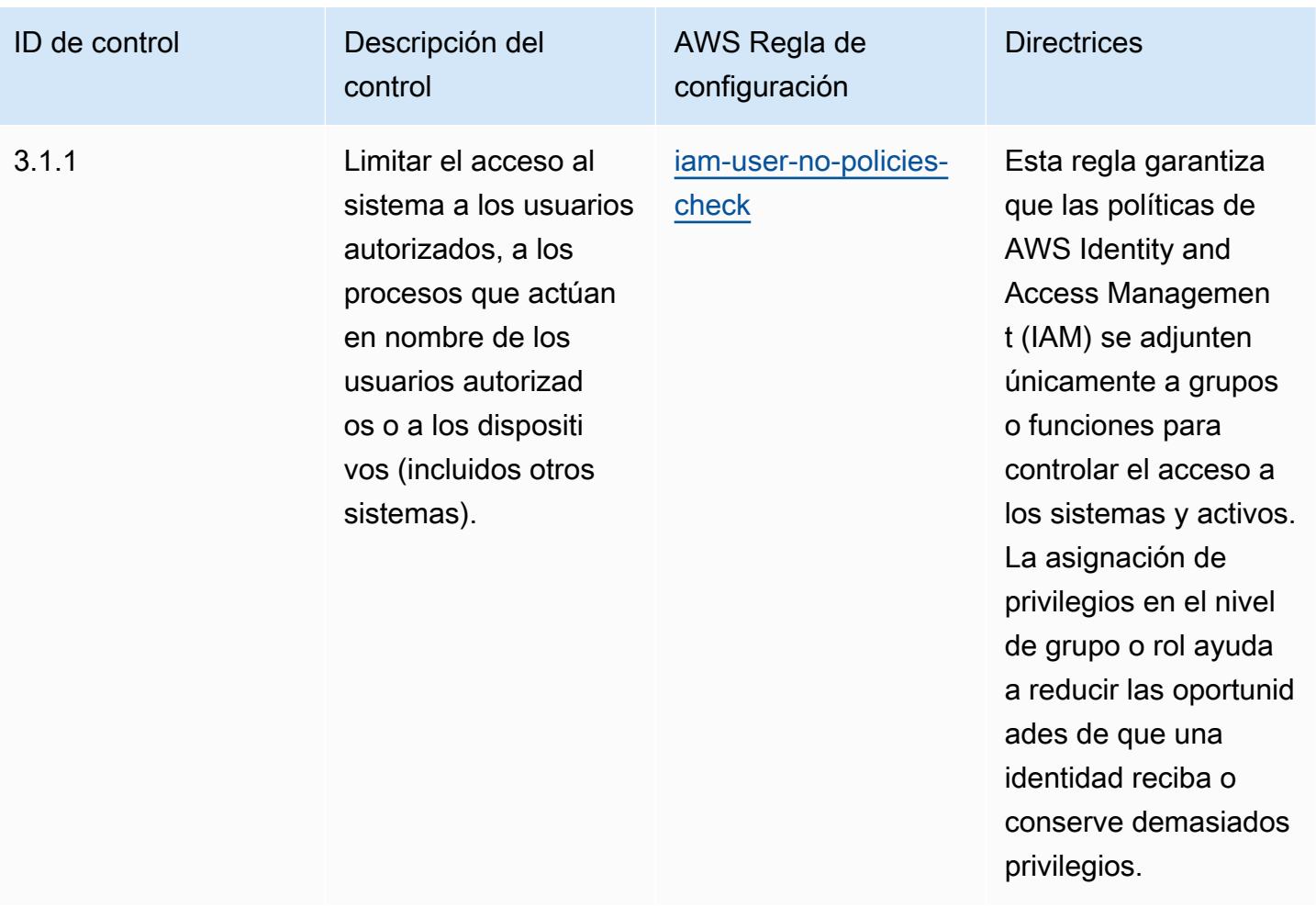

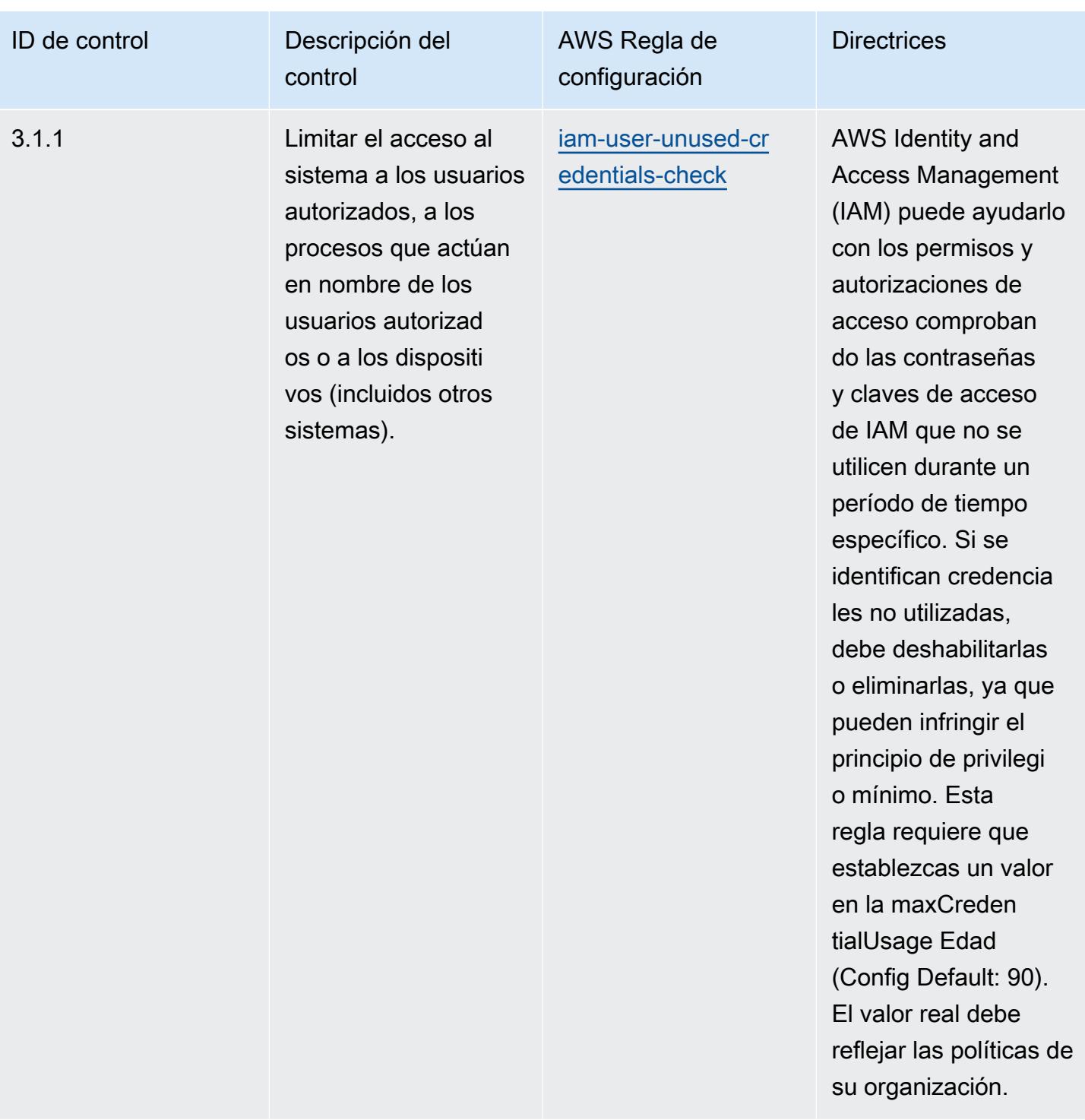

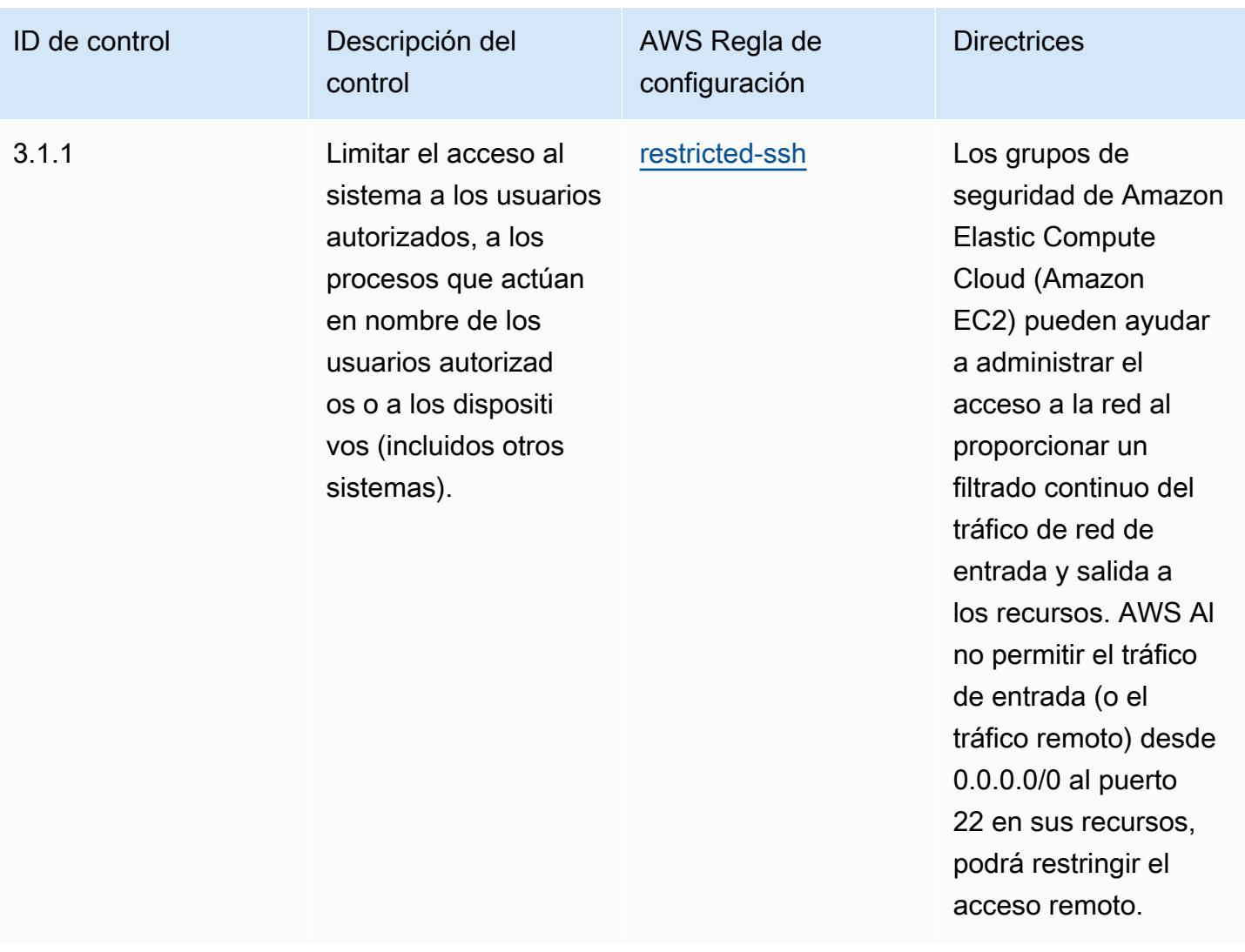

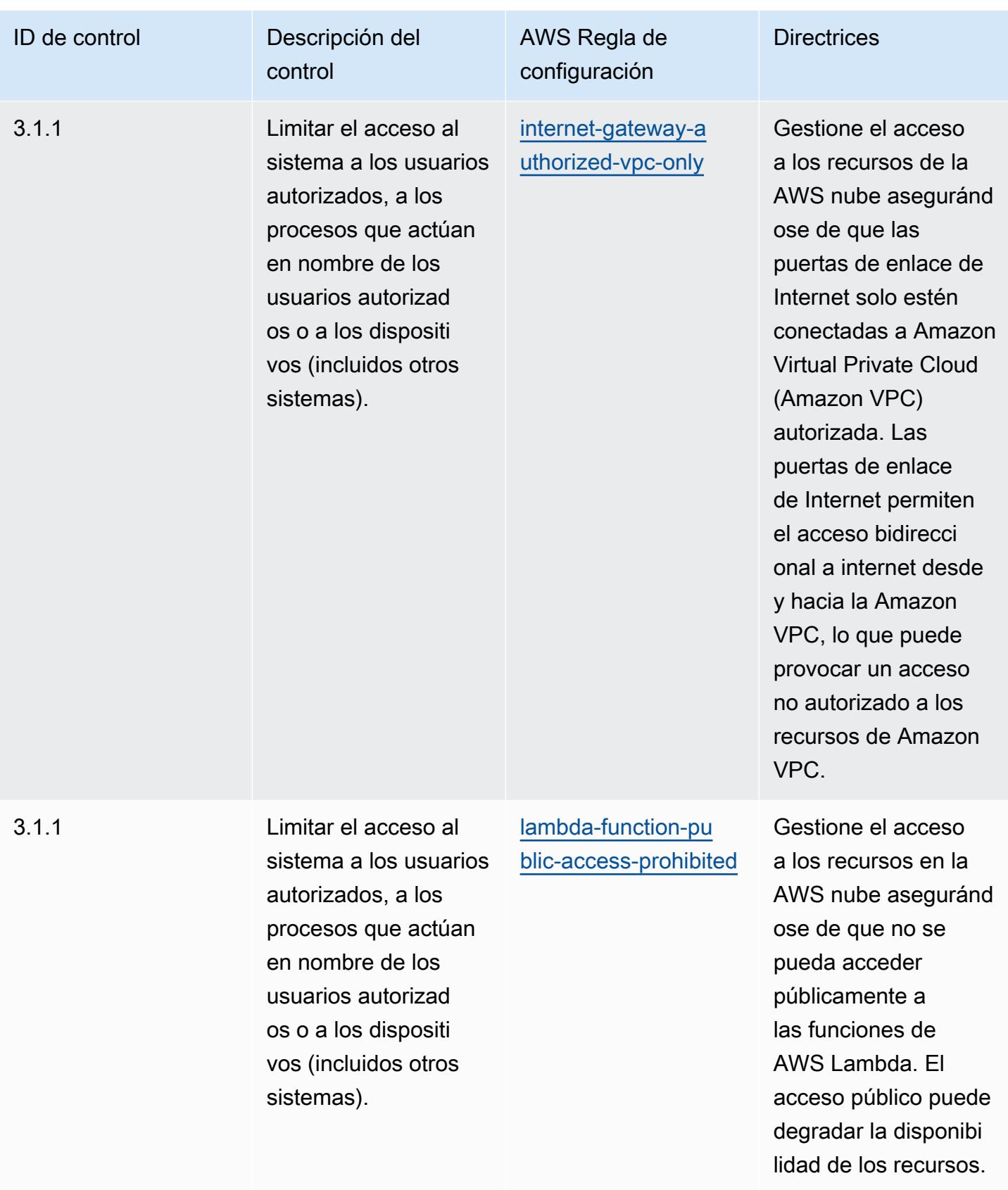

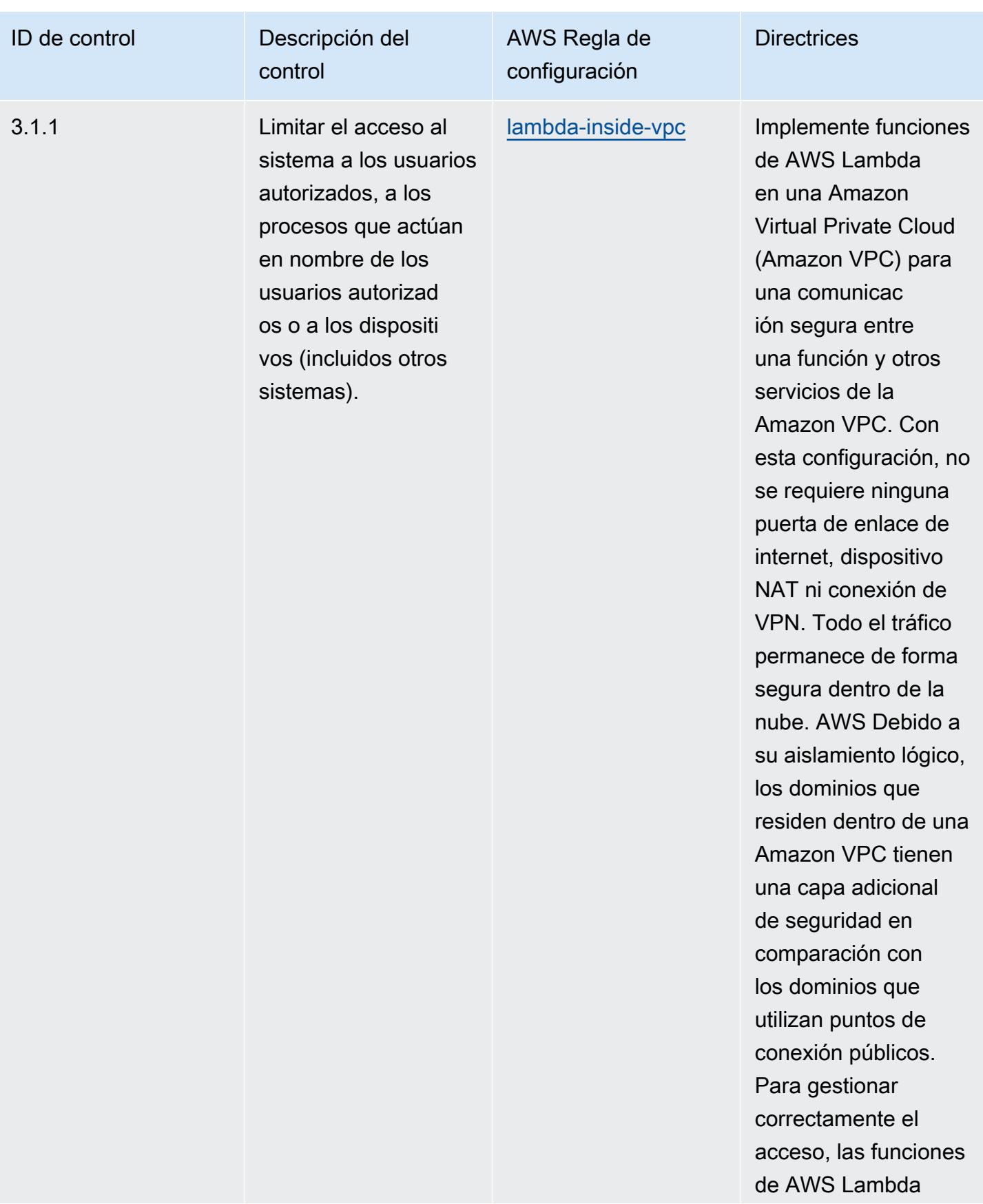
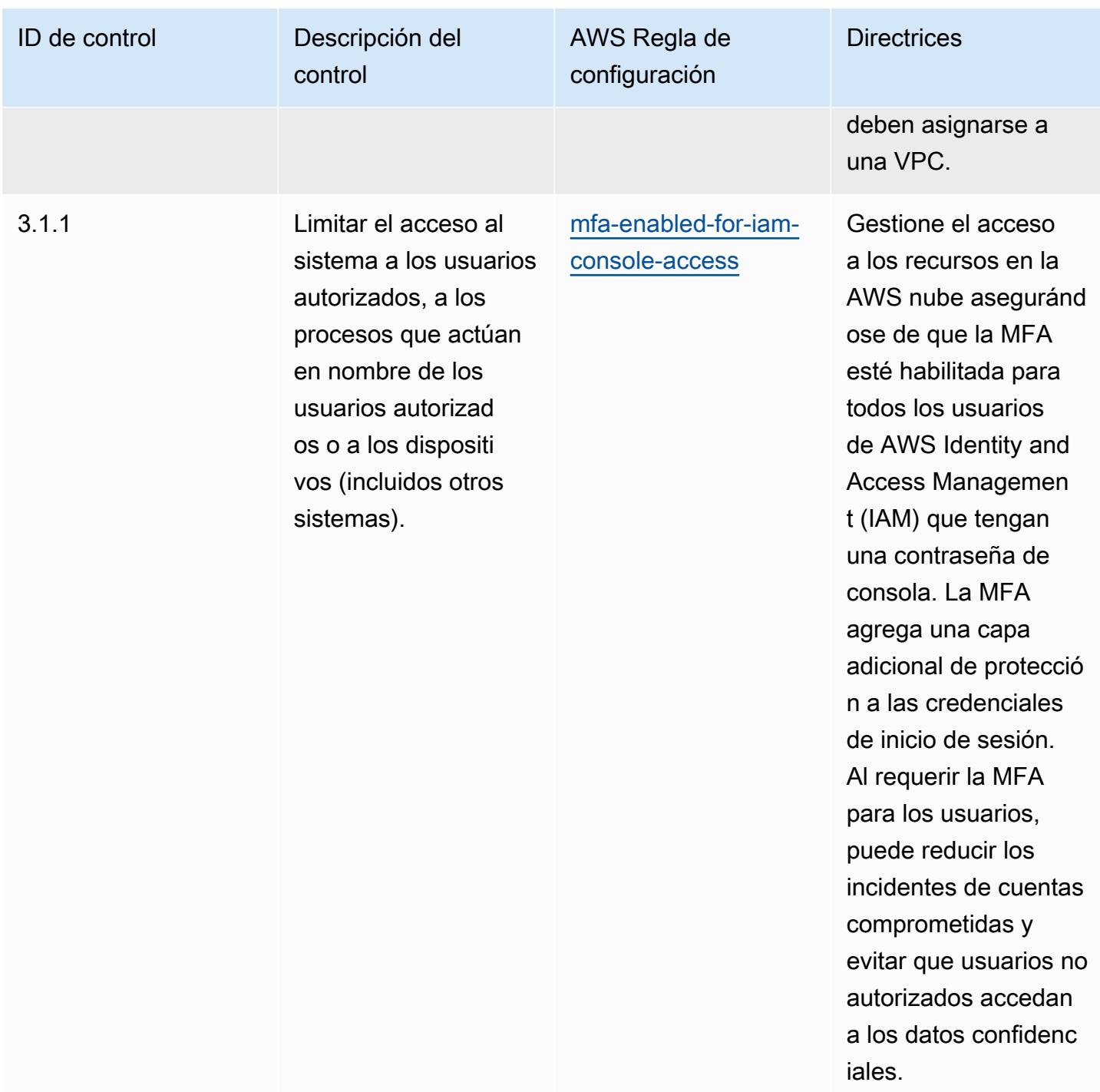

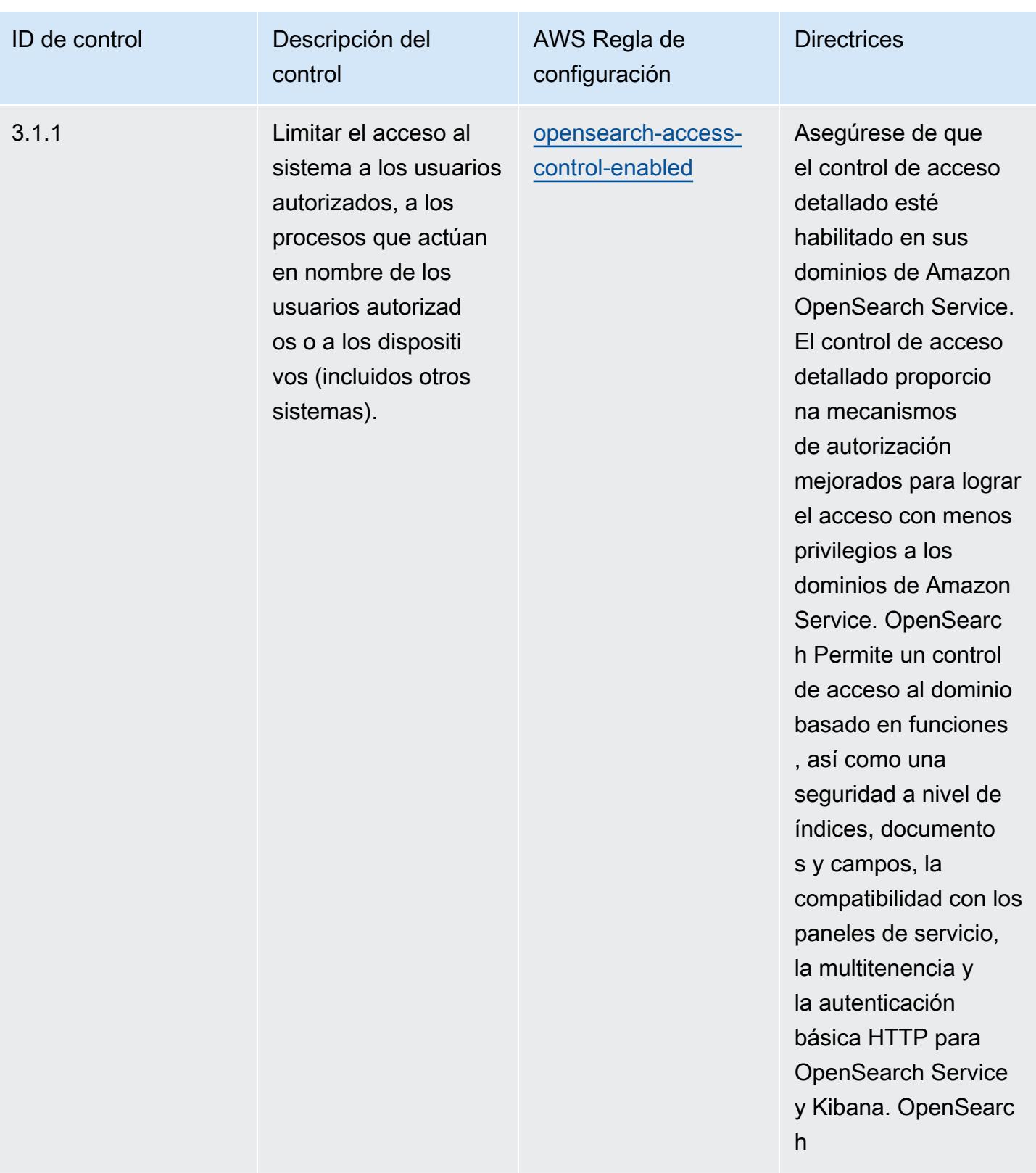

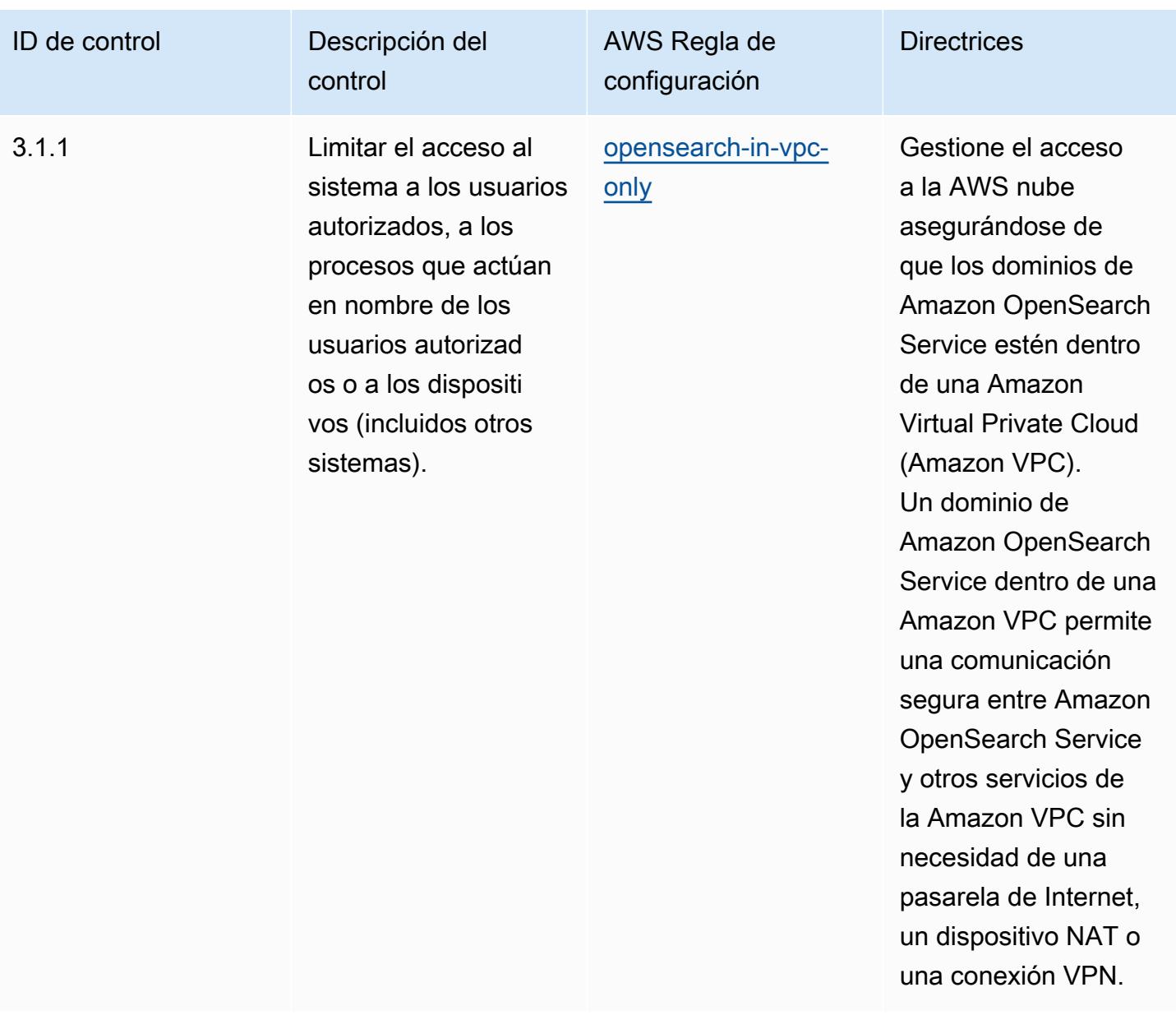

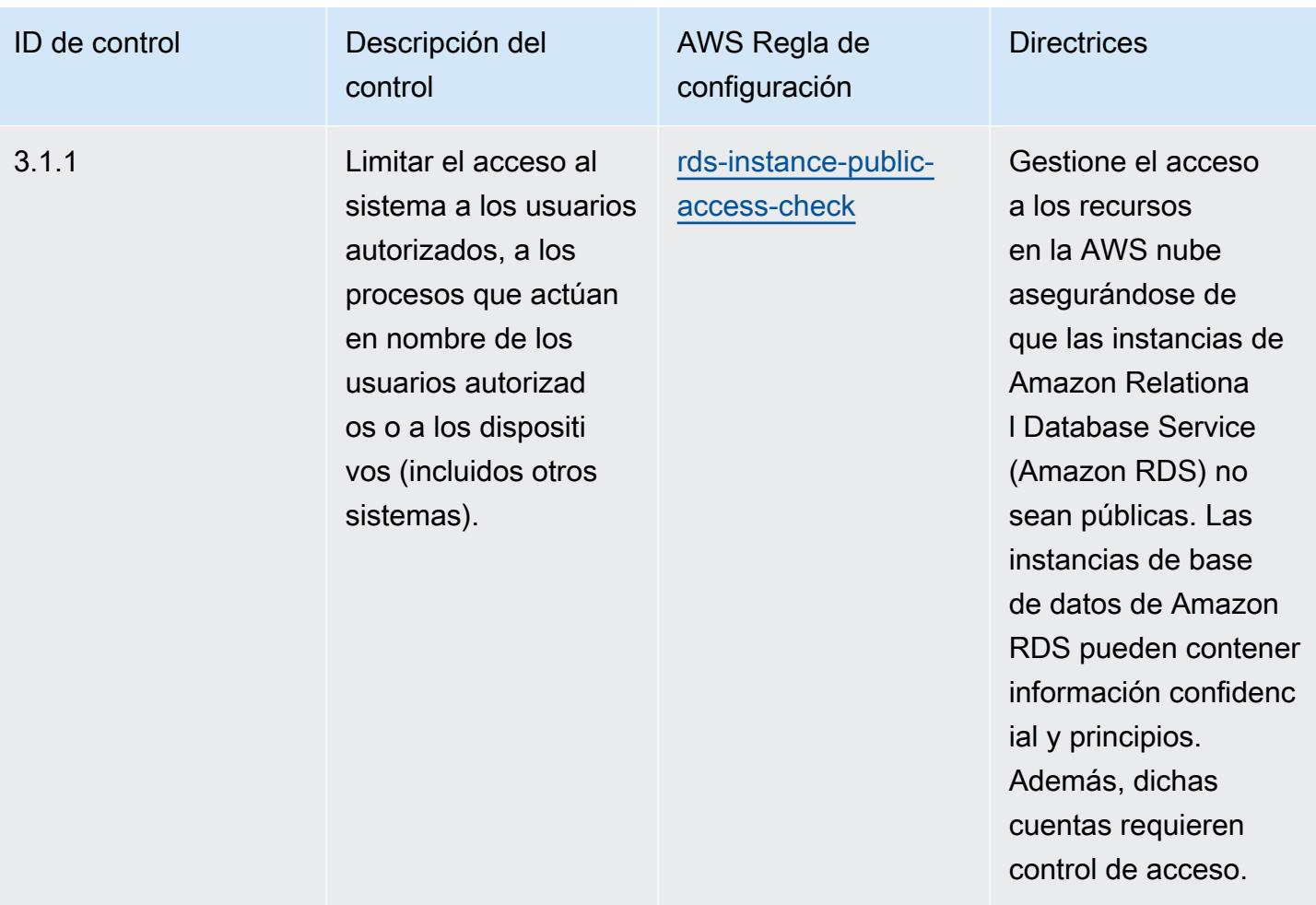

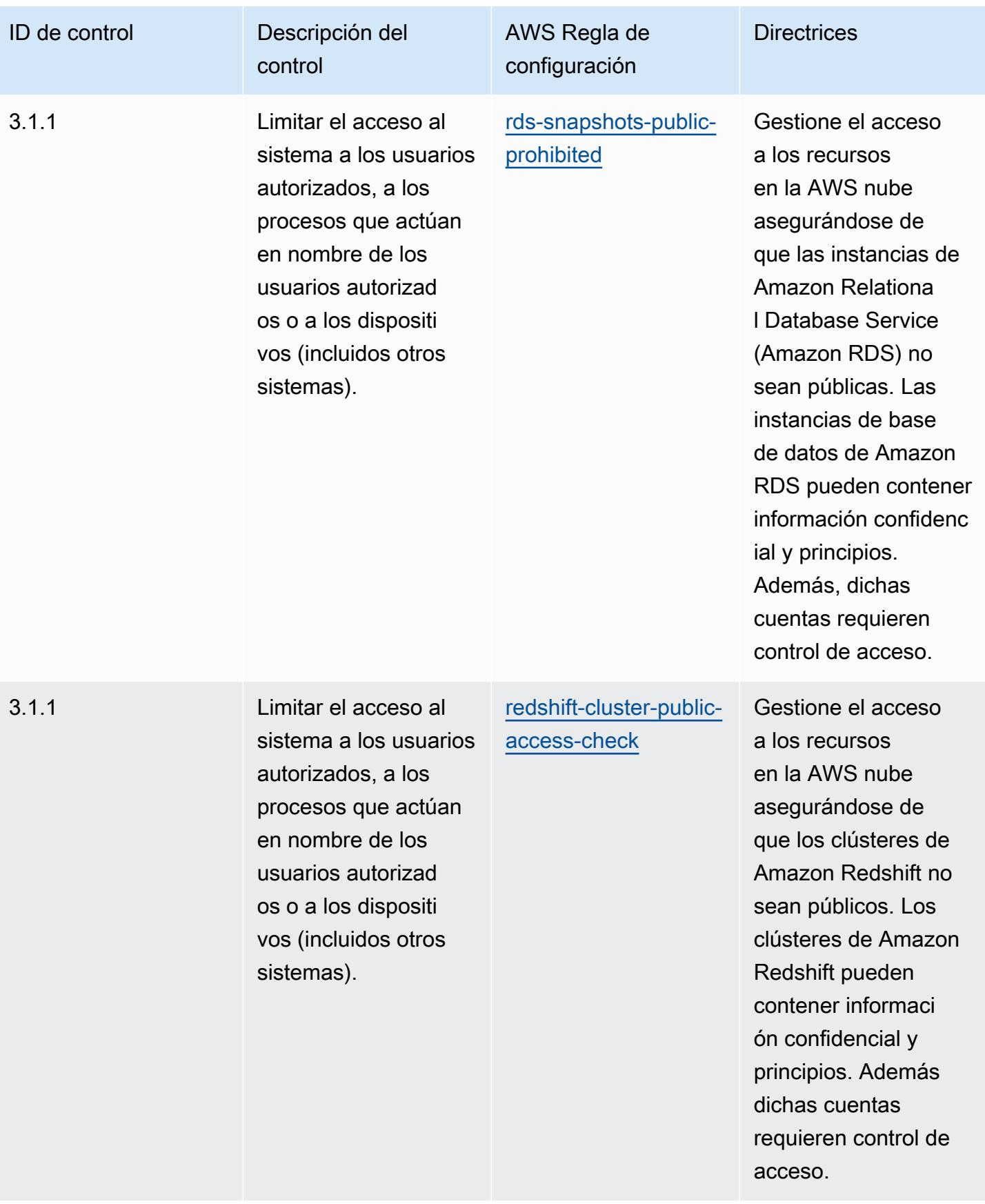

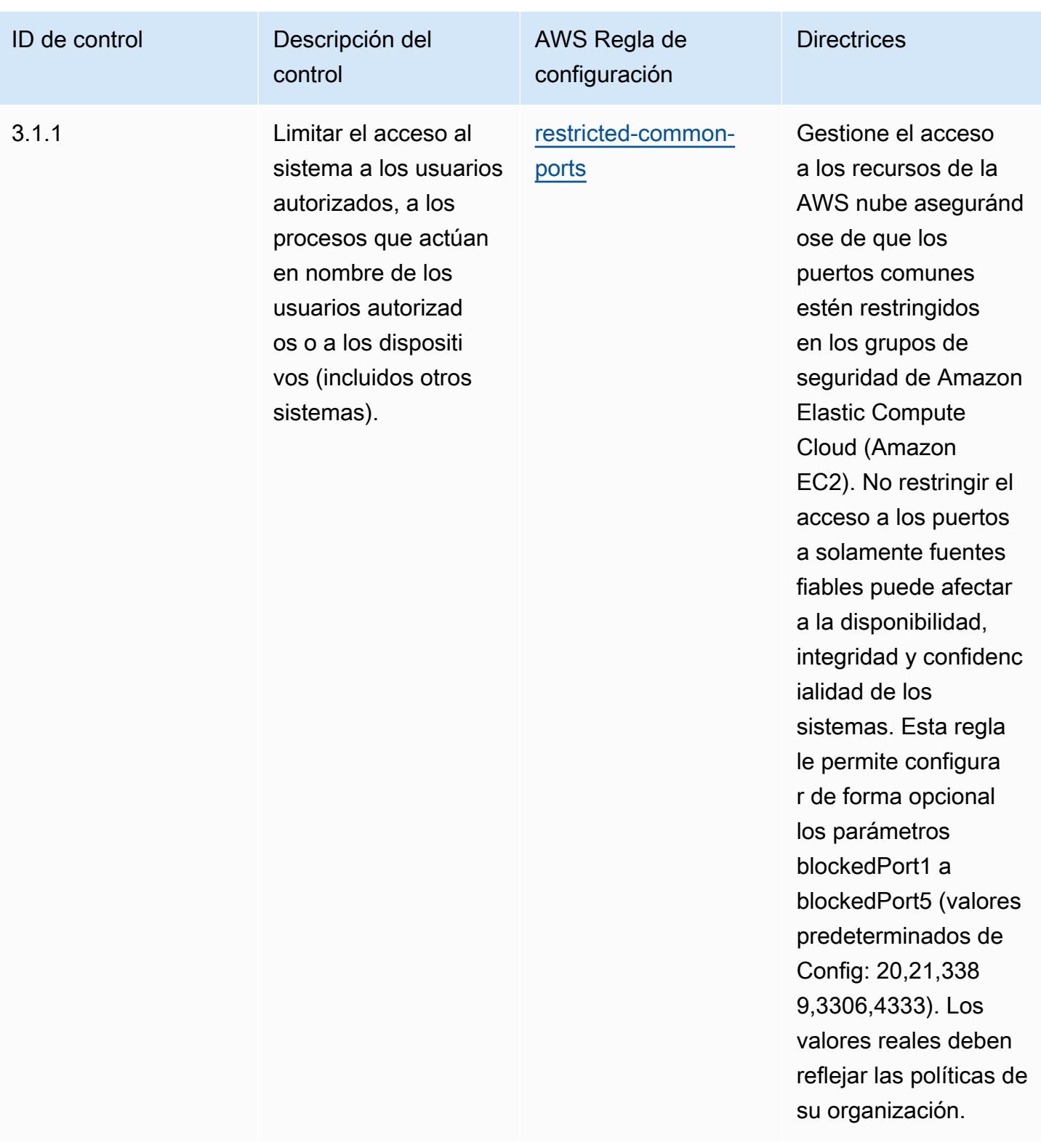

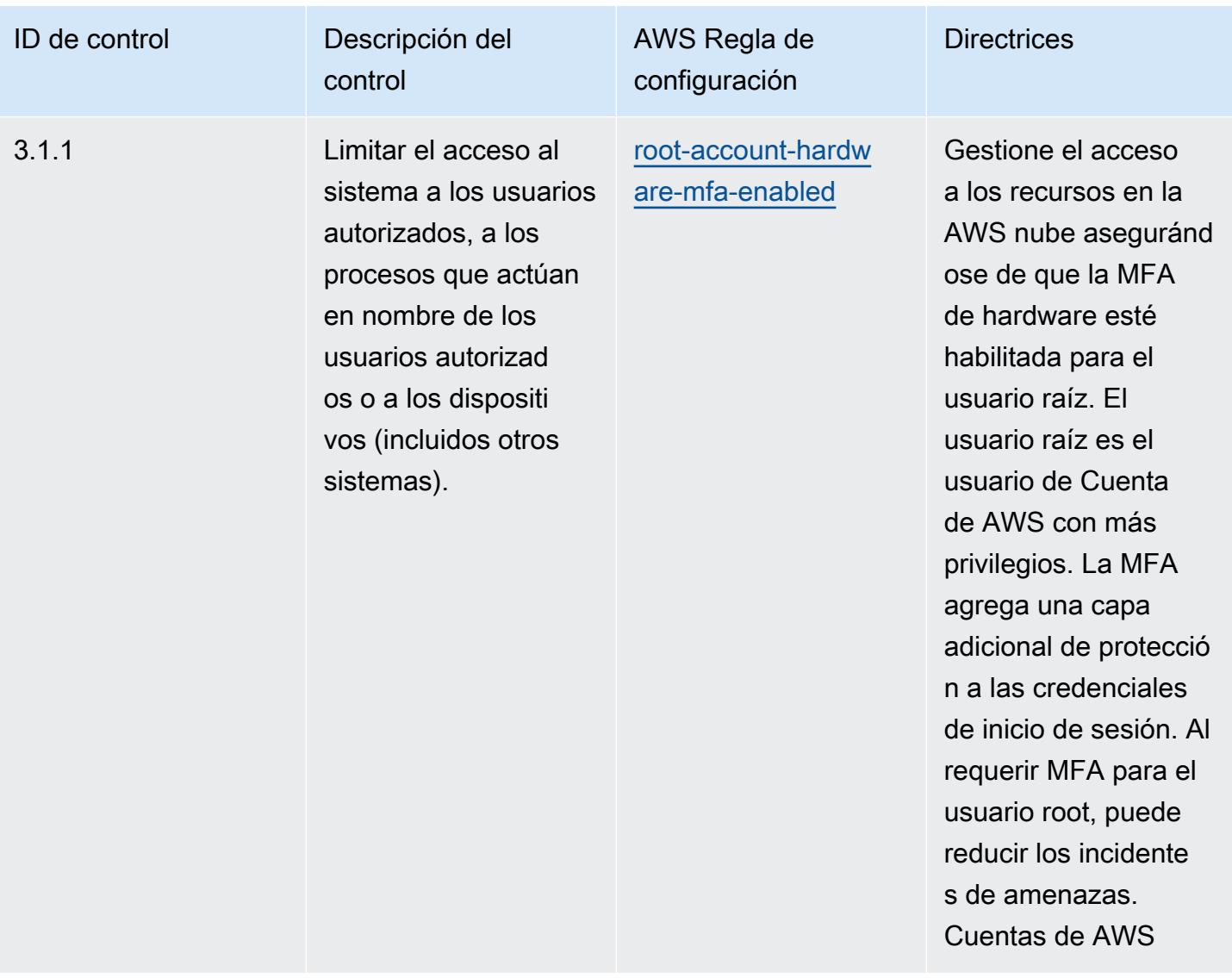

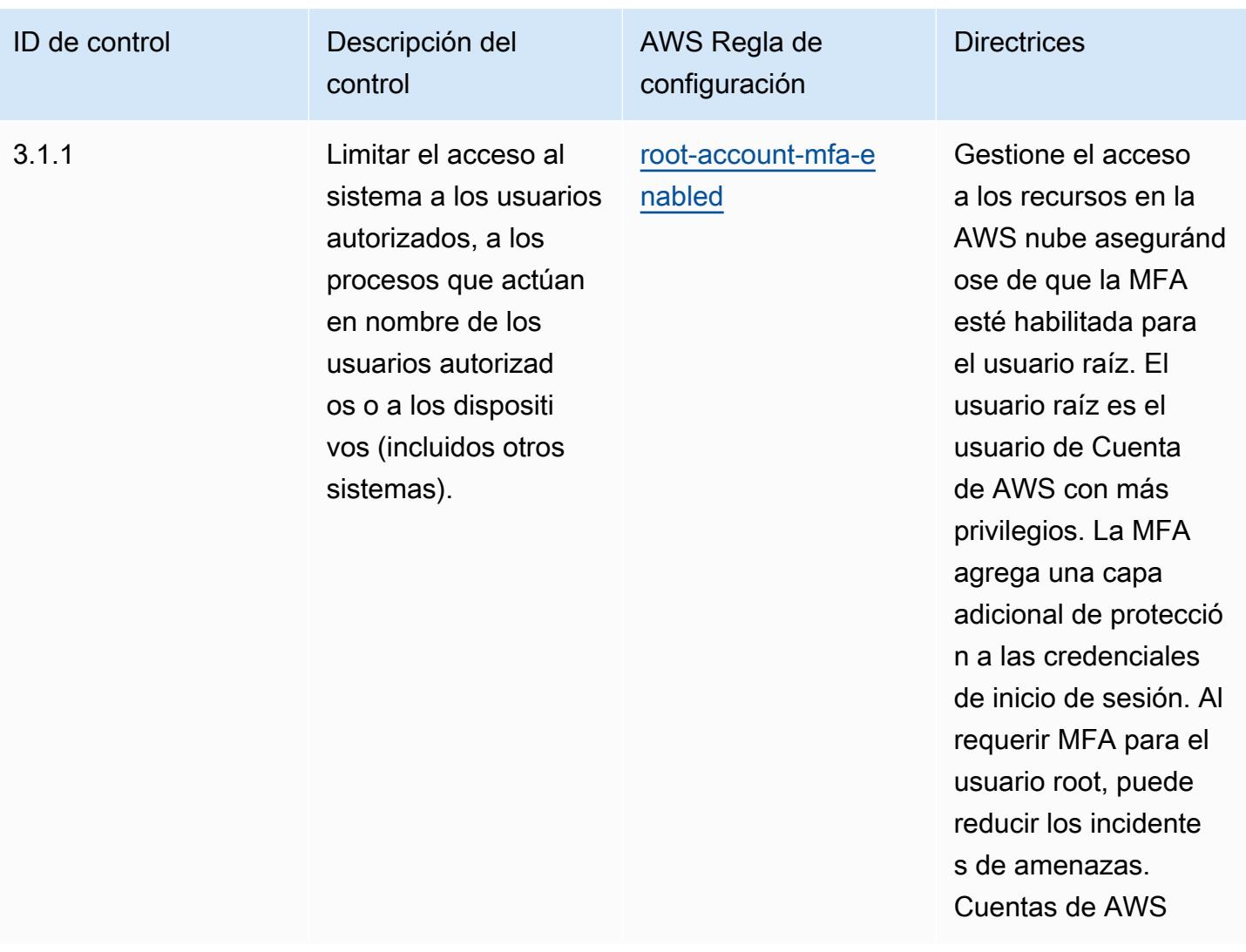

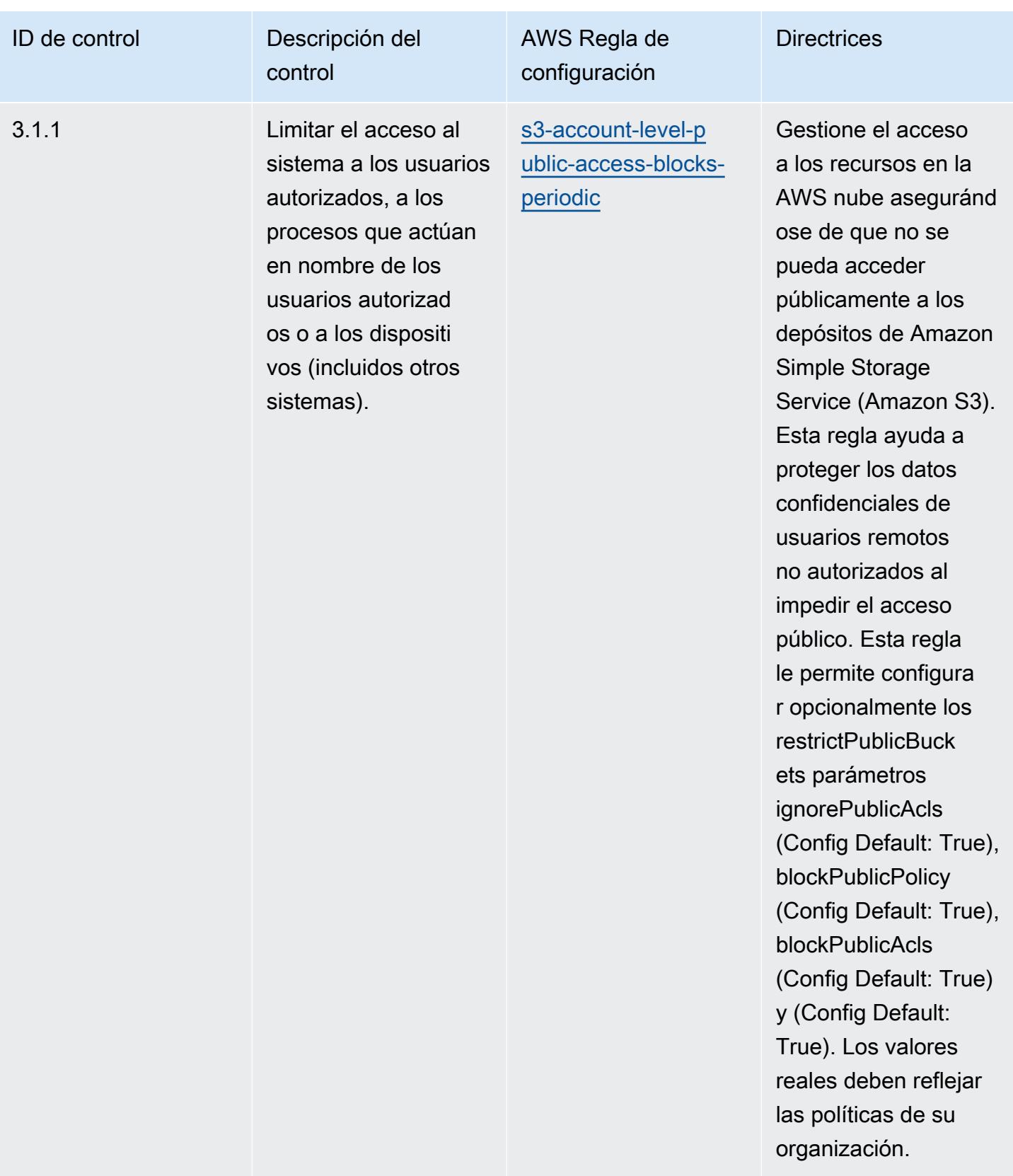

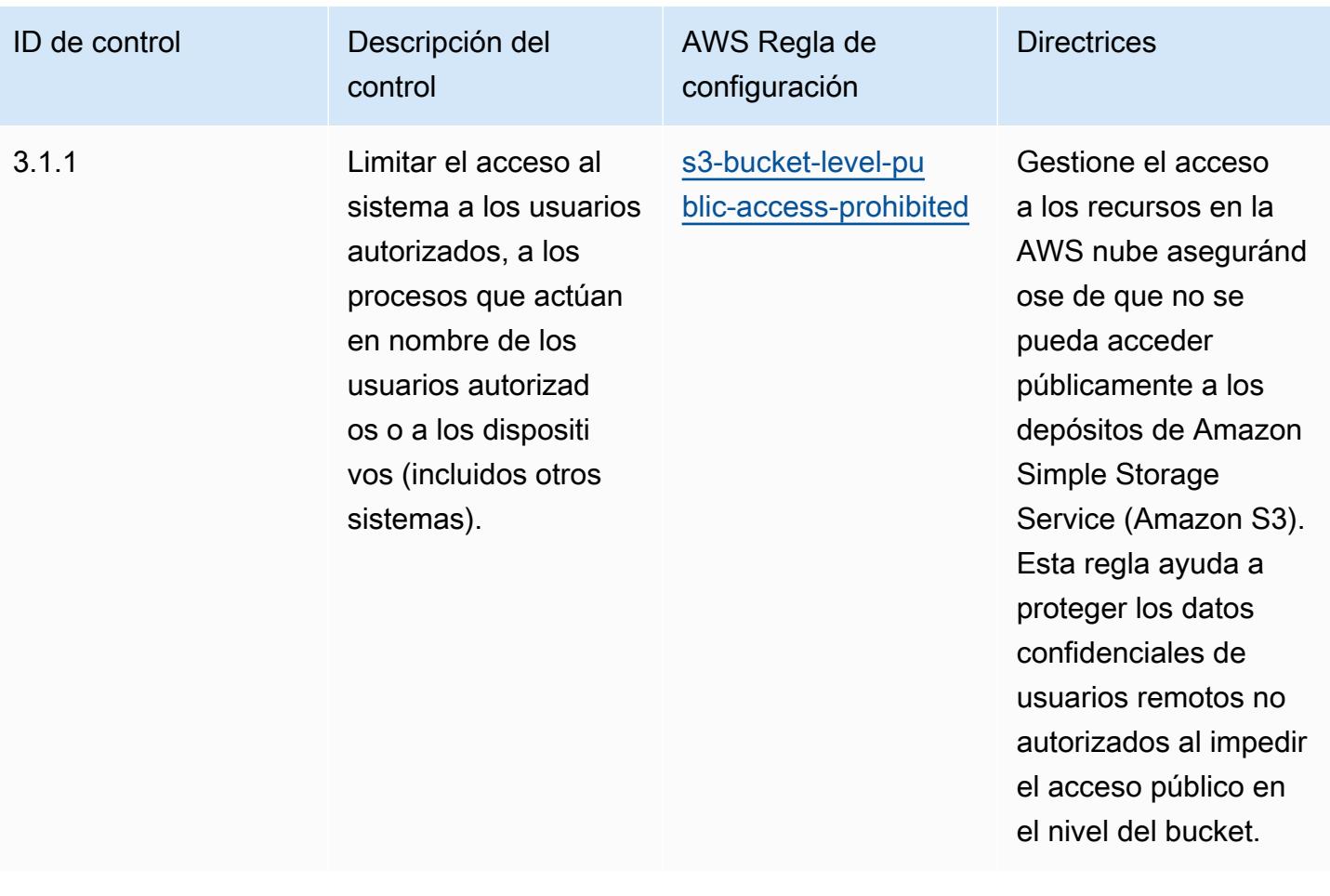

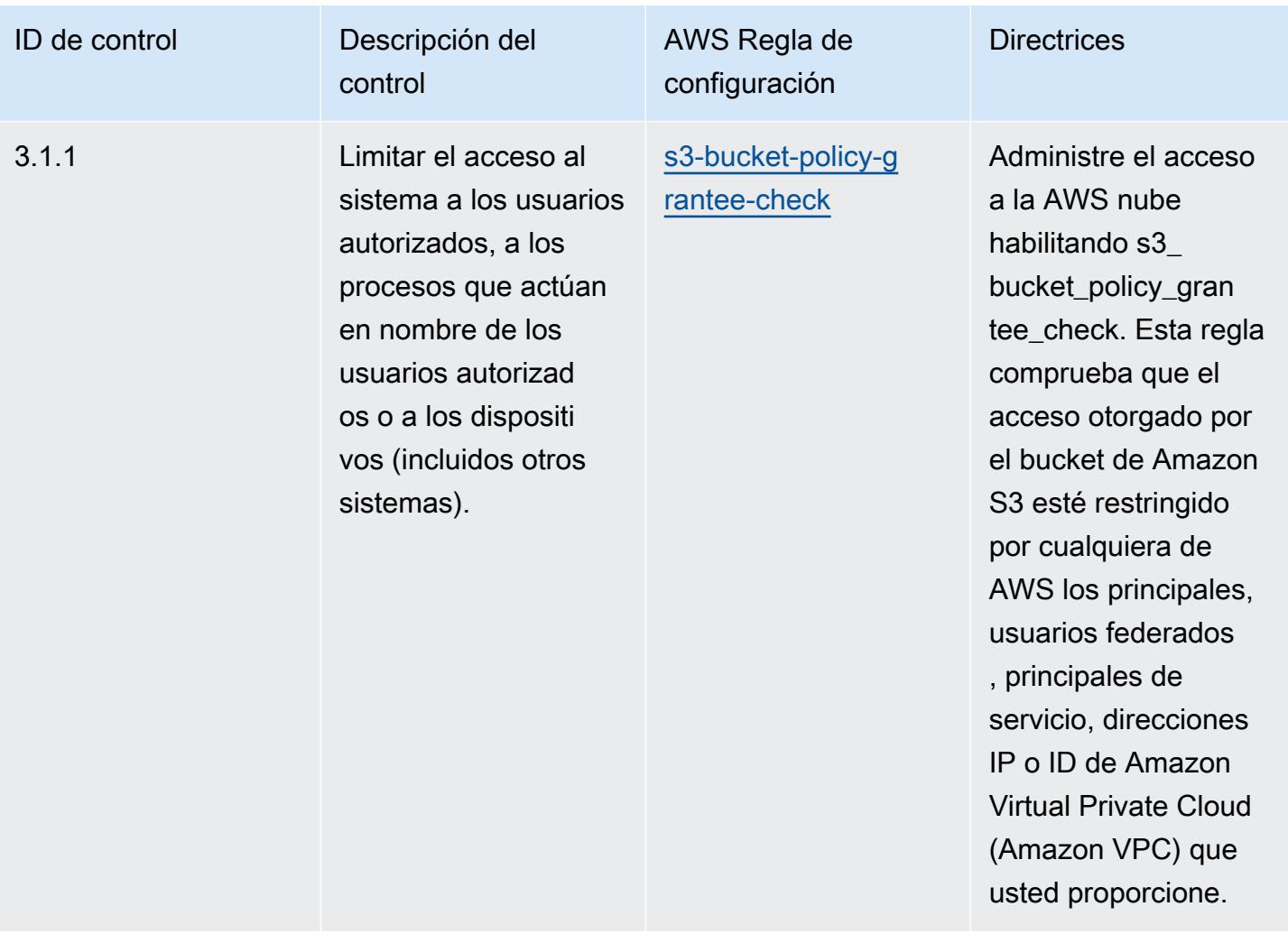

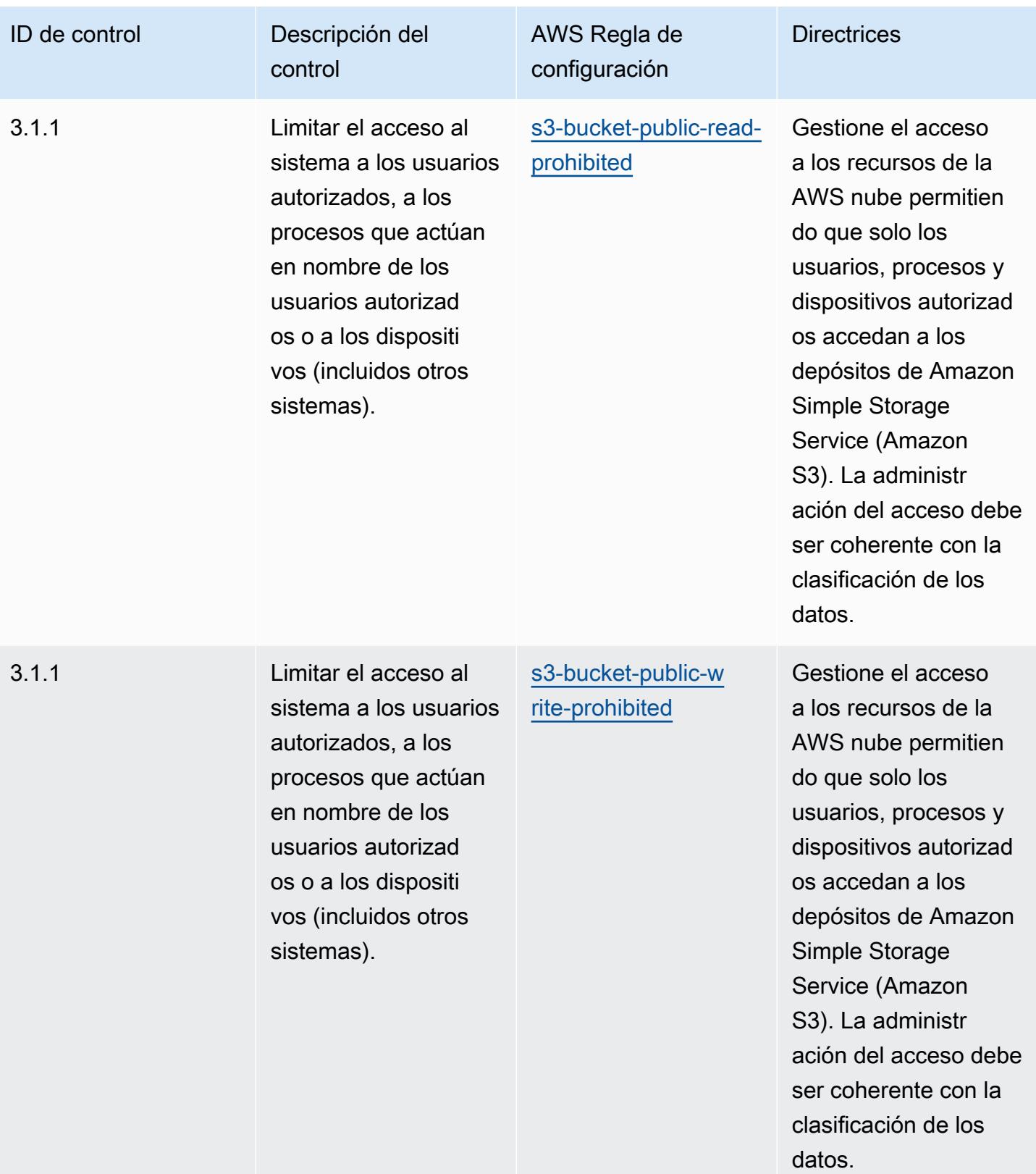

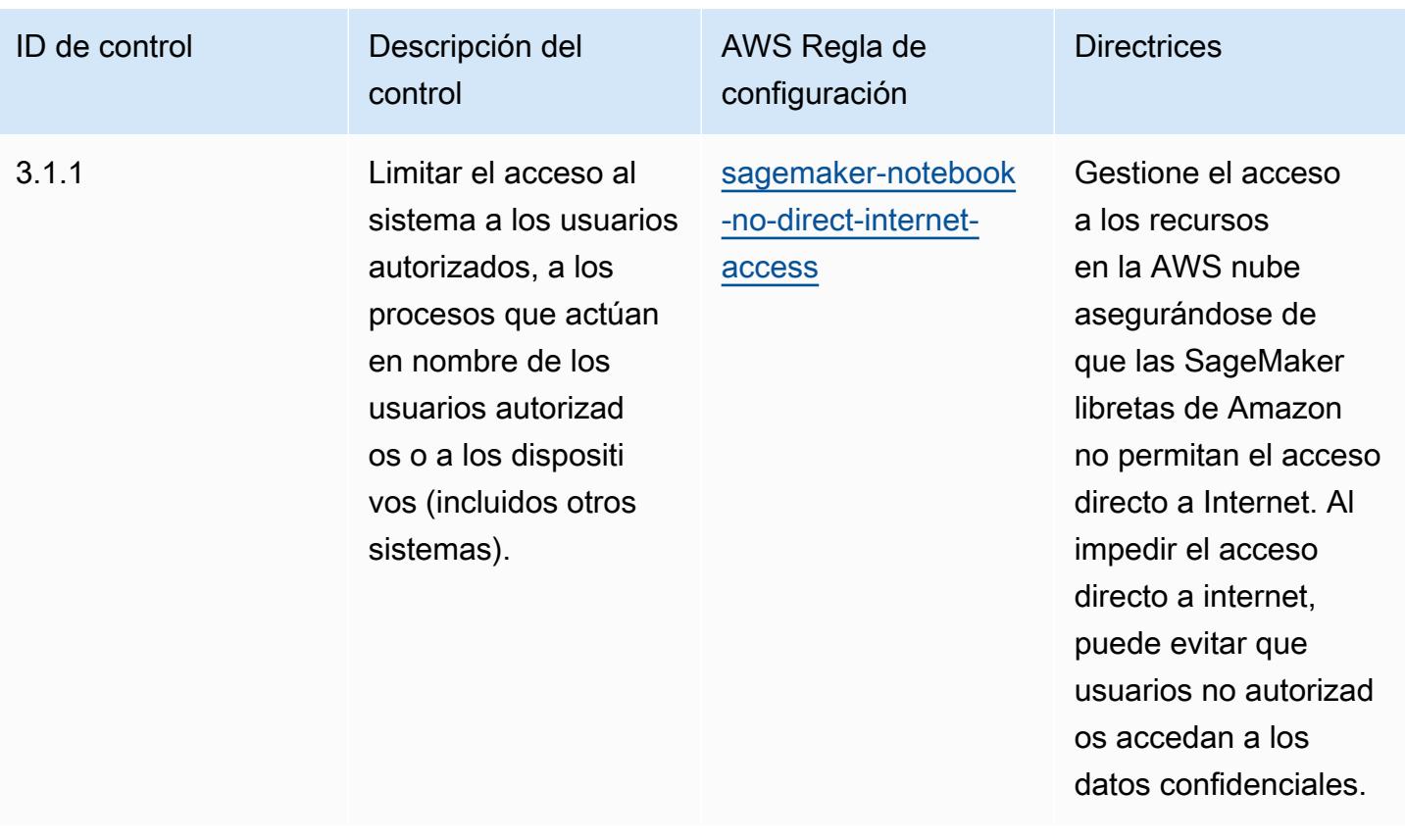

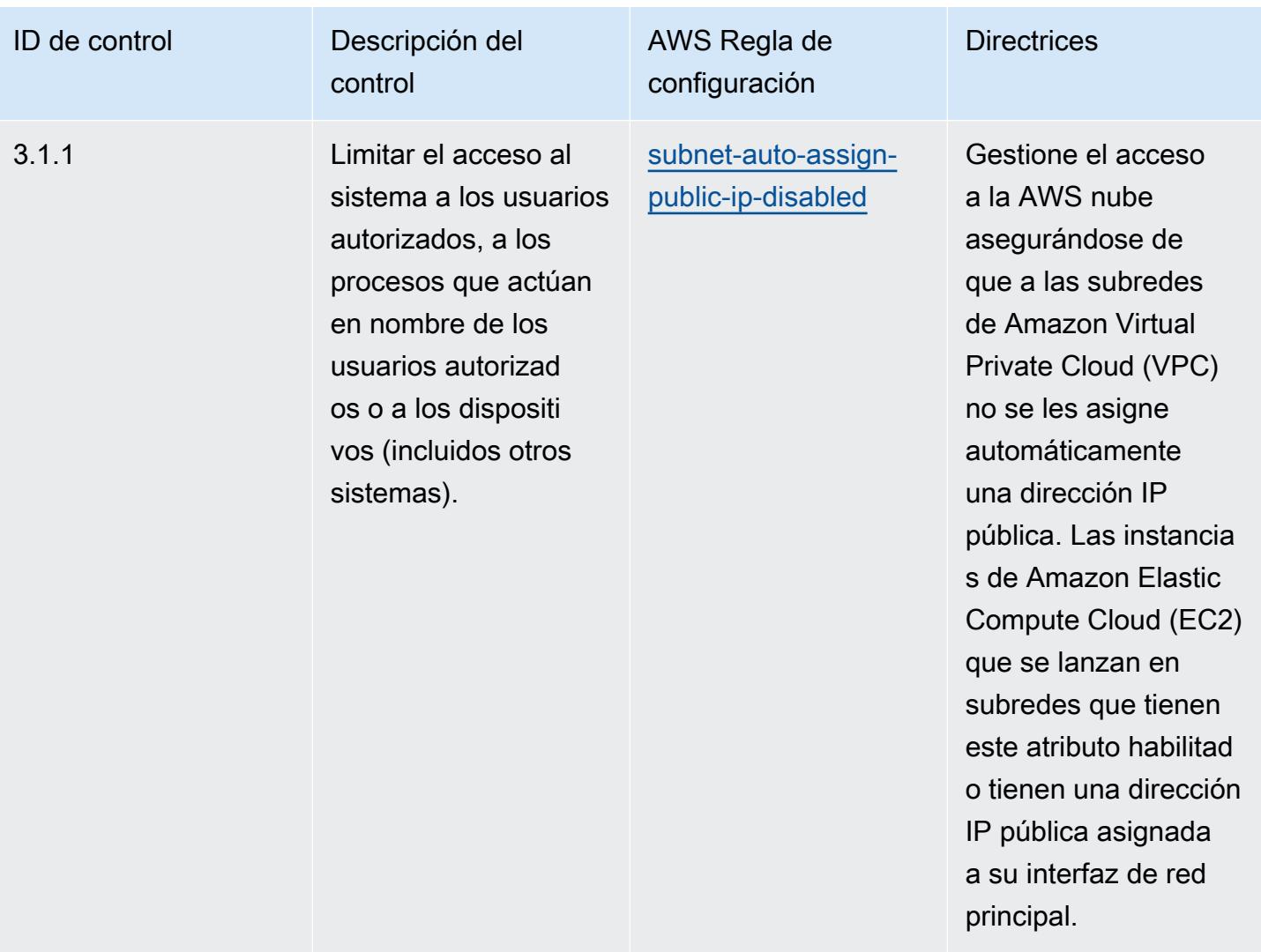

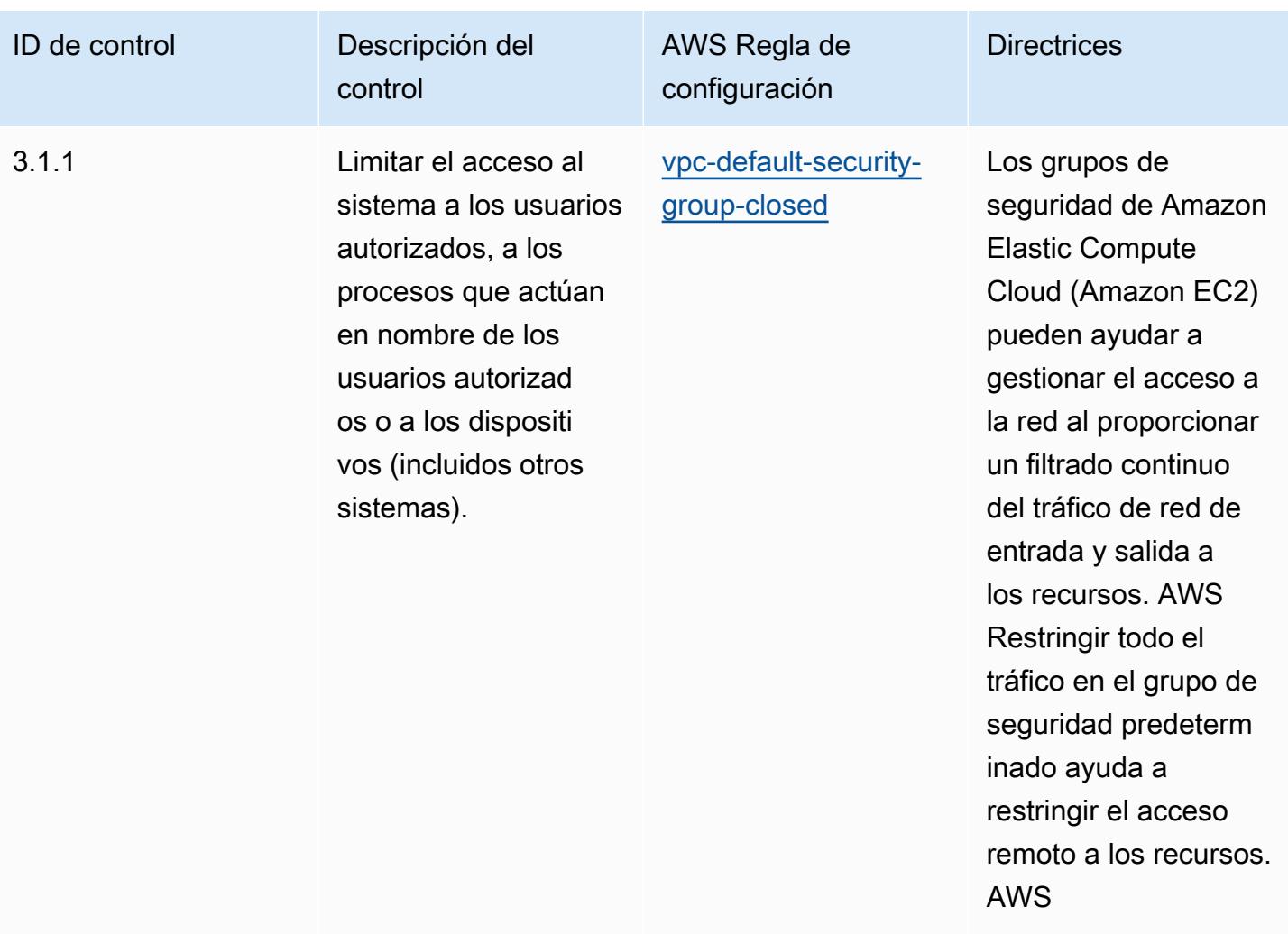

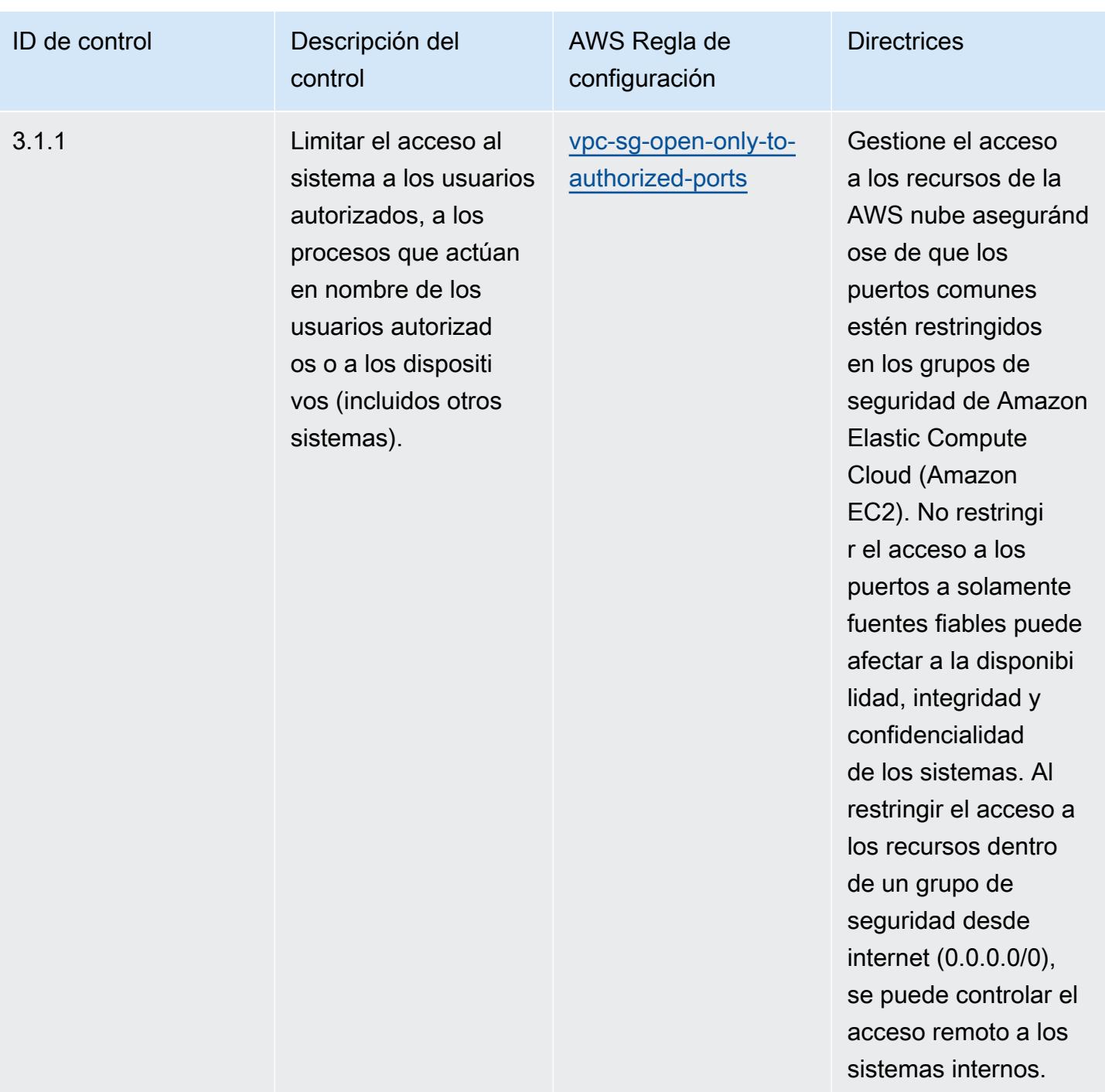

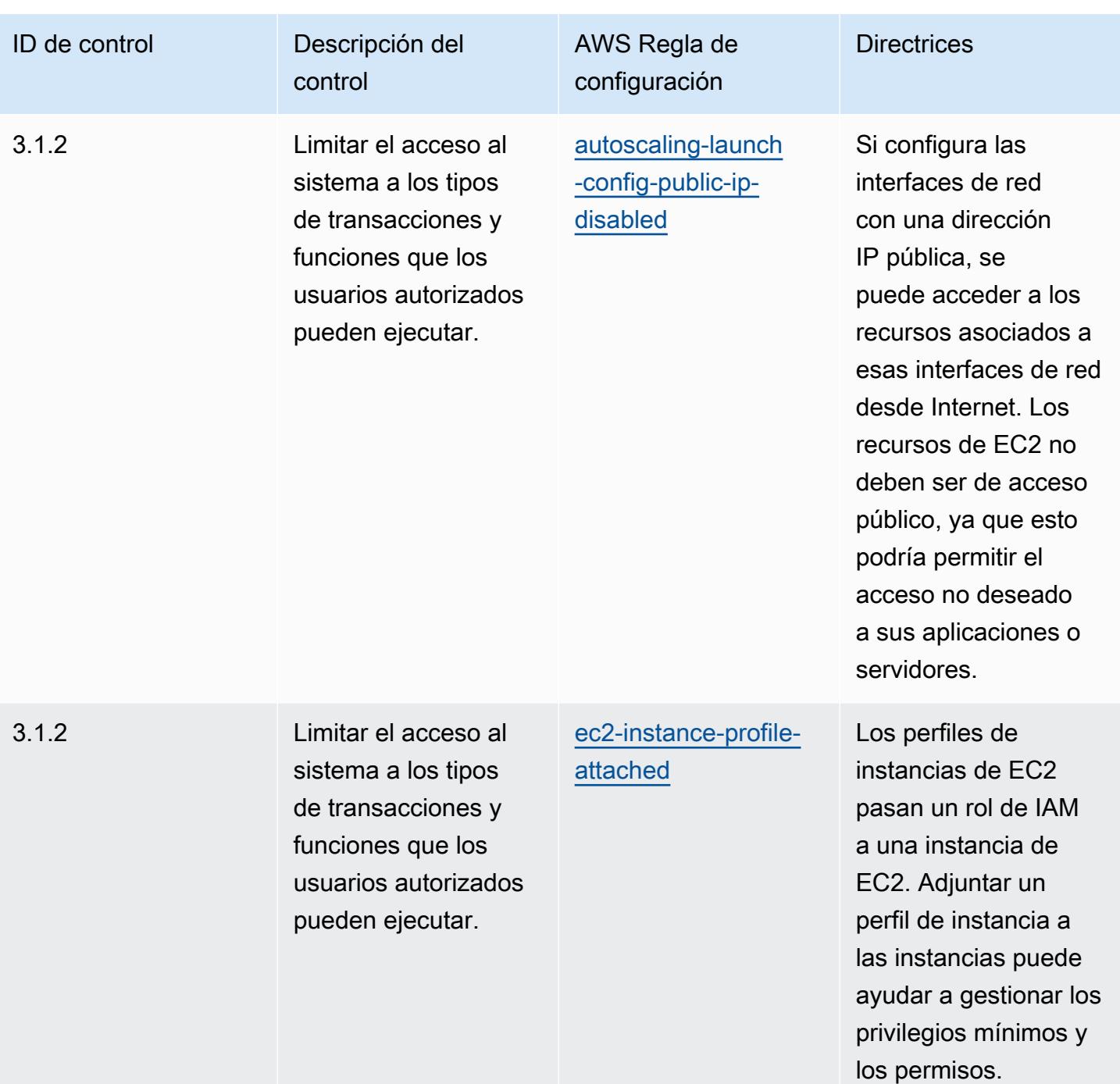

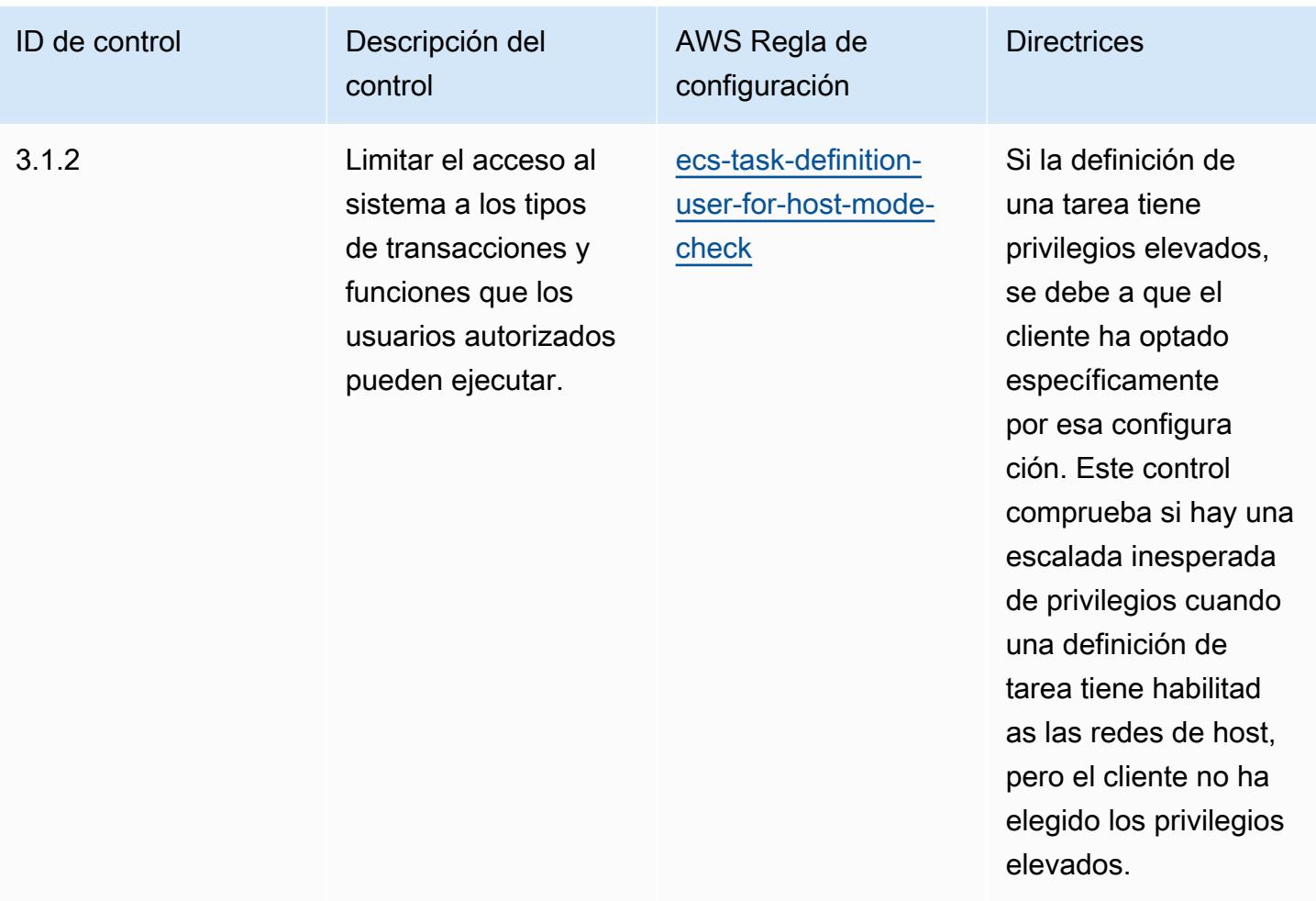

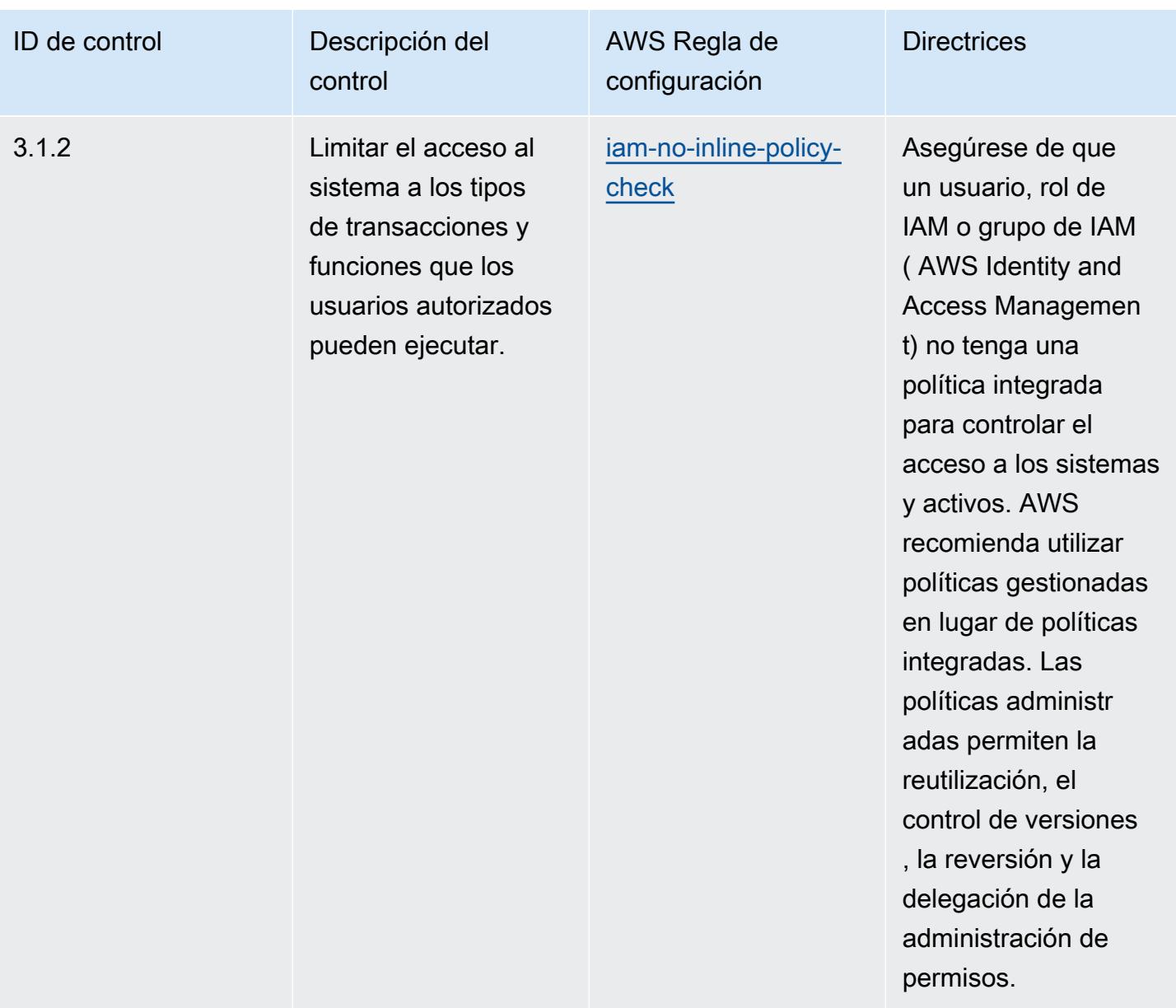

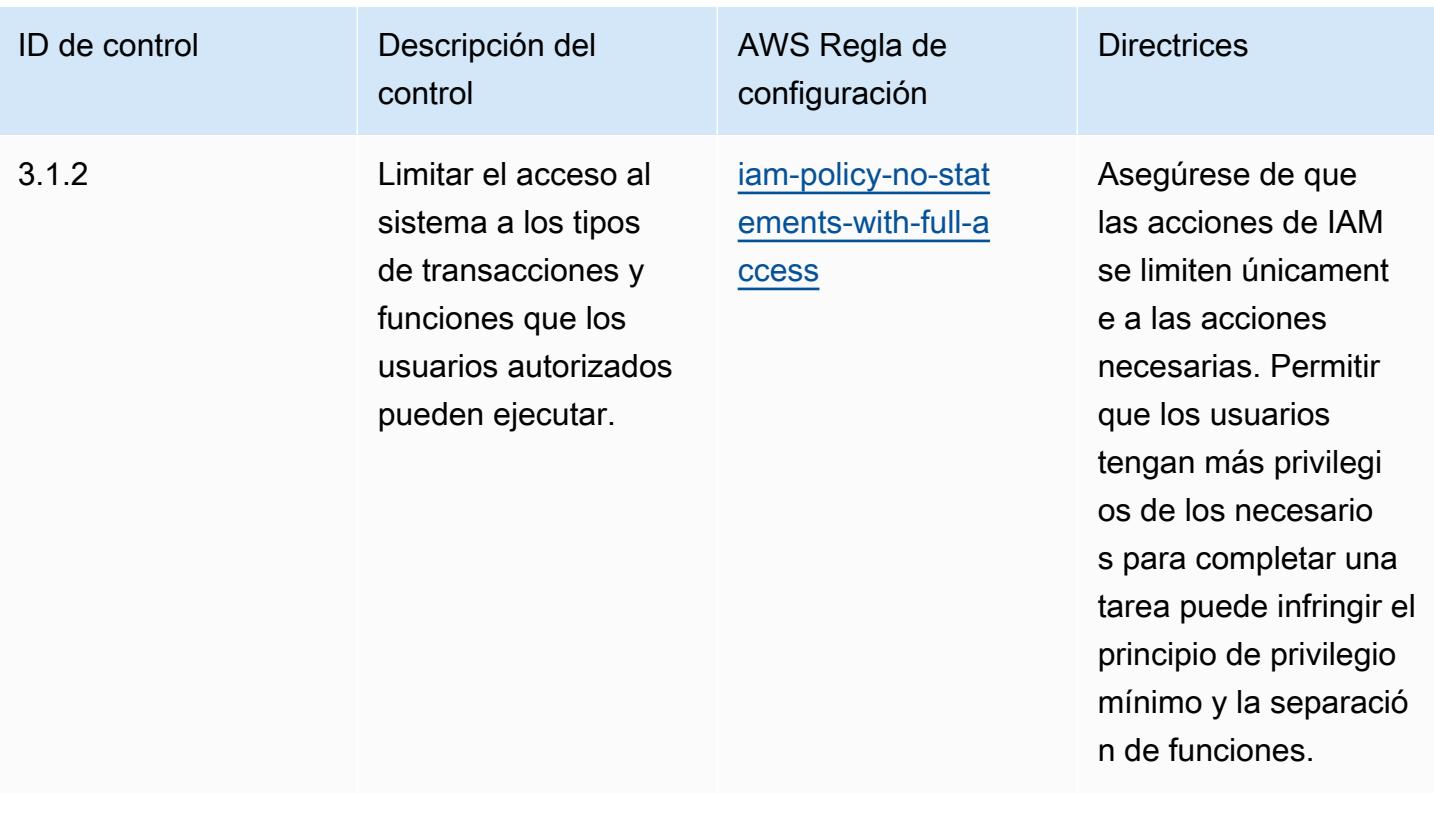

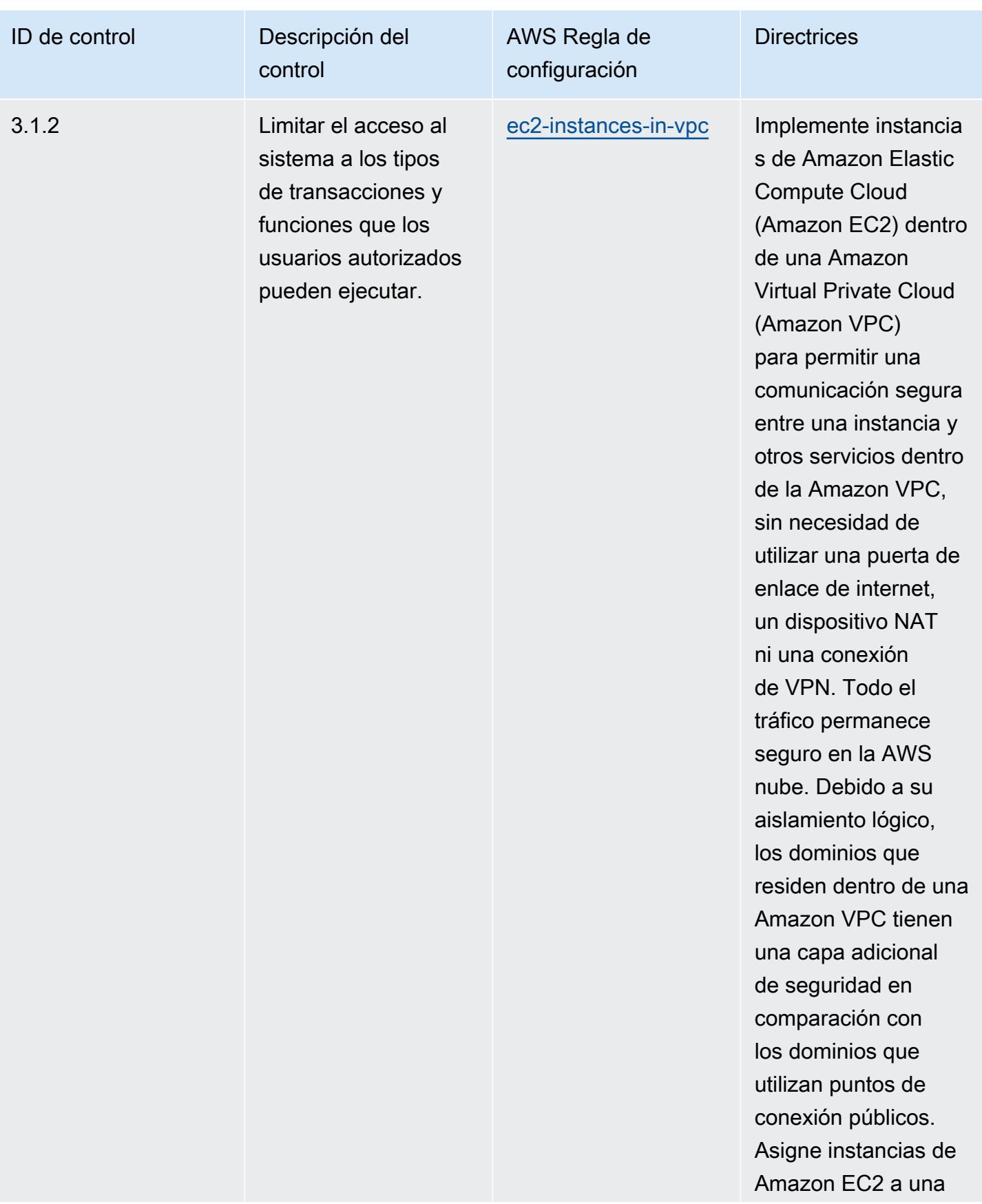

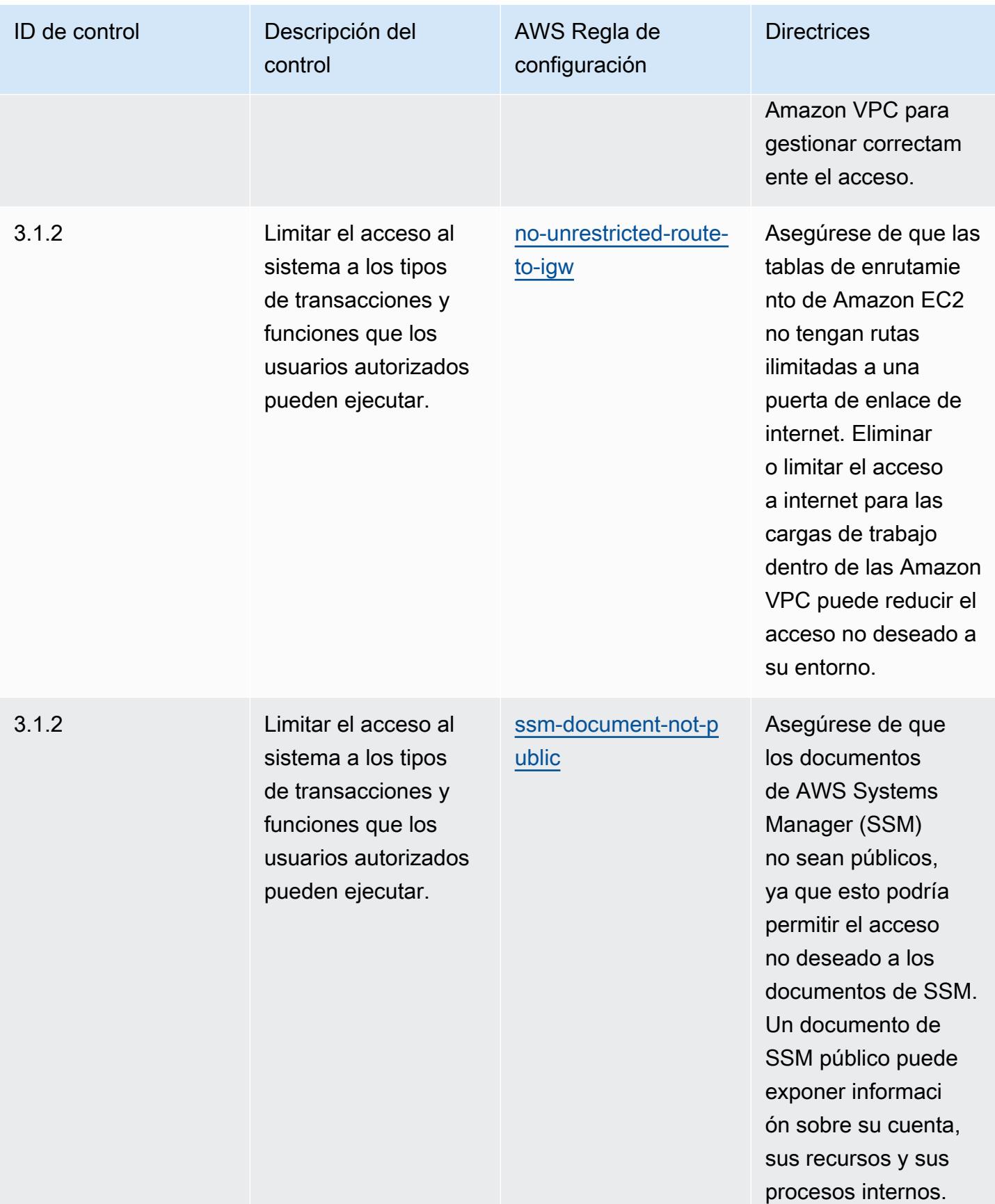

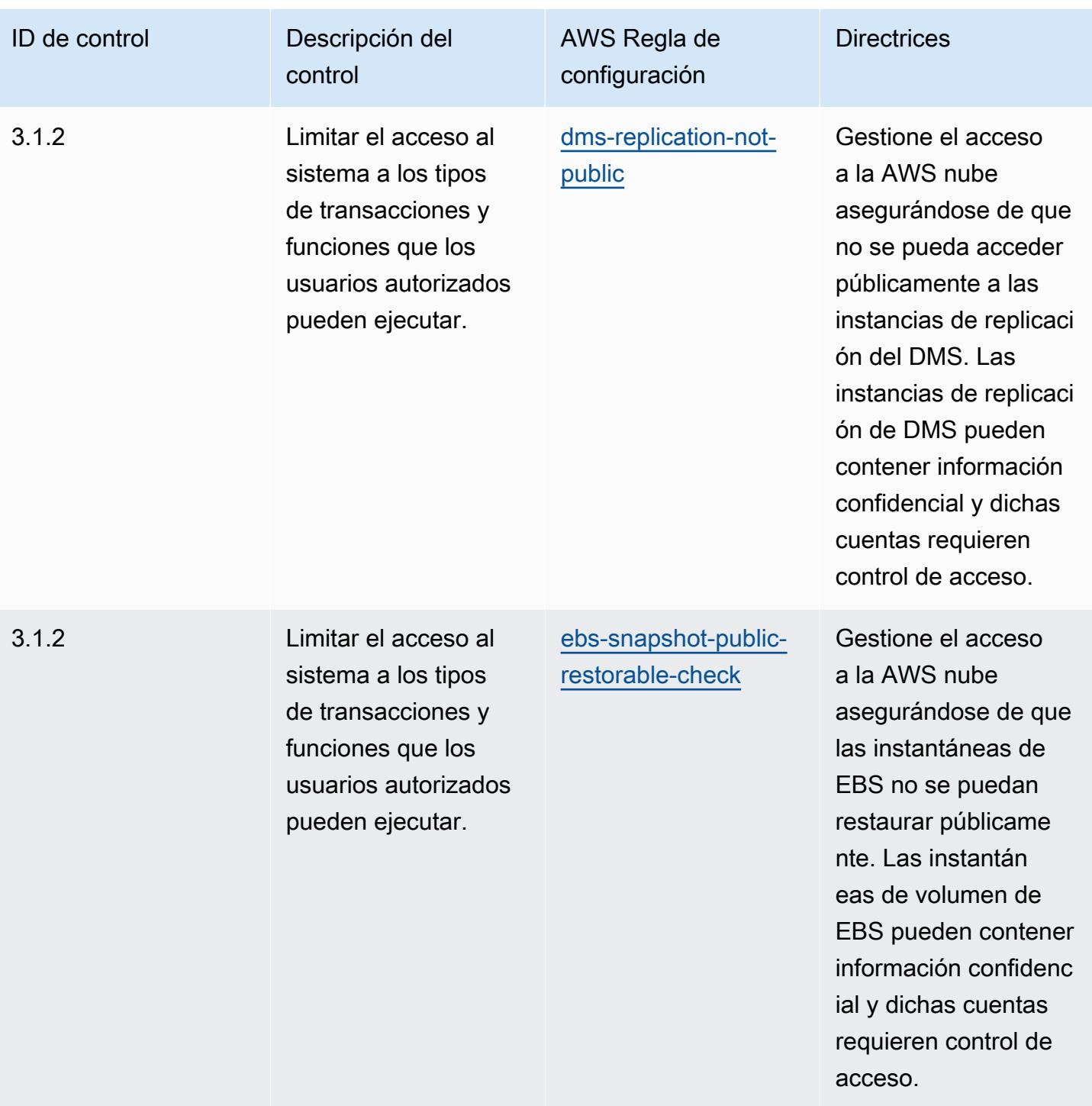

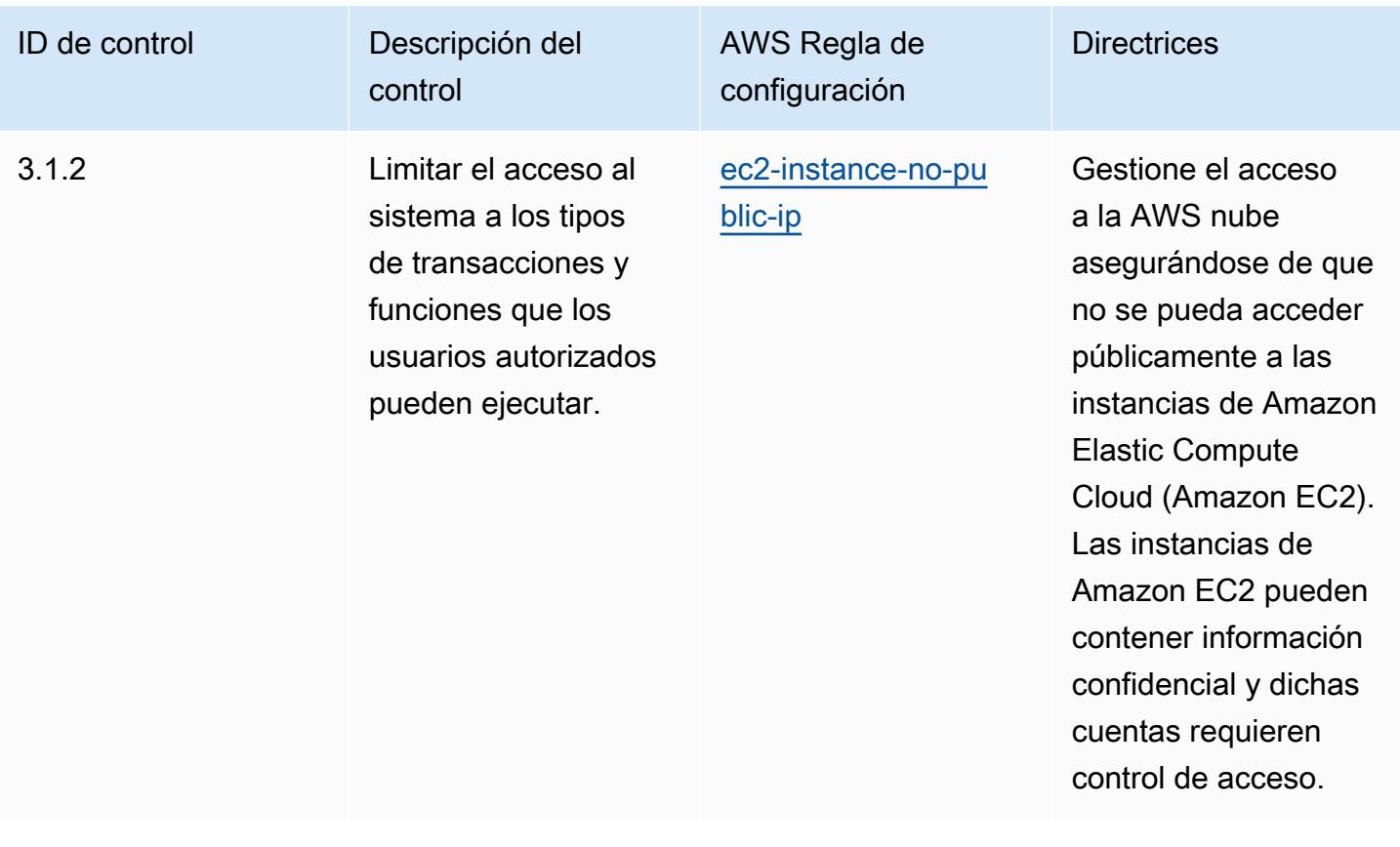

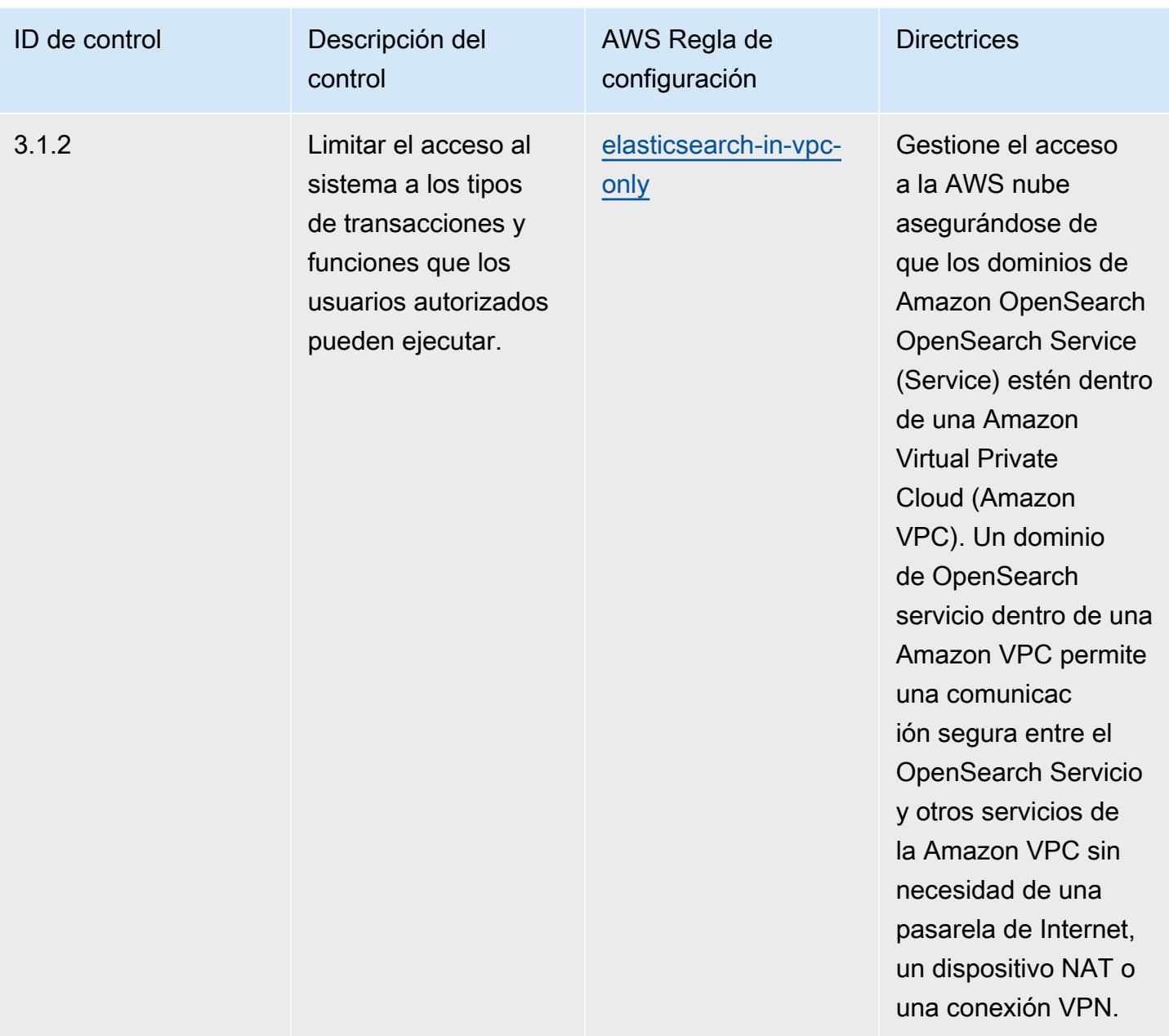

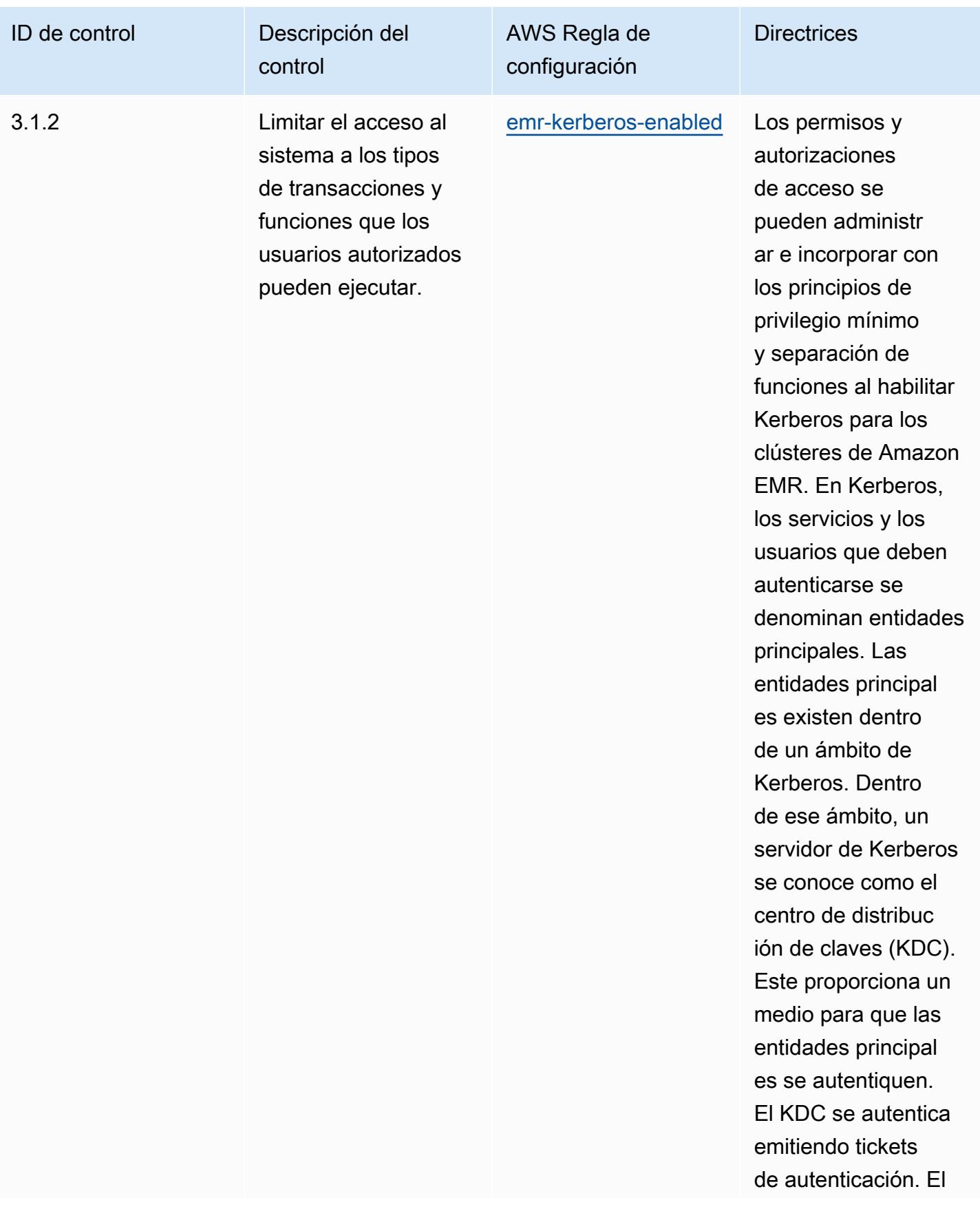

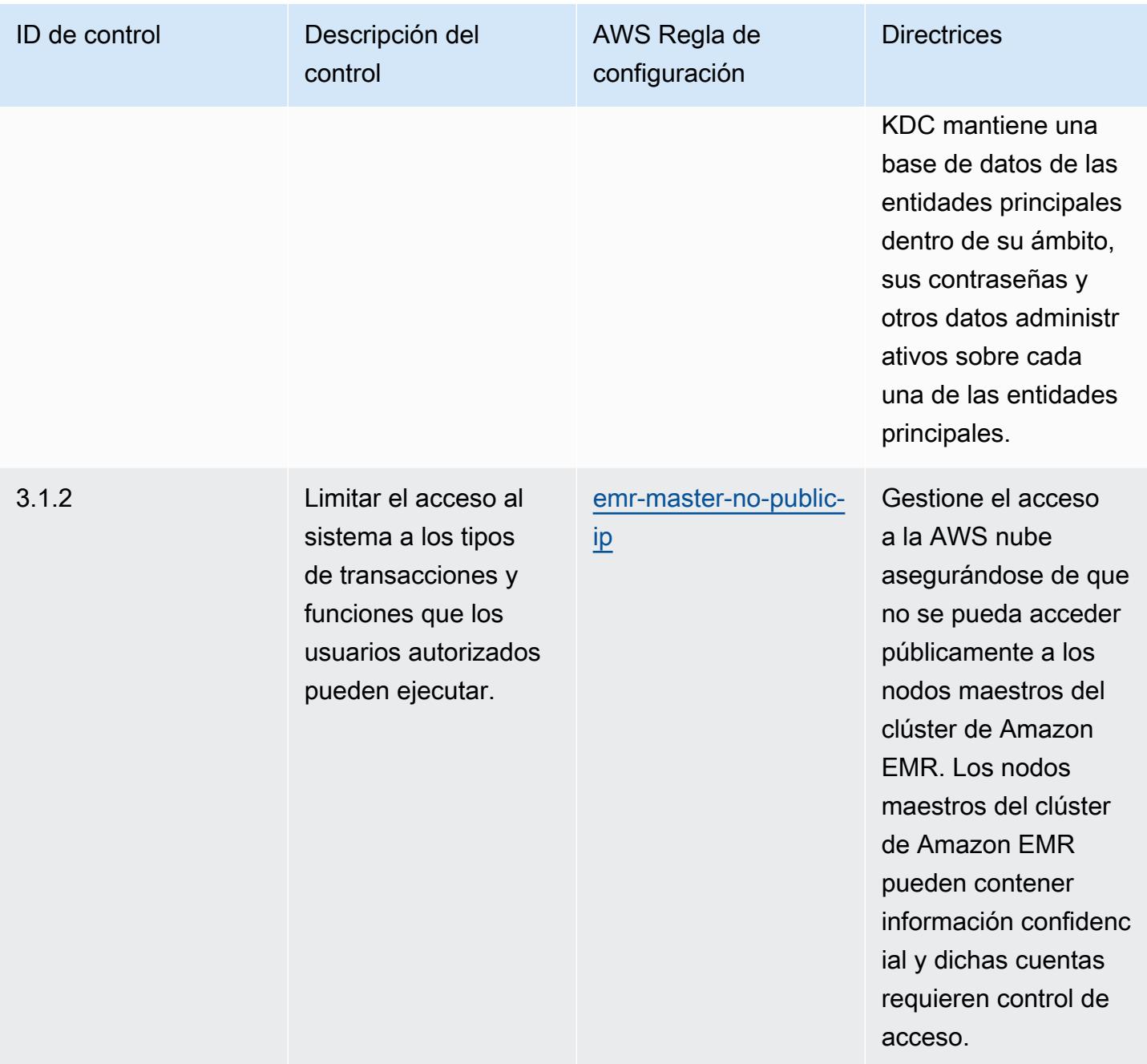

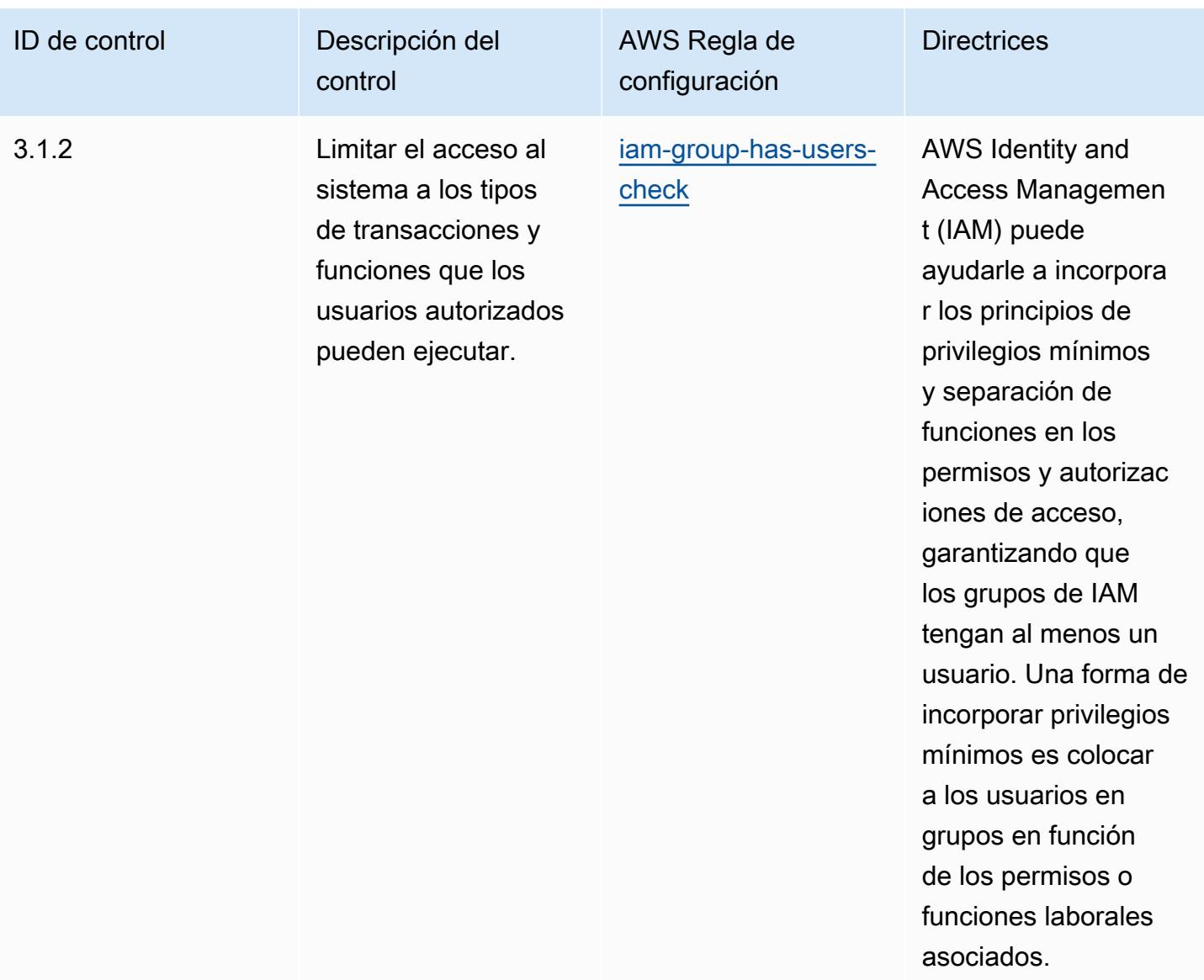

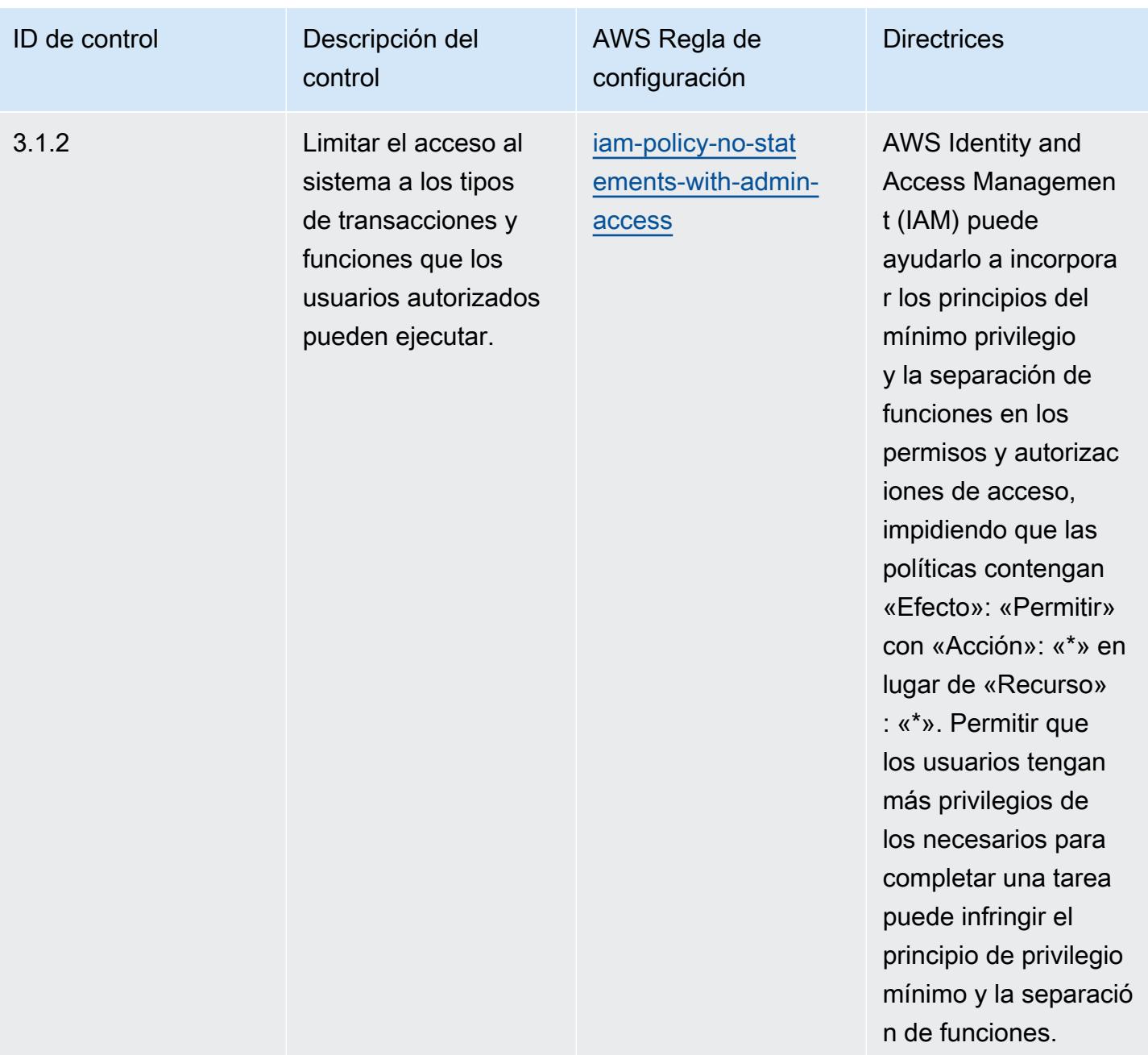

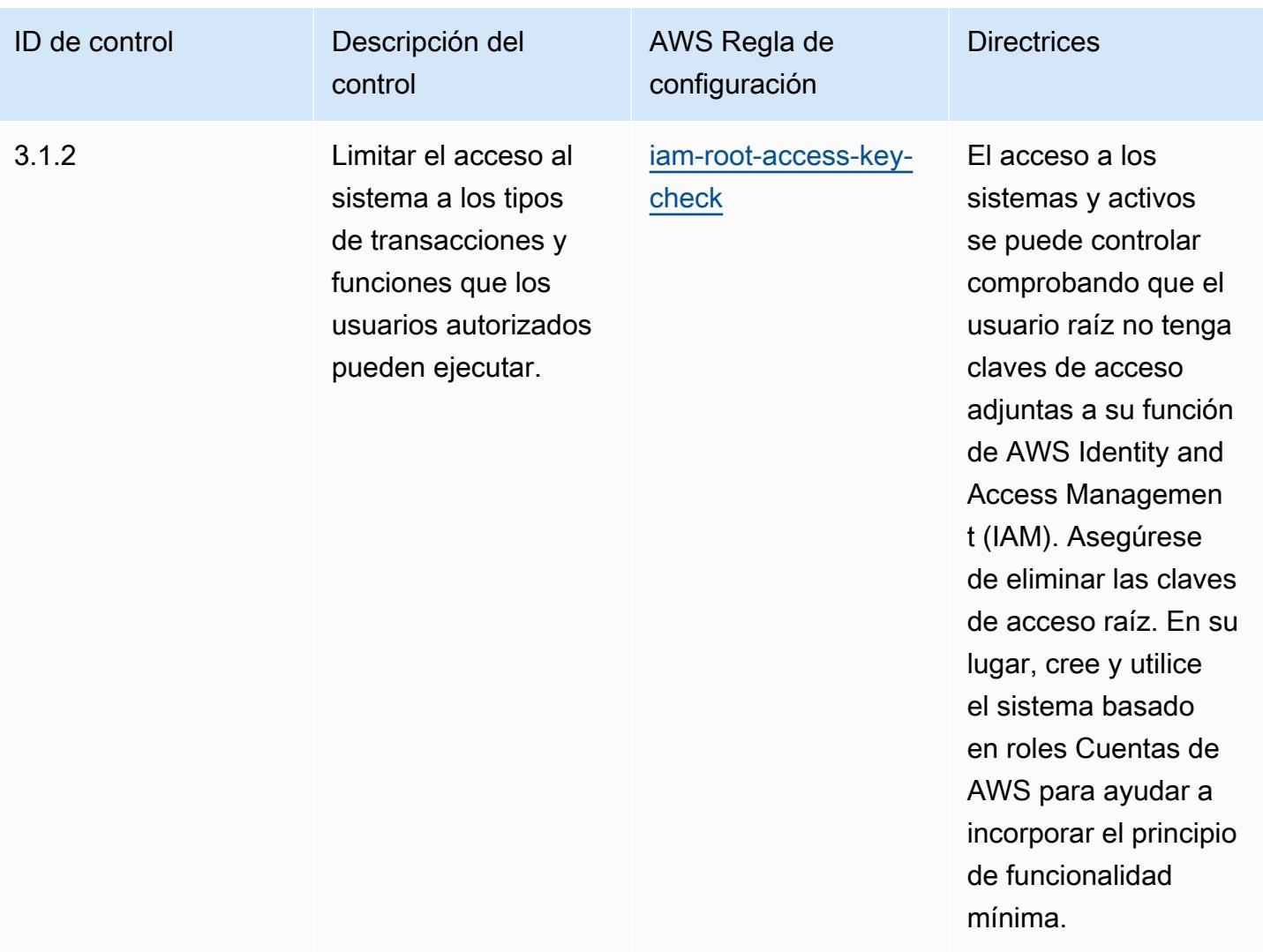

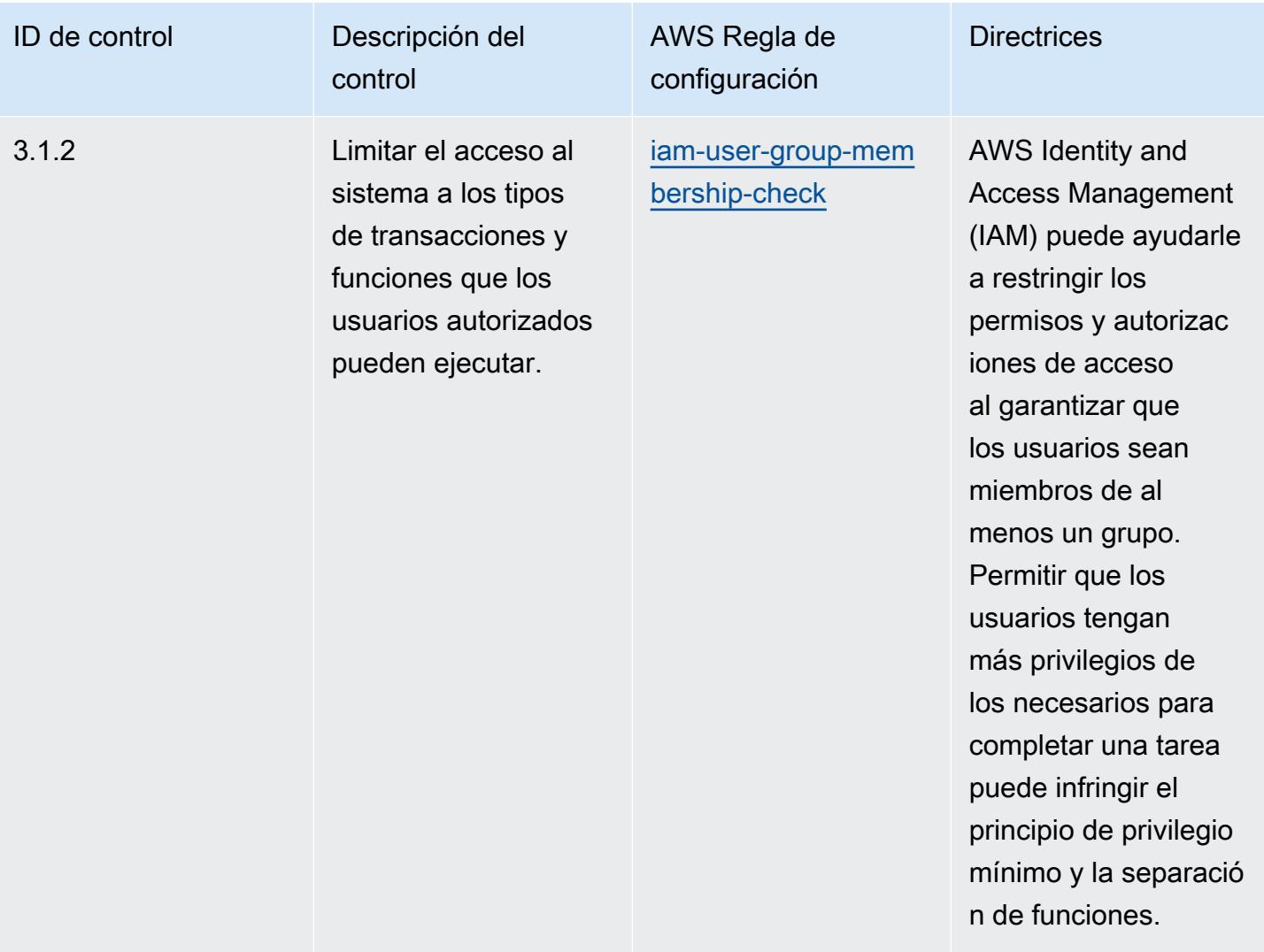

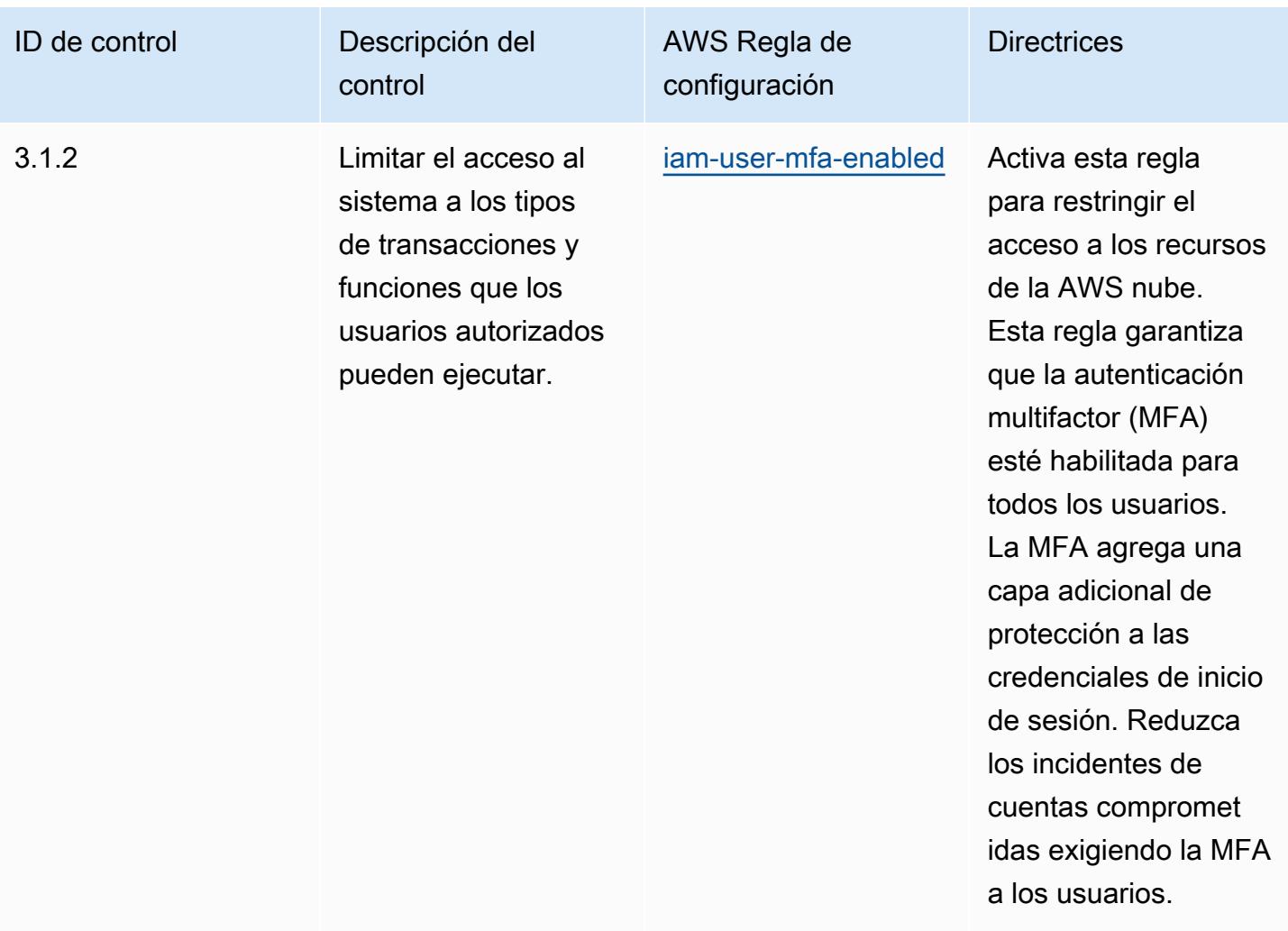

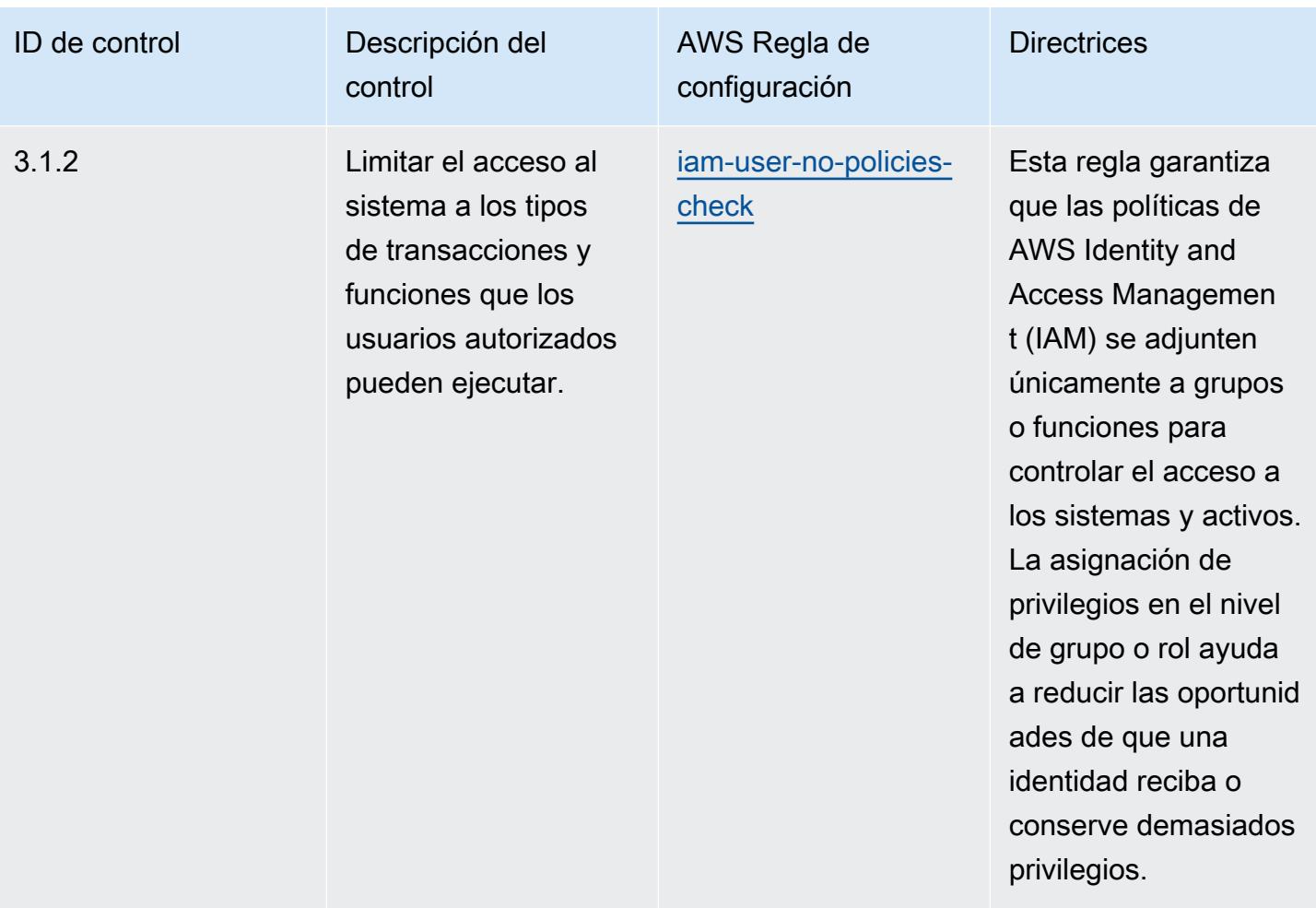

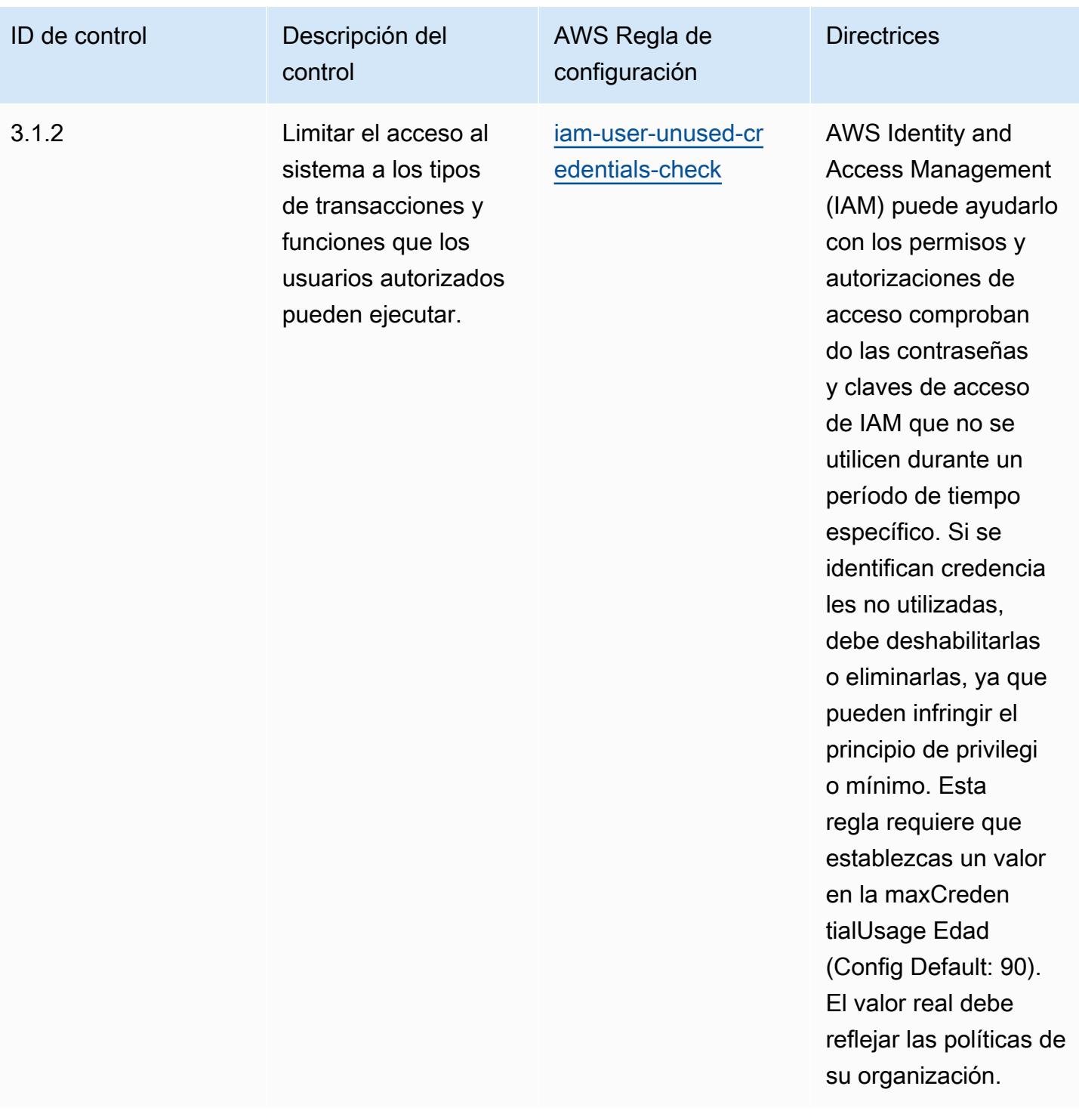

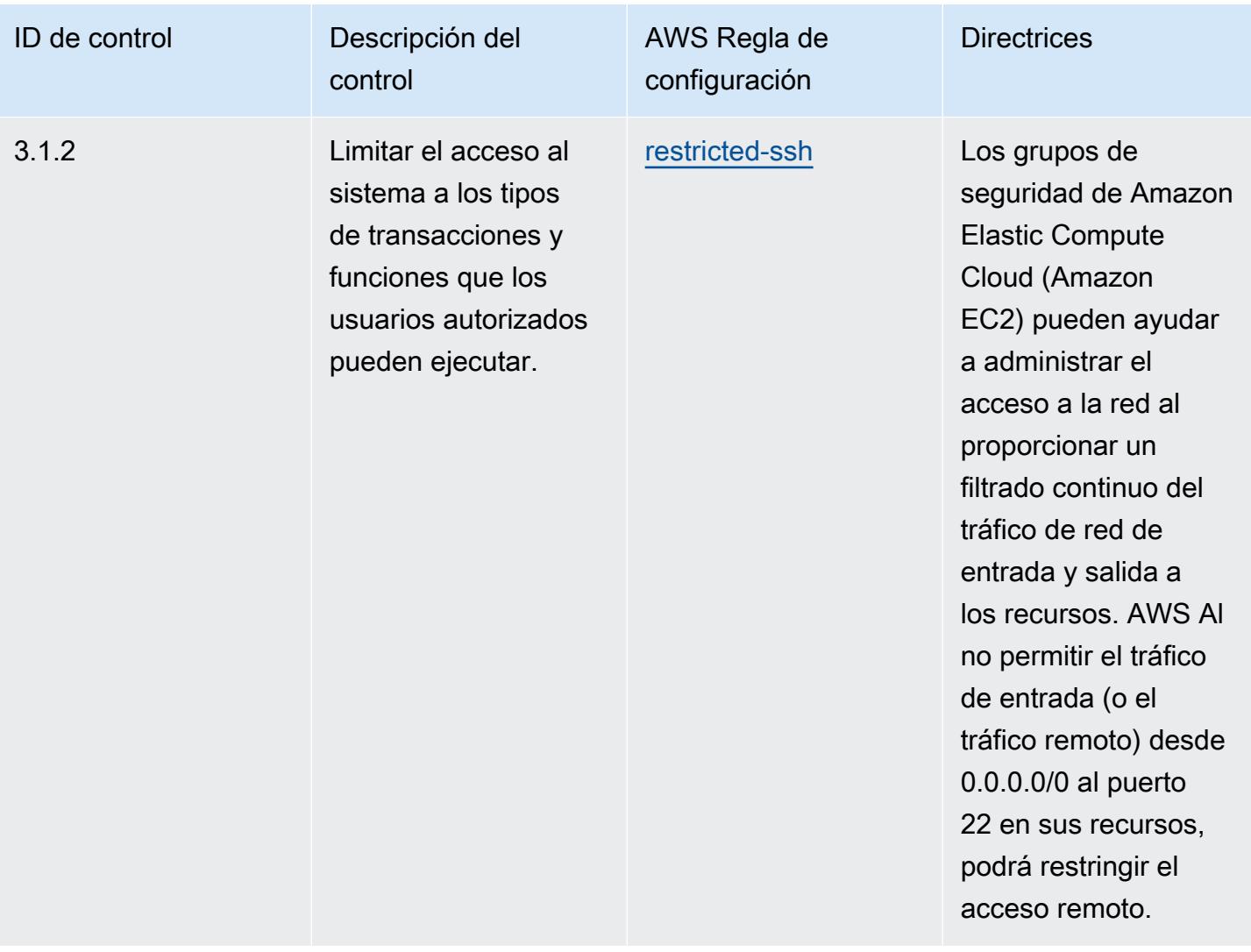

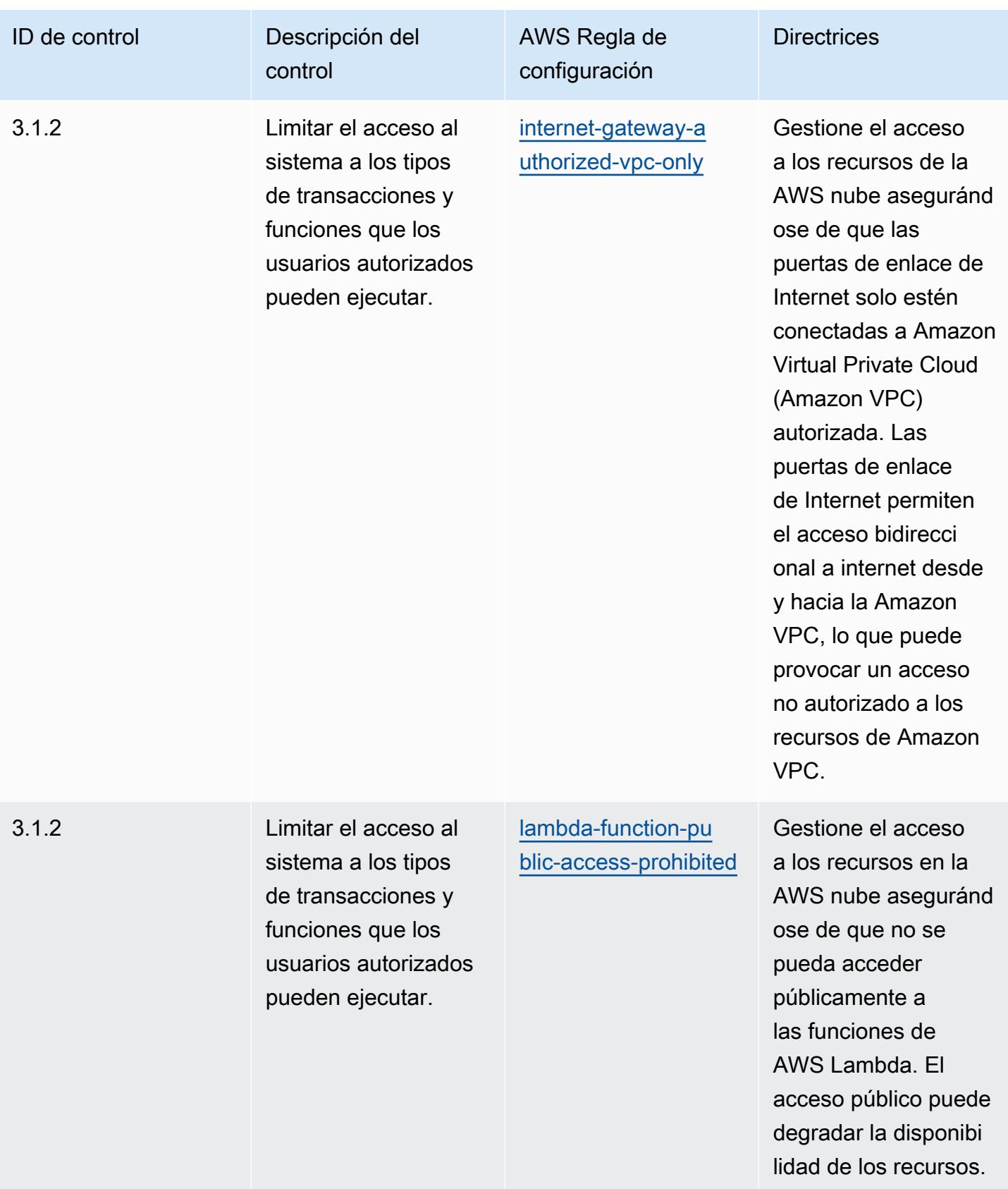
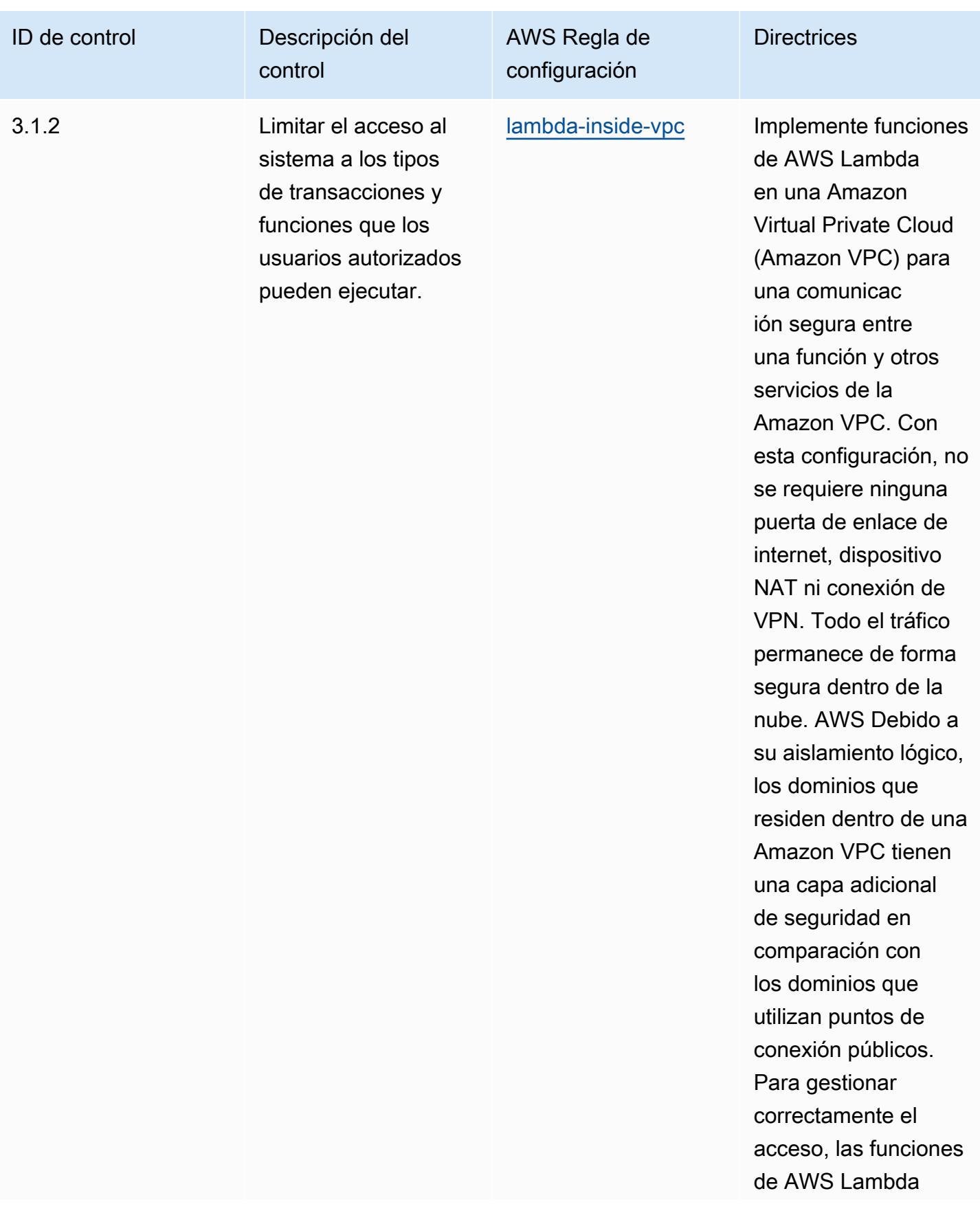

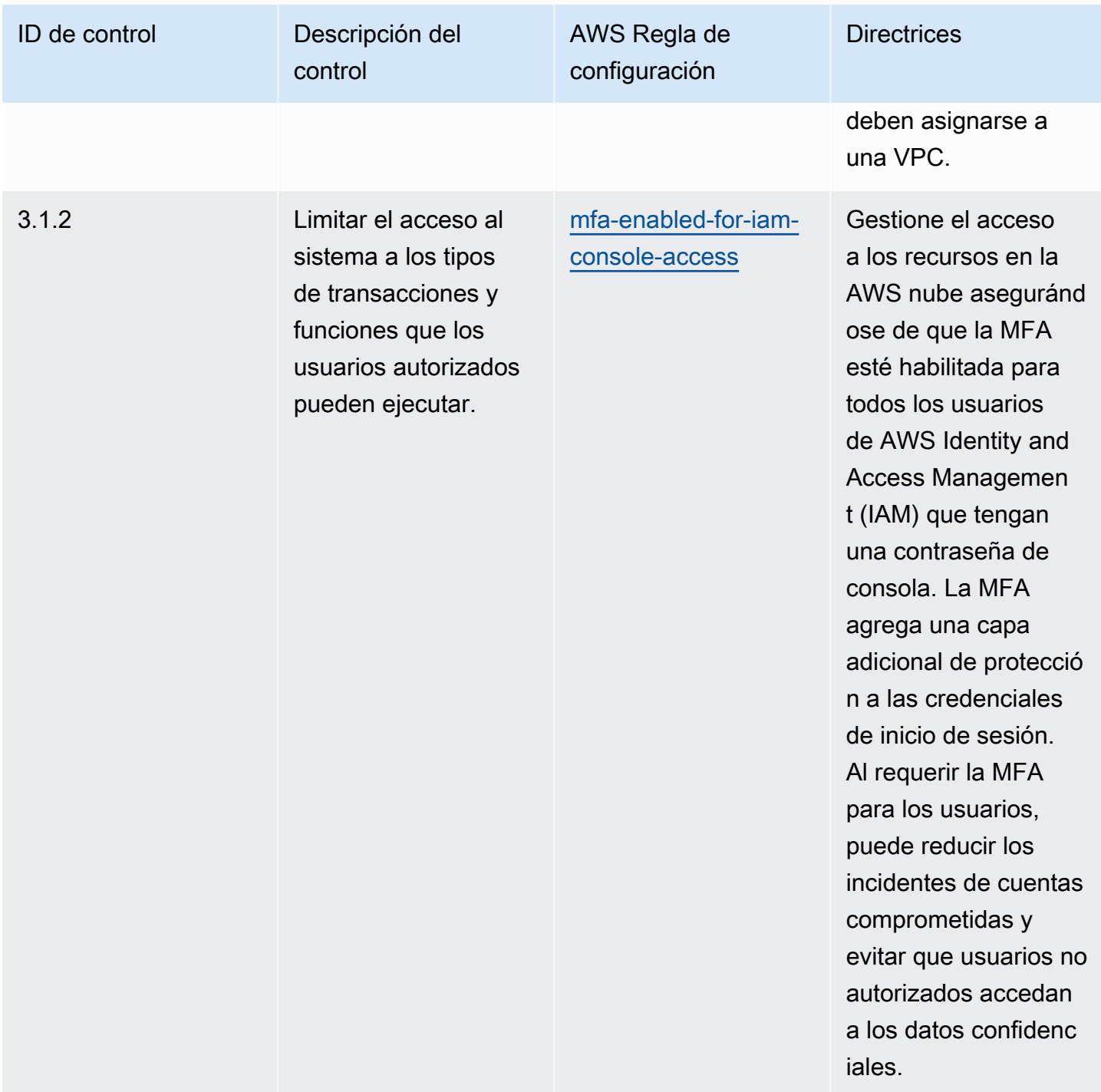

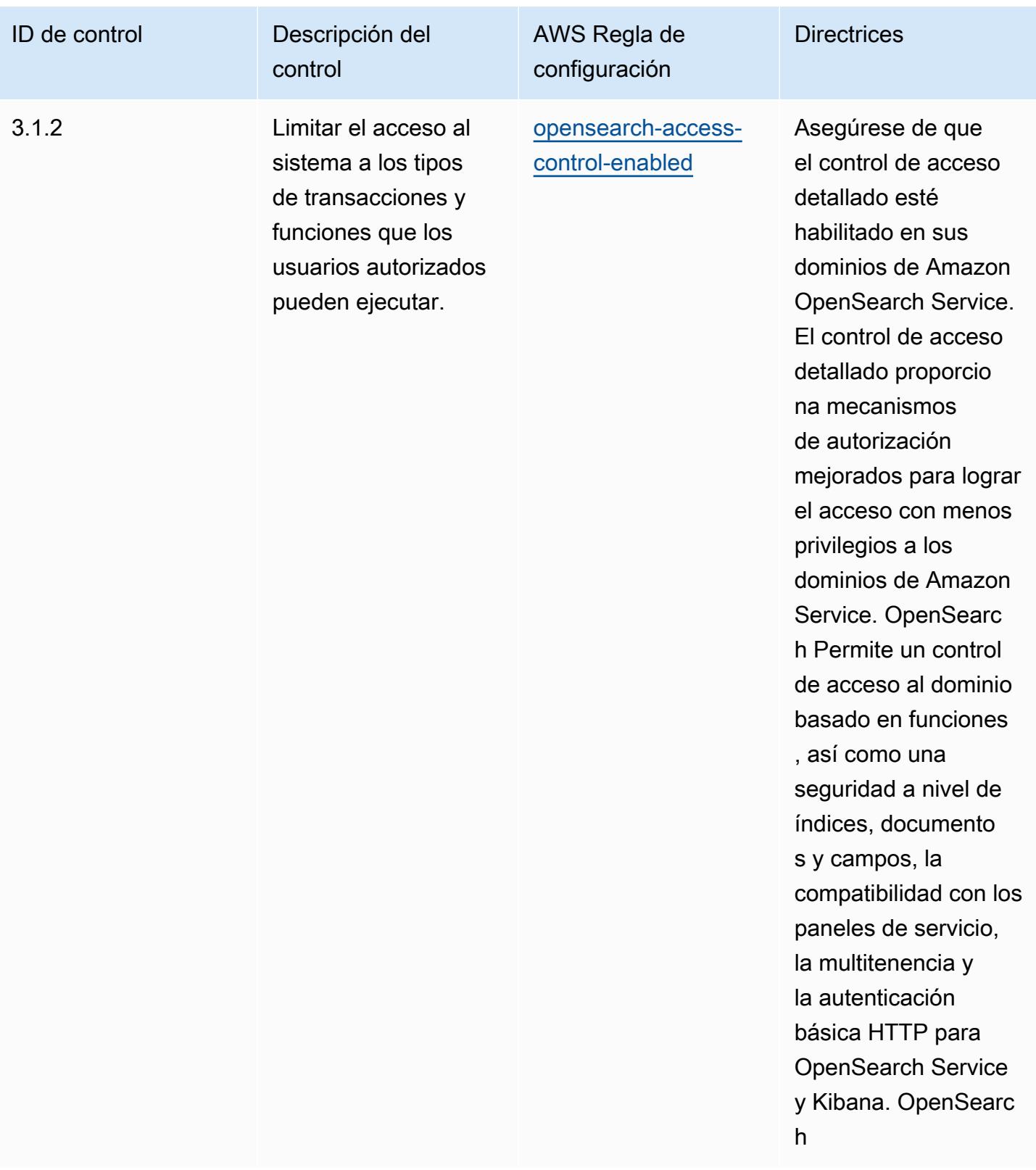

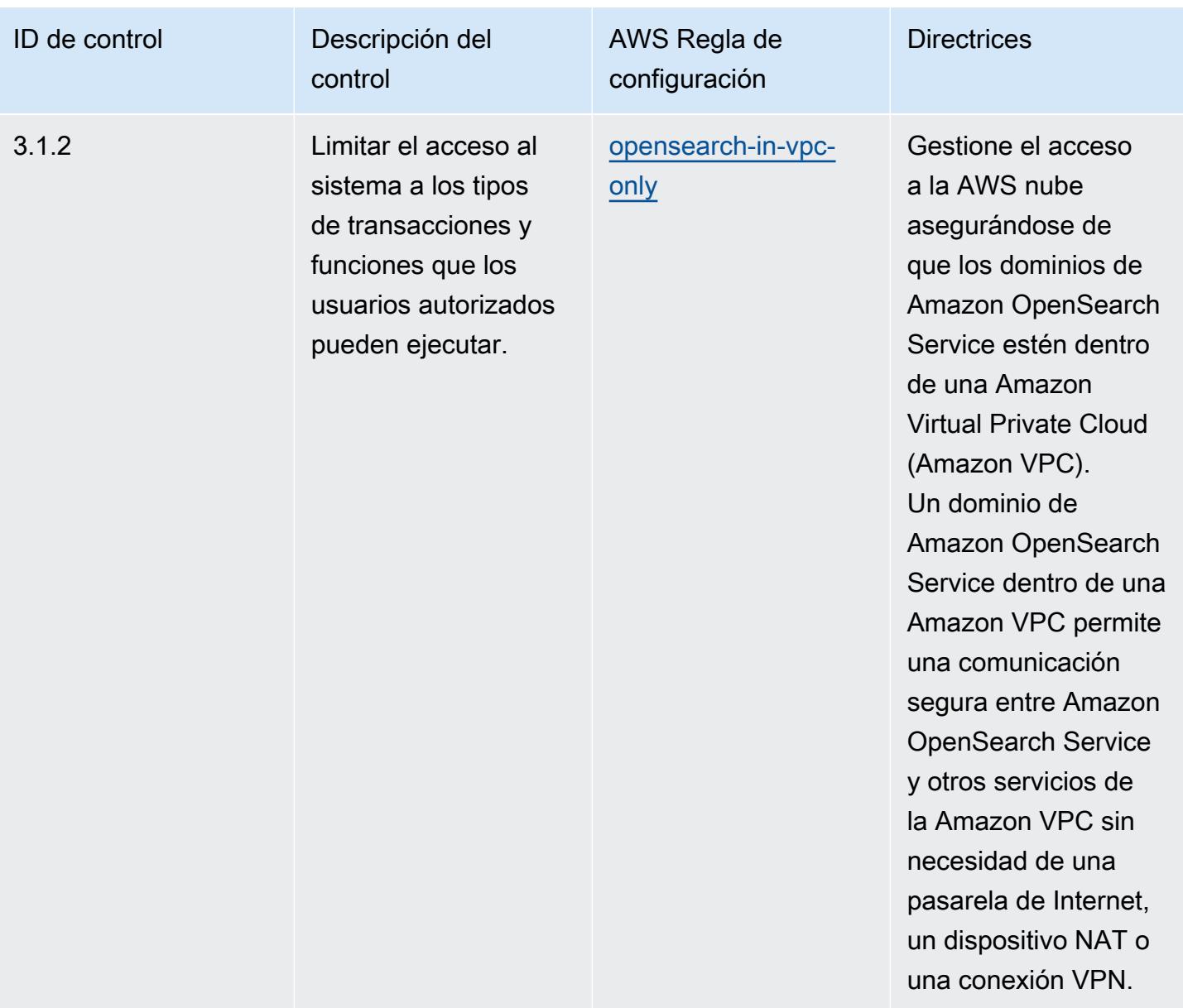

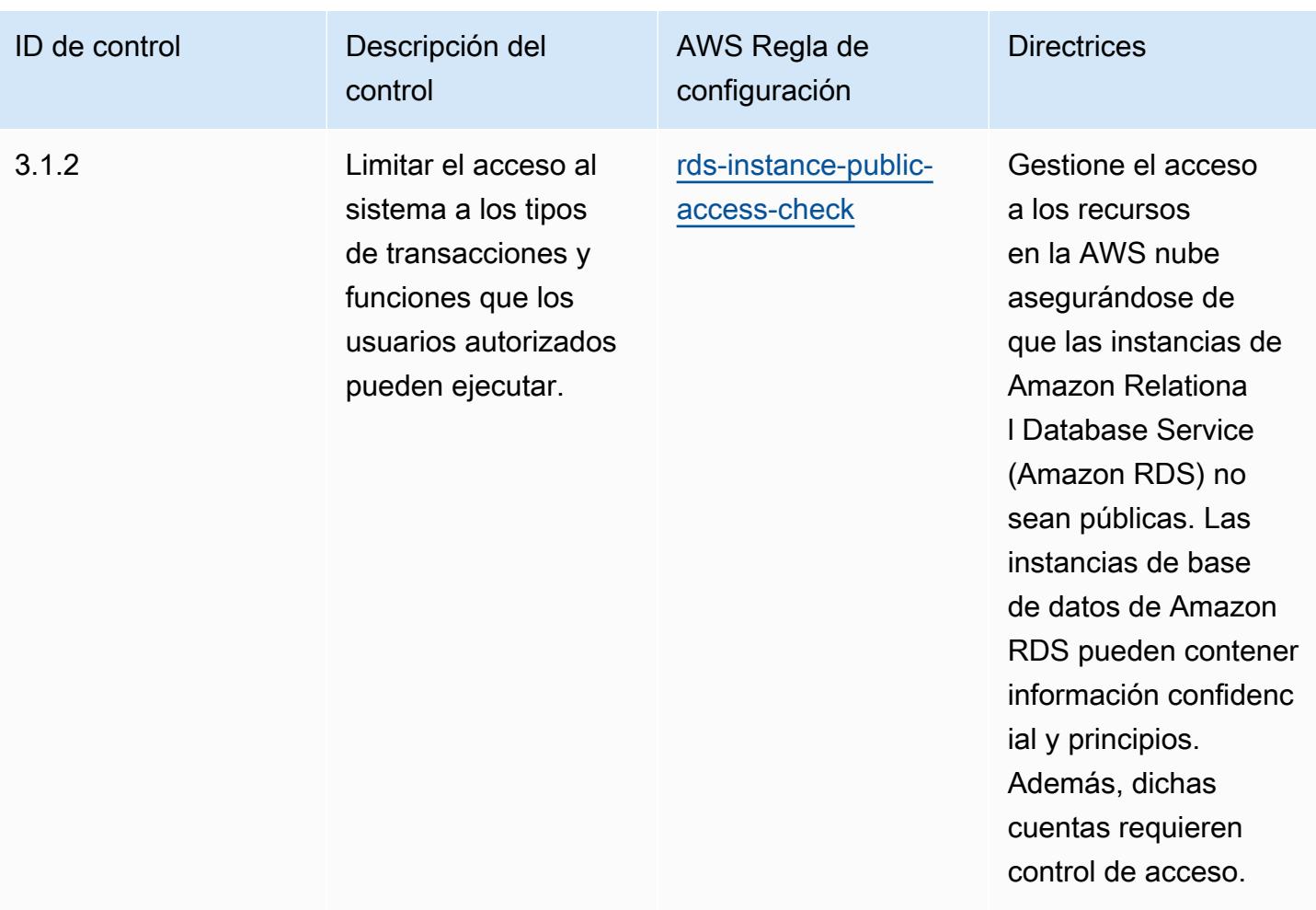

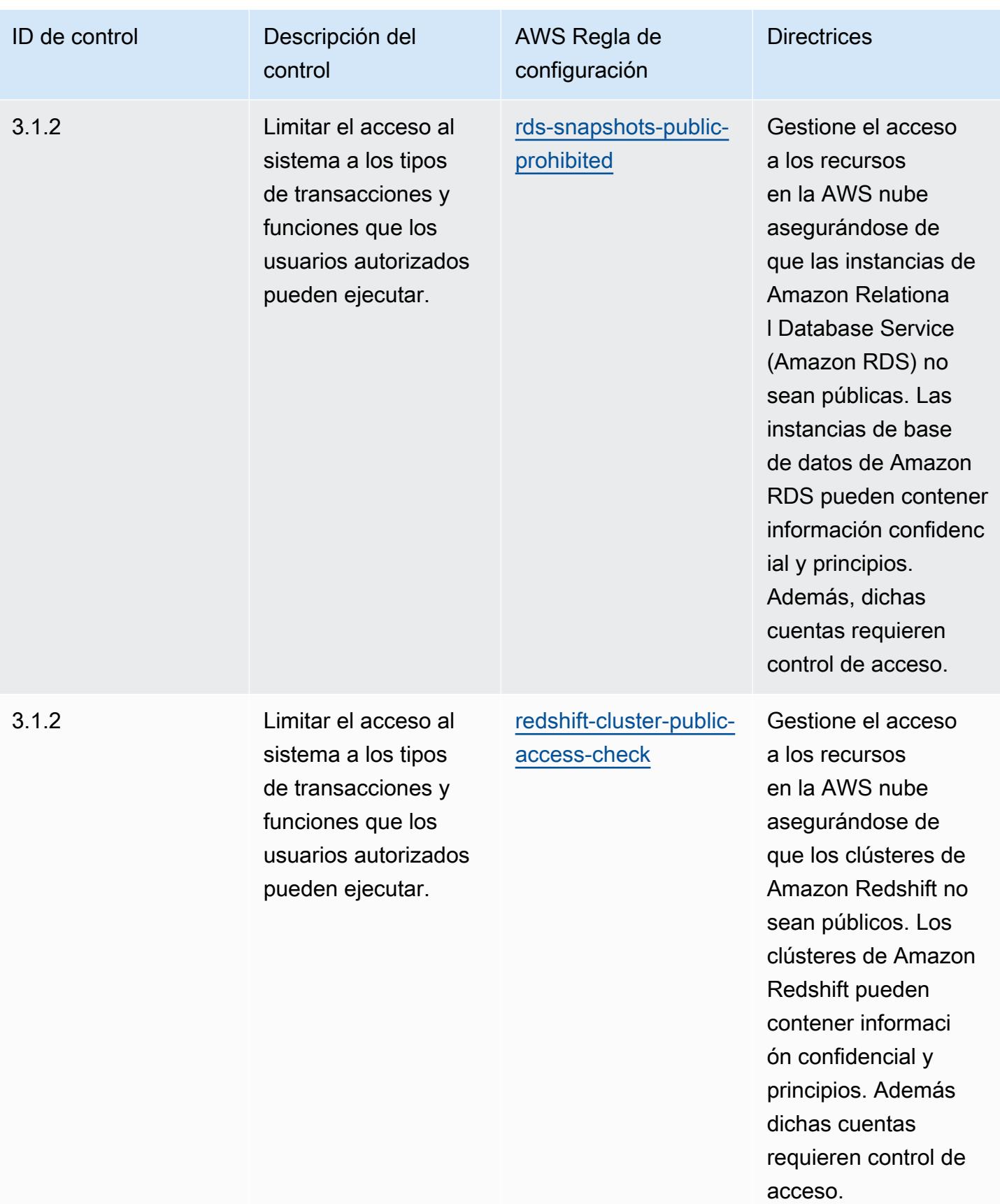

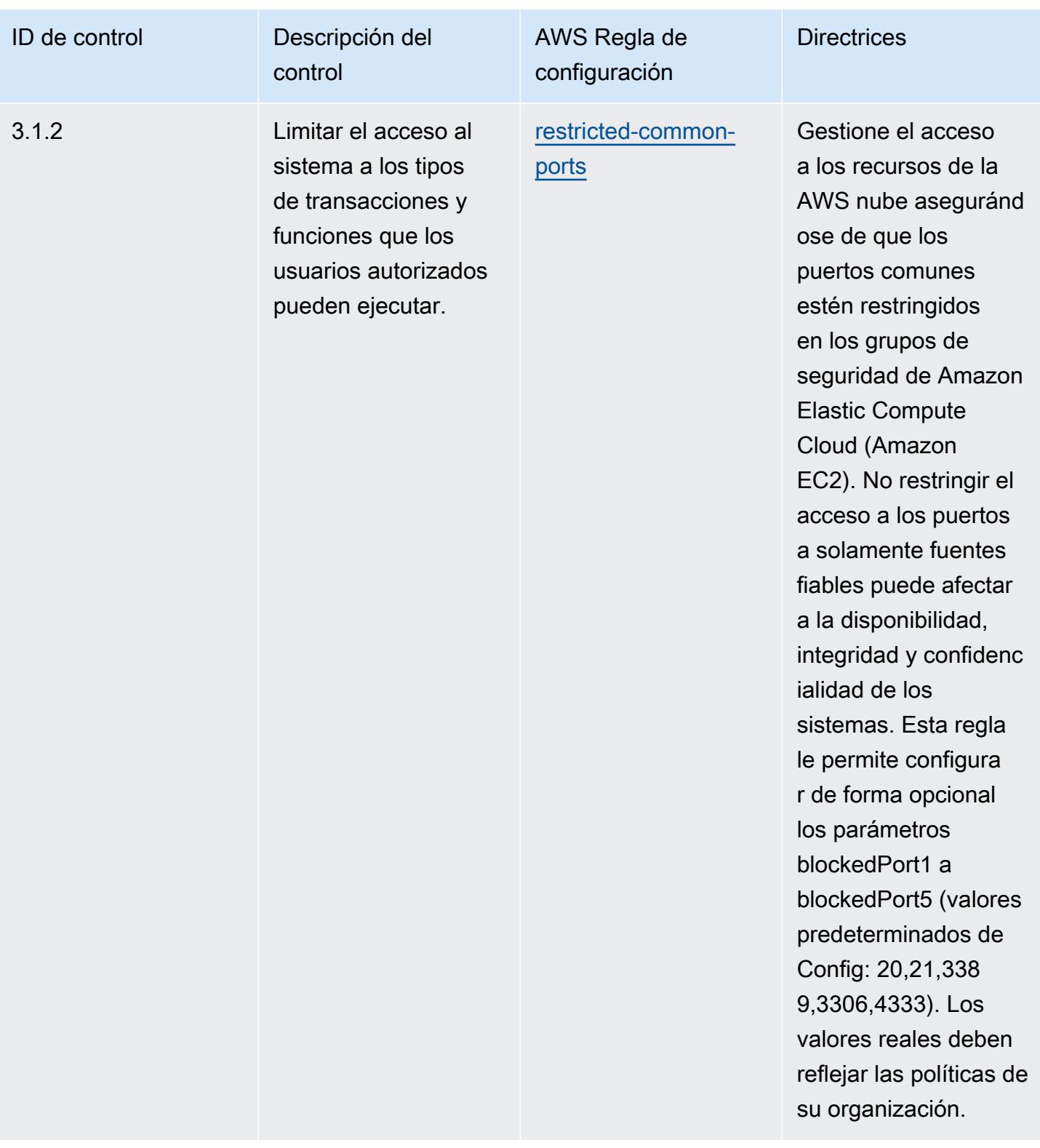

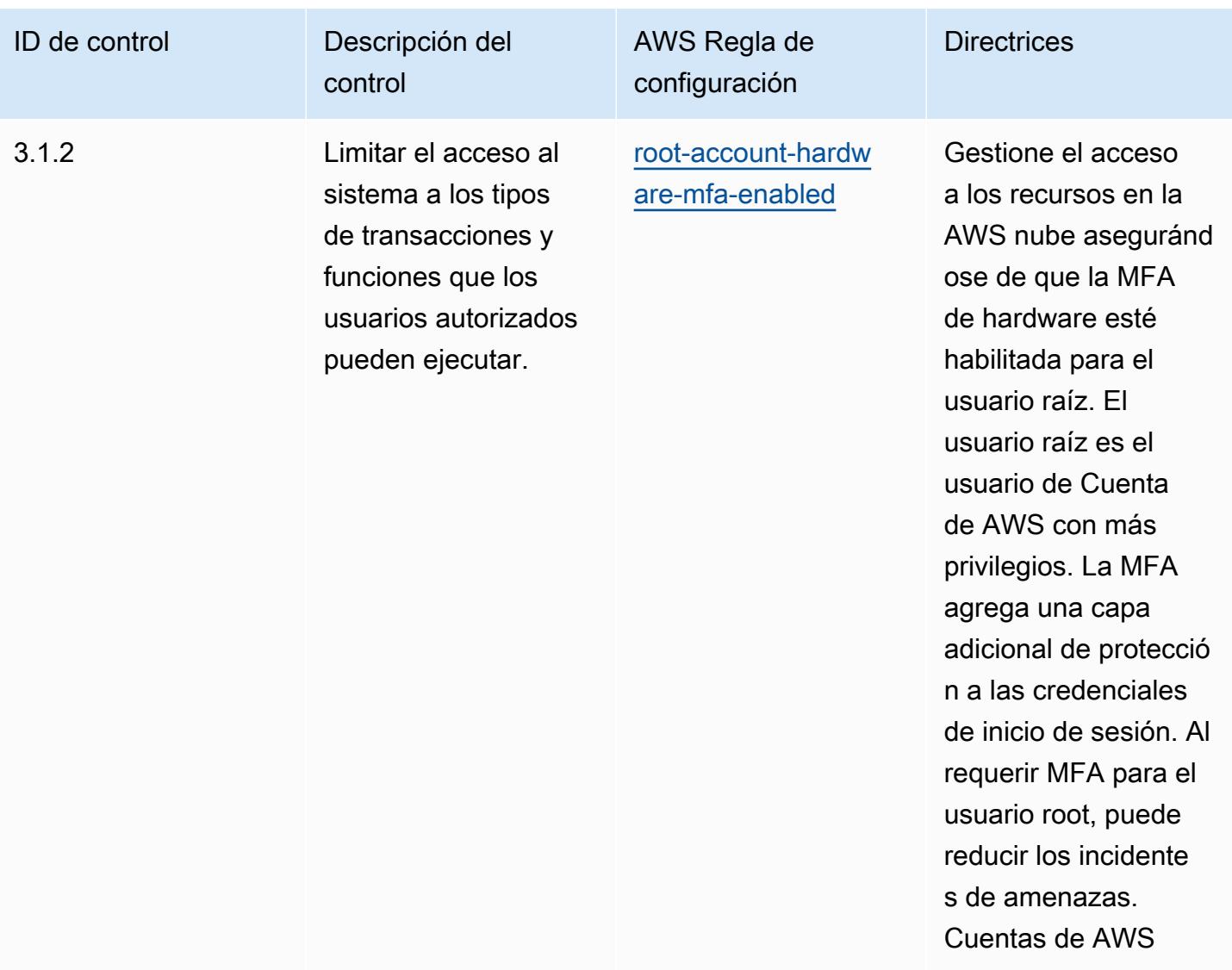

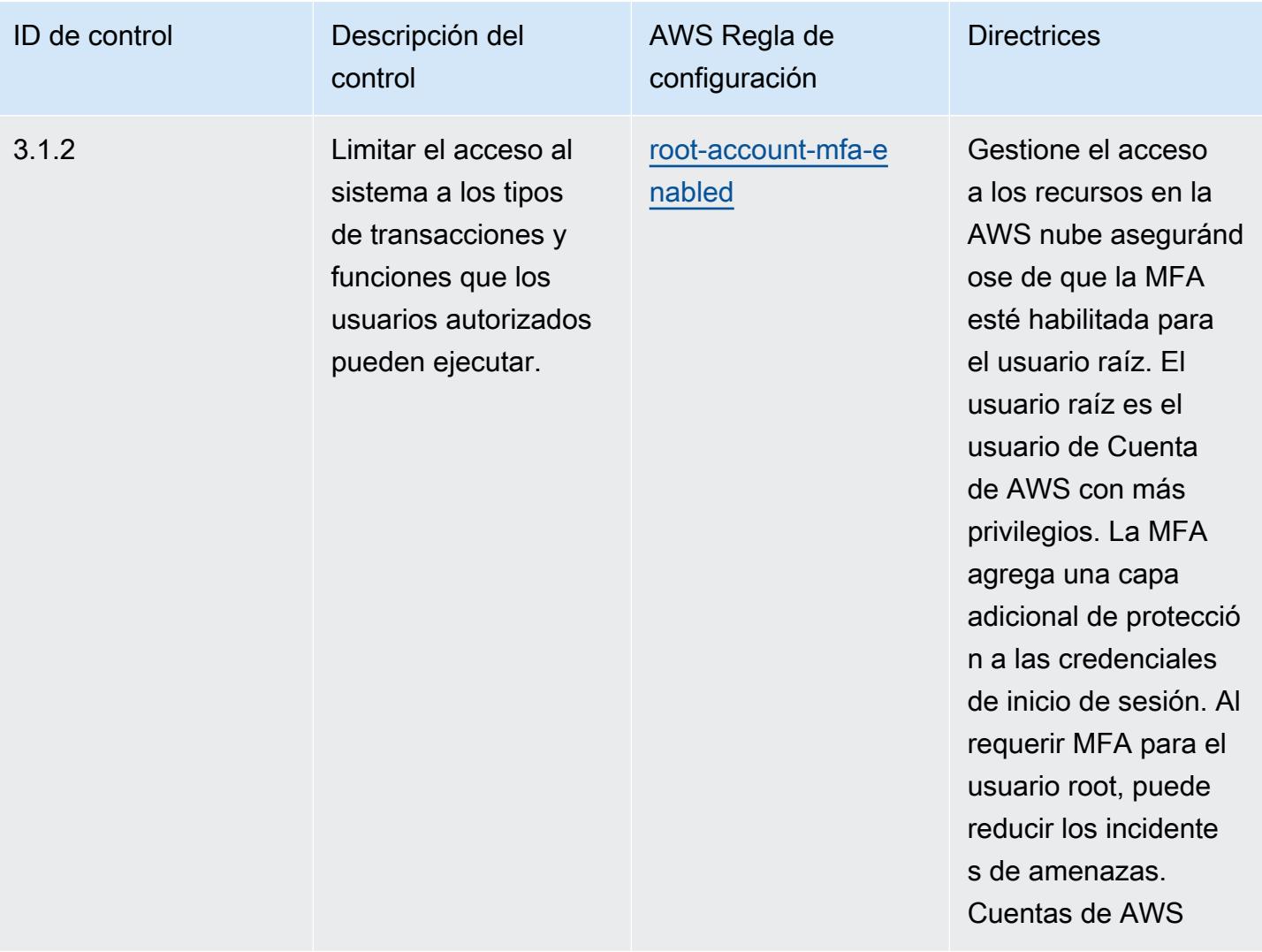

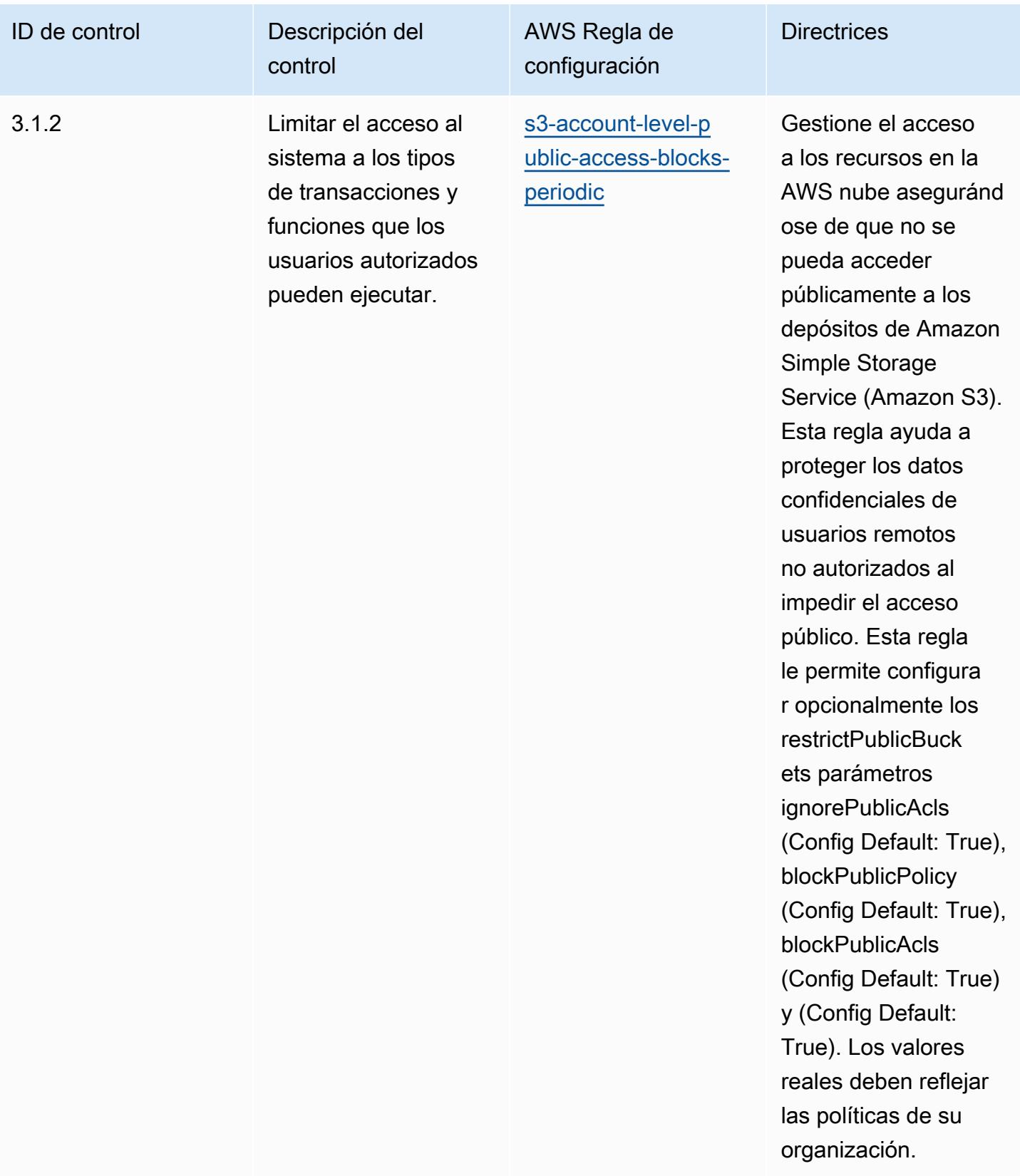

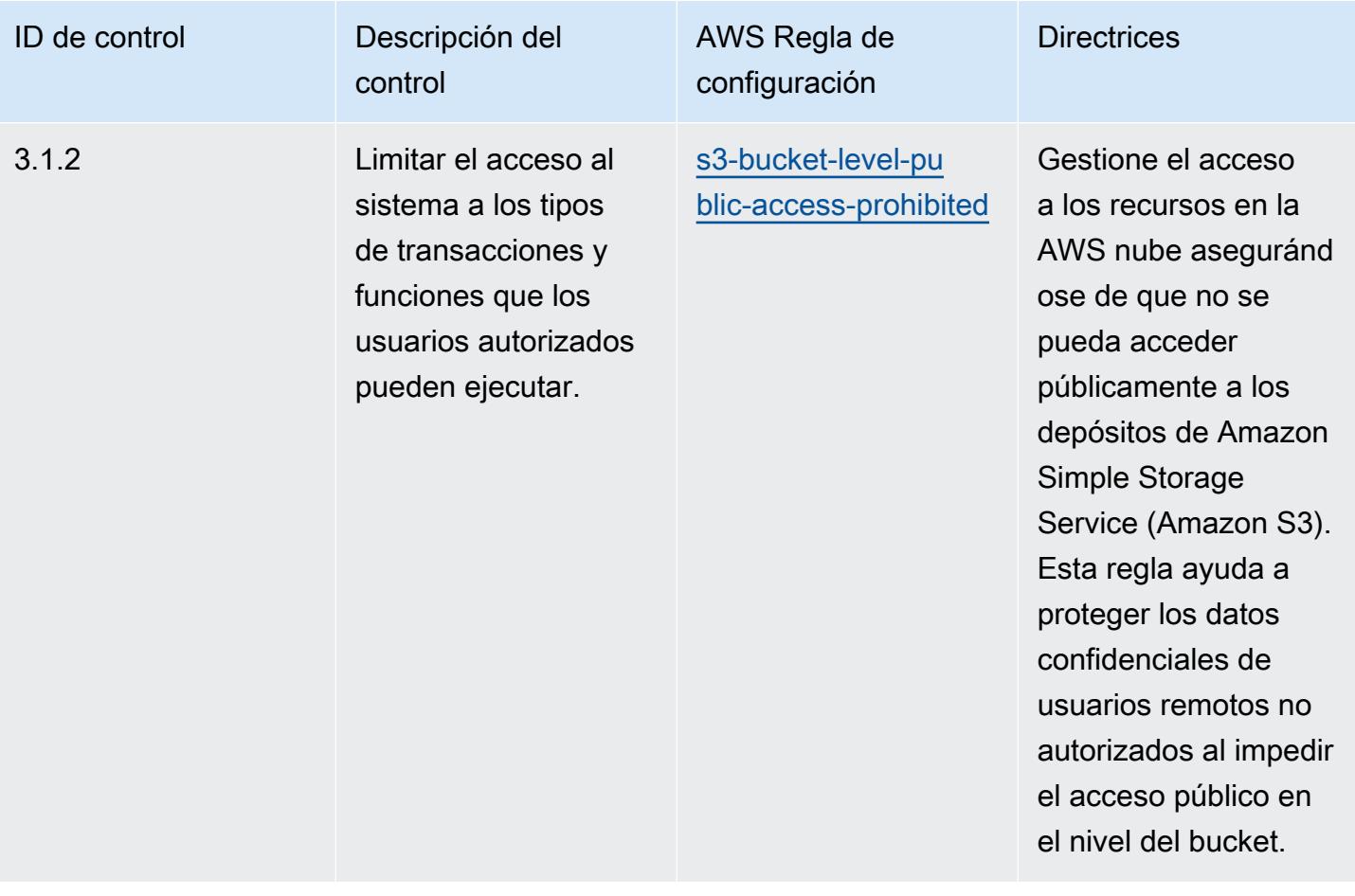

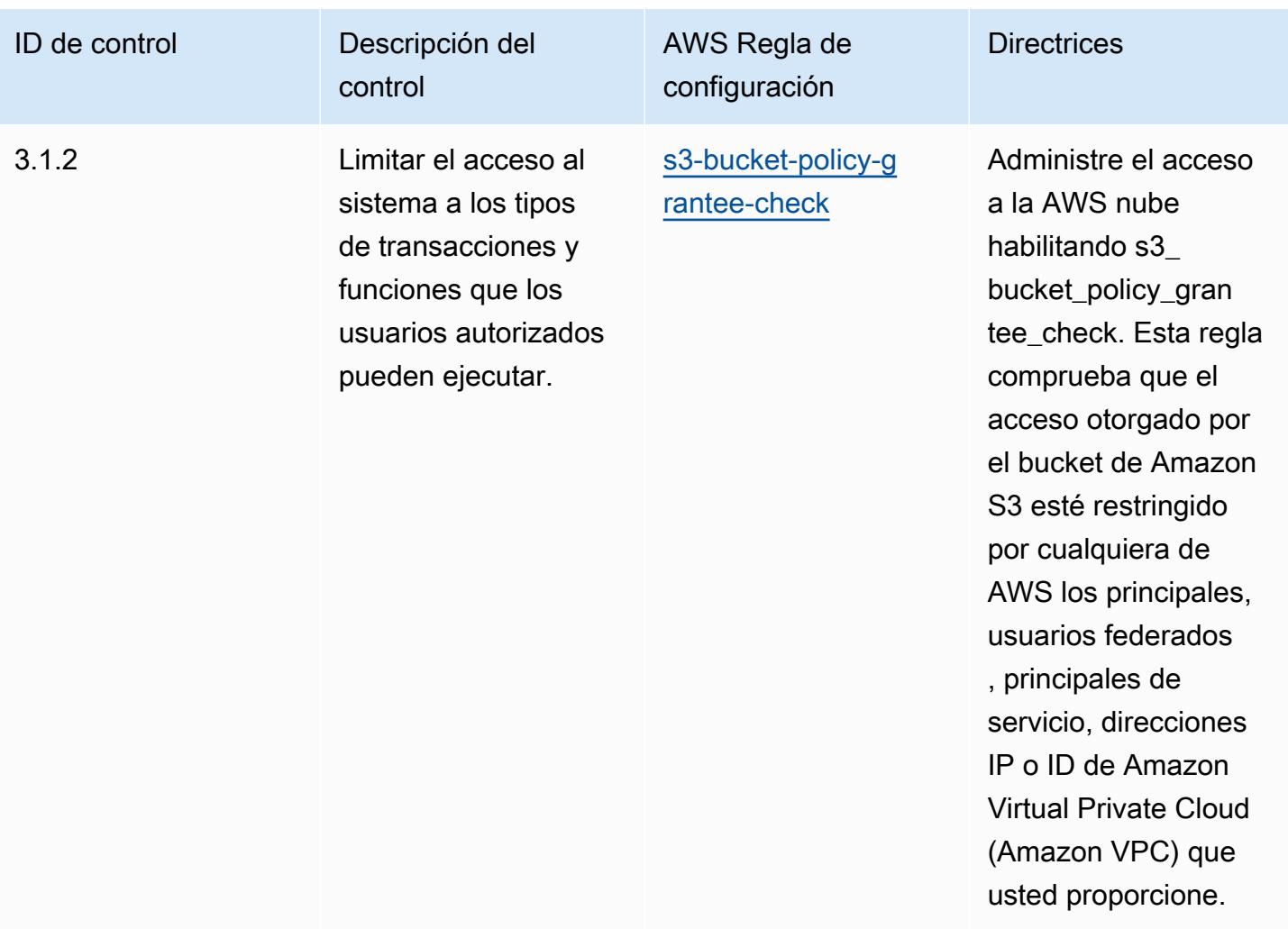

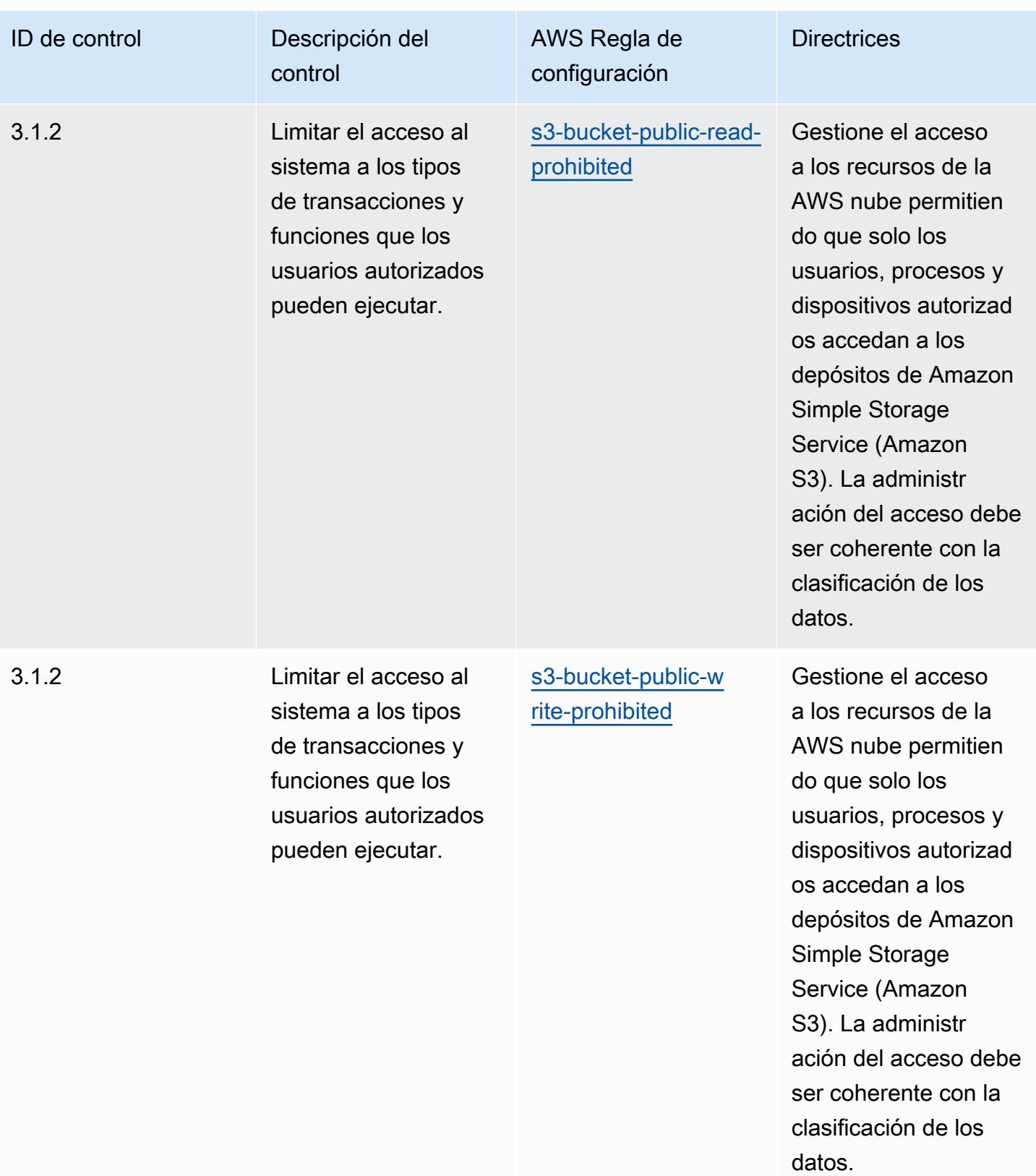

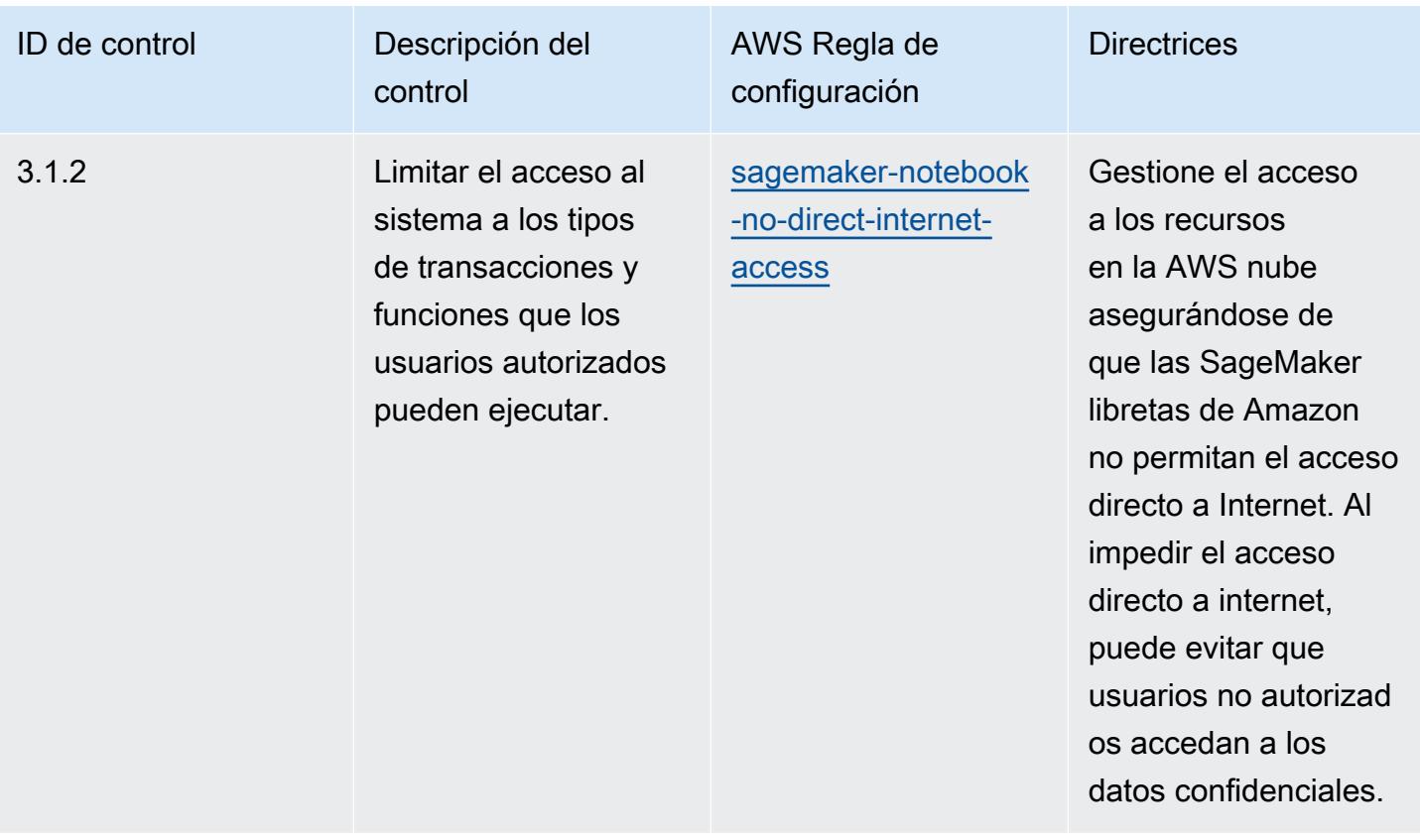

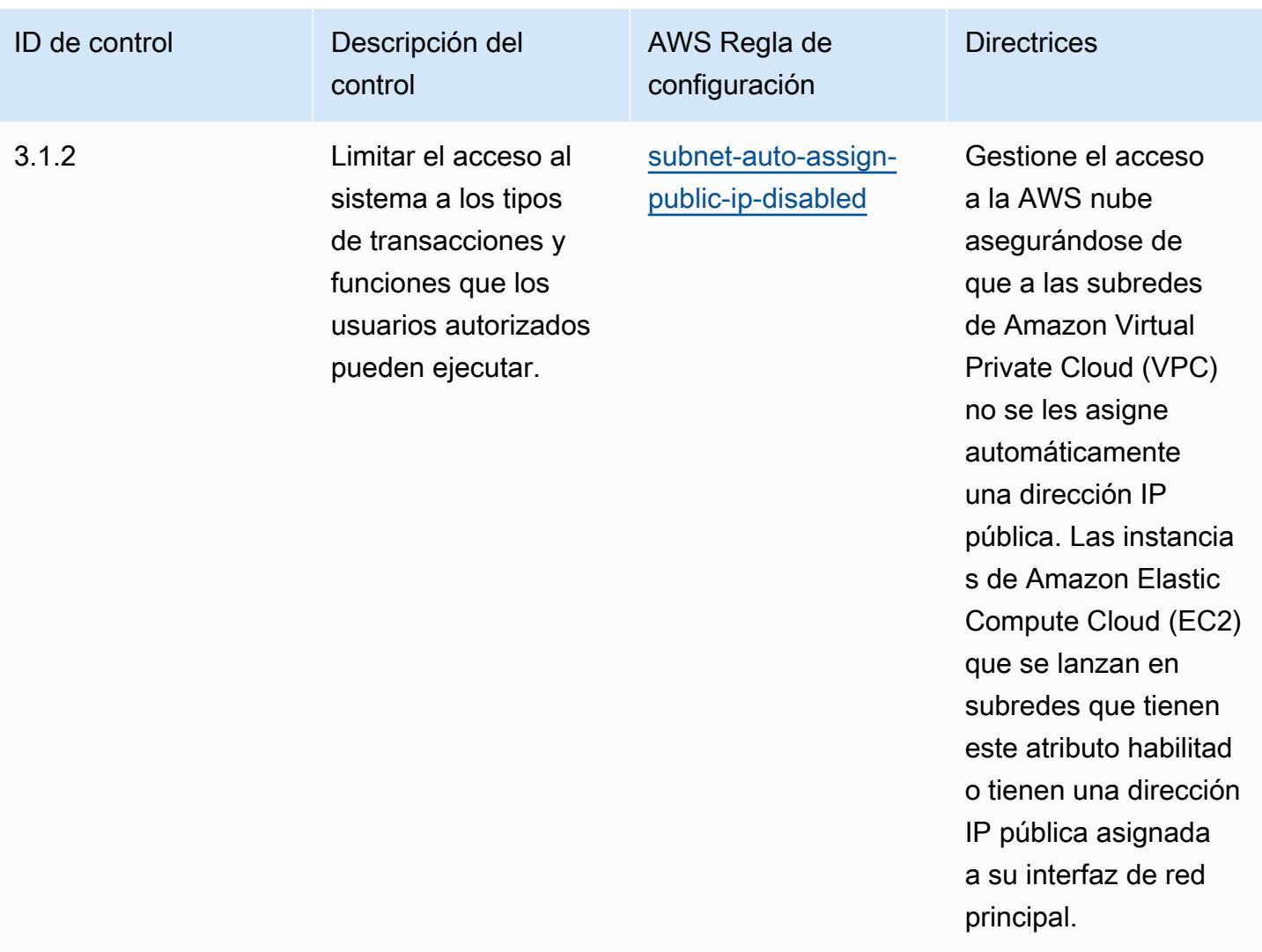

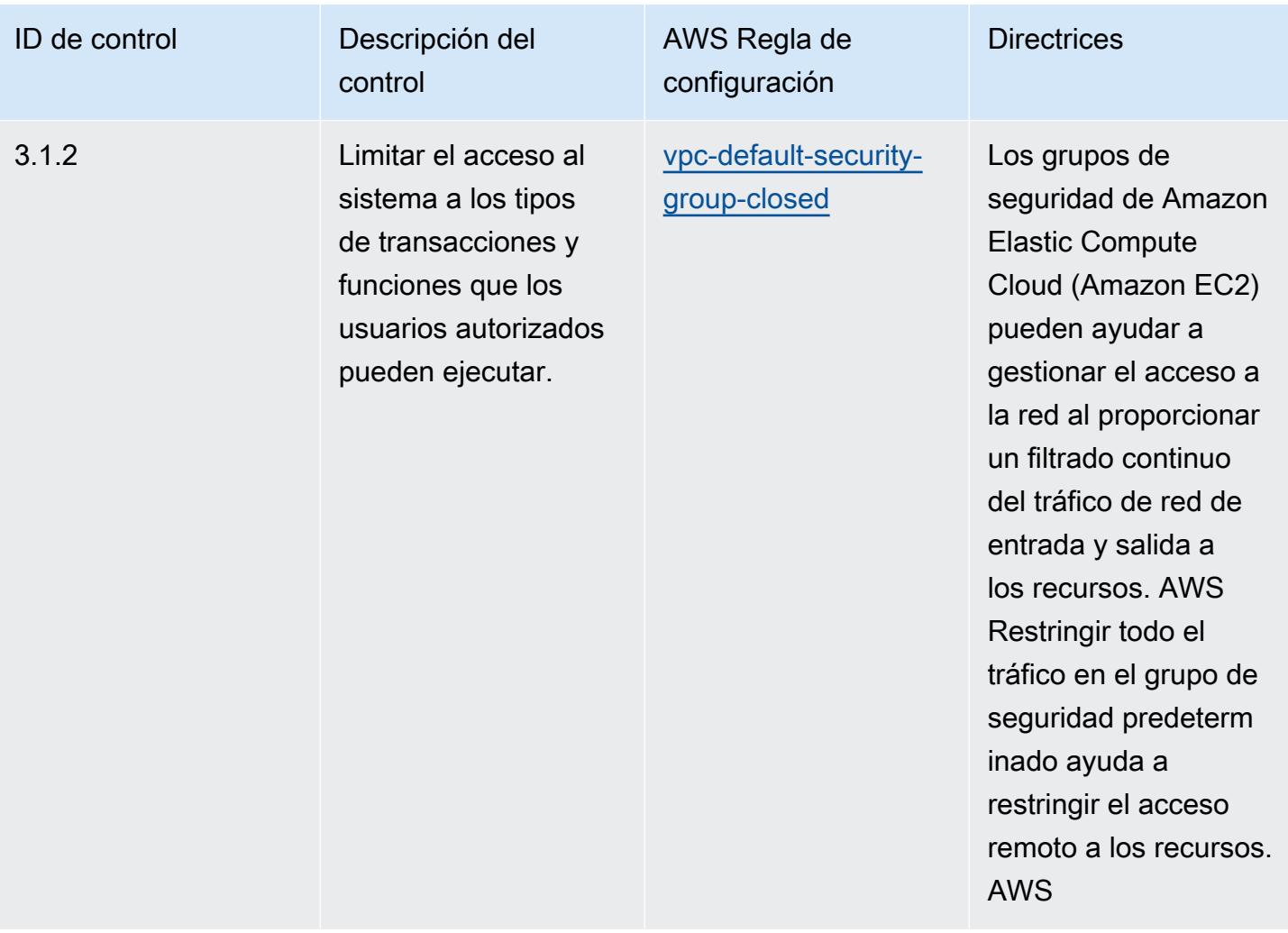

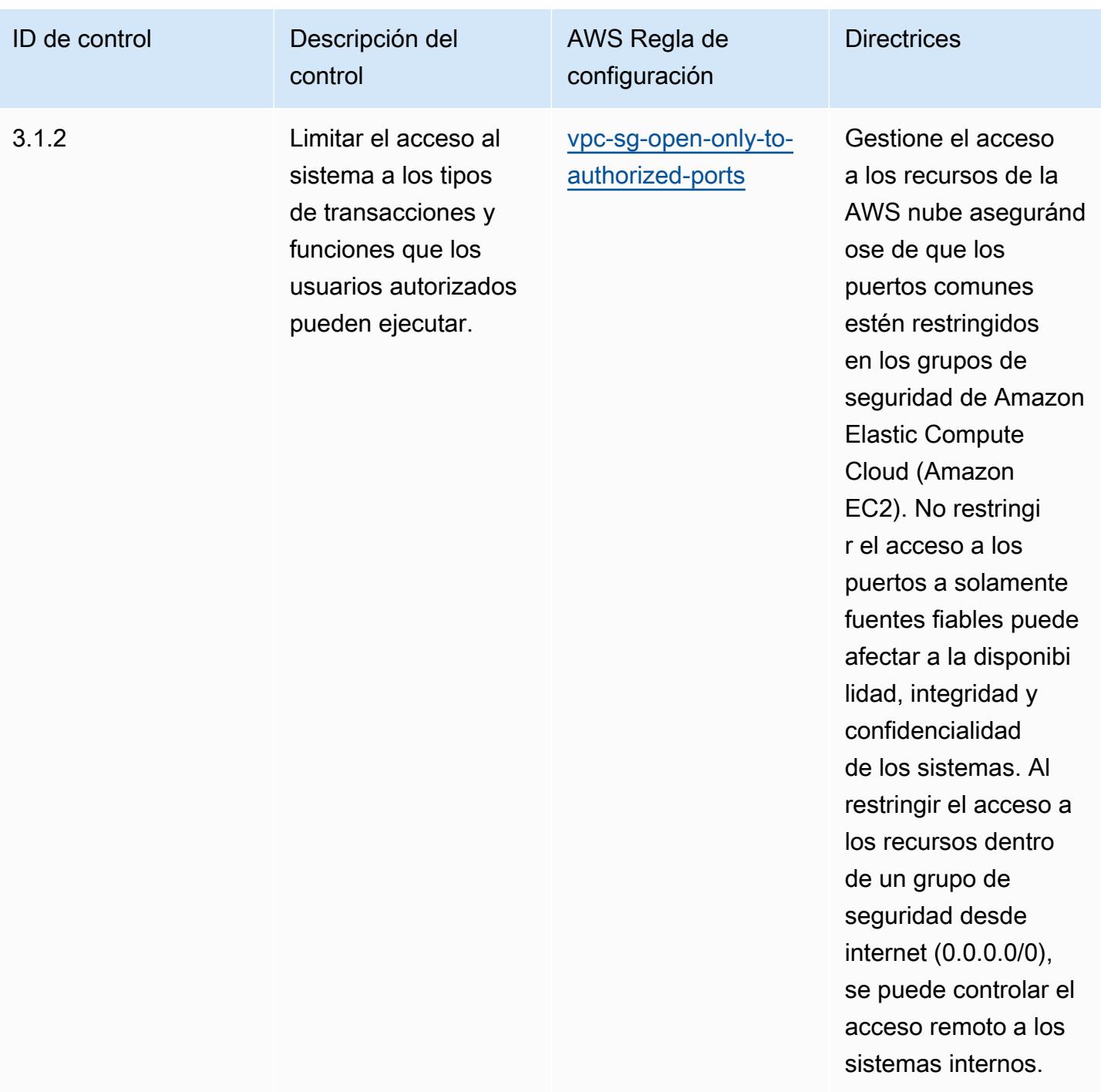

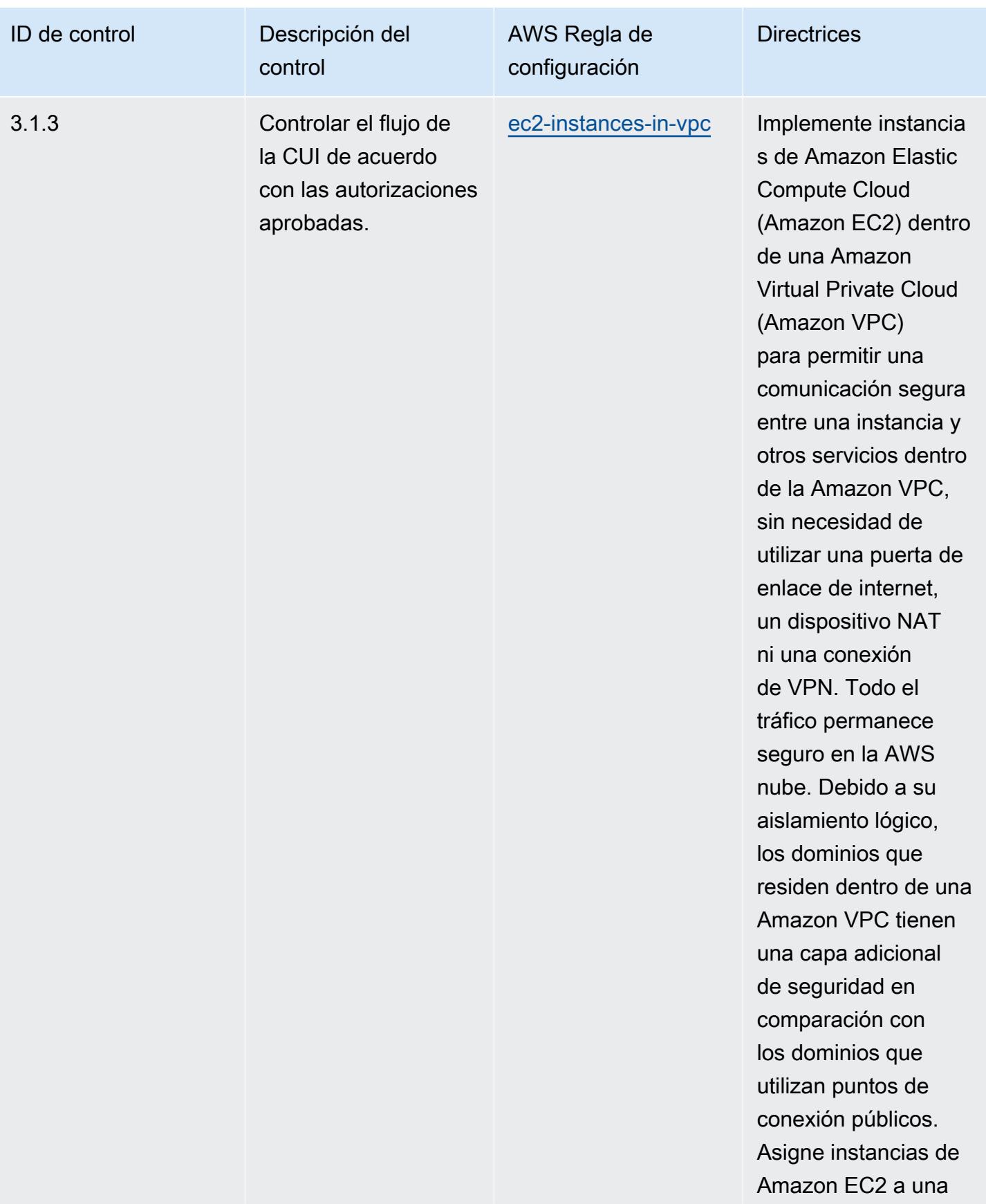

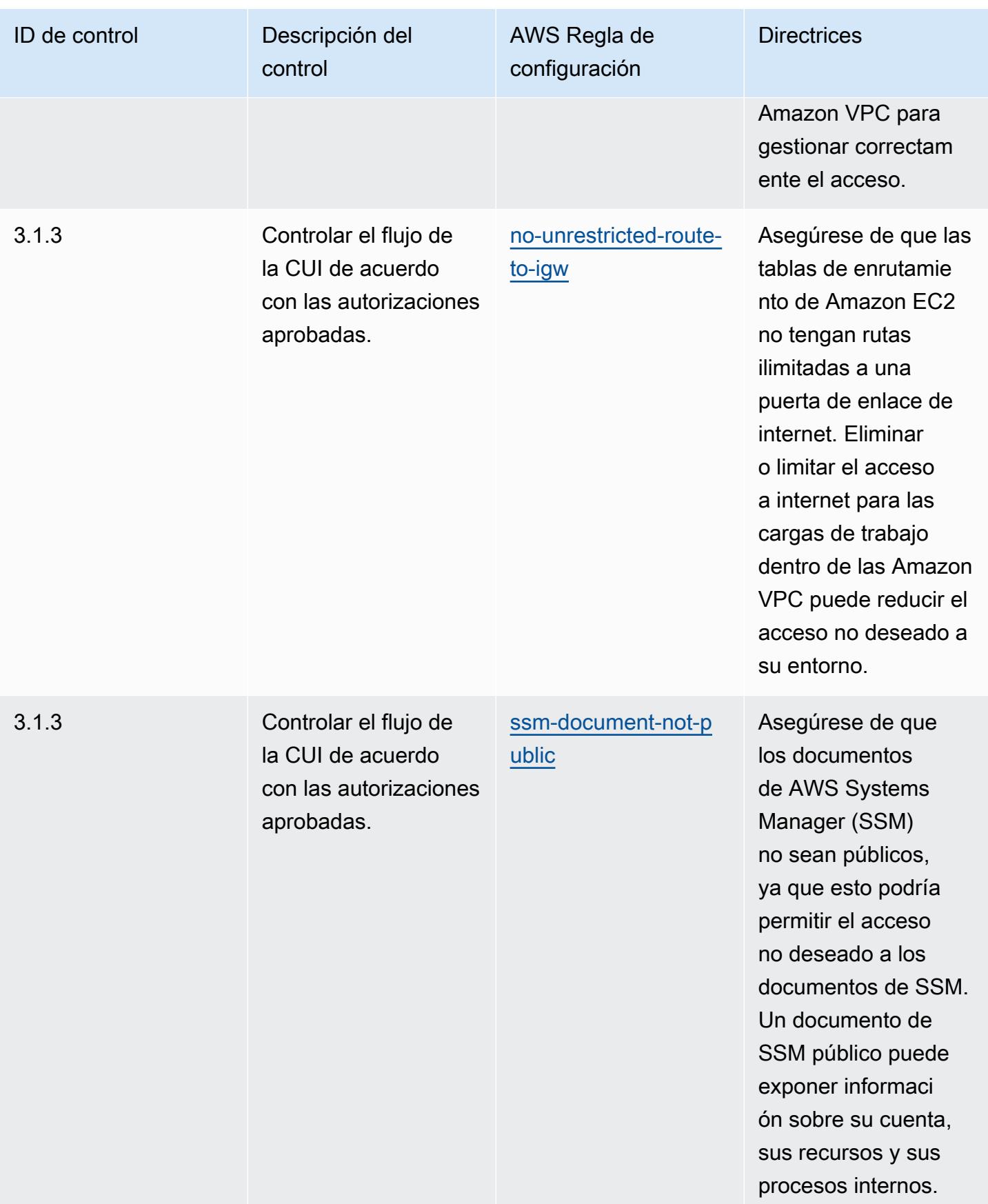

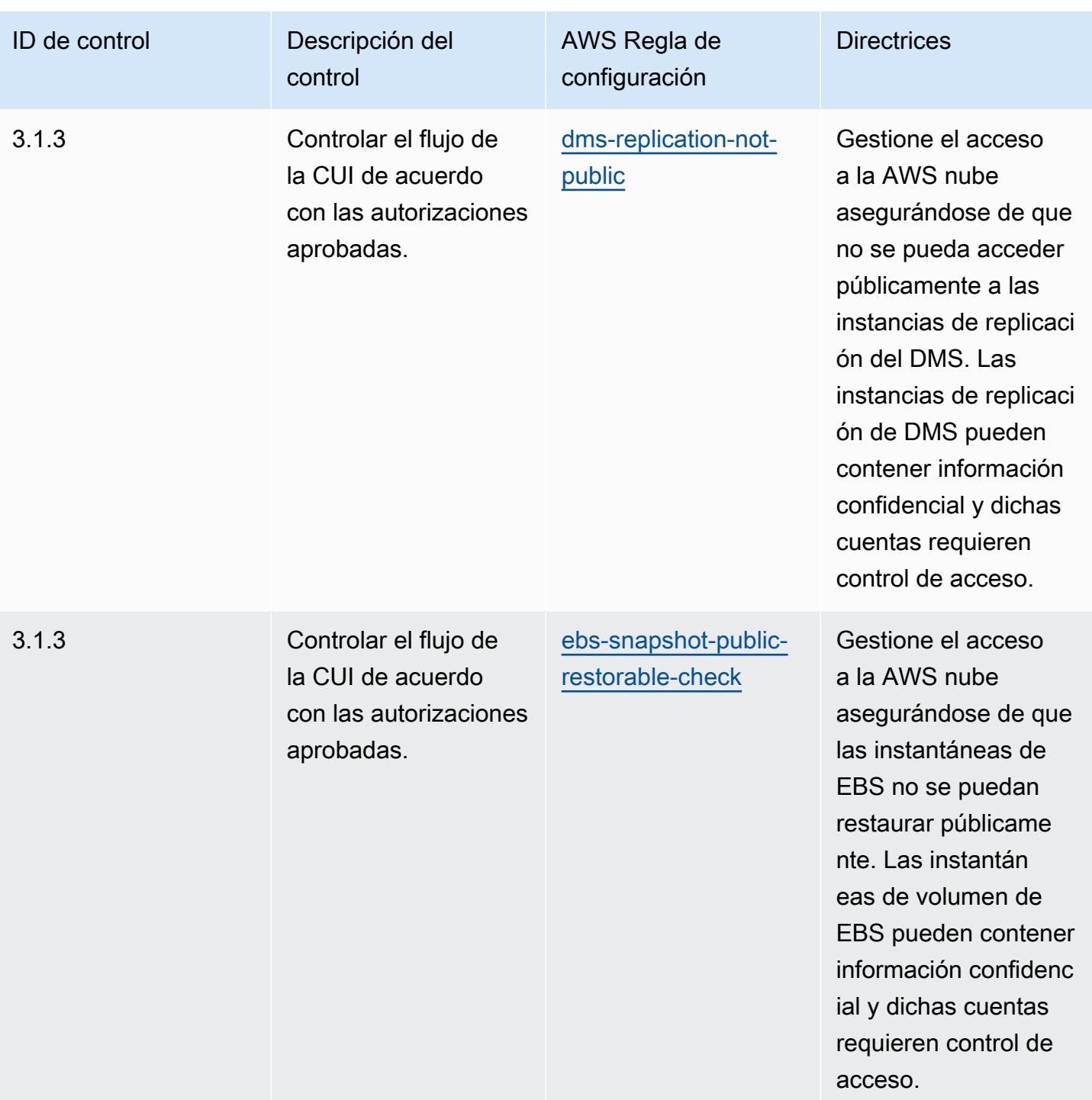

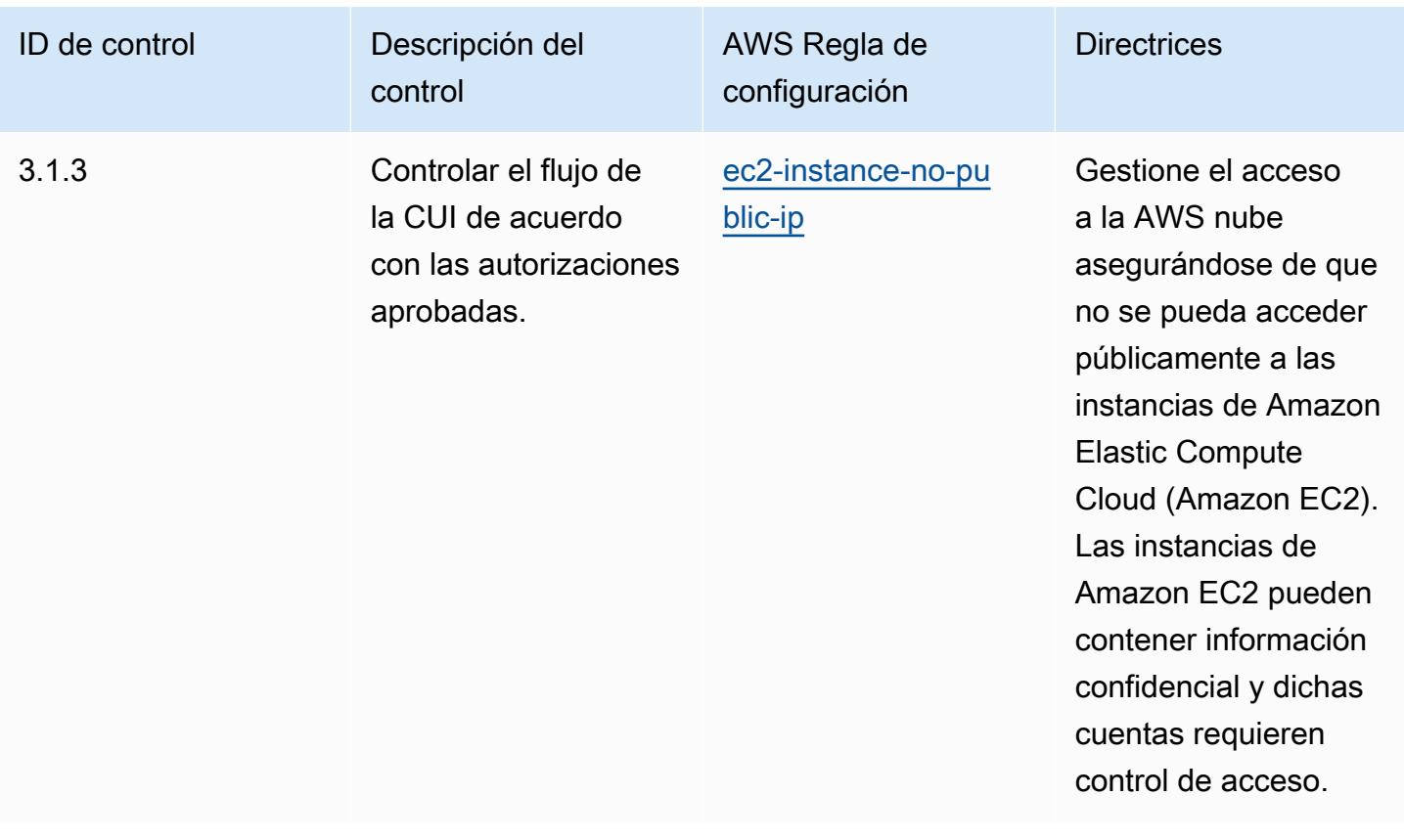

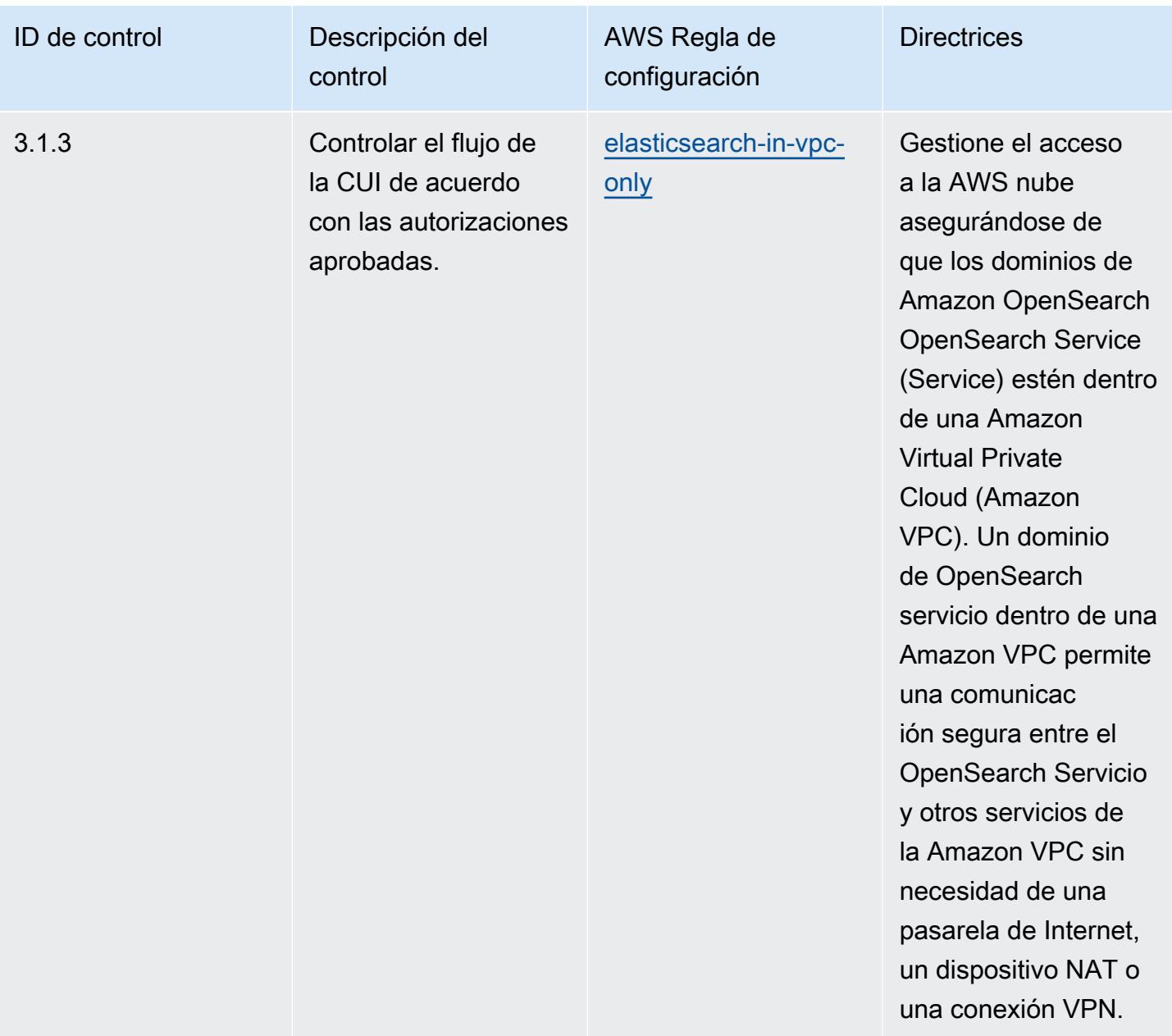

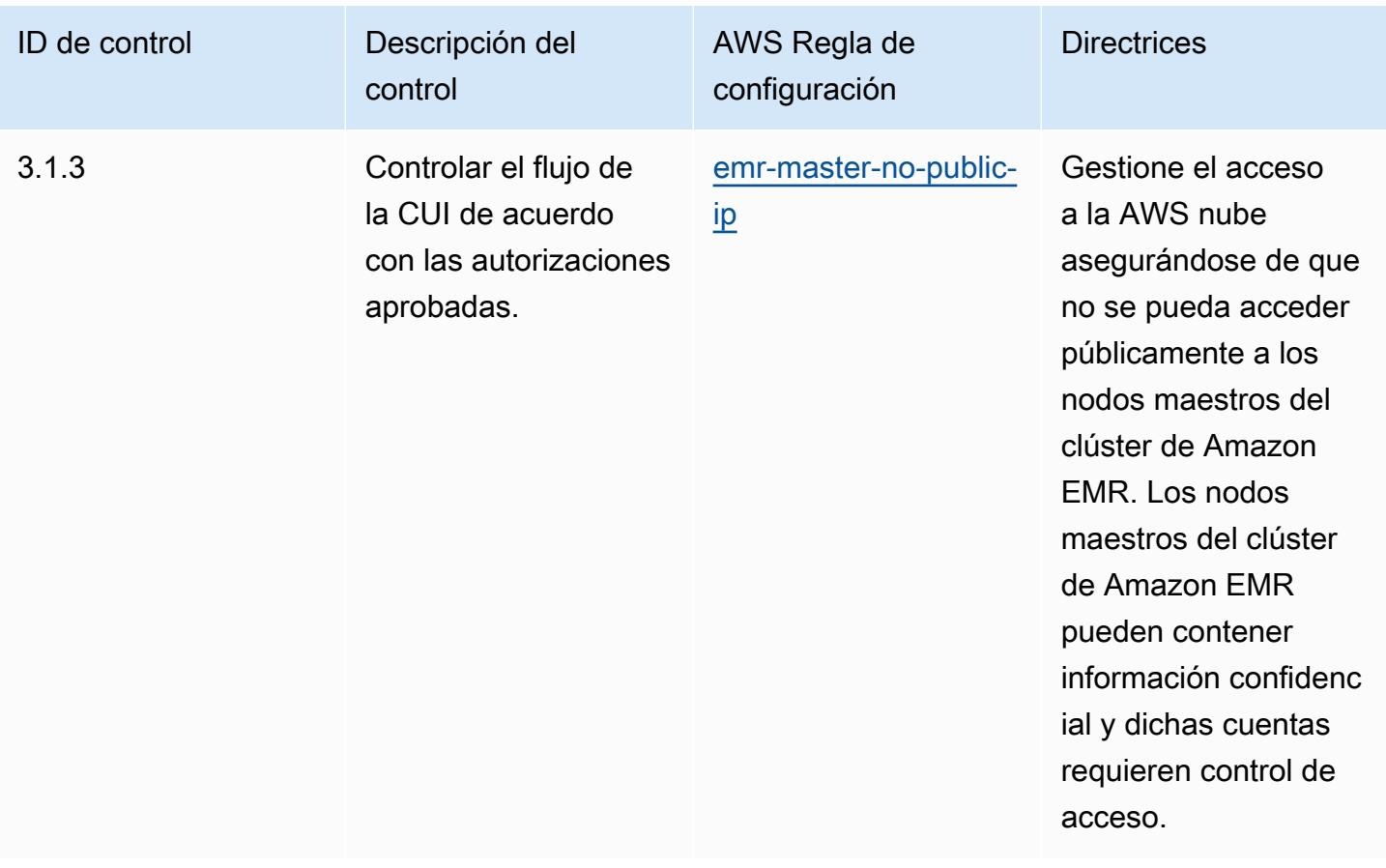

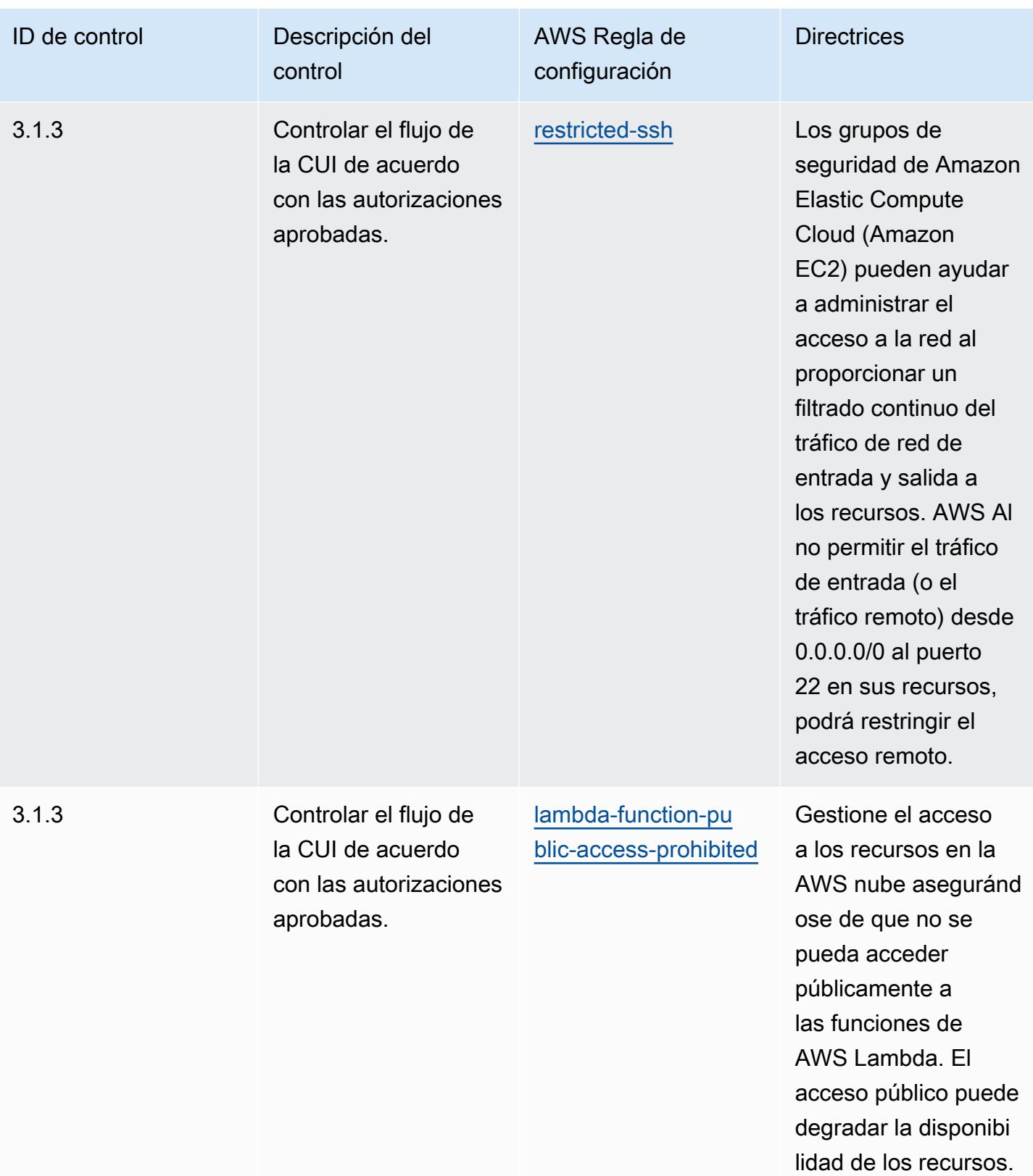

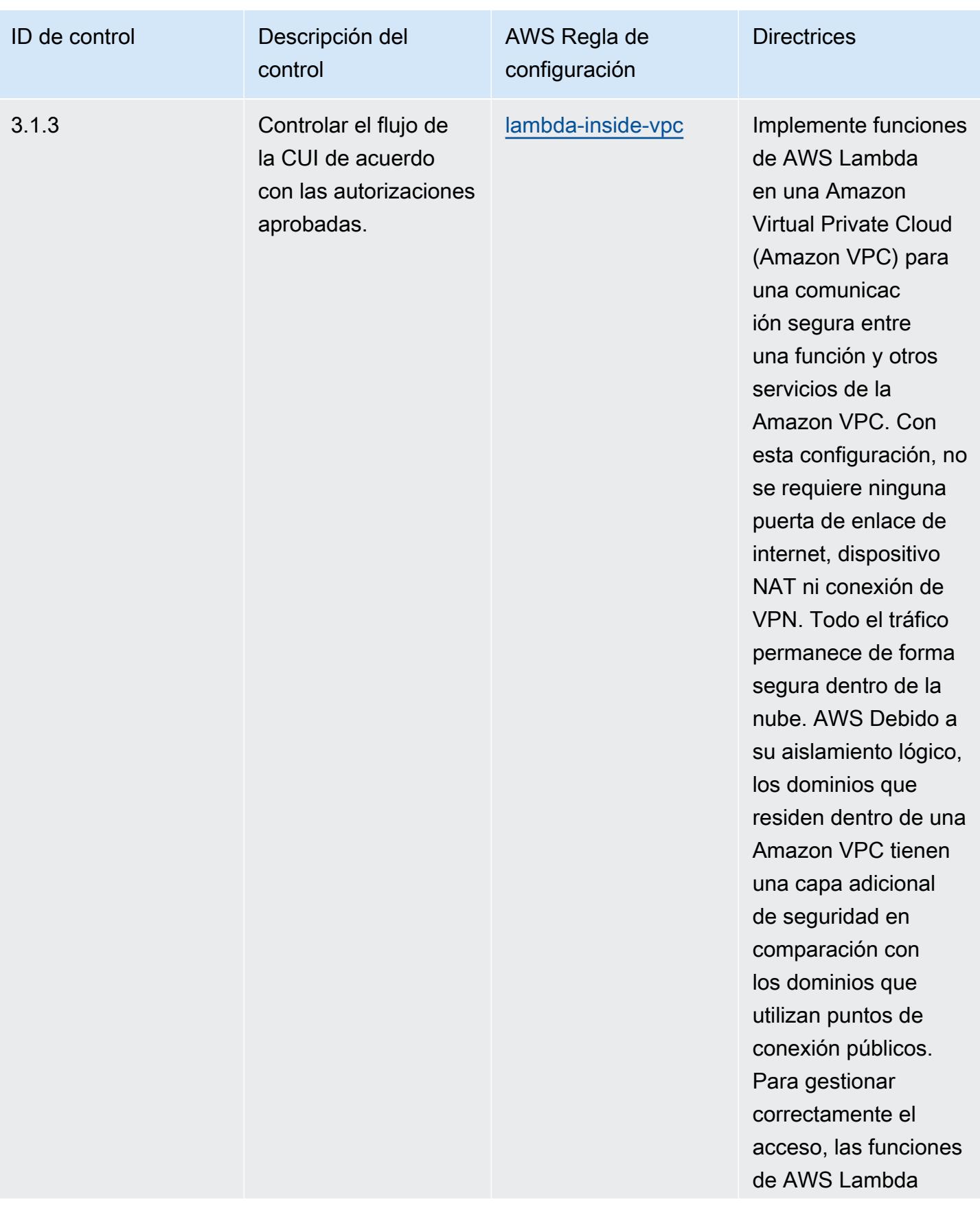

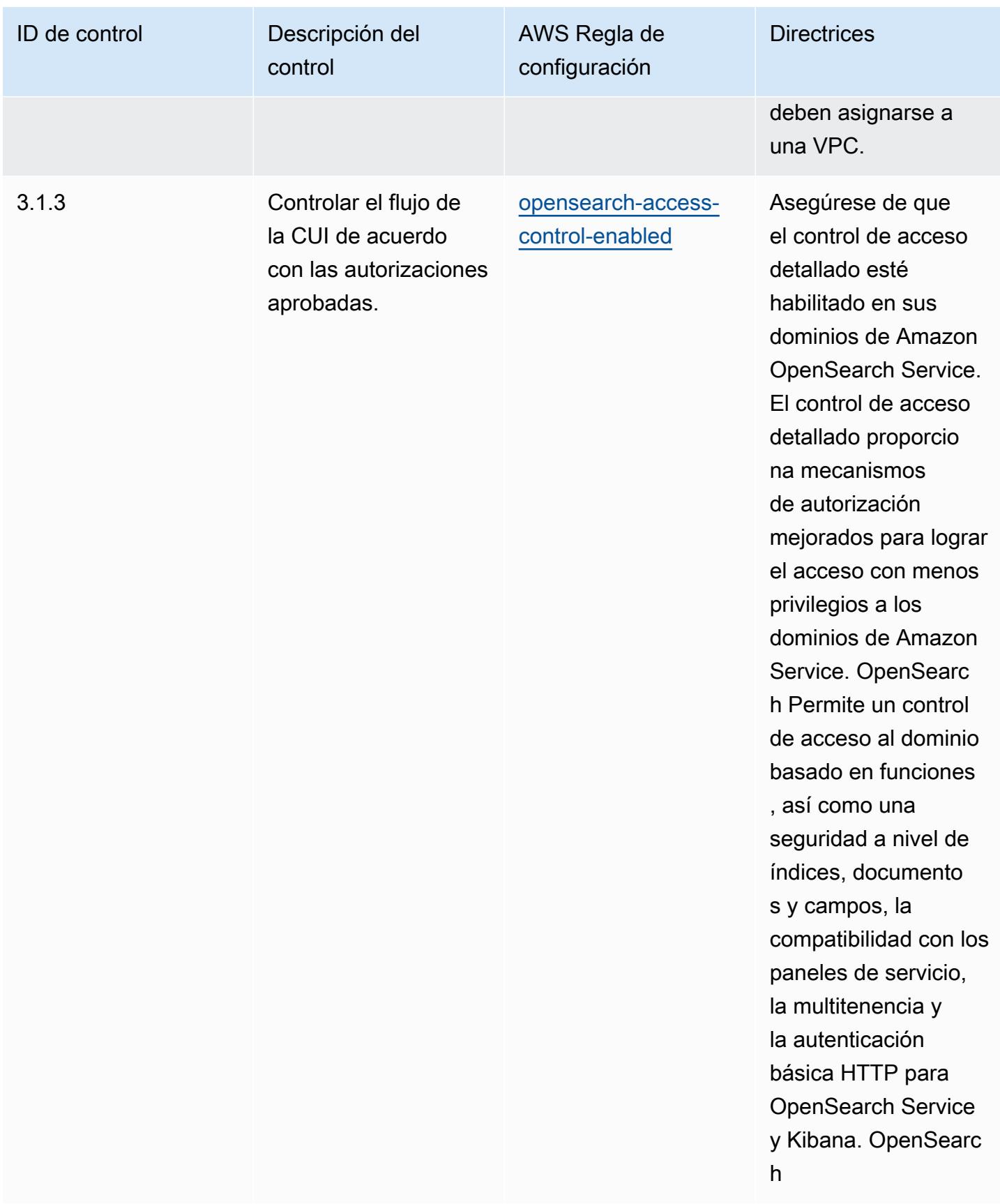

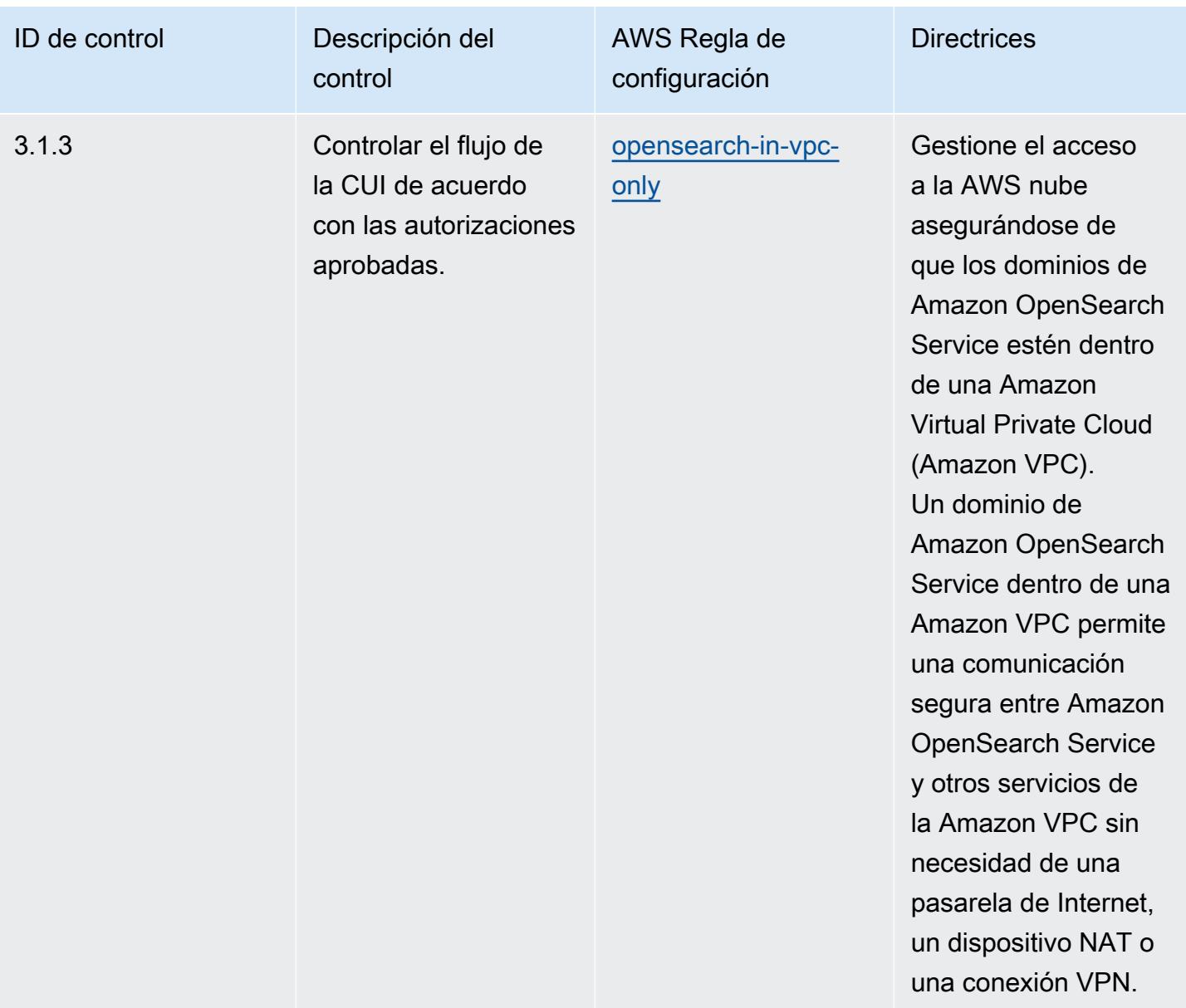

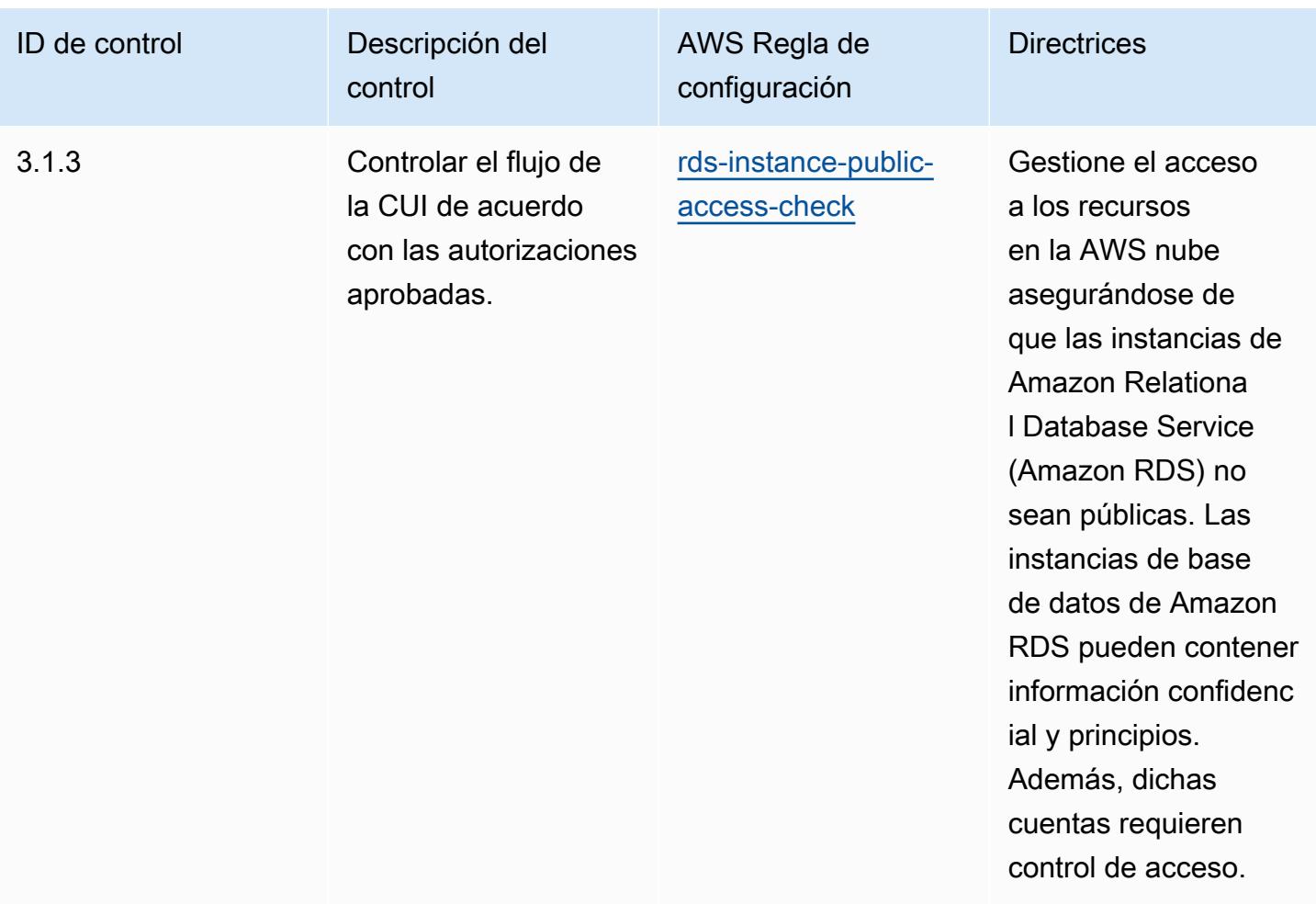

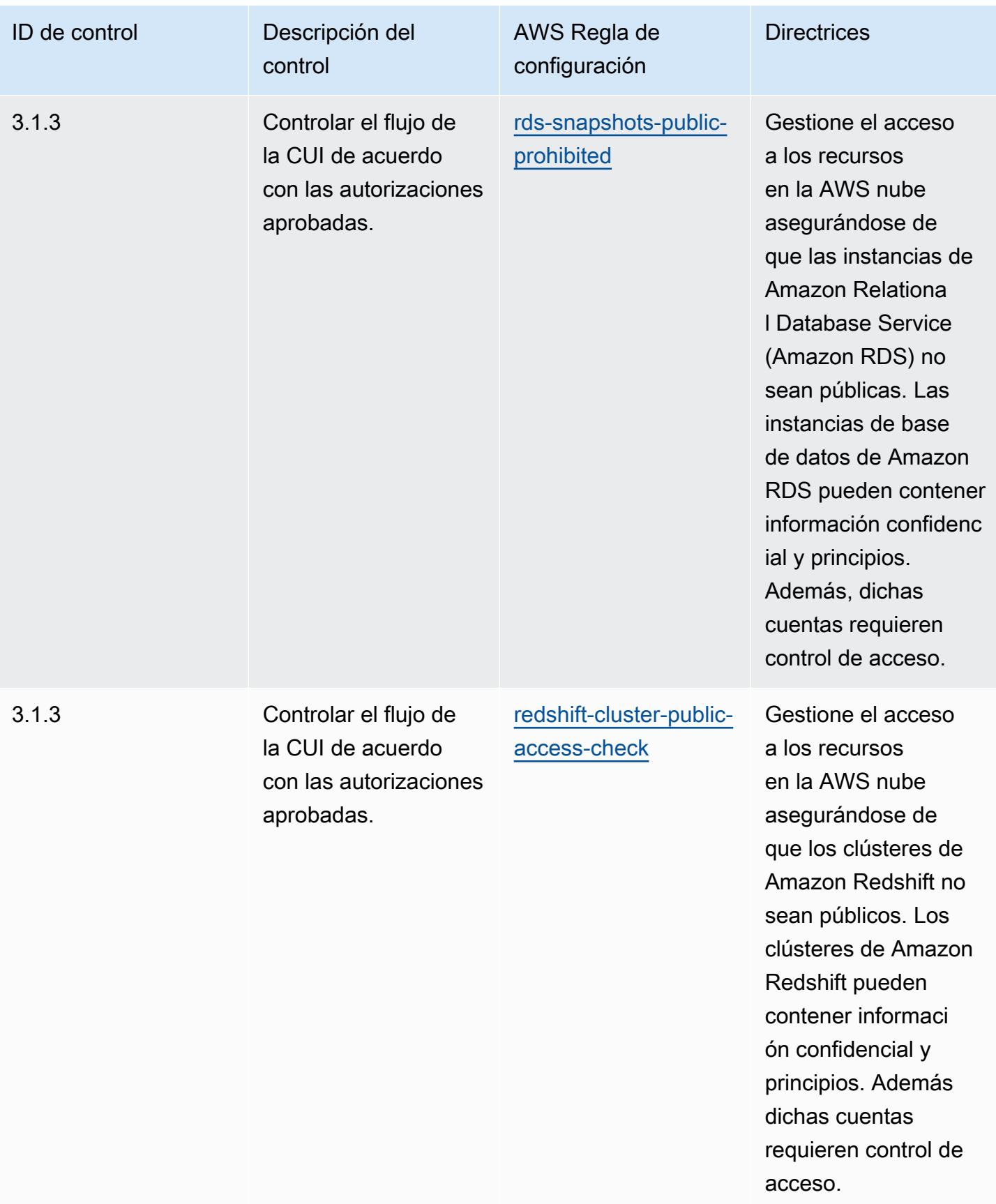

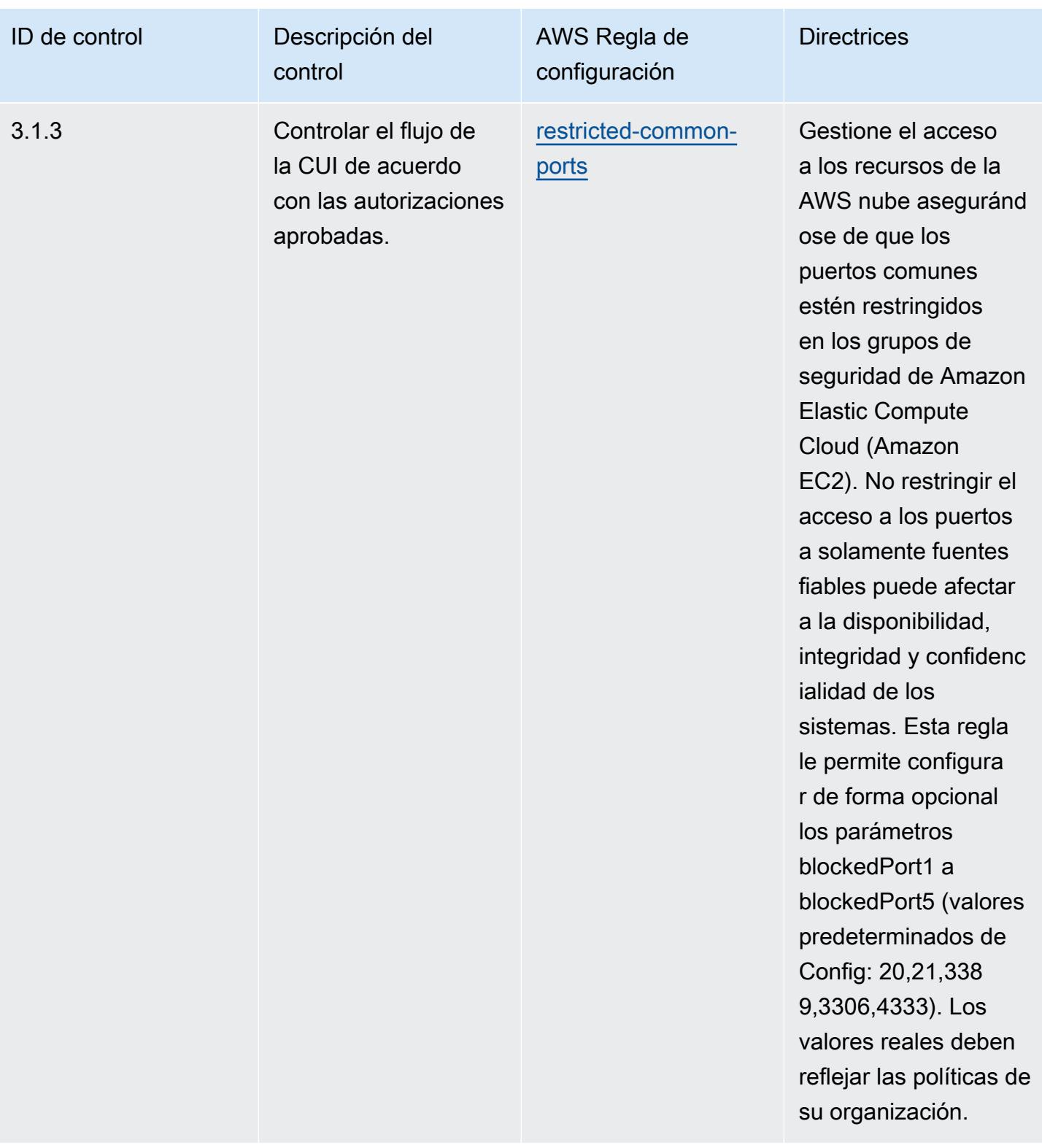

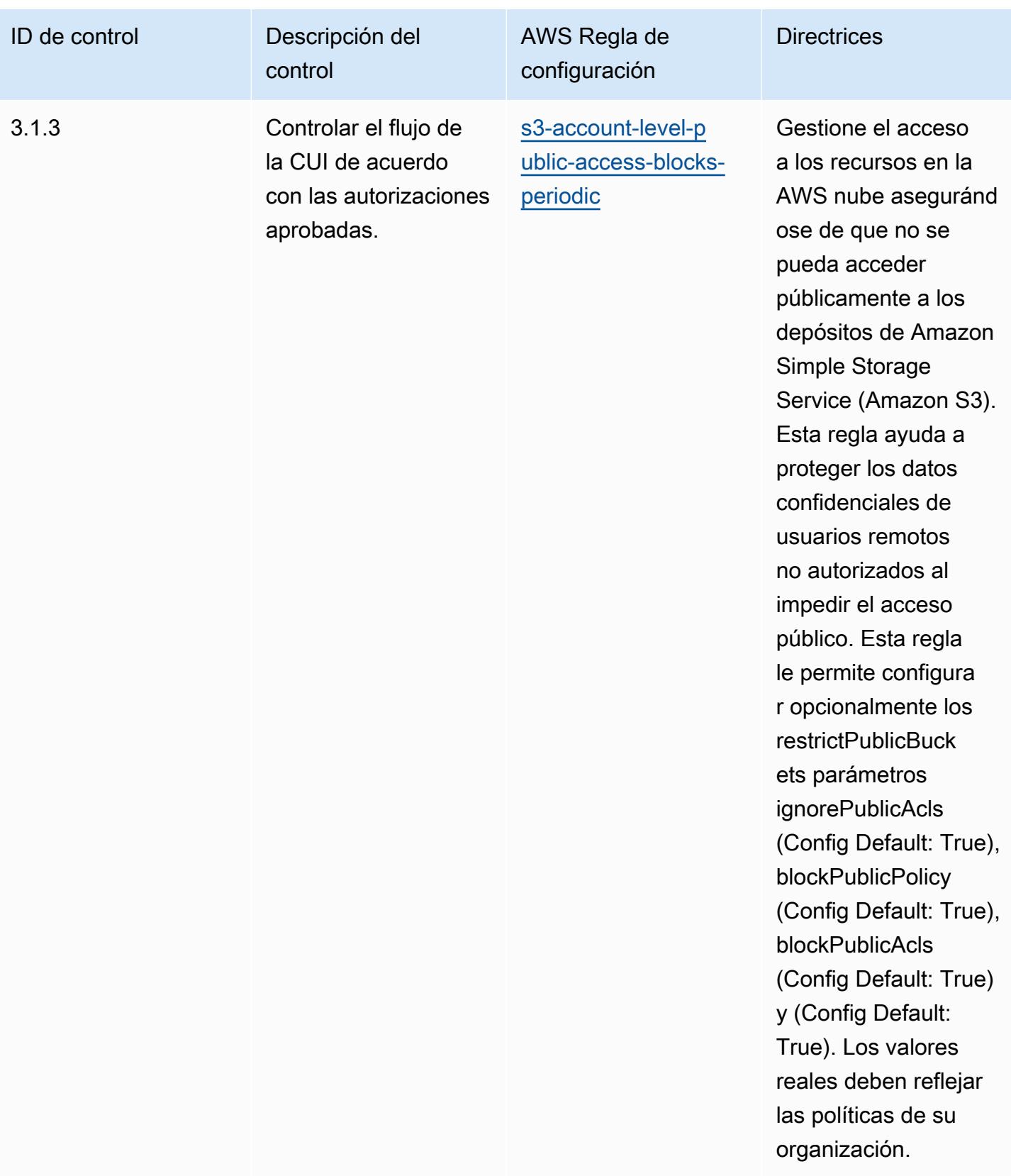

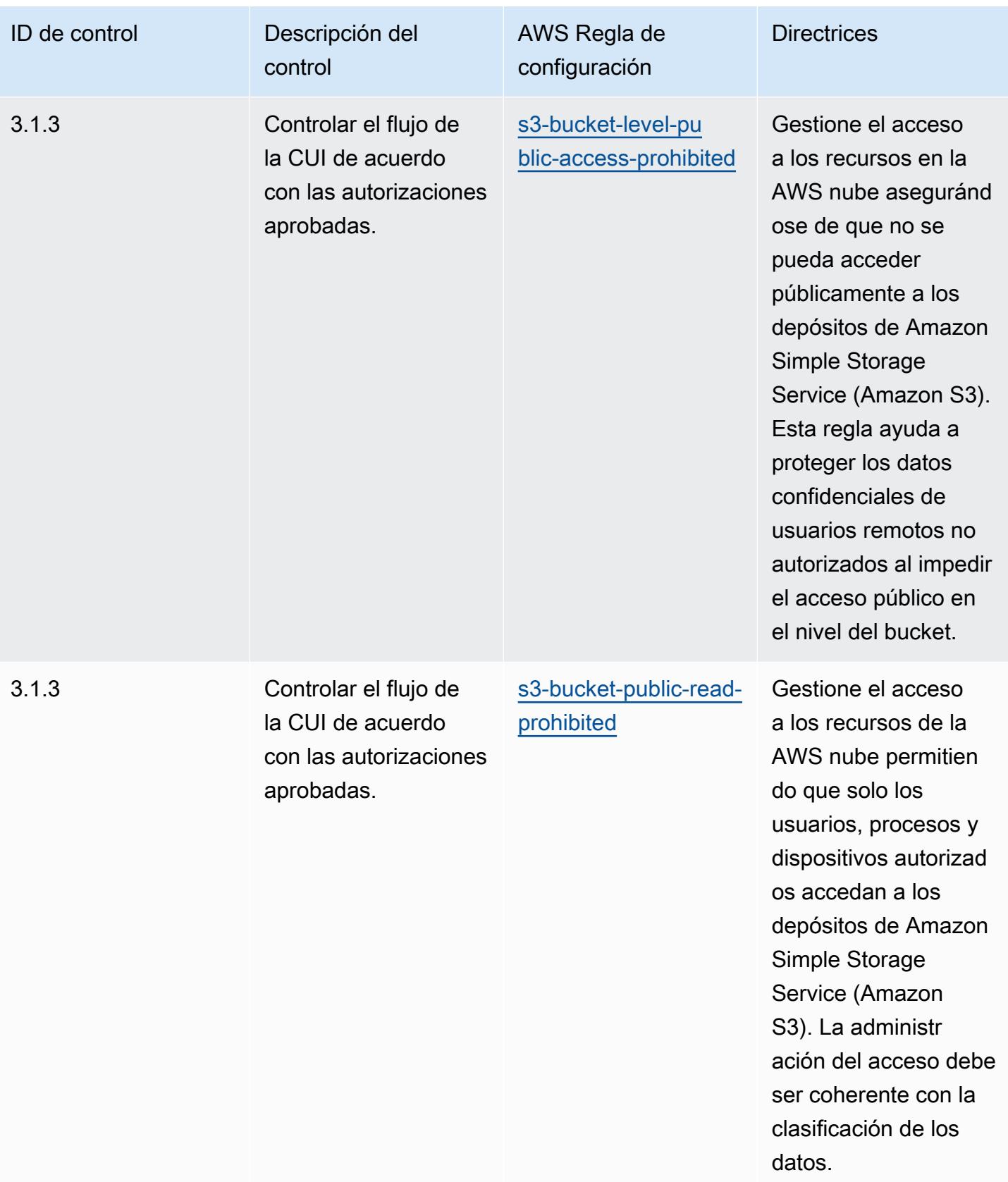

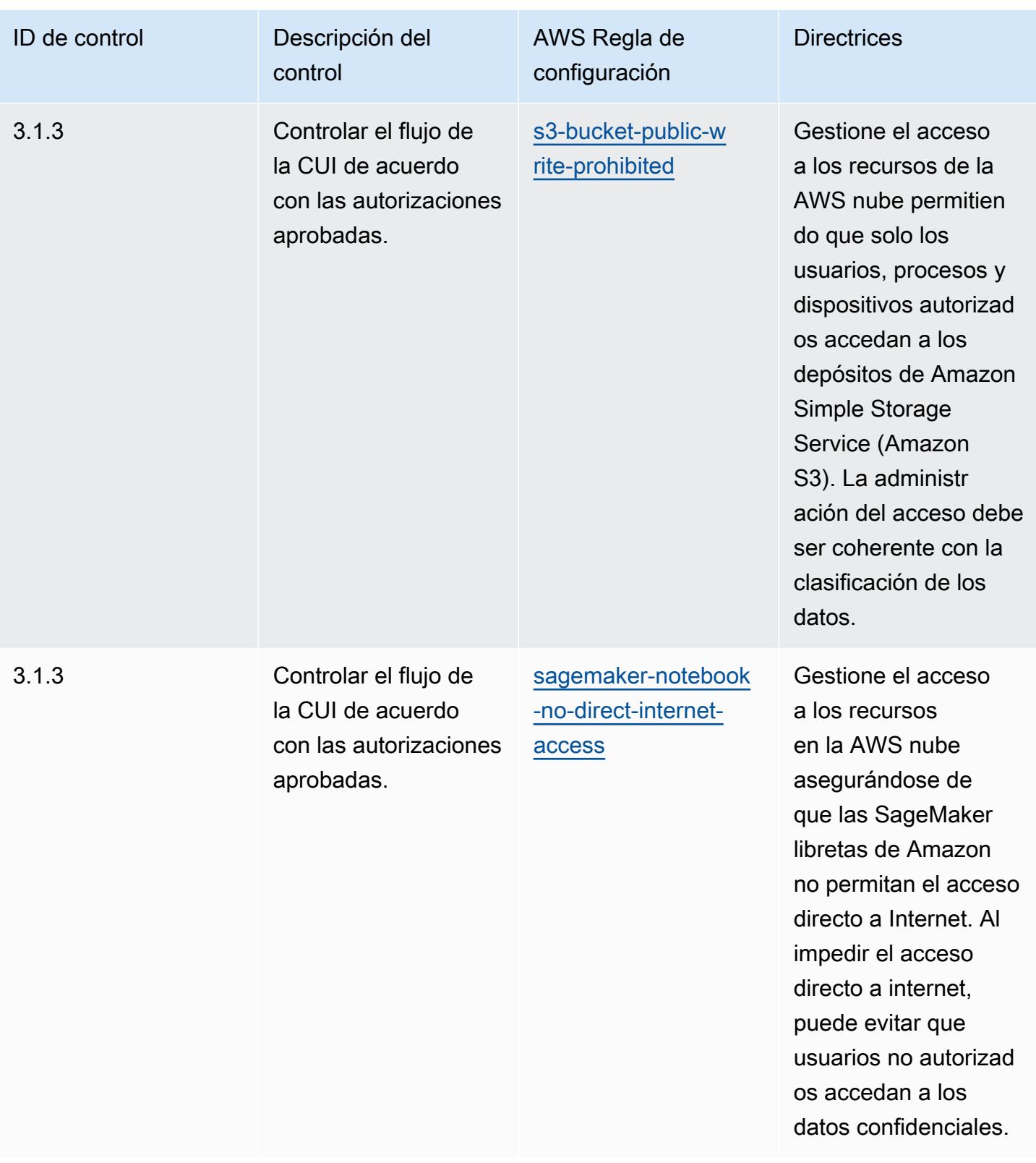

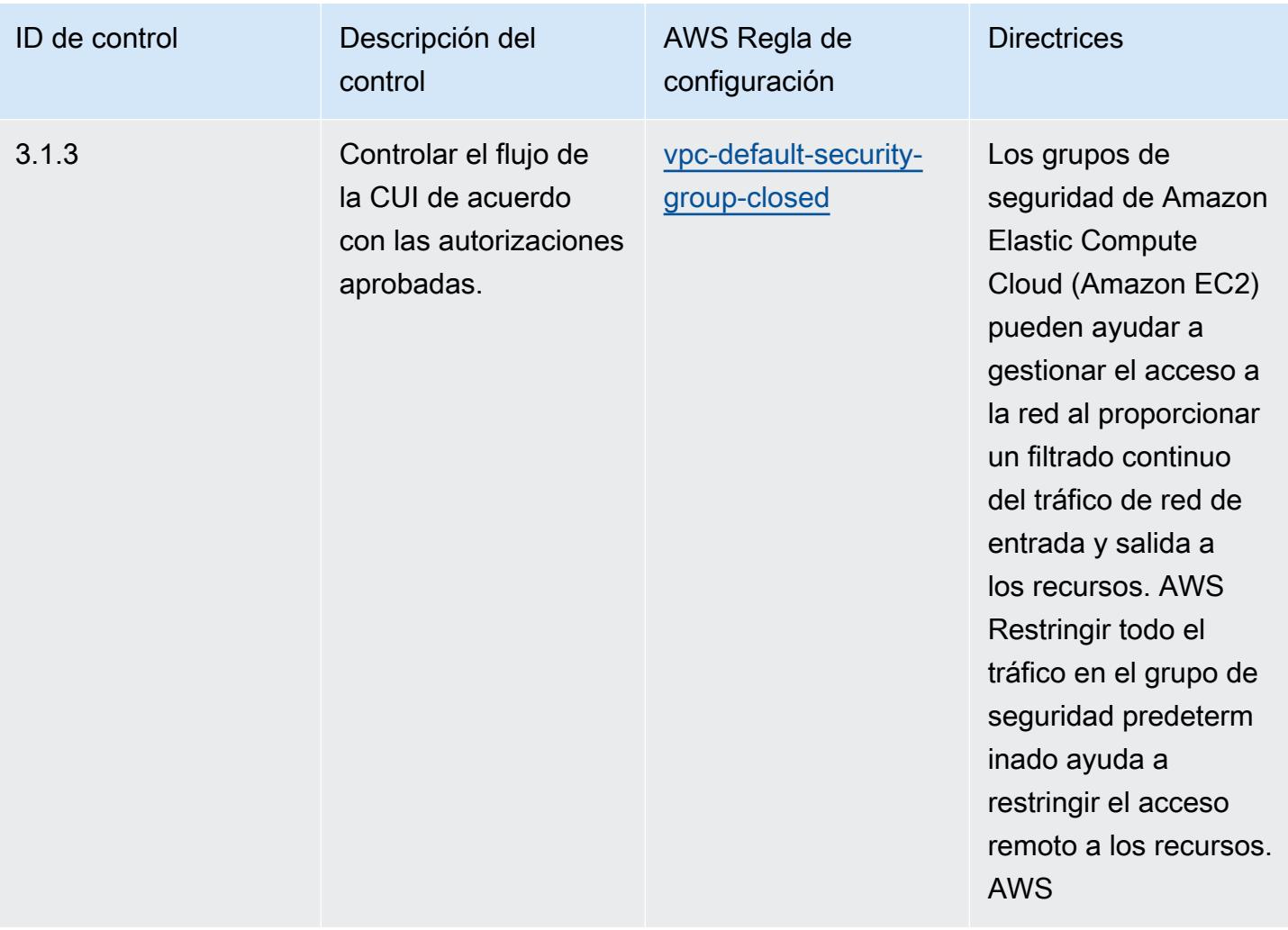

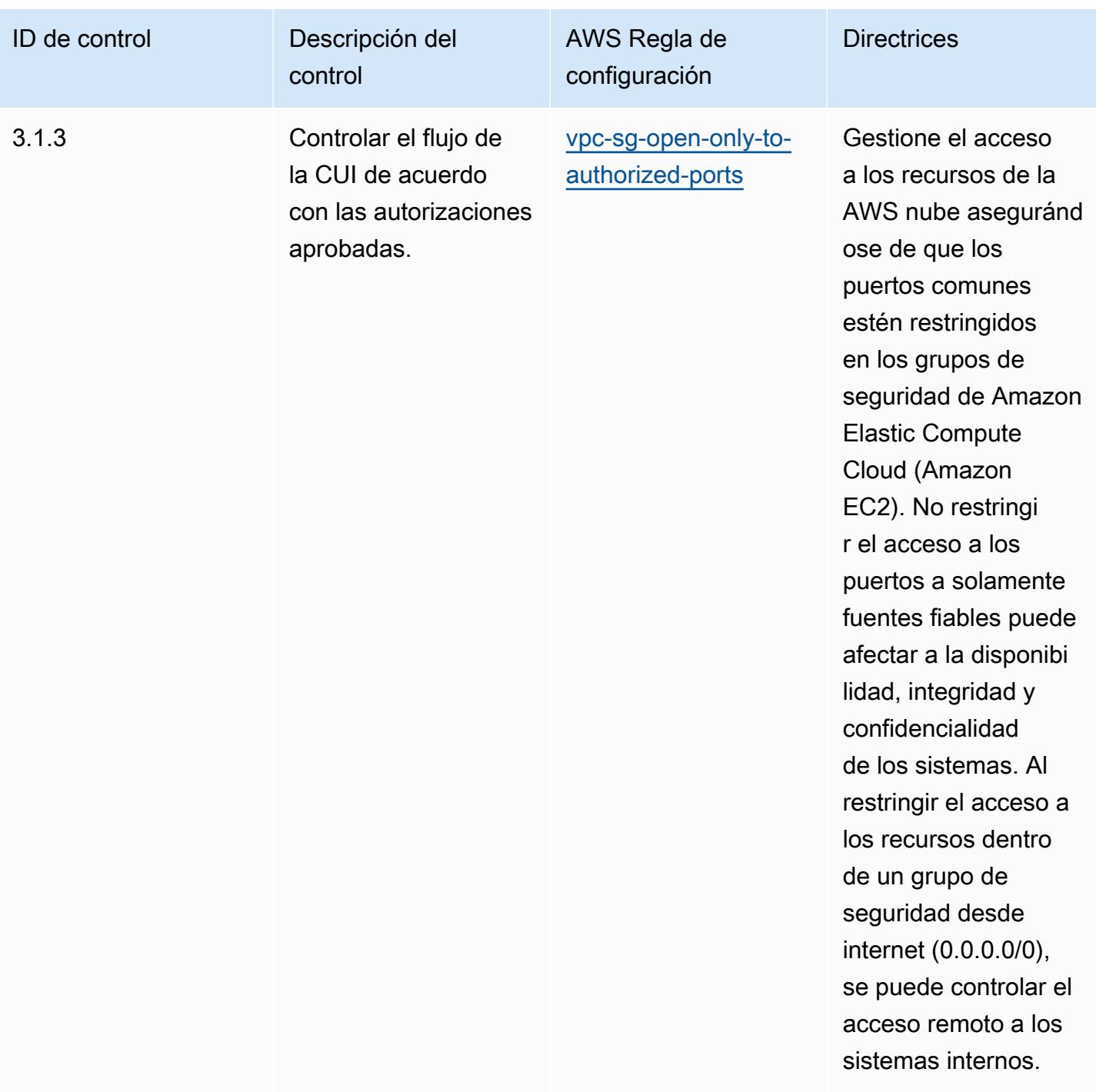

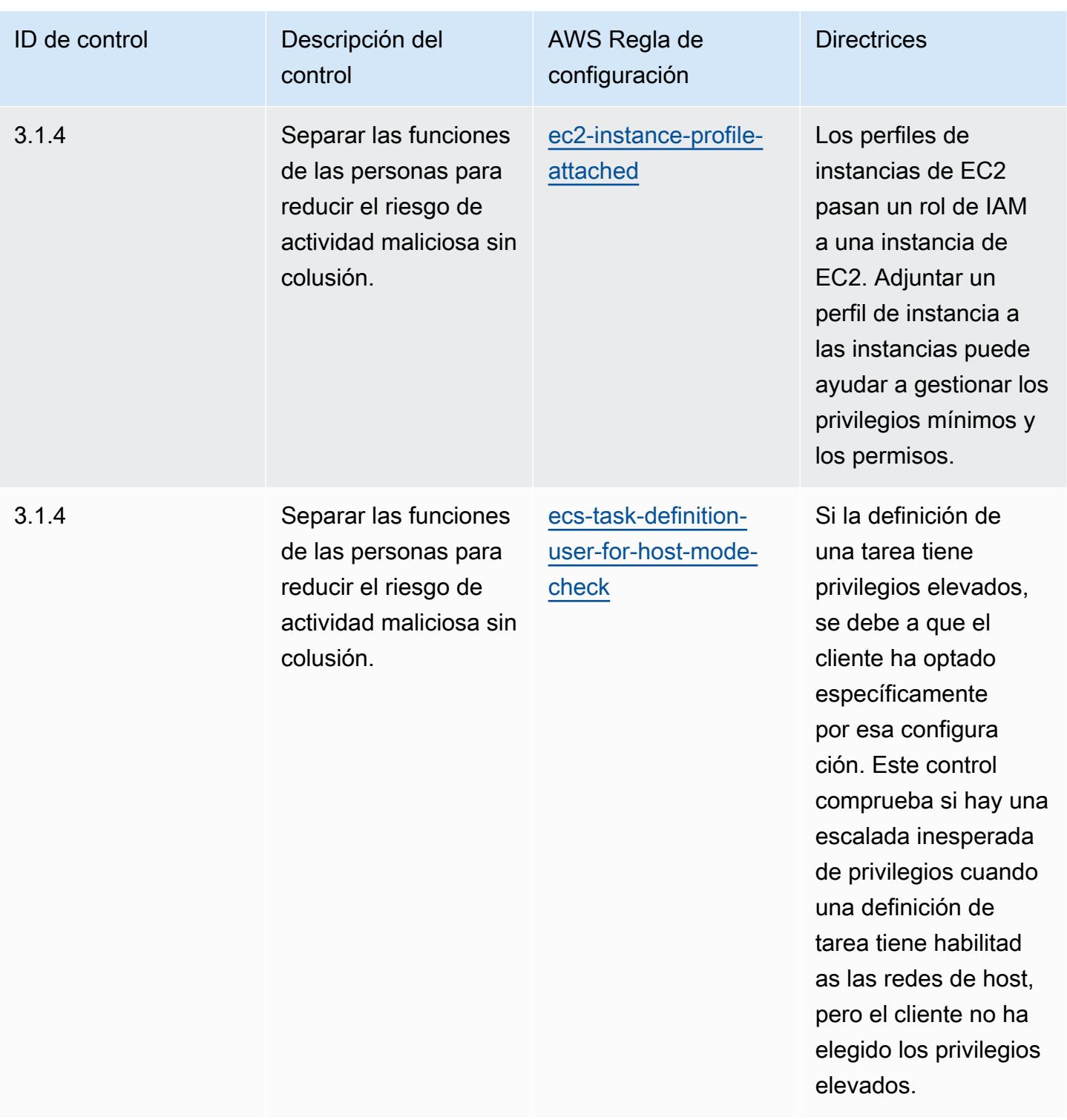
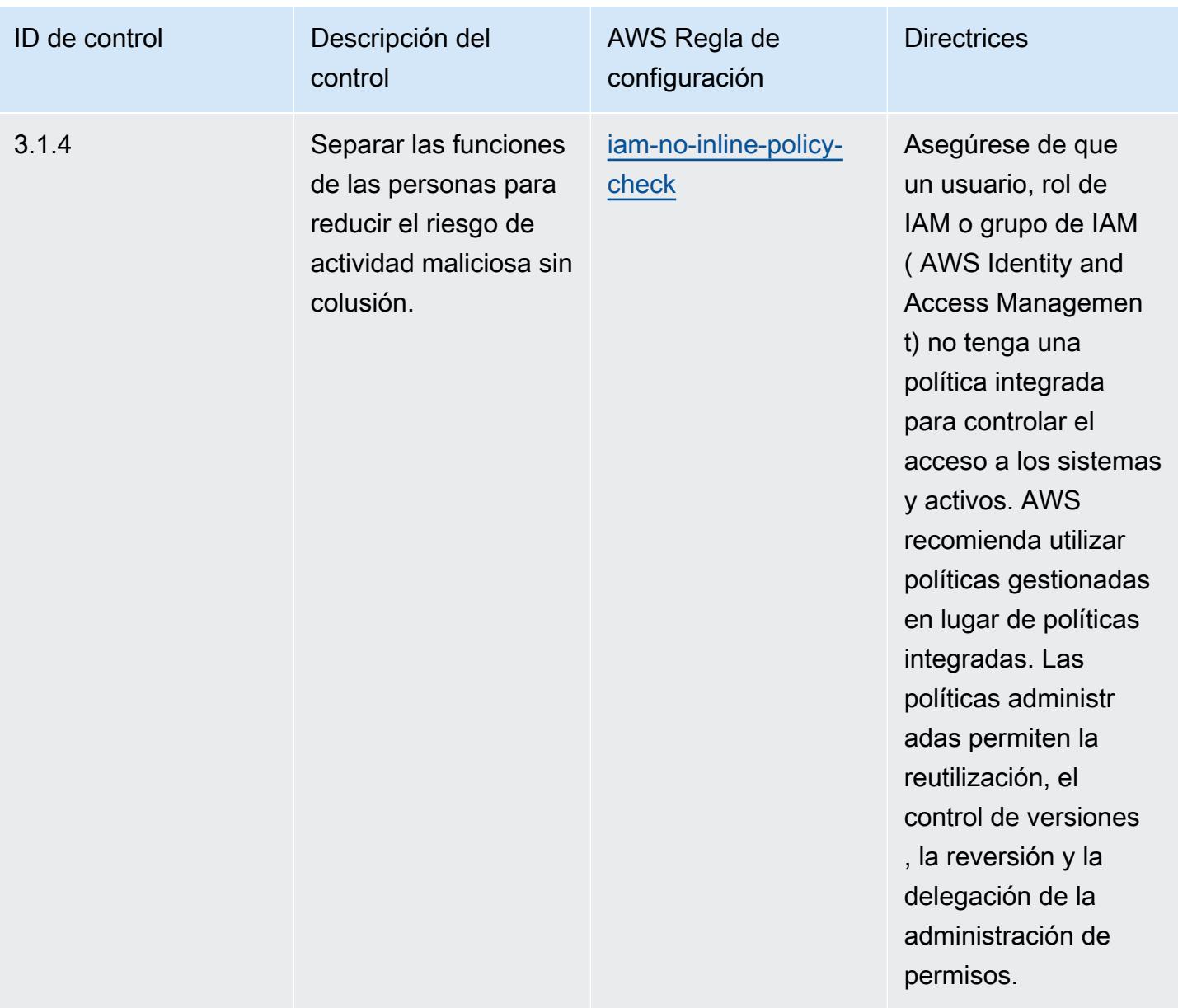

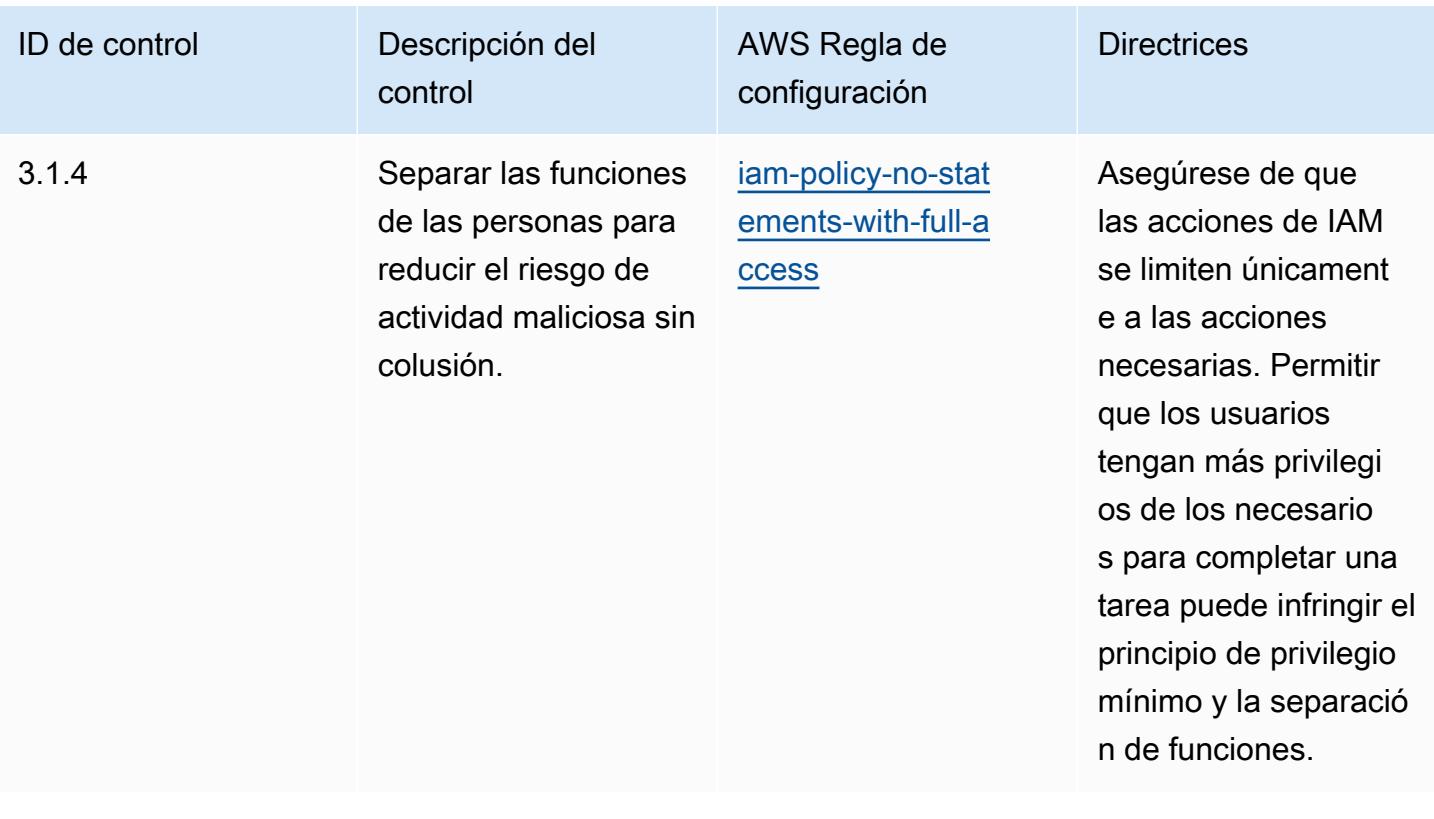

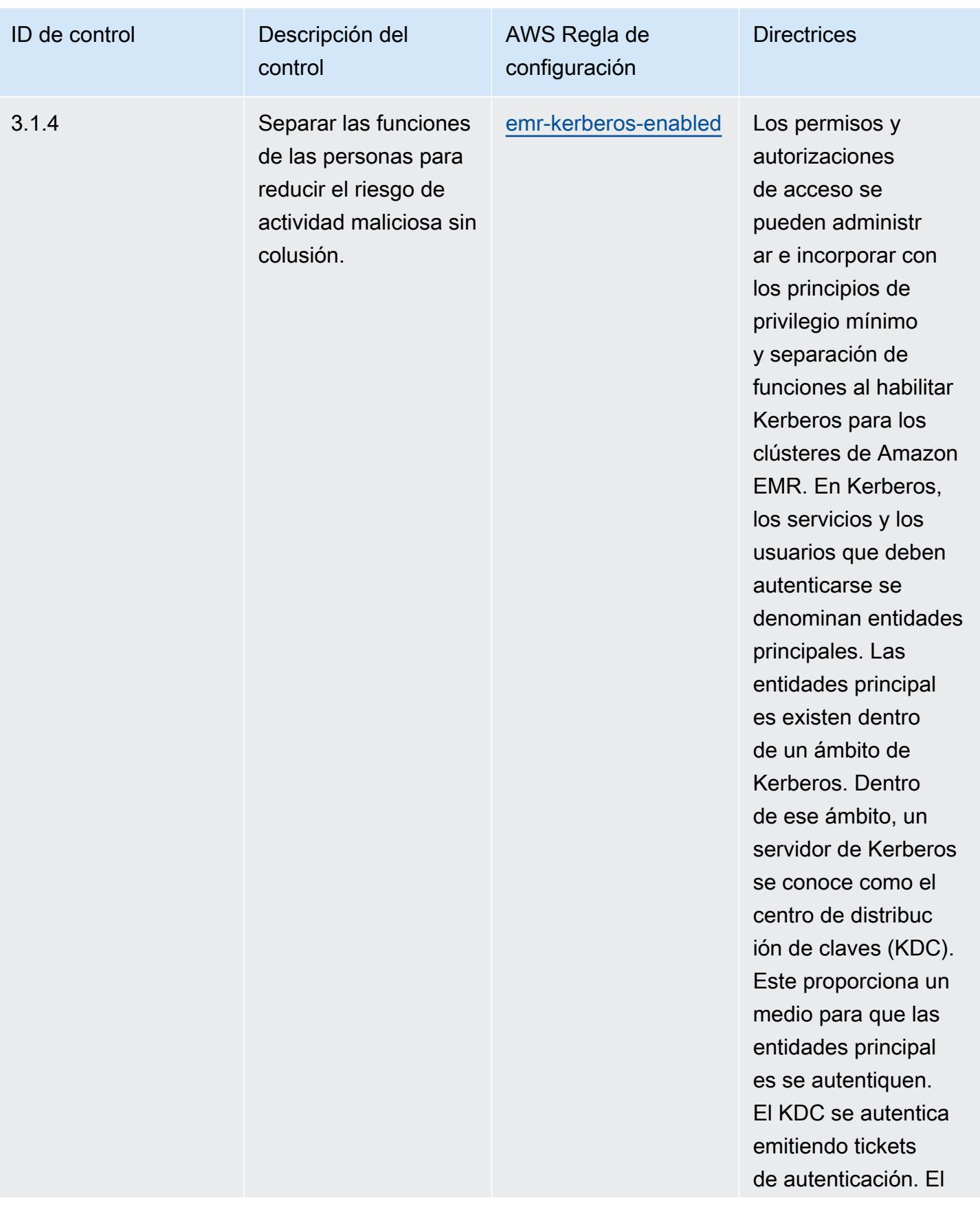

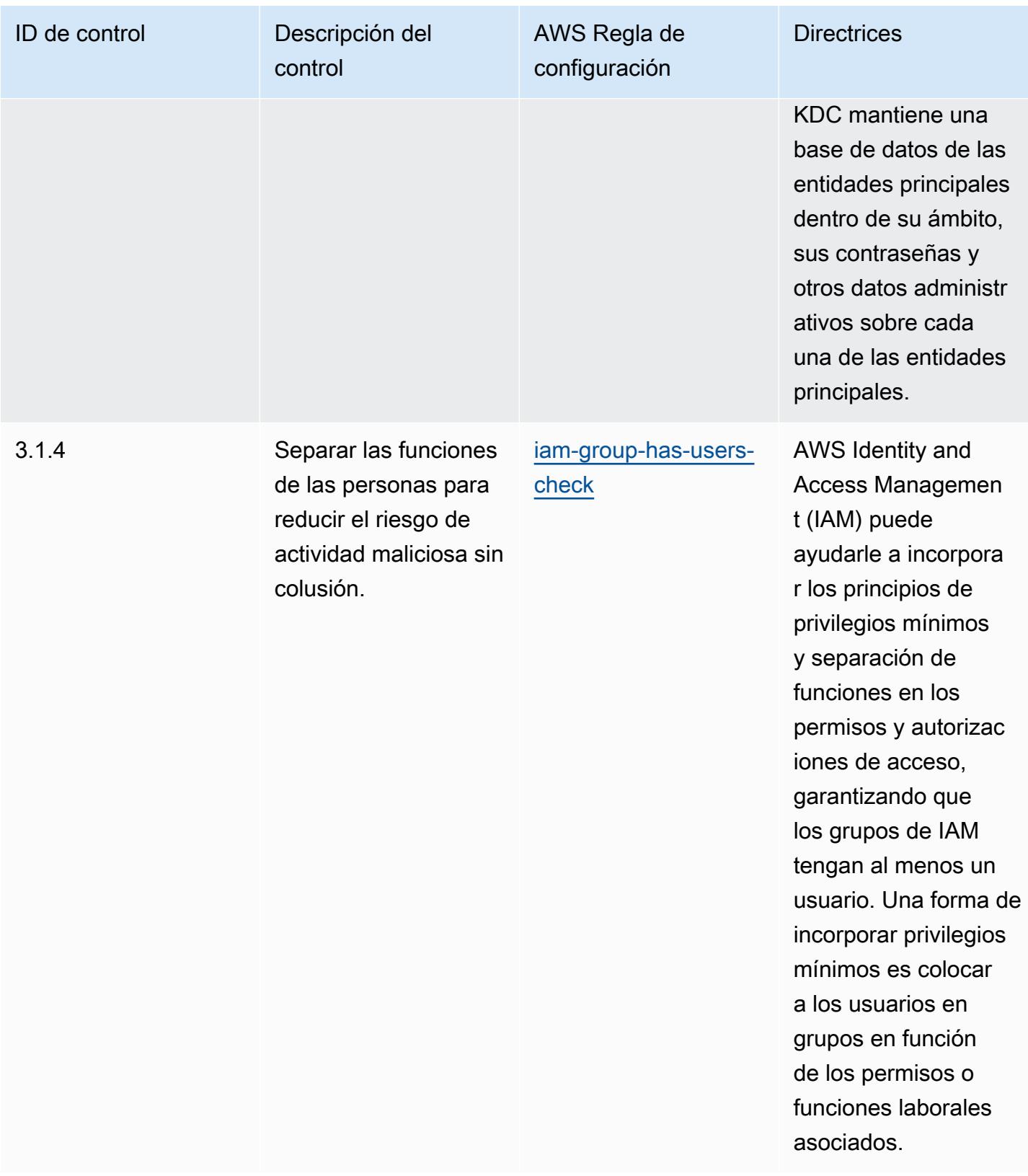

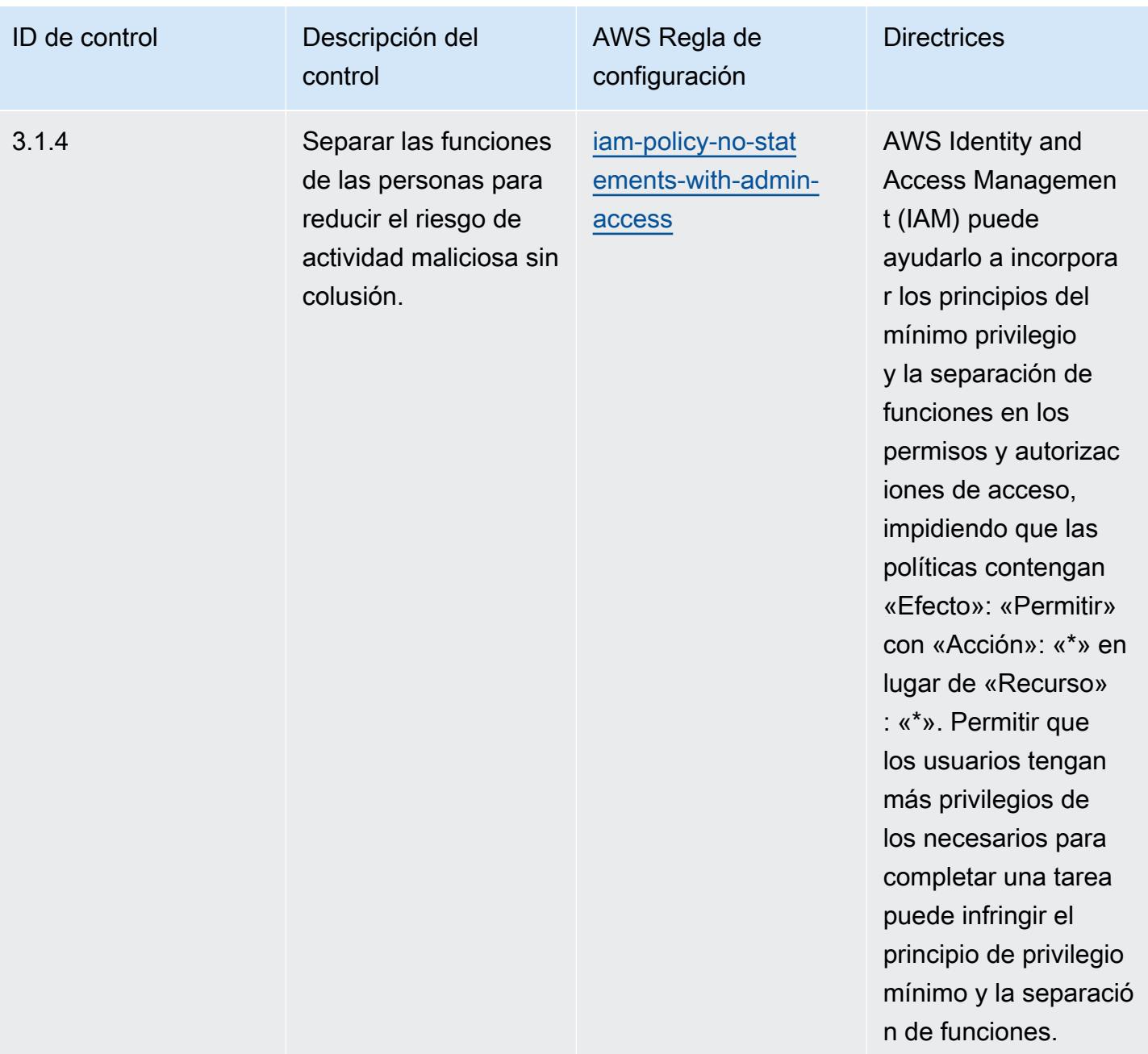

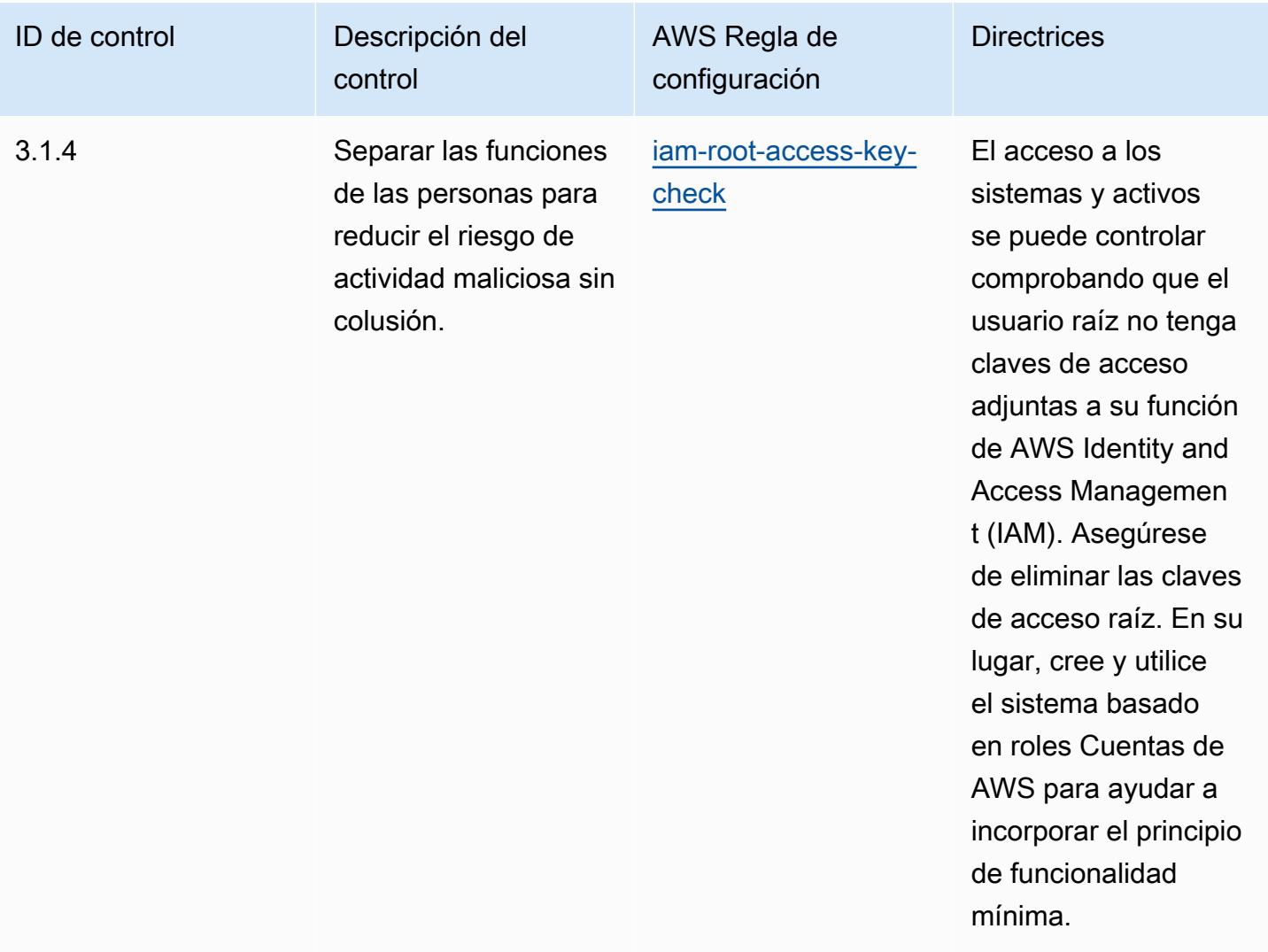

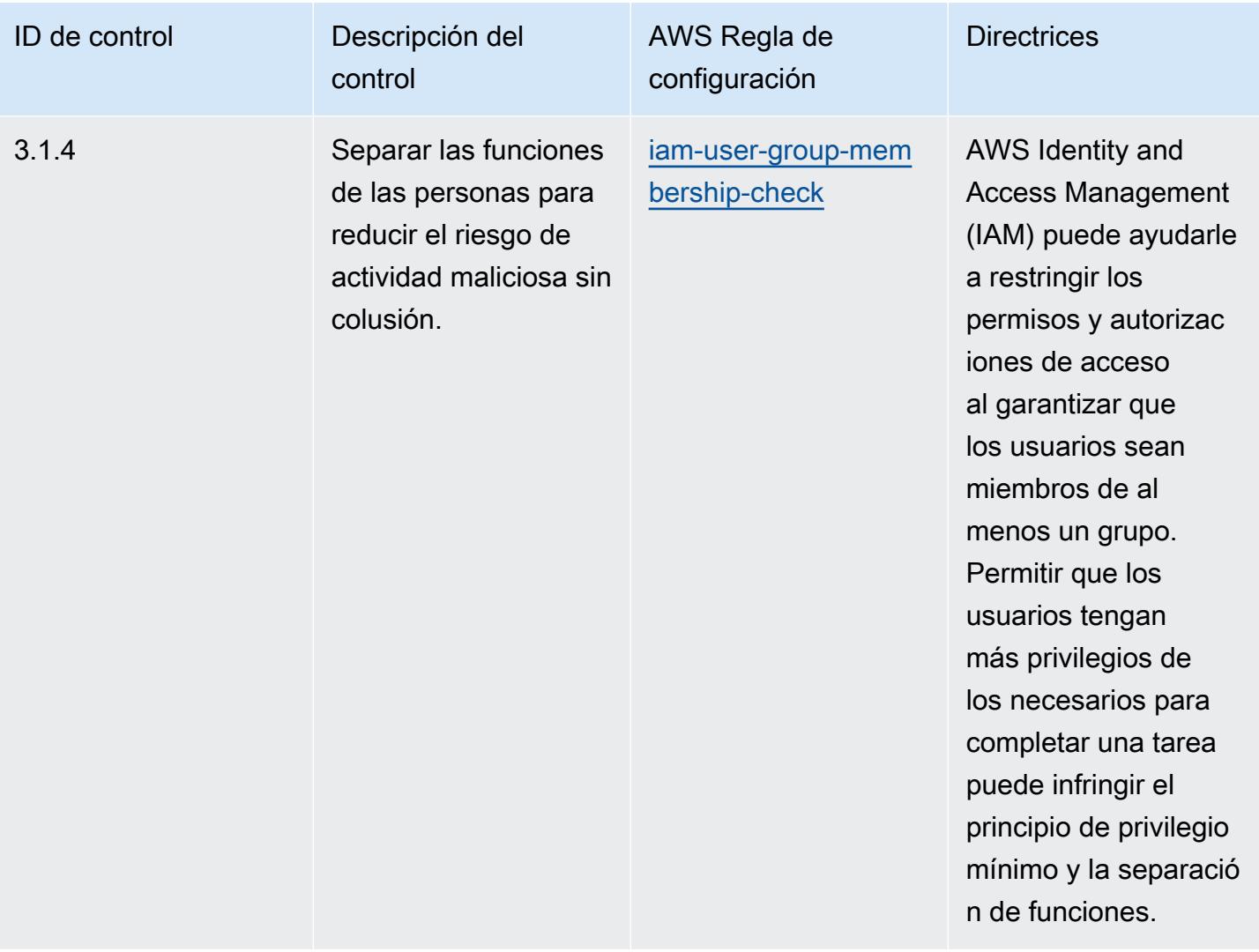

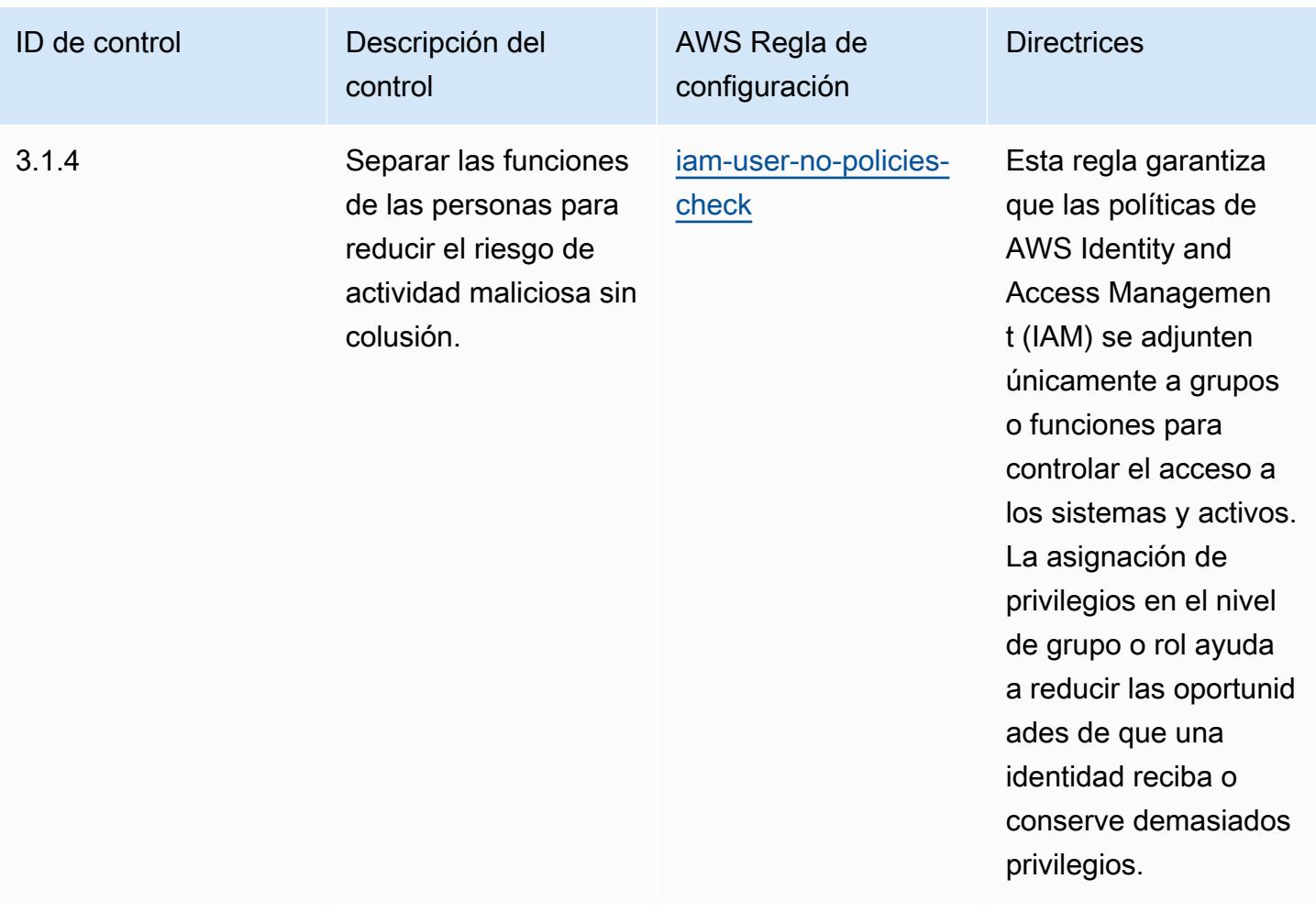

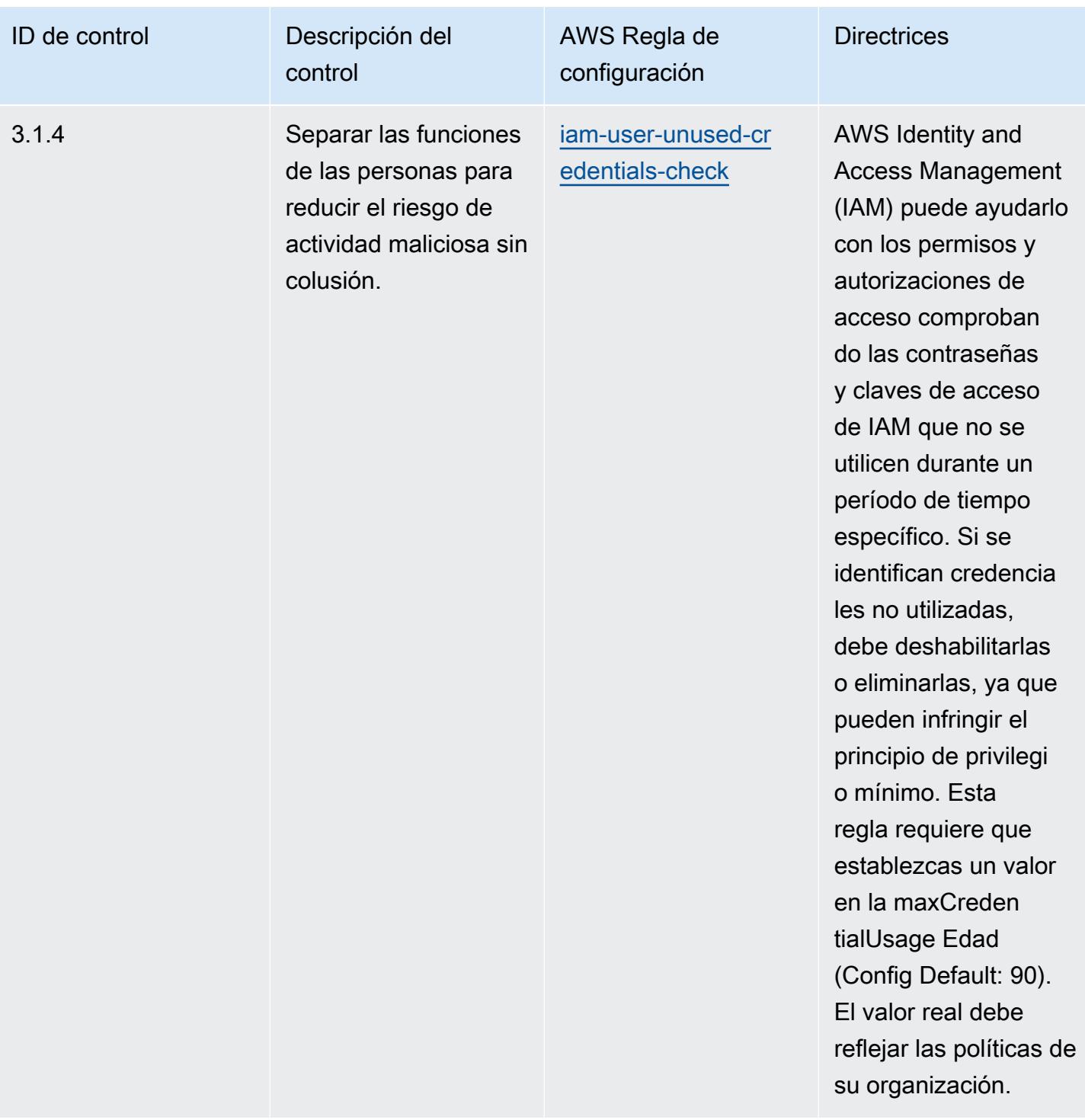

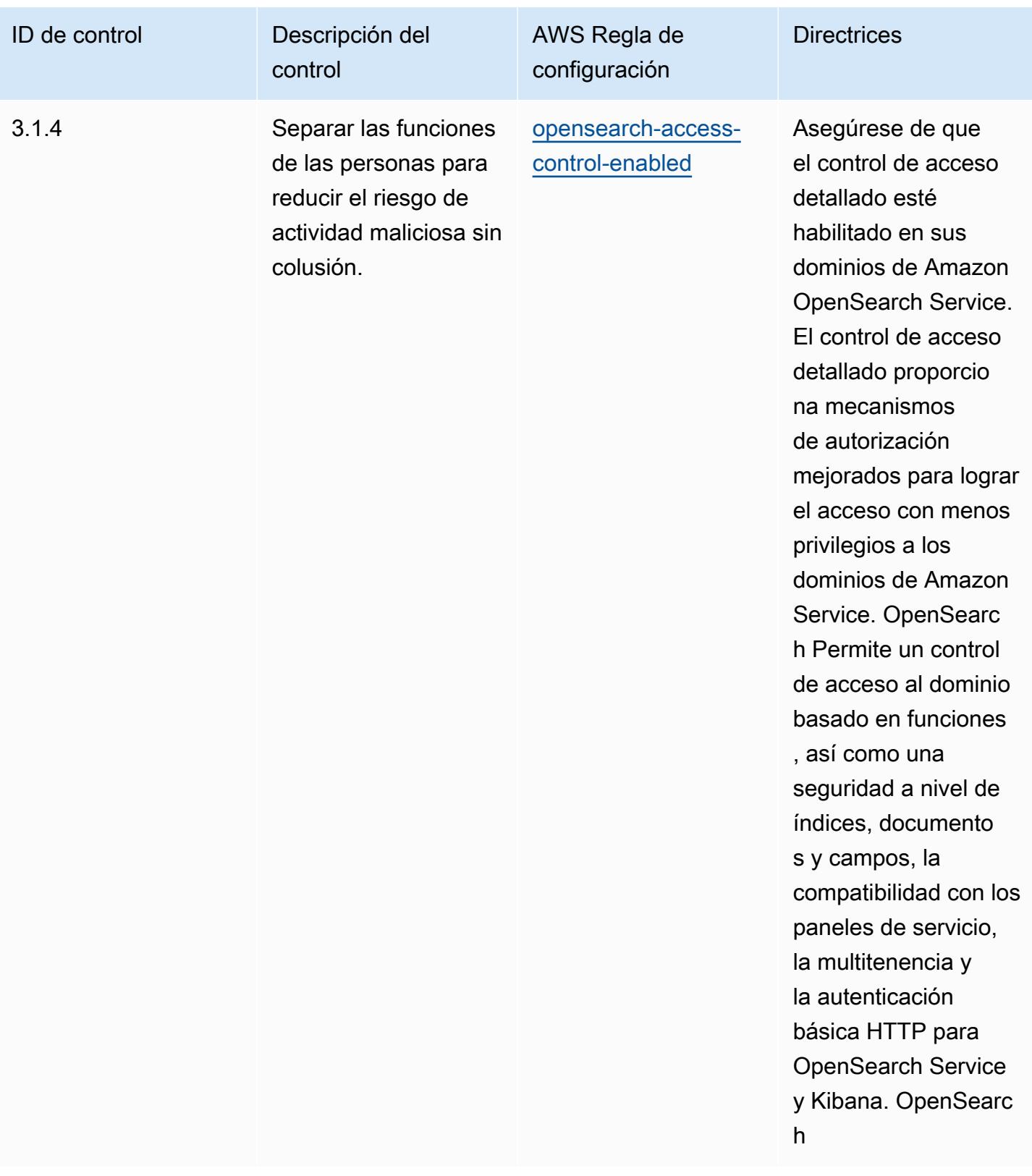

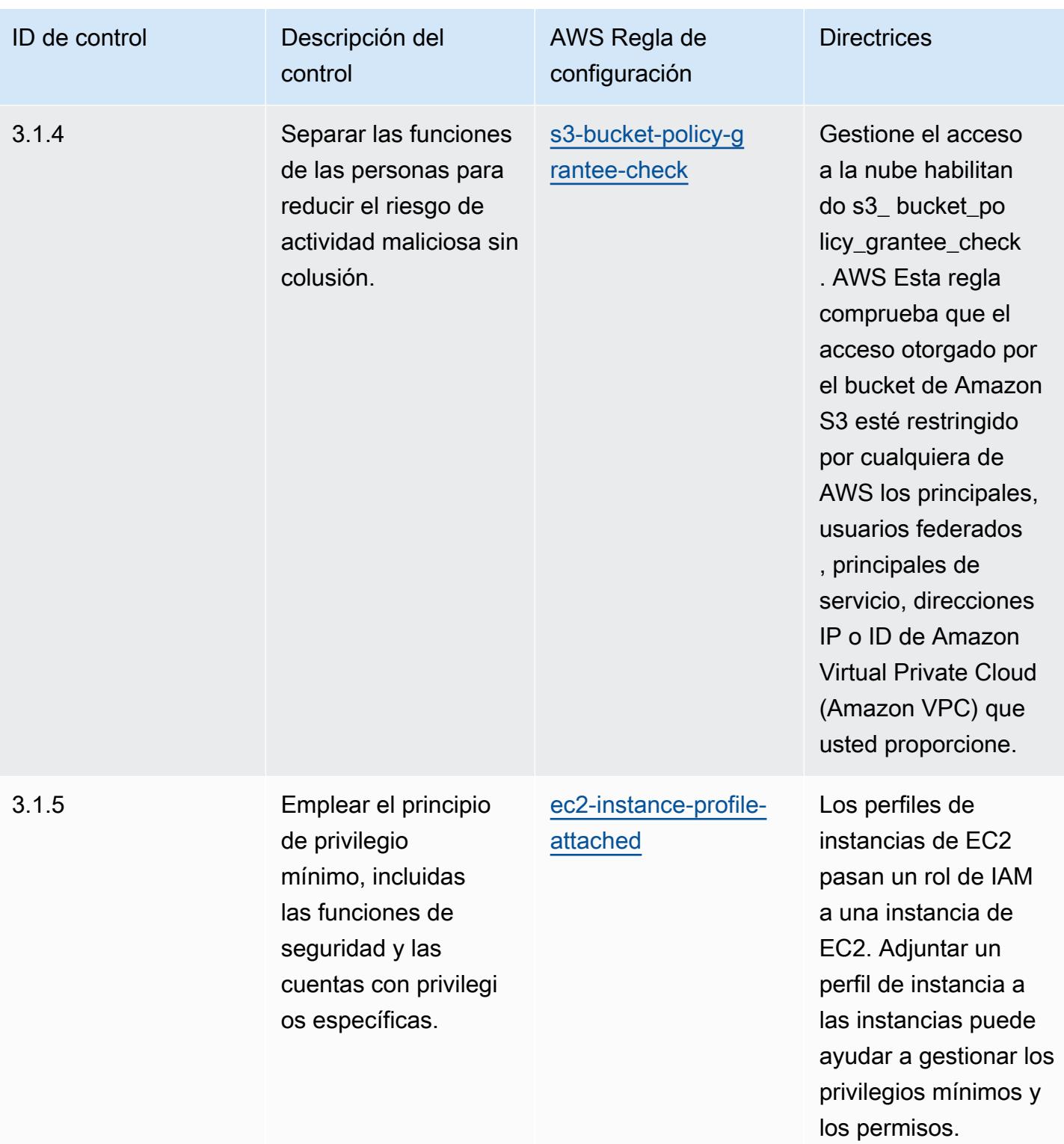

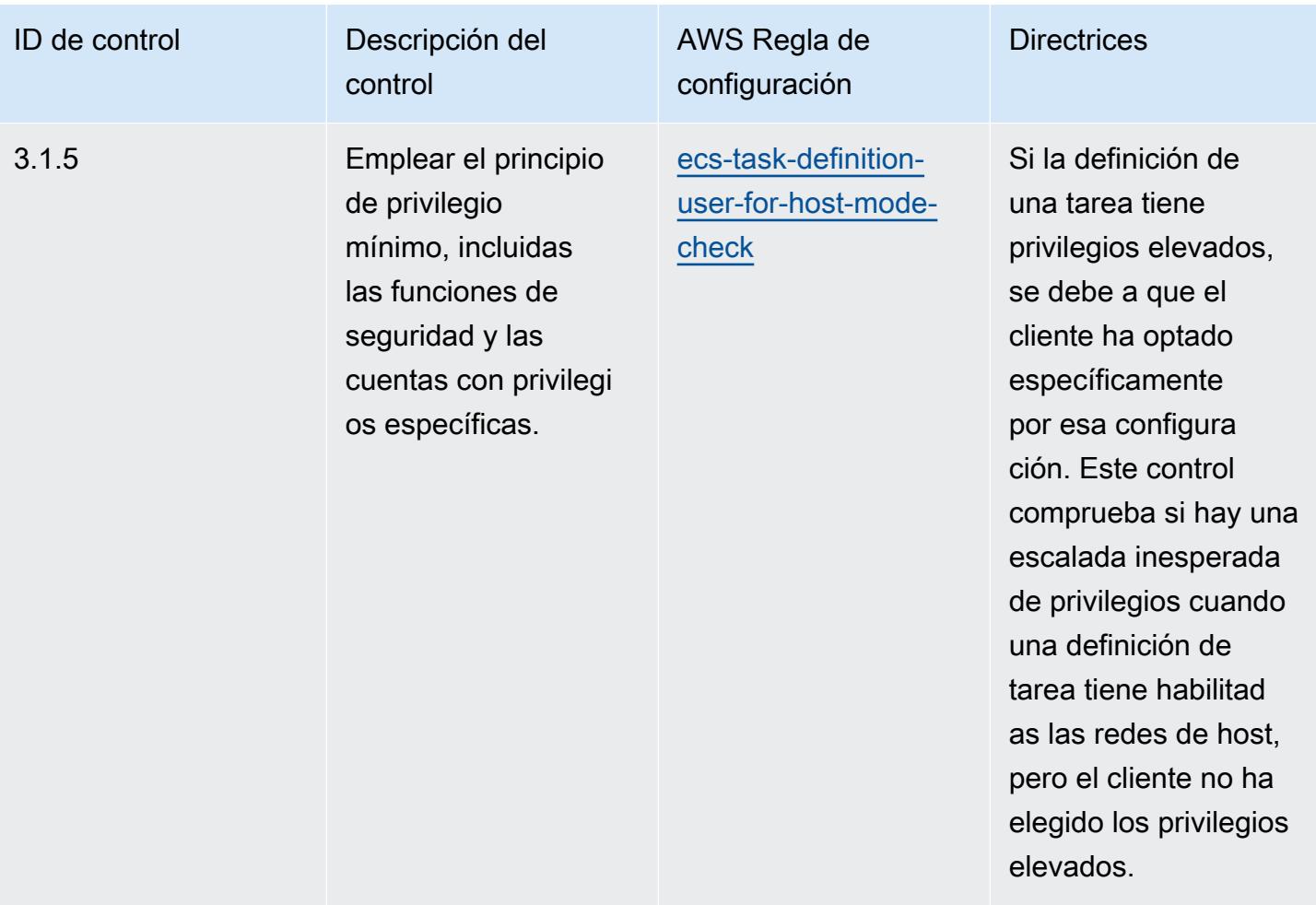

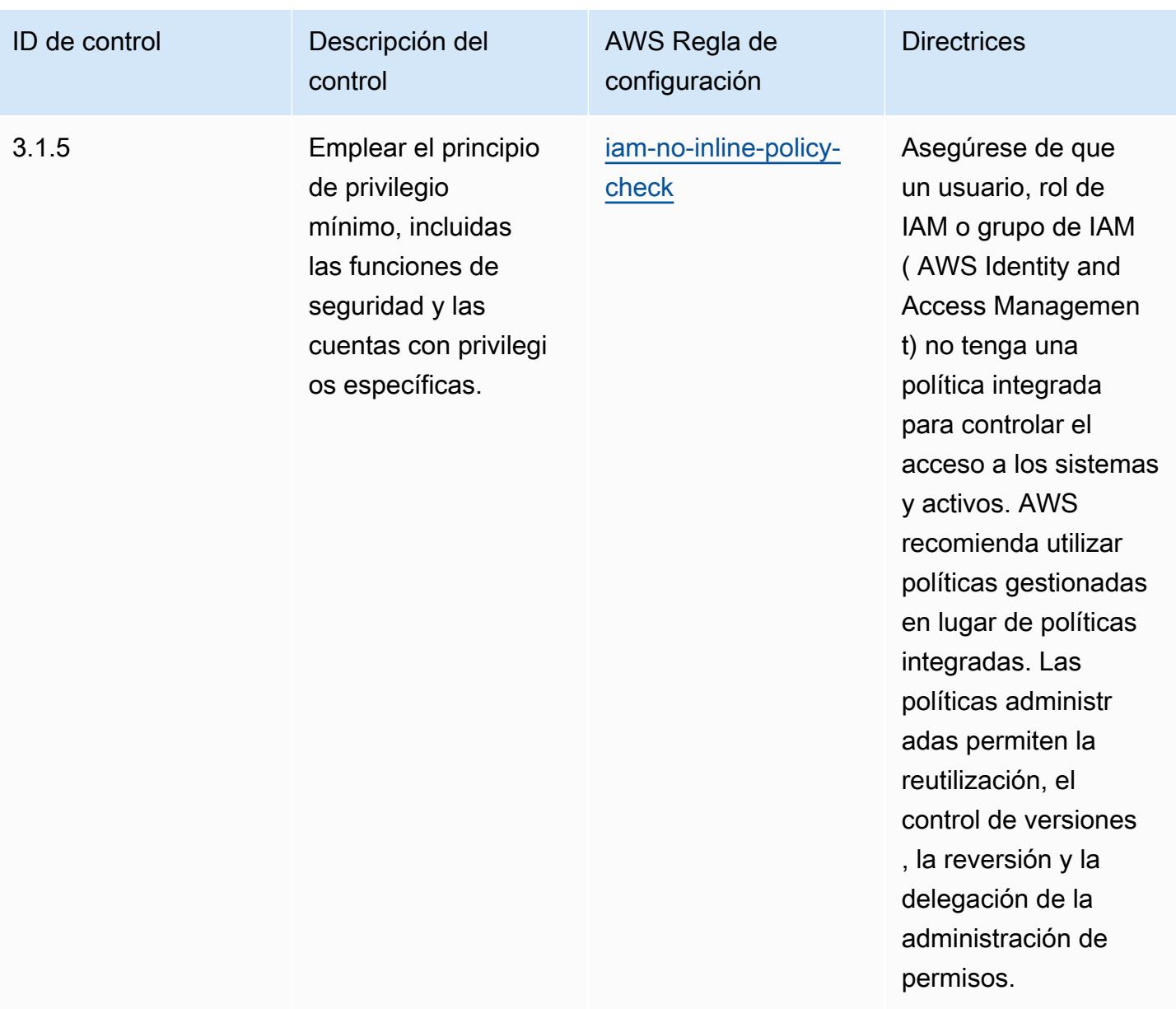

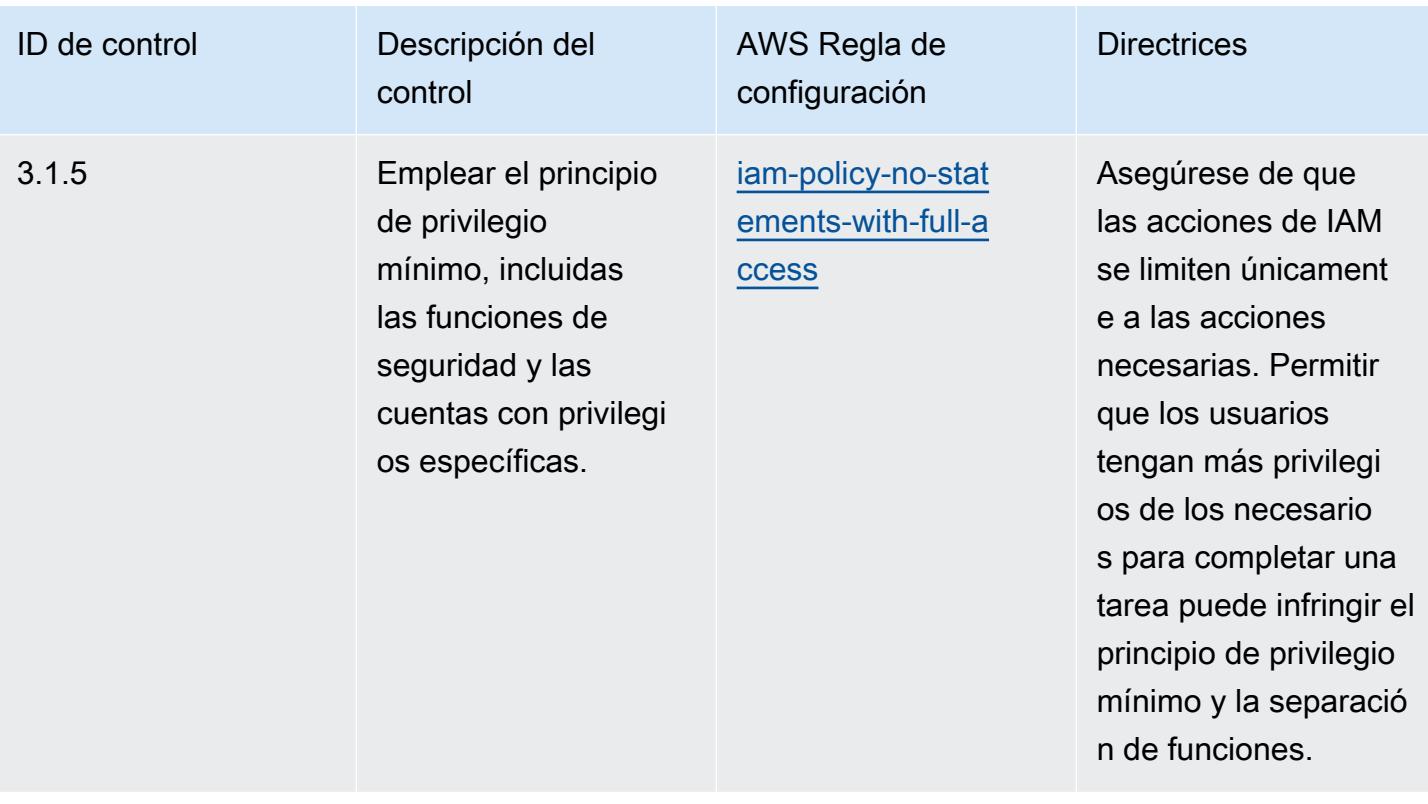

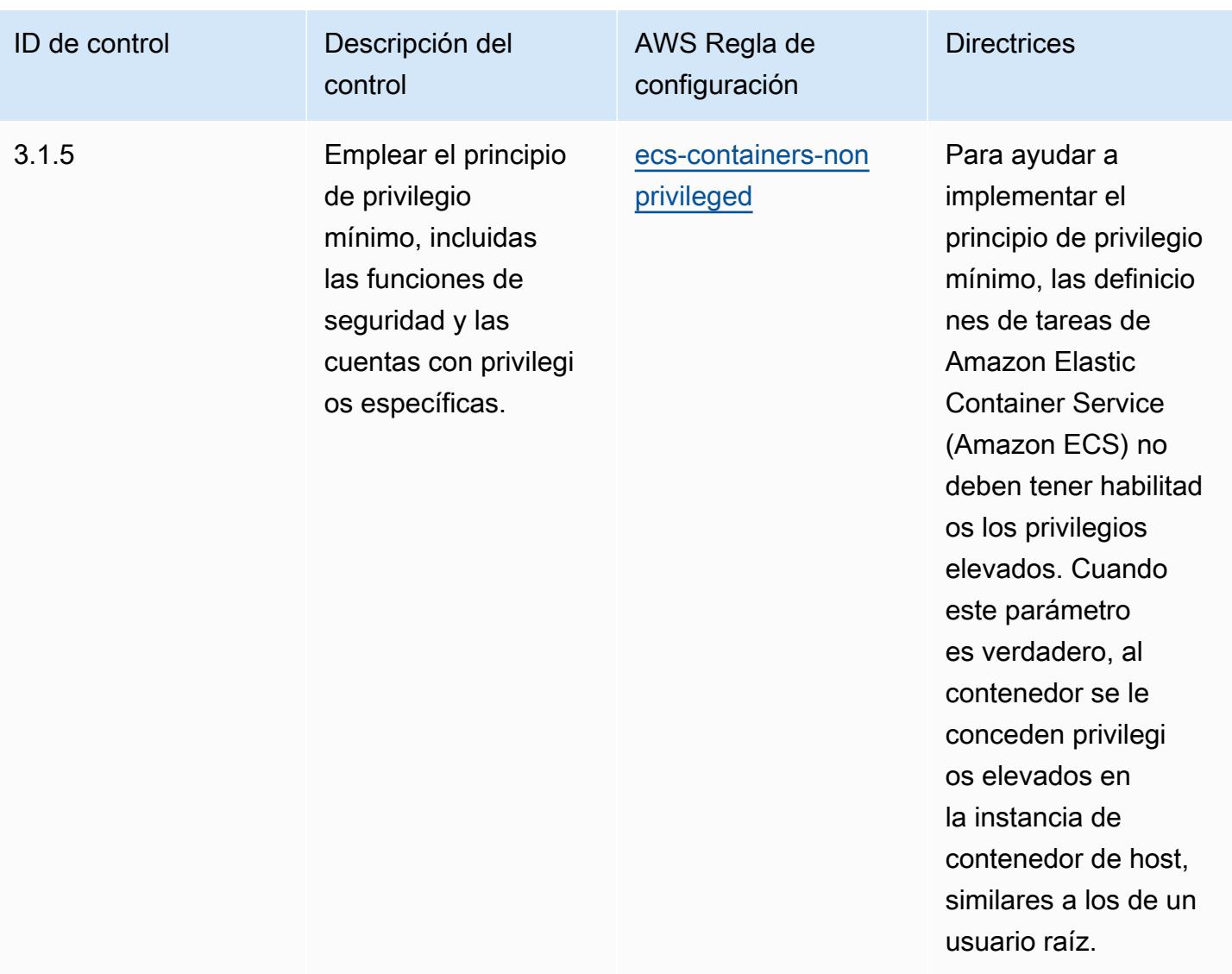

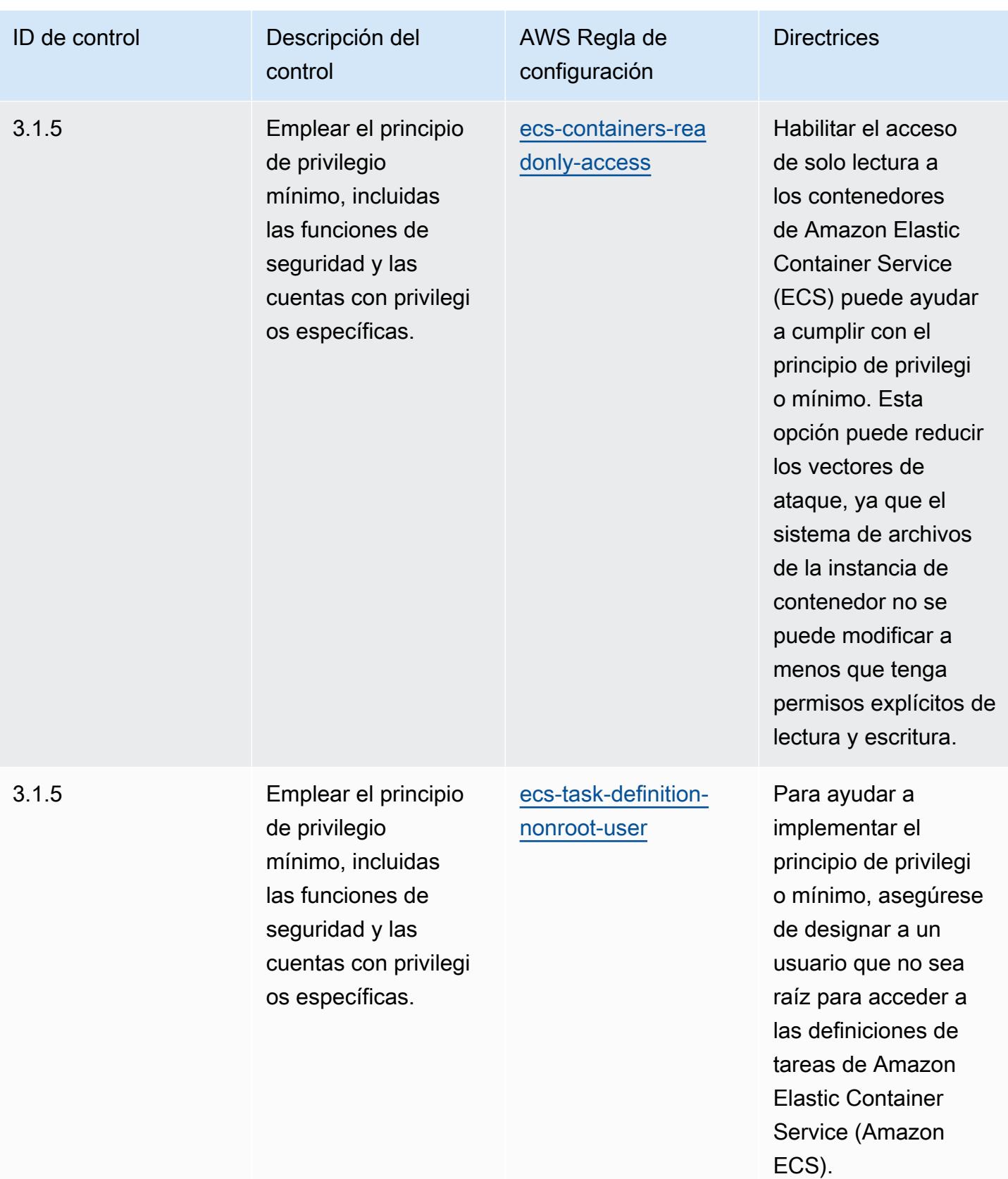

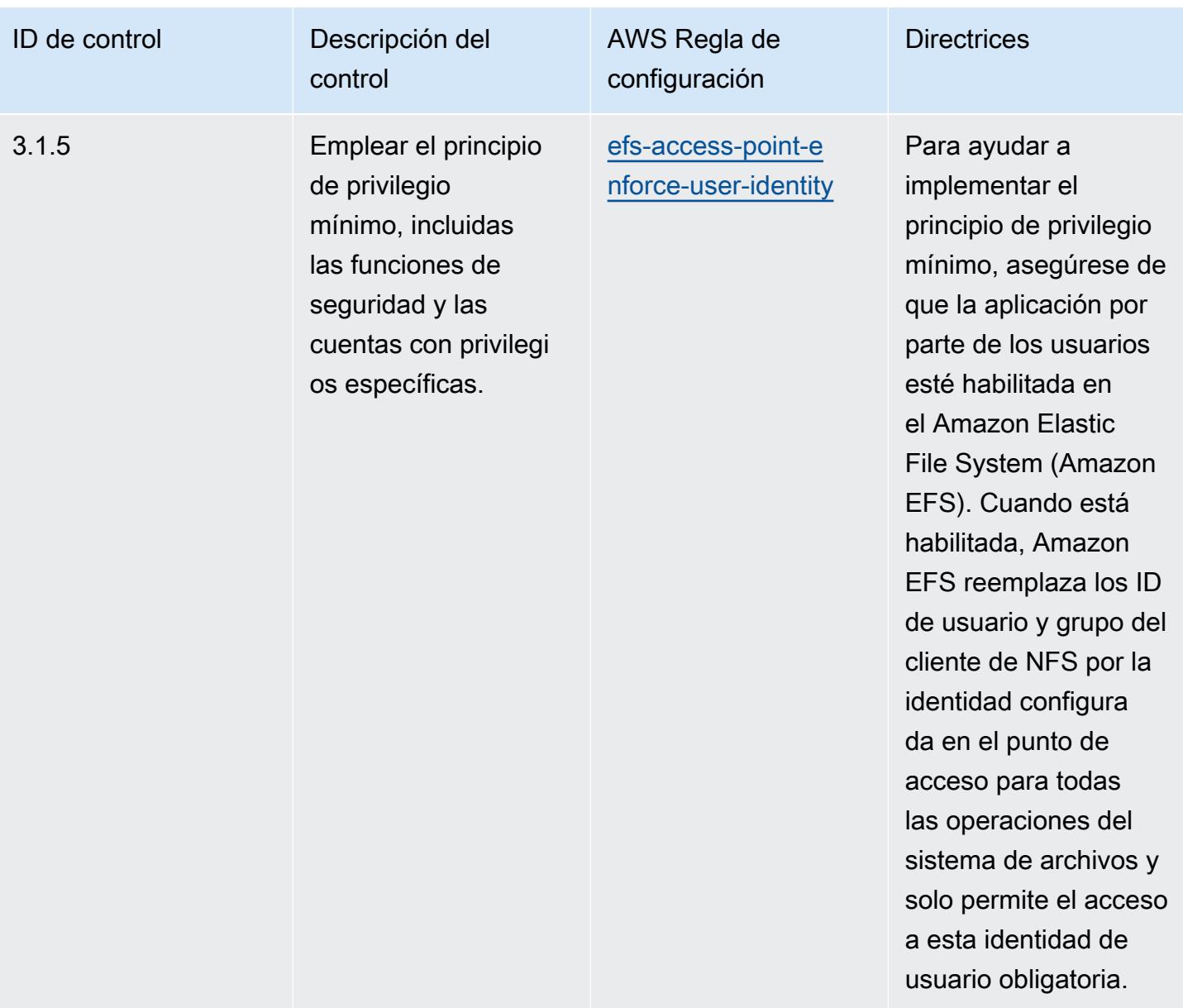

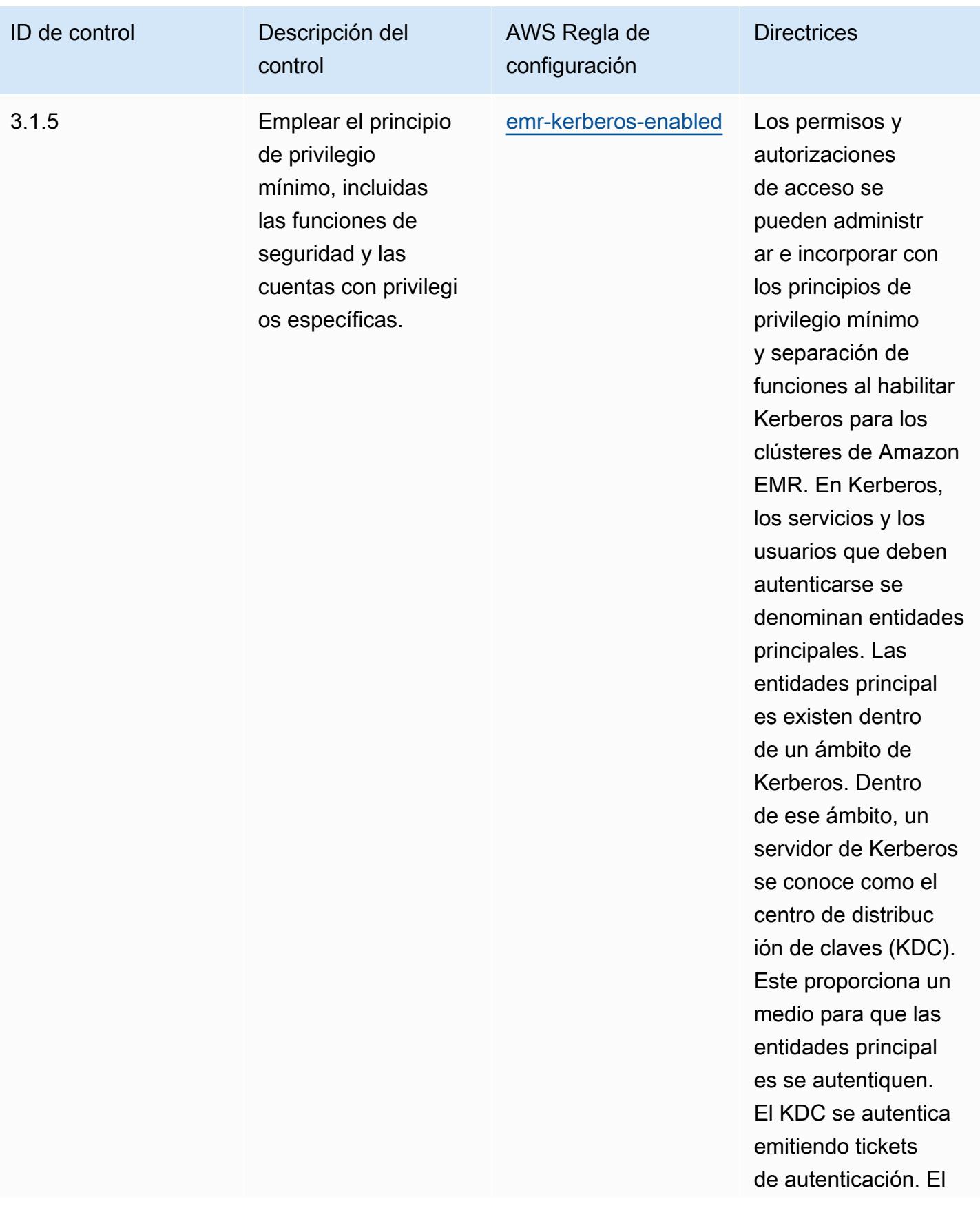

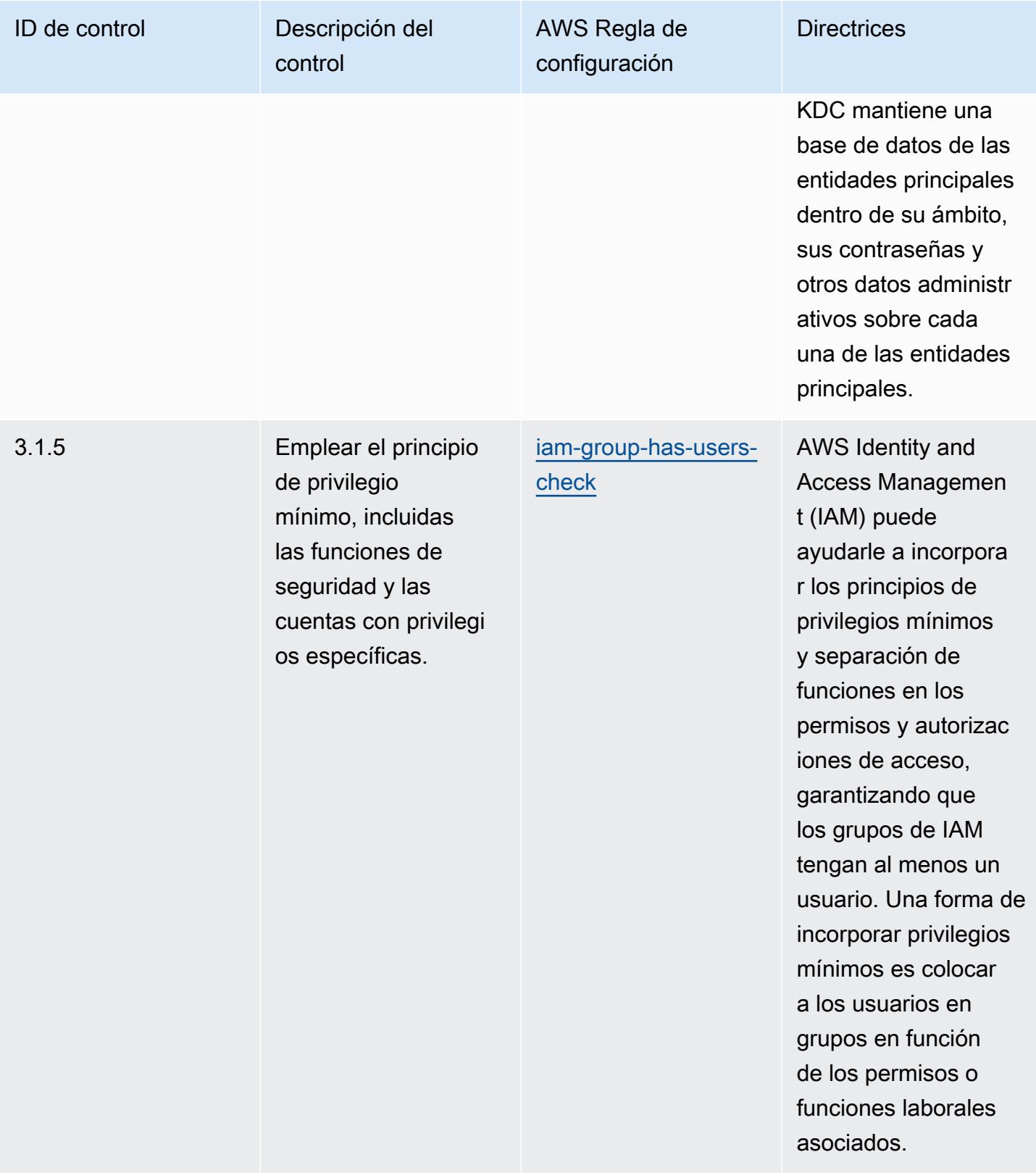

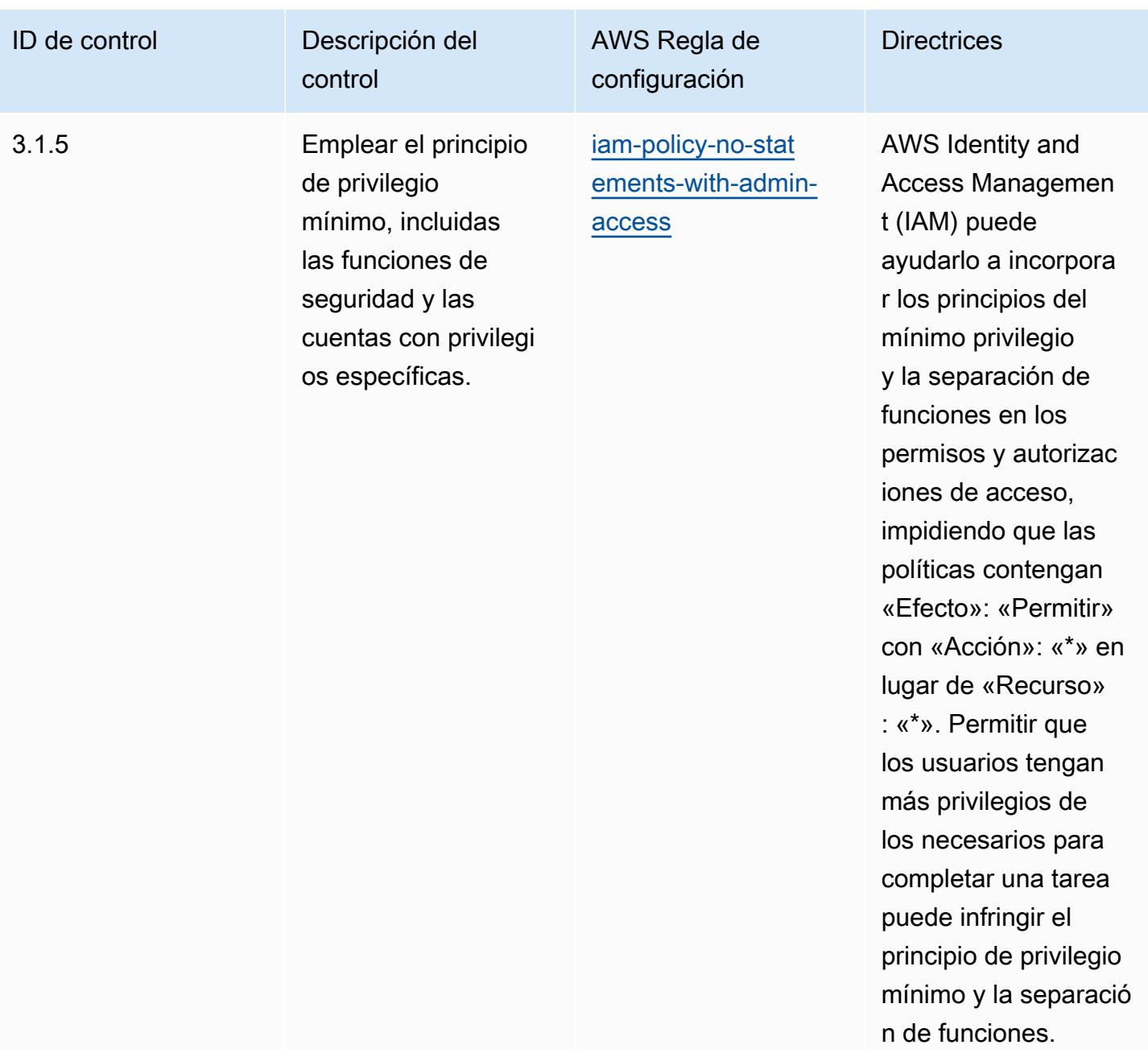

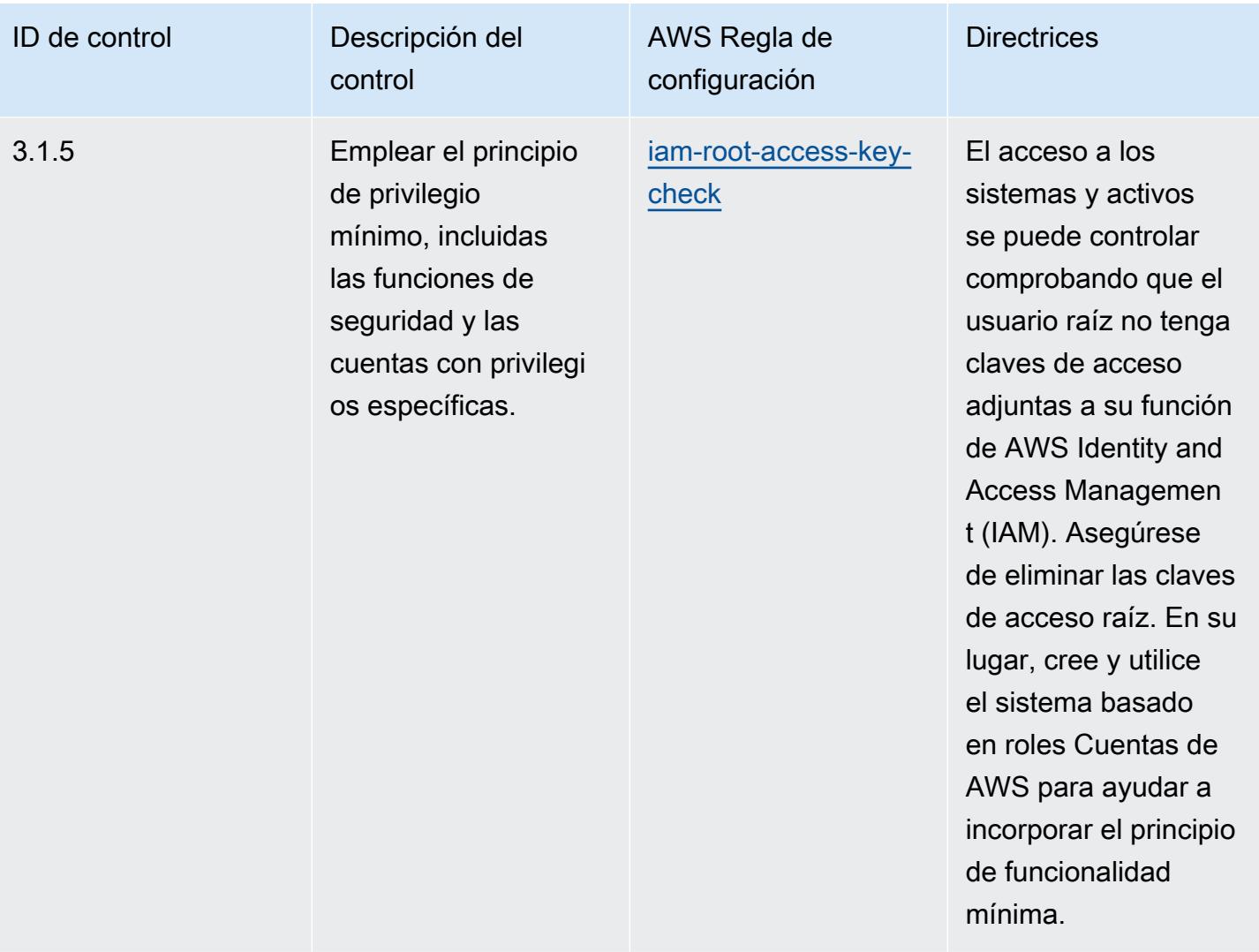

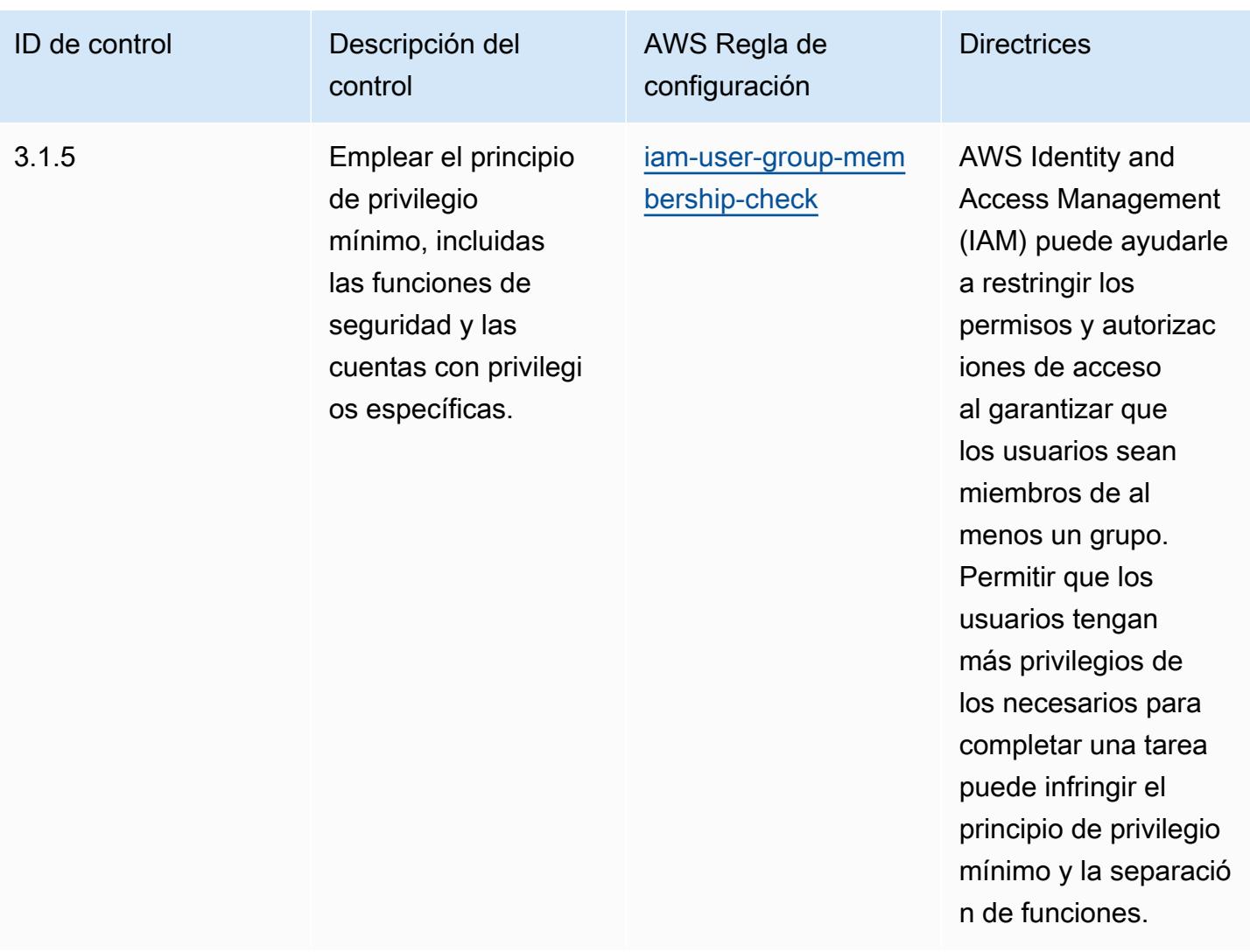

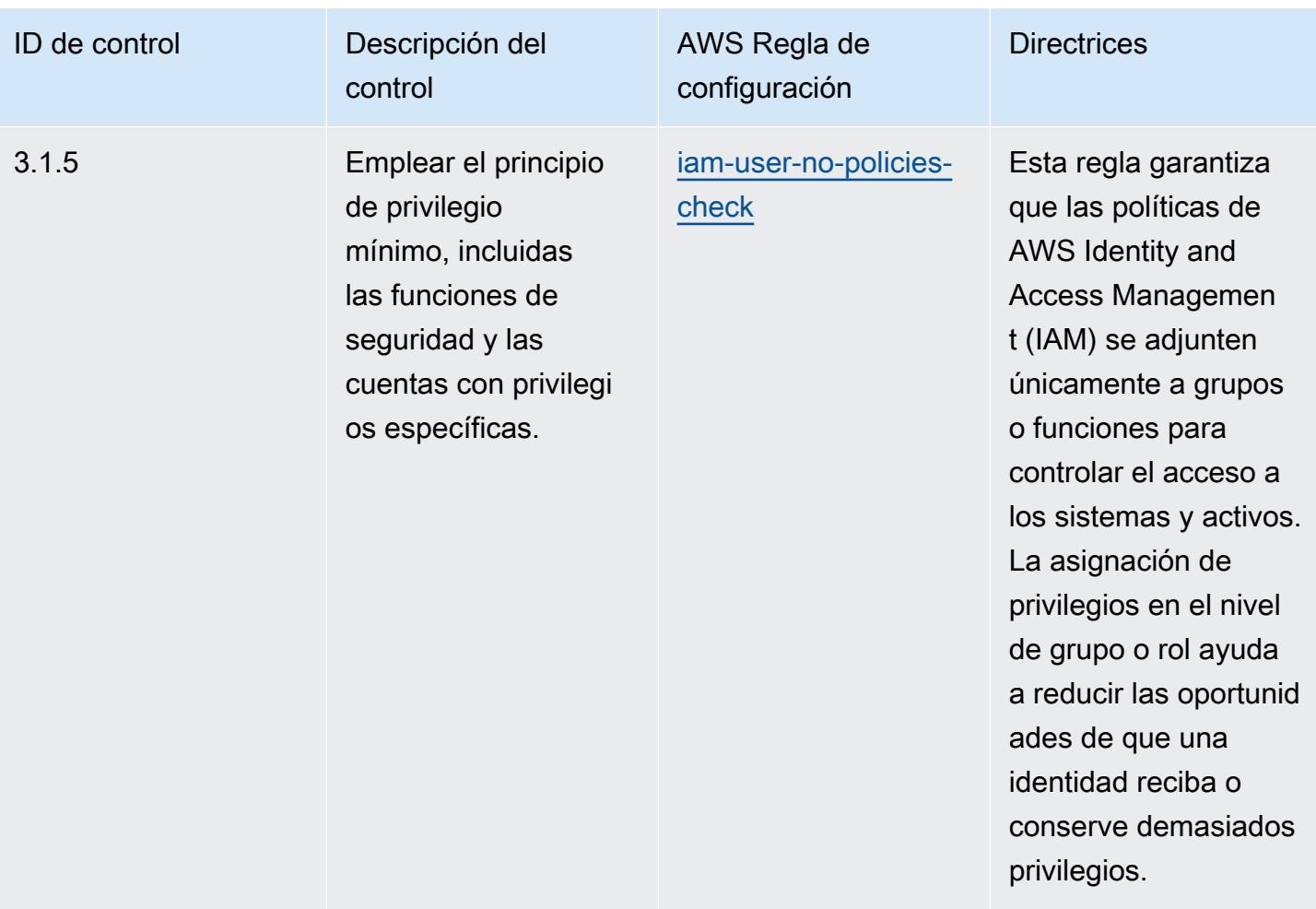

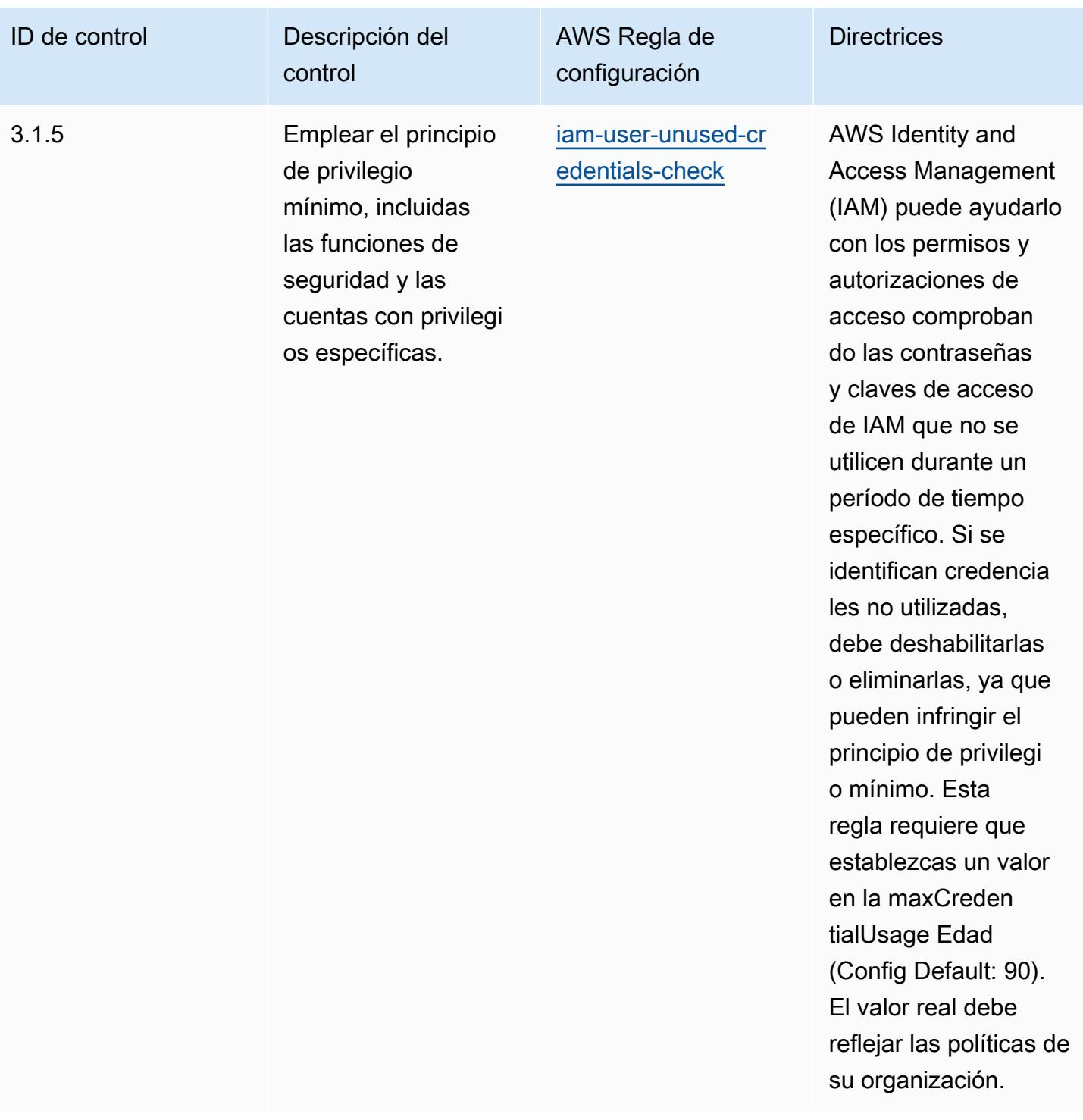

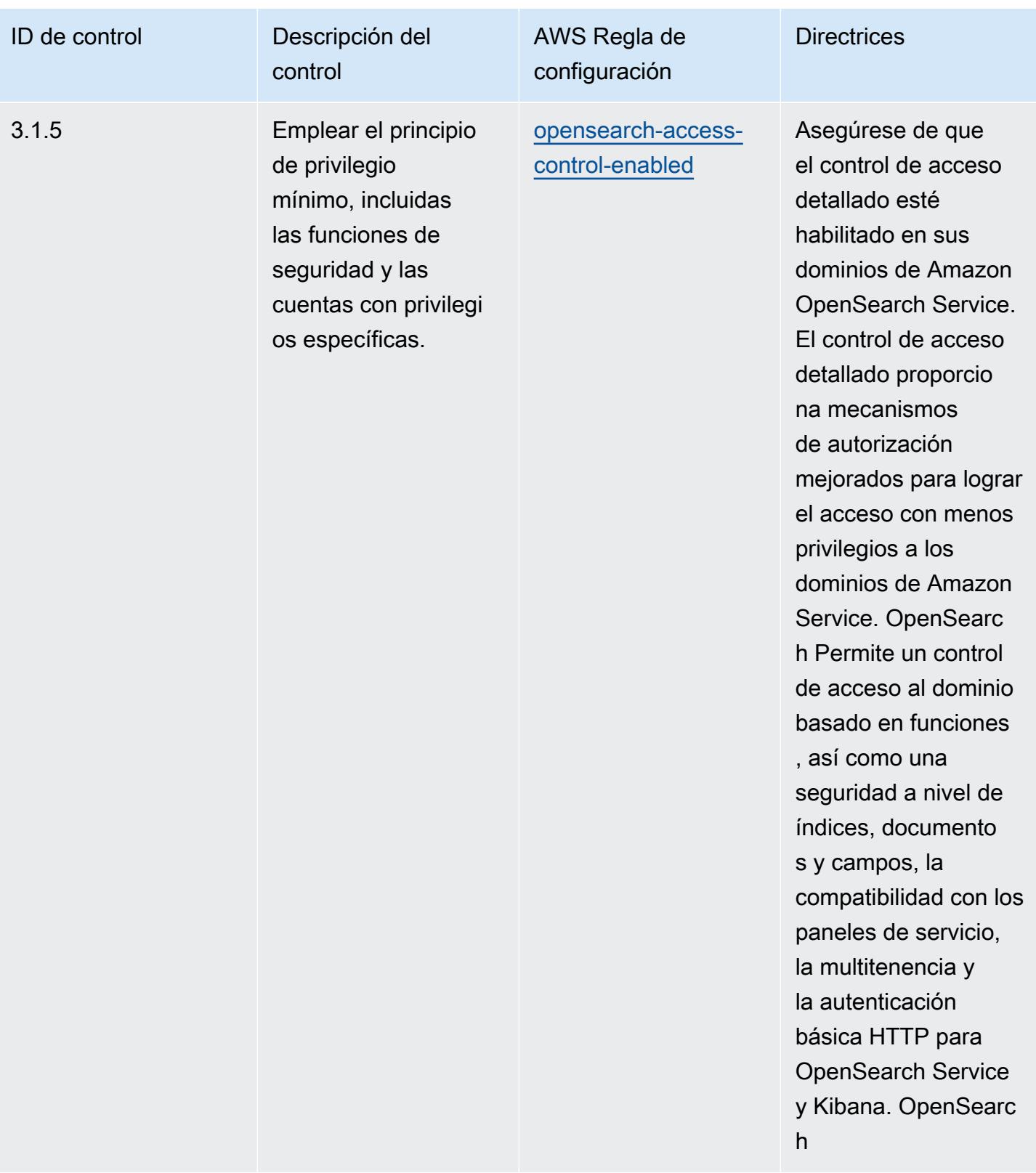

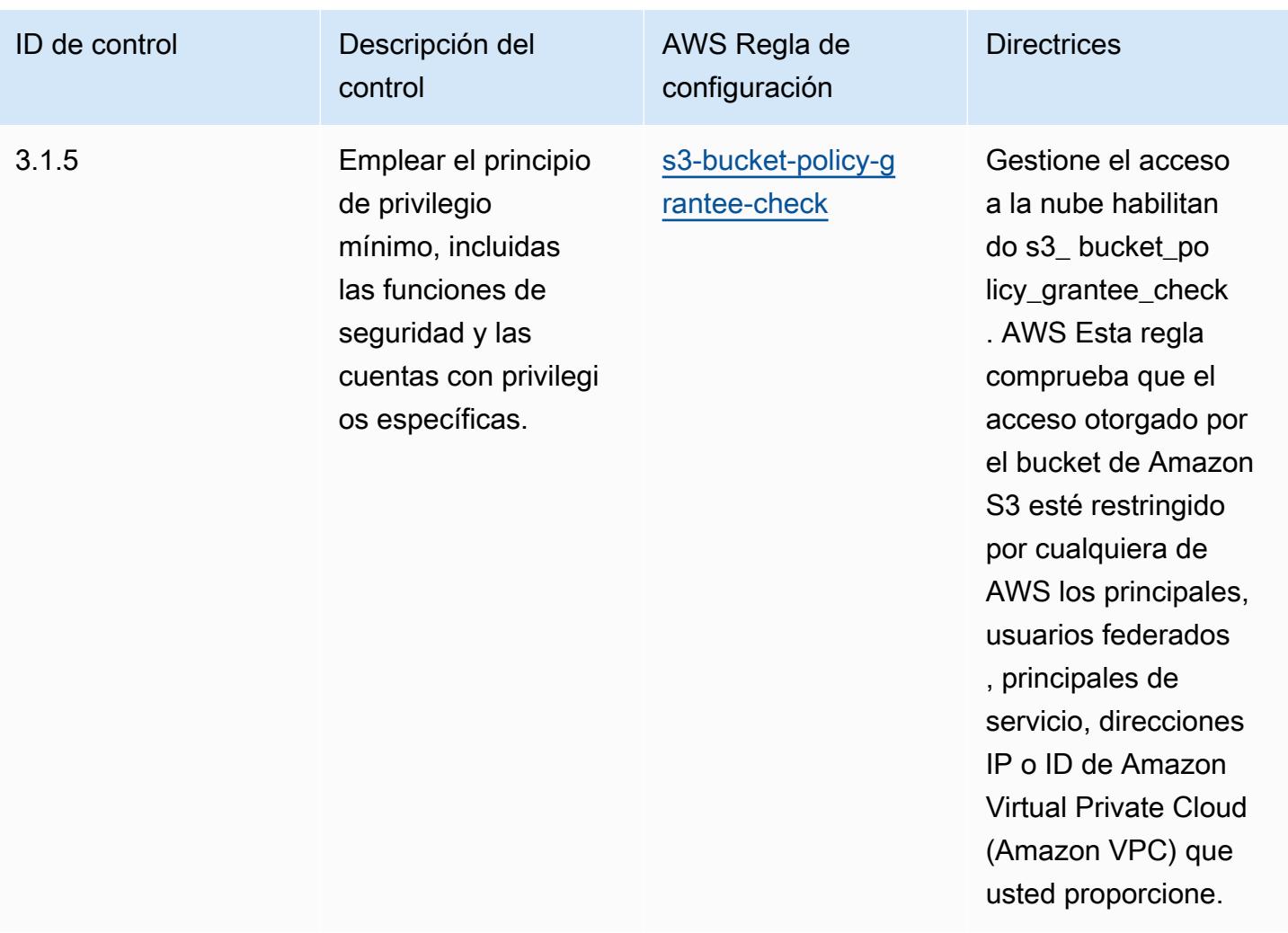

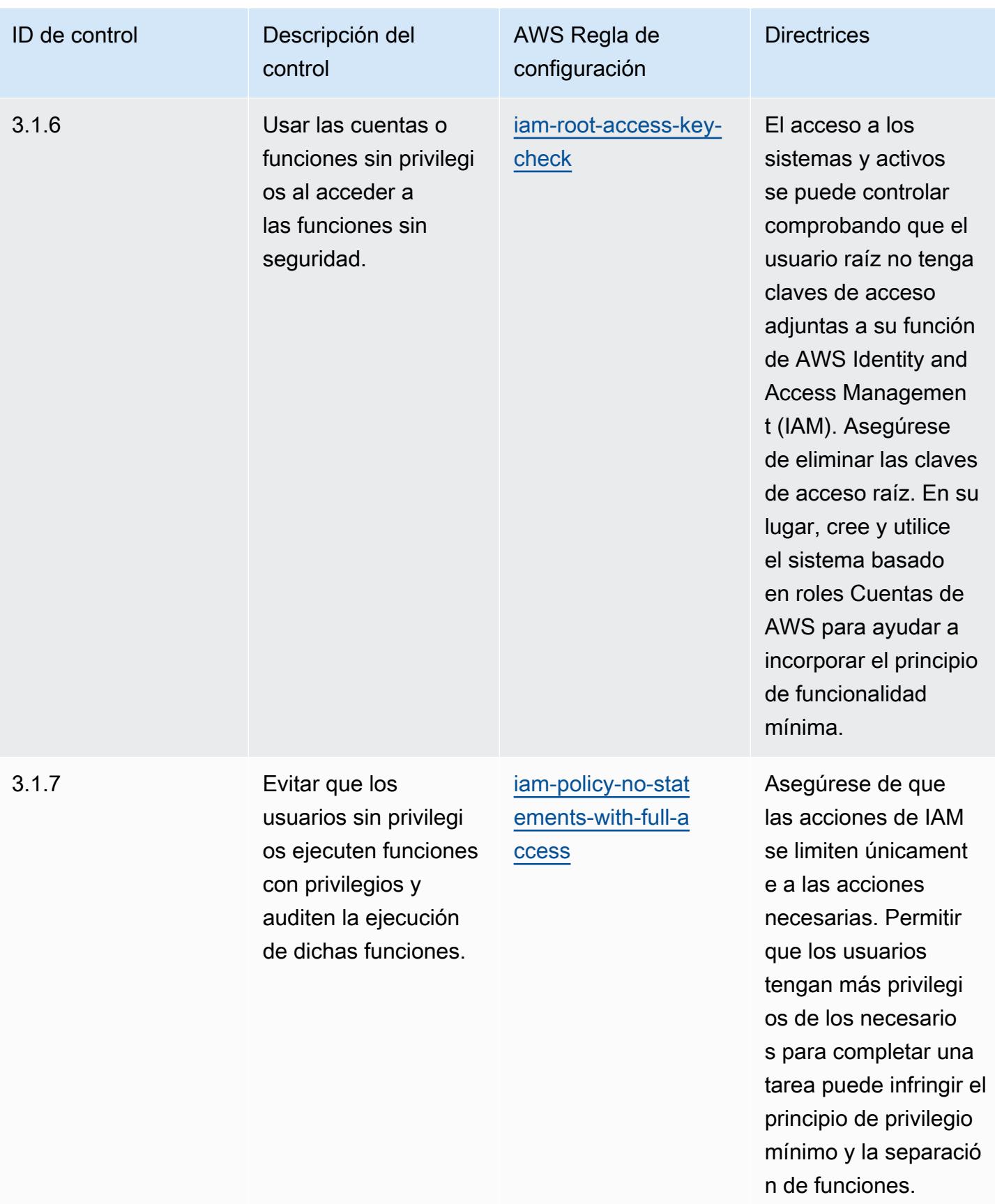

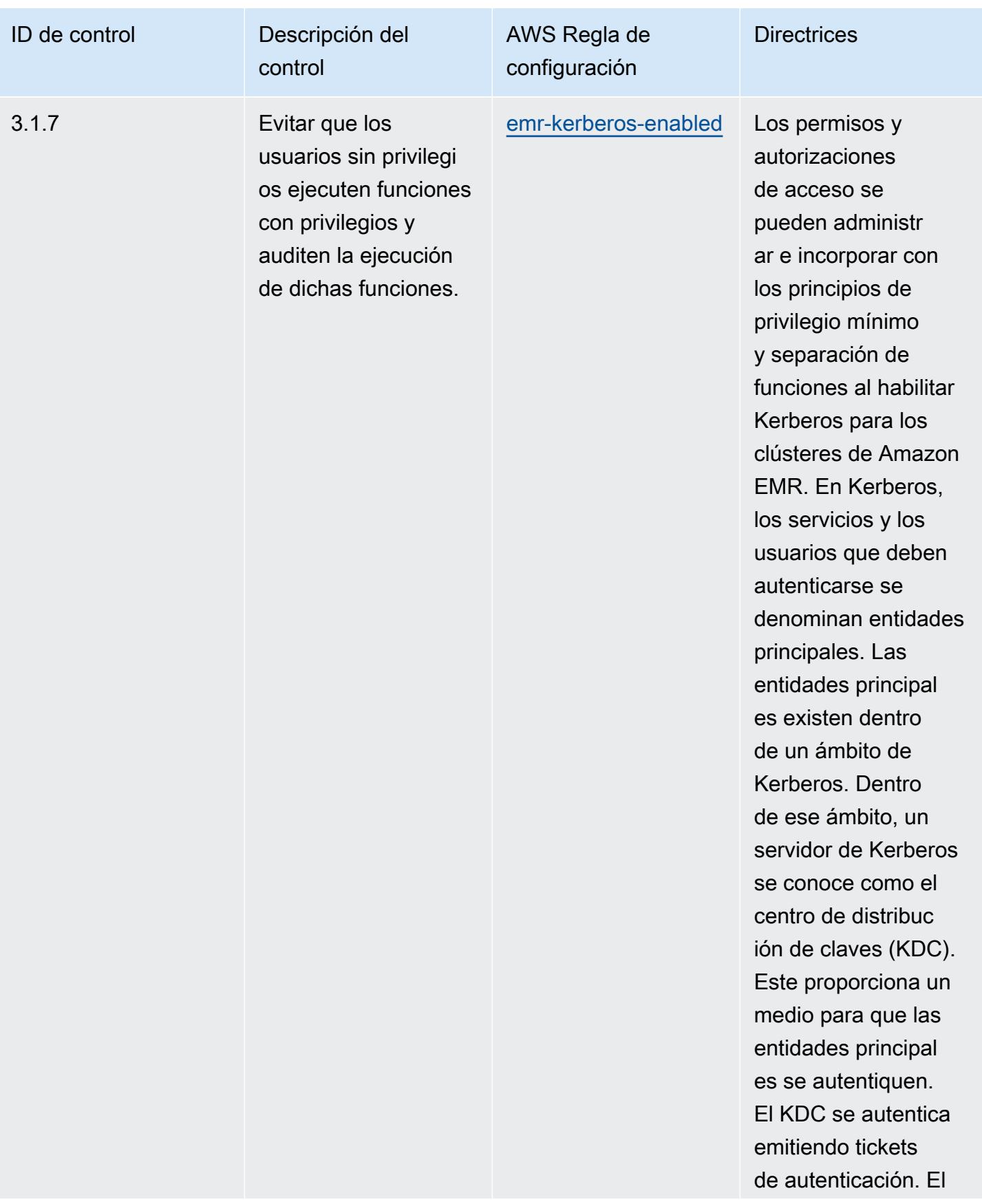

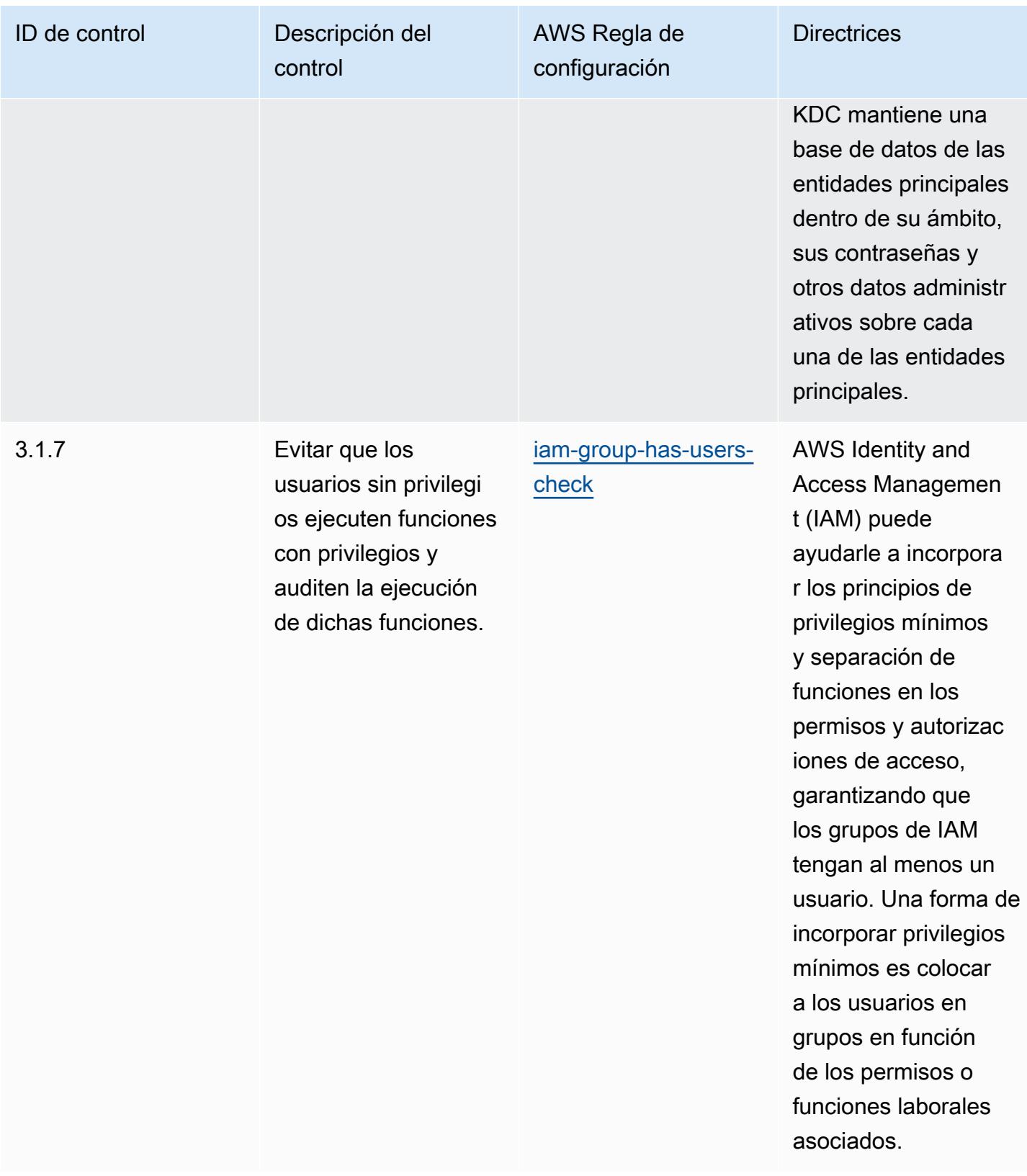

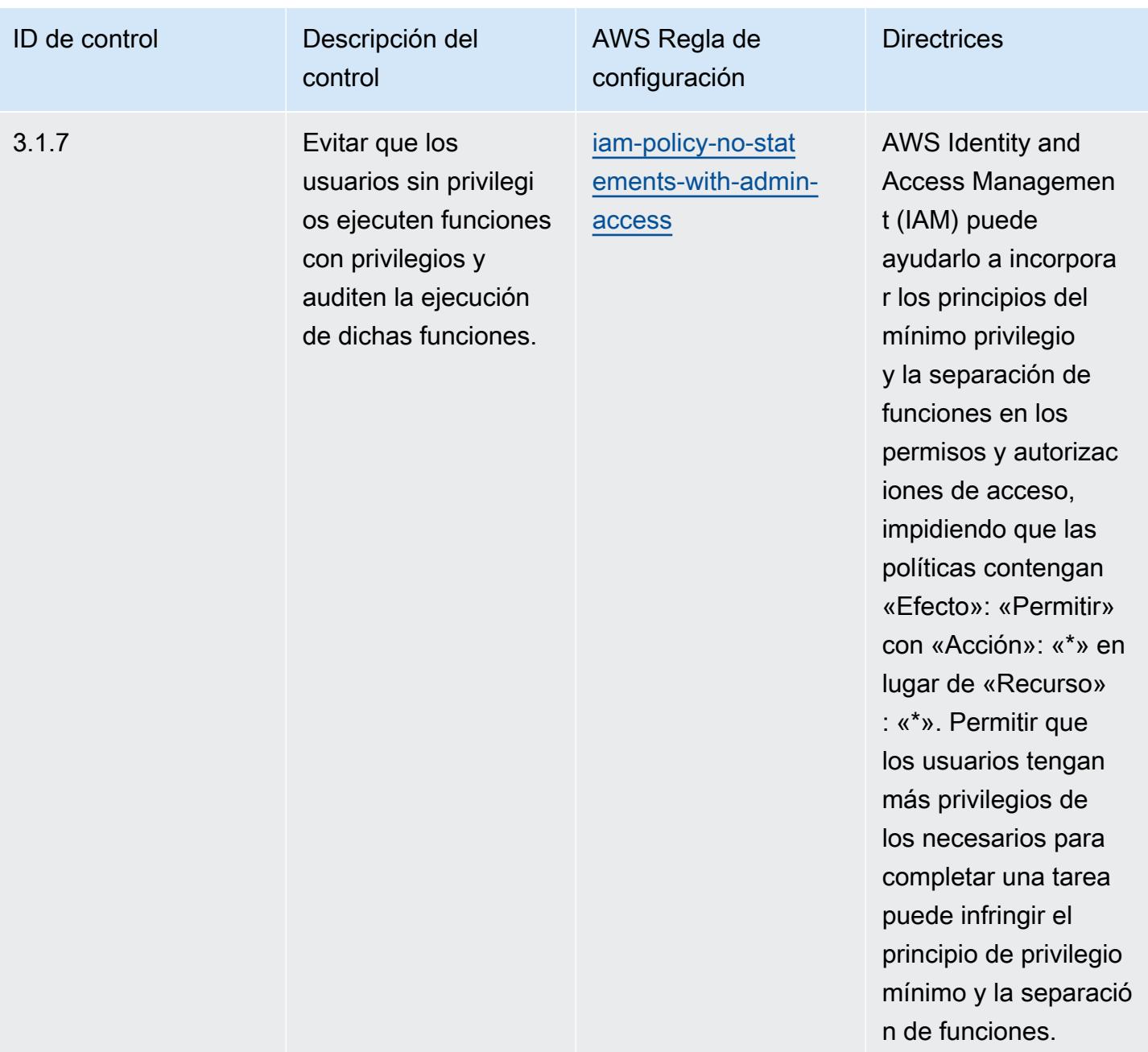

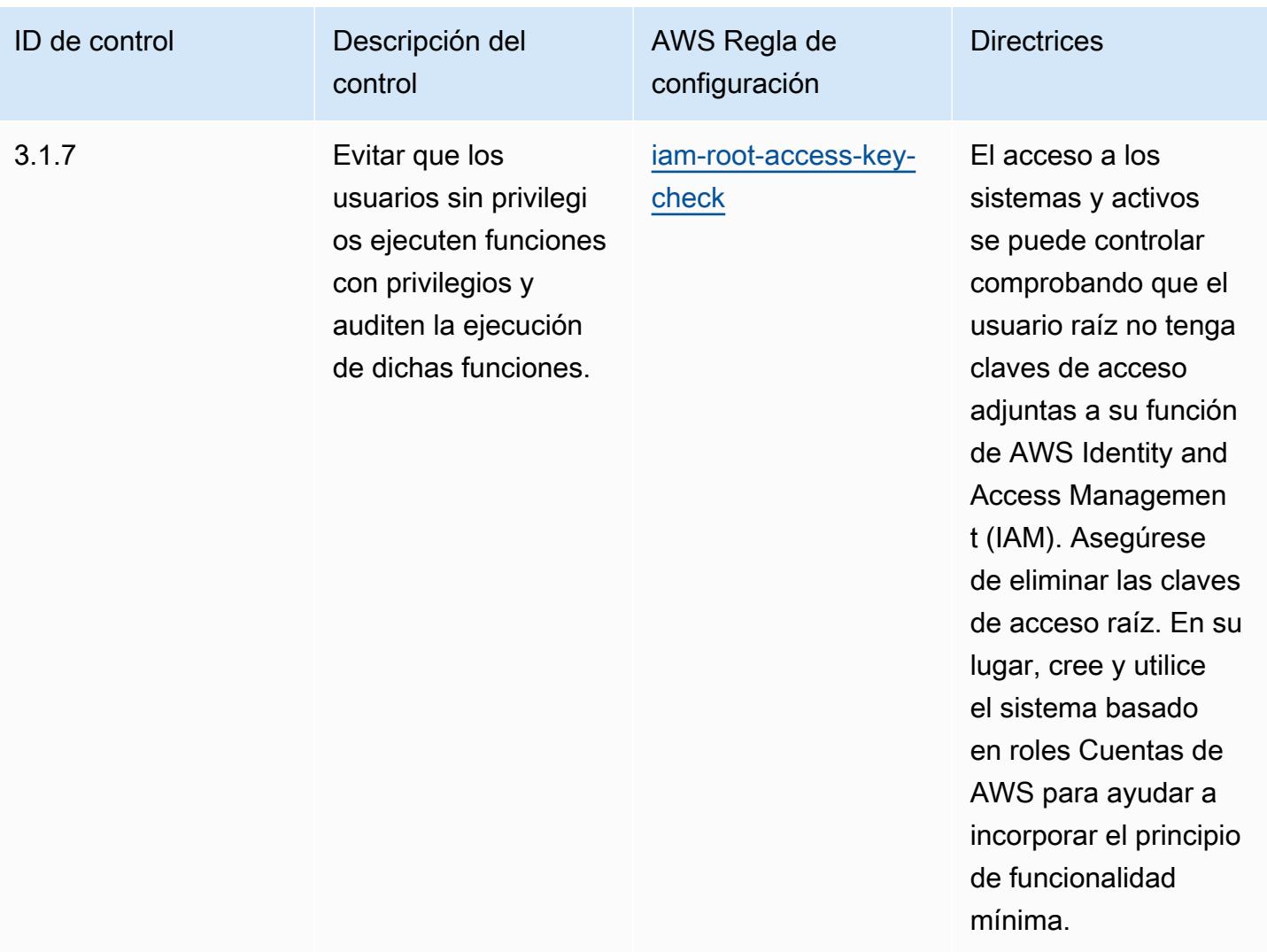

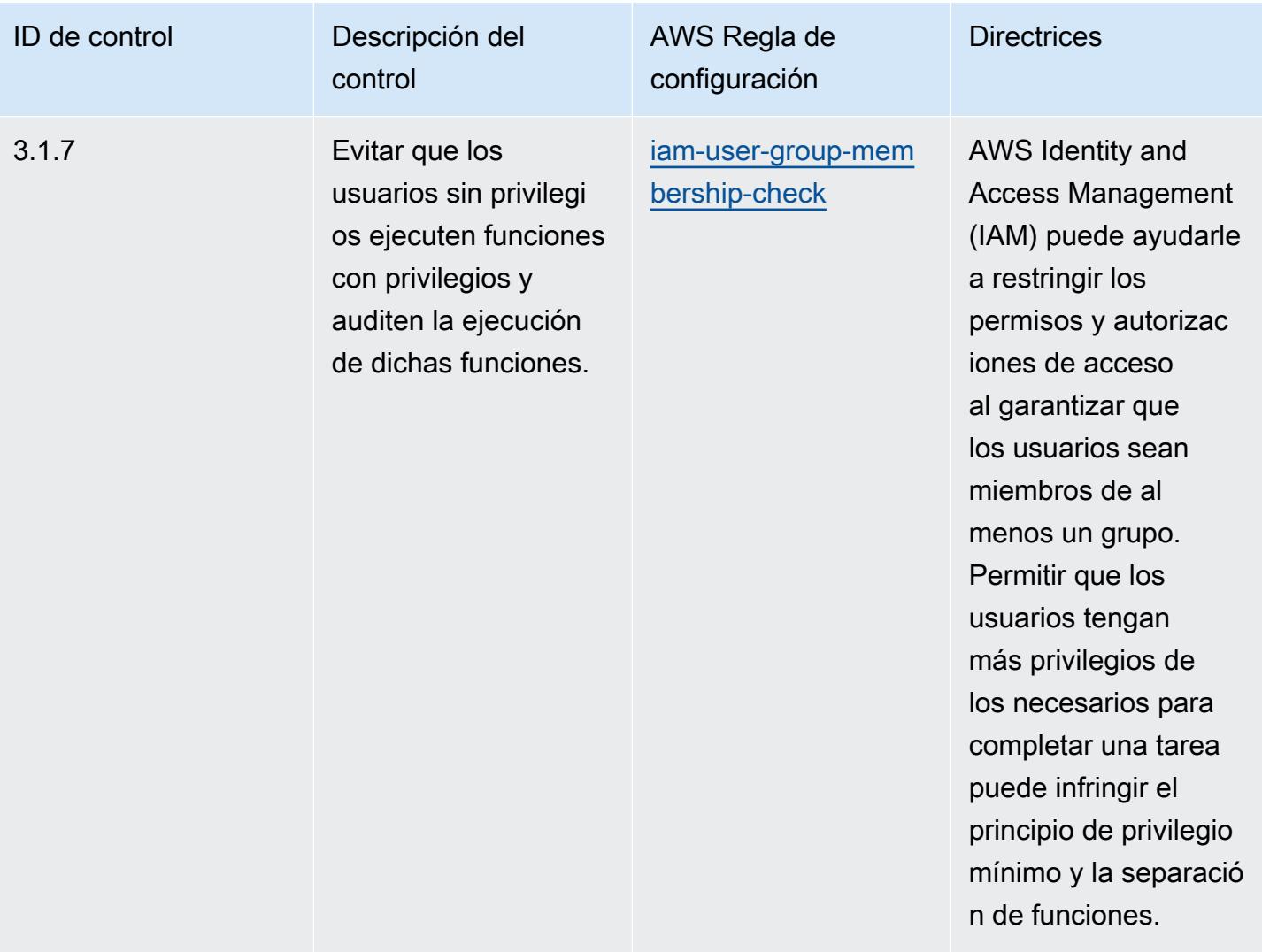

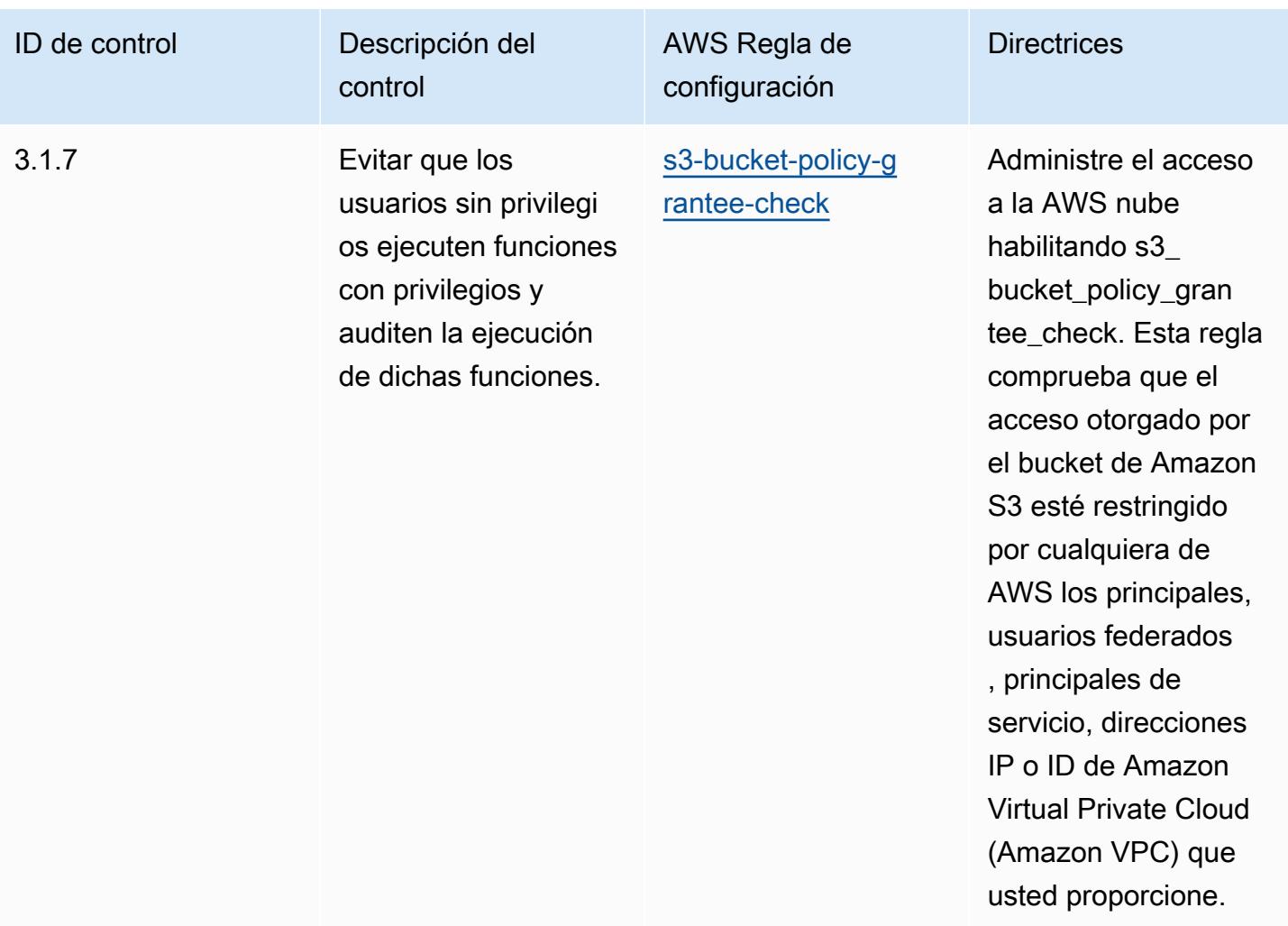

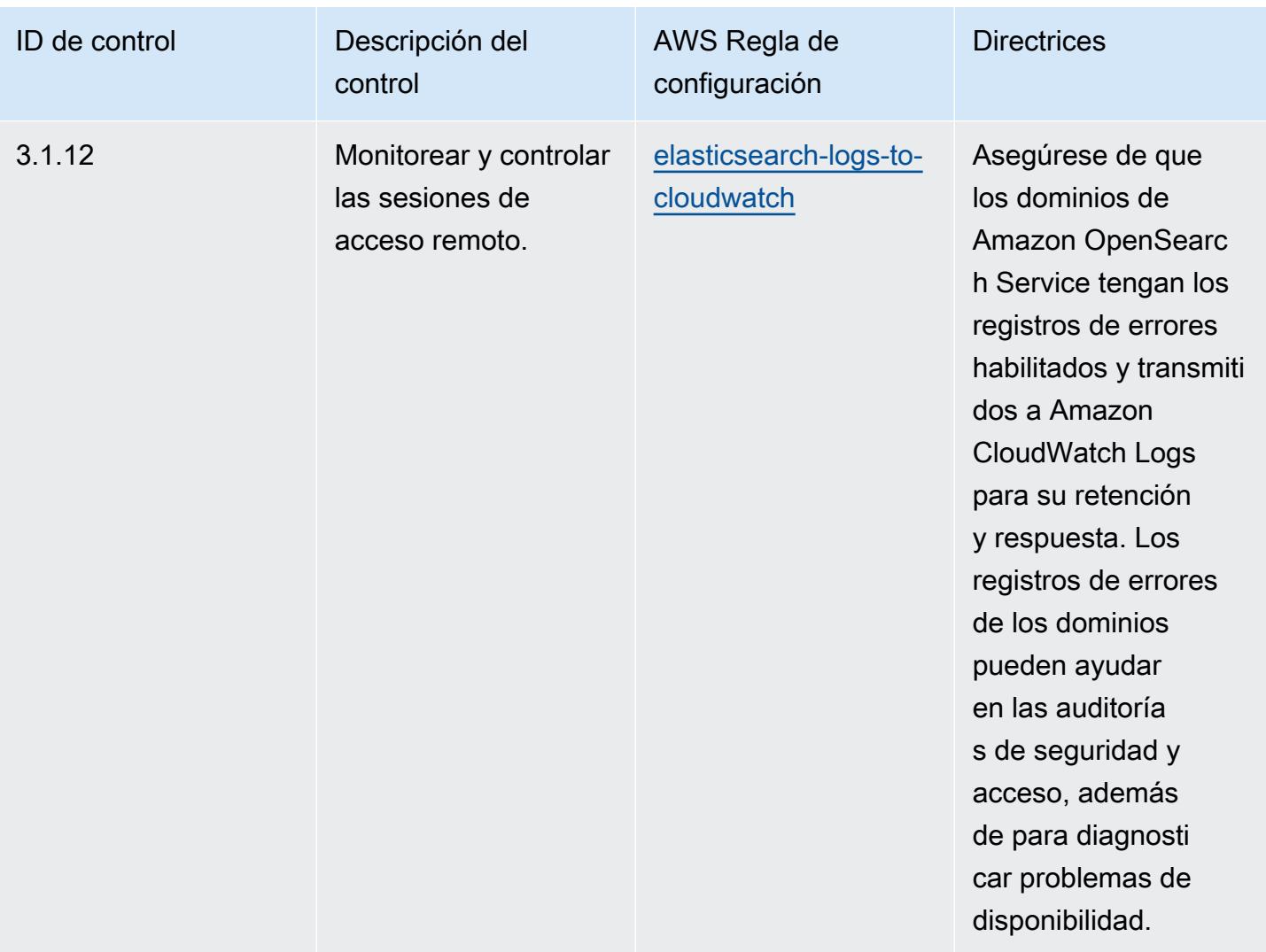

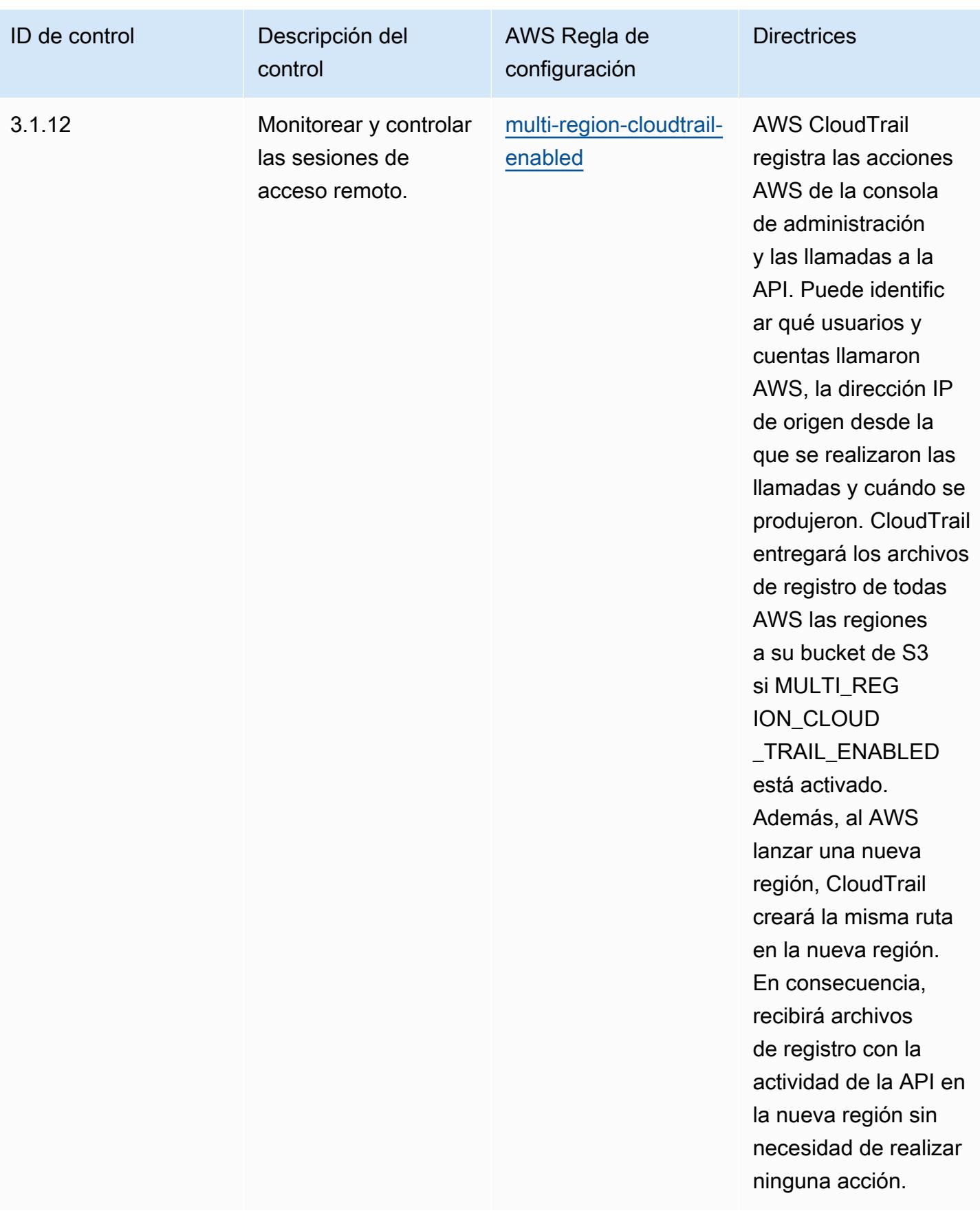

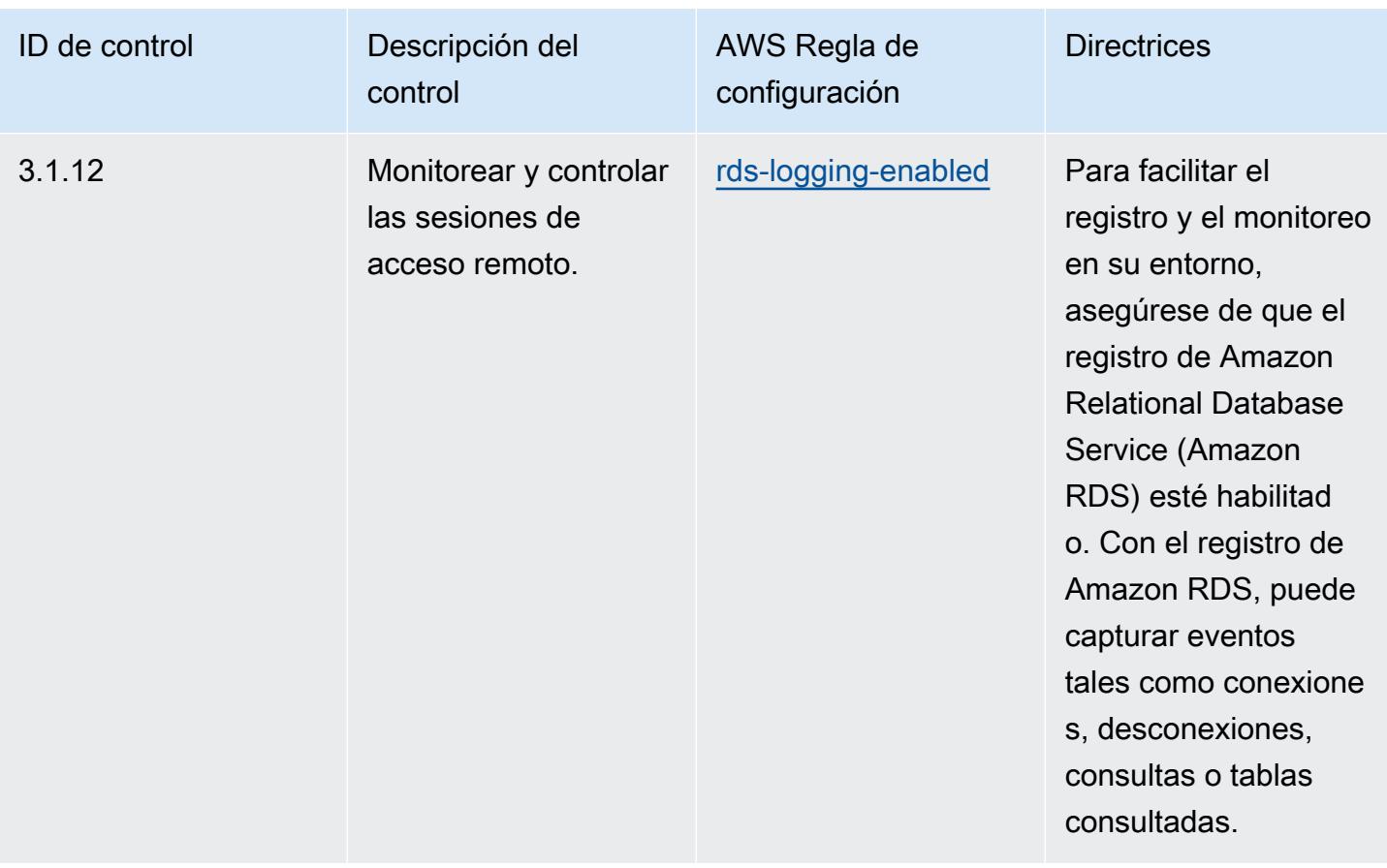
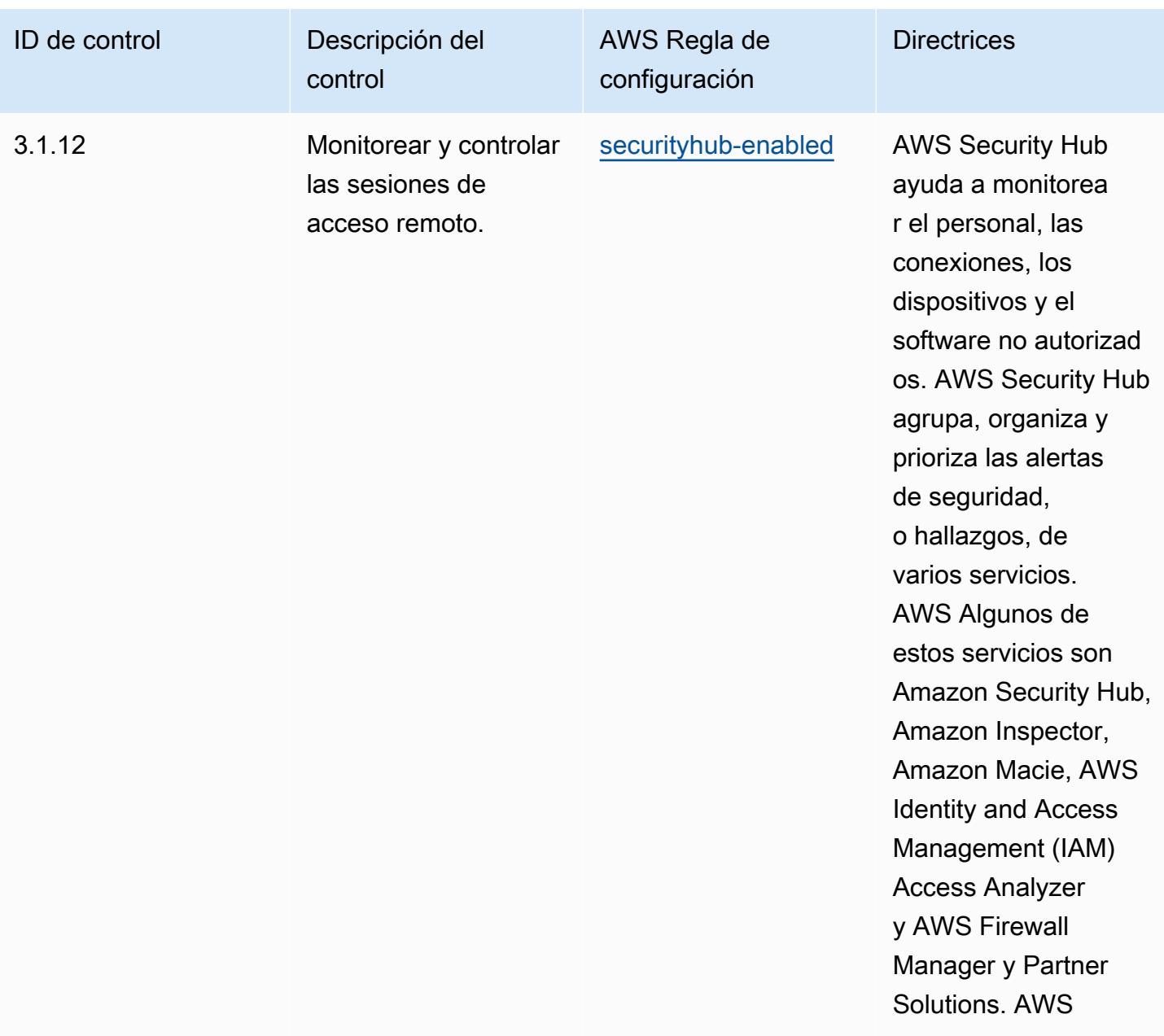

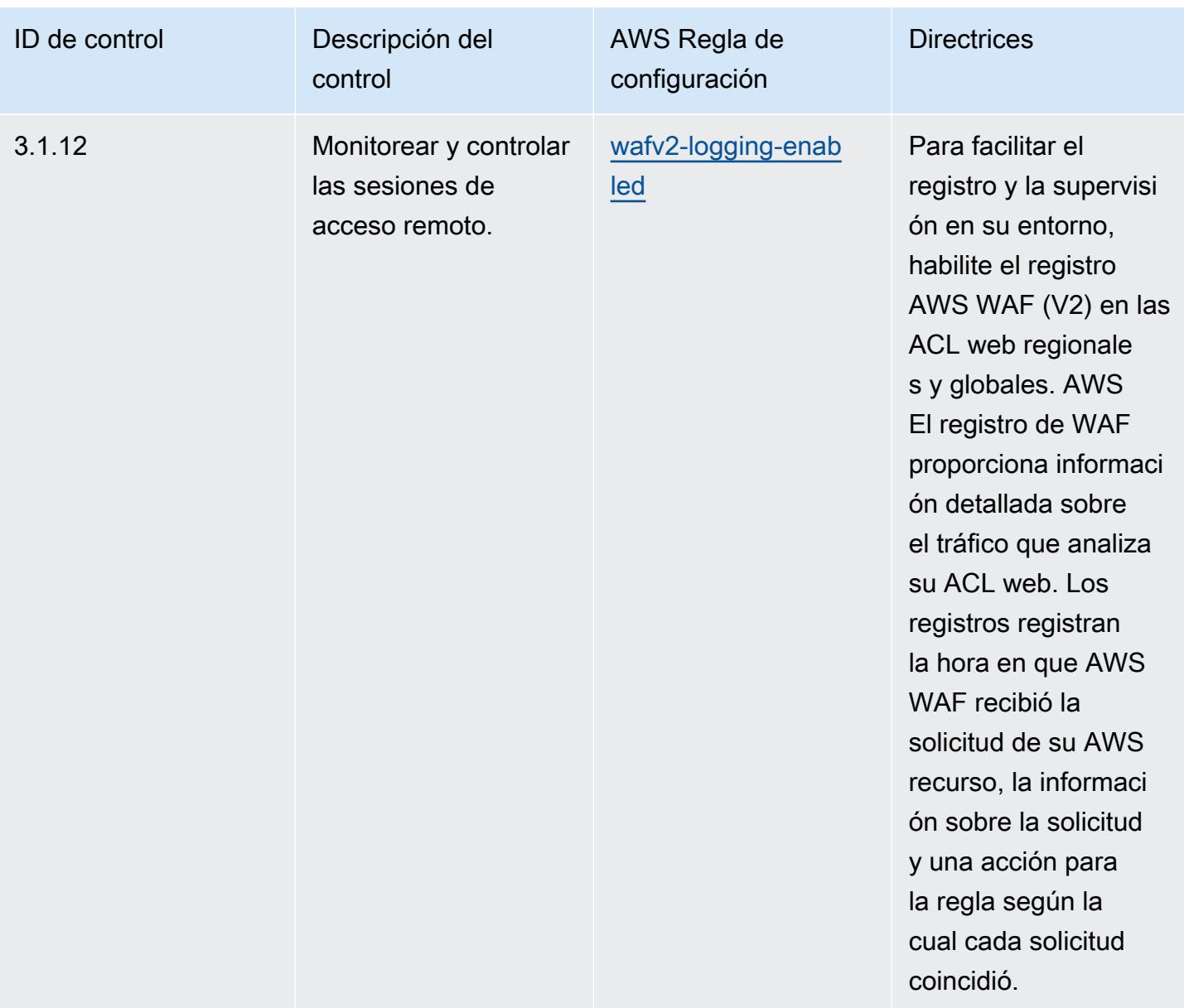

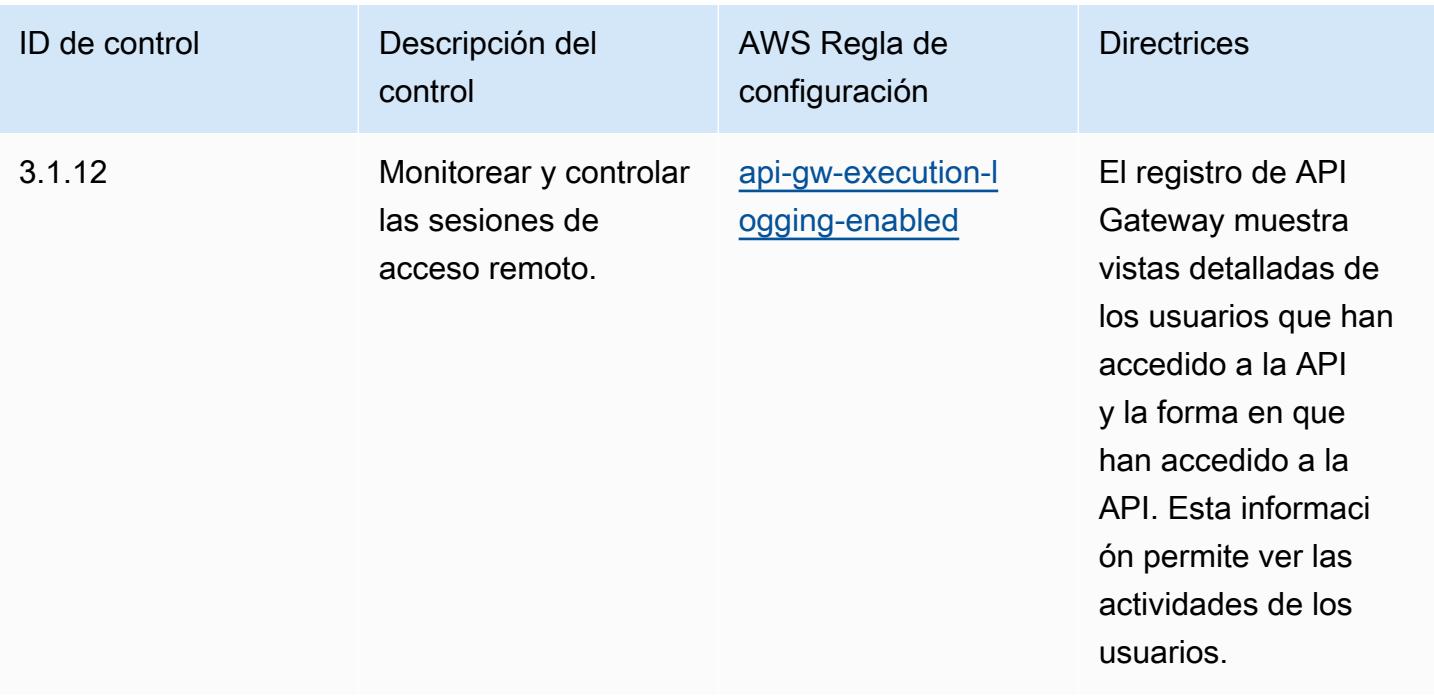

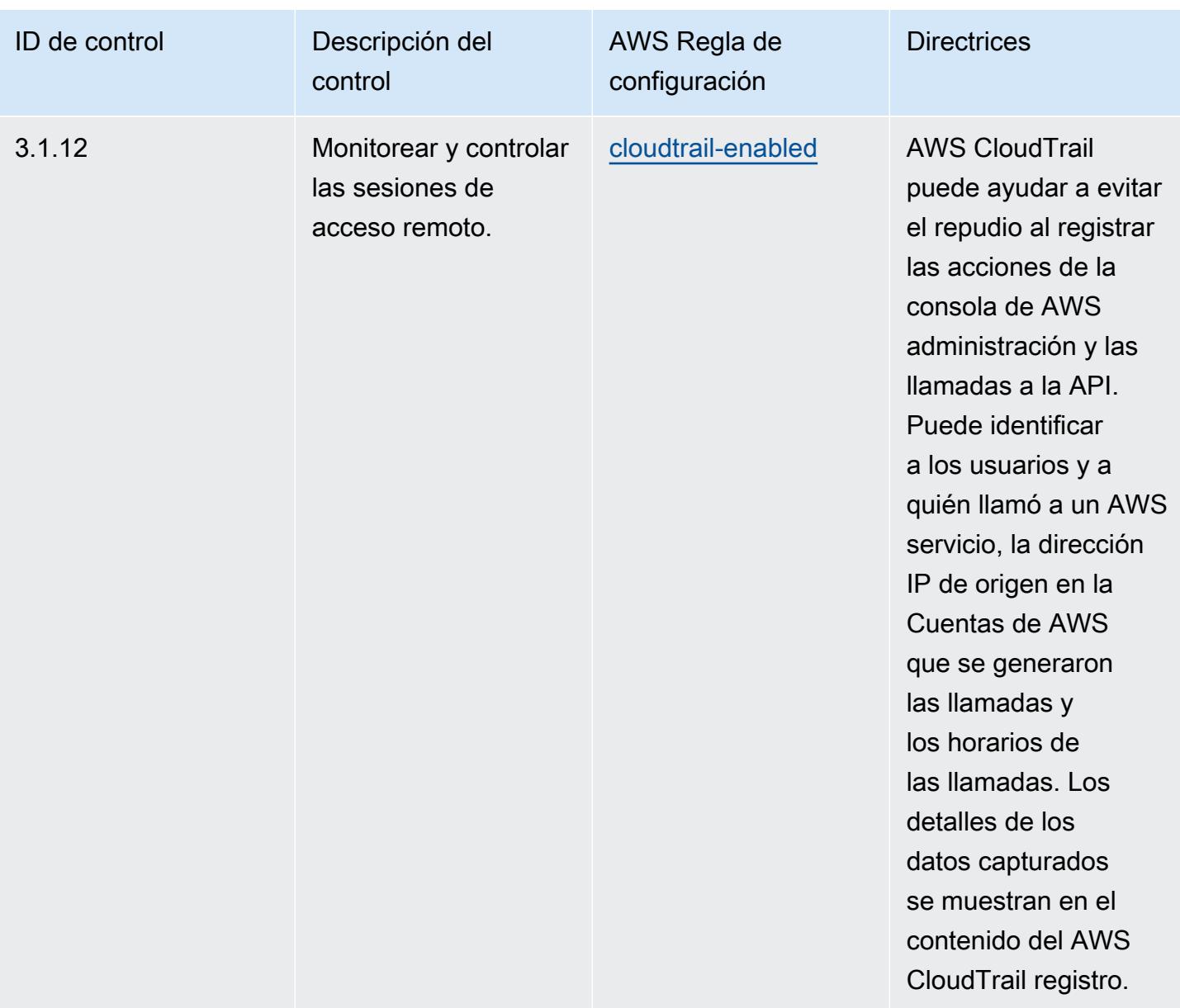

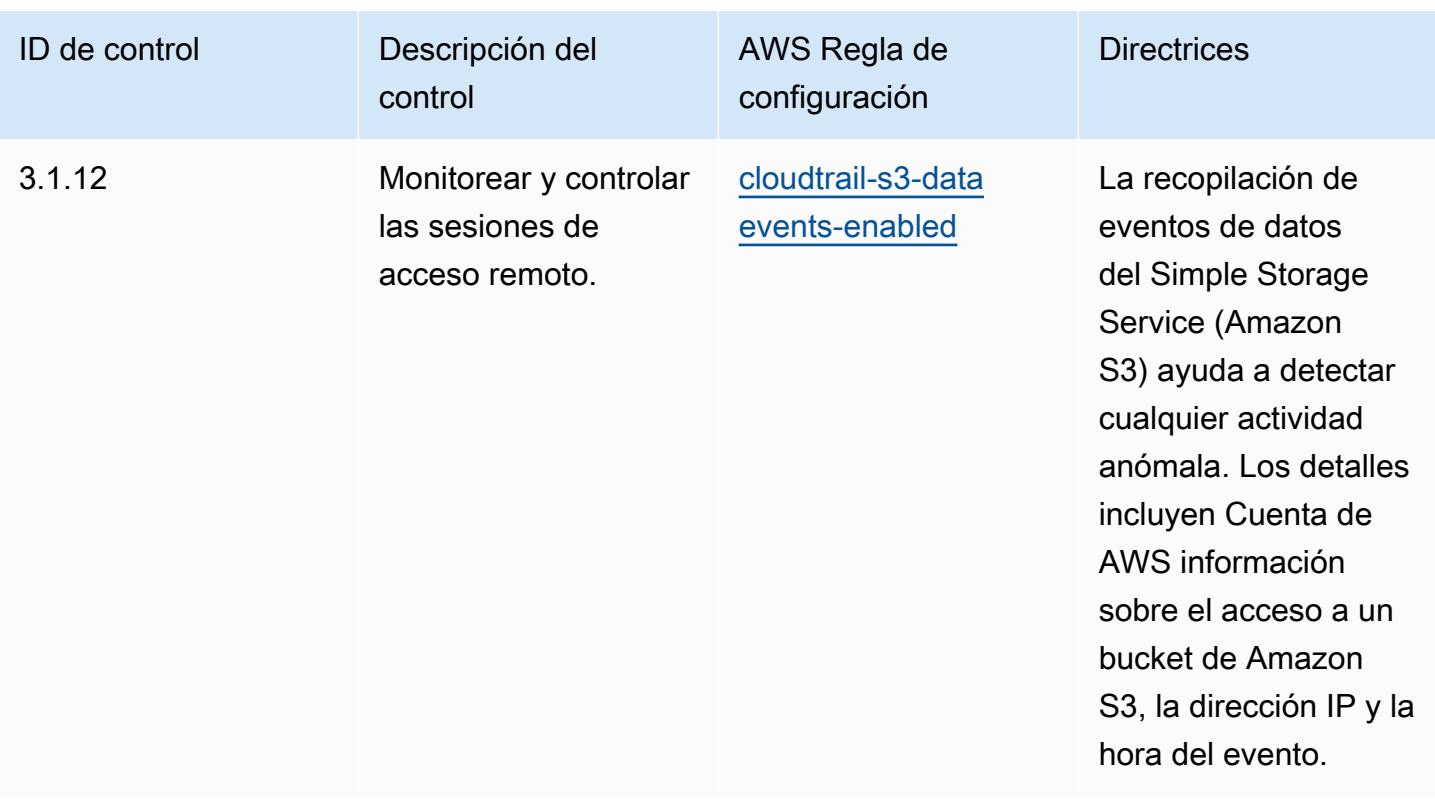

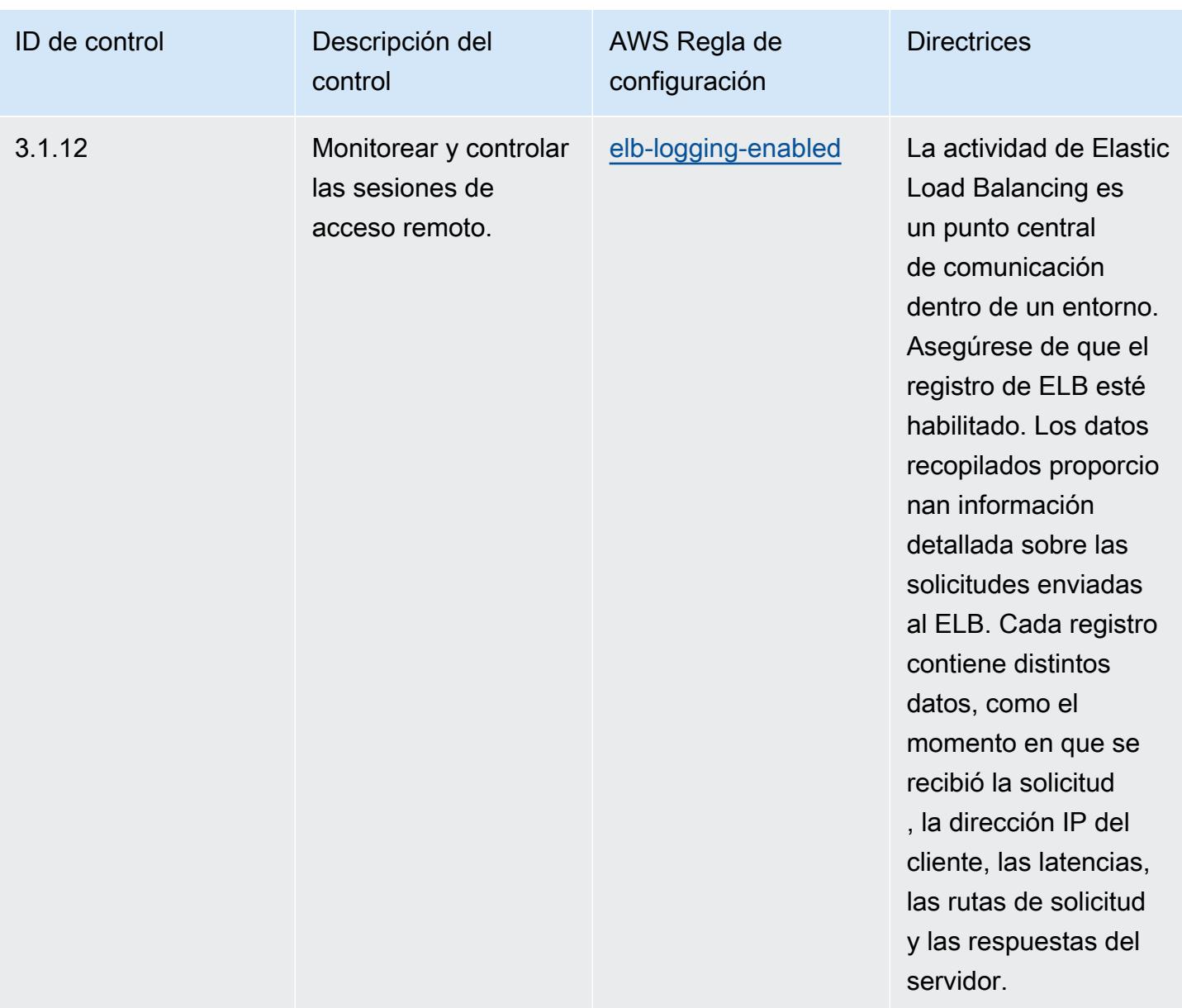

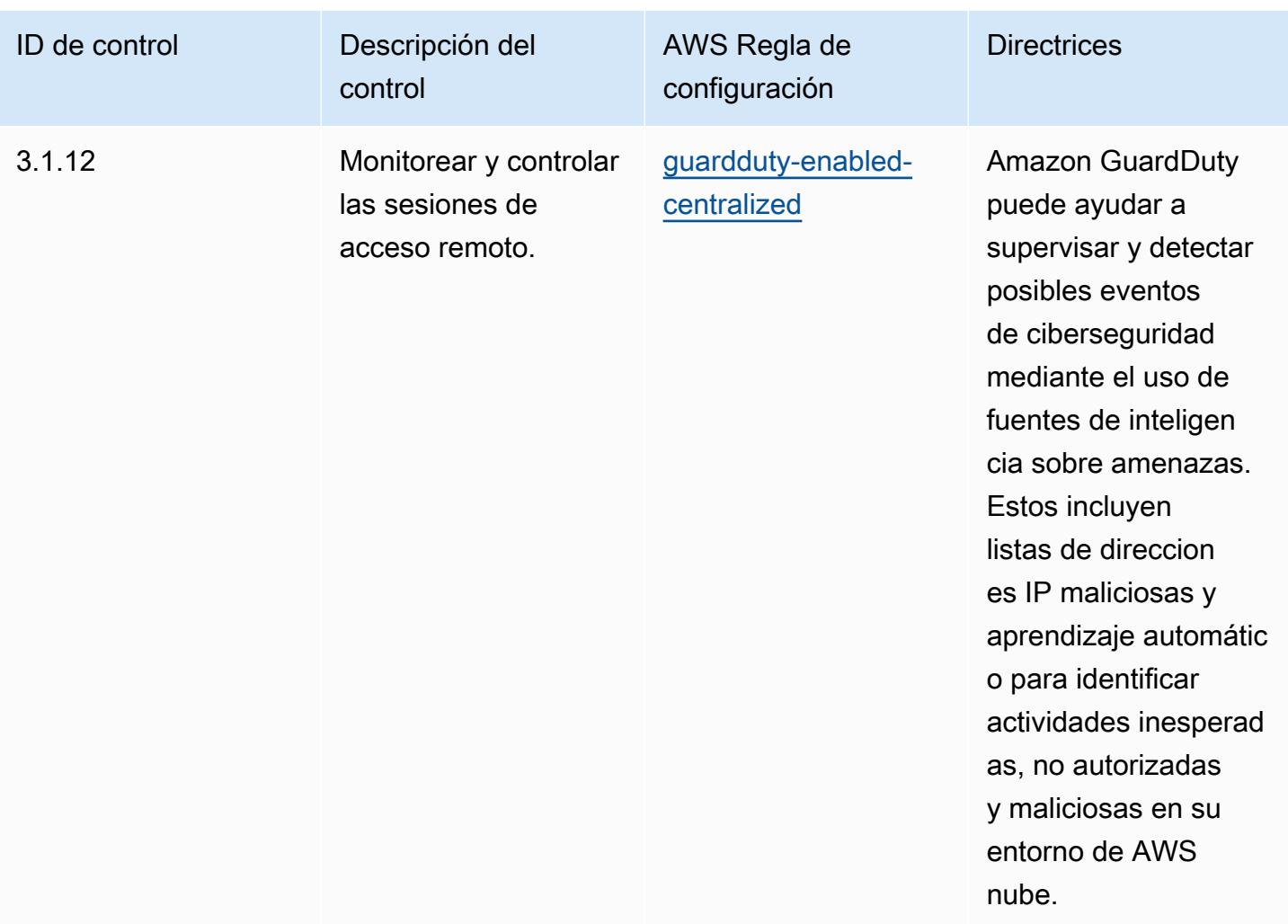

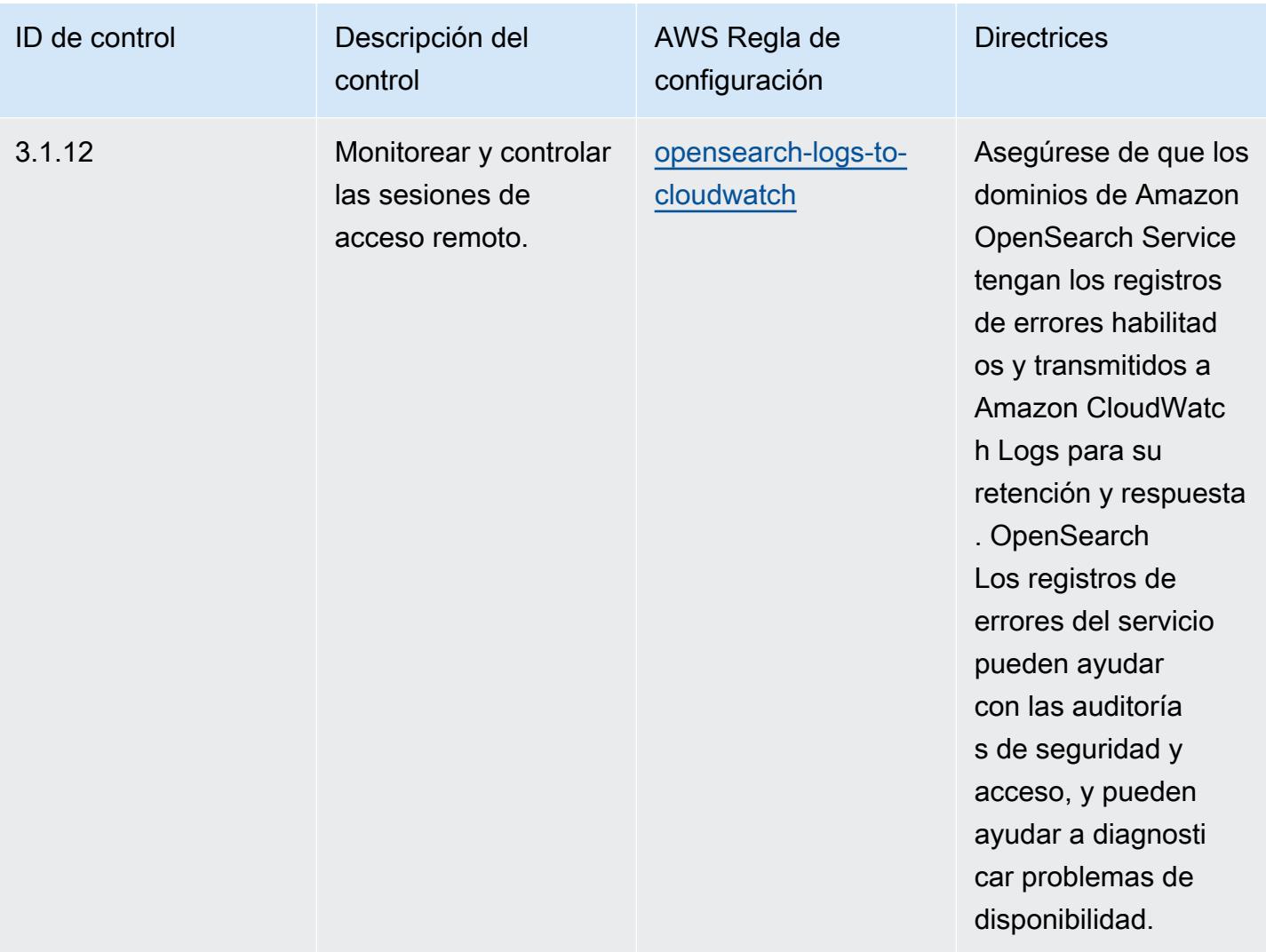

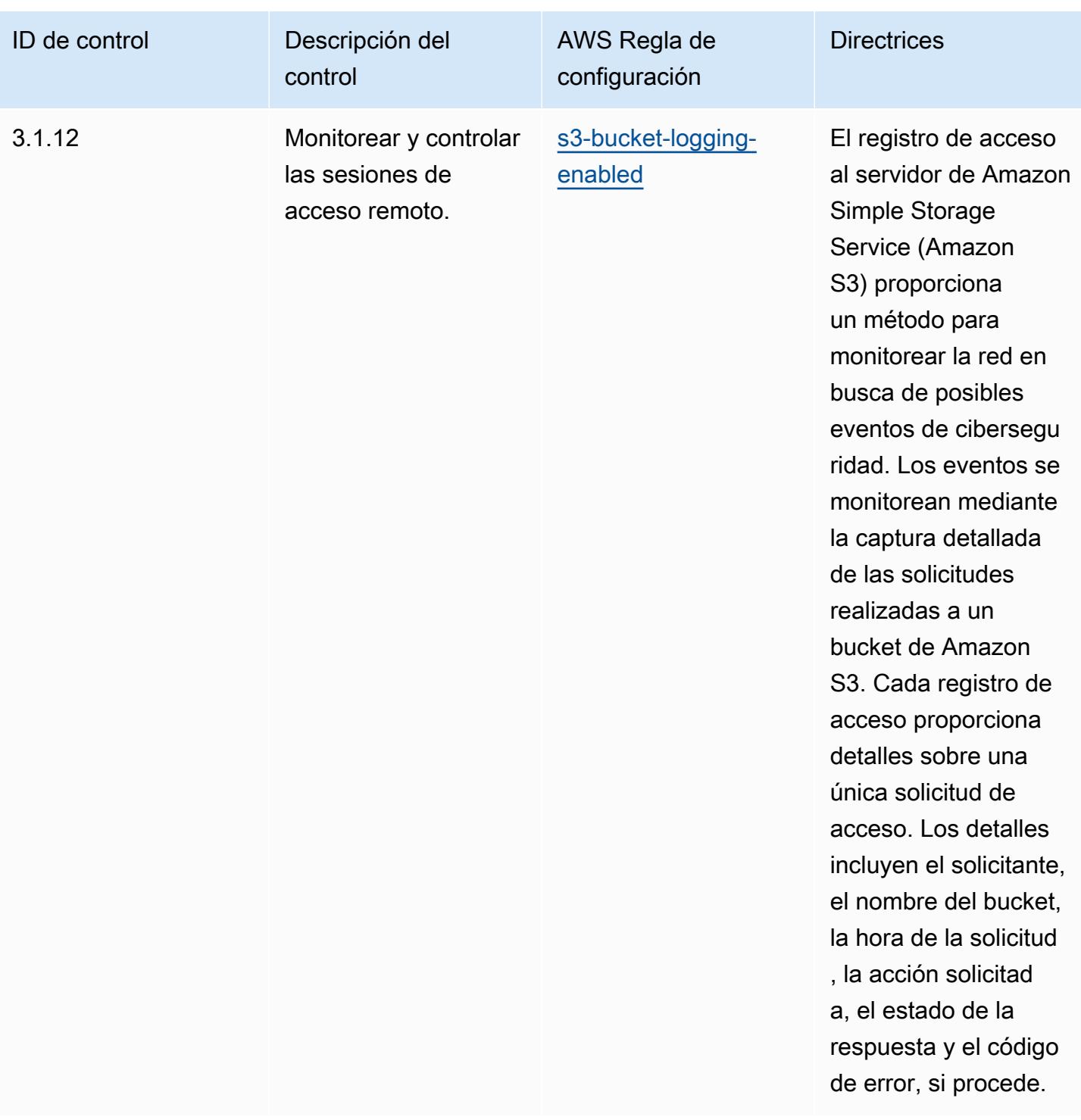

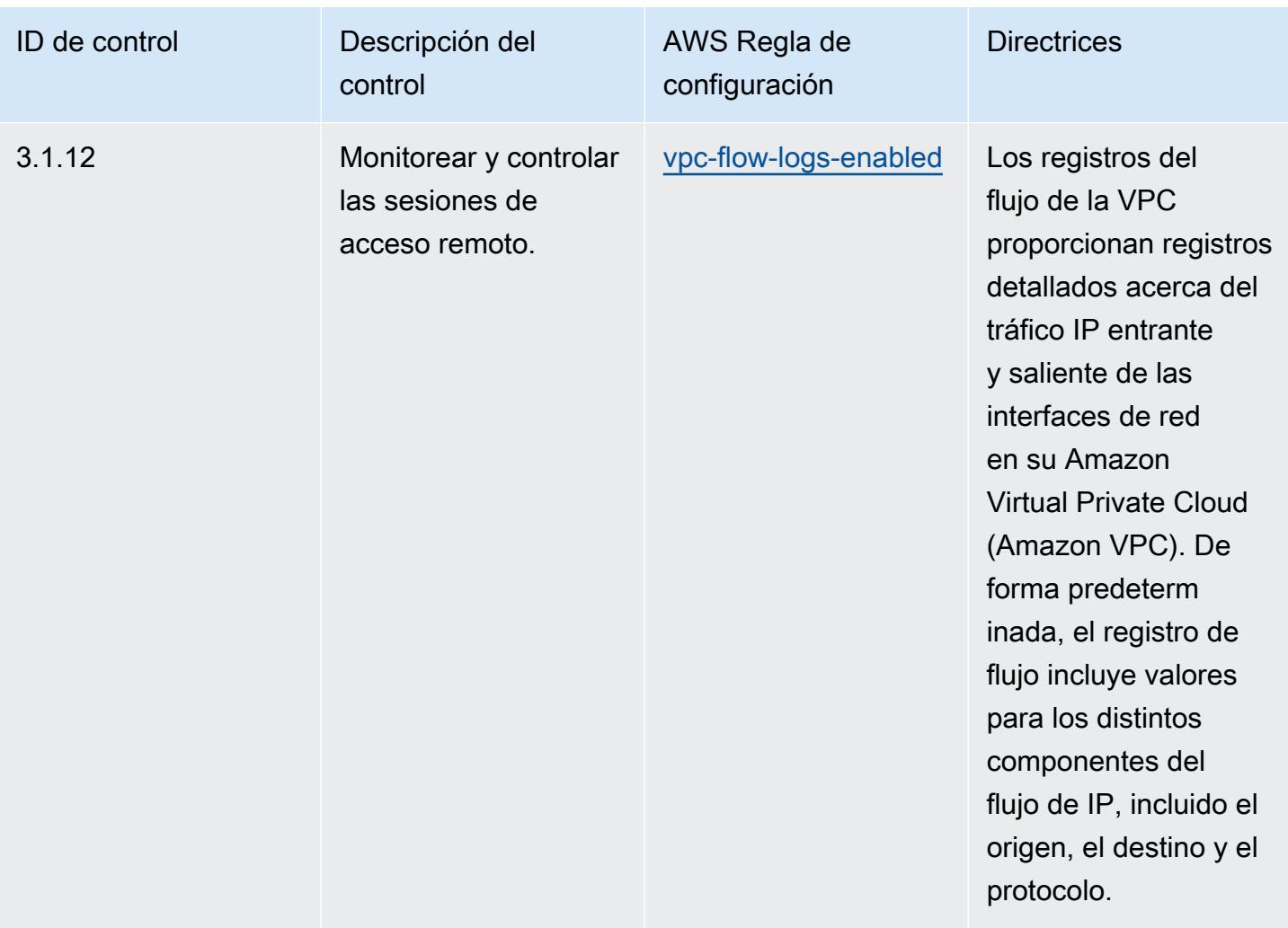

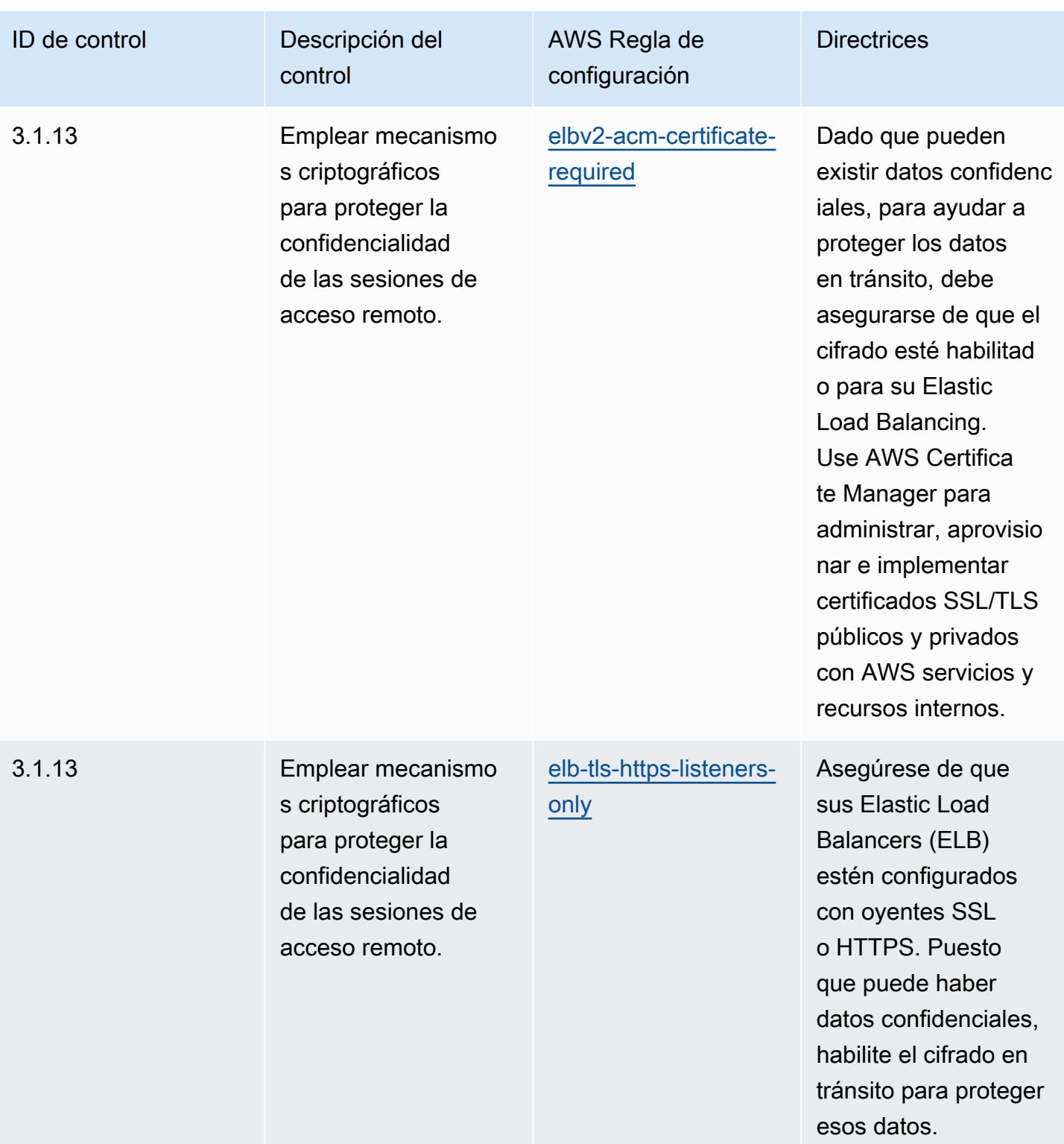

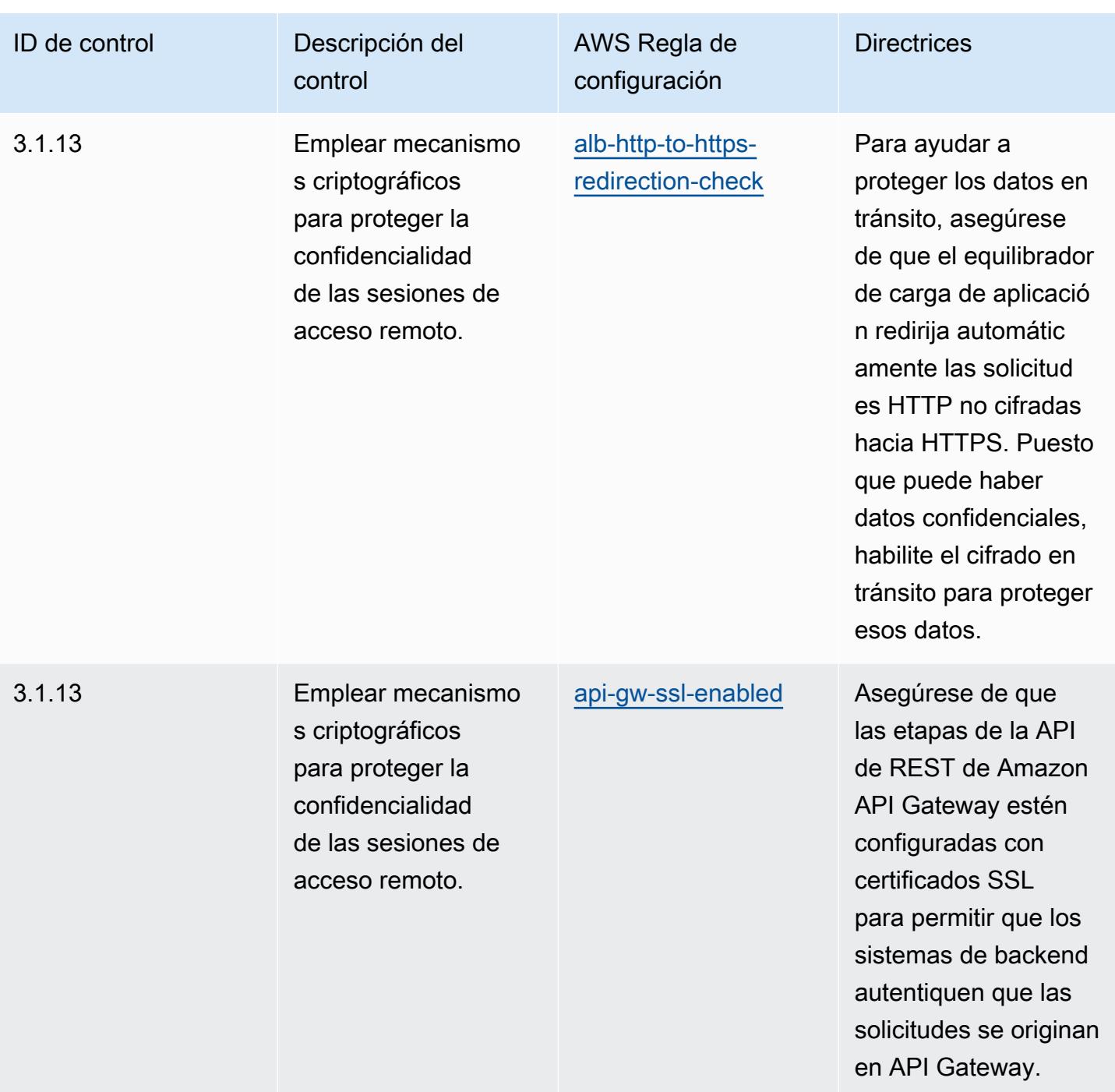

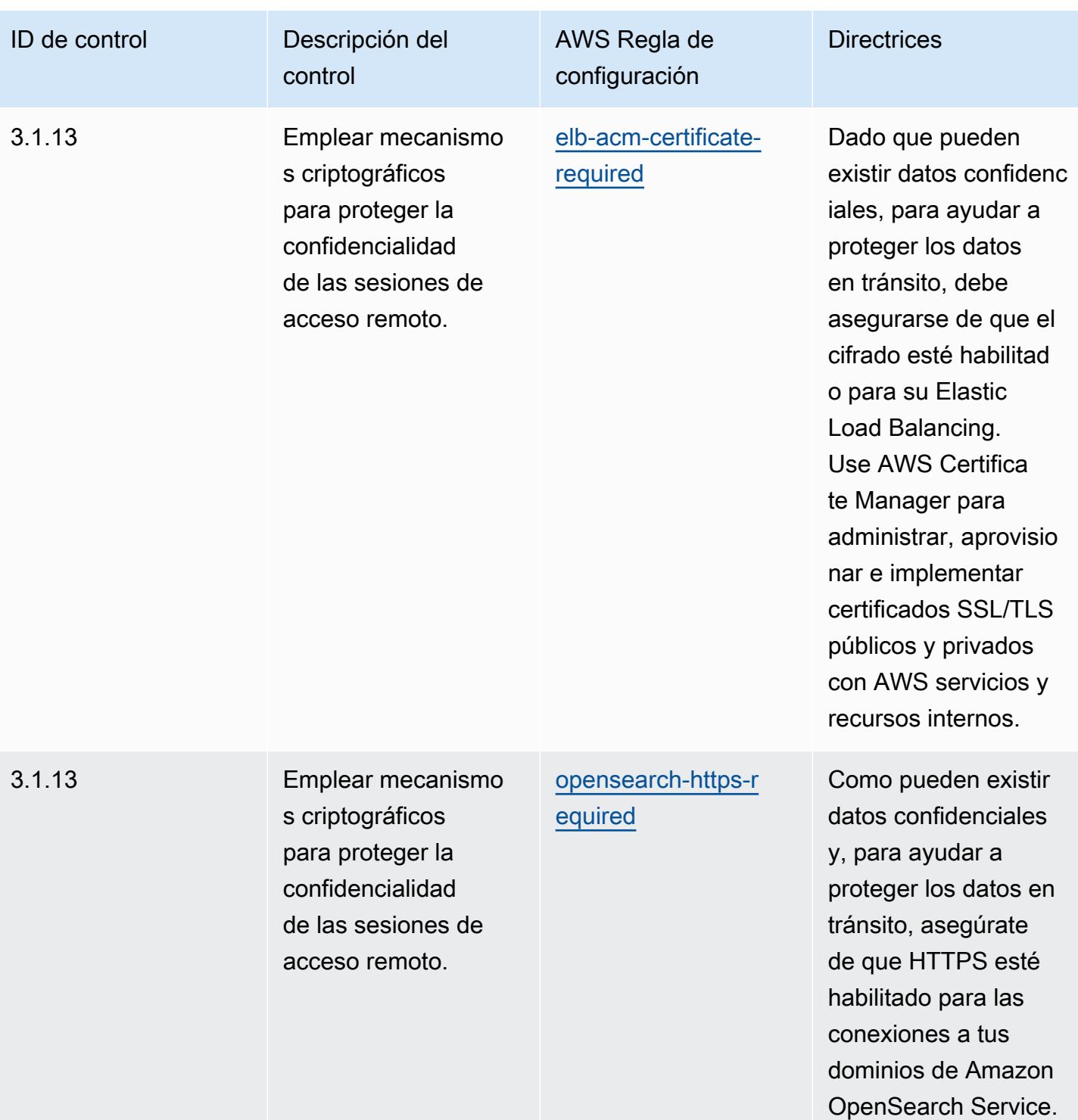

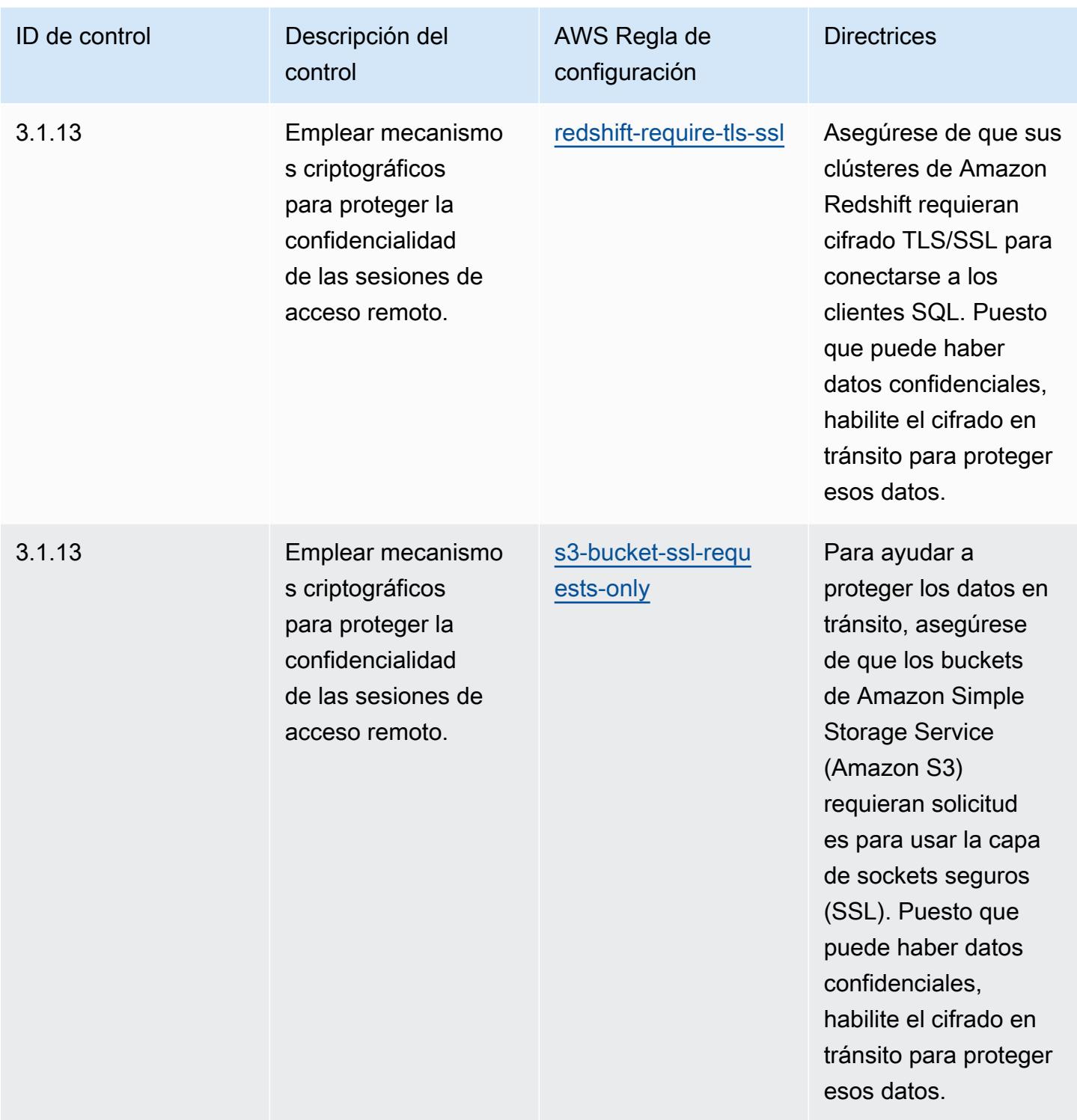

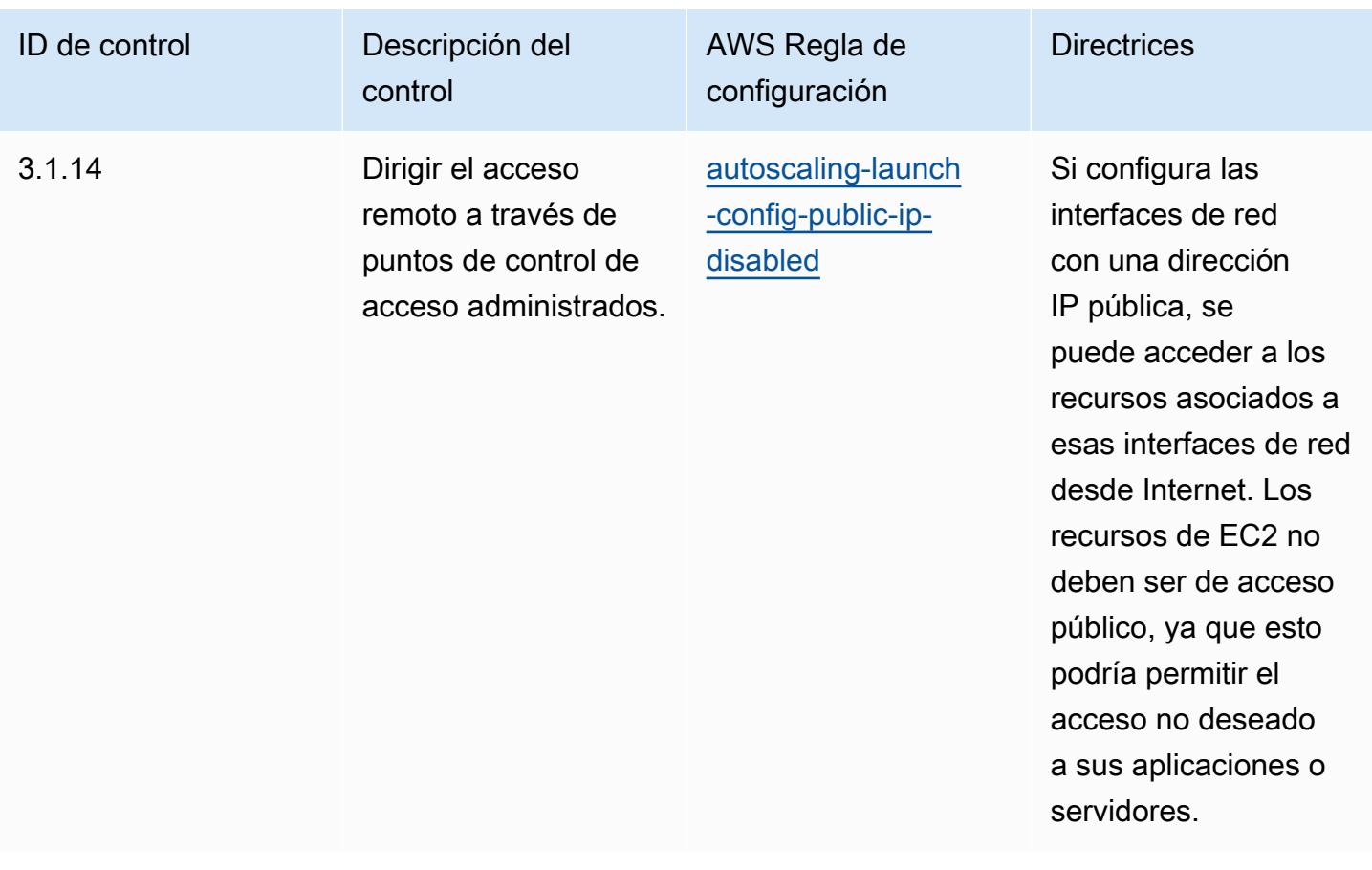

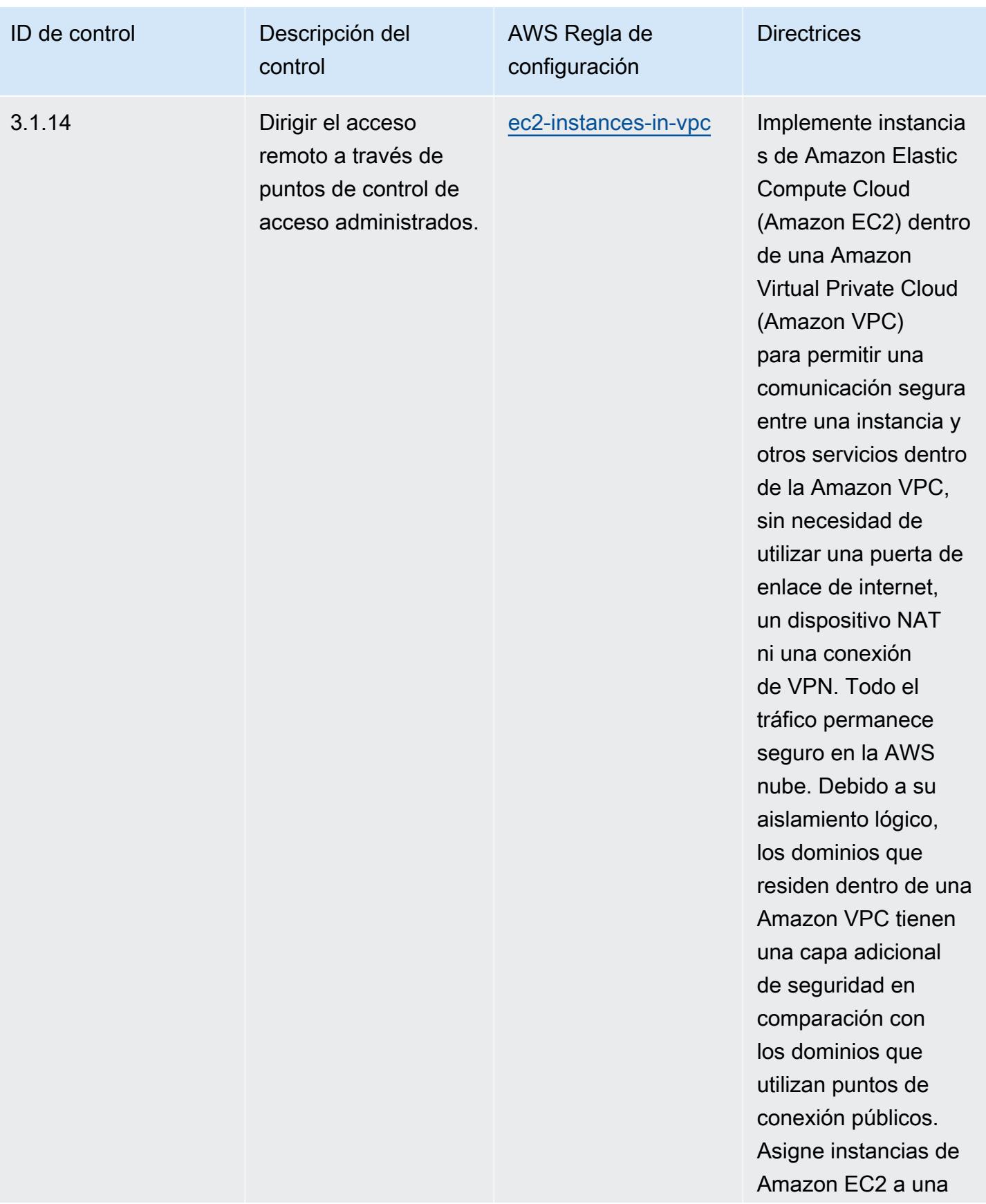

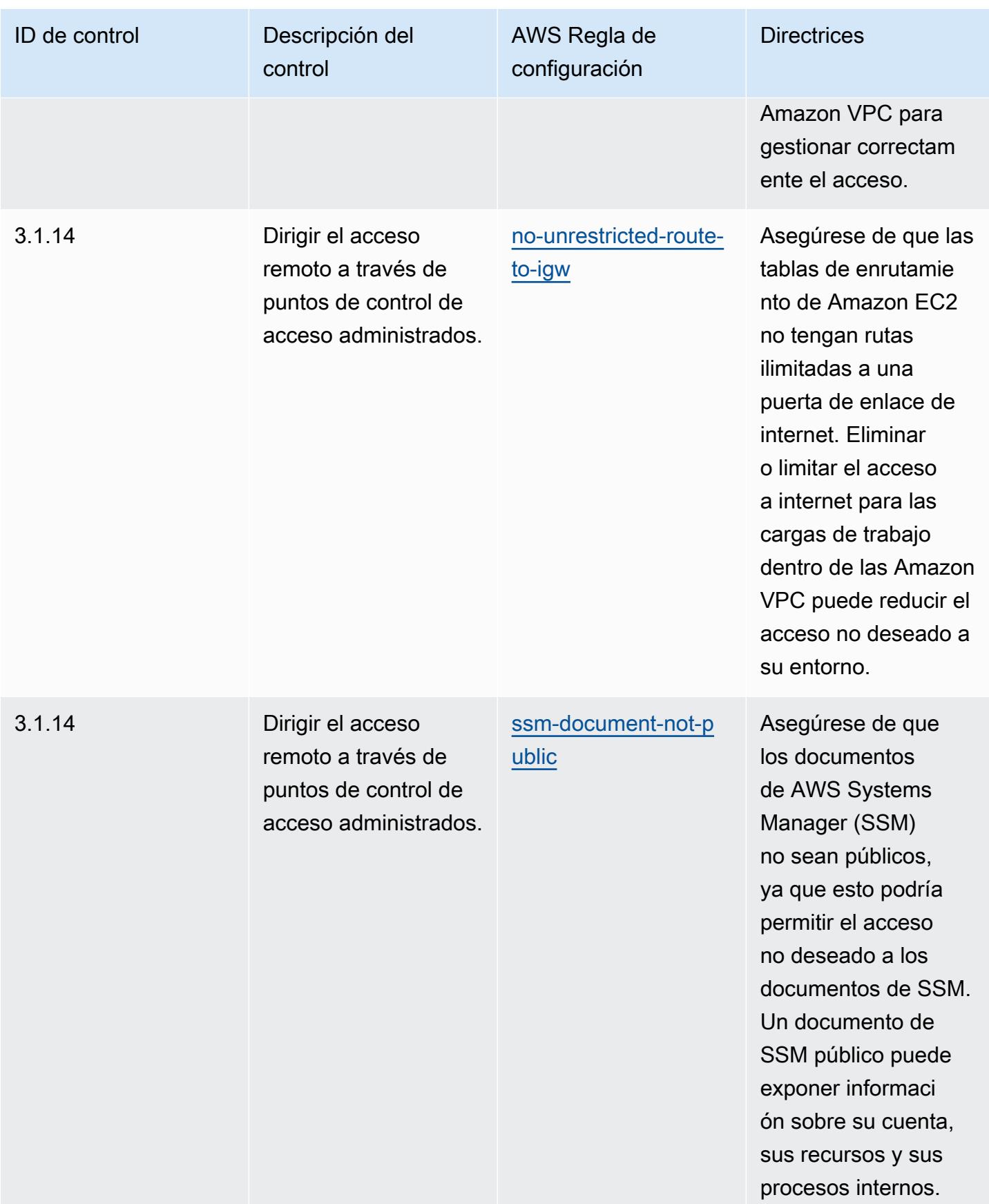

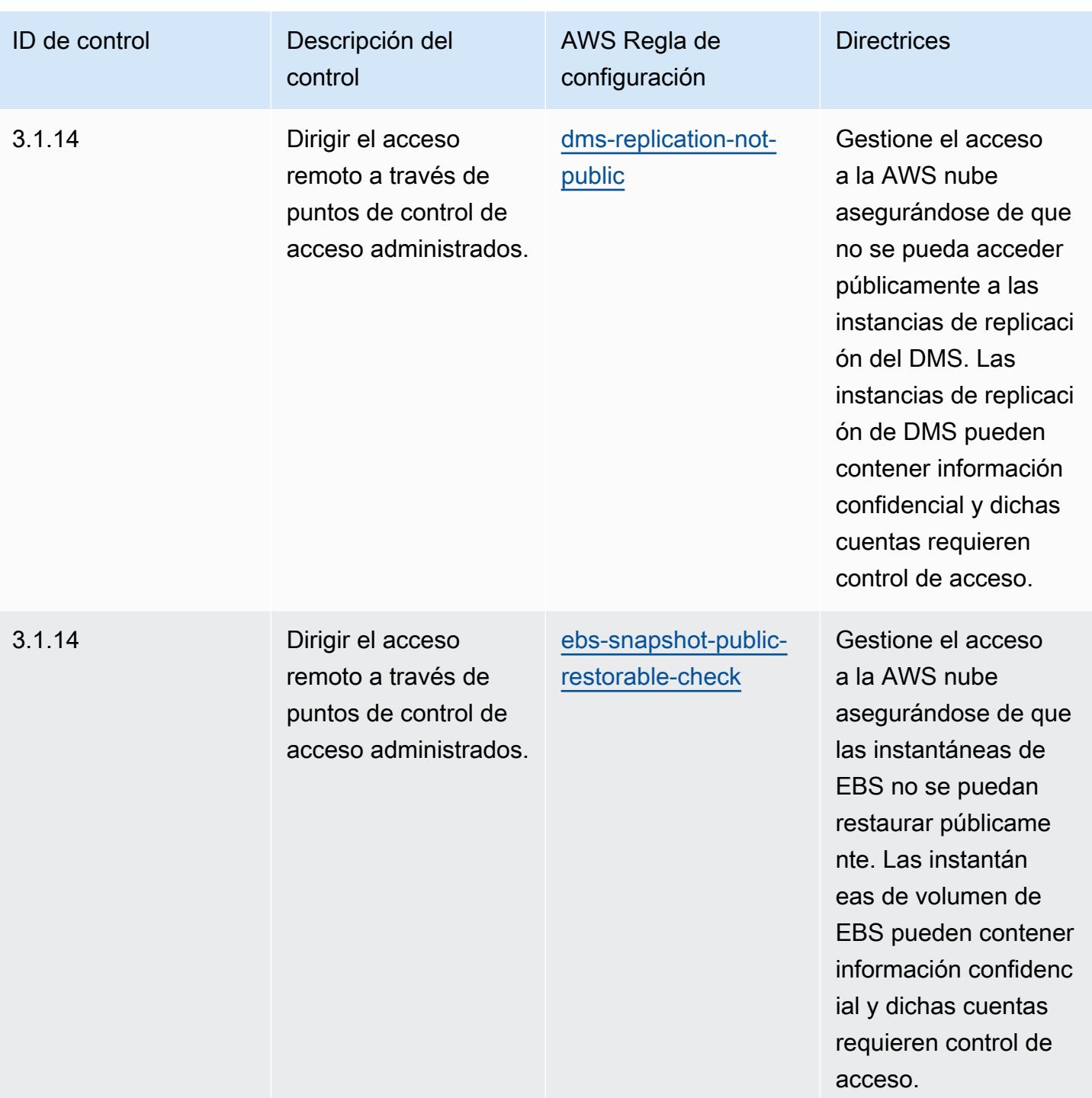

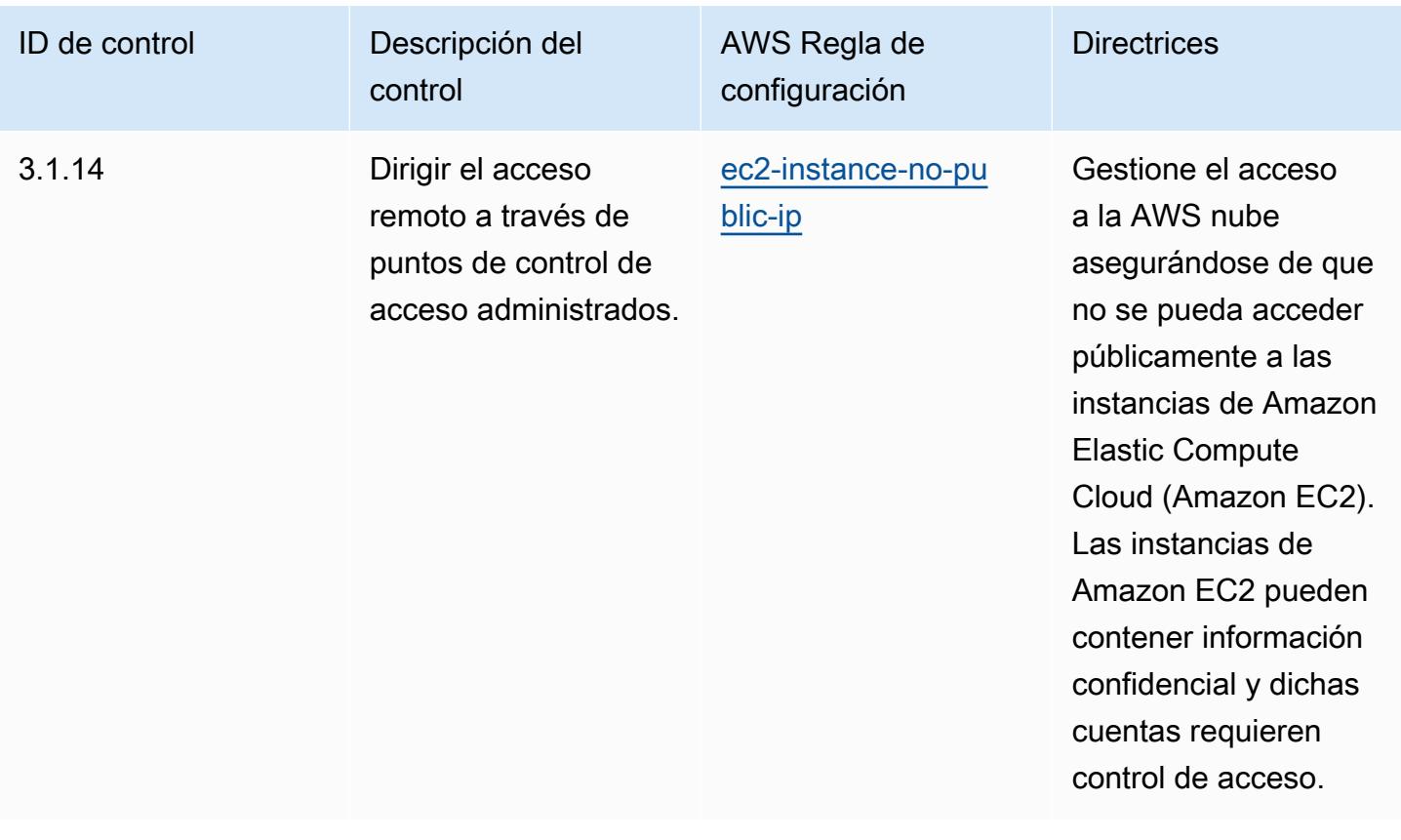

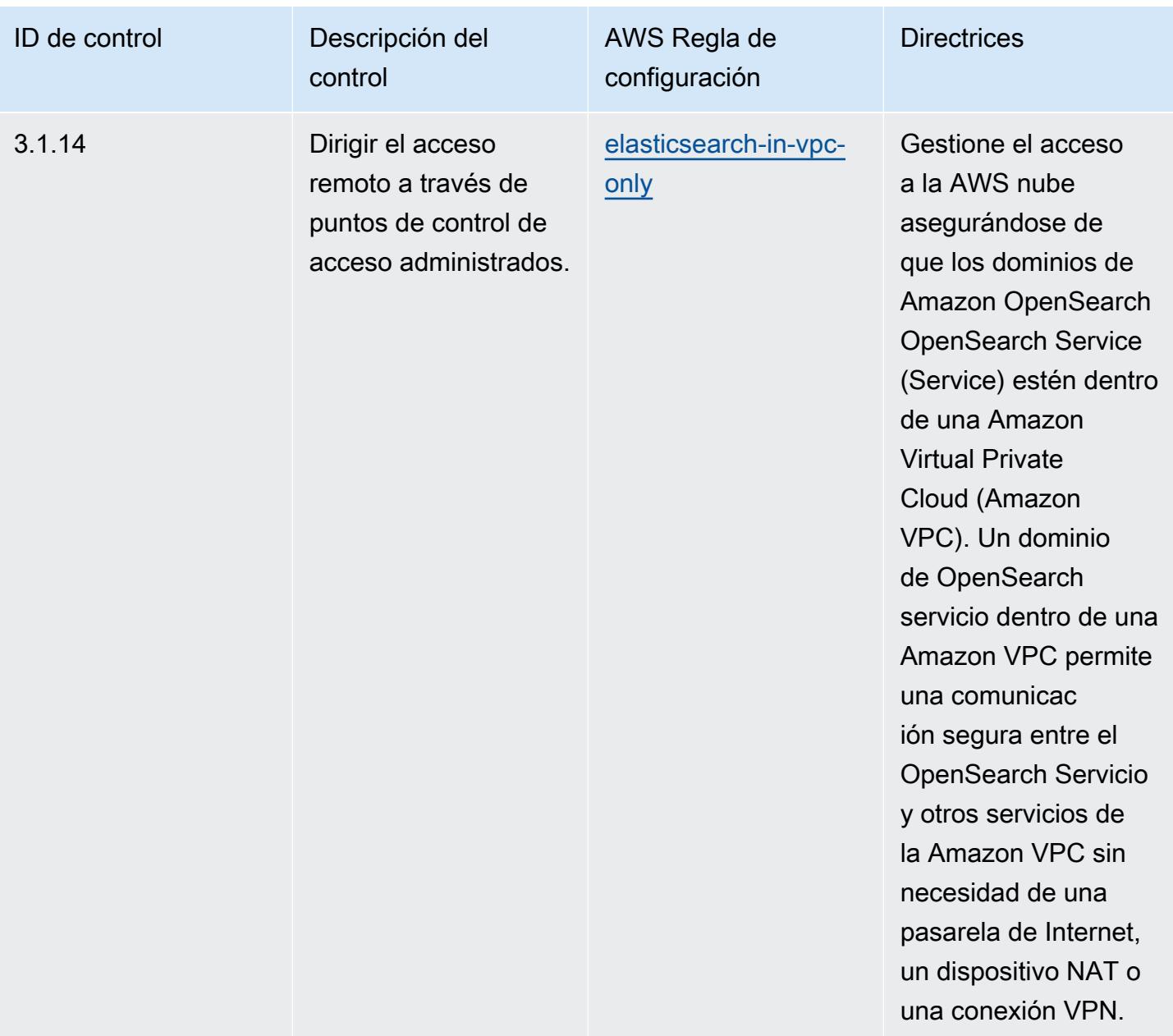

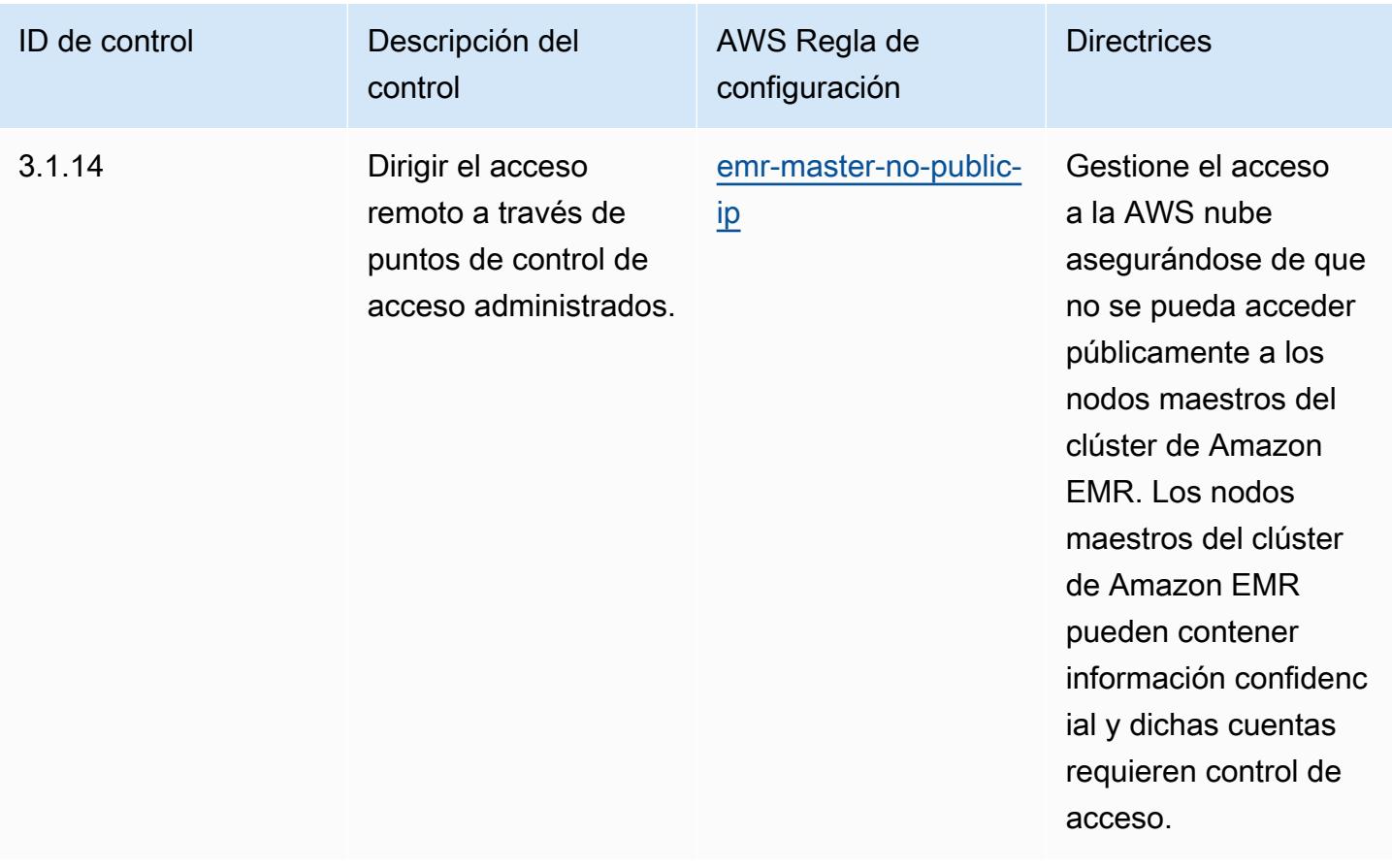

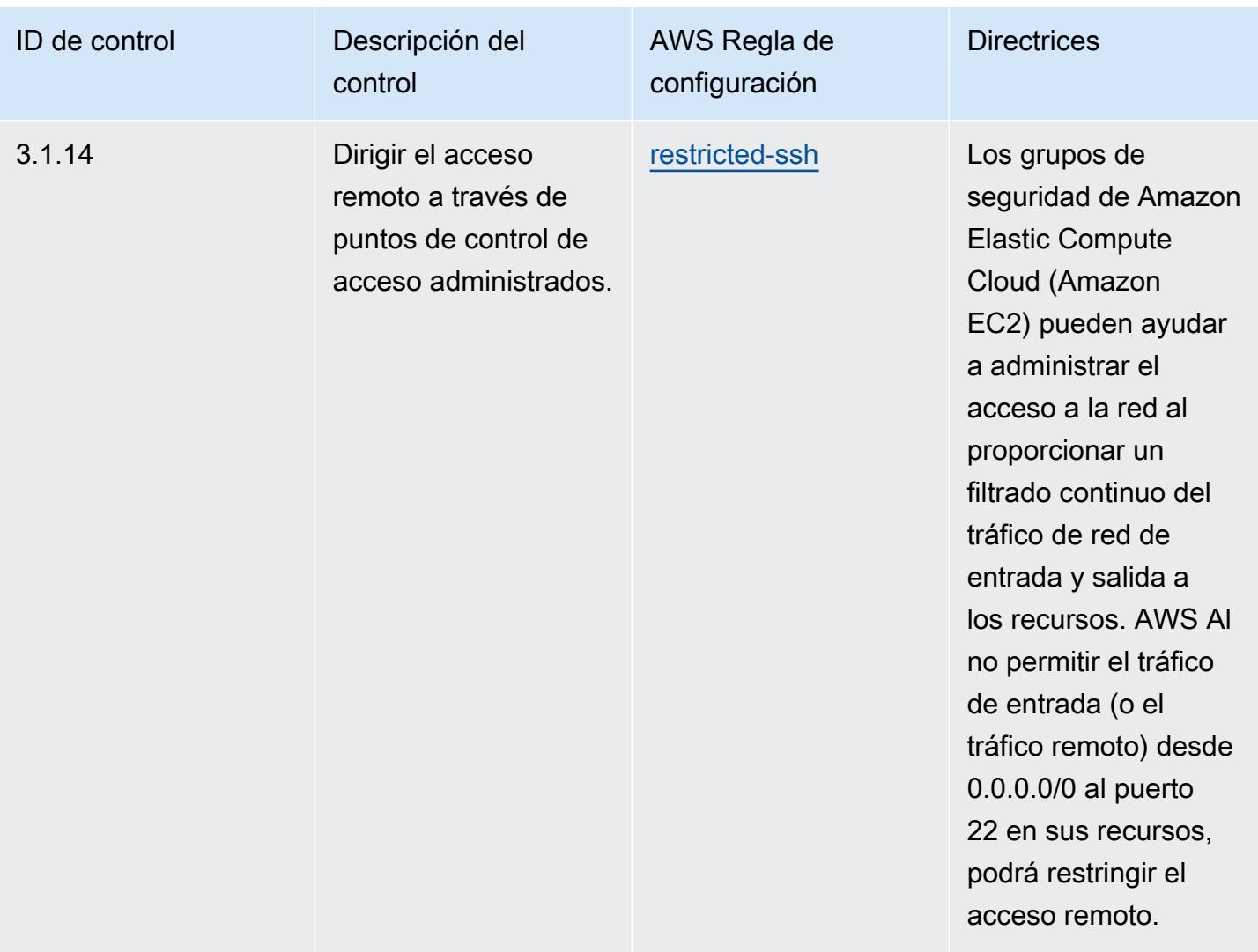

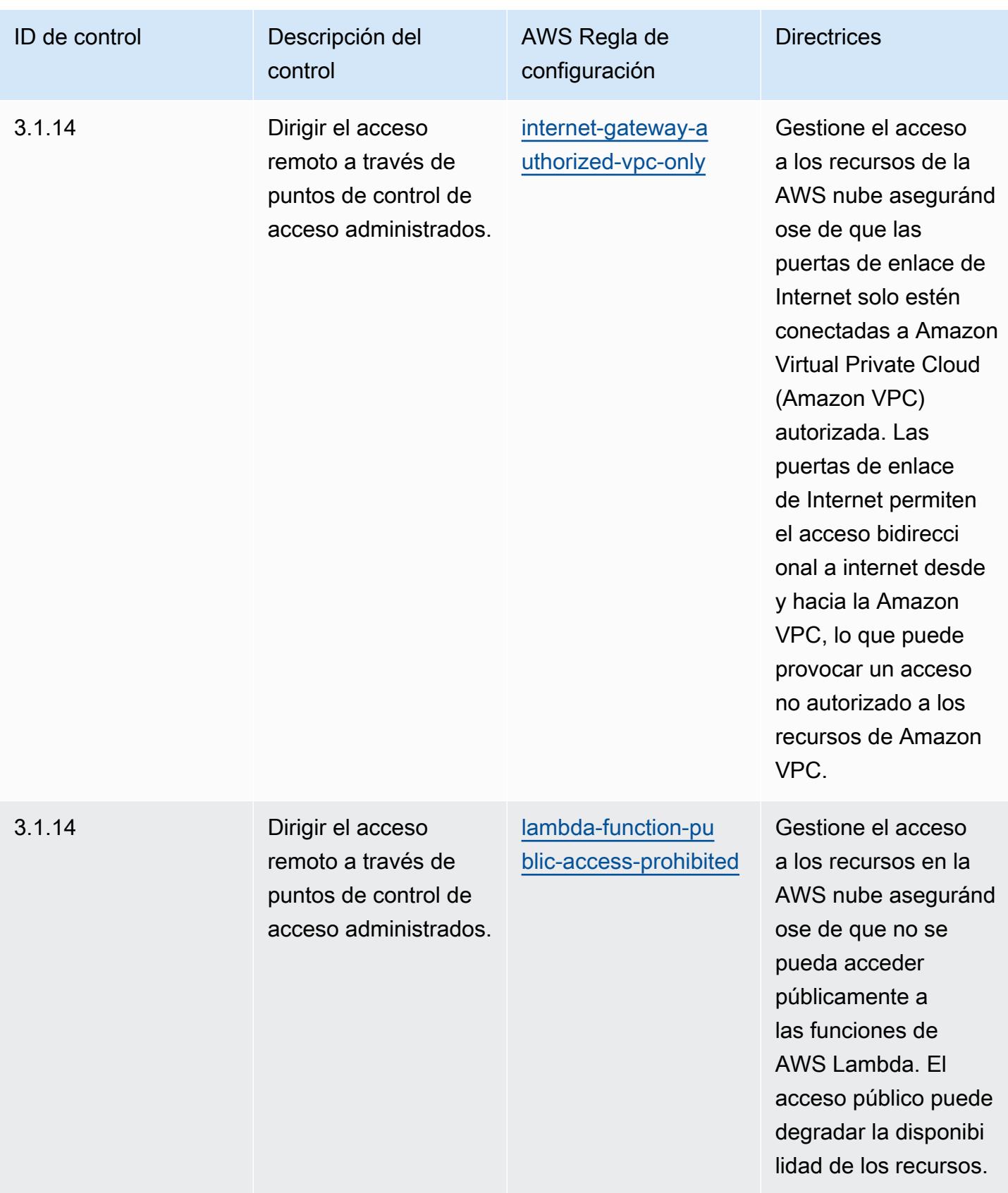

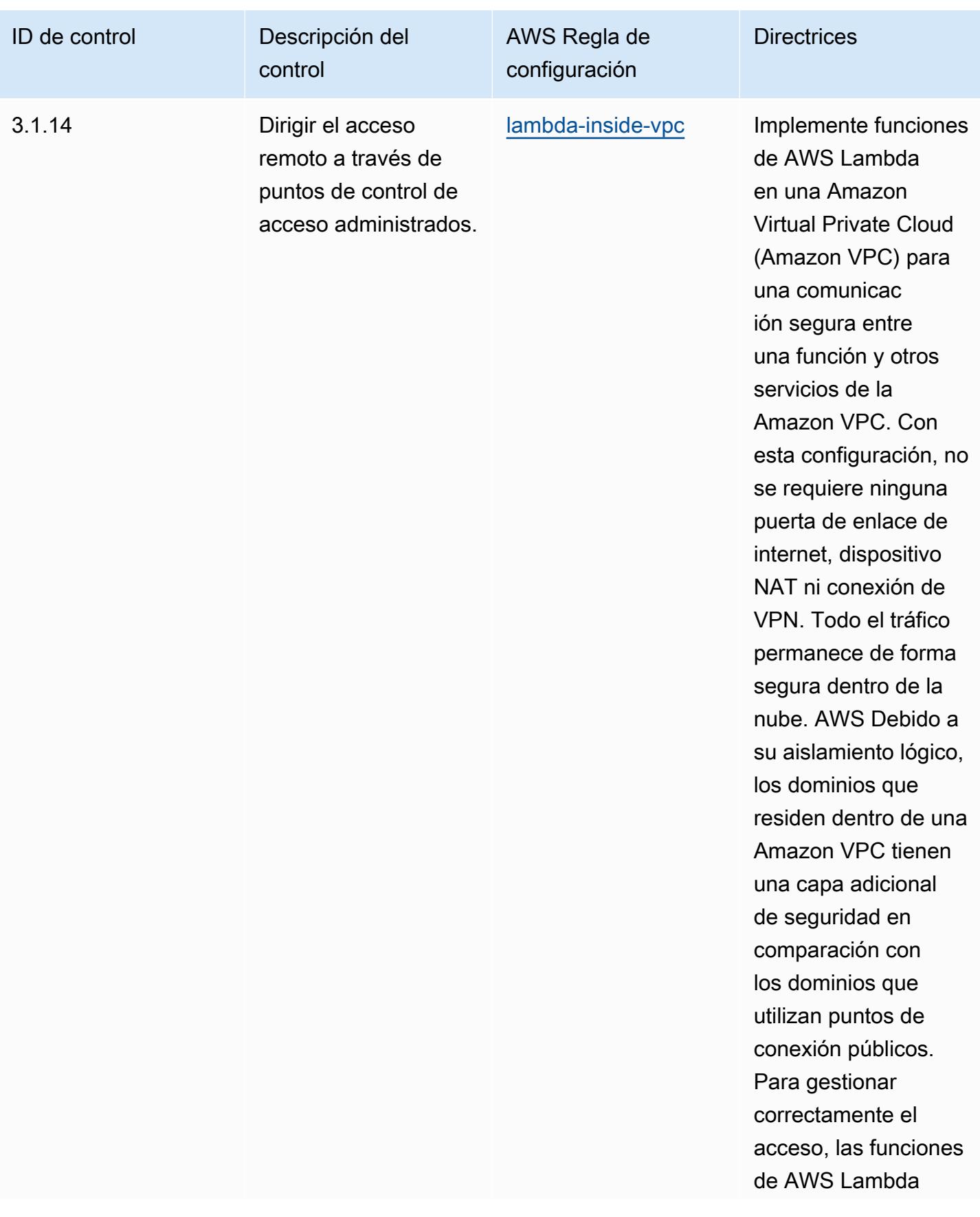

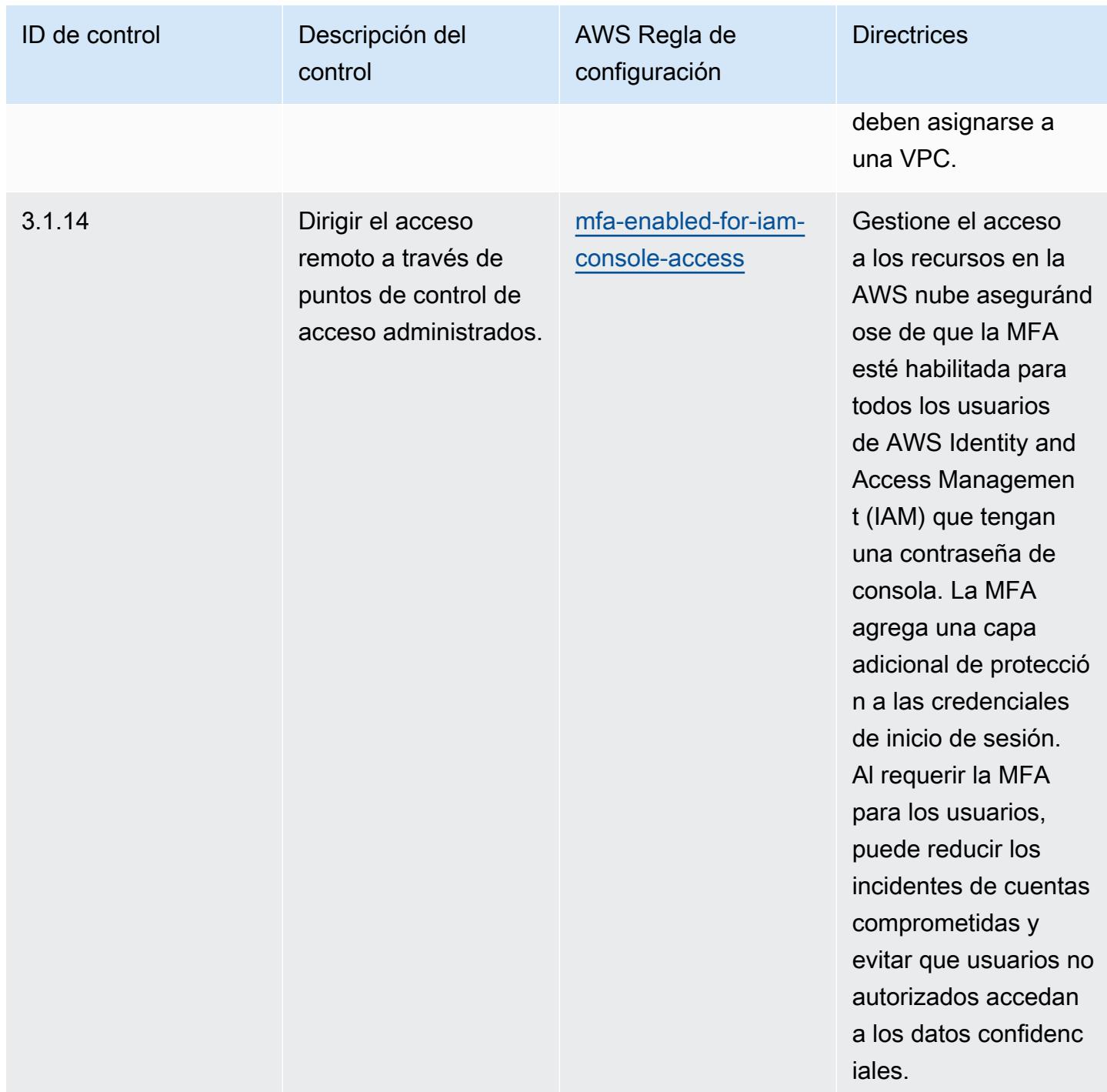

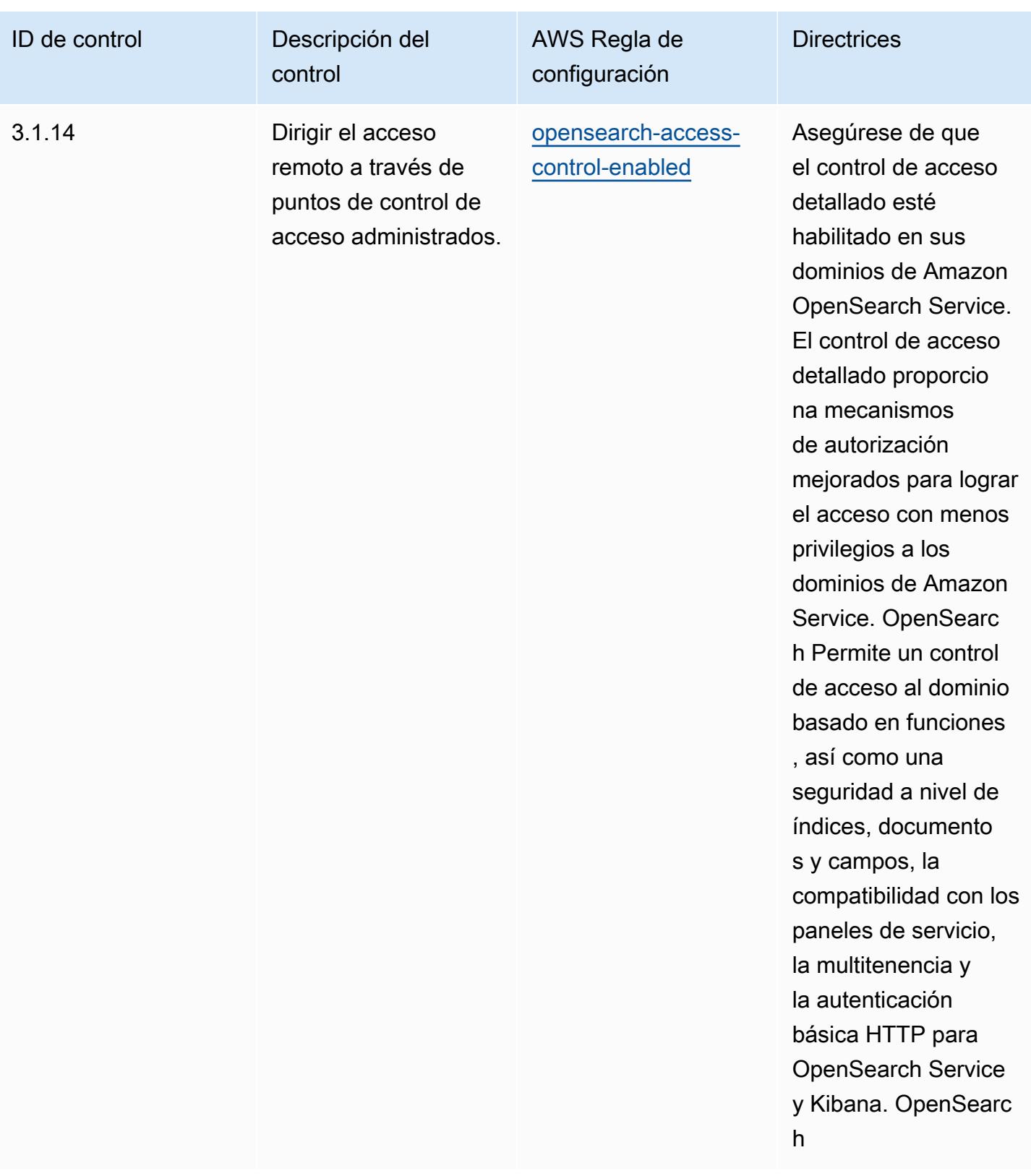

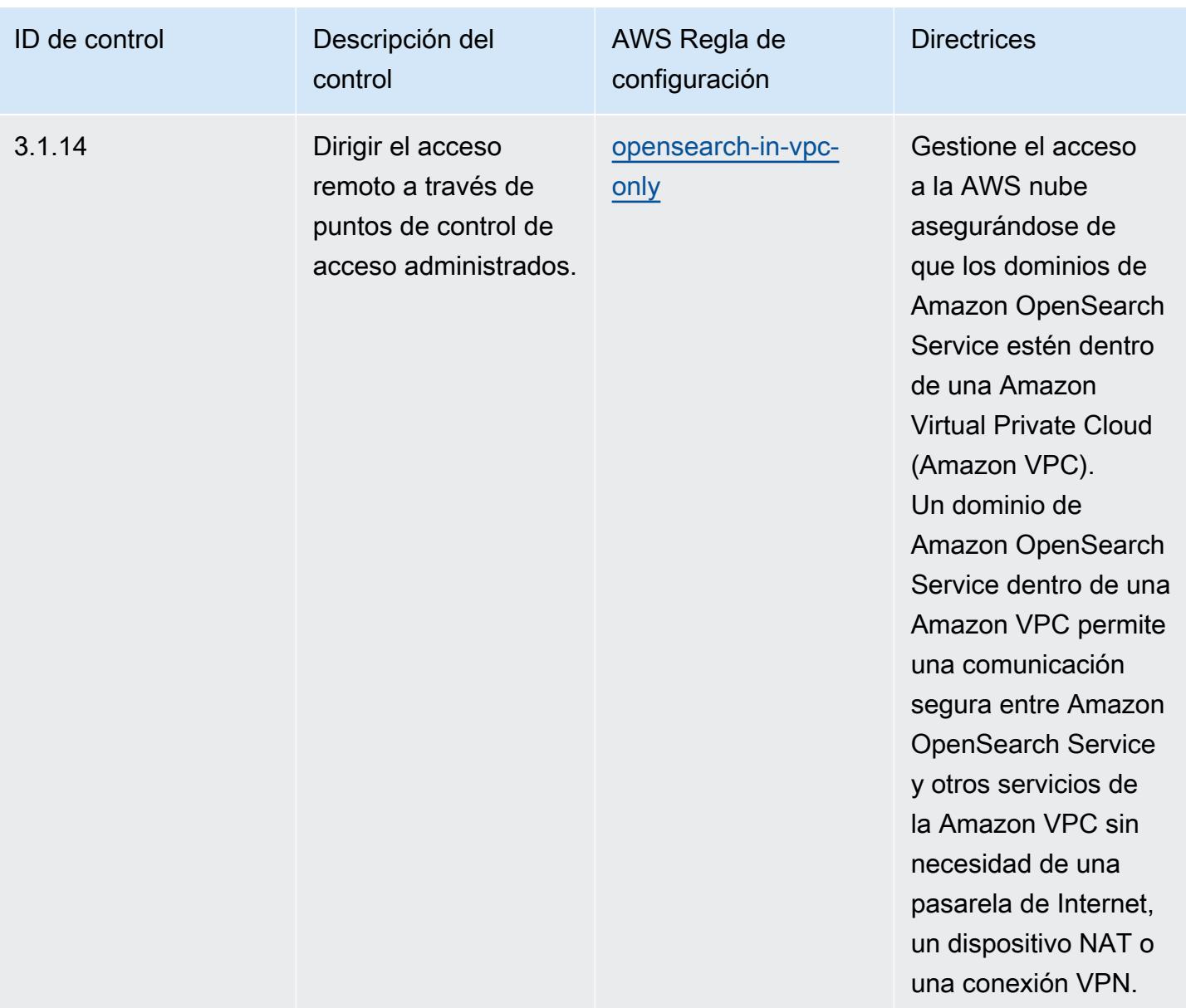

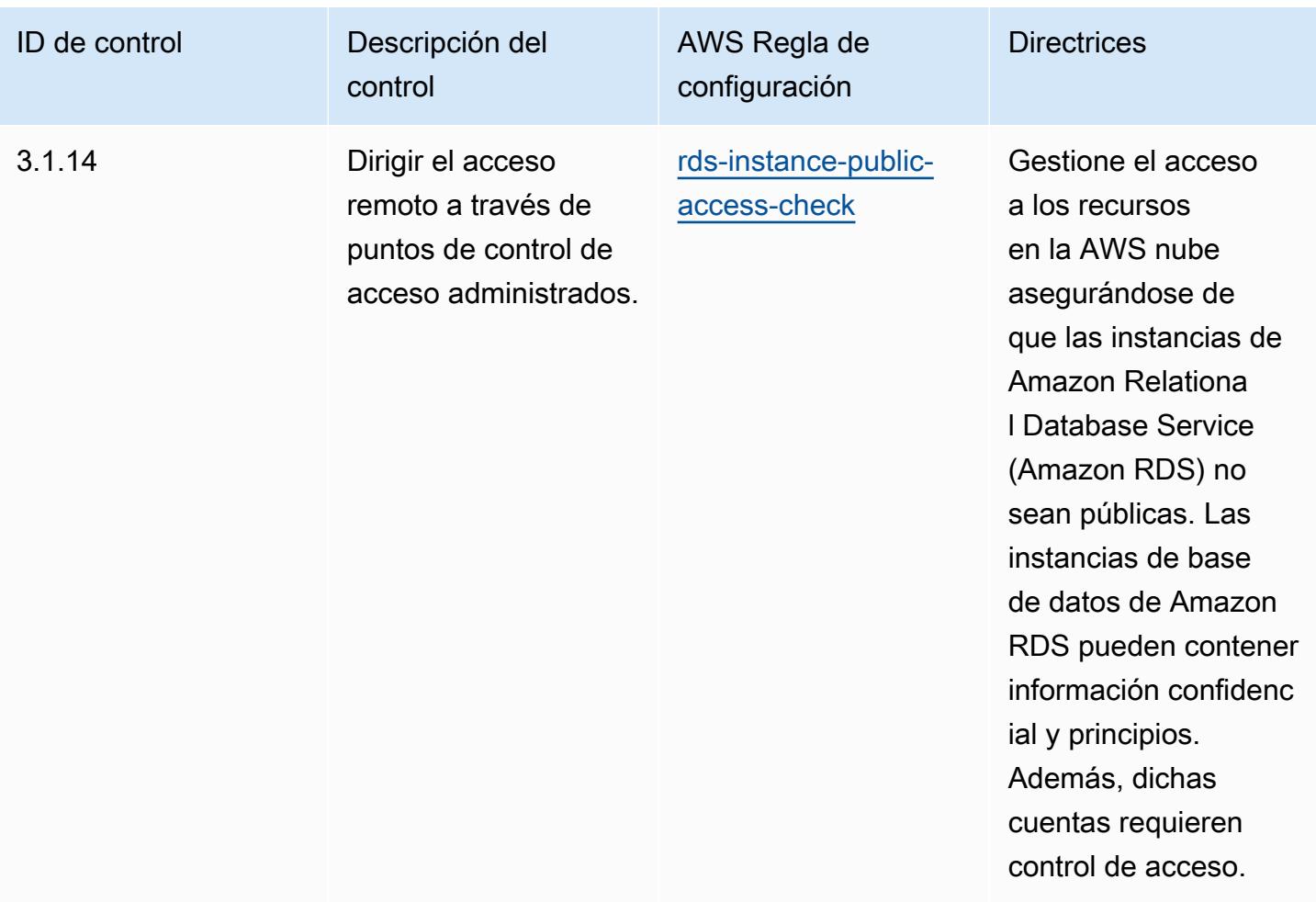

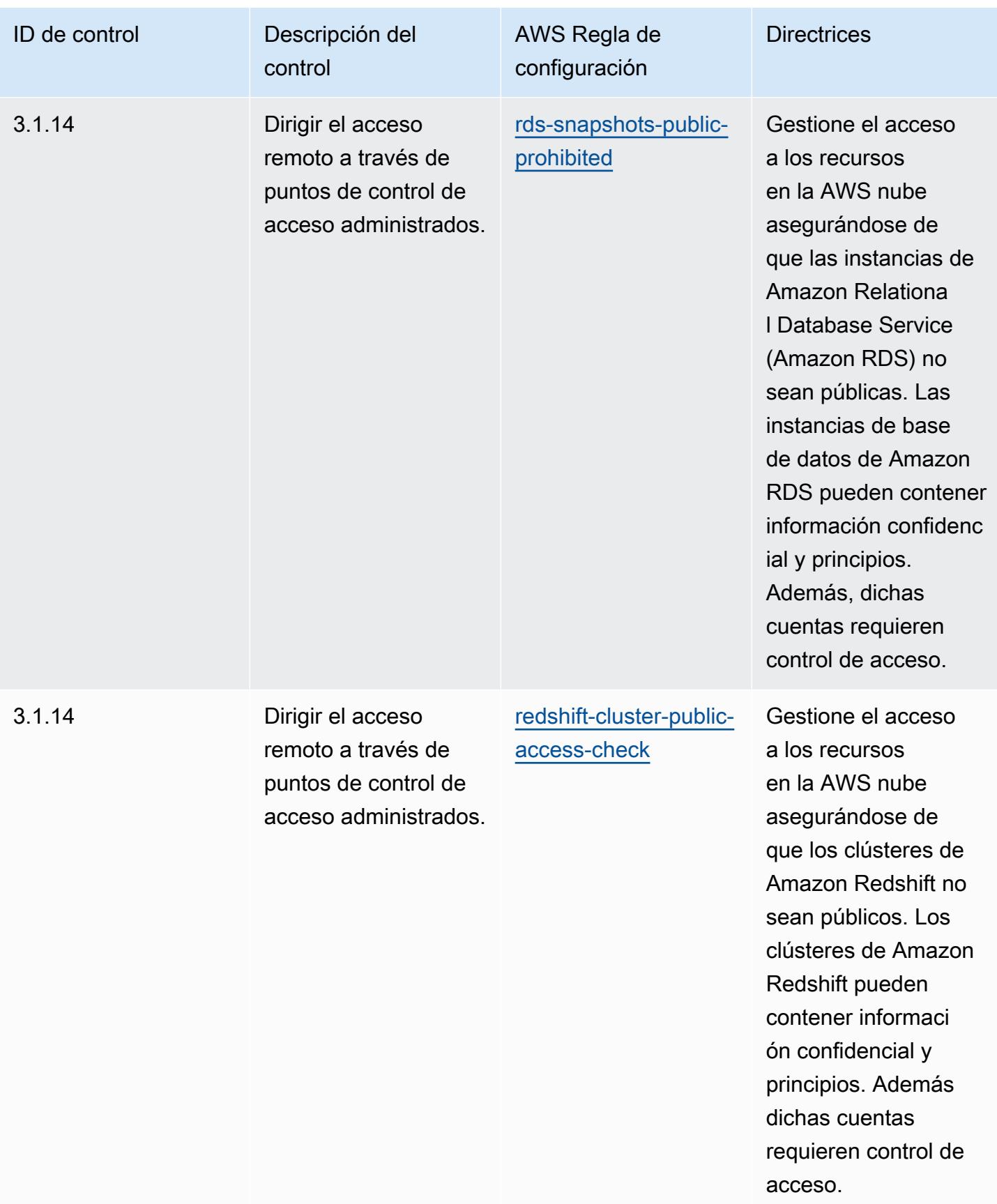

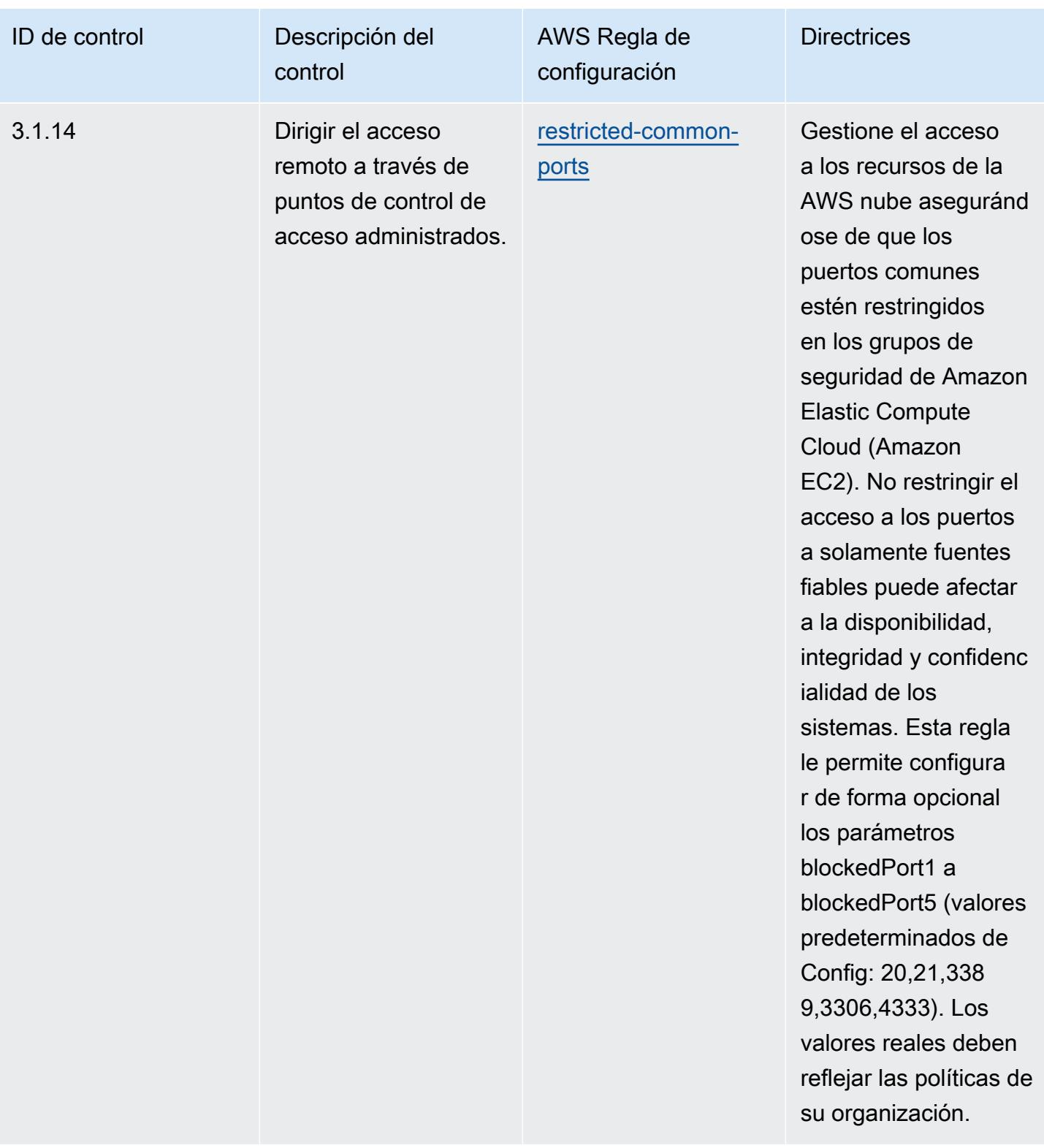

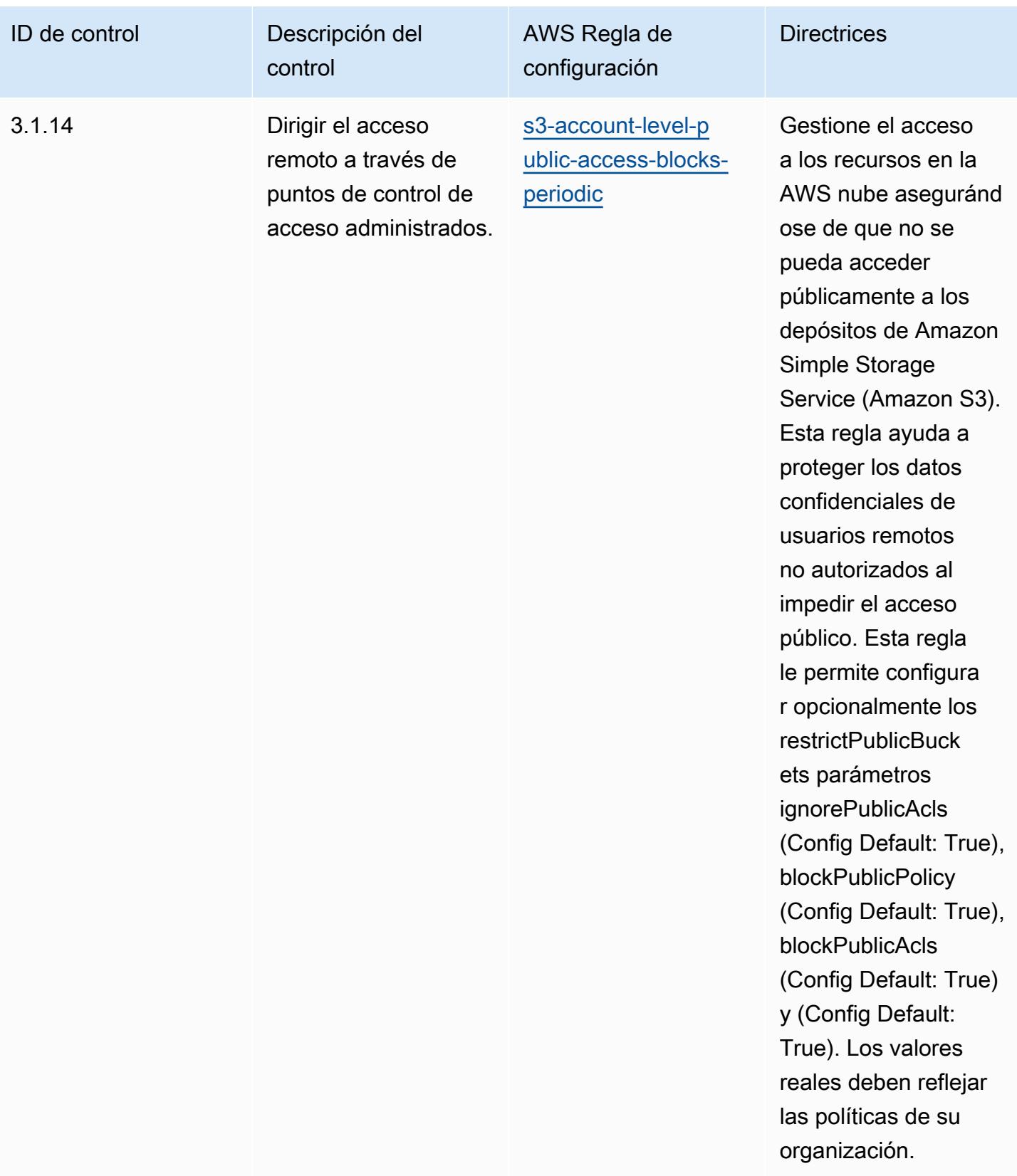

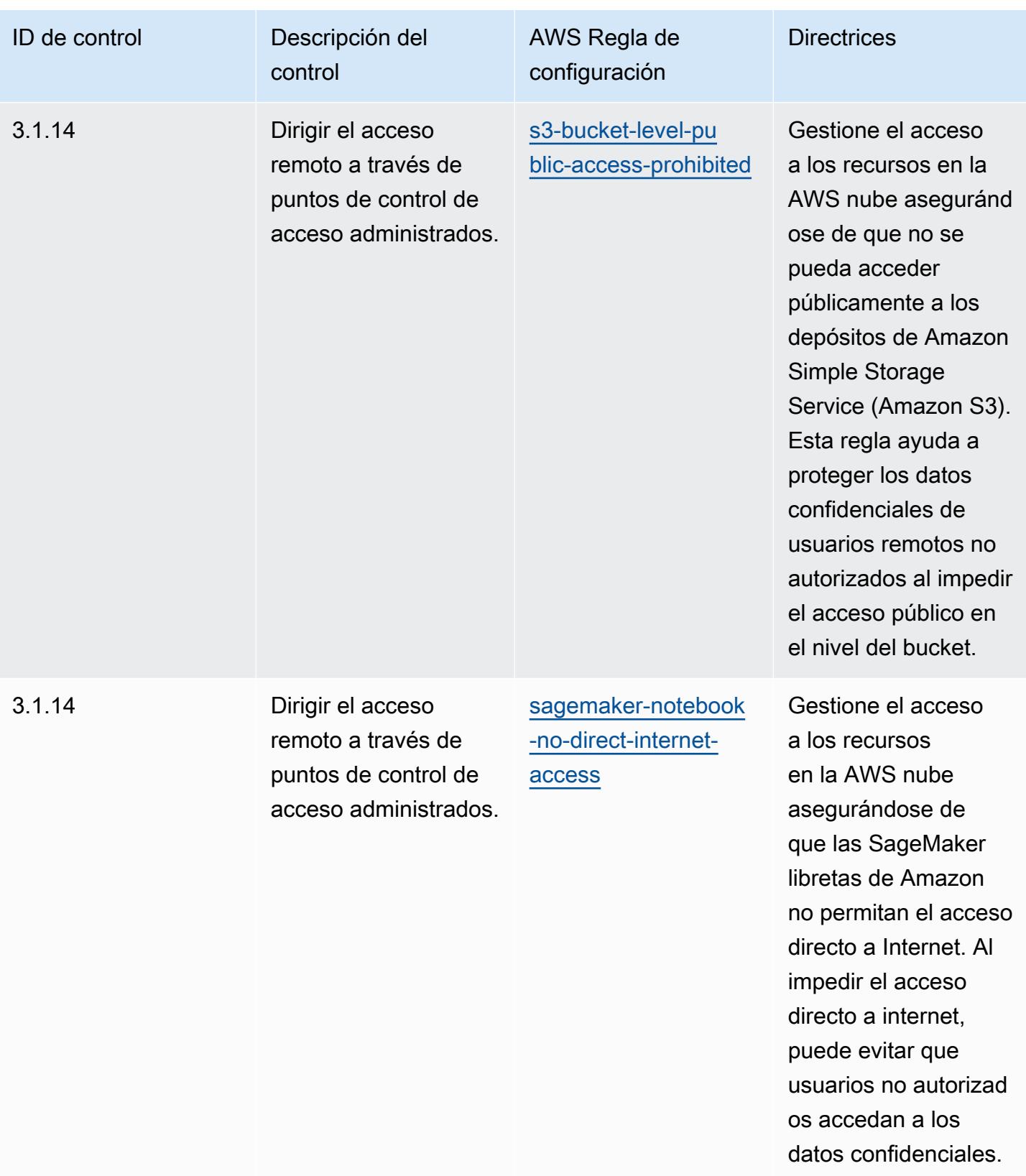

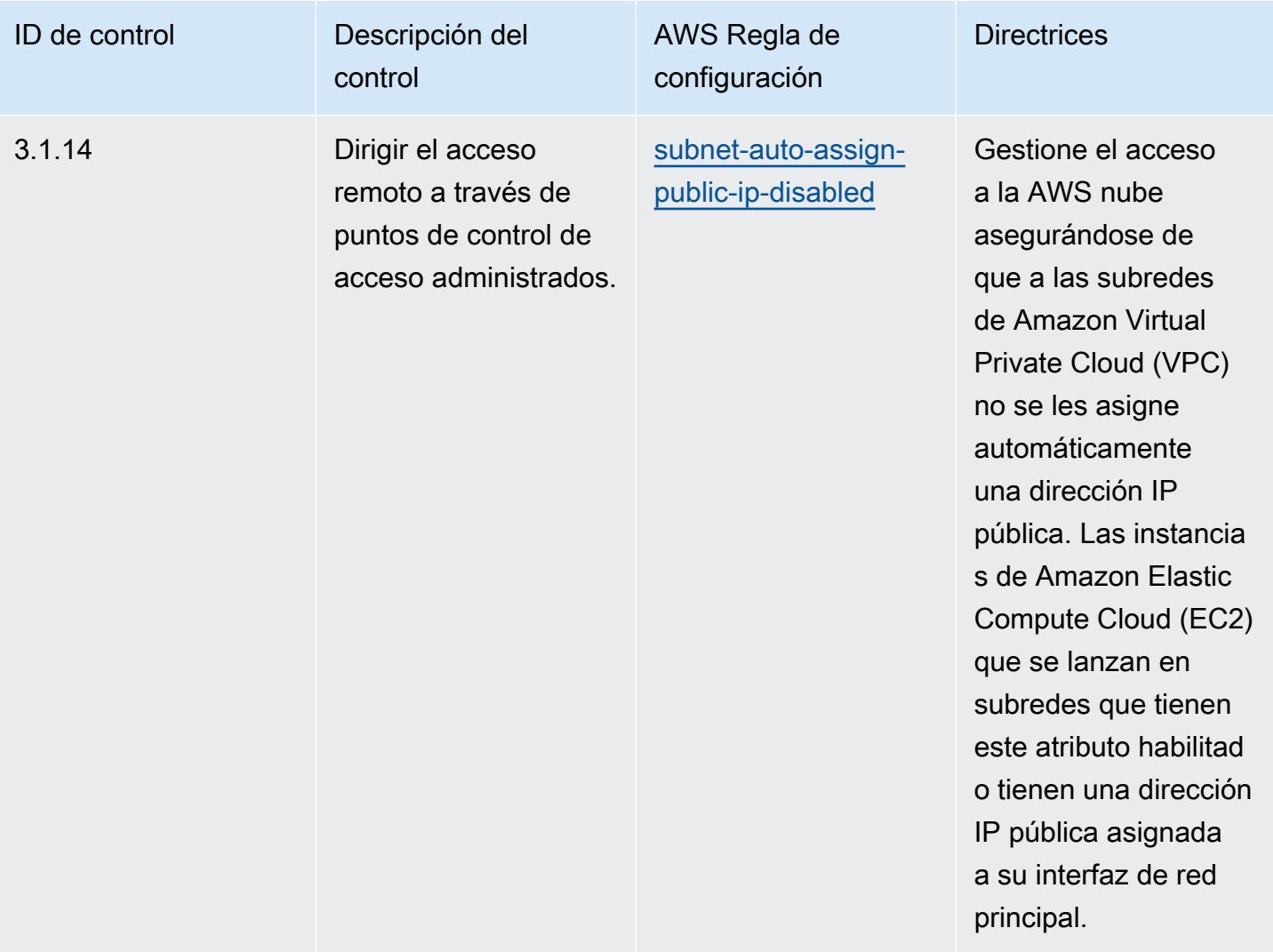

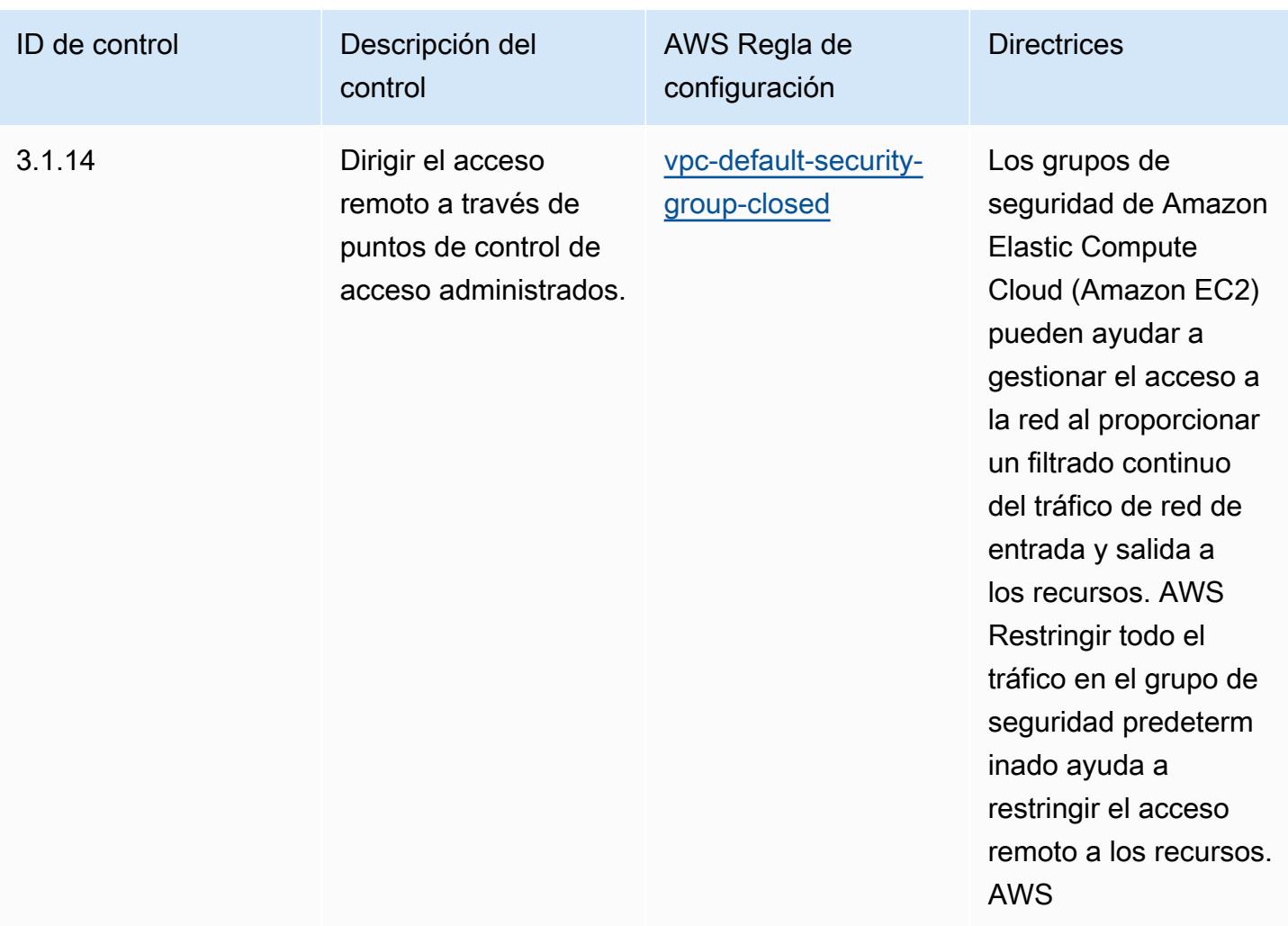

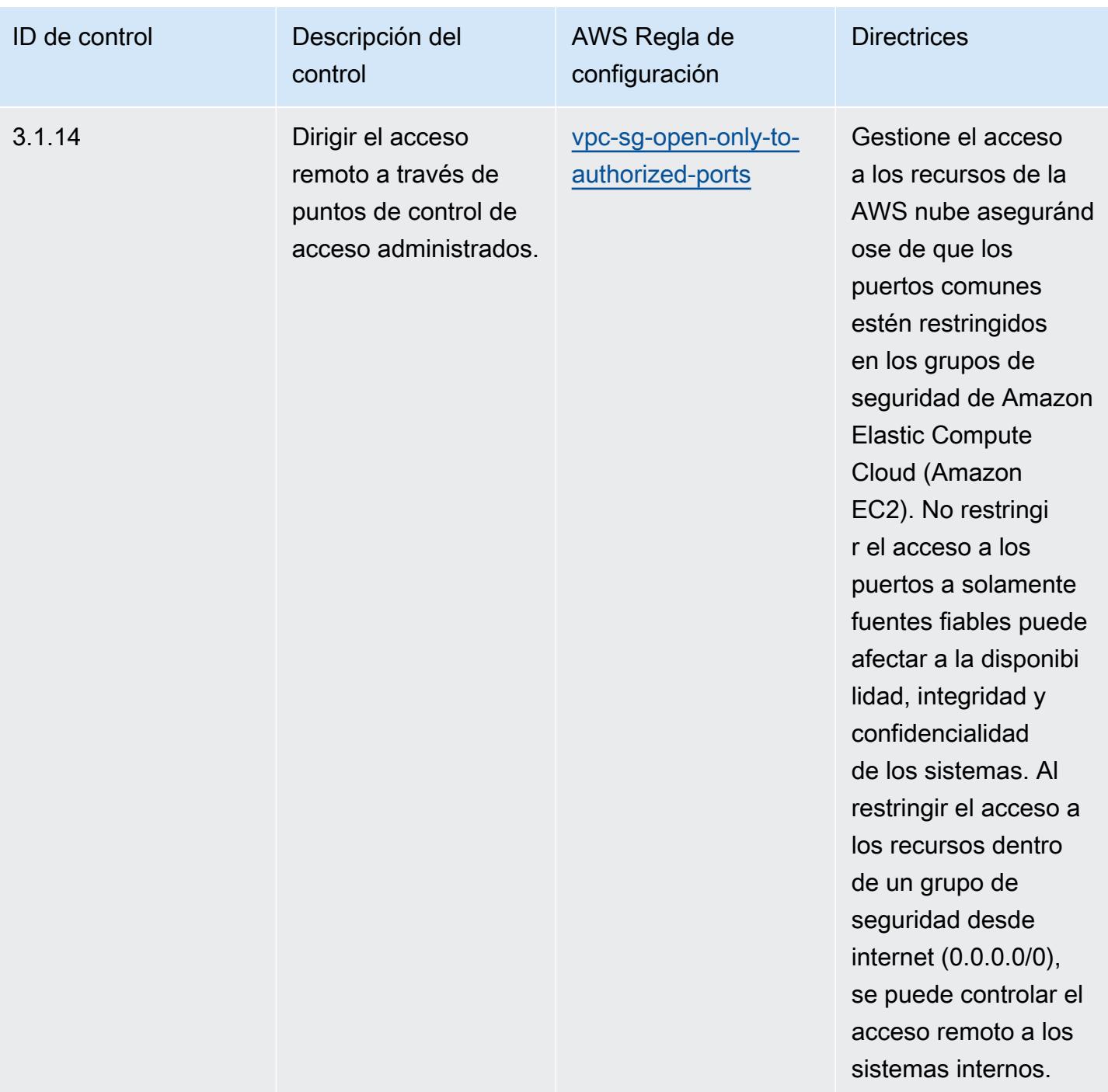

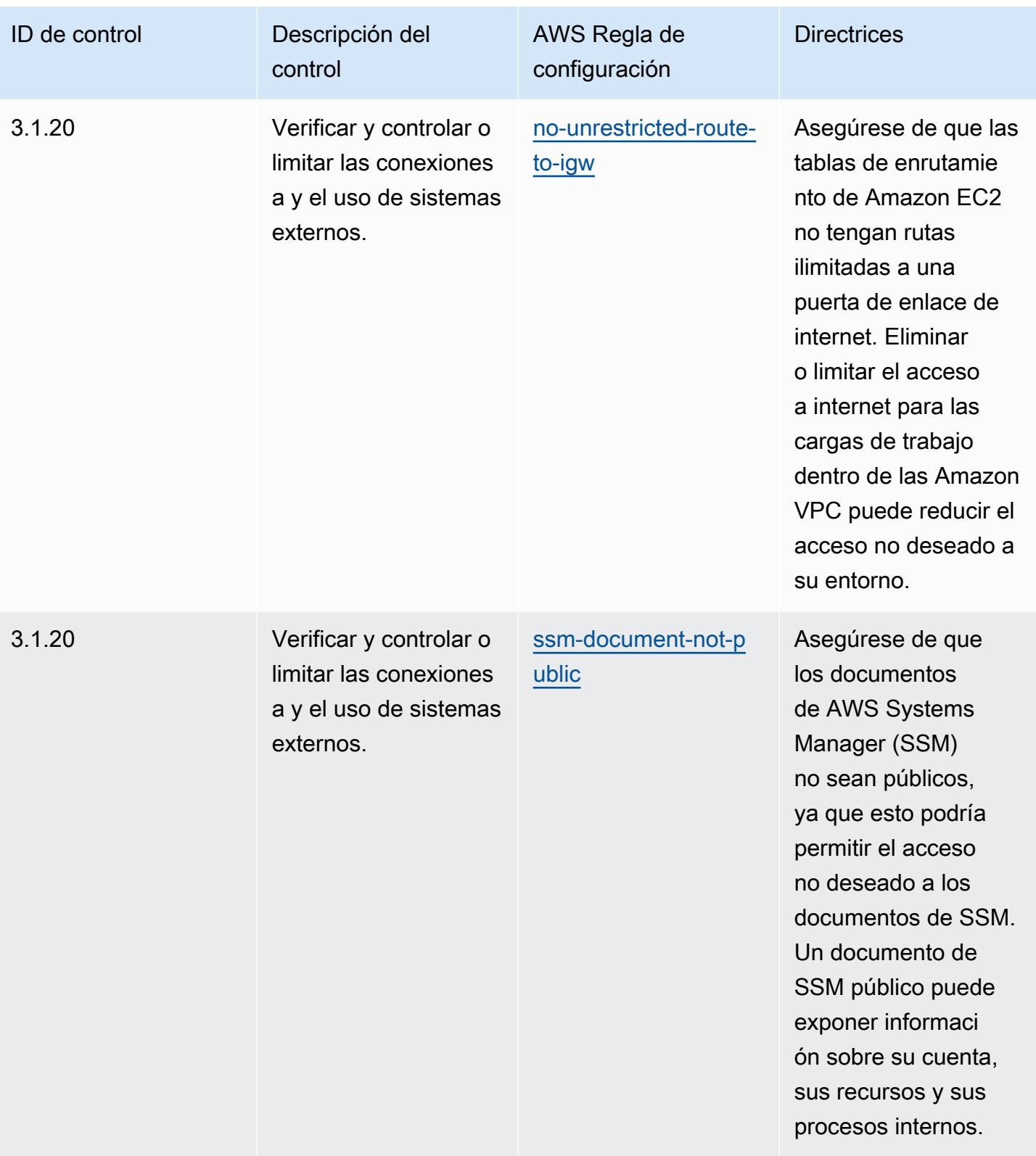
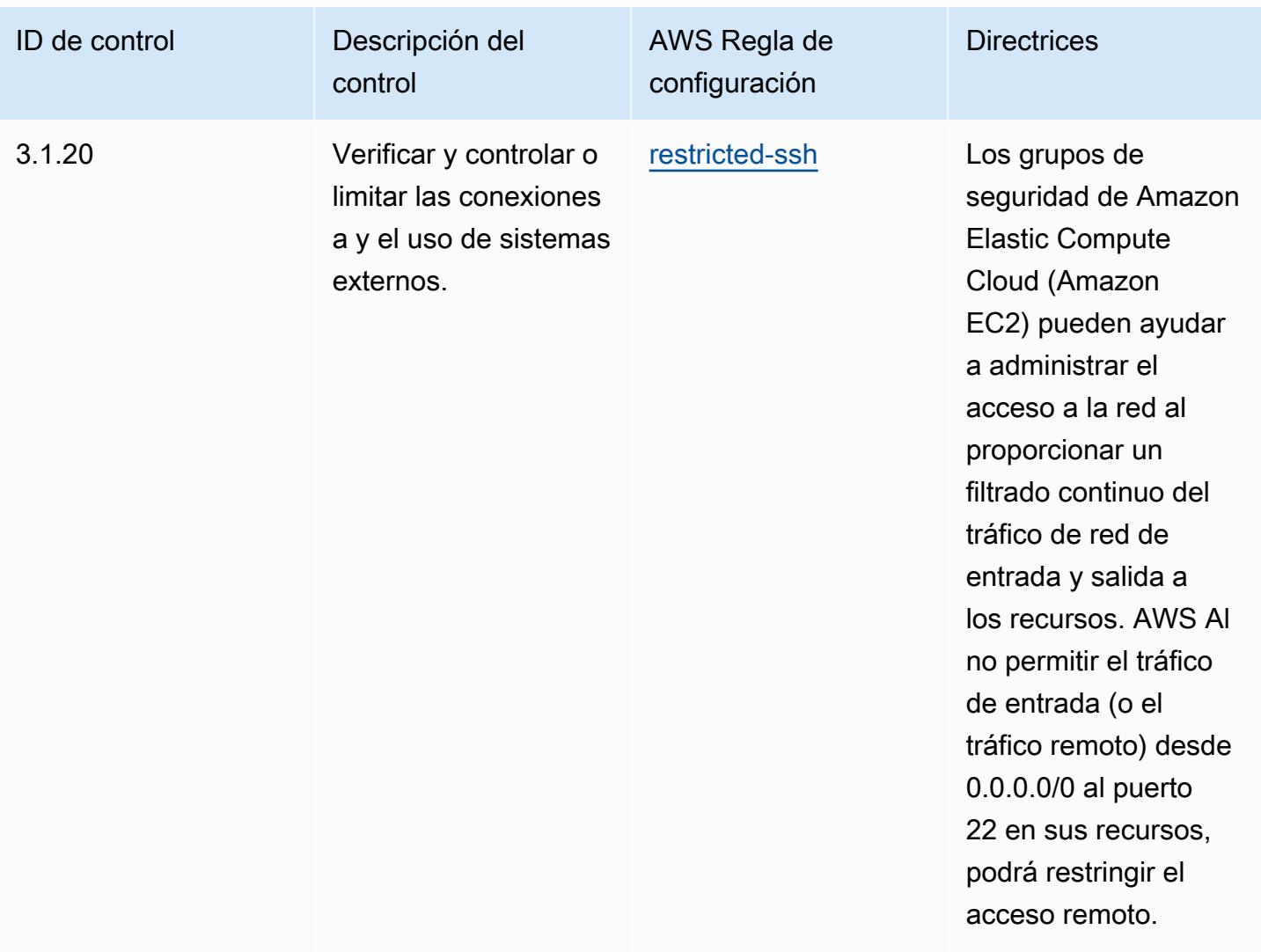

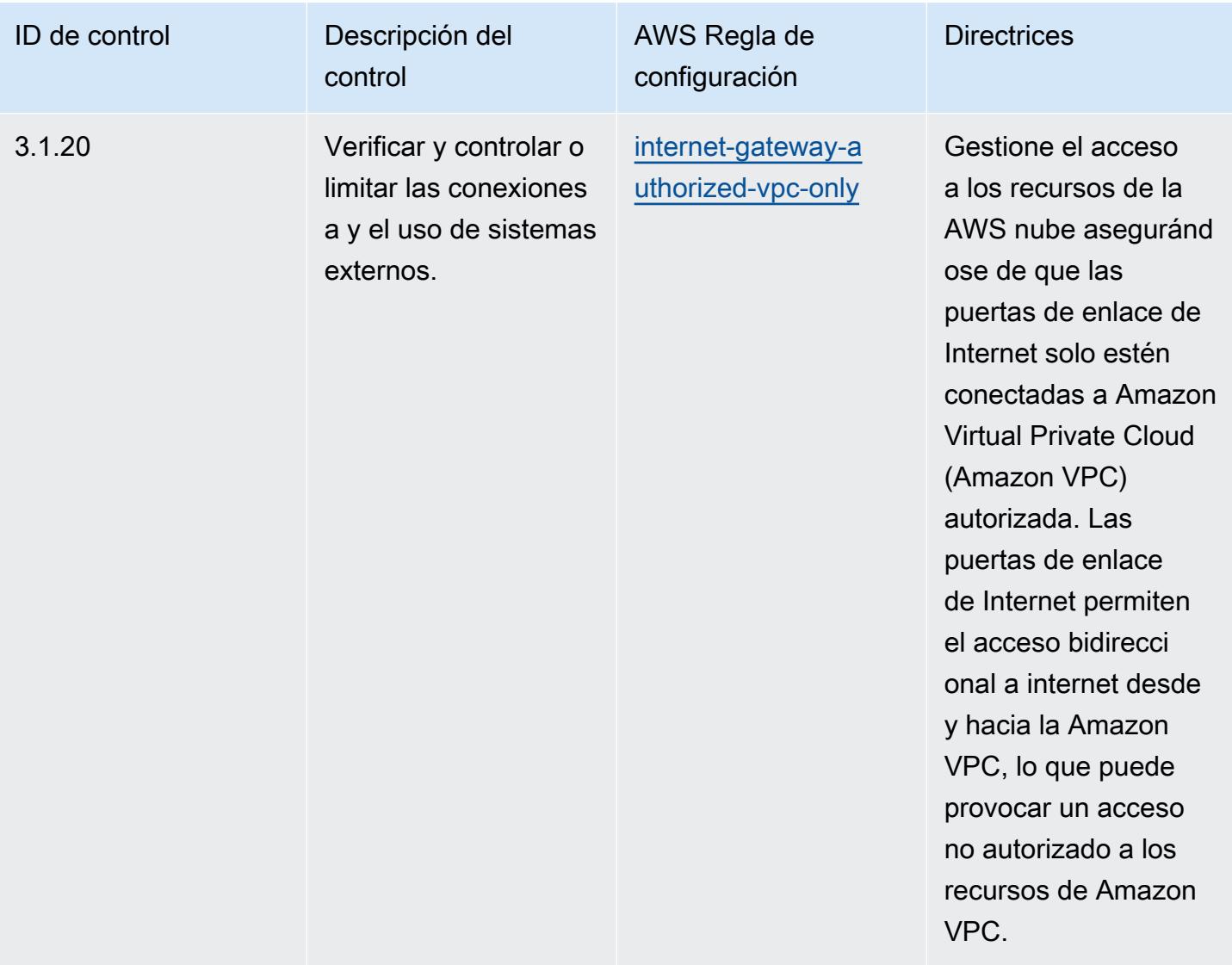

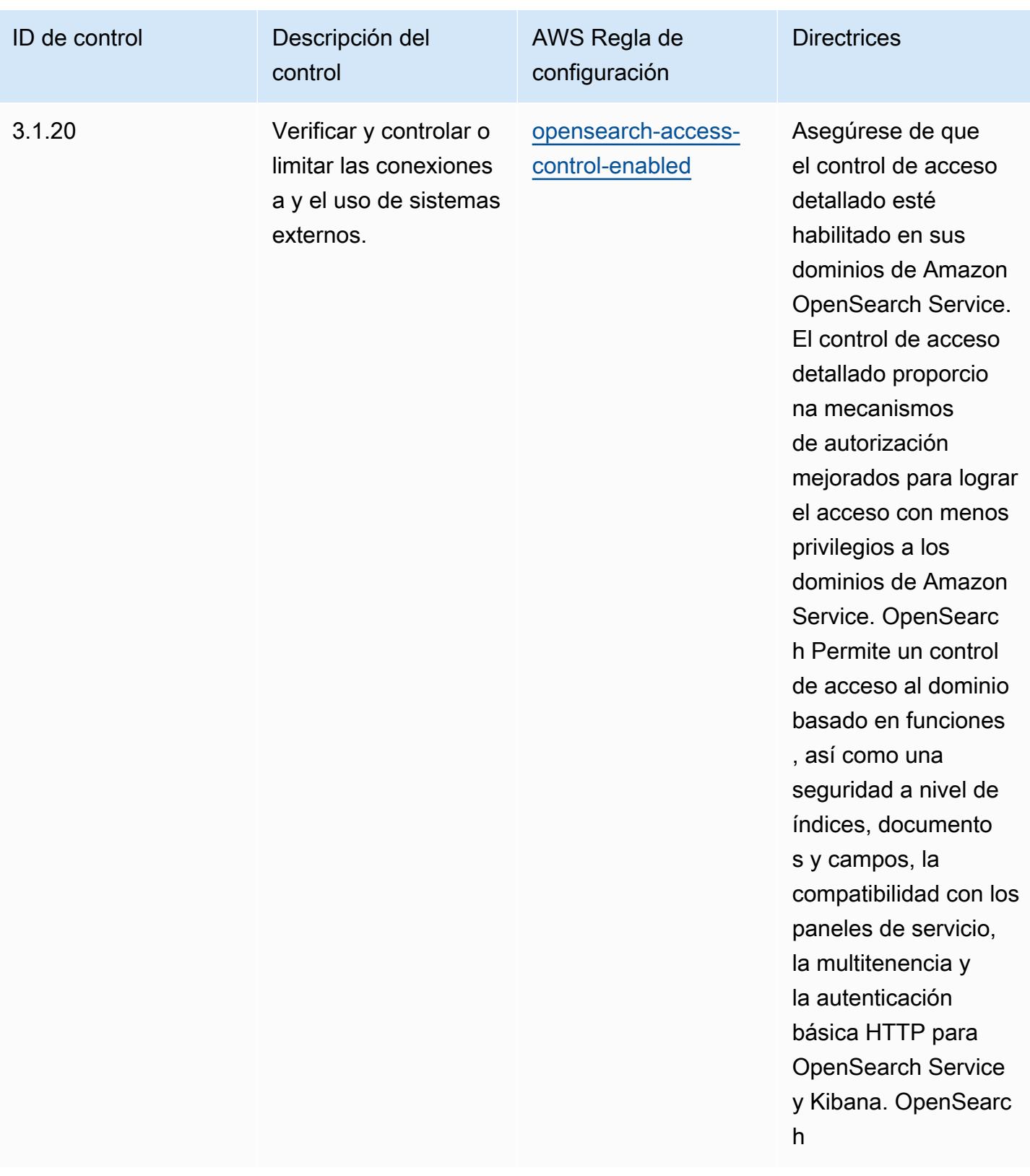

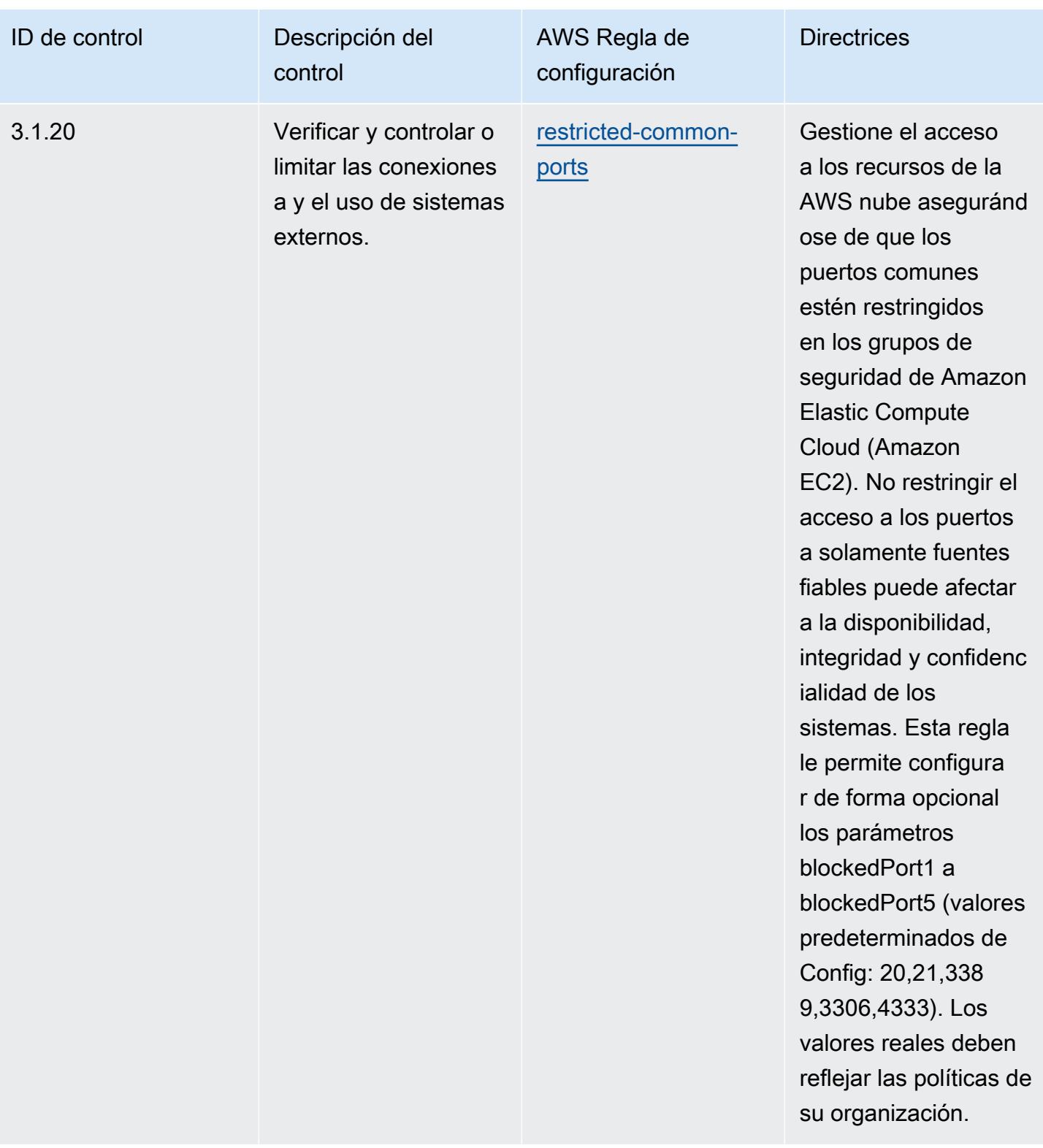

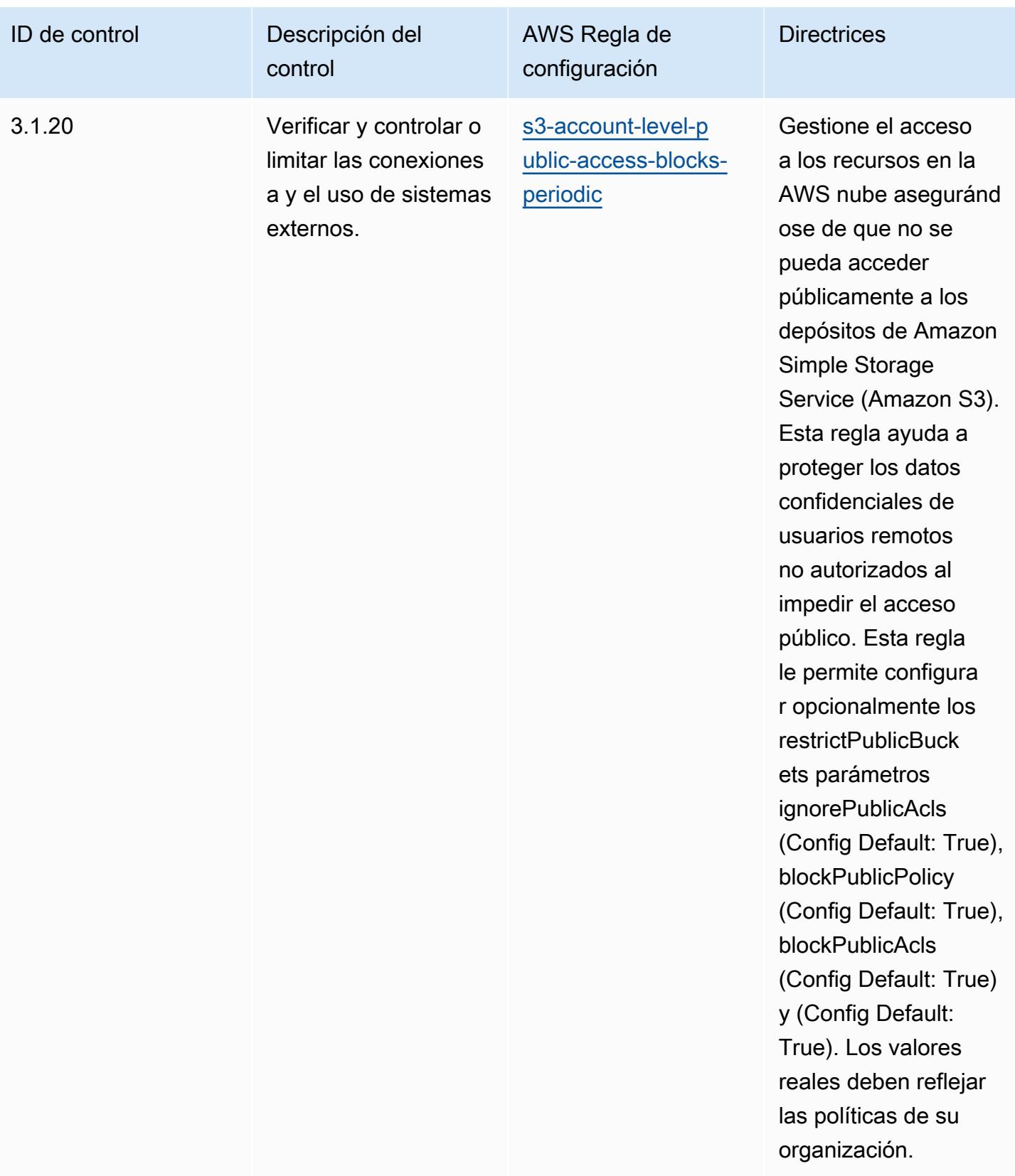

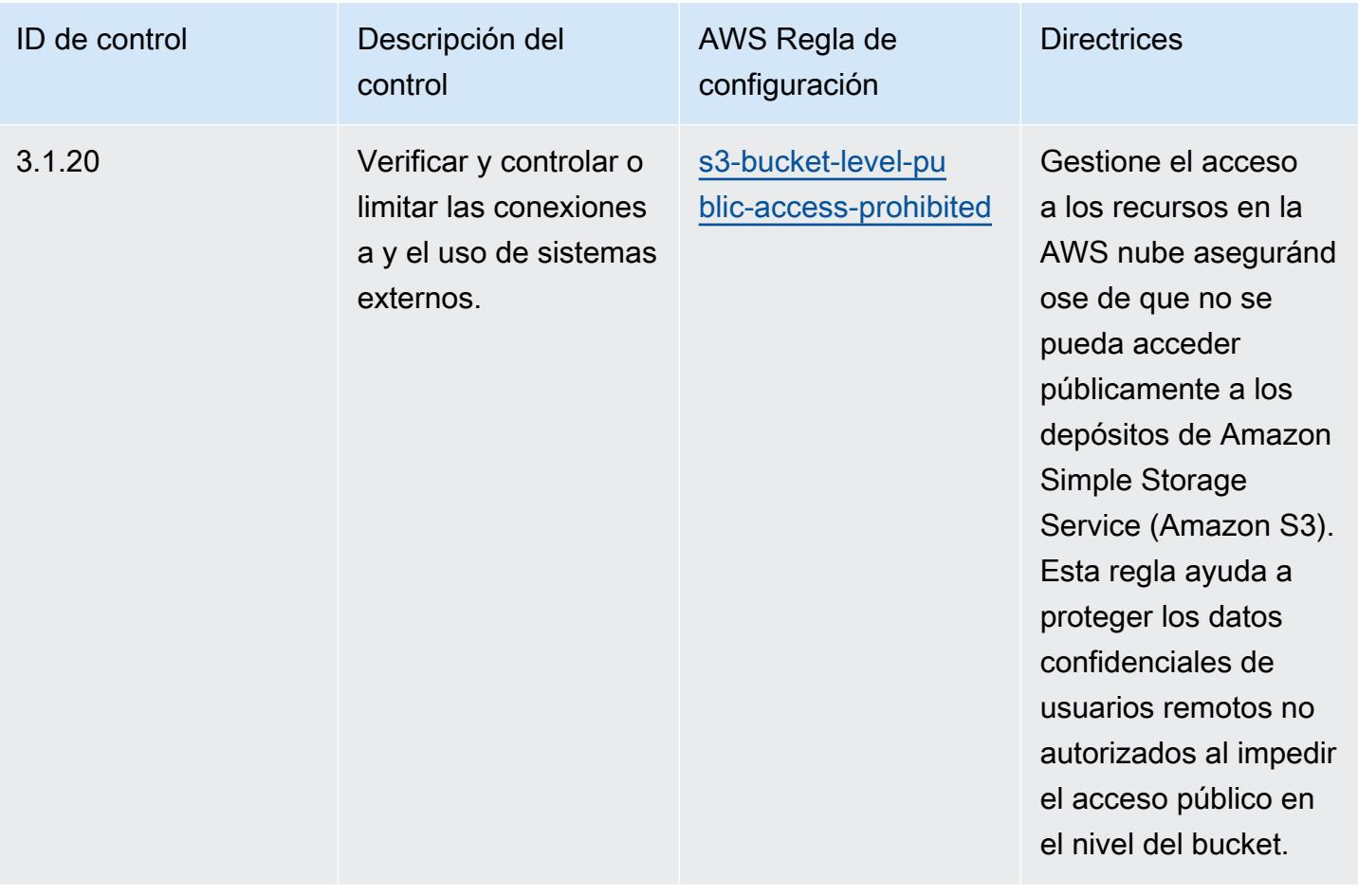

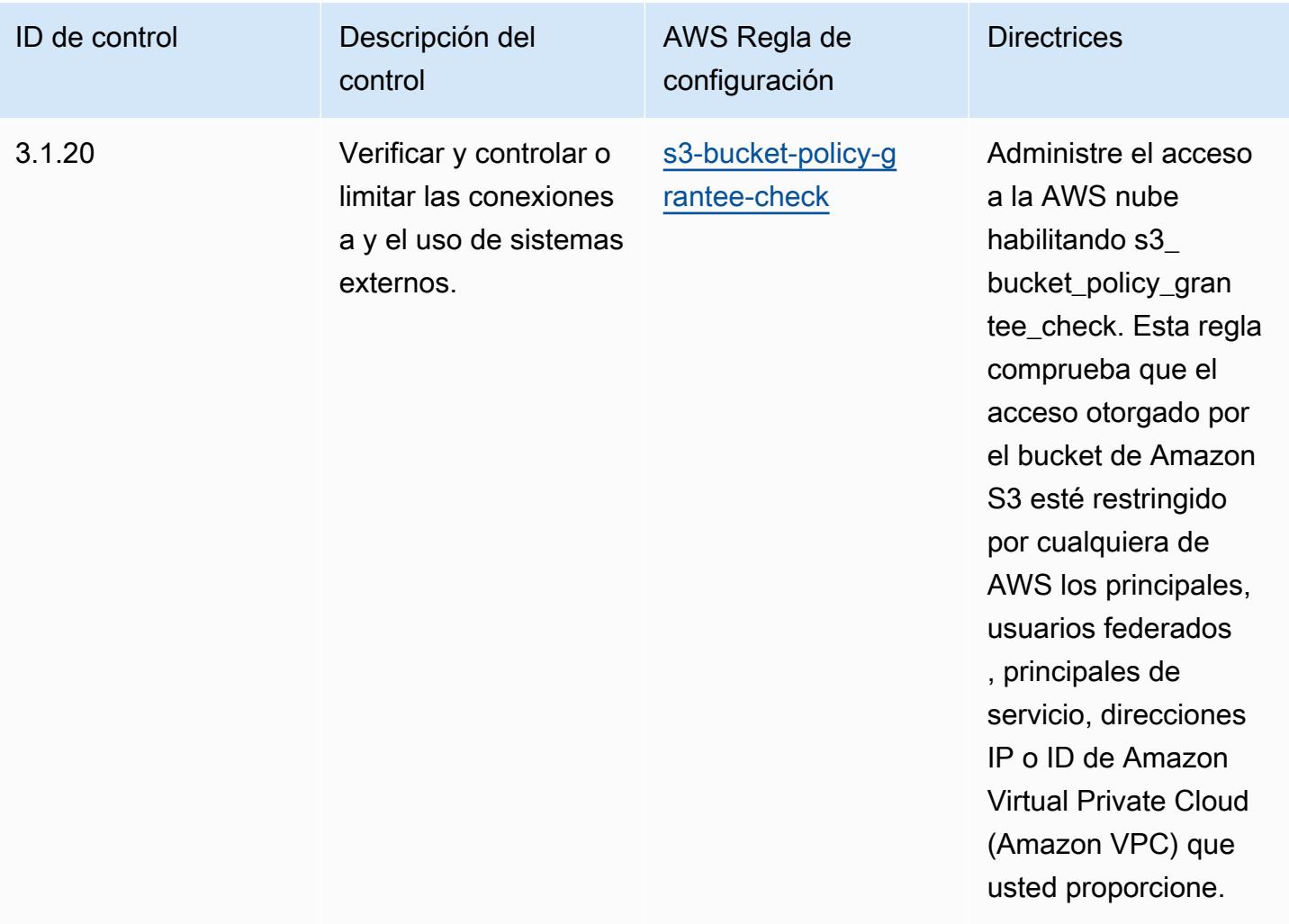

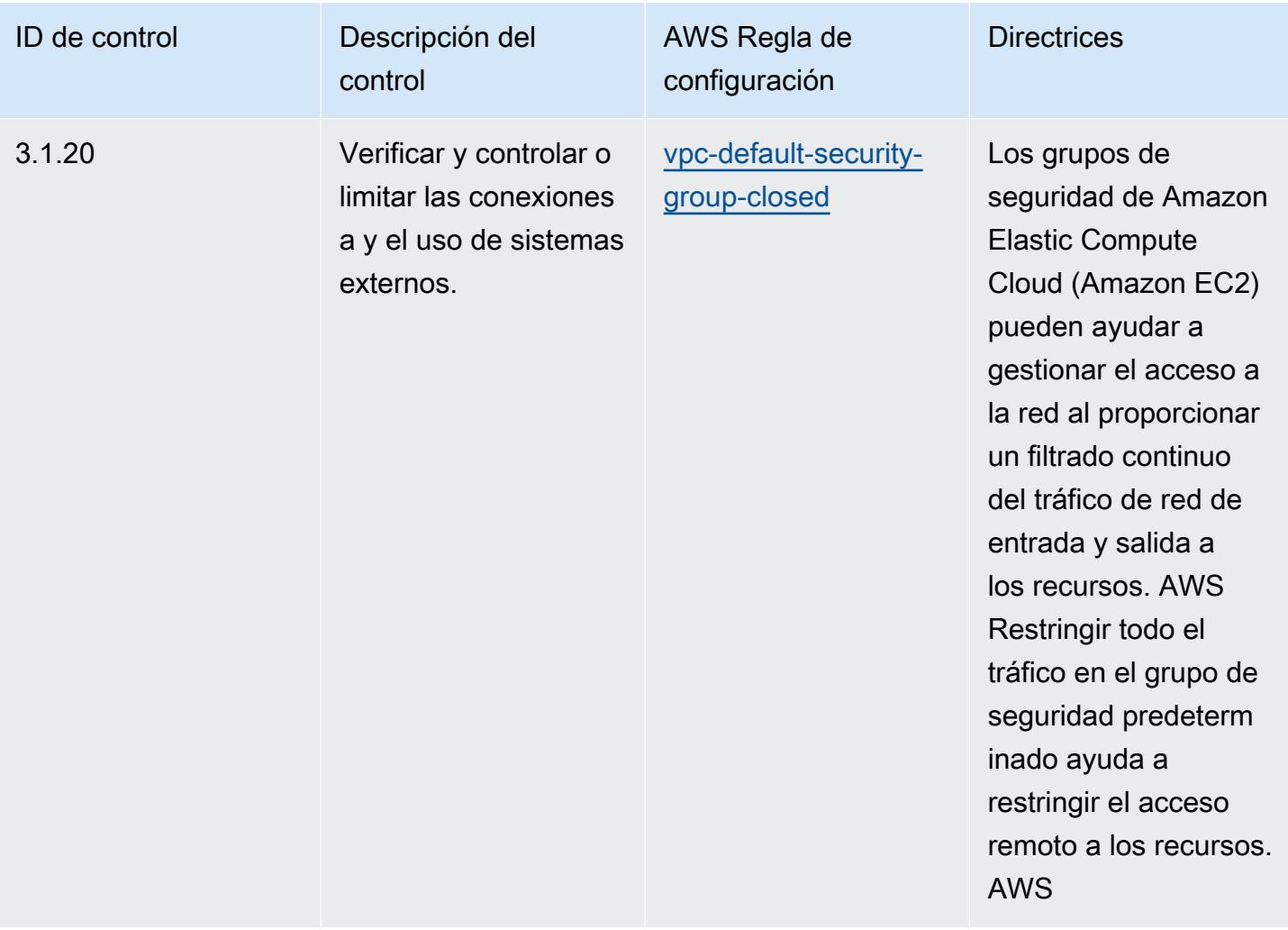

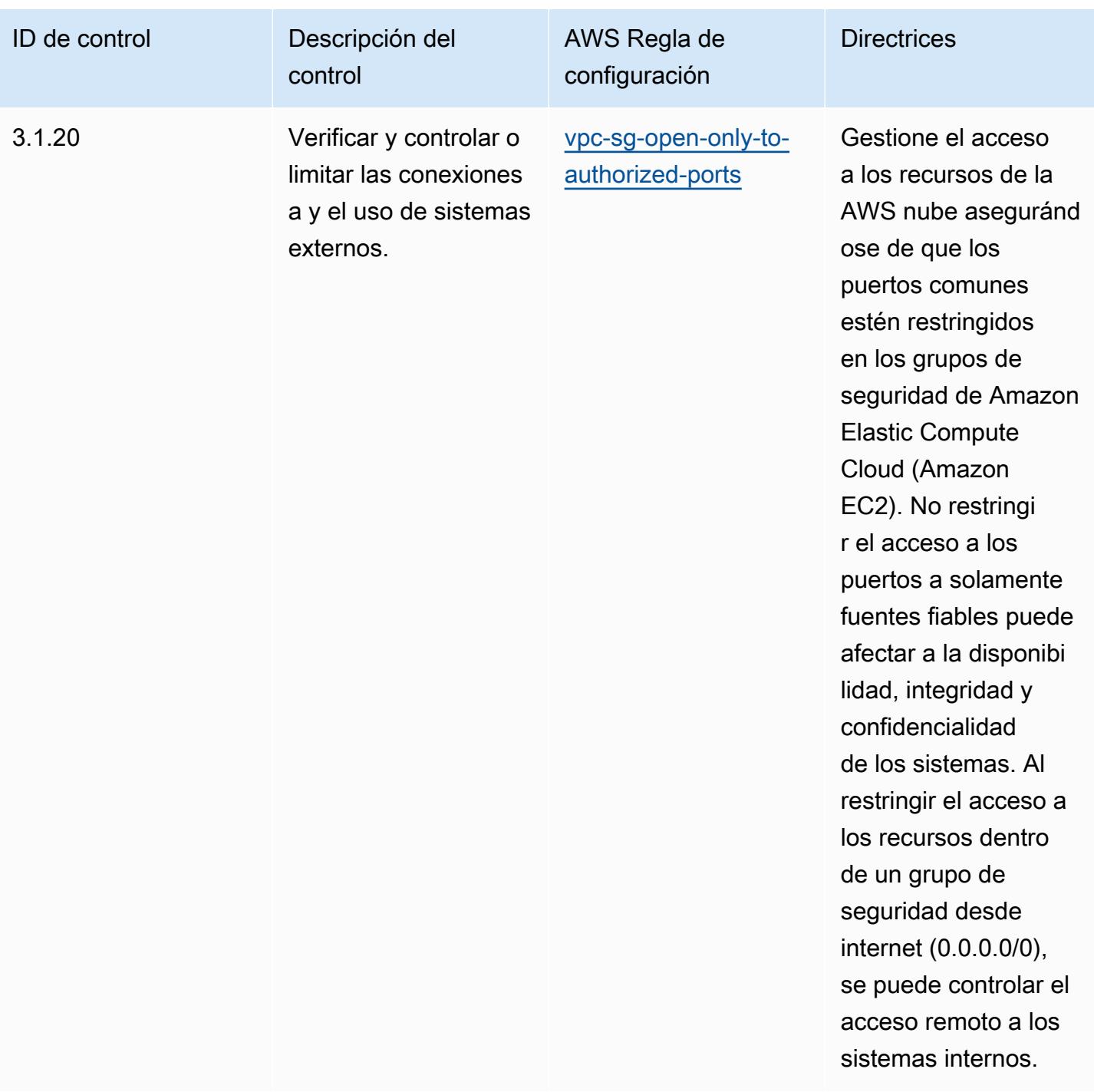

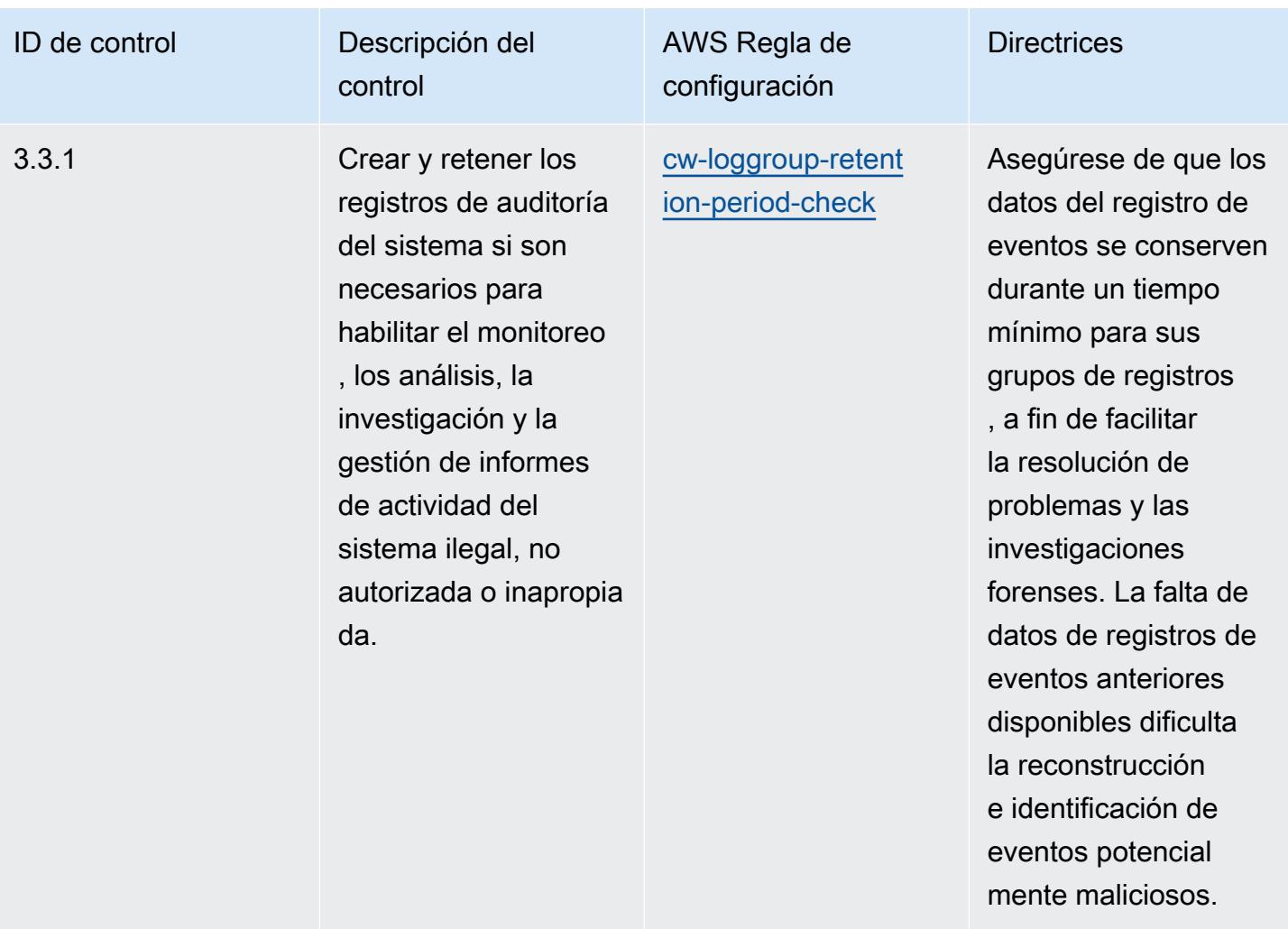

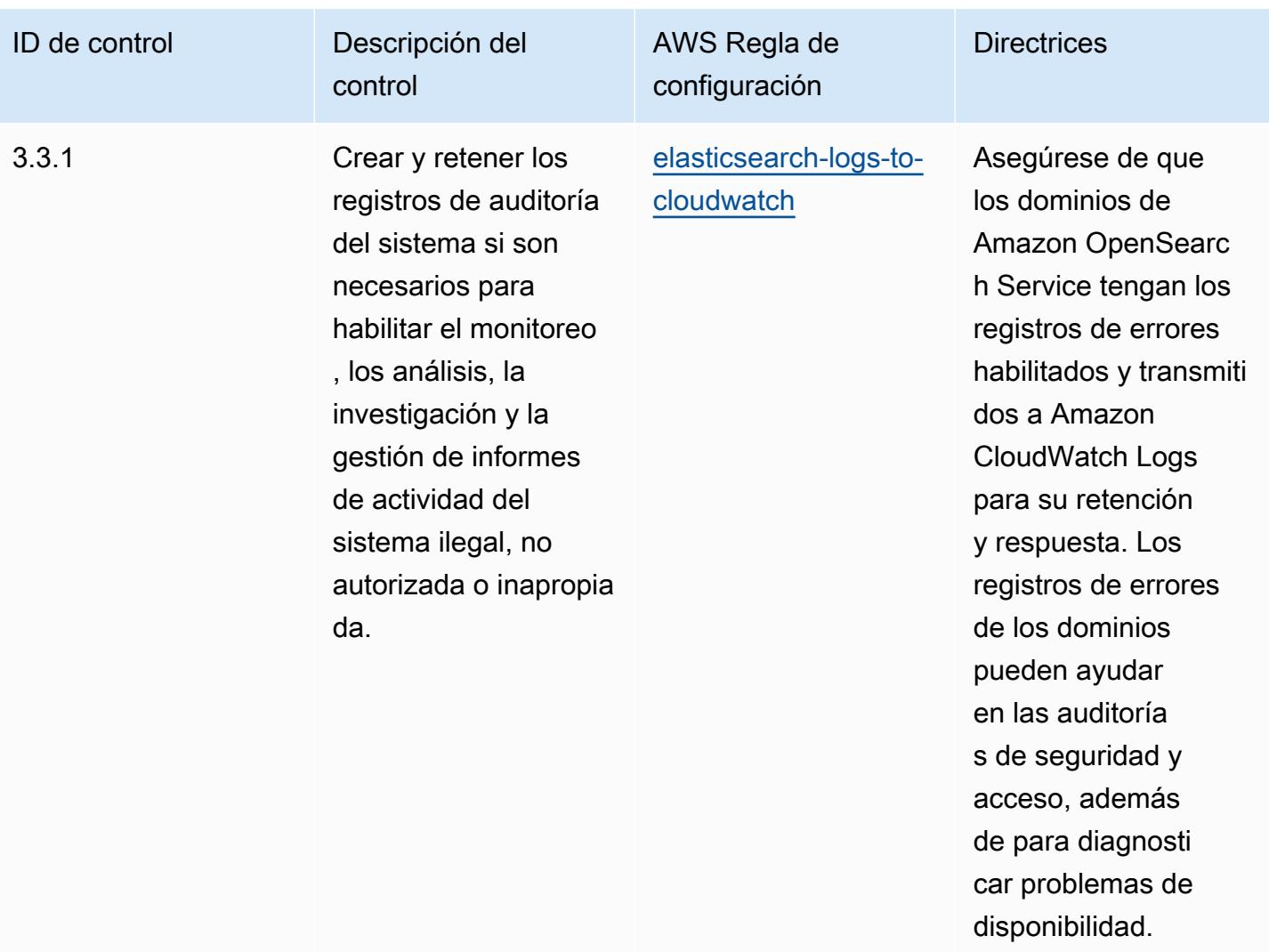

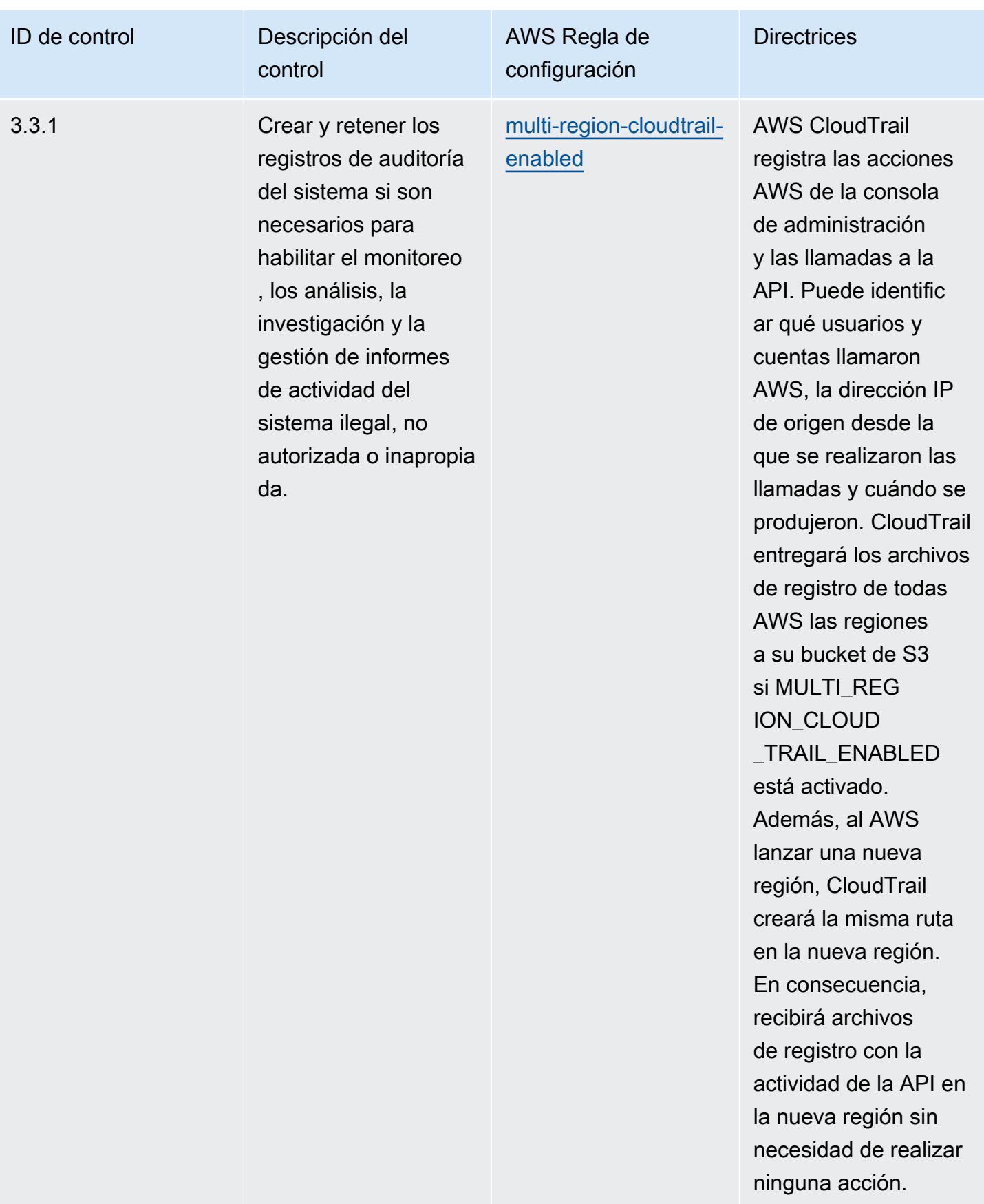

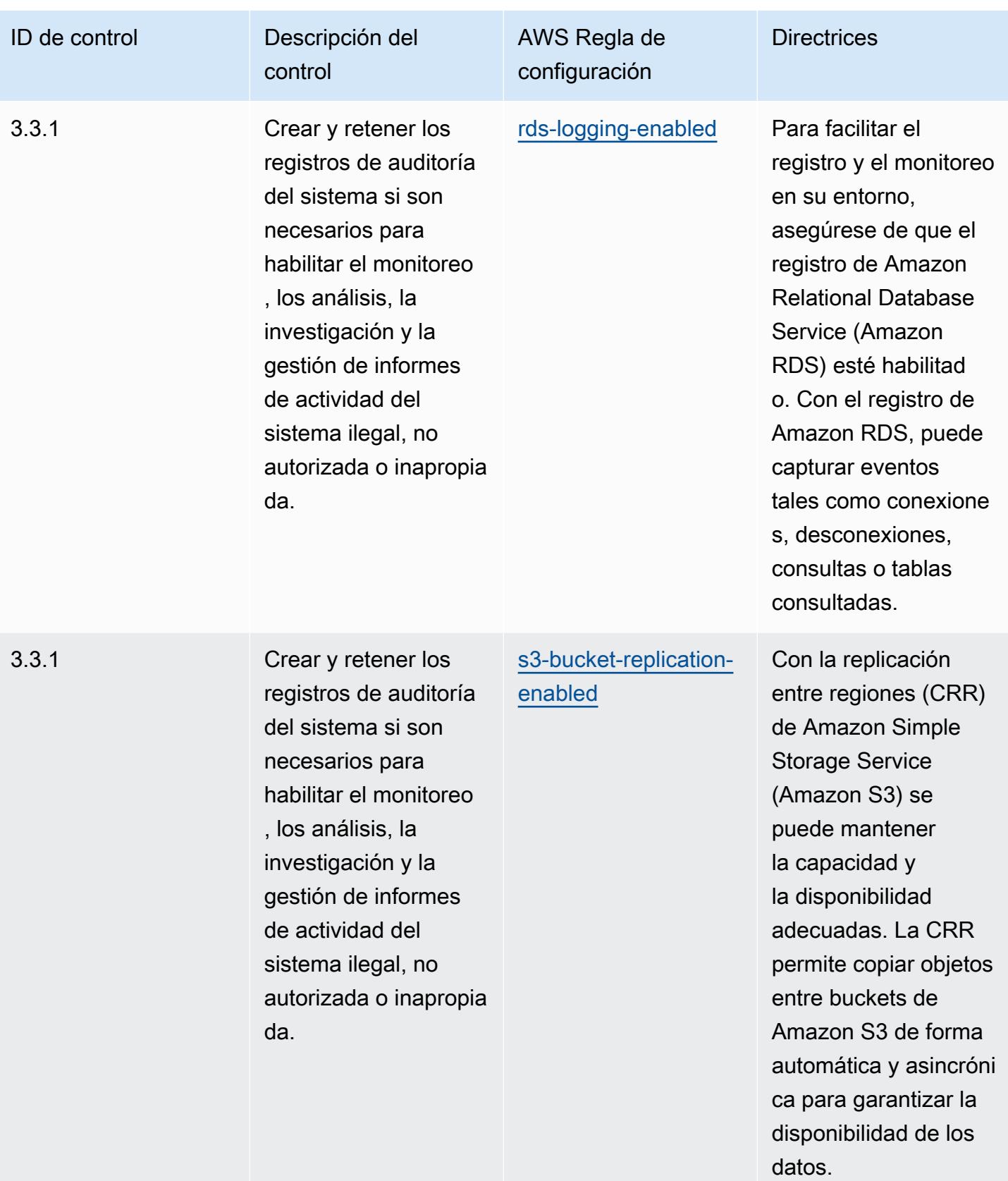

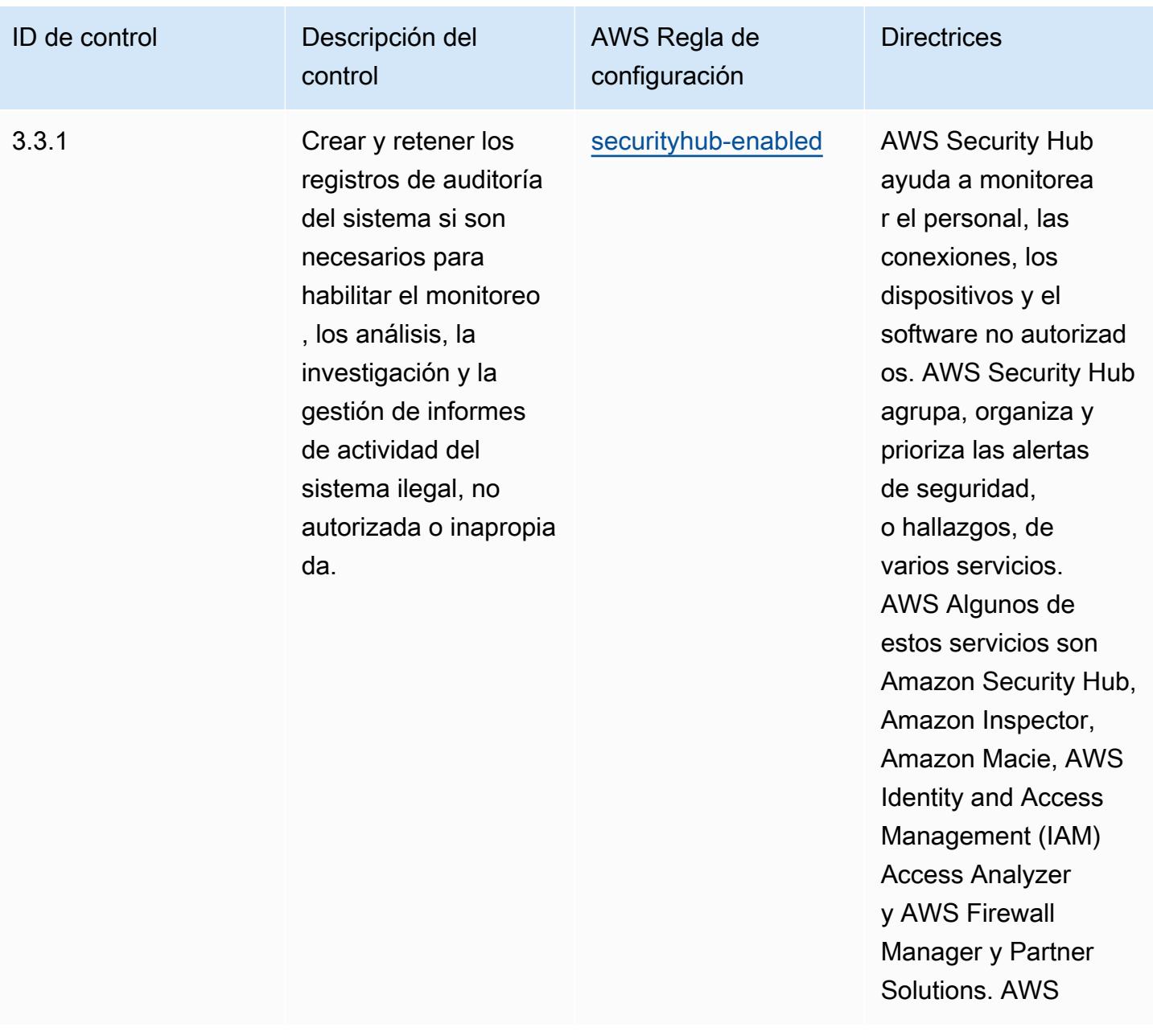

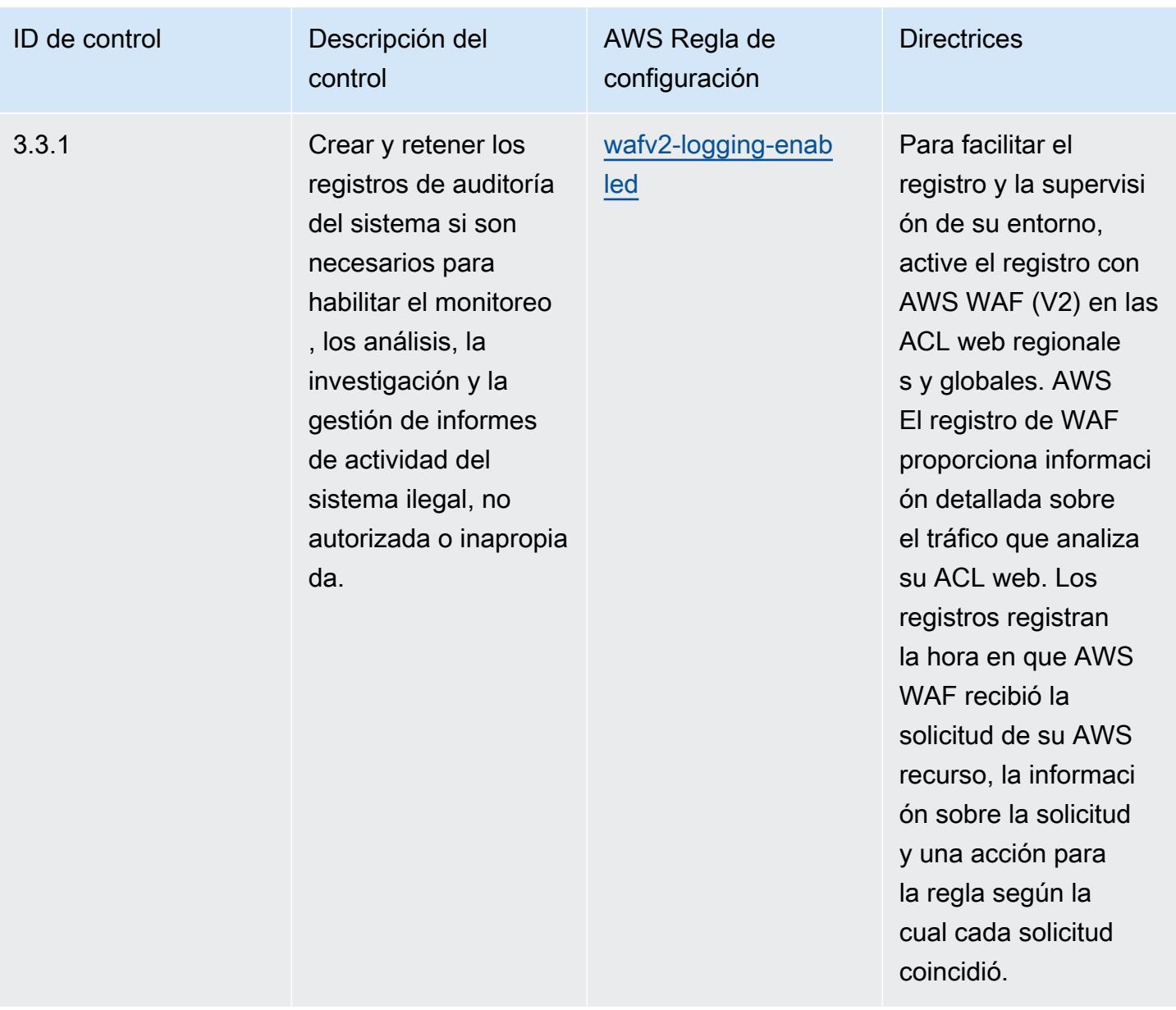

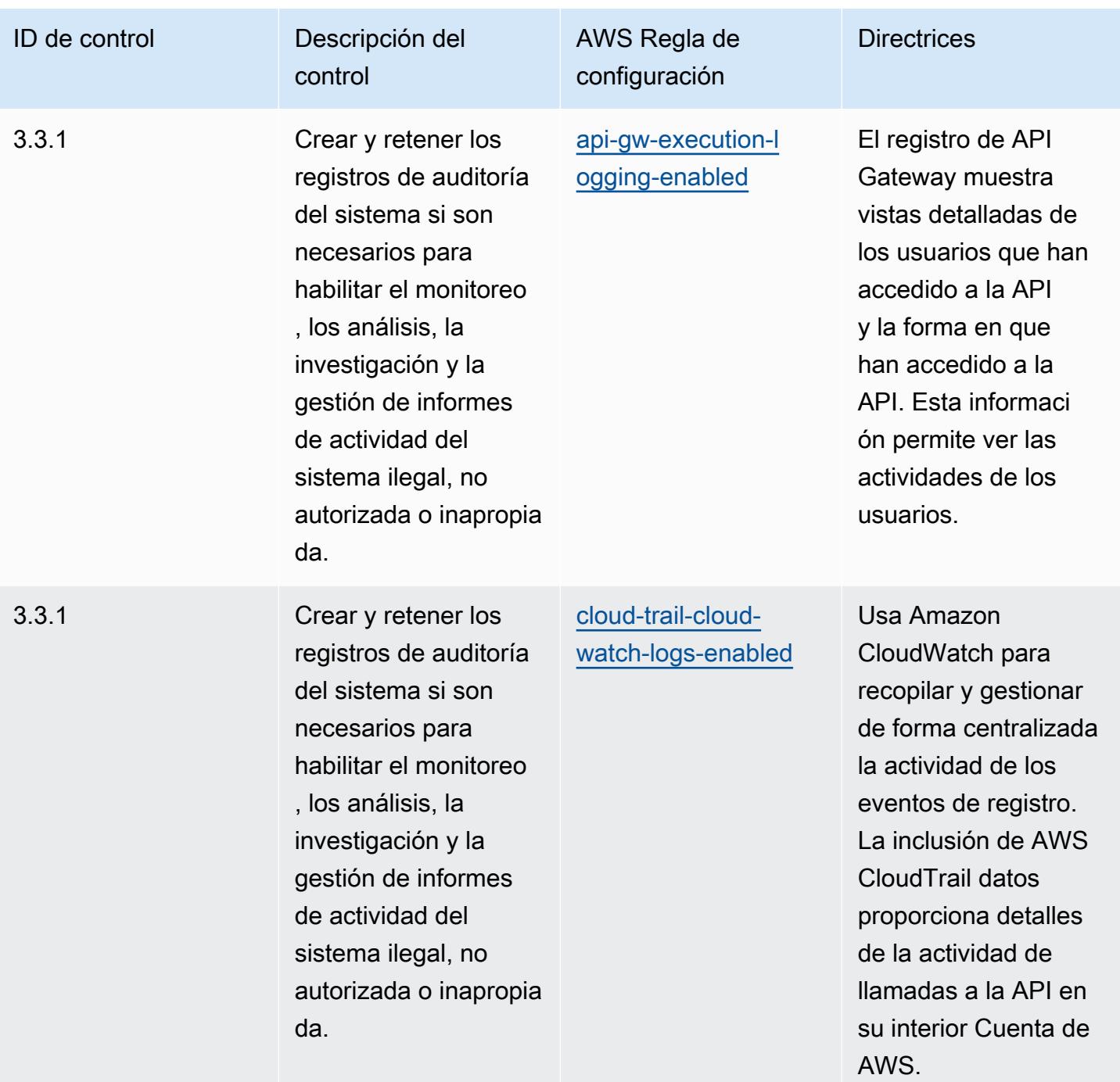

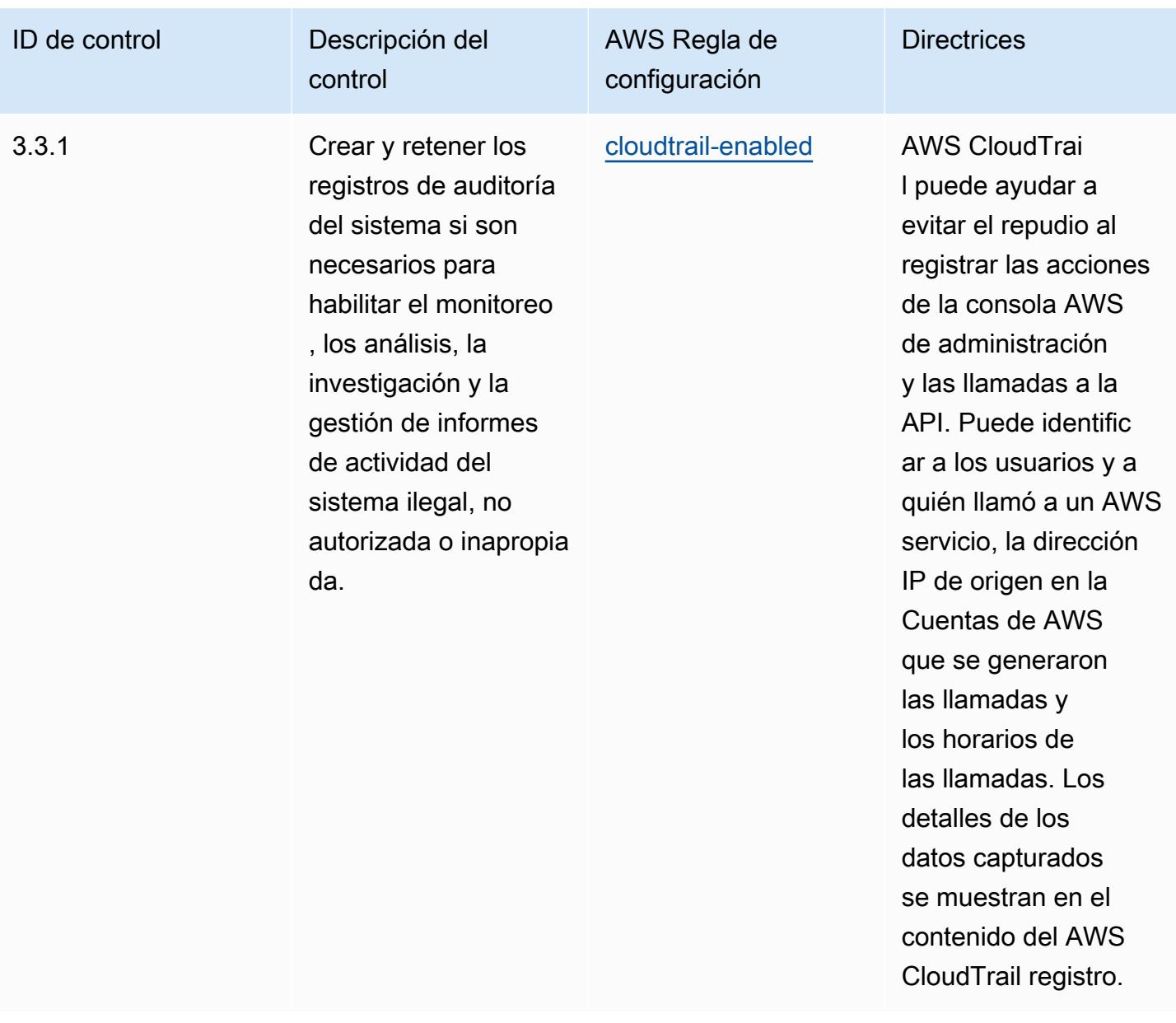

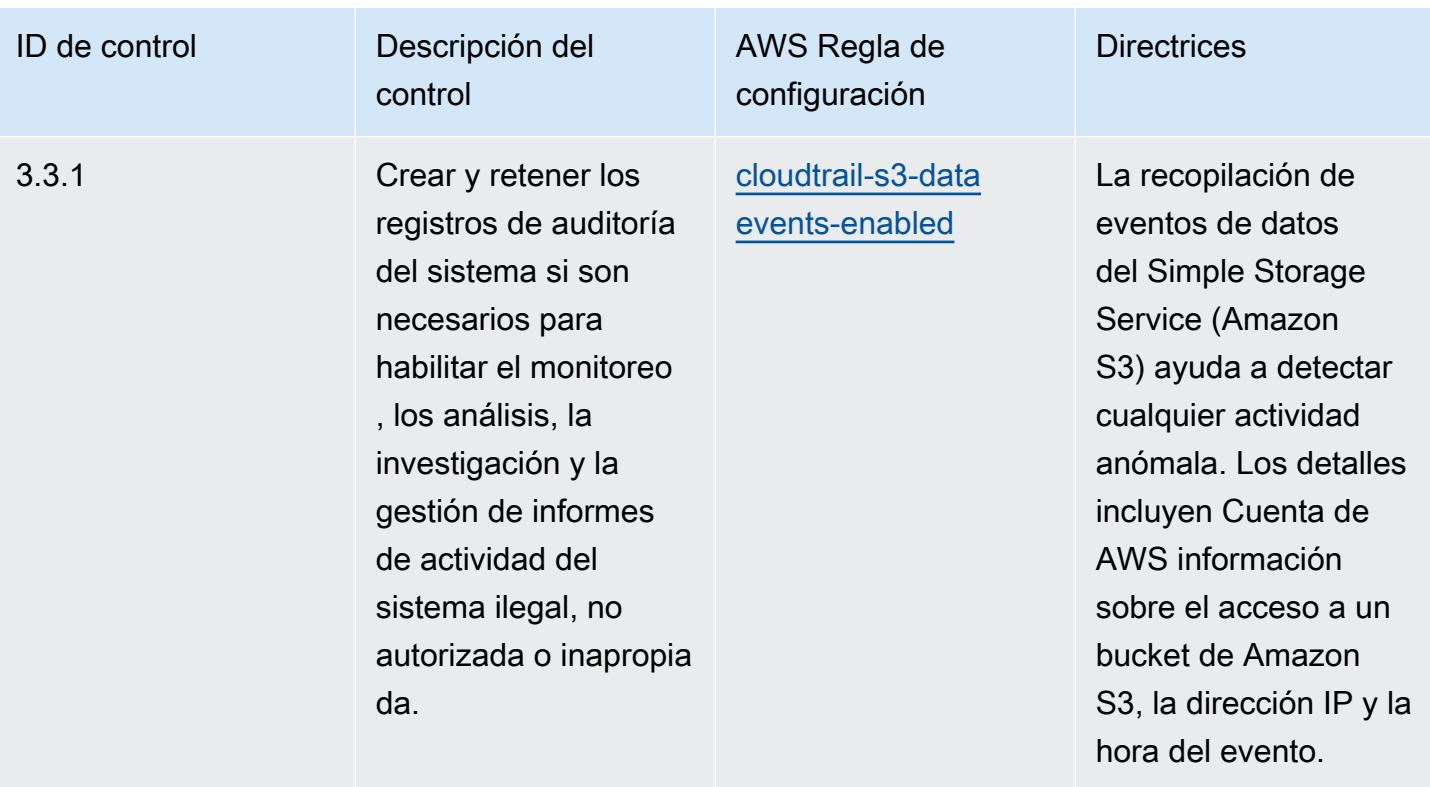

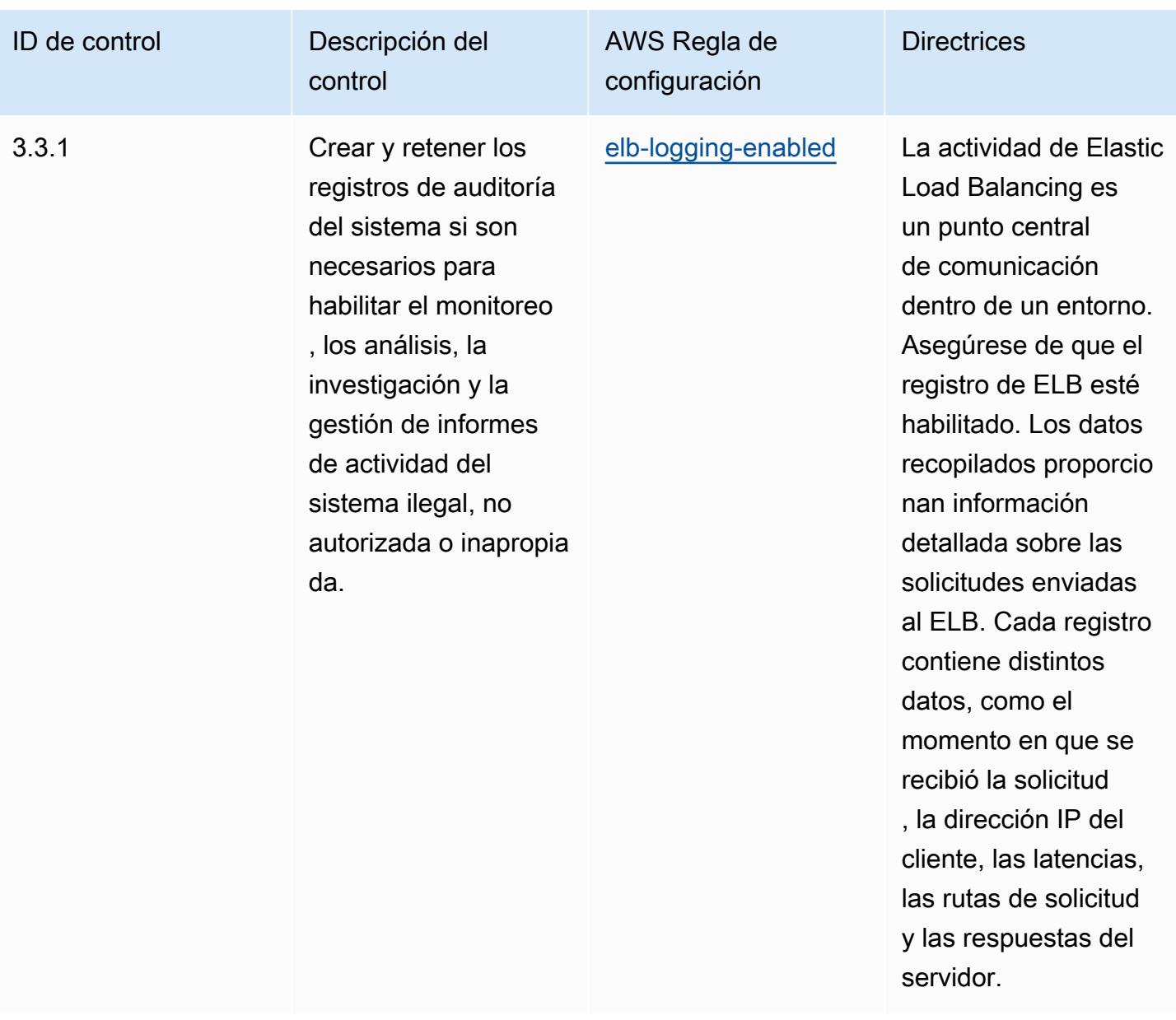

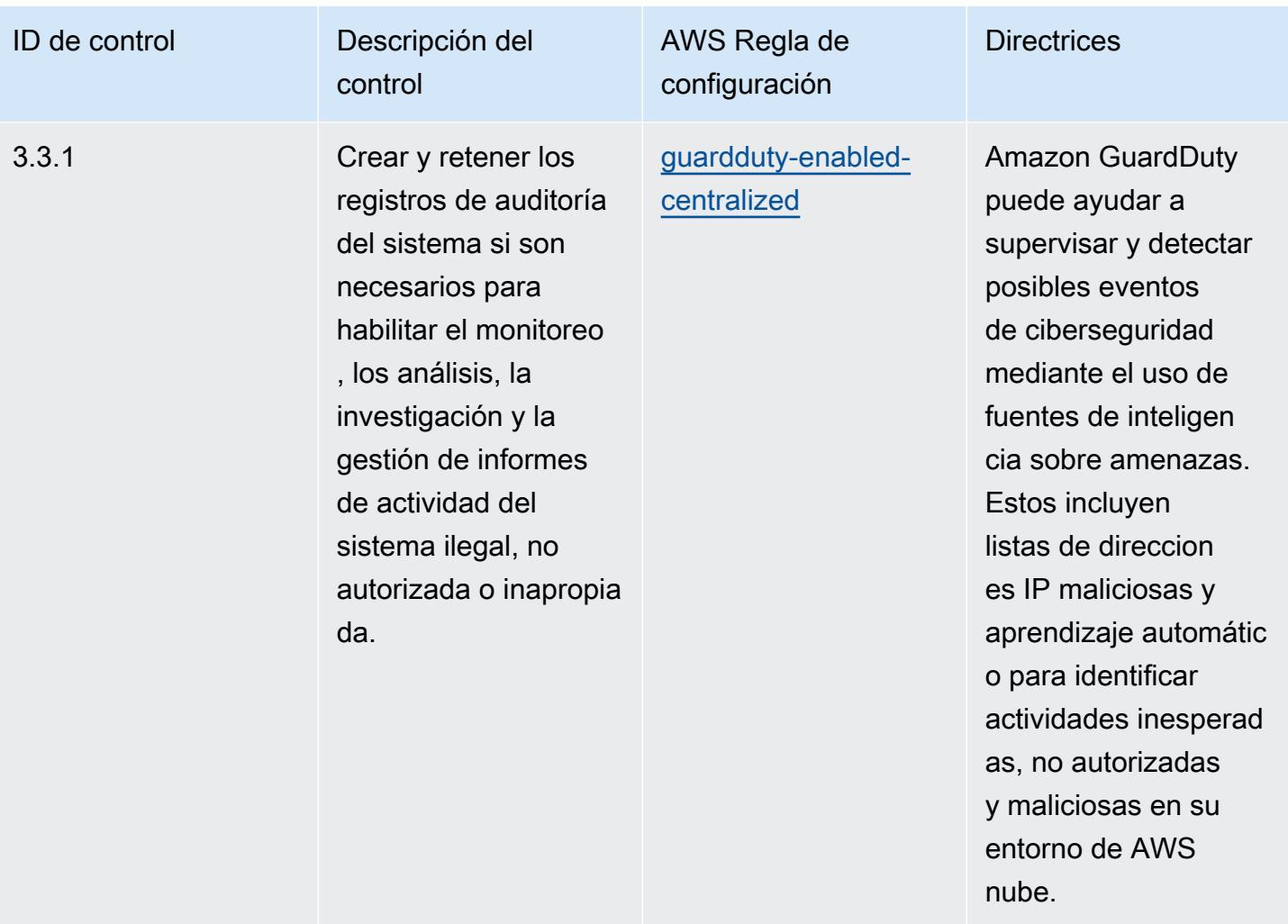

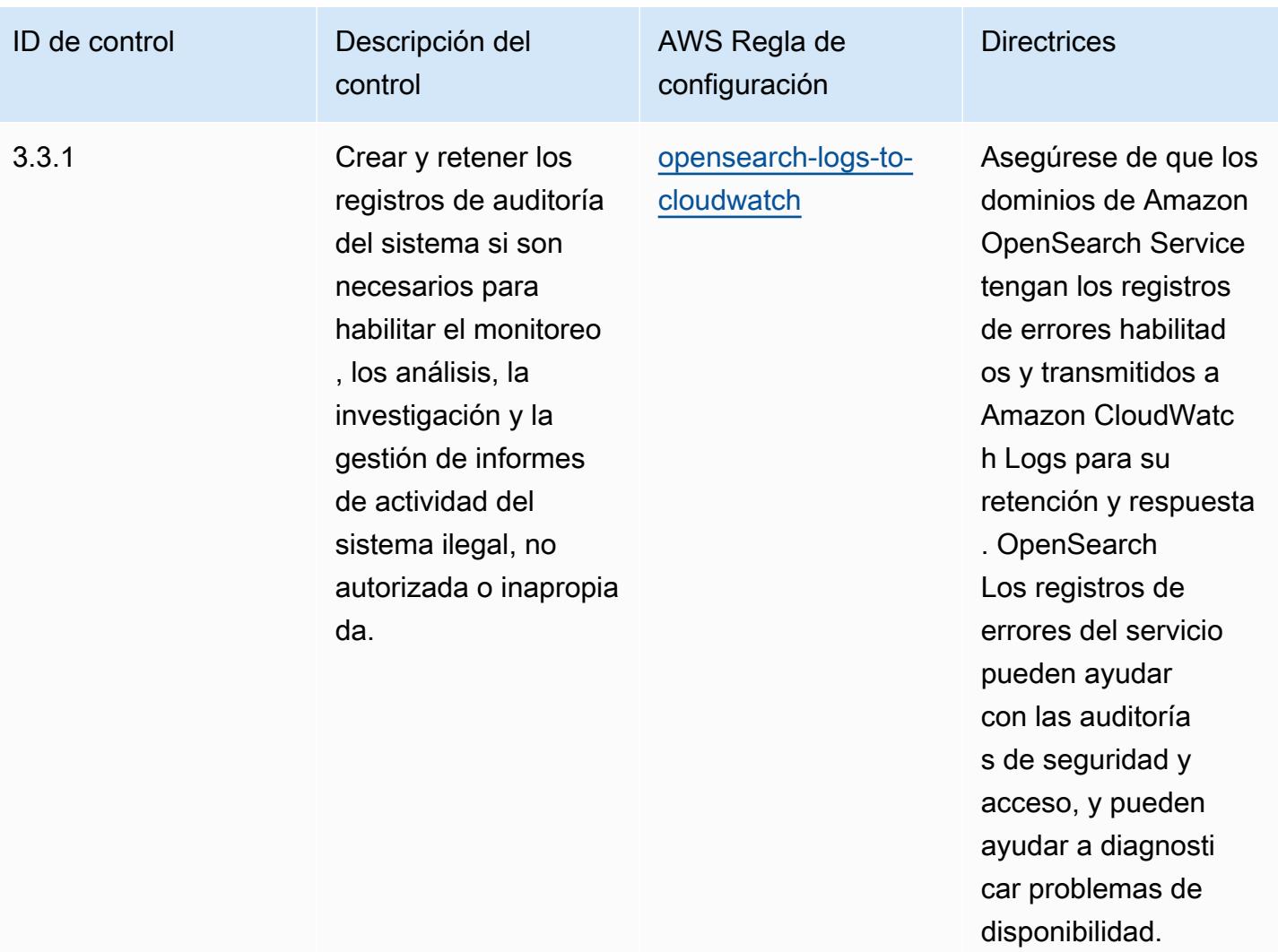

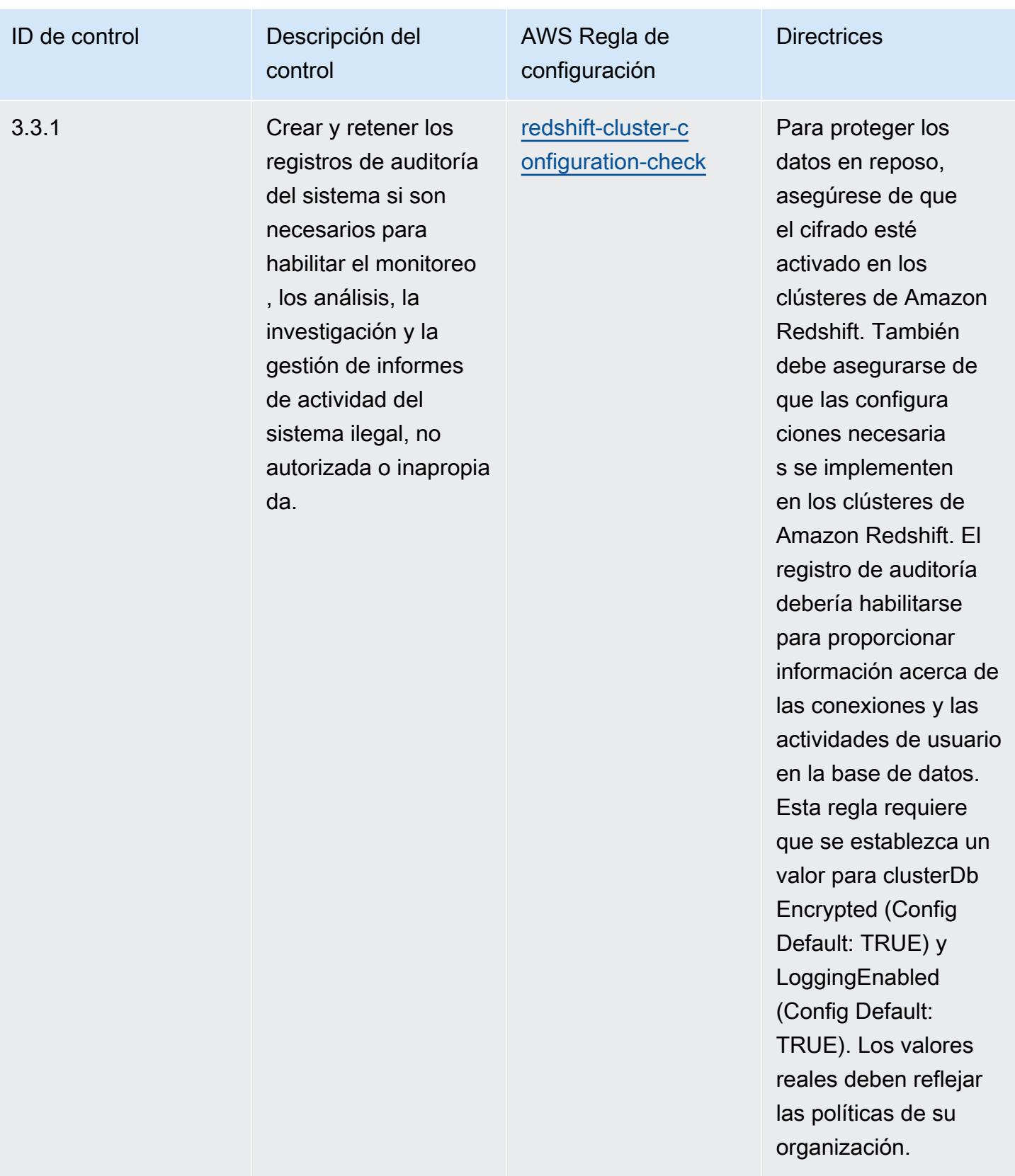

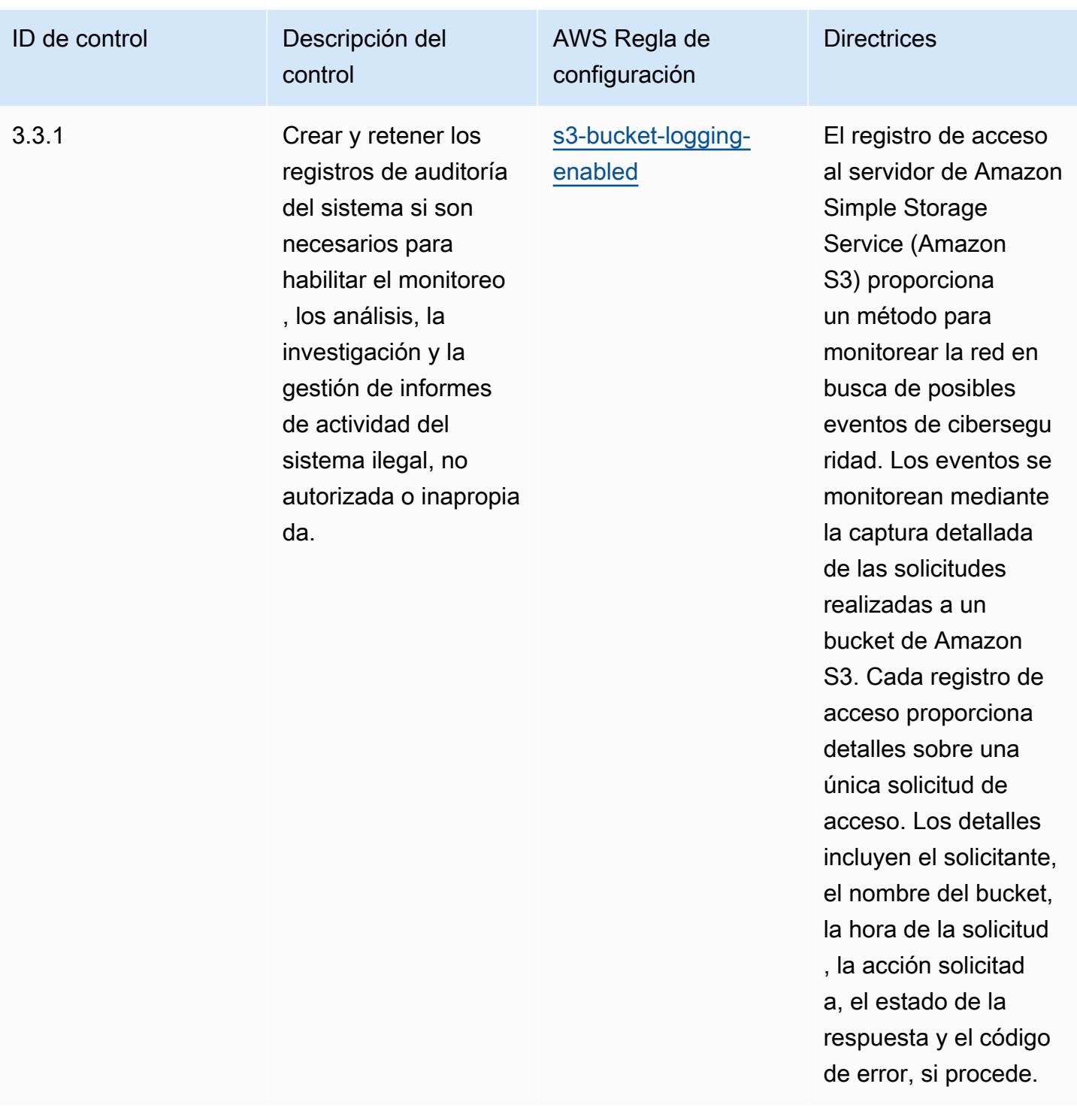

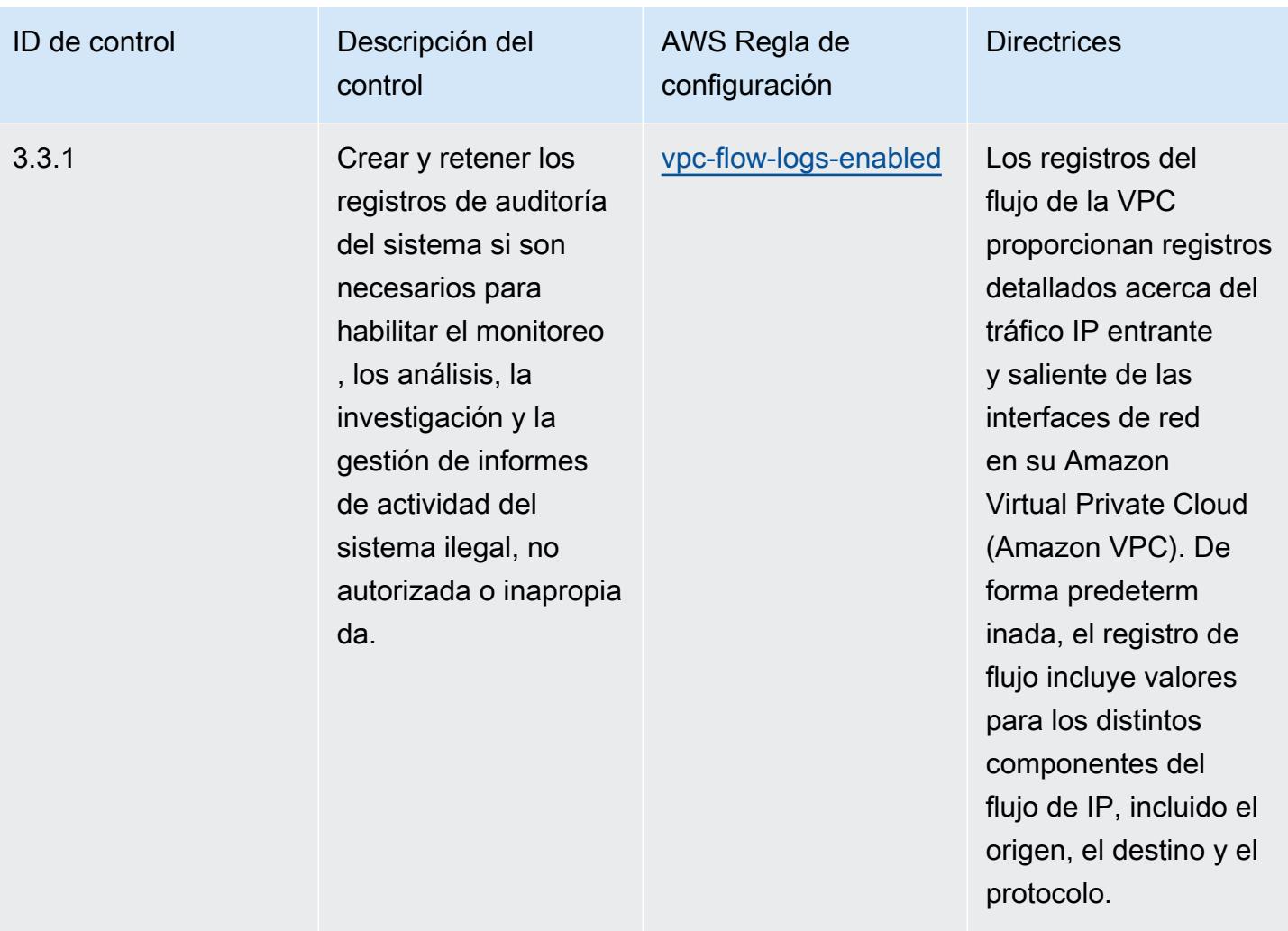

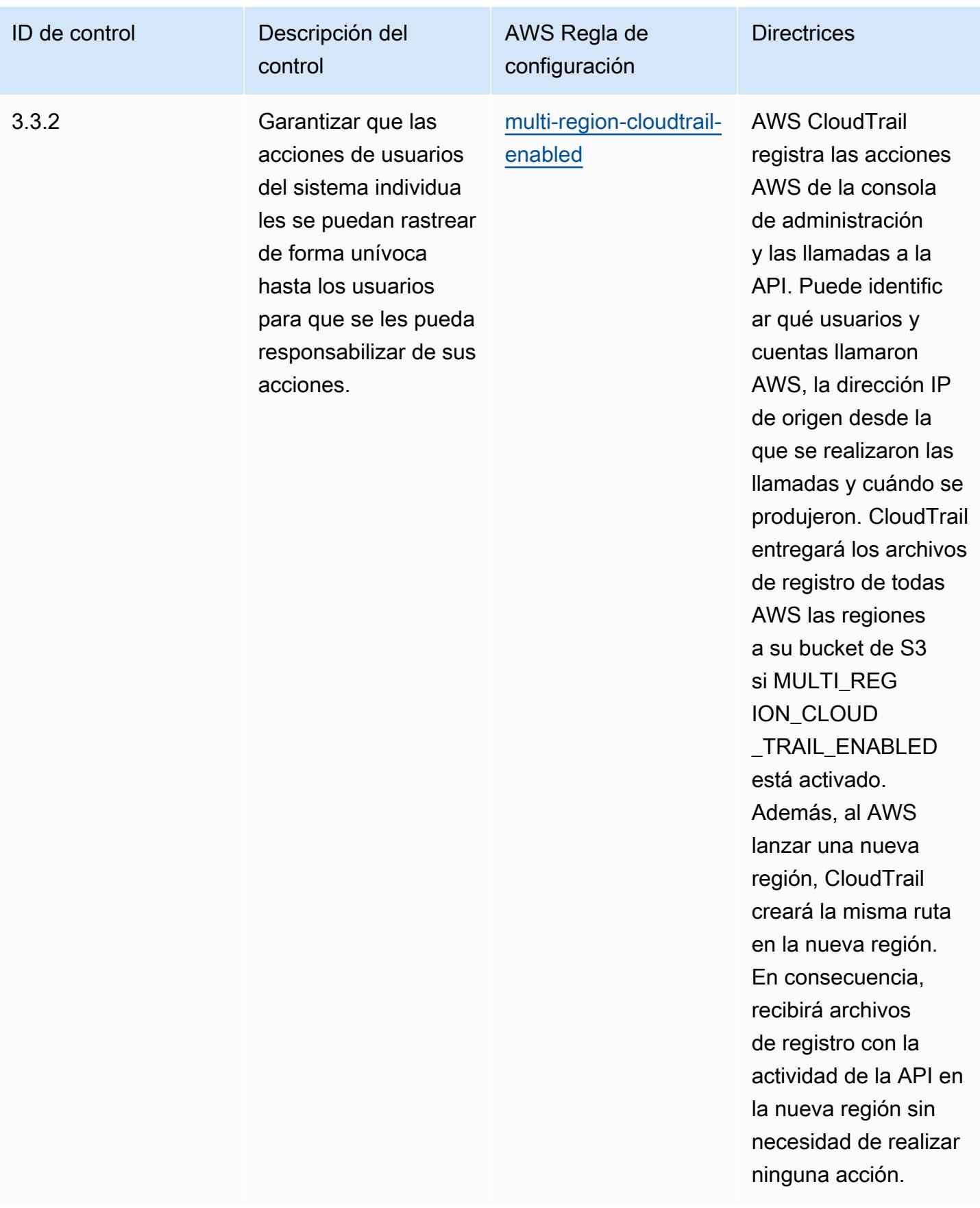

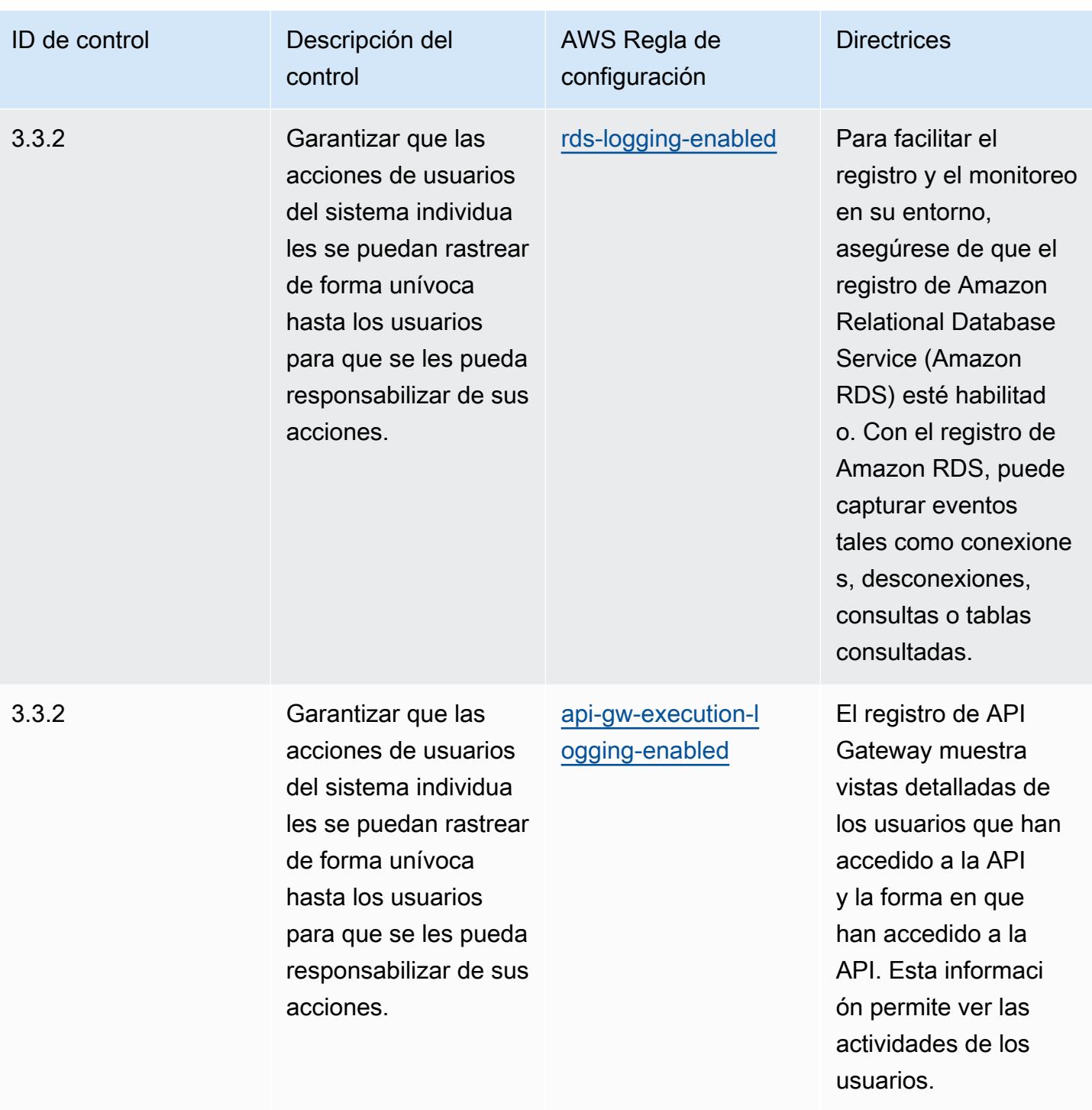

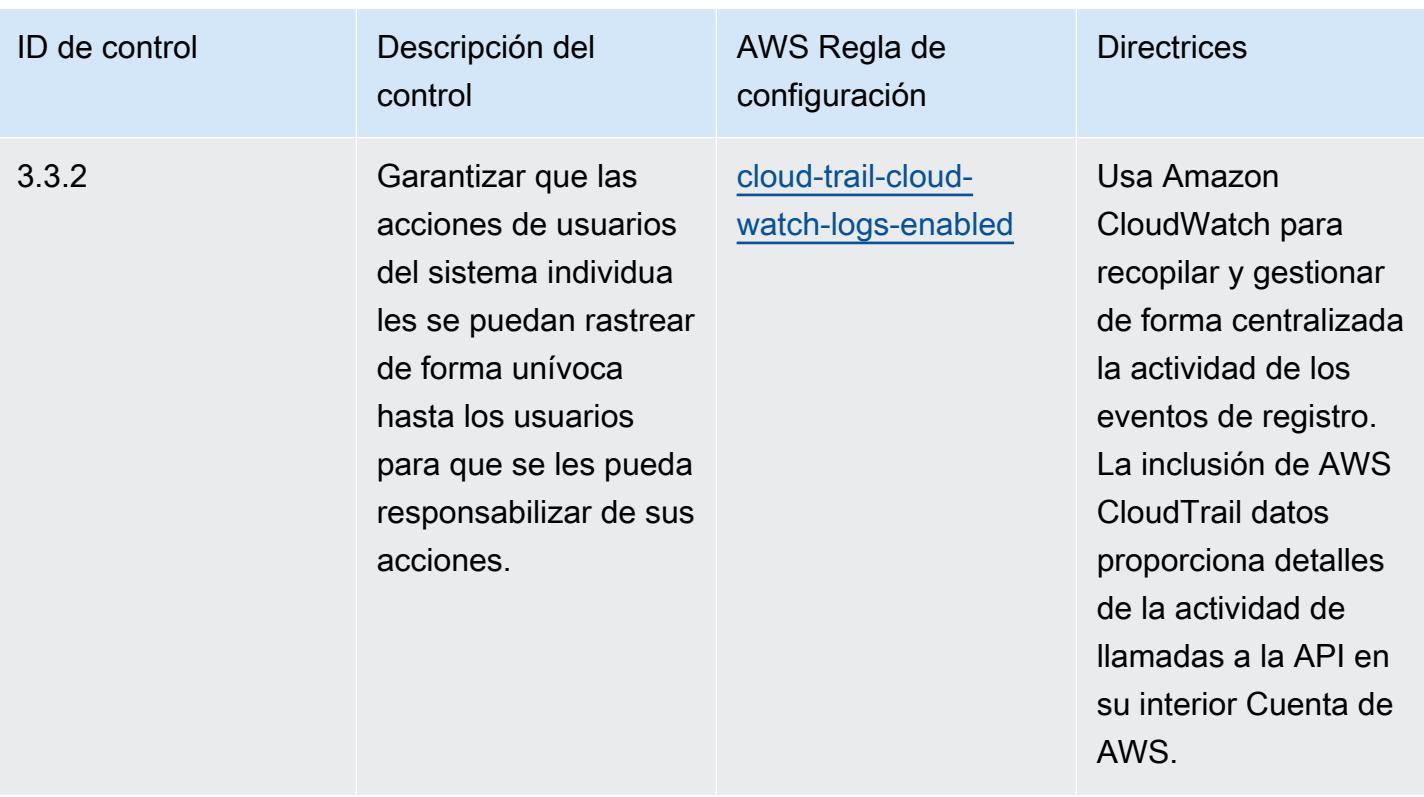

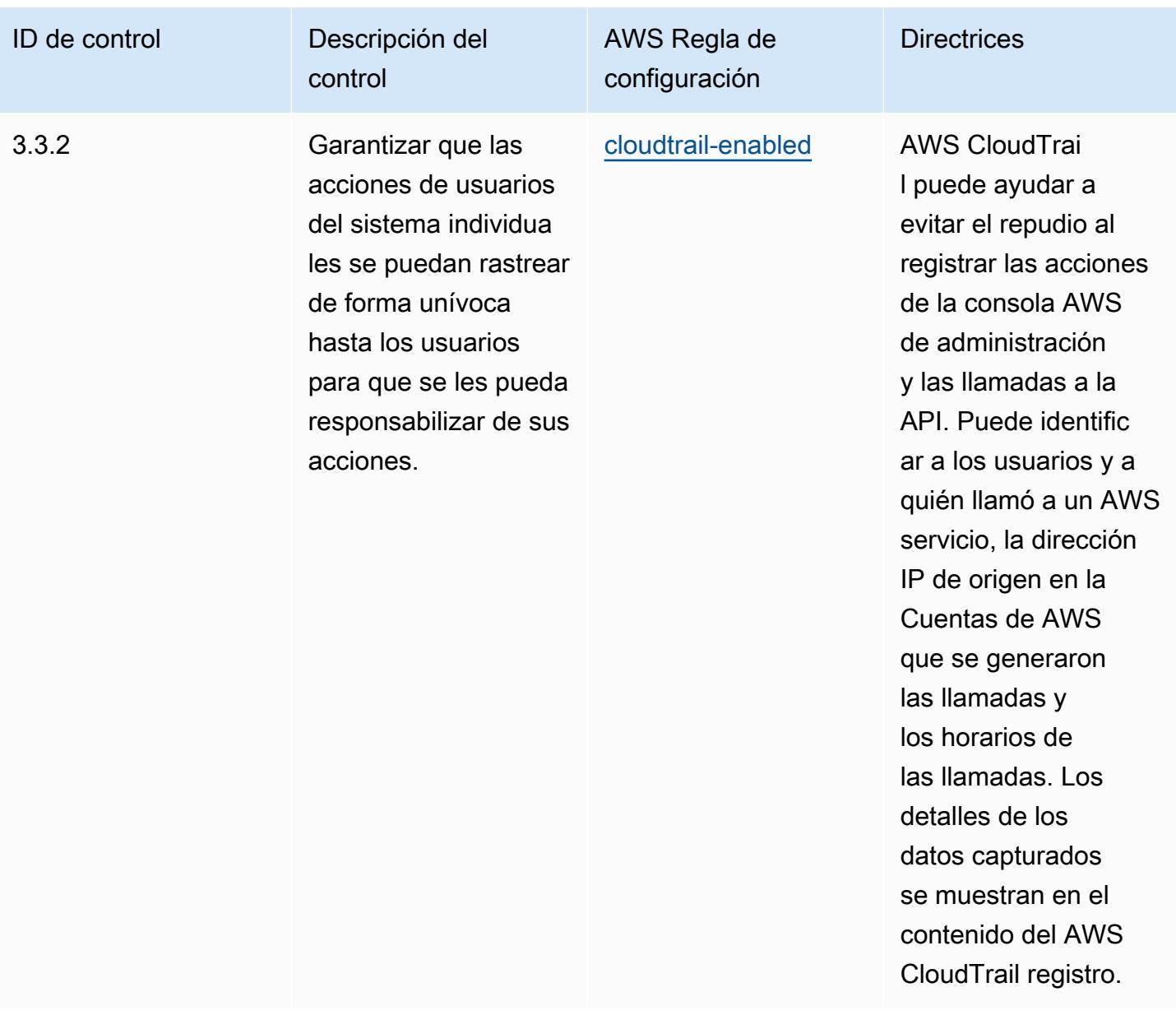

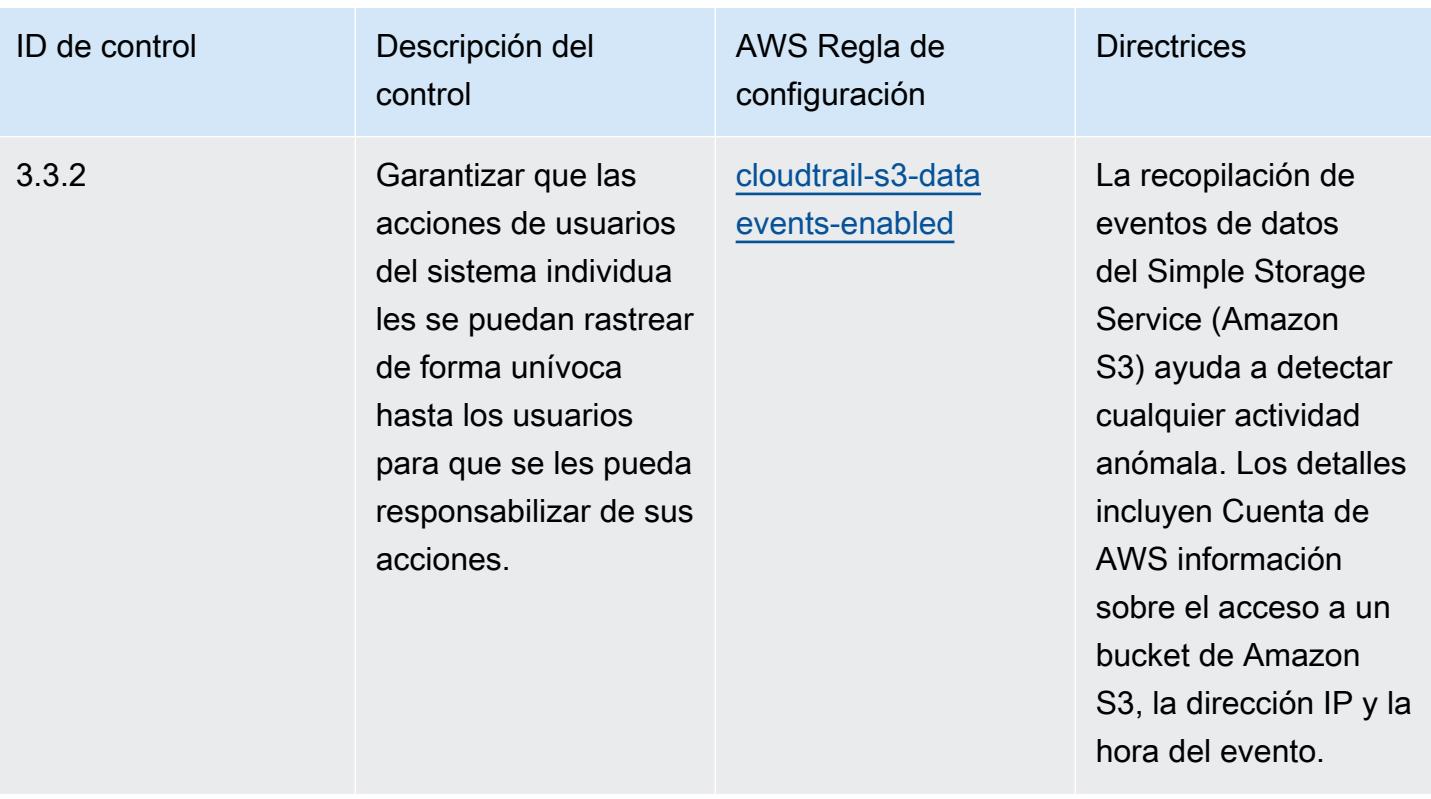

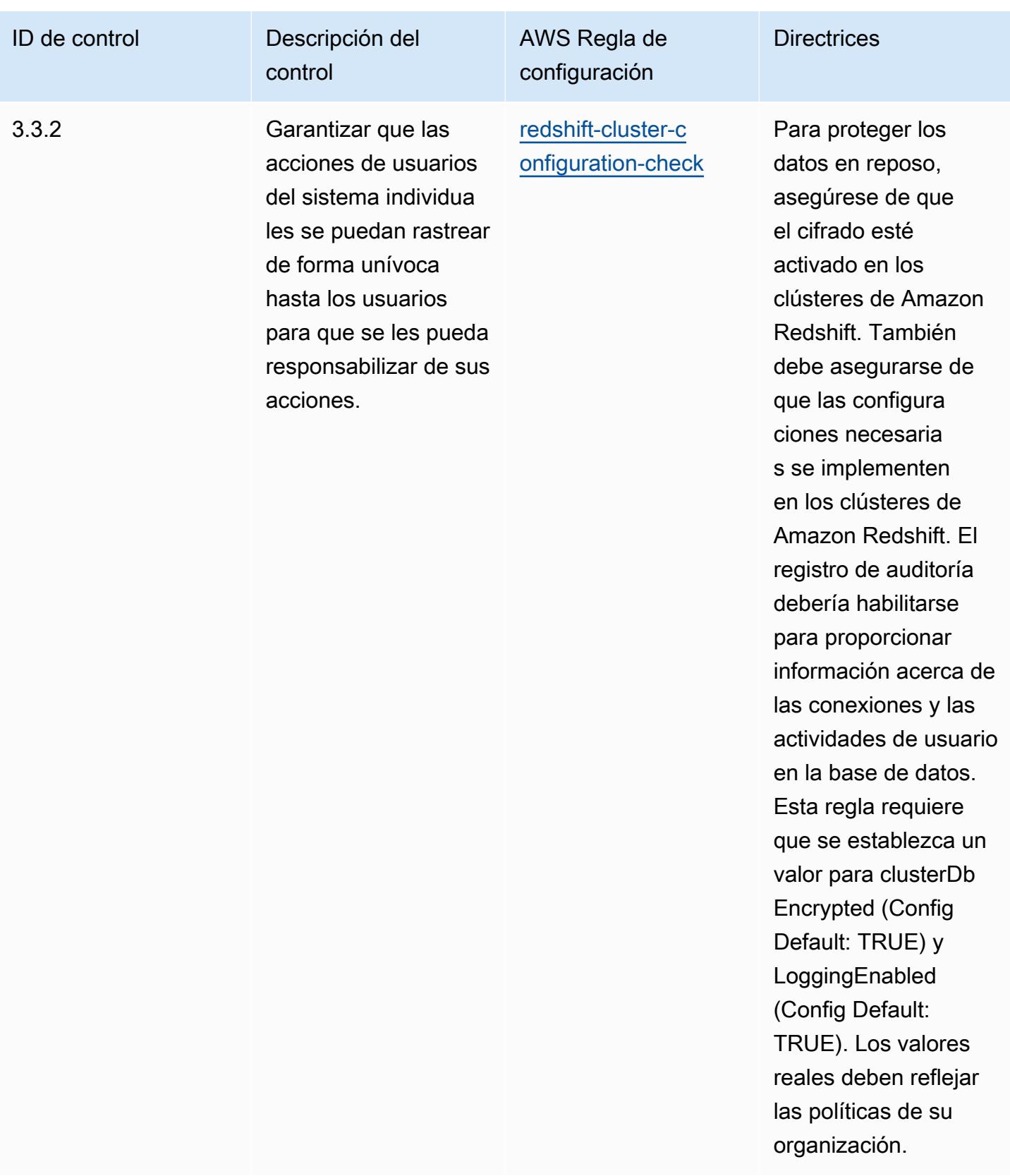

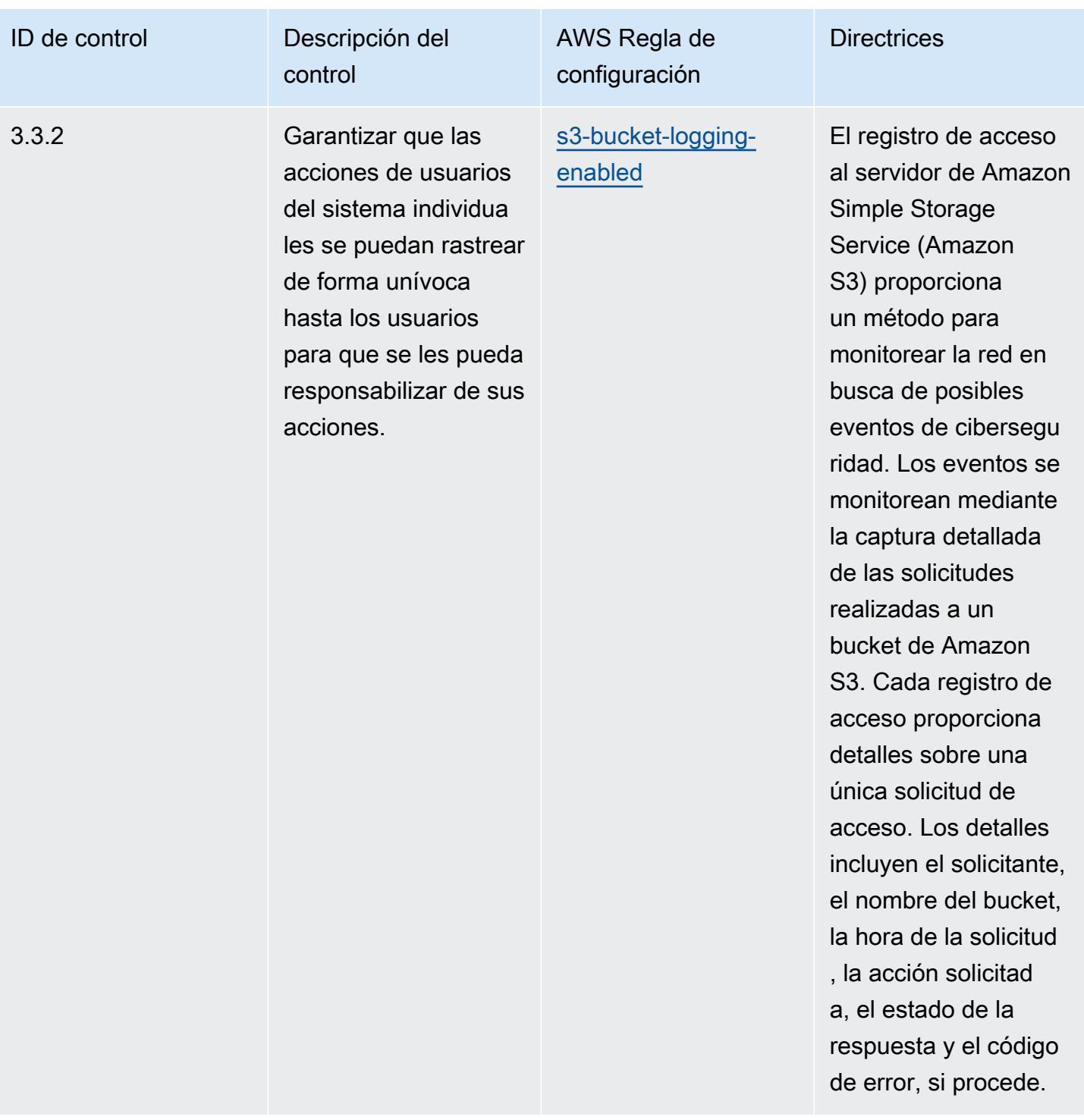

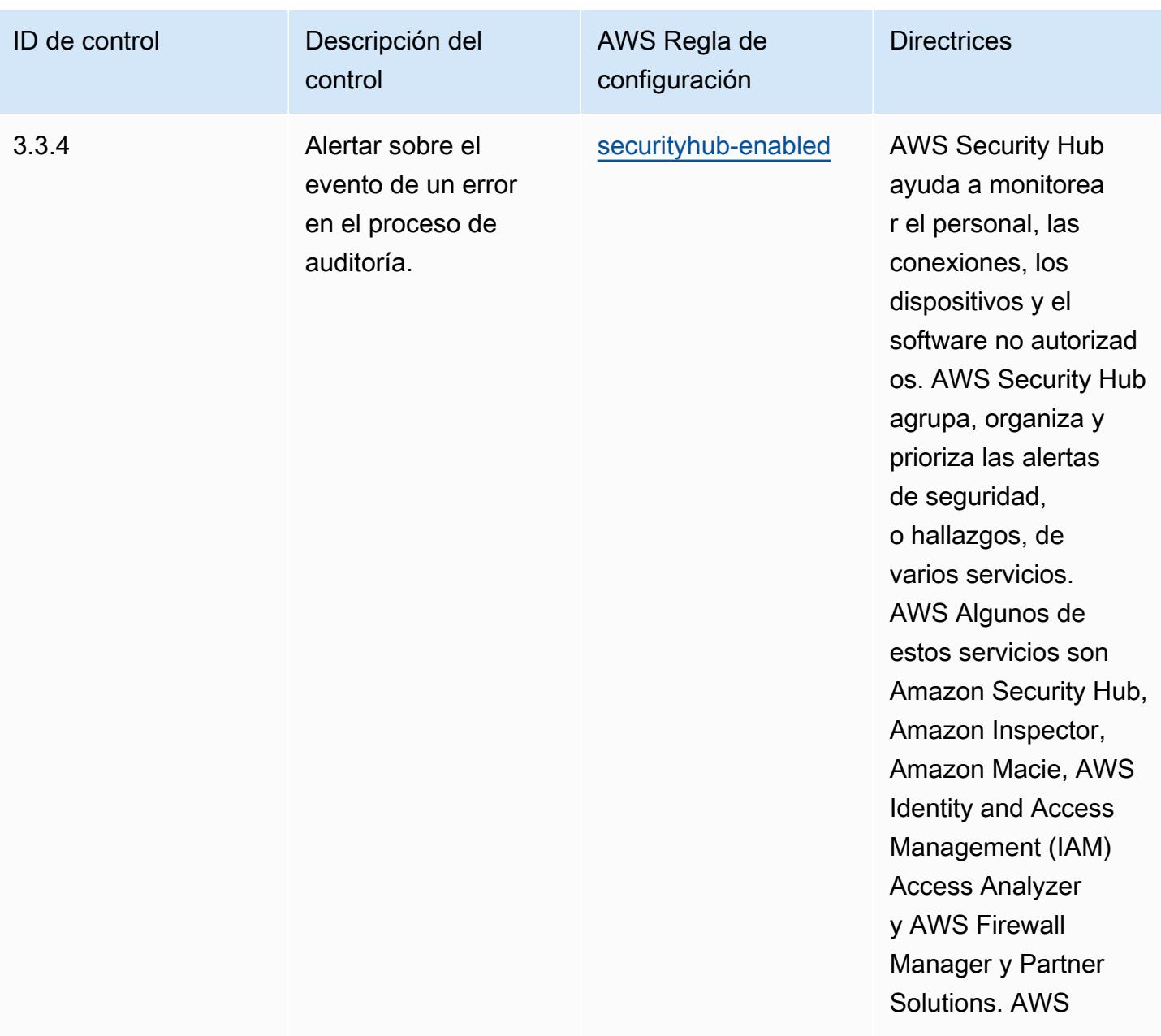

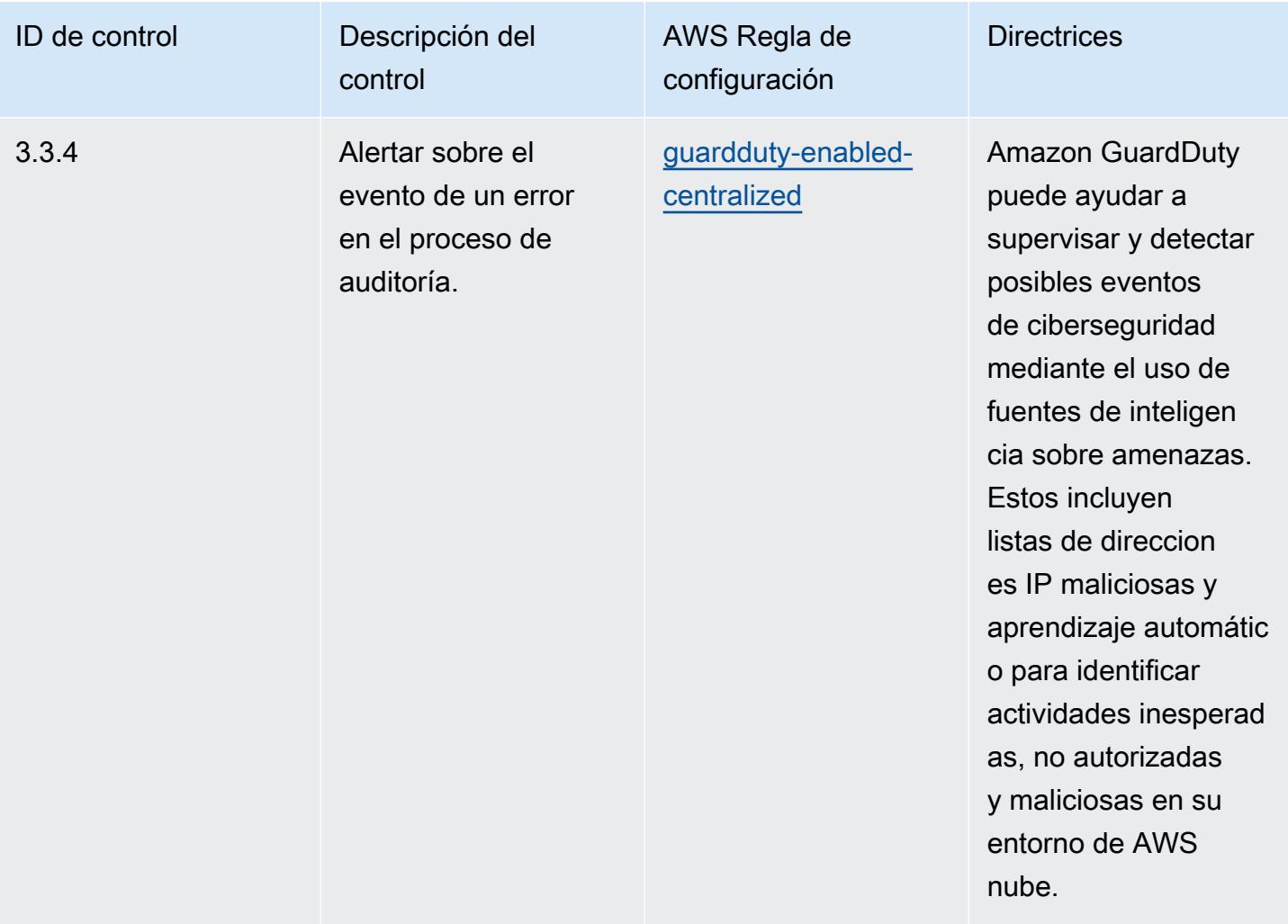

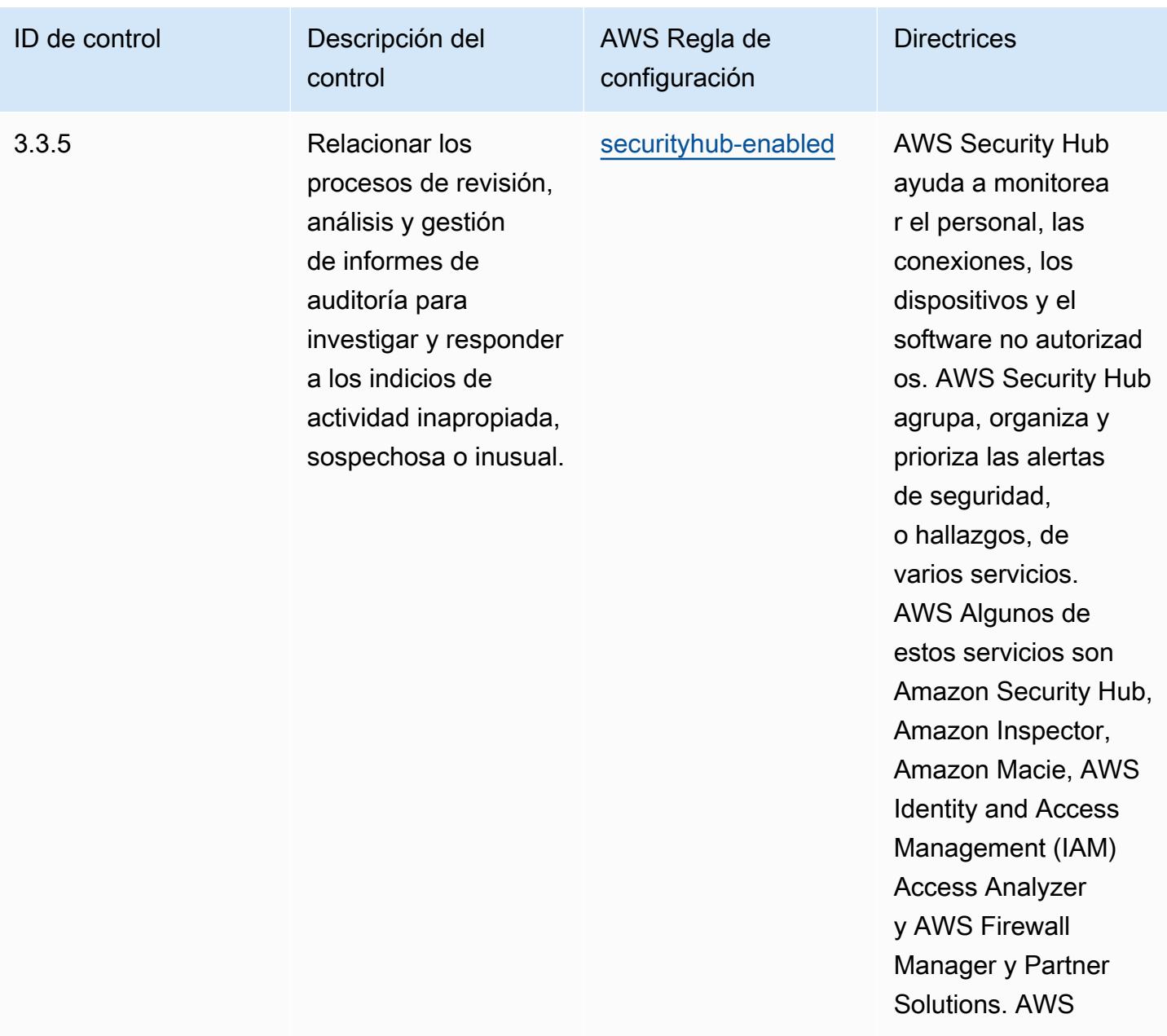

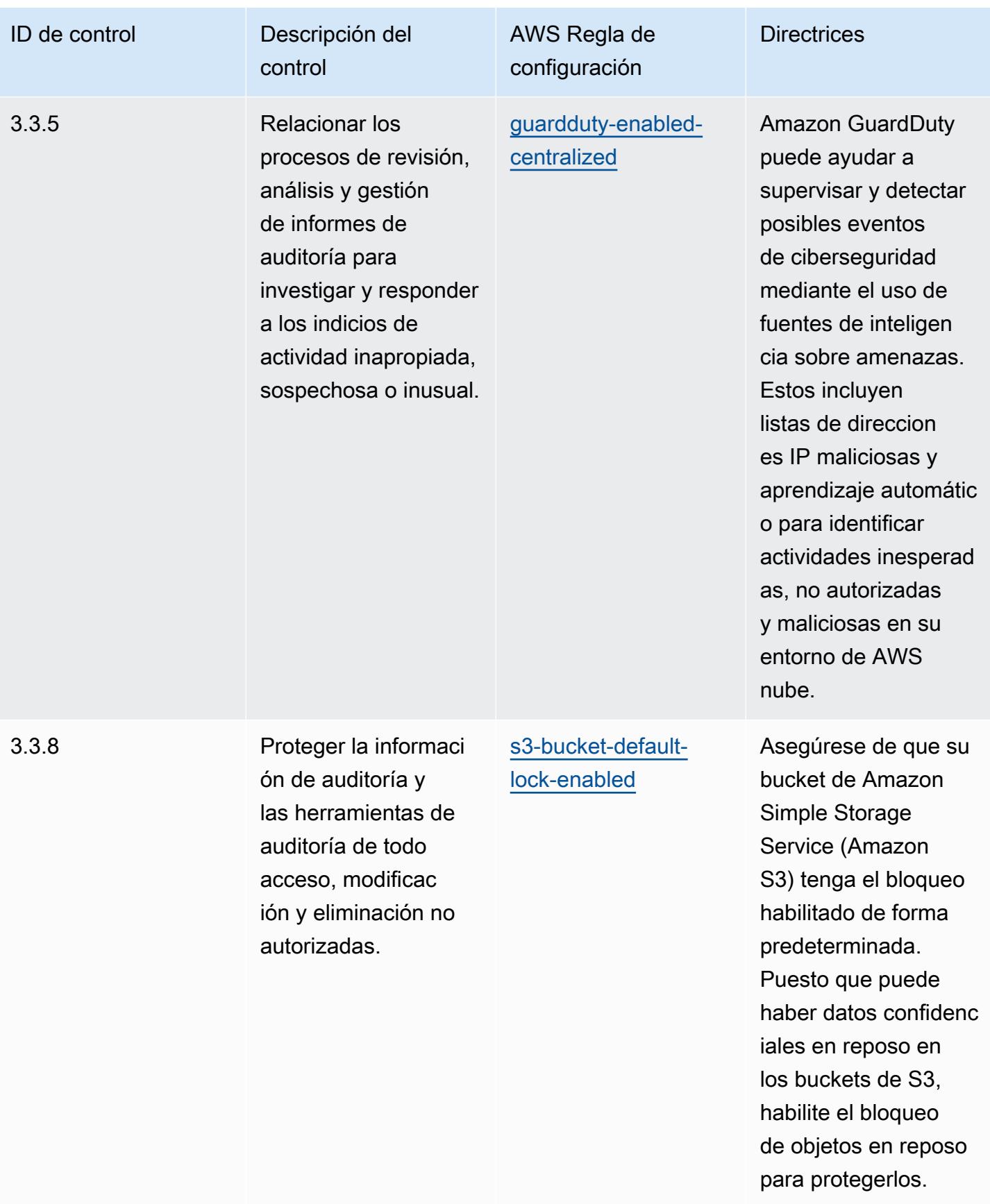

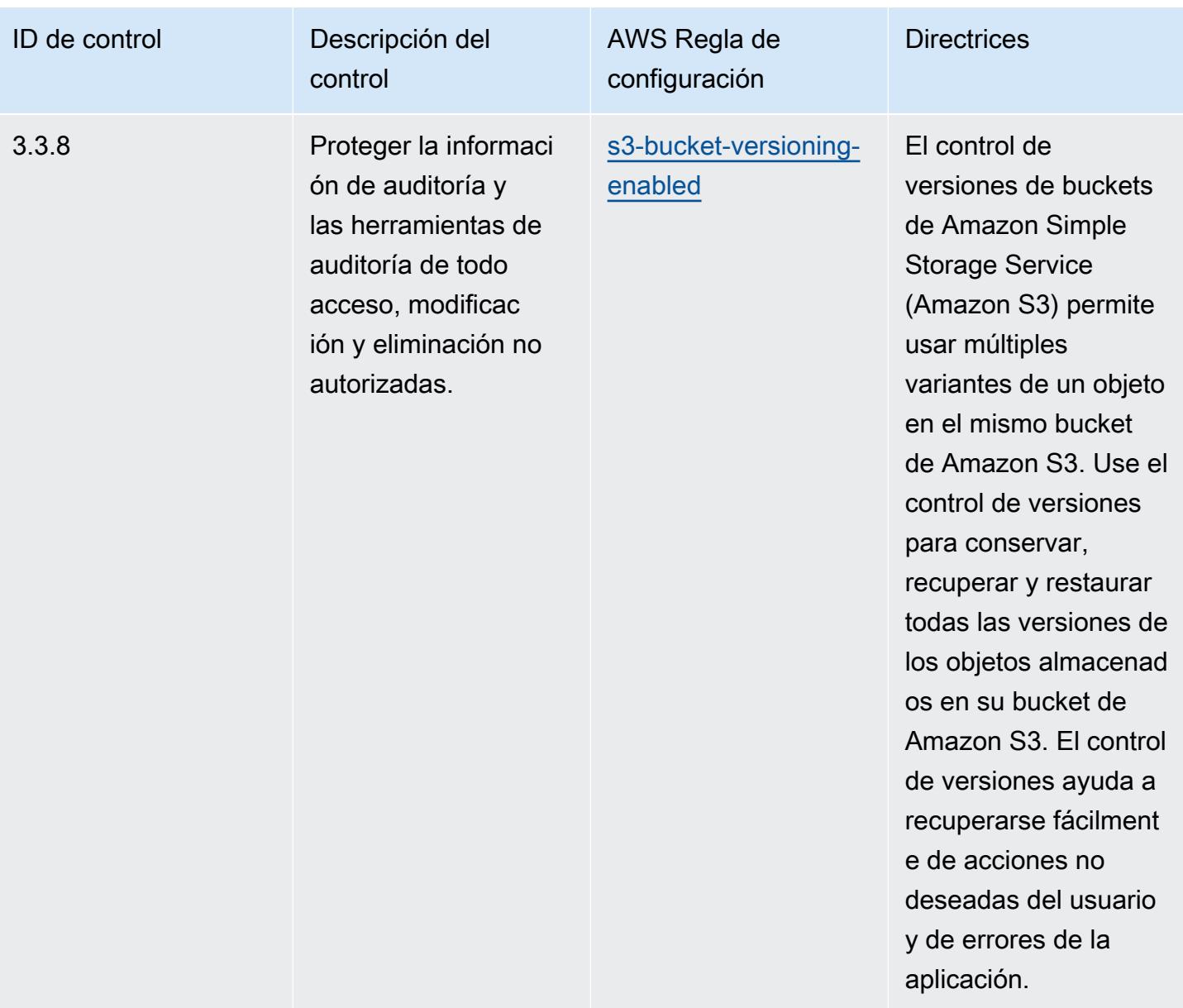
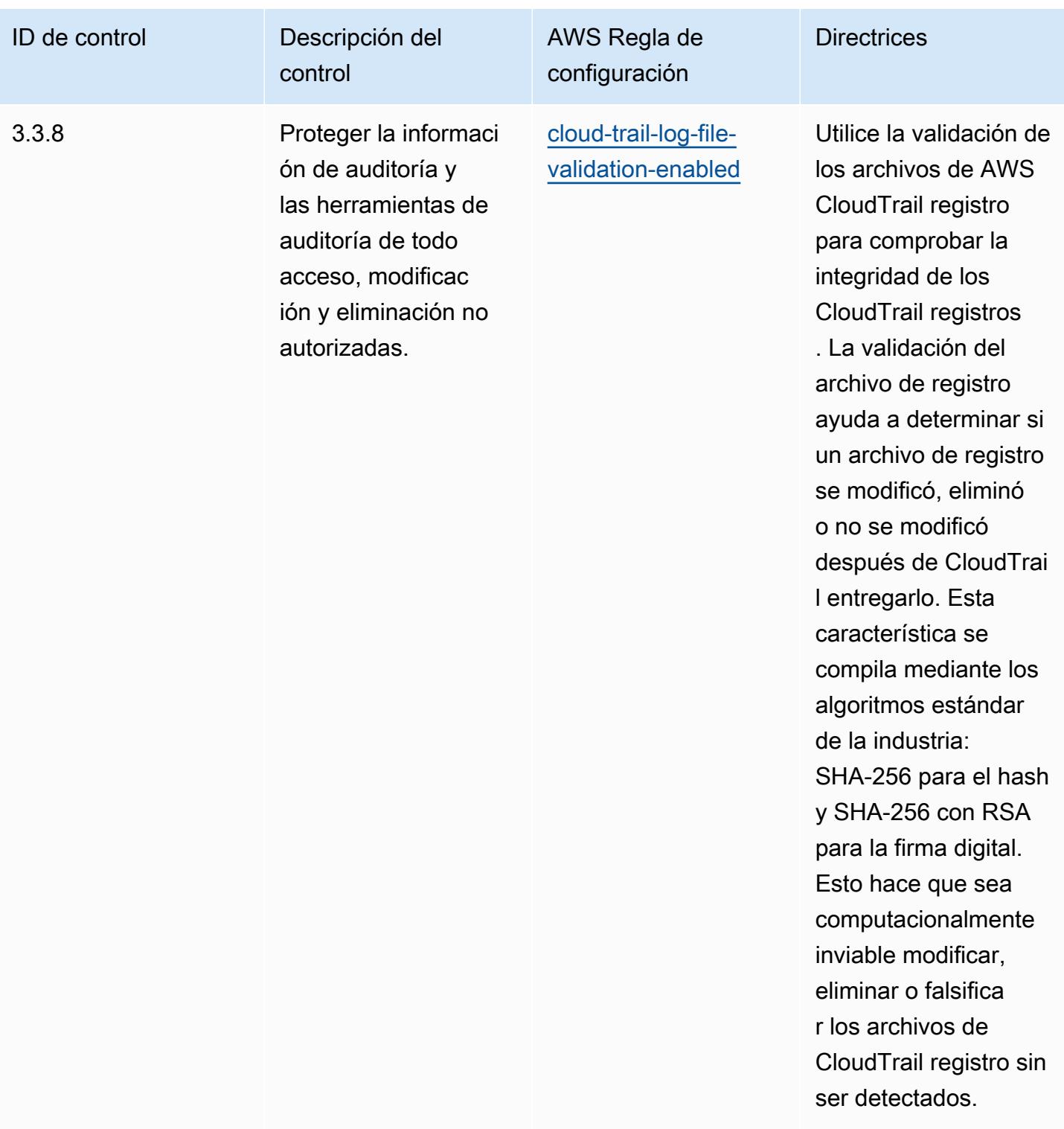

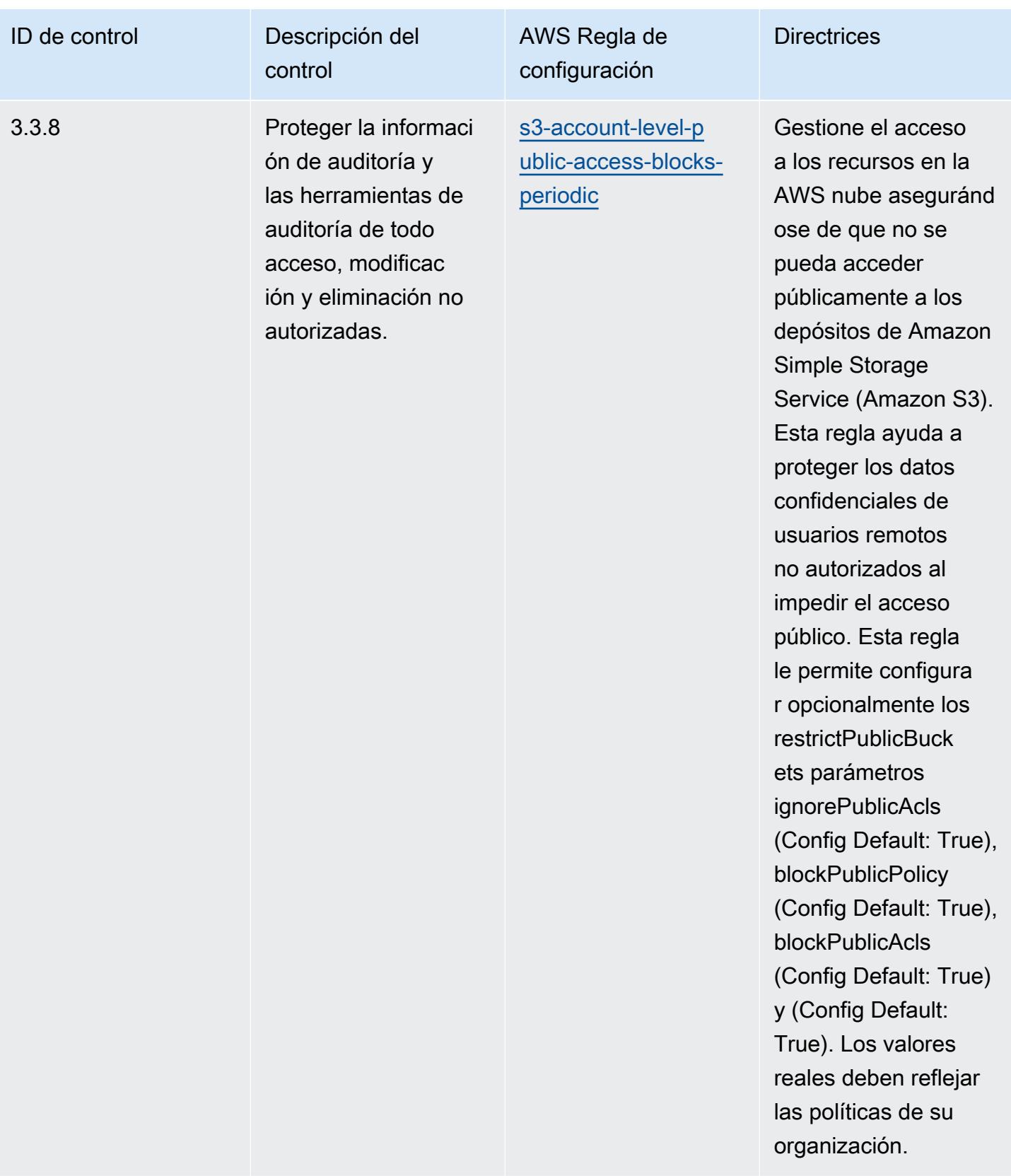

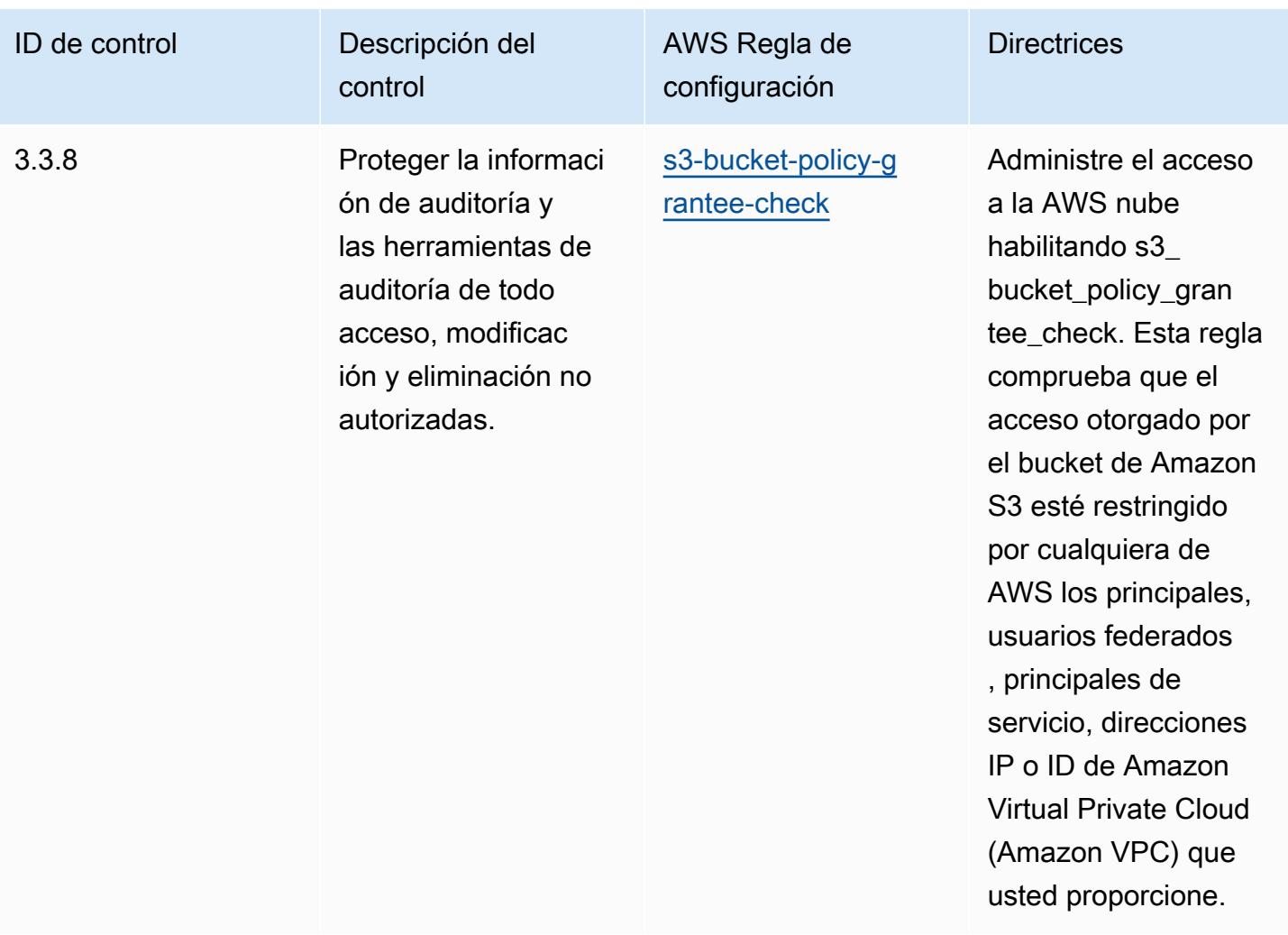

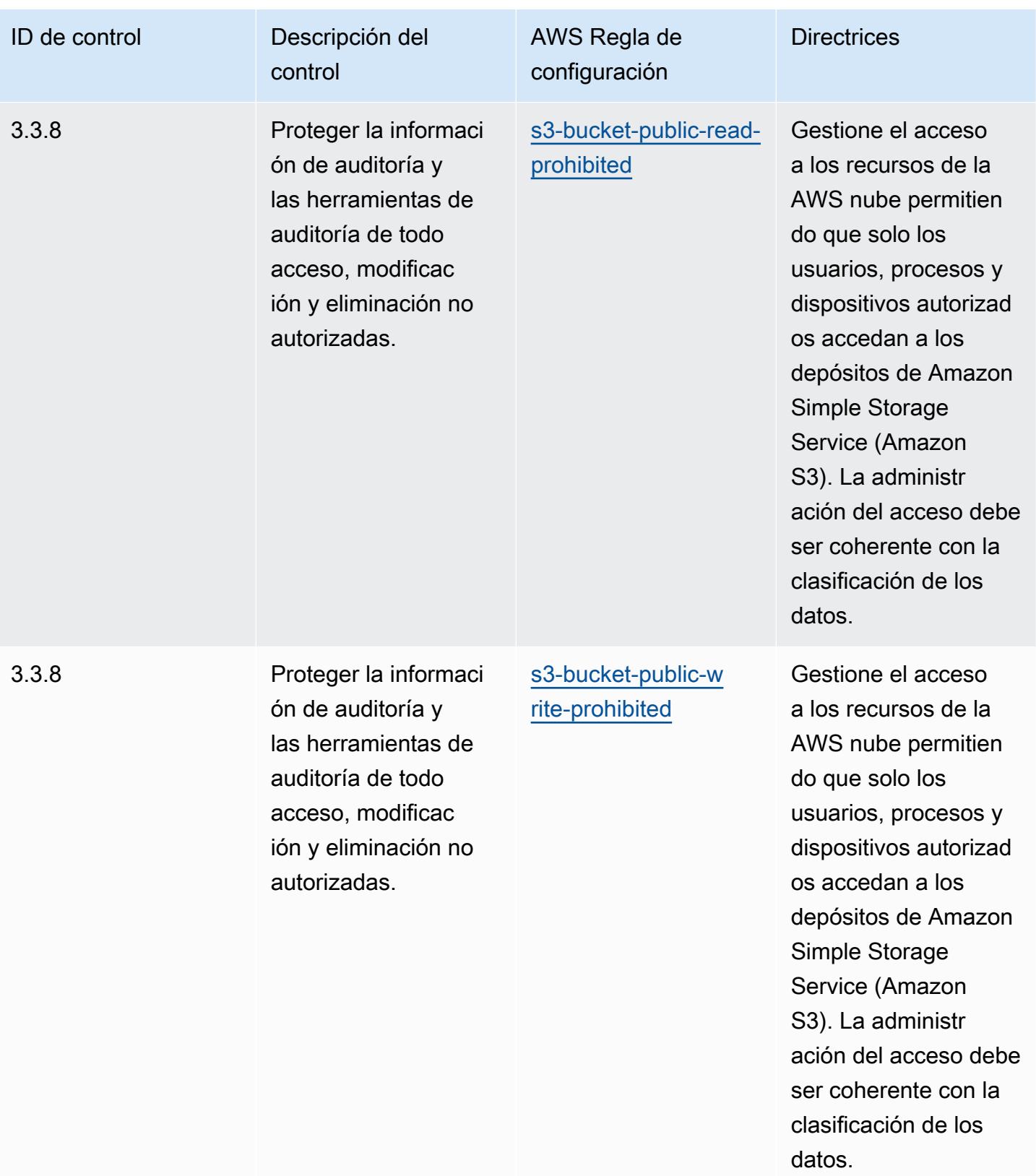

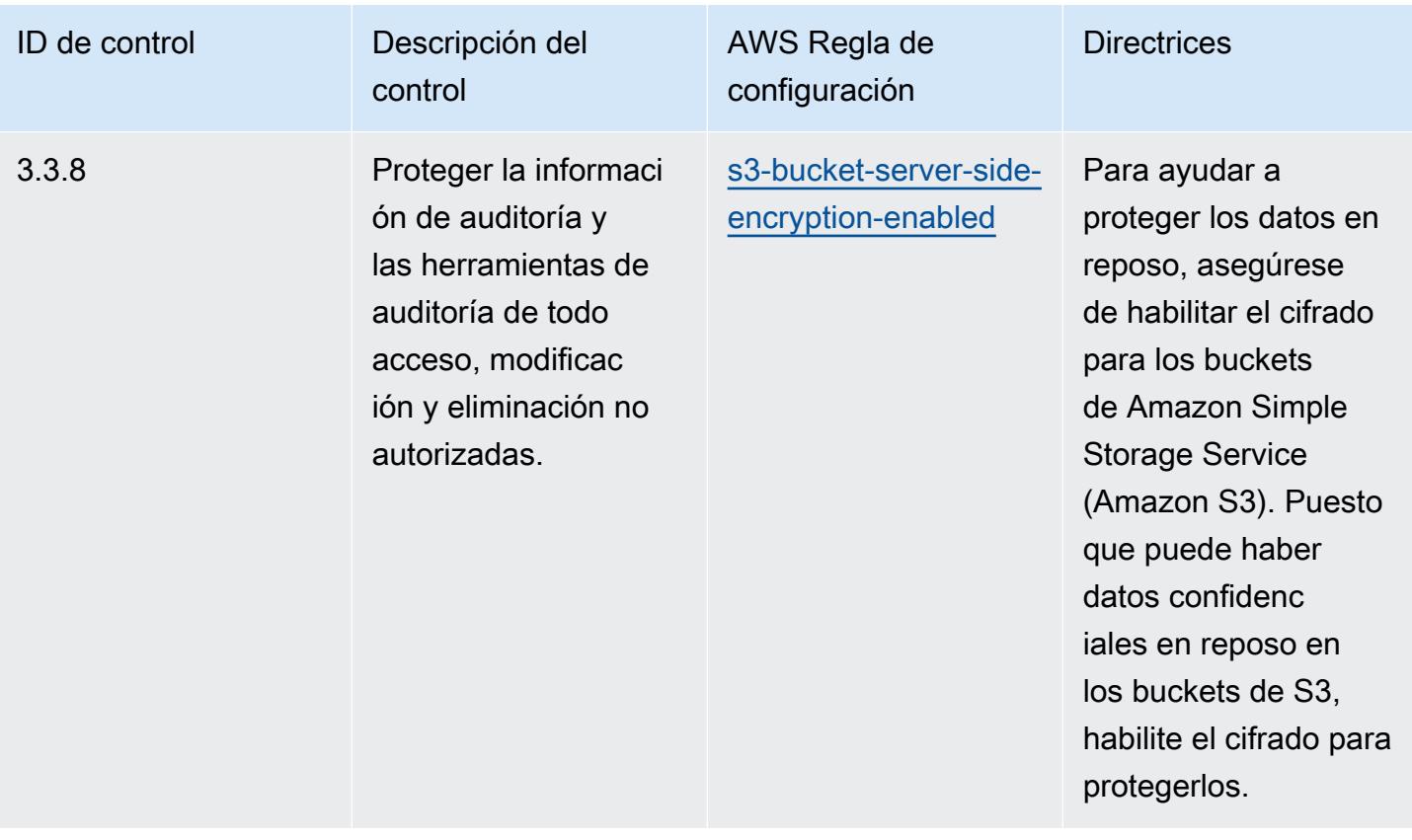

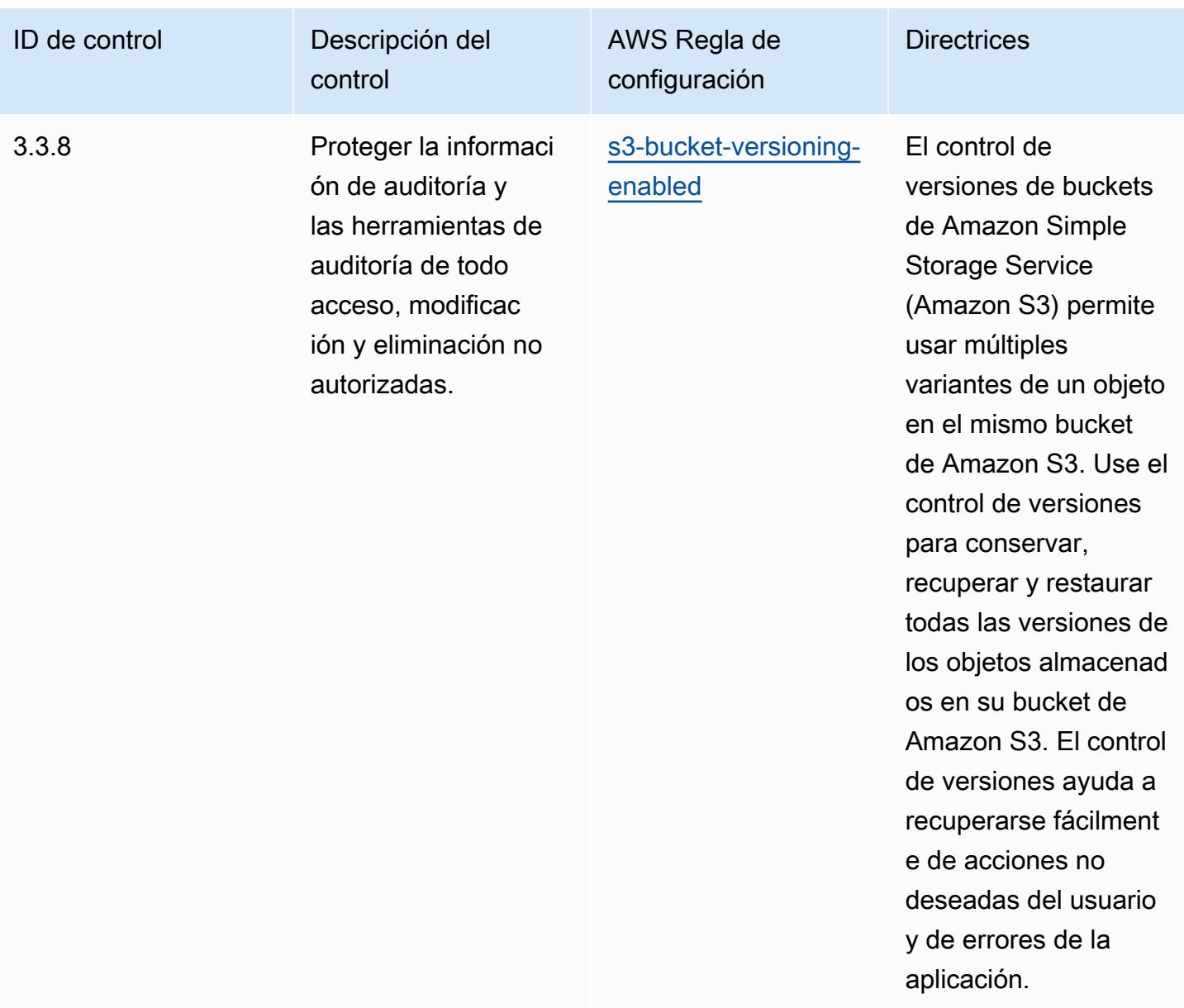

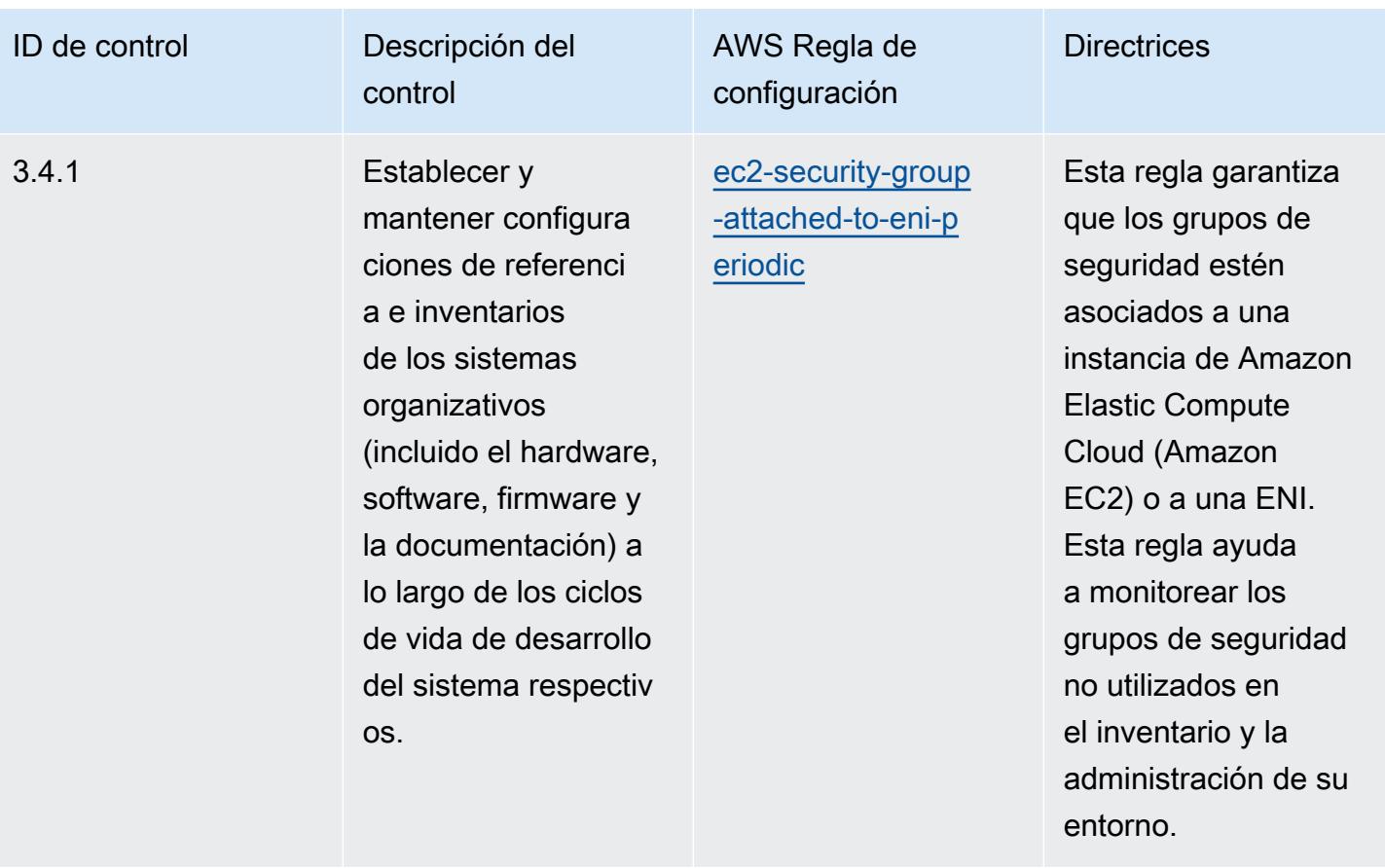

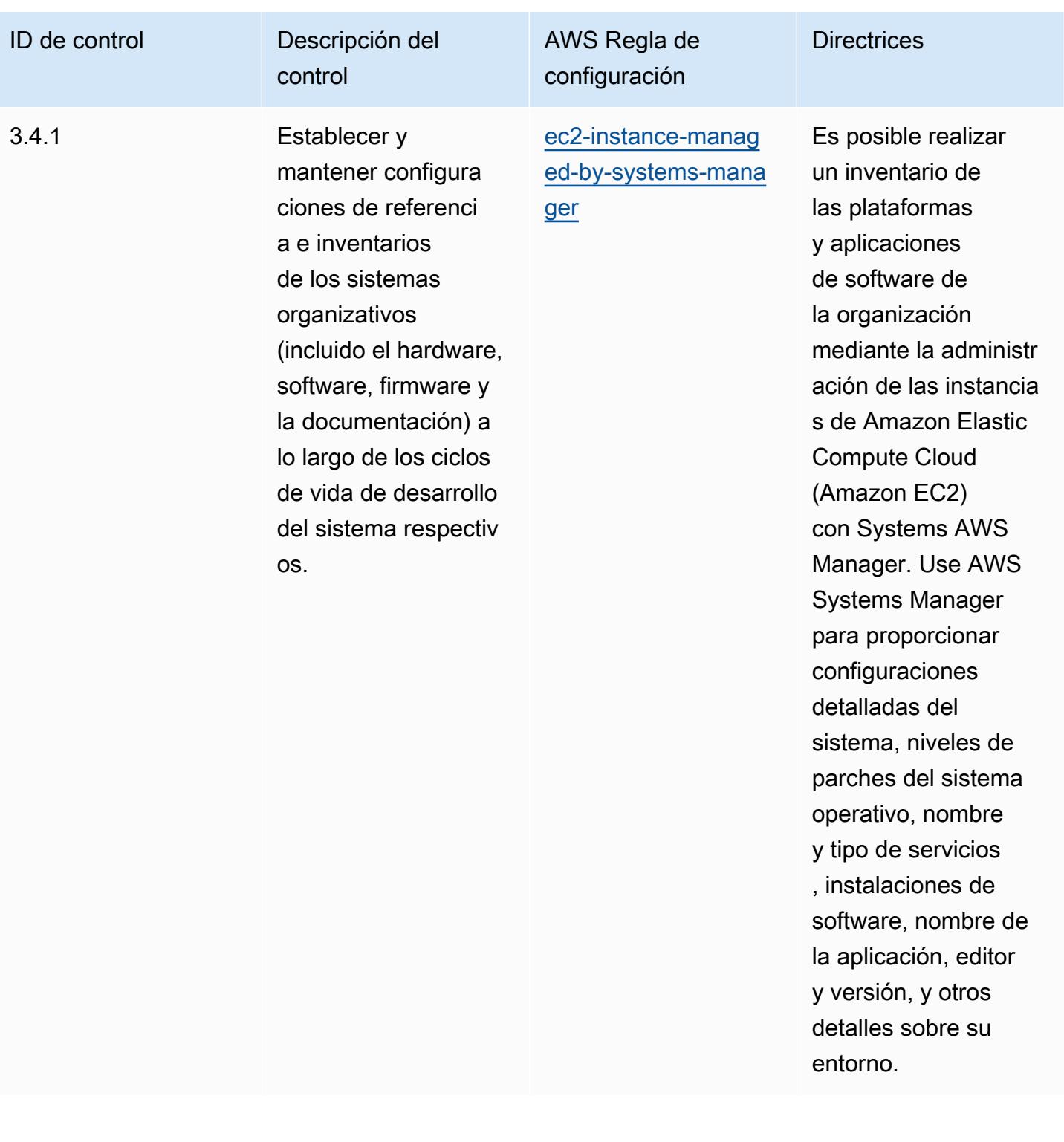

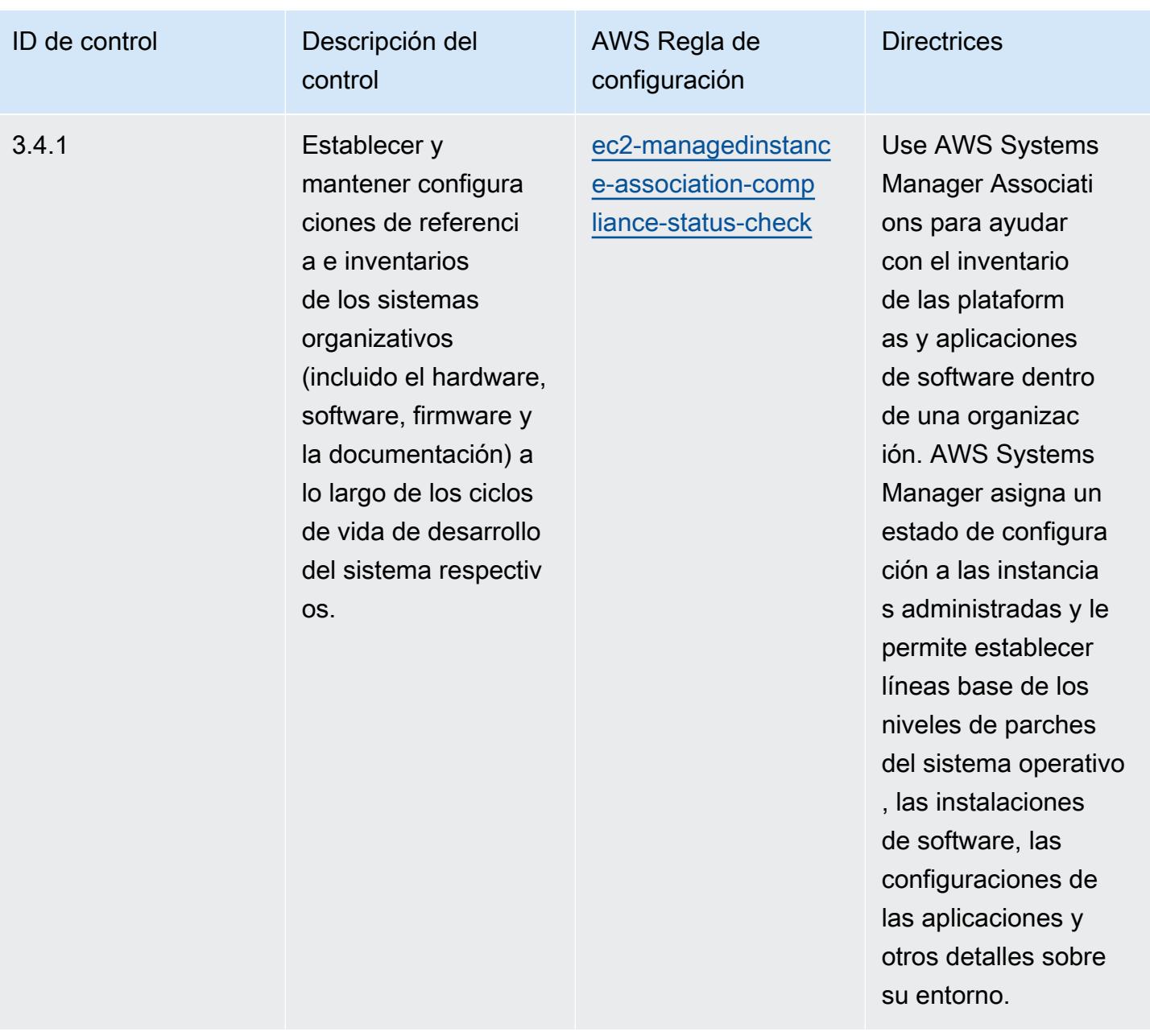

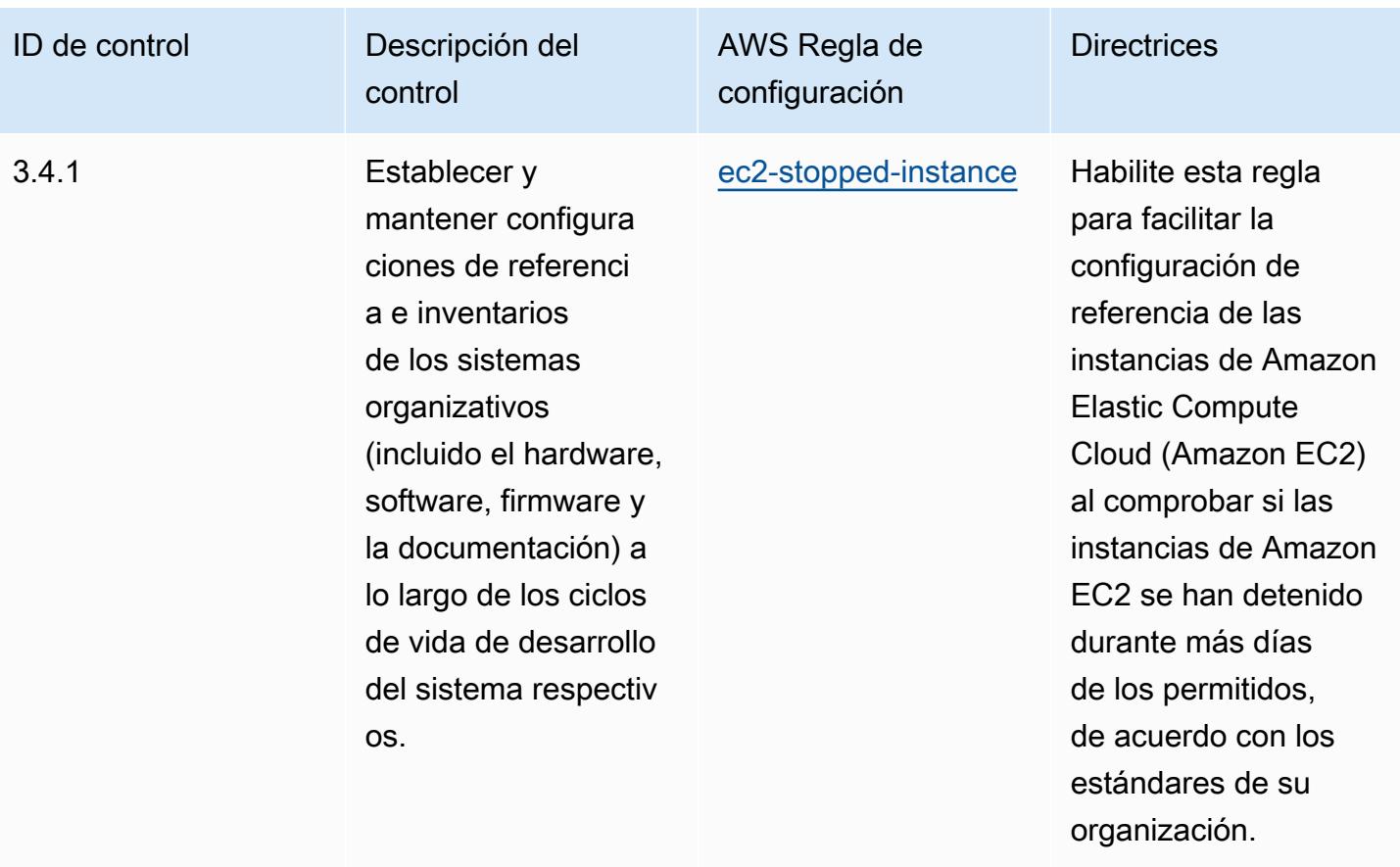

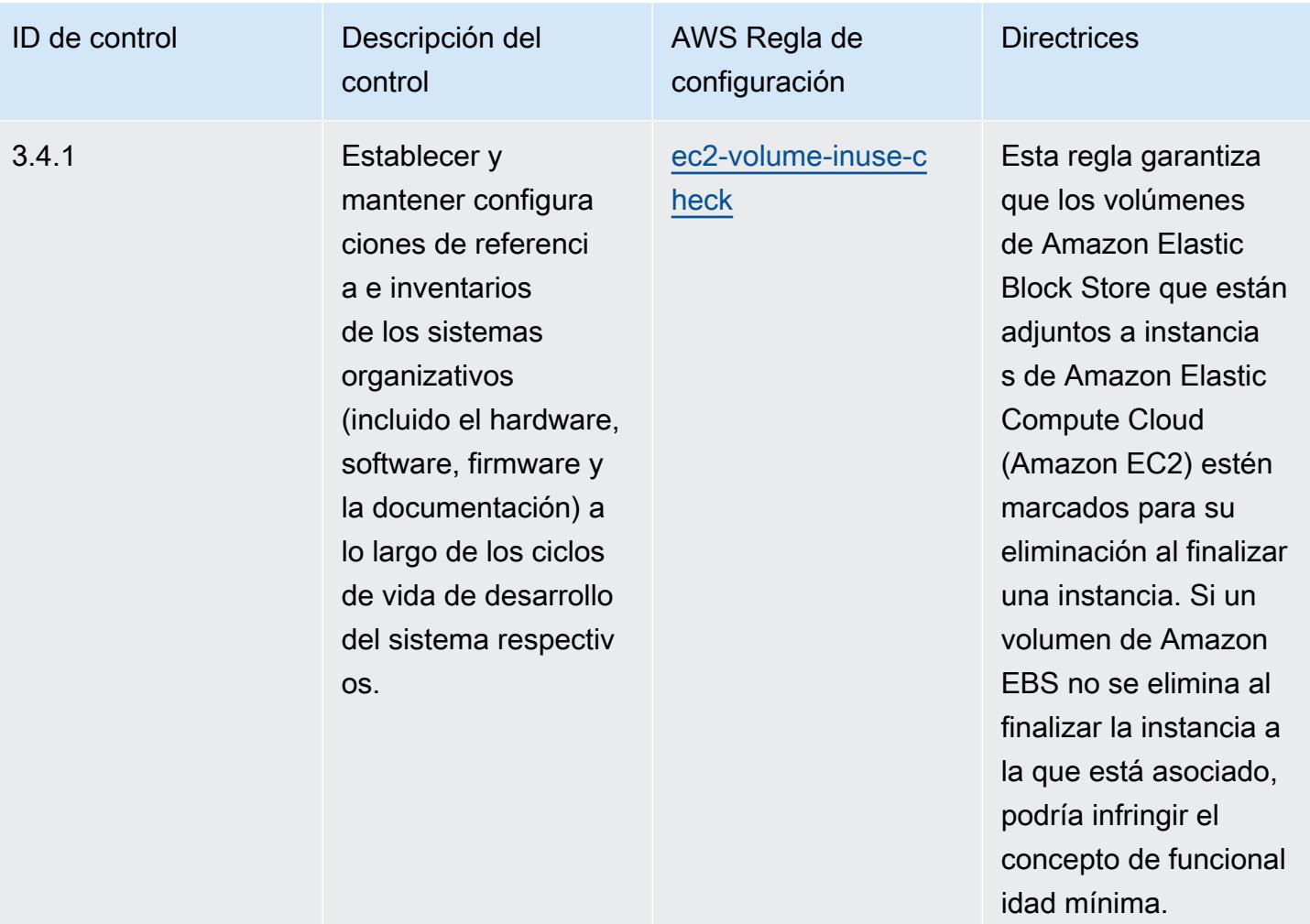

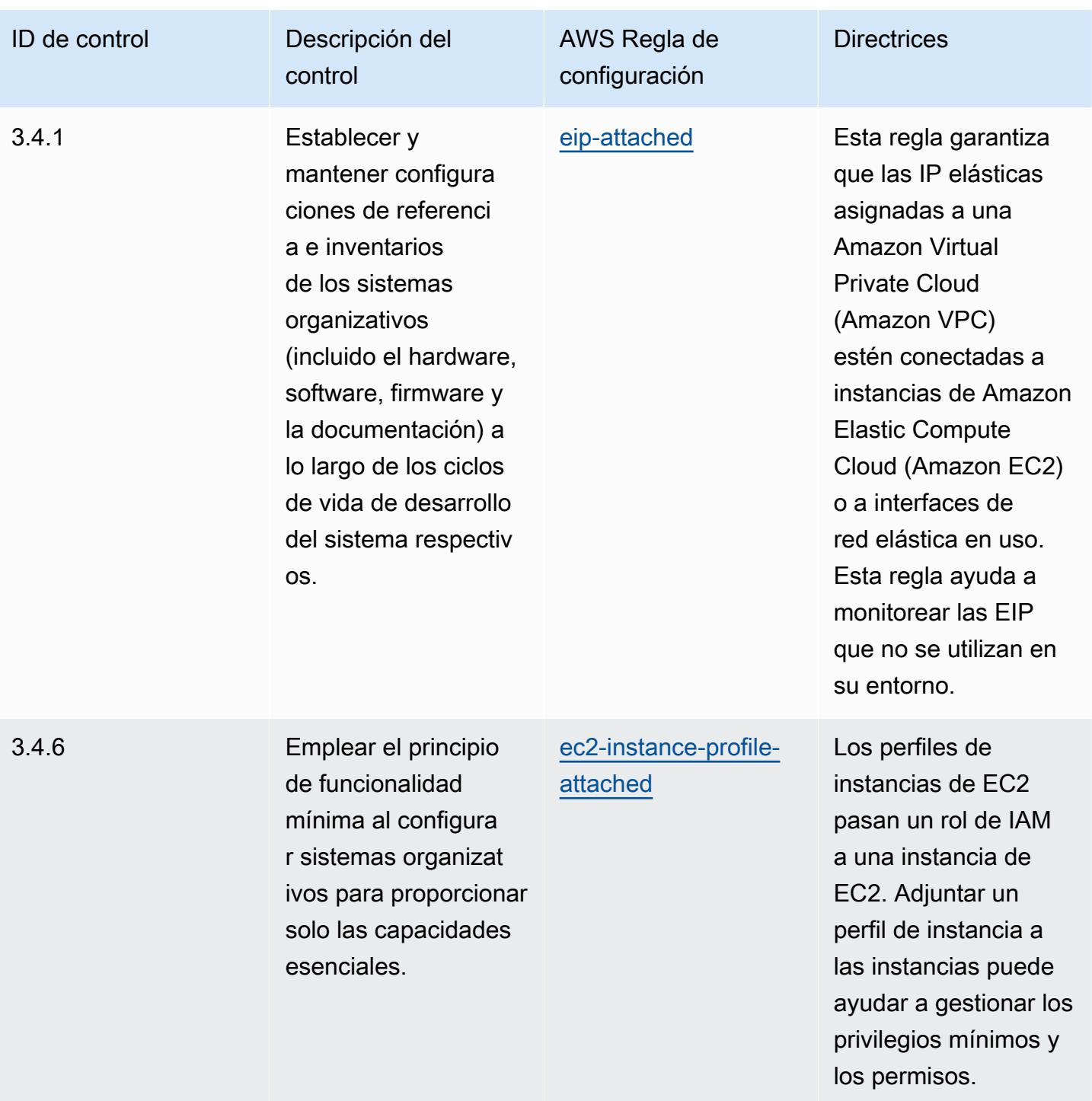

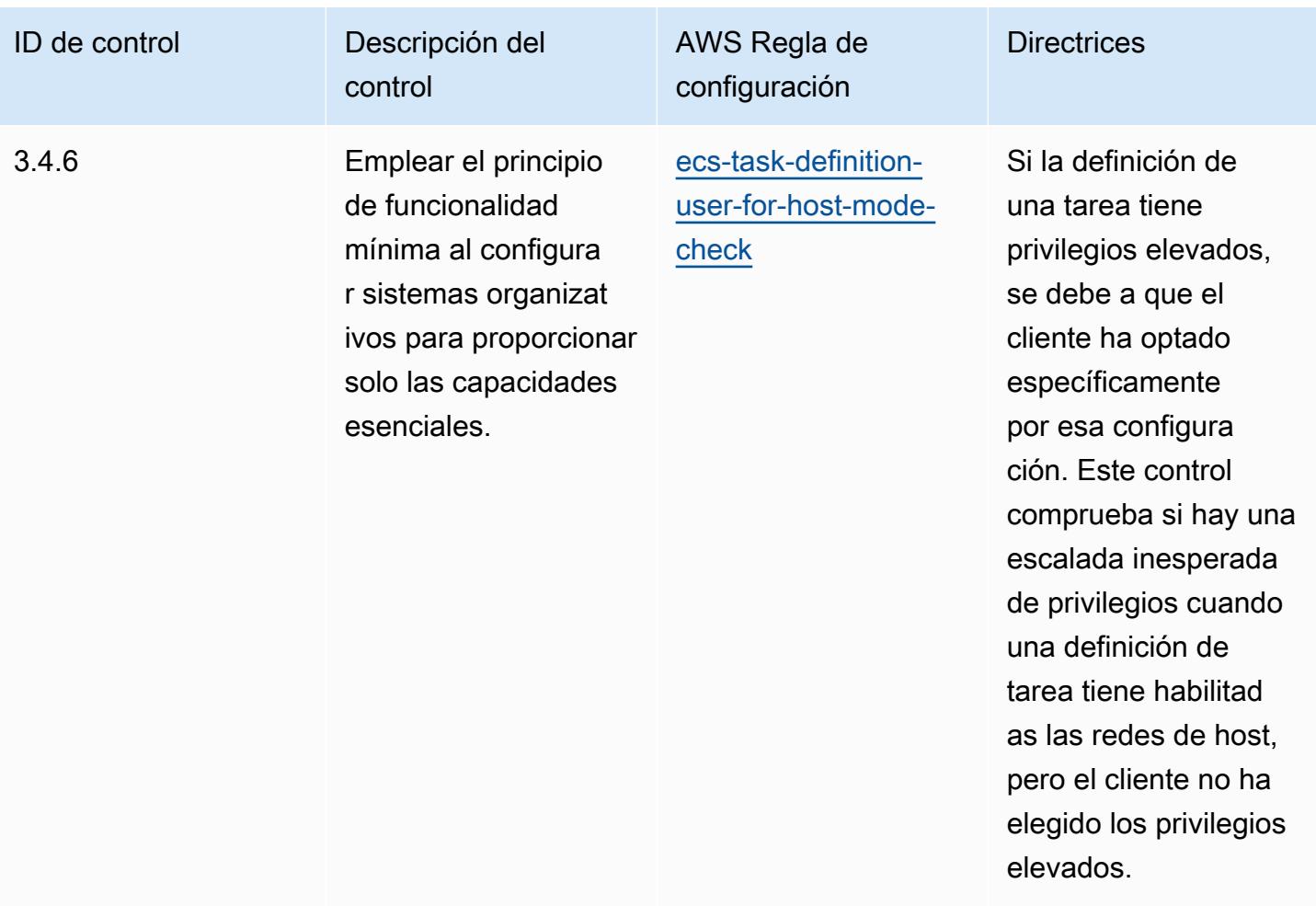

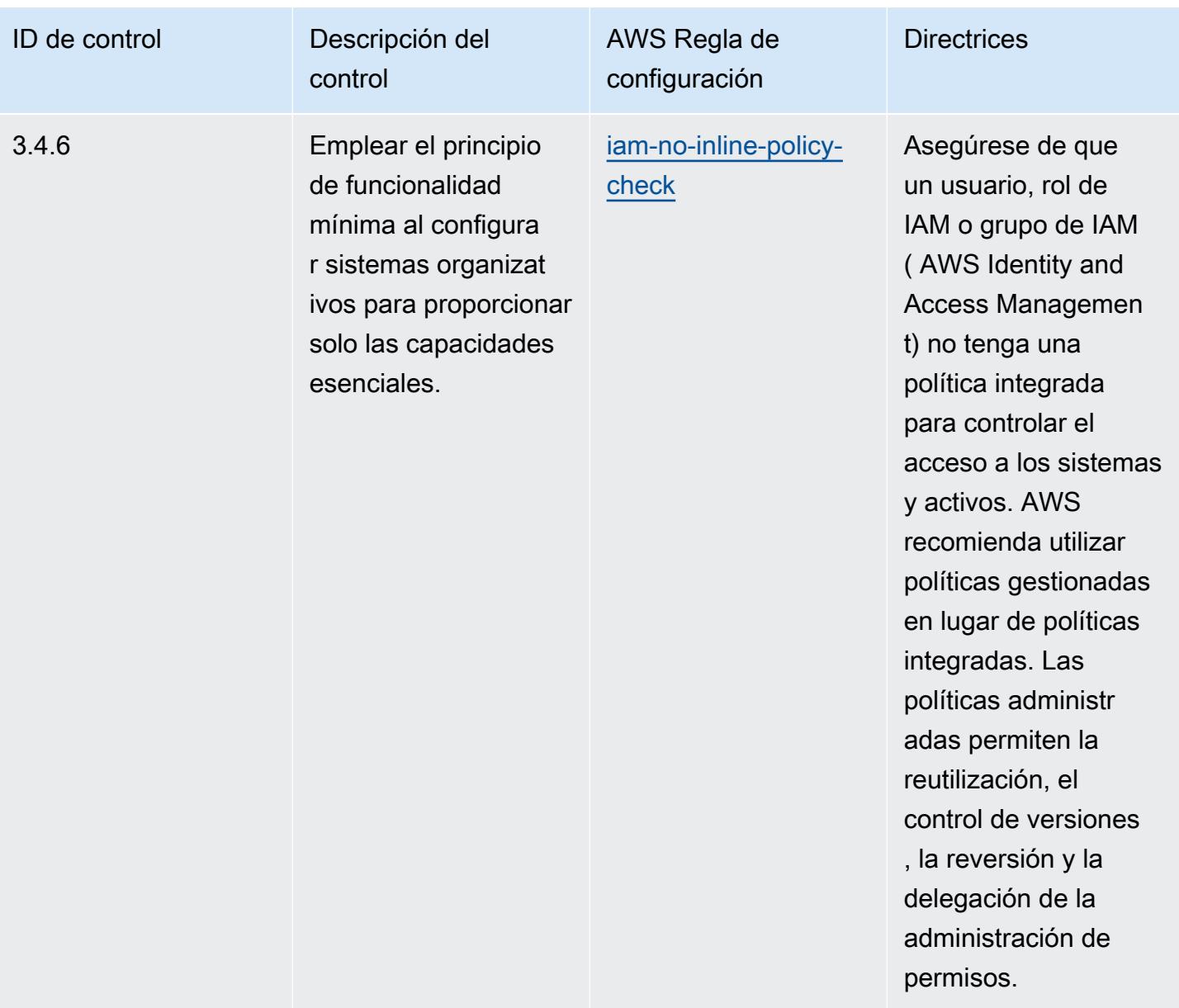

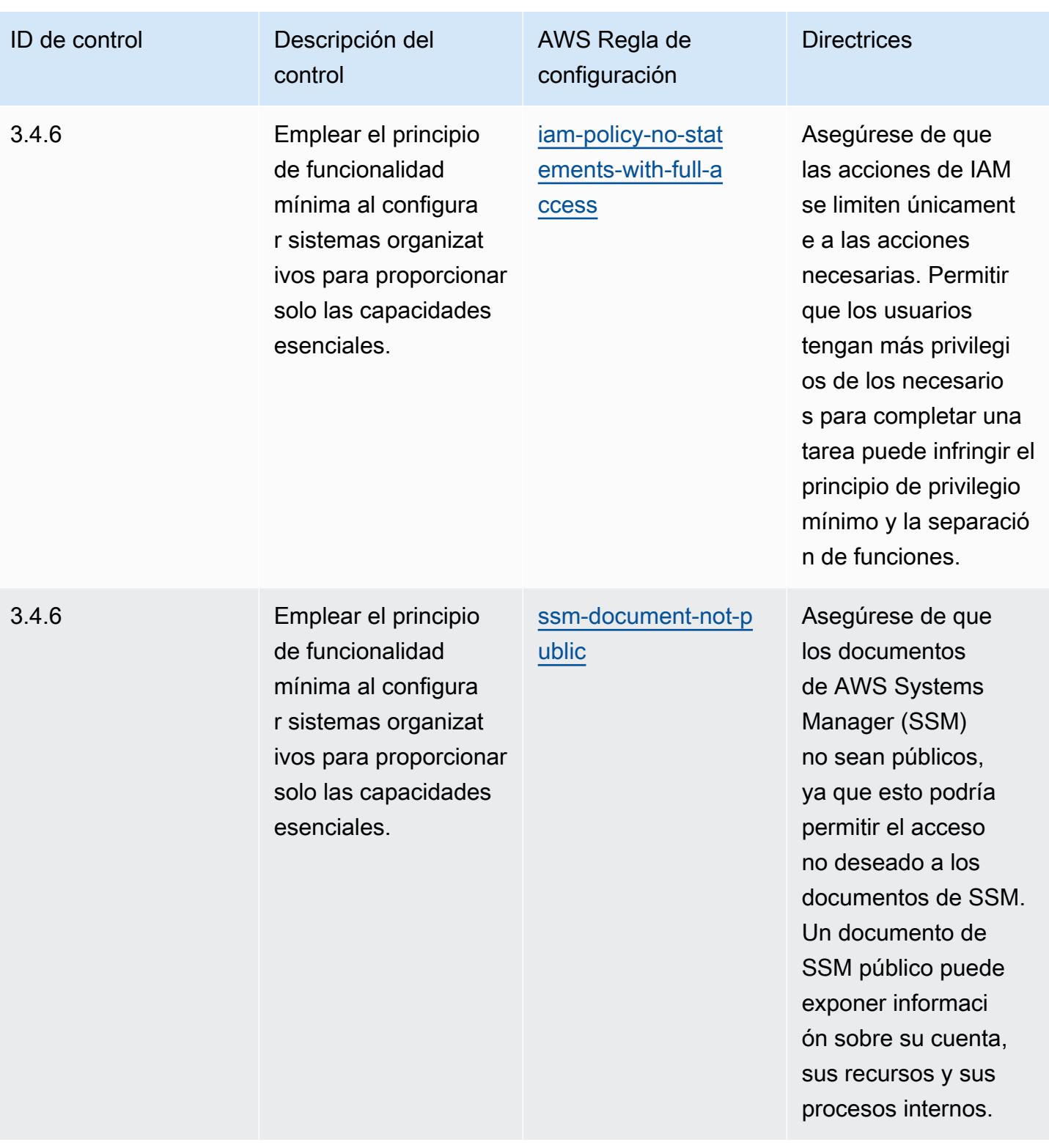

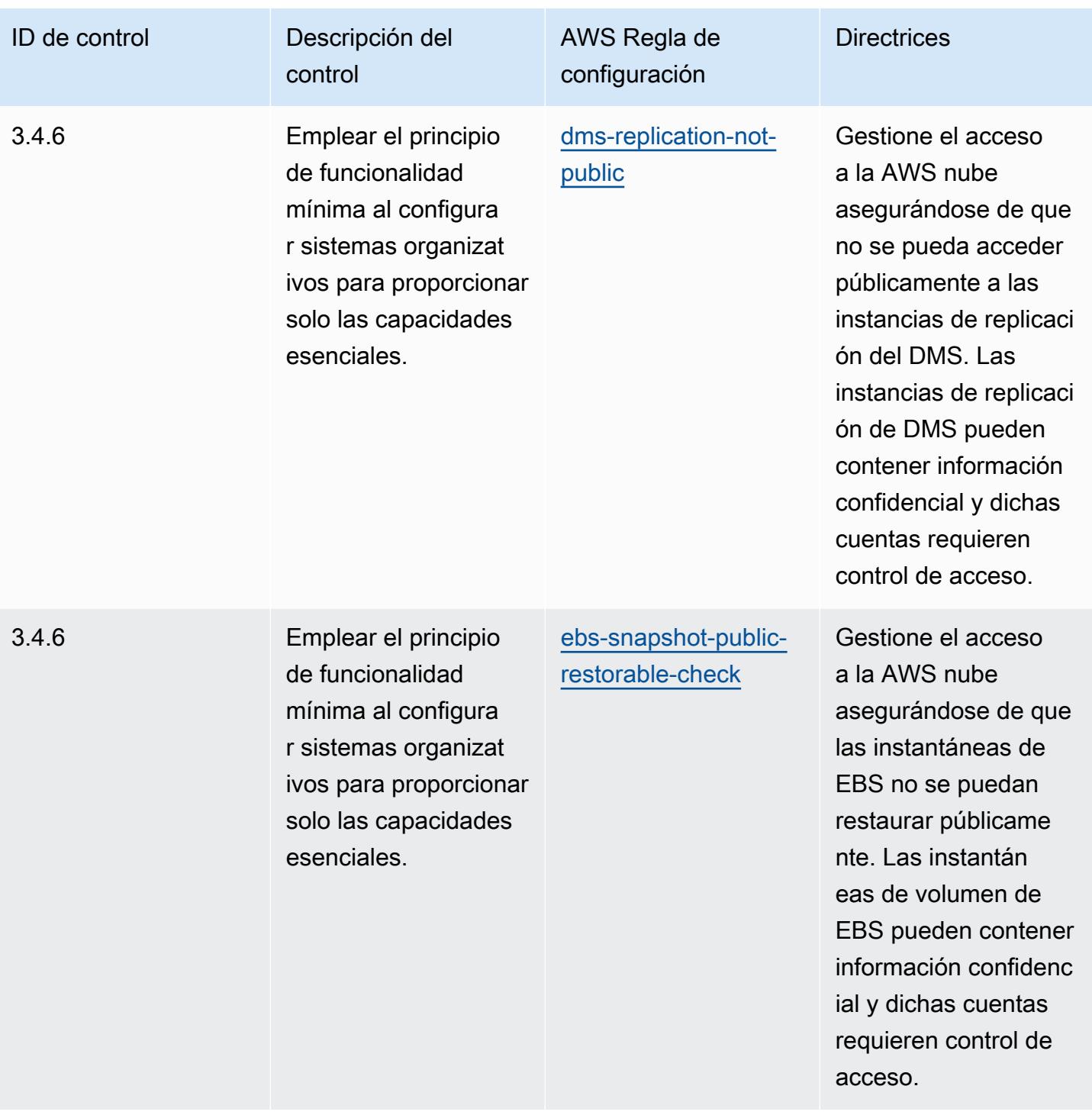

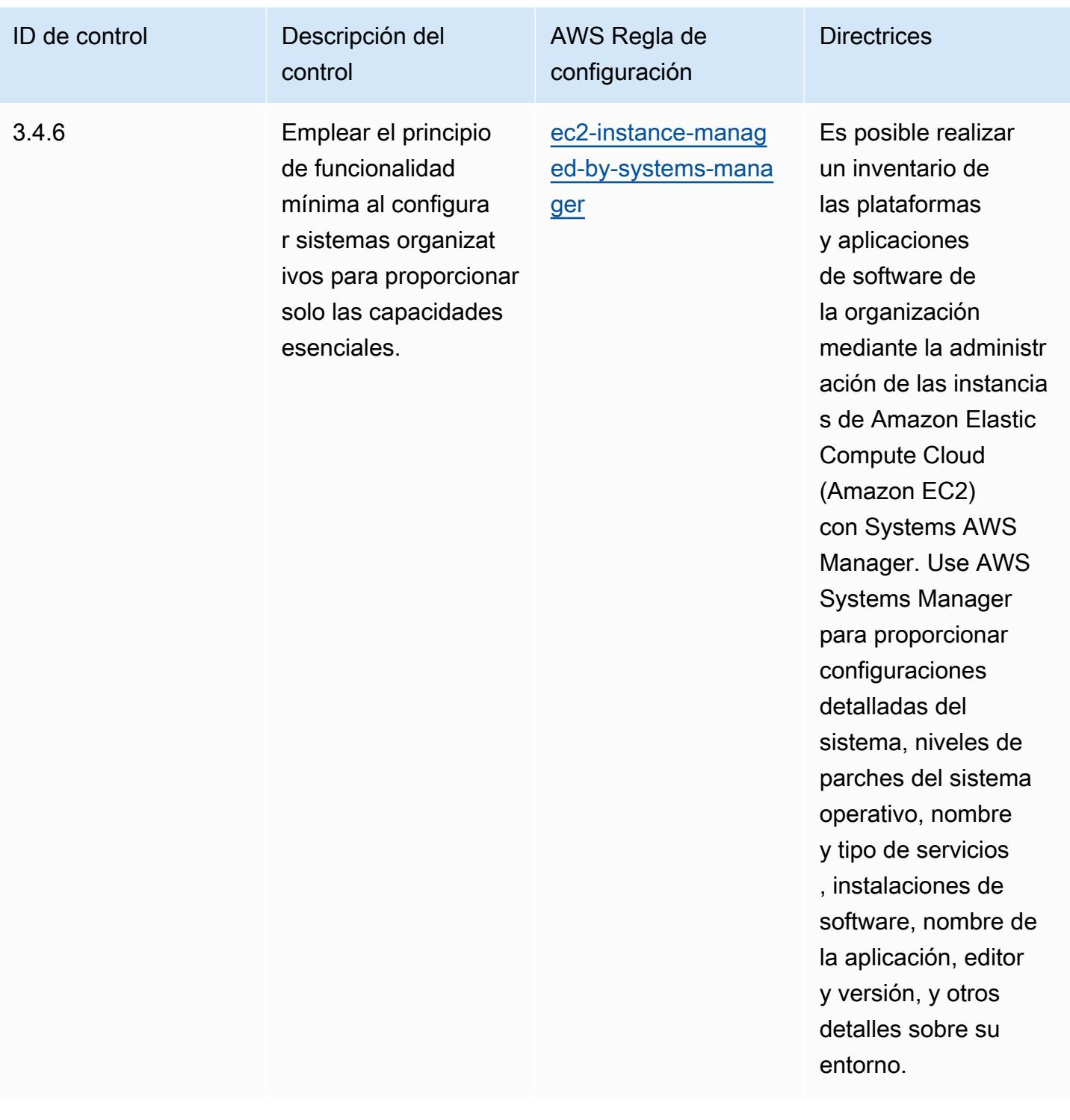

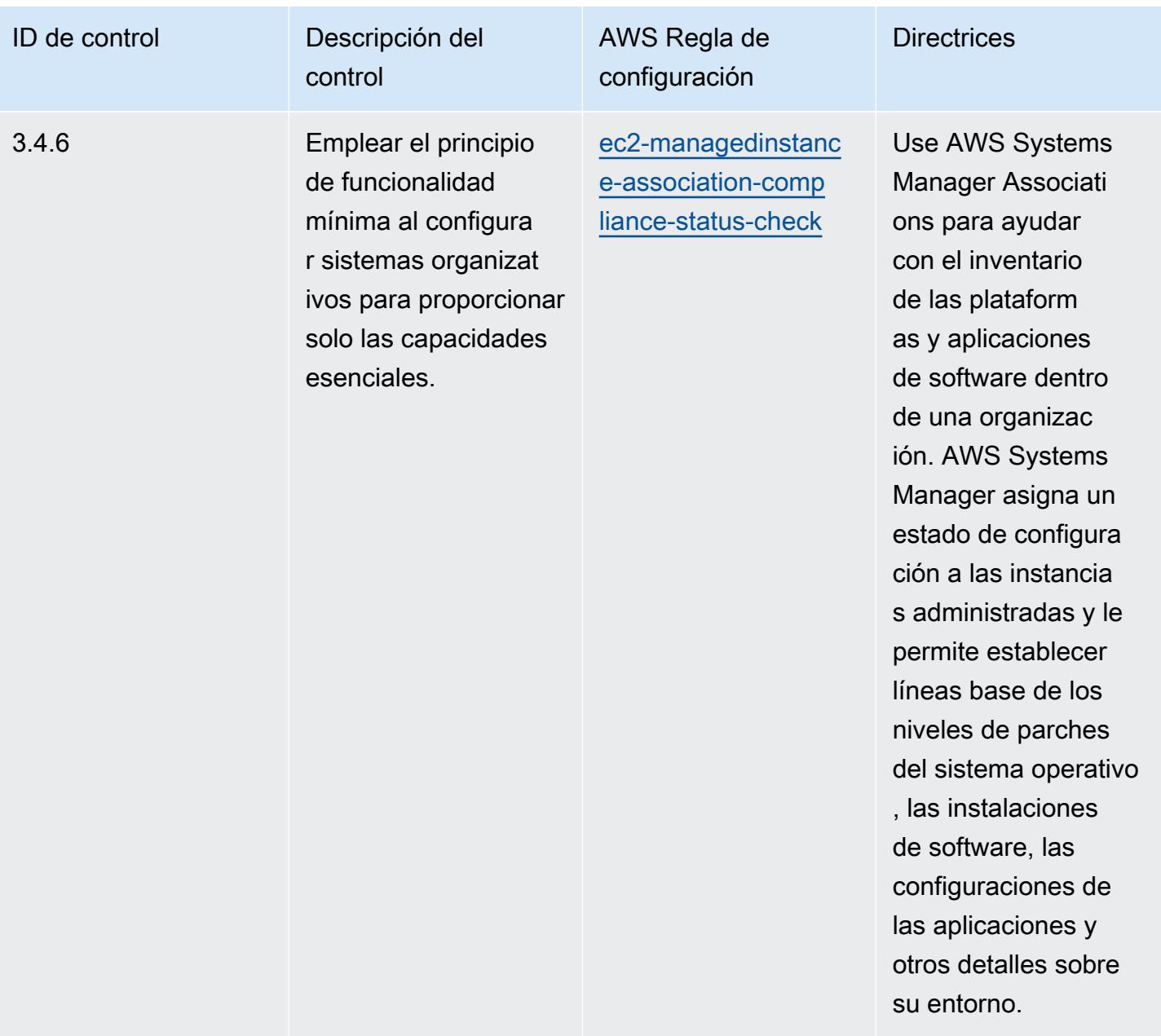

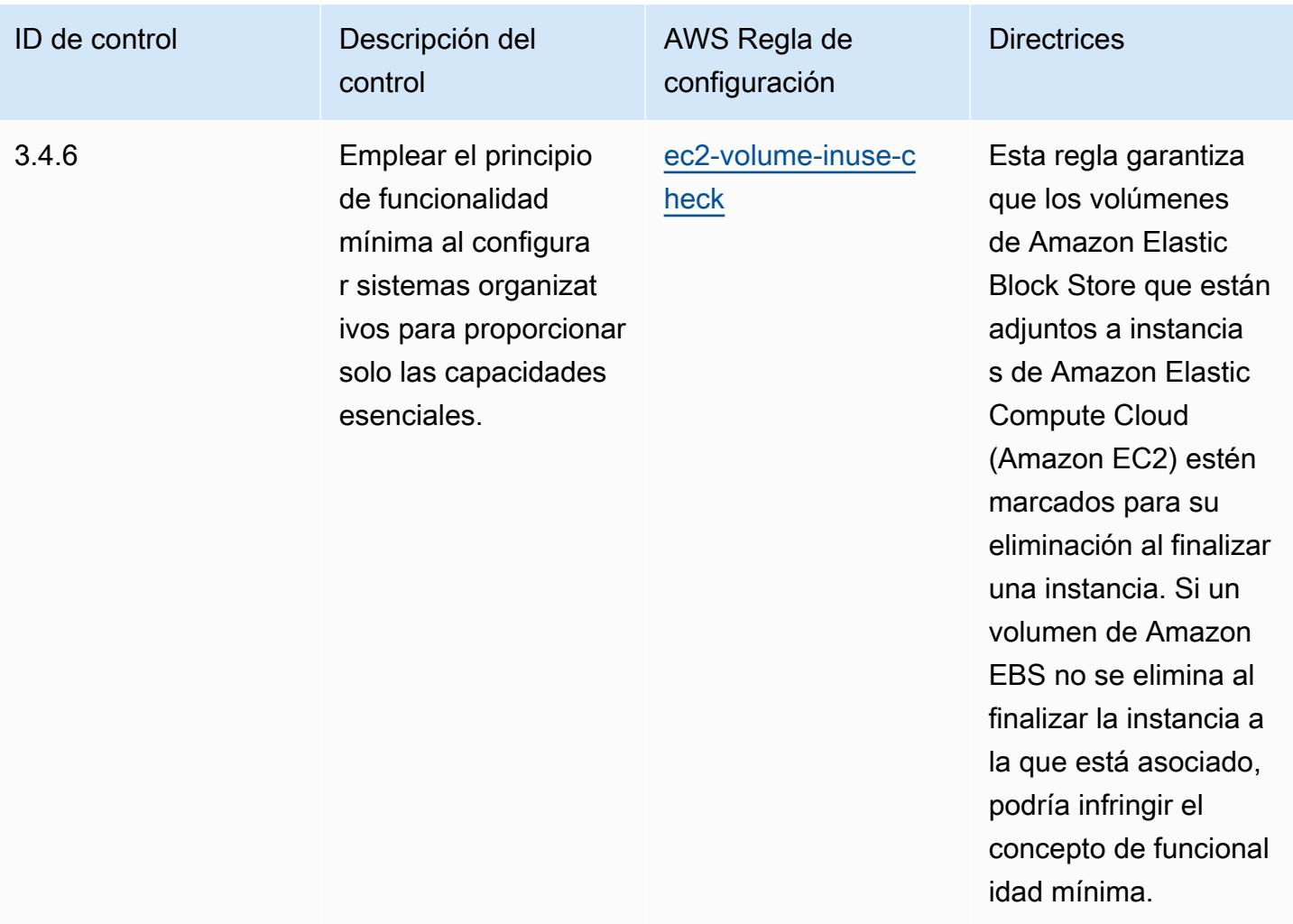

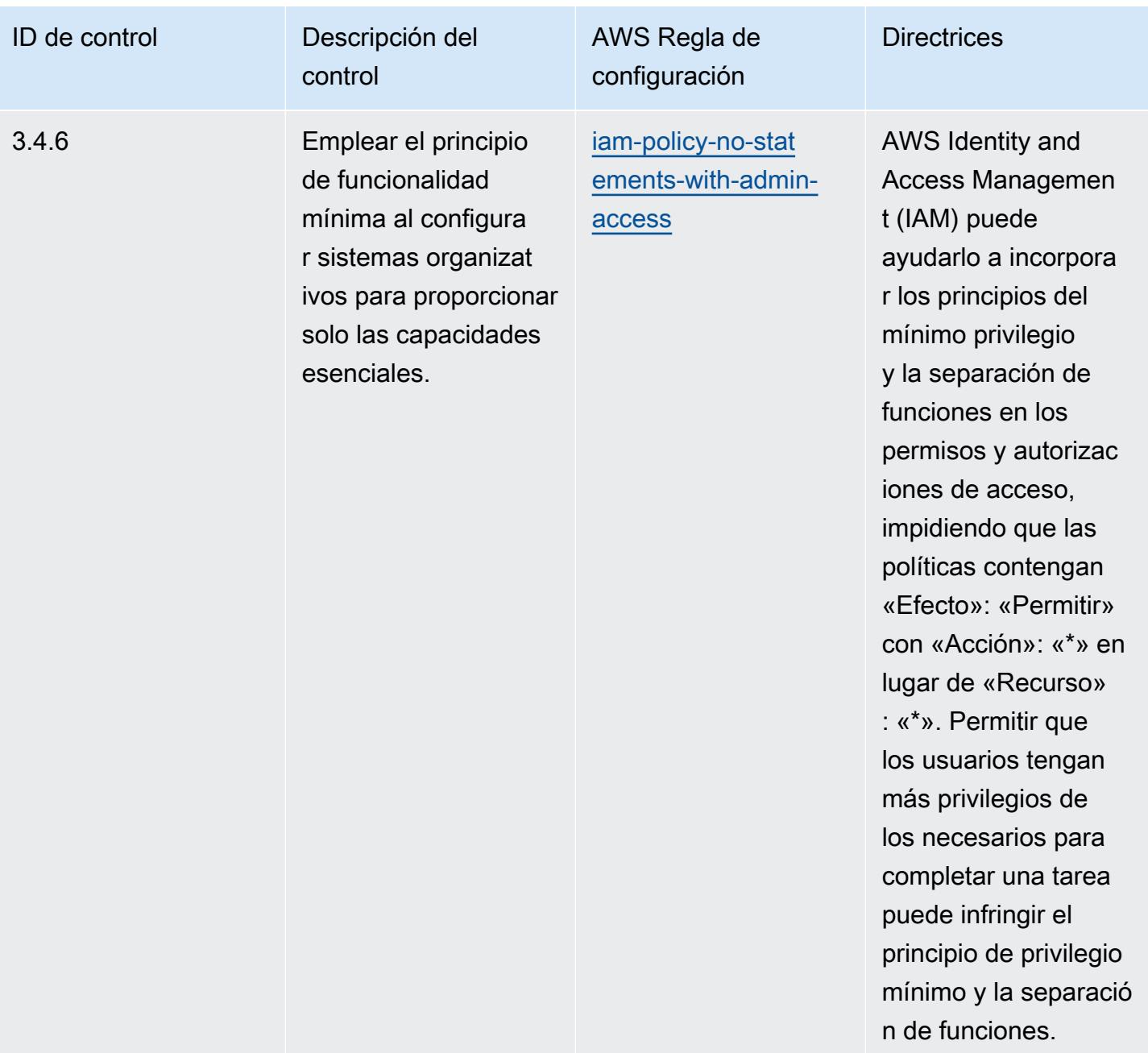

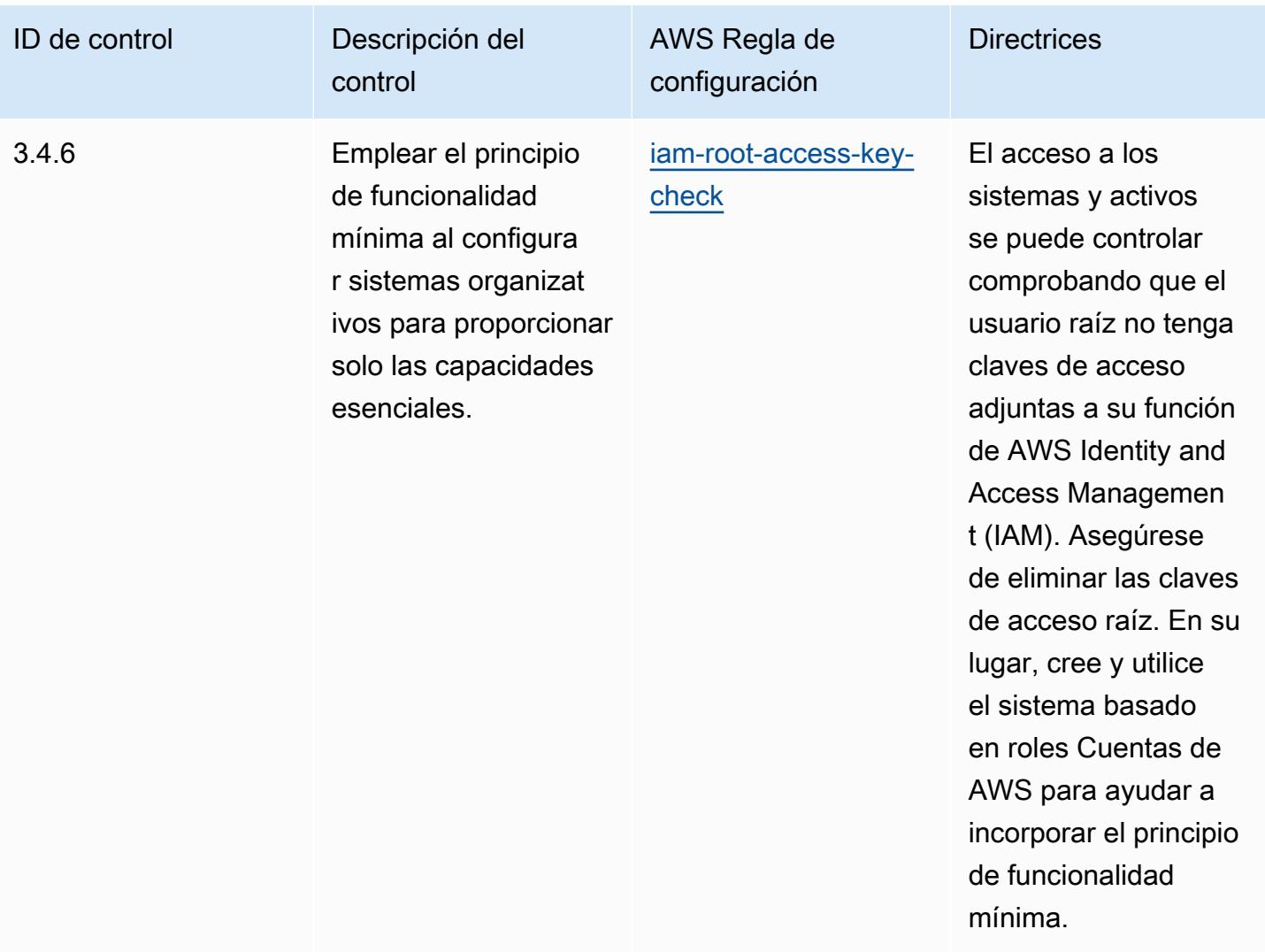

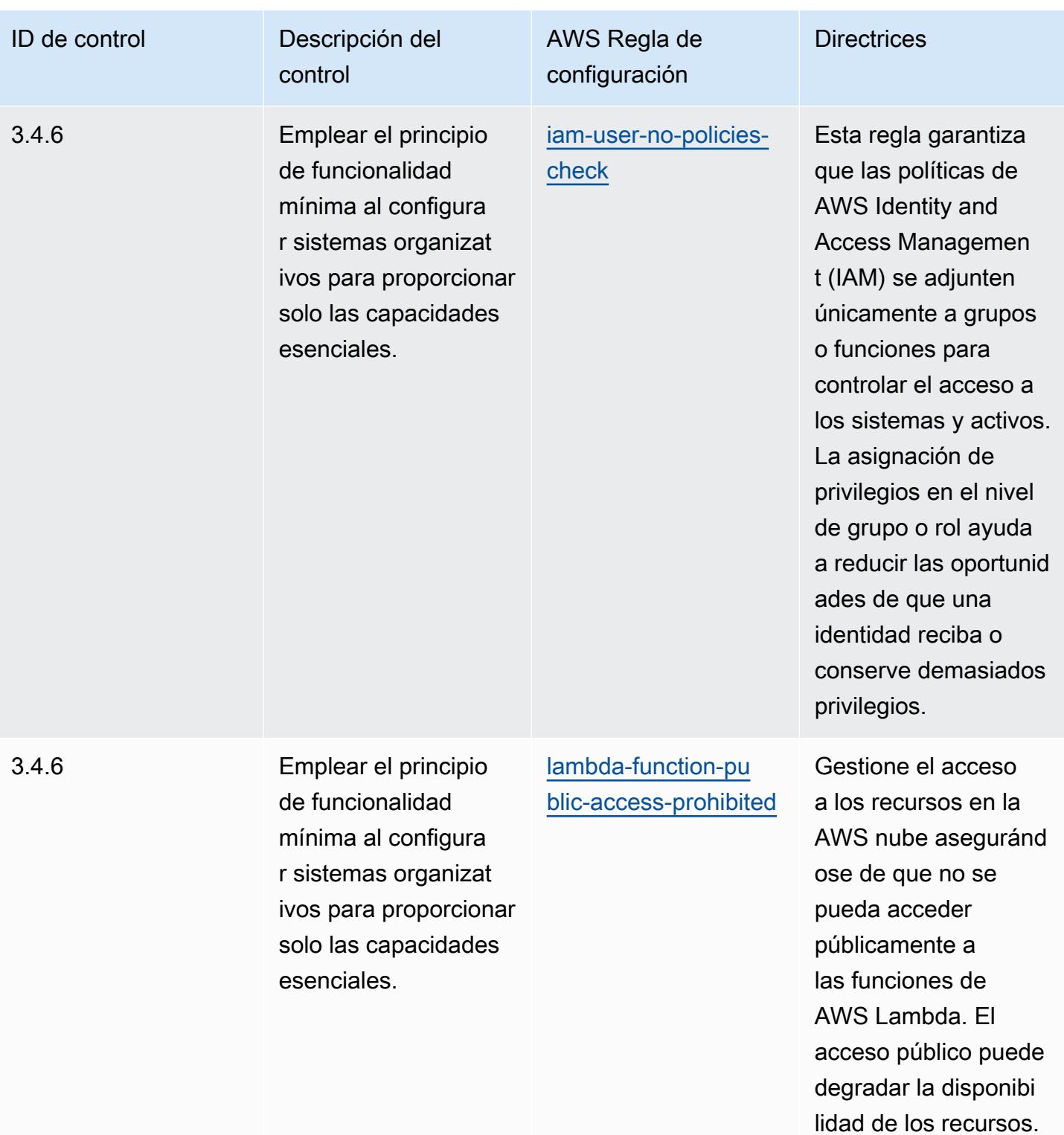

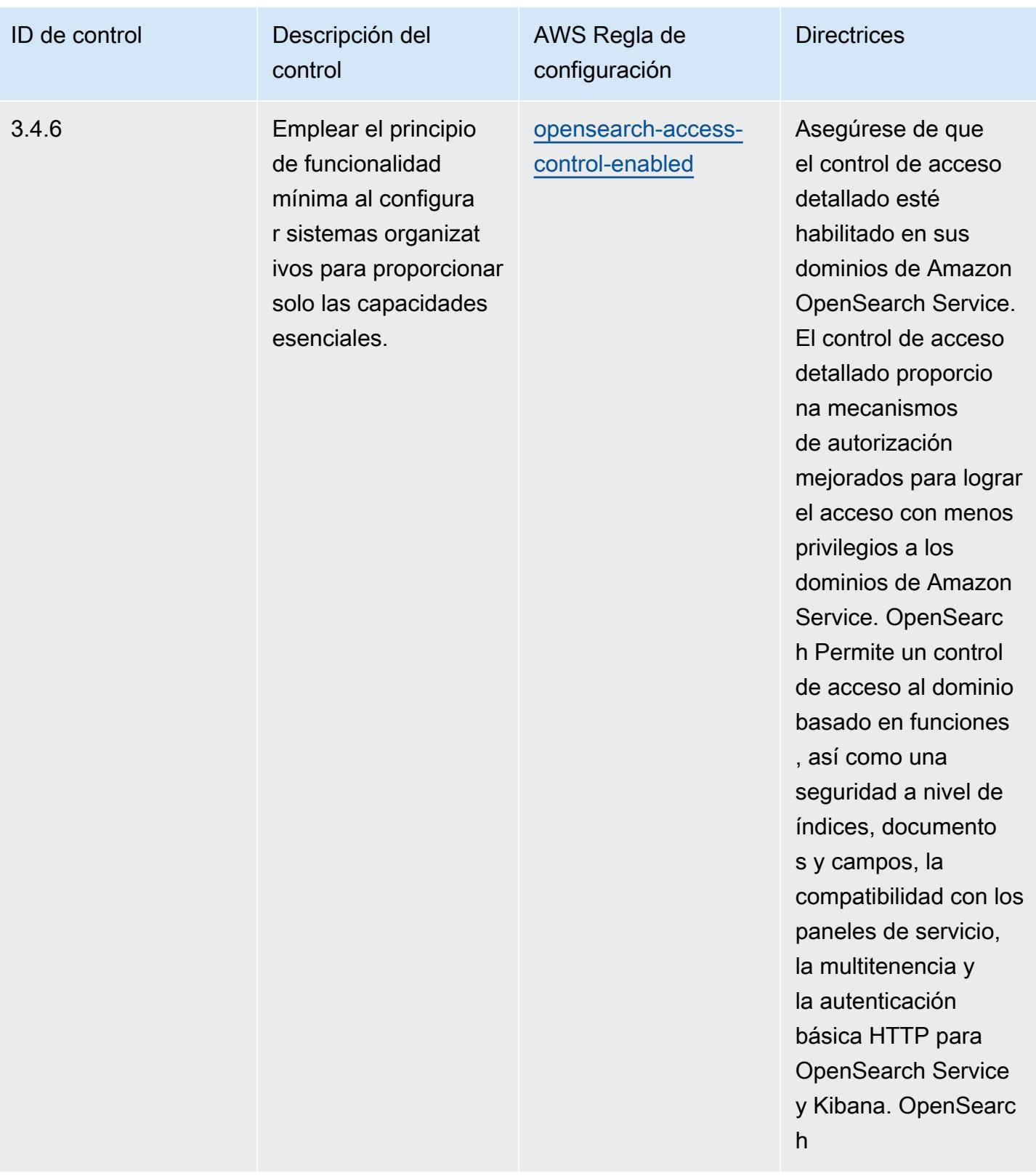

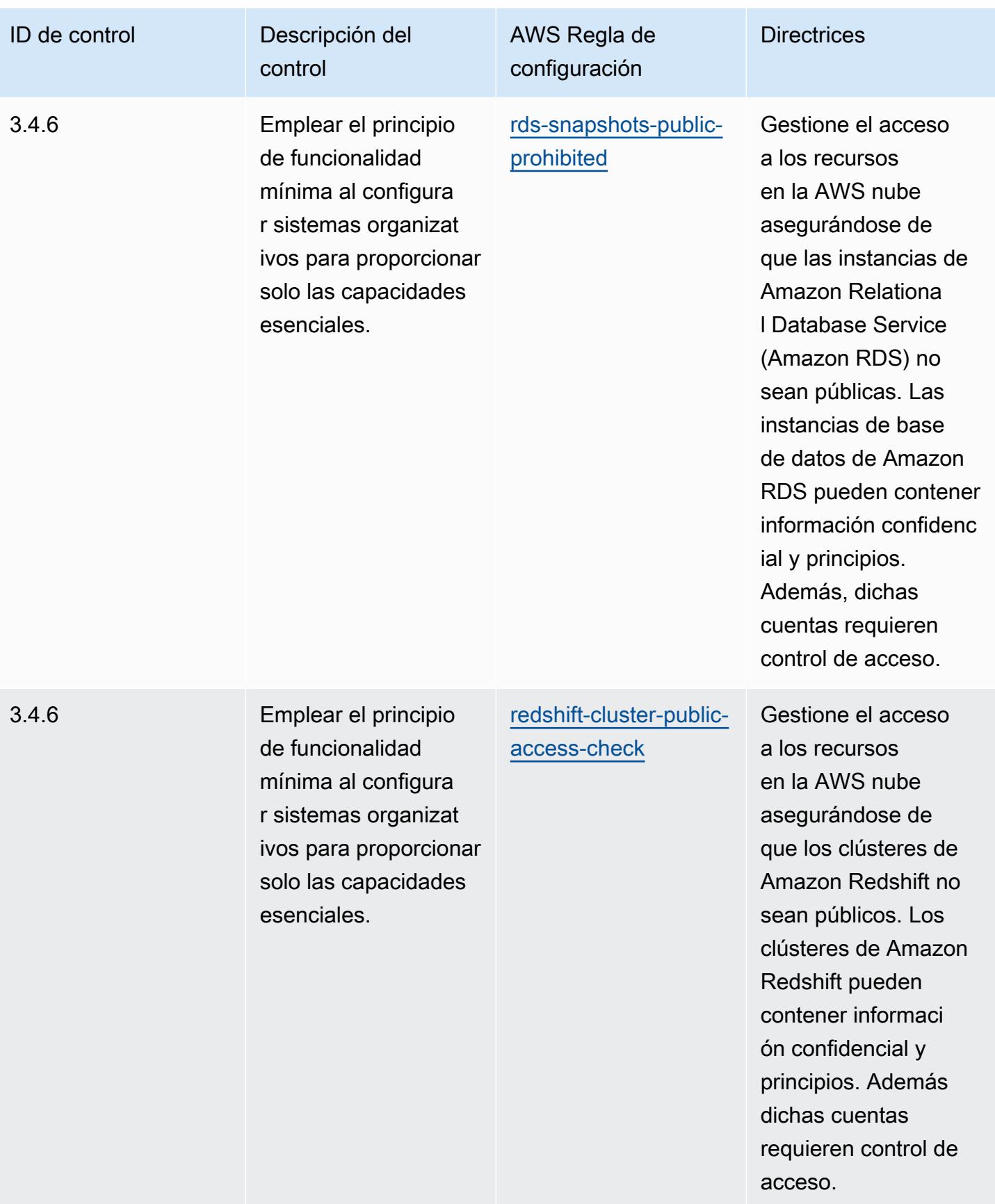

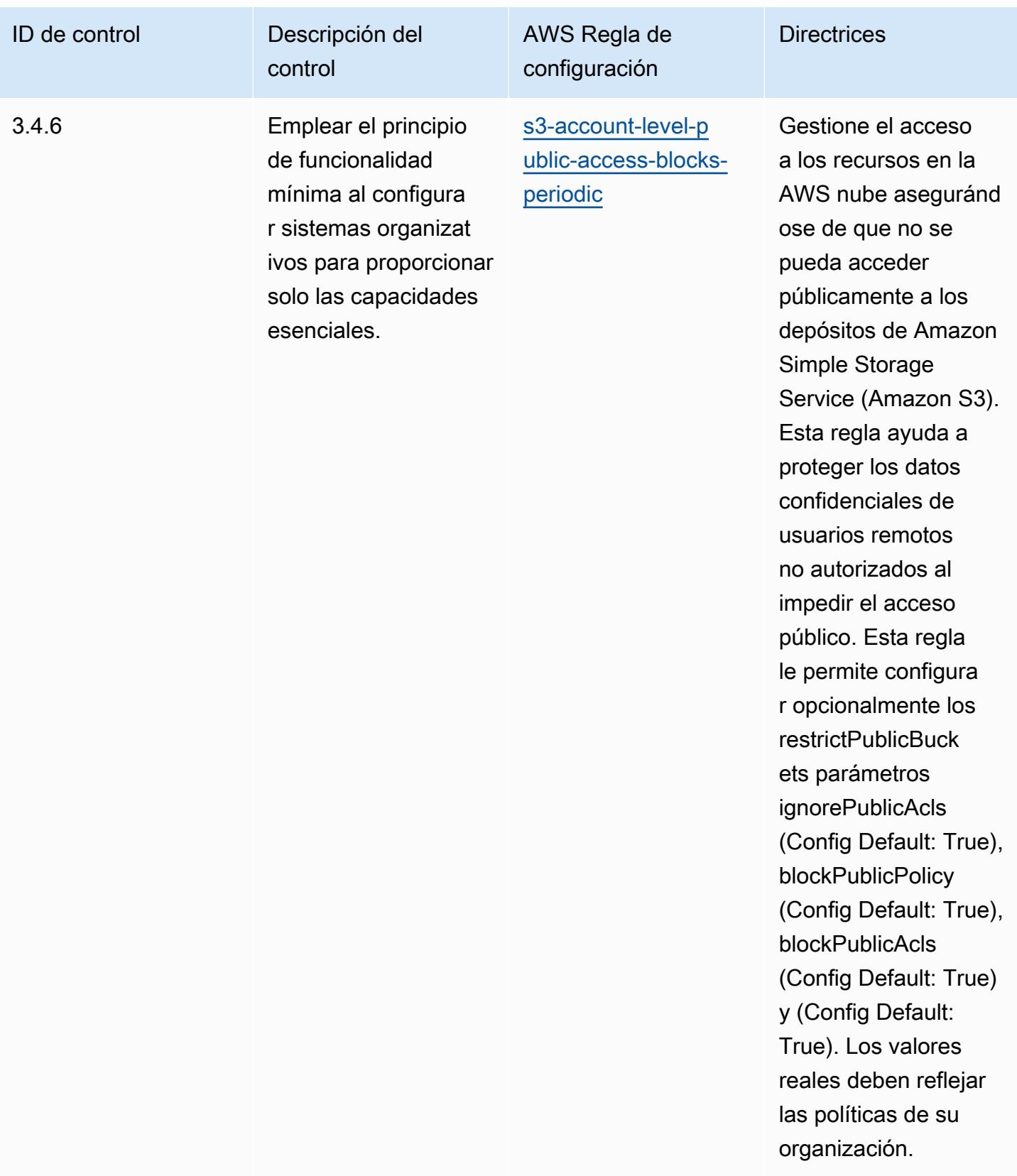

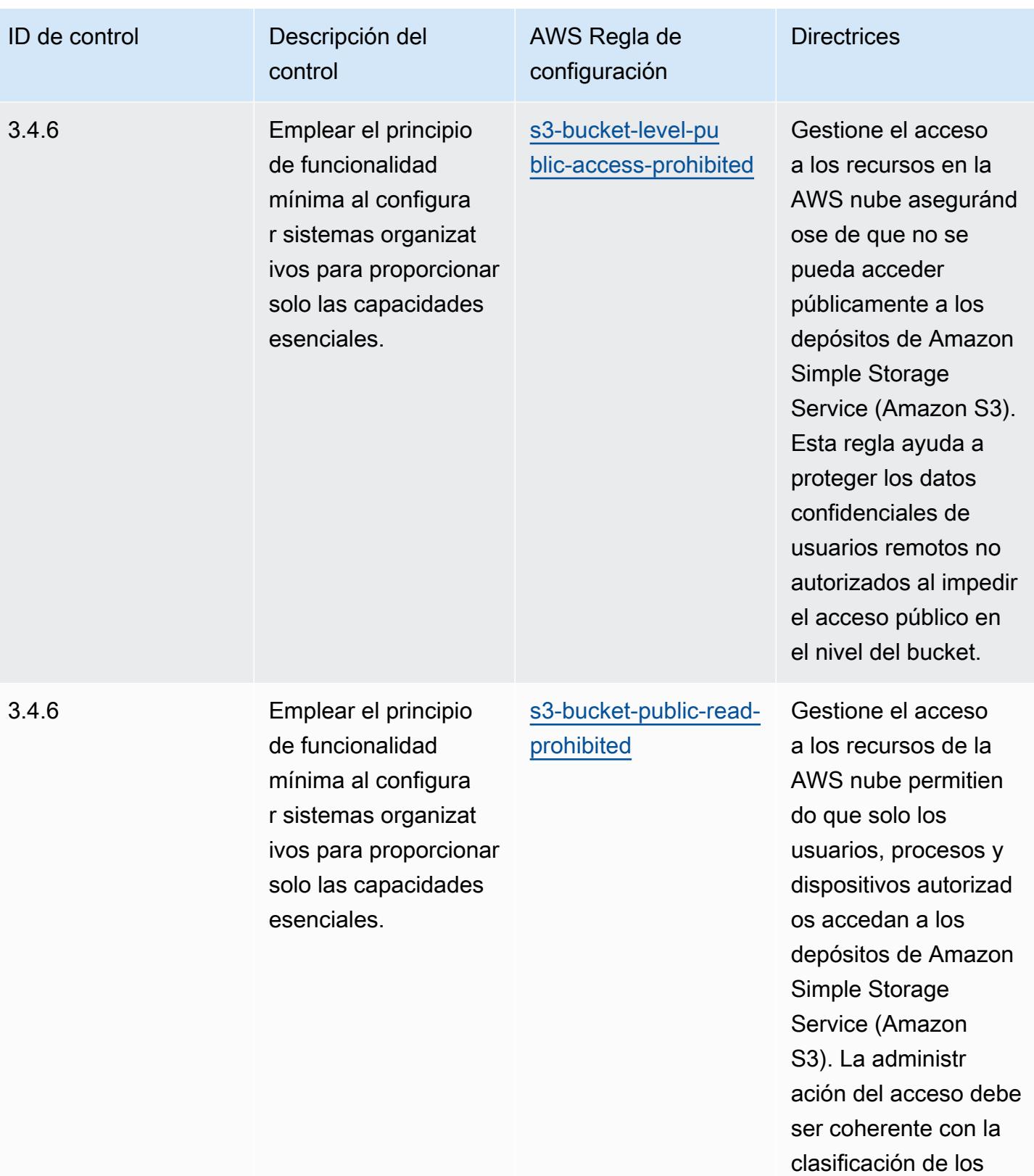

datos.

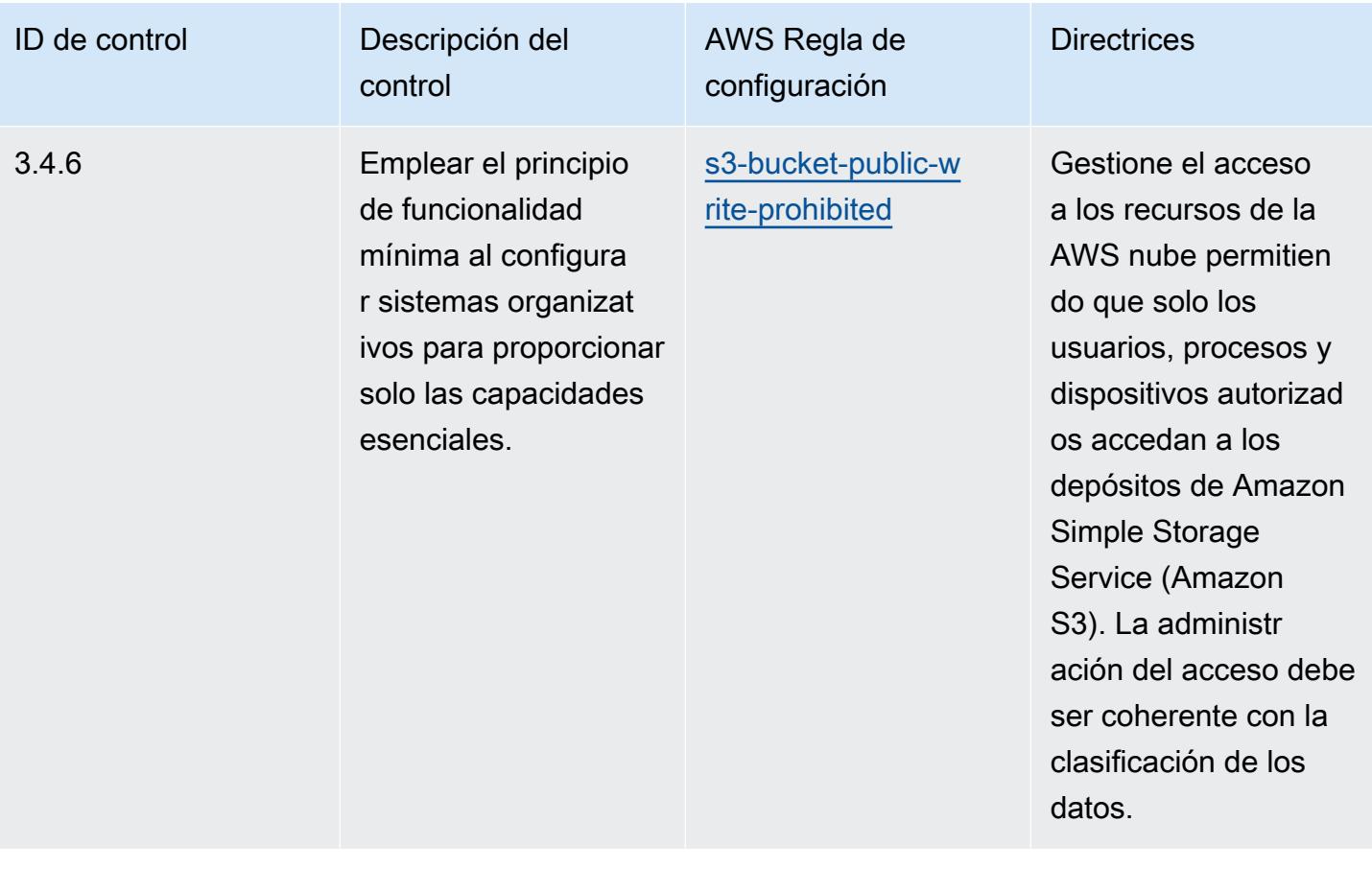

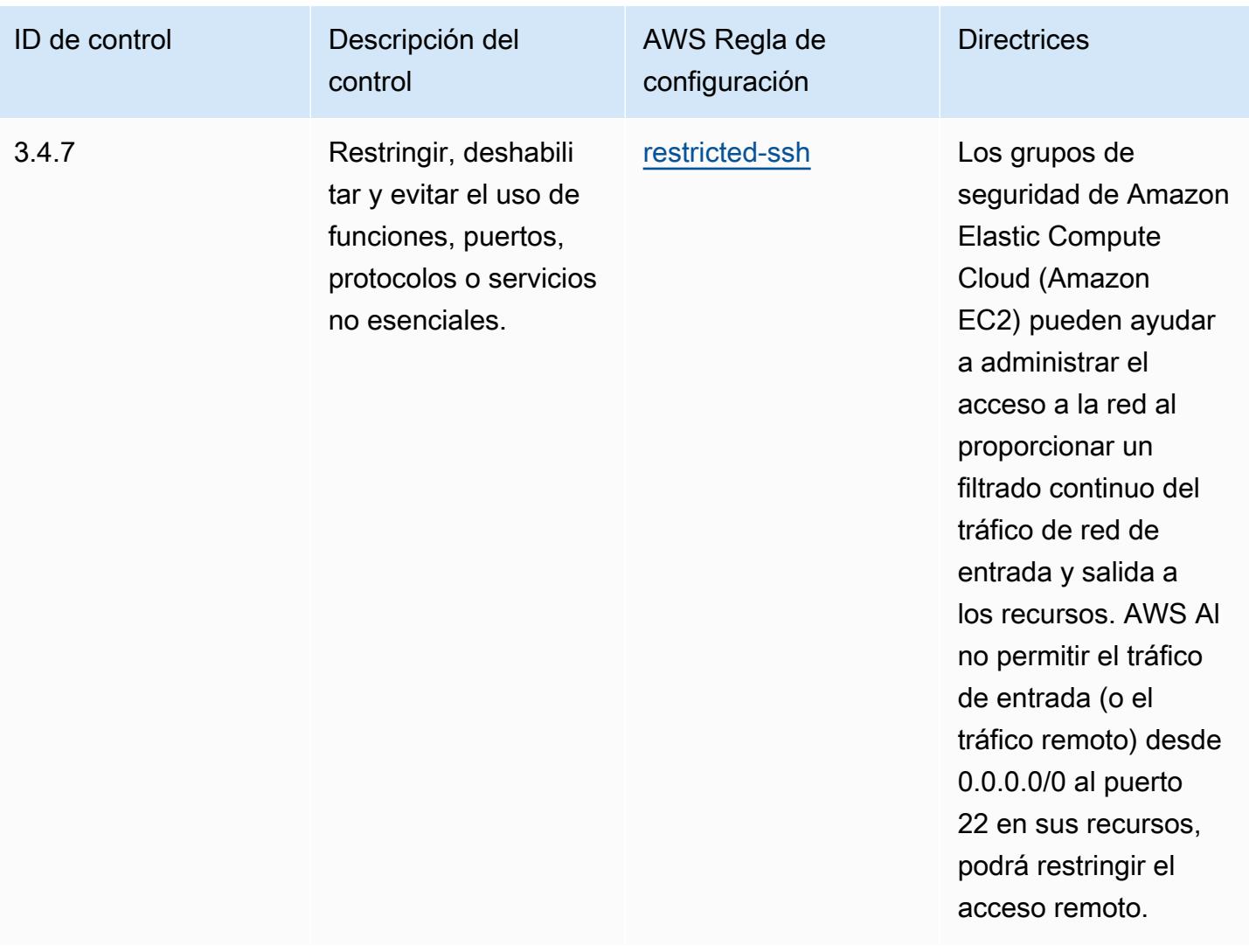

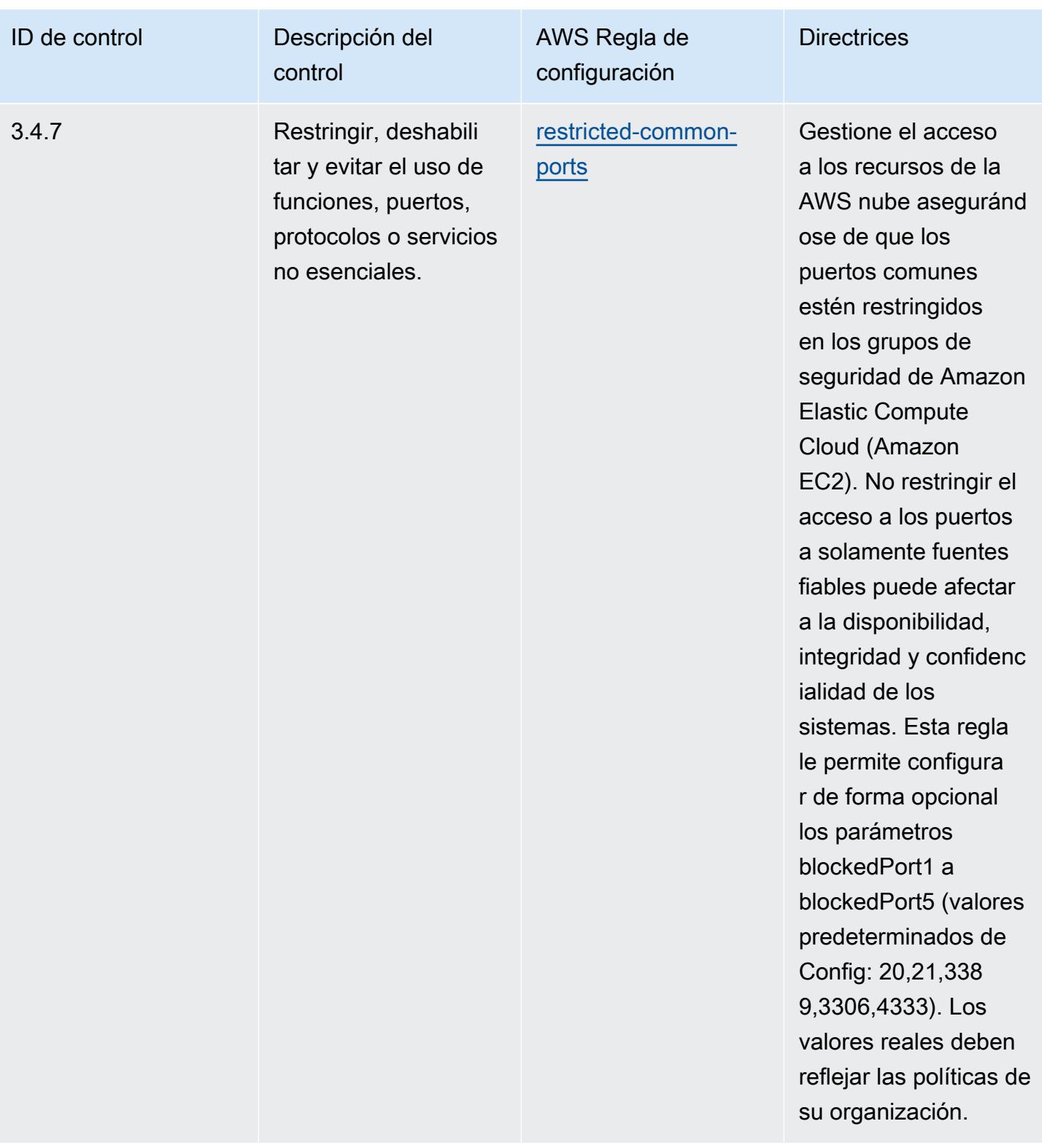

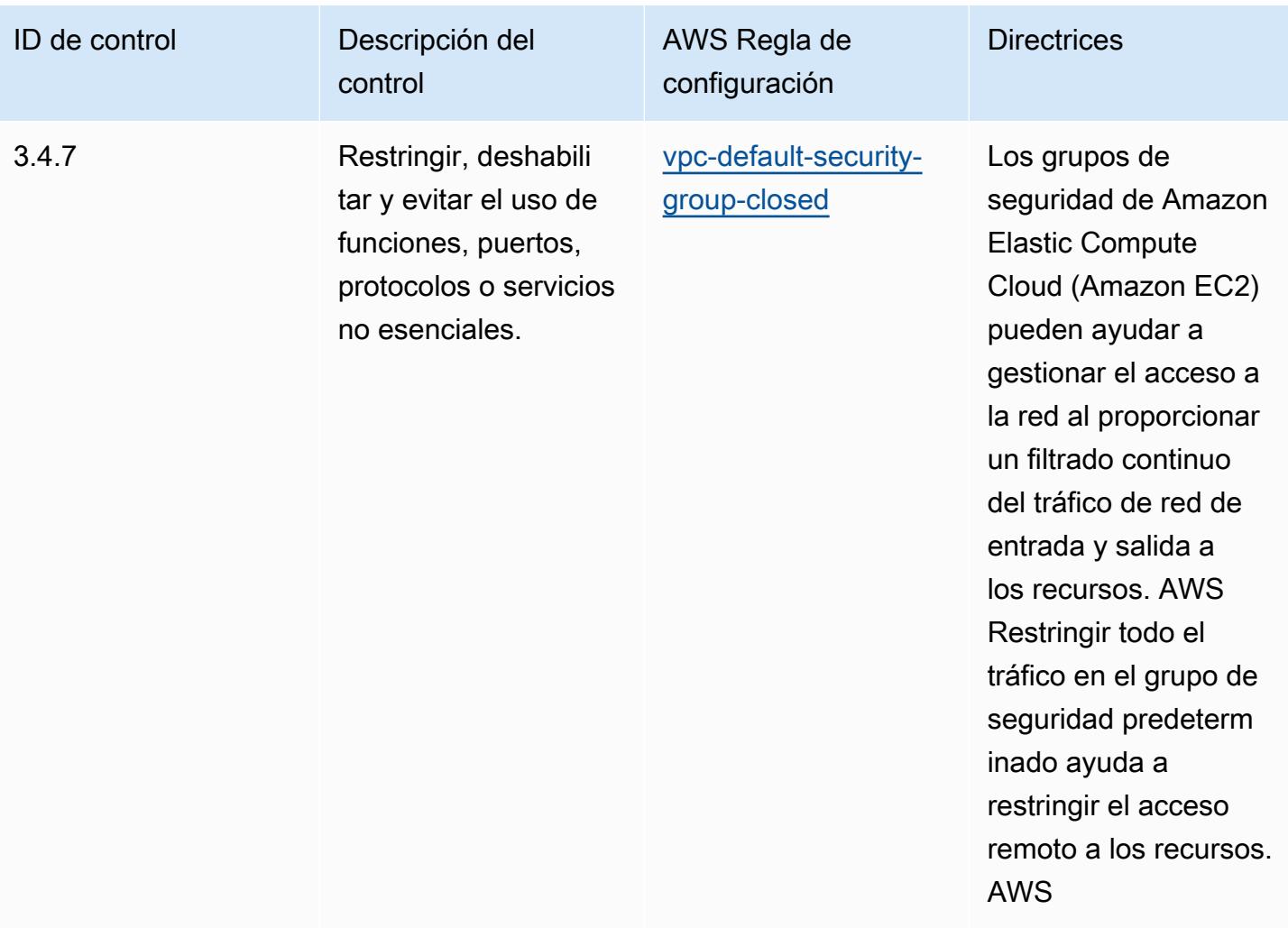

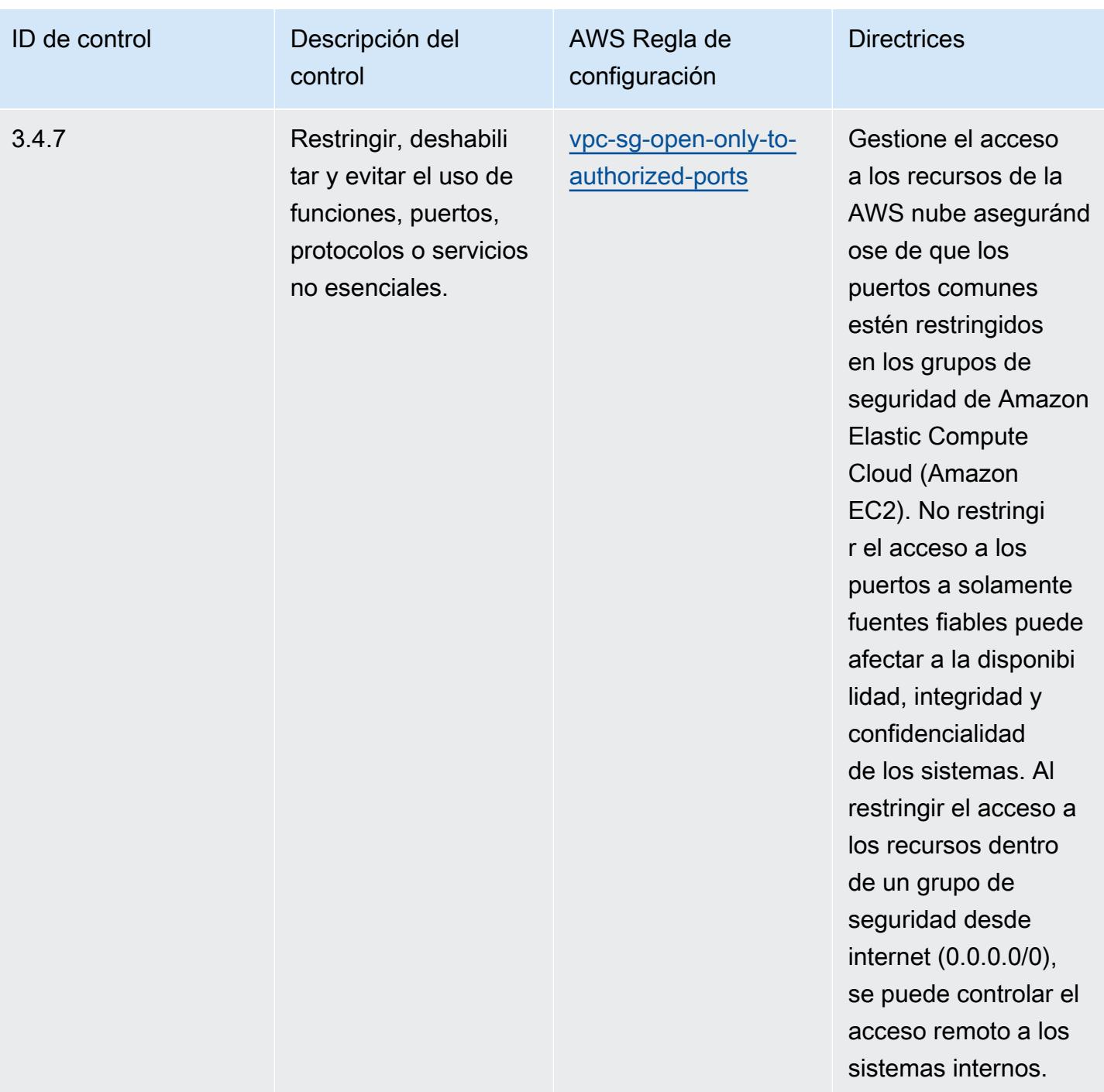

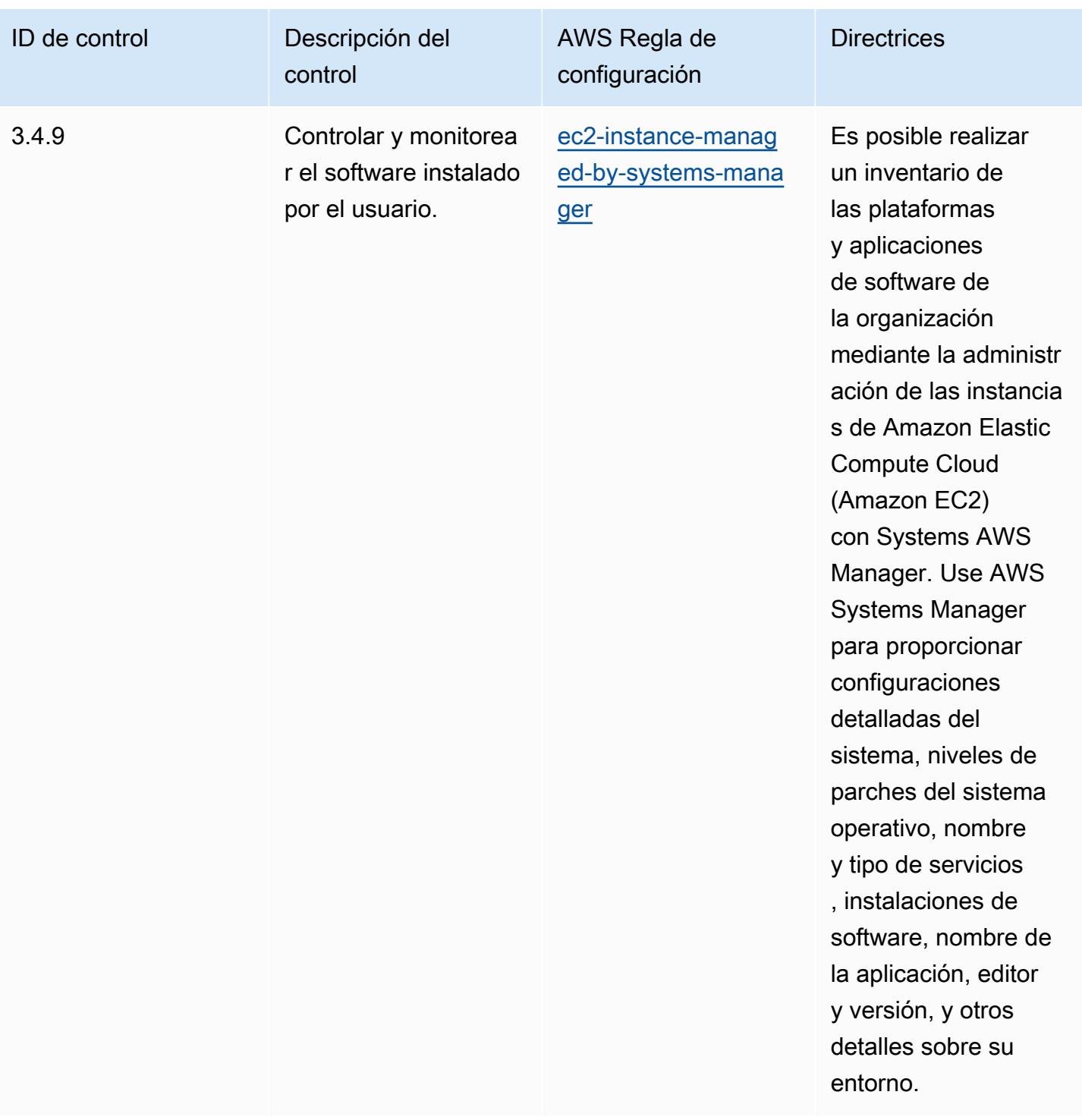

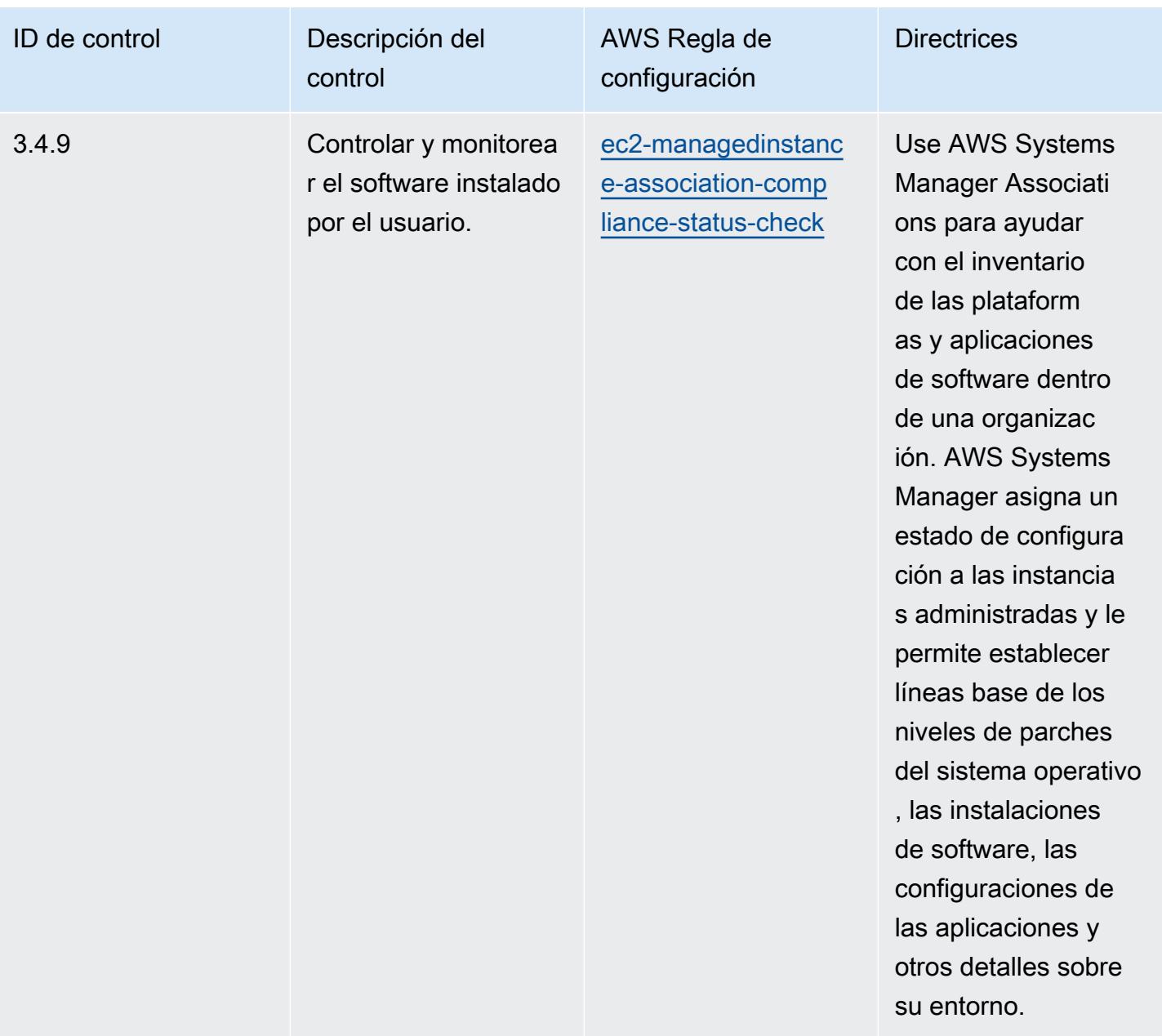

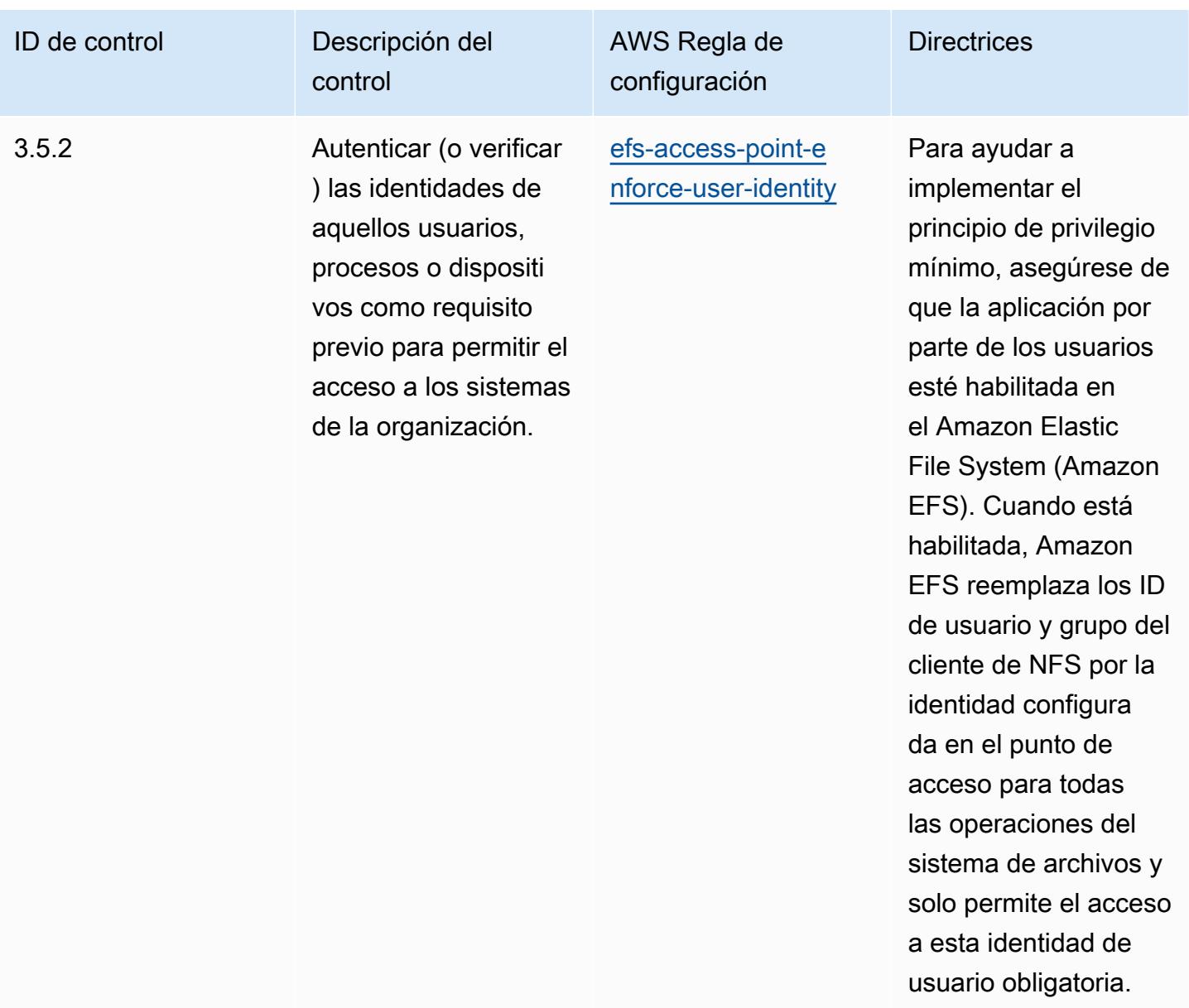

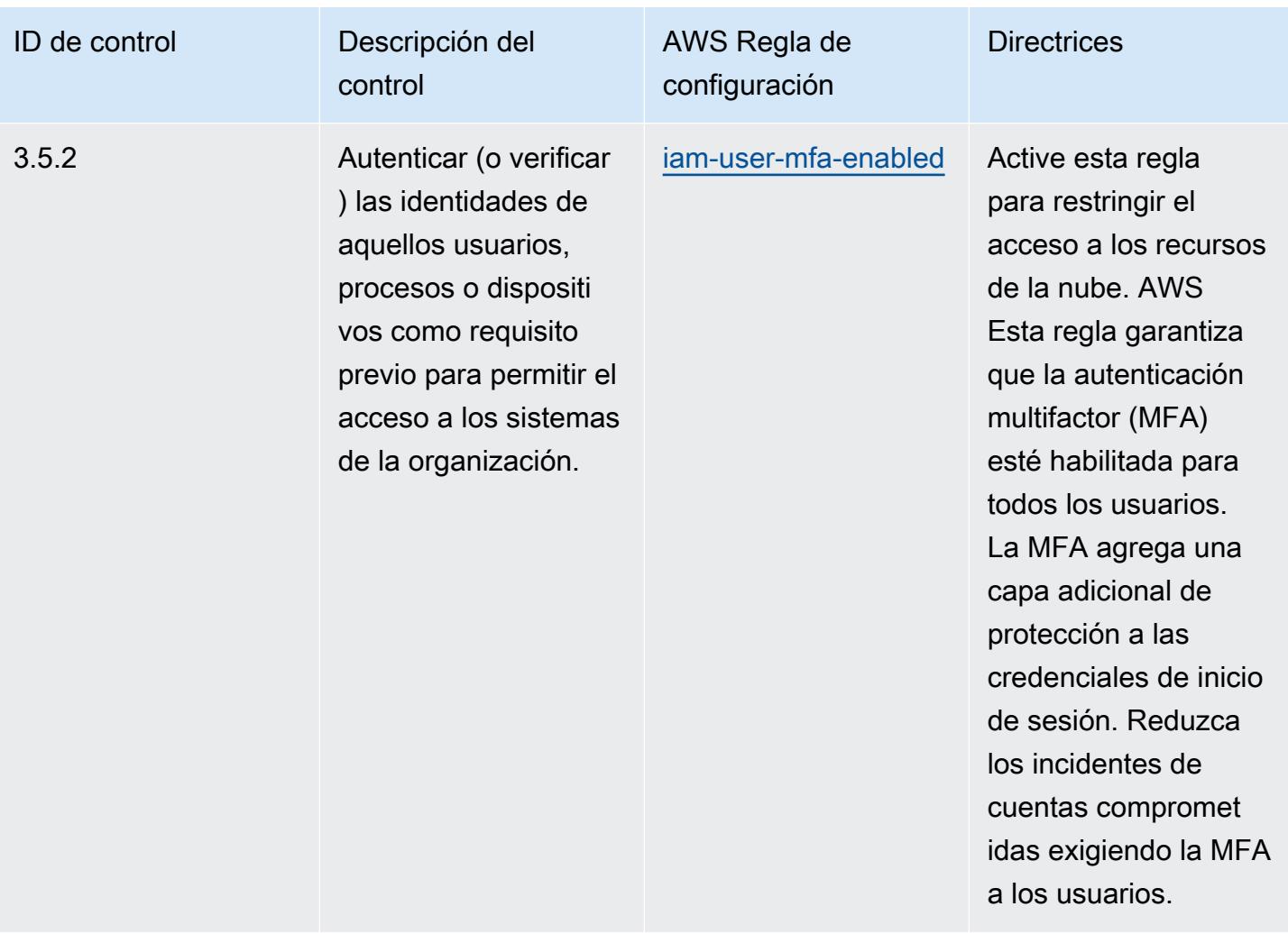

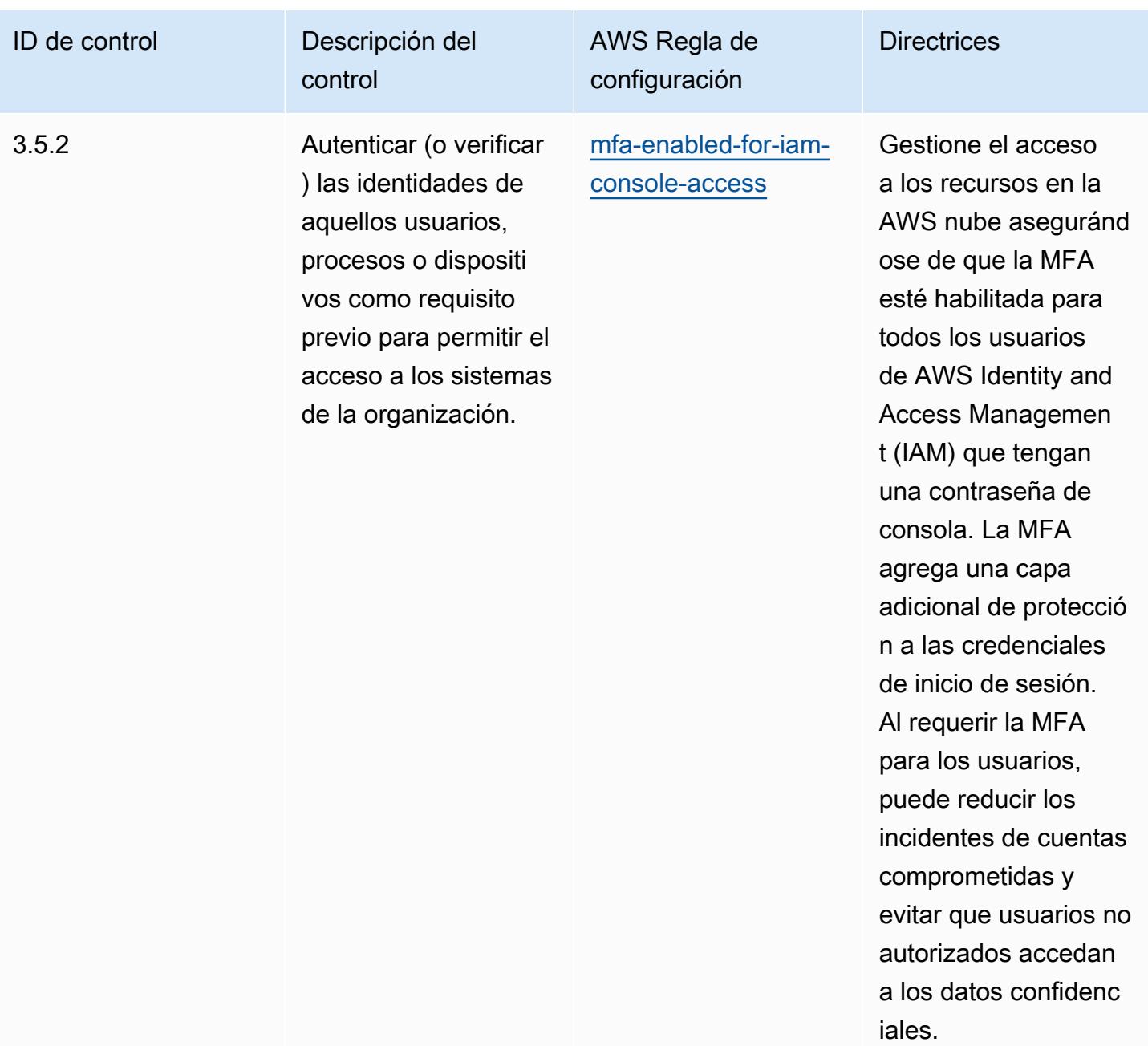
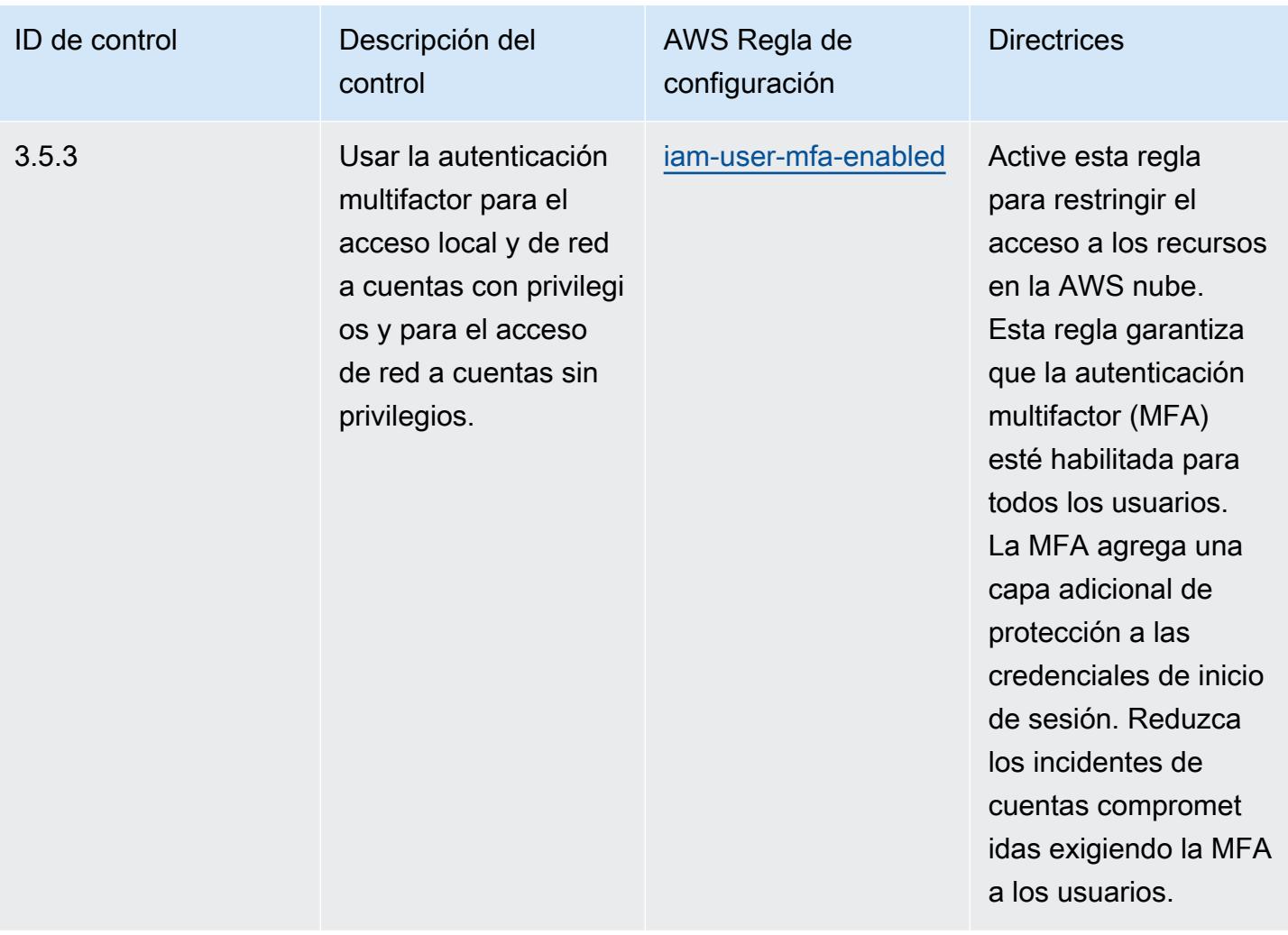

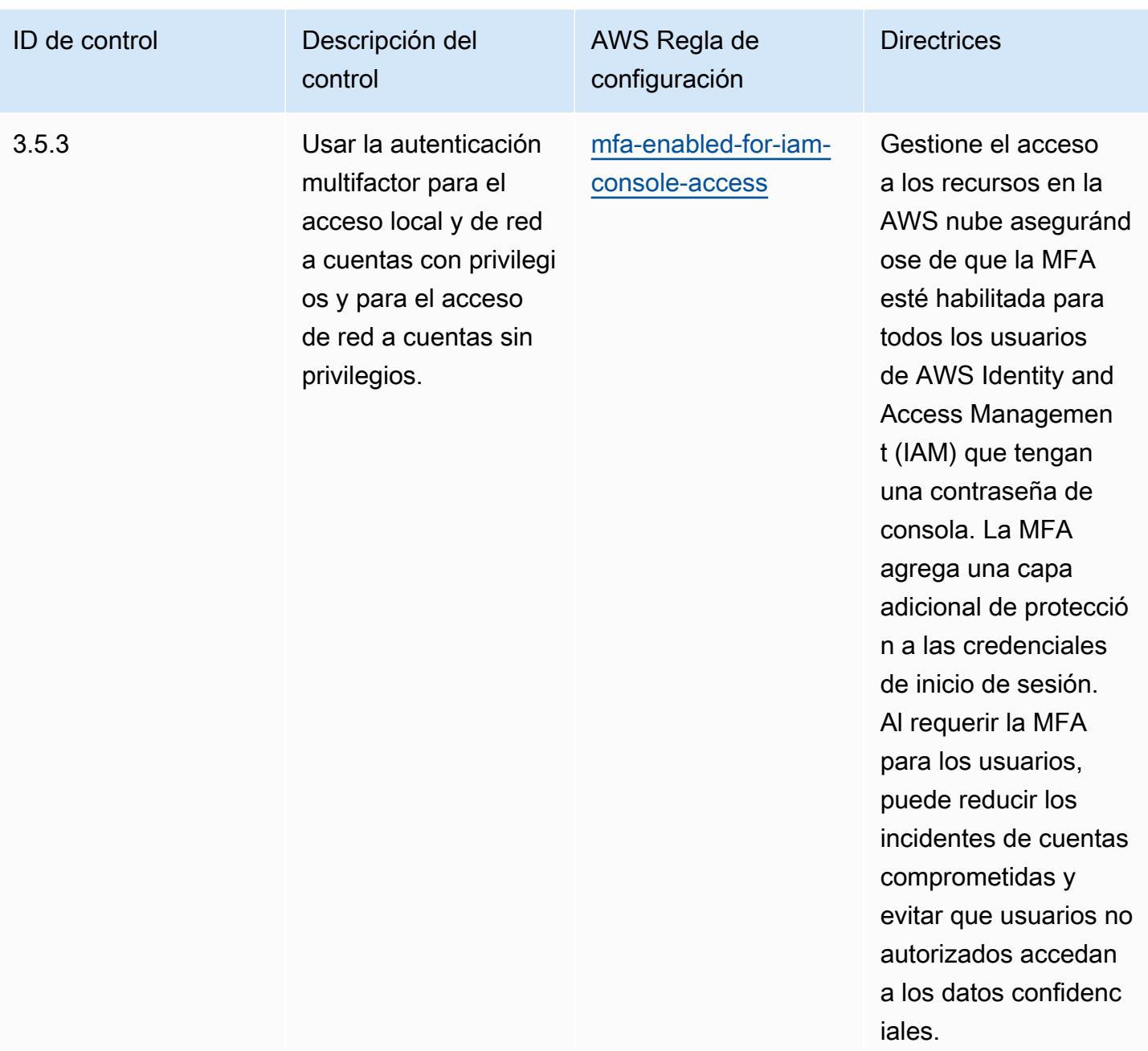

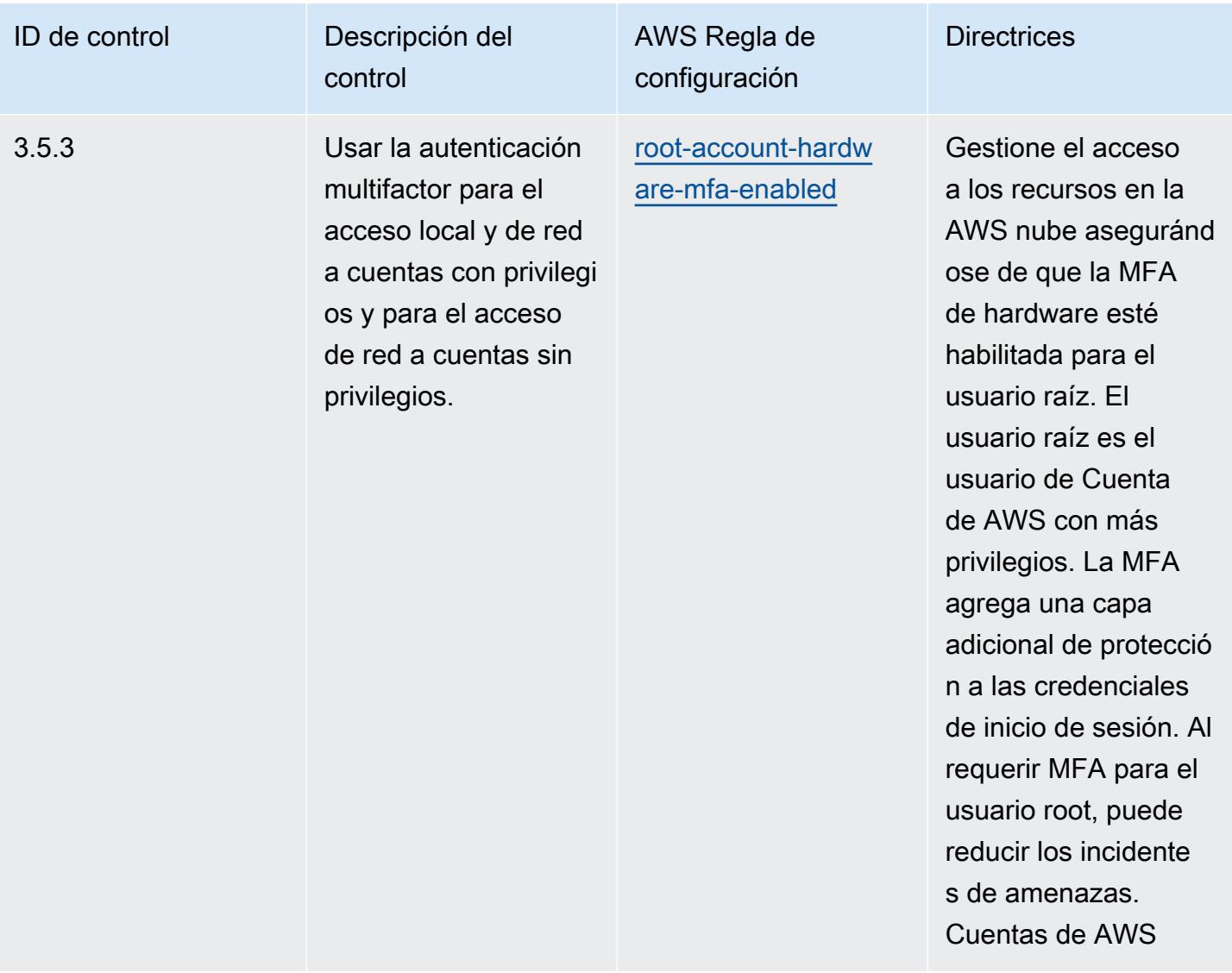

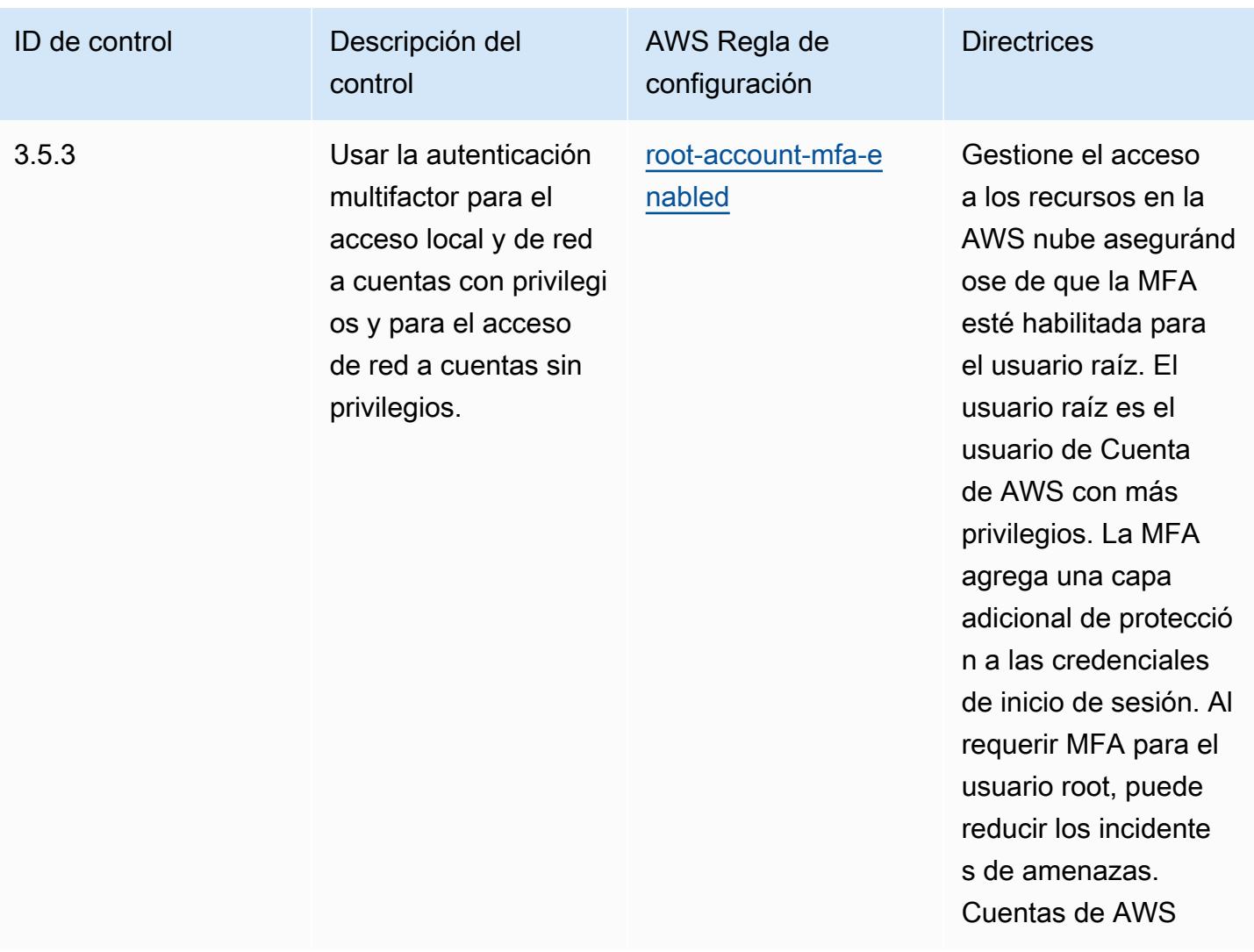

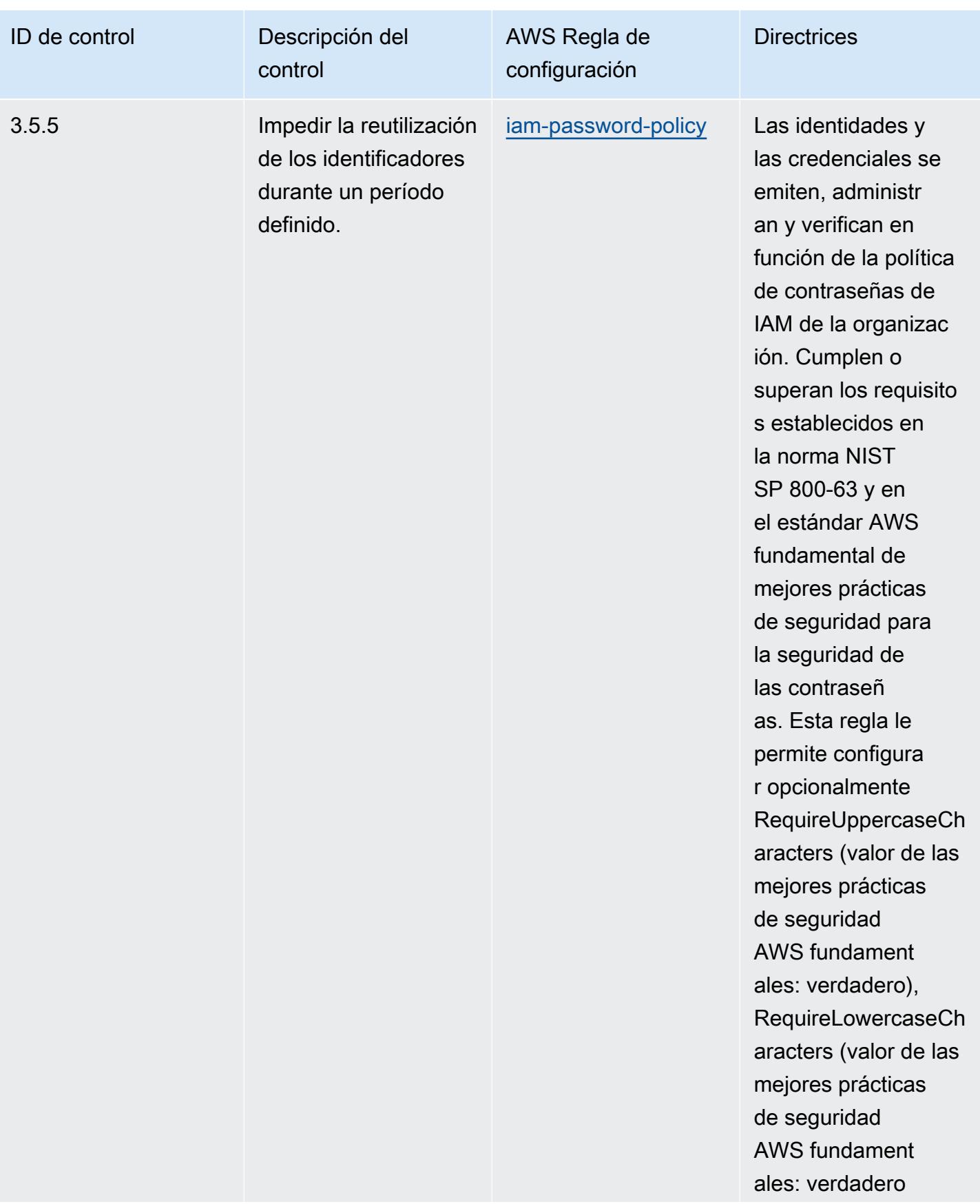

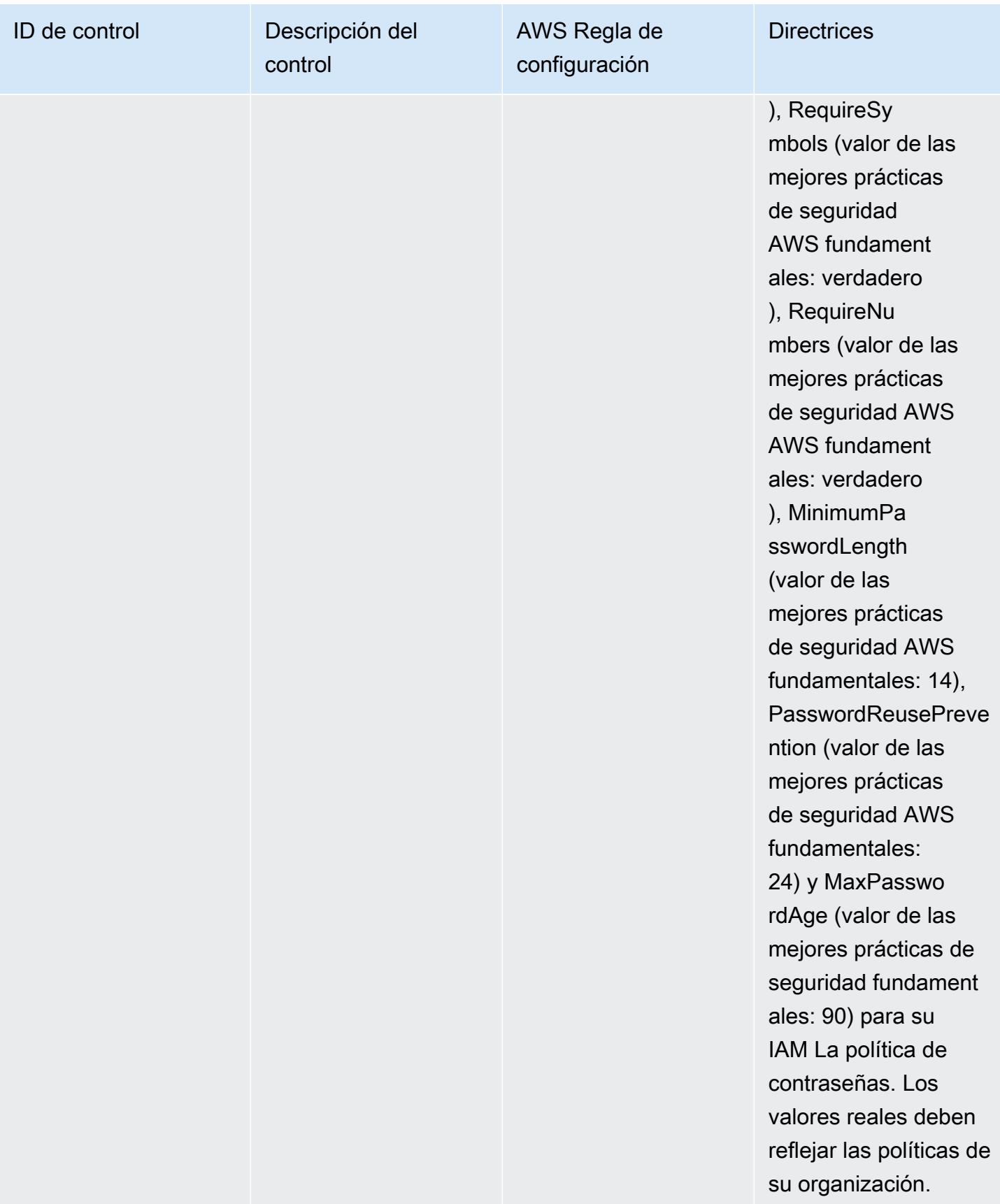

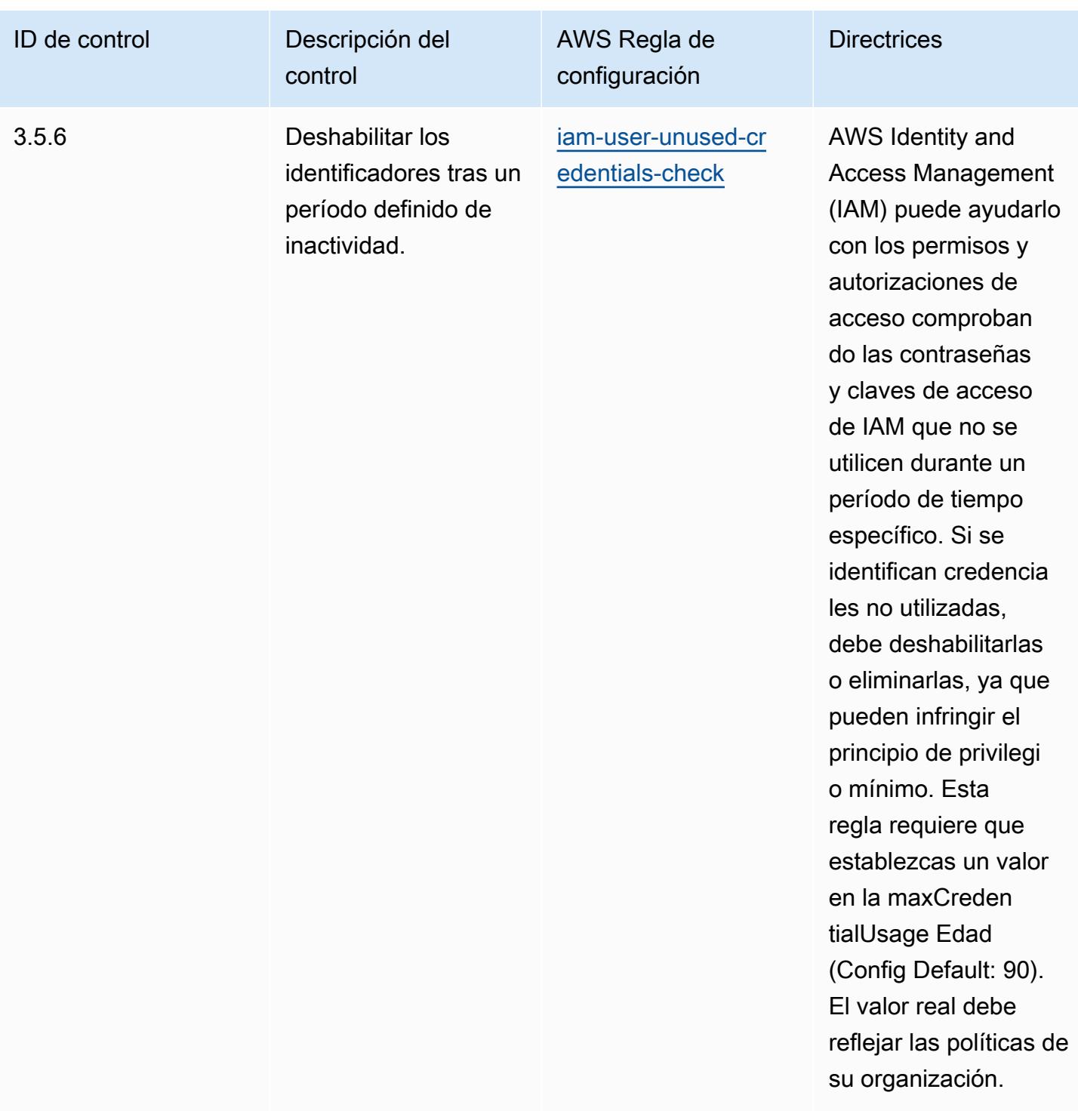

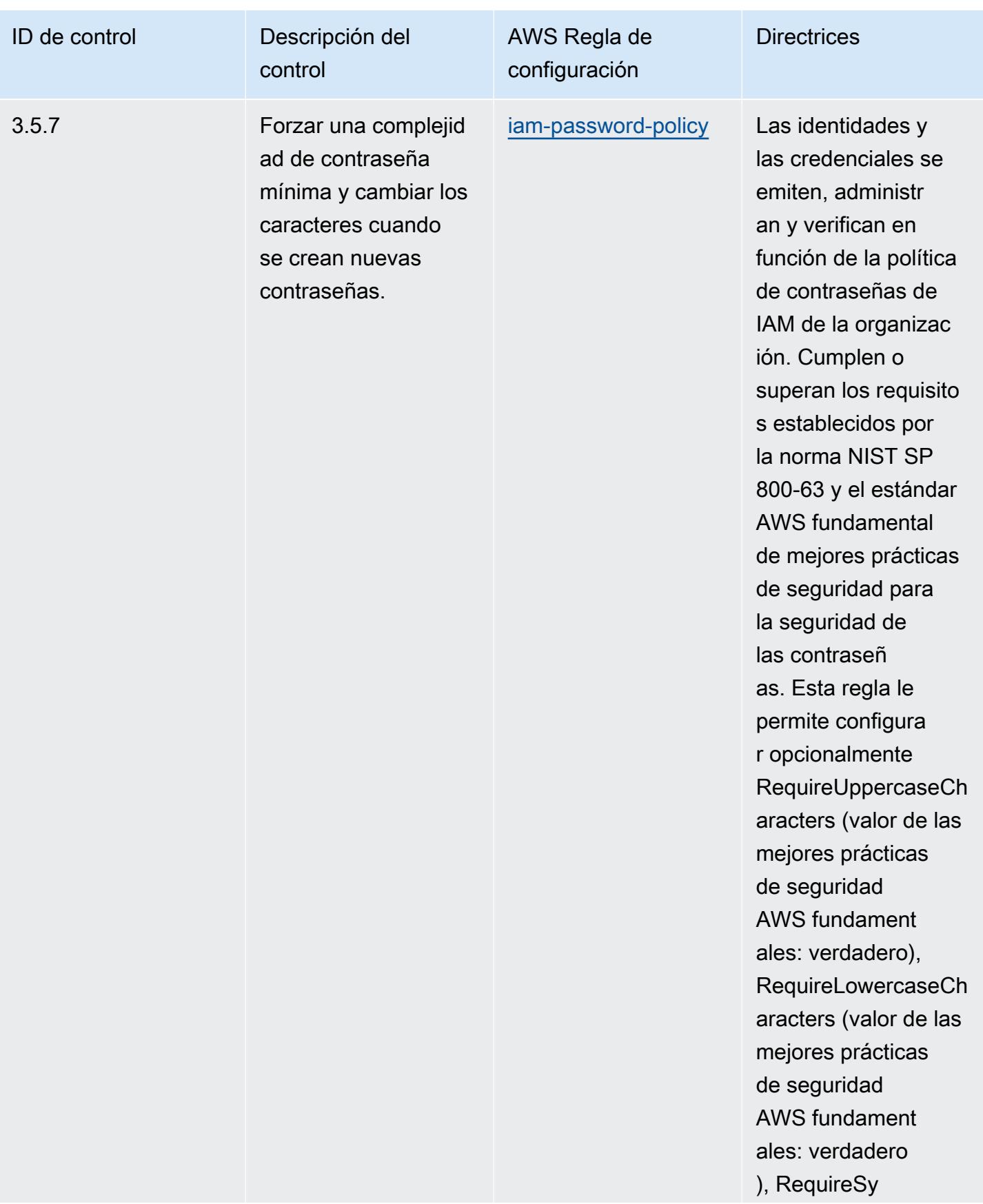

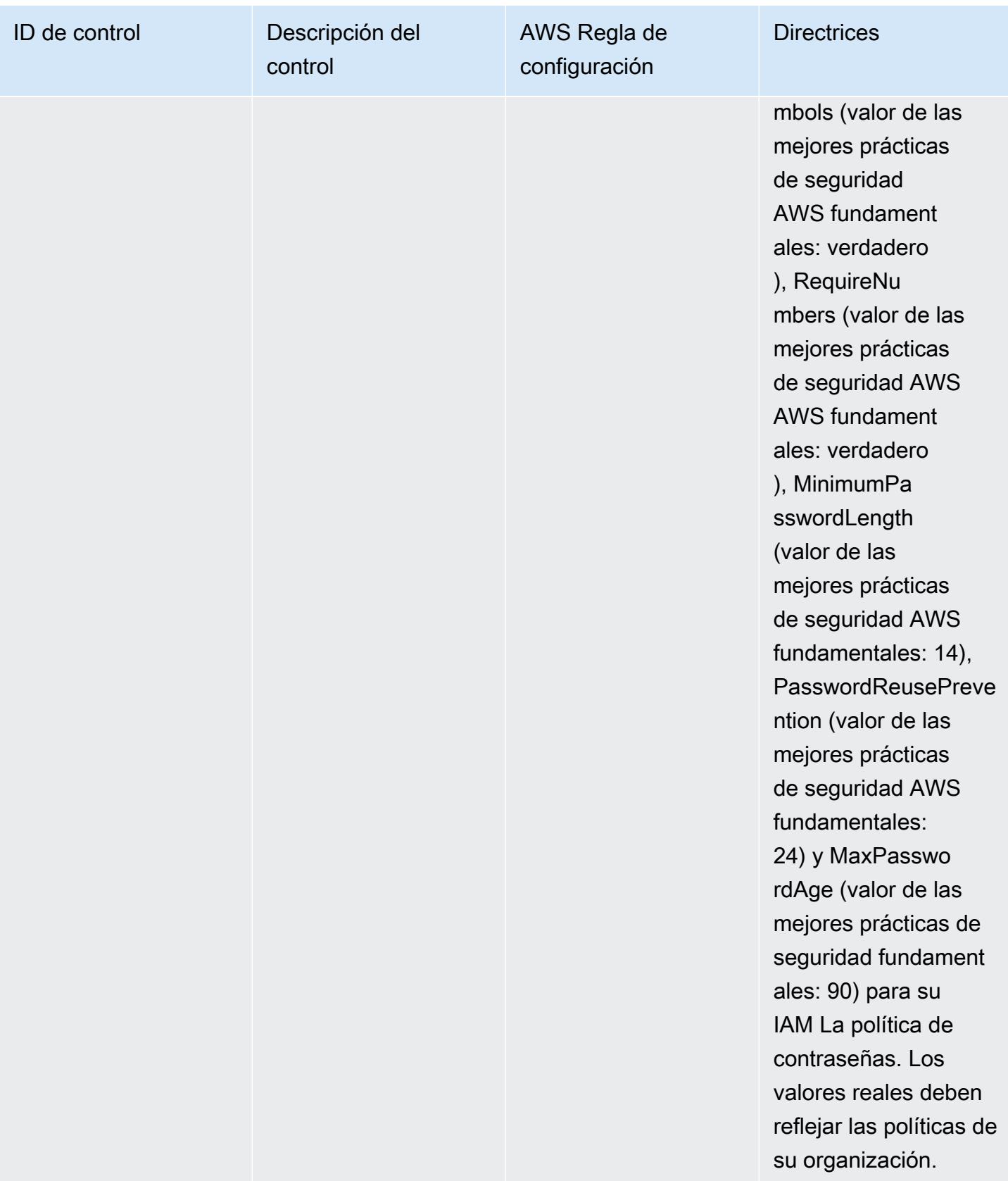

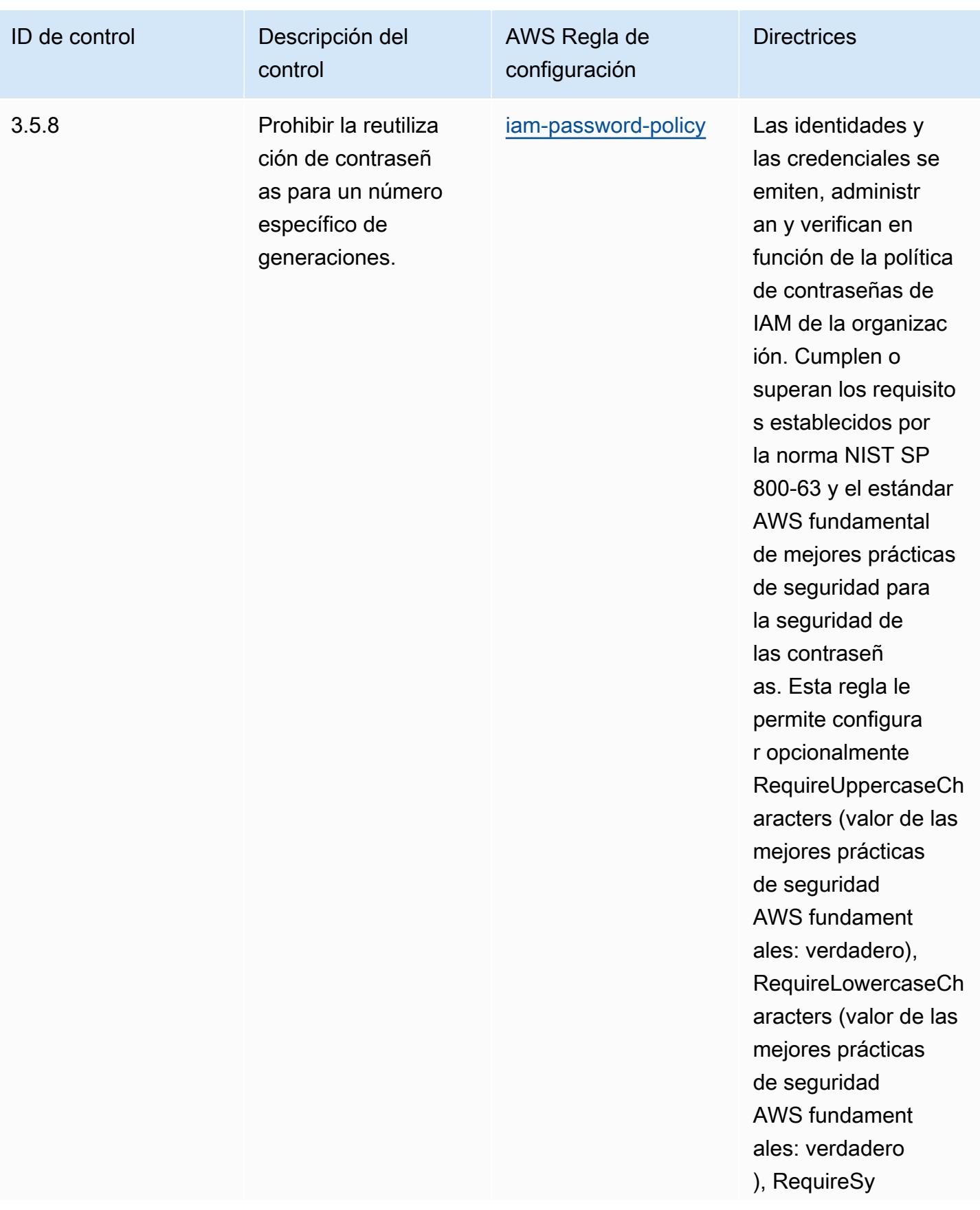

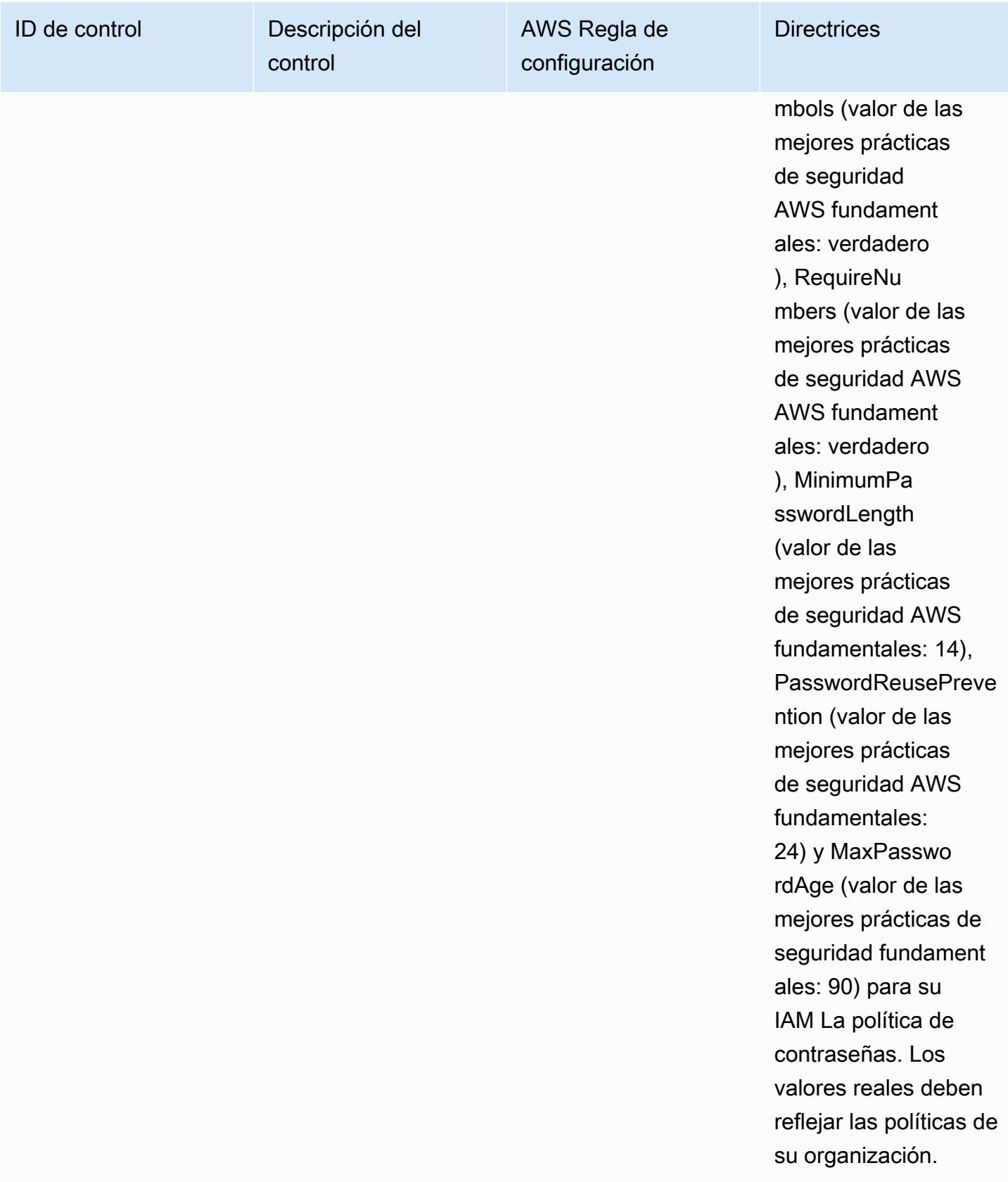

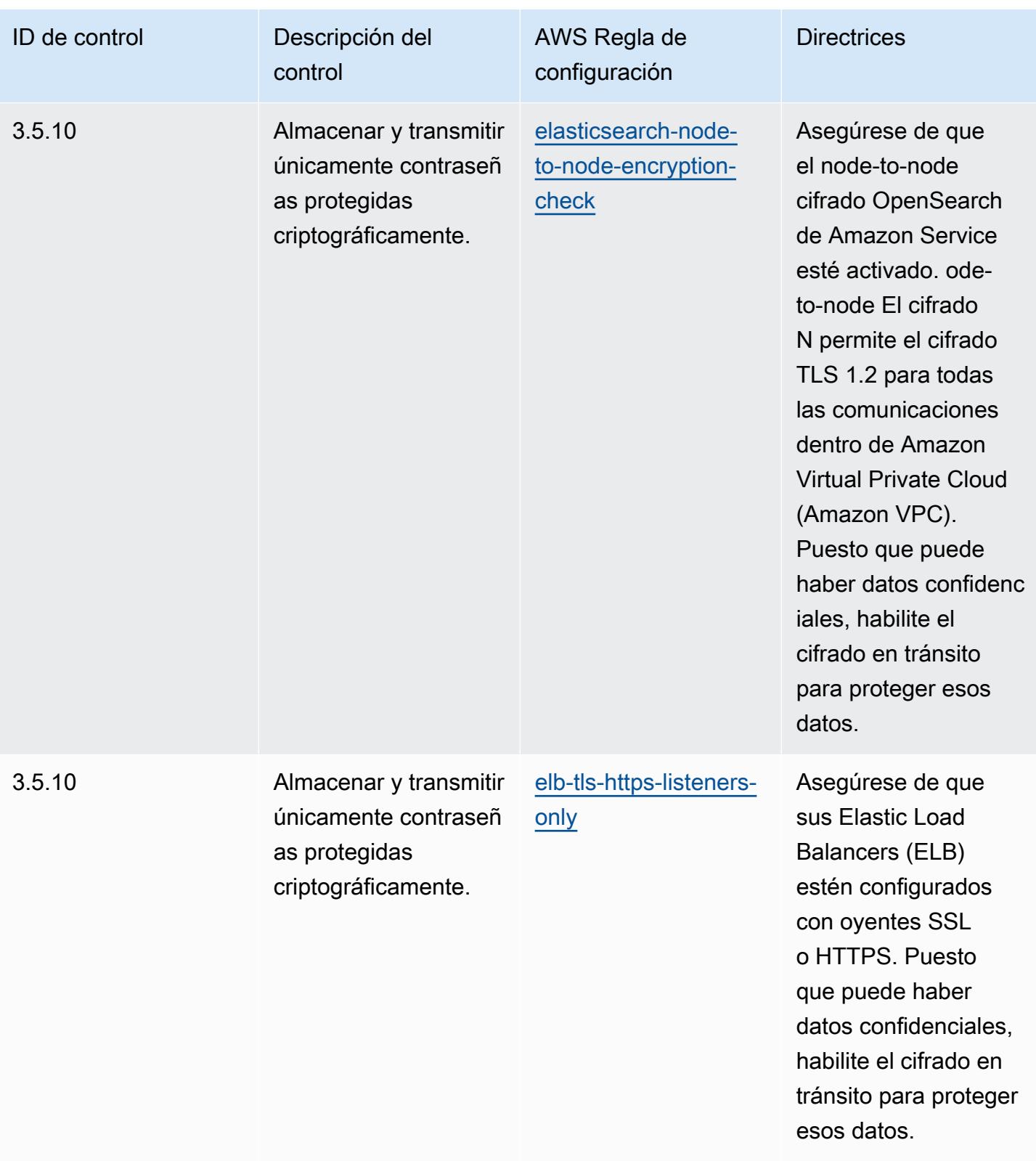

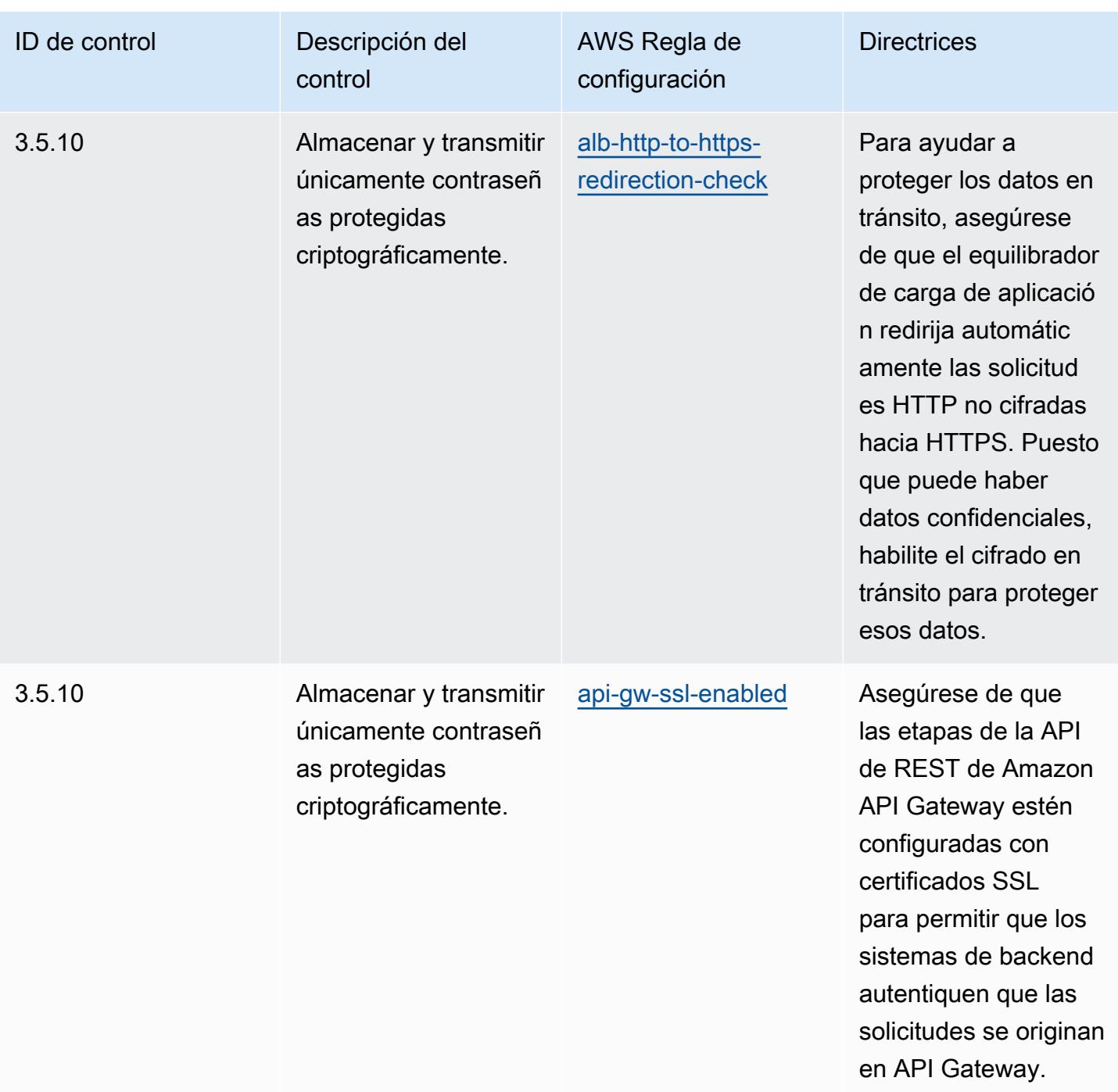

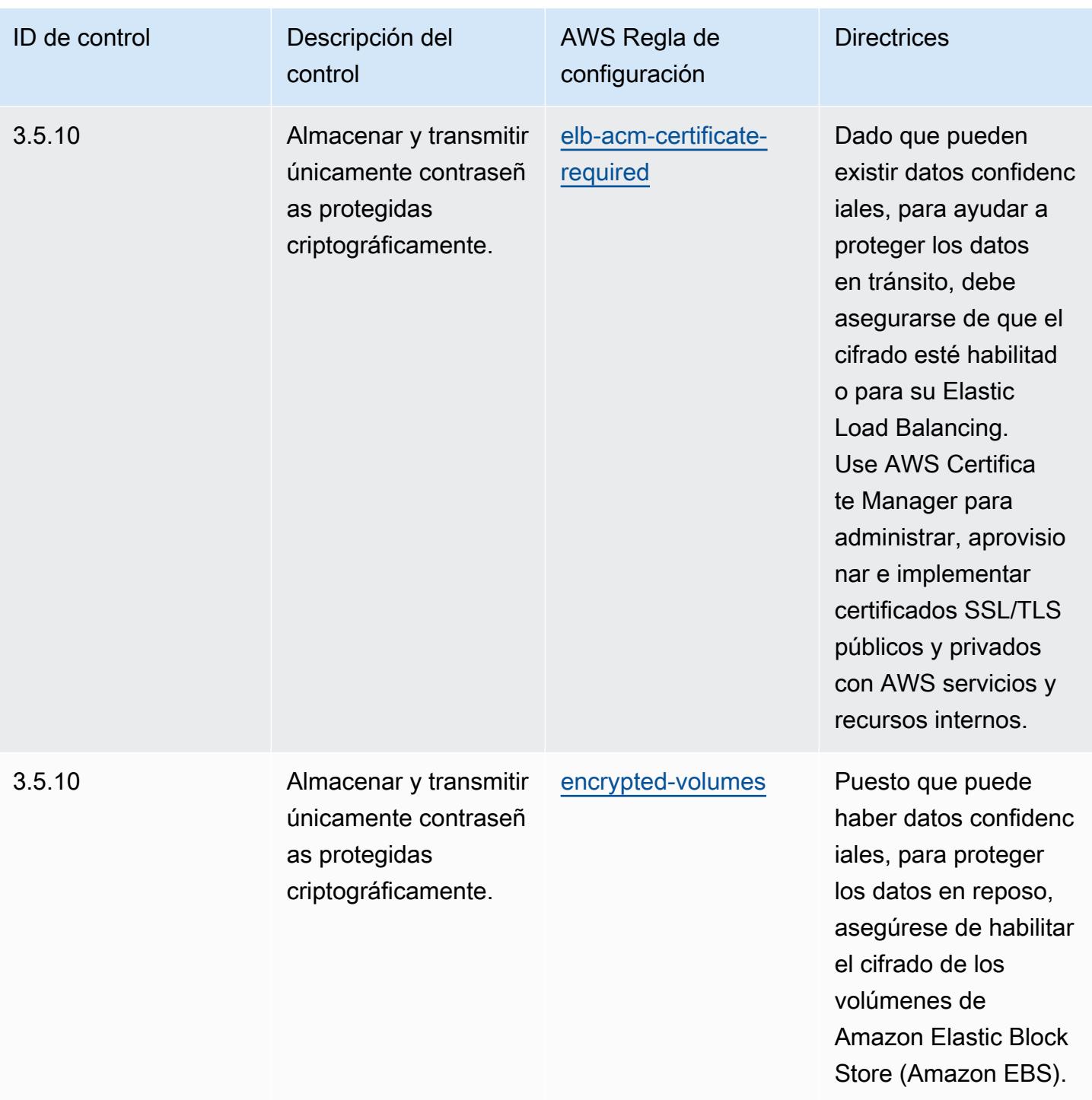

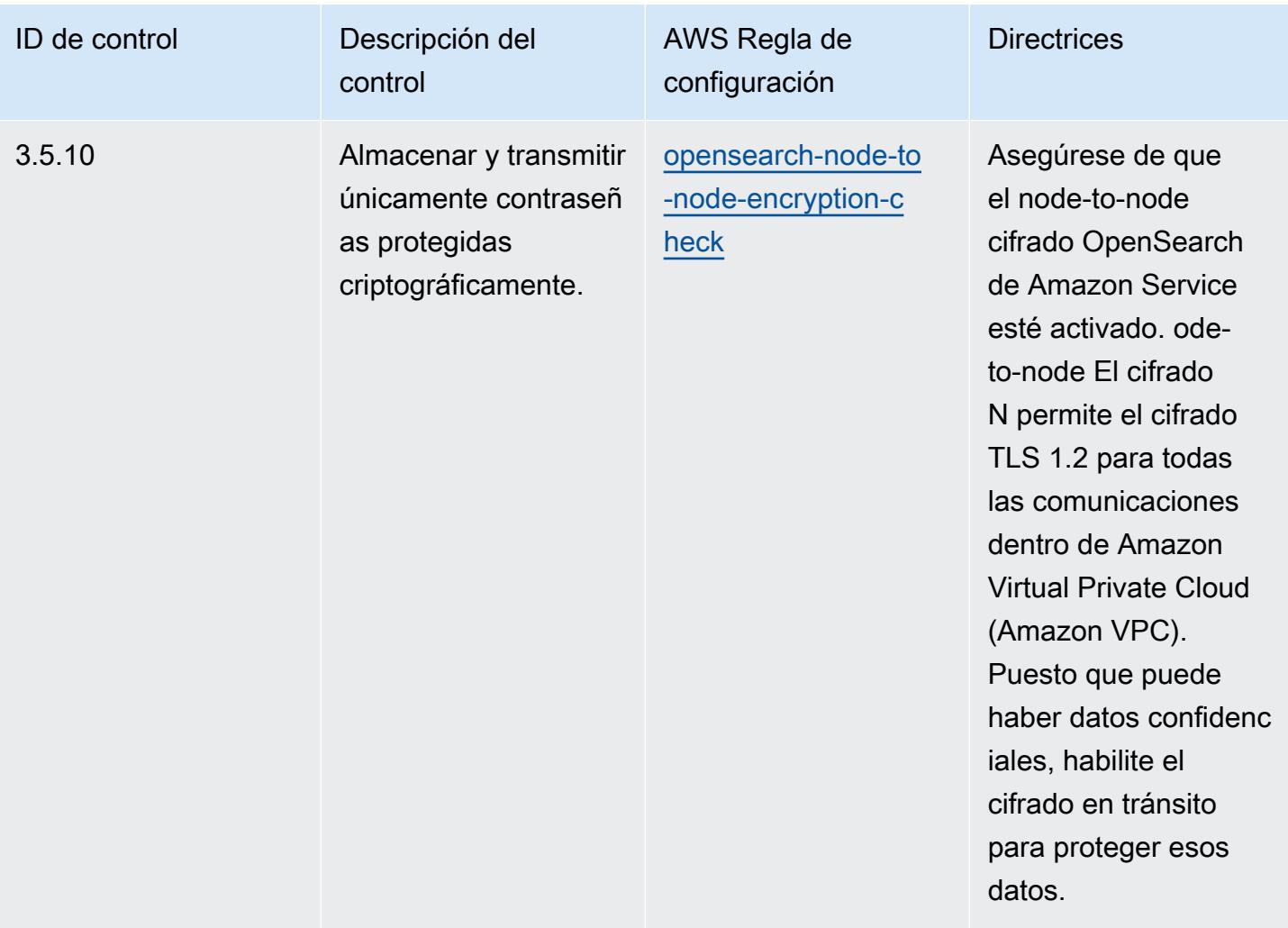

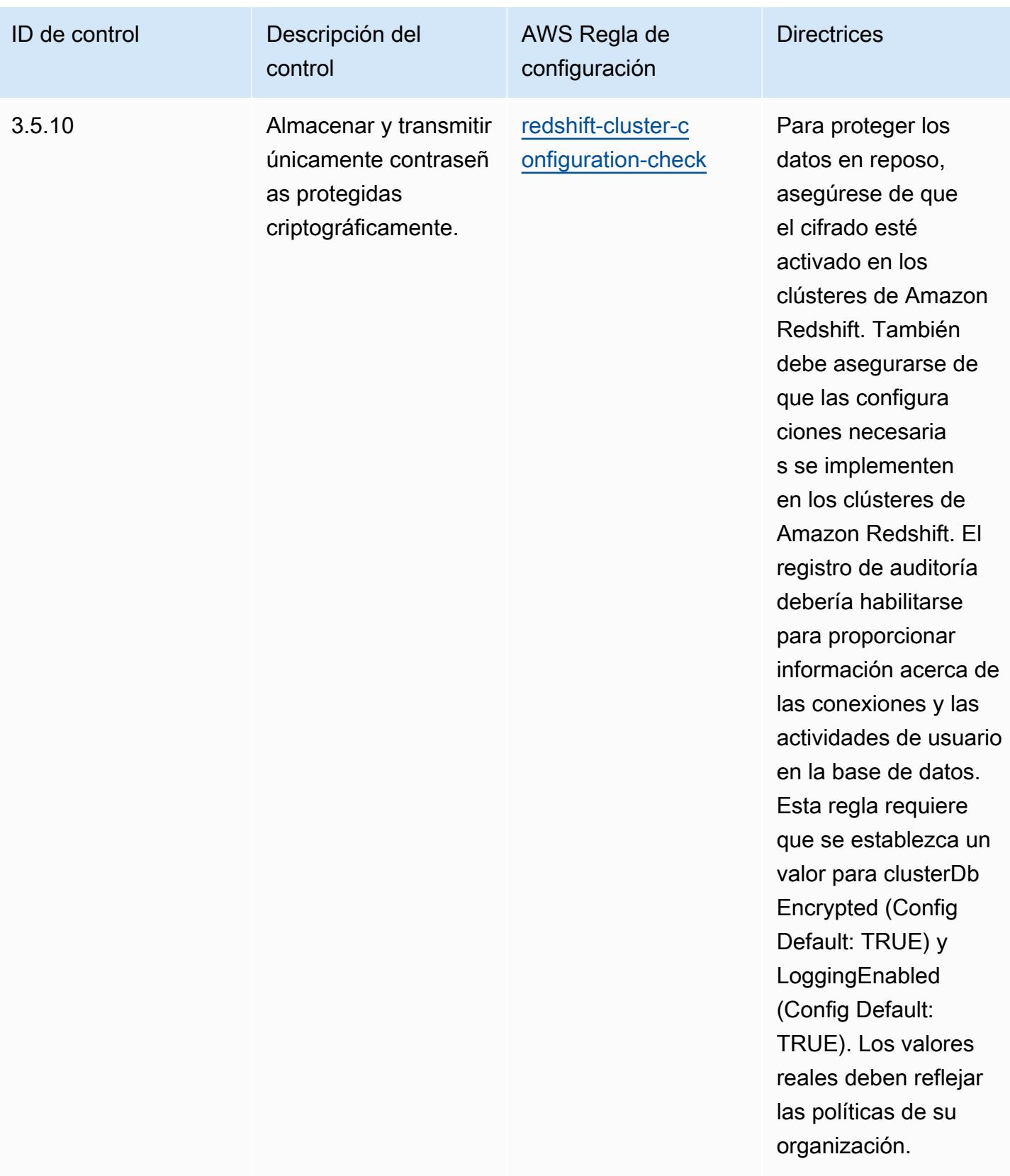

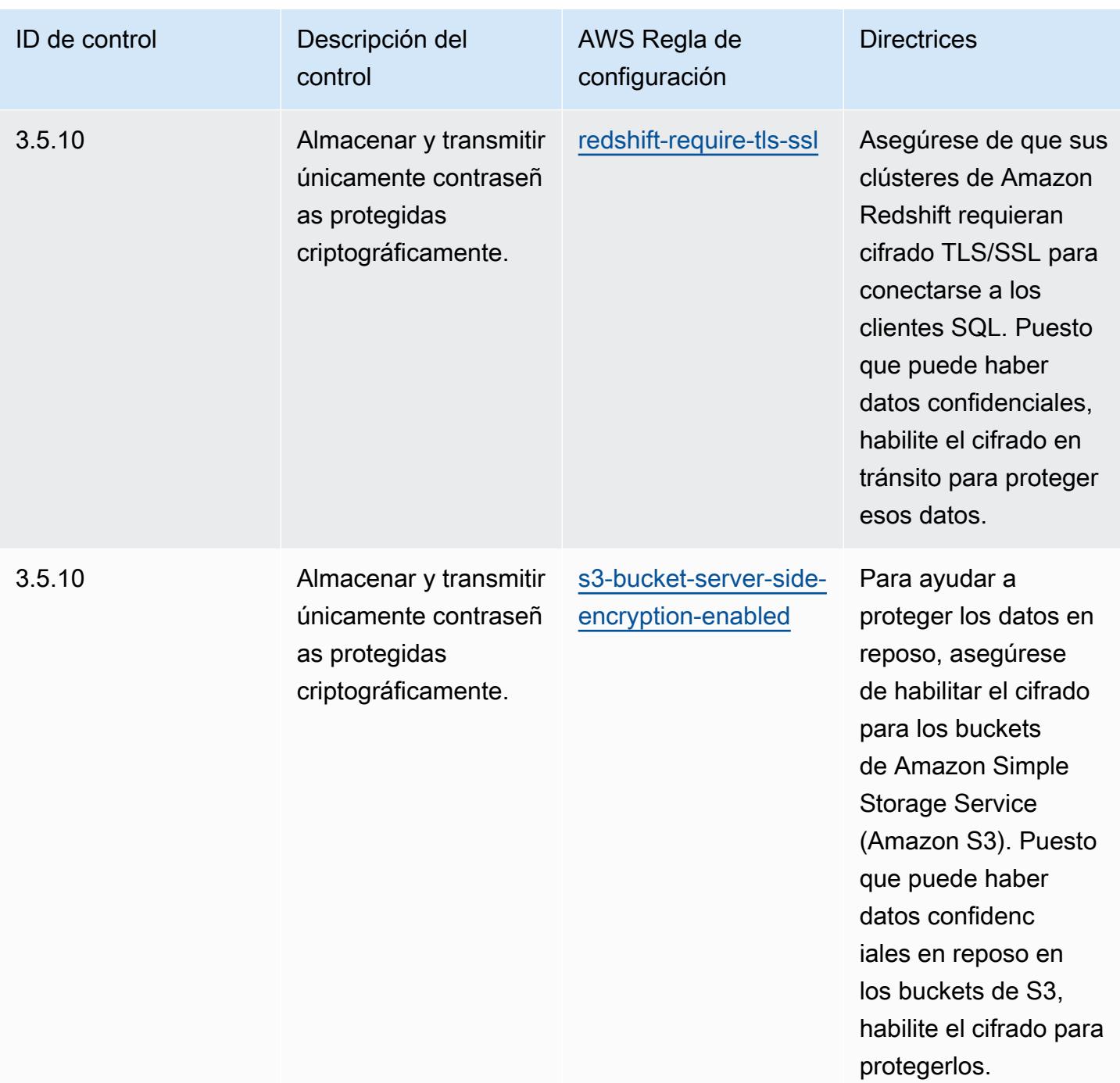

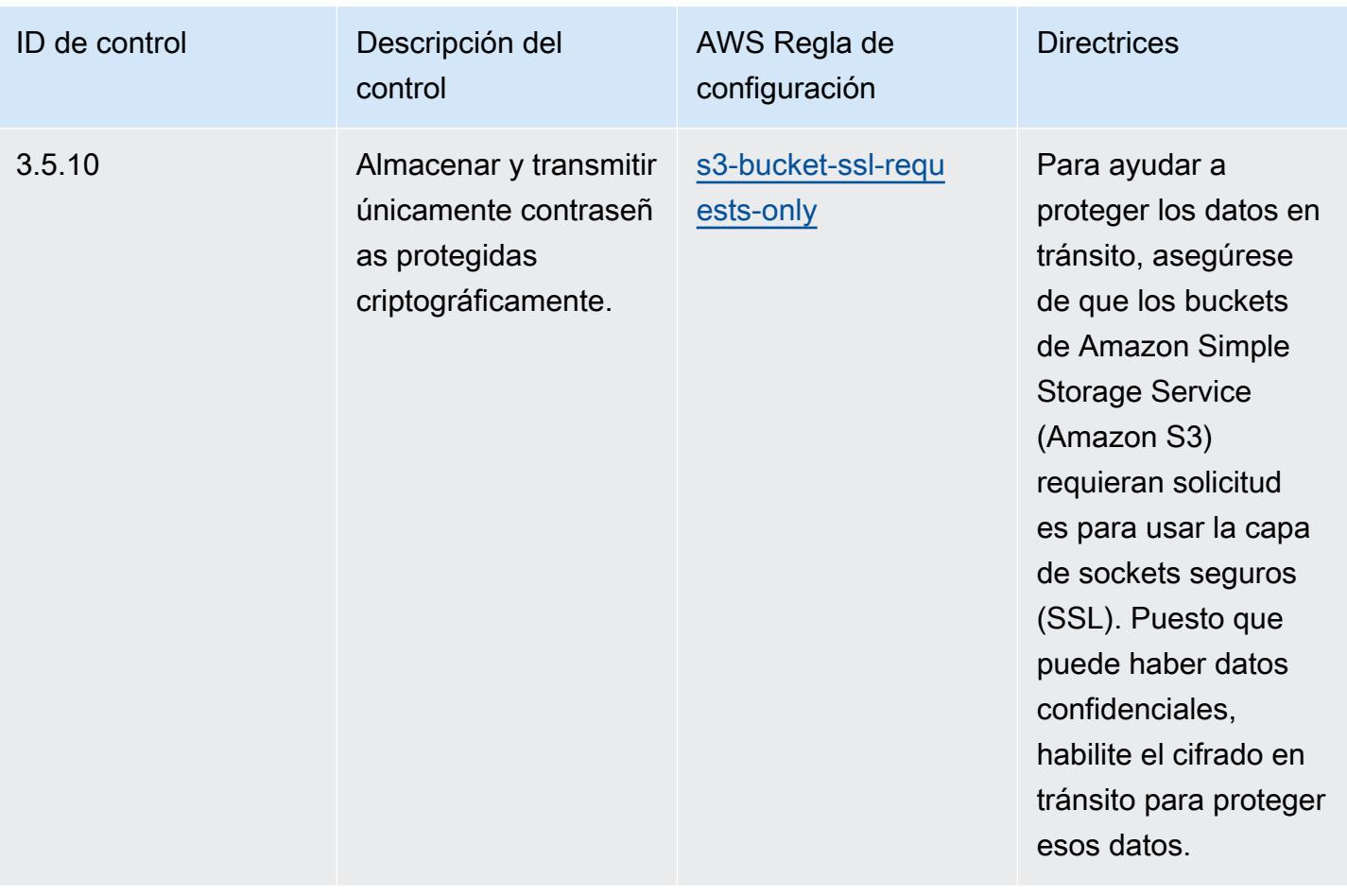

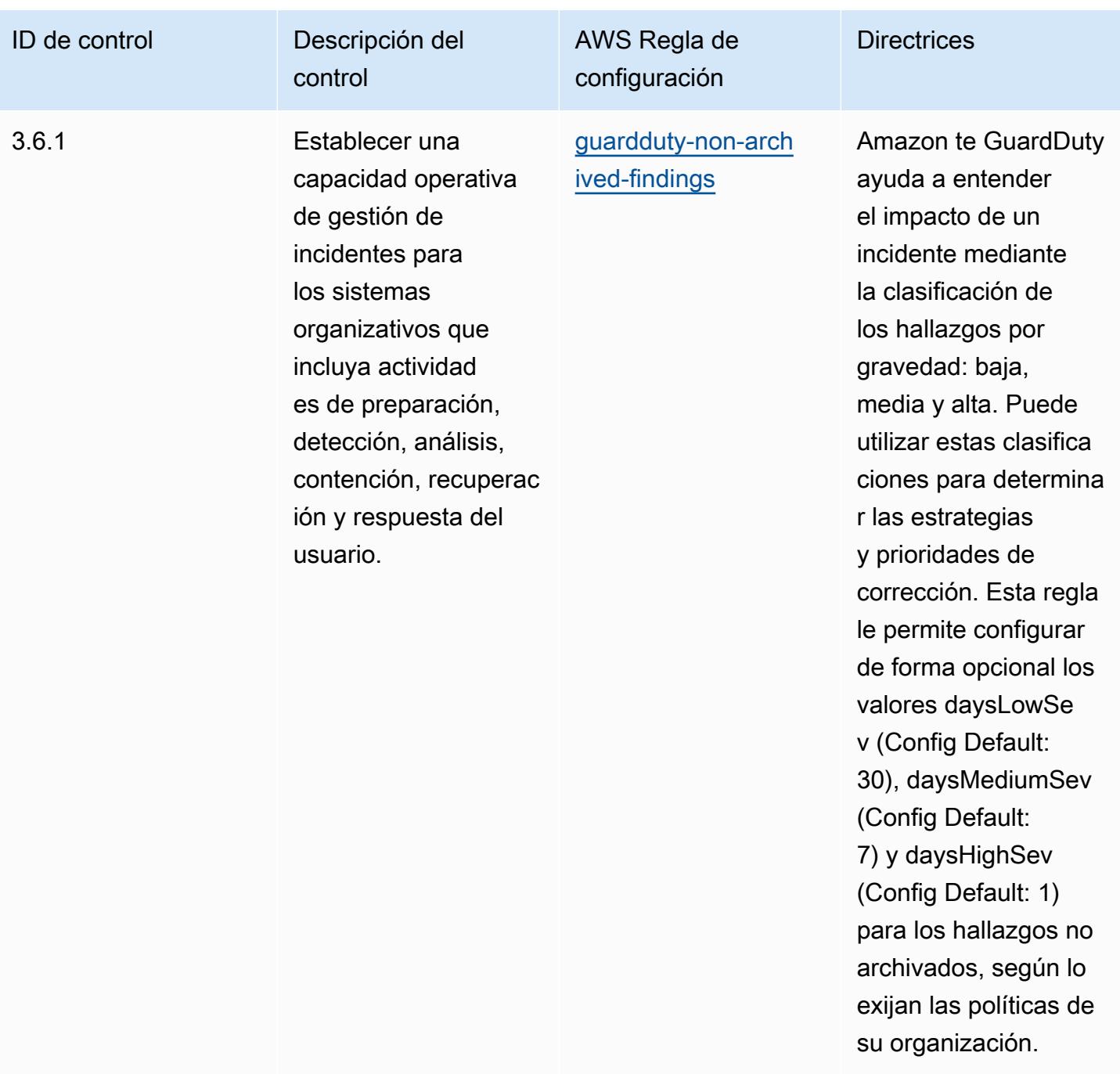

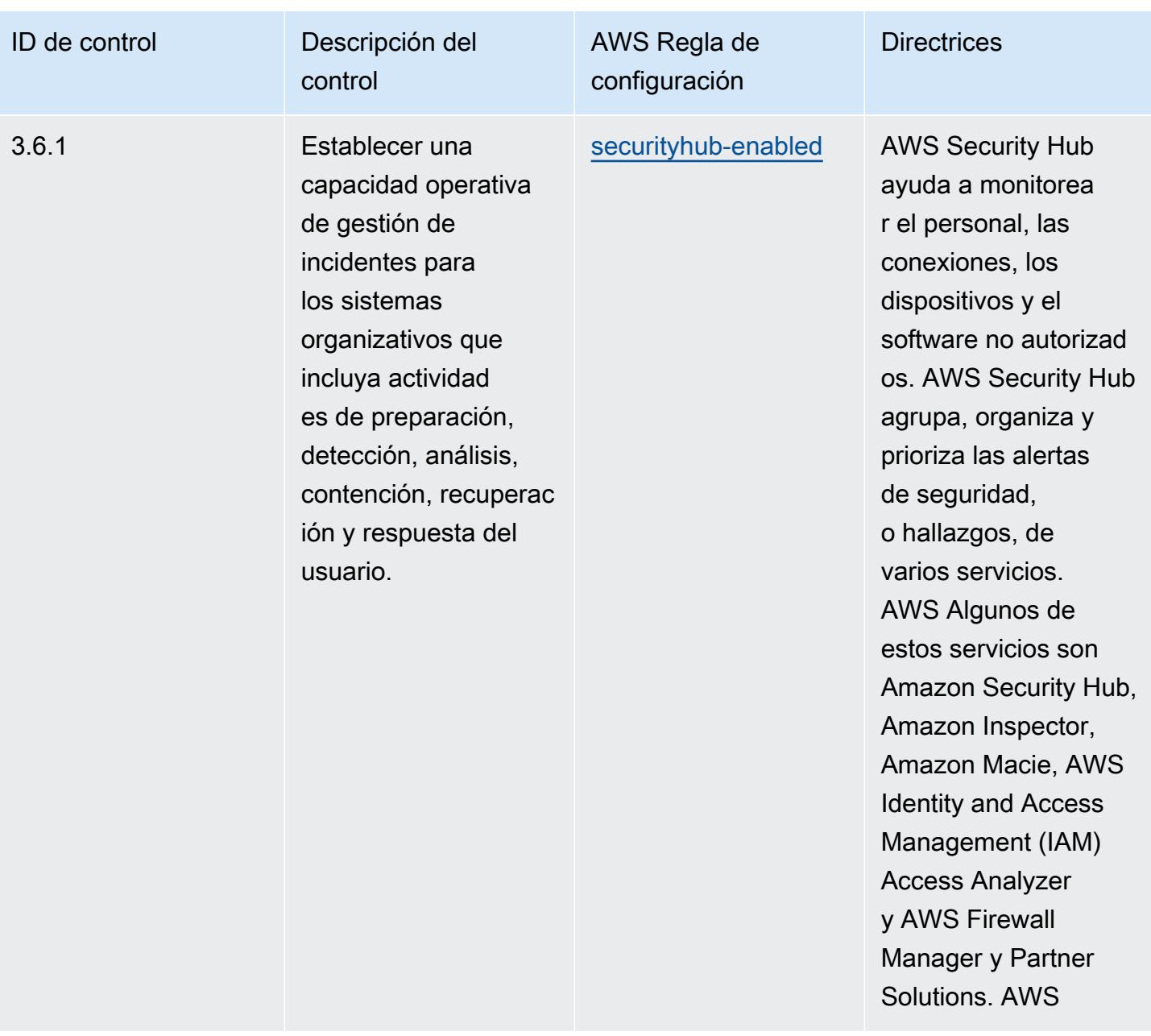

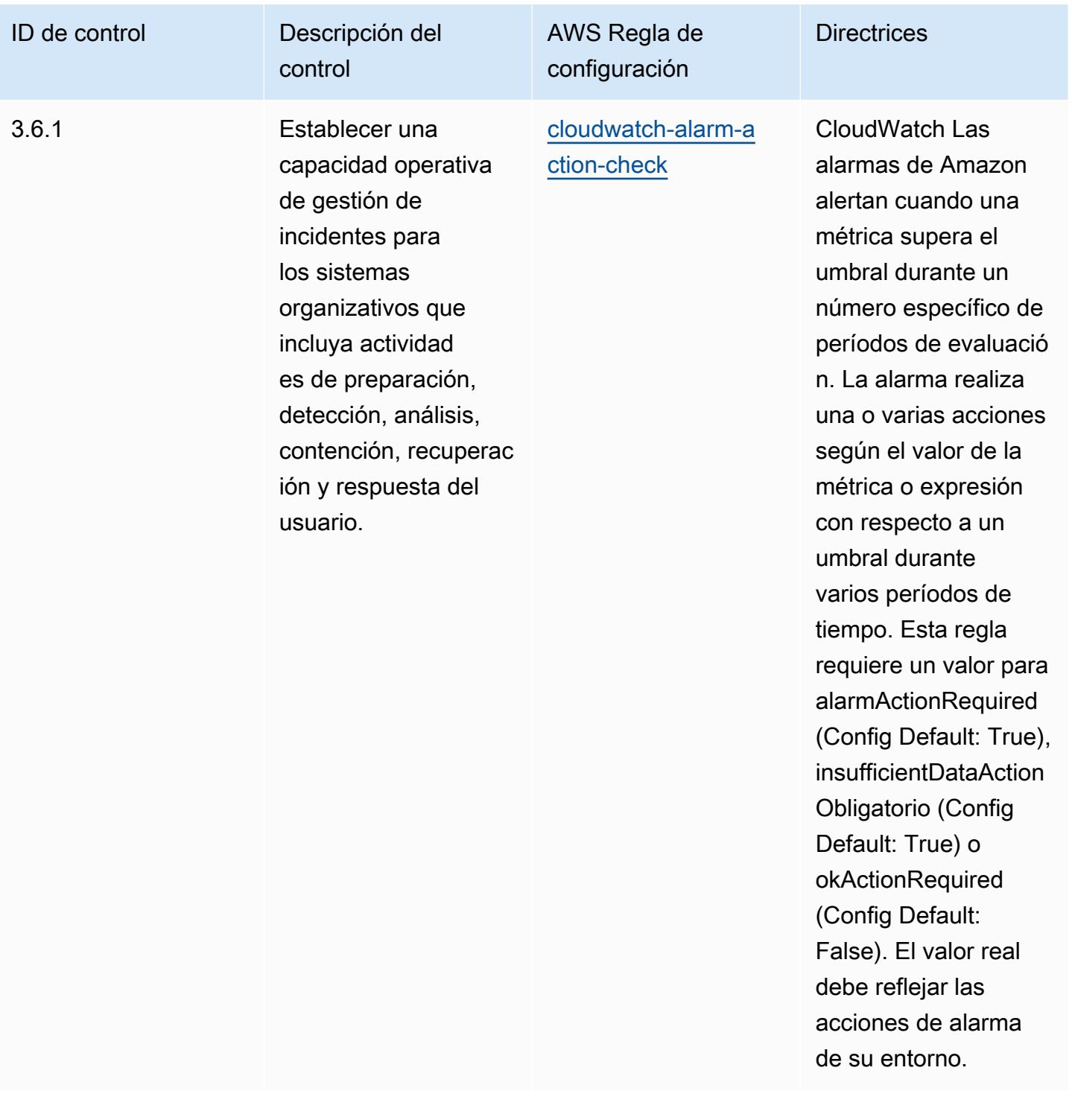

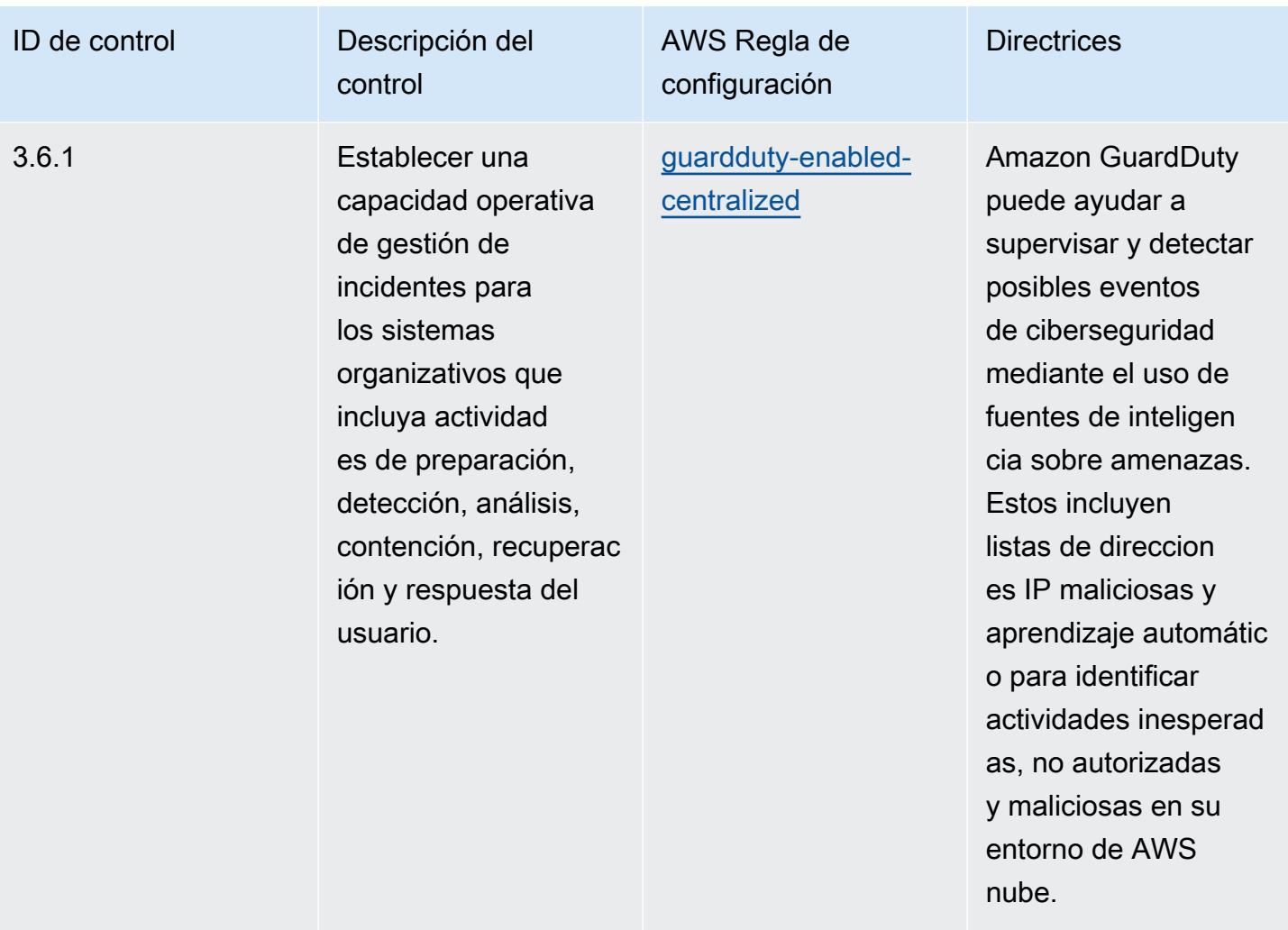

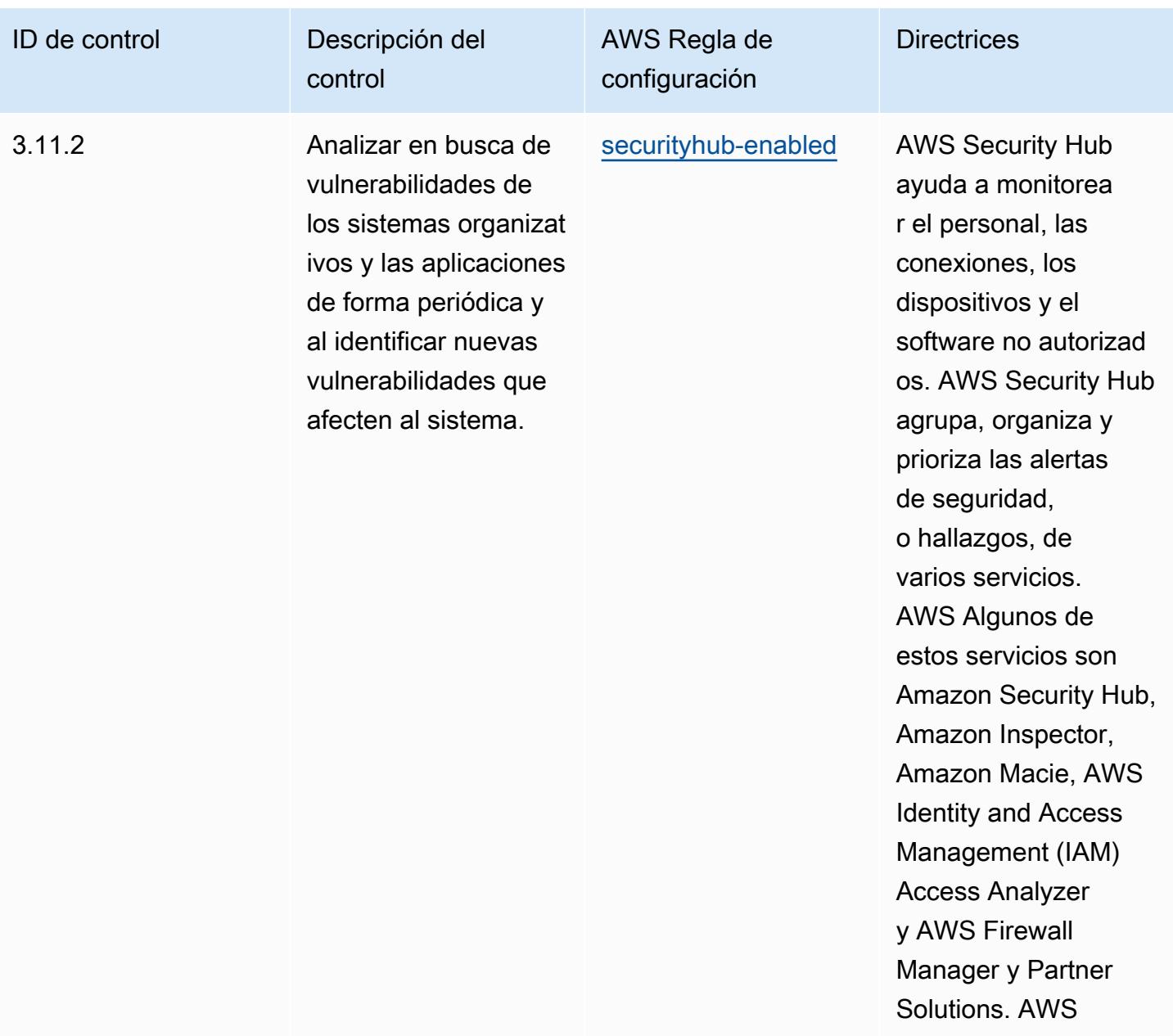

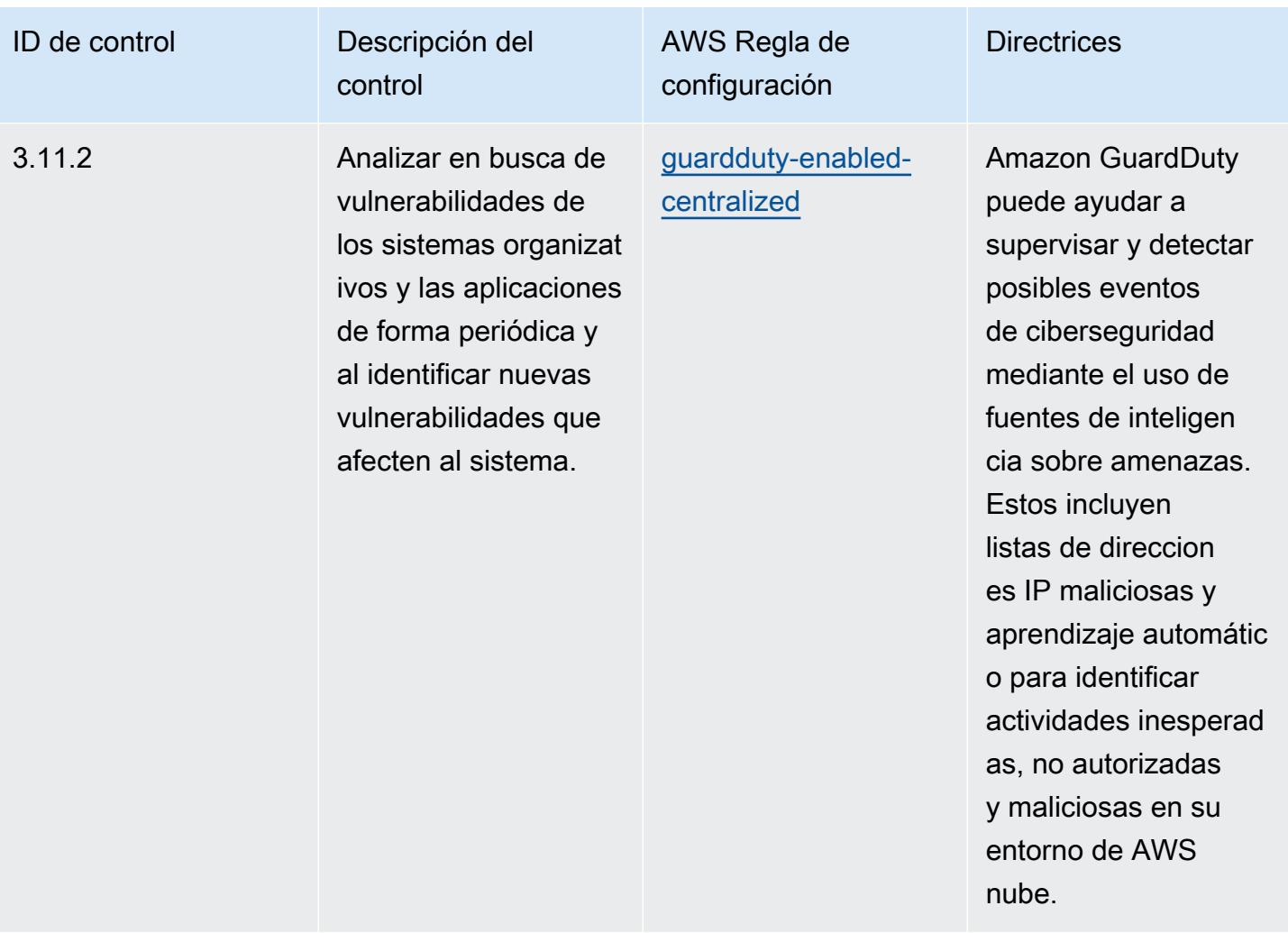

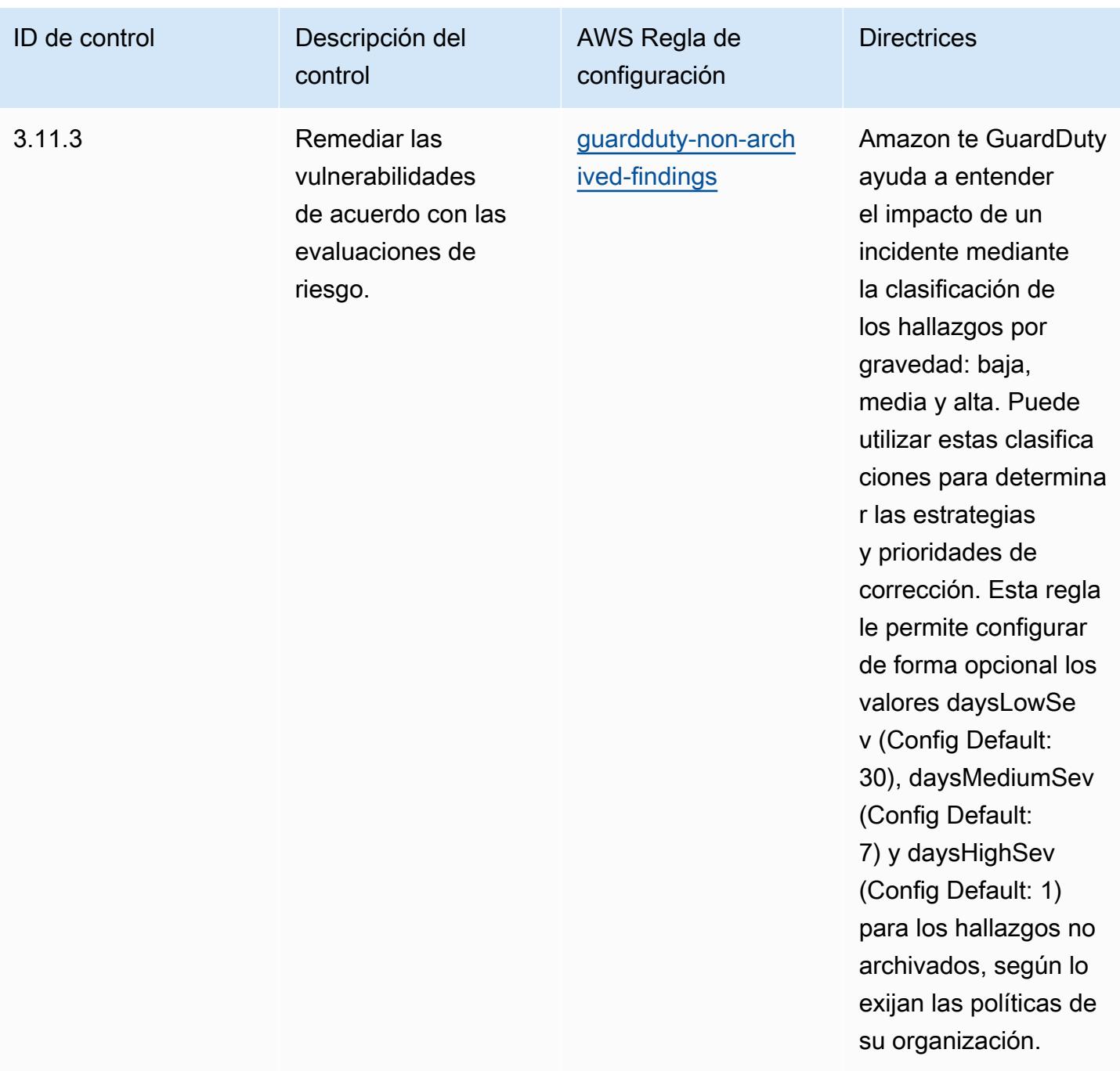

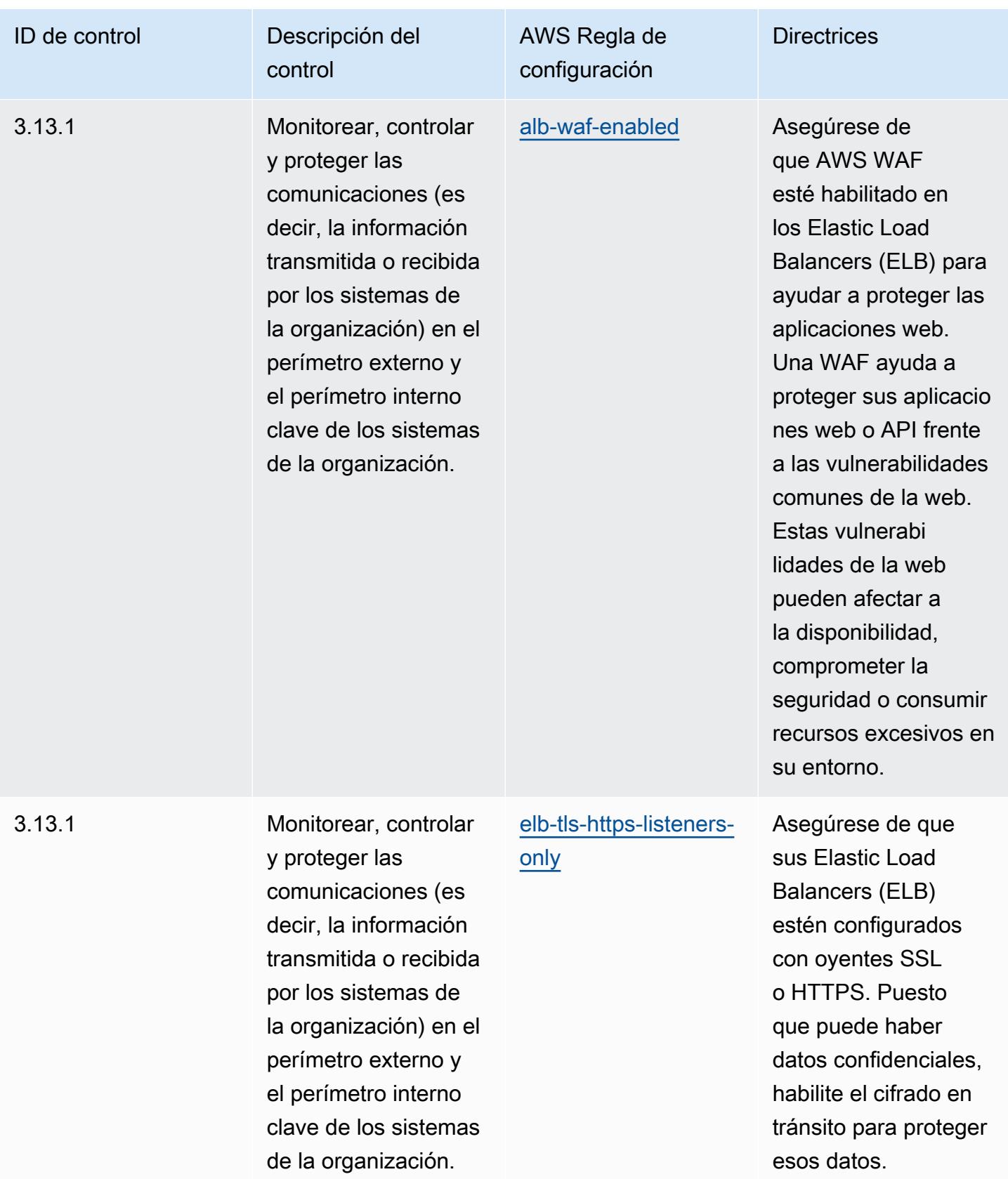

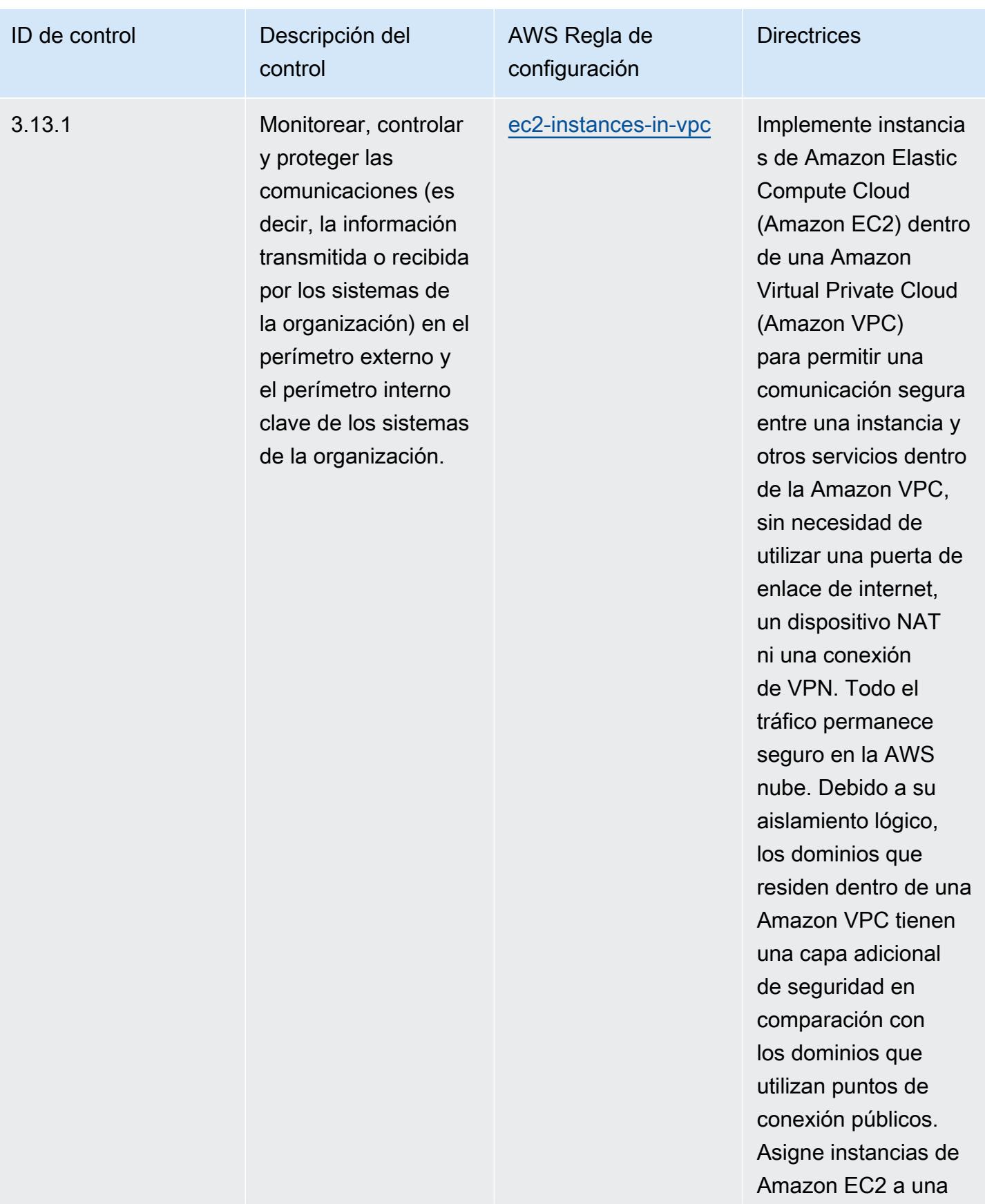

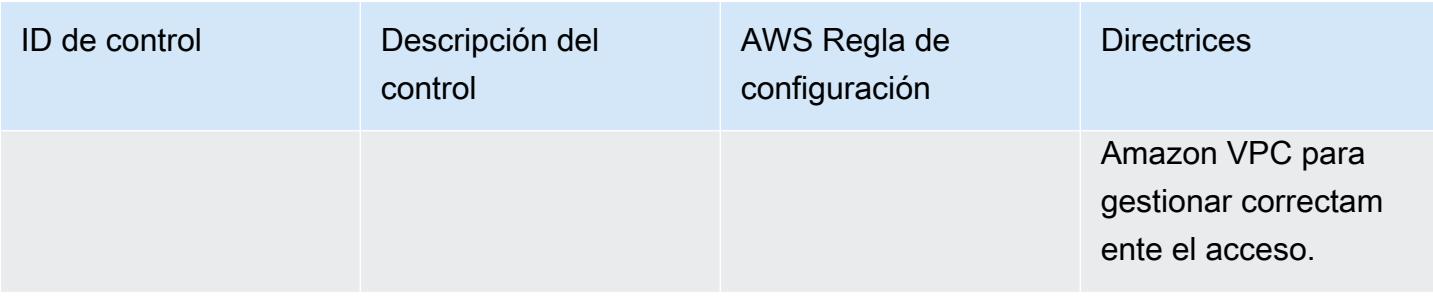

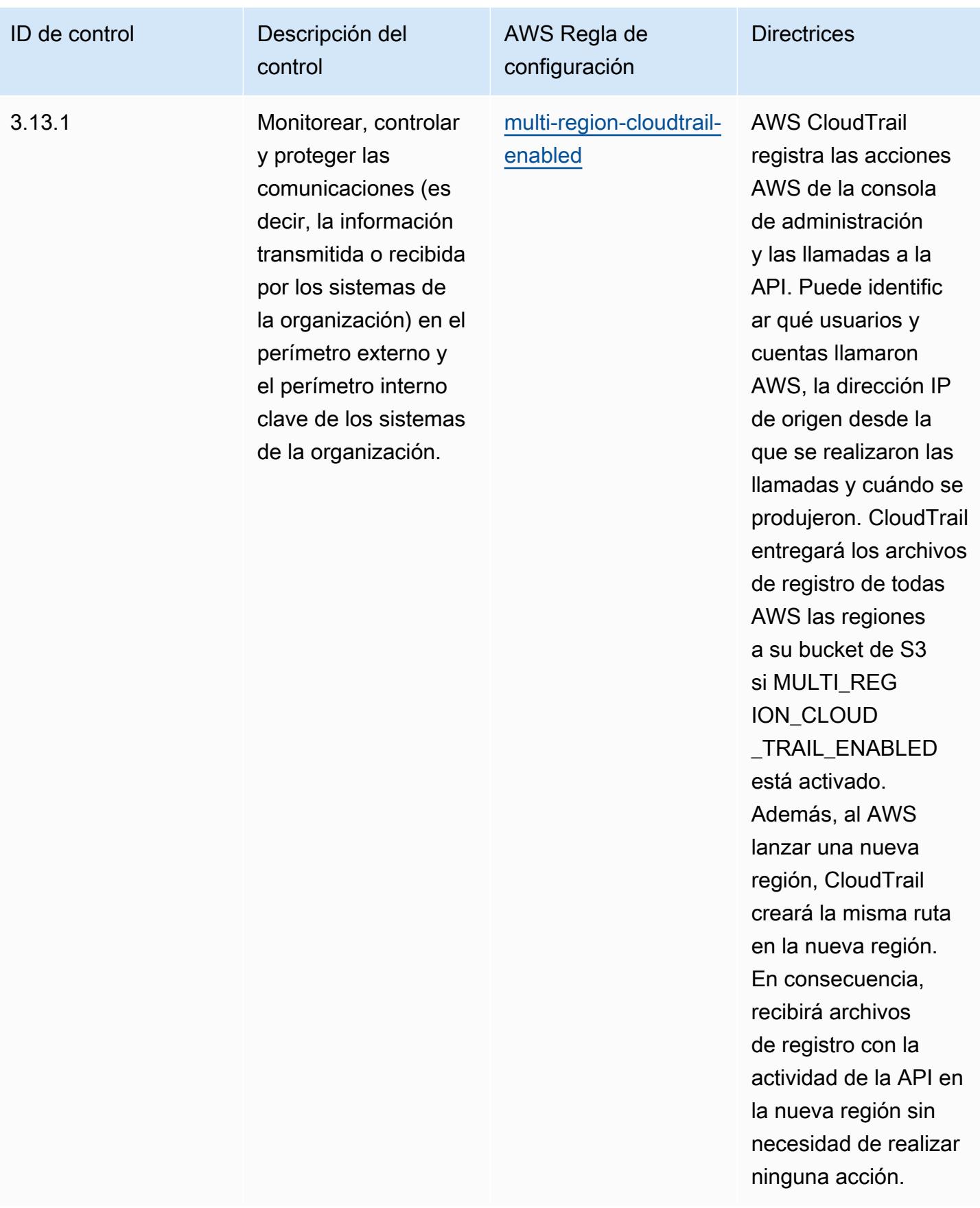

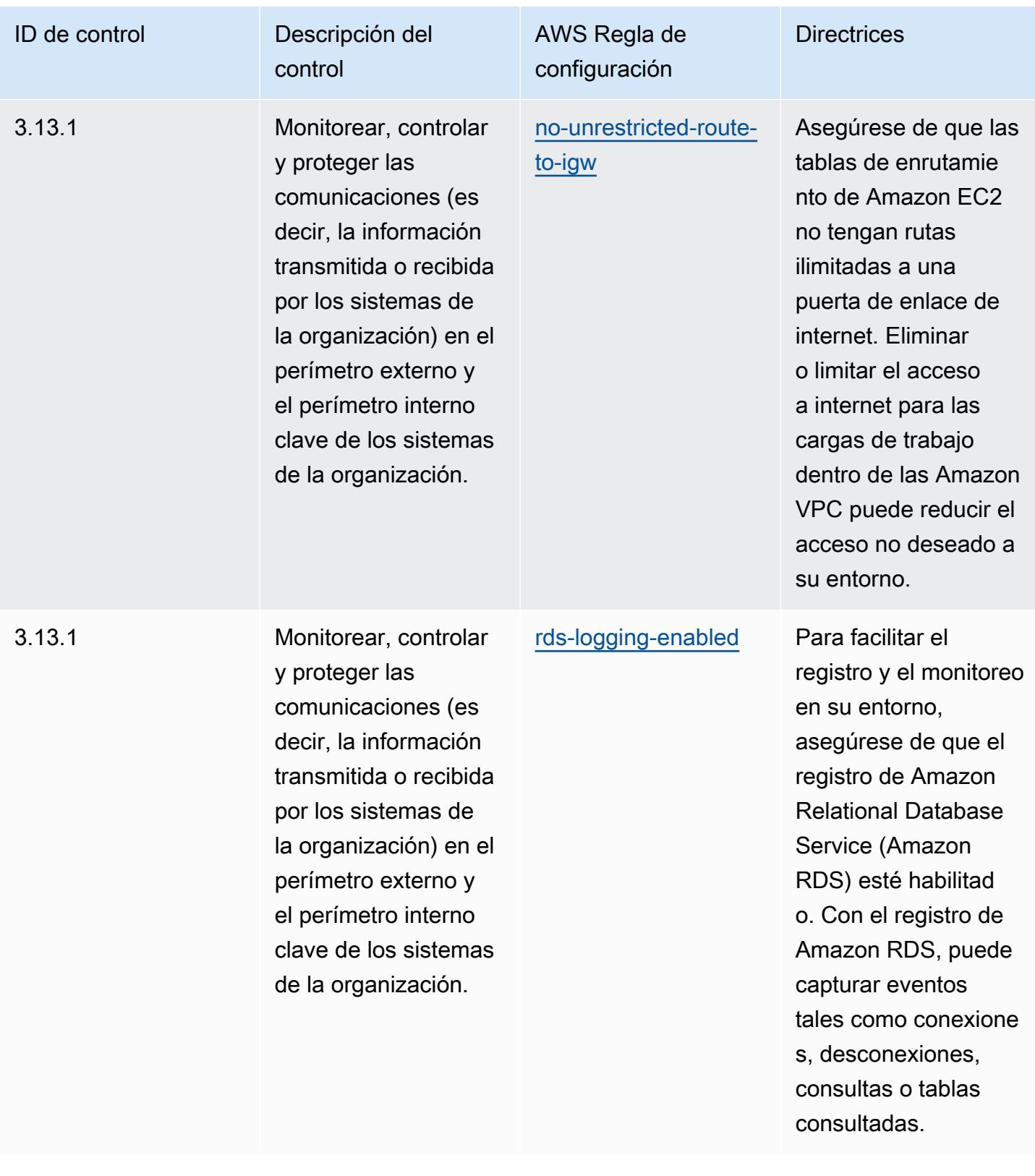

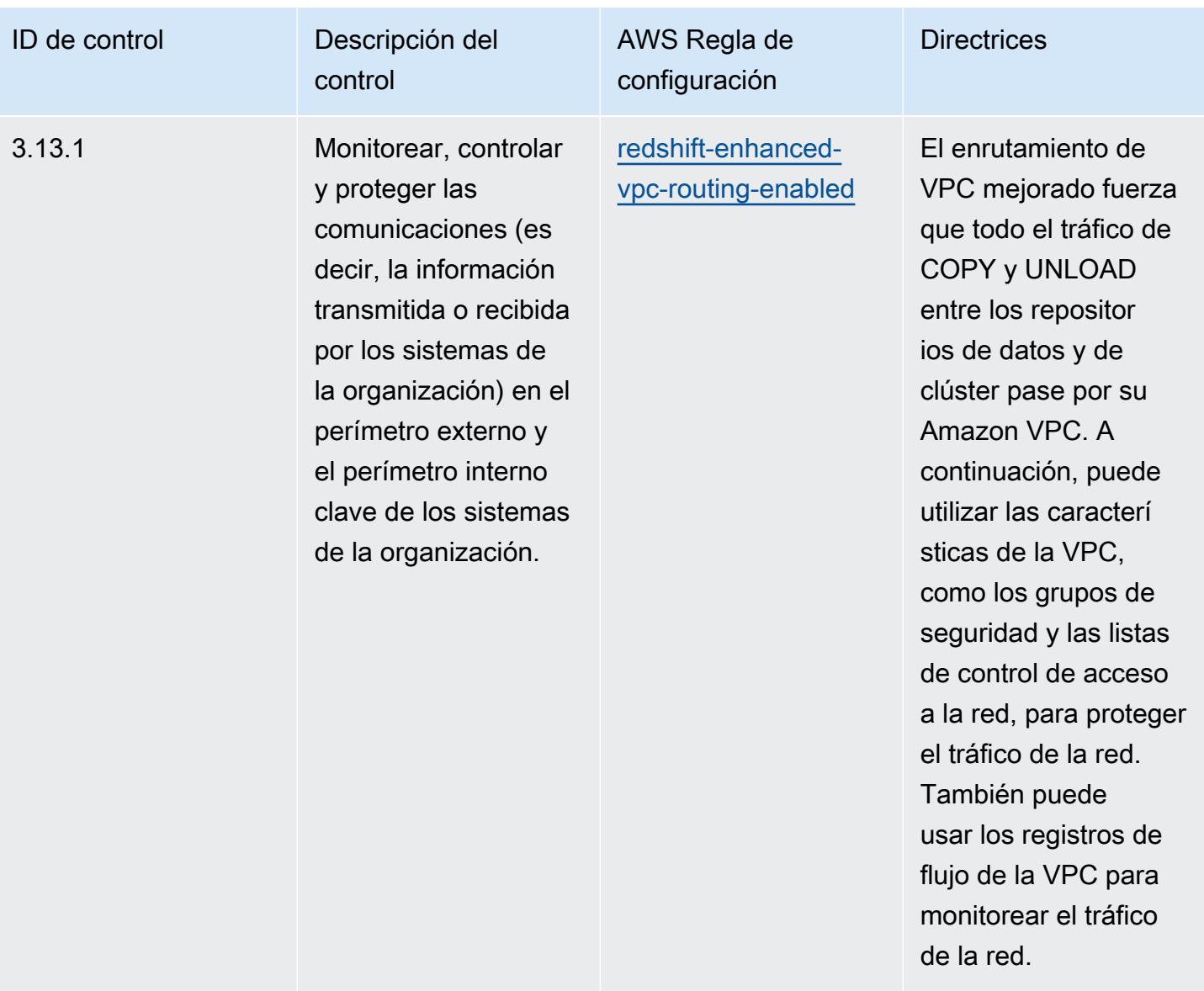

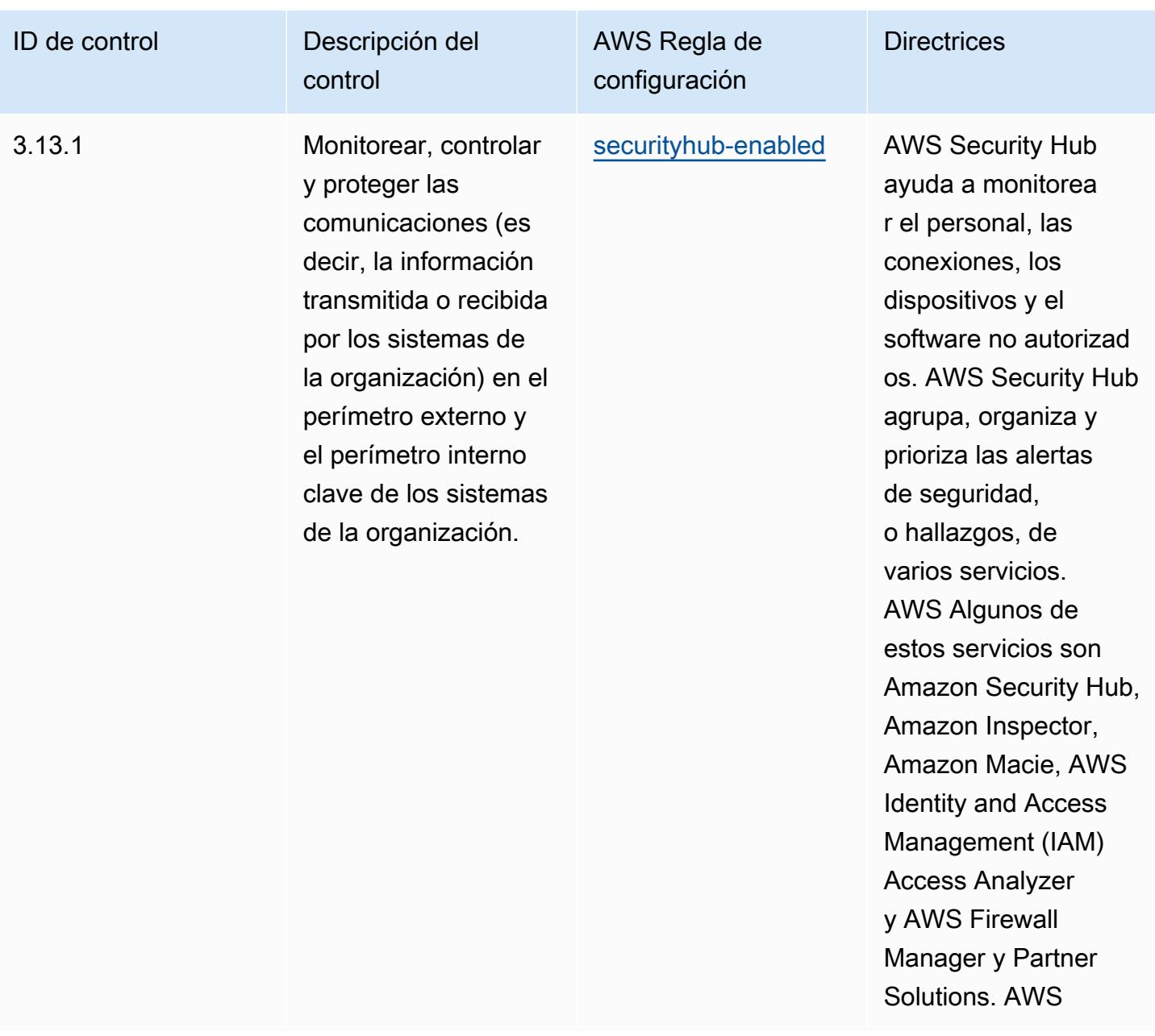

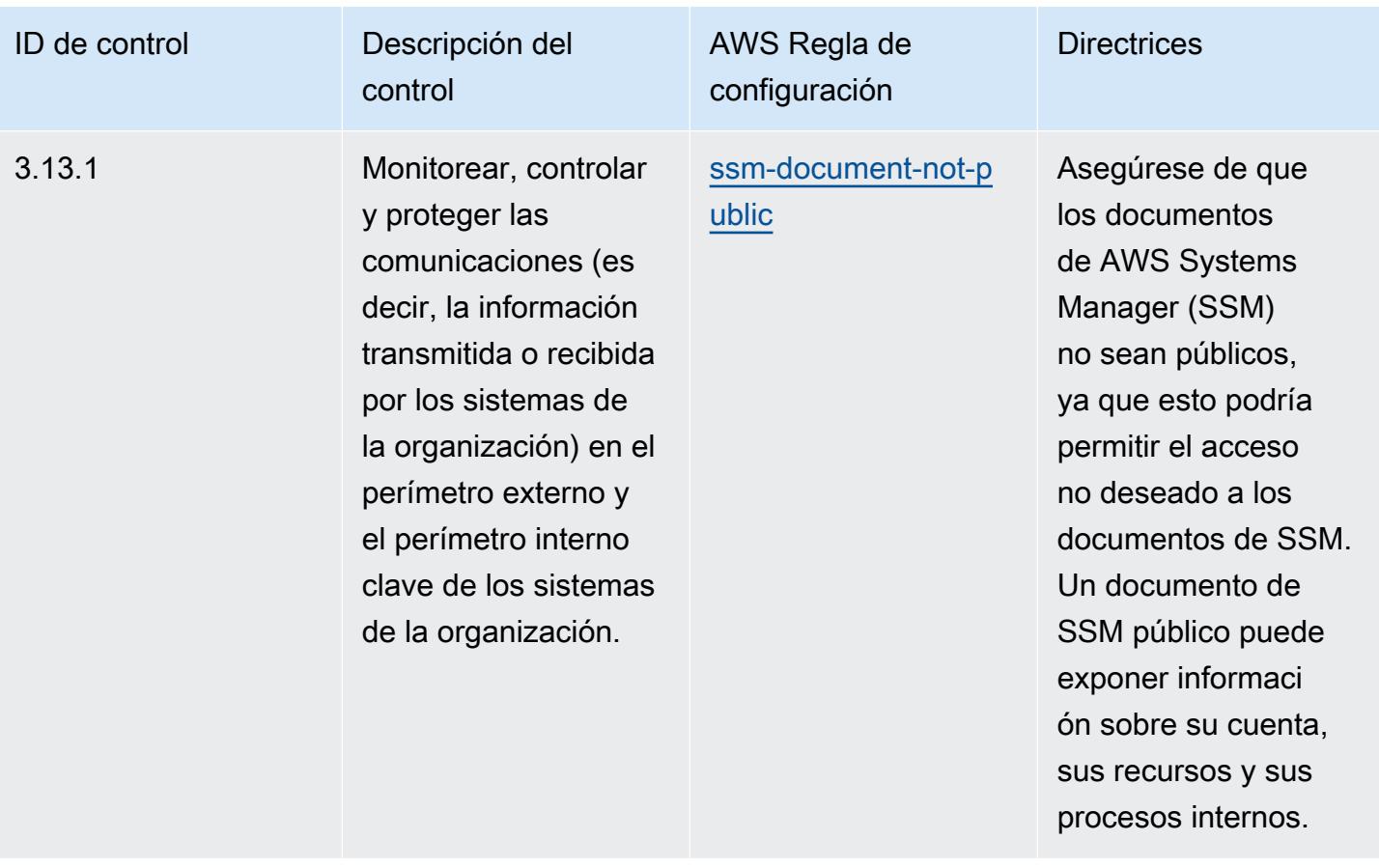

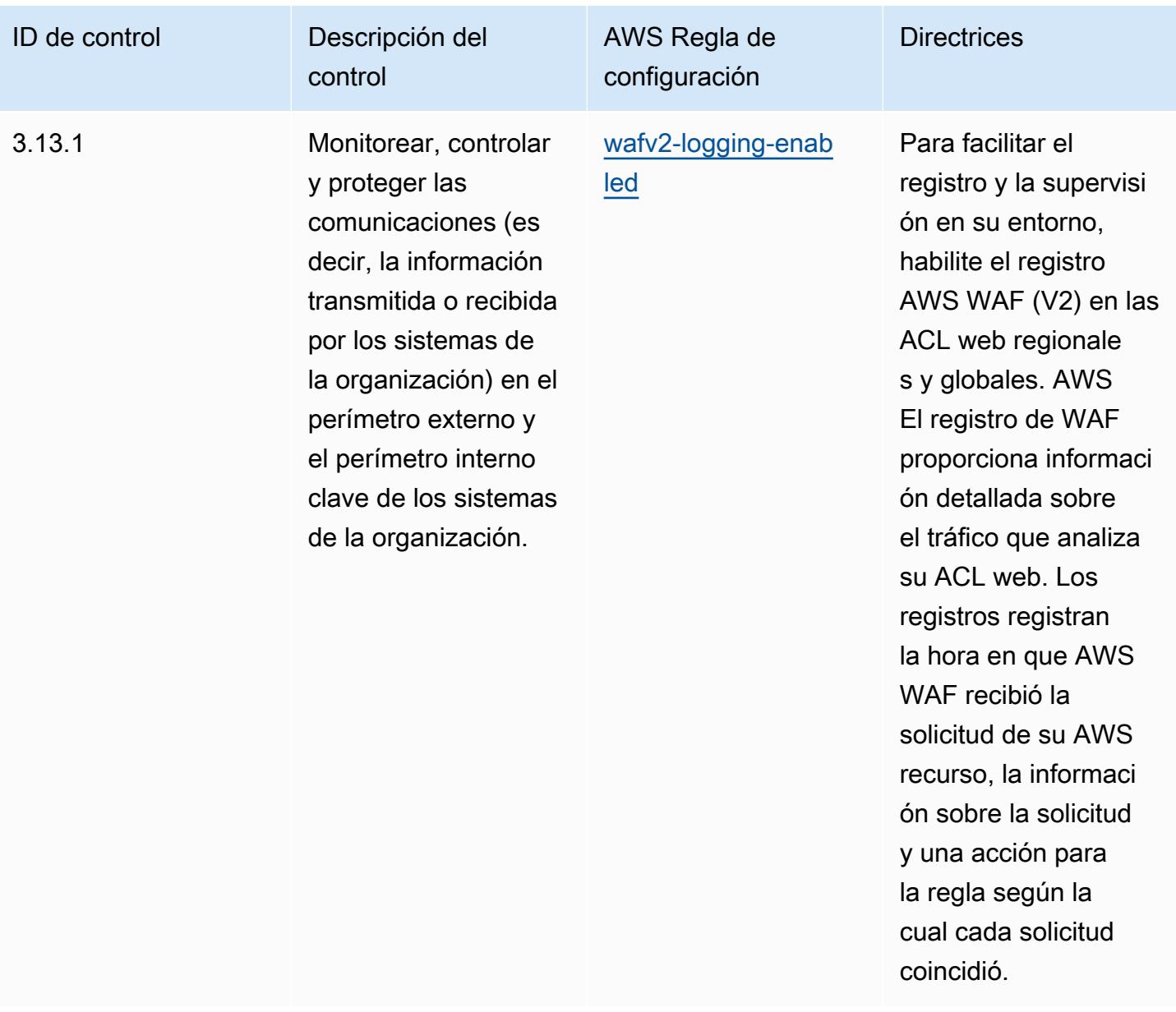

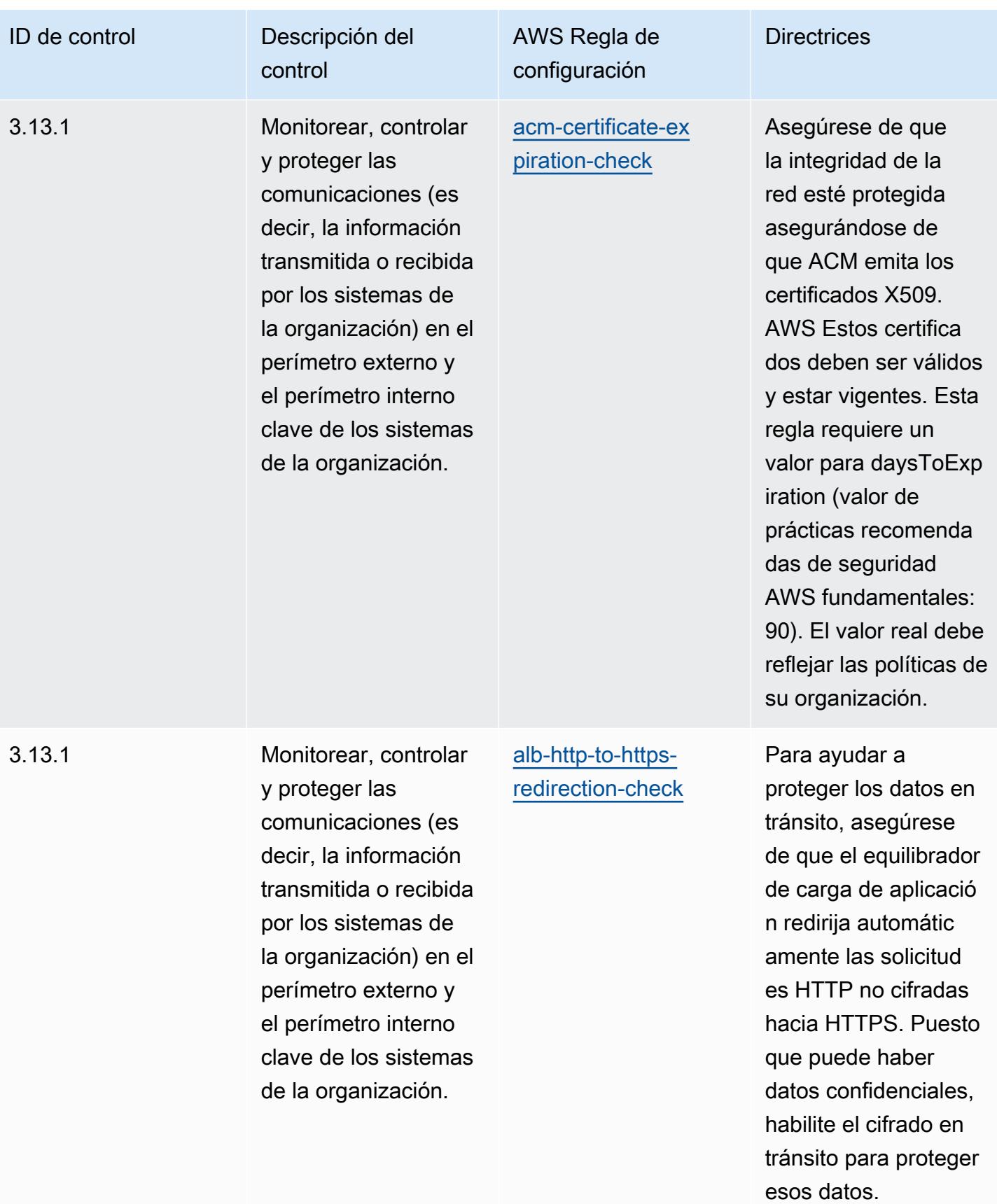

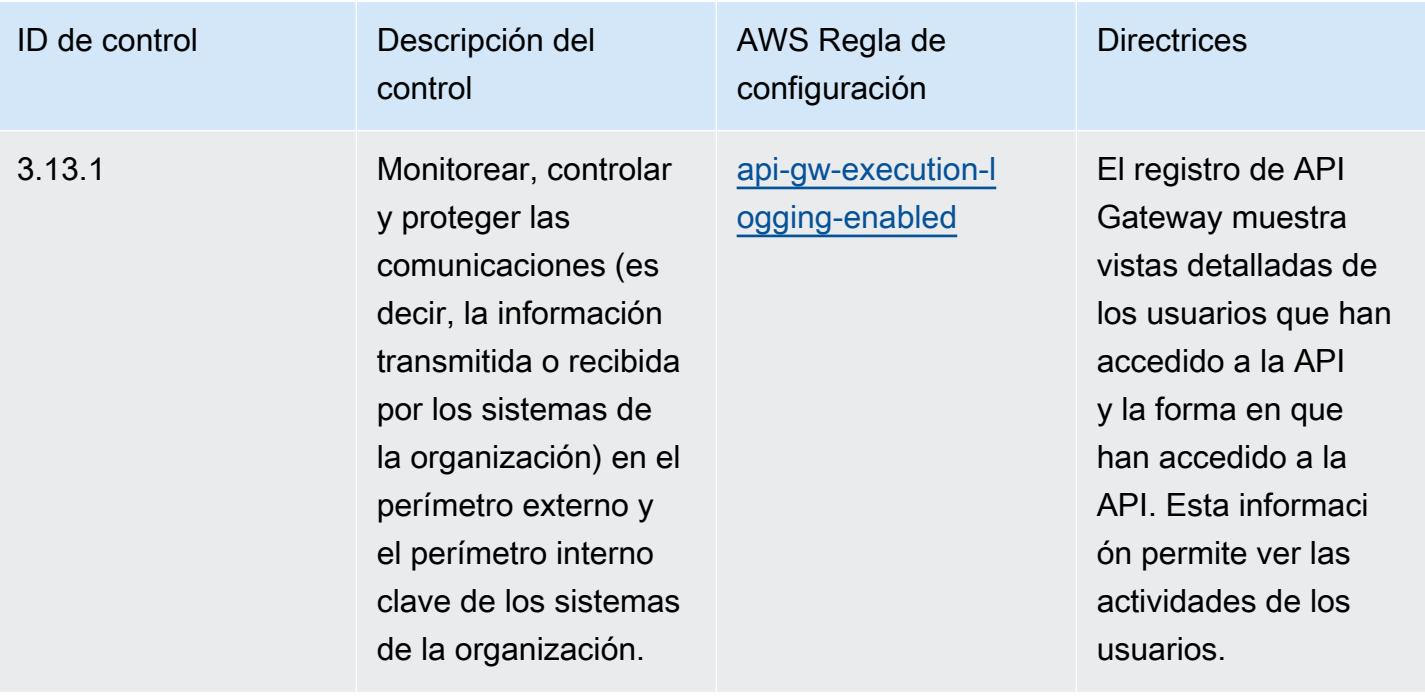
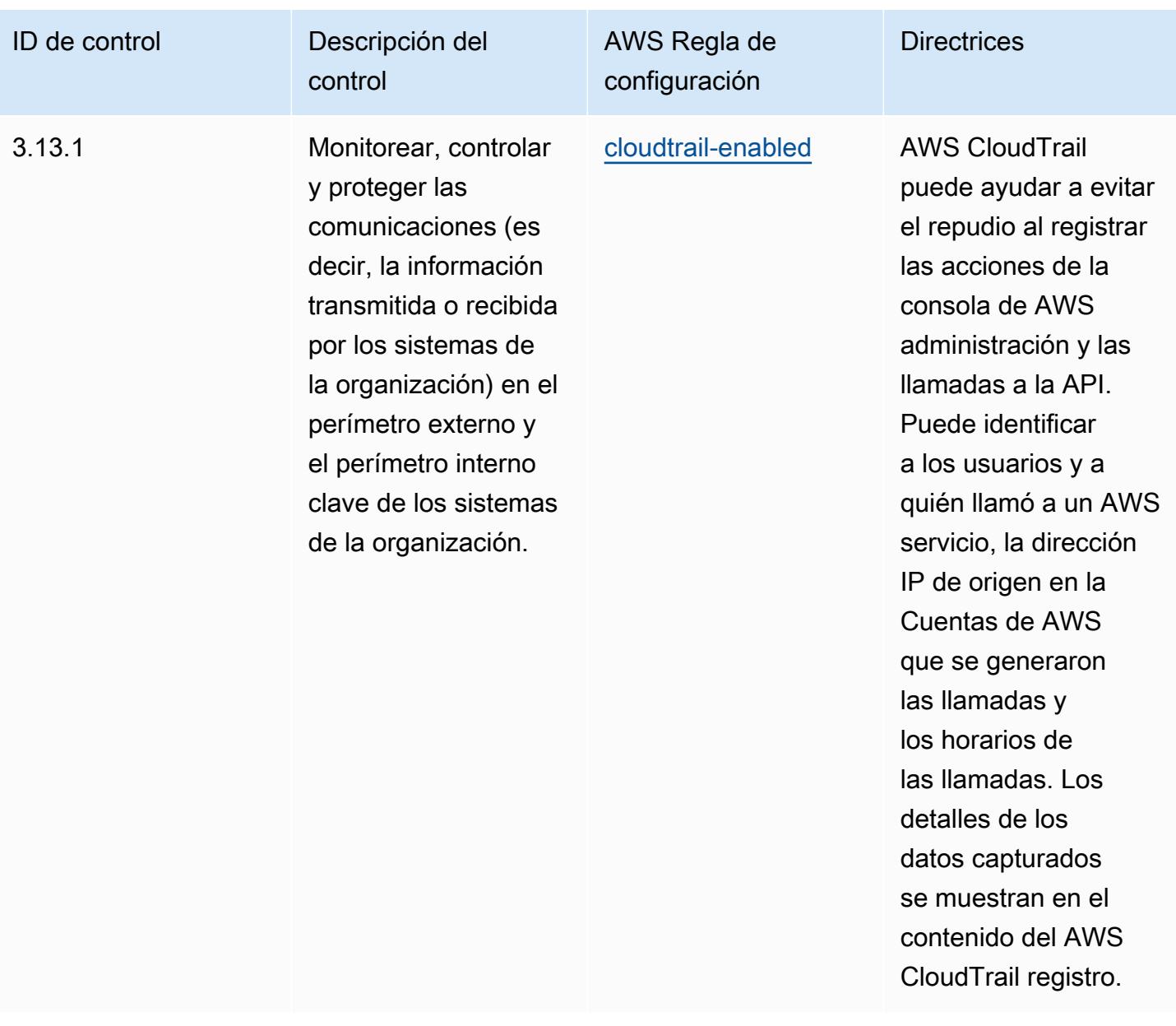

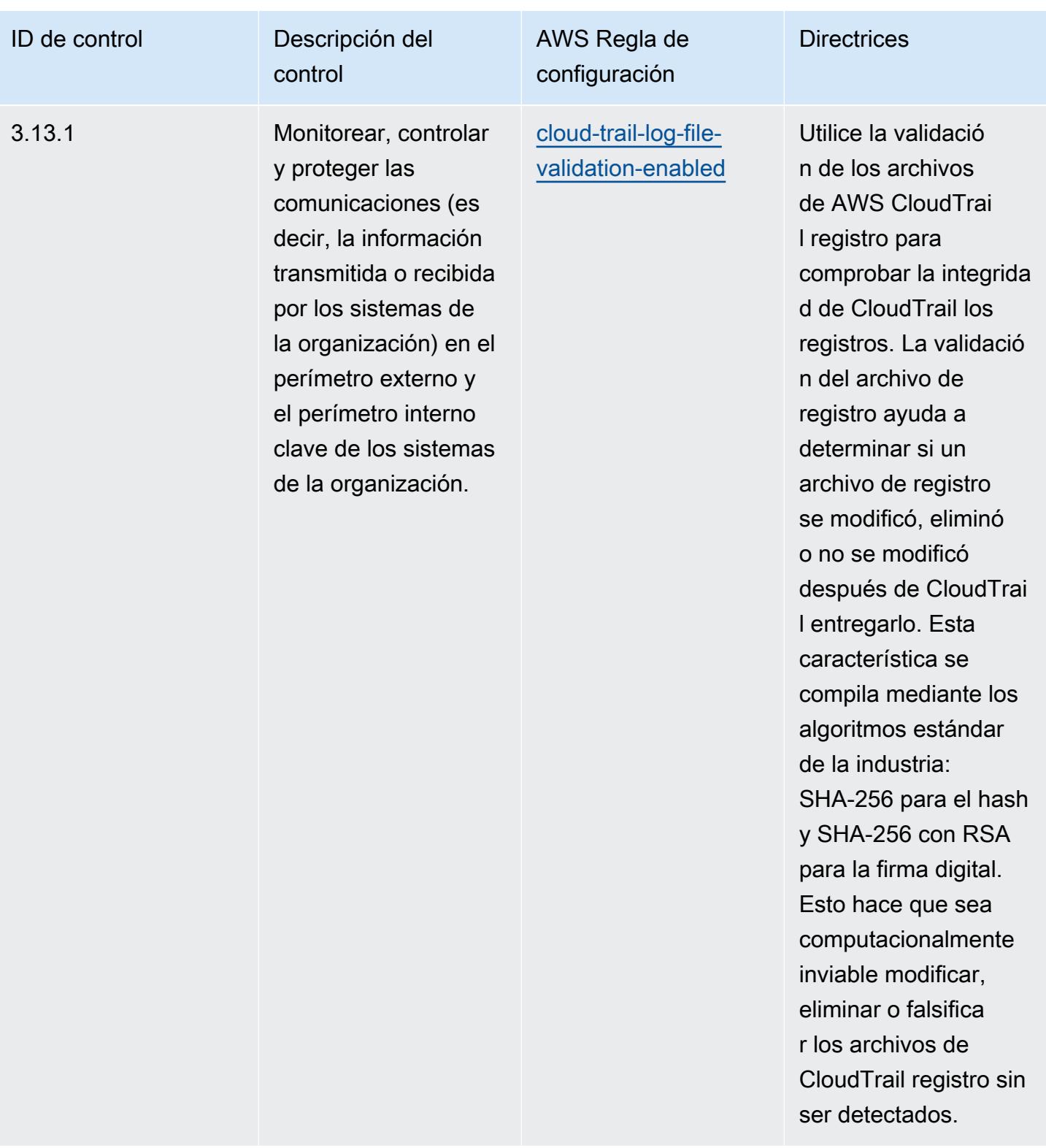

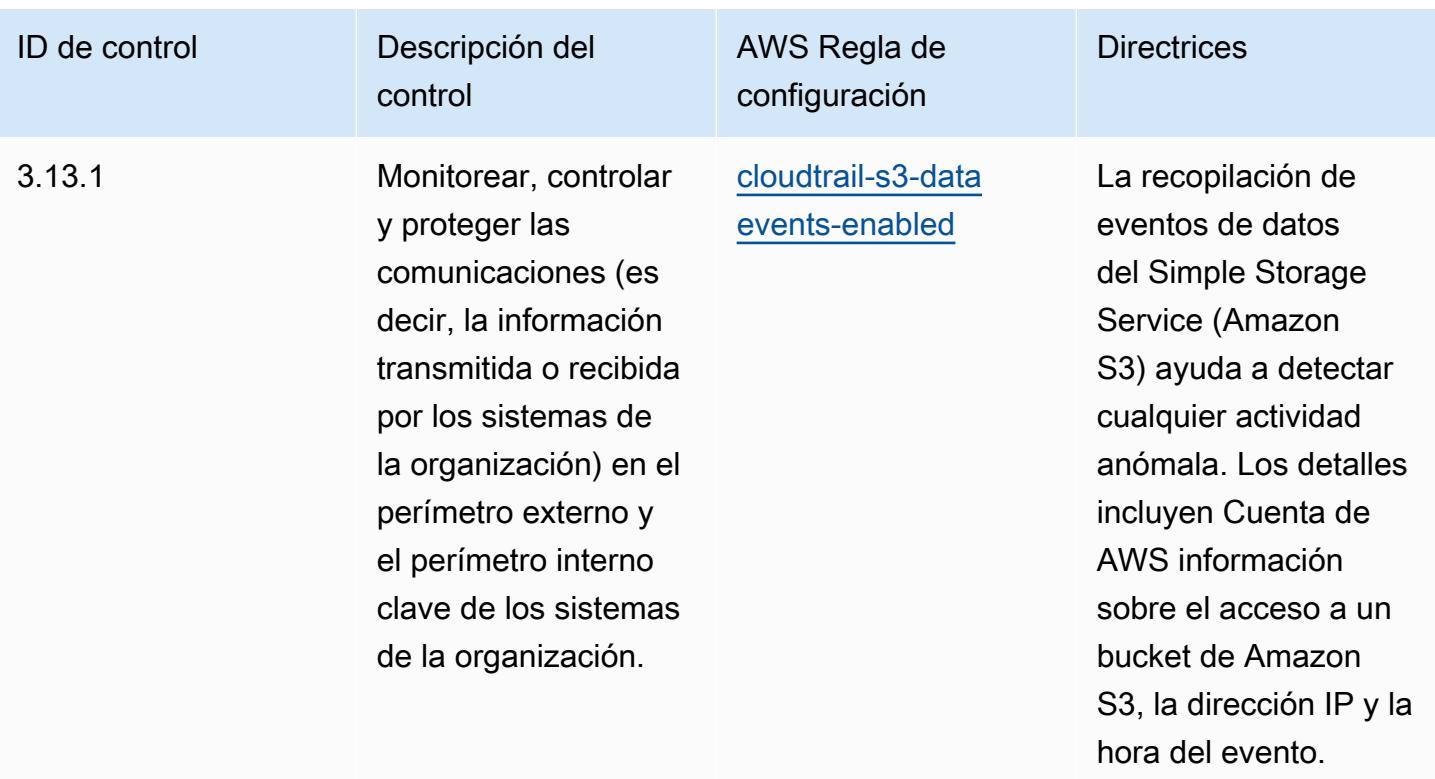

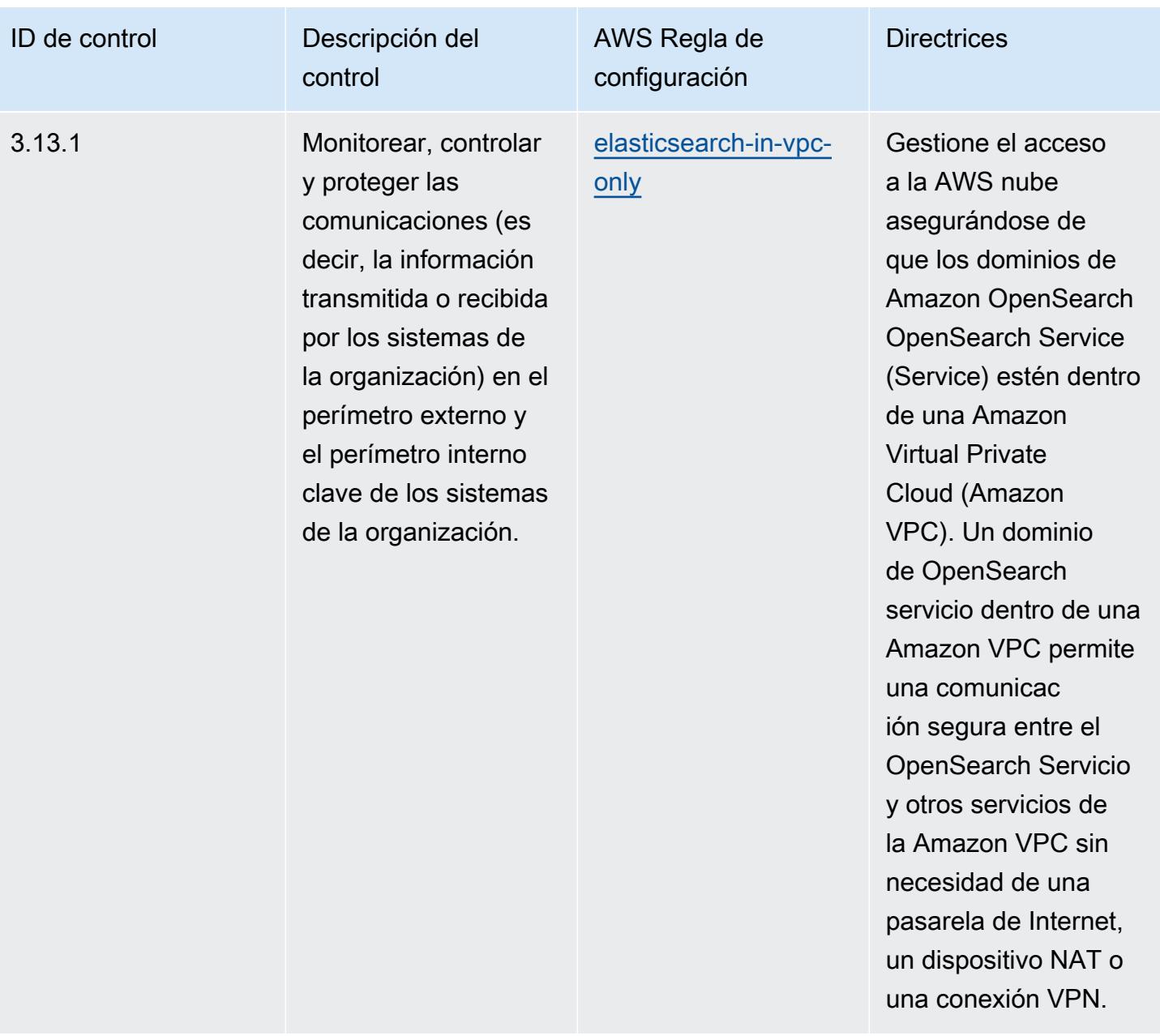

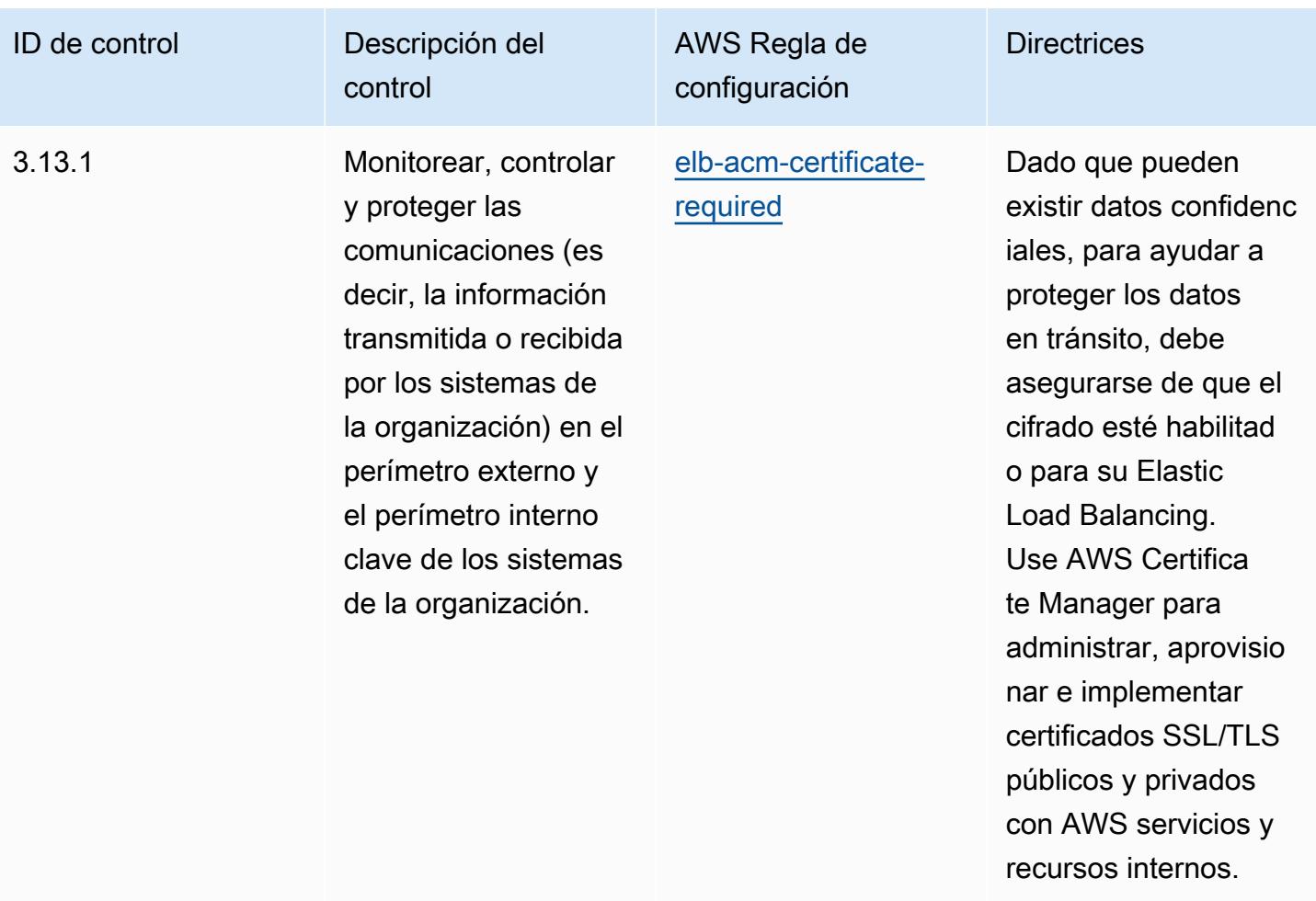

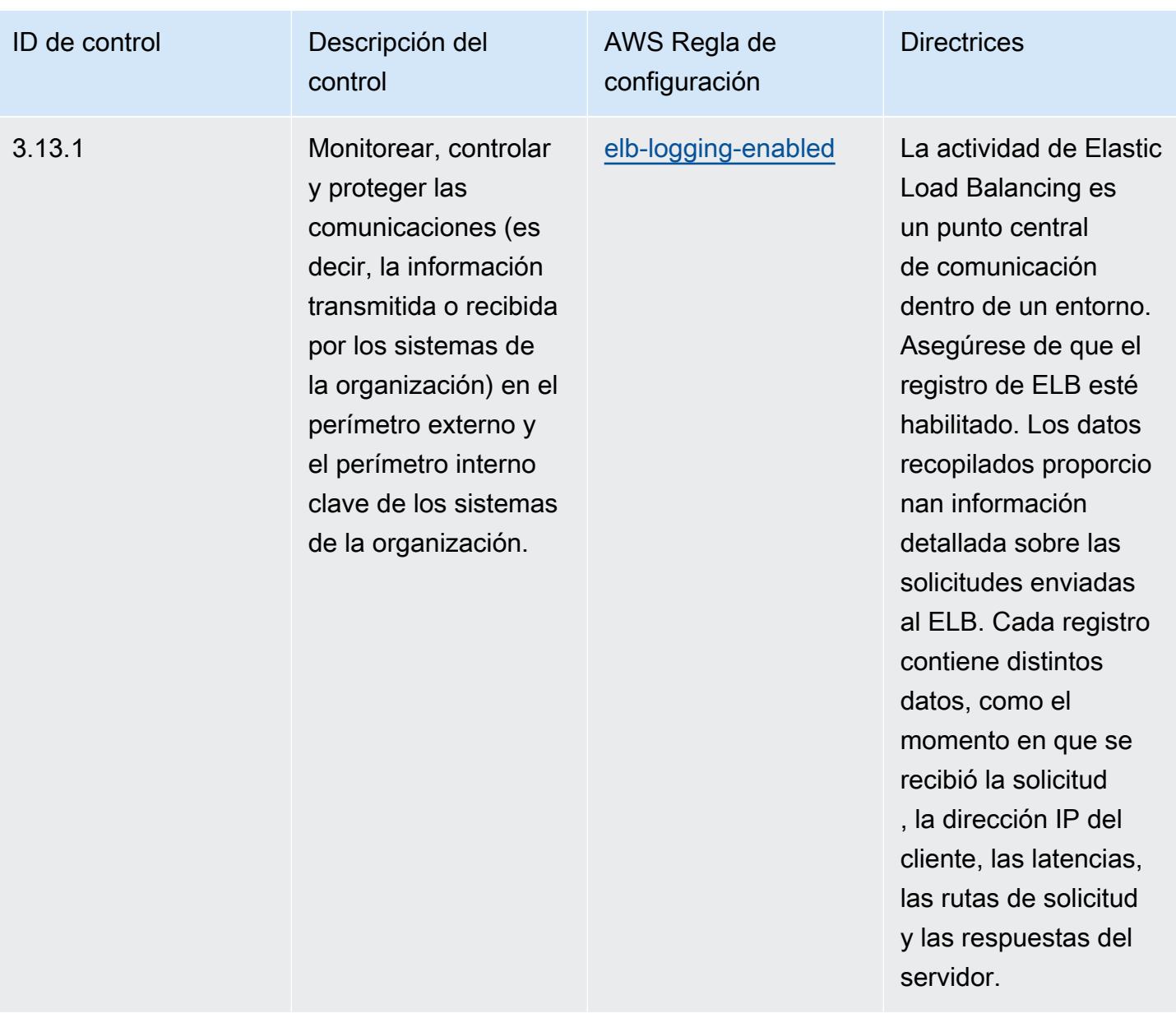

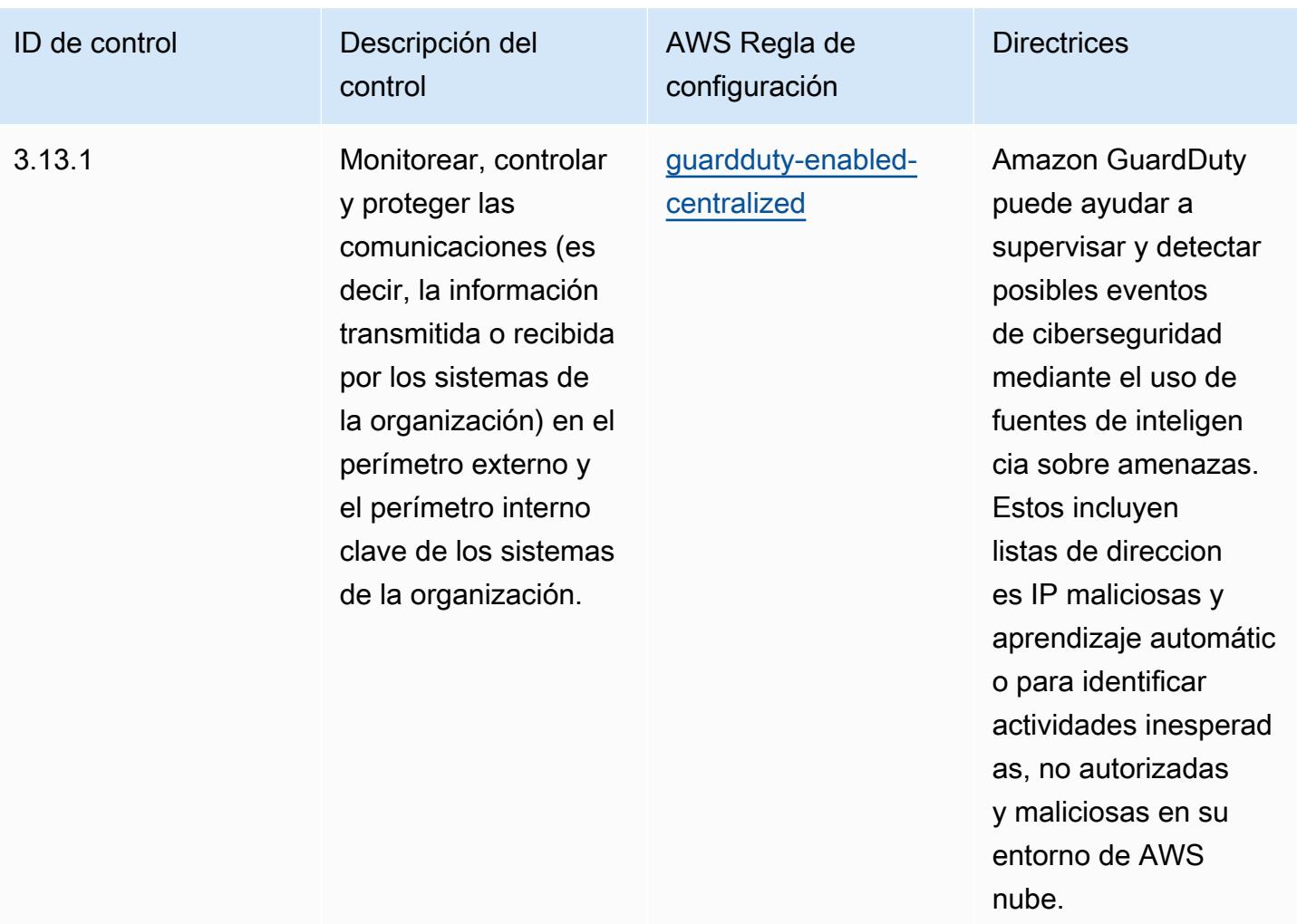

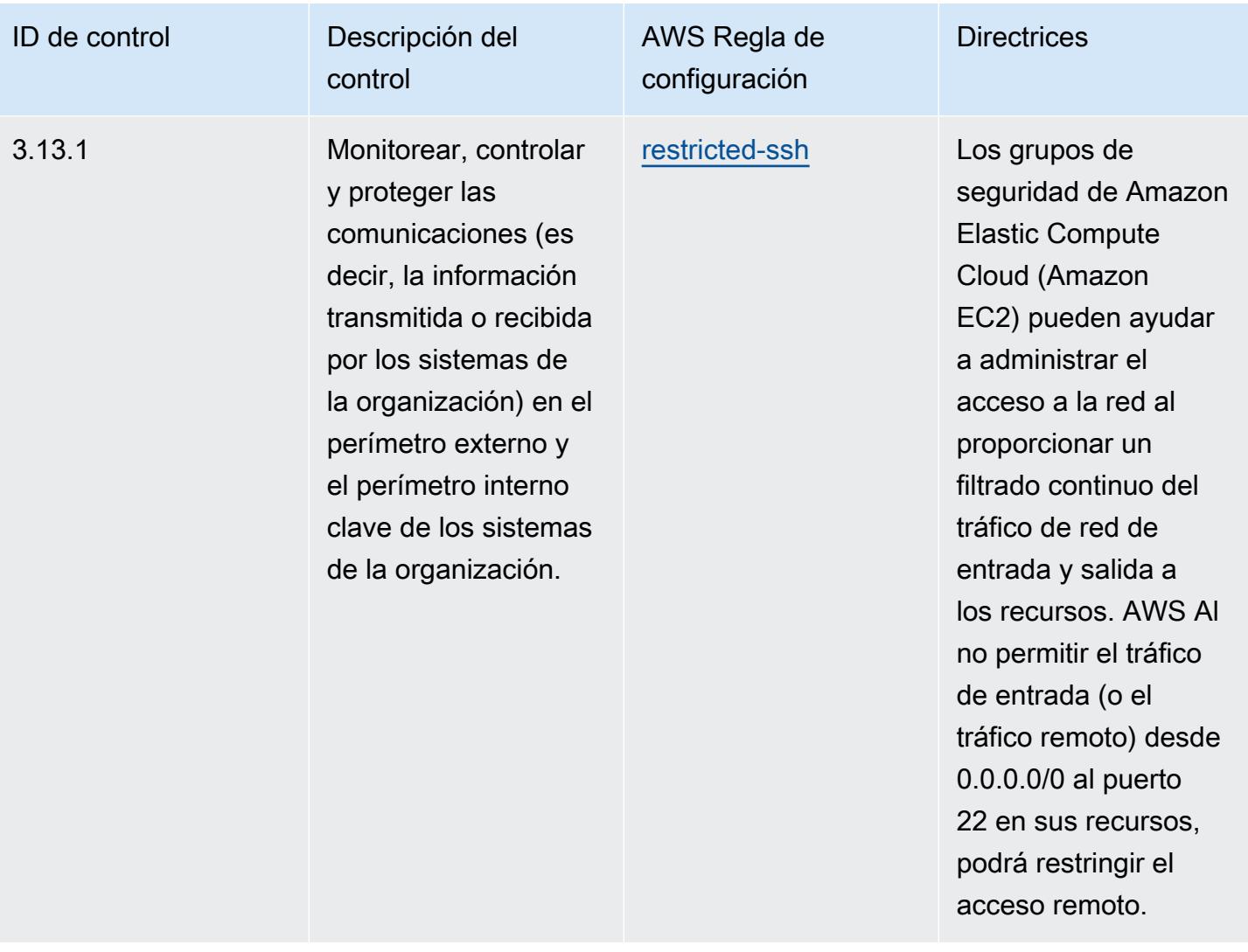

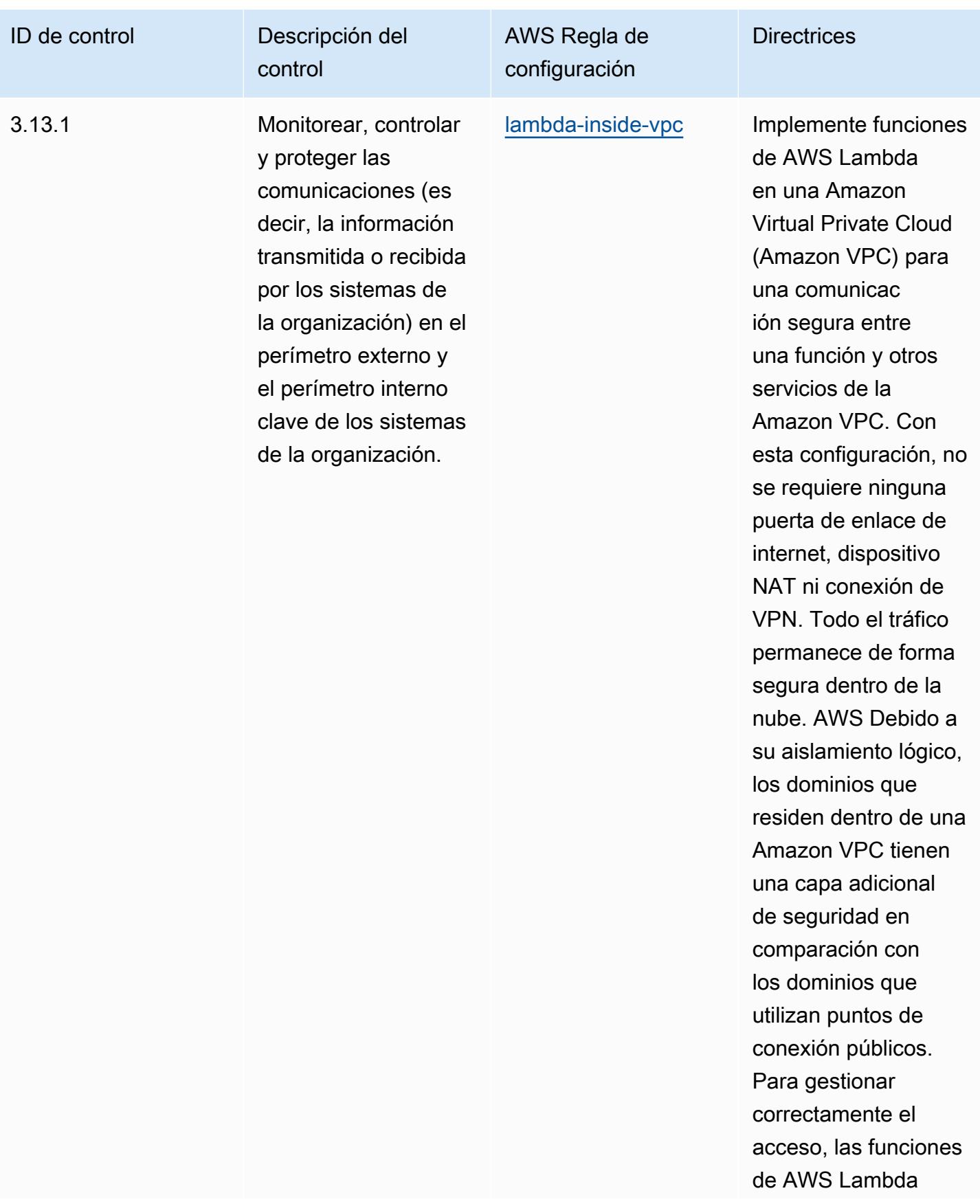

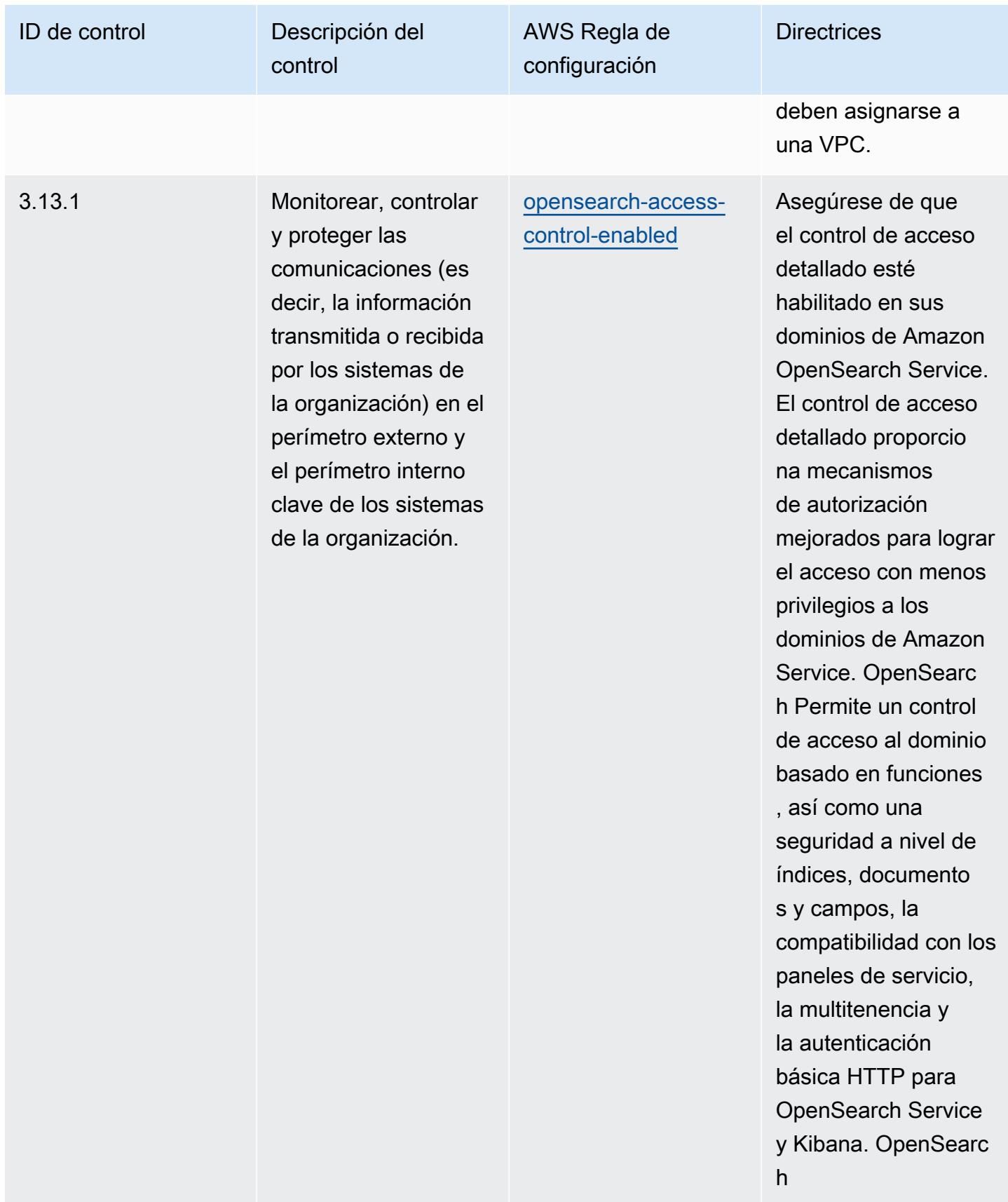

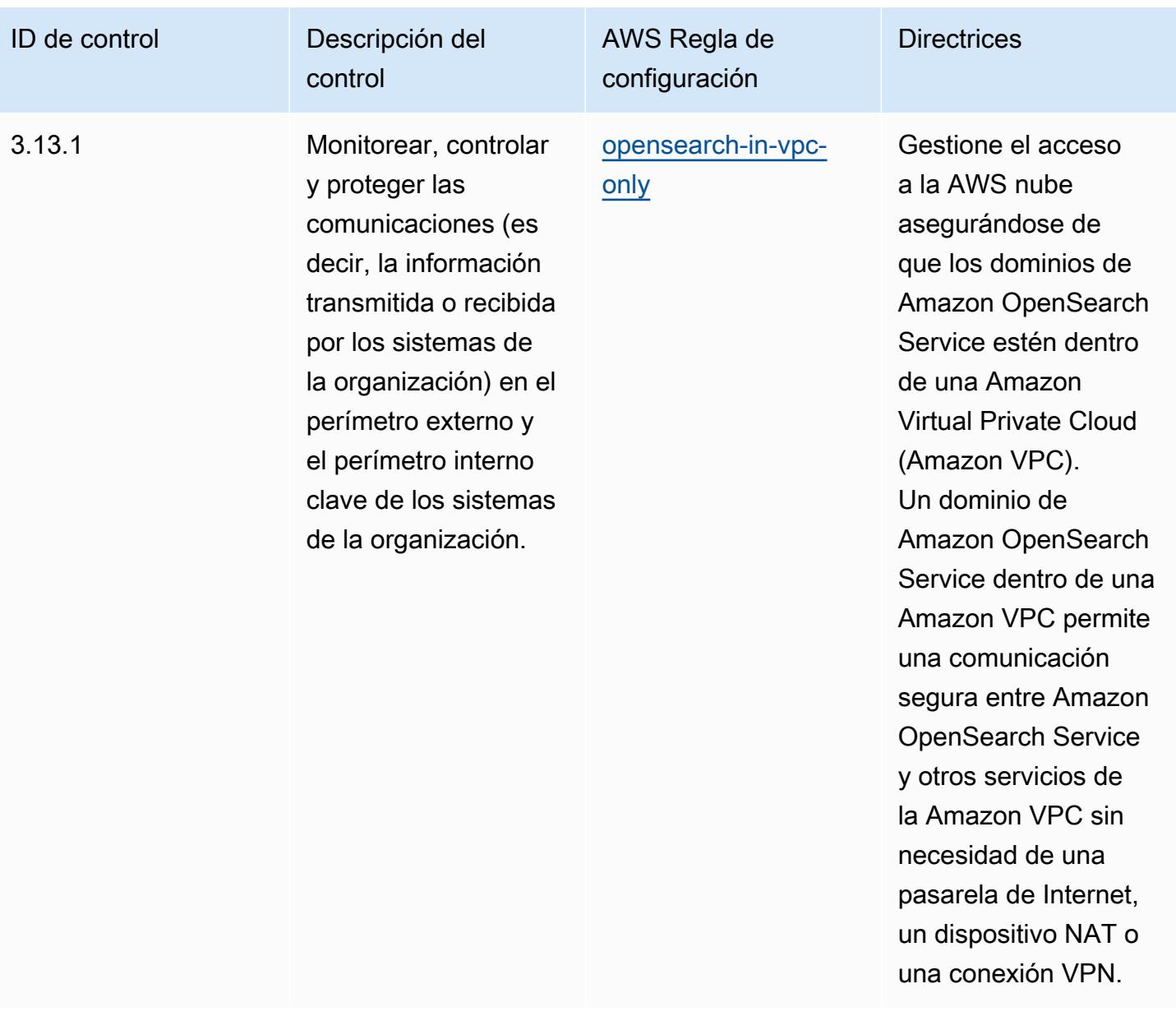

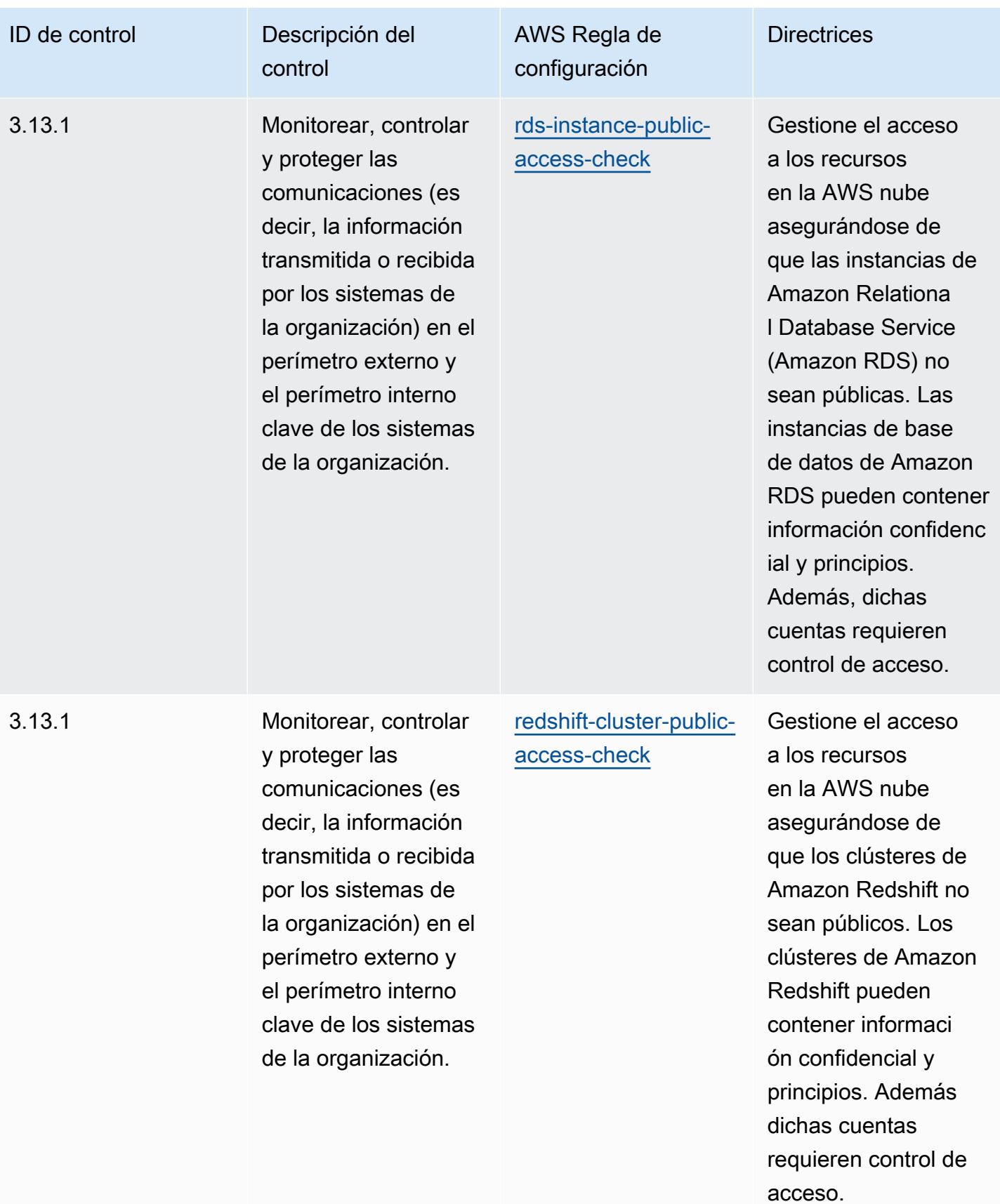

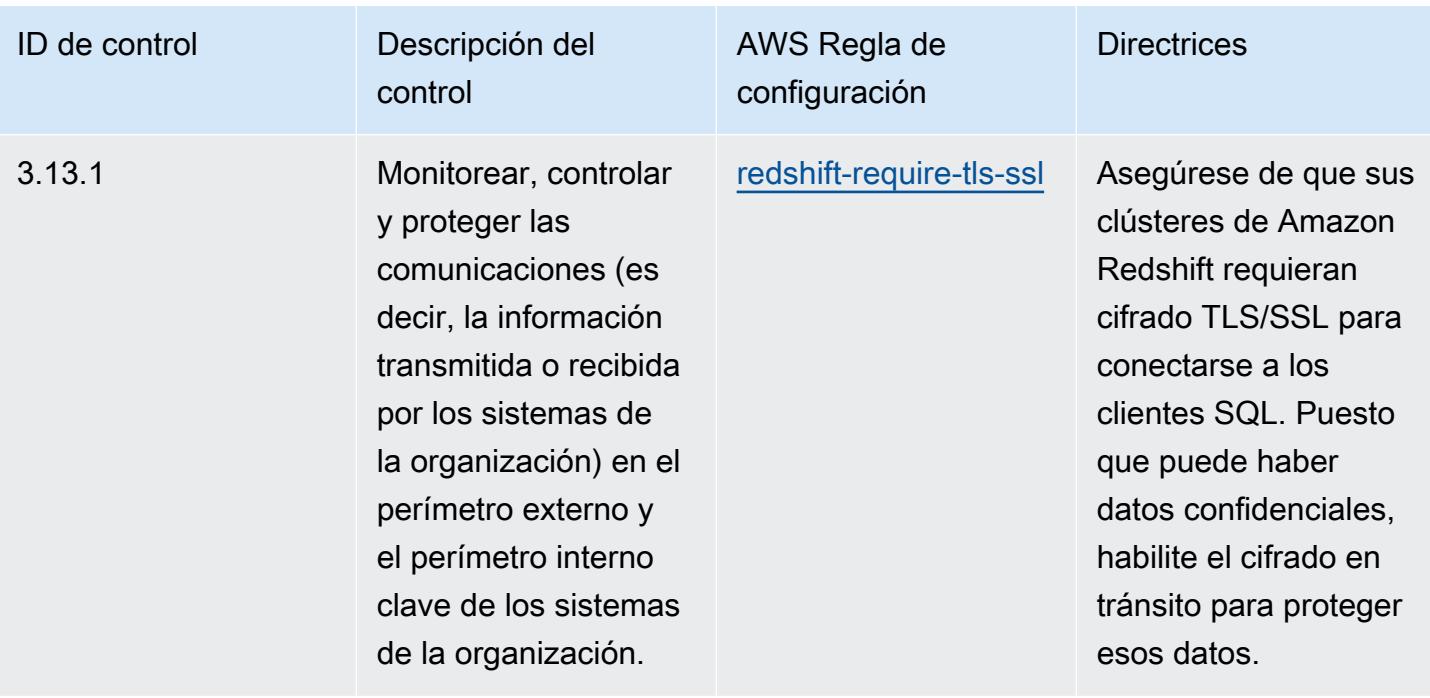

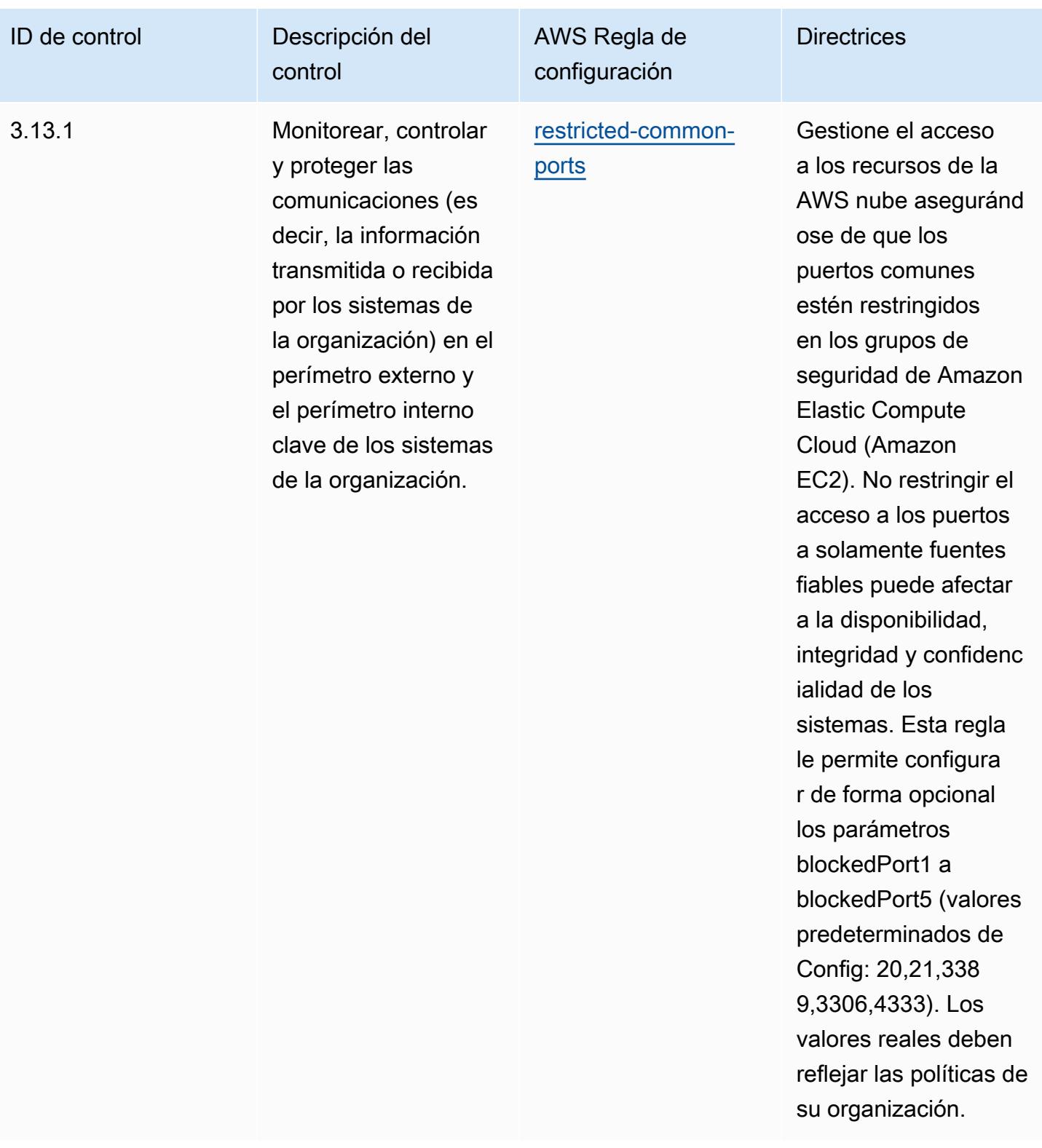

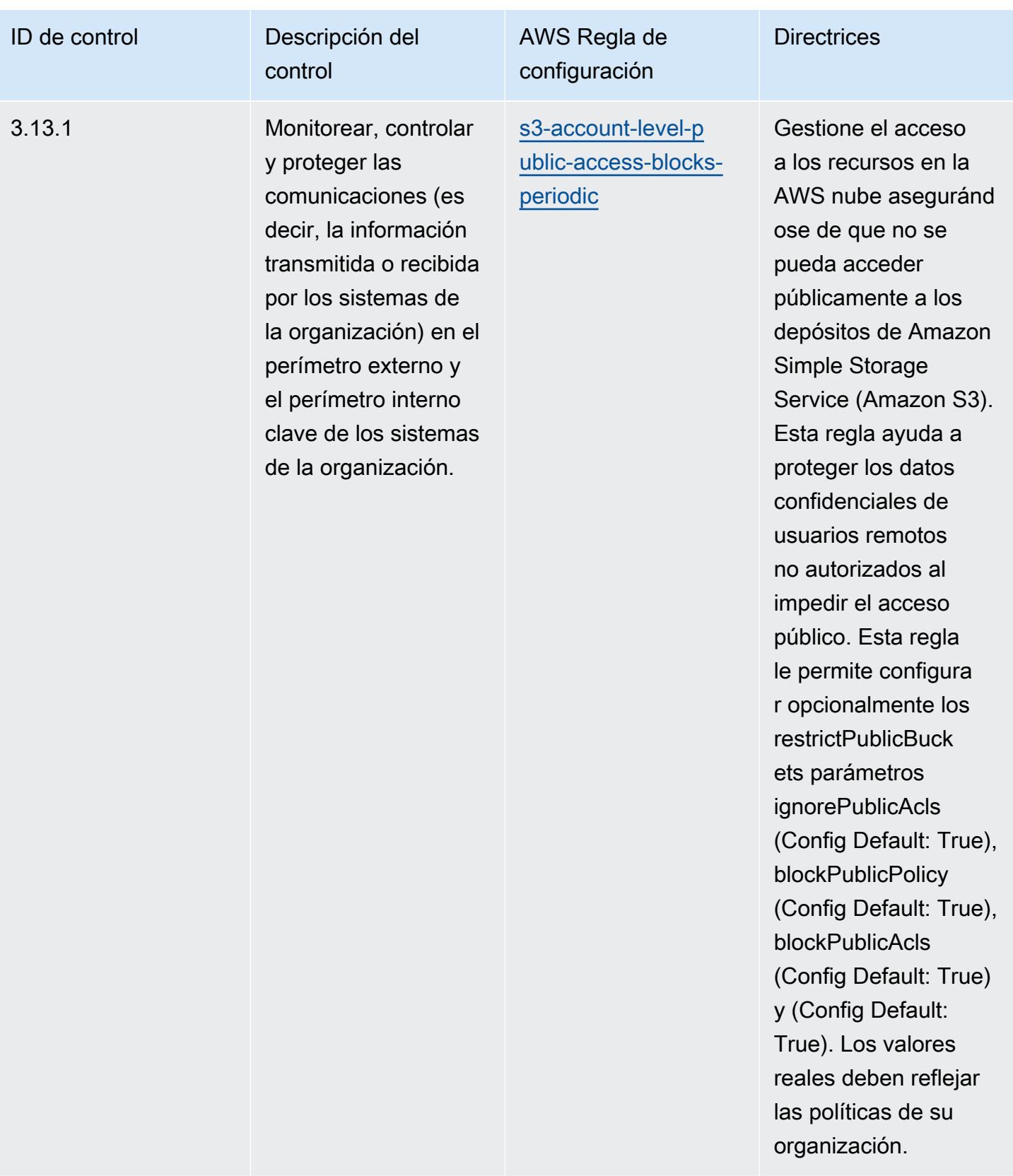

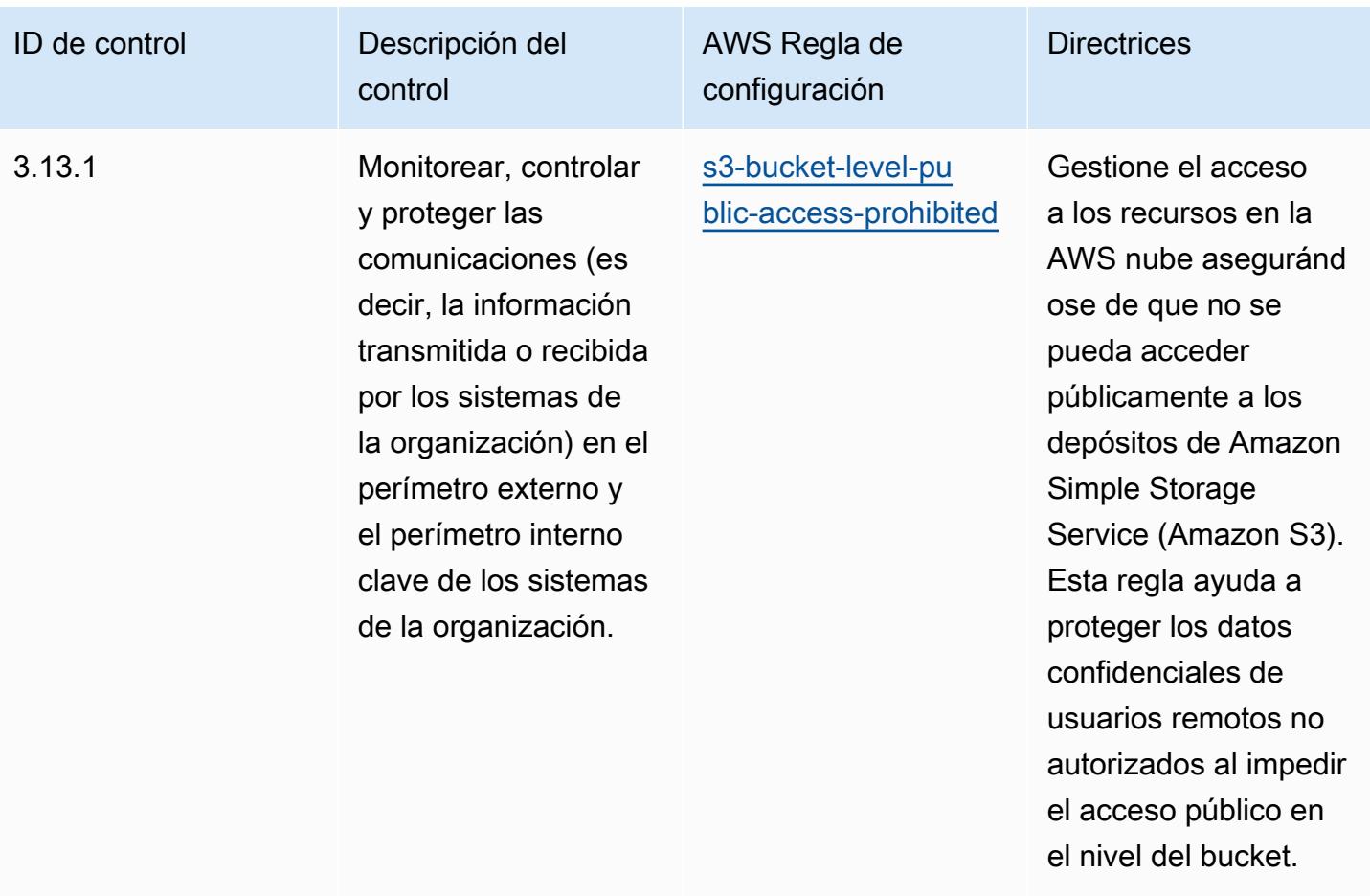

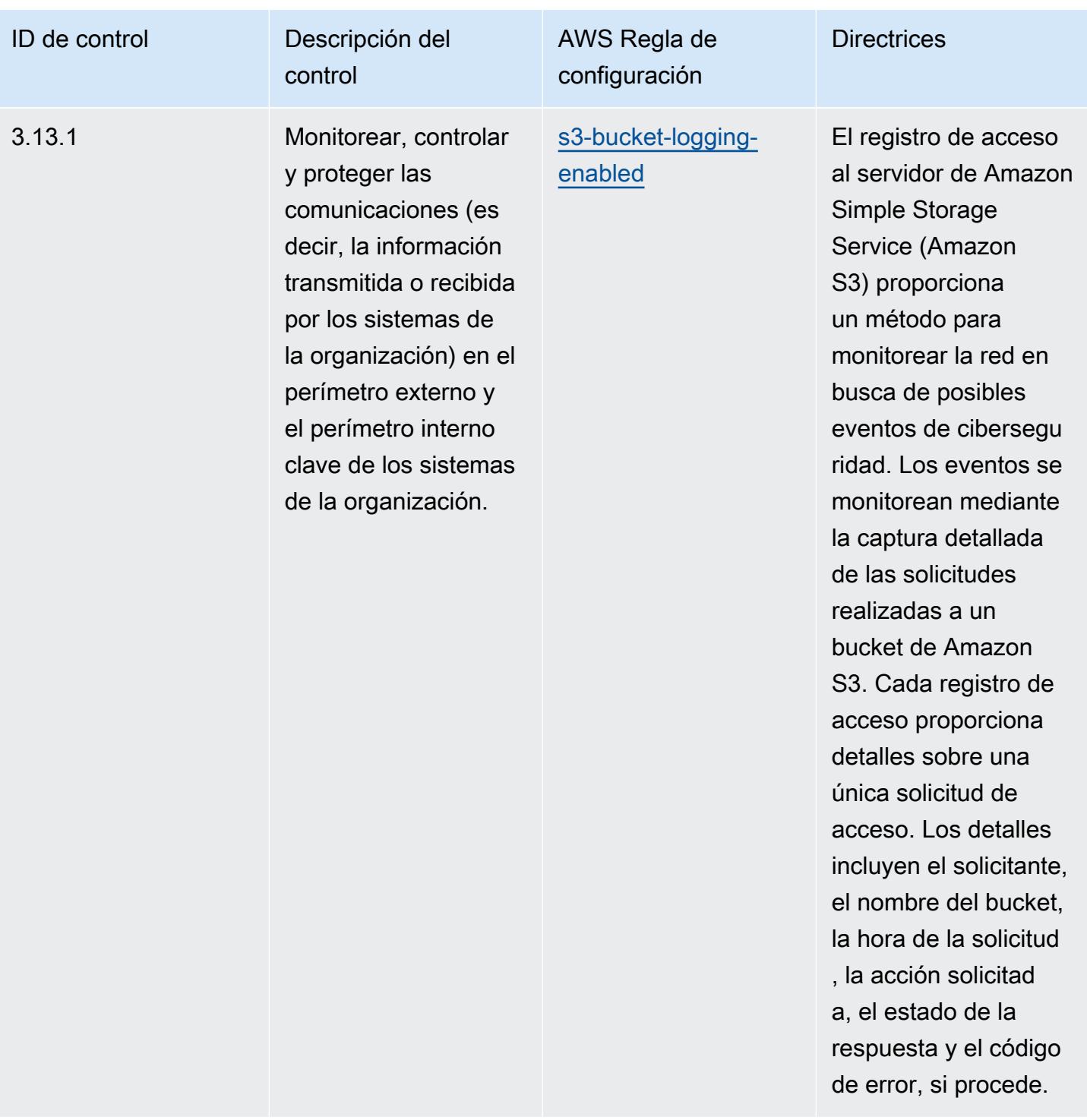

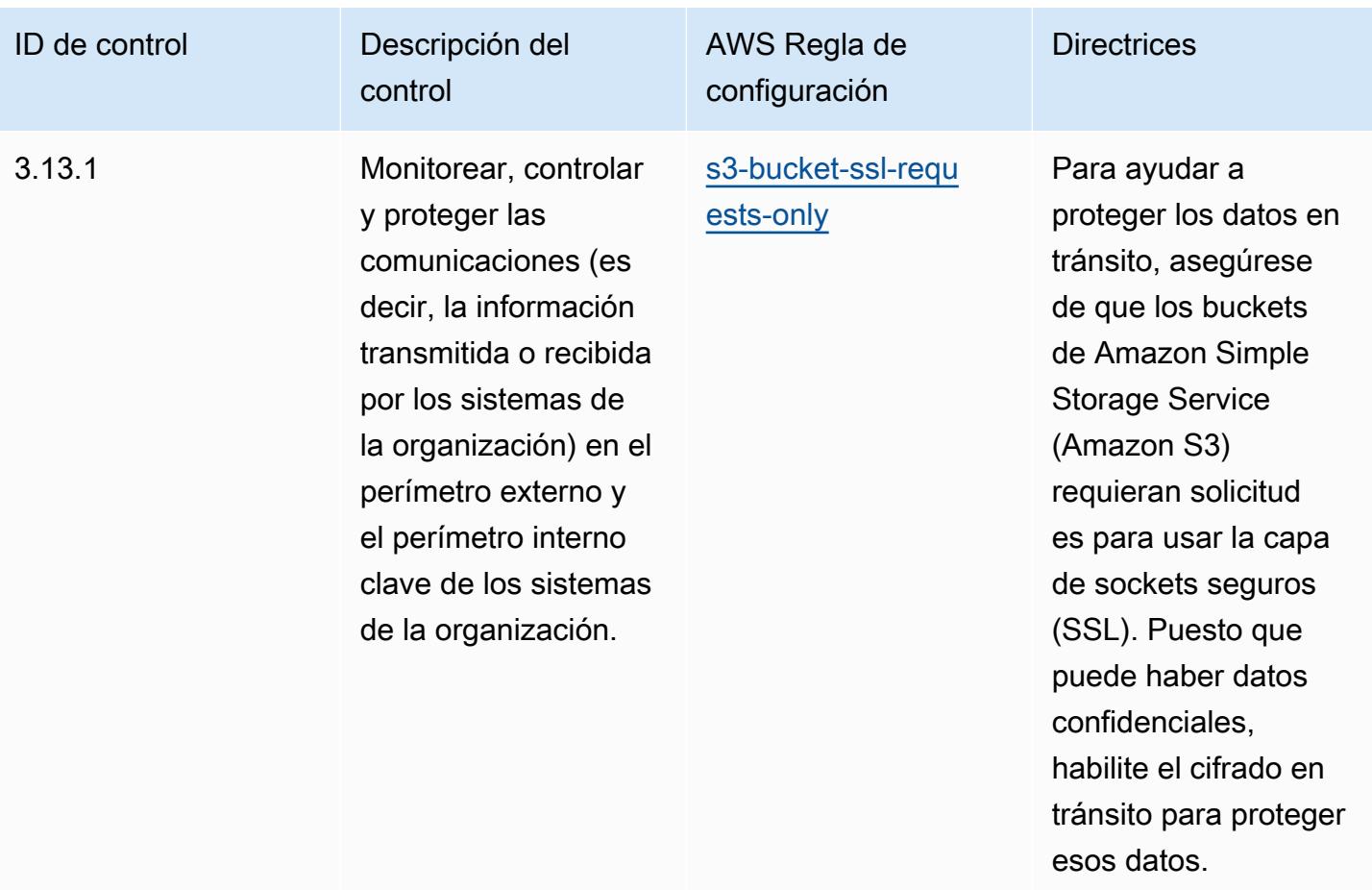

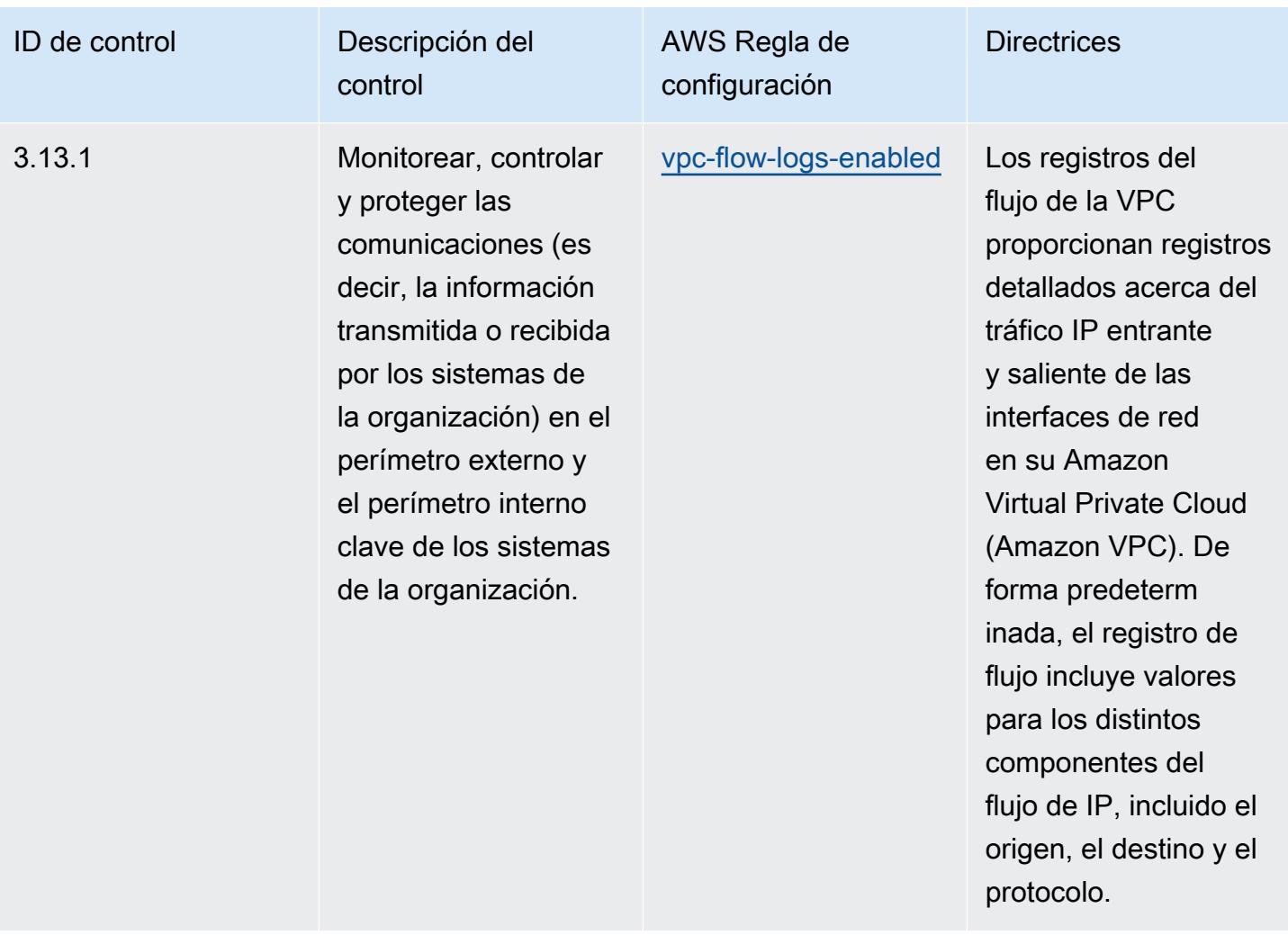

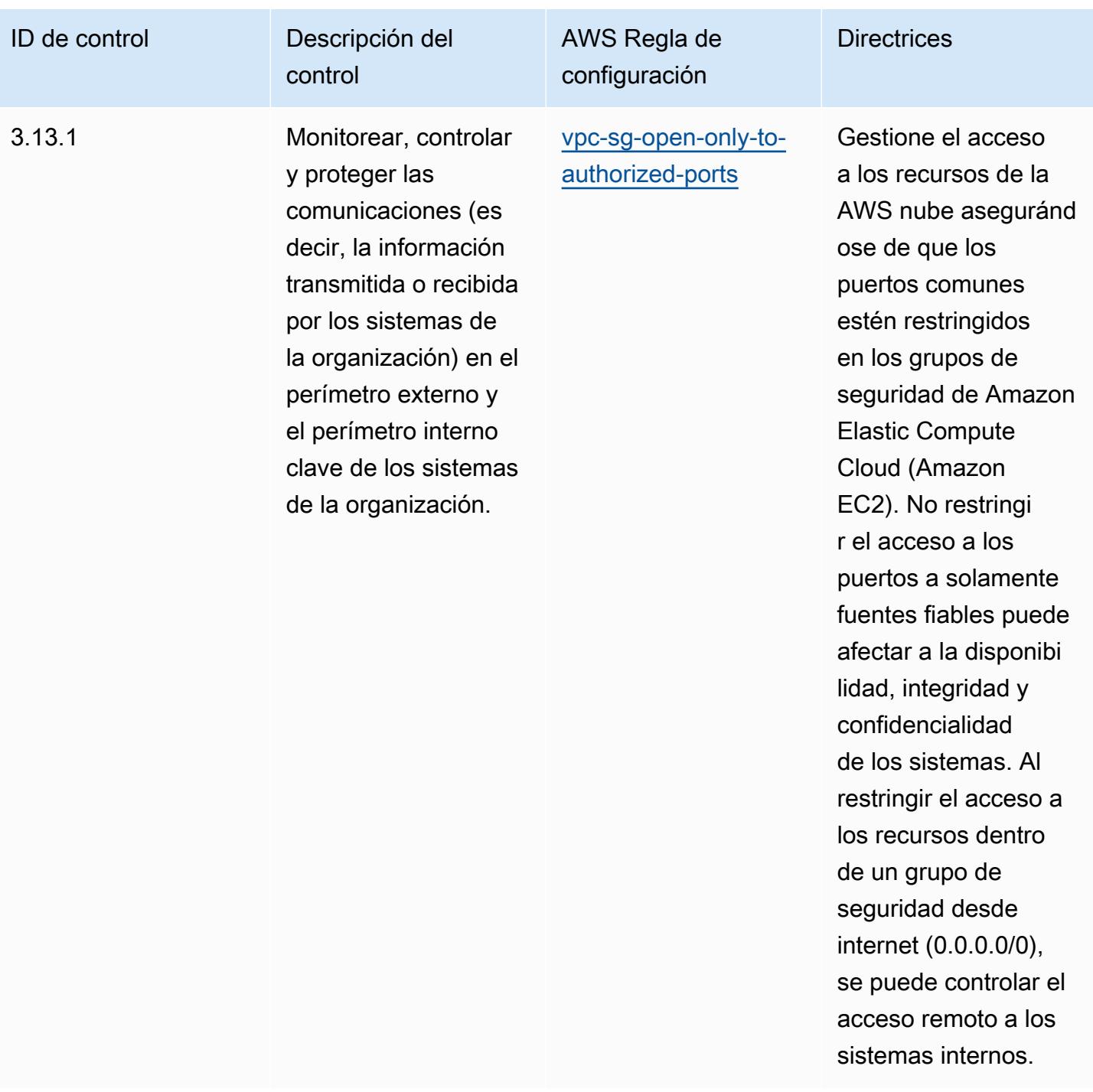

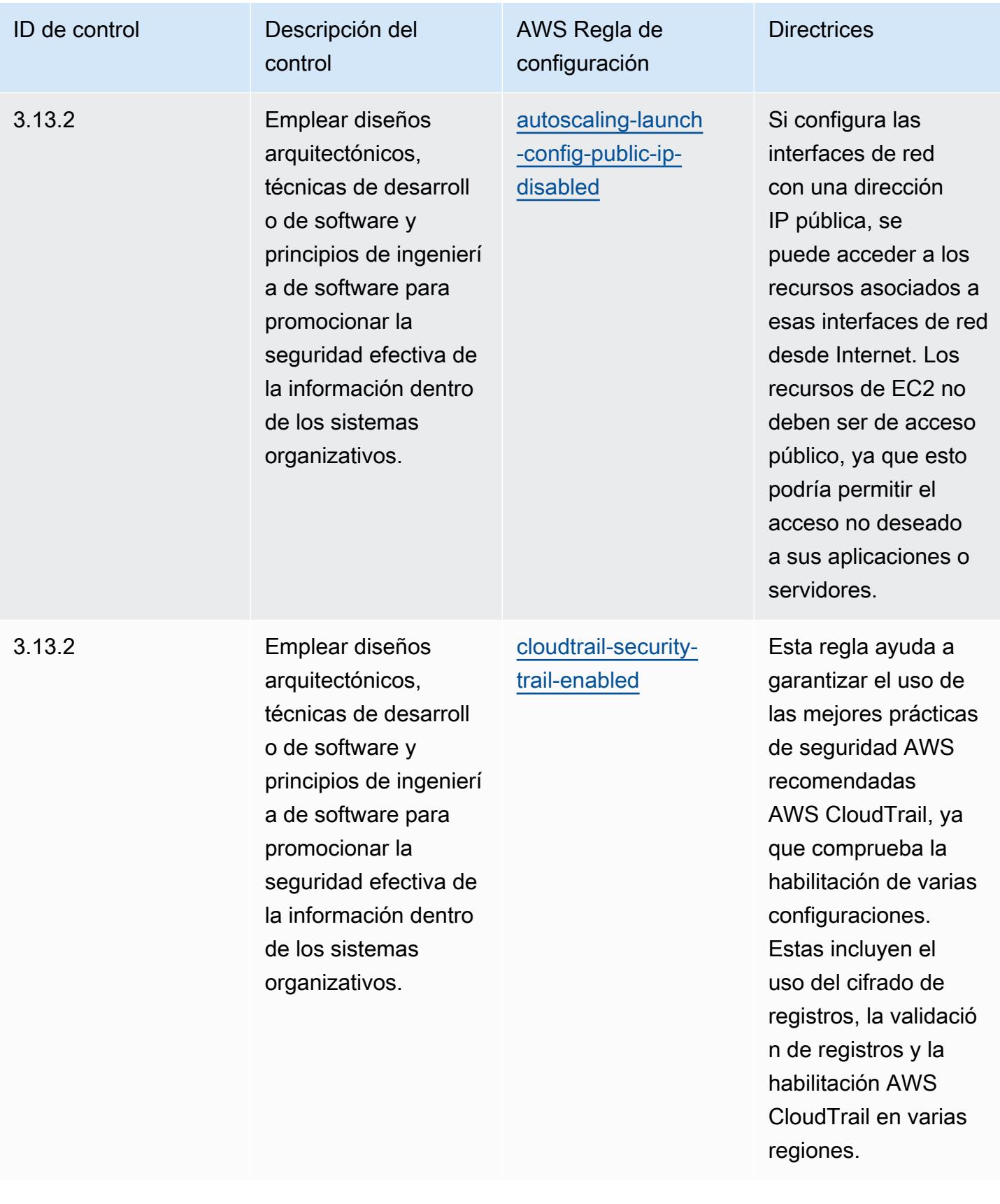

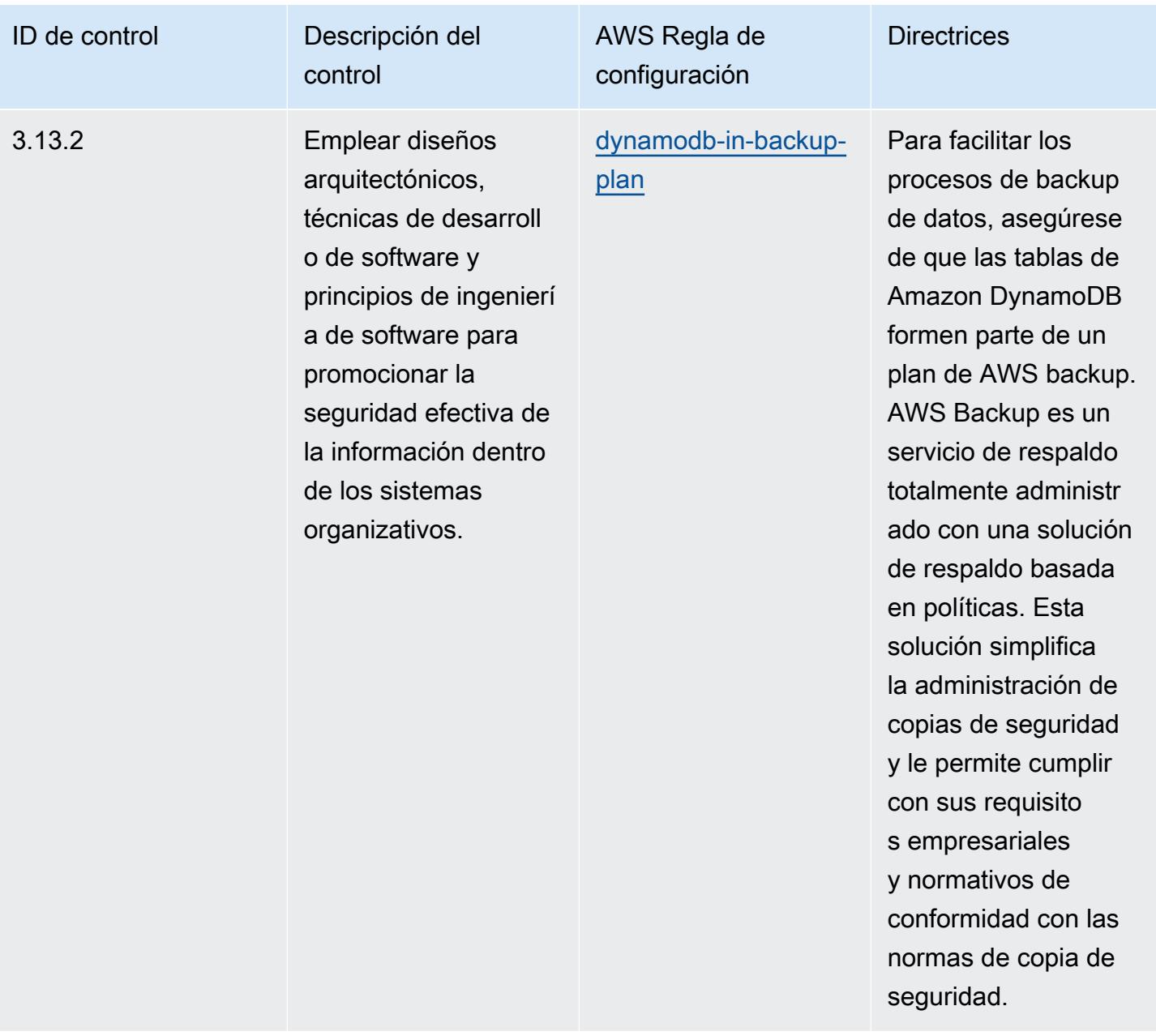

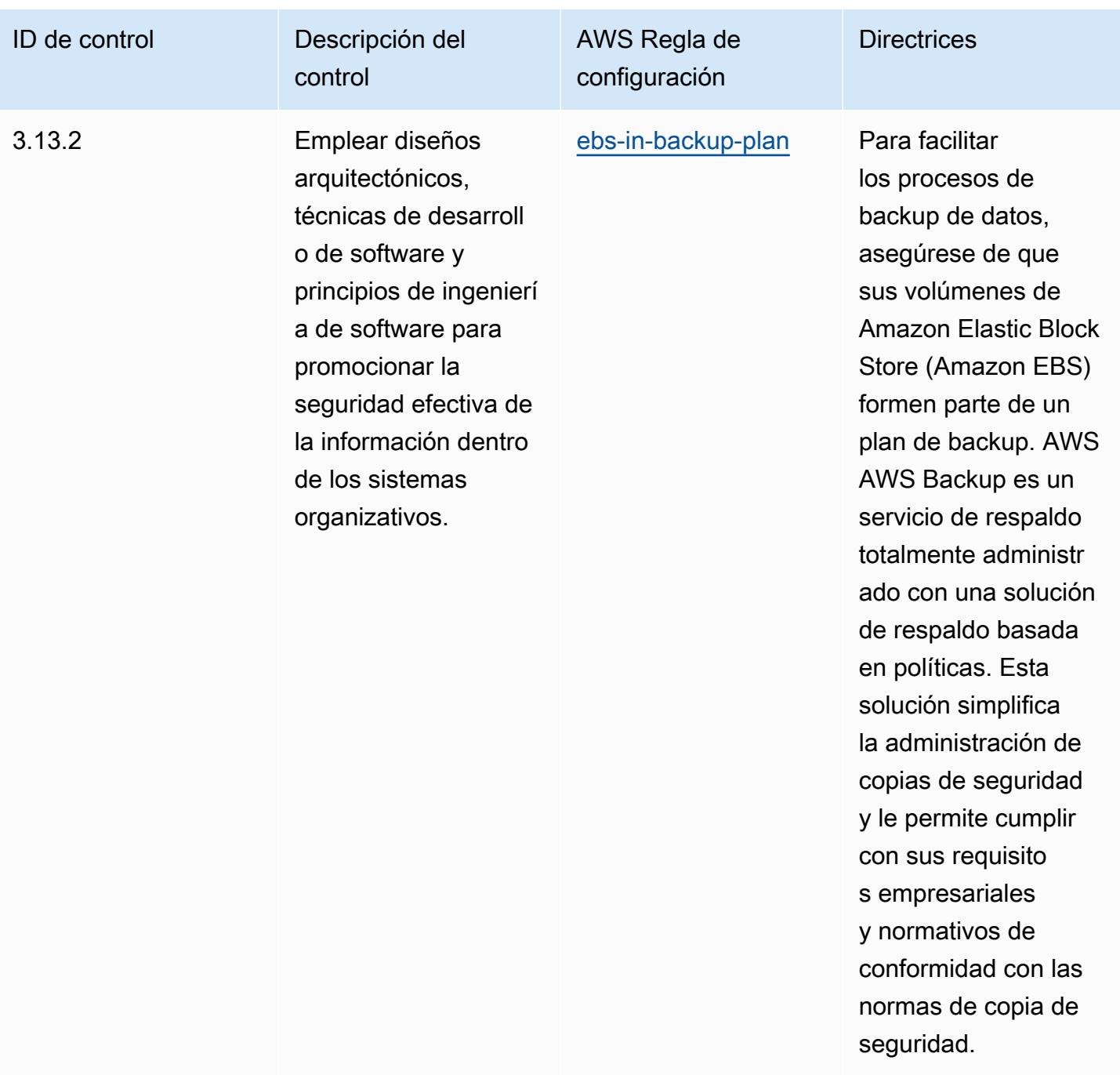

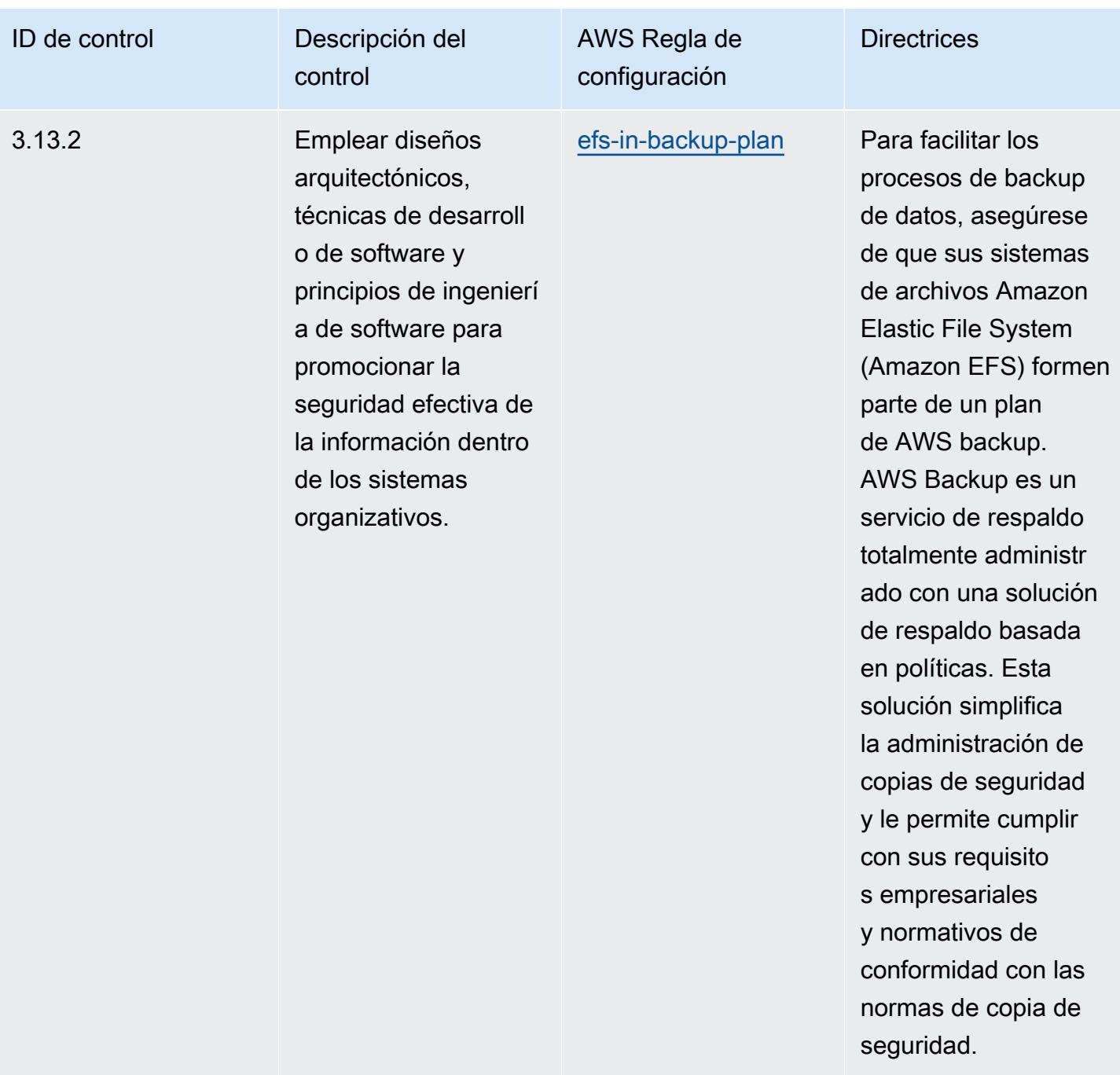

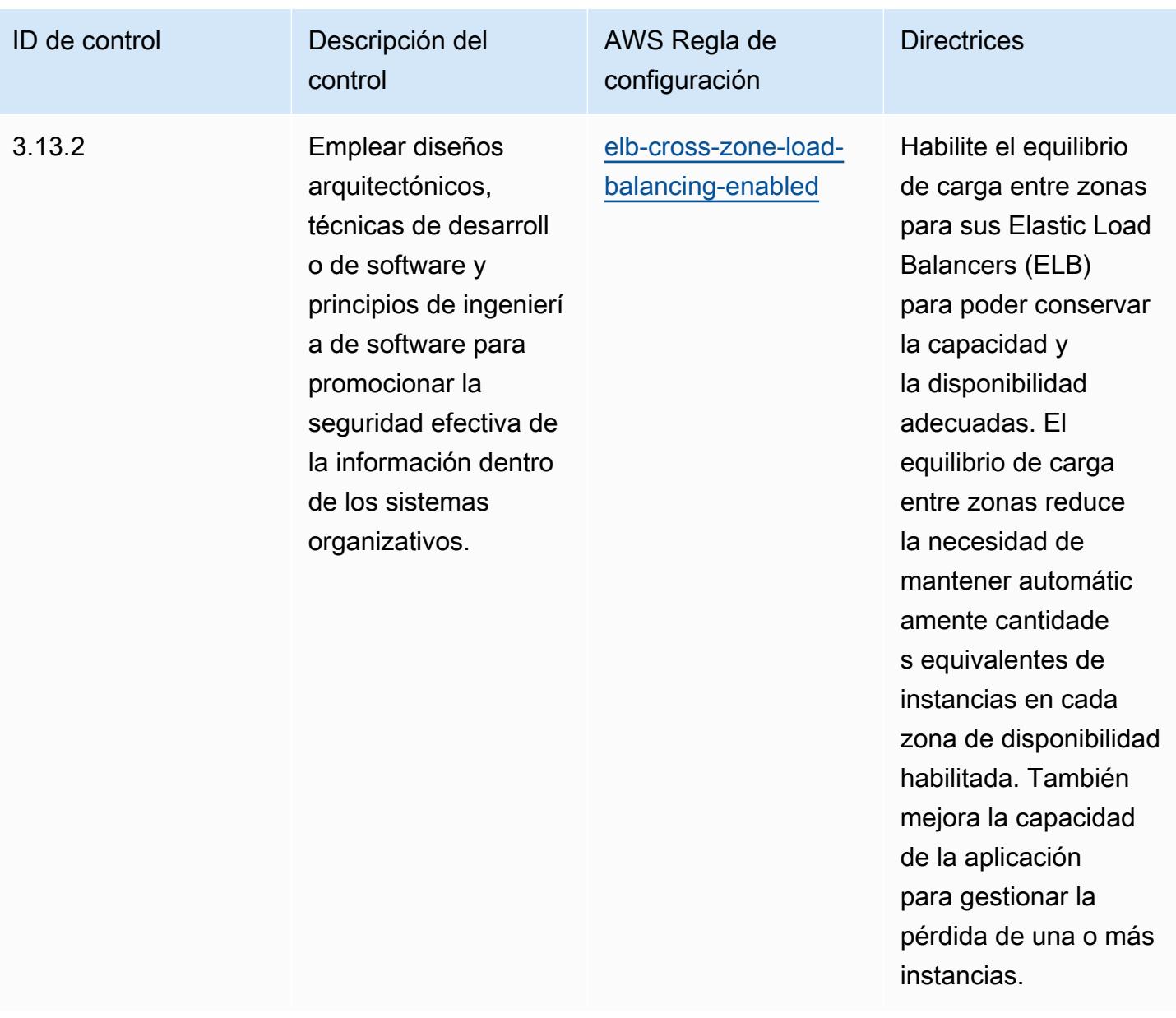

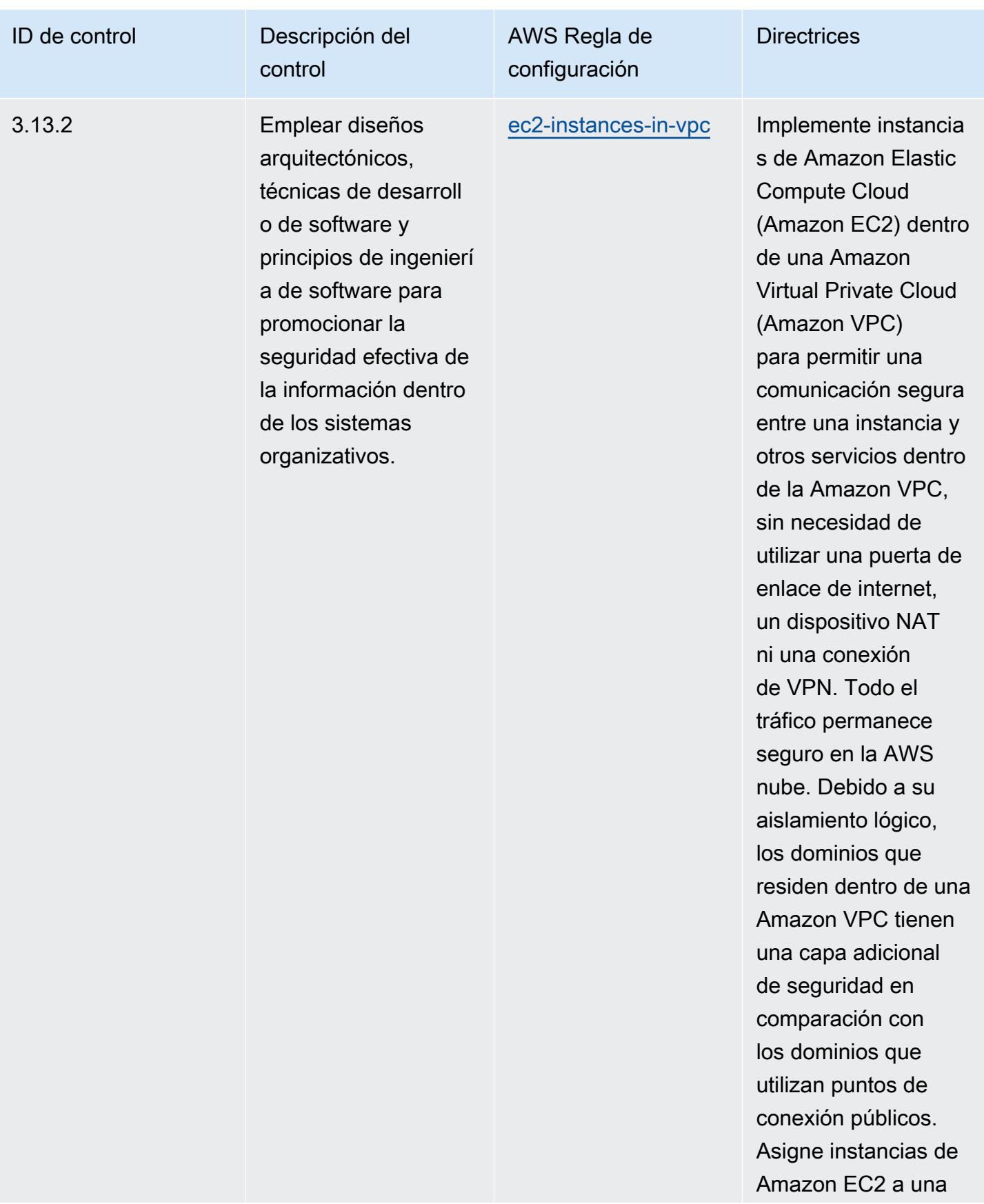

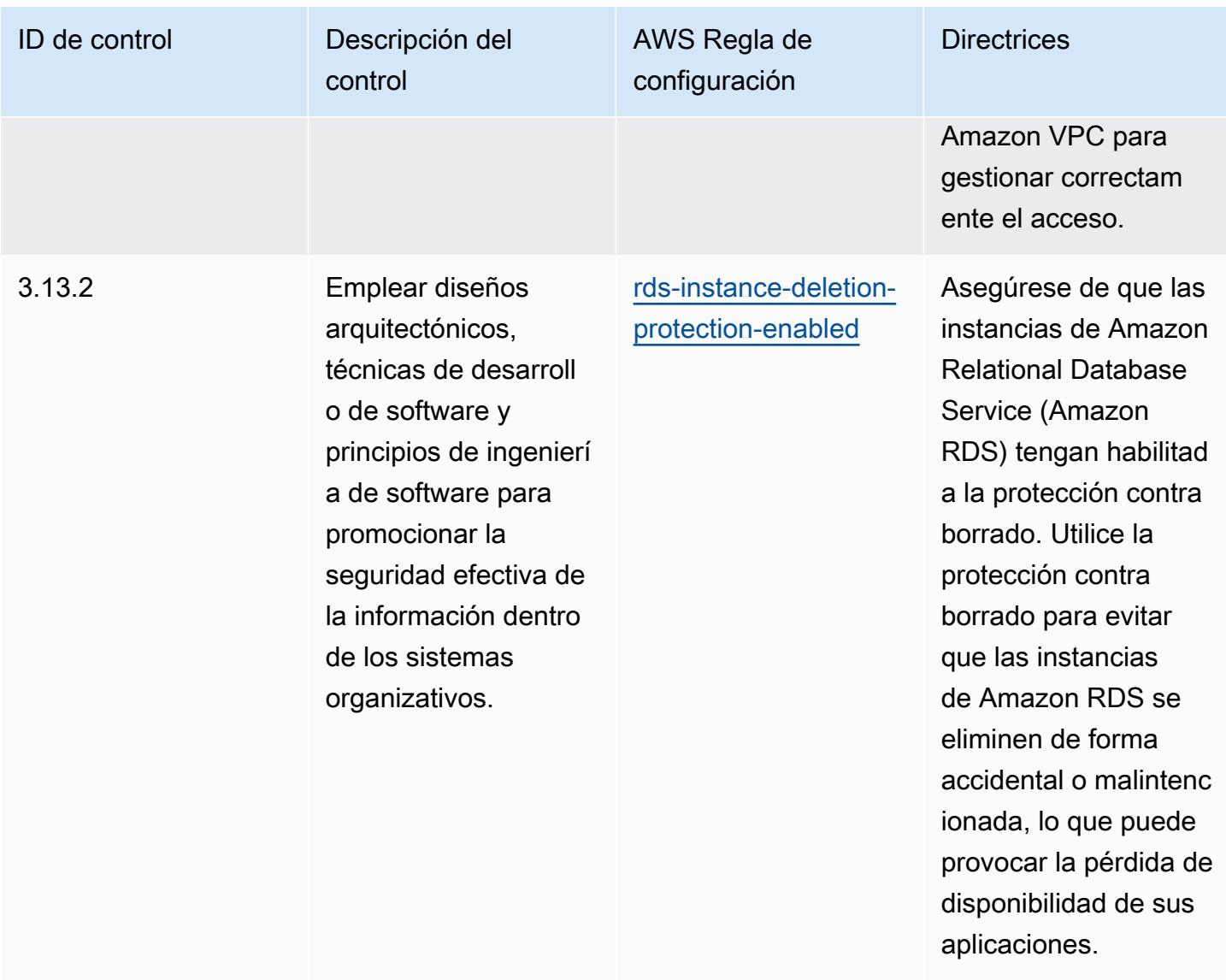

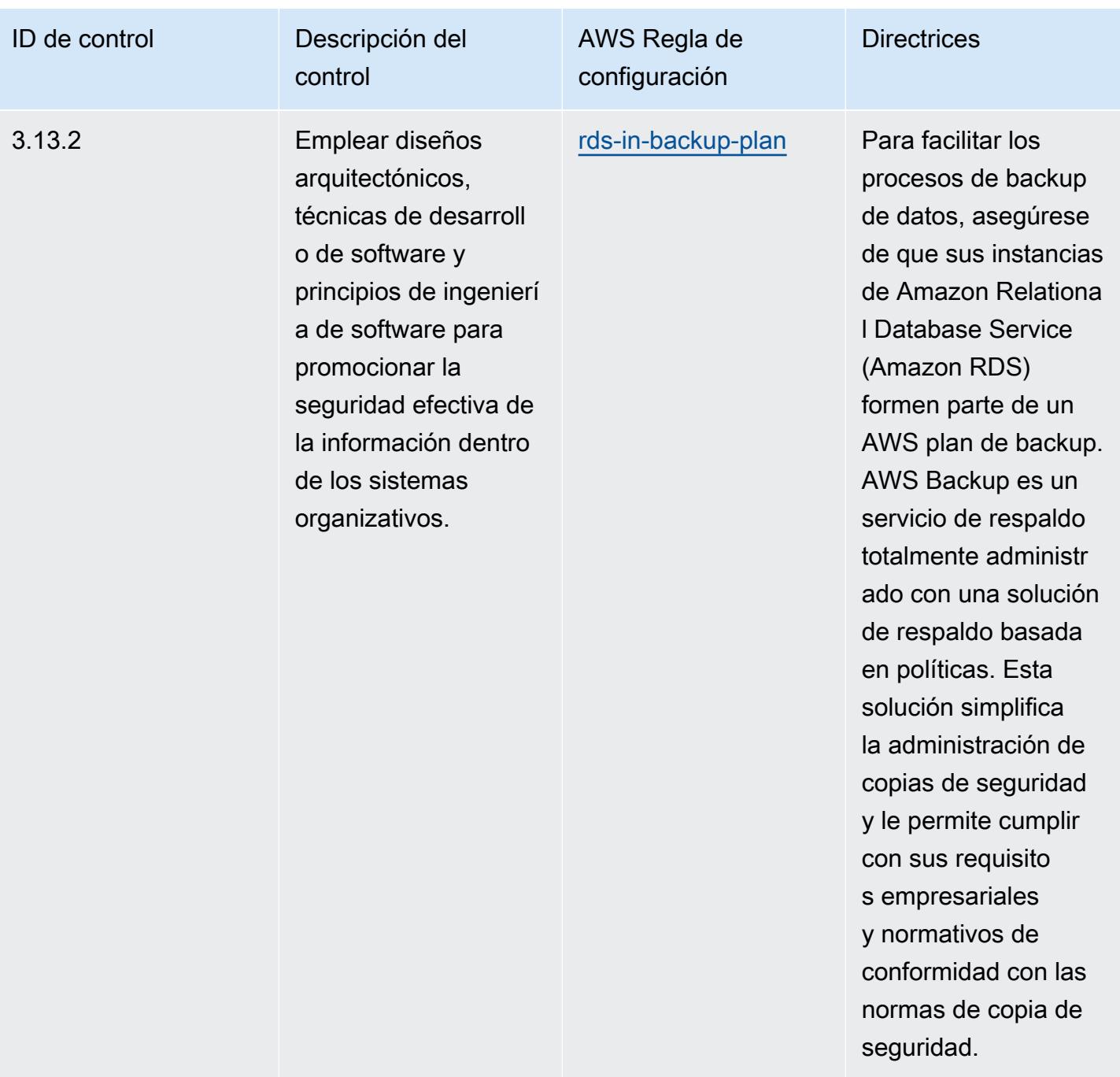

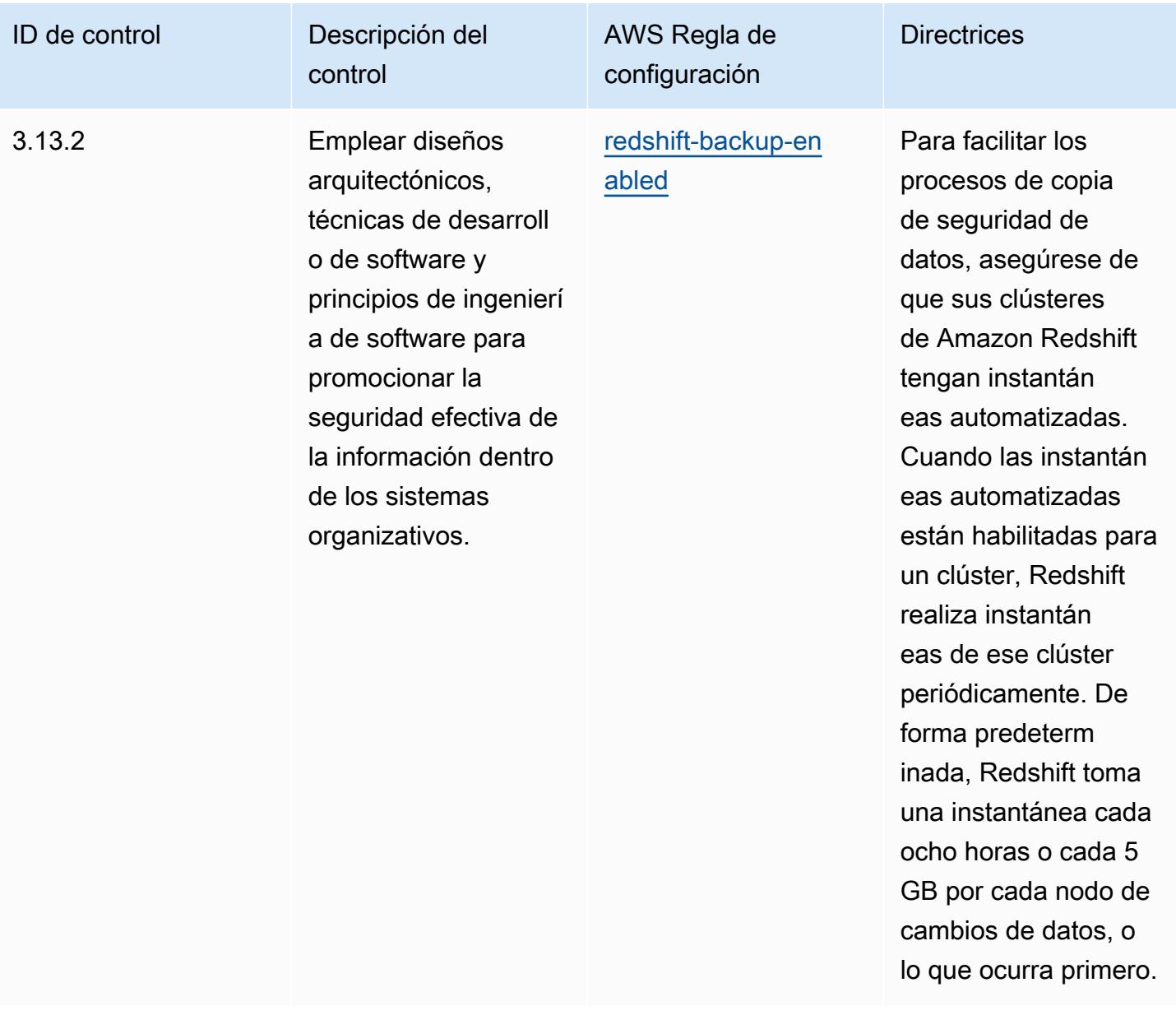

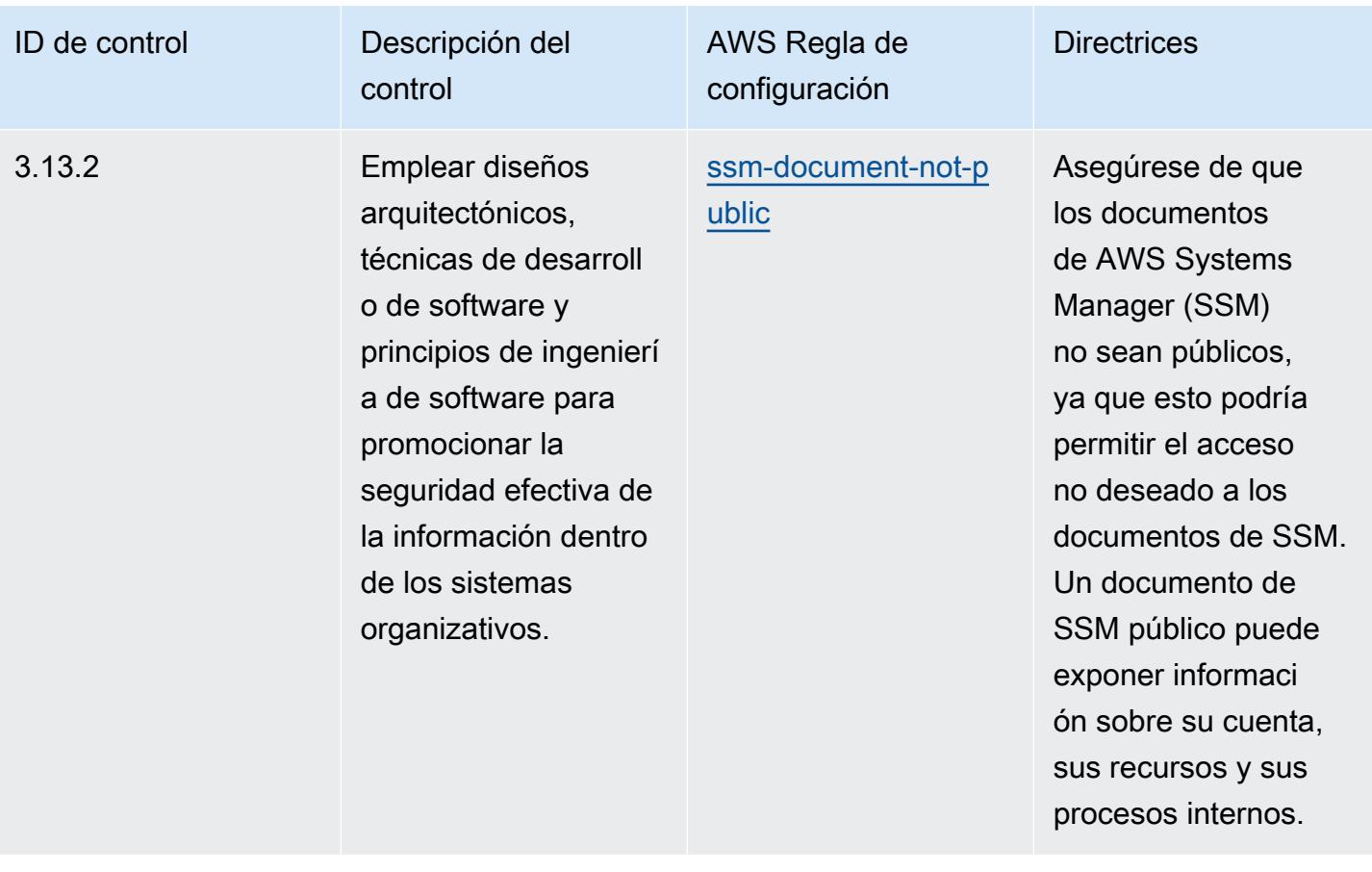

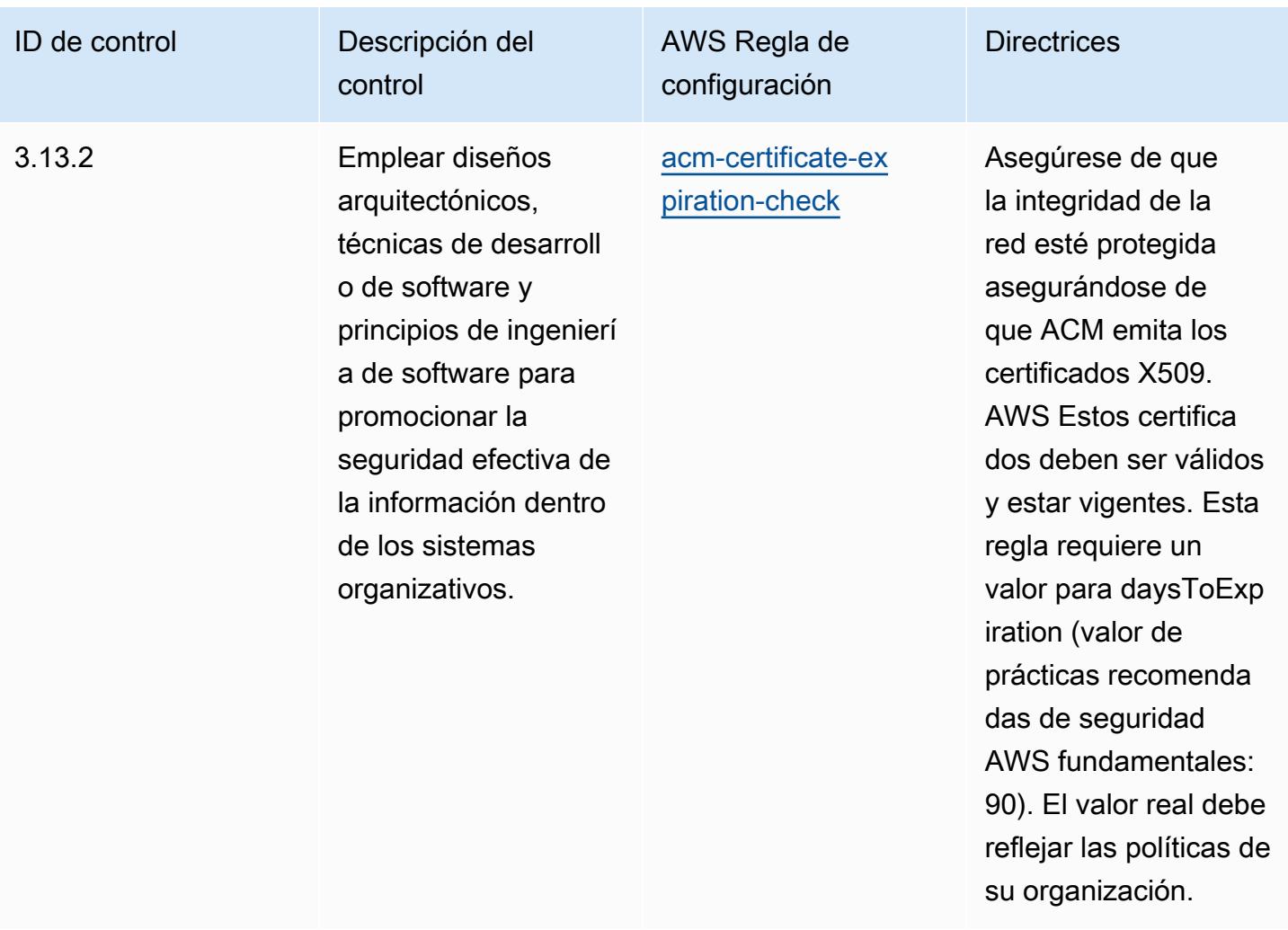

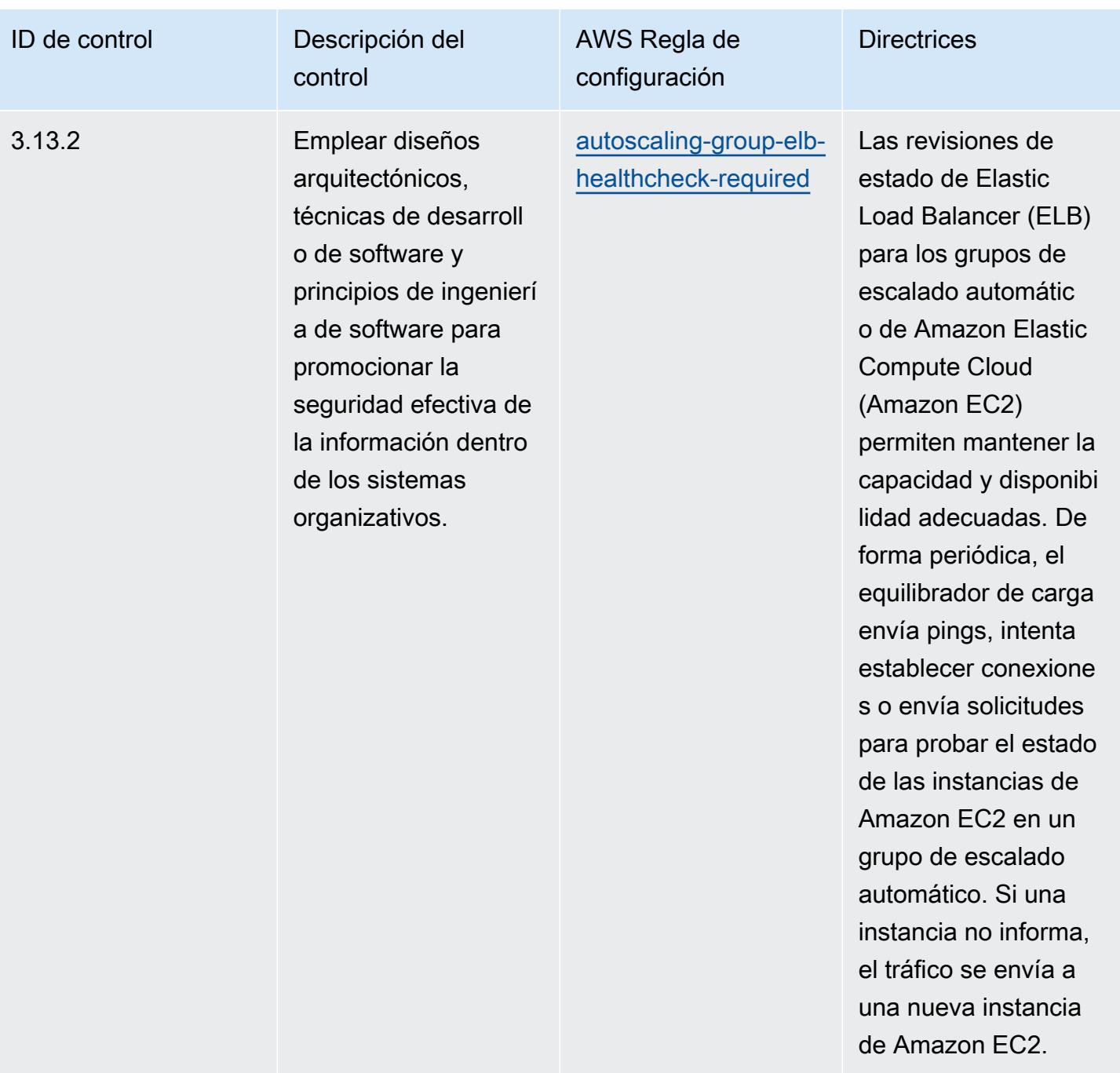

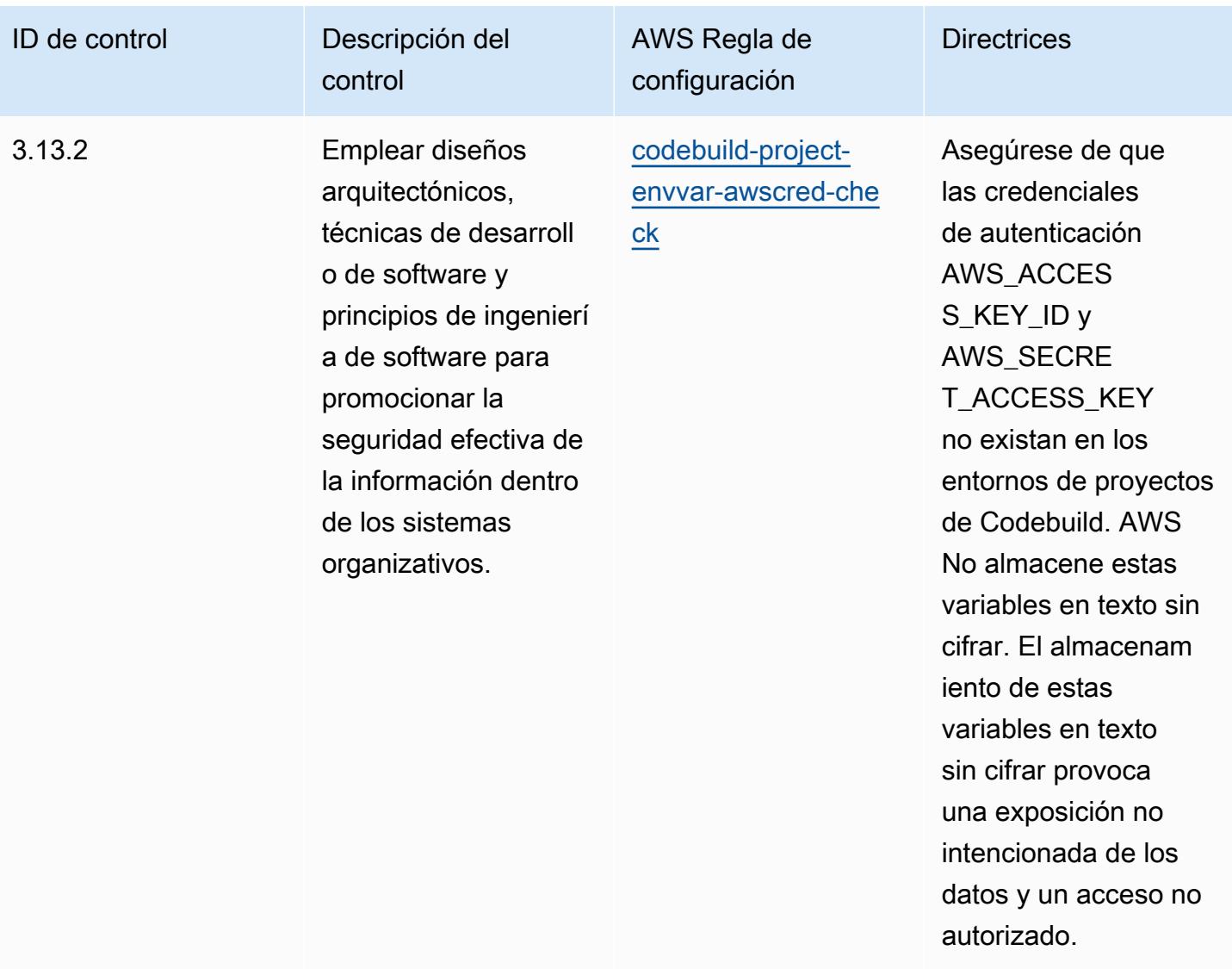

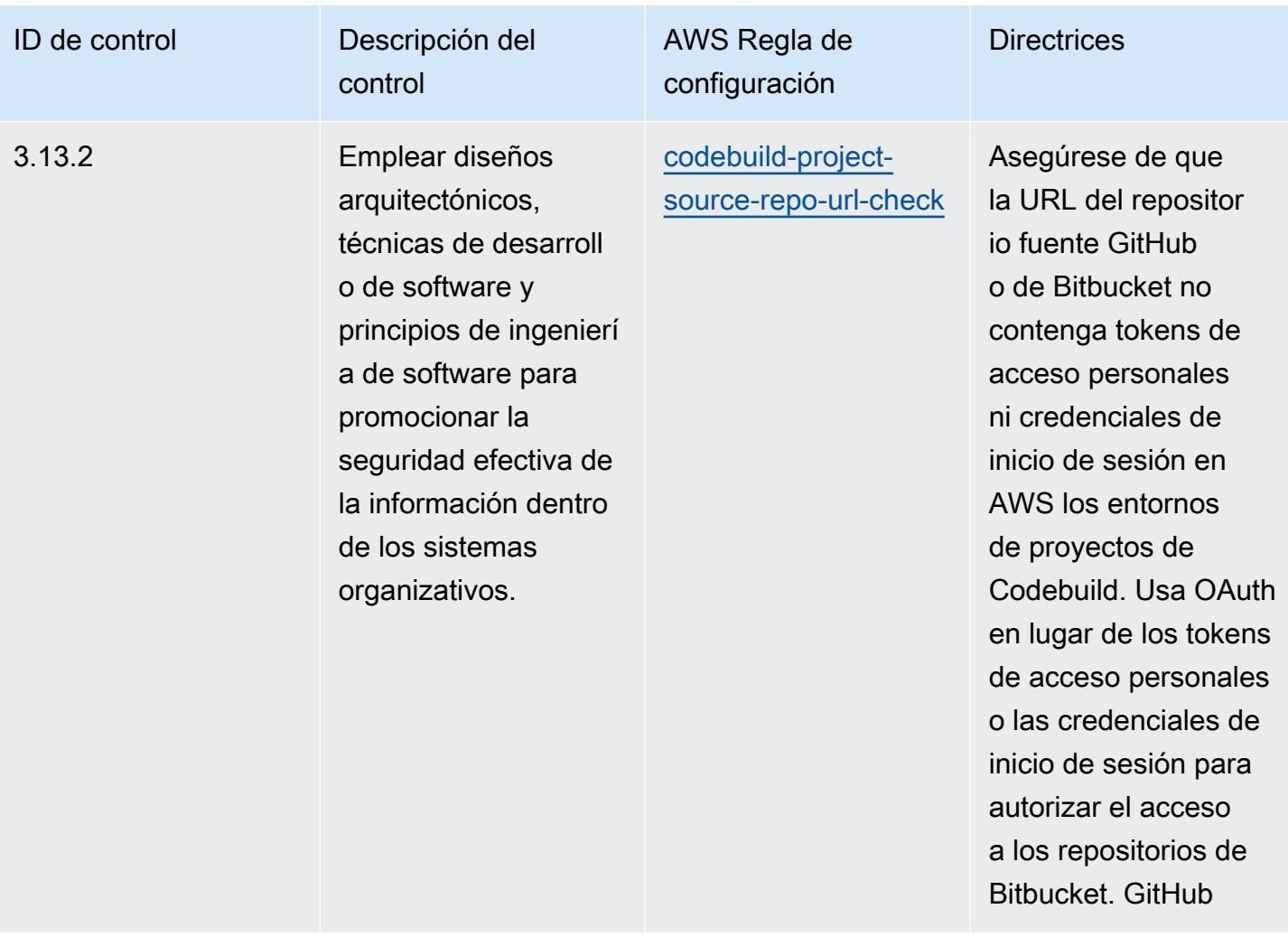

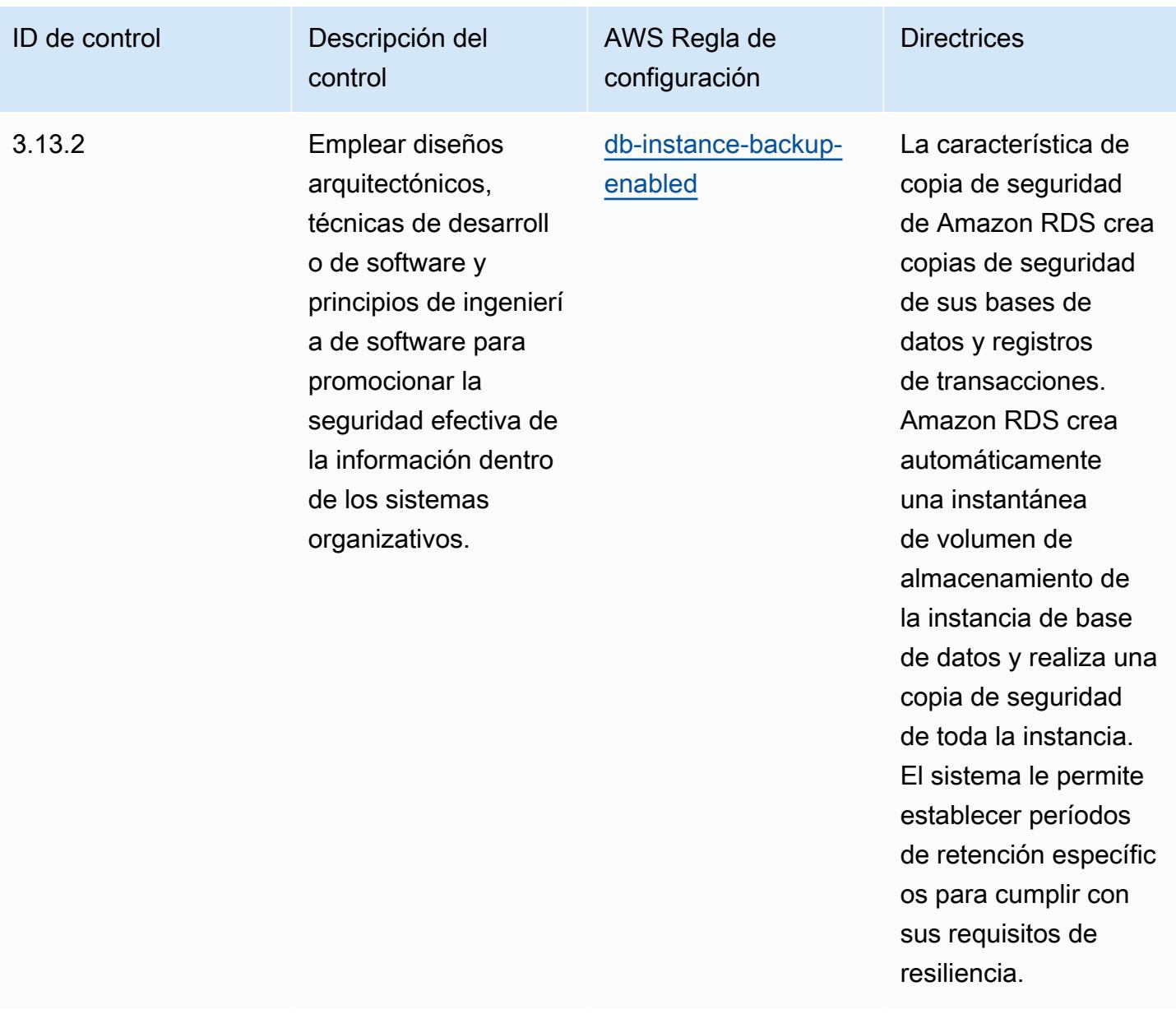

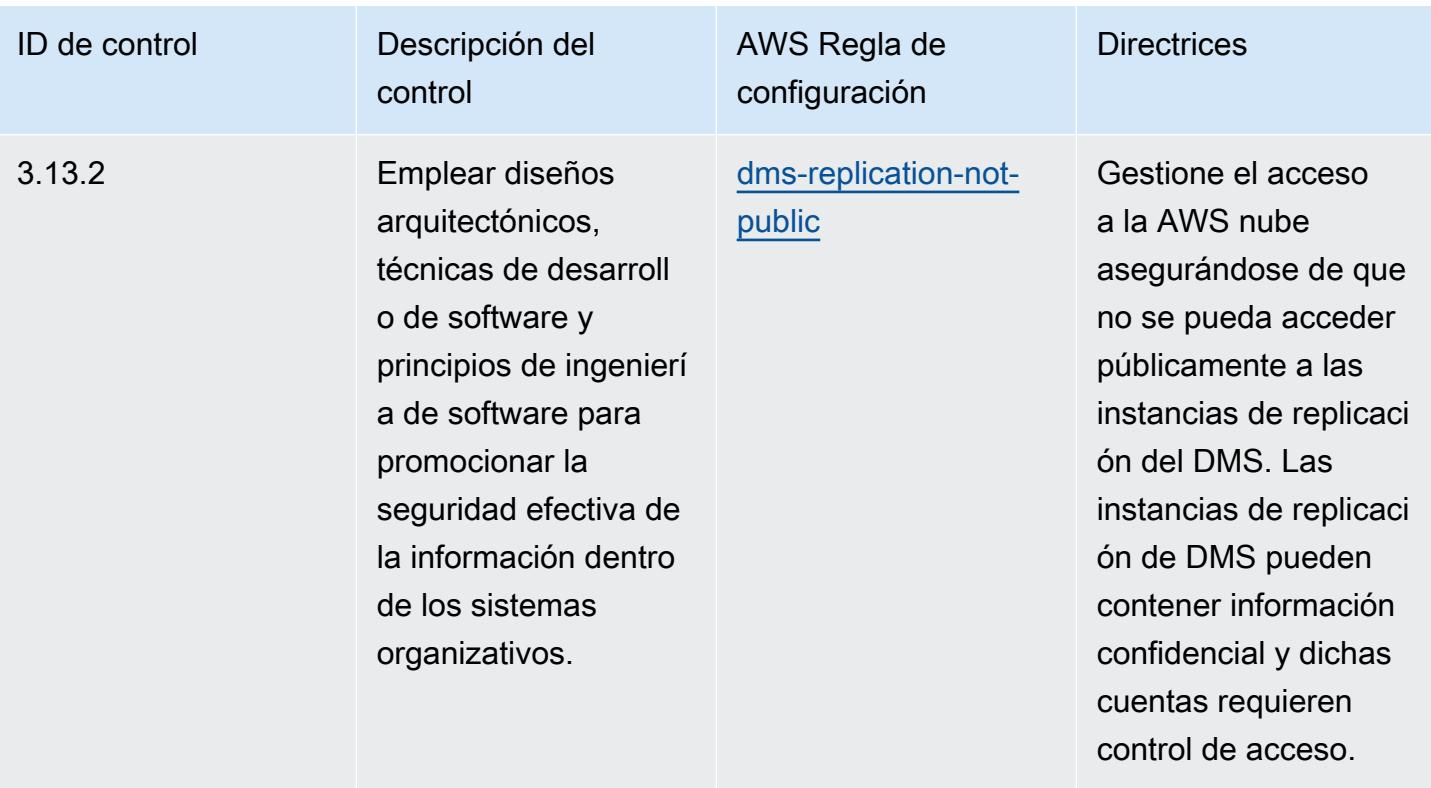
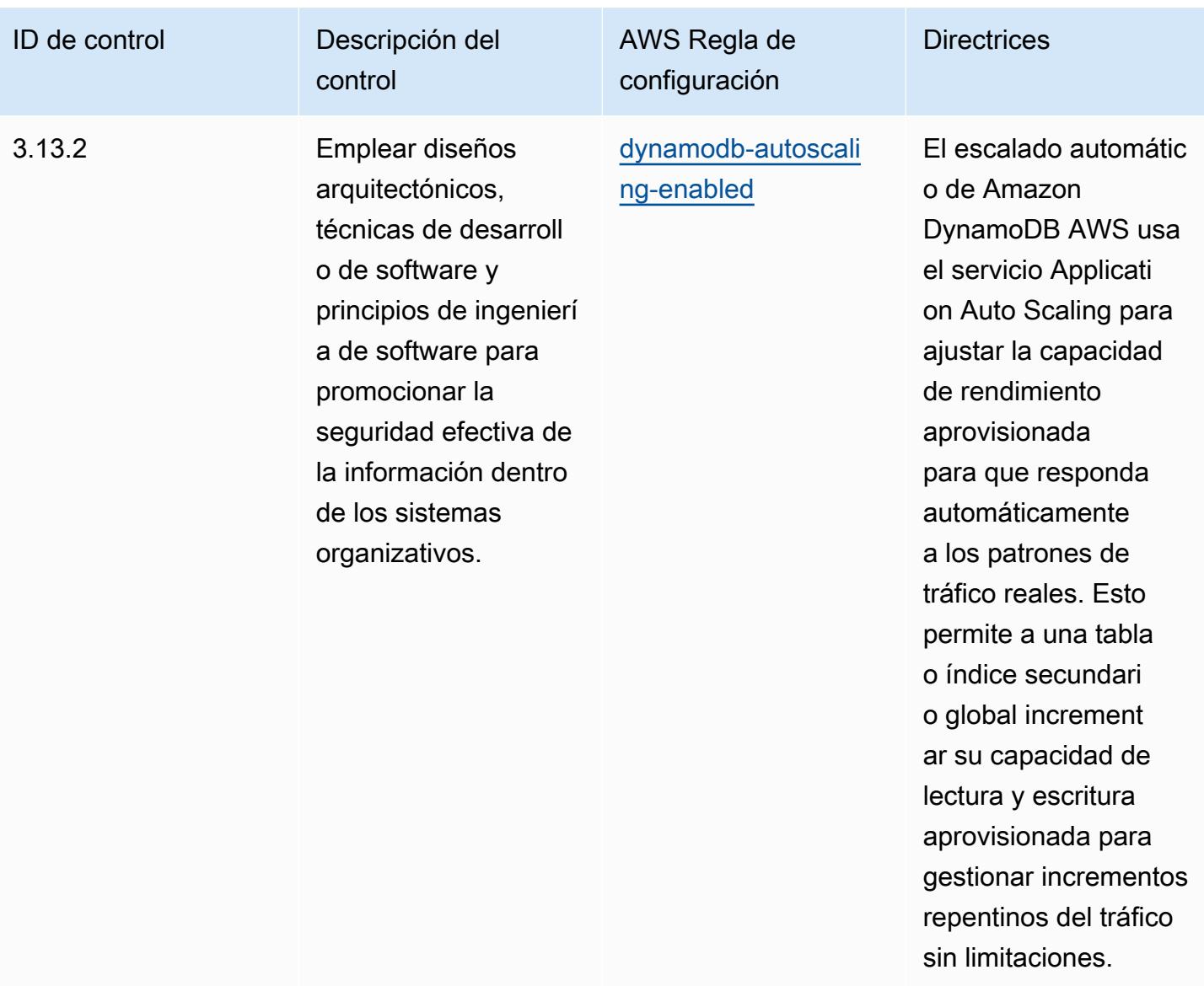

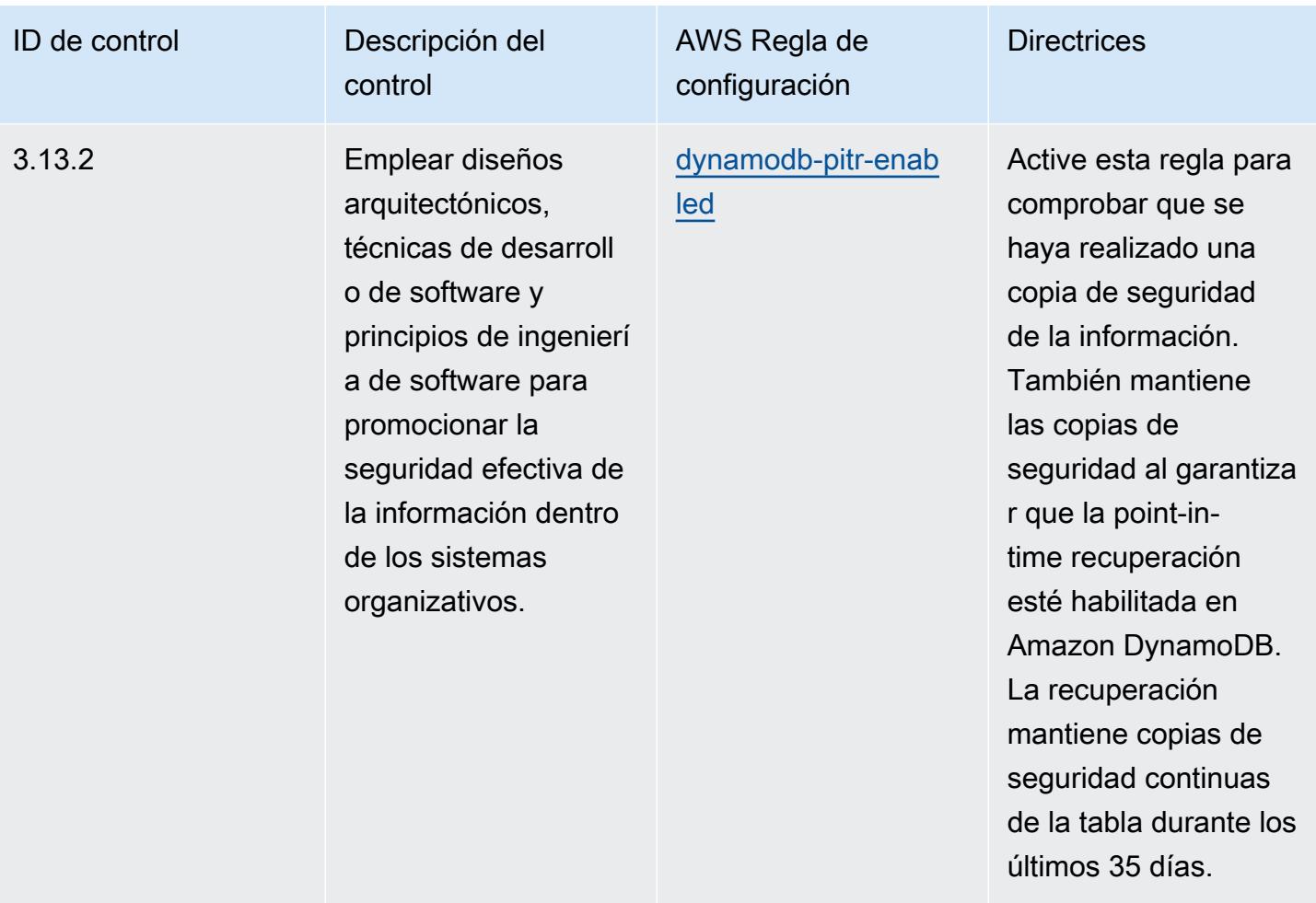

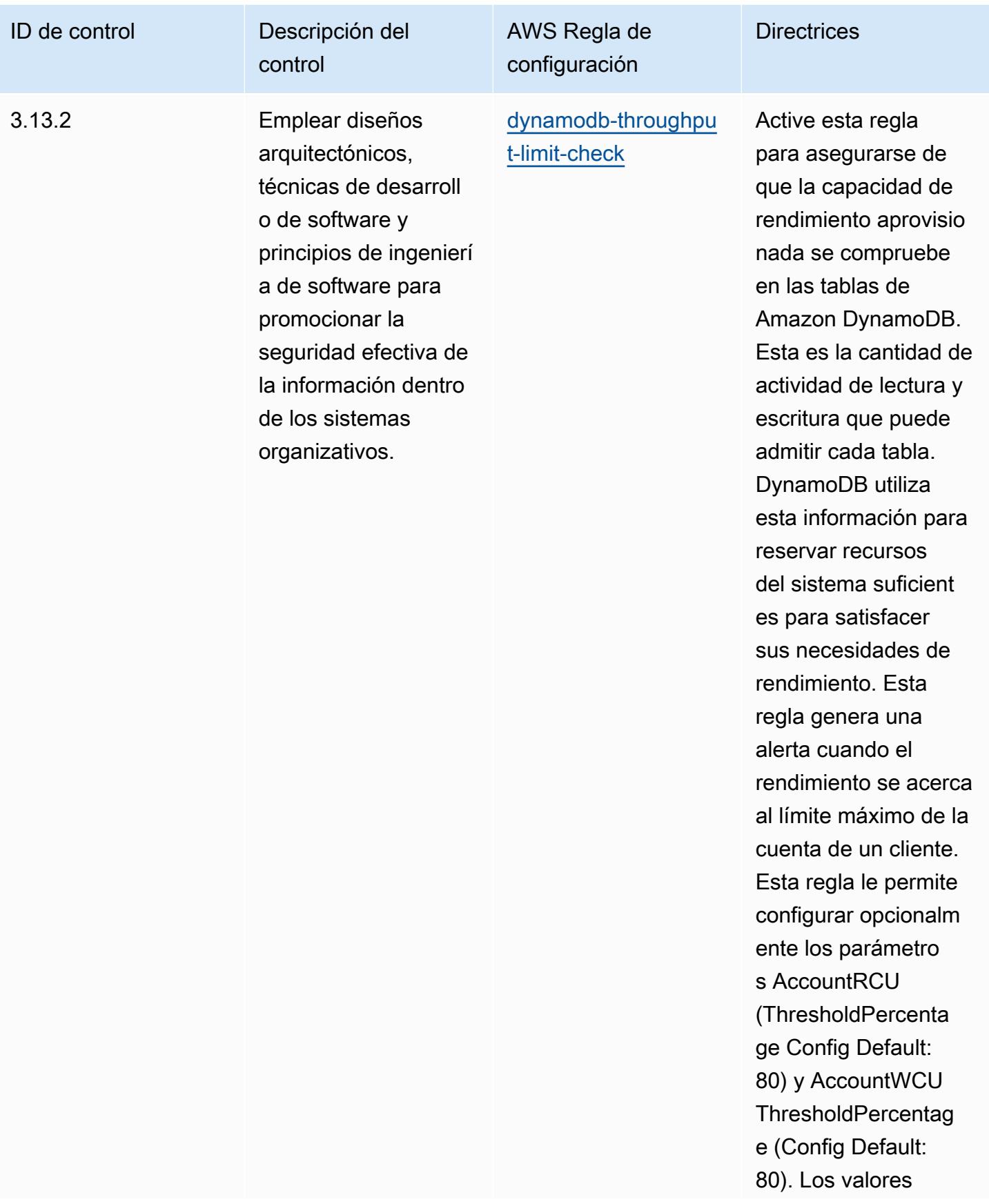

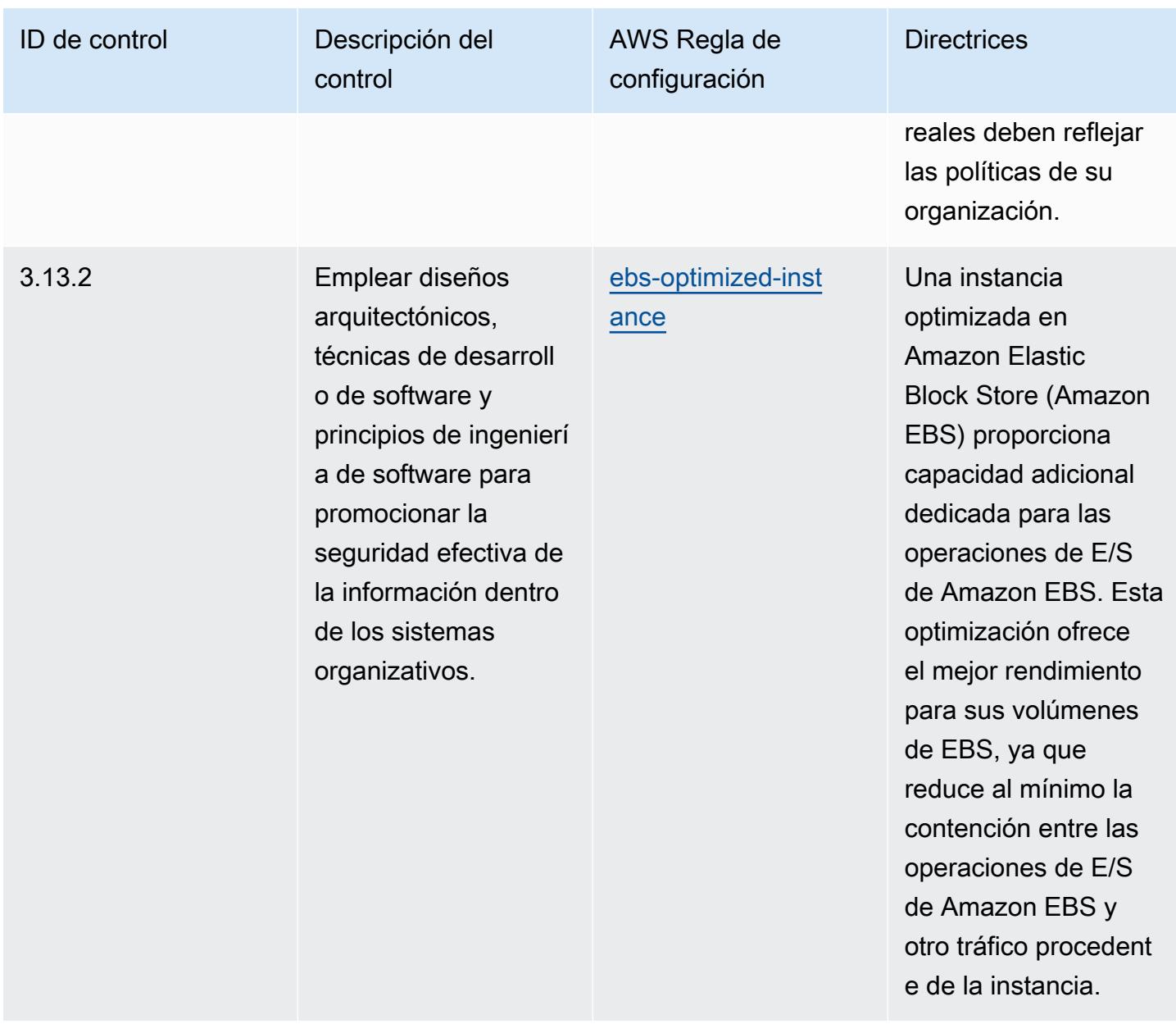

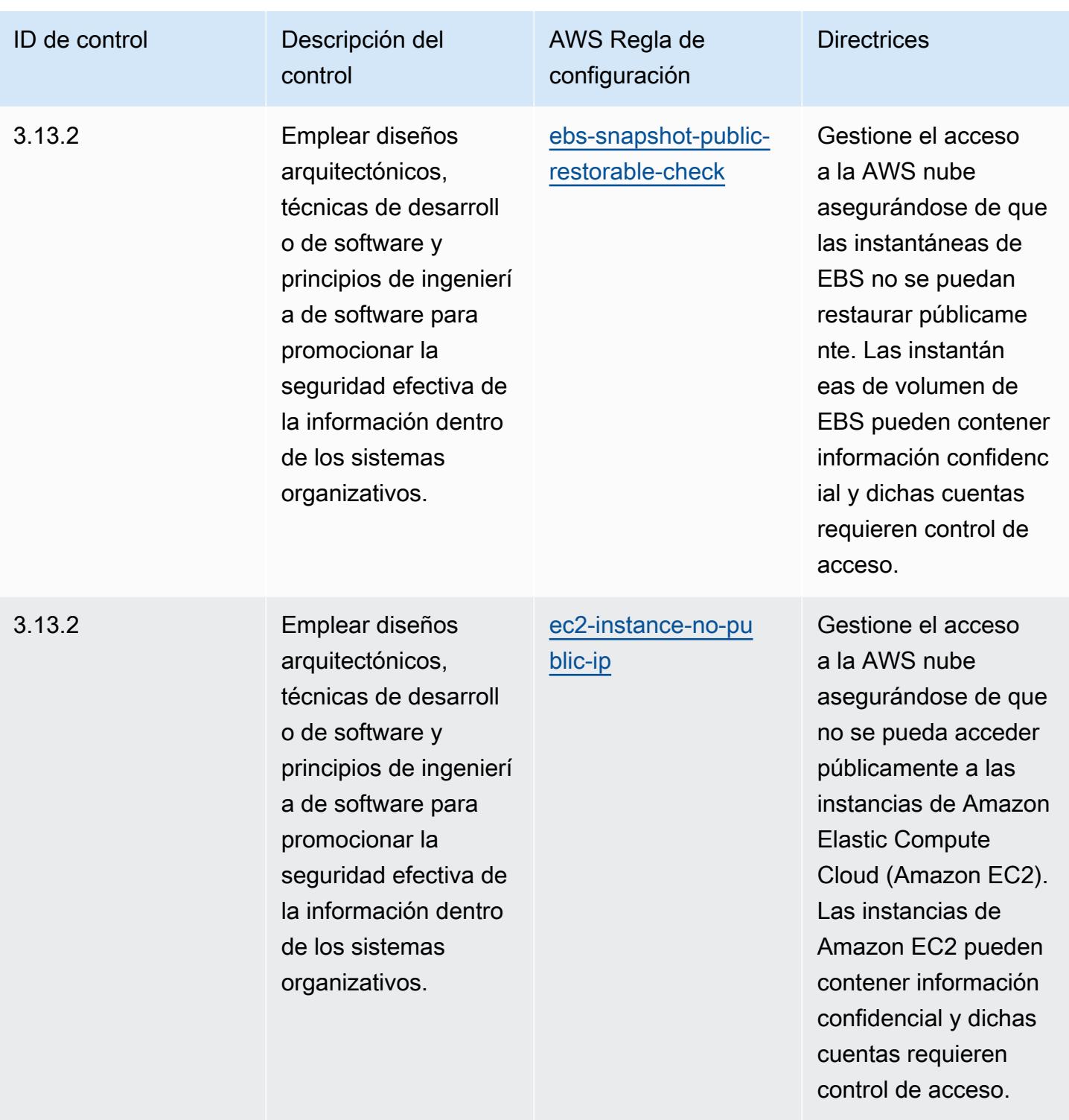

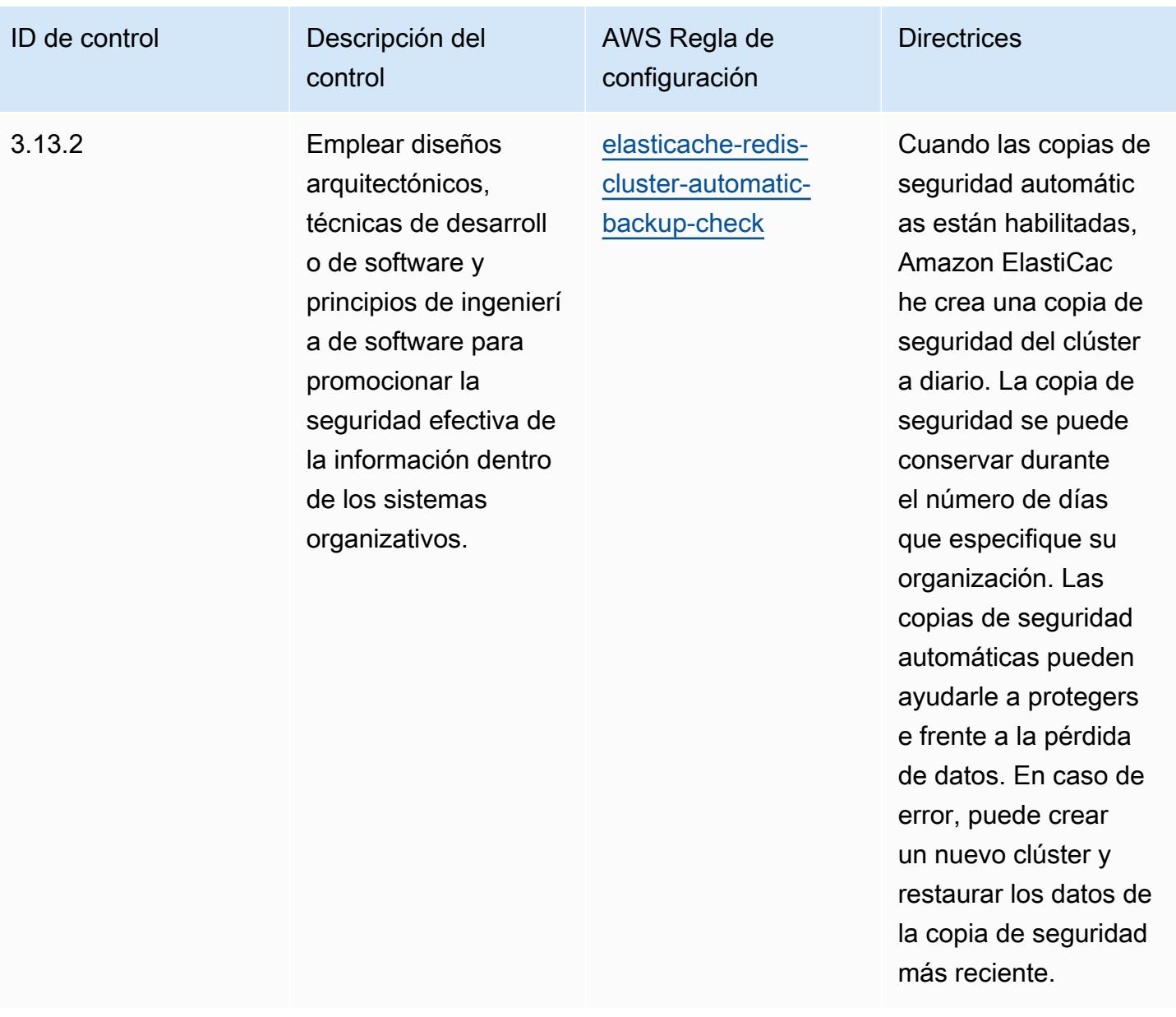

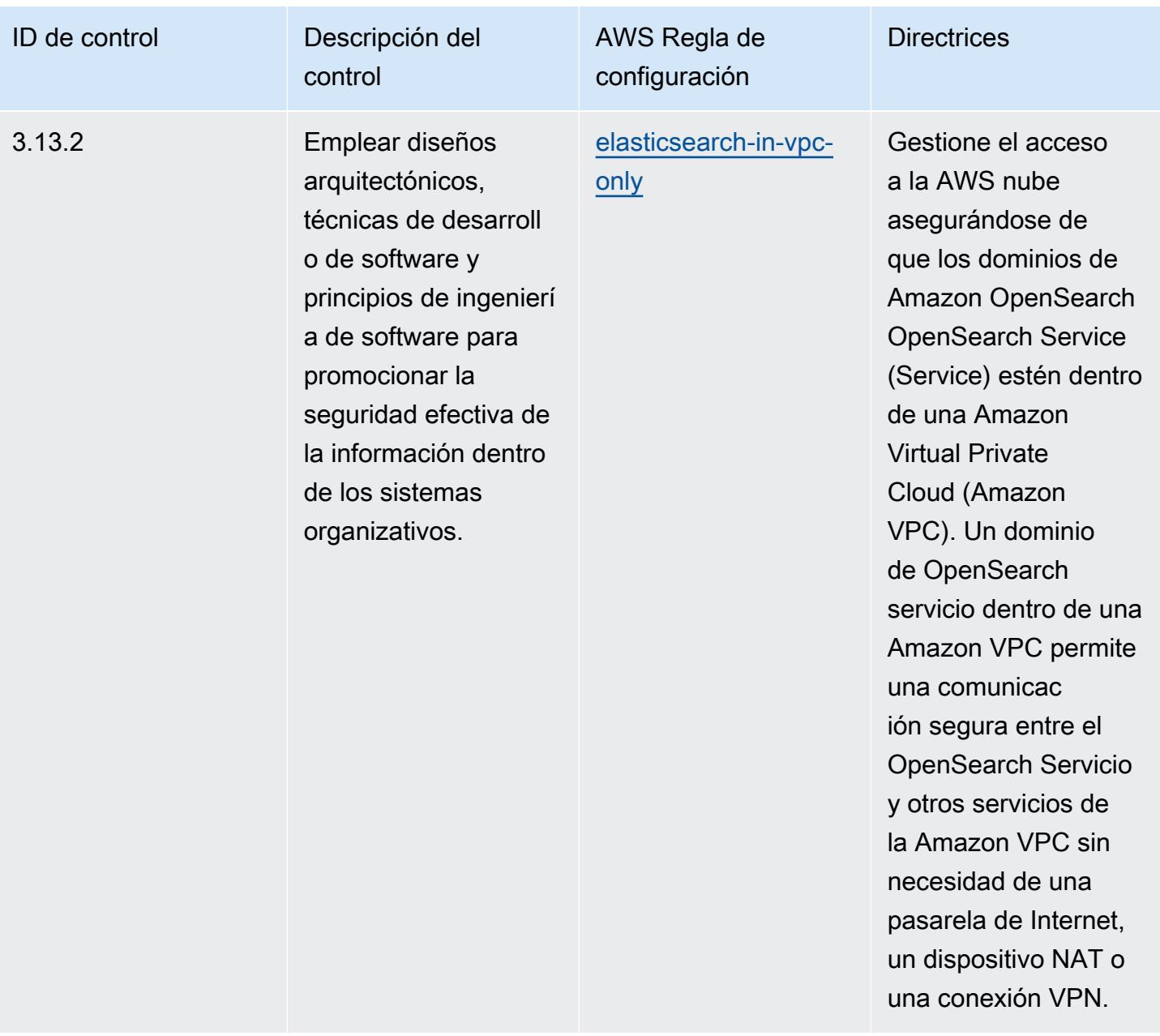

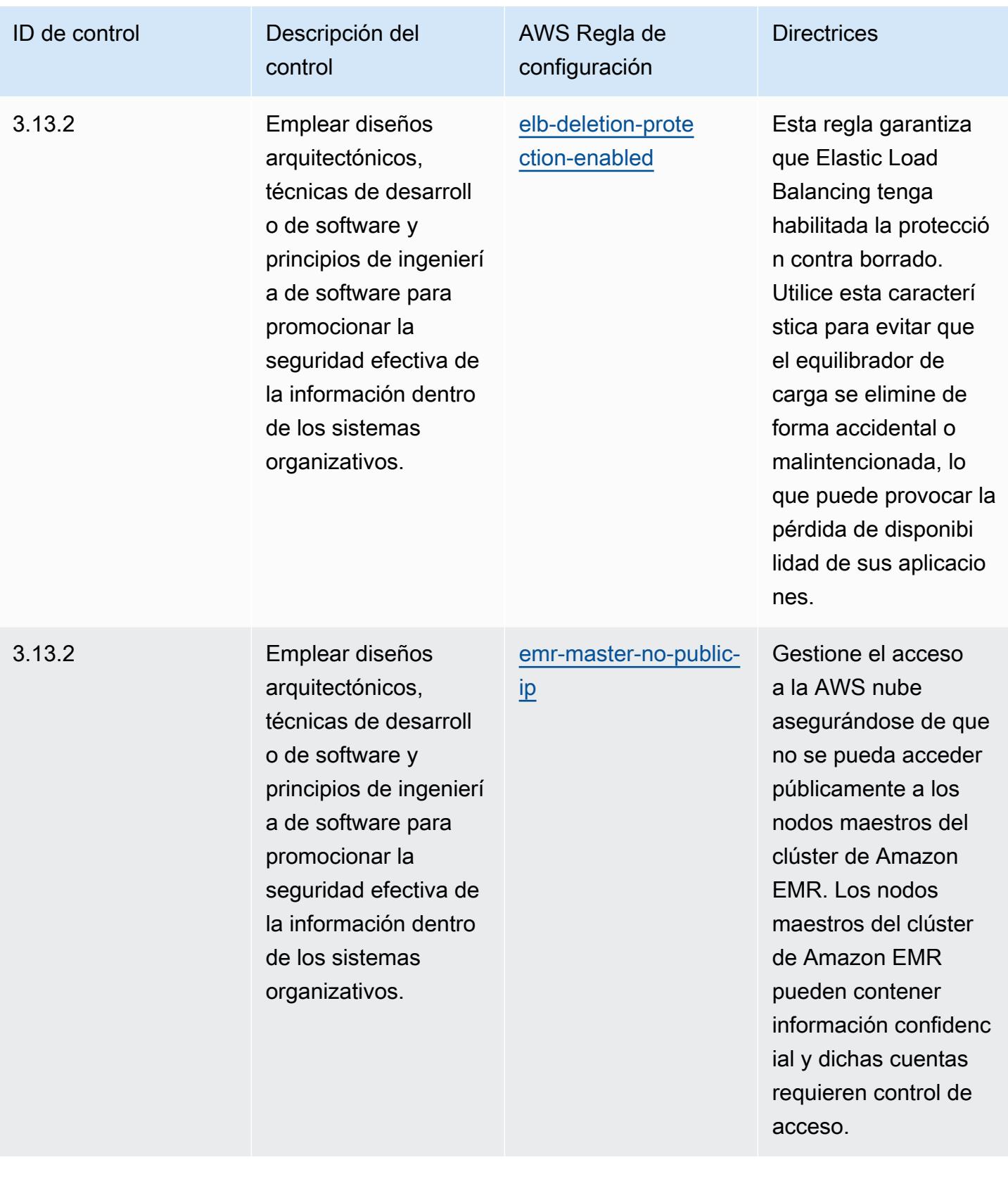

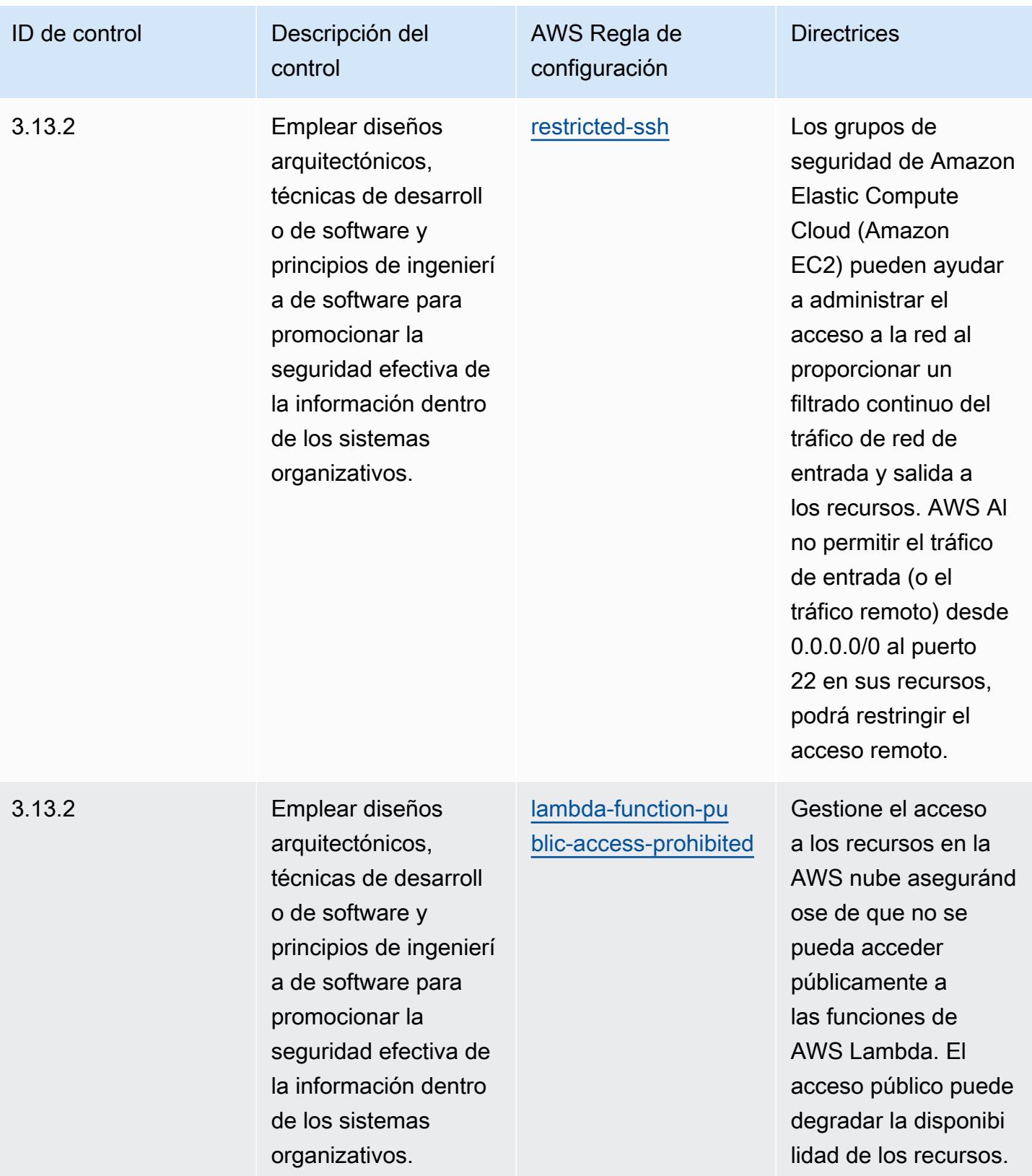

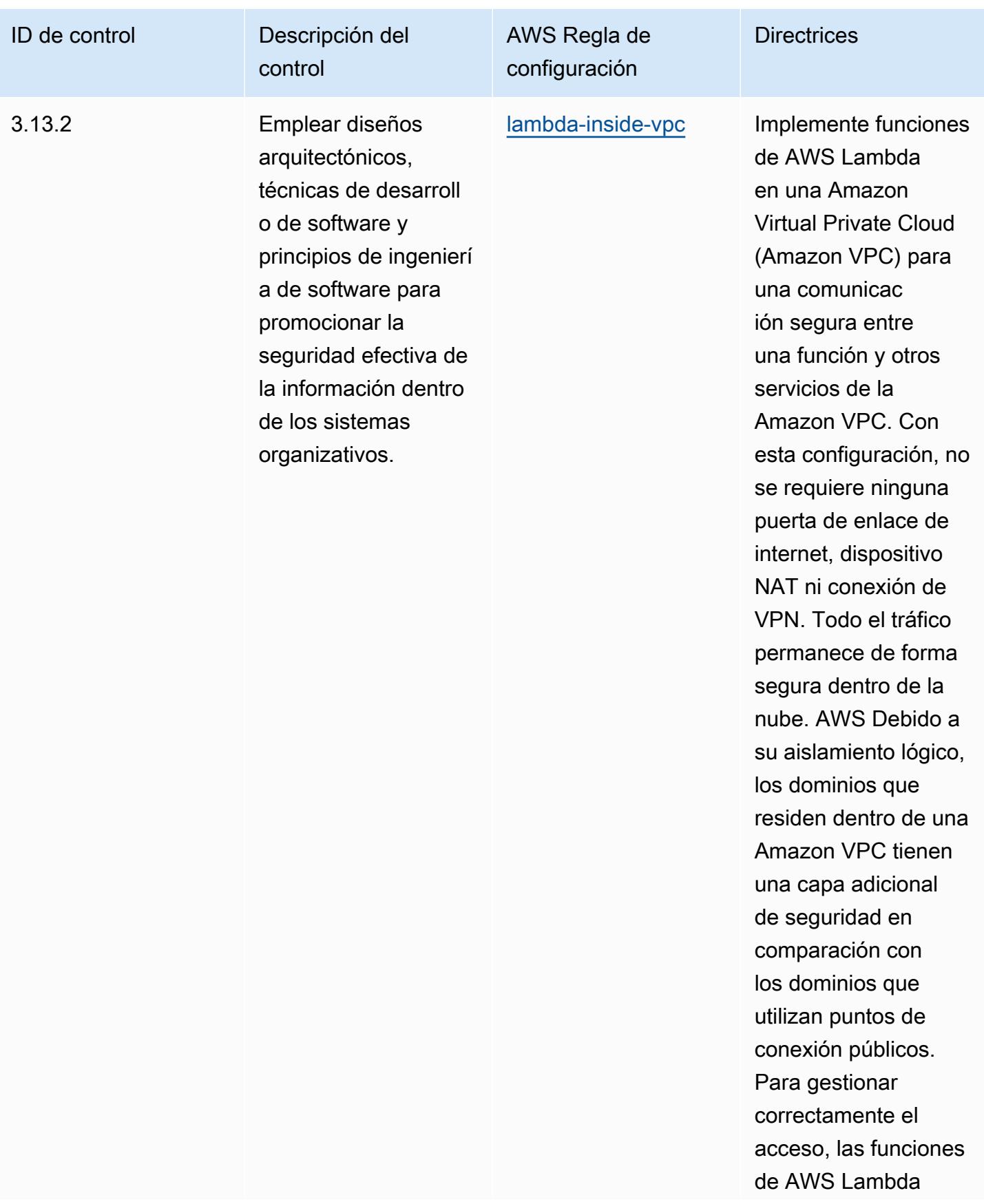

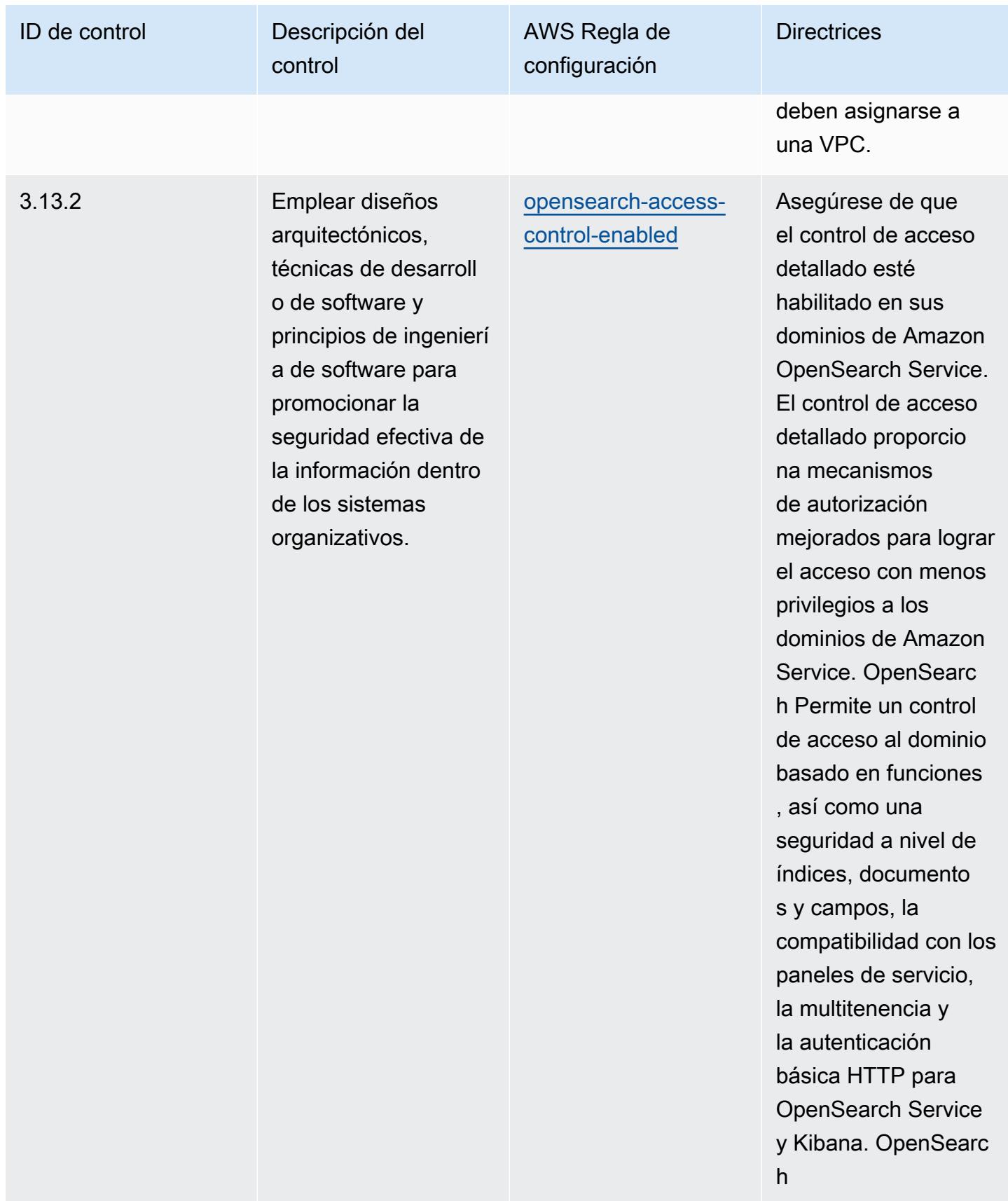

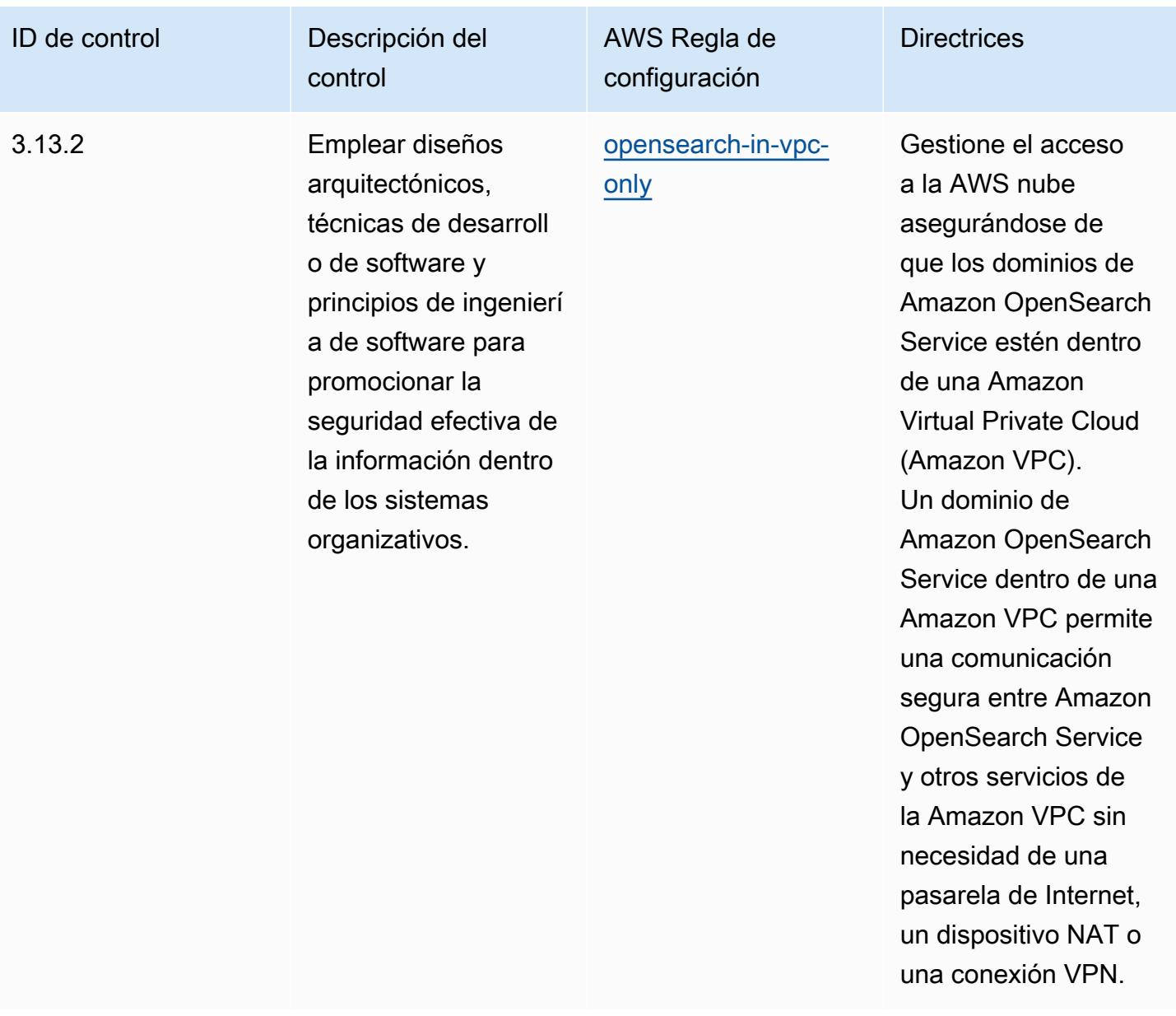

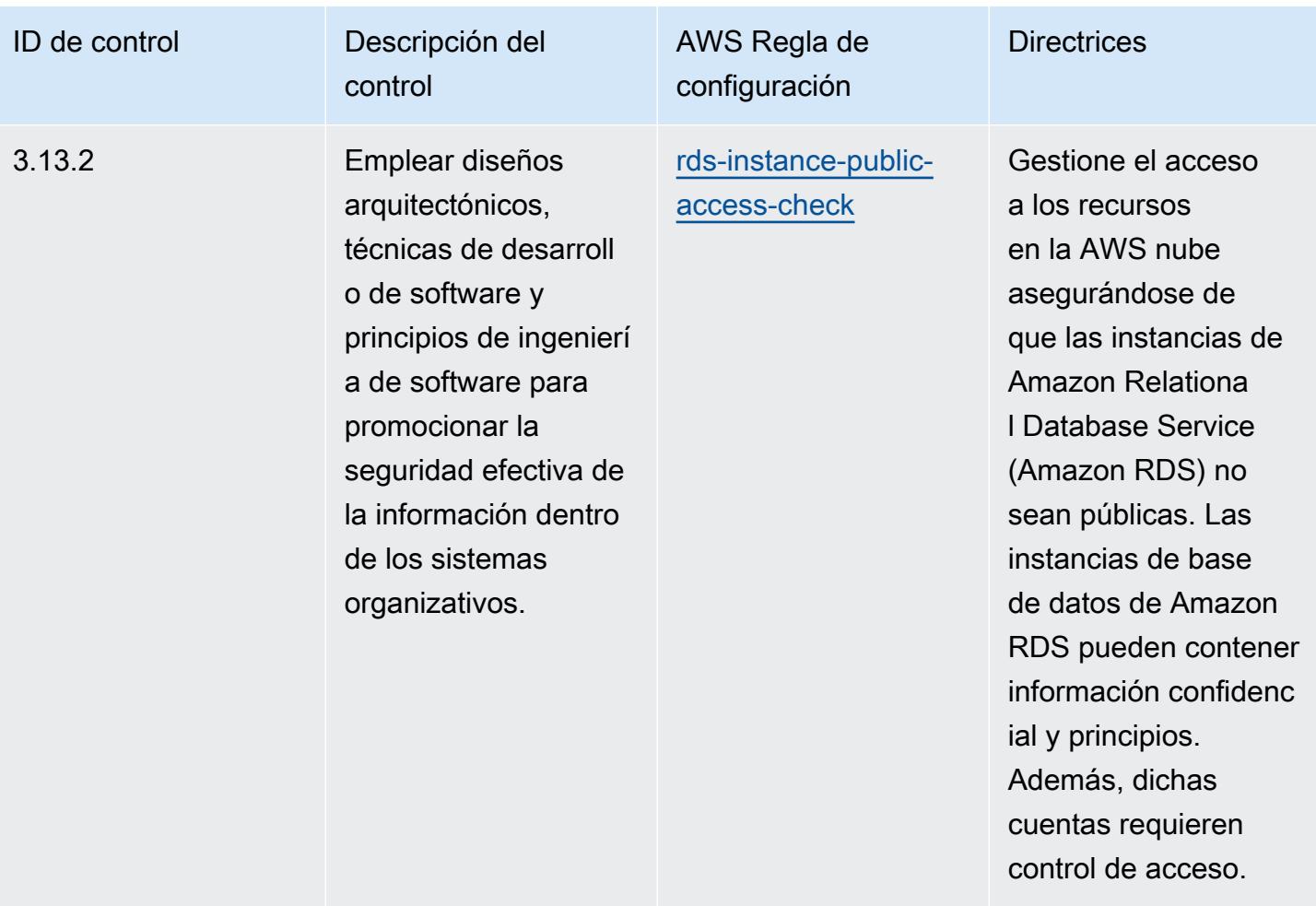

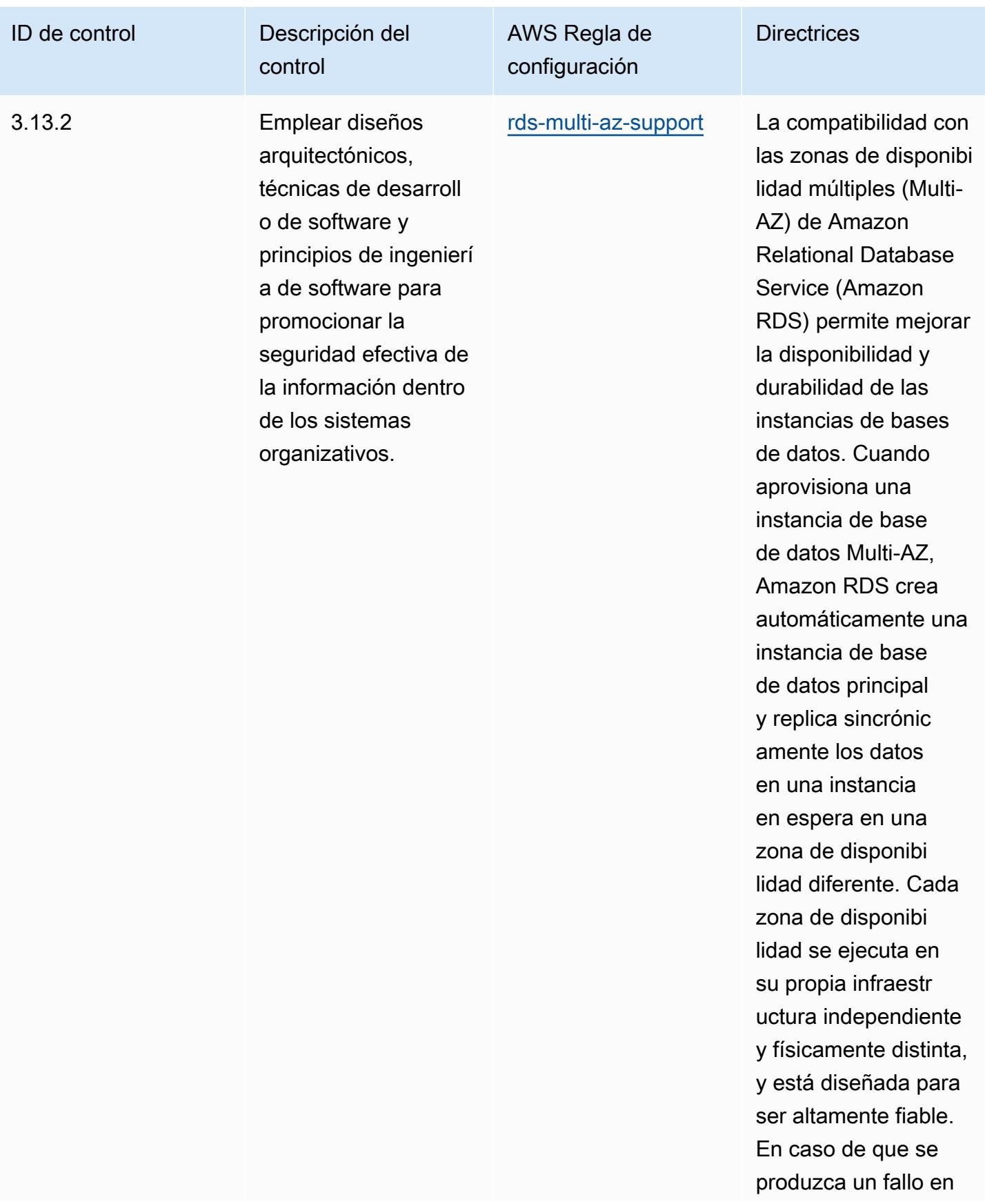

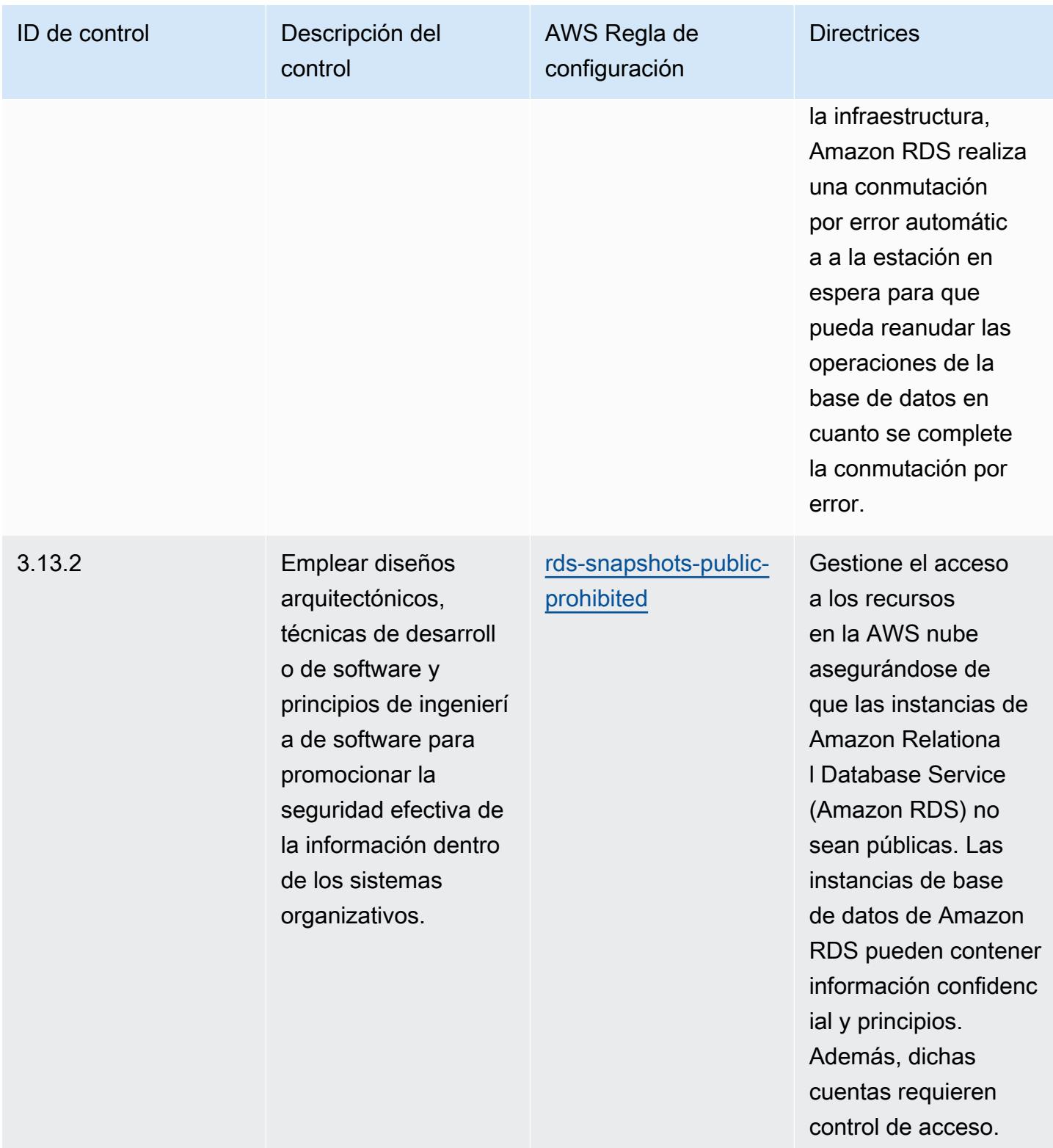

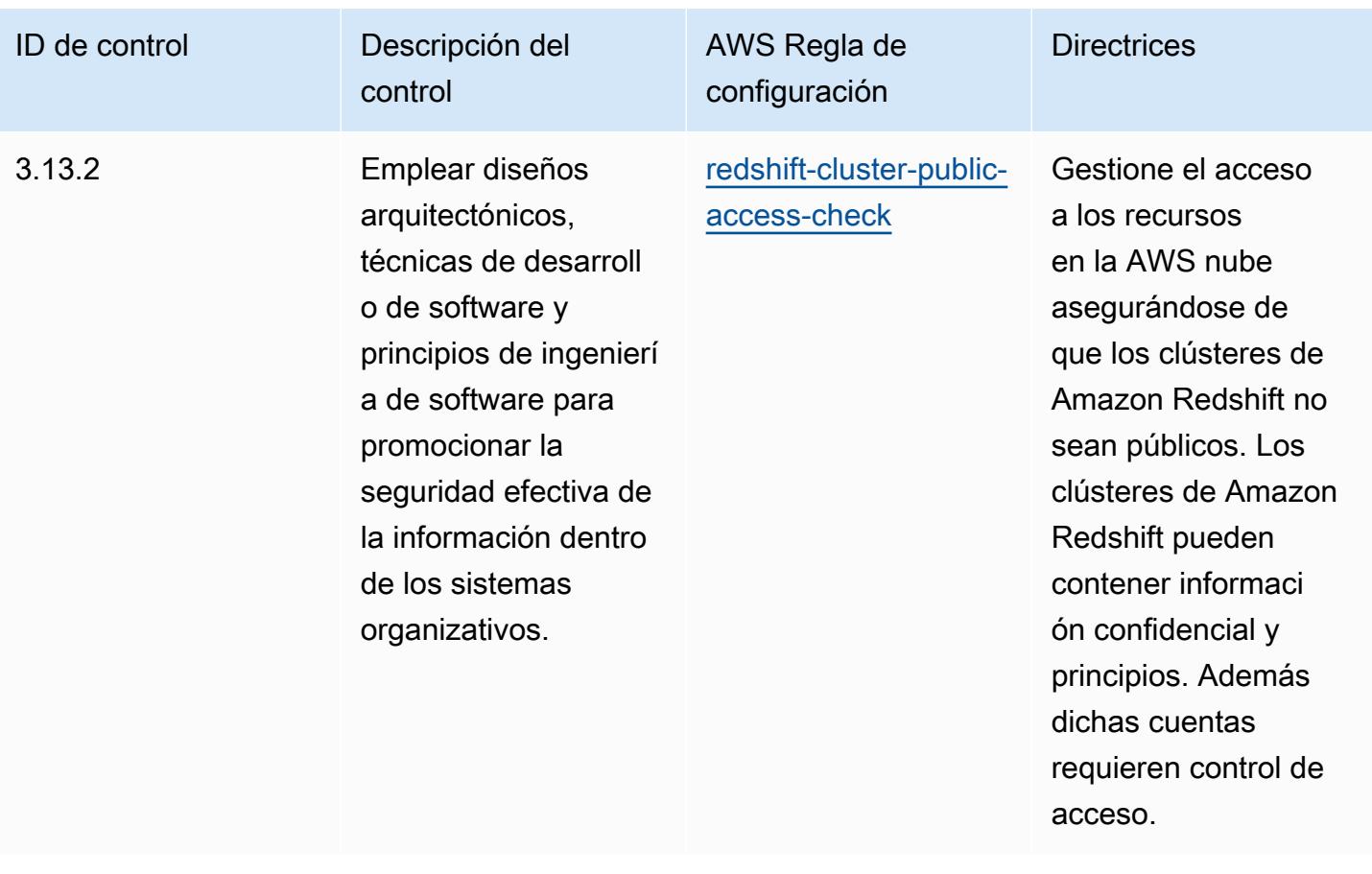

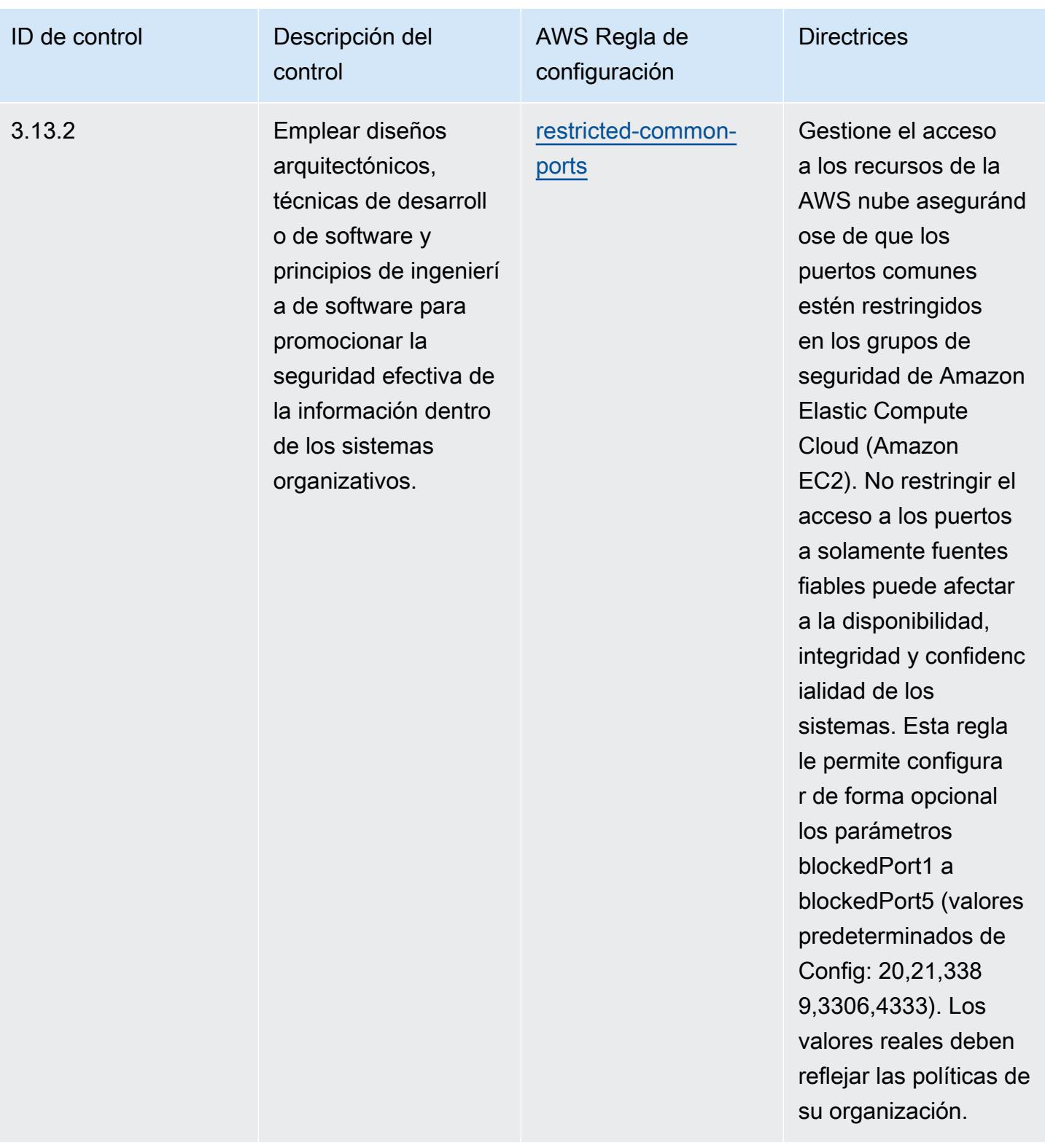

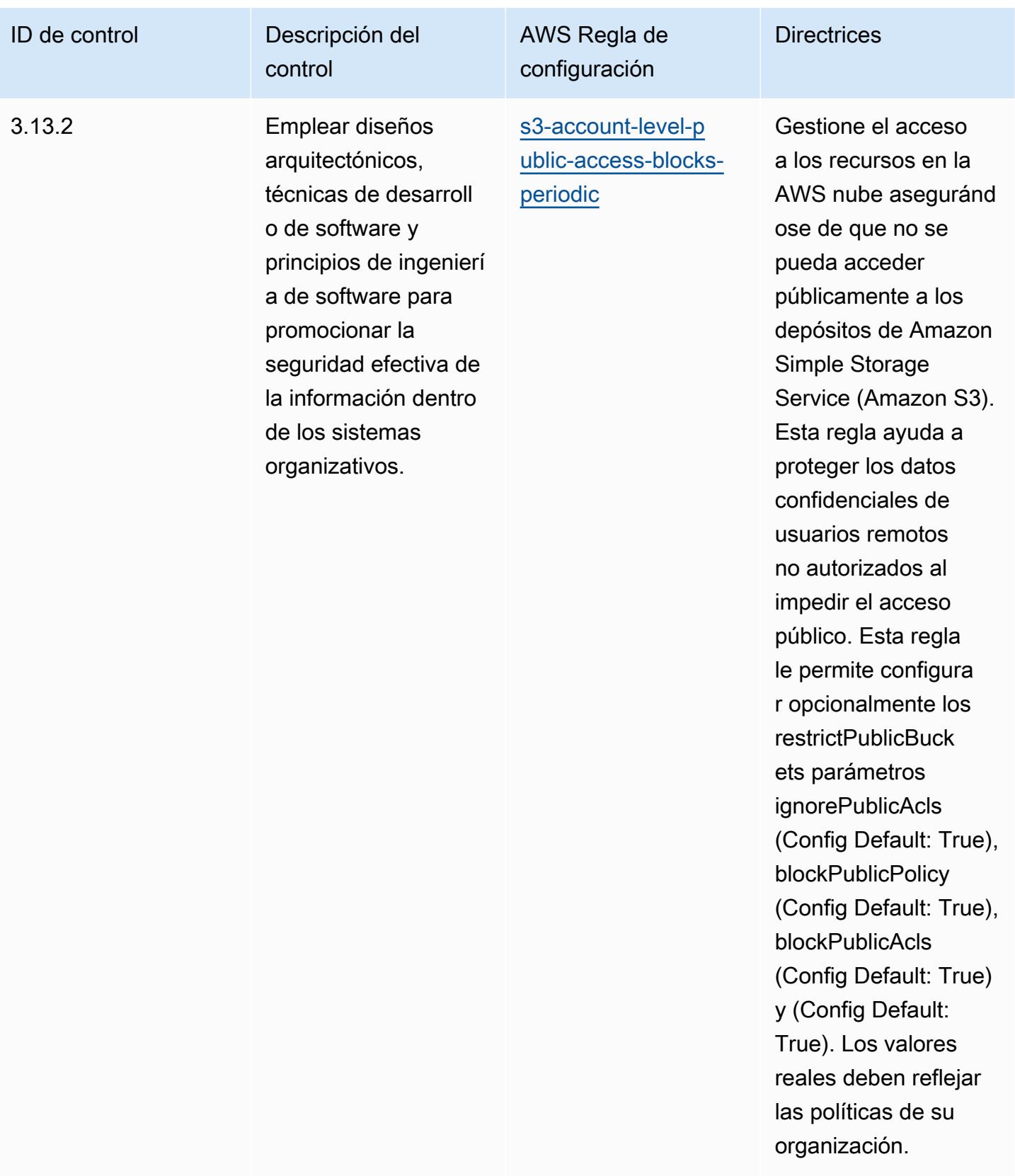

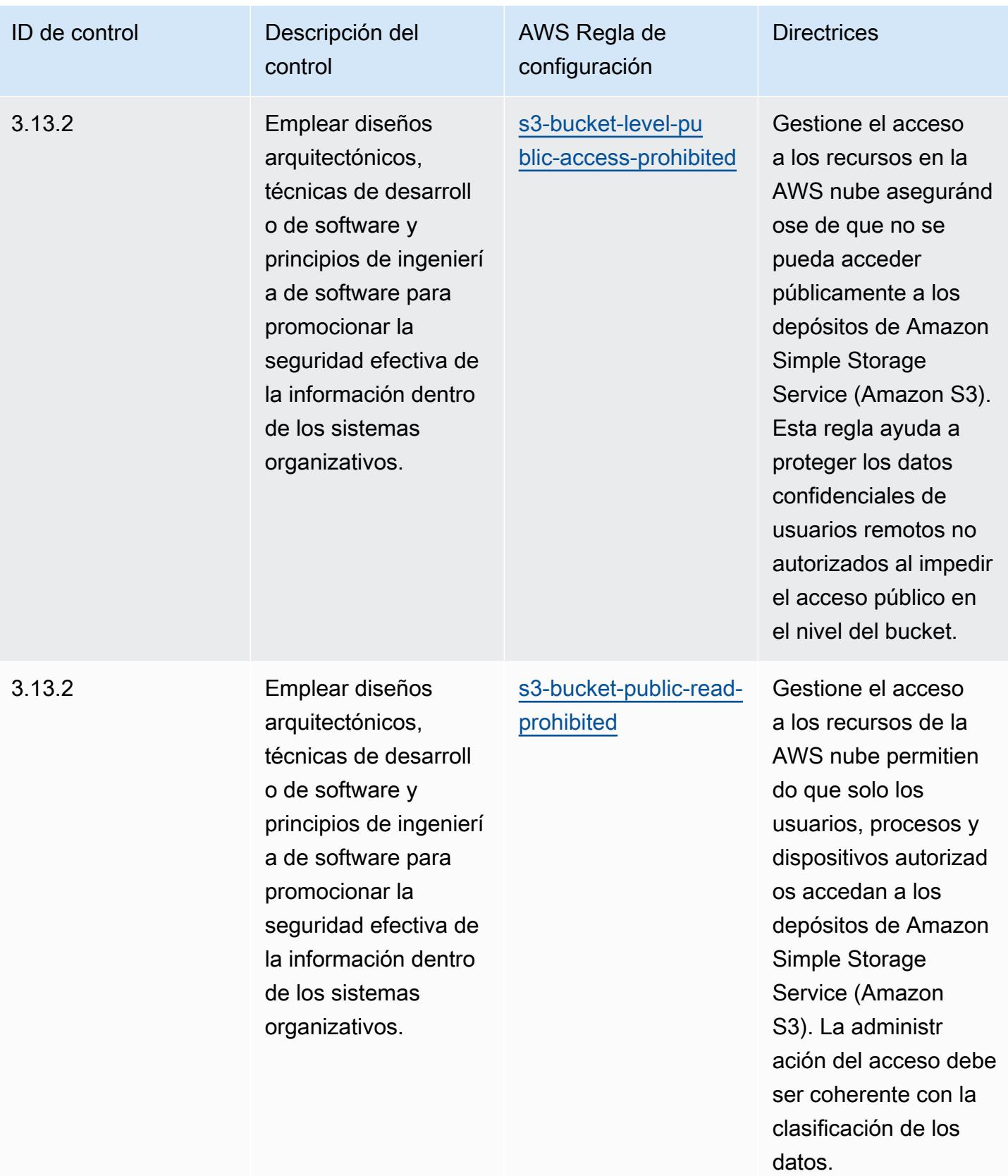

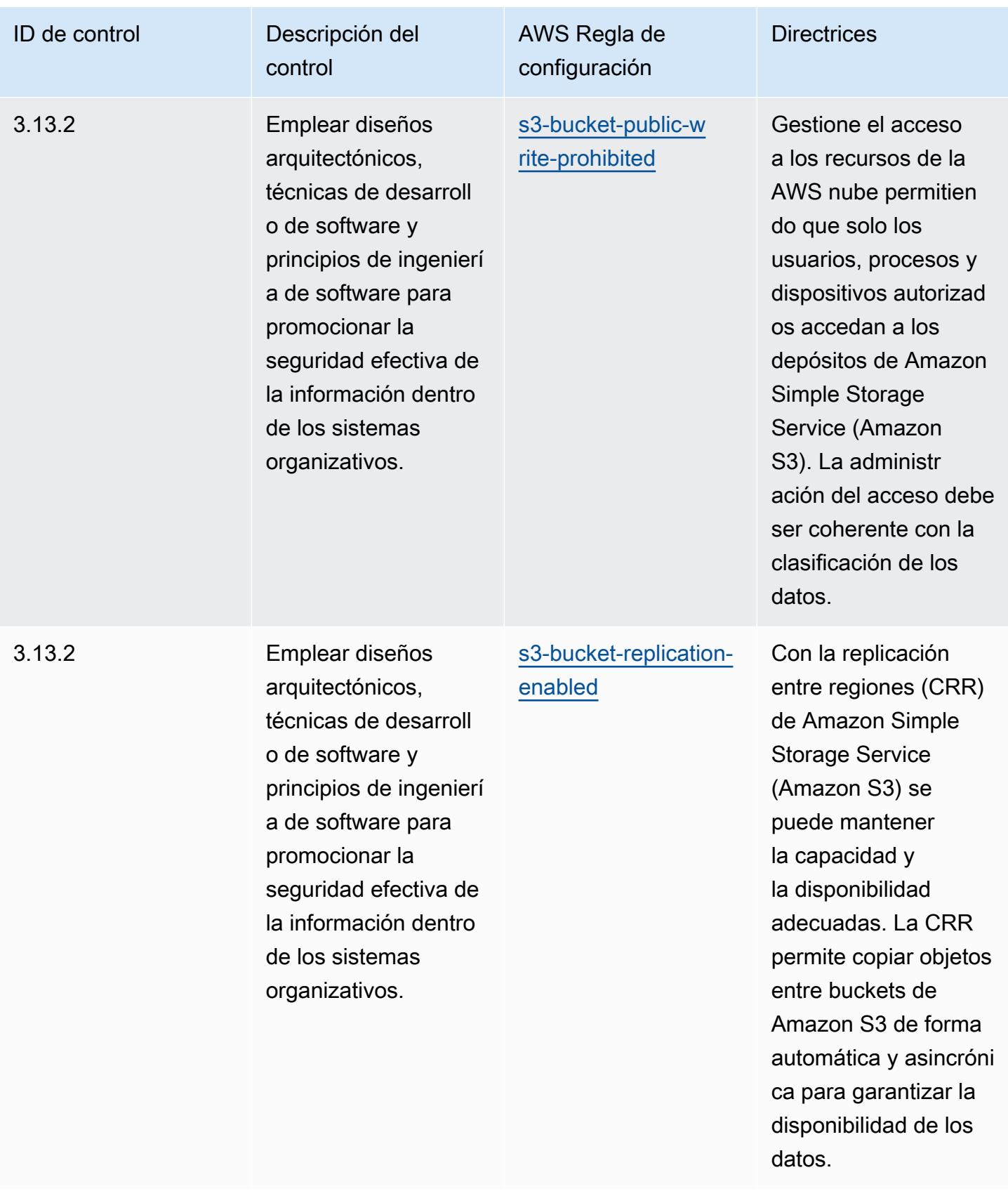

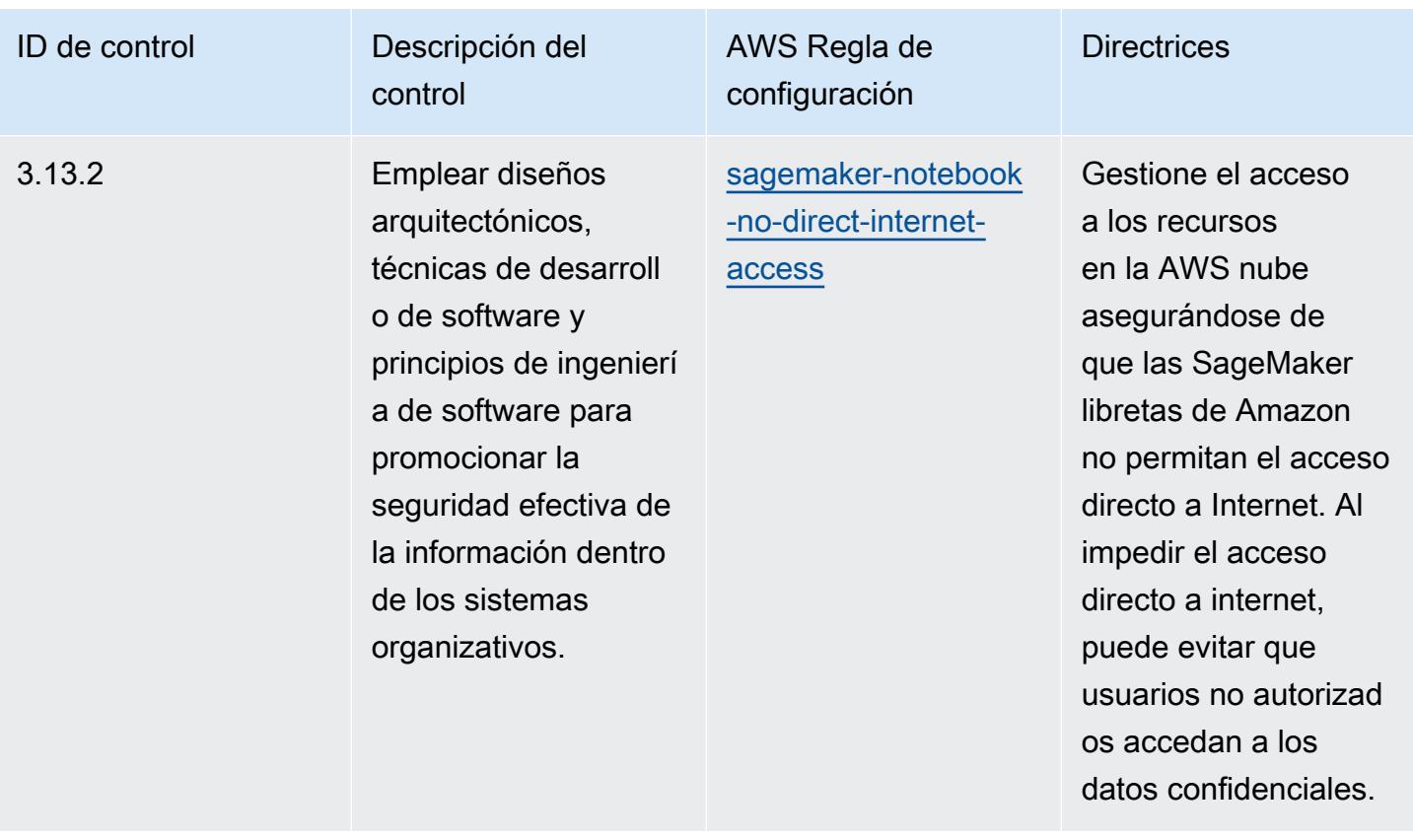

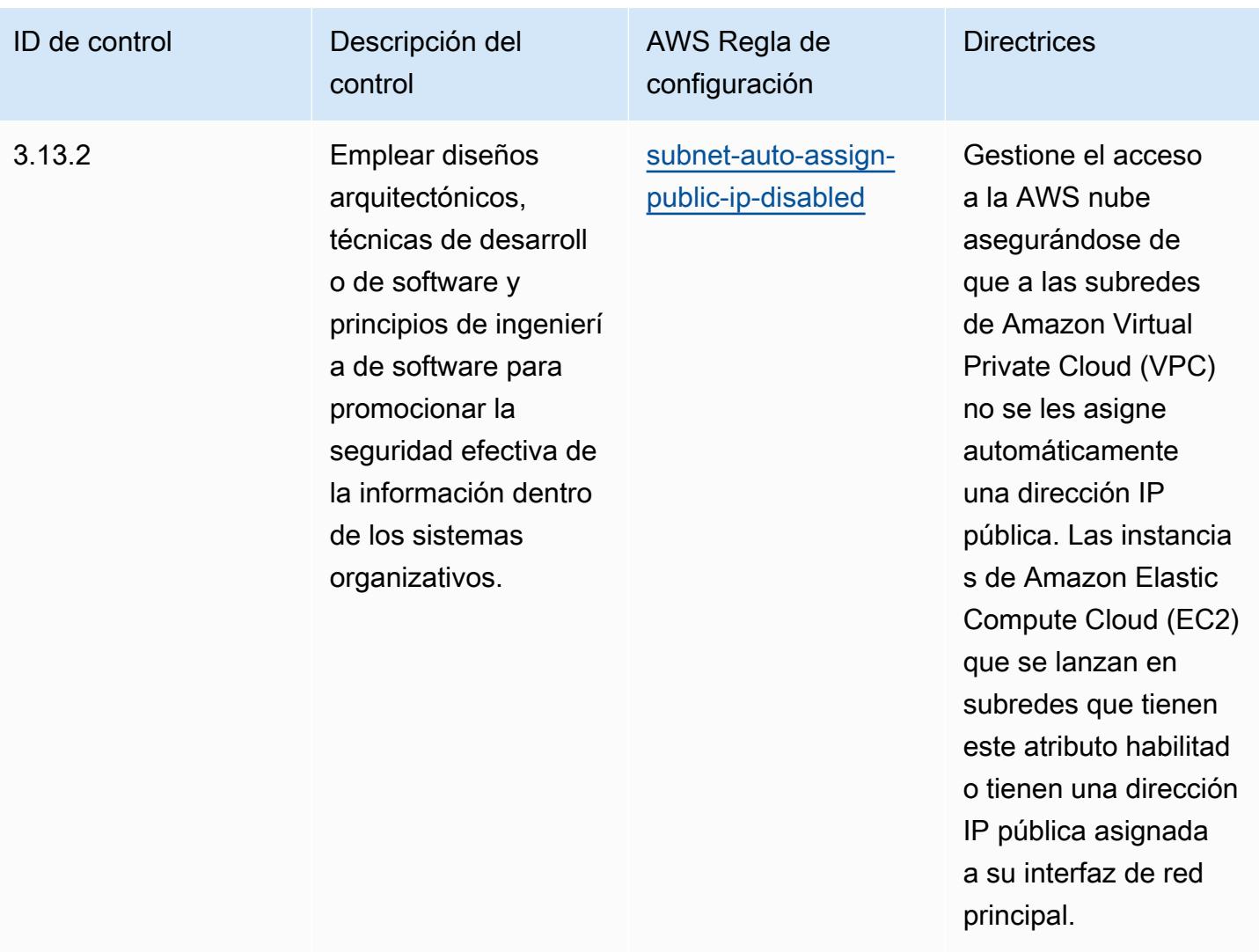

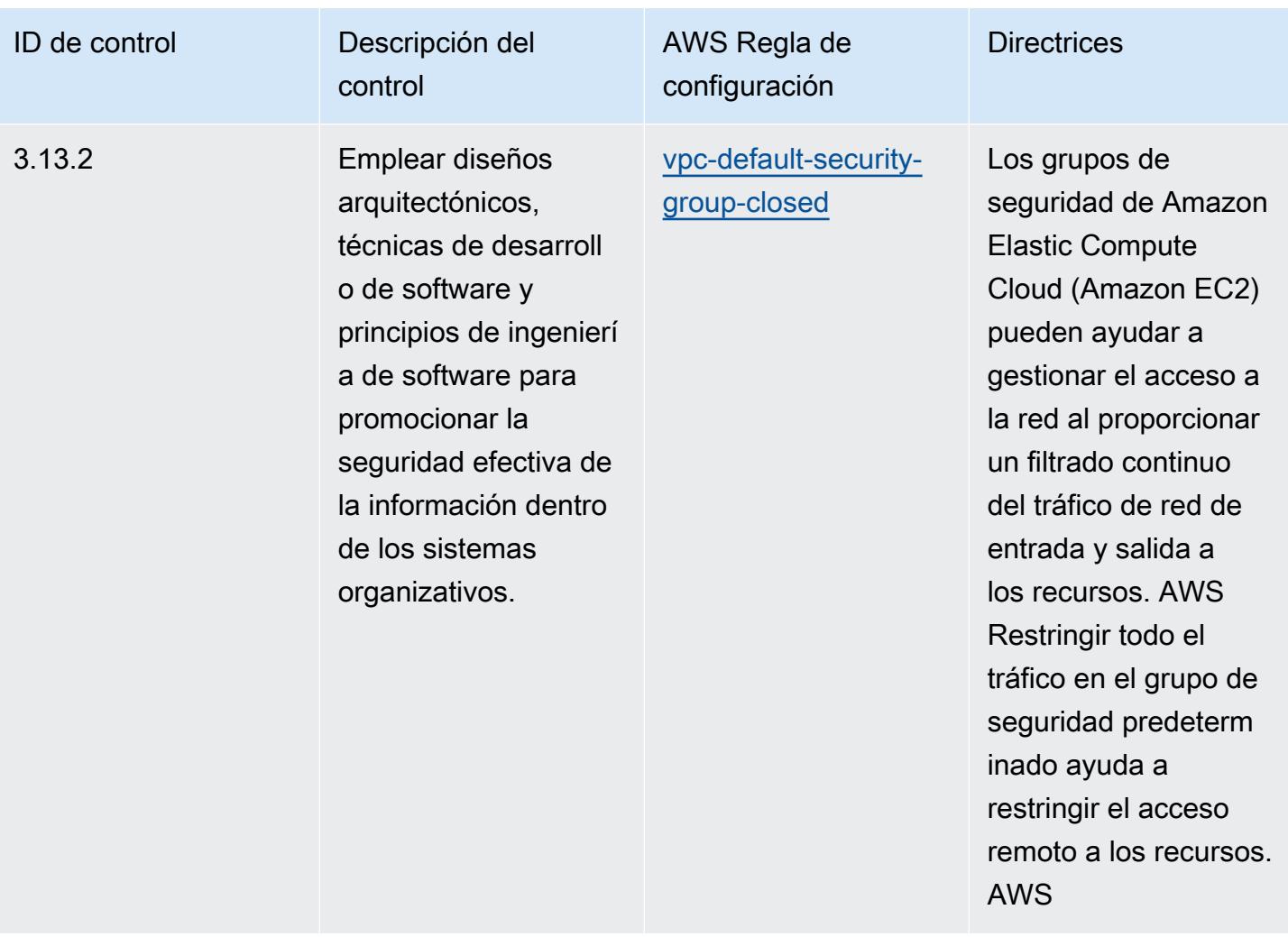

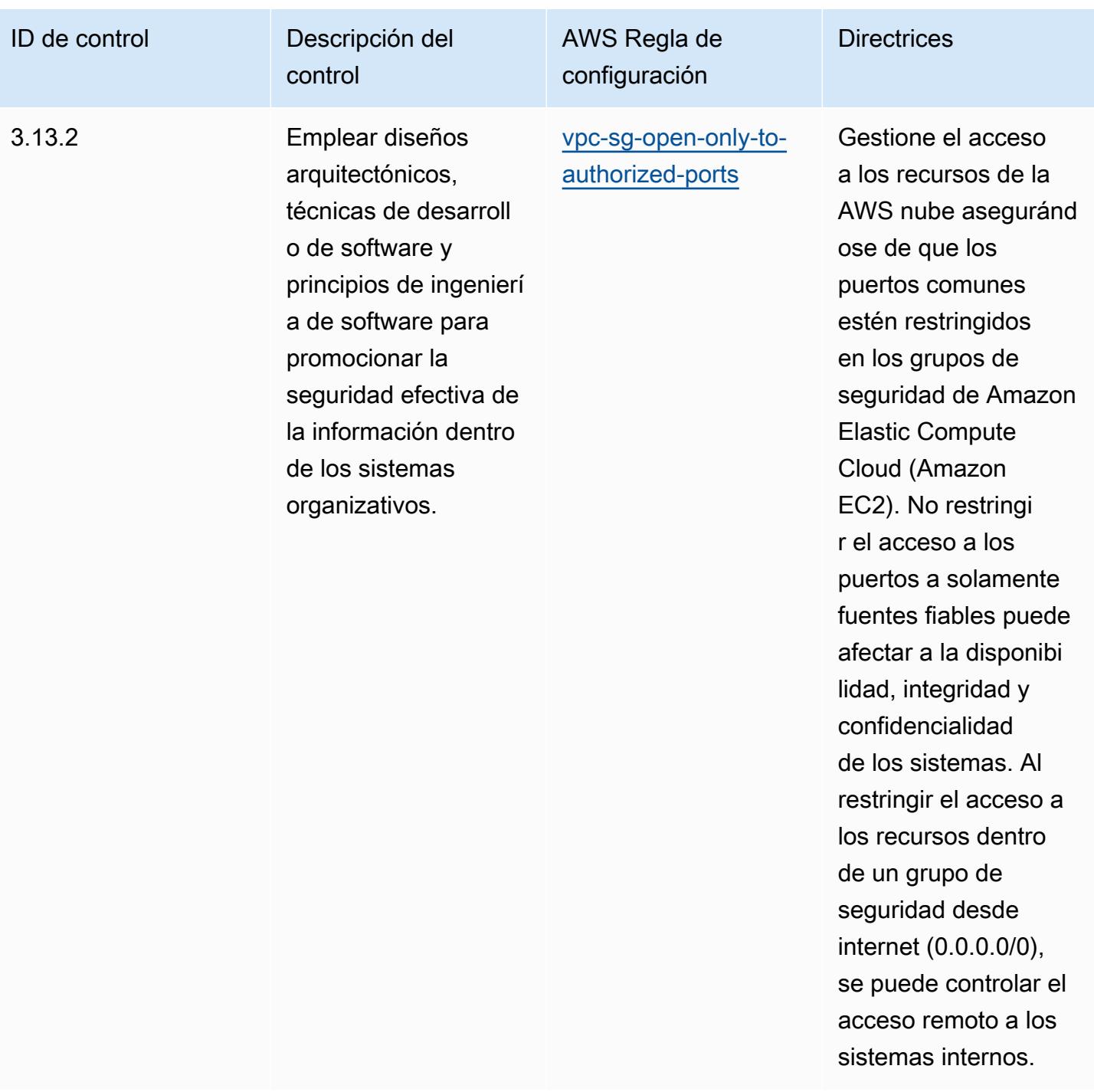

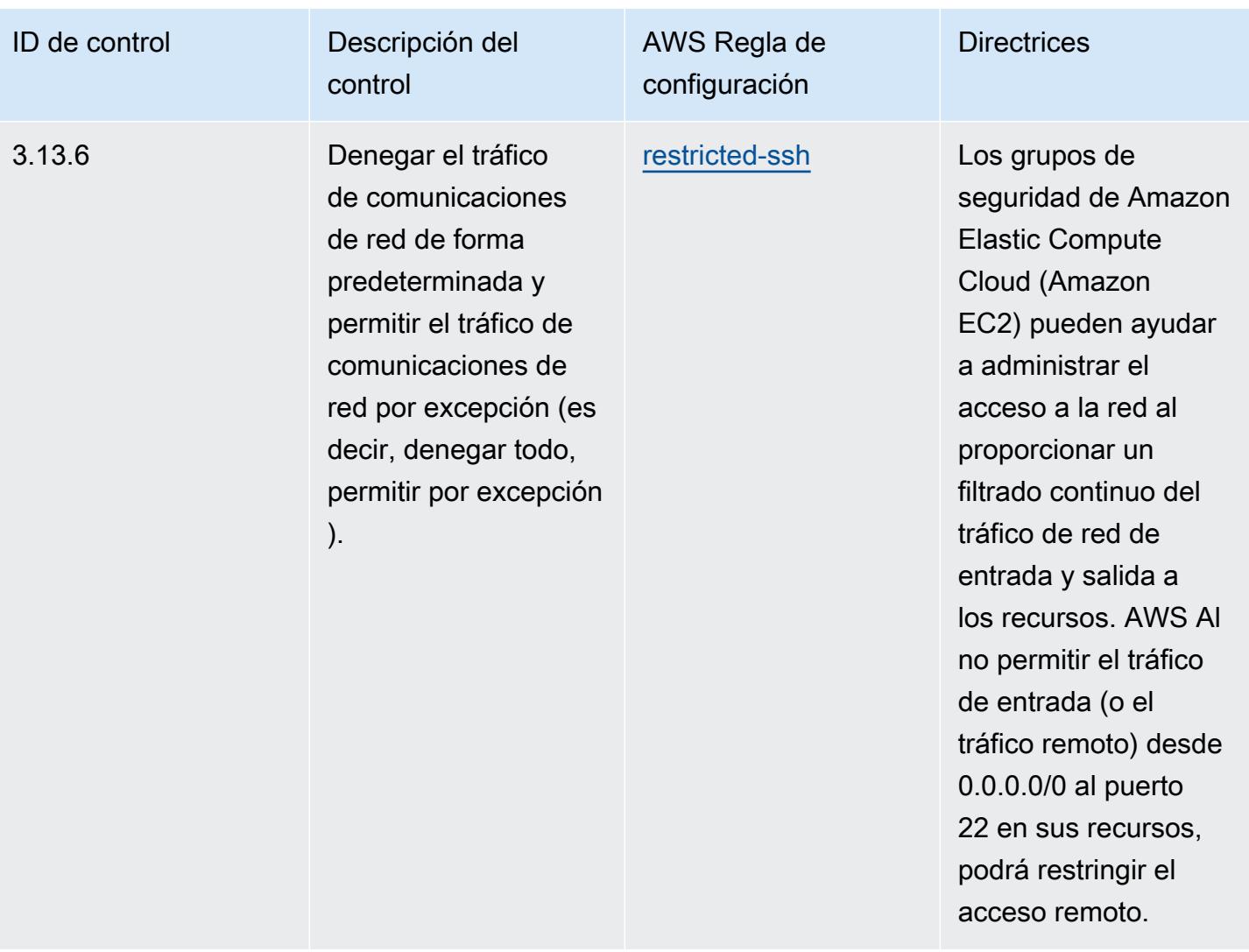

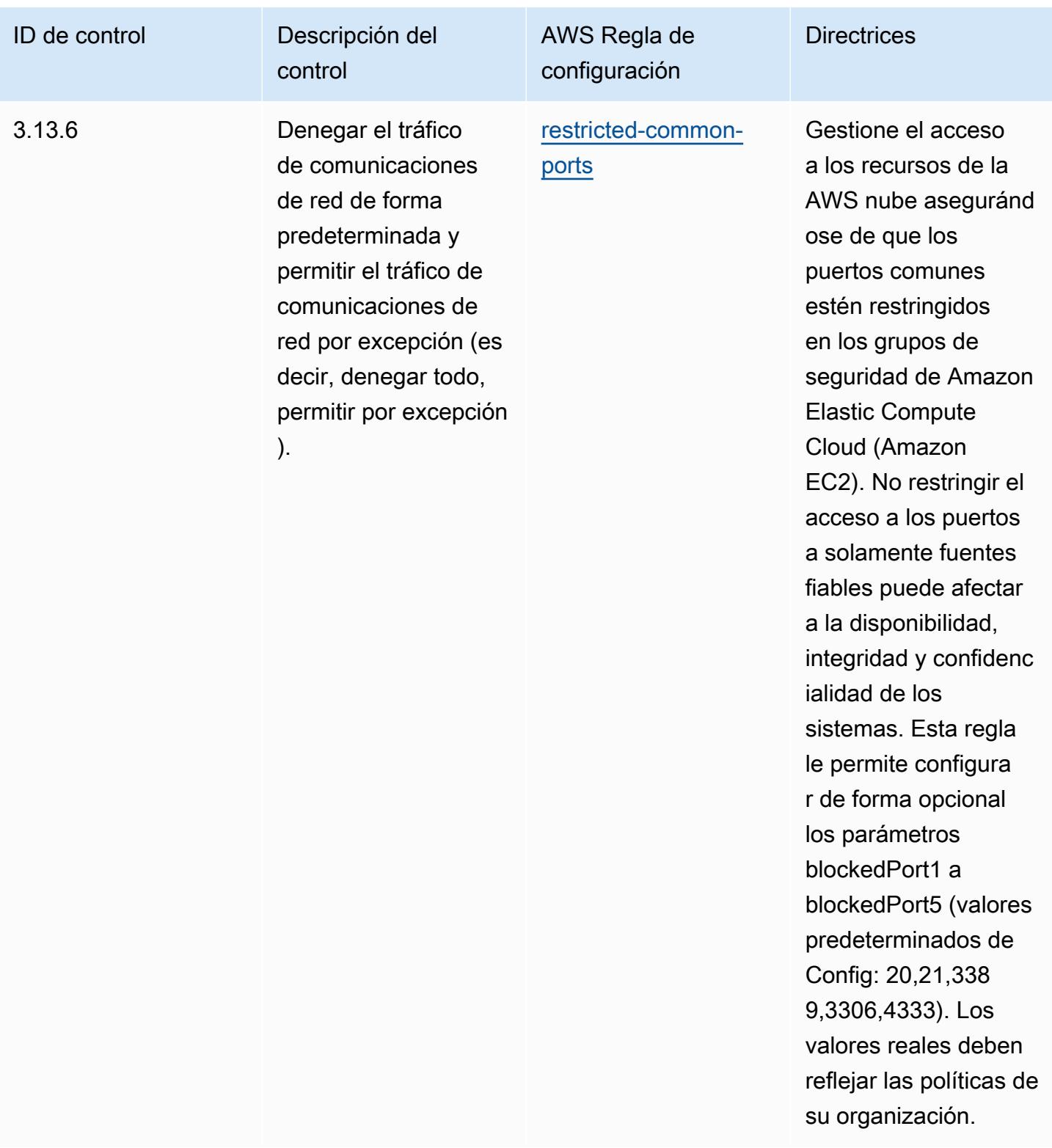

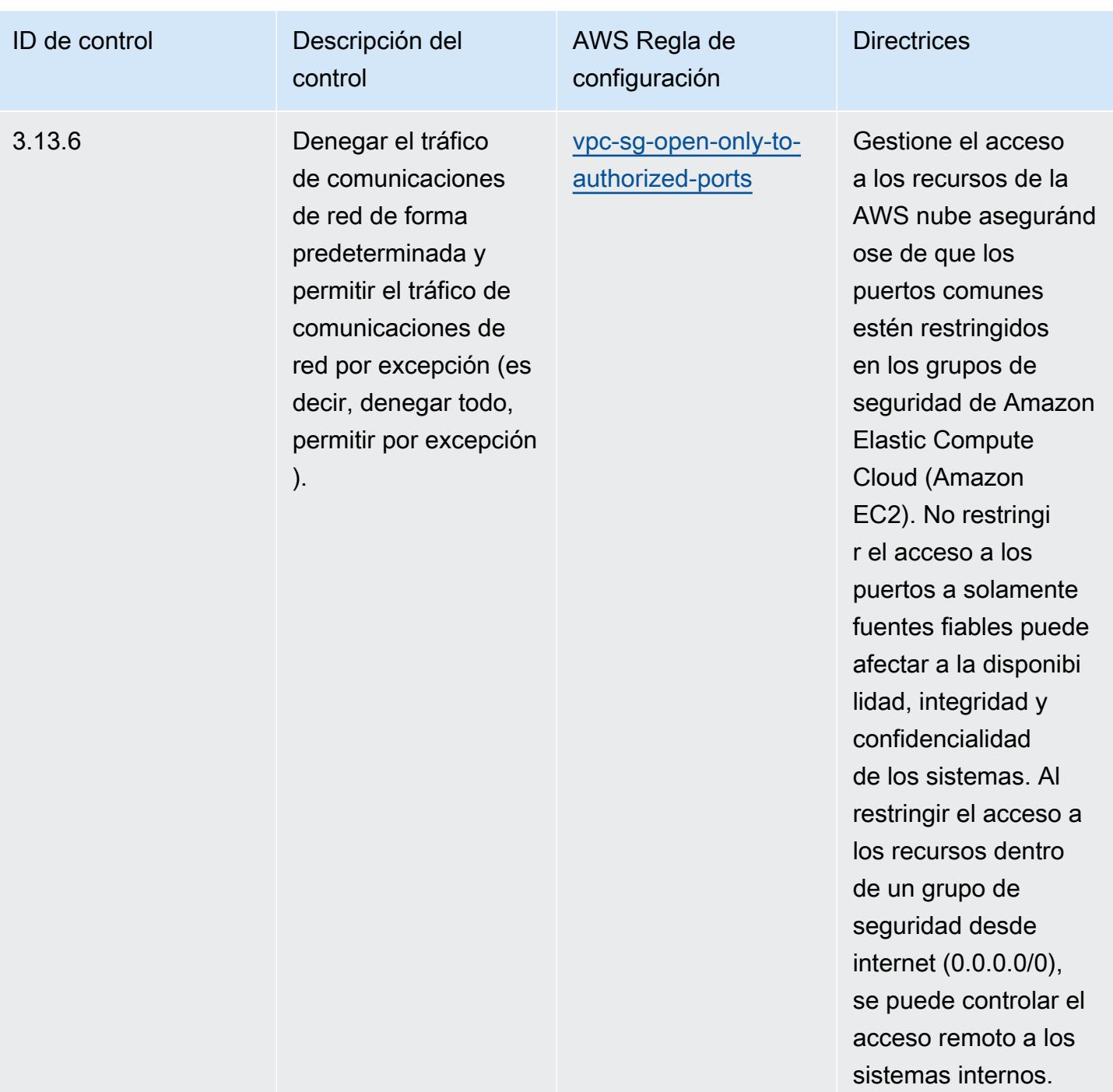

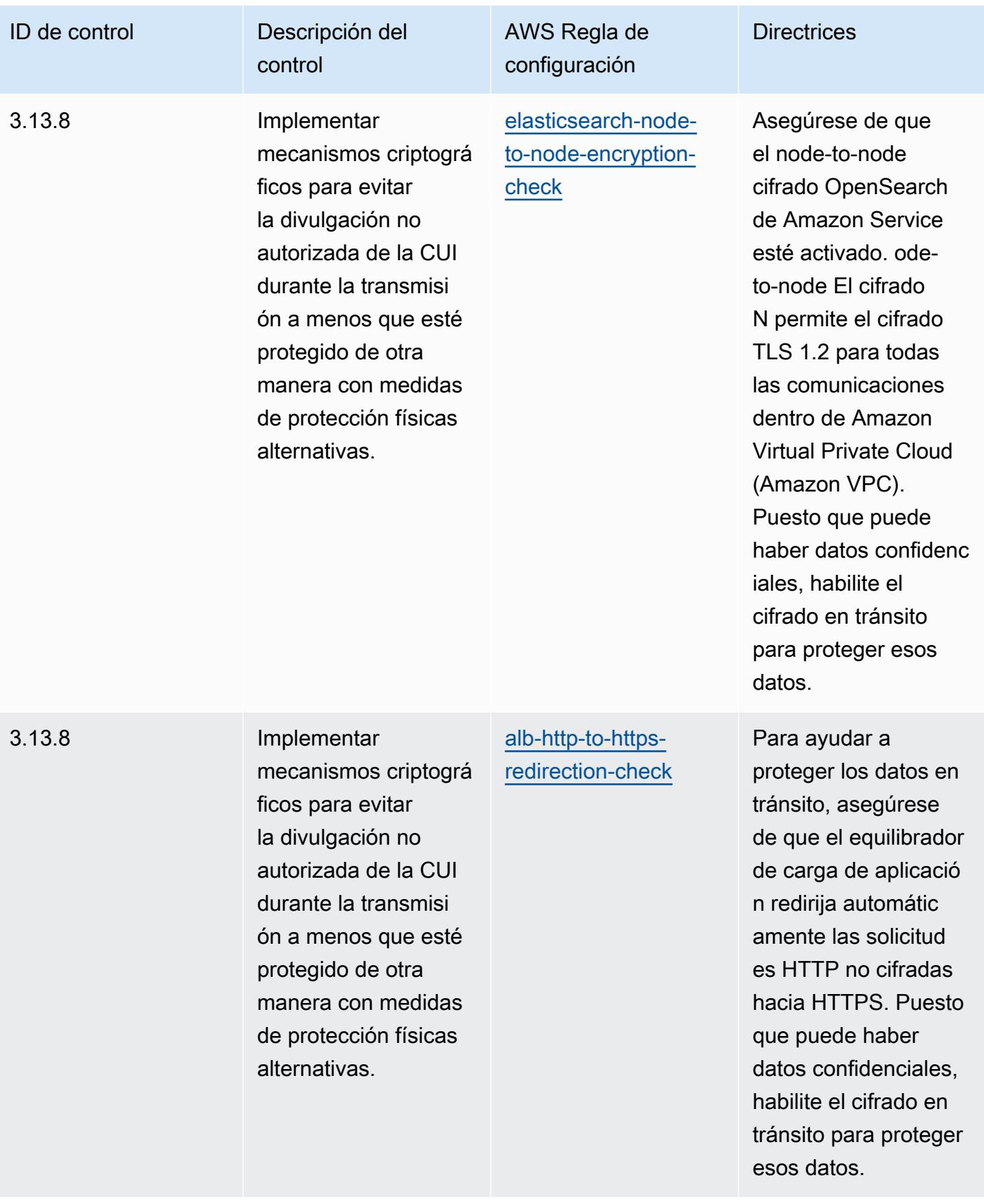

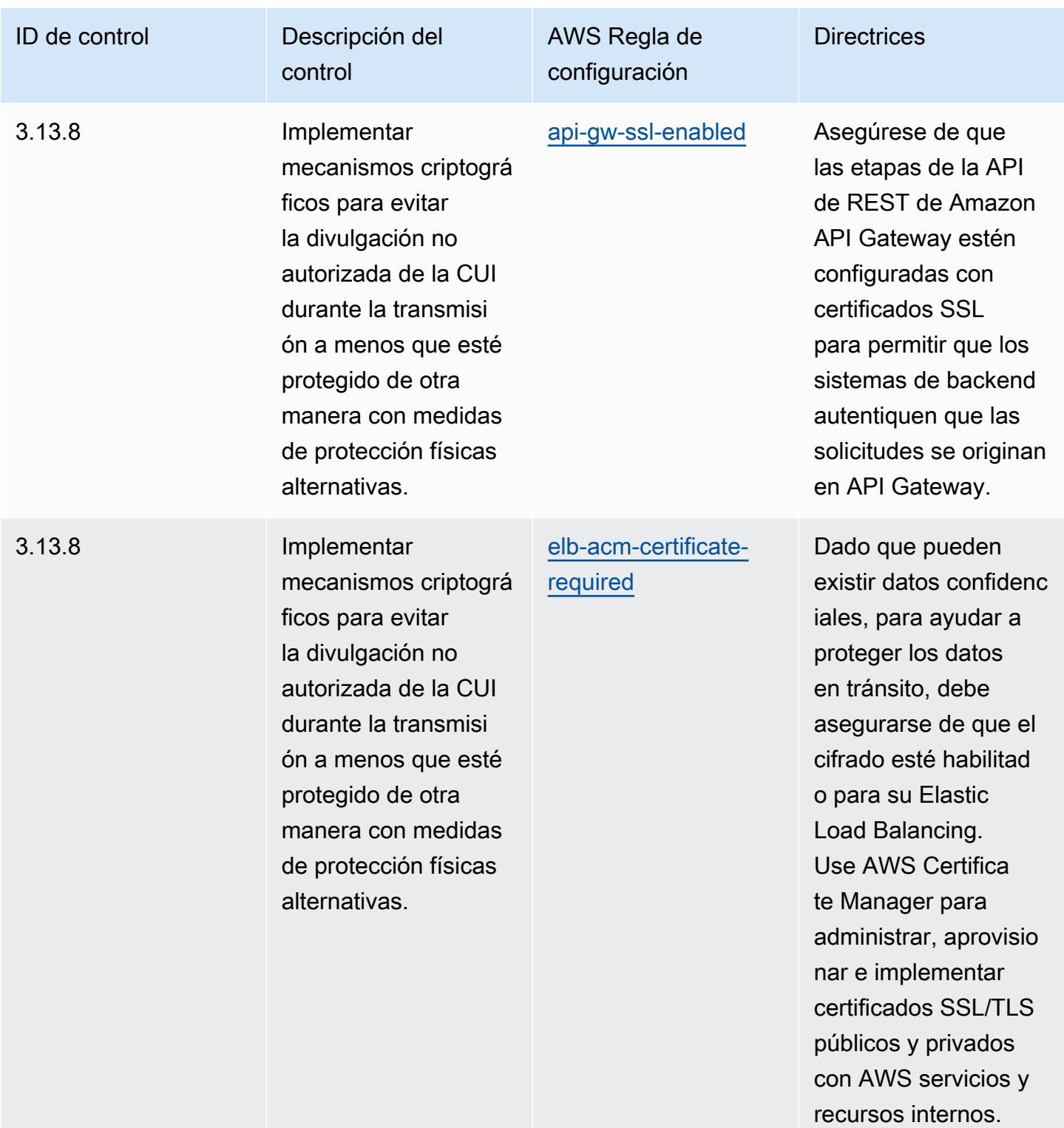

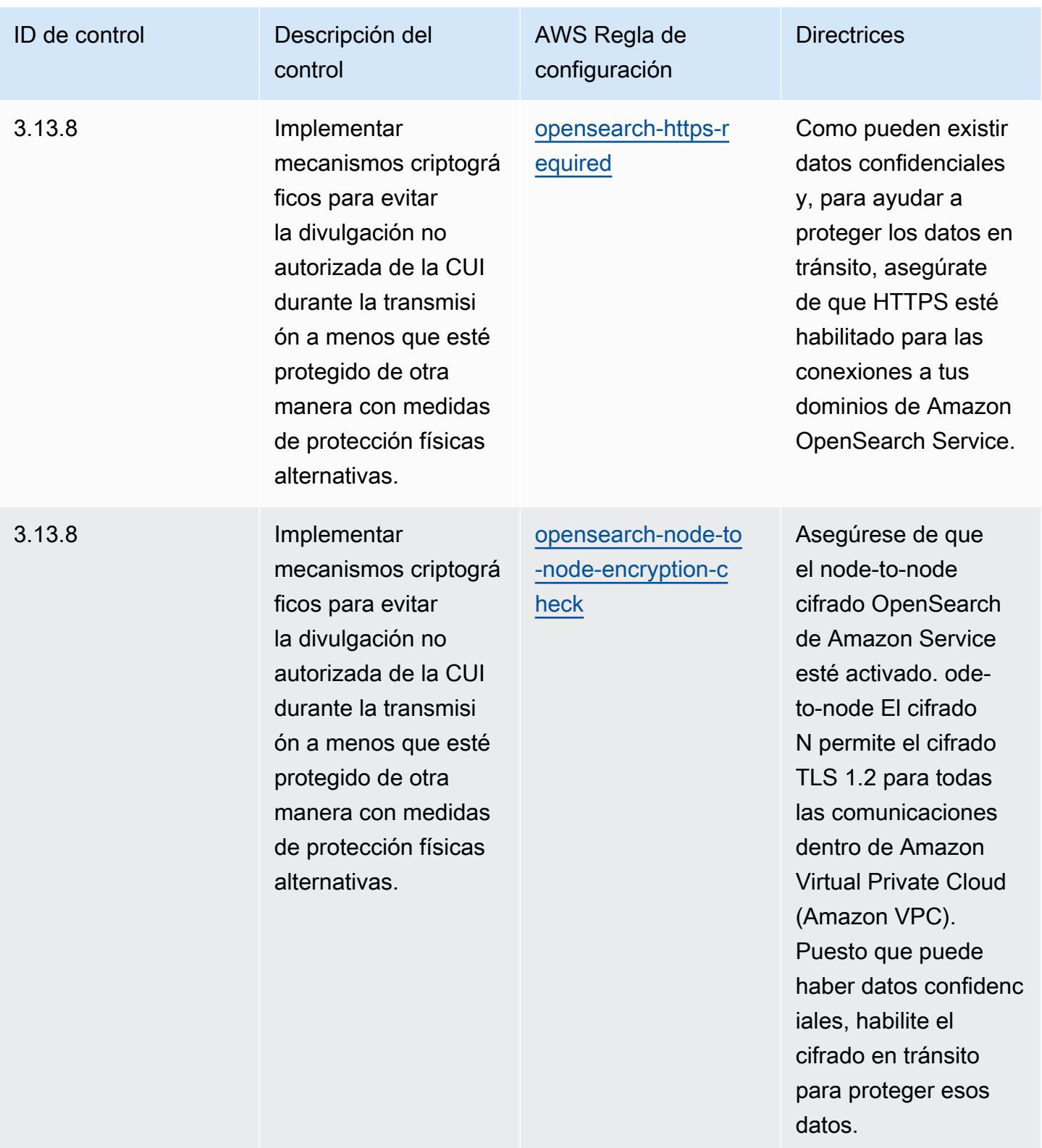

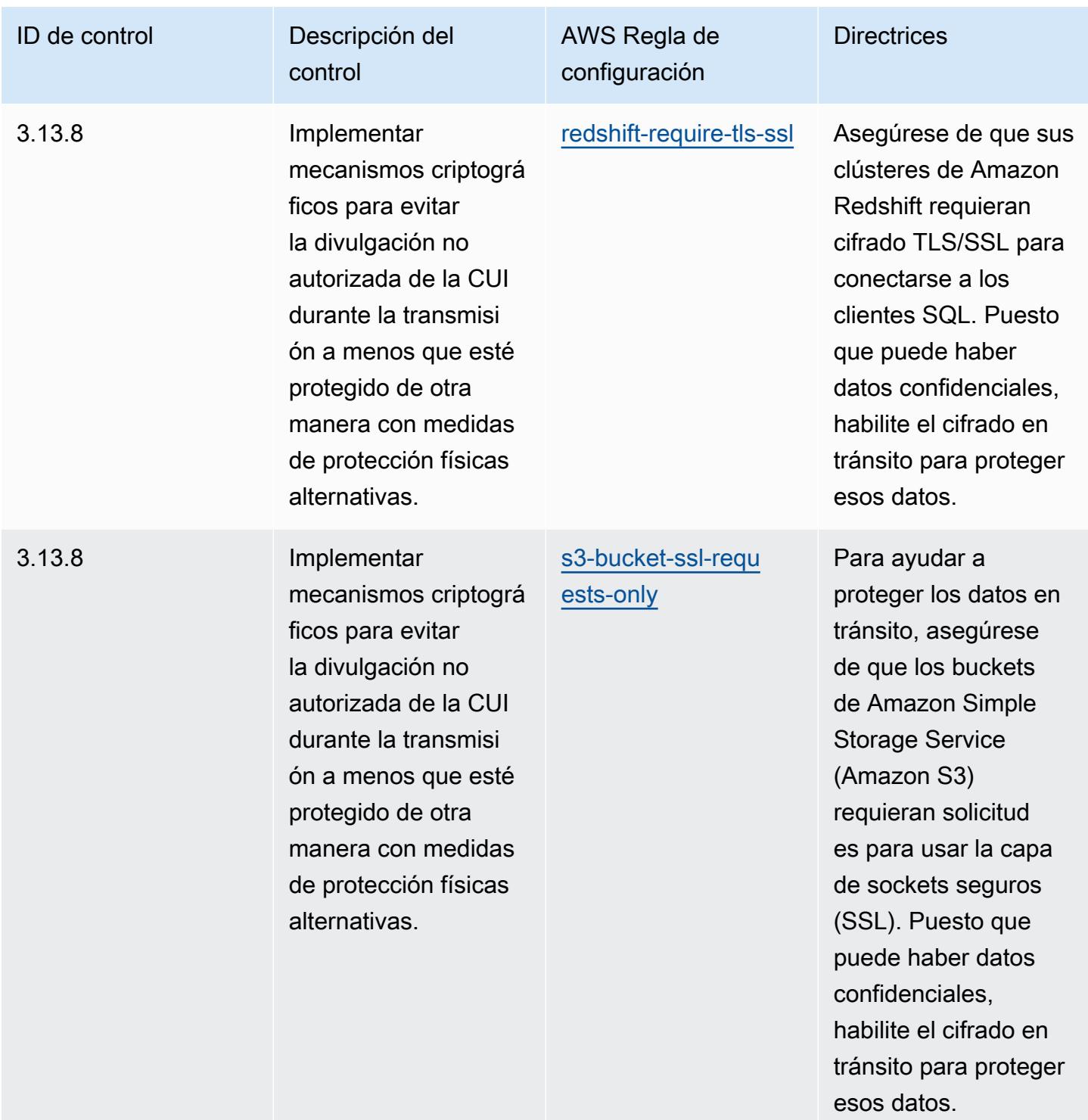

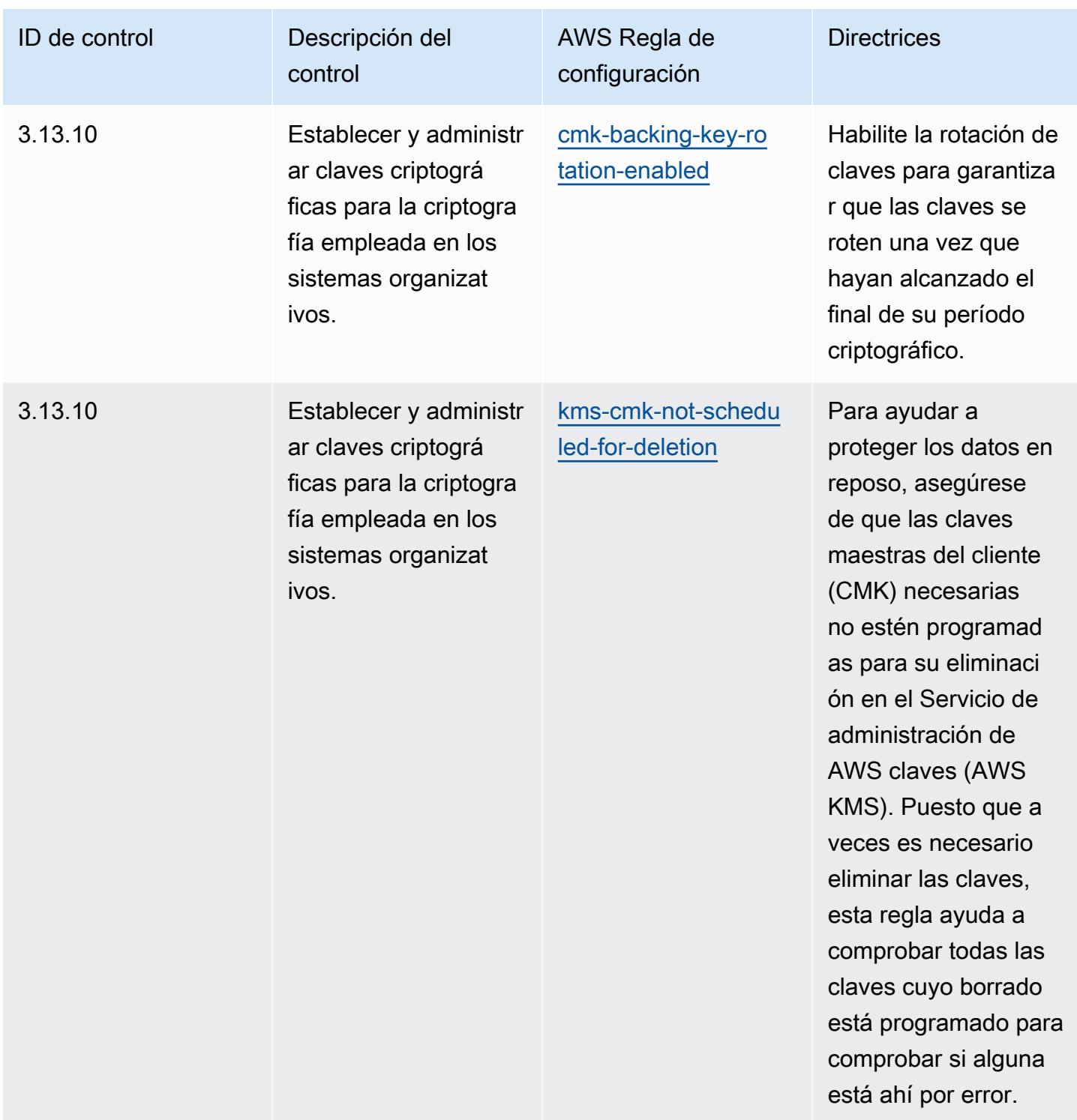

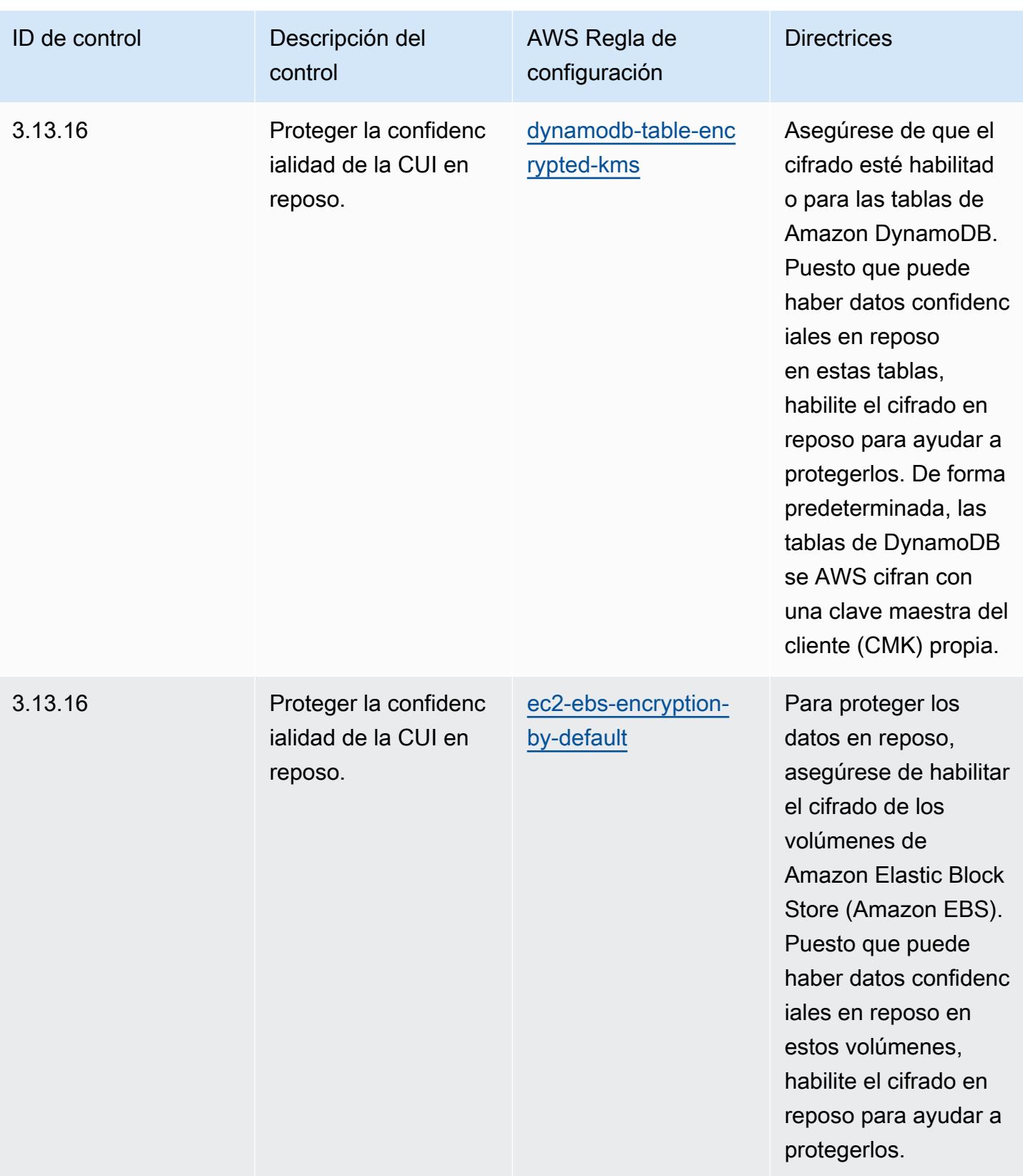

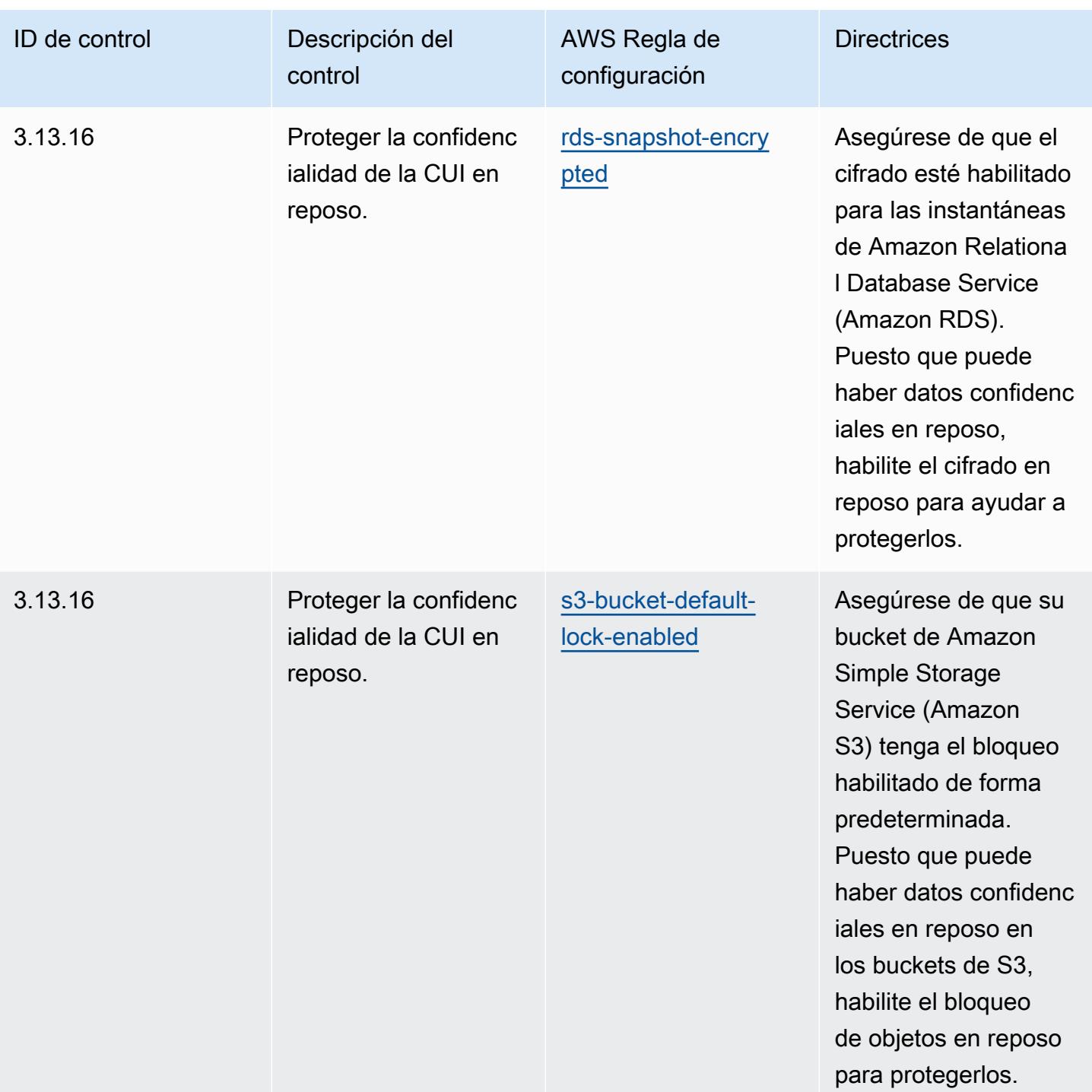

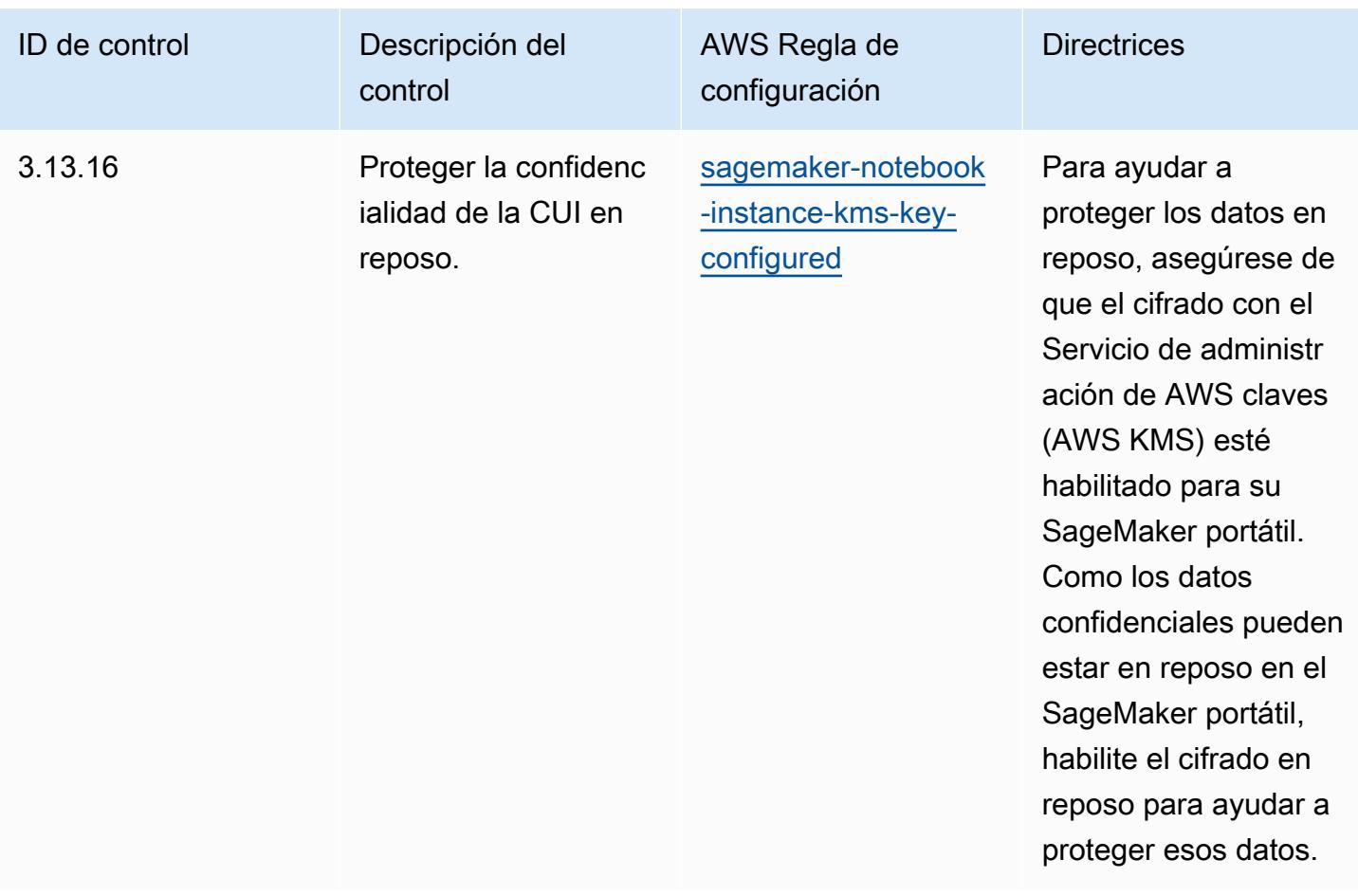

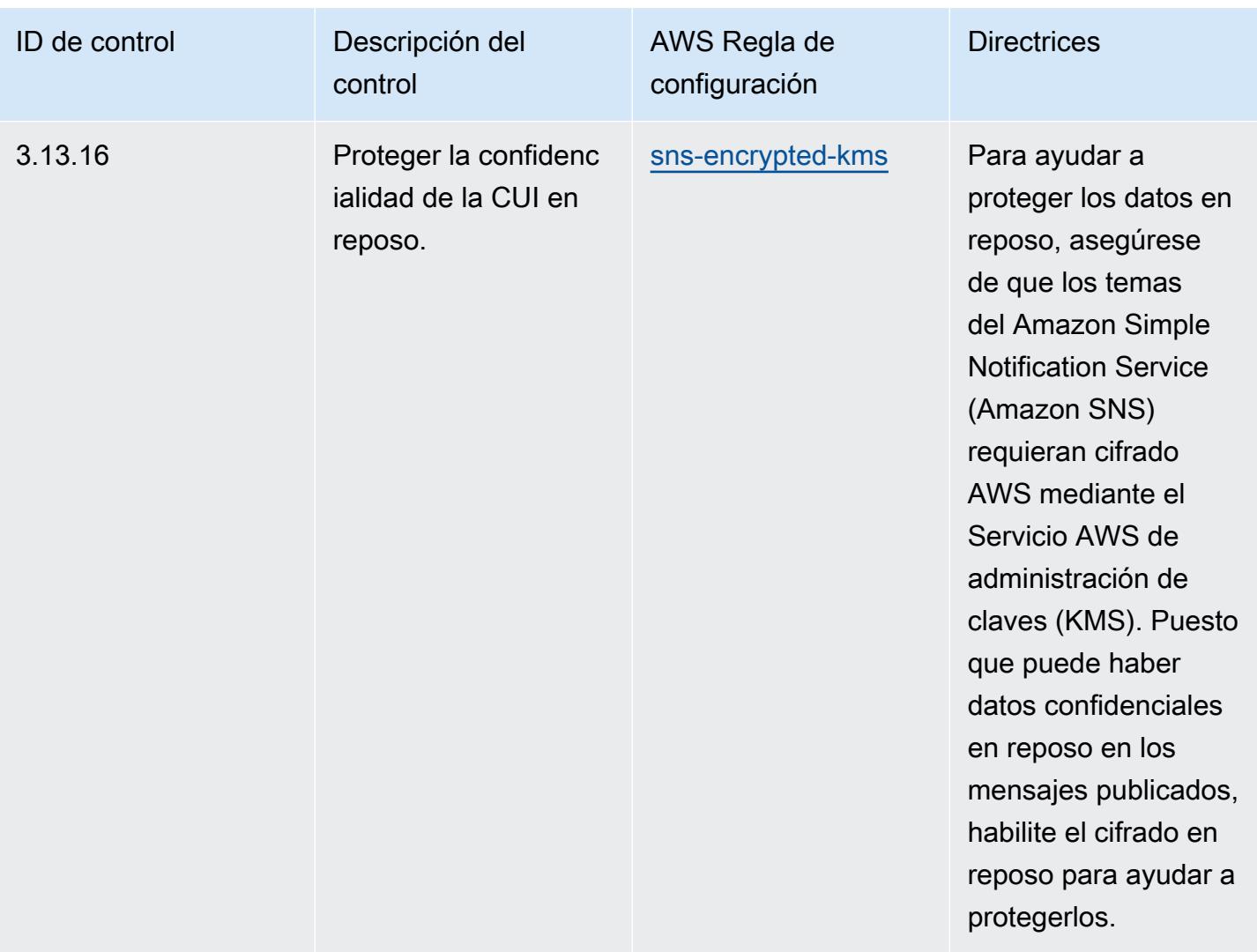
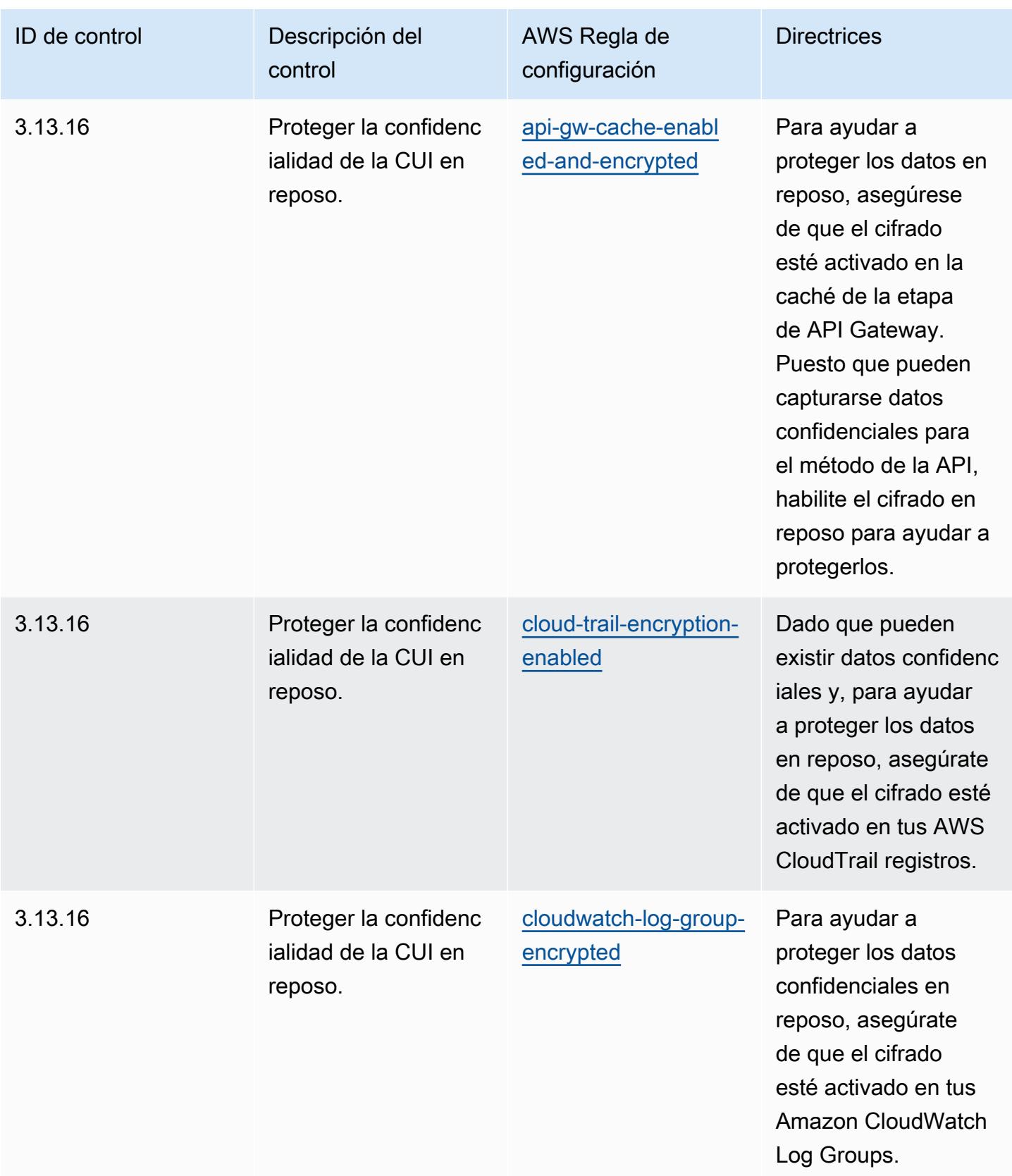

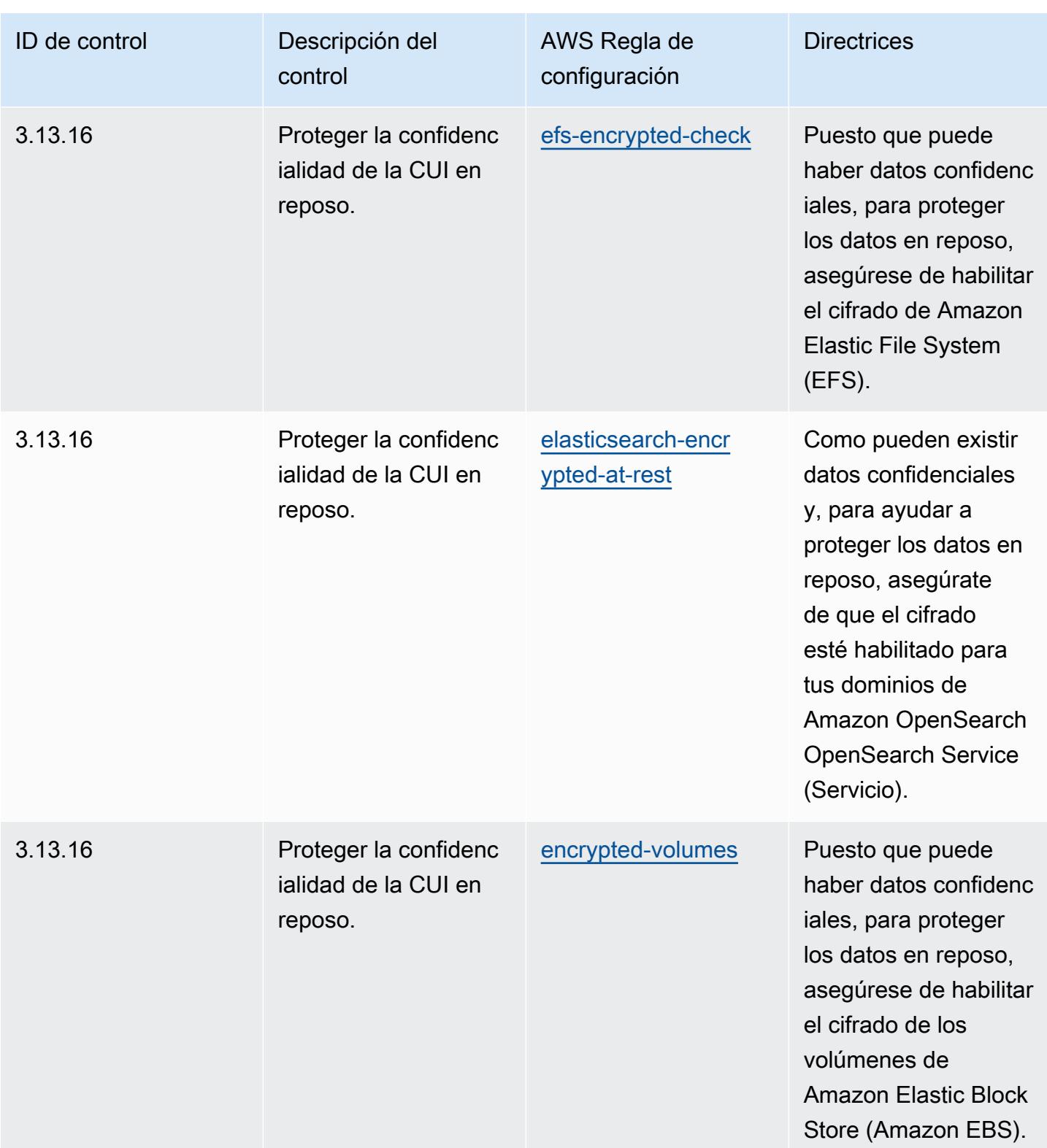

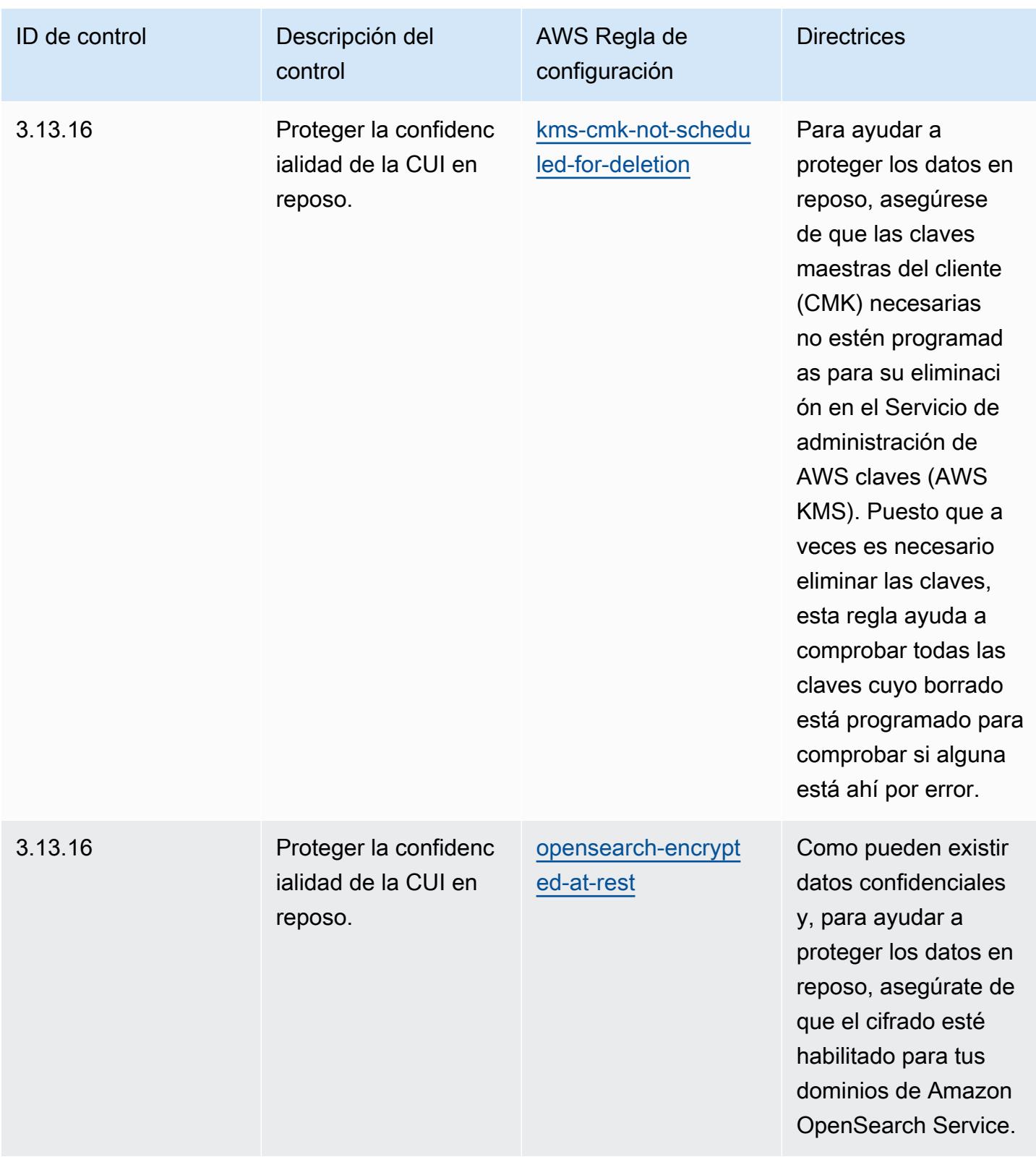

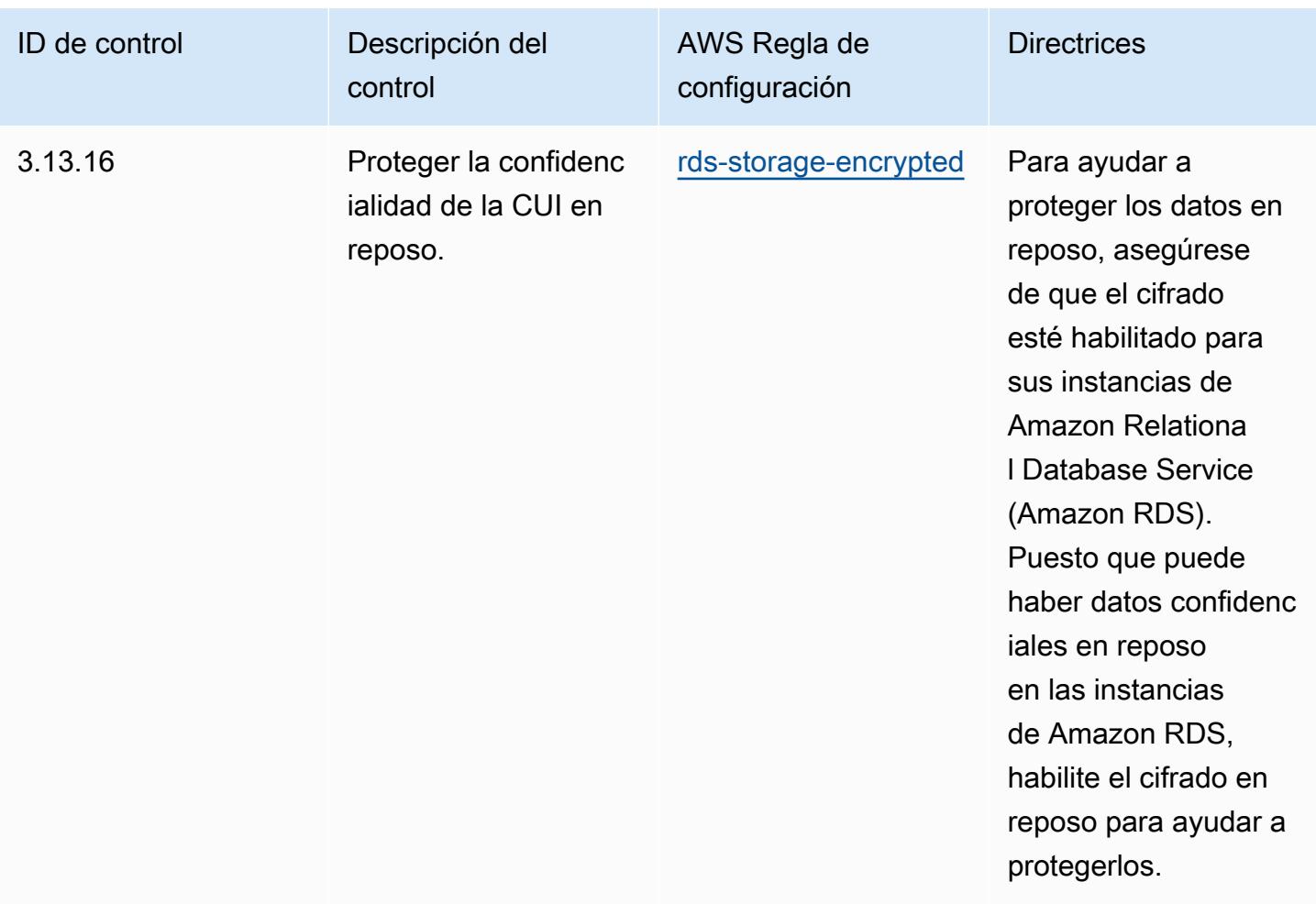

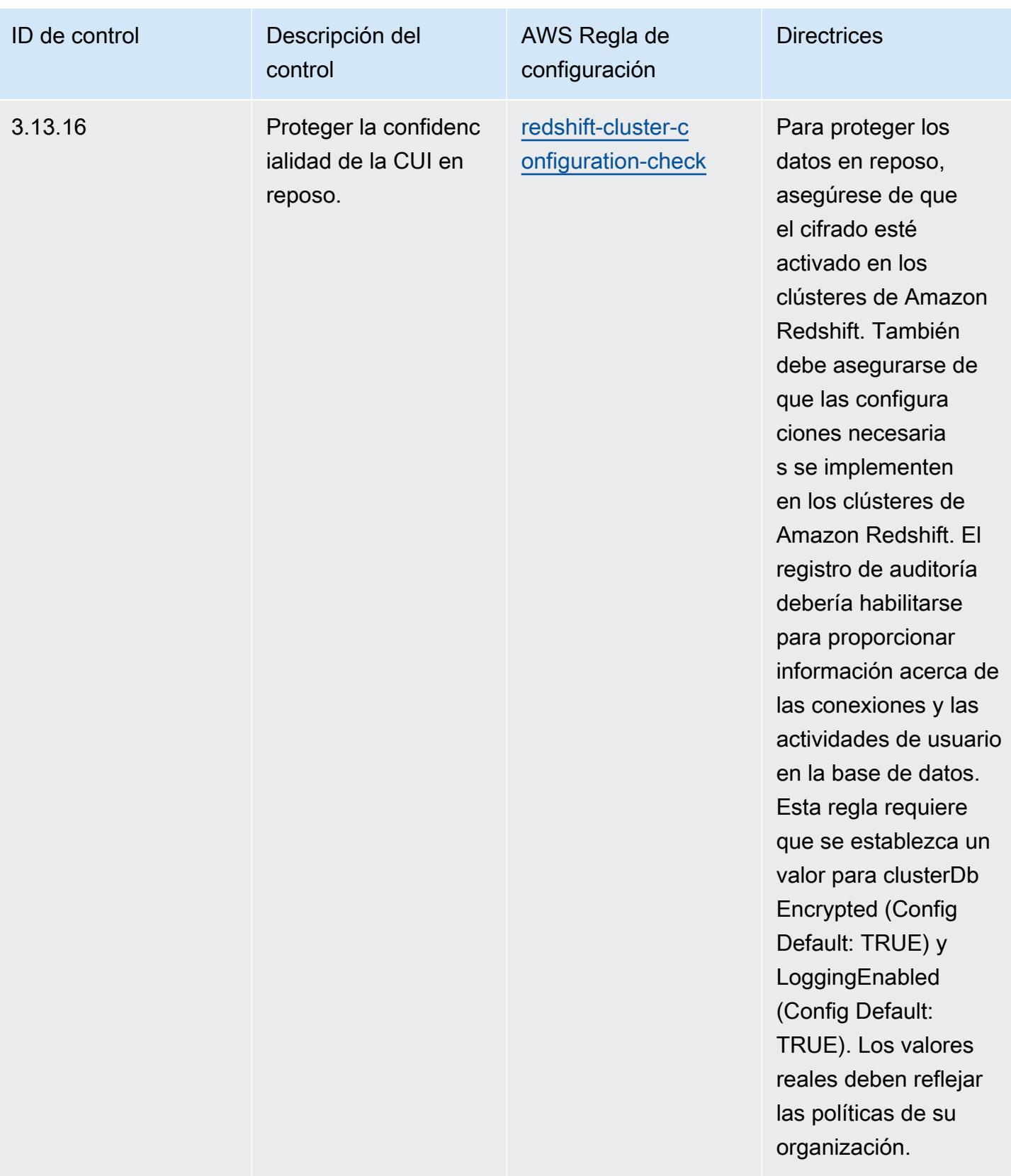

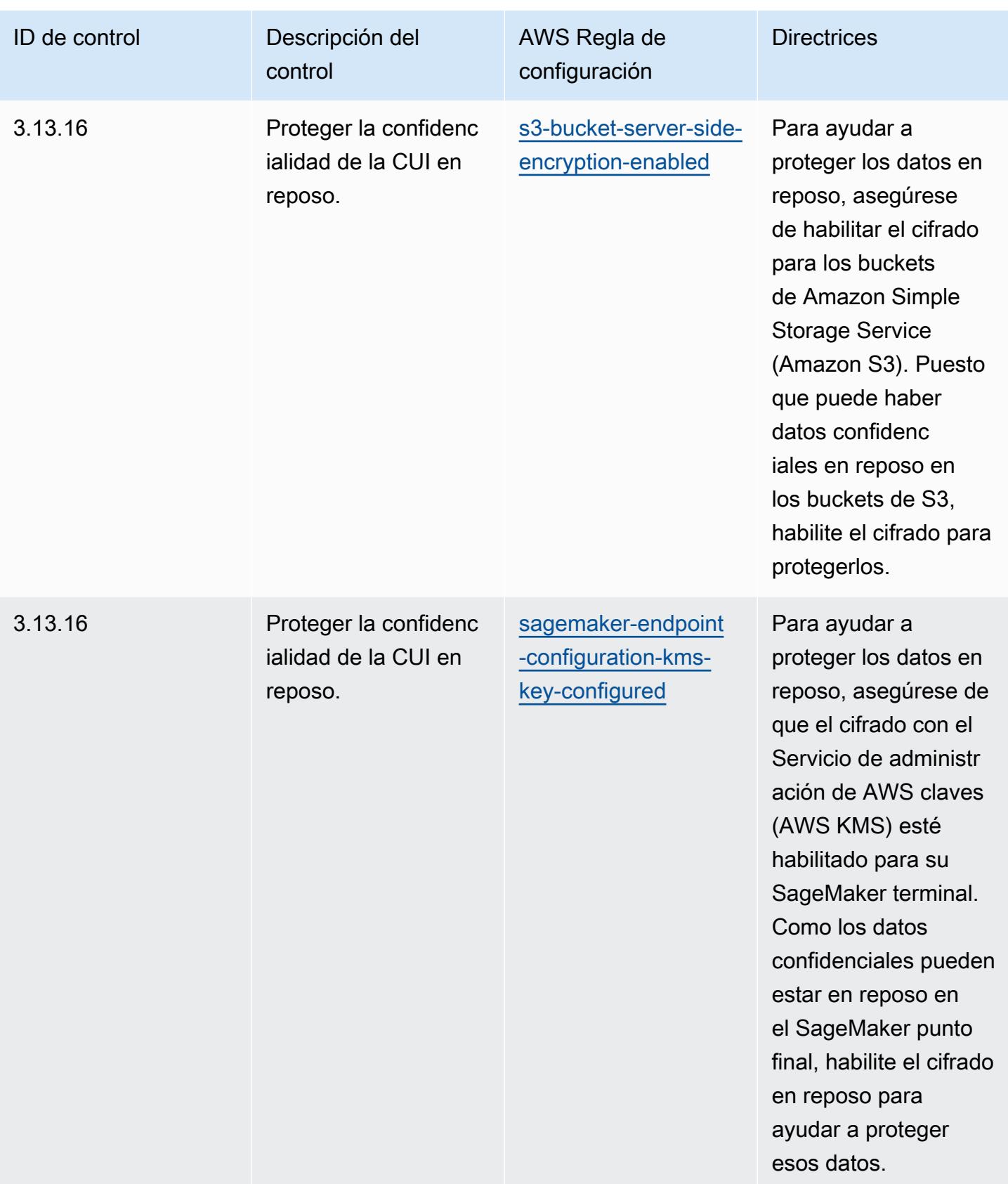

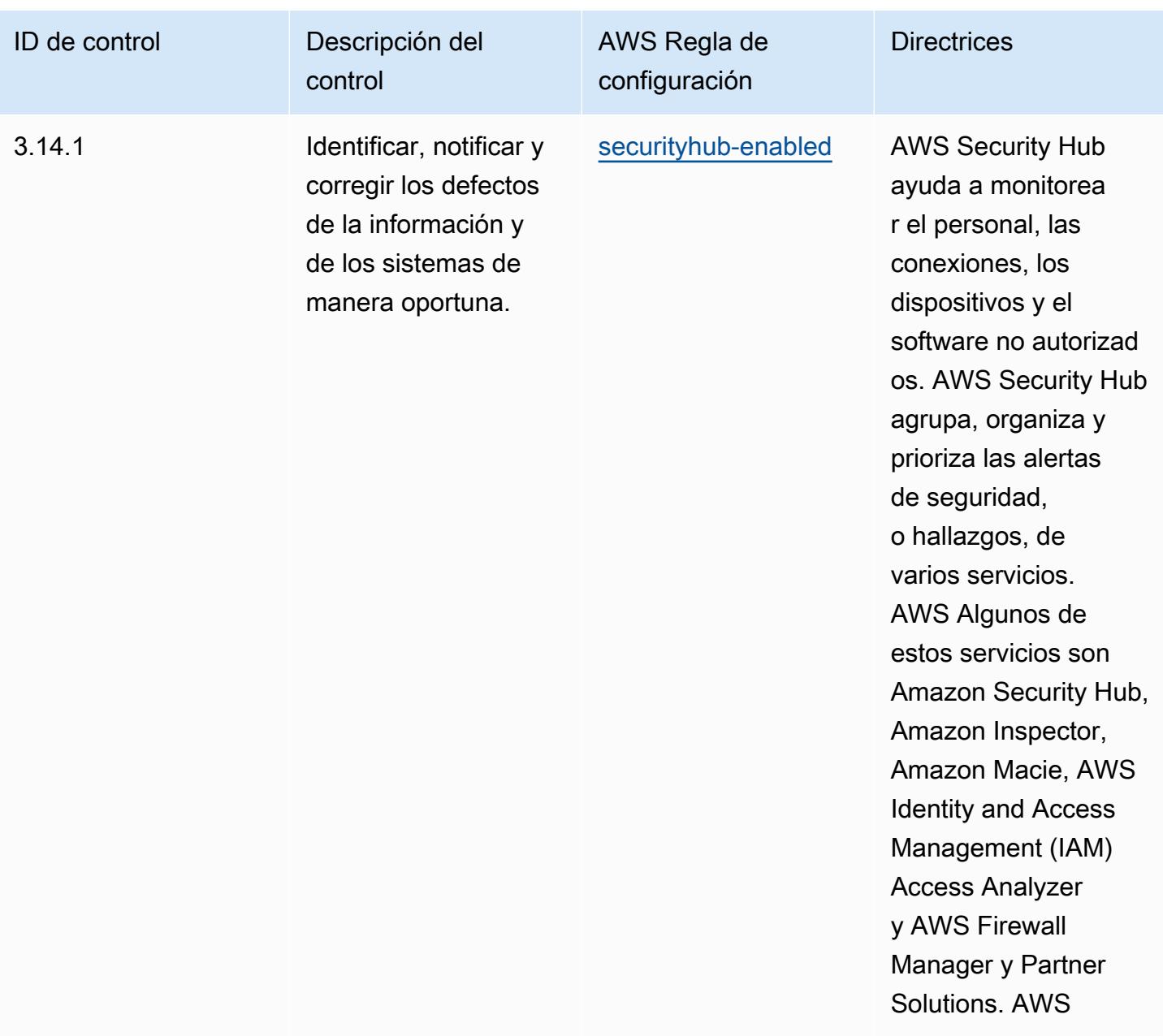

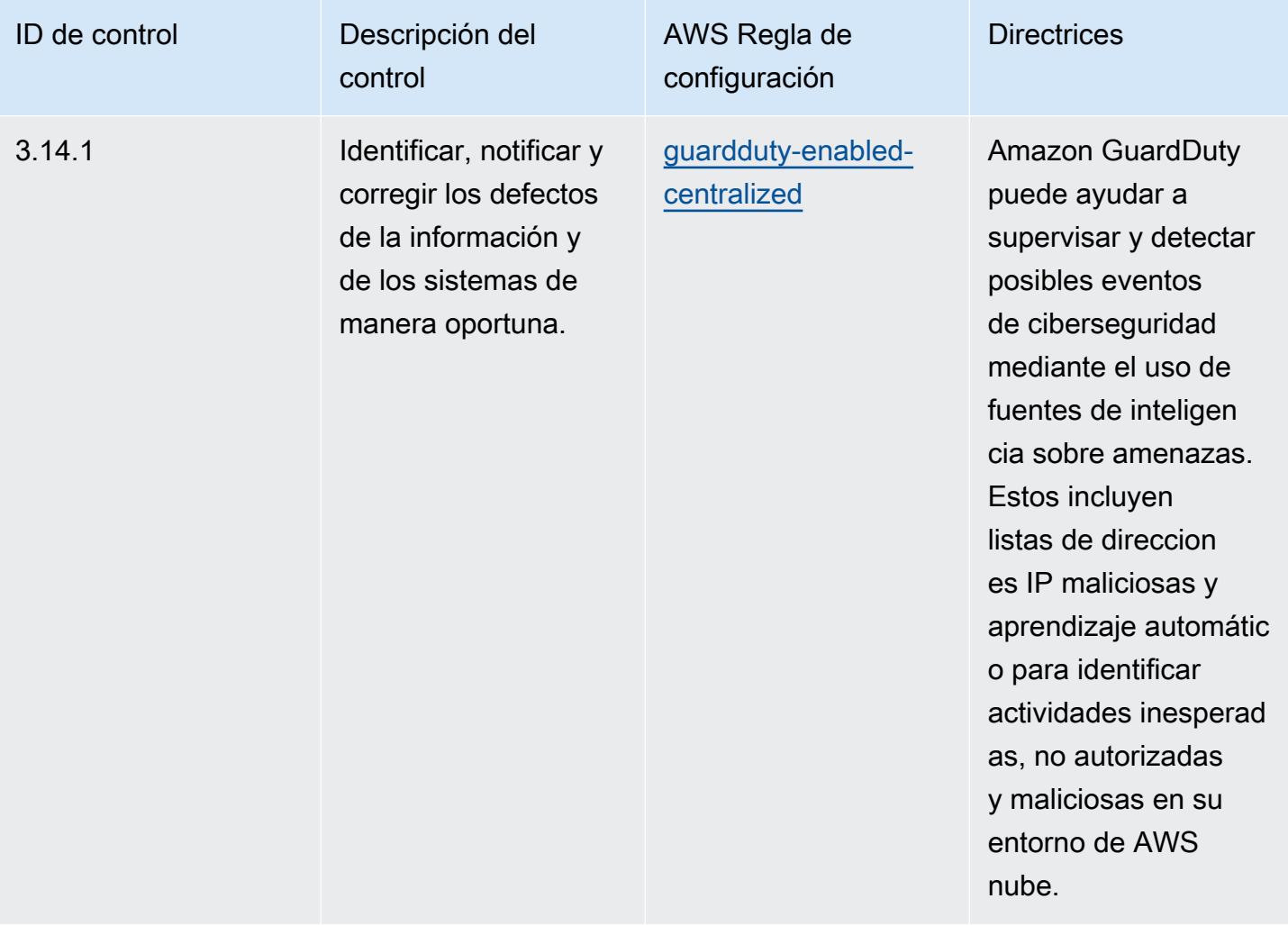

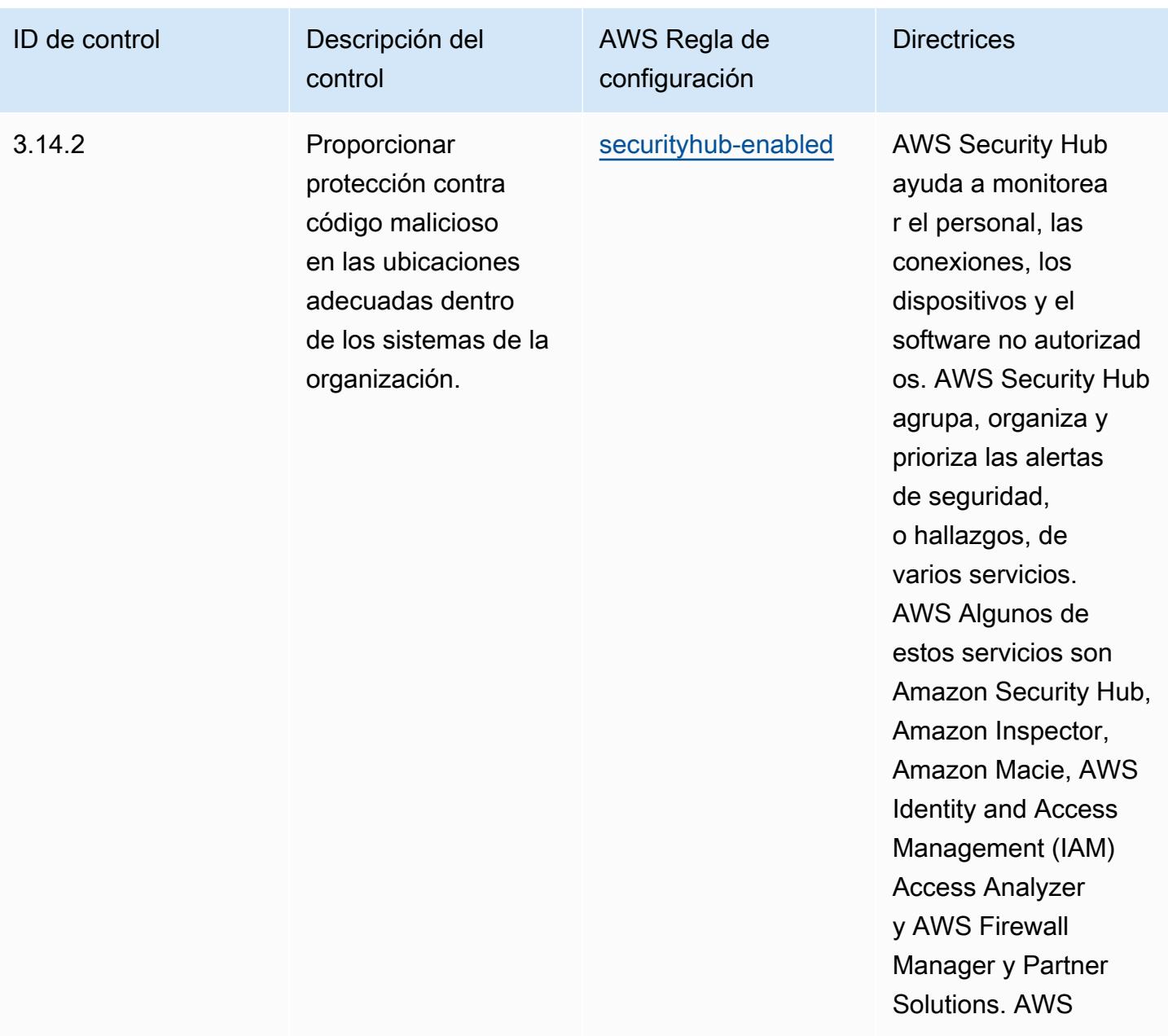

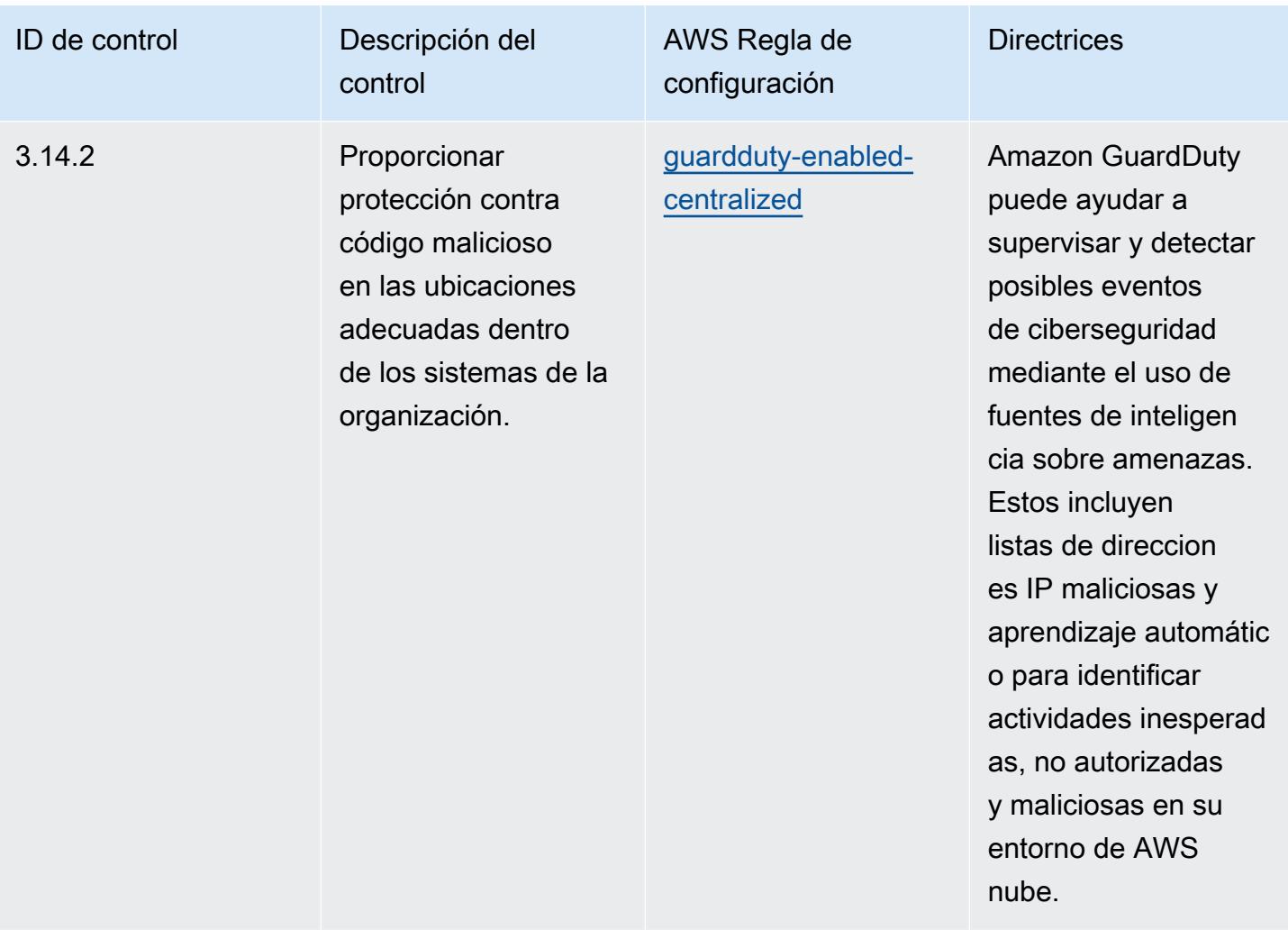

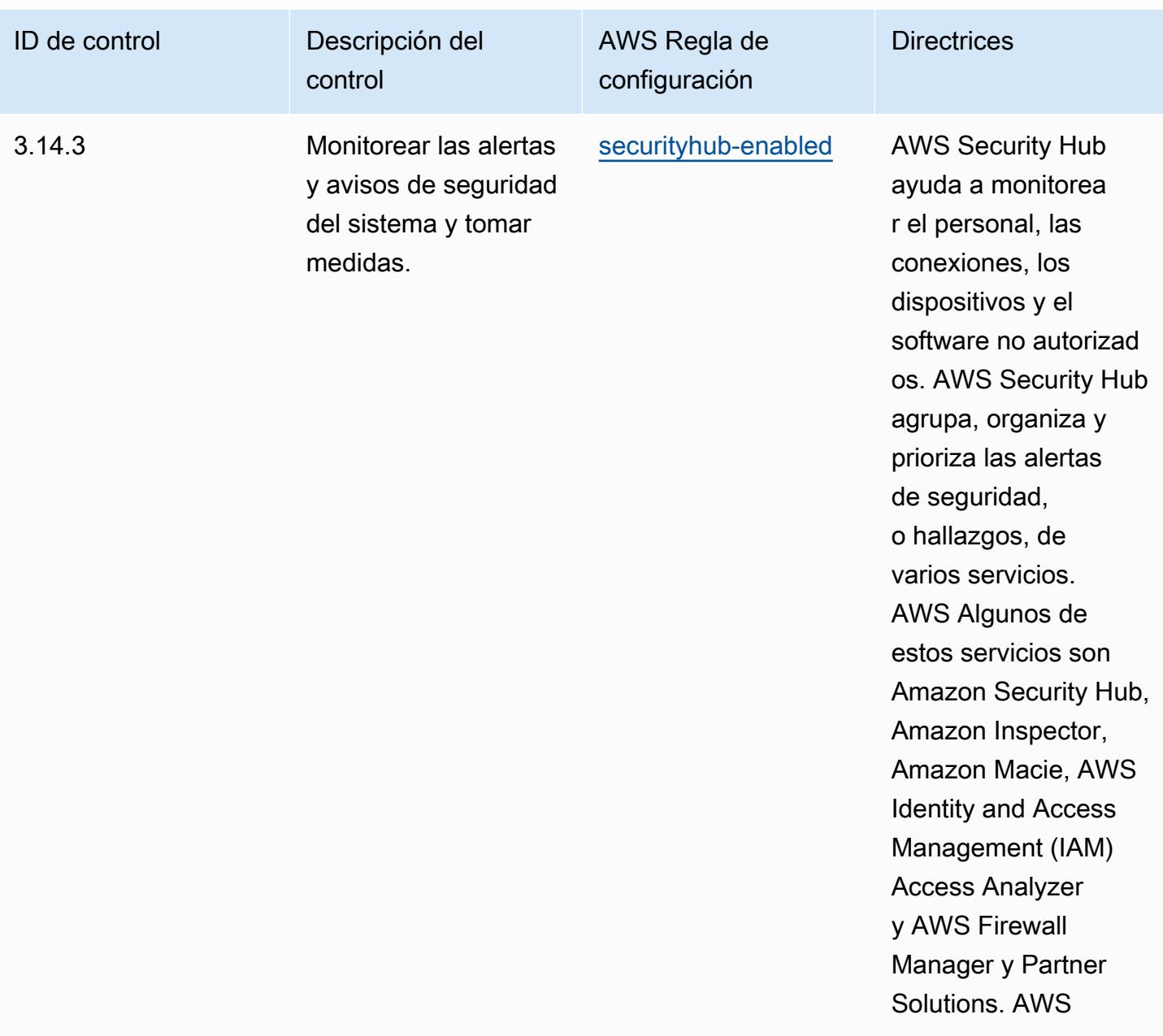

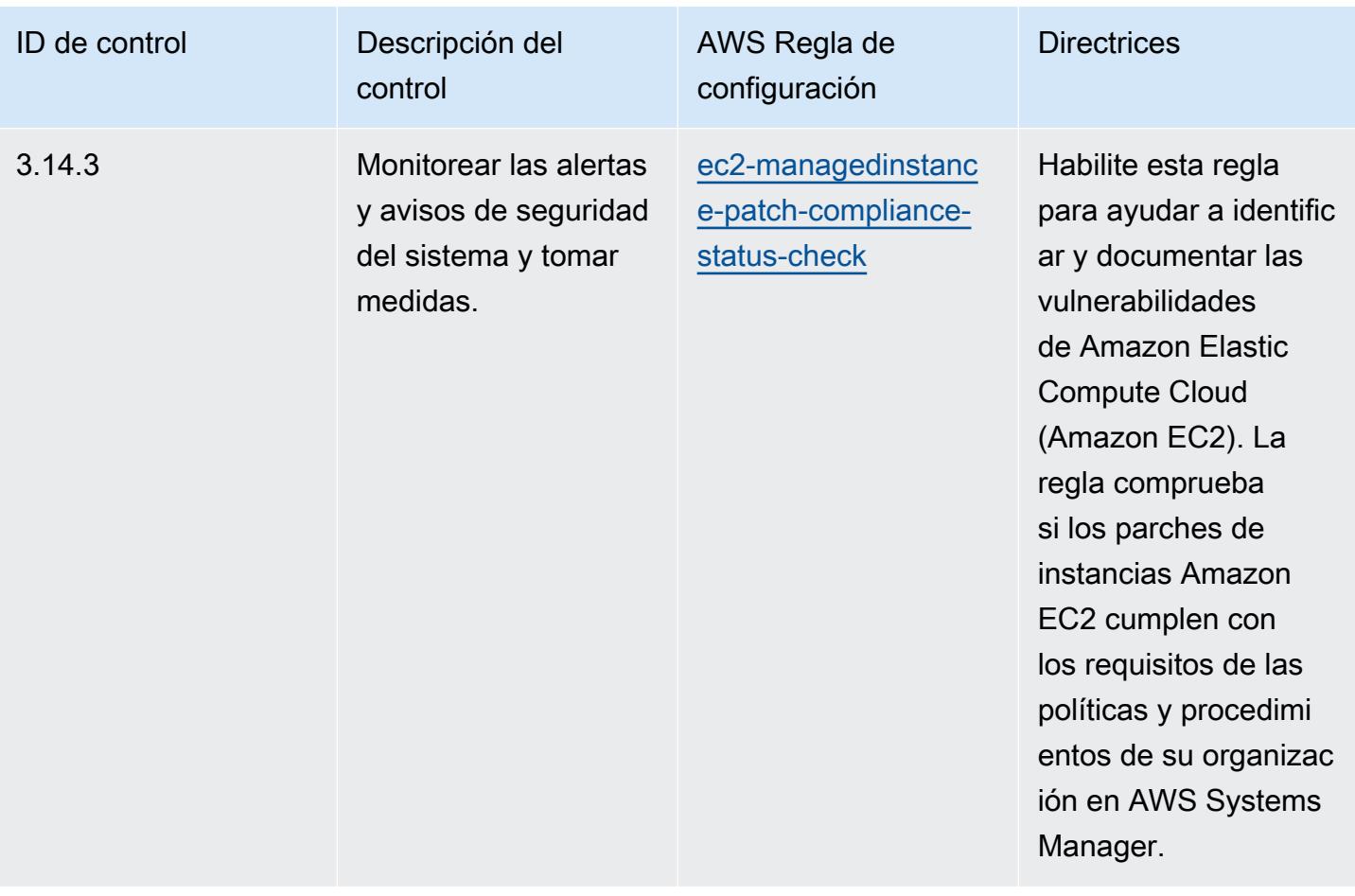

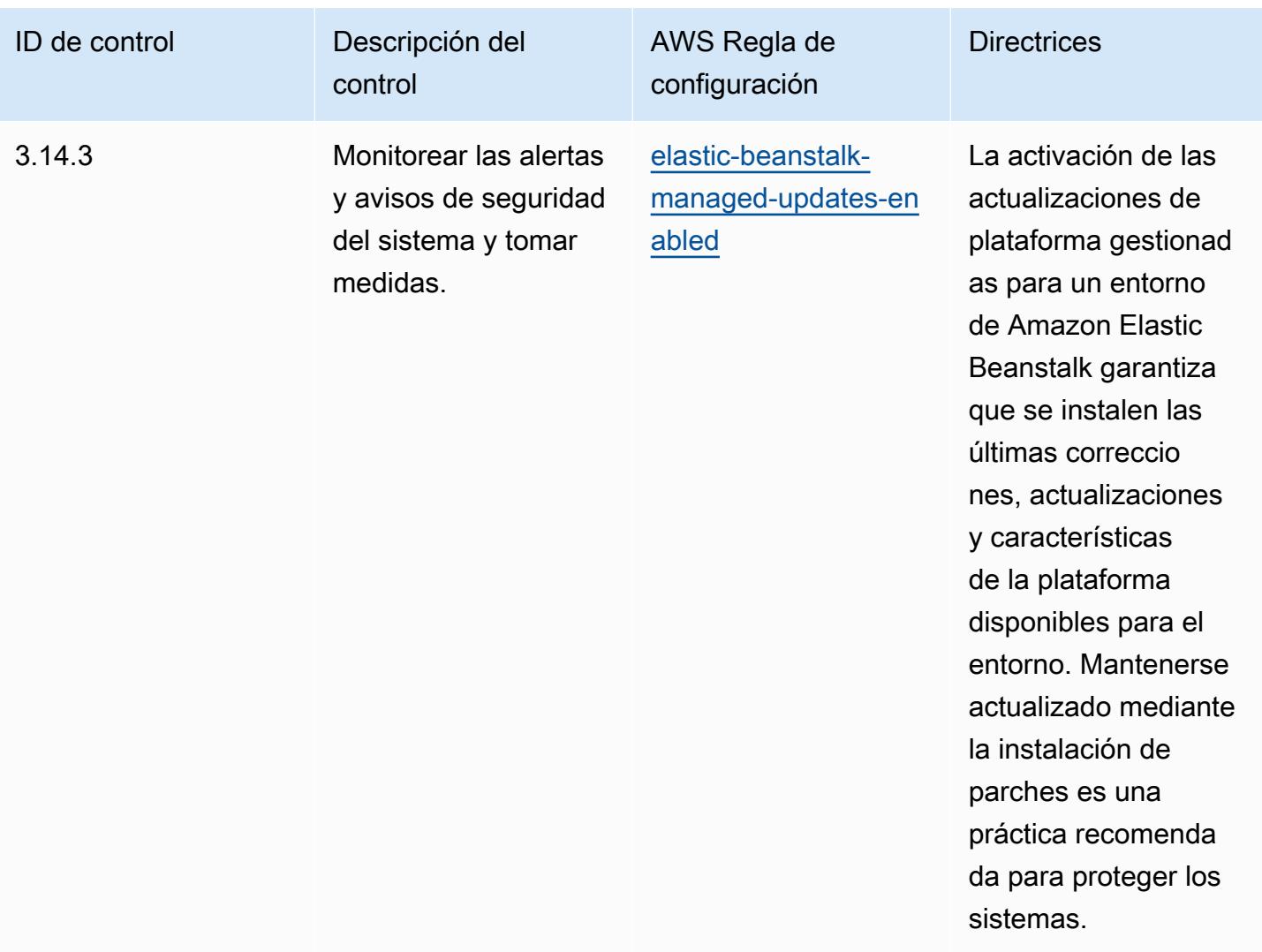

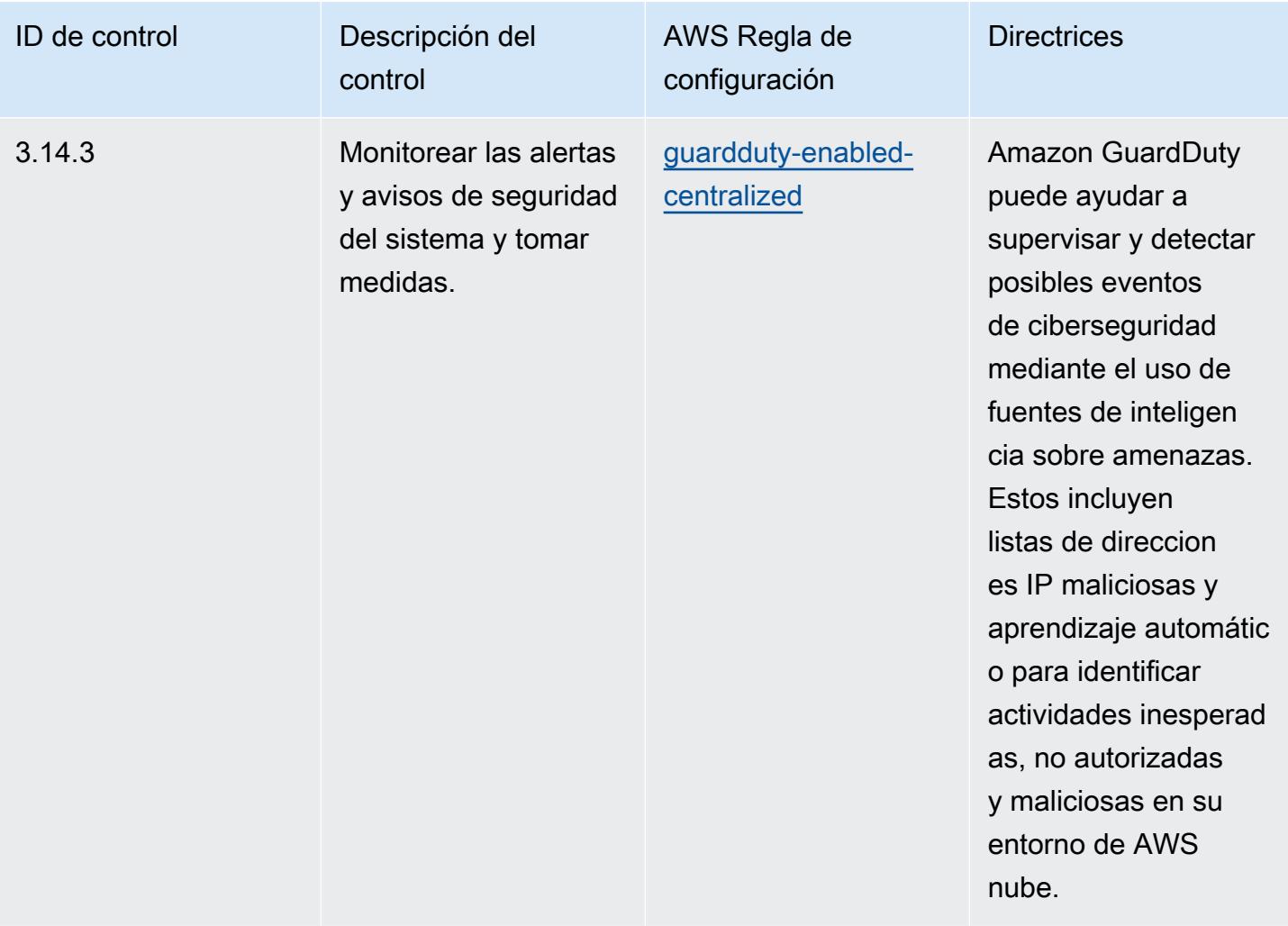

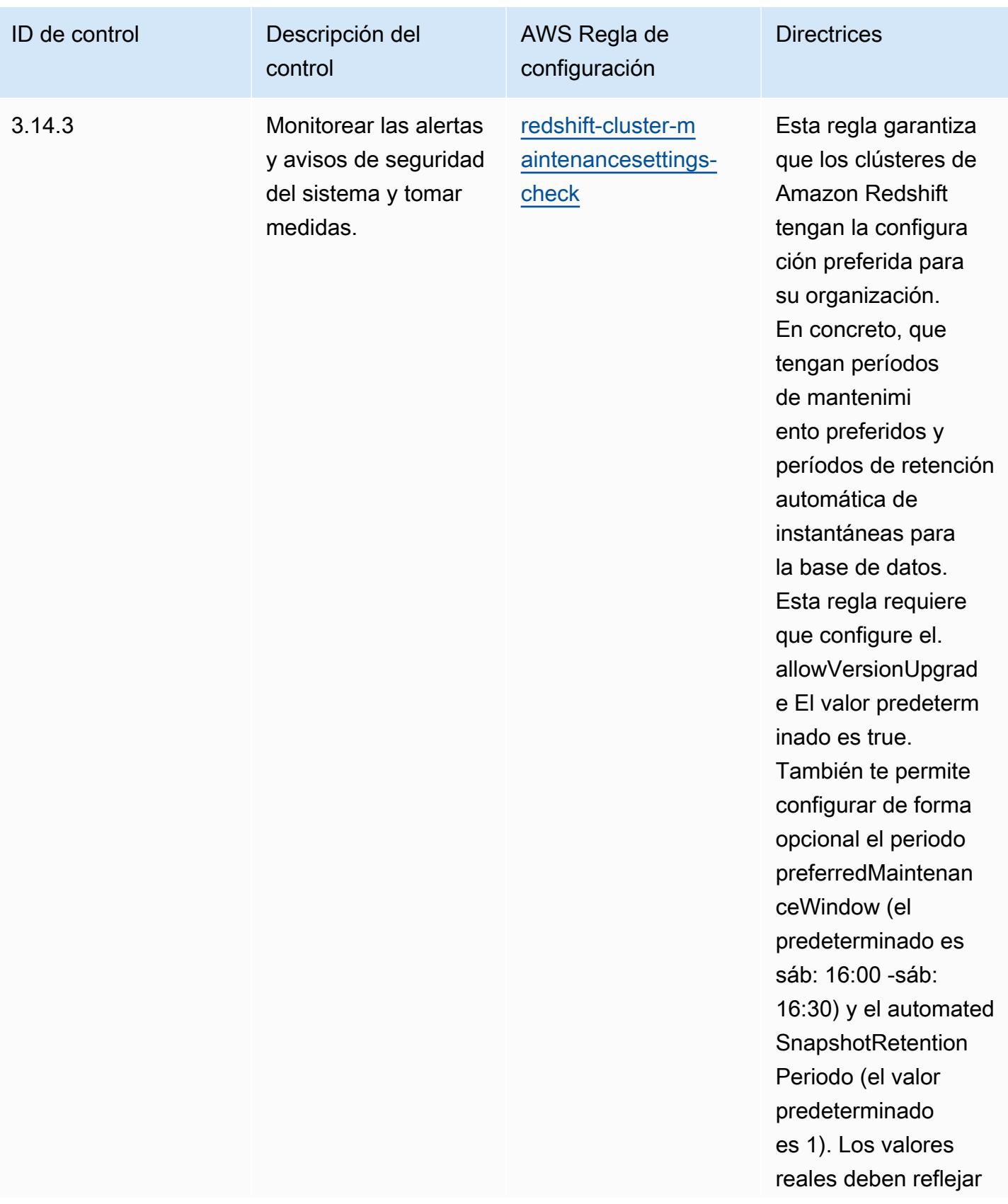

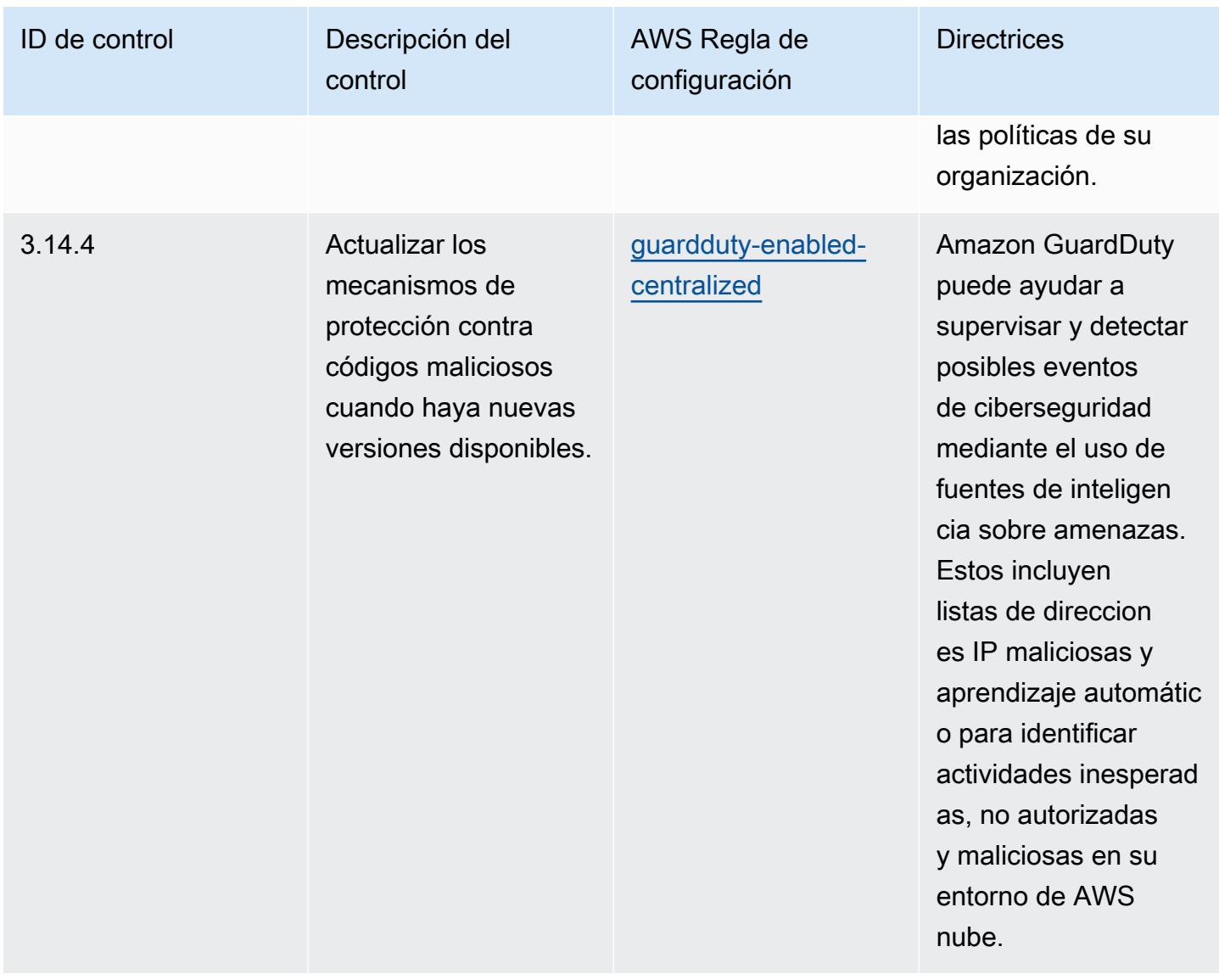

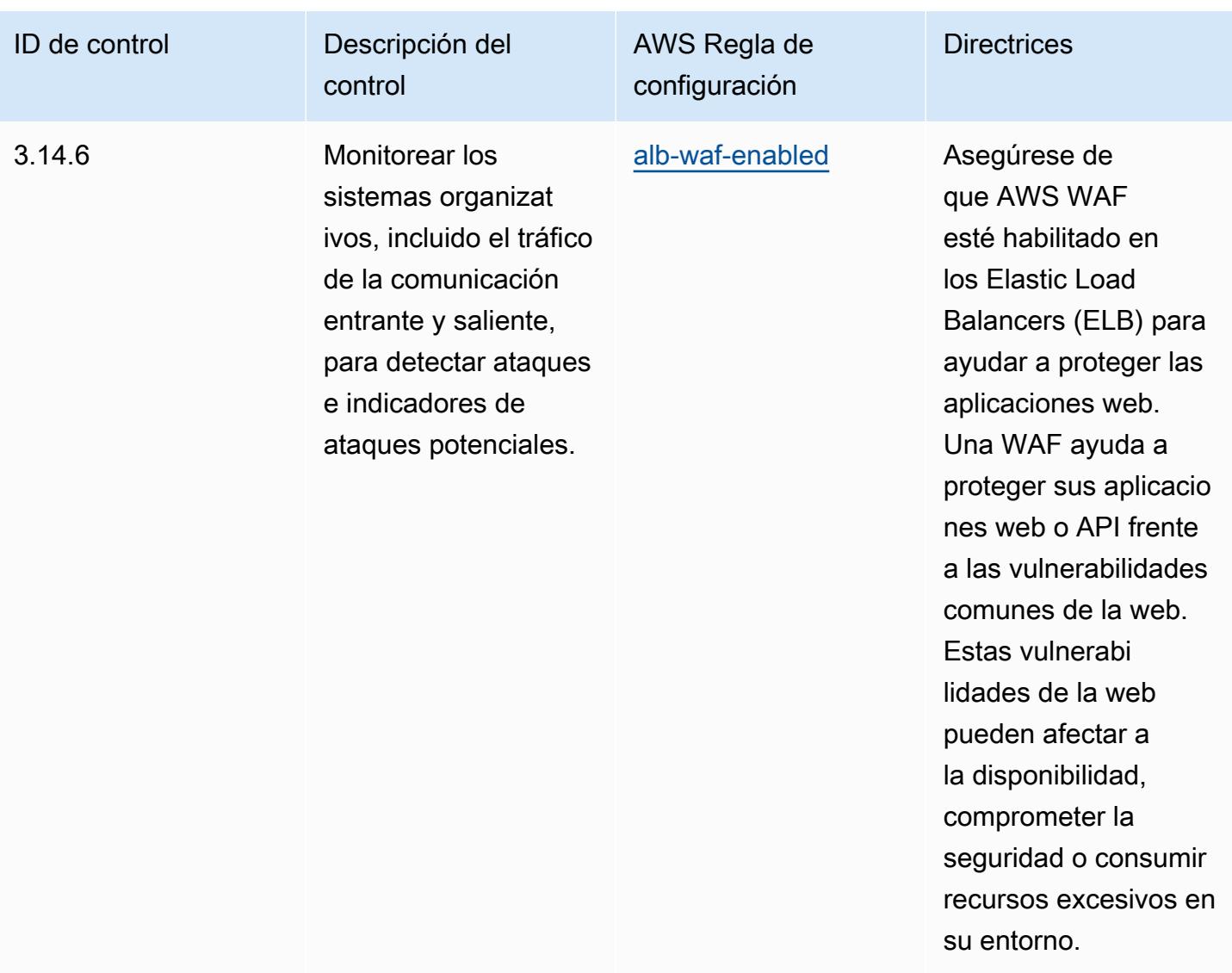

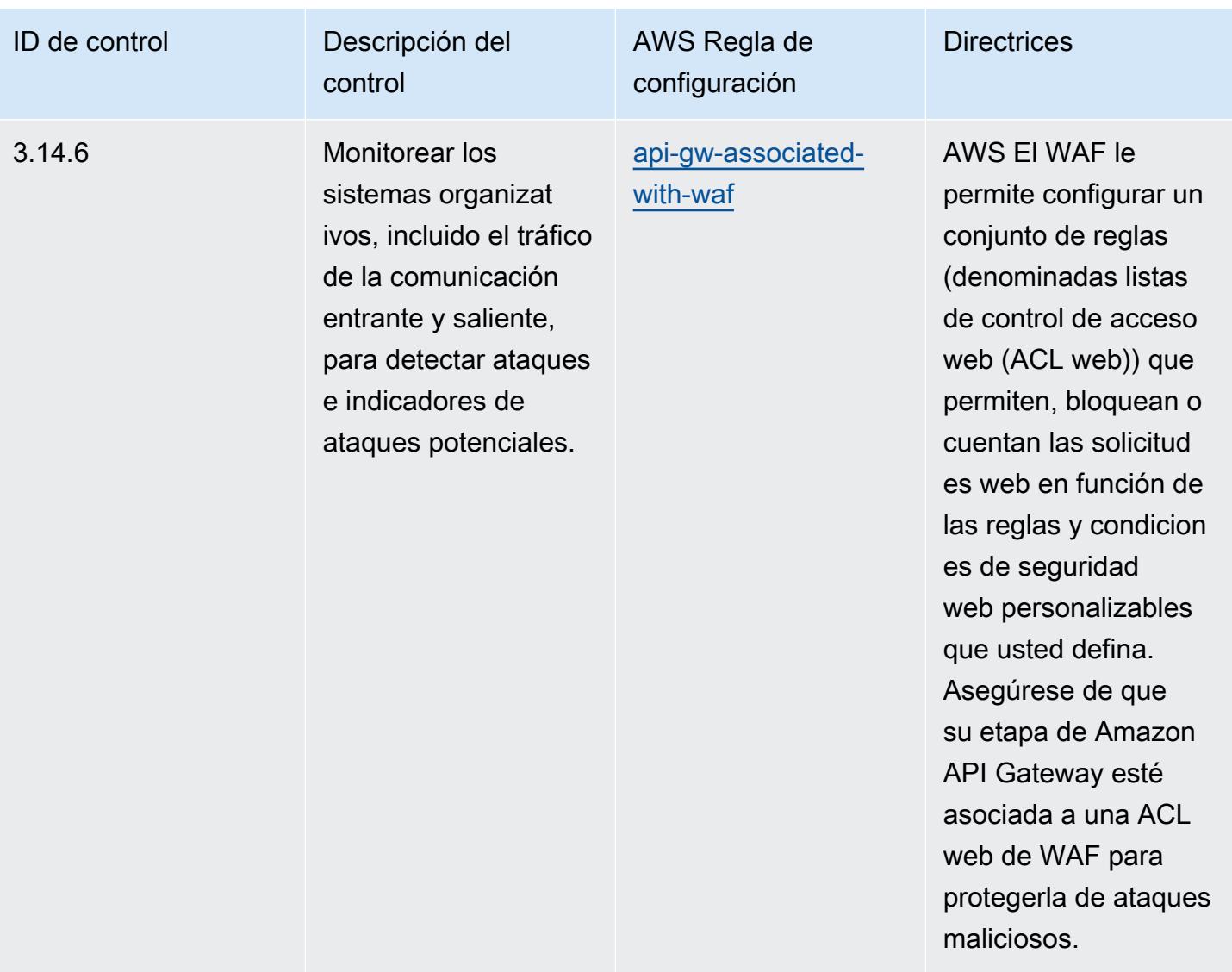

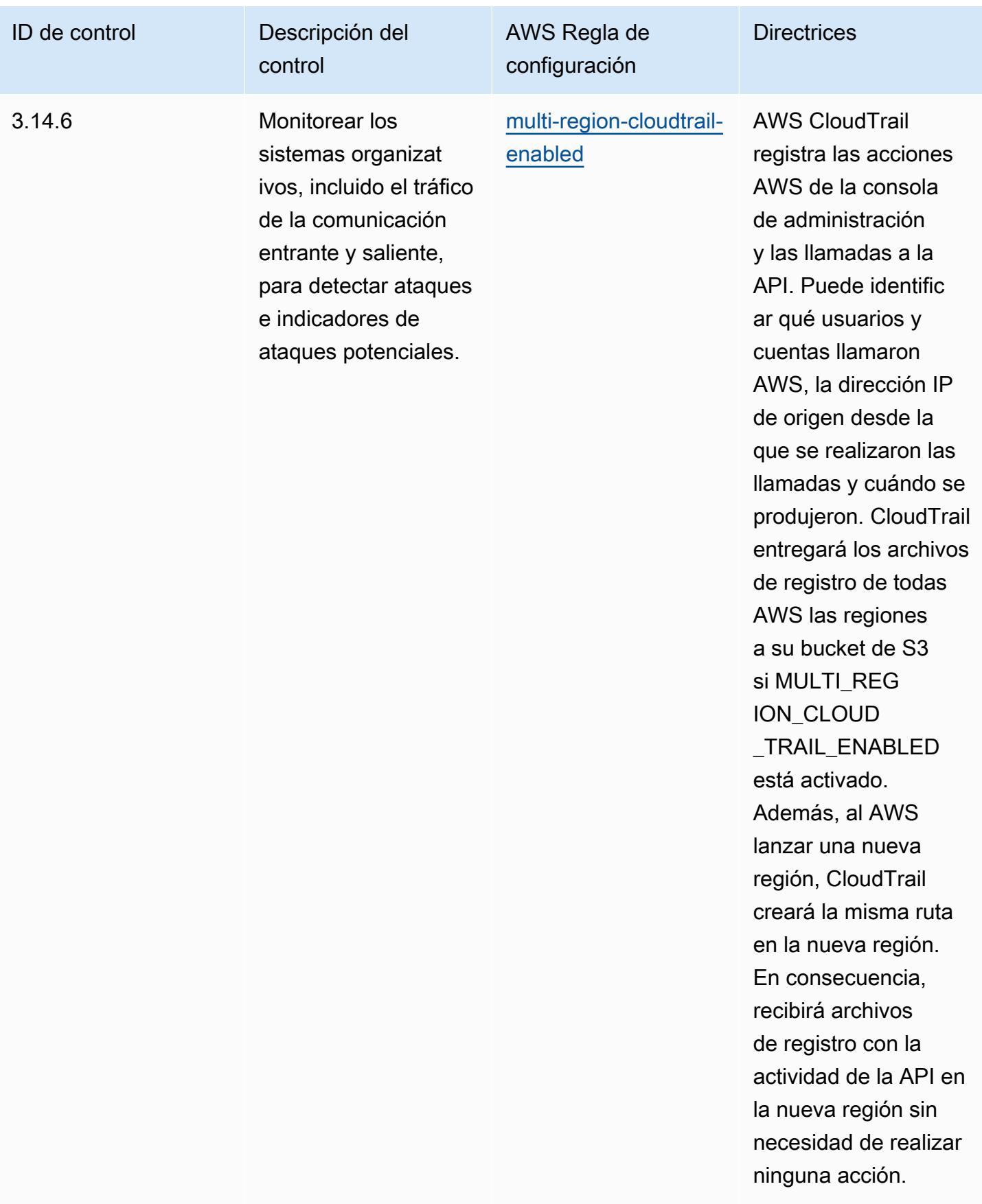

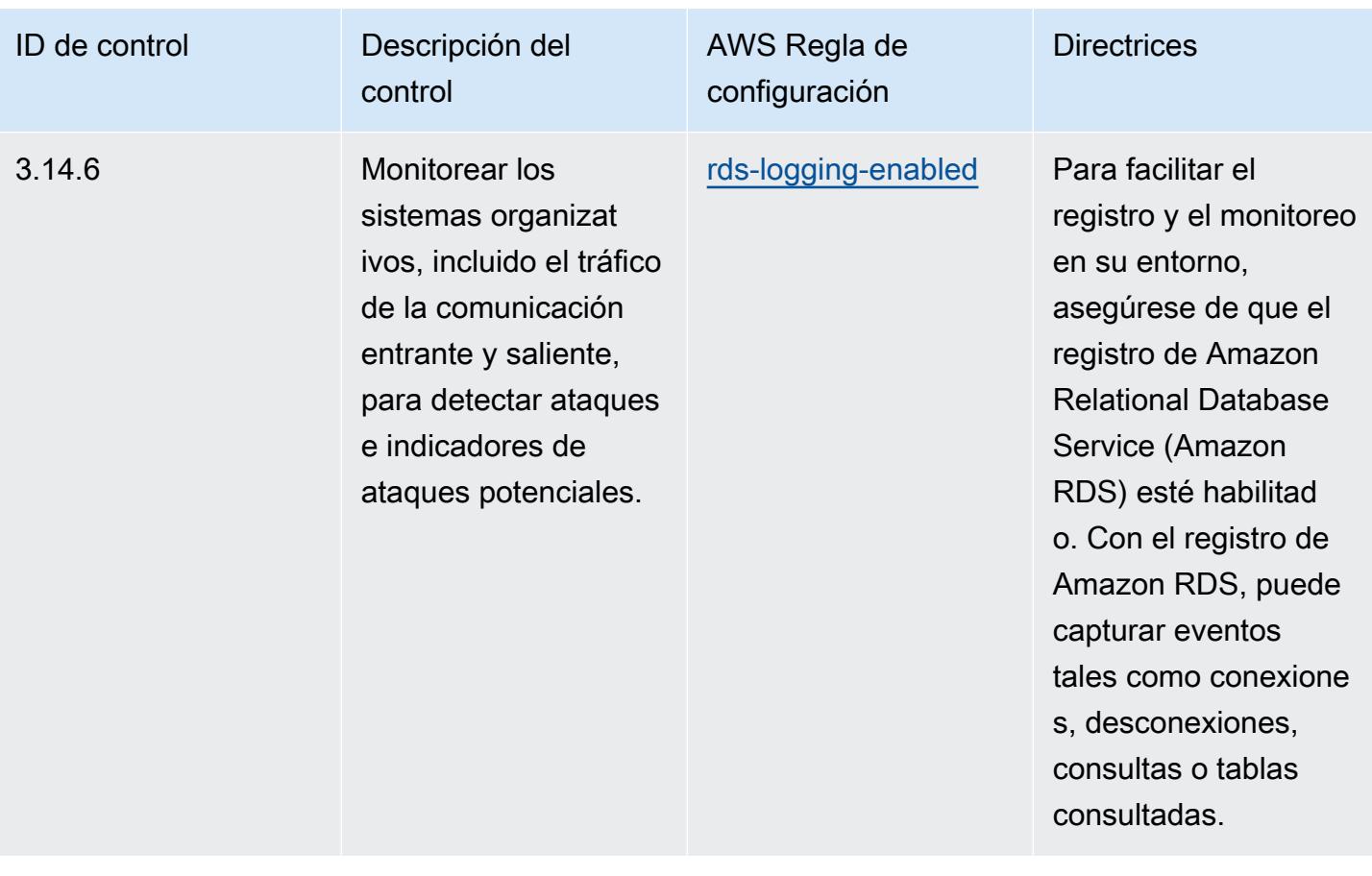

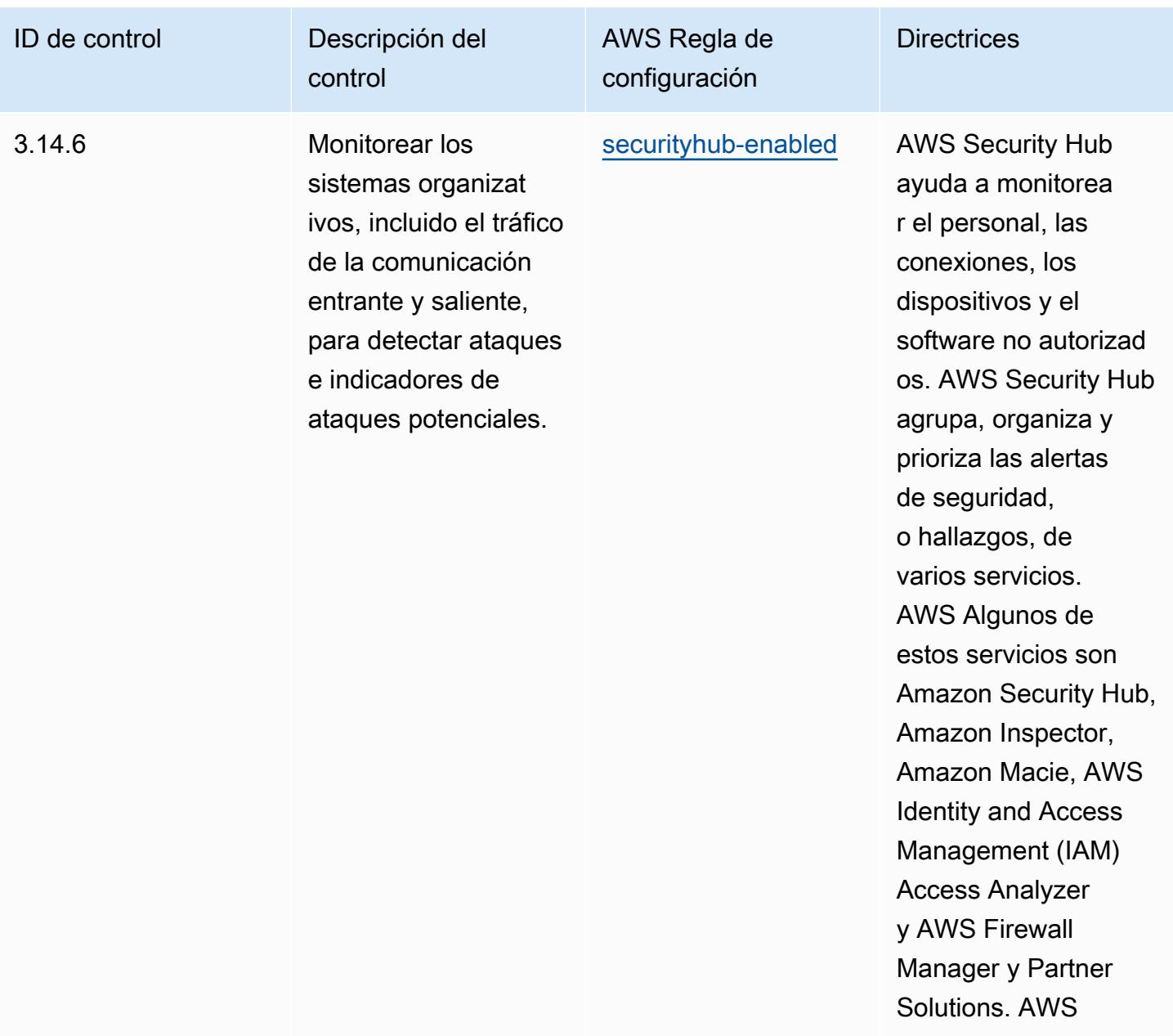

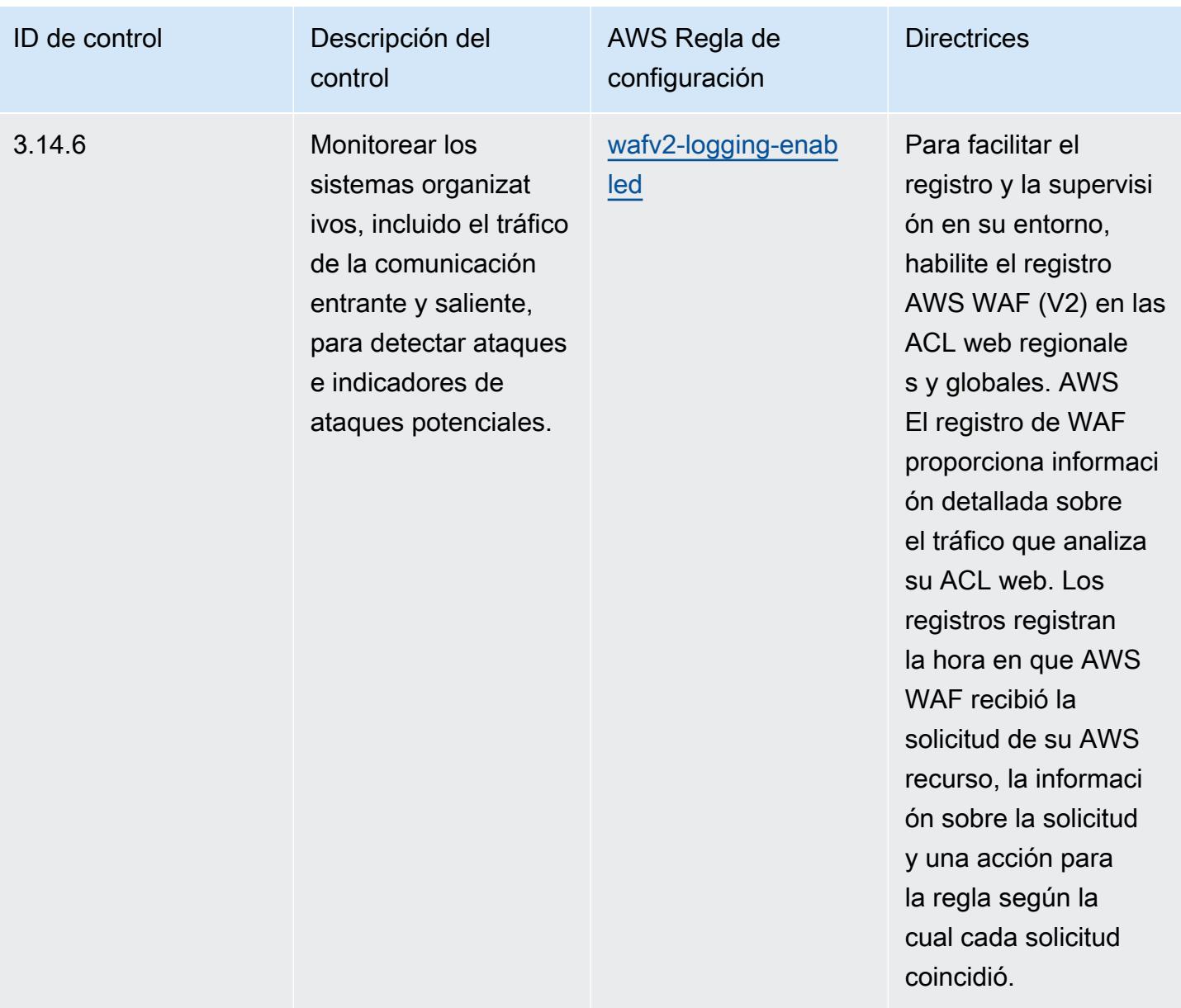

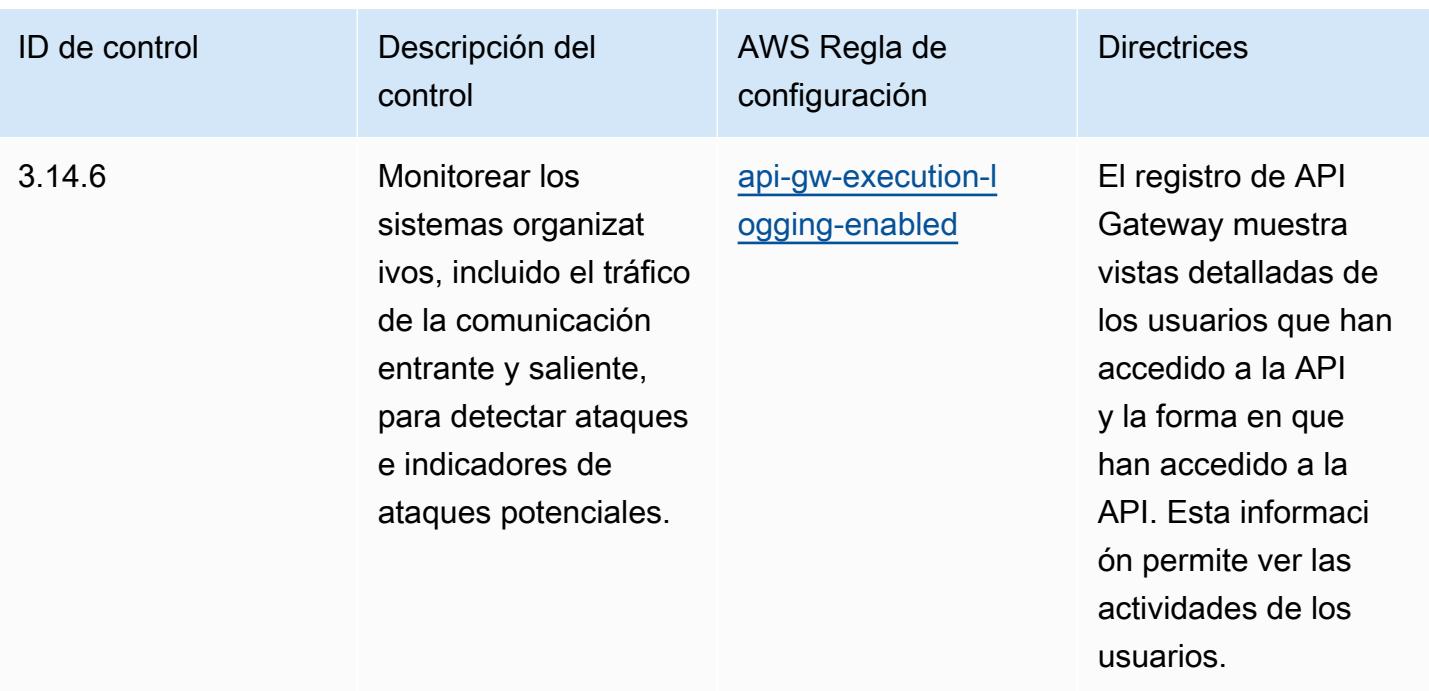

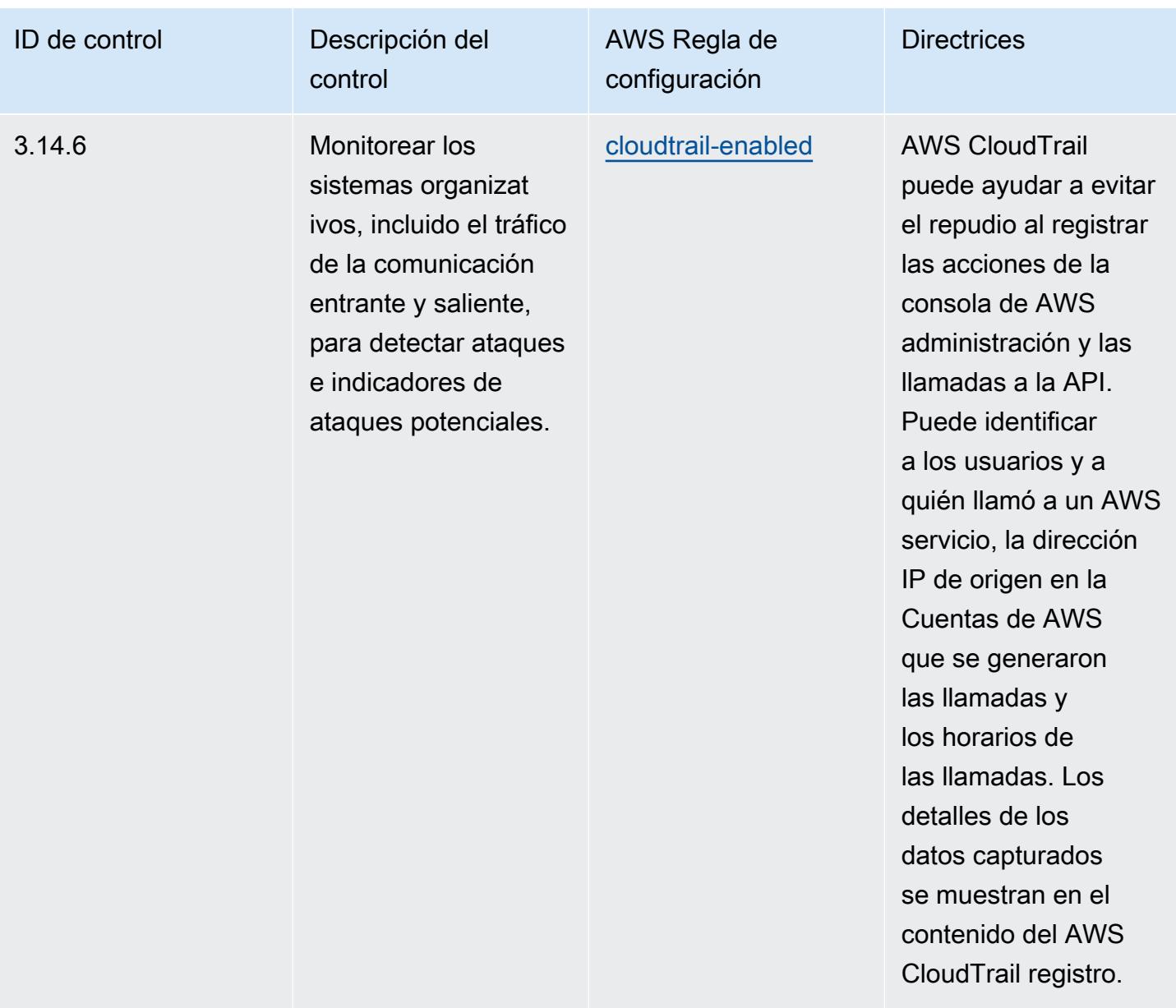

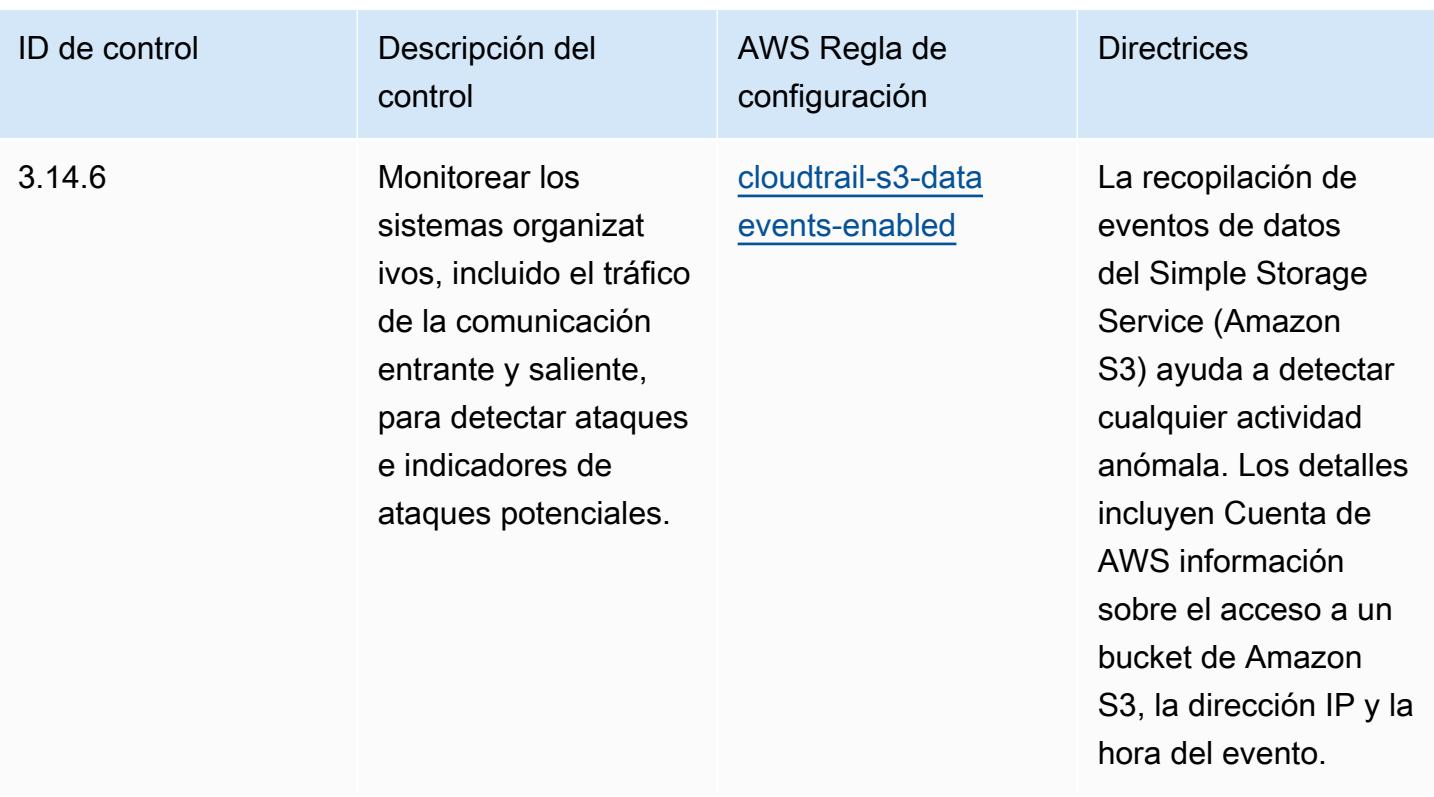

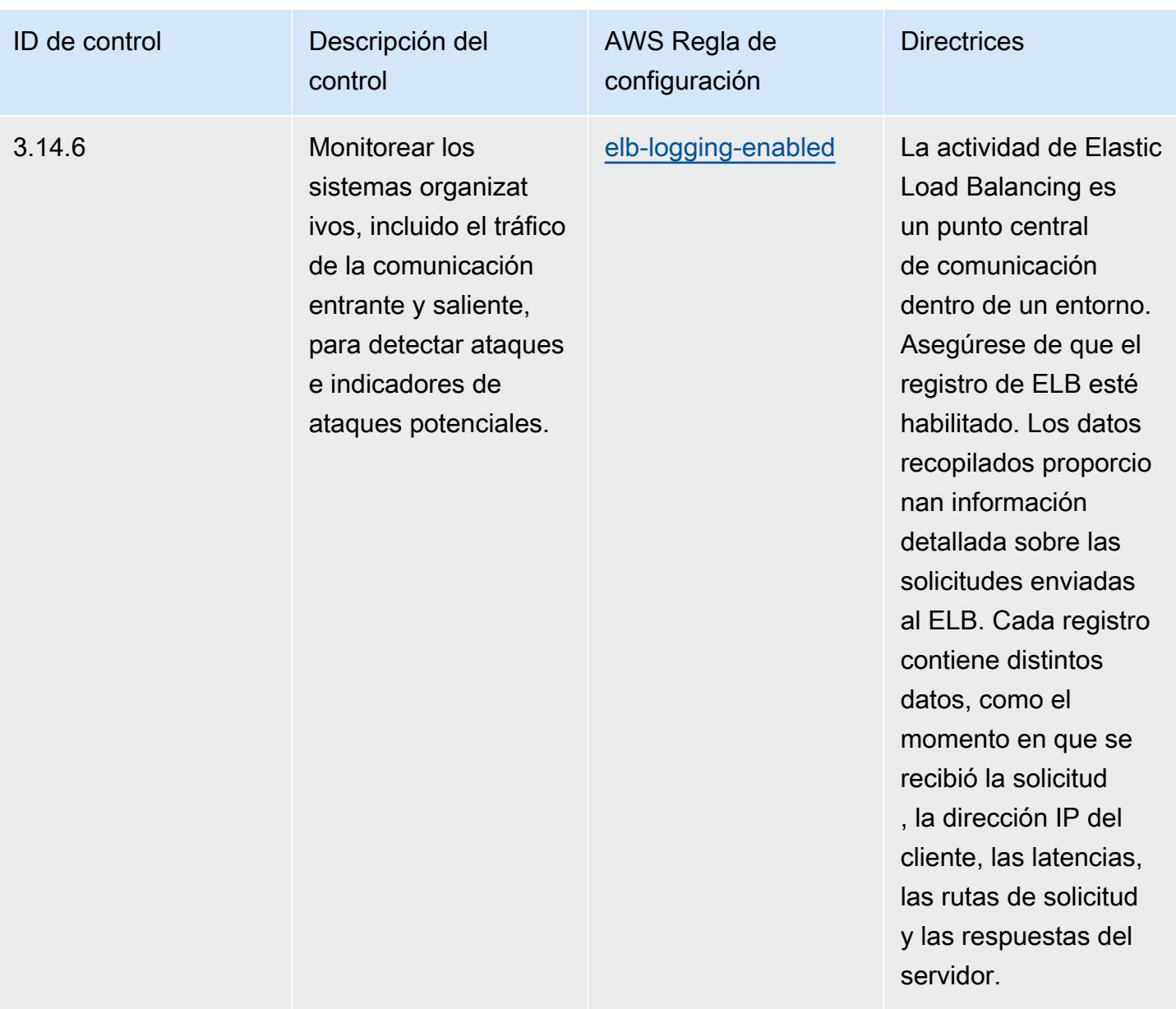

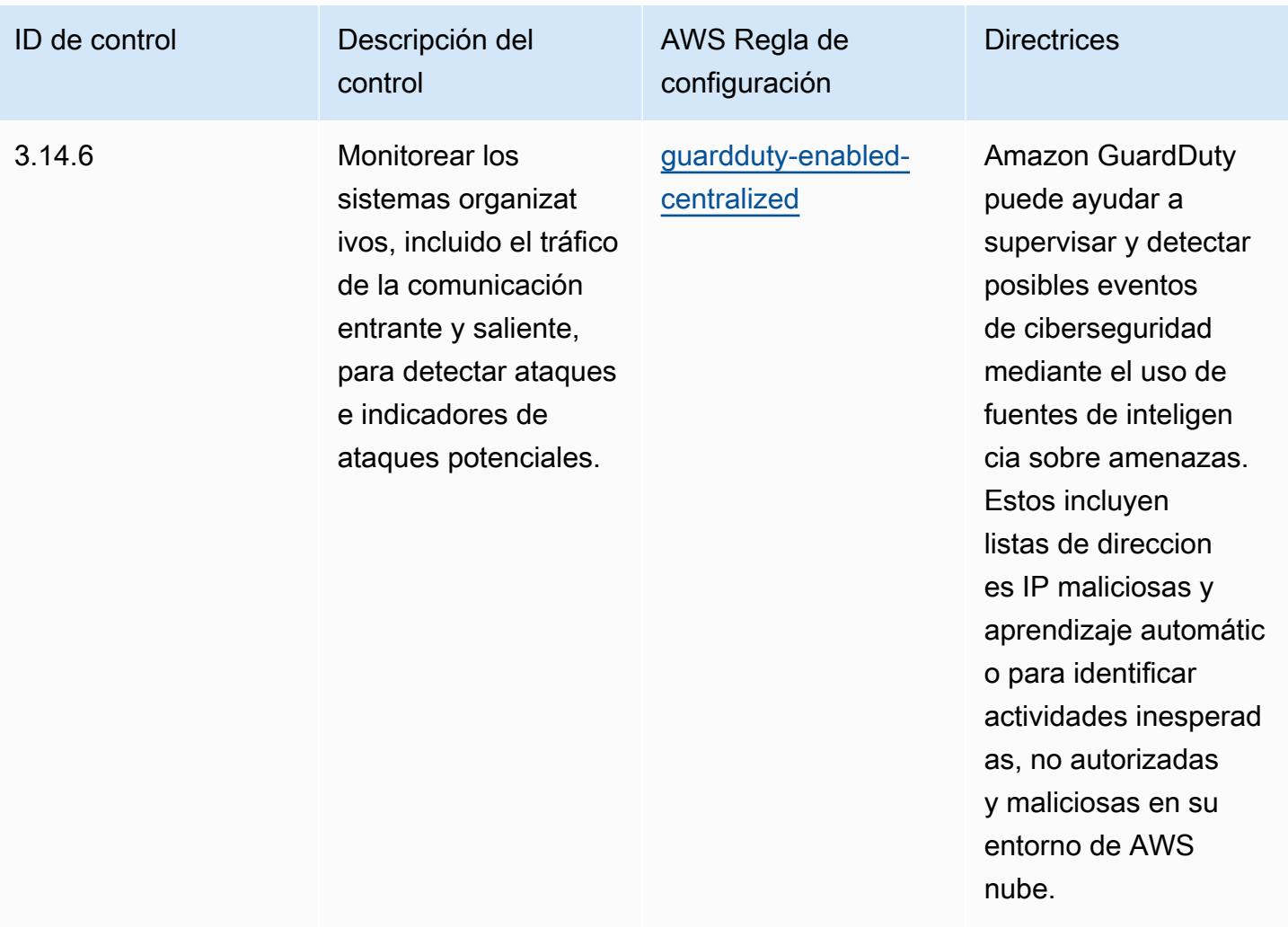

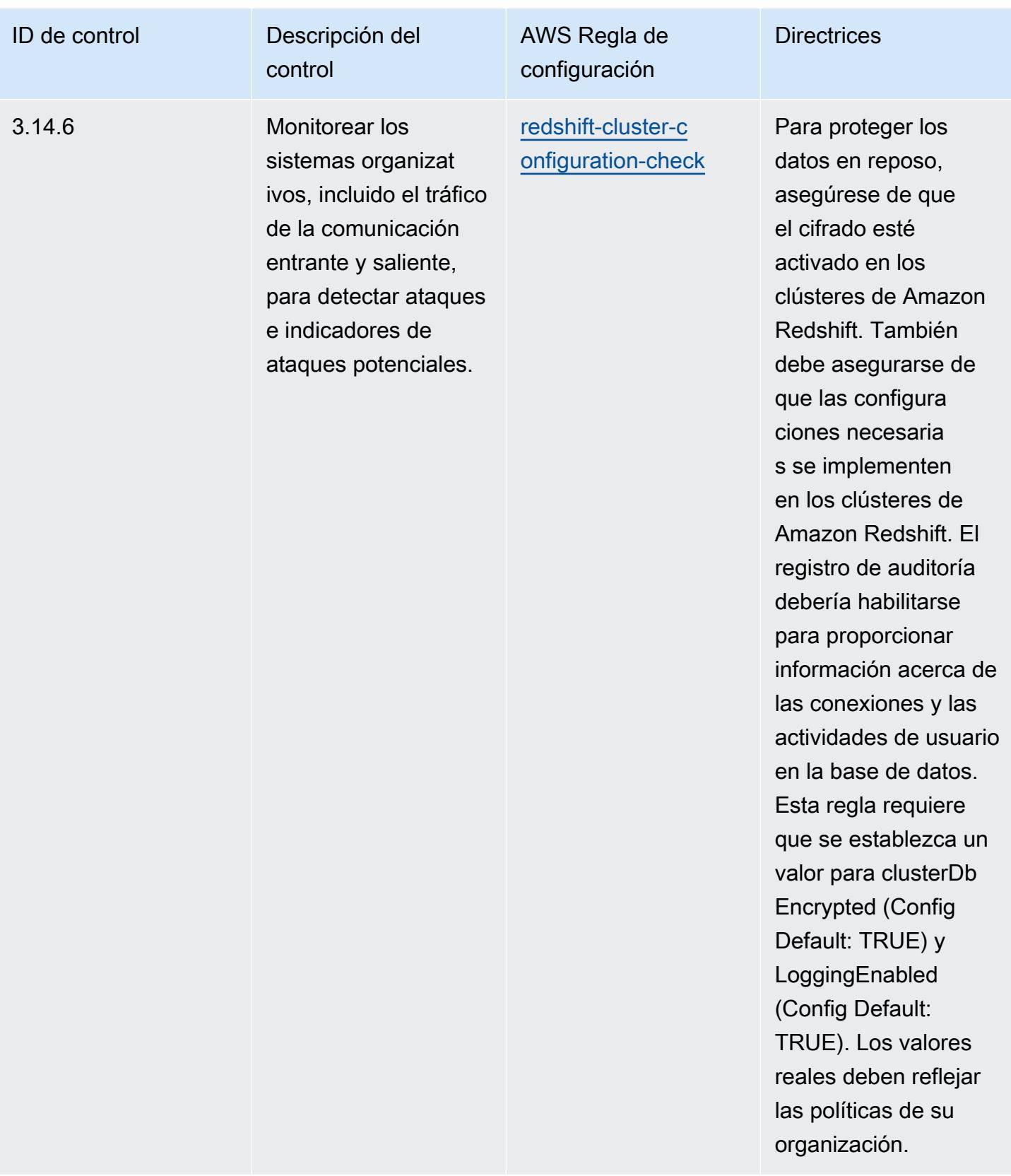

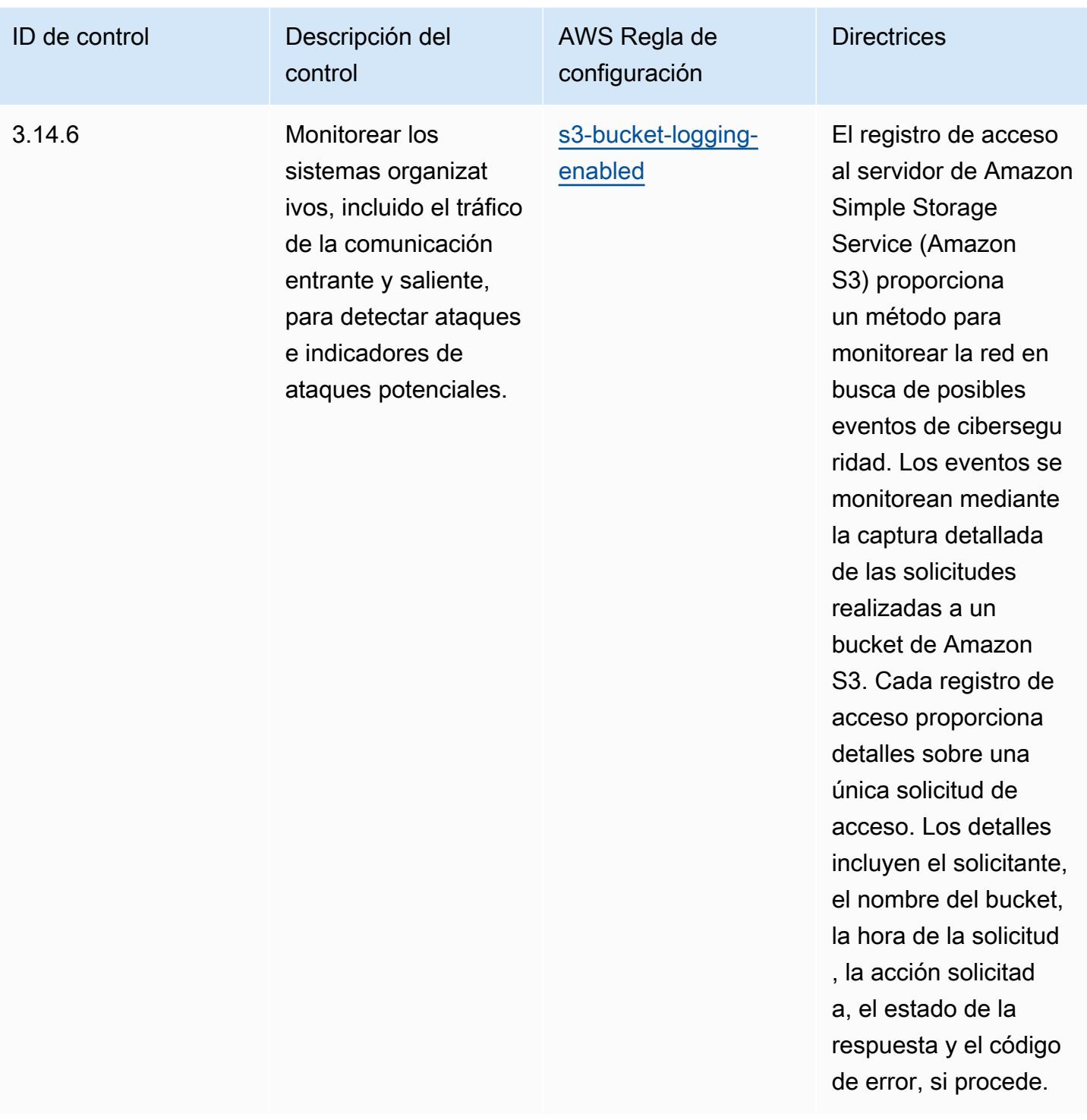

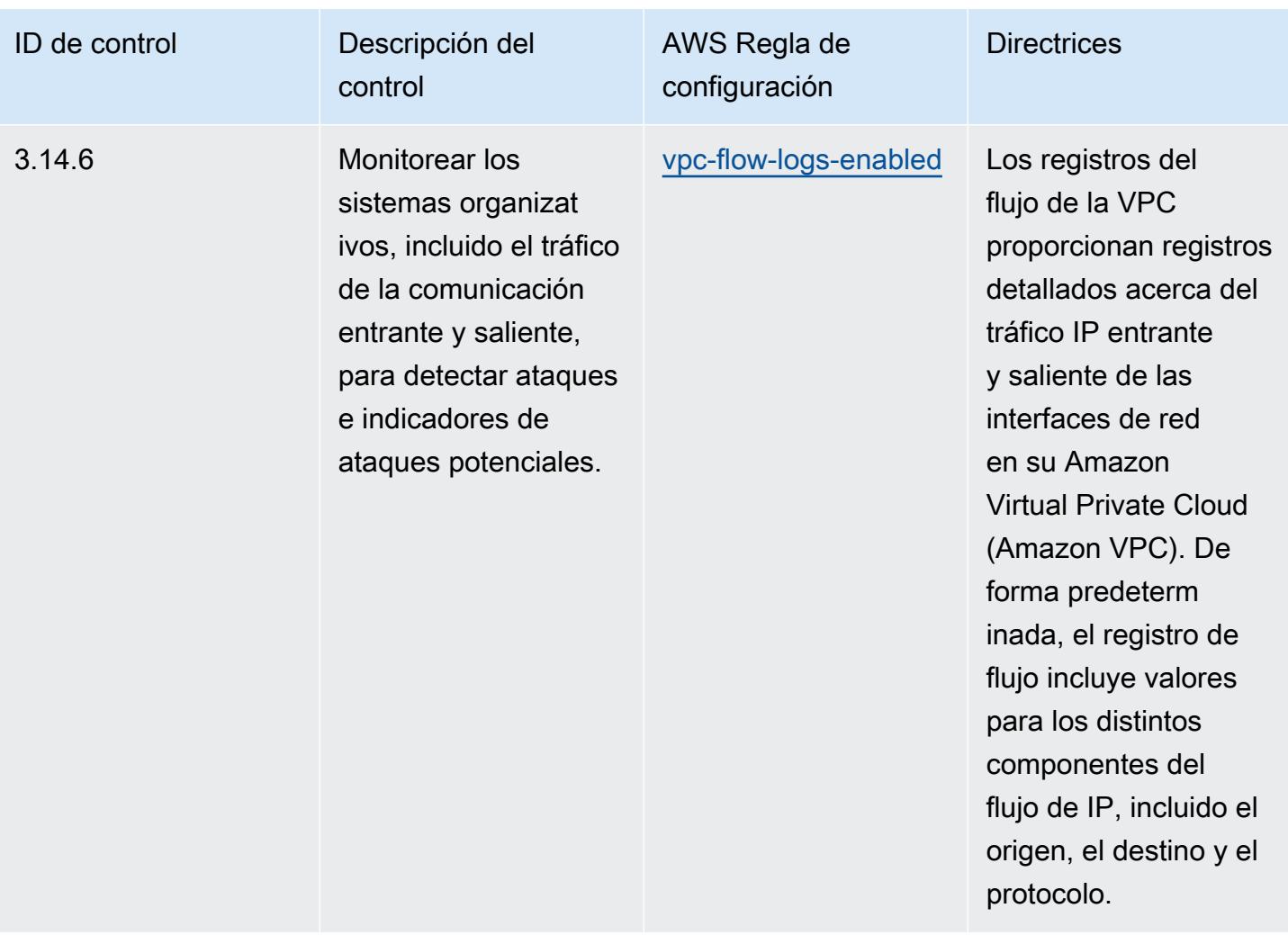

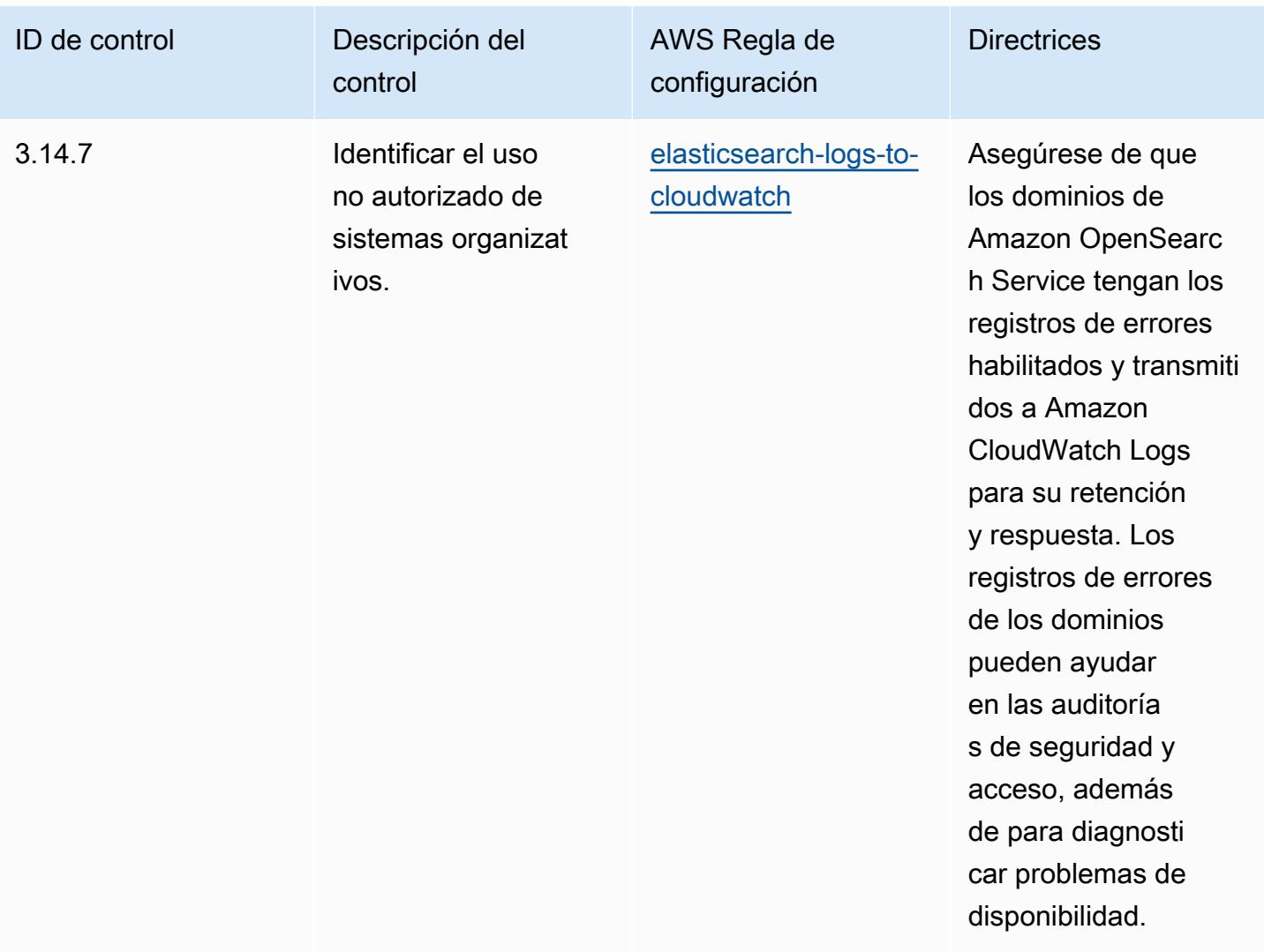

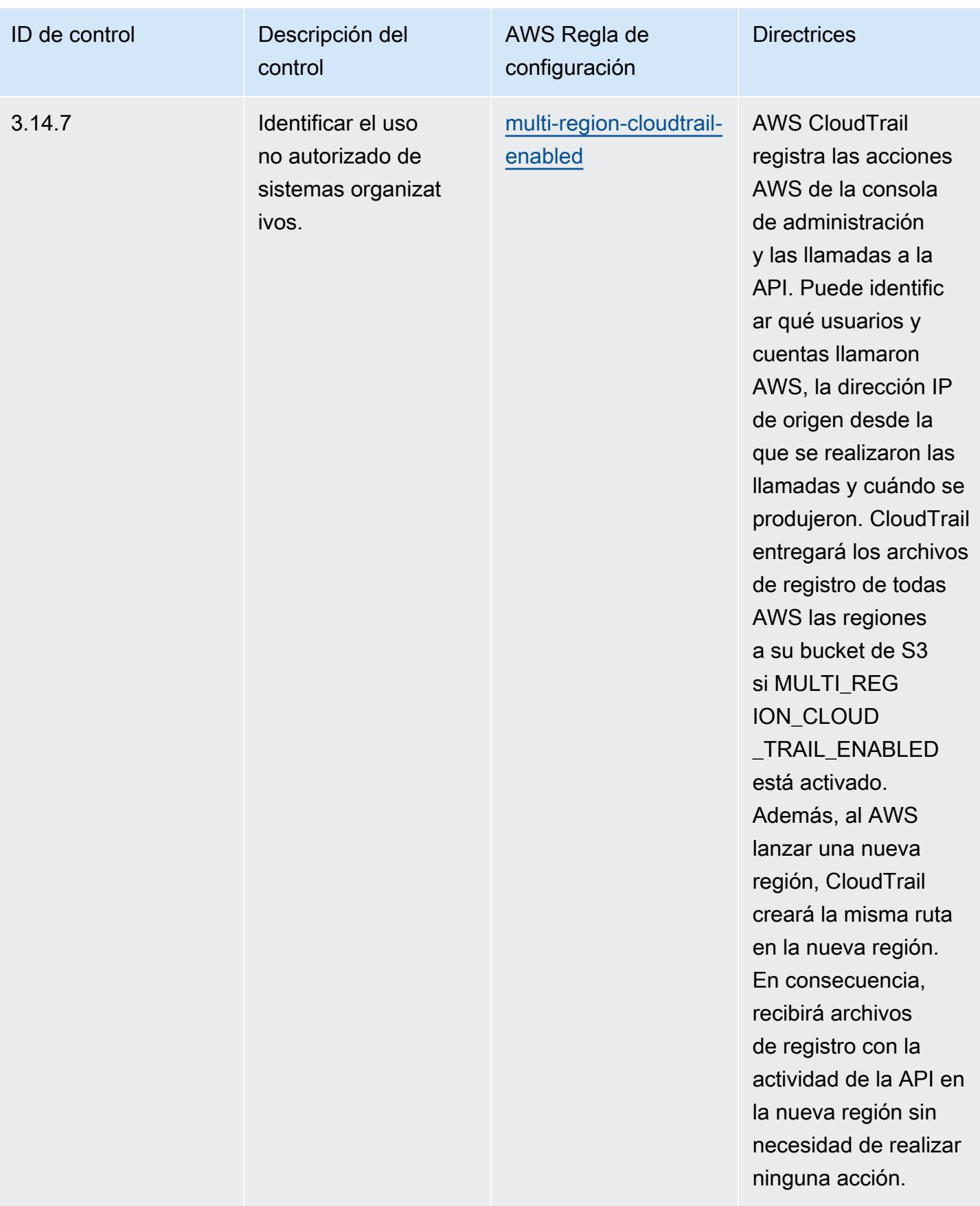

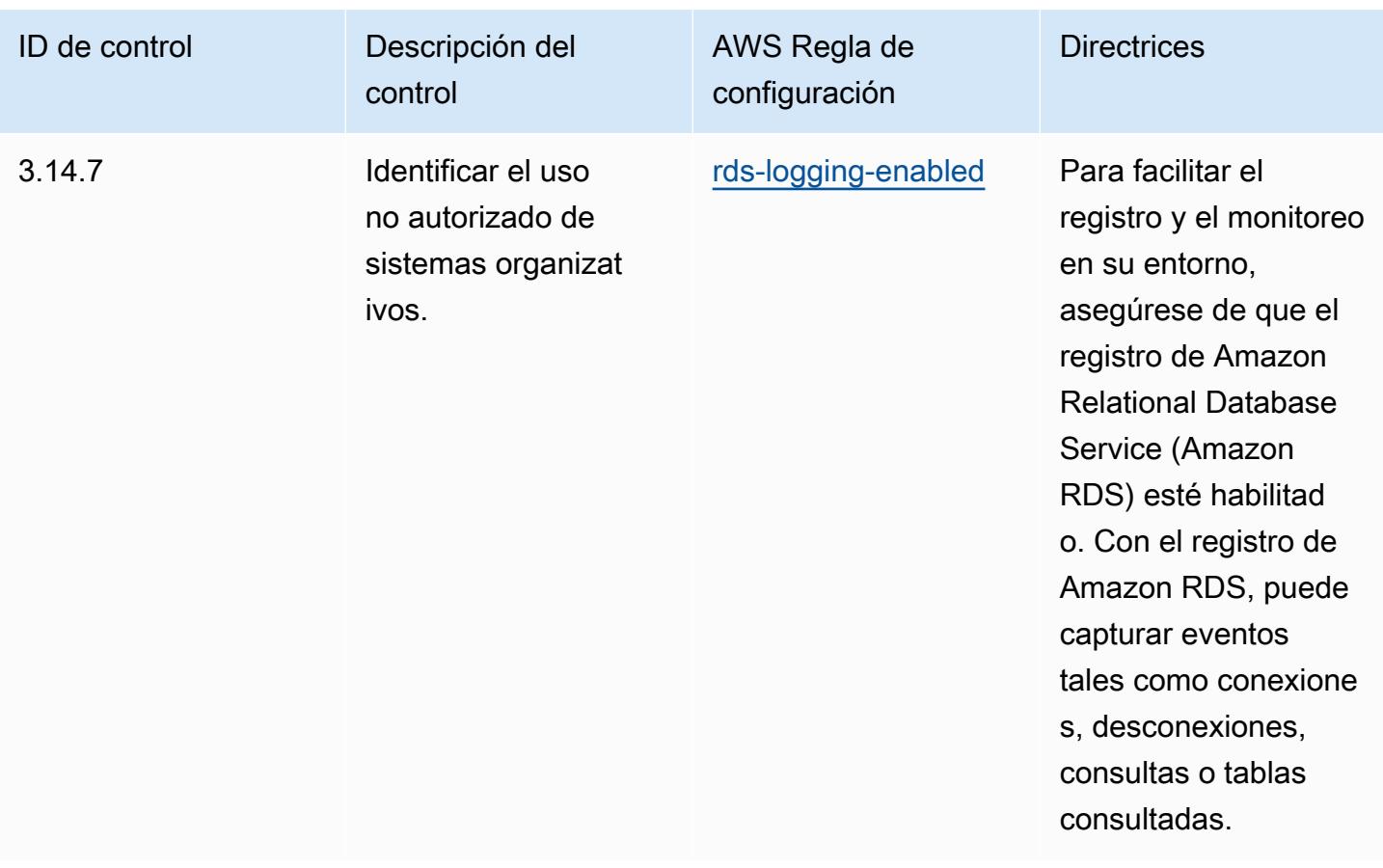

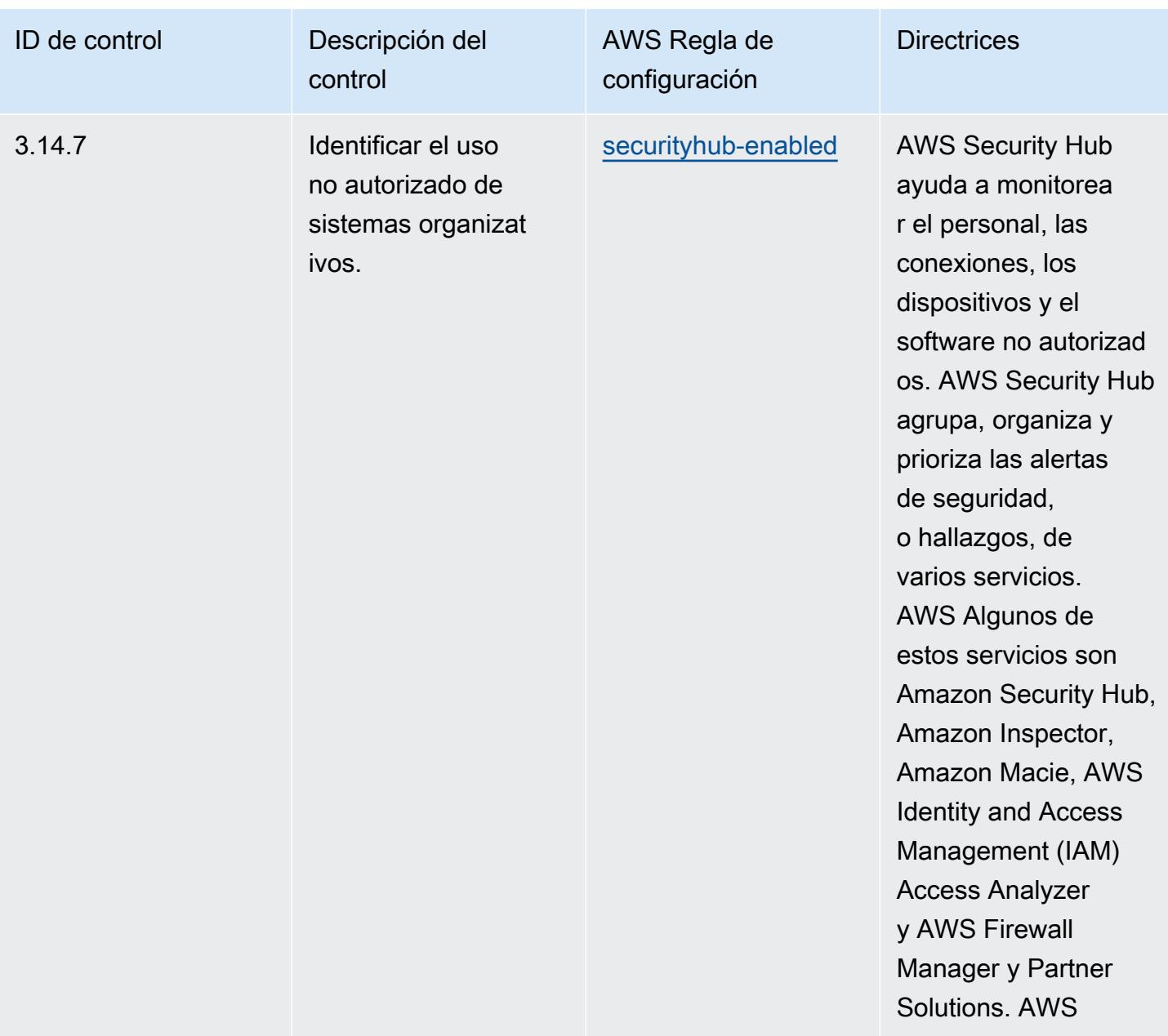

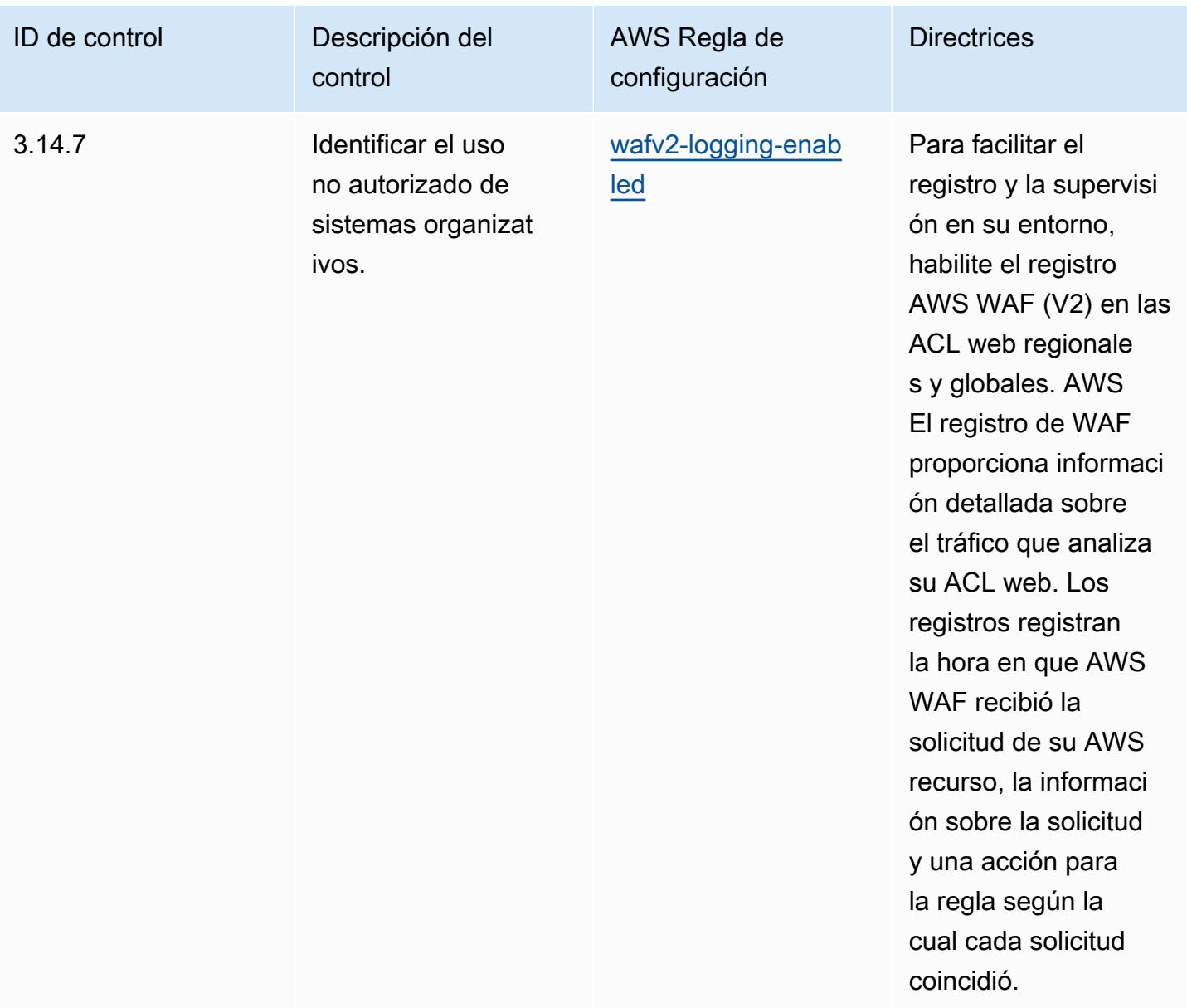

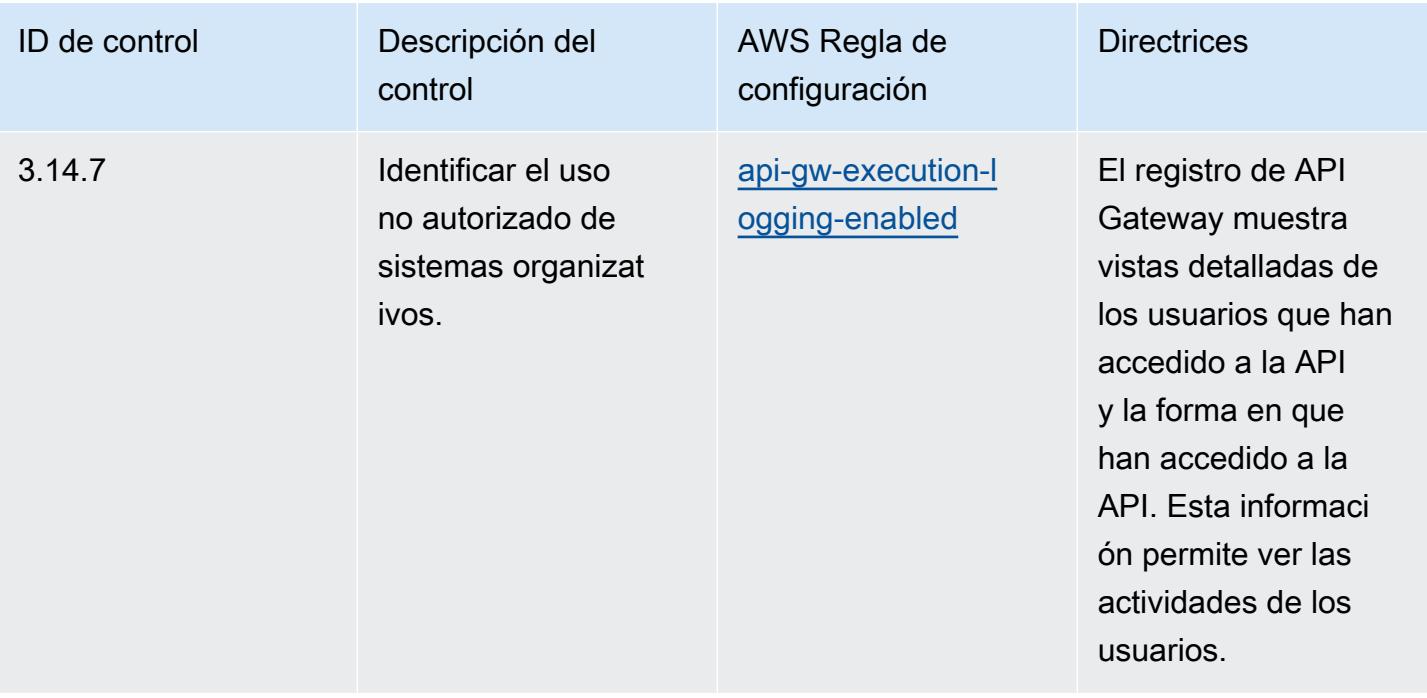
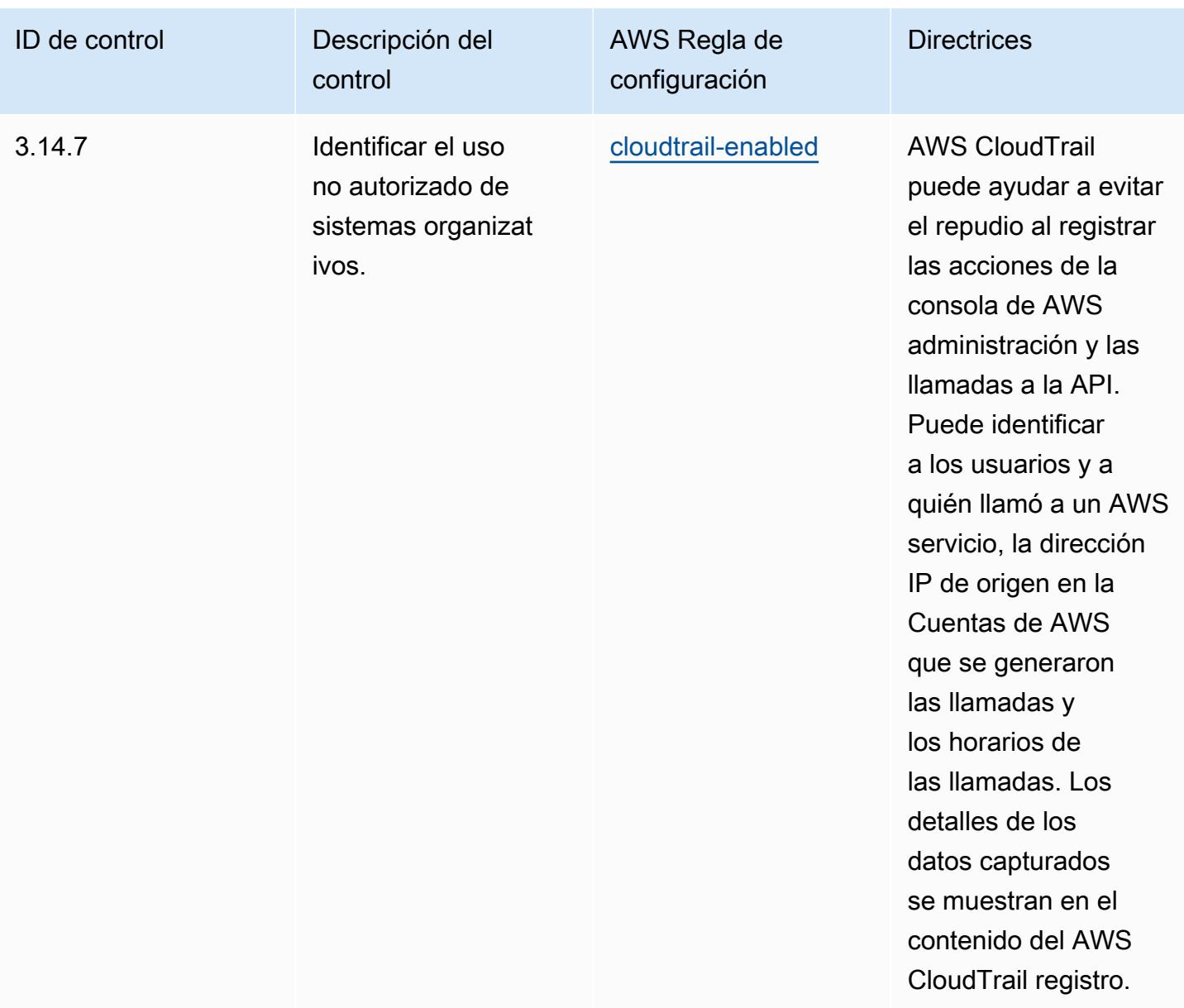

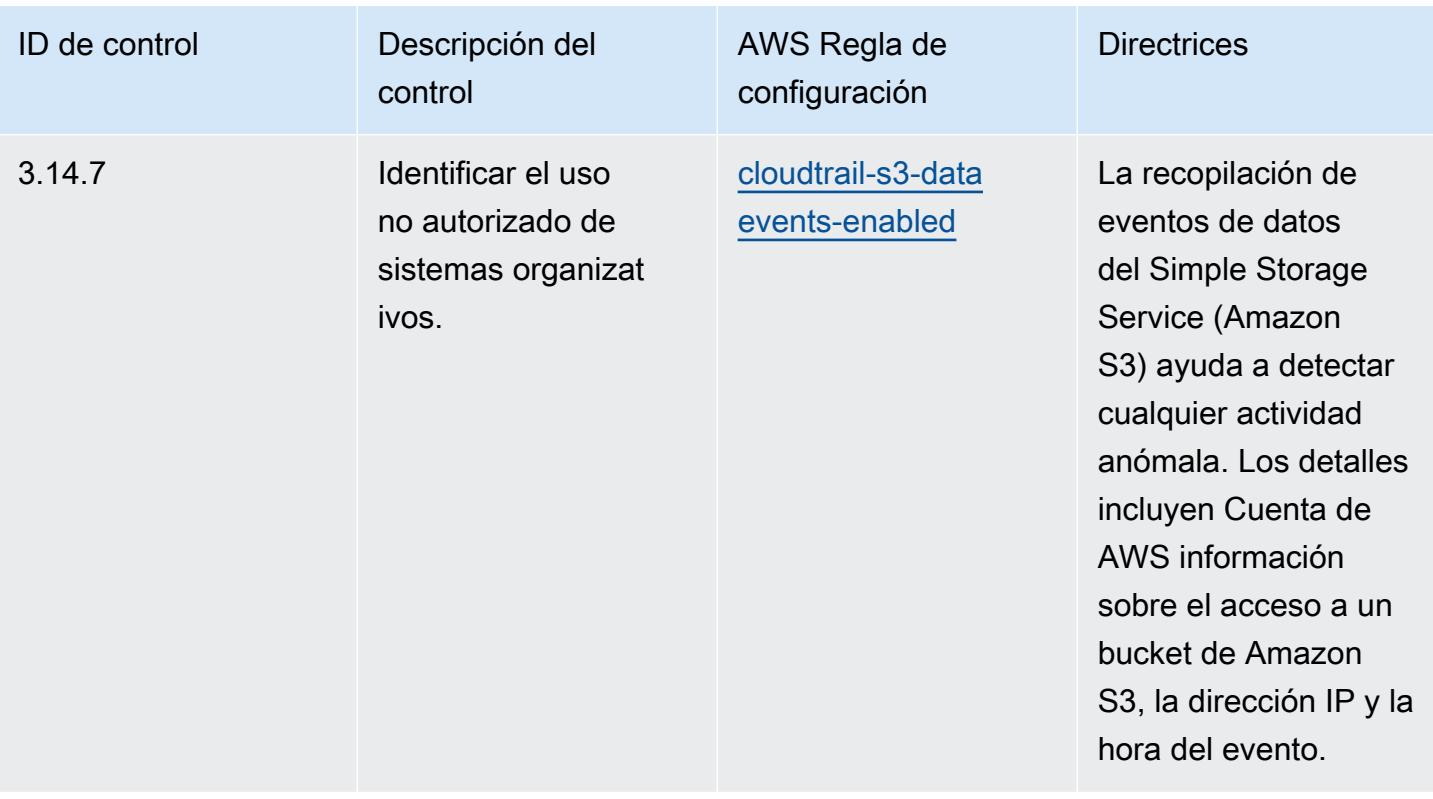

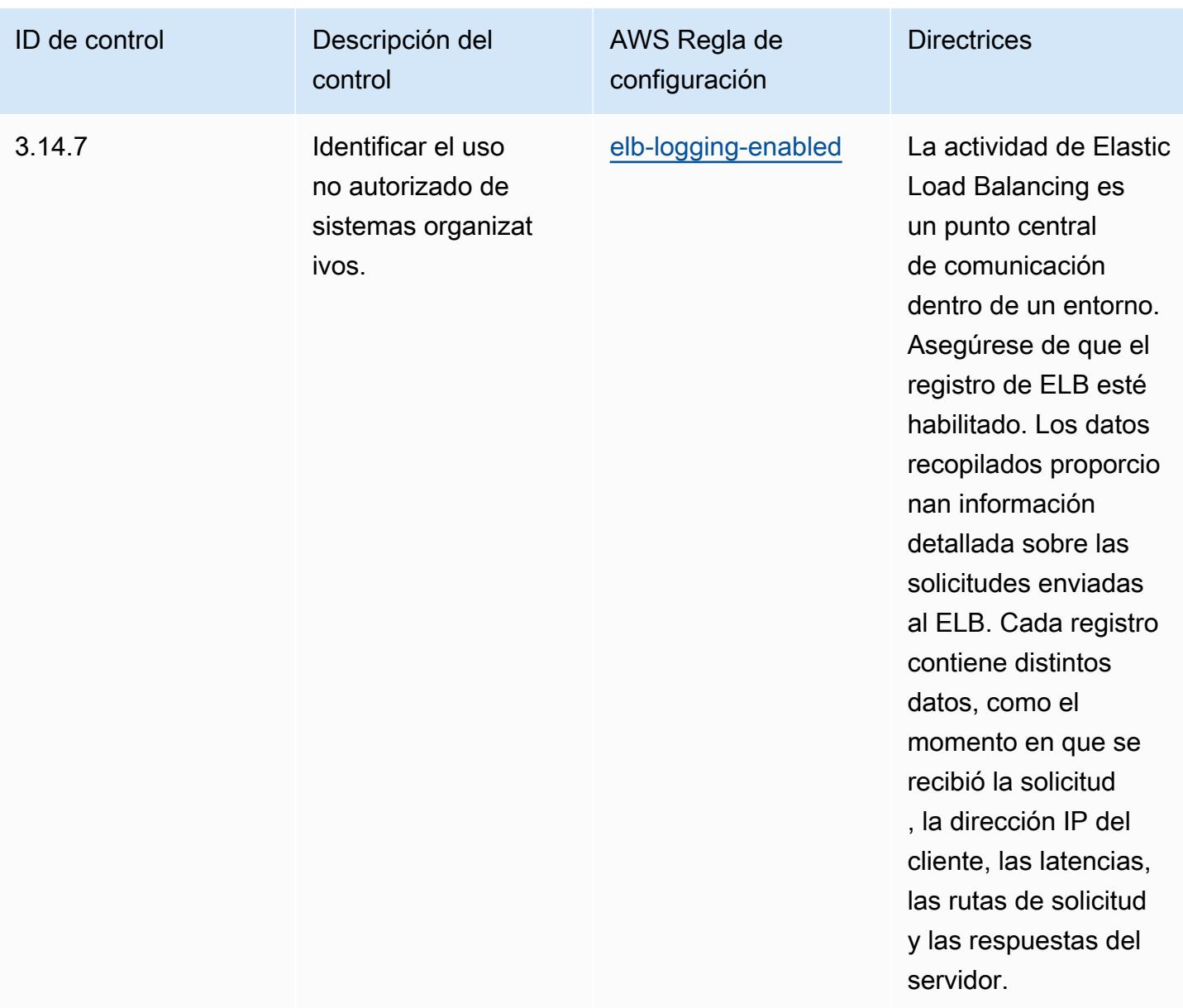

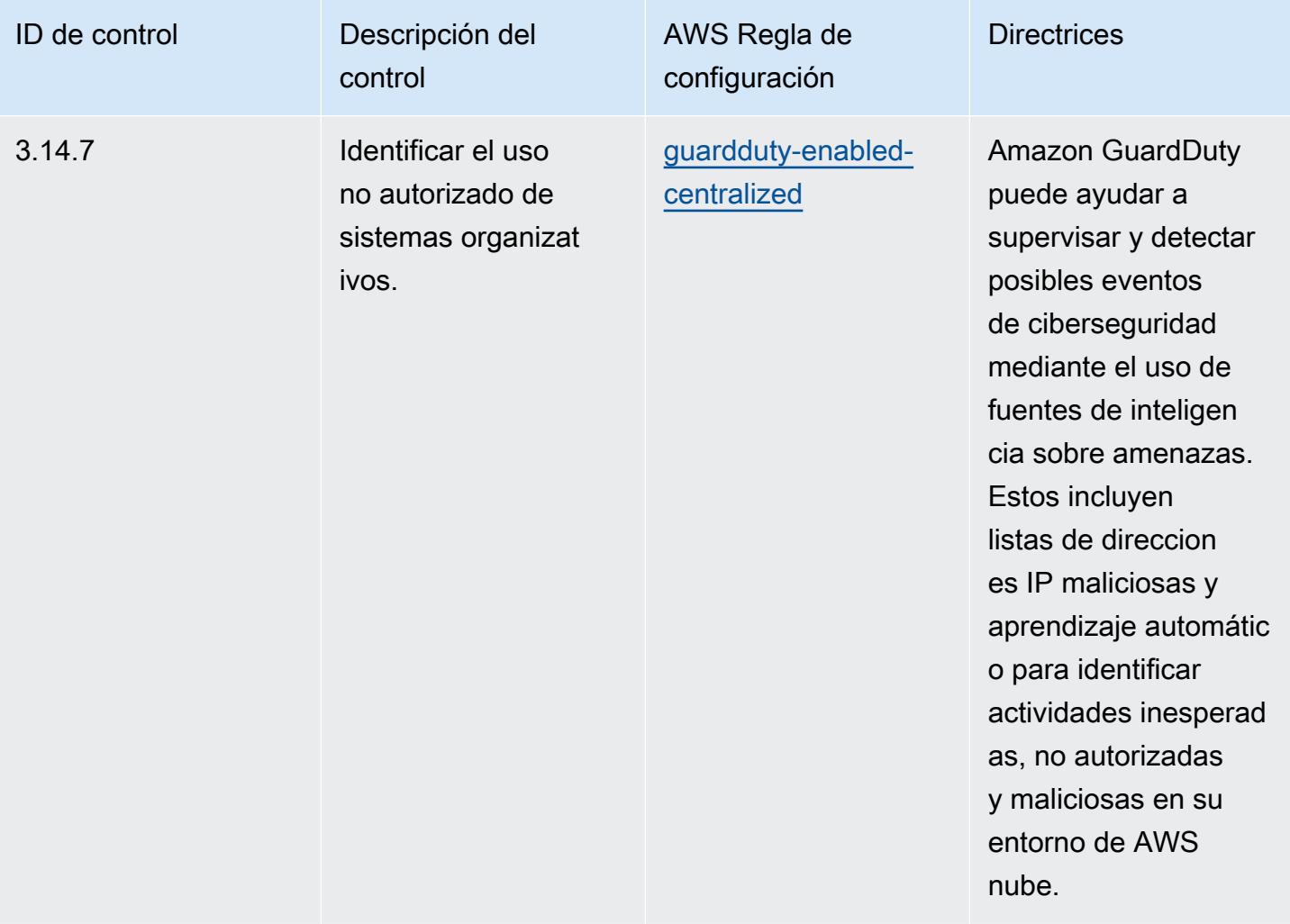

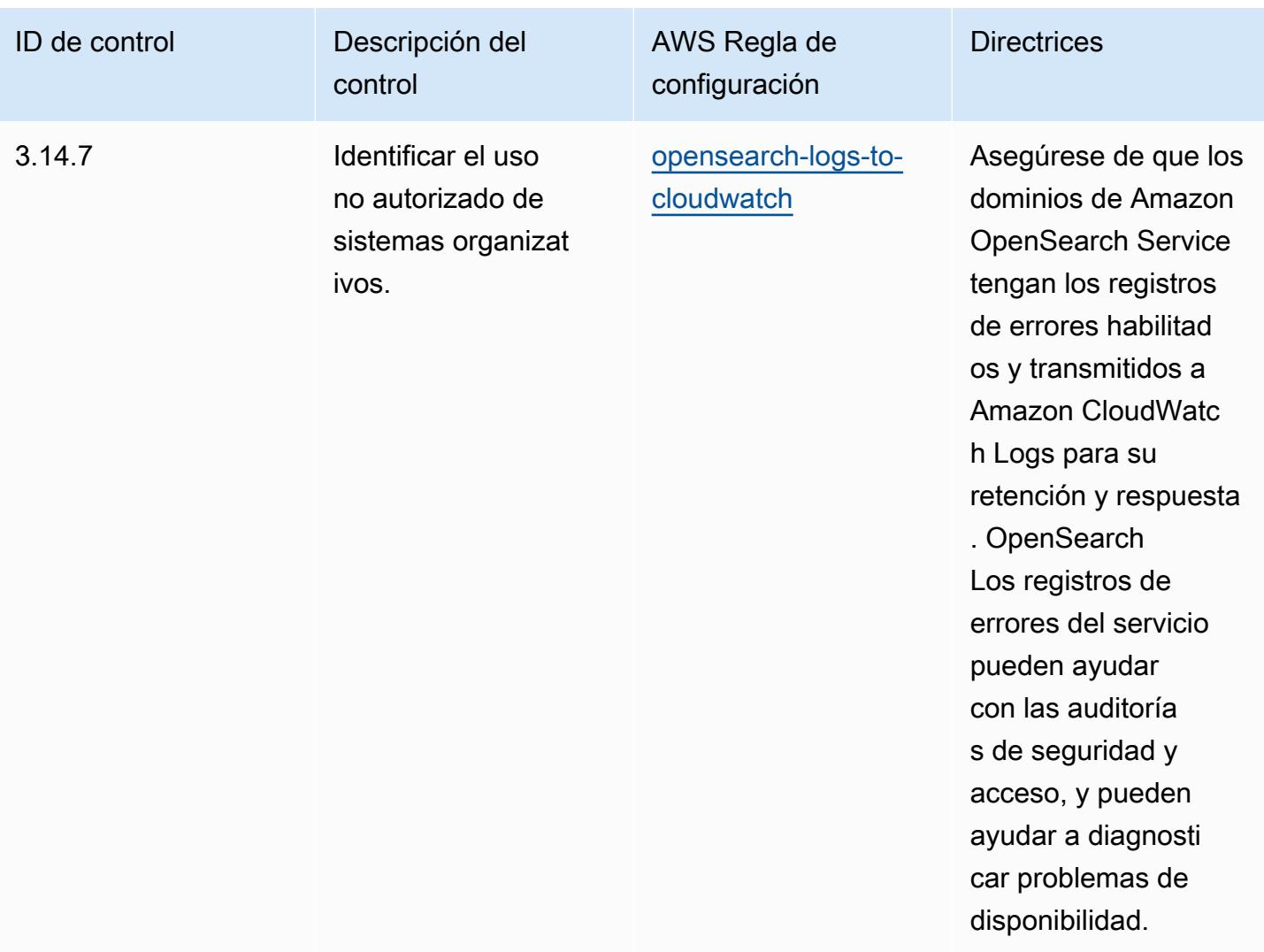

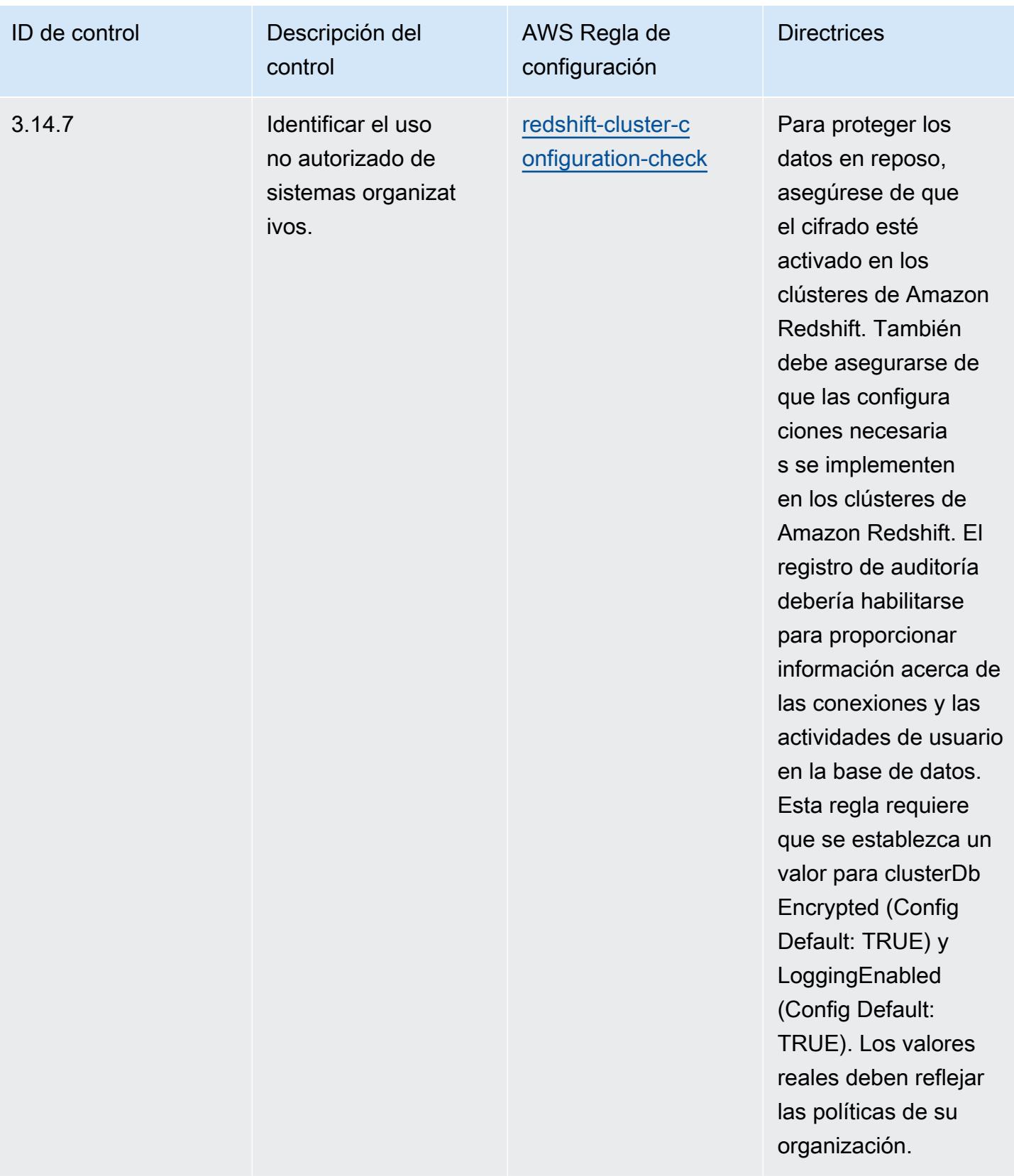

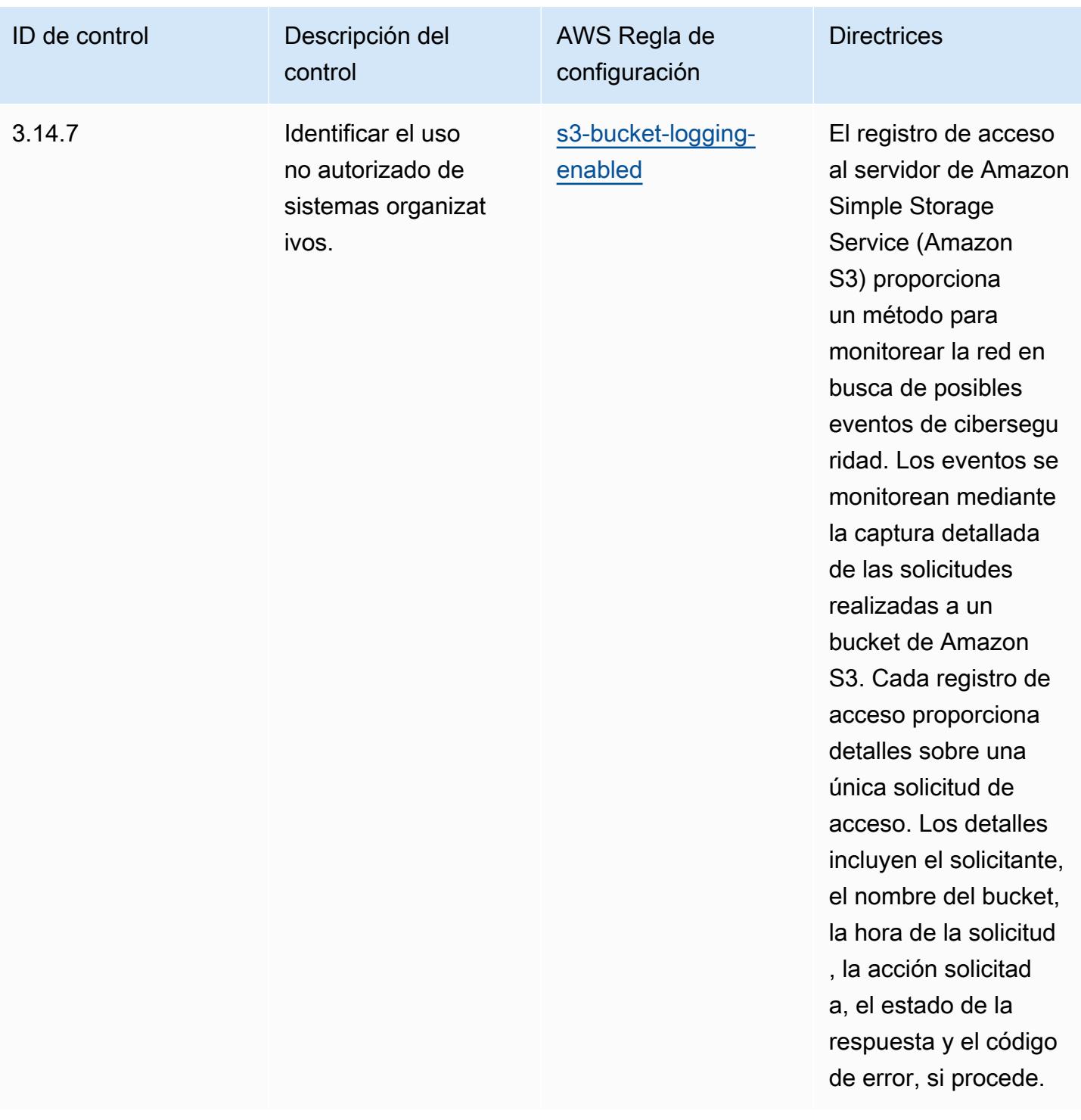

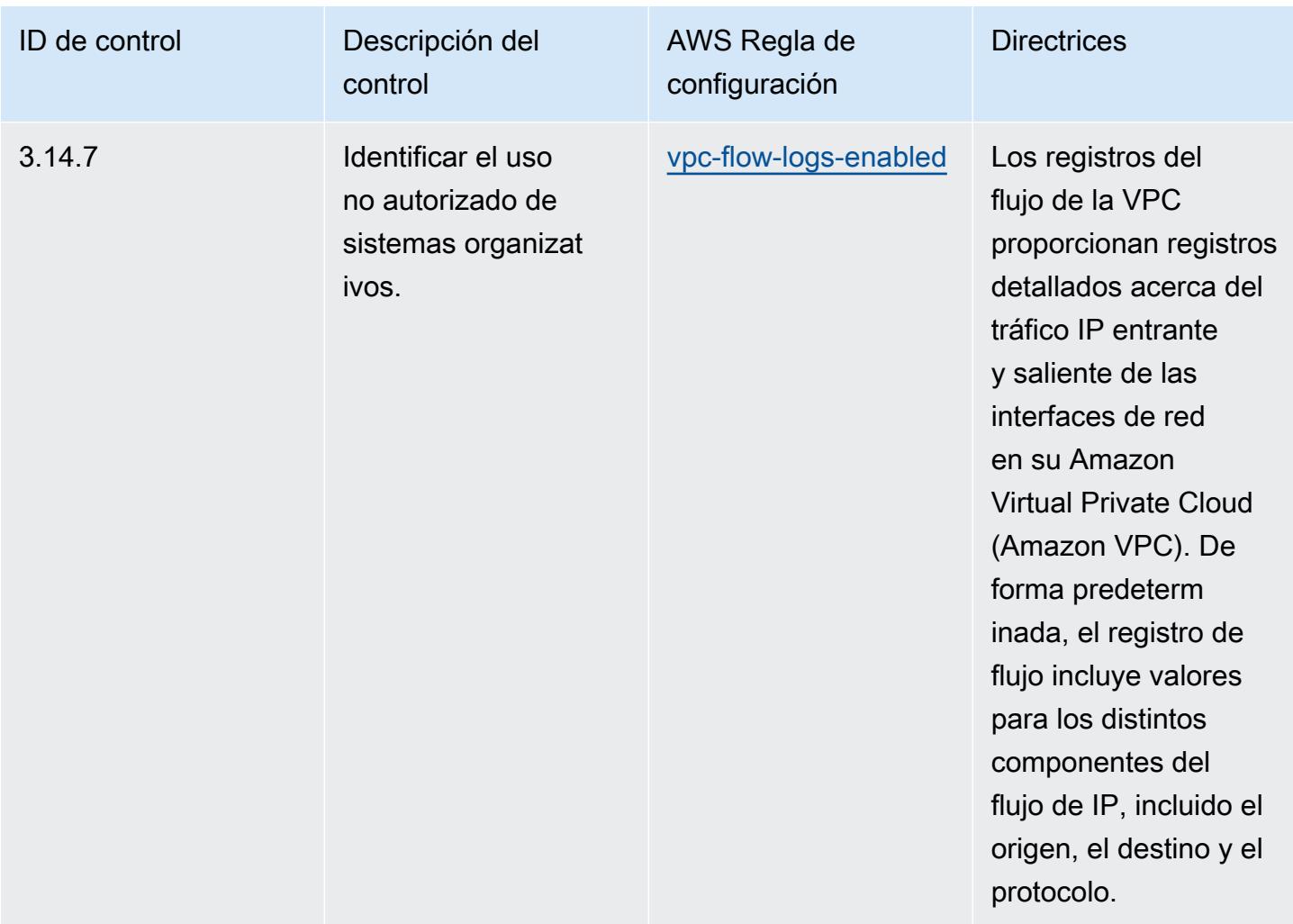

## Plantilla

La plantilla está disponible en GitHub: [Mejores prácticas operativas para el NIST](https://github.com/awslabs/aws-config-rules/blob/master/aws-config-conformance-packs/Operational-Best-Practices-for-NIST-800-171.yaml) 800 171.

## Prácticas operativas recomendadas para NIST 800 172

Los paquetes de conformidad proporcionan un marco de cumplimiento de uso general diseñado para permitirle crear controles de seguridad, operativos o de optimización de costes mediante reglas gestionadas o personalizadas AWS Config y acciones correctivas. AWS Config Los paquetes de conformidad, como plantillas de ejemplo, no están diseñados para garantizar plenamente el cumplimiento de una norma de gobernanza o de conformidad específicas. Usted debe evaluar si su uso de los servicios cumple con los requisitos legales y normativos aplicables.

A continuación, se proporciona un ejemplo de mapeo entre el NIST 800-172 y las reglas de AWS Config administradas. Cada regla de Config se aplica a un AWS recurso específico y se refiere a

uno o más controles NIST 800-172. Un control del NIST 800-172 puede estar relacionado con varias reglas de Config. Consulte la siguiente tabla para obtener más detalles y orientación relacionados con estas asignaciones.

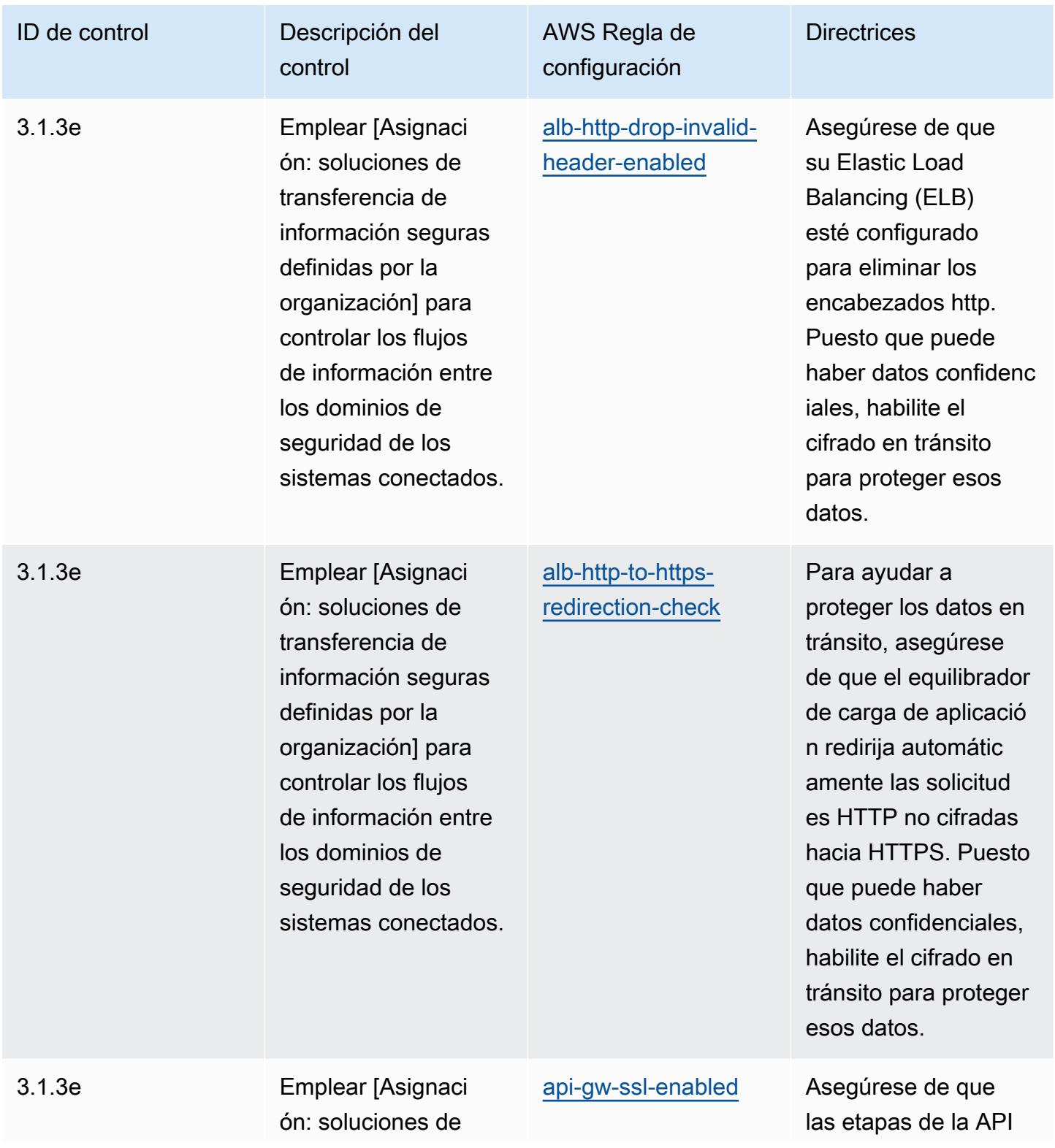

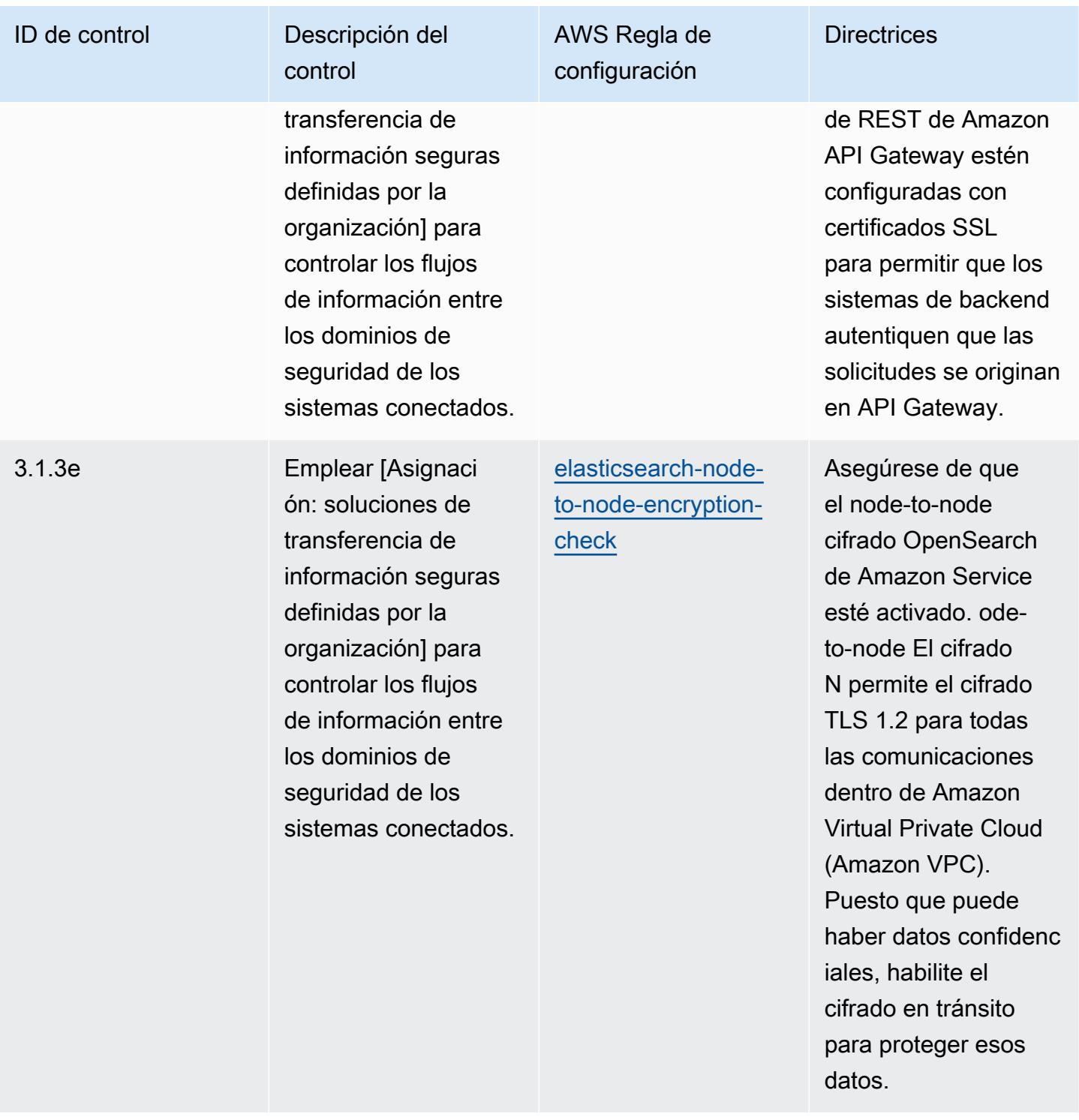

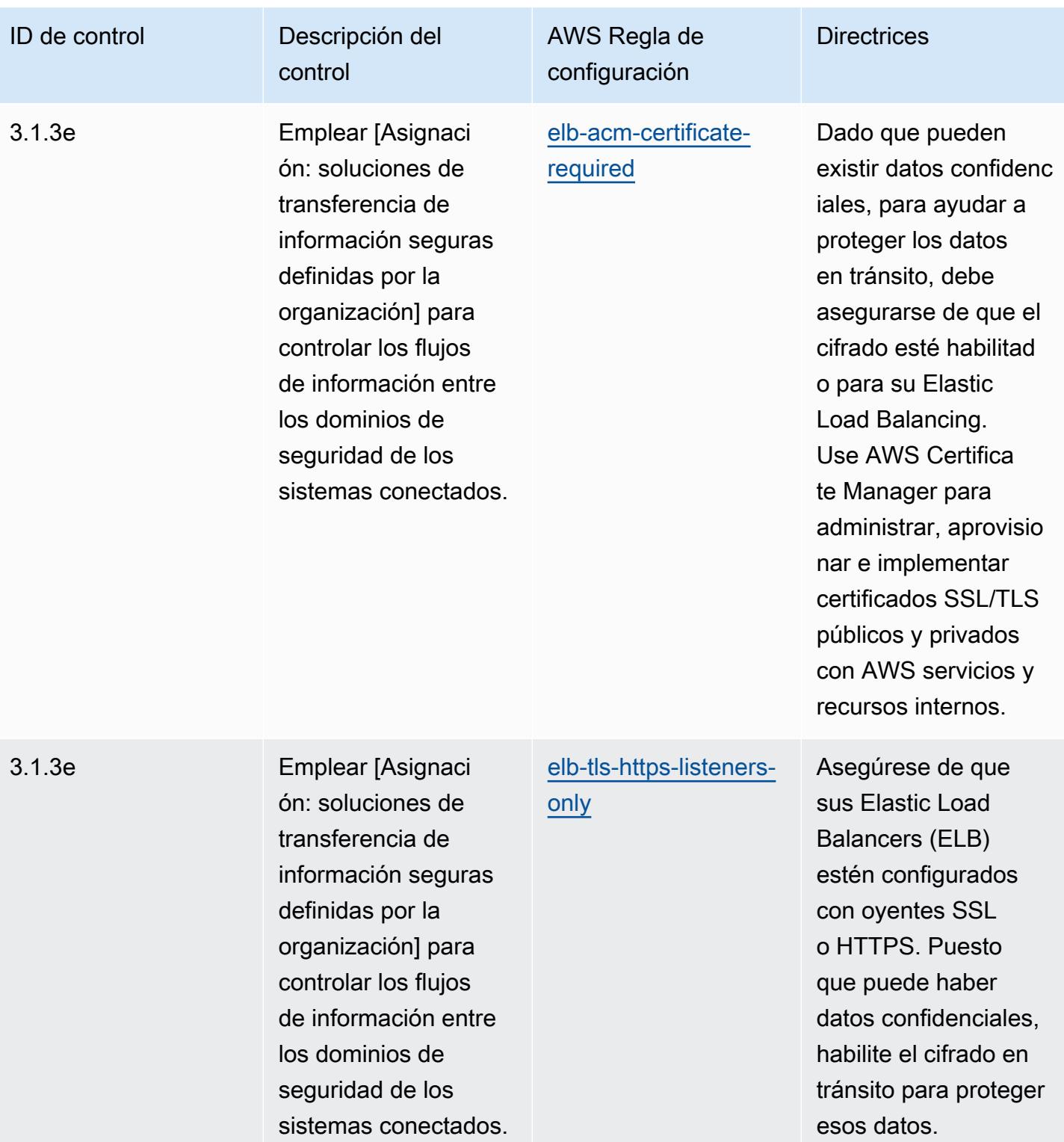

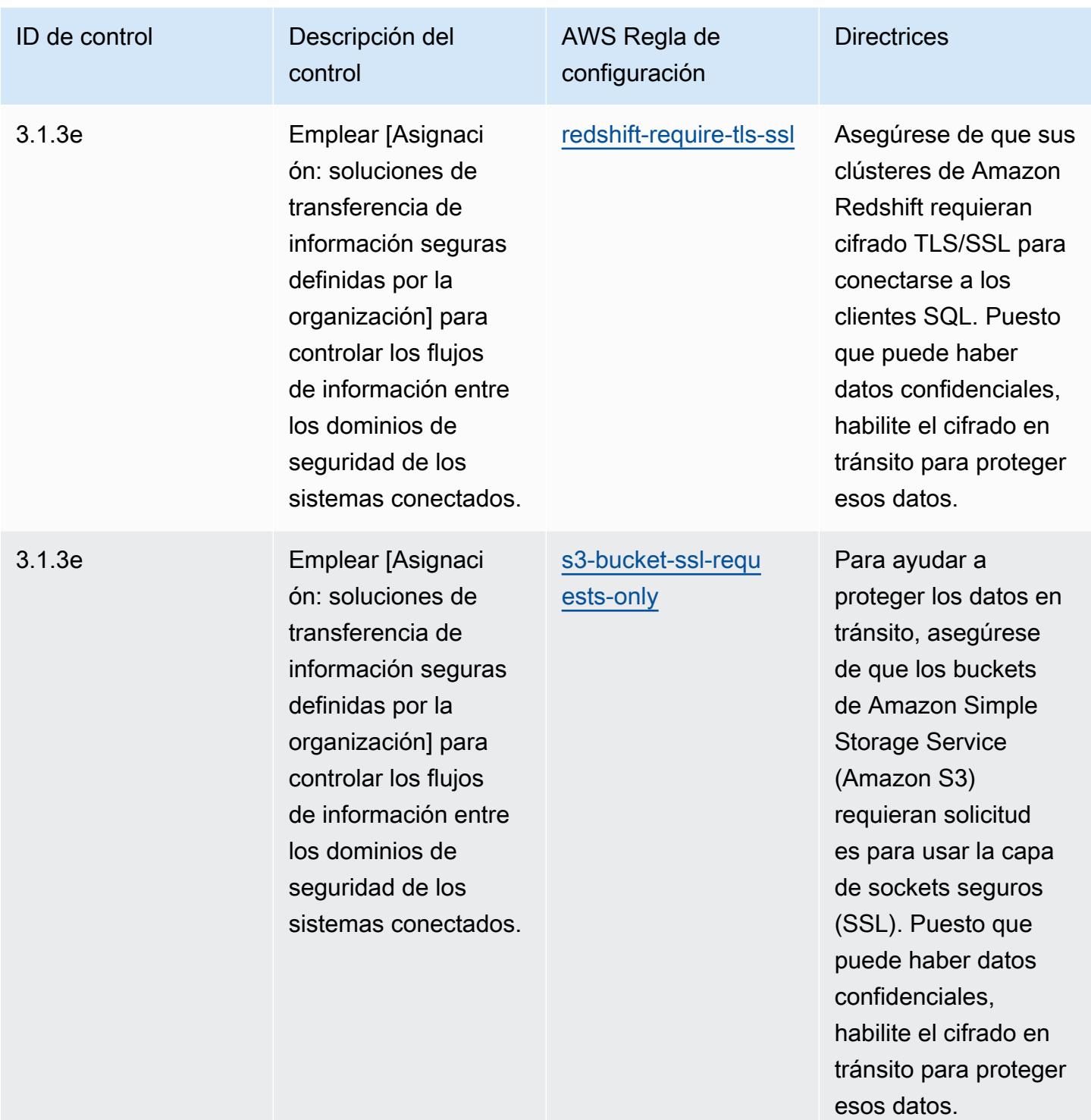

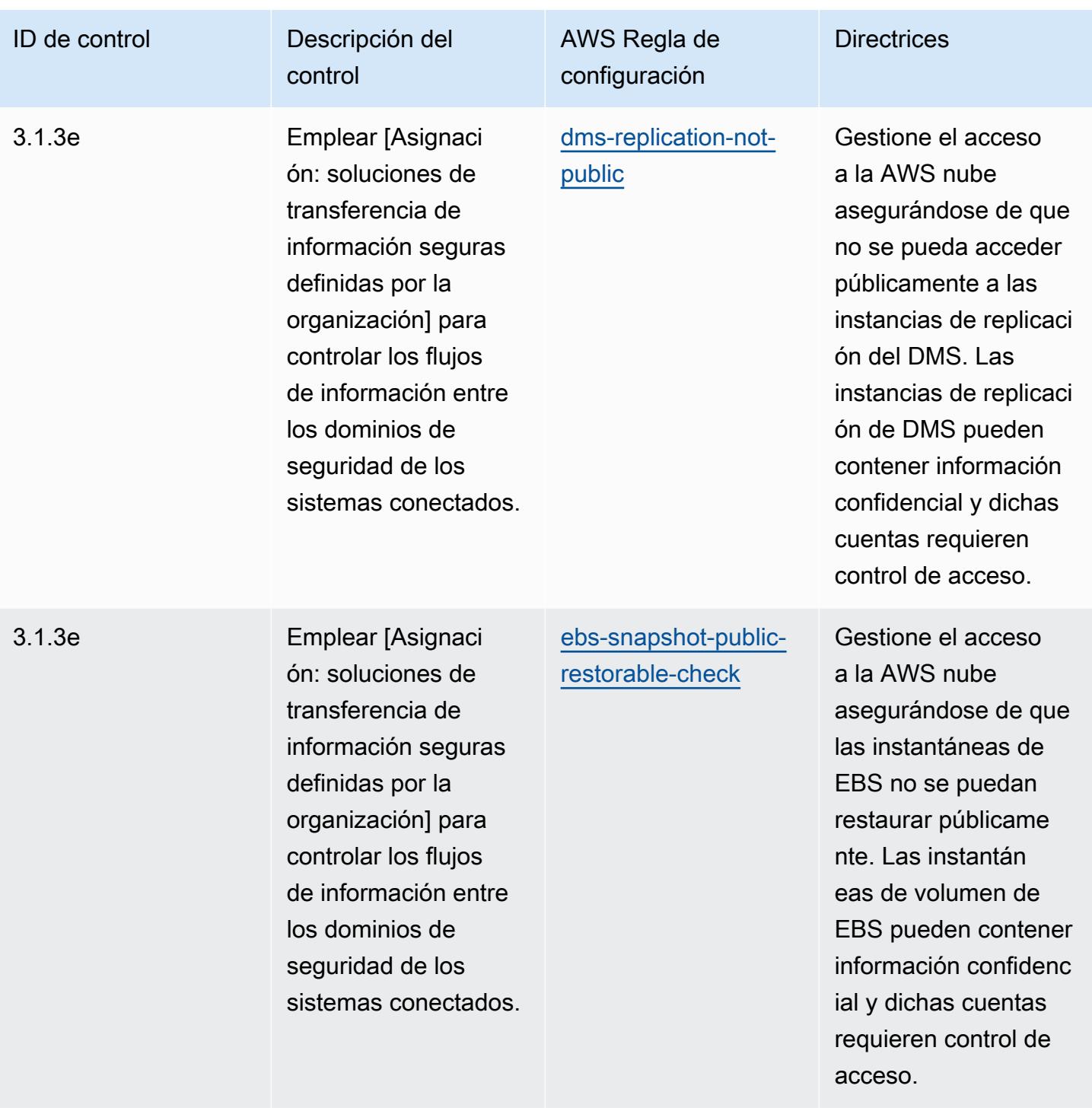

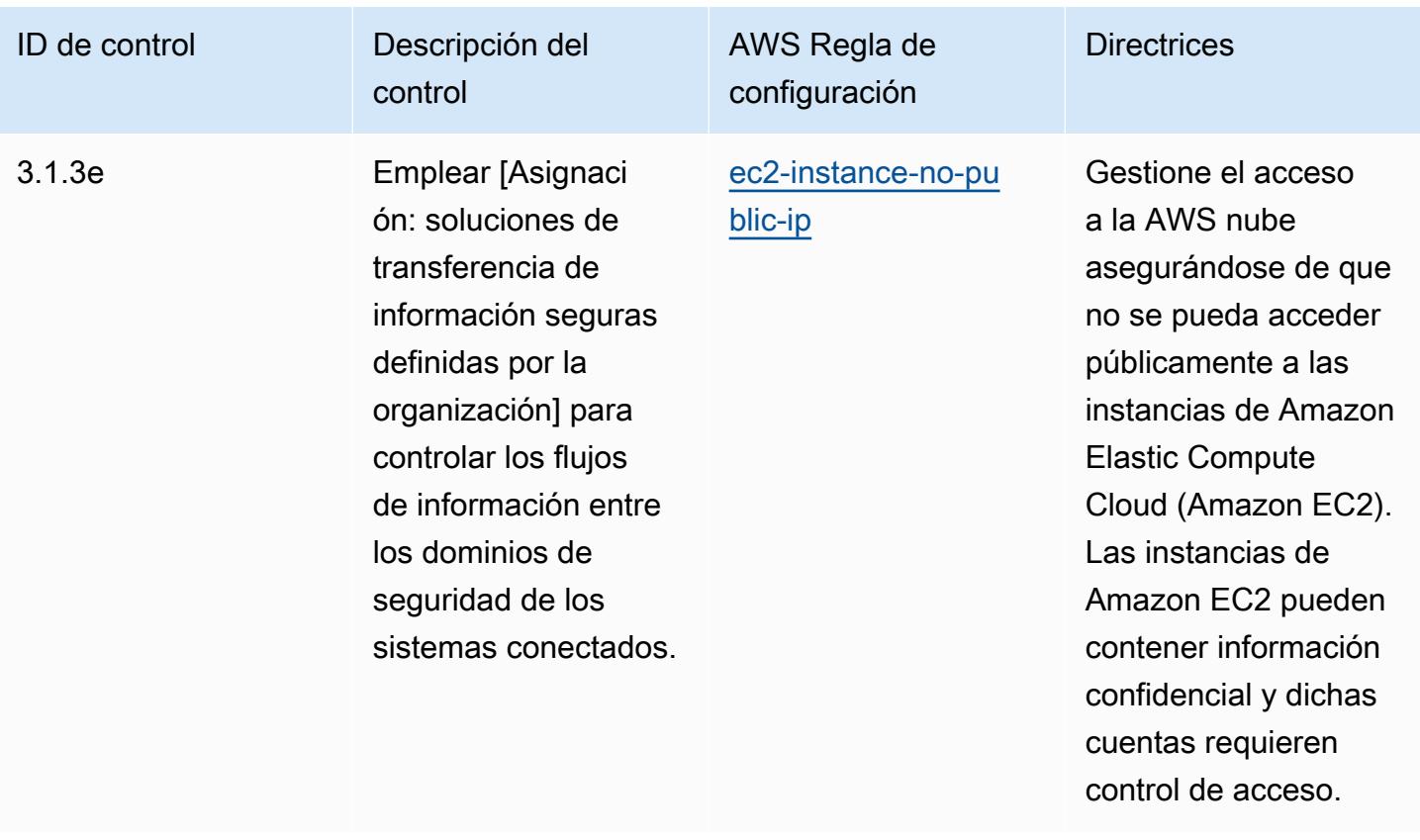

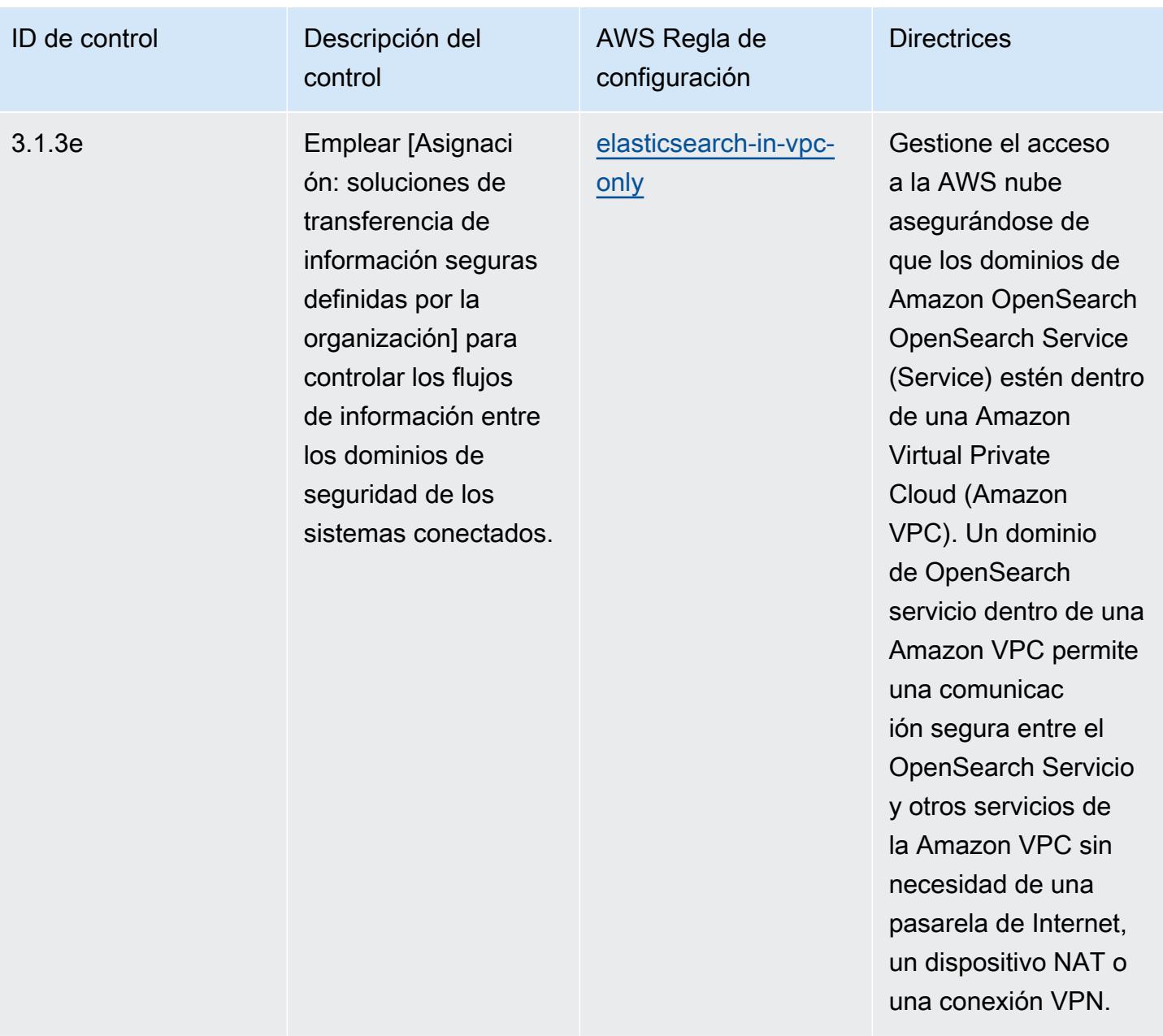

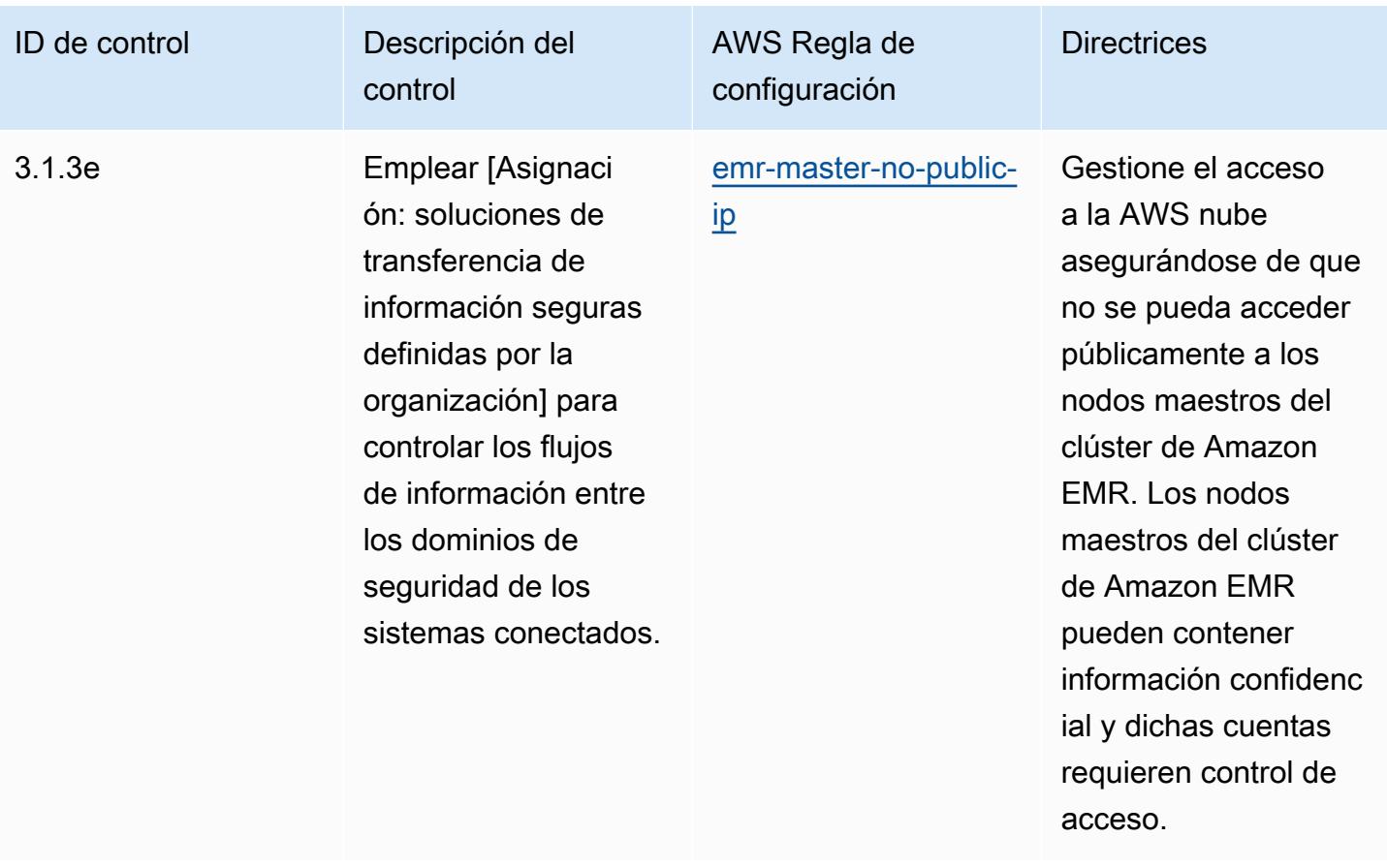

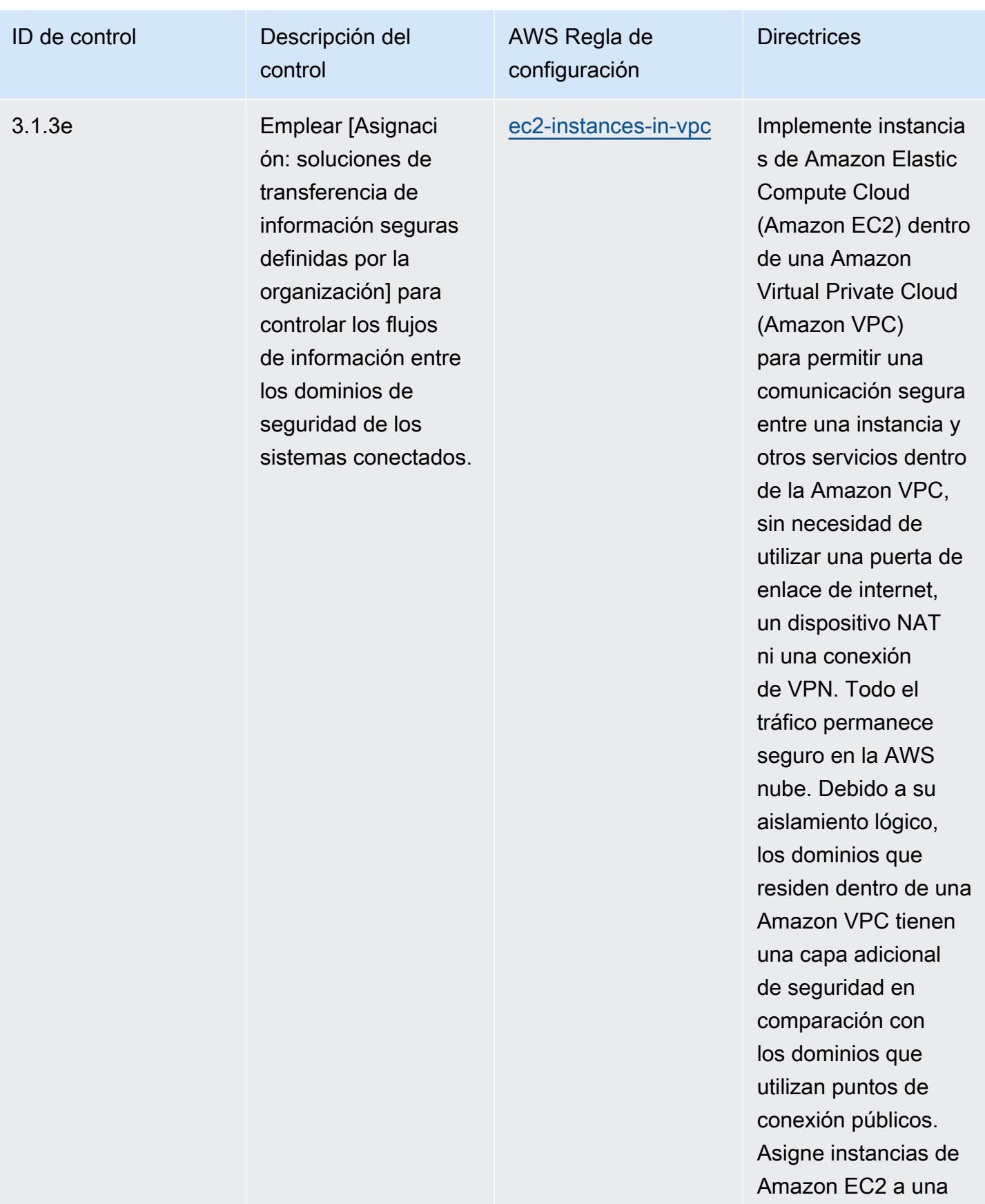

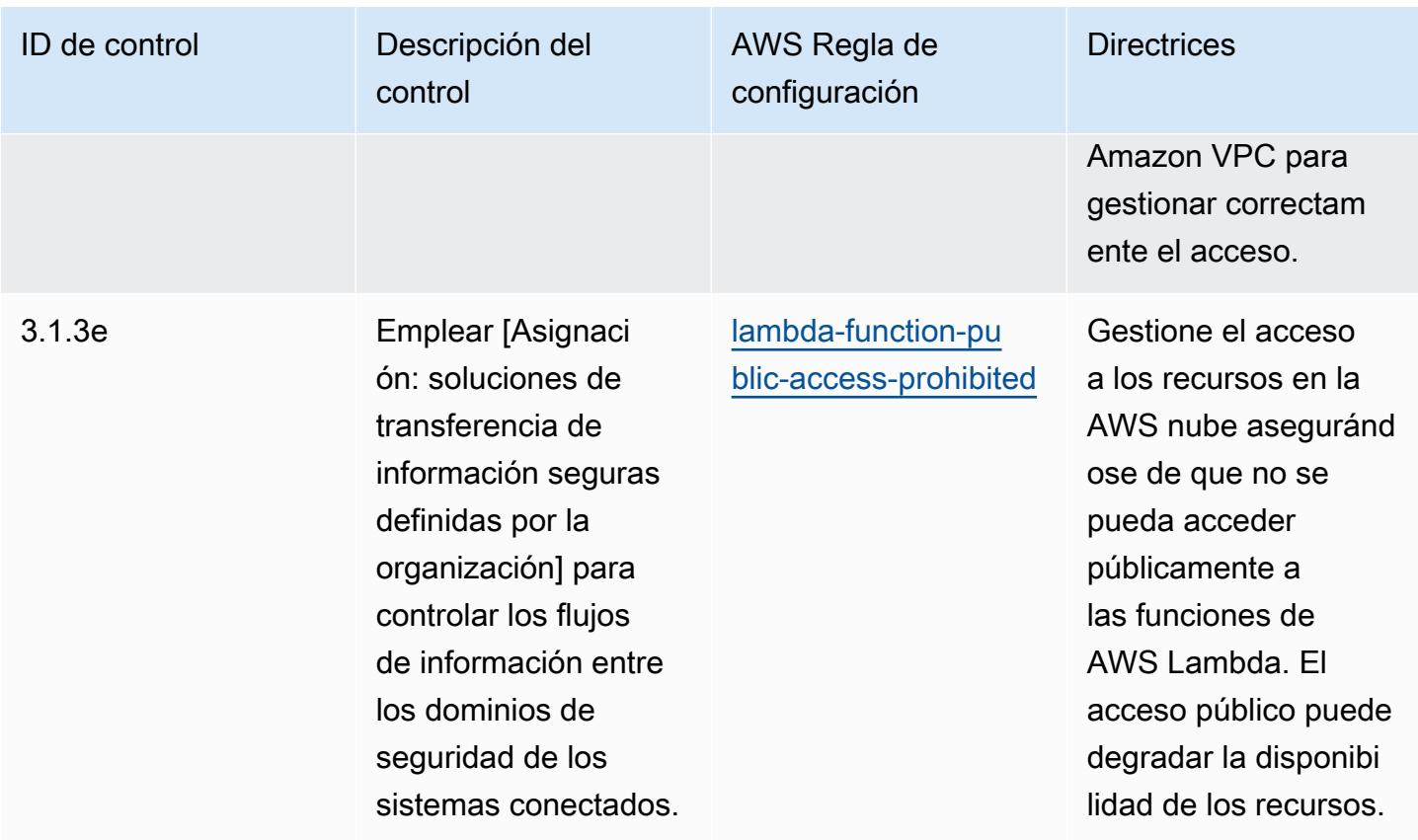

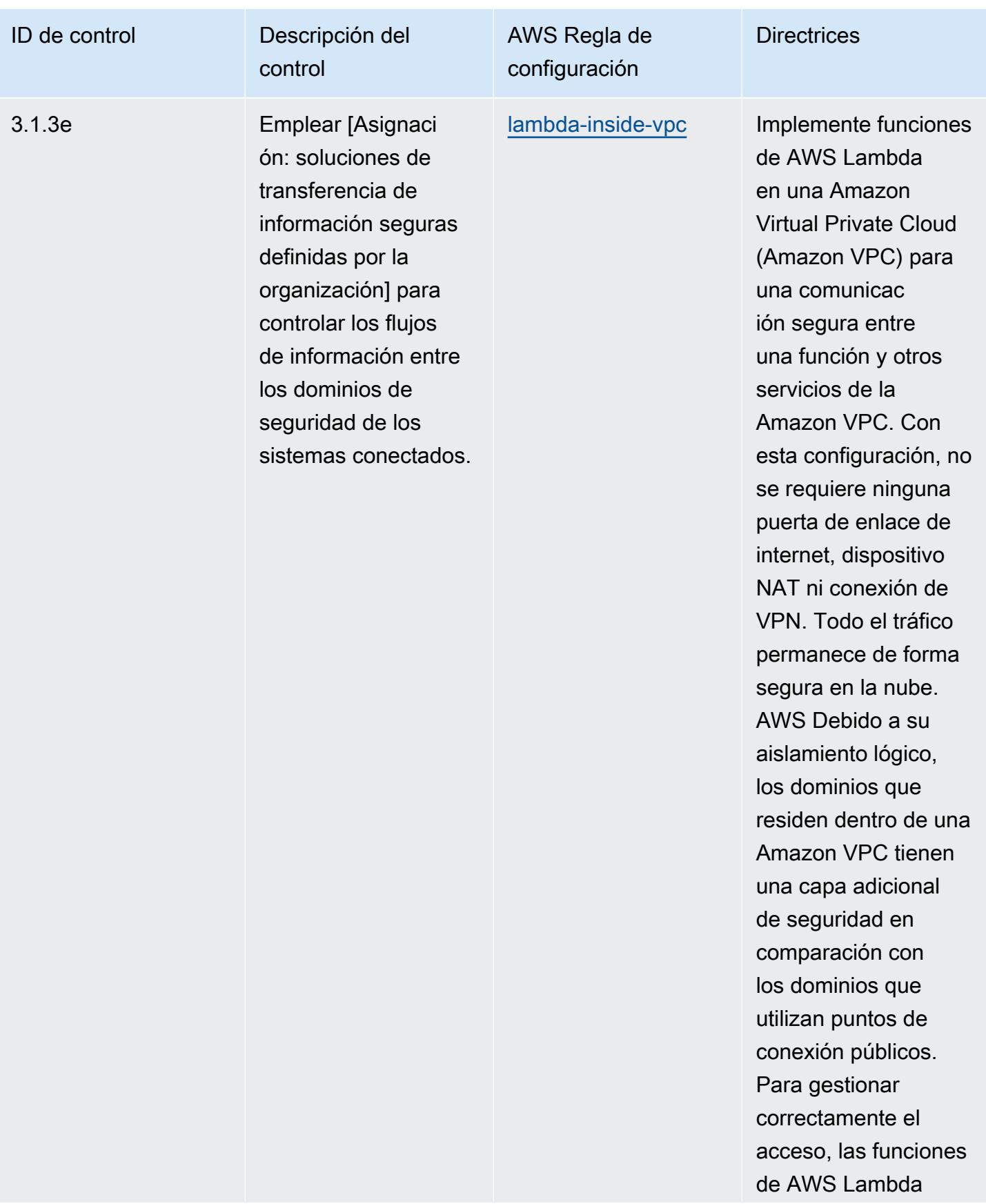

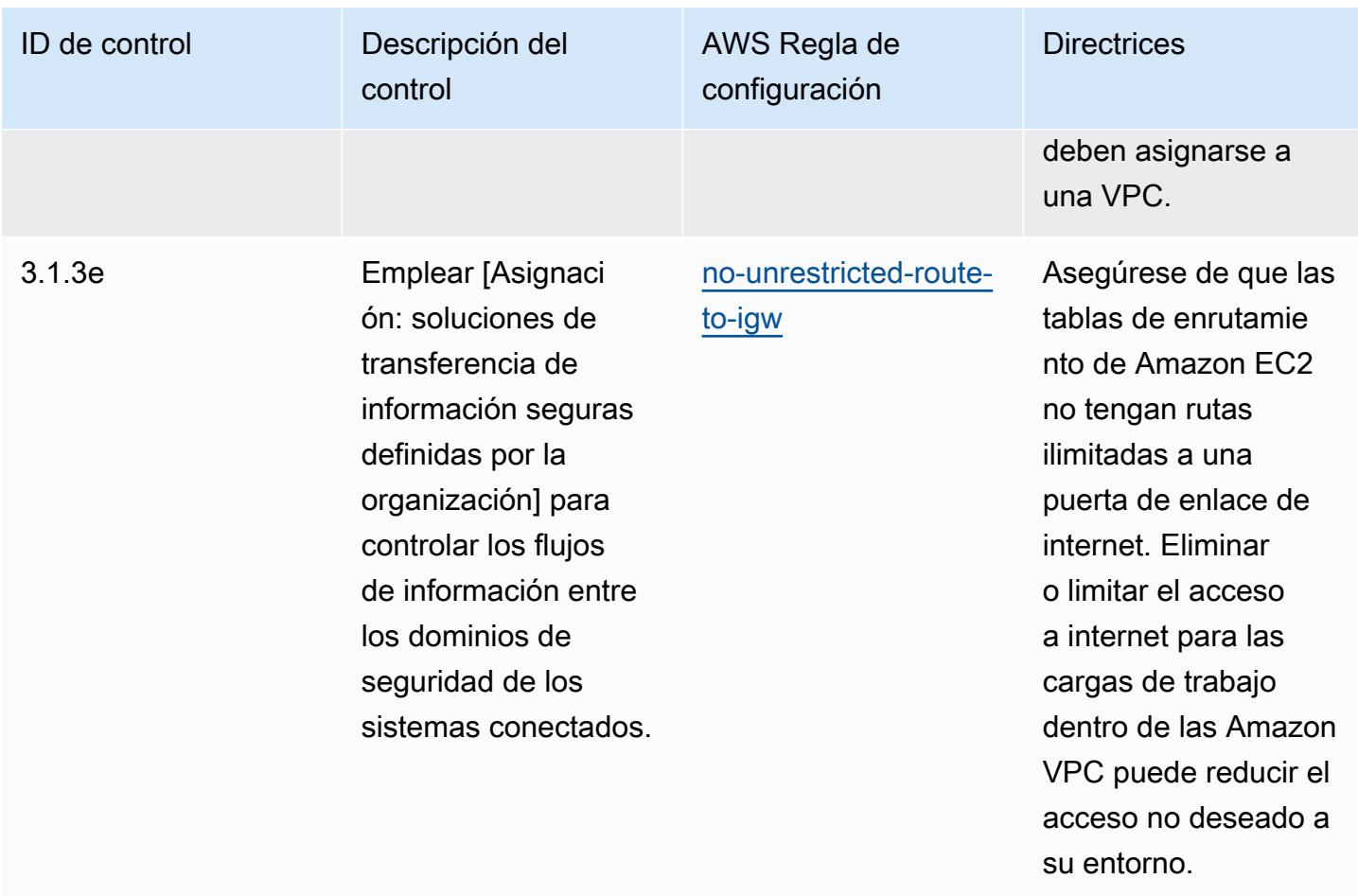

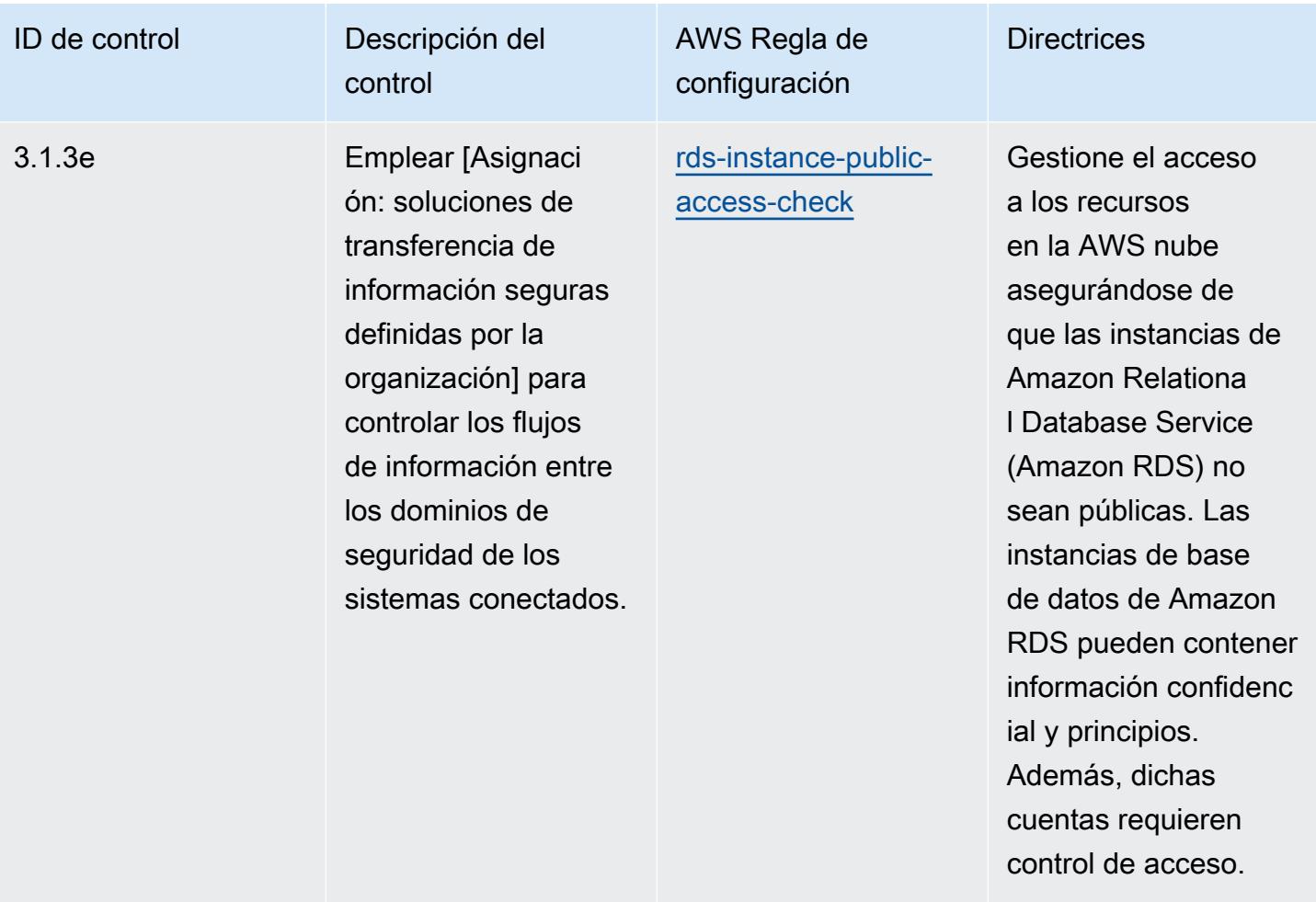

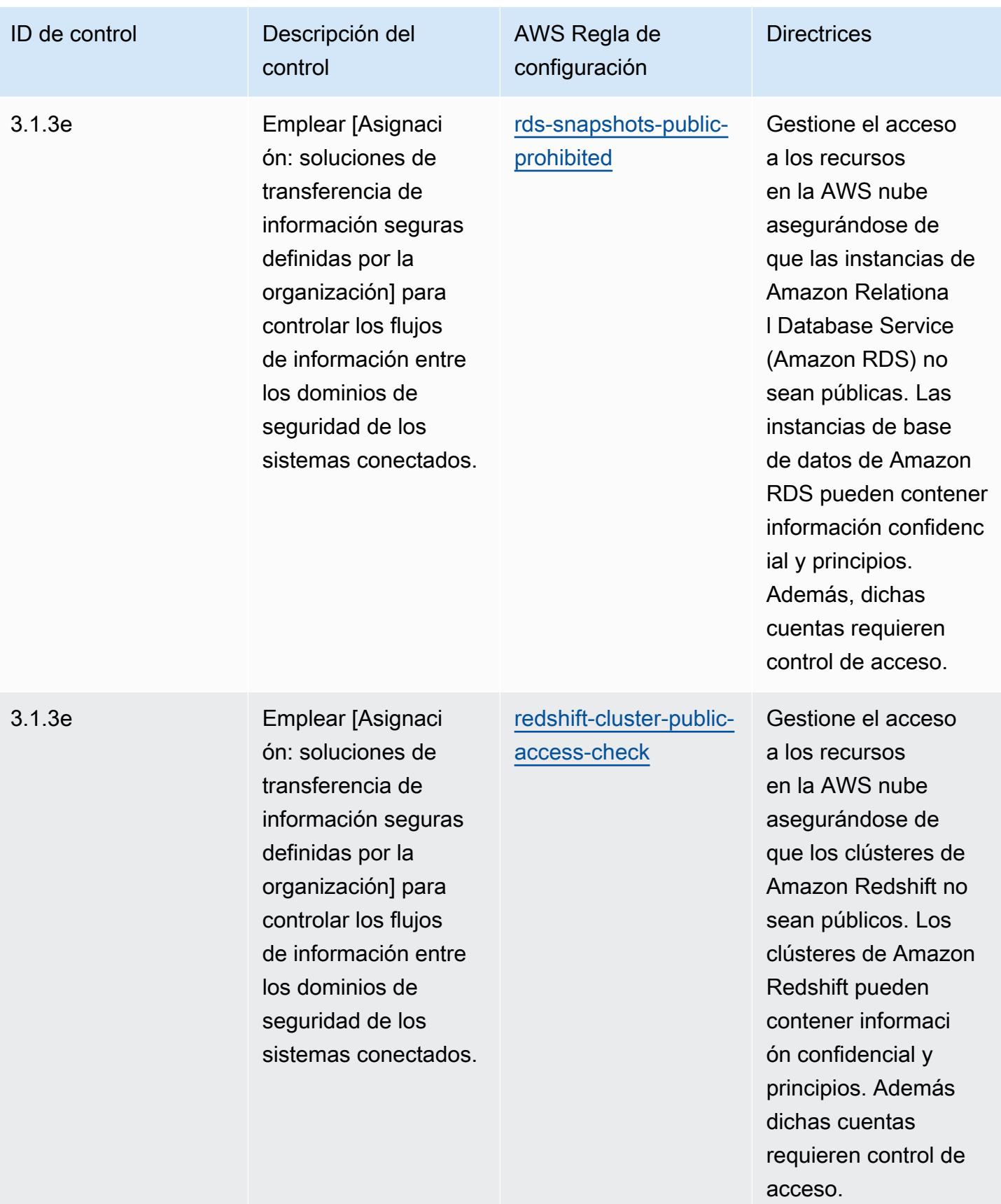

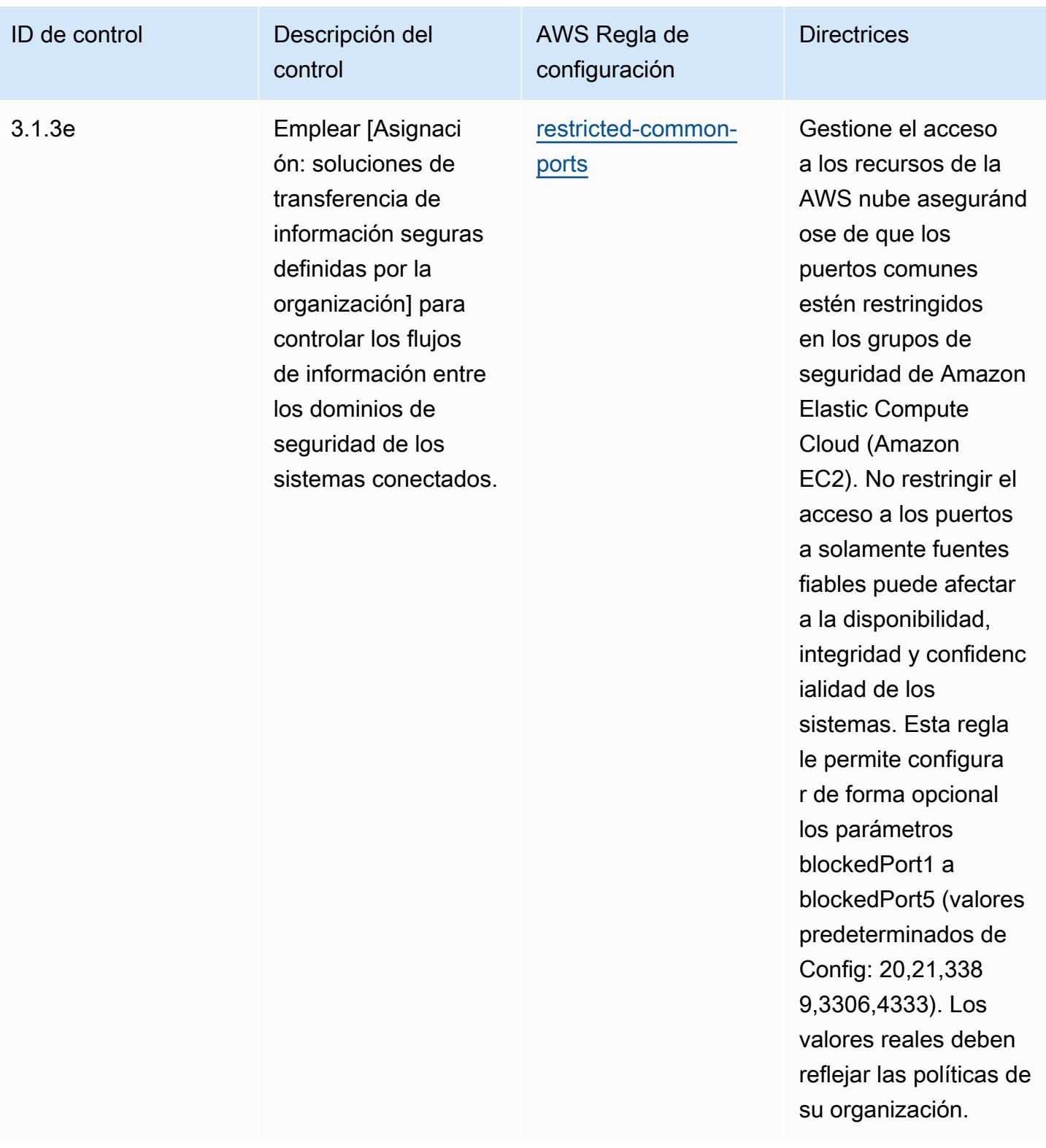

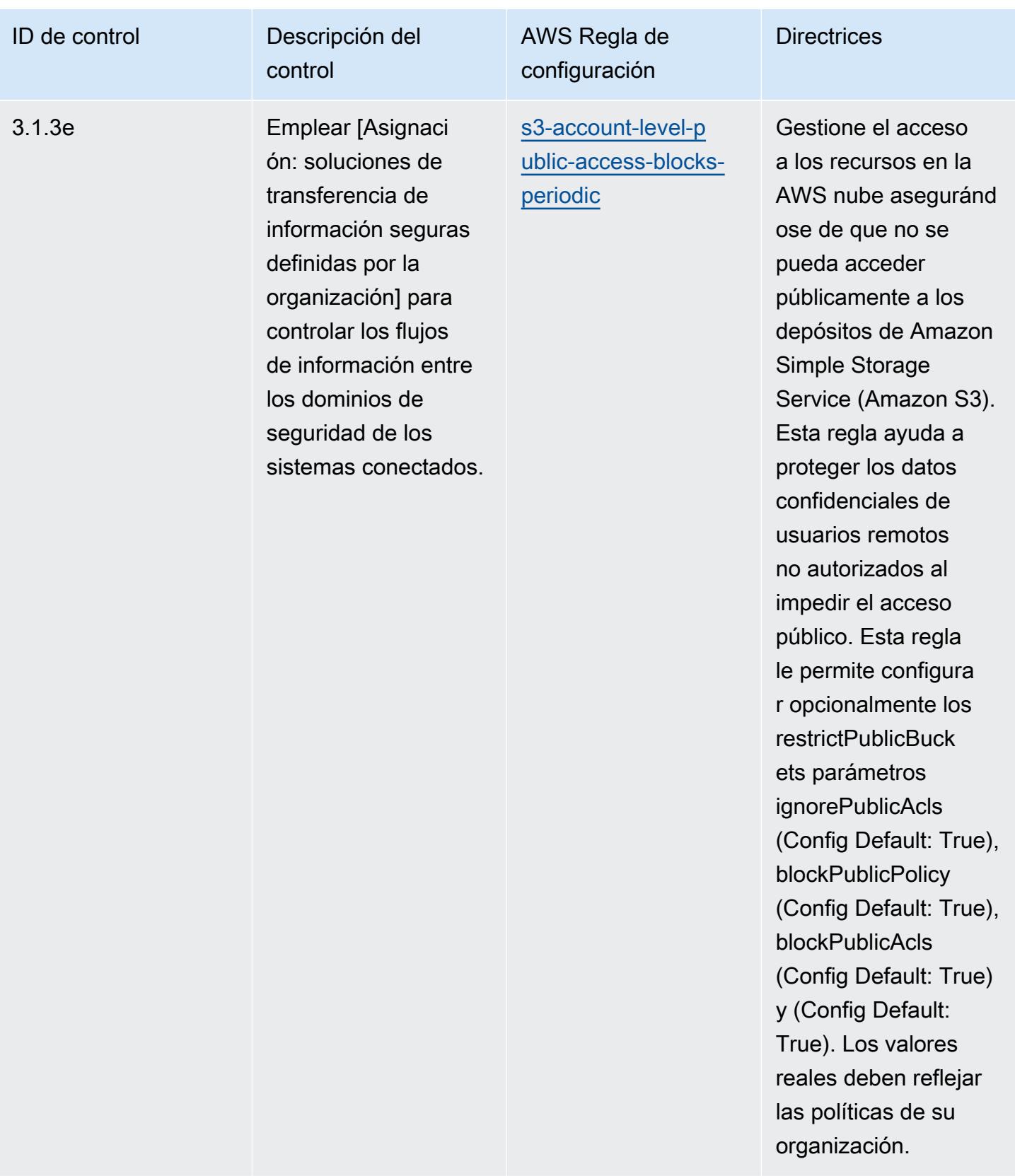

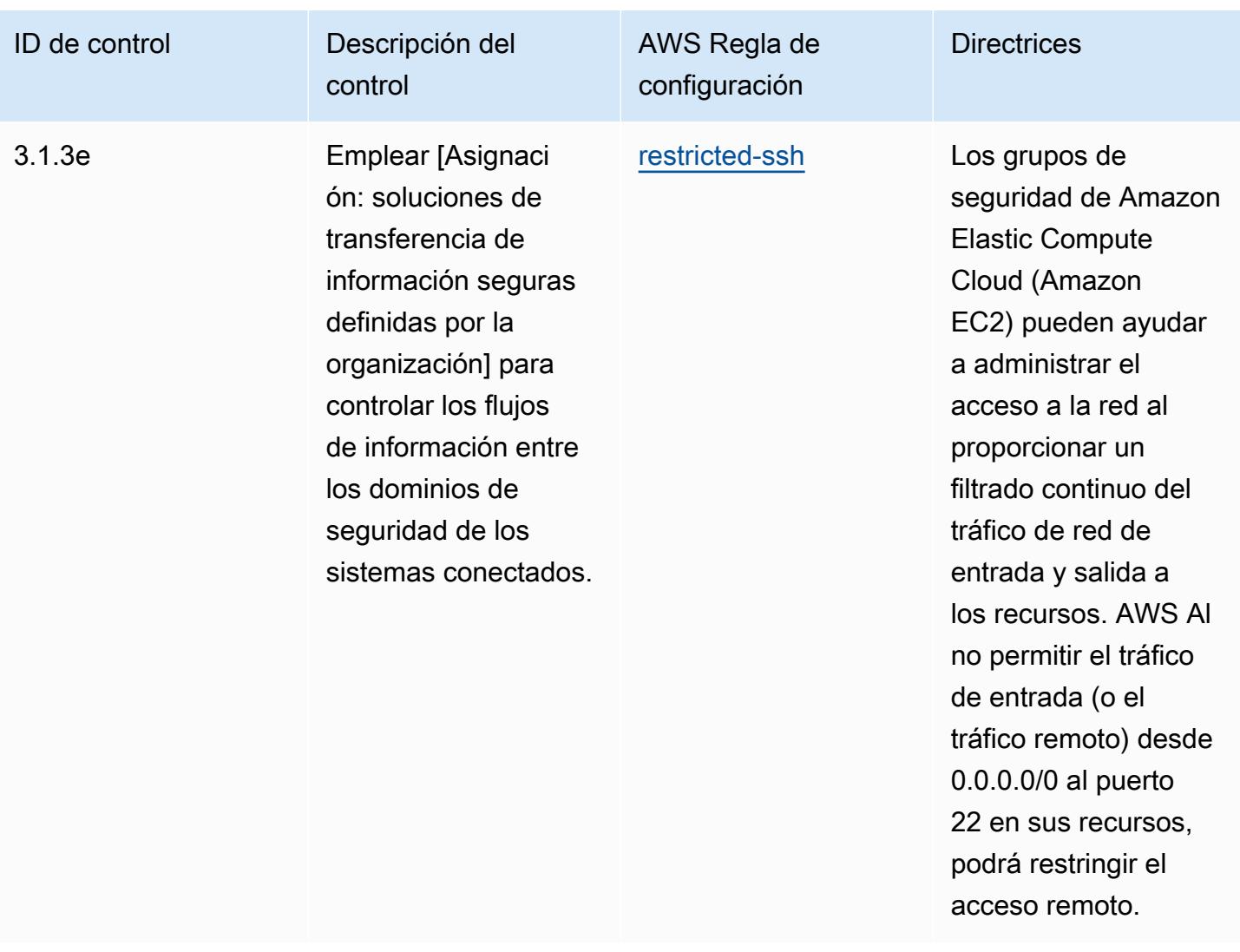

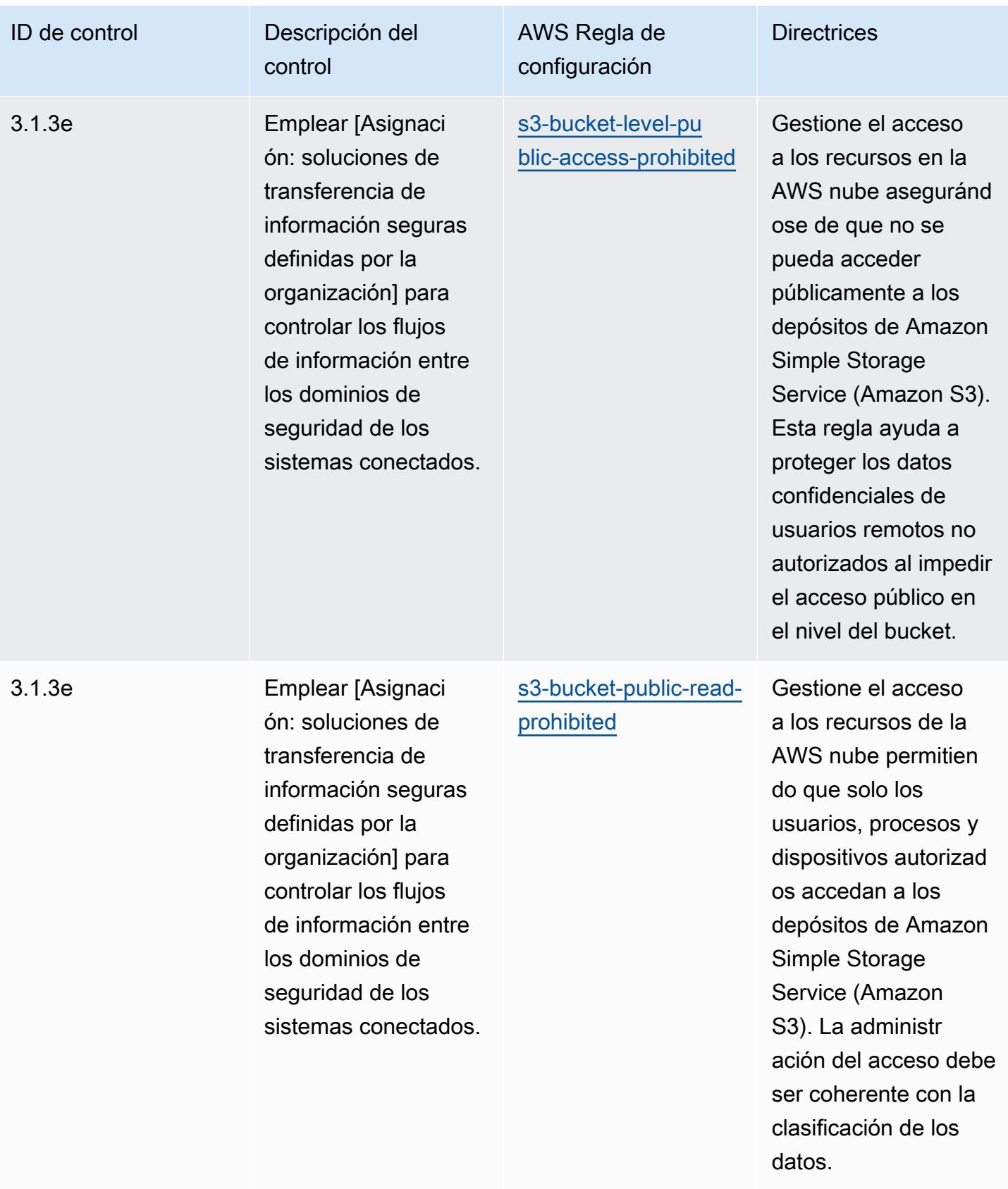

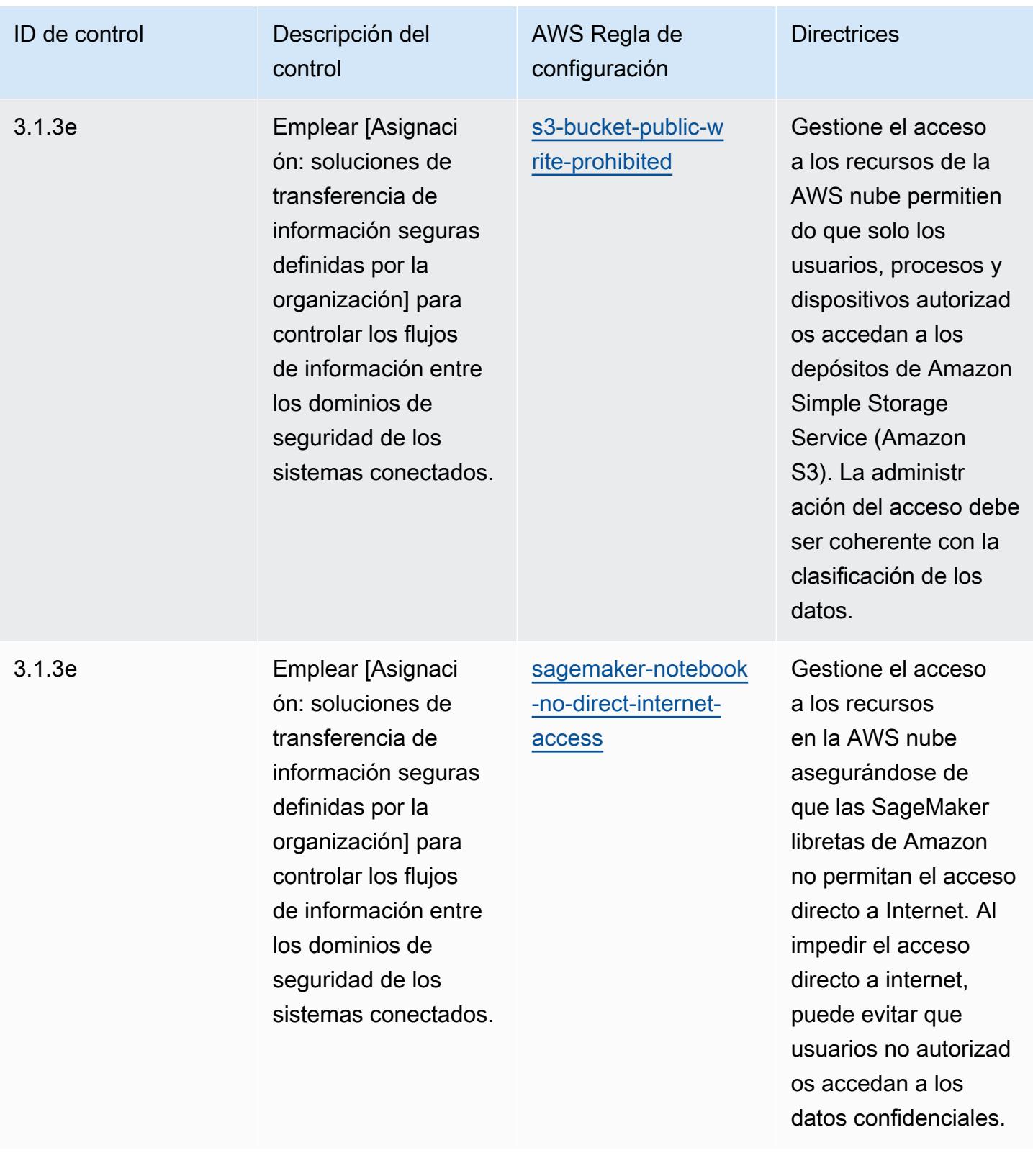

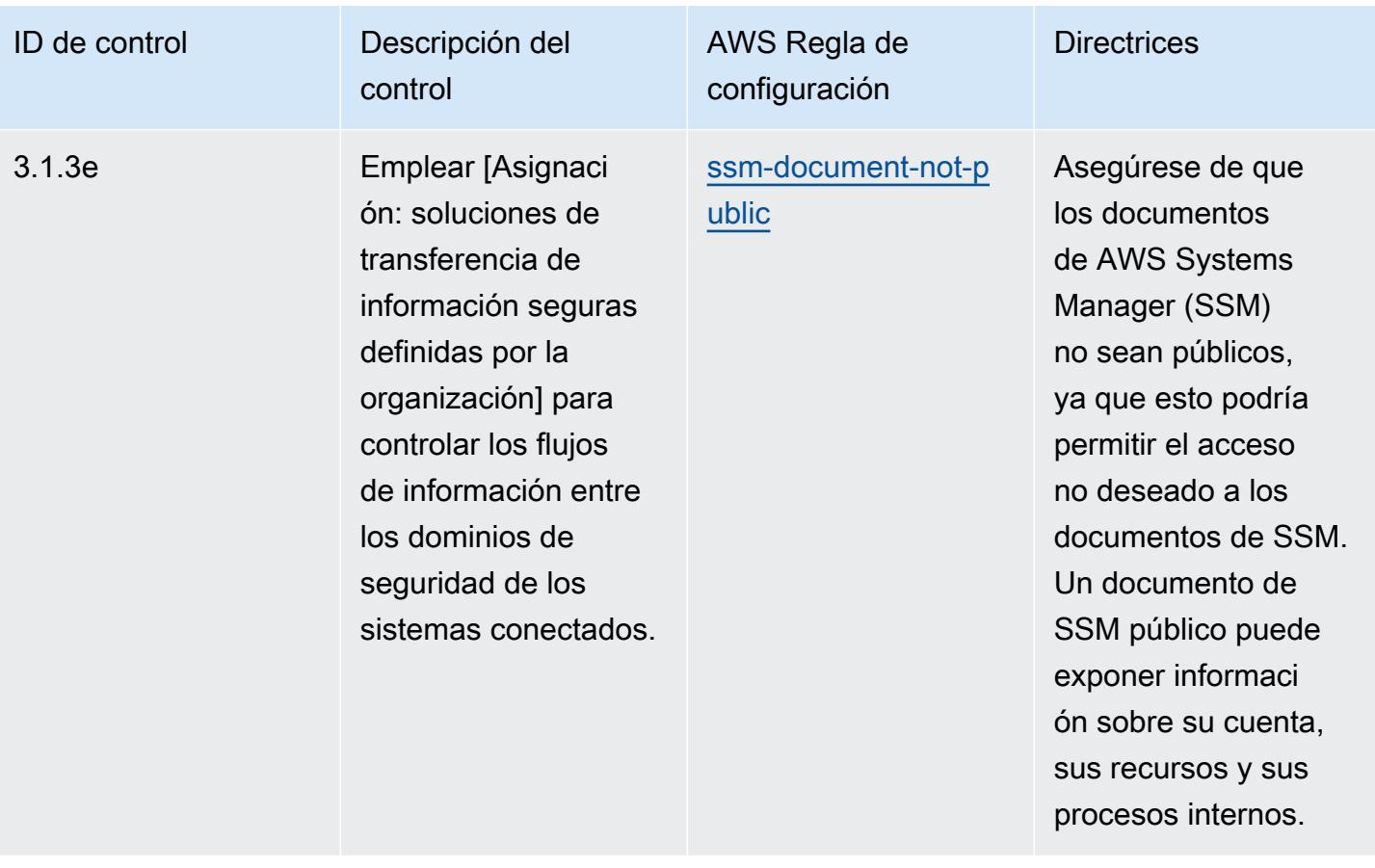

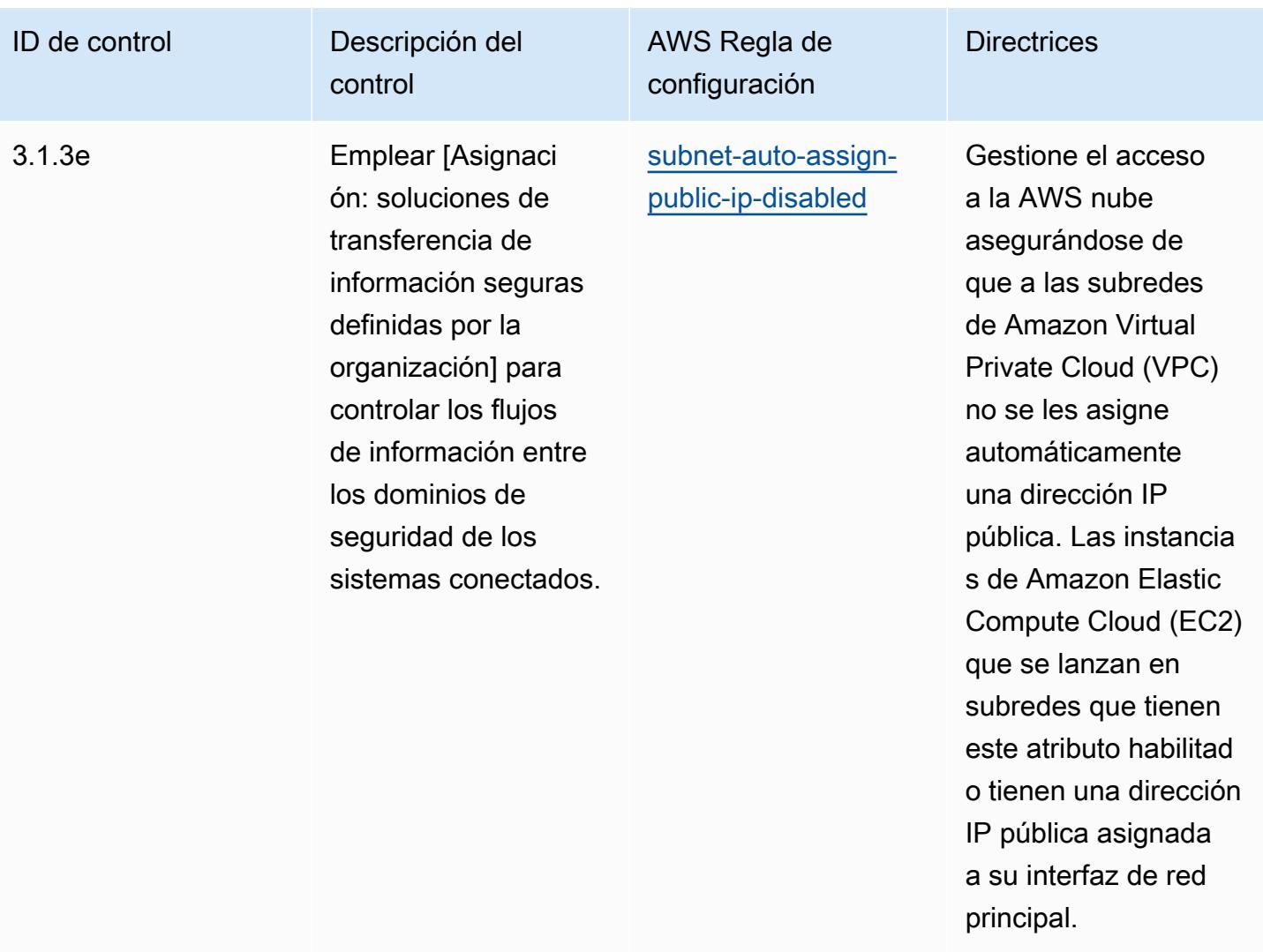

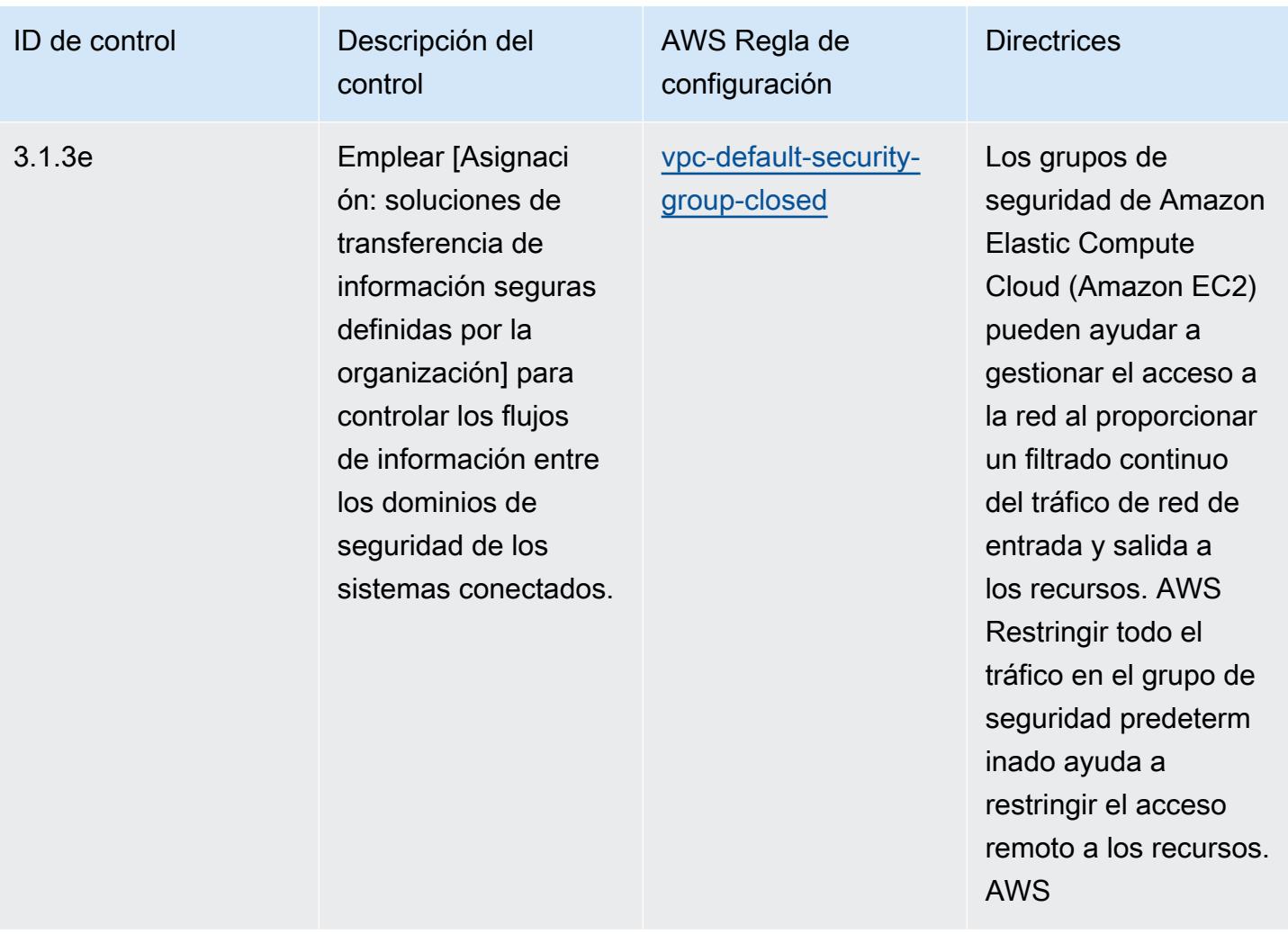

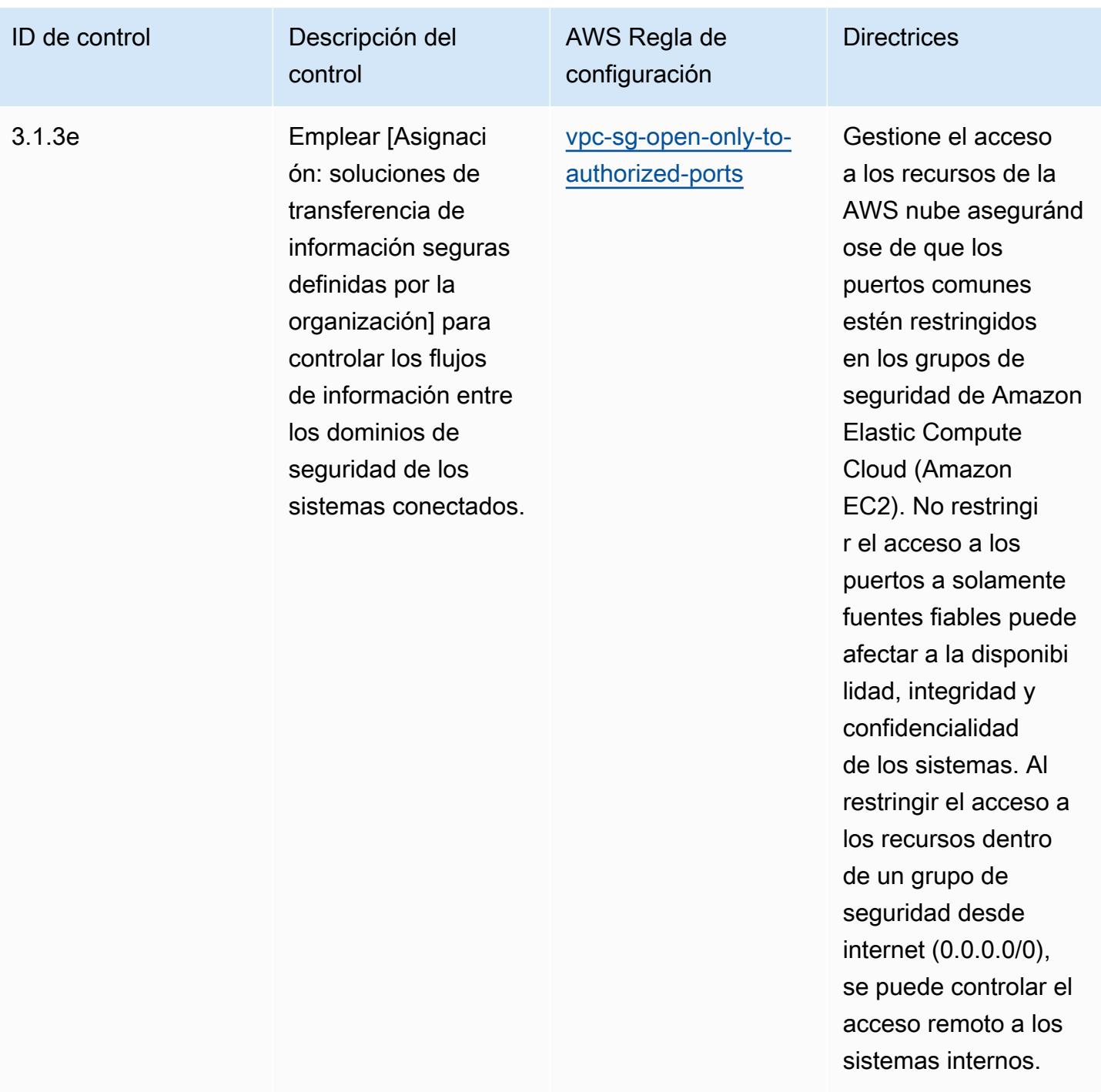

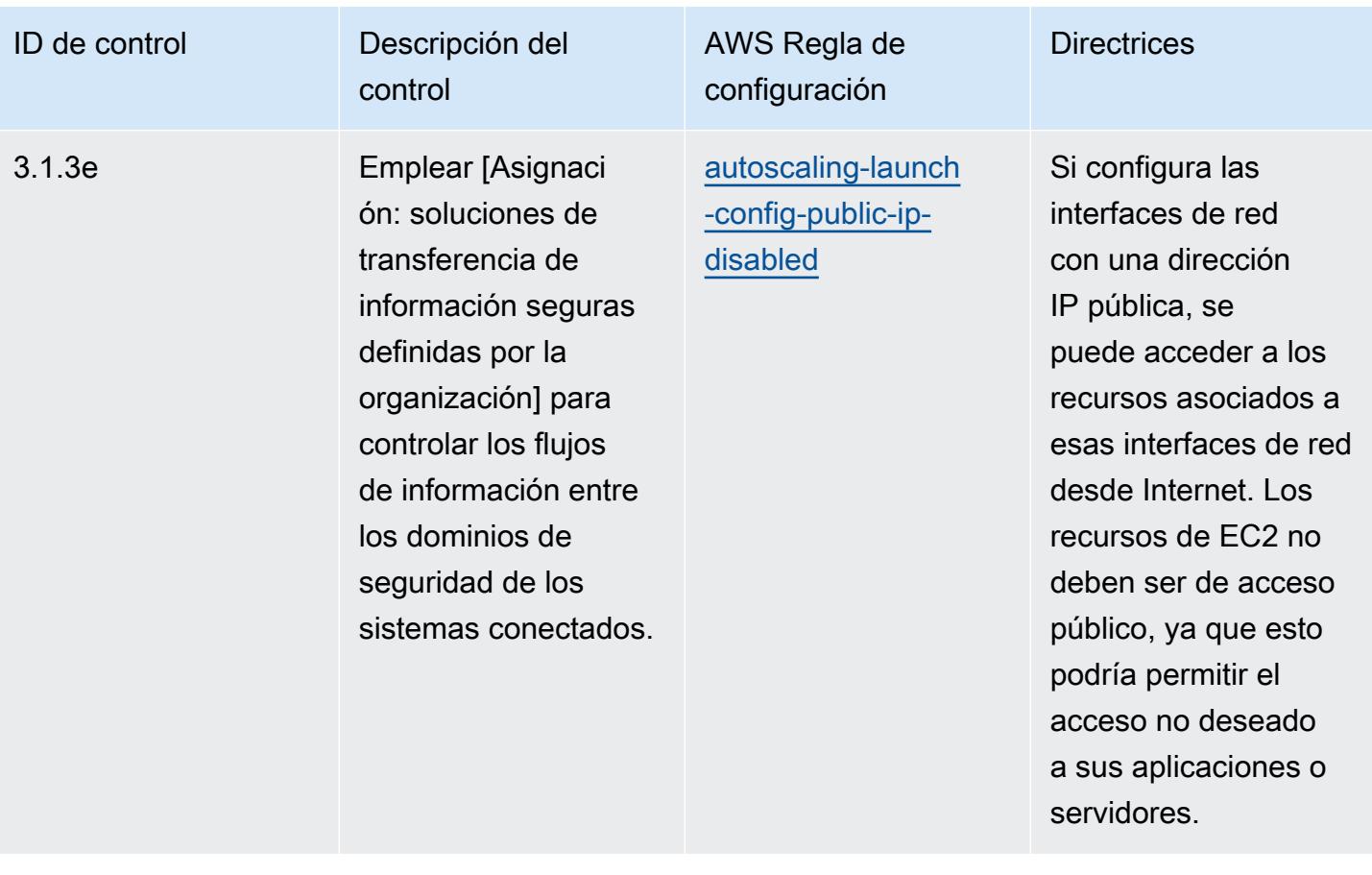

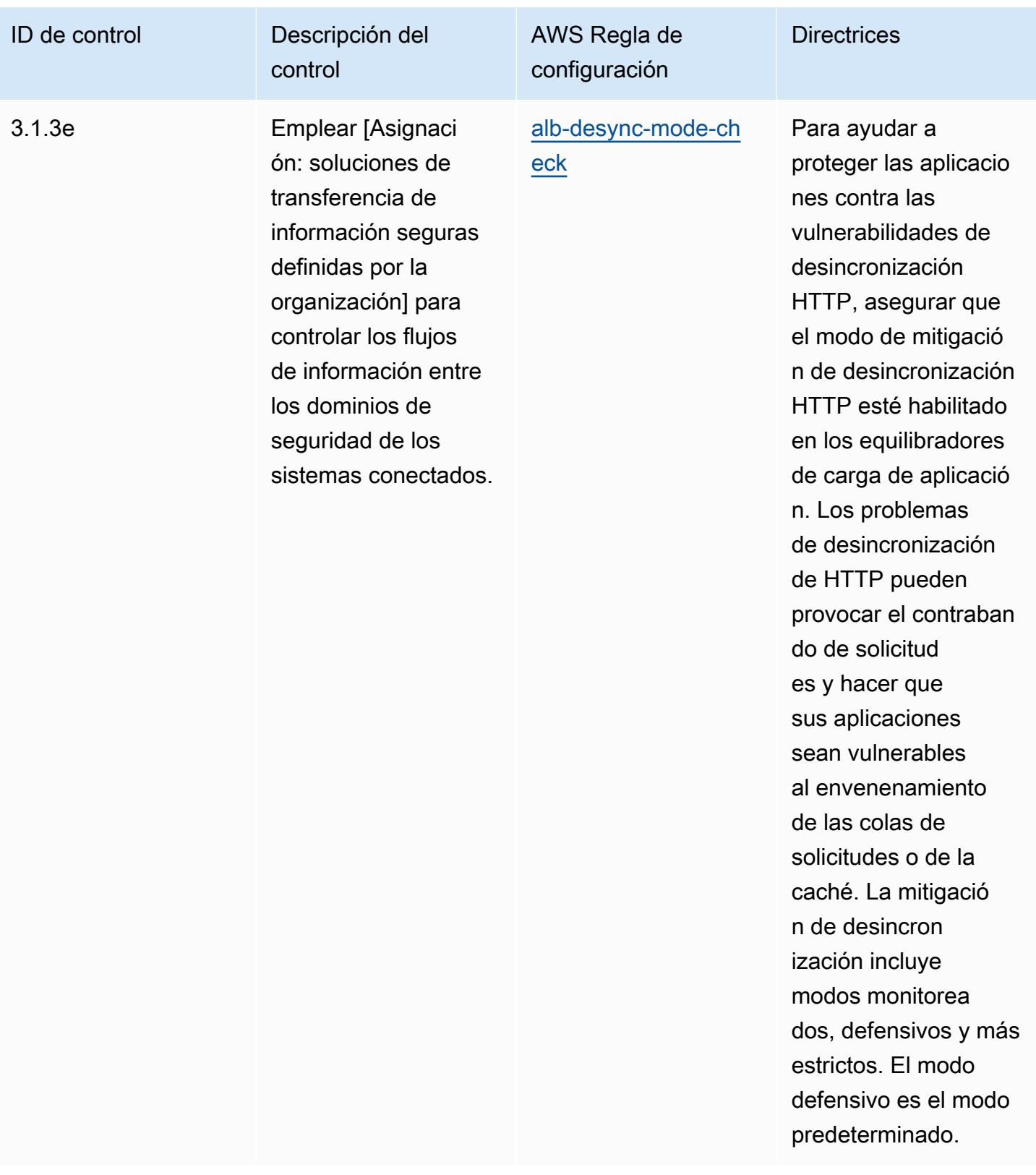

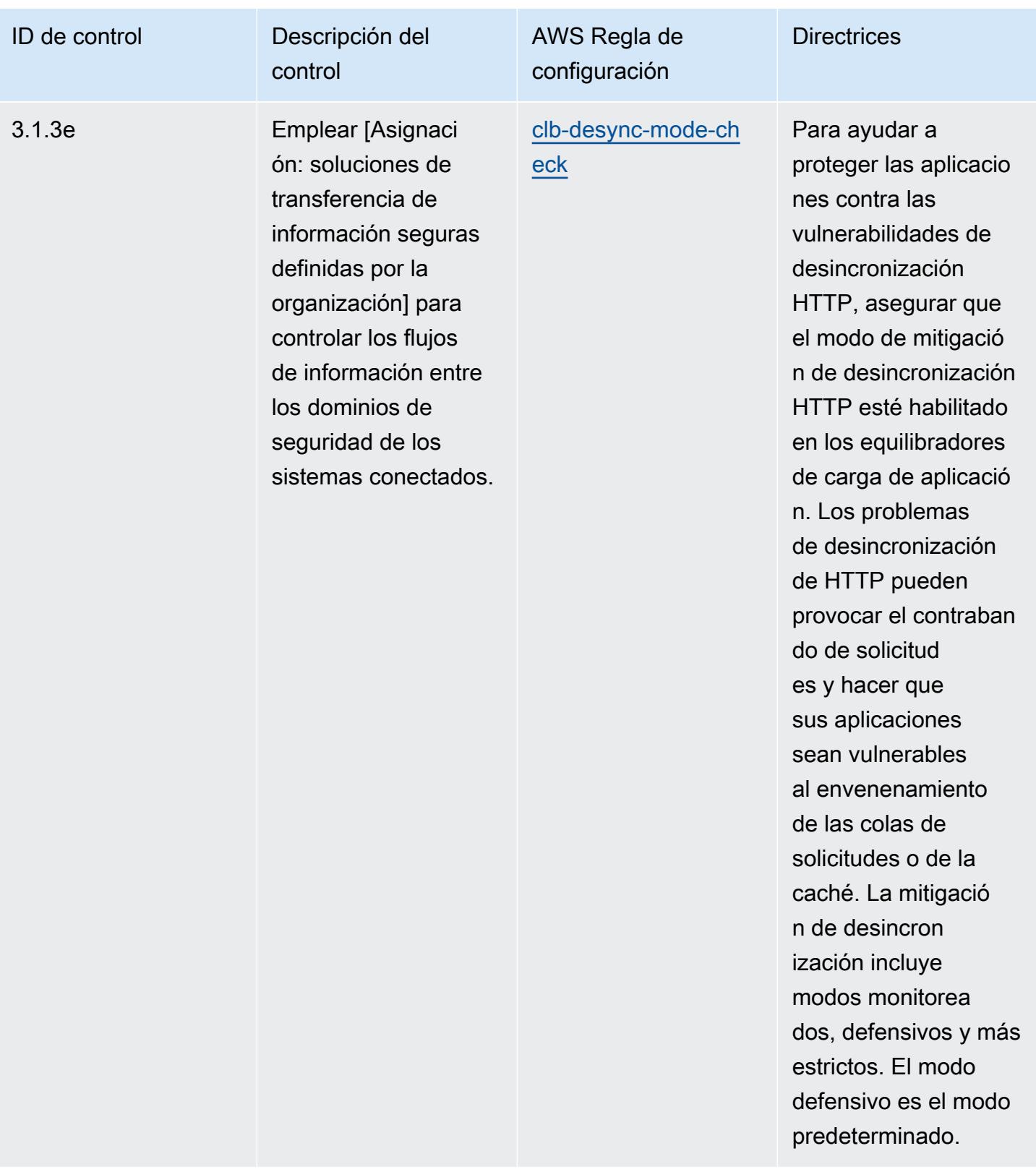

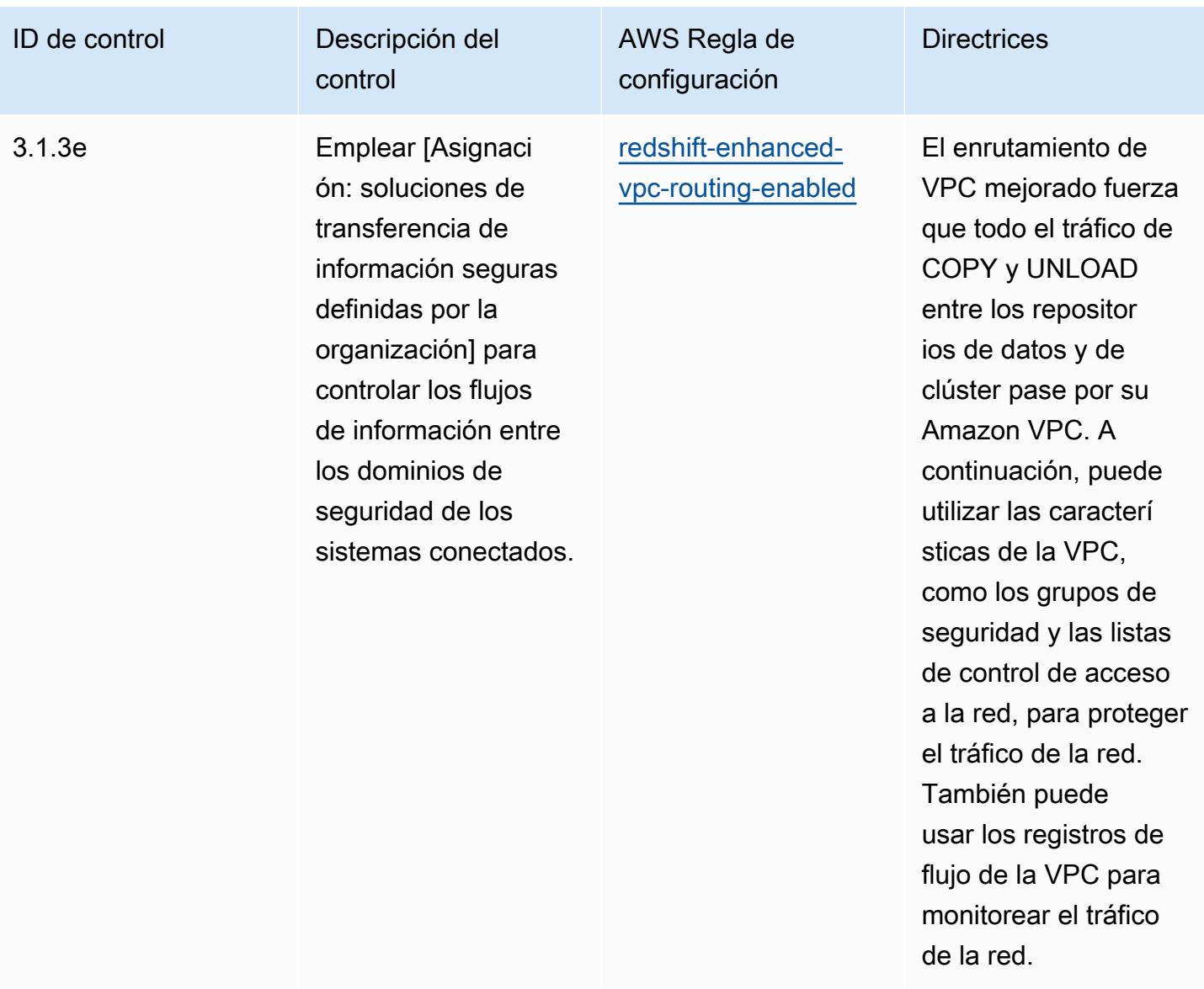

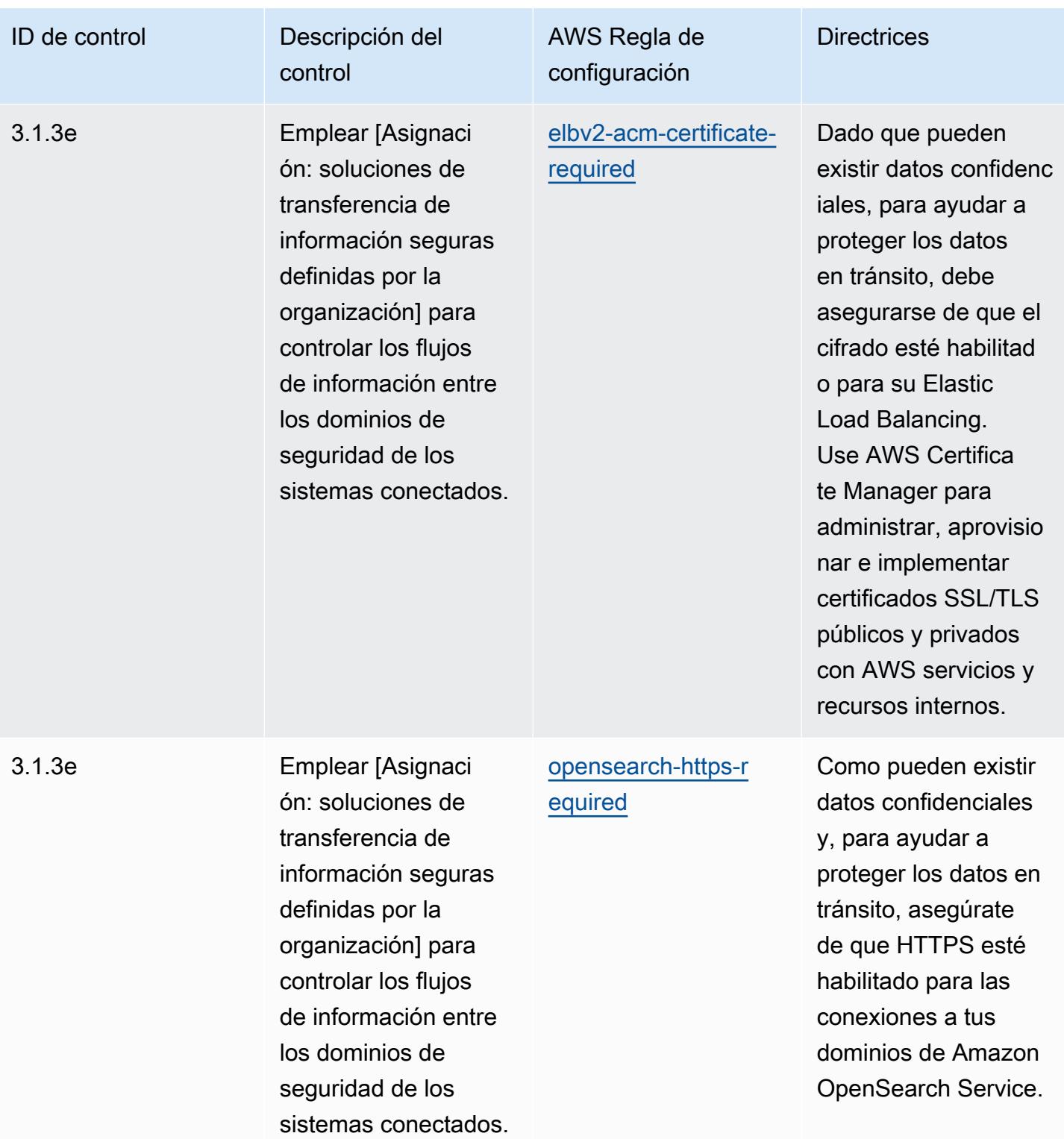
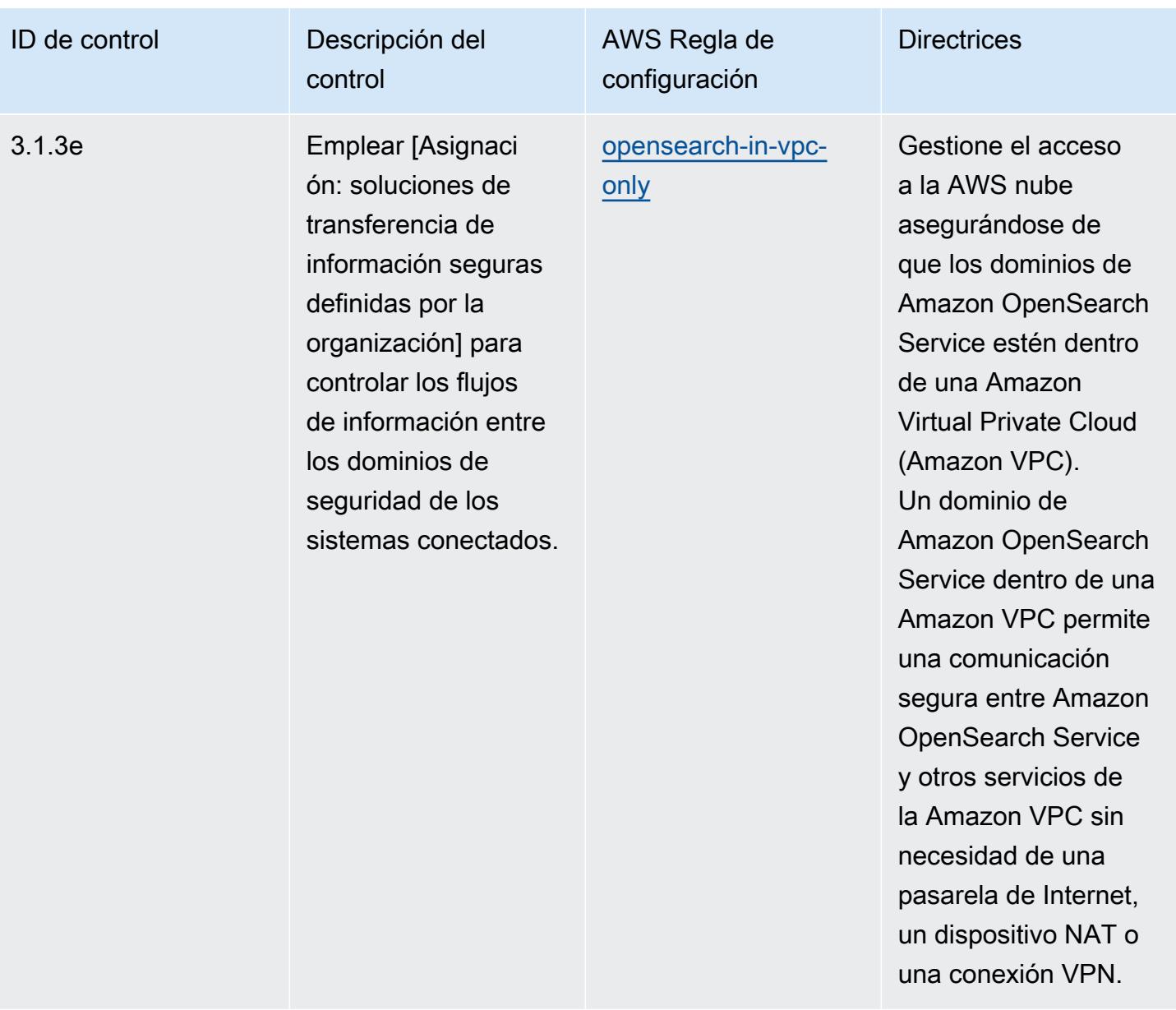

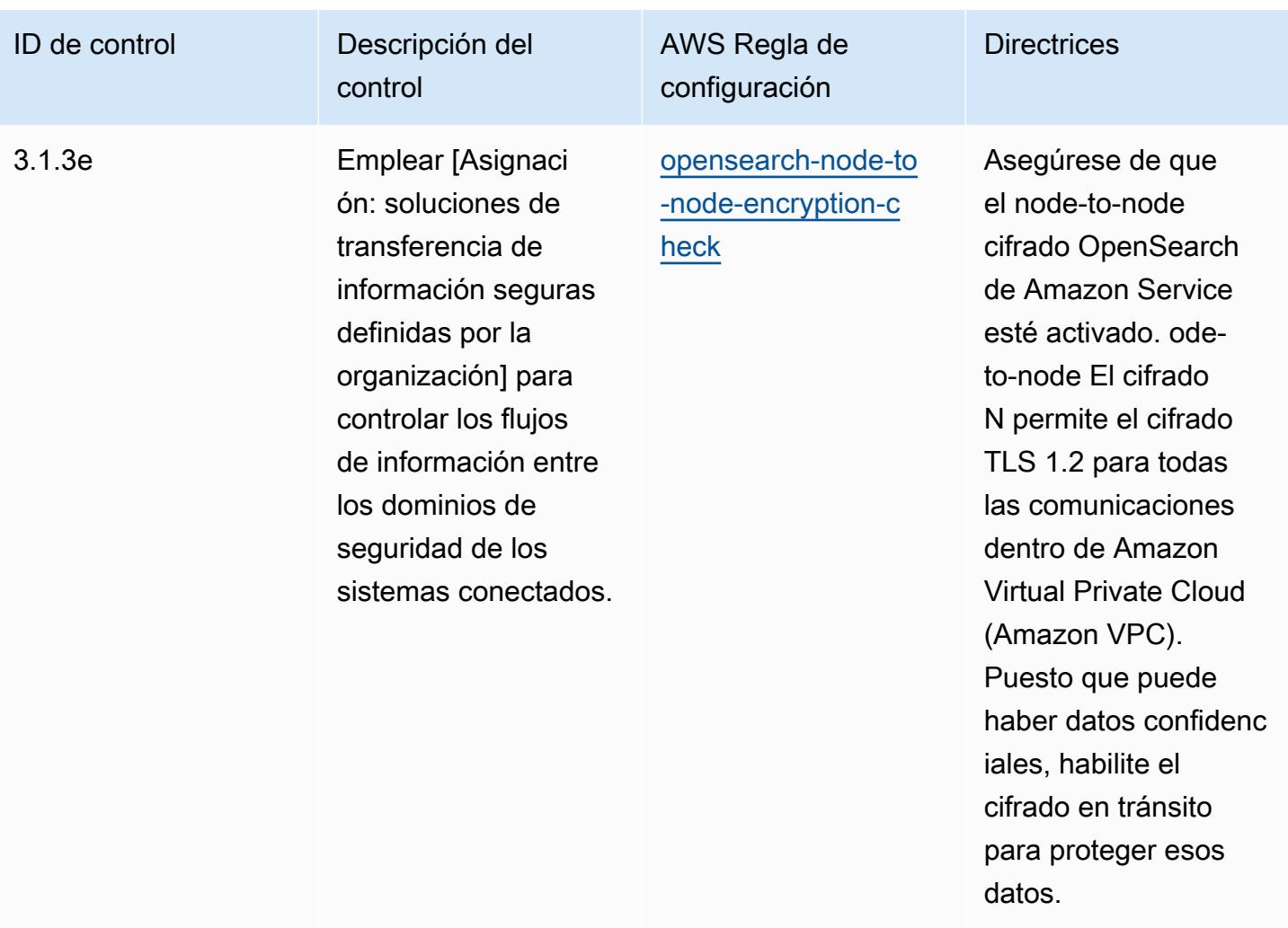

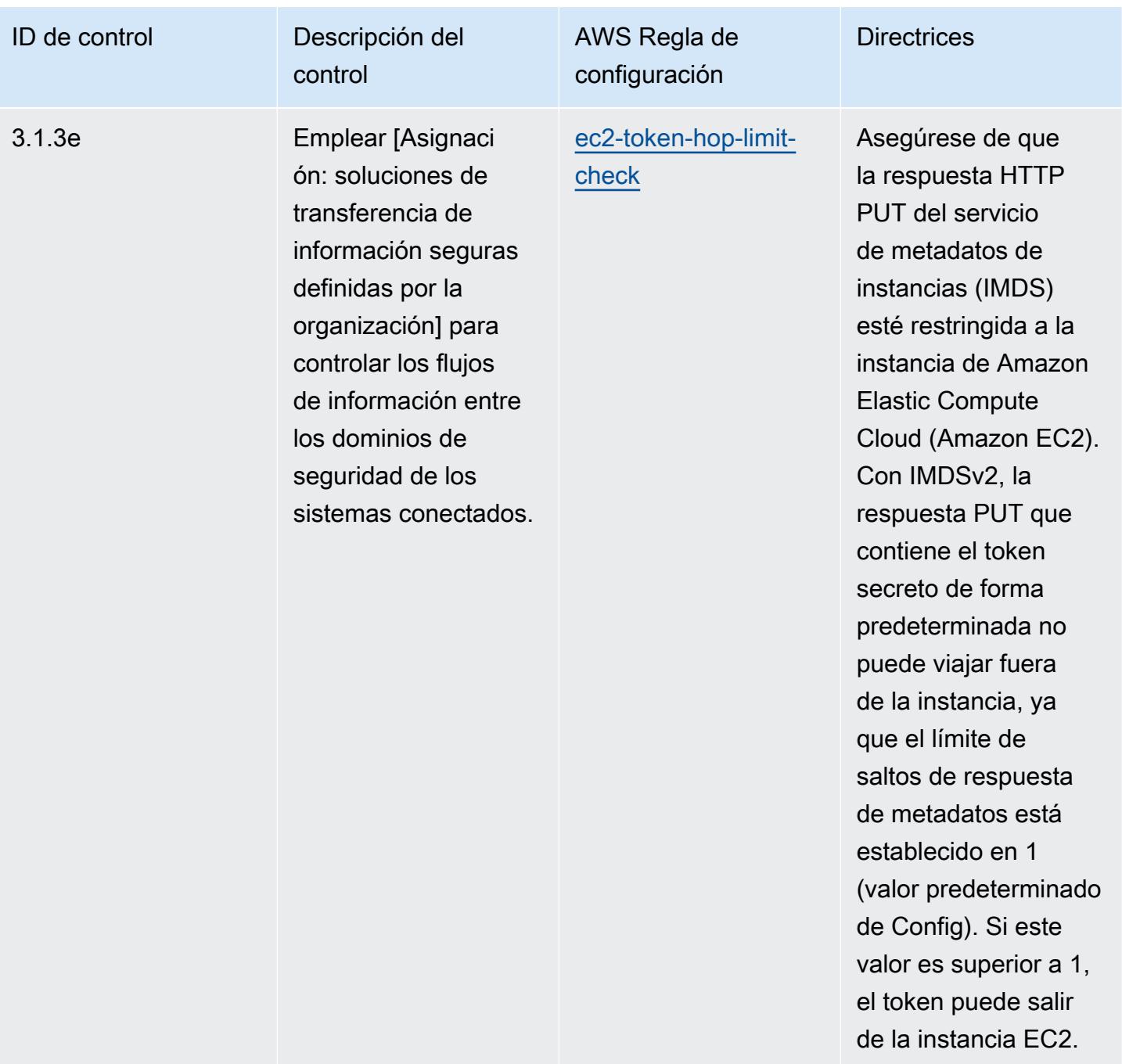

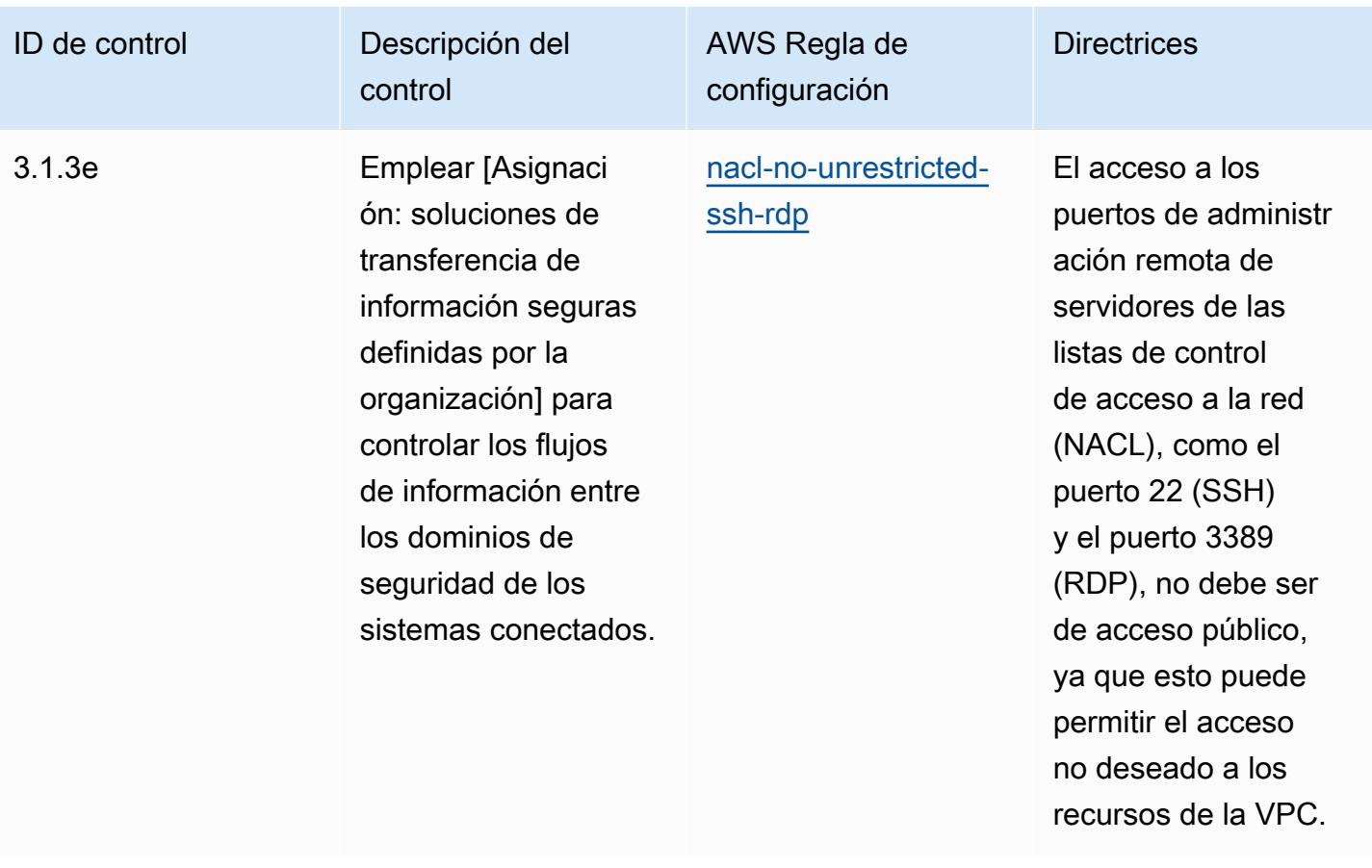

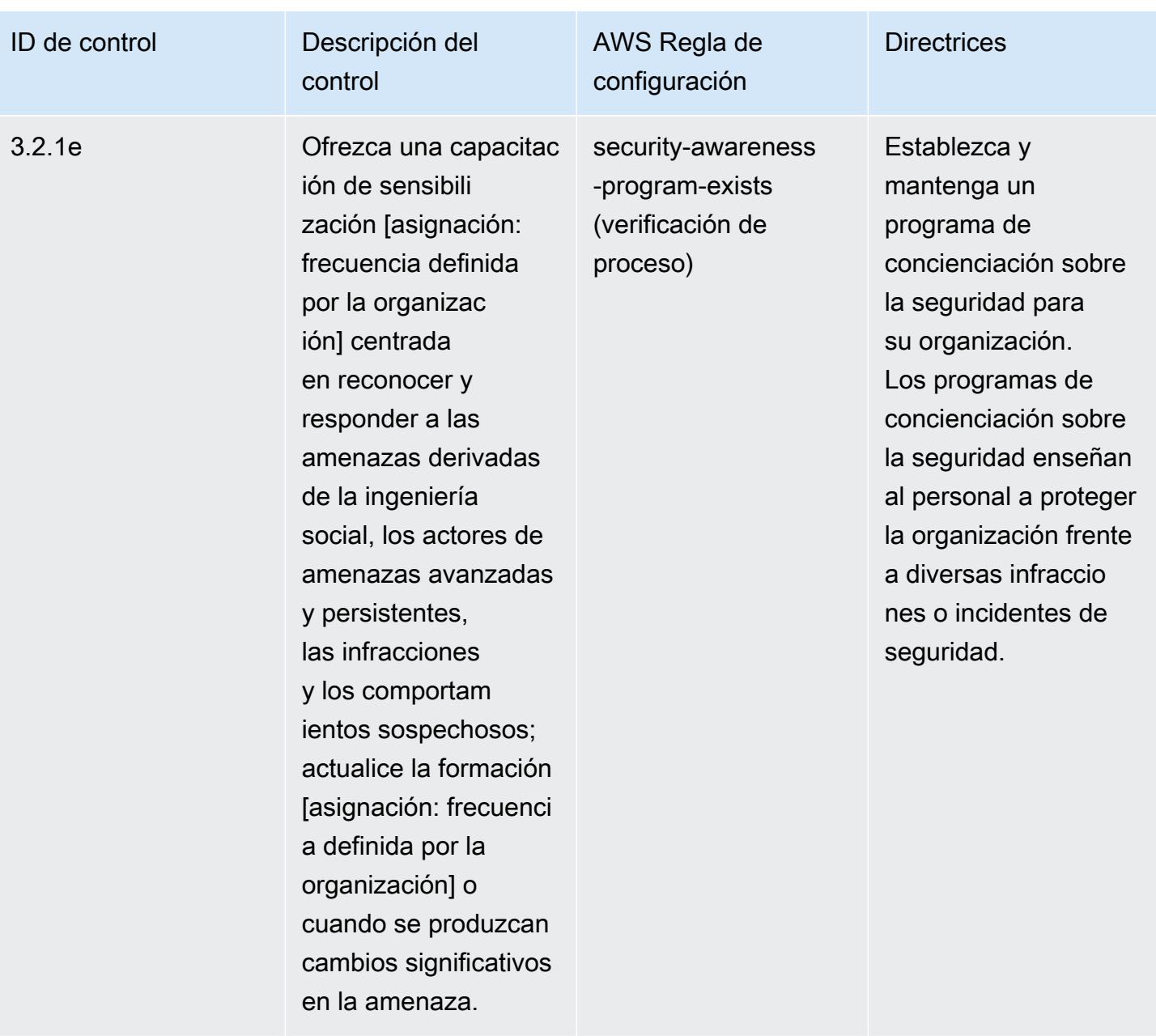

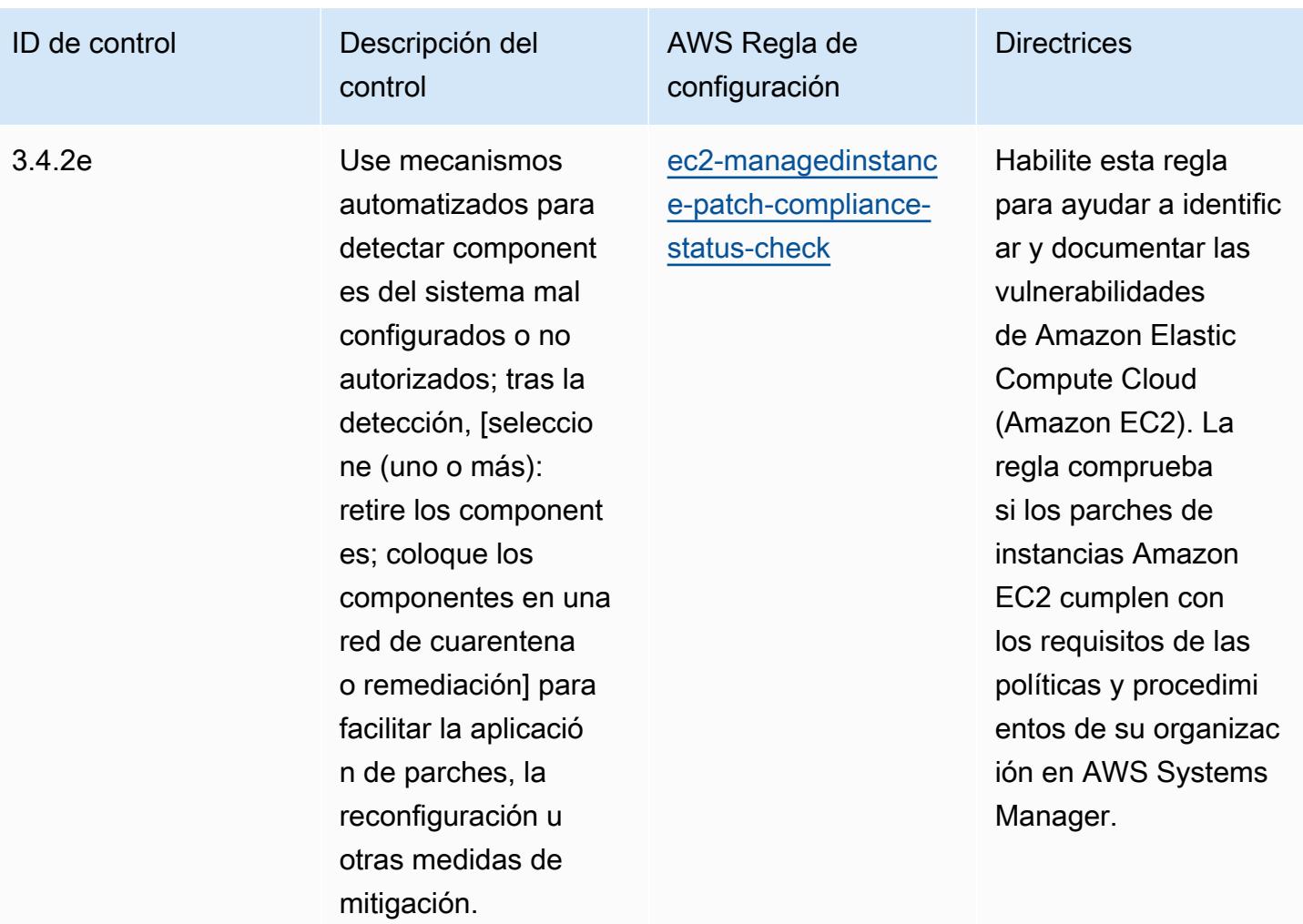

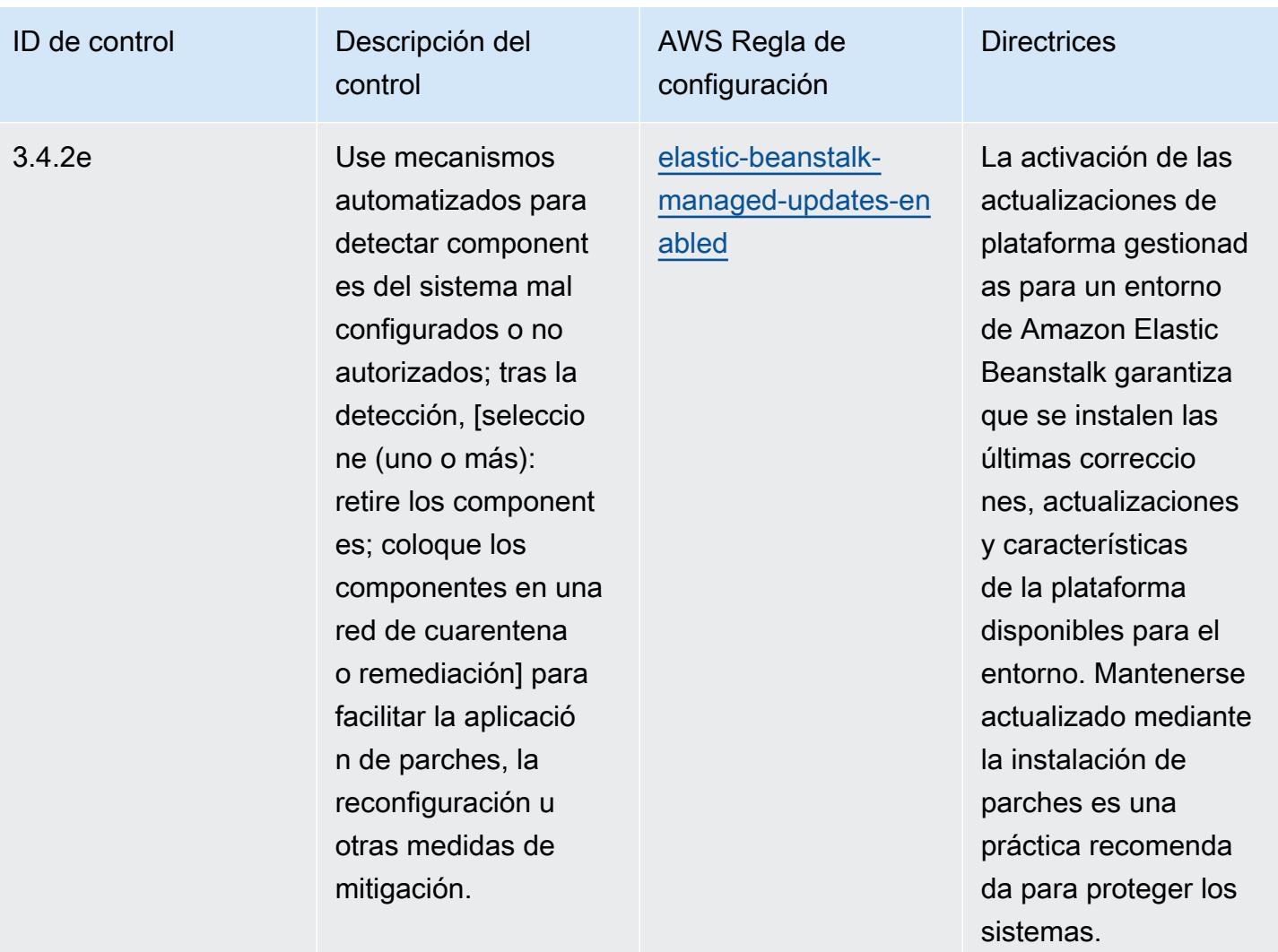

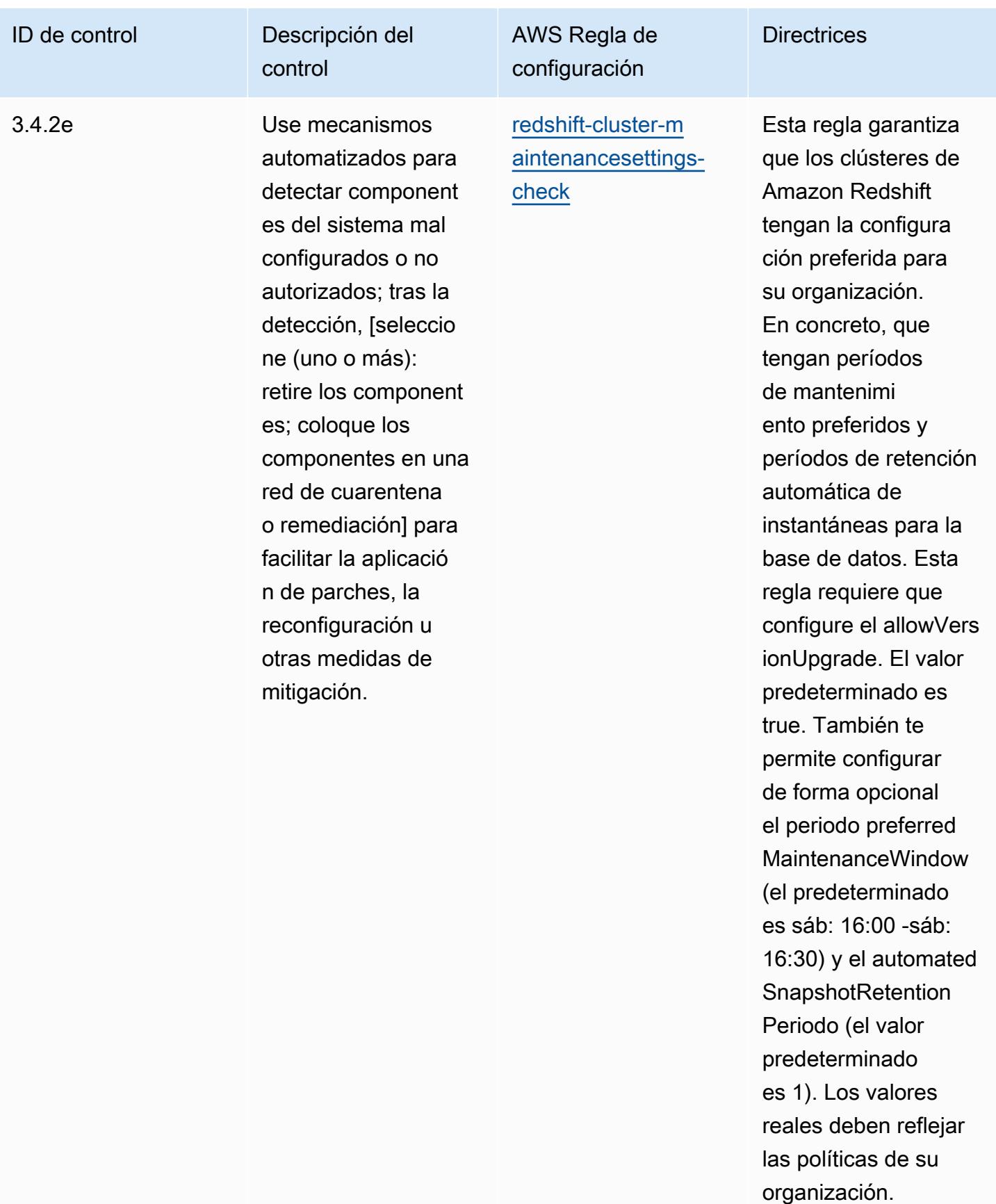

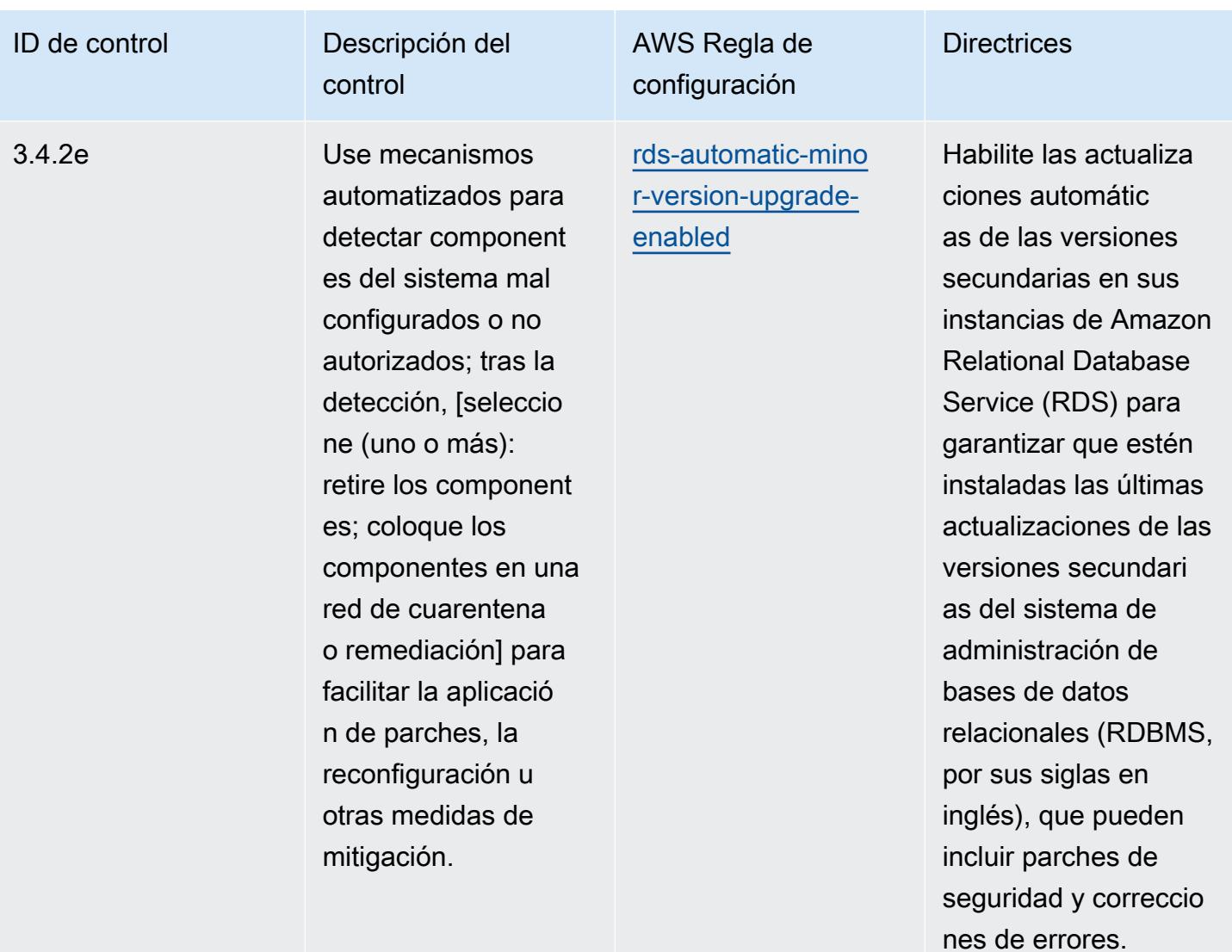

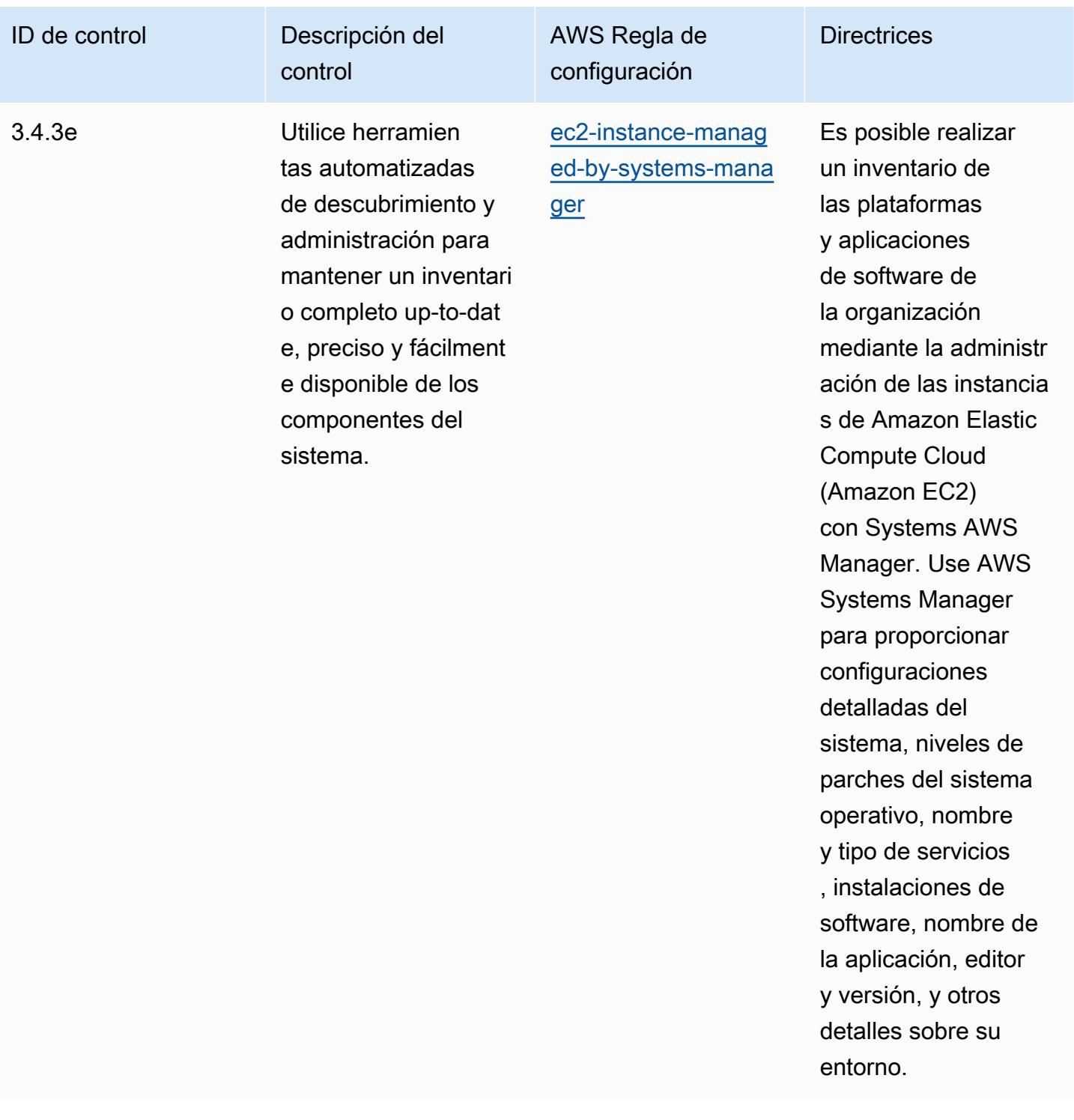

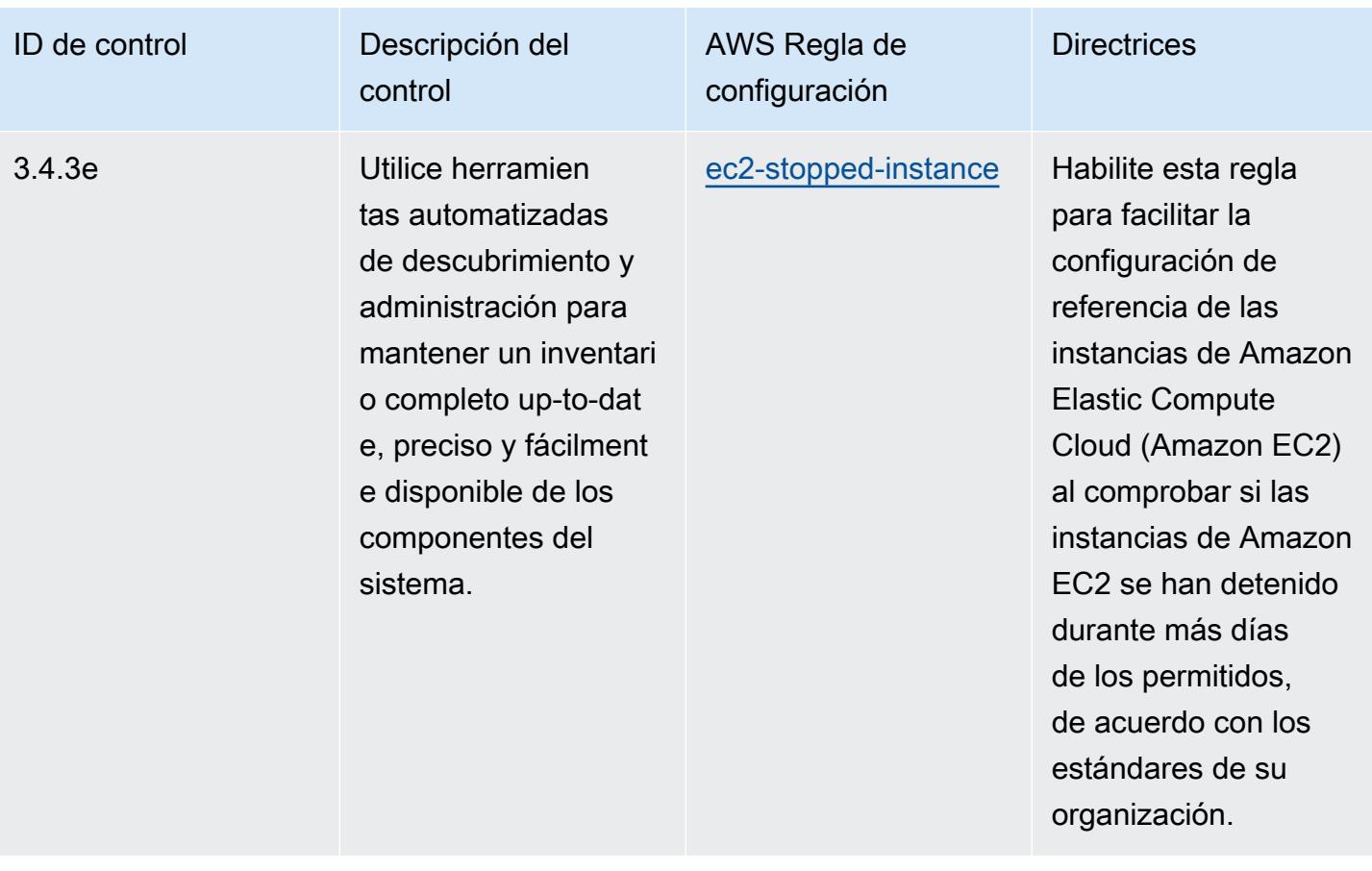

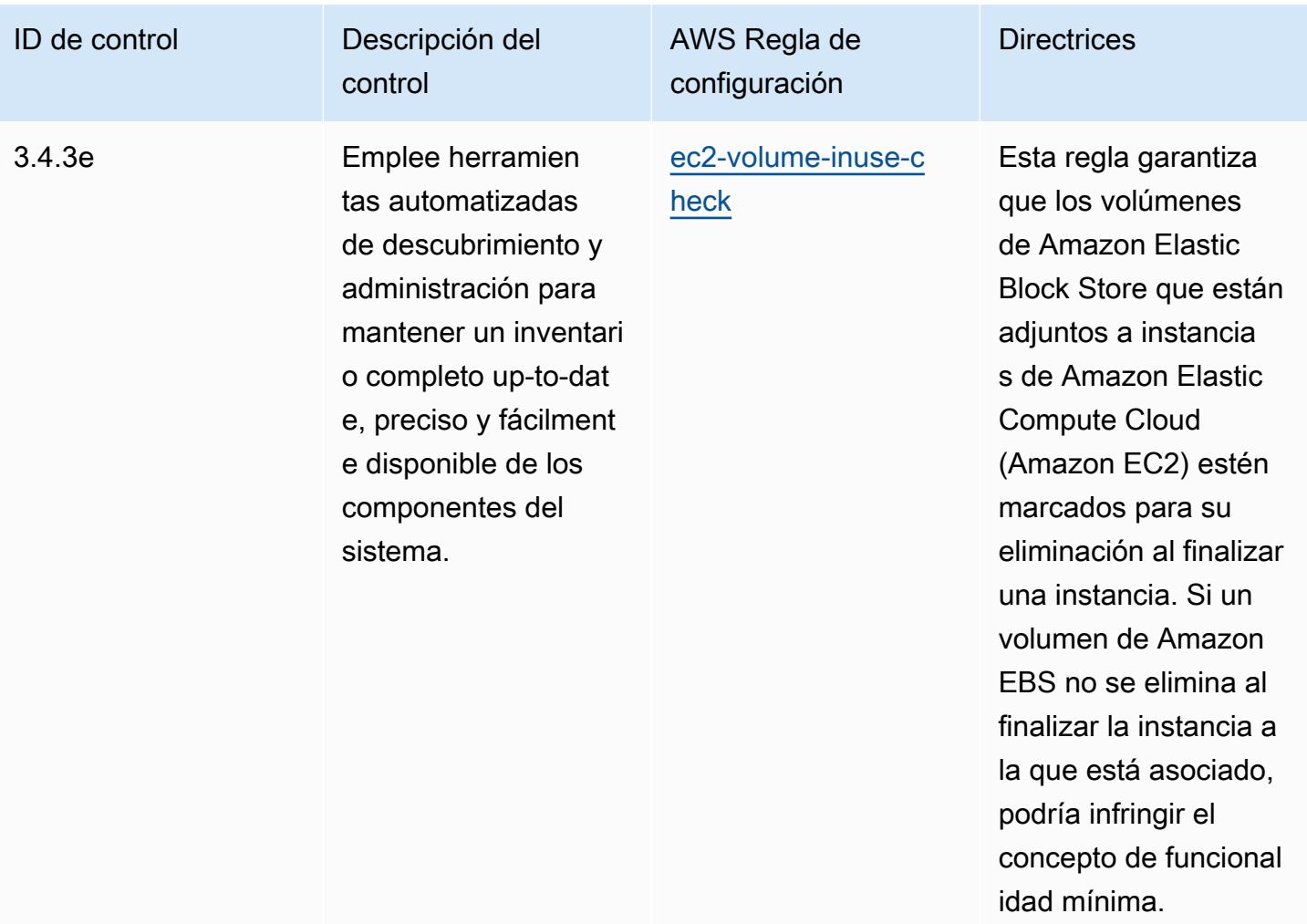

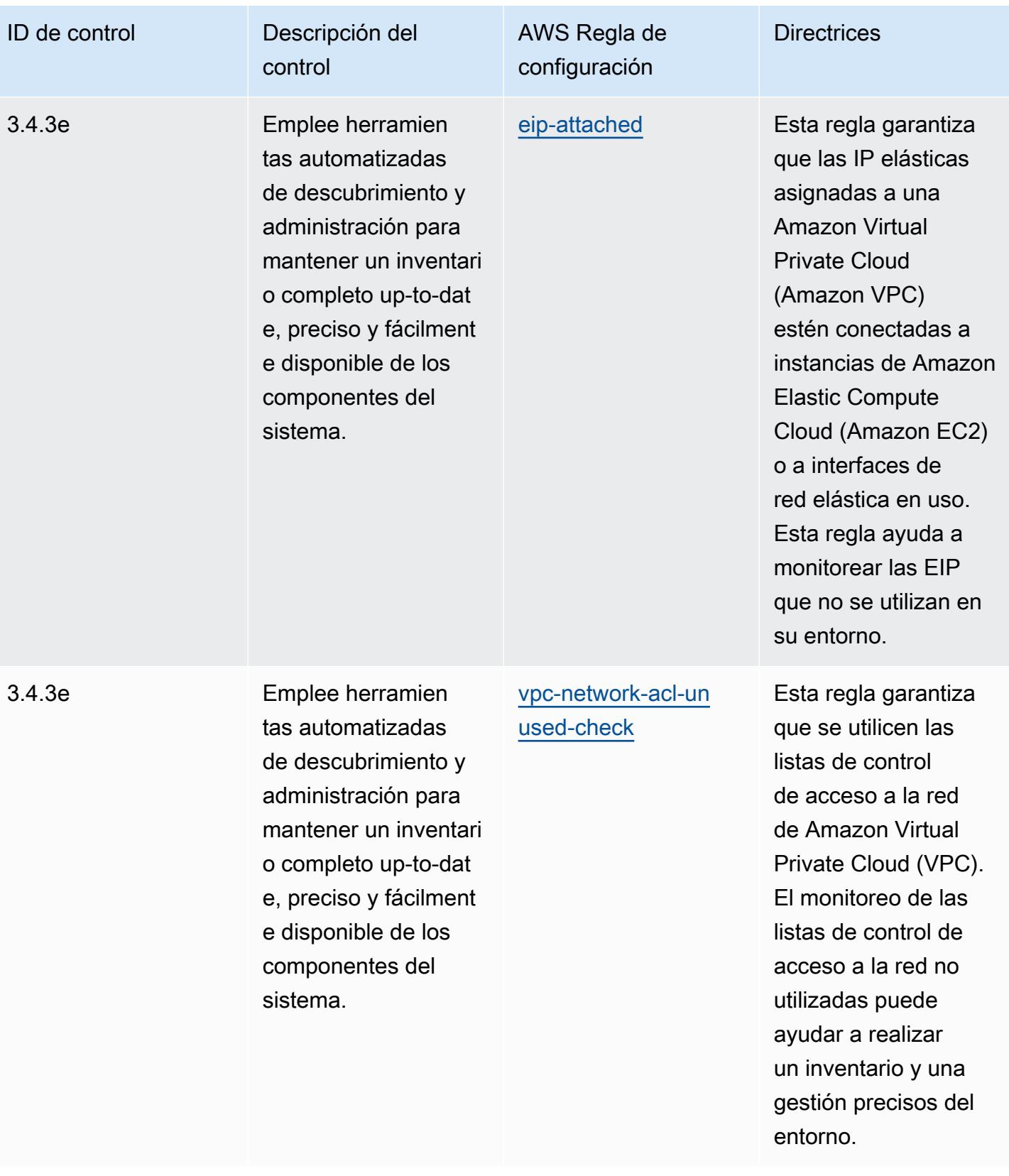

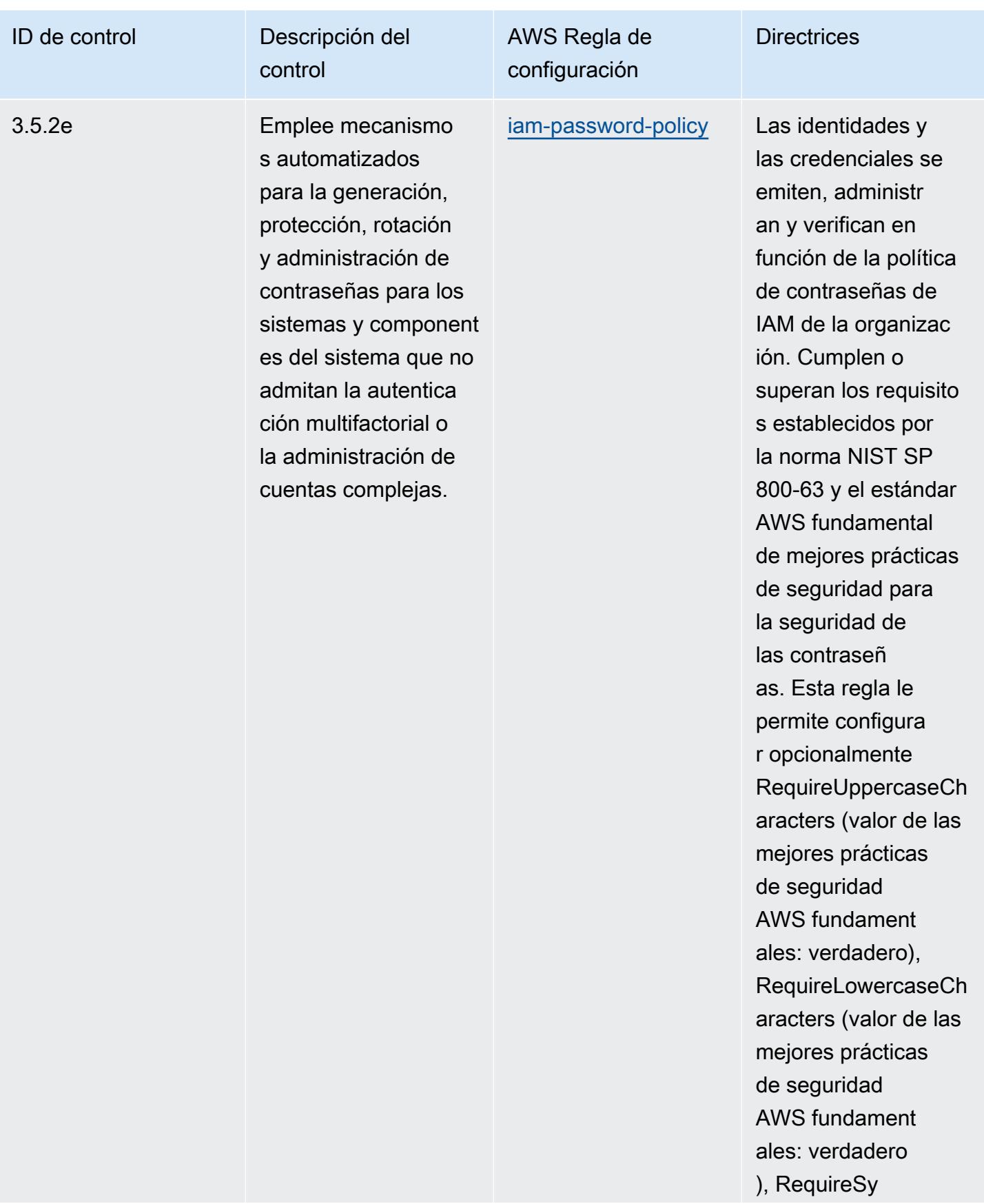

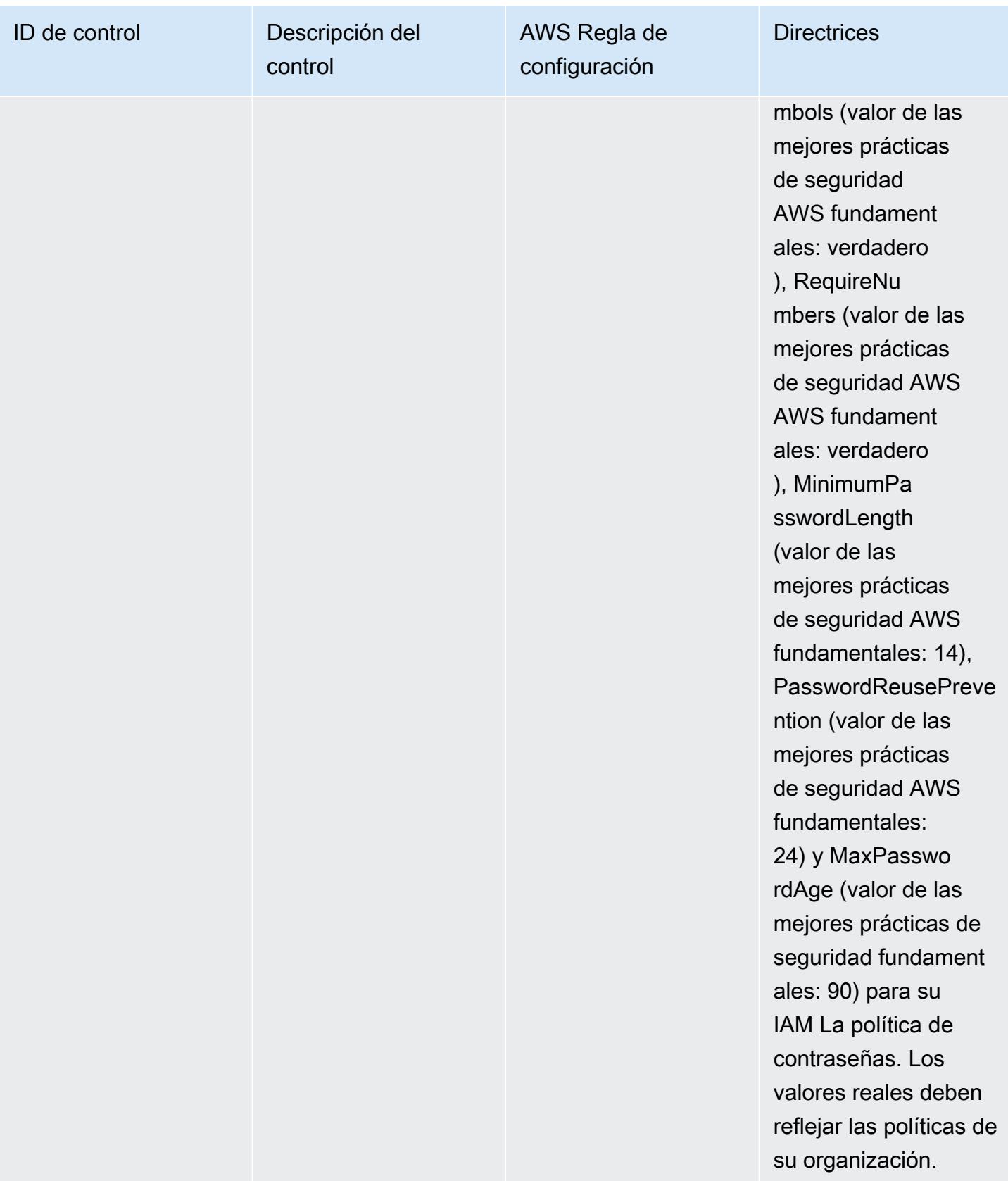

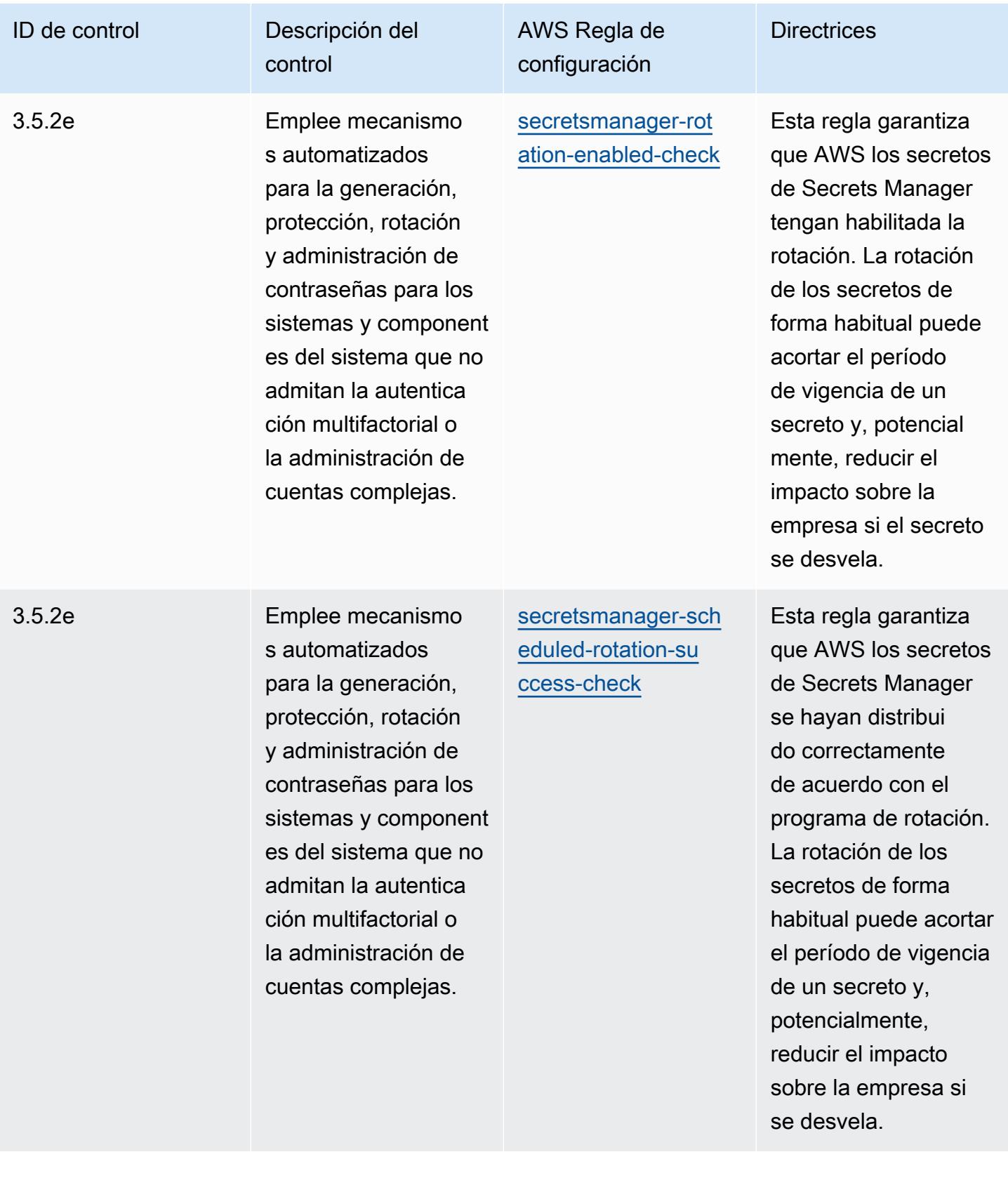

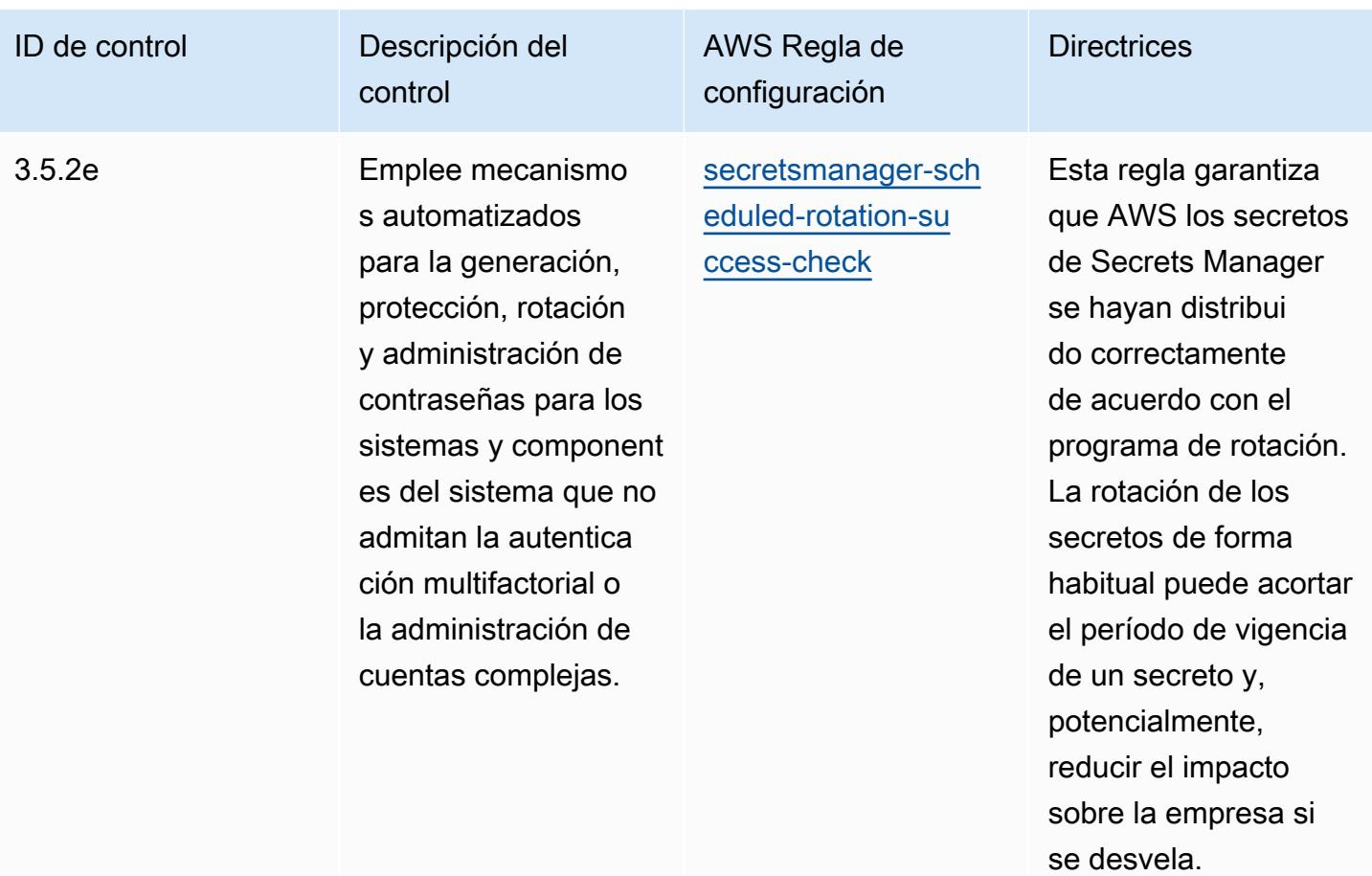

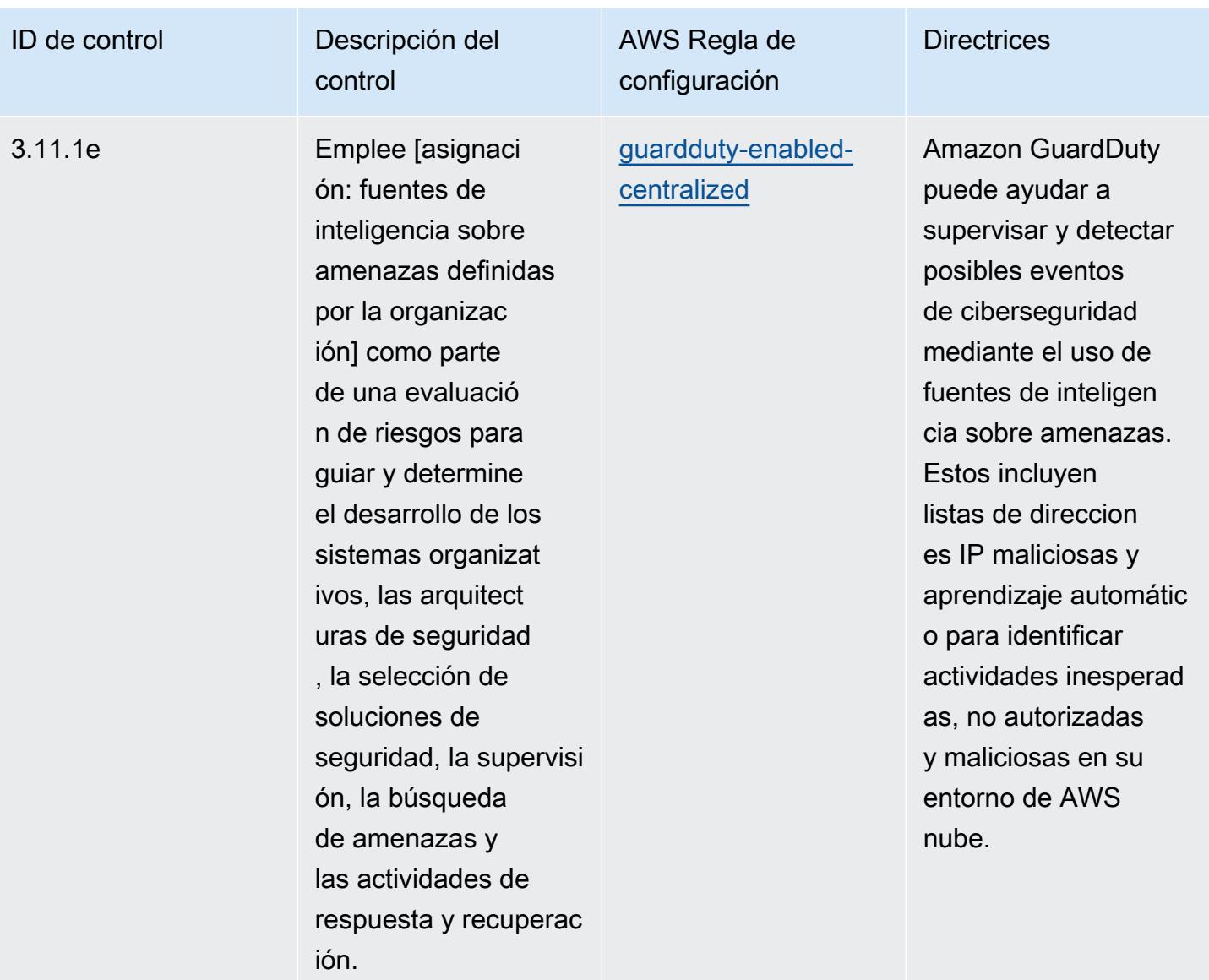

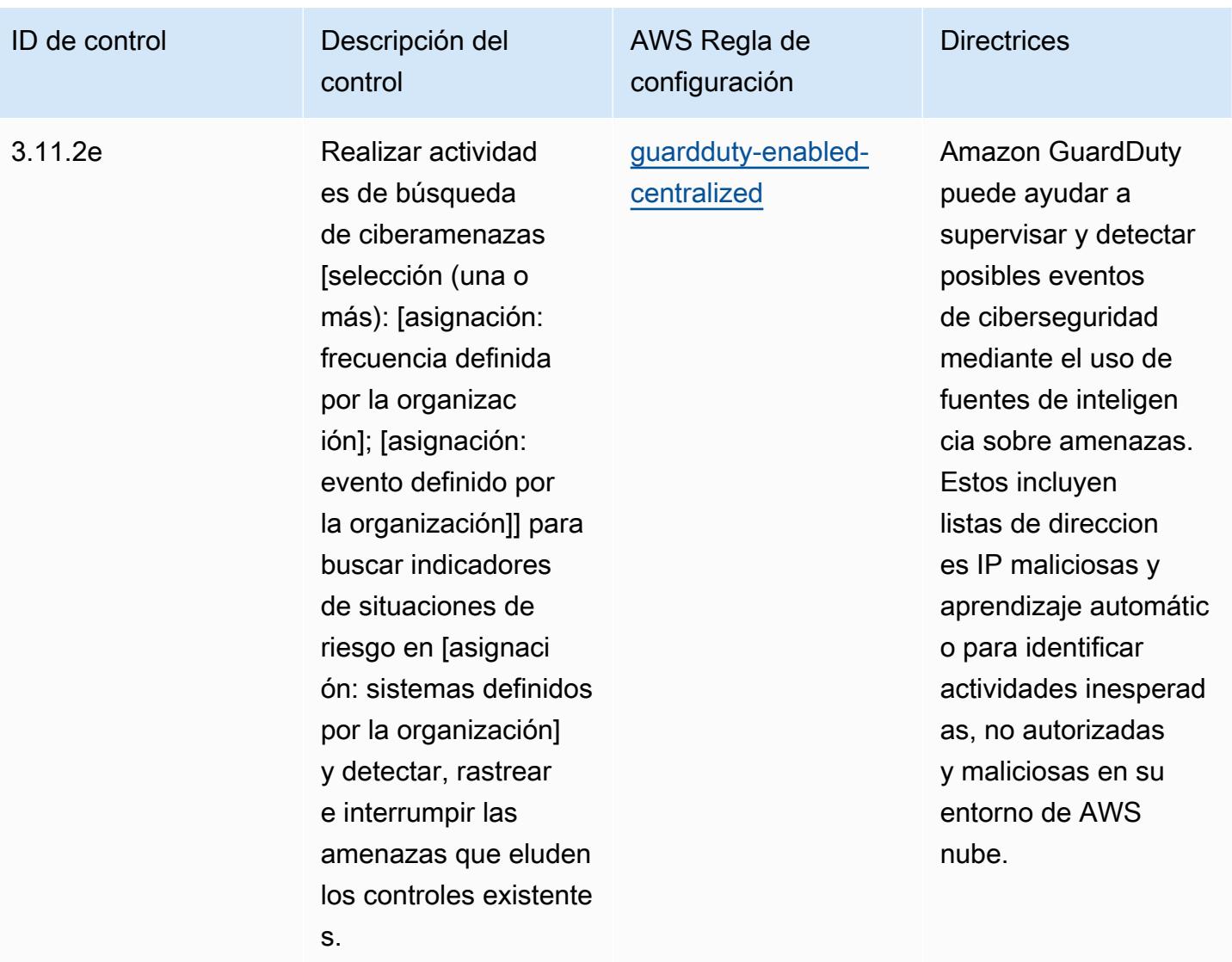

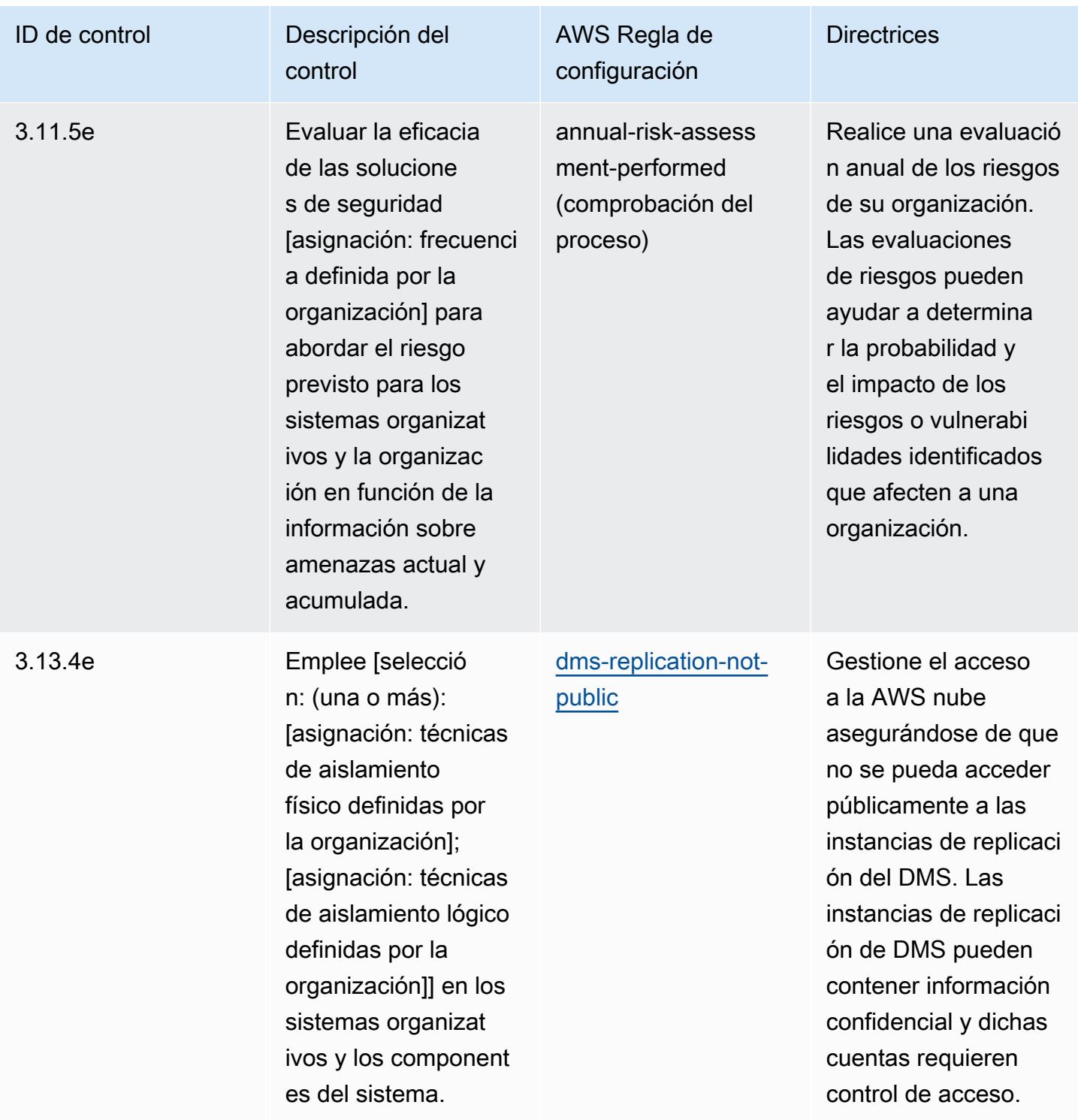

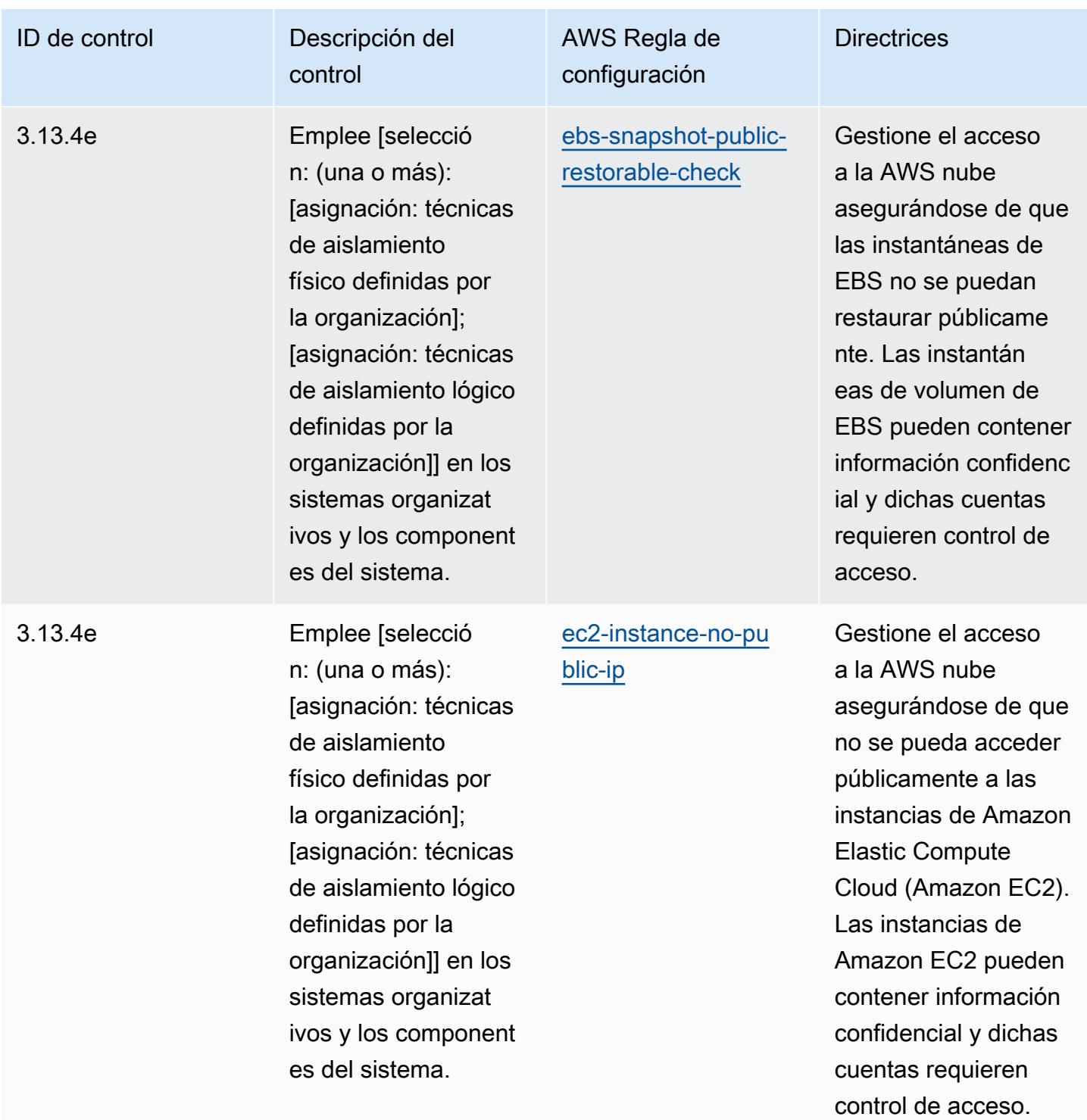

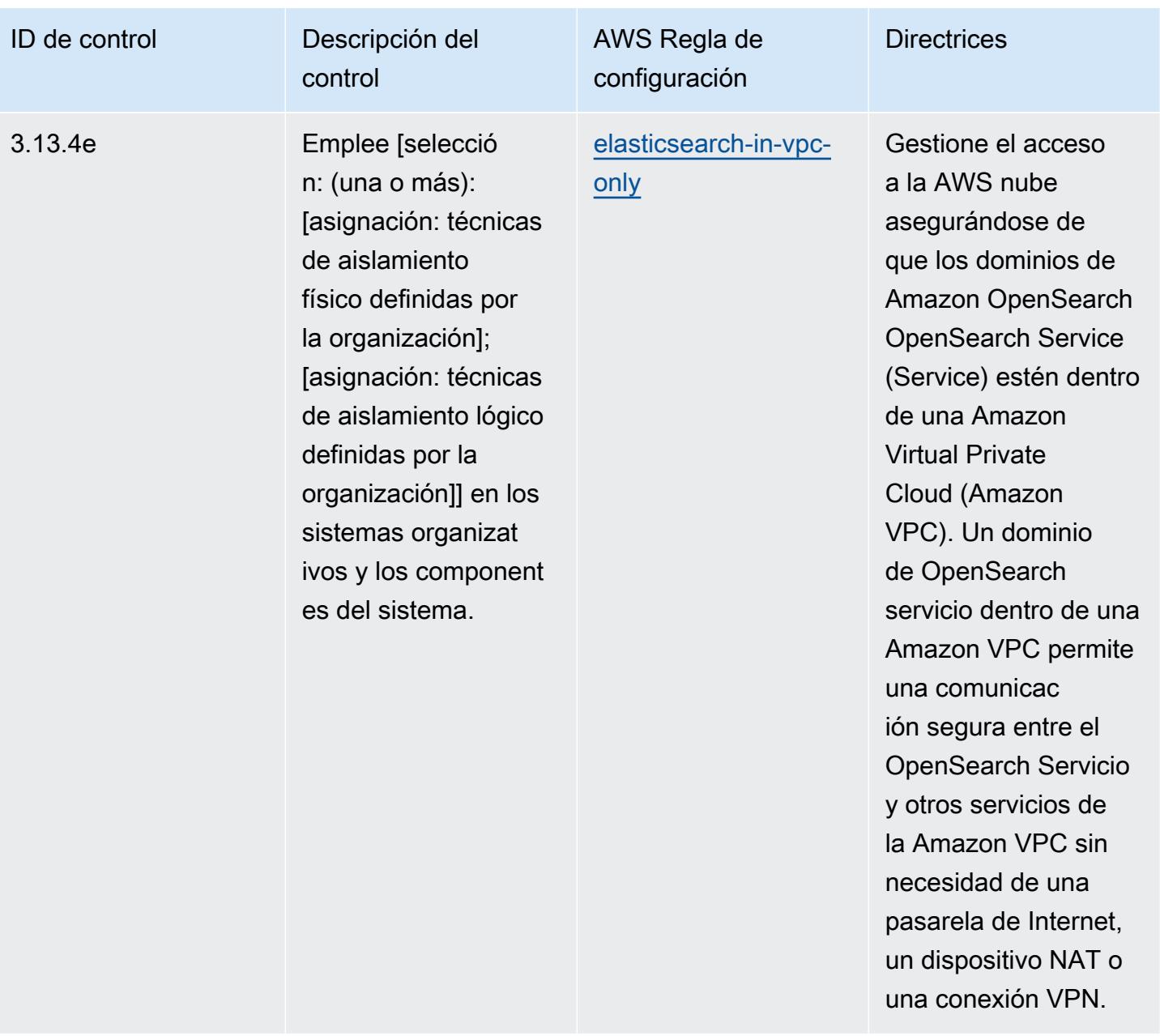

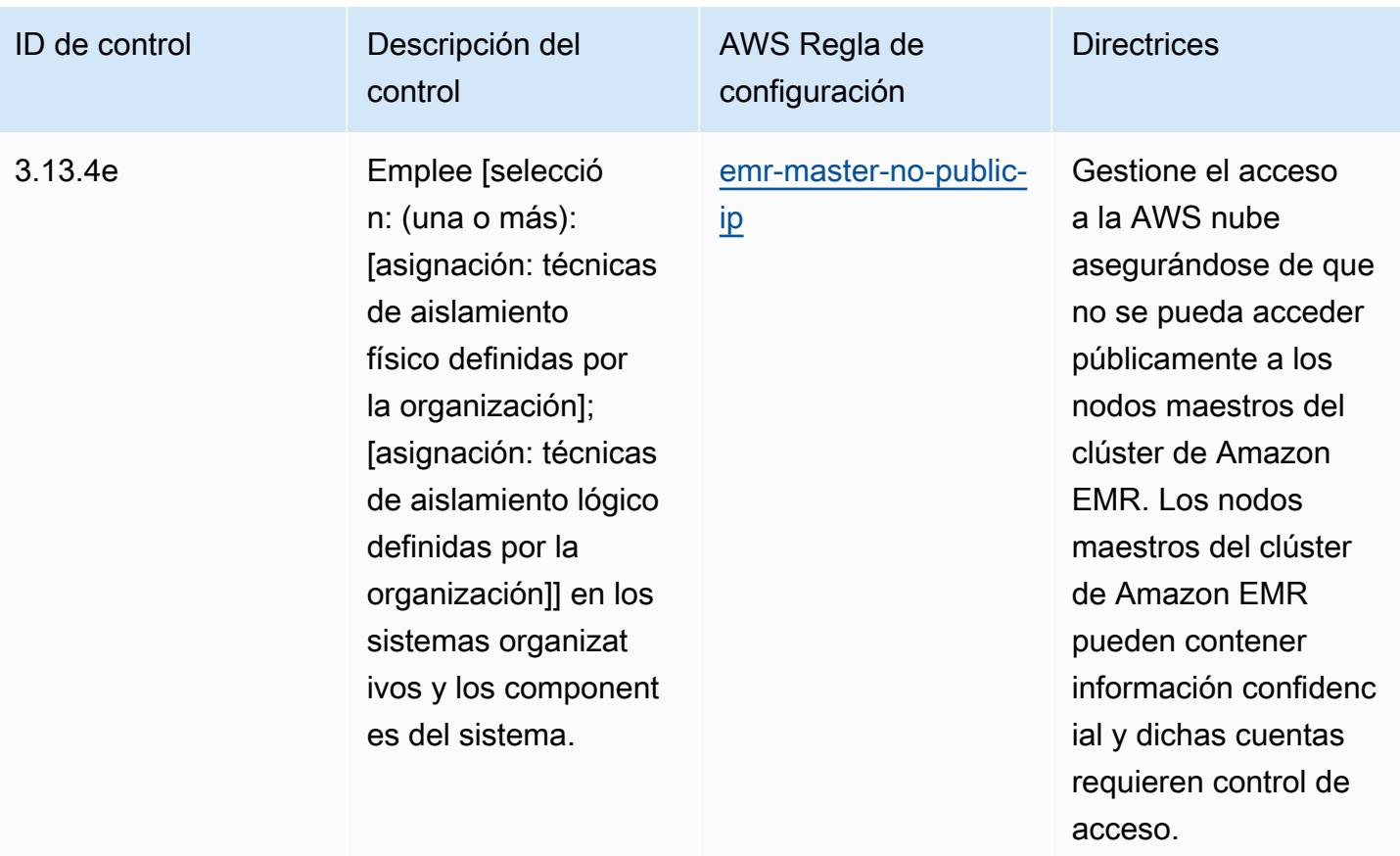

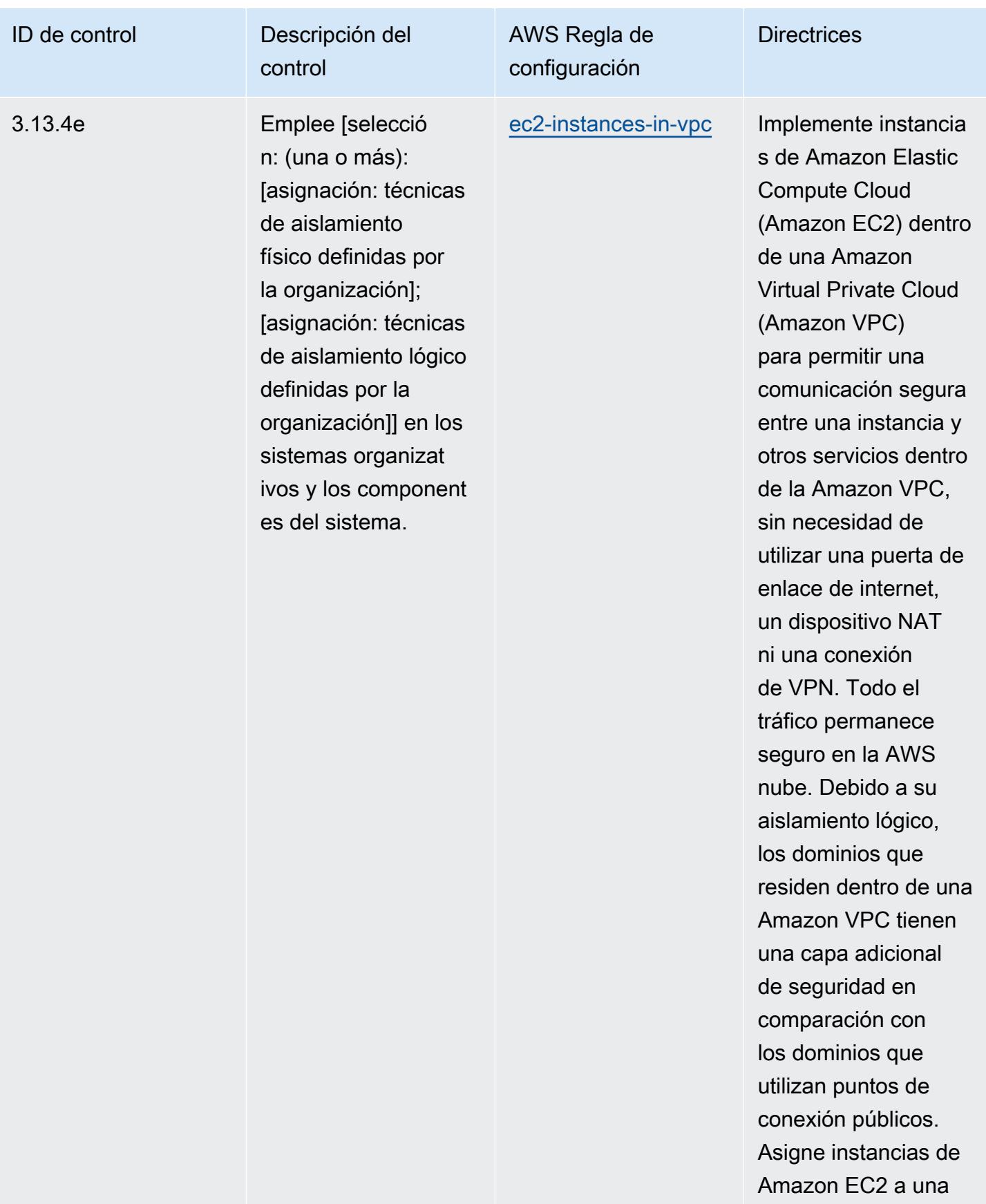

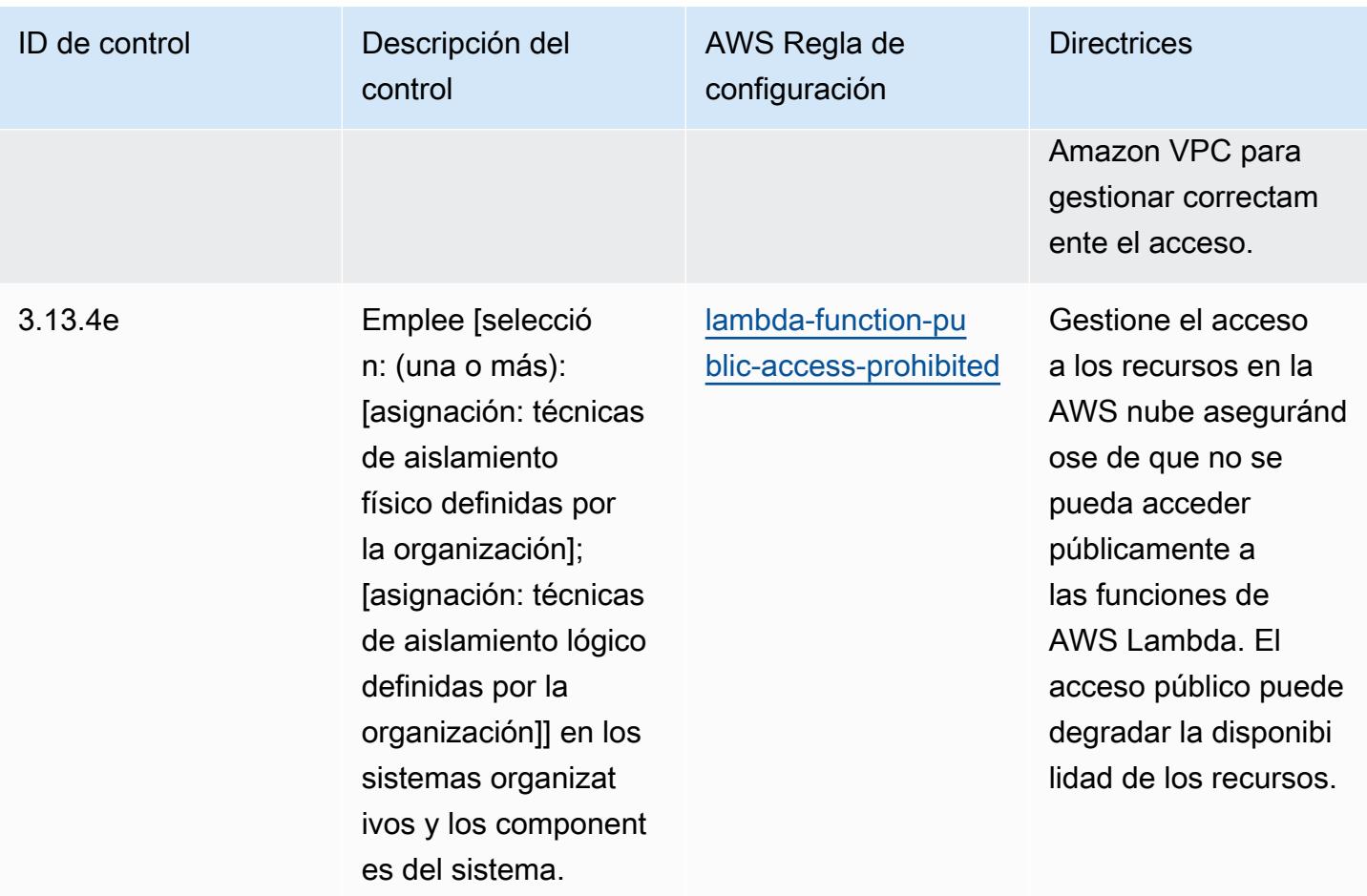

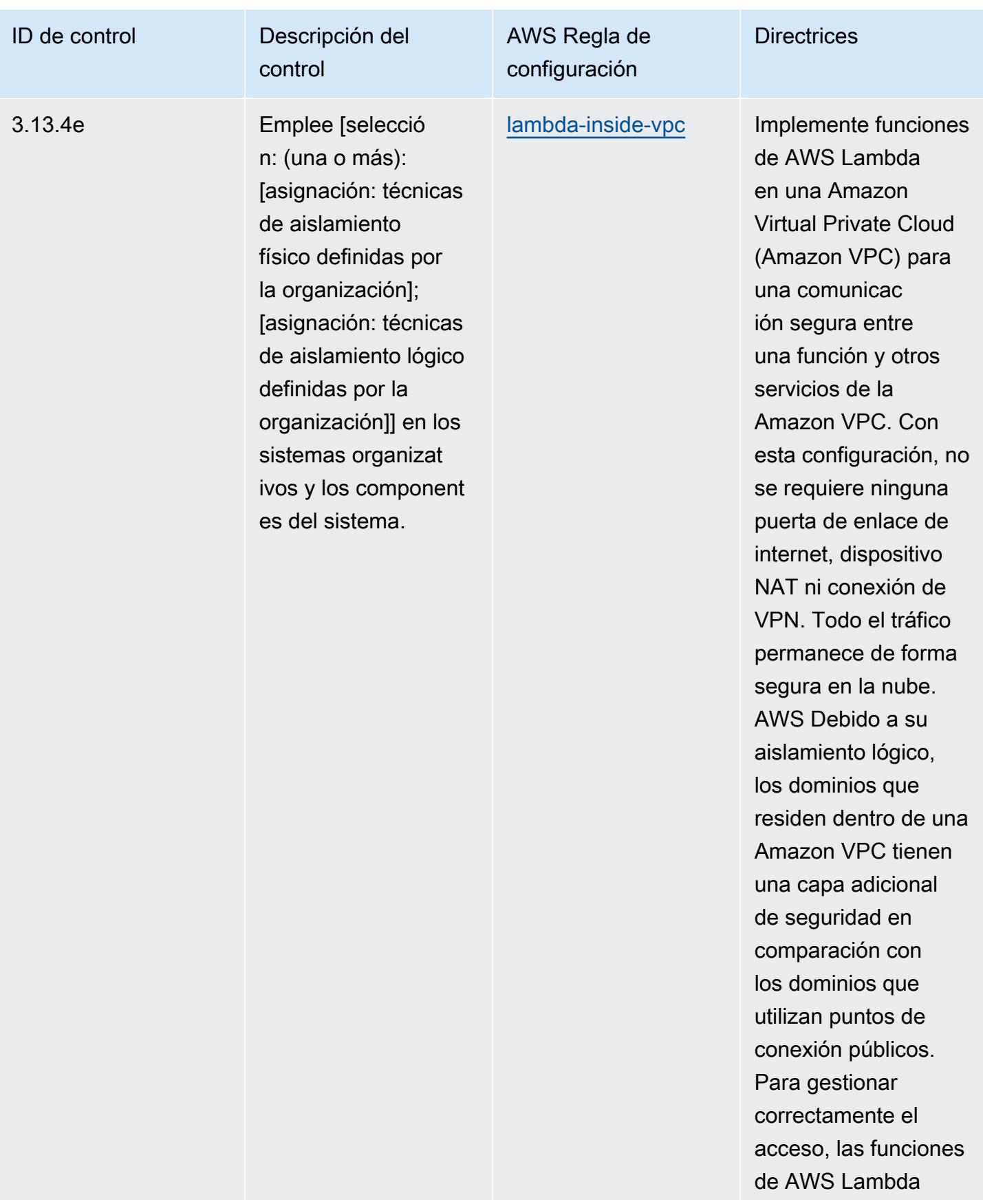

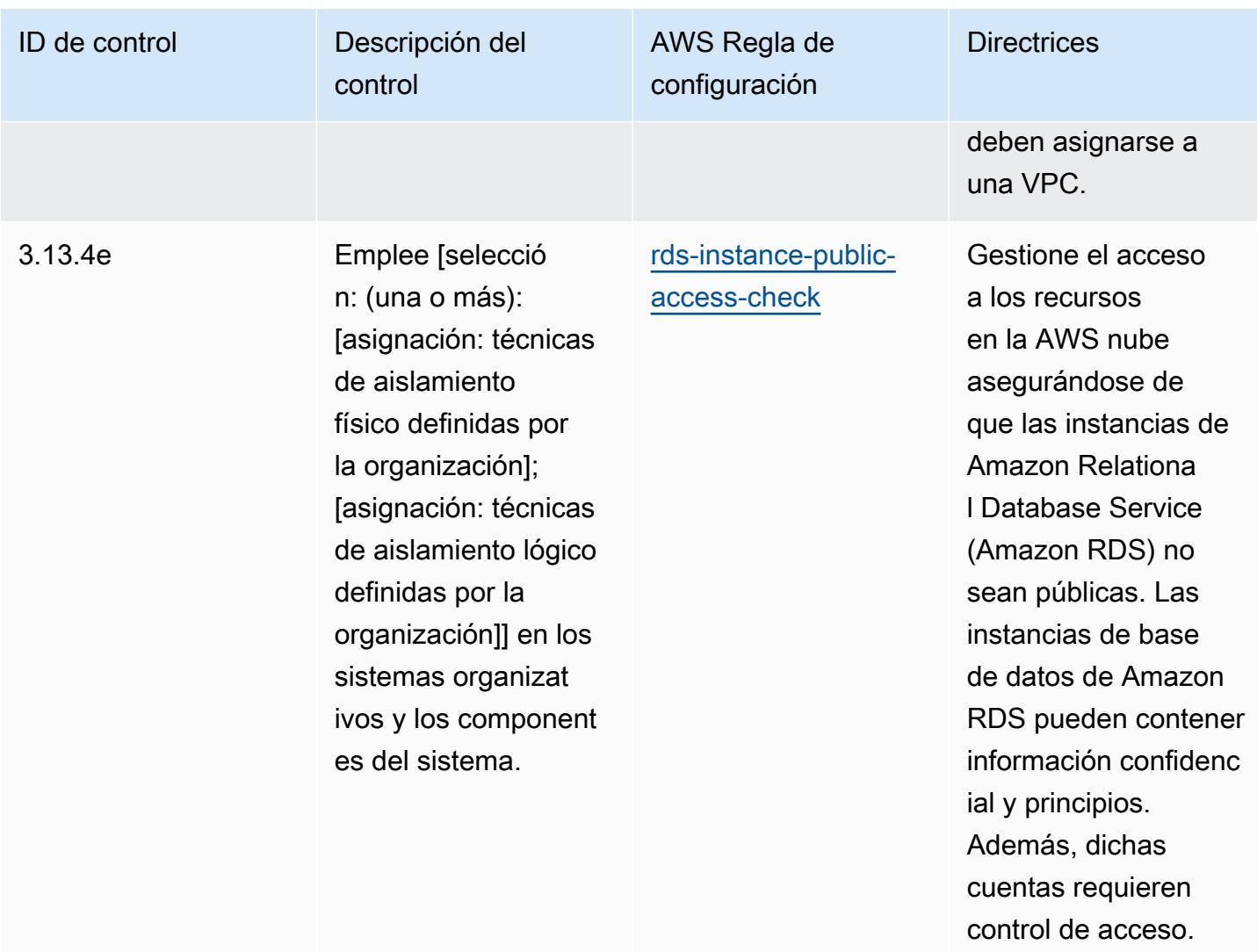

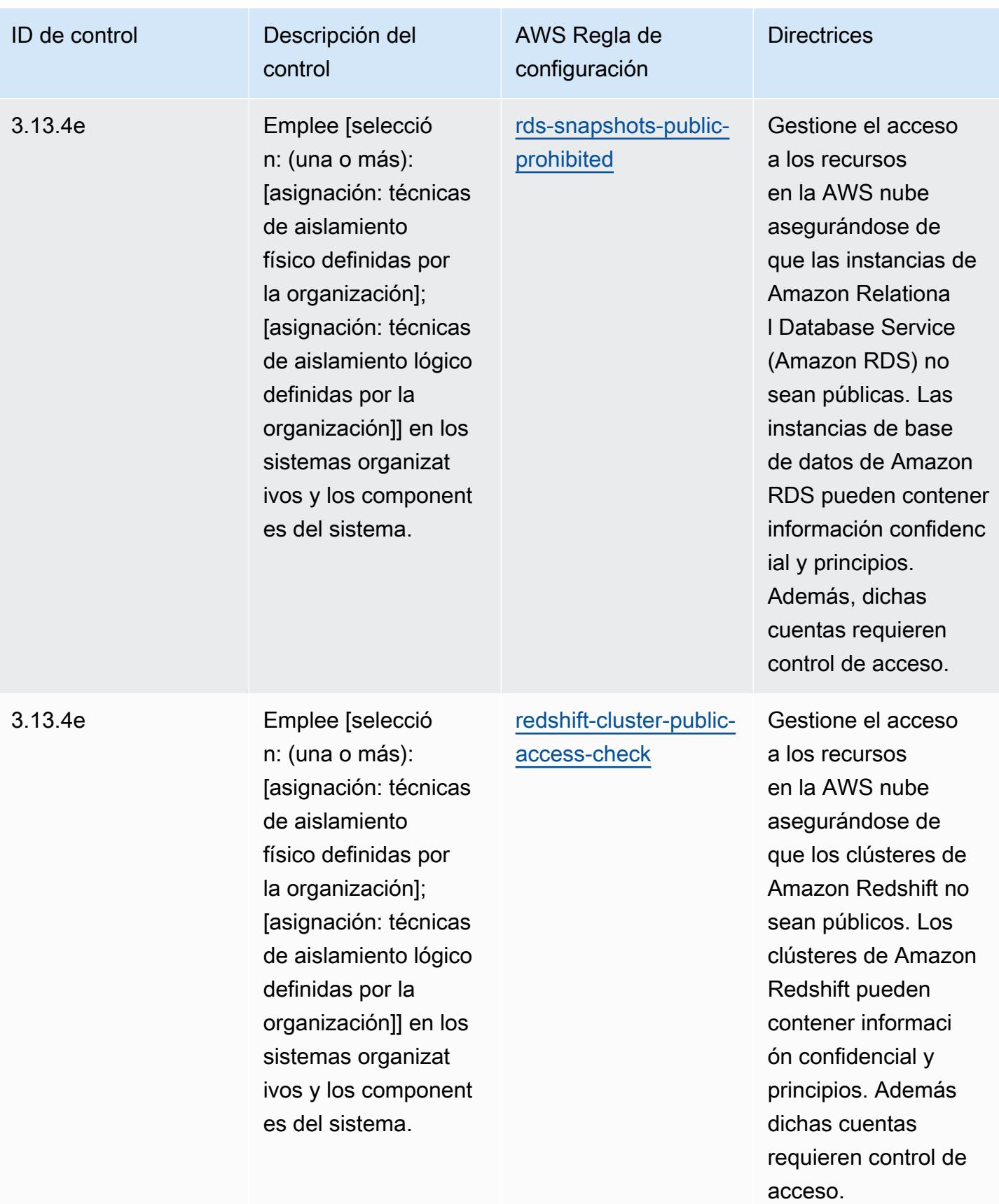

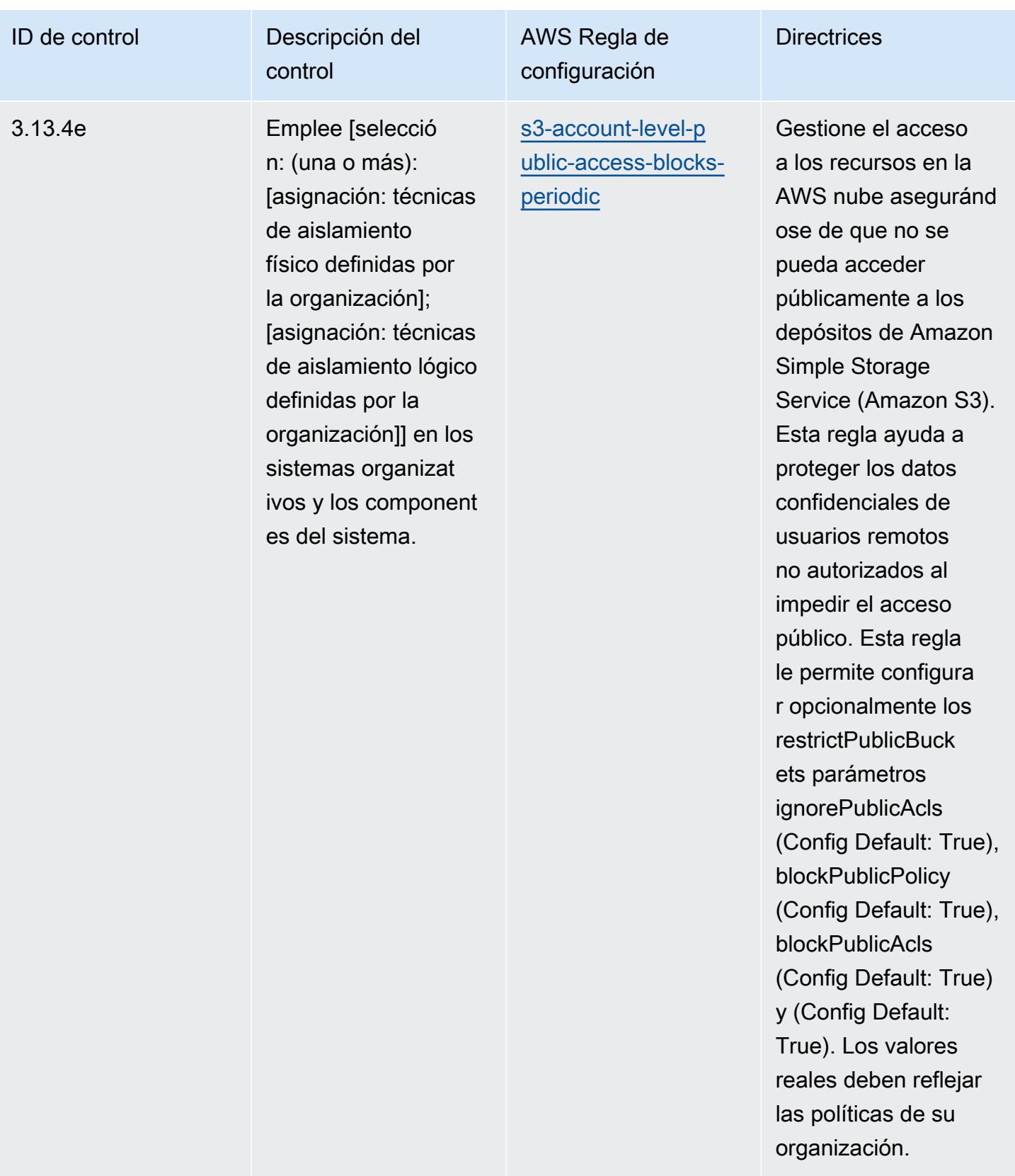

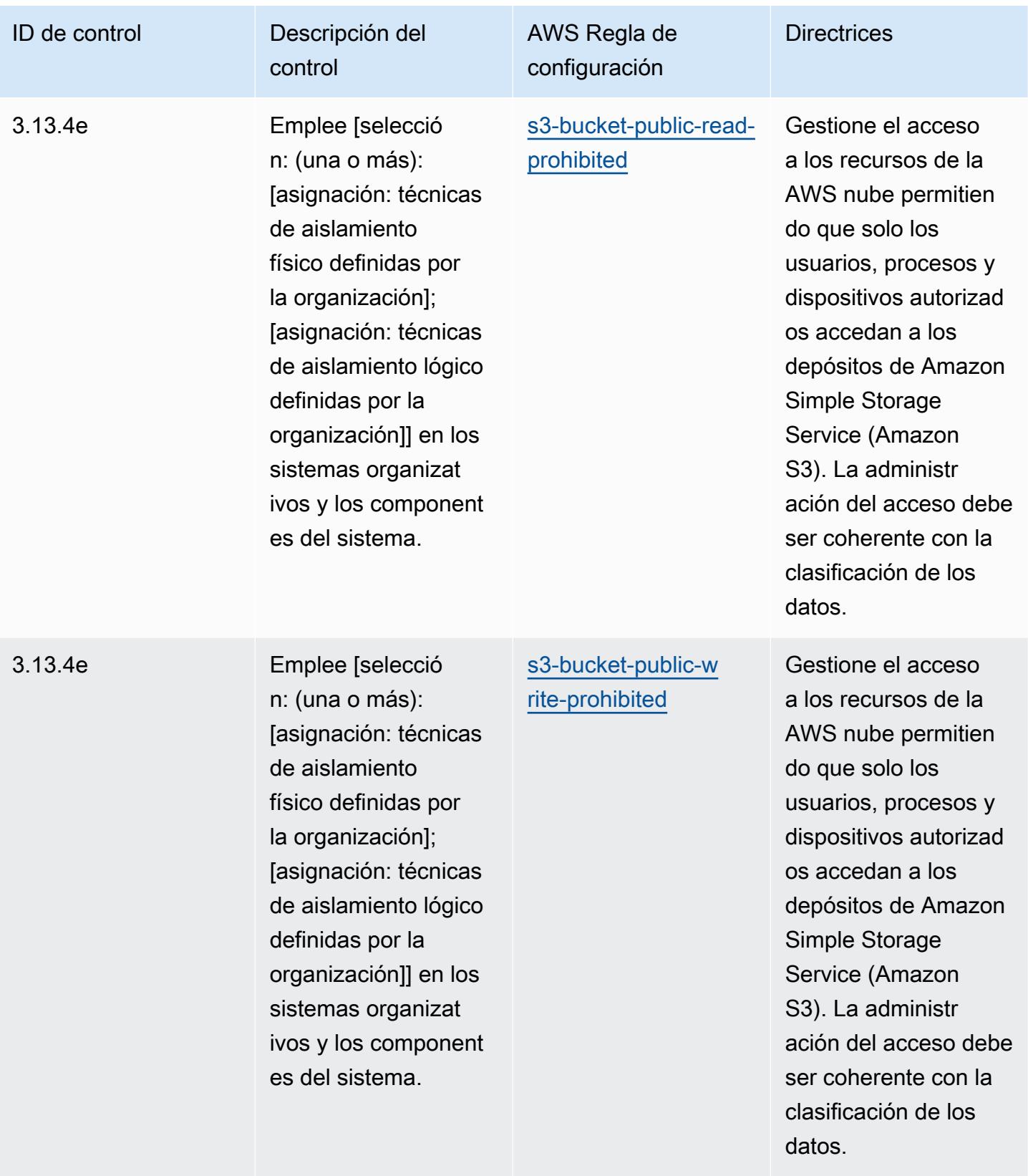

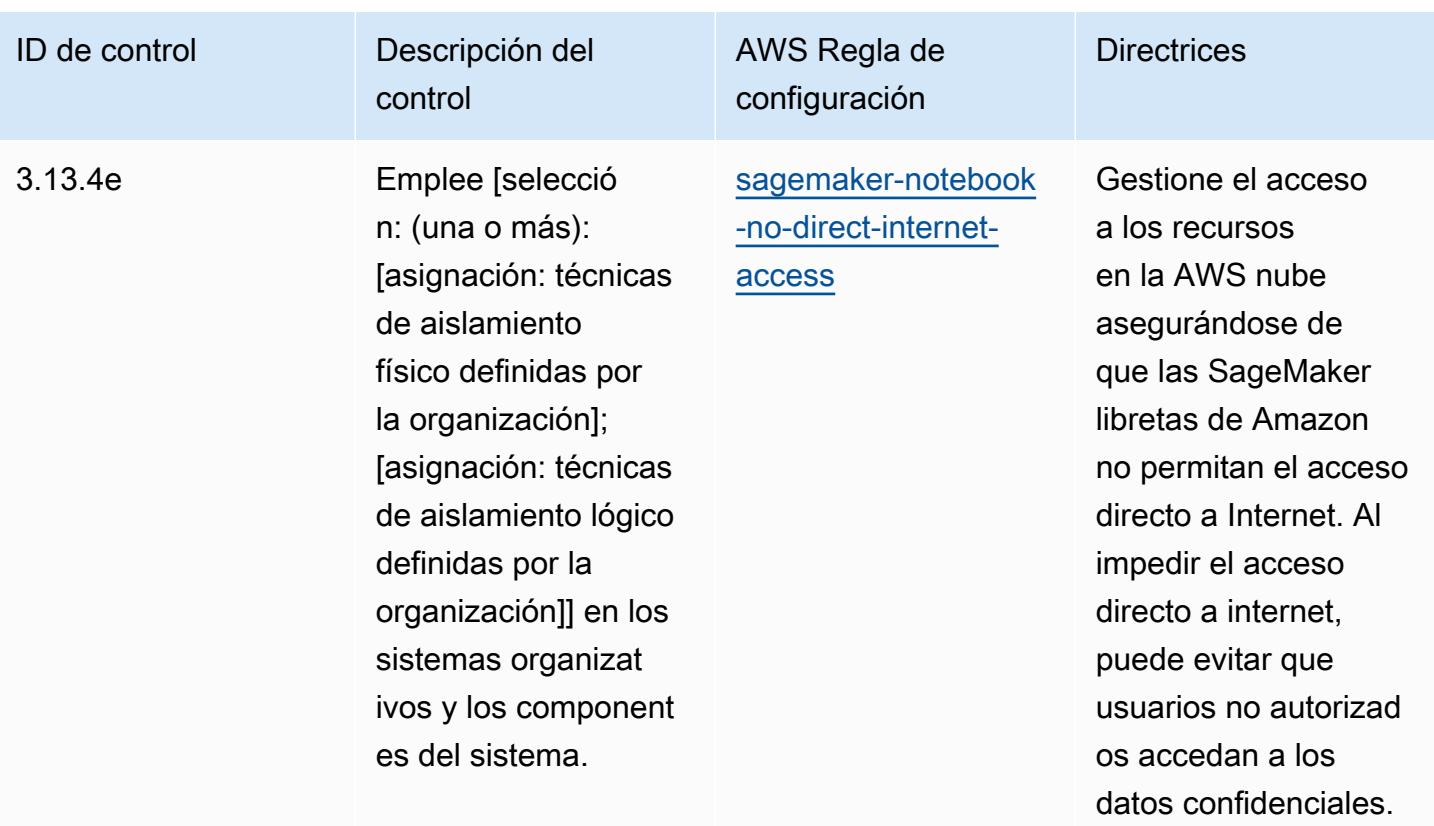

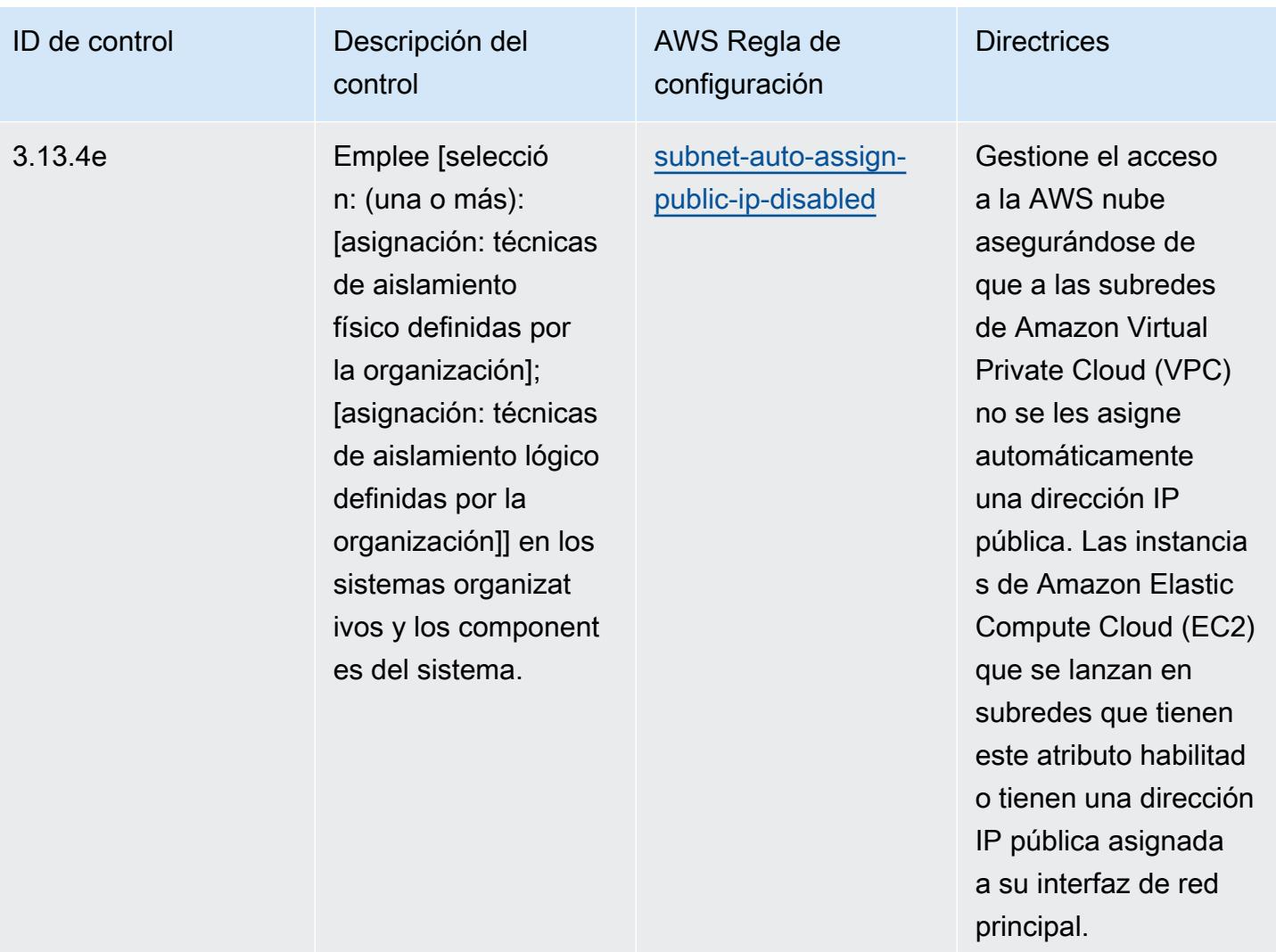

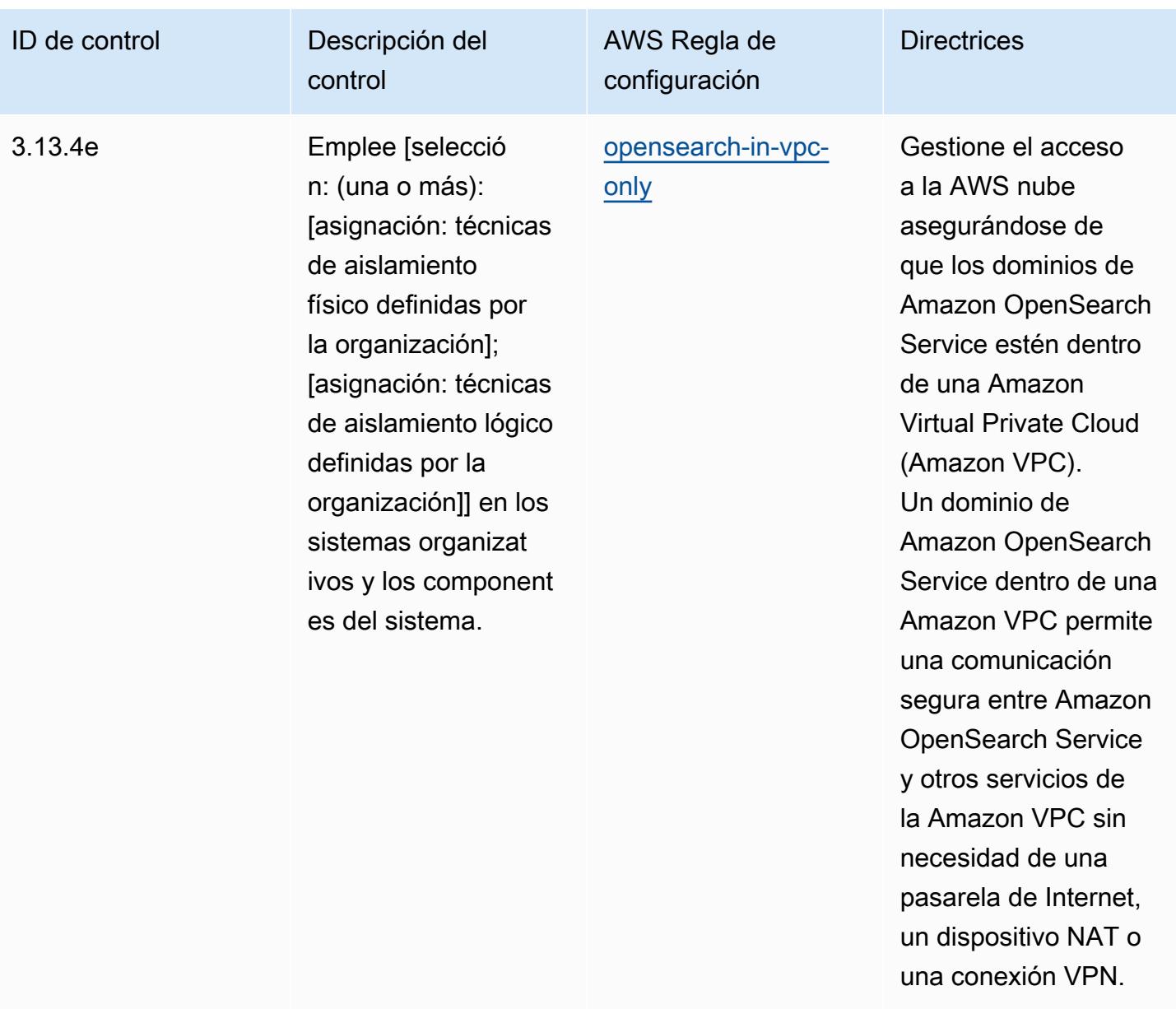

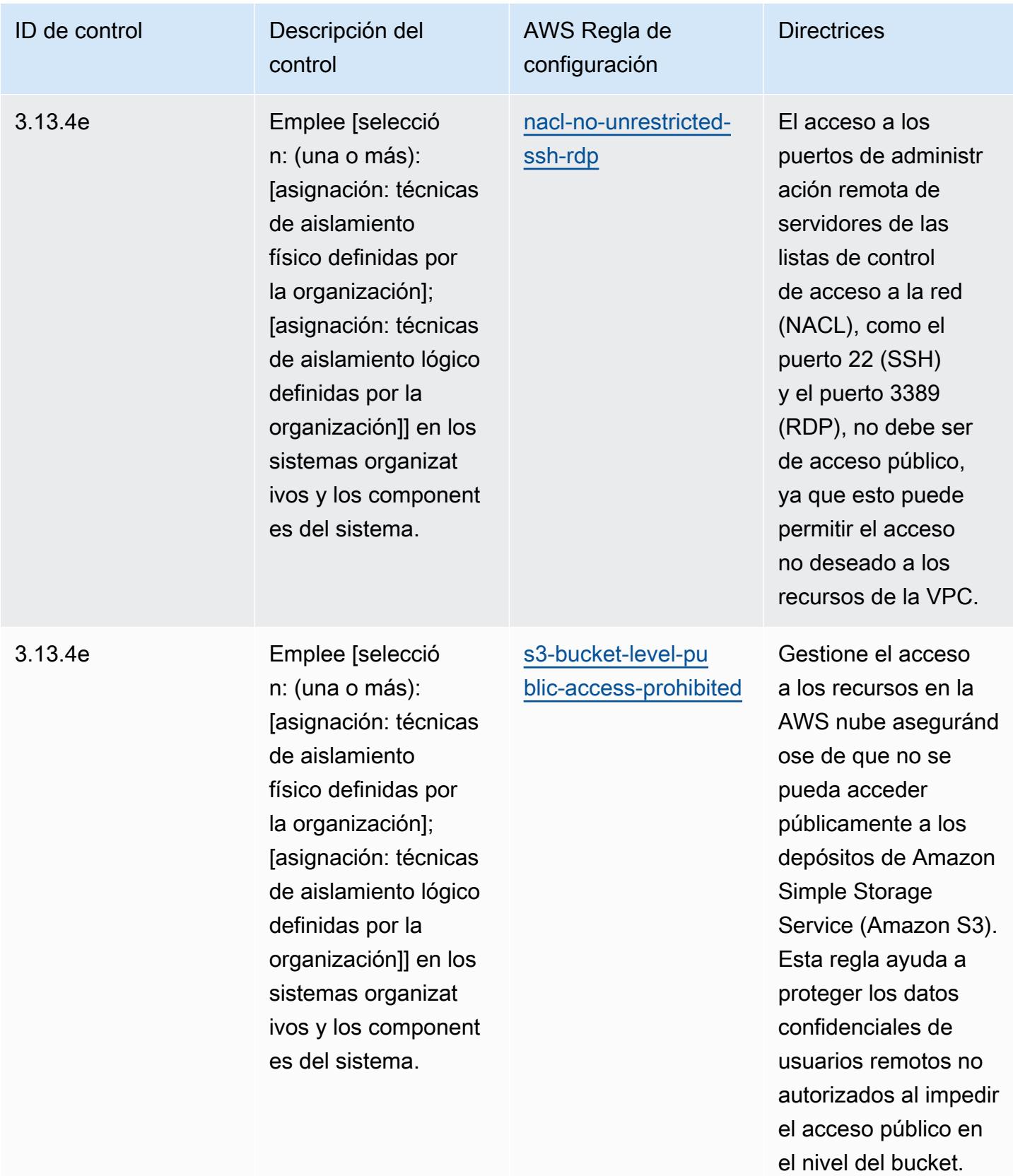

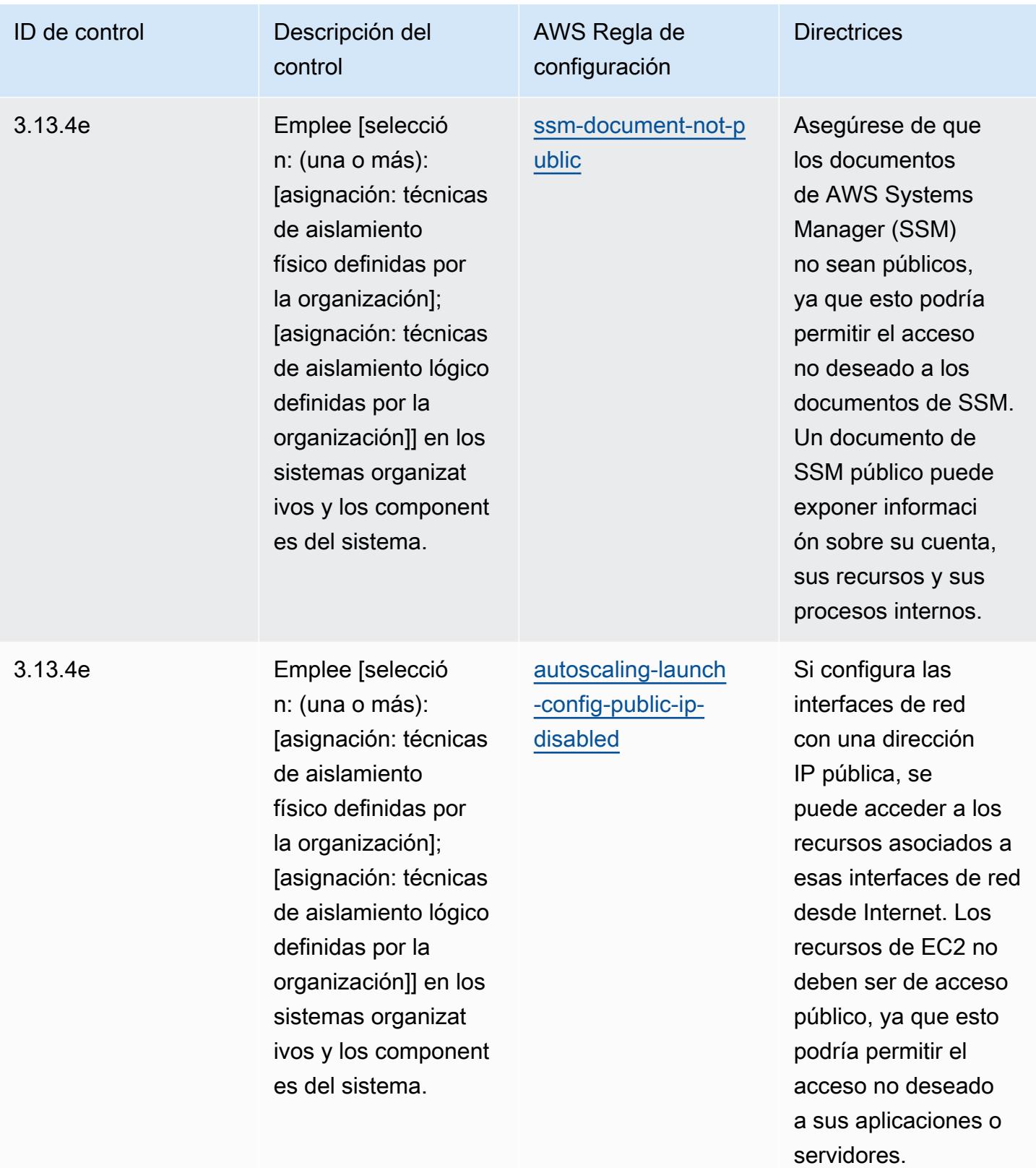

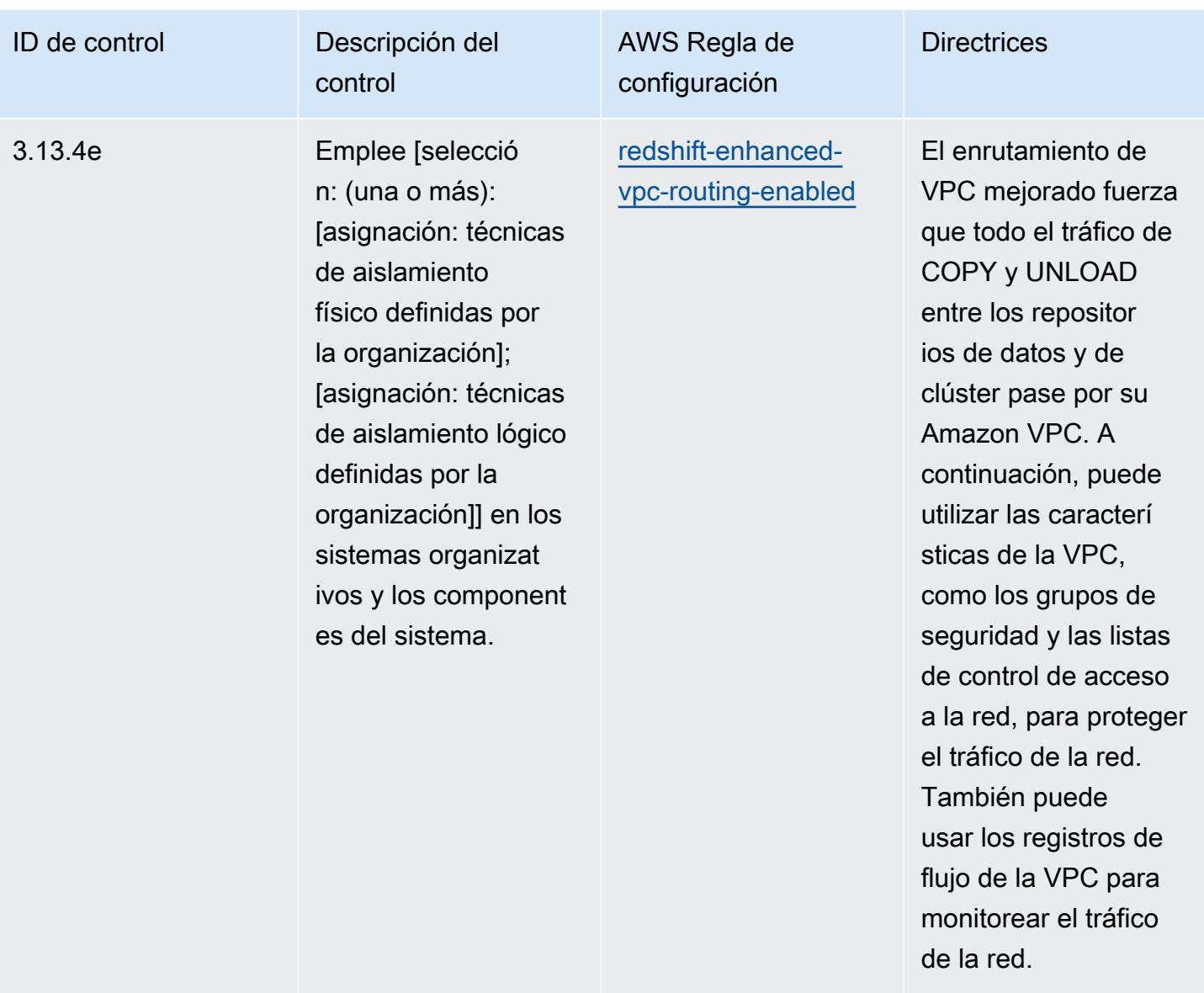
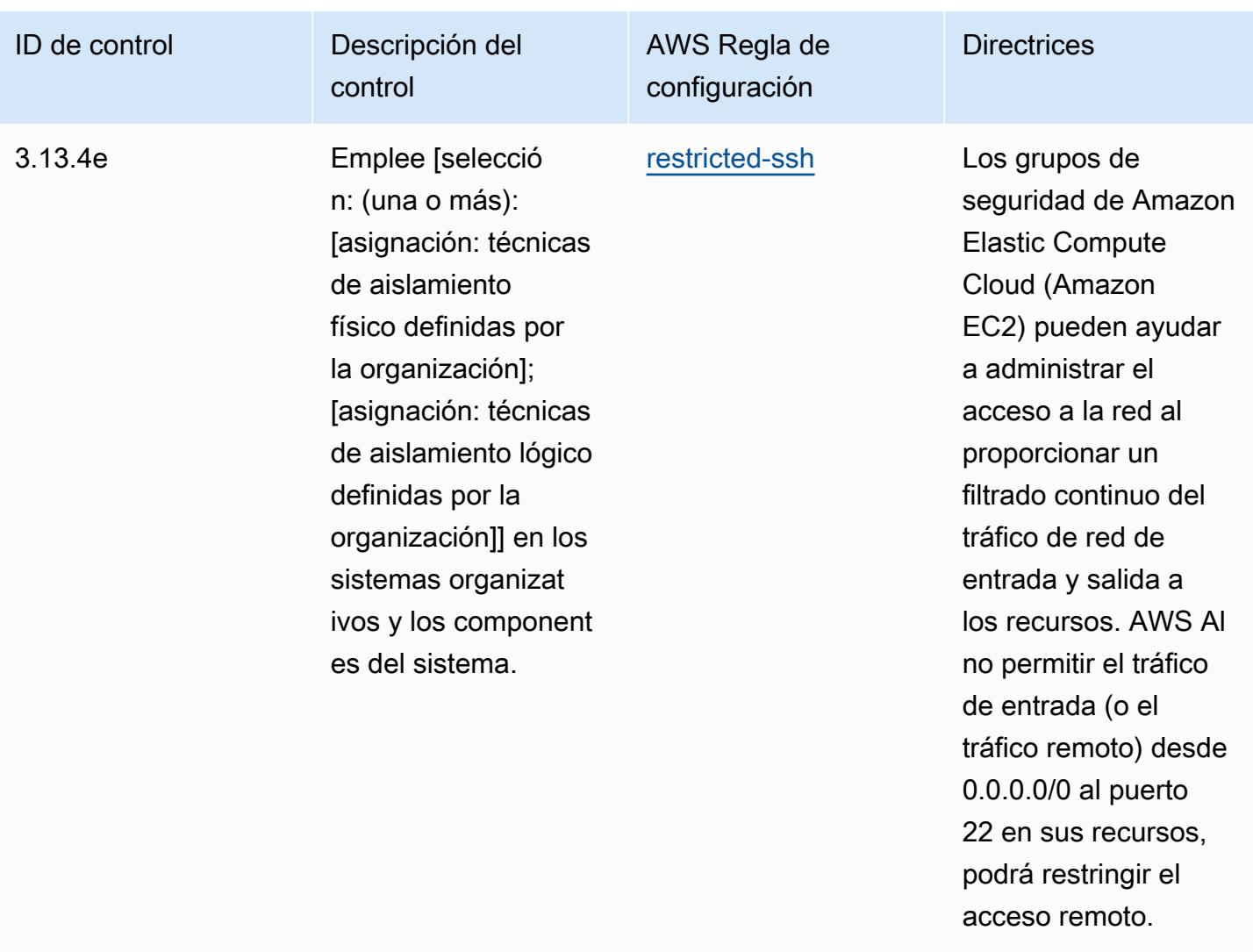

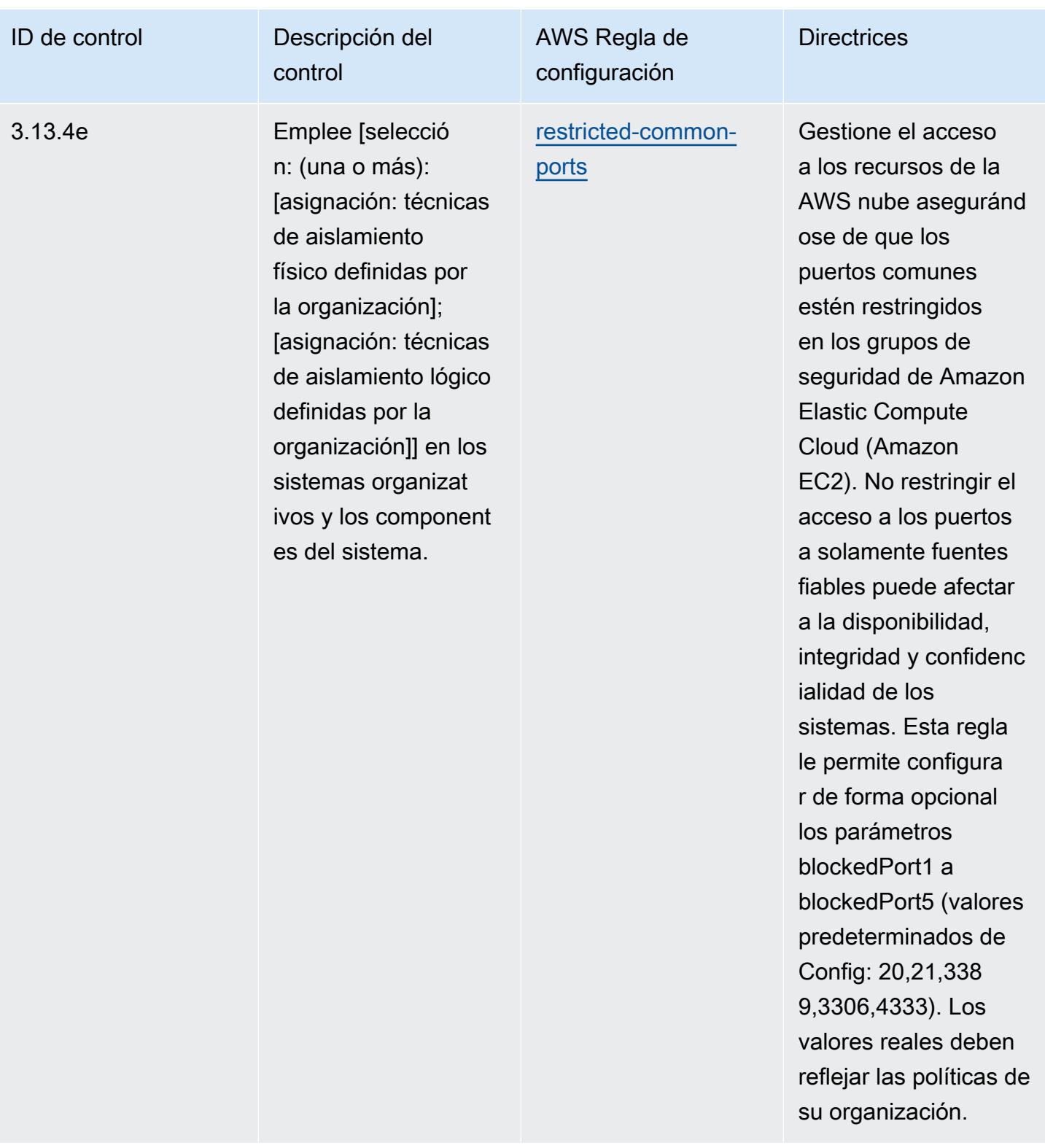

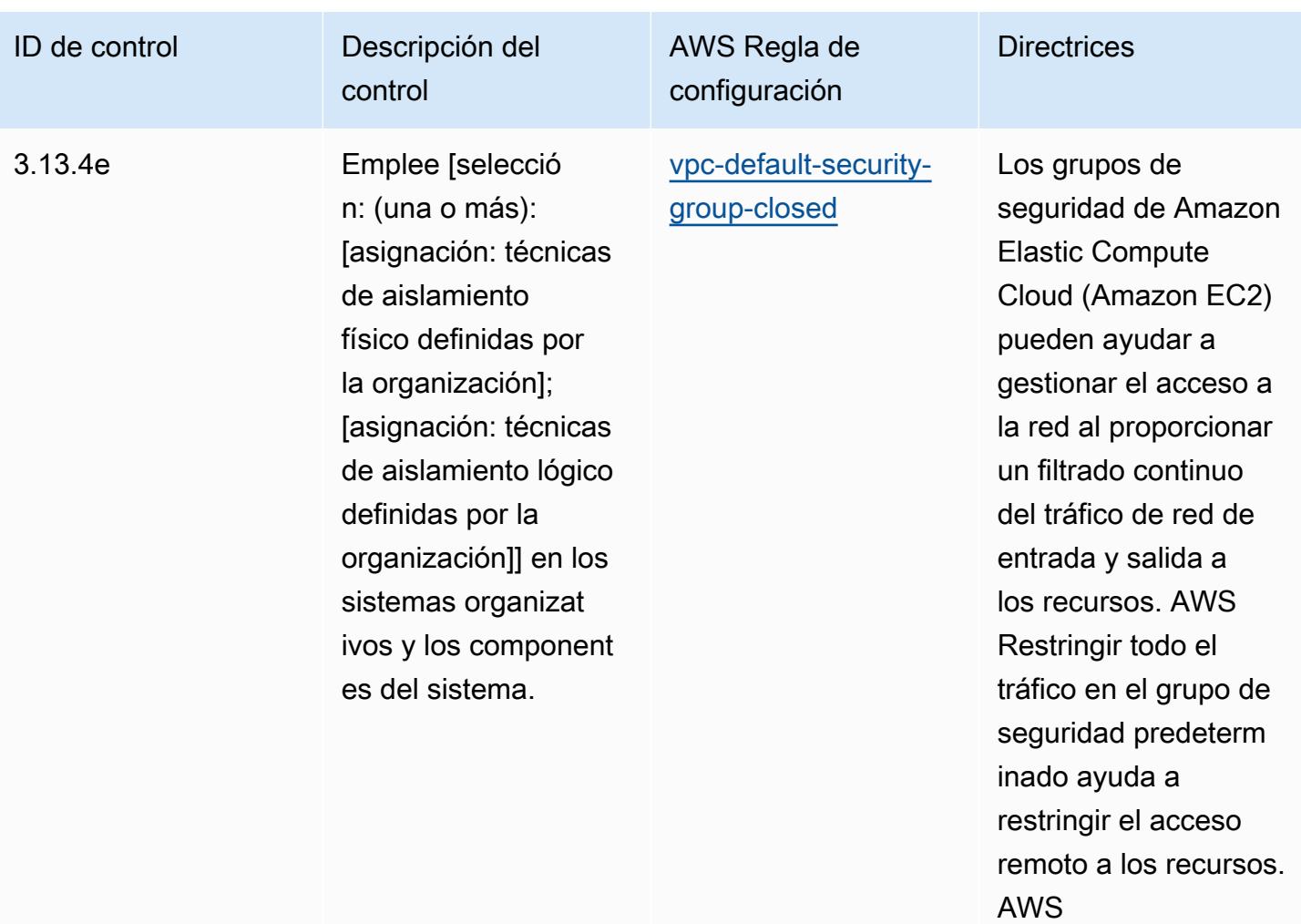

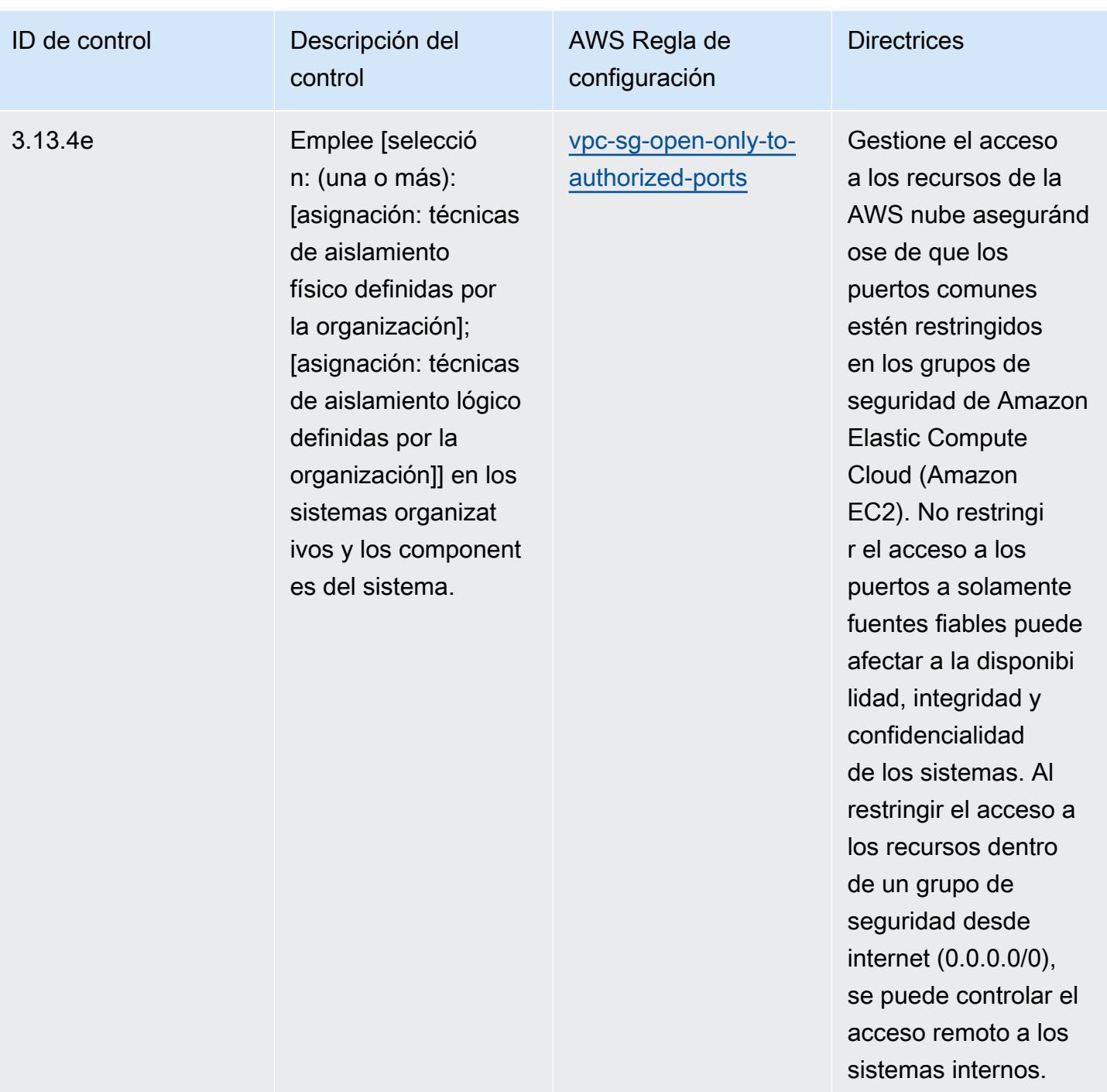

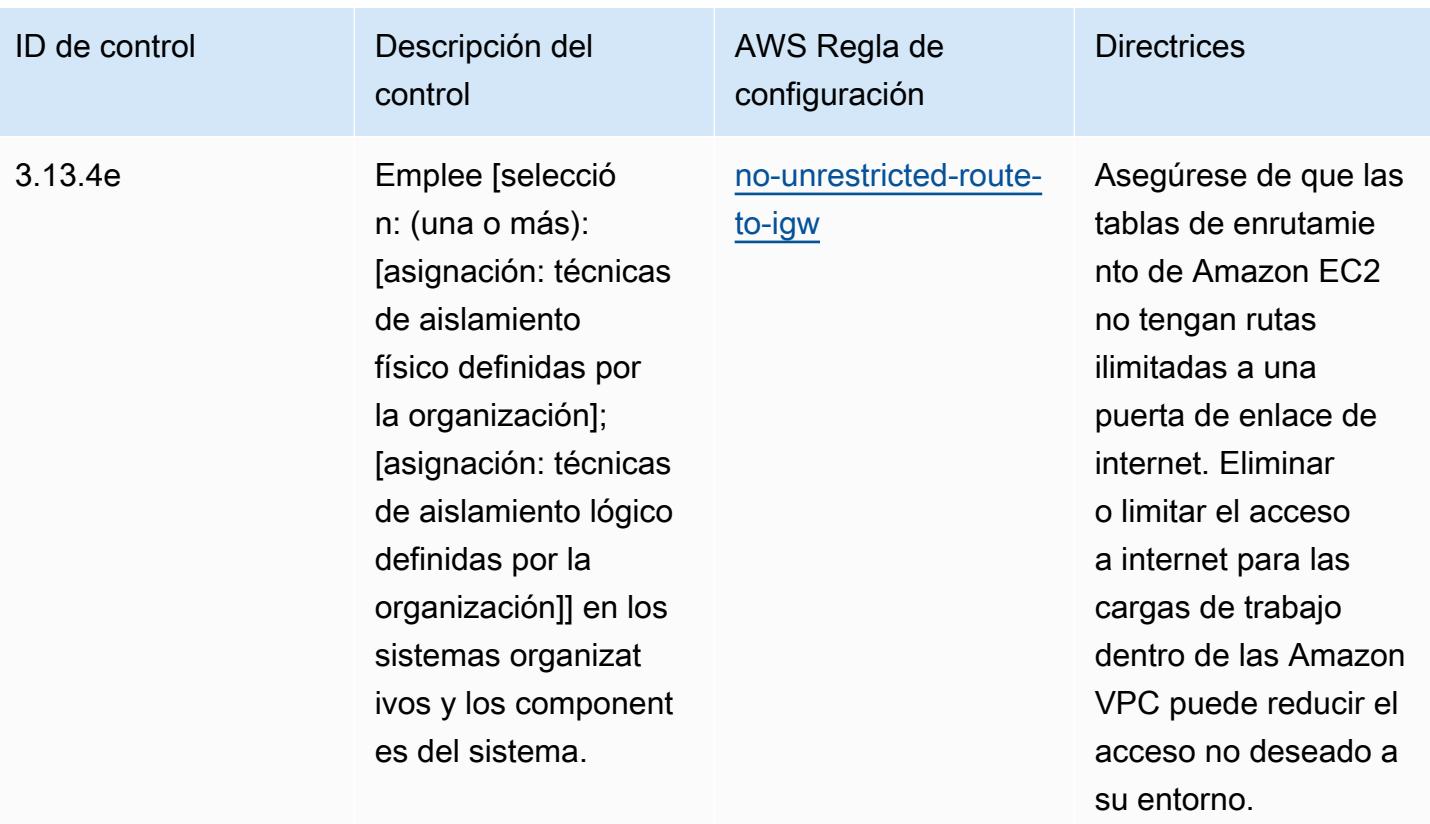

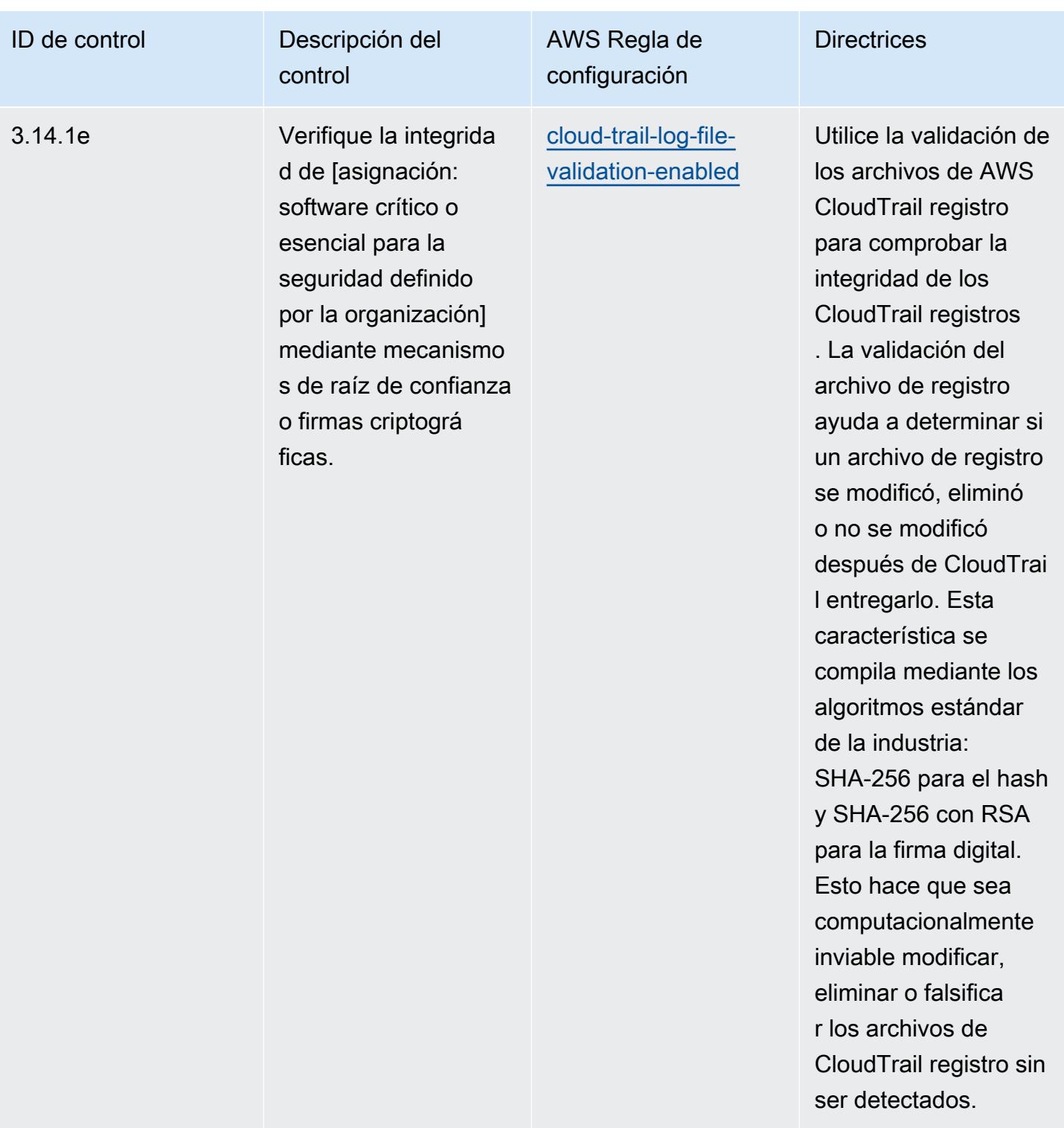

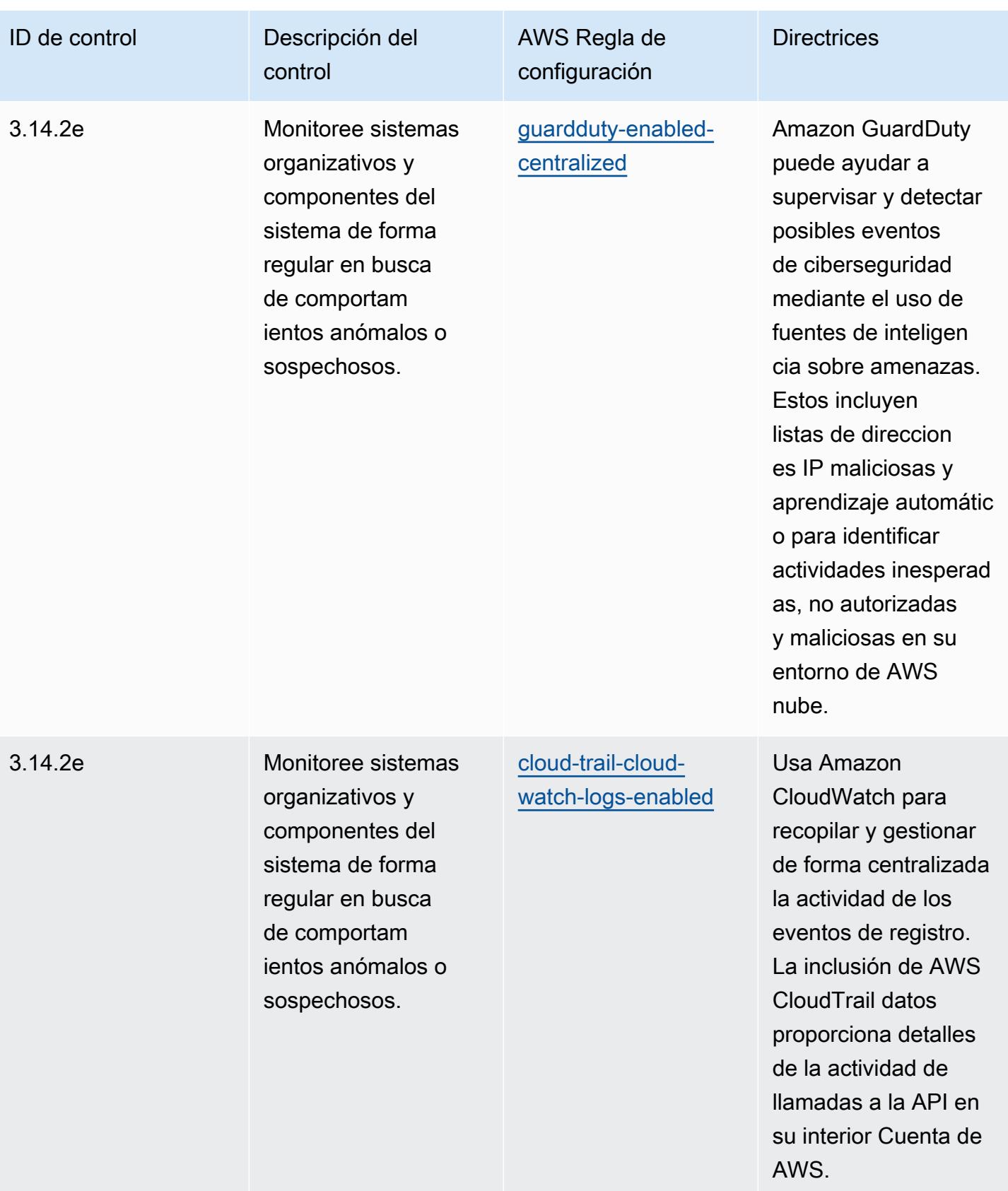

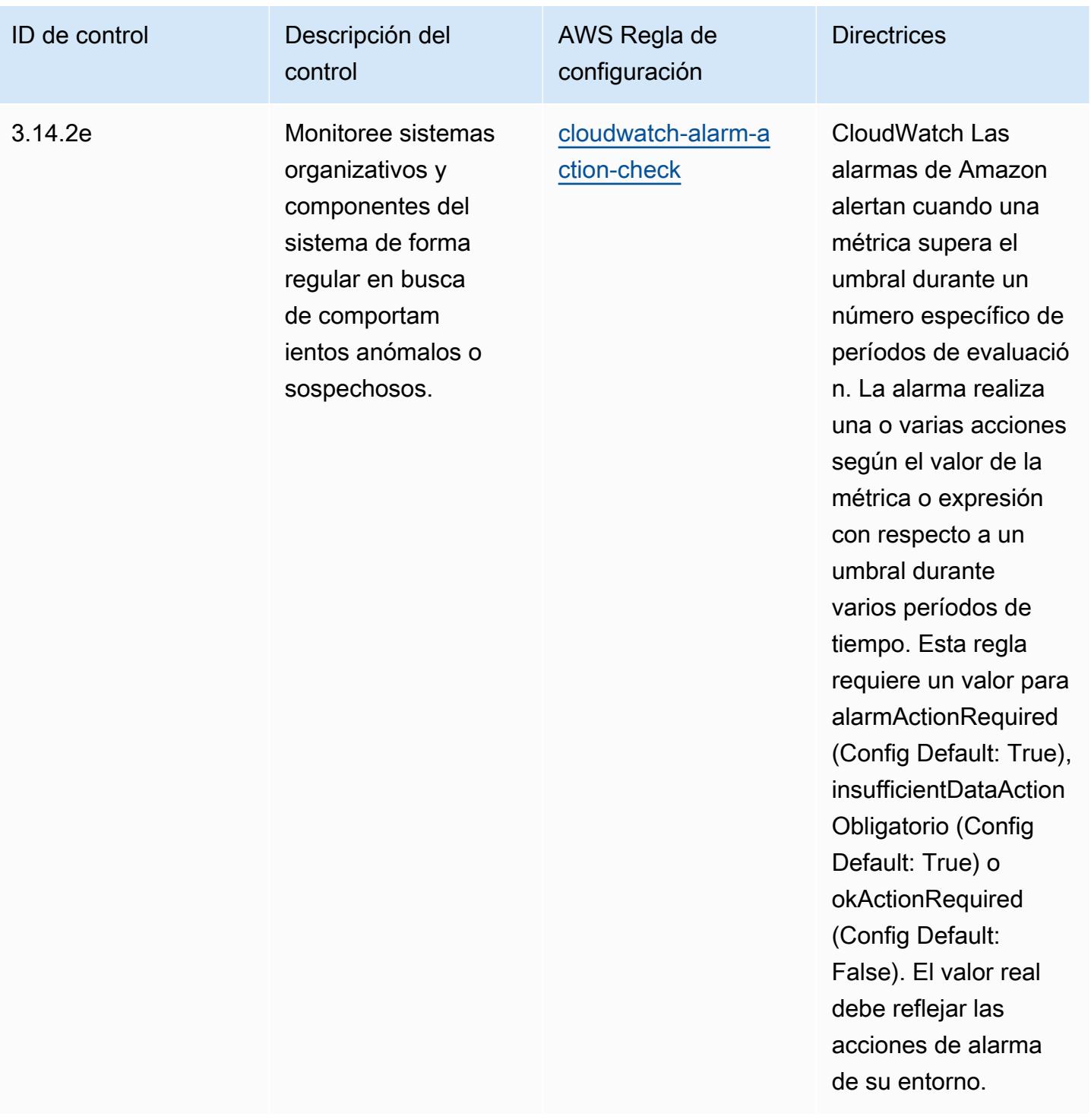

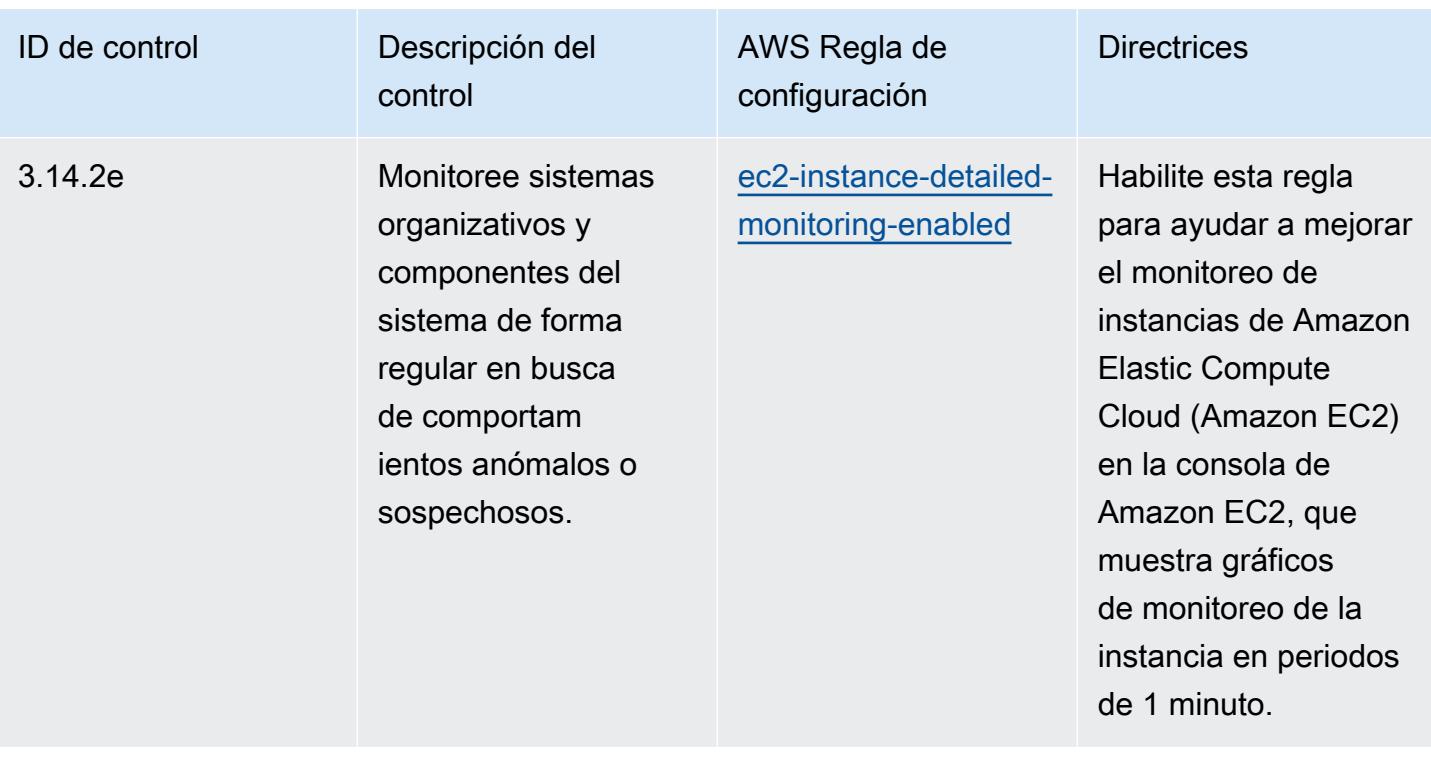

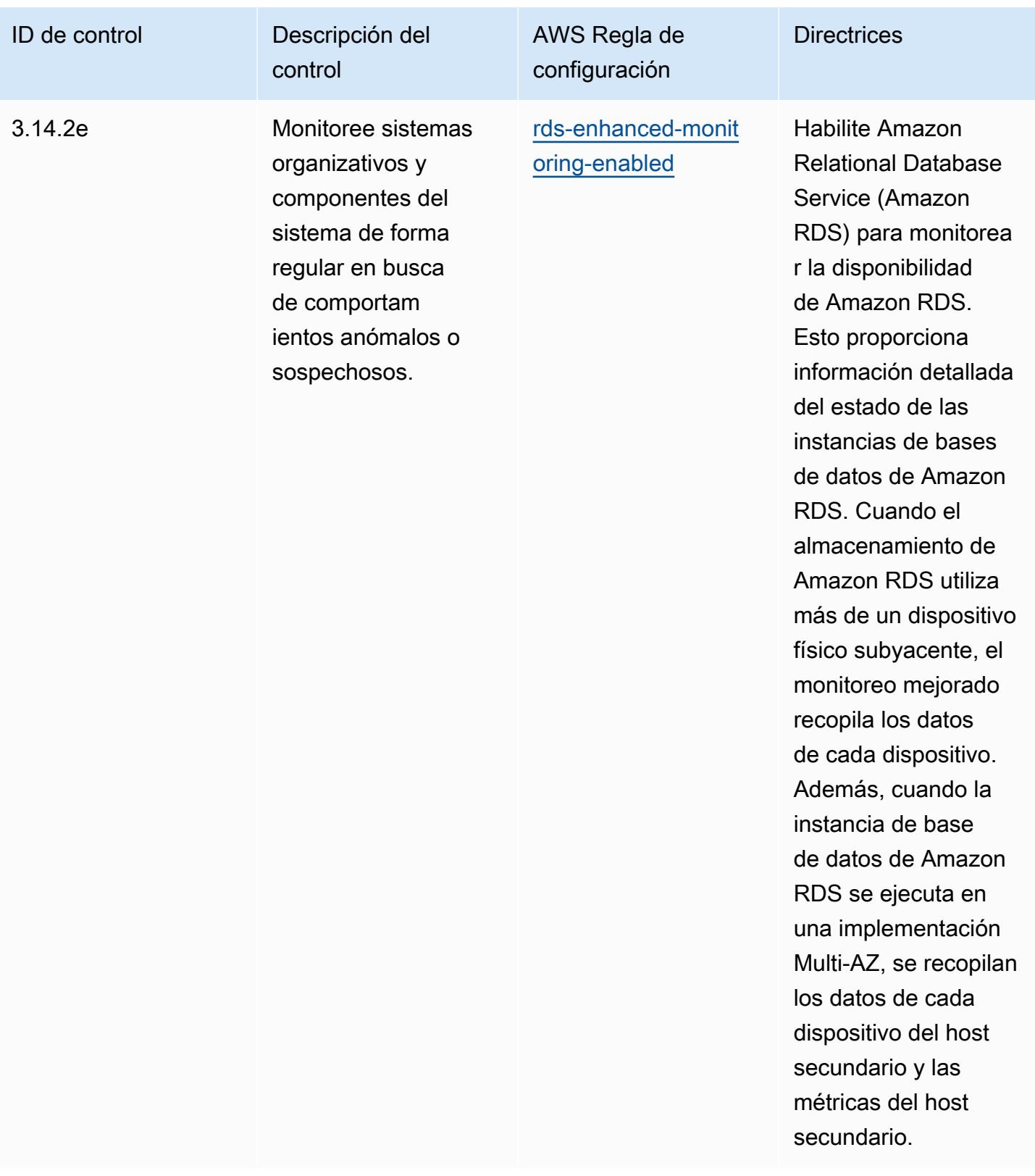

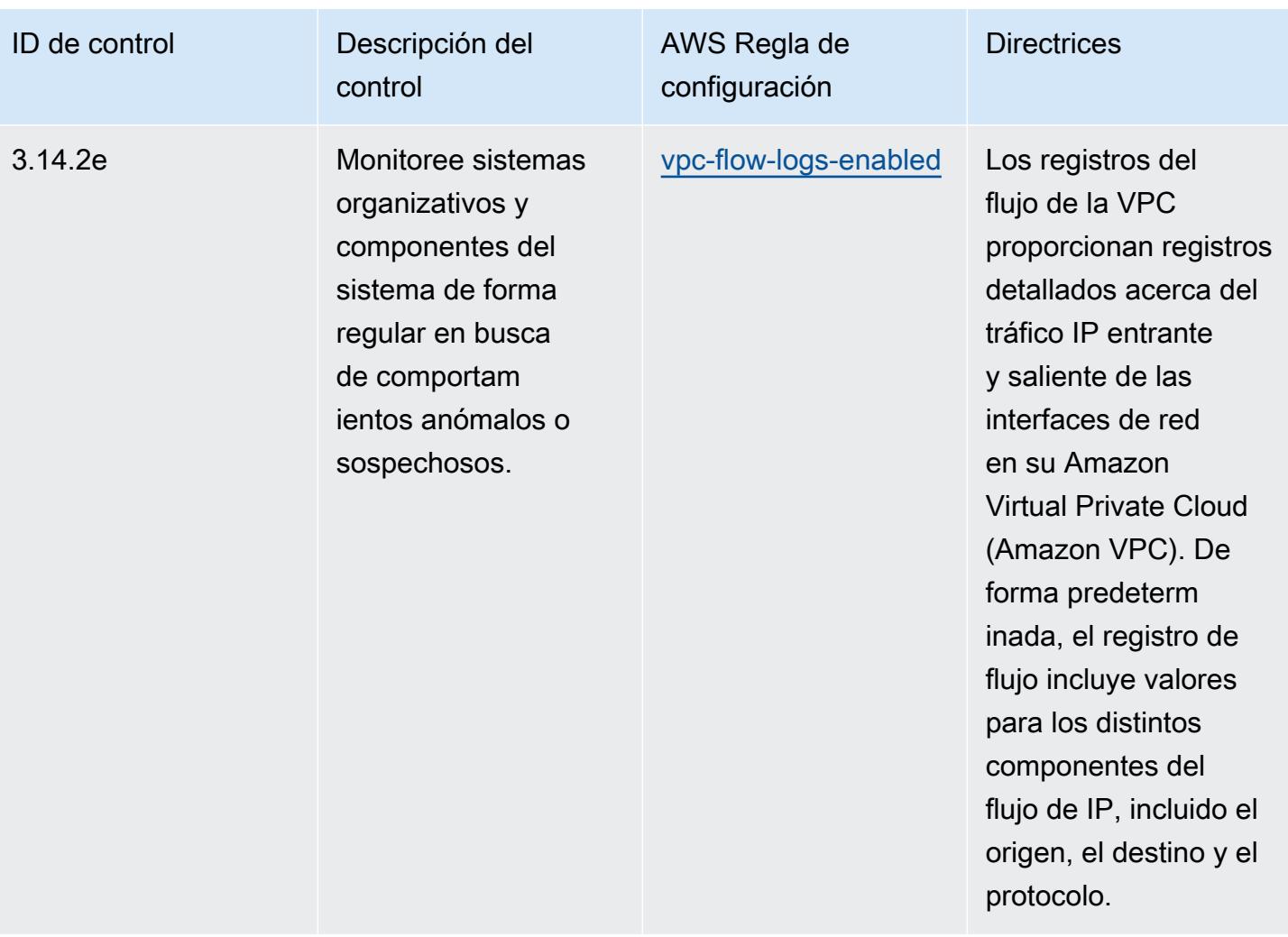

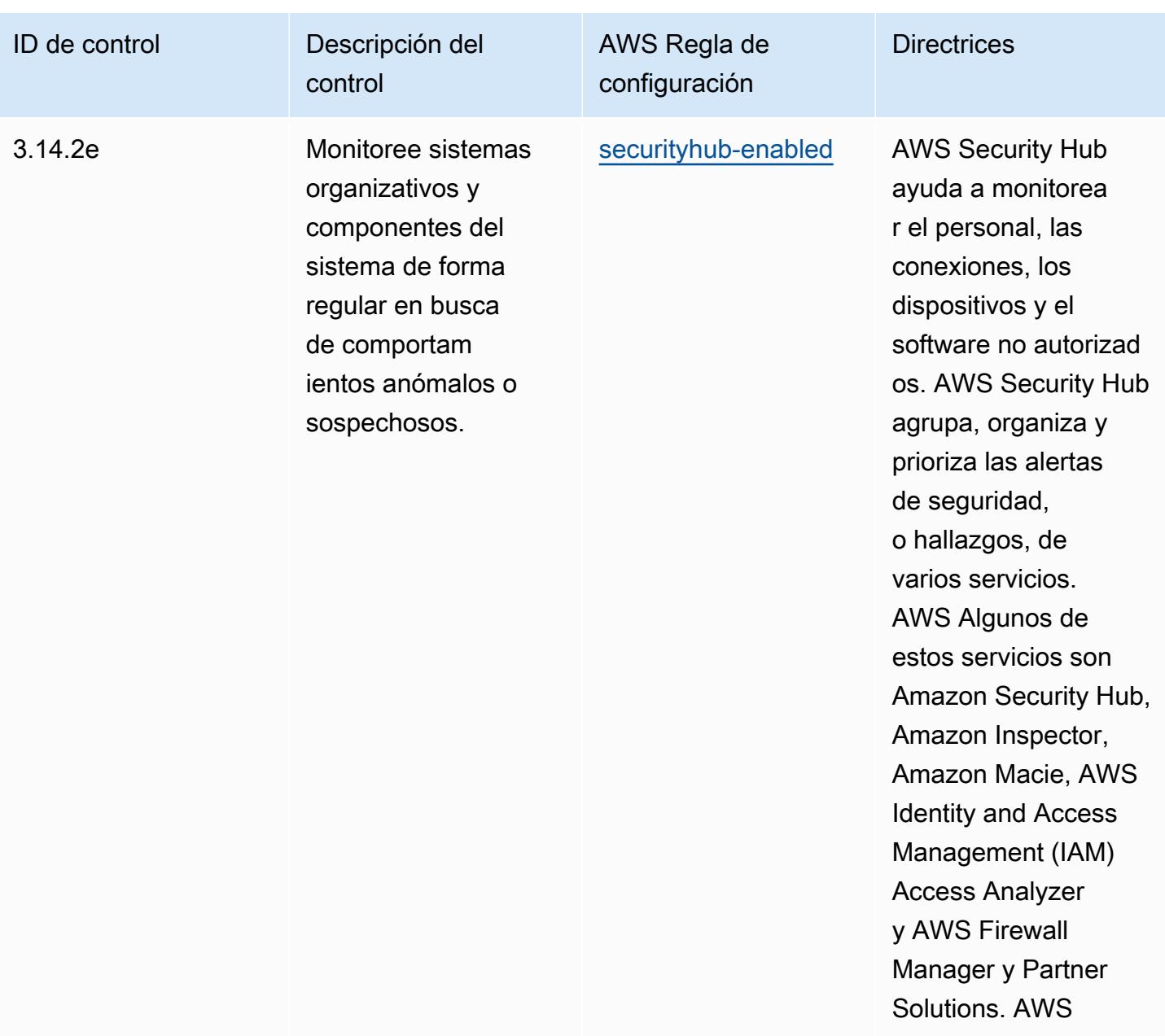

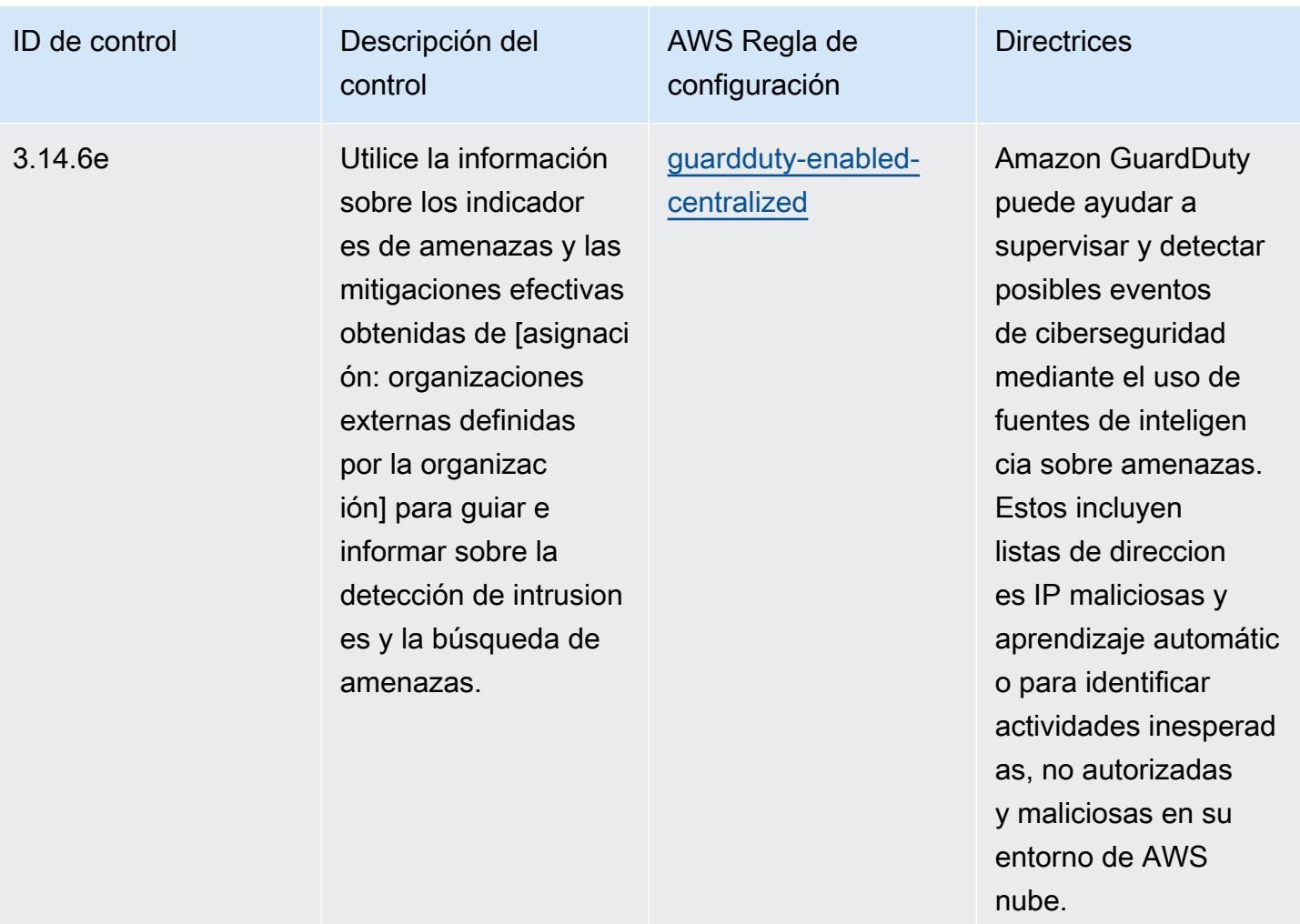

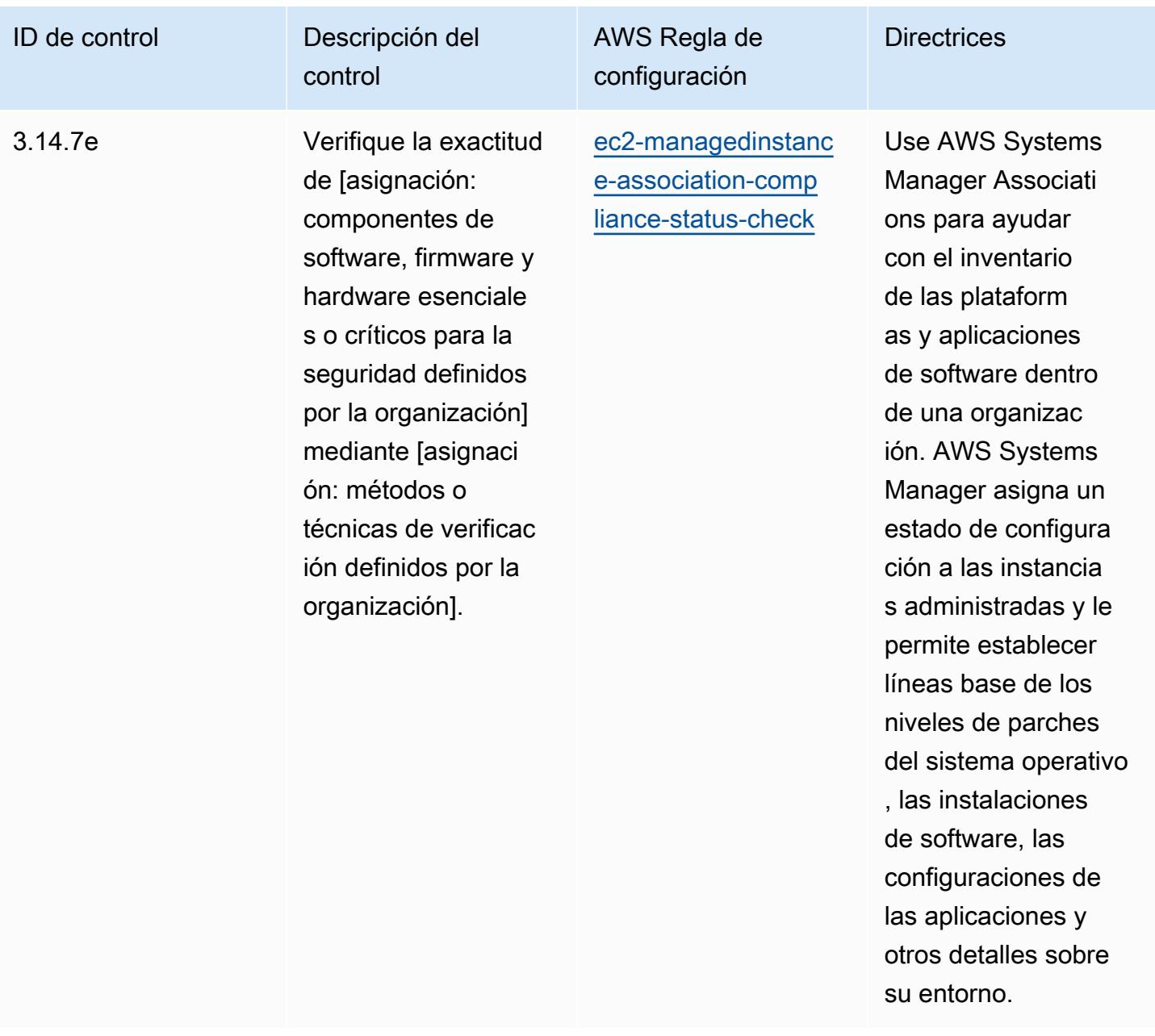

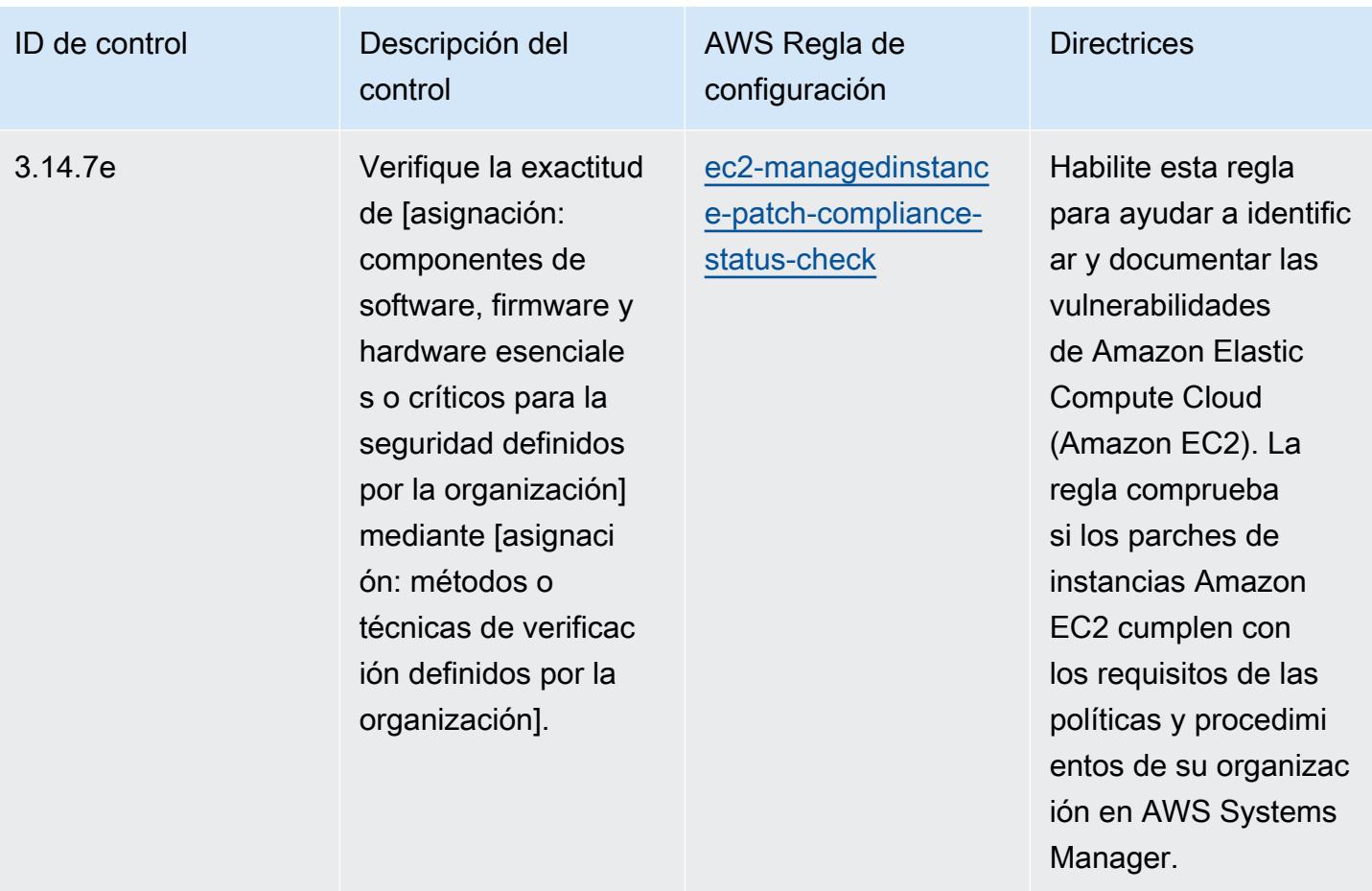

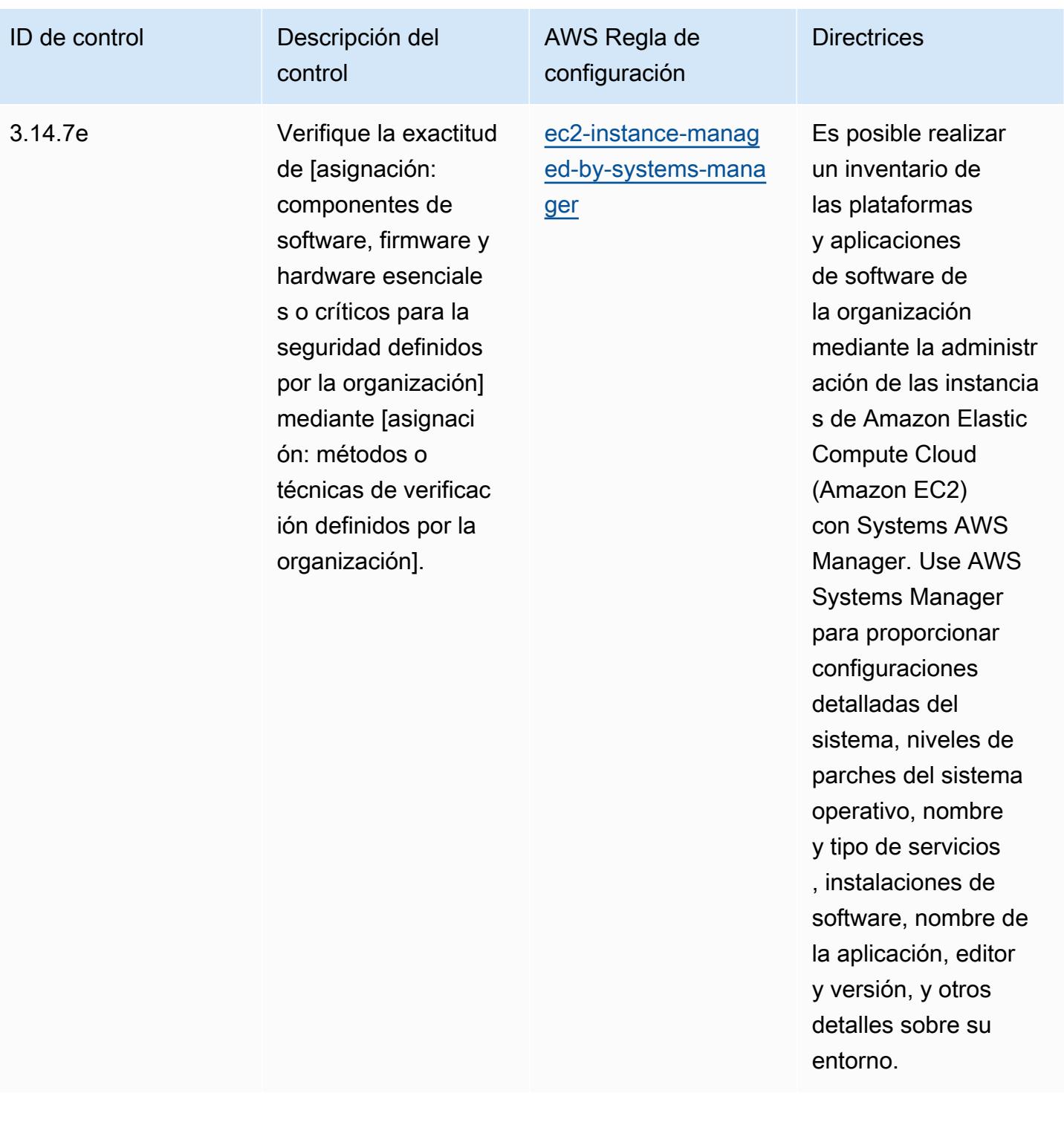

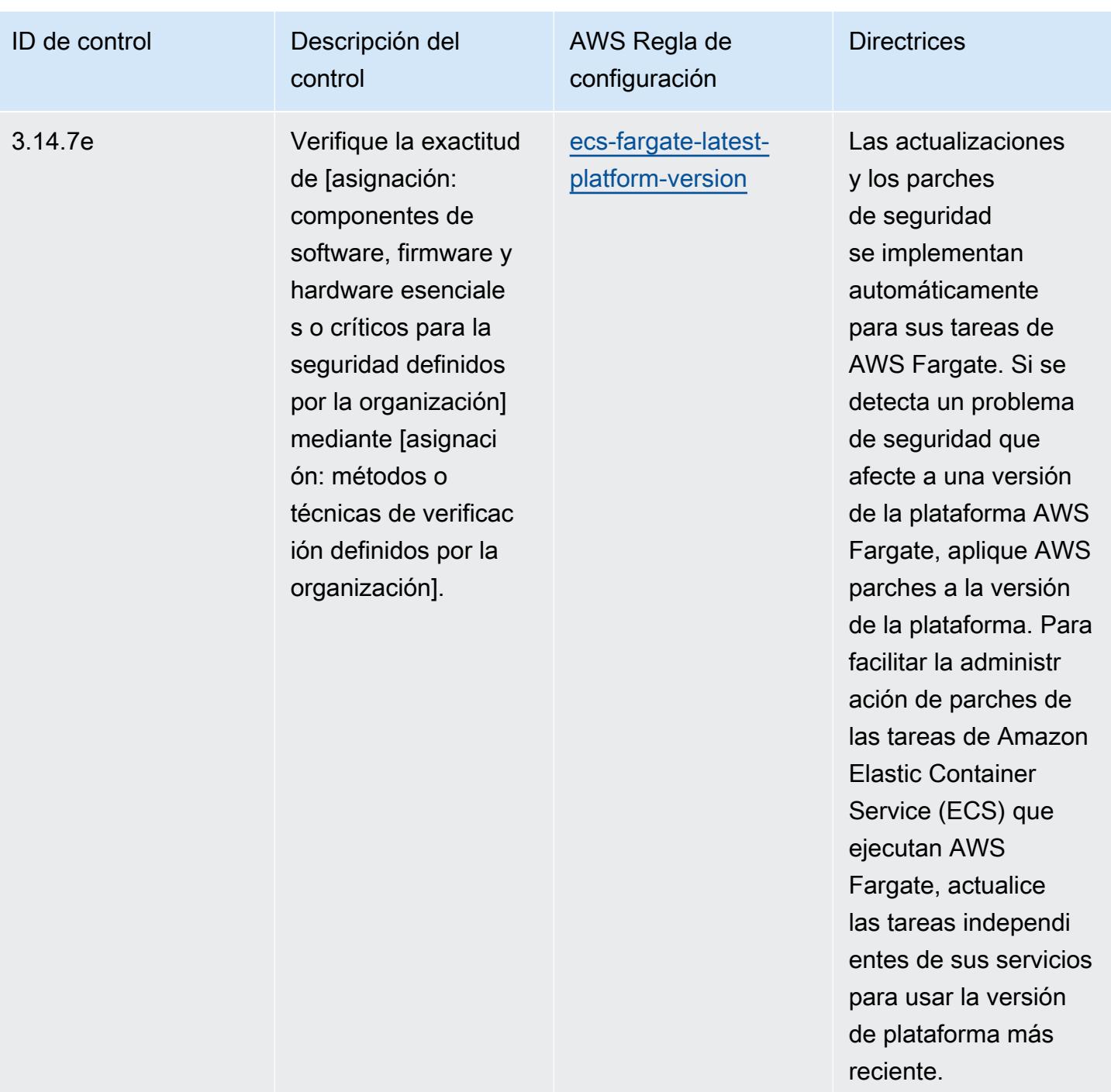

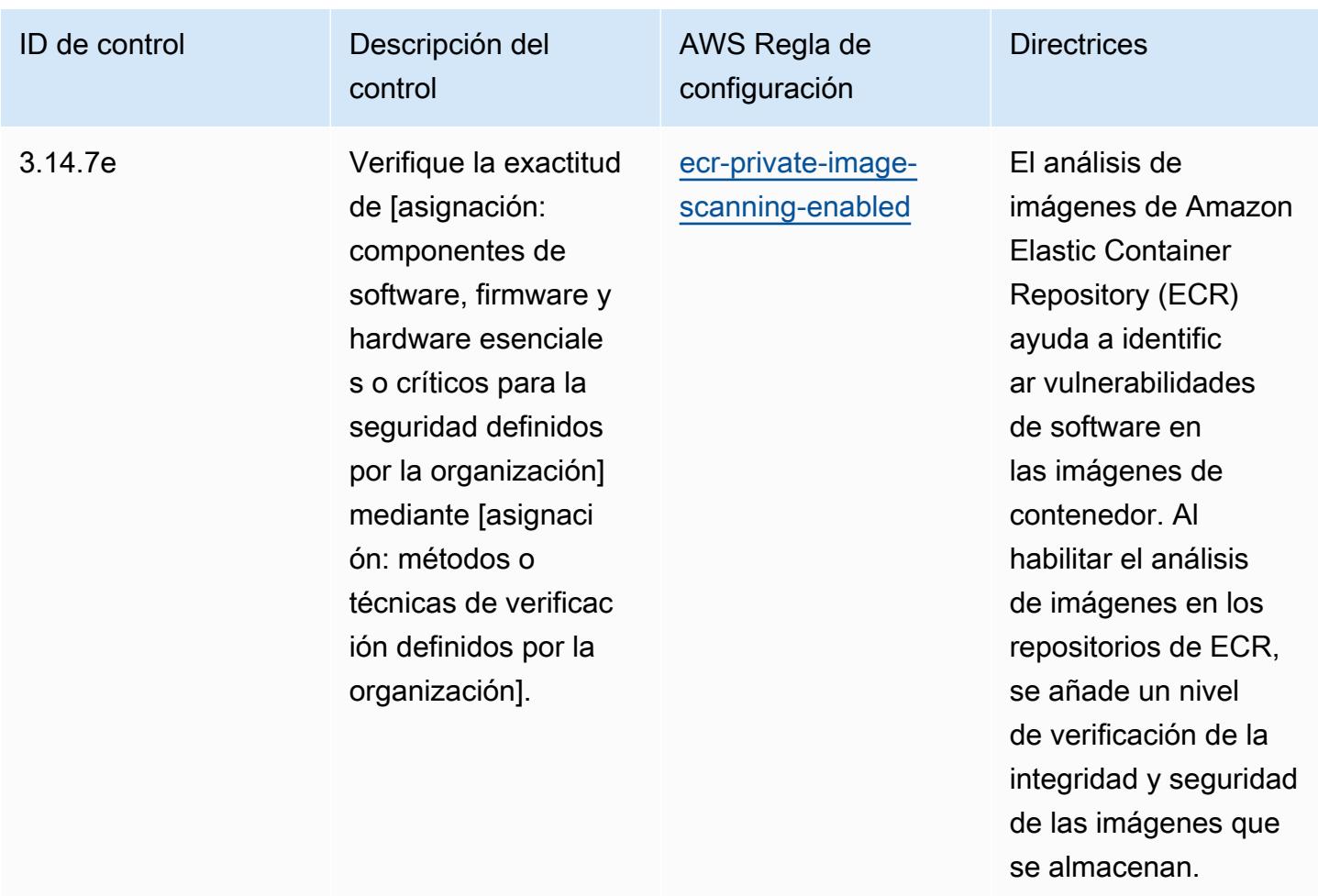

## Plantilla

La plantilla está disponible en GitHub: [Mejores prácticas operativas para el NIST](https://github.com/awslabs/aws-config-rules/blob/master/aws-config-conformance-packs/Operational-Best-Practices-for-NIST-800-172.yaml) 800 172.

## Prácticas operativas recomendadas para NIST 800 181

Los paquetes de conformidad proporcionan un marco de cumplimiento de uso general diseñado para permitirle crear controles de seguridad, operativos o de optimización de costes mediante reglas gestionadas o personalizadas AWS Config y acciones correctivas. AWS Config Los paquetes de conformidad, como plantillas de ejemplo, no están diseñados para garantizar plenamente el cumplimiento de una norma de gobernanza o de conformidad específicas. Usted debe evaluar si su uso de los servicios cumple con los requisitos legales y normativos aplicables.

A continuación, se proporciona un ejemplo de mapeo entre el NIST 800 181 y las reglas de Config AWS administradas. Cada regla de Config se aplica a un AWS recurso específico y se refiere a uno o más controles NIST 800 181. Un control del NIST 800 181 puede estar relacionado con varias reglas

de Config. Consulte la siguiente tabla para obtener más detalles y orientación relacionados con estas asignaciones.

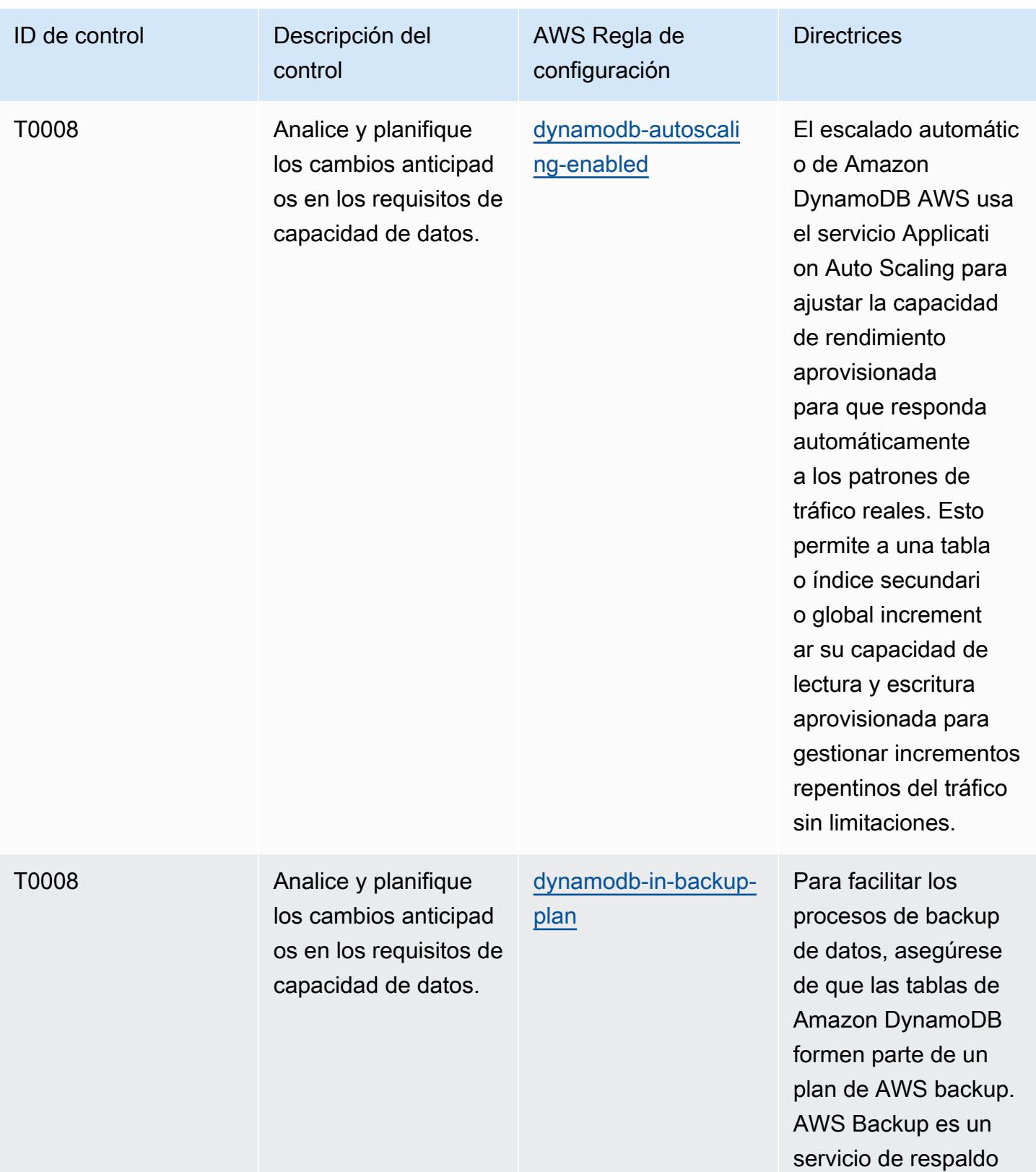

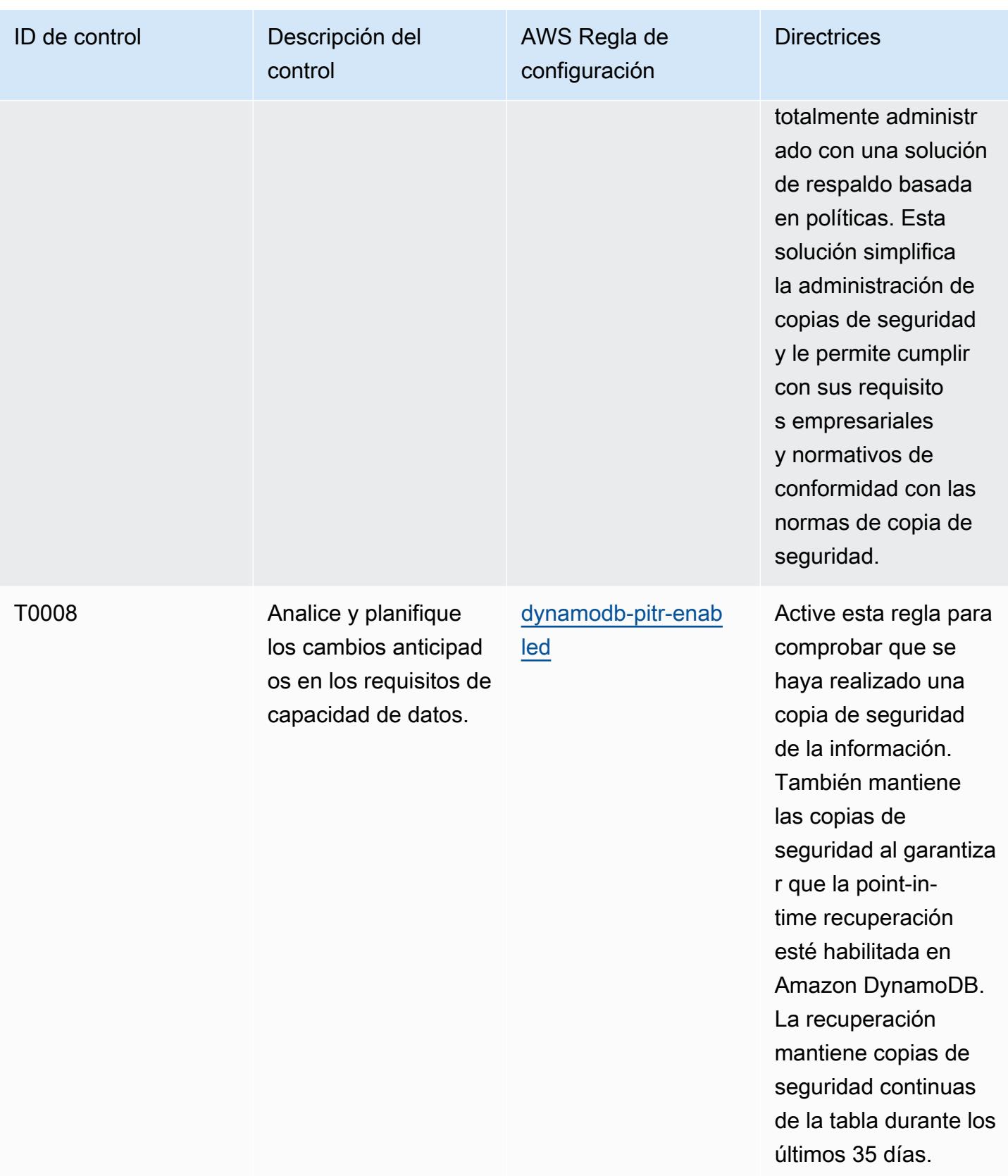

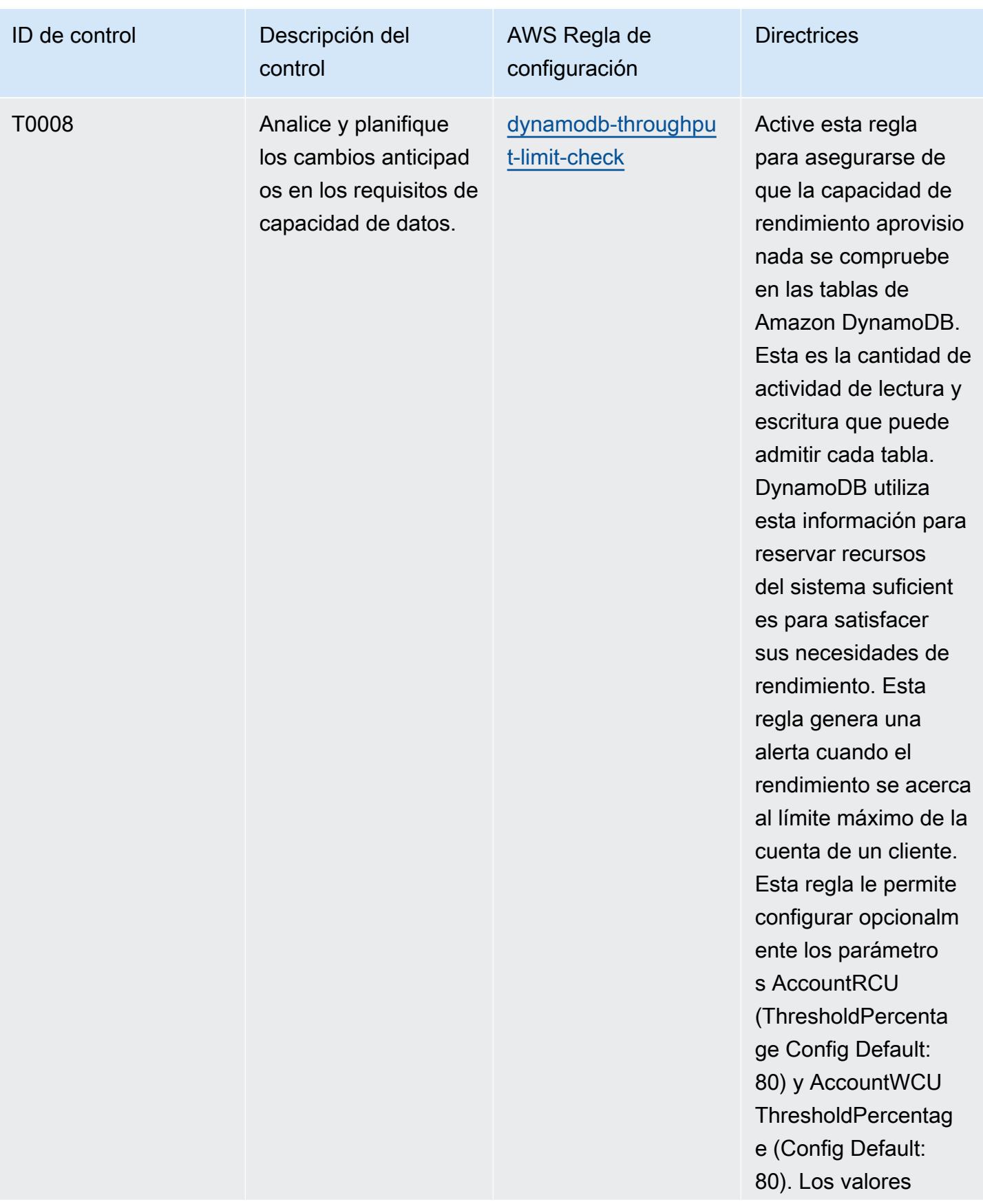

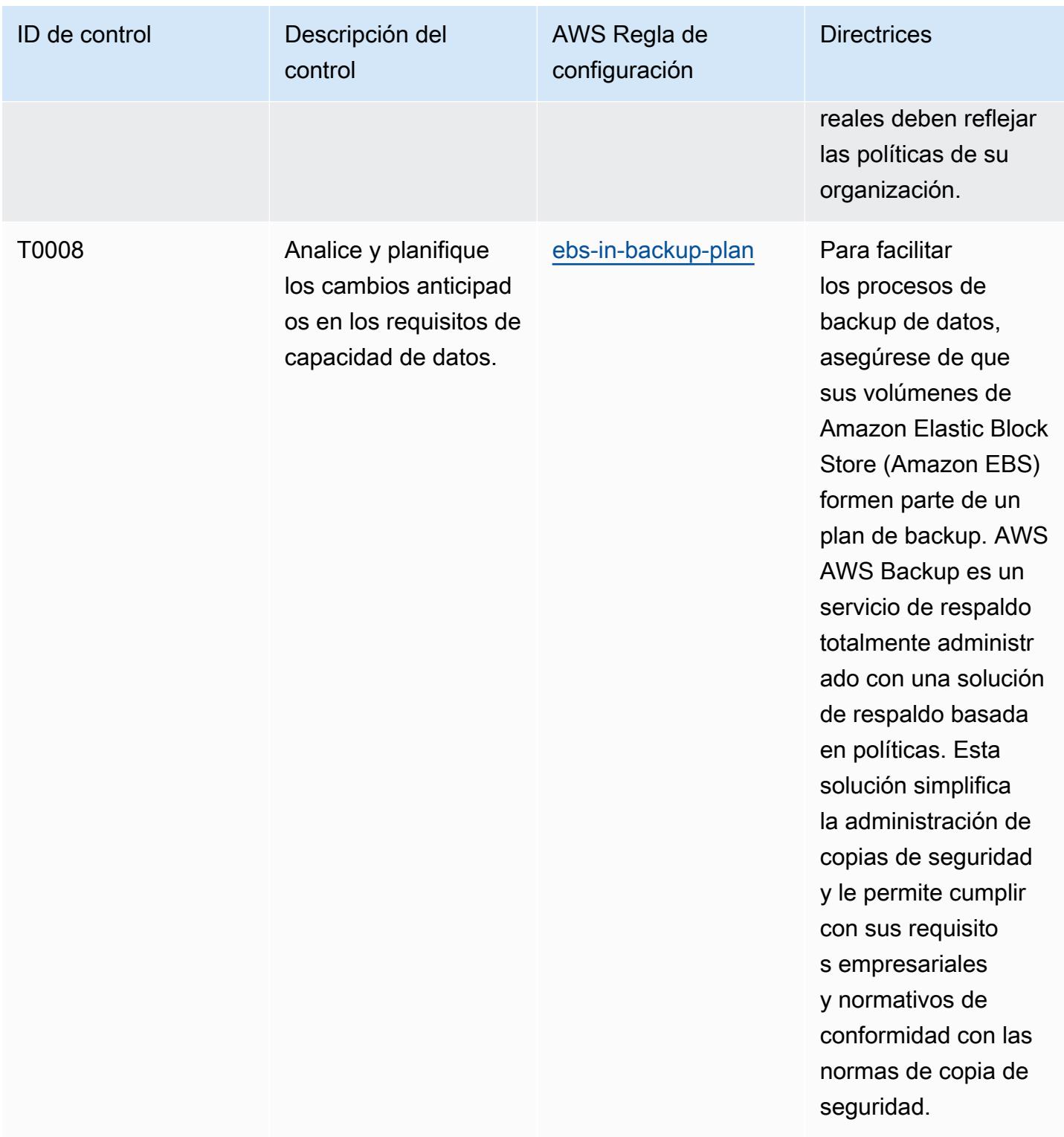

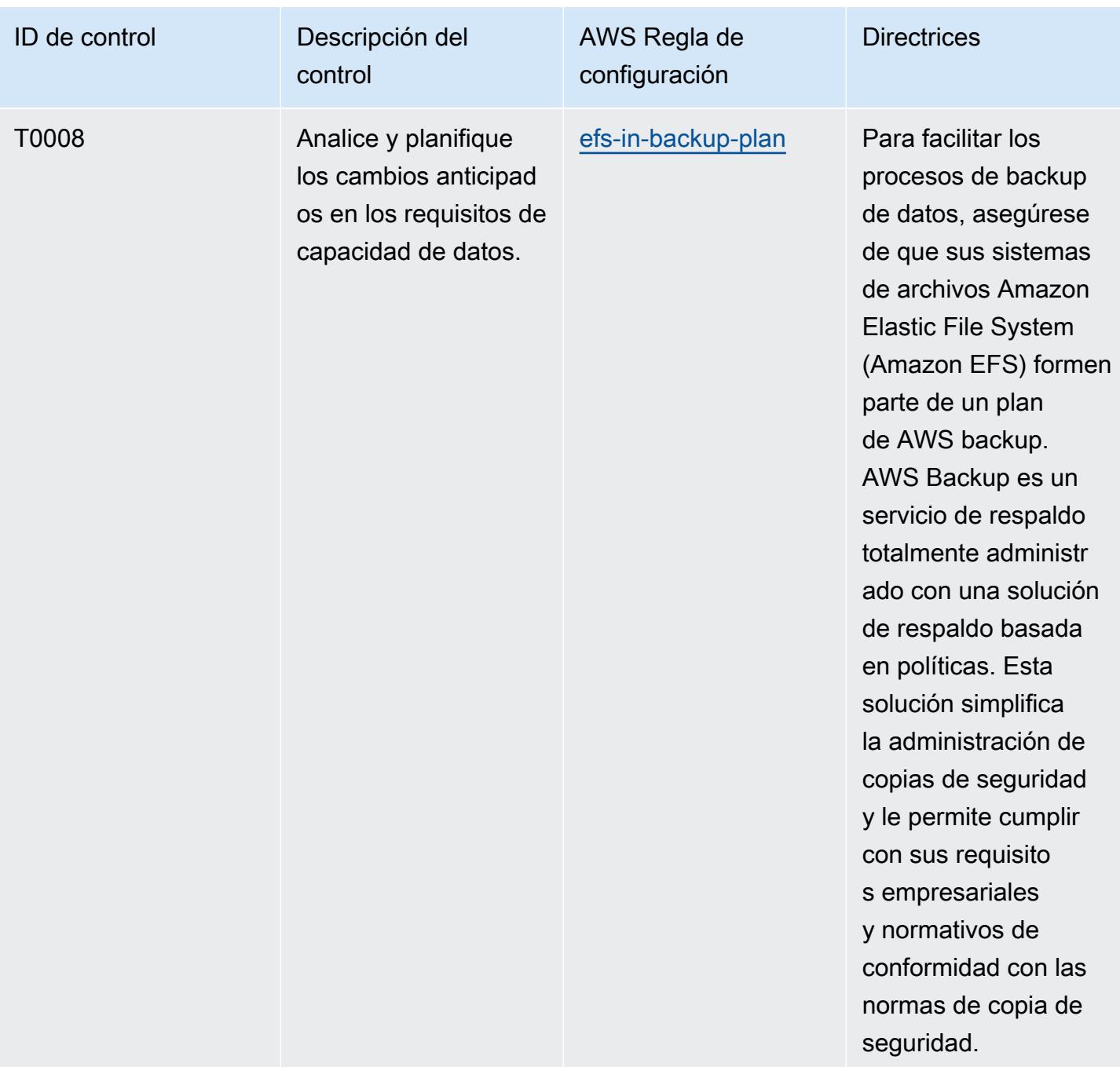

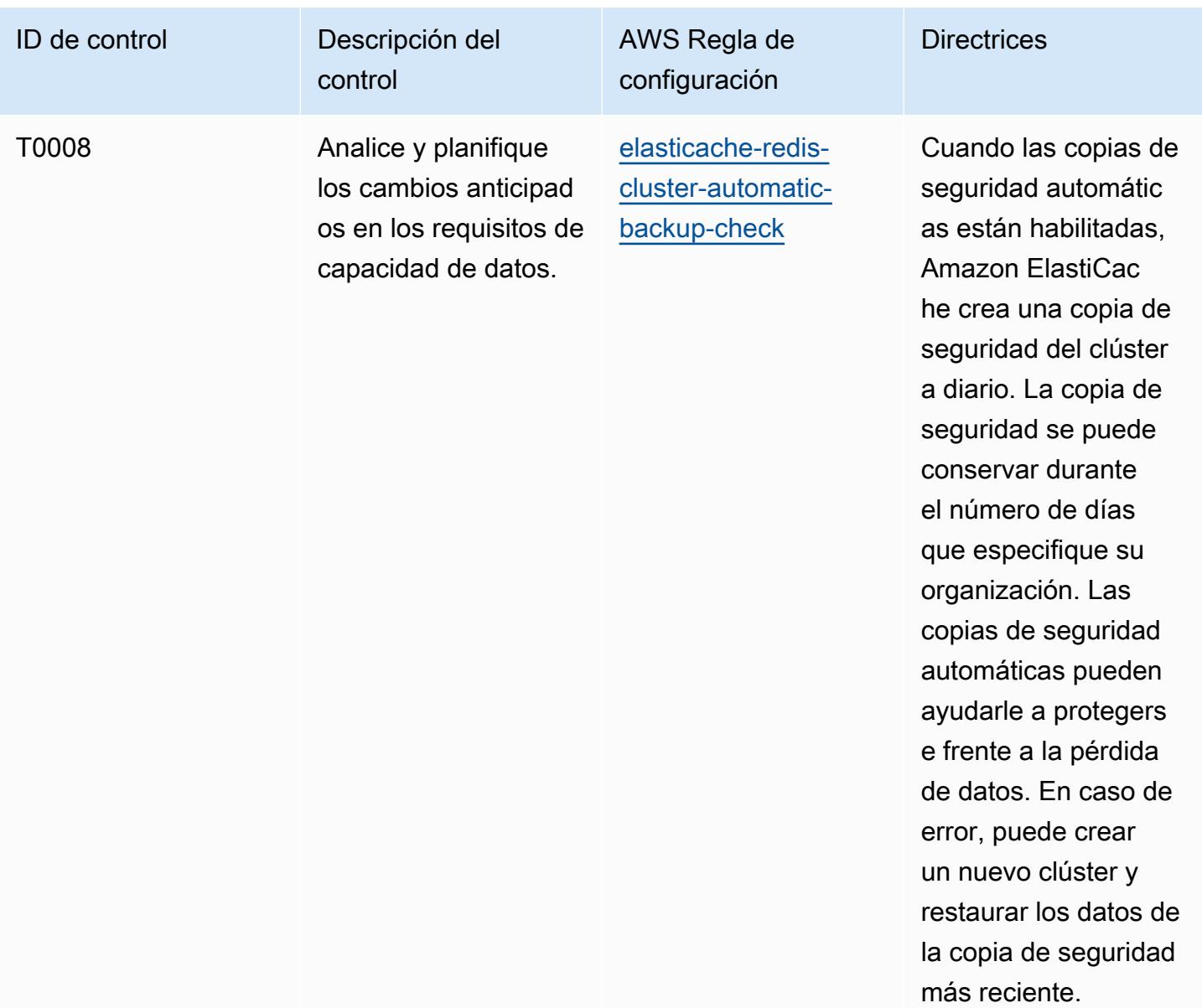

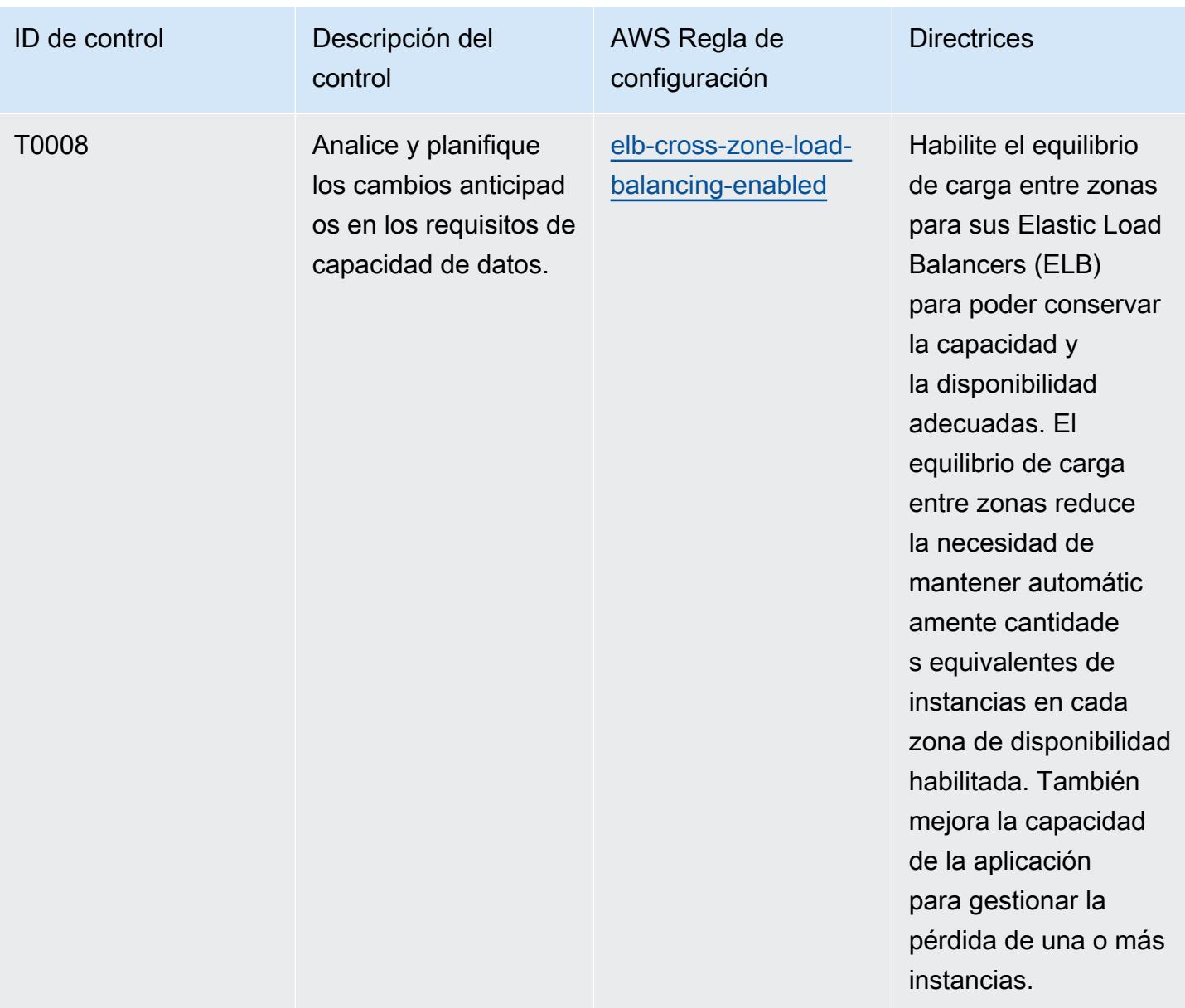

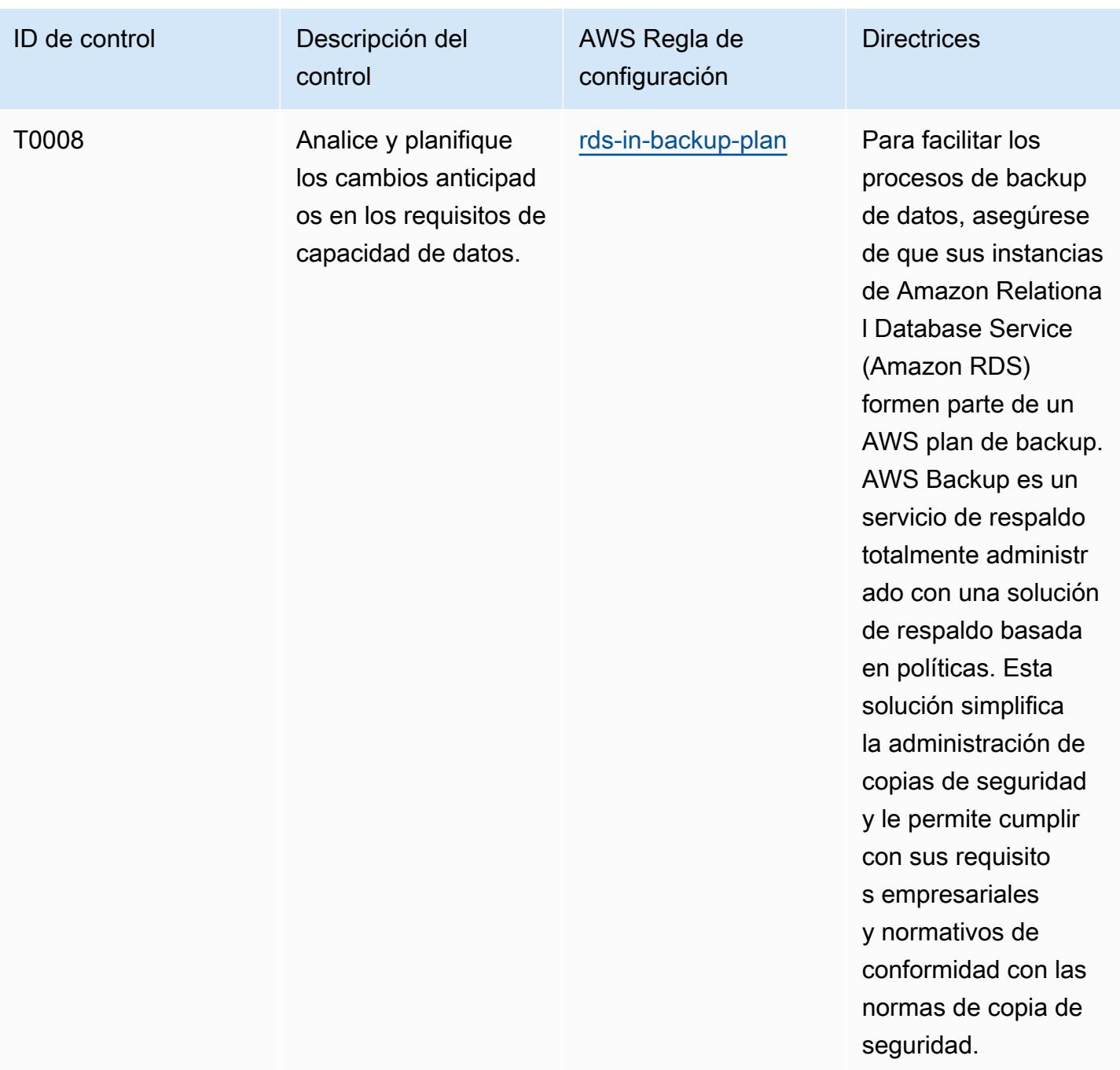

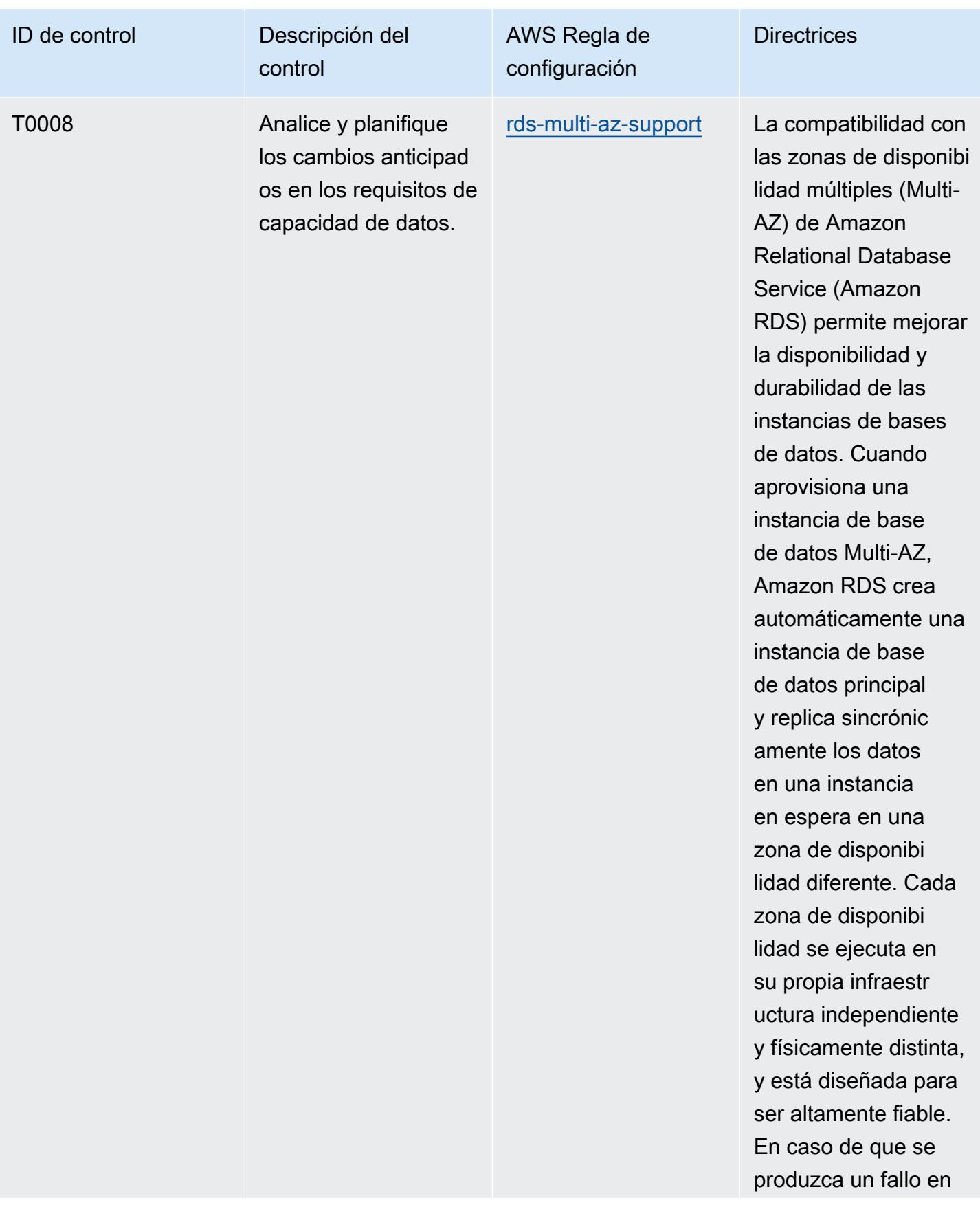

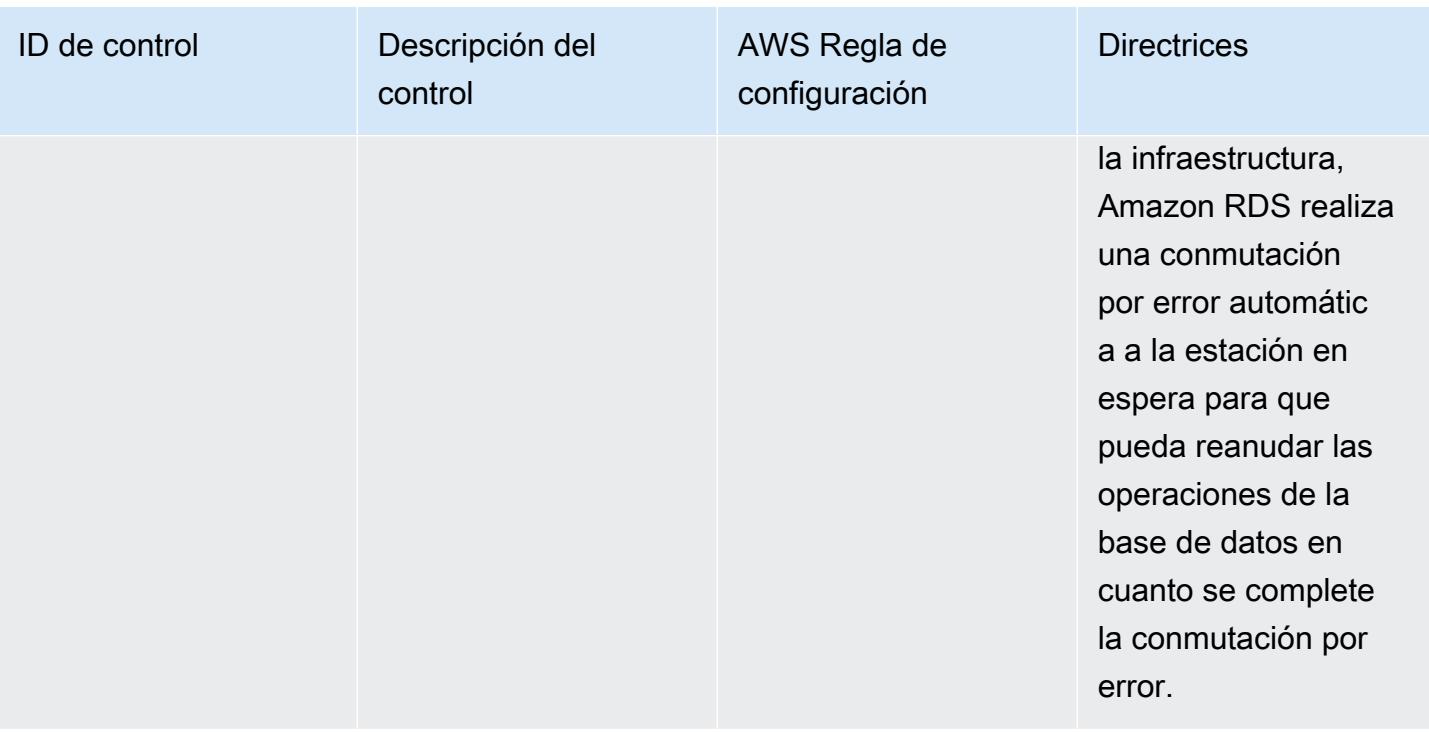

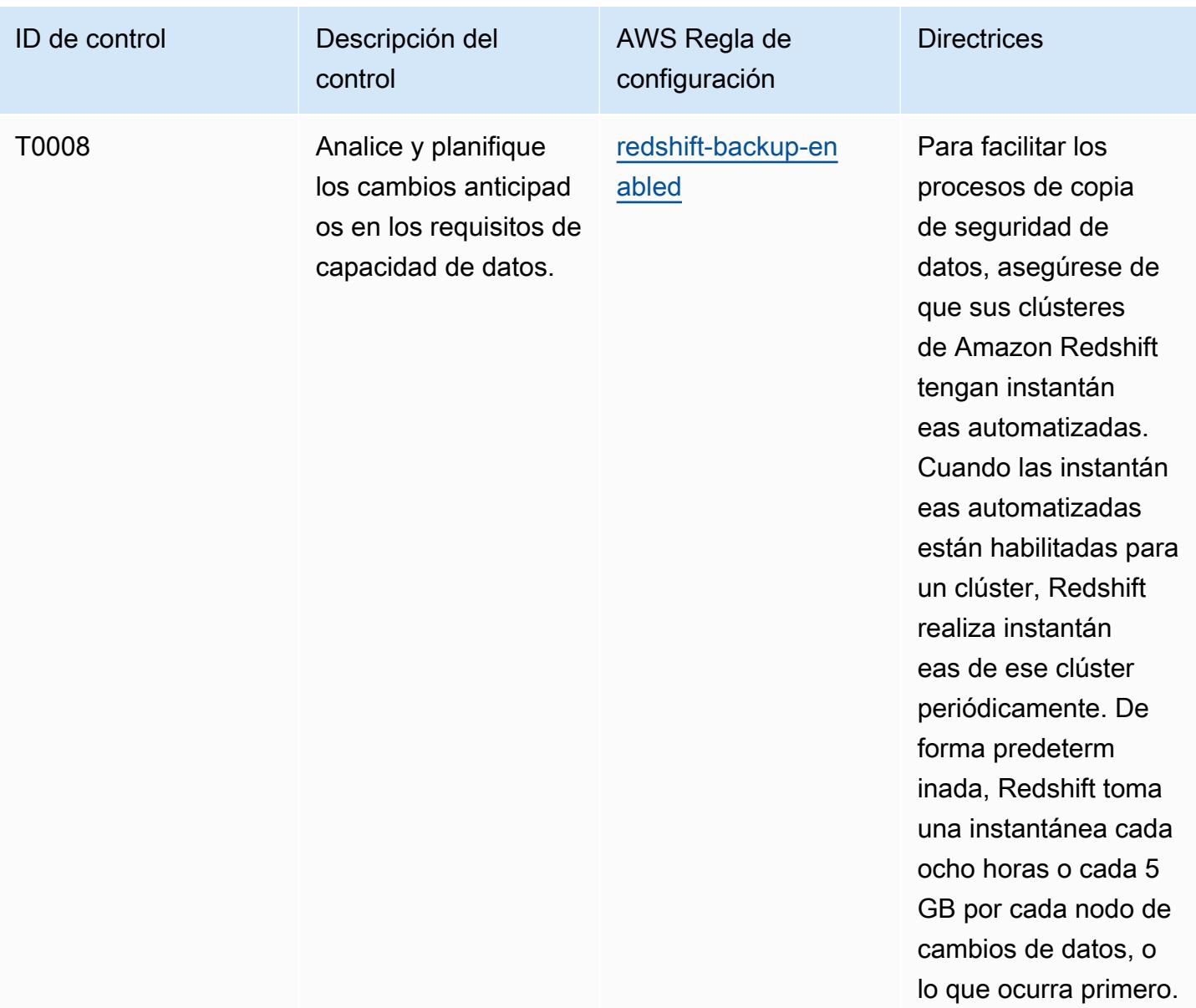

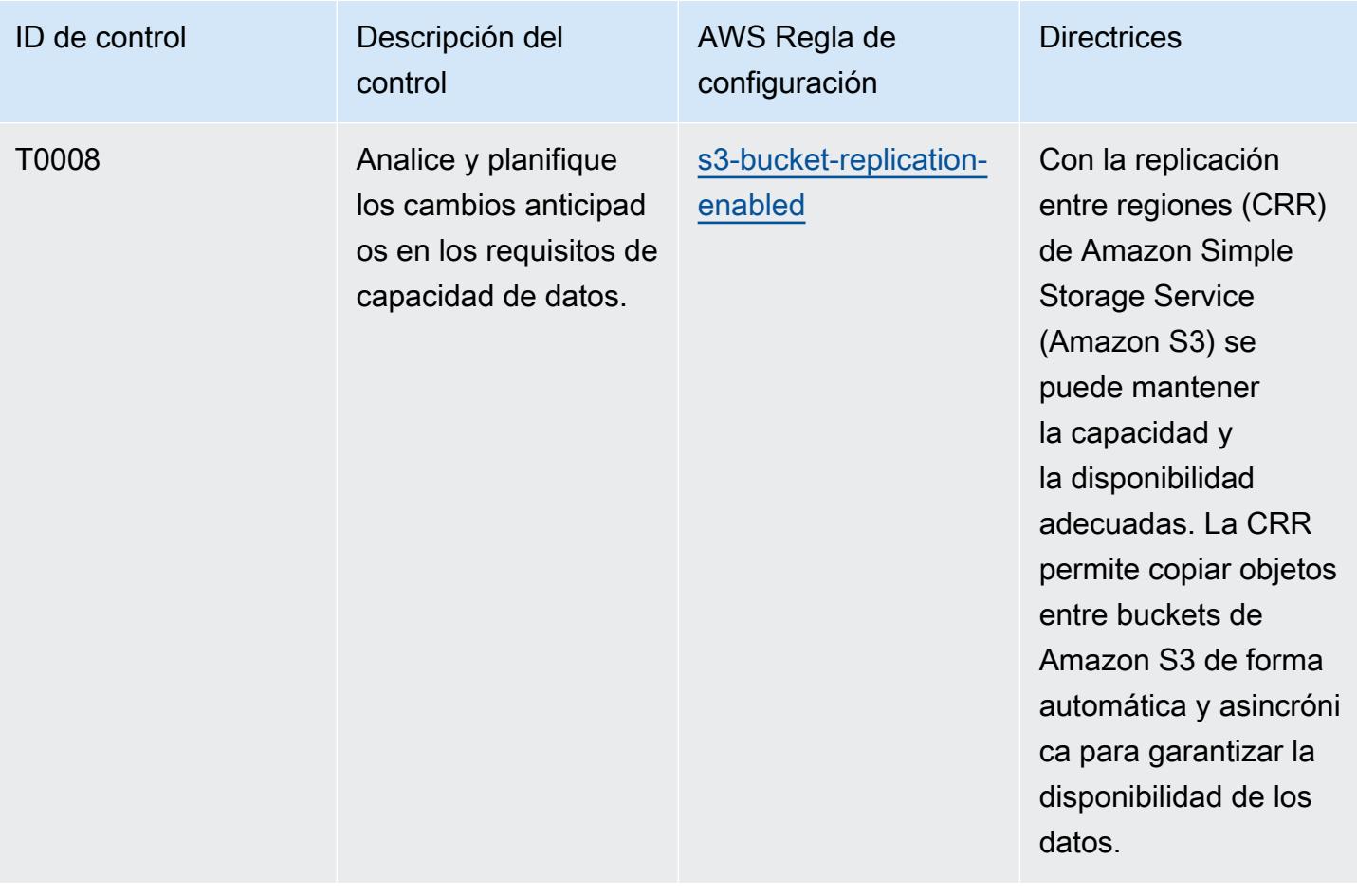

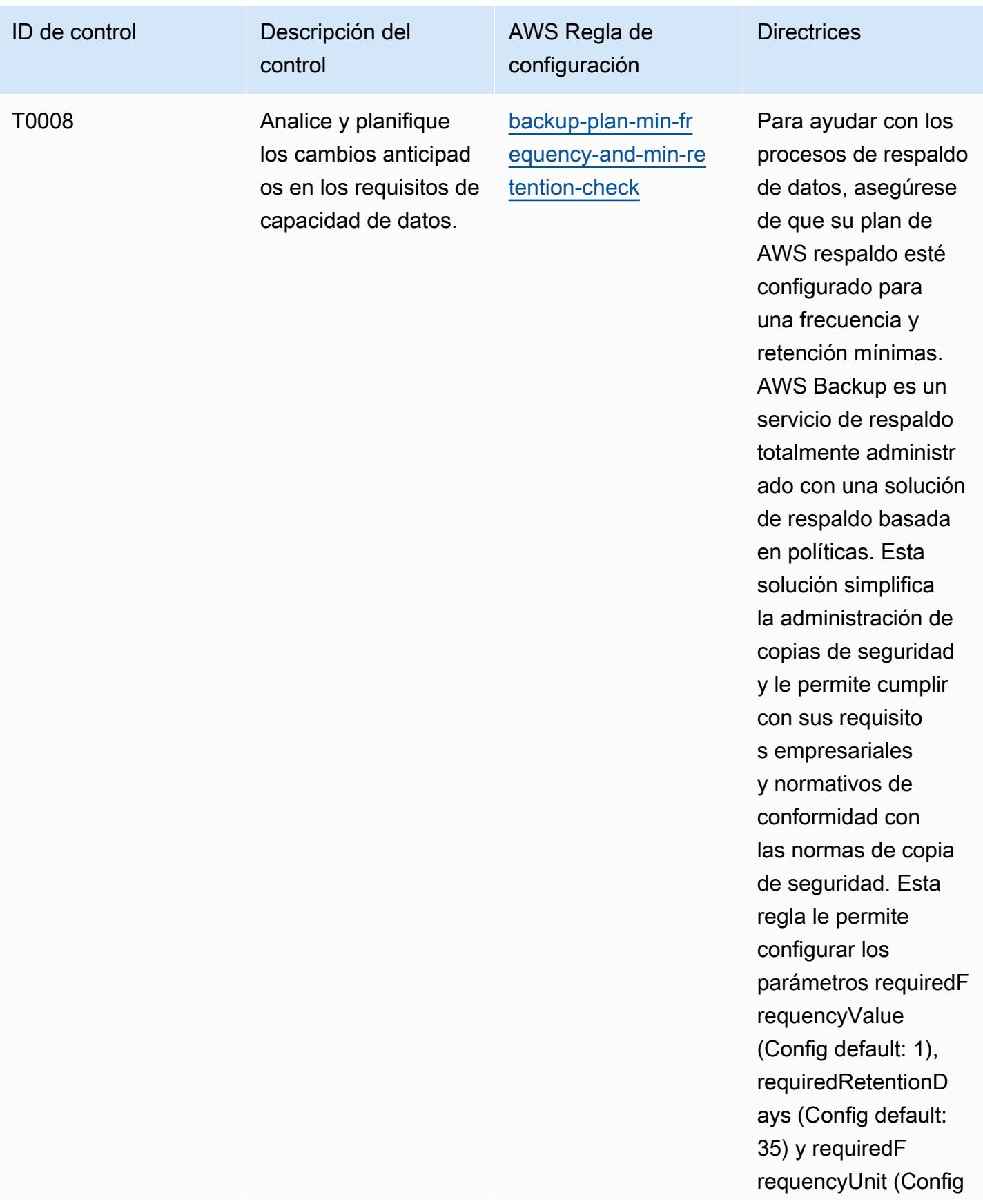

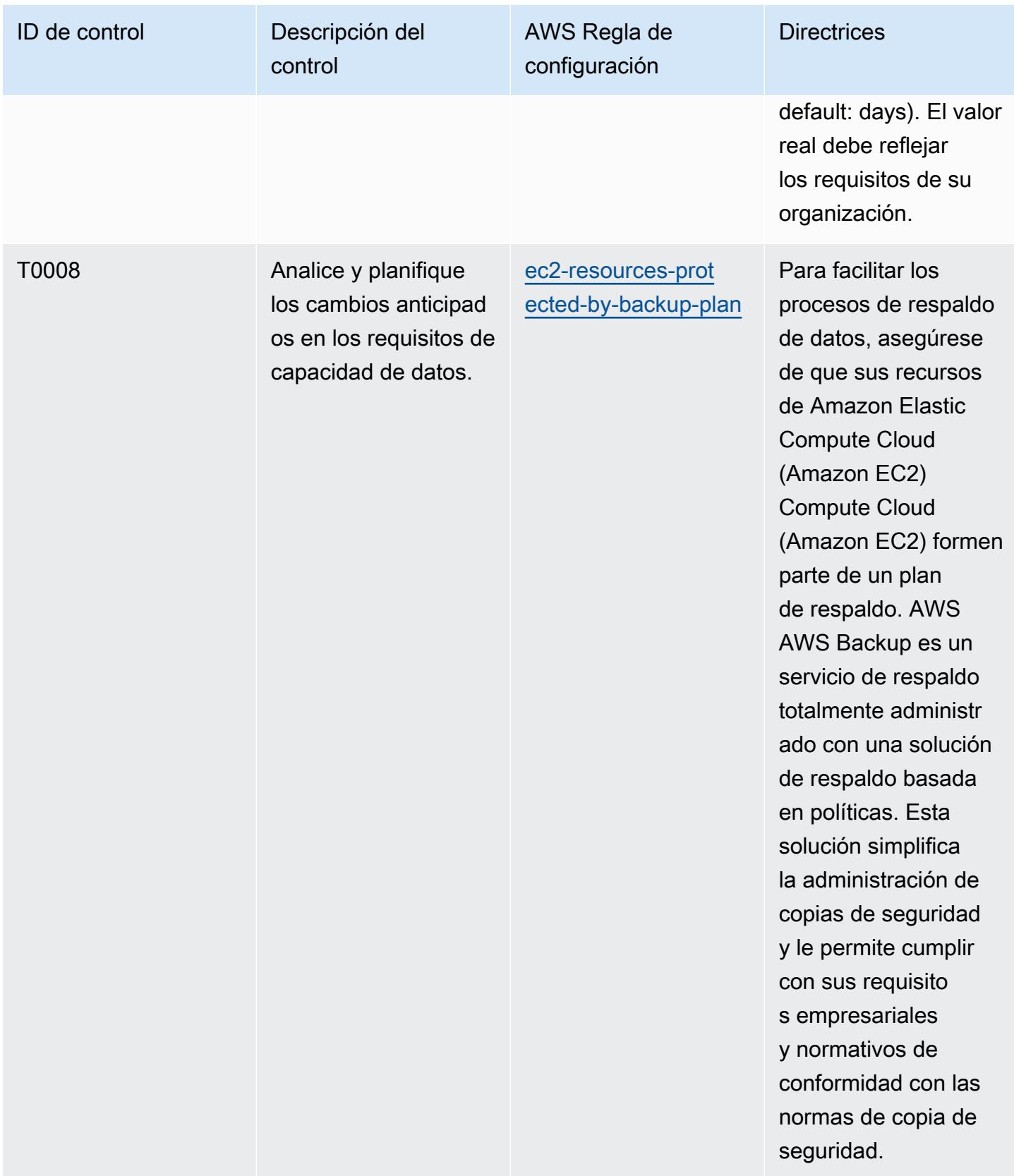

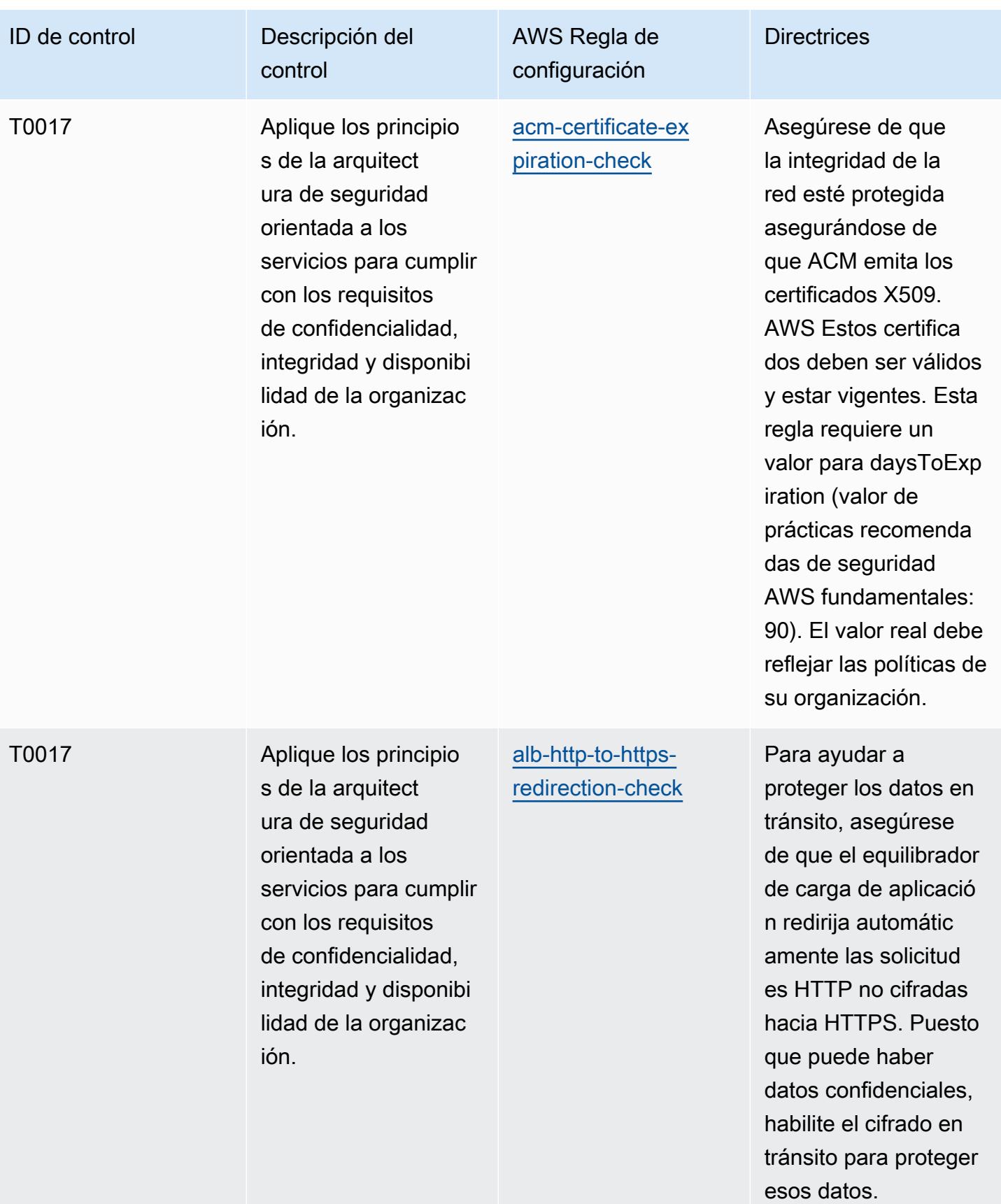

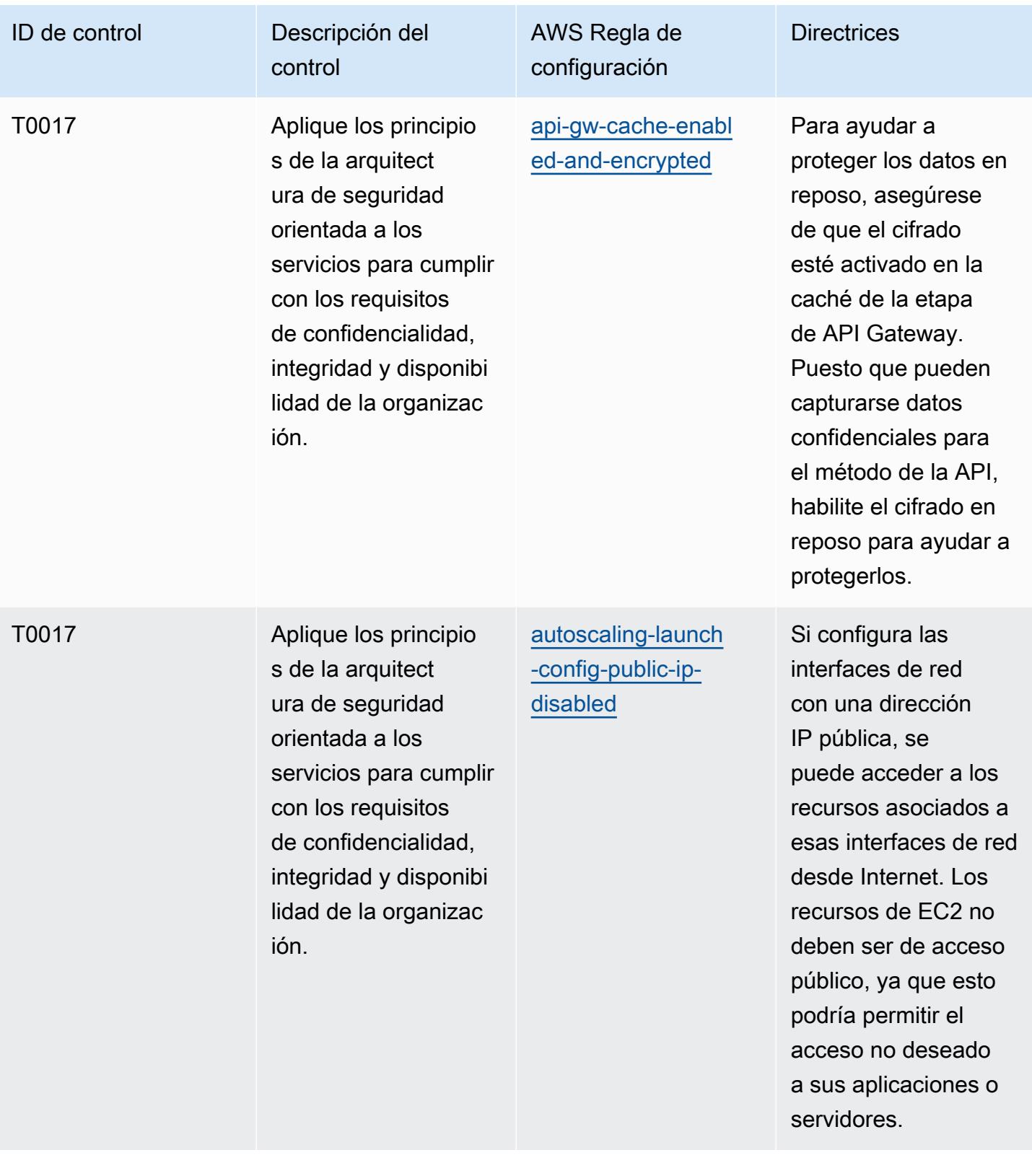

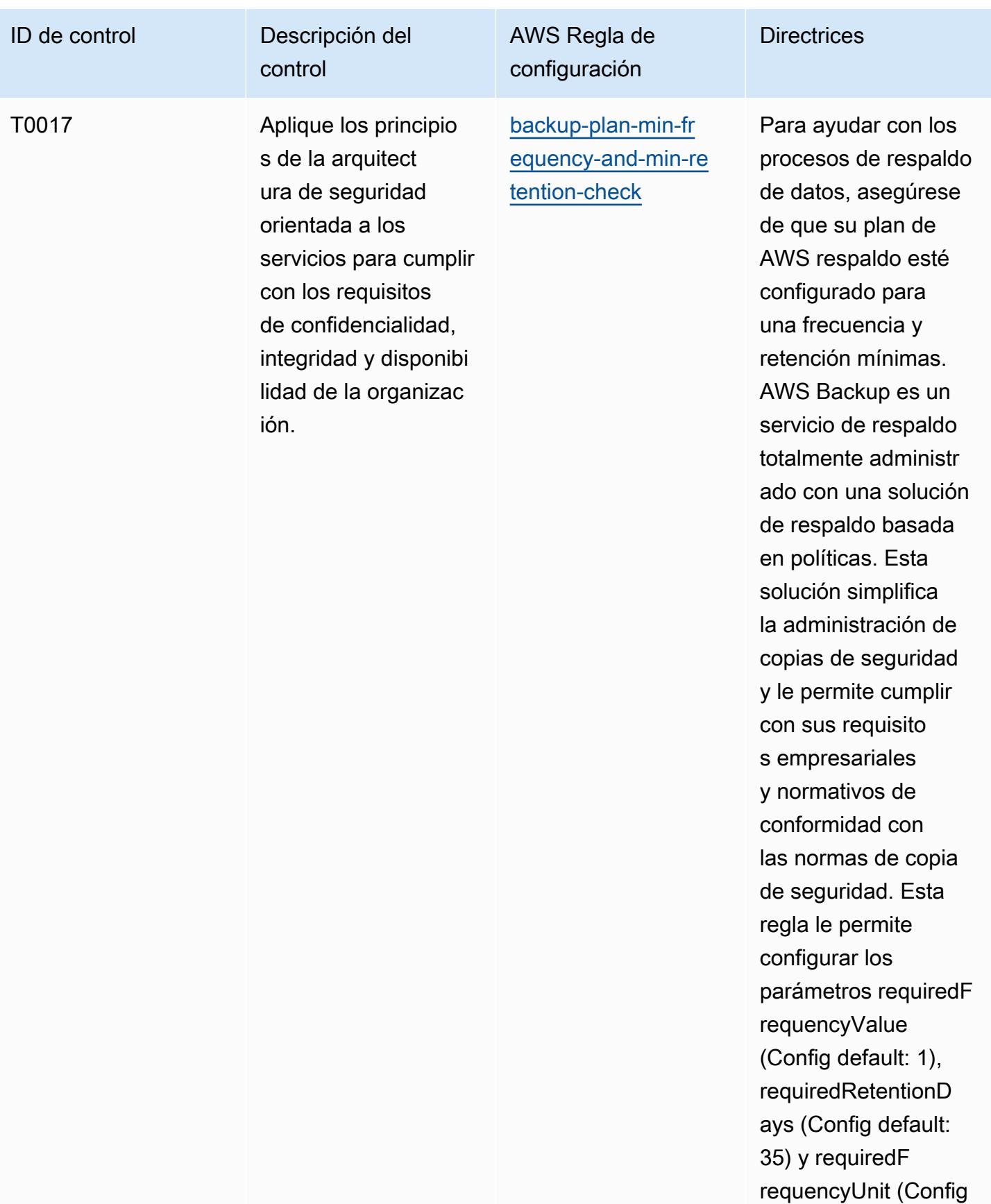

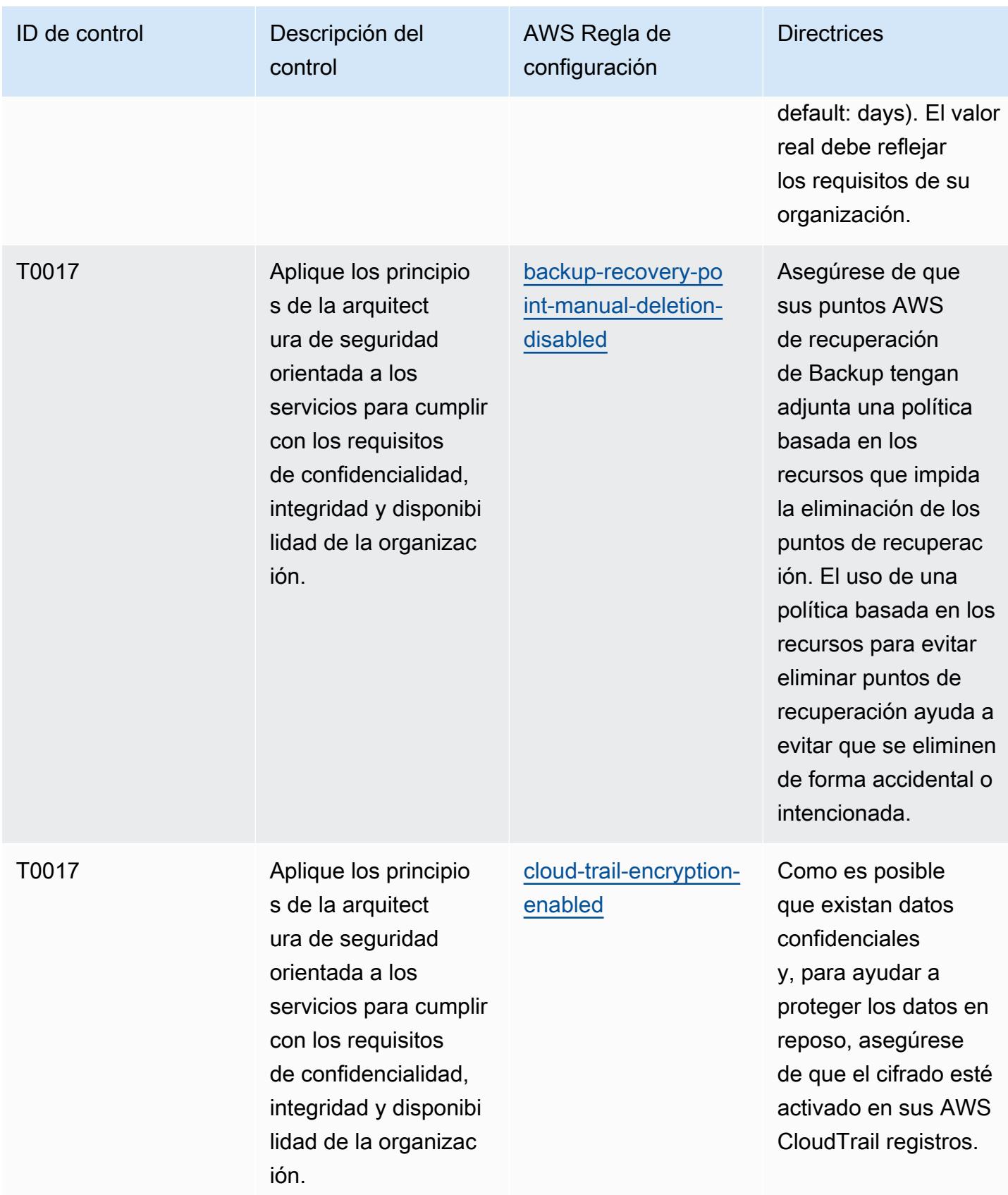
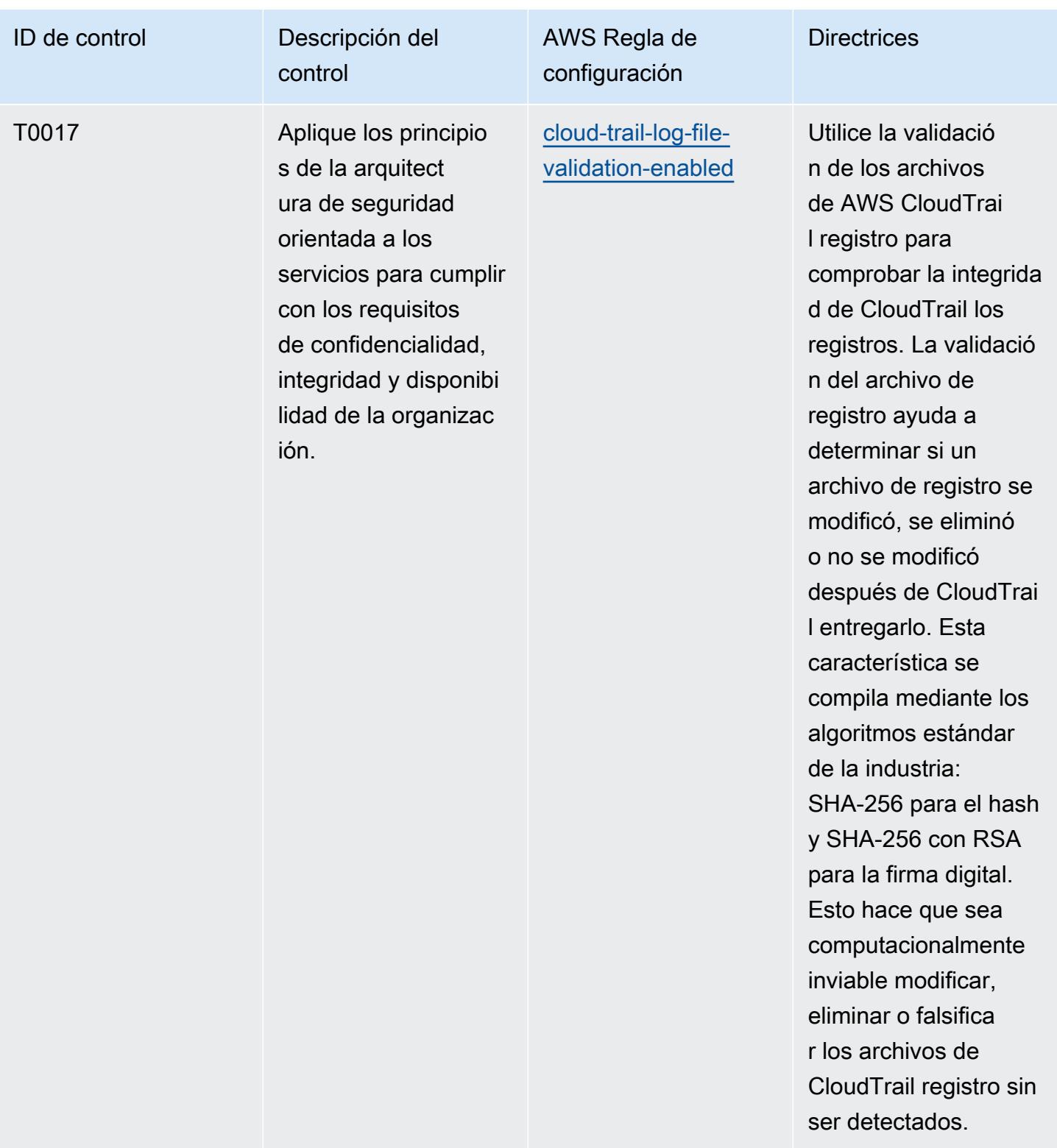

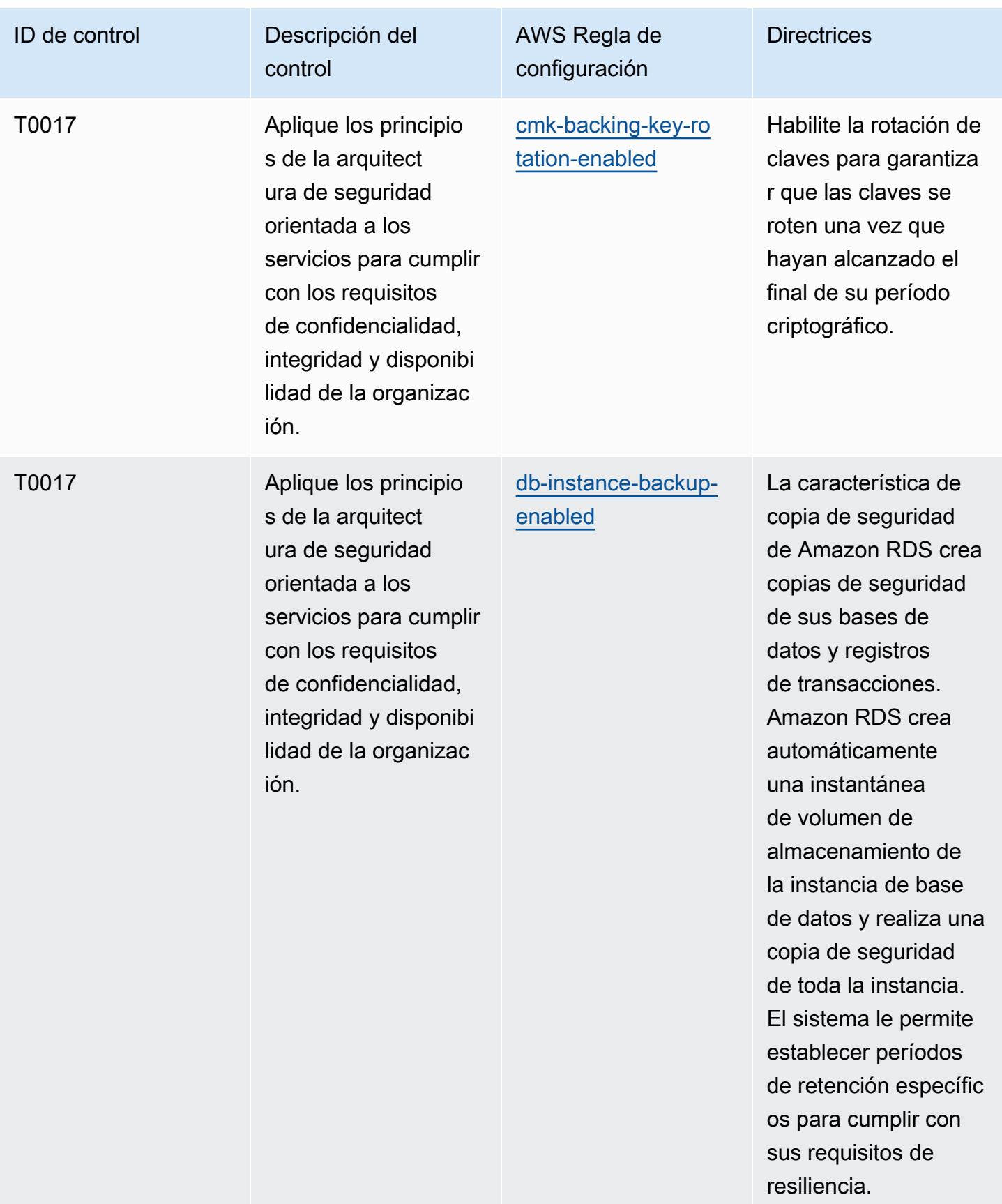

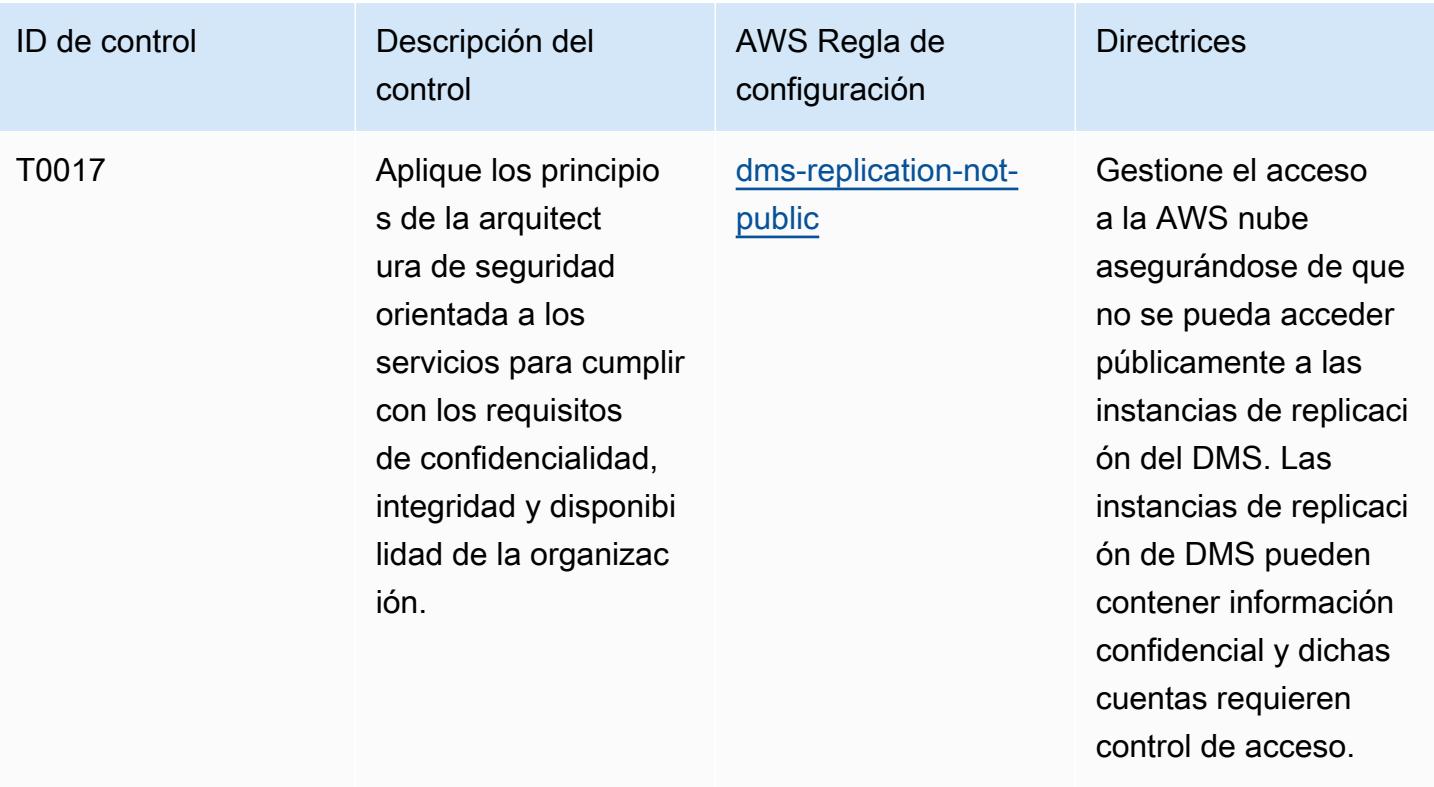

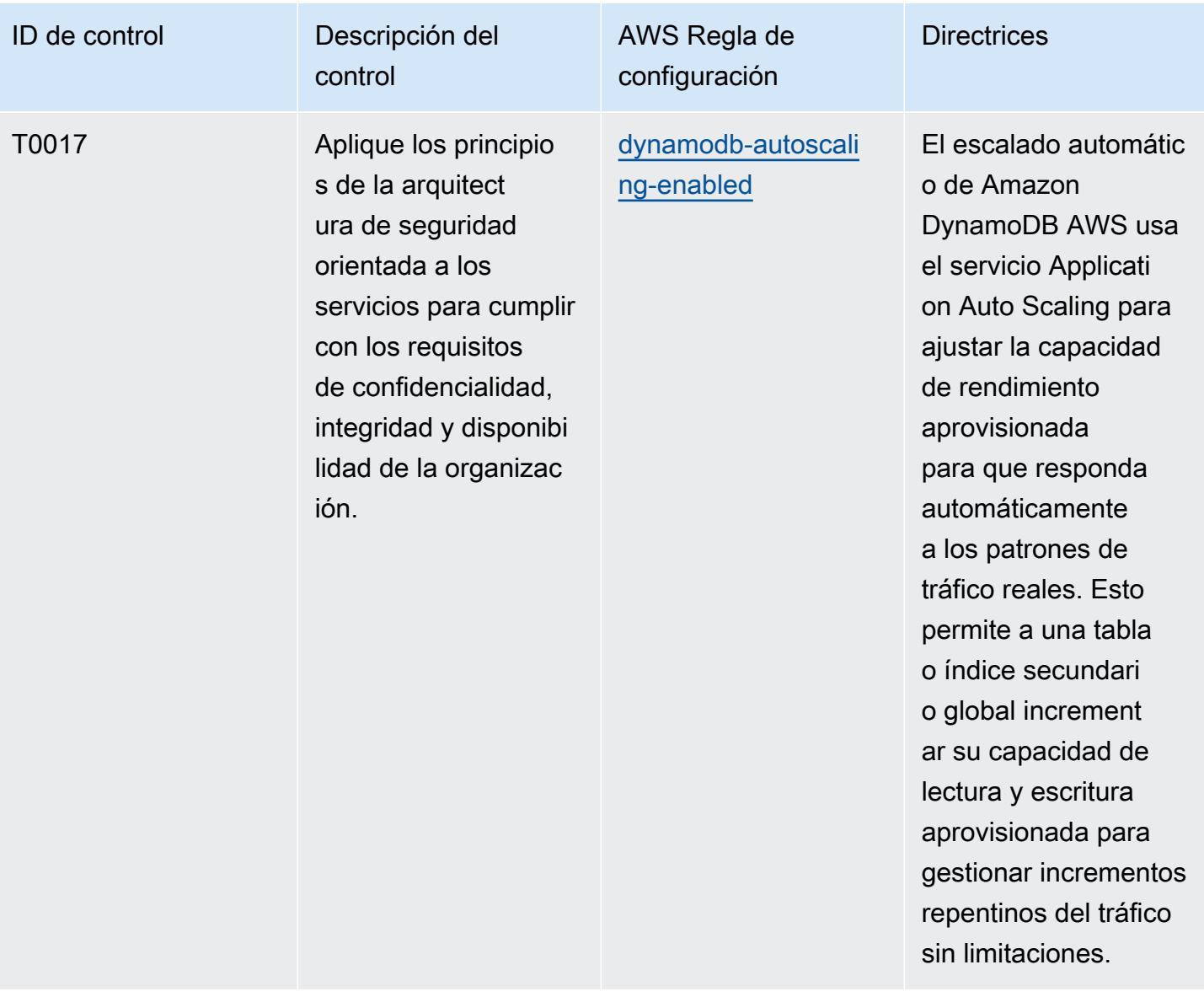

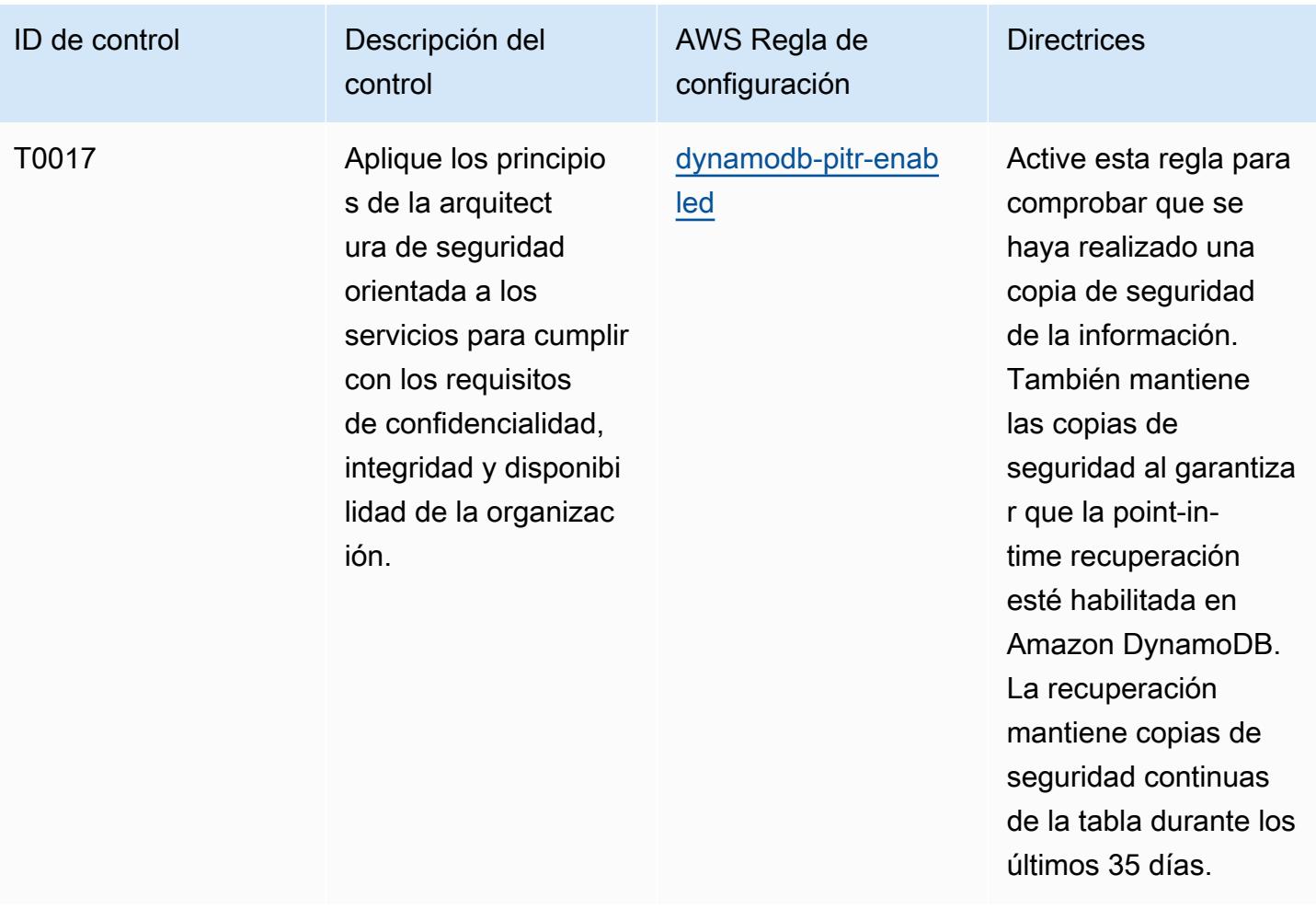

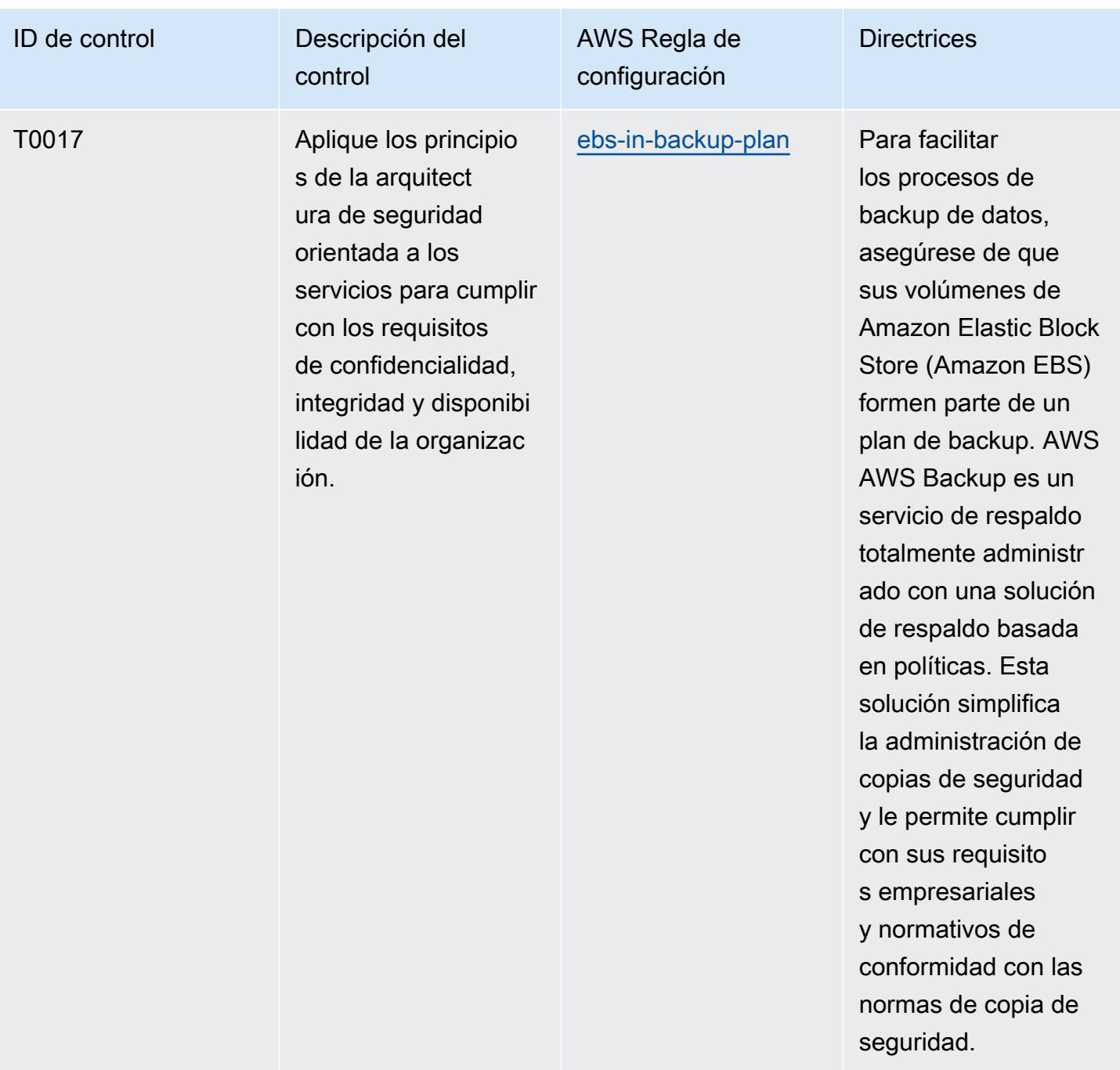

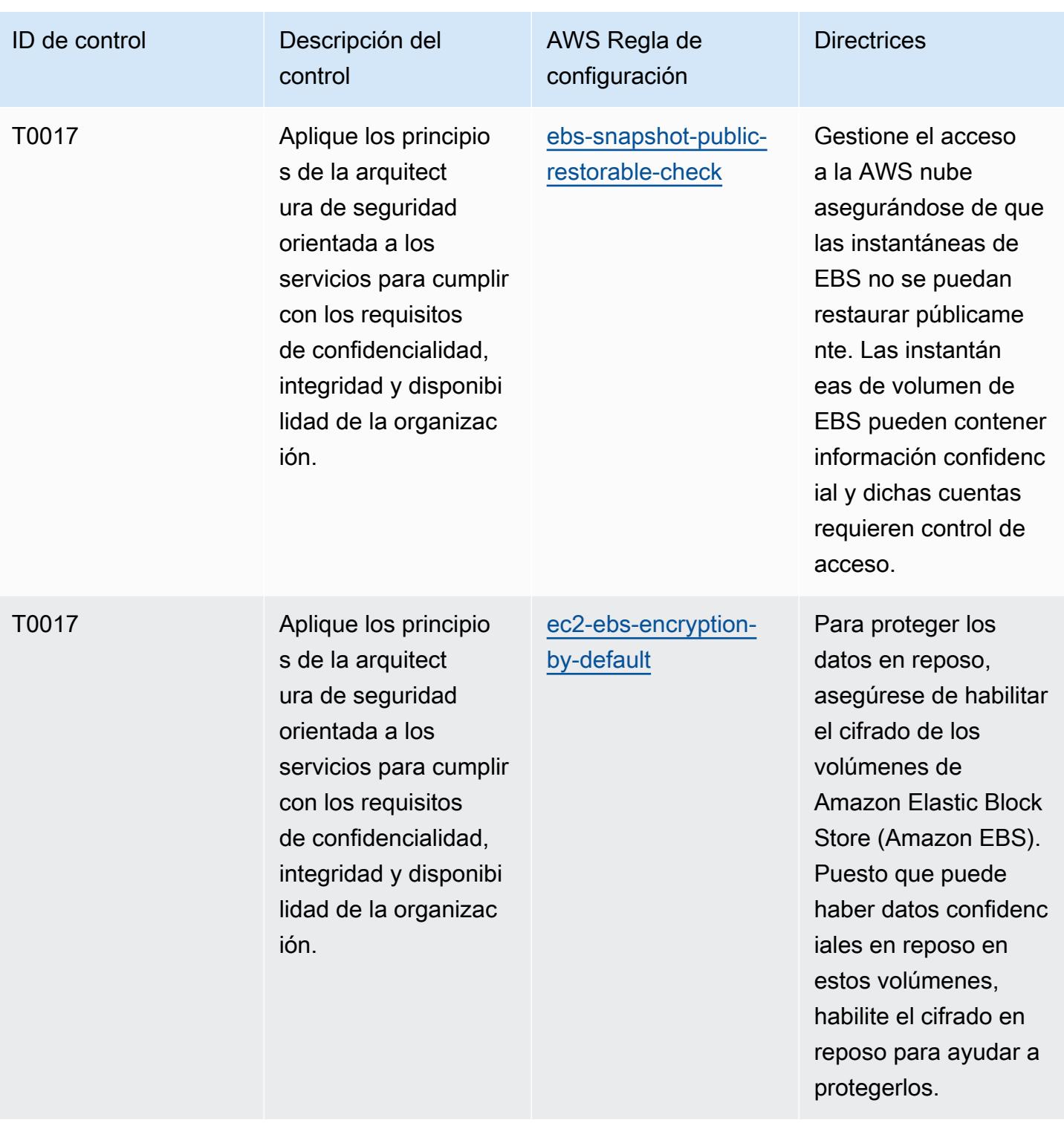

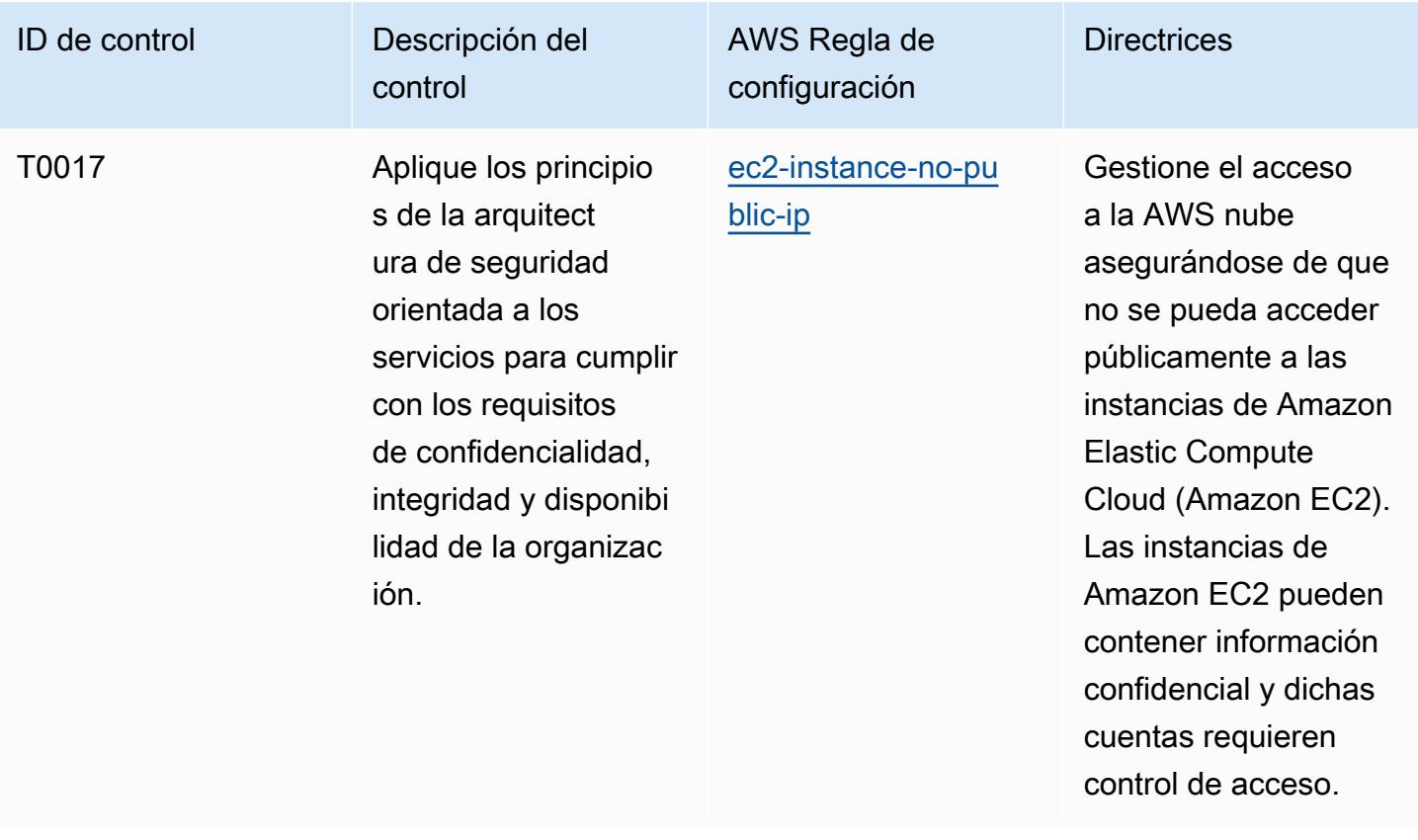

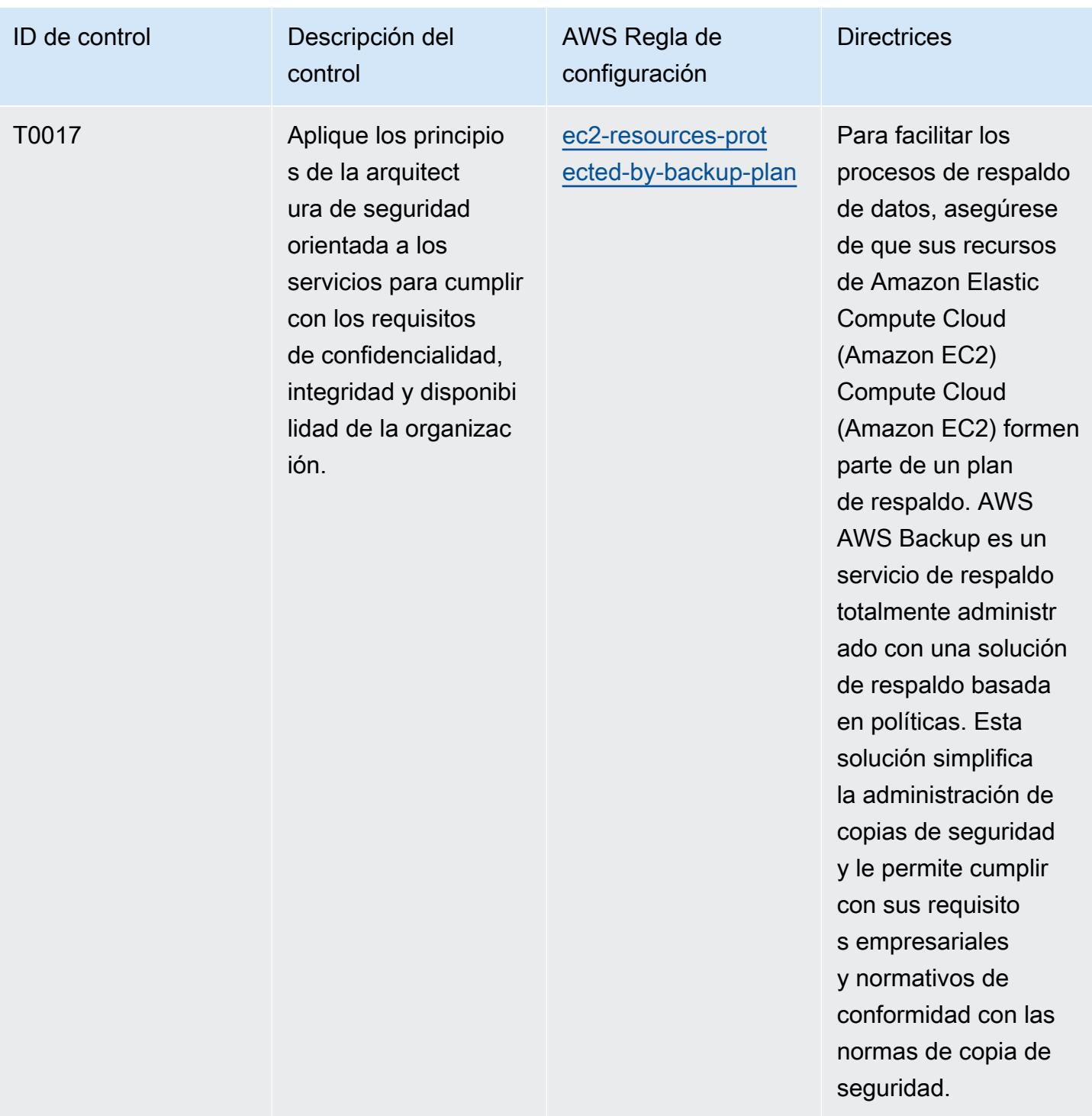

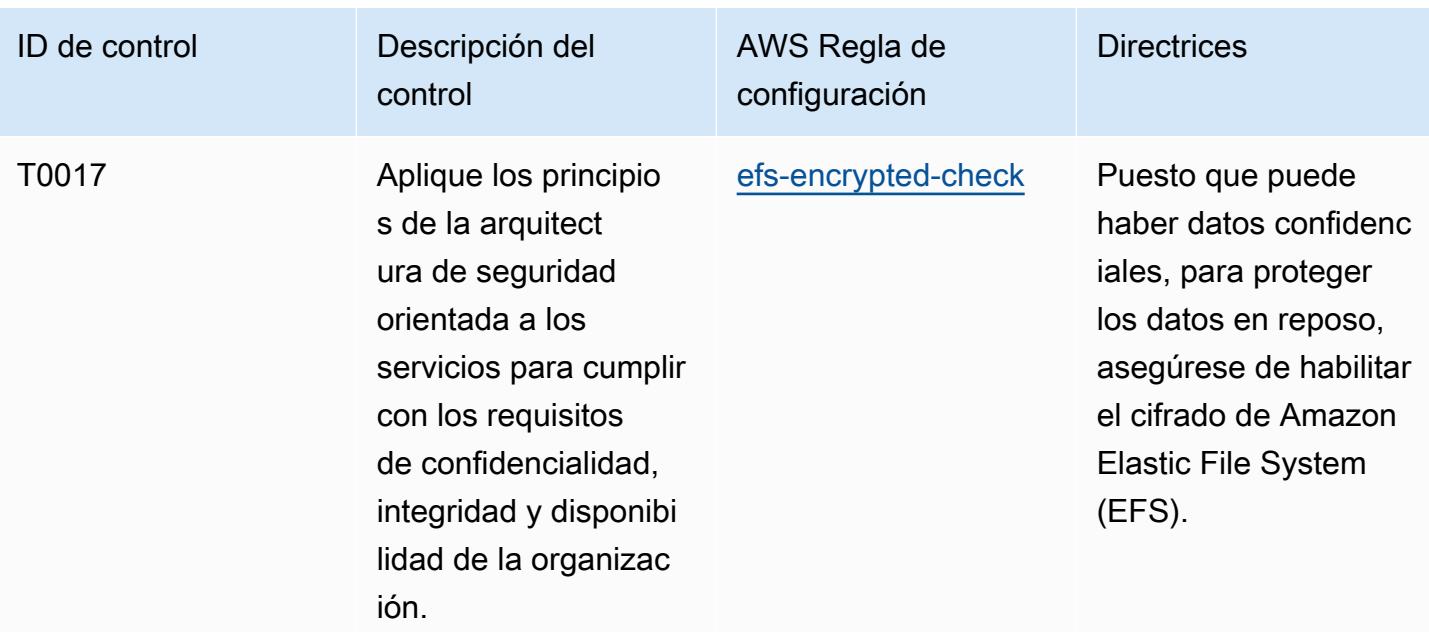

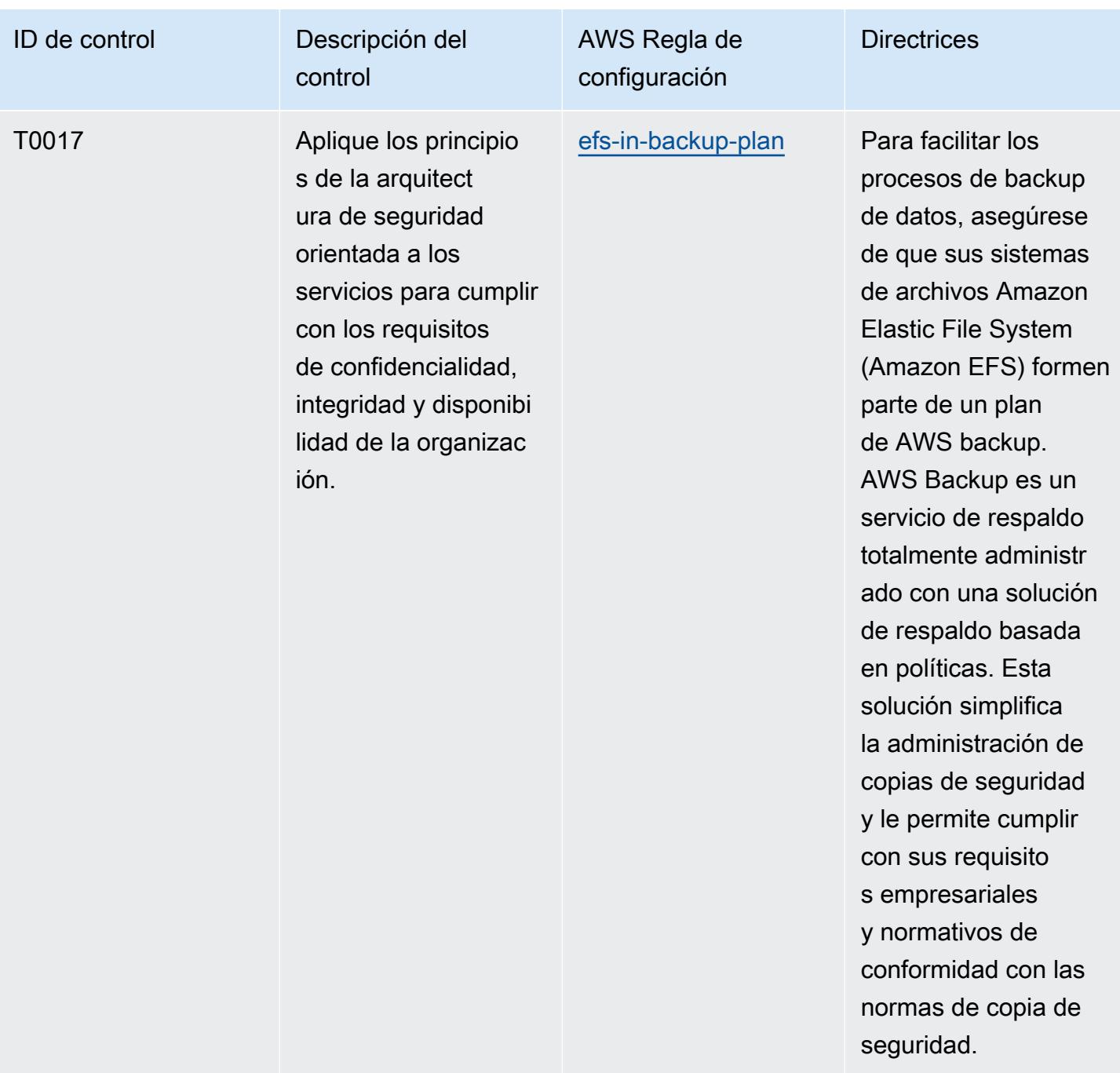

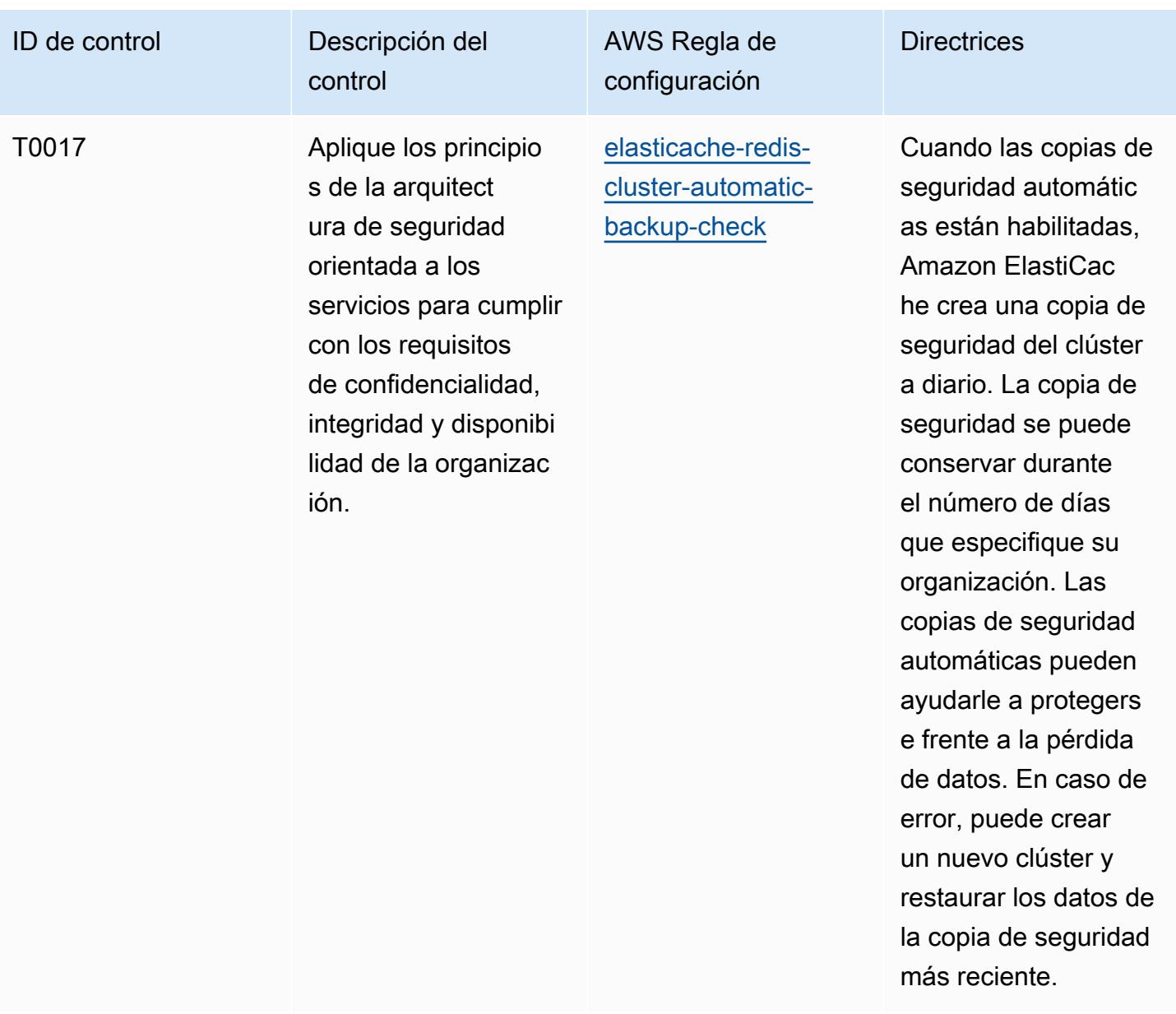

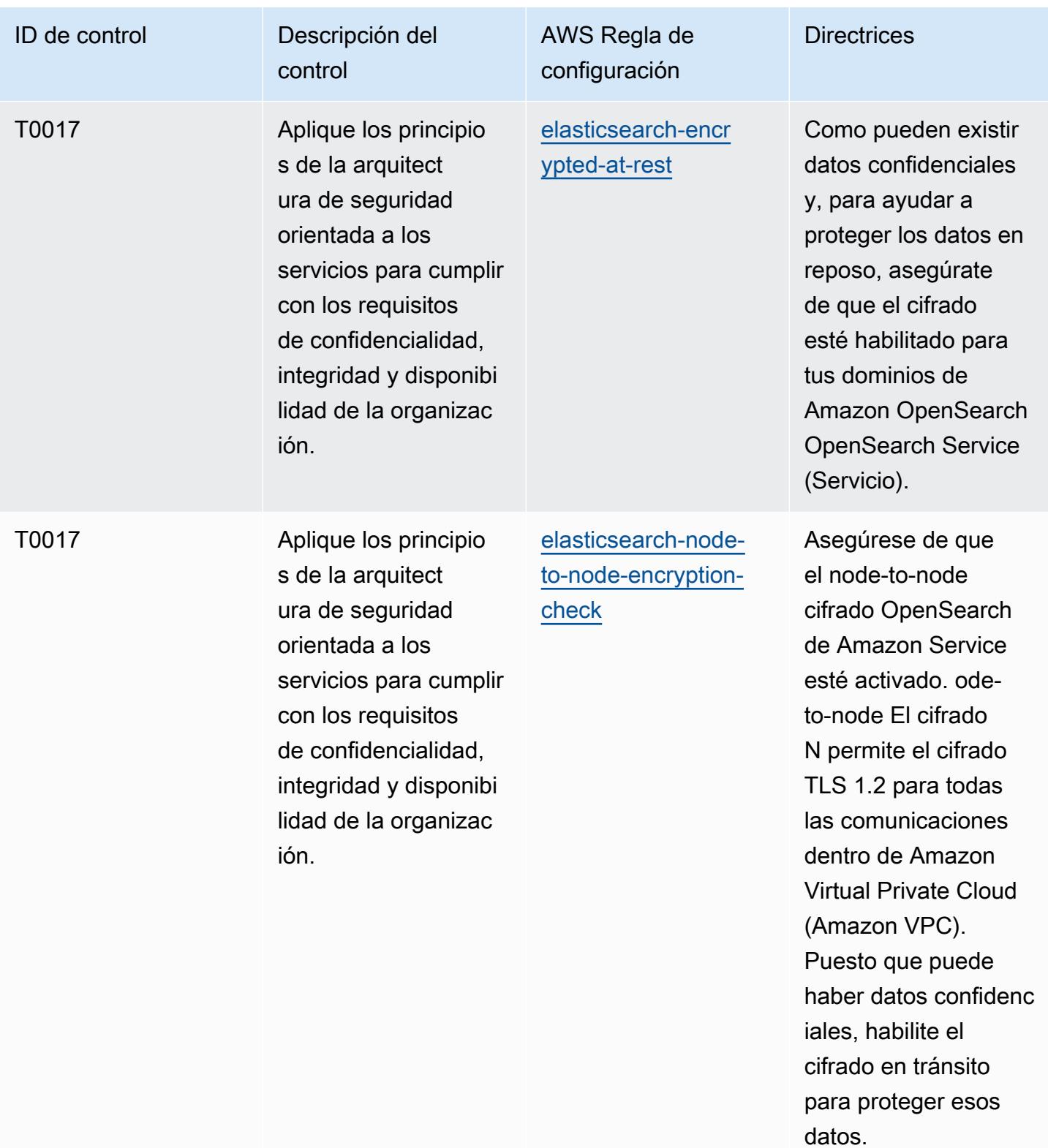

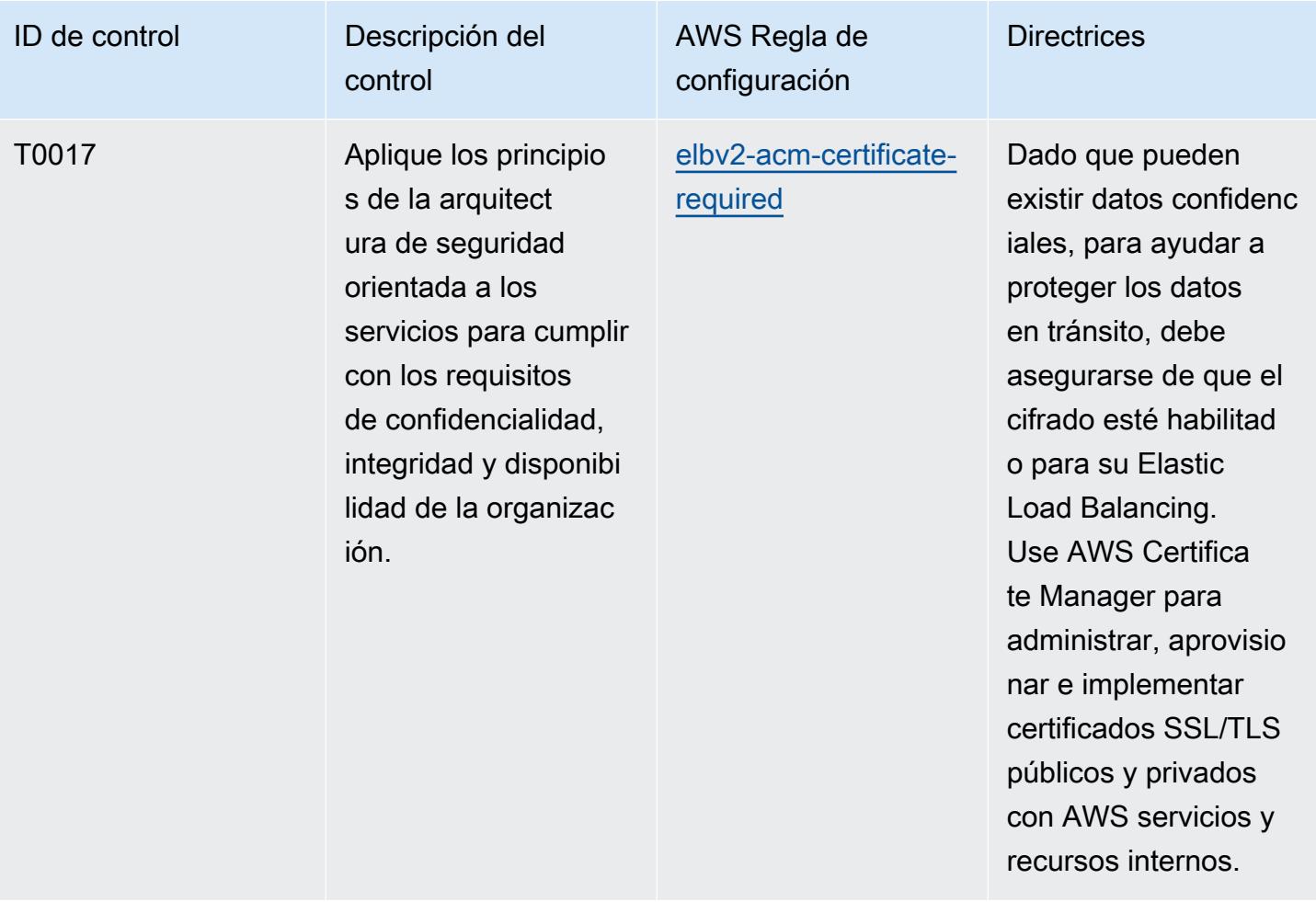

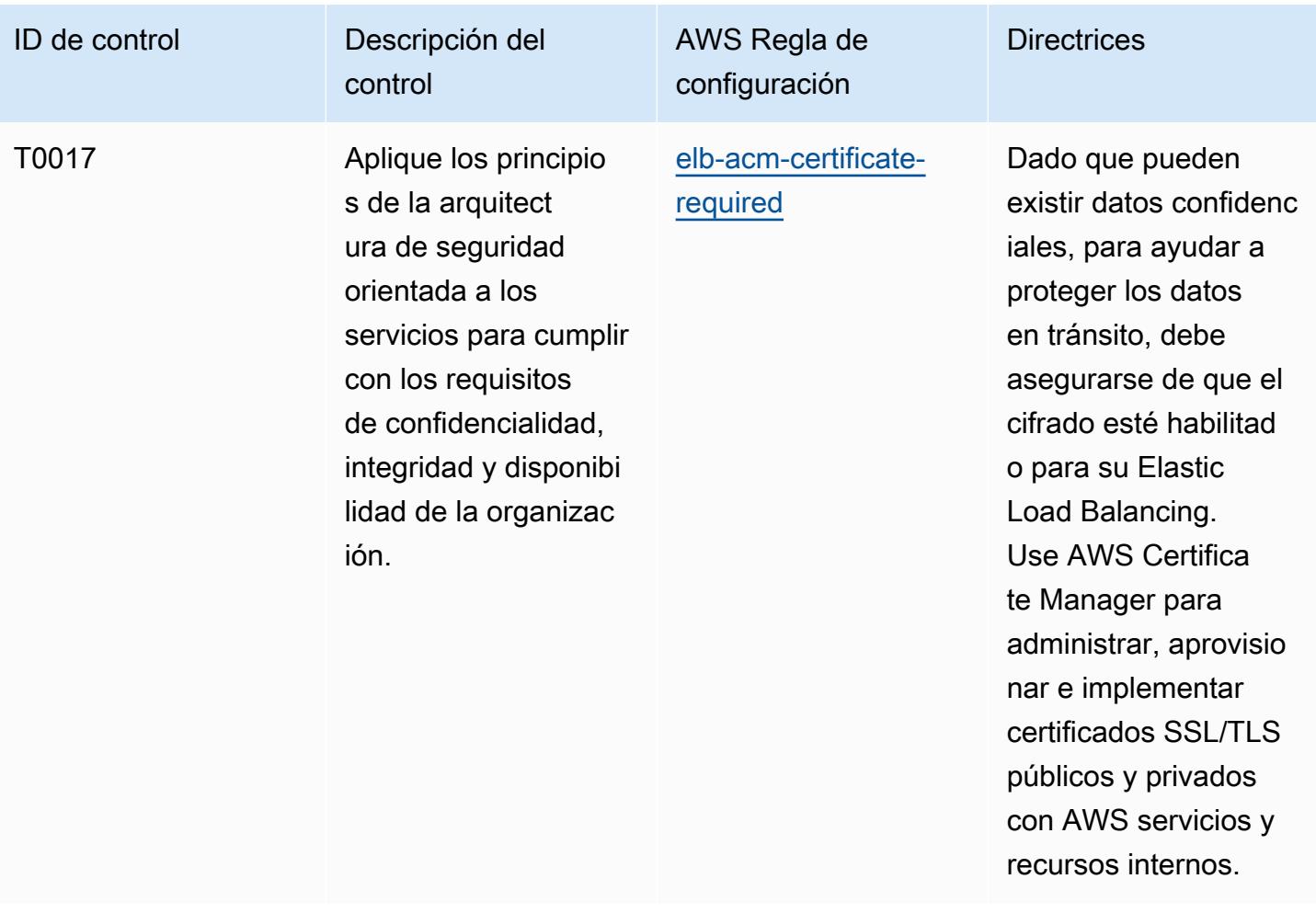

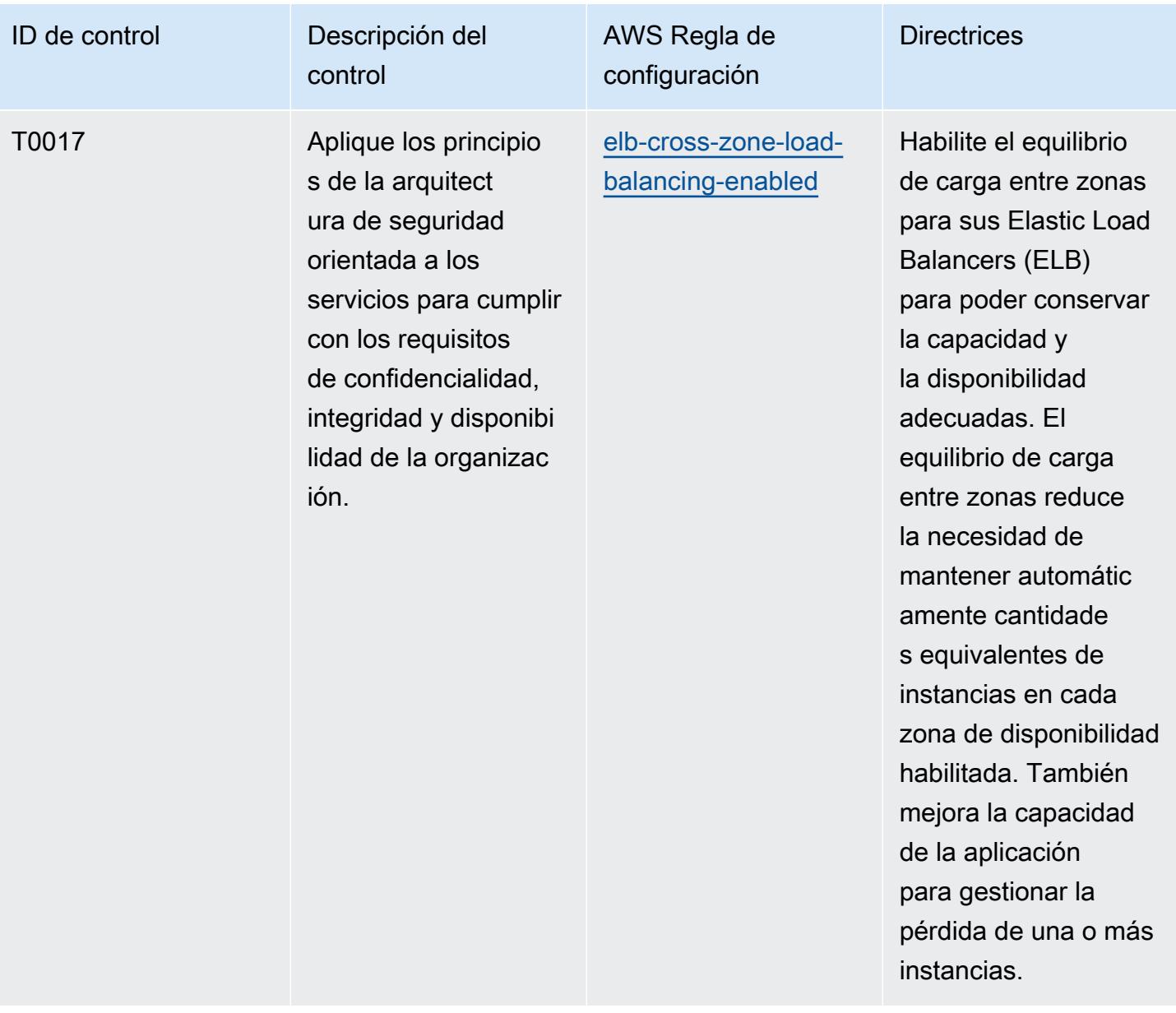

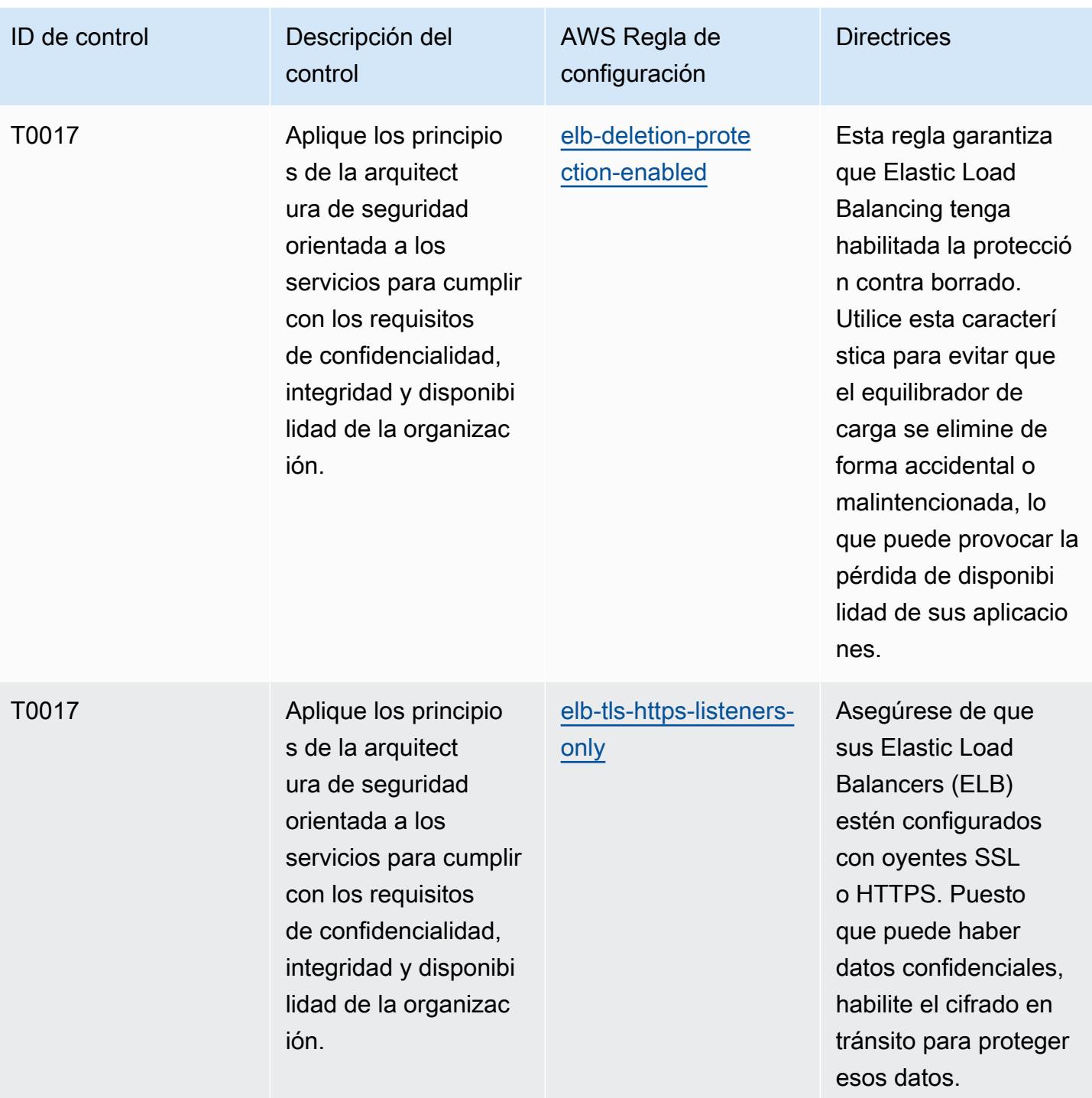

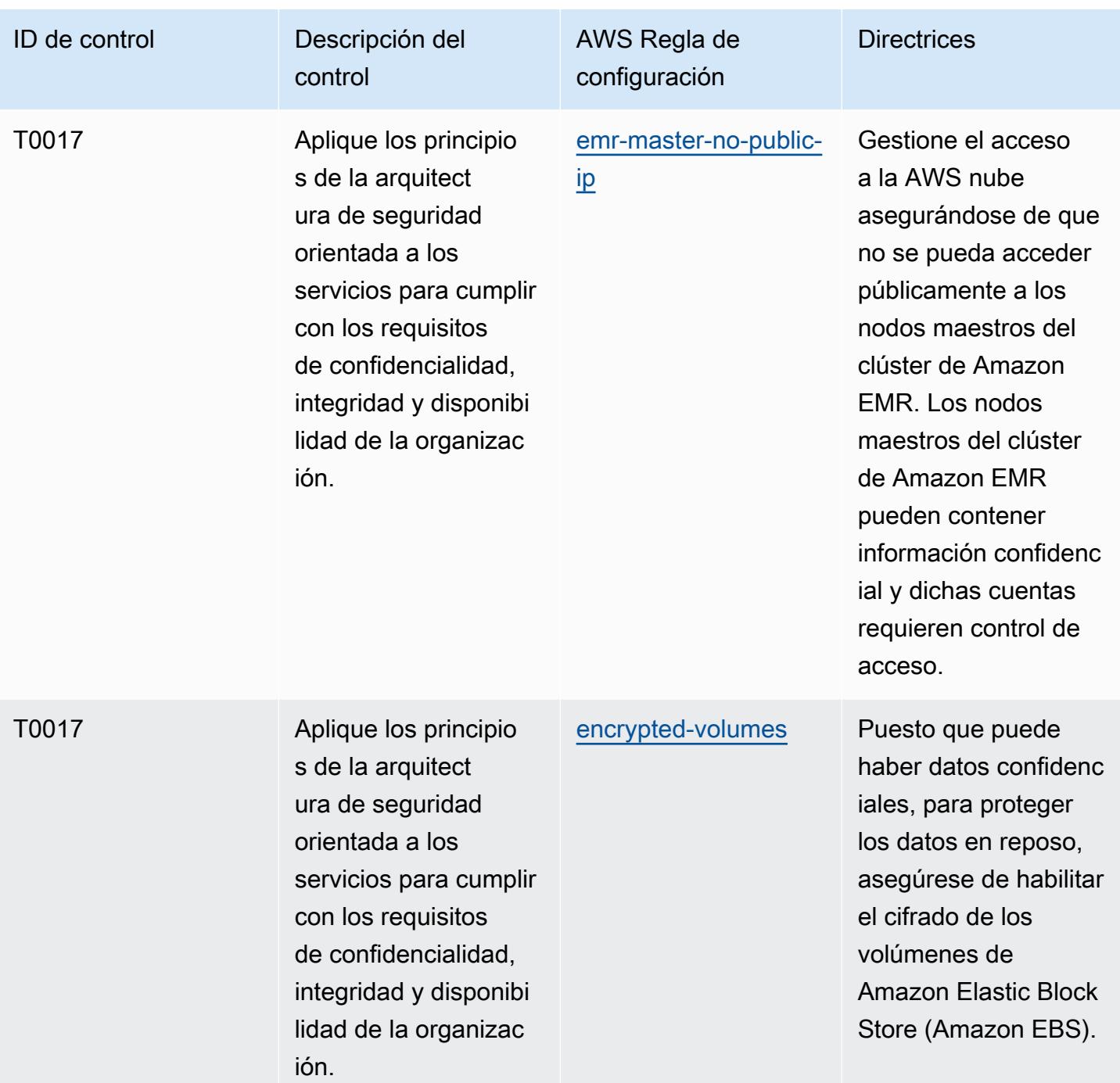

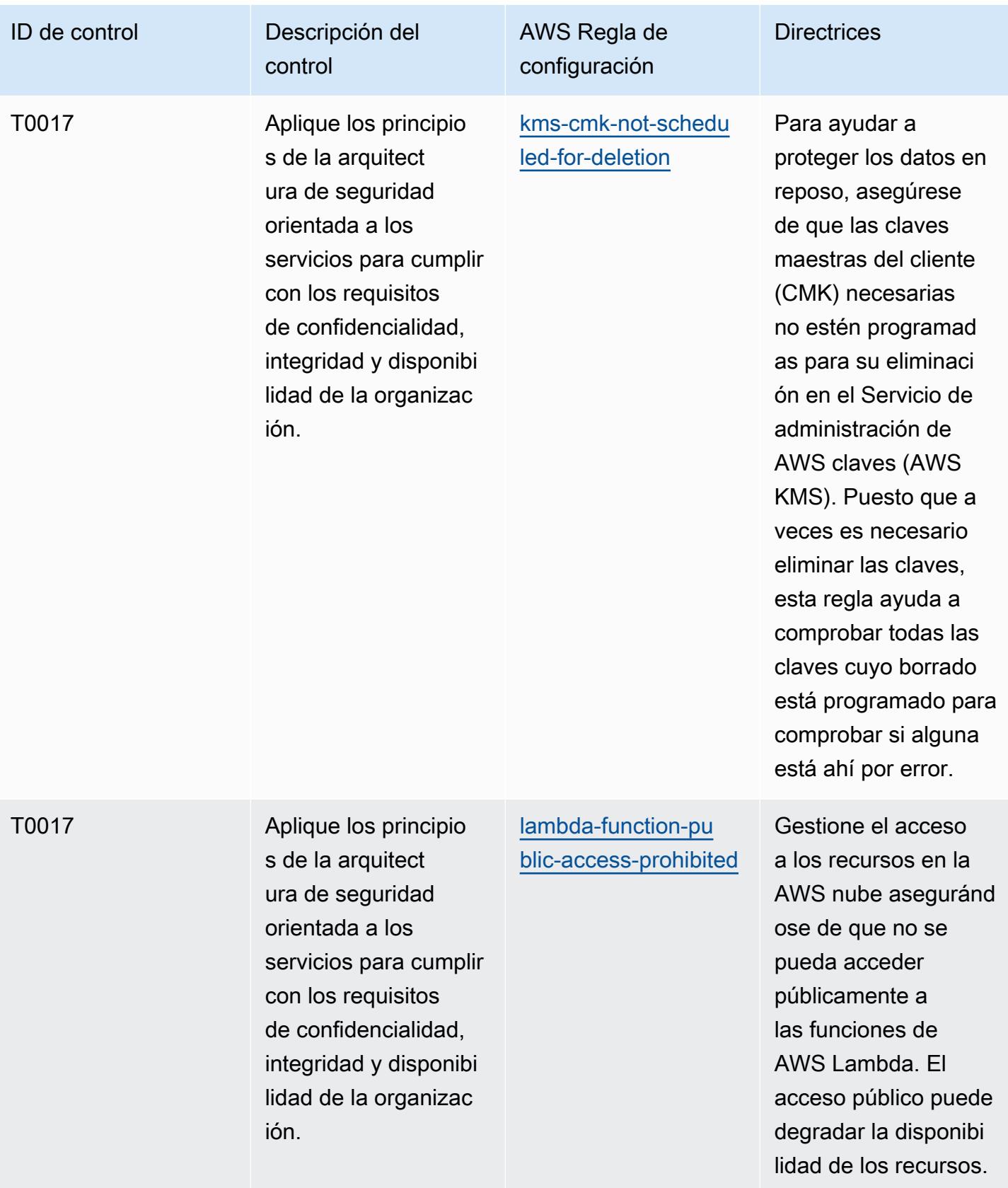

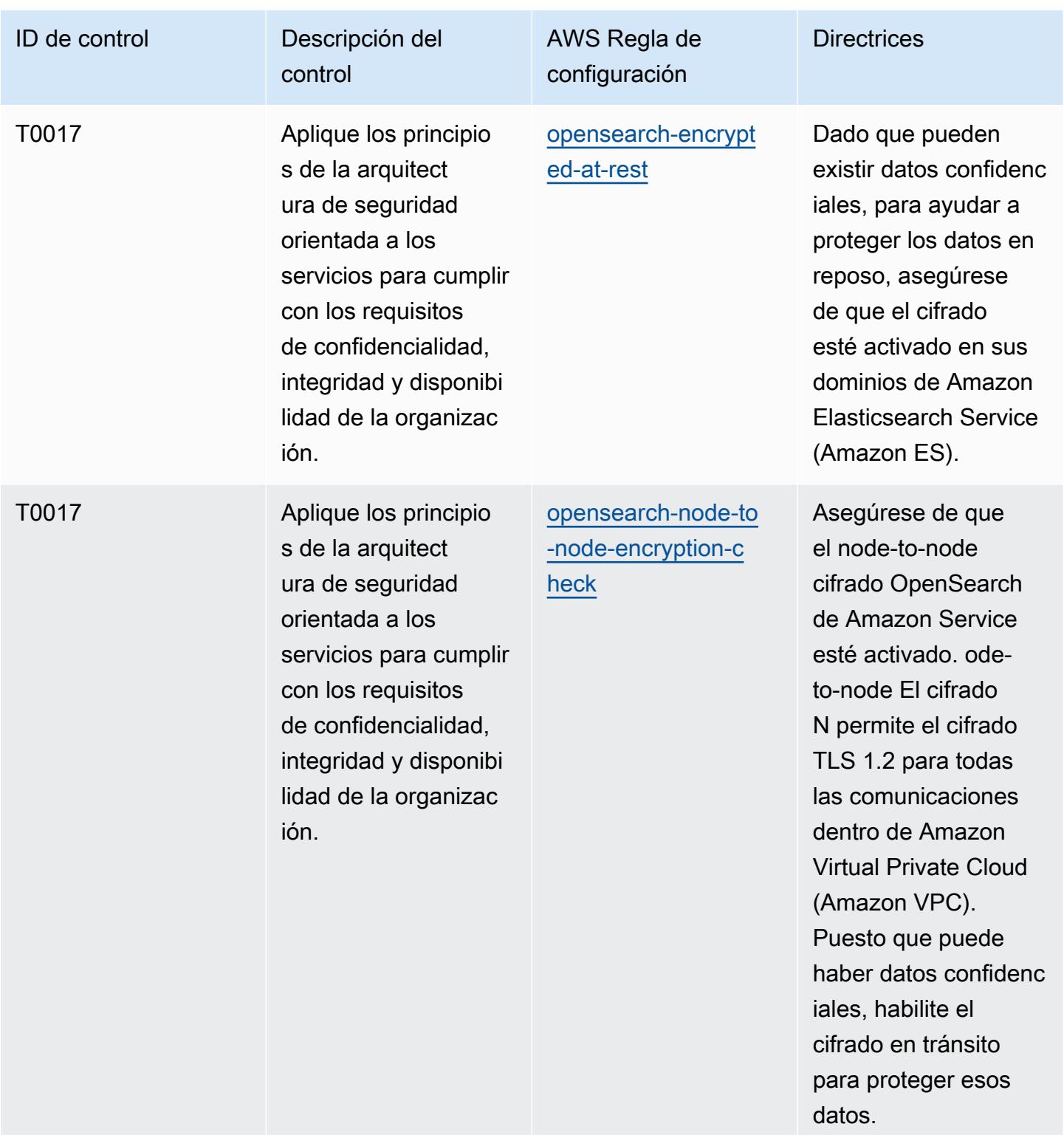

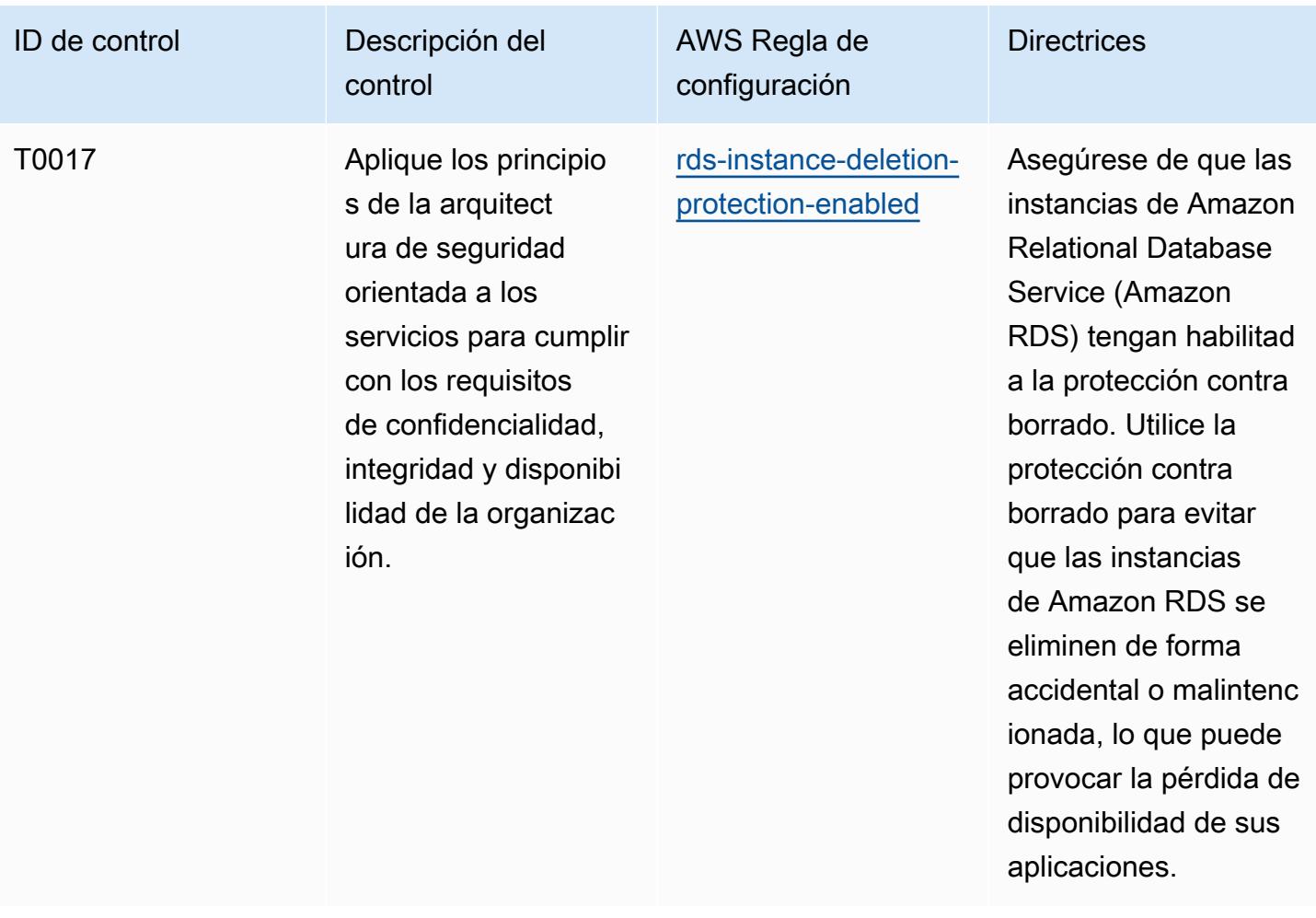

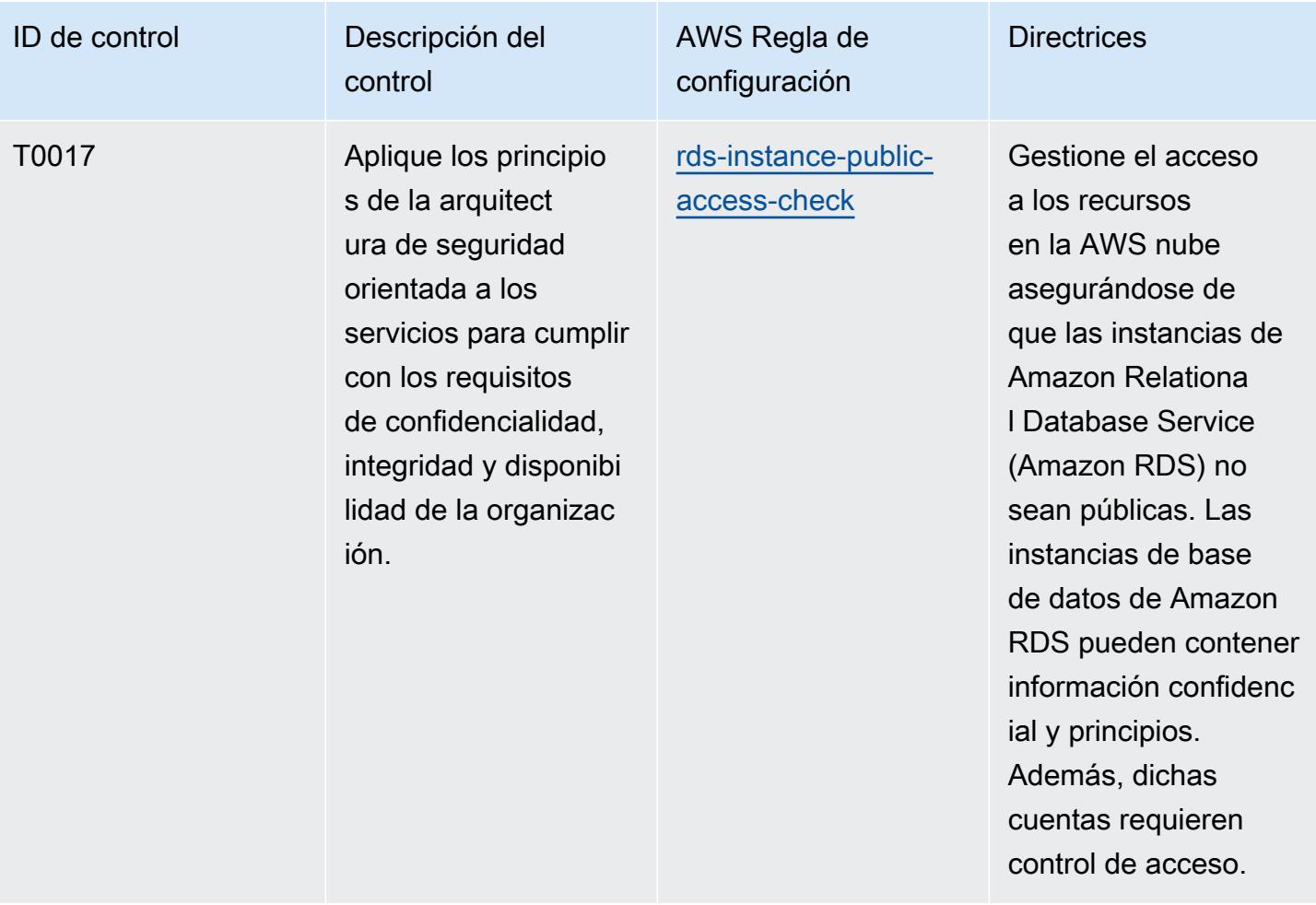

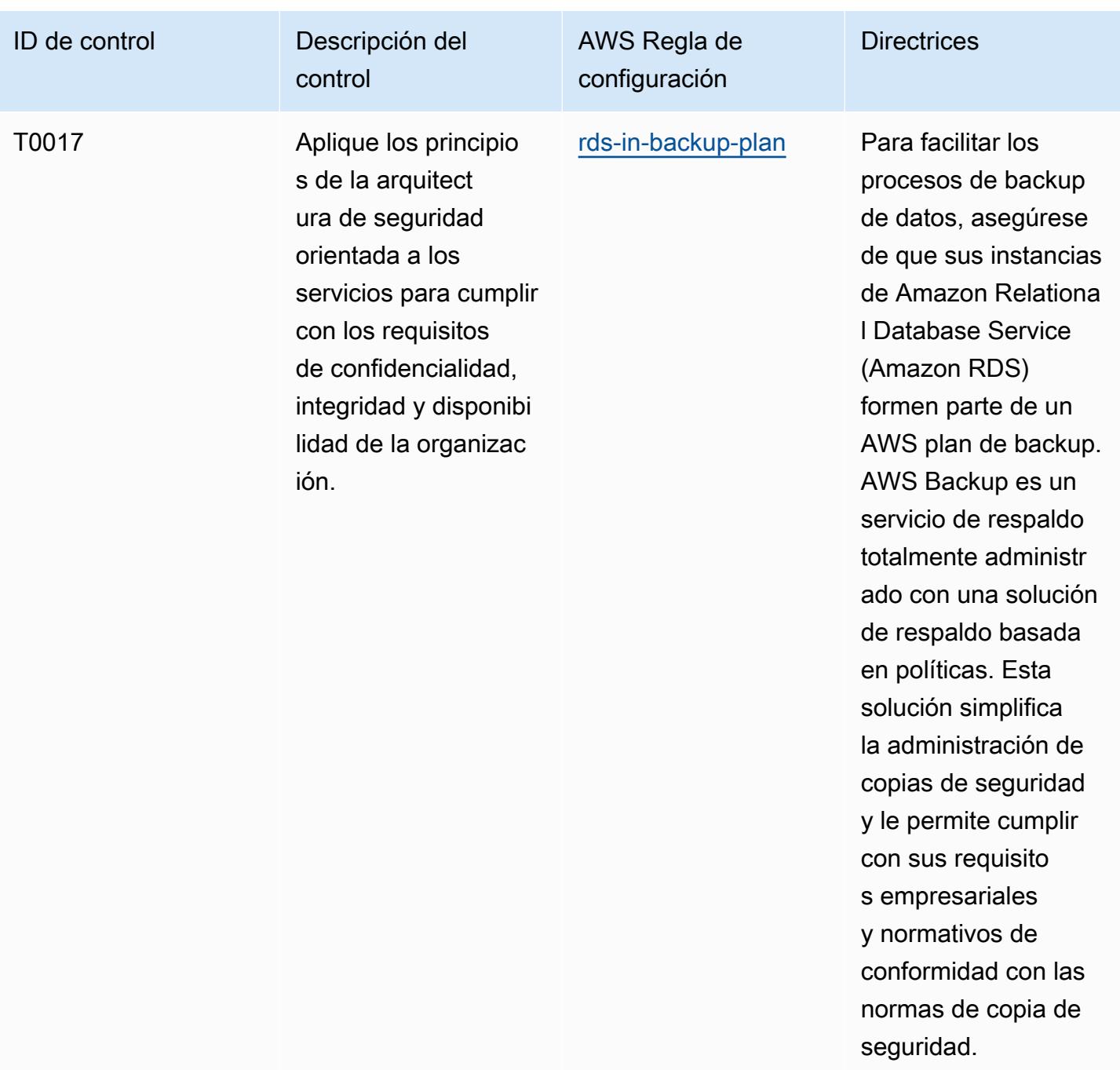

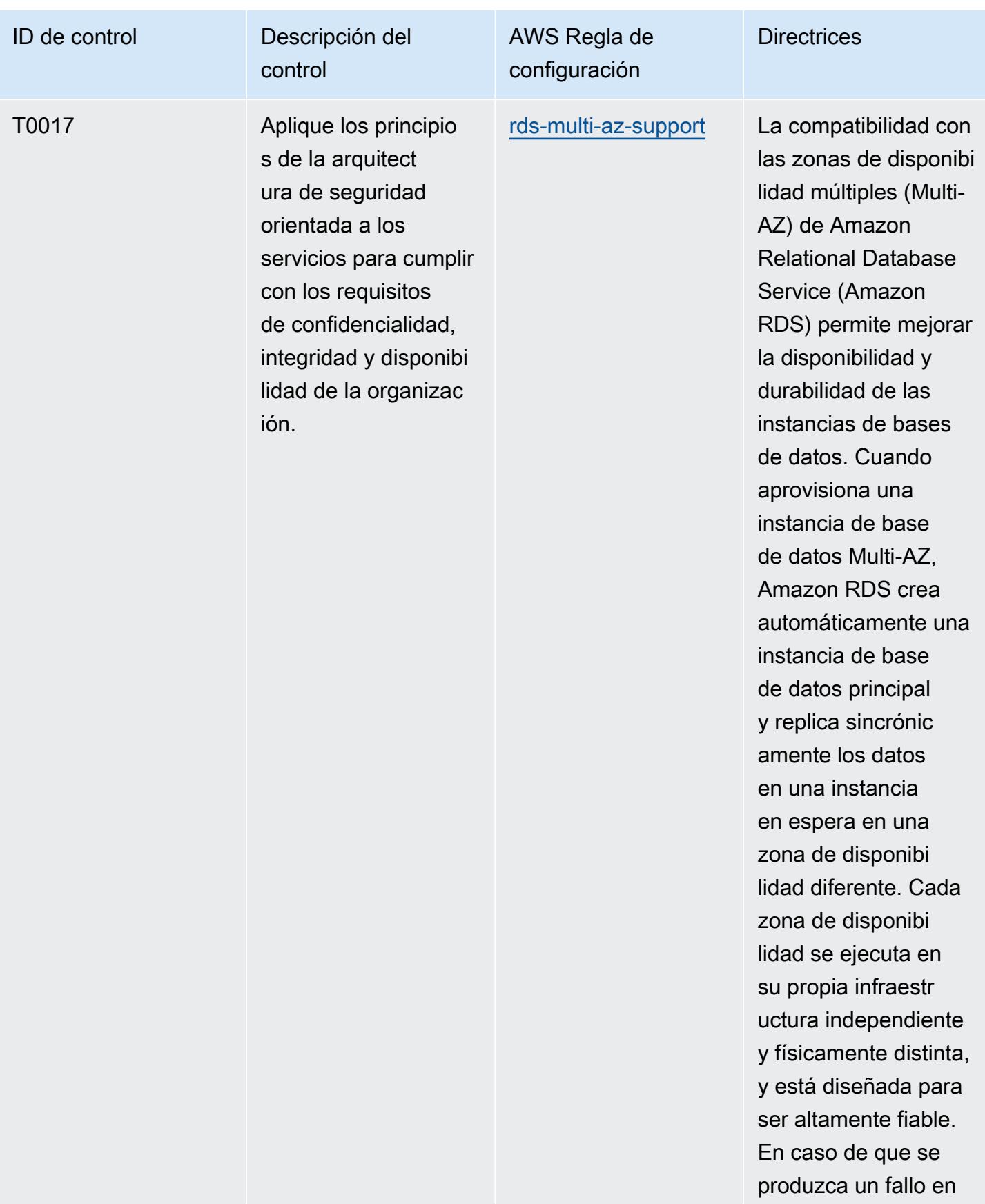

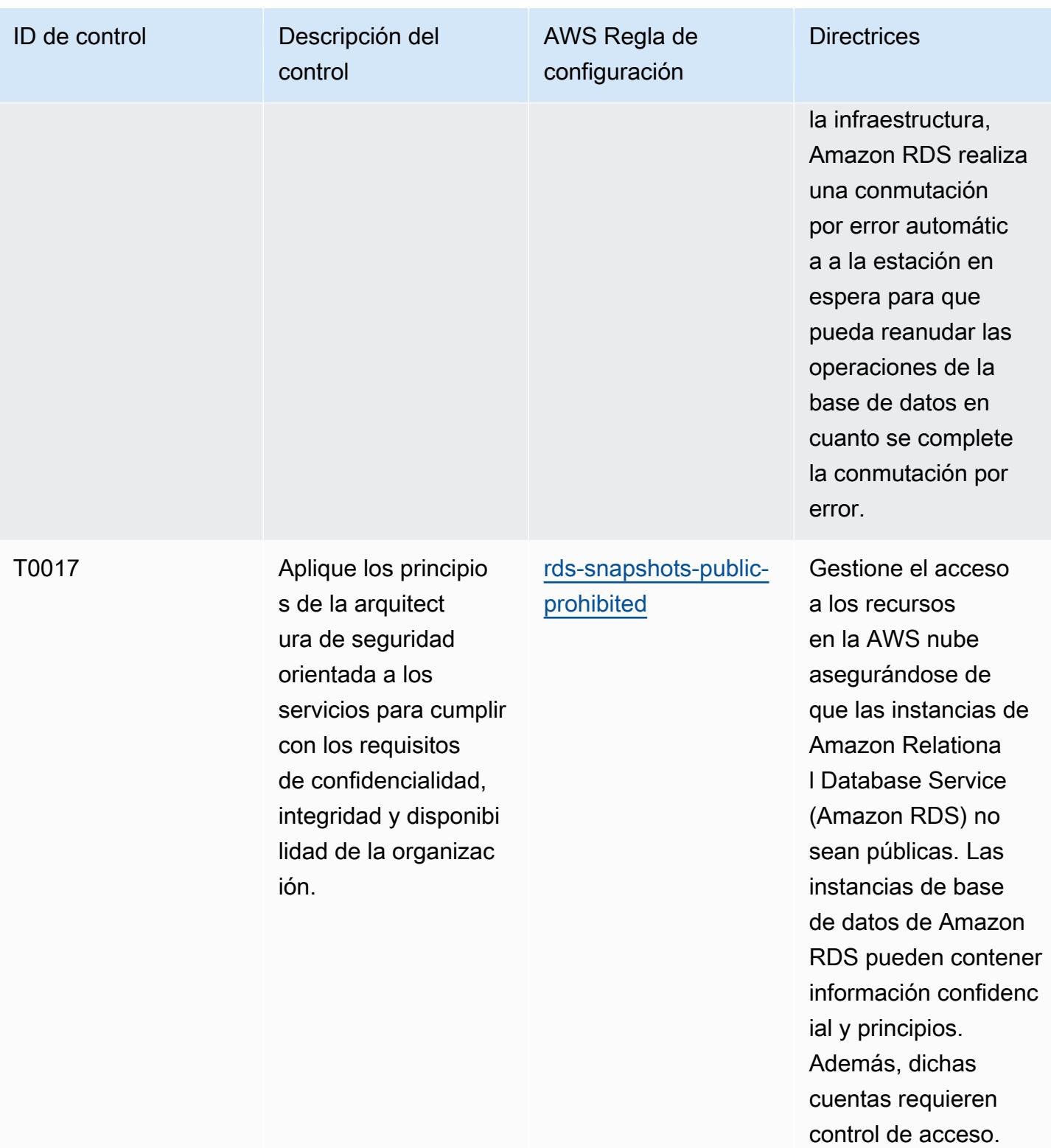

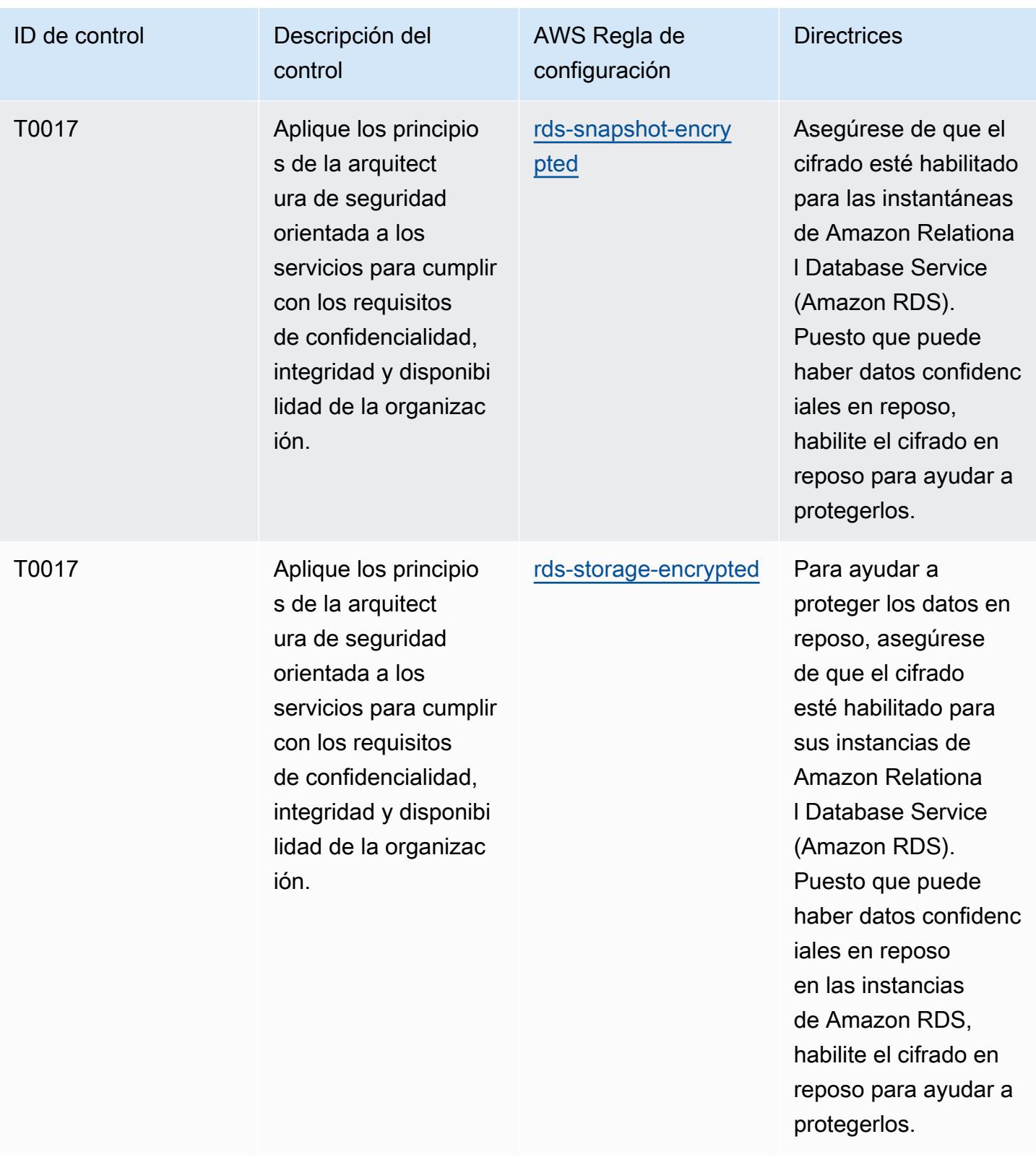

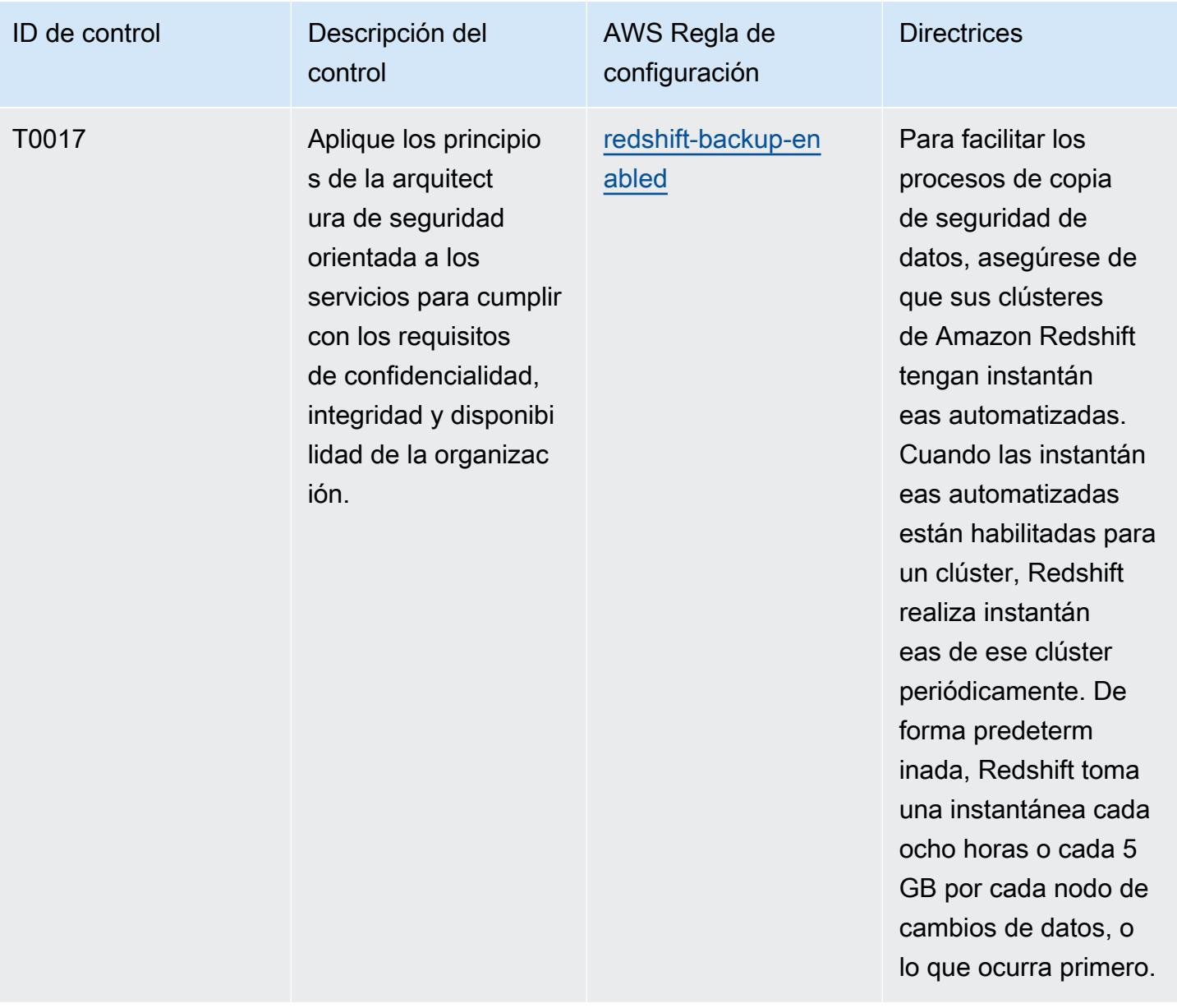

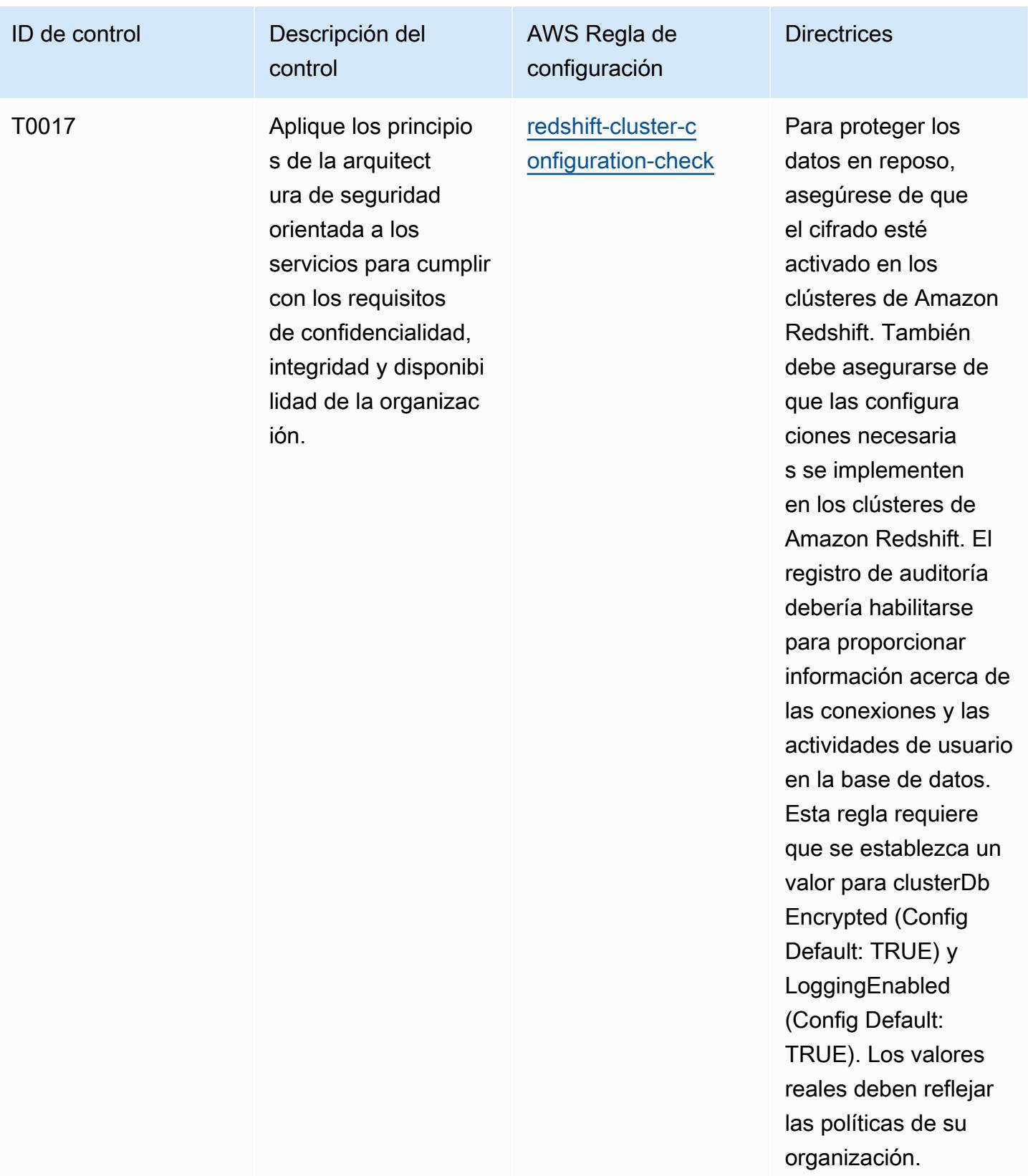

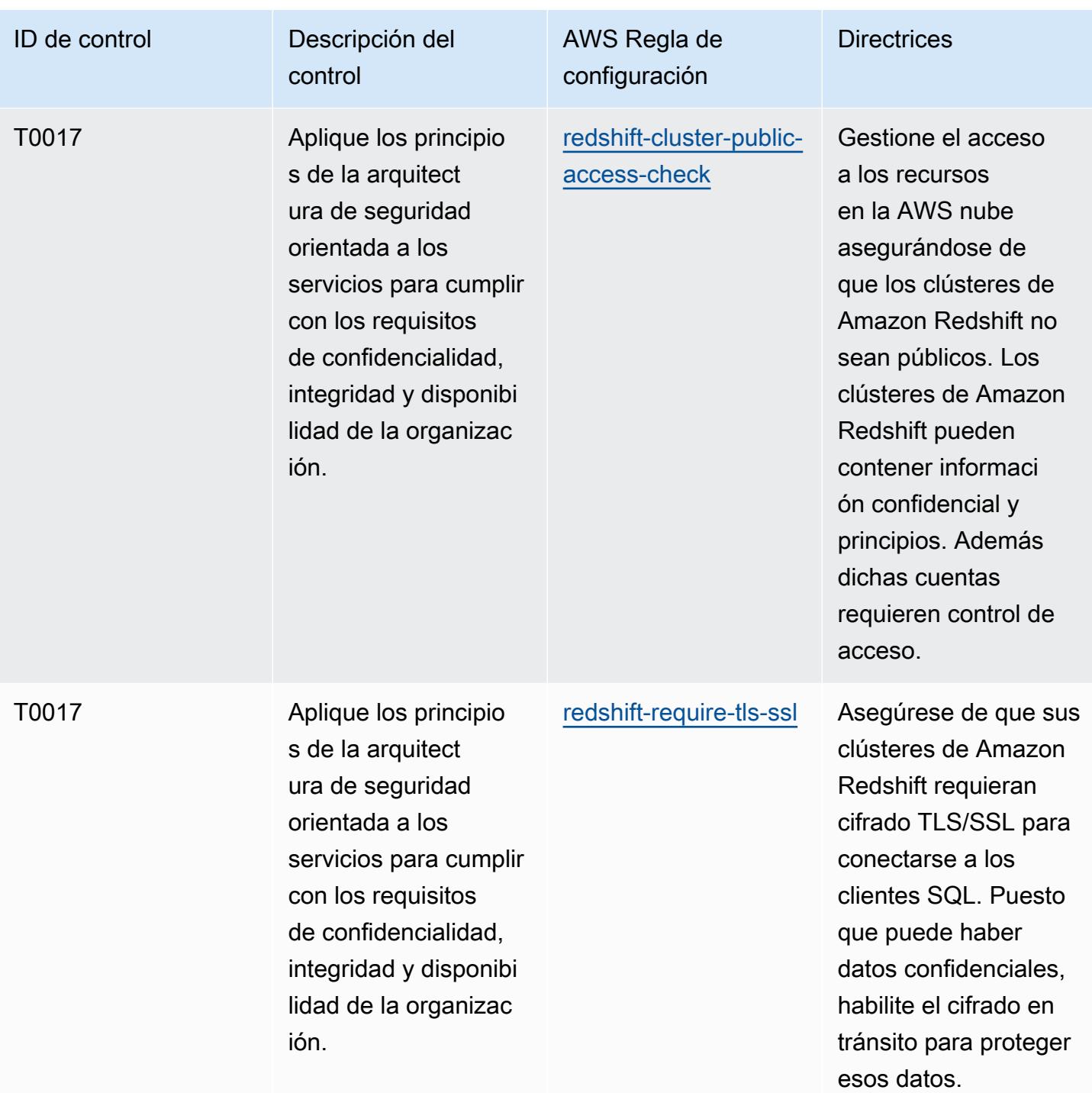

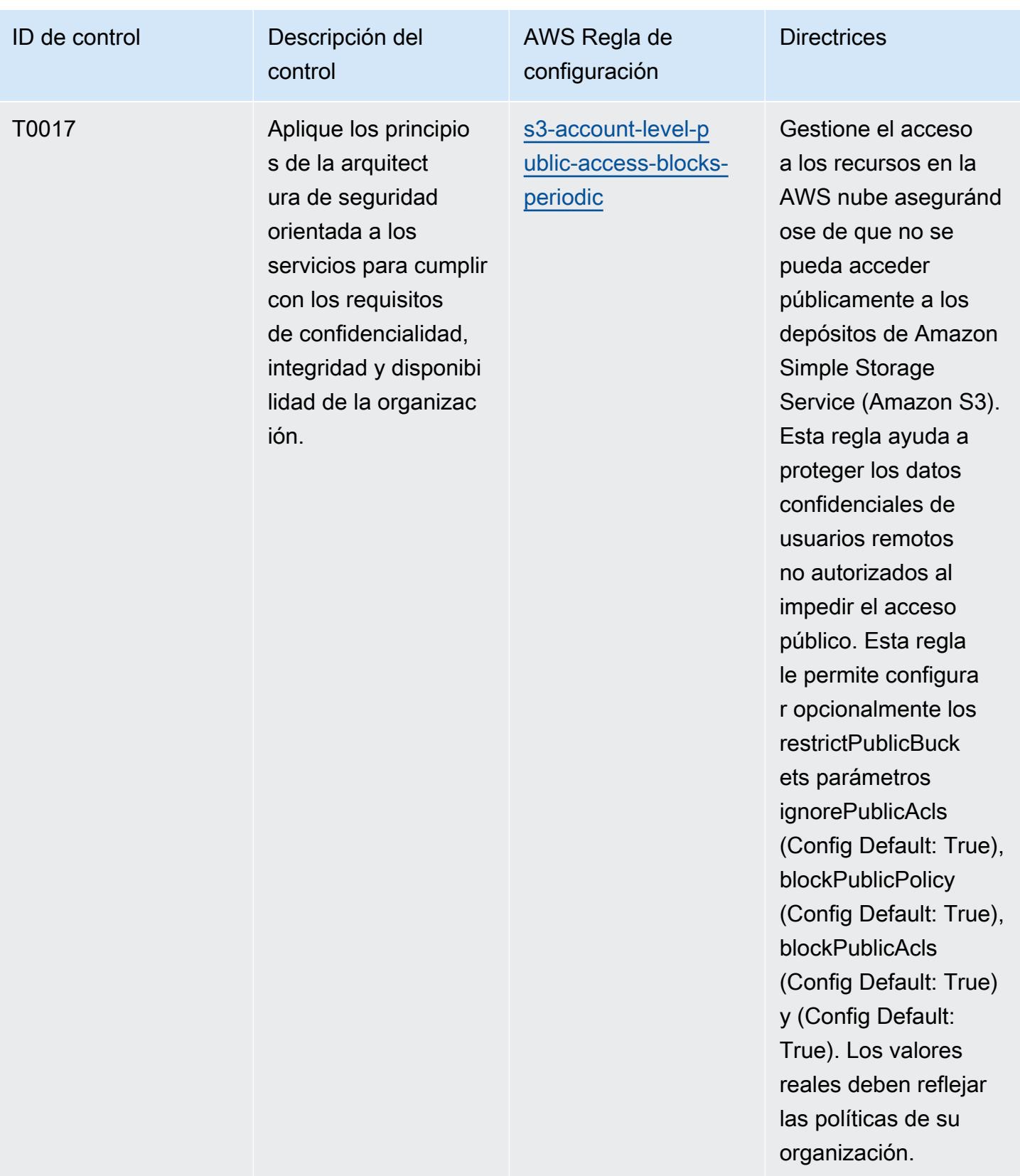

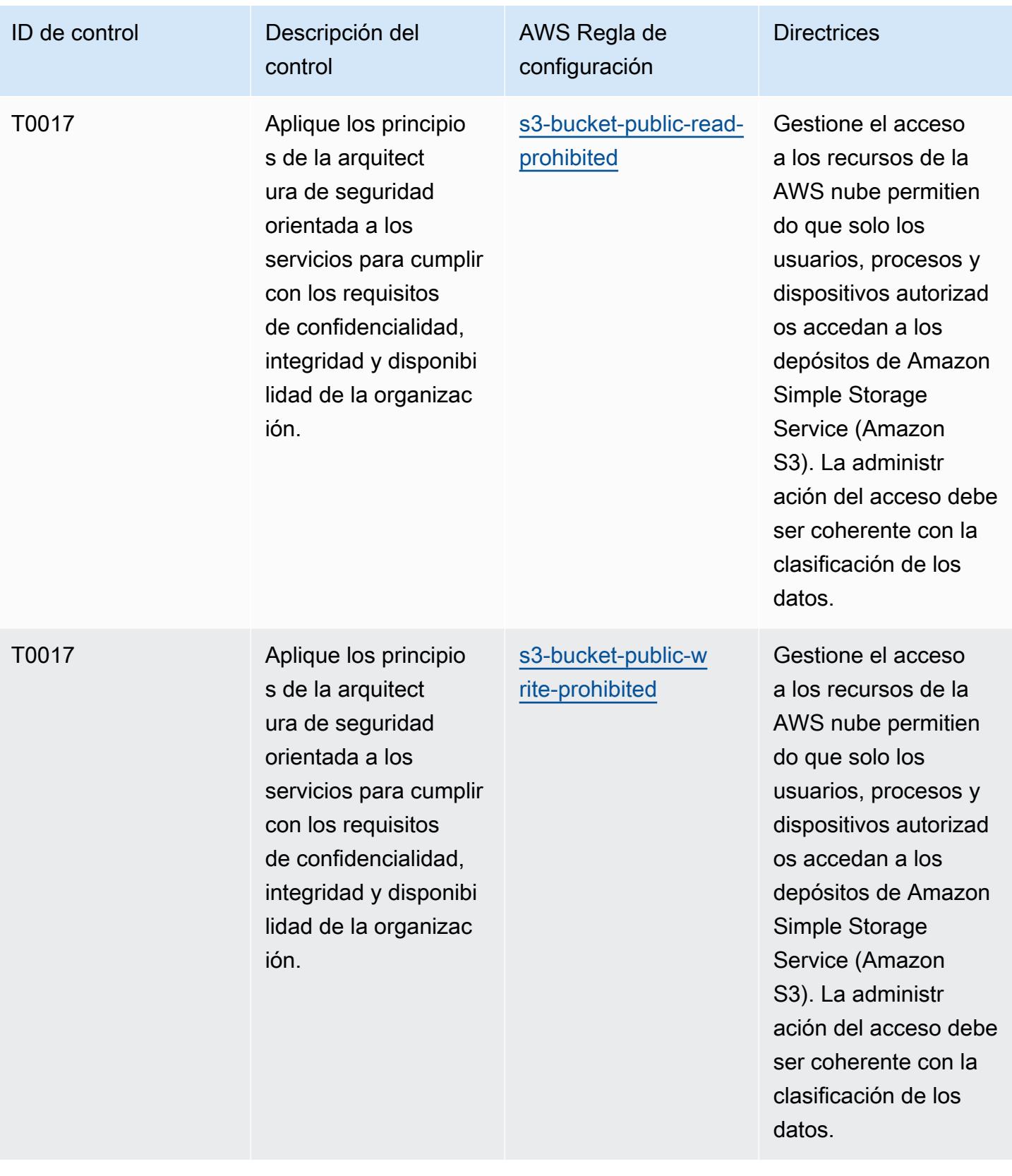

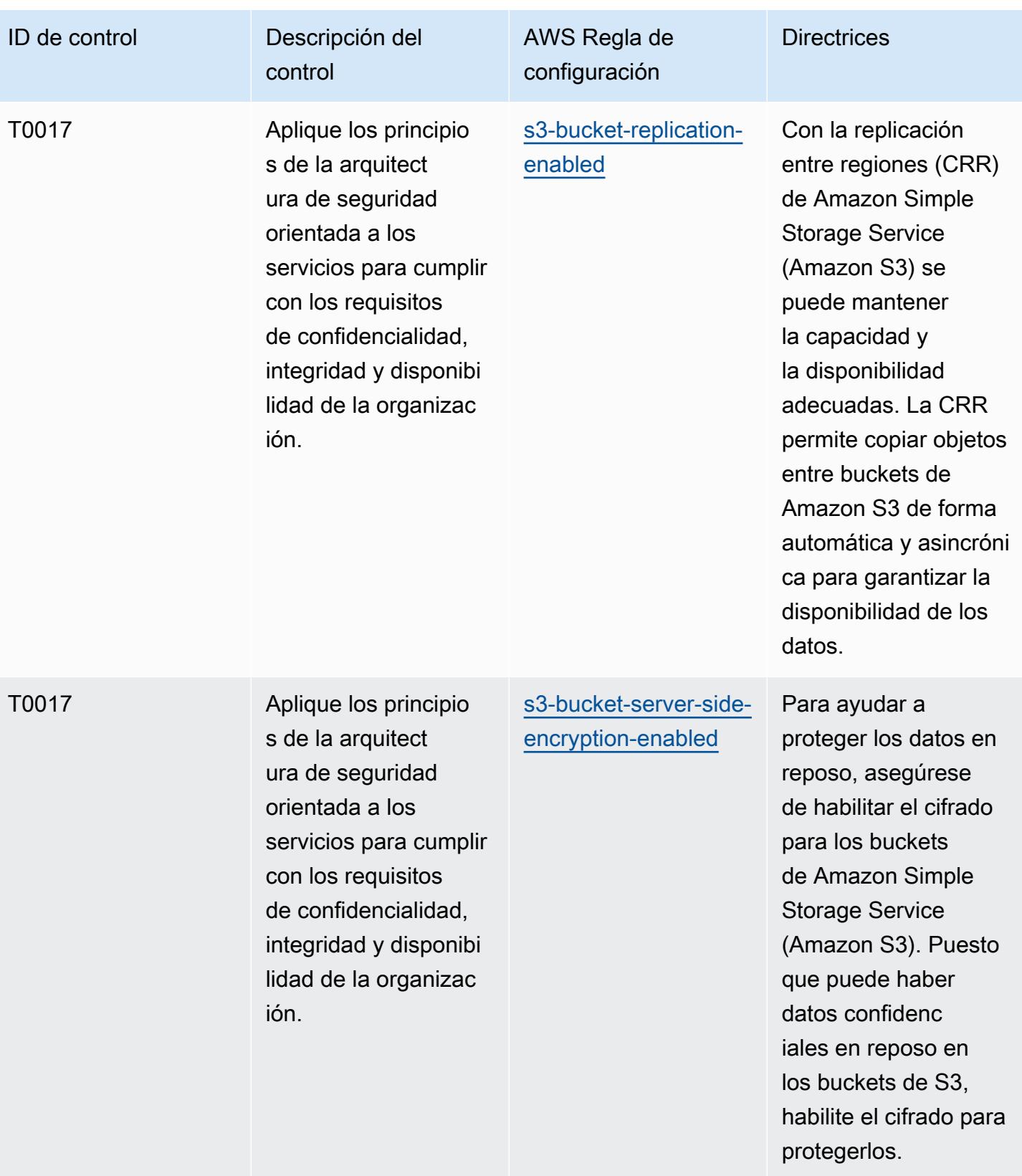

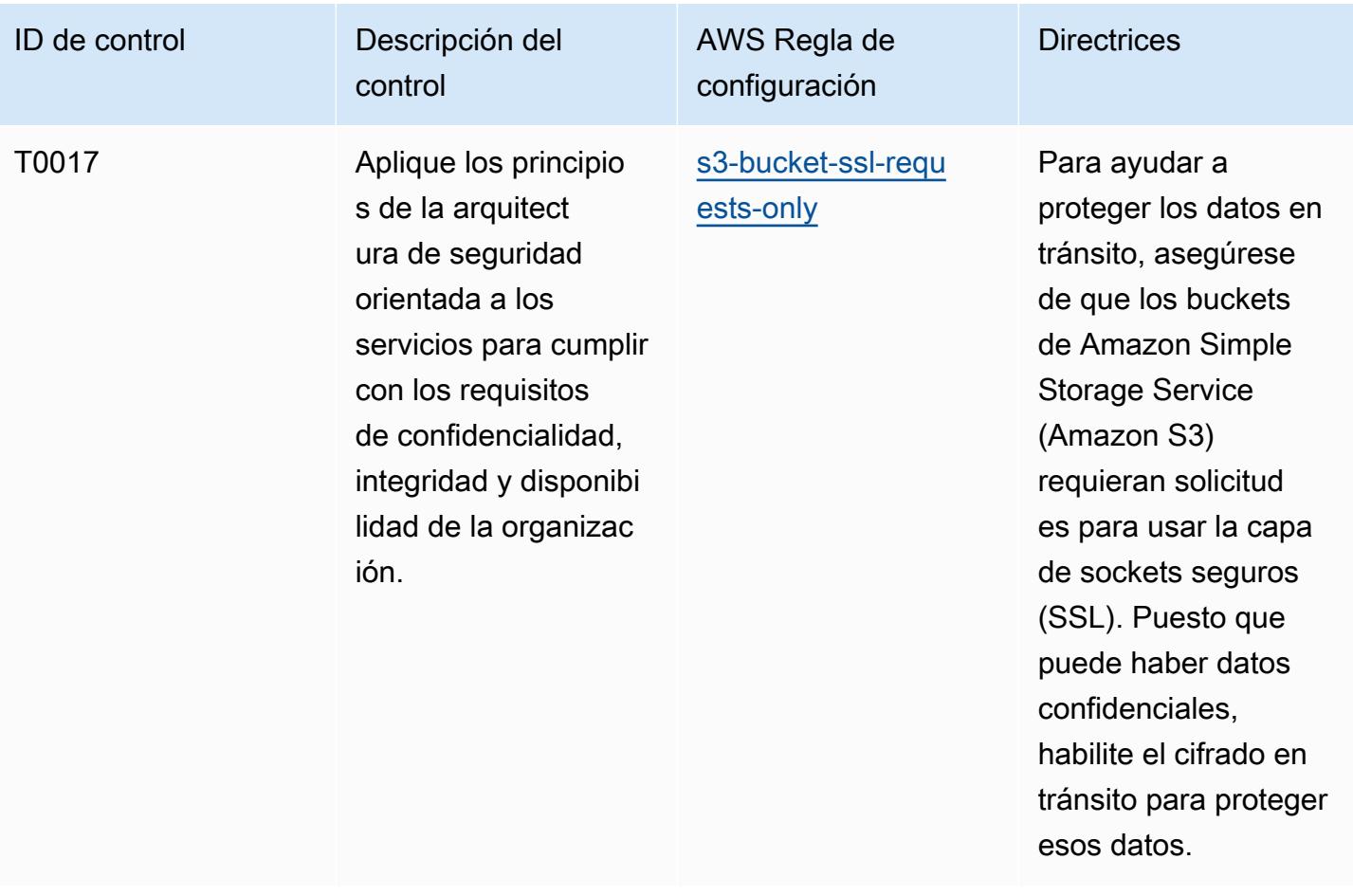

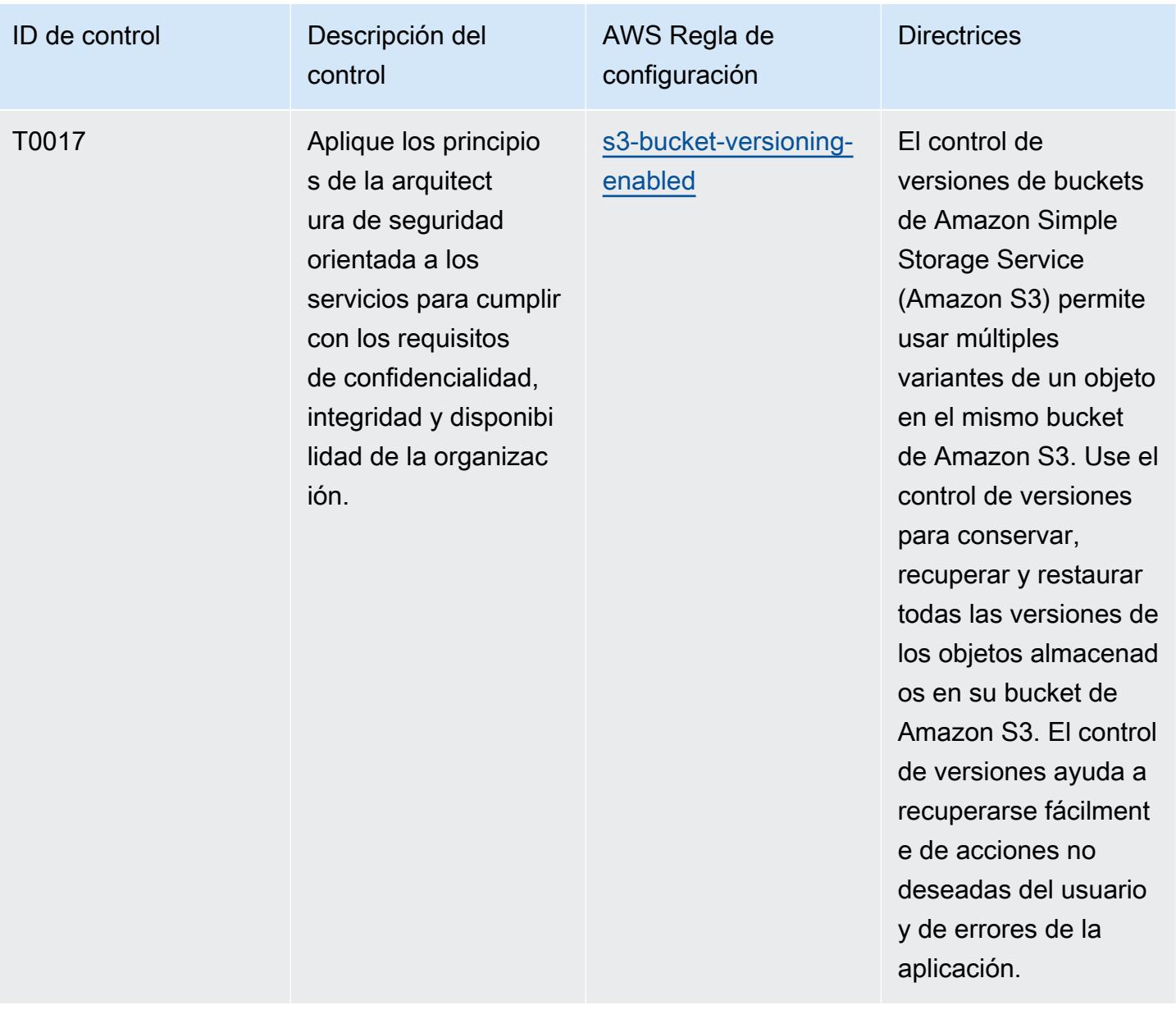

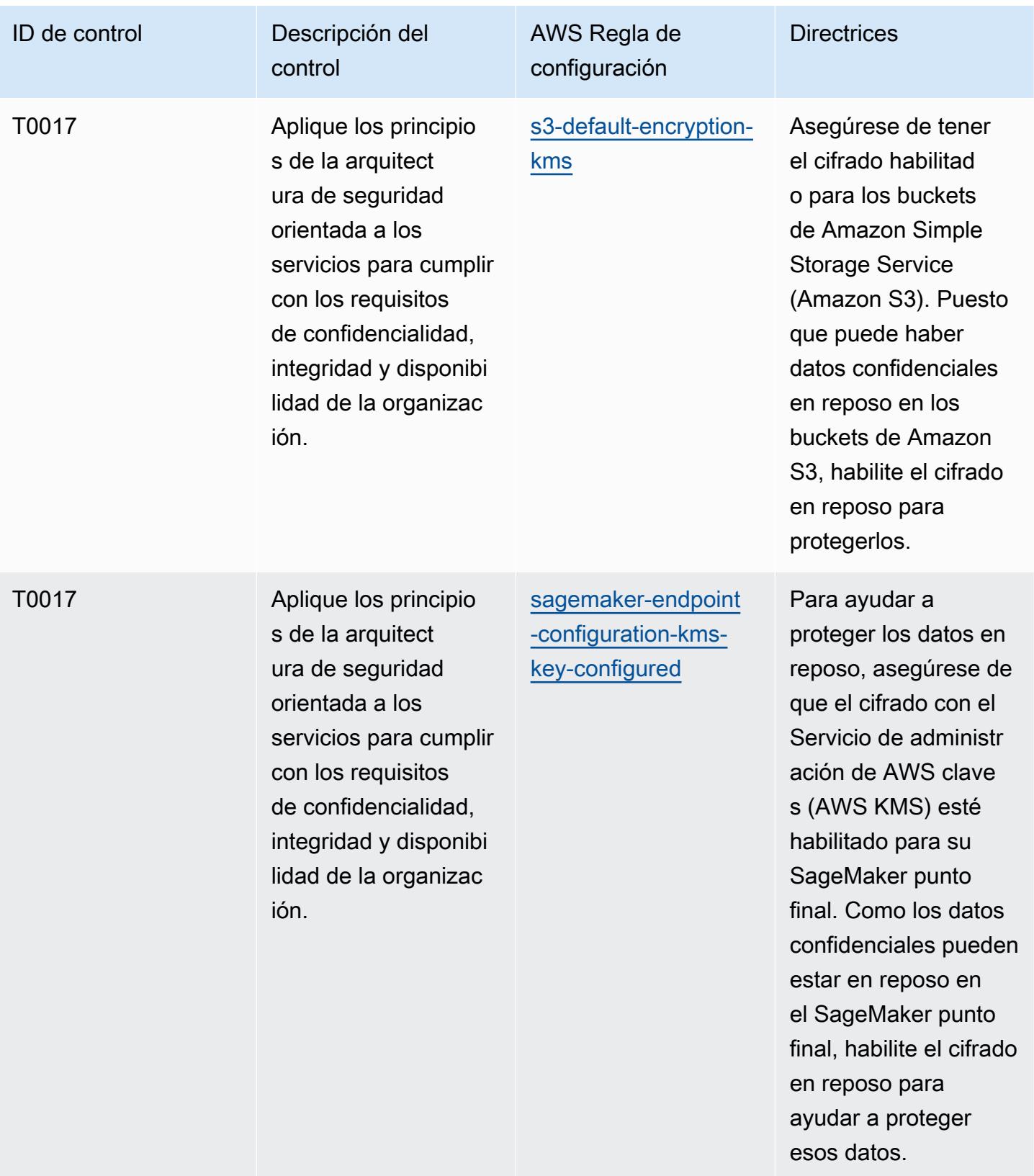

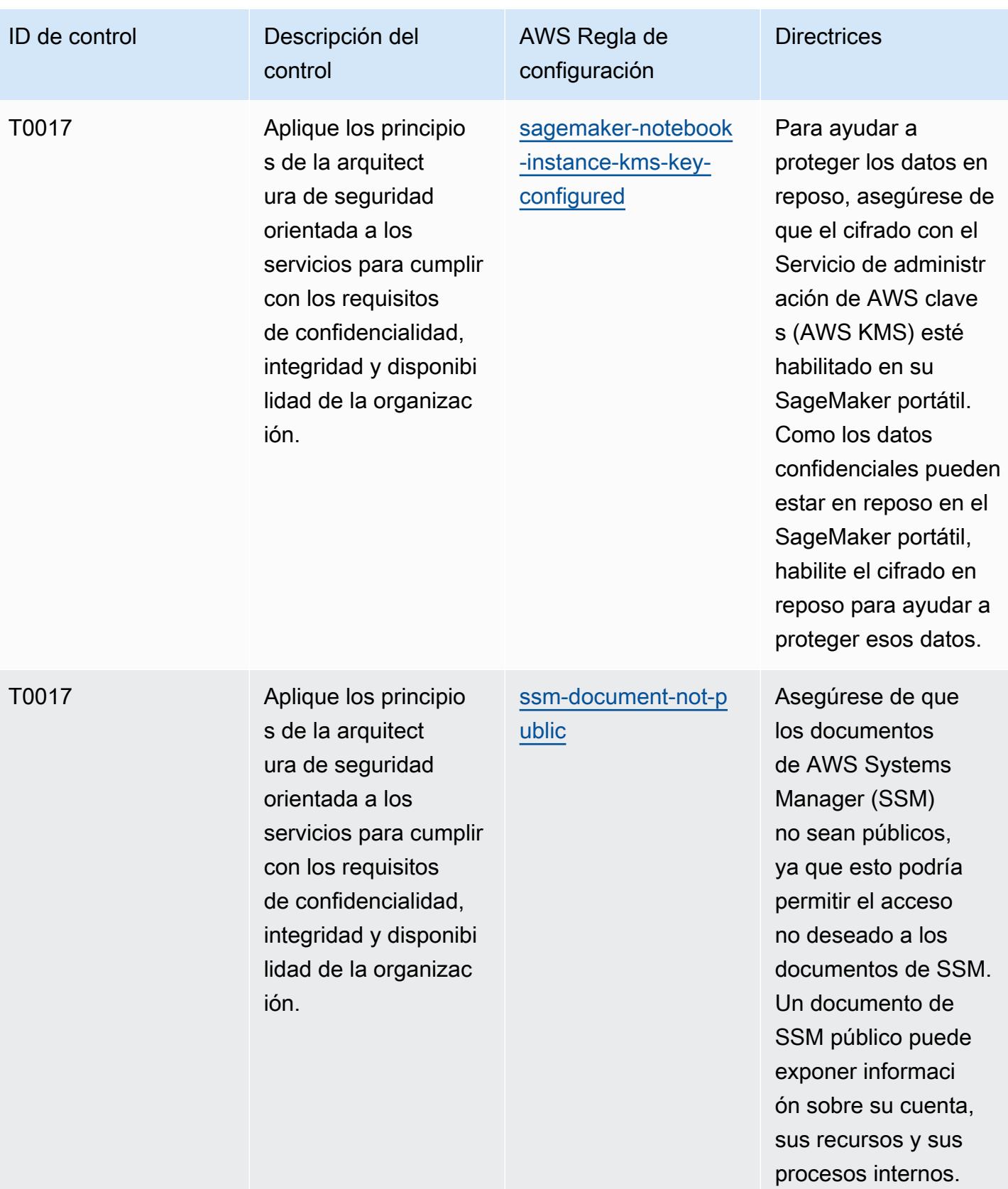
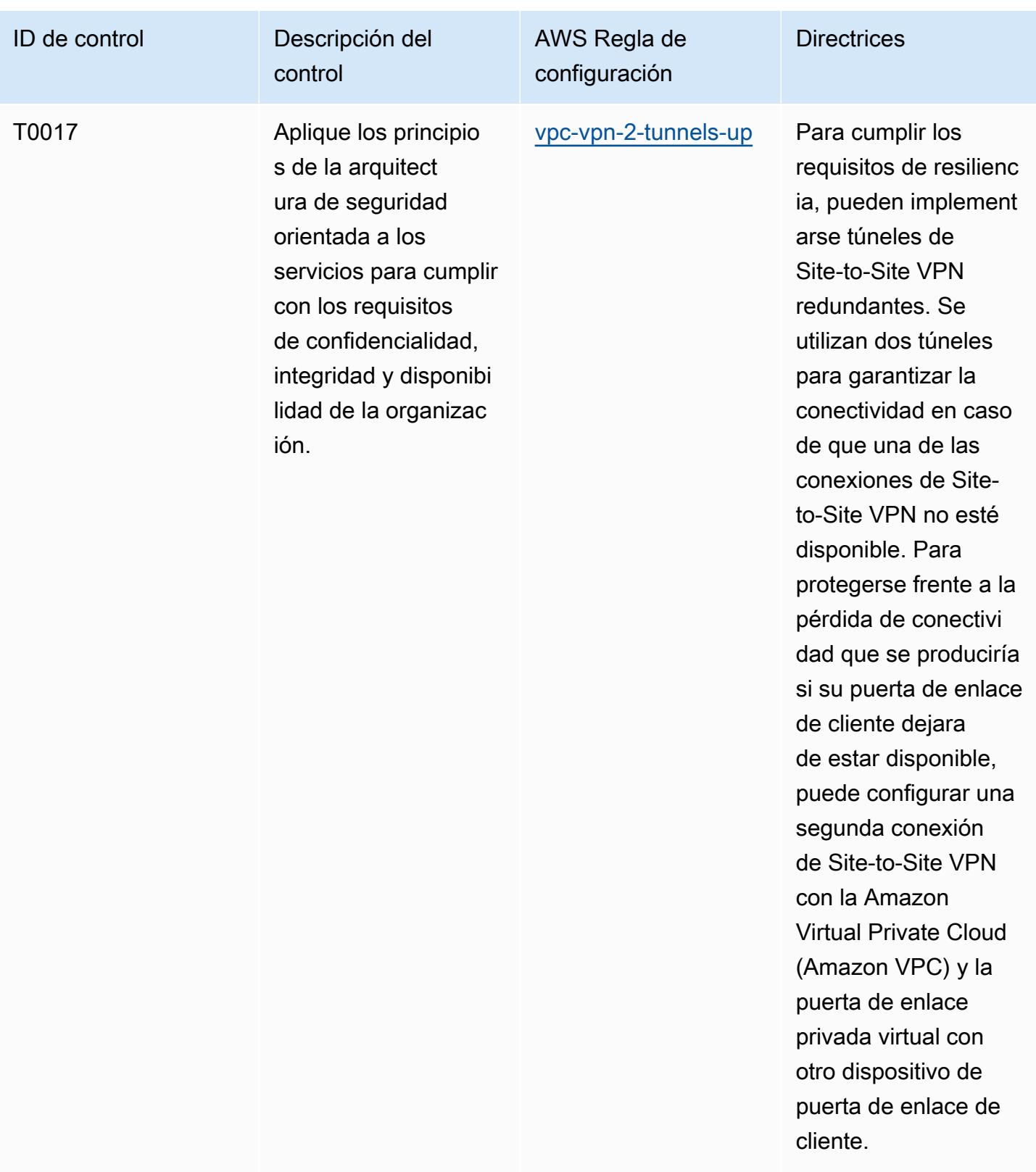

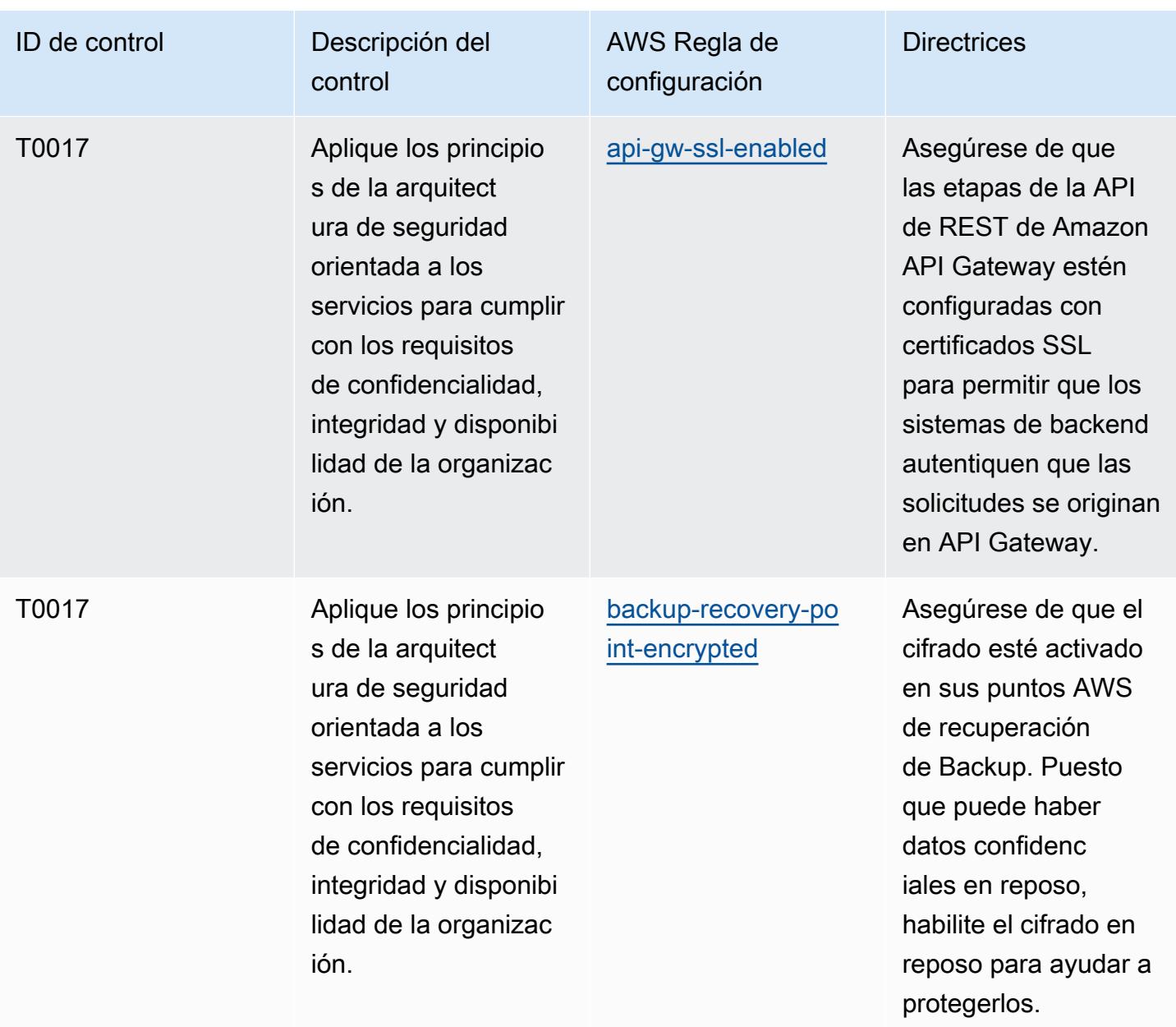

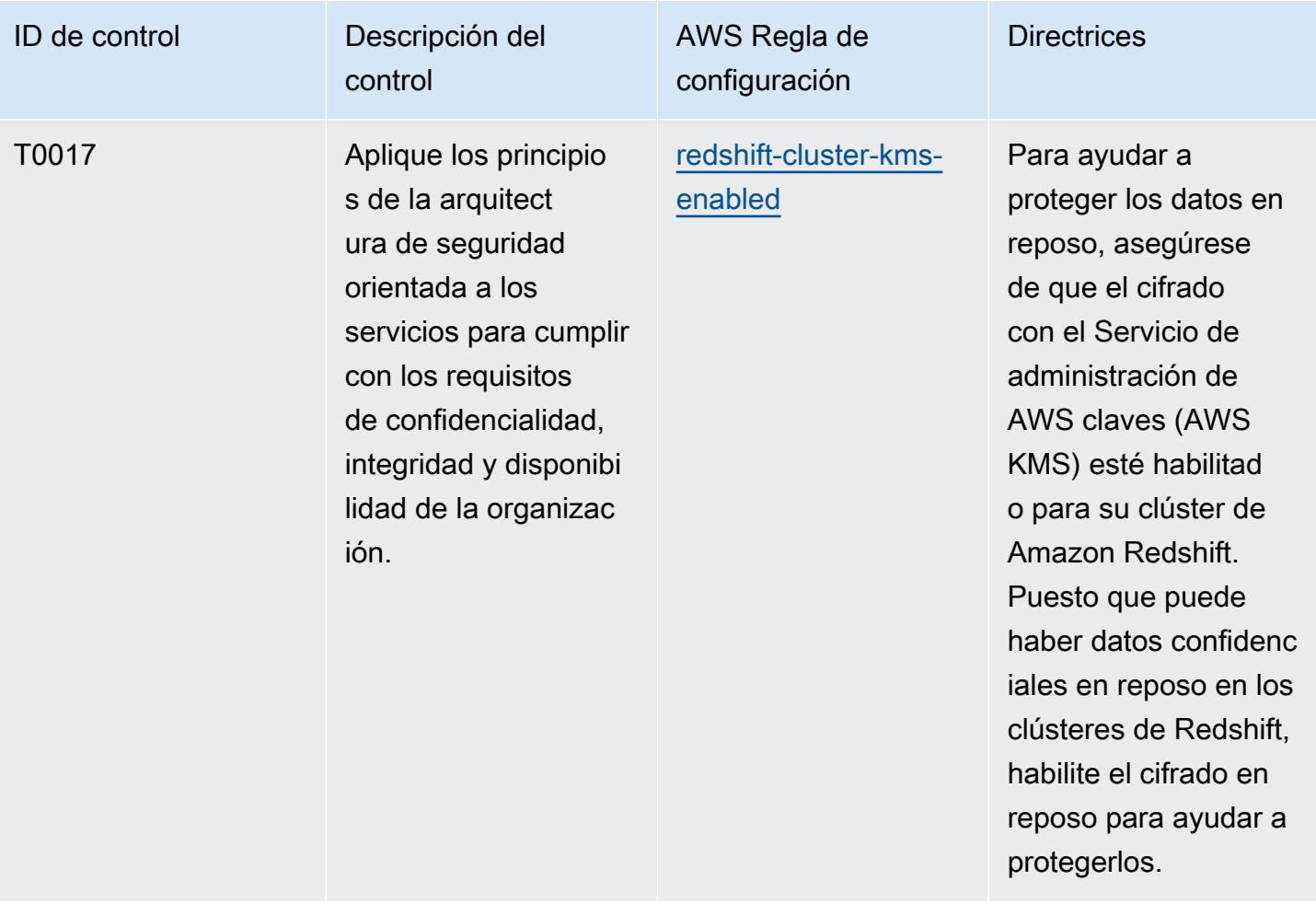

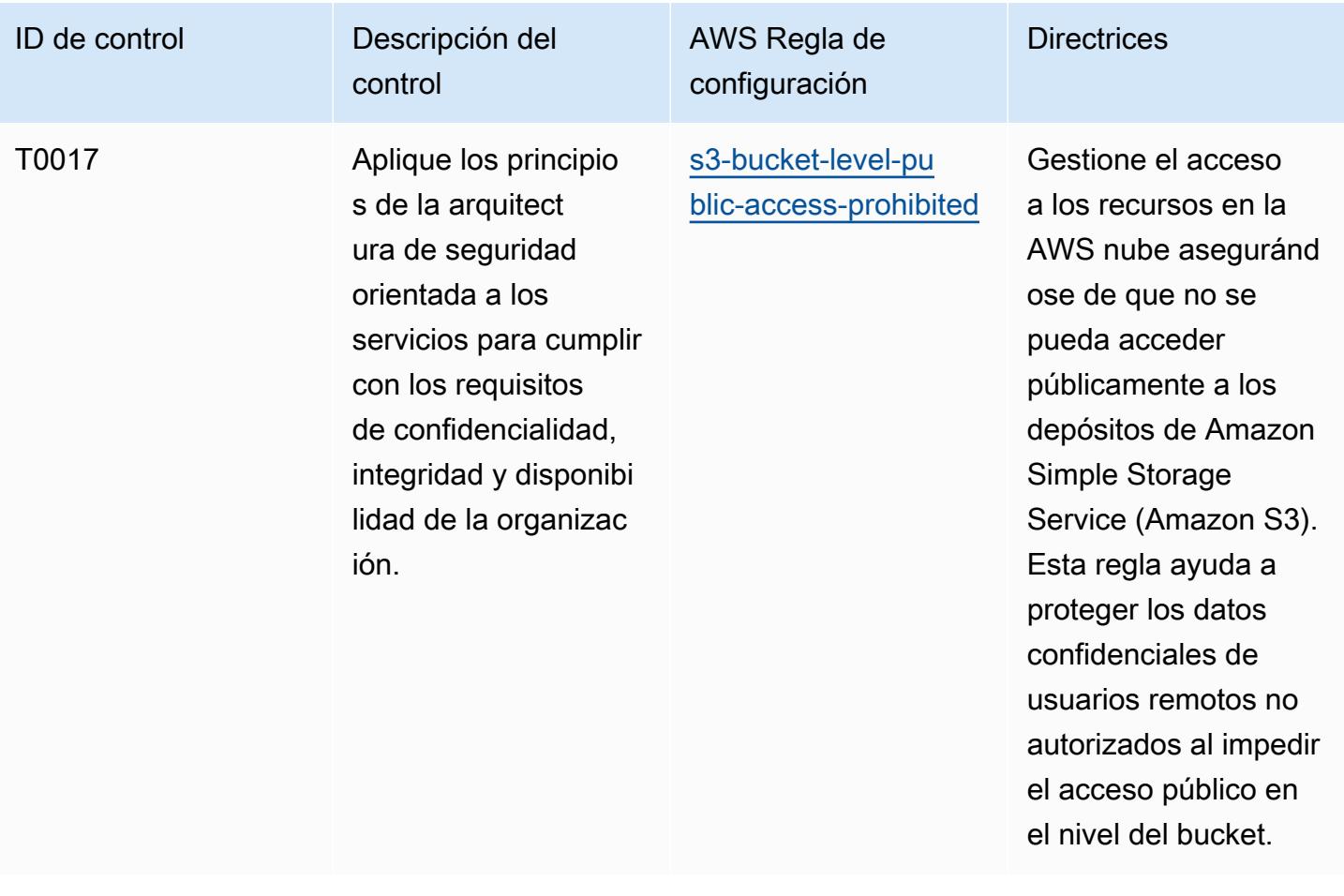

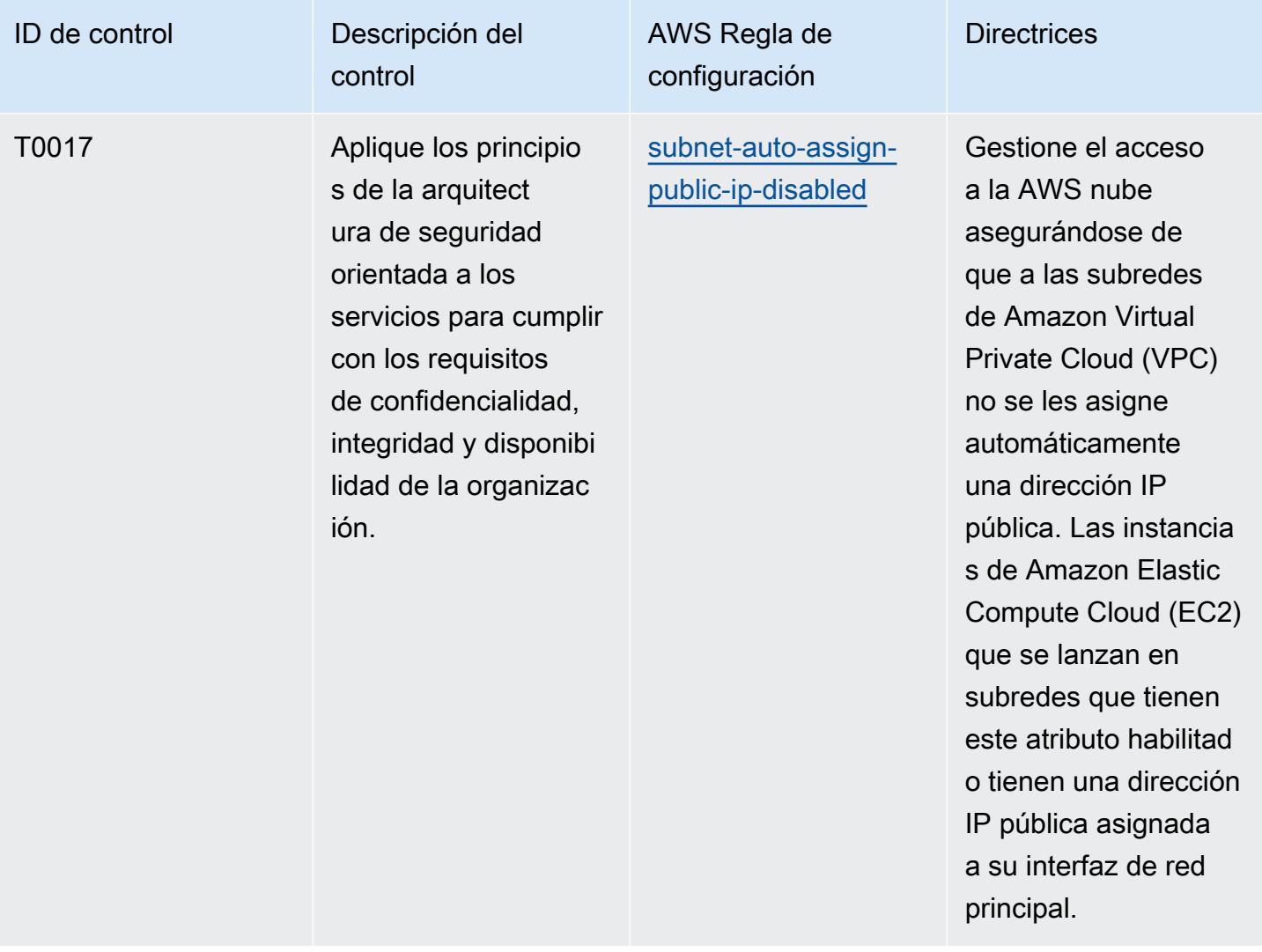

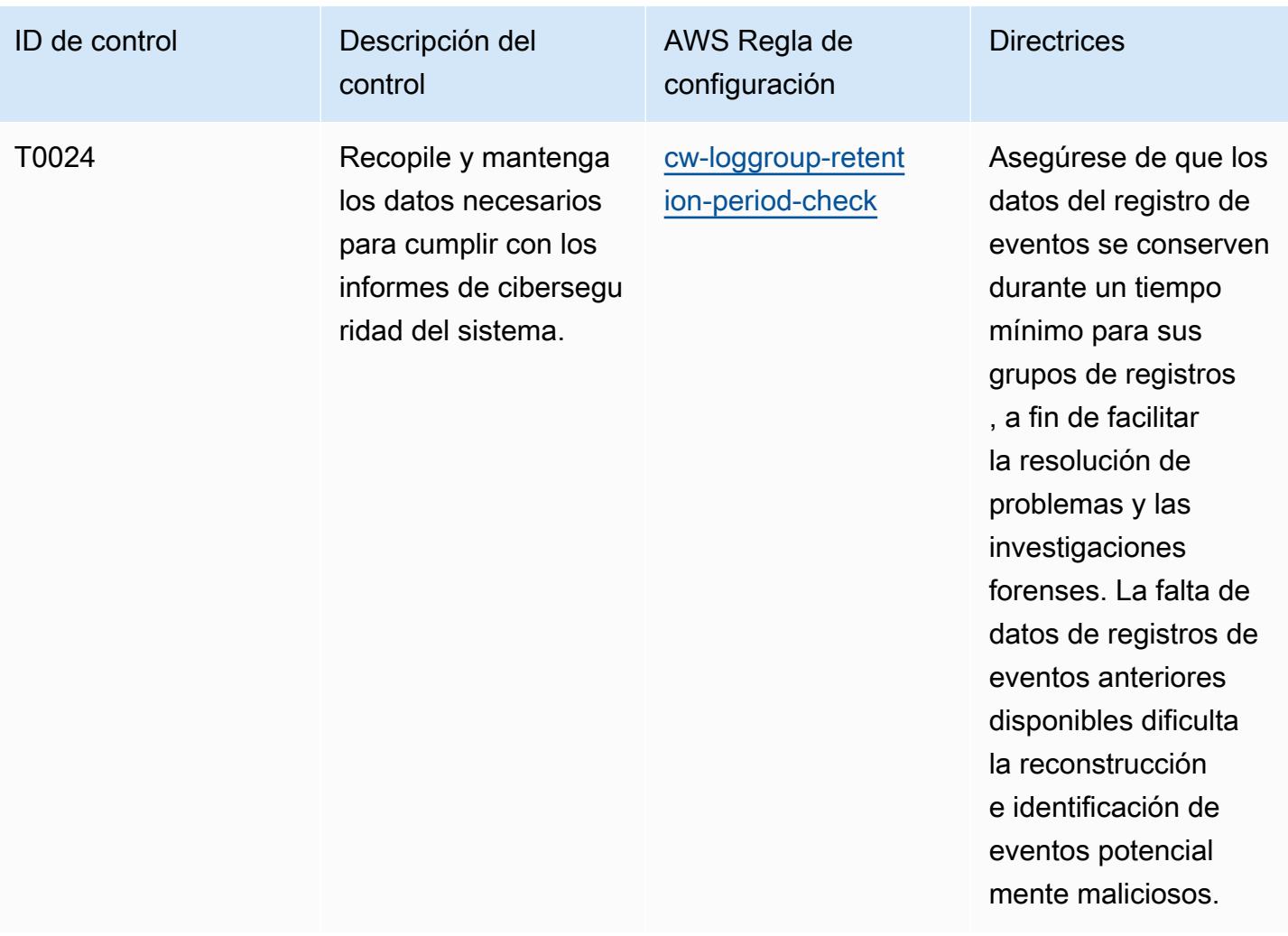

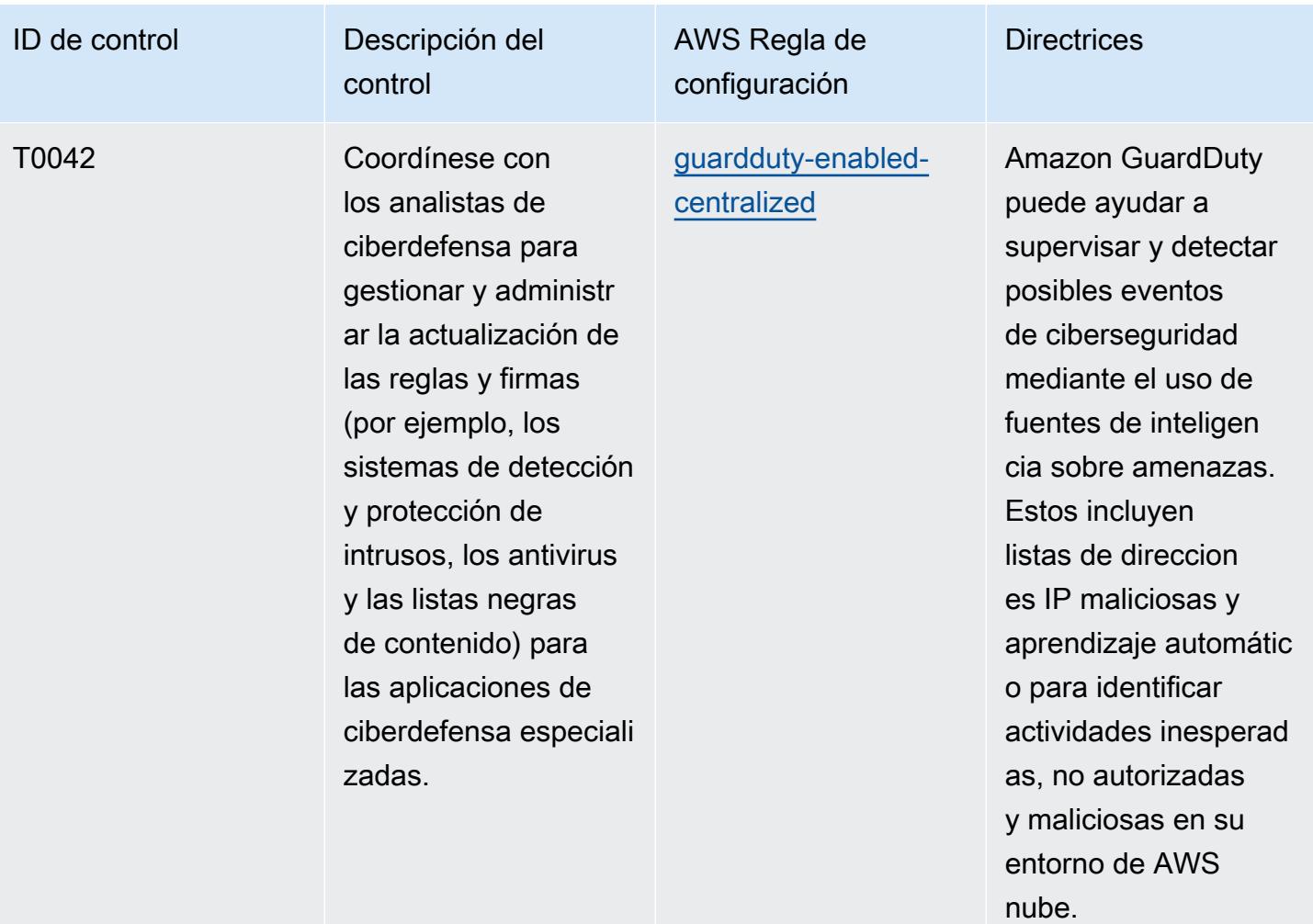

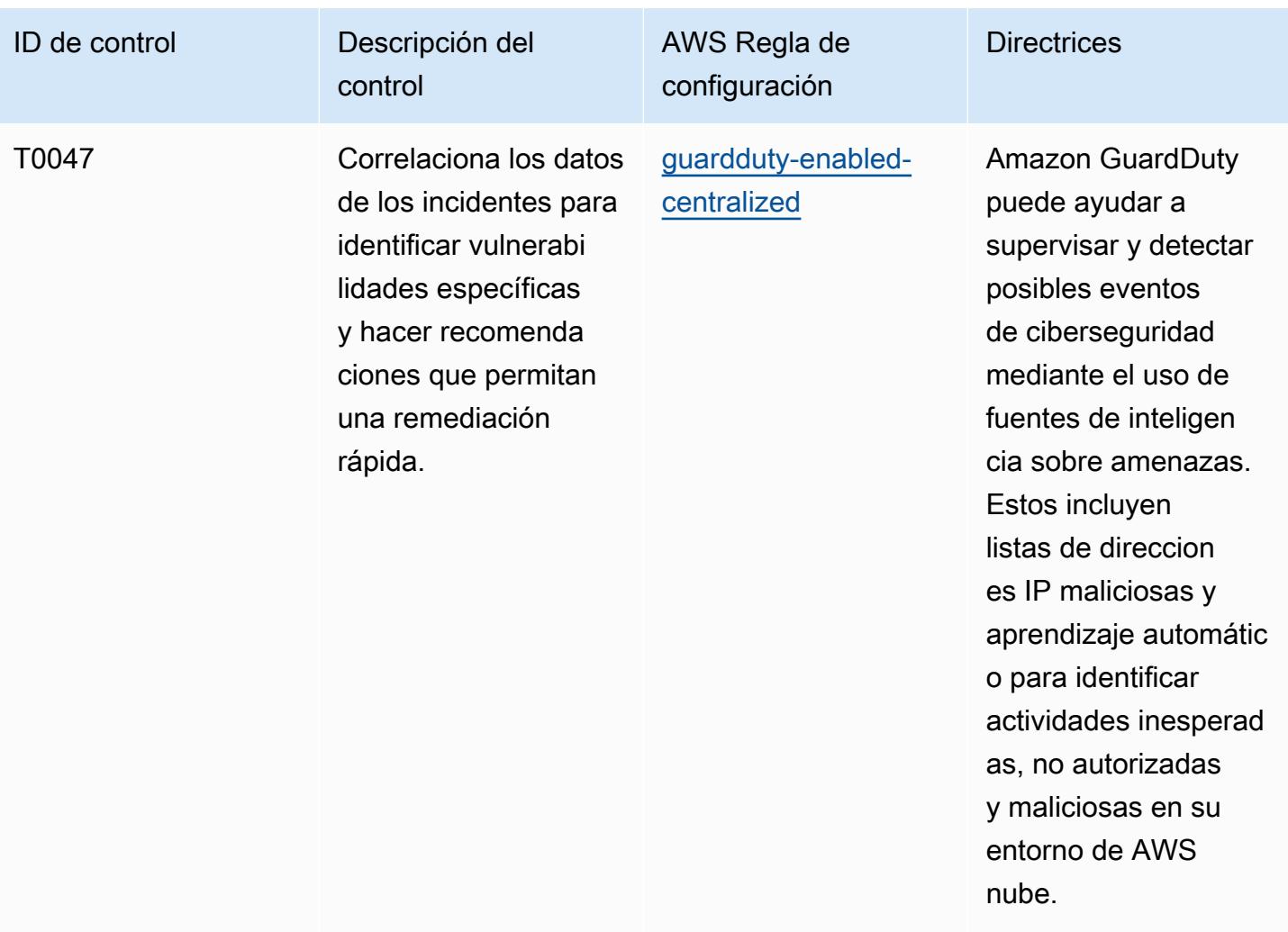

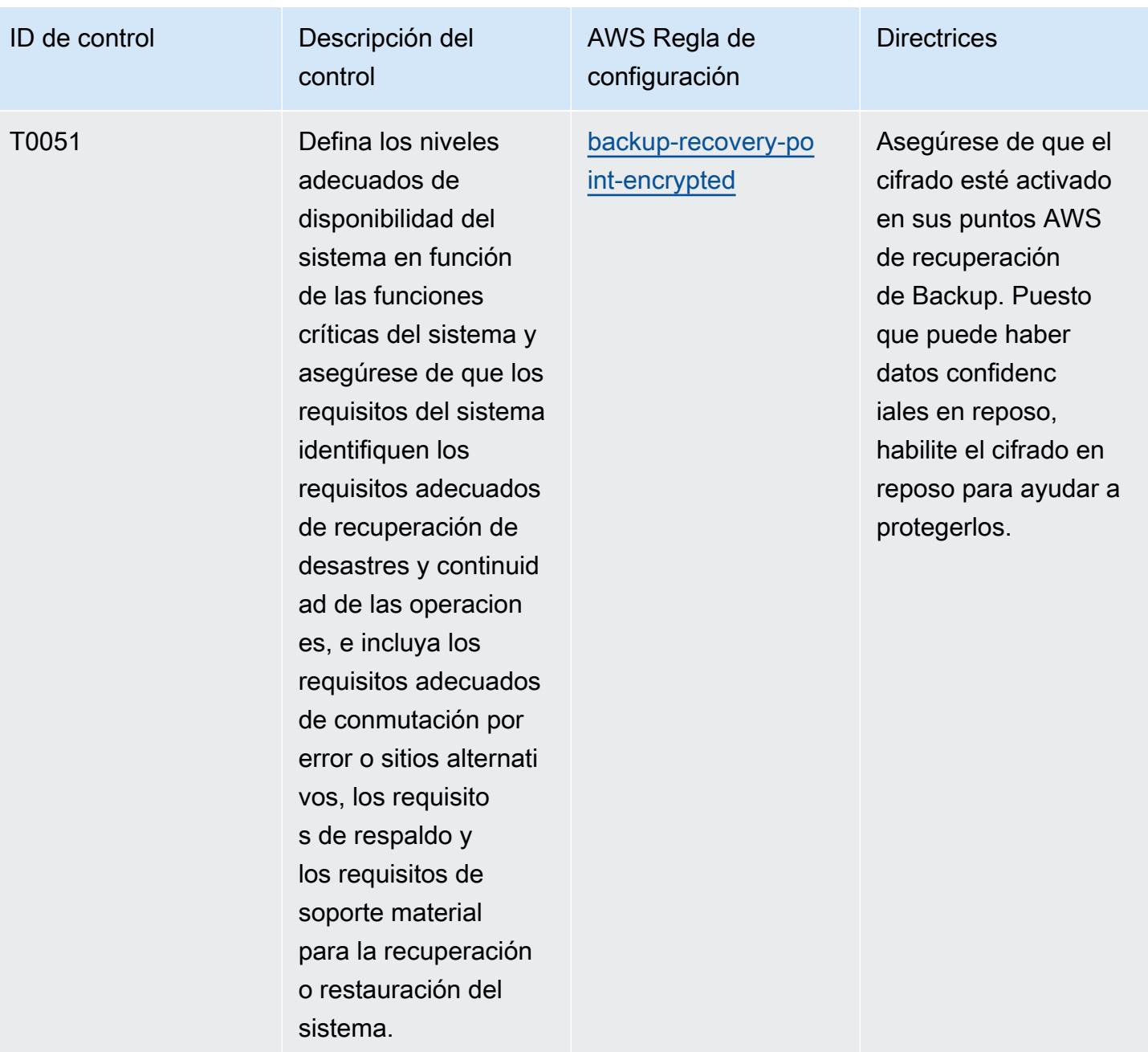

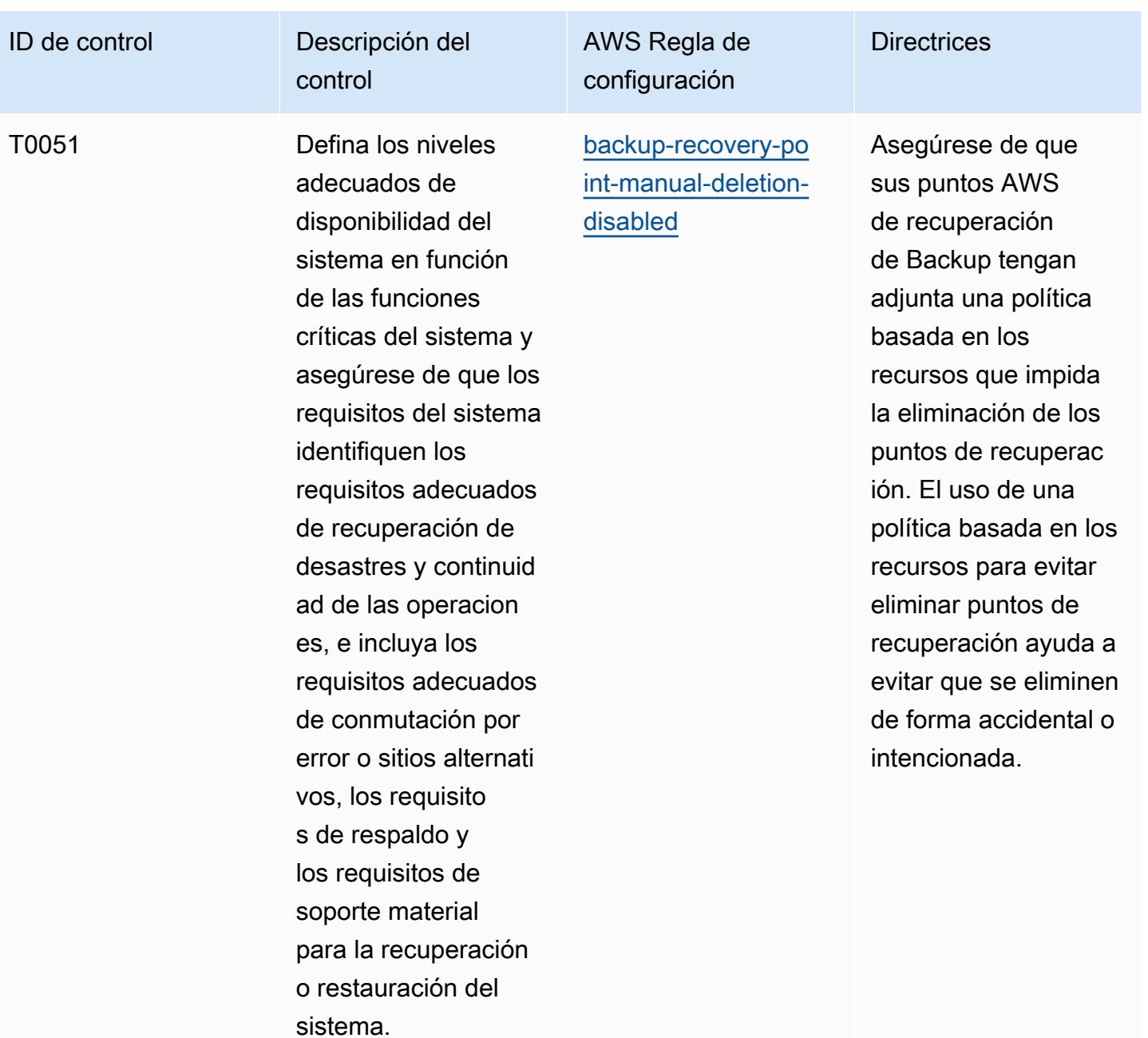

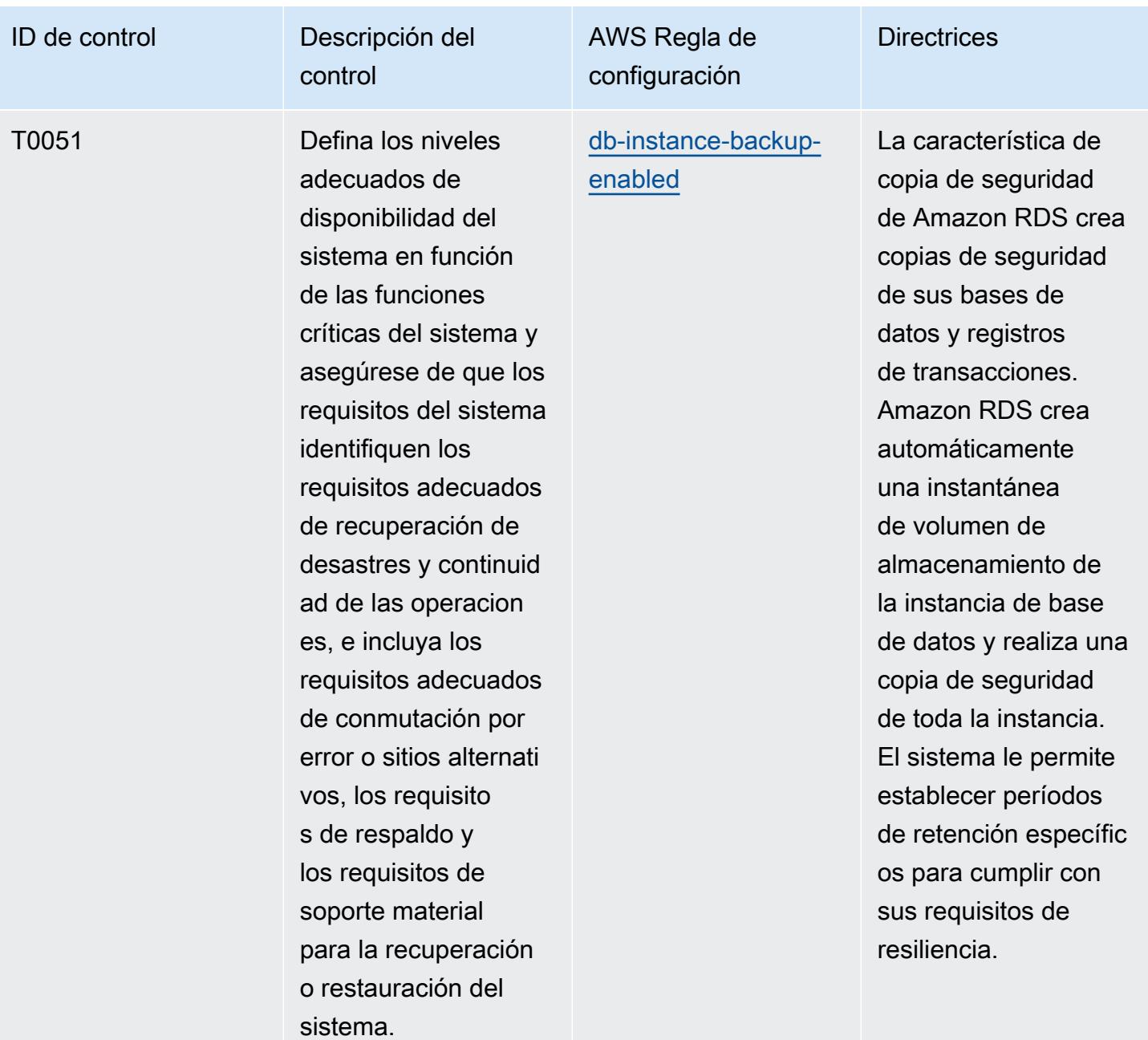

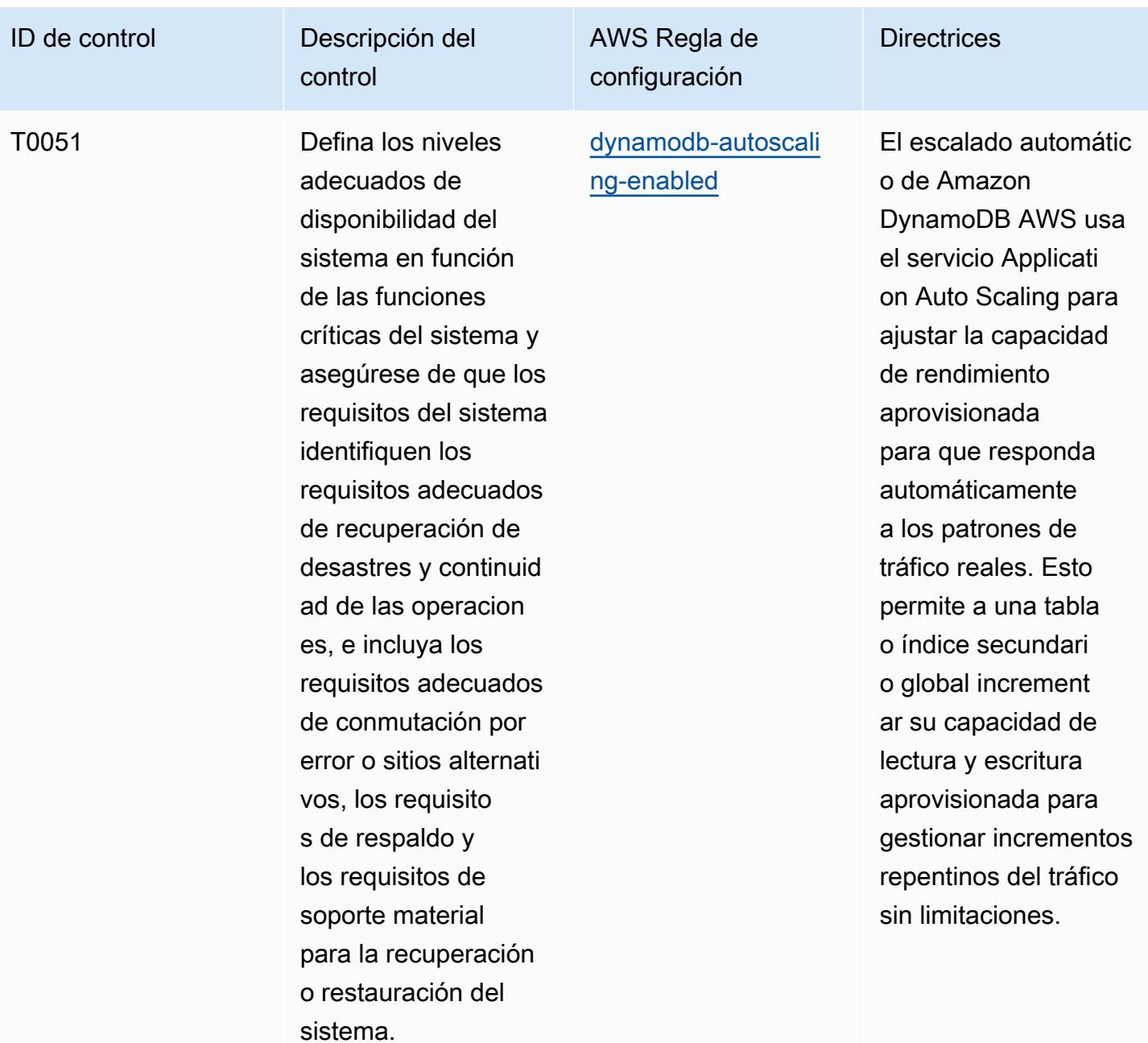

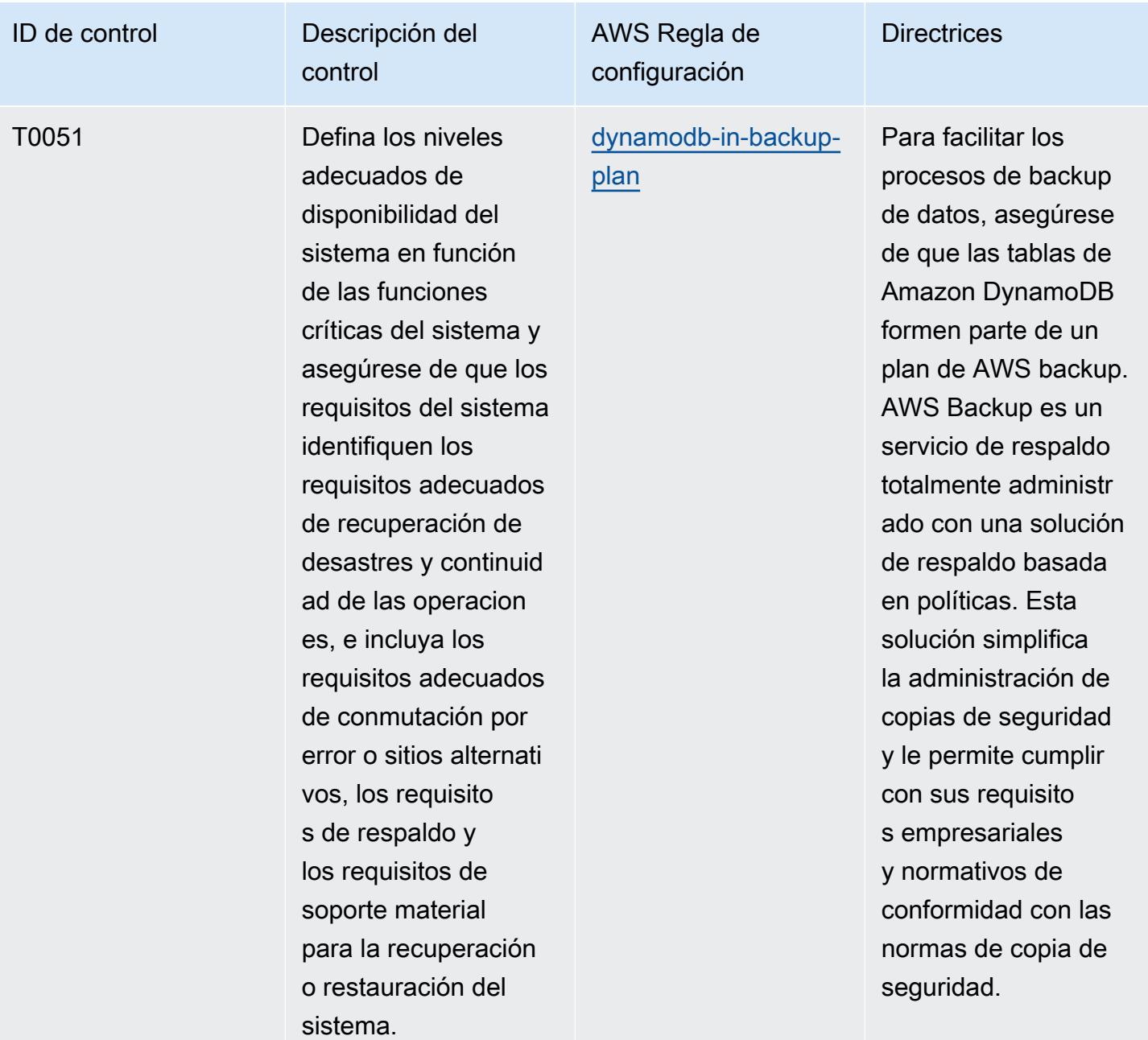

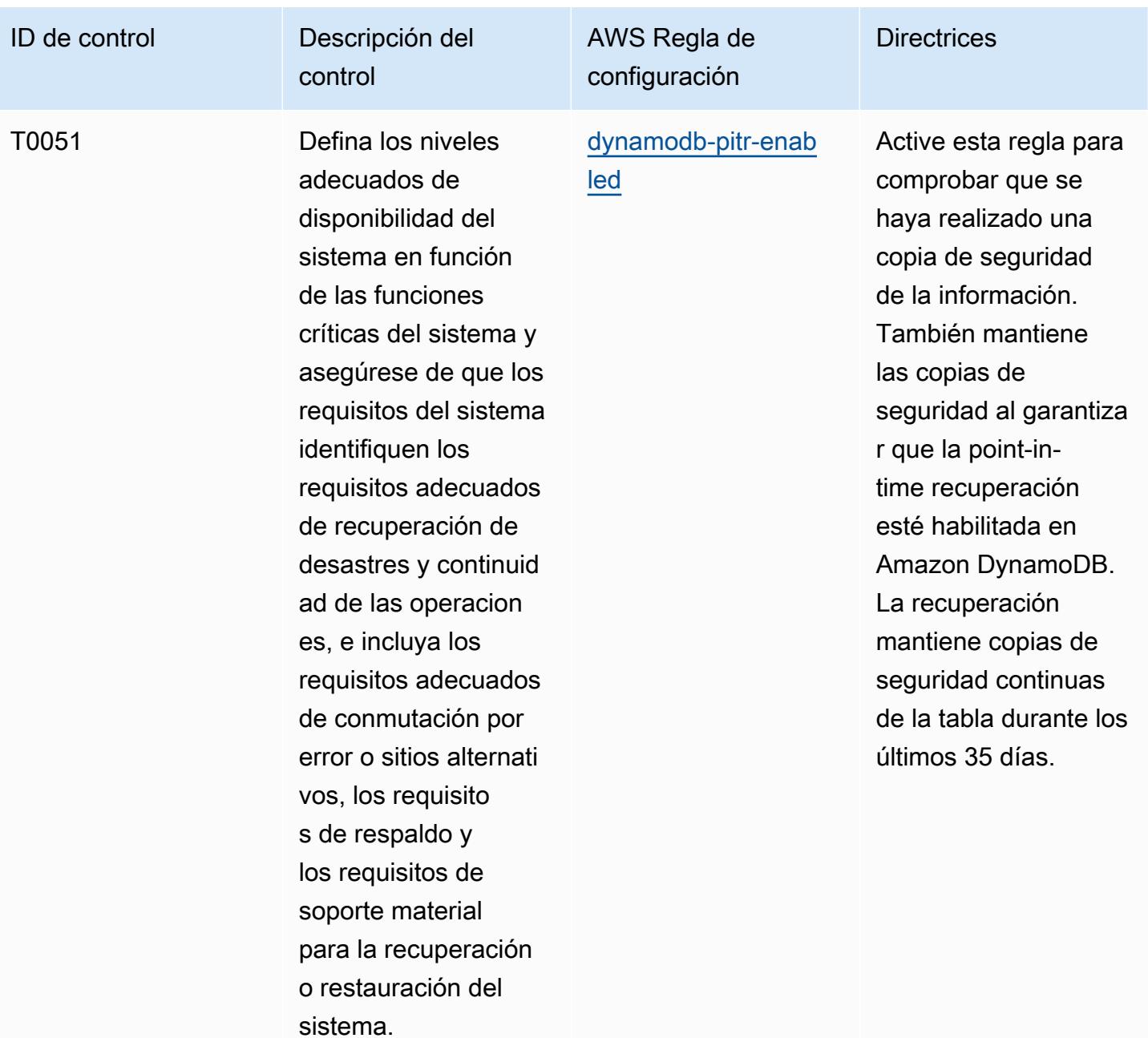

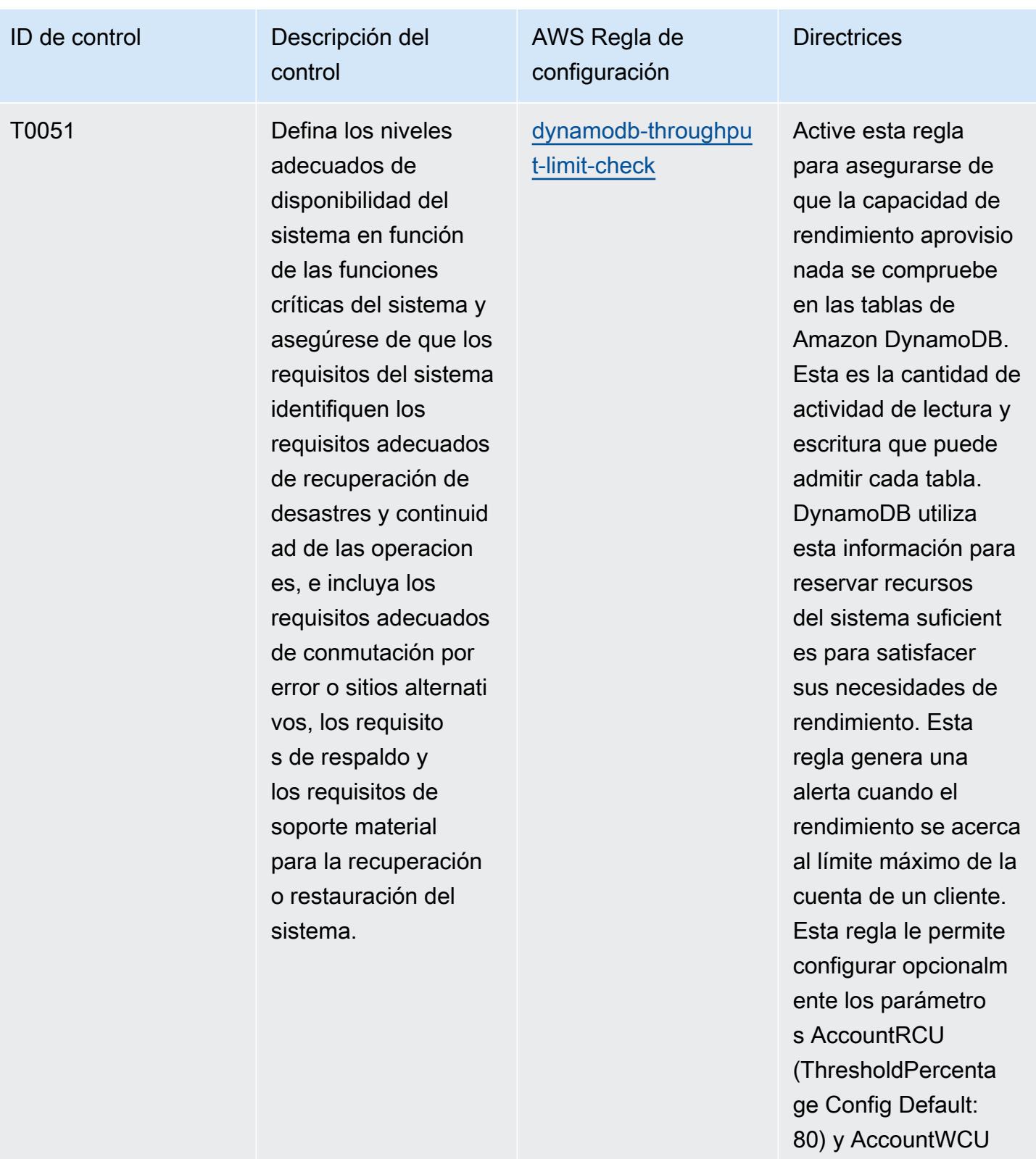

e (Config Default: 80). Los valores

**ThresholdPercentag** 

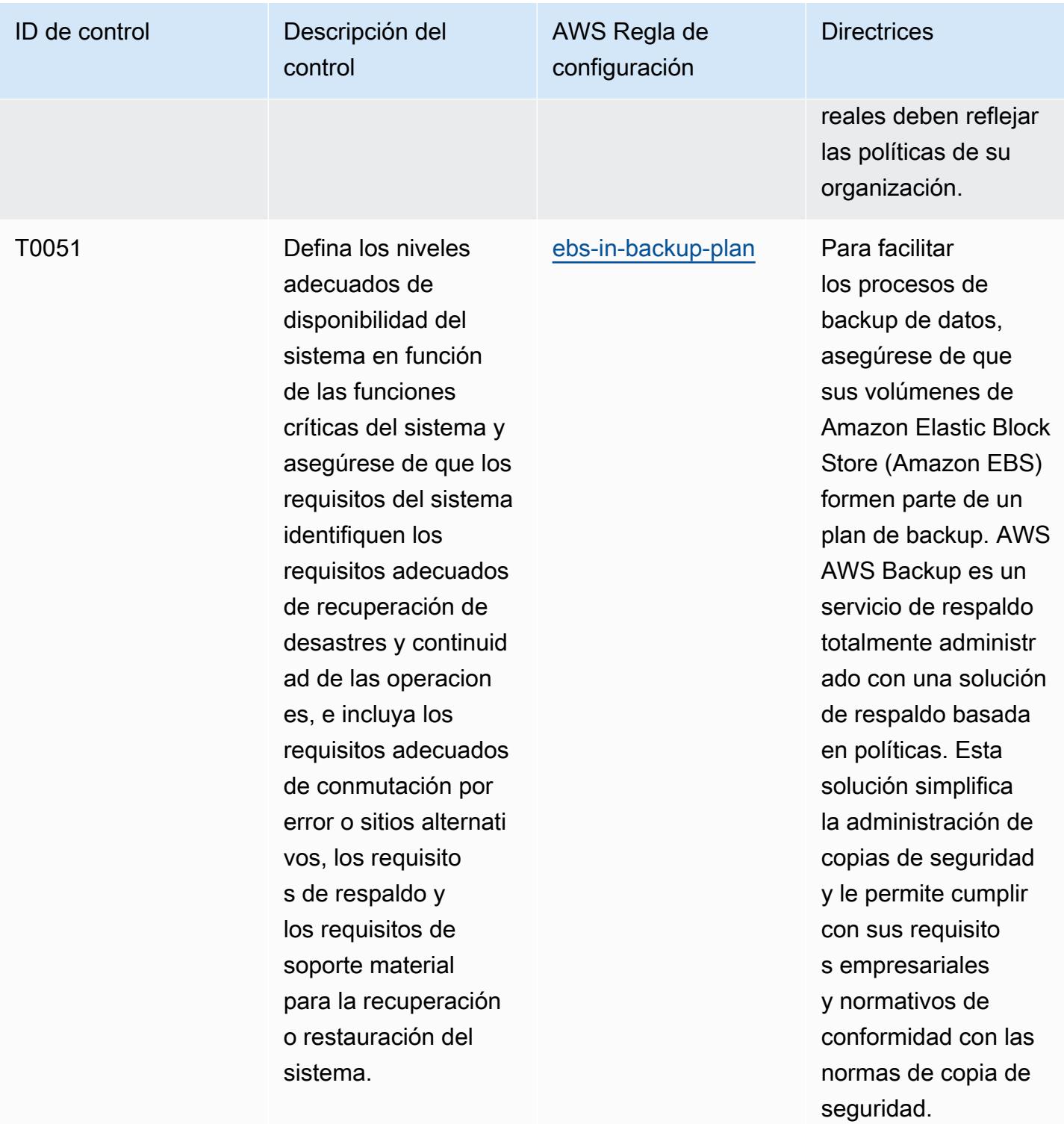

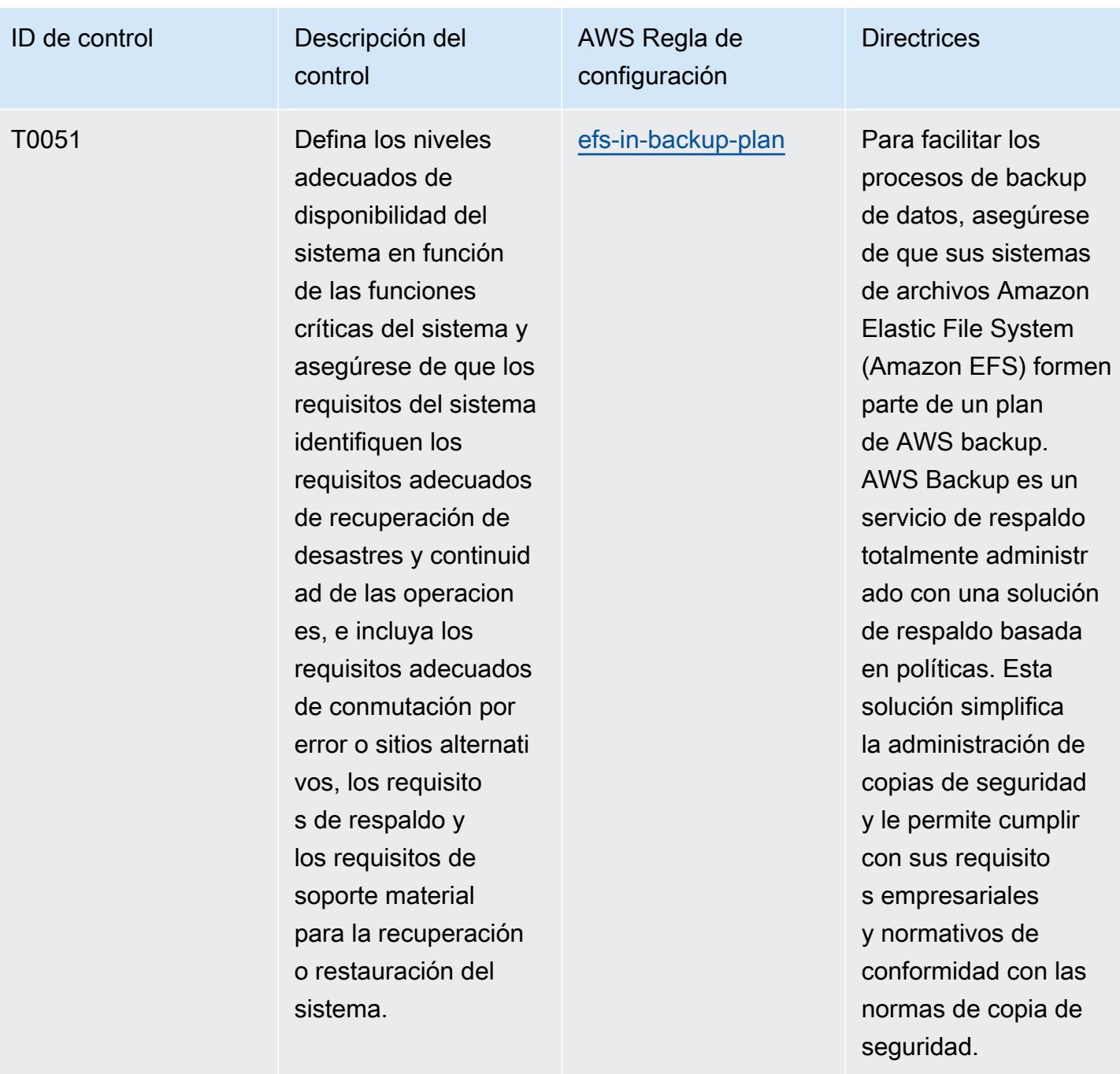

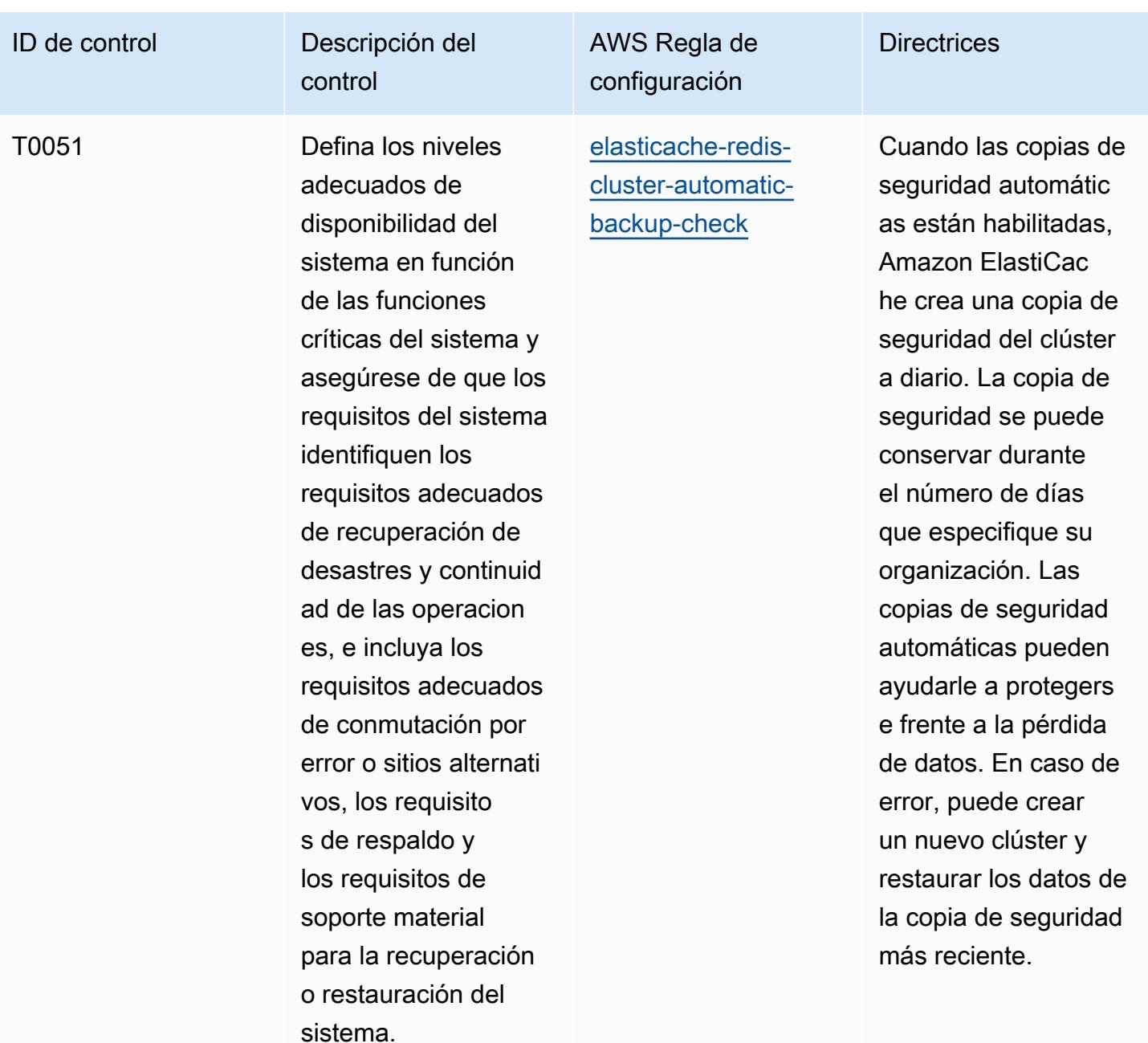

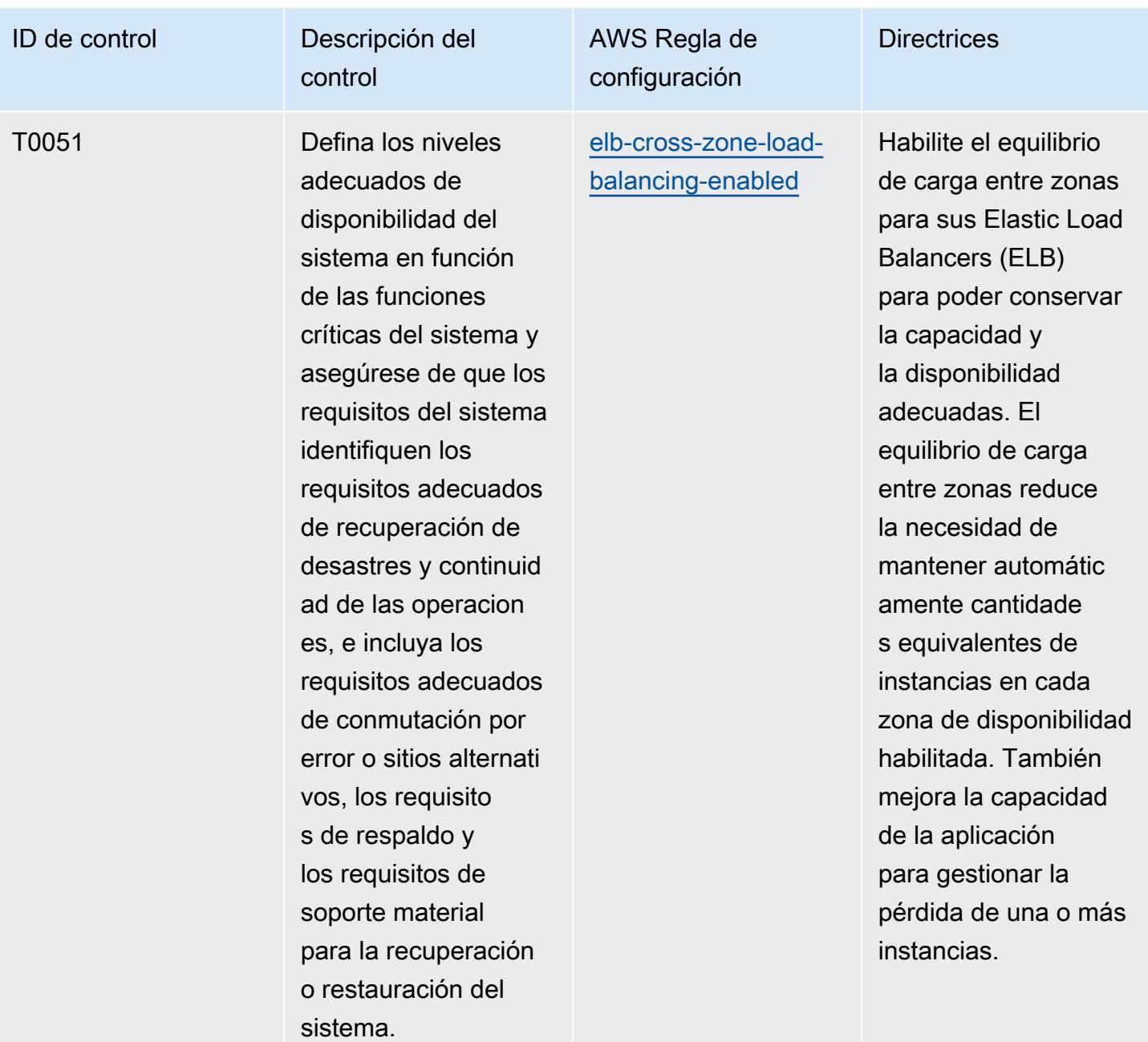

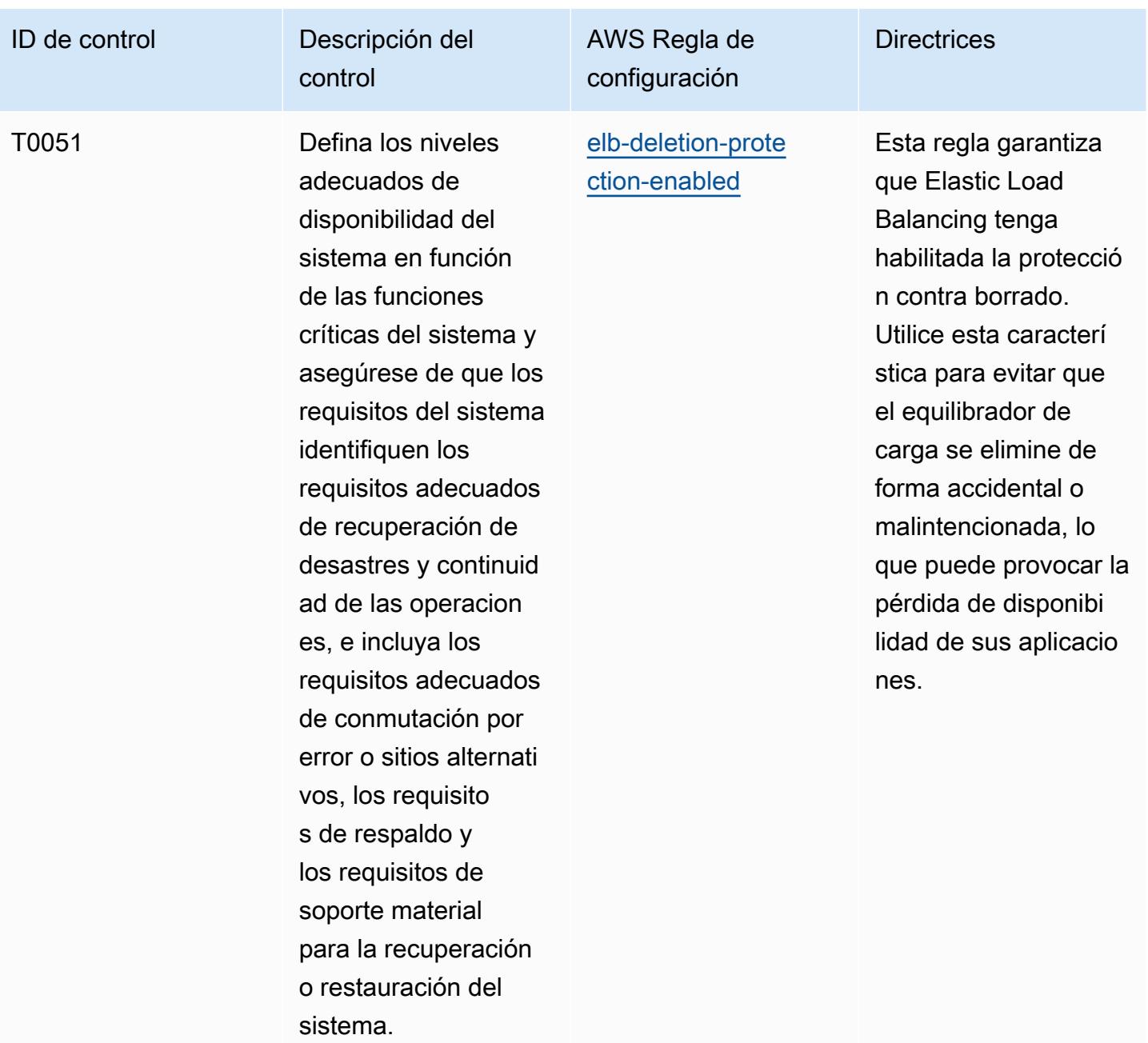

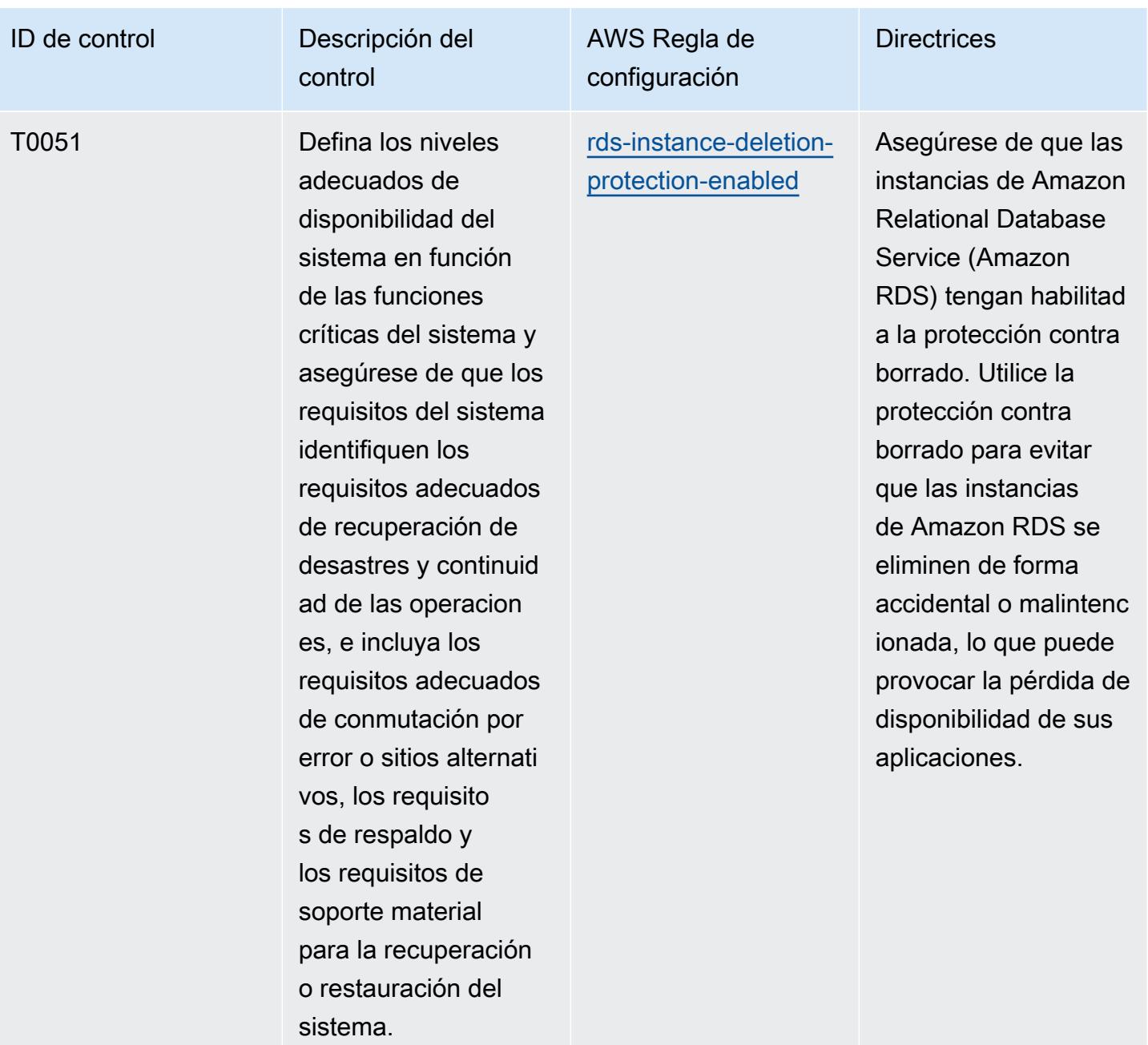

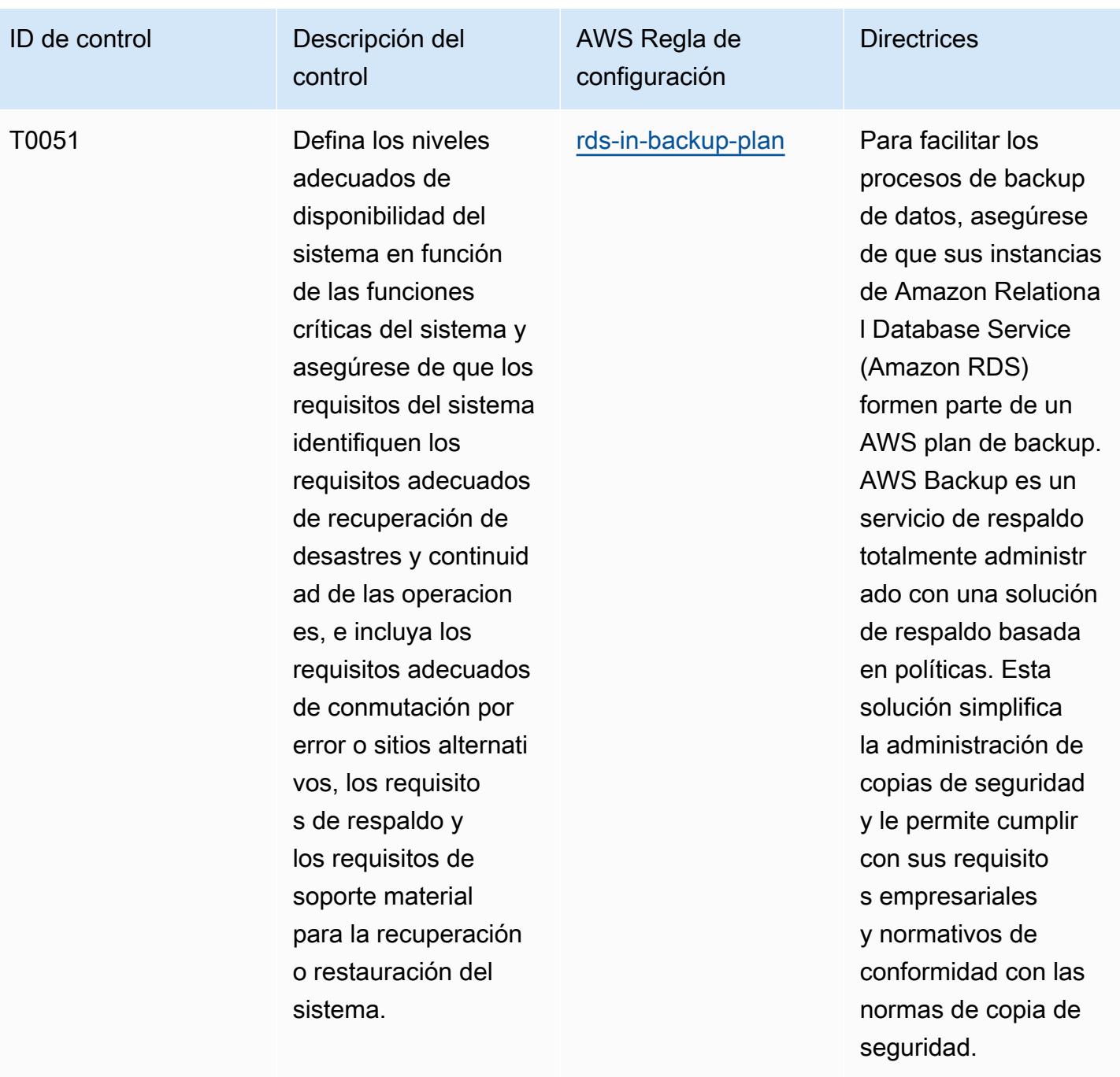

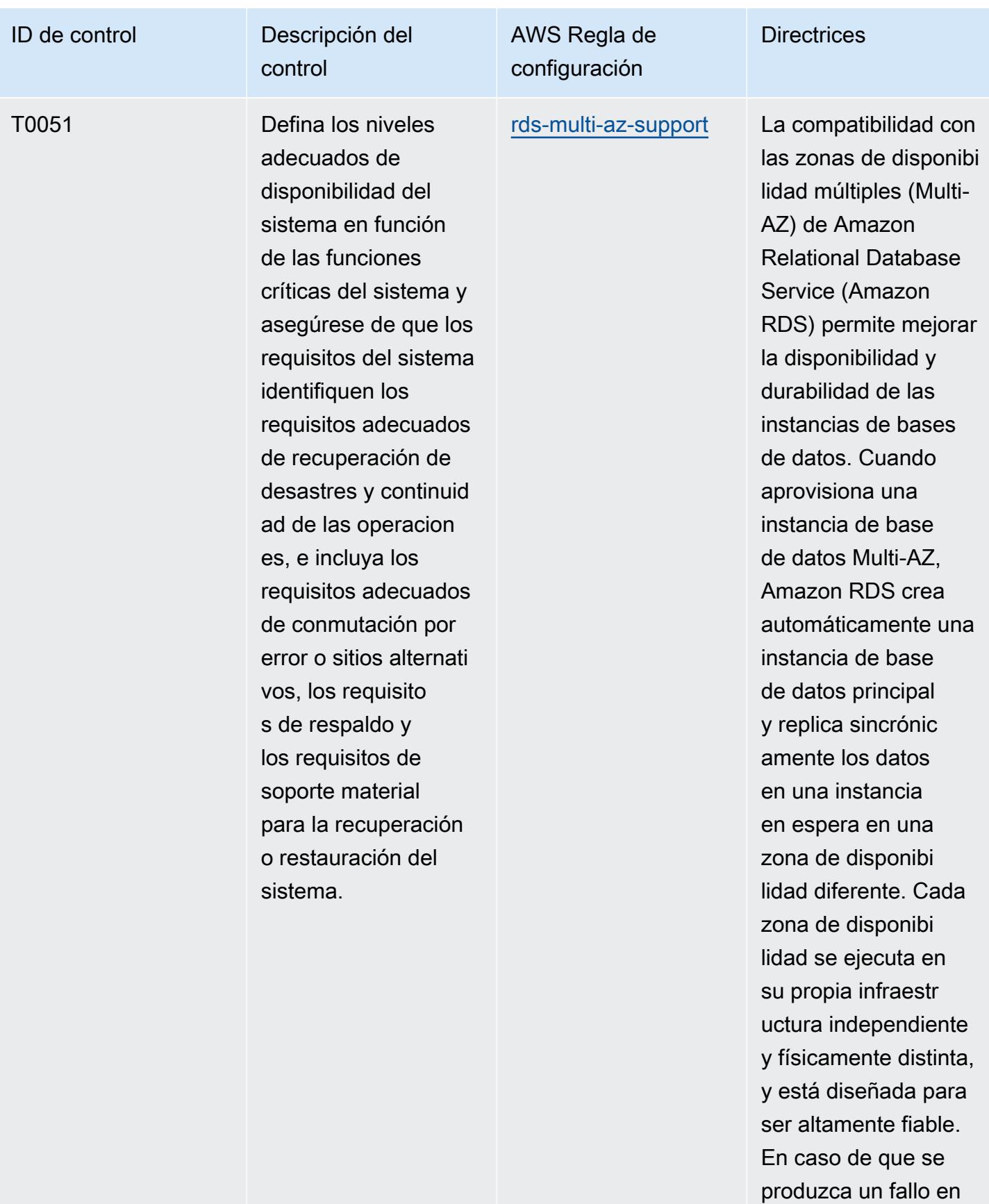

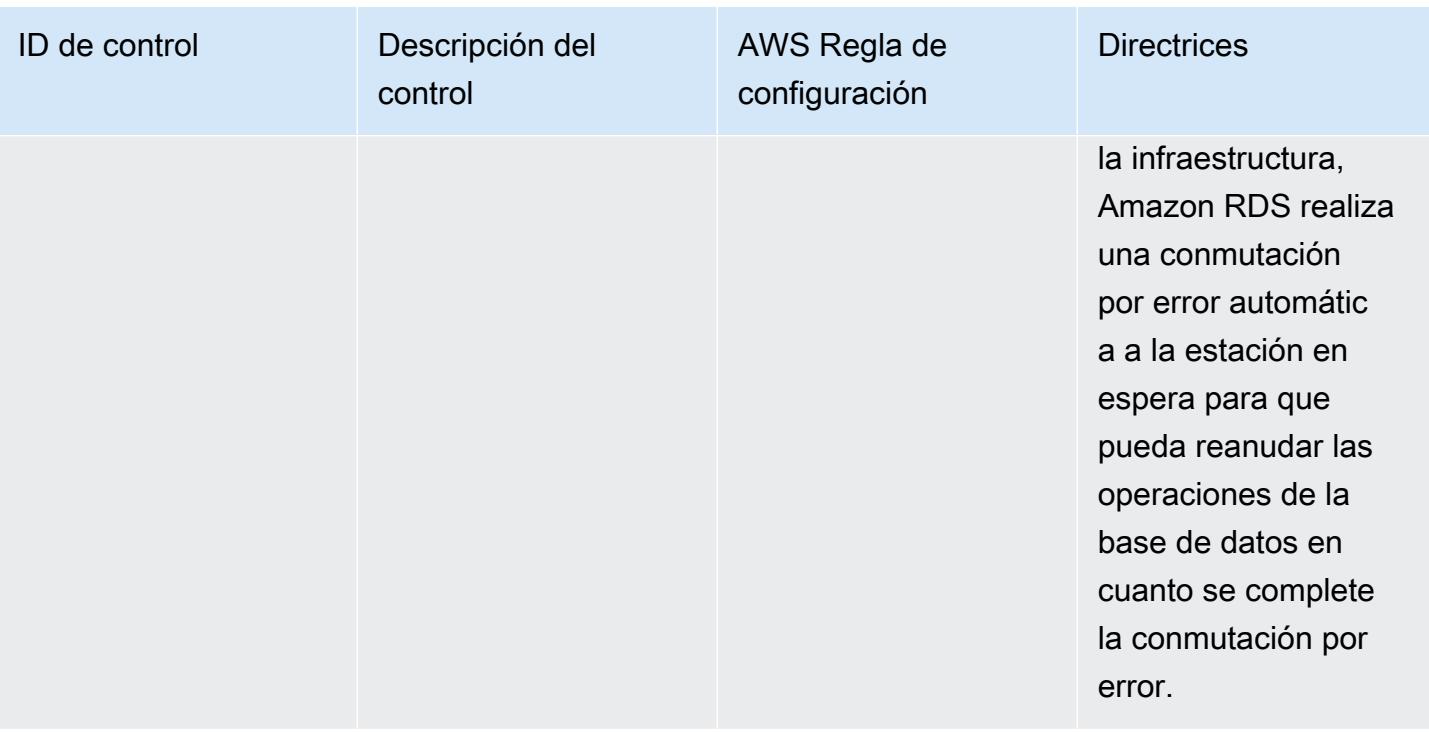

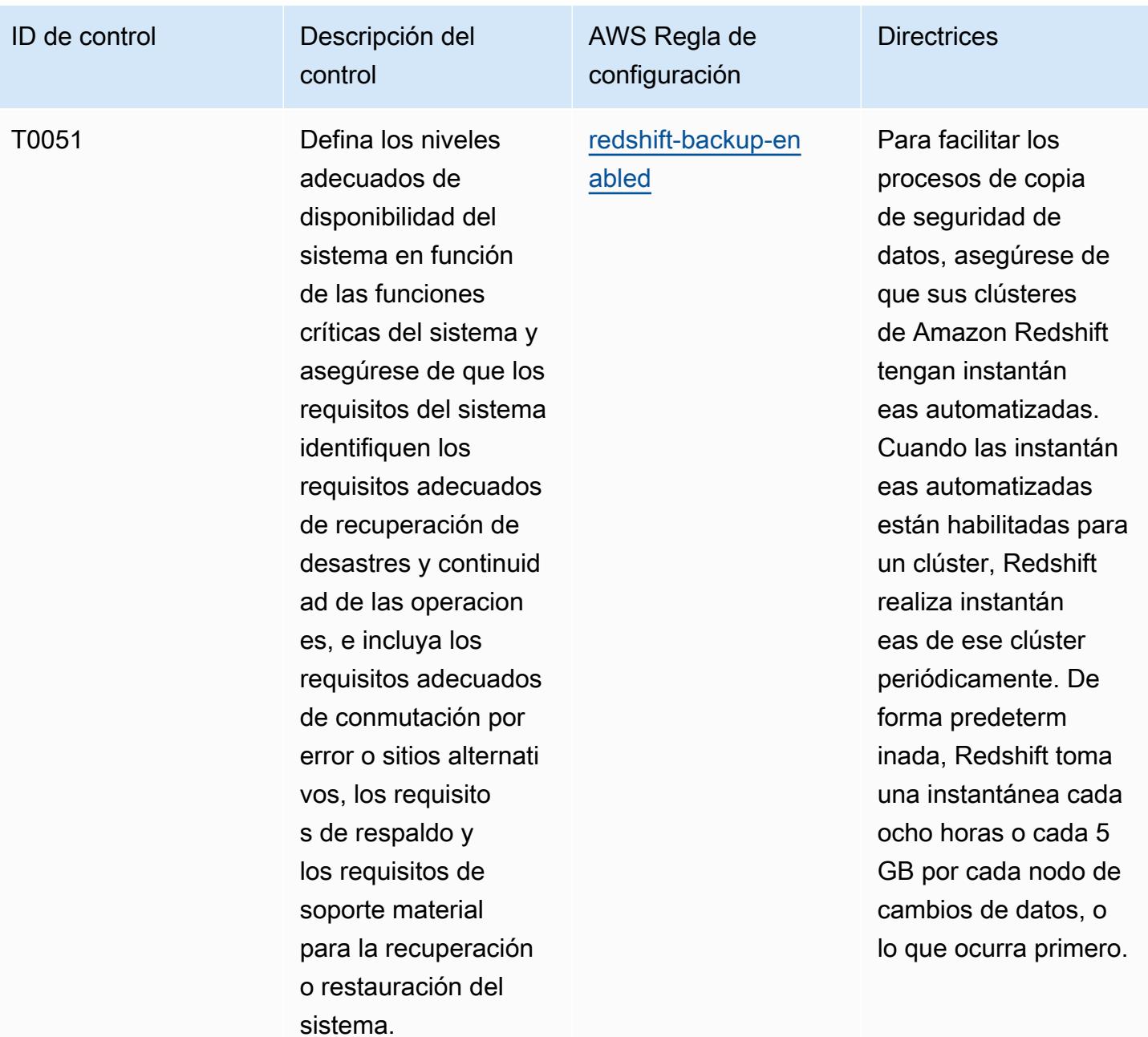

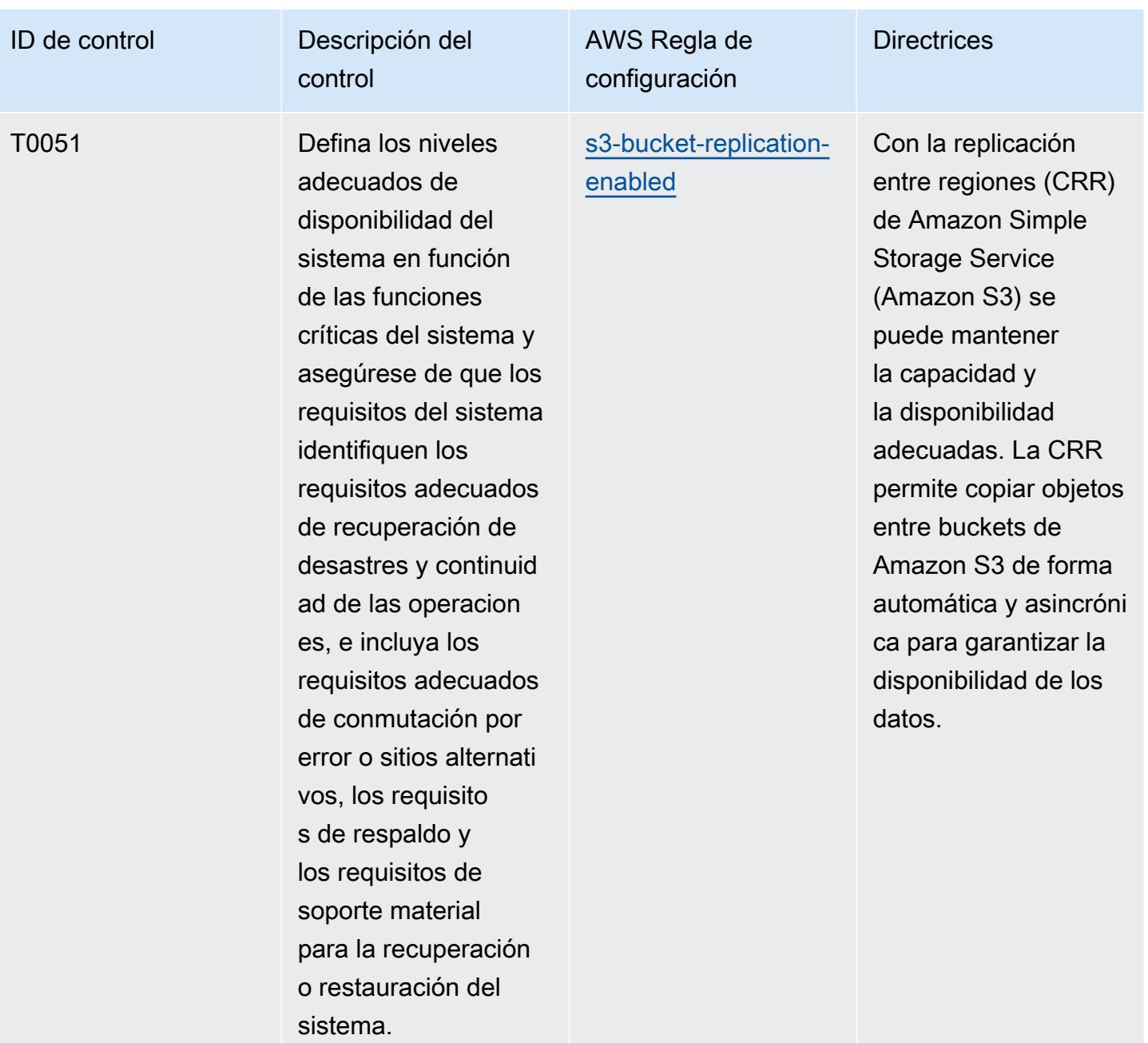

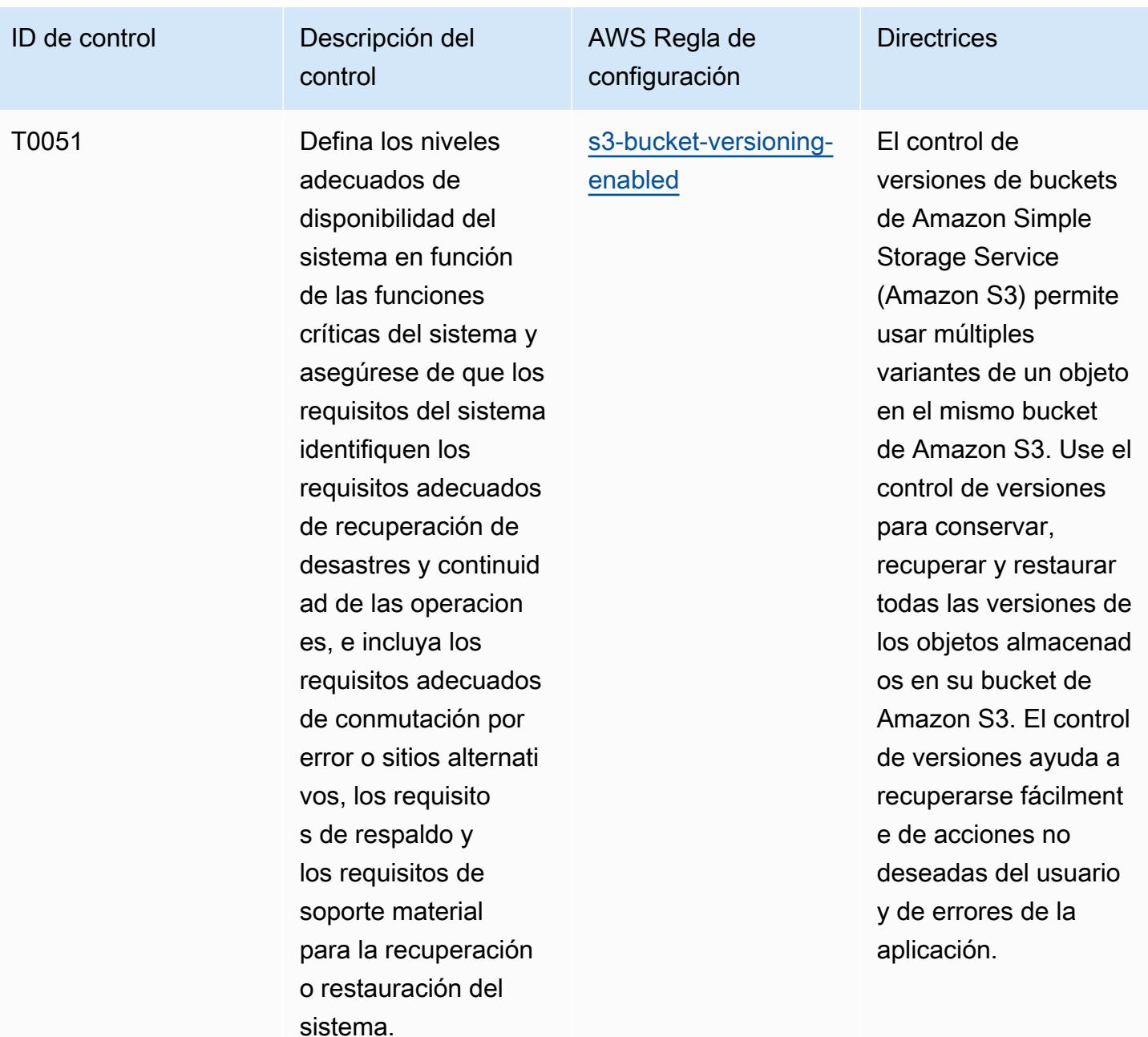

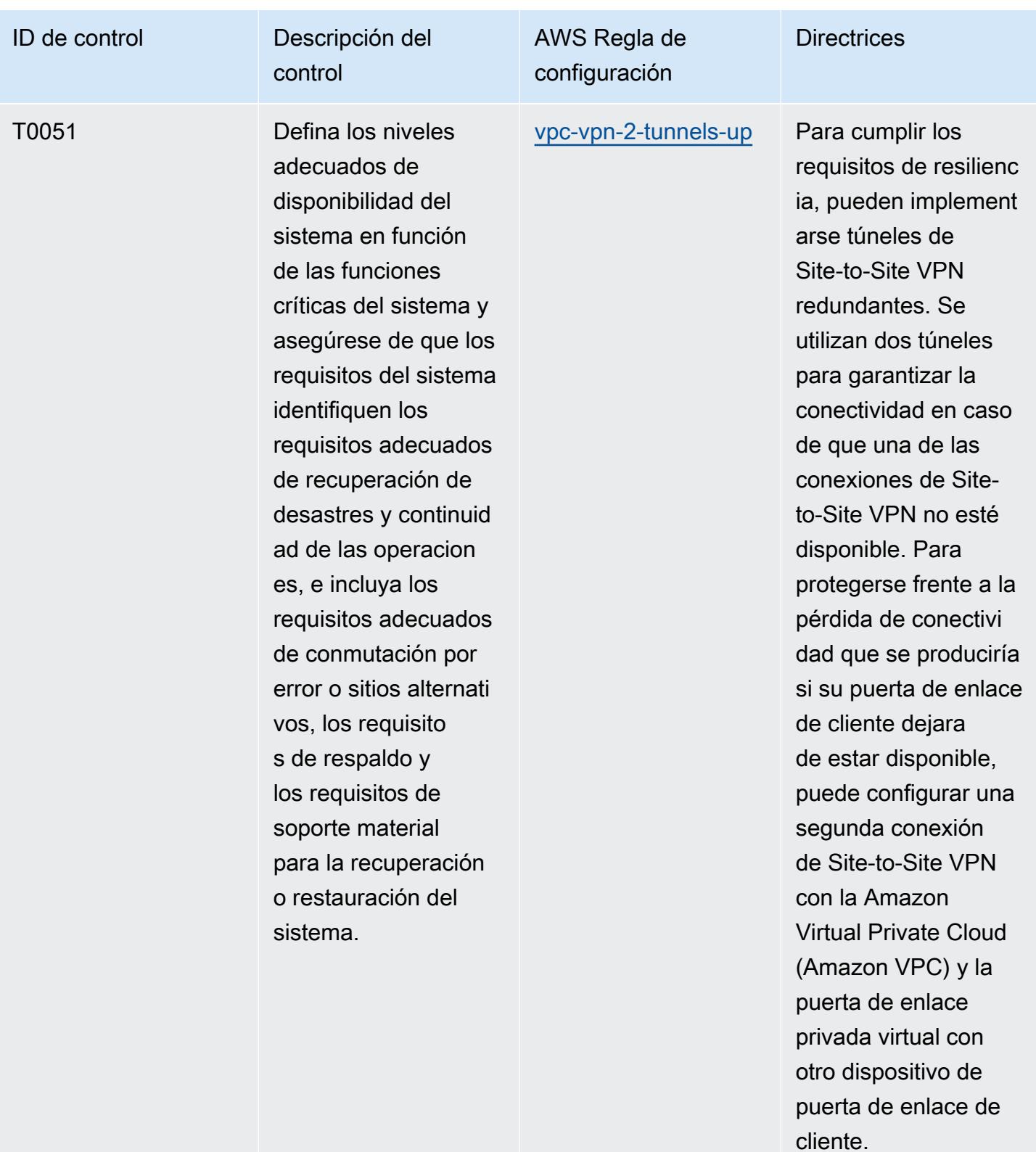

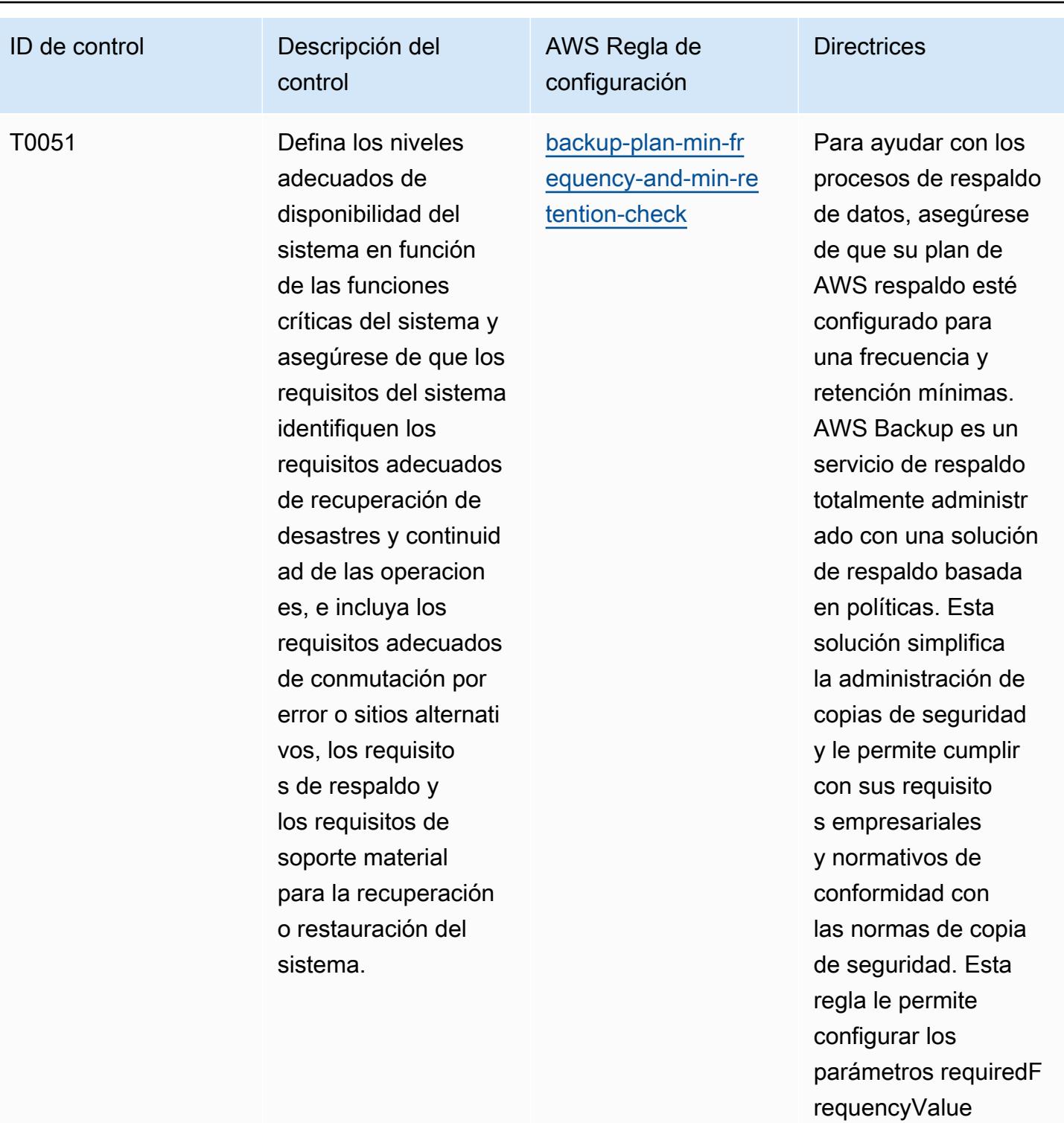

(Config default: 1), requiredRetentionD ays (Config default:

35) y requiredF

requencyUnit (Config

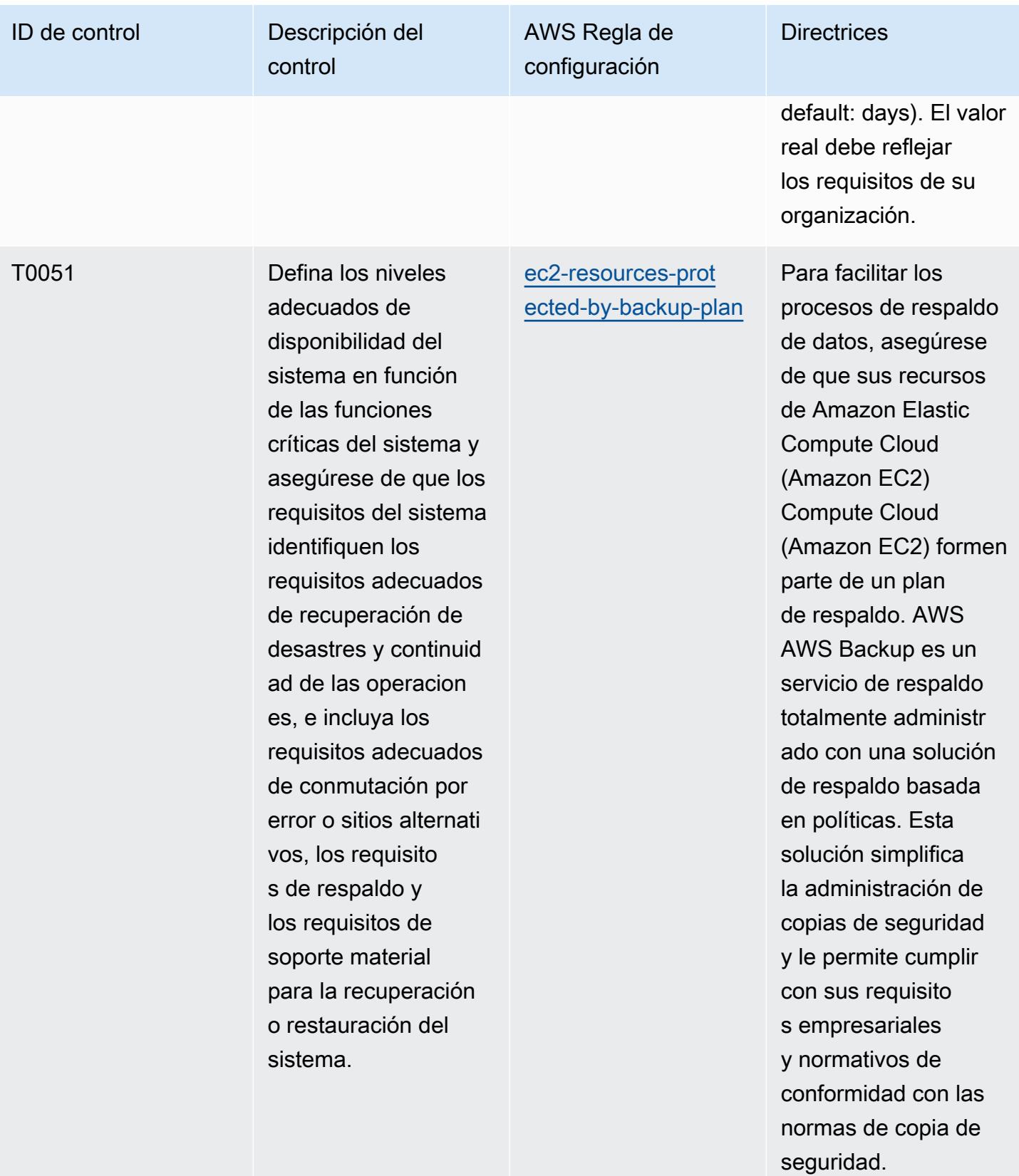

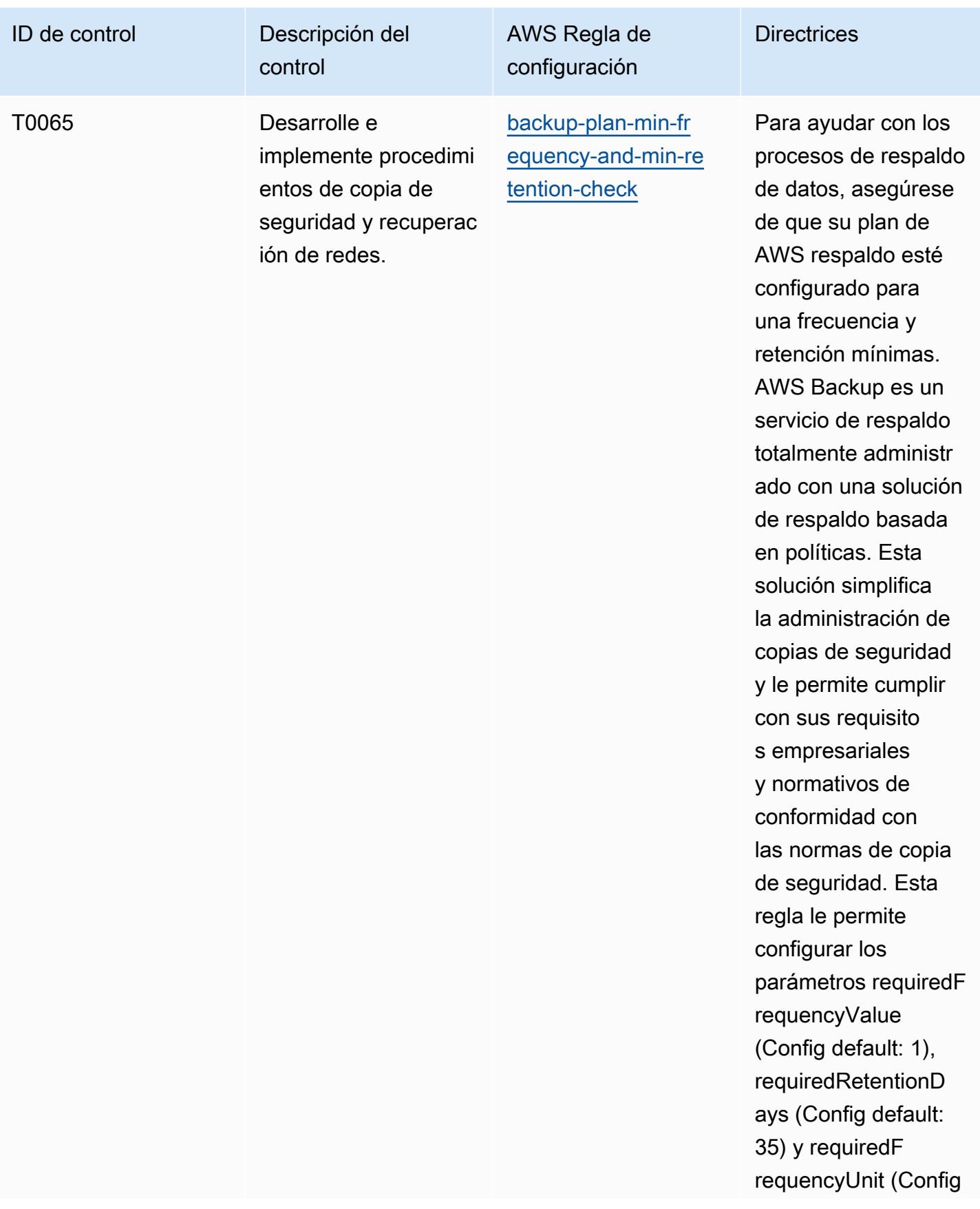

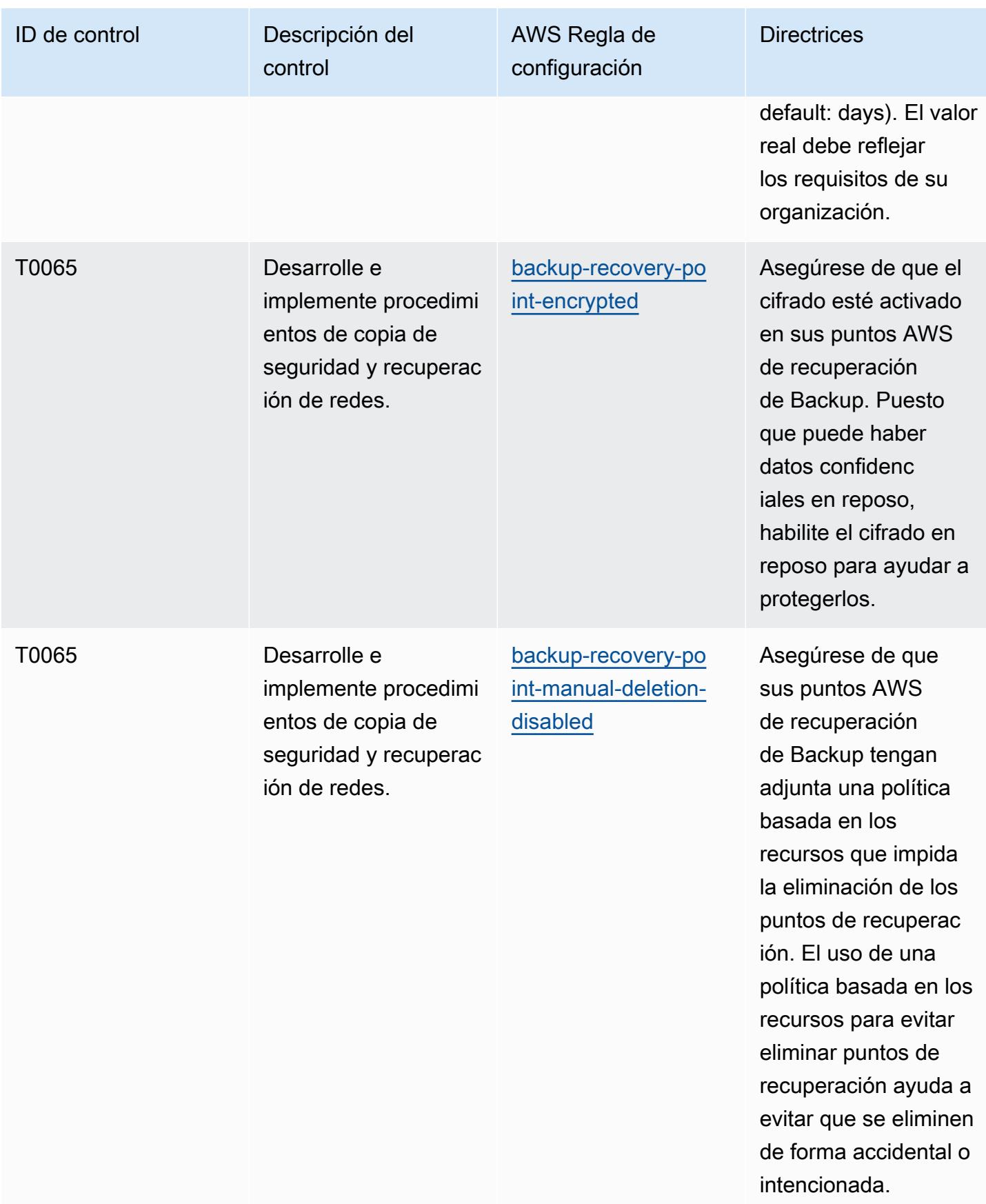

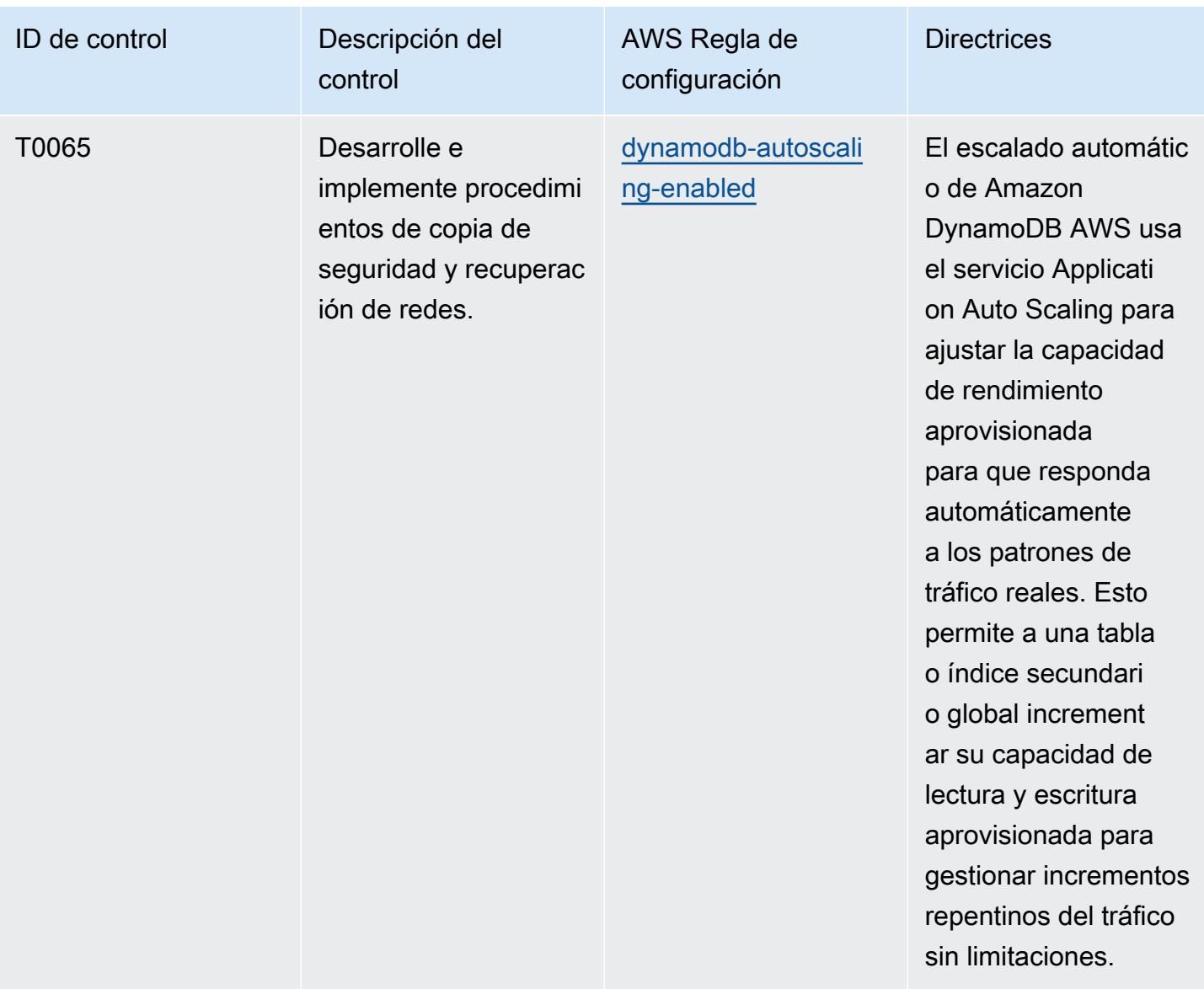

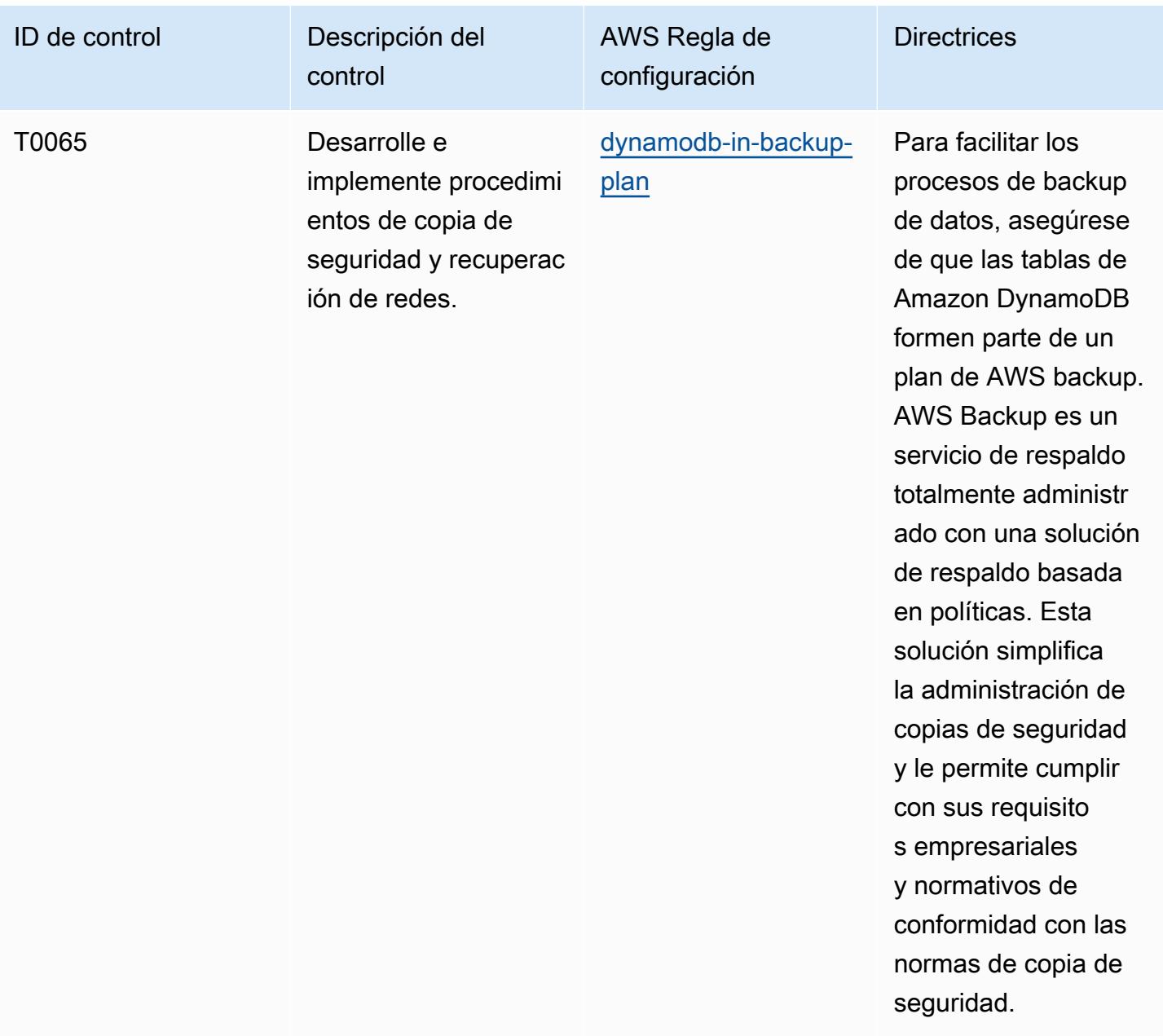

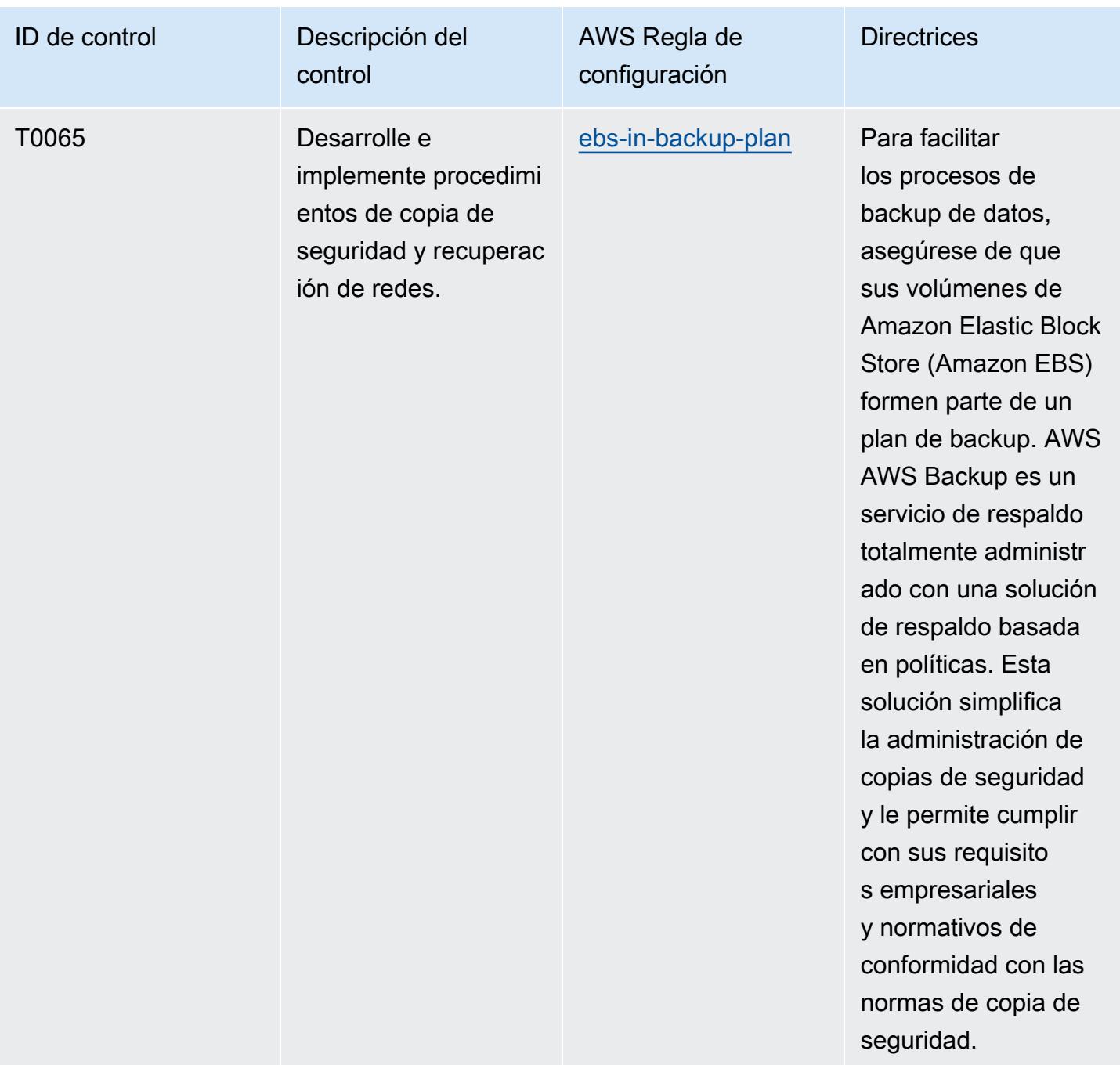

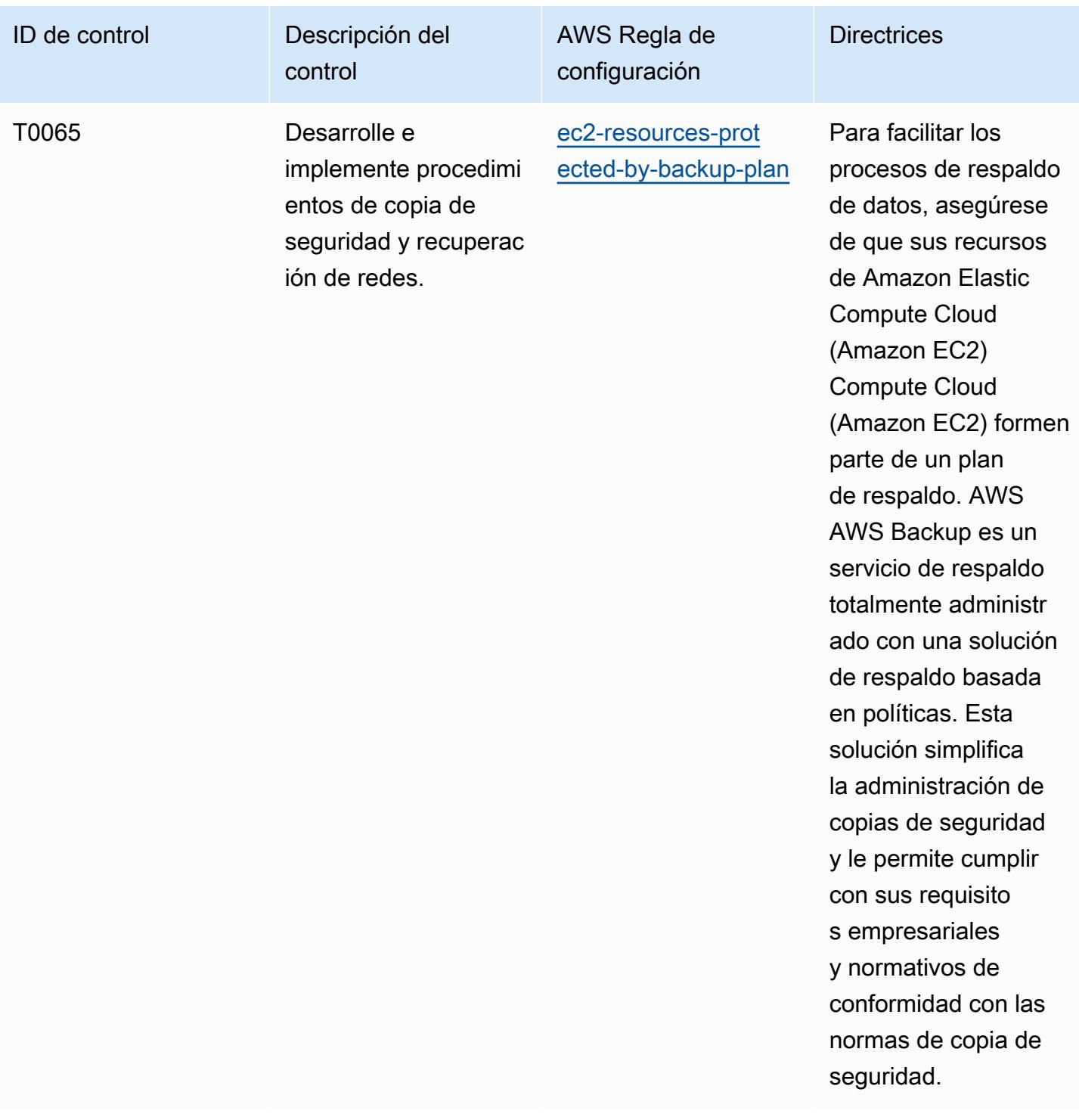
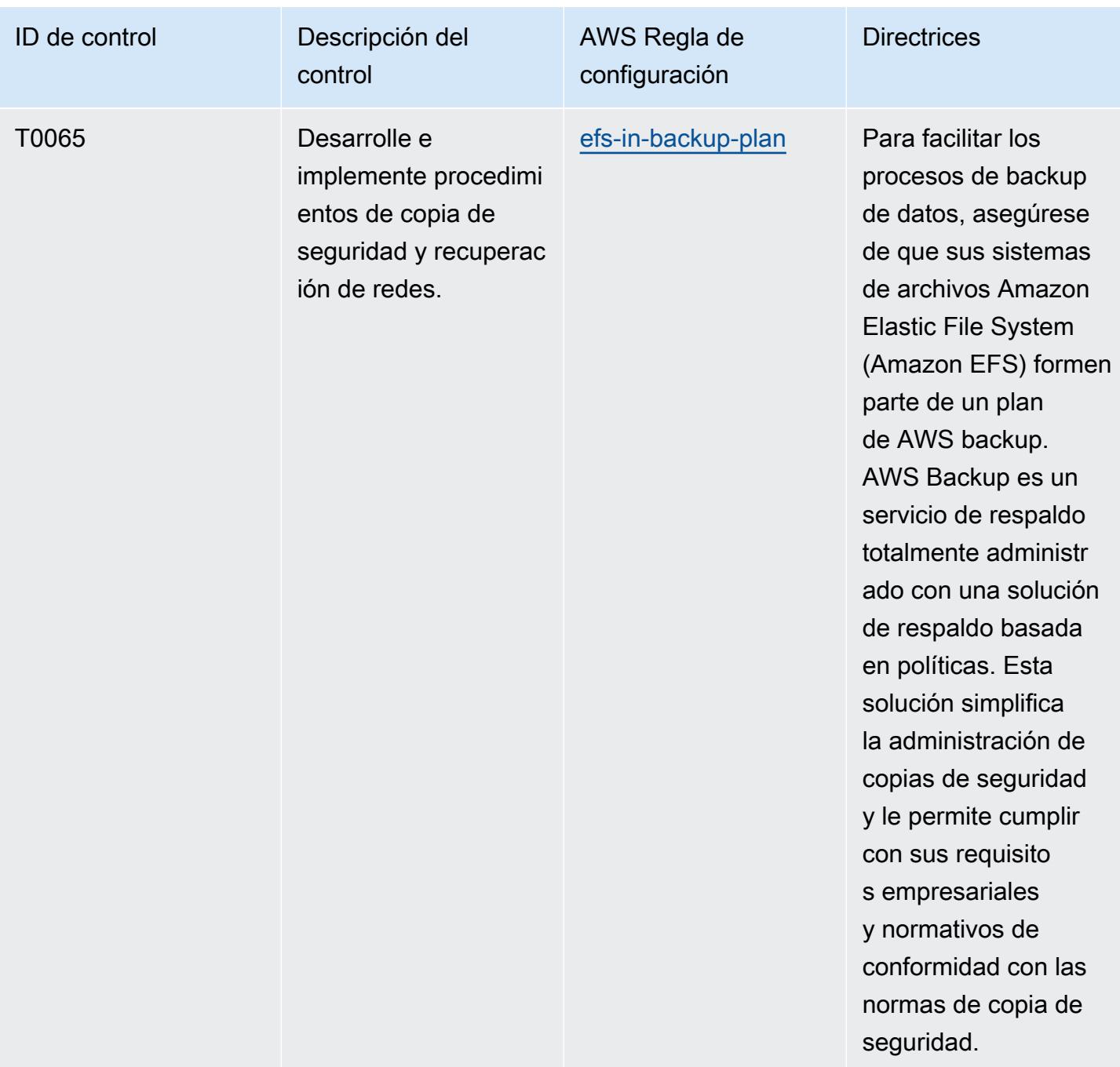

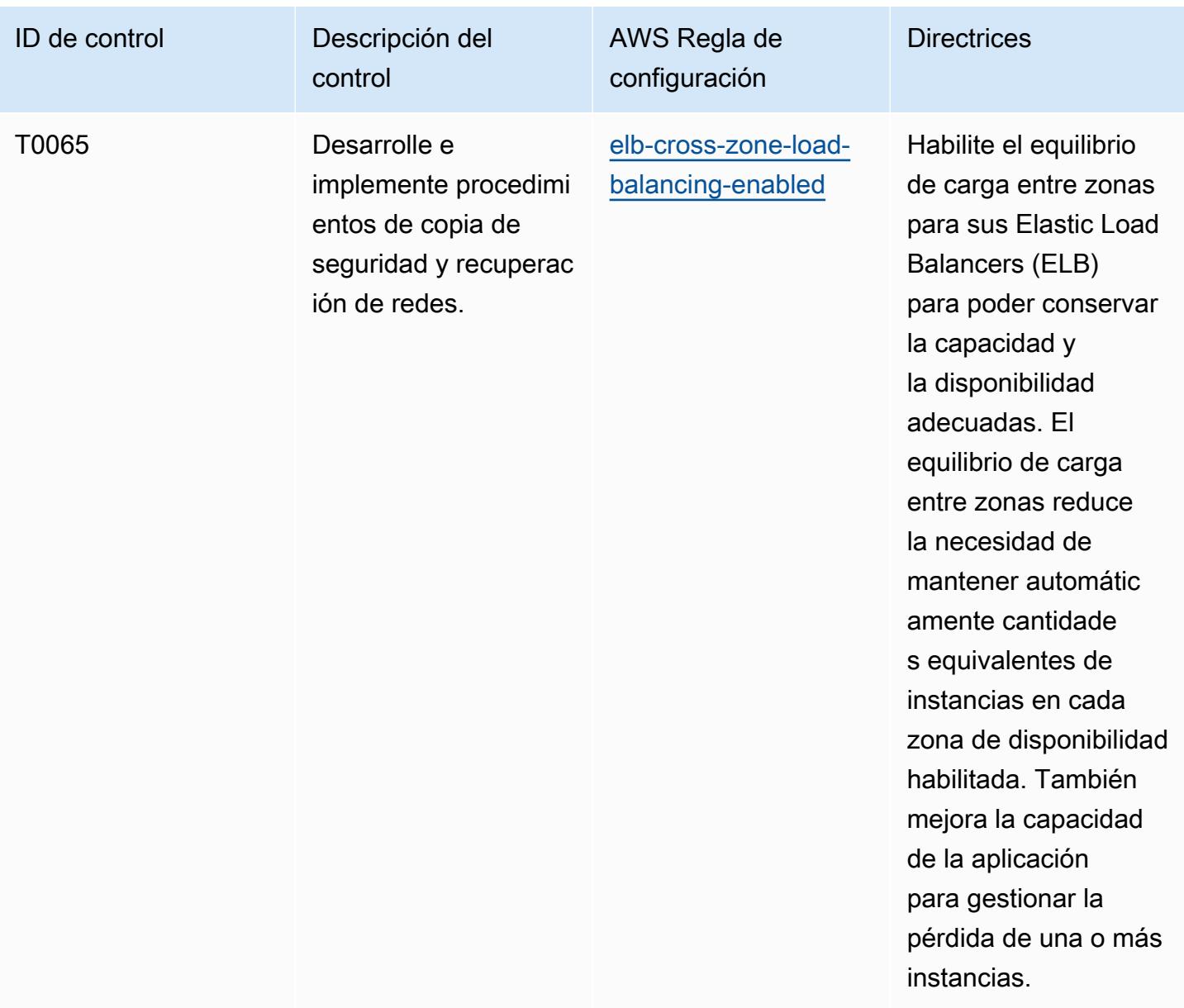

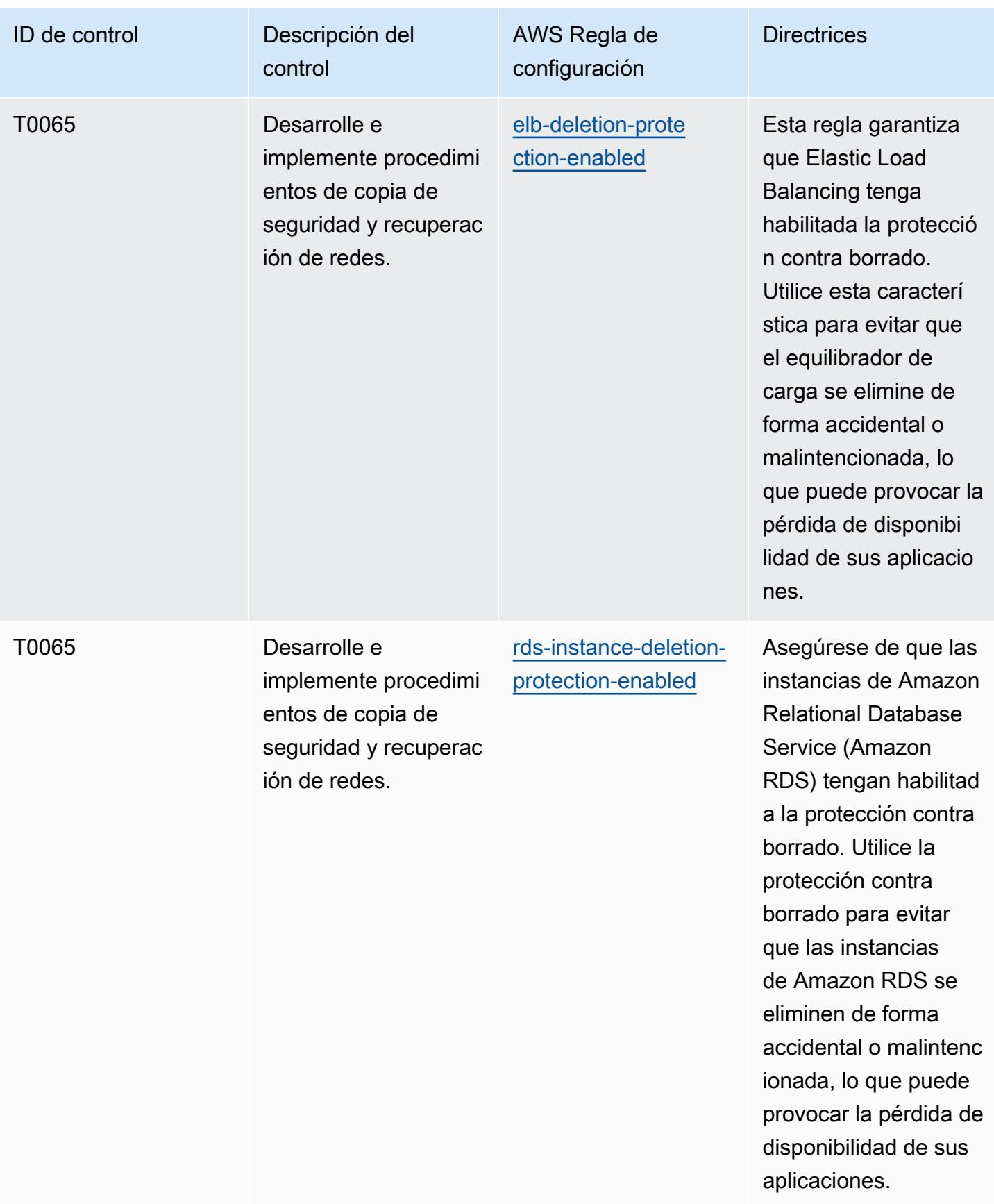

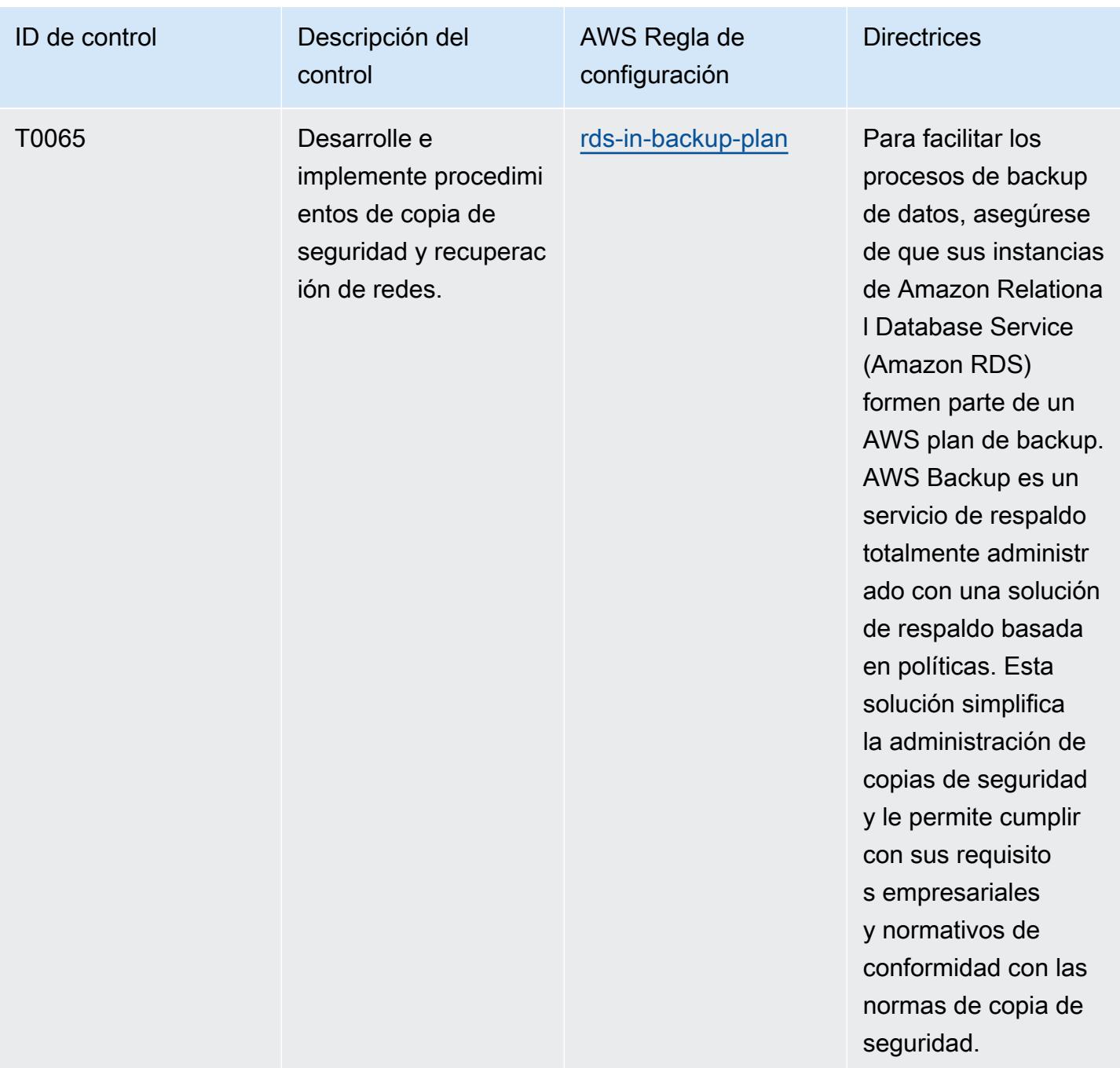

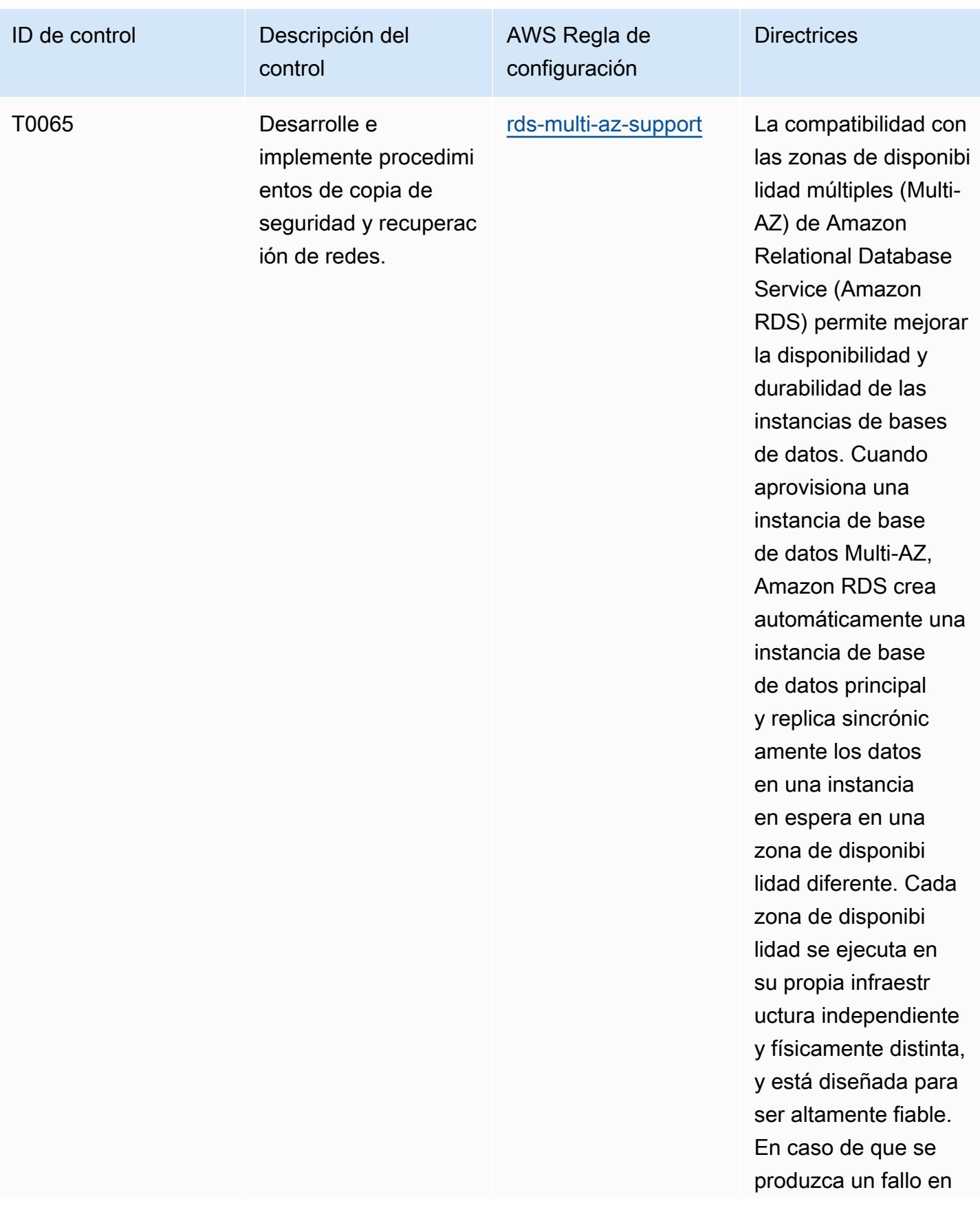

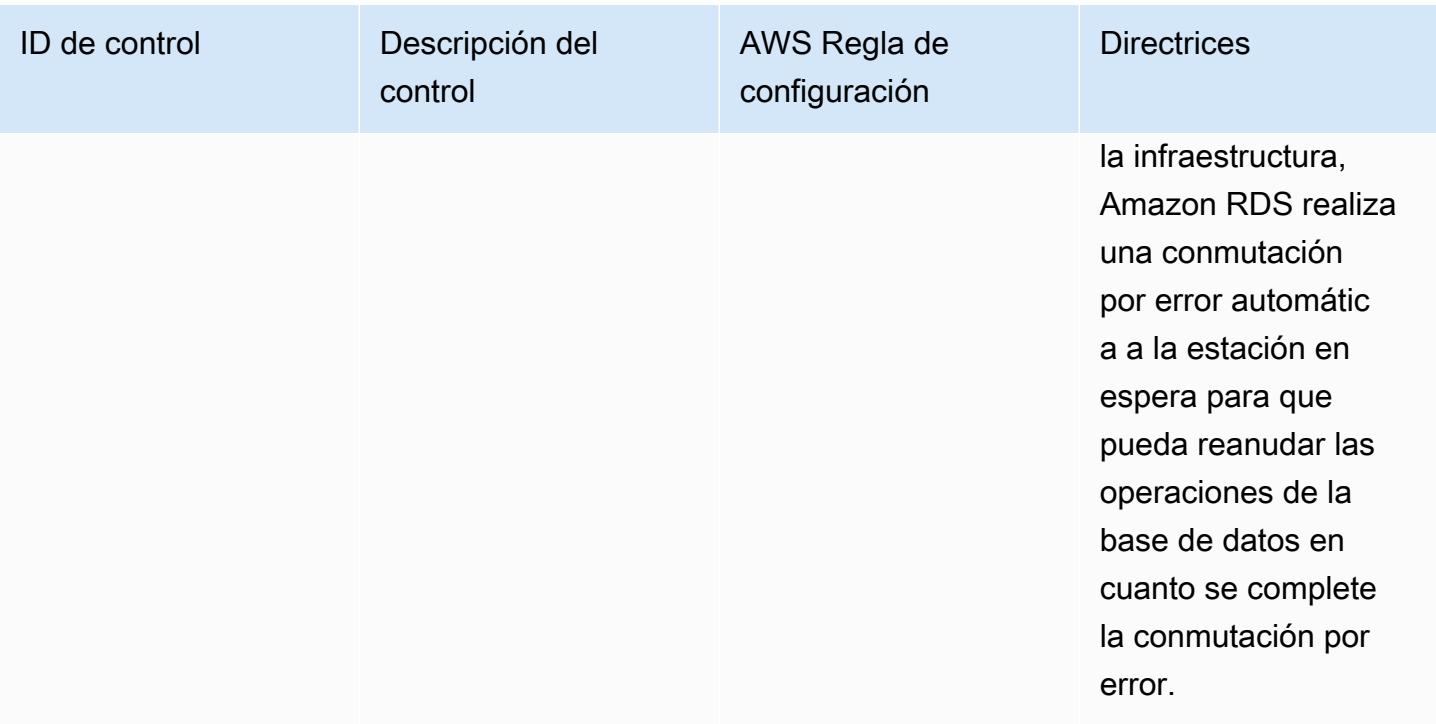

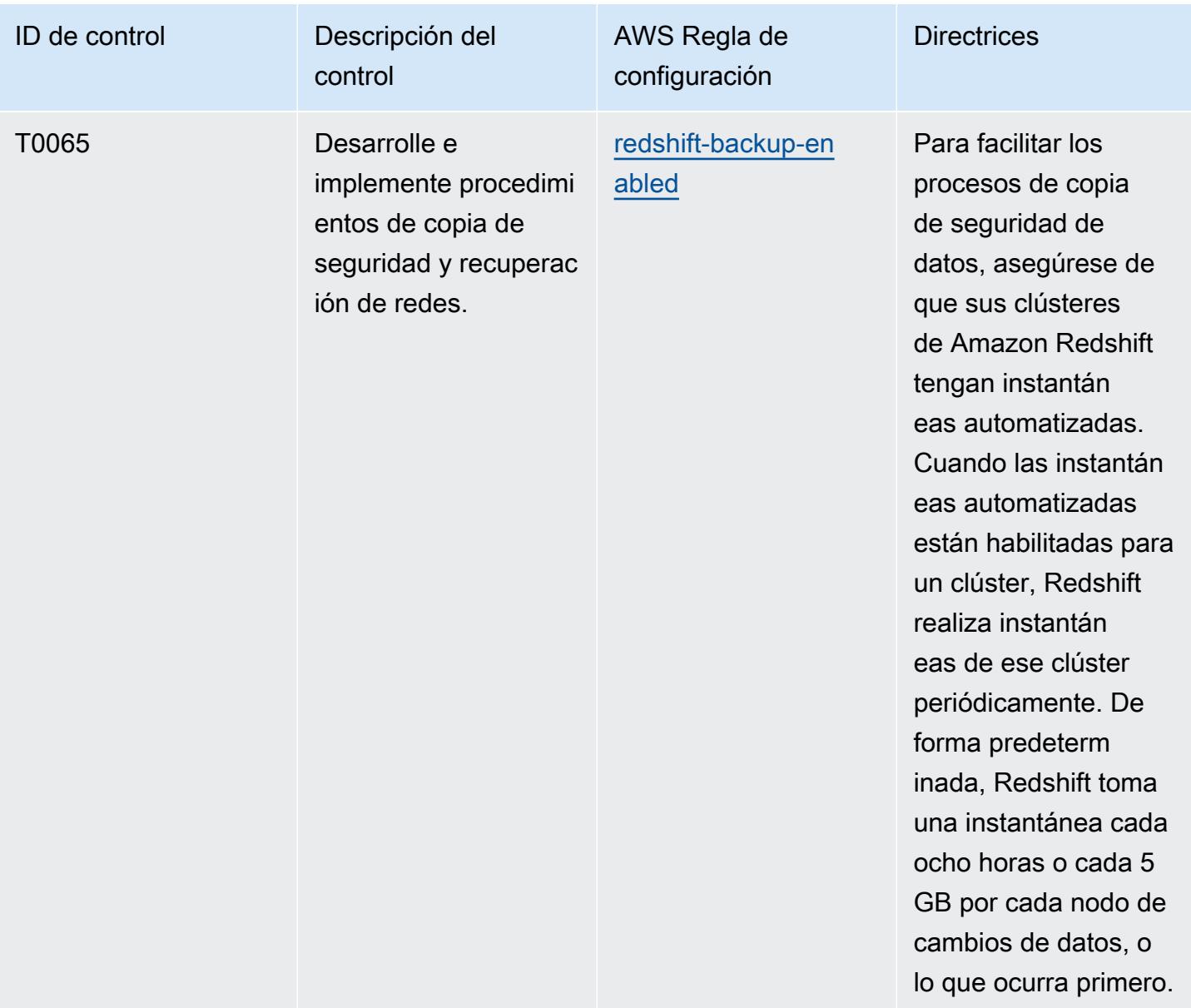

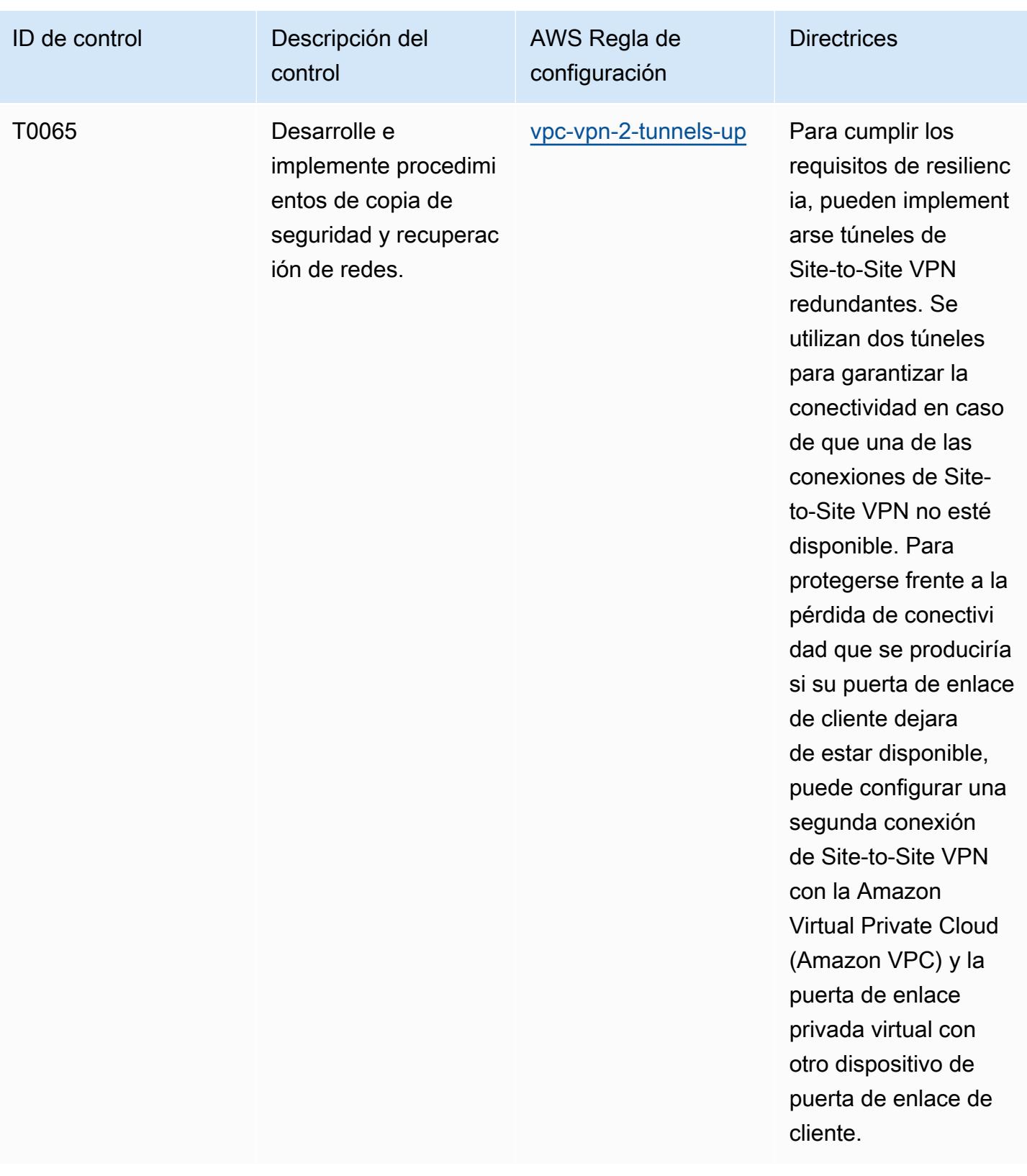

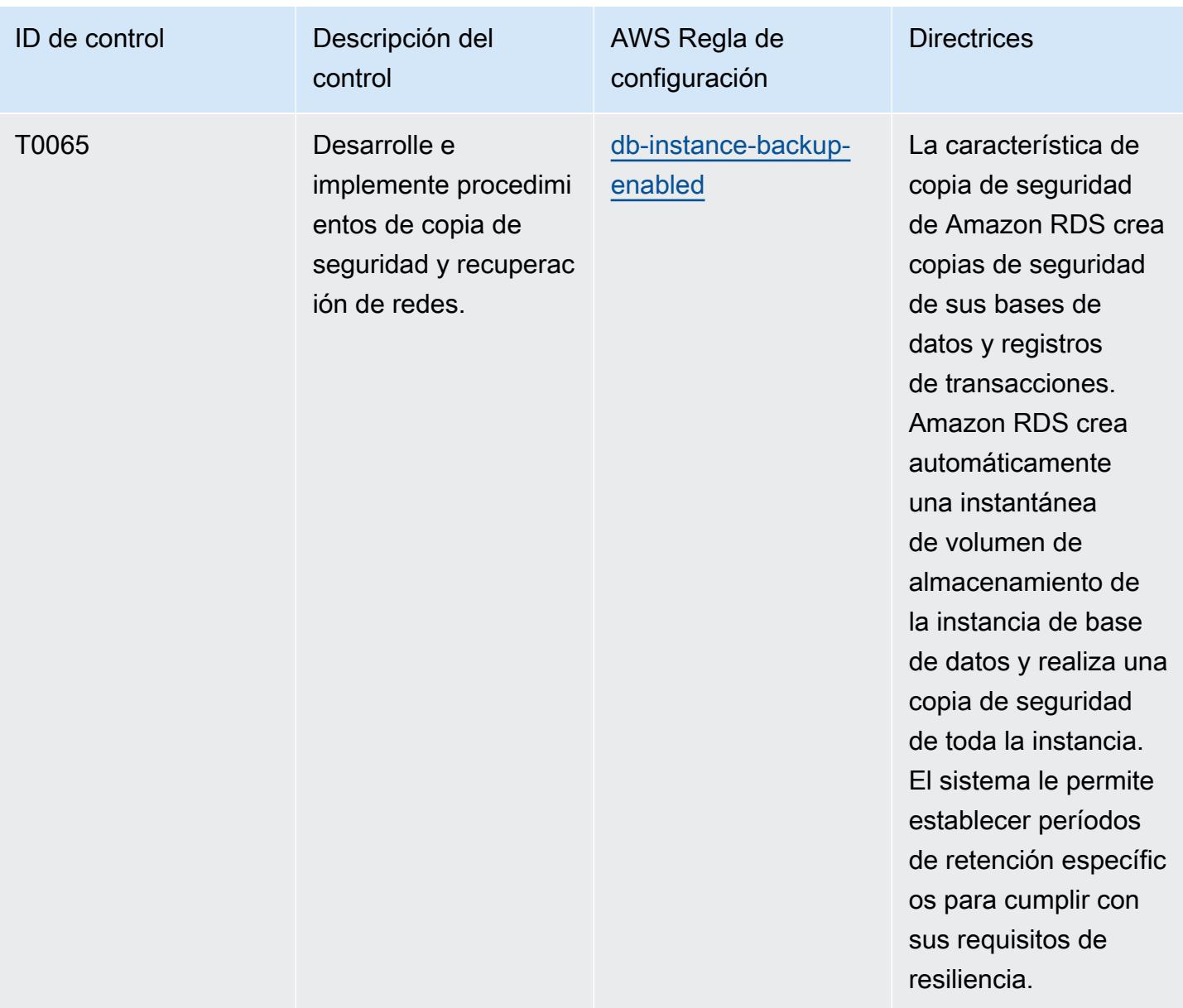

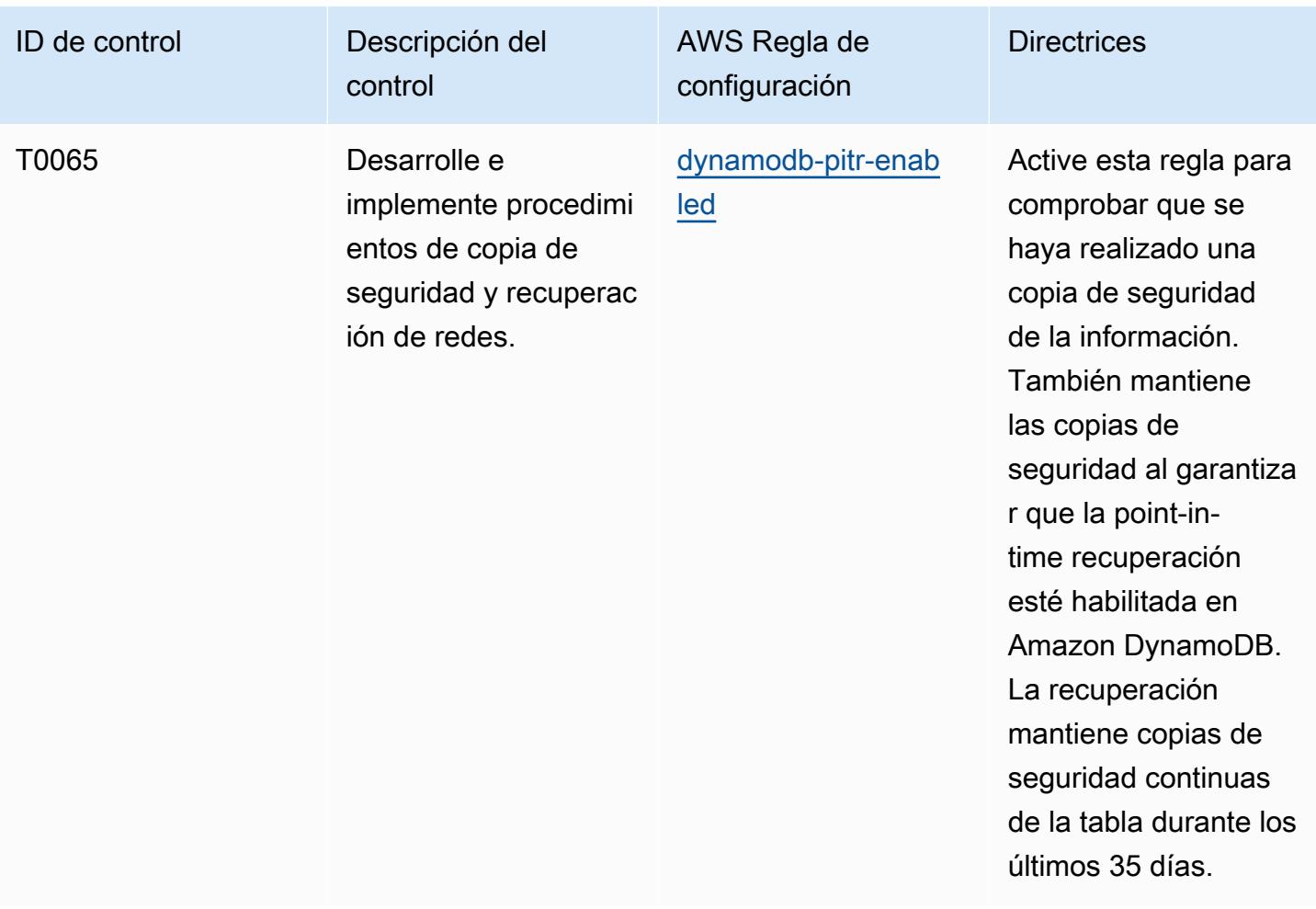

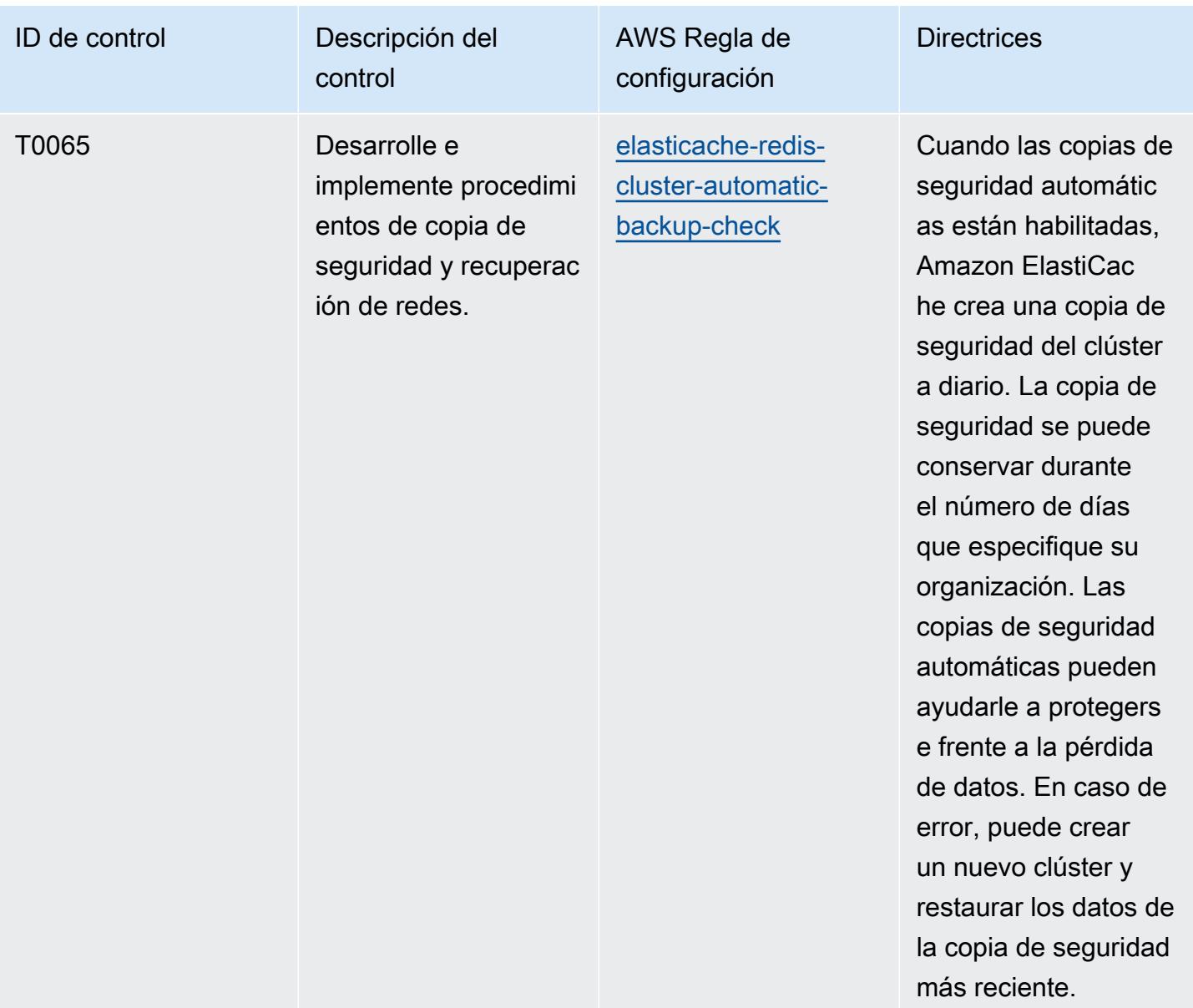

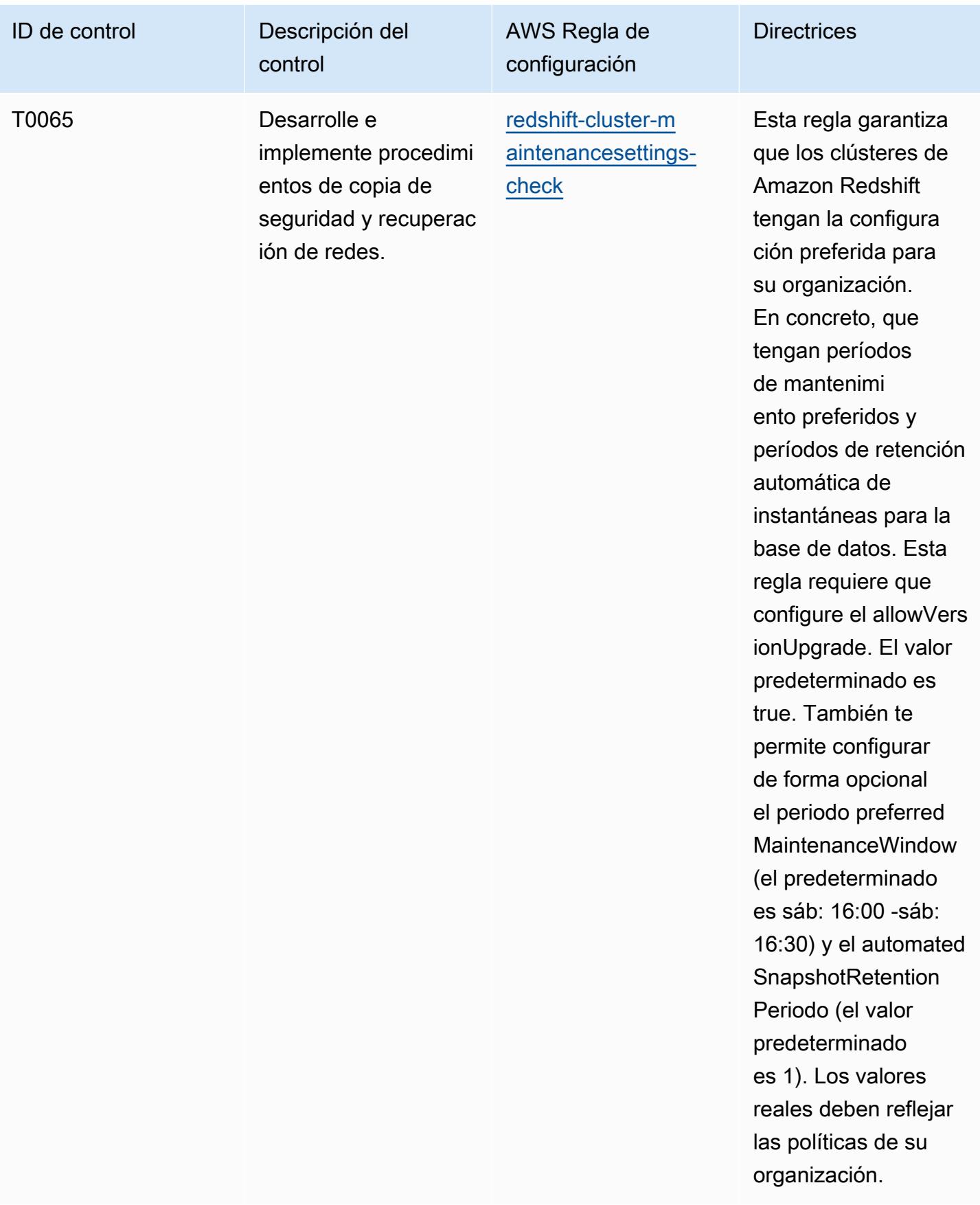

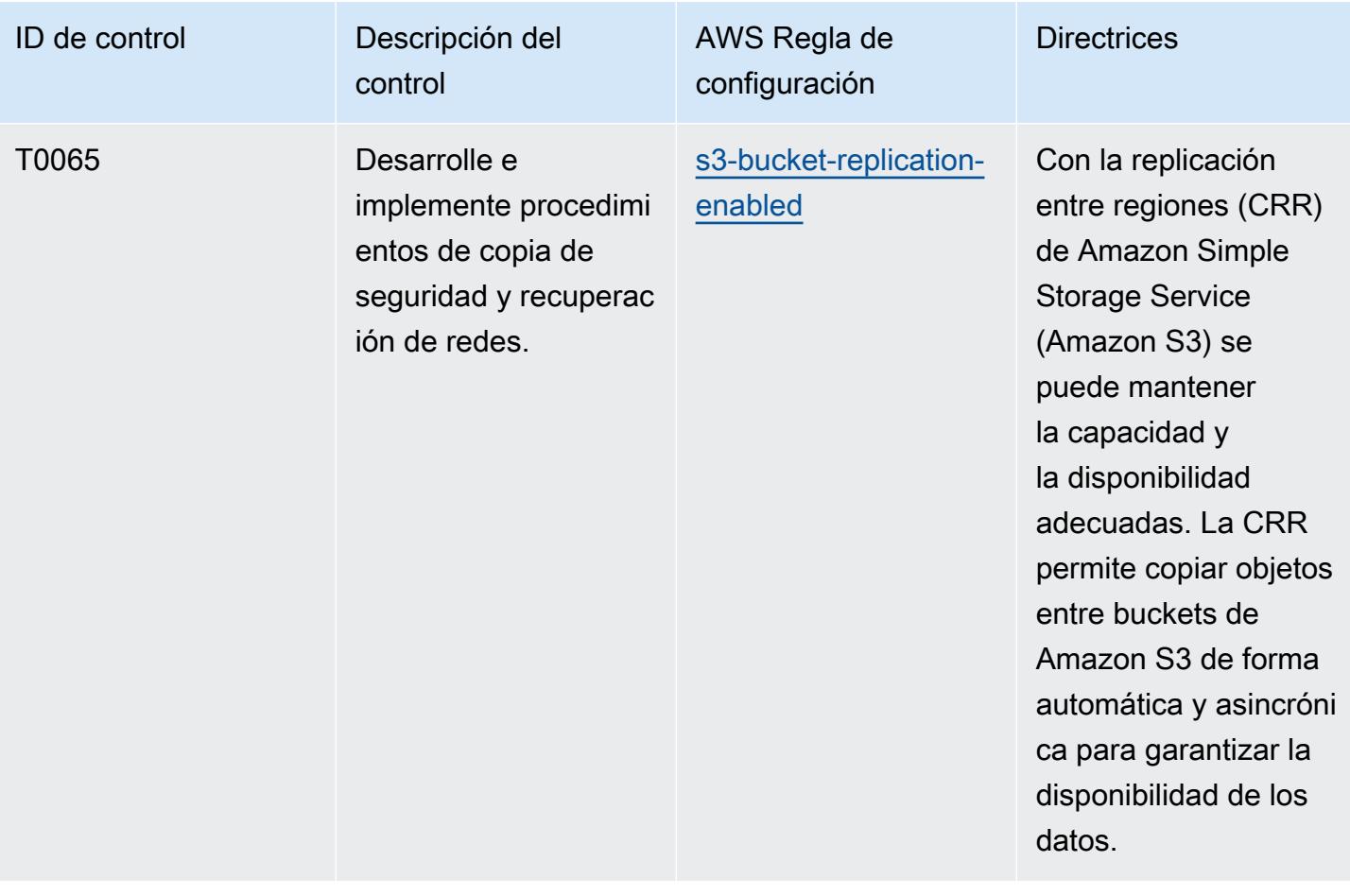

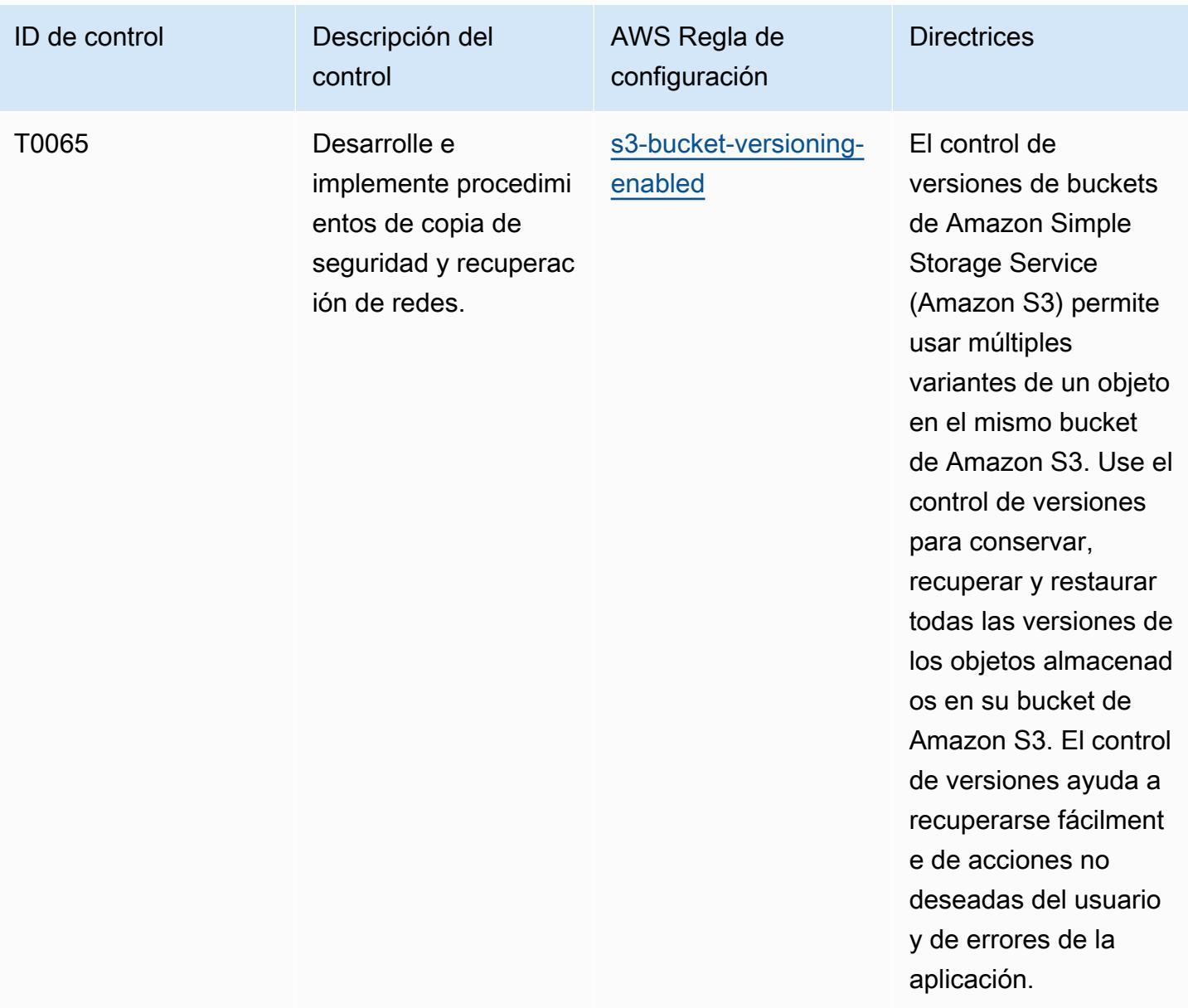

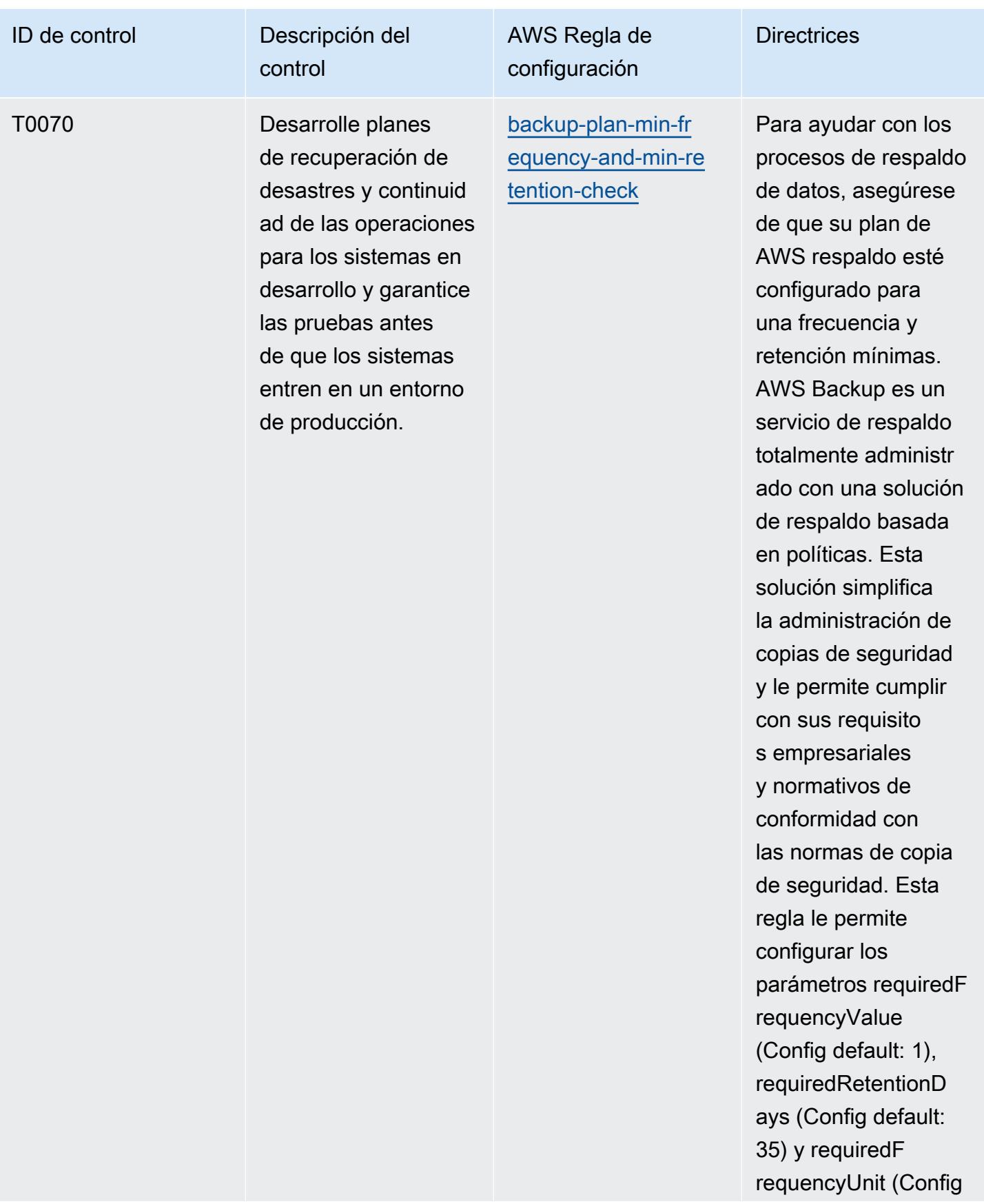

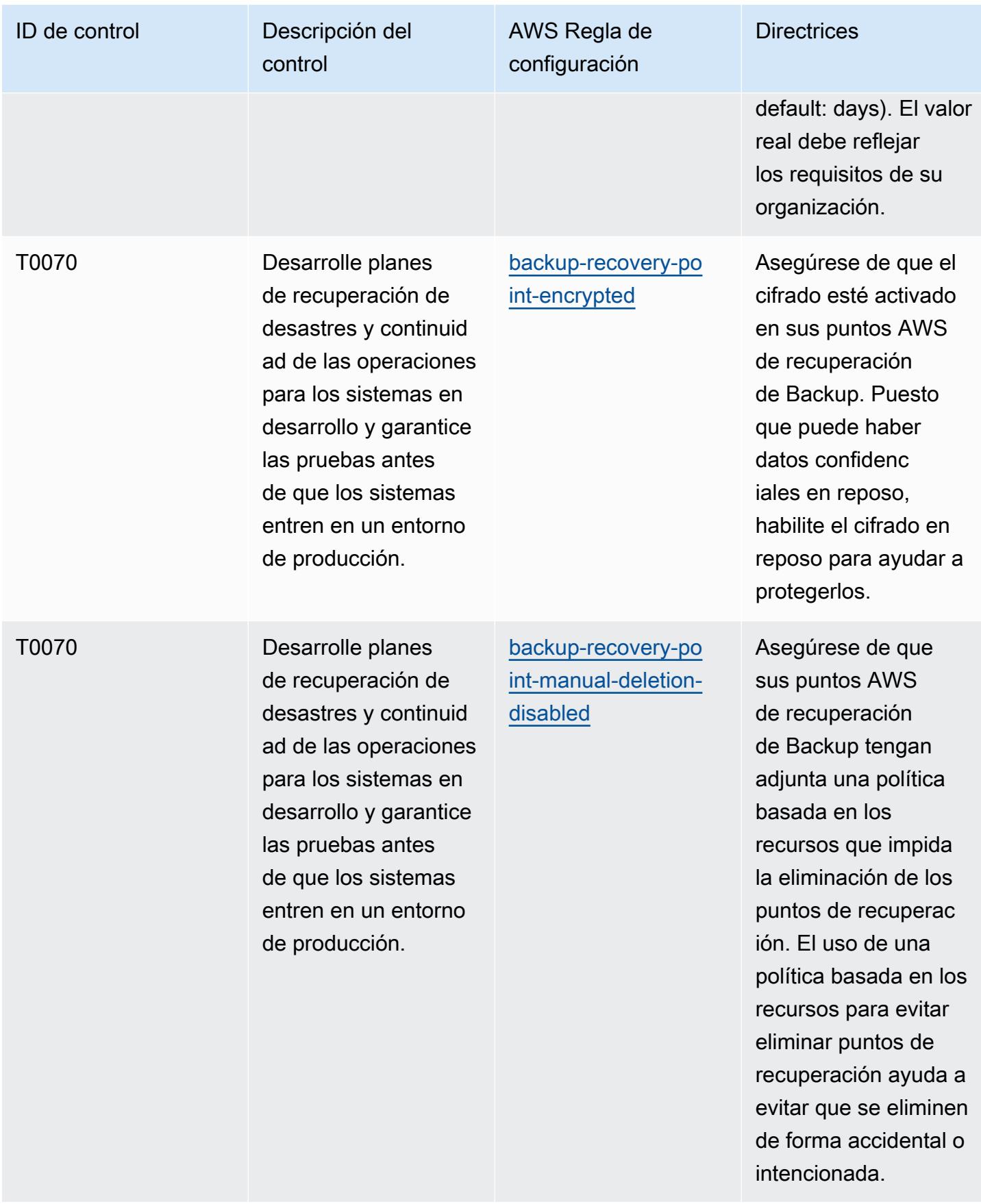

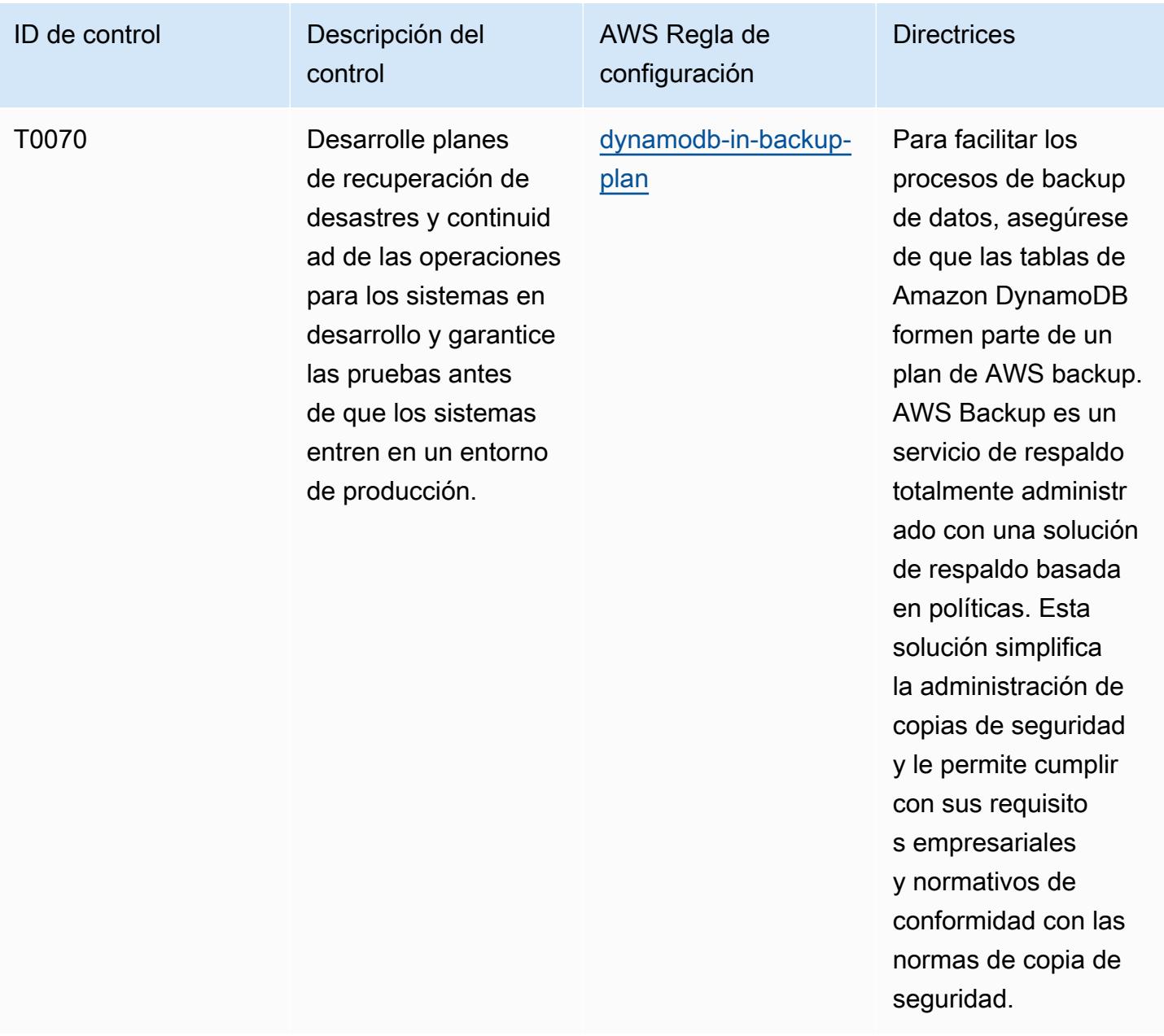

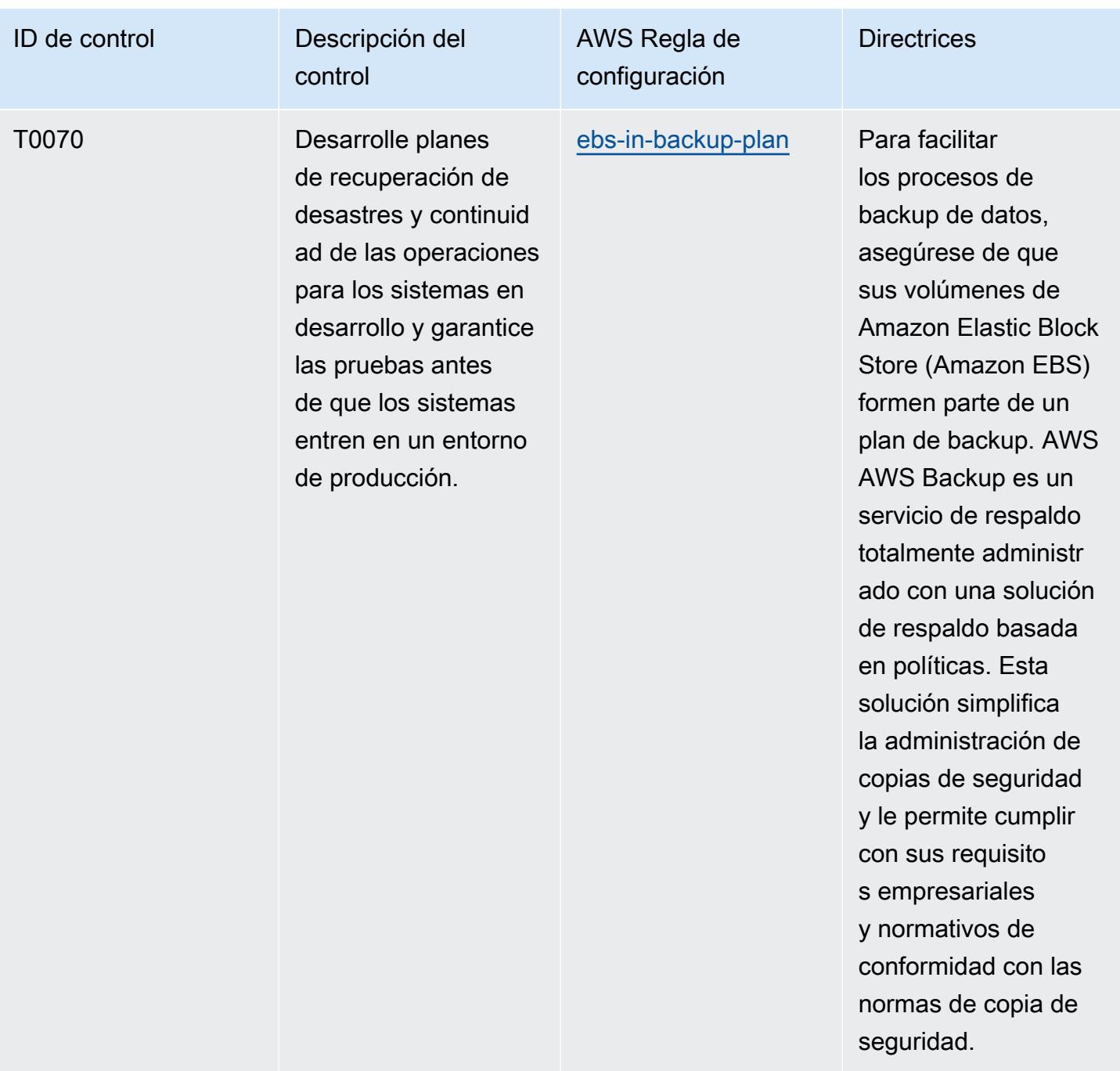

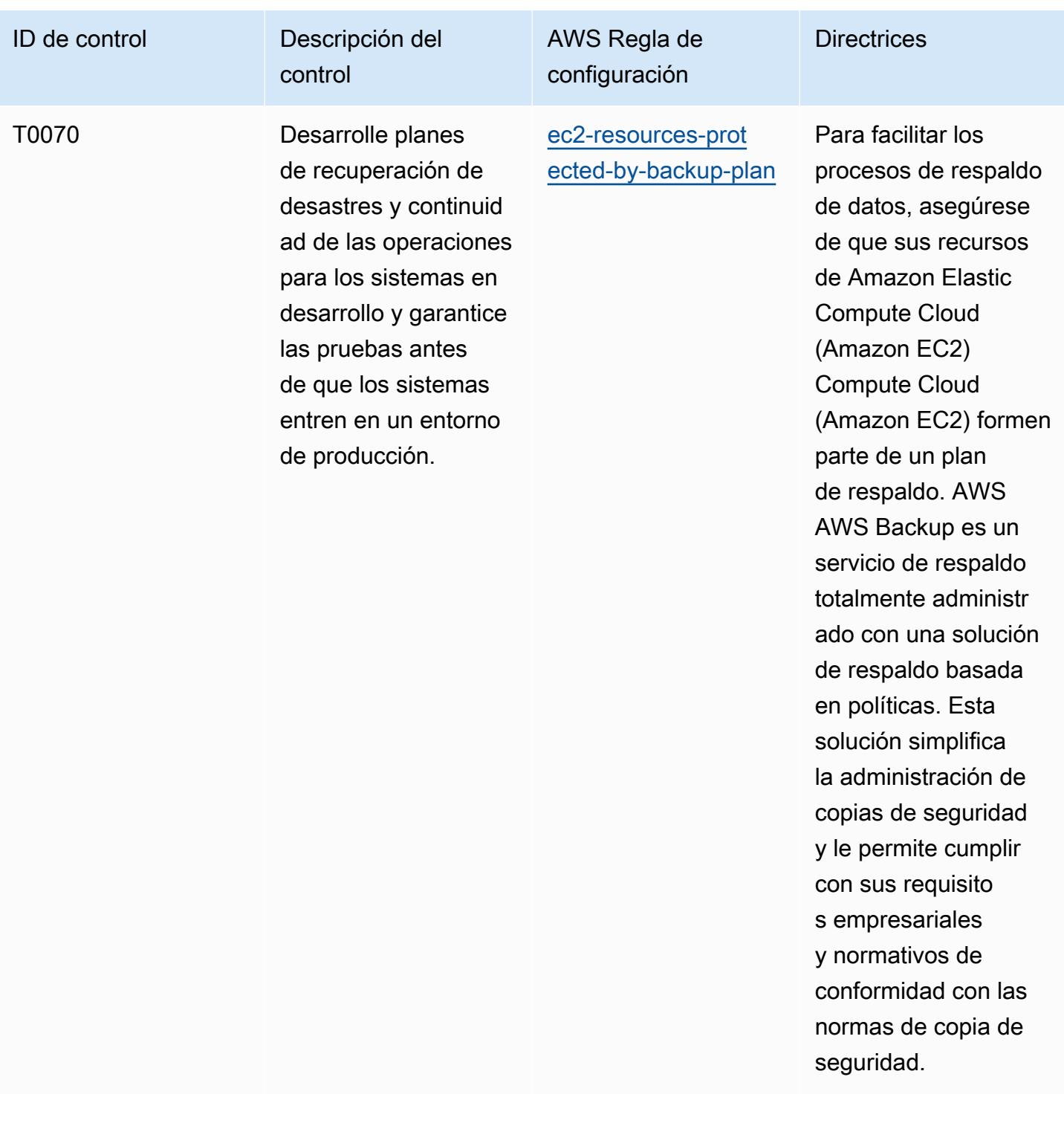

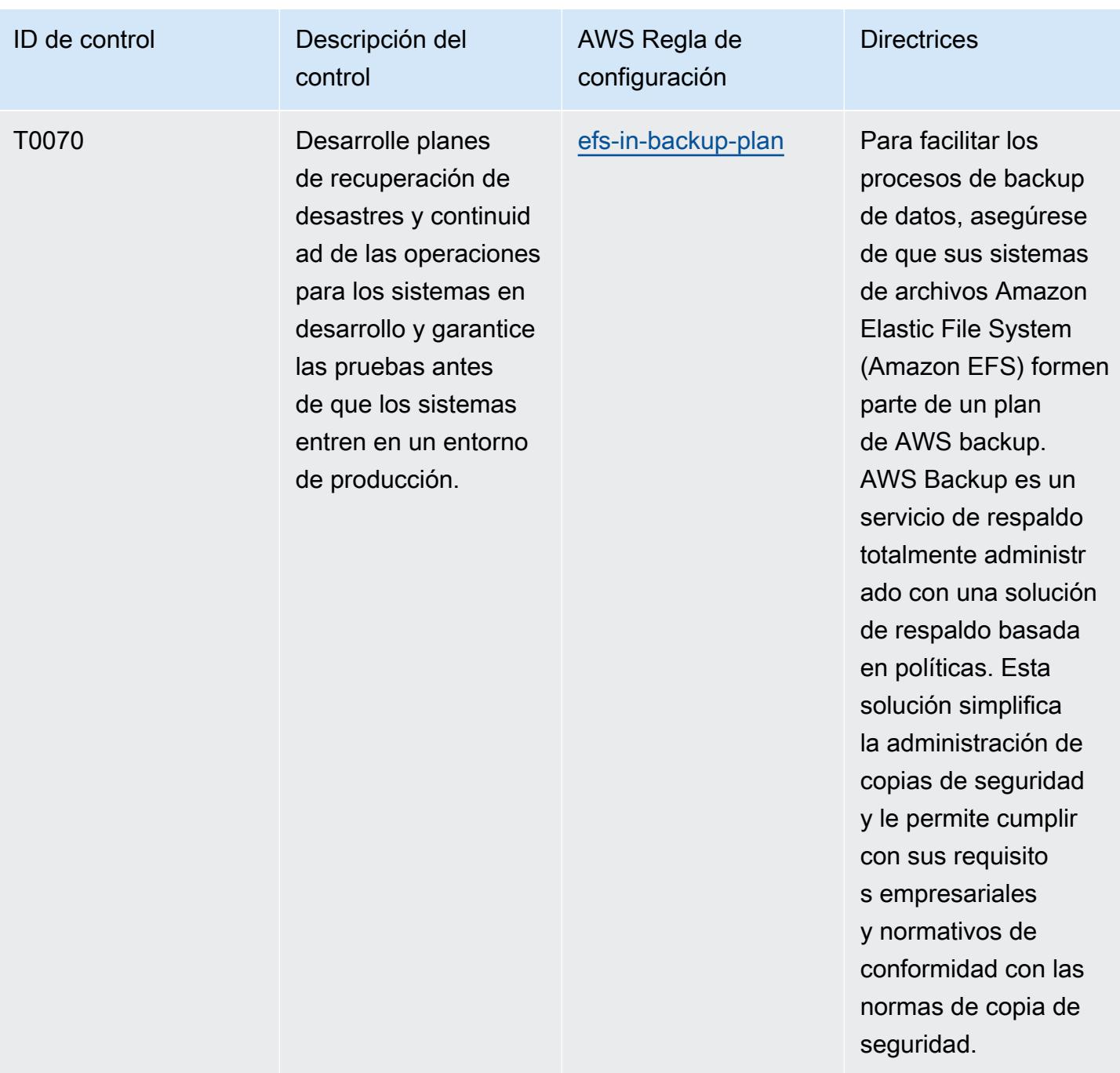

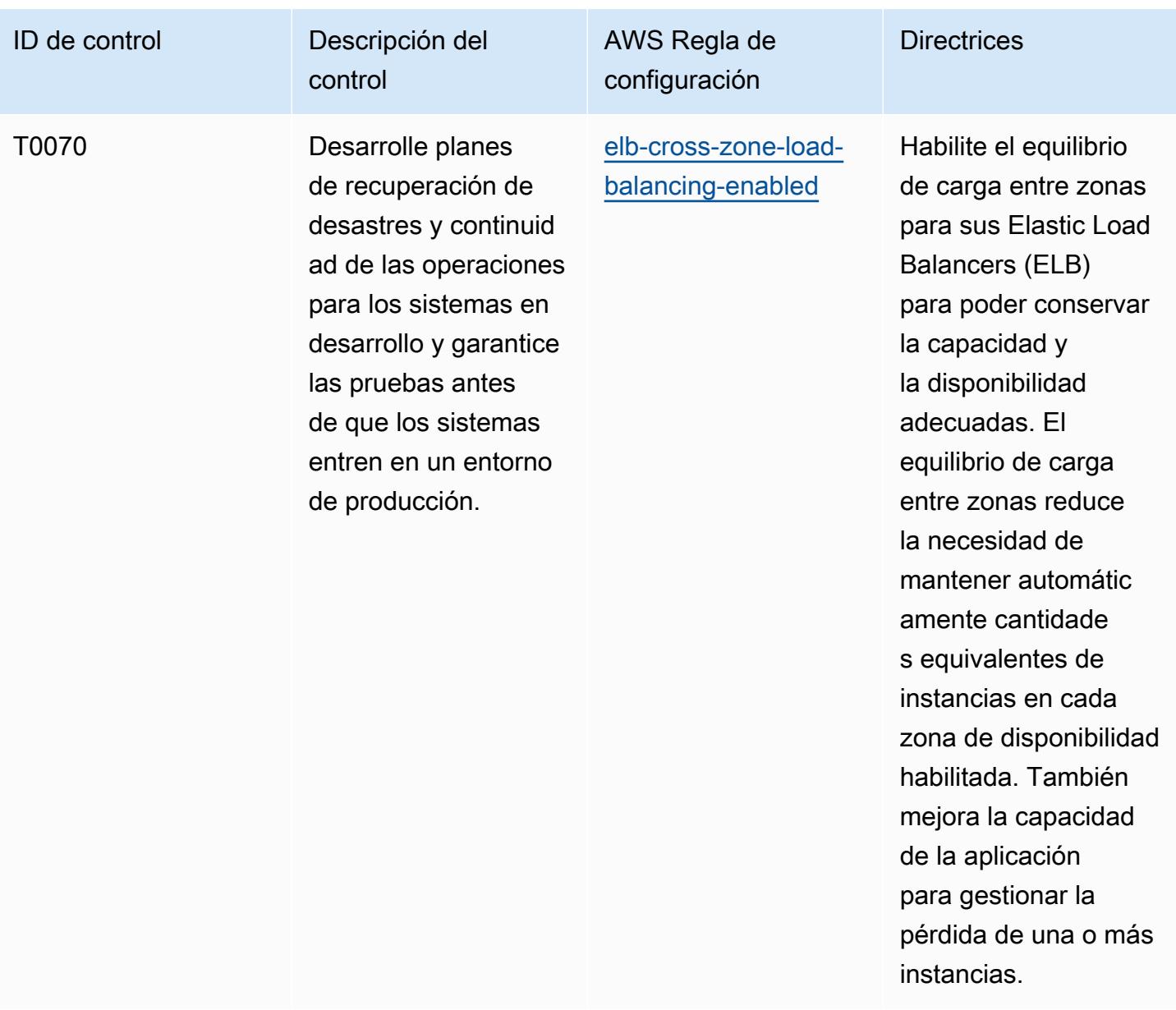

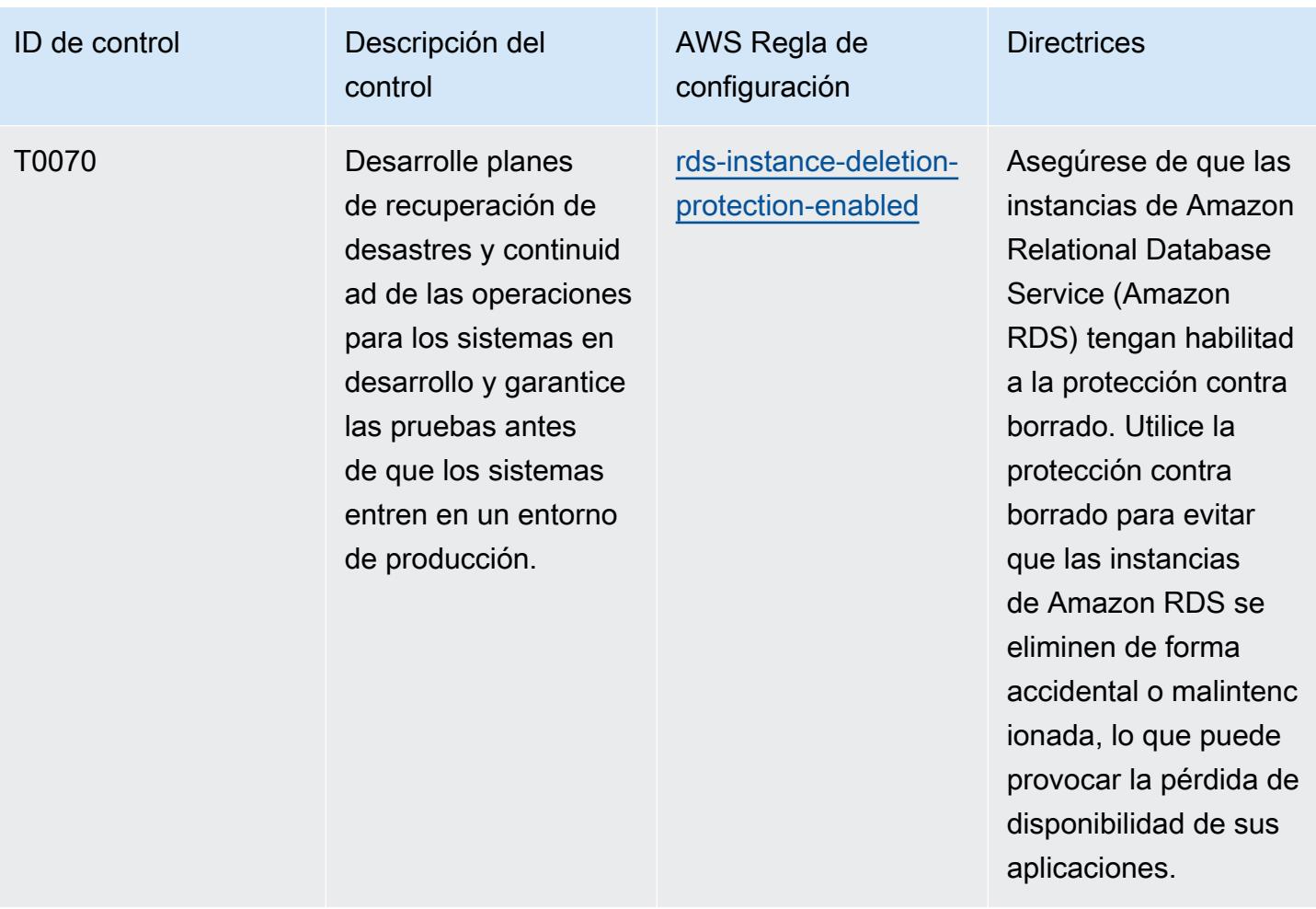

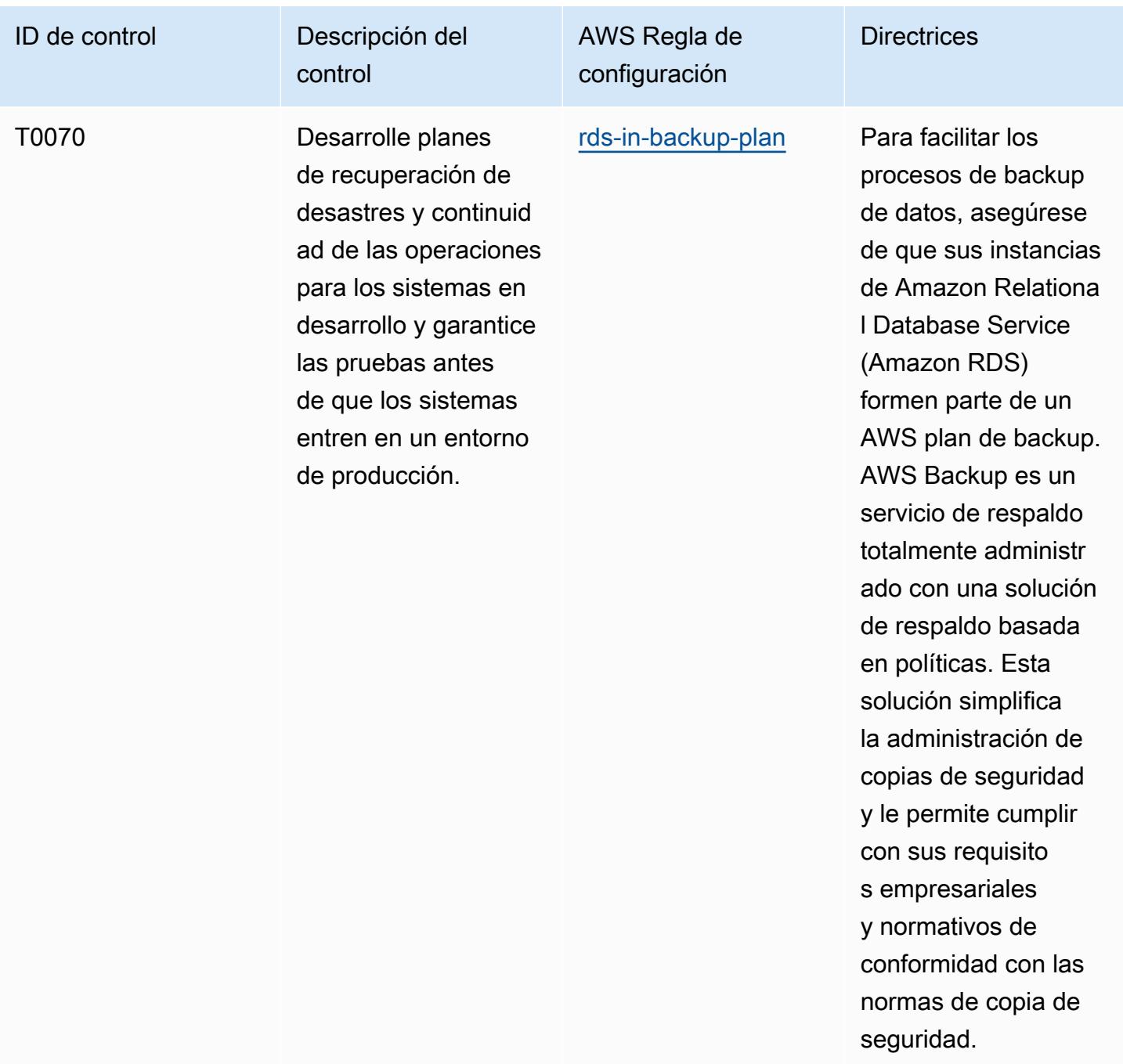

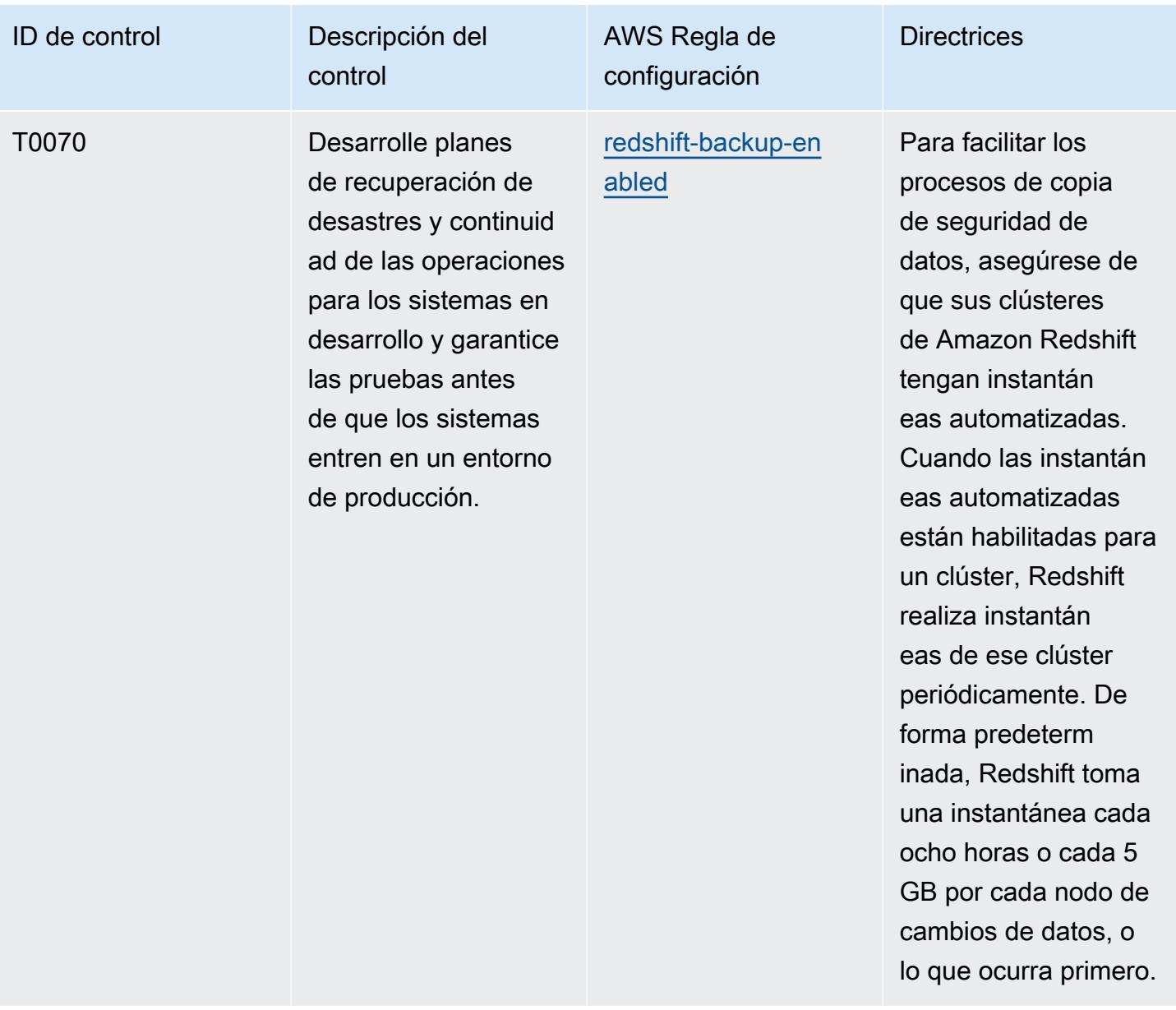

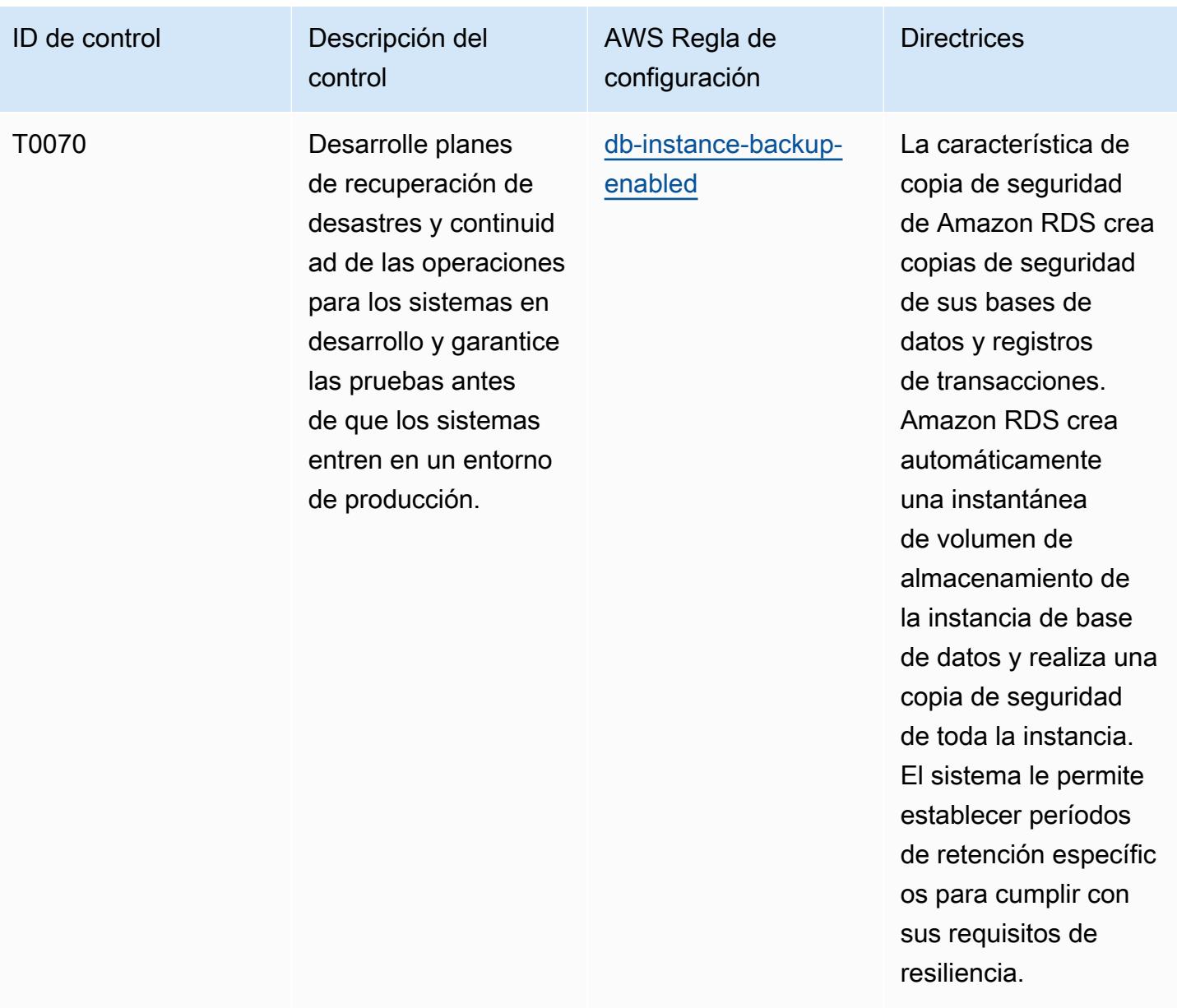

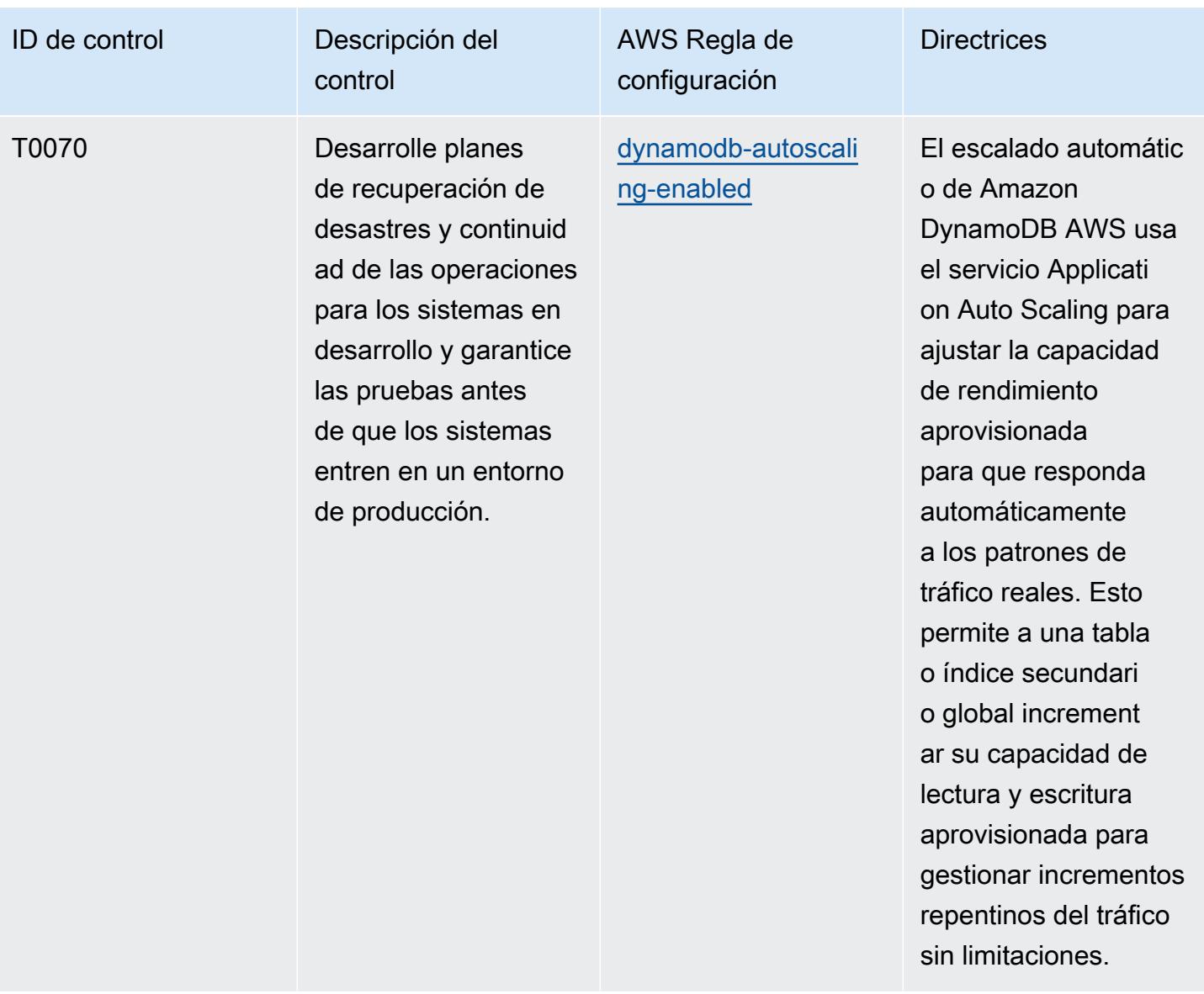

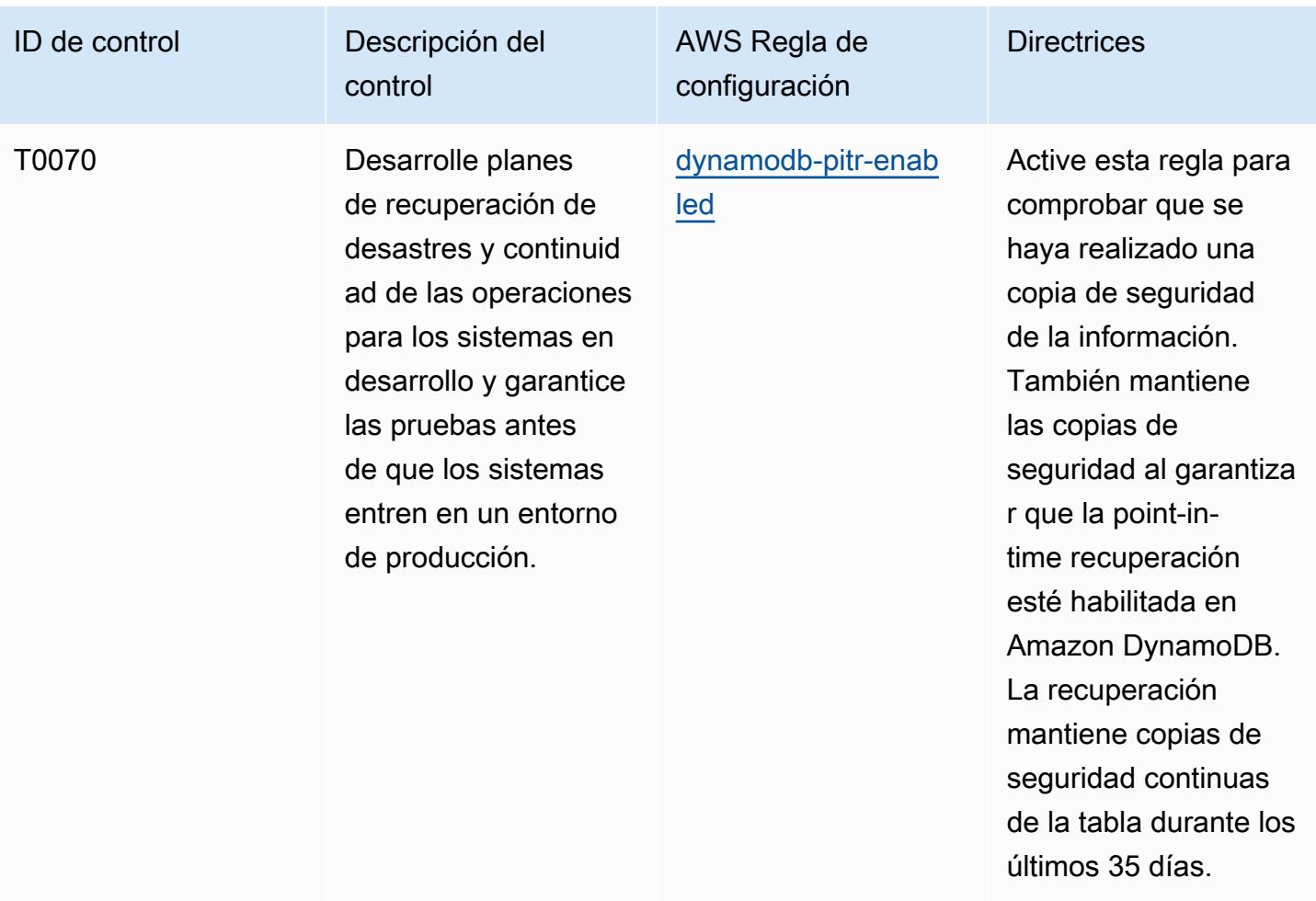

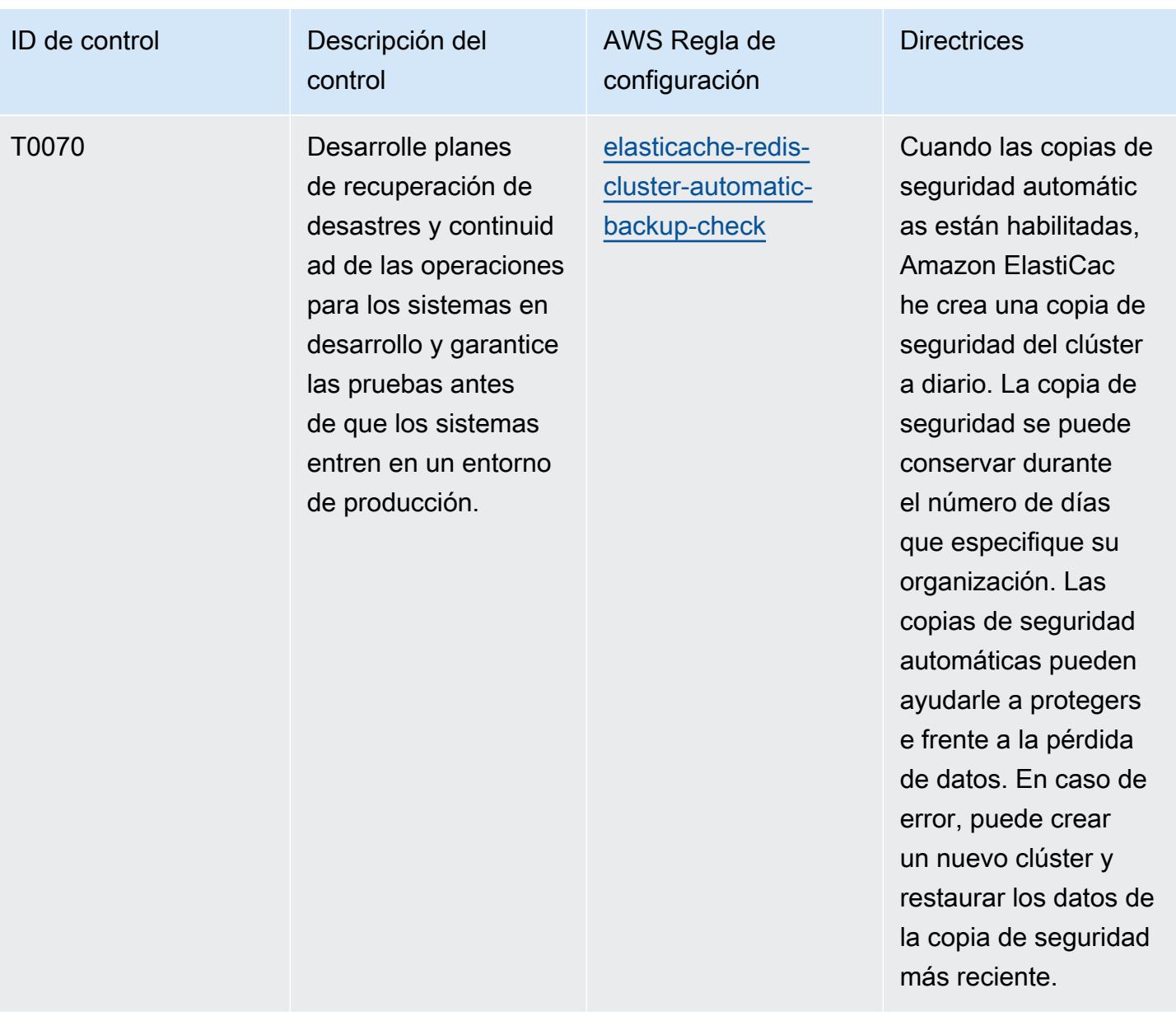

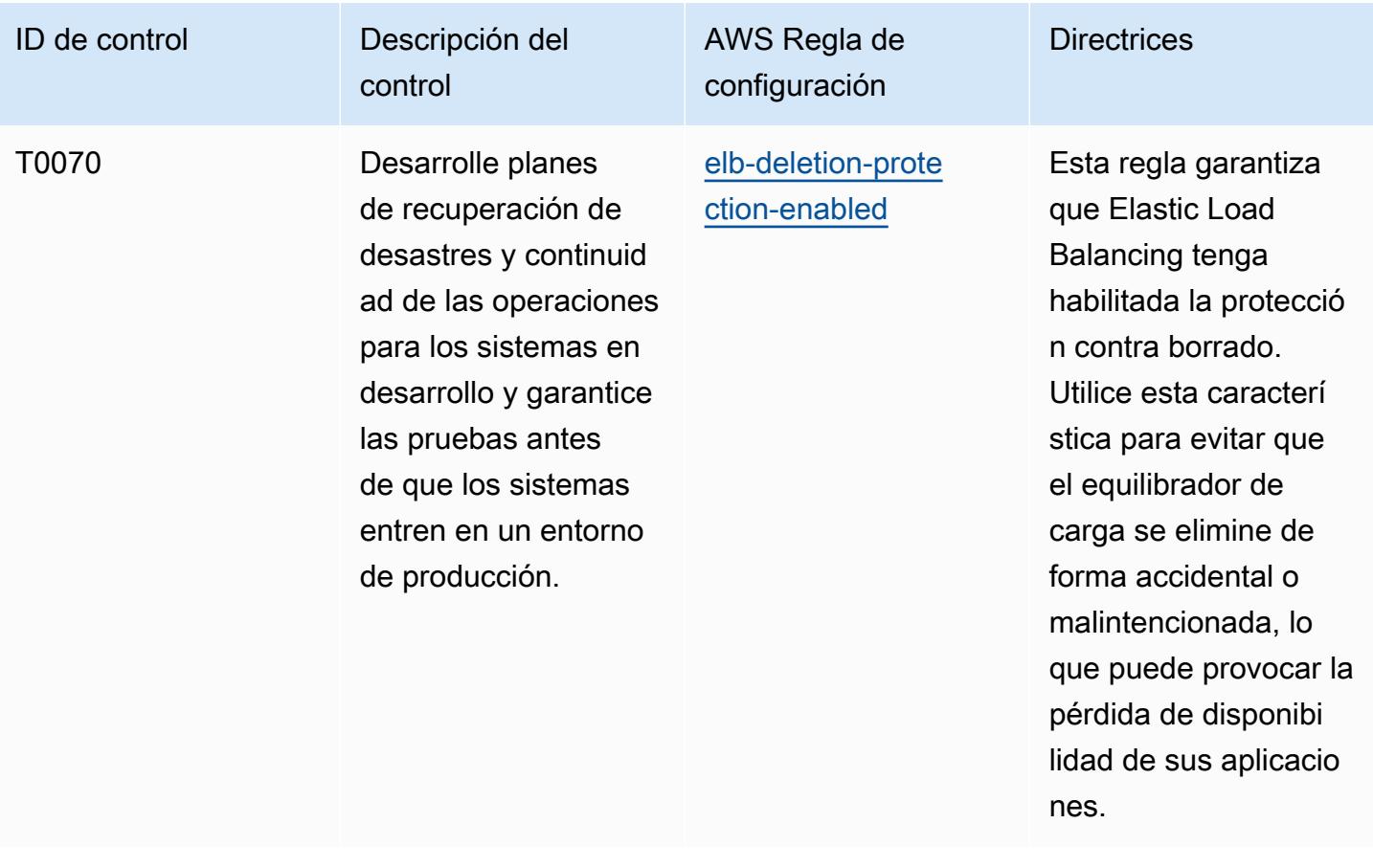

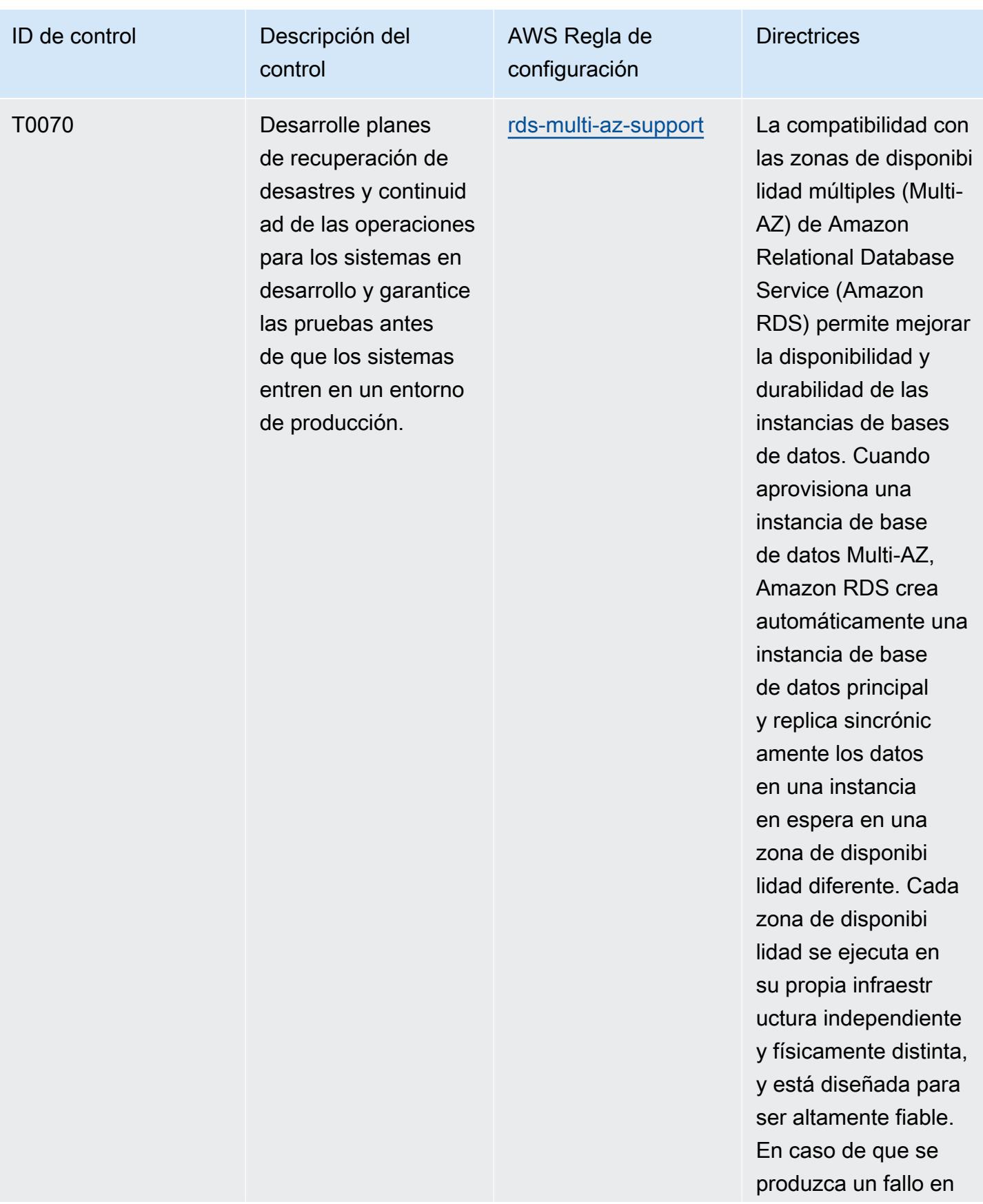

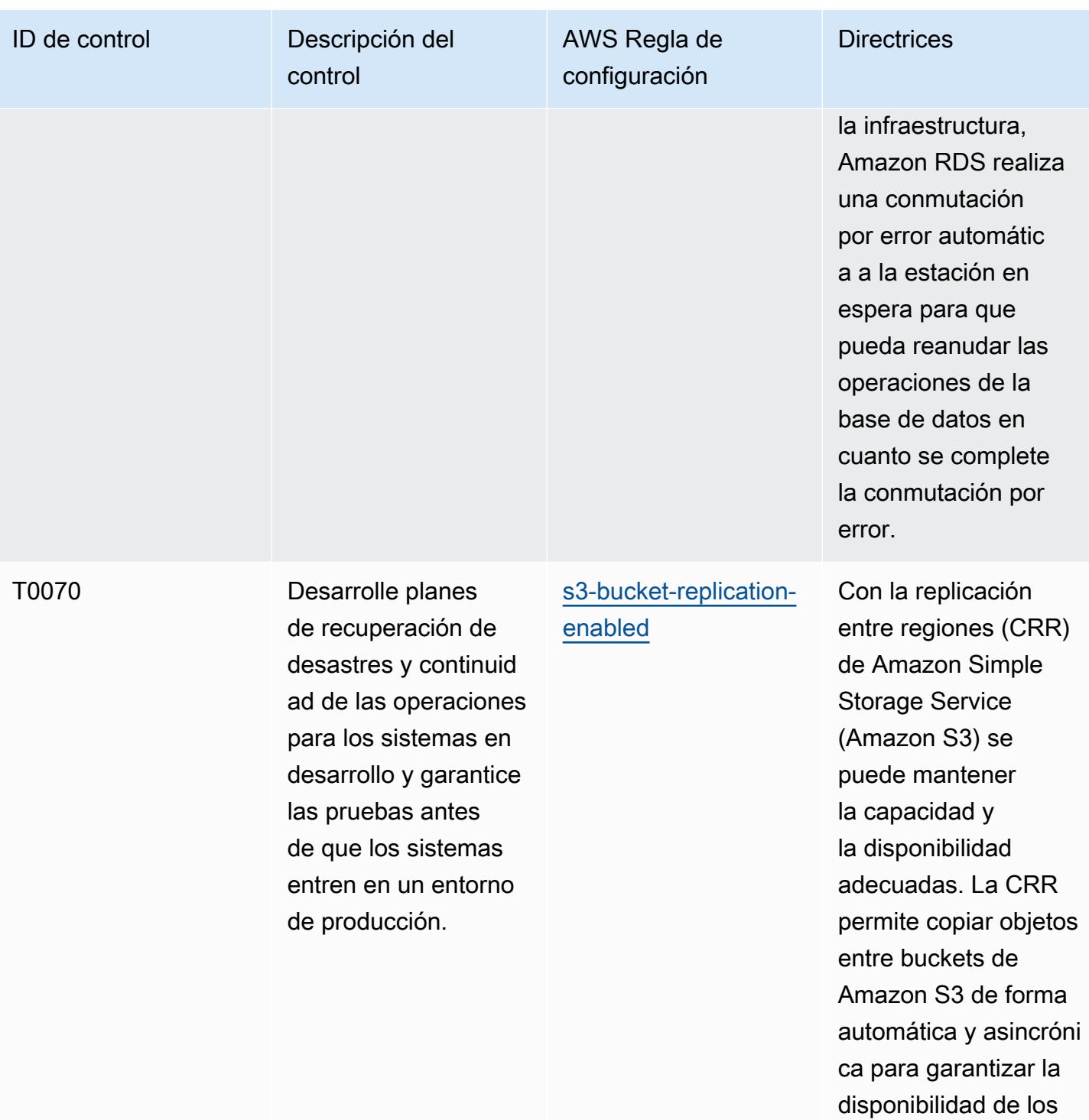

datos.

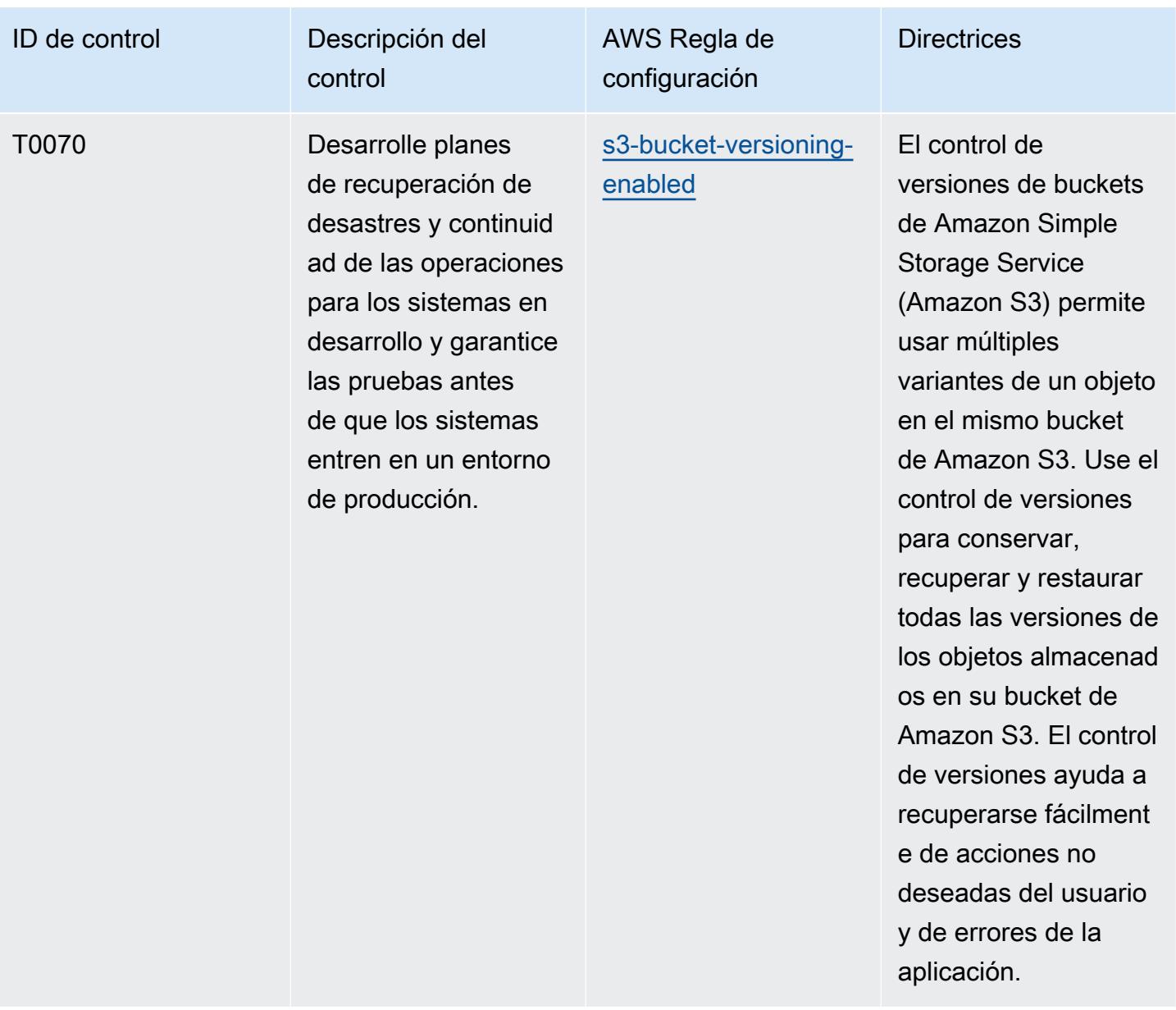

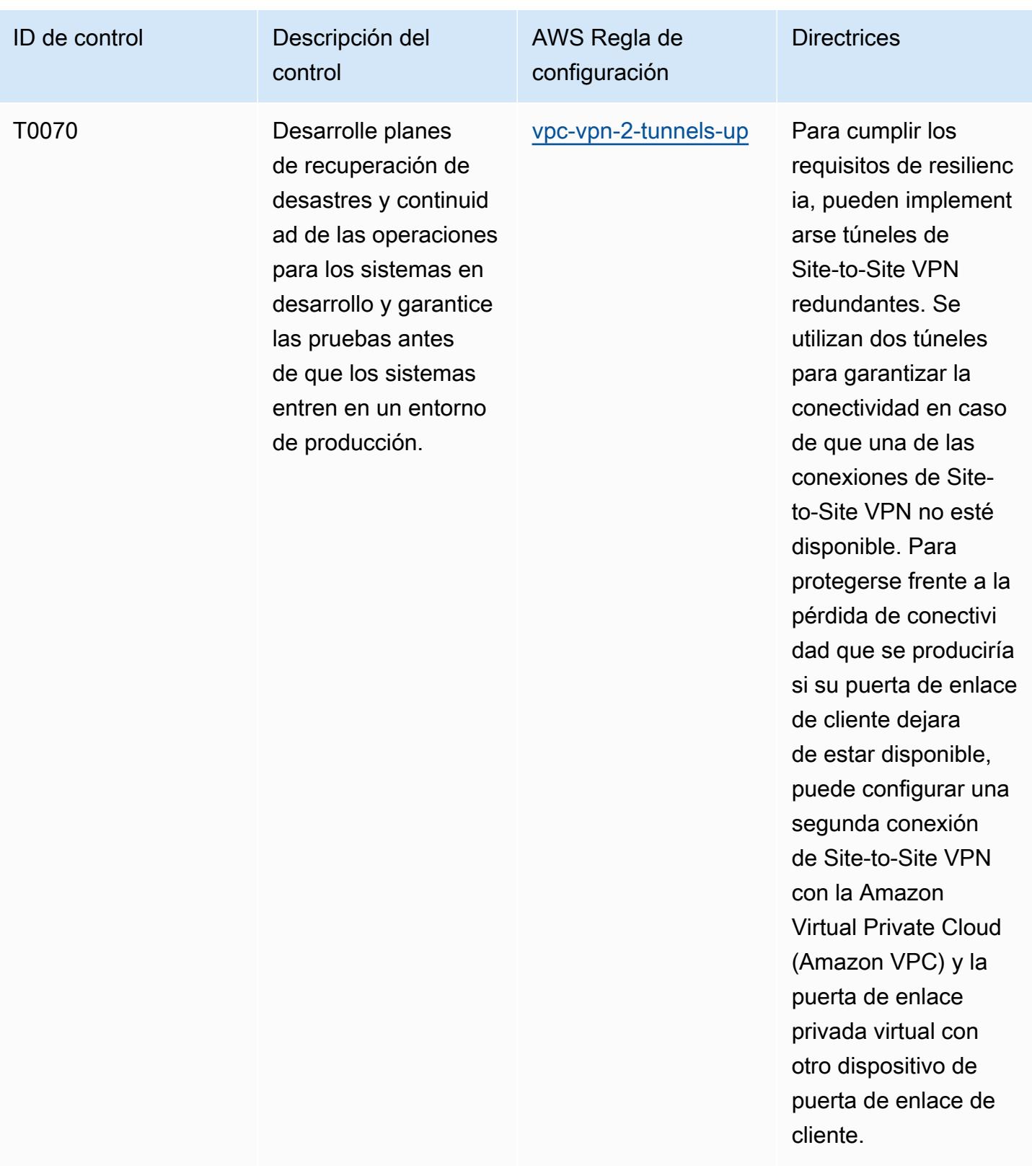

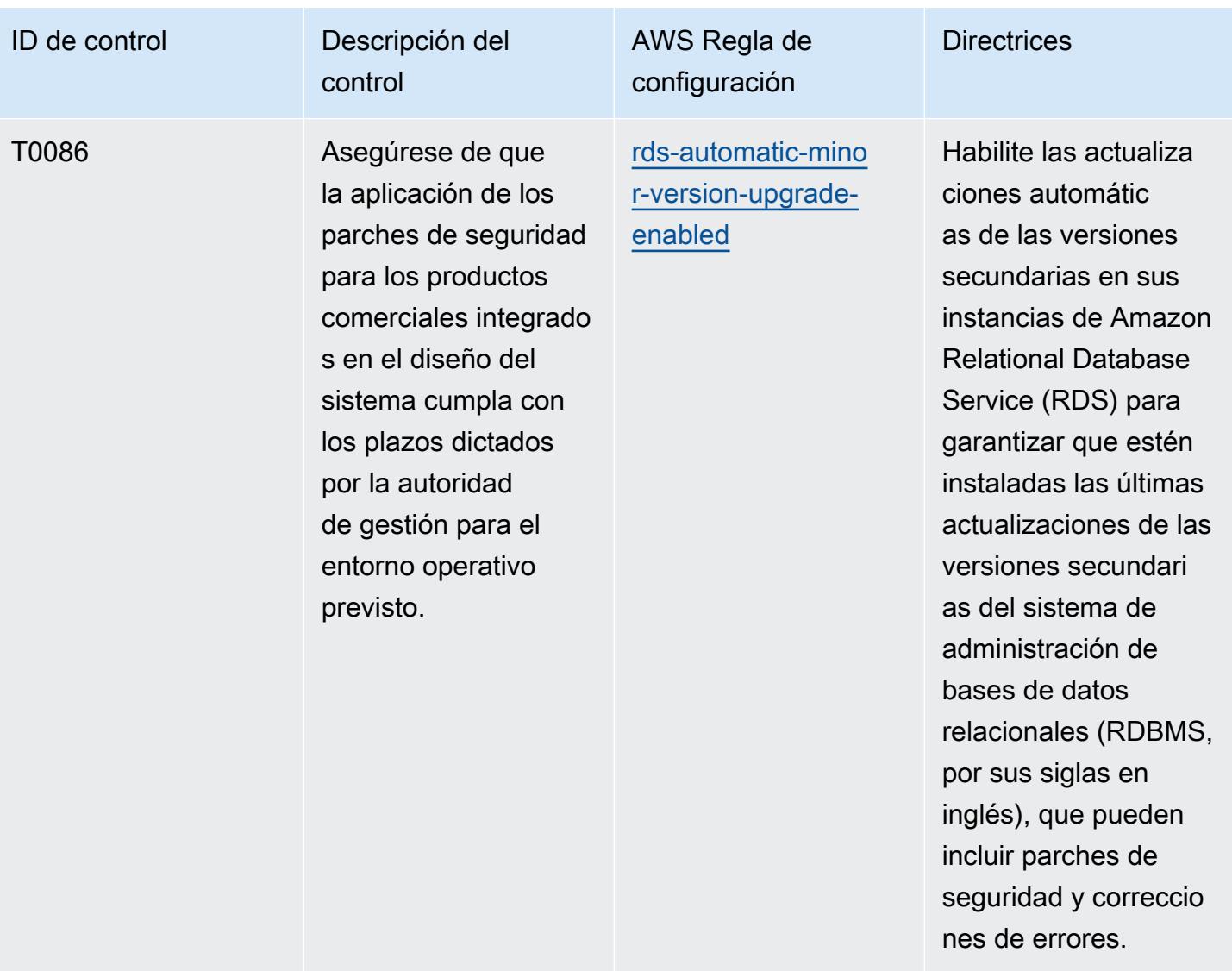

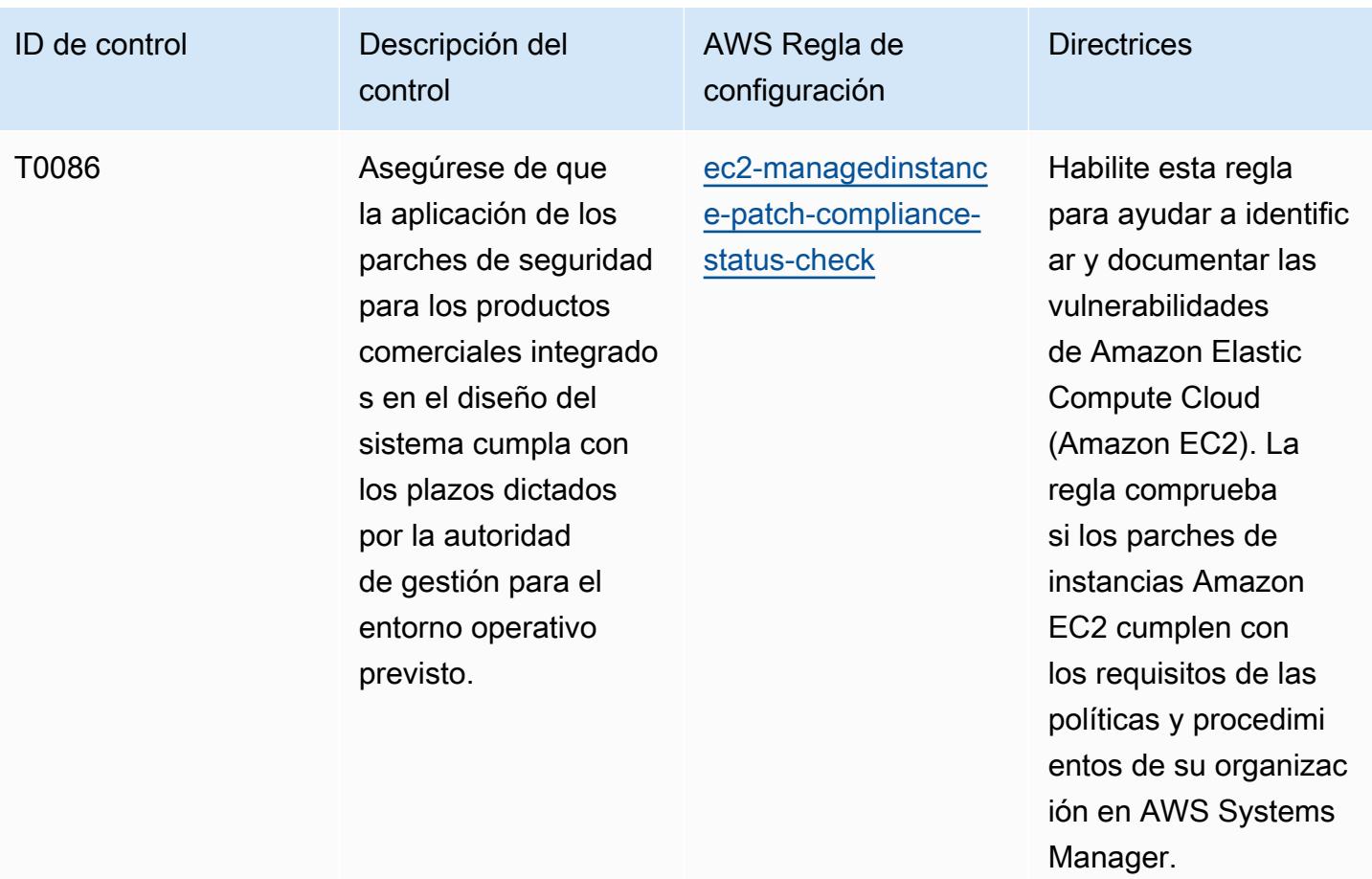

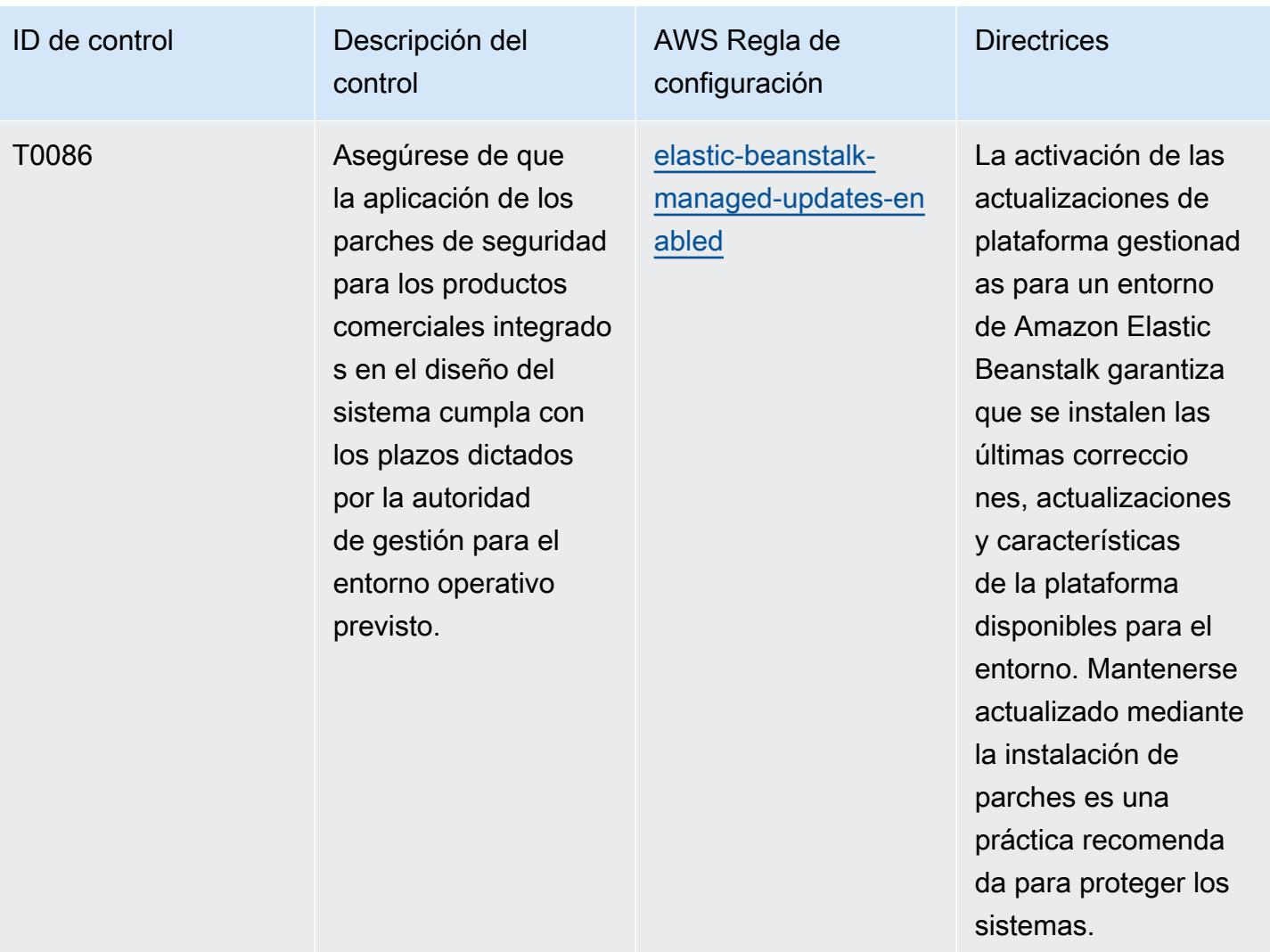
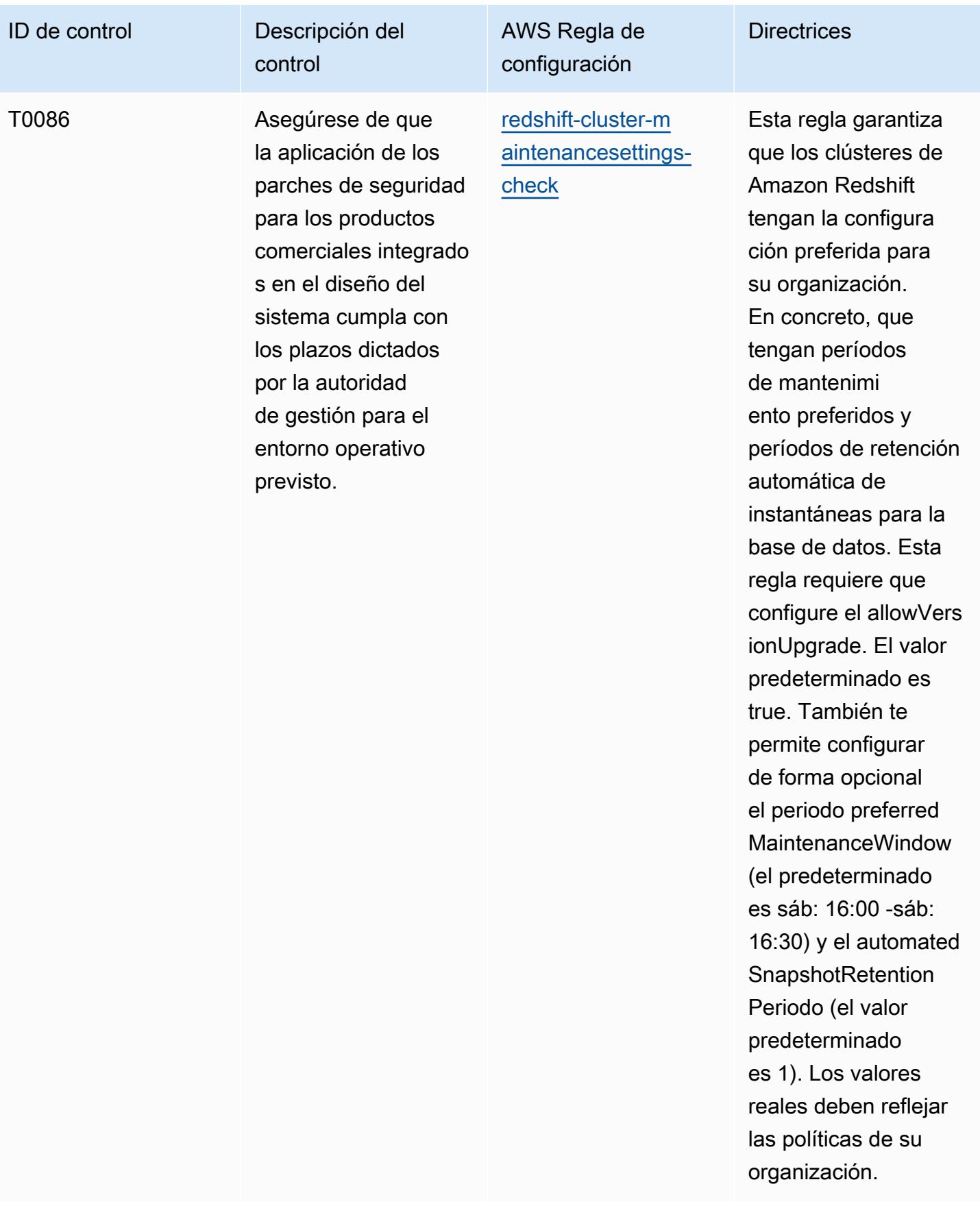

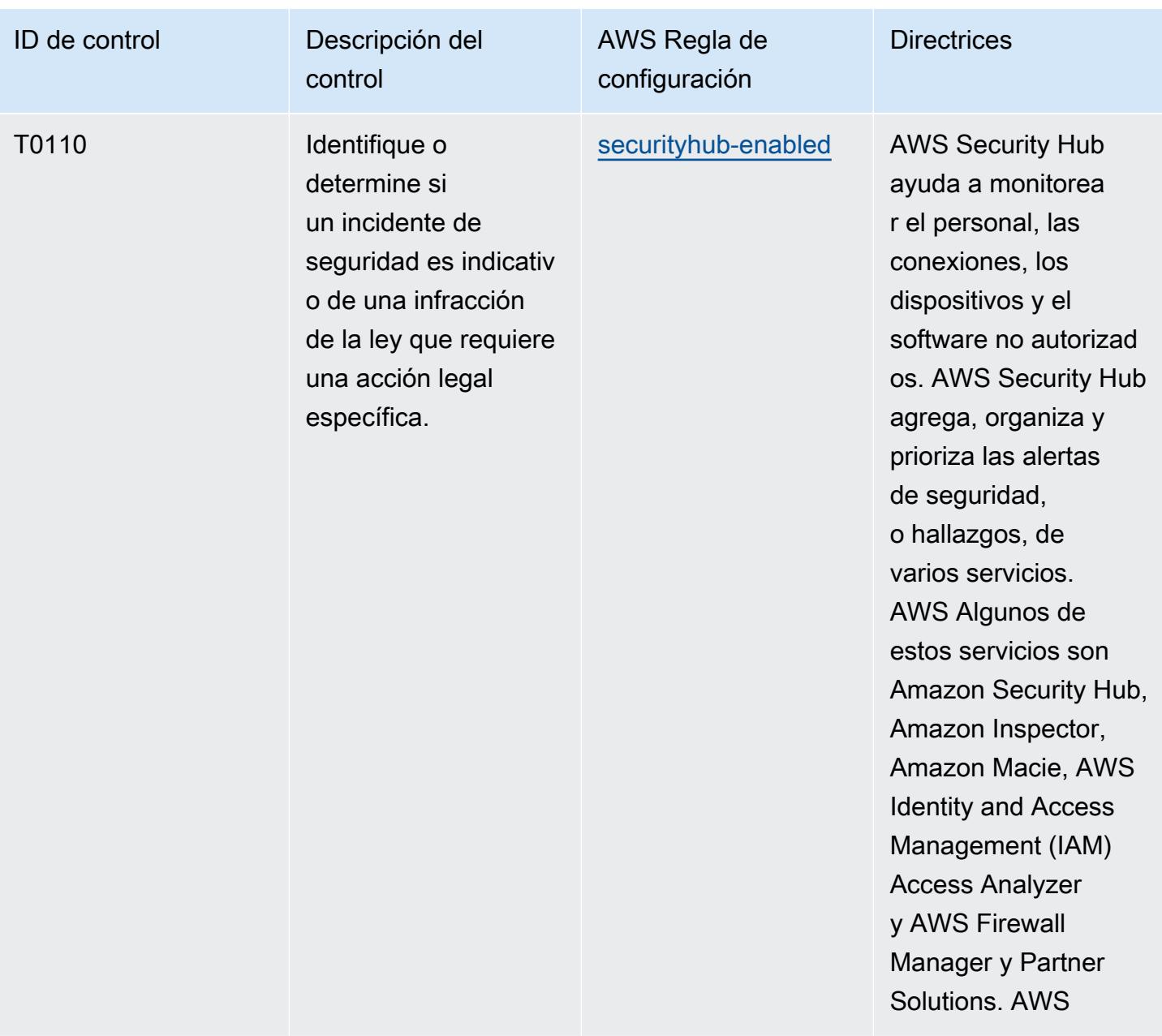

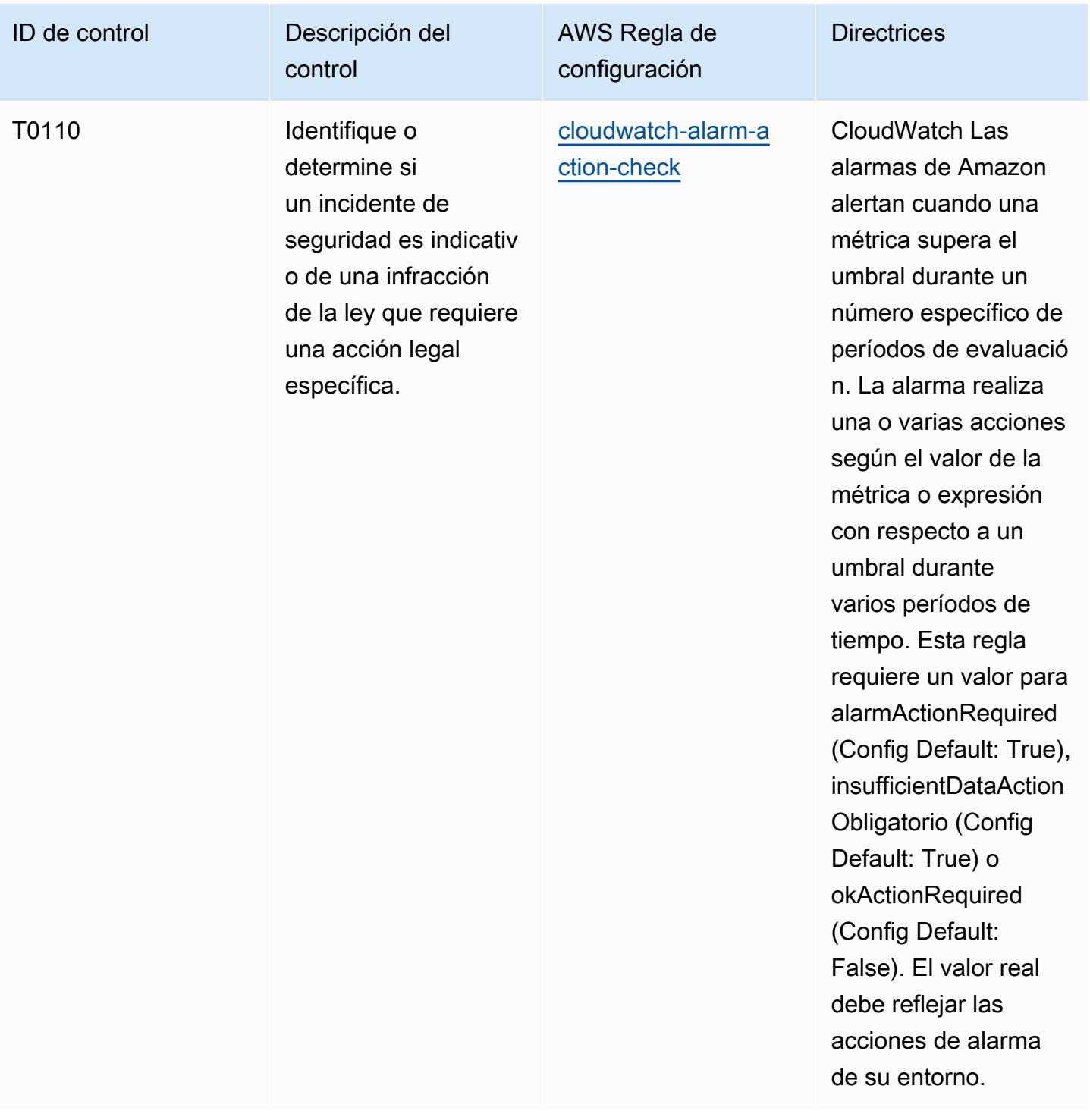

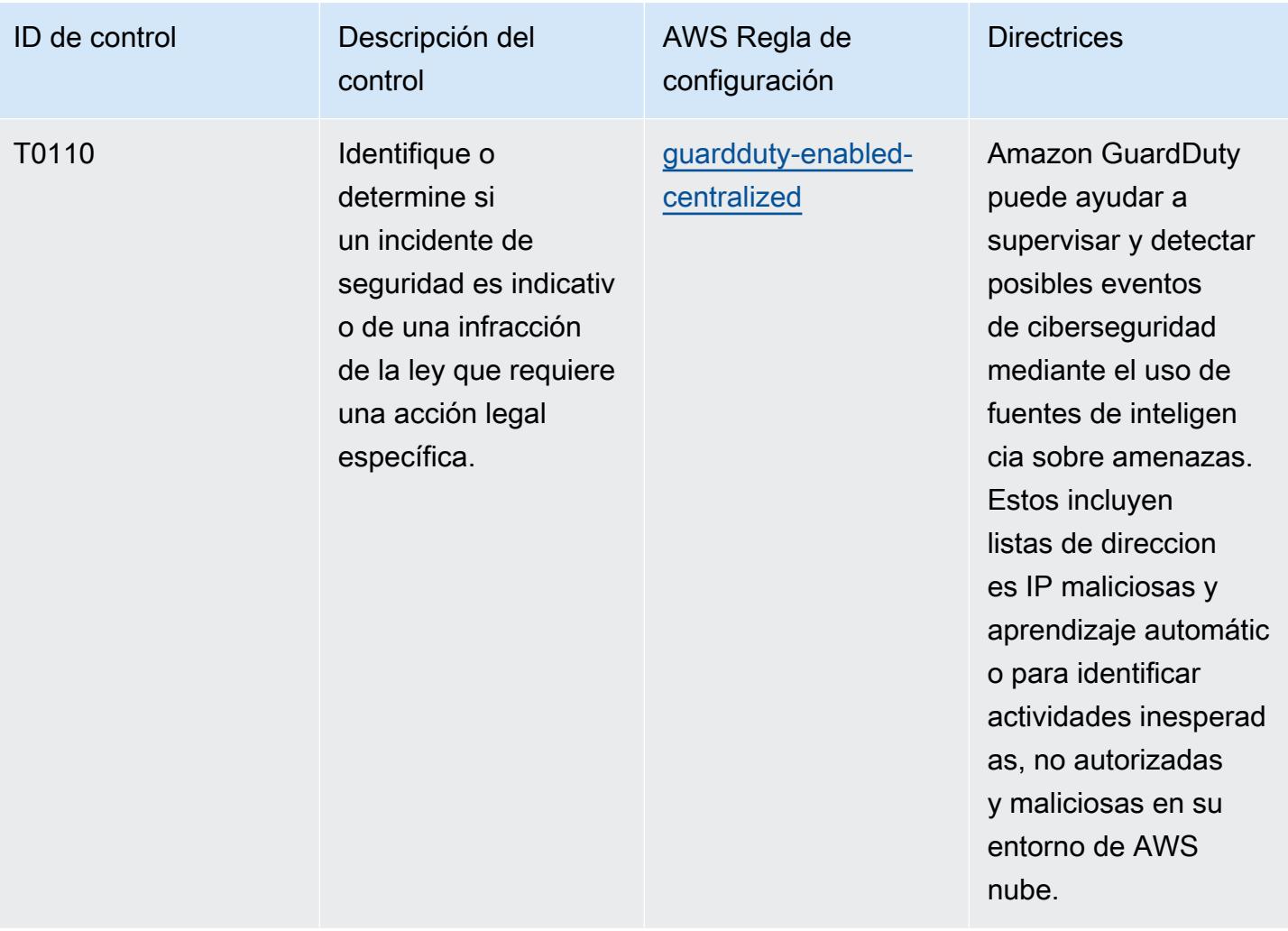

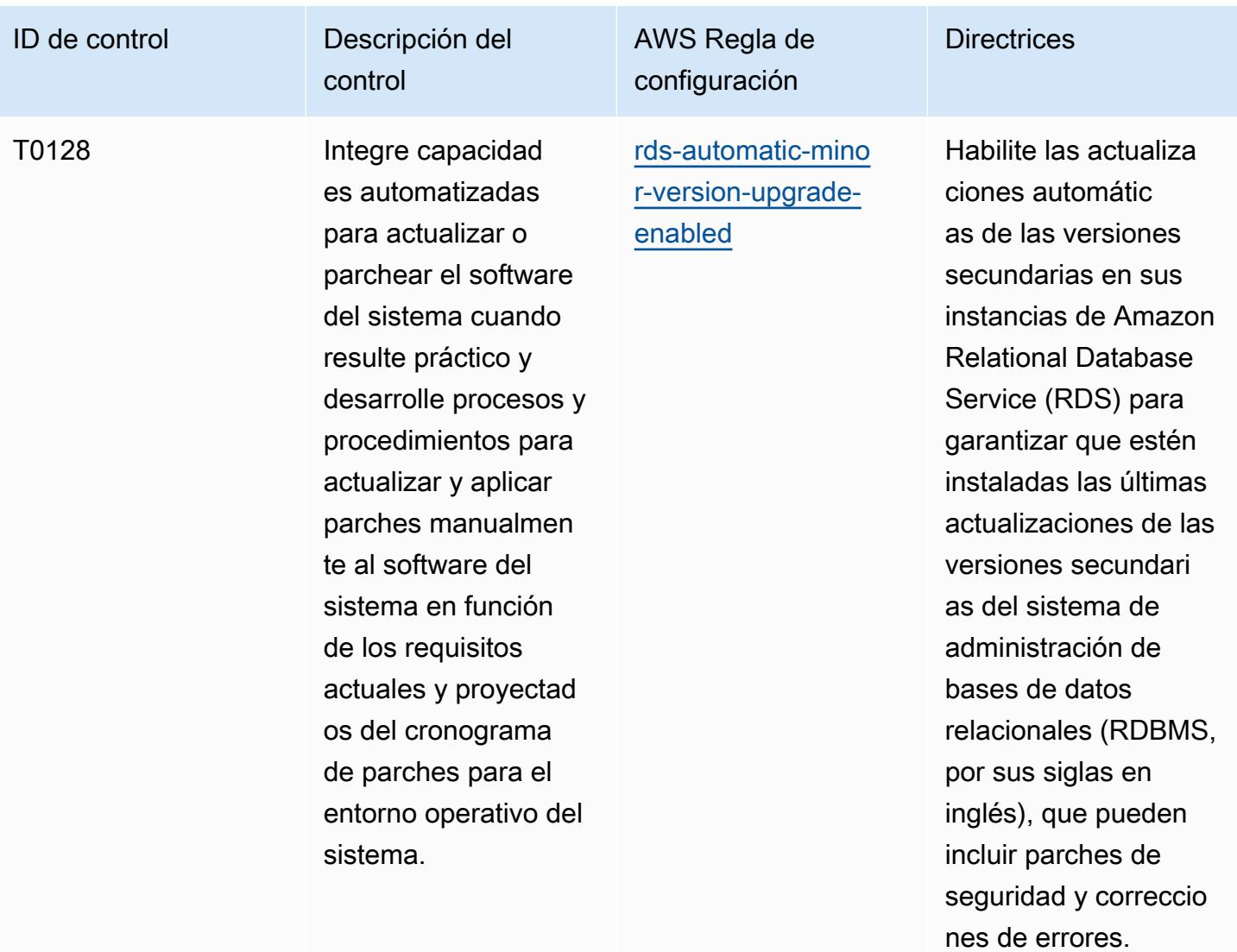

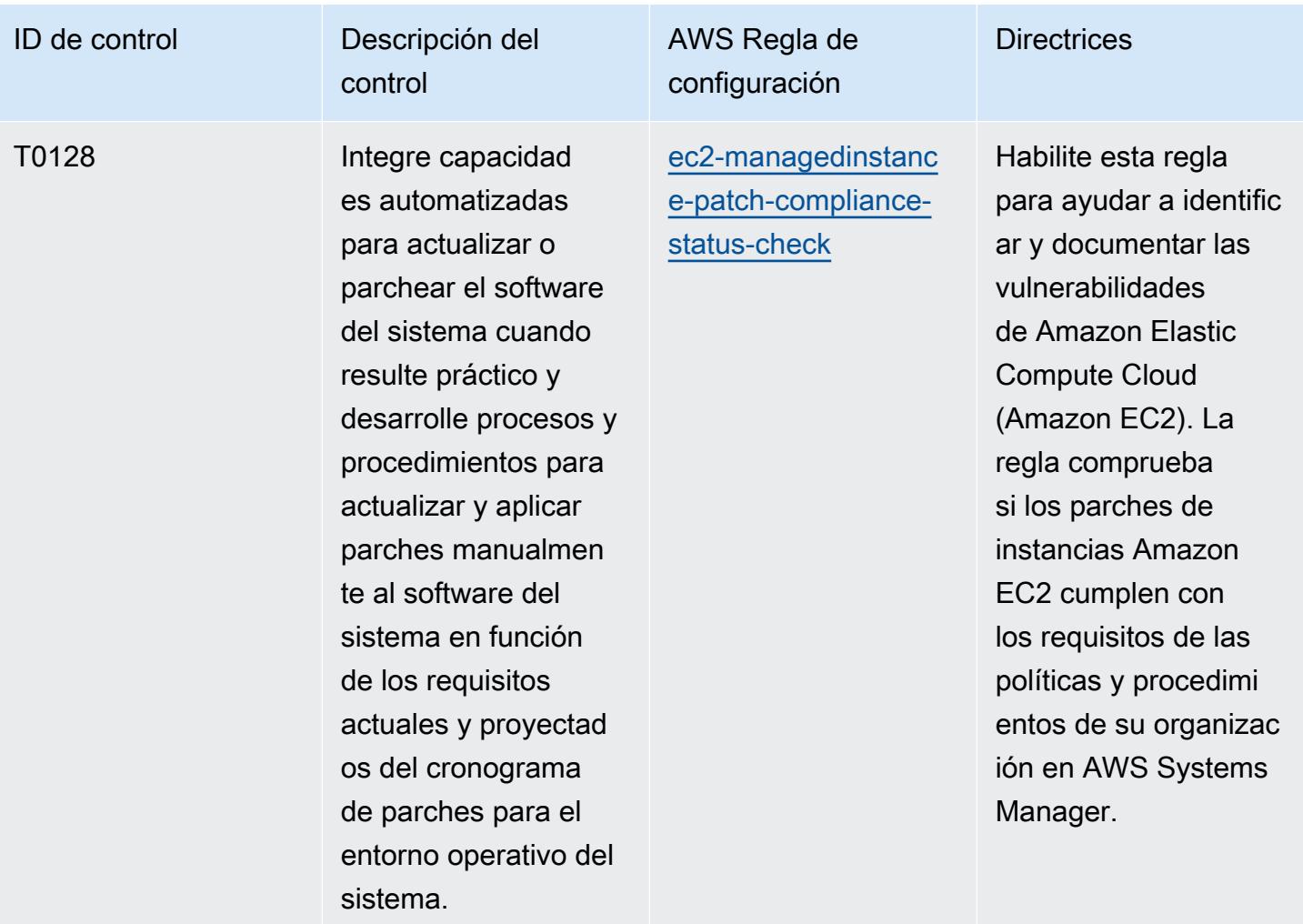

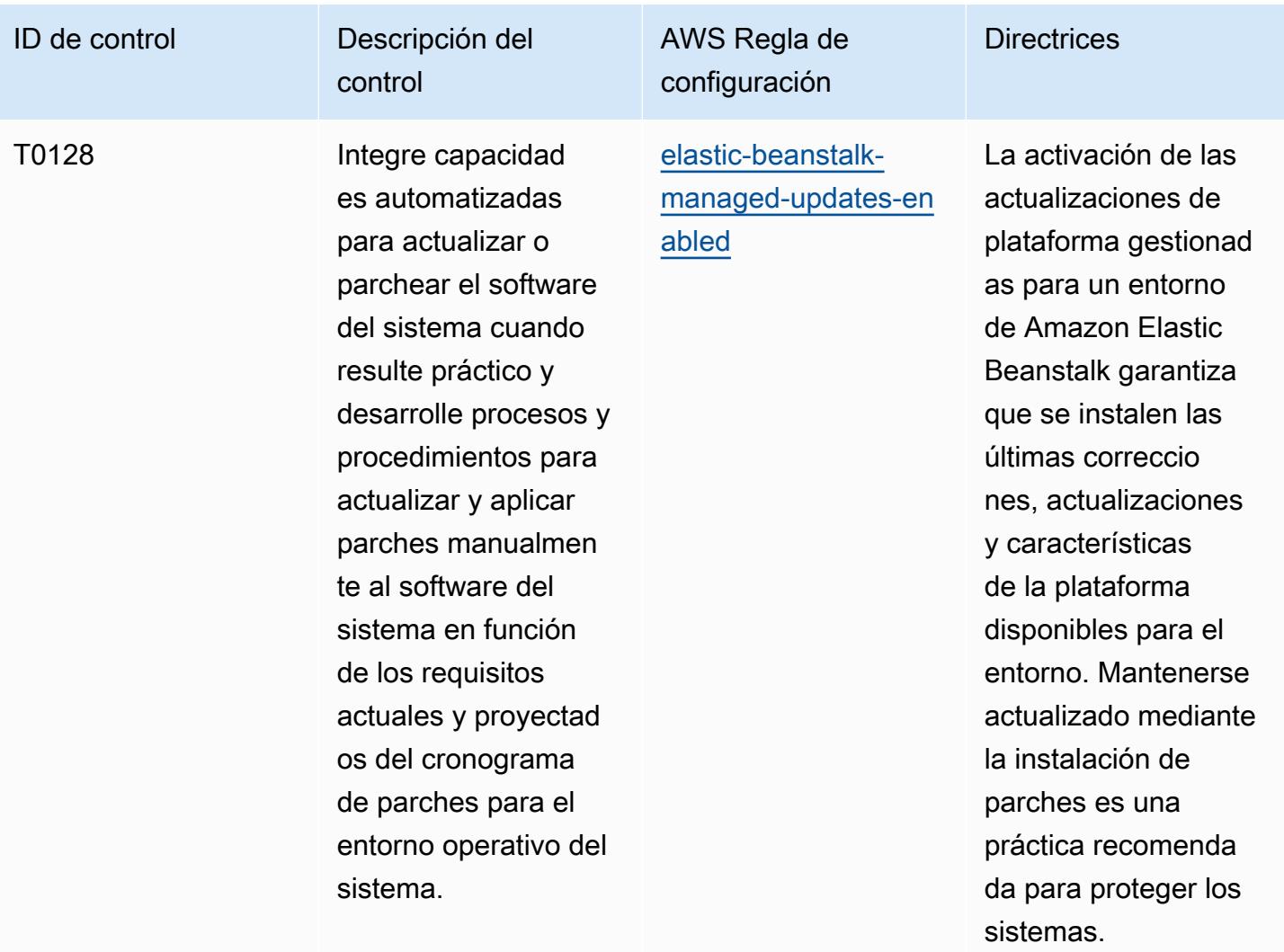

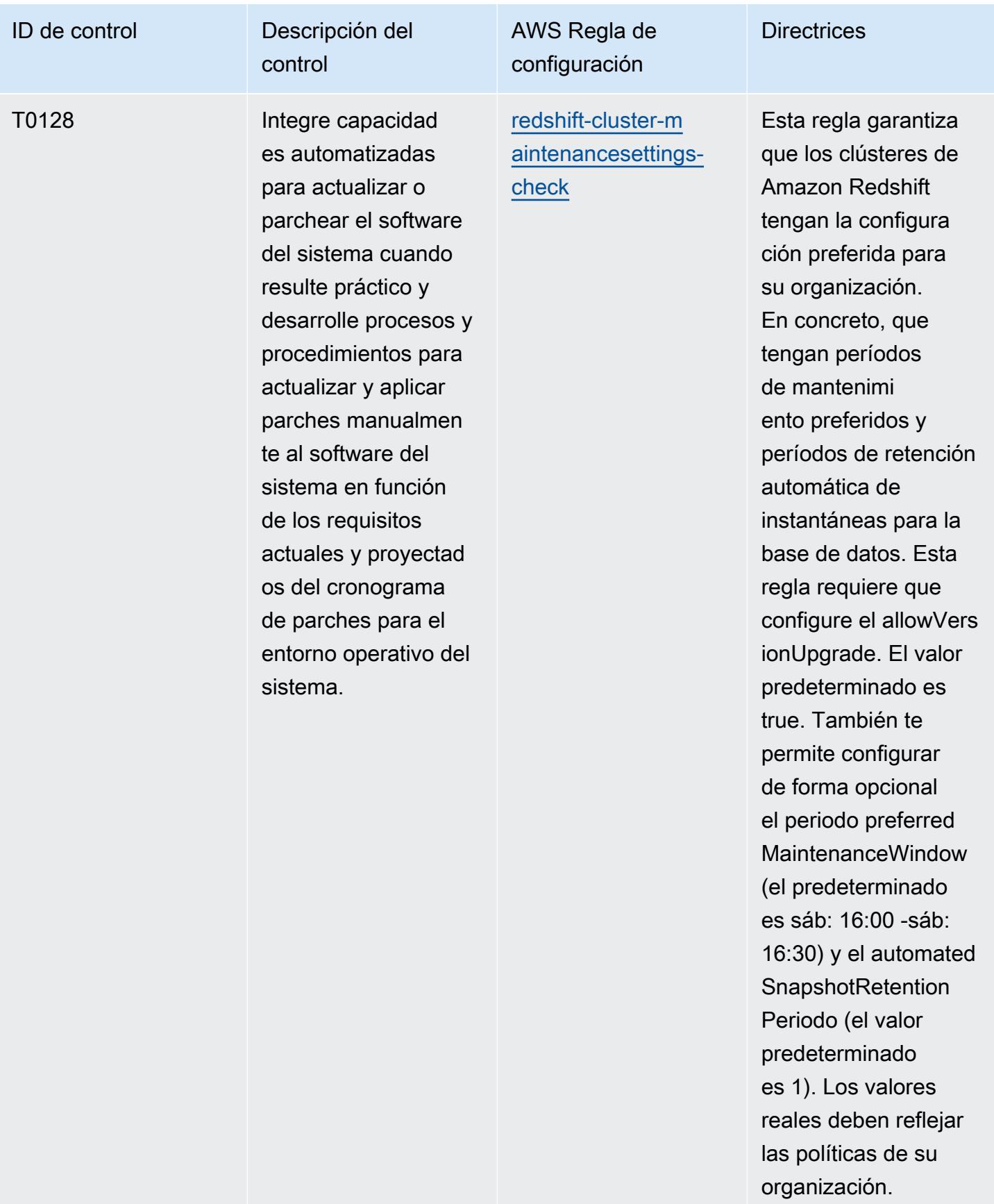

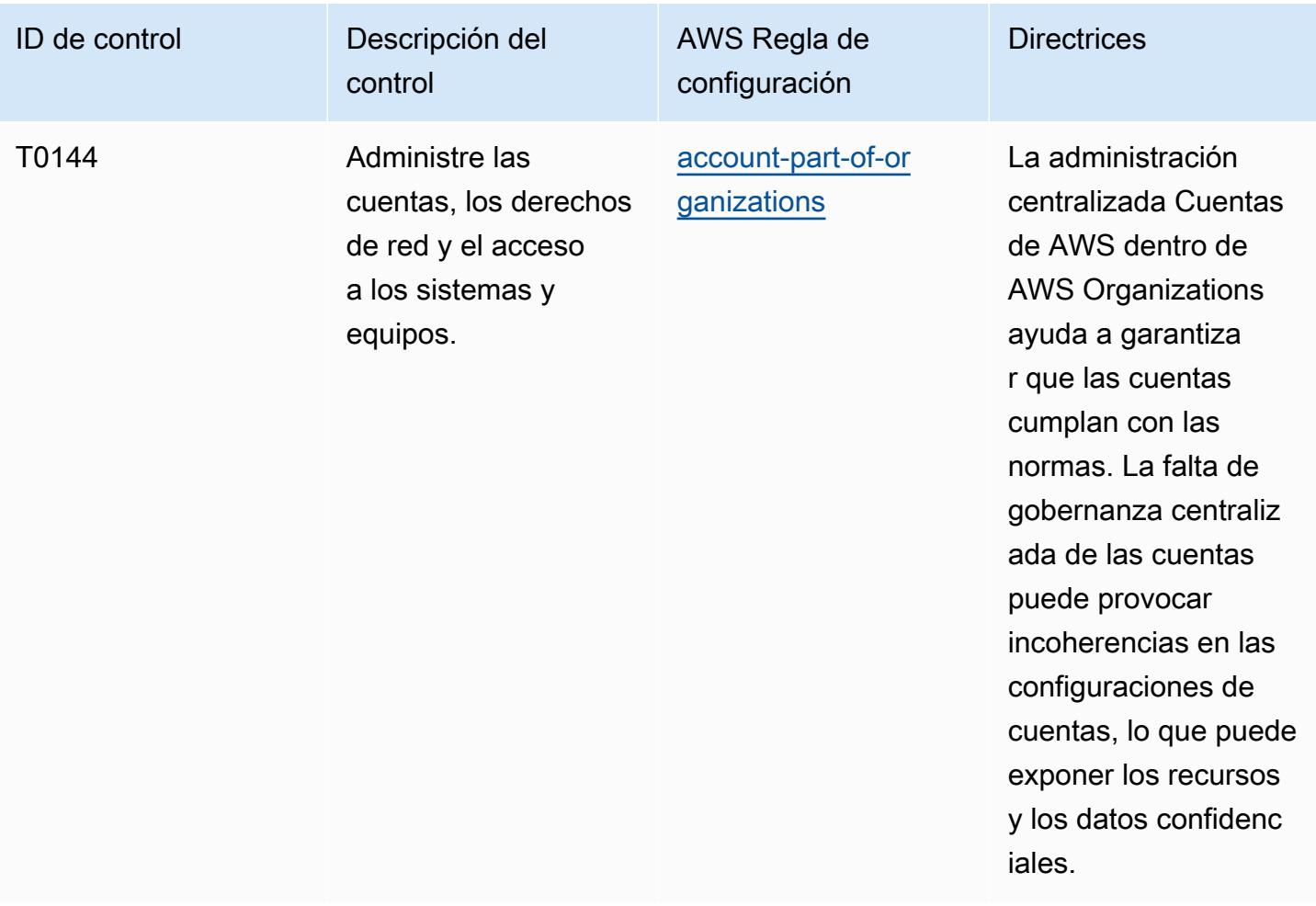

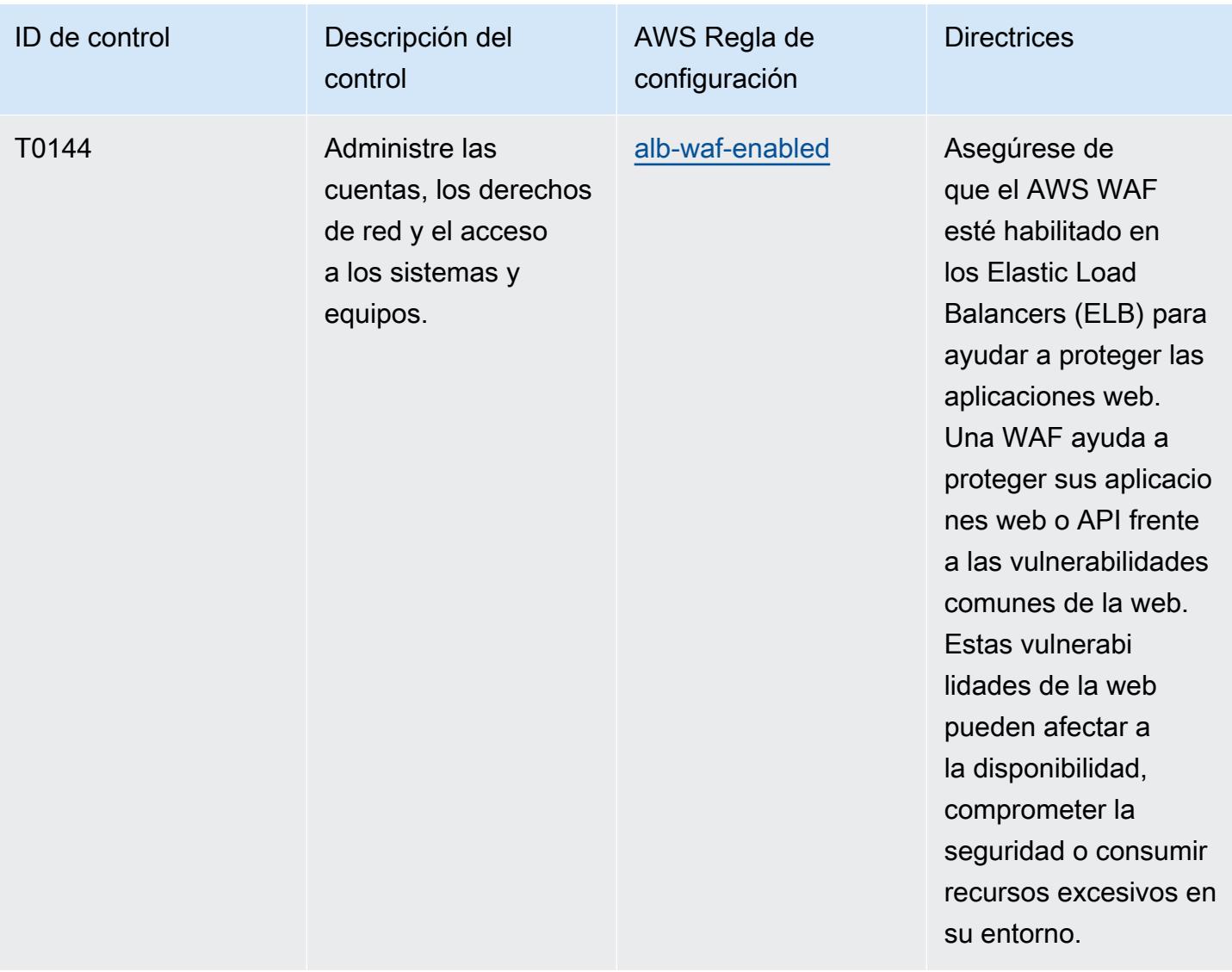

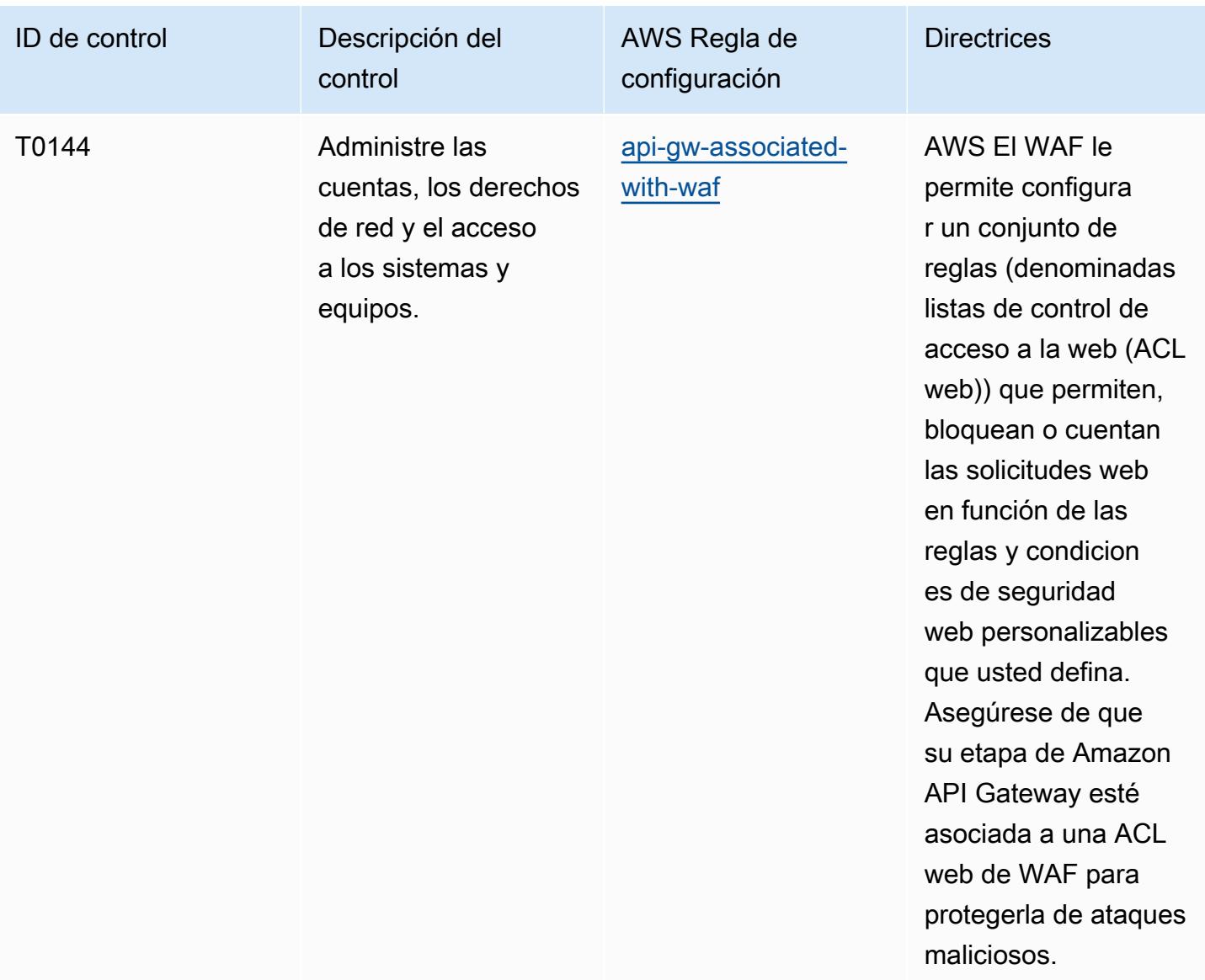

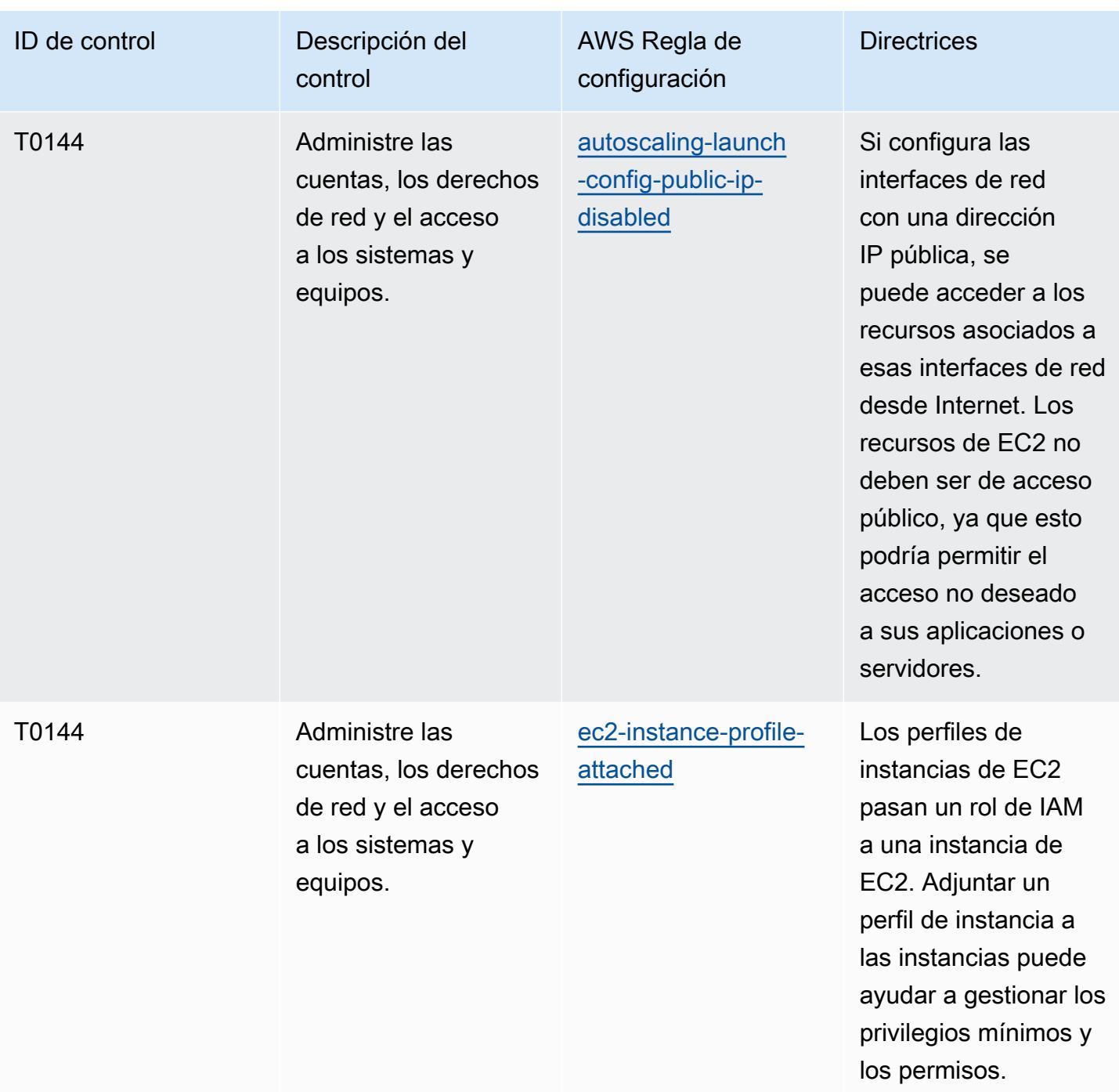

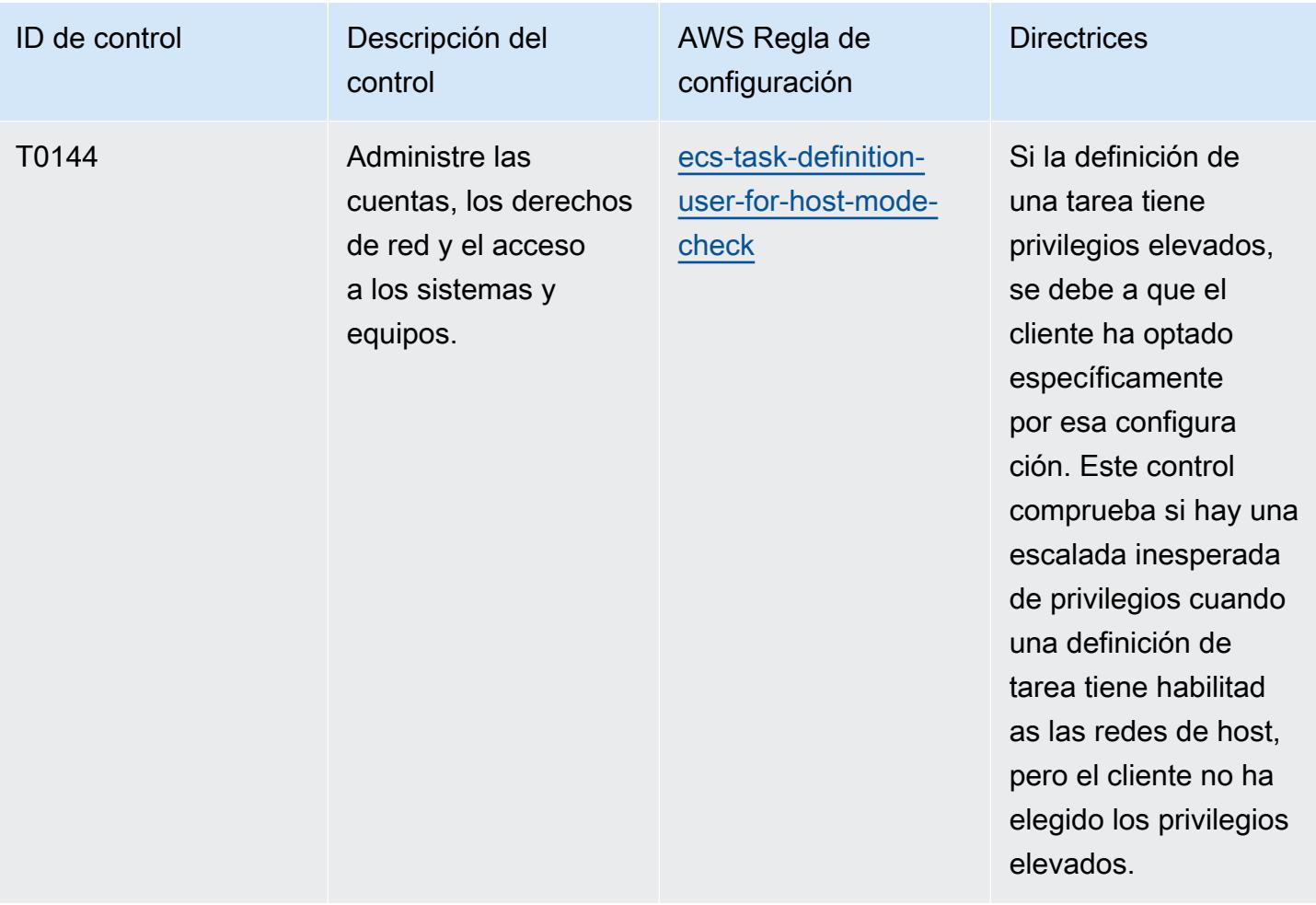

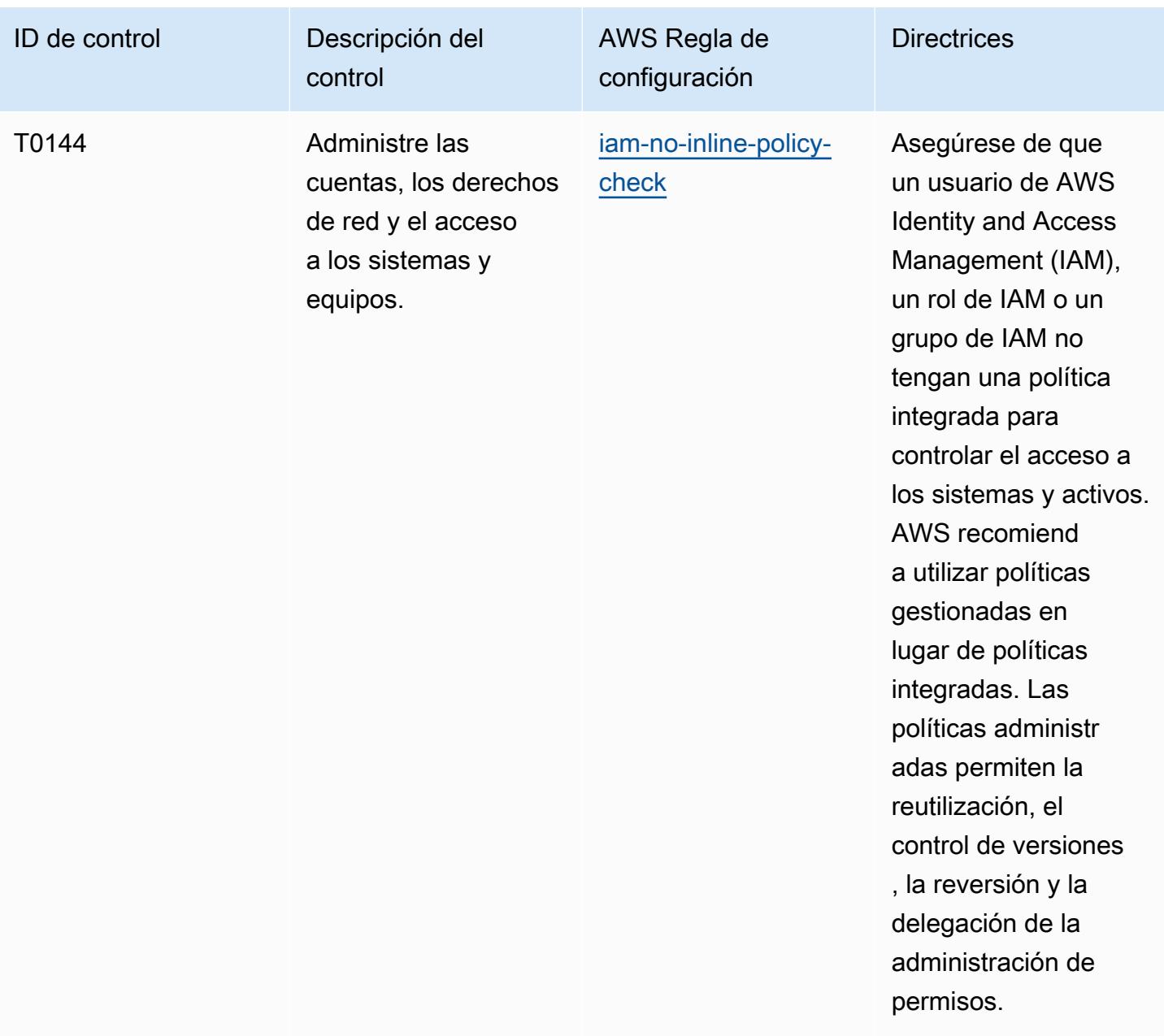

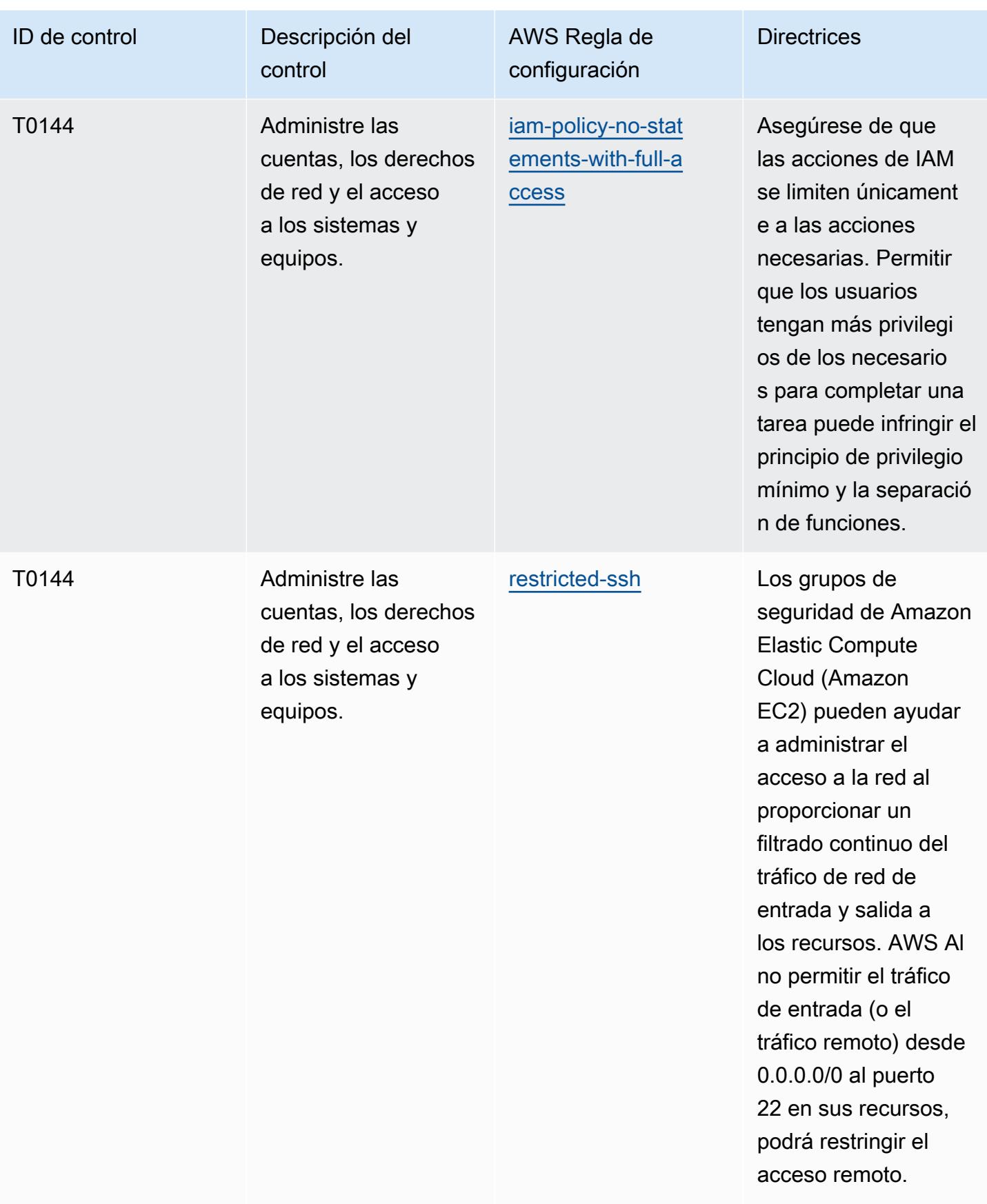

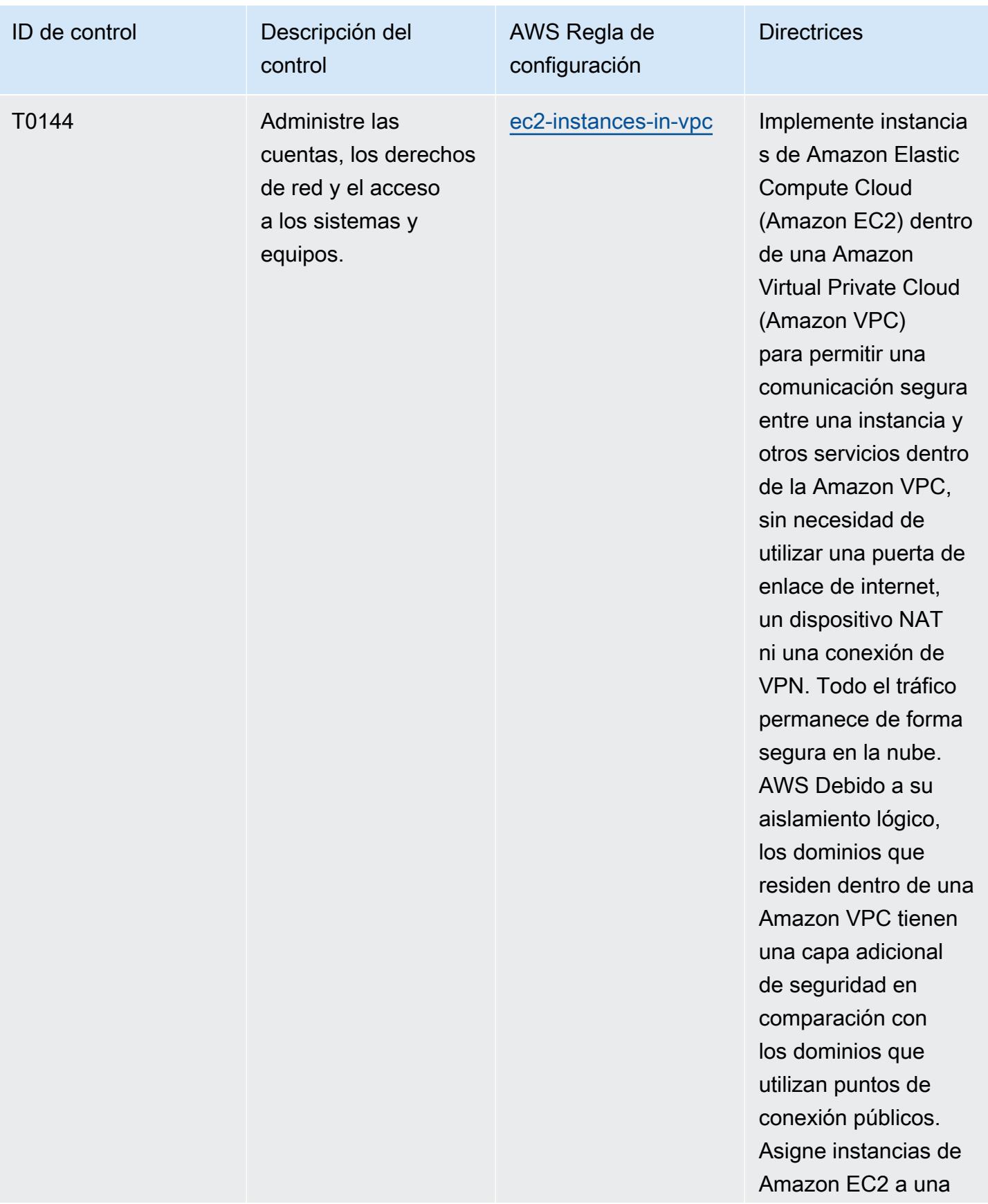

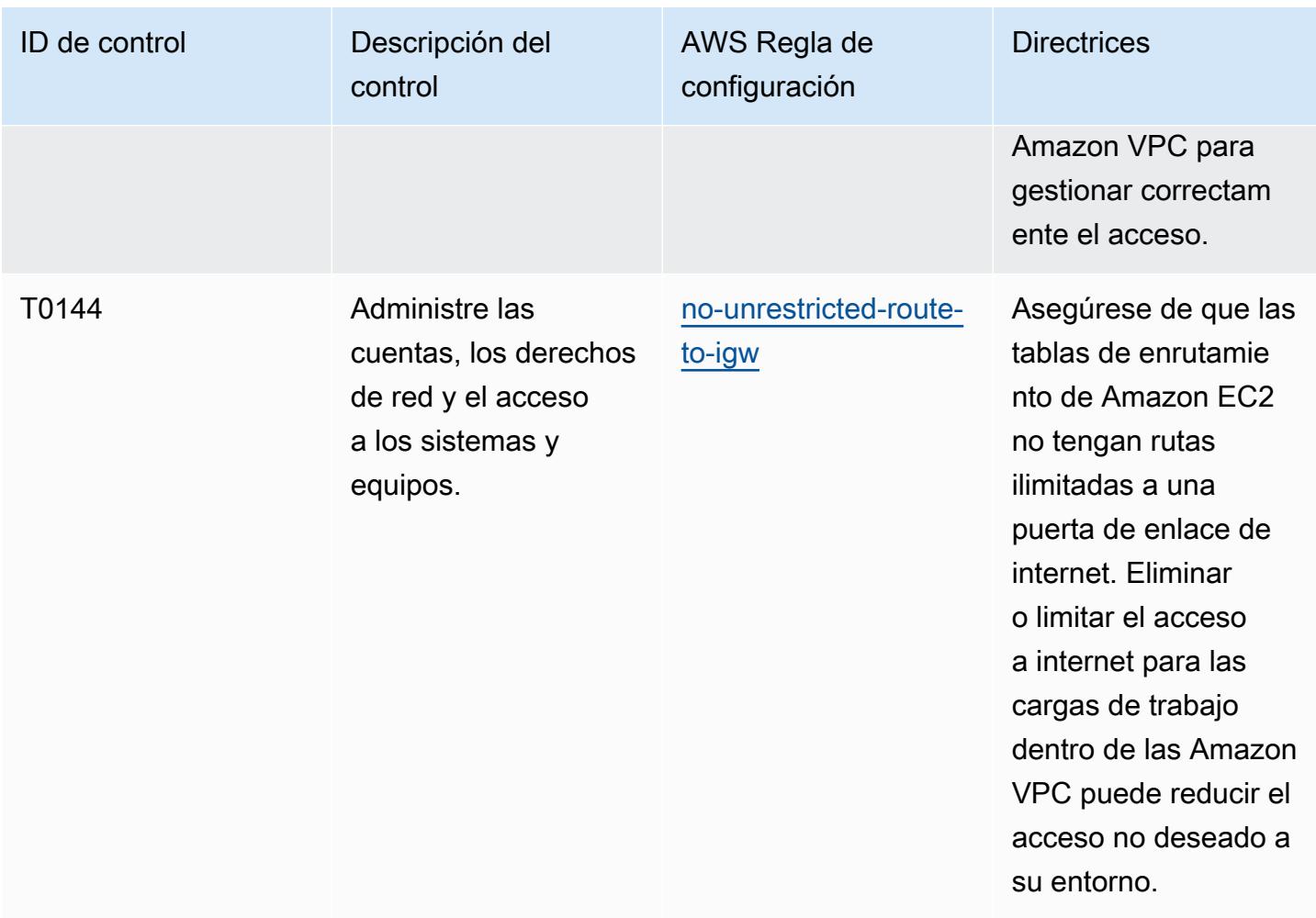

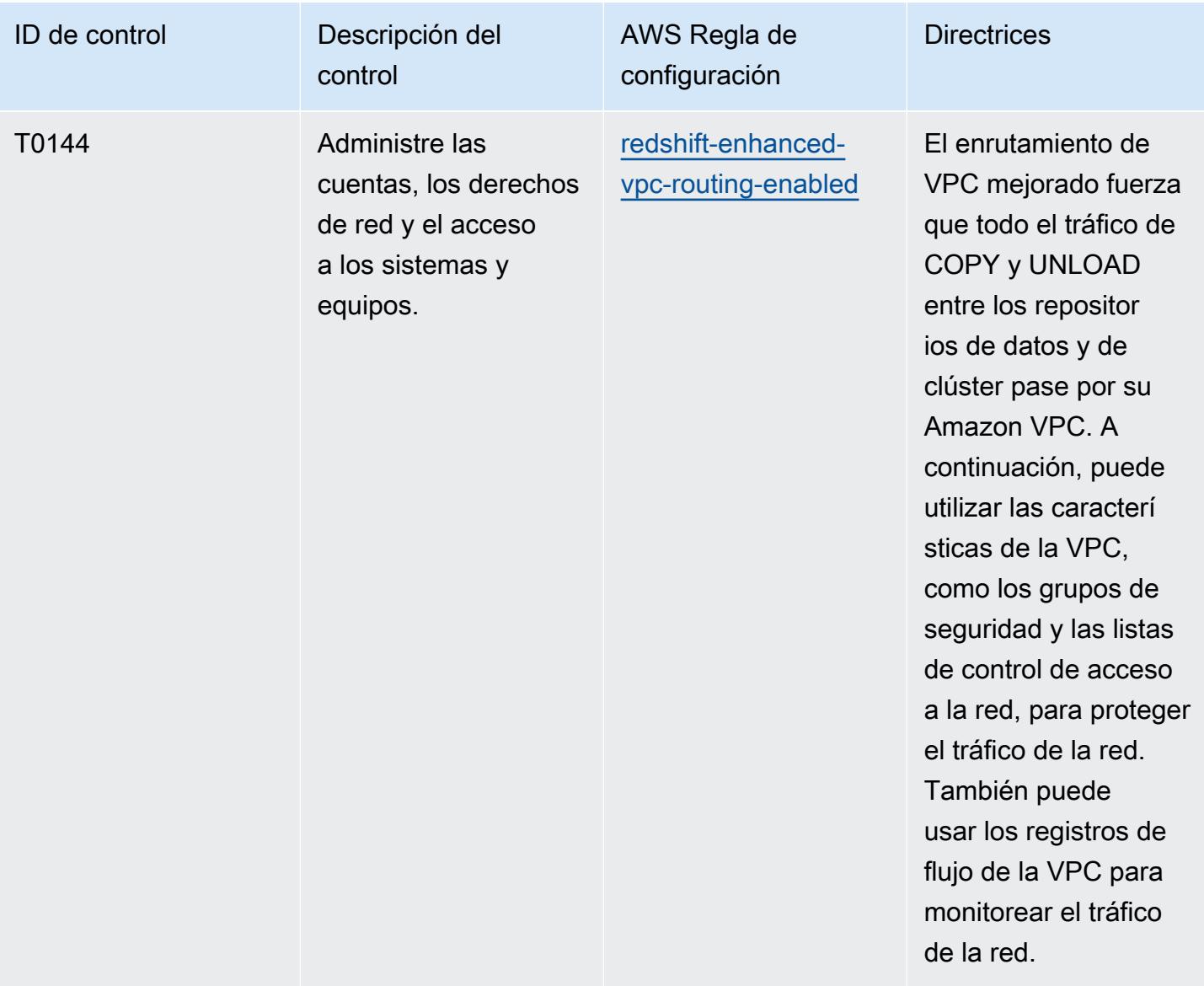

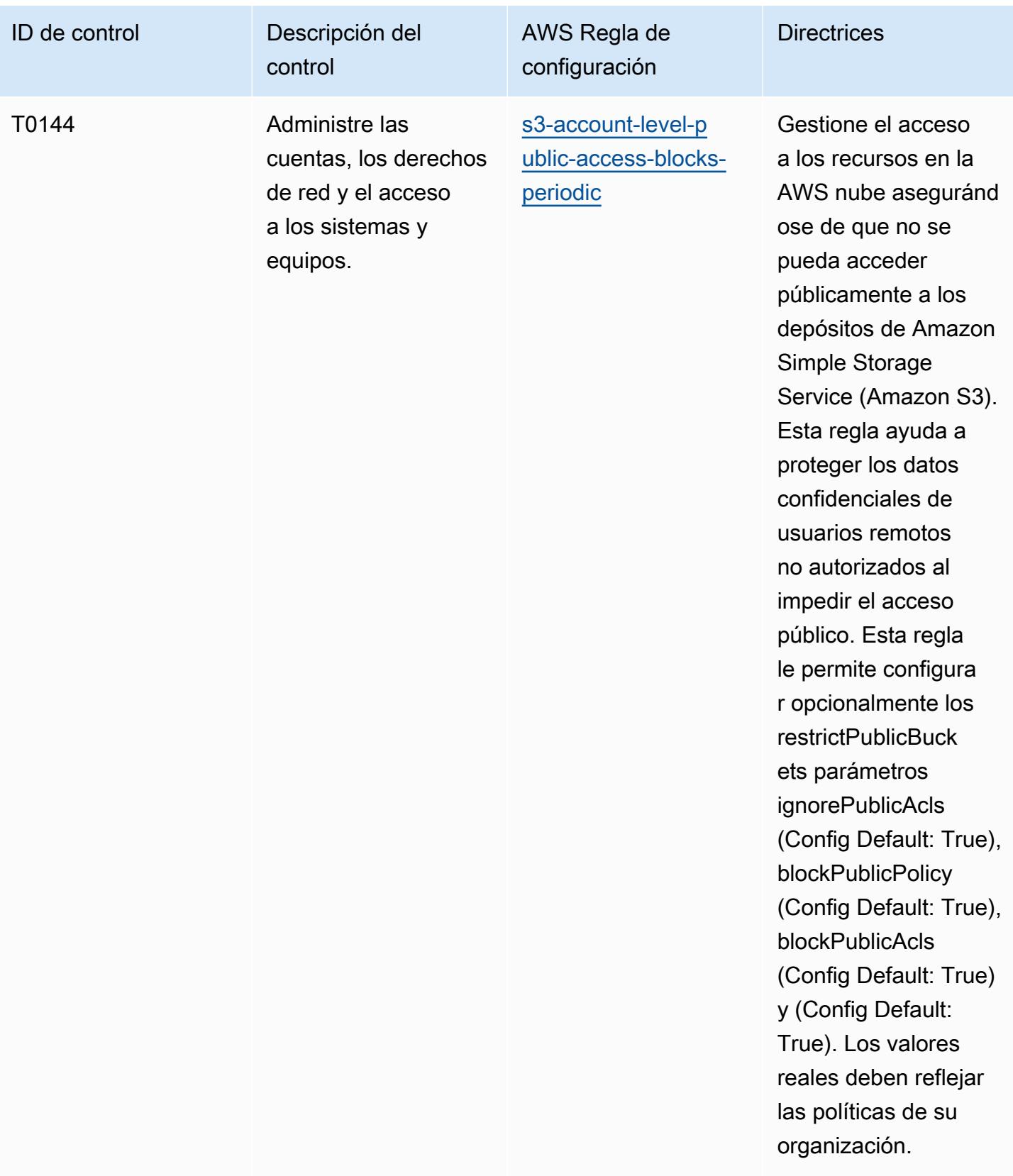

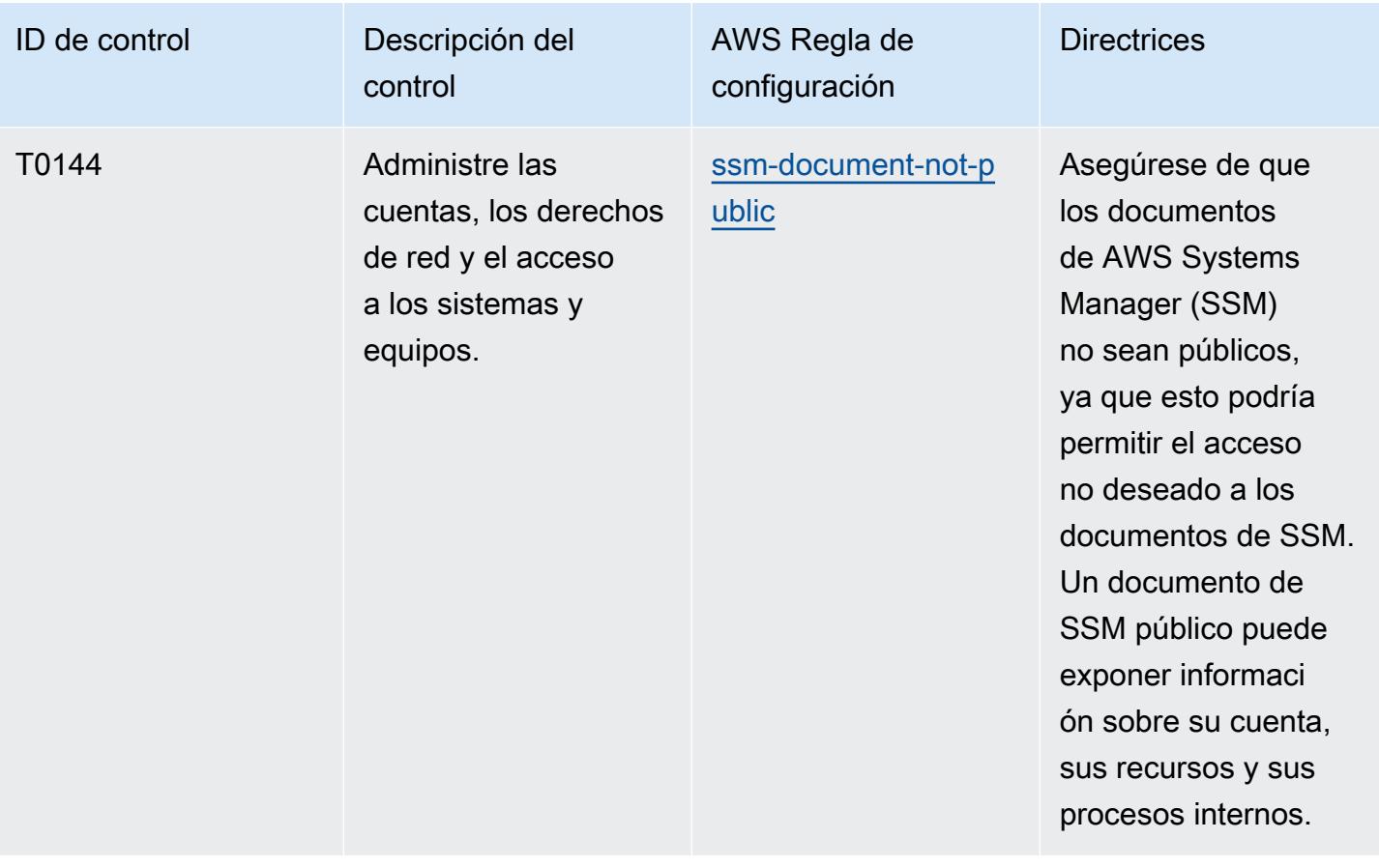

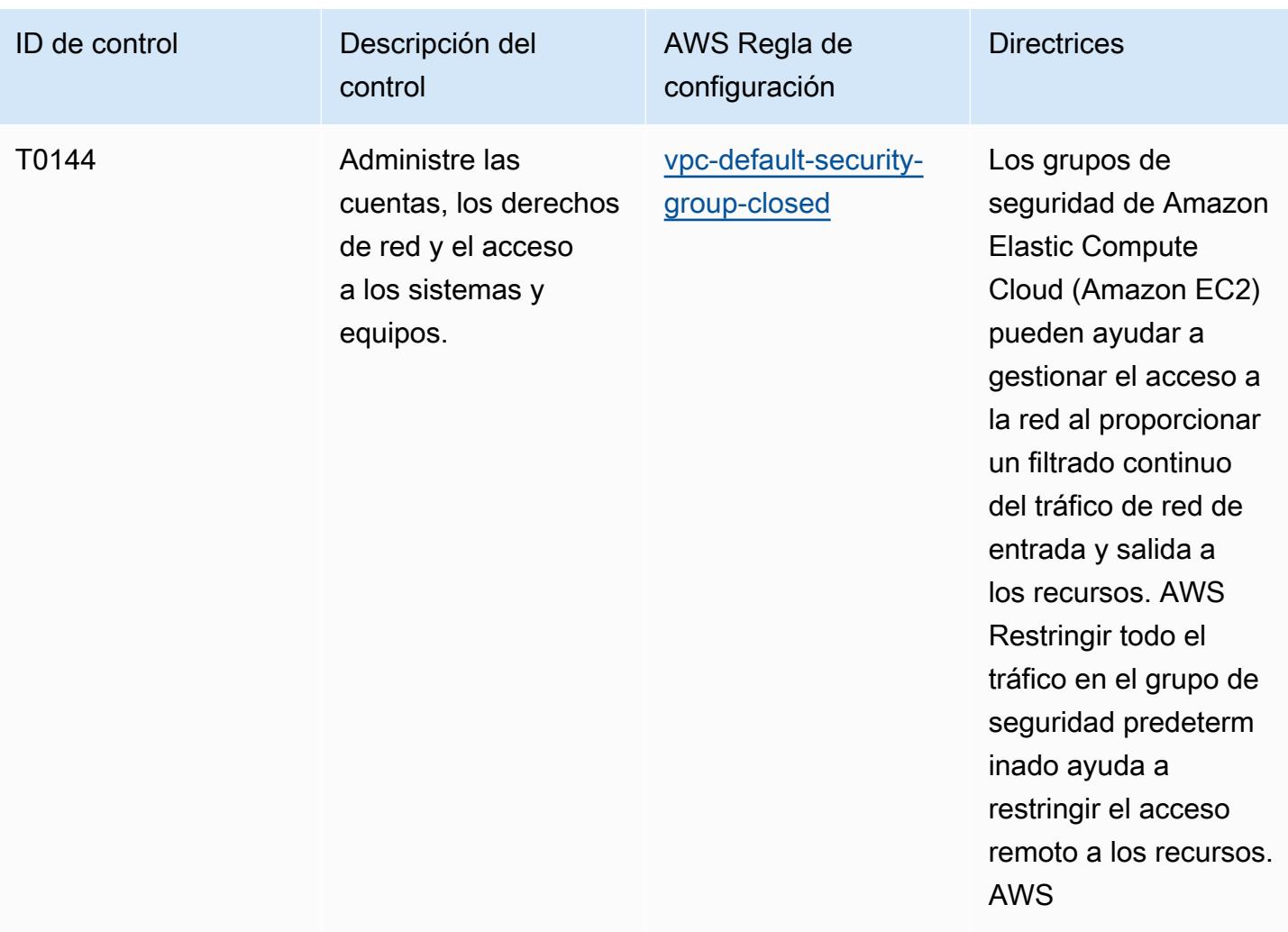

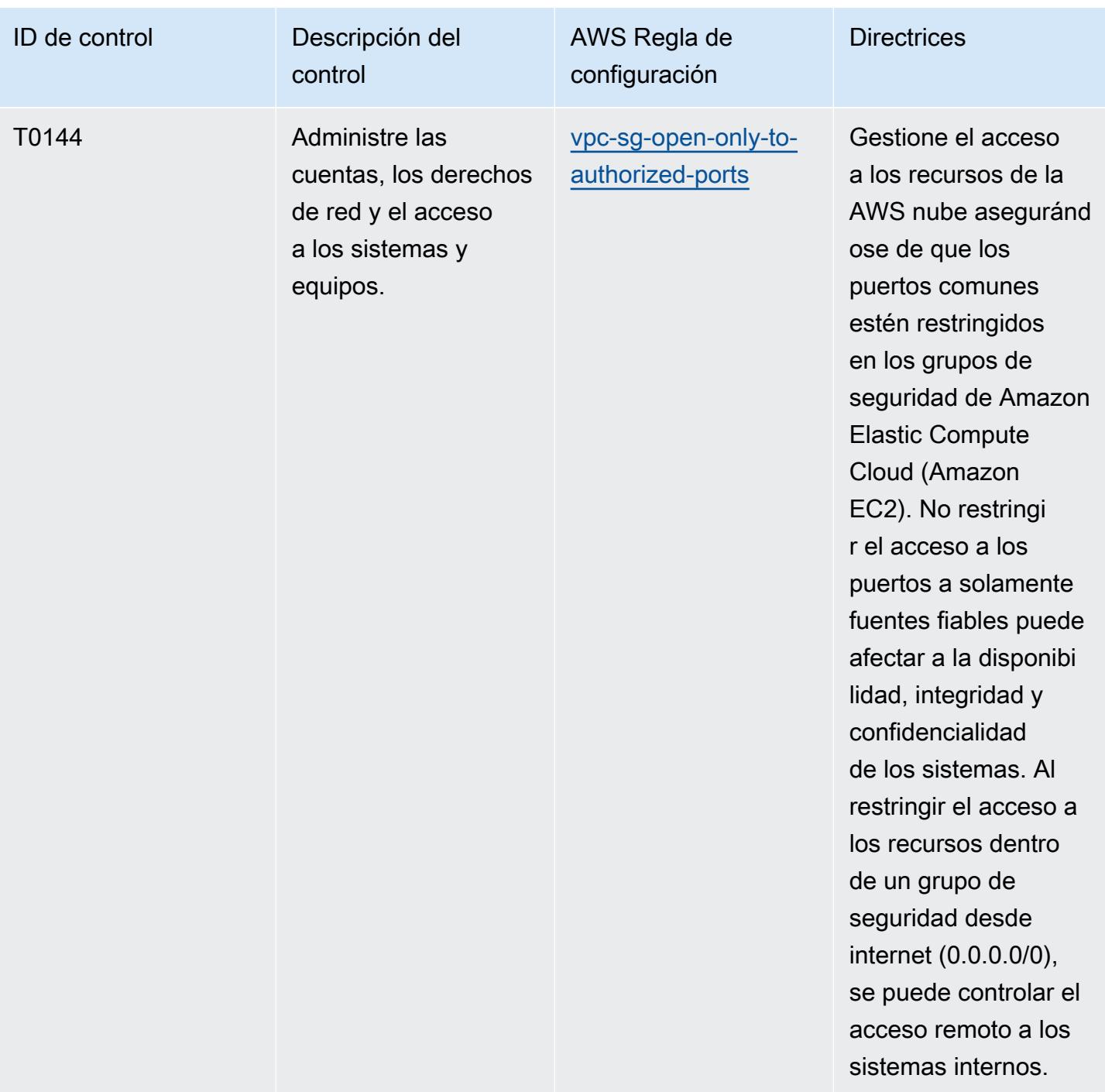

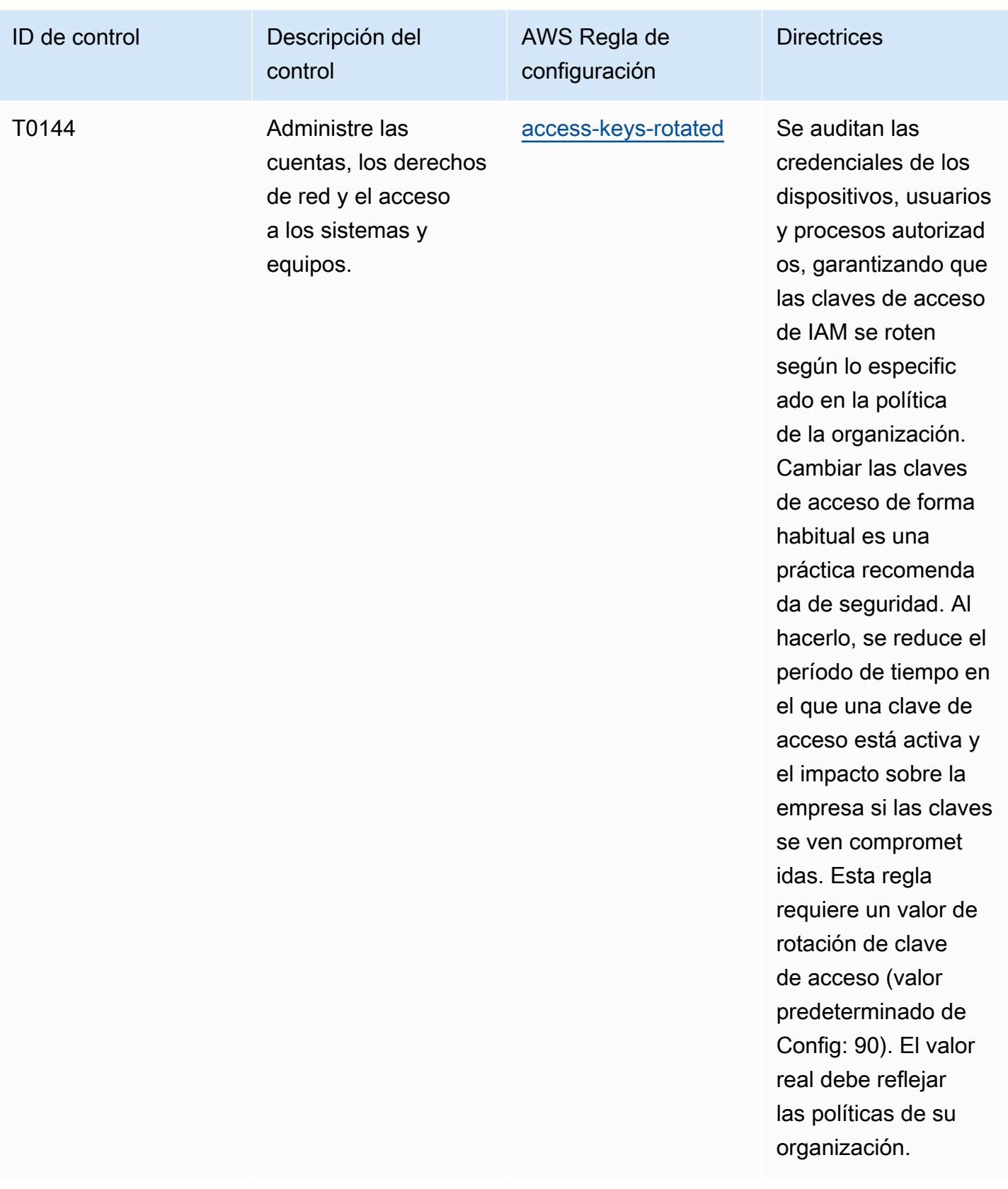

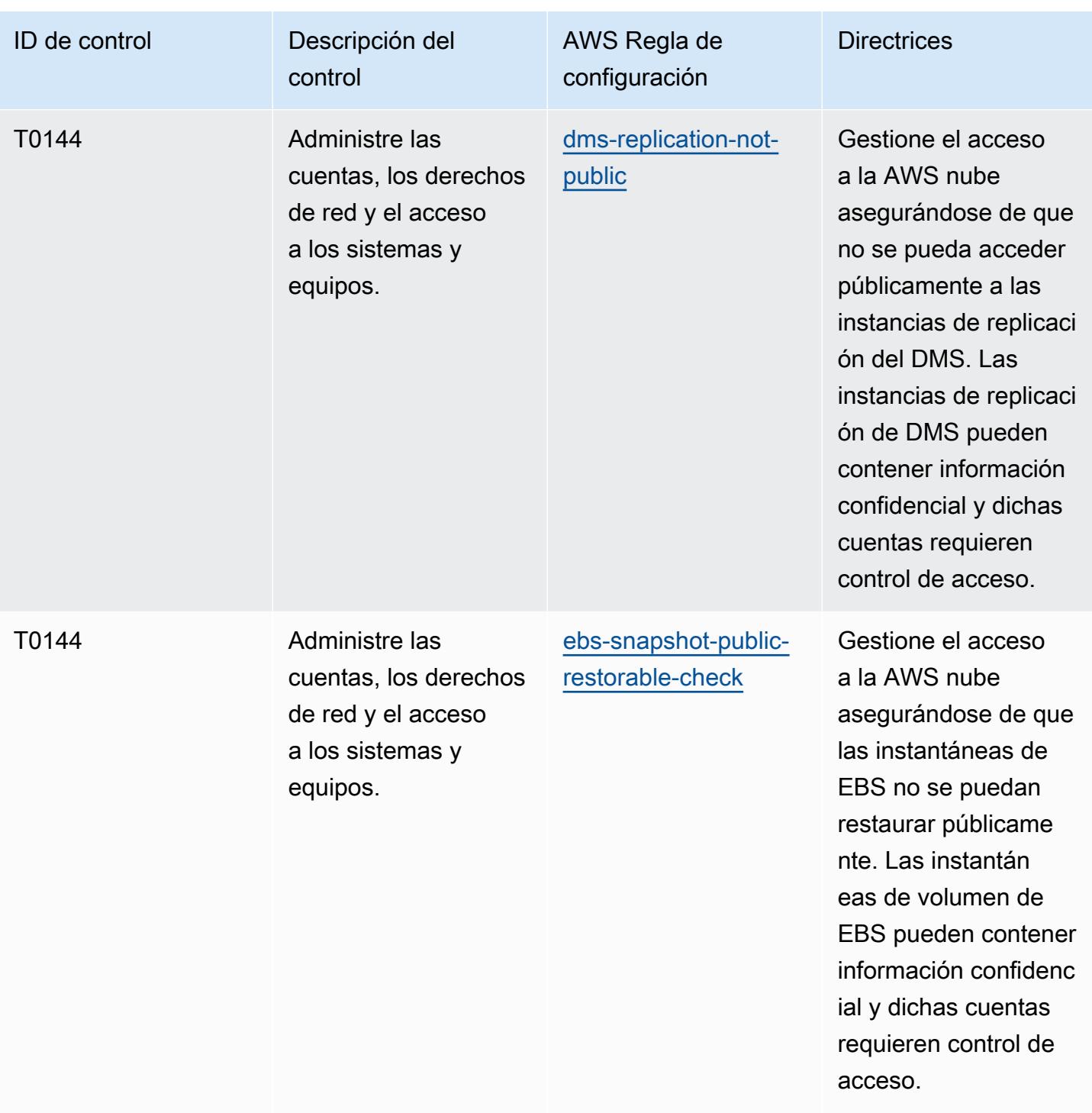

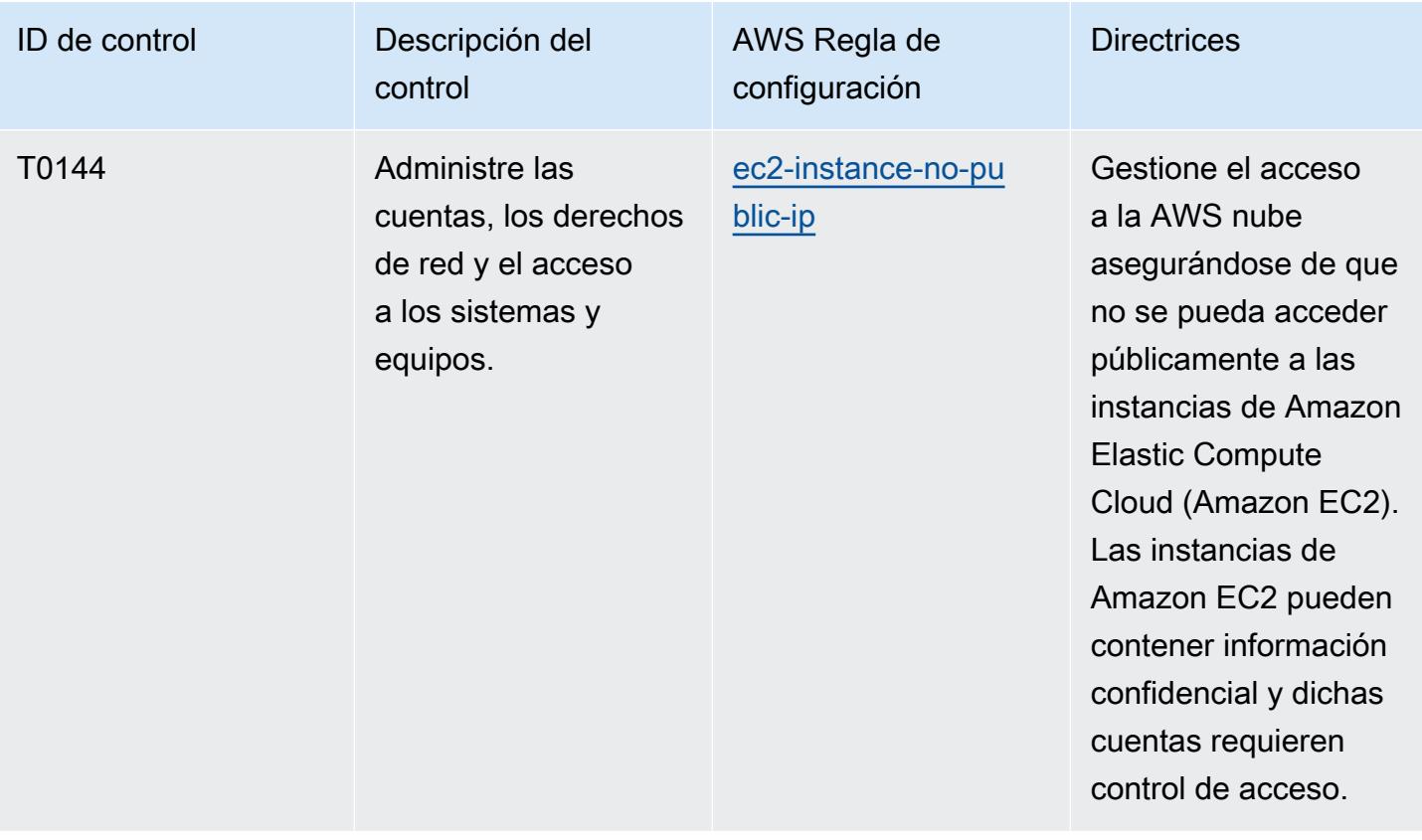

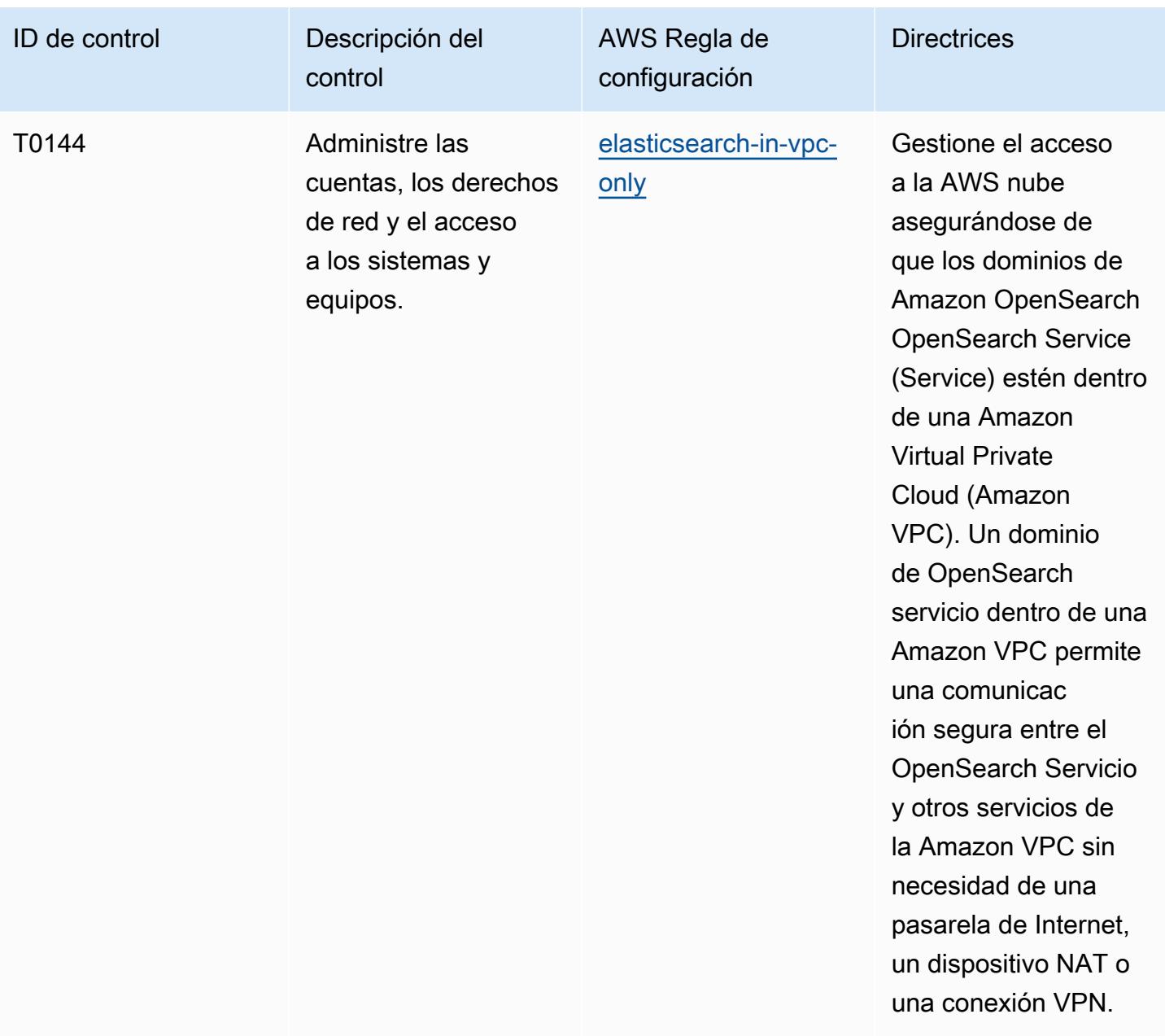

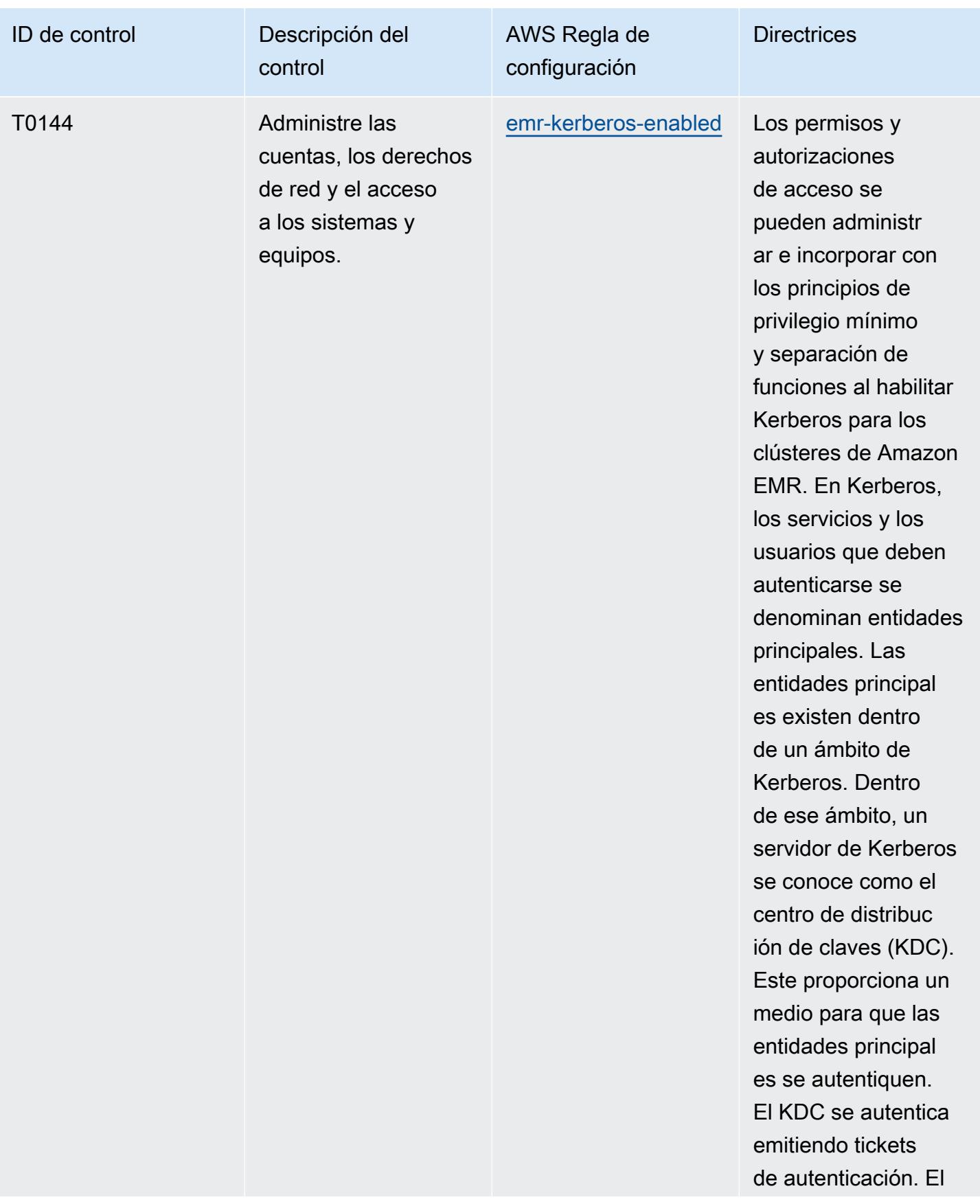

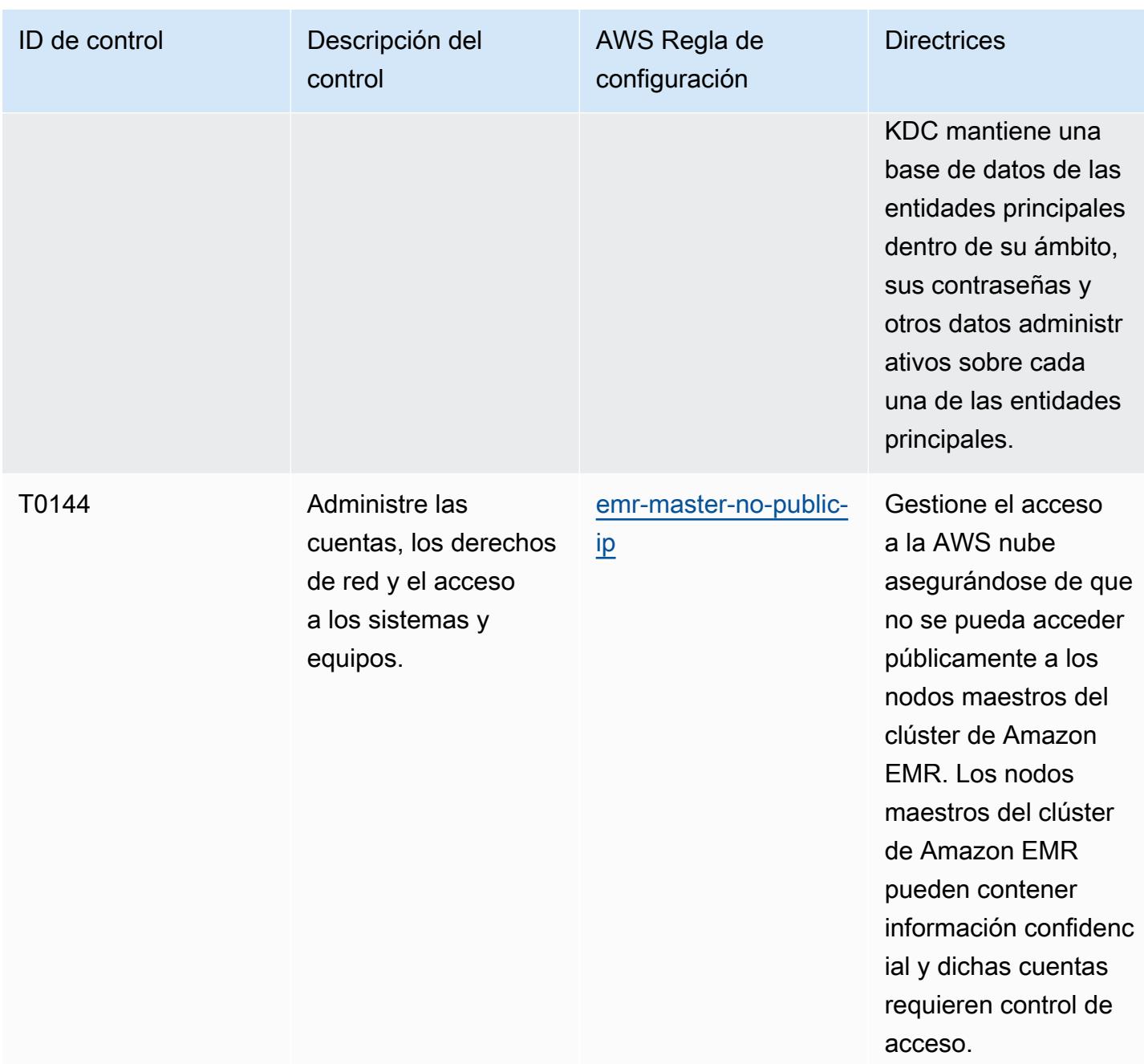

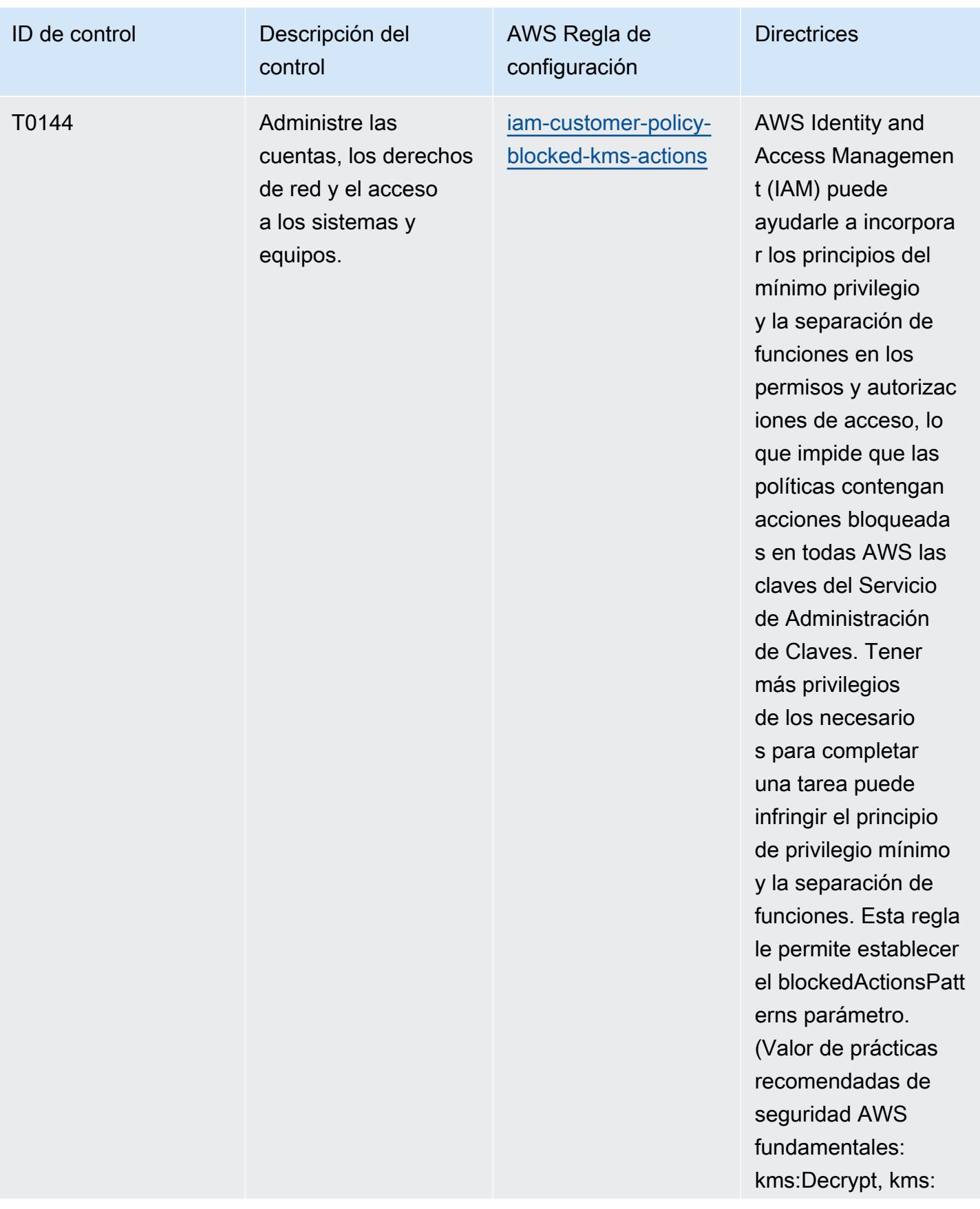

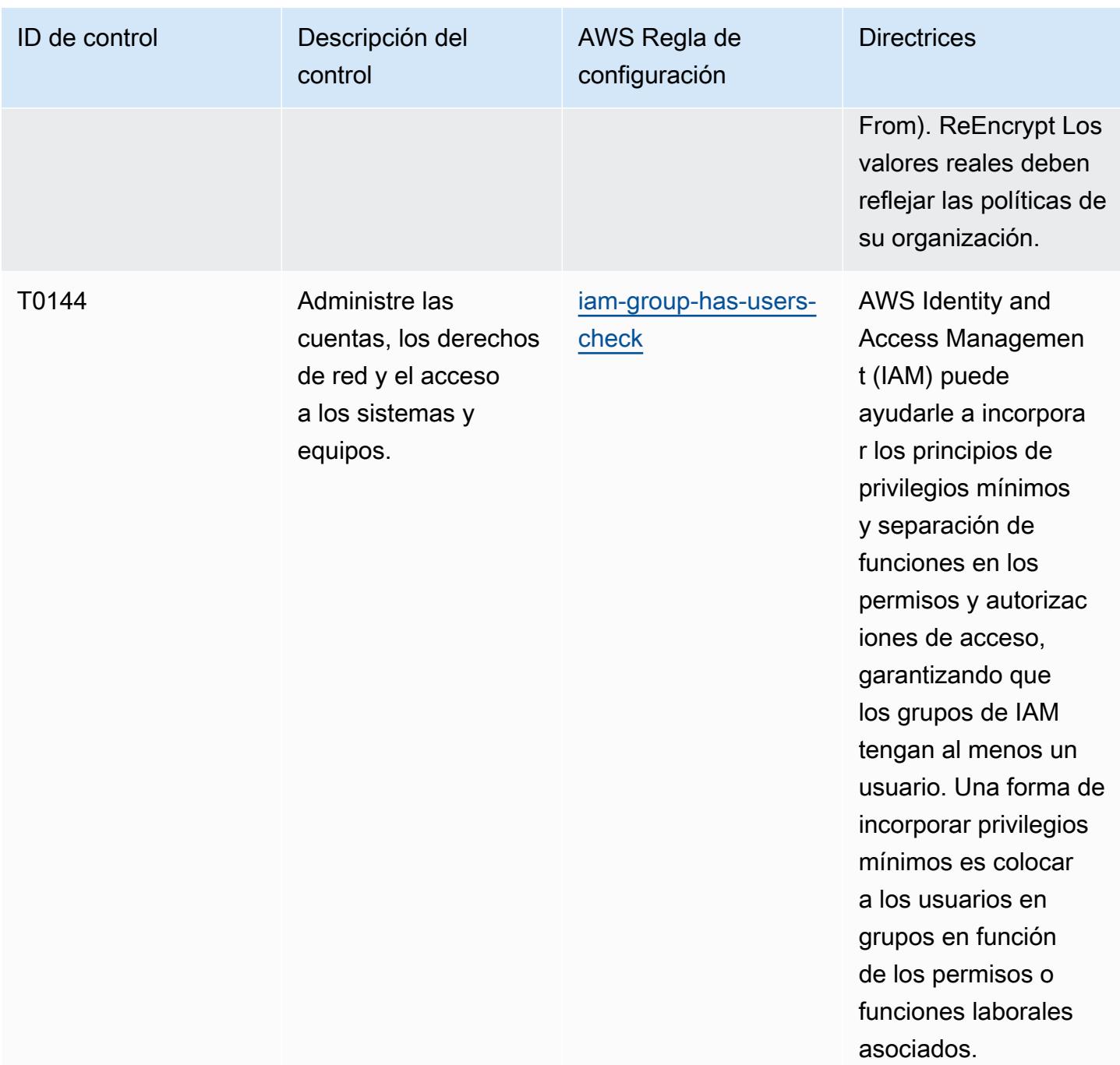

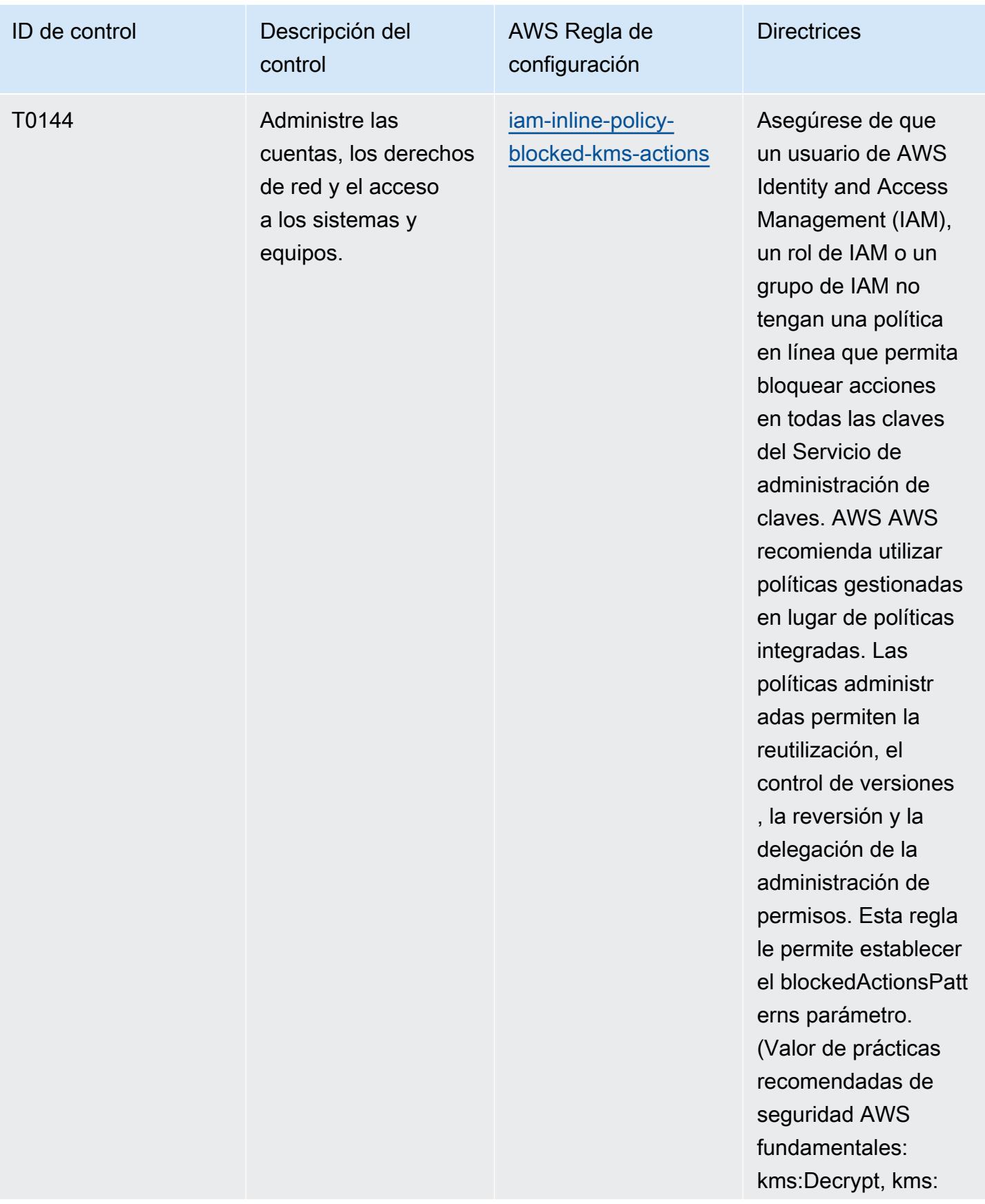

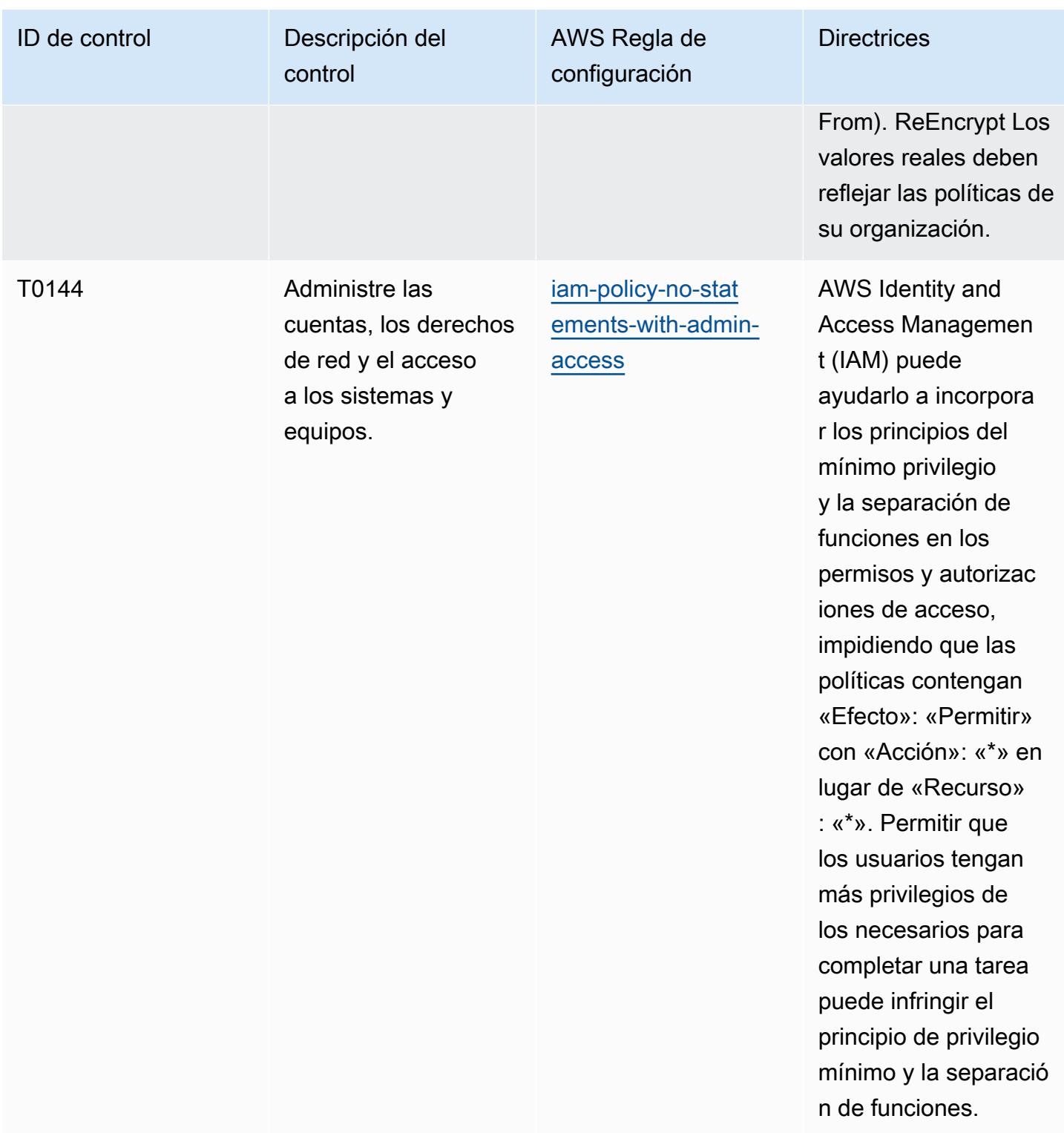

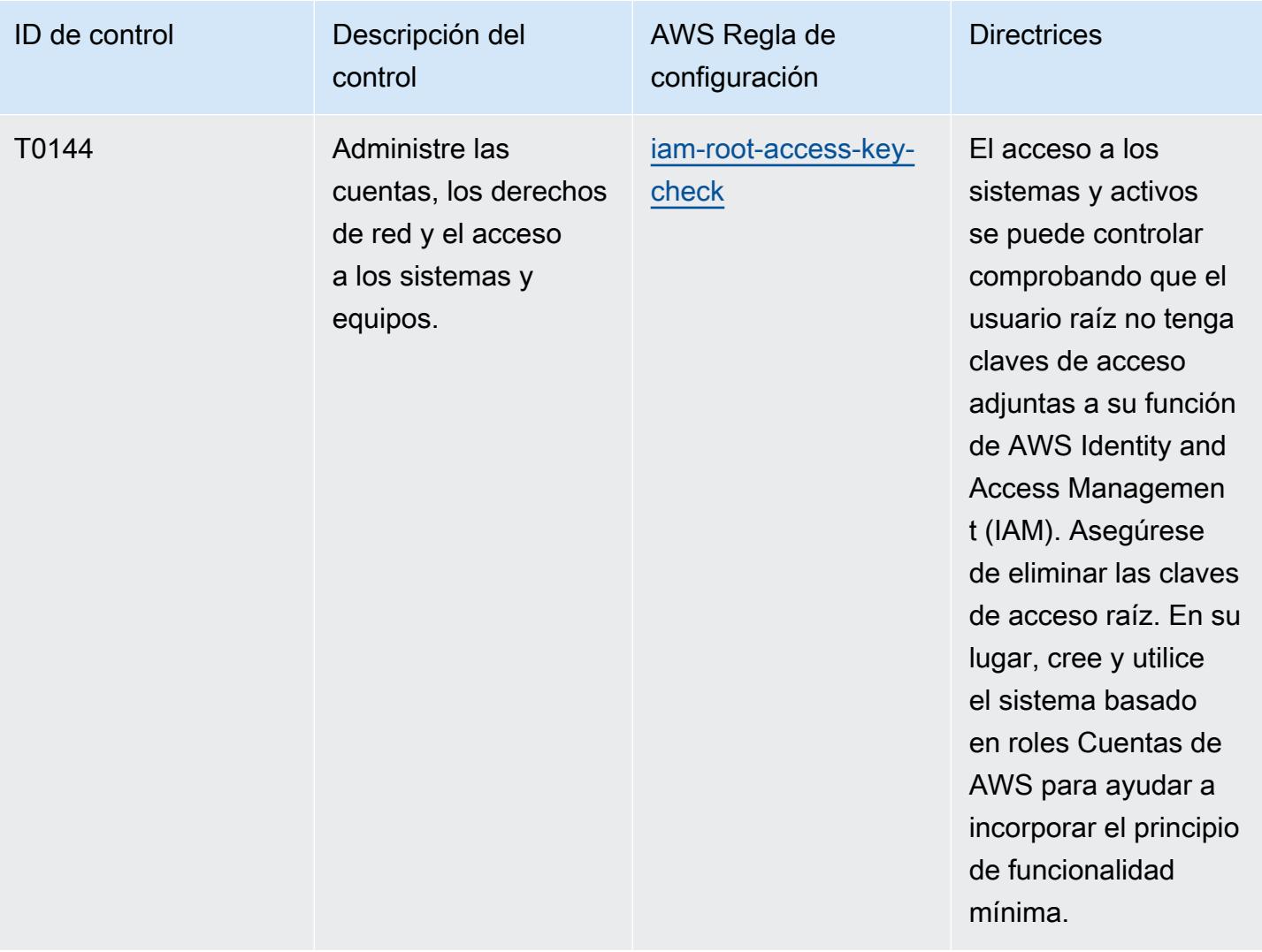

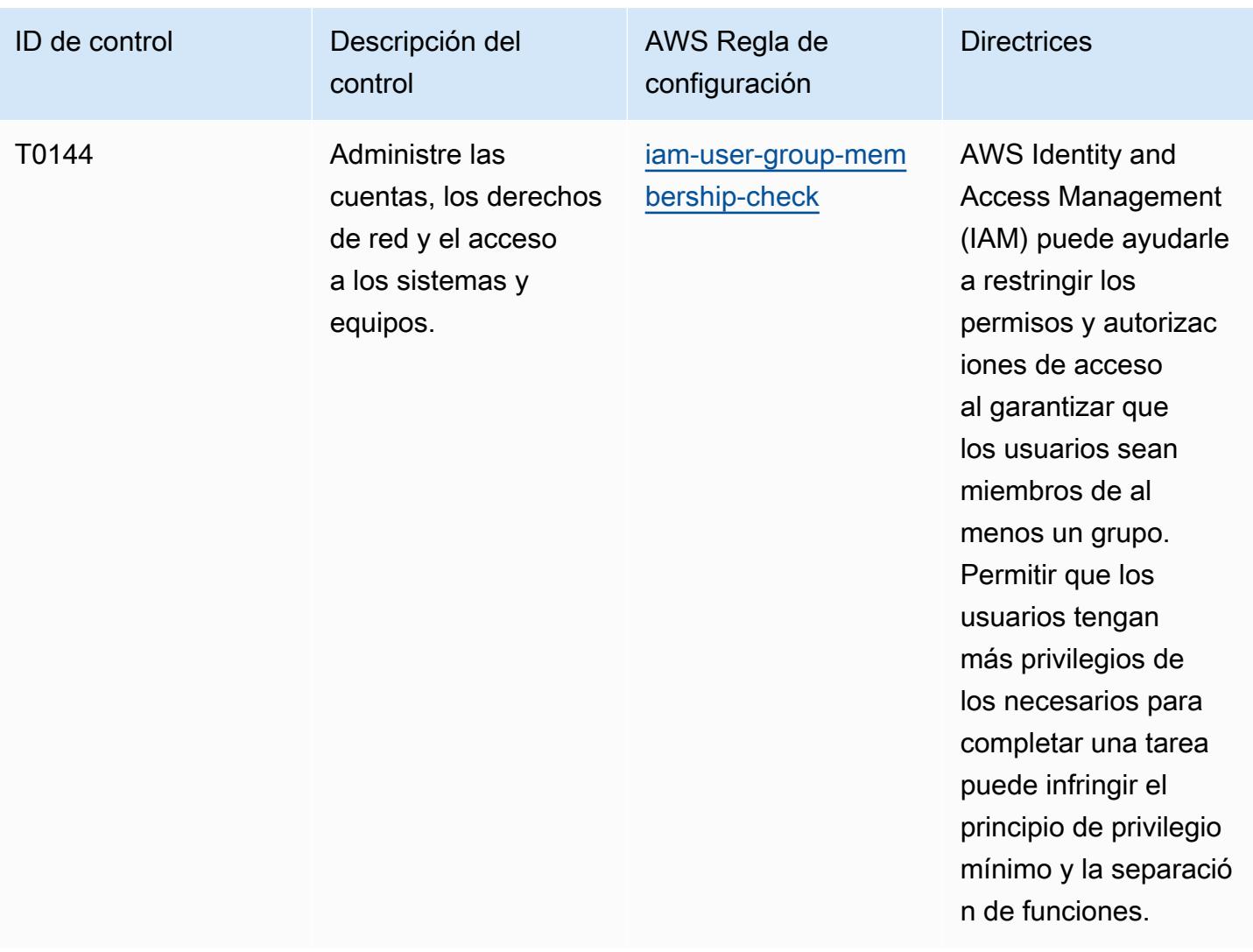

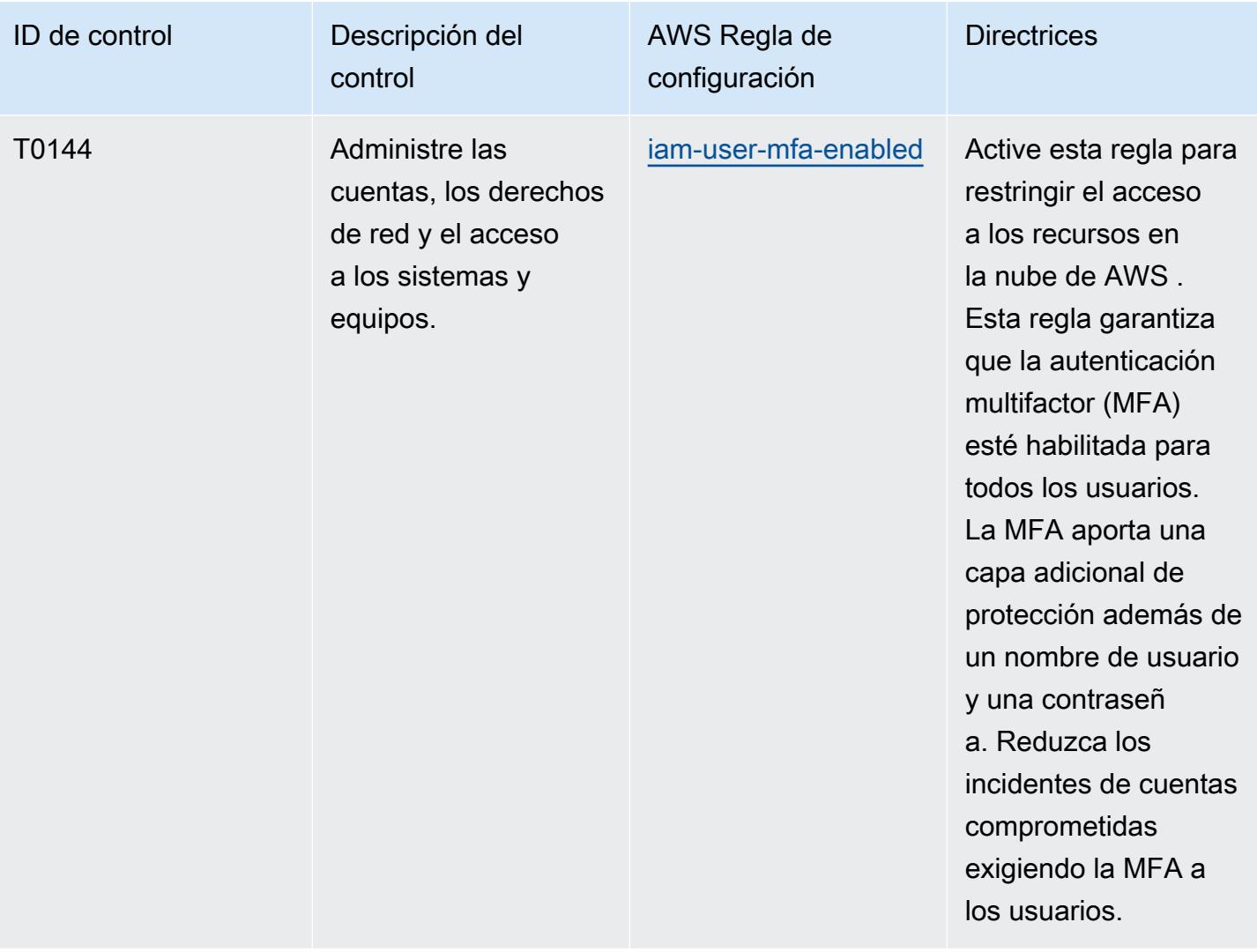

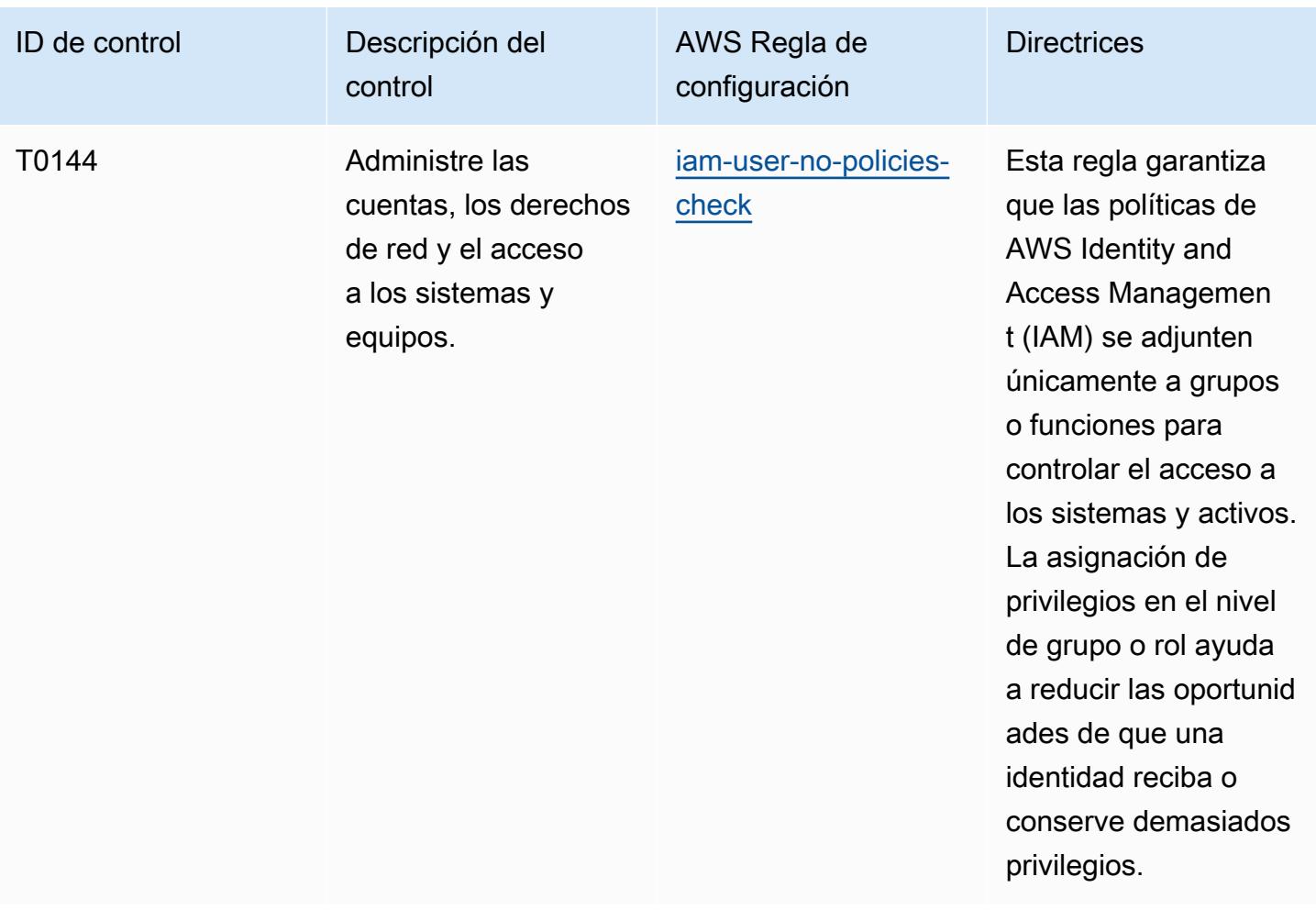
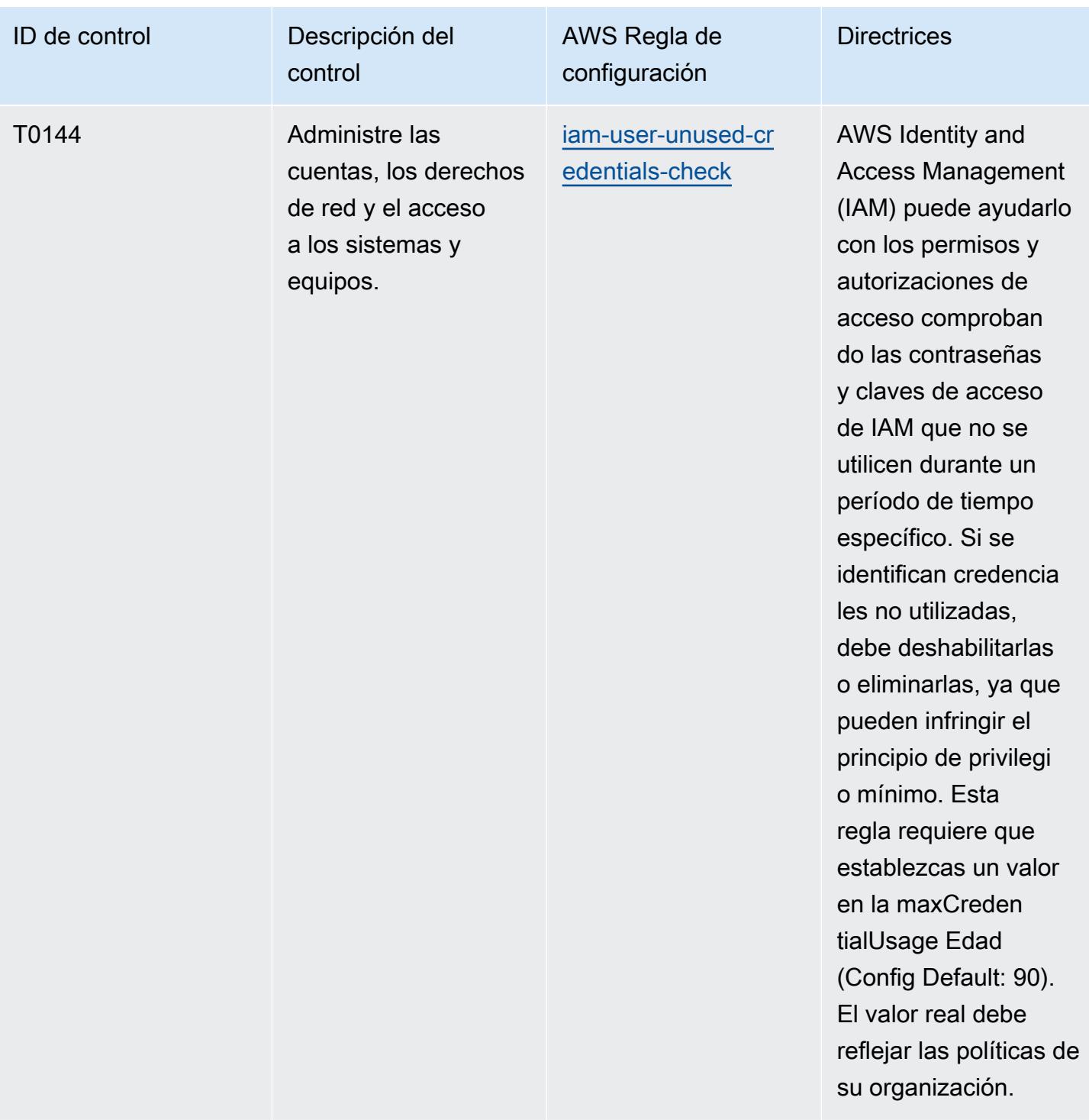

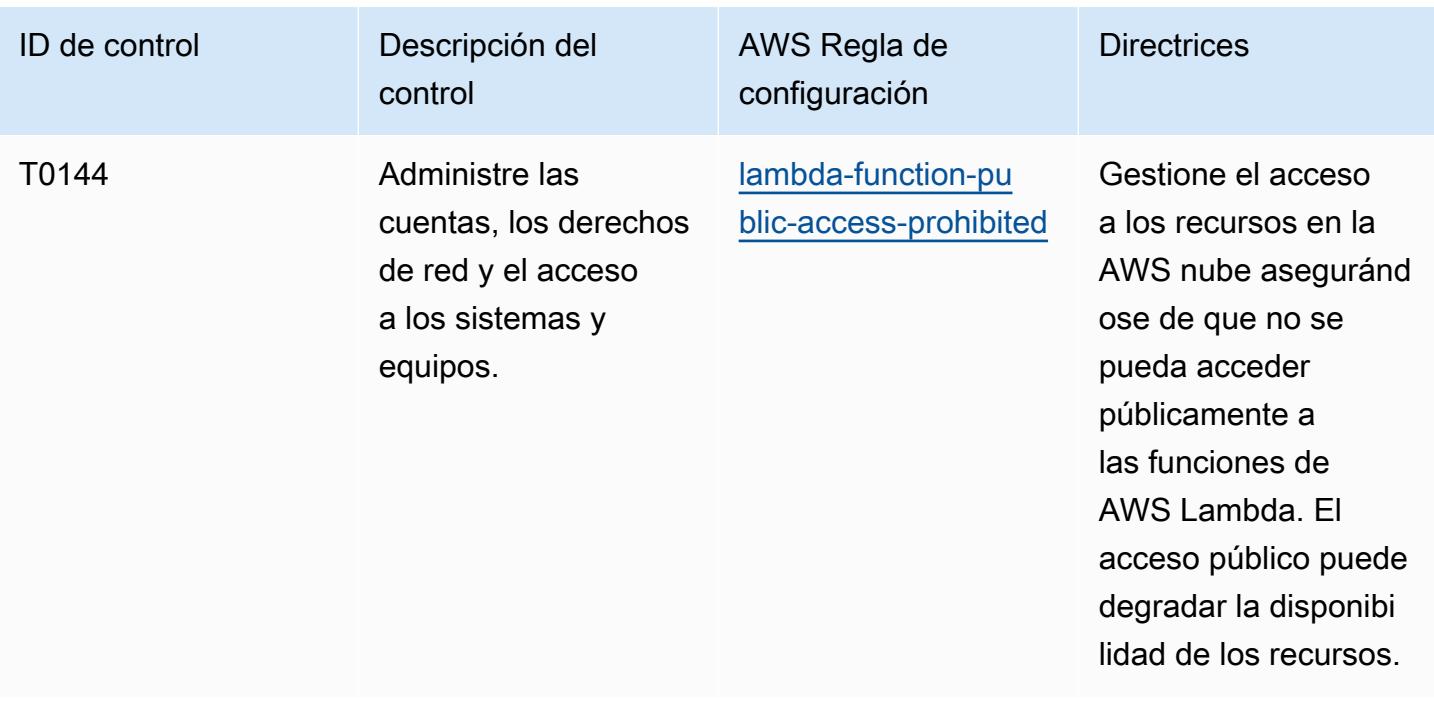

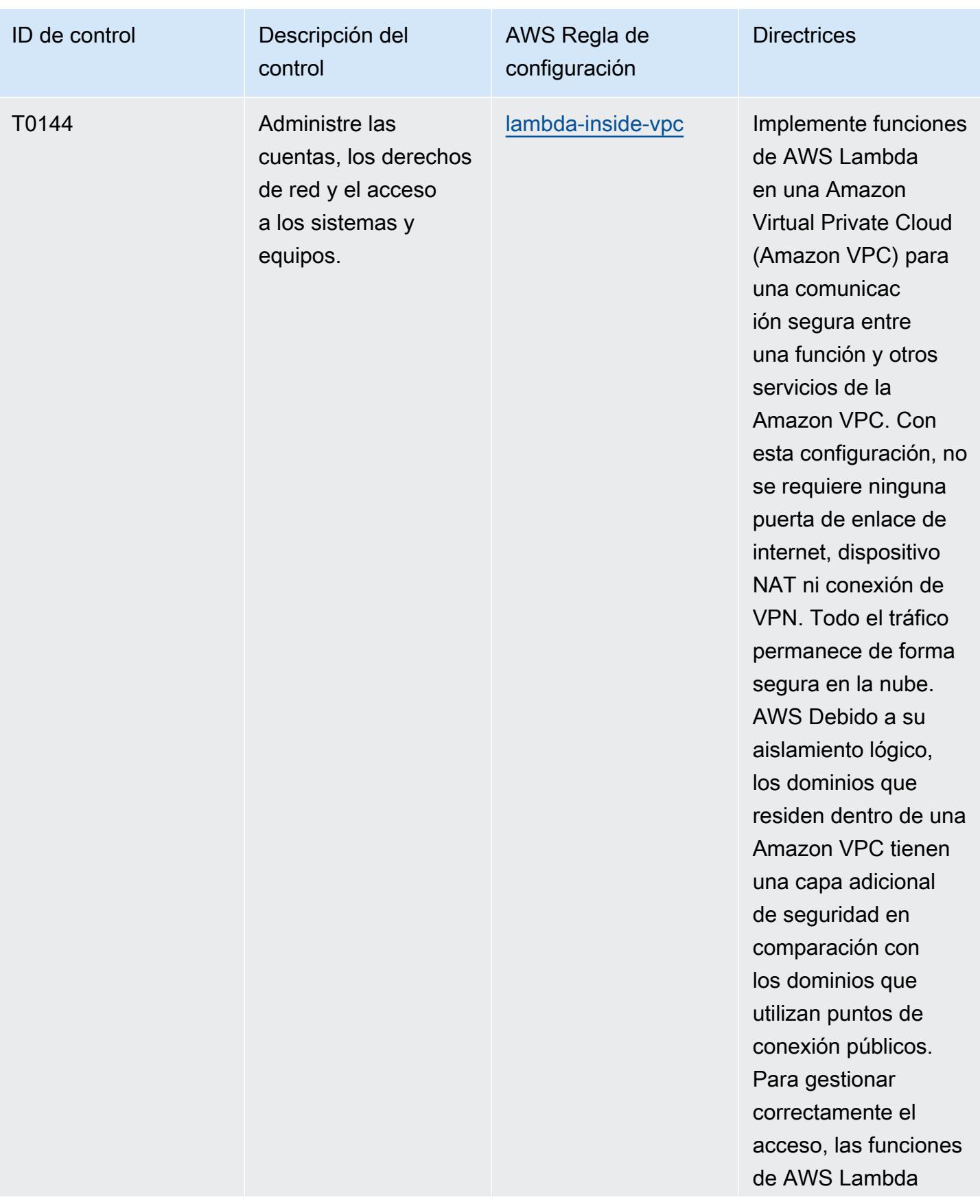

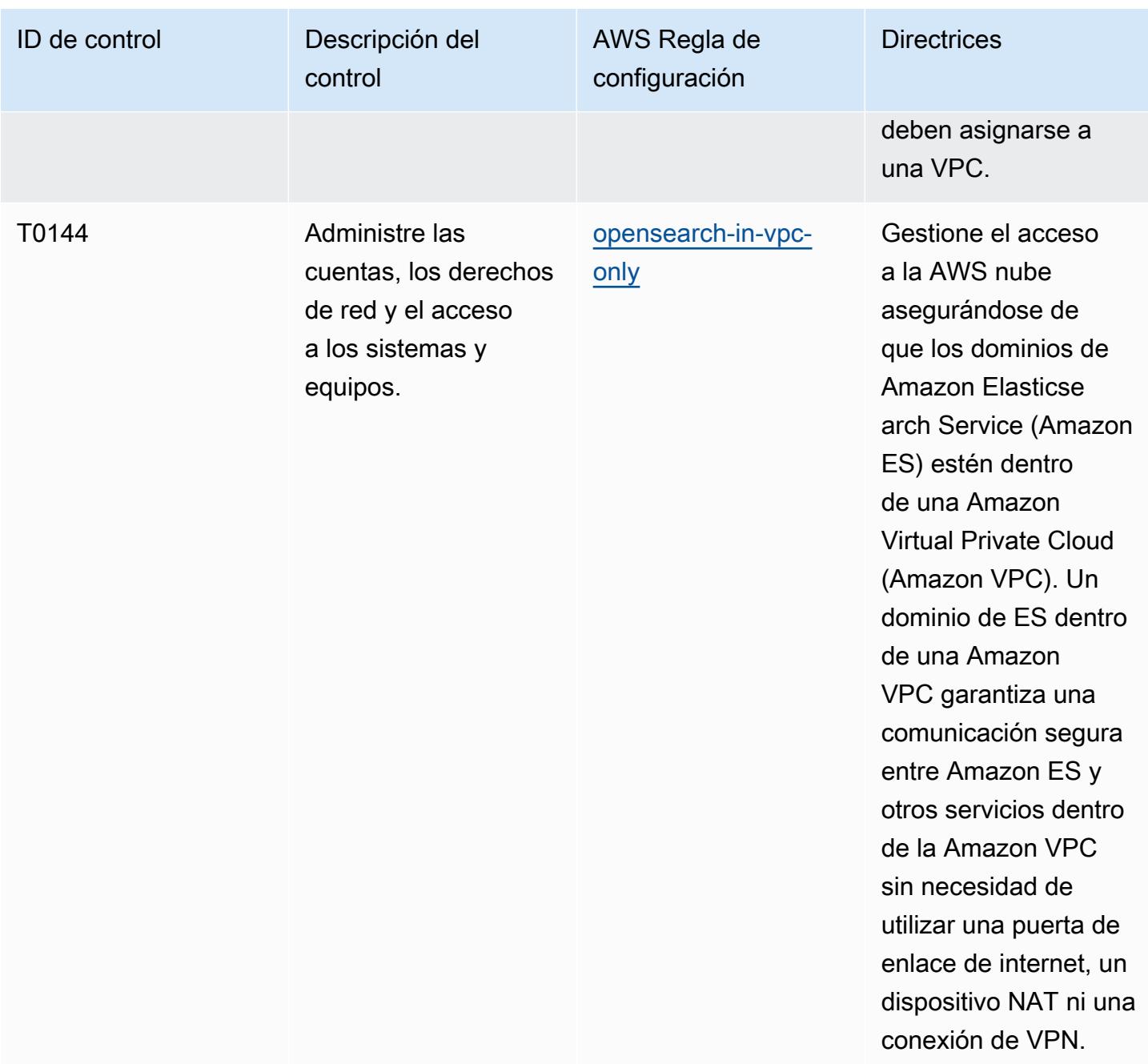

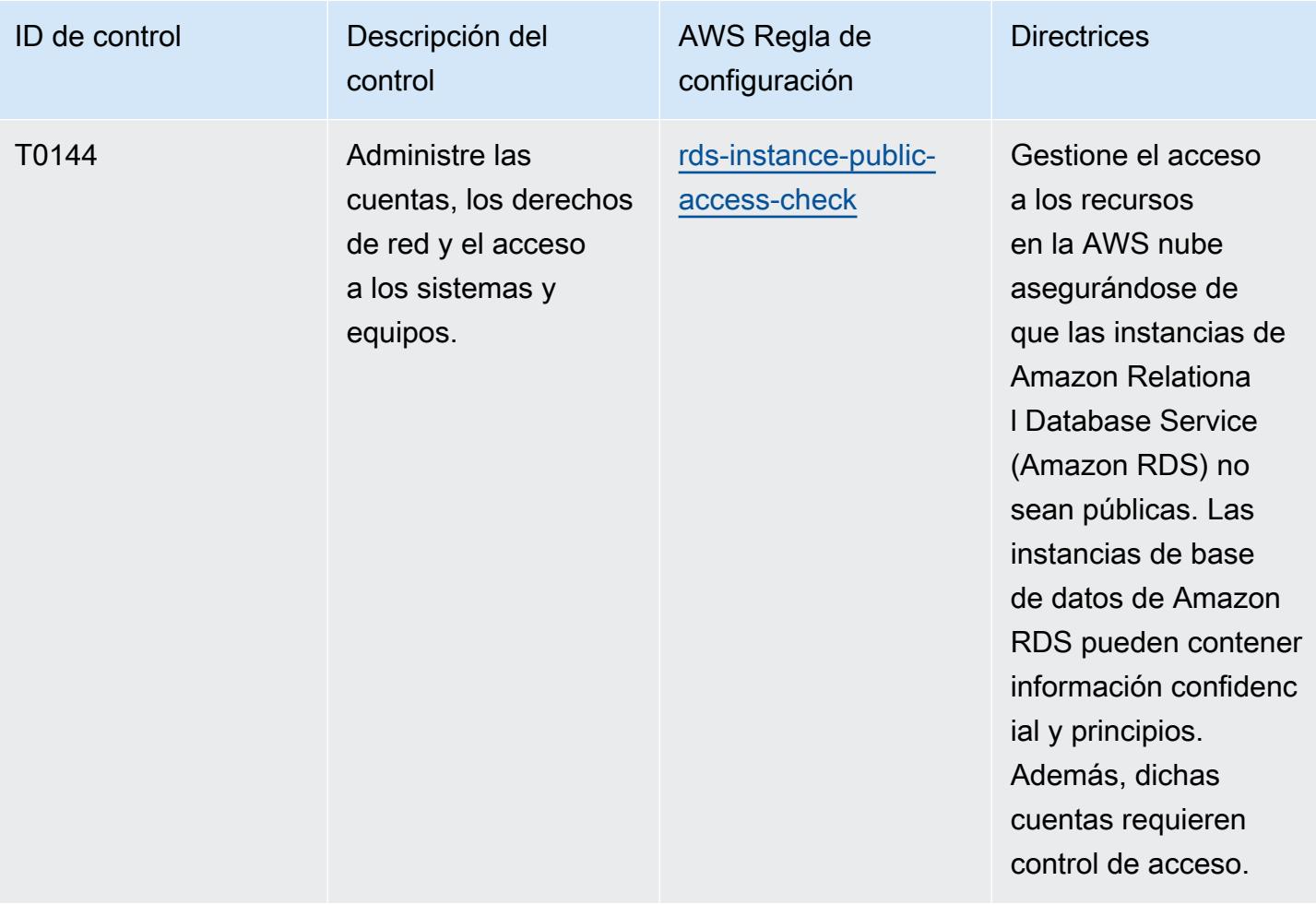

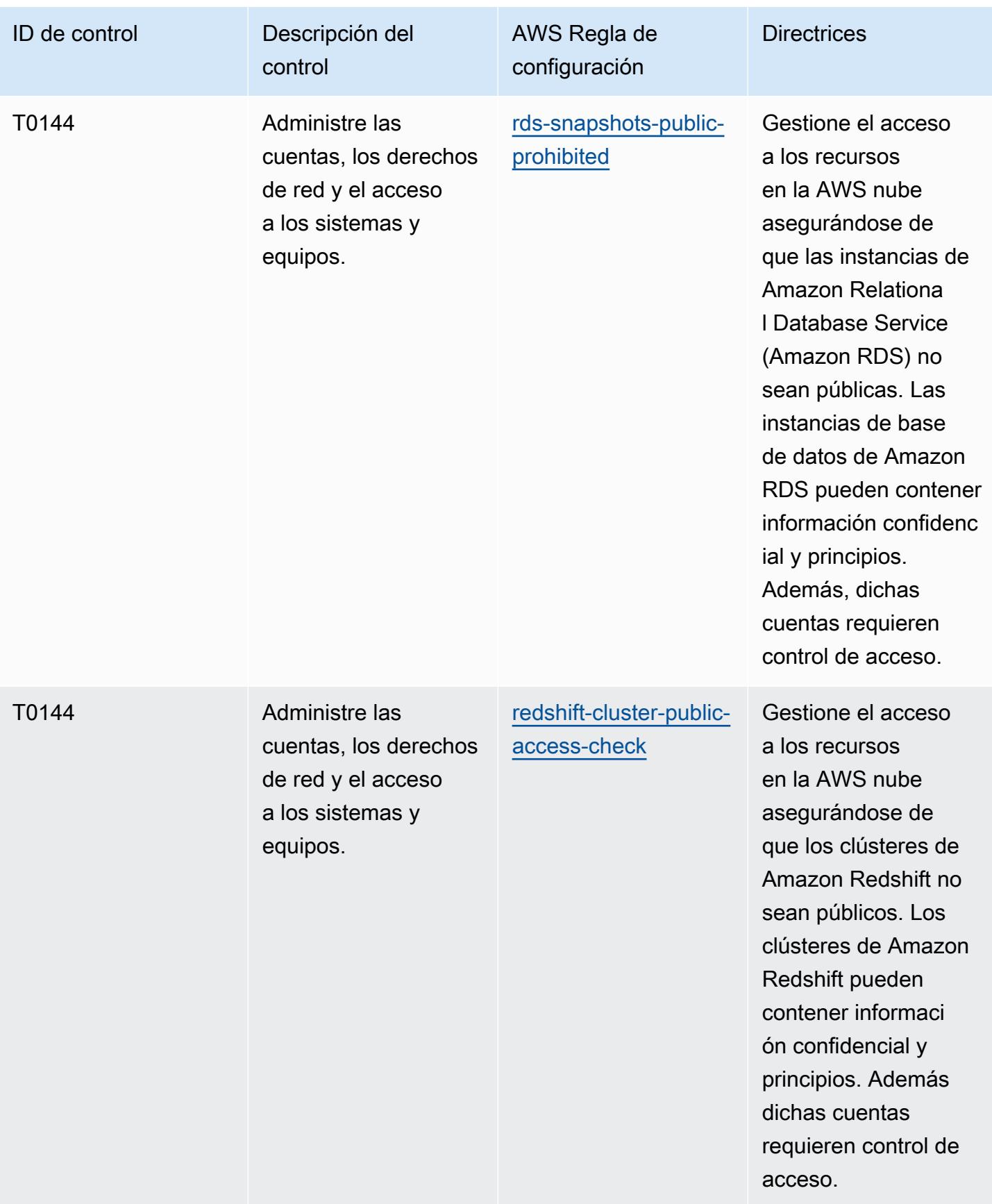

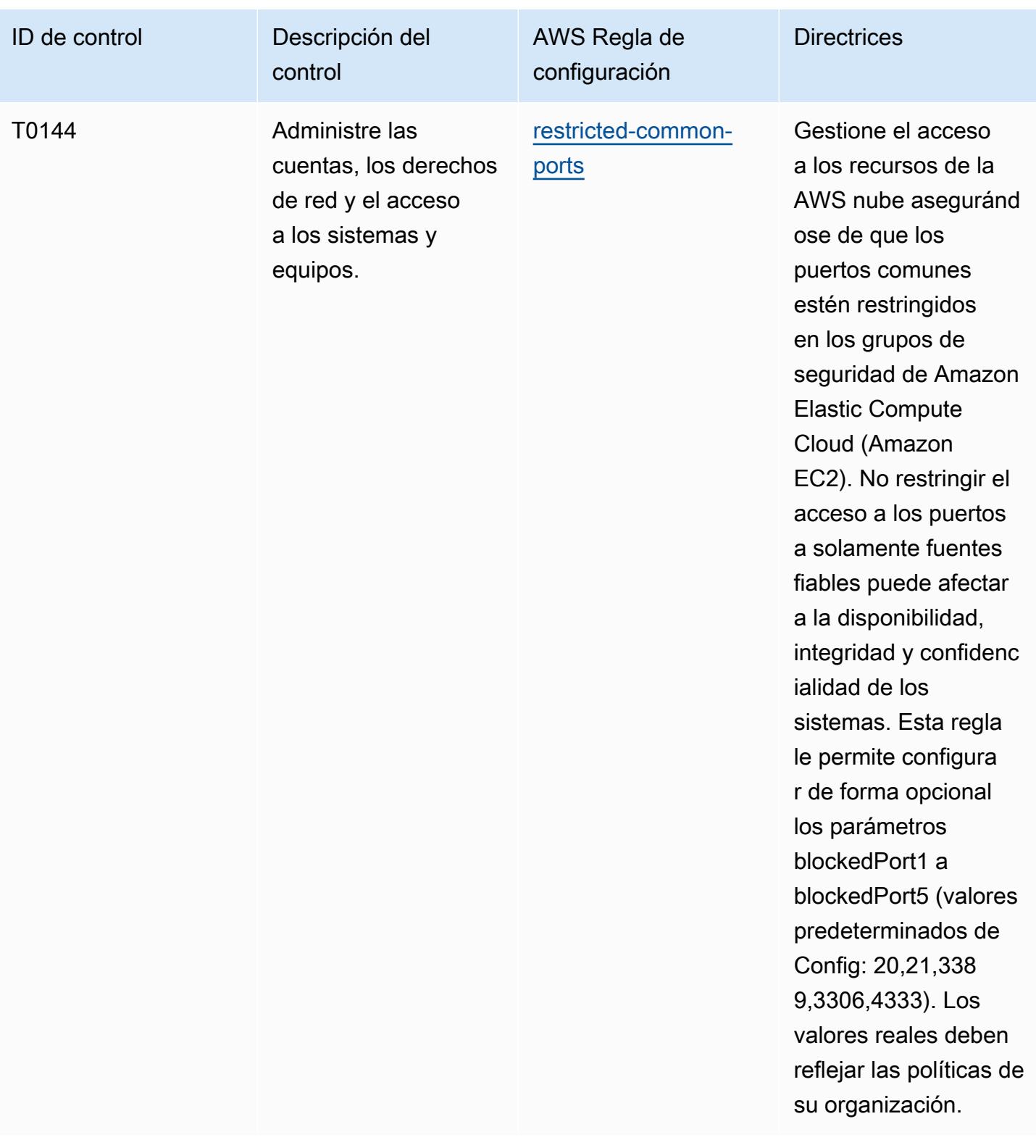

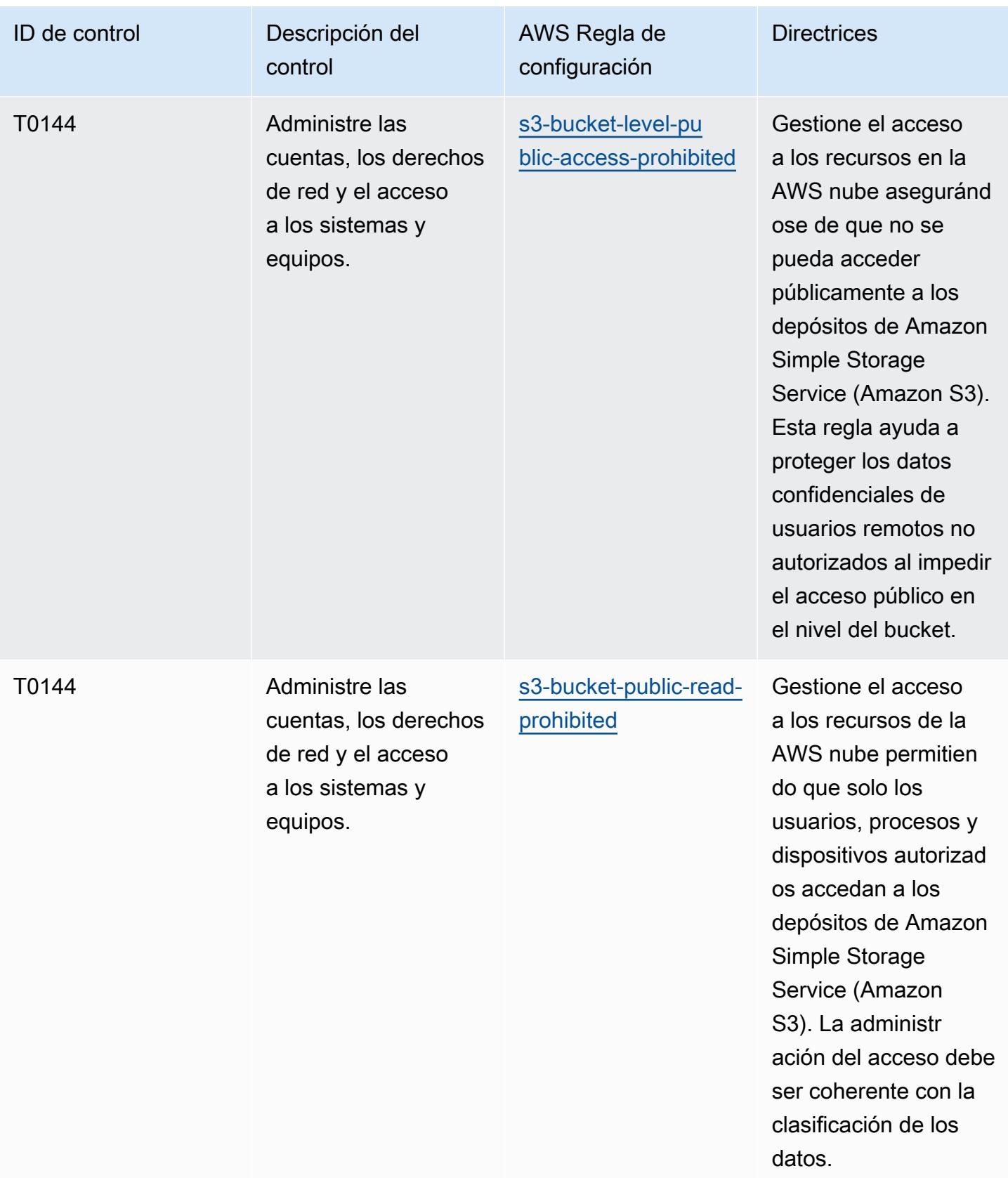

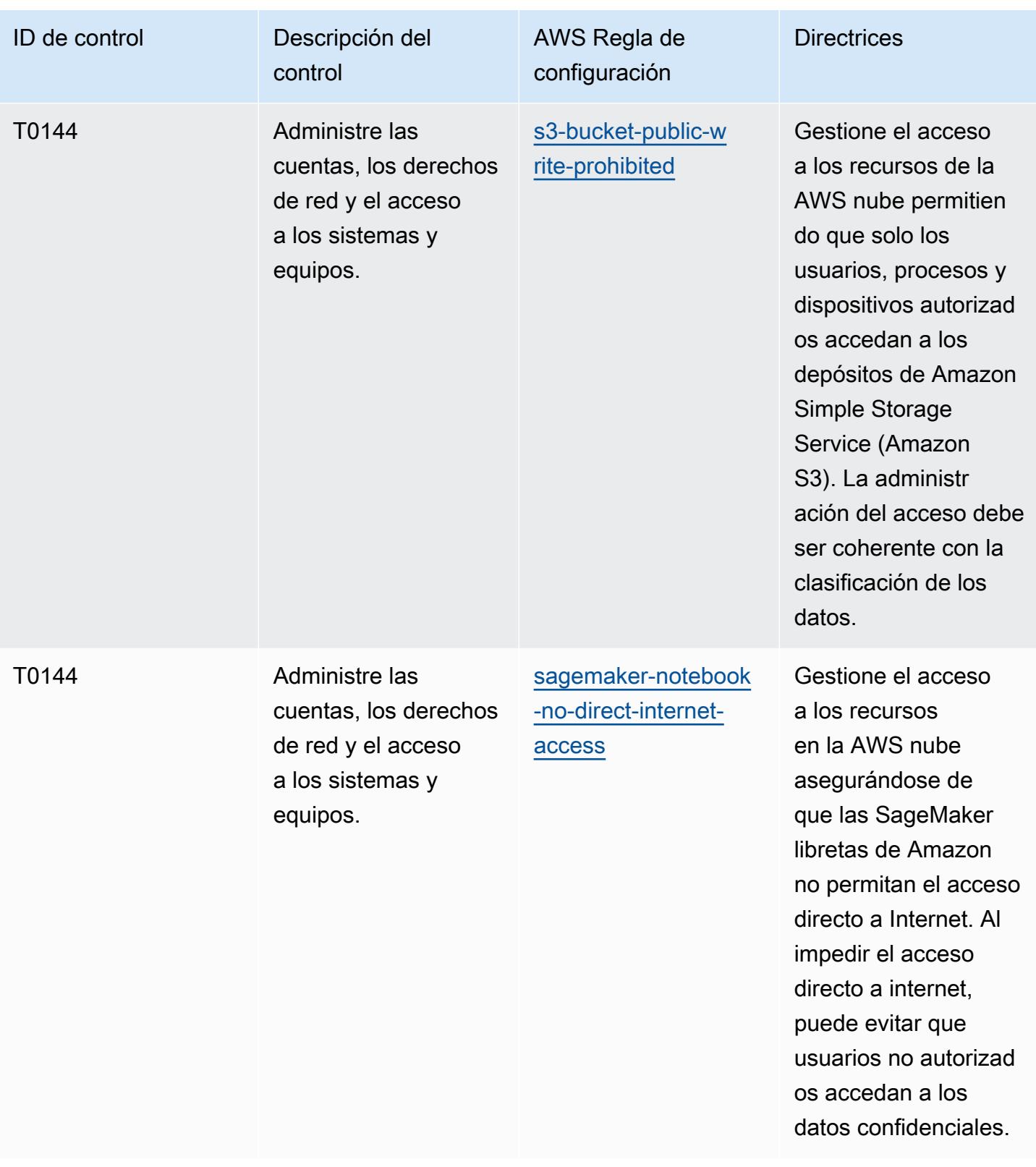

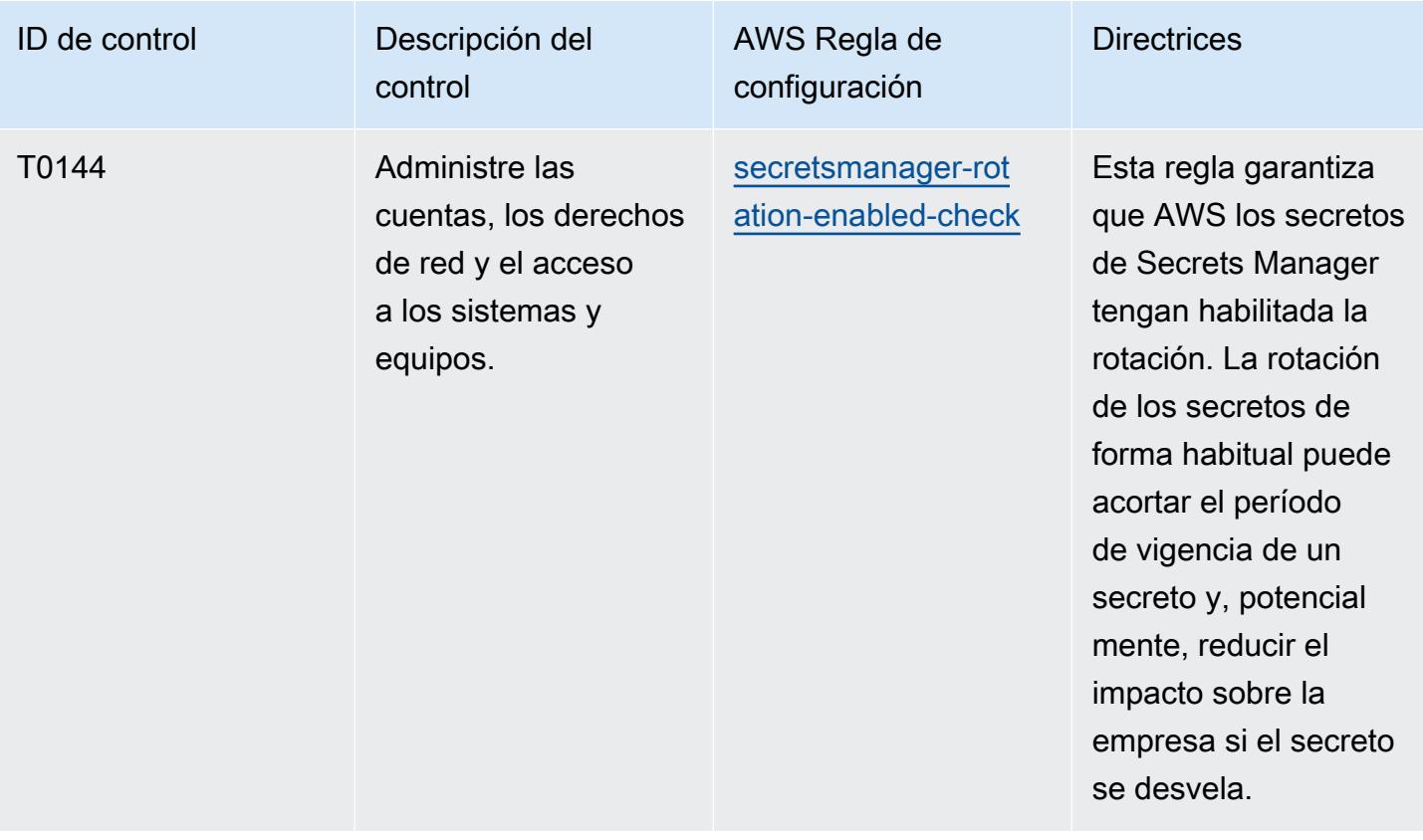

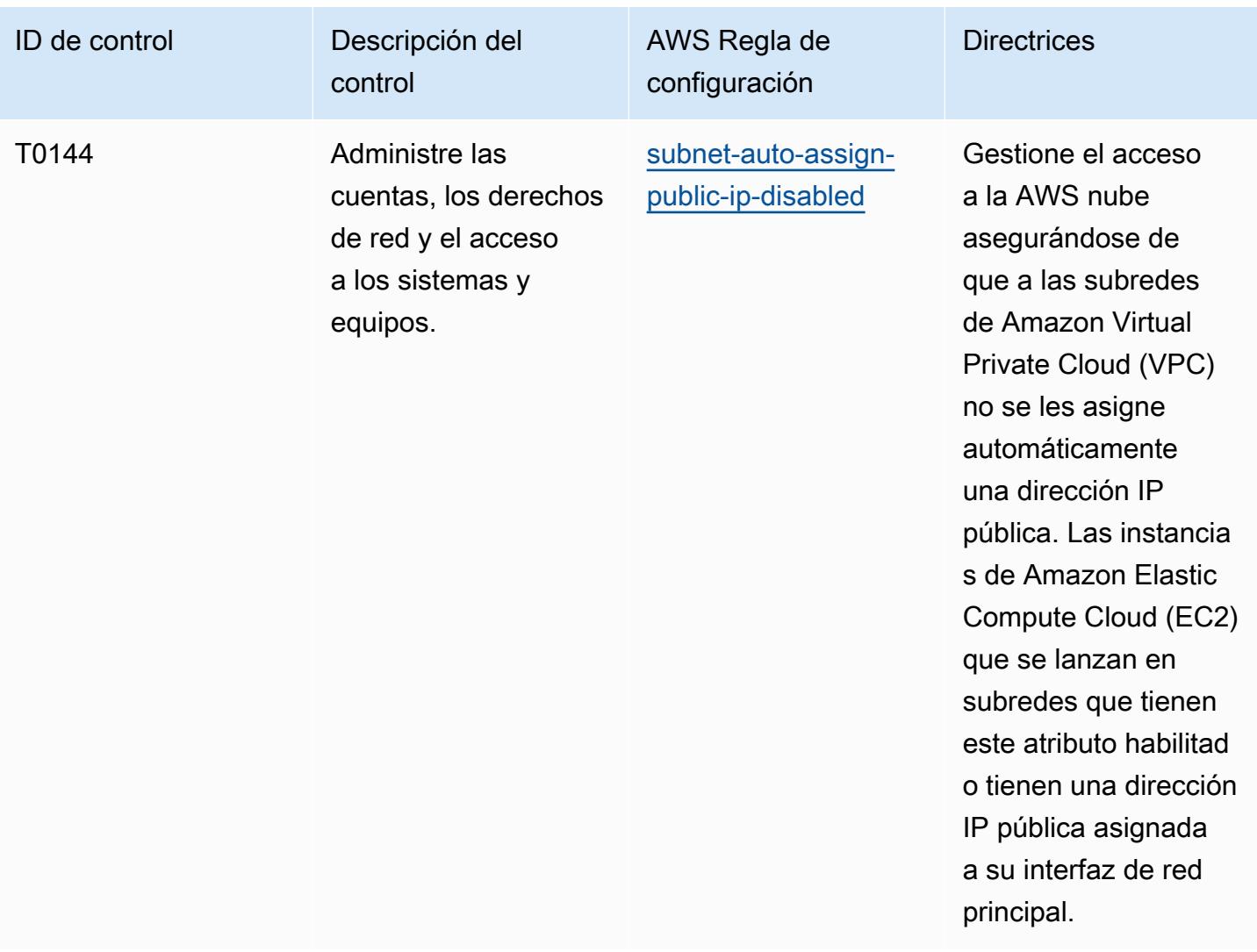

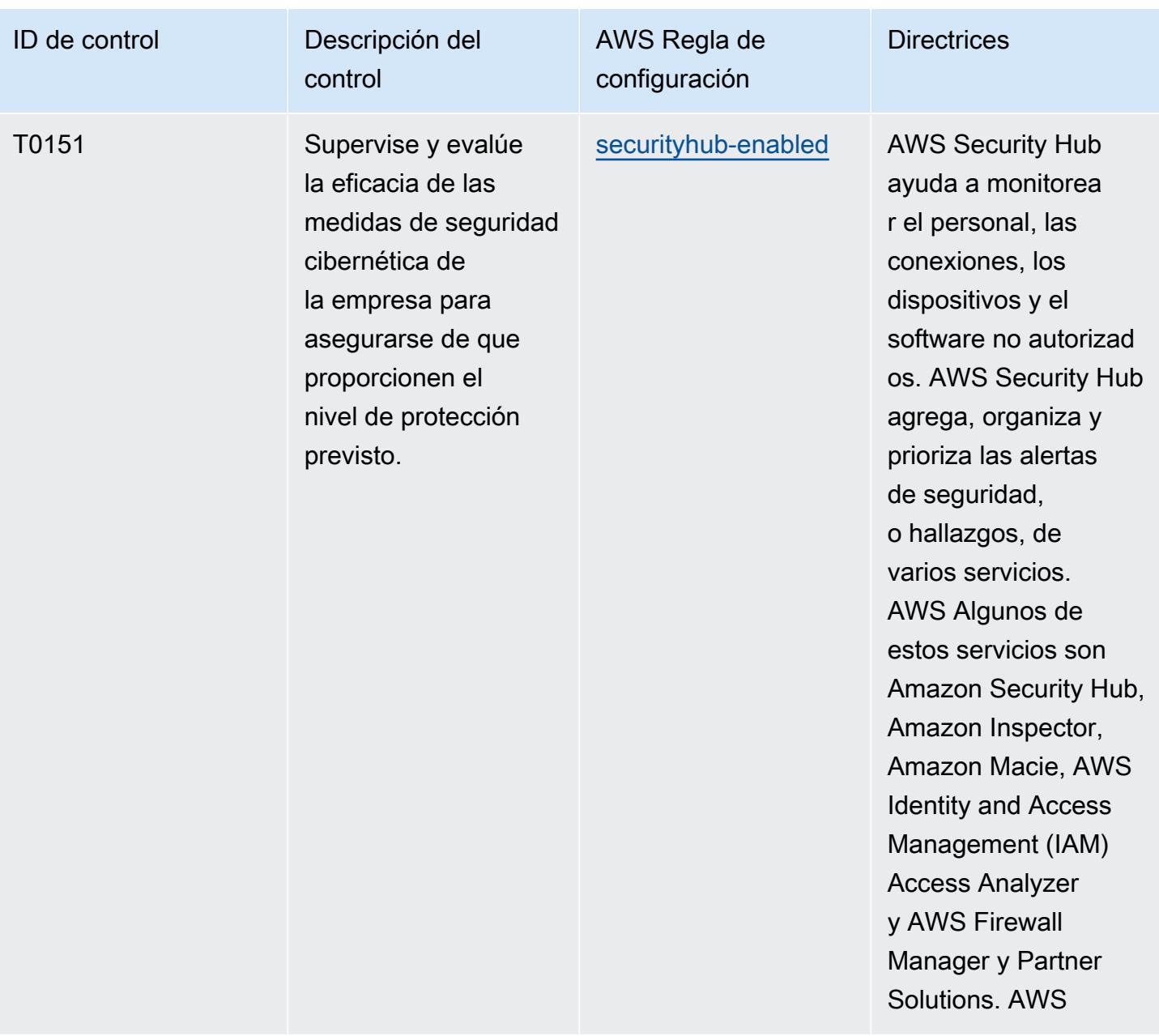

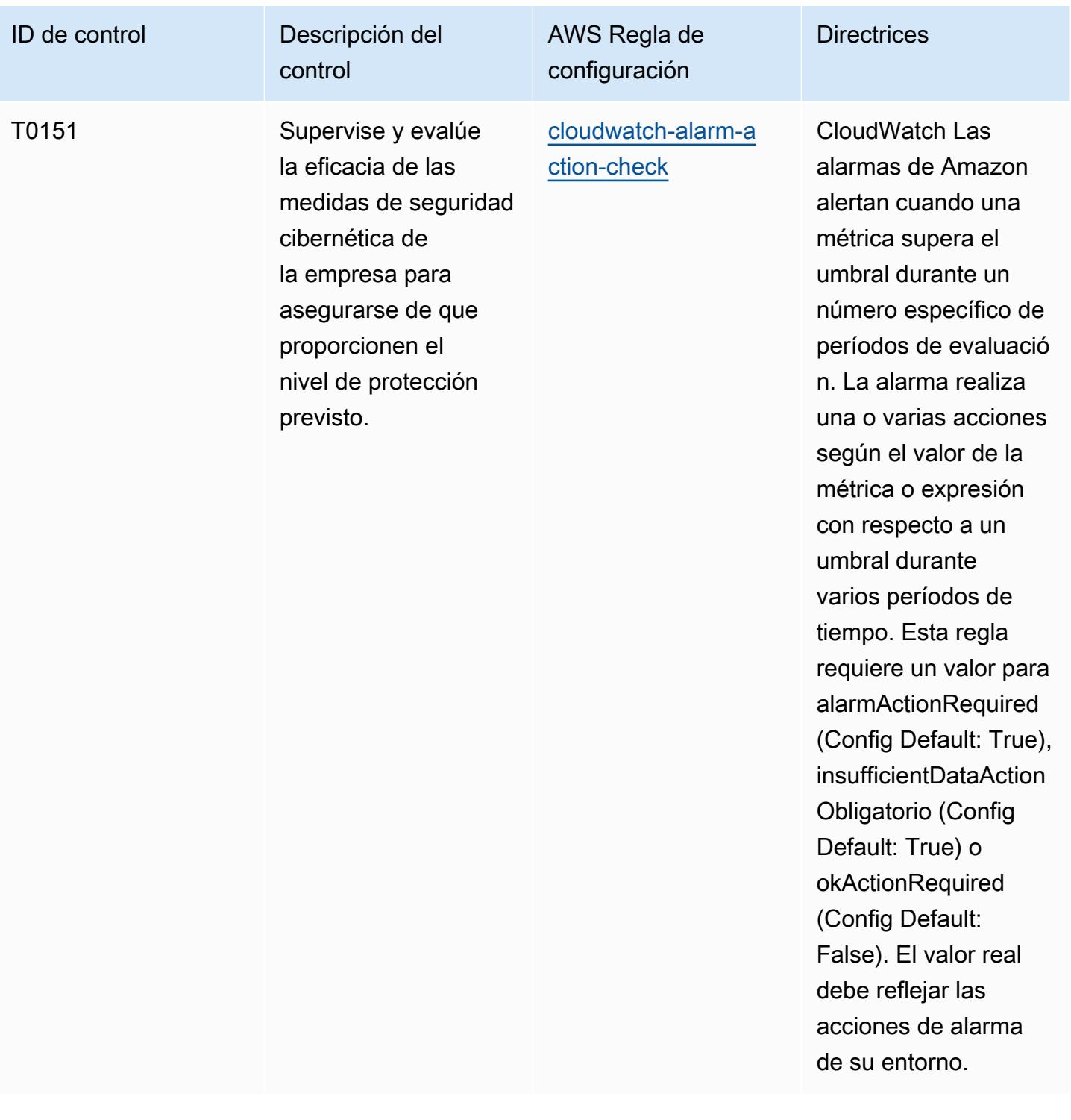

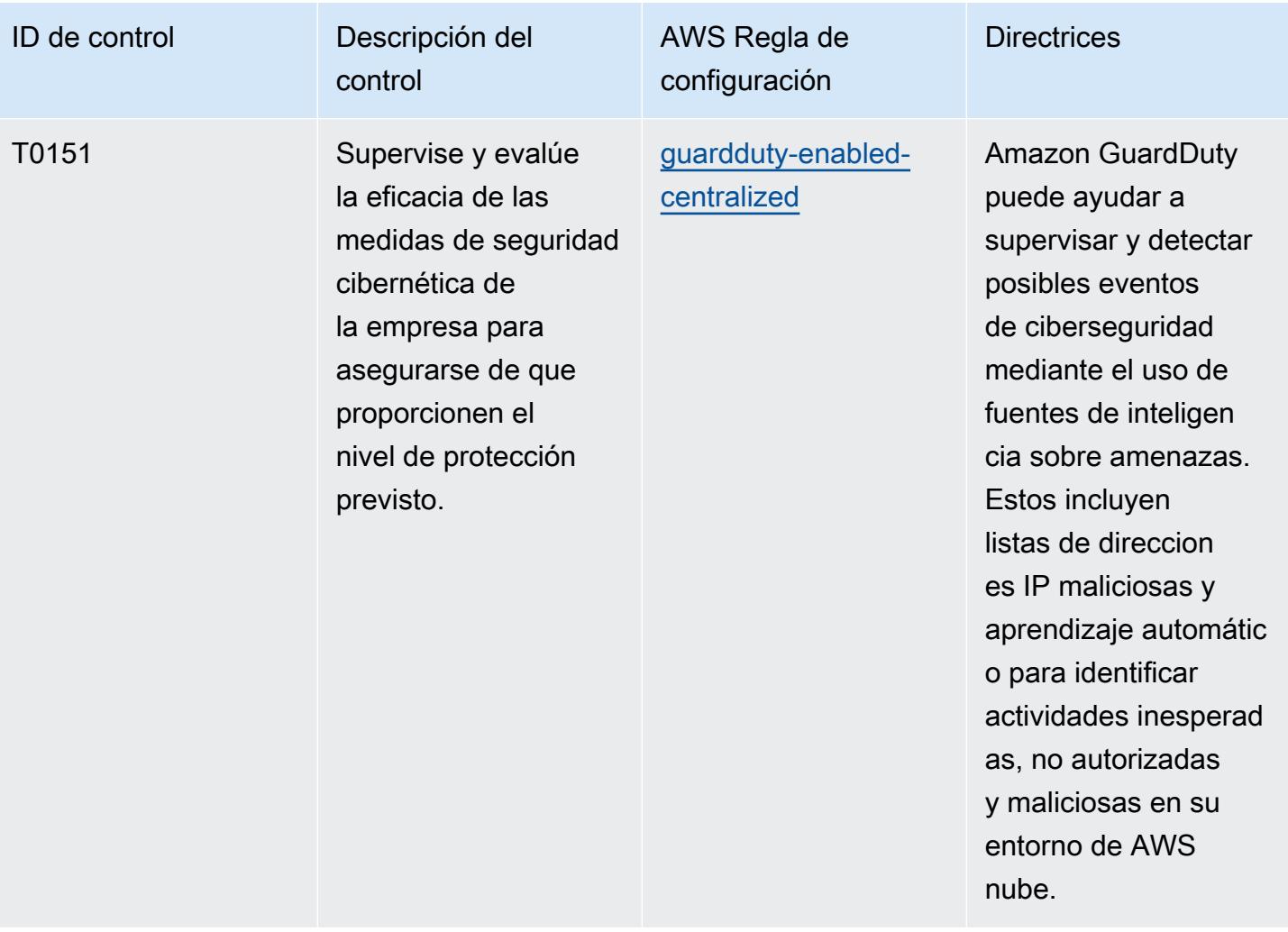

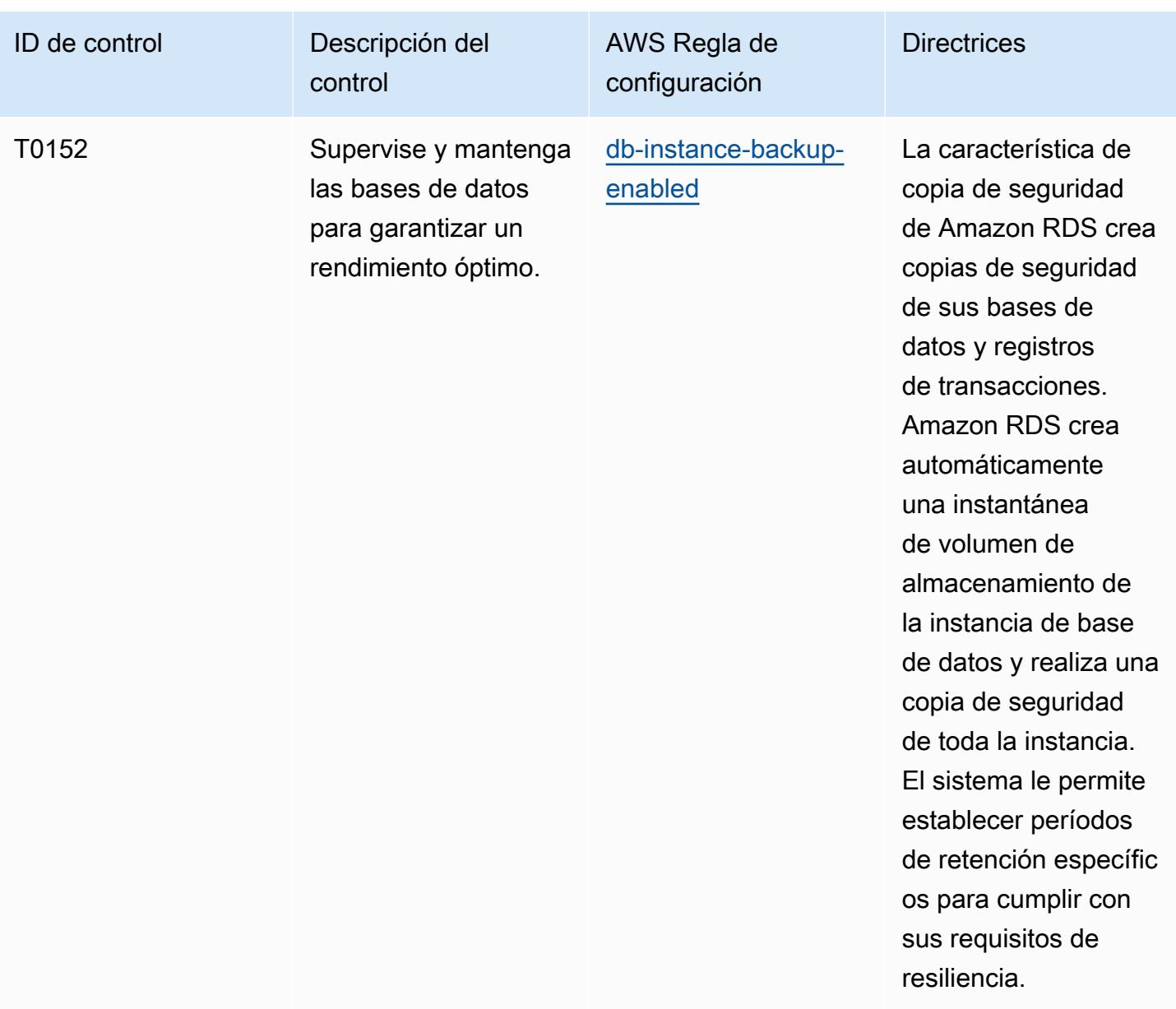

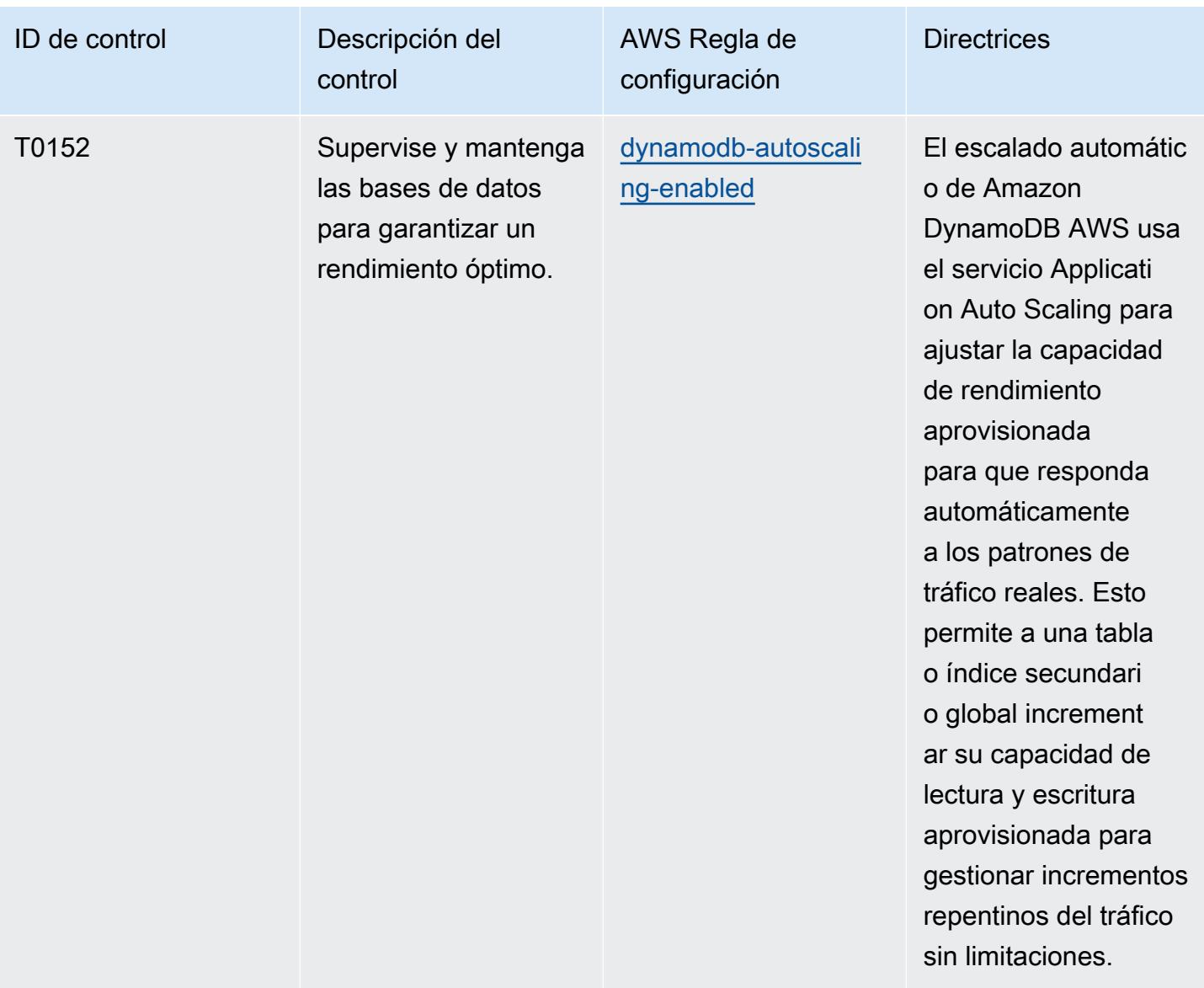

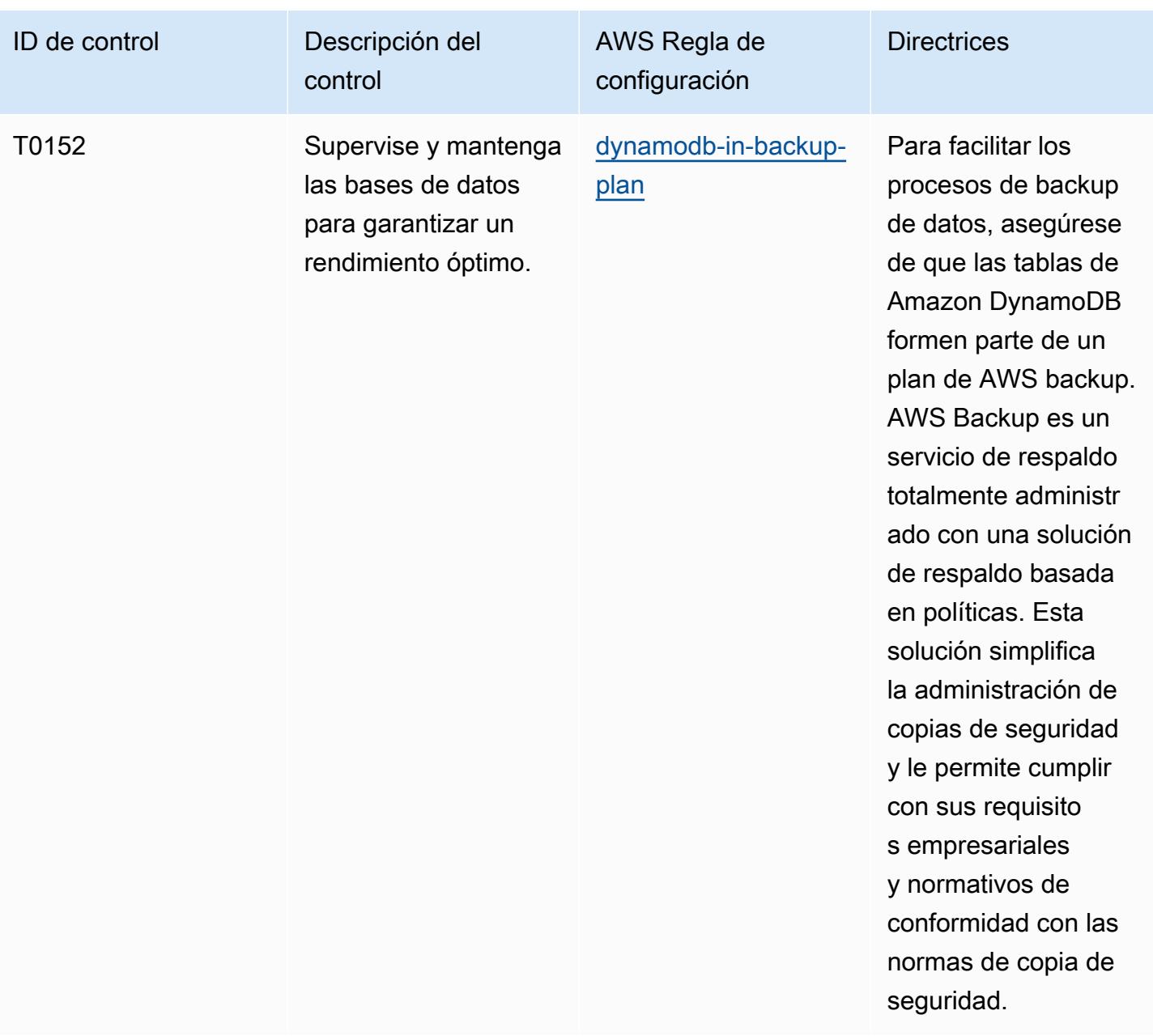

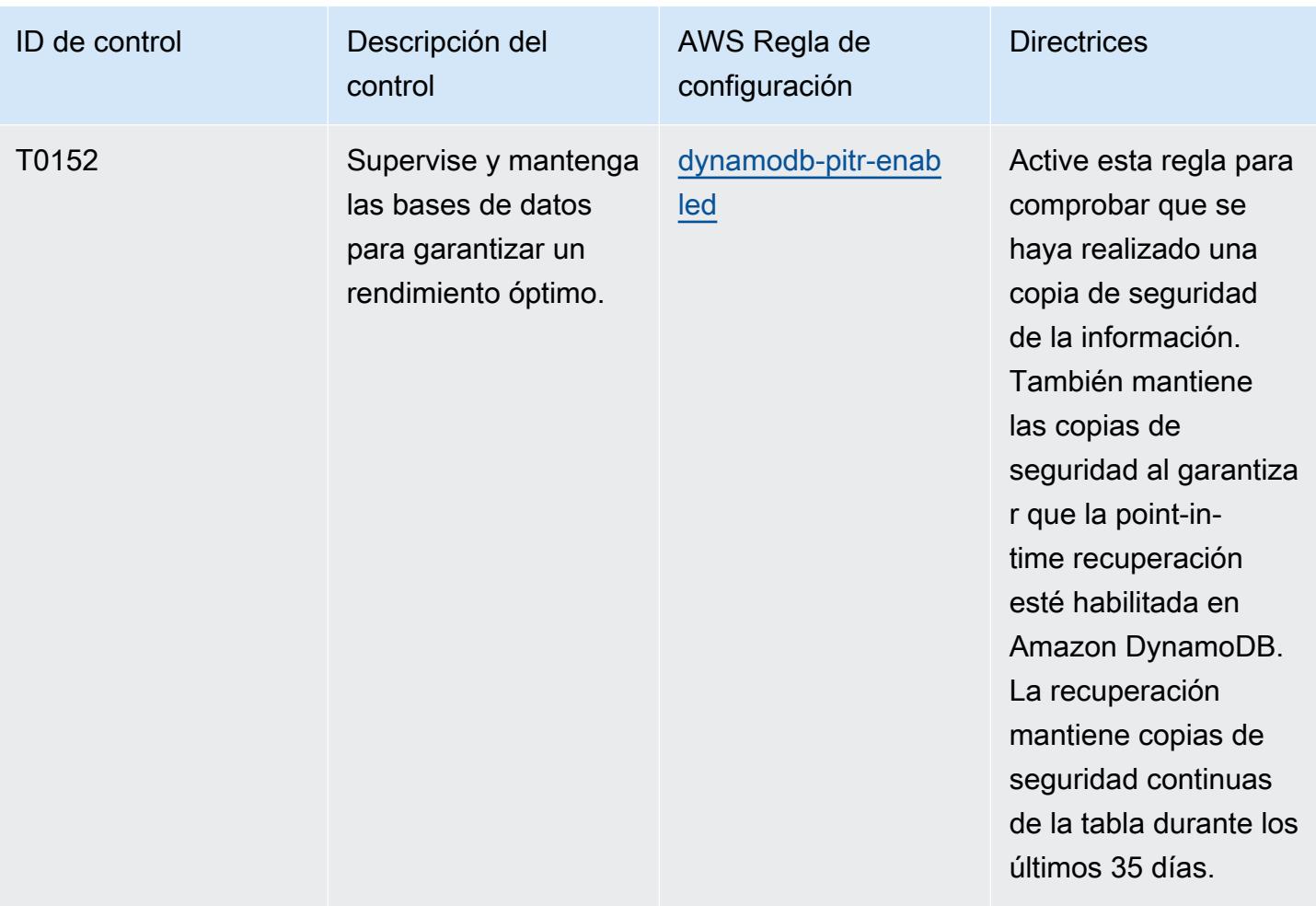

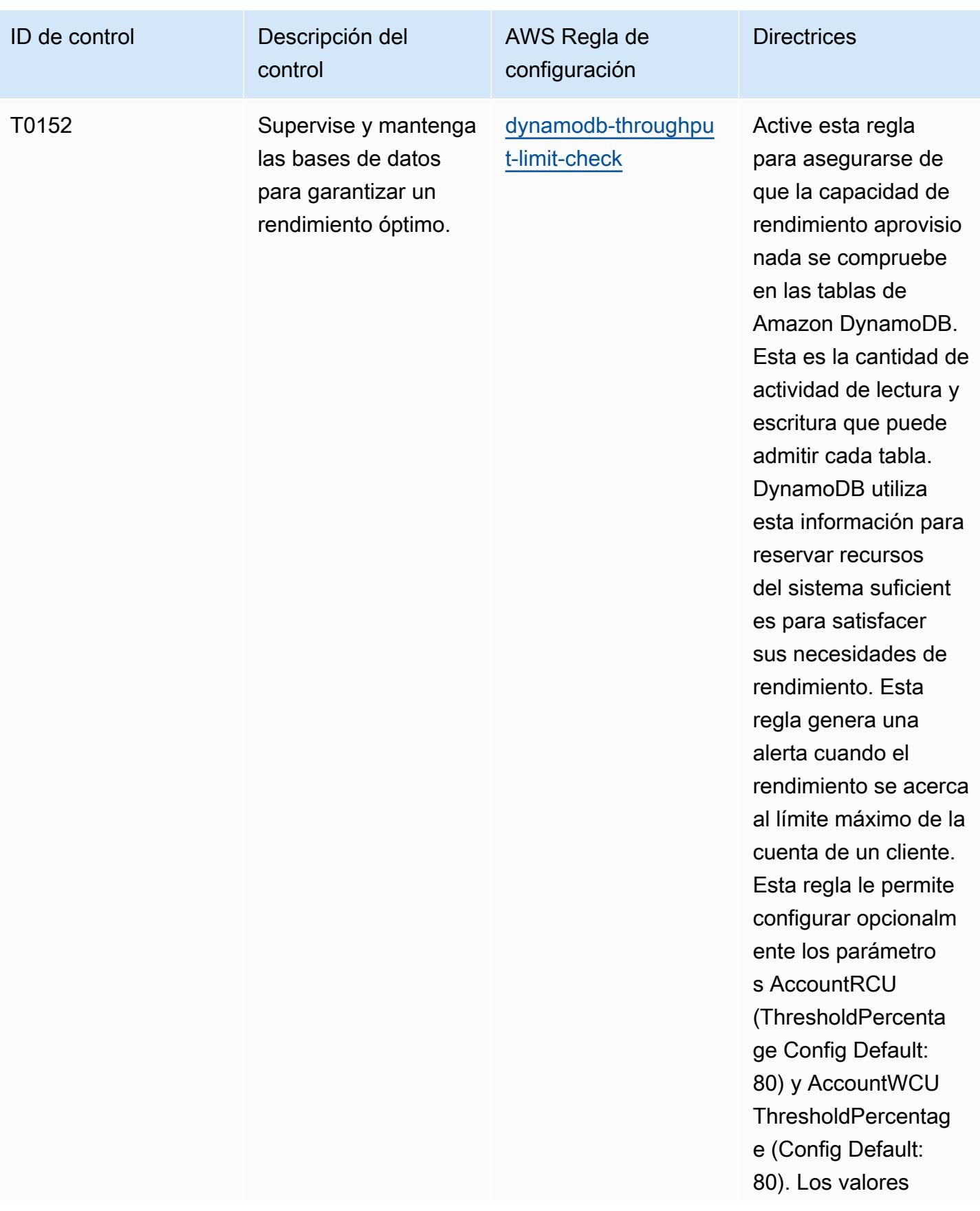

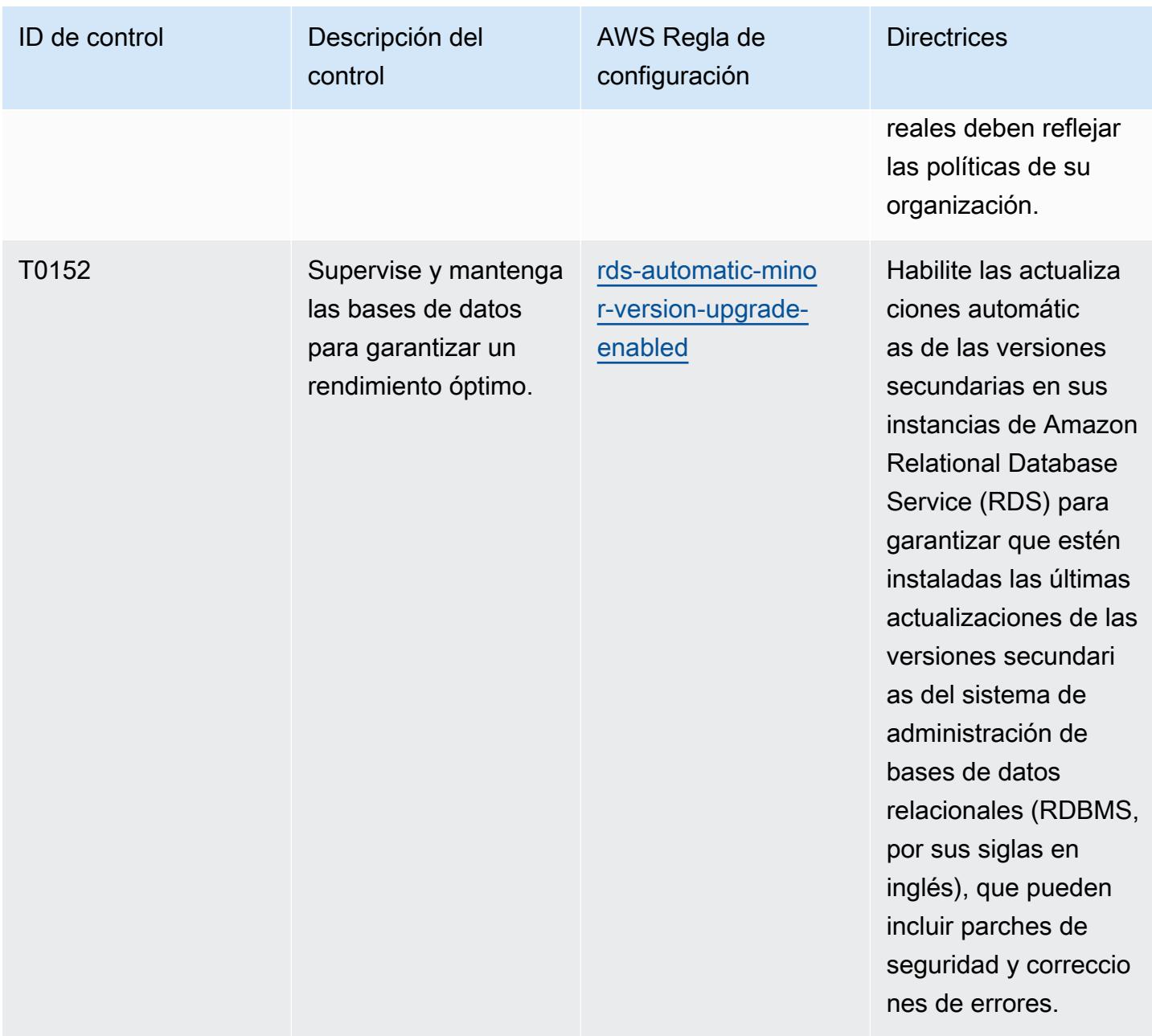

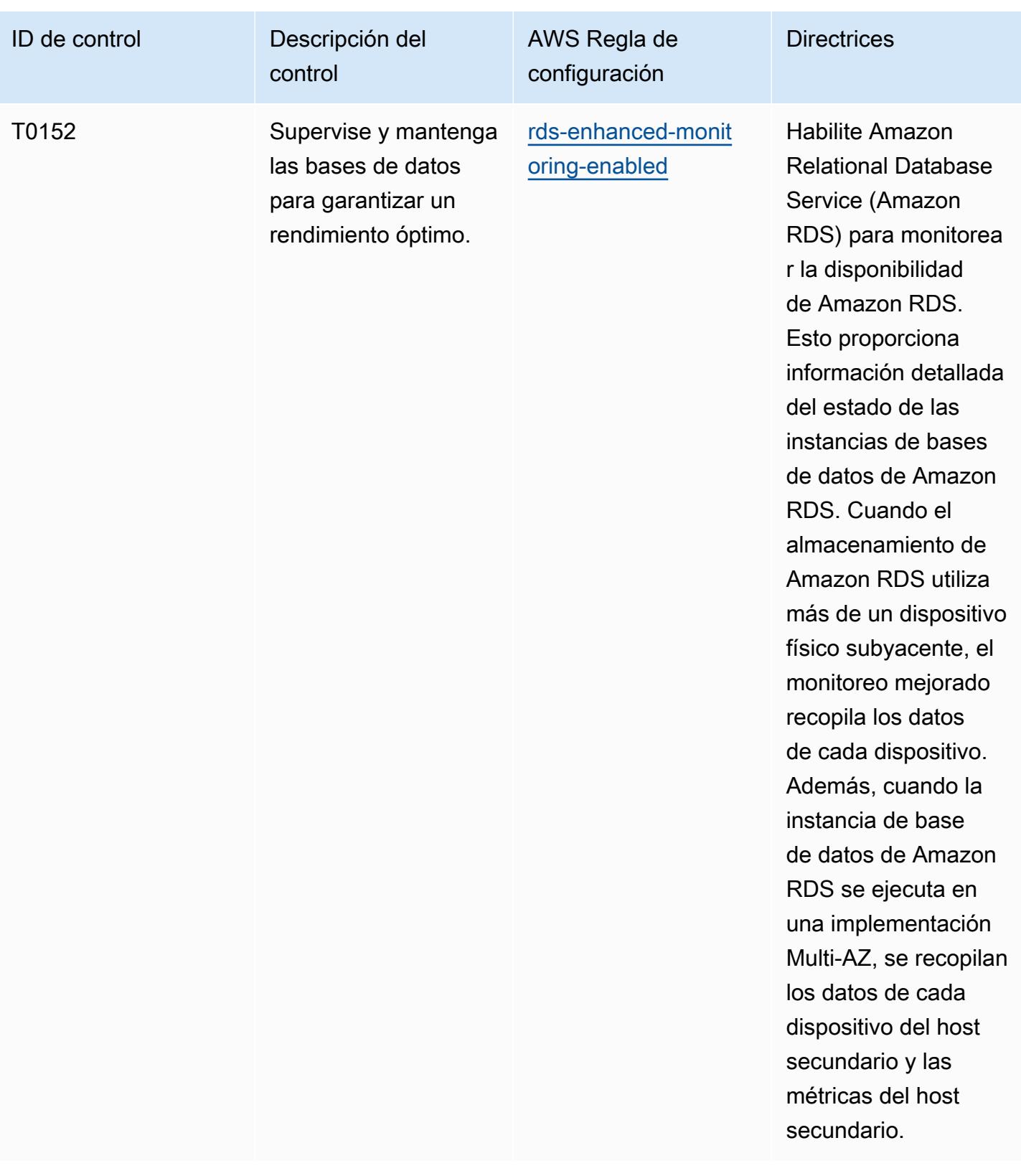

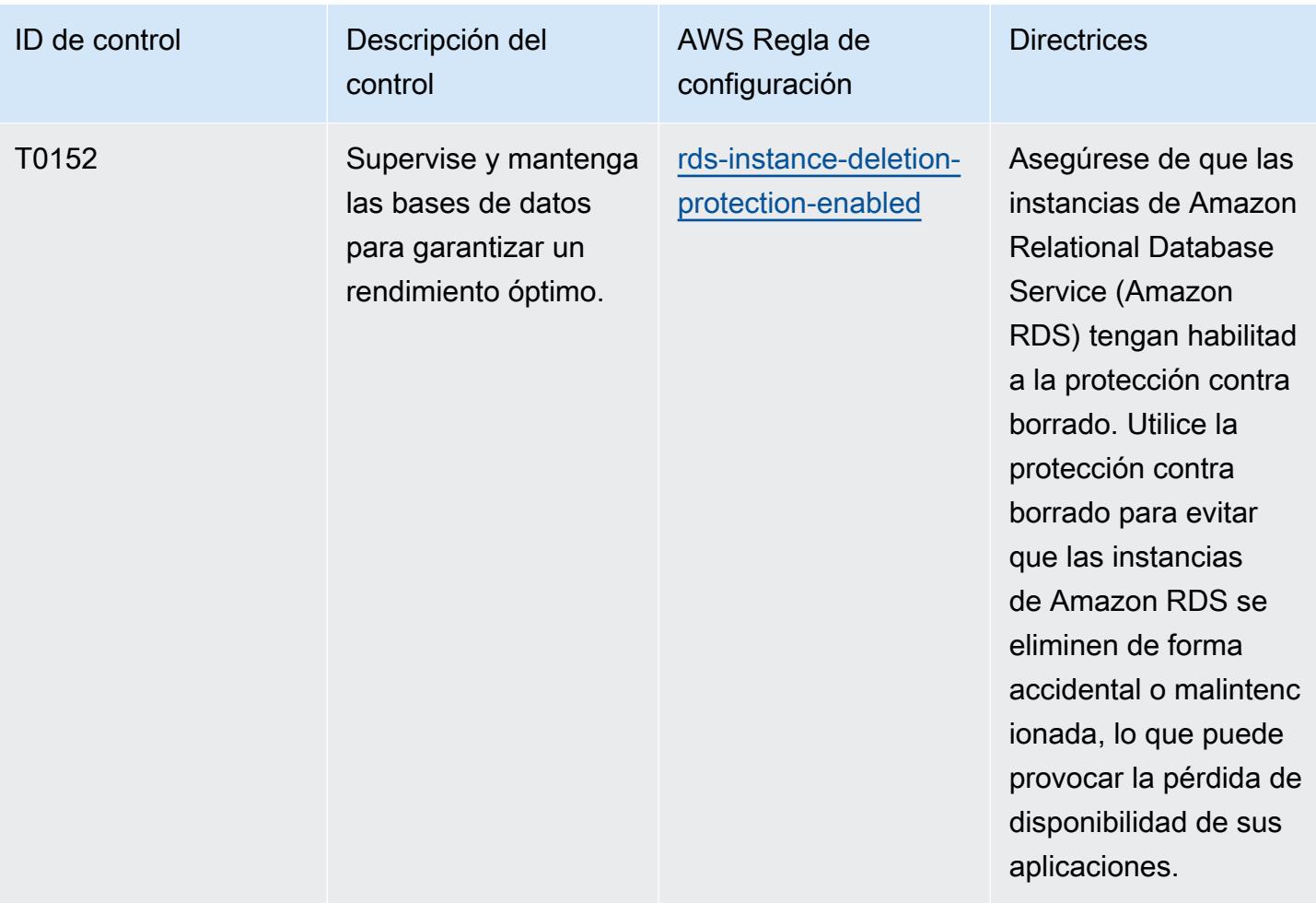

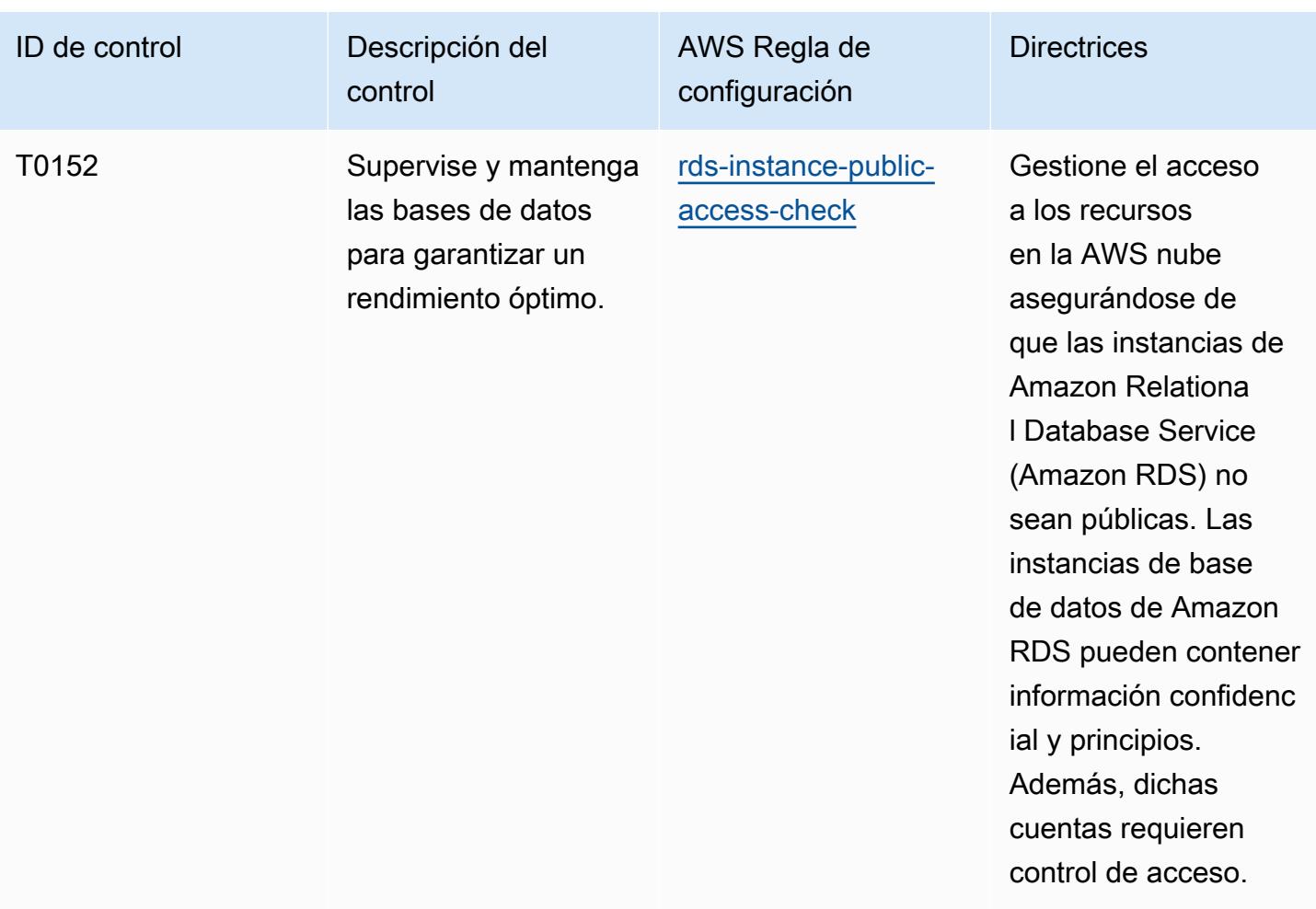

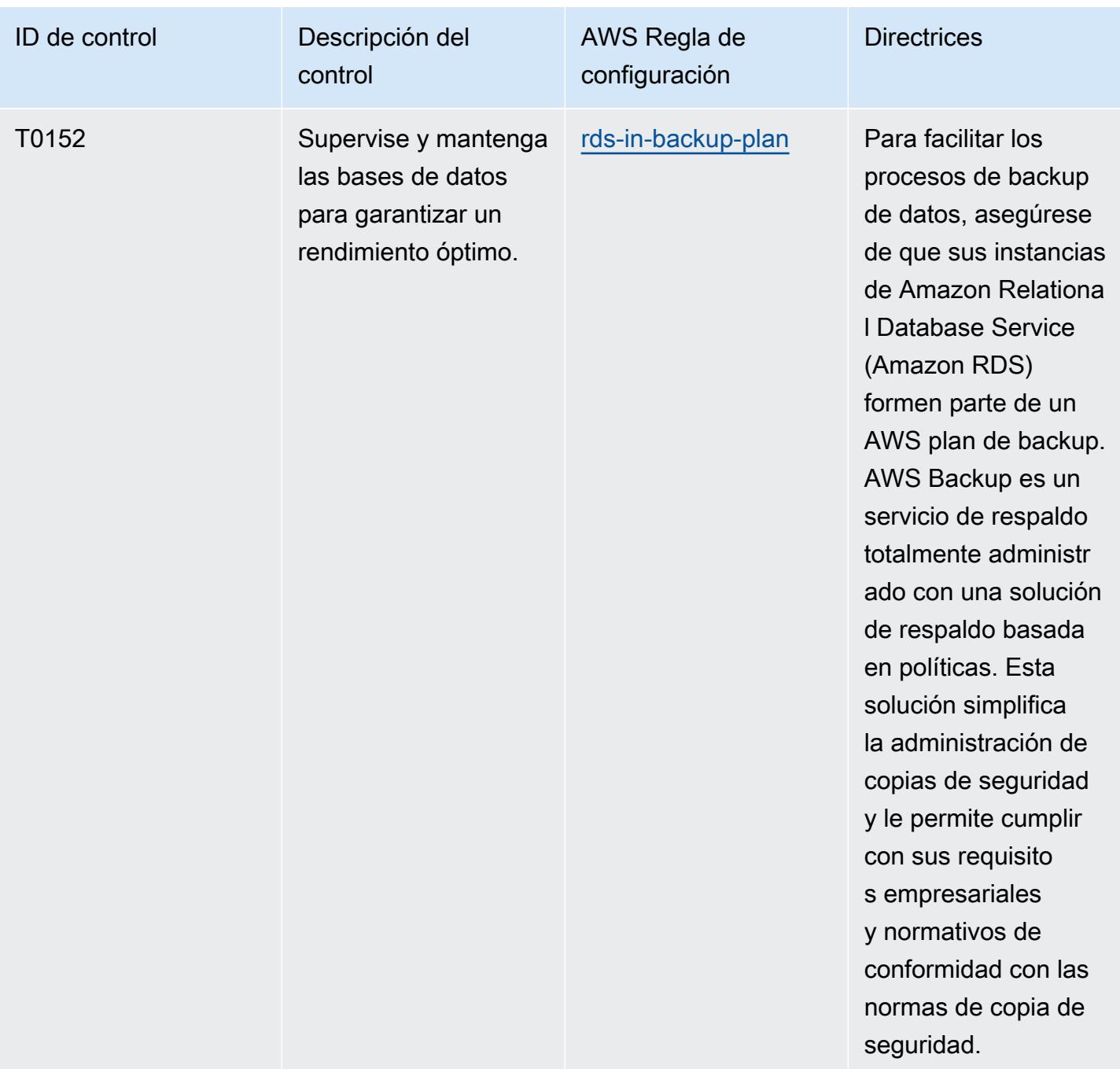

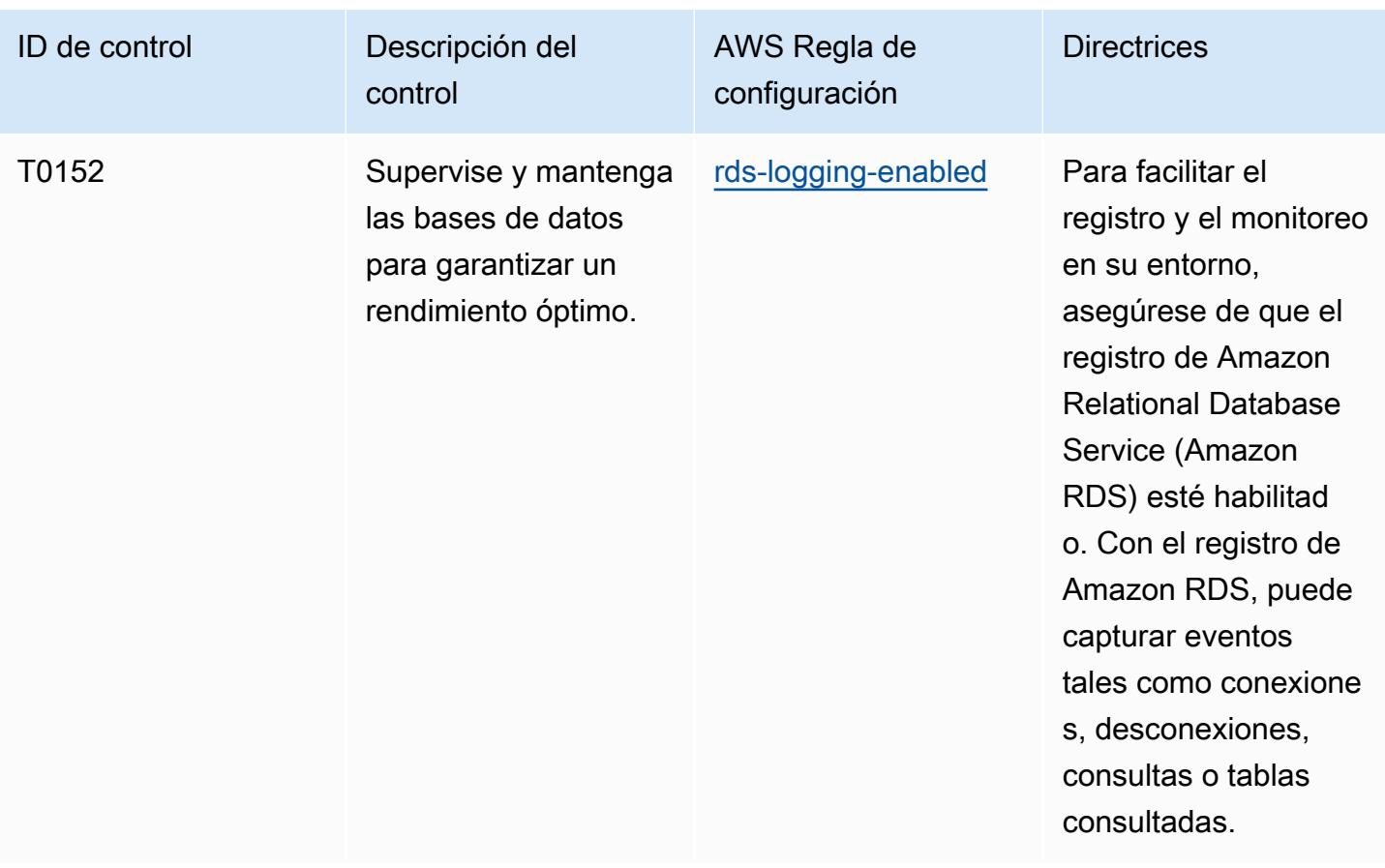

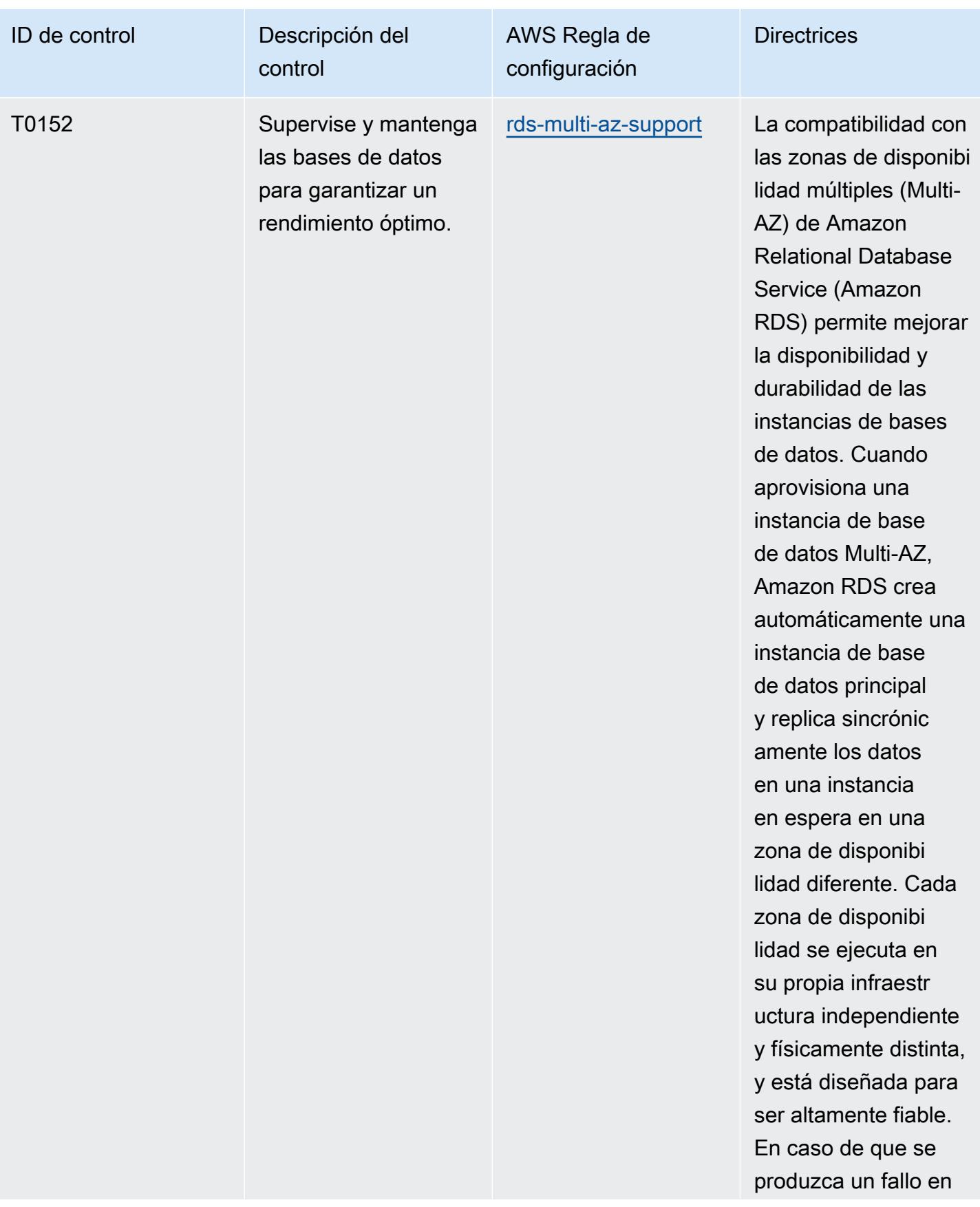

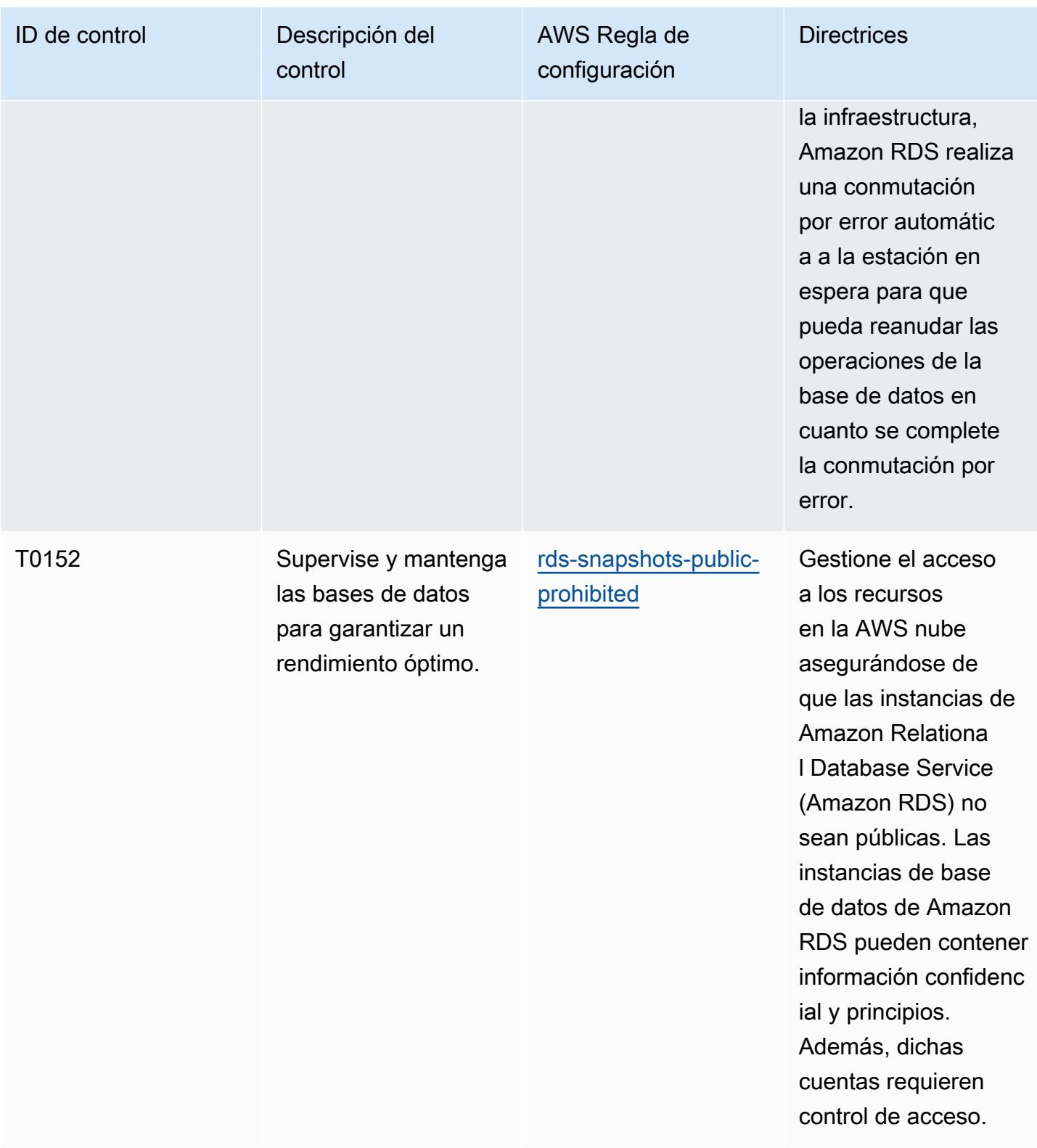

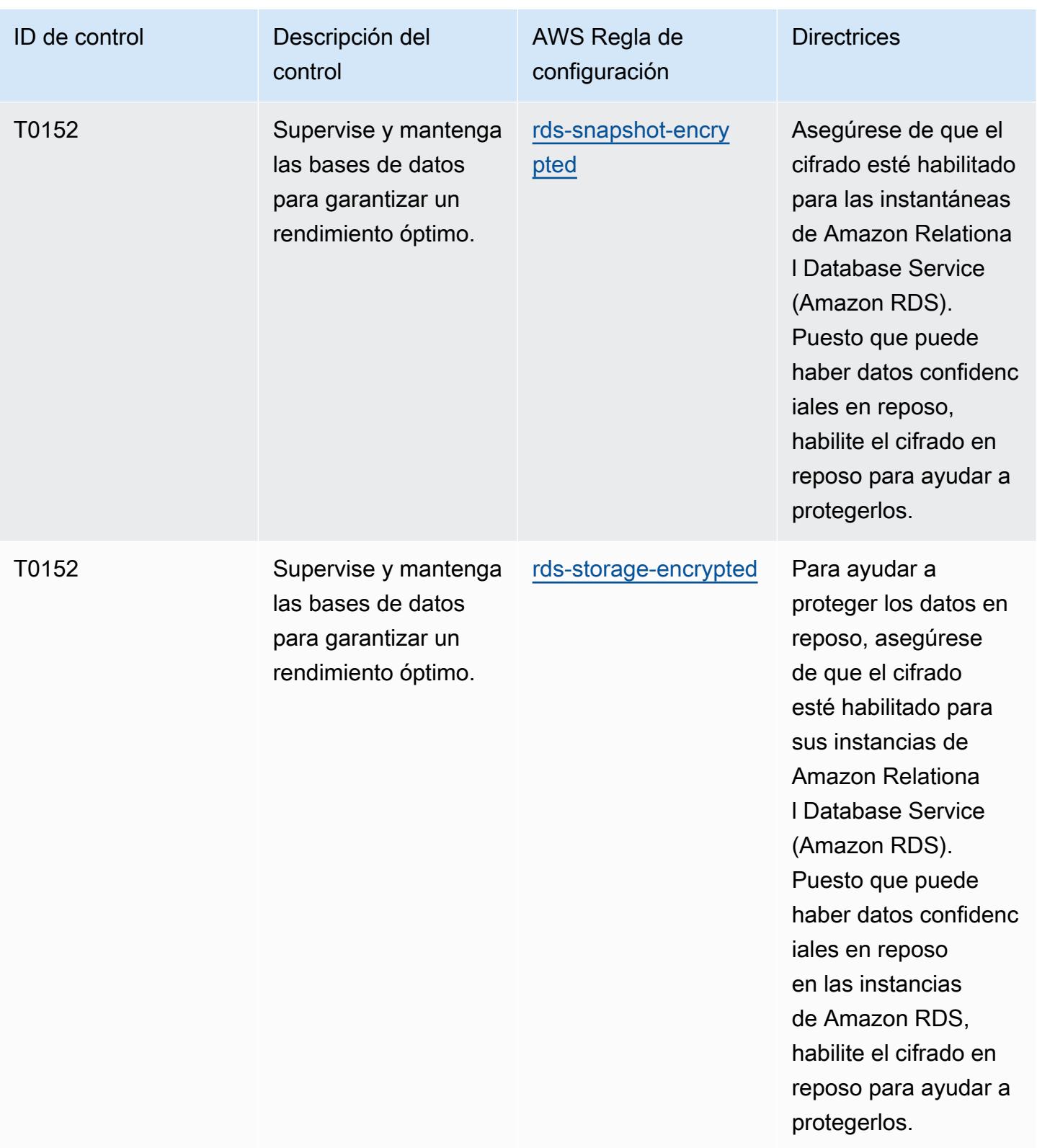

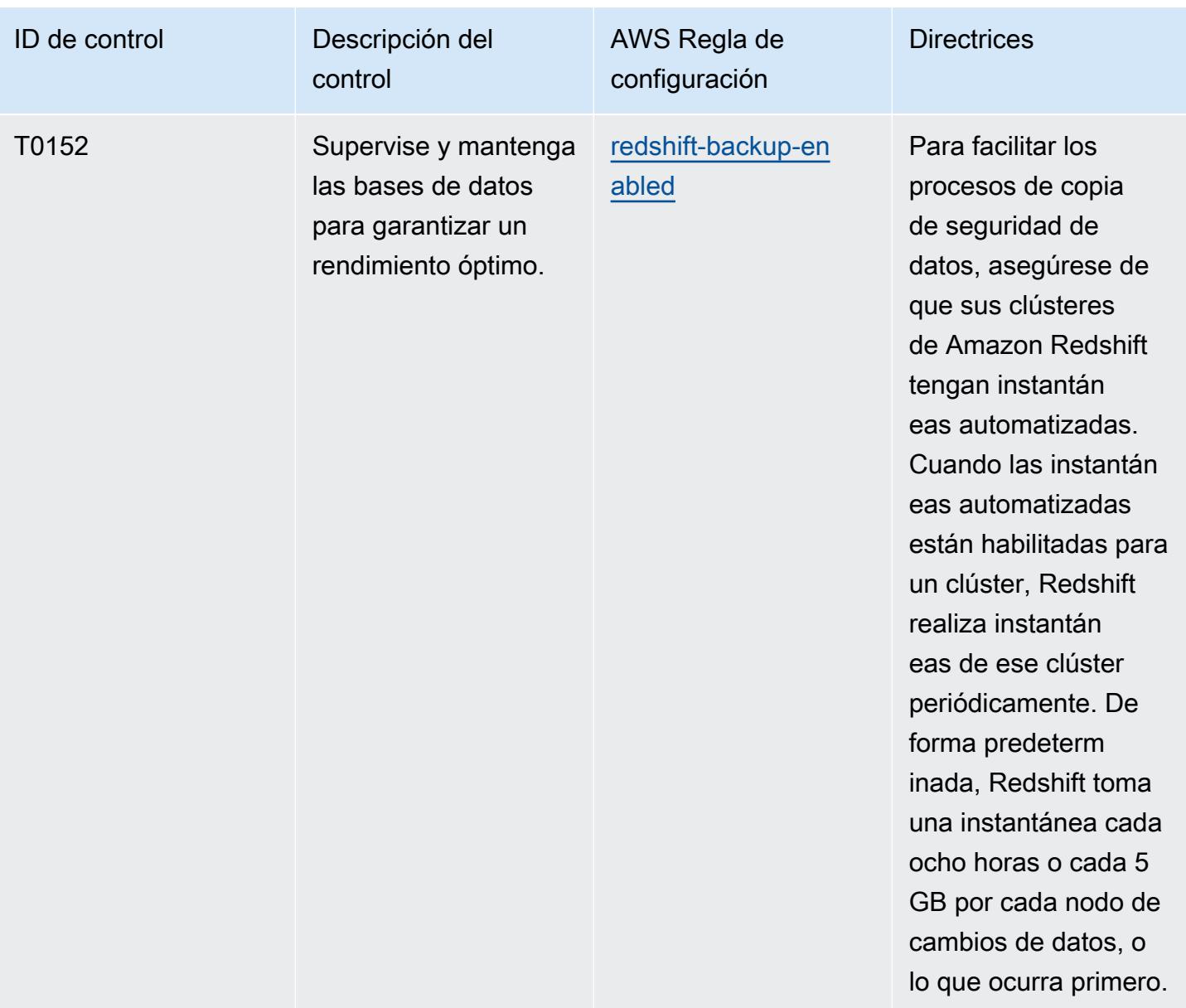

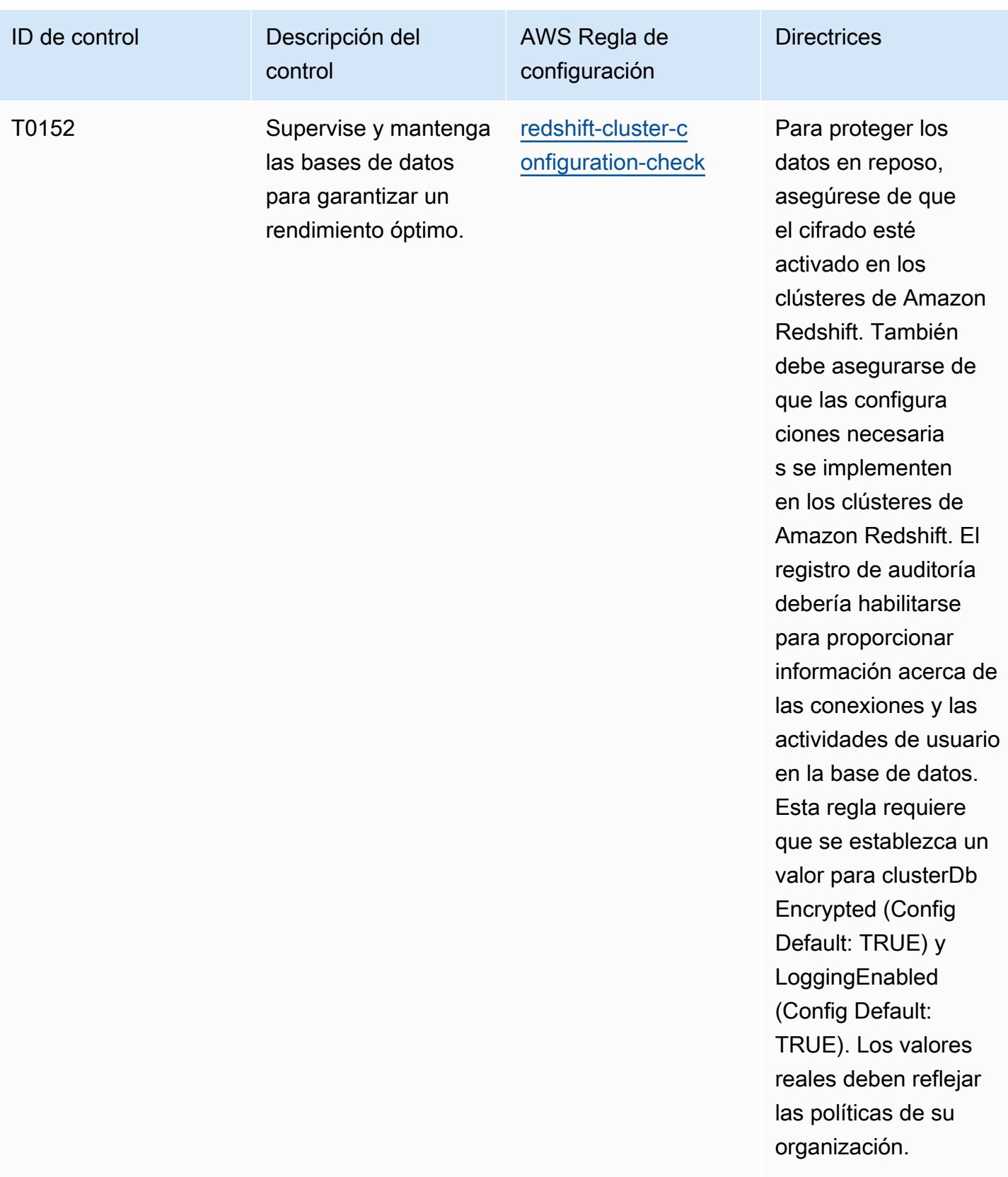

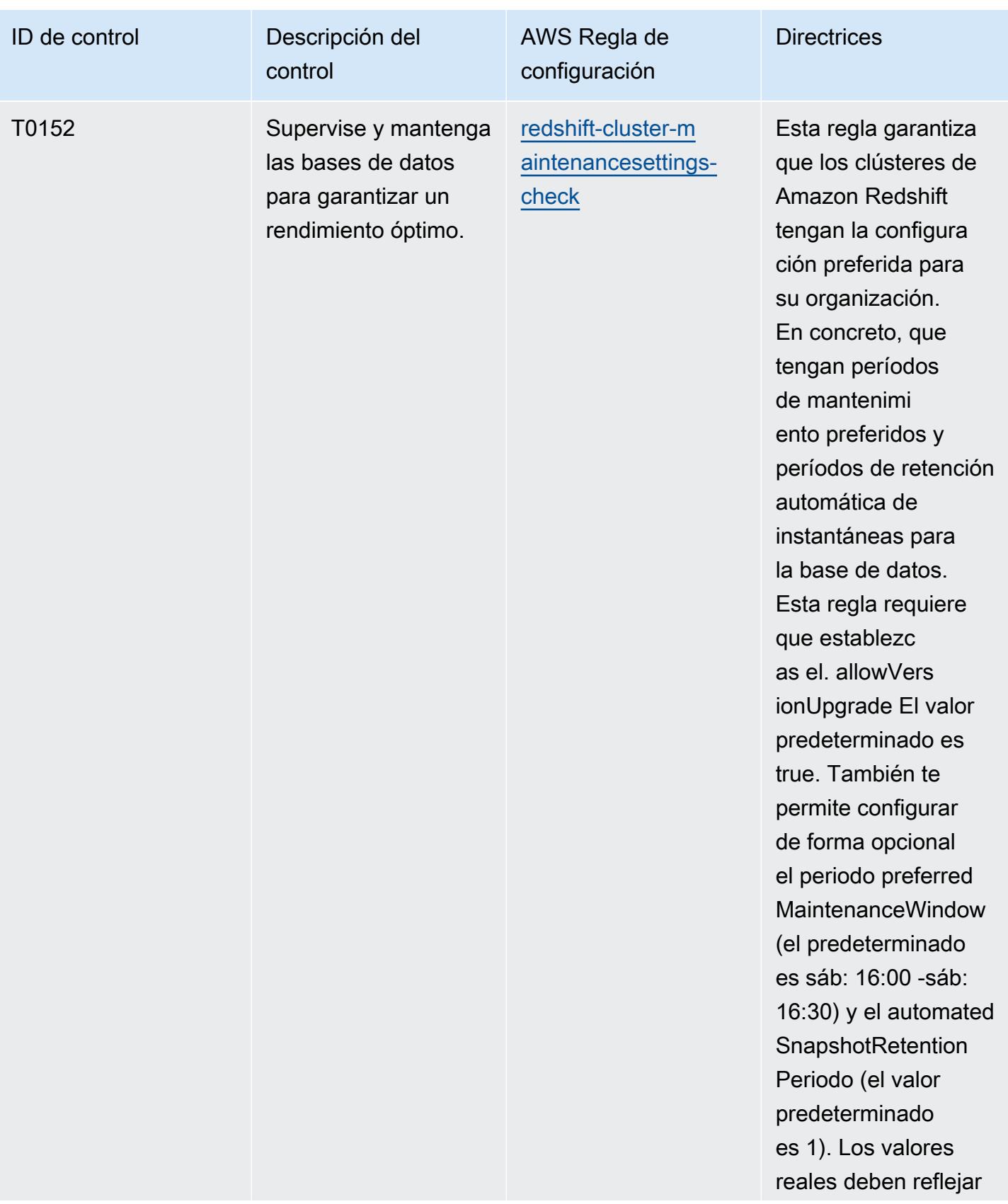

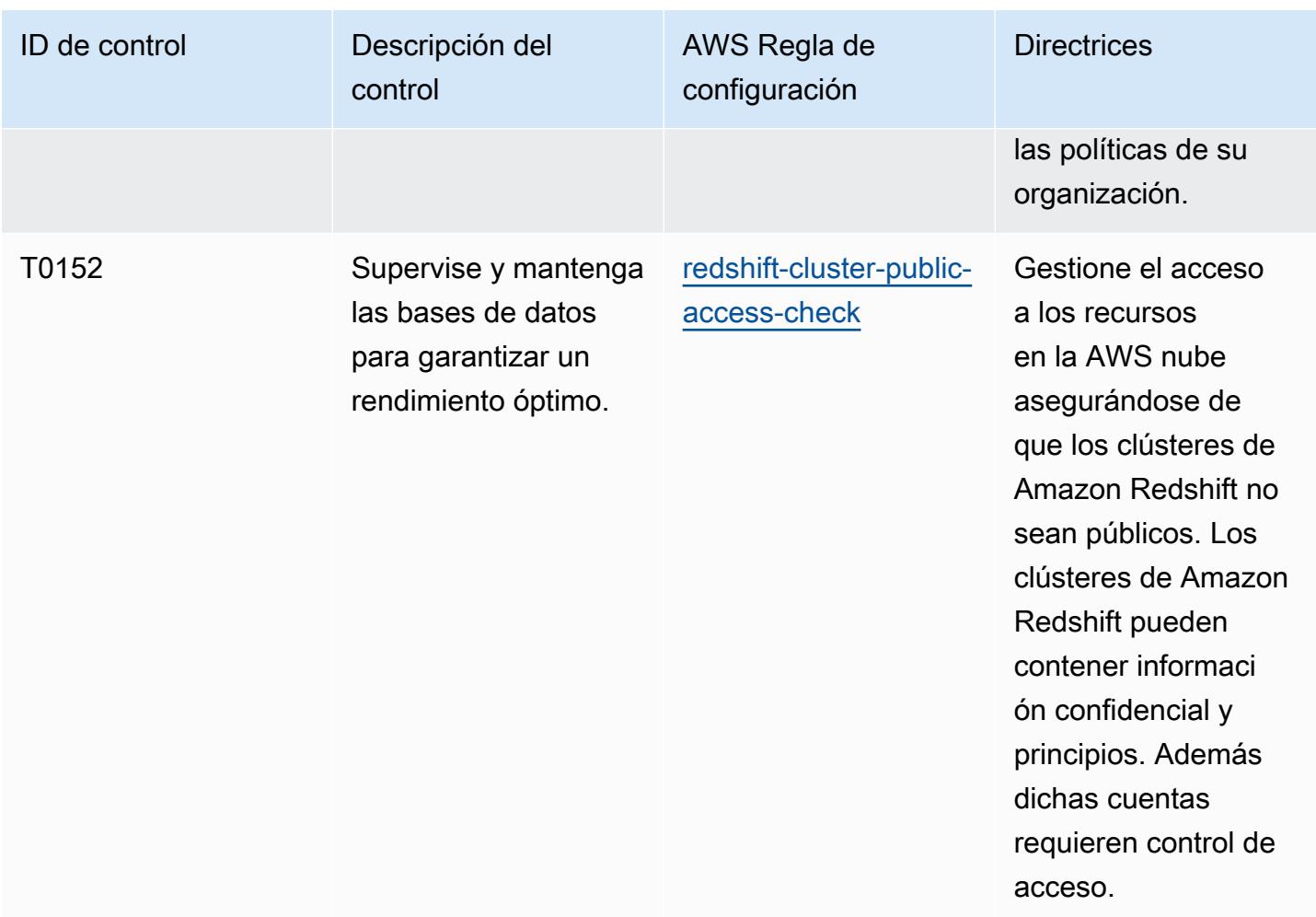

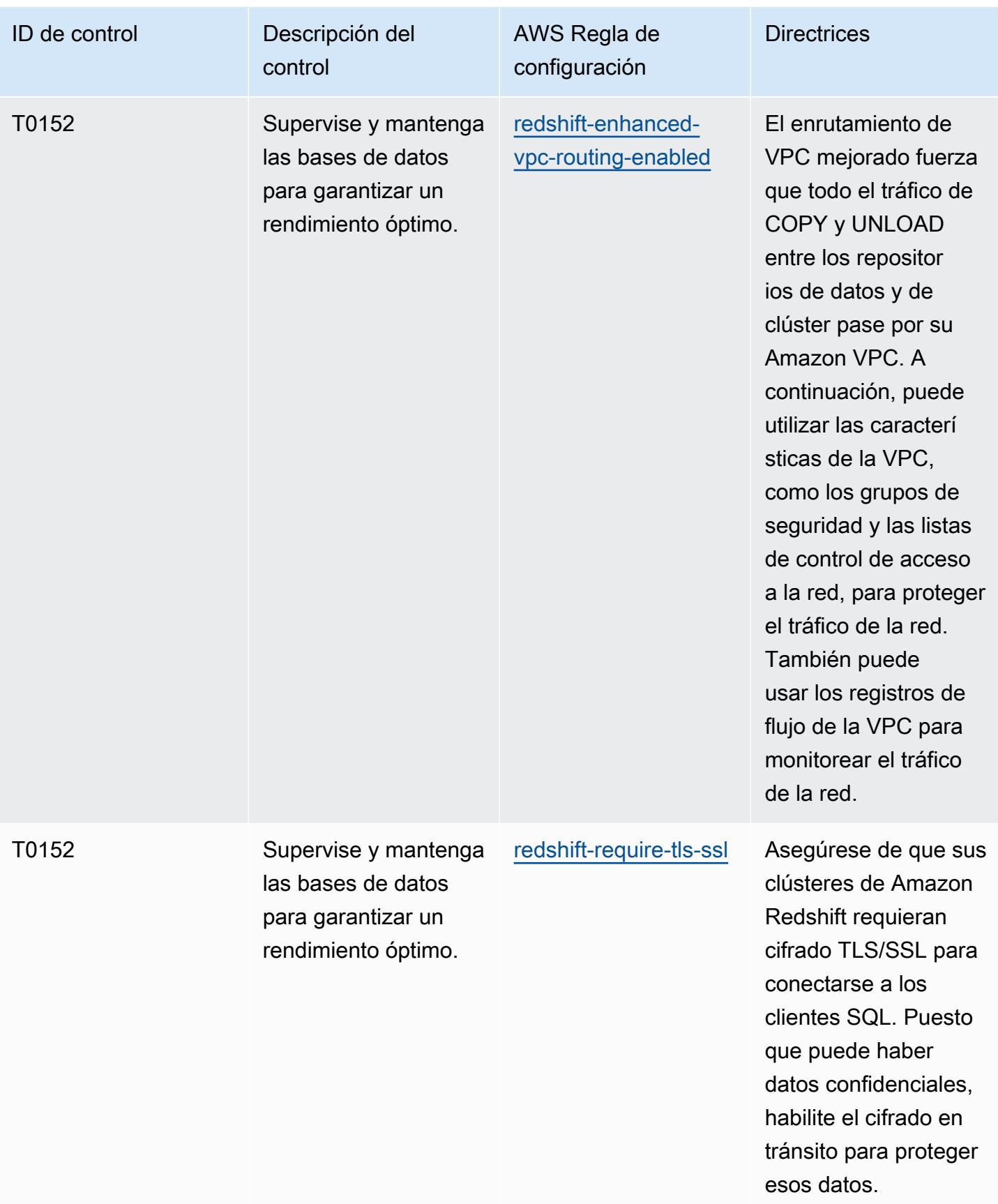

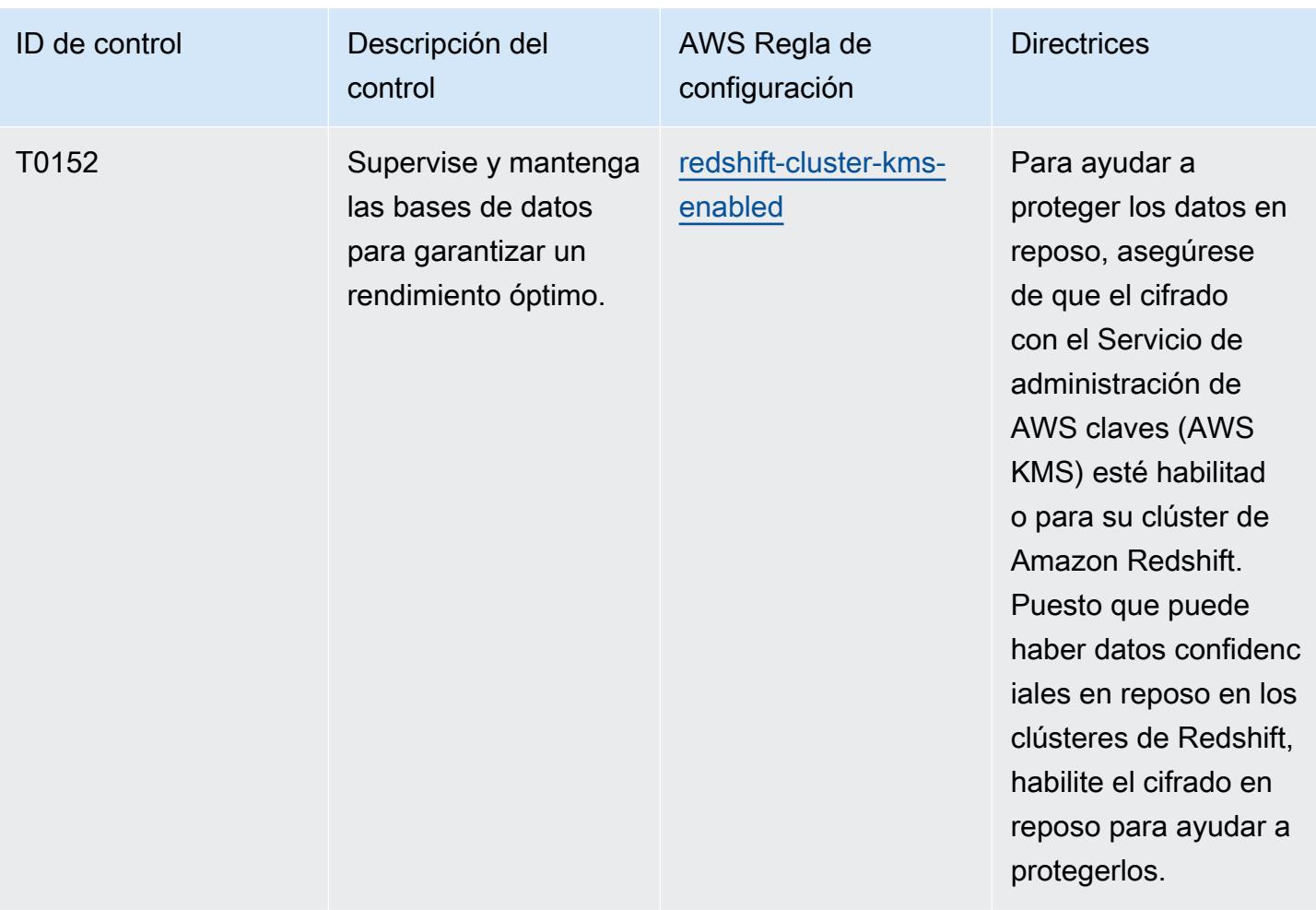

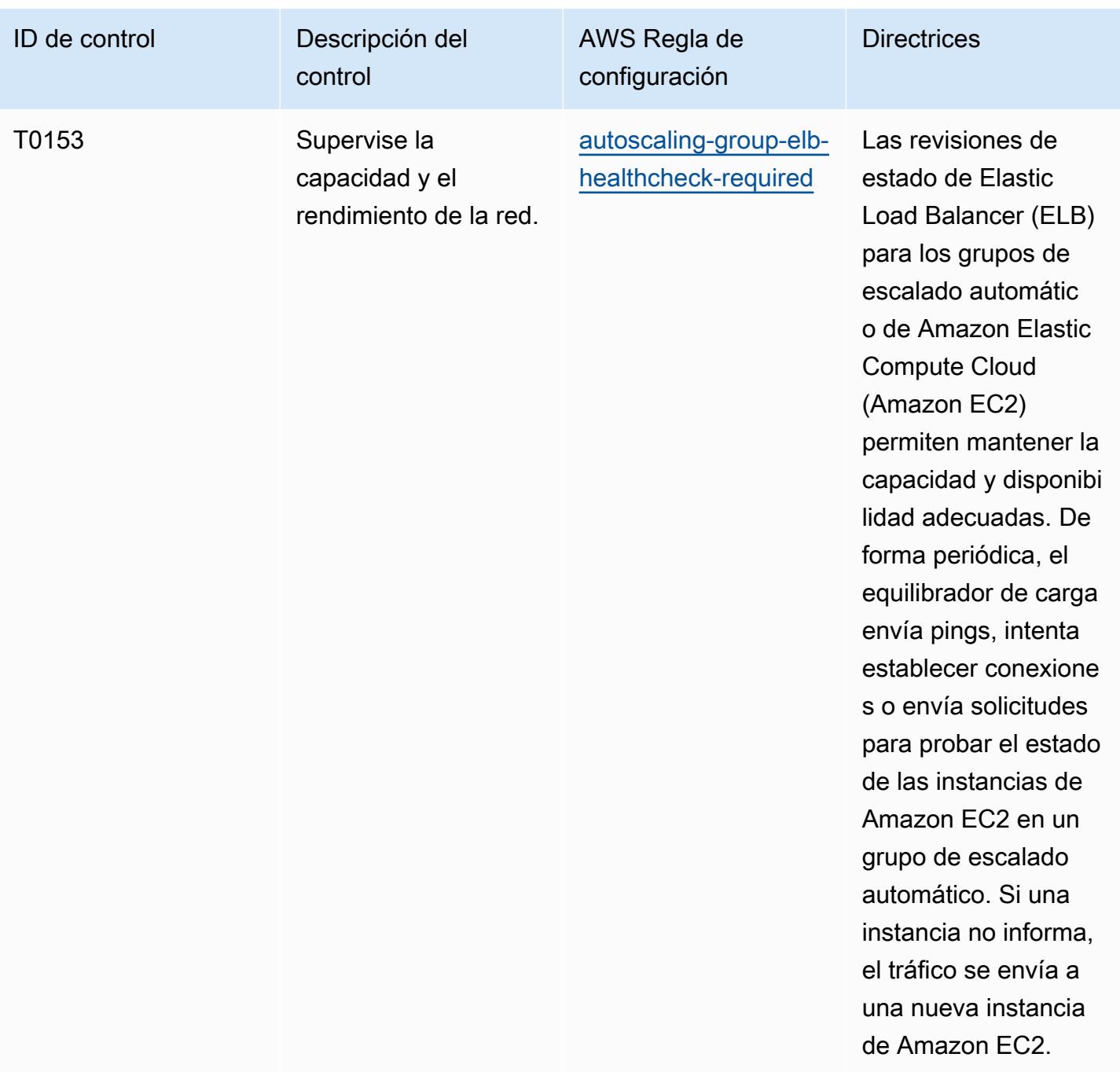

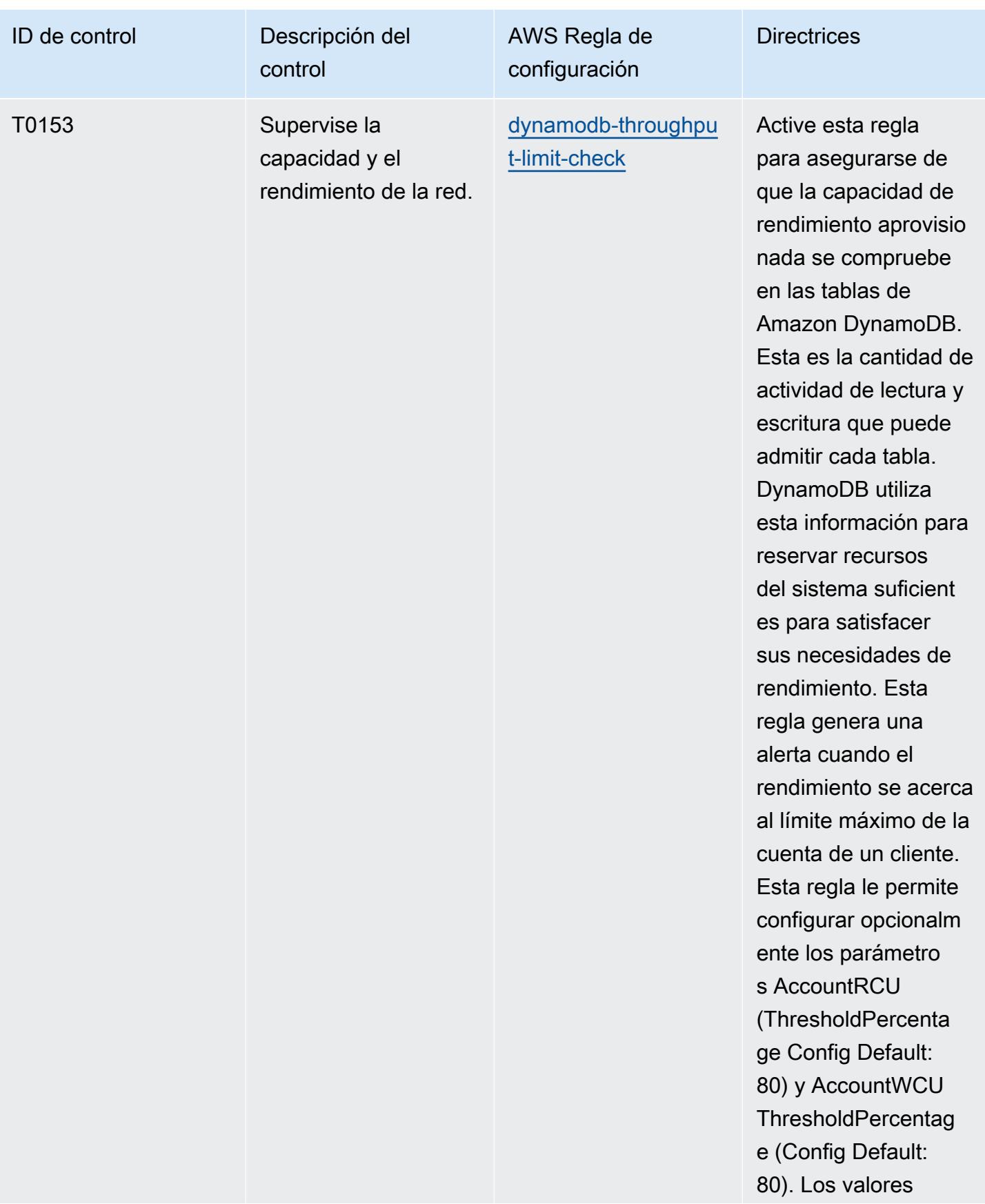
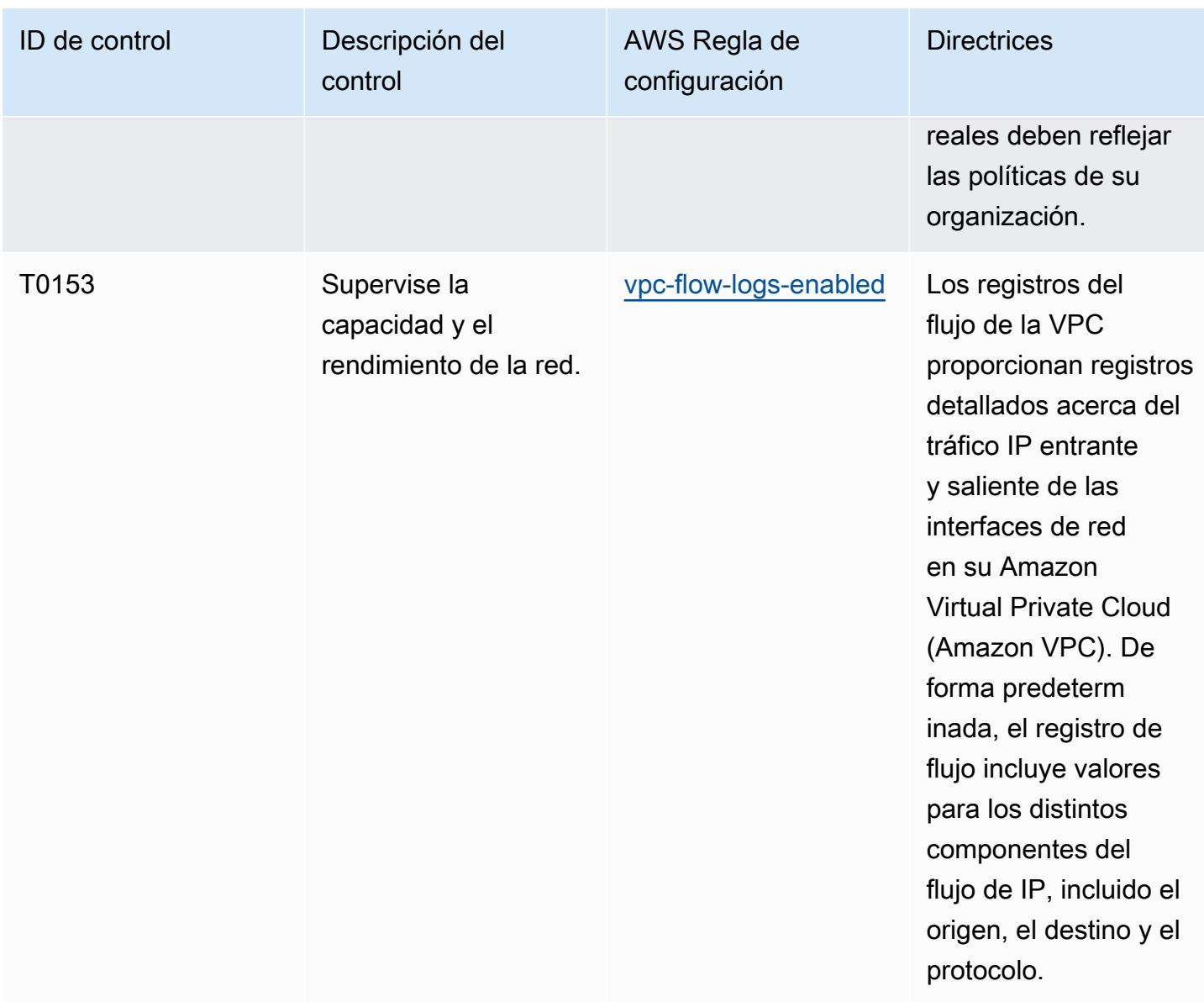

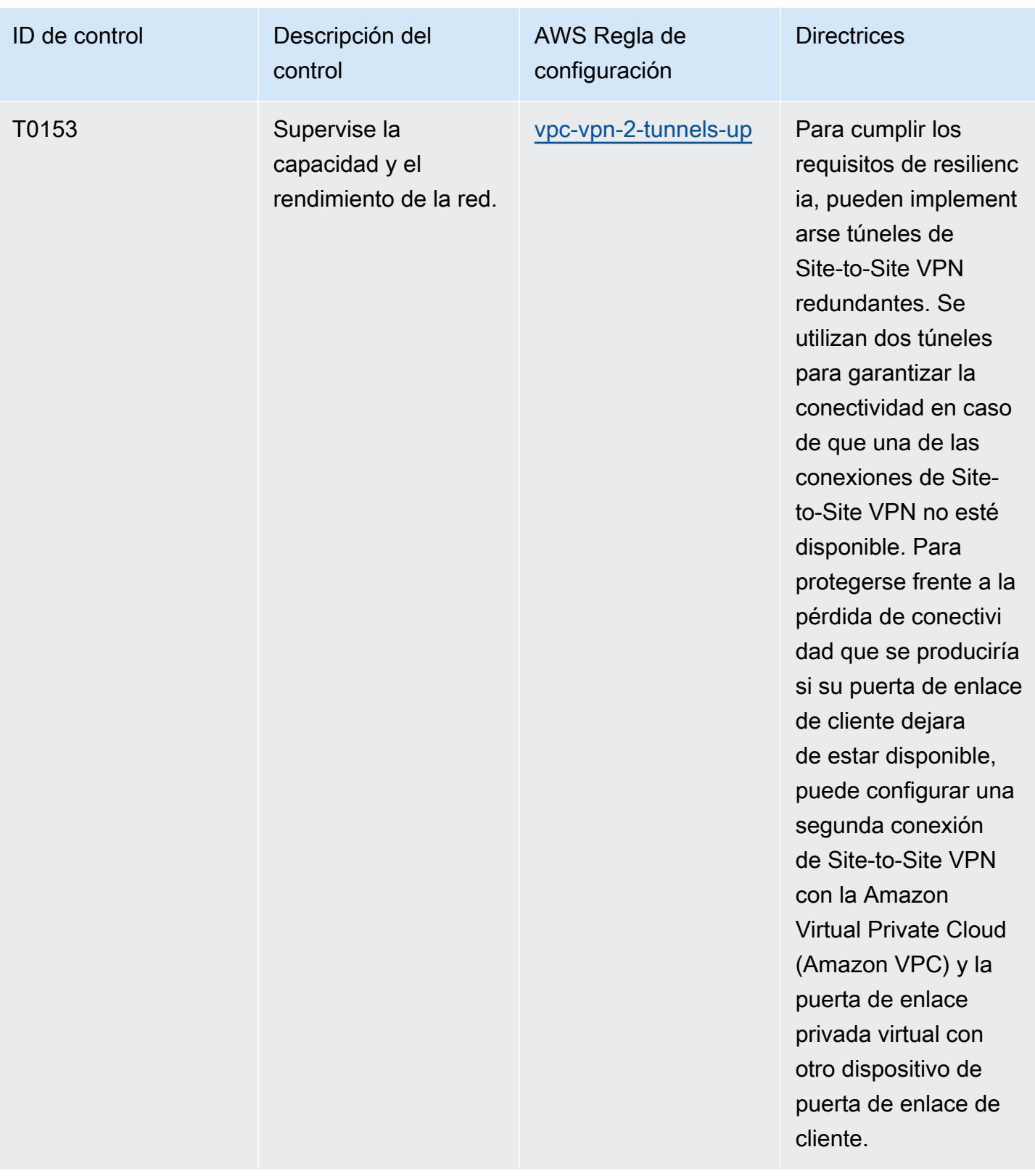

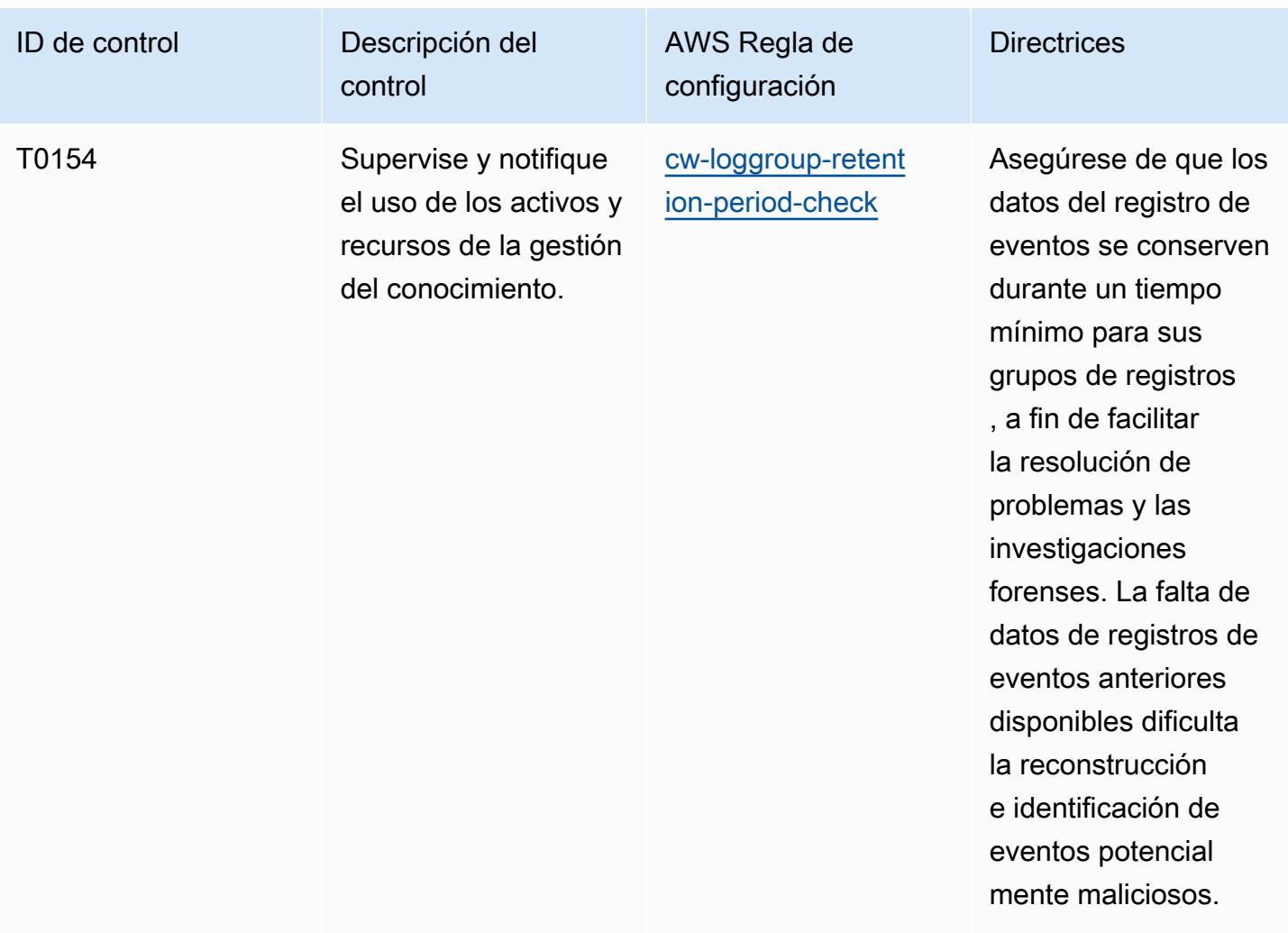

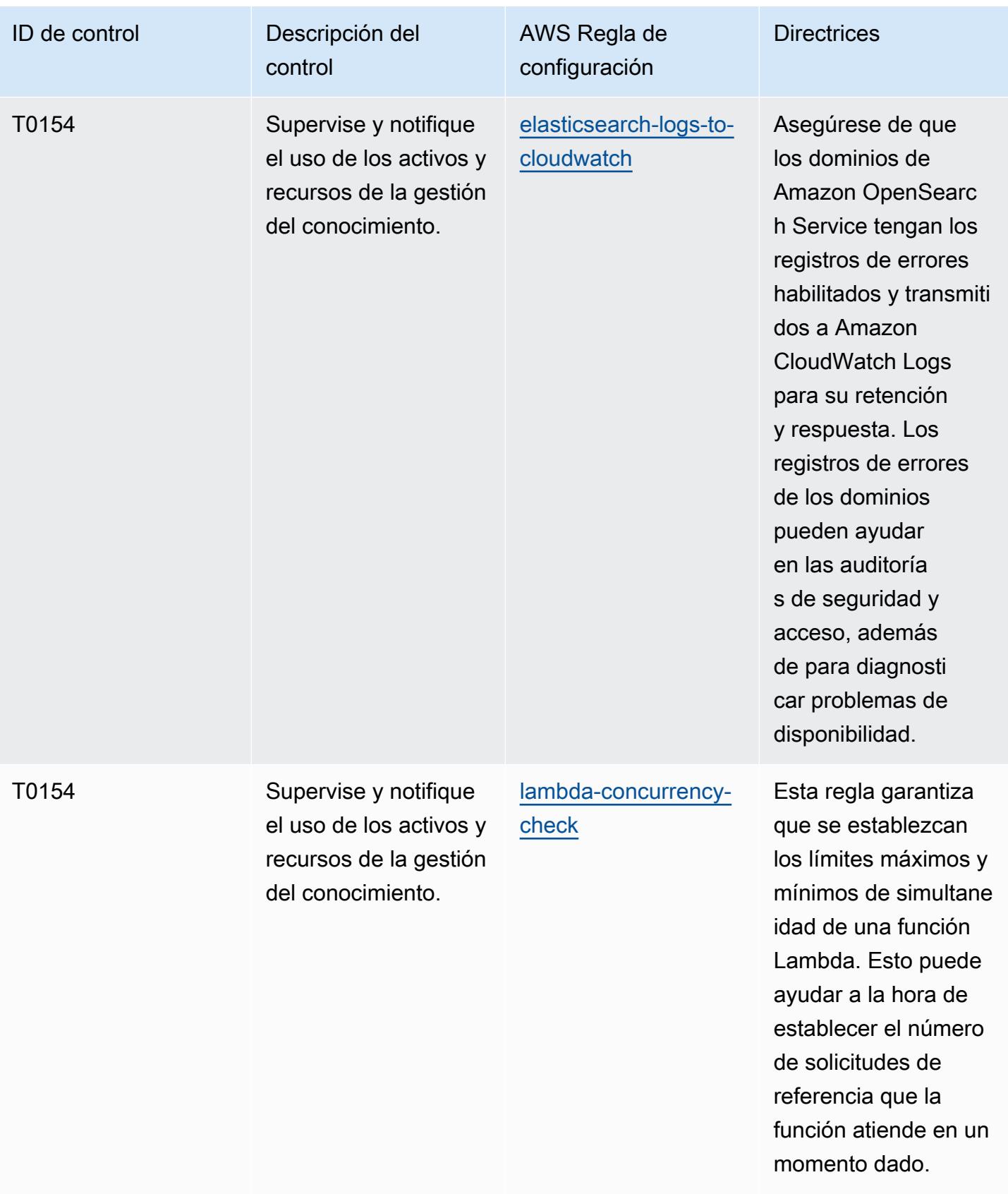

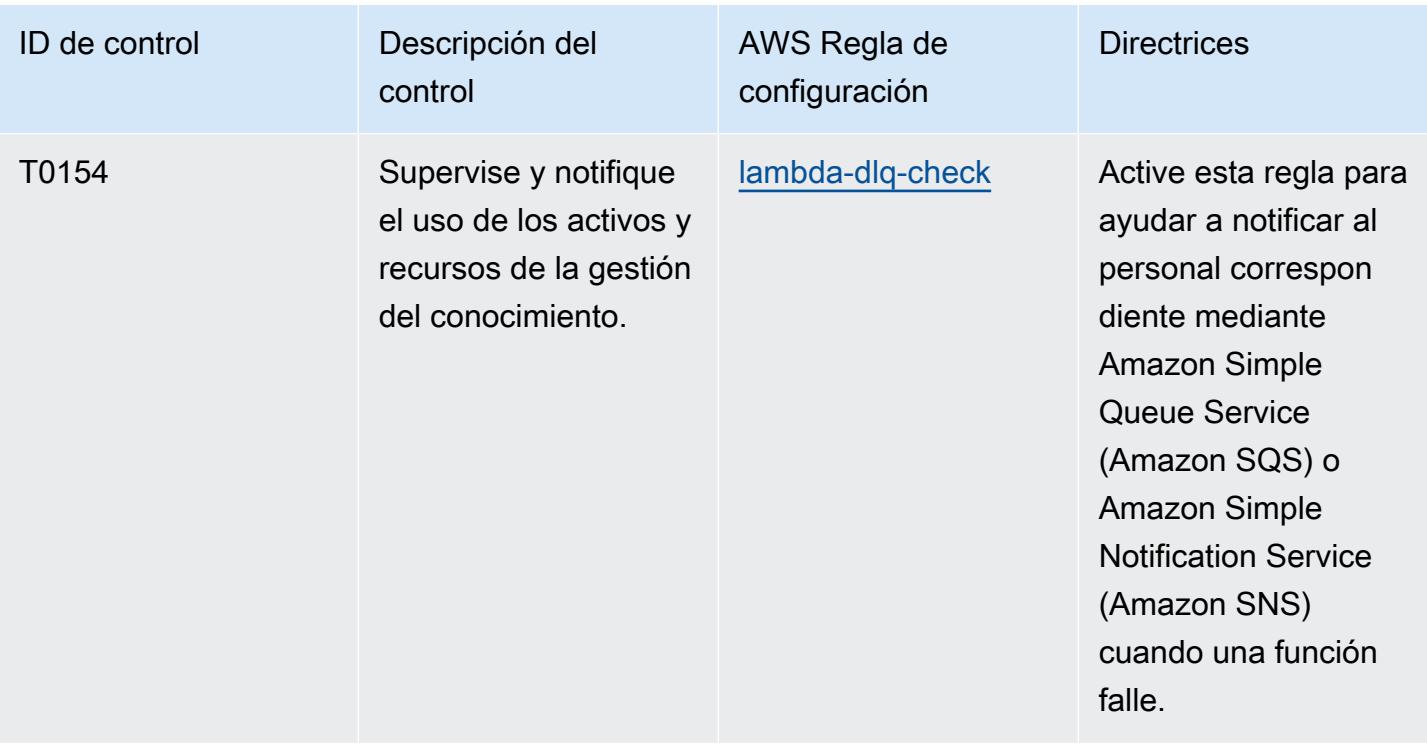

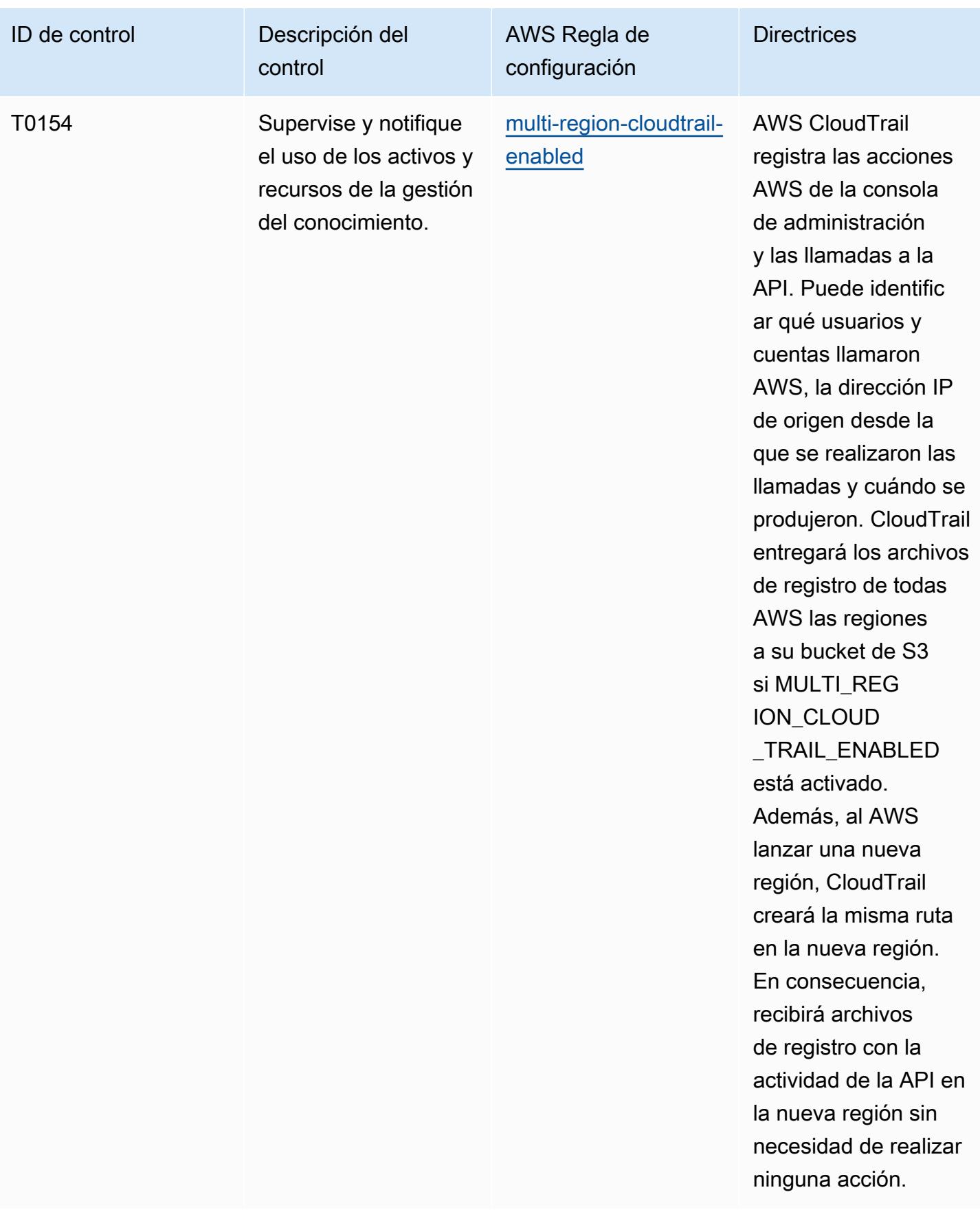

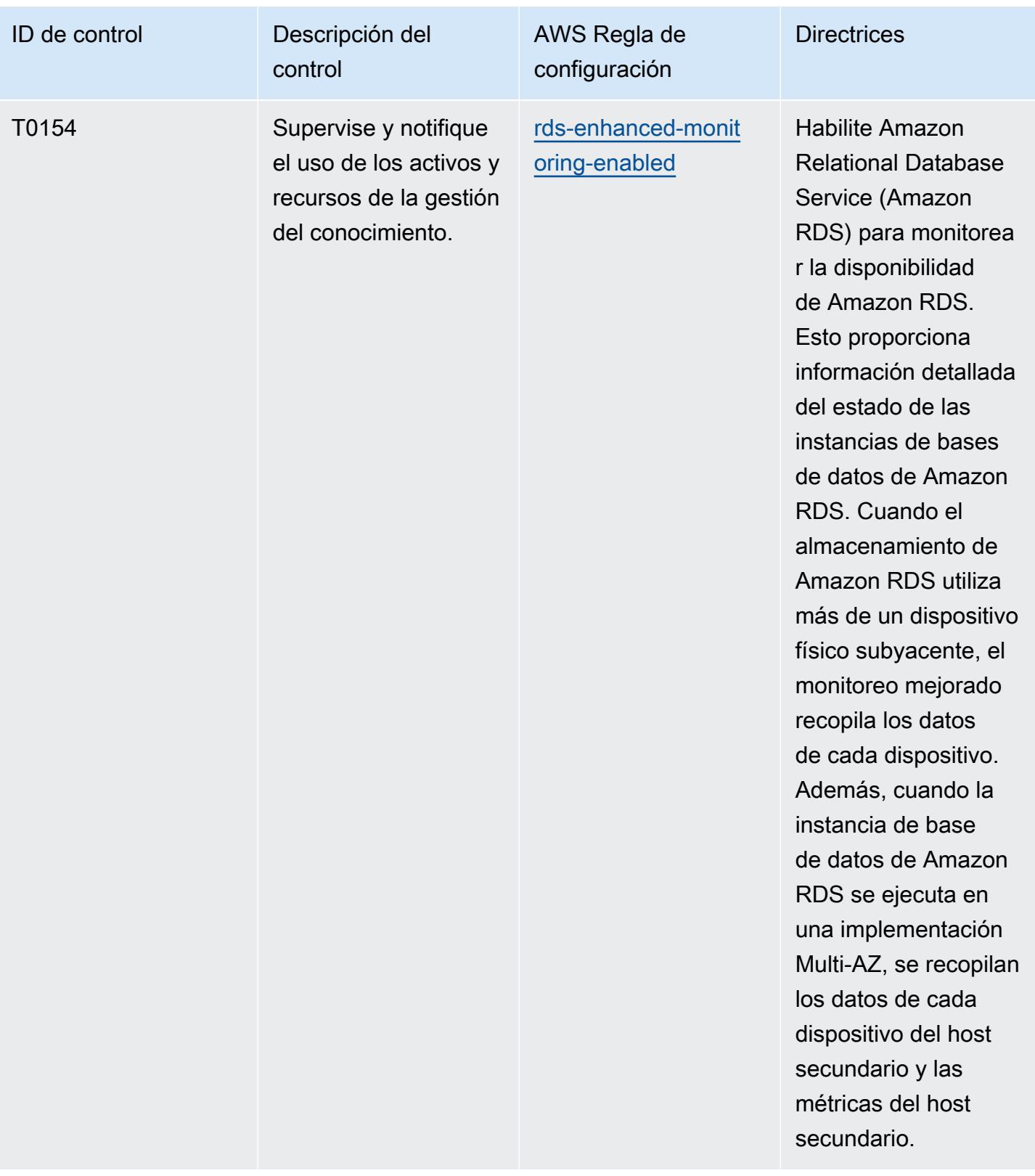

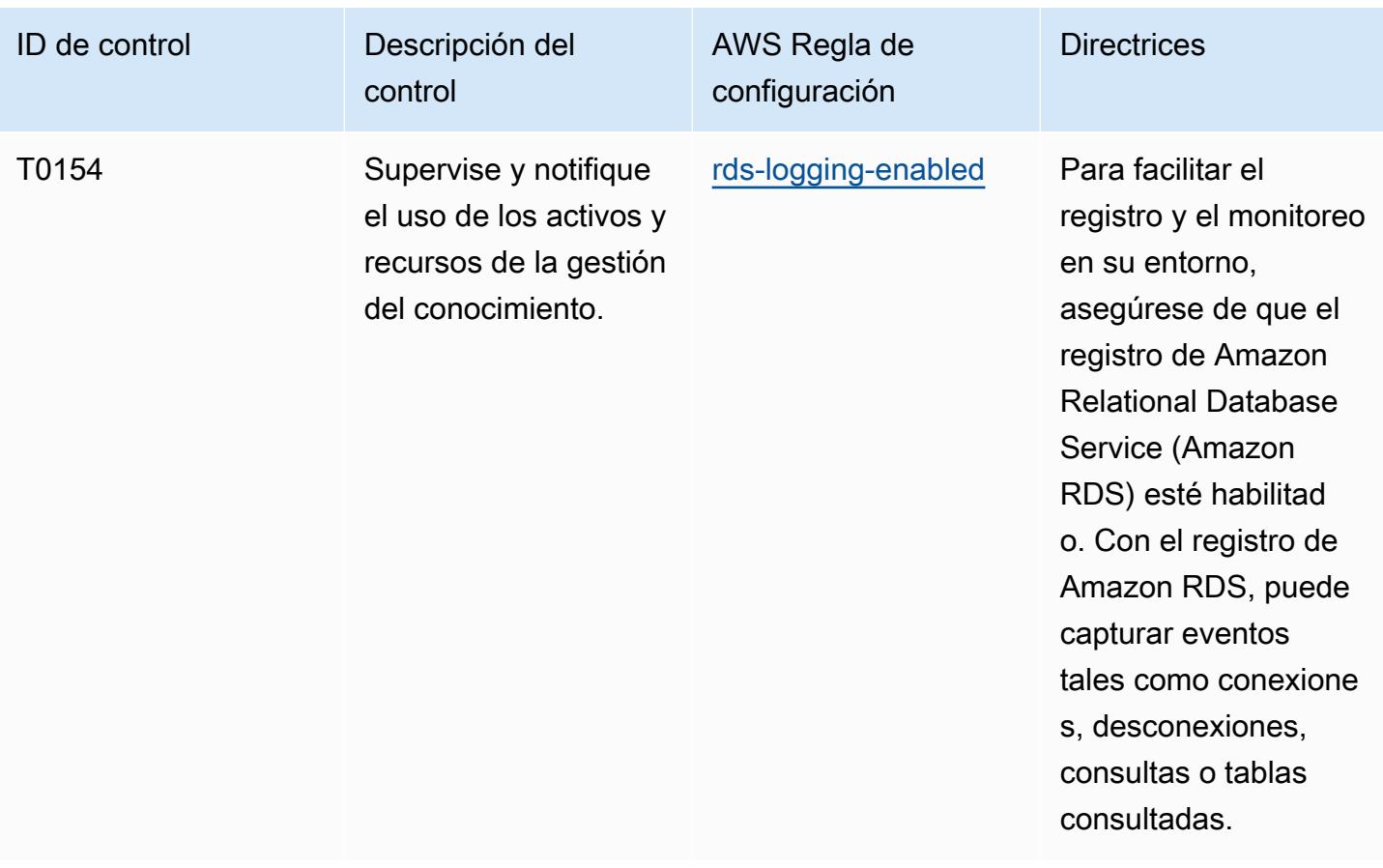

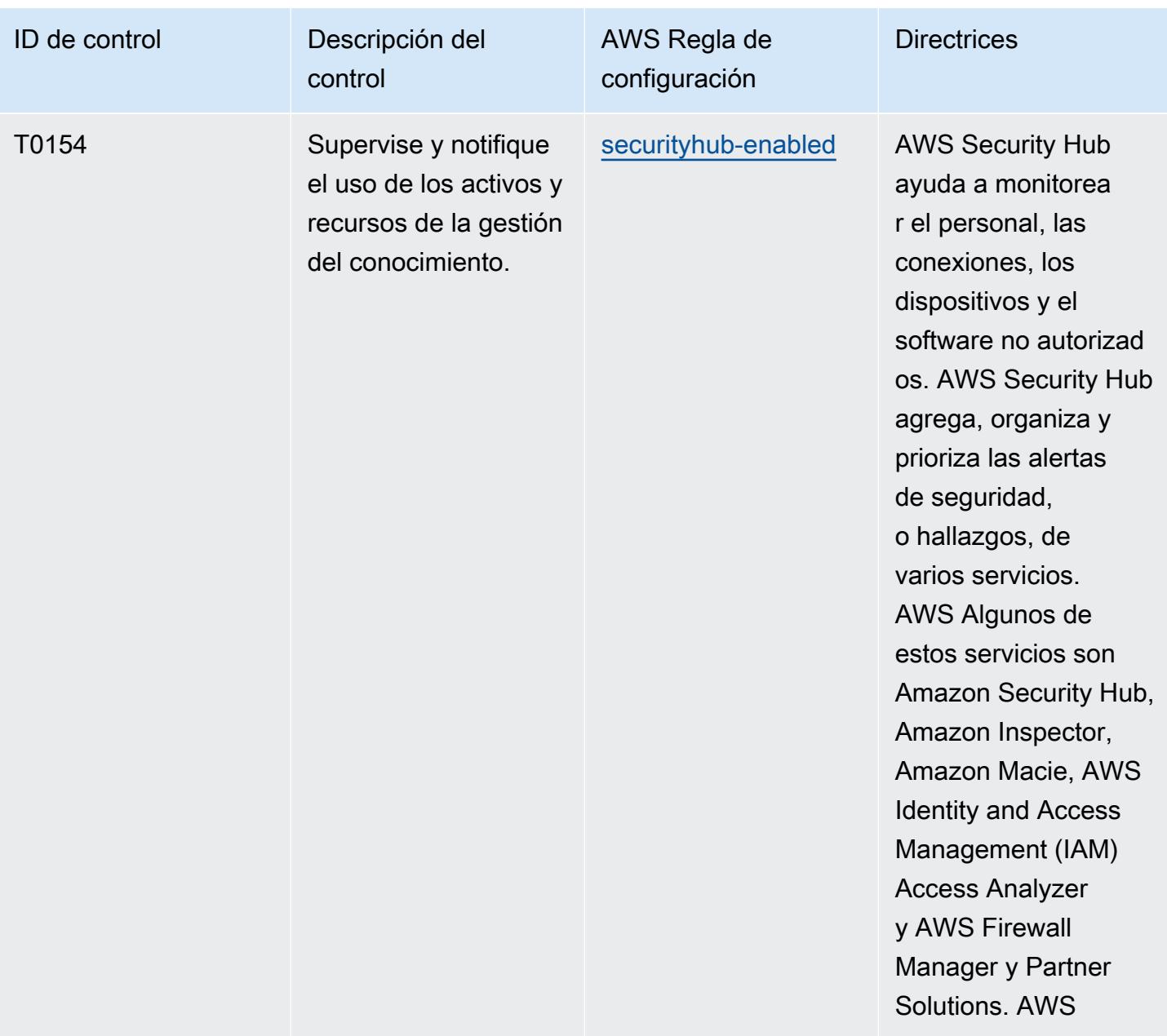

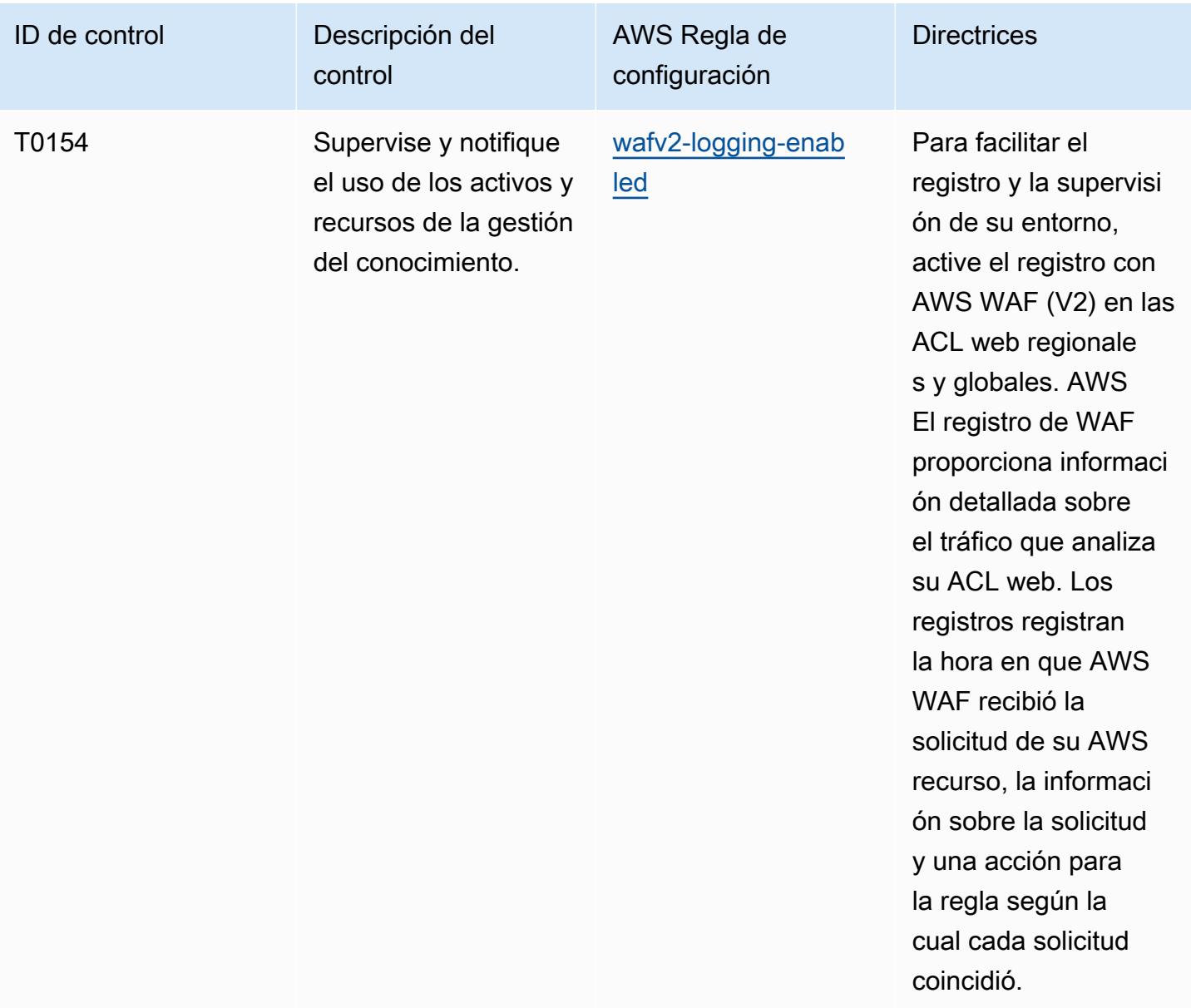

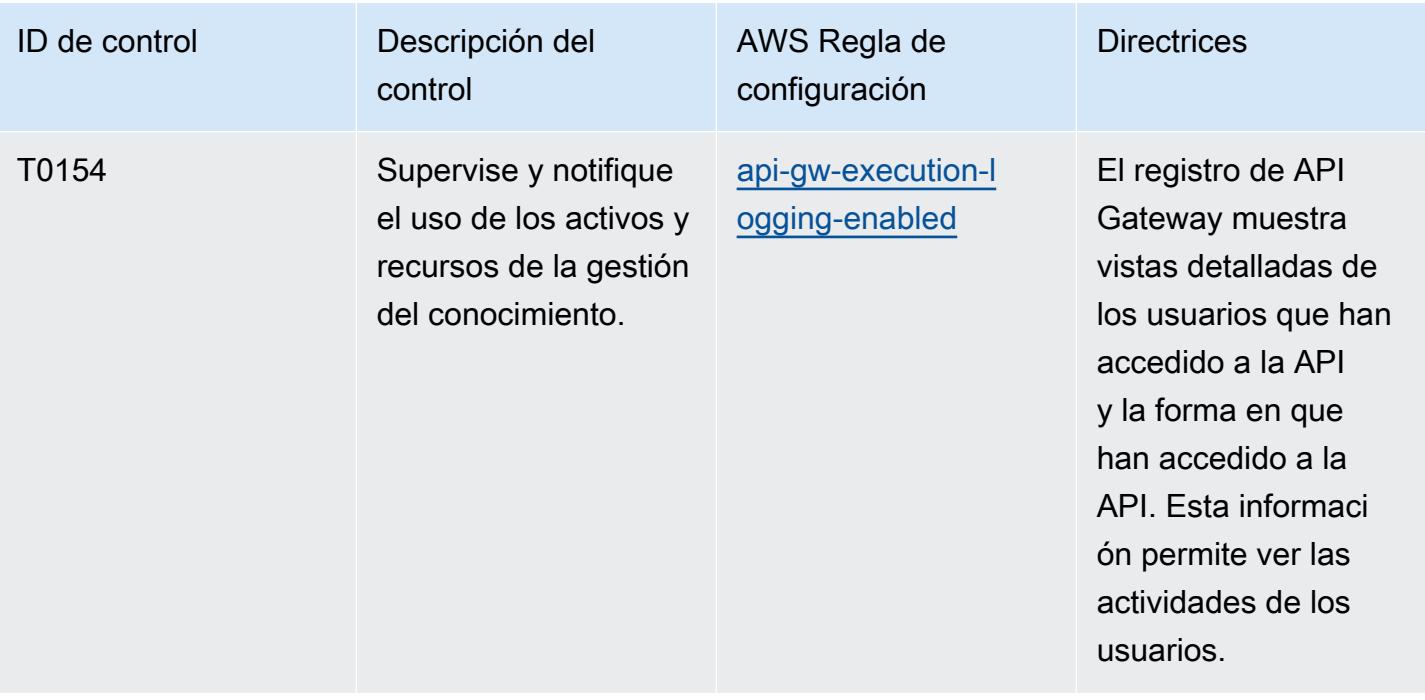

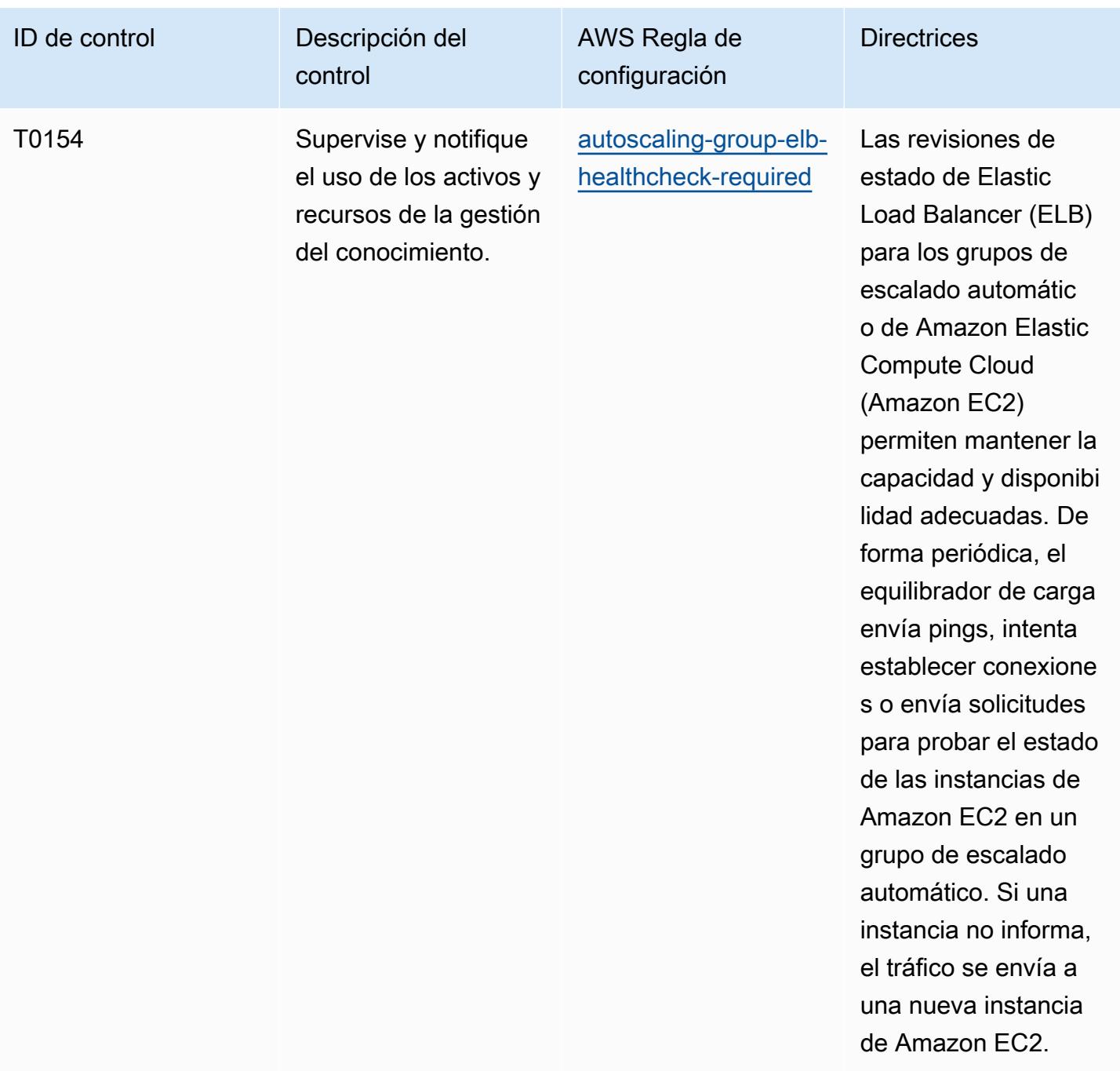

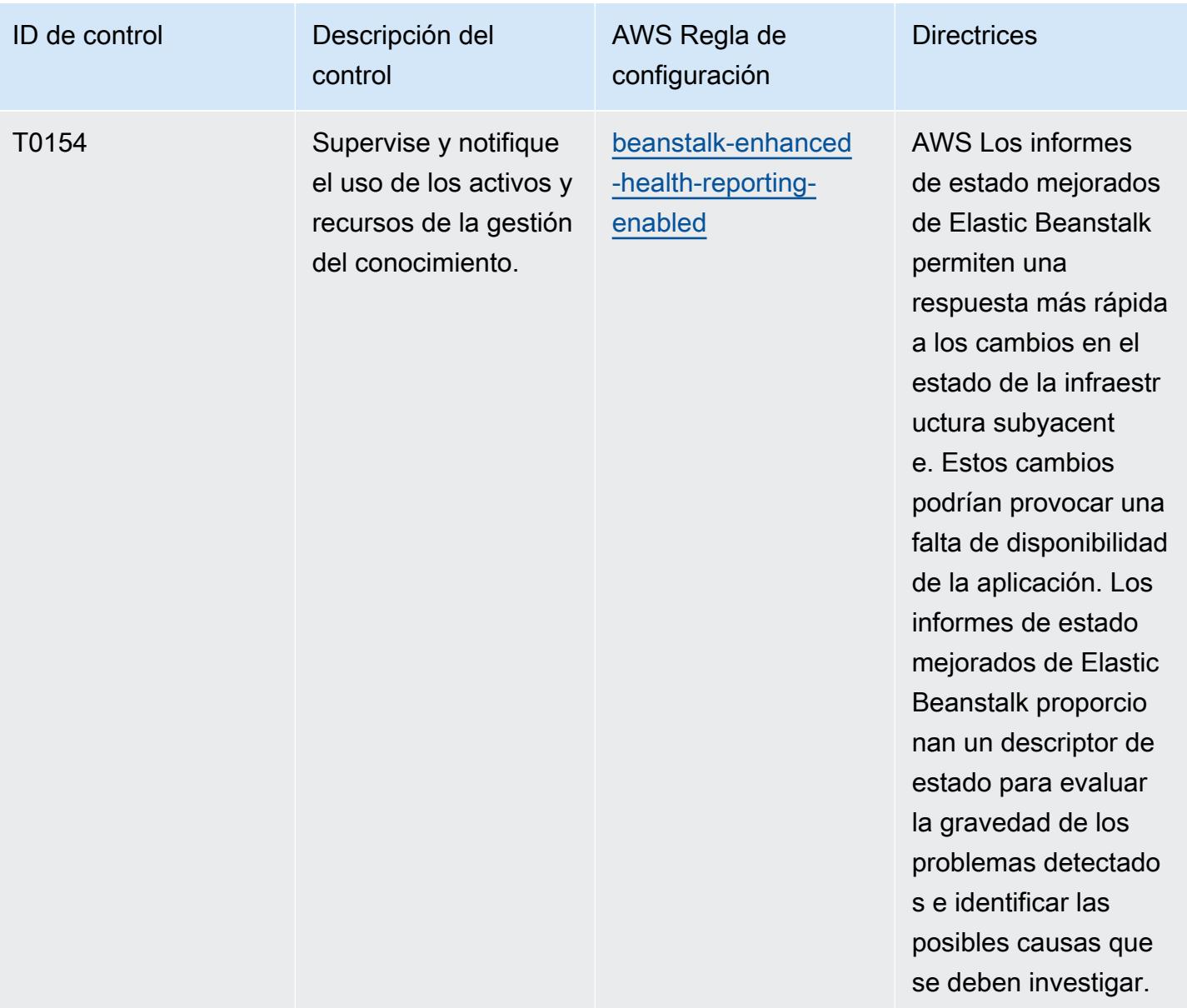

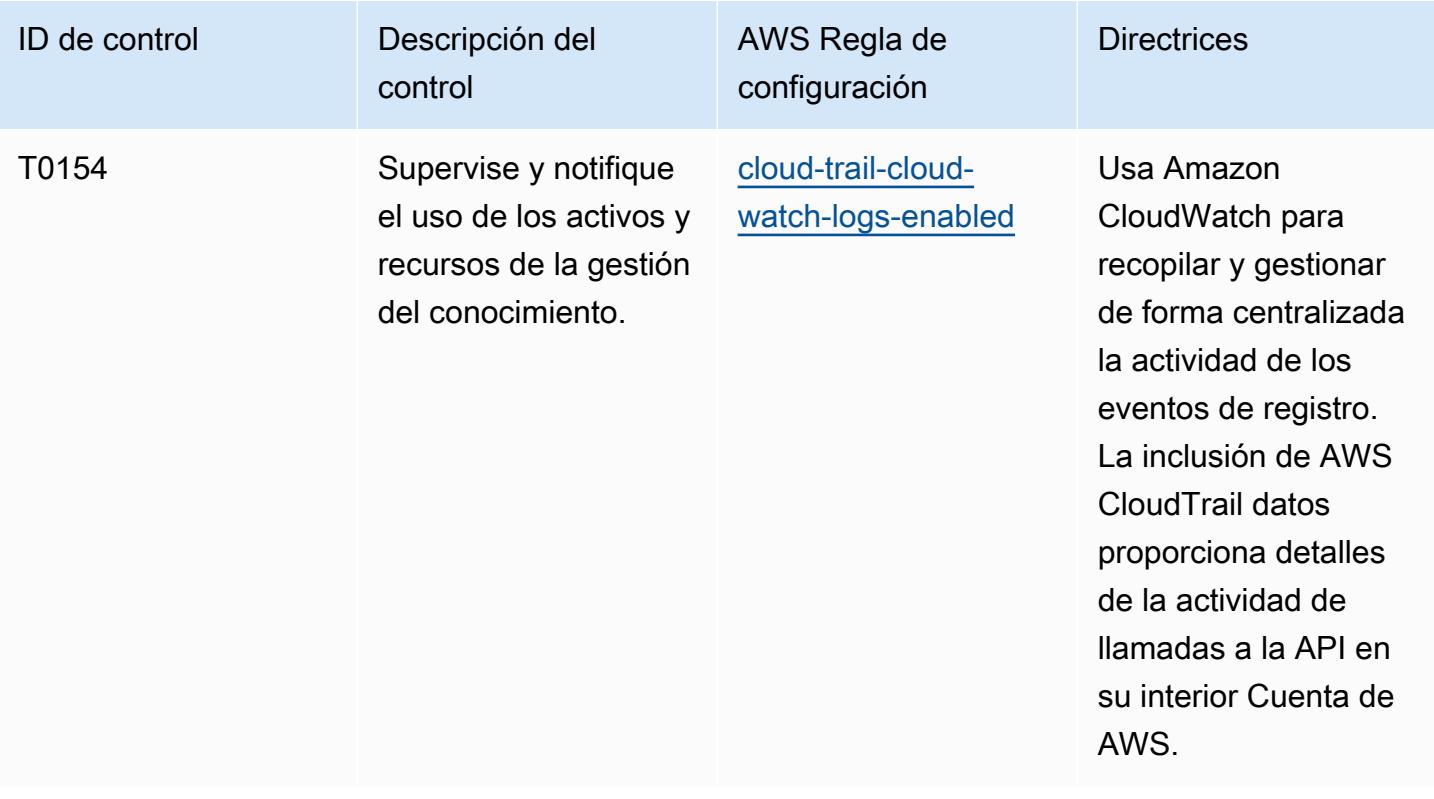

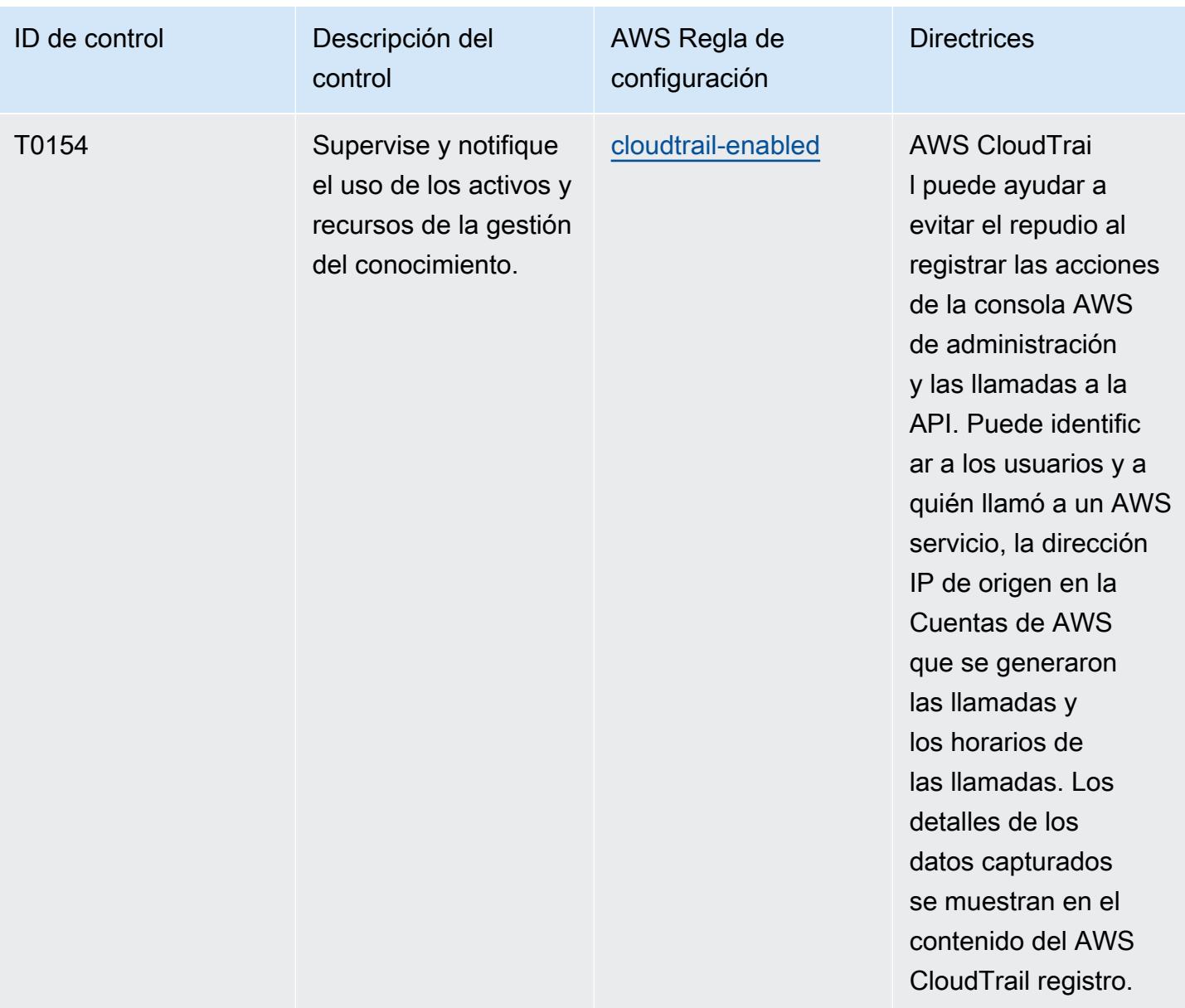

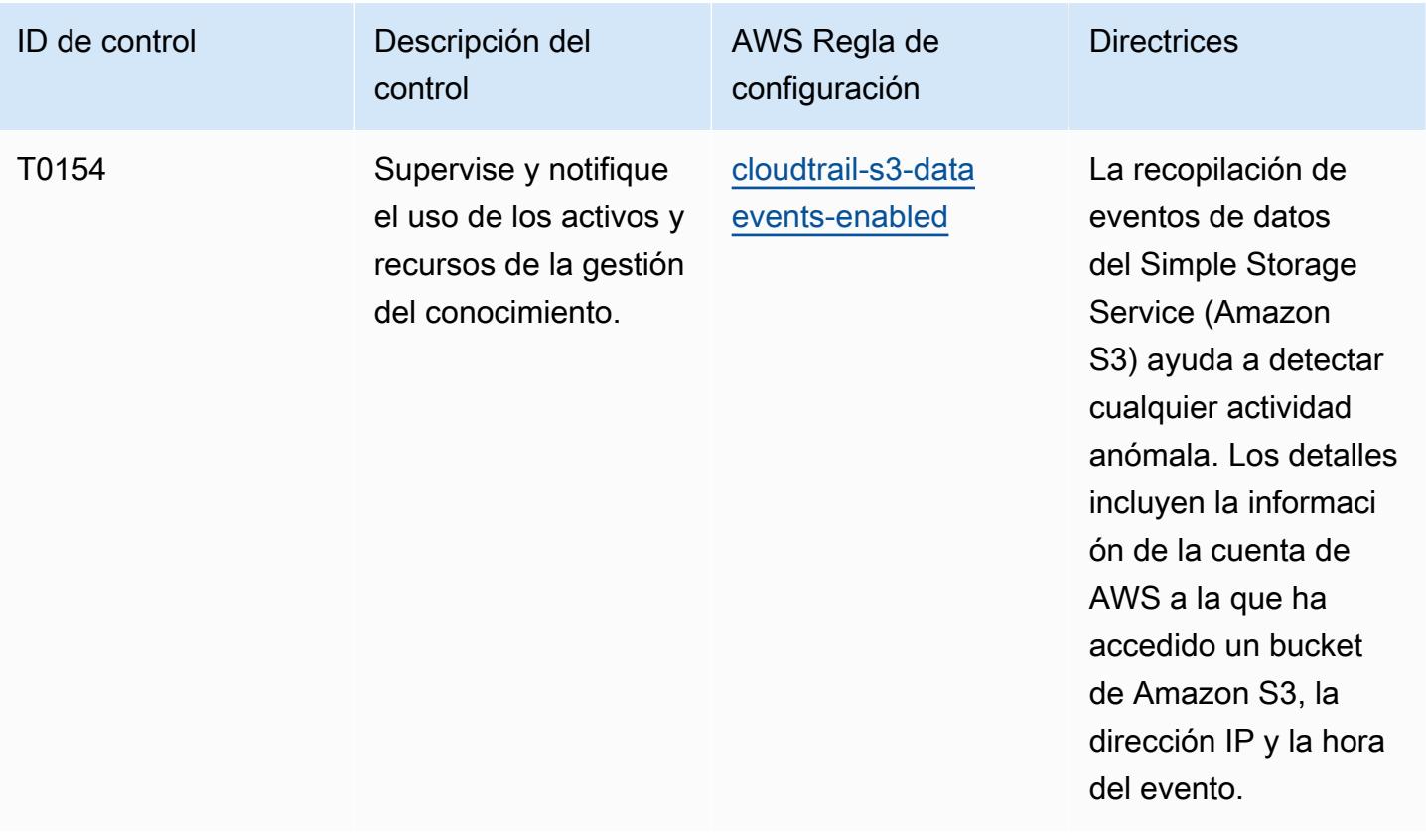

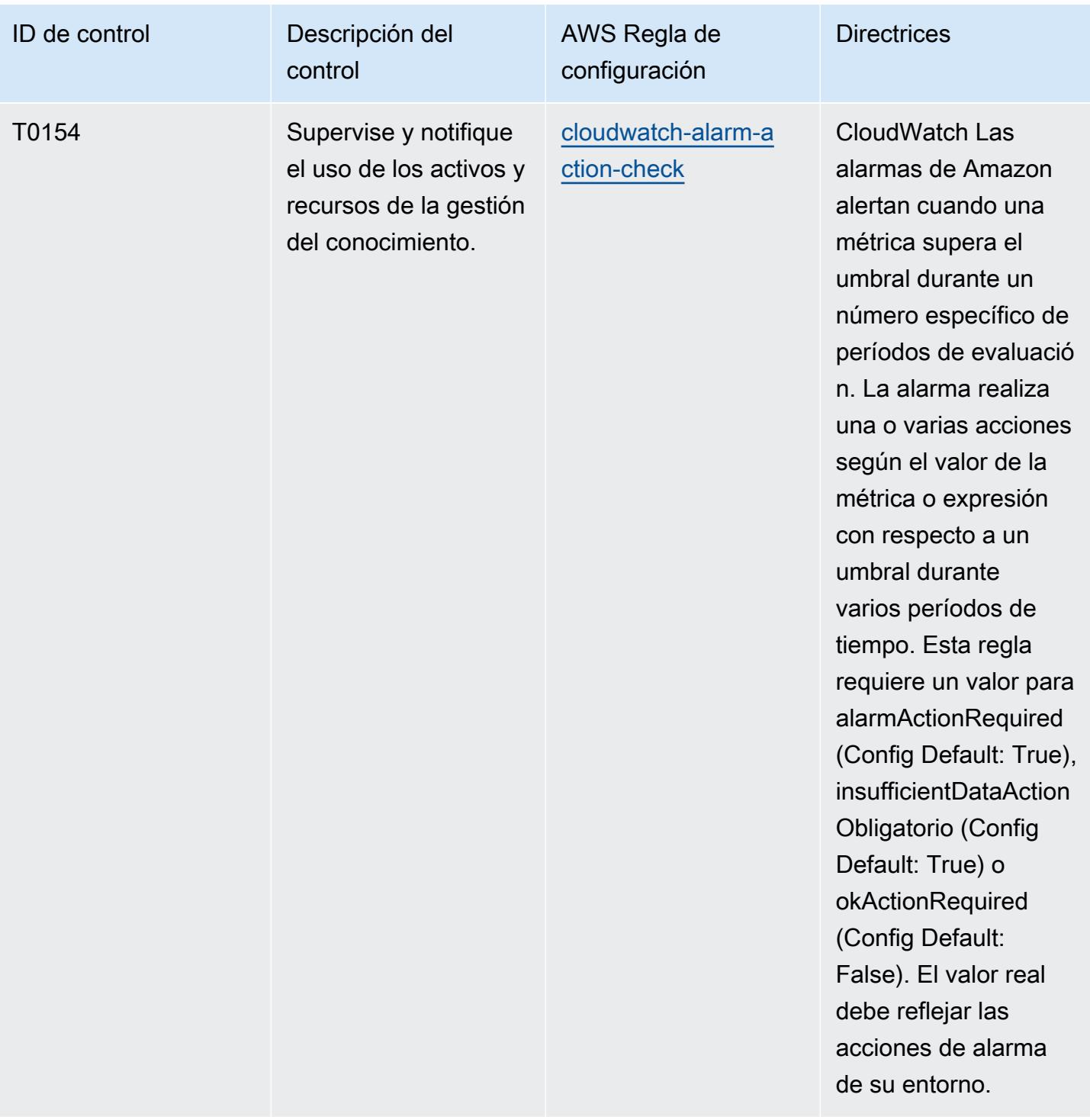

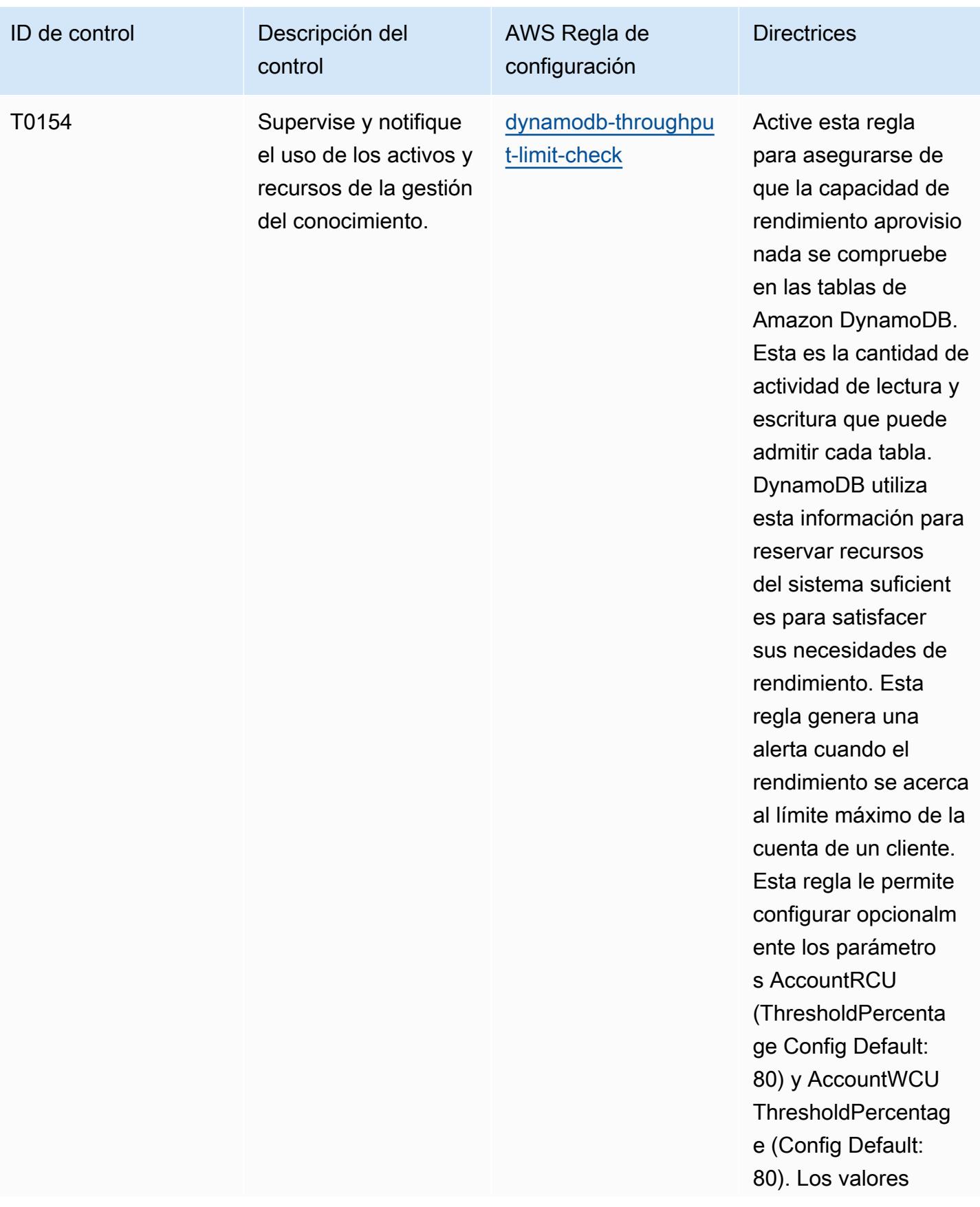

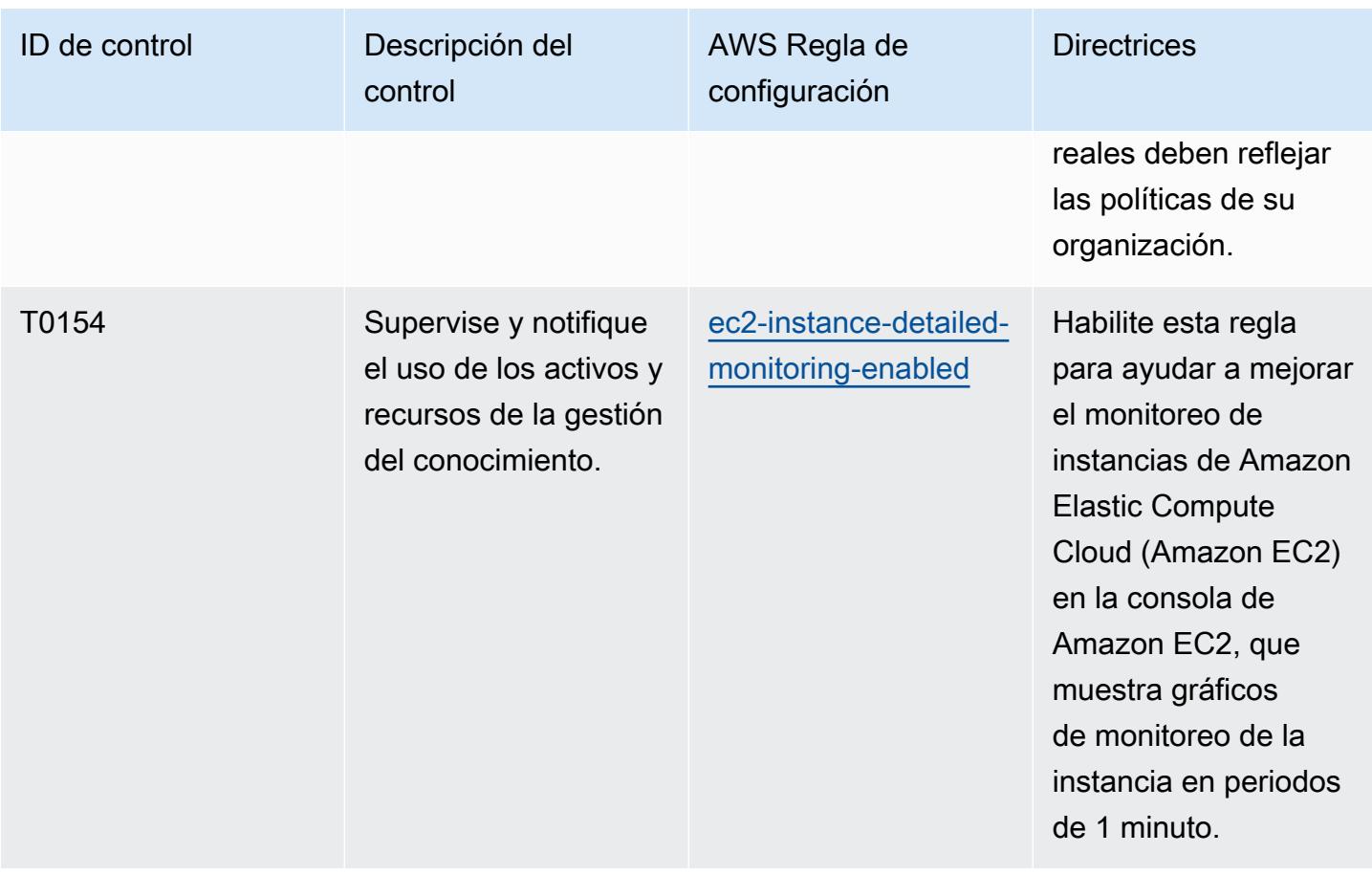

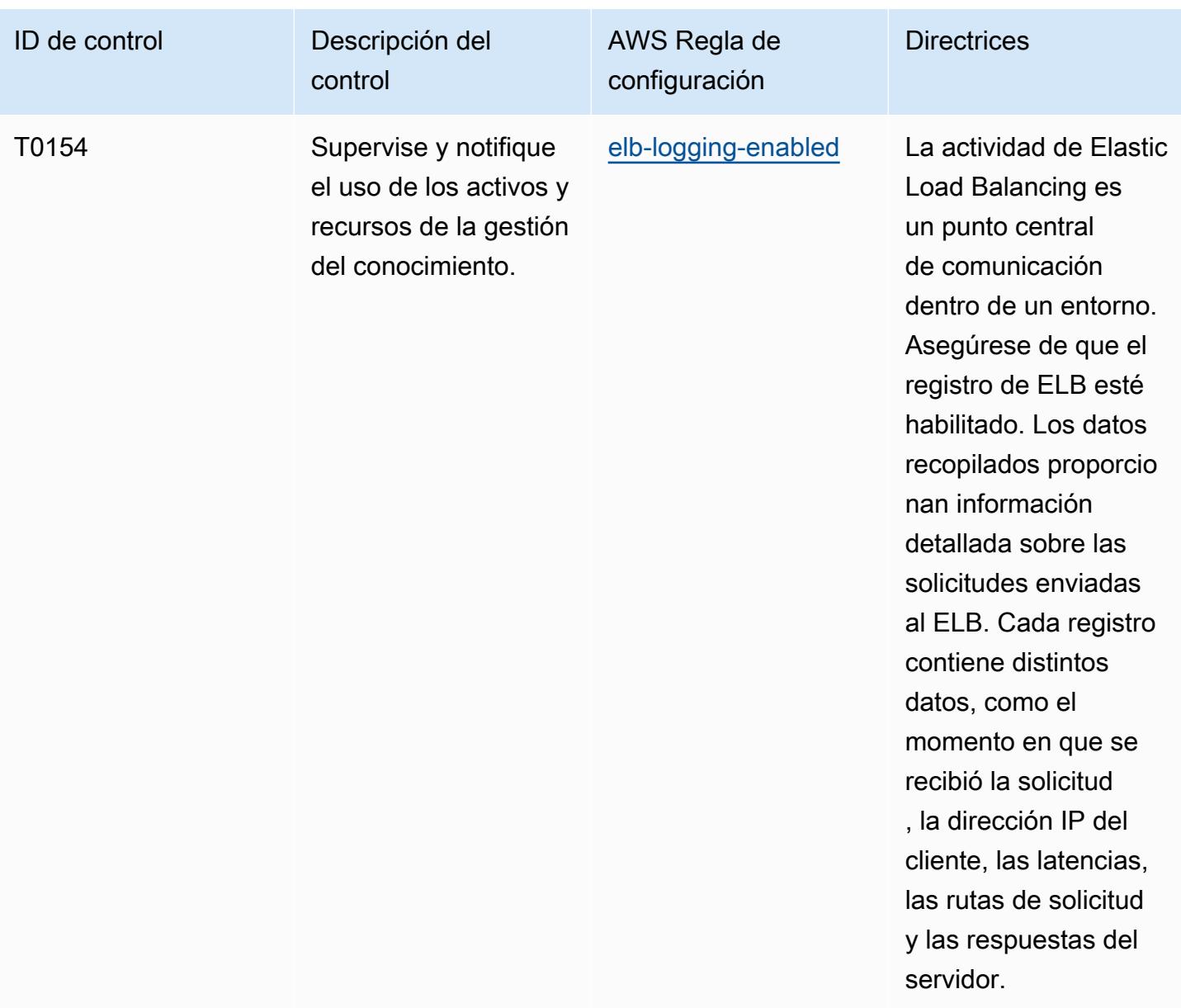

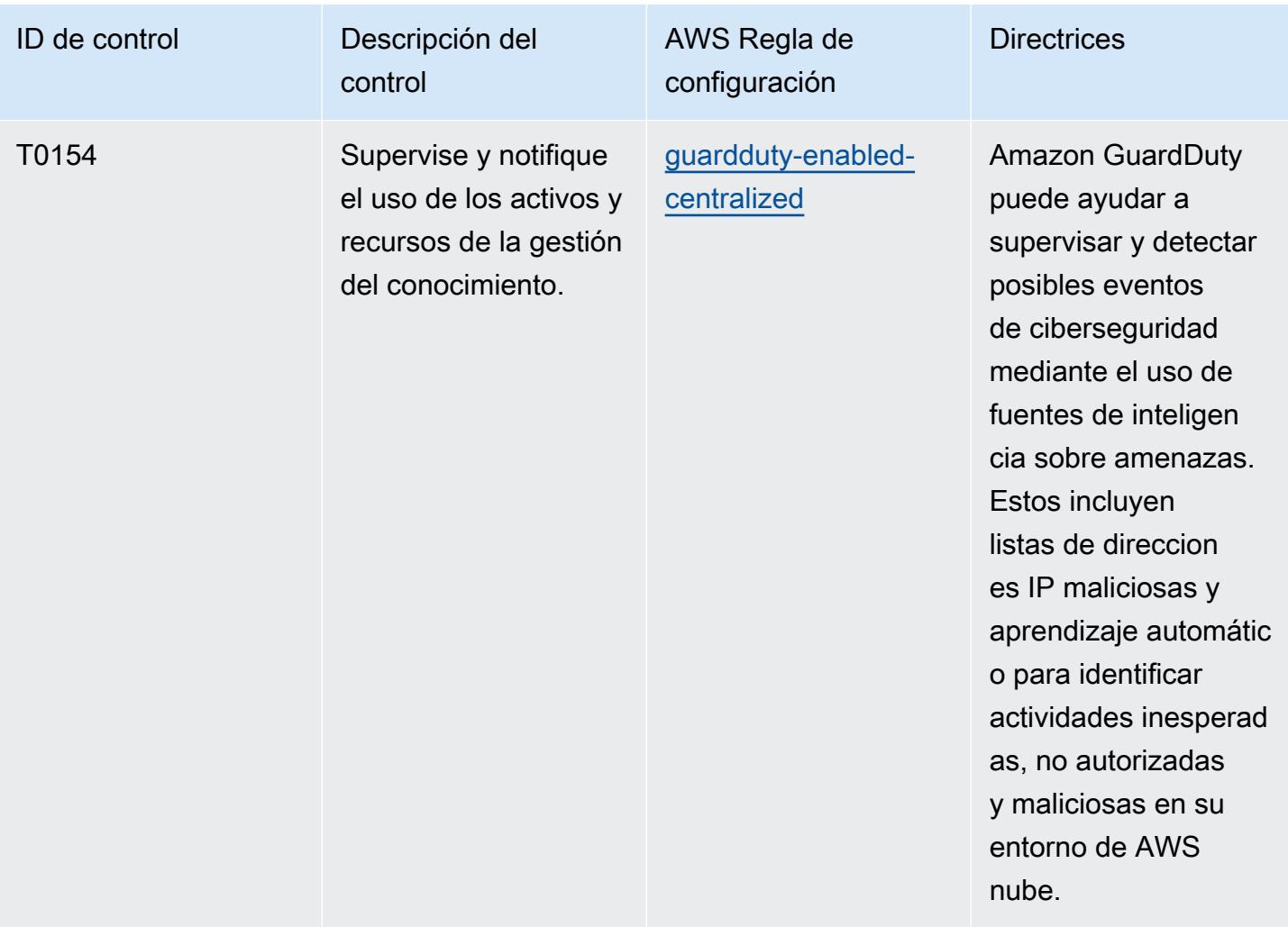

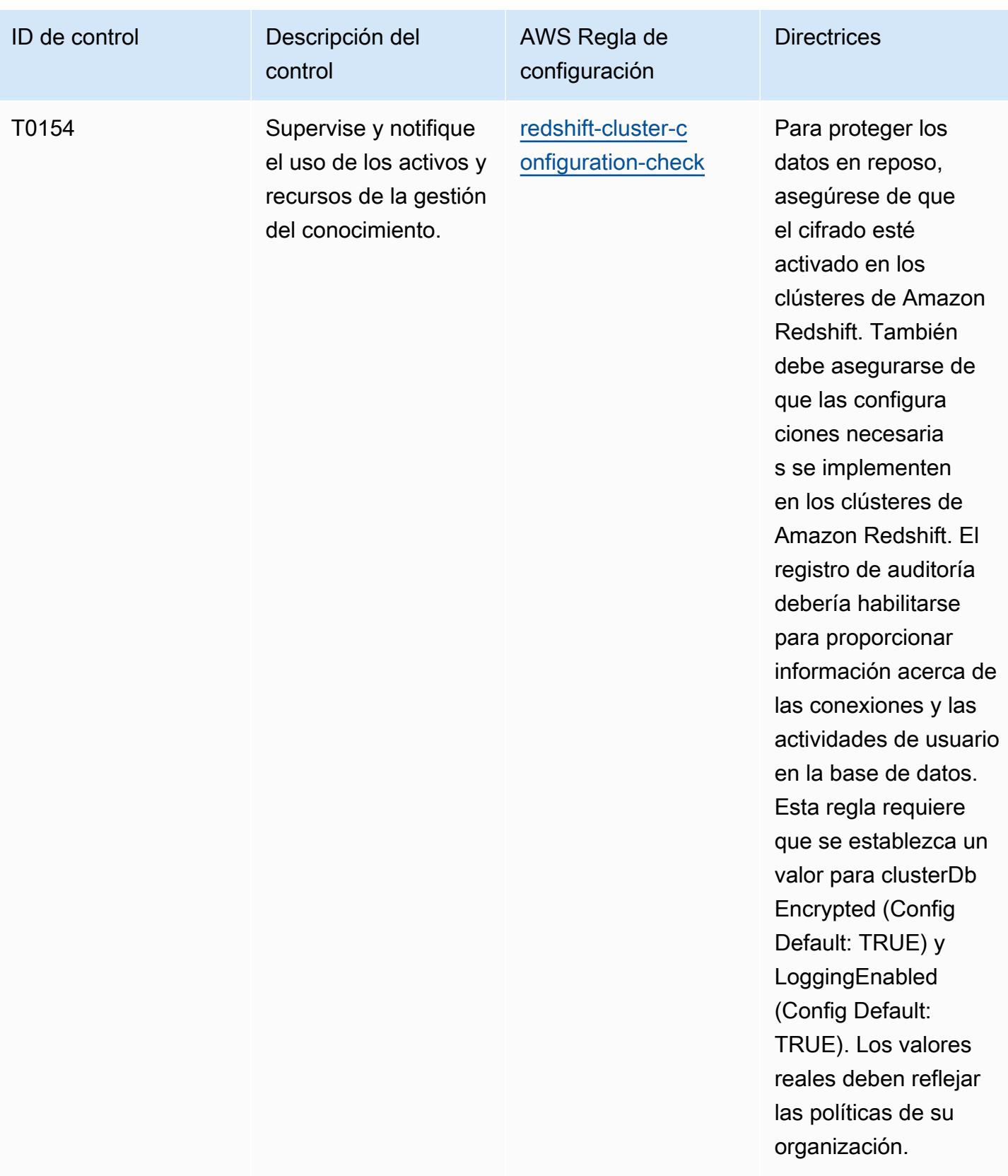

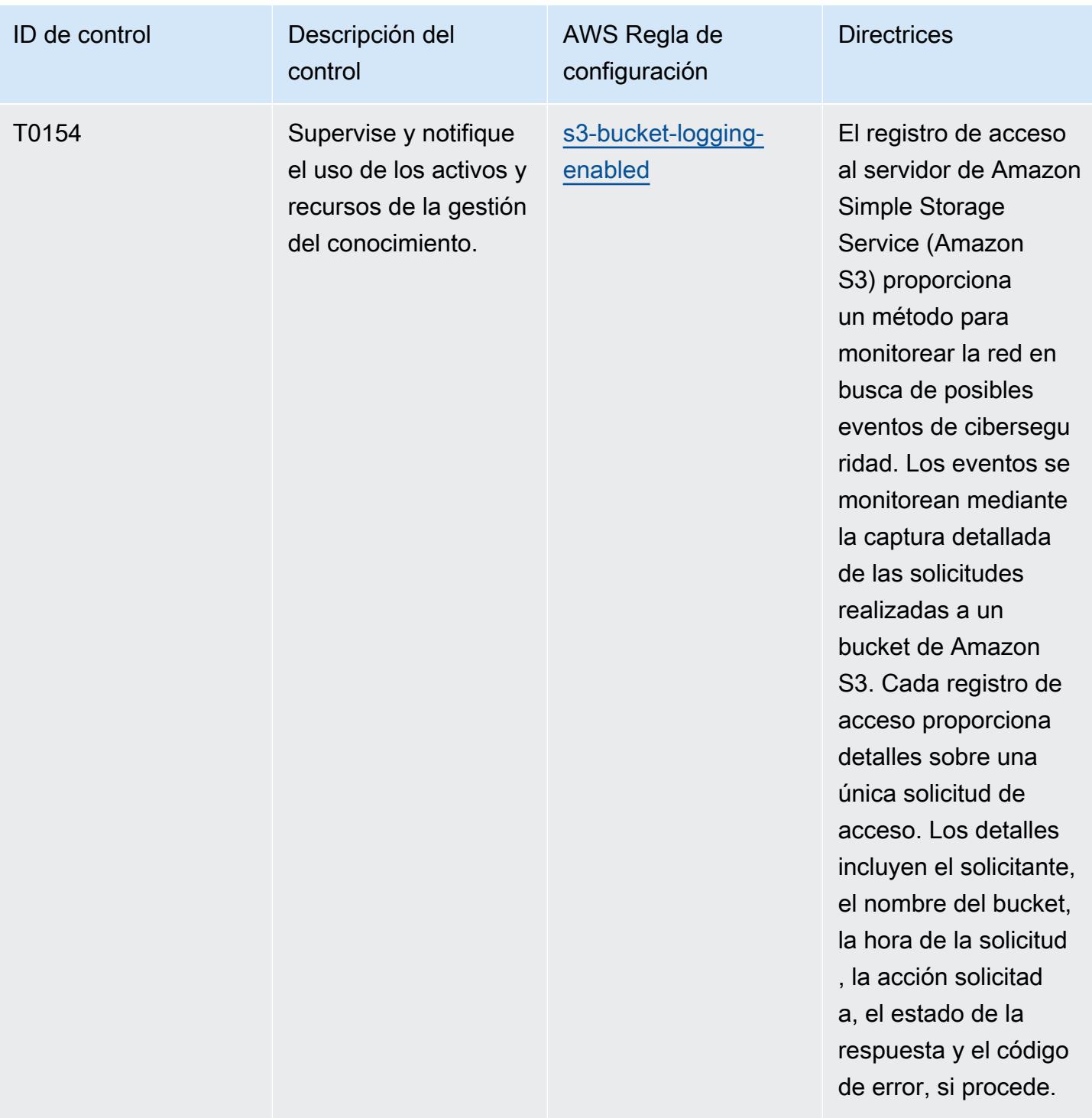

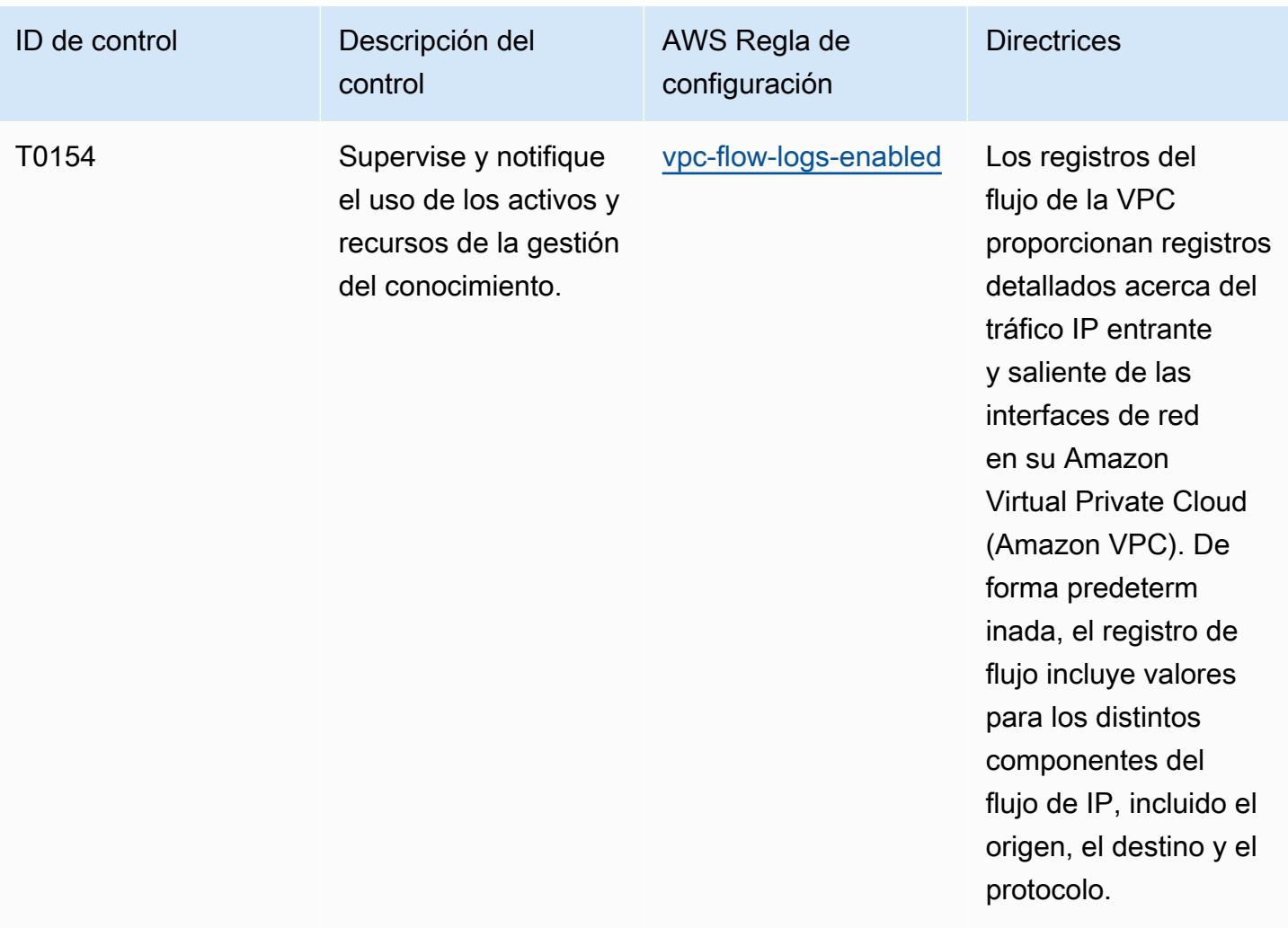

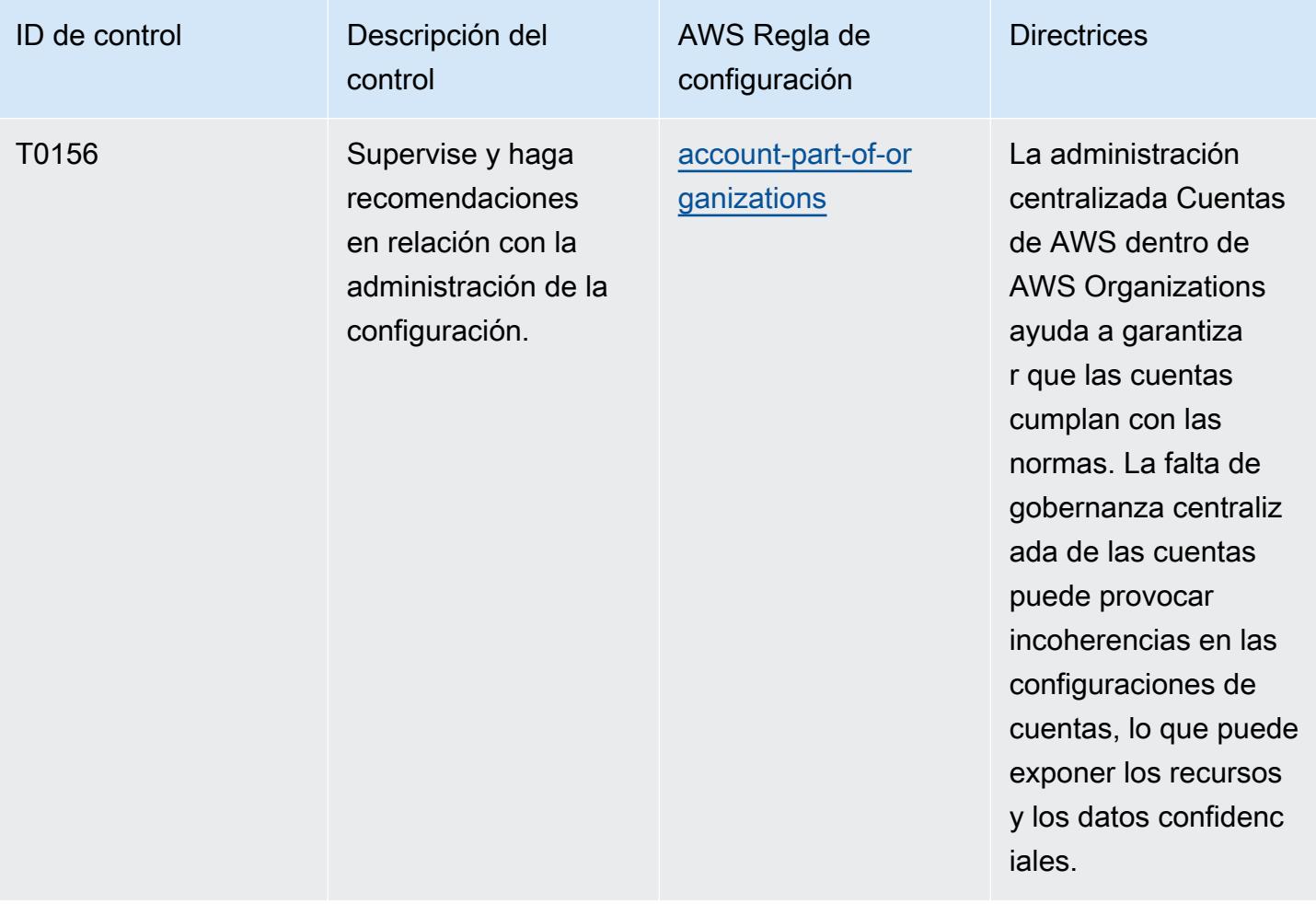

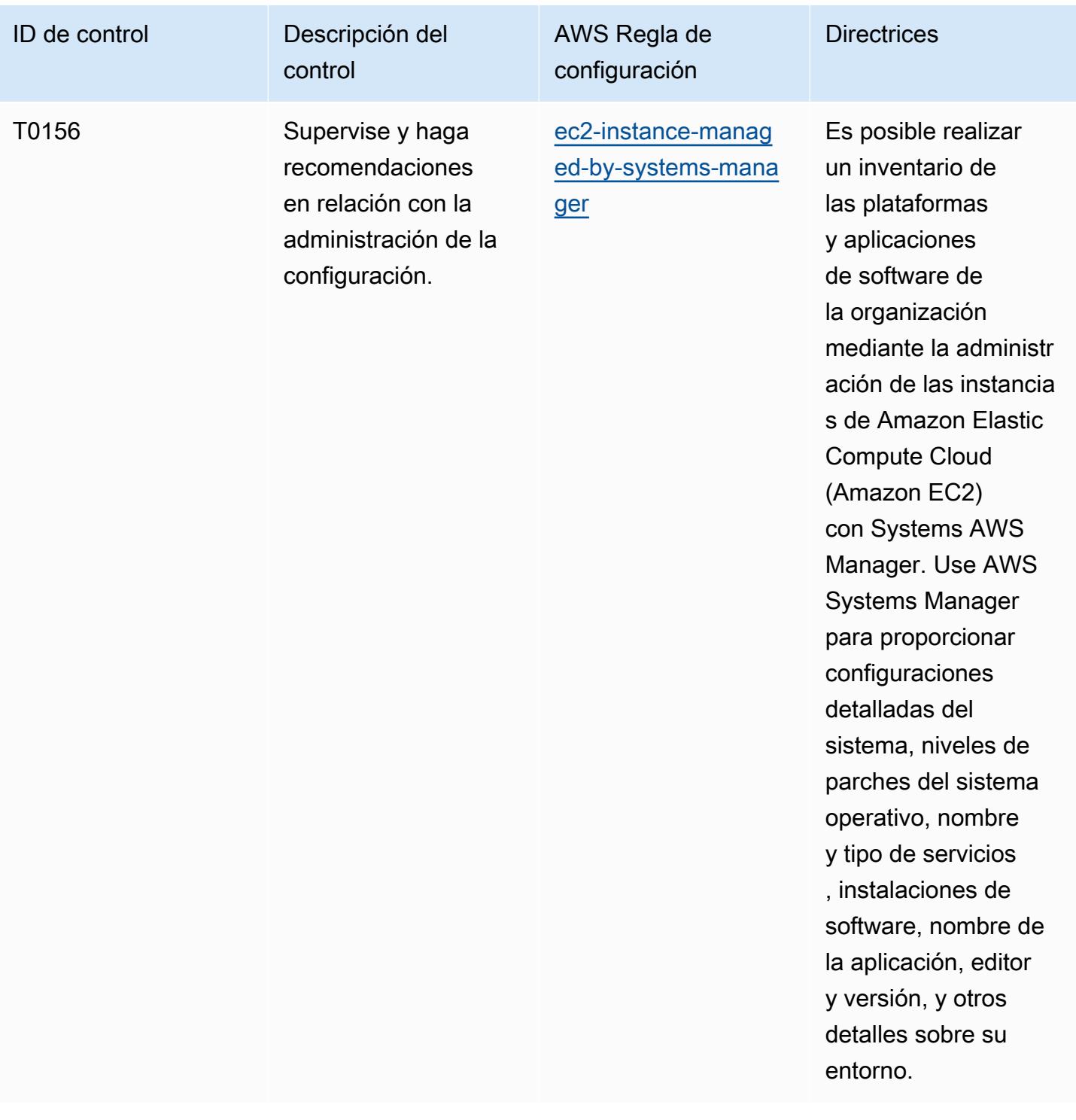

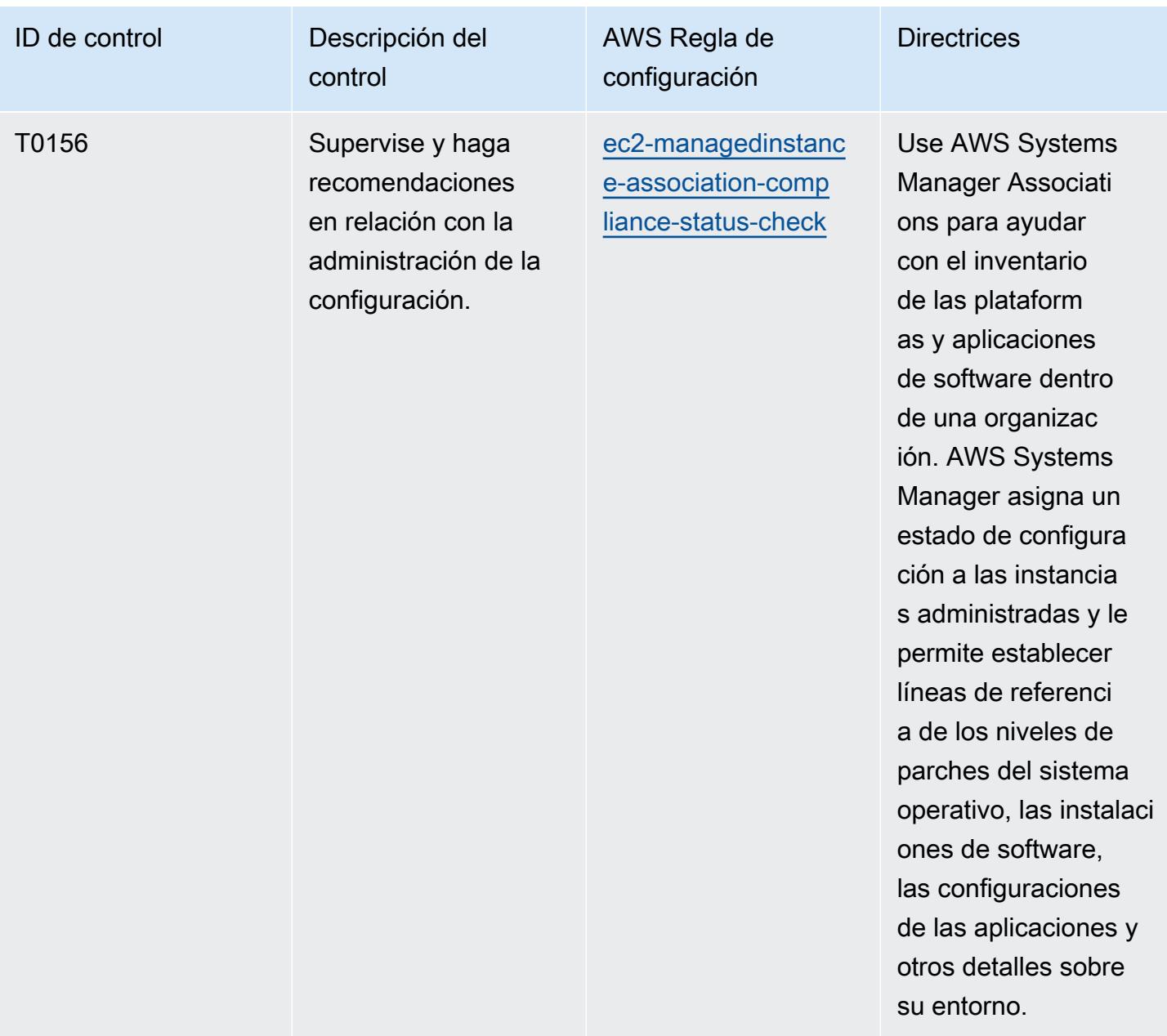

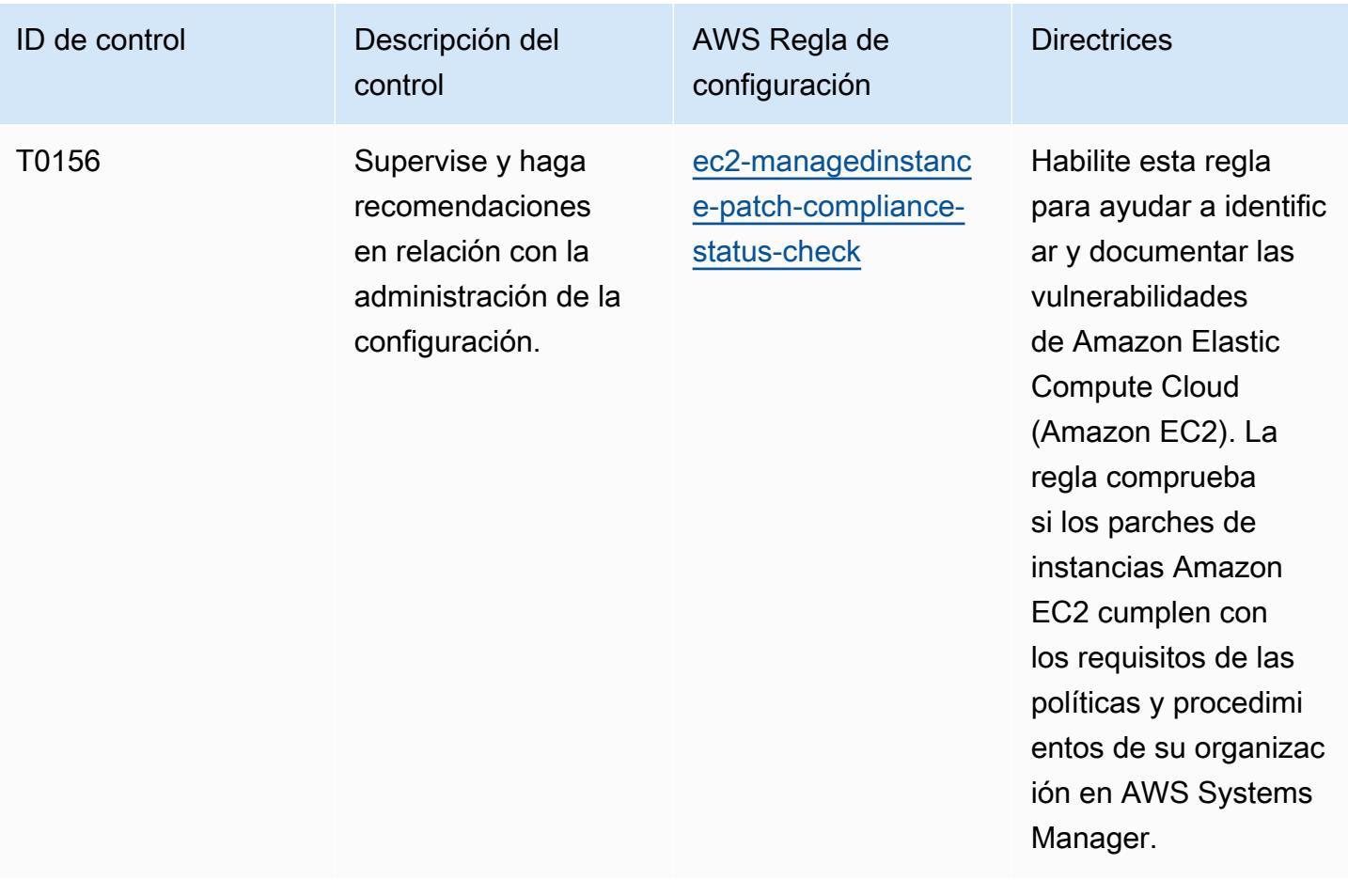

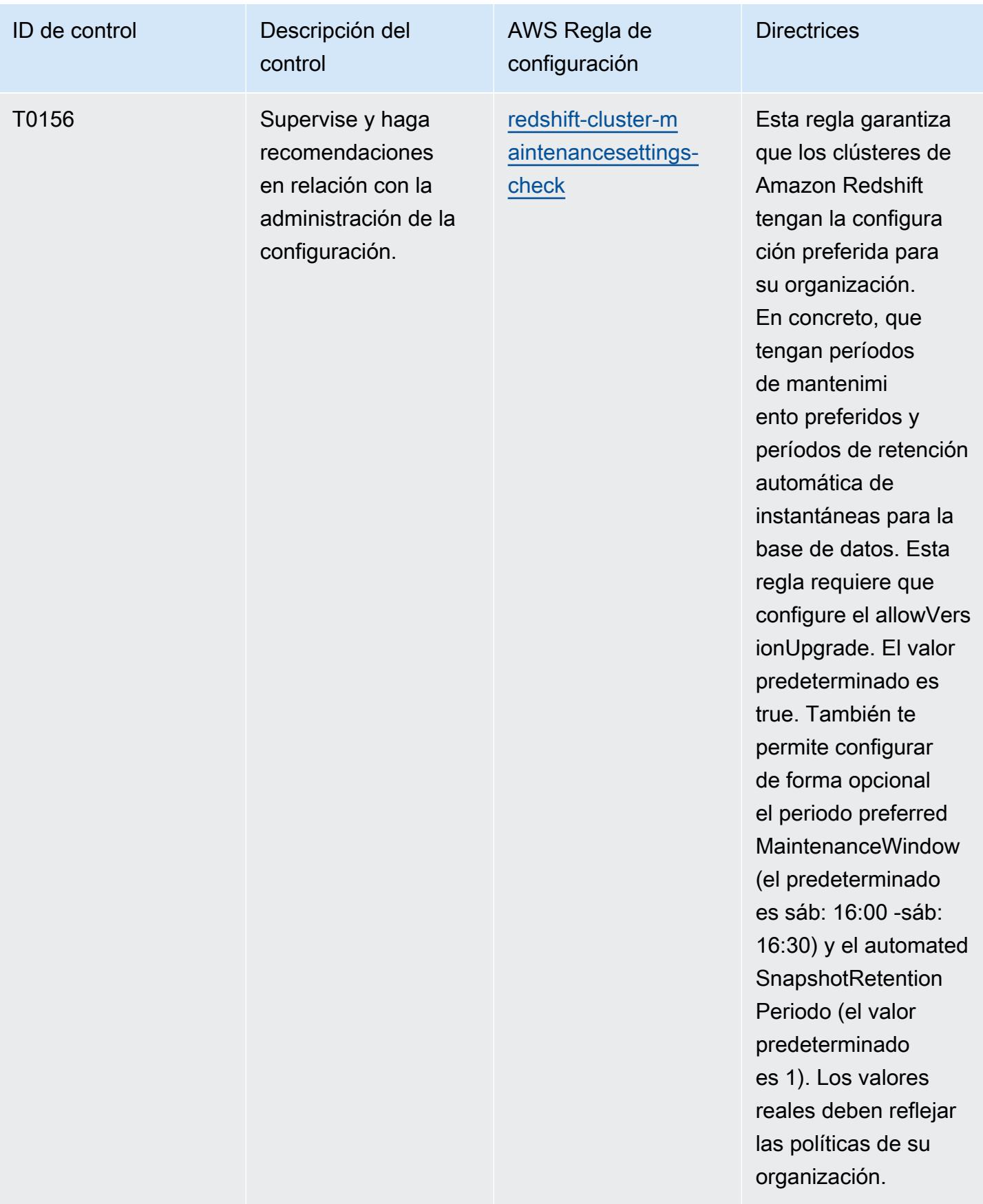

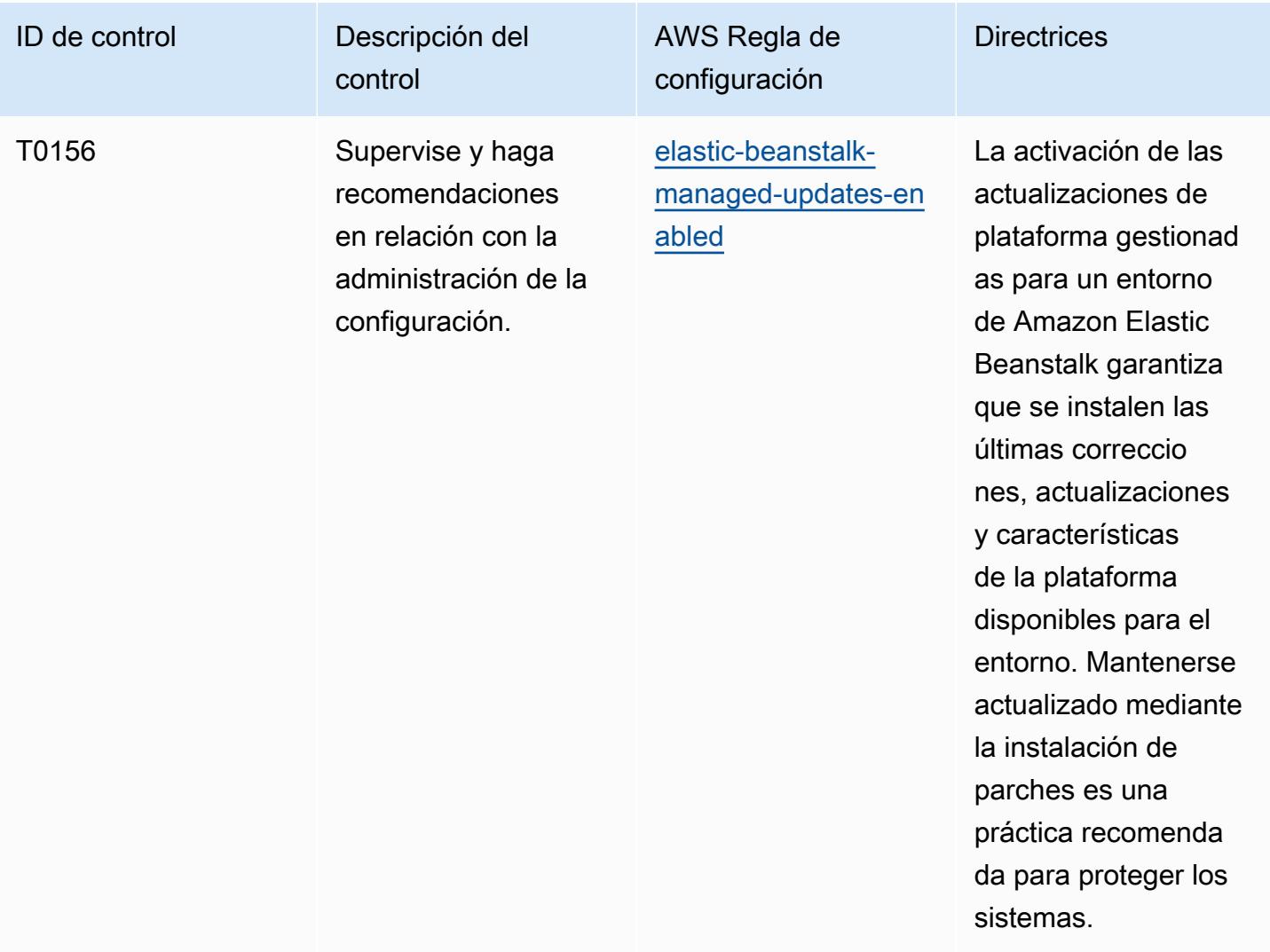

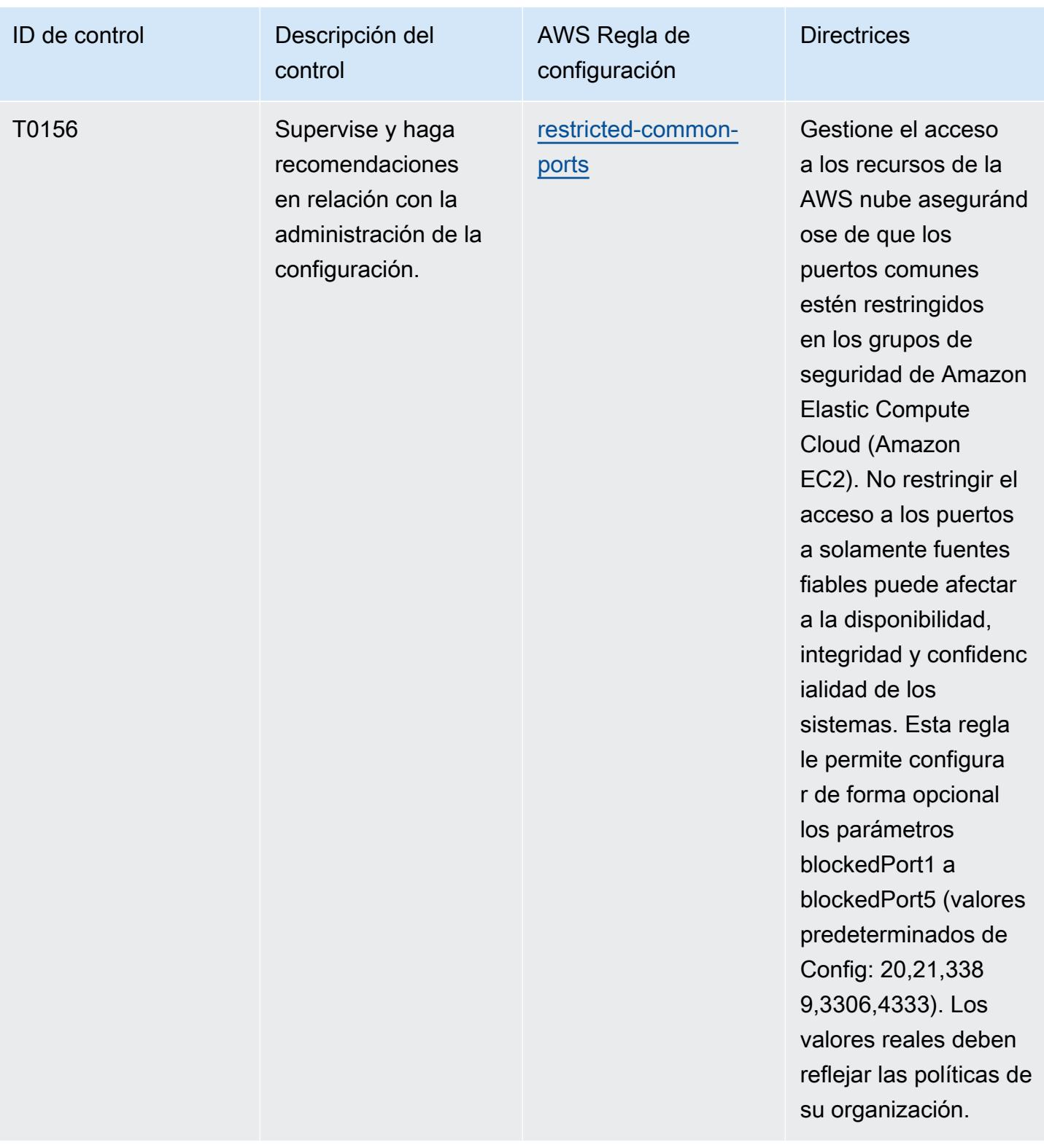

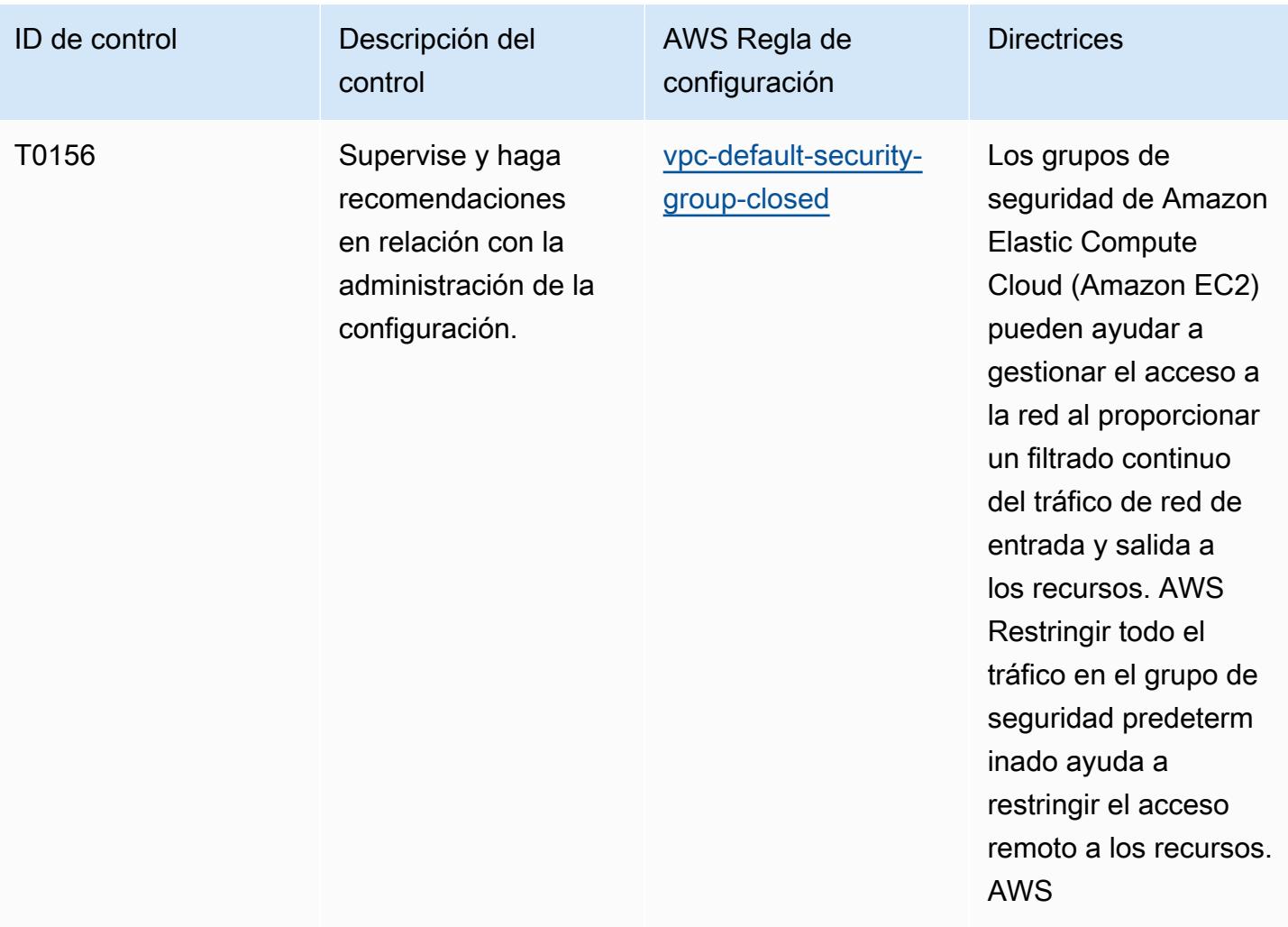

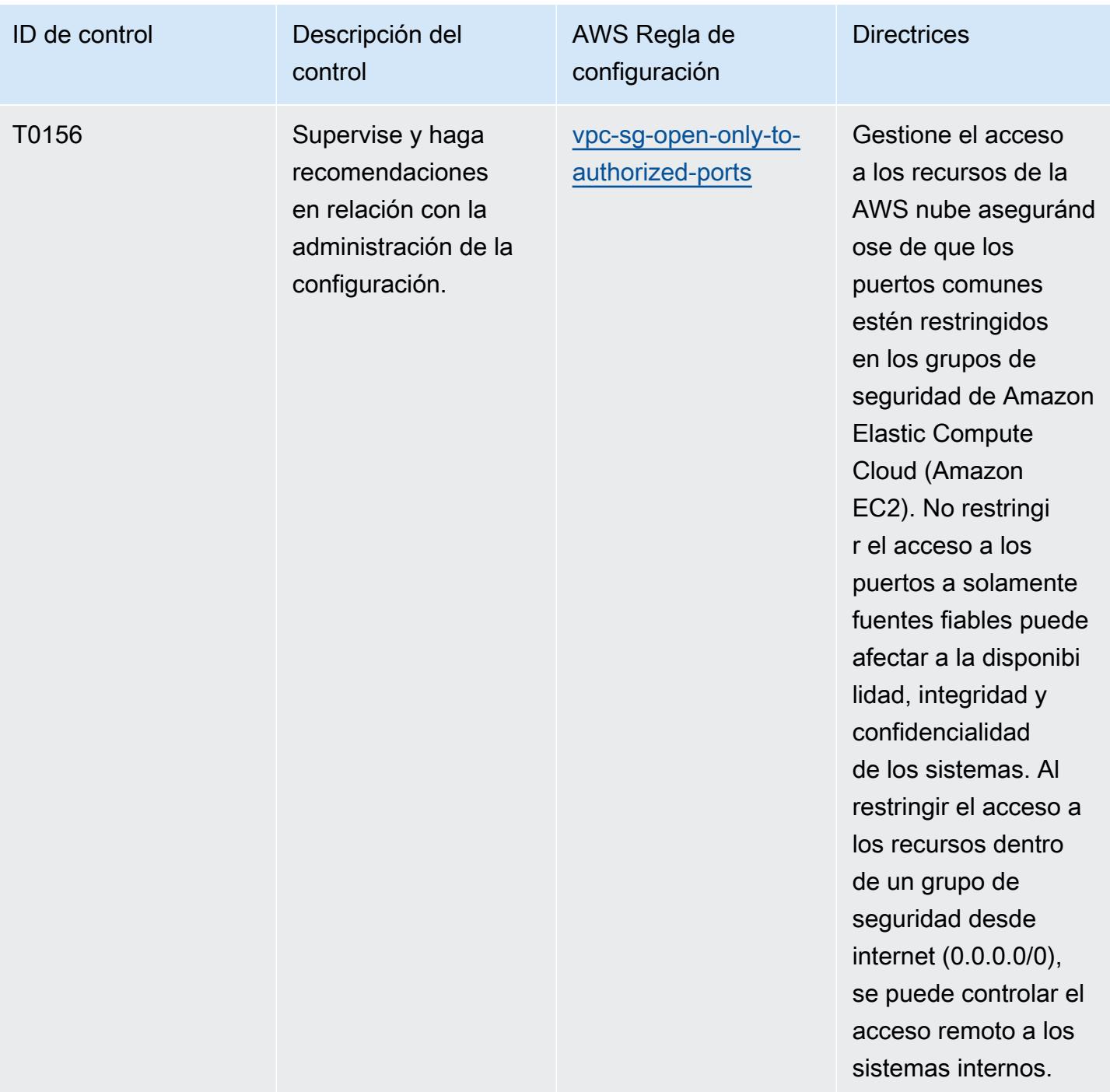

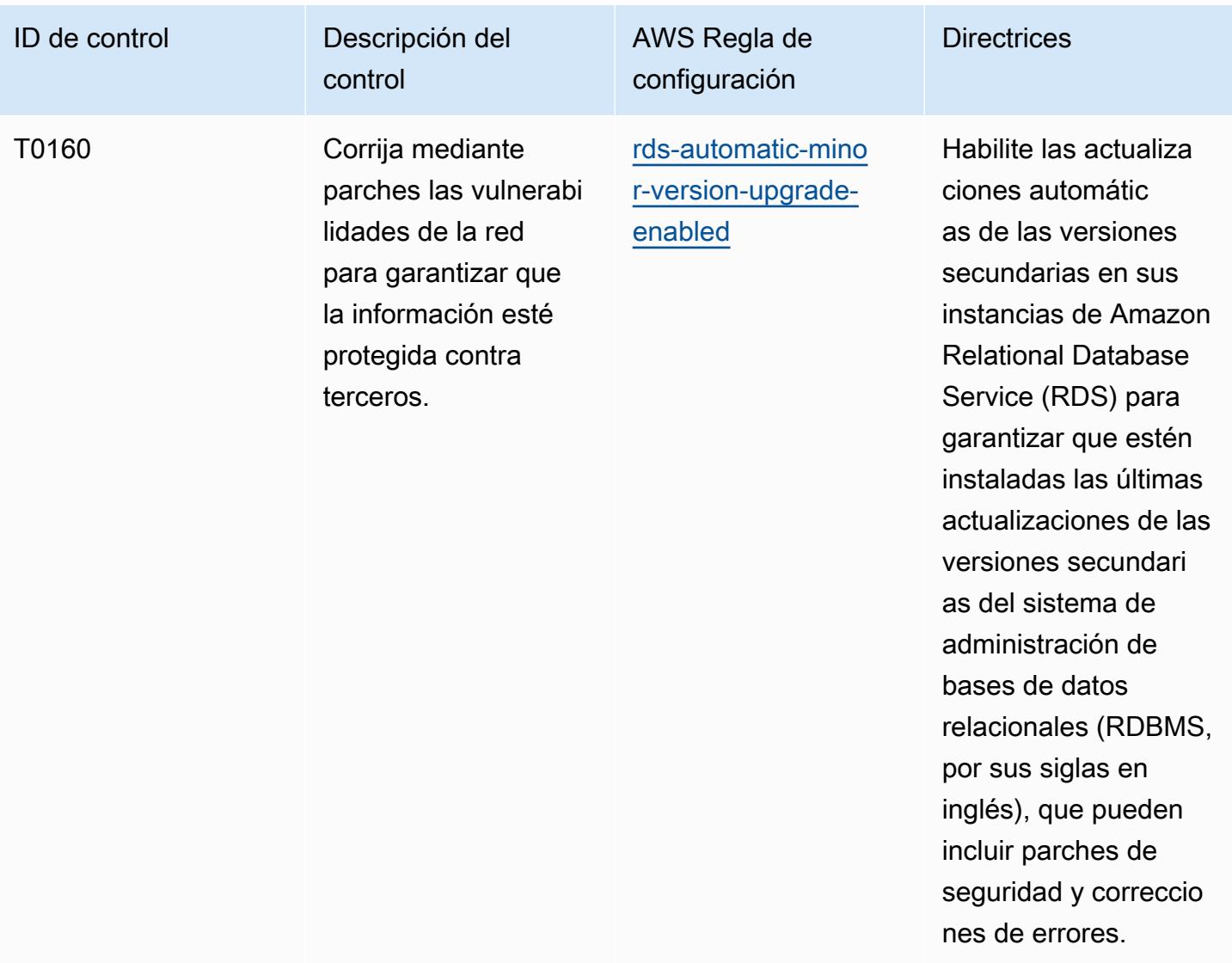

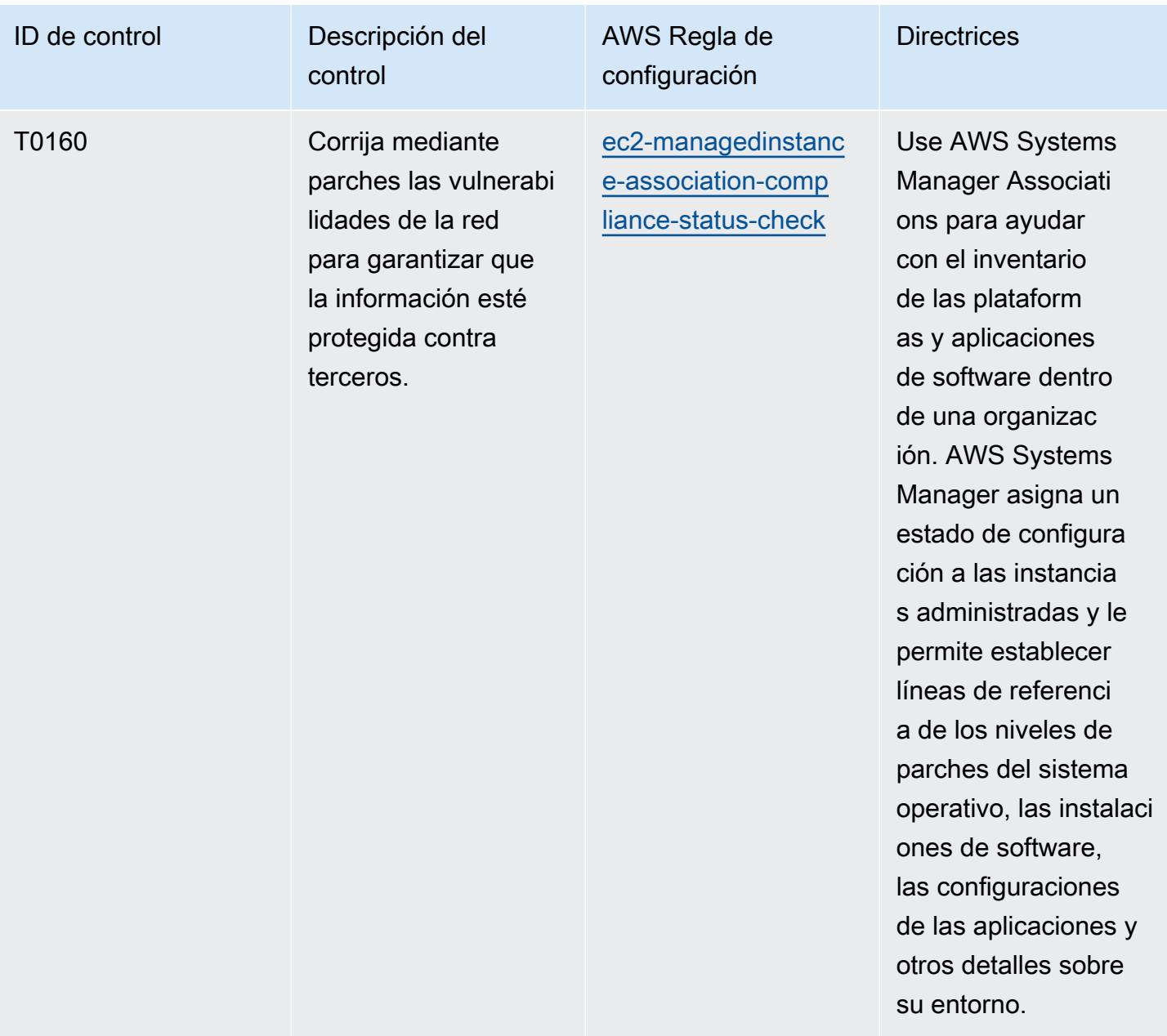

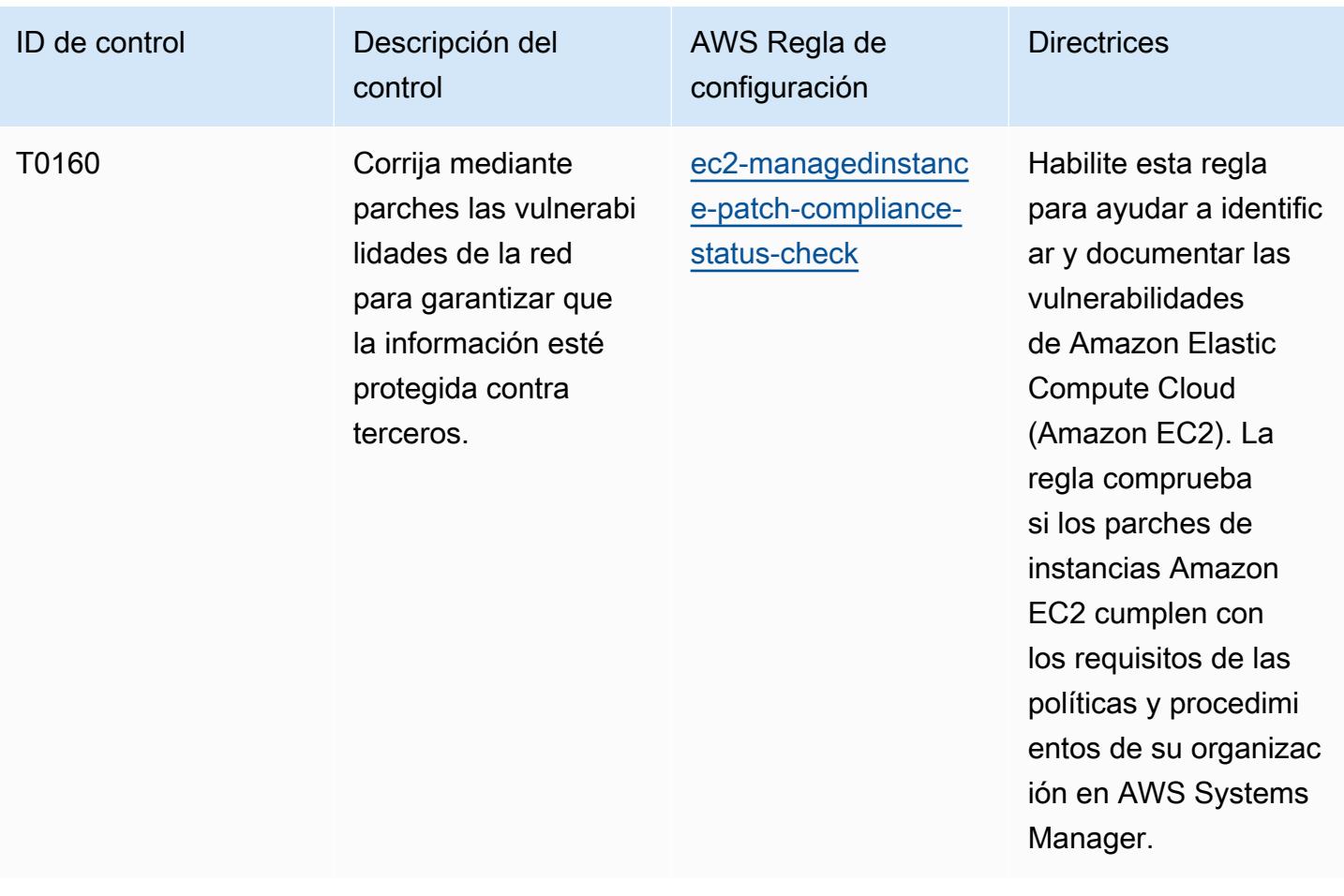
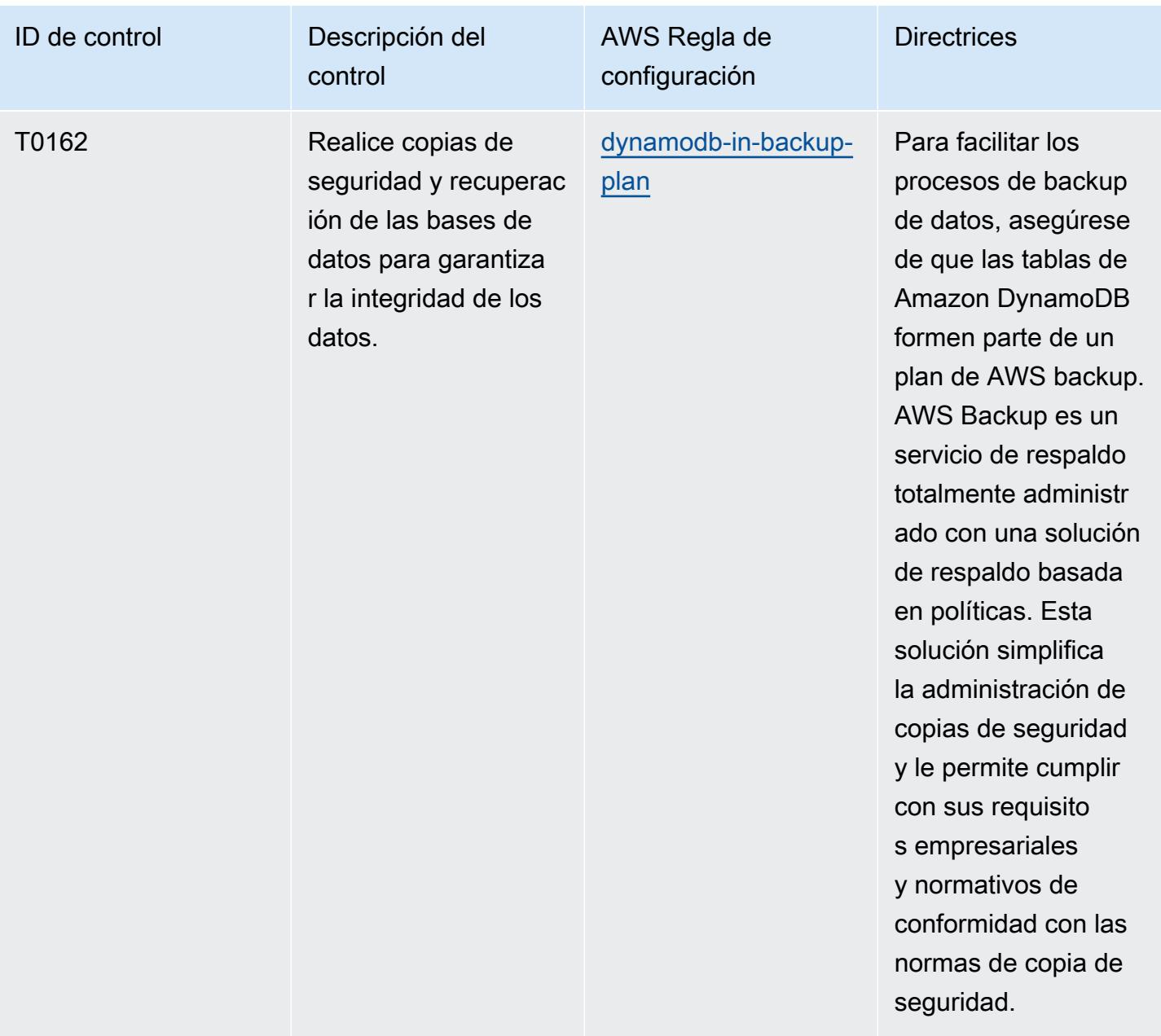

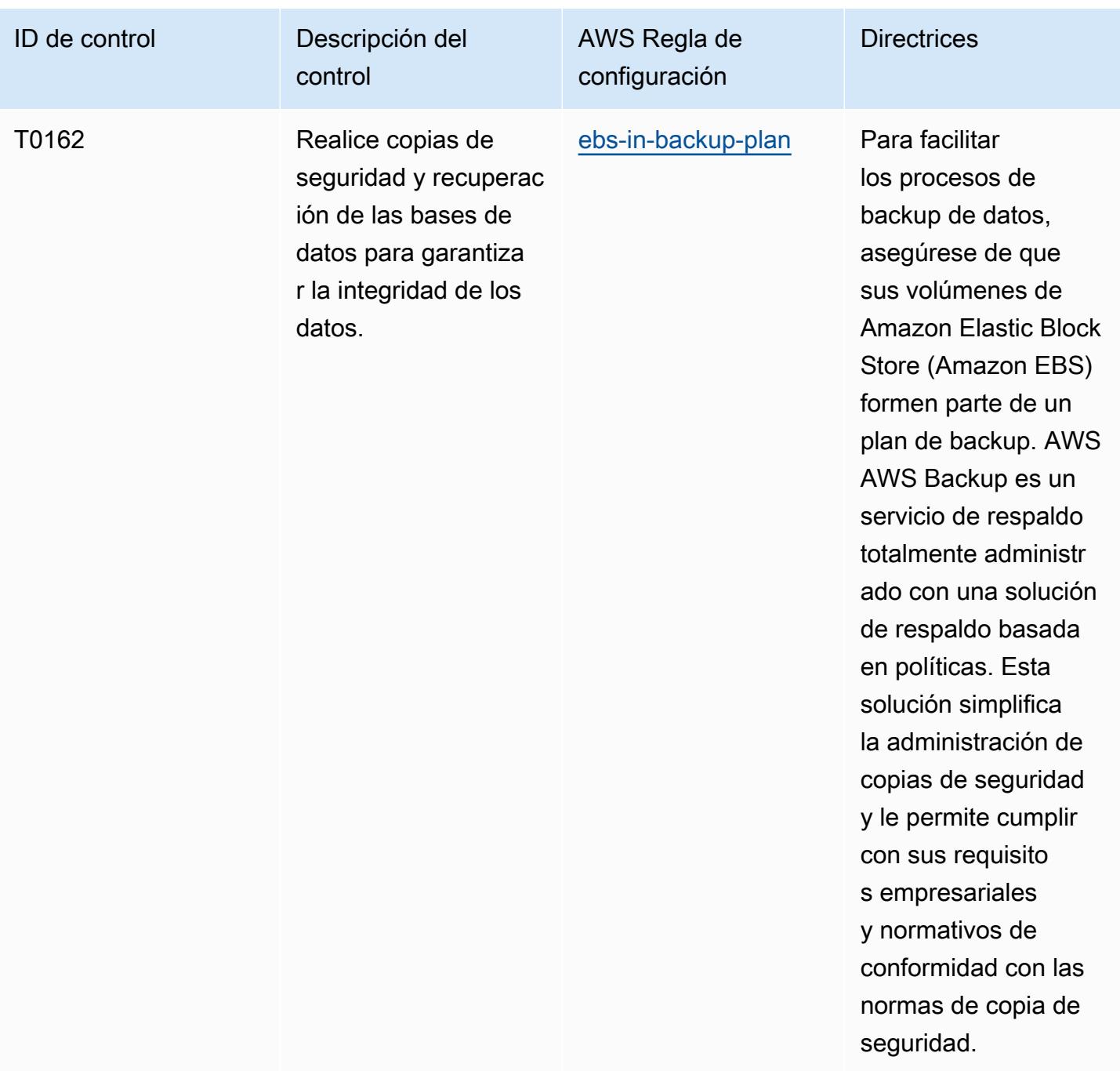

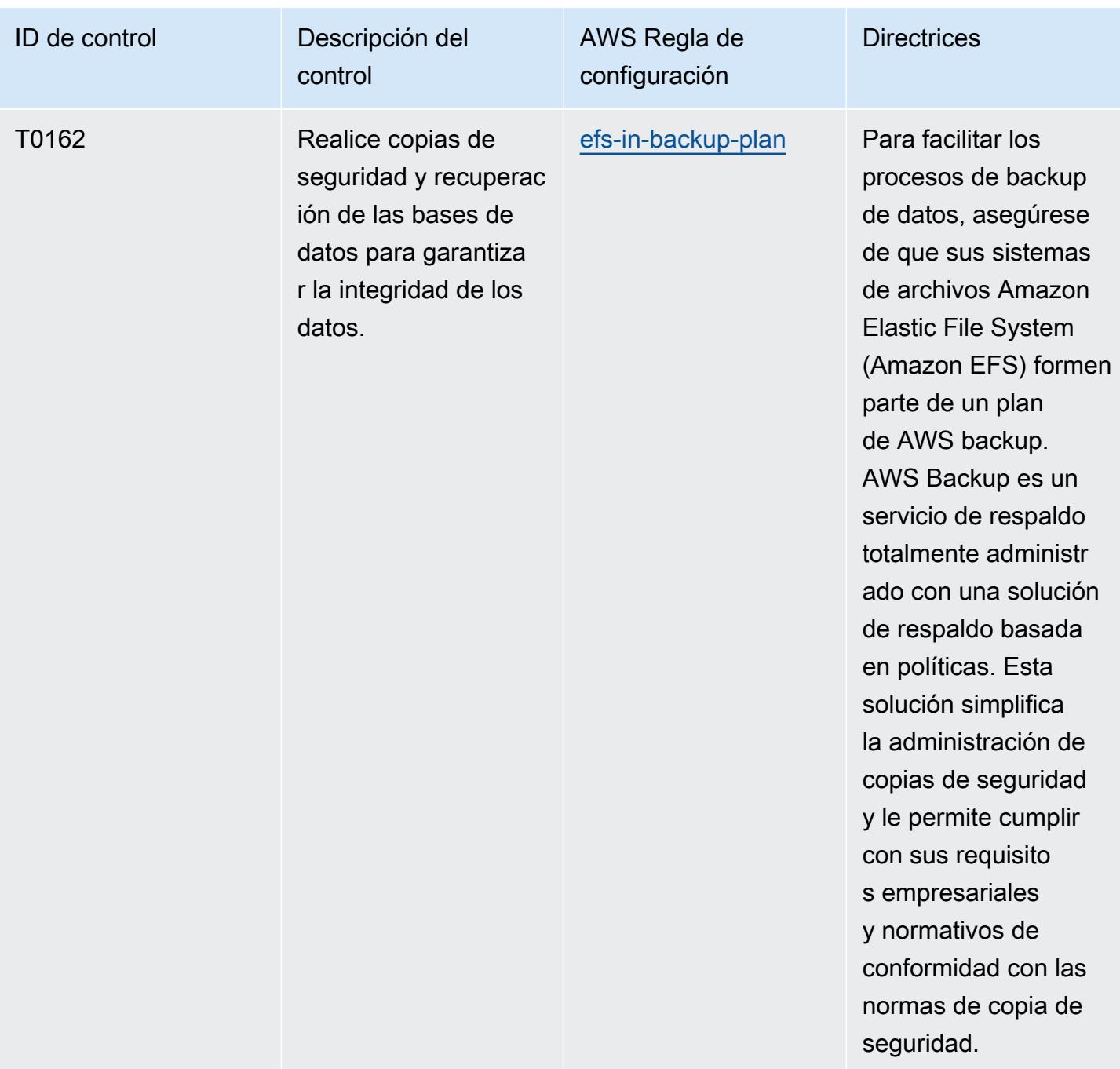

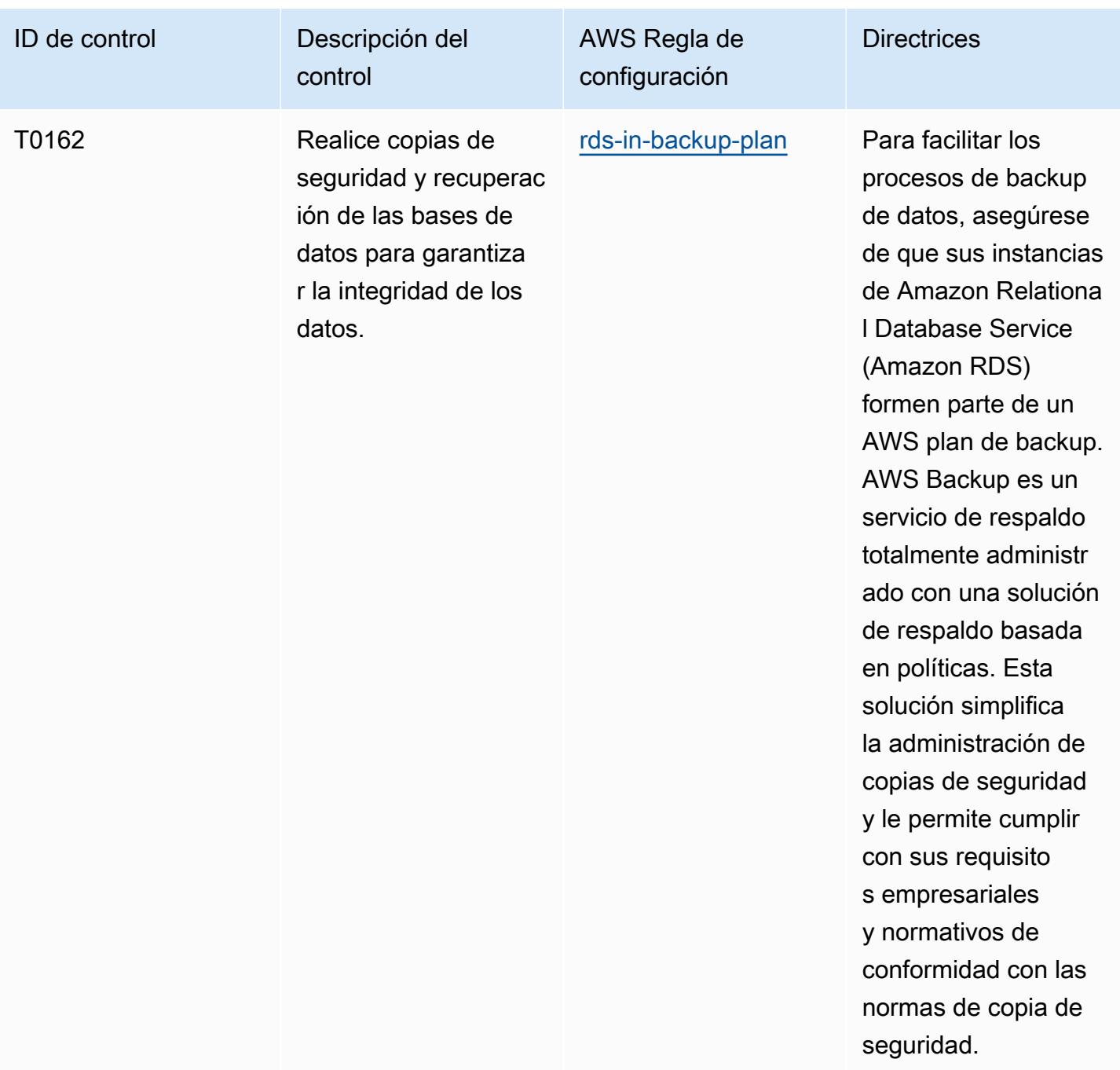

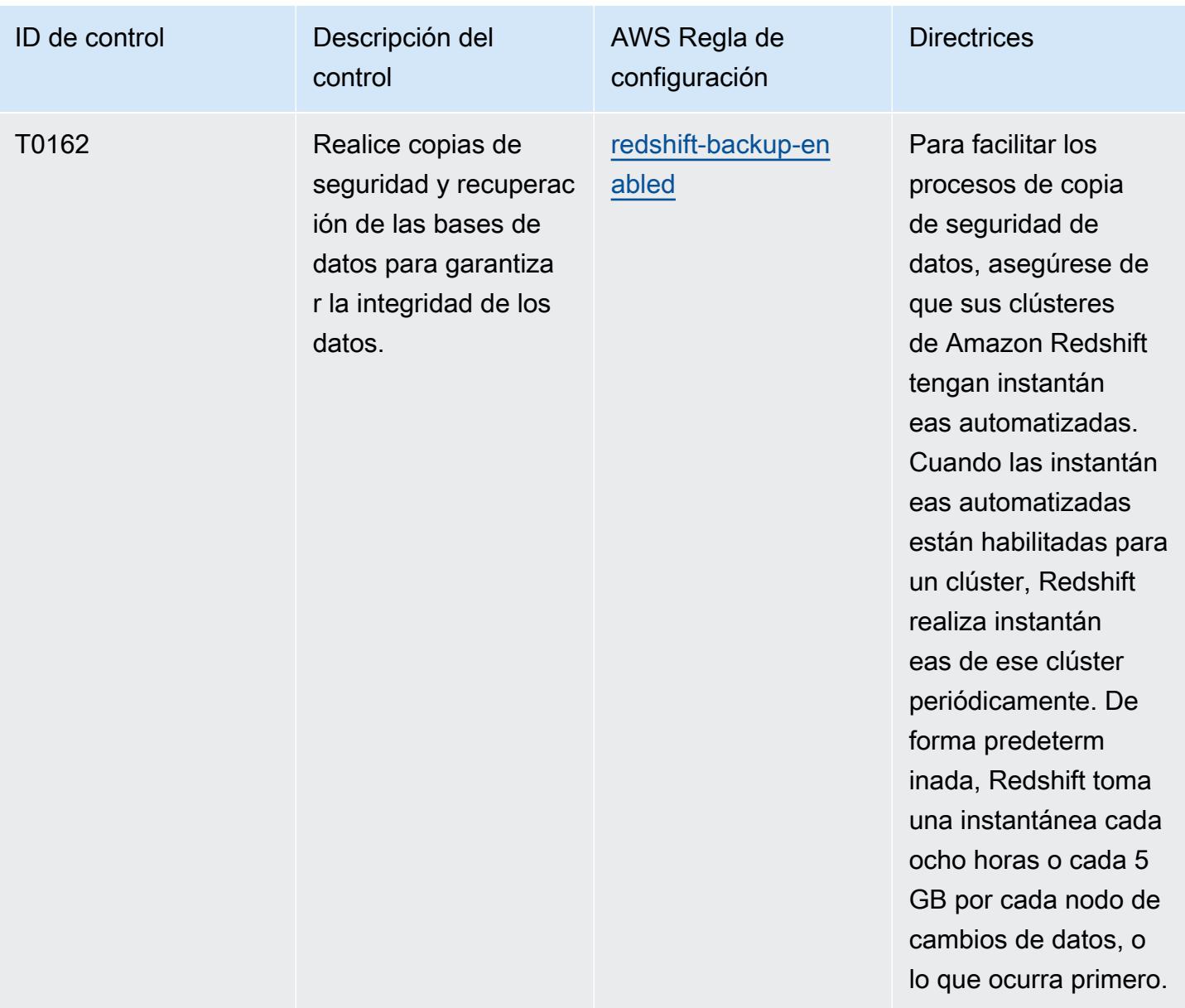

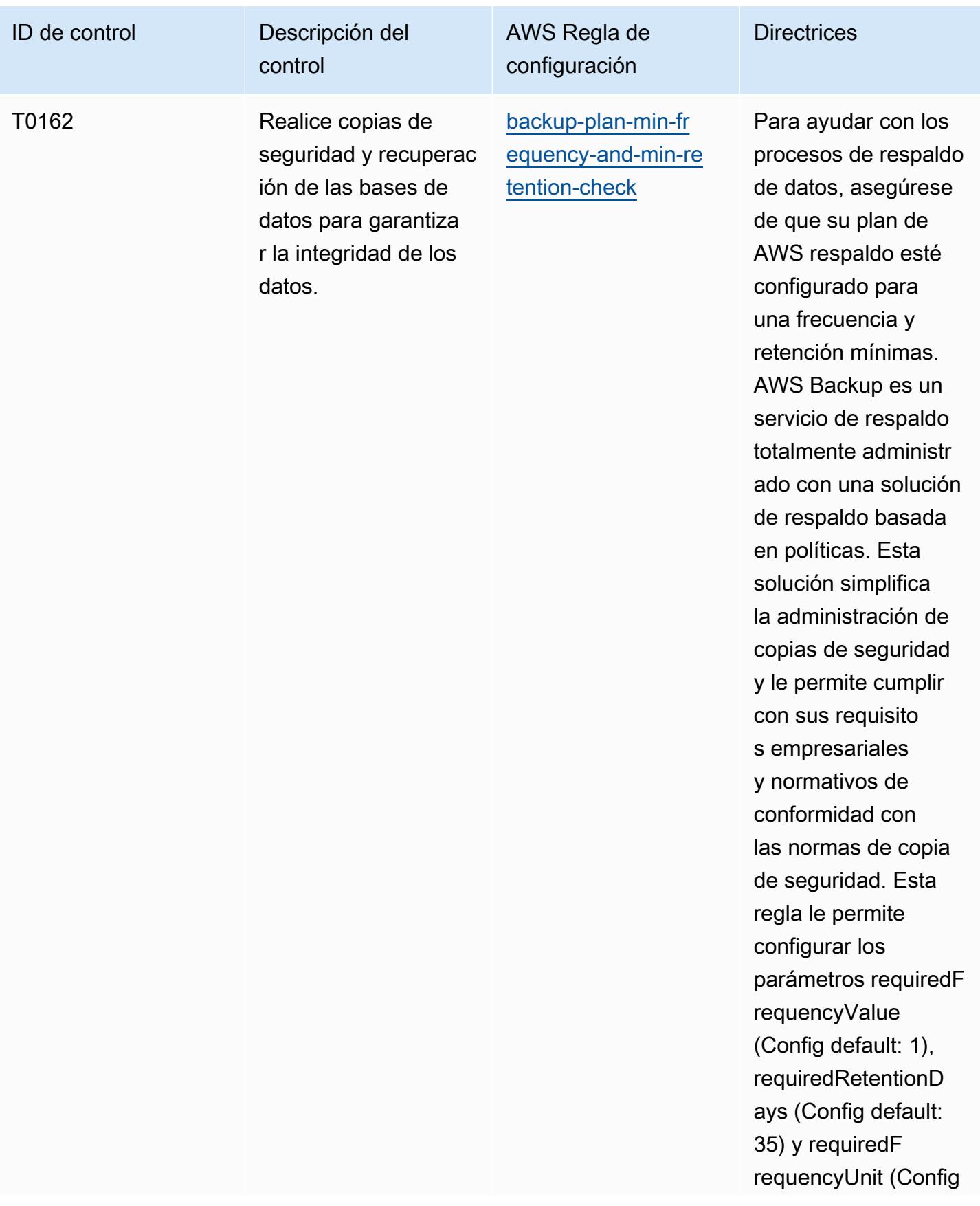

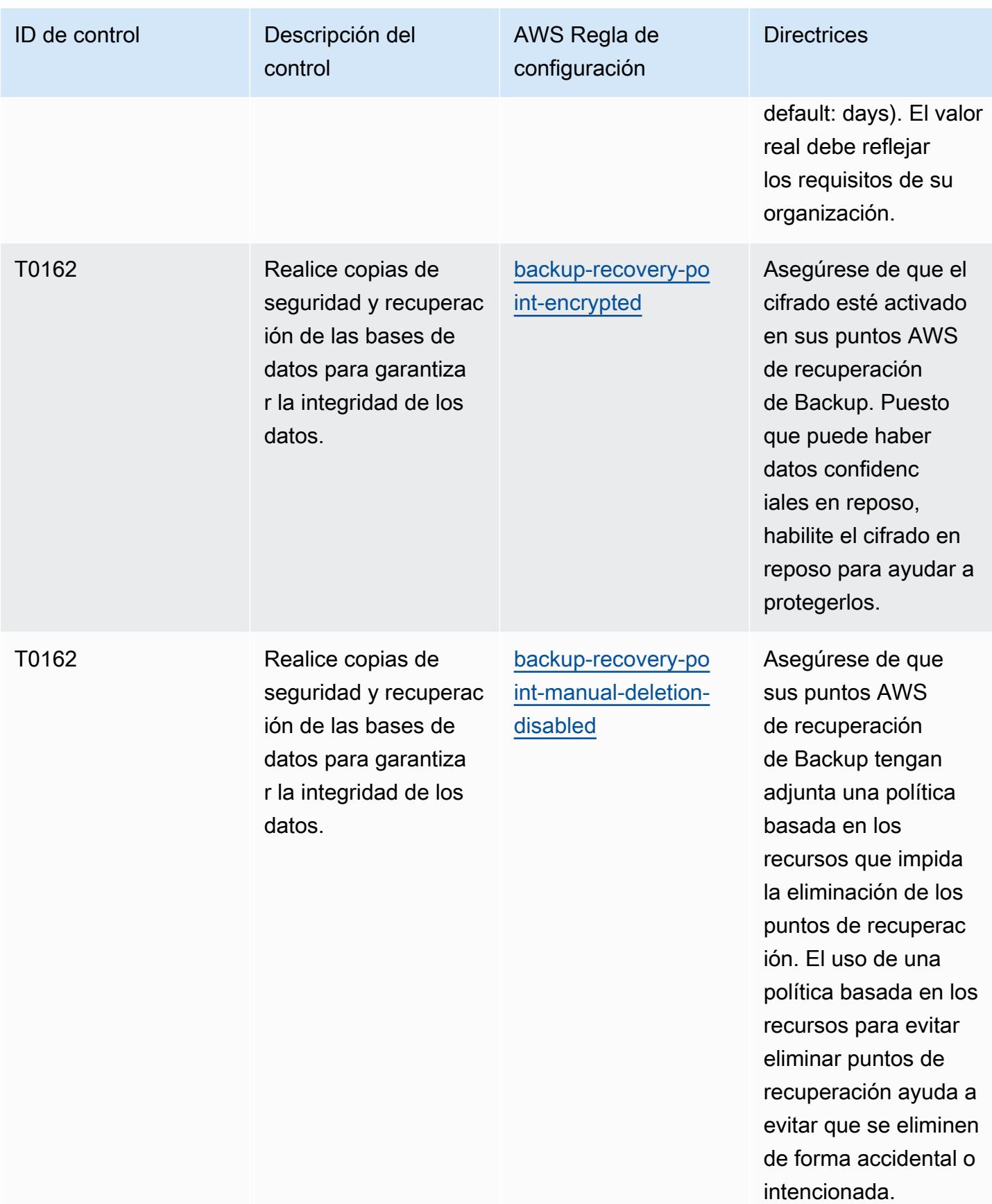

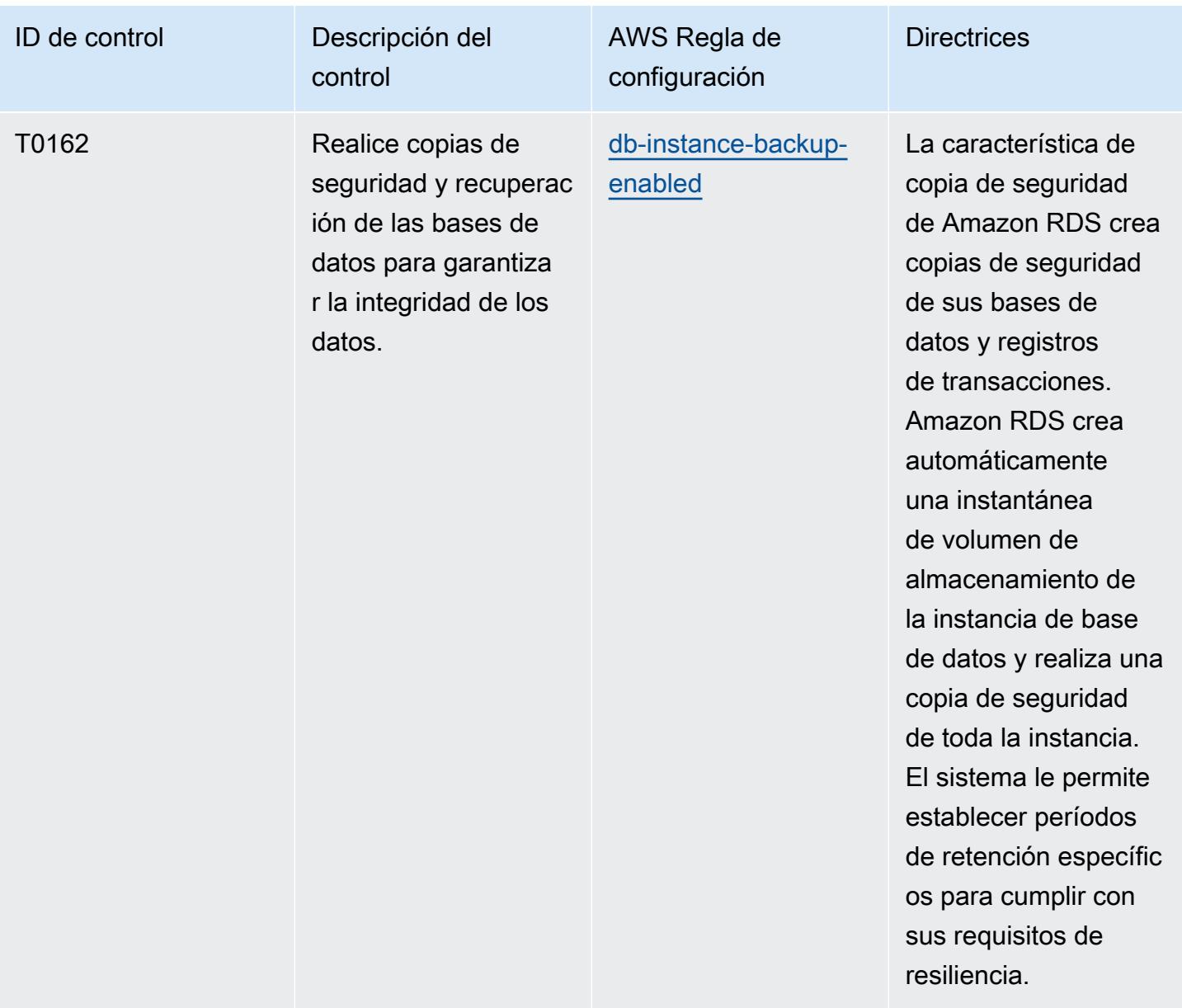

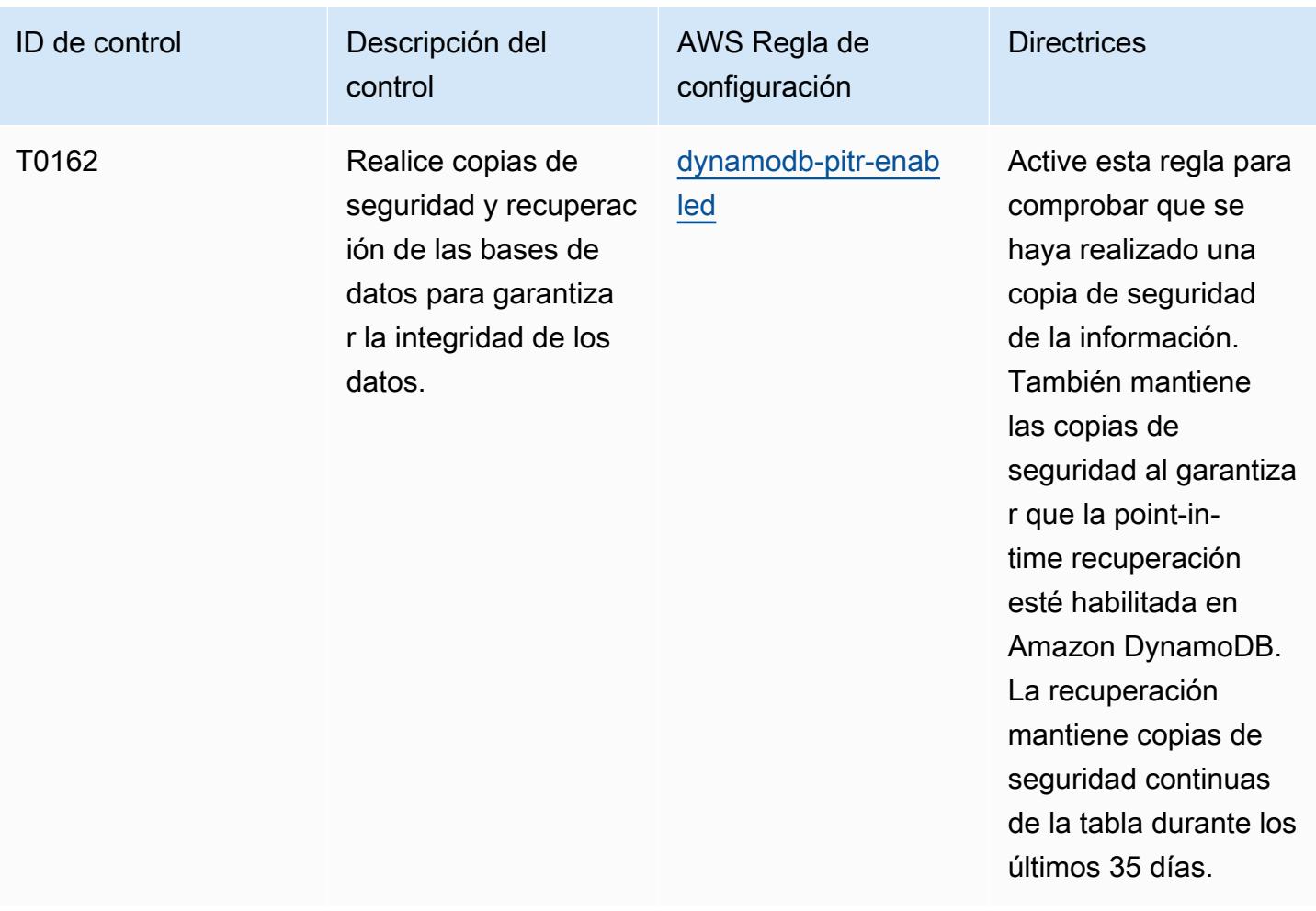

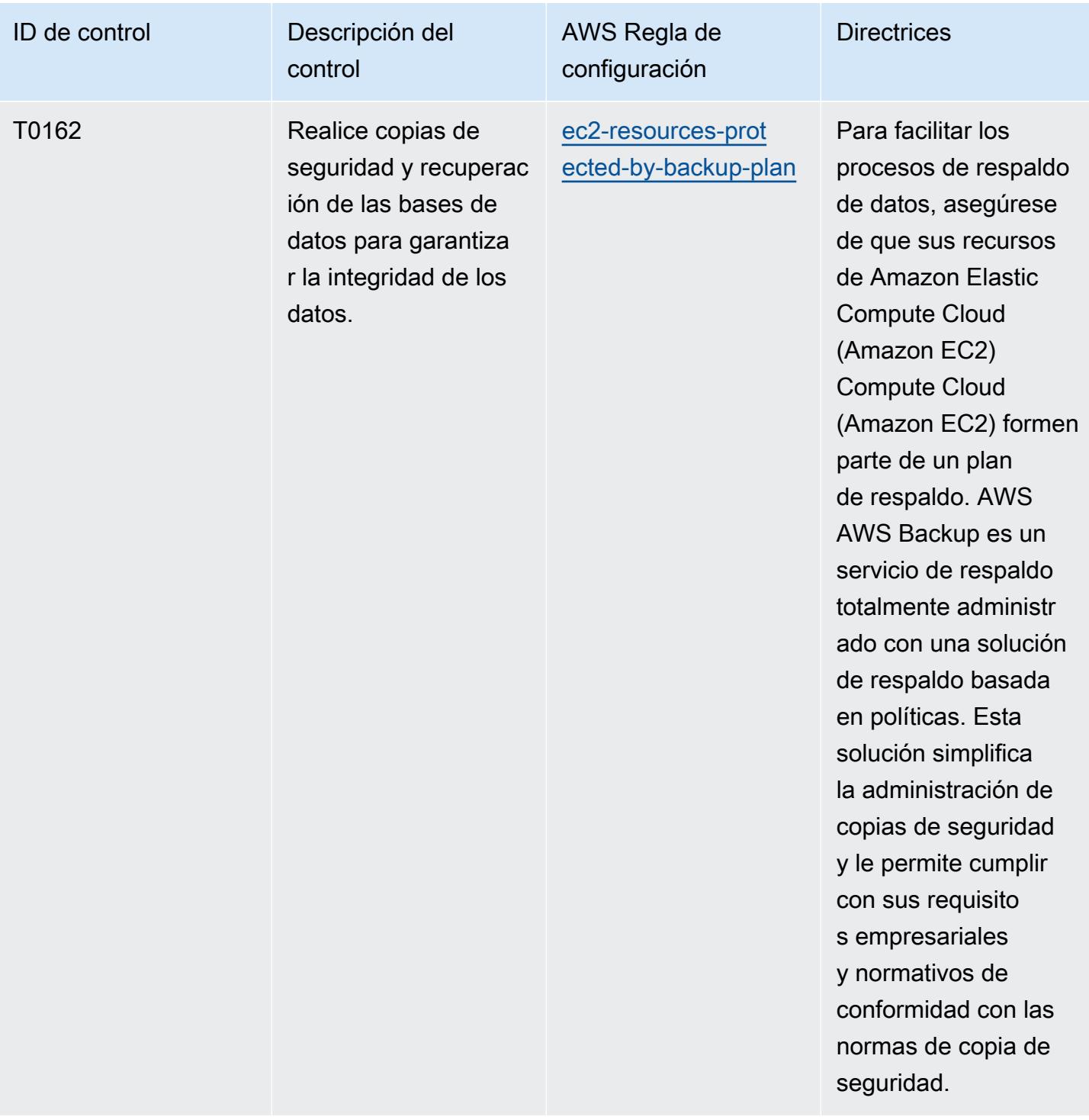

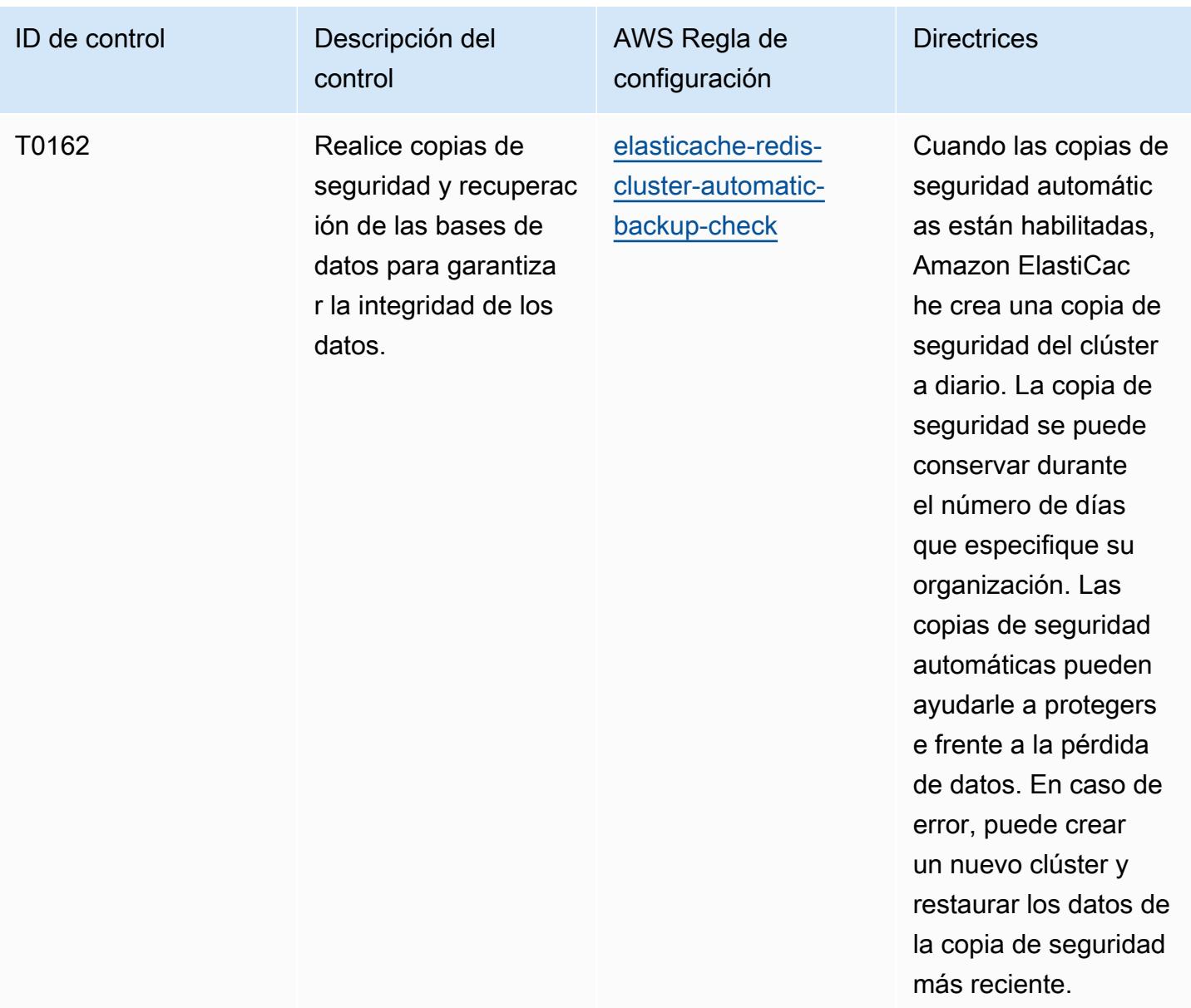

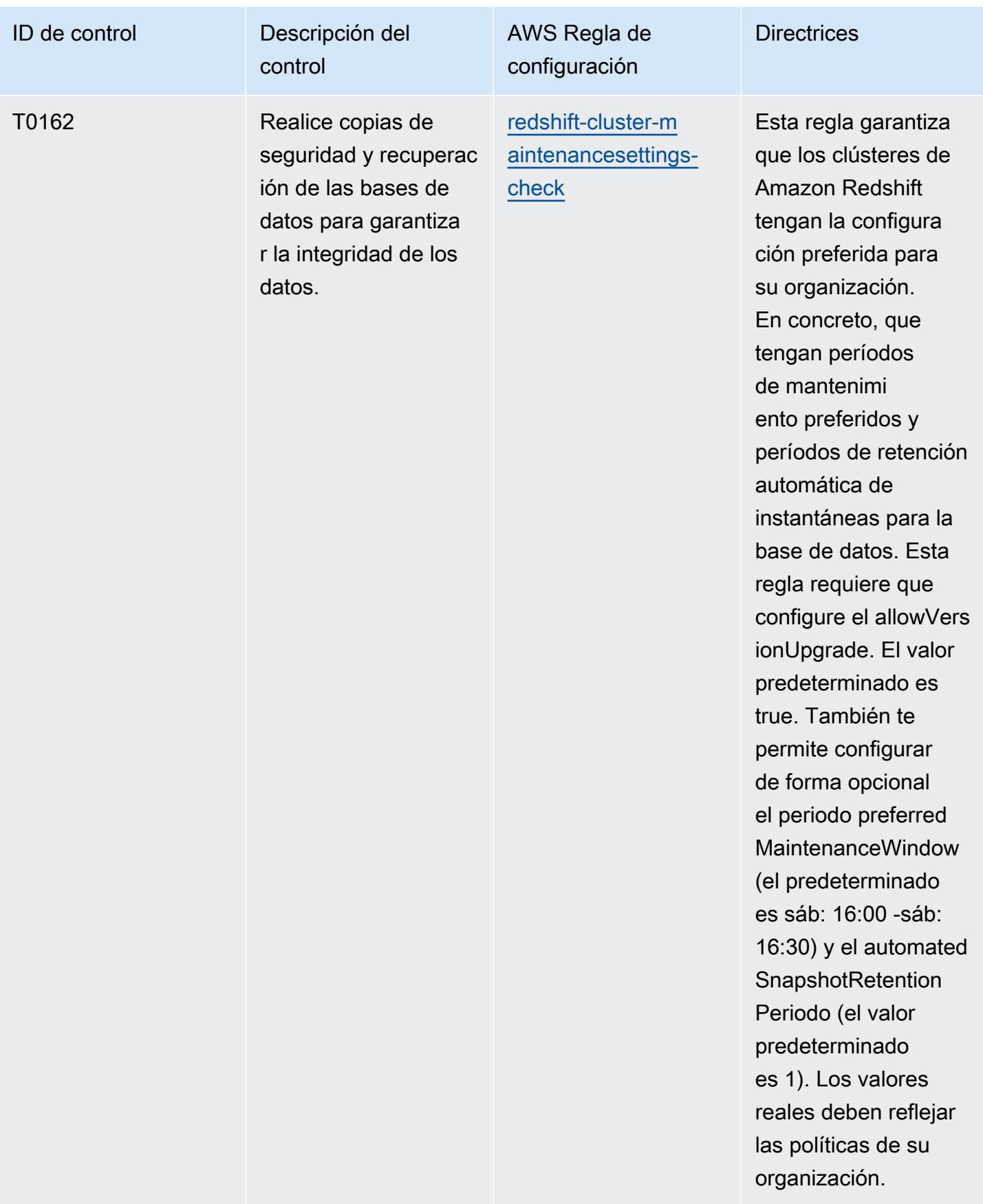

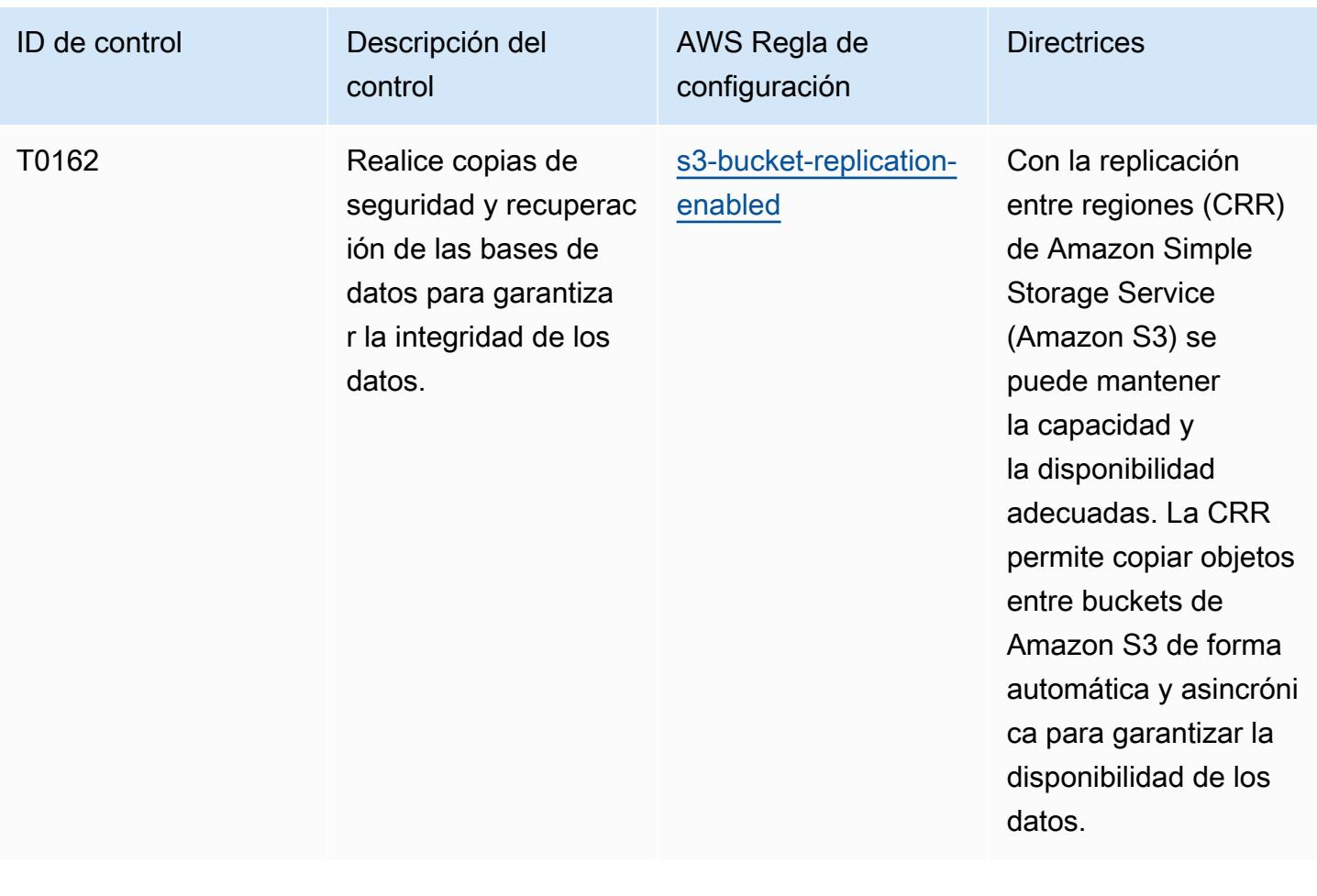

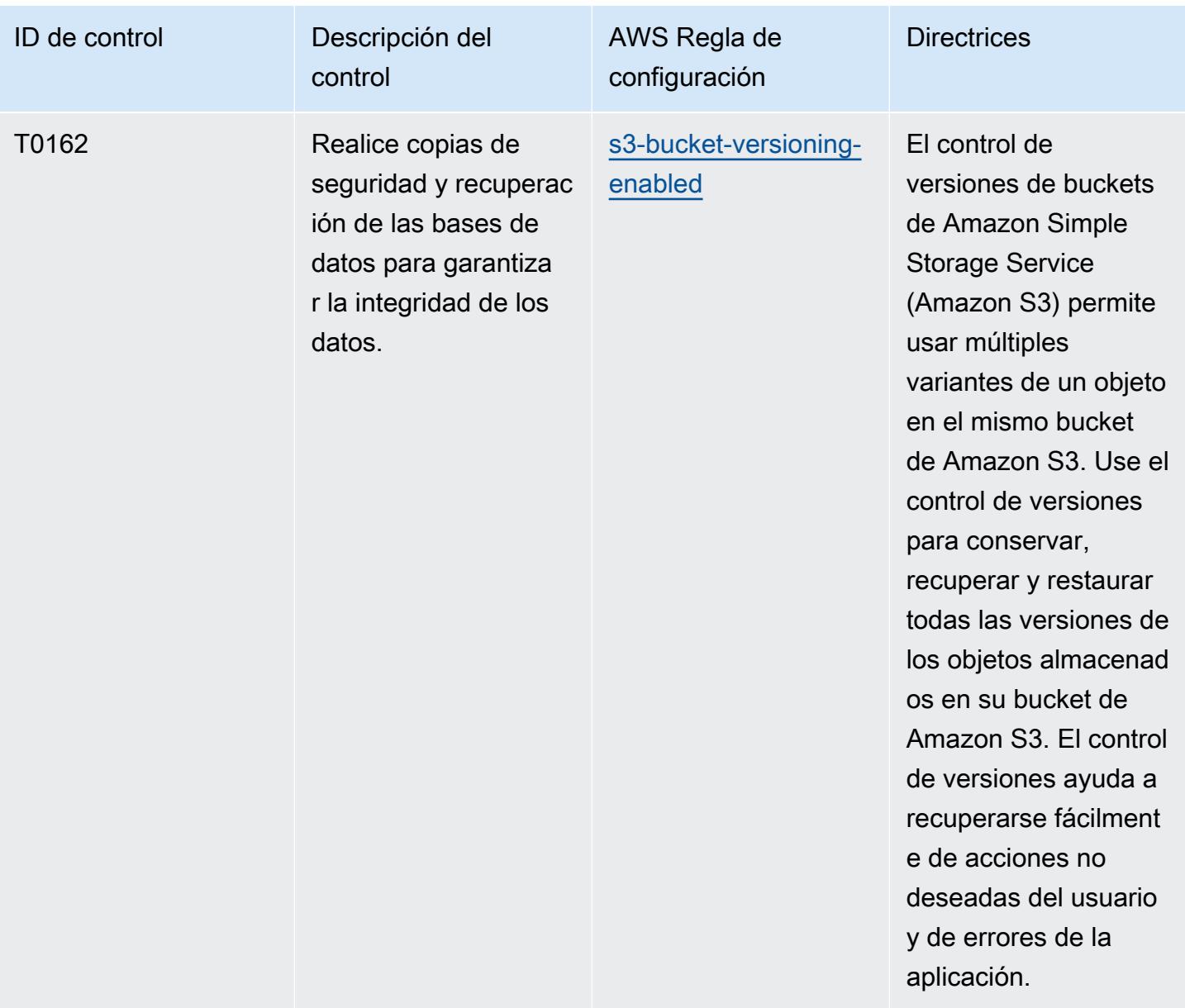

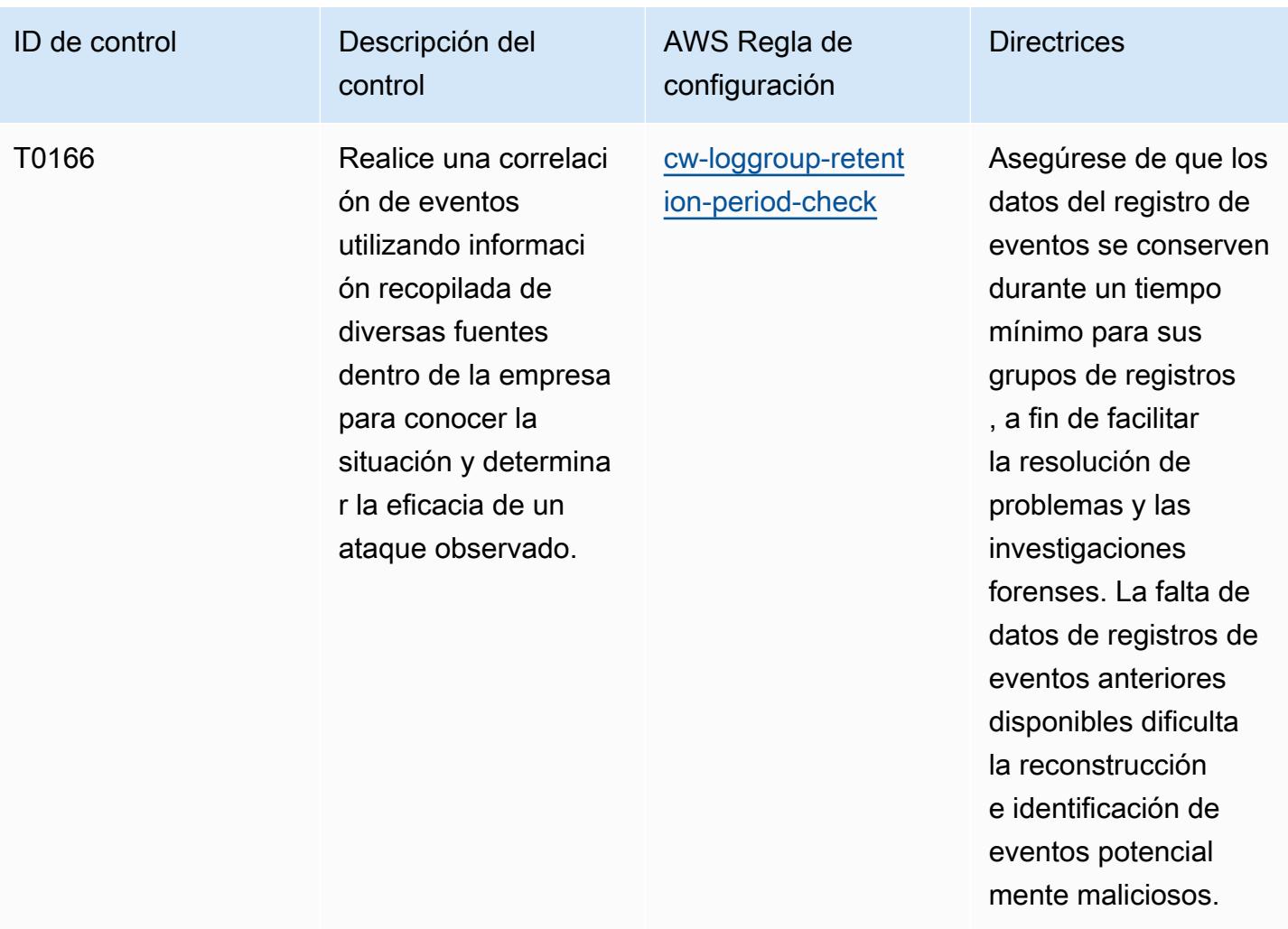

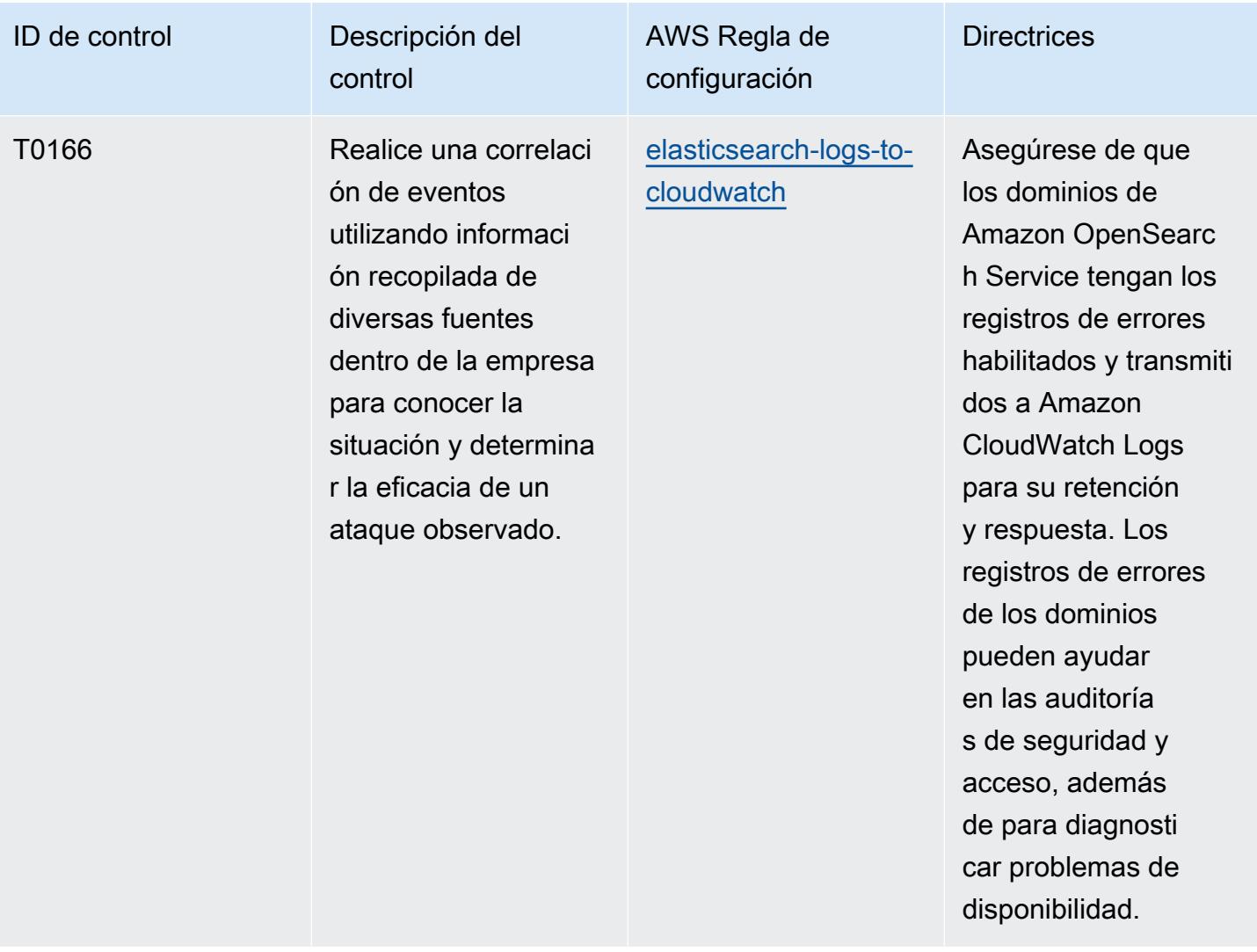

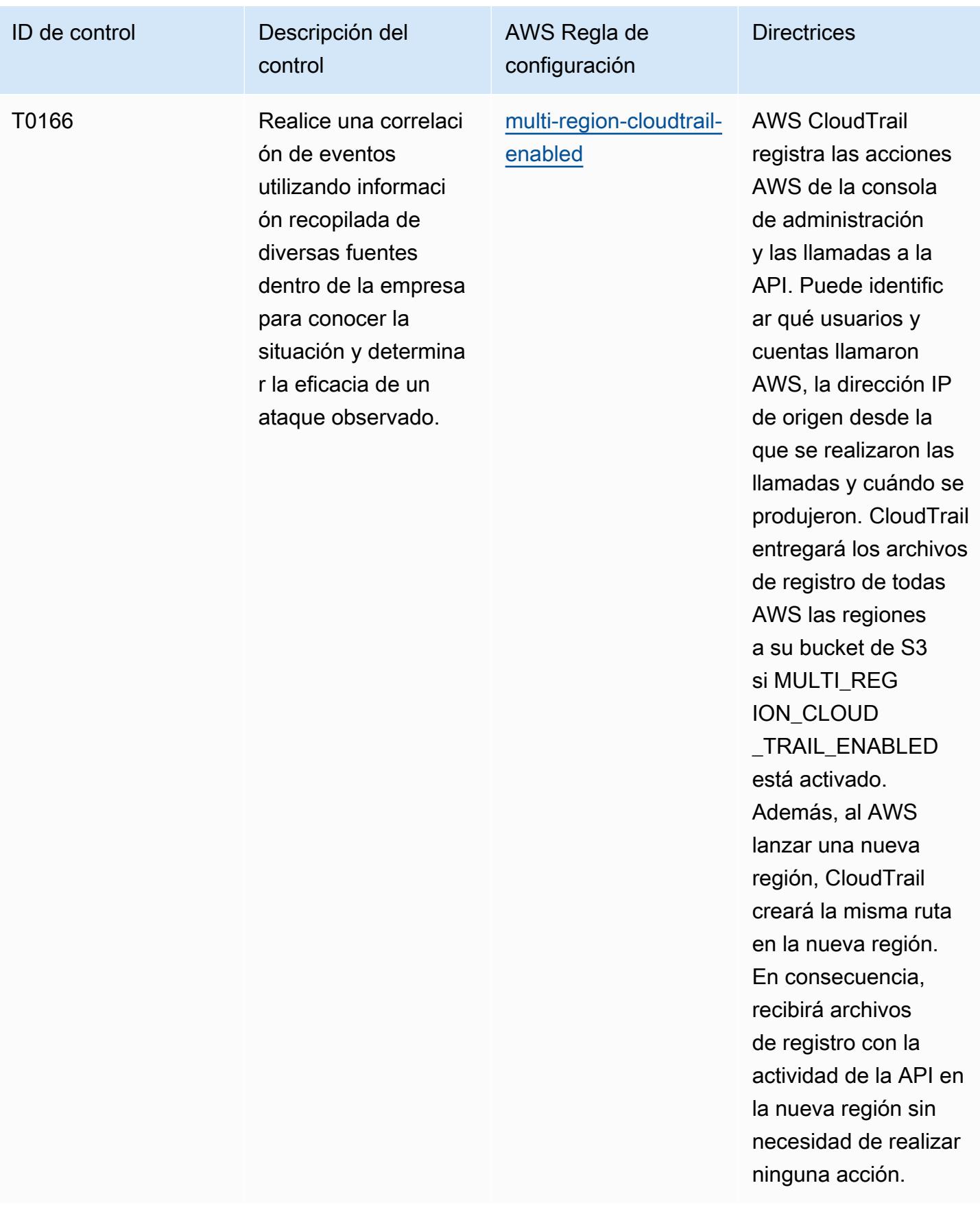

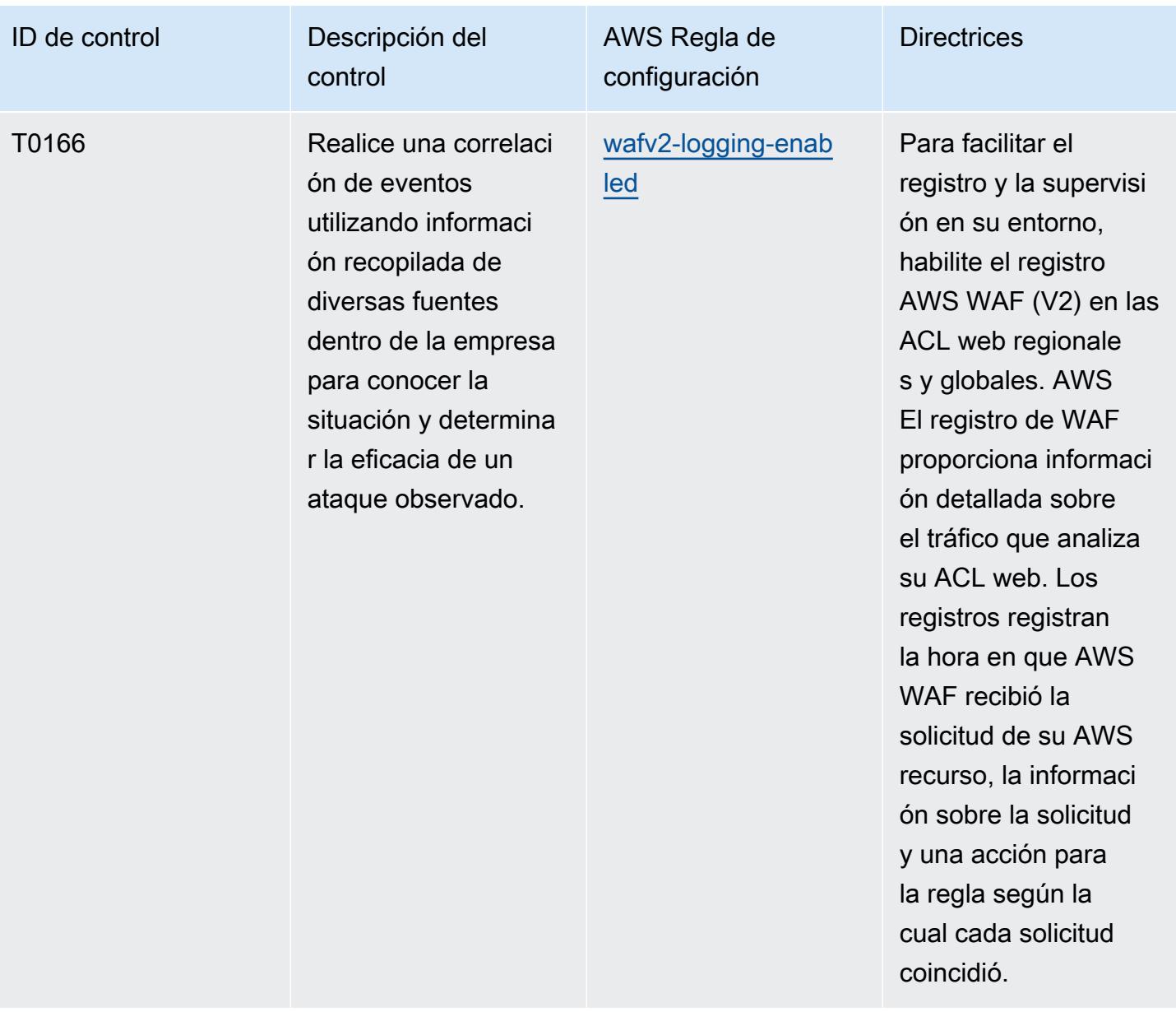

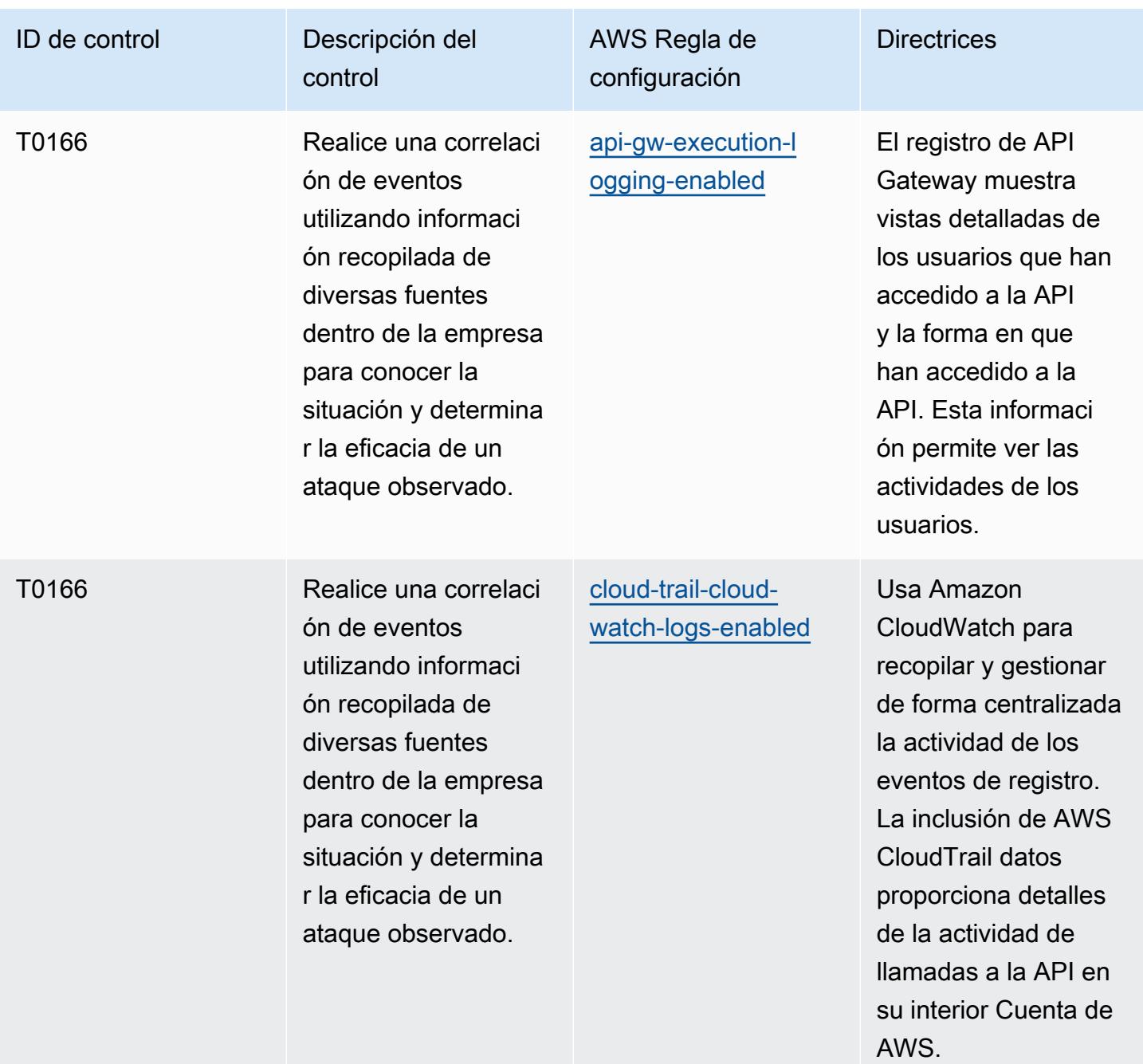

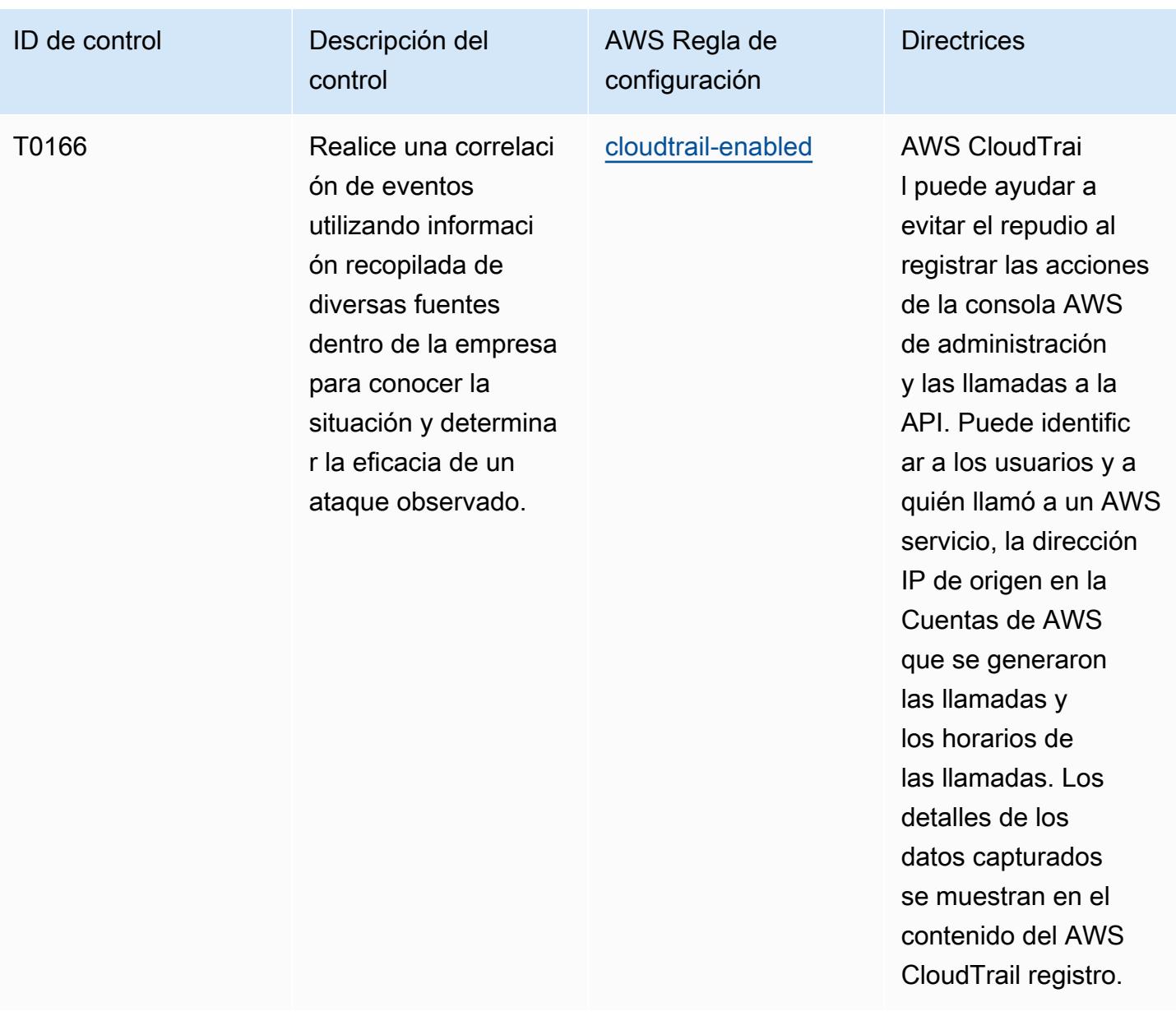

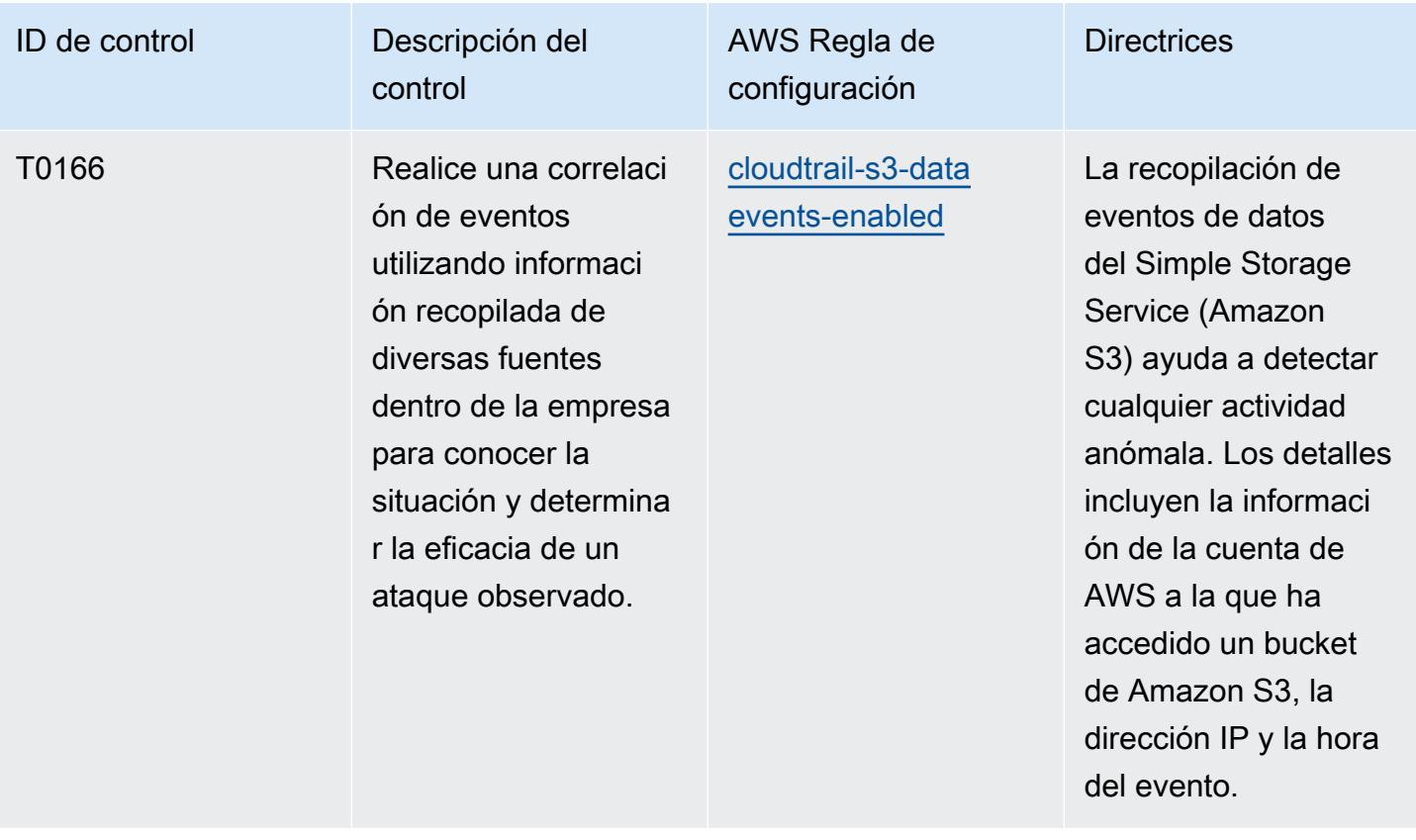

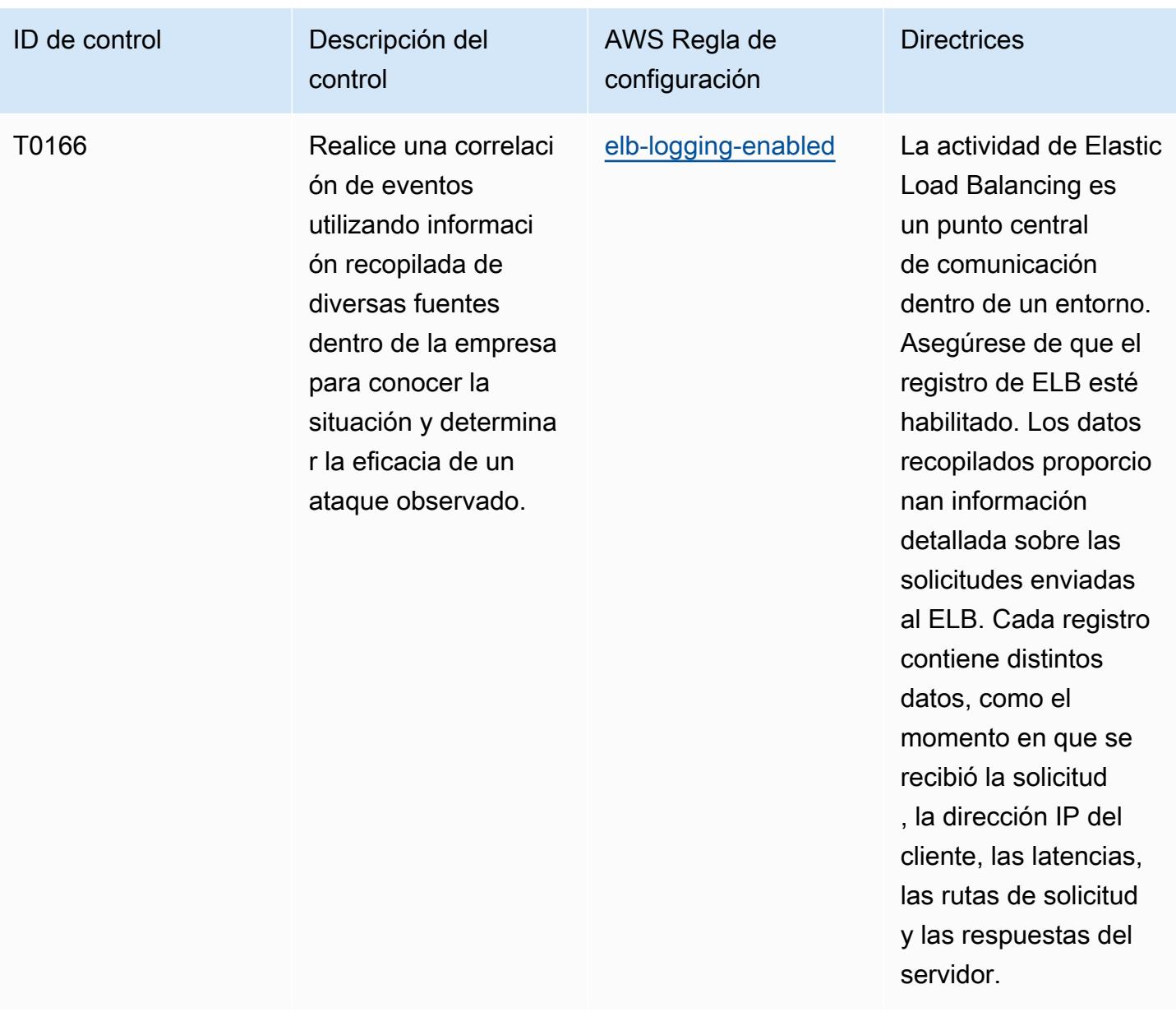

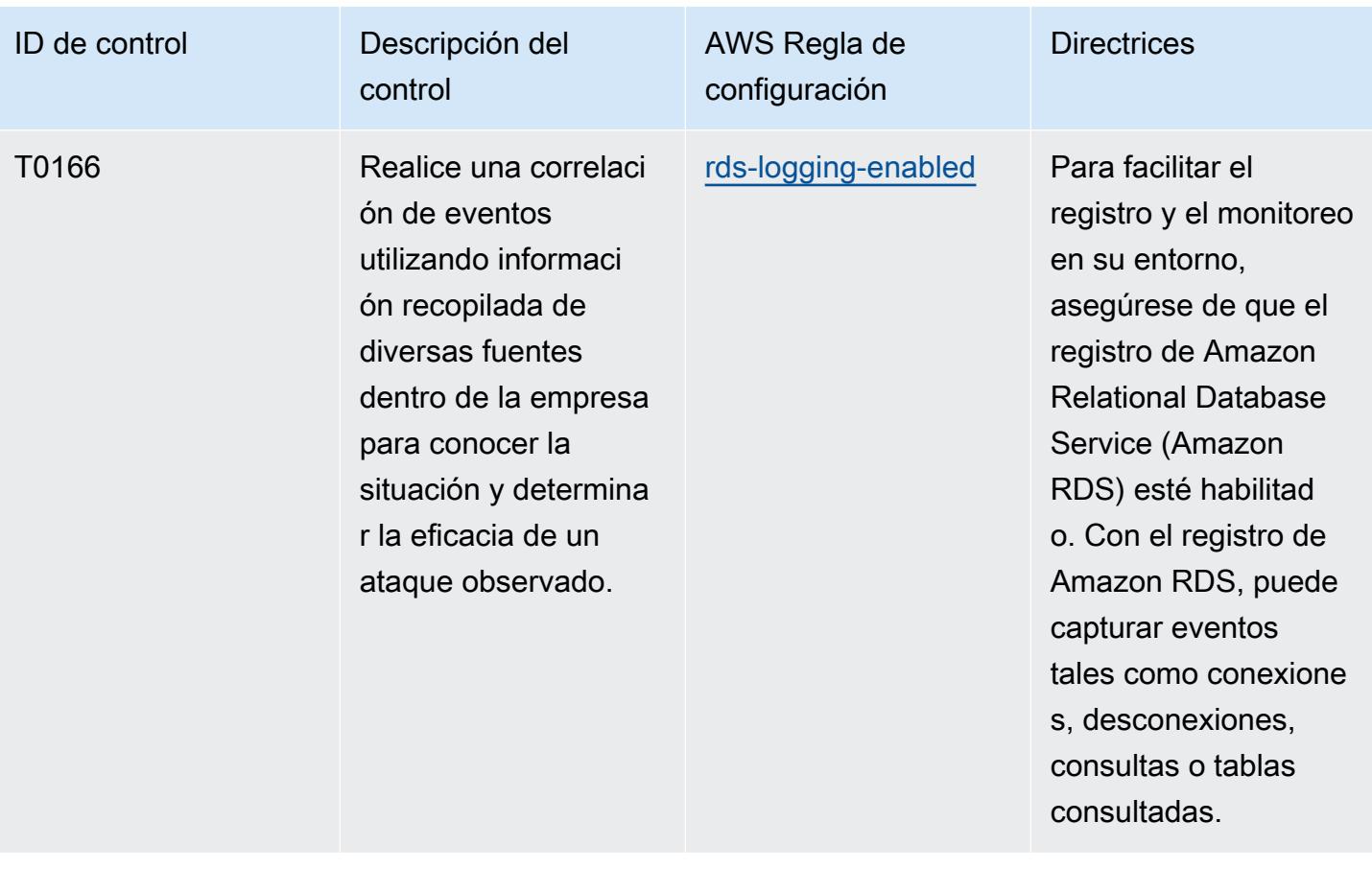

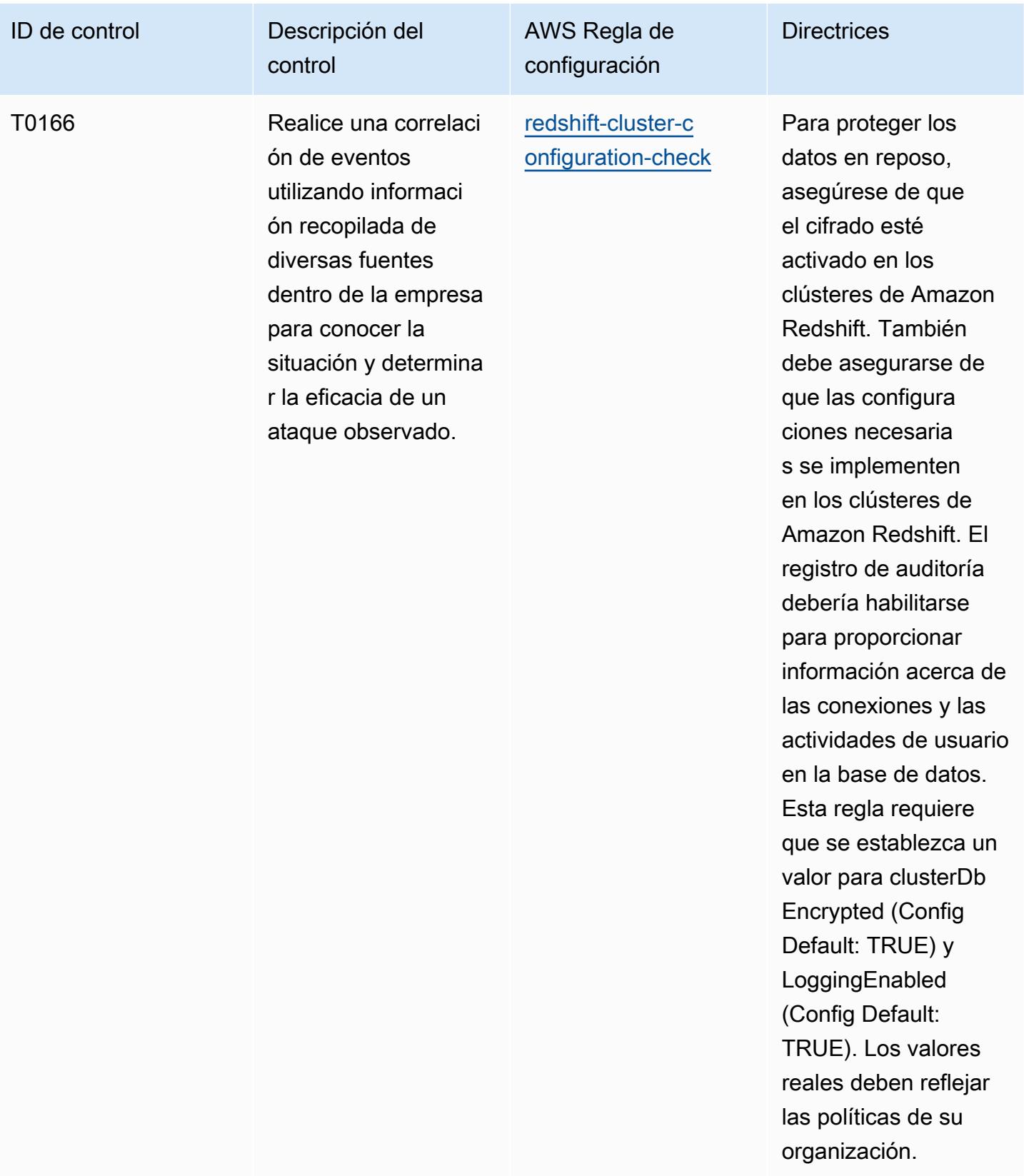

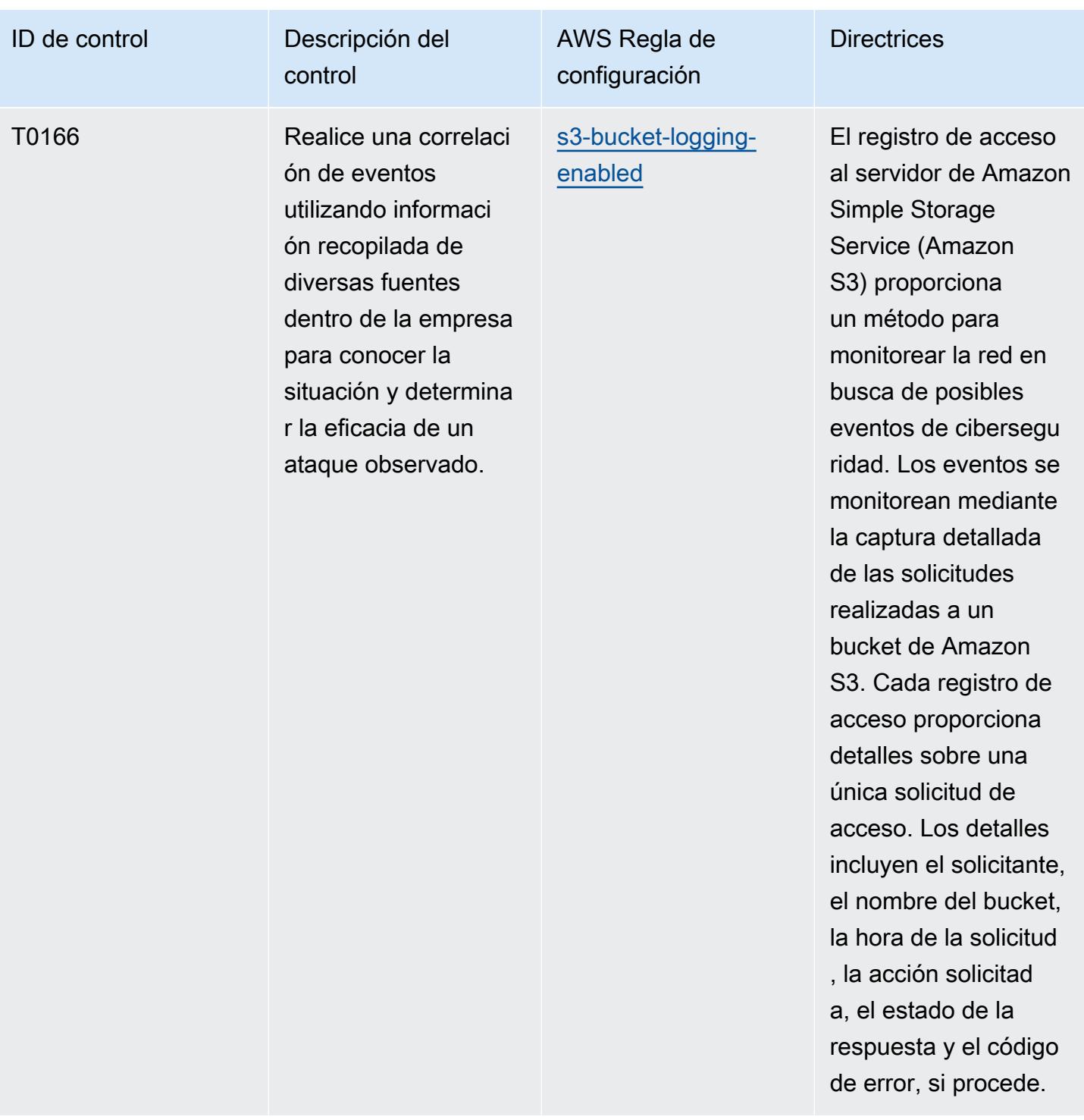

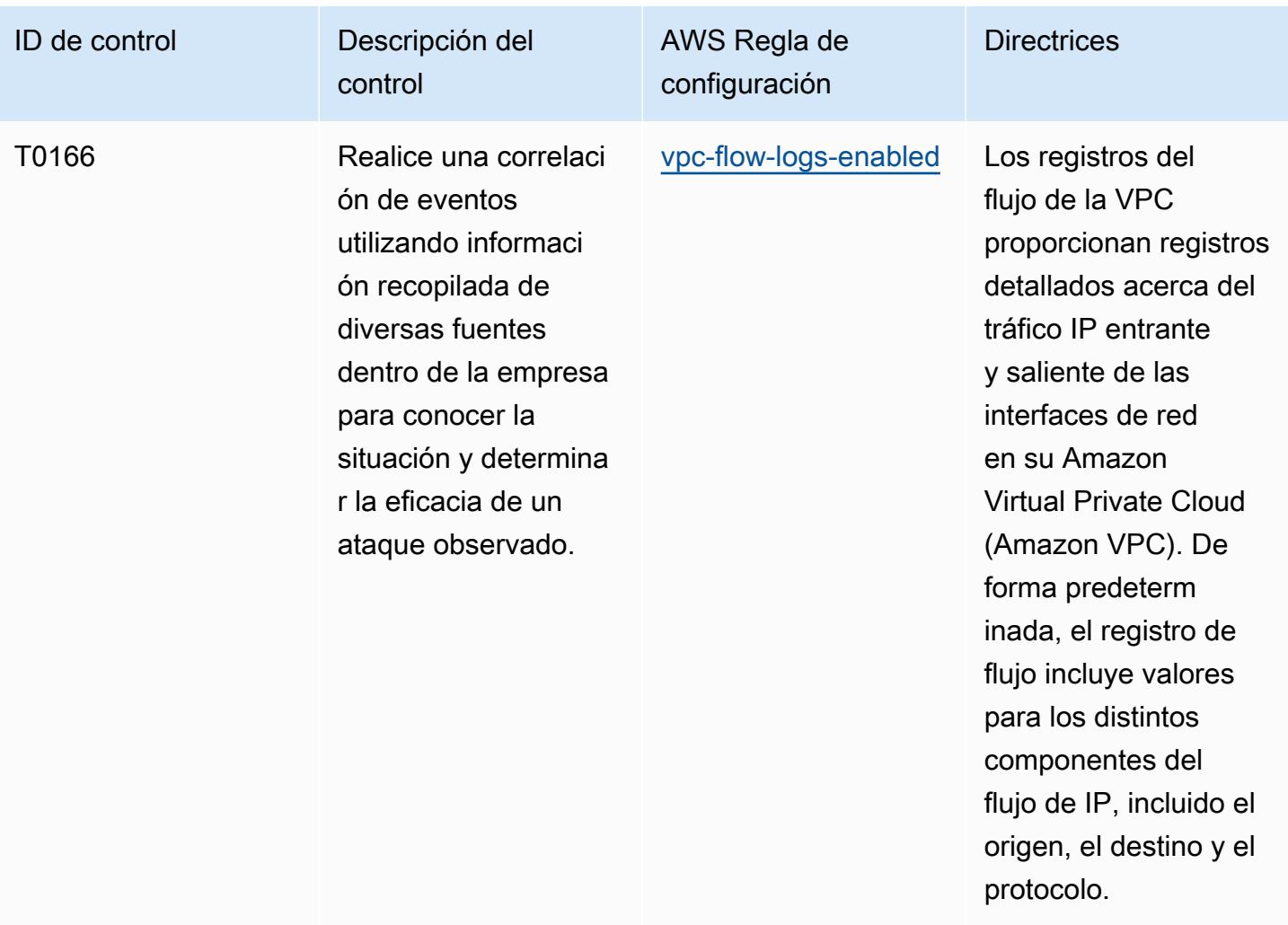

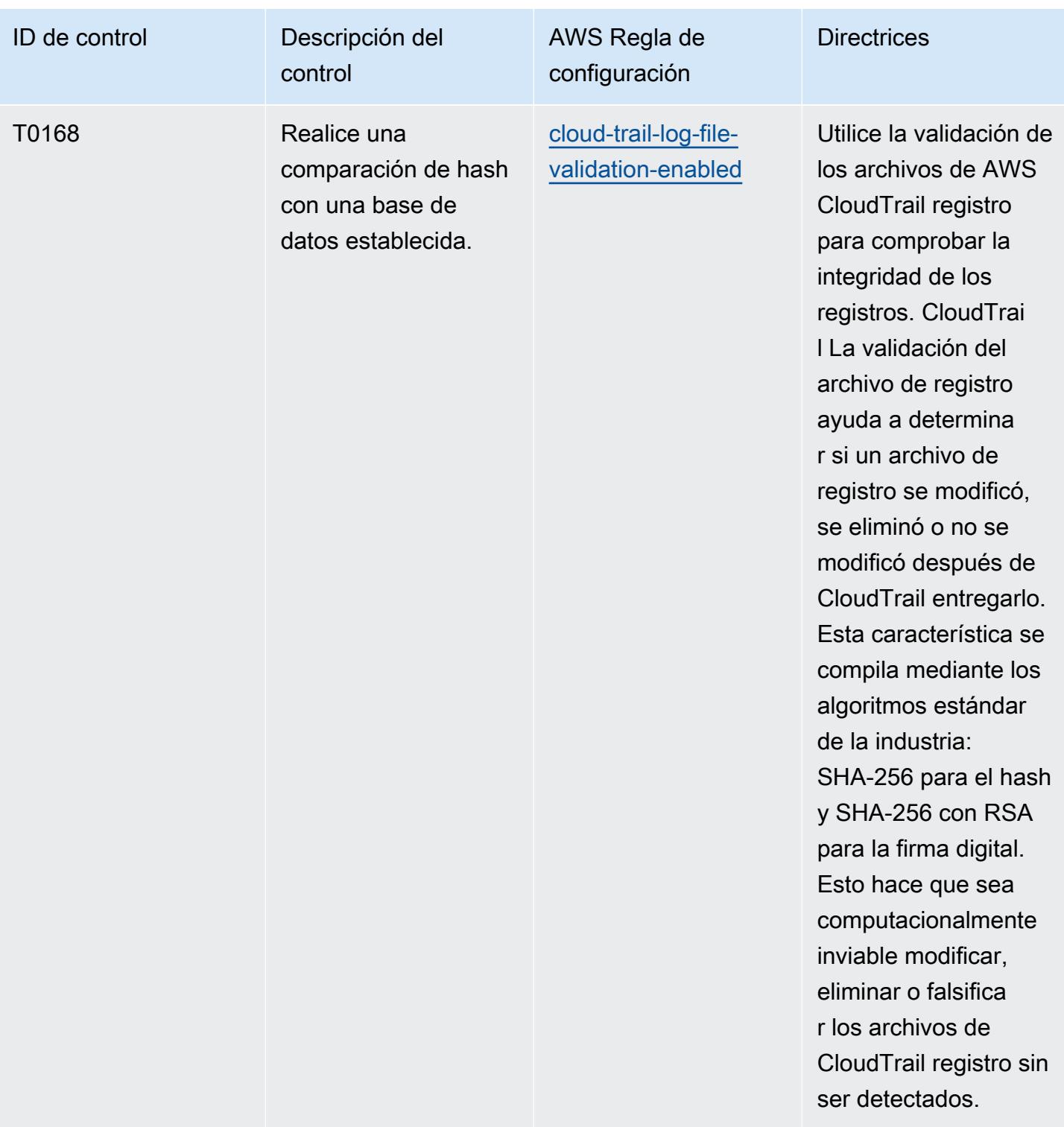

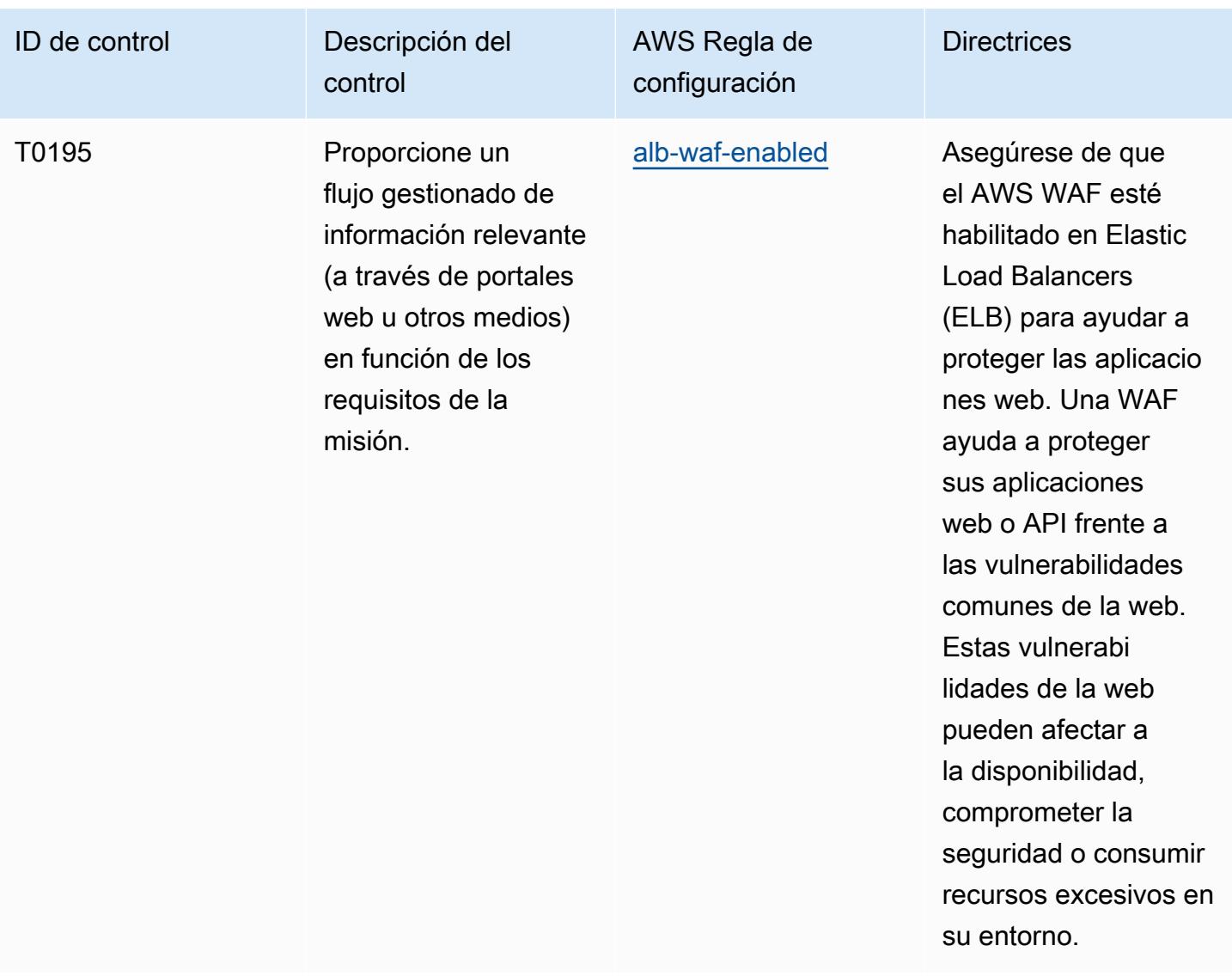

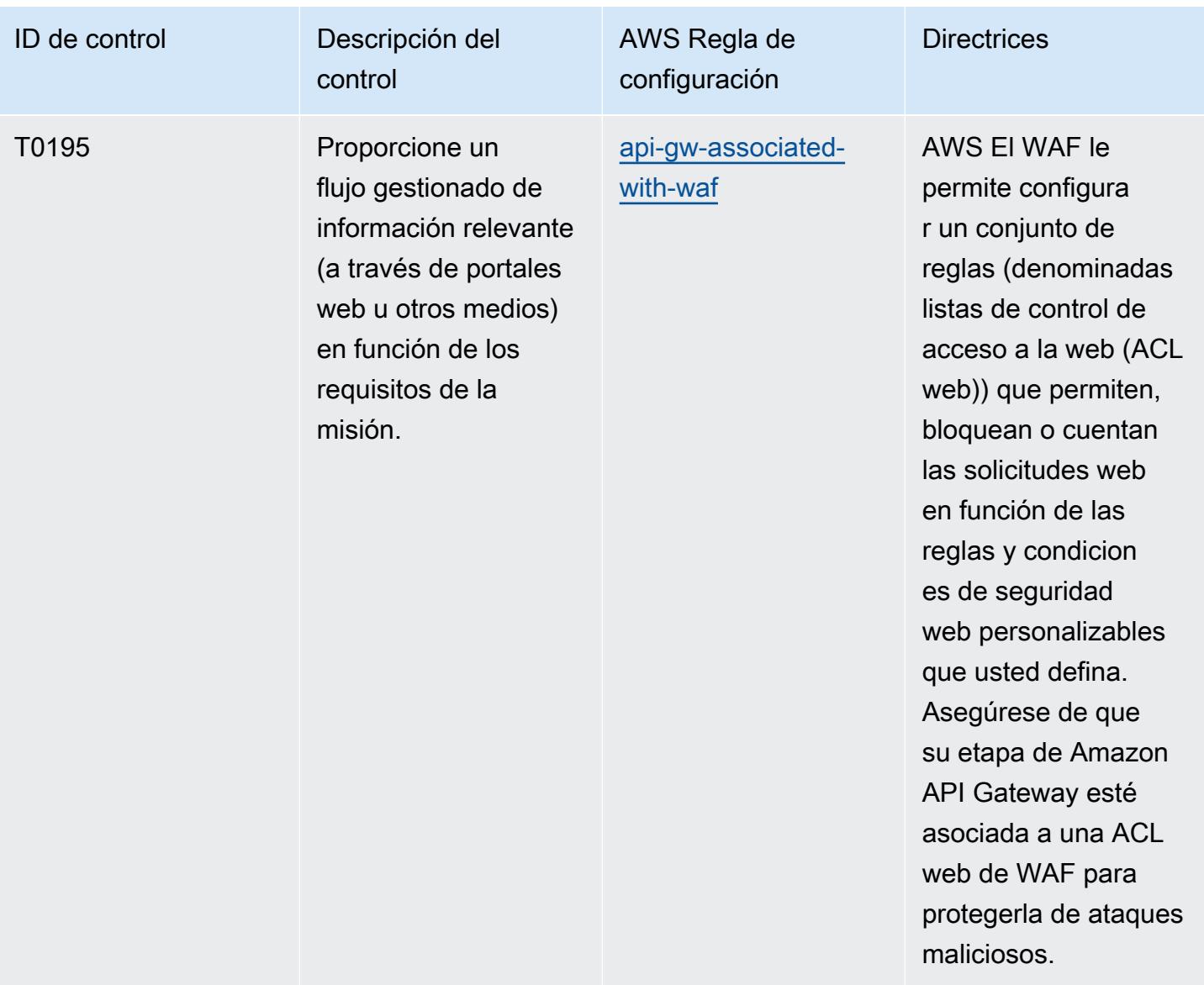

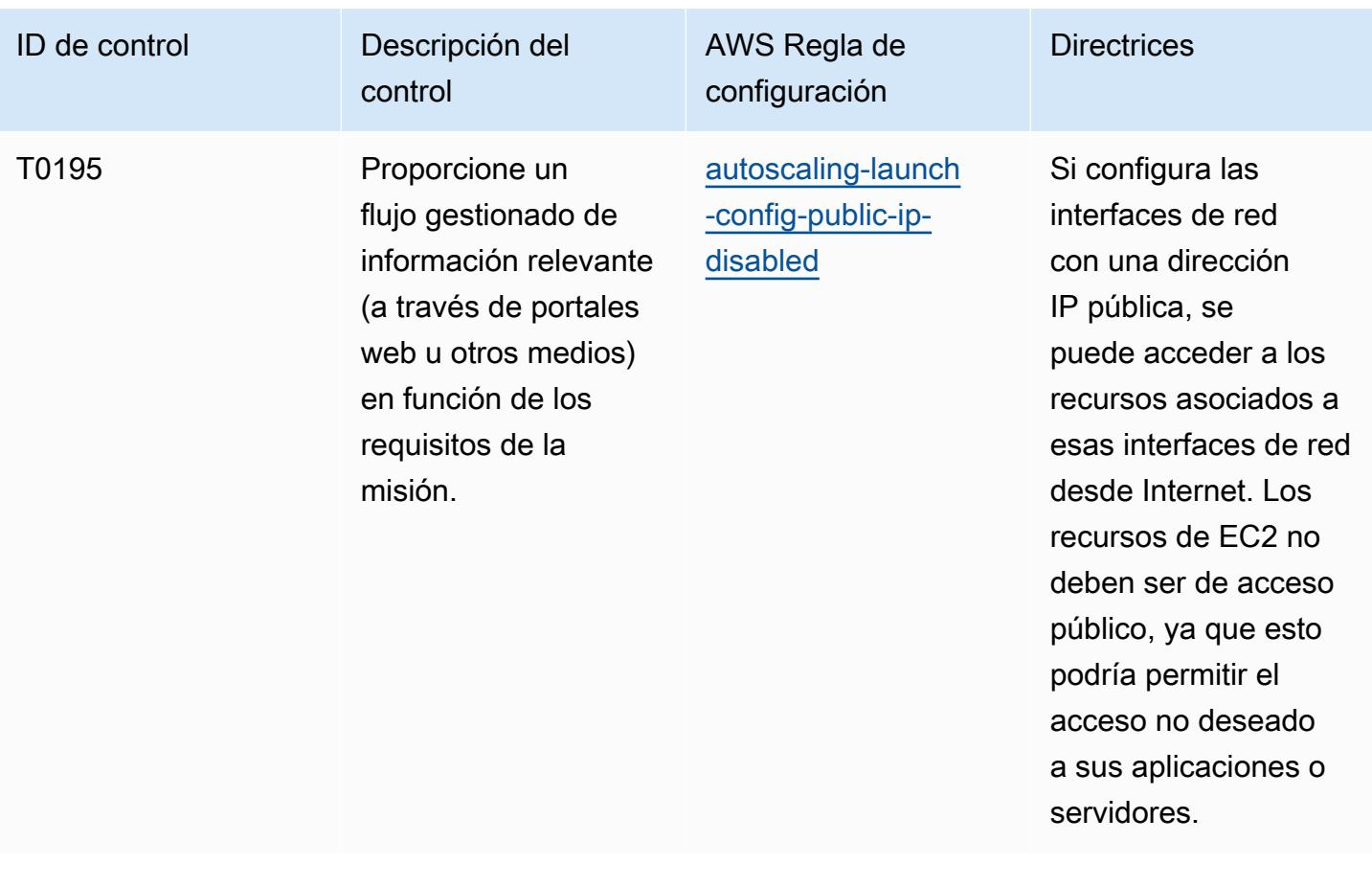

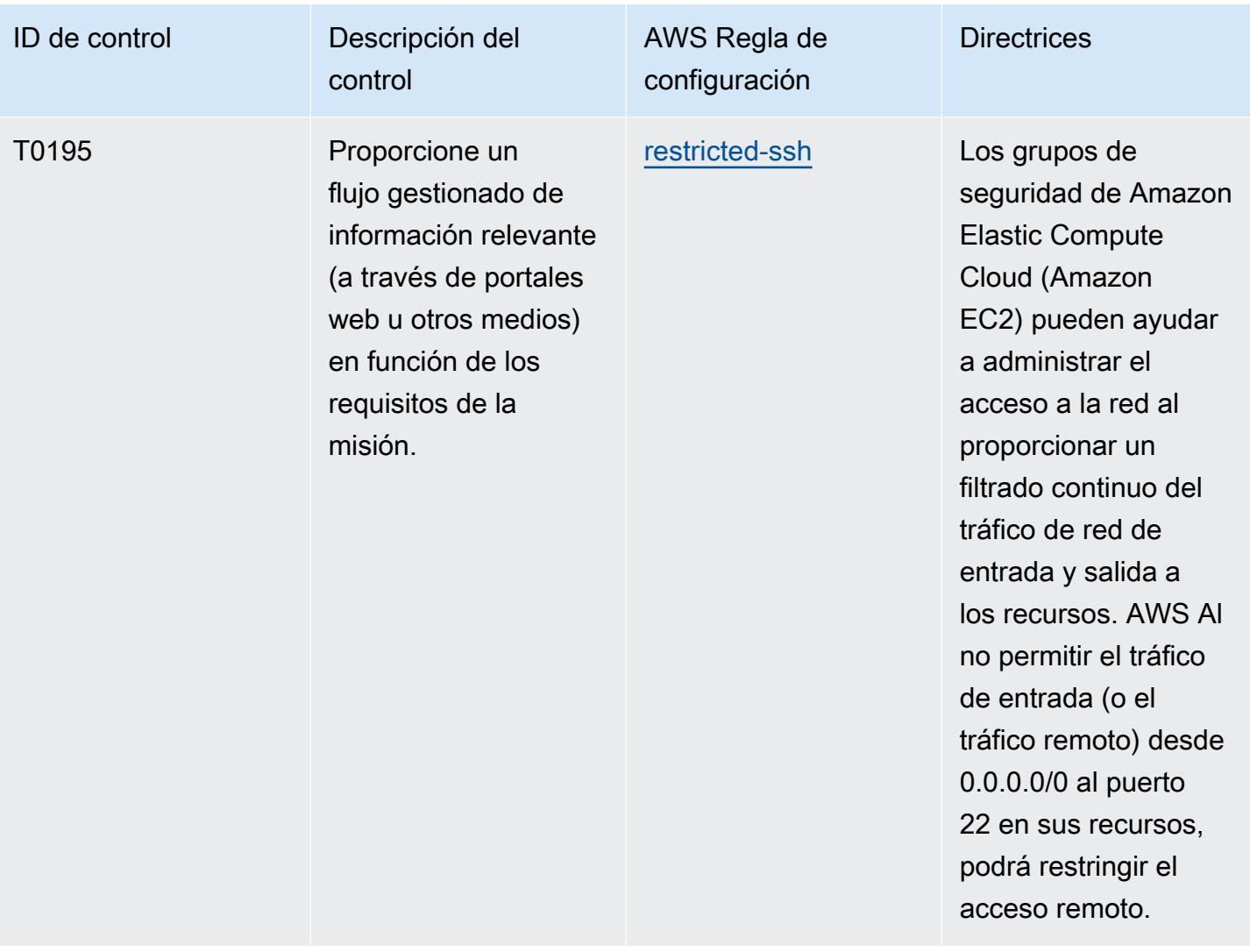

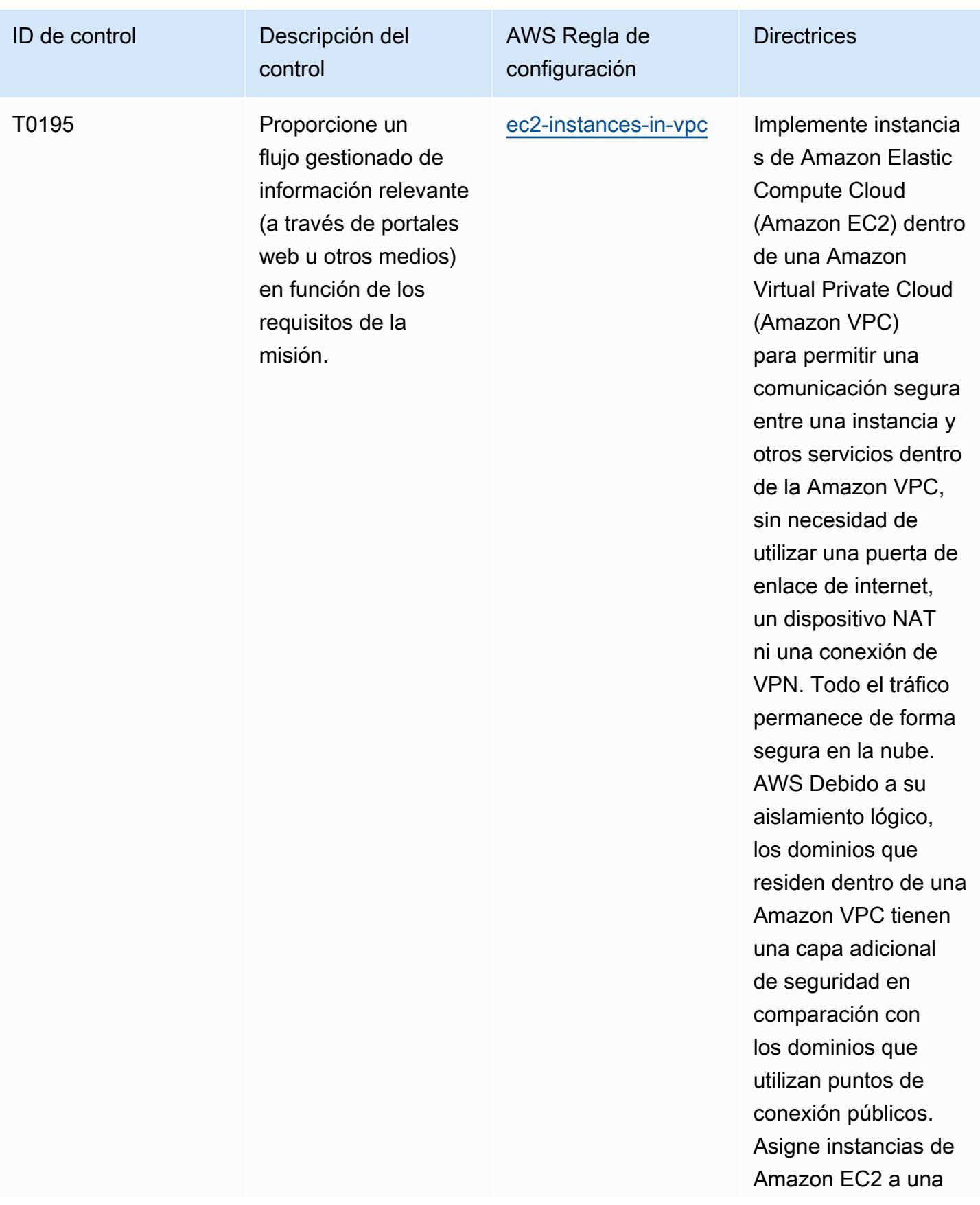

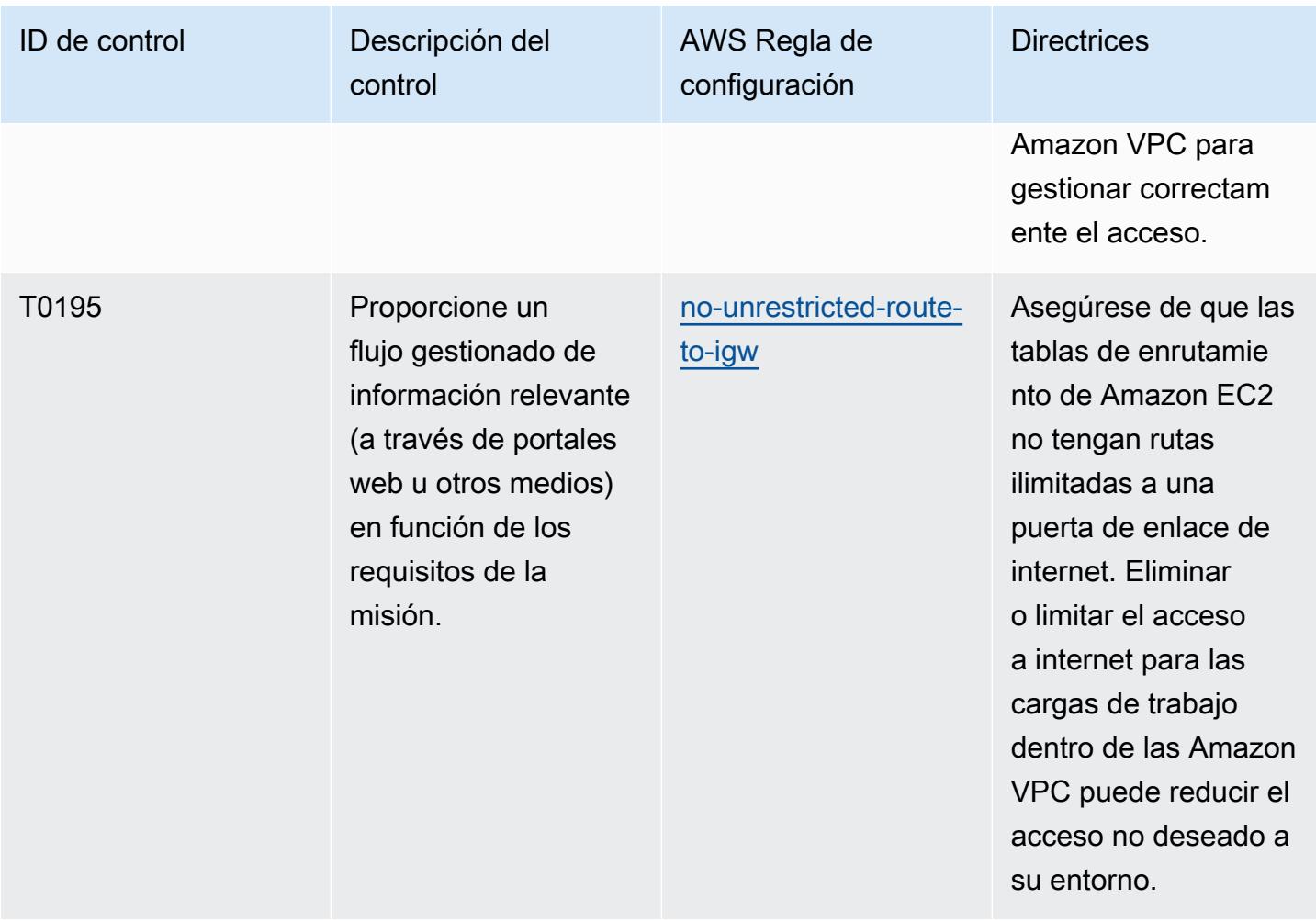

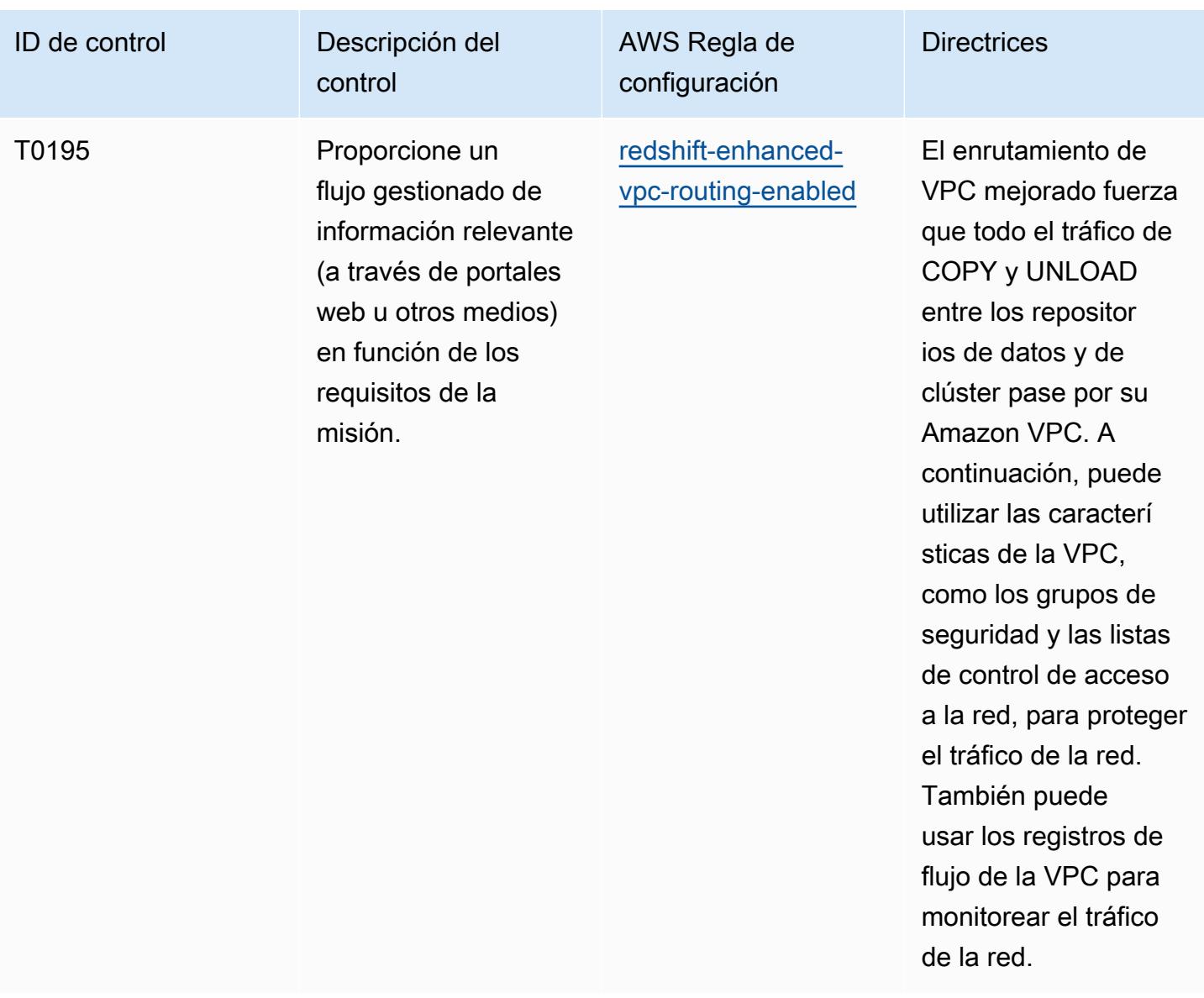

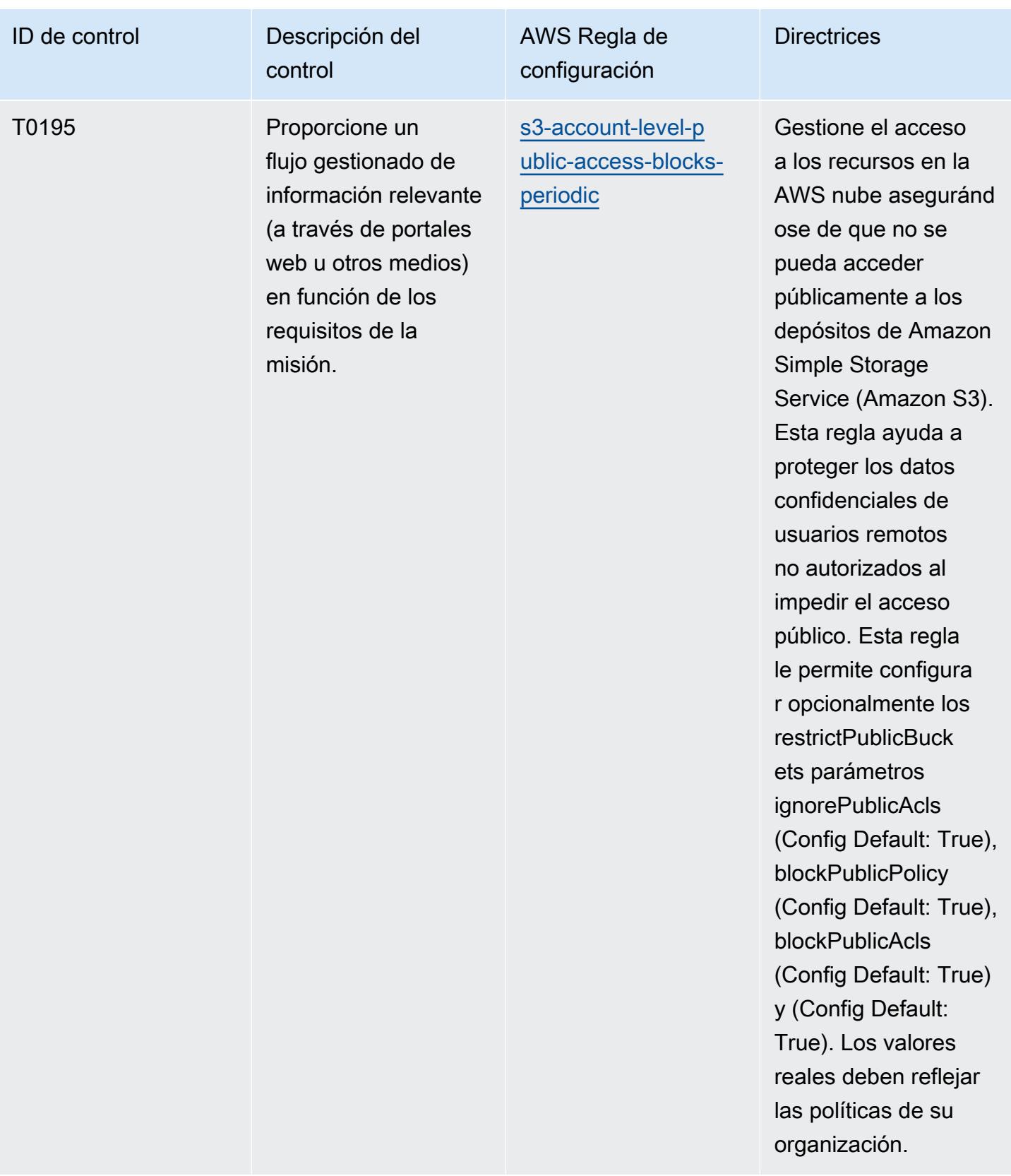

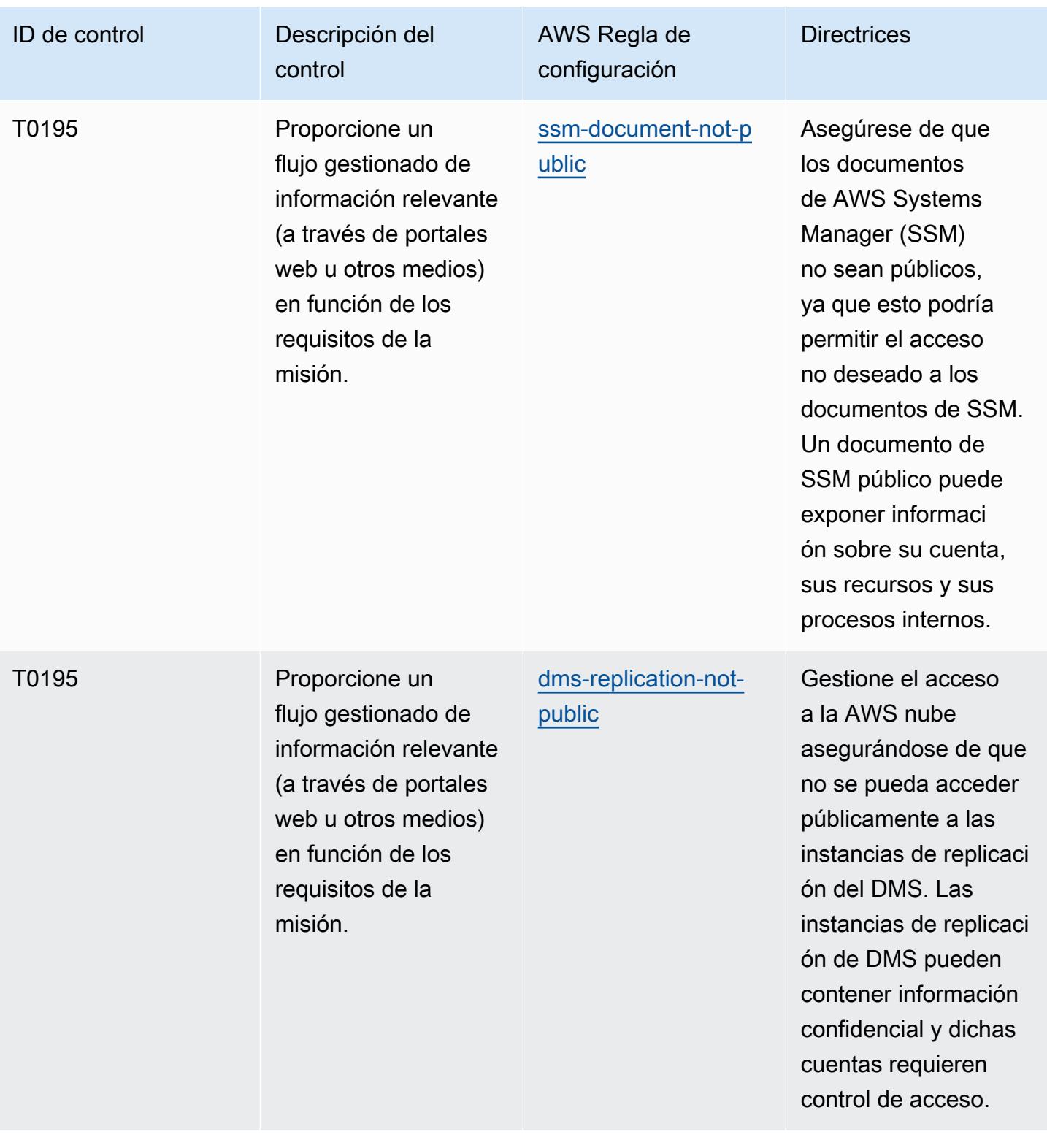
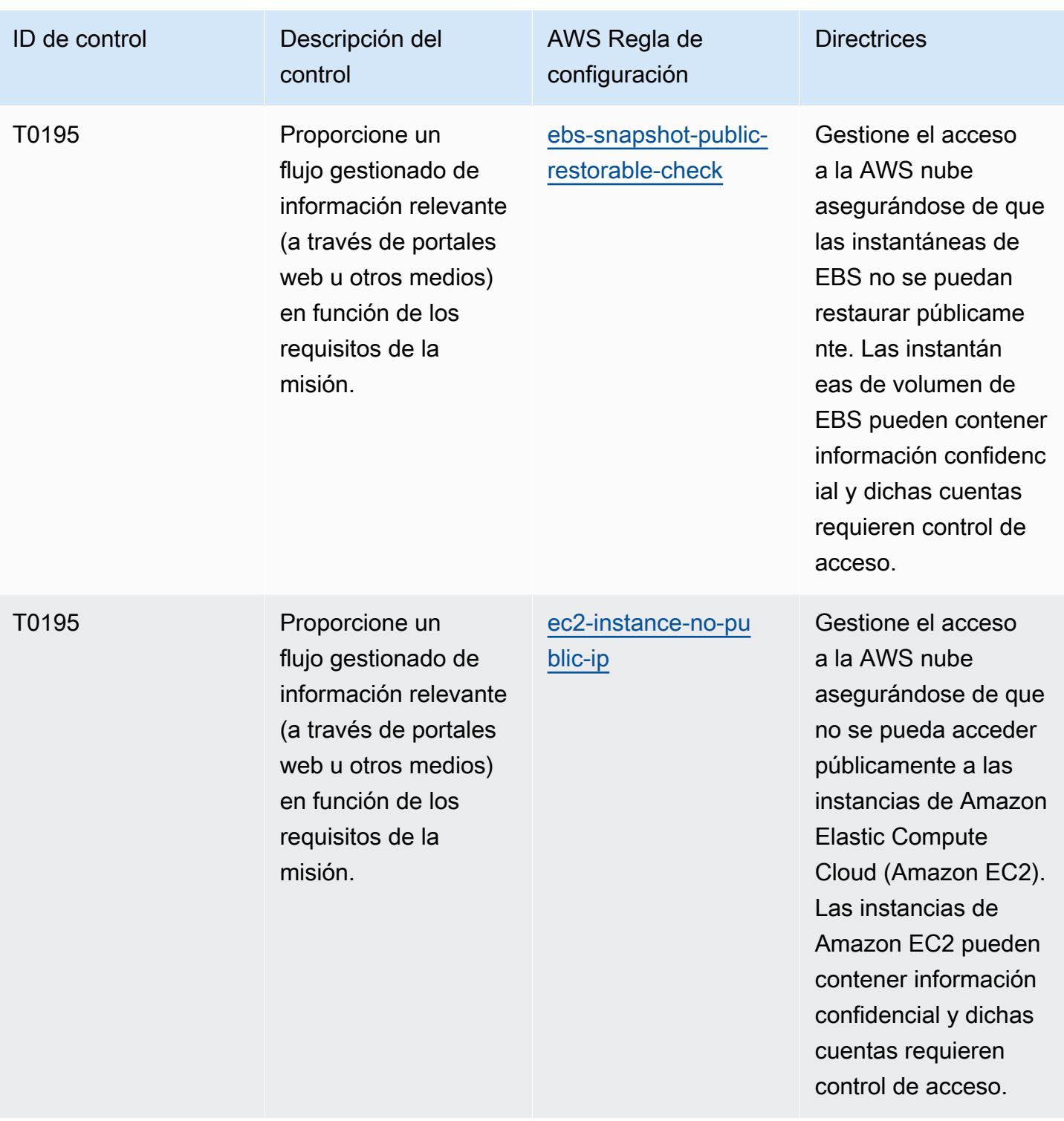

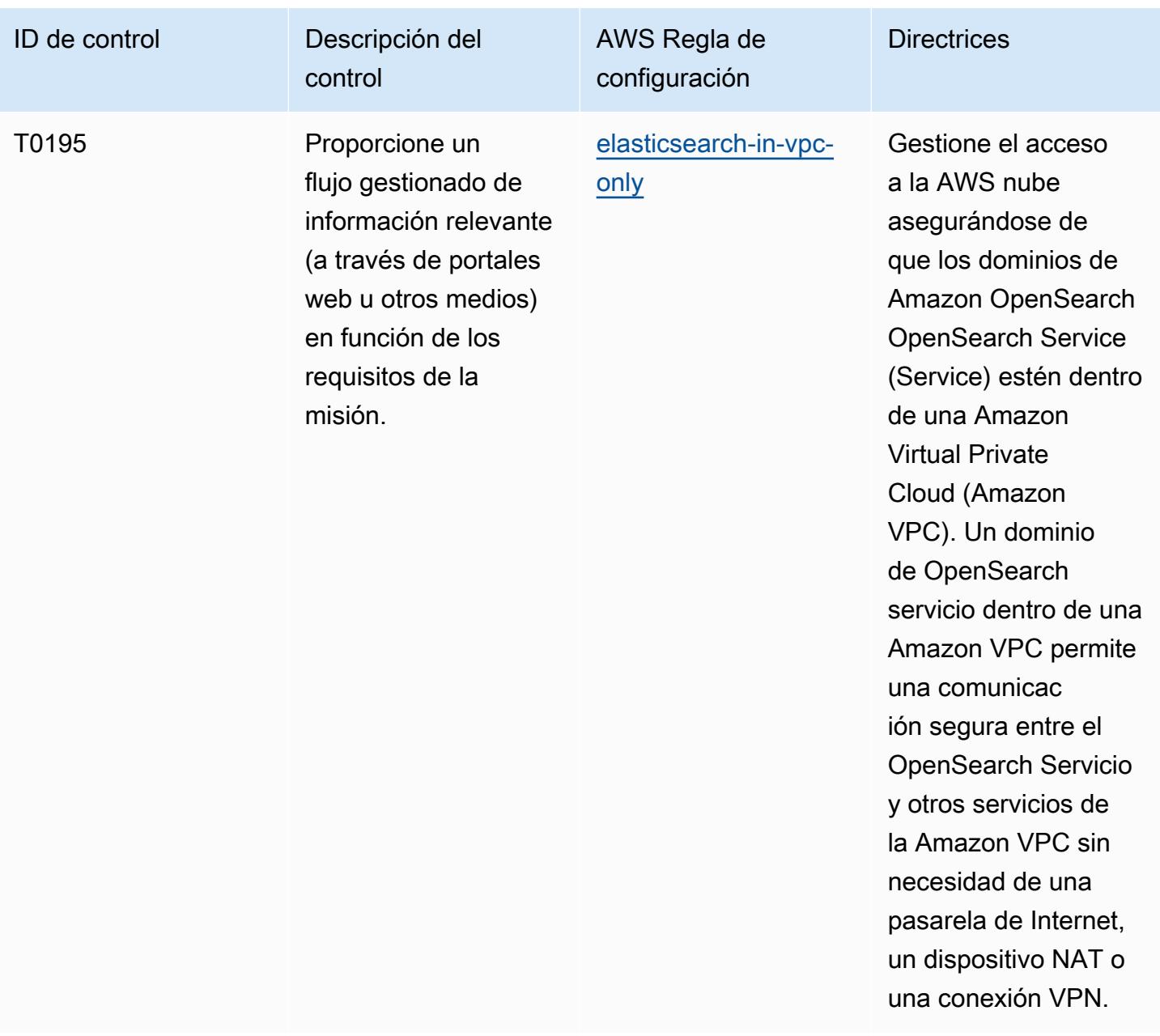

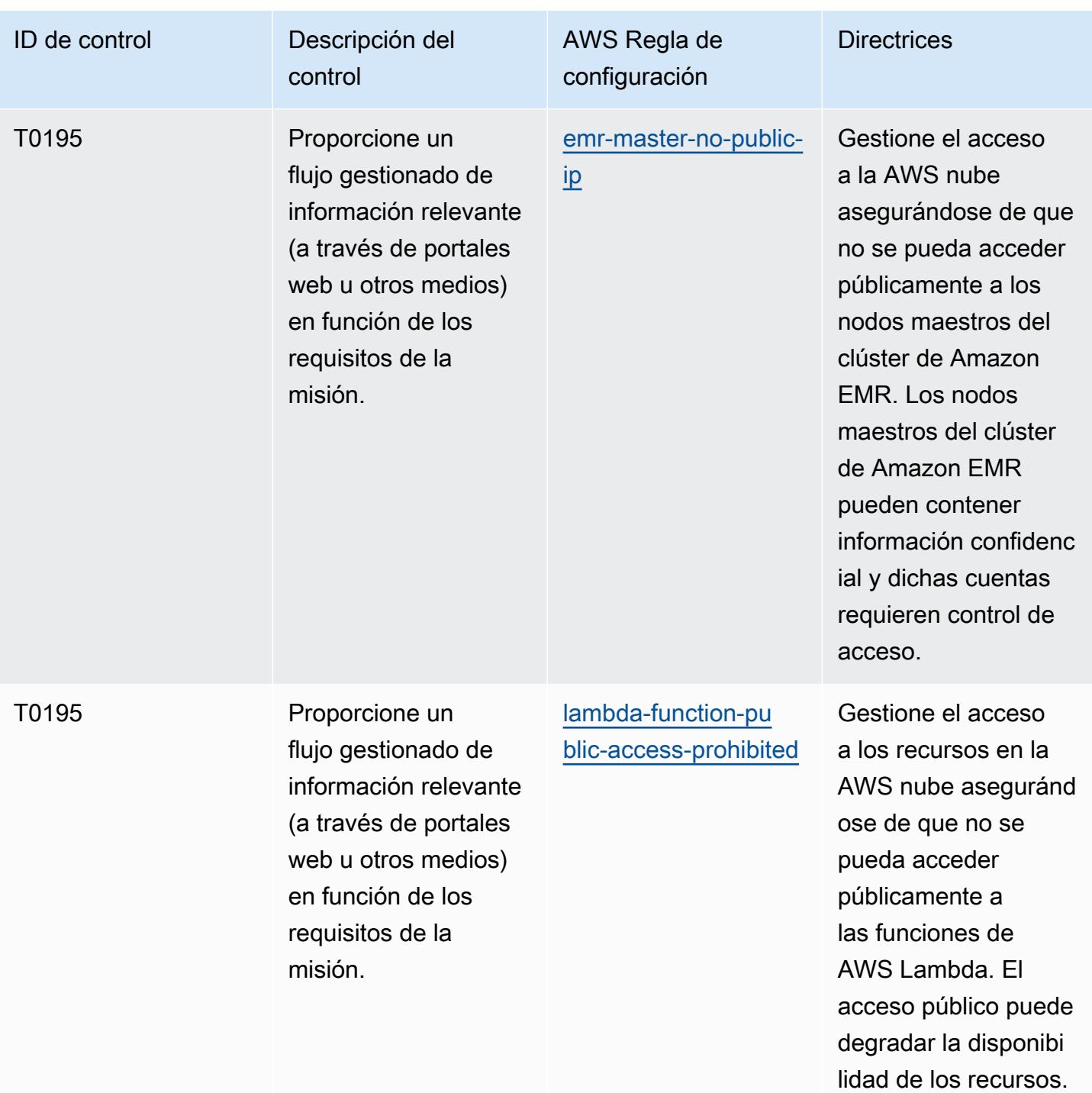

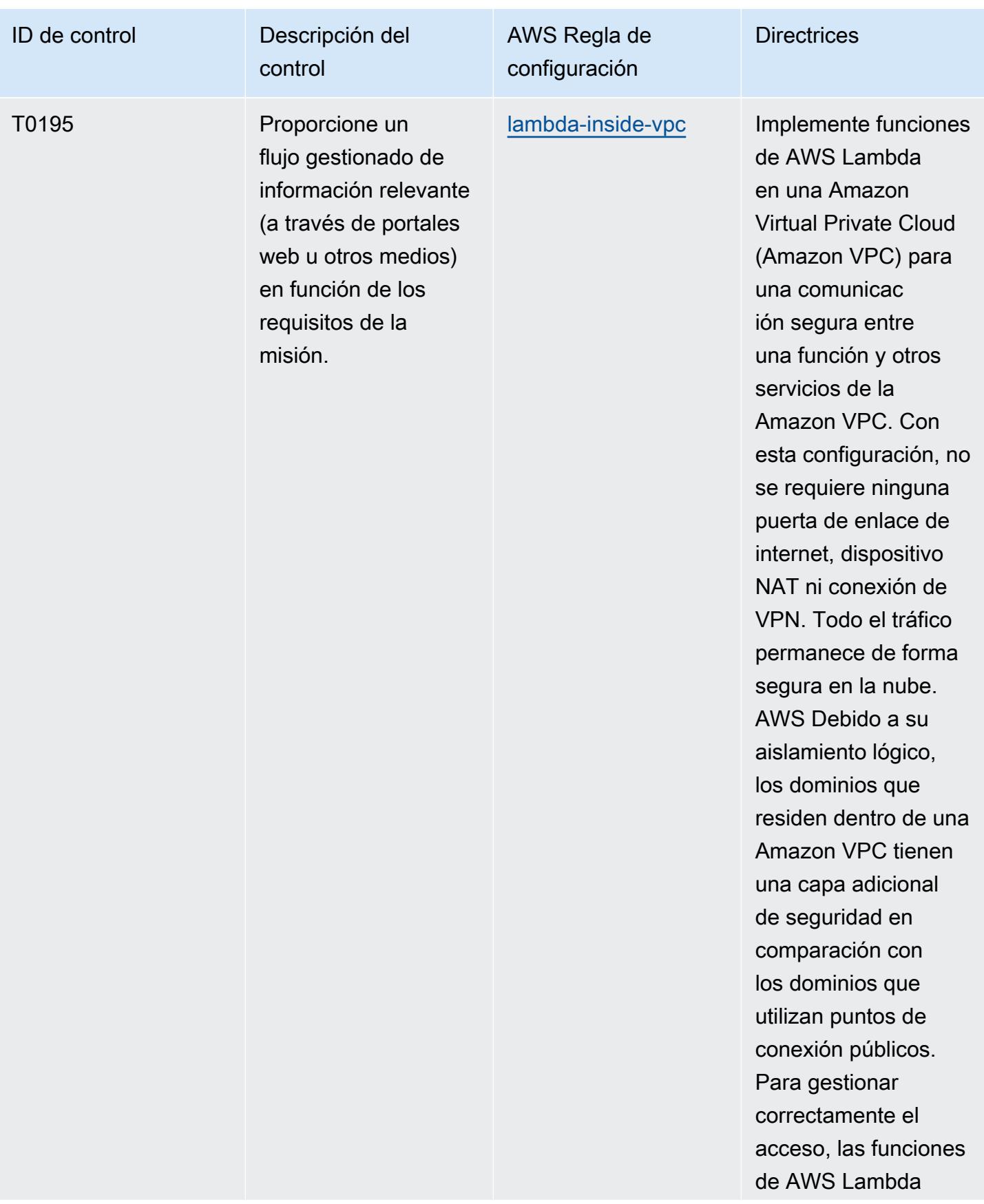

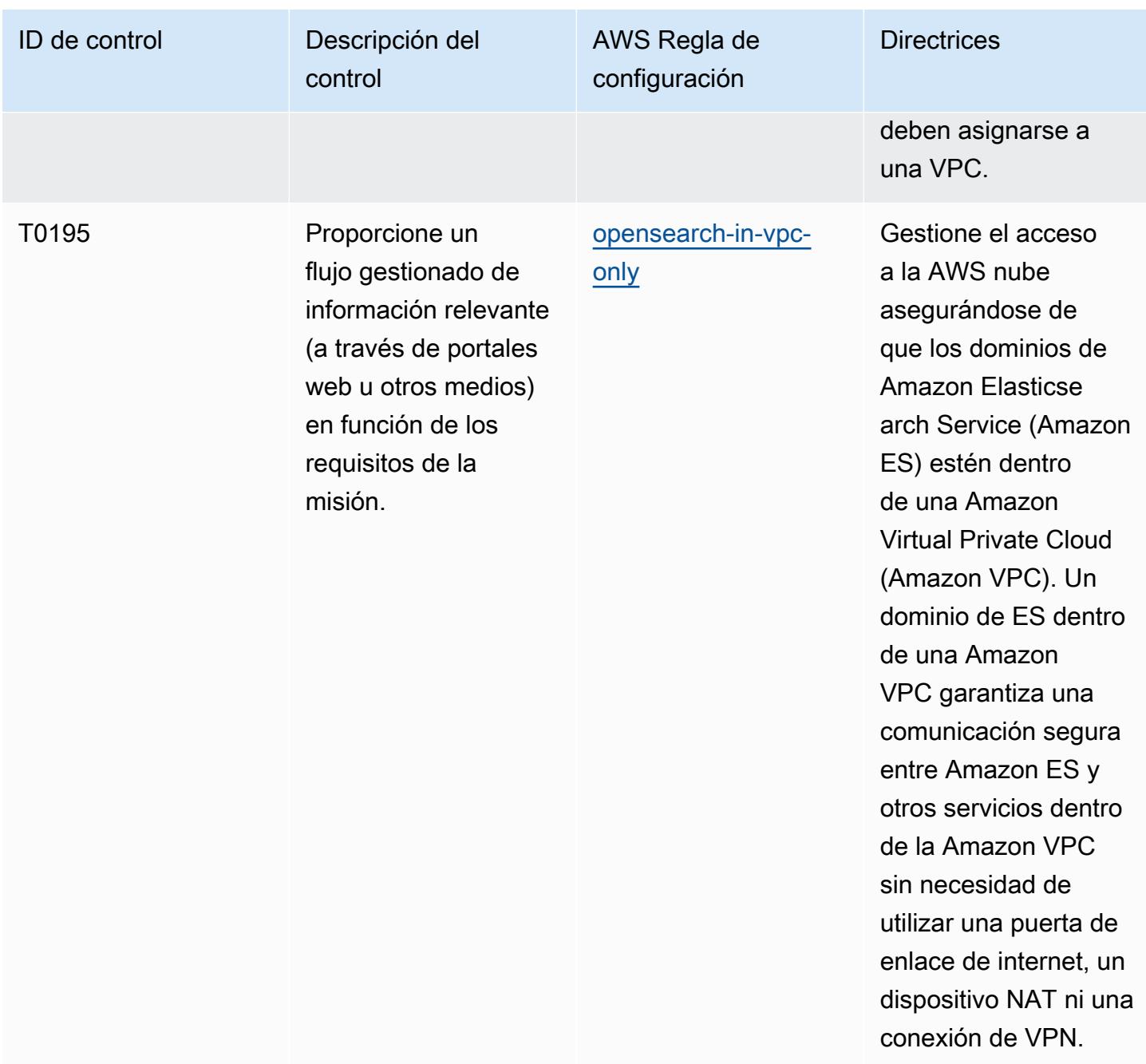

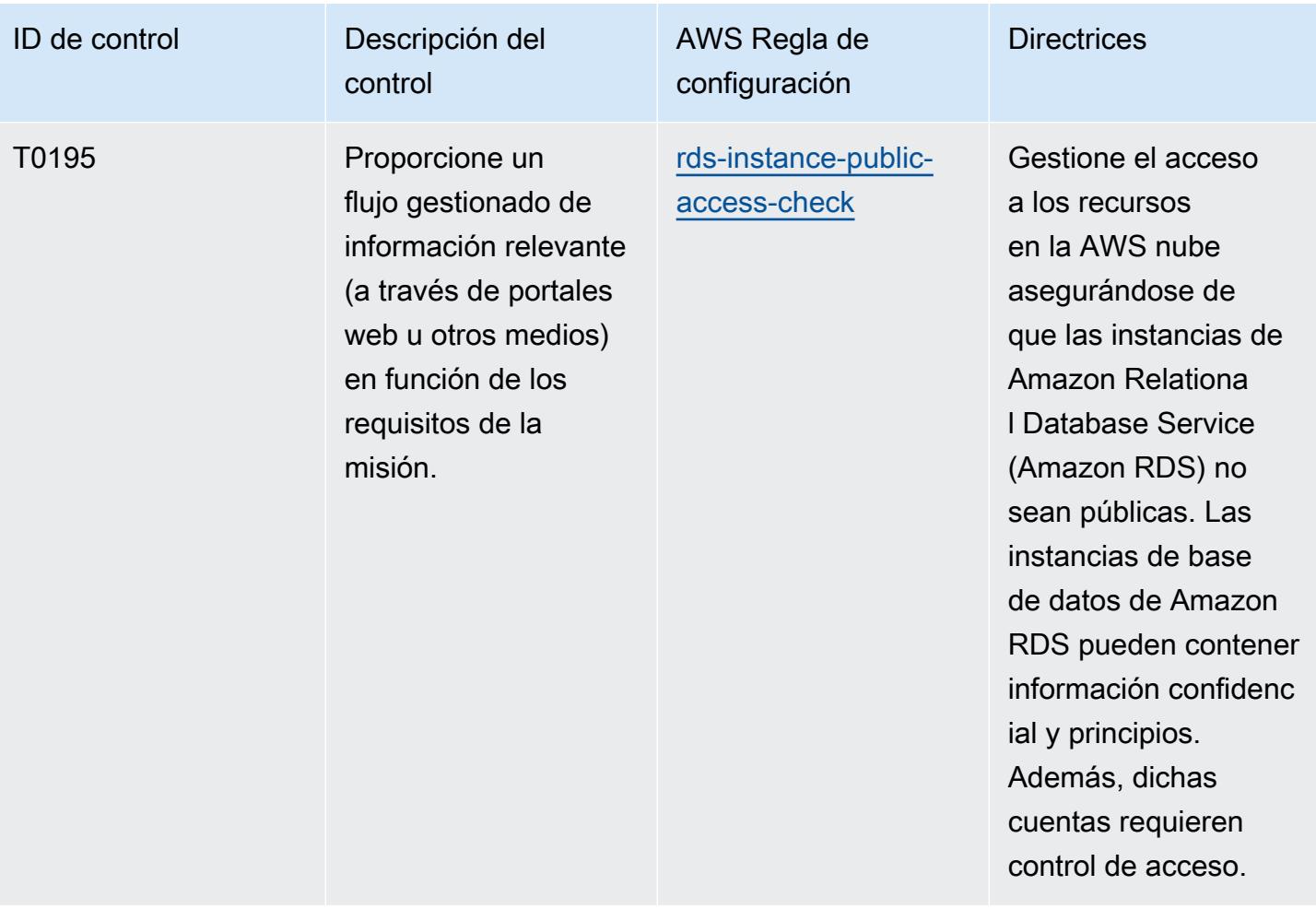

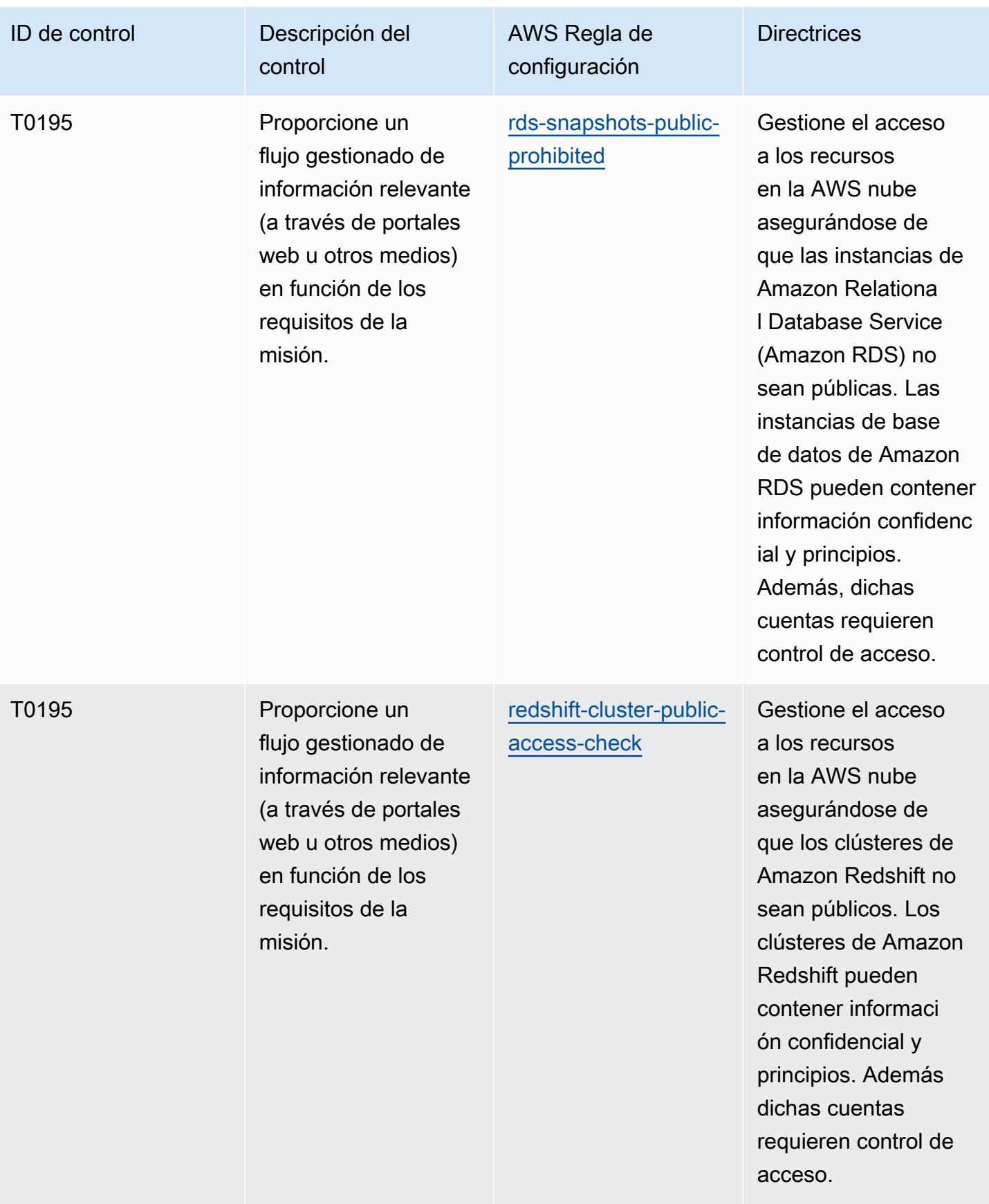

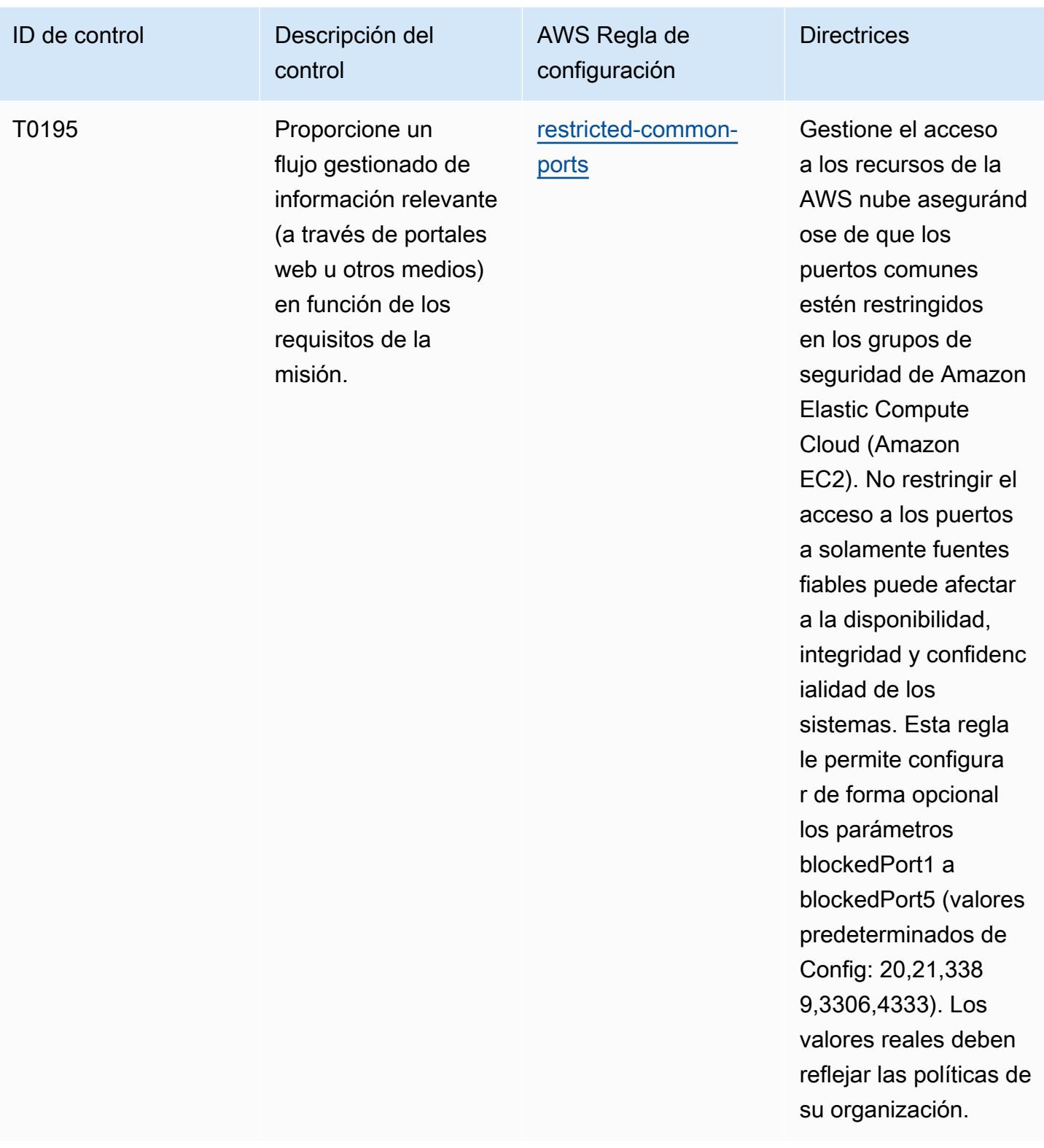

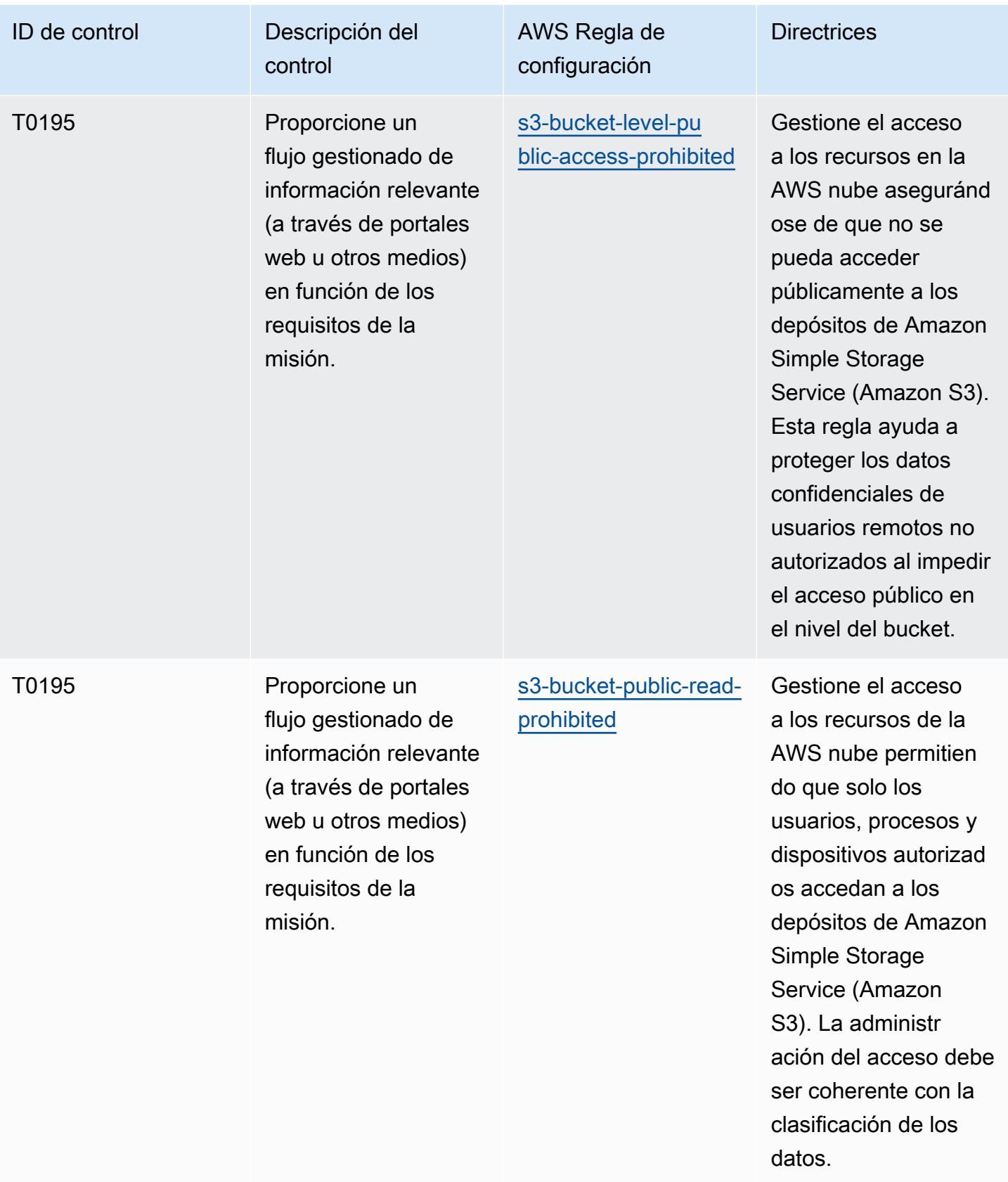

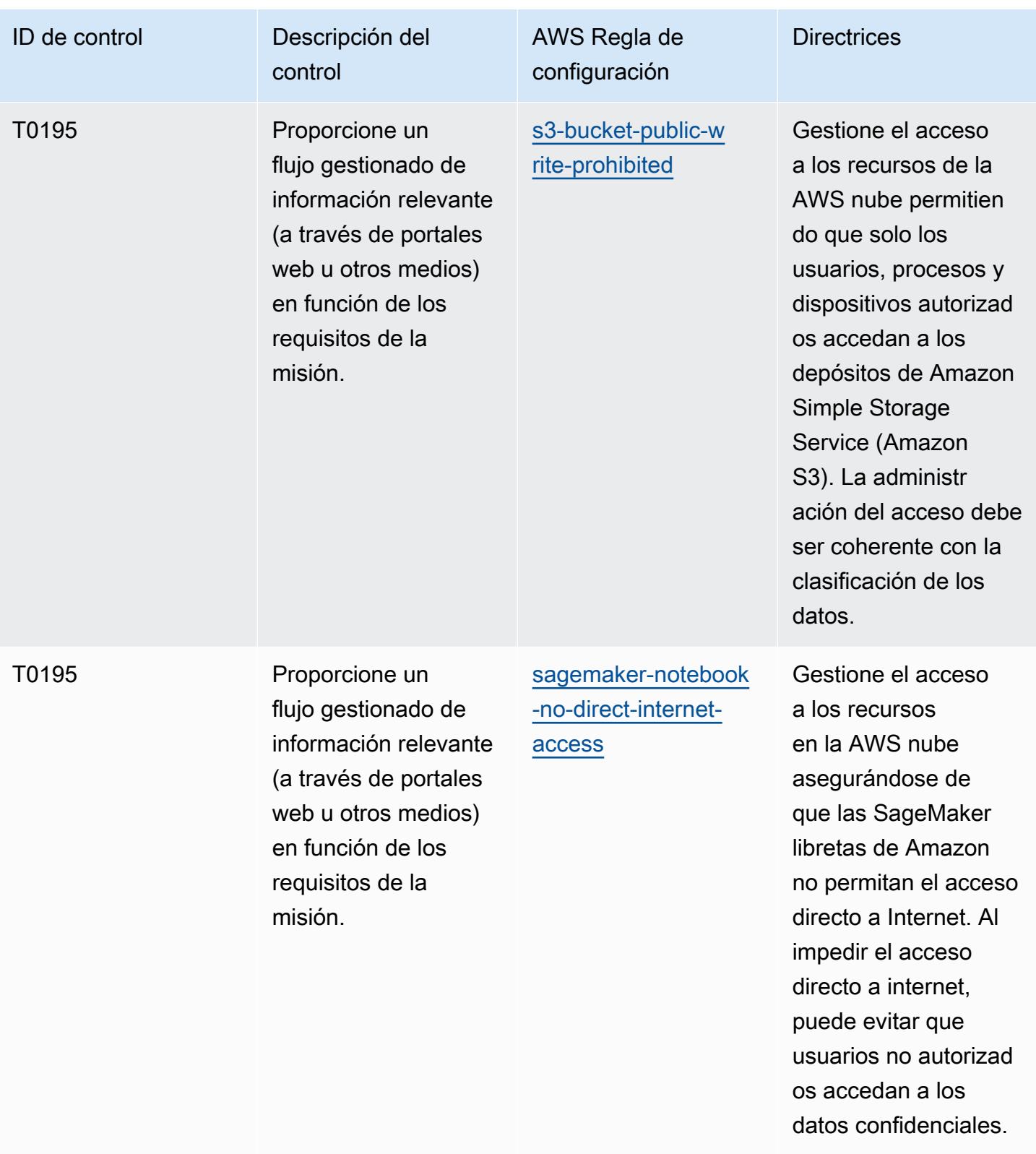

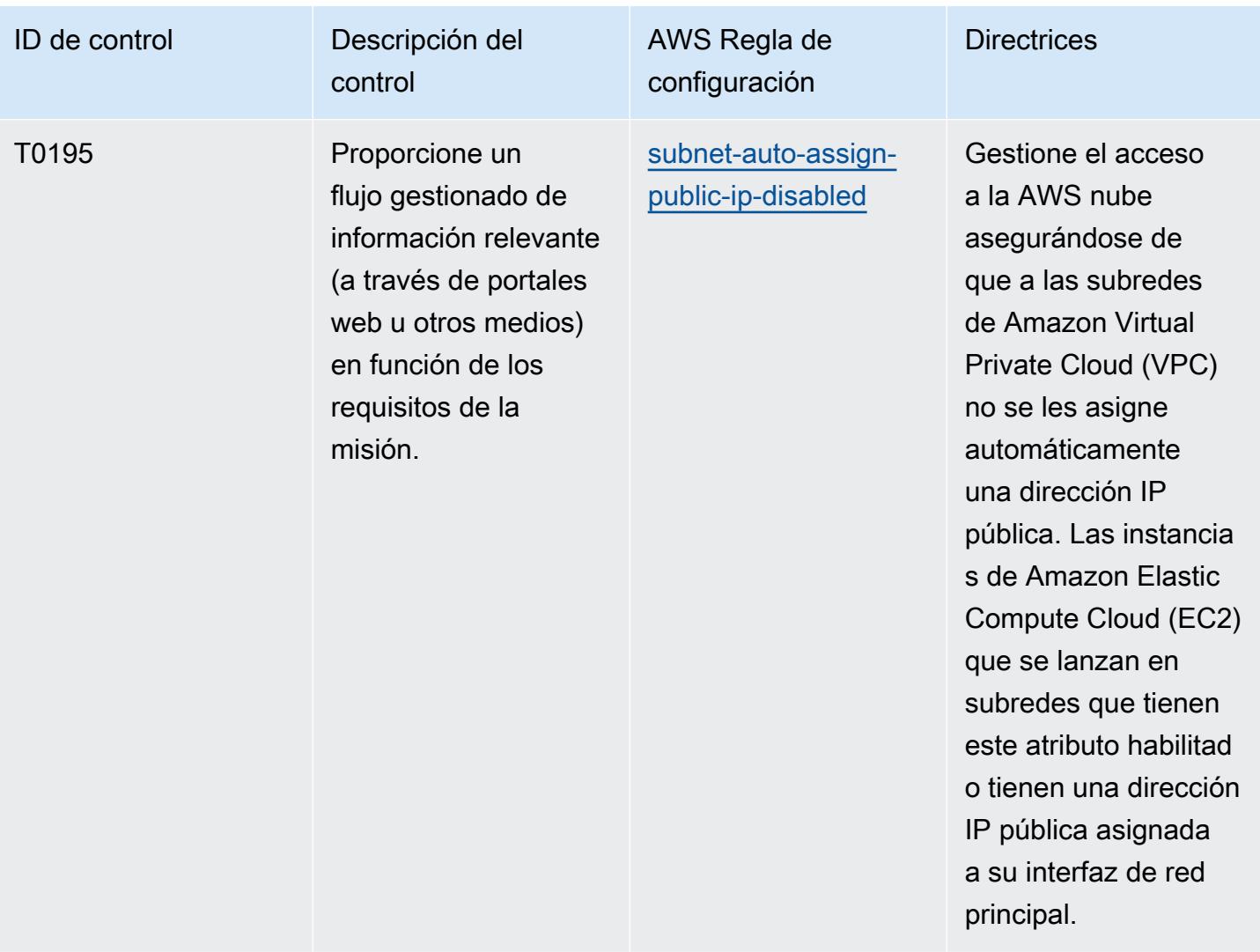

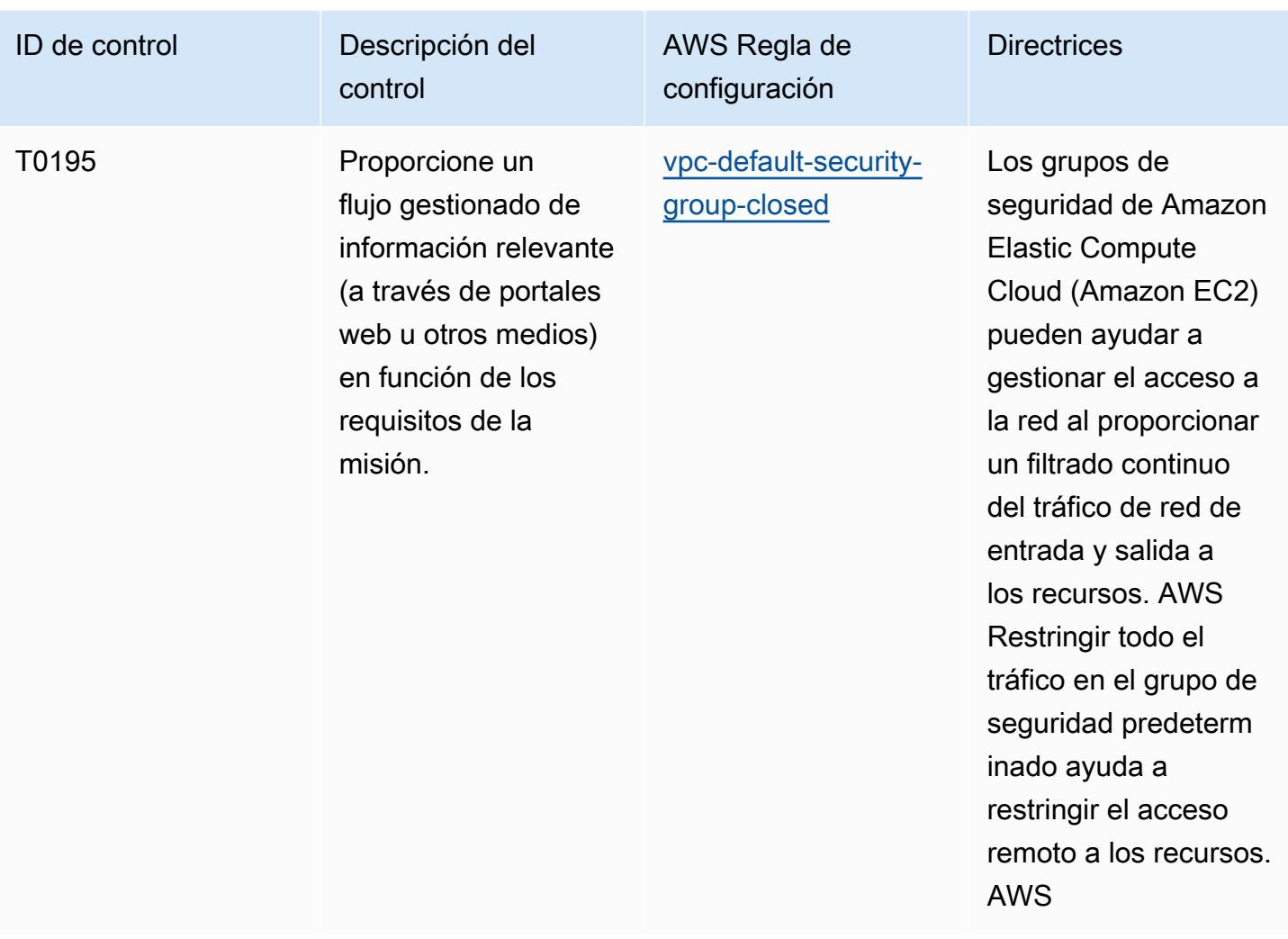

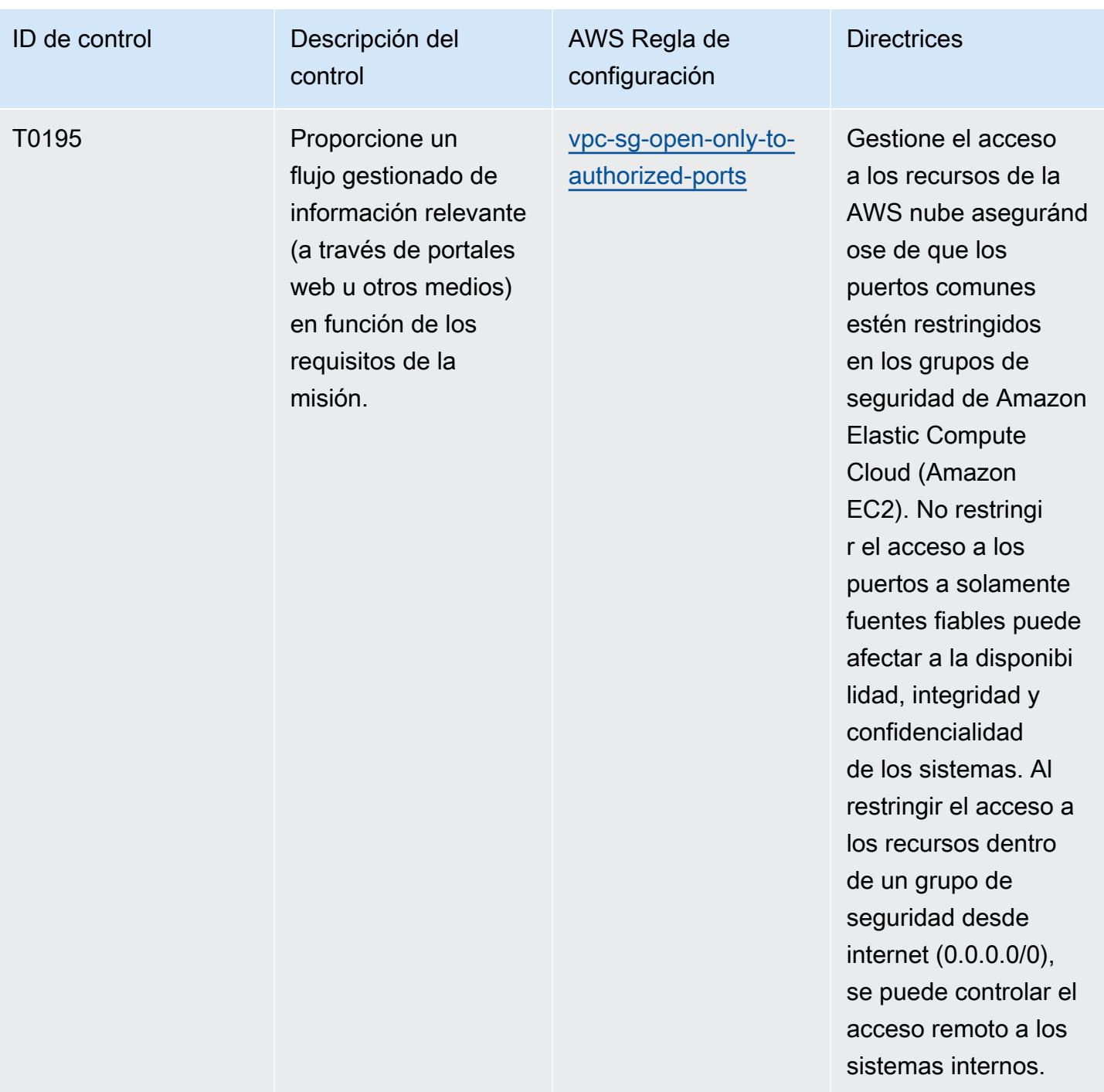

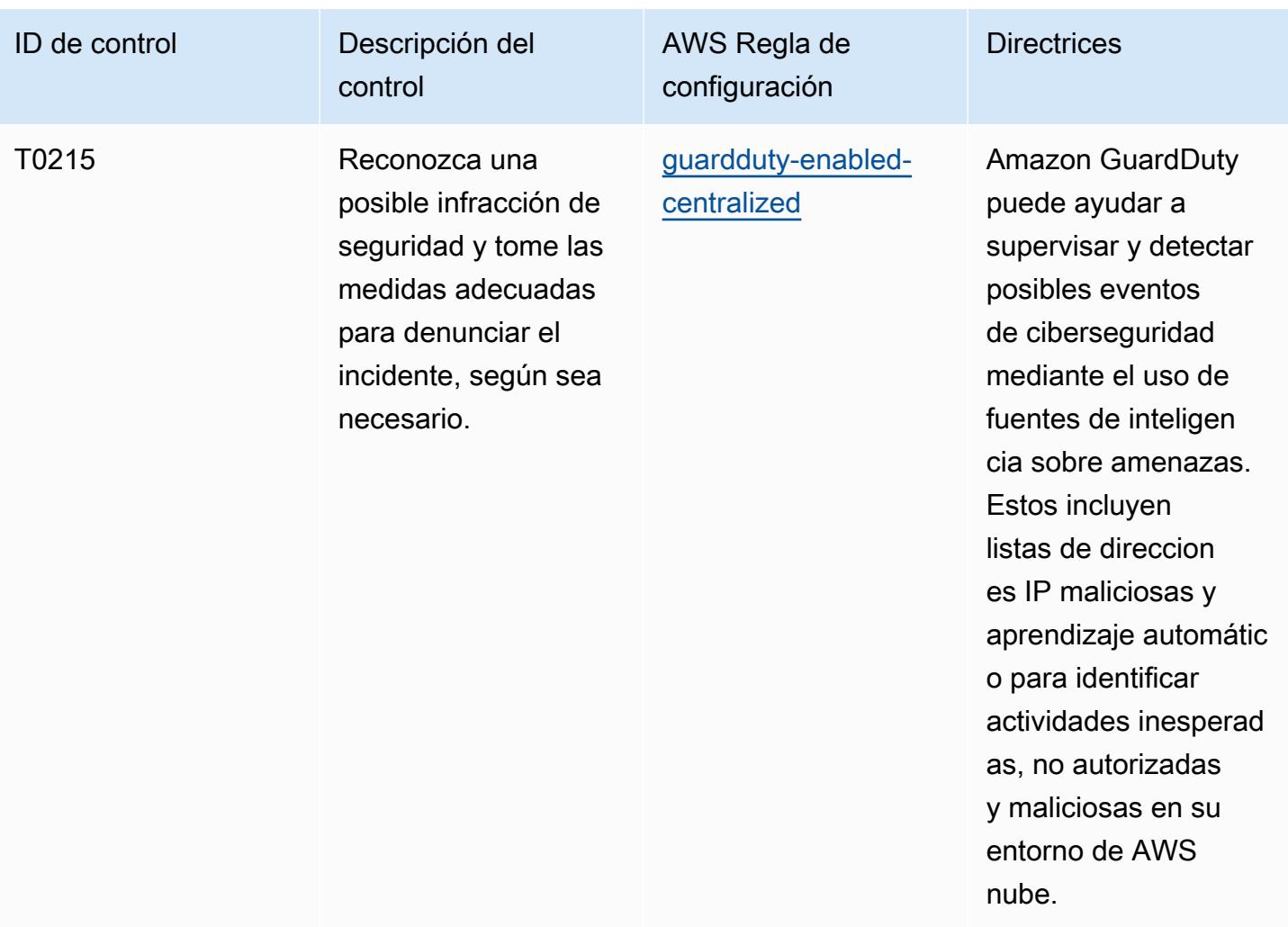

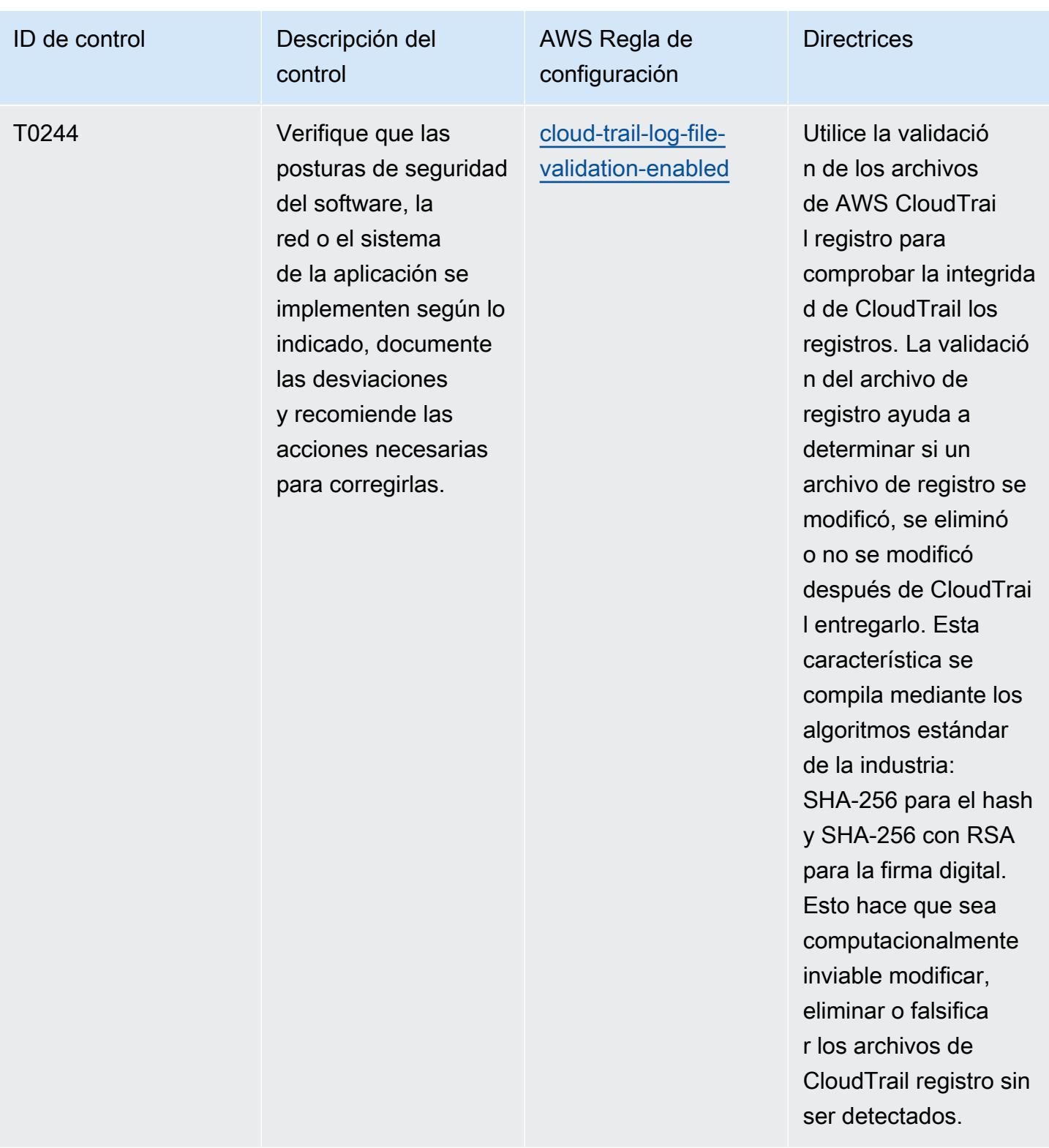

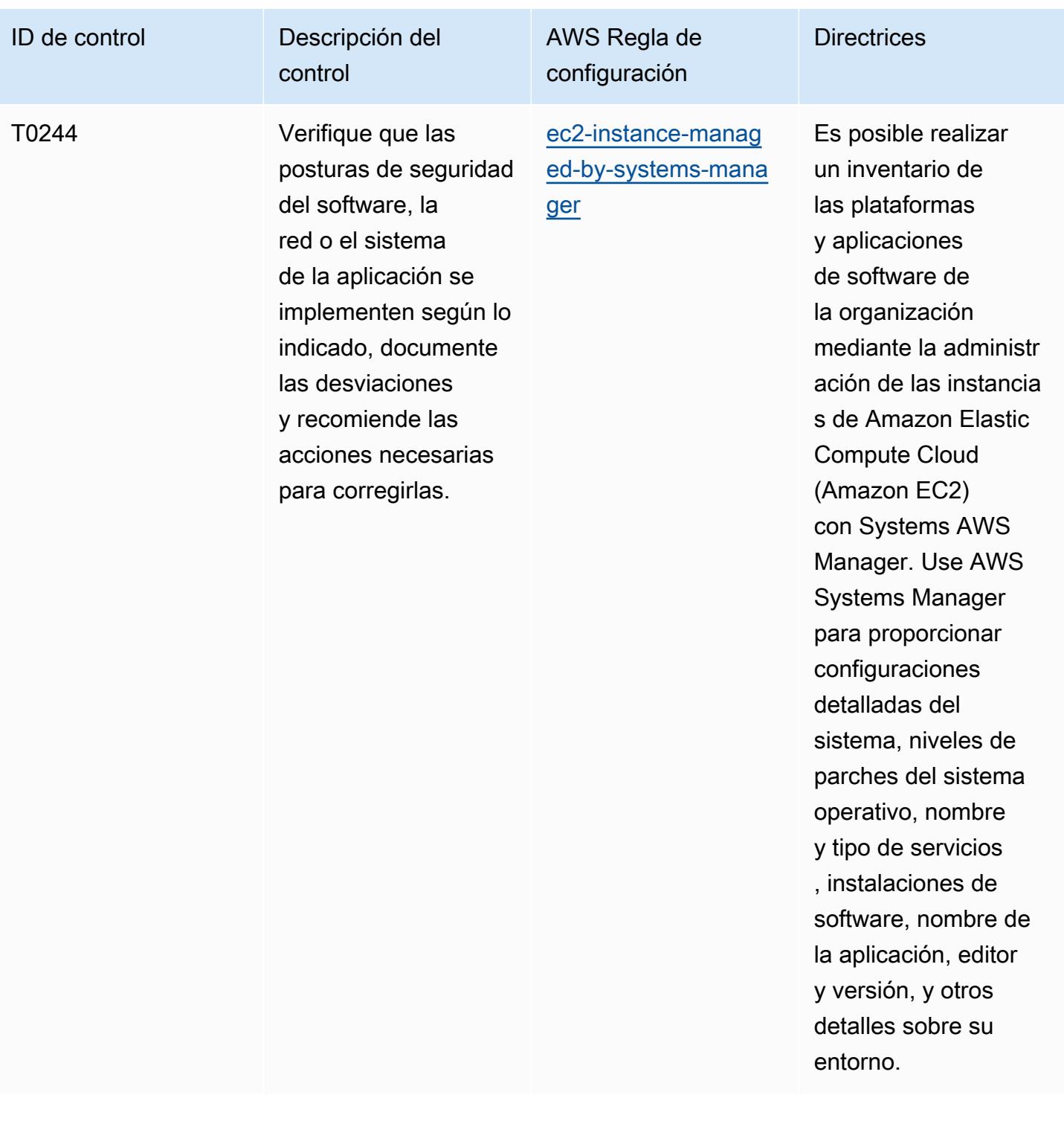

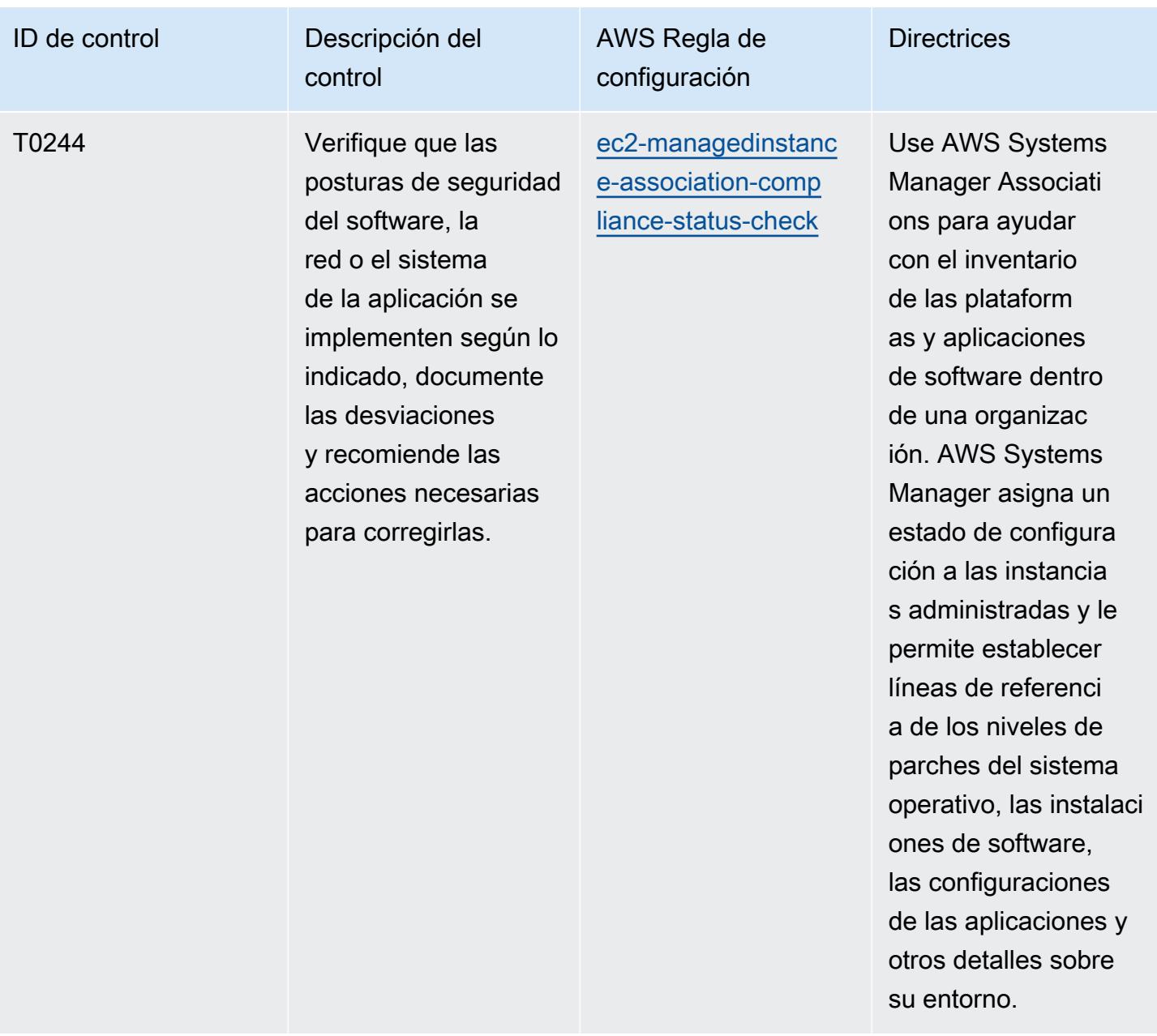

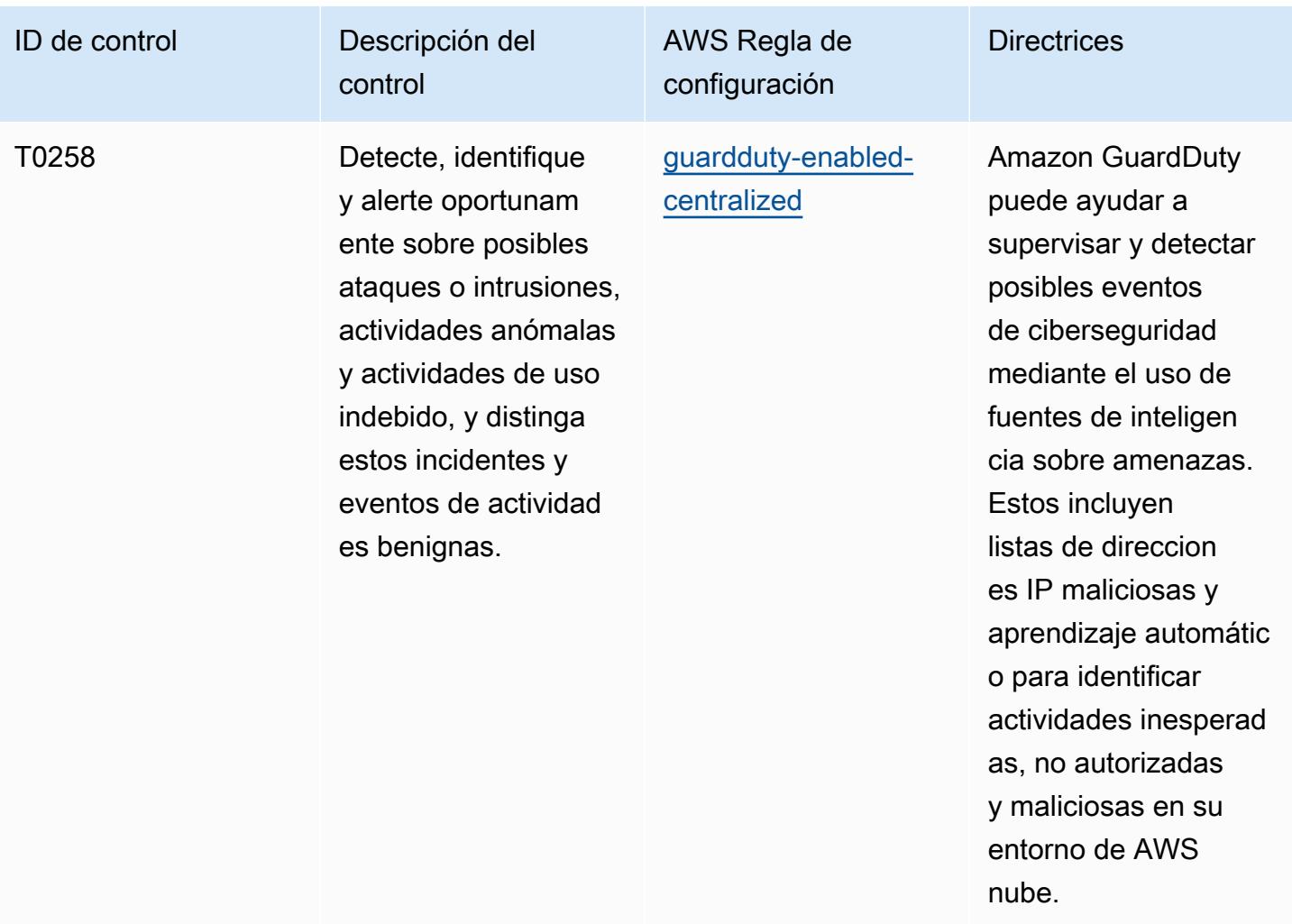

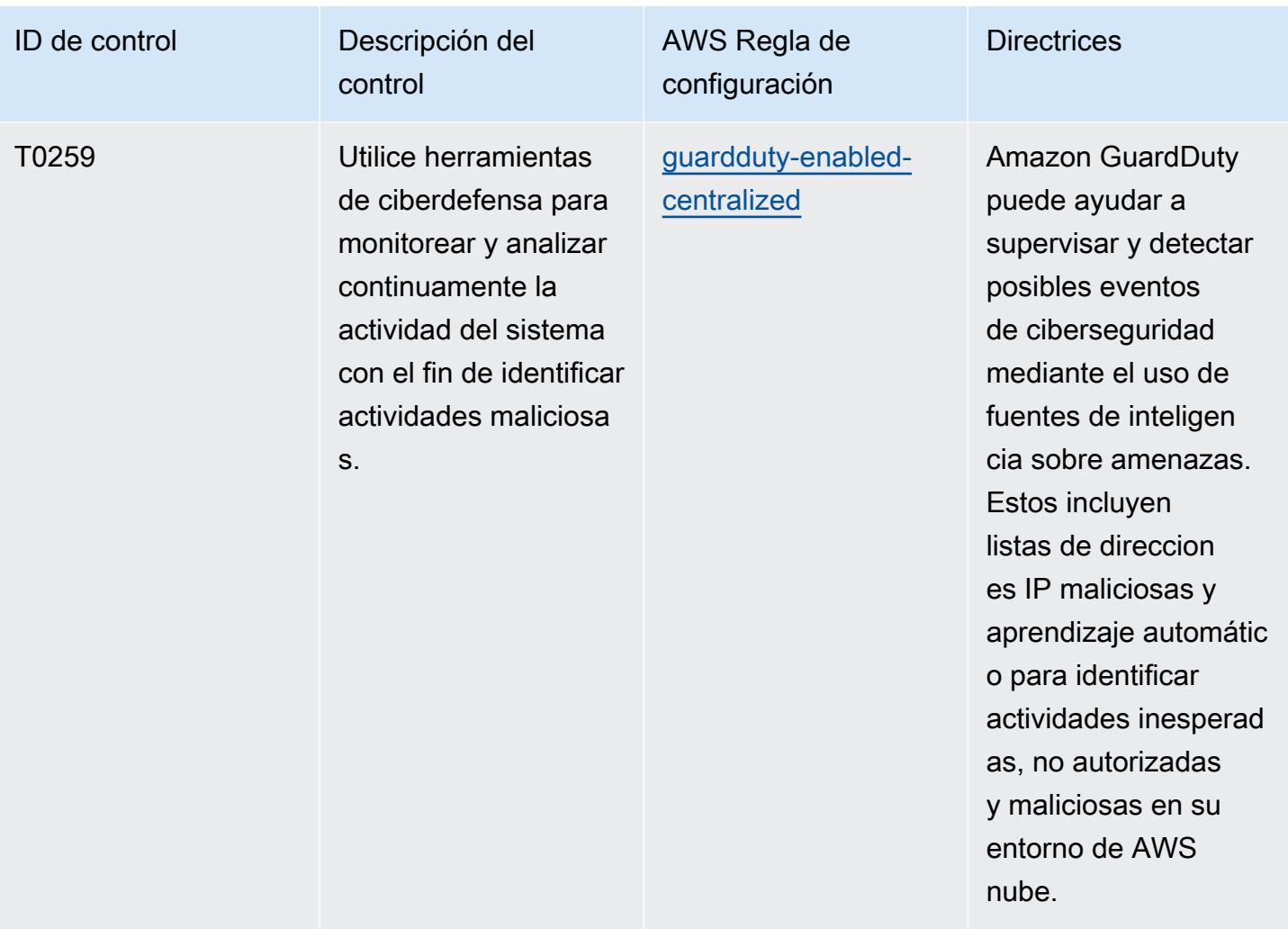

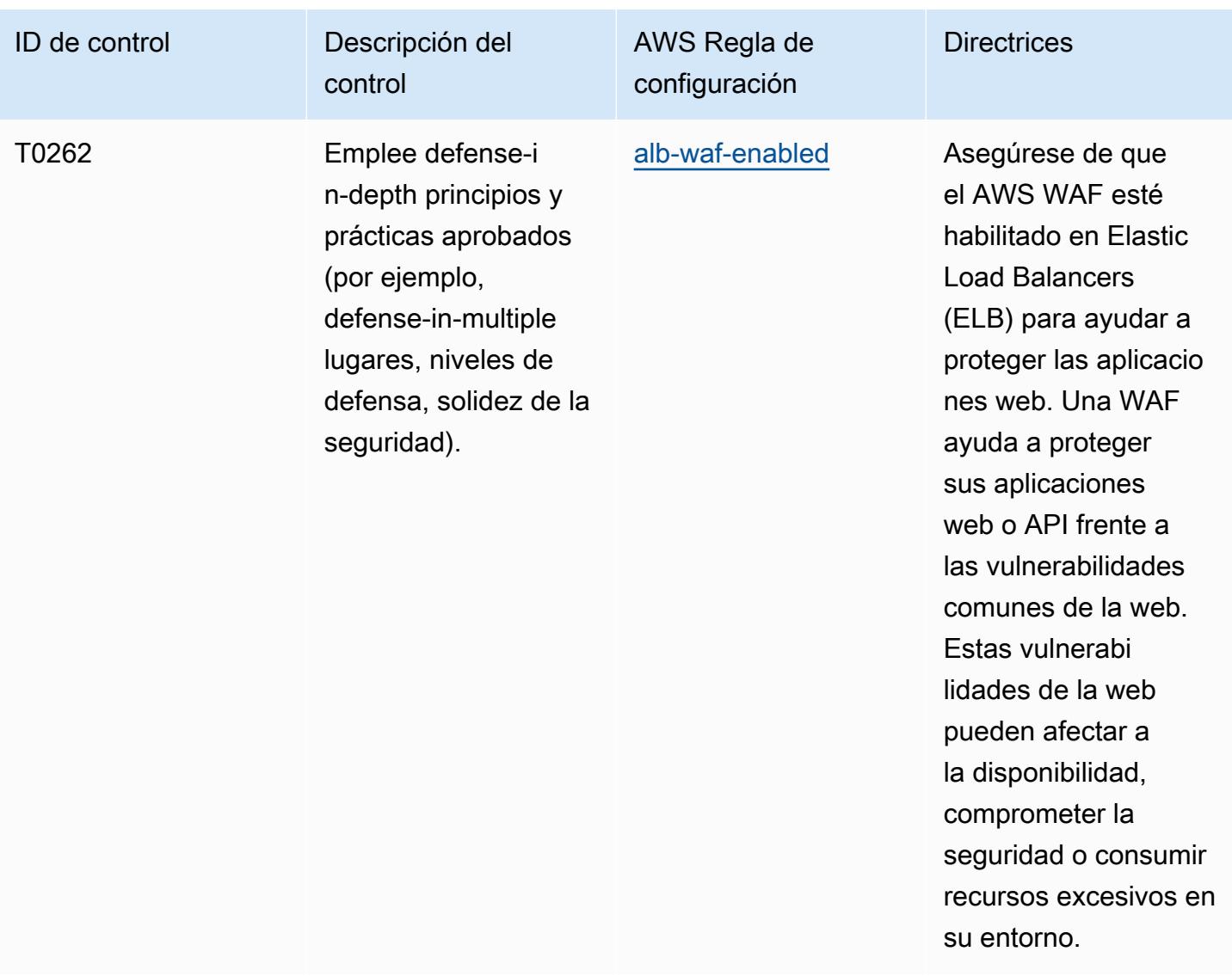

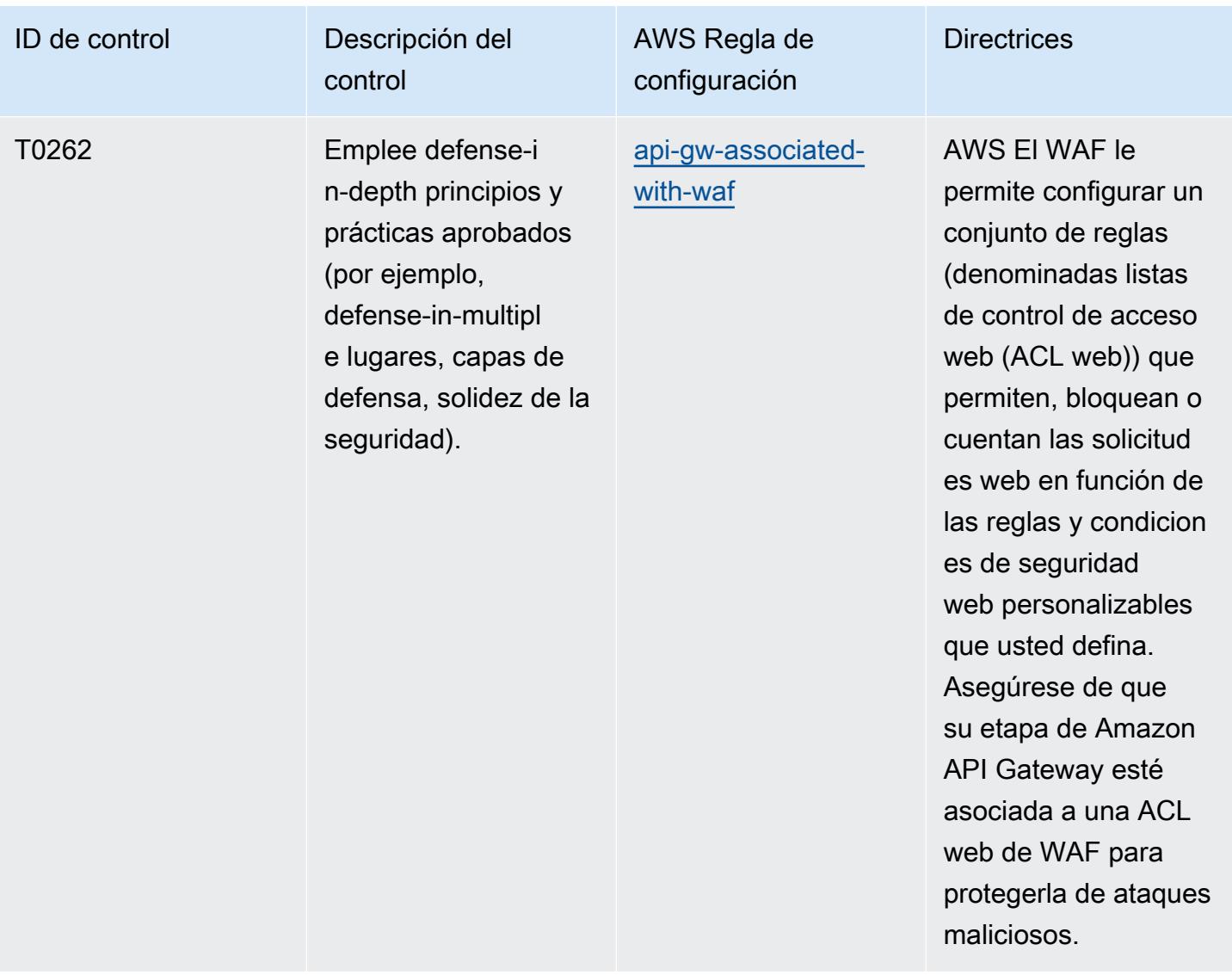

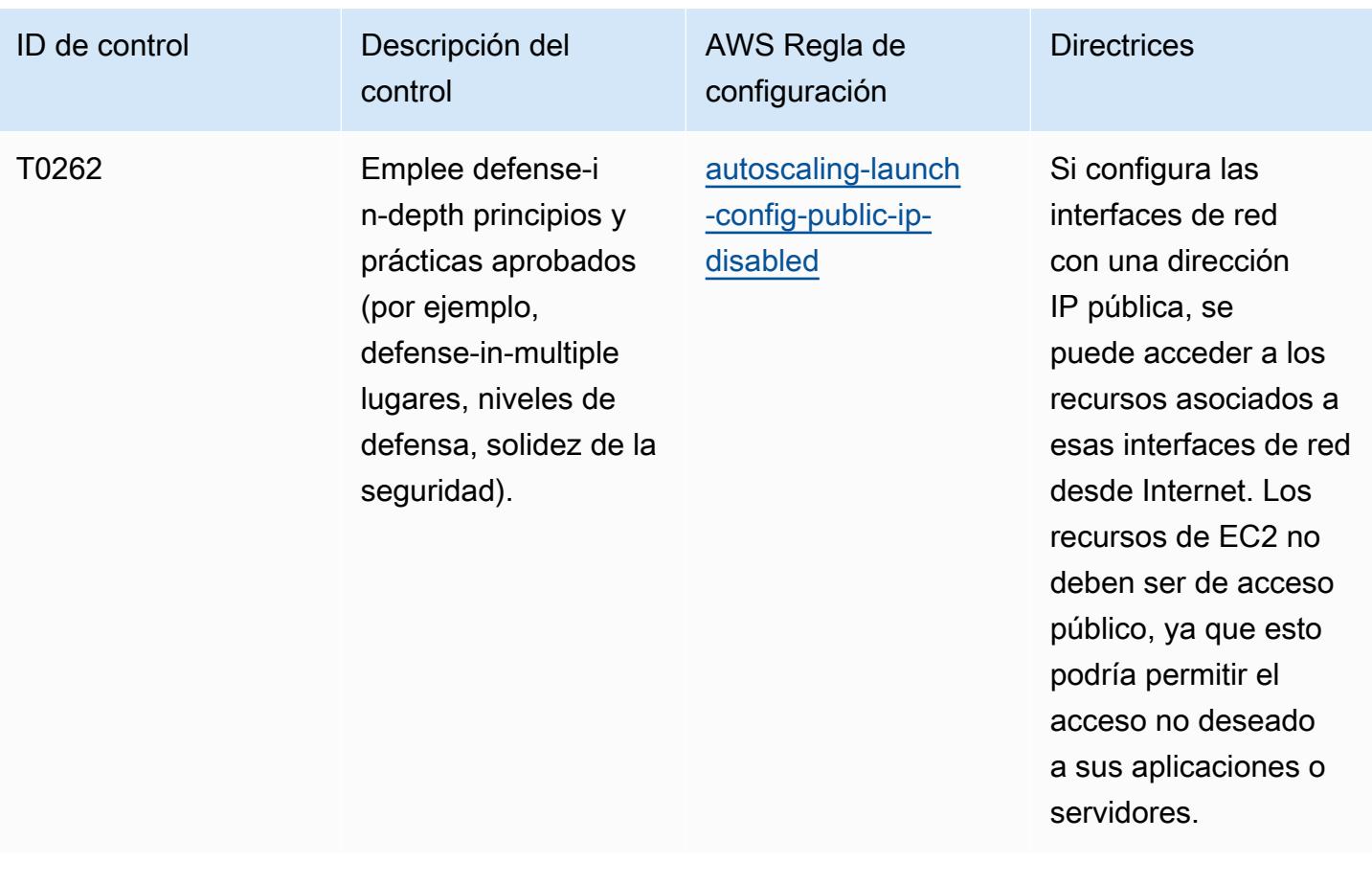

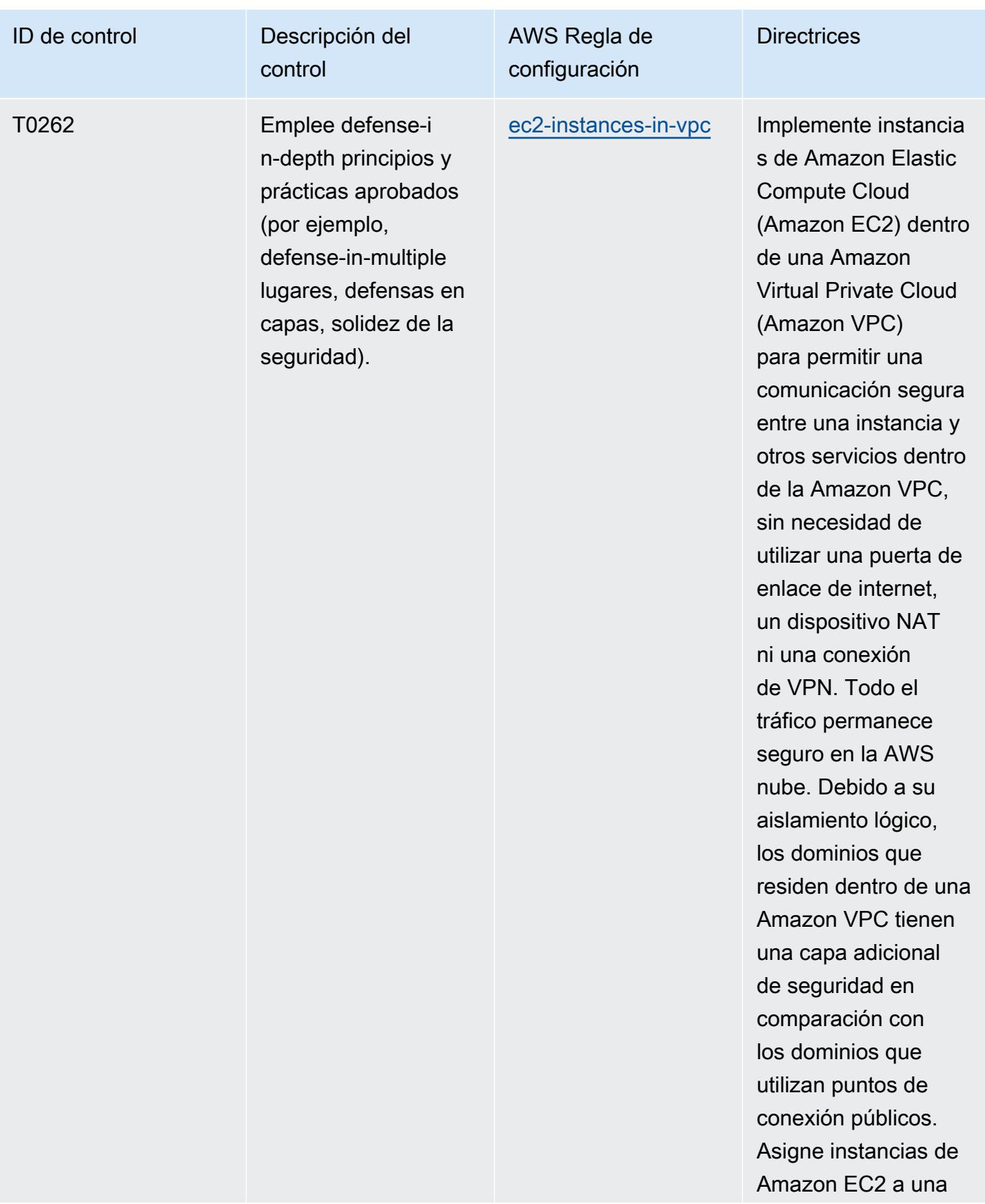

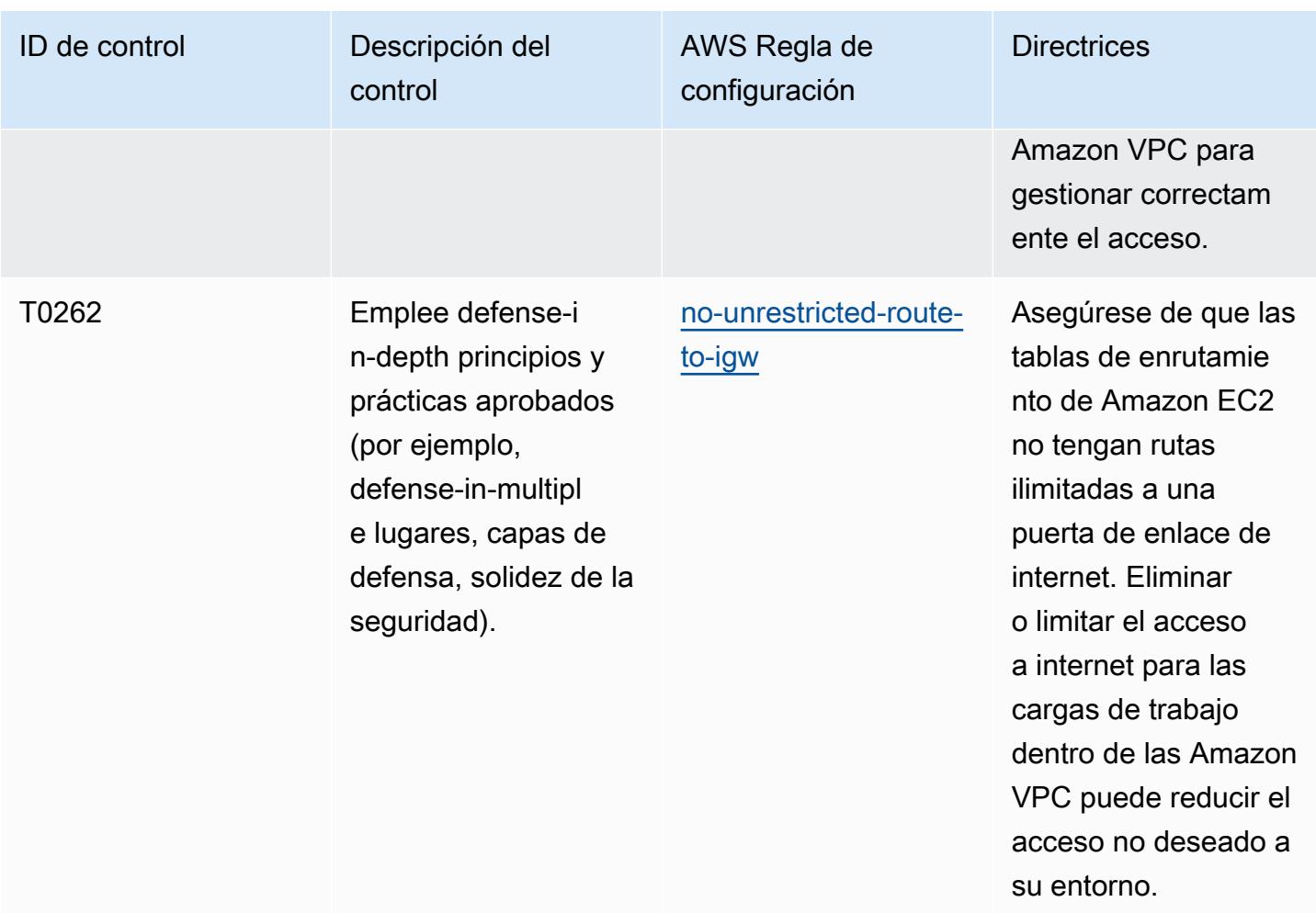

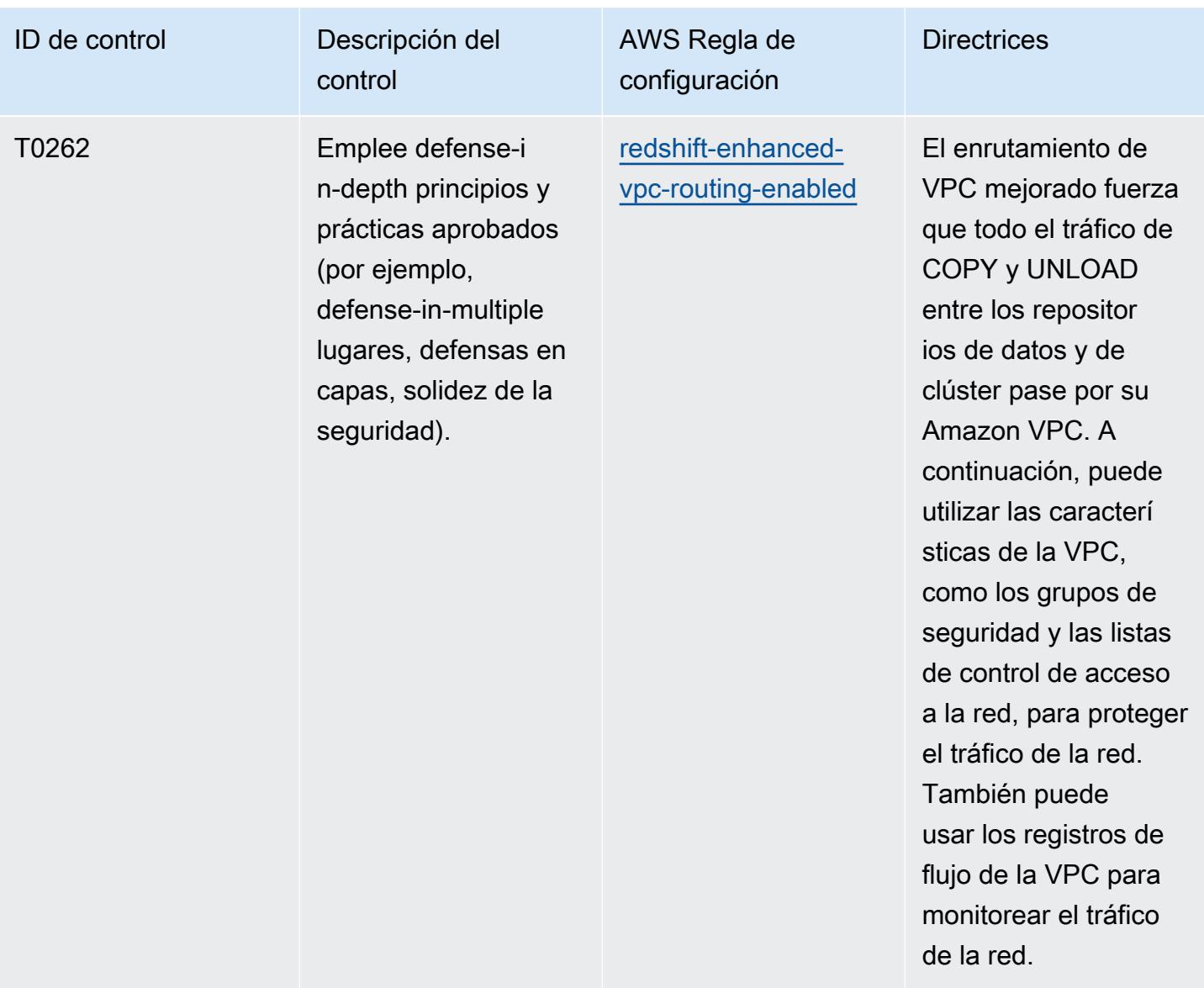

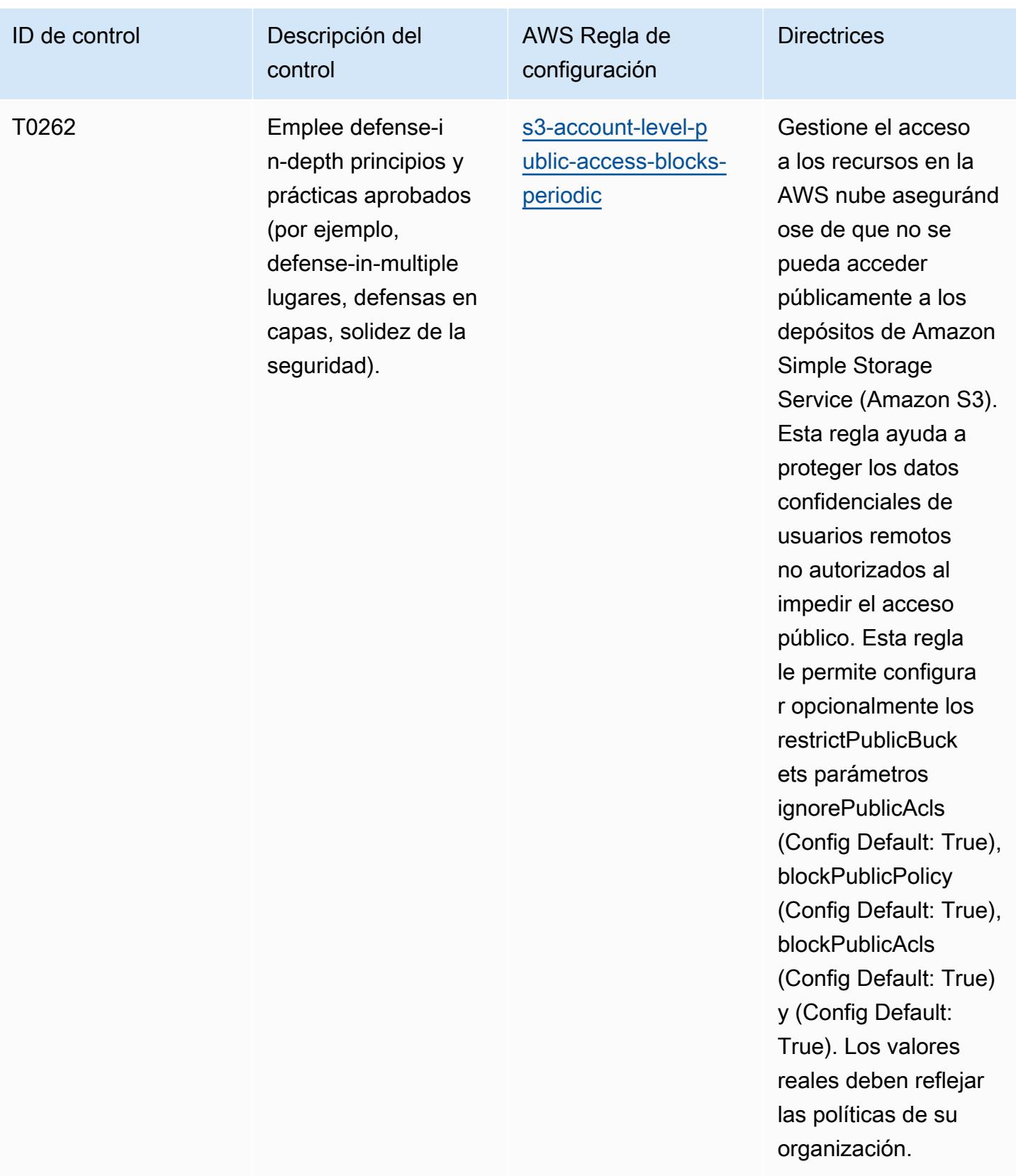

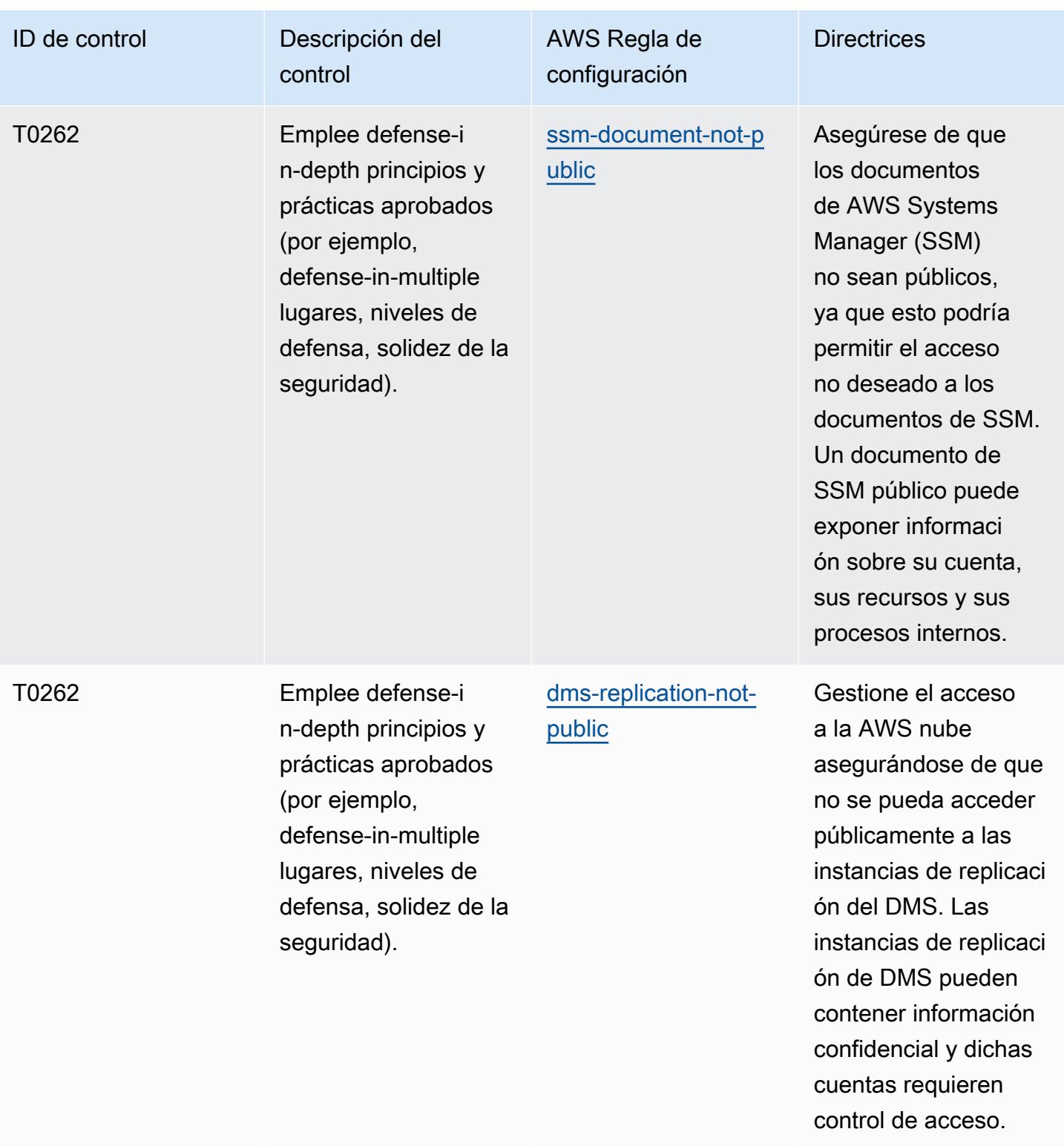

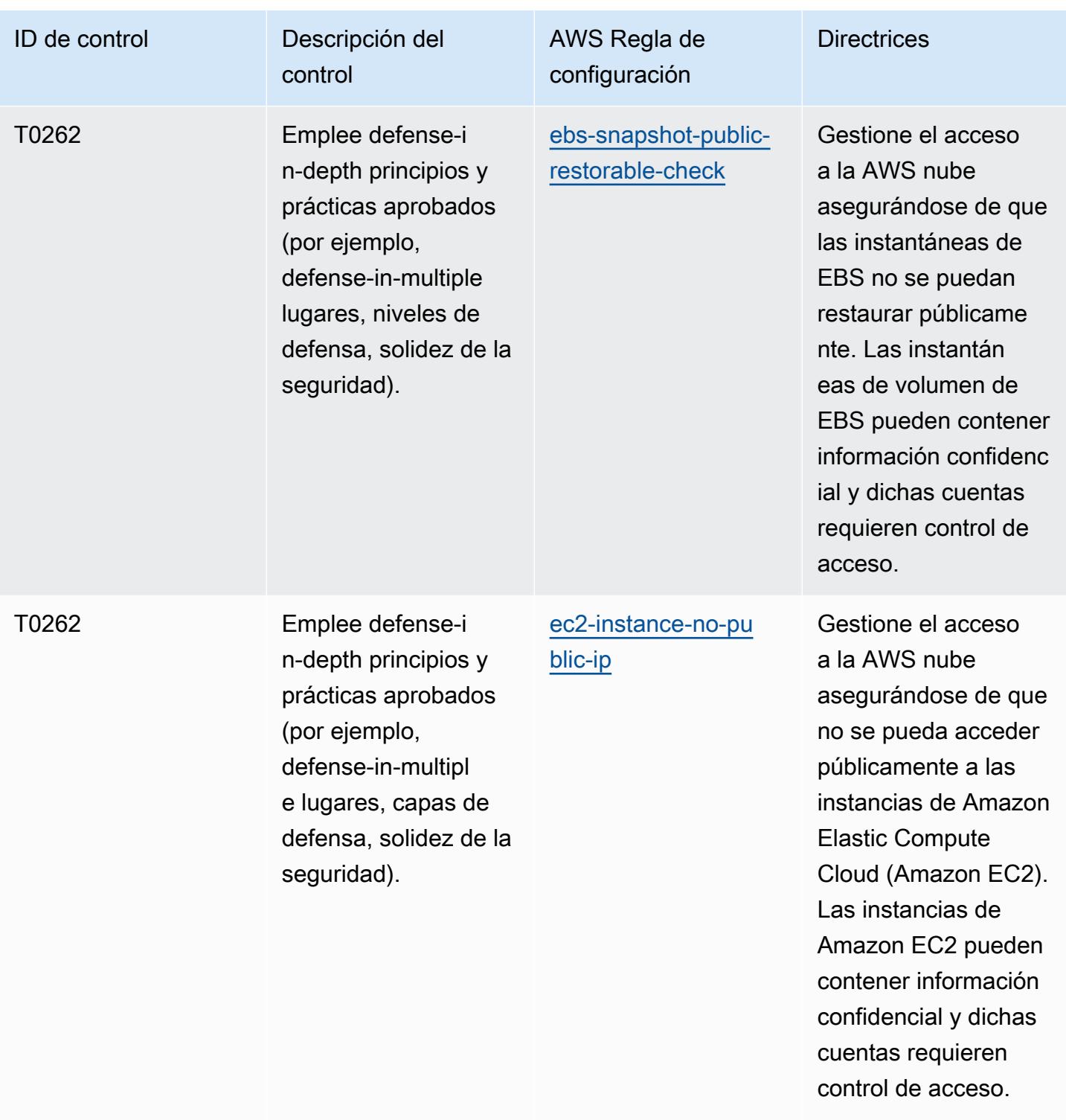

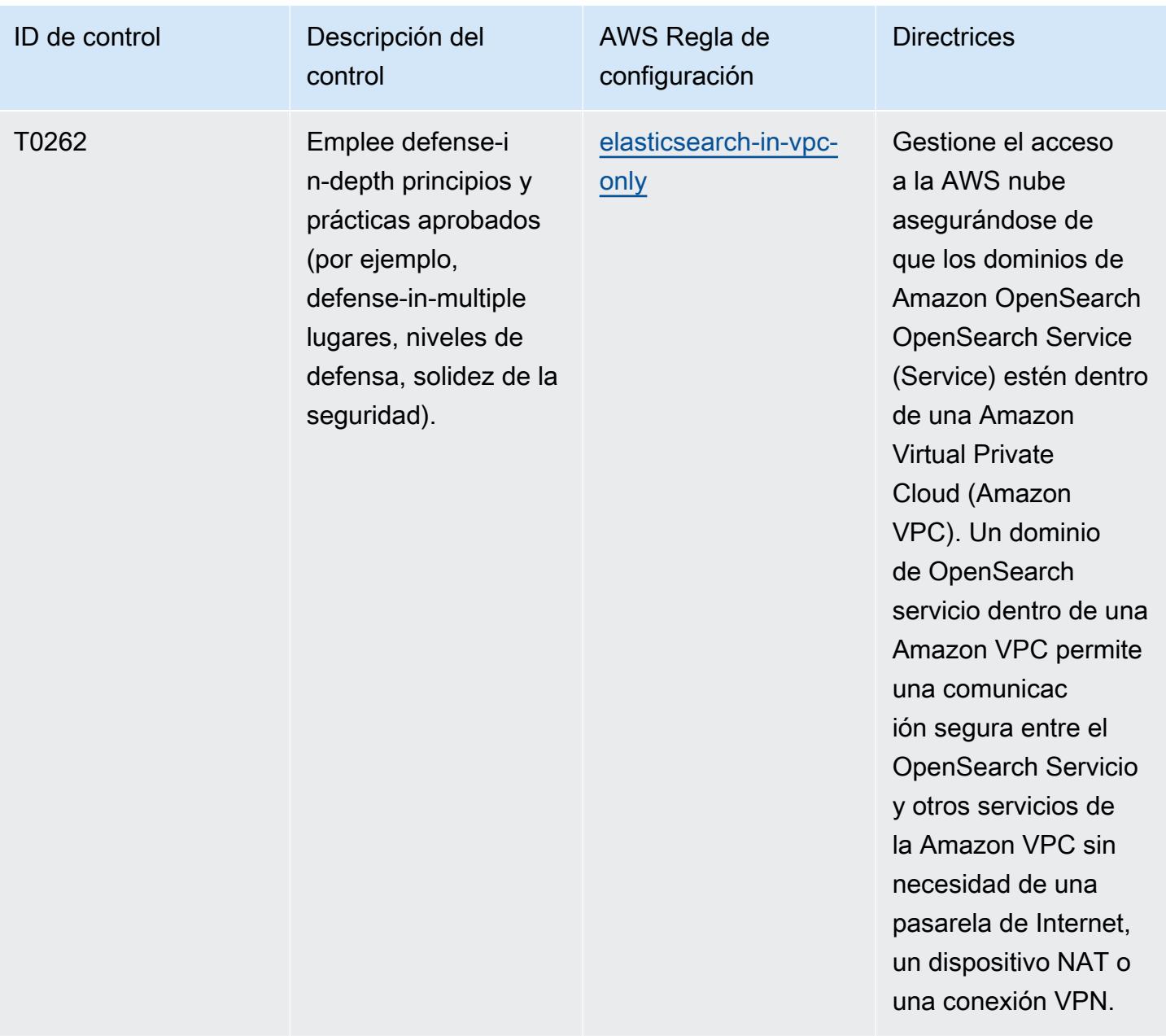

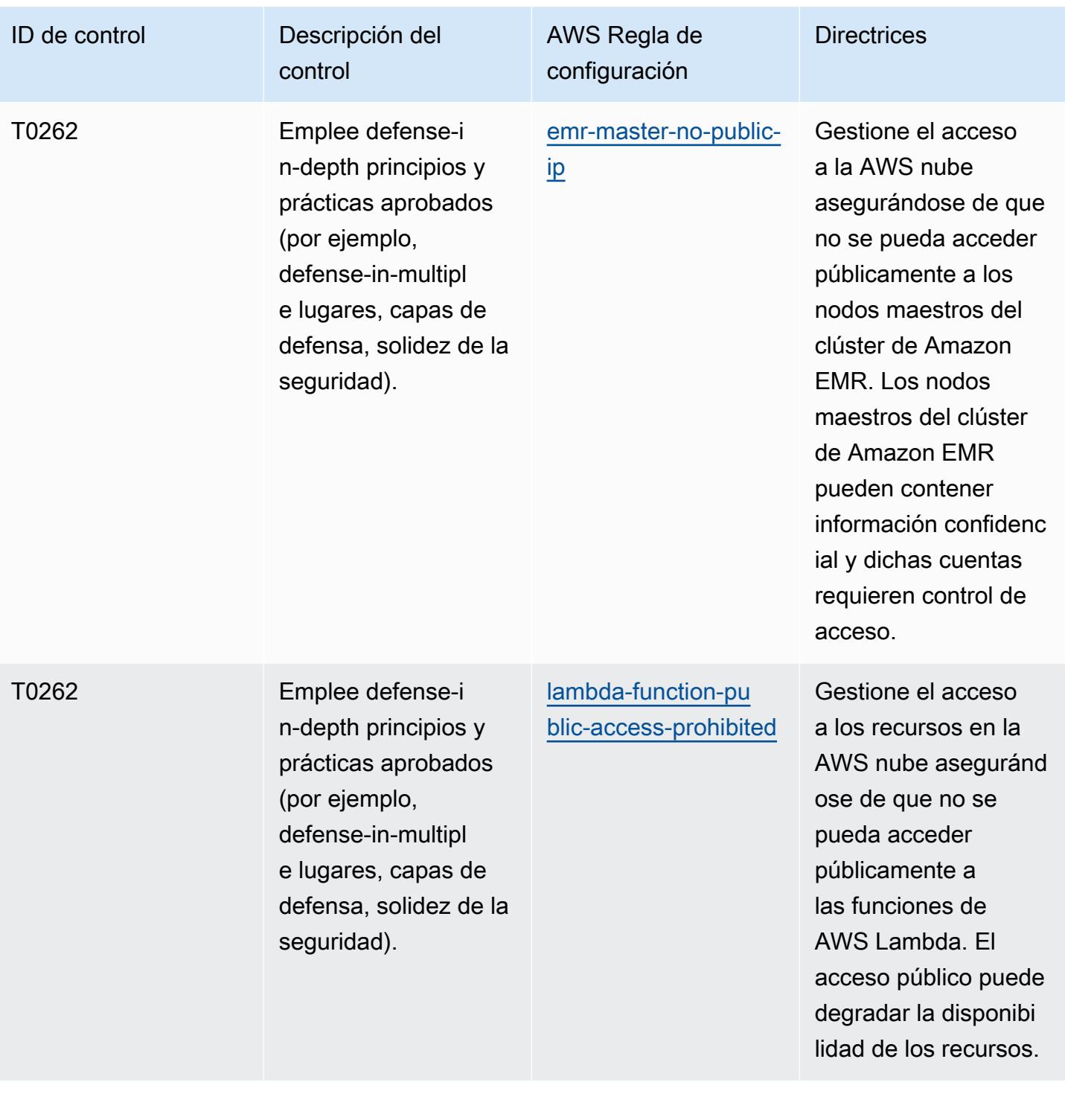

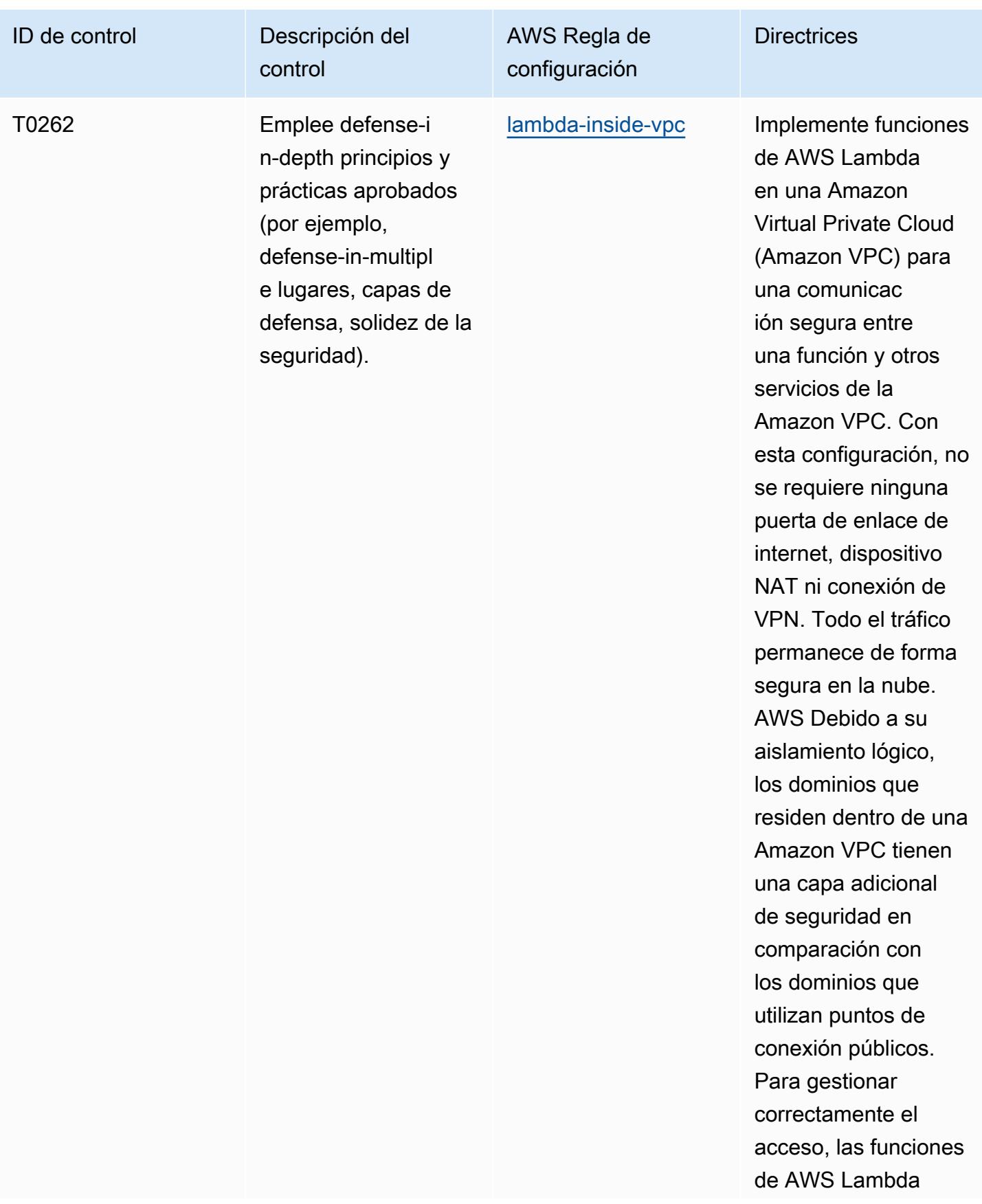

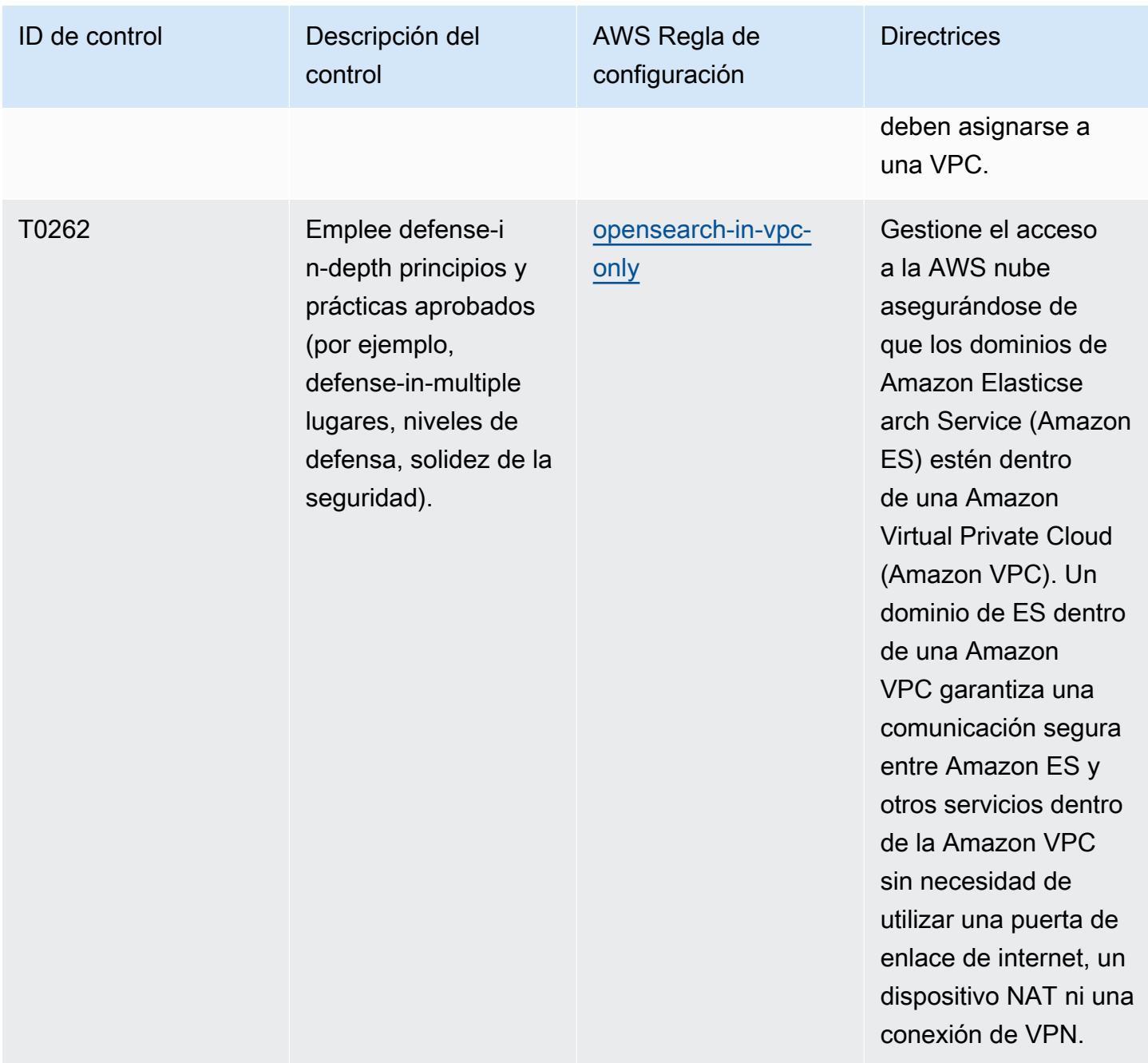

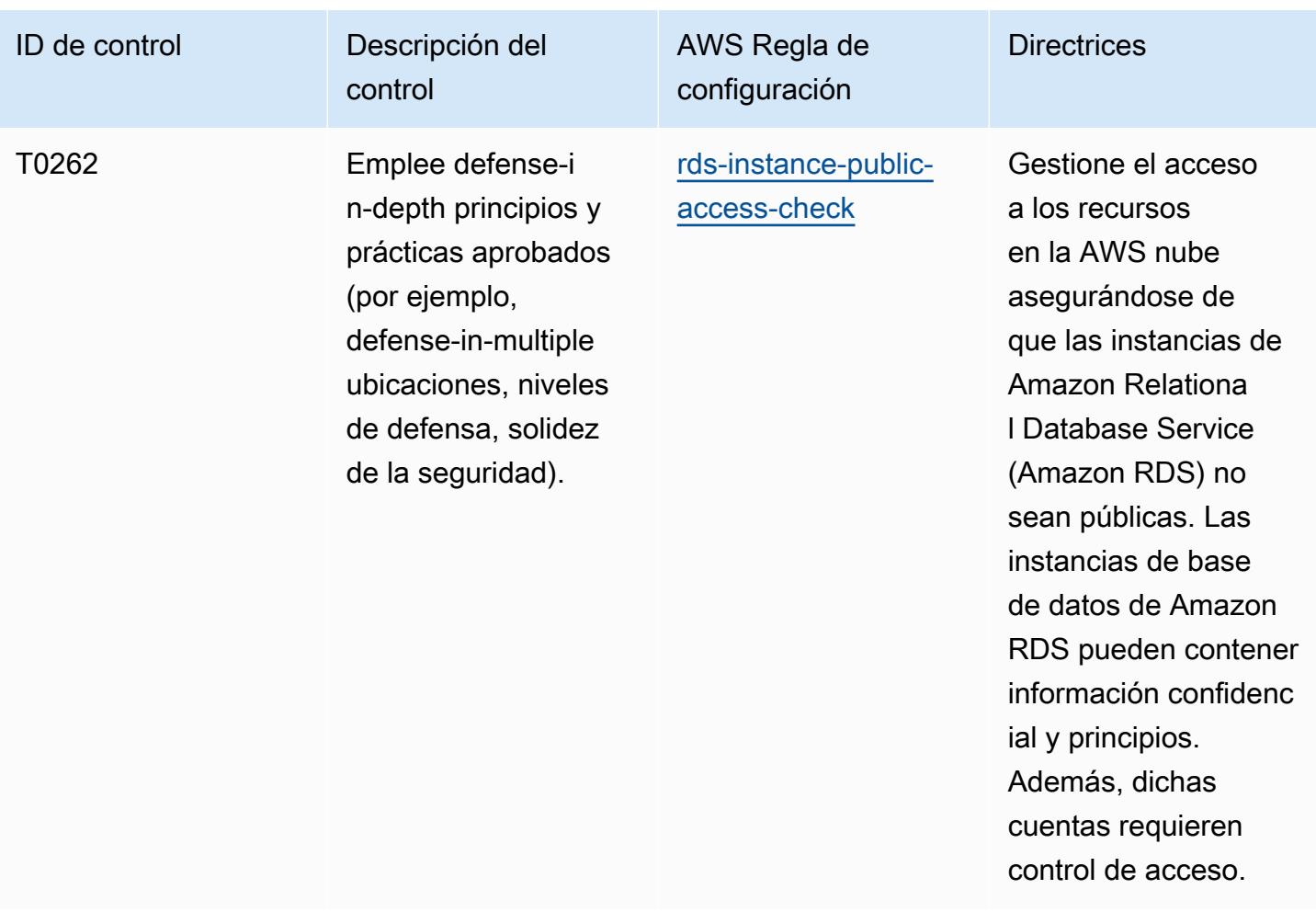

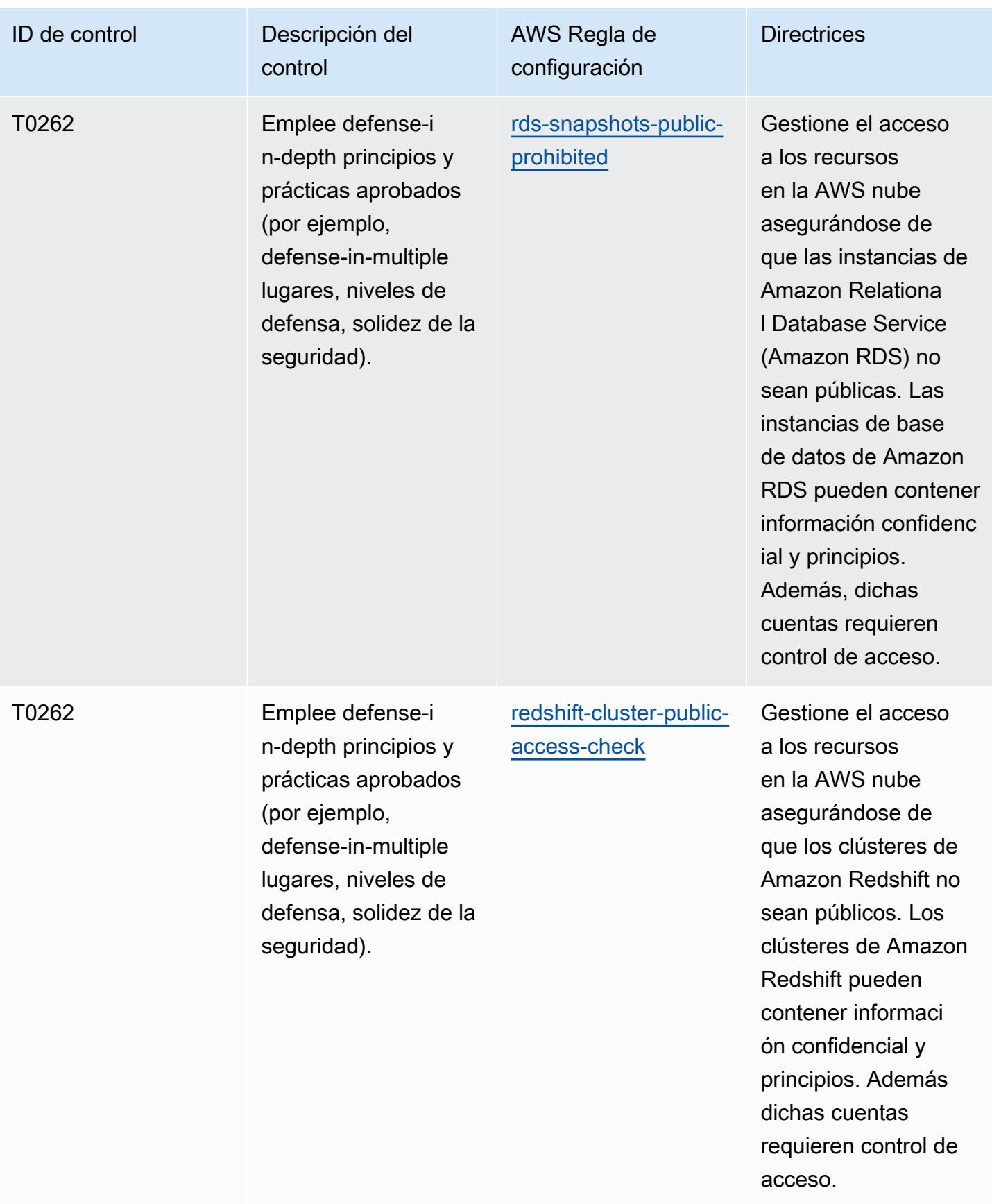

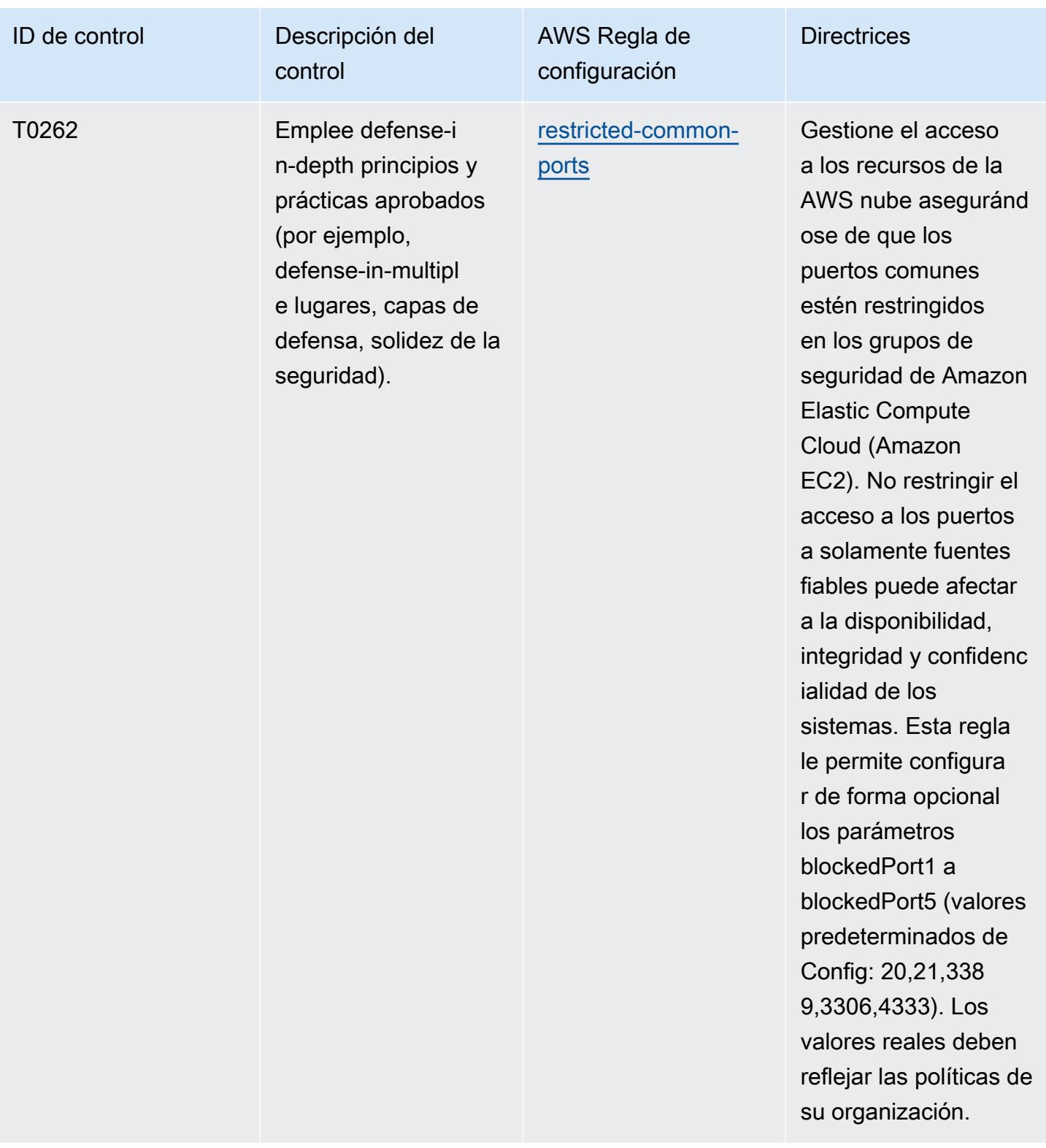

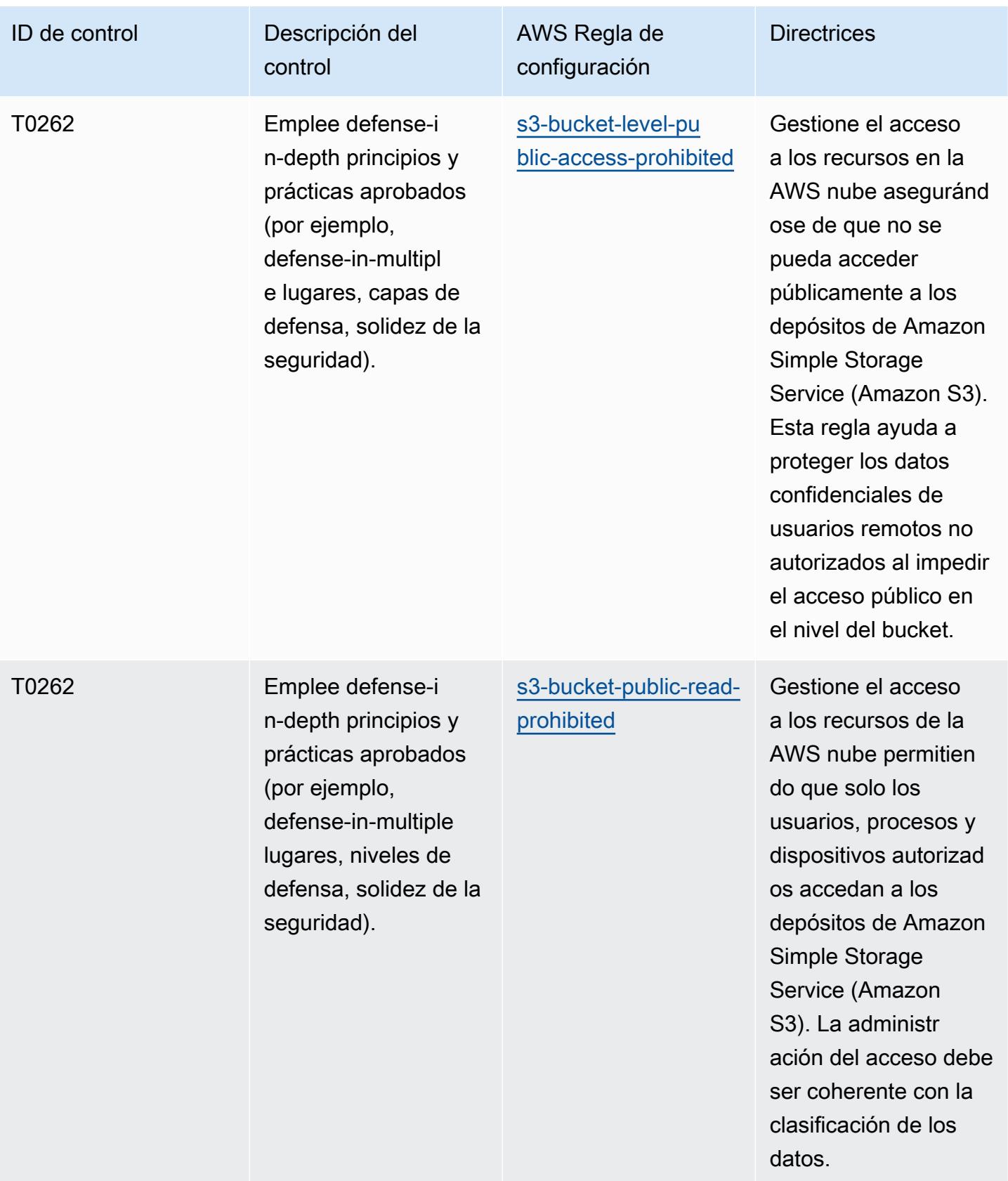
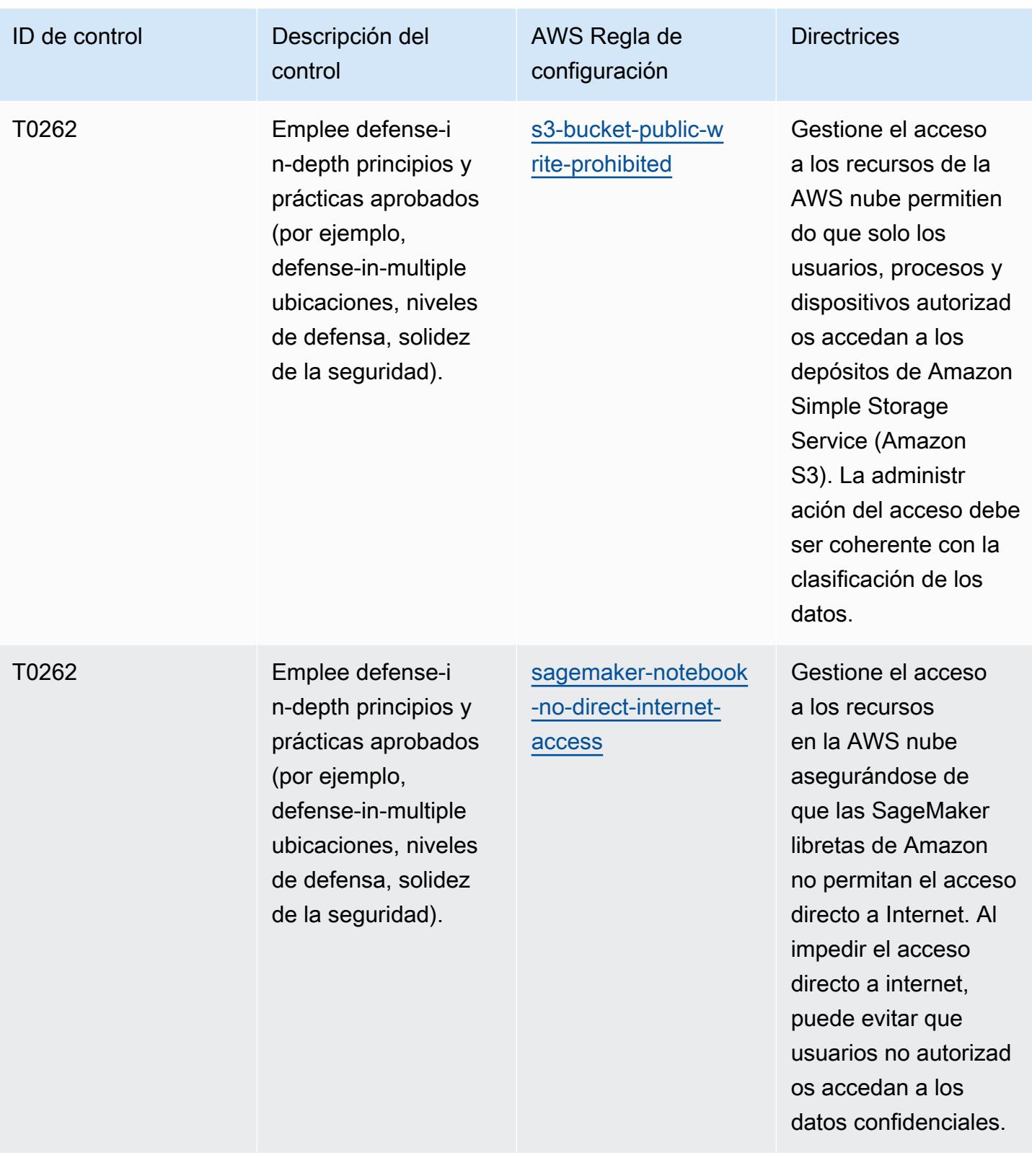

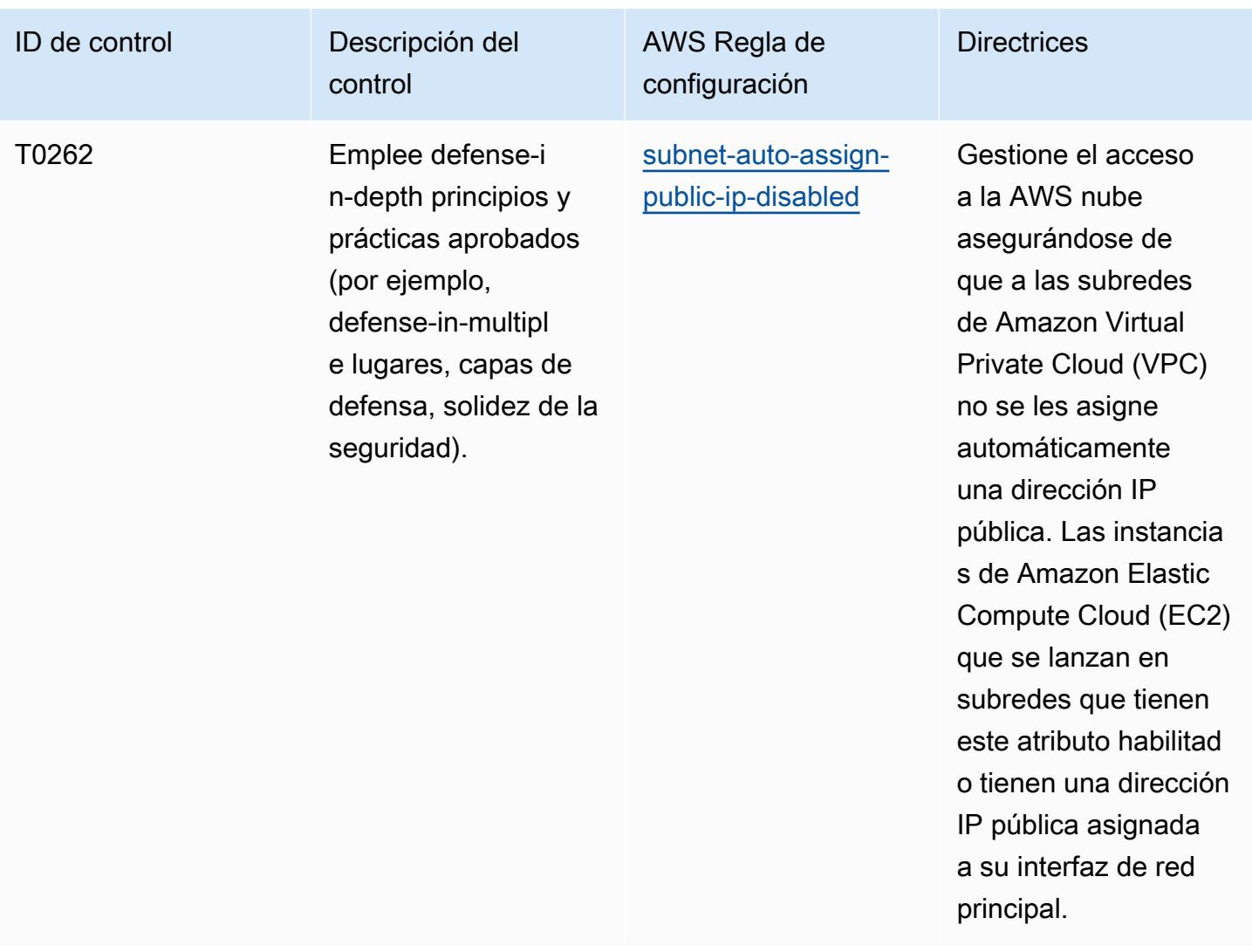

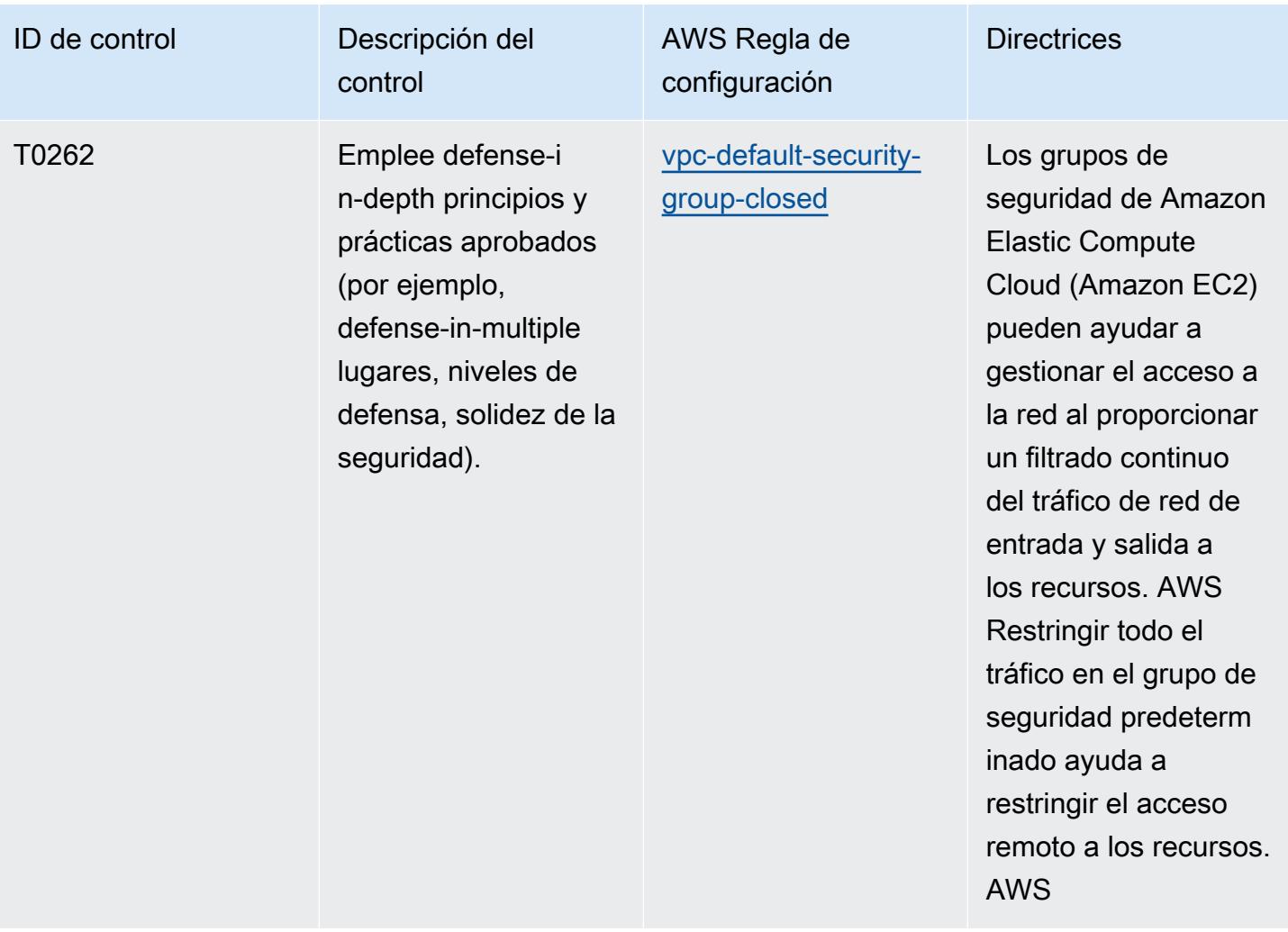

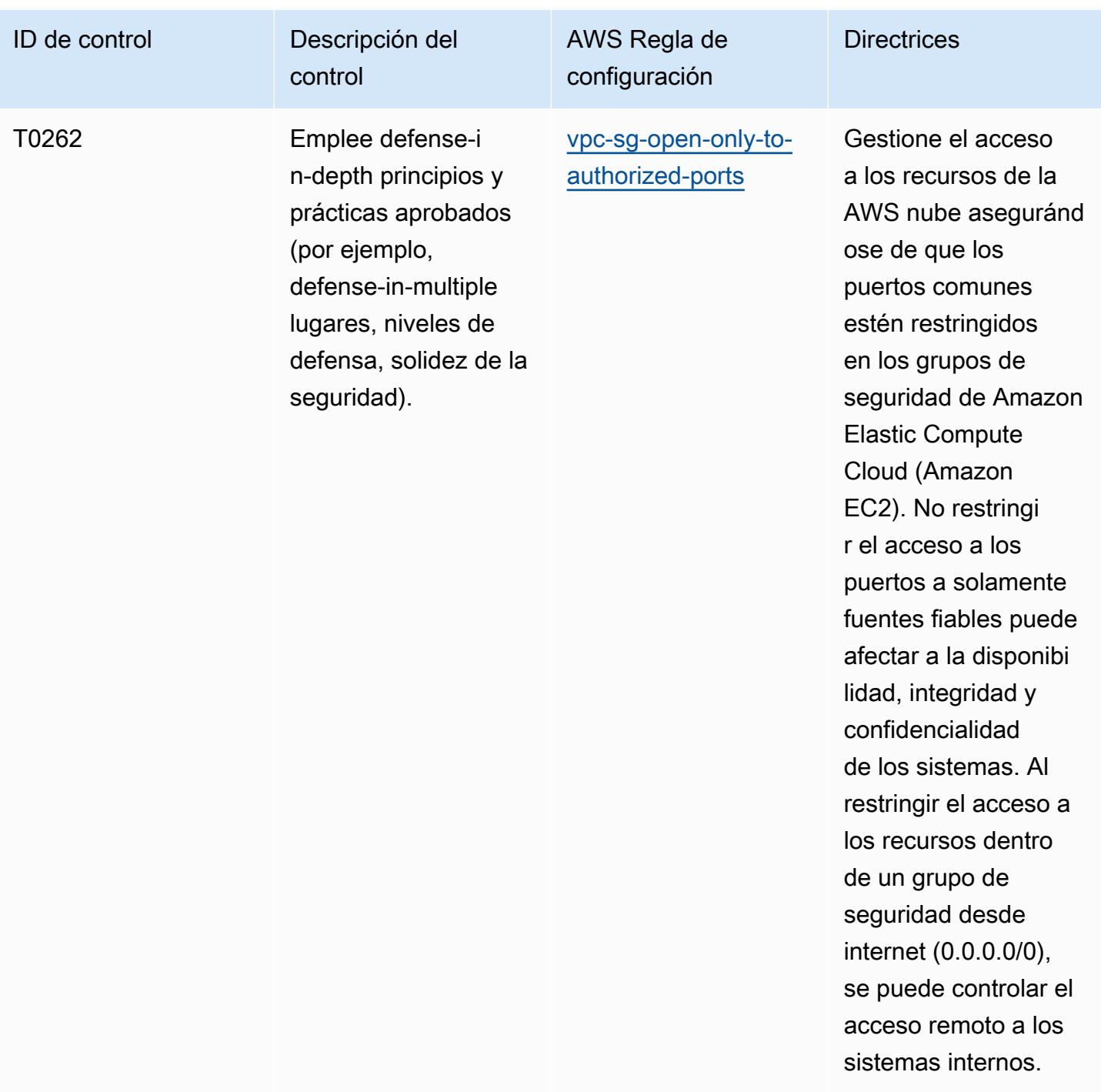

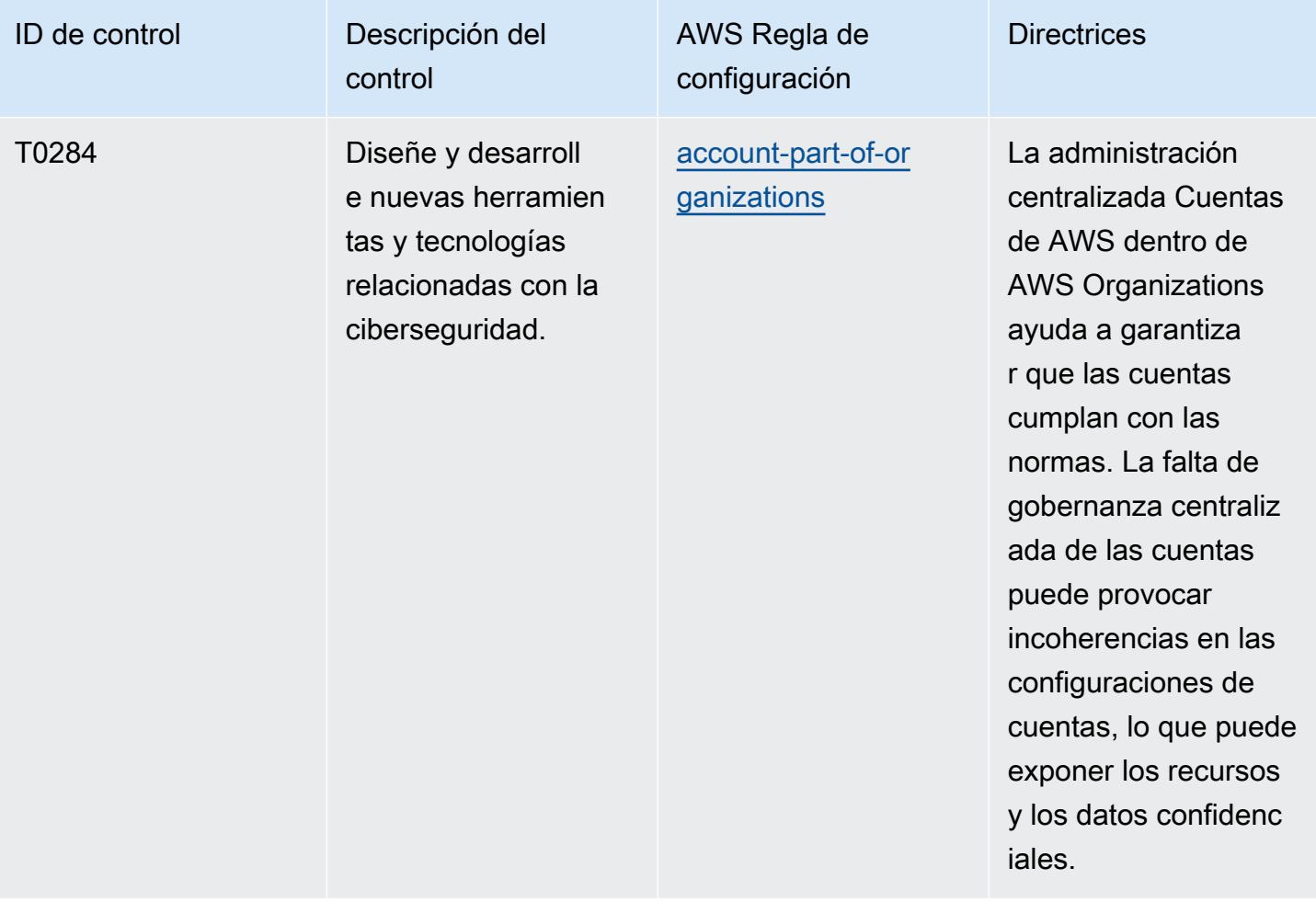

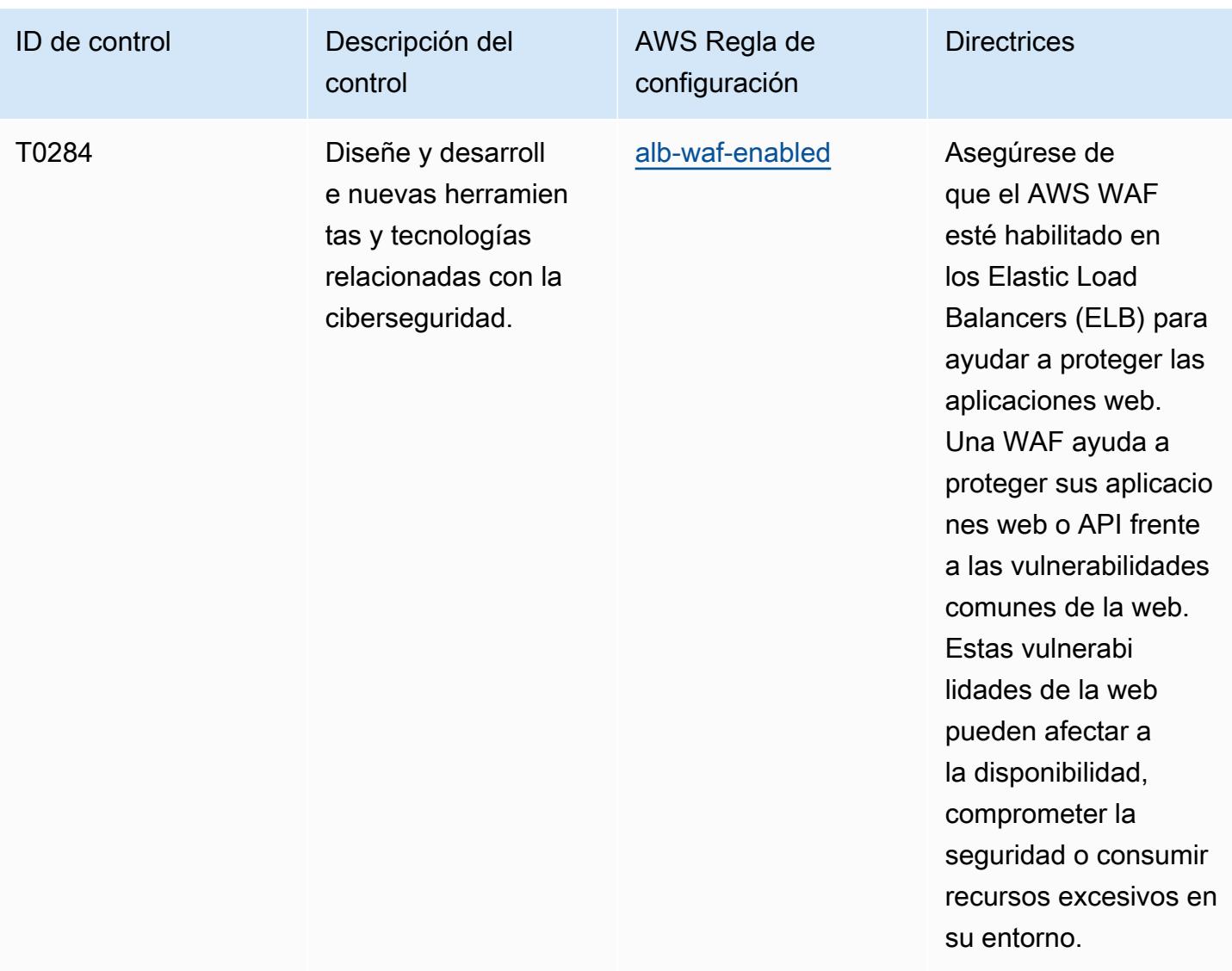

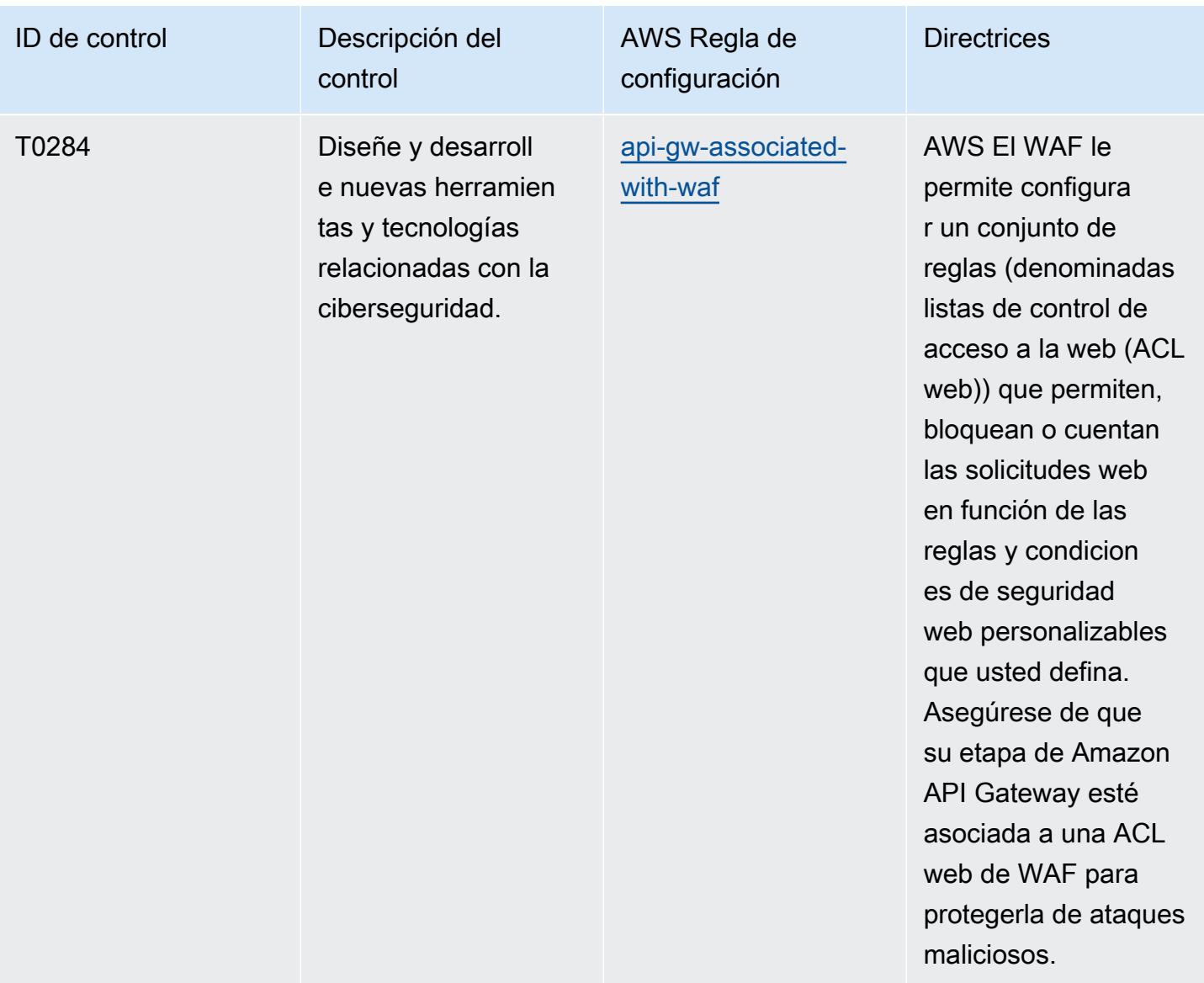

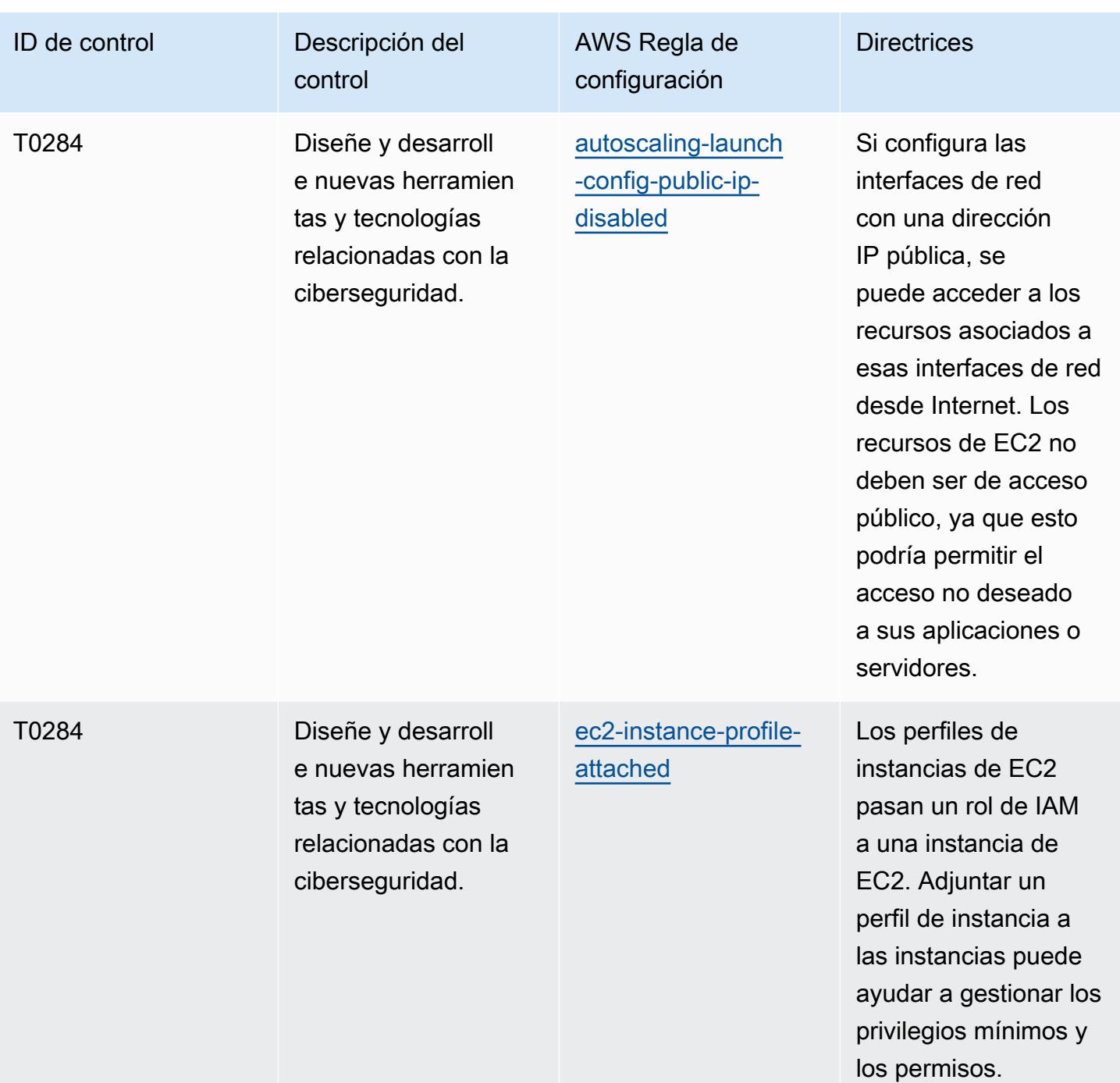

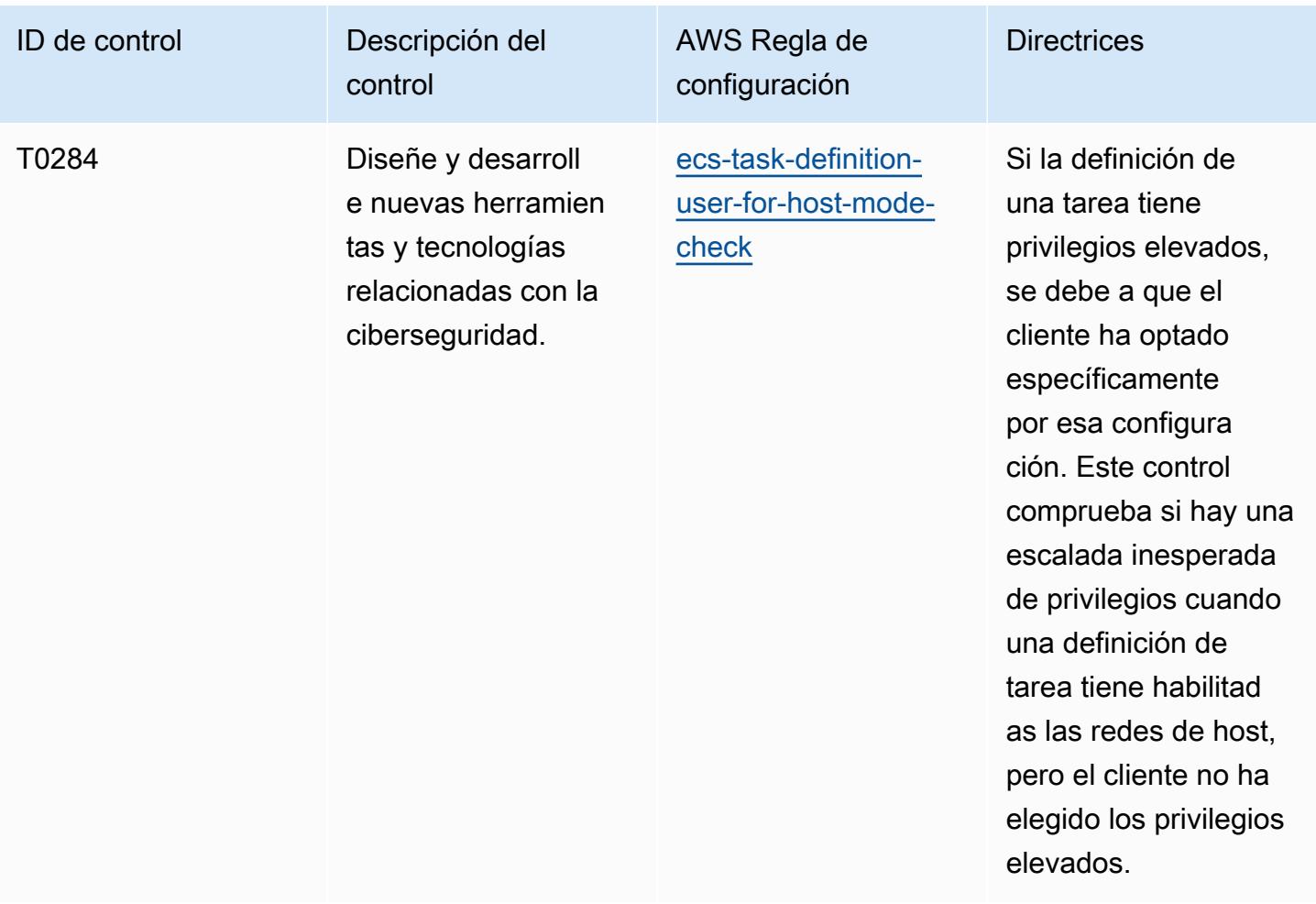

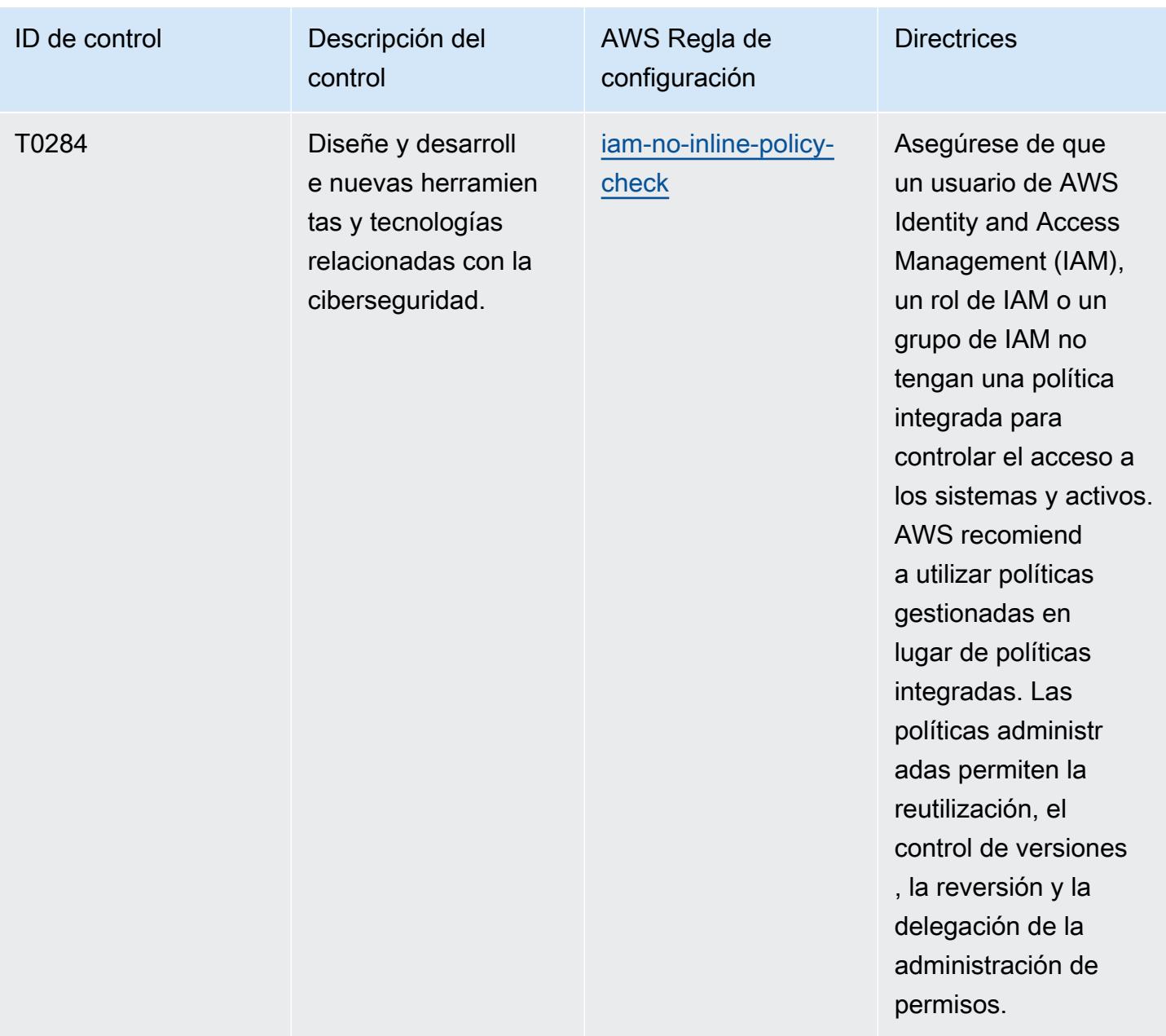

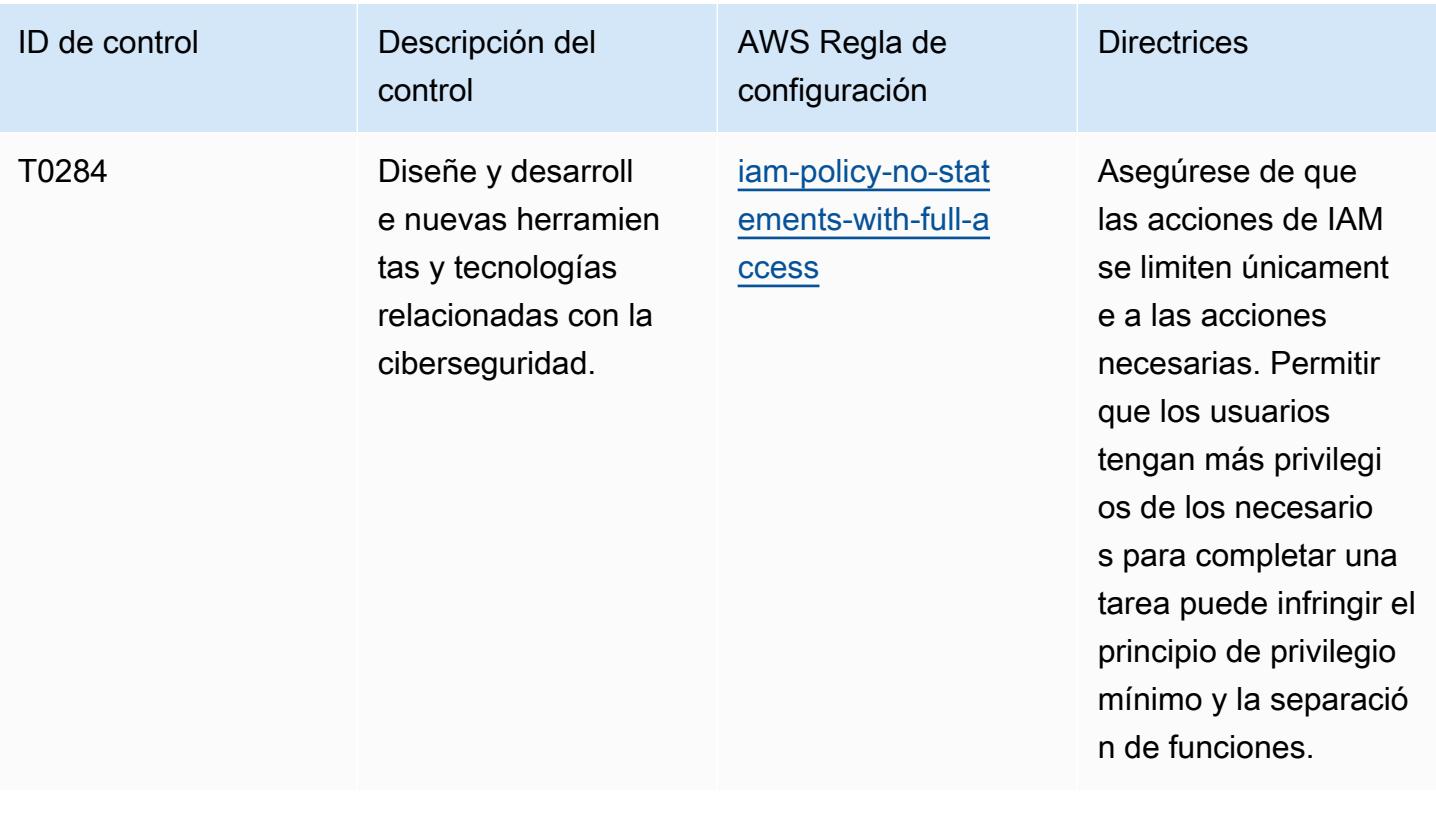

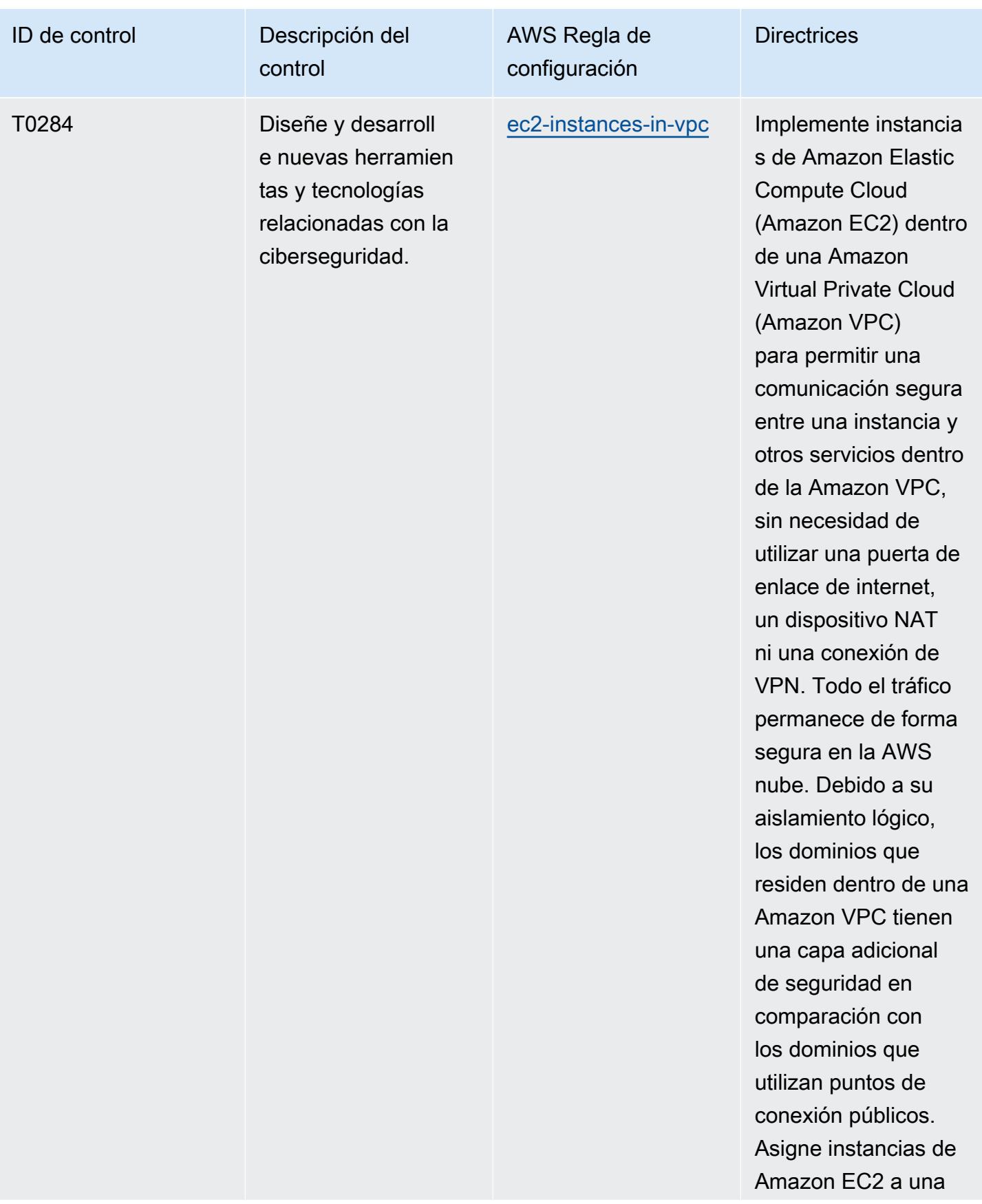

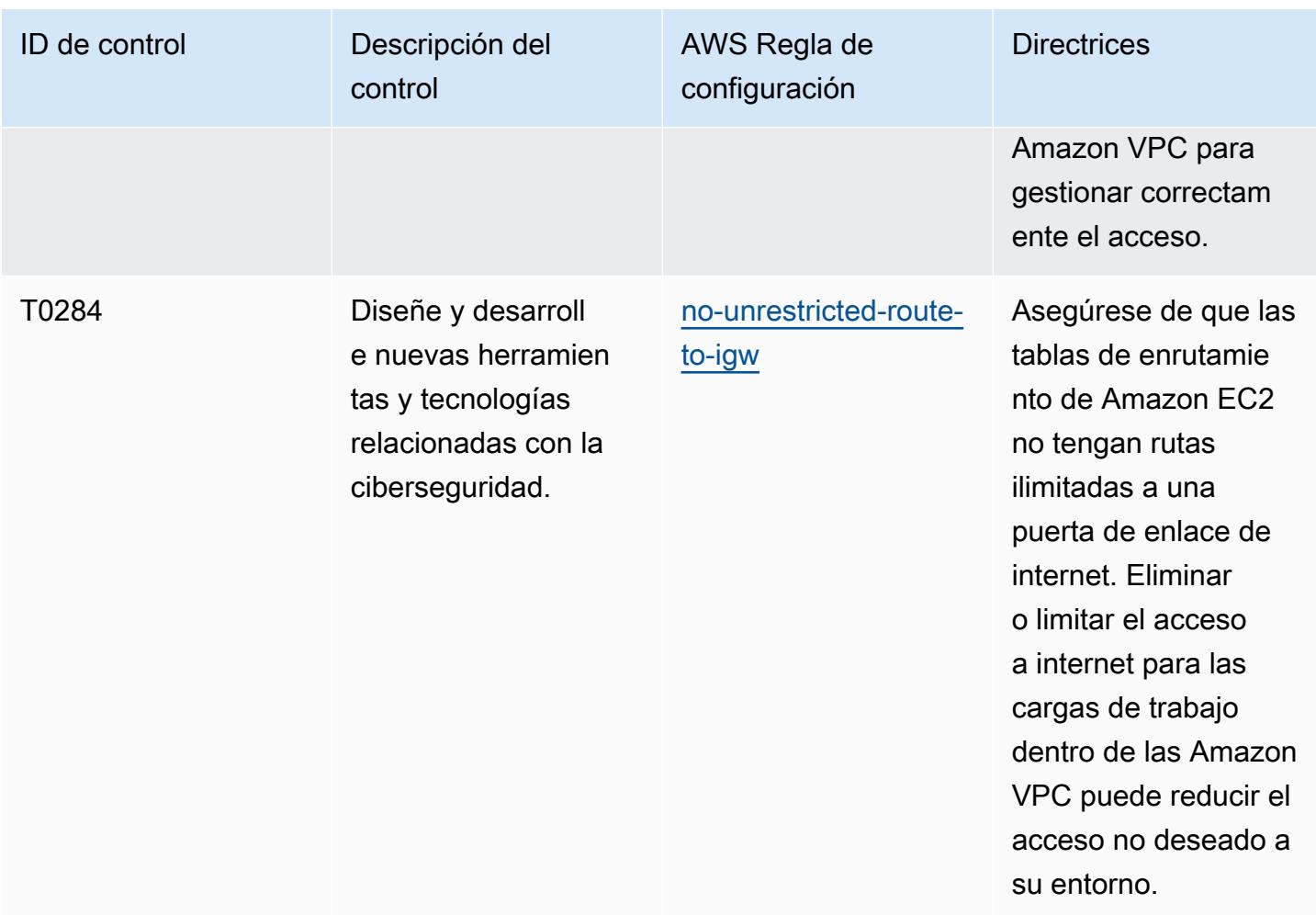

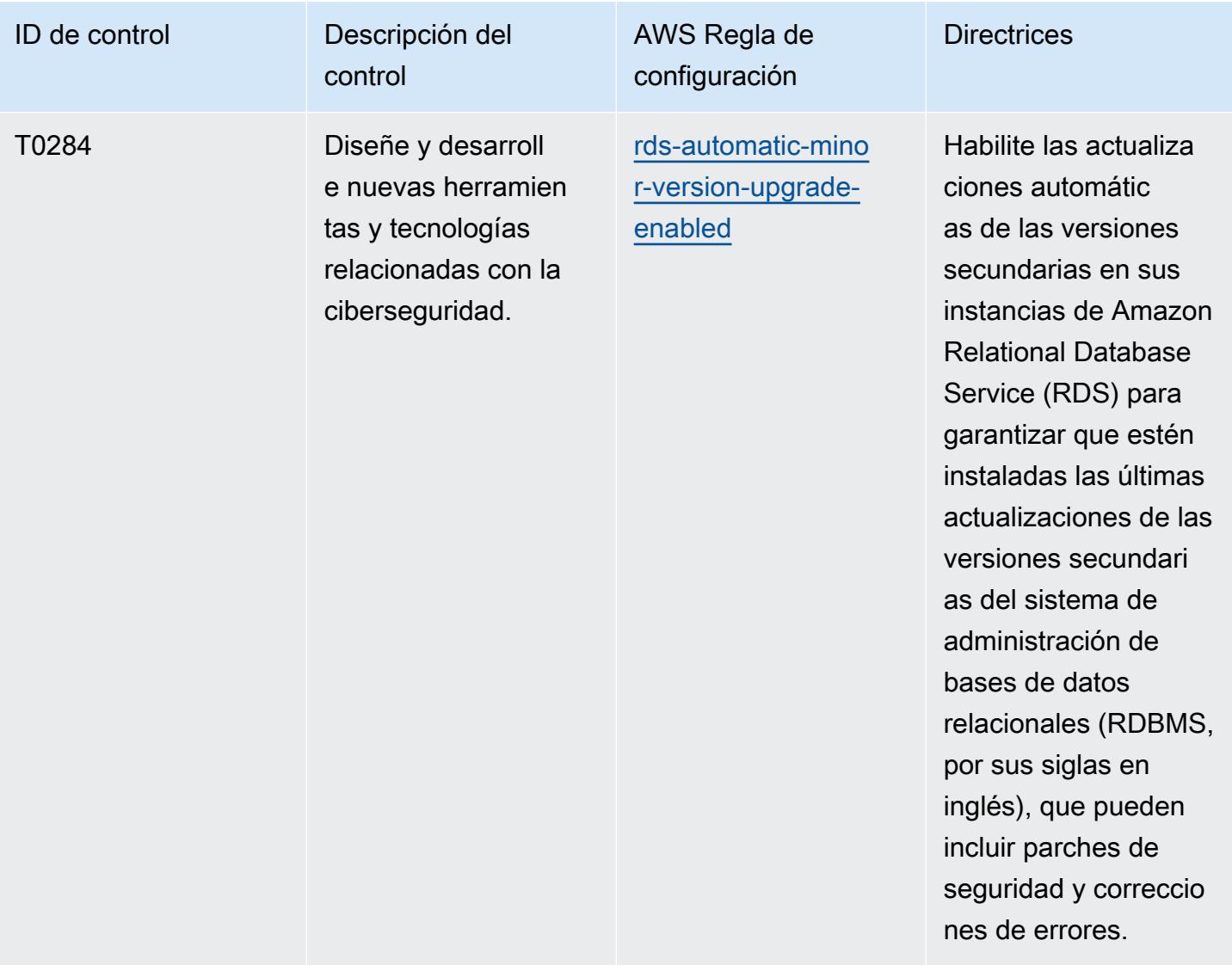

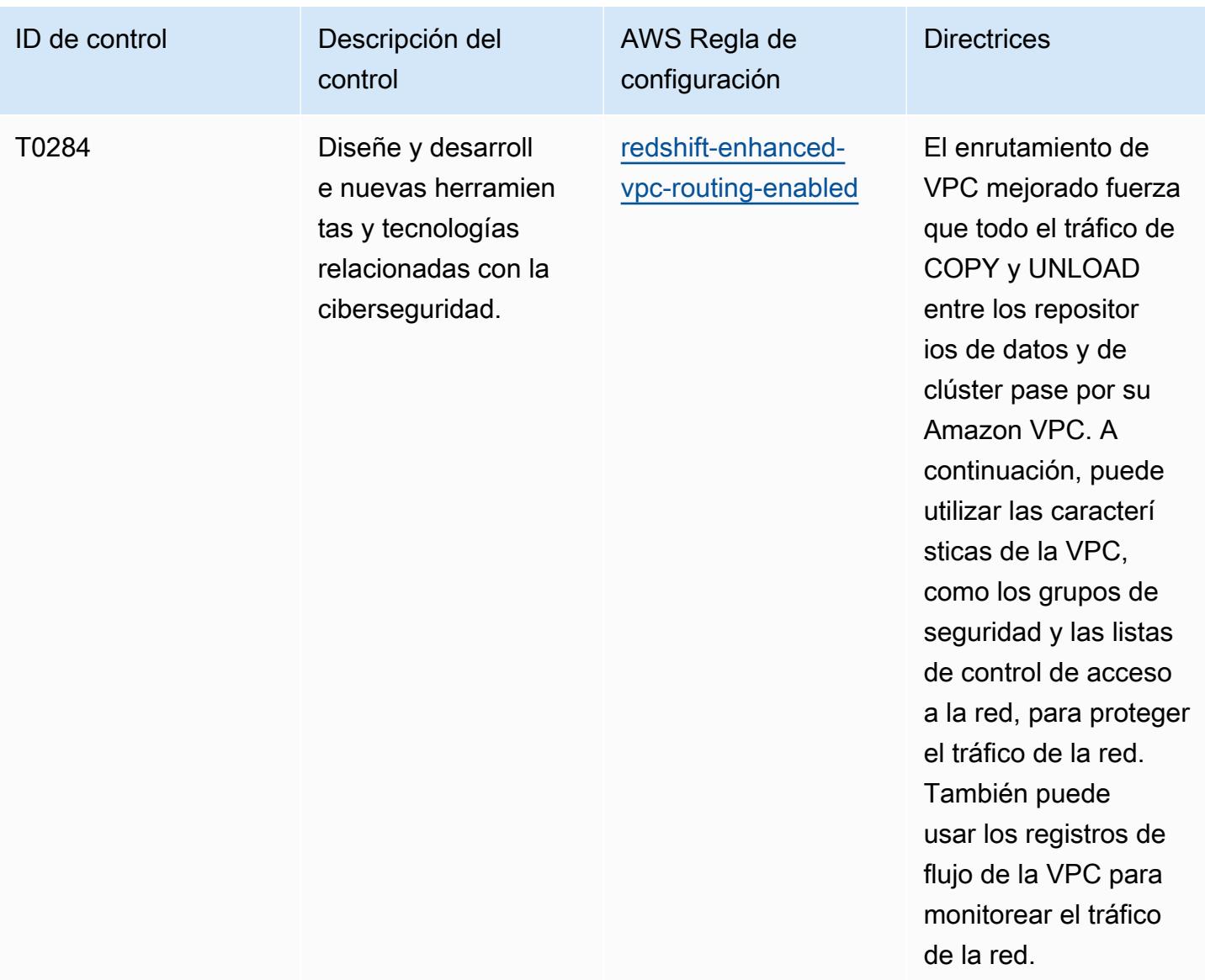

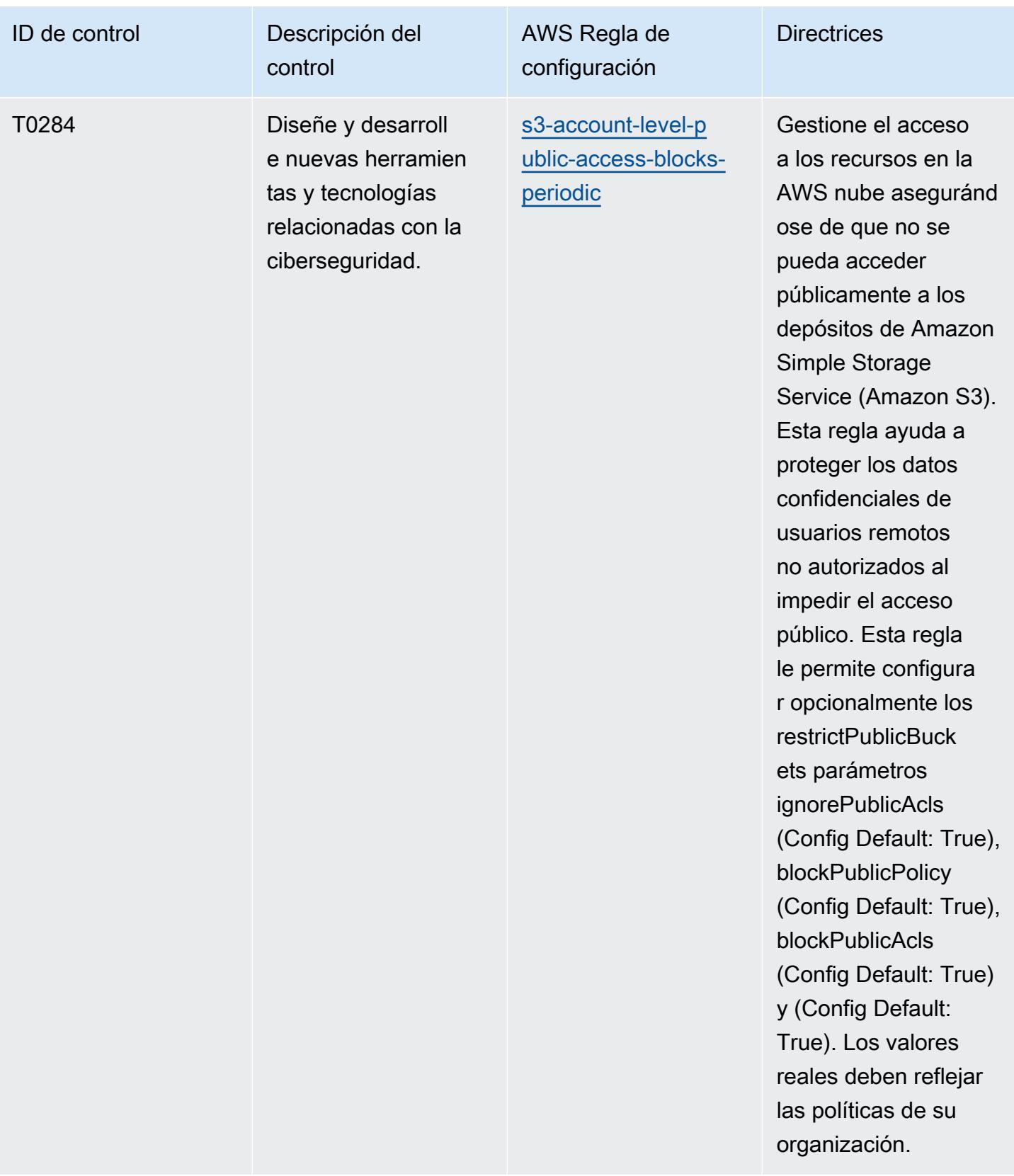

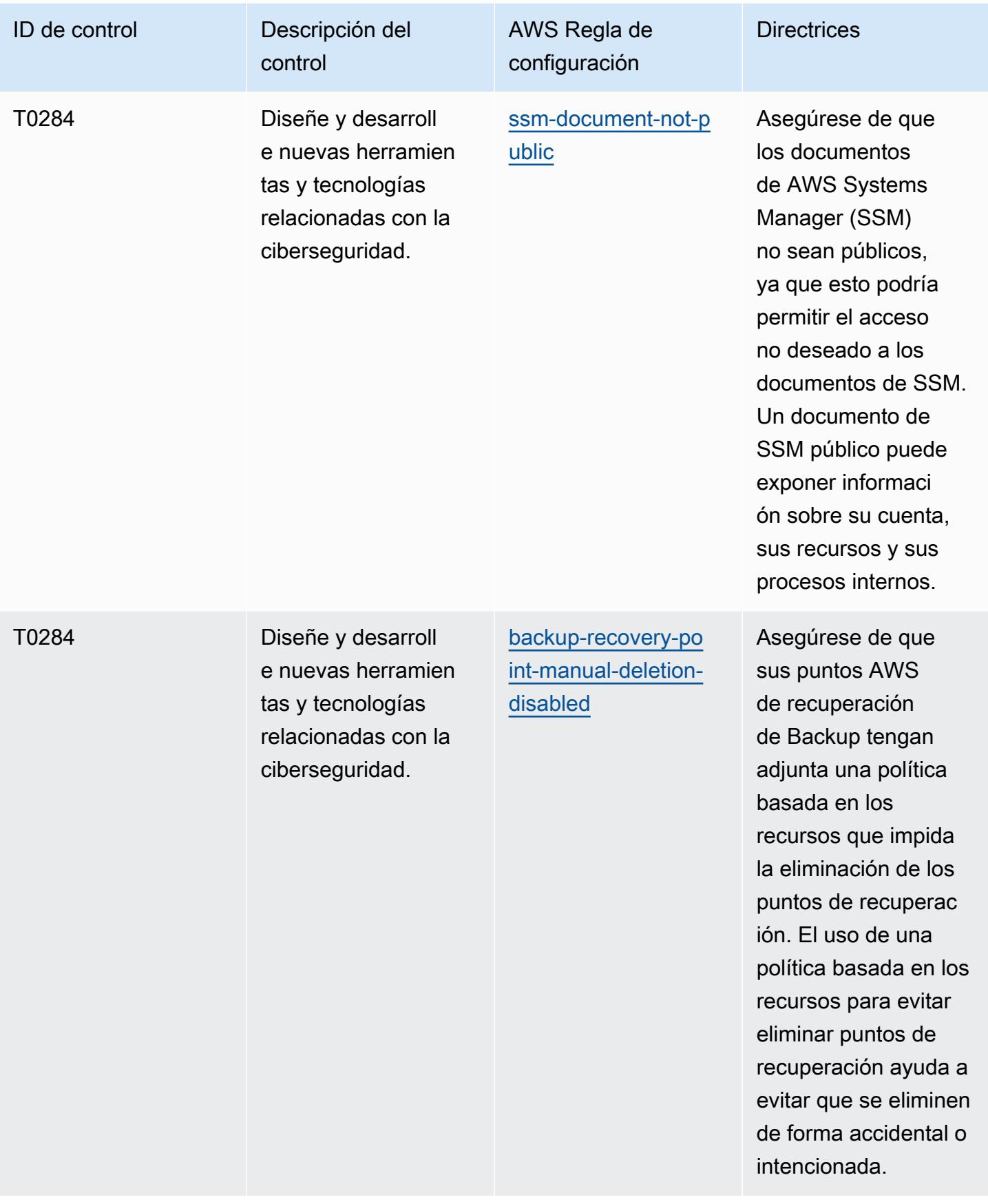

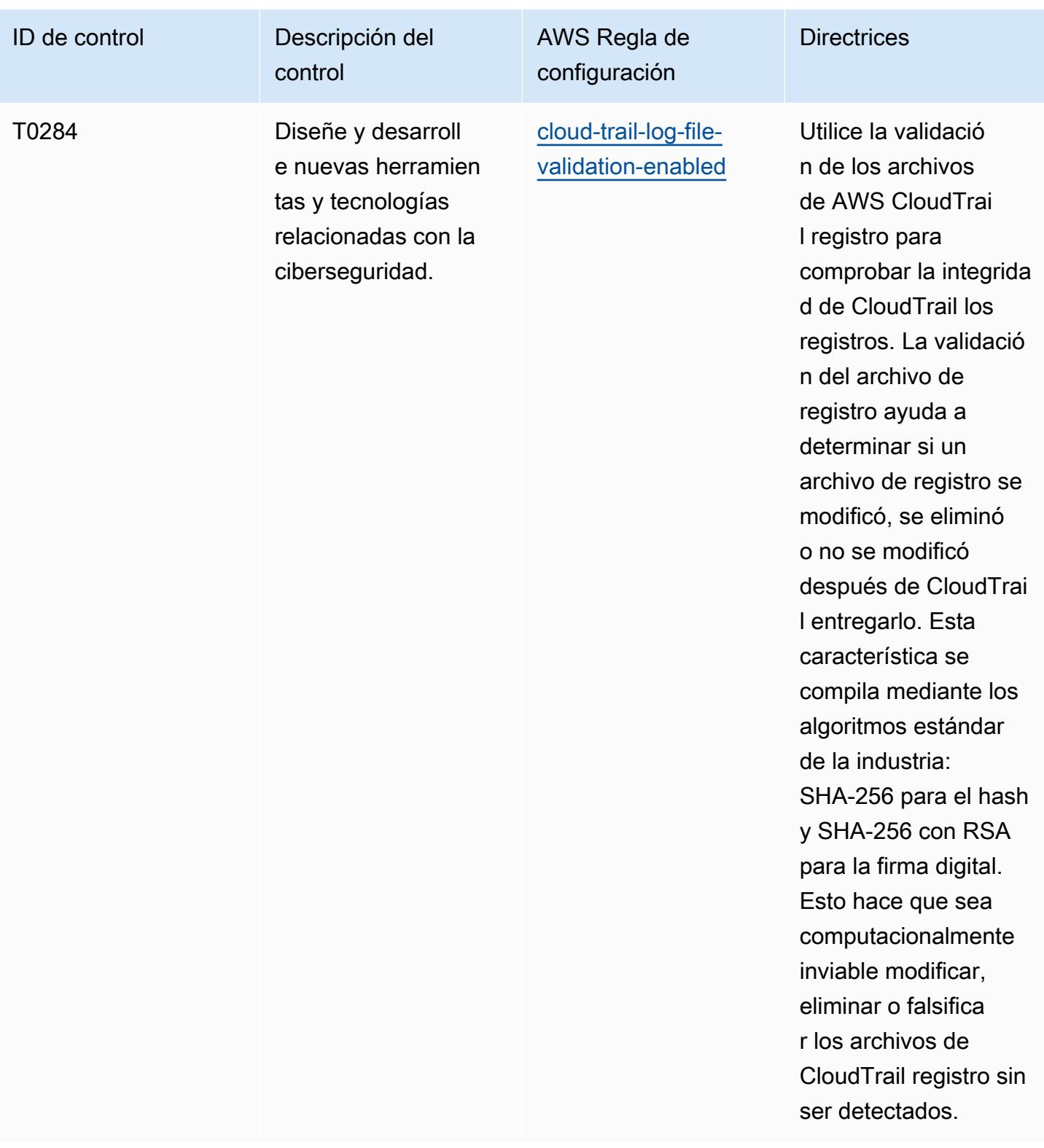

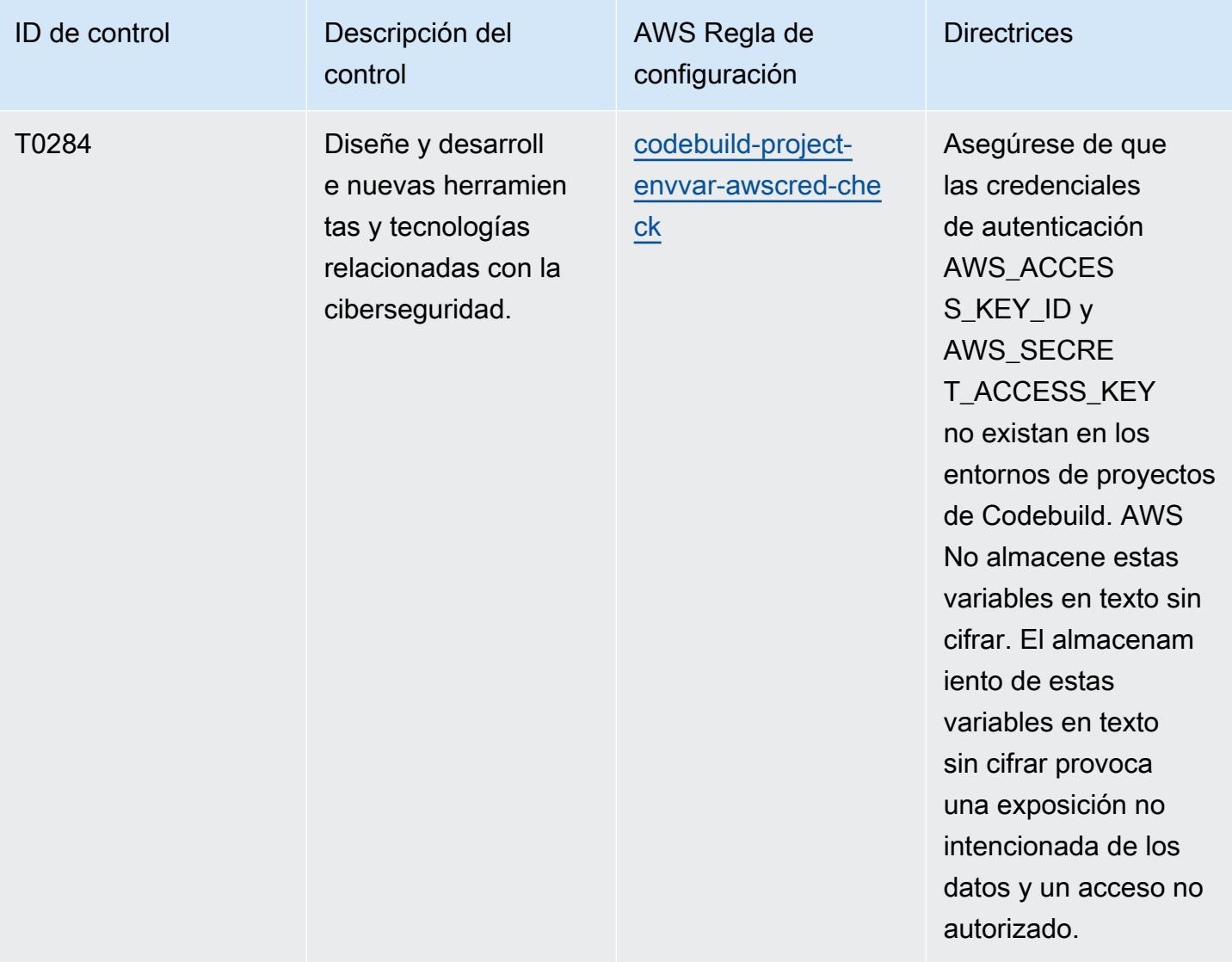

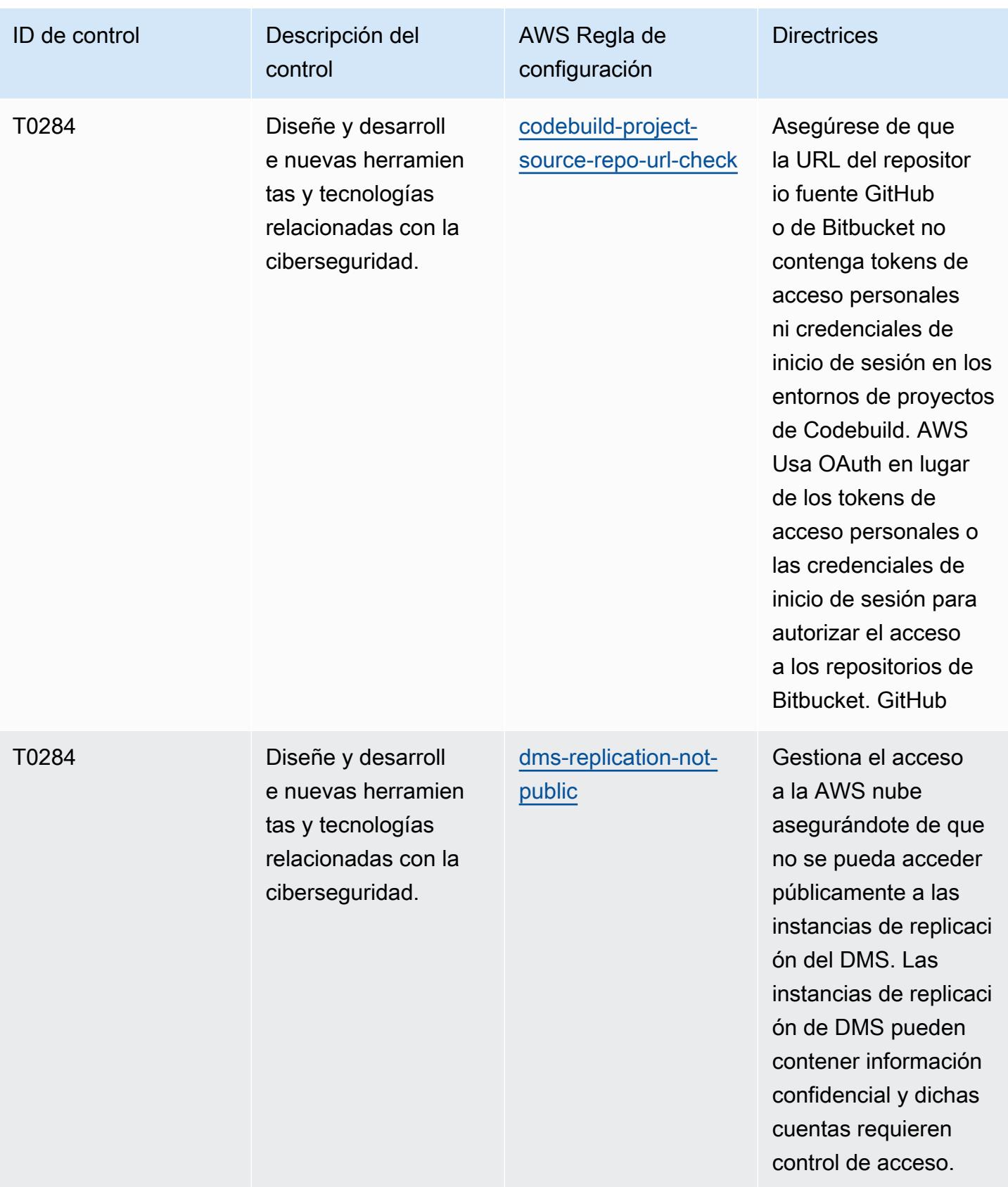

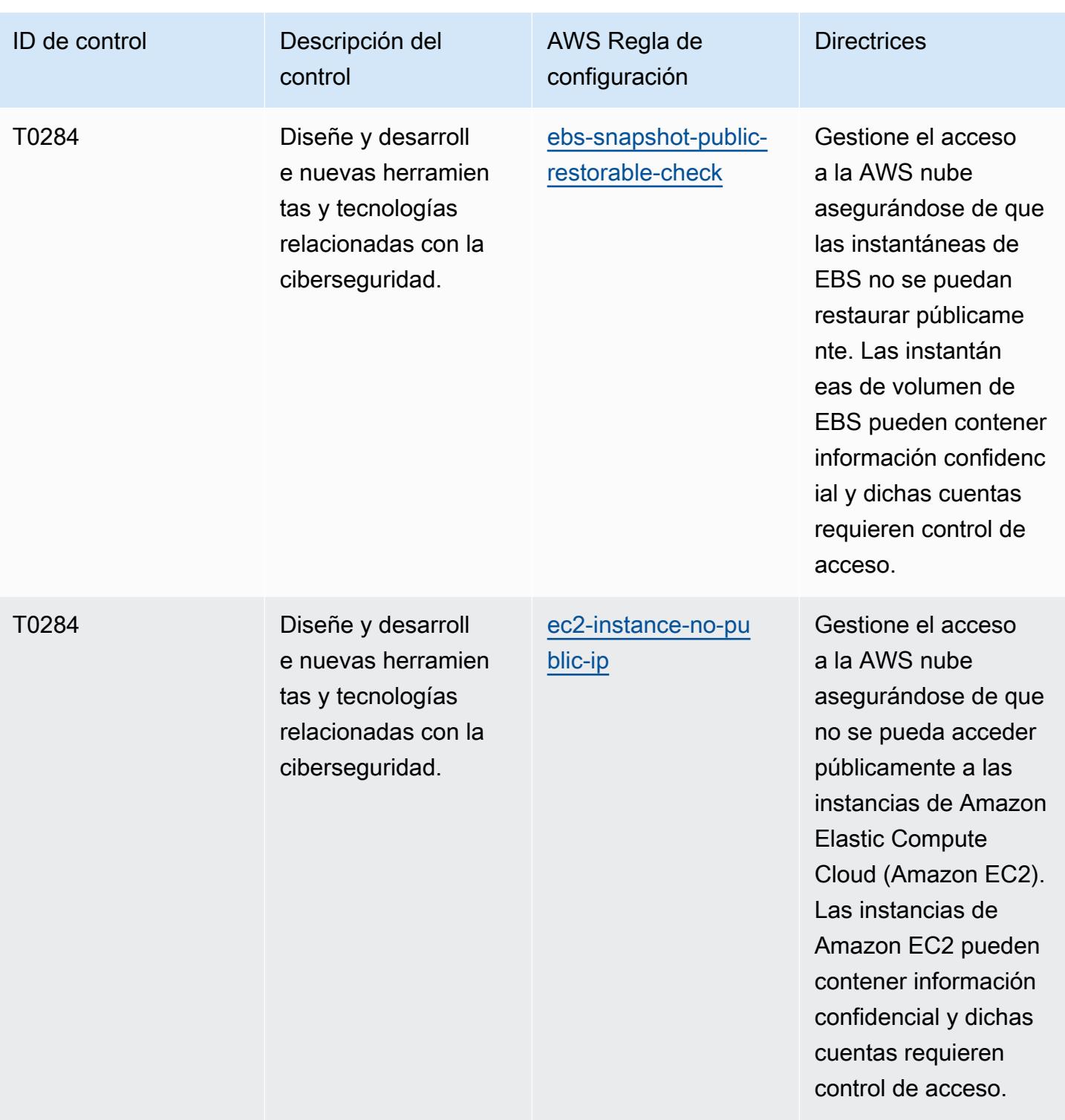

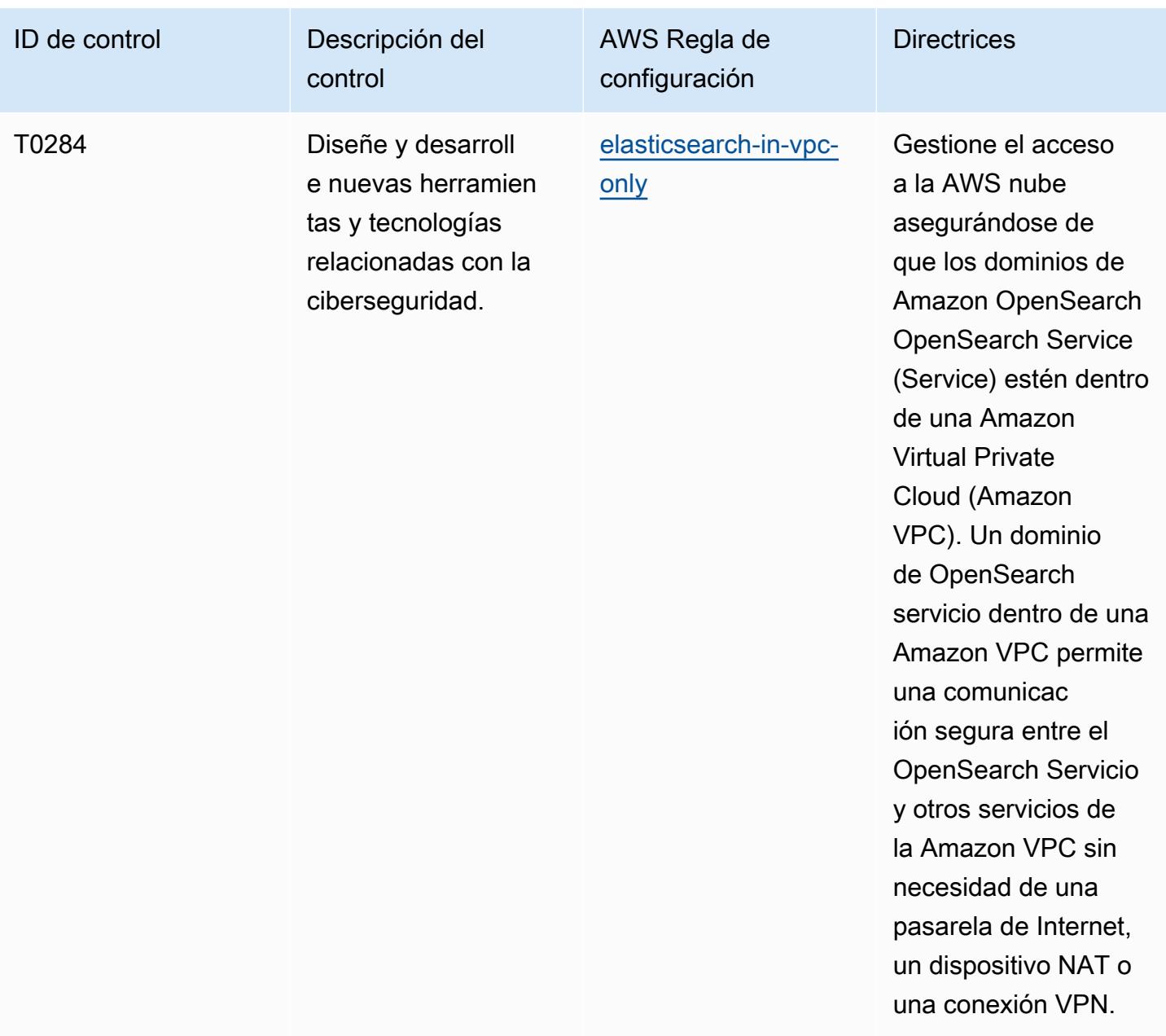

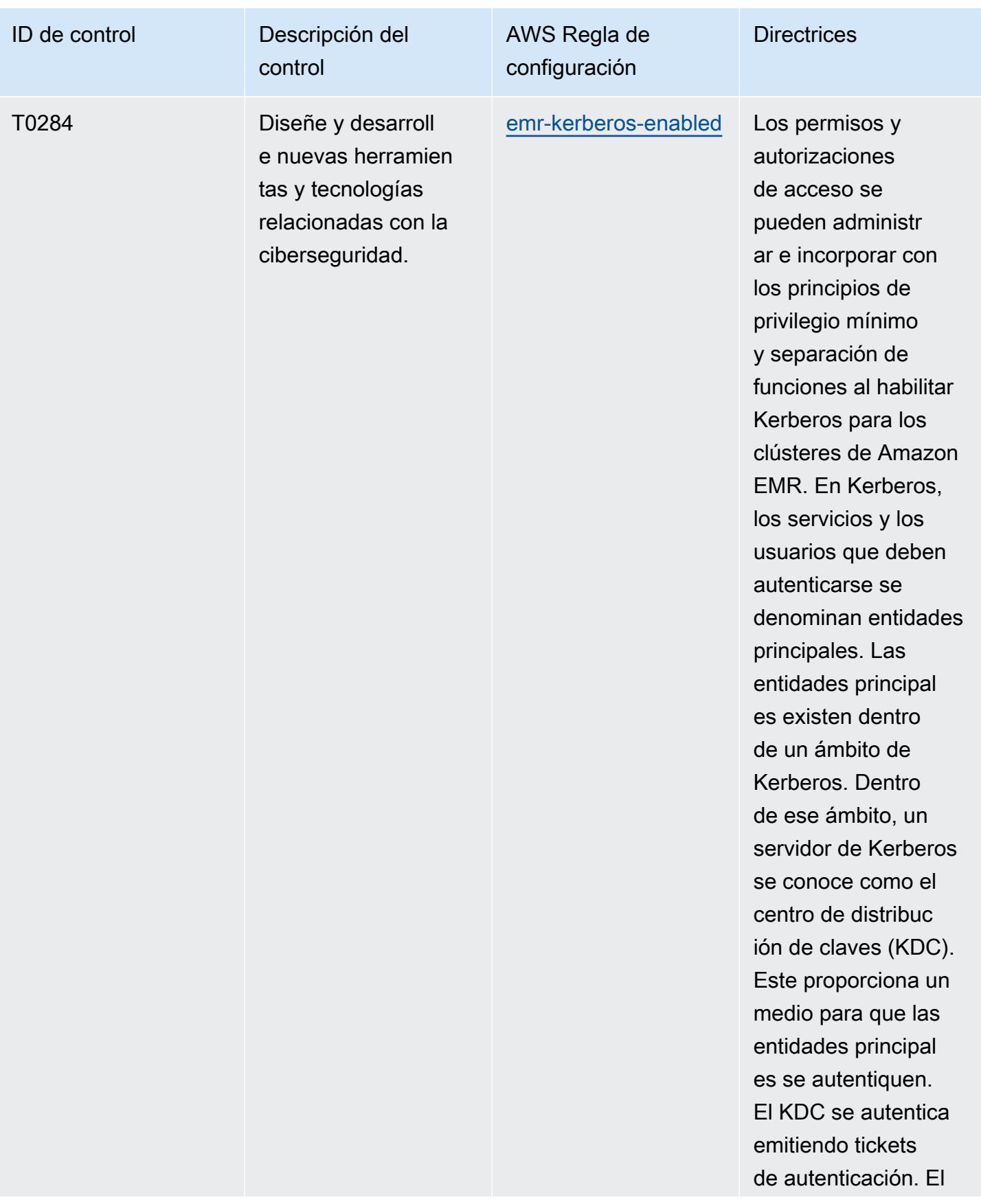

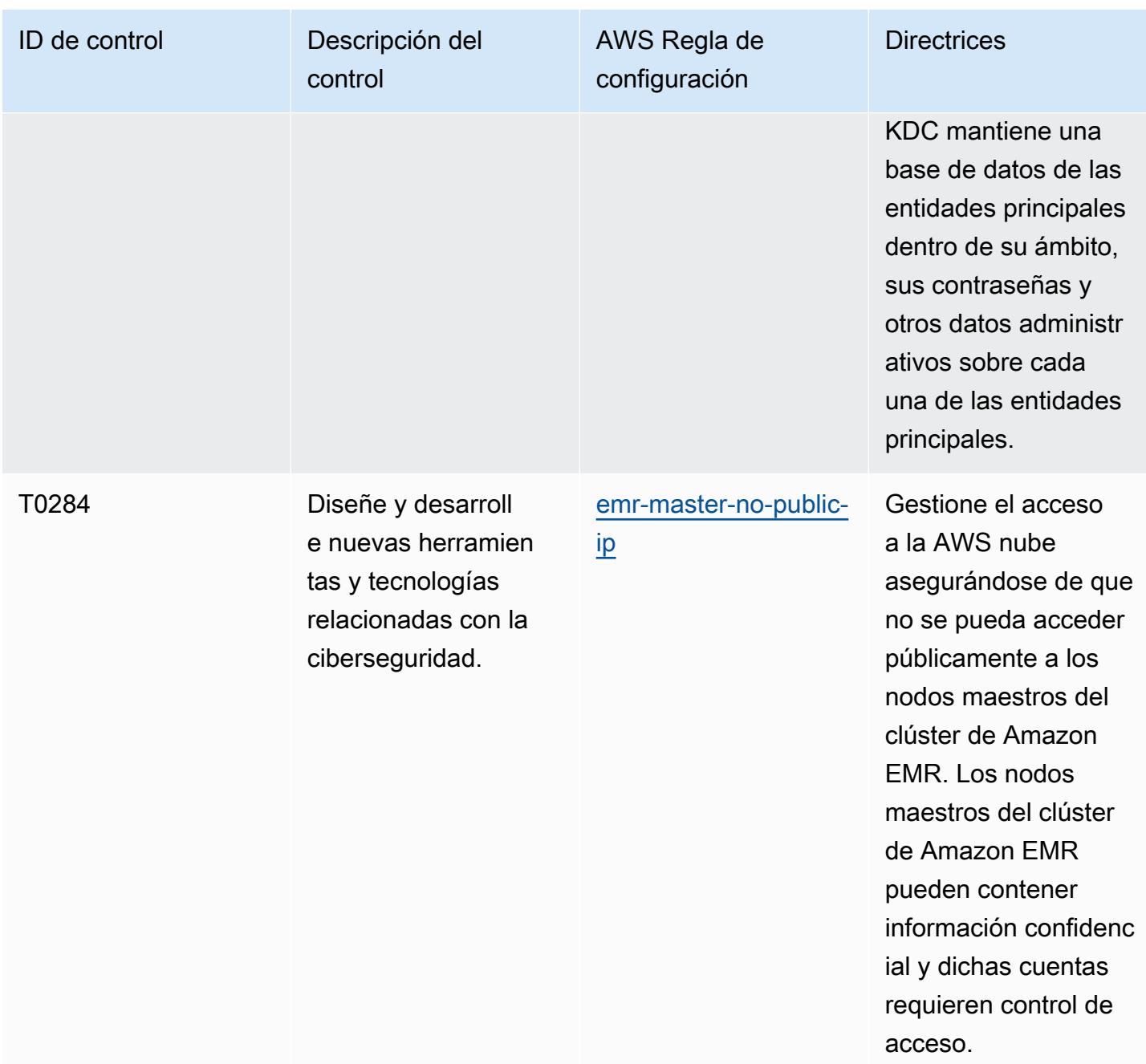

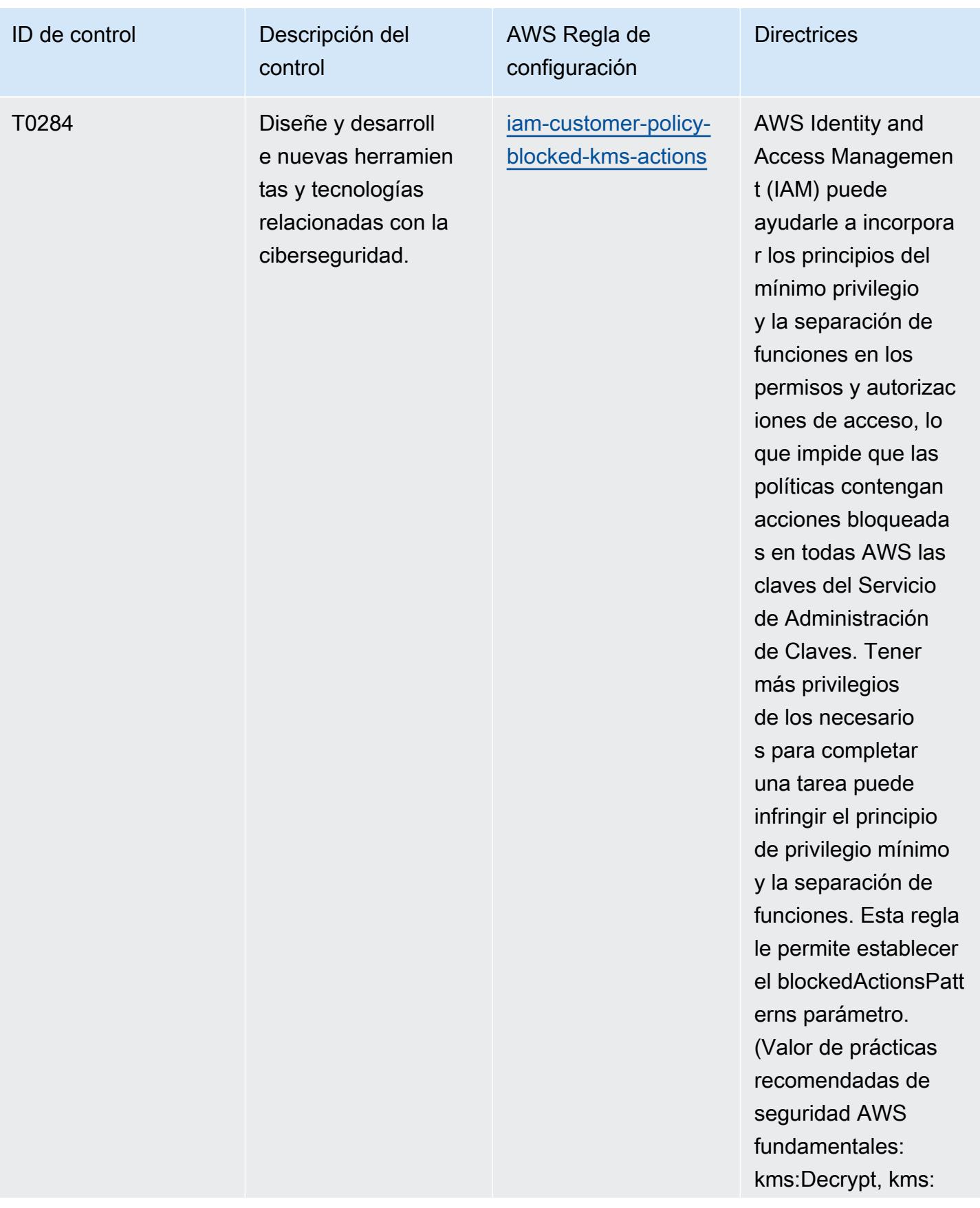

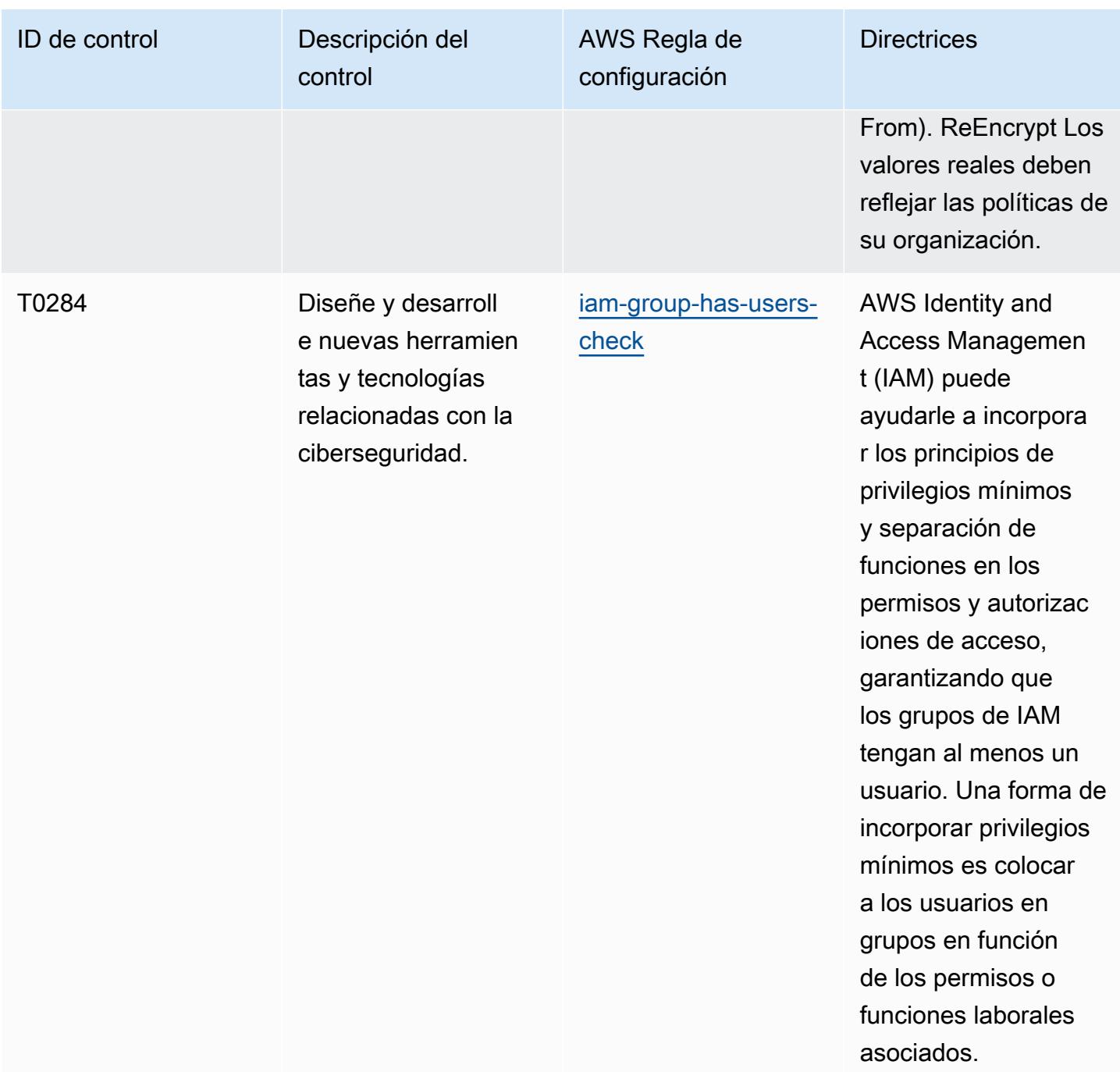

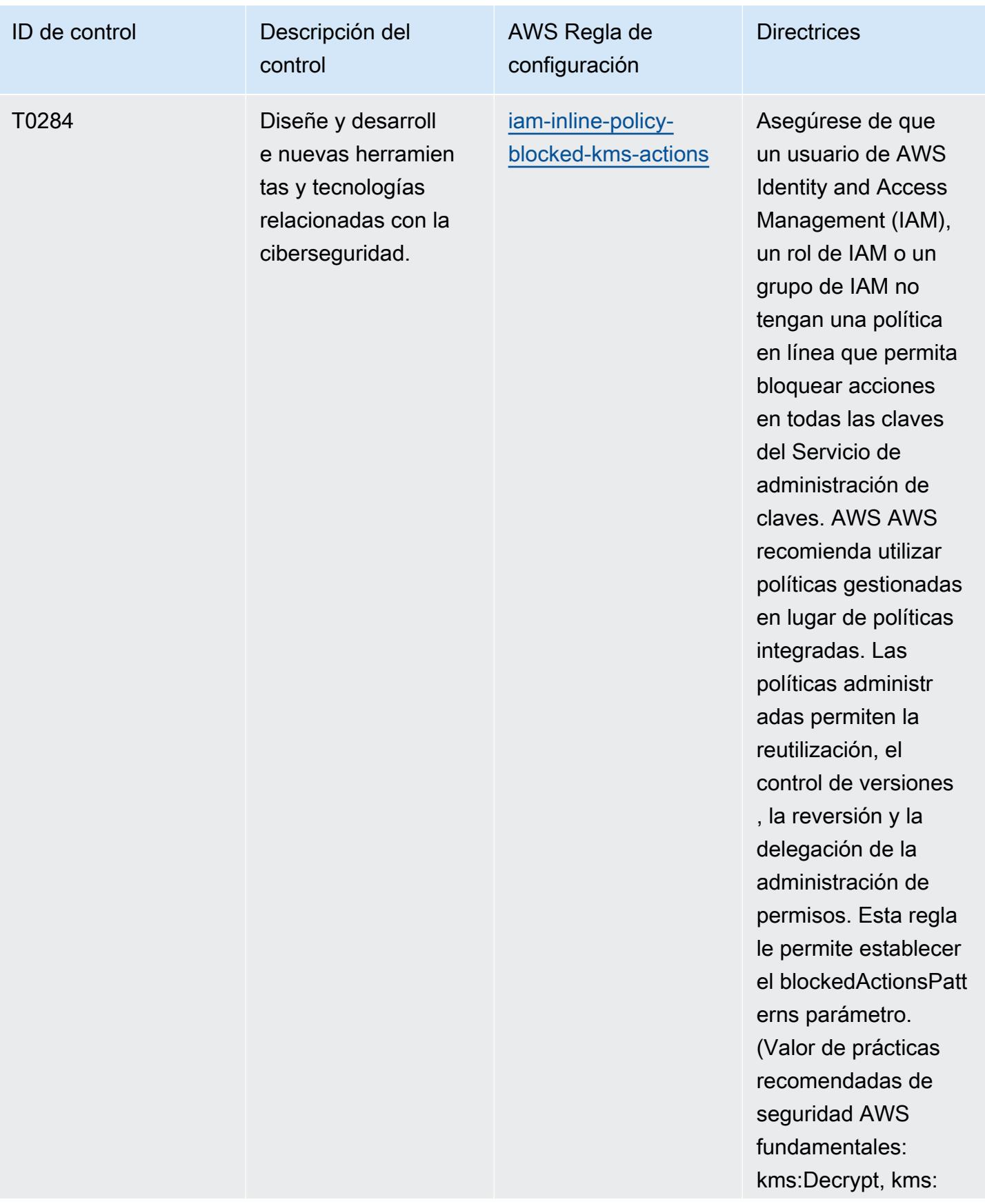

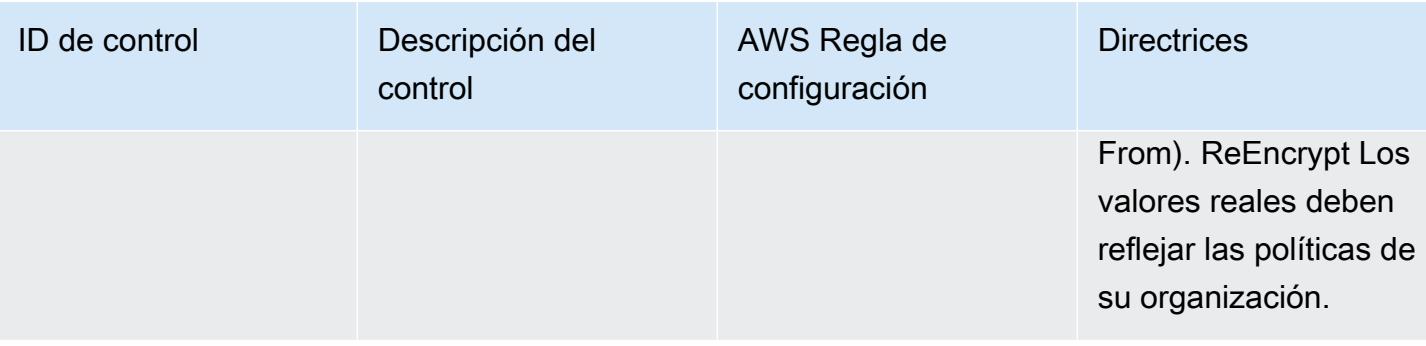

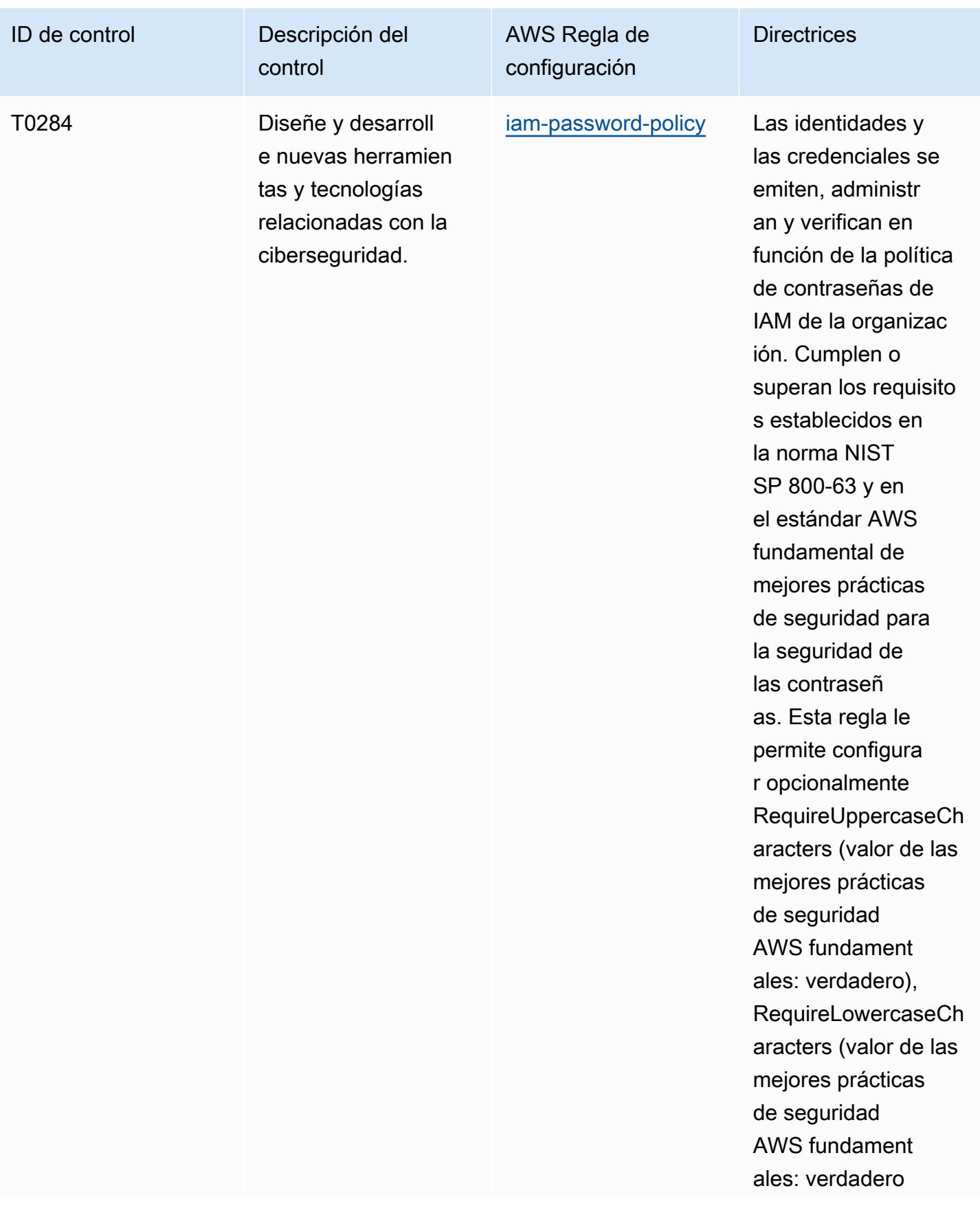

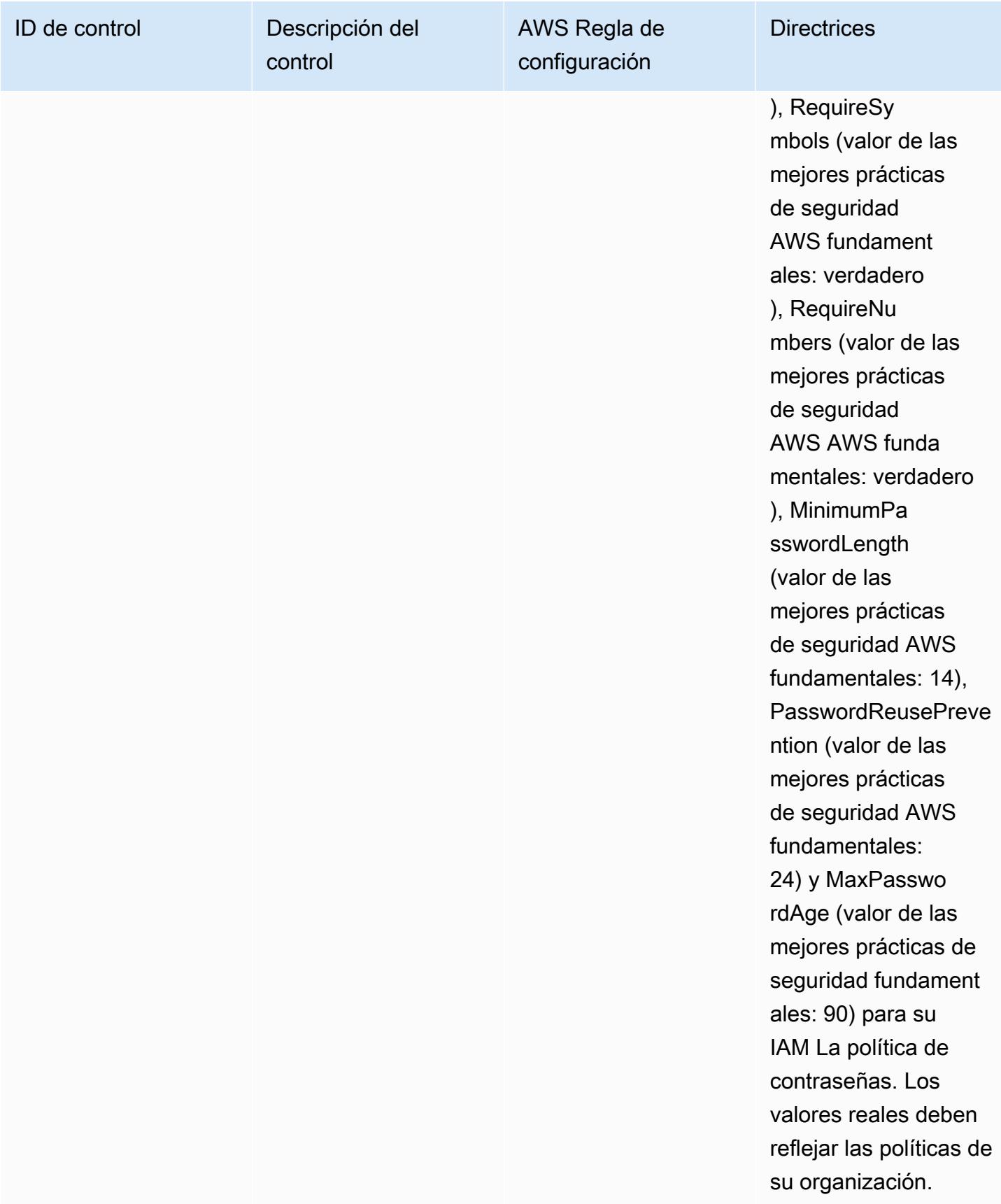

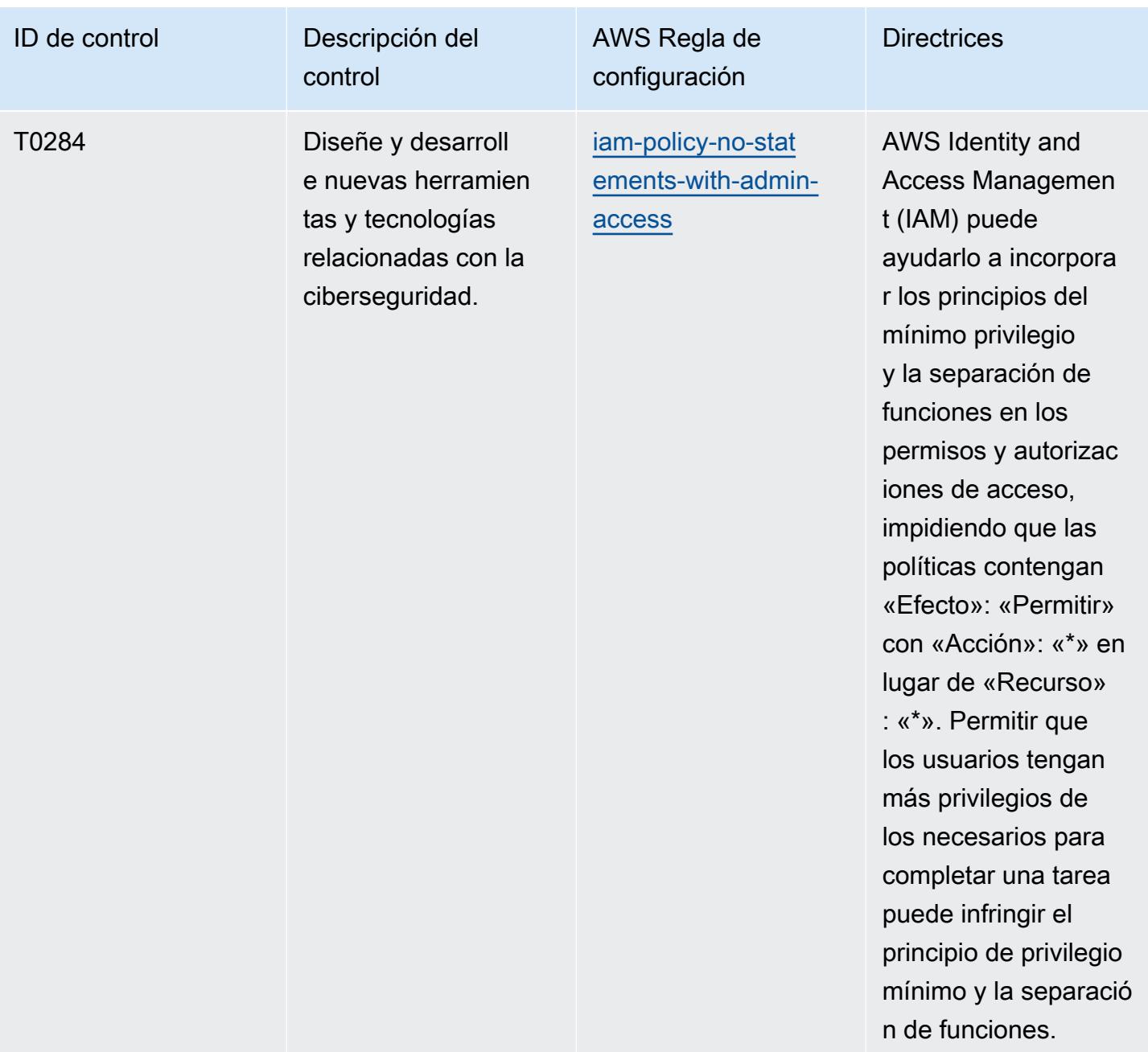

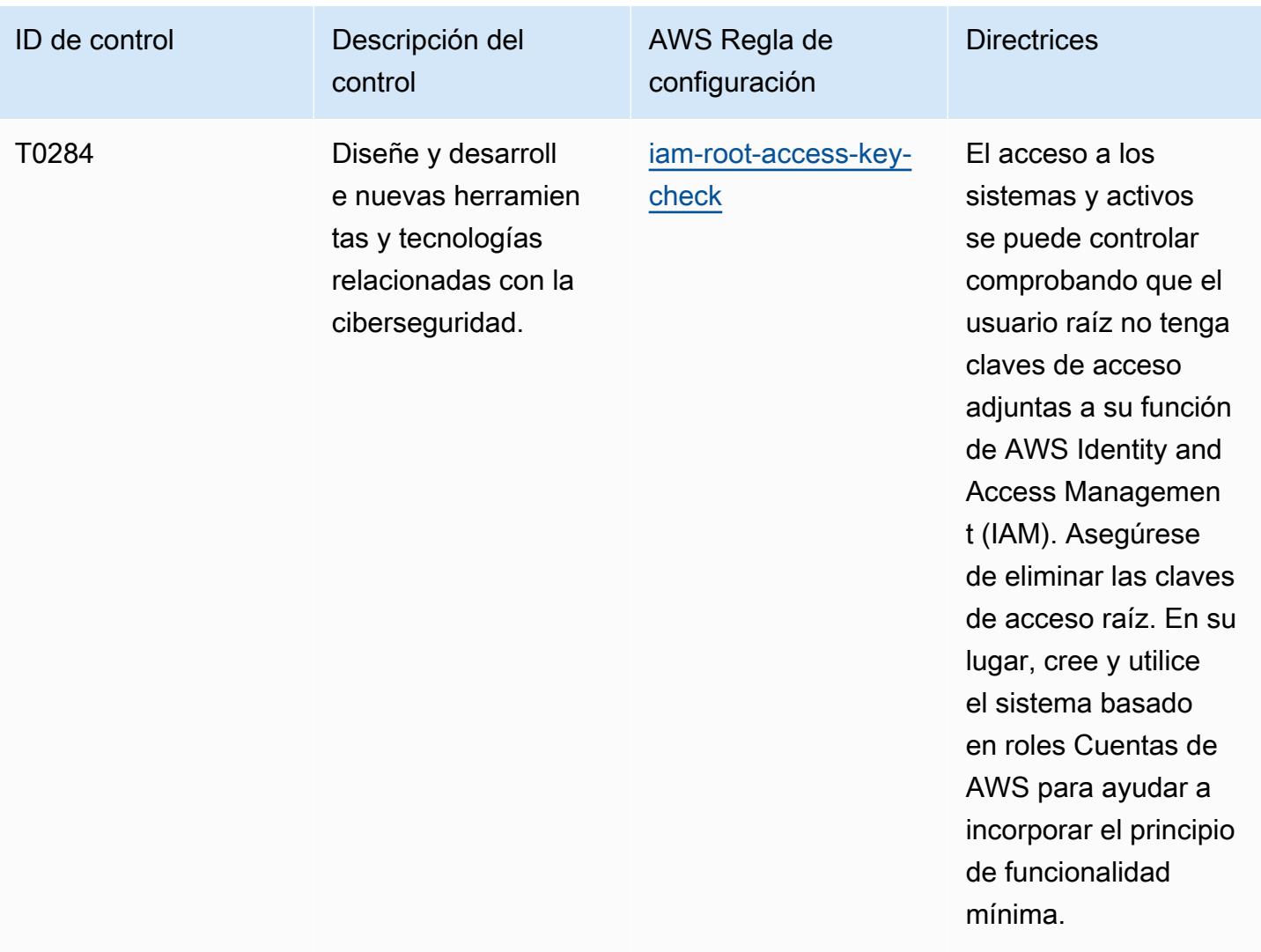

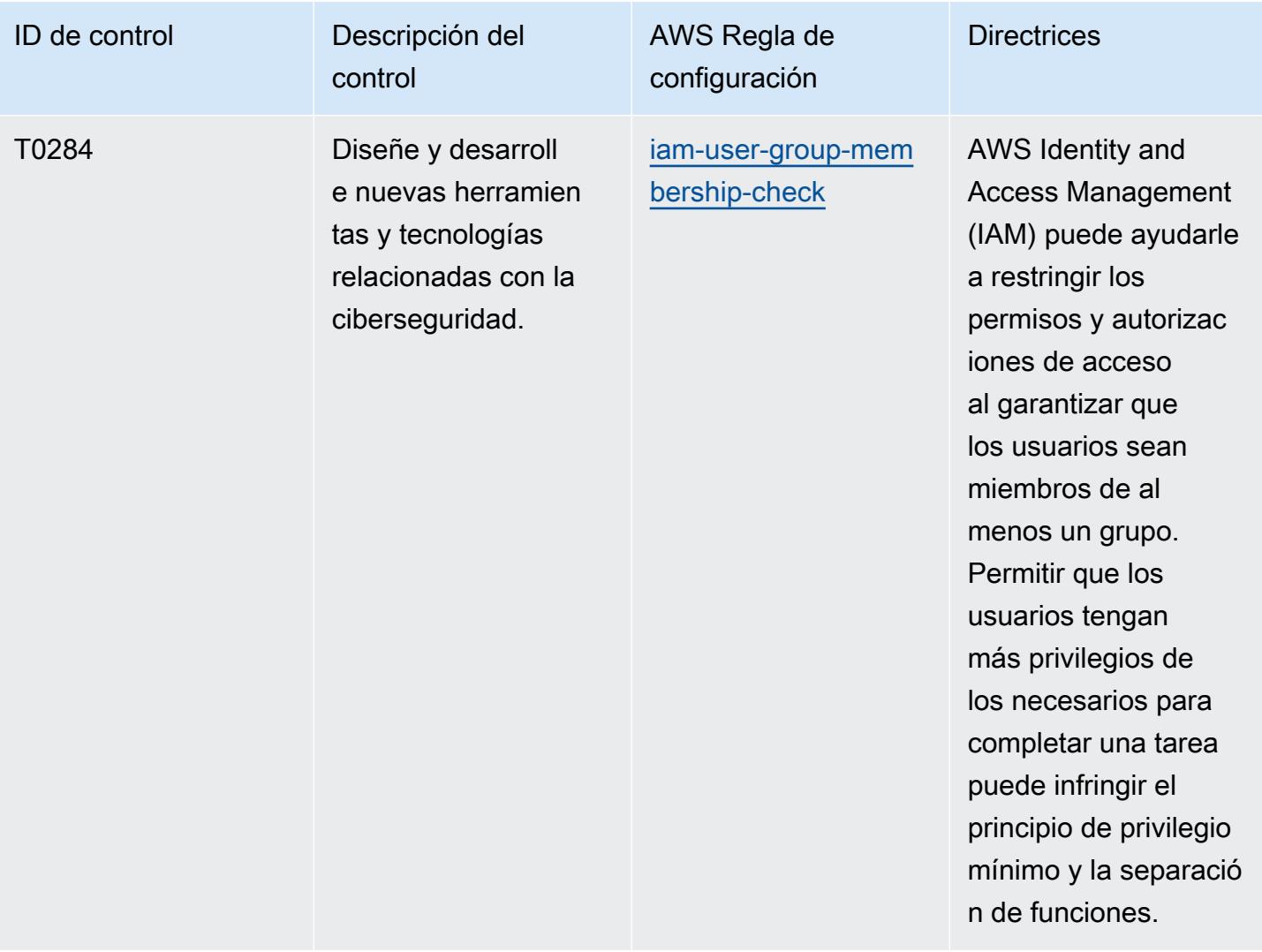

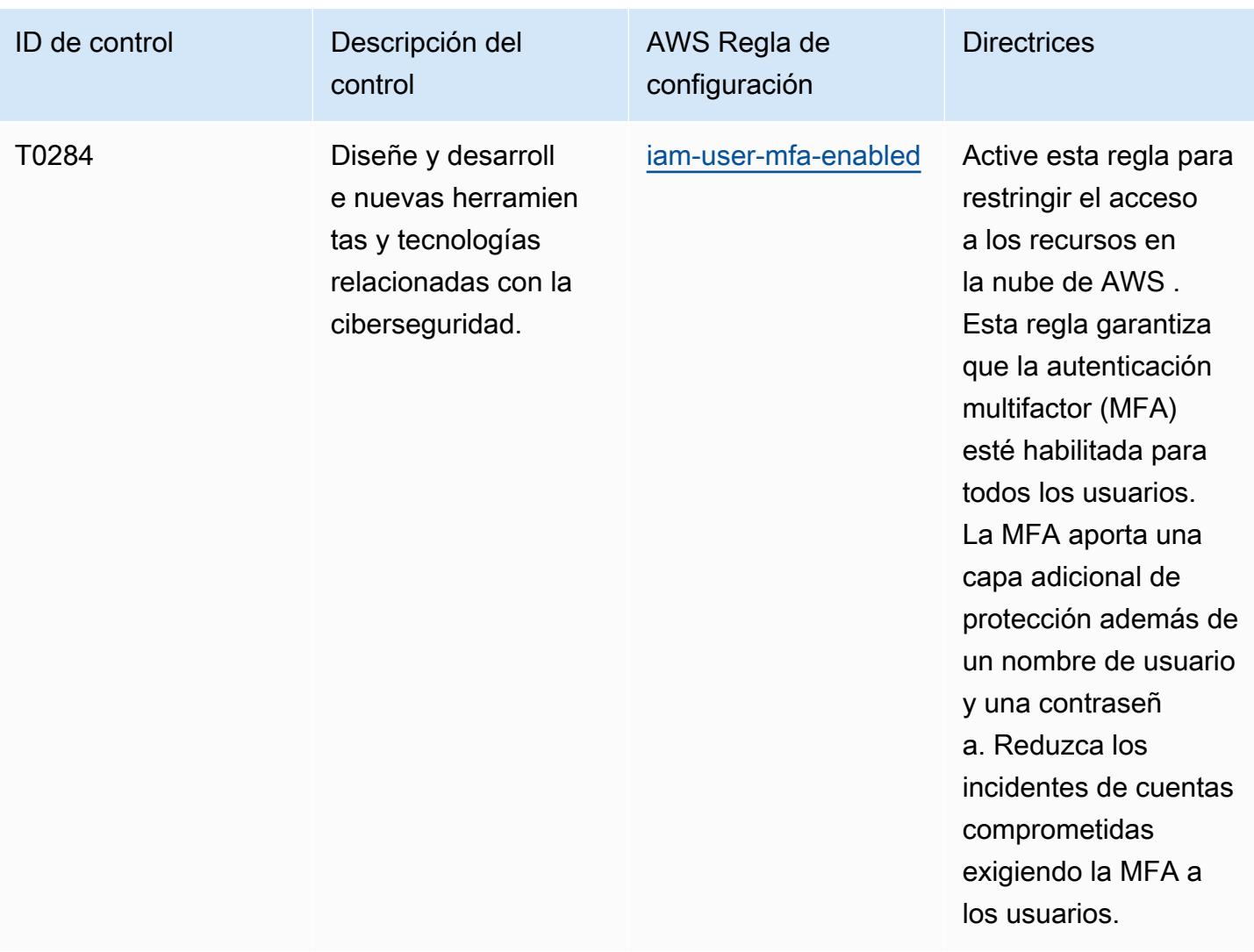

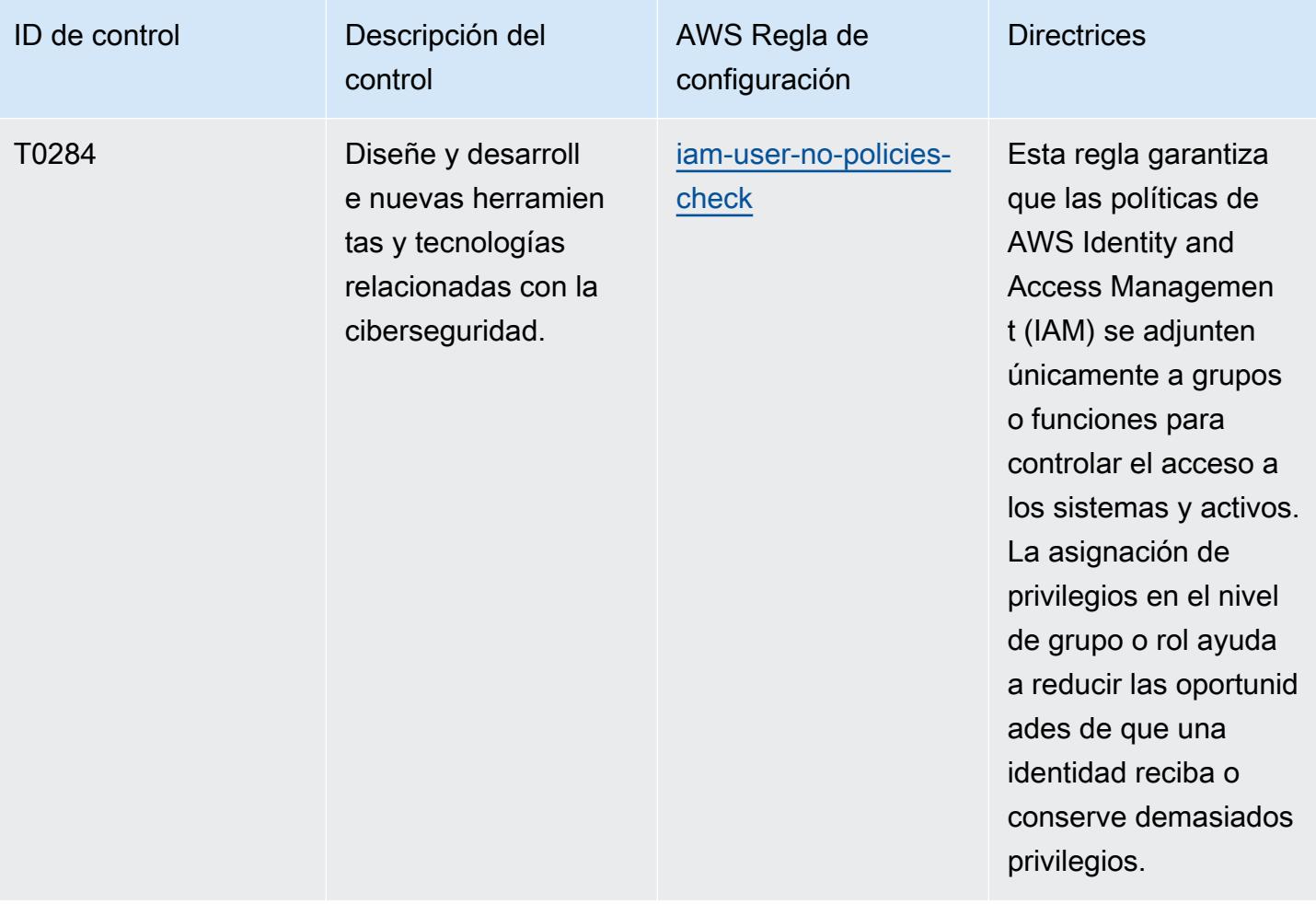

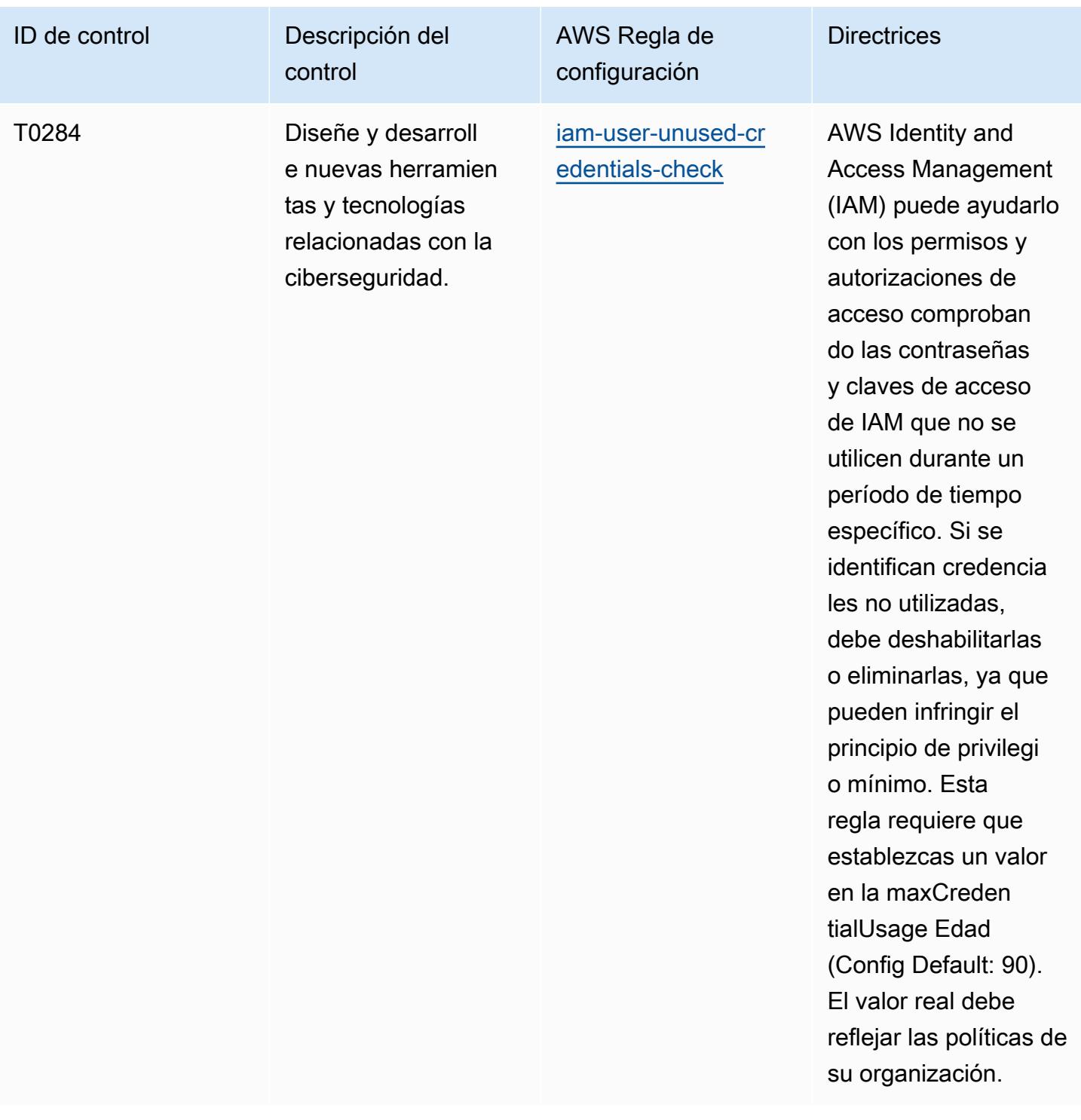
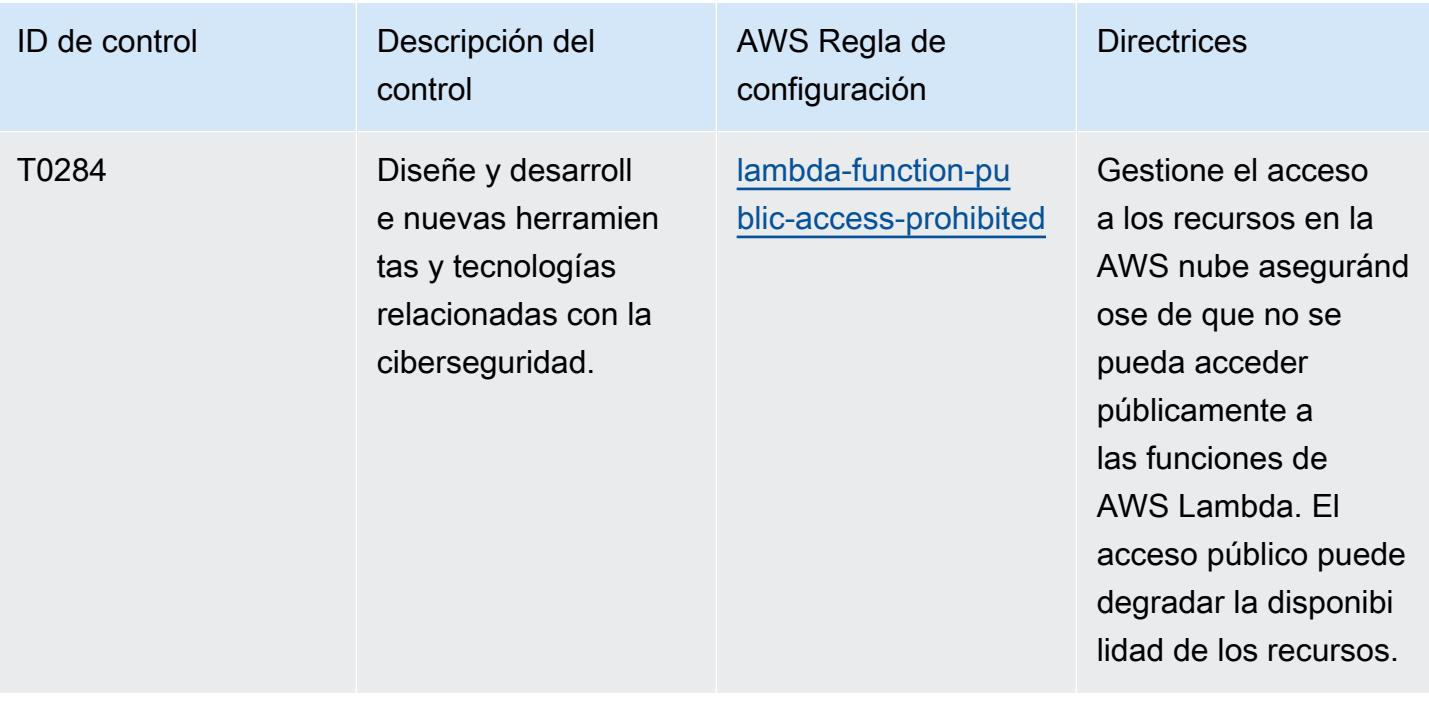

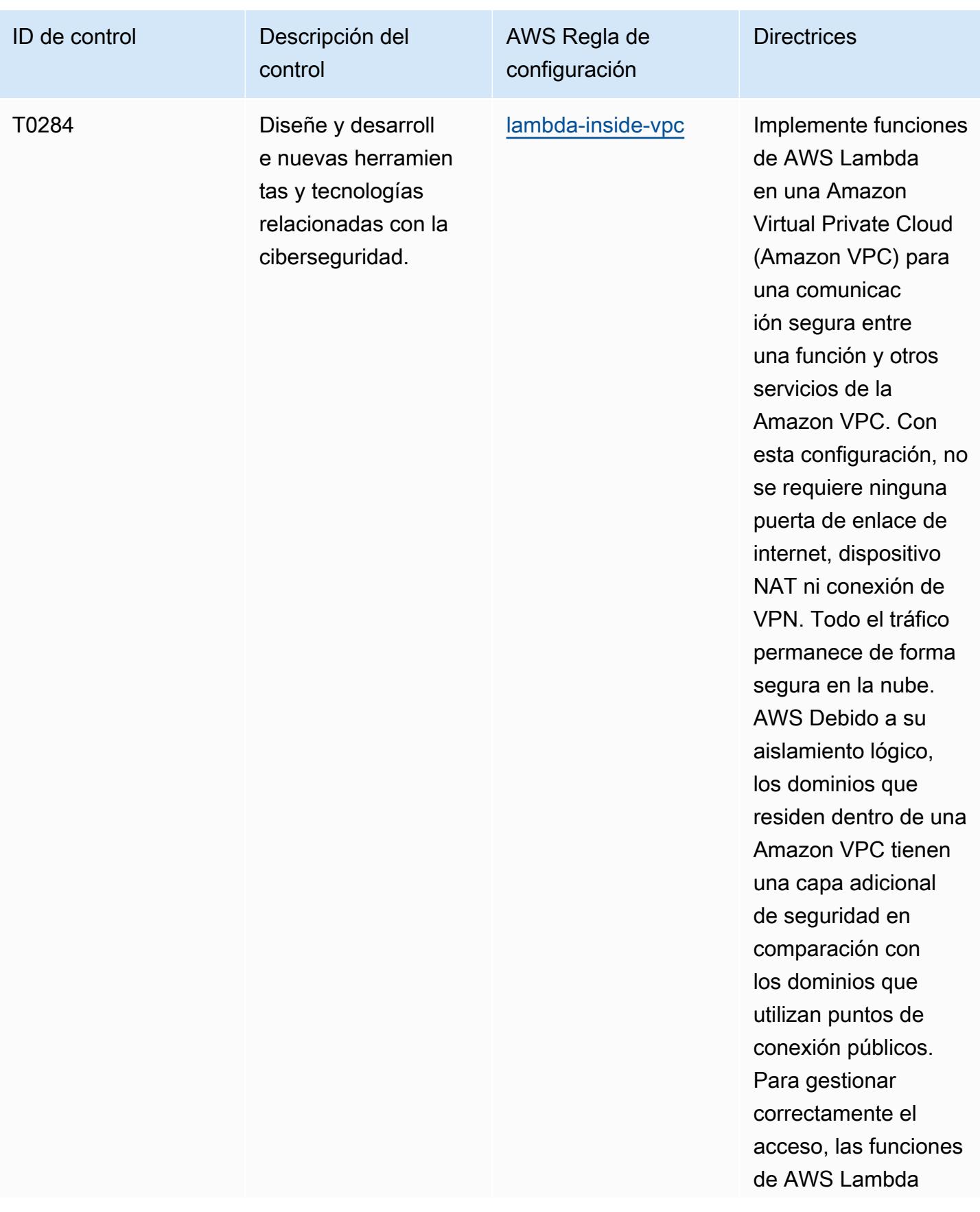

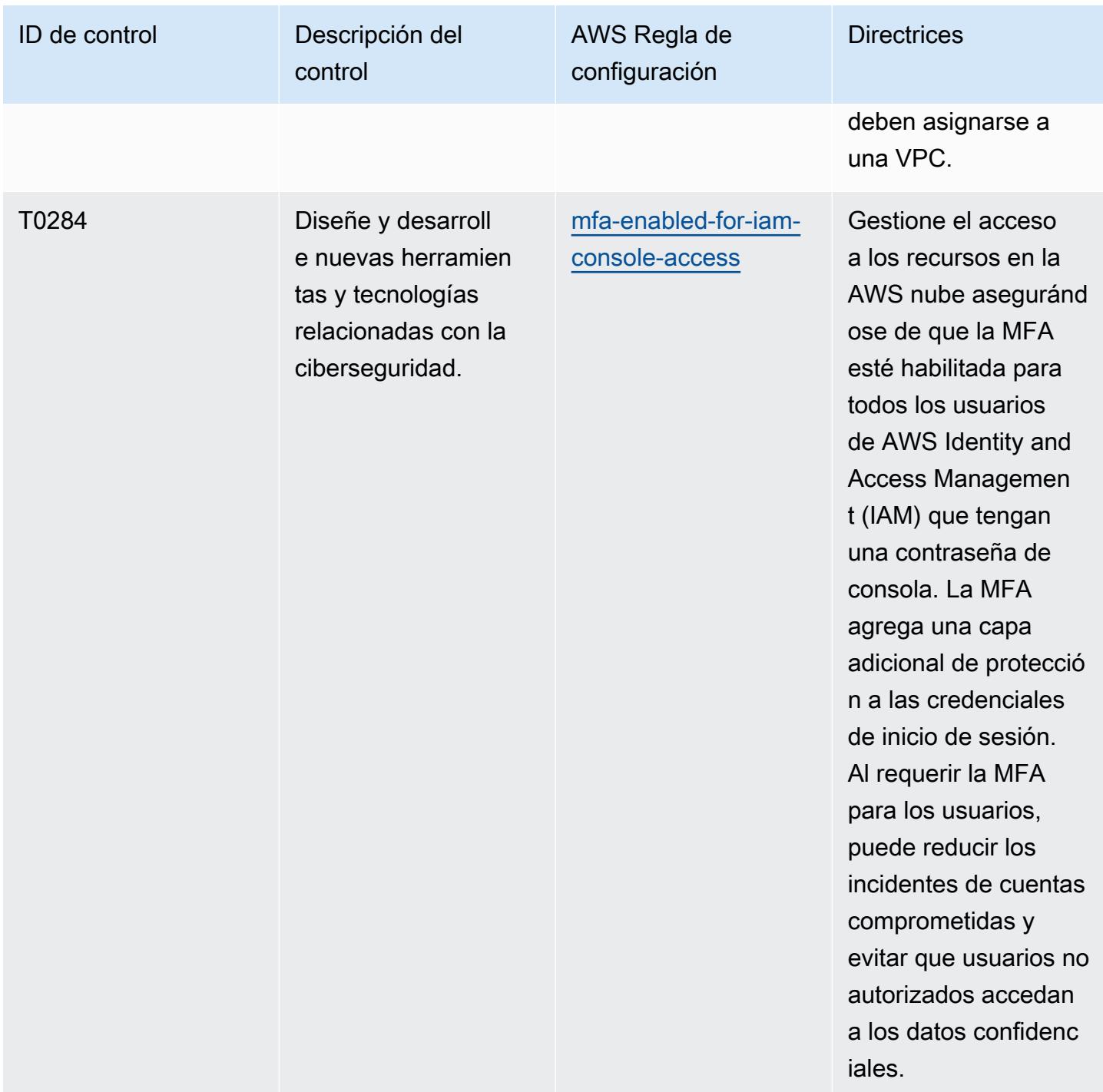

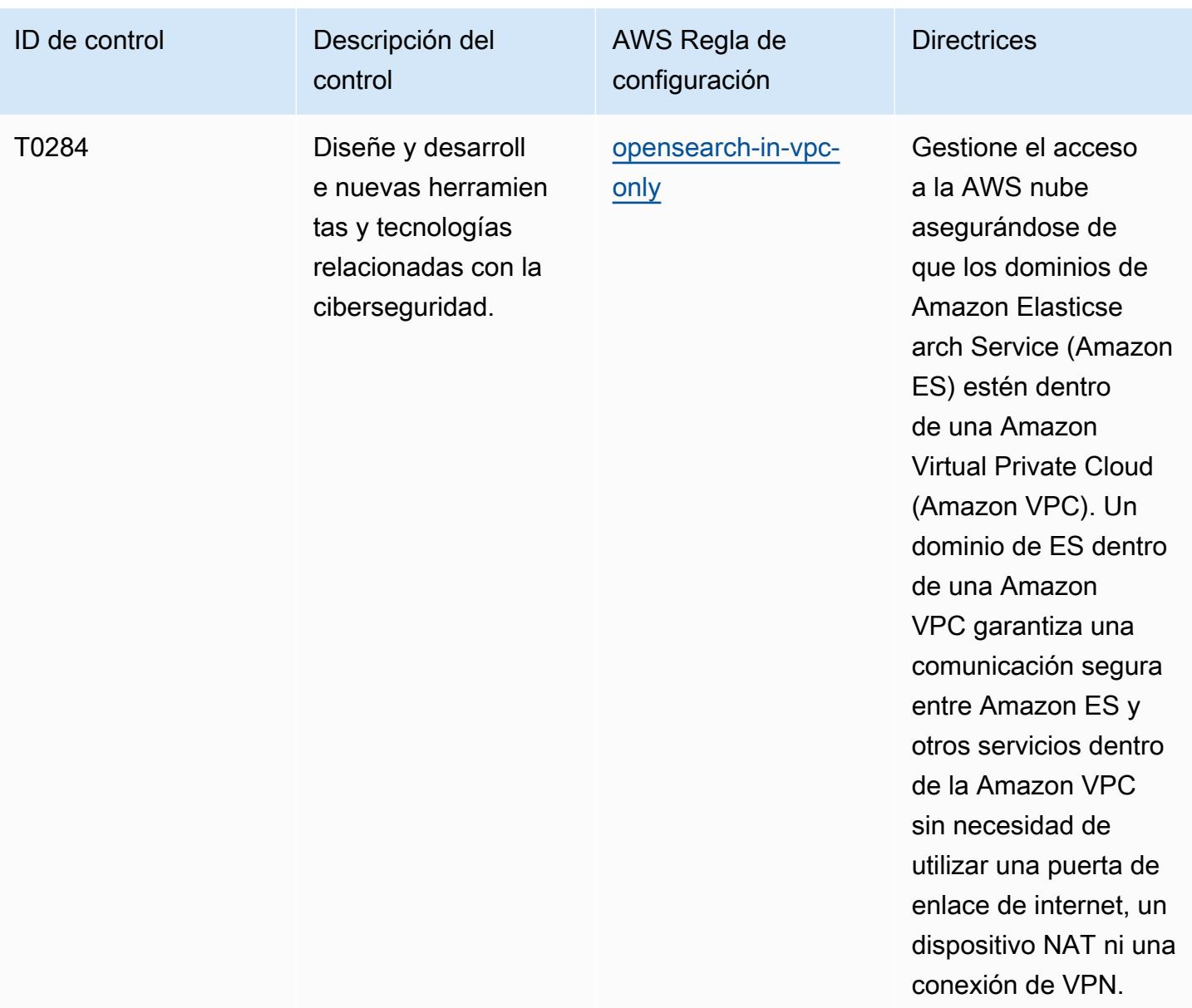

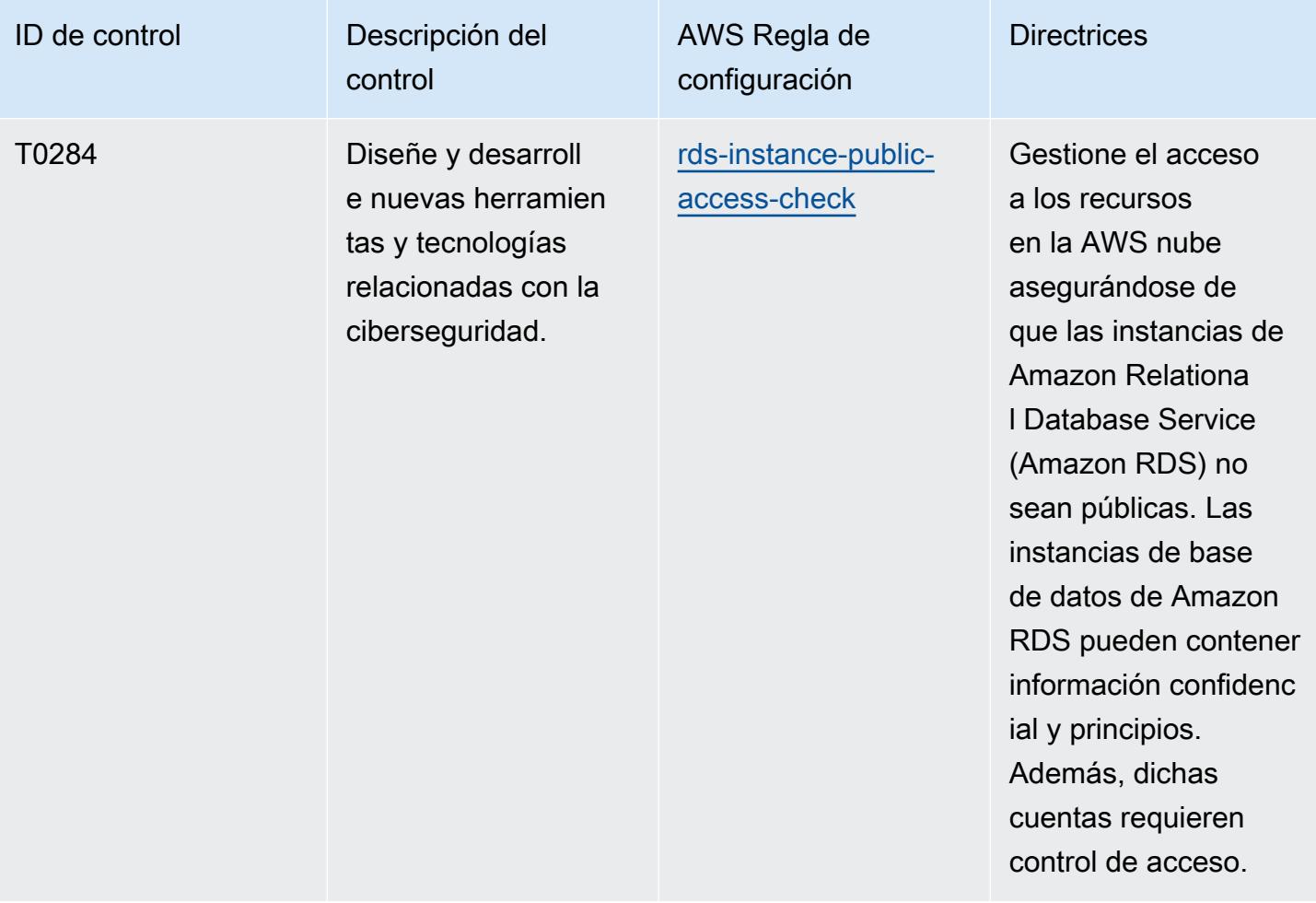

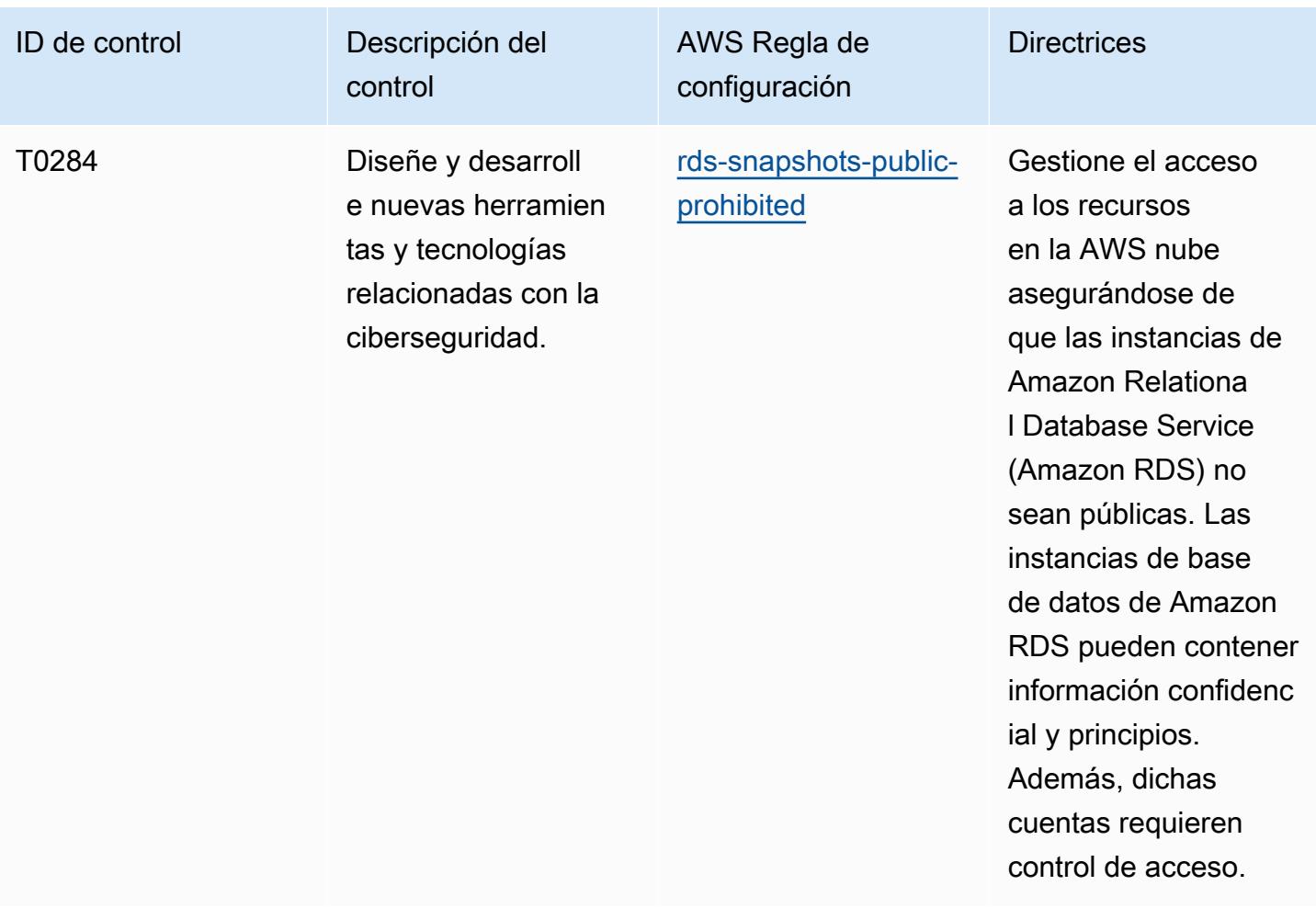

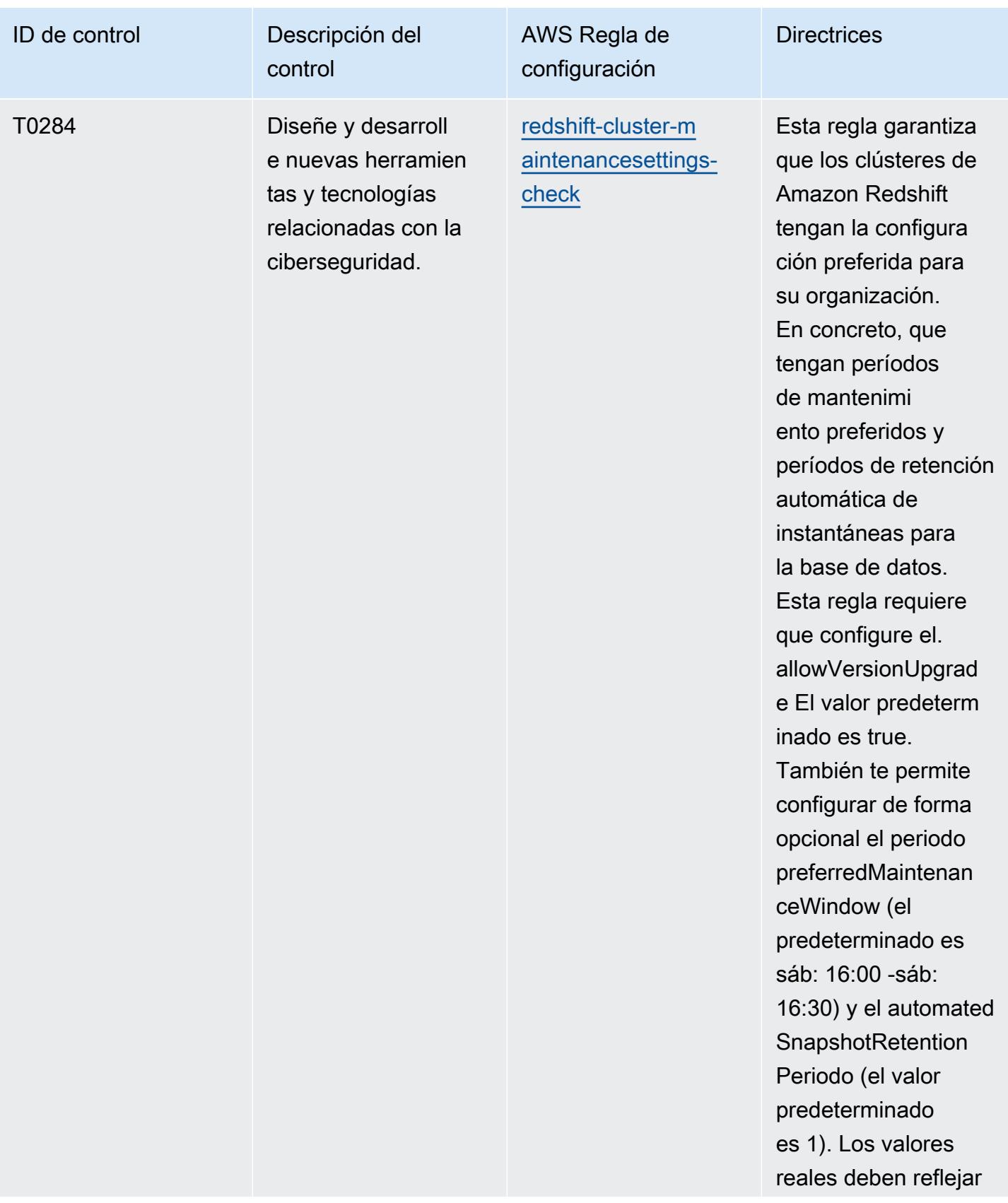

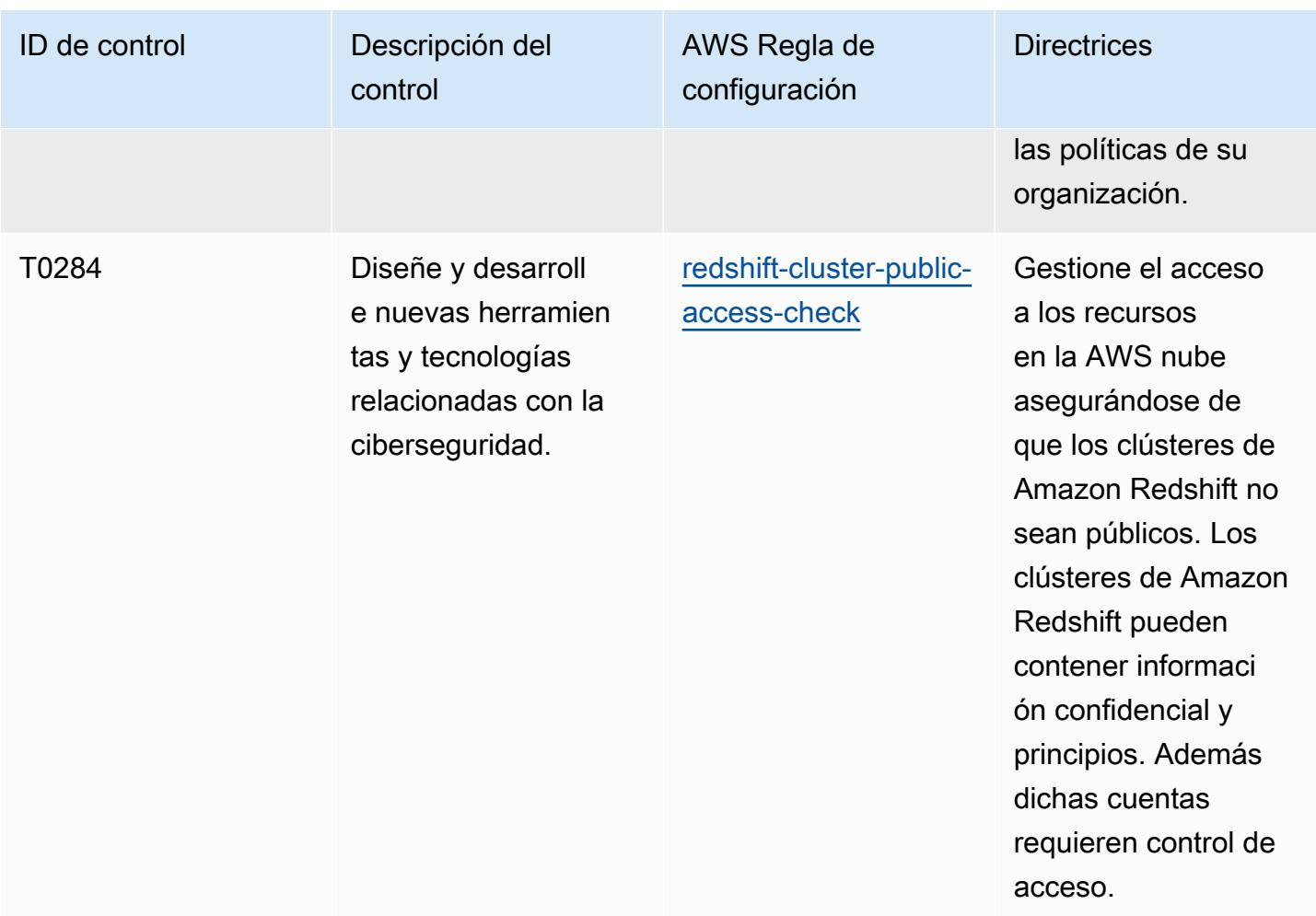

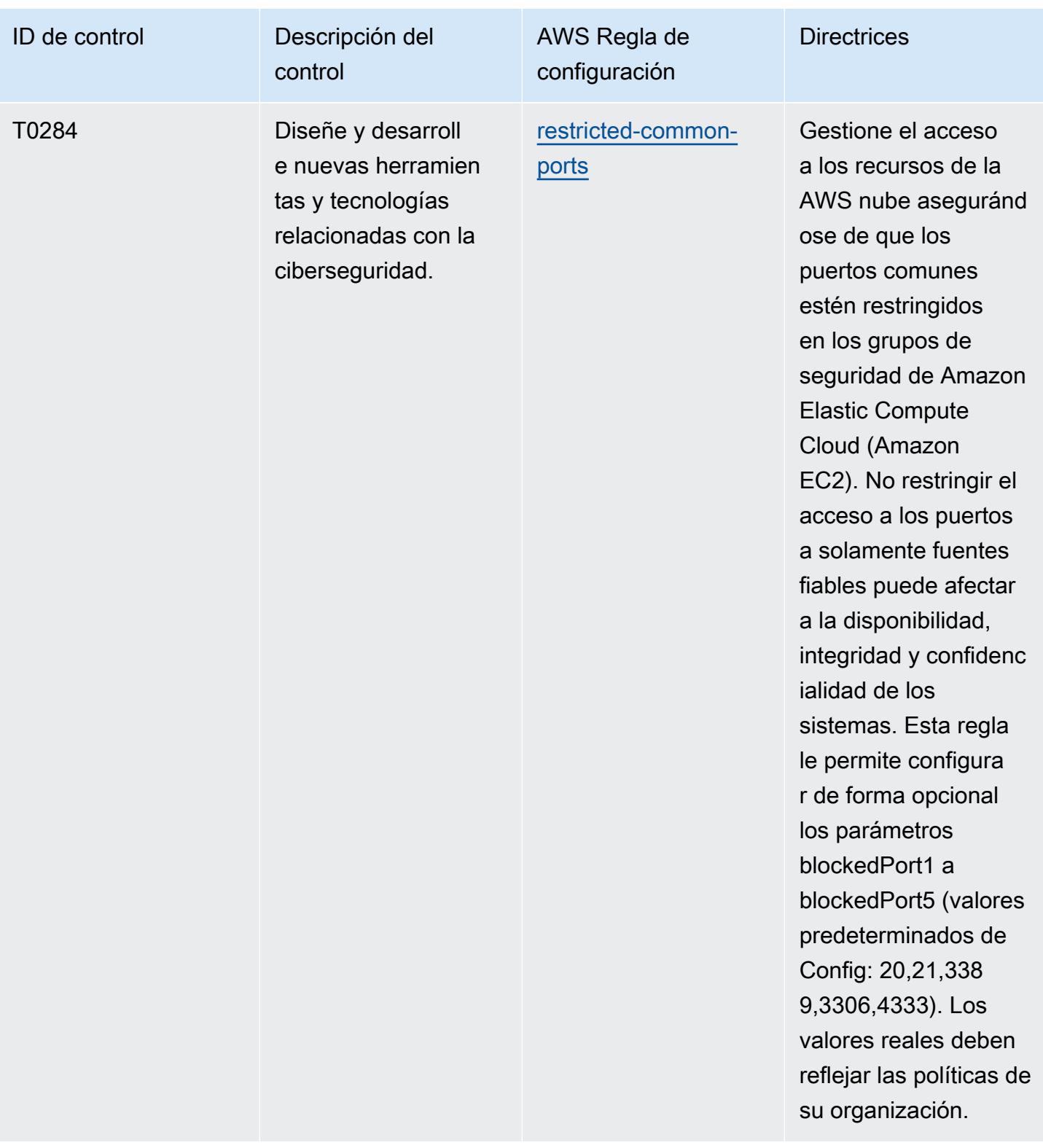

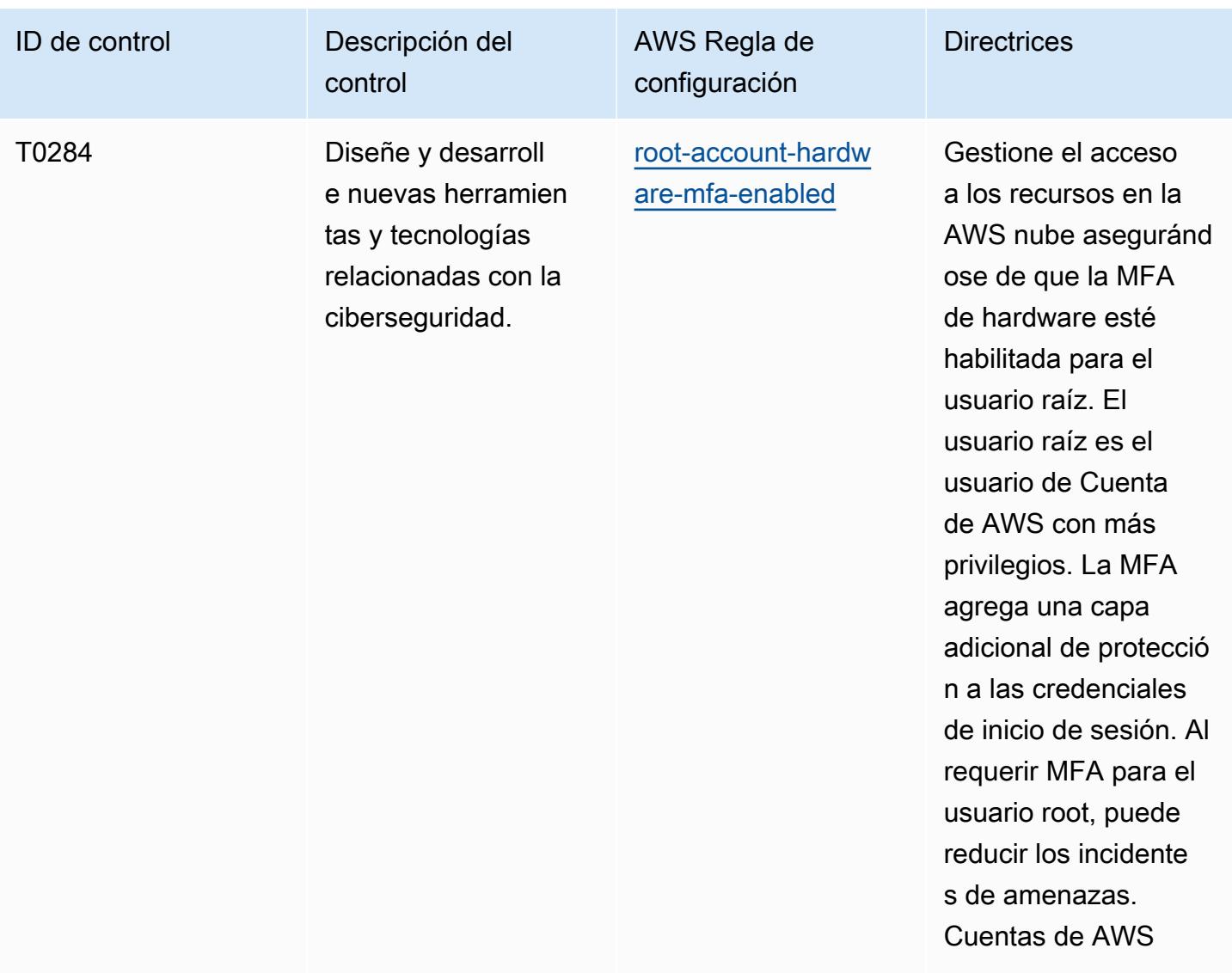

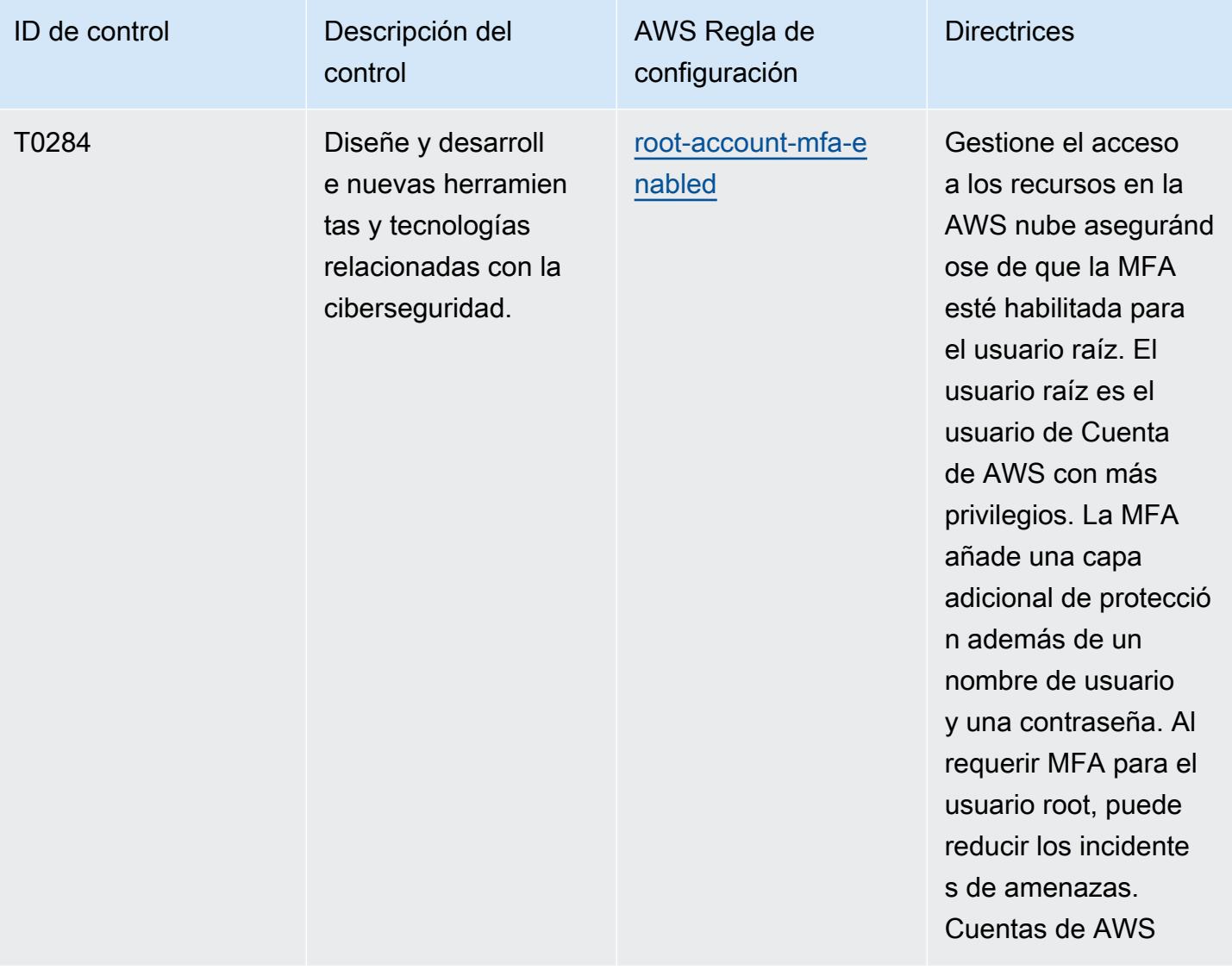

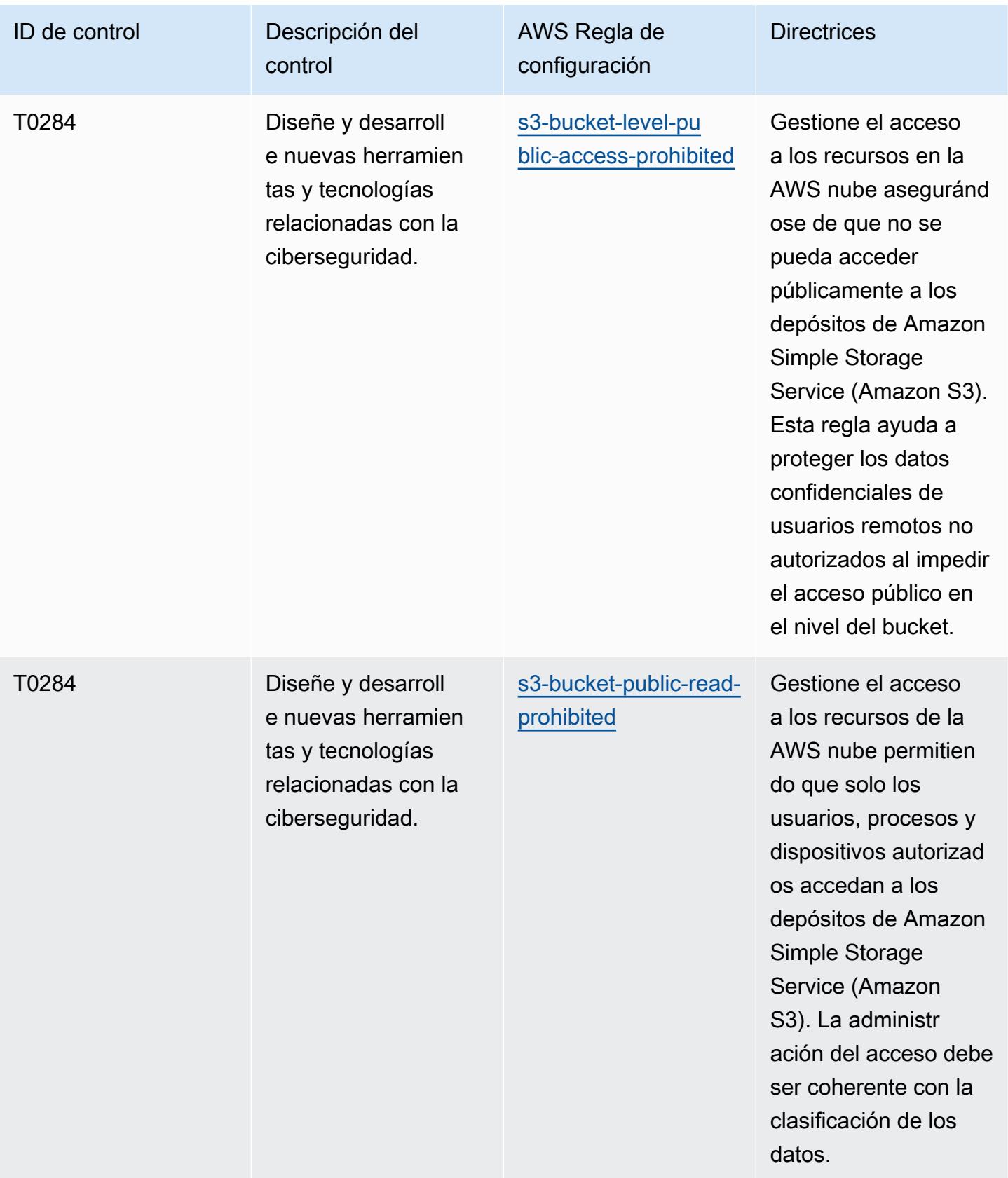

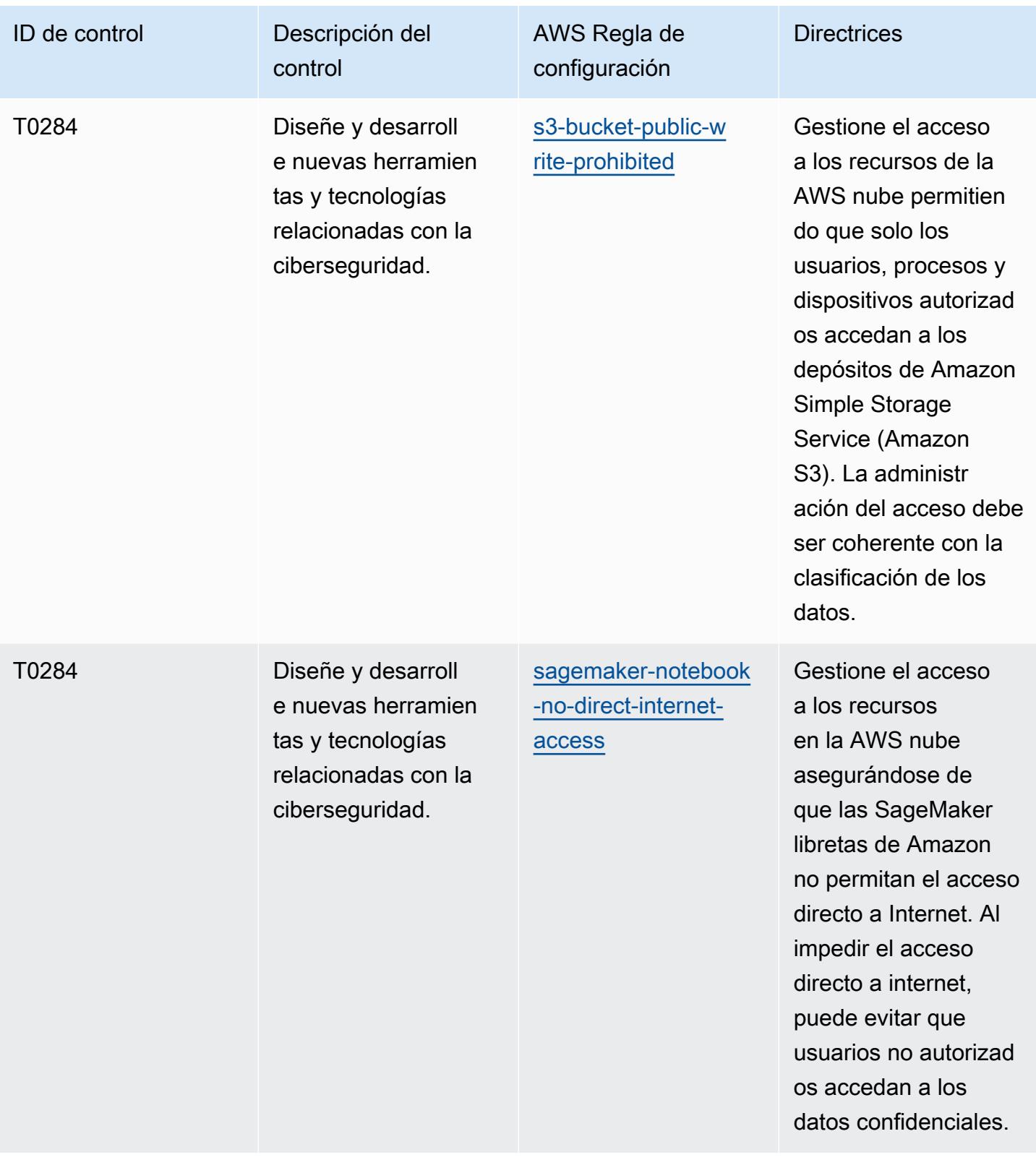

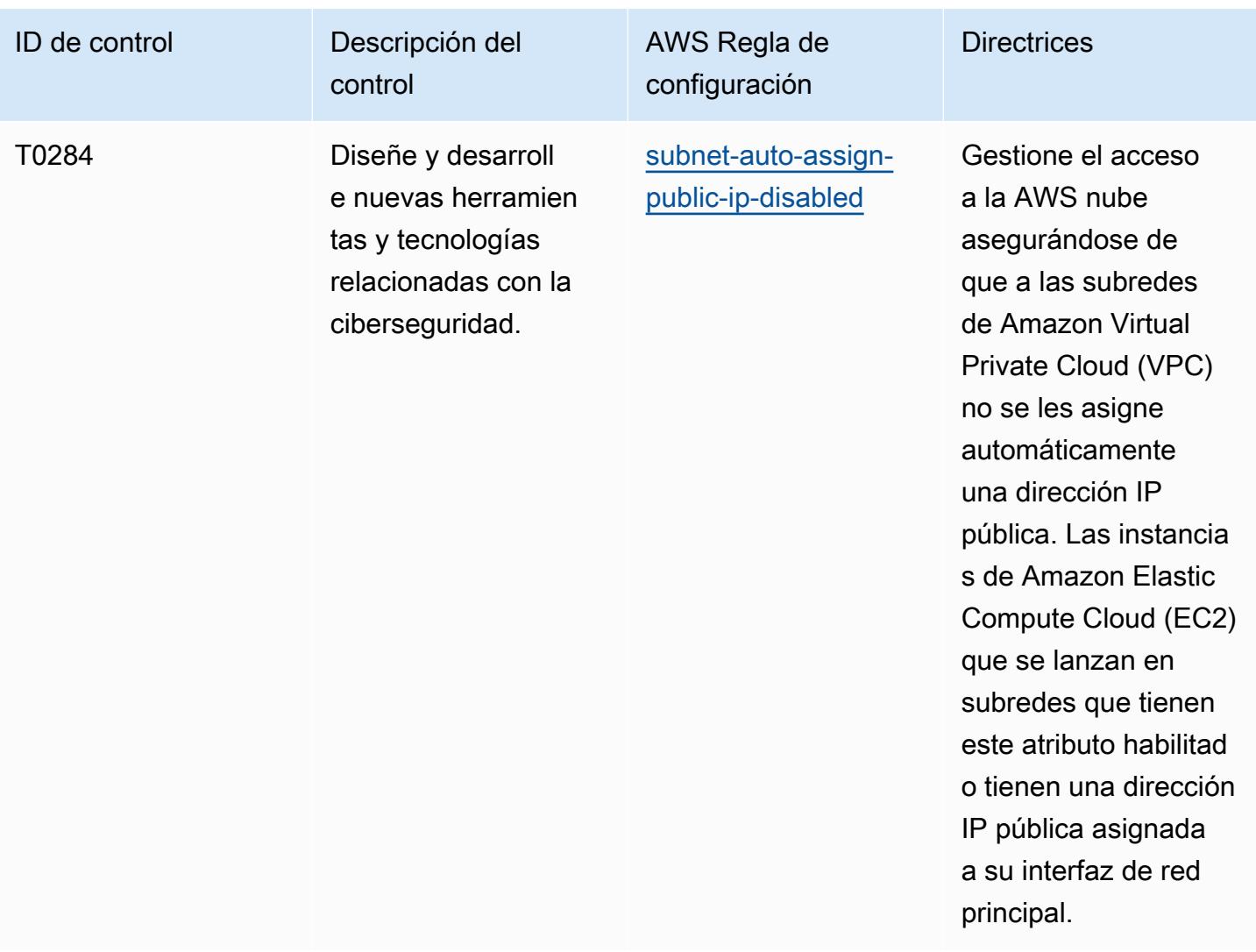

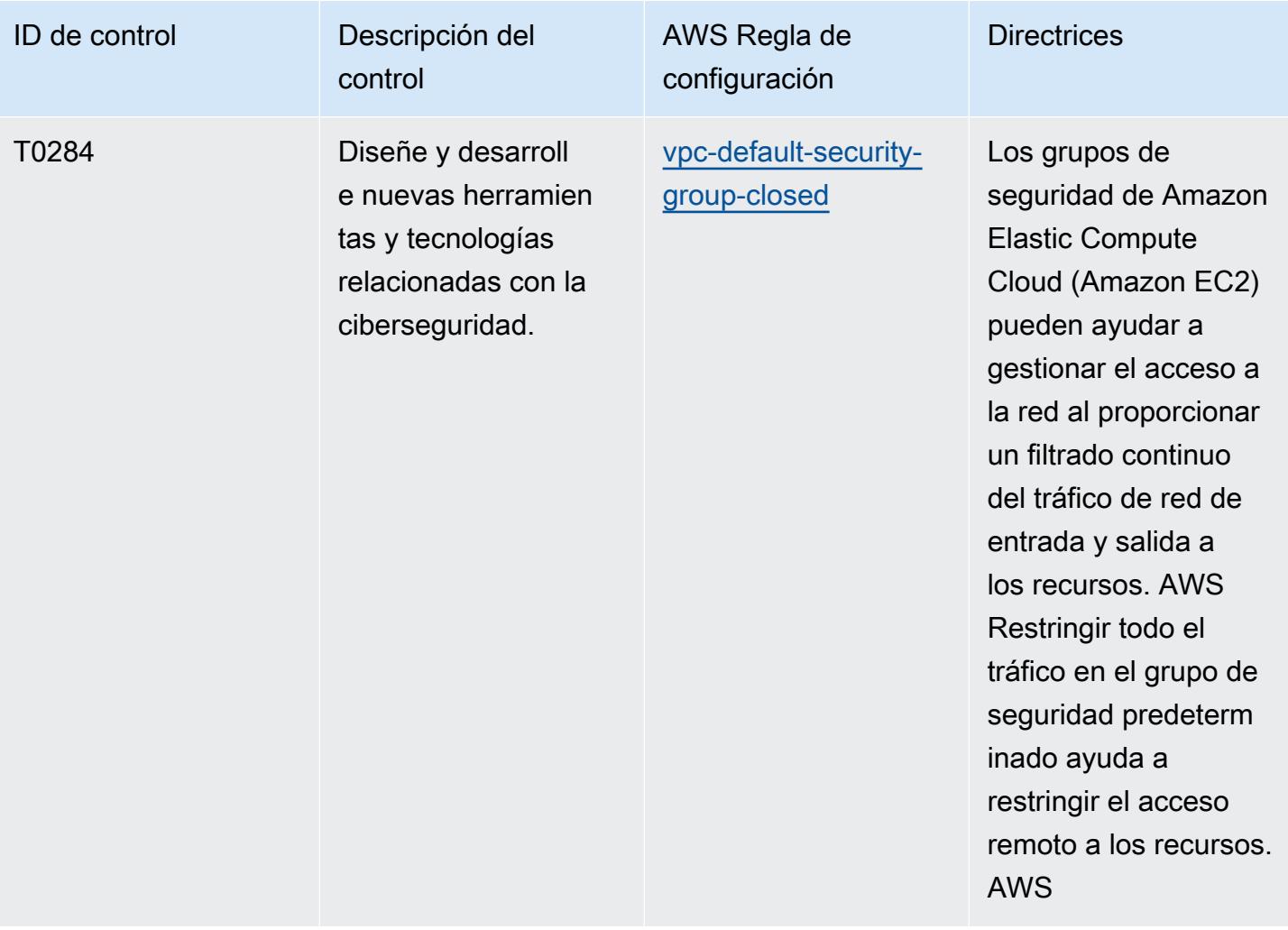

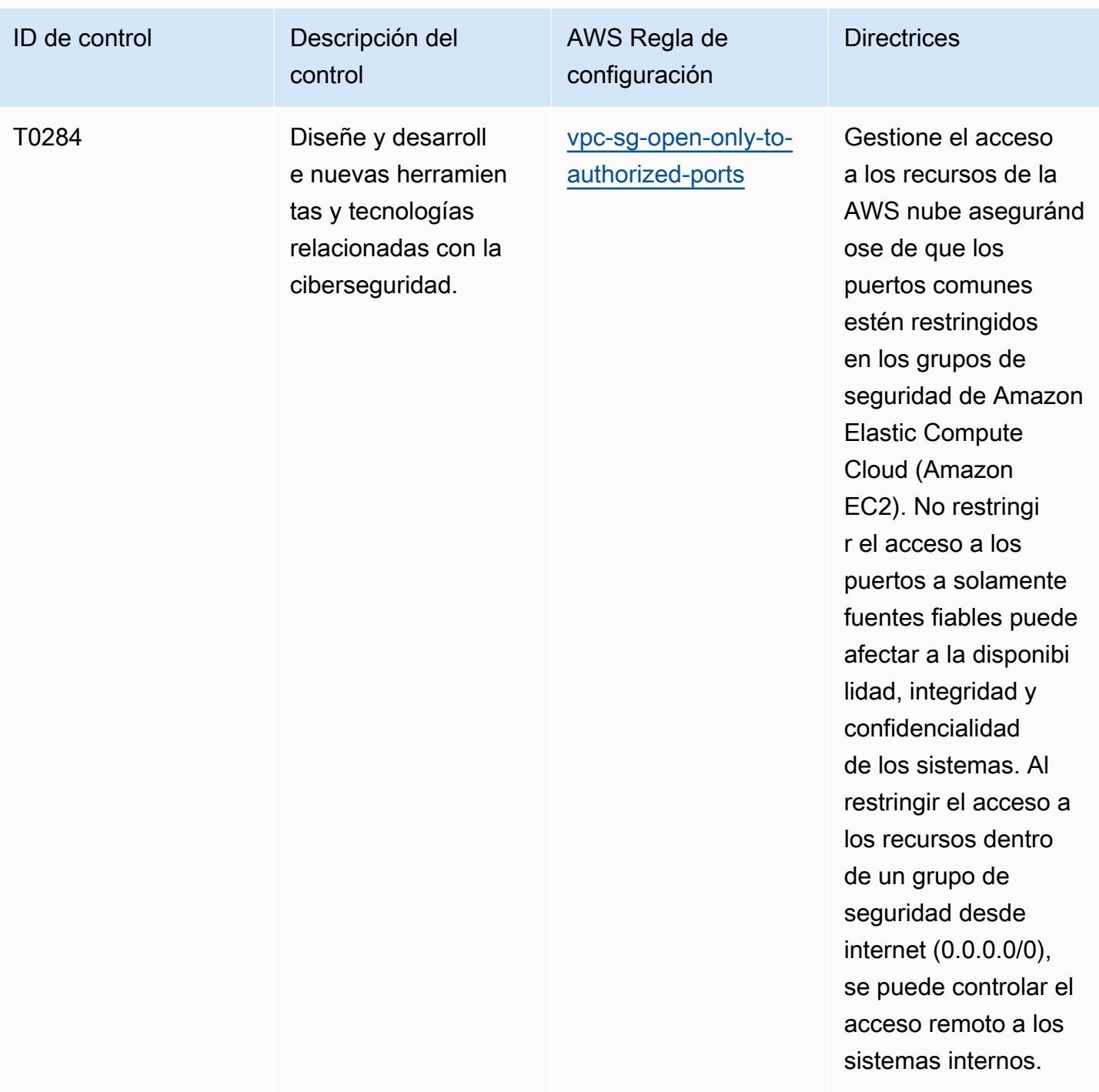

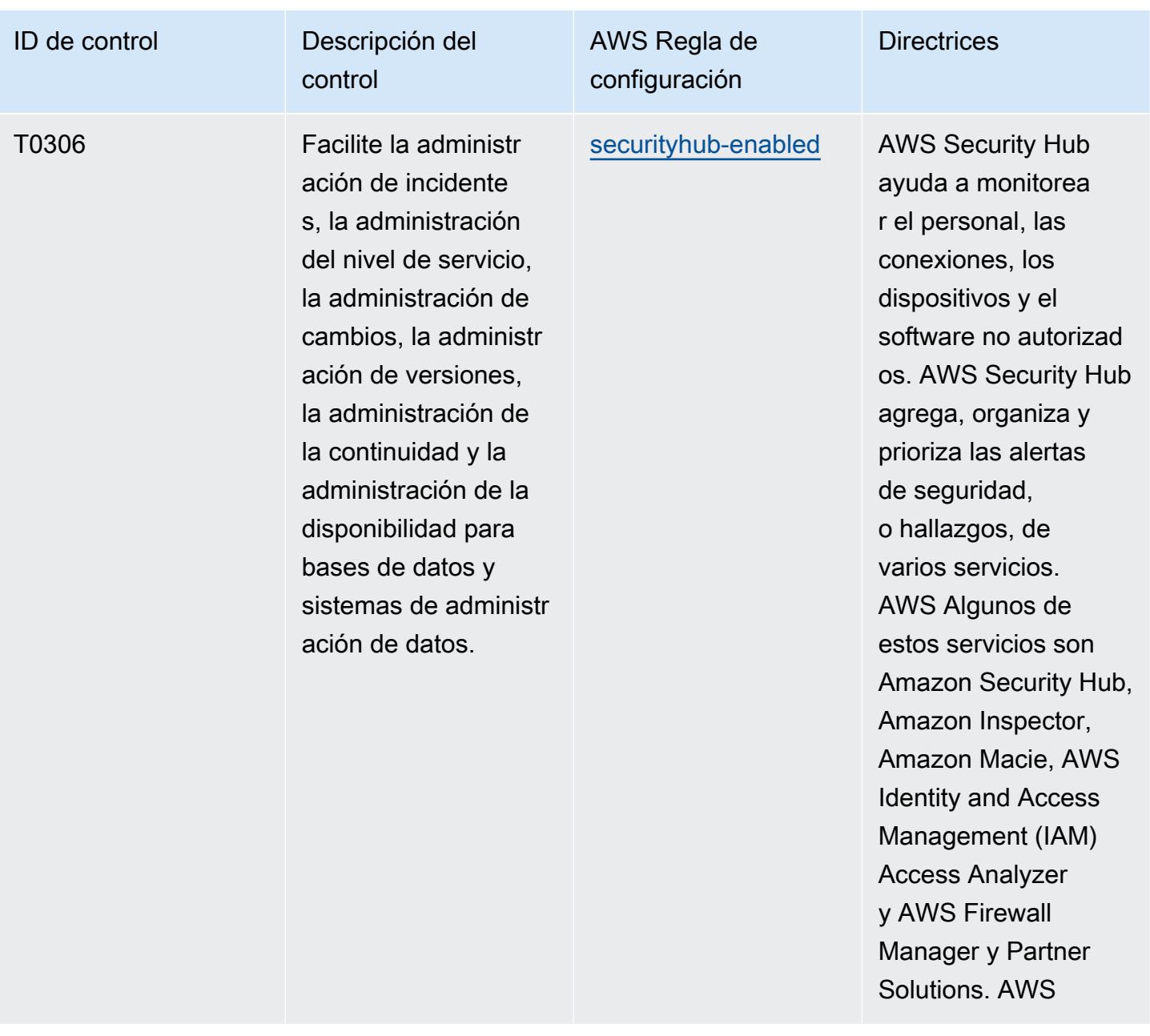

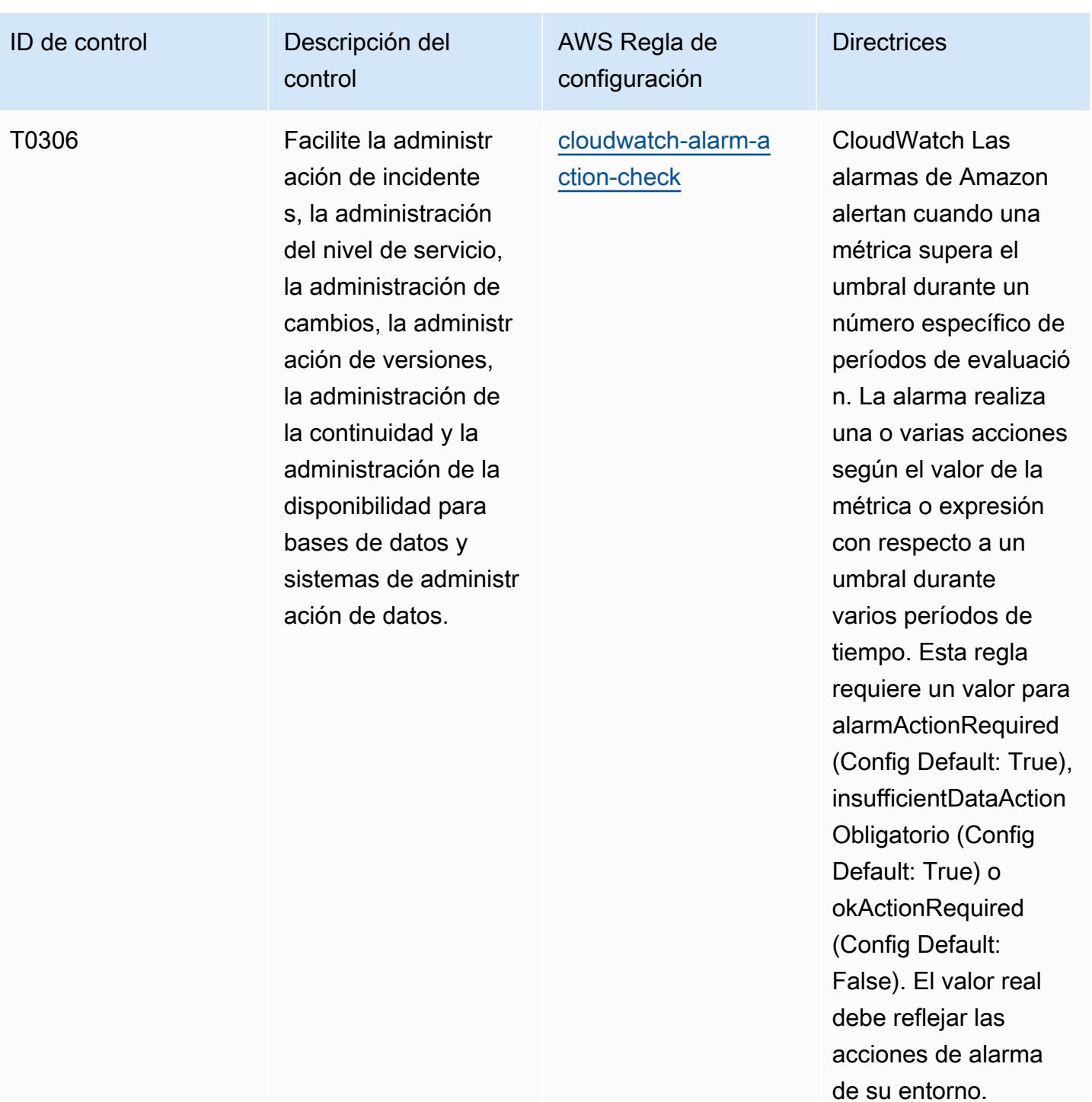

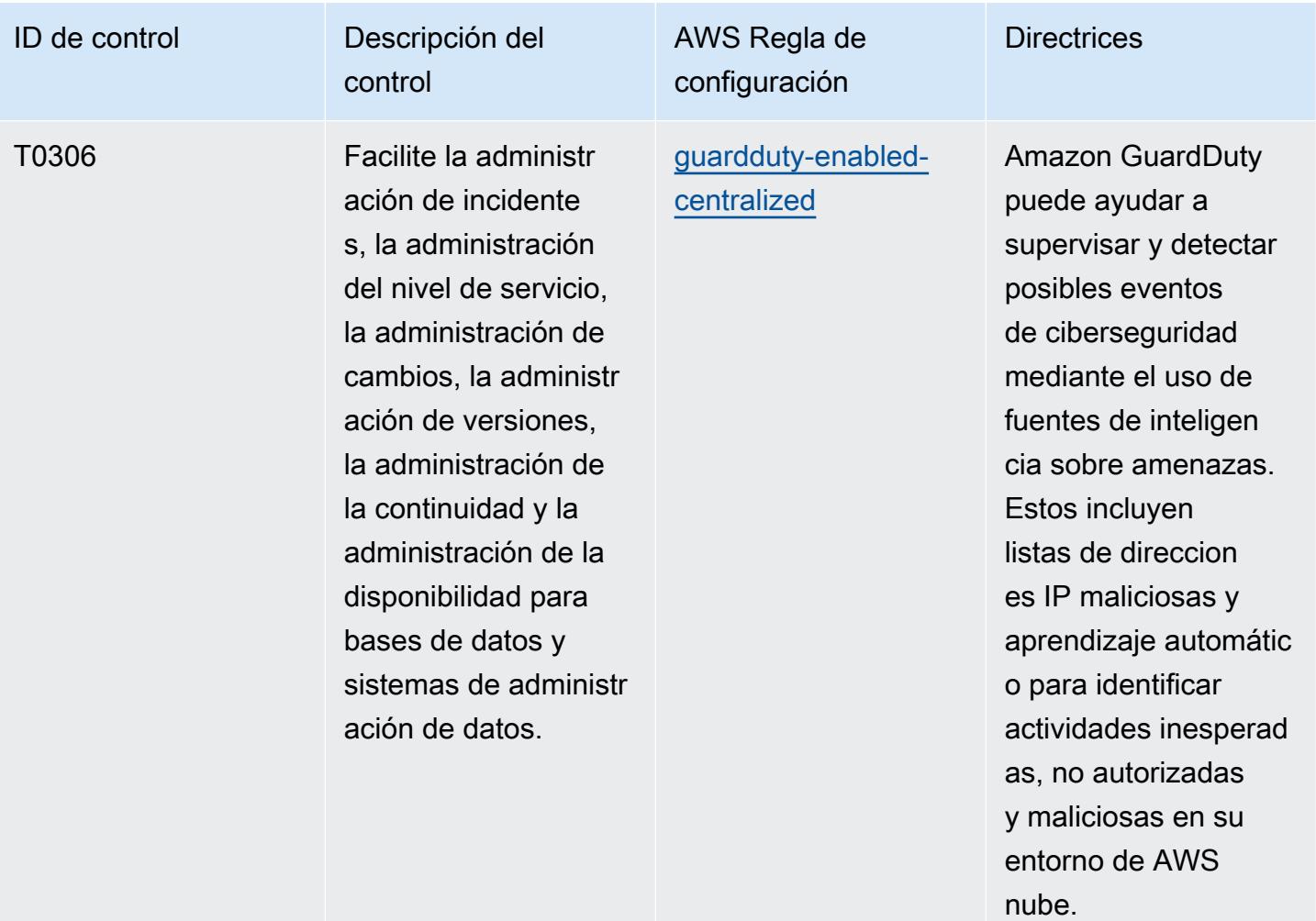

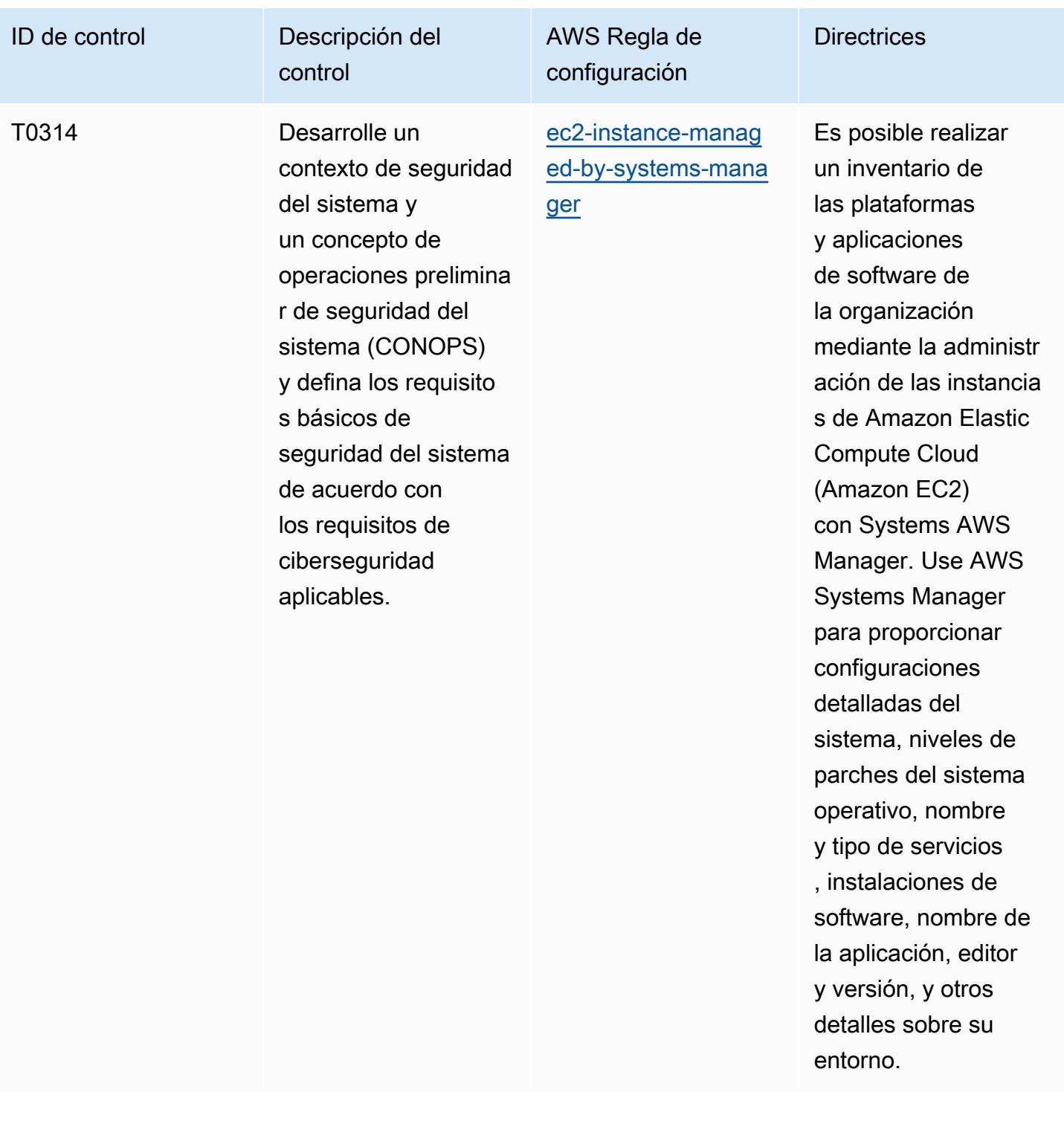

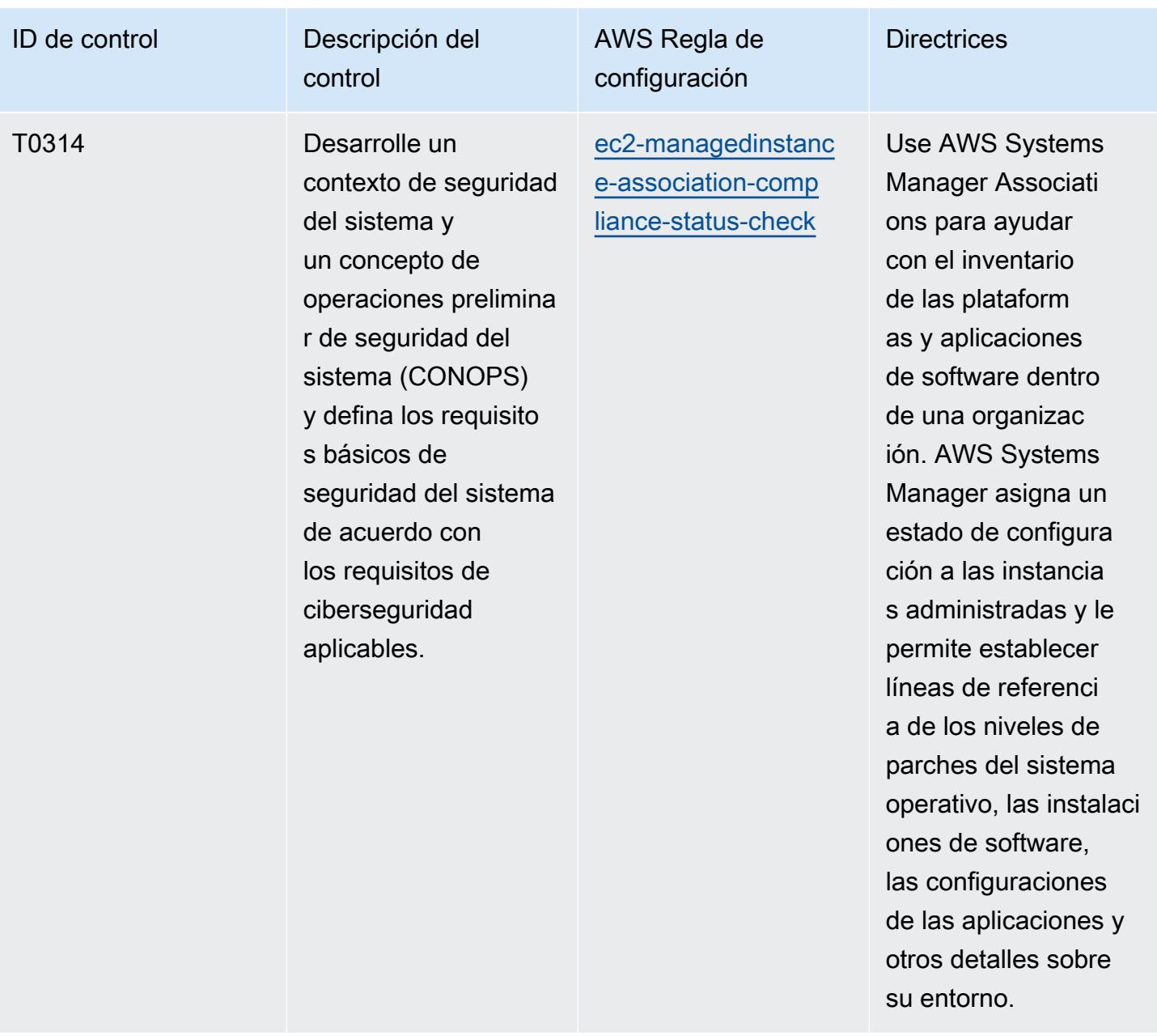

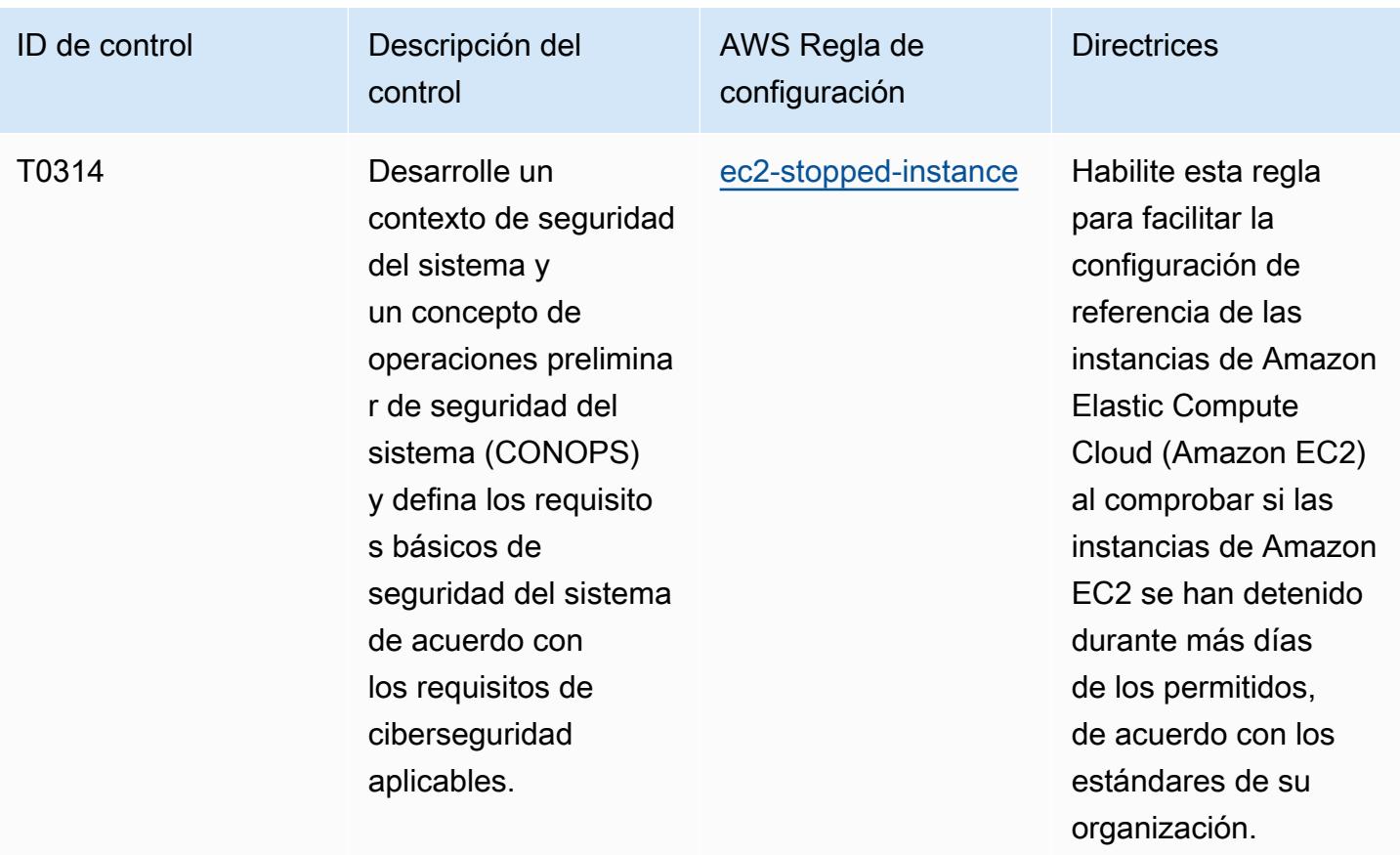

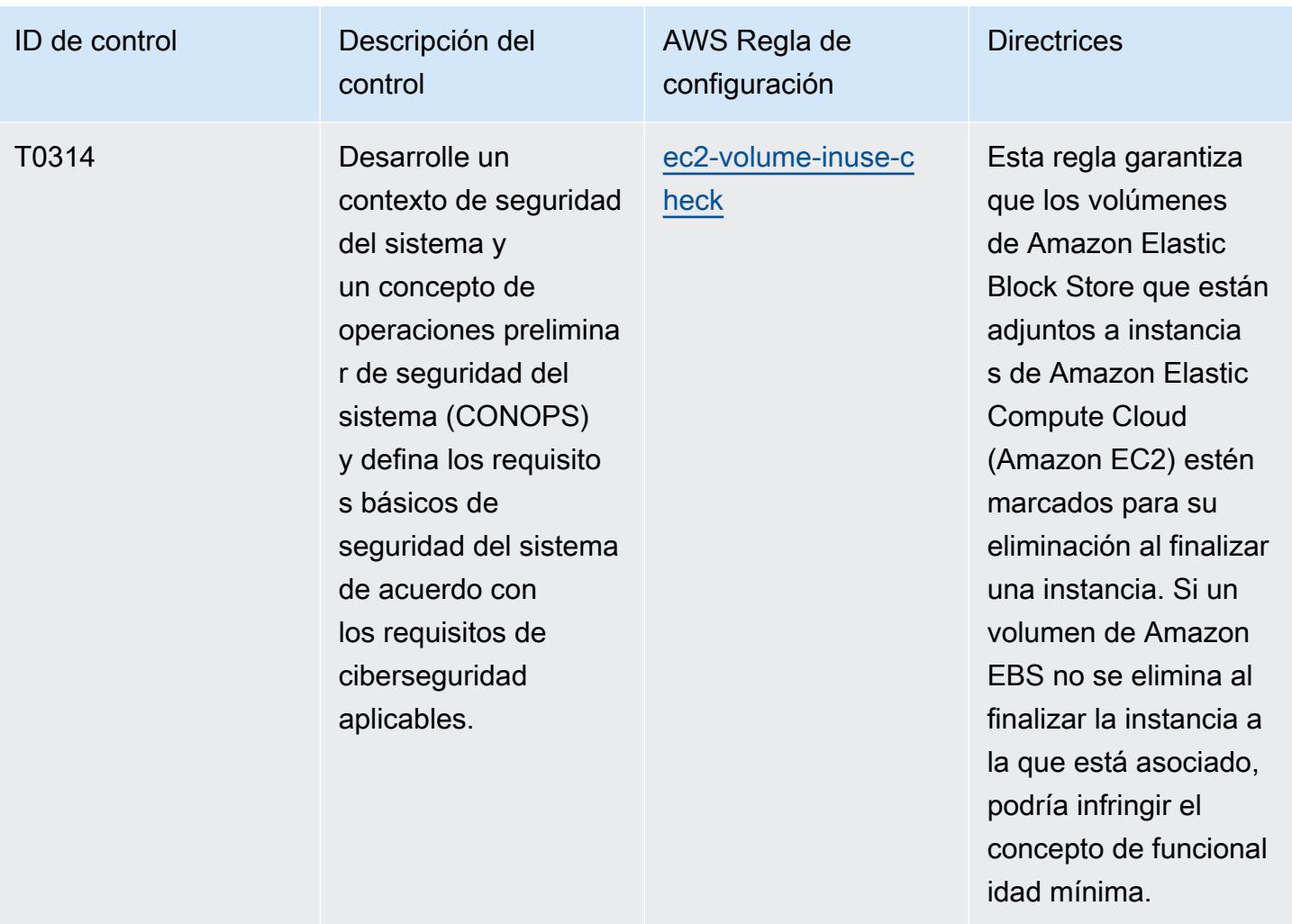

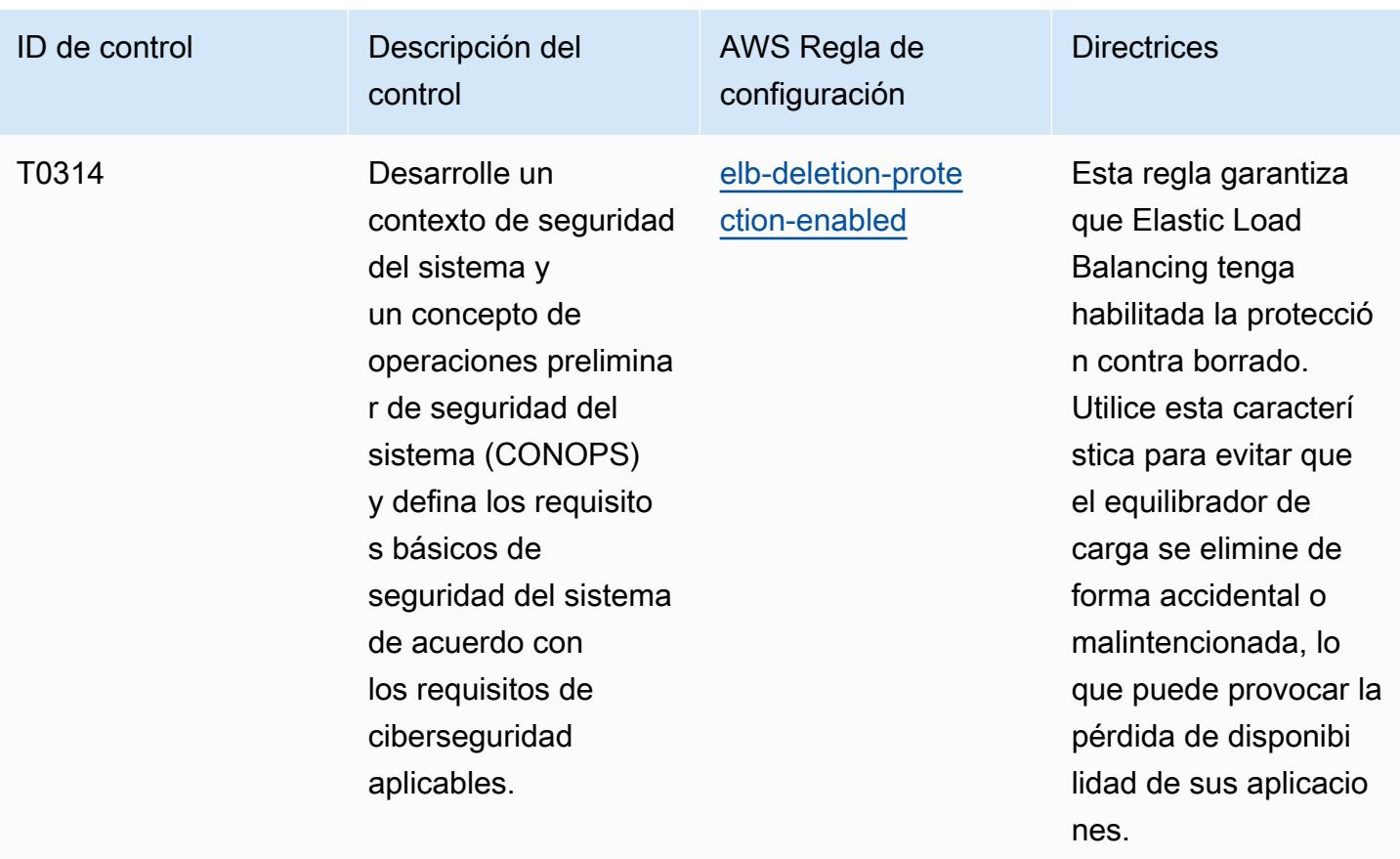

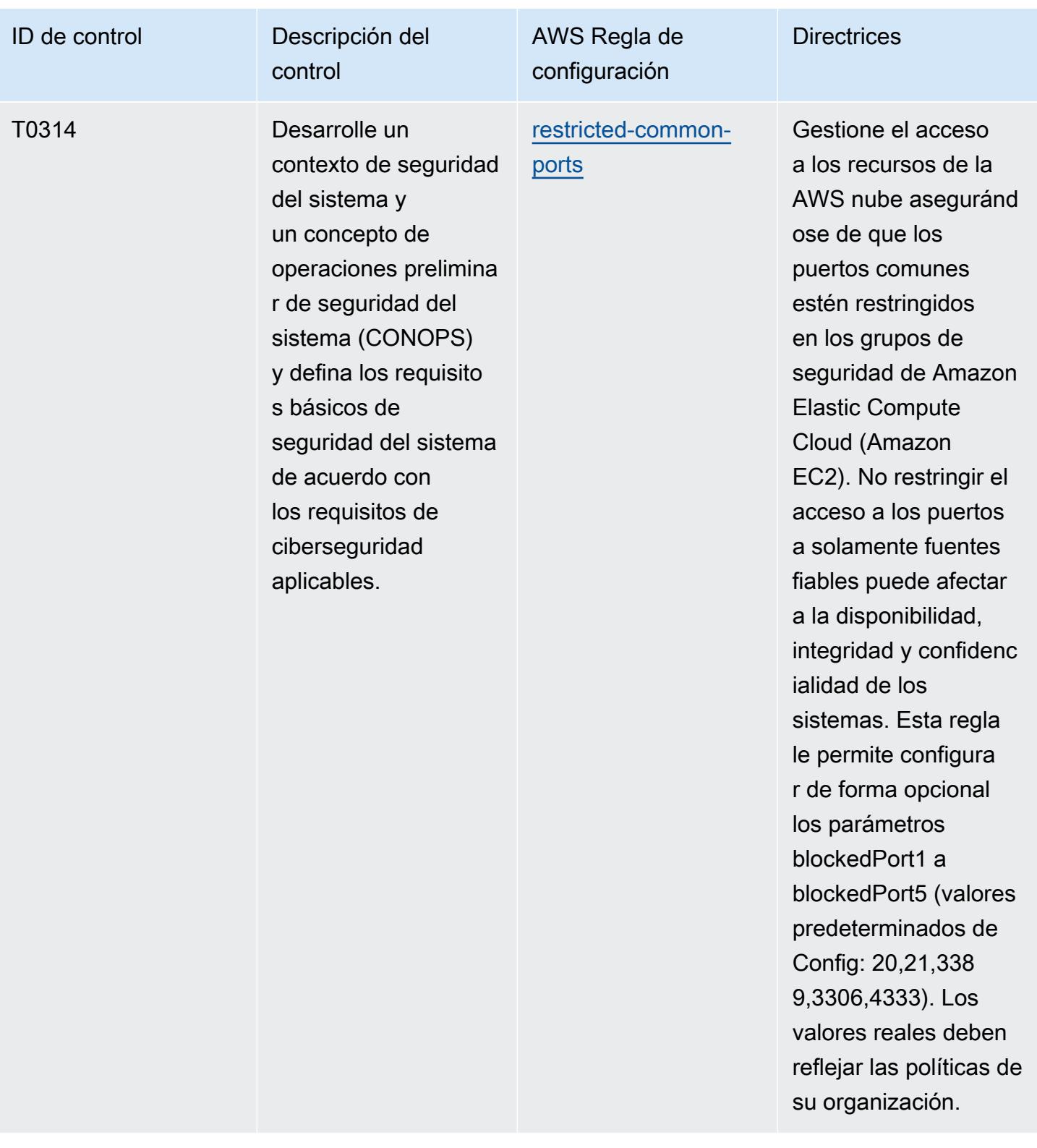

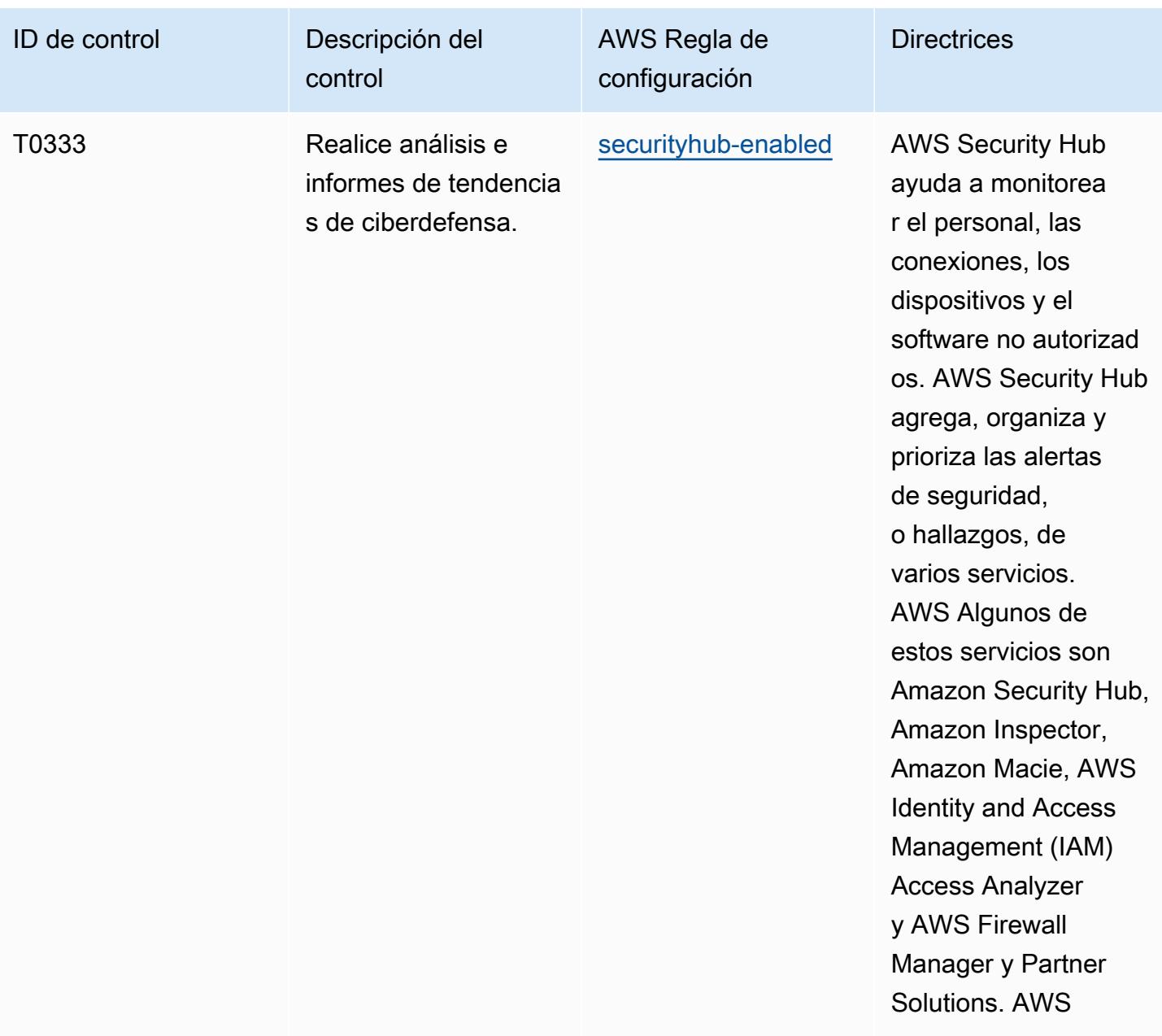

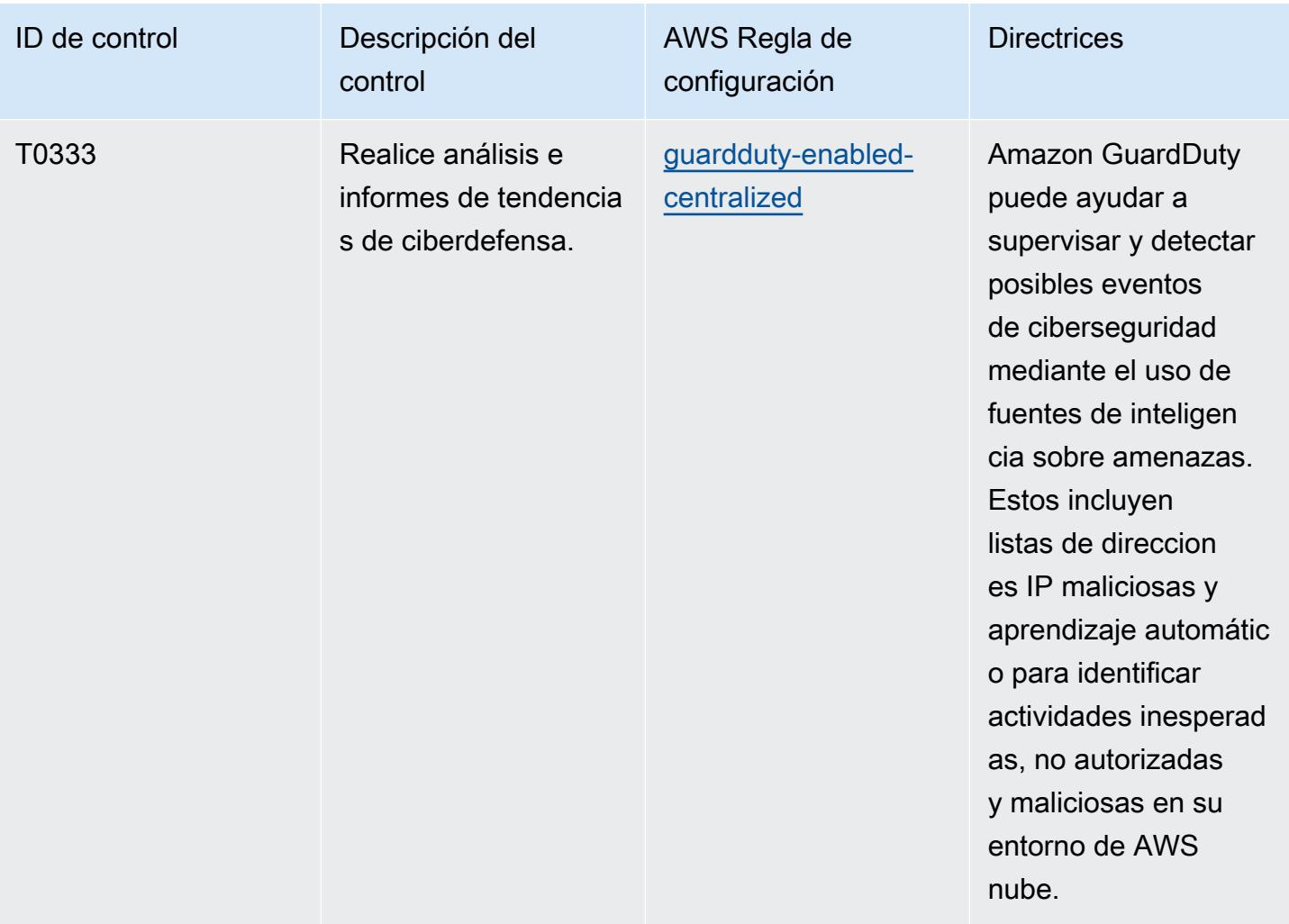

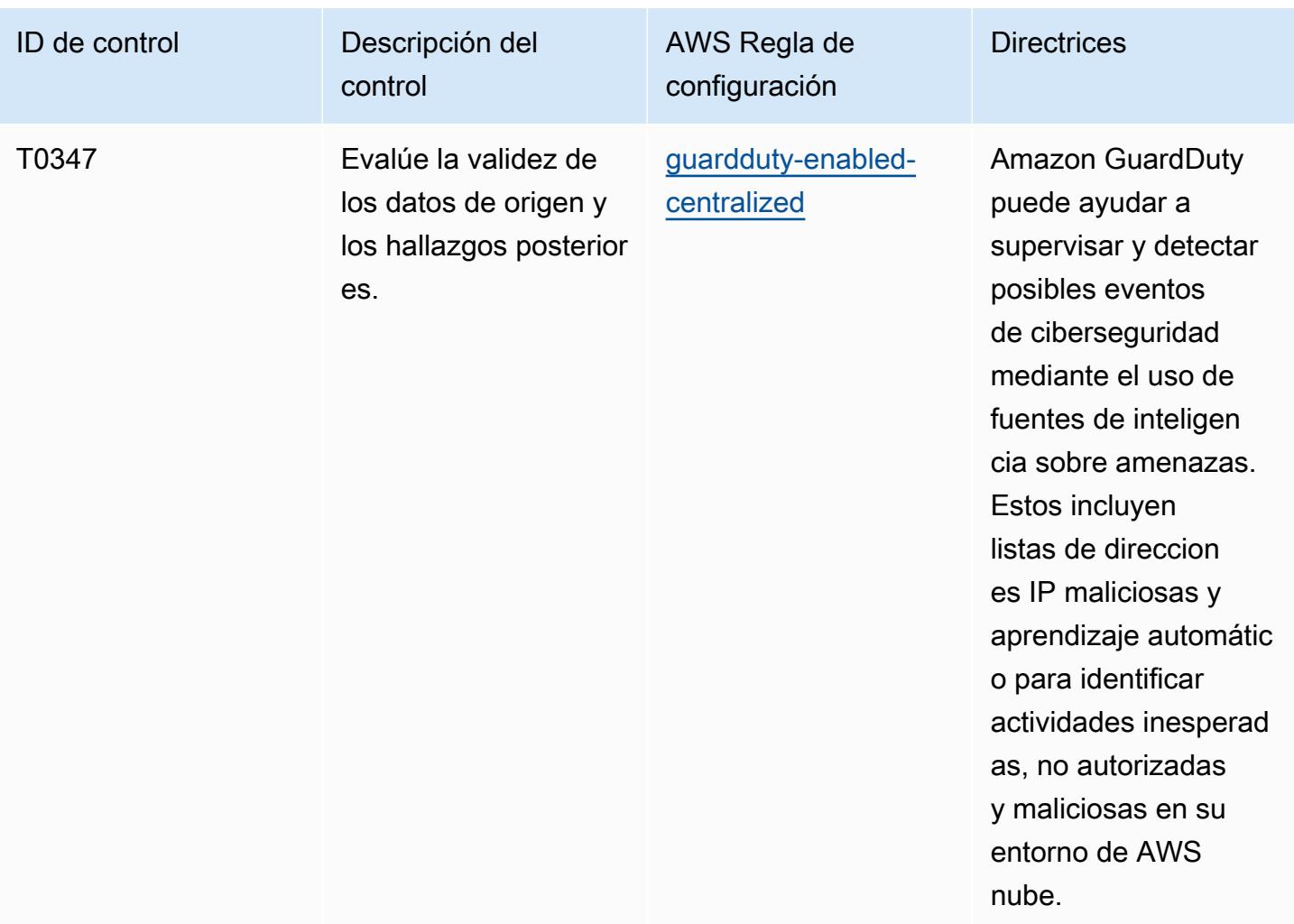

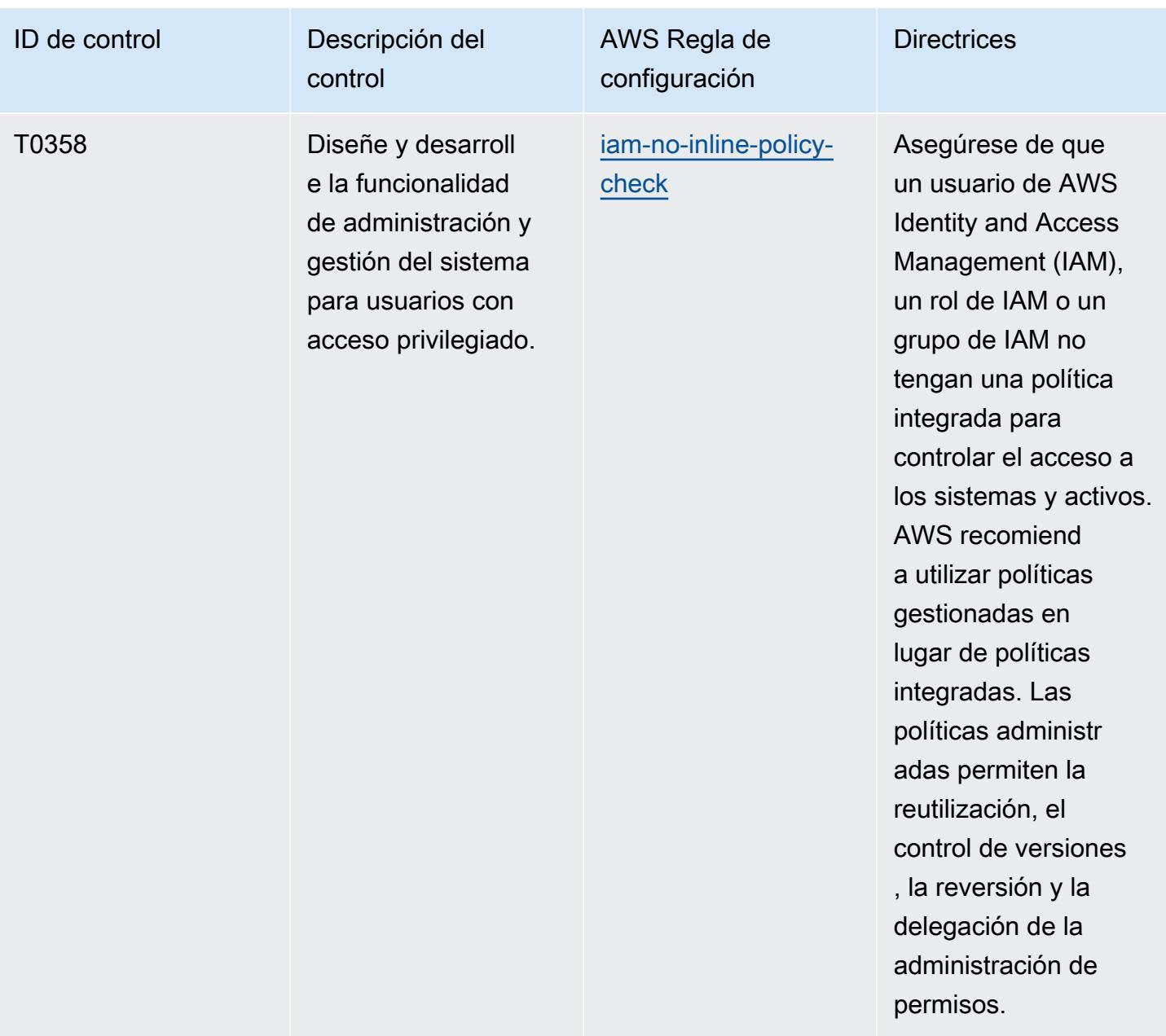

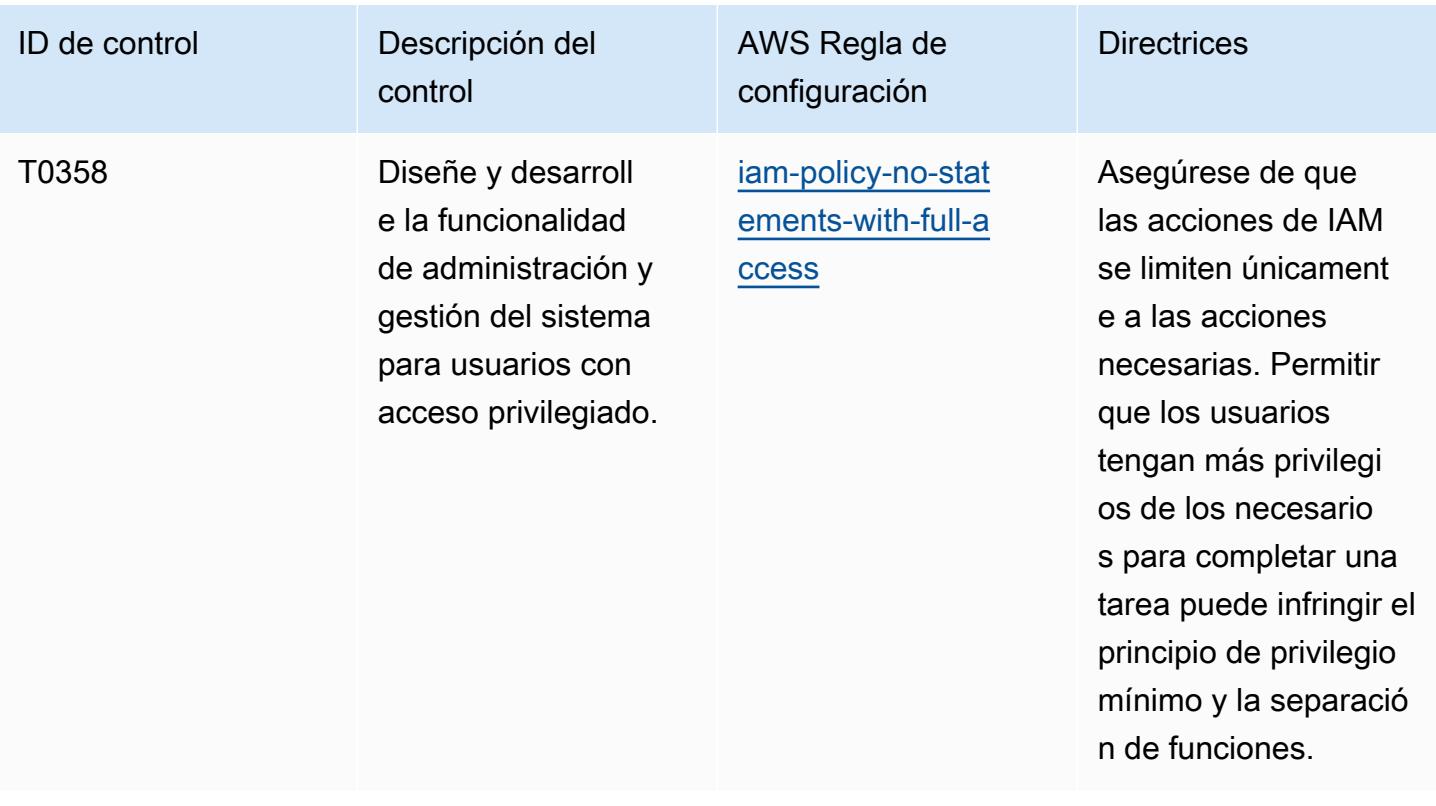

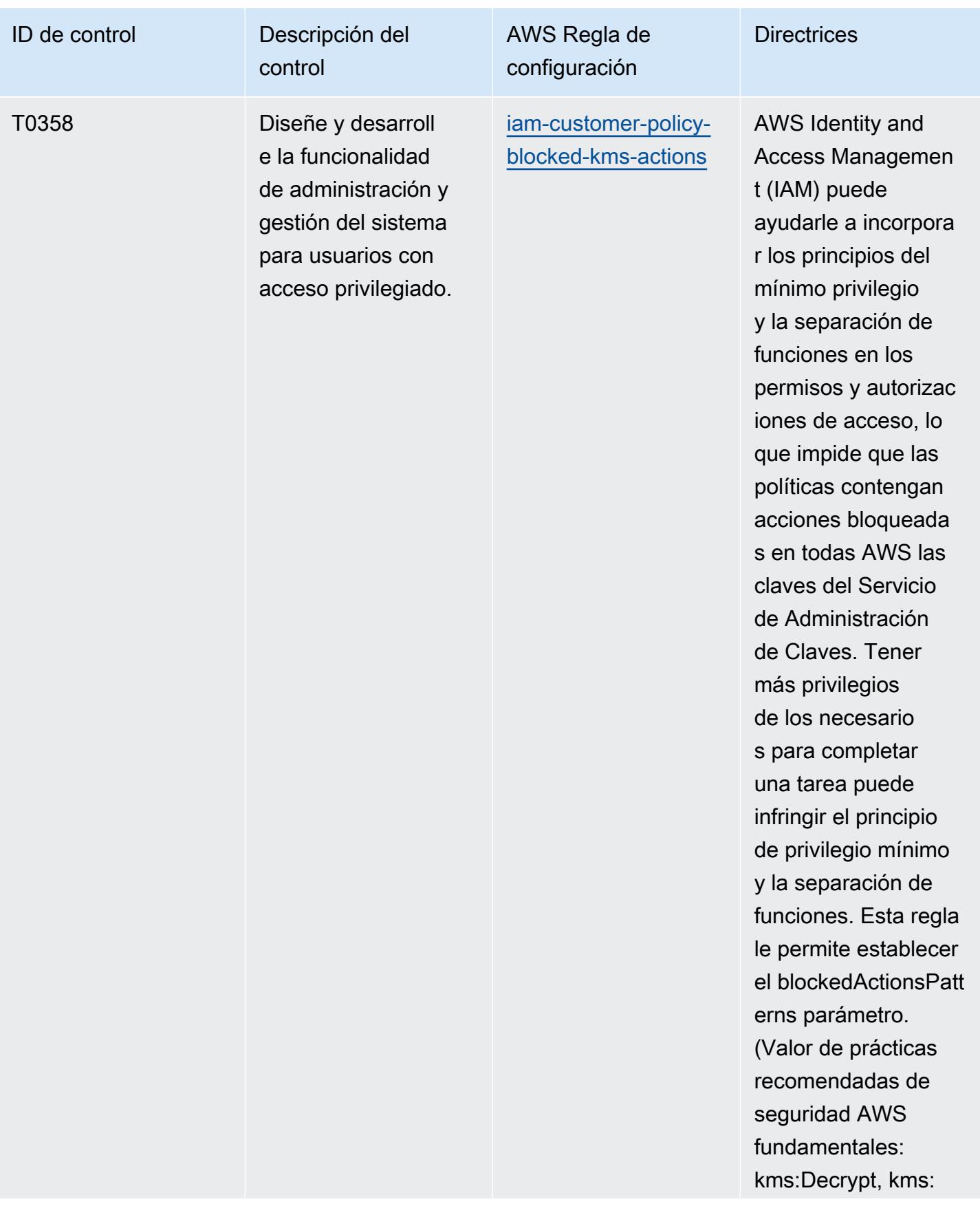

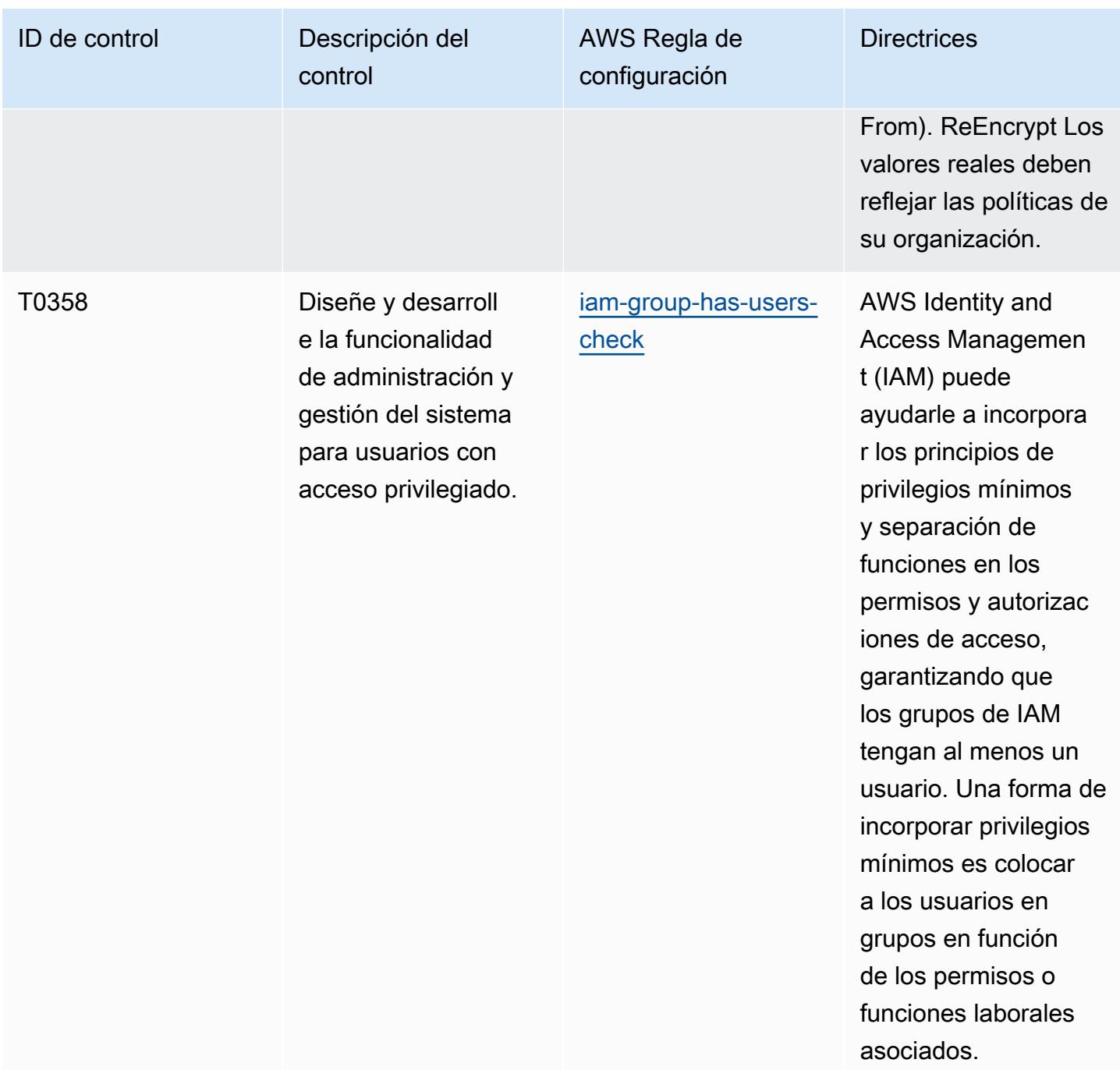

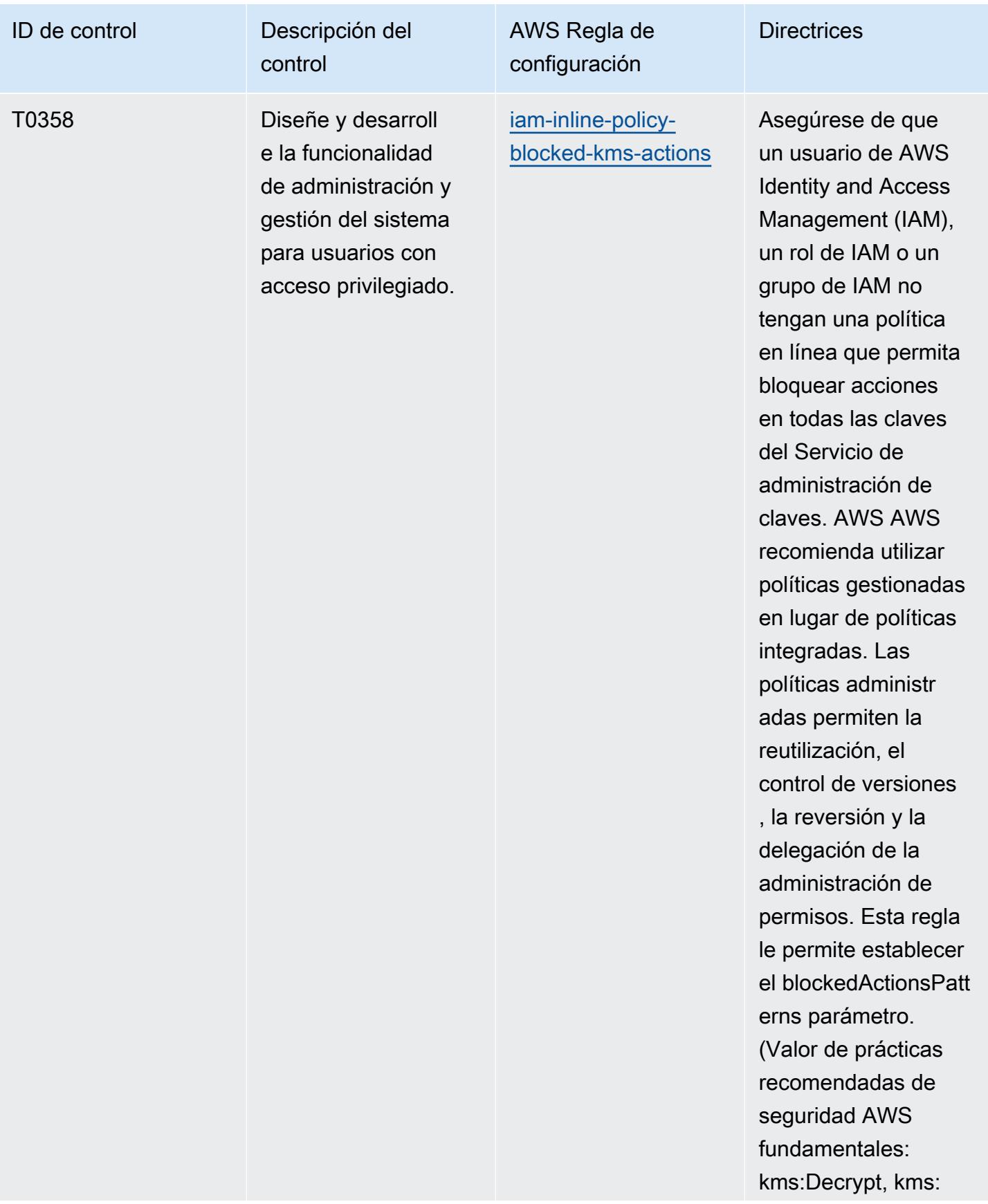

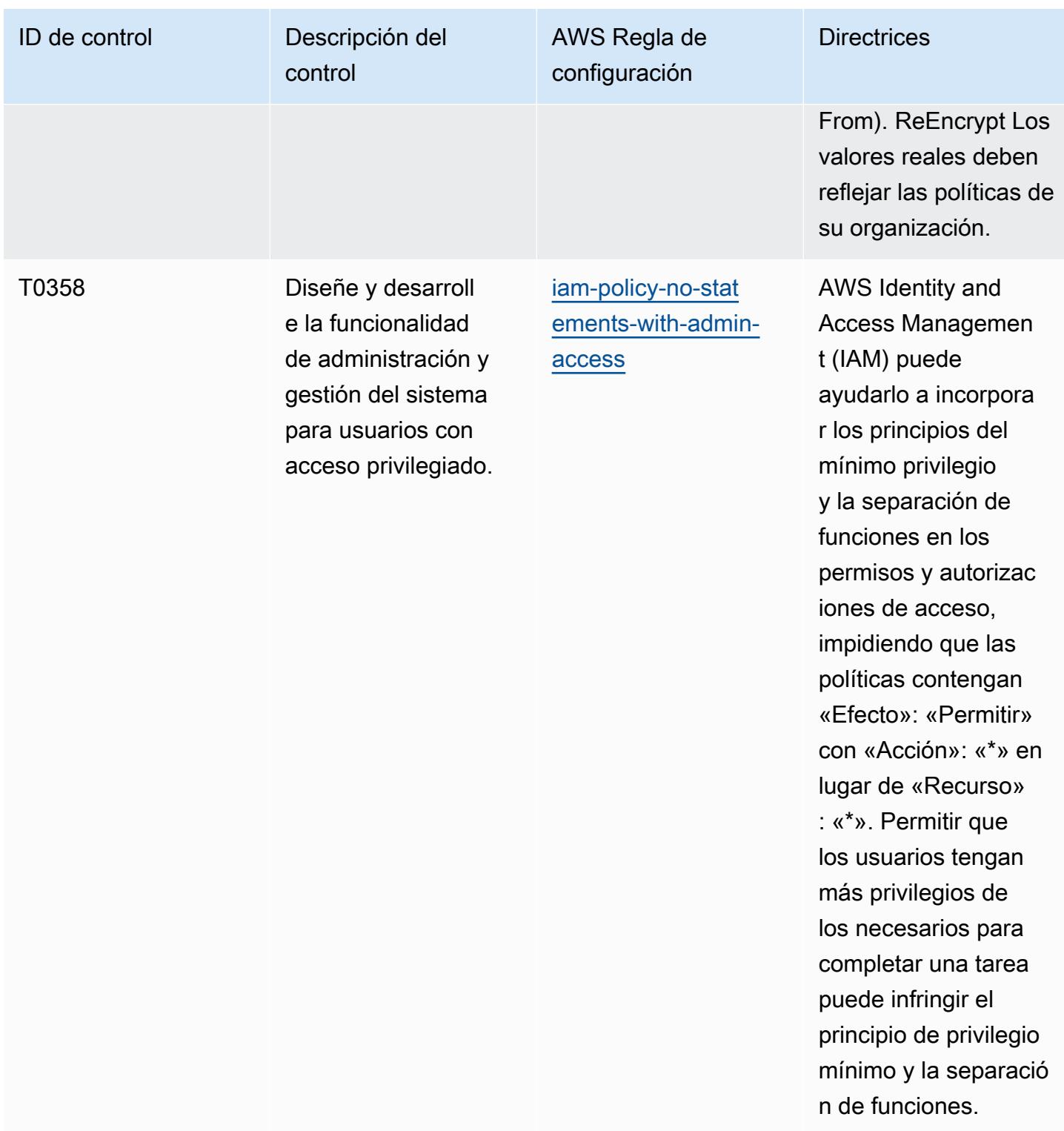

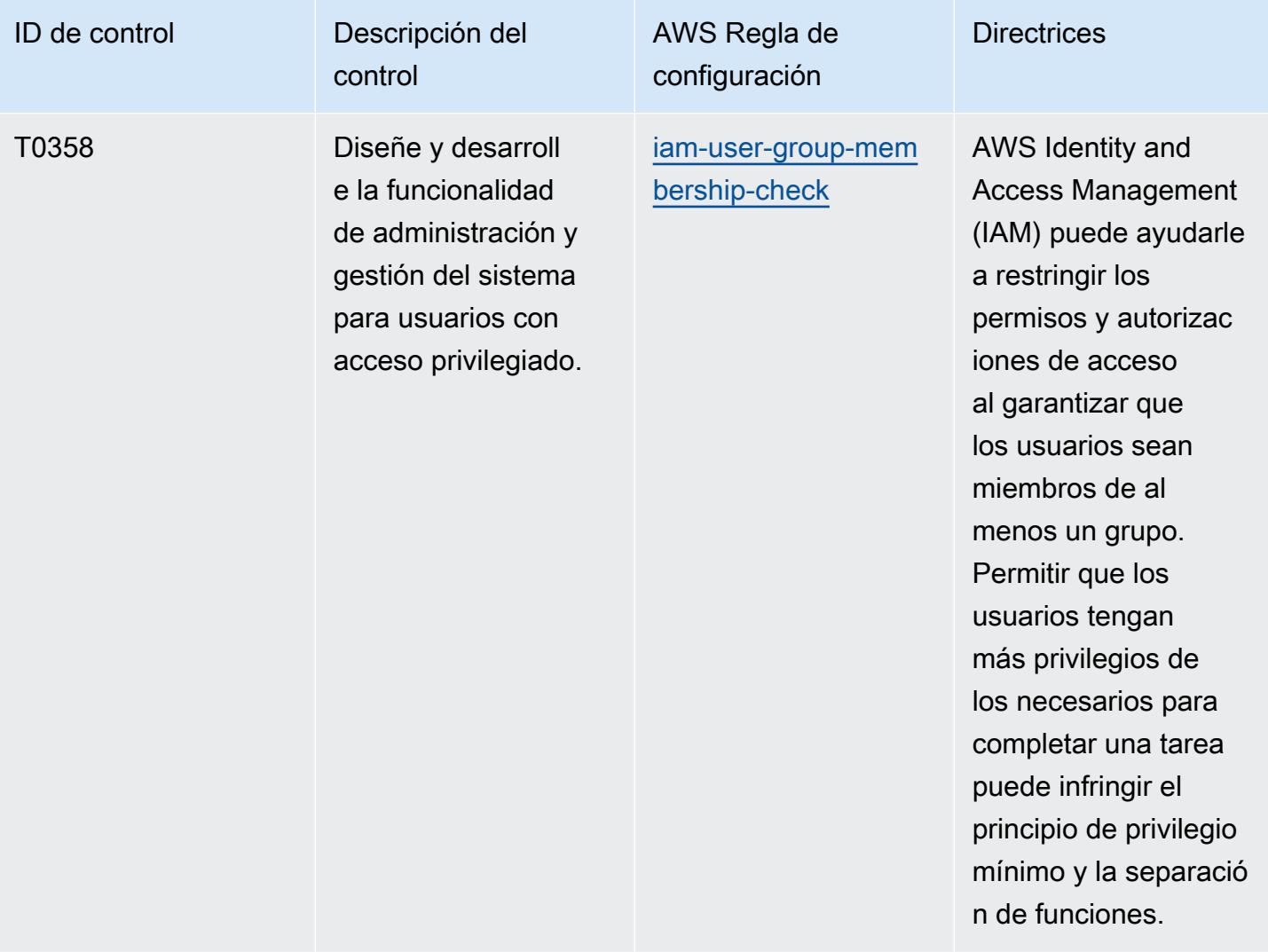

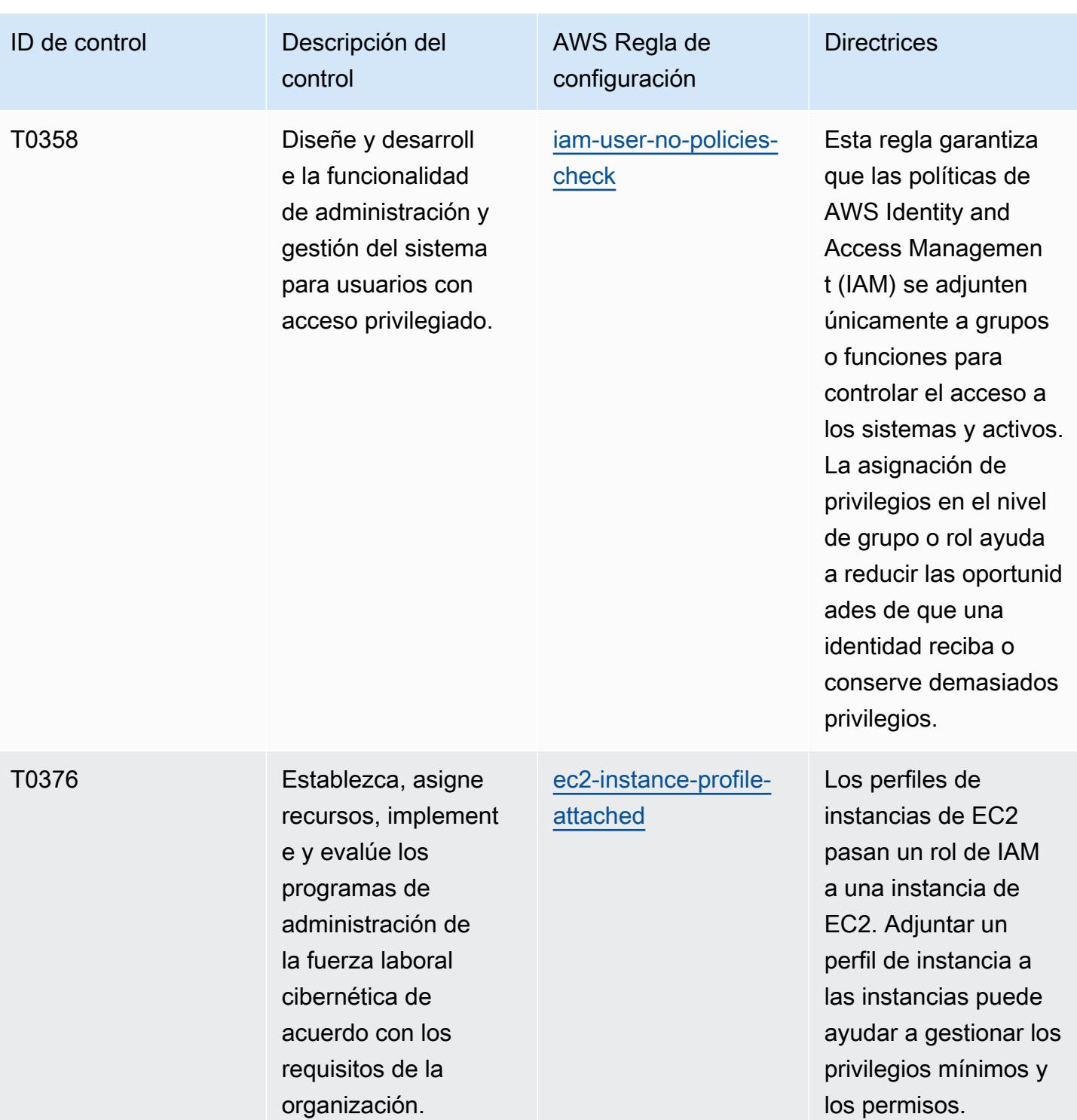
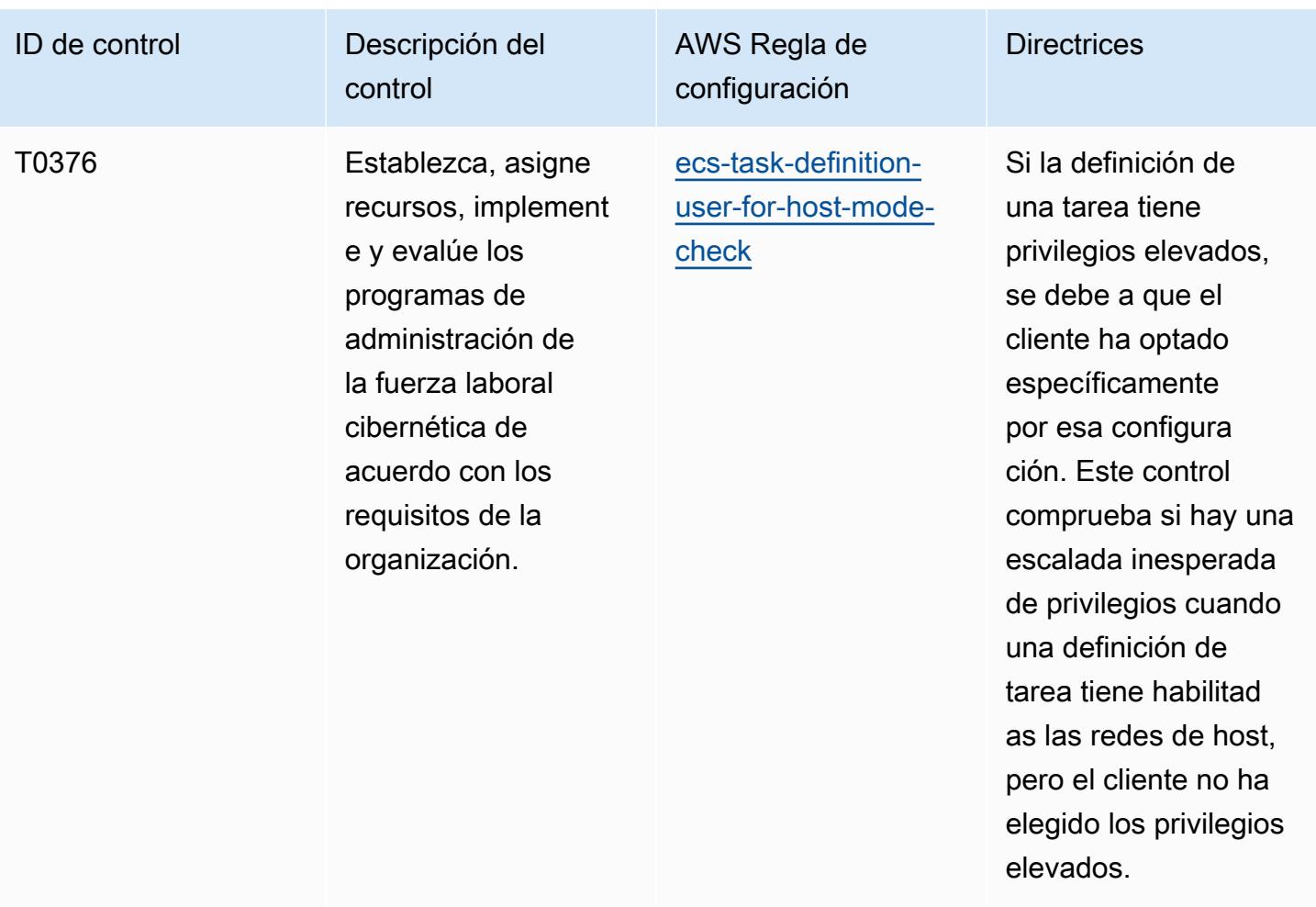

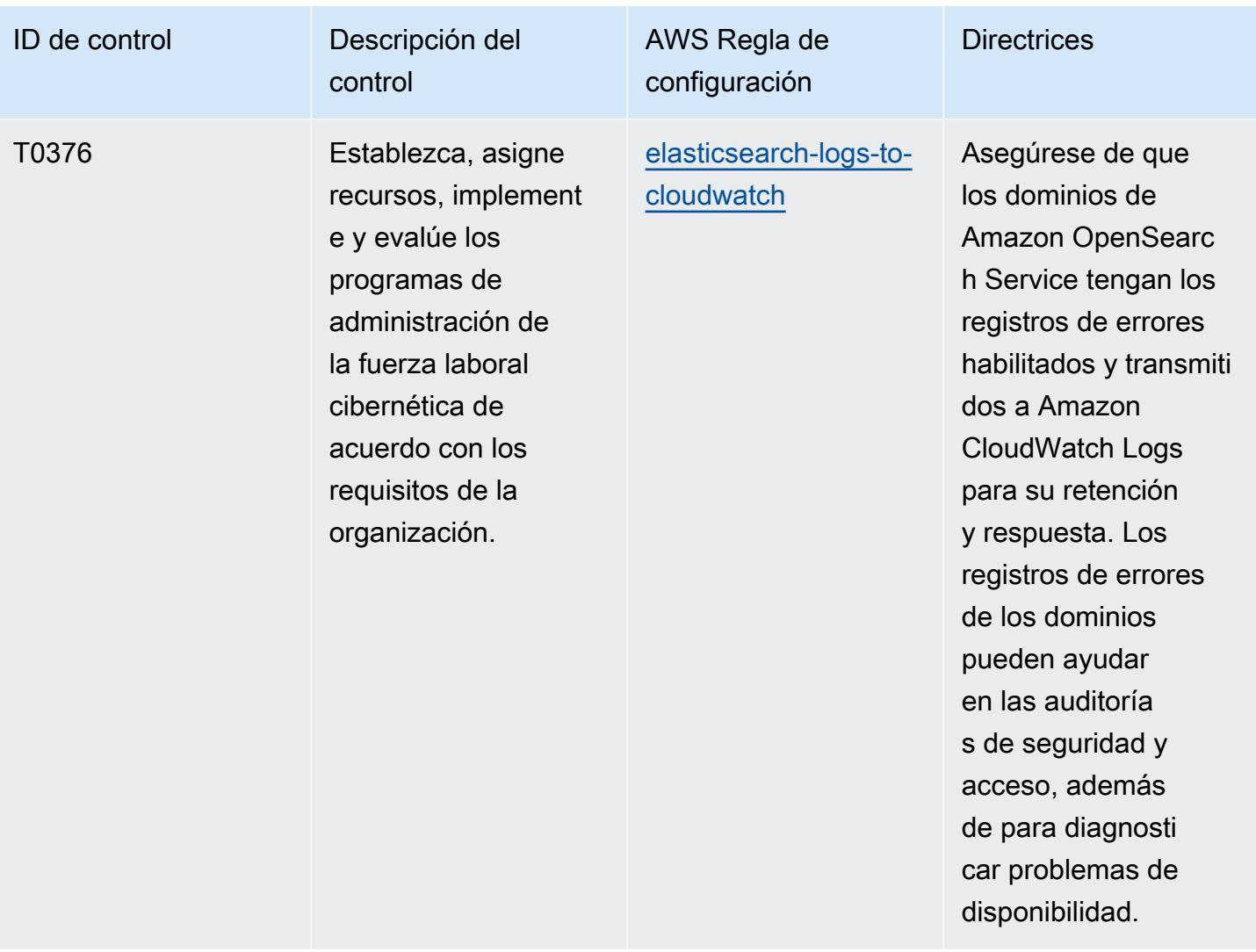

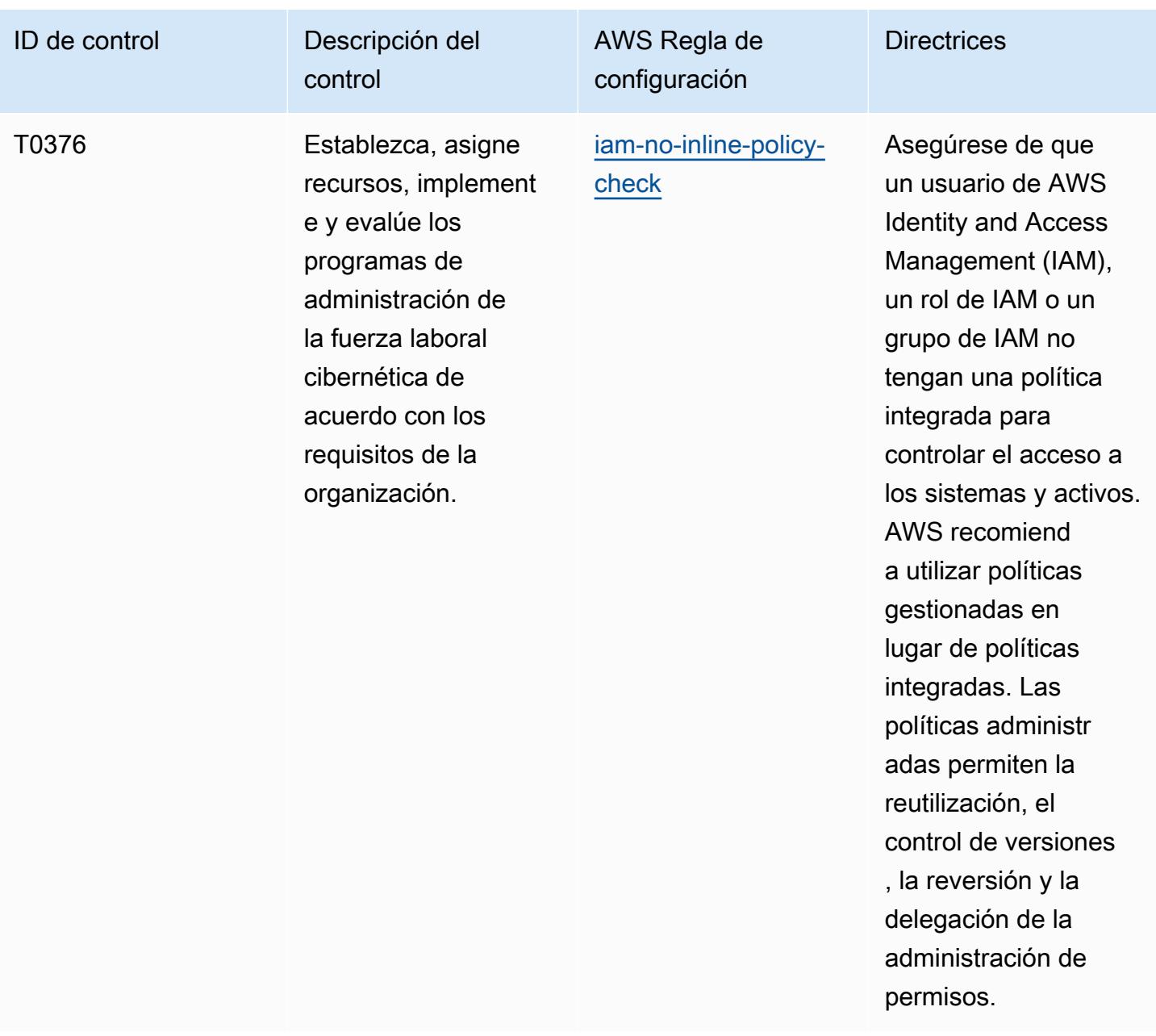

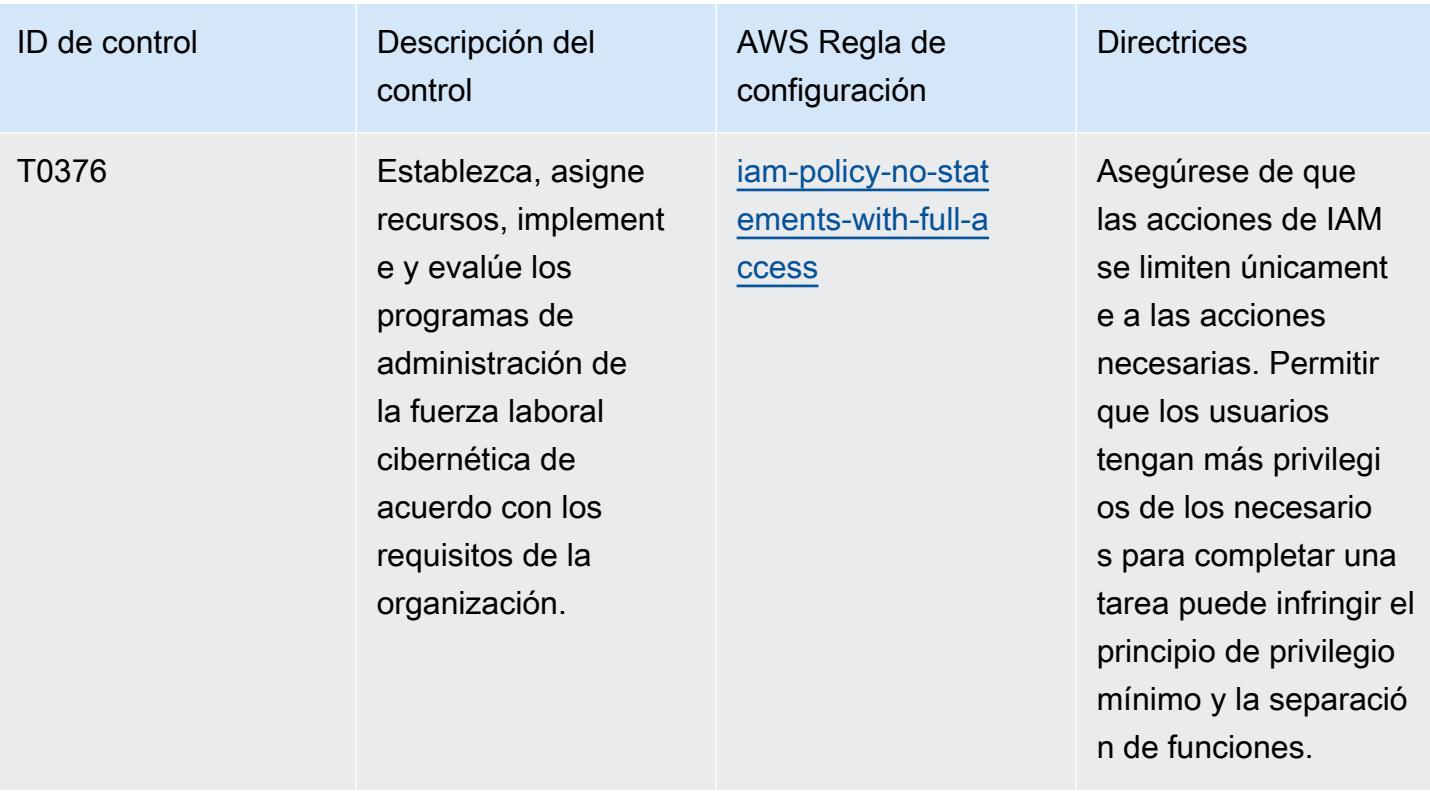

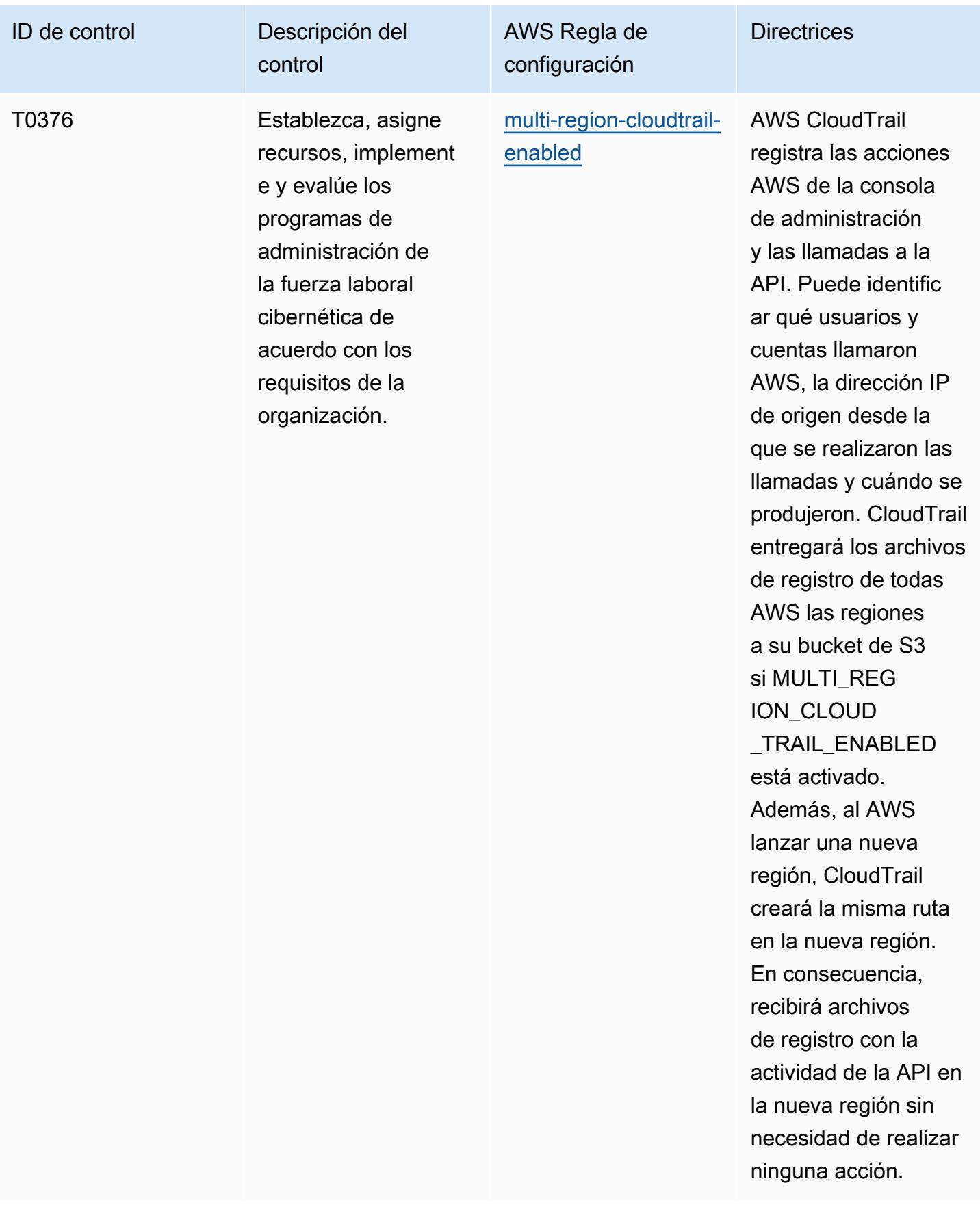

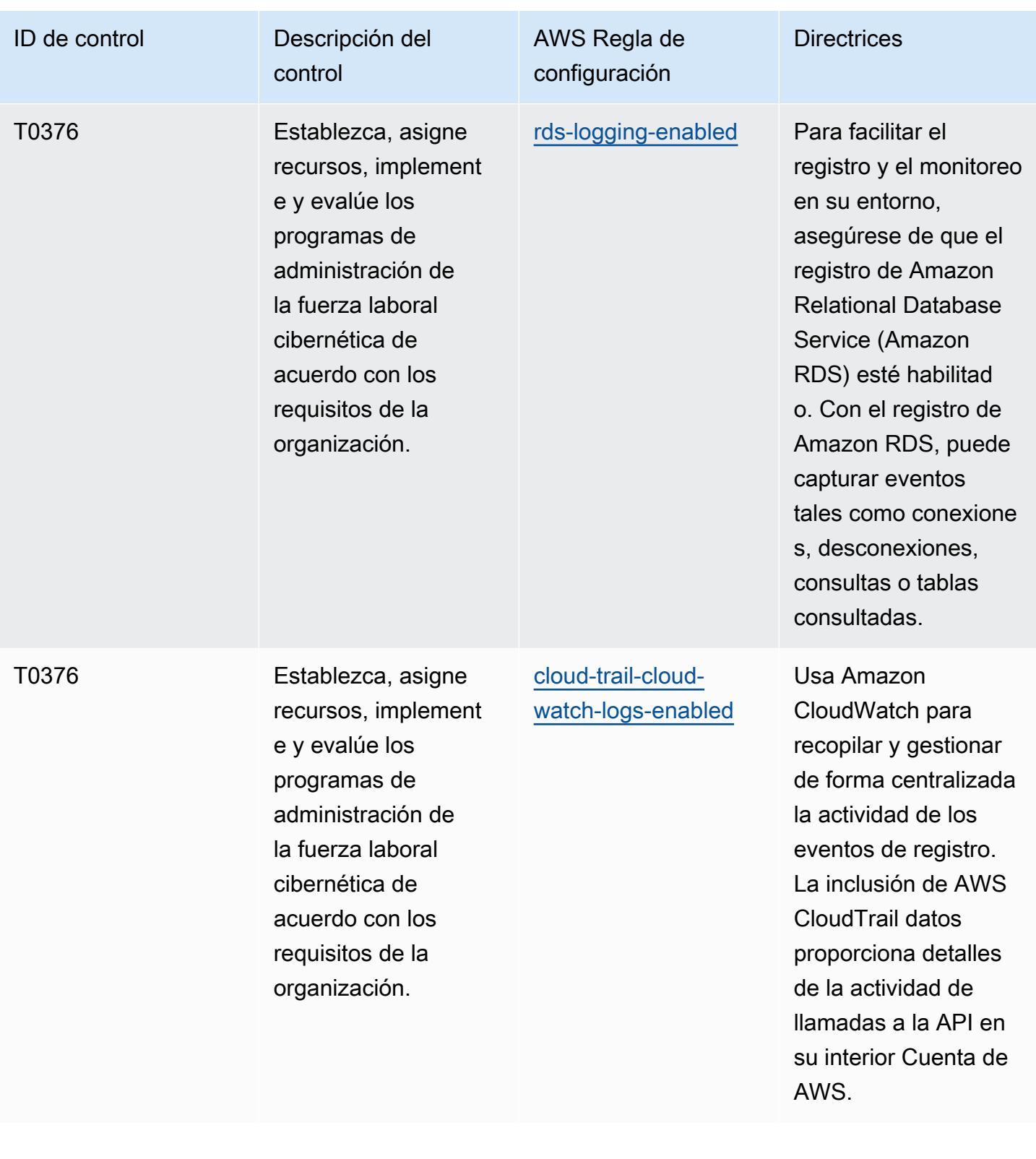

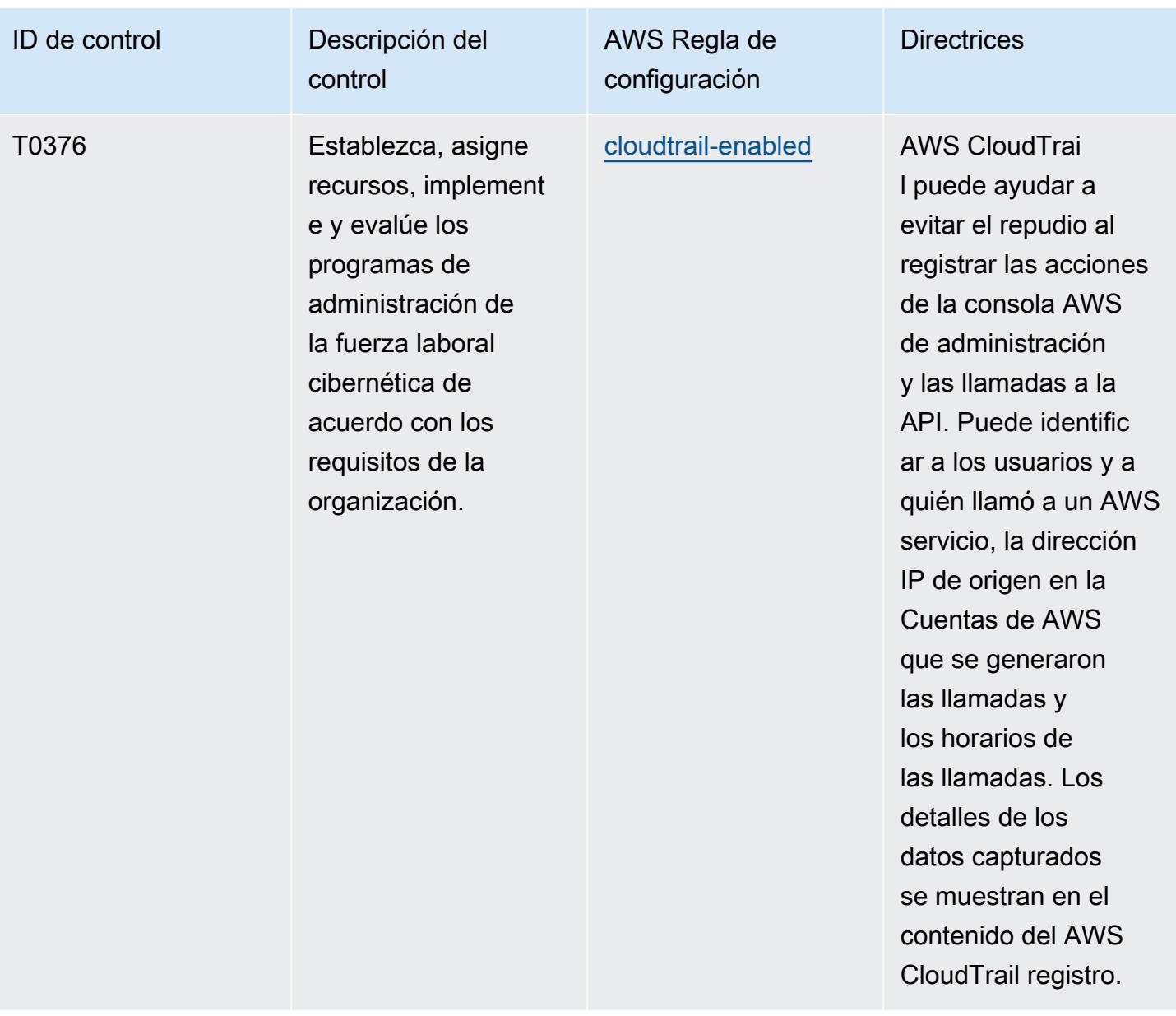

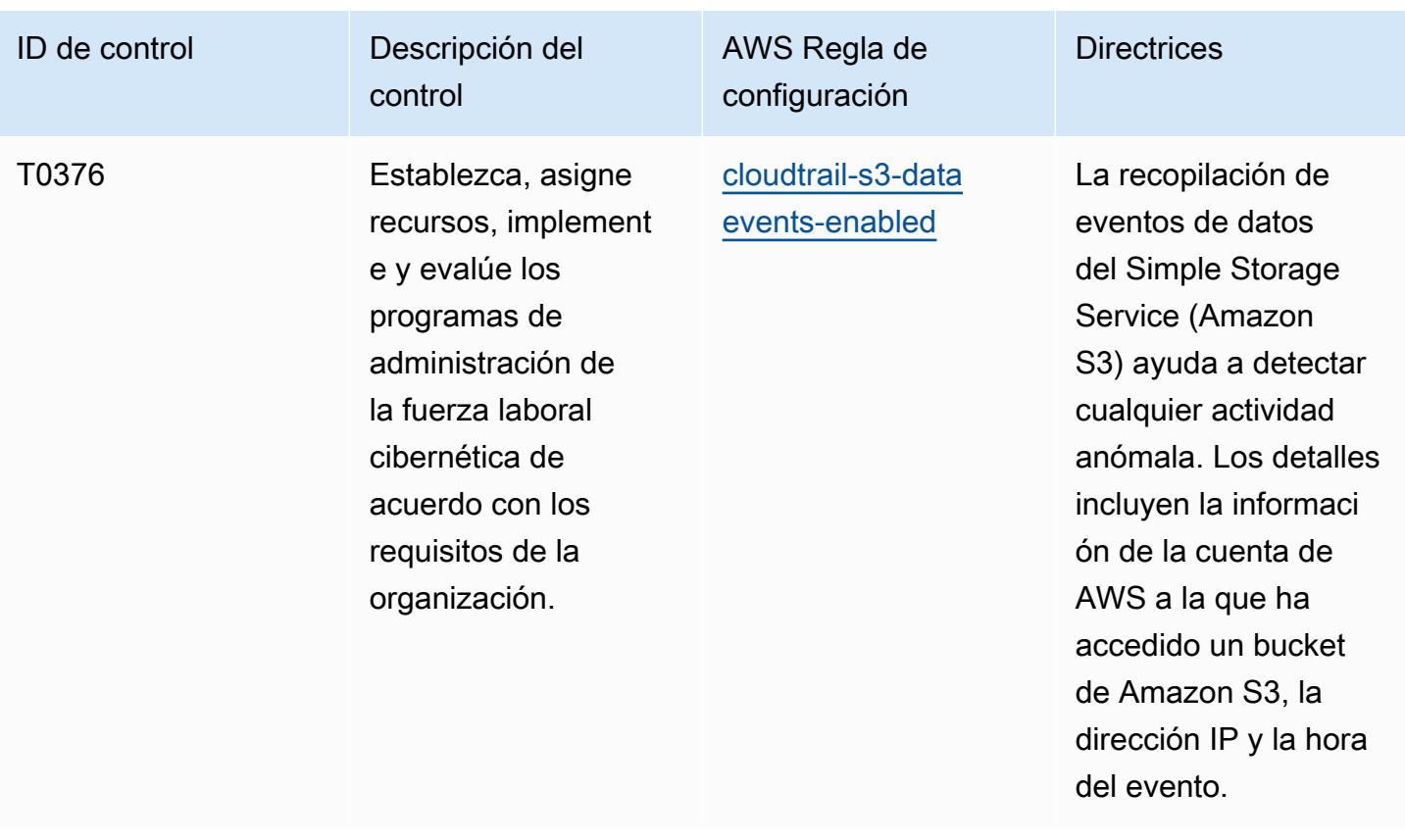

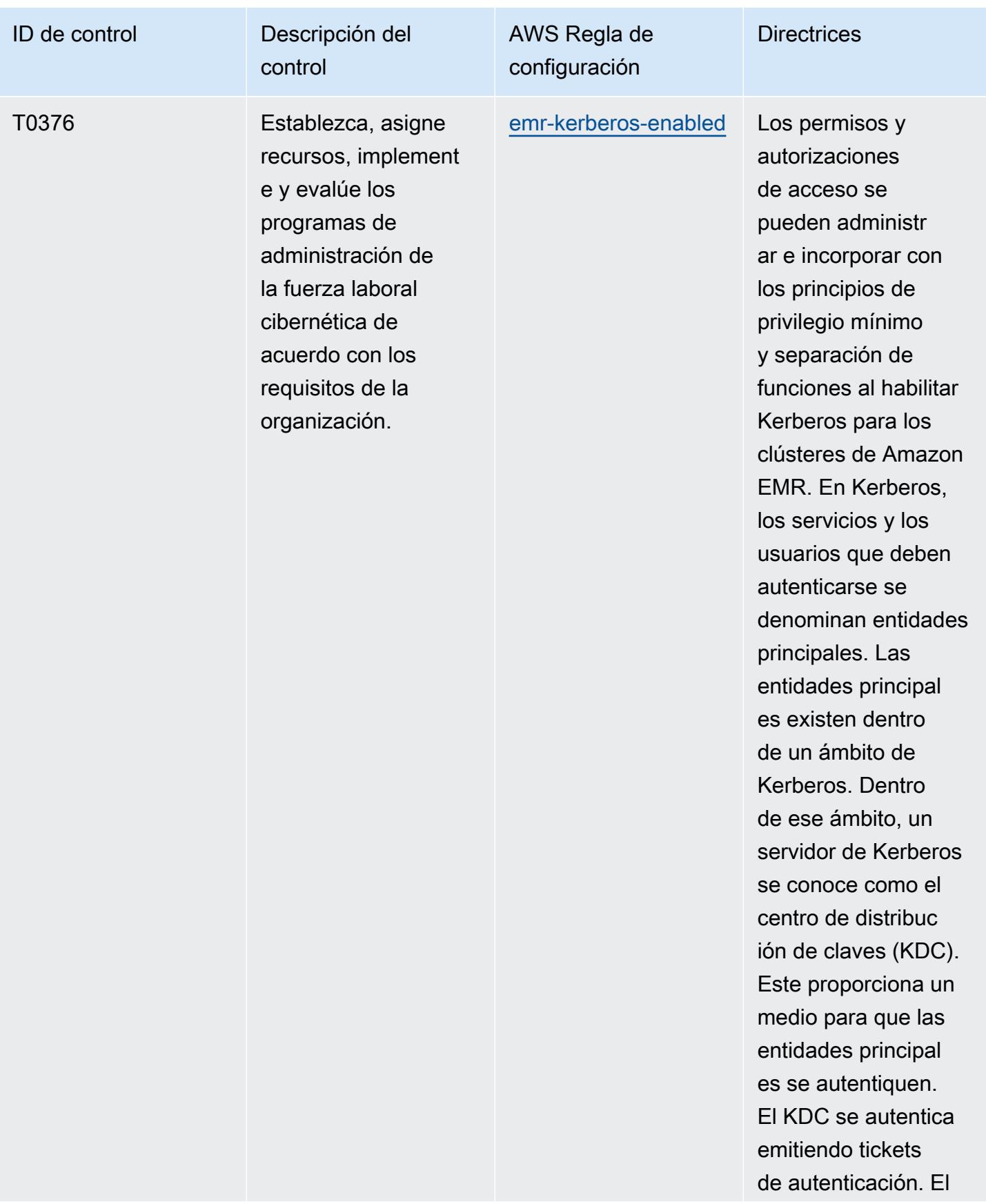

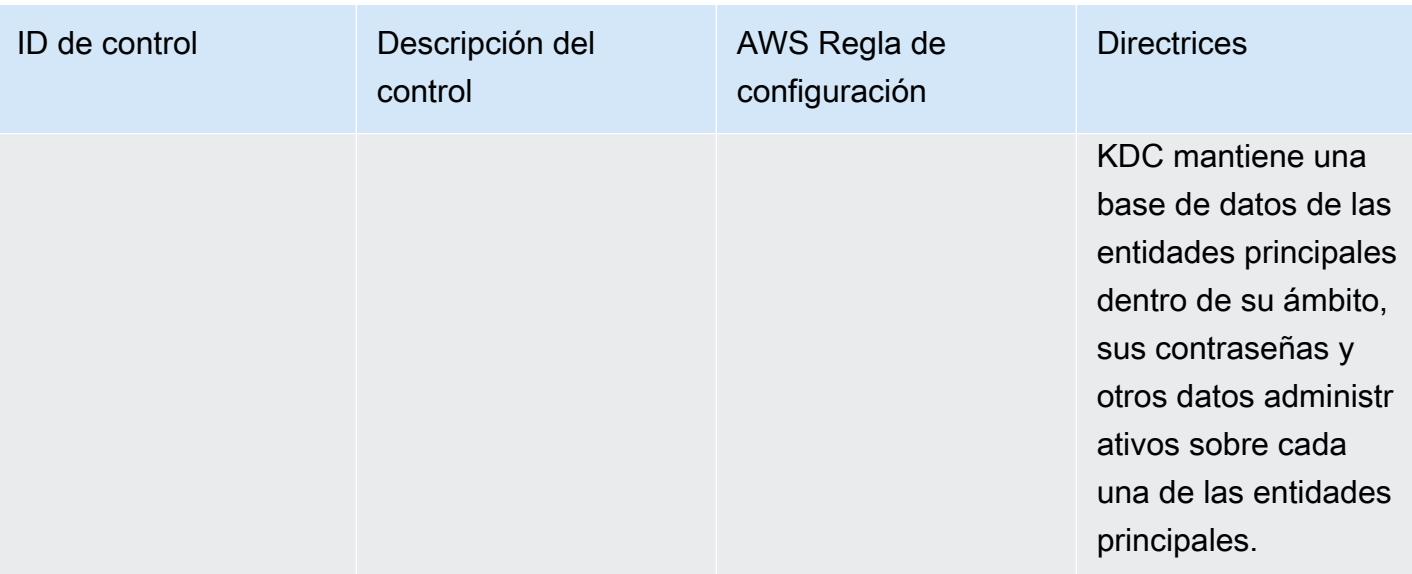

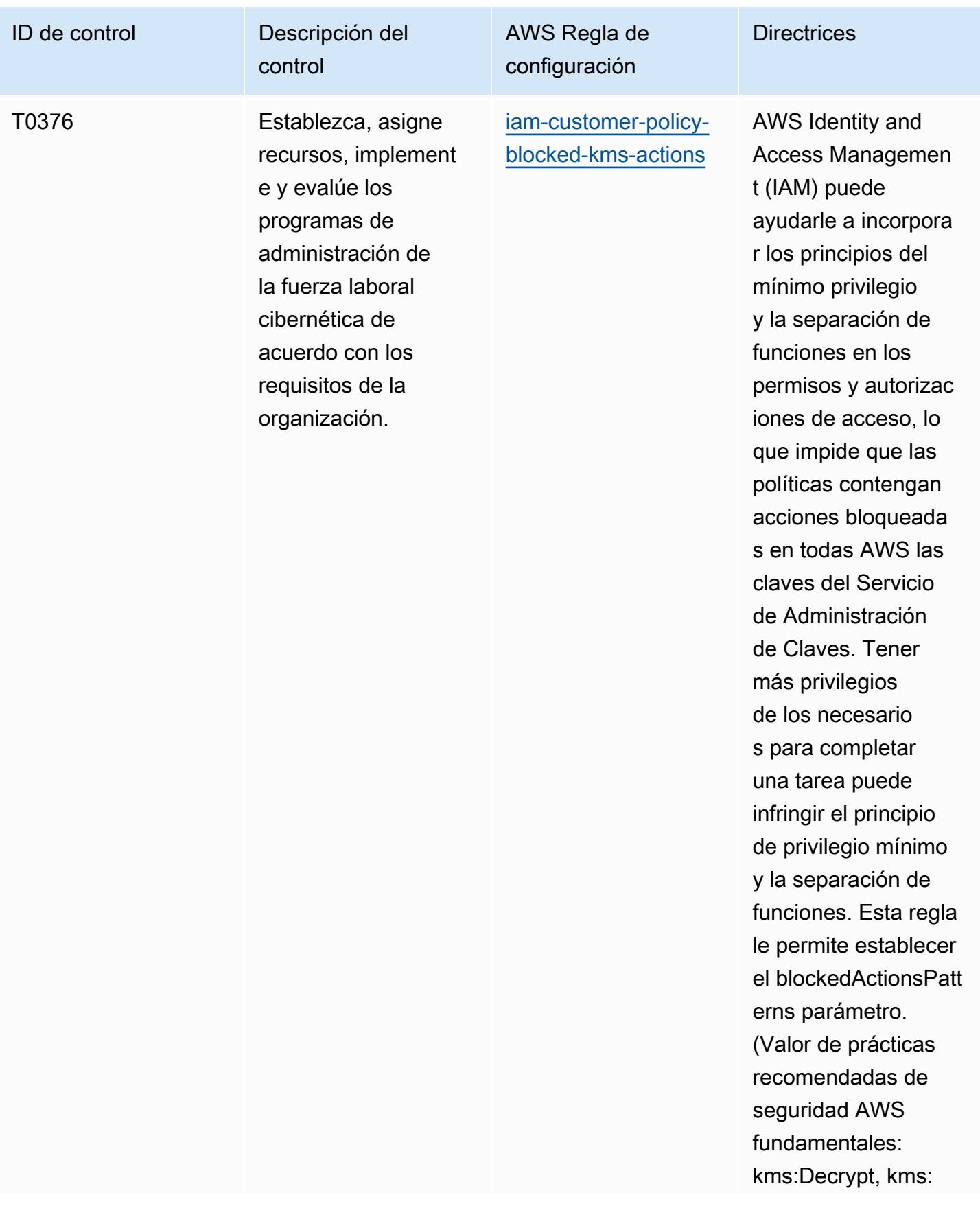

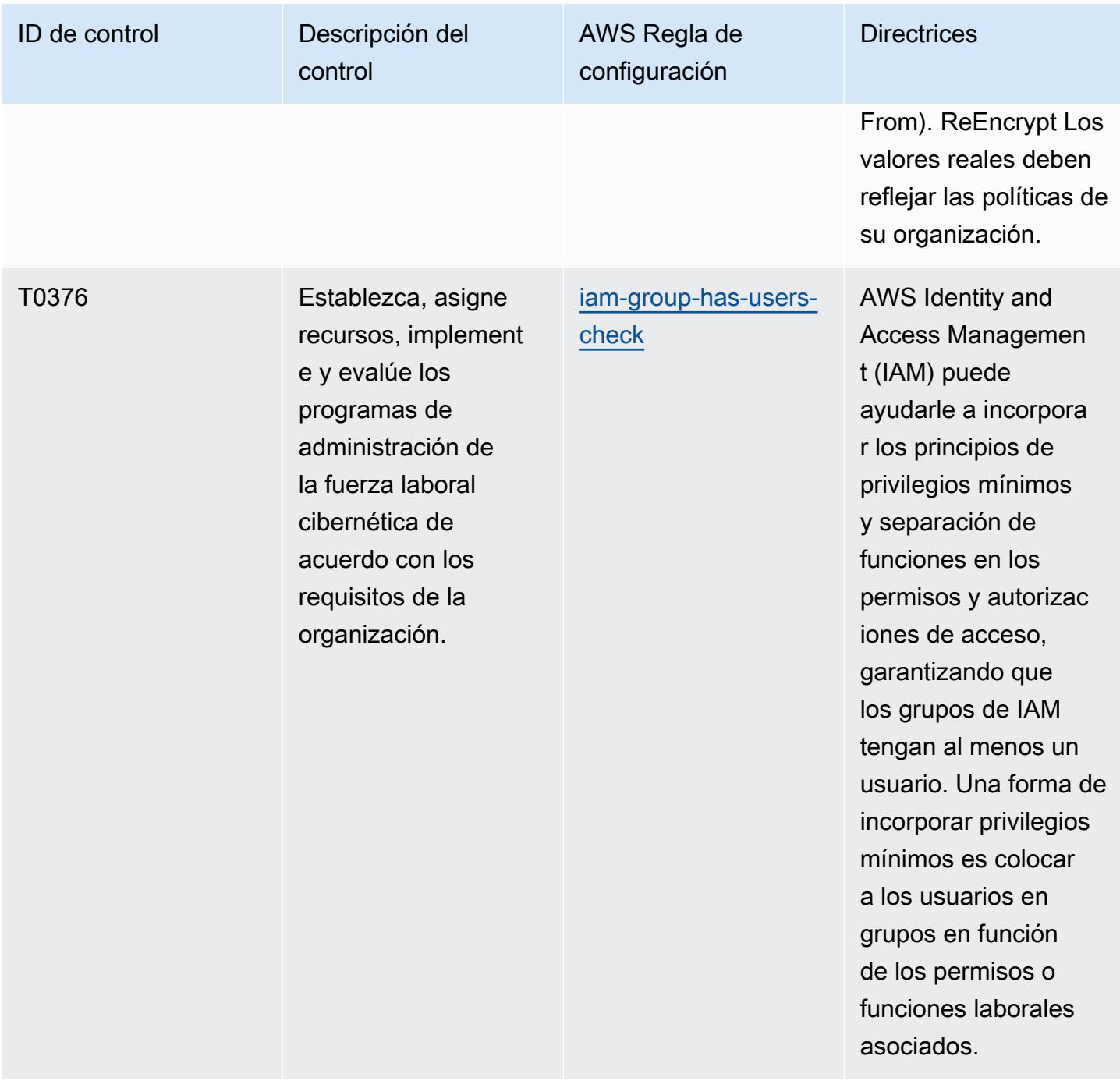

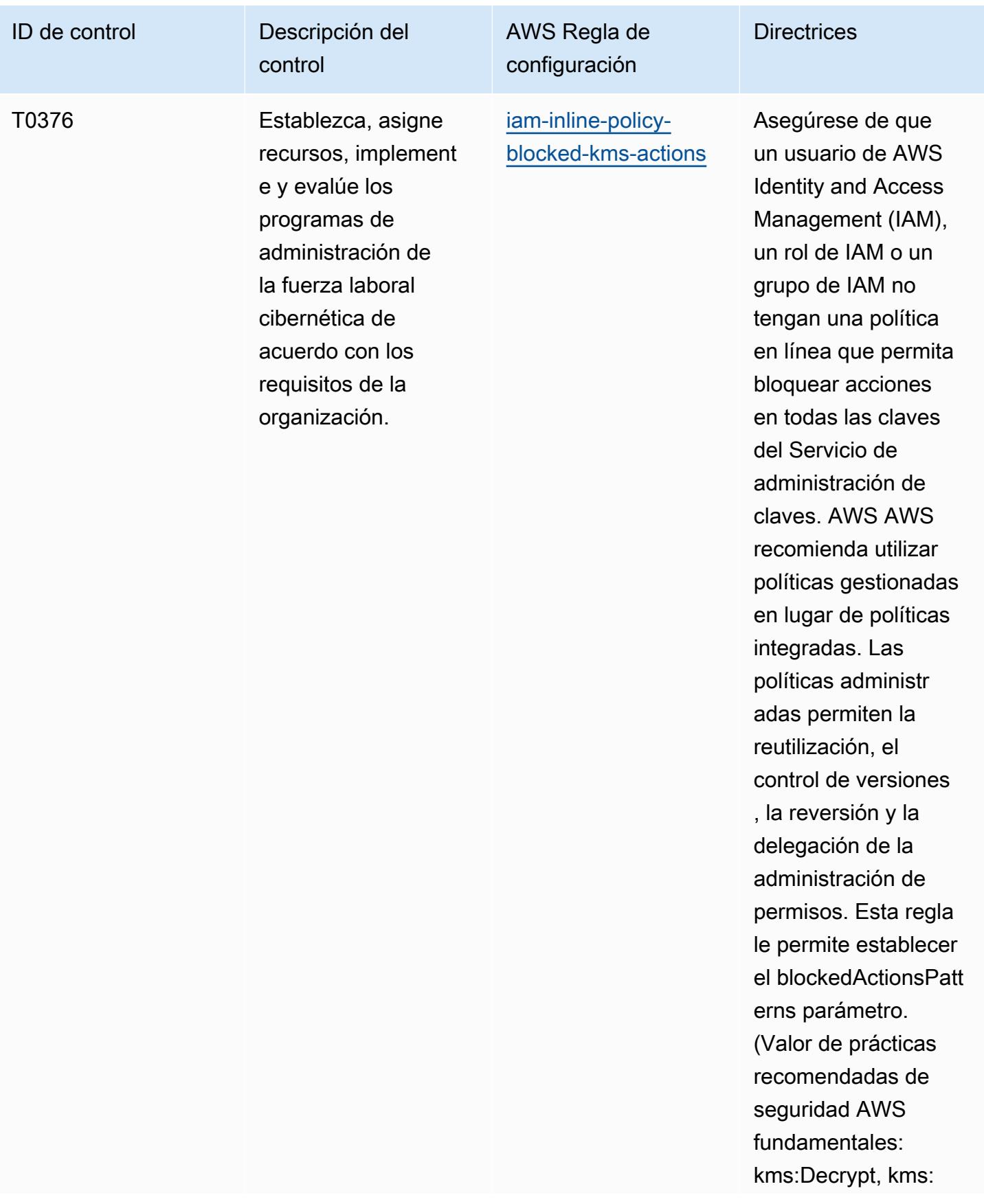

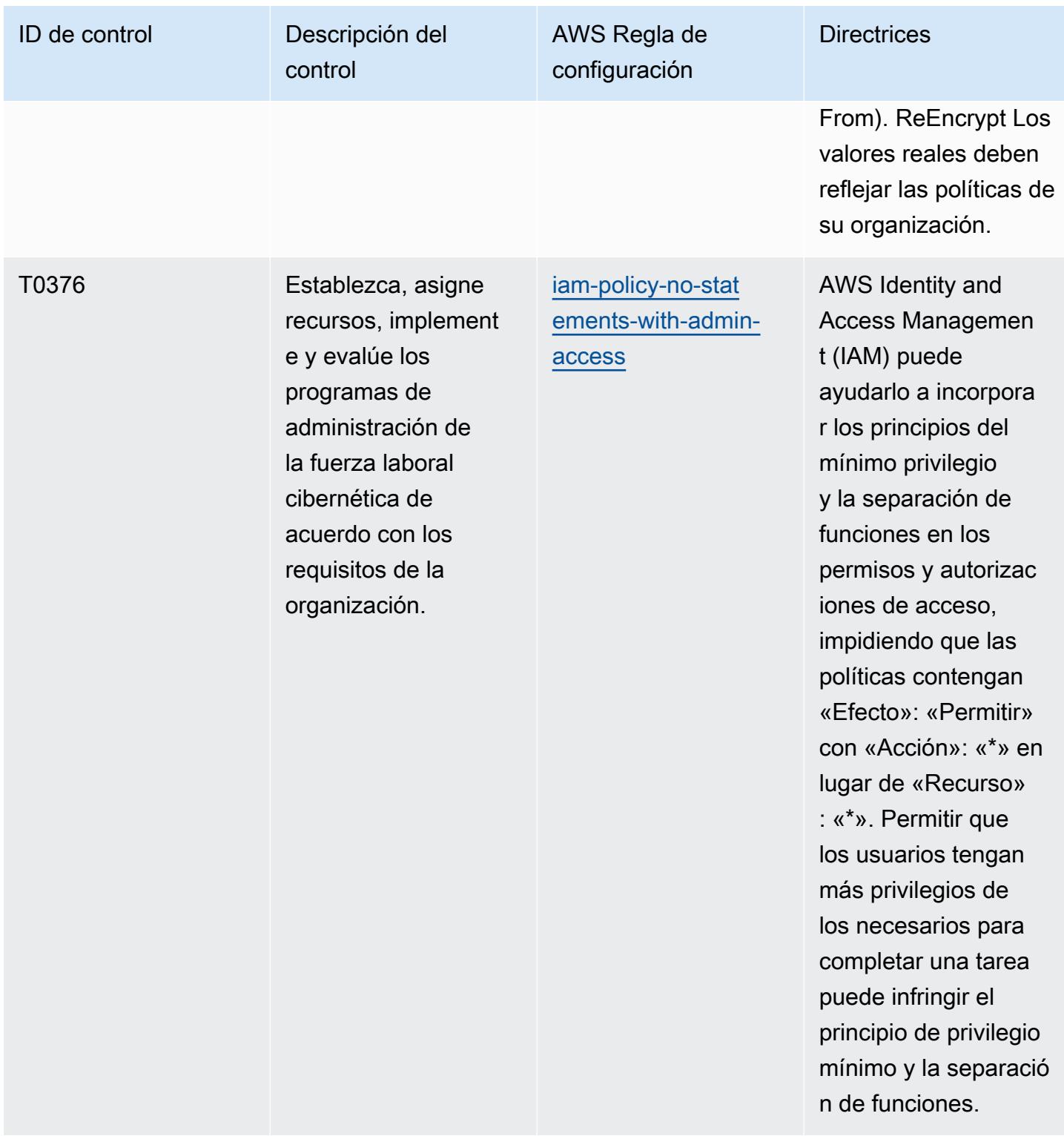

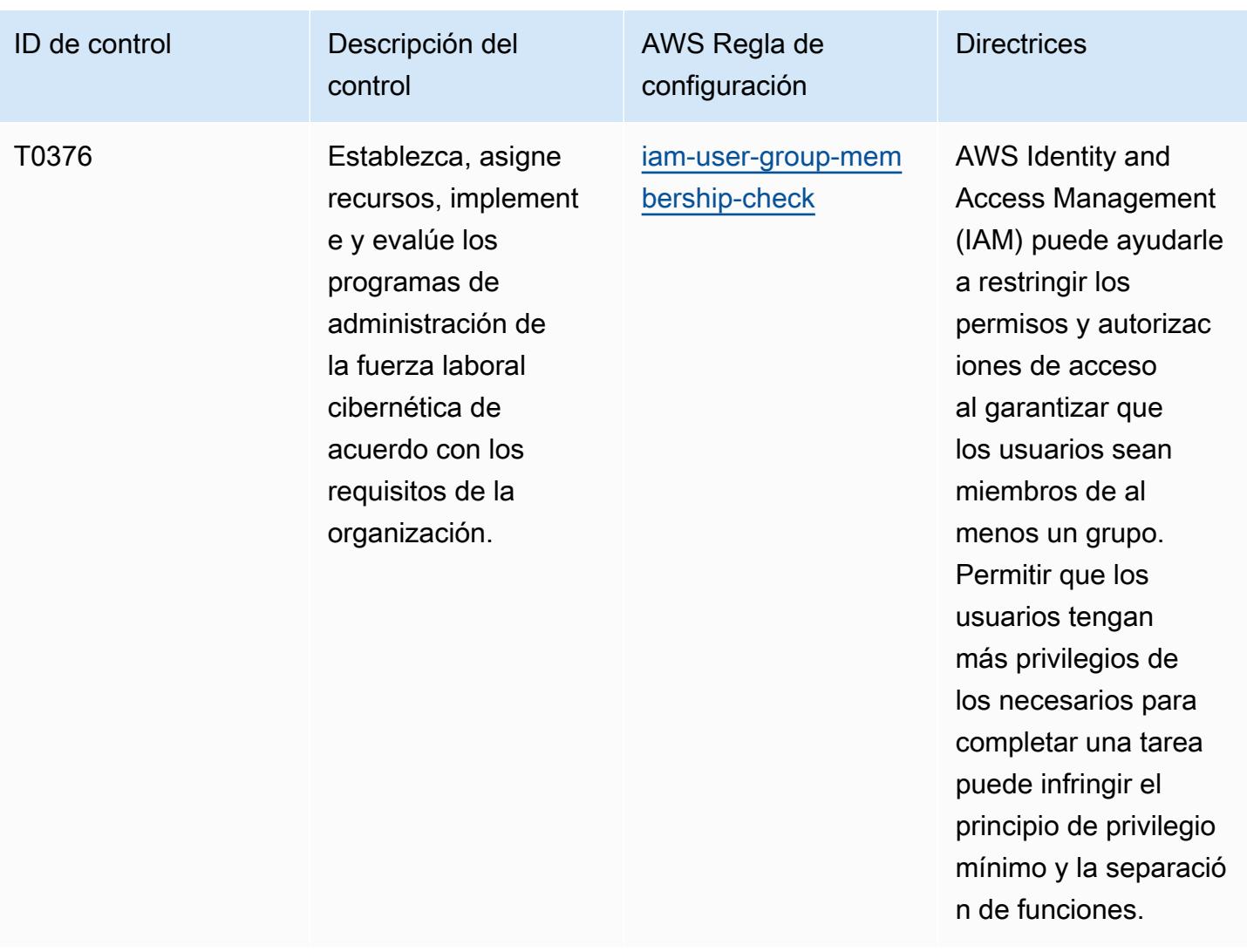

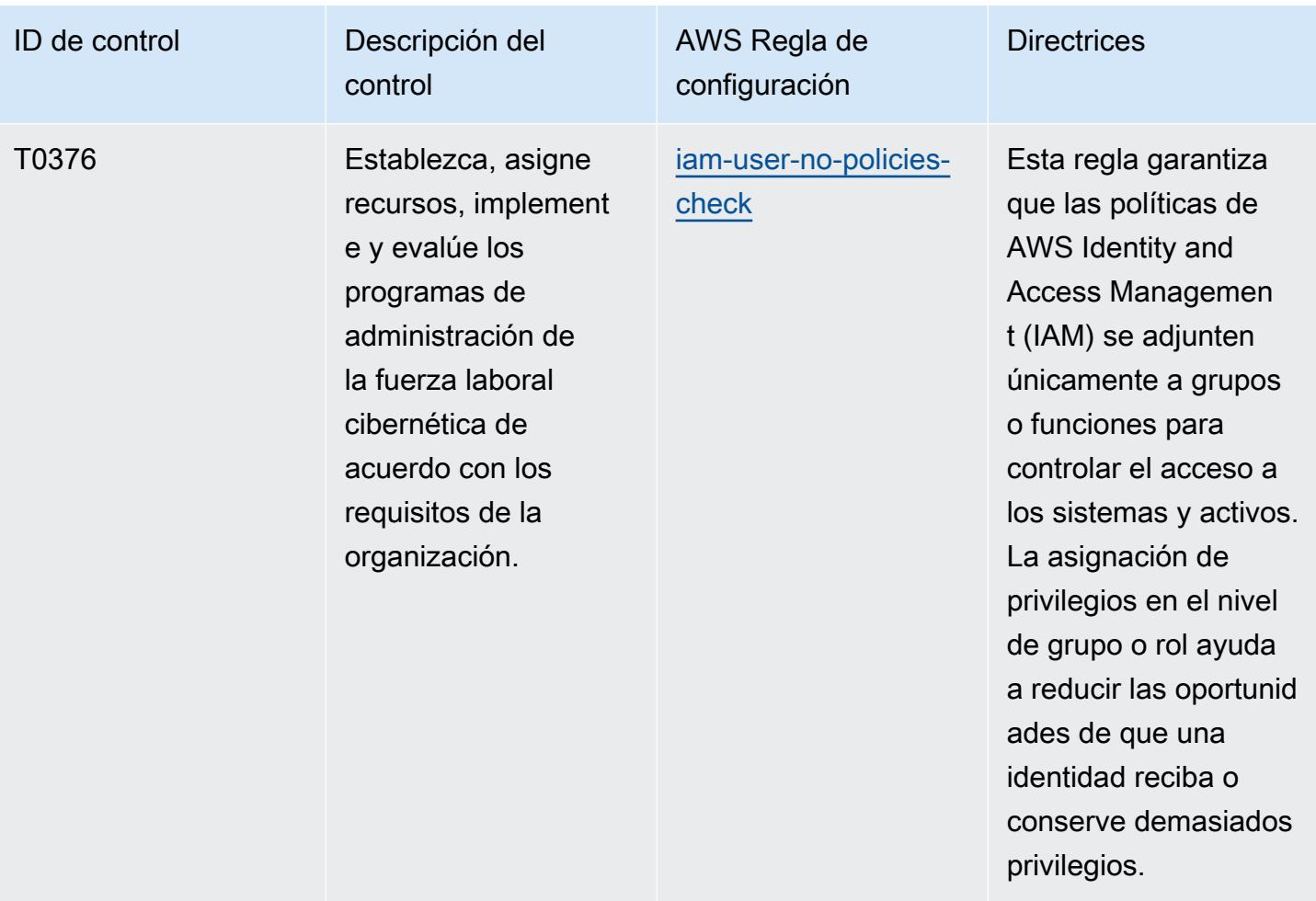

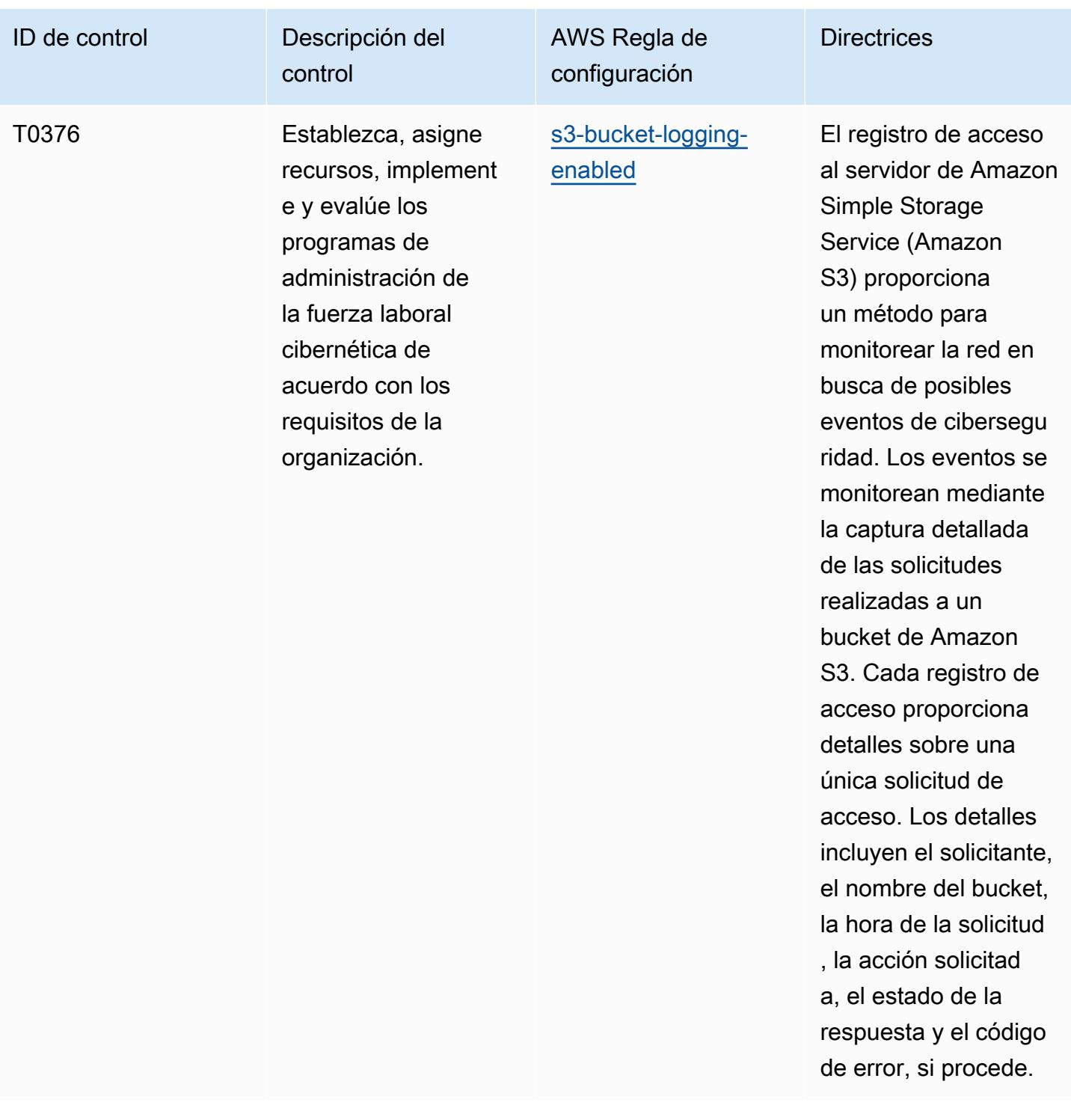

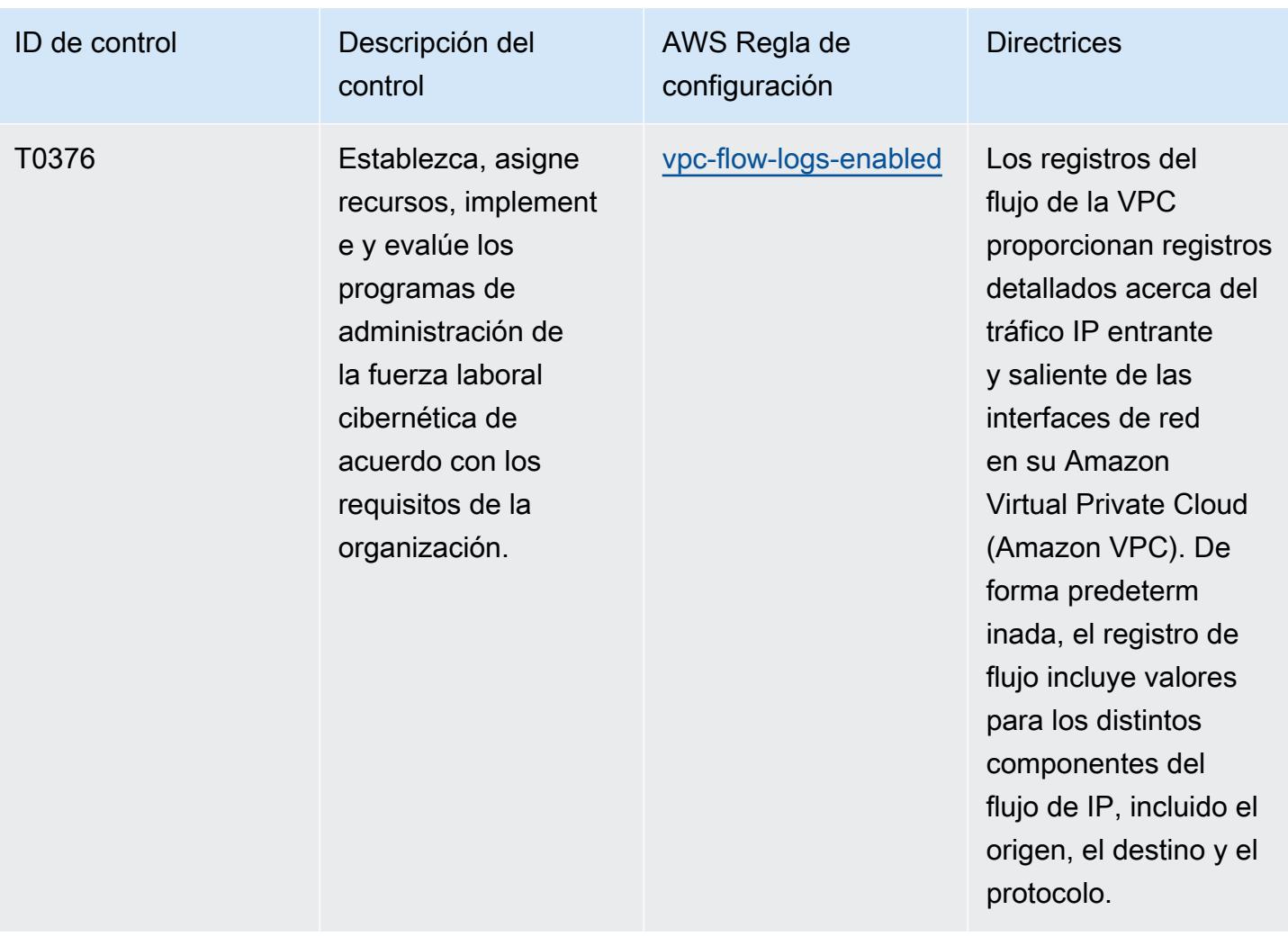

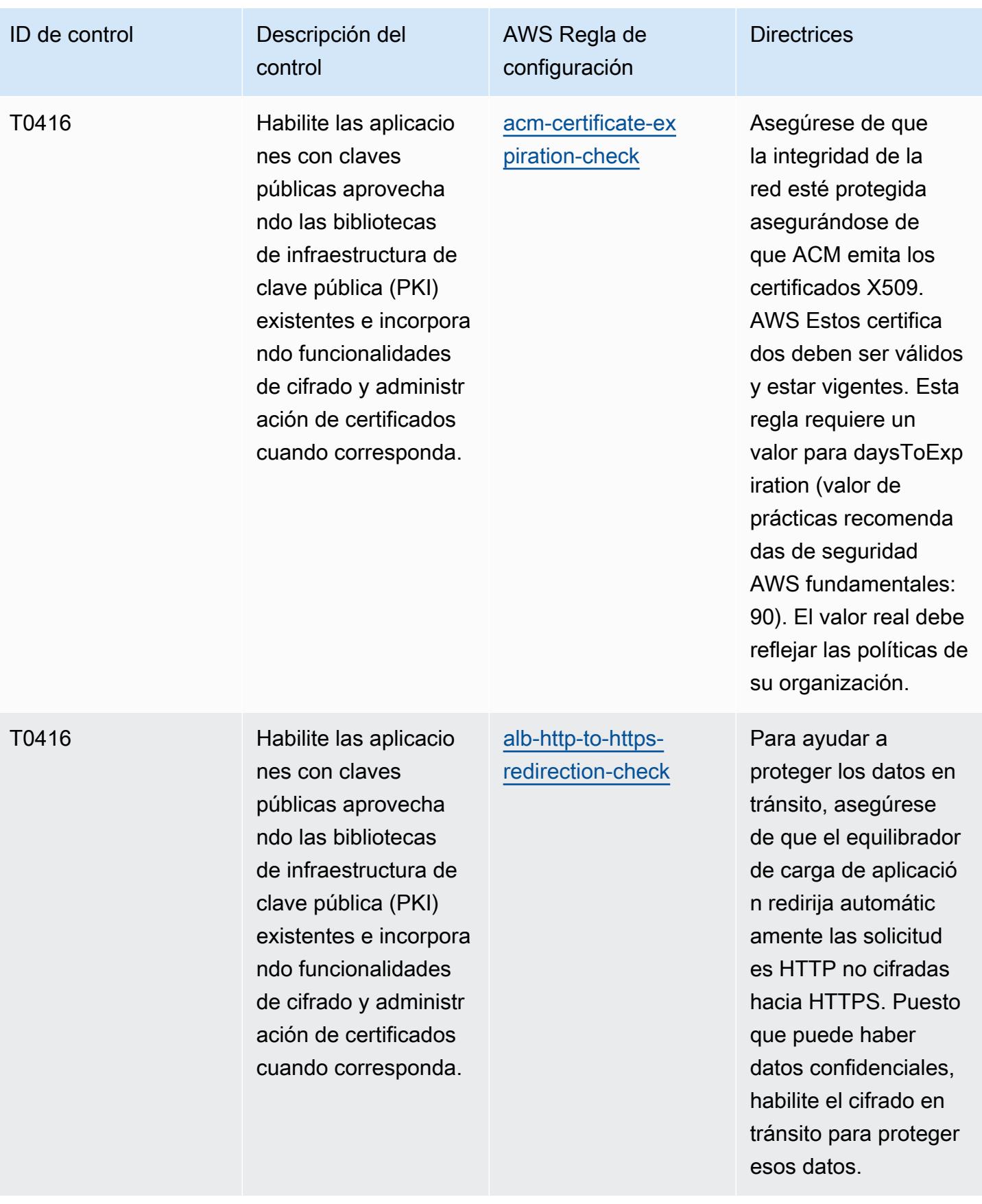

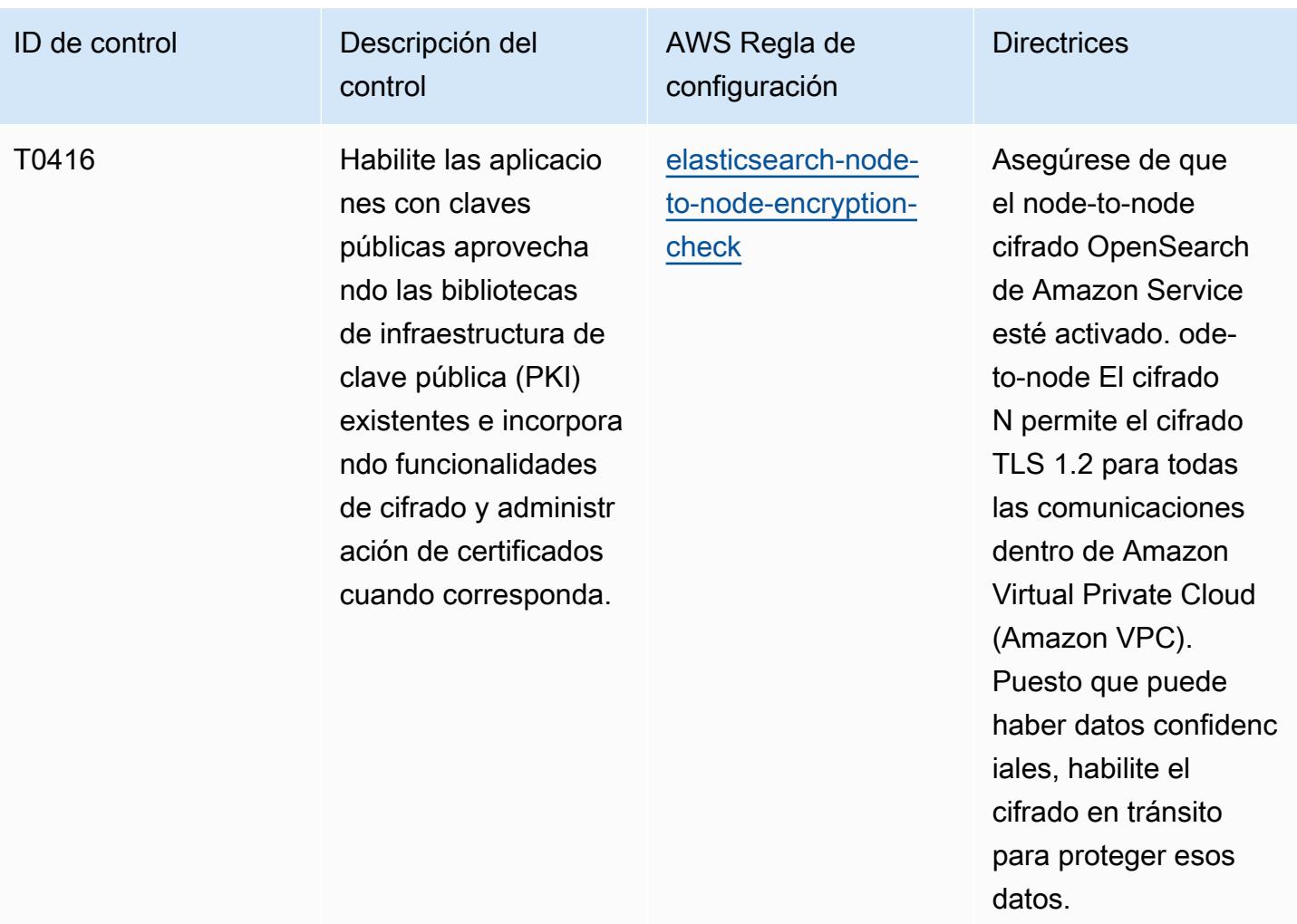

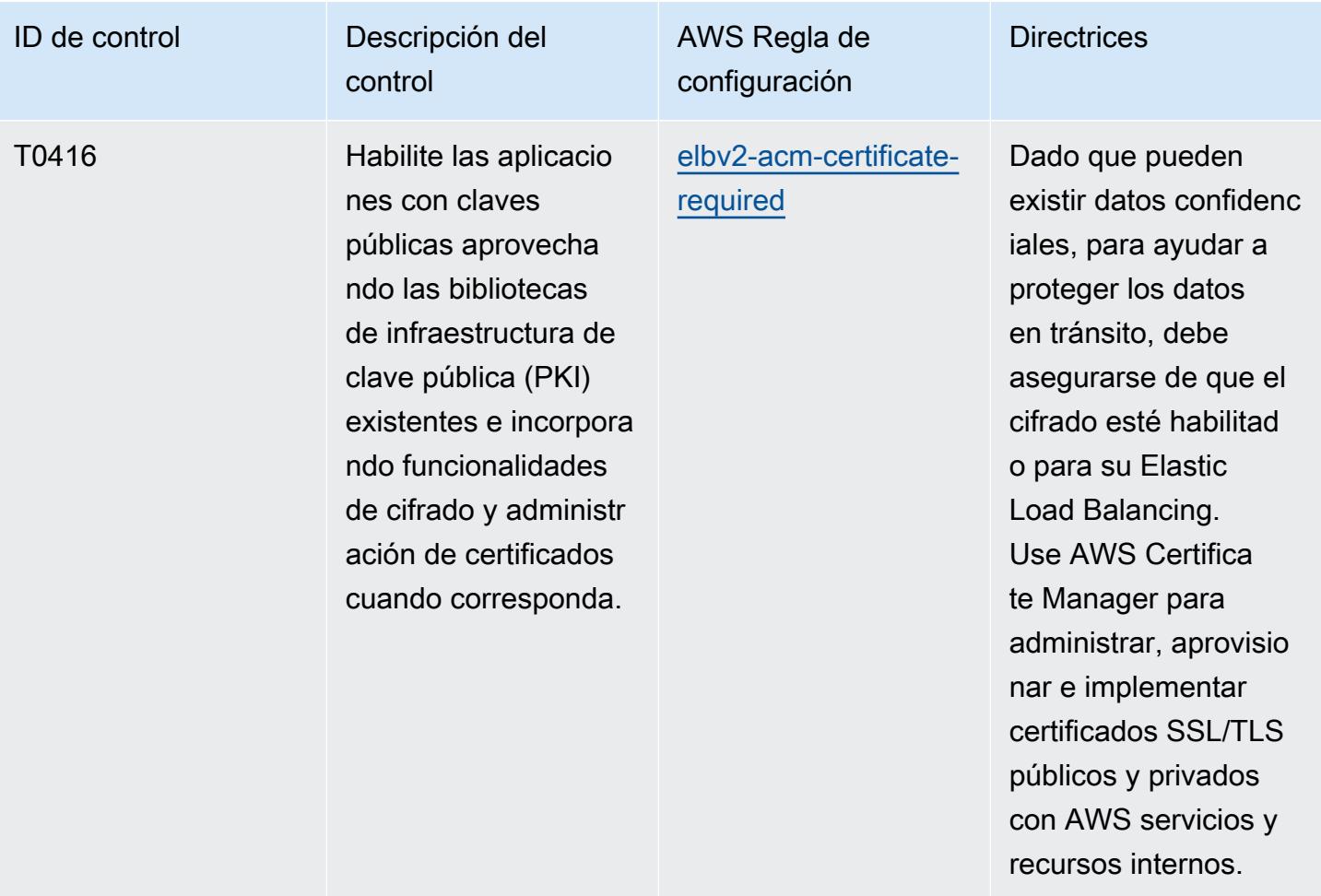

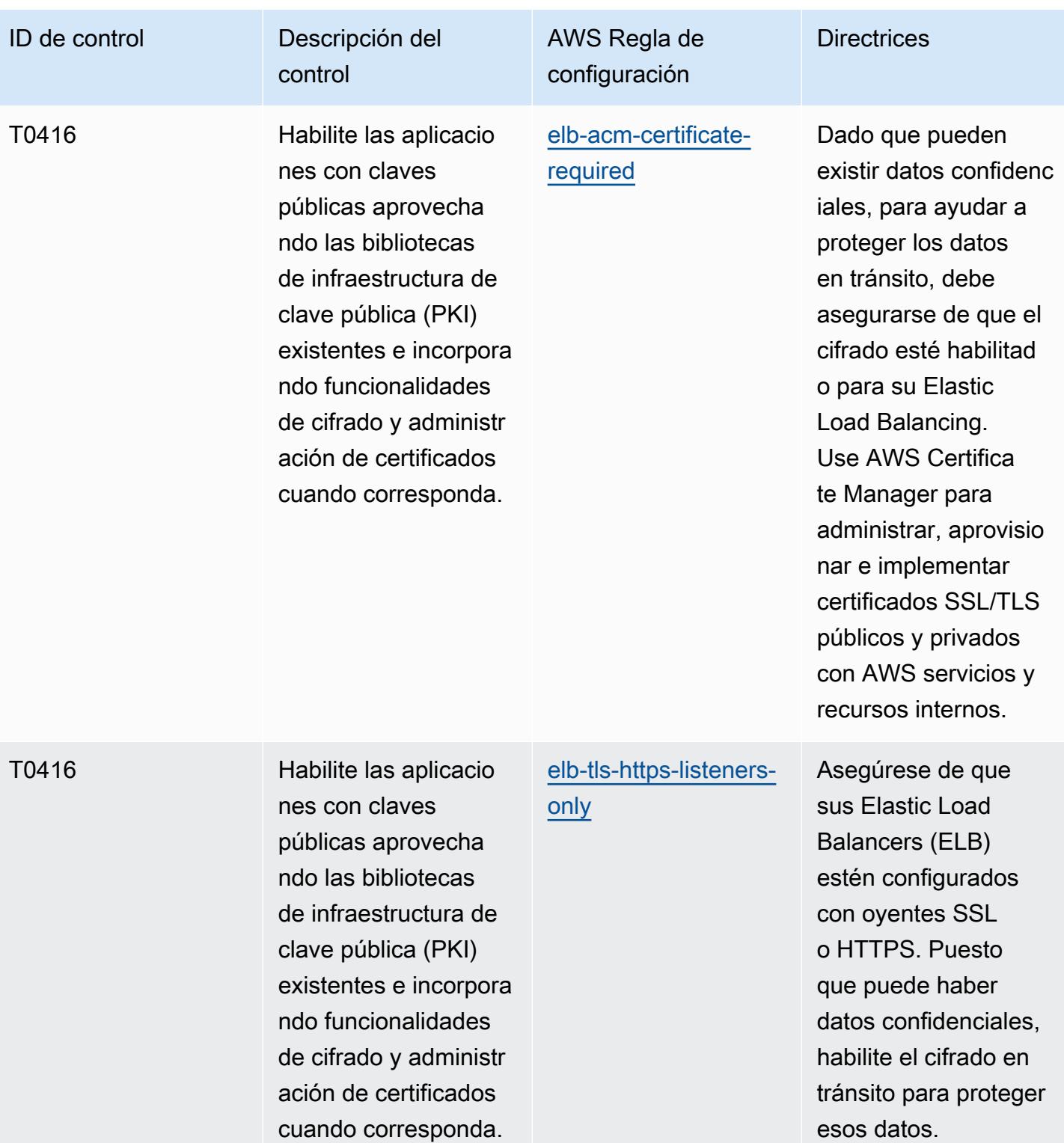

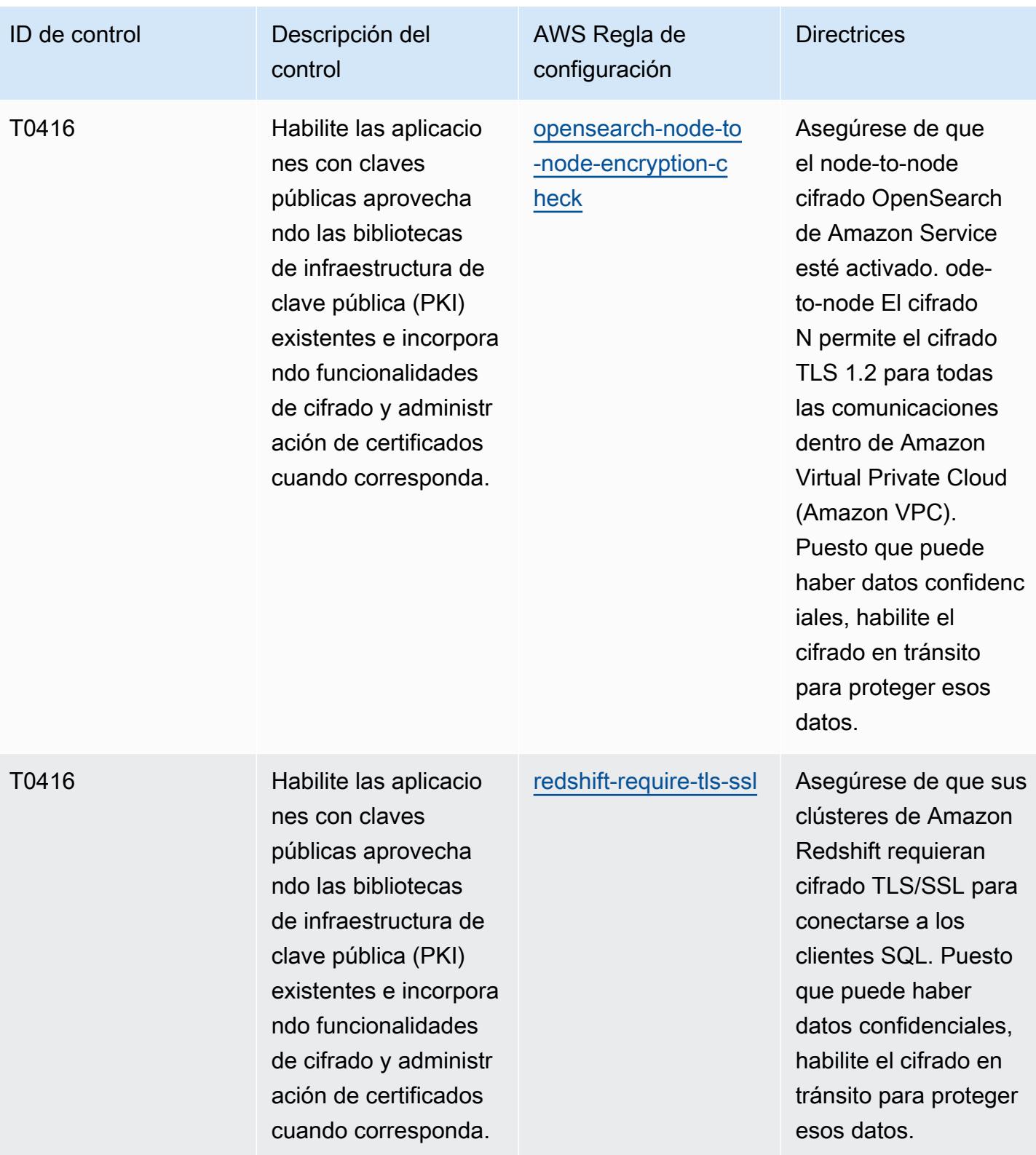

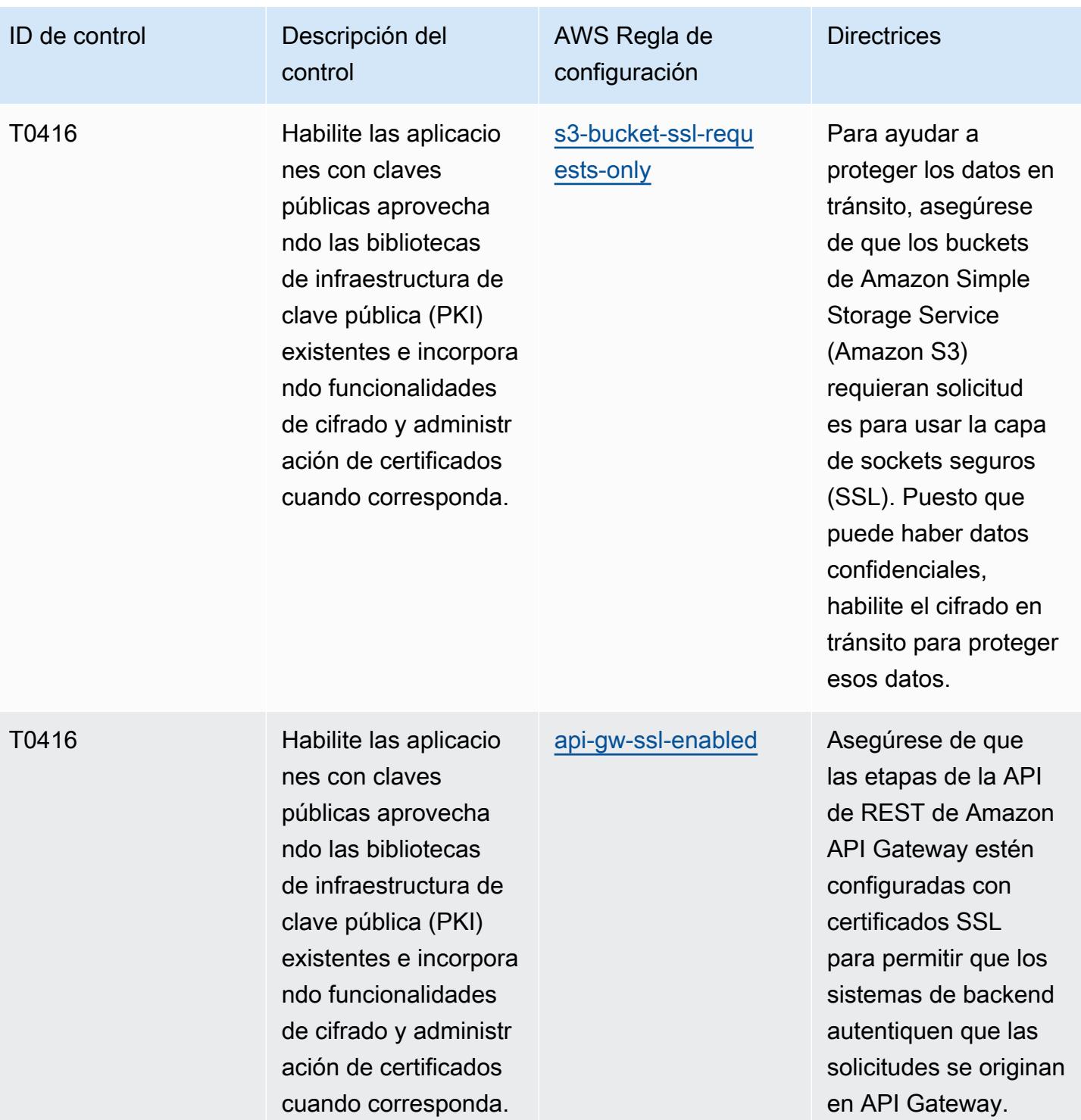

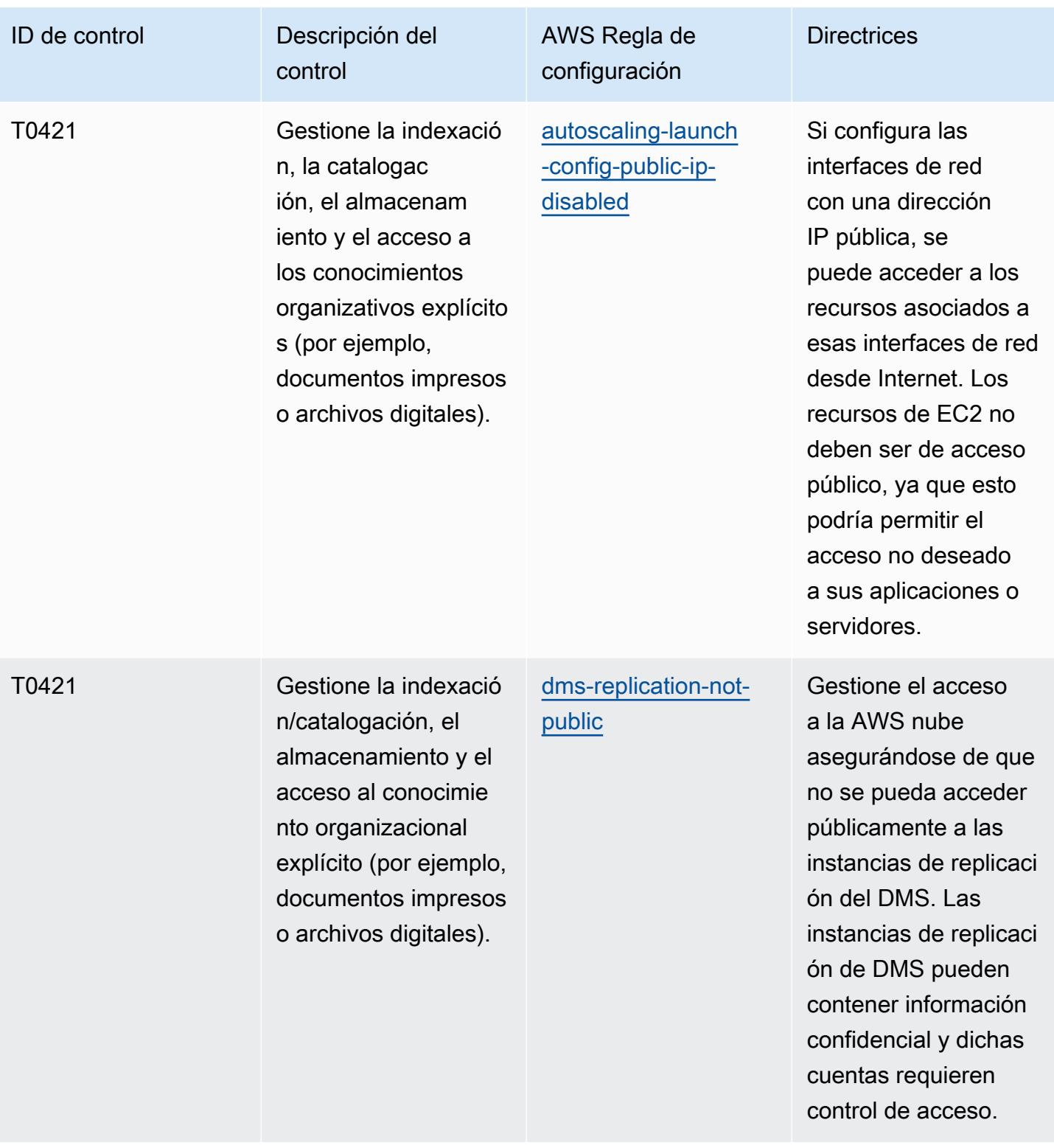

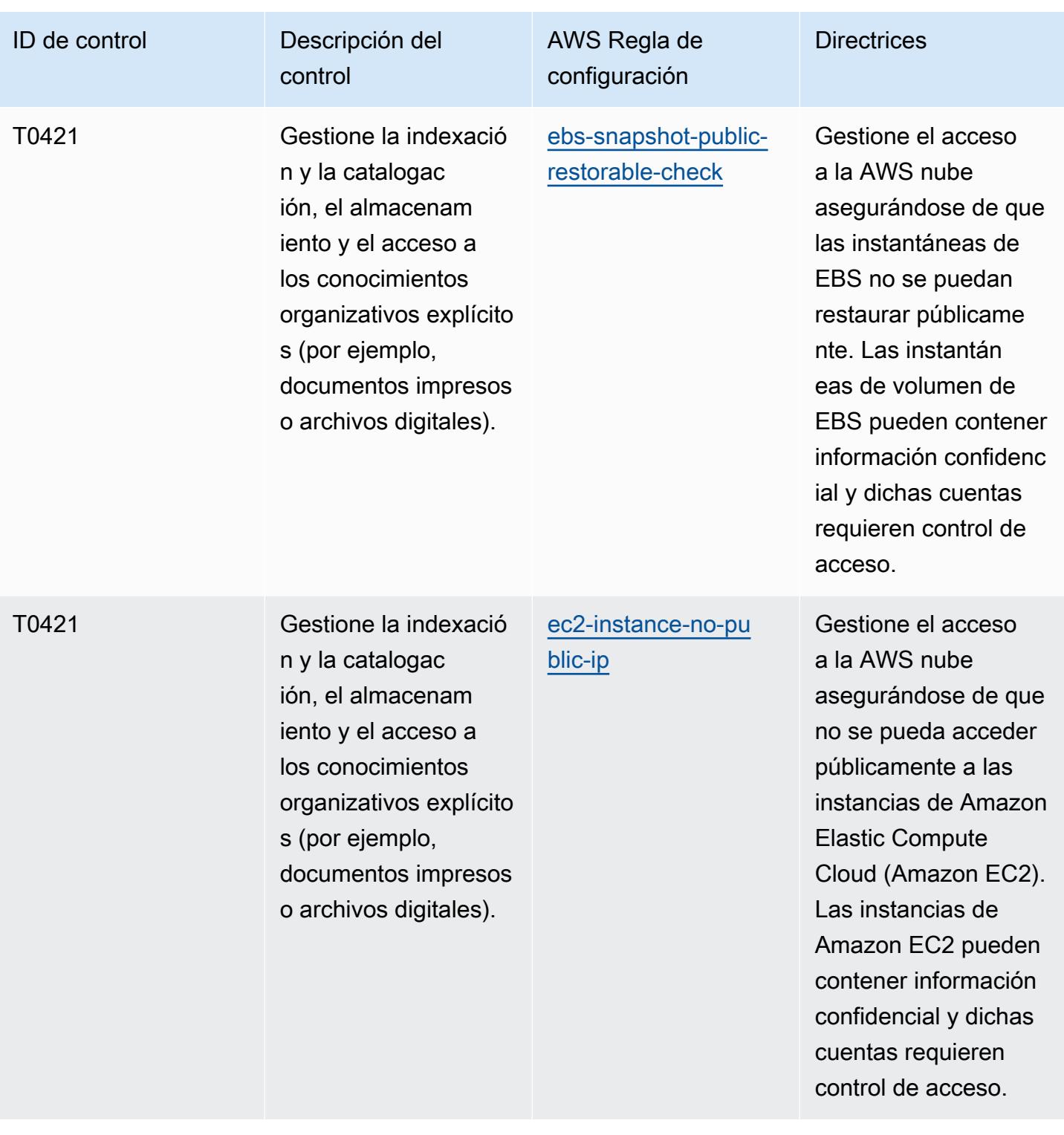

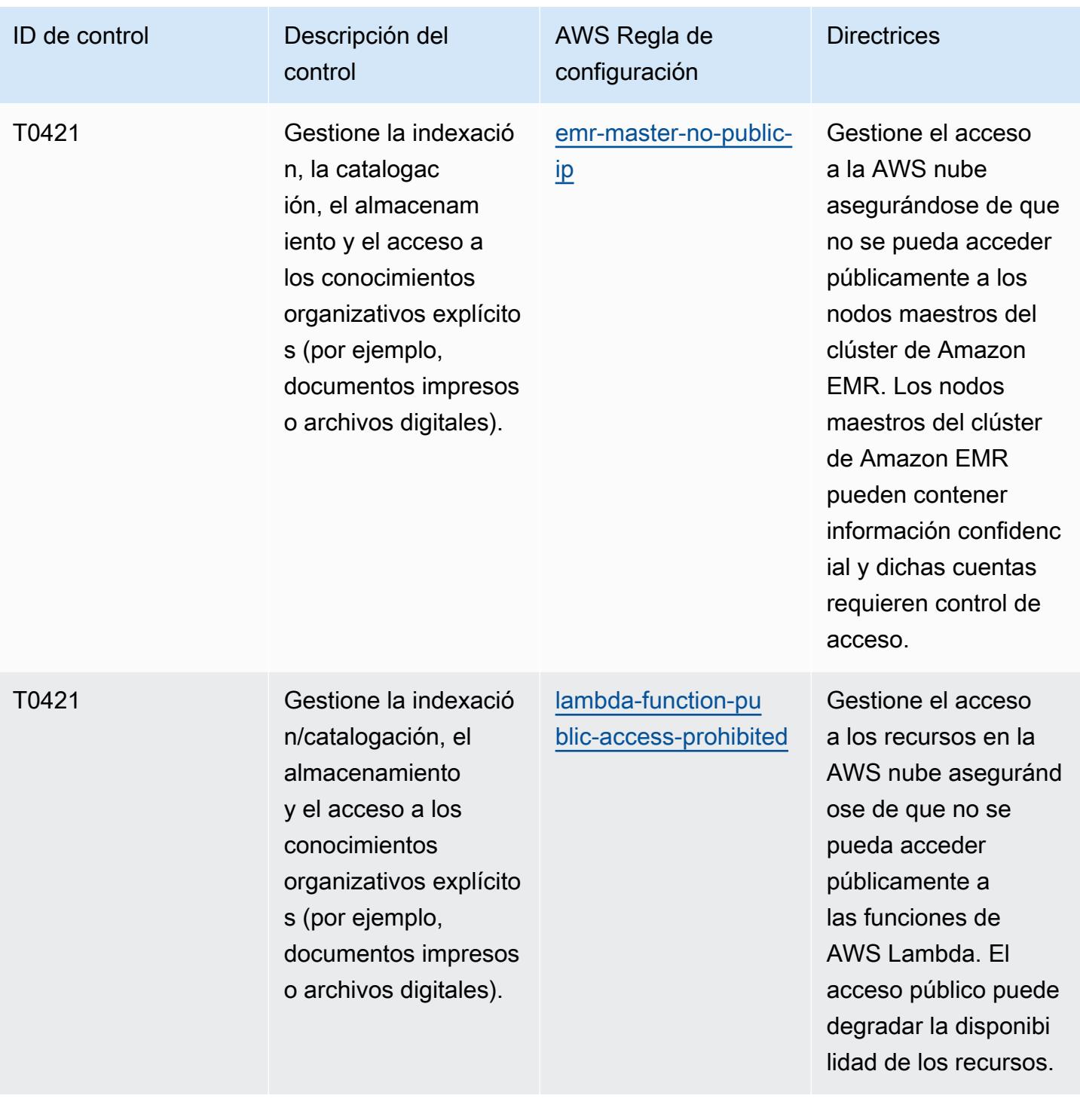

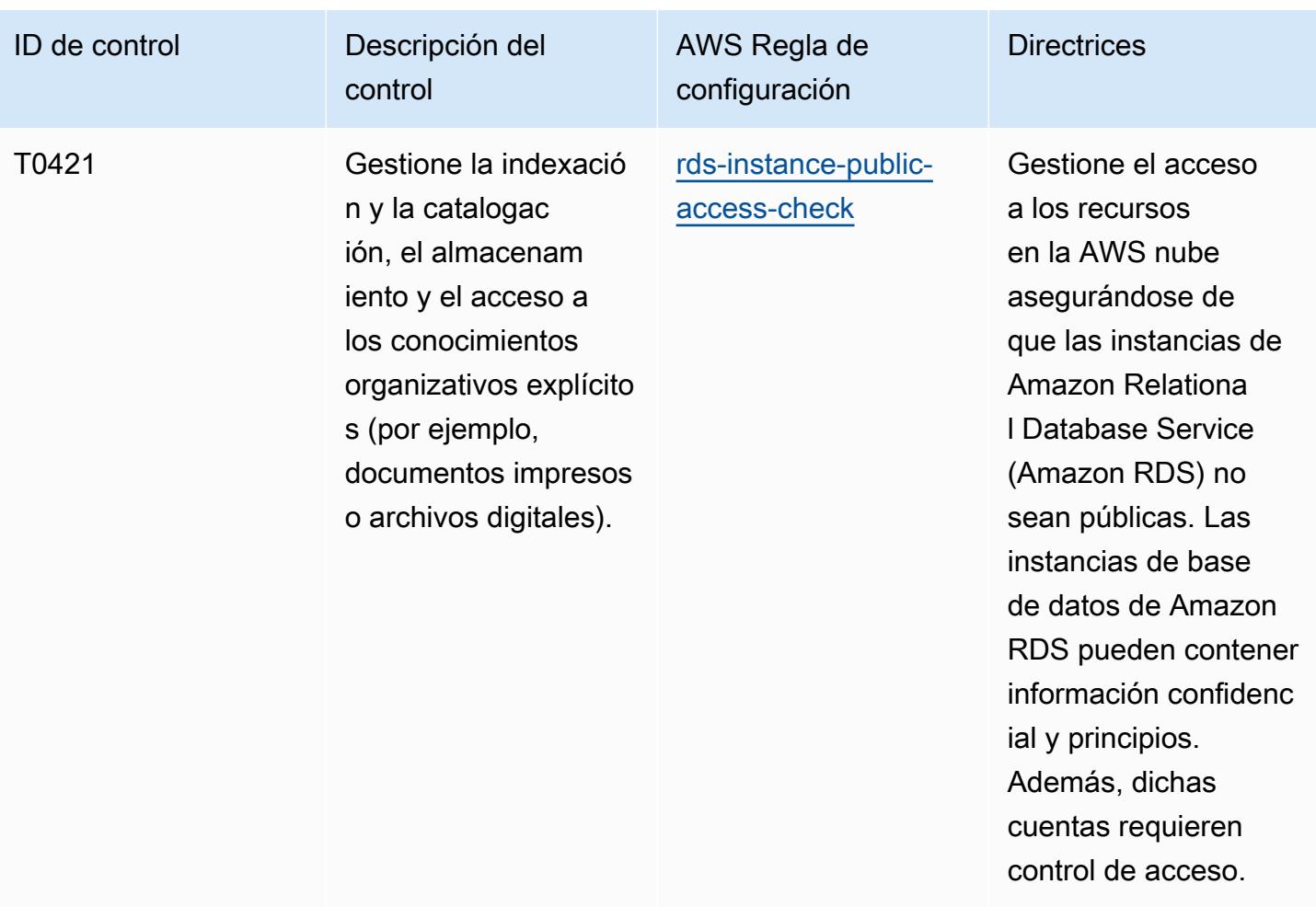

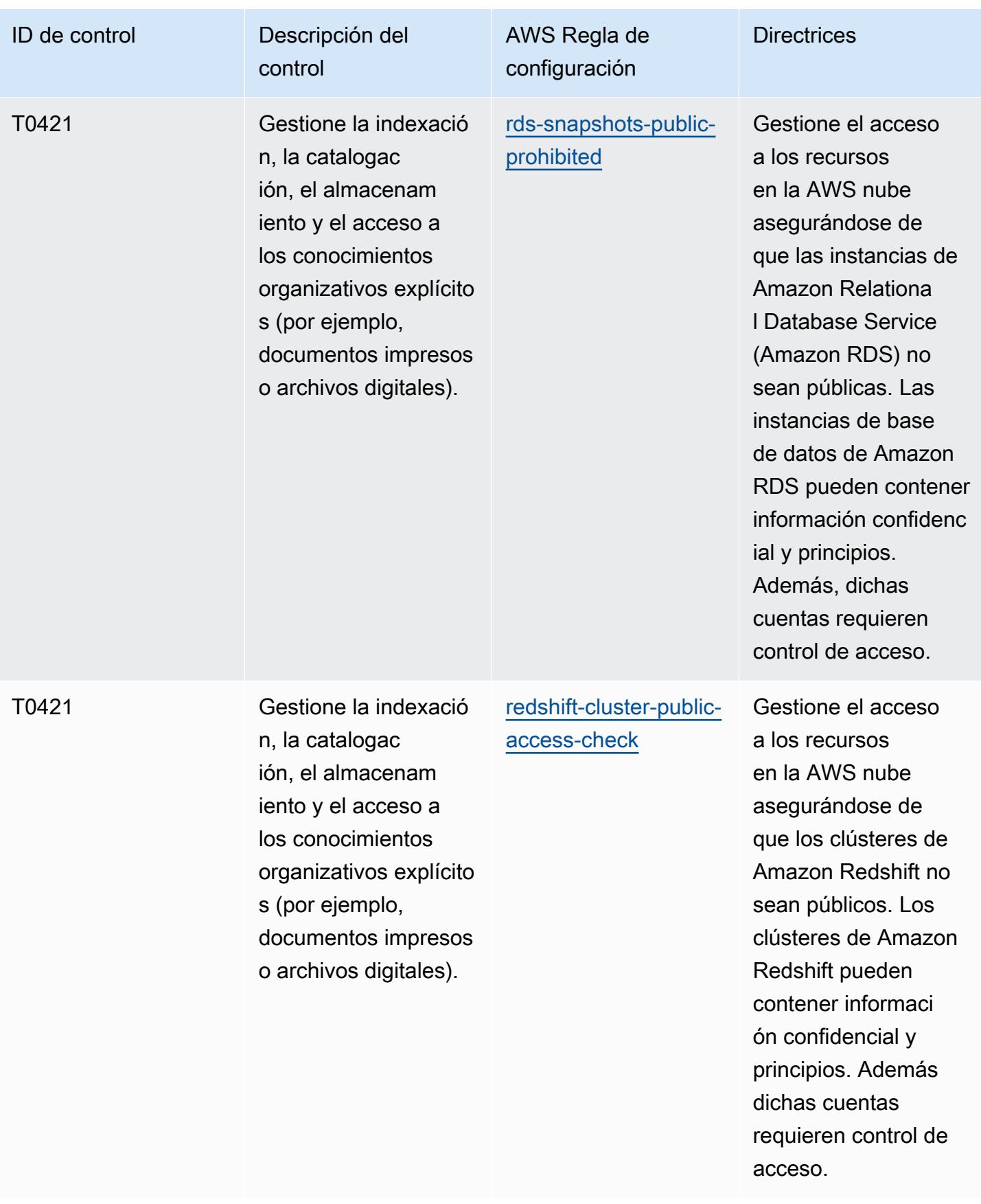

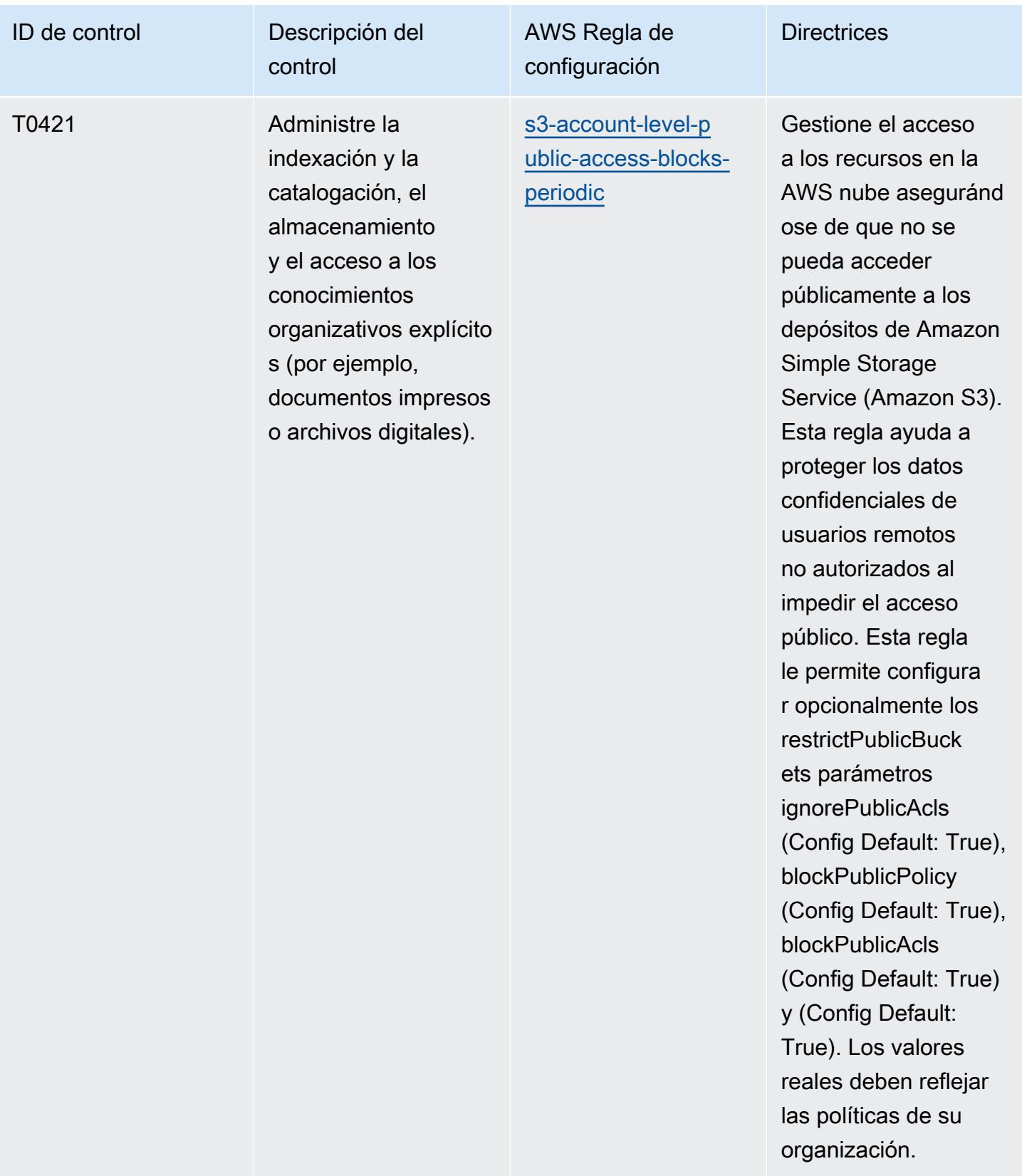

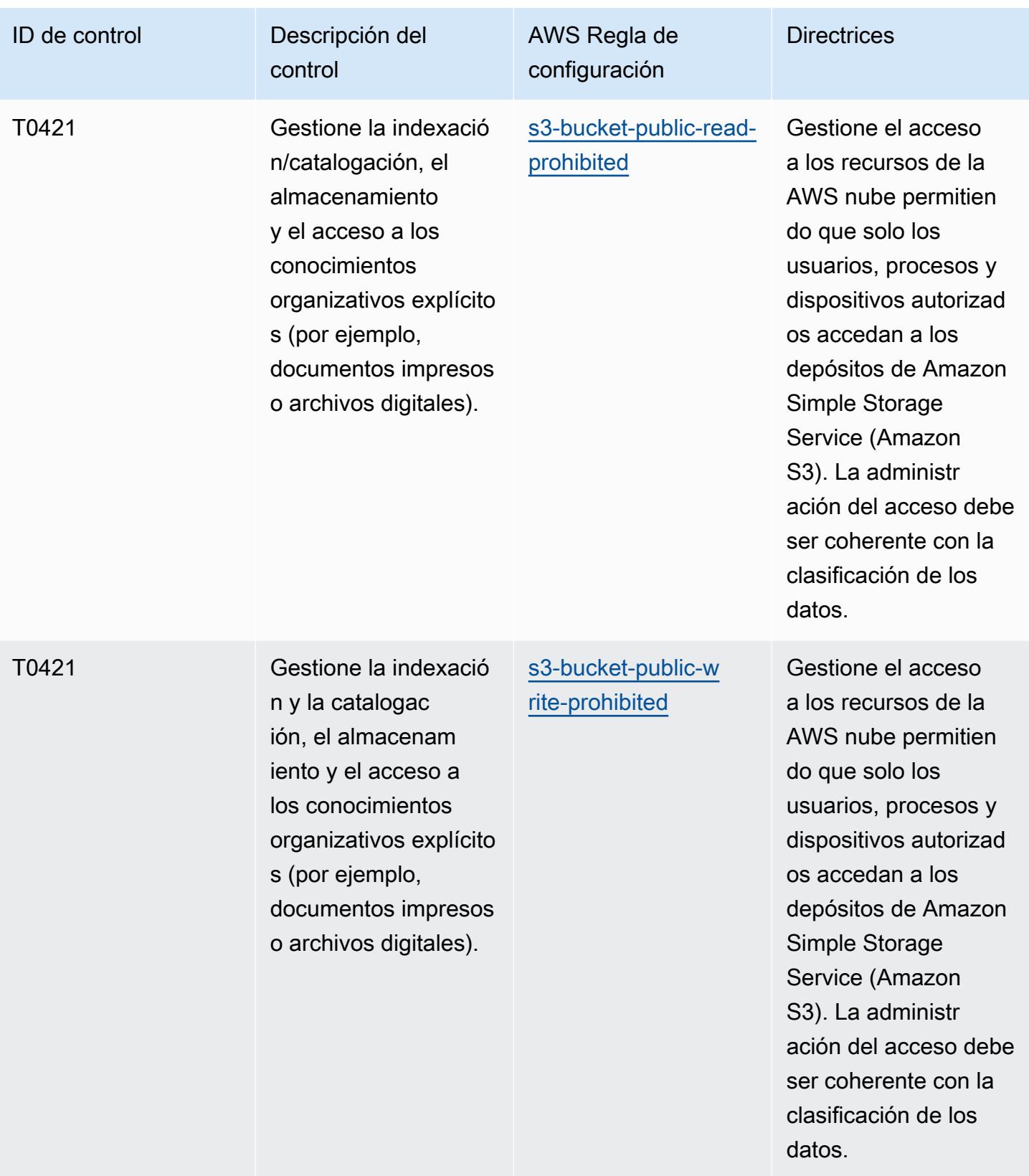

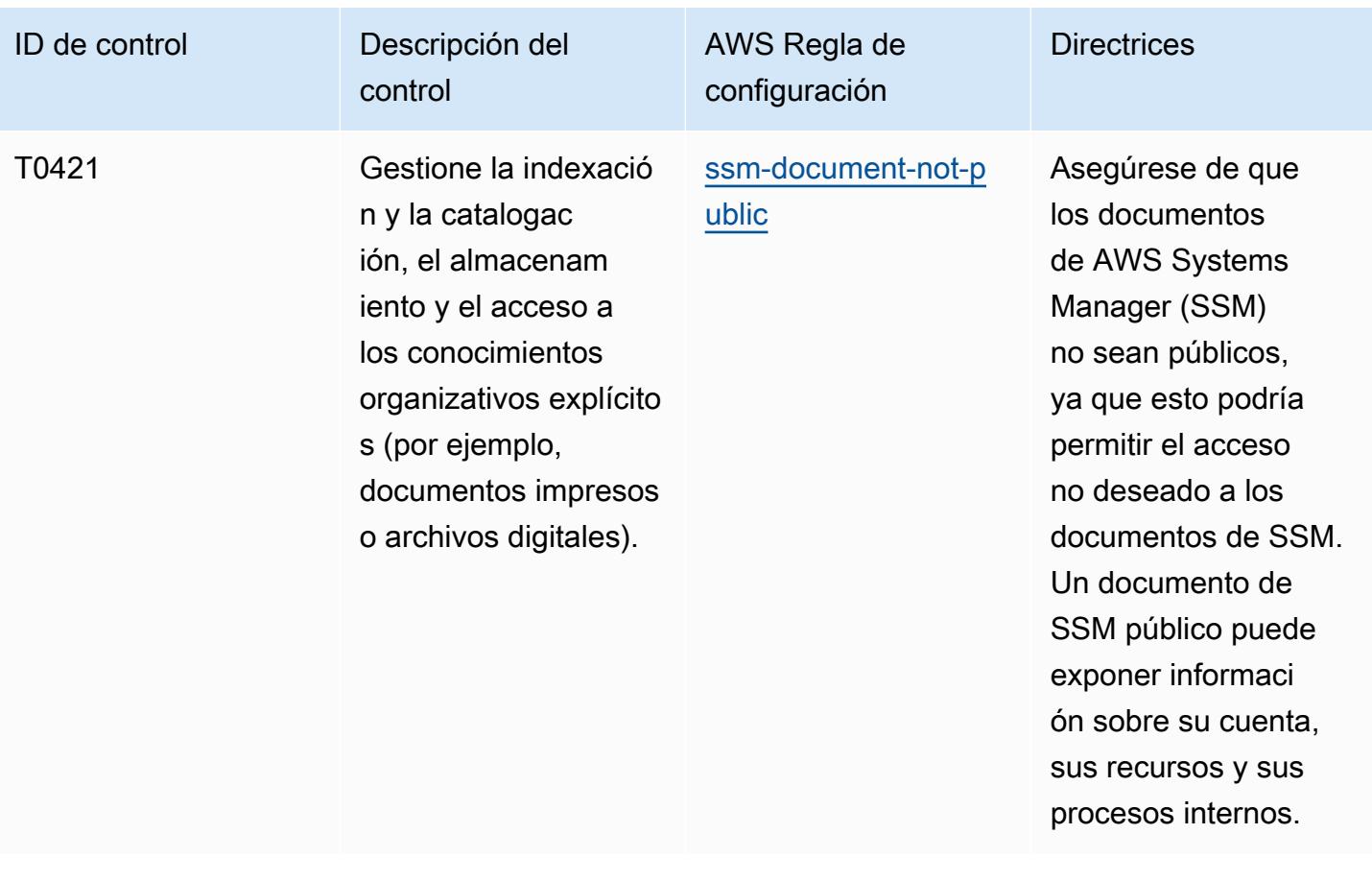

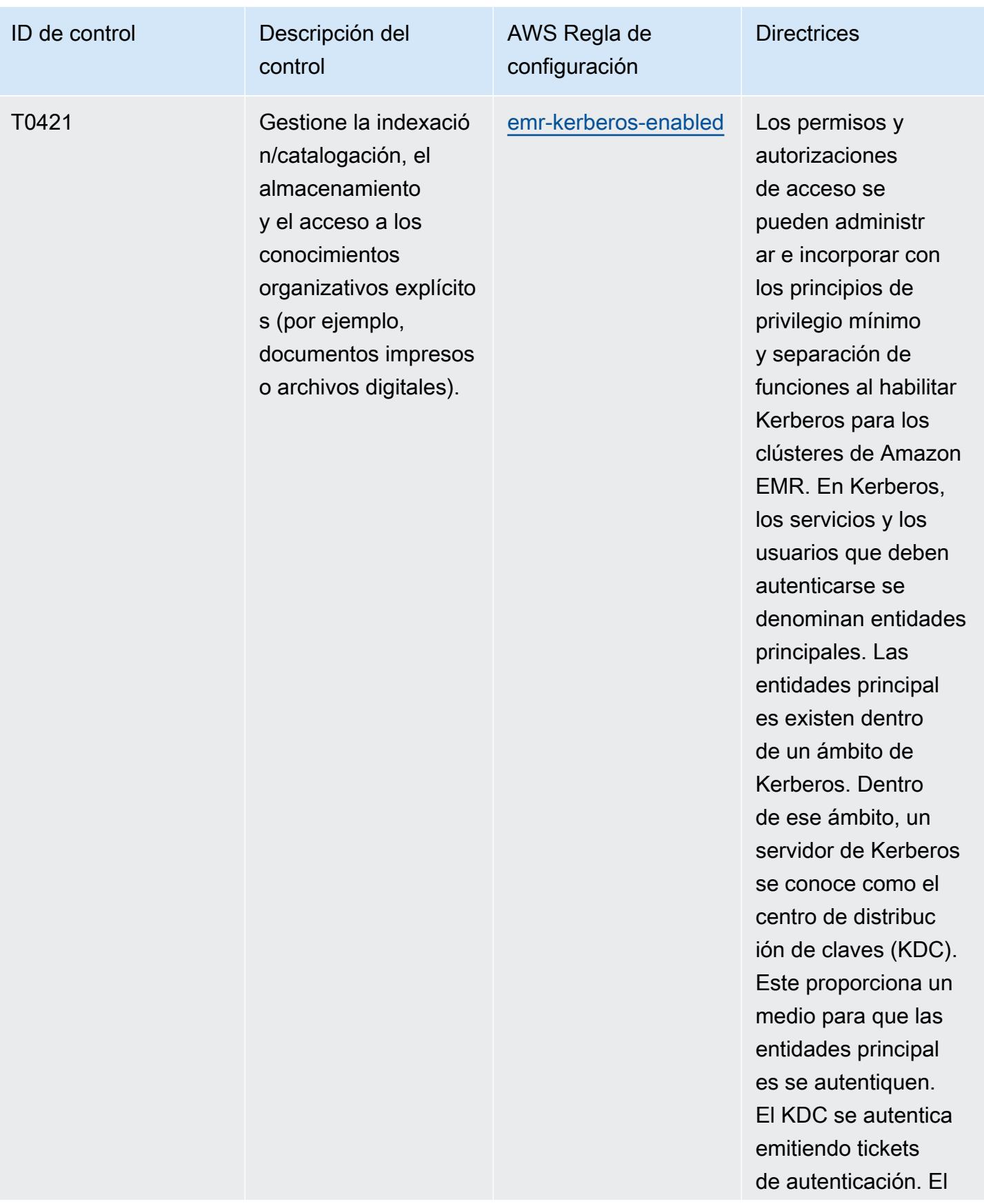

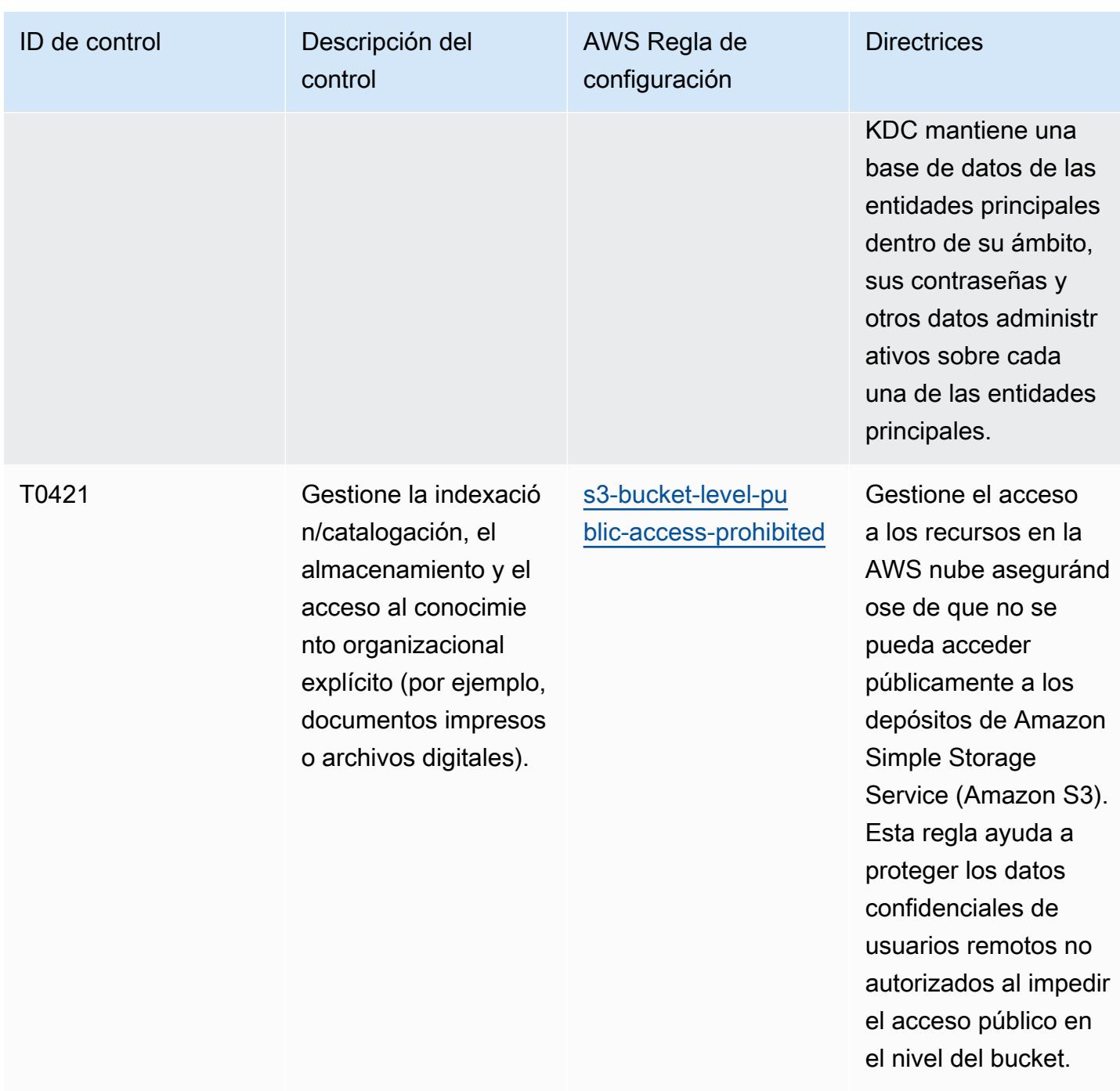

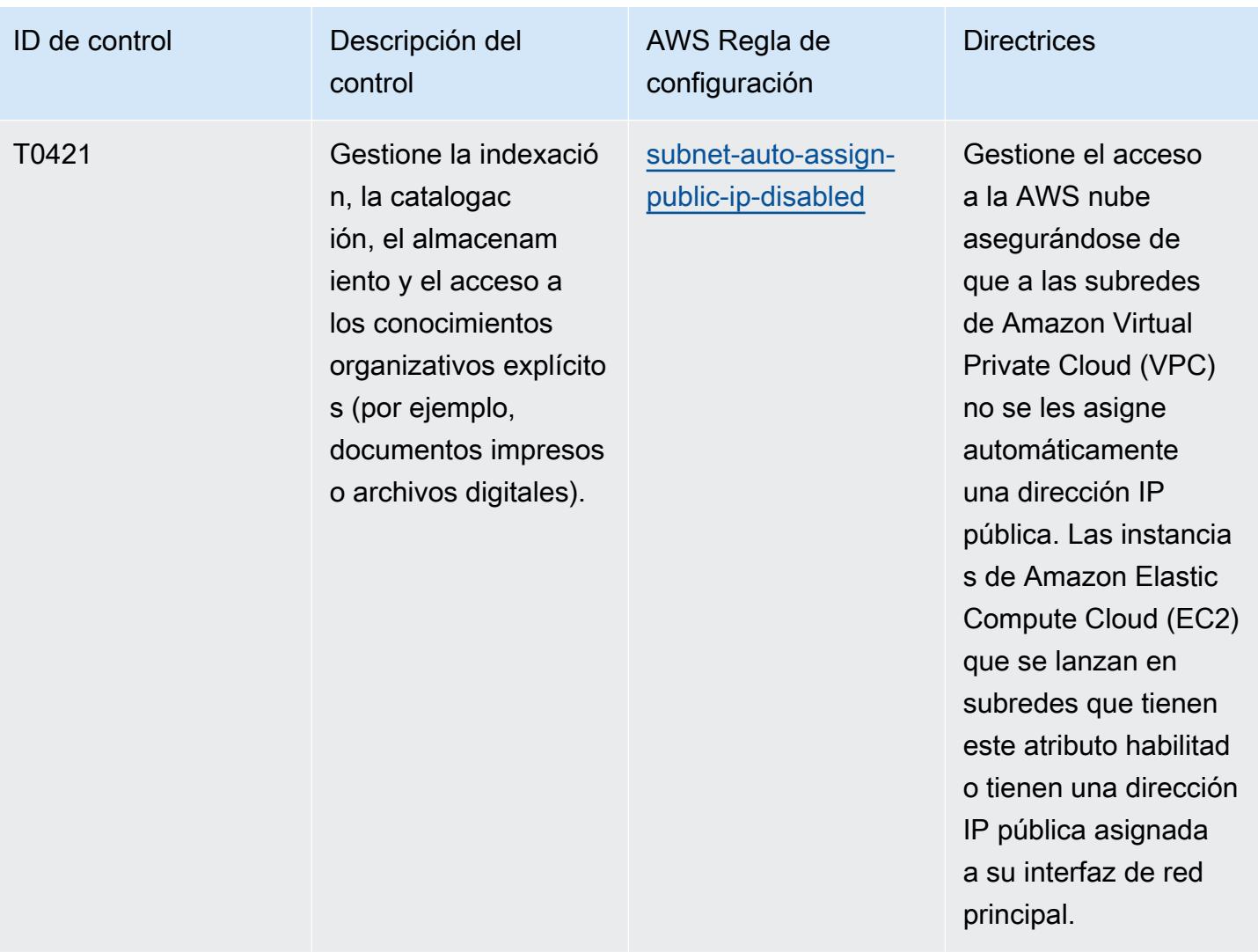

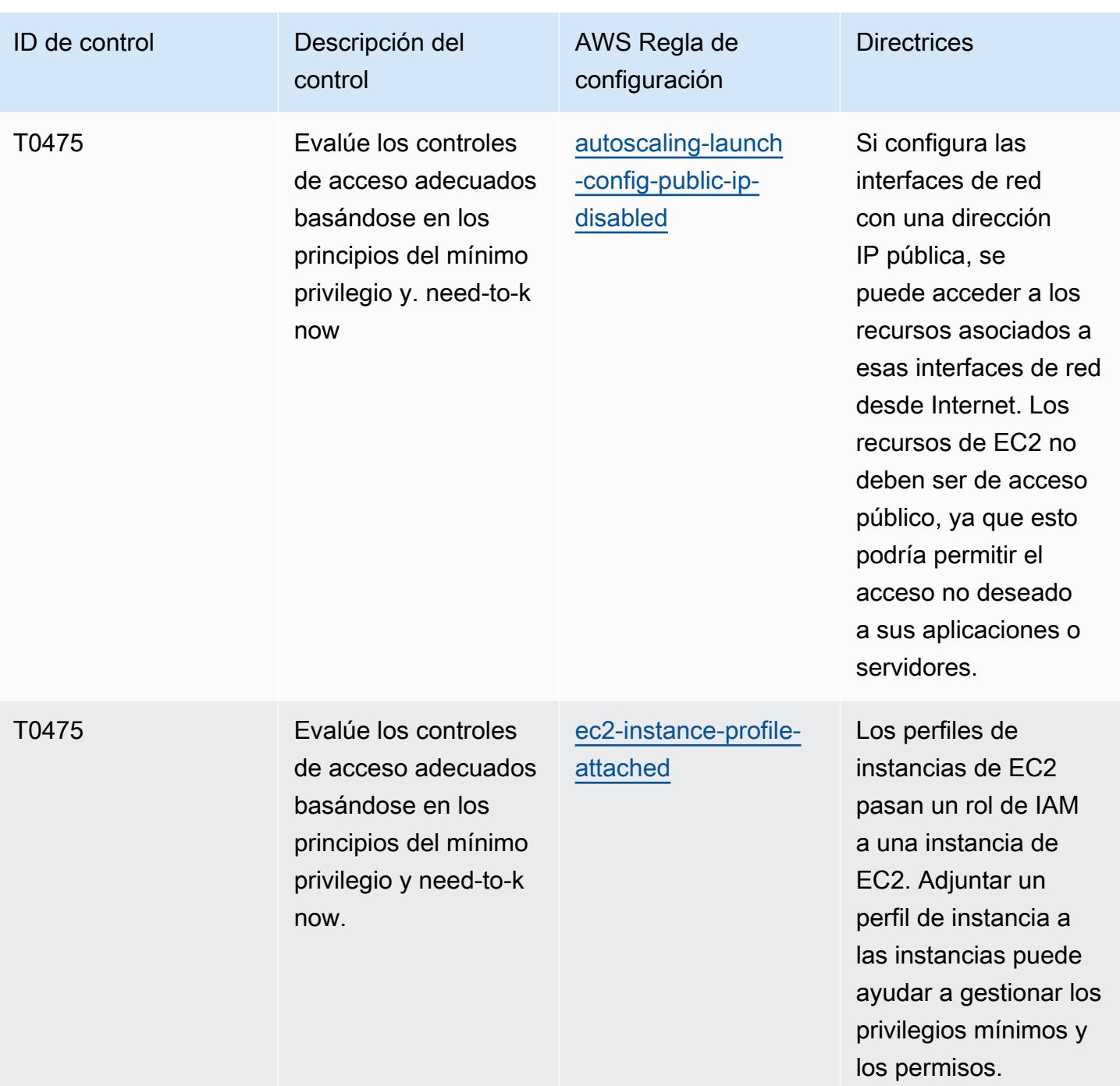
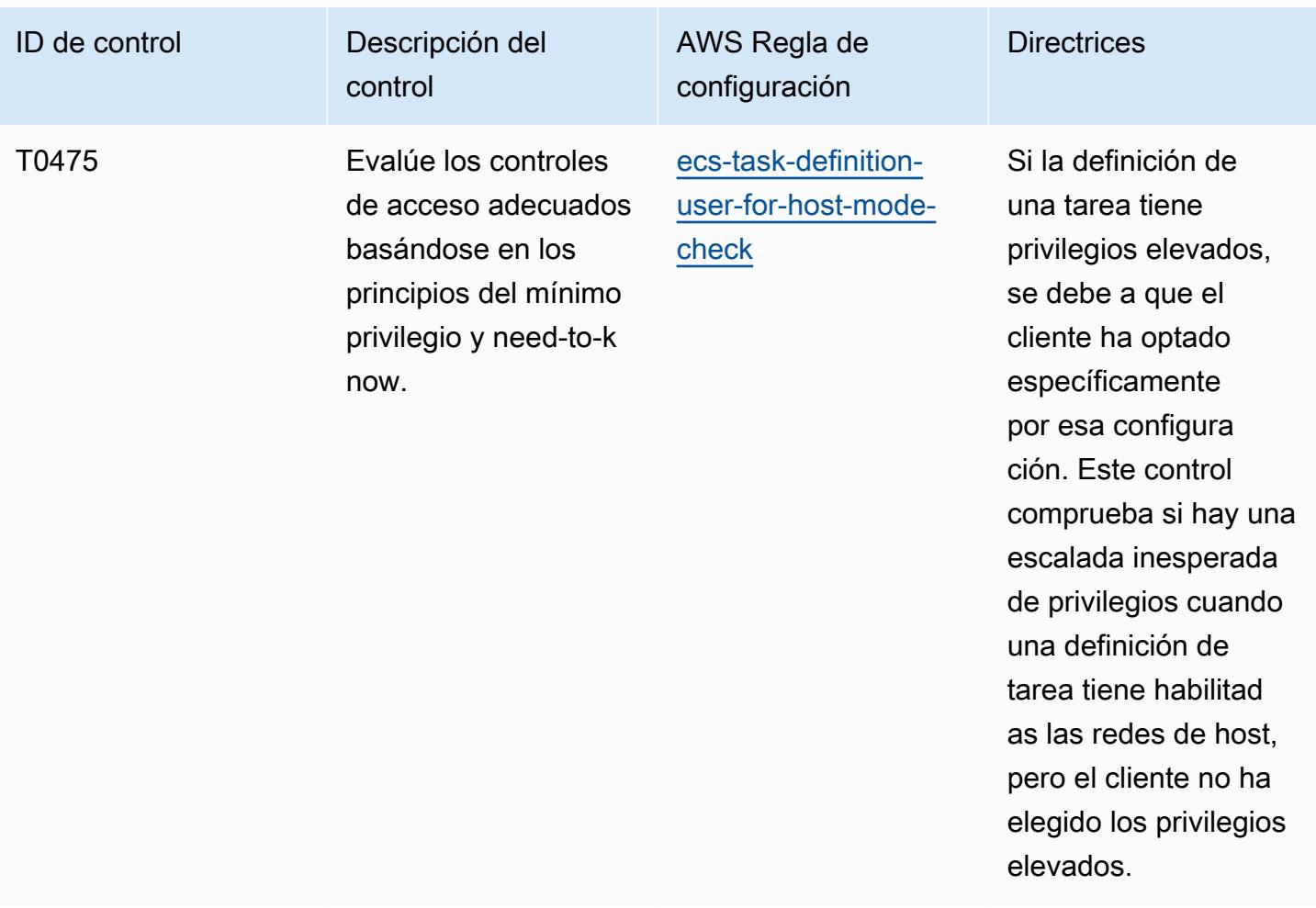

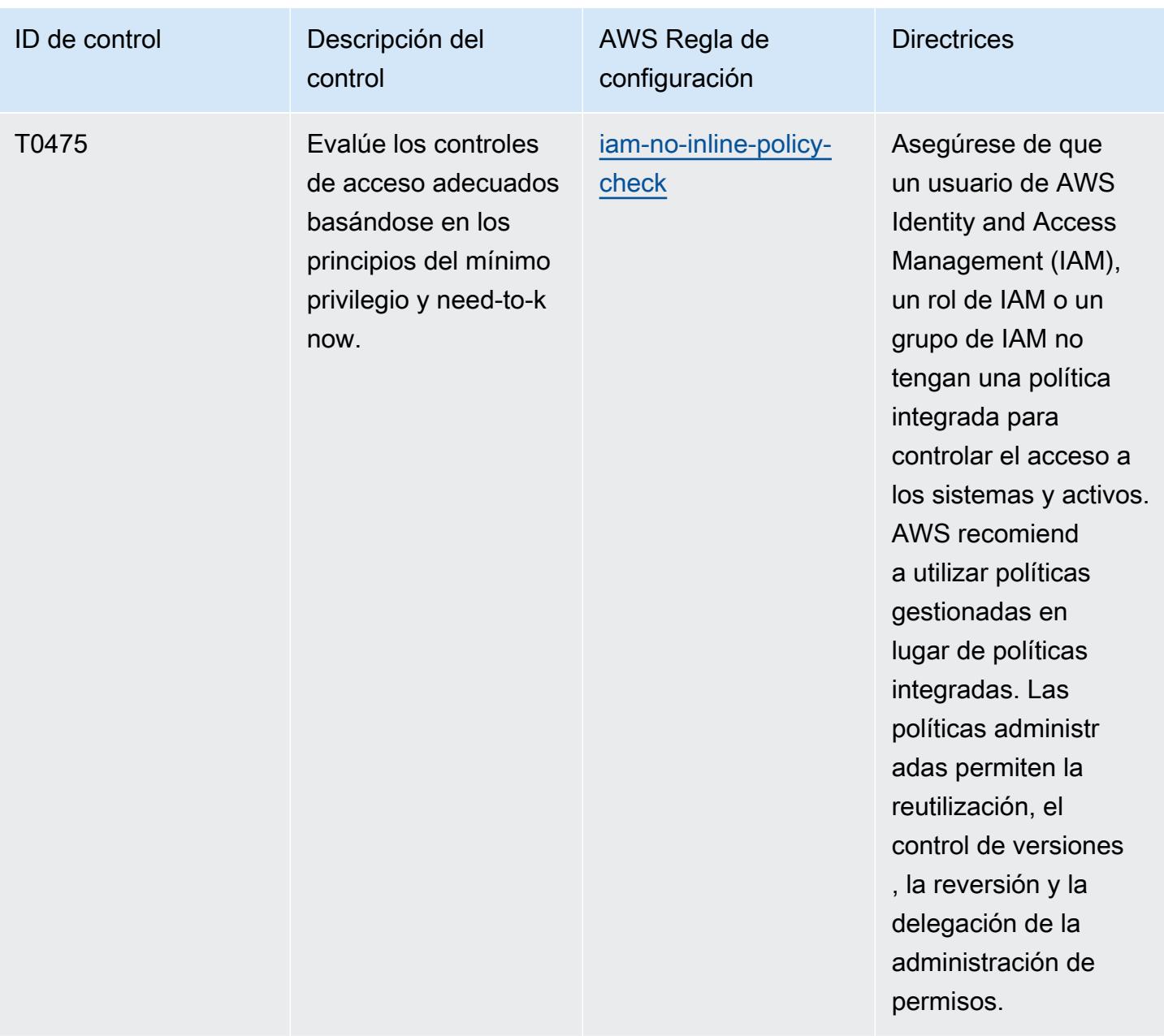

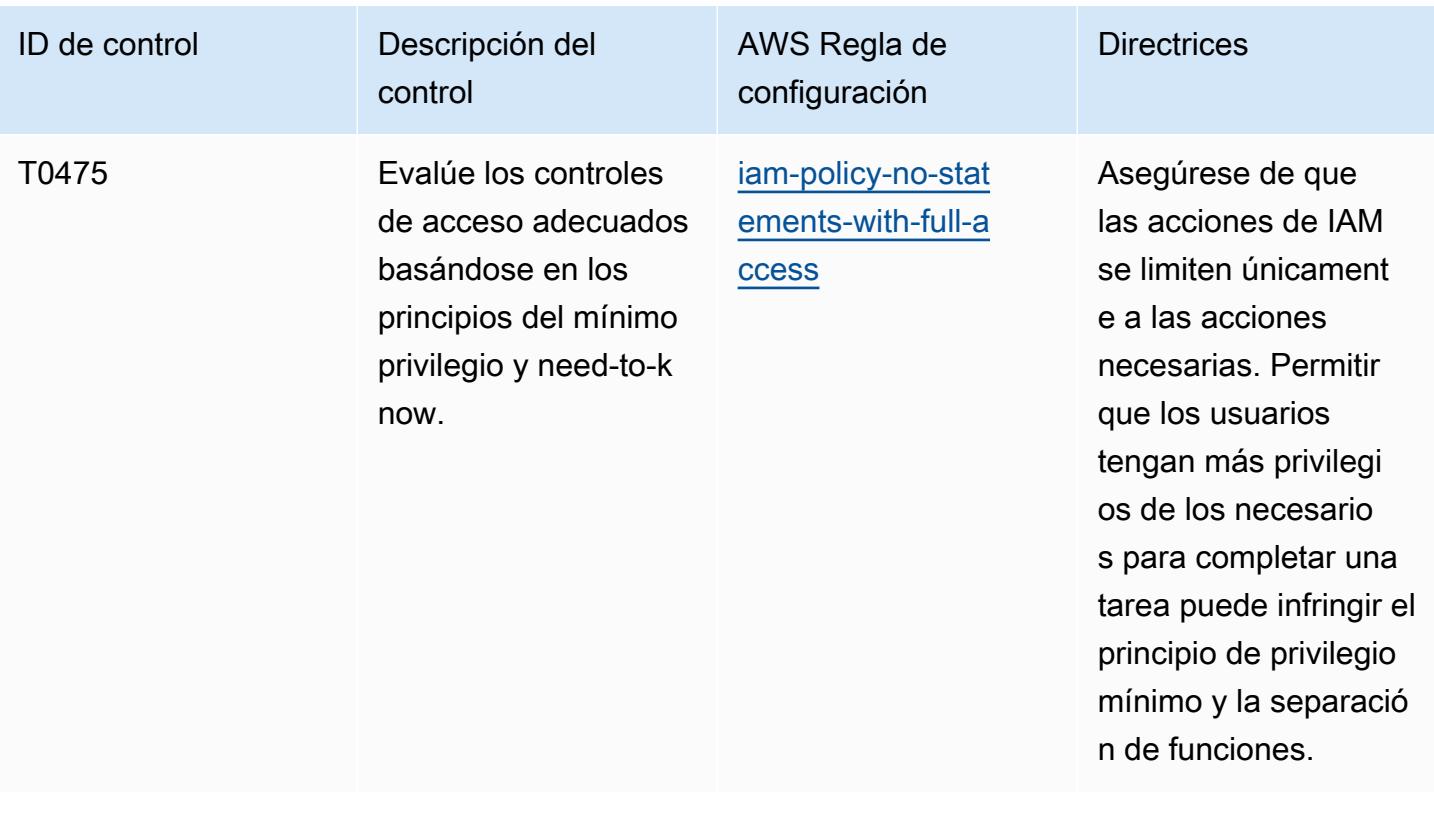

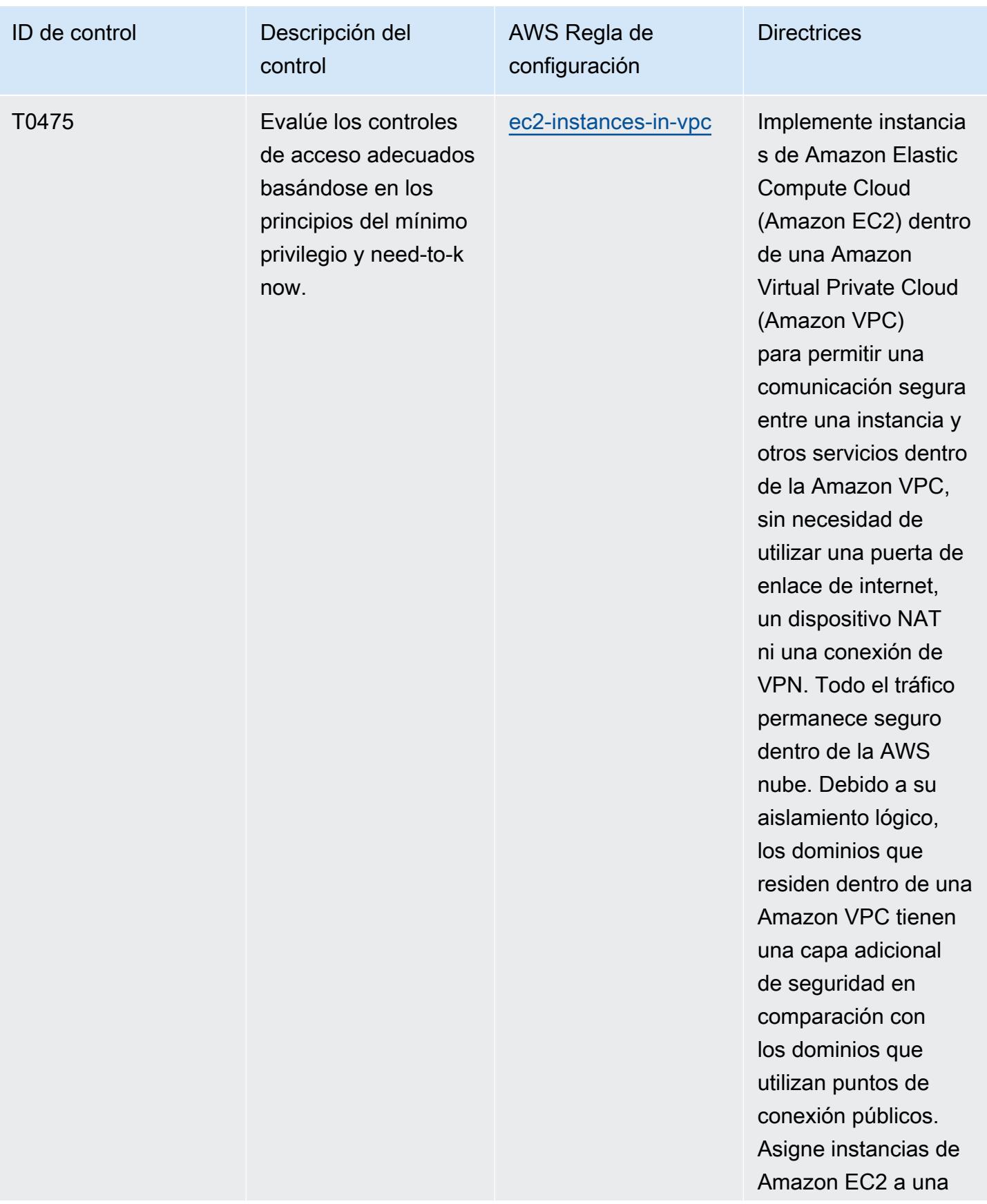

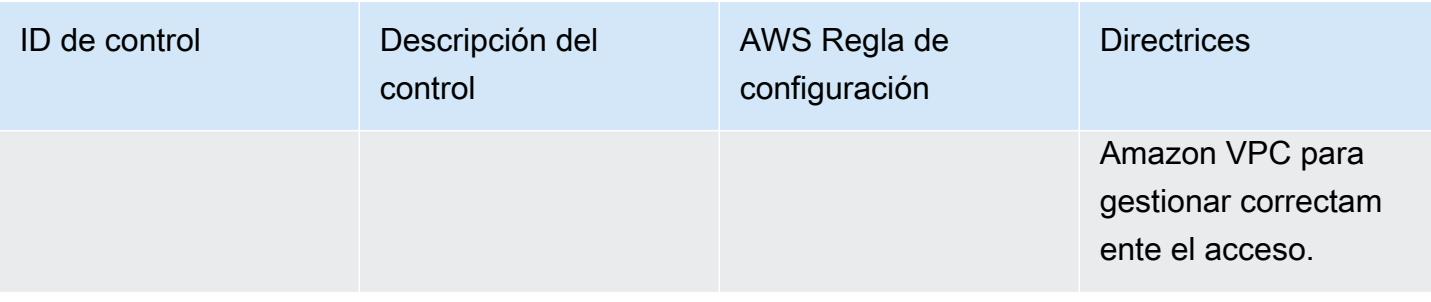

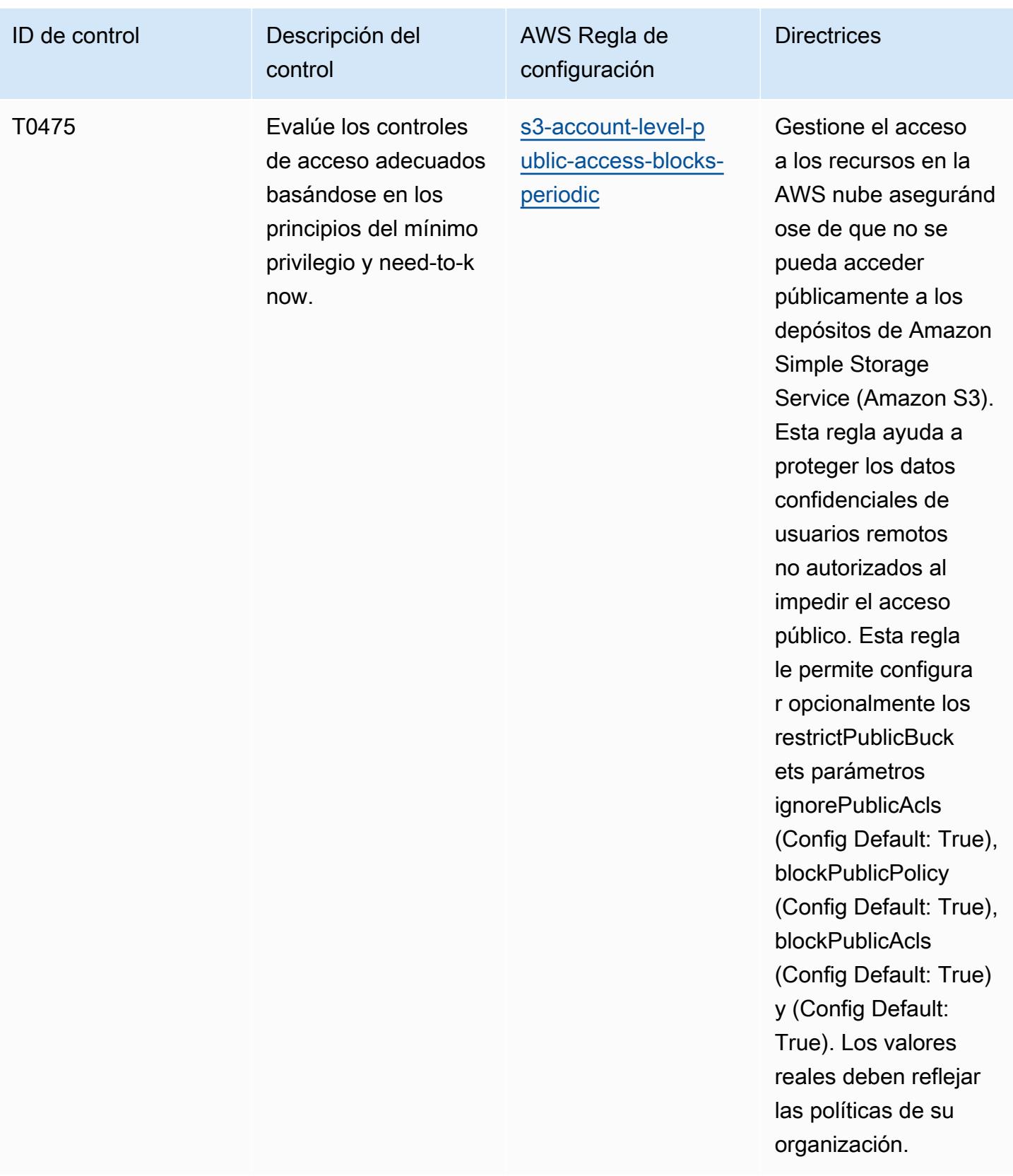

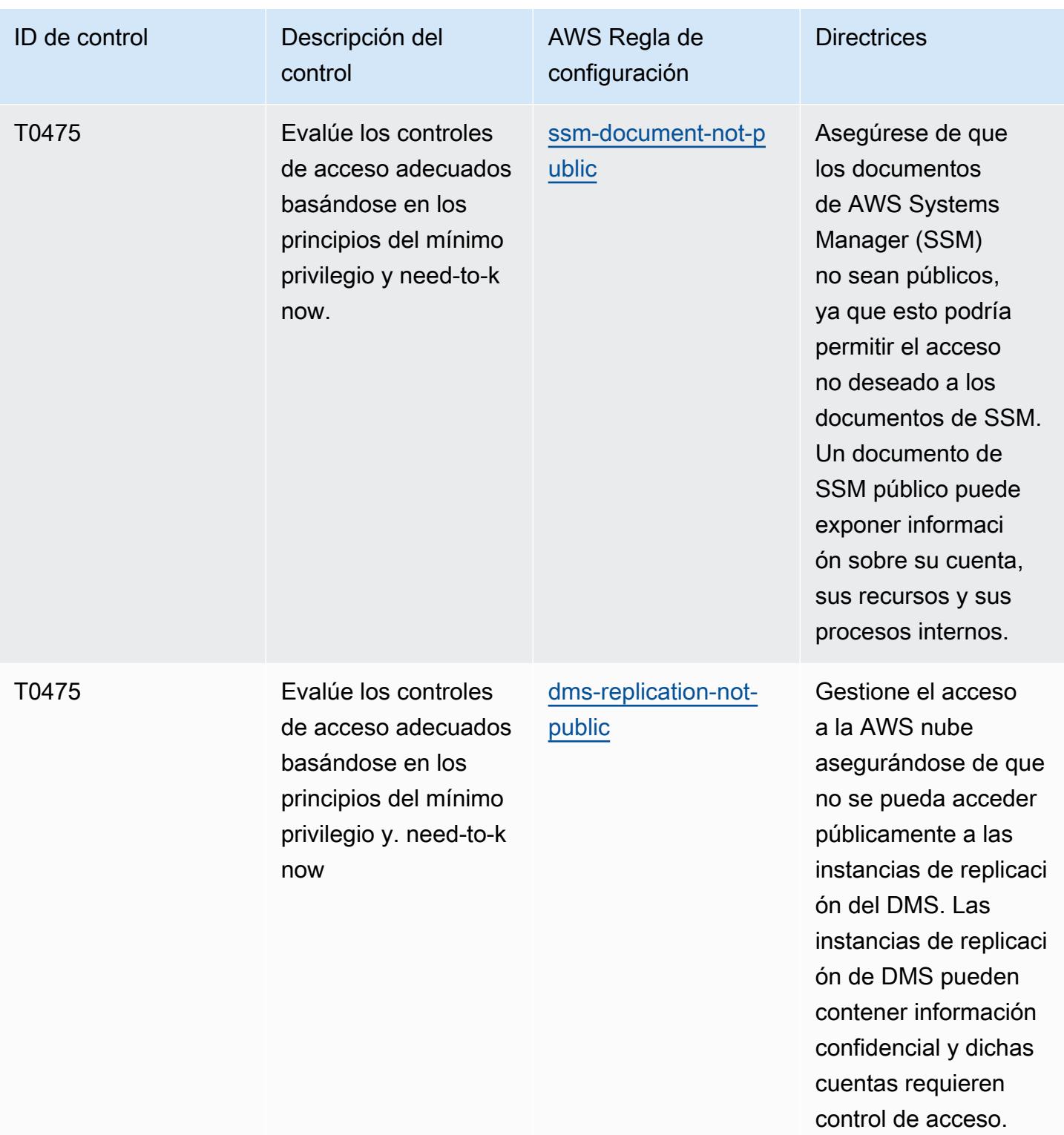

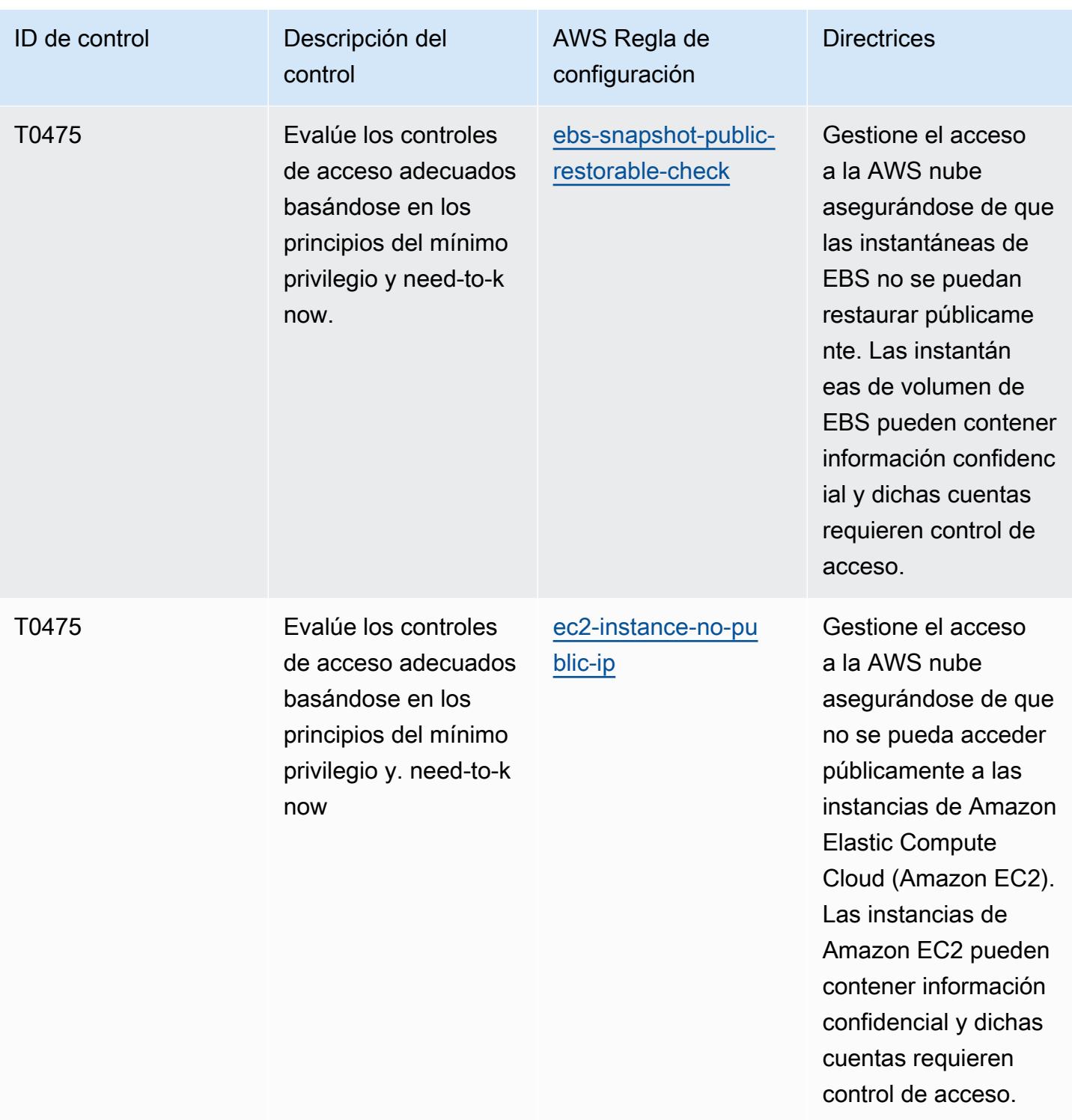

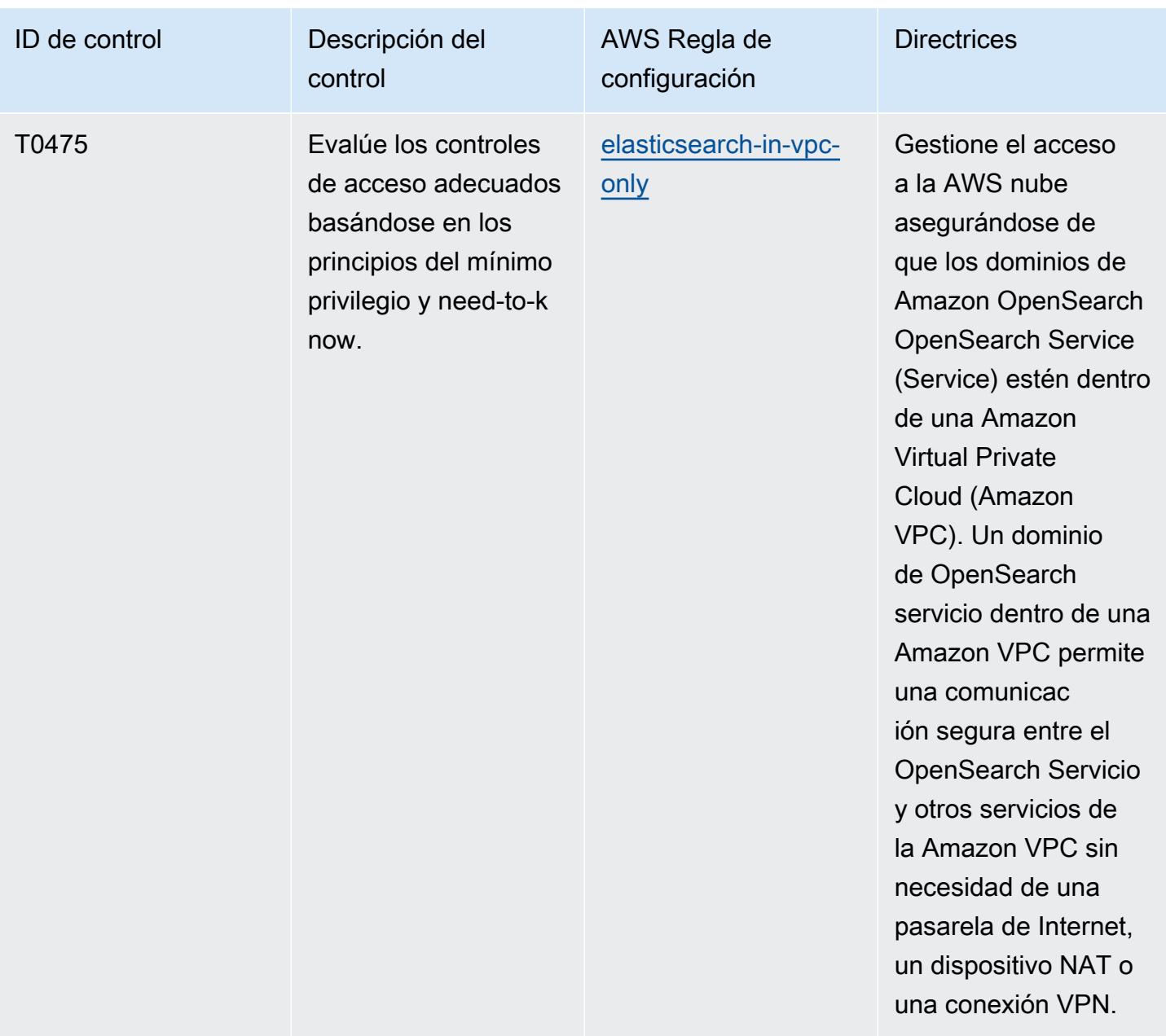

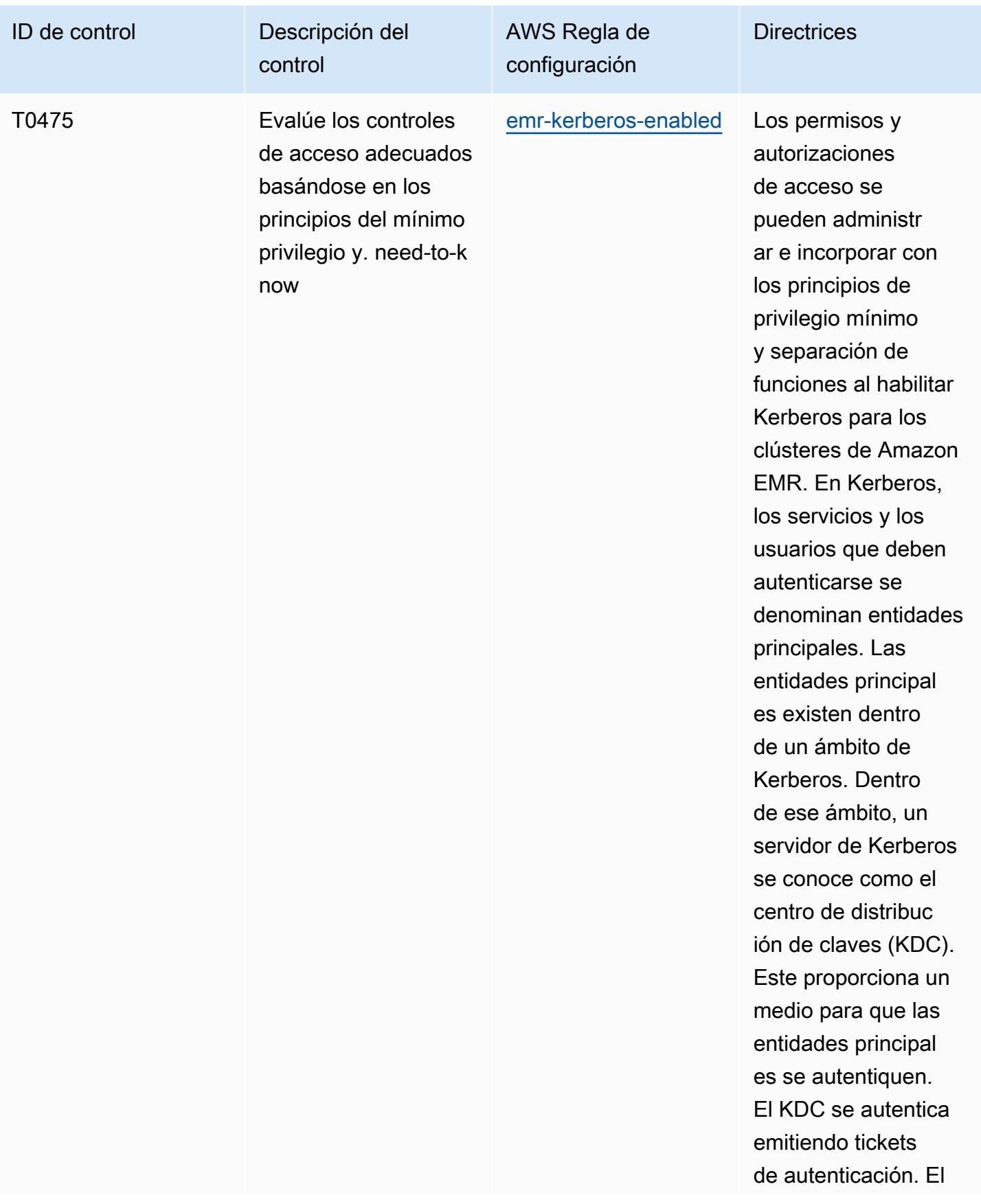

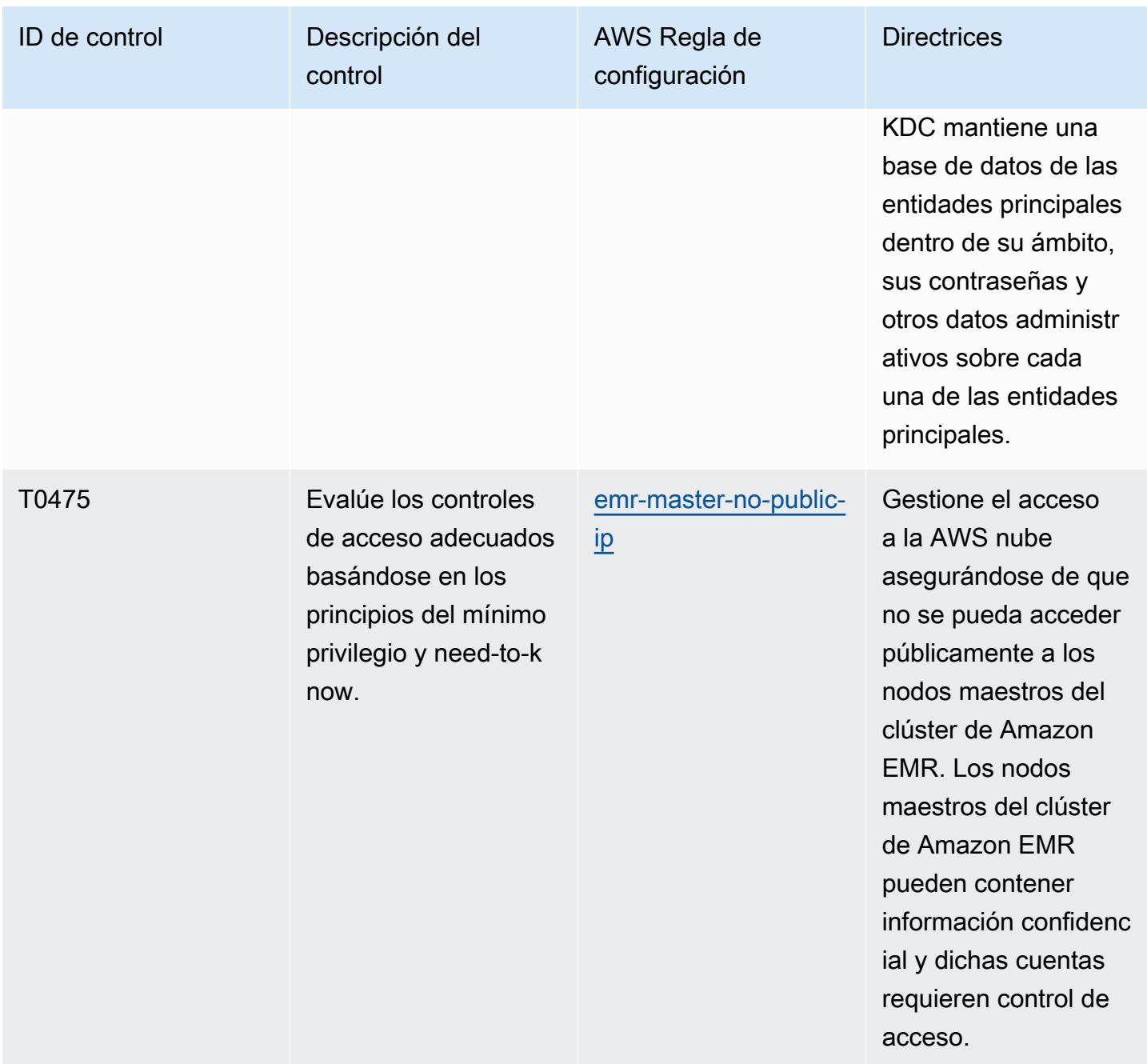

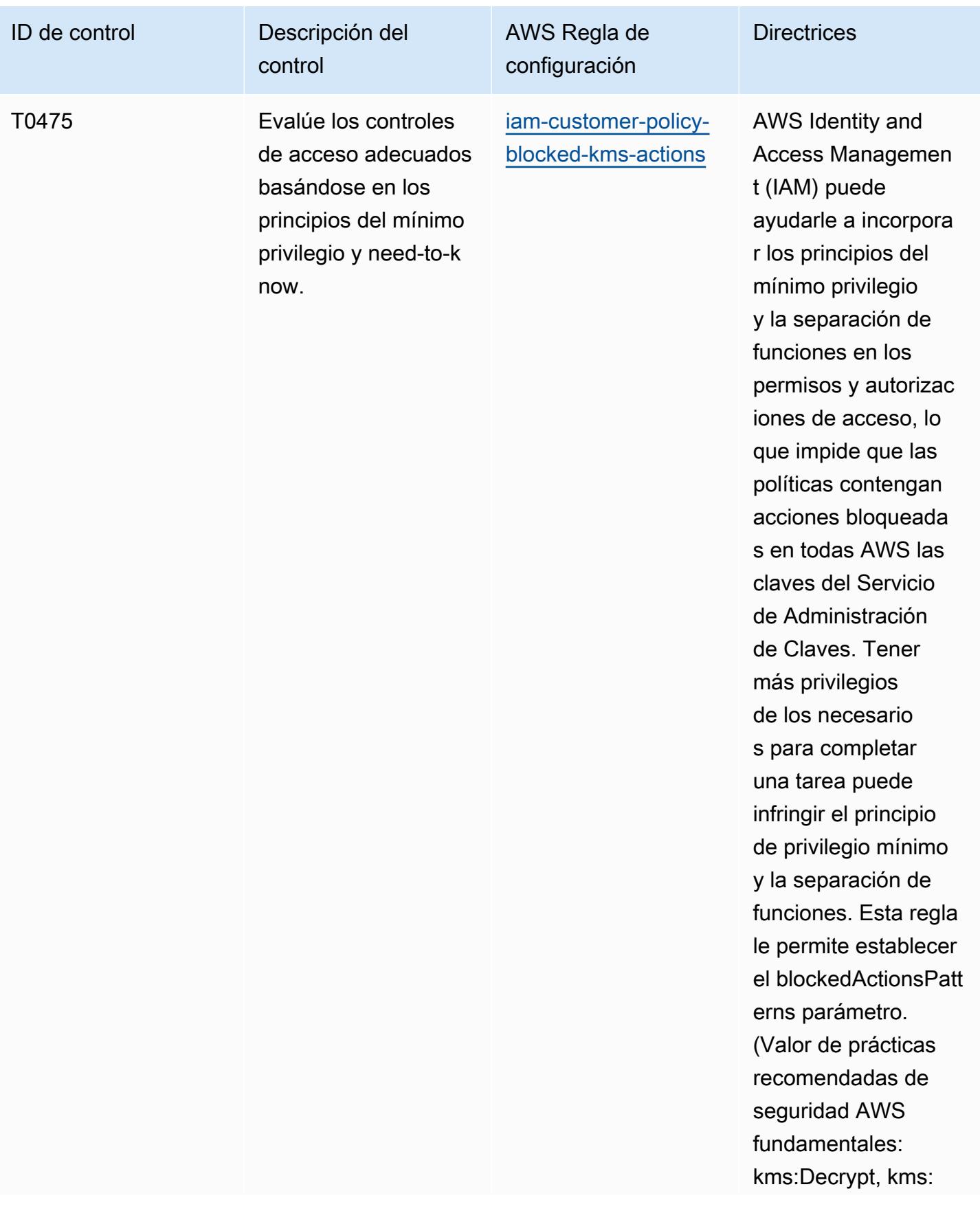

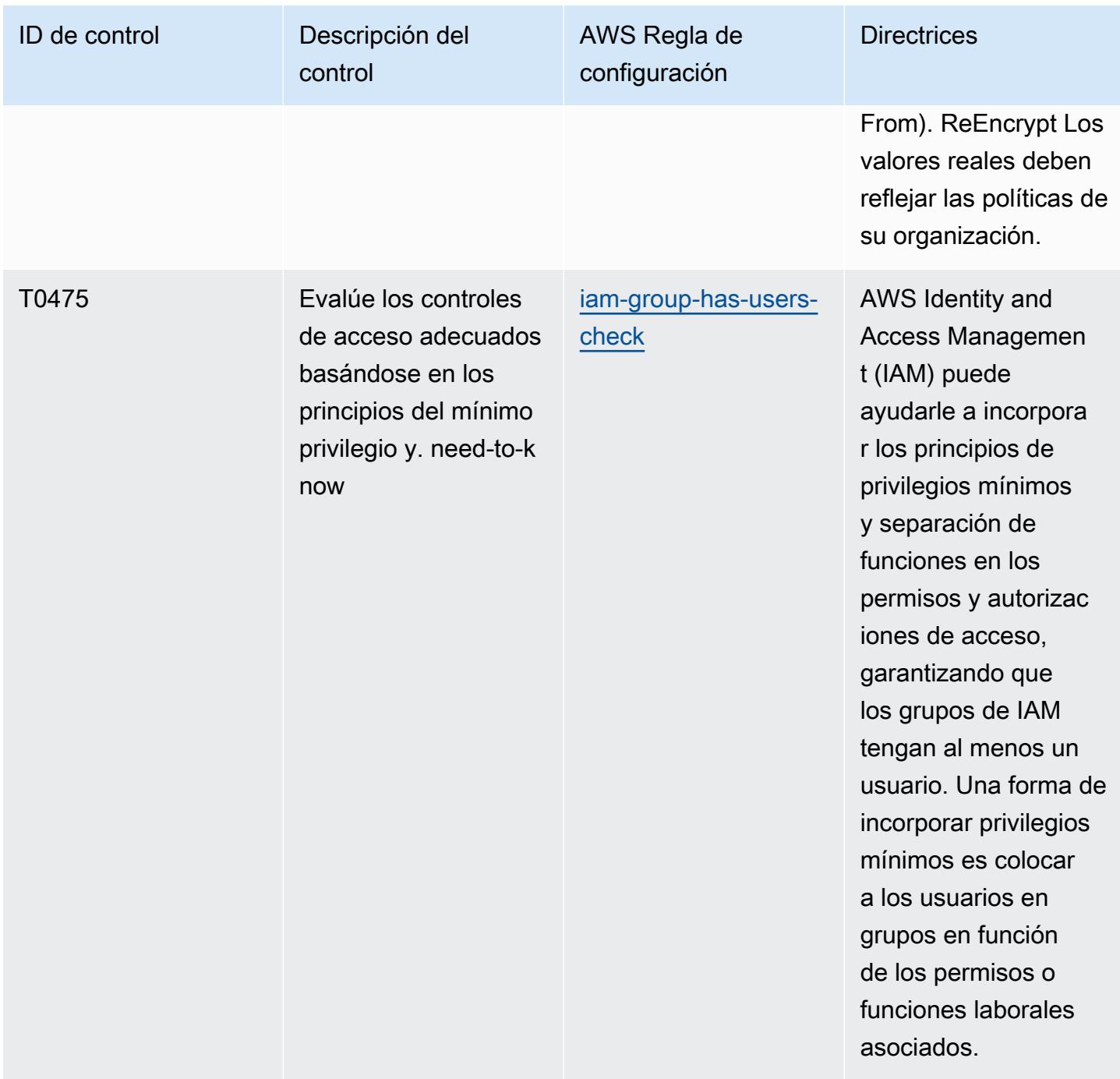

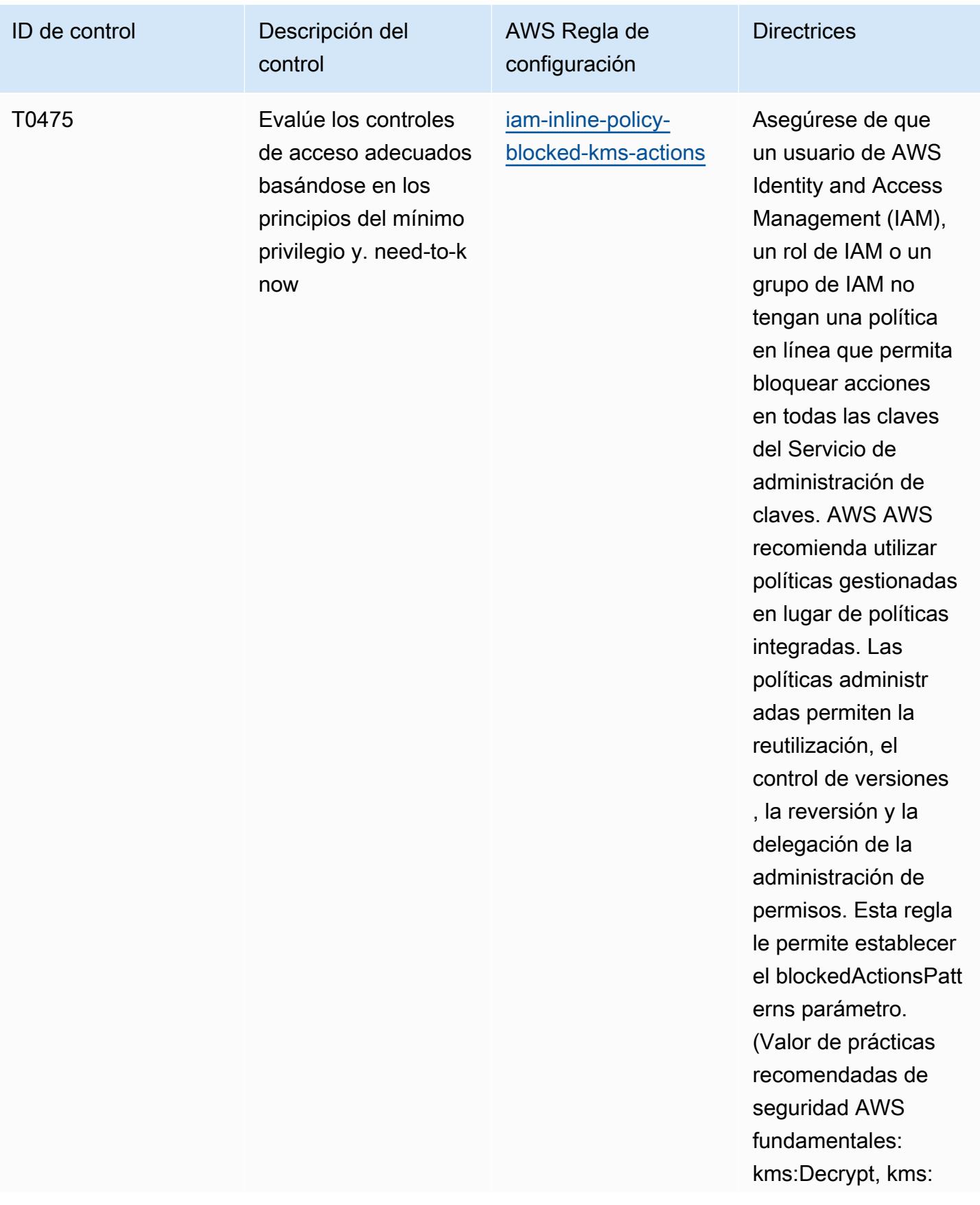

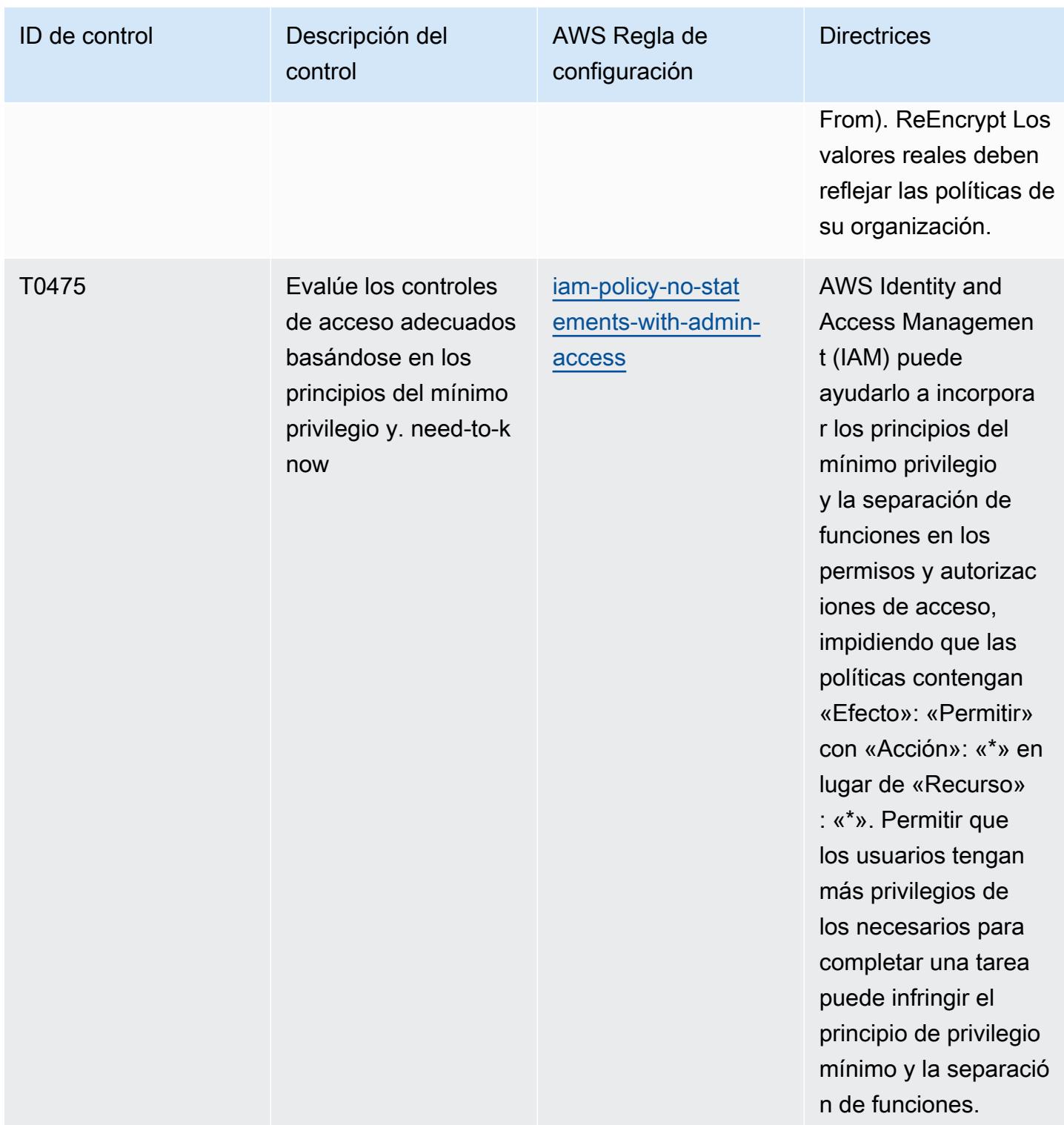

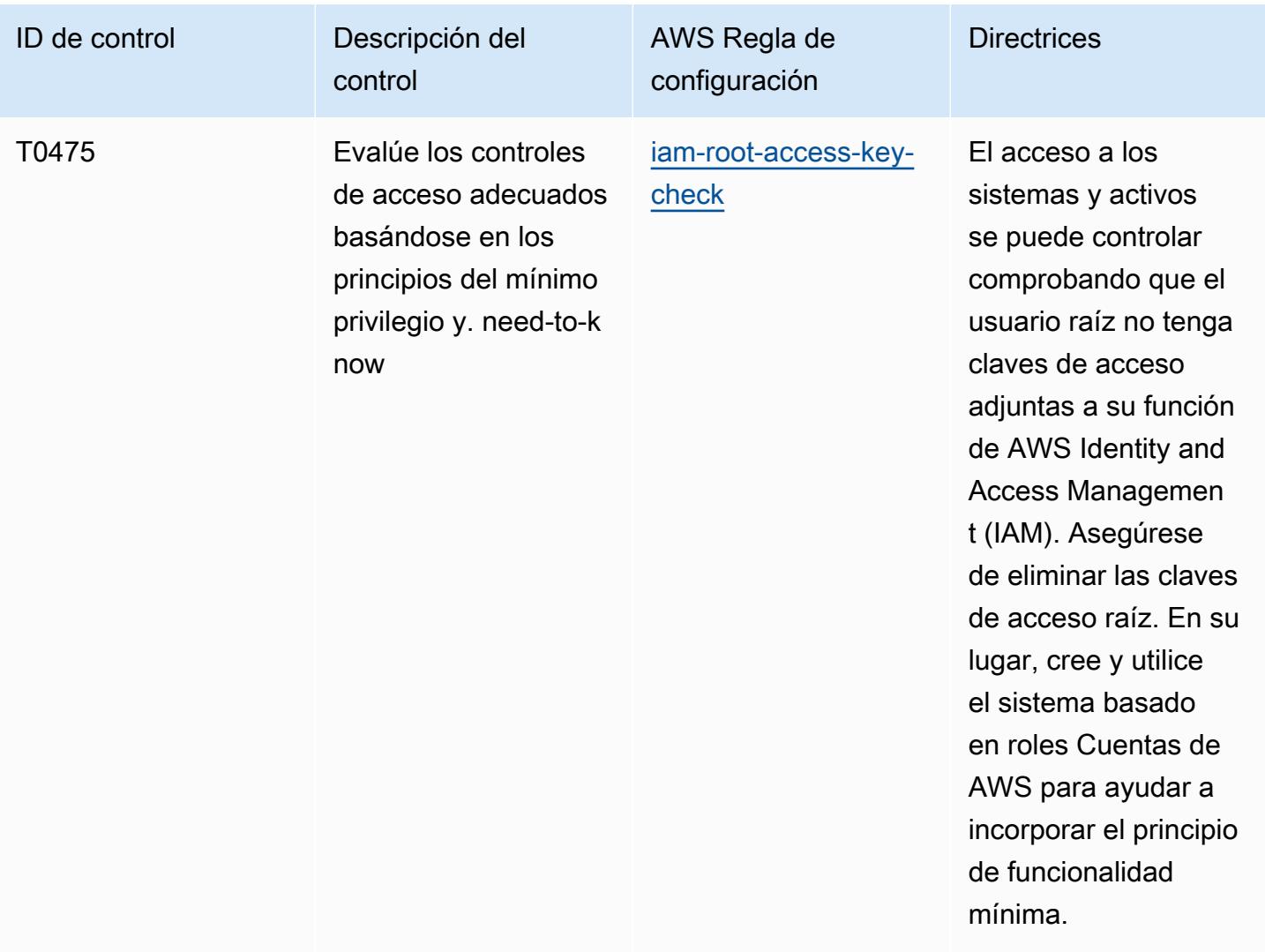

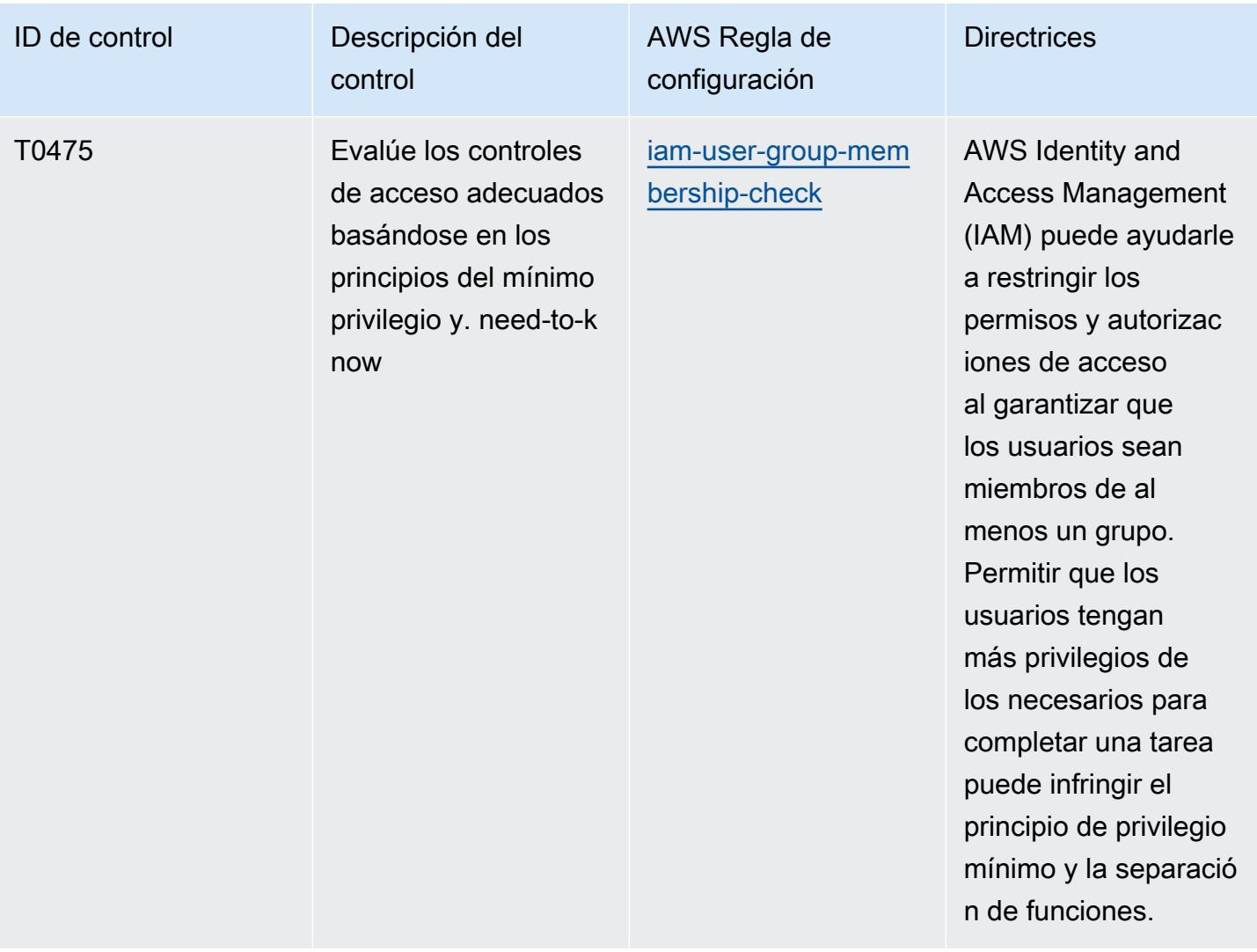

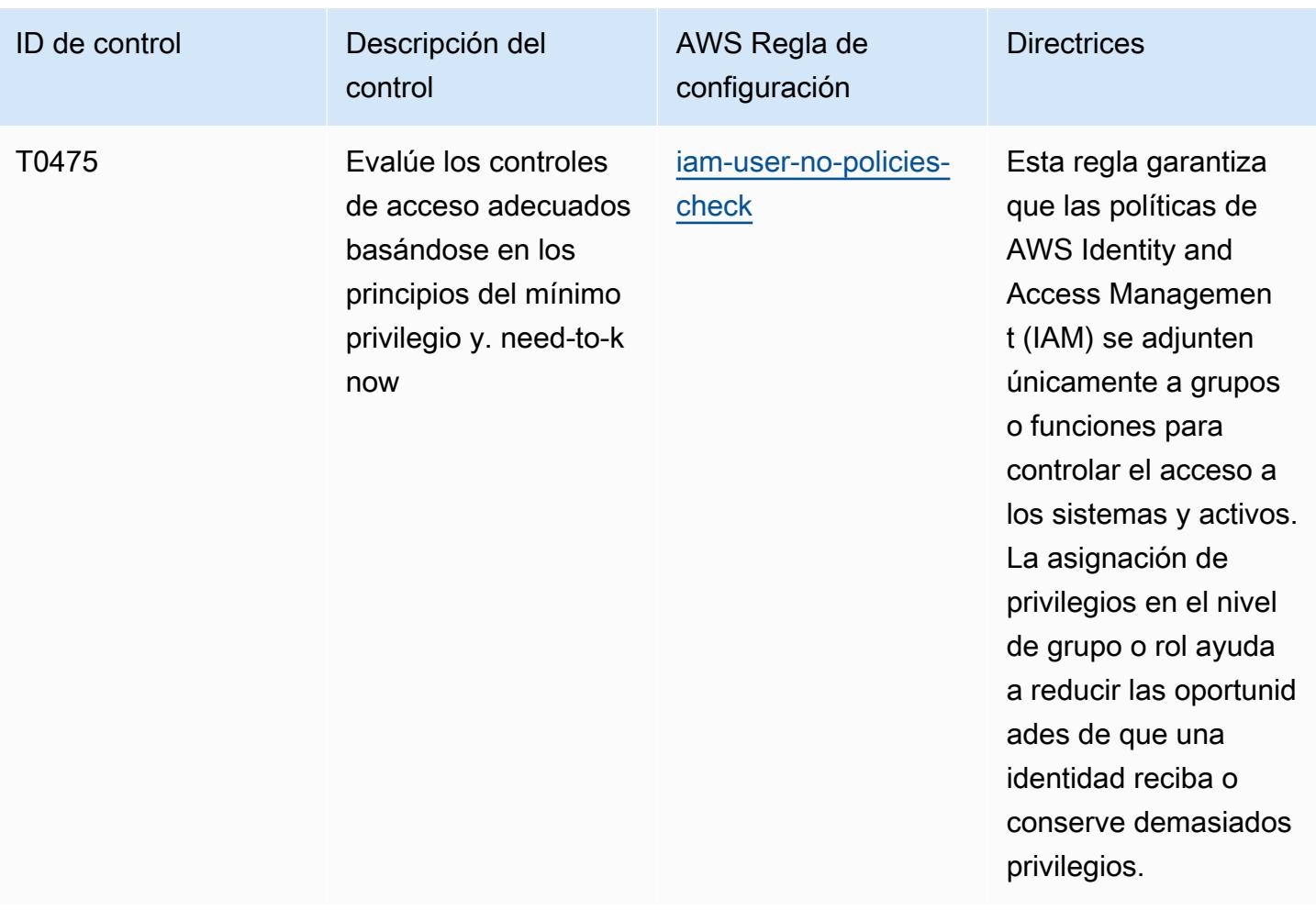

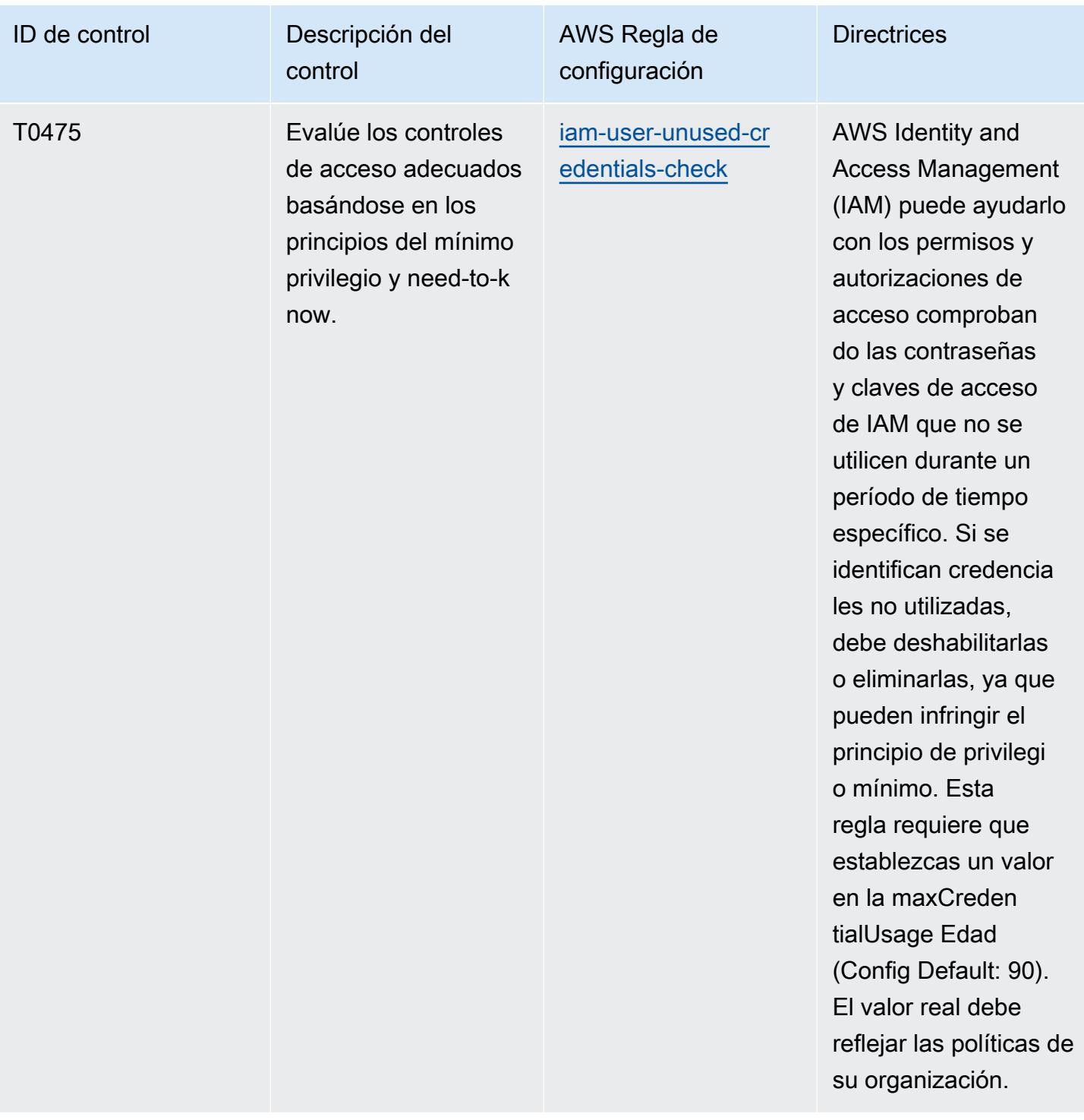

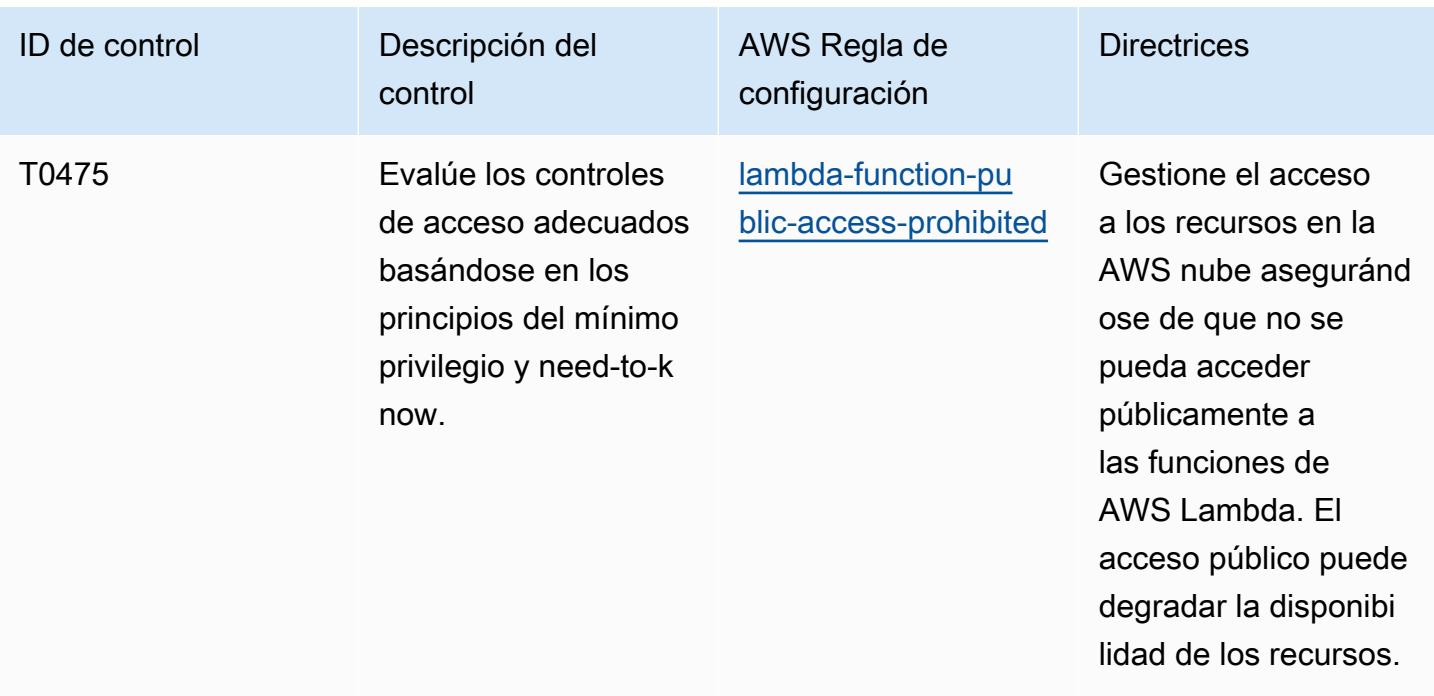

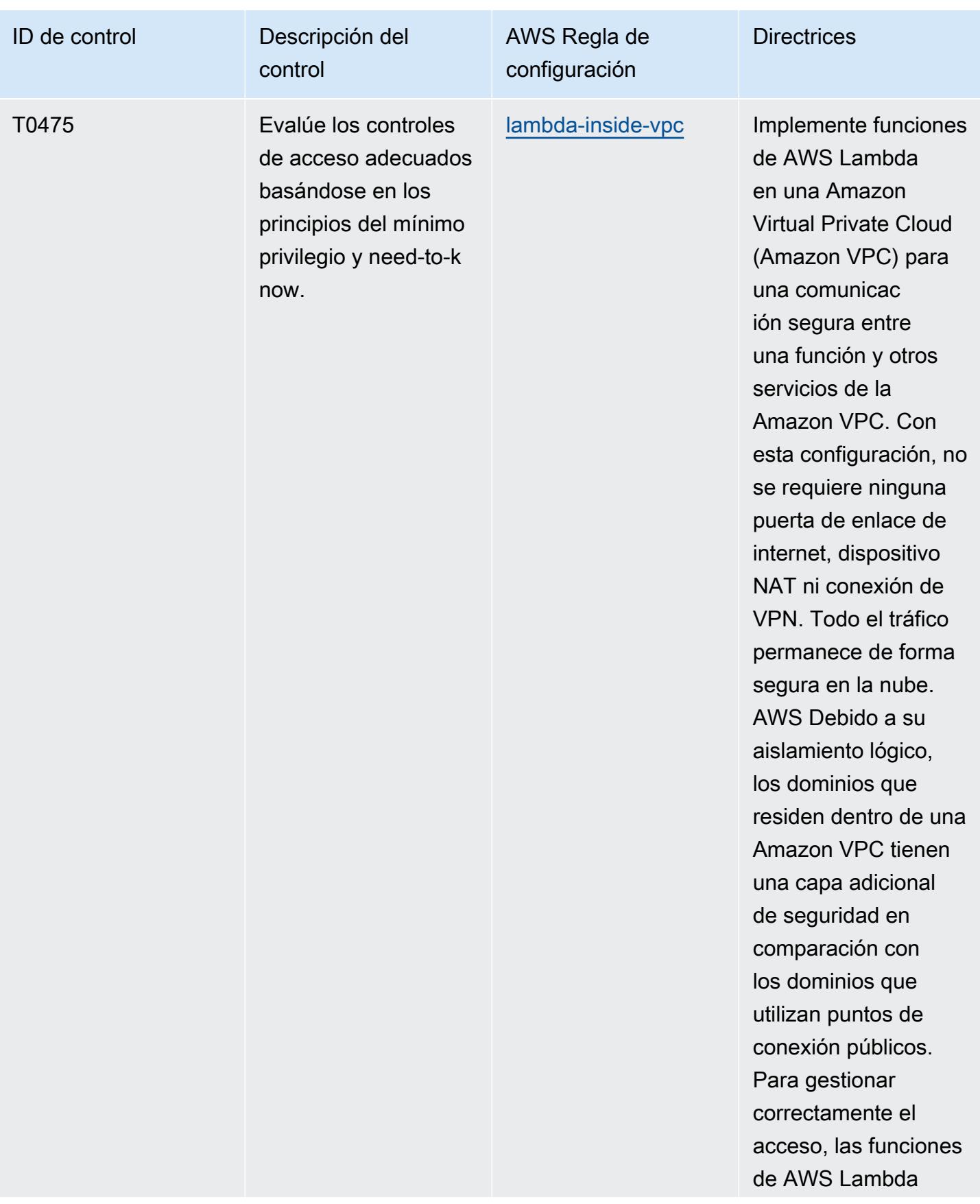

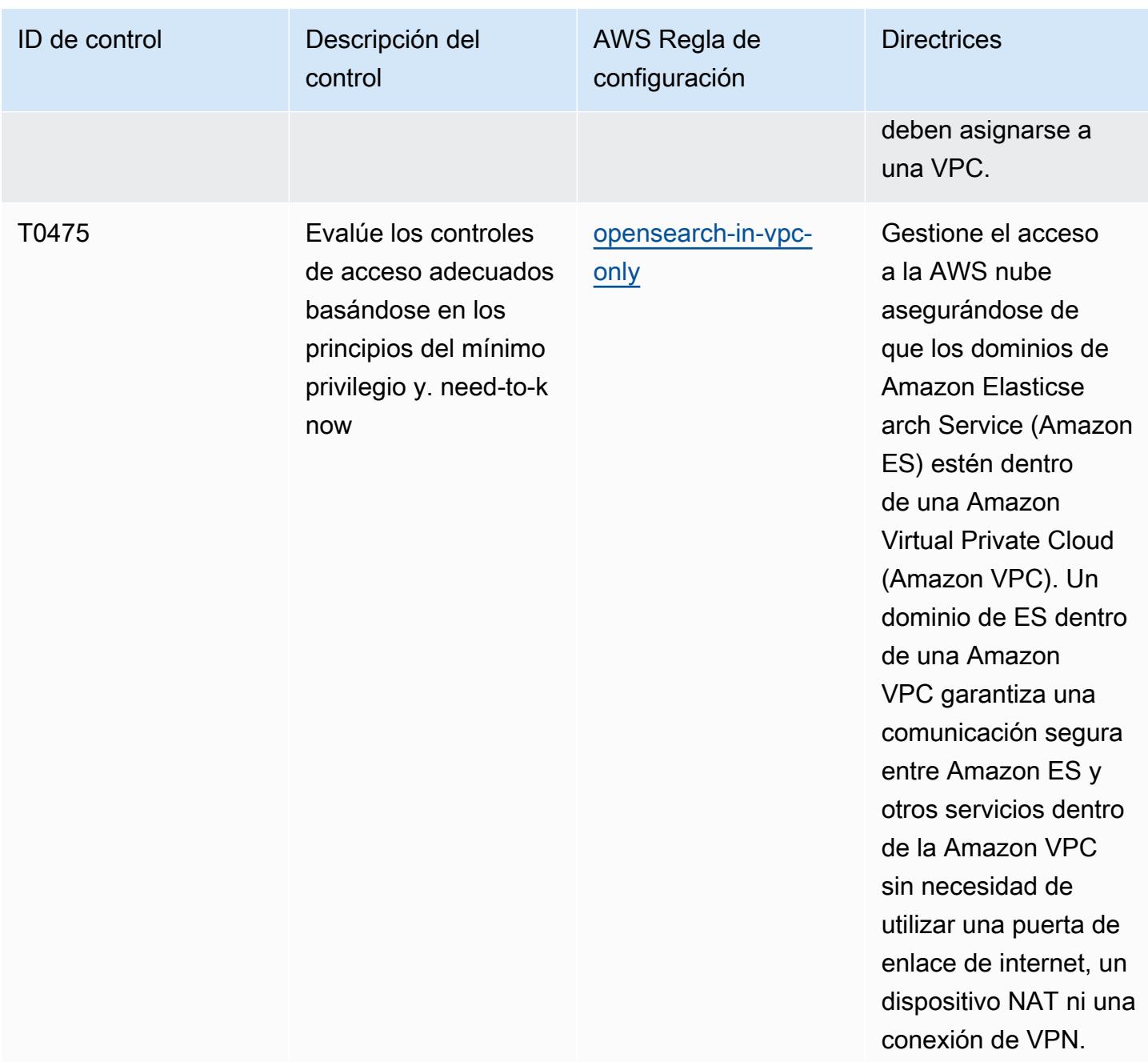

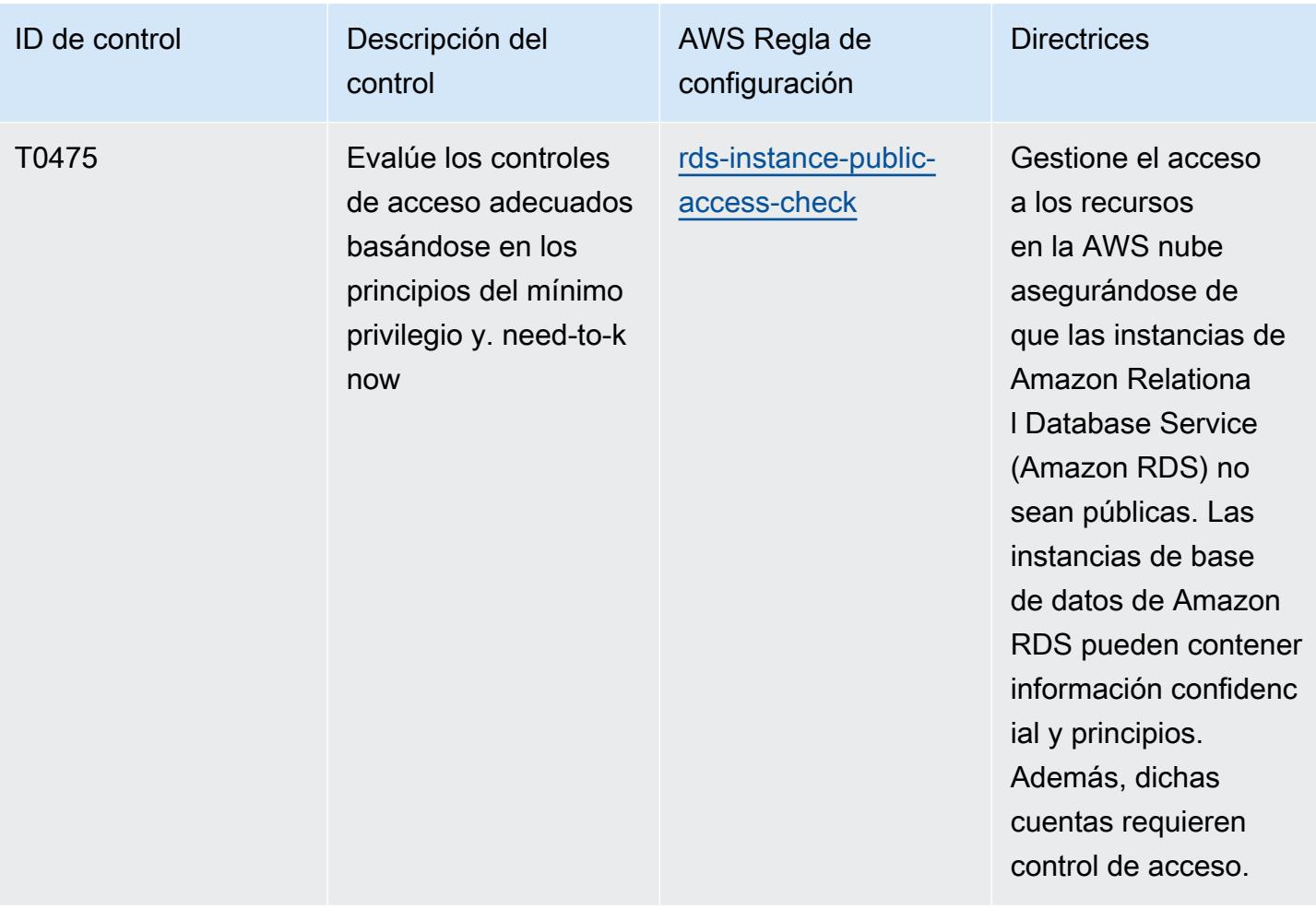

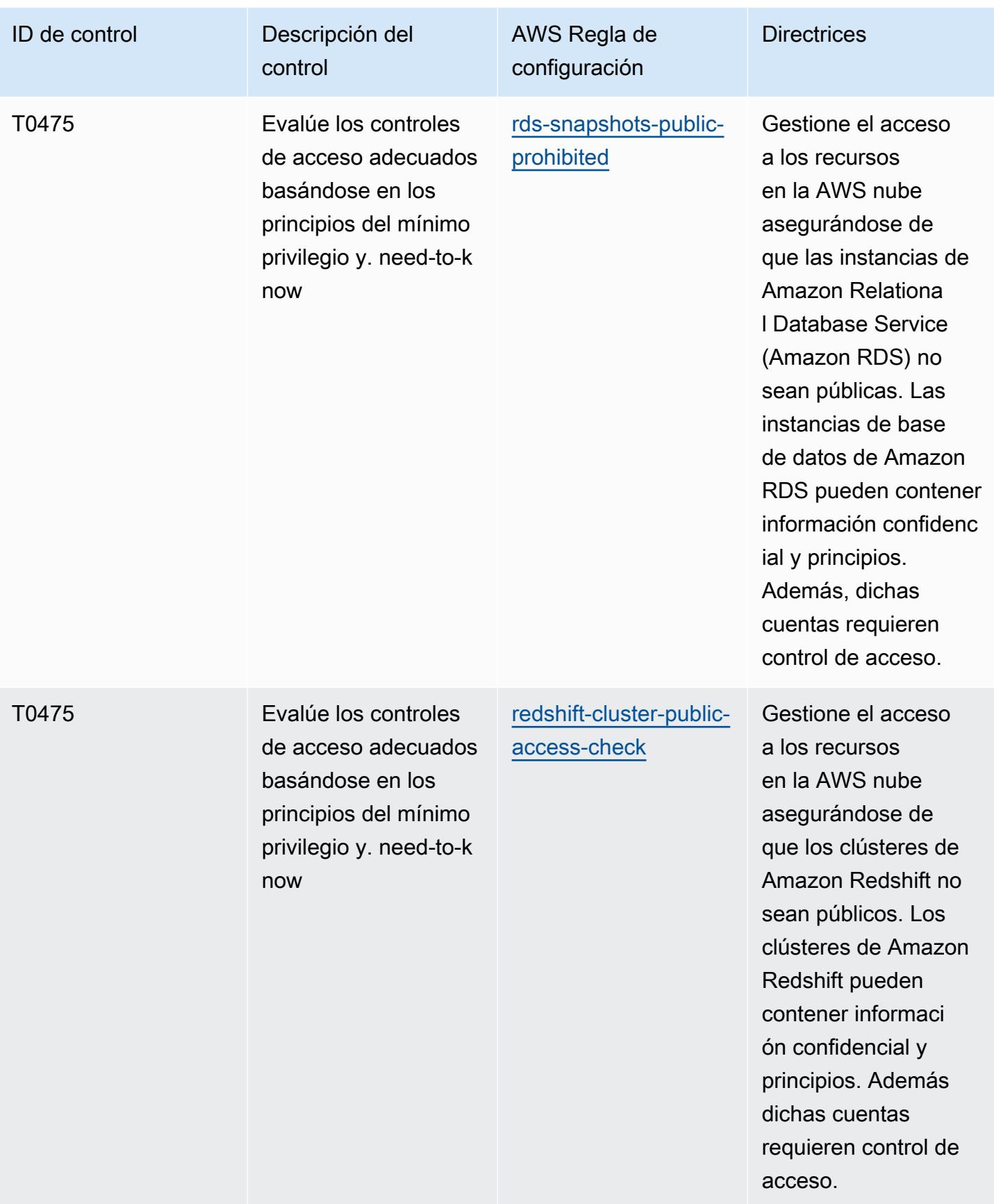

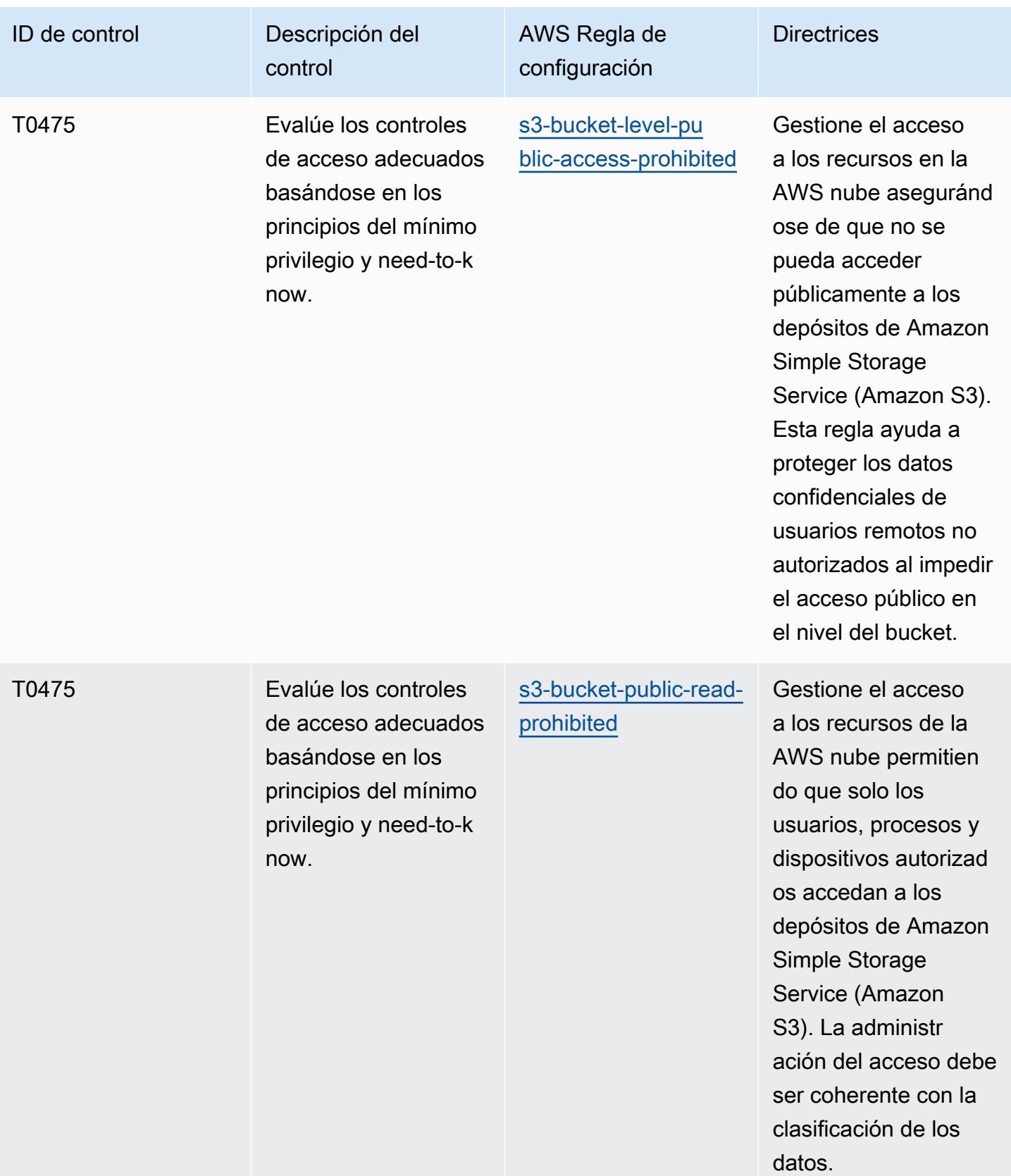

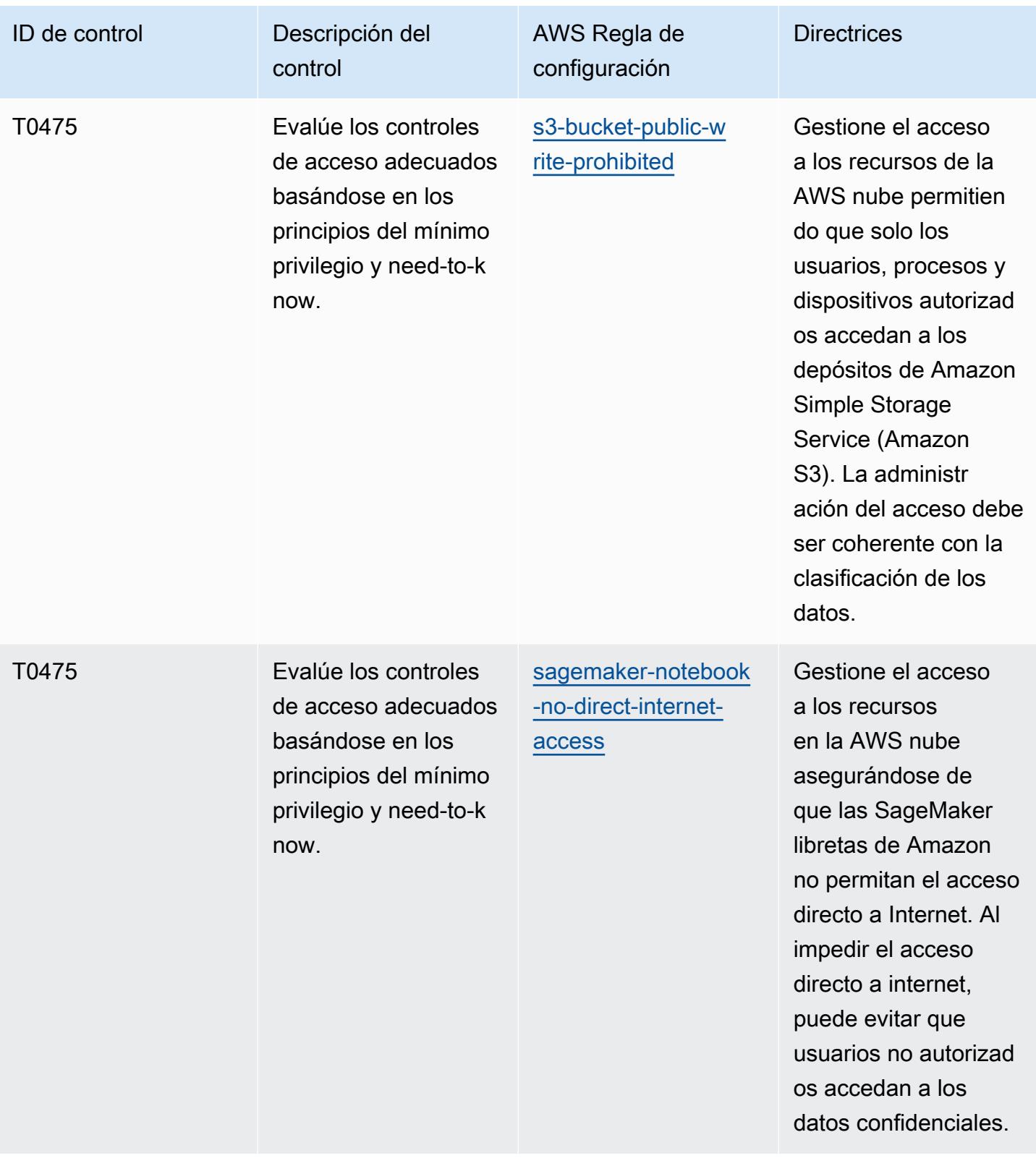

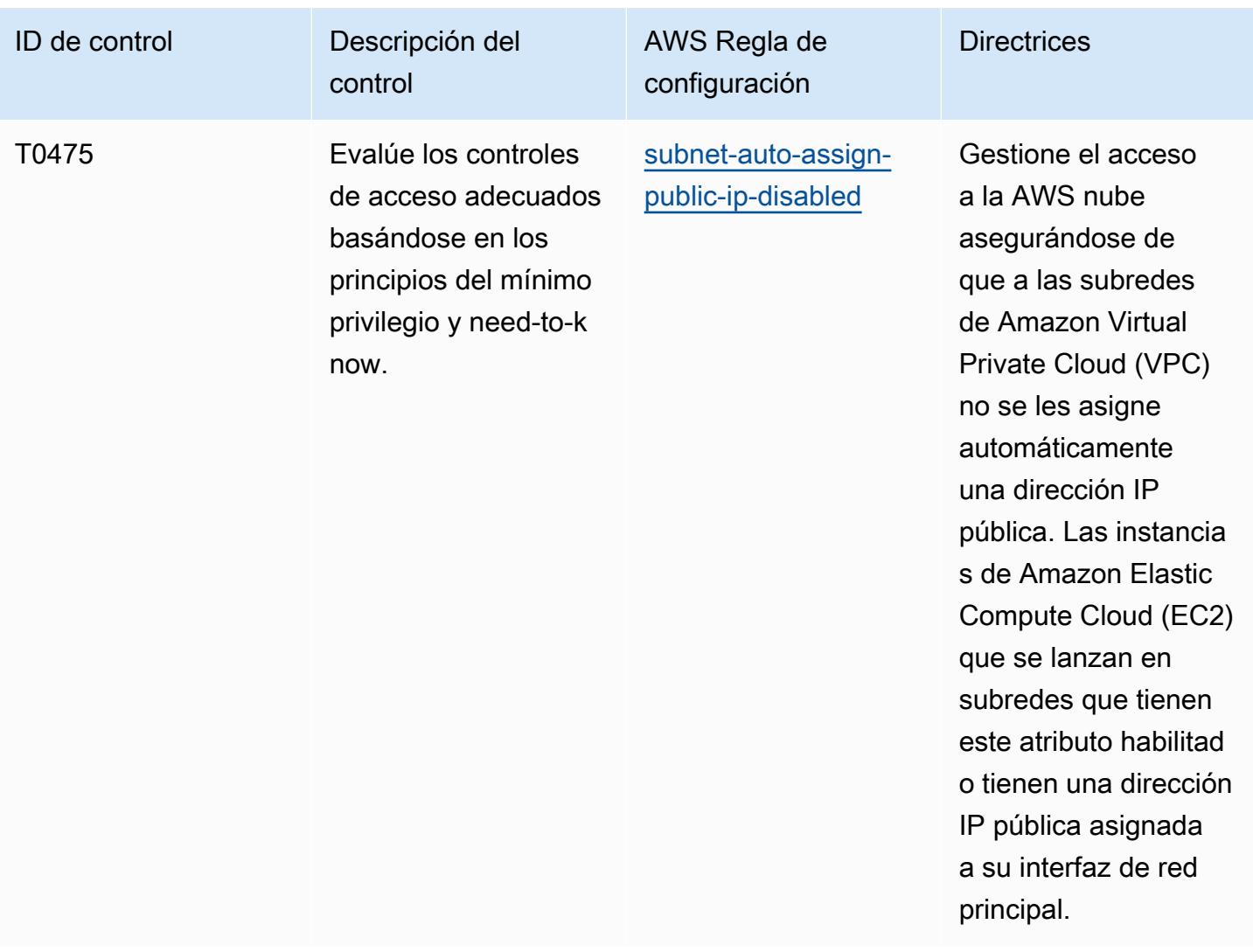

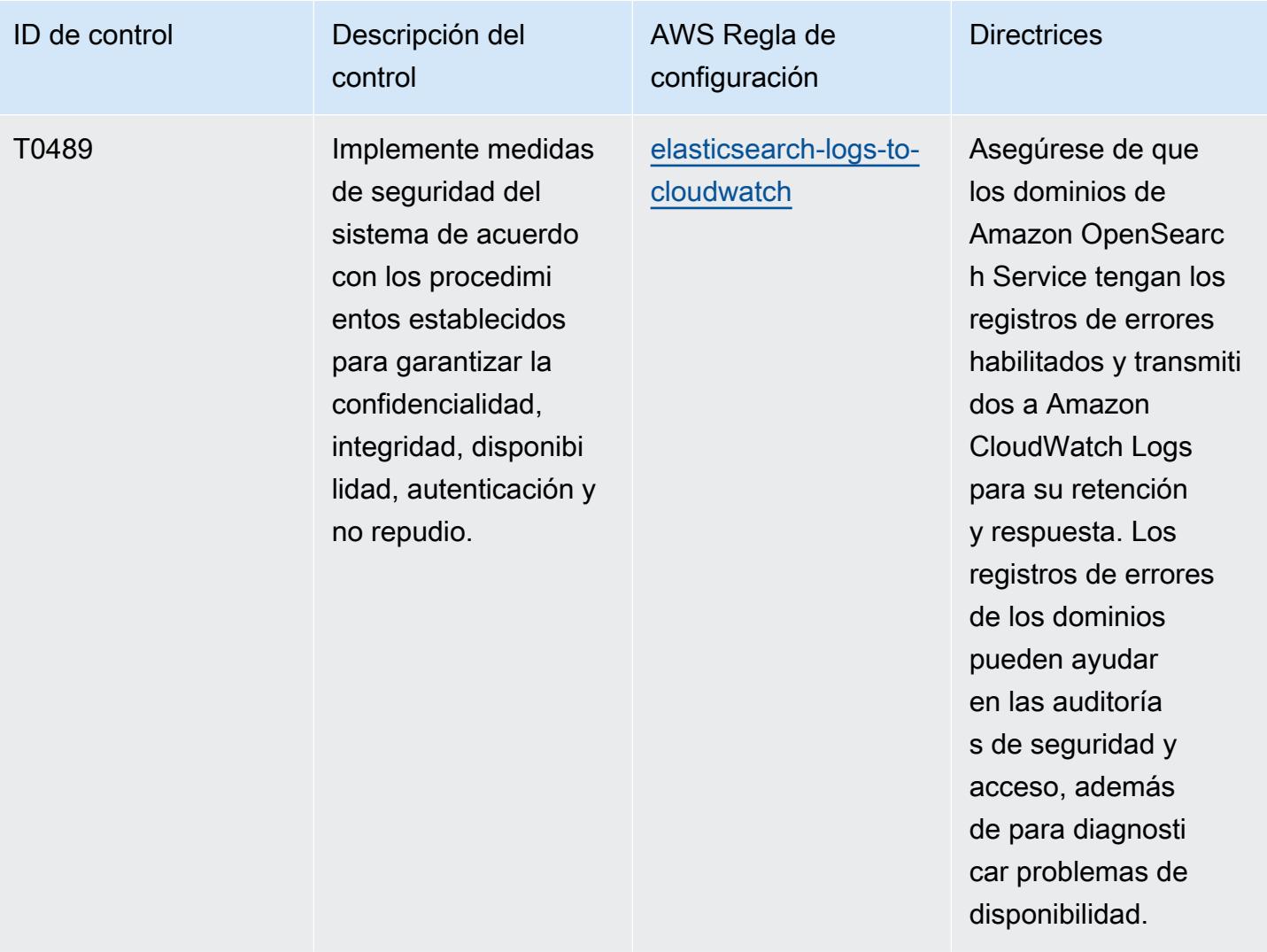

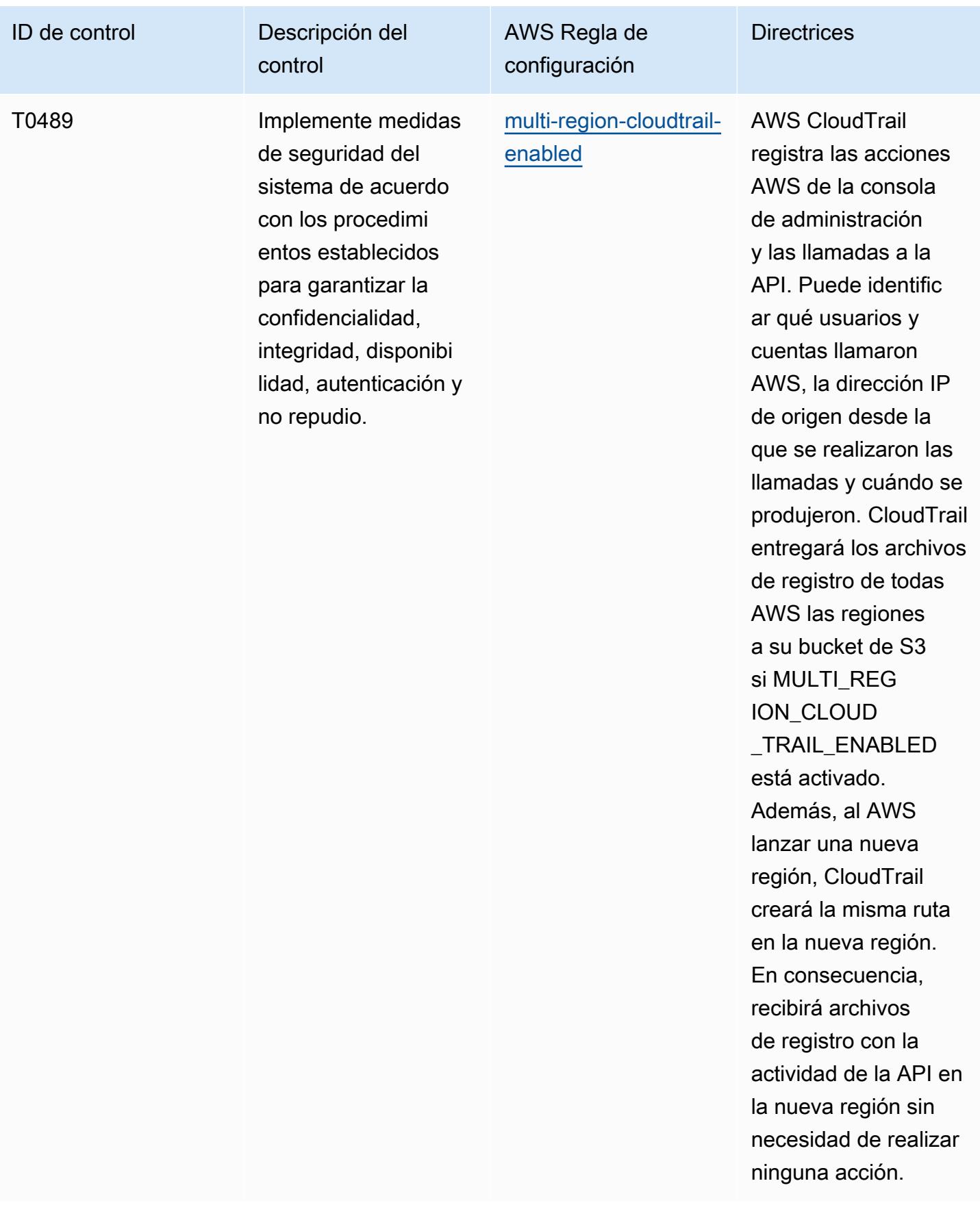

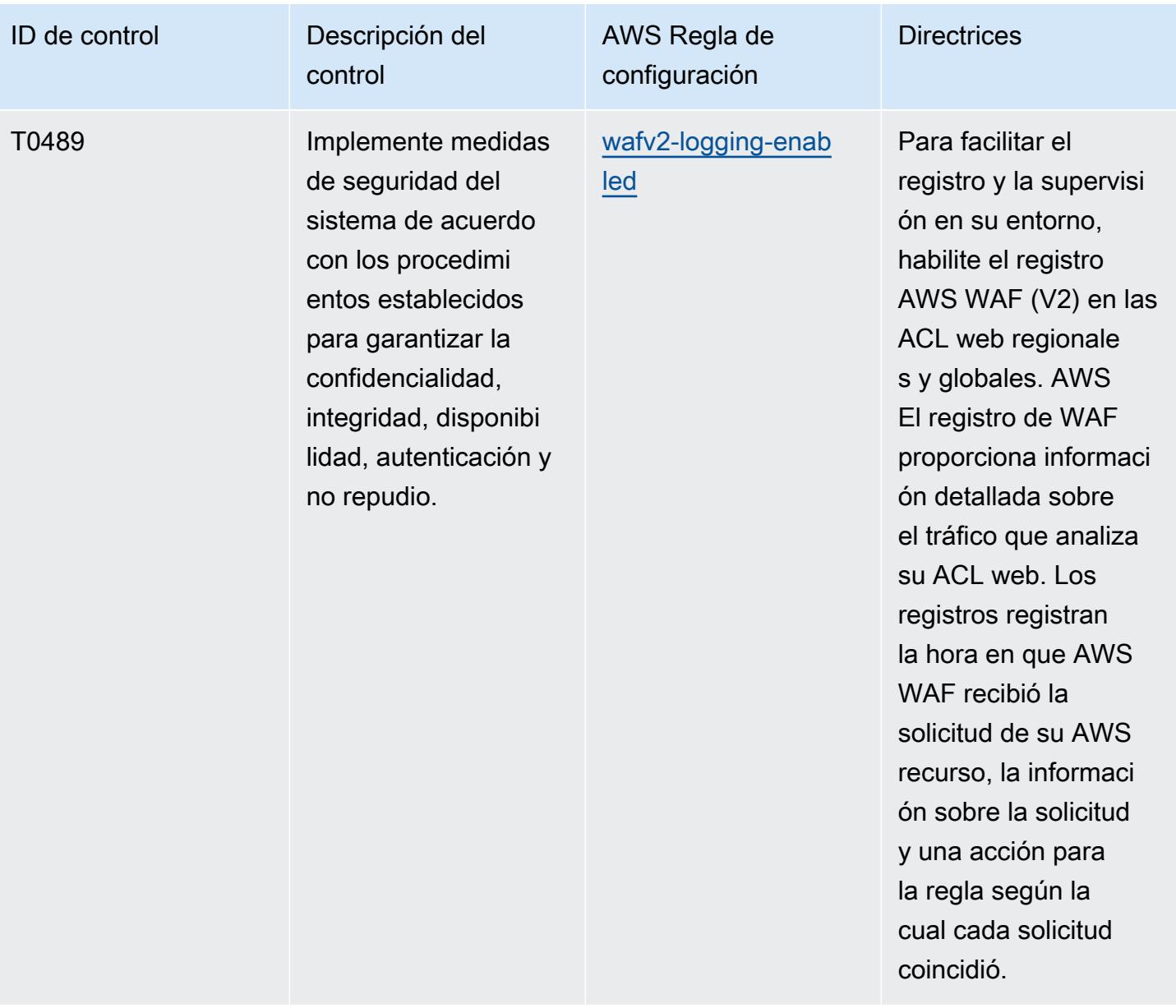

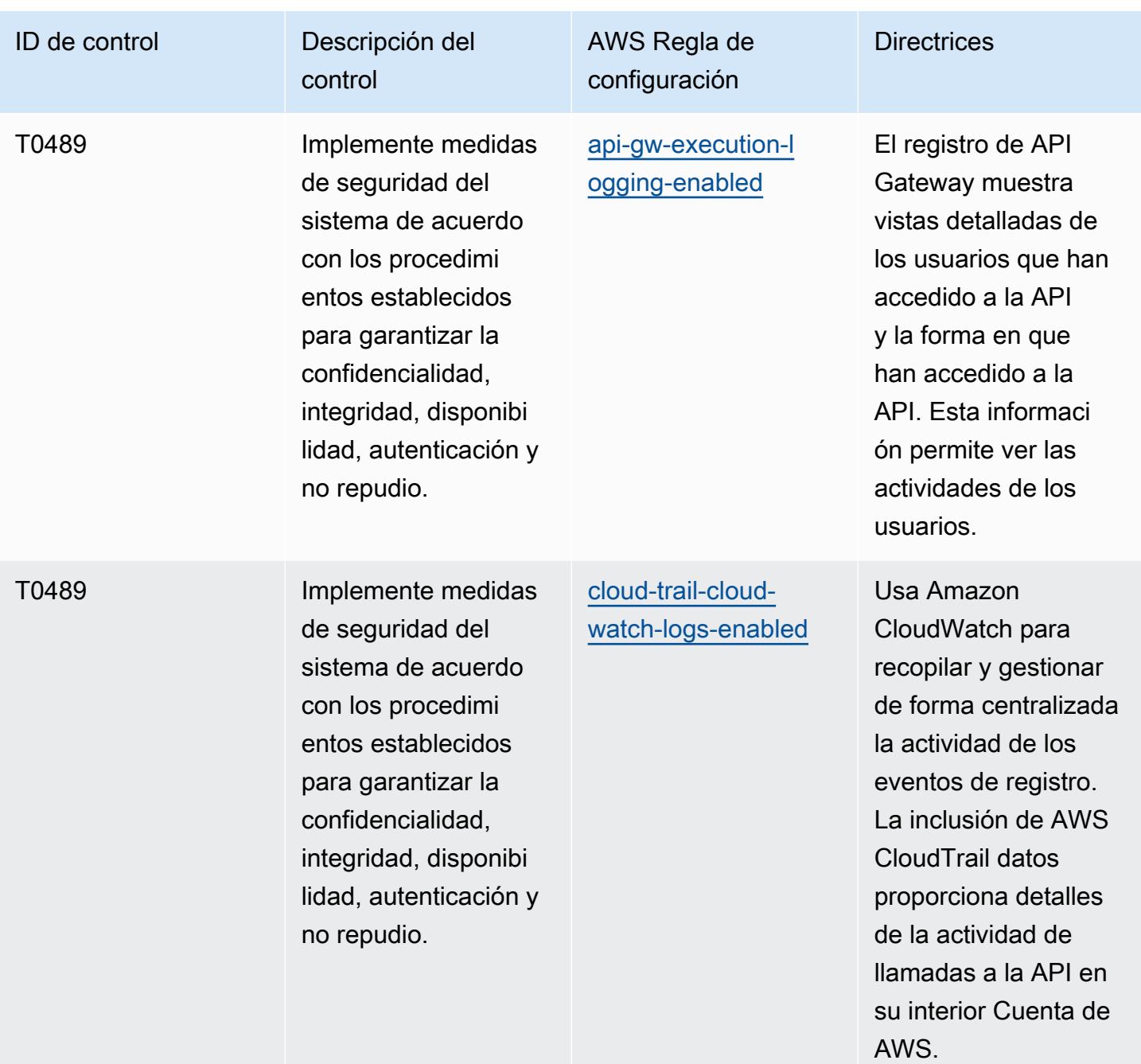

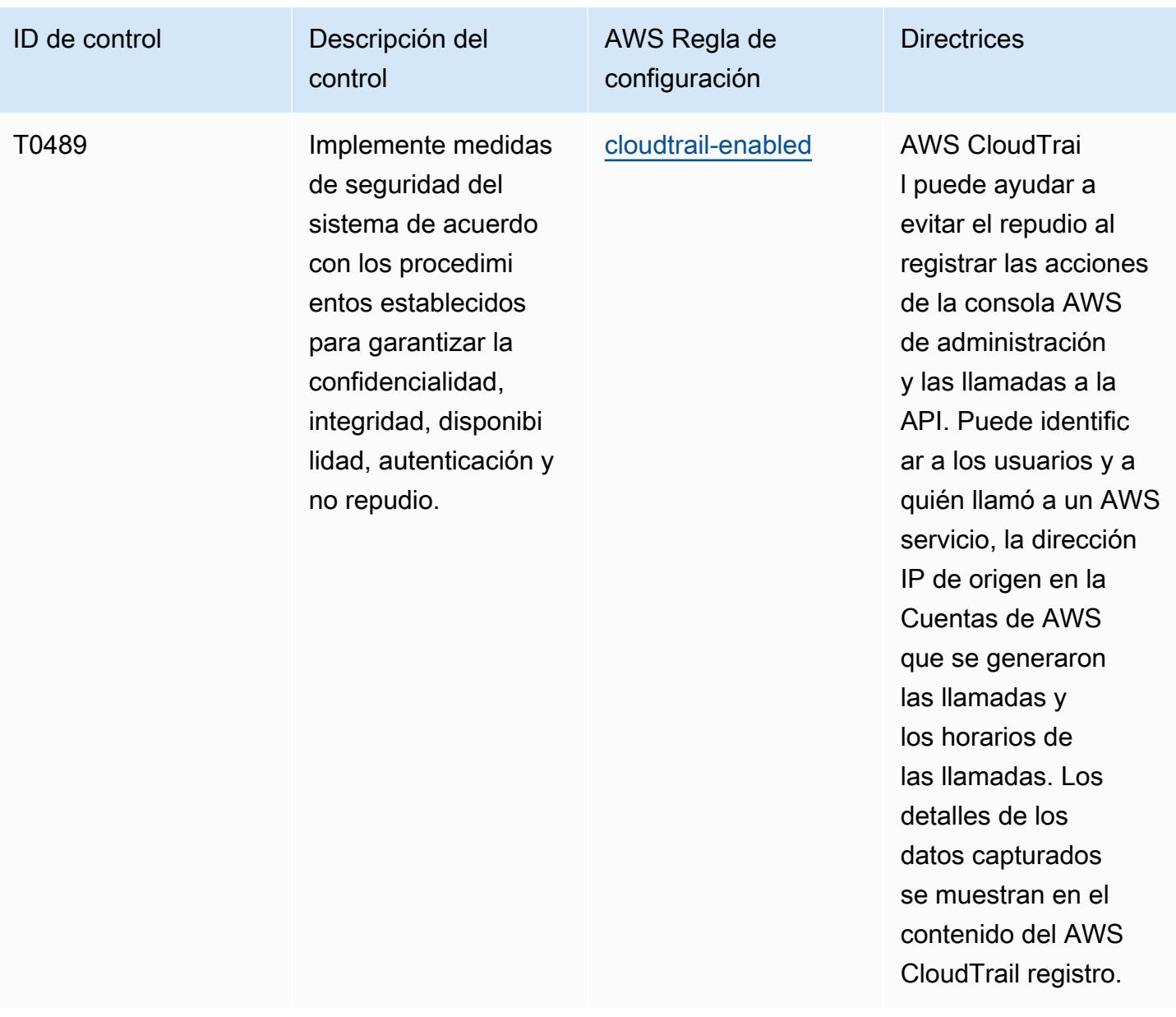

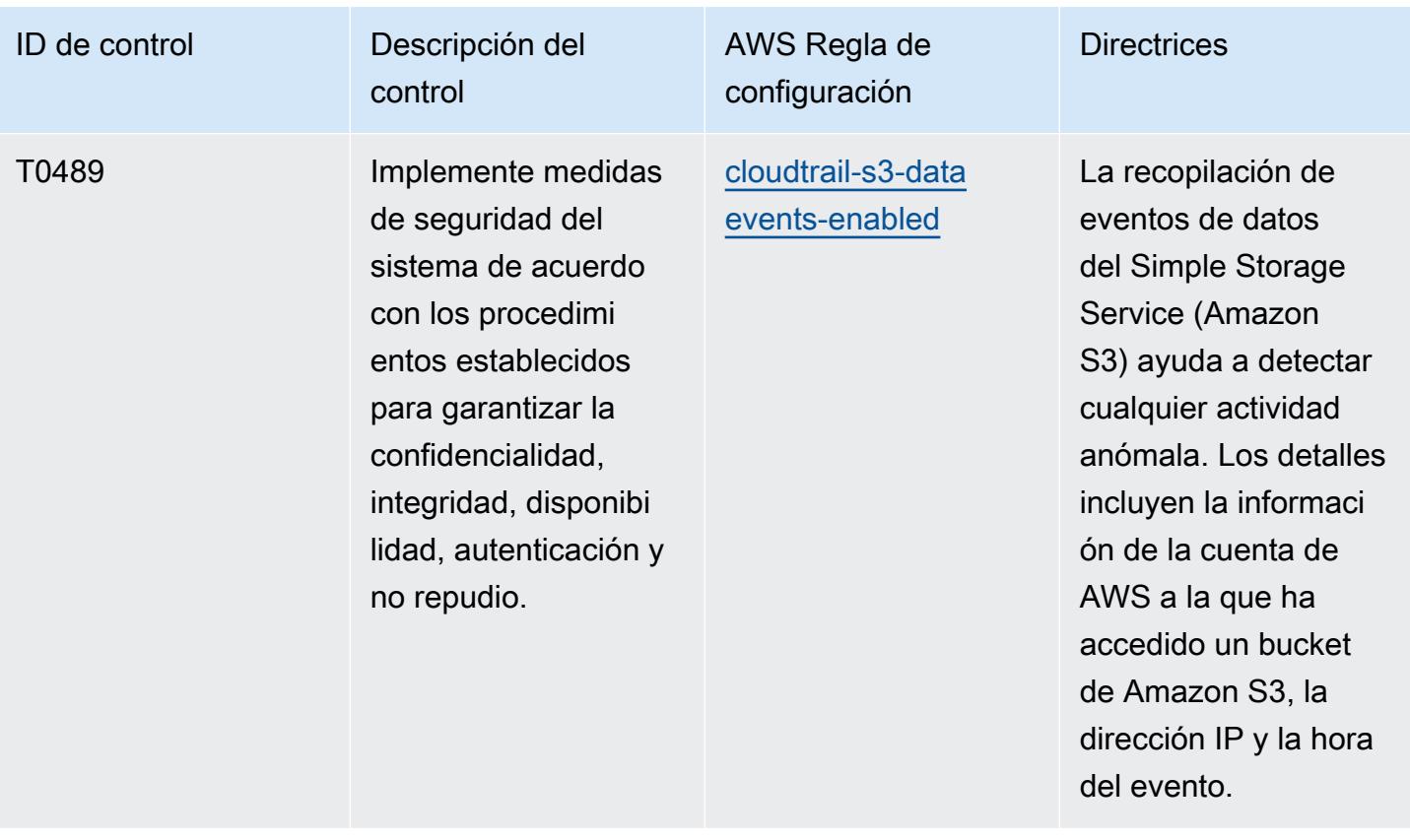

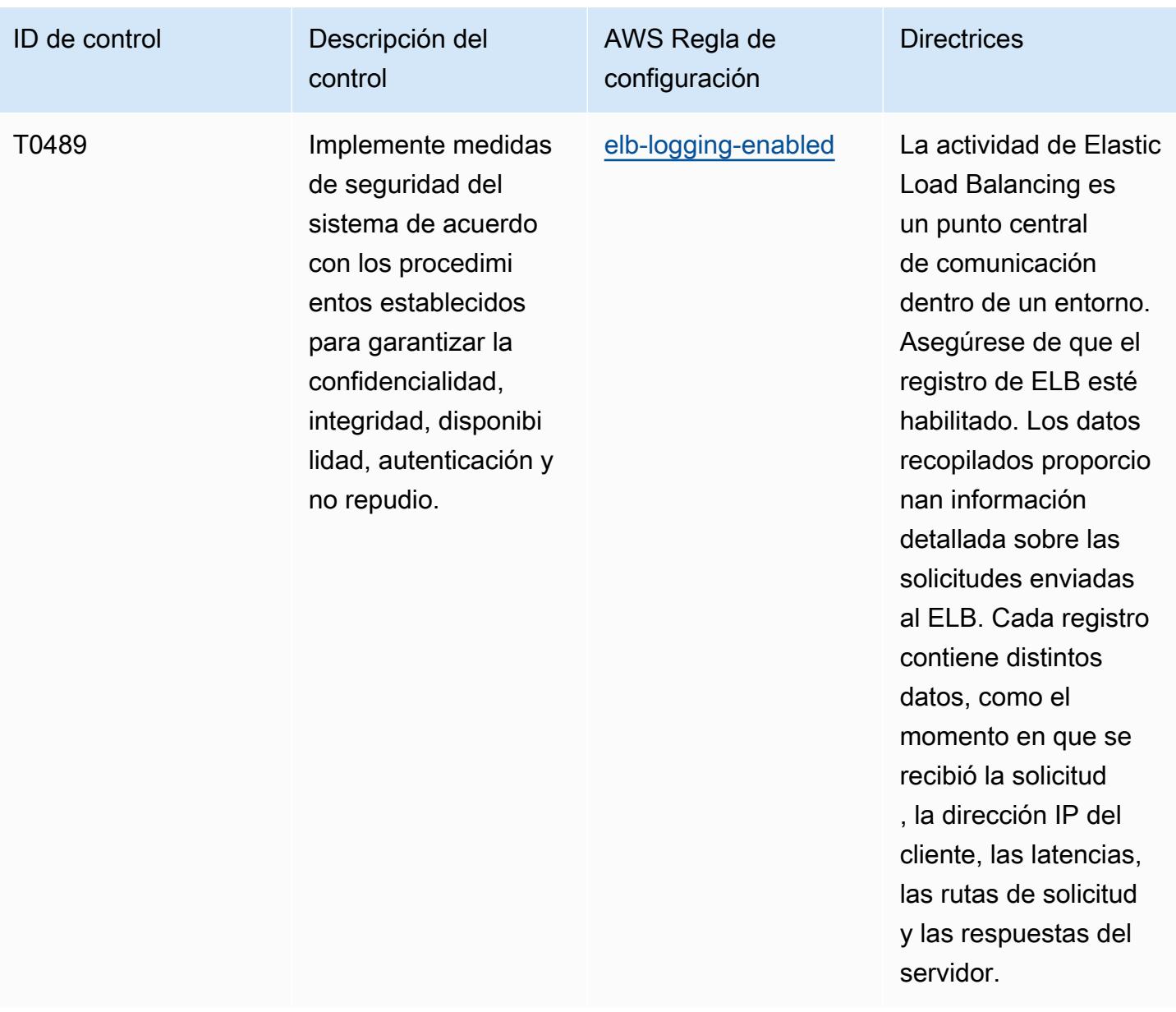

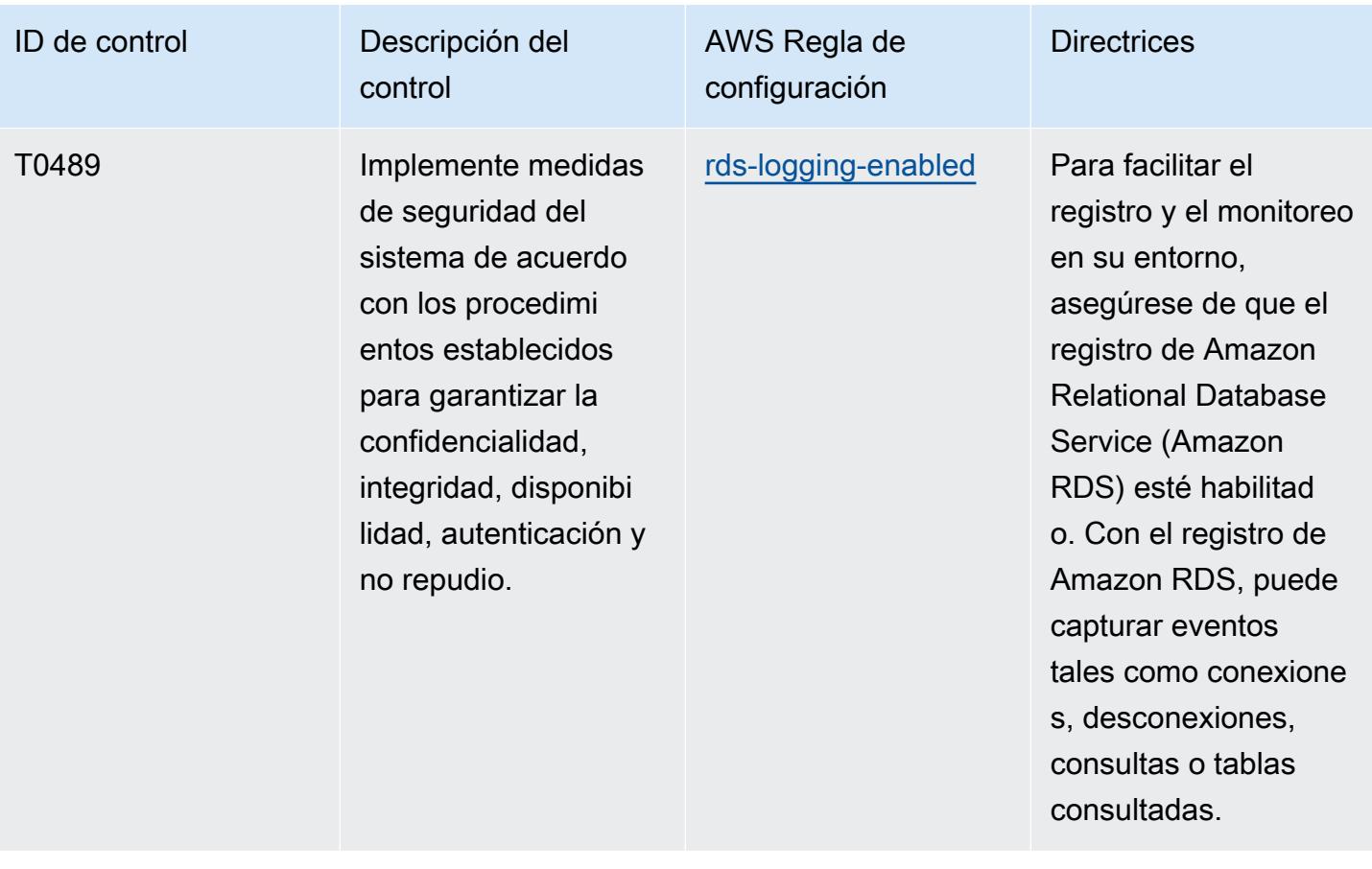

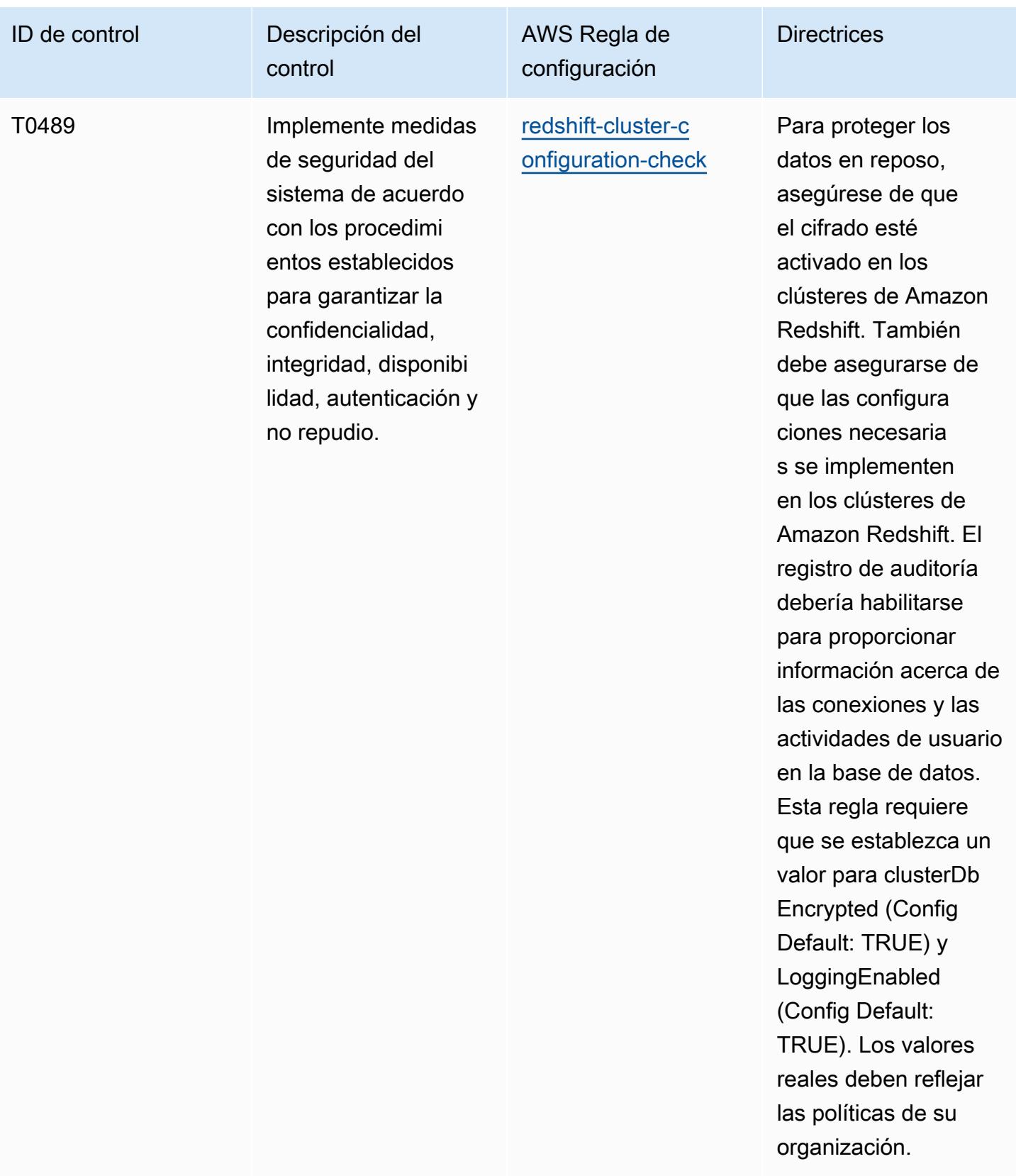
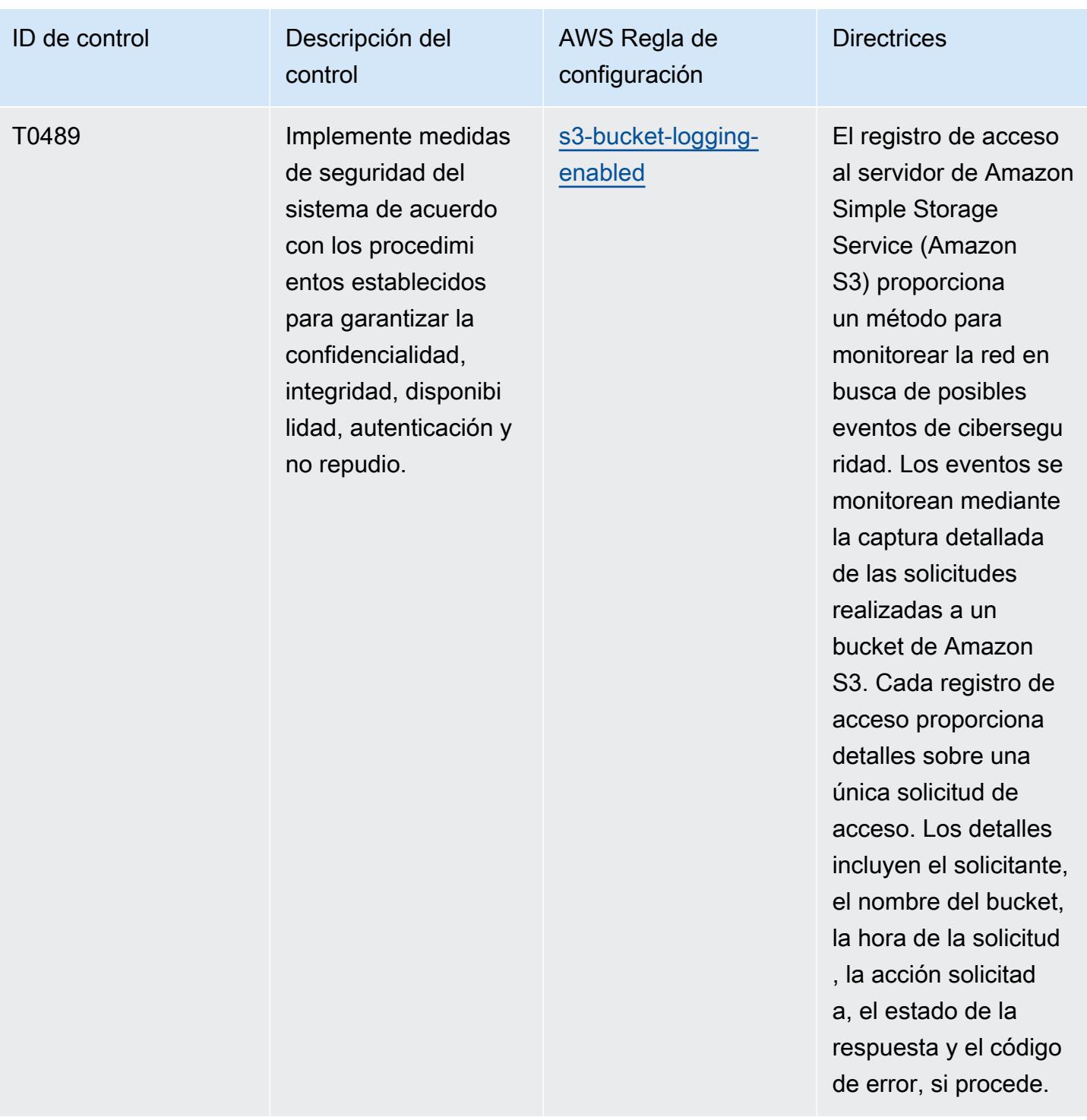

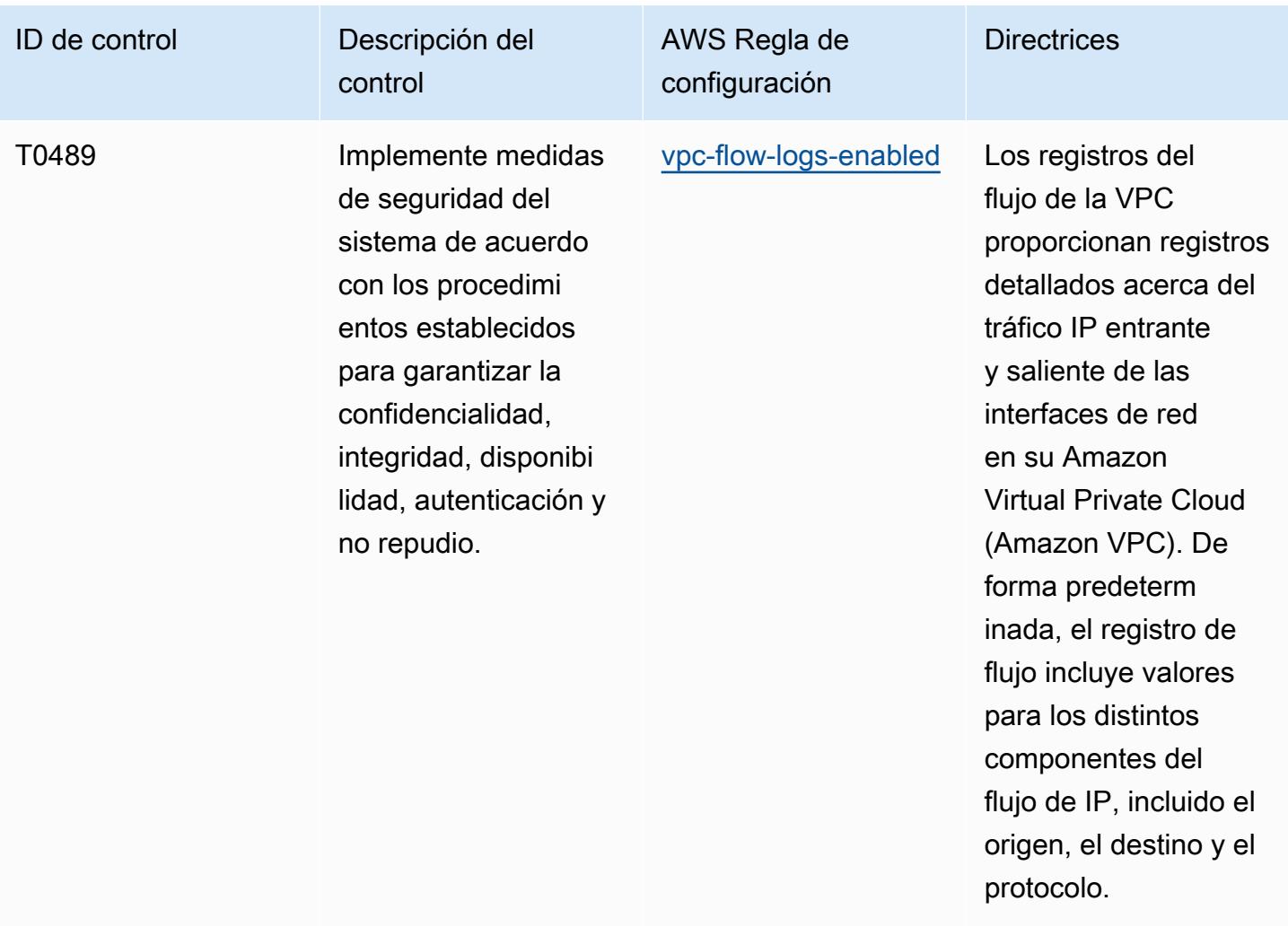

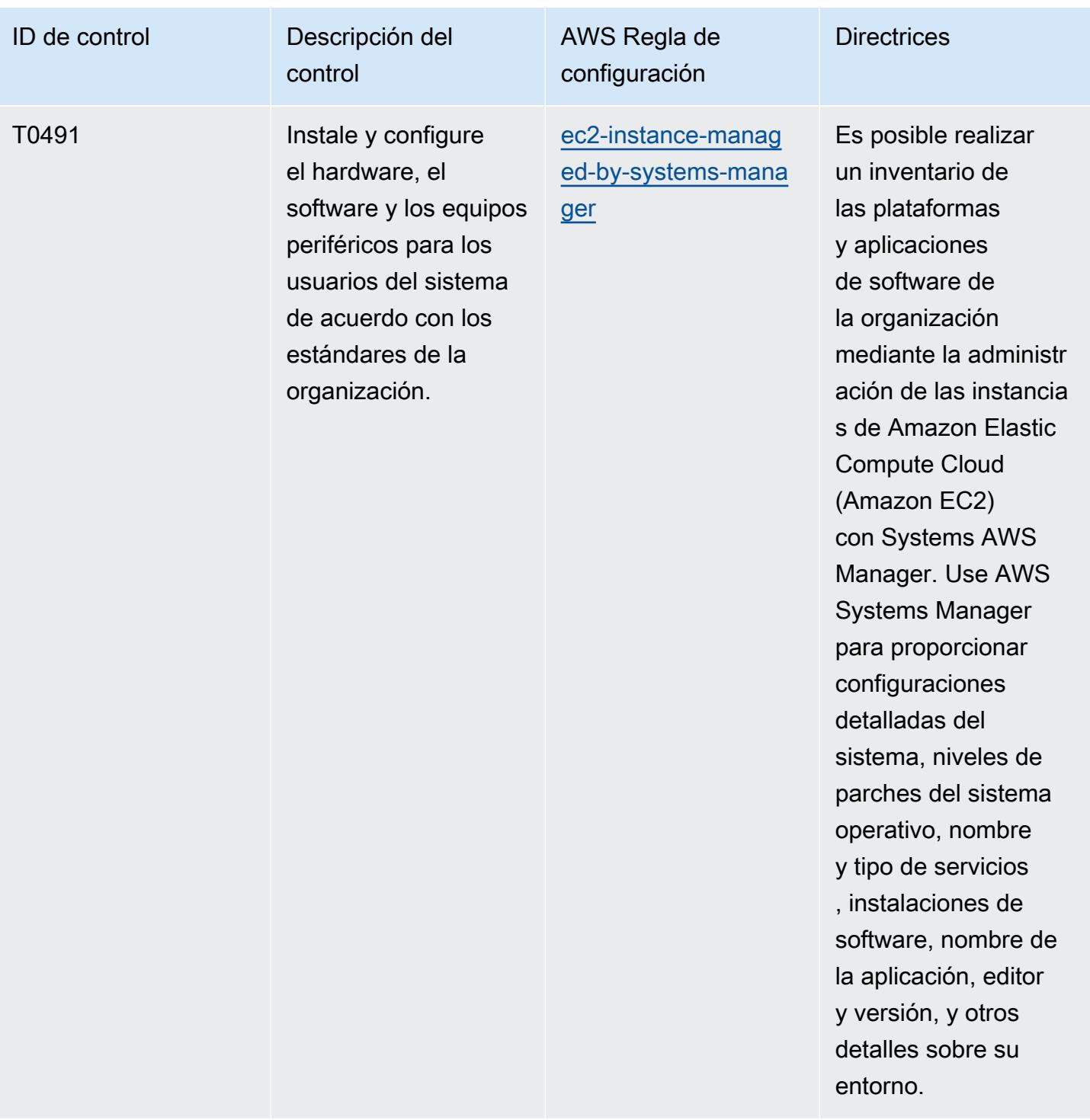

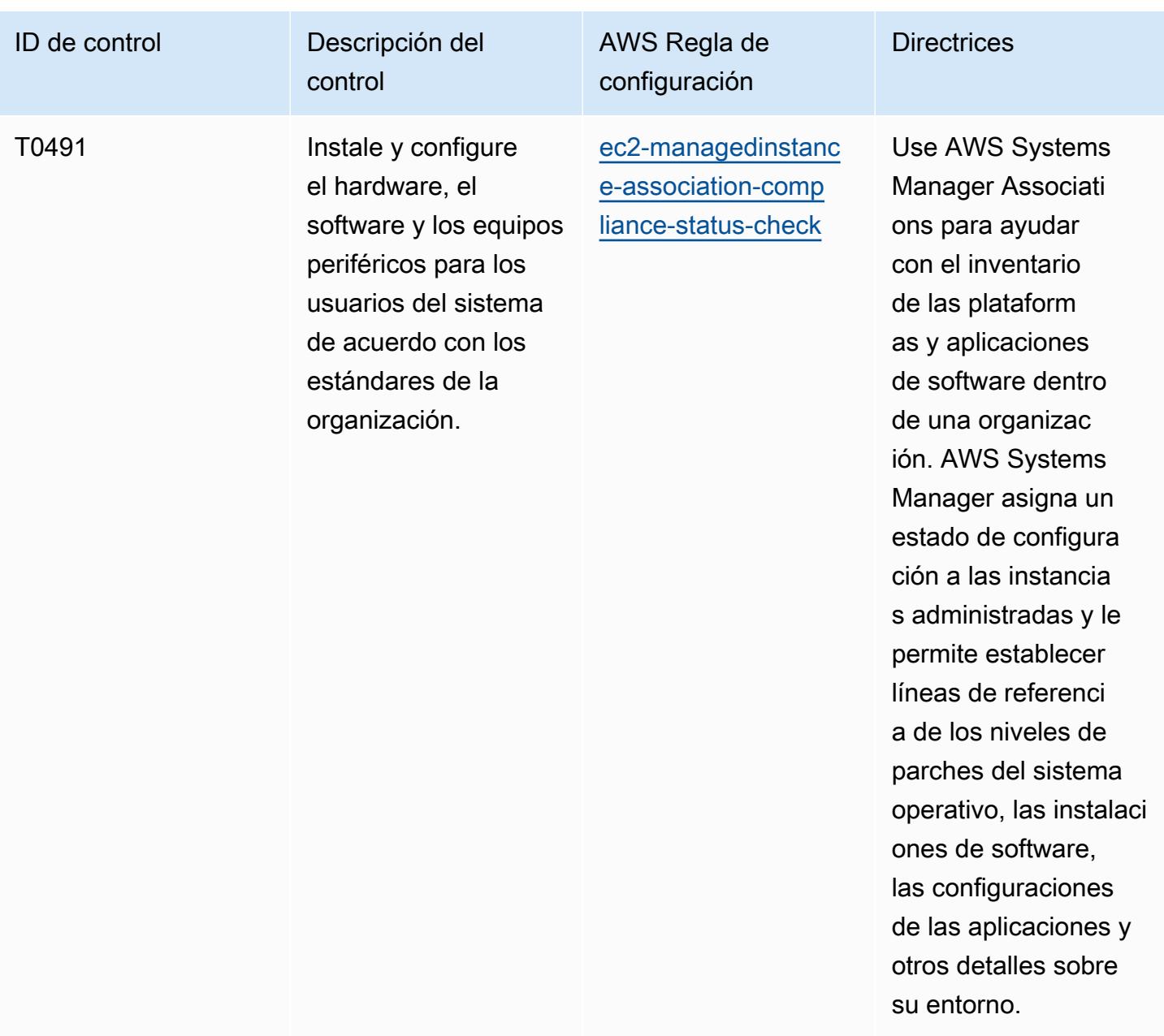

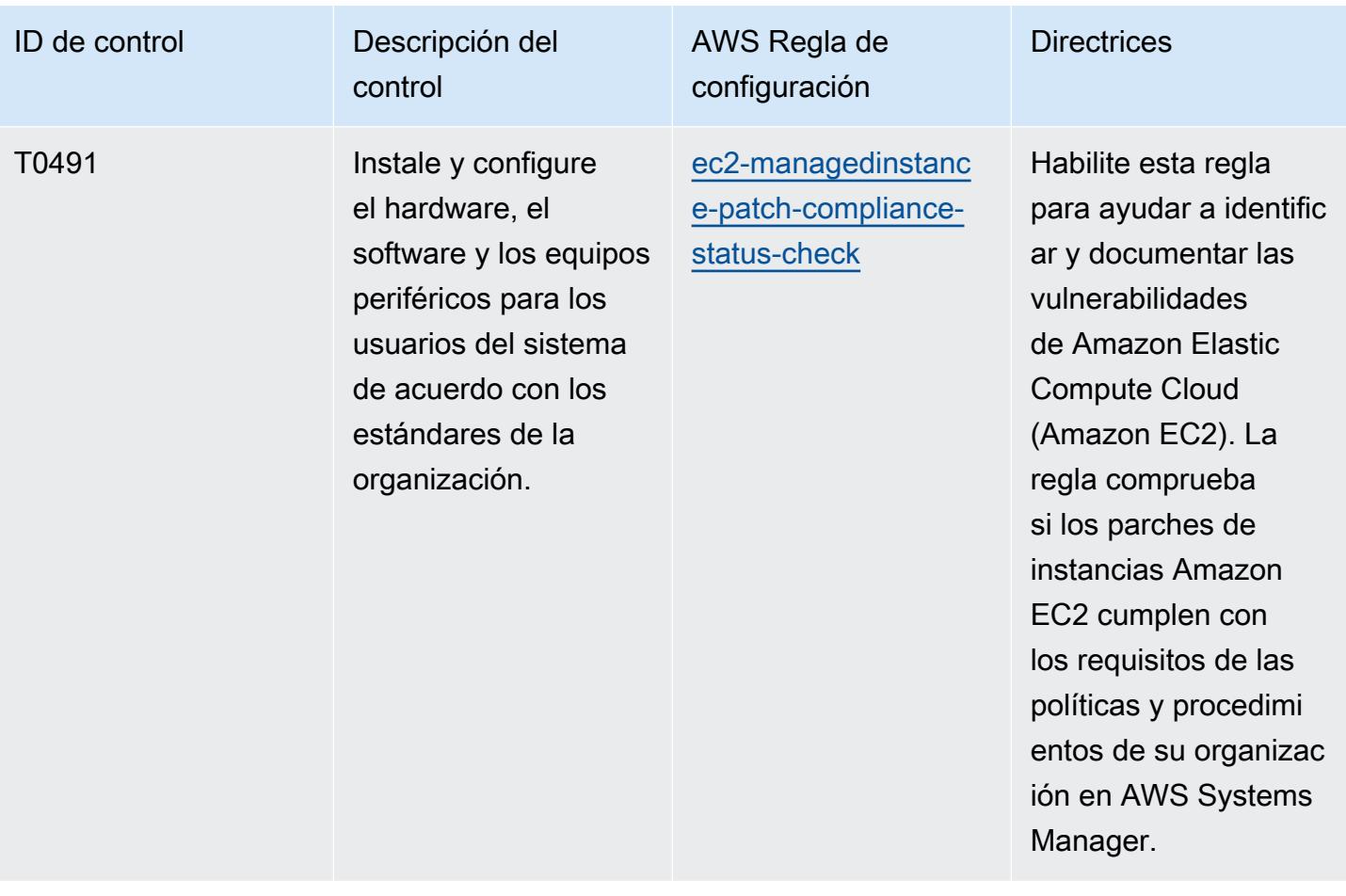

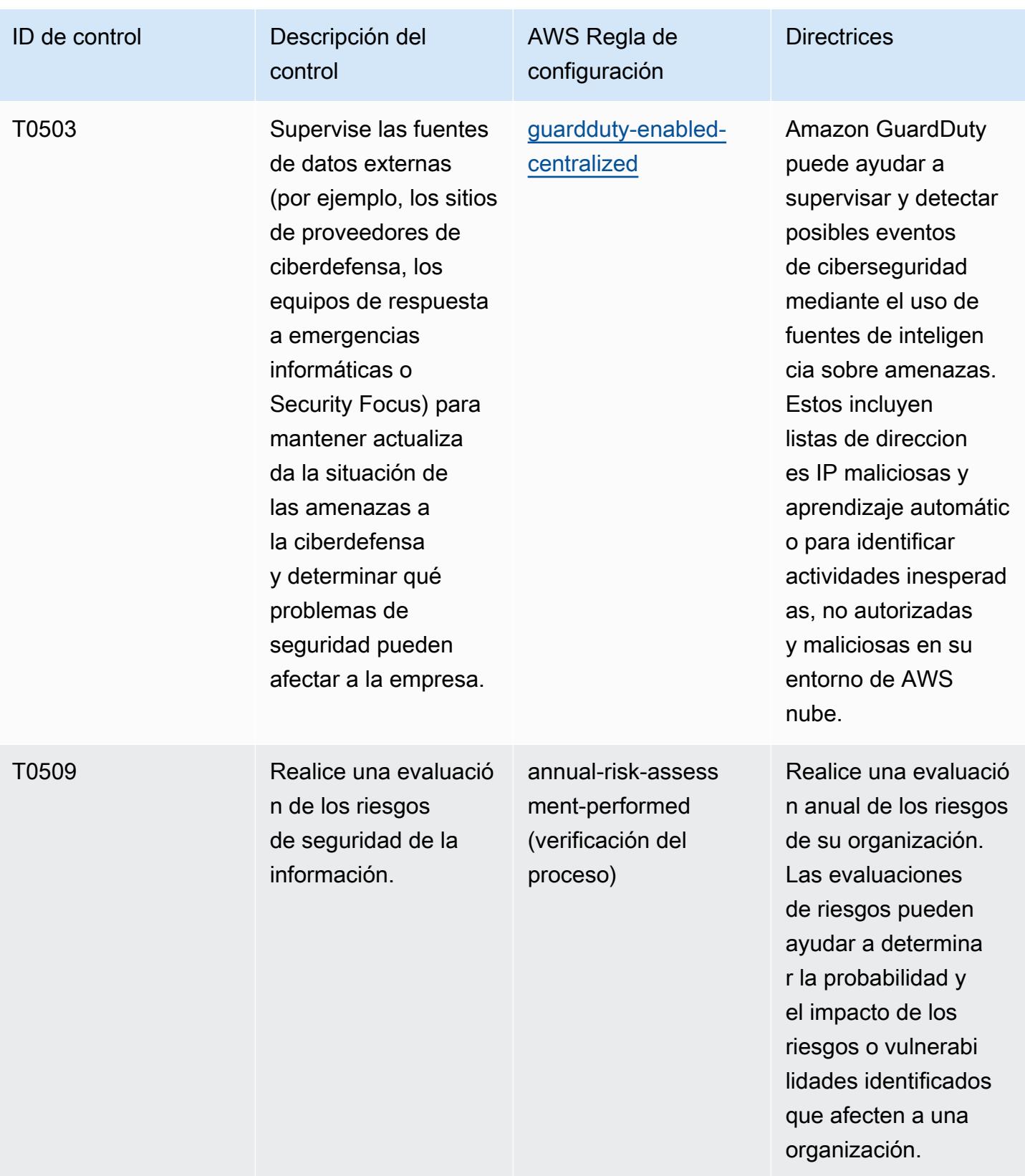

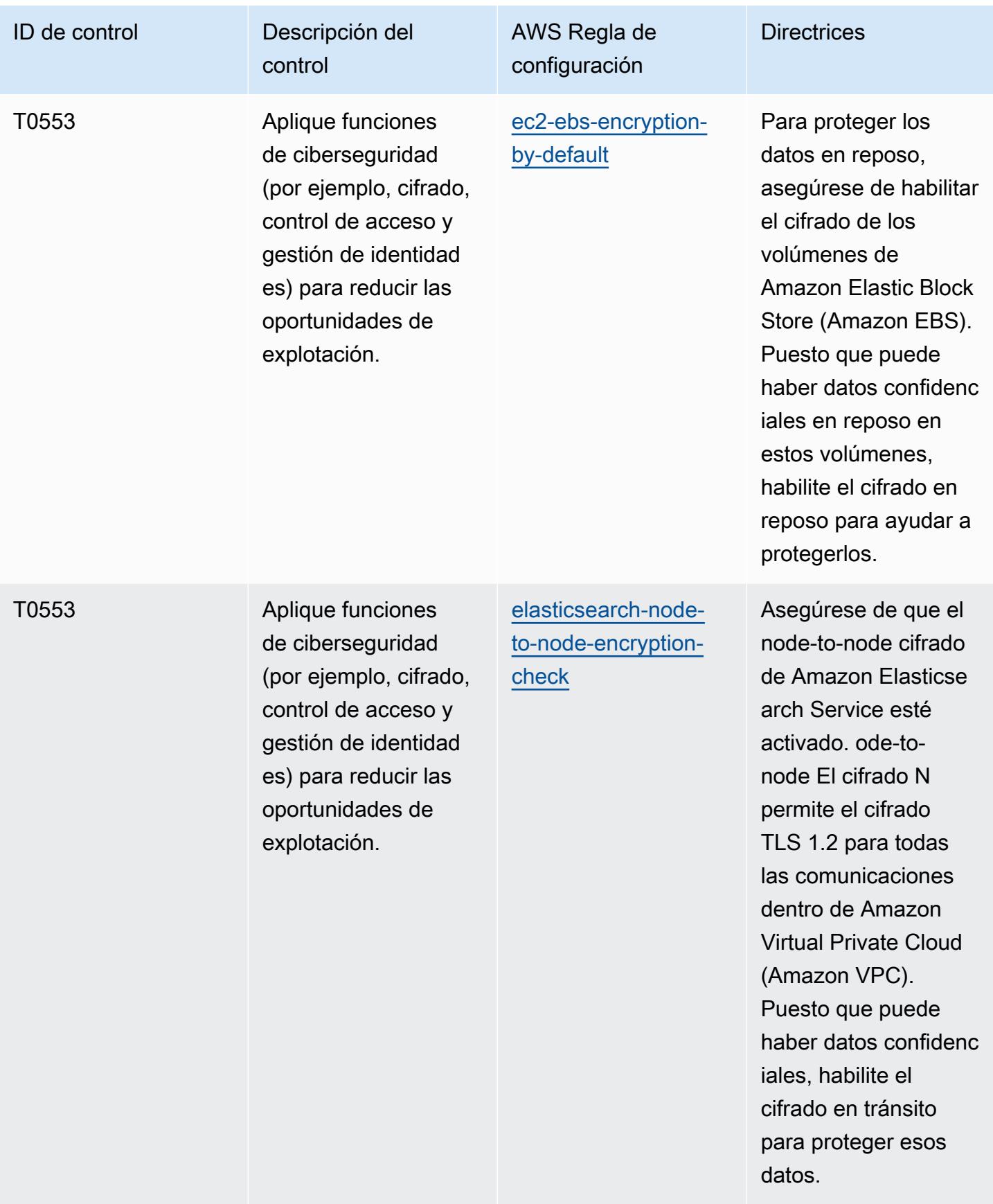

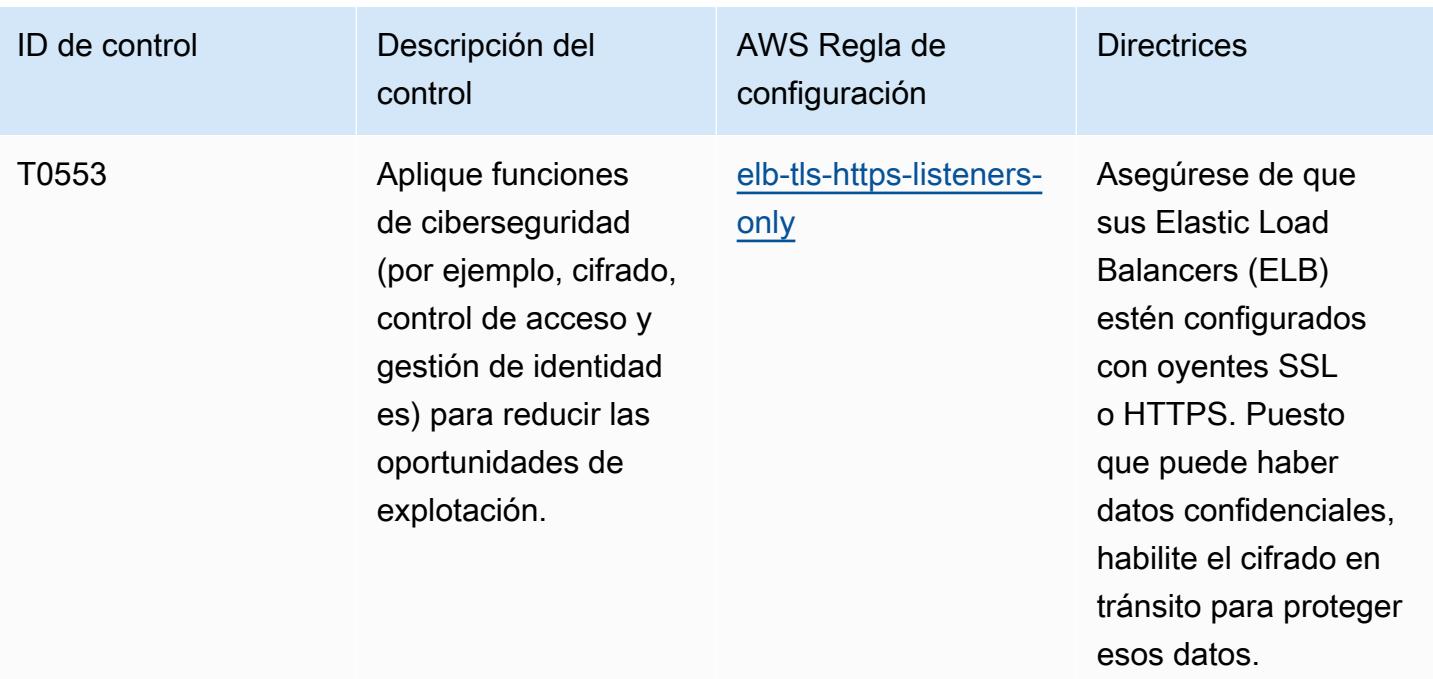

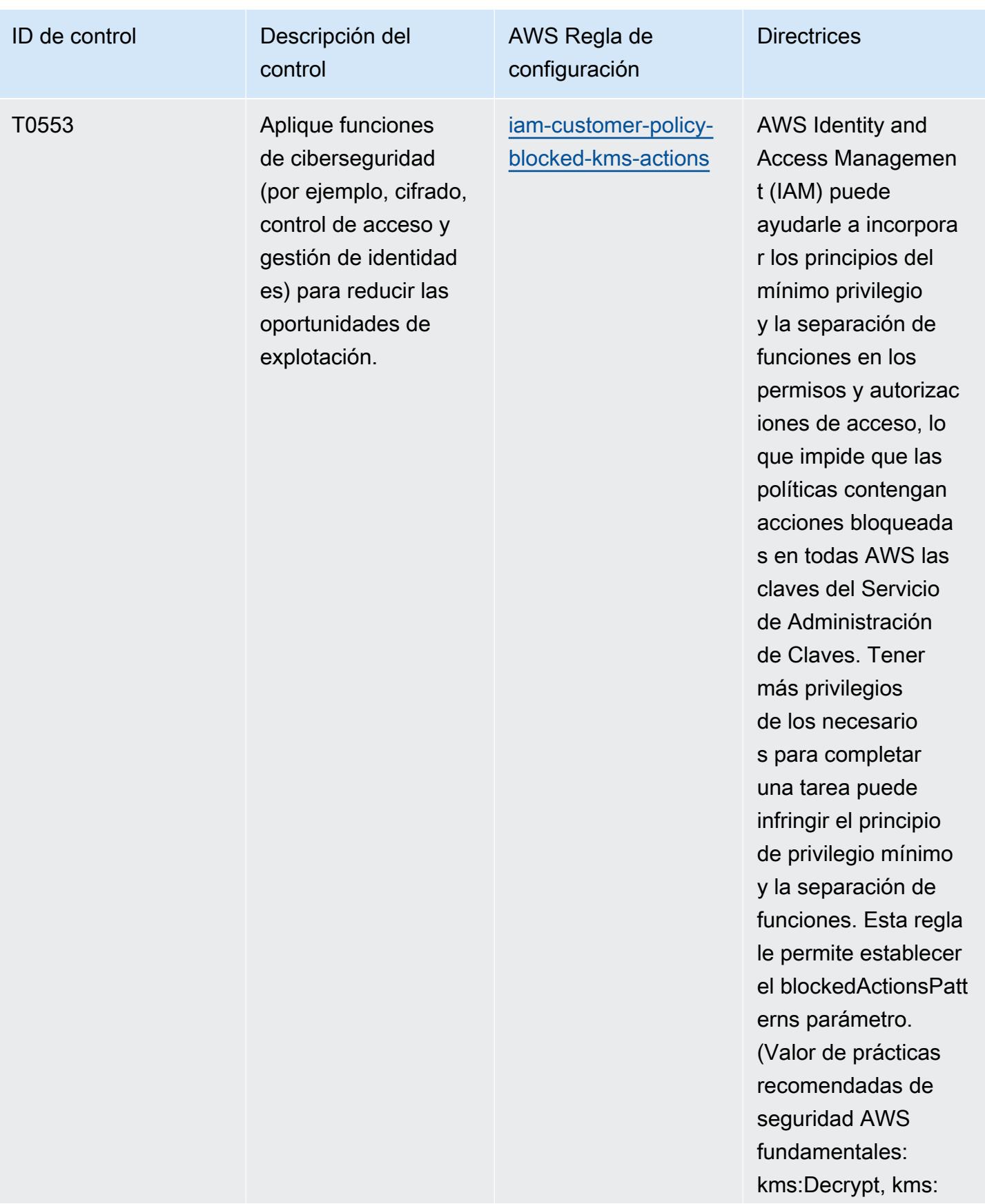

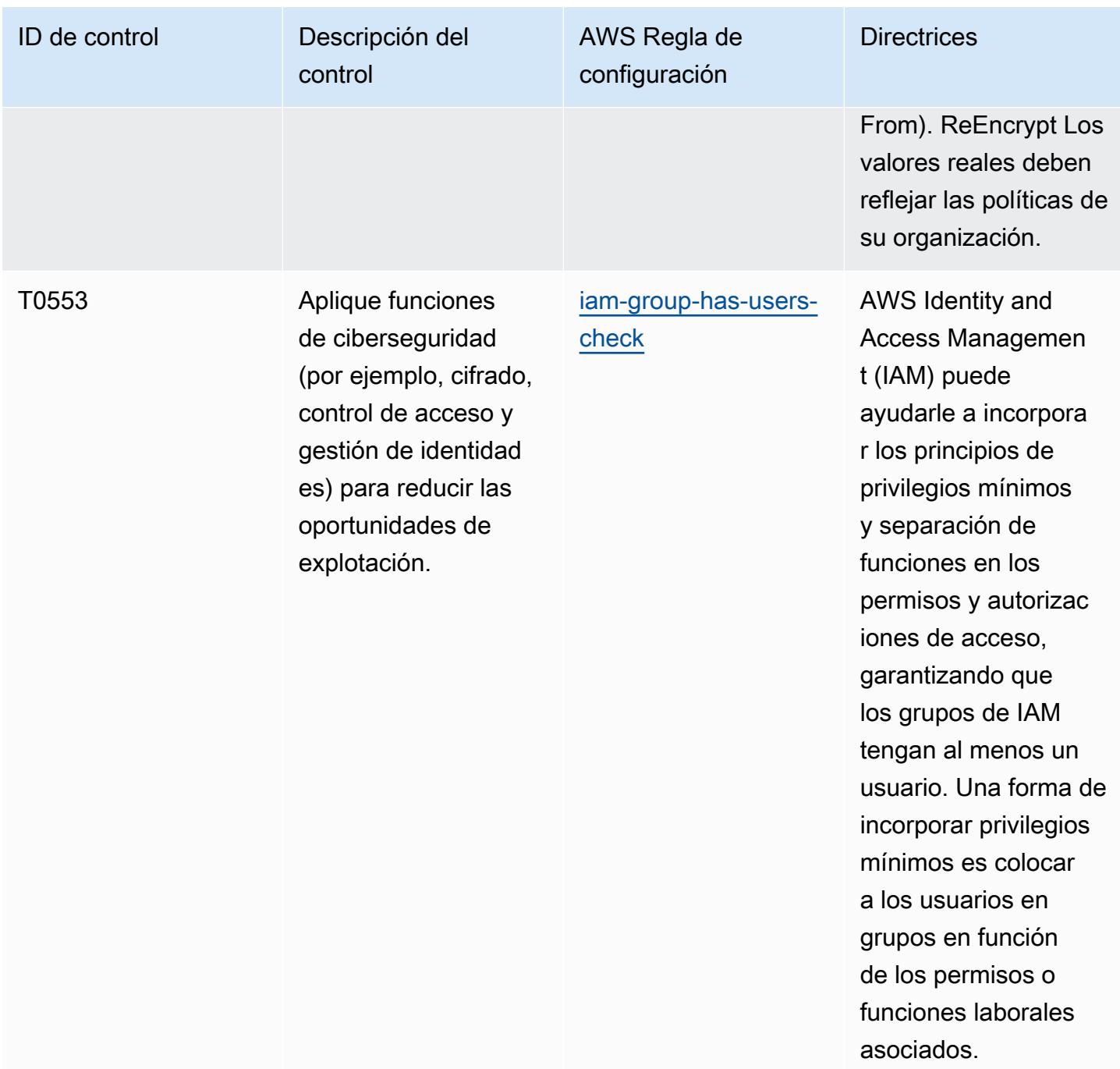

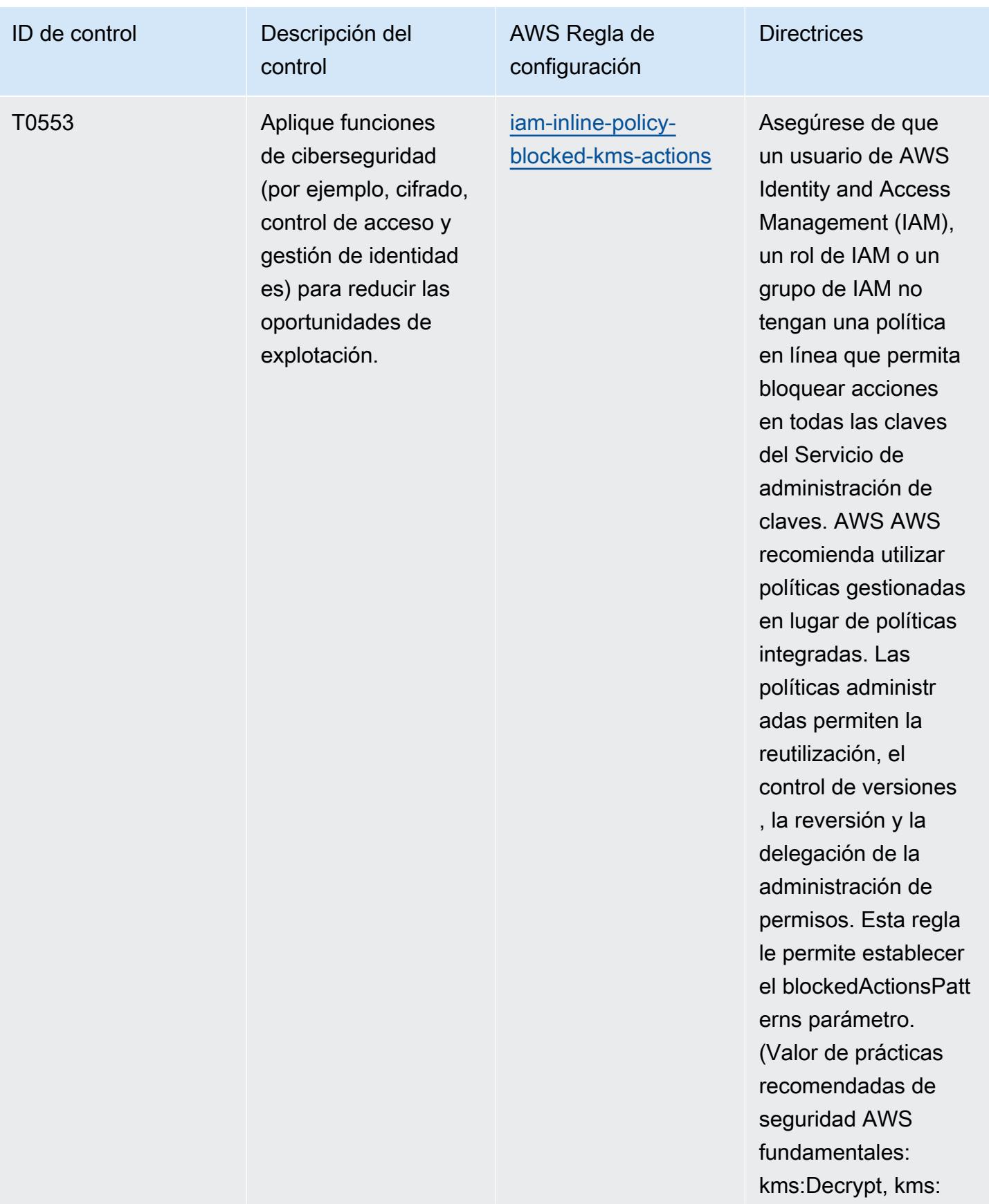

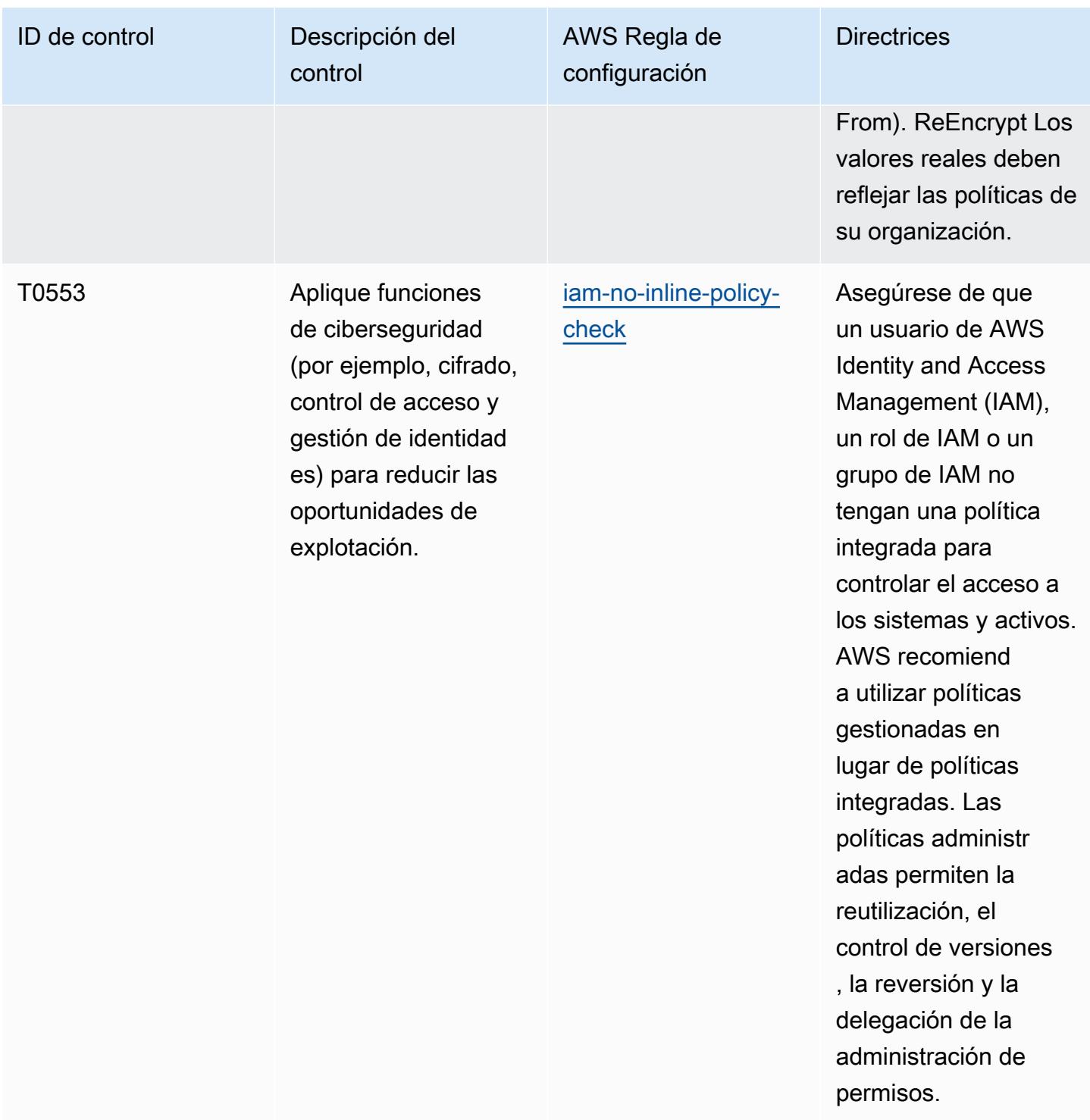

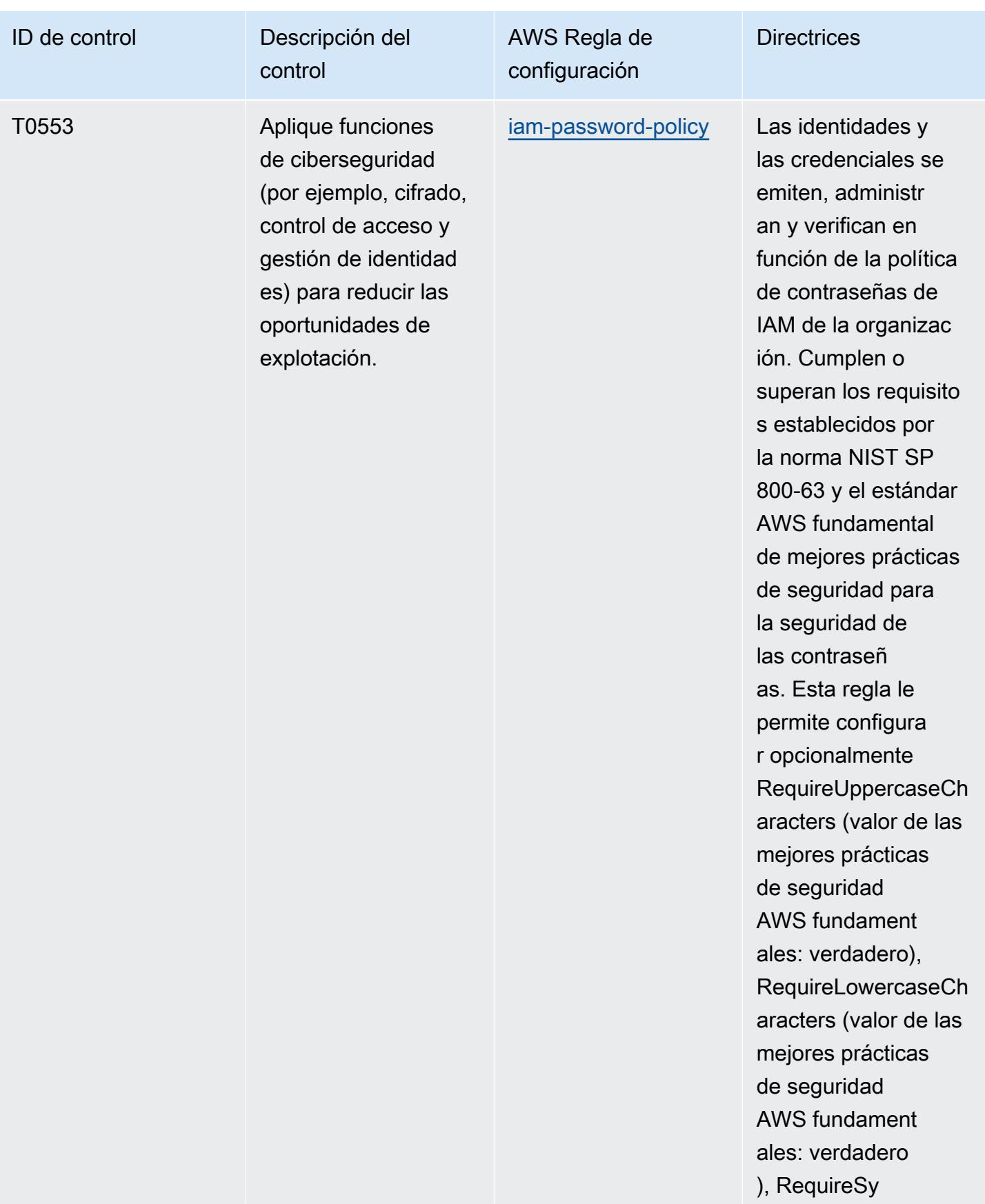

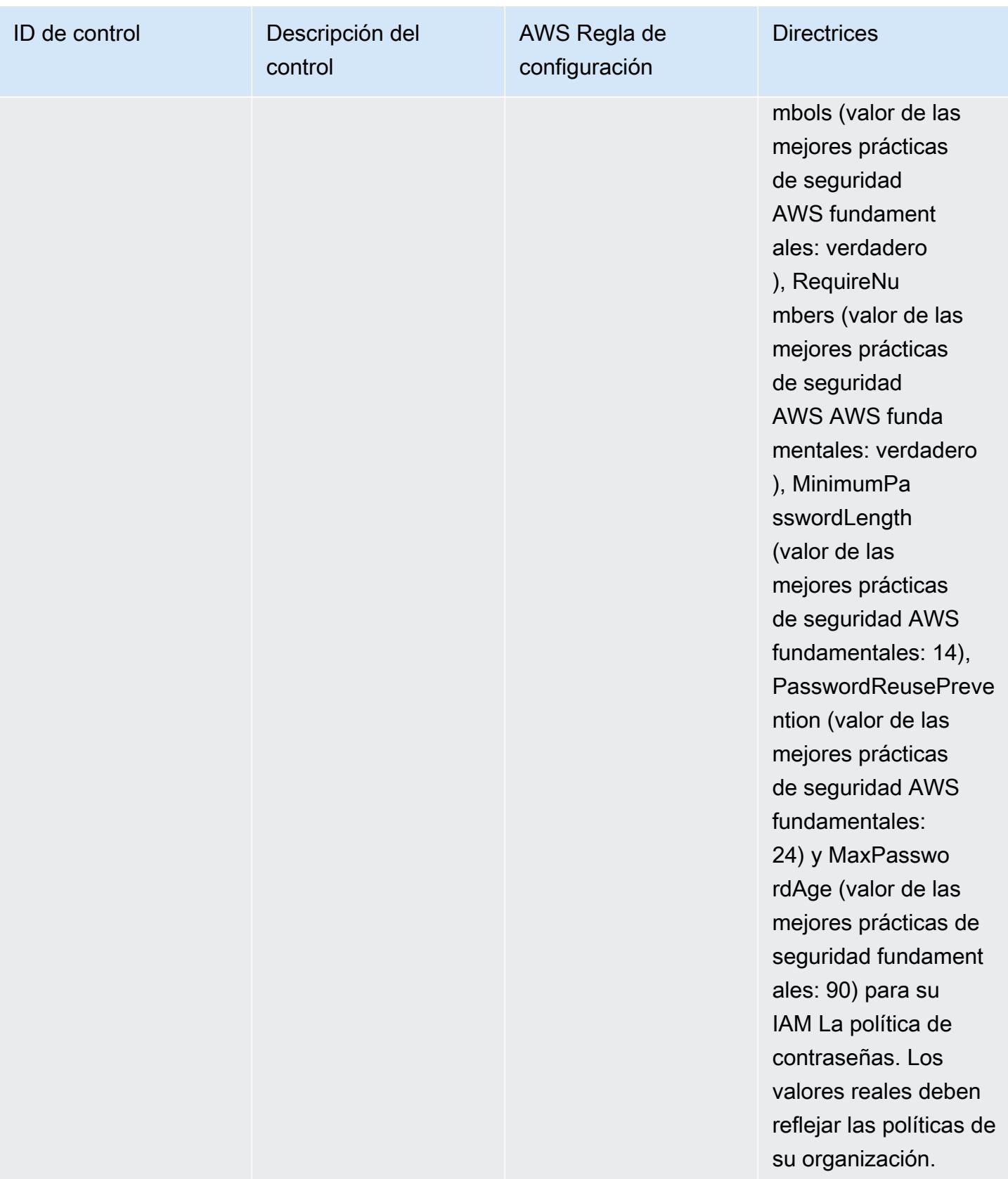

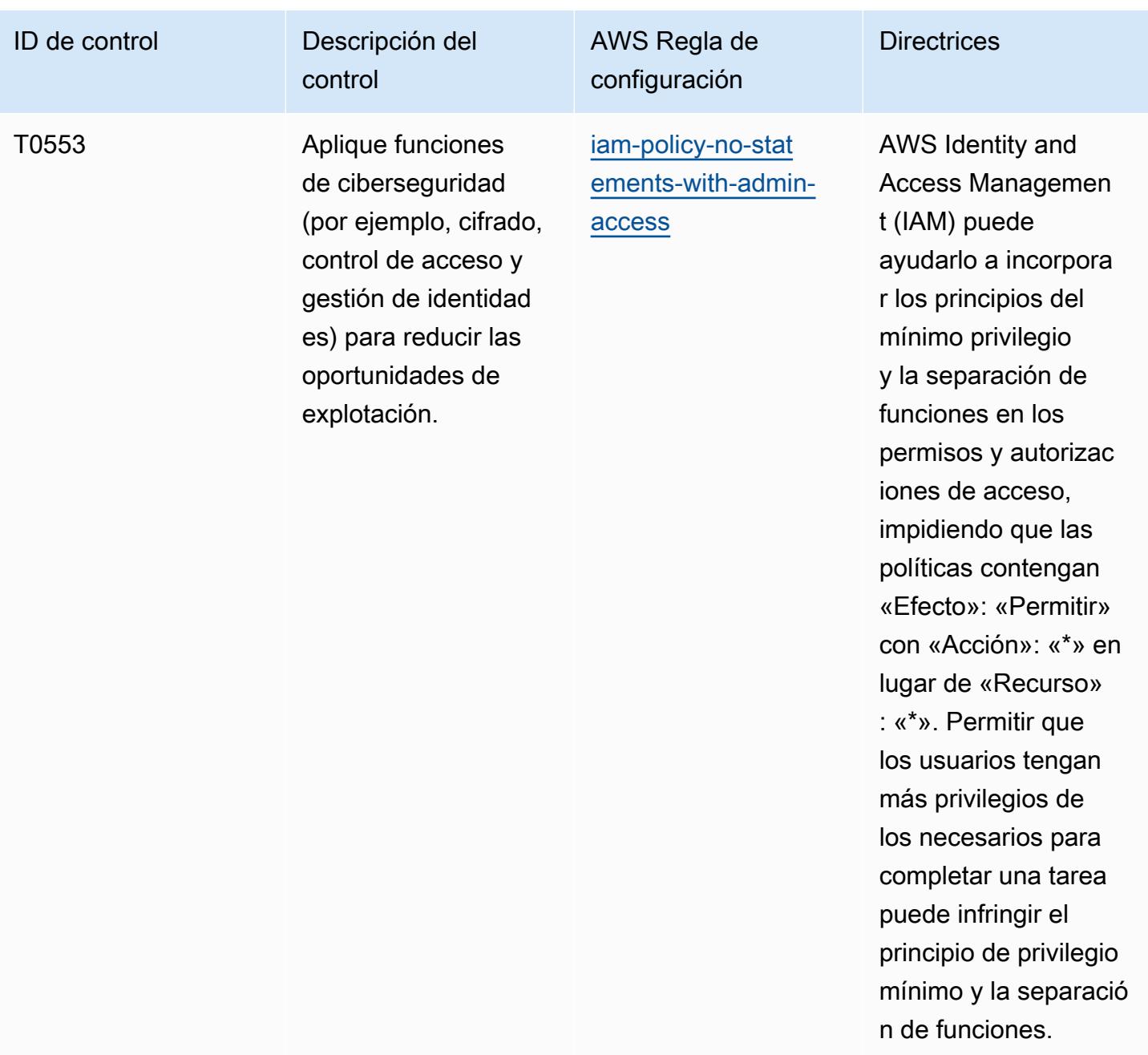

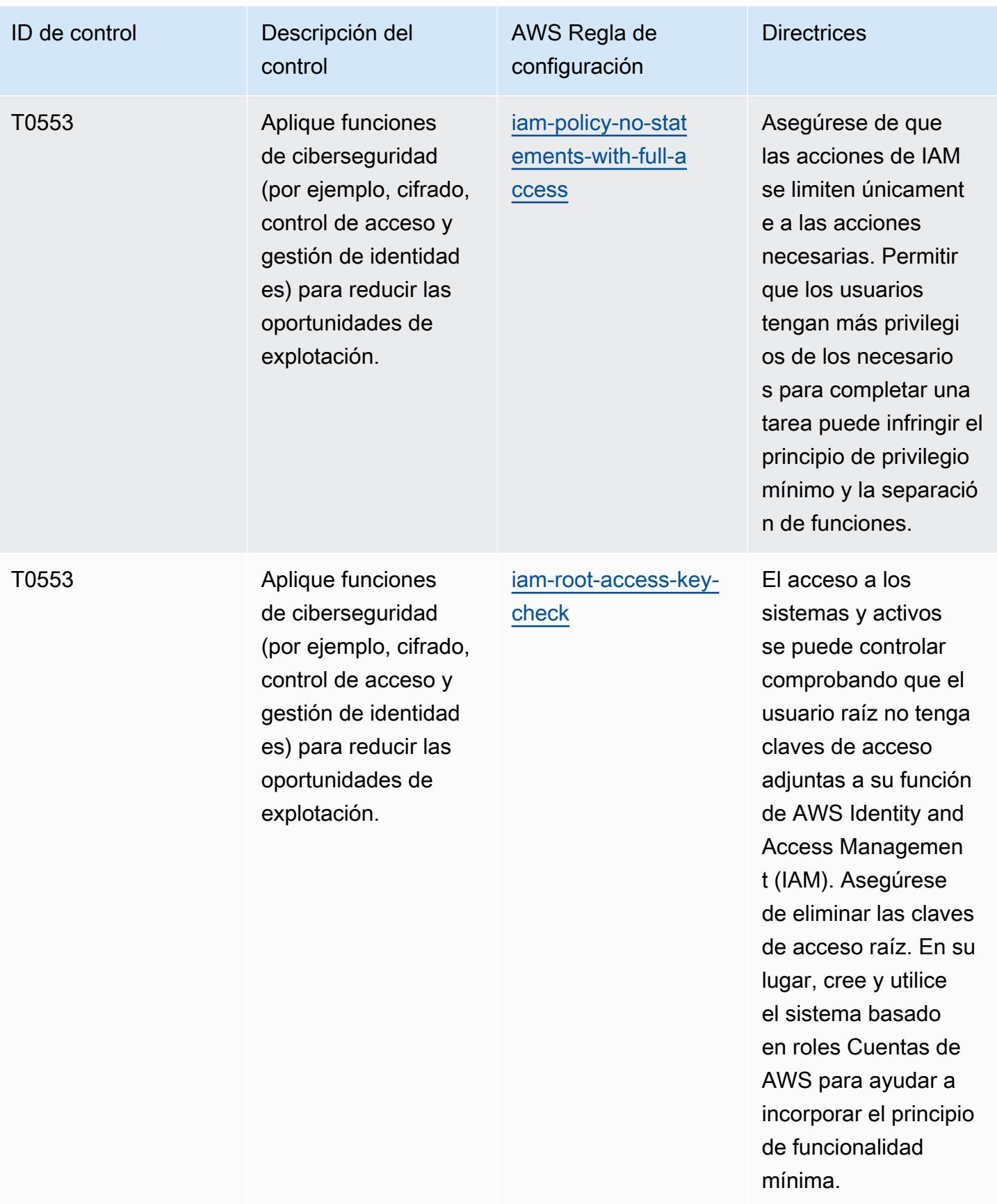

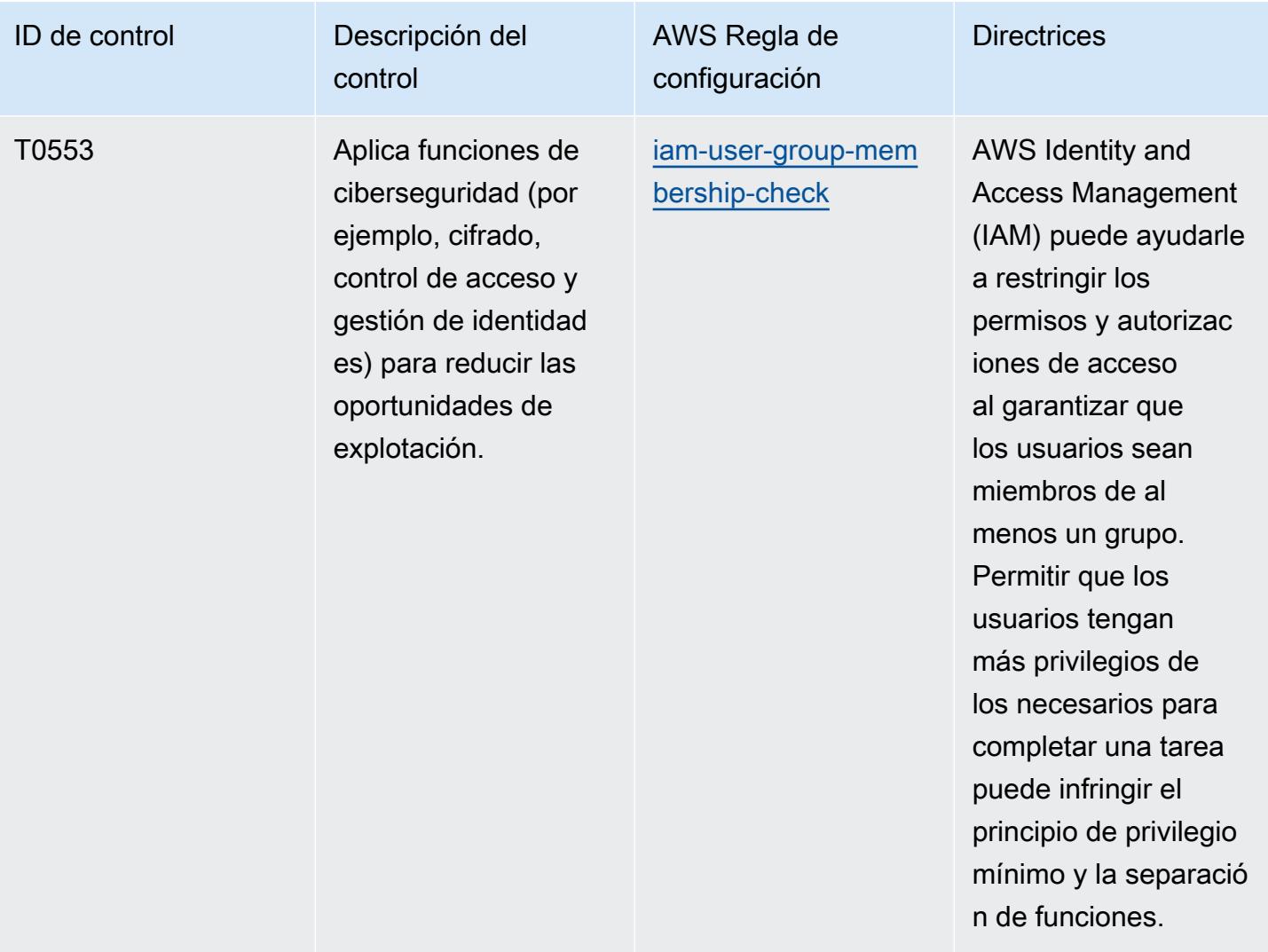

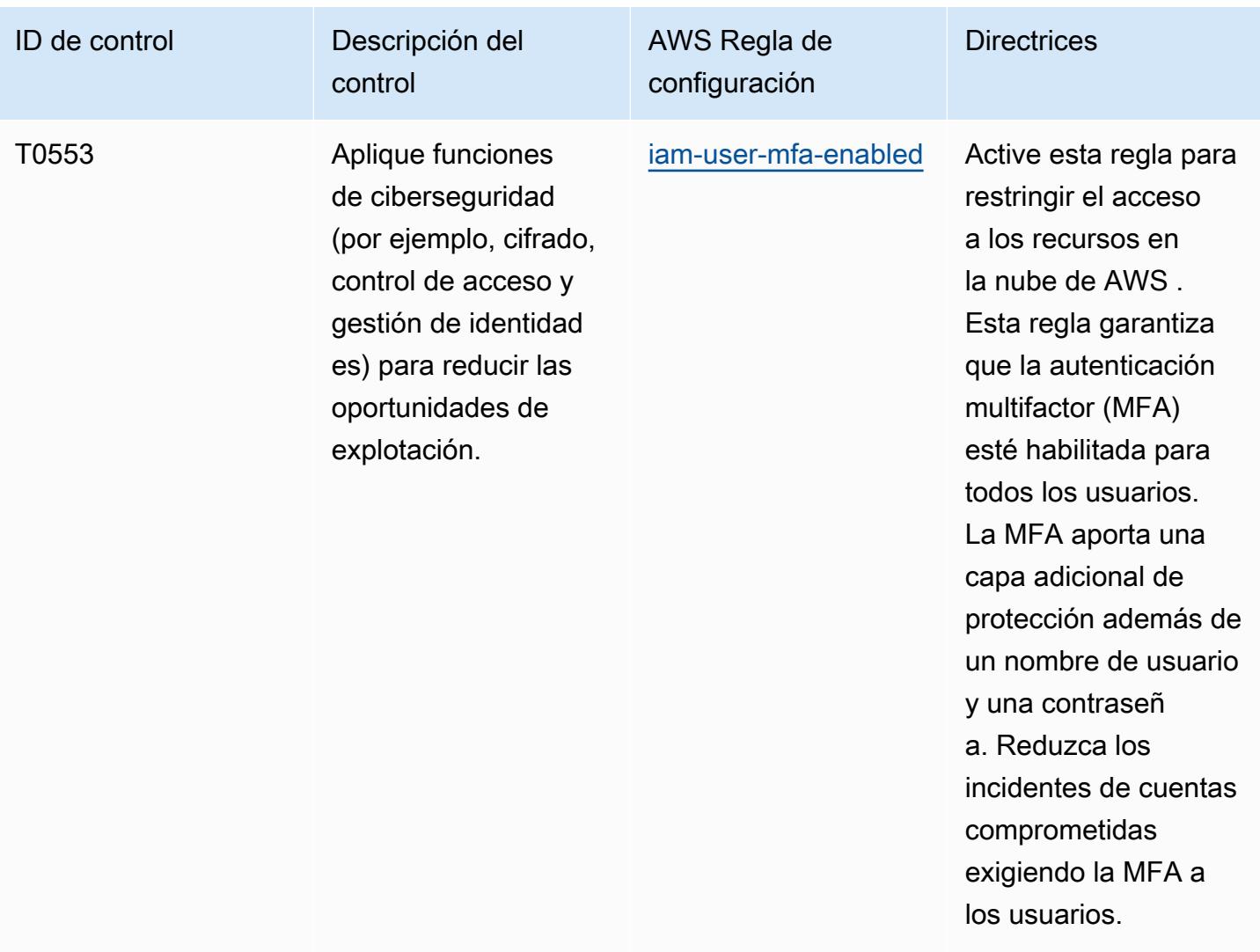

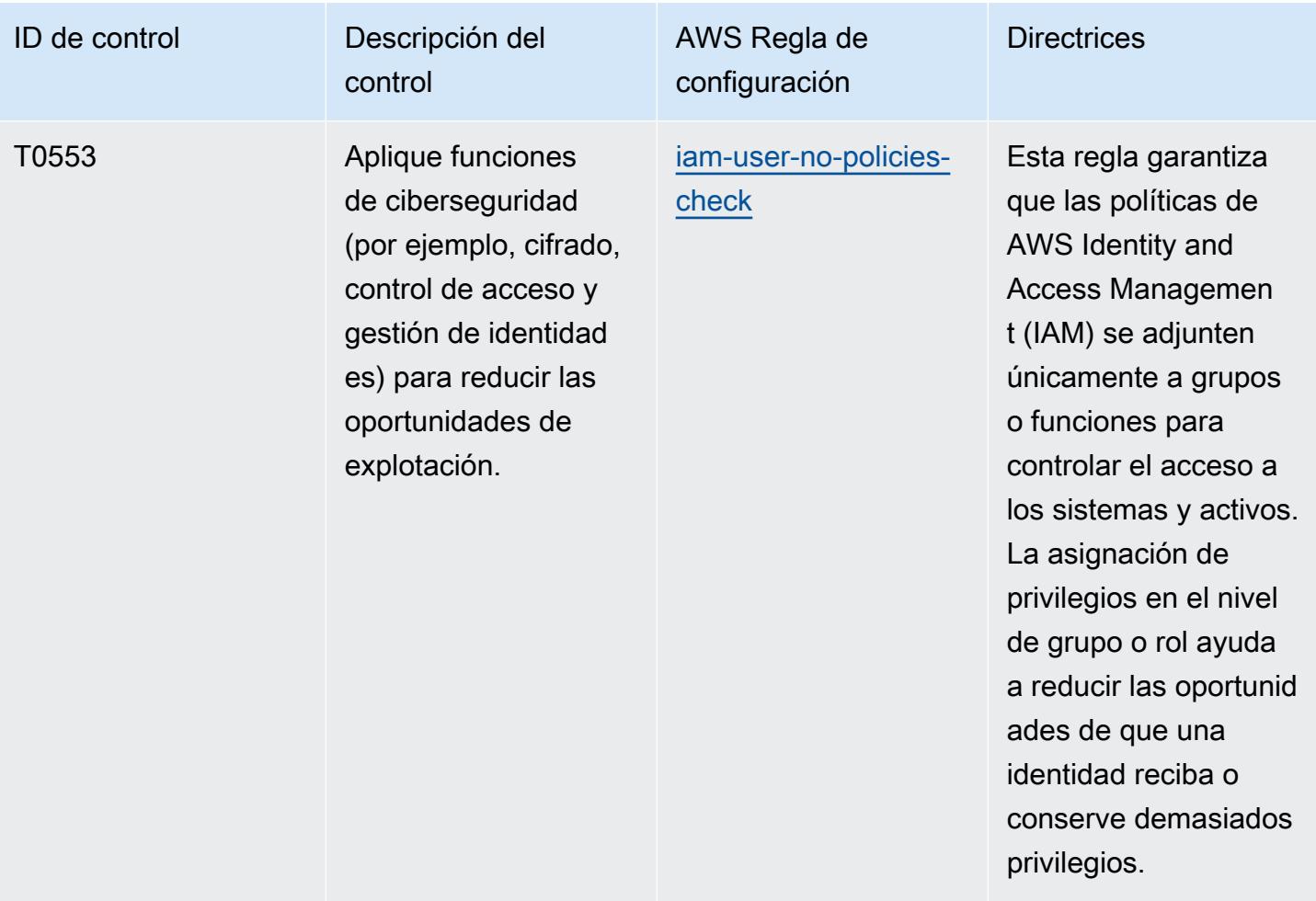

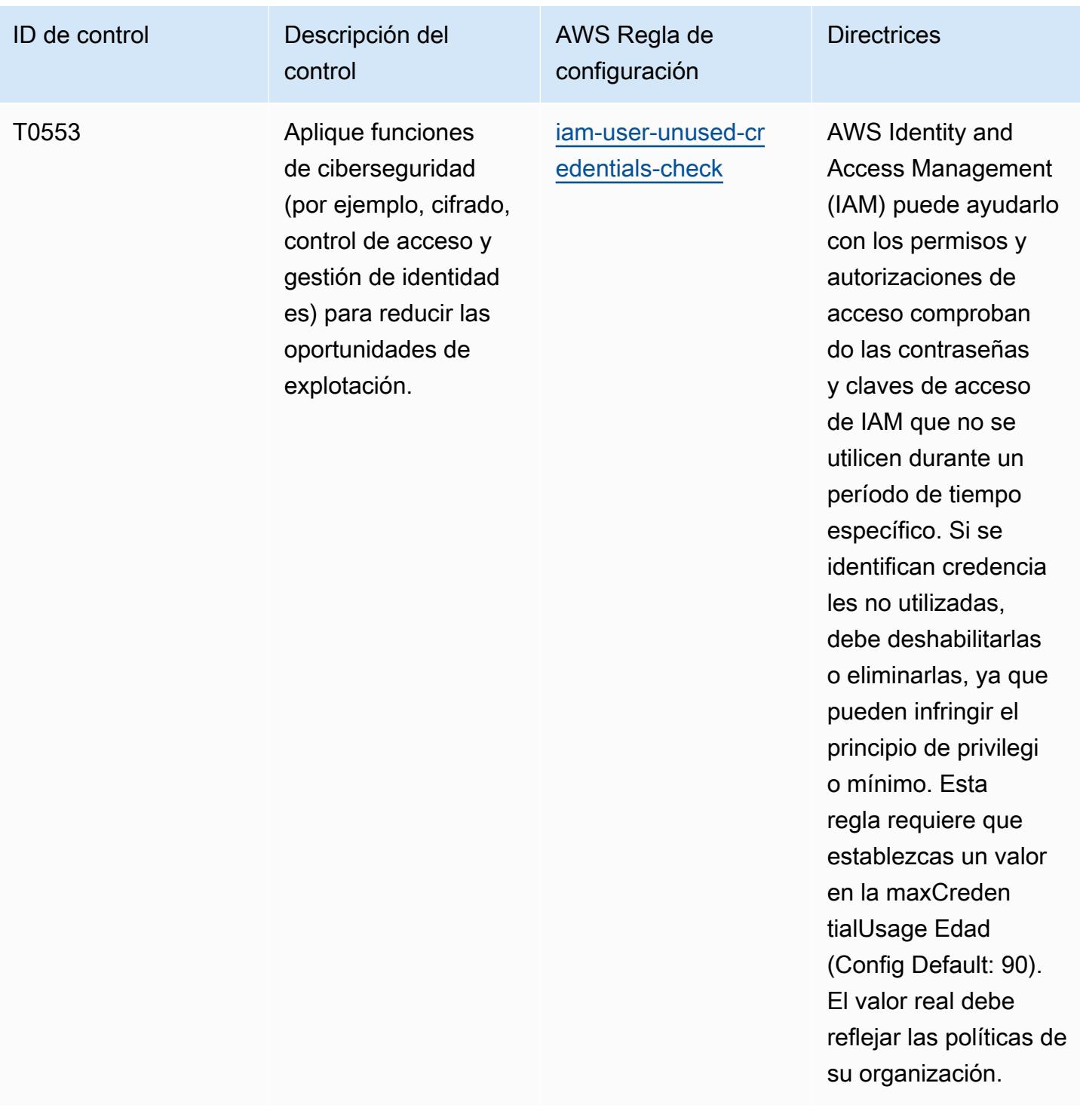

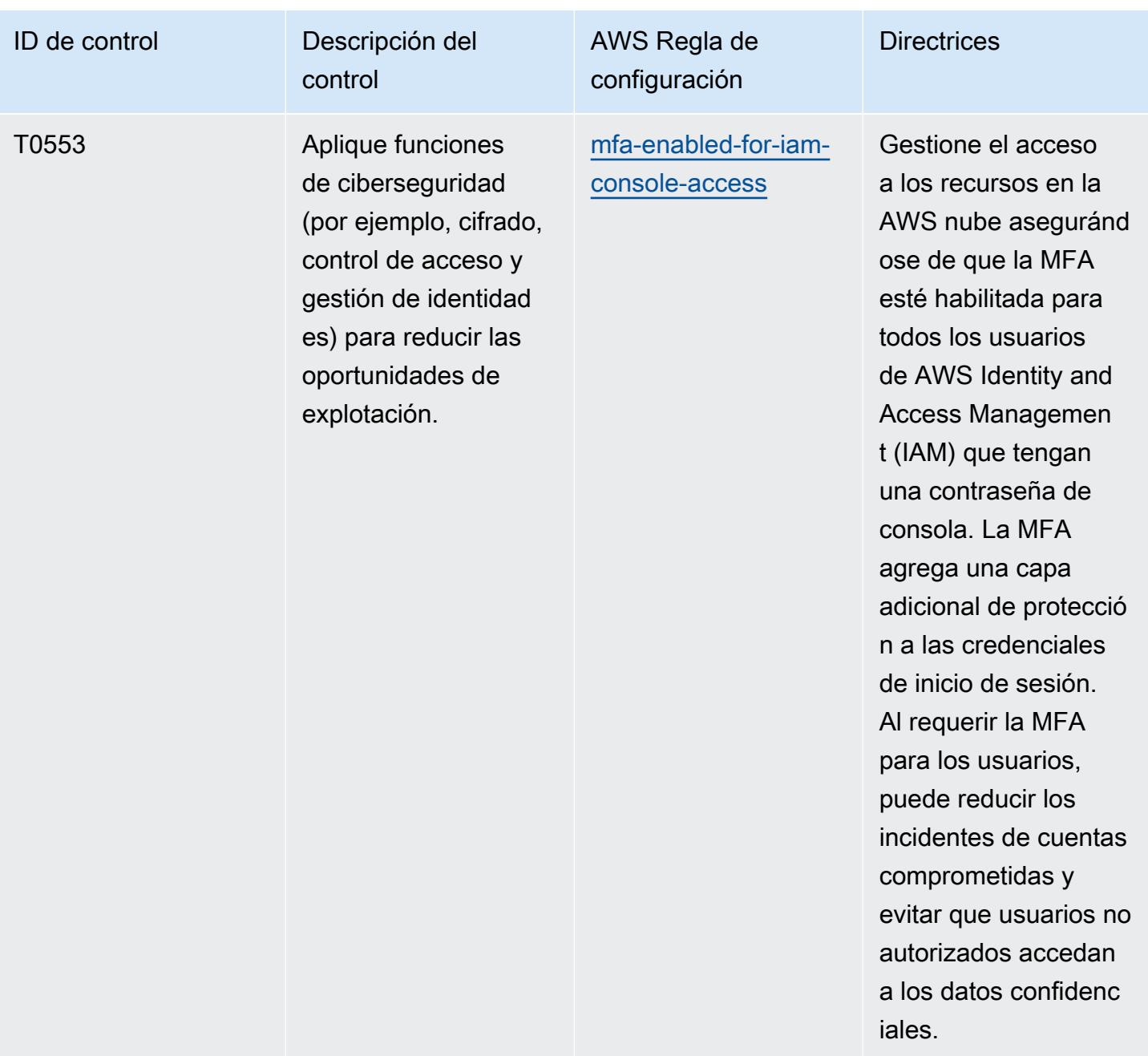

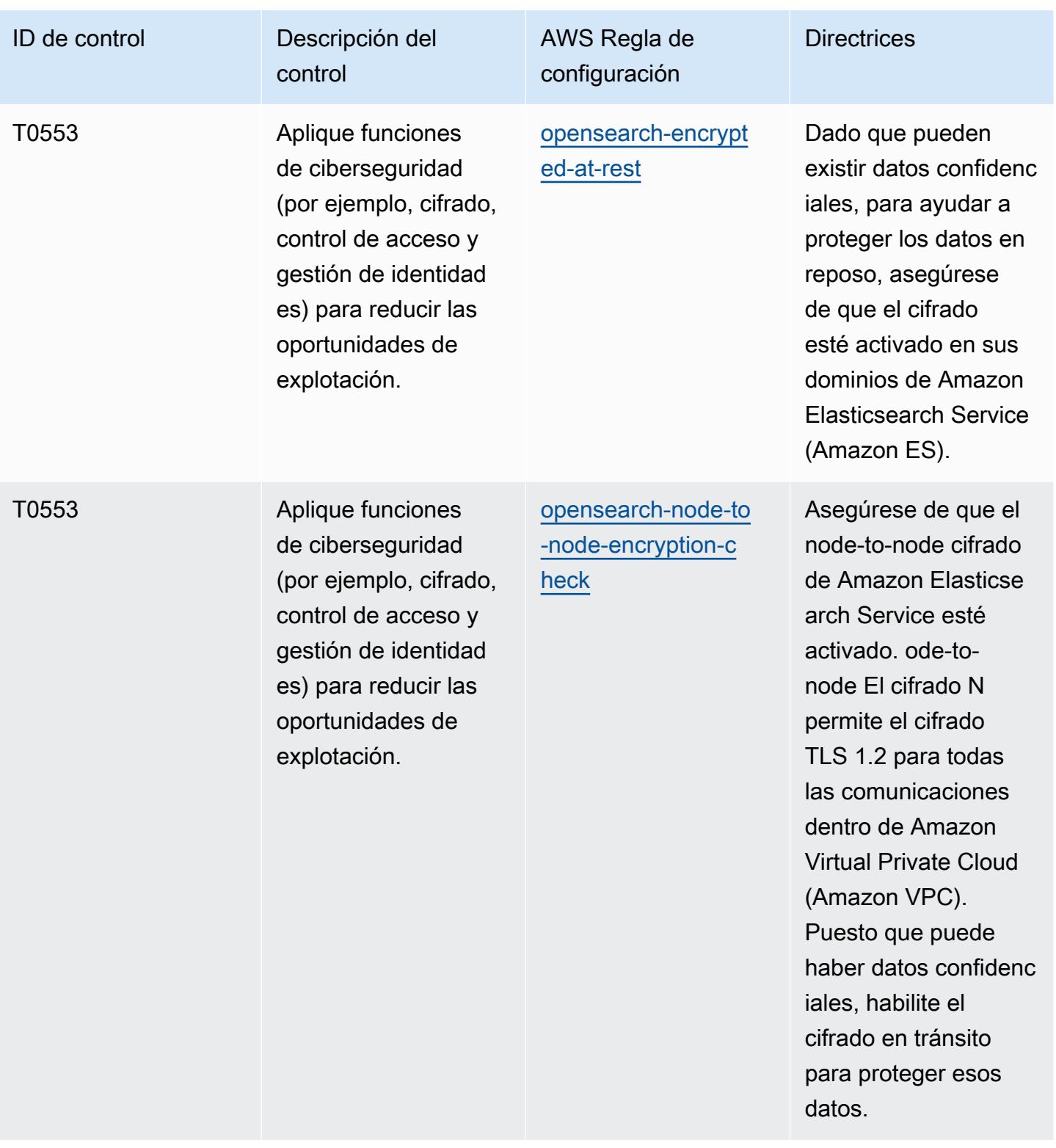

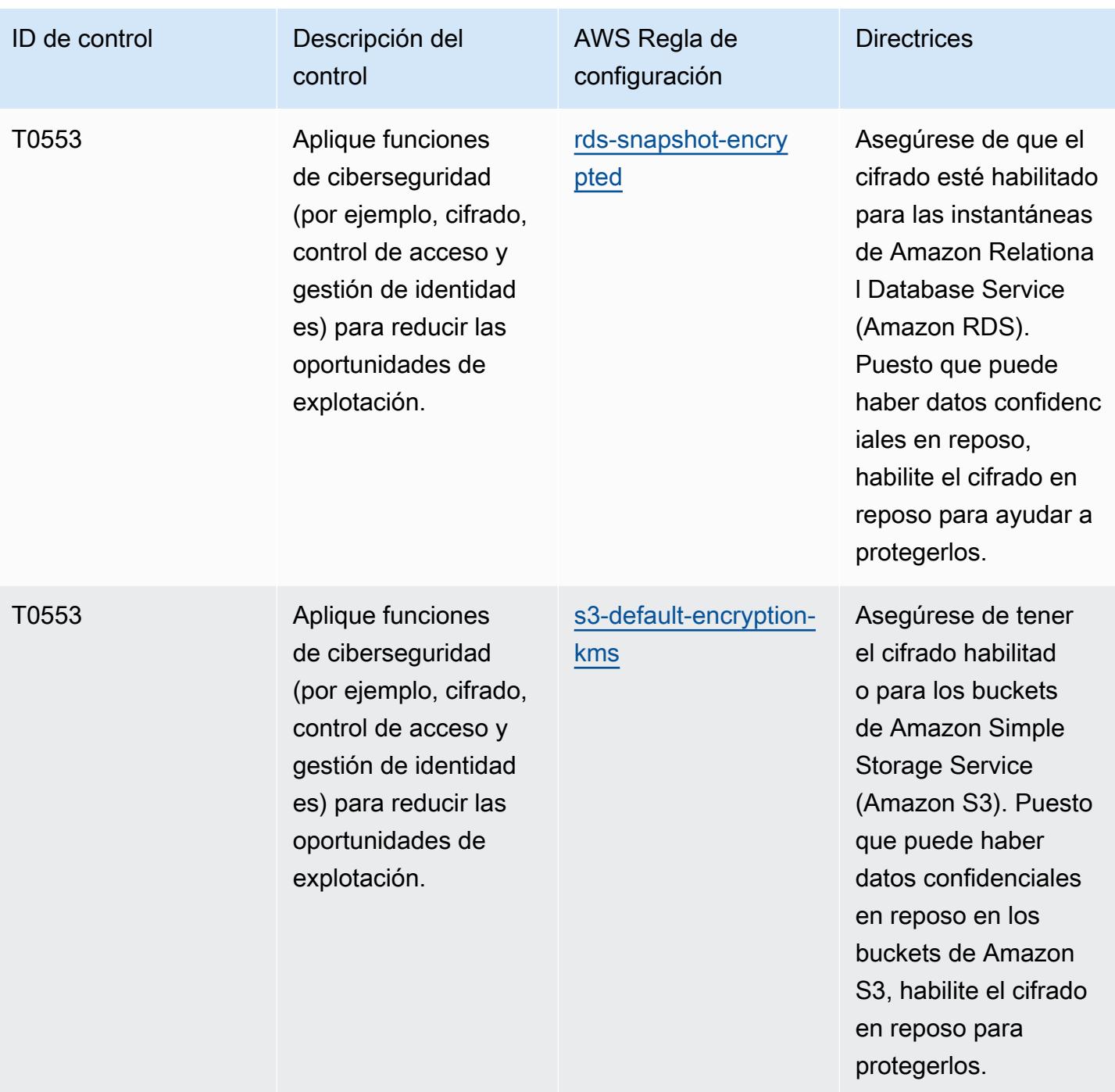

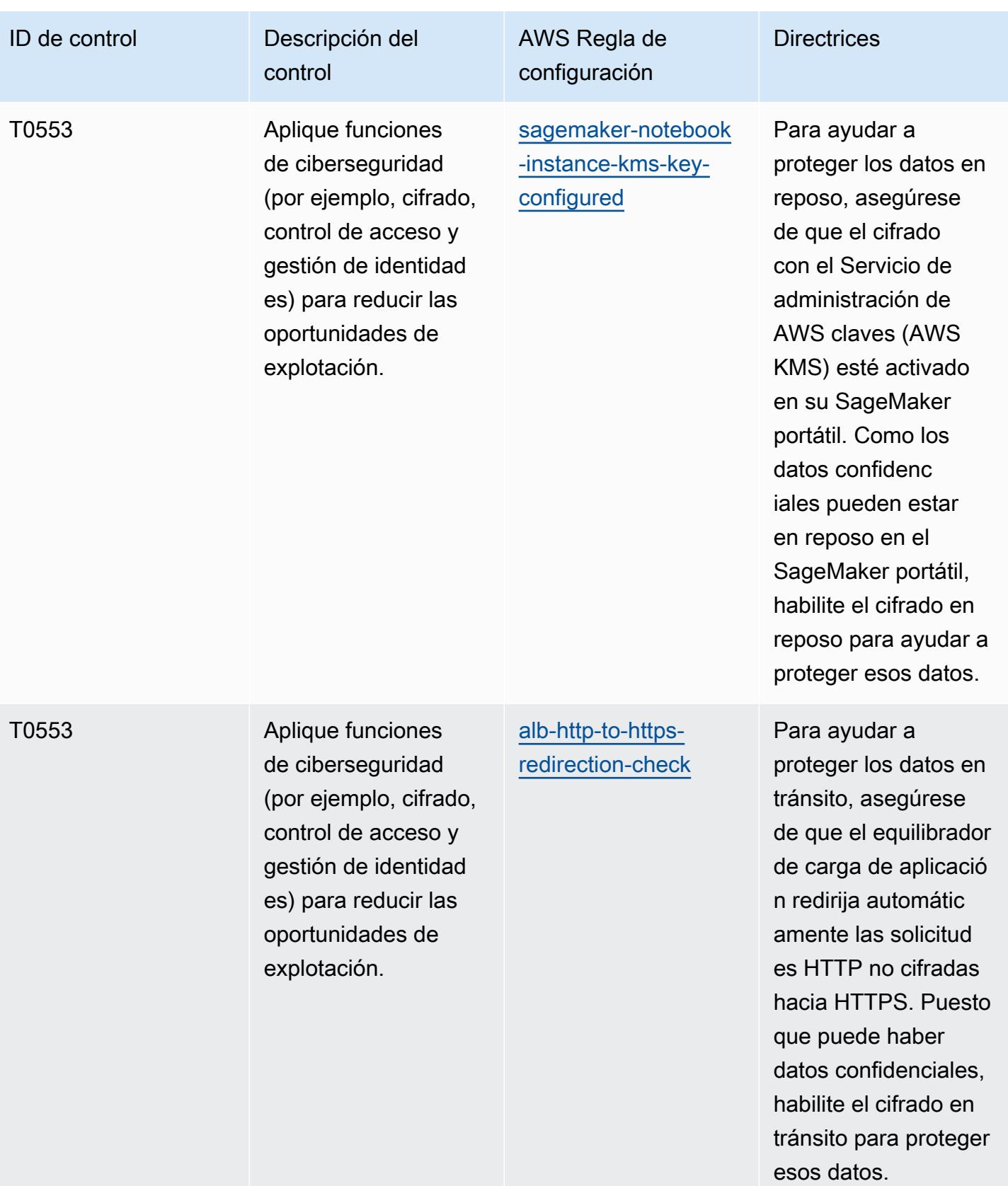

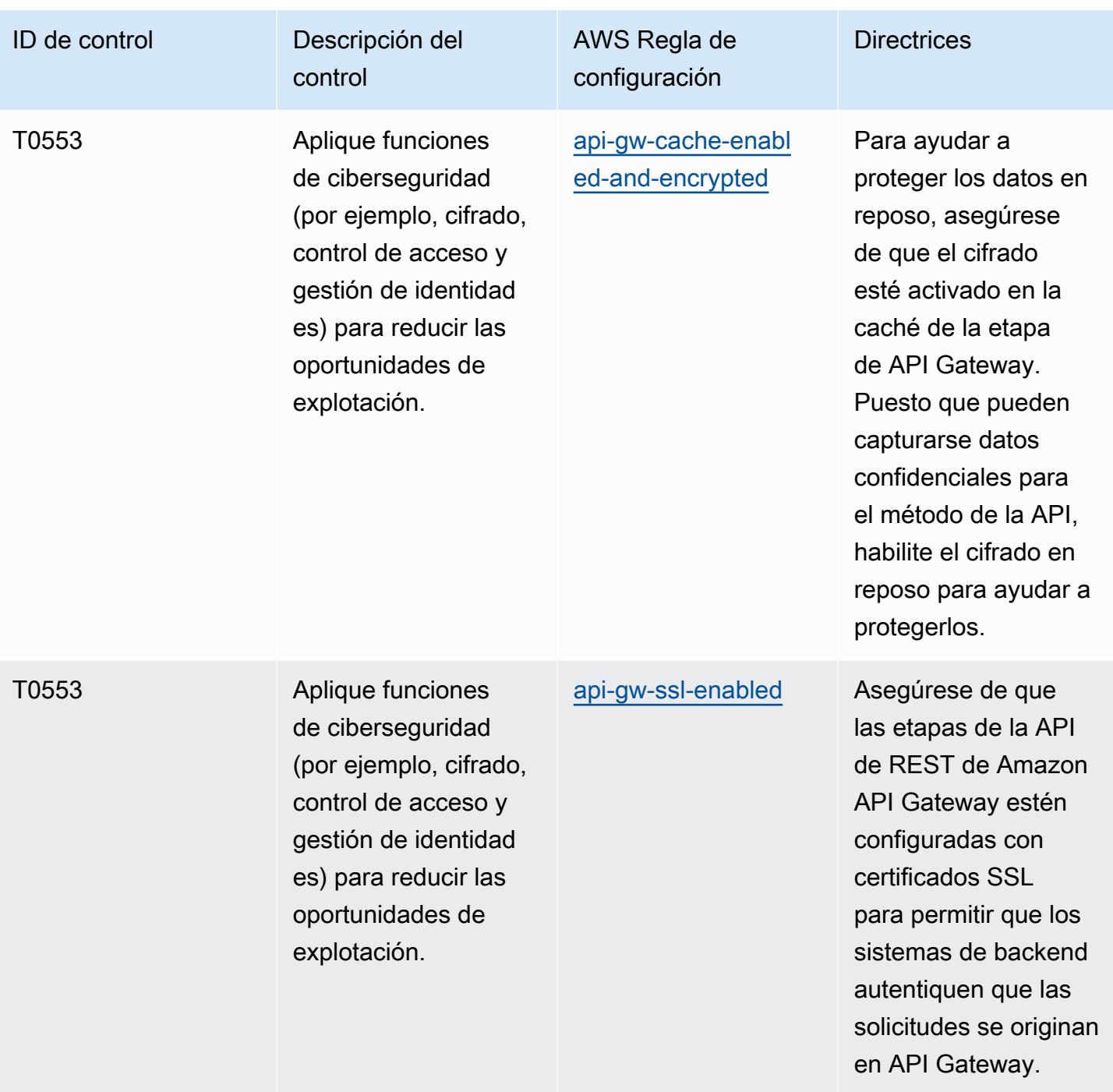

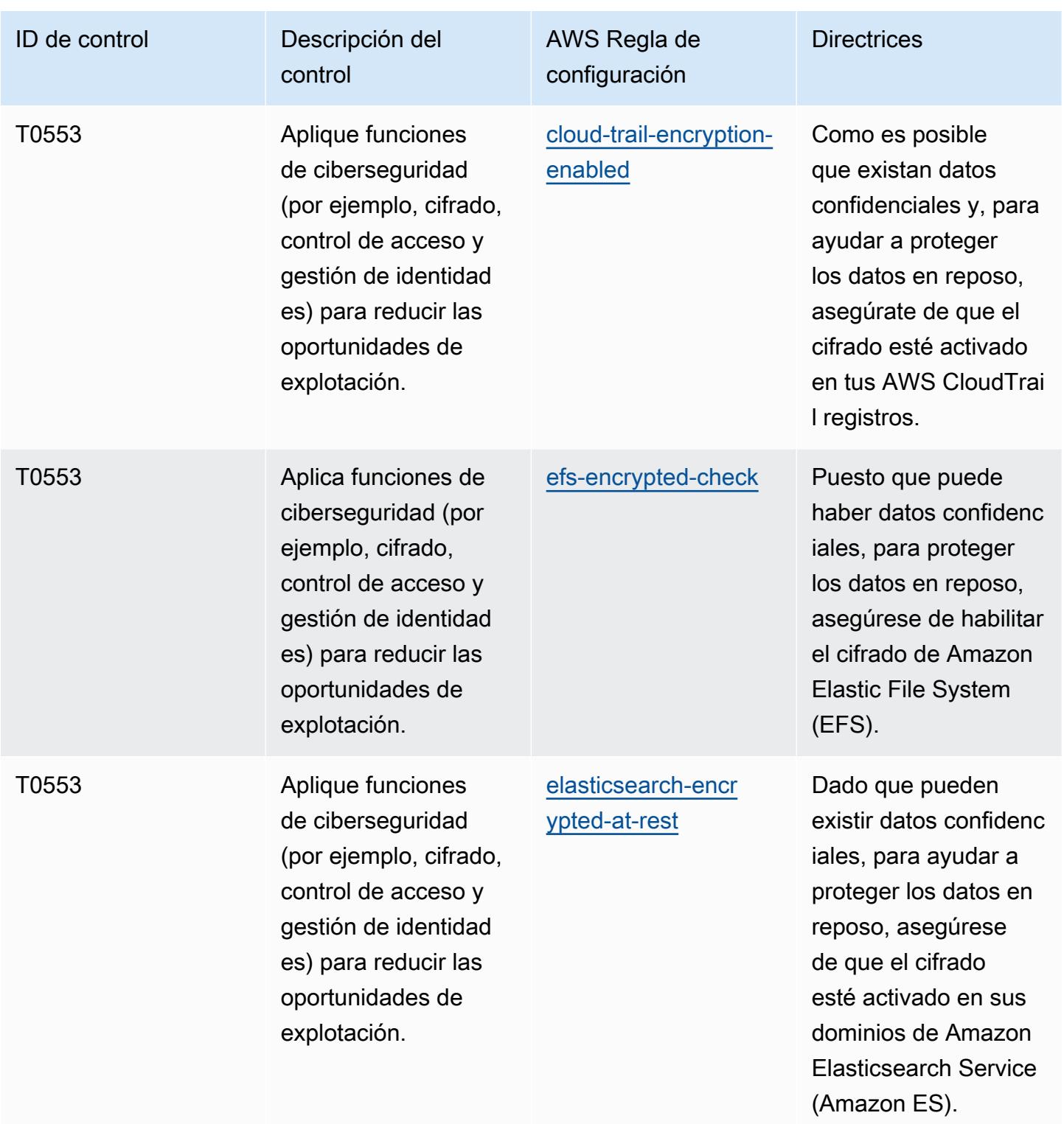

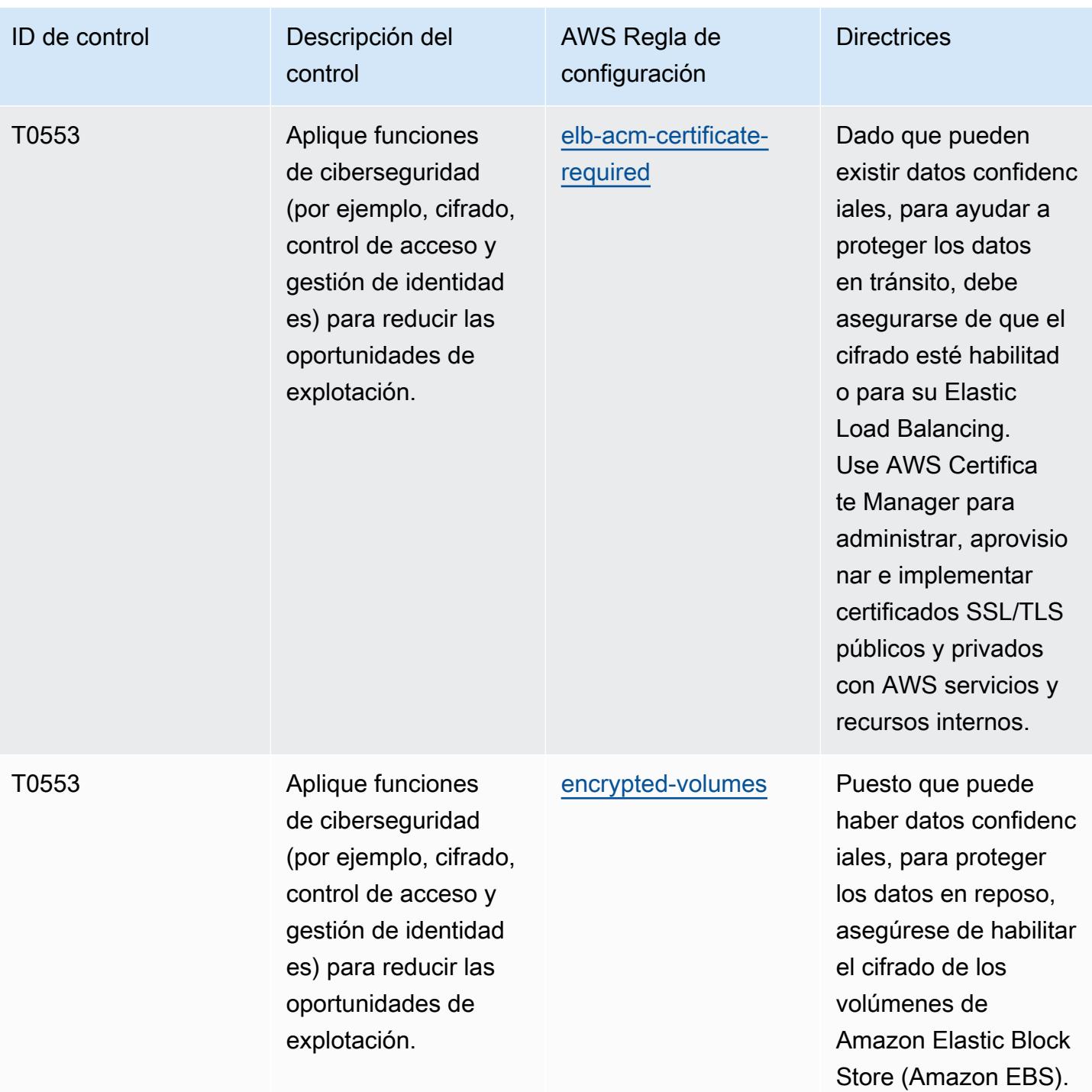

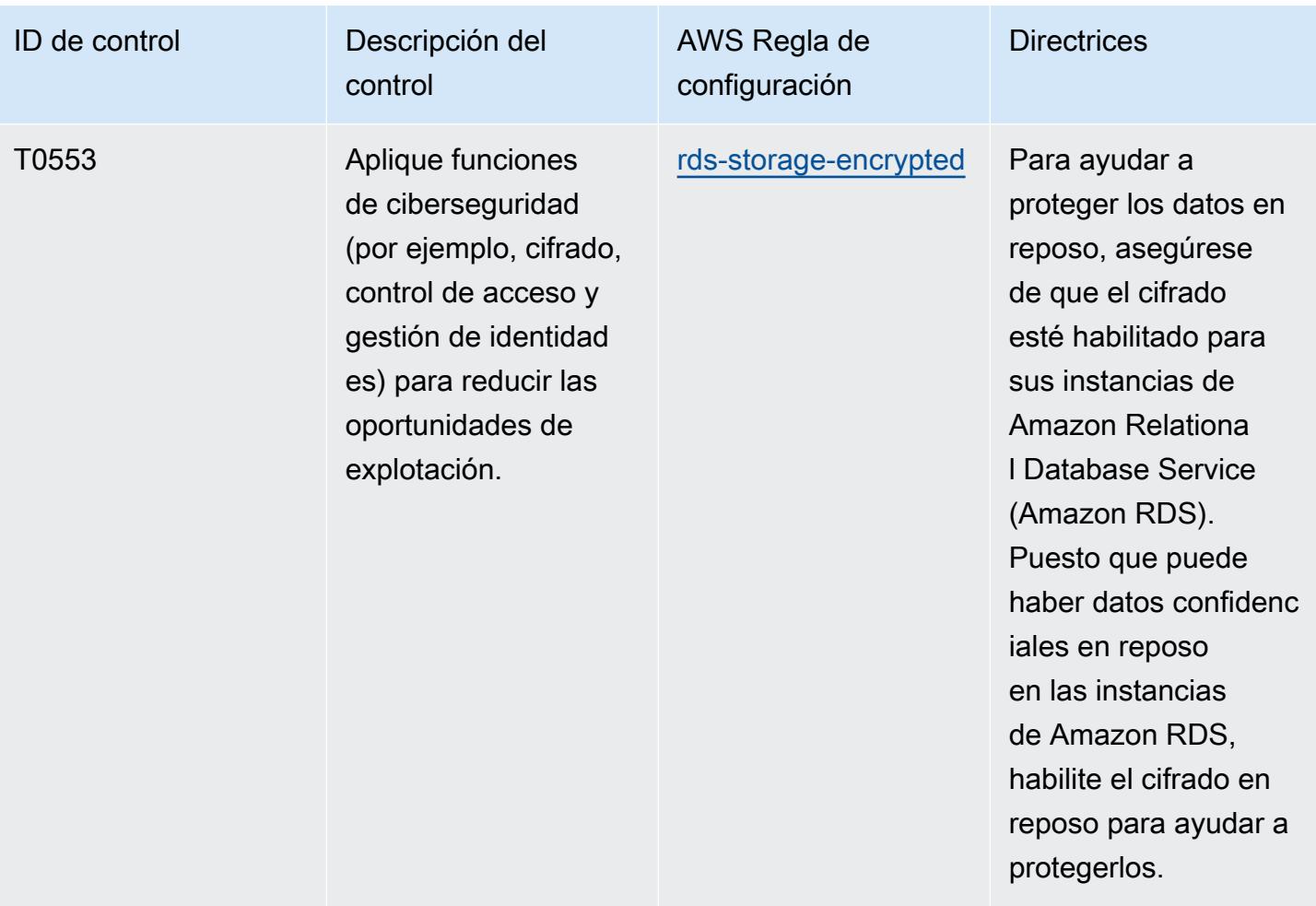

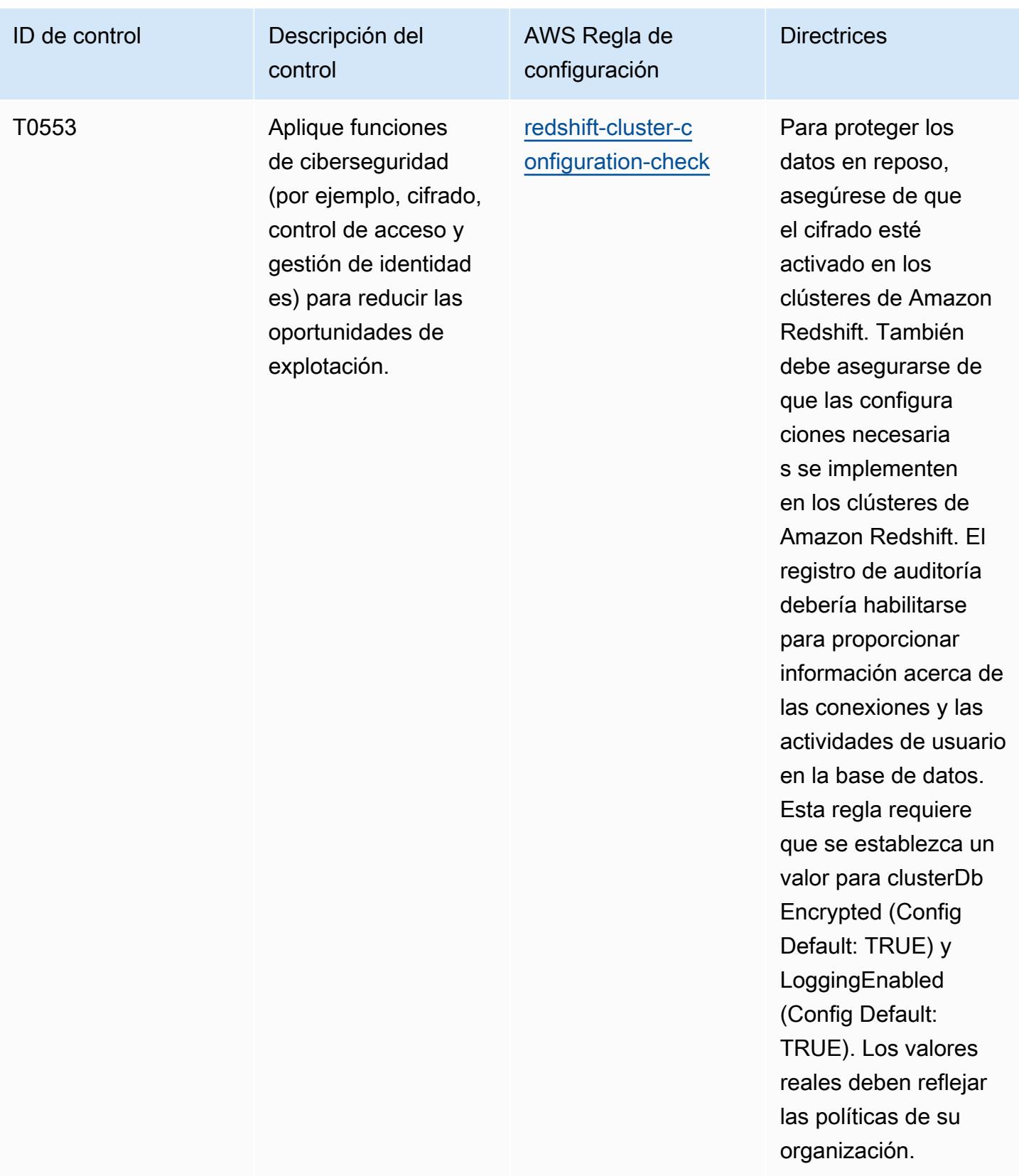

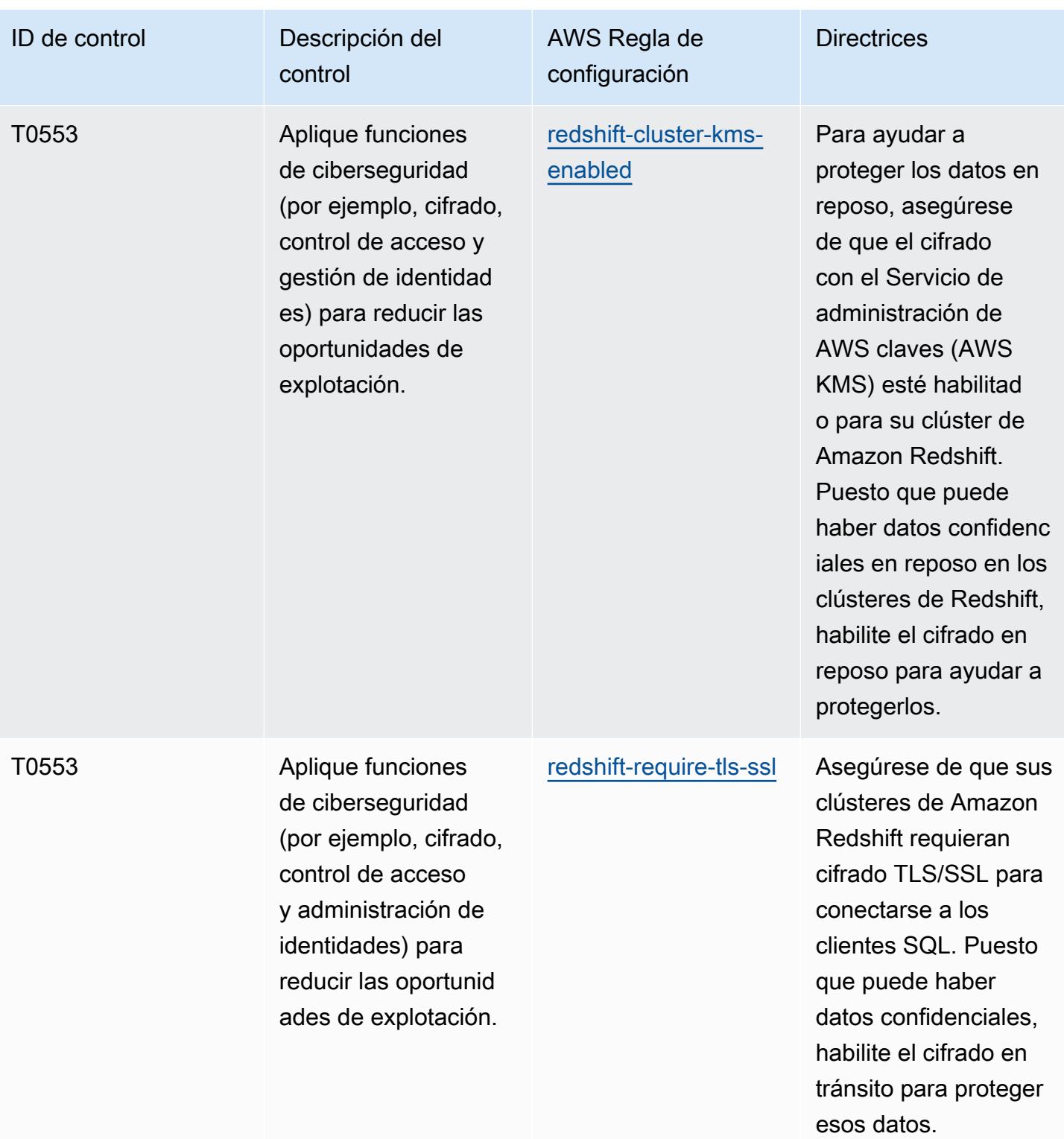

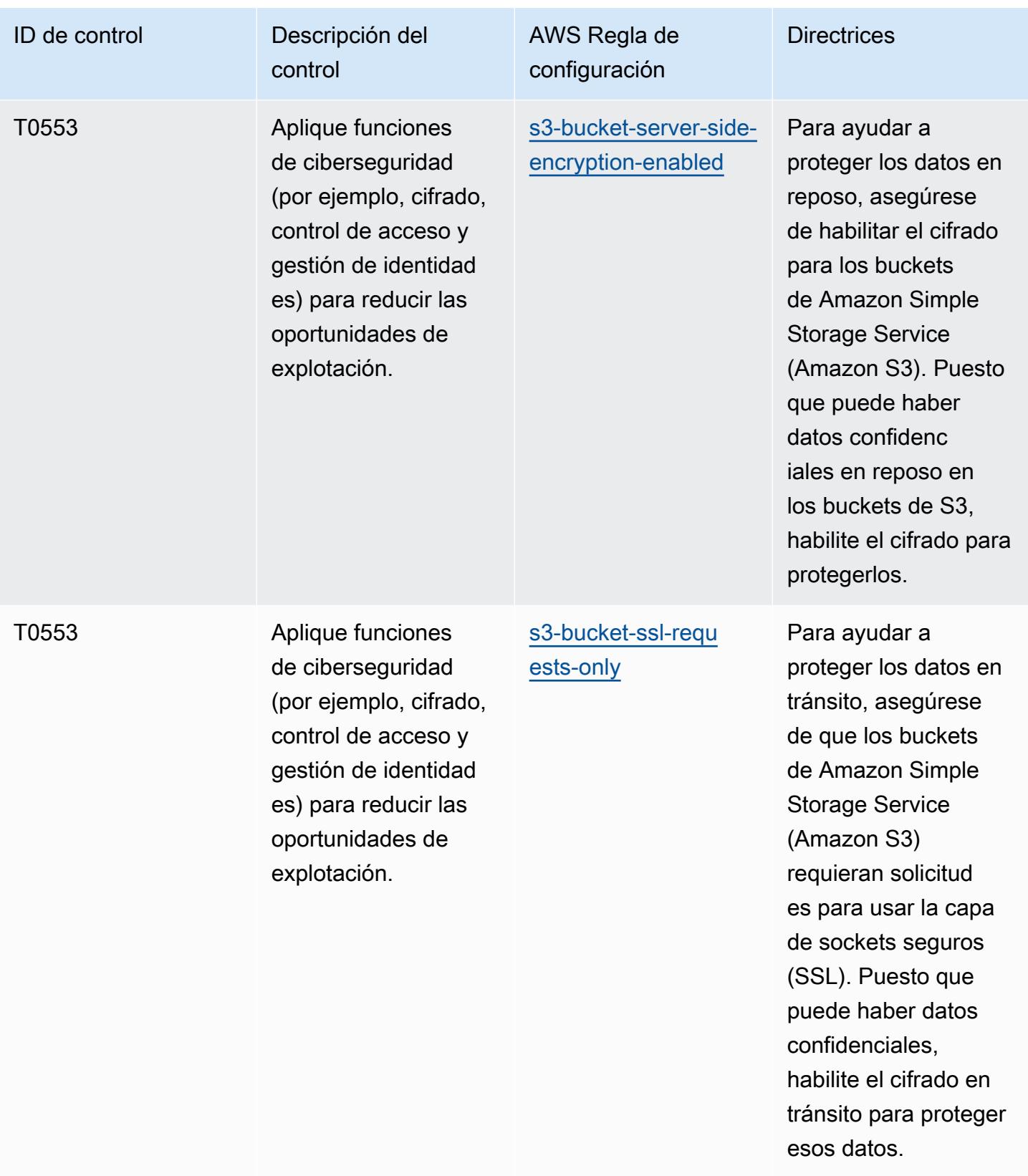

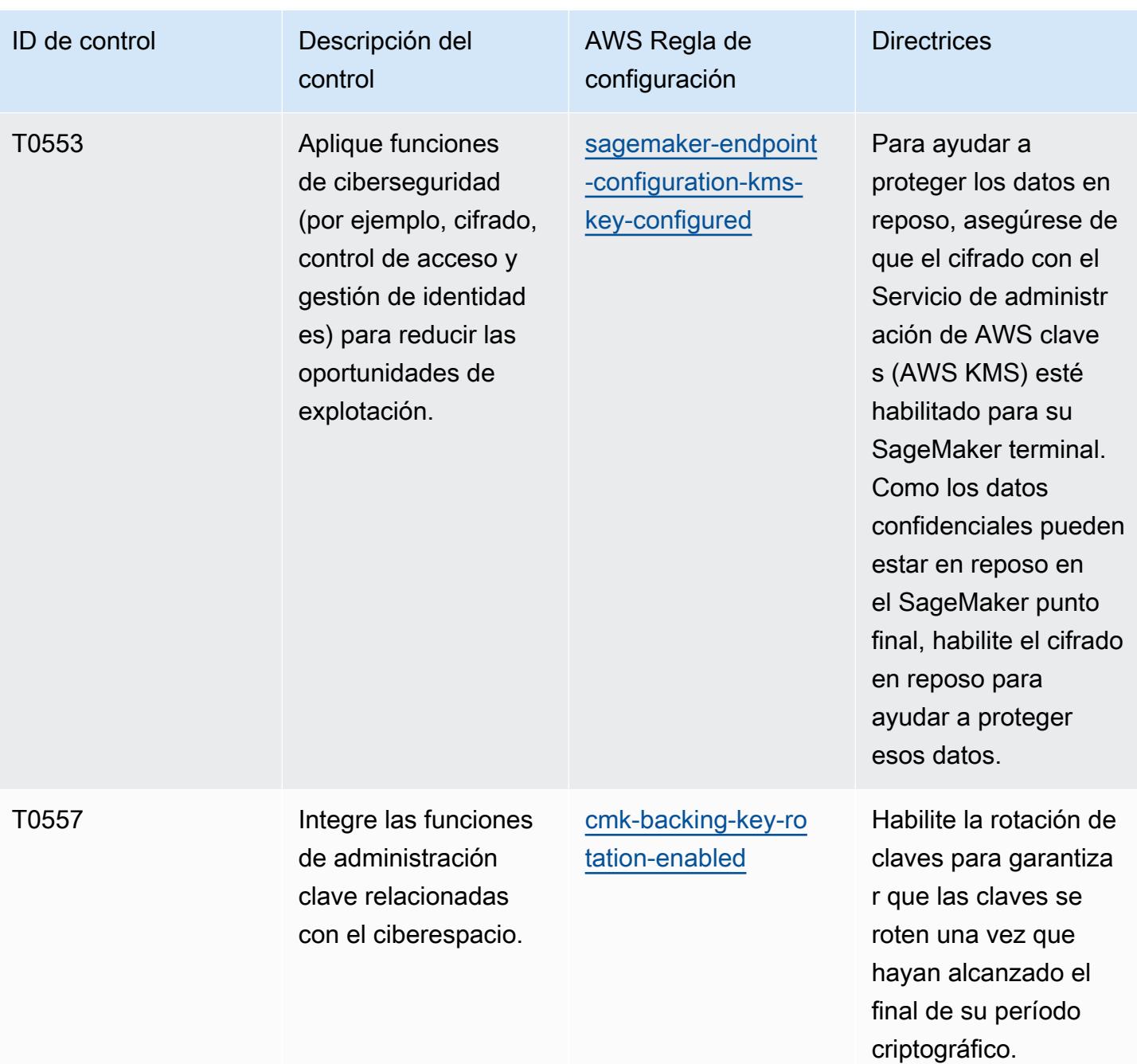

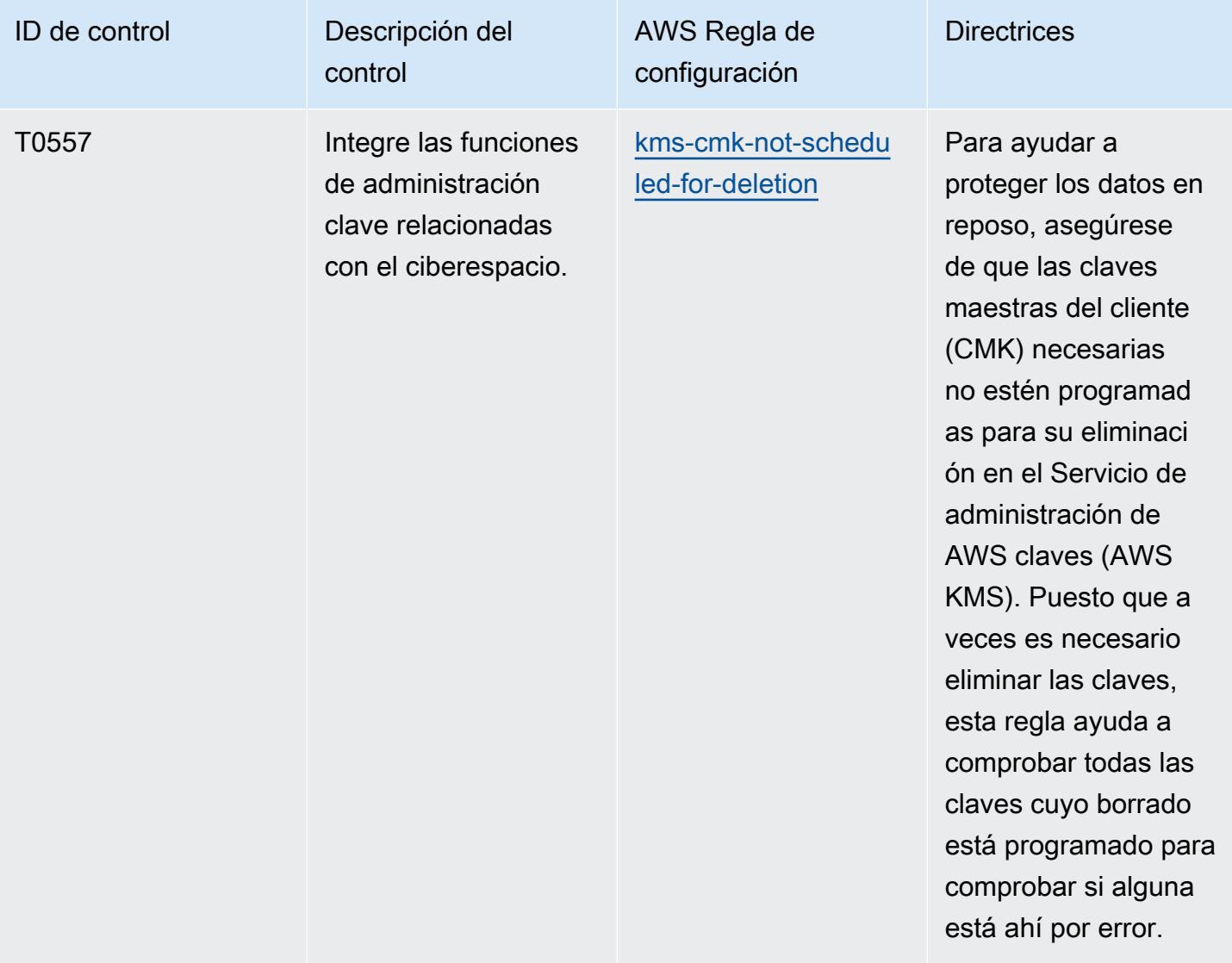

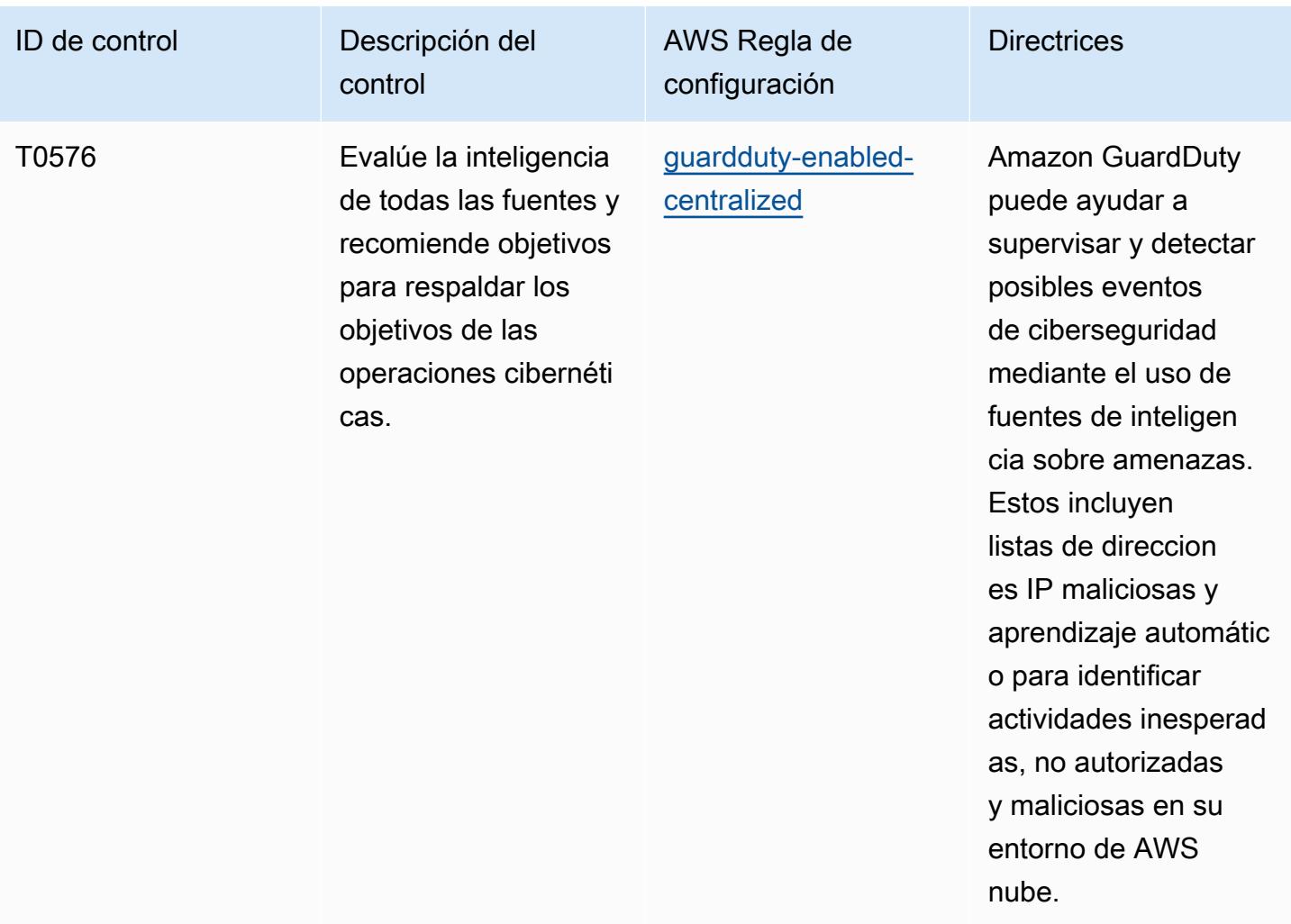

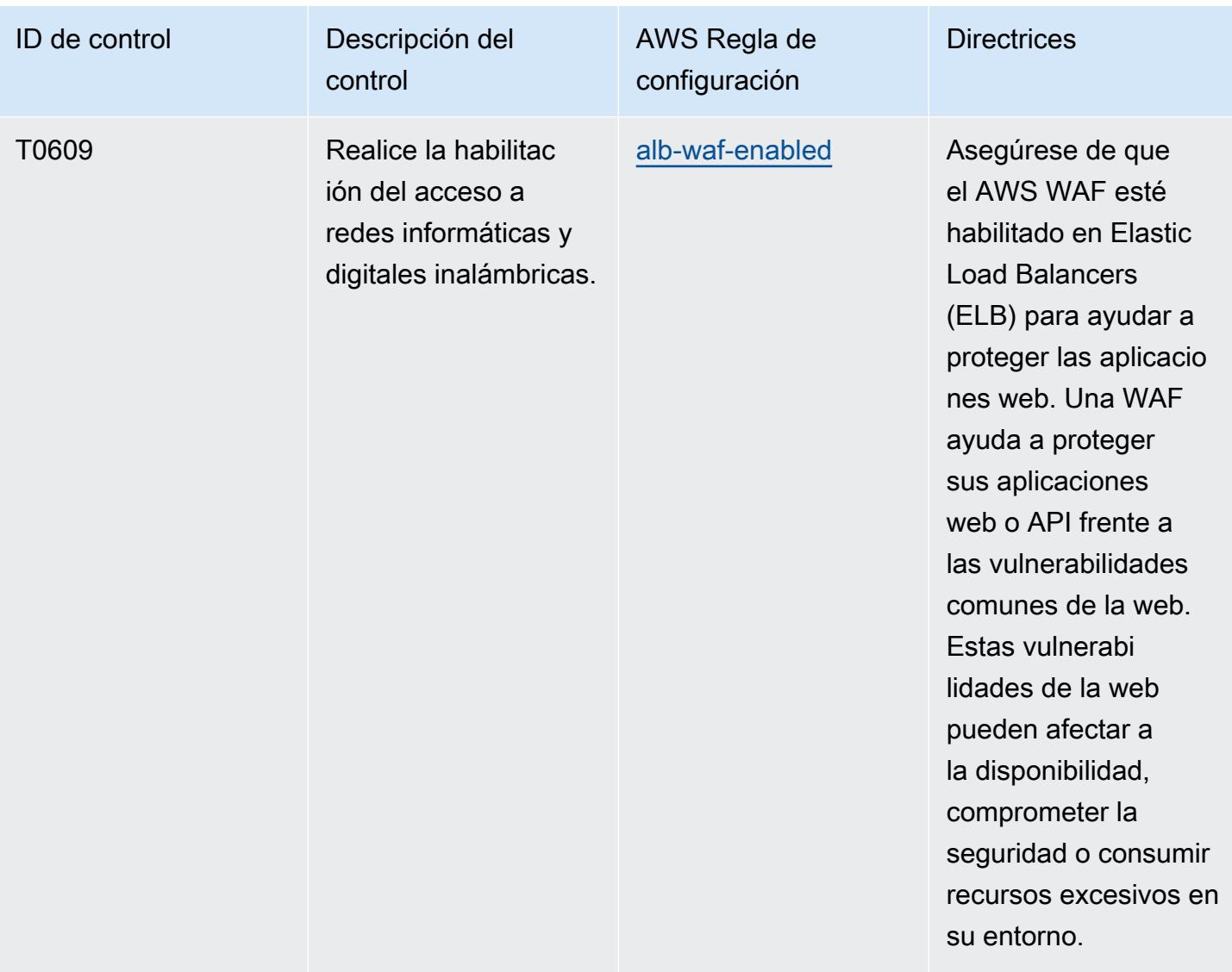

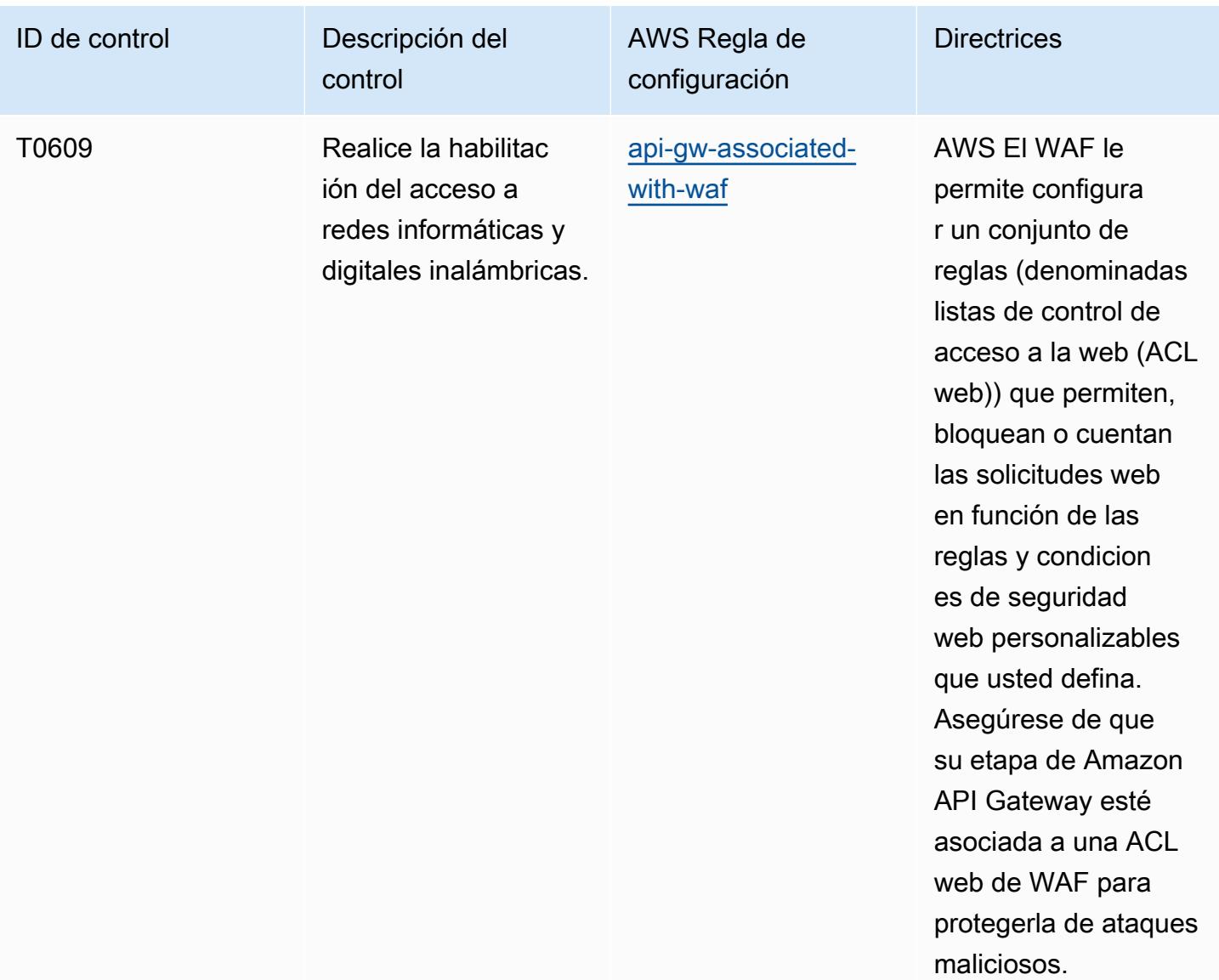
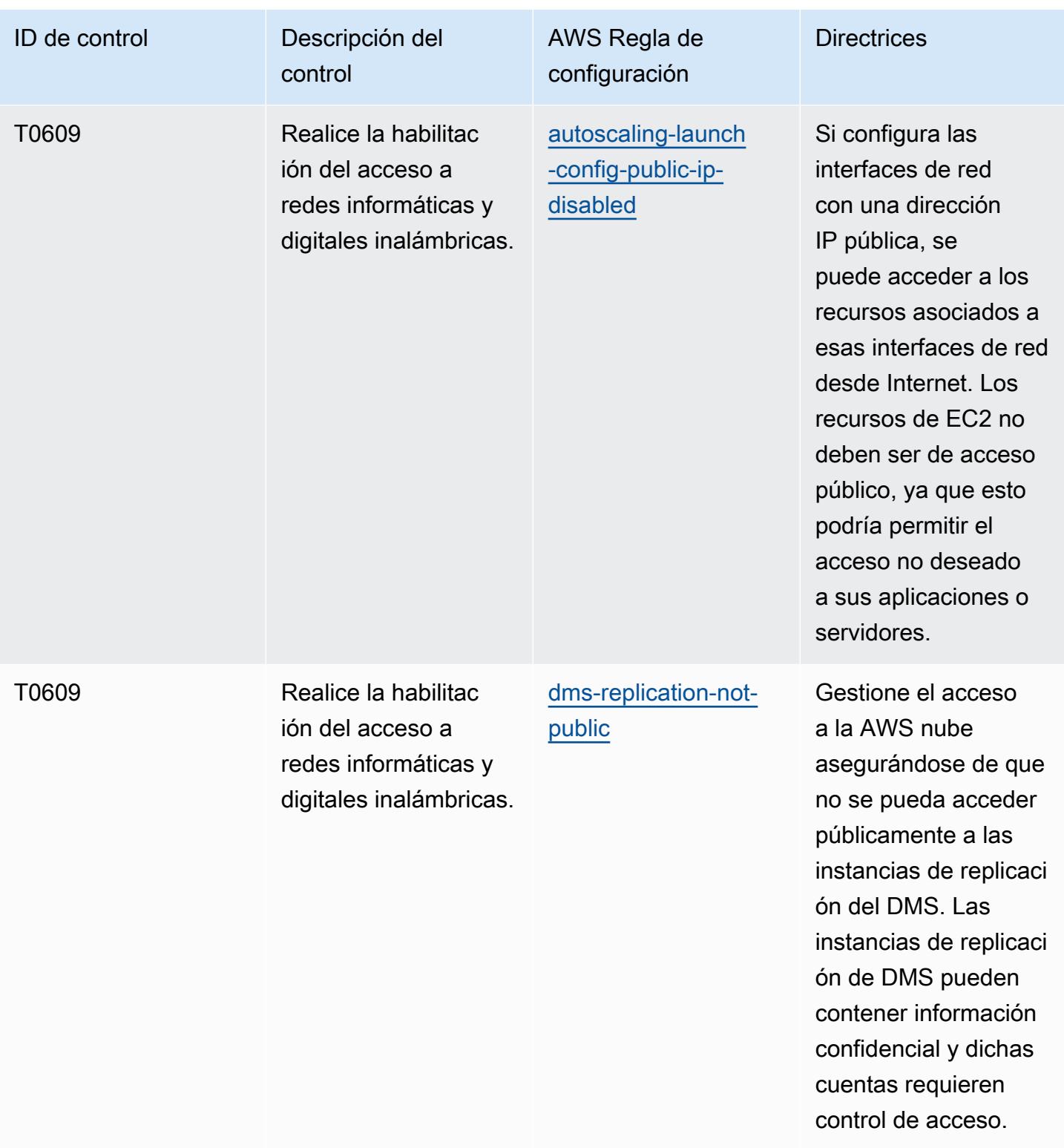

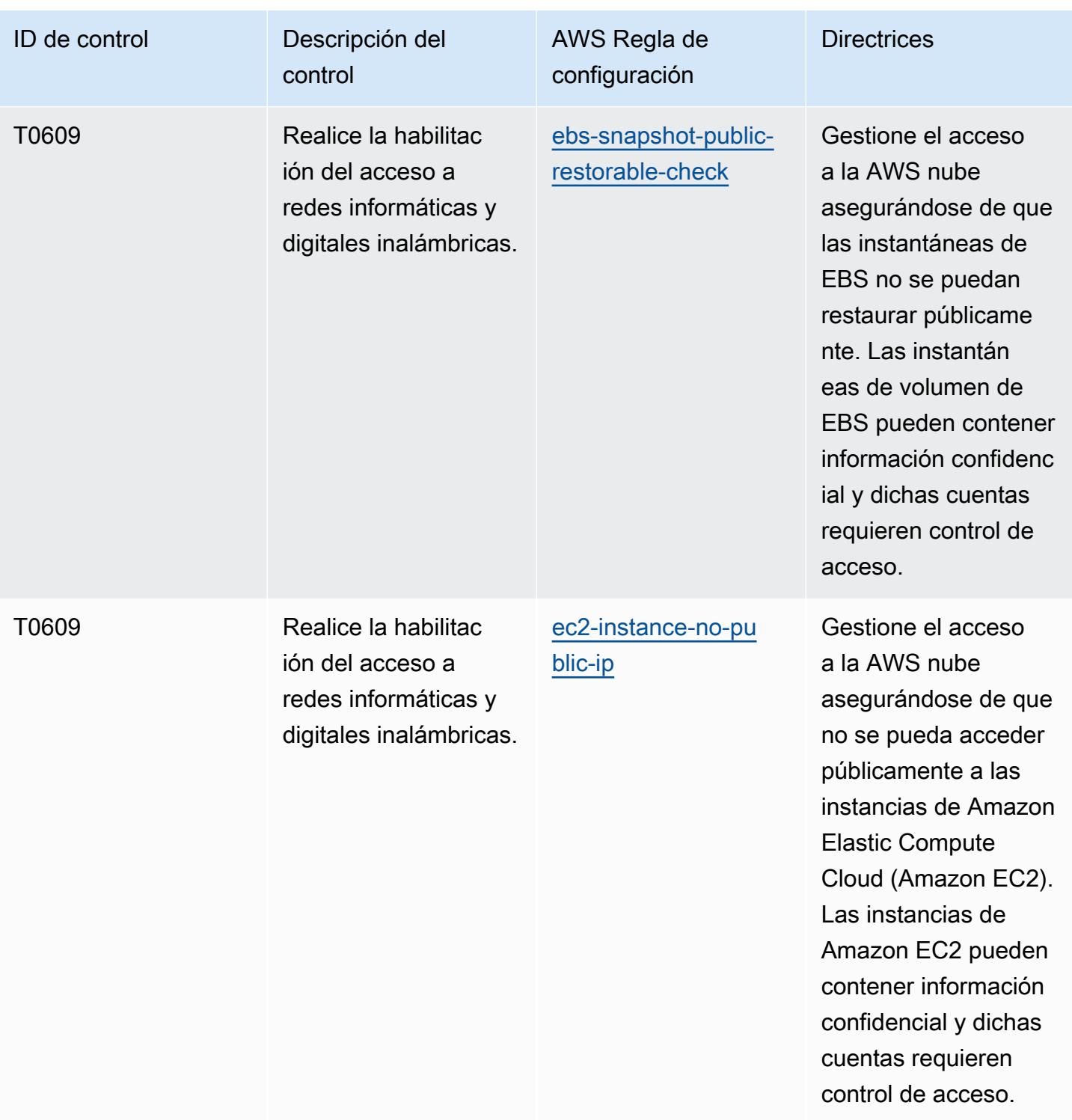

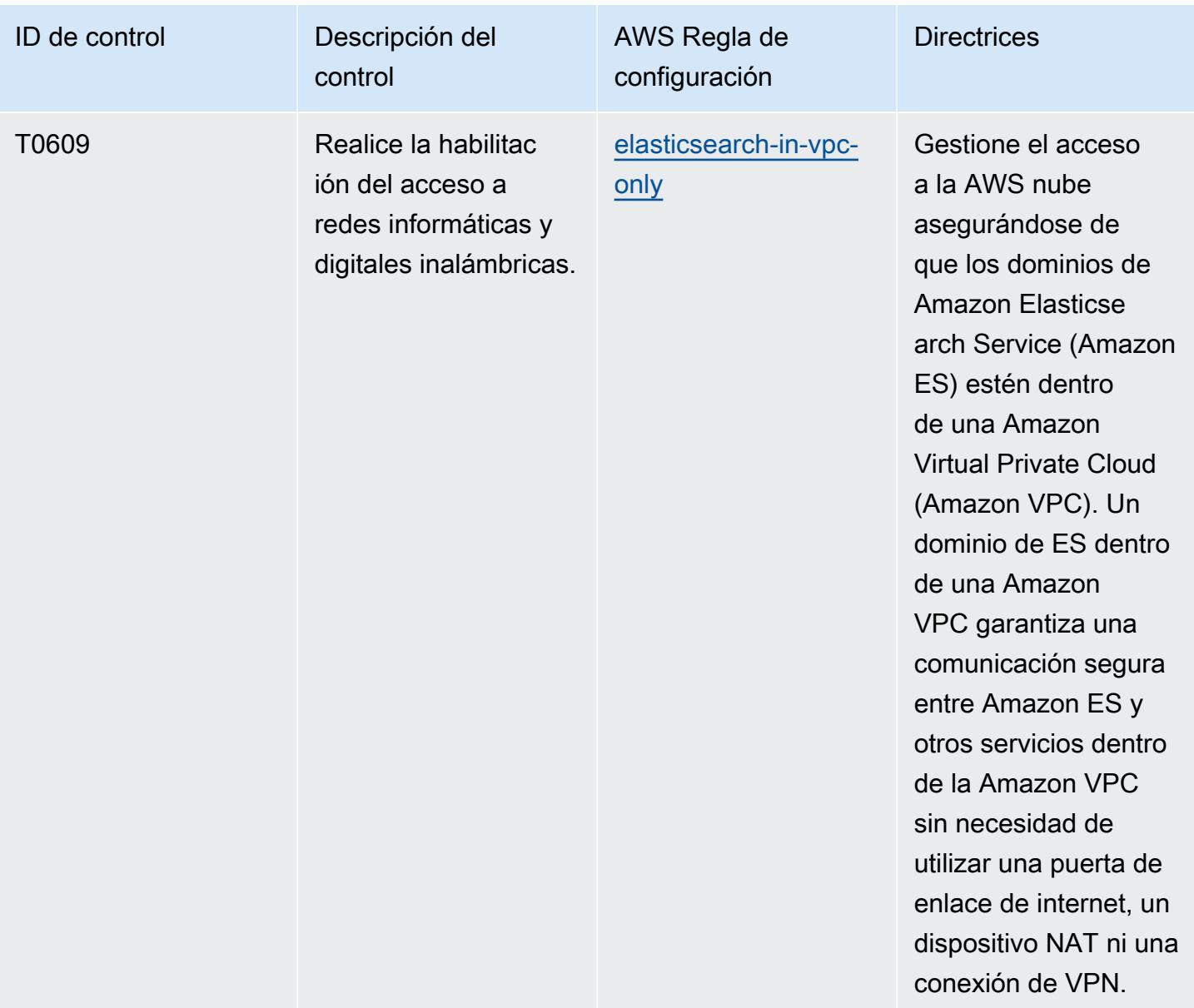

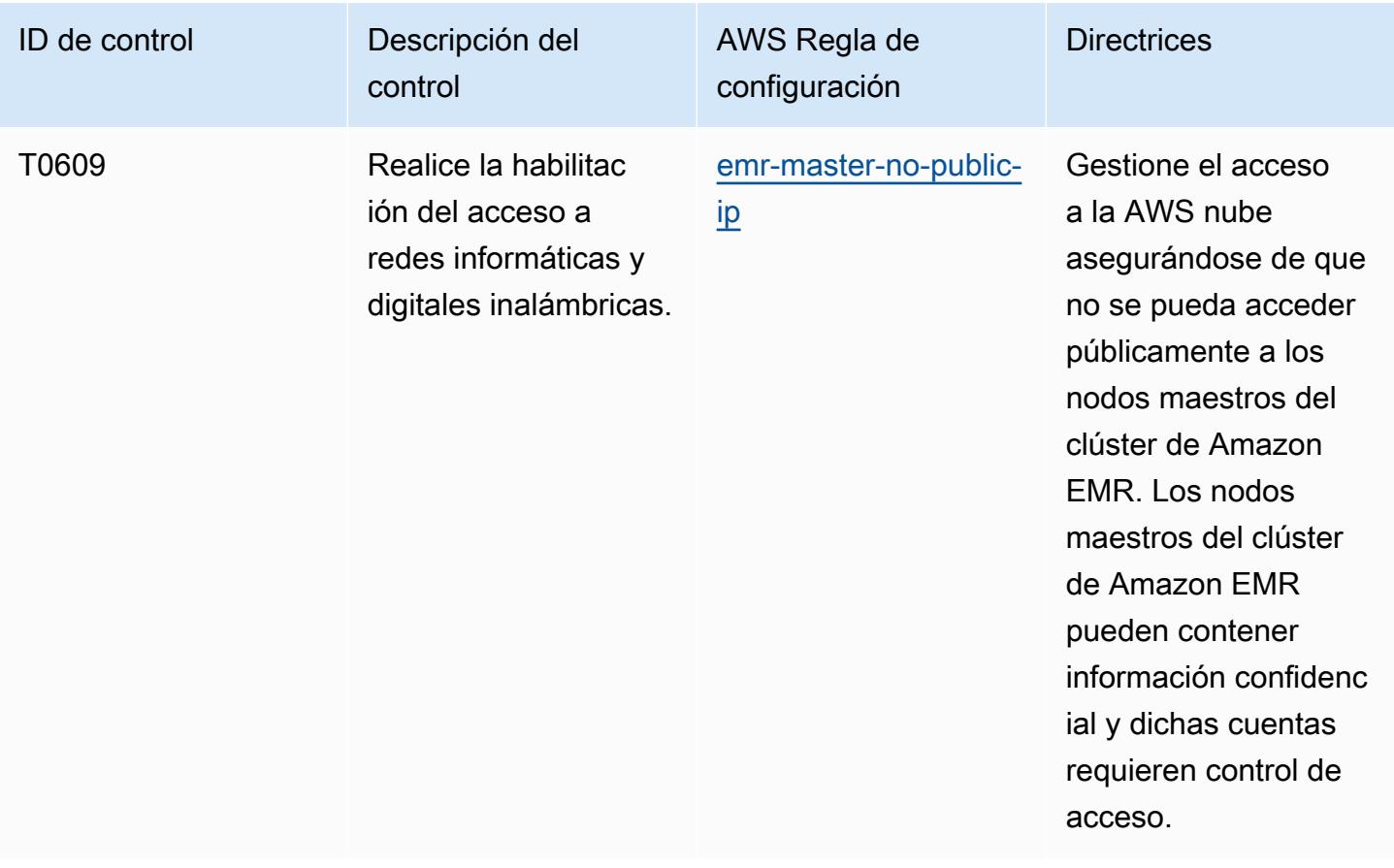

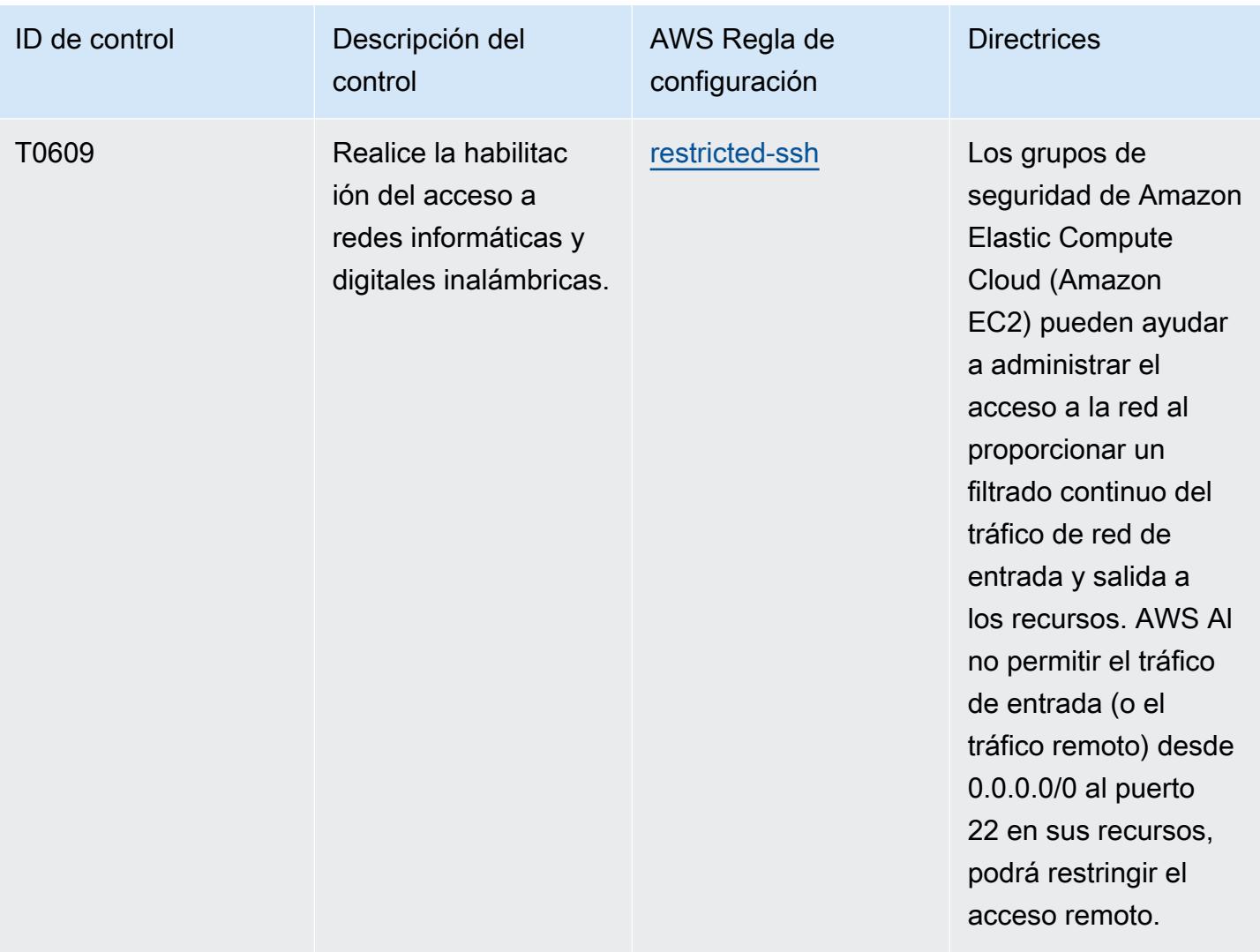

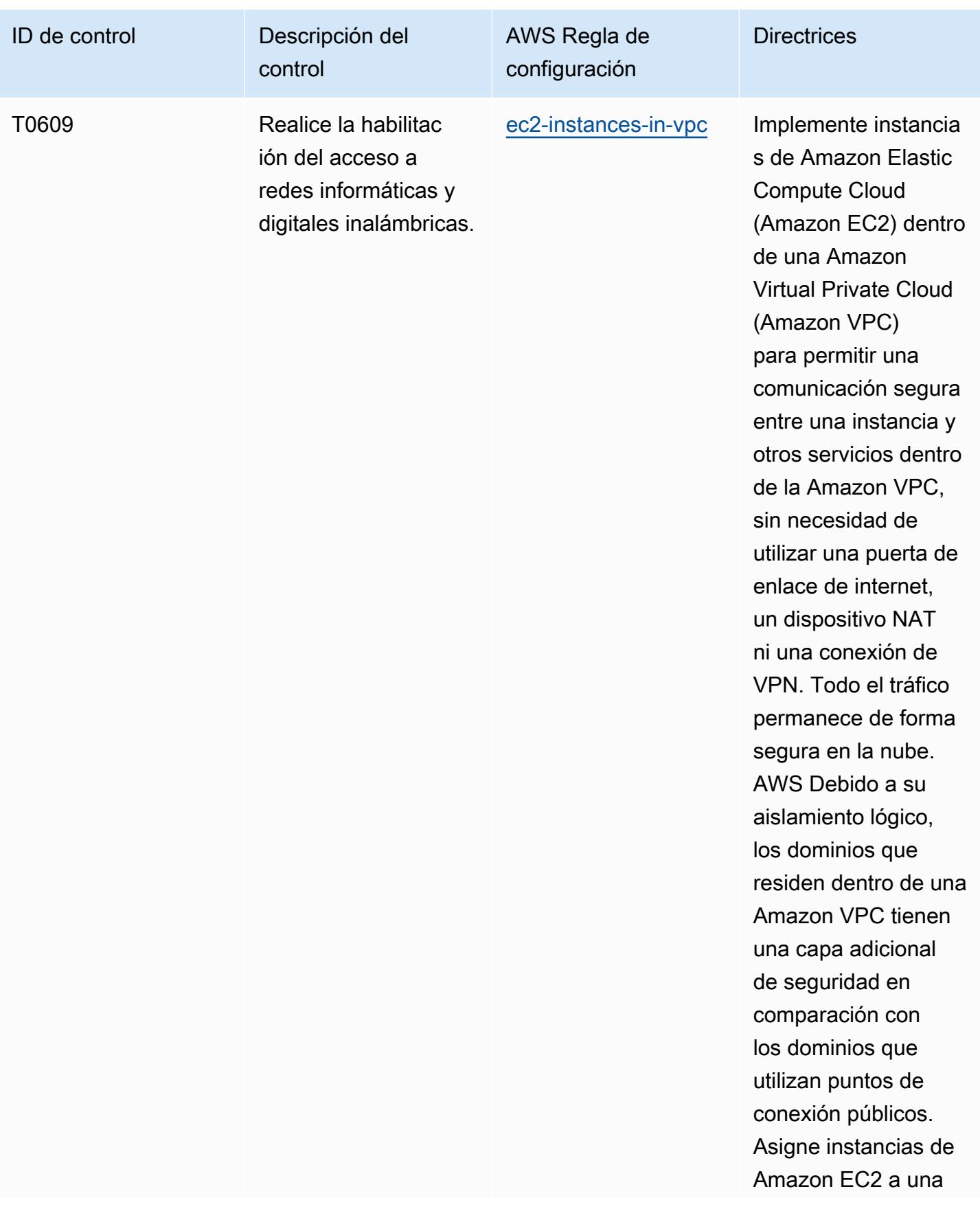

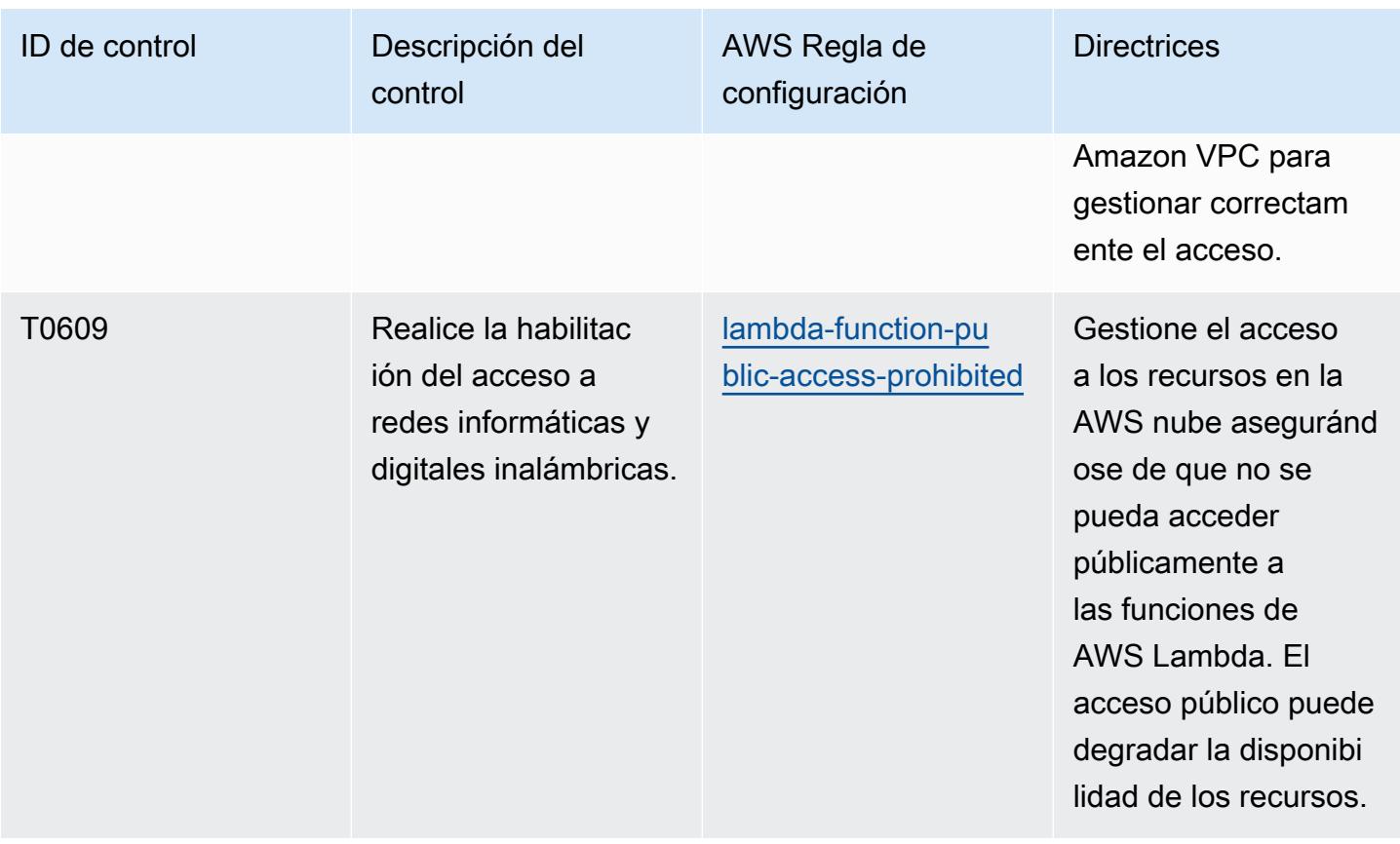

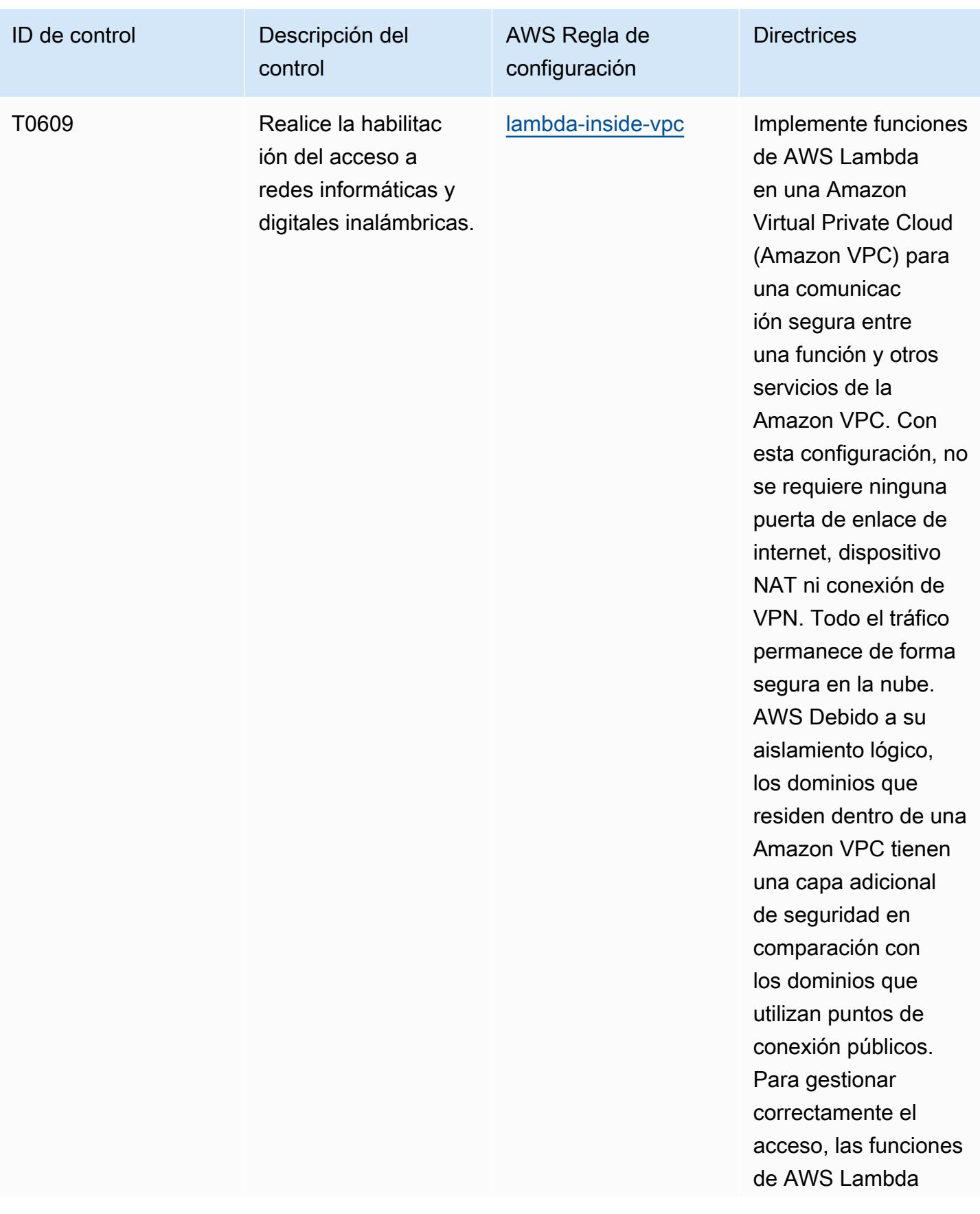

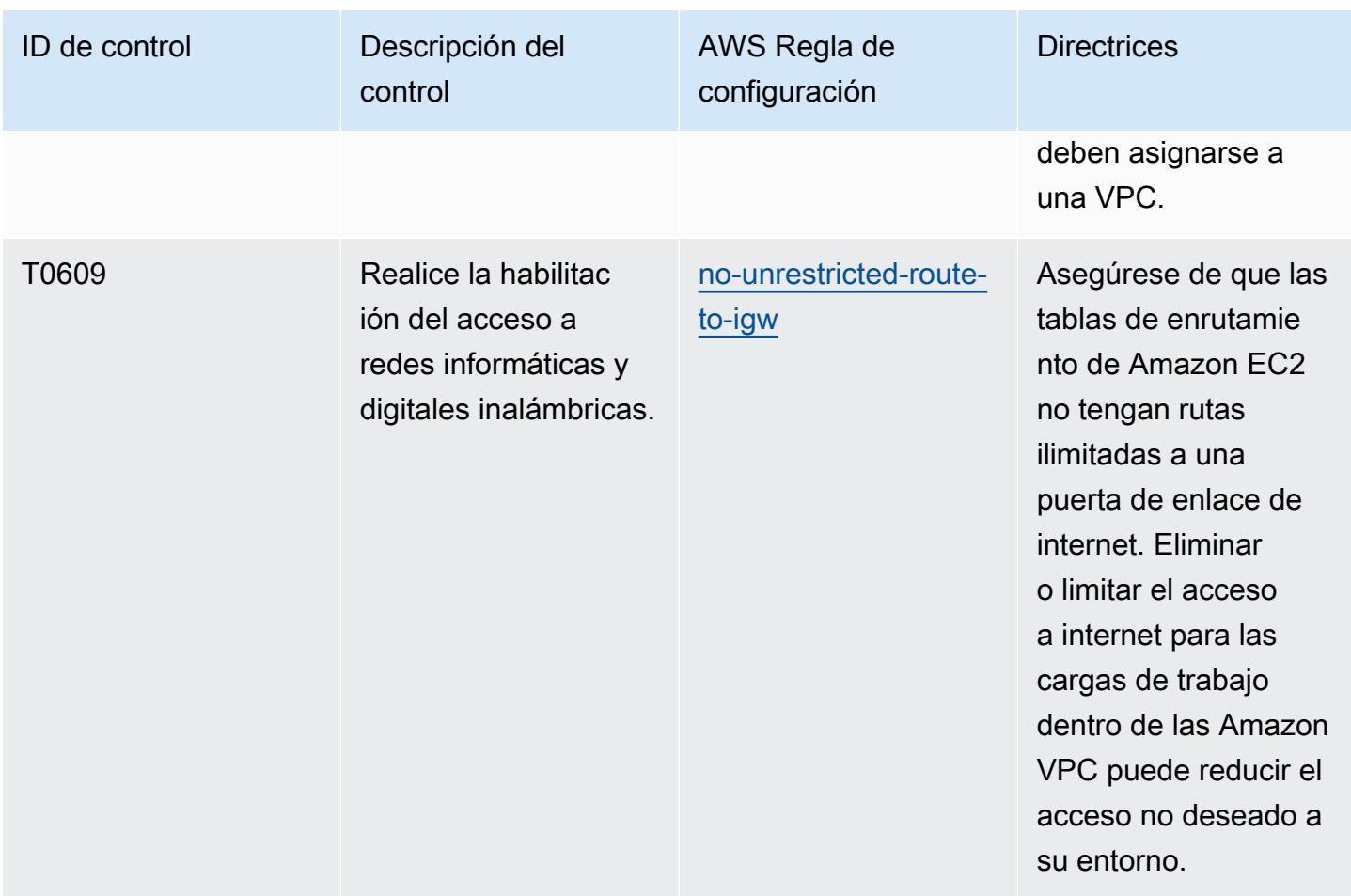

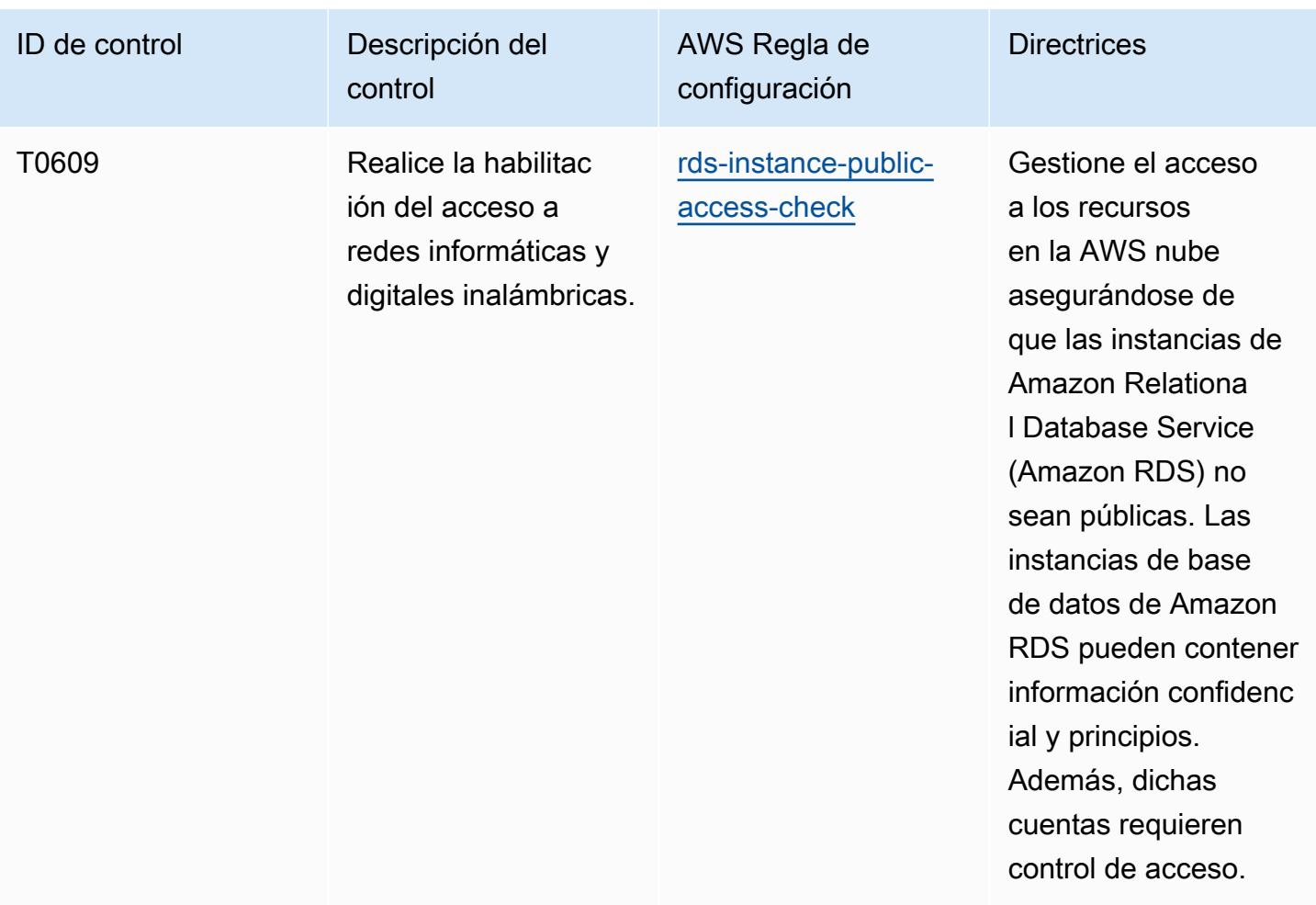

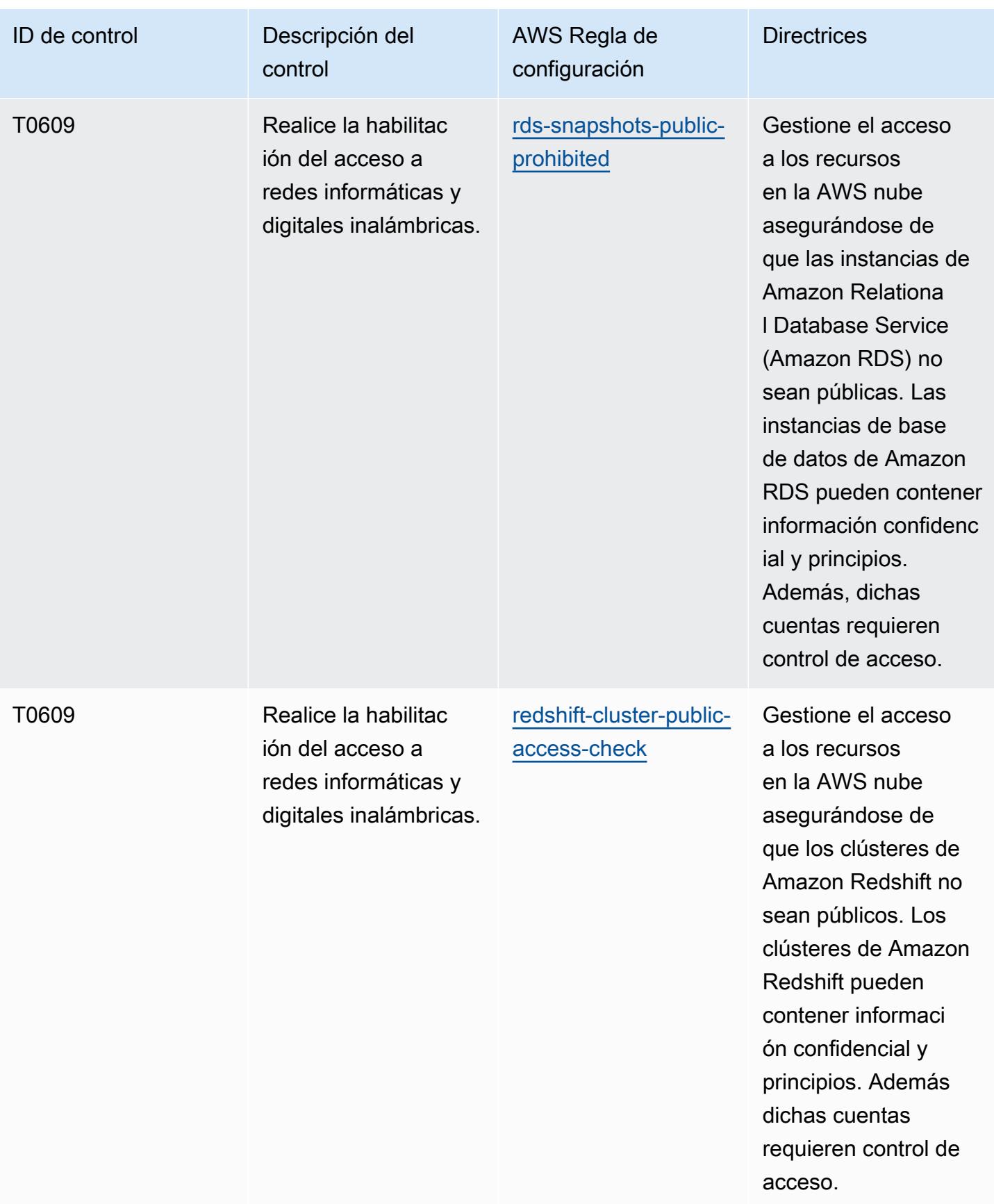

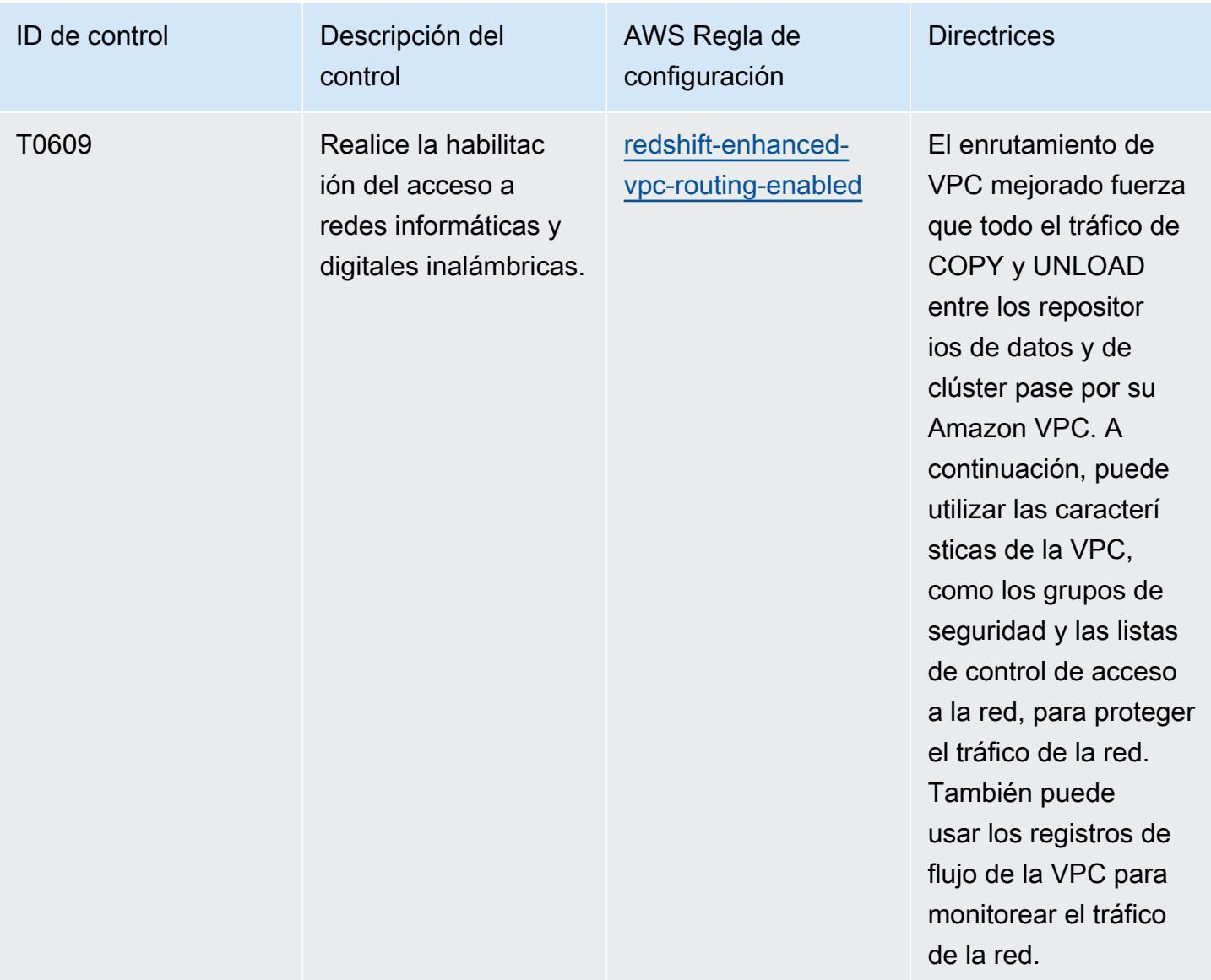

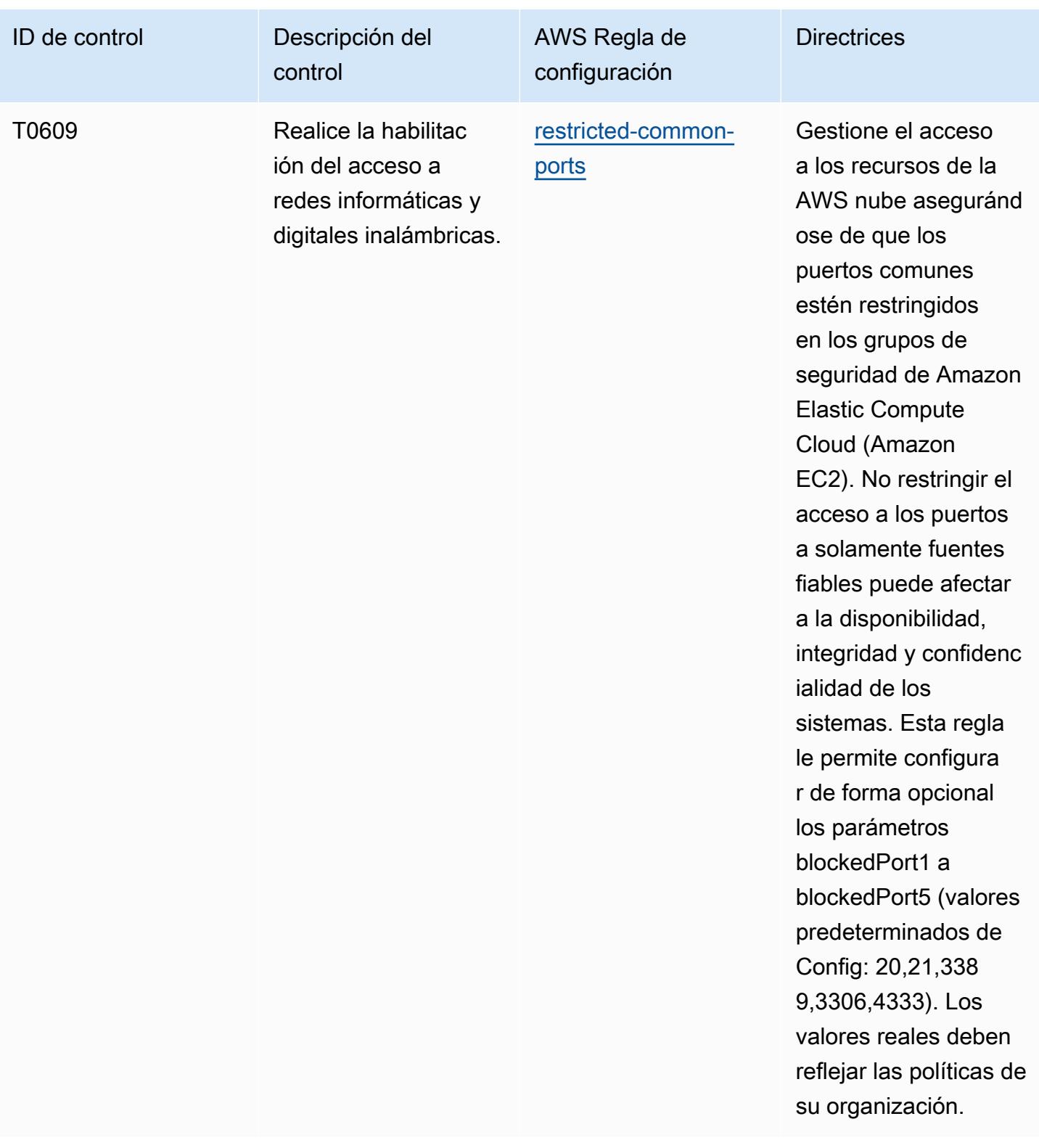

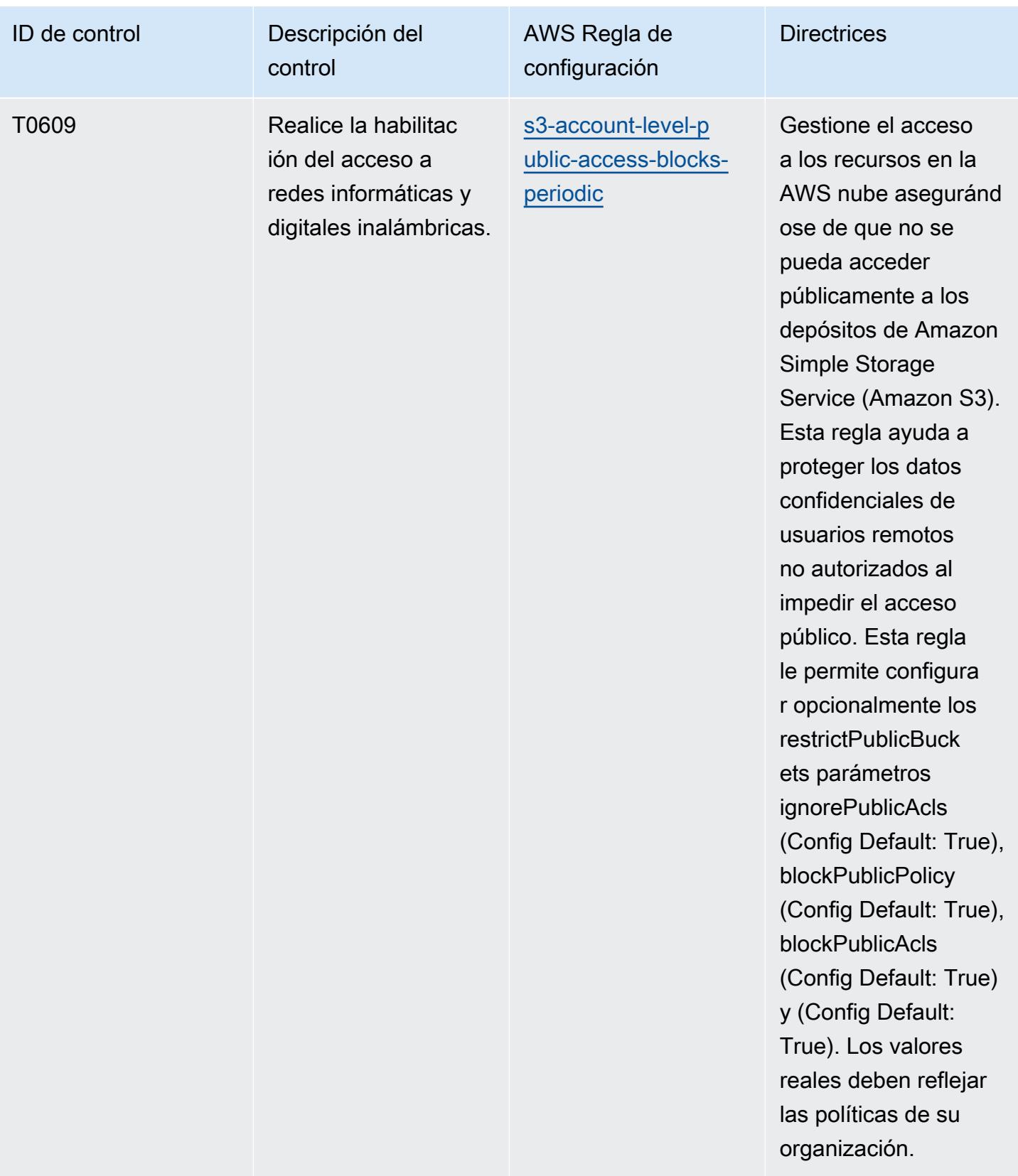

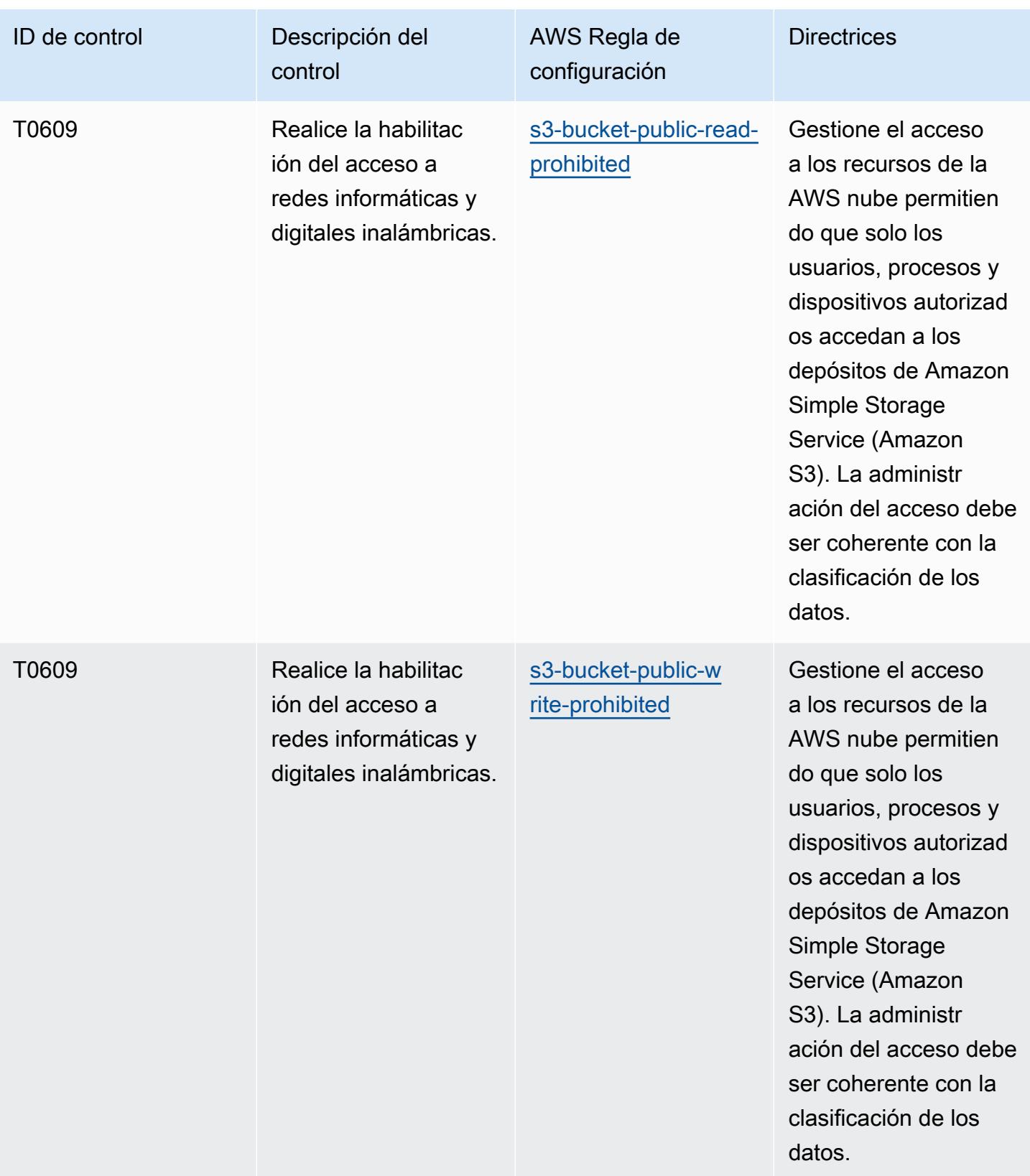

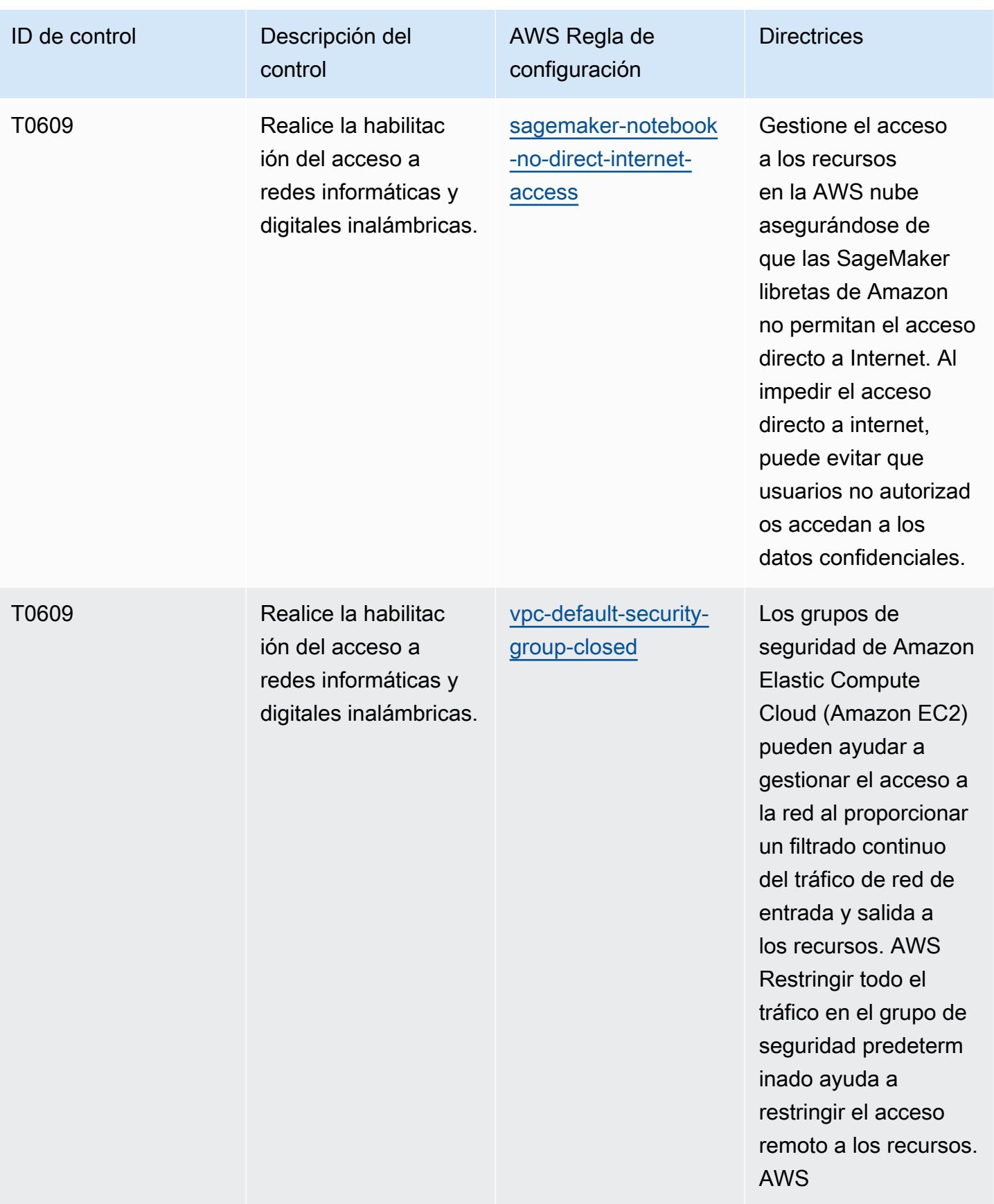

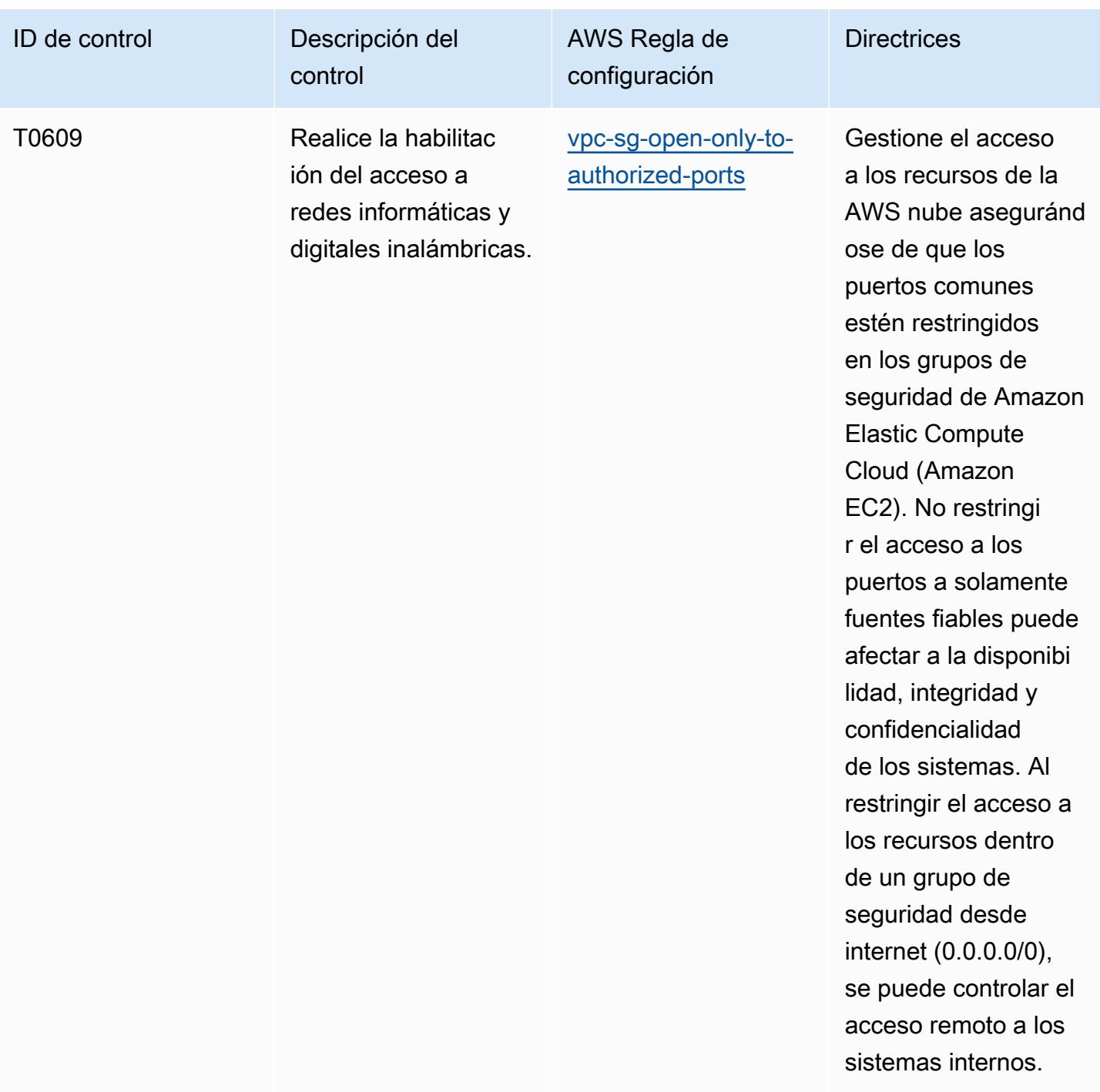

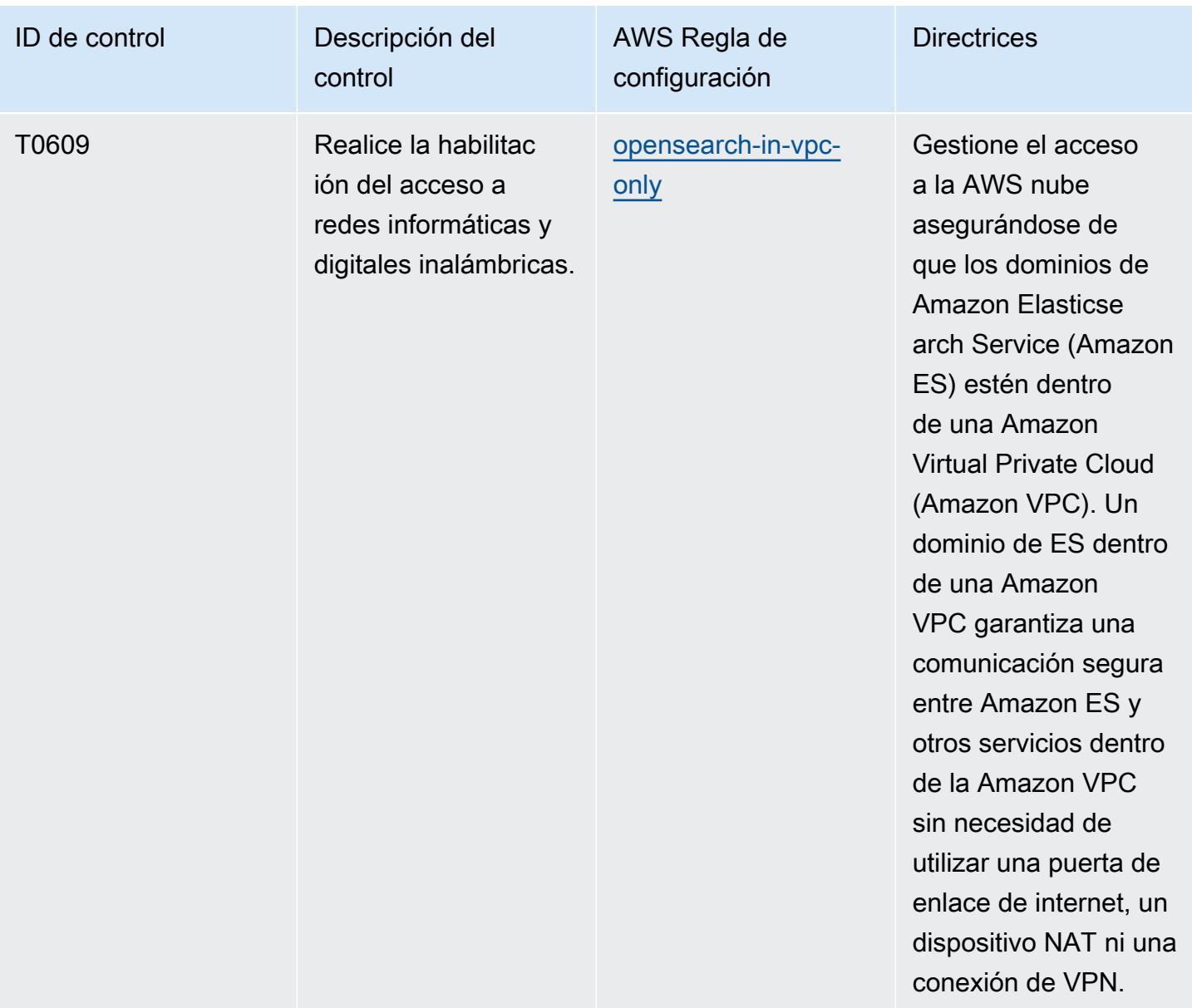

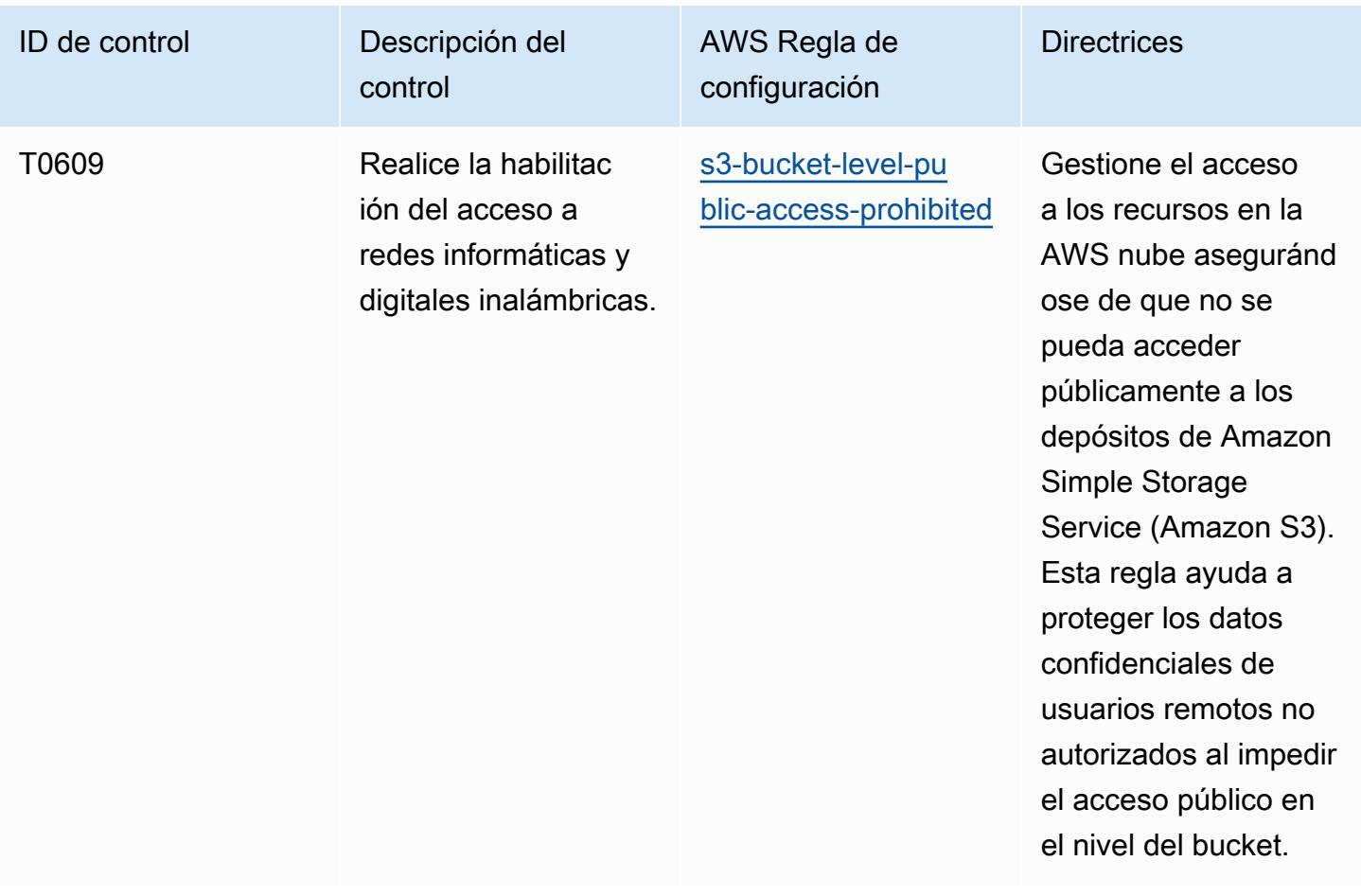

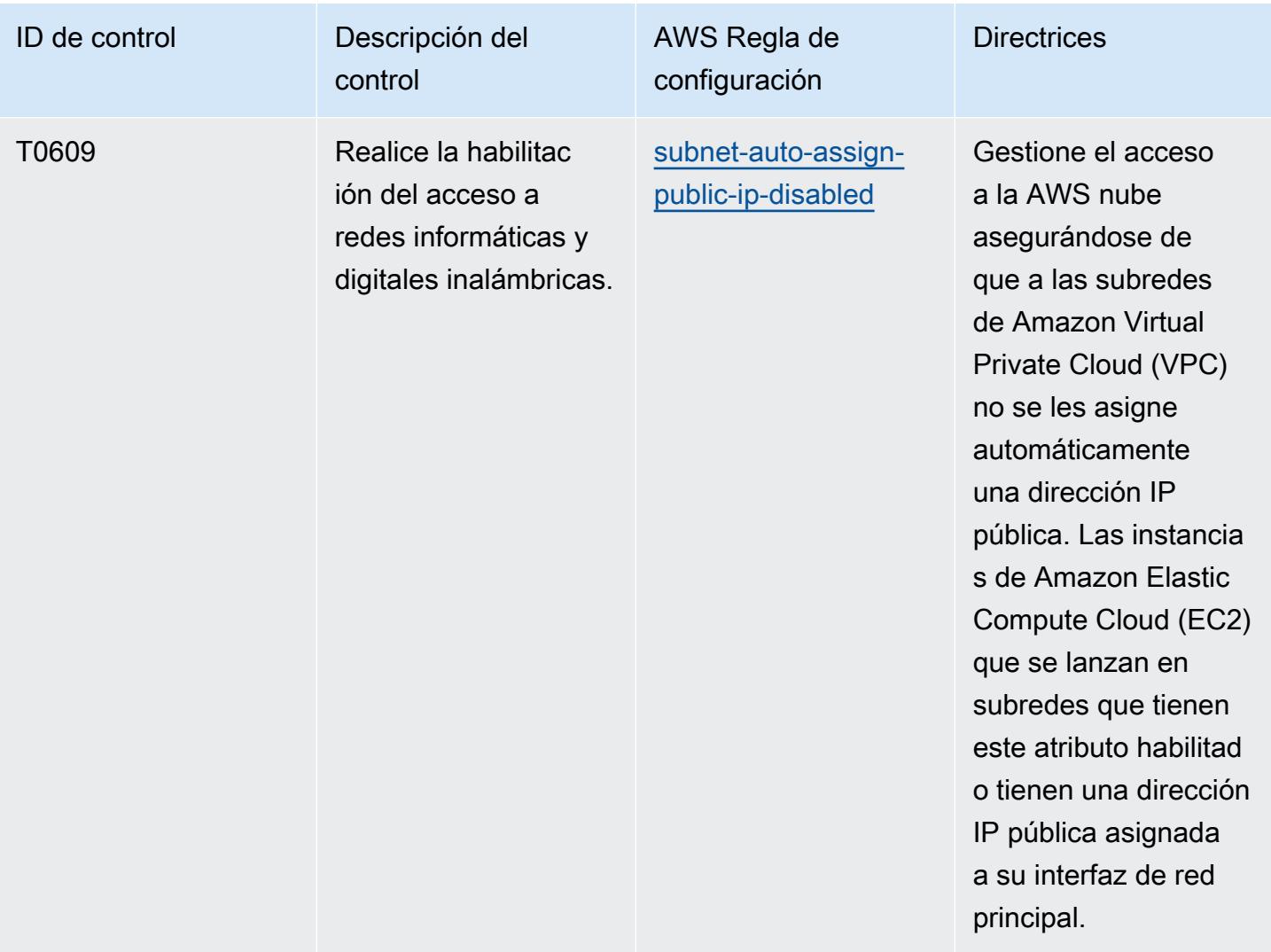

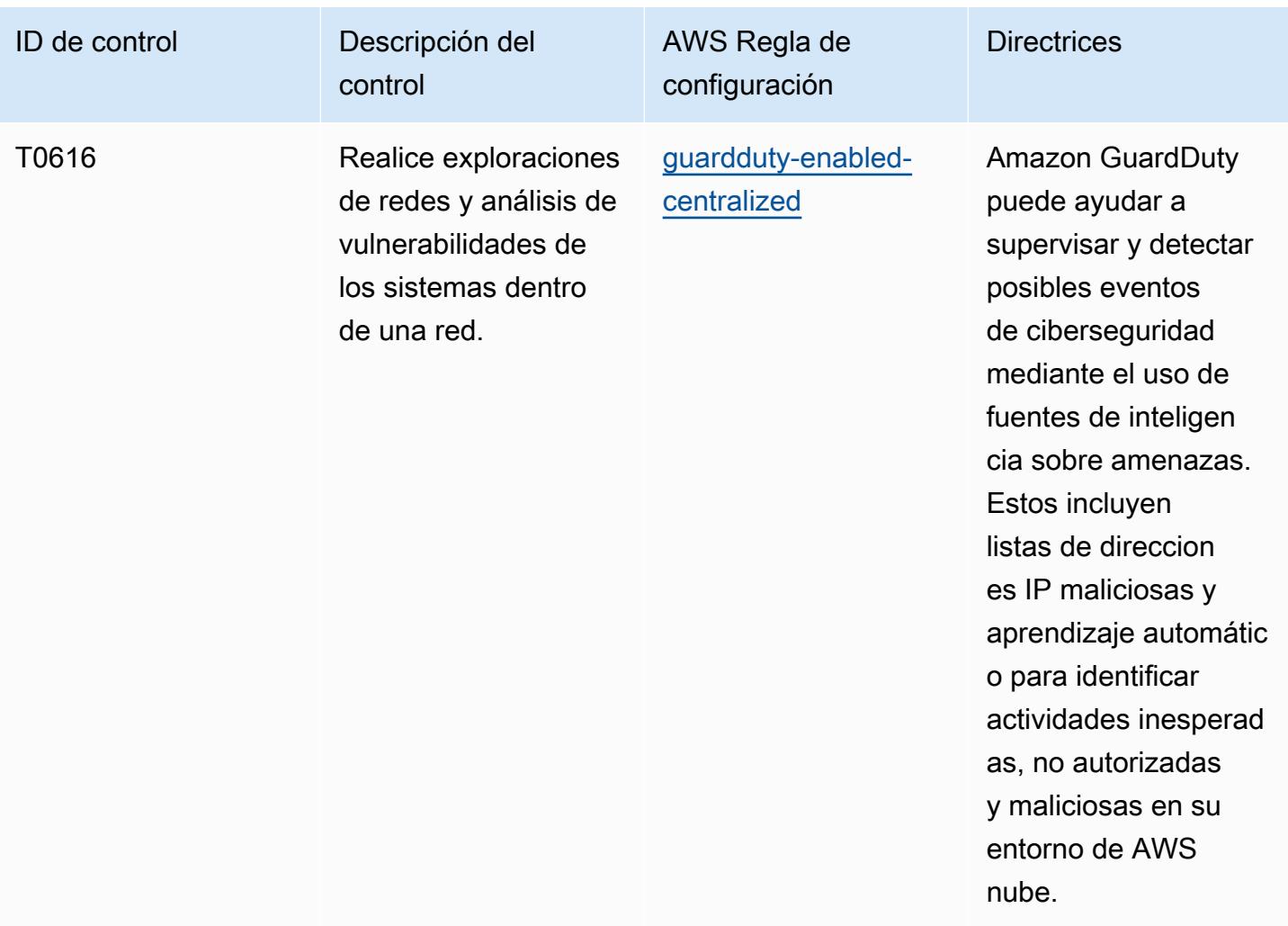

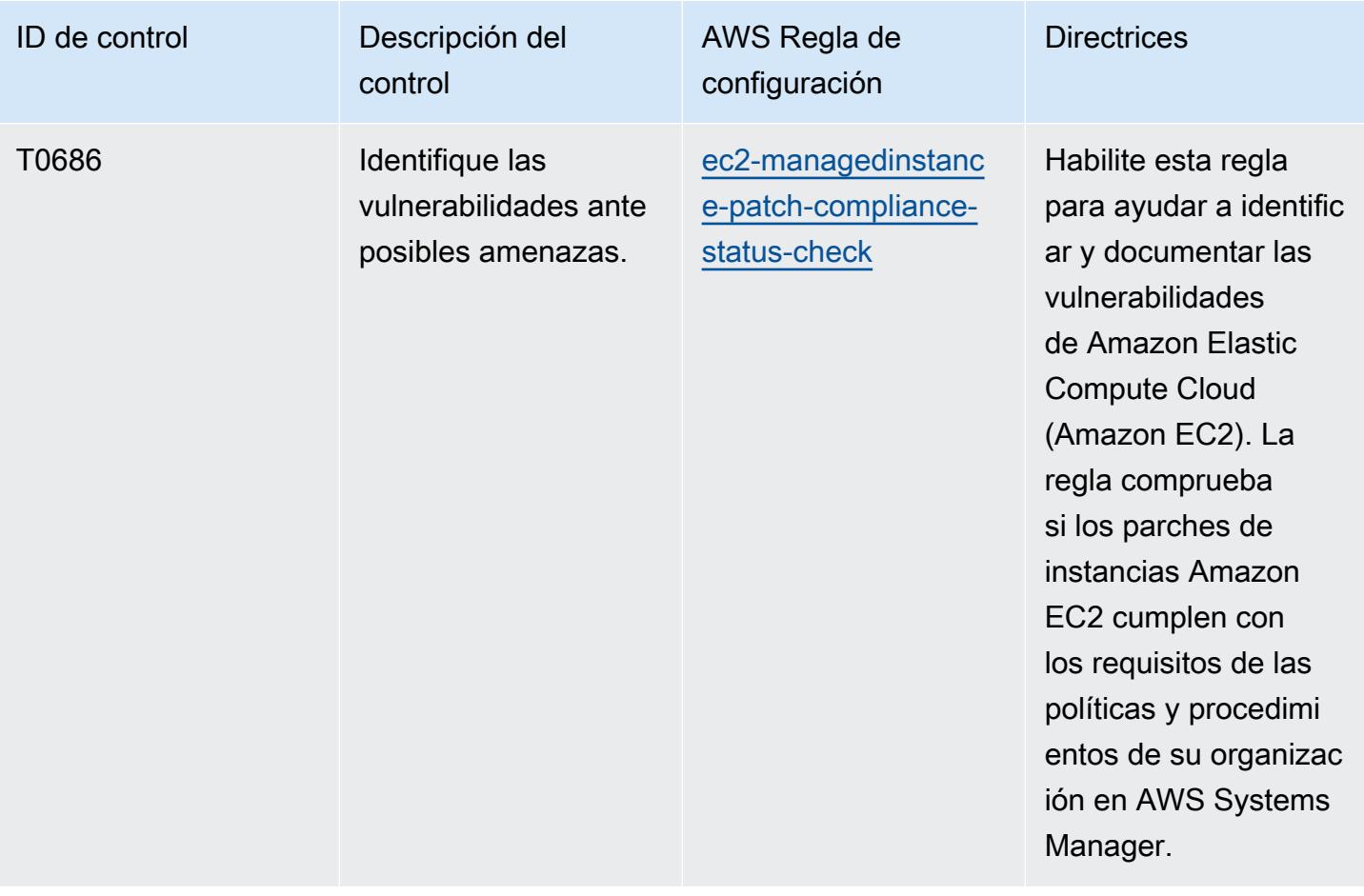

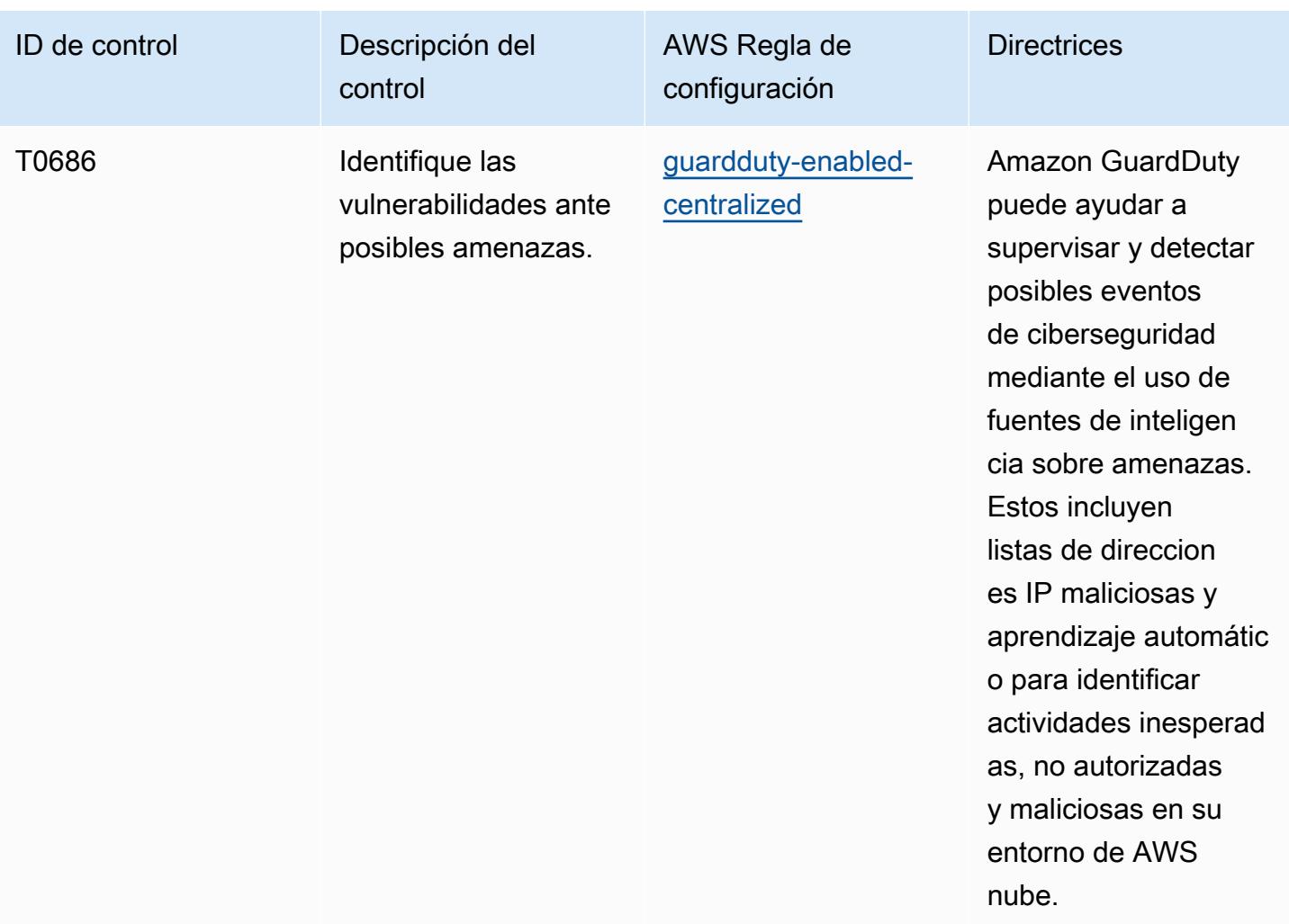

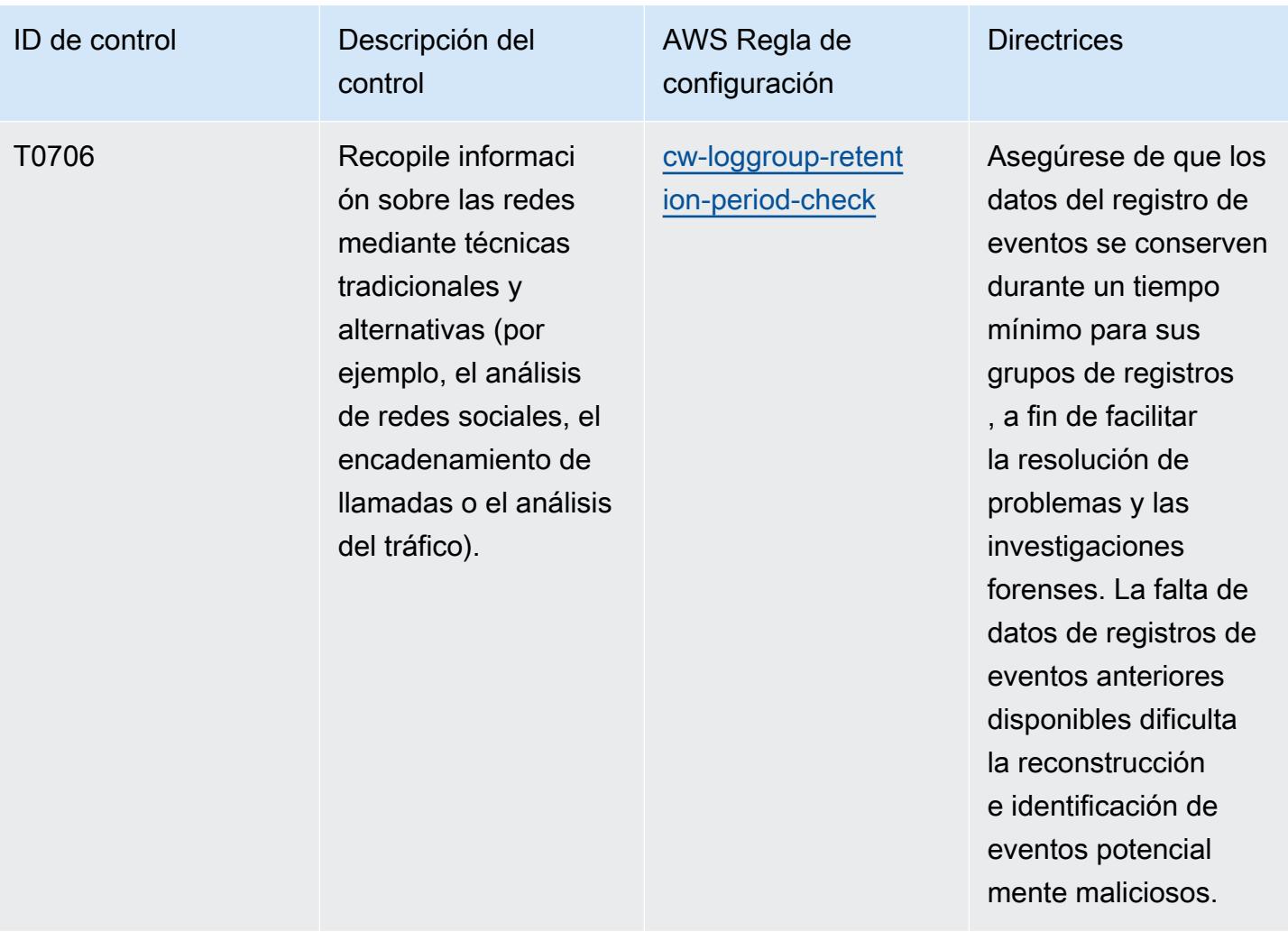

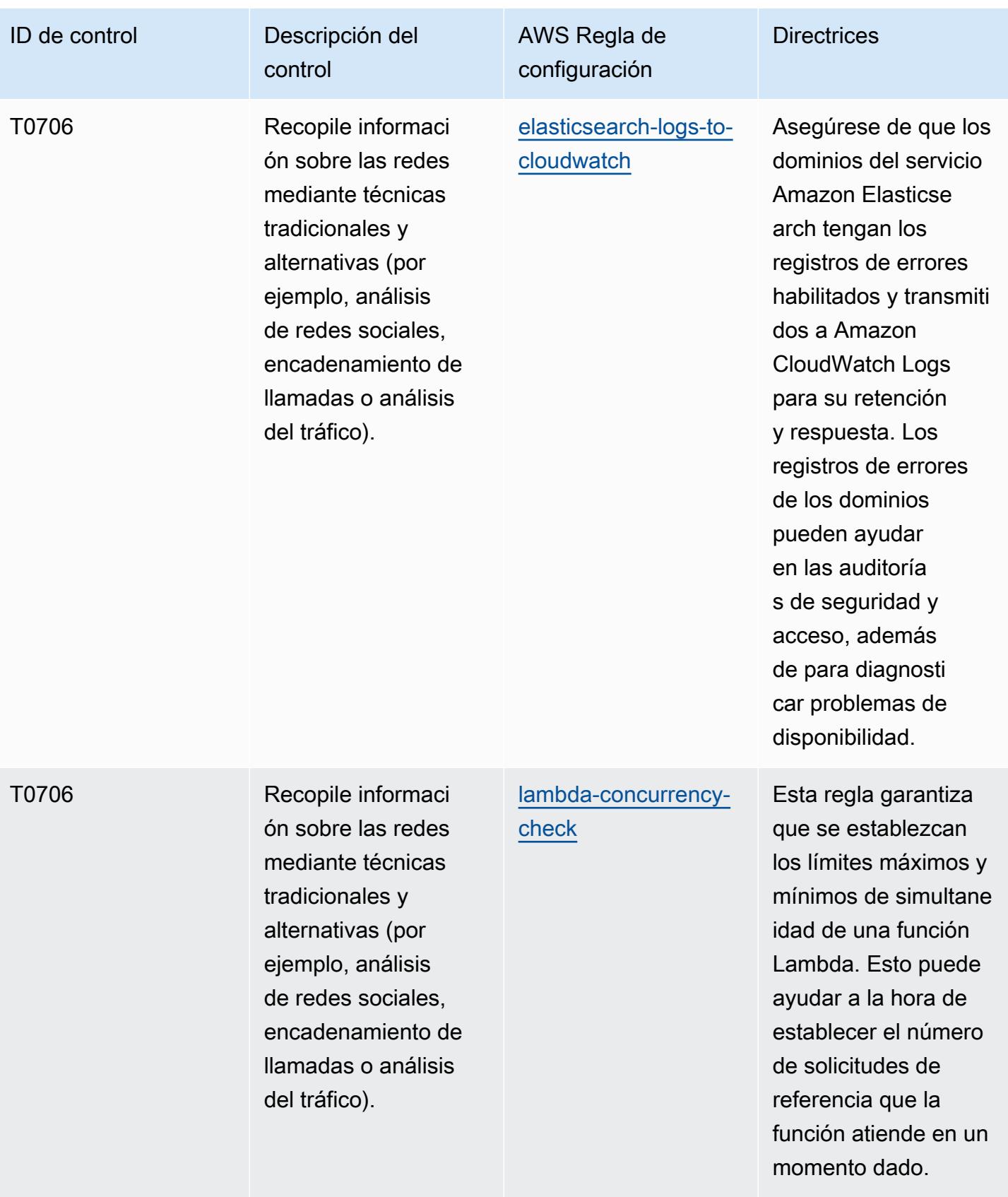

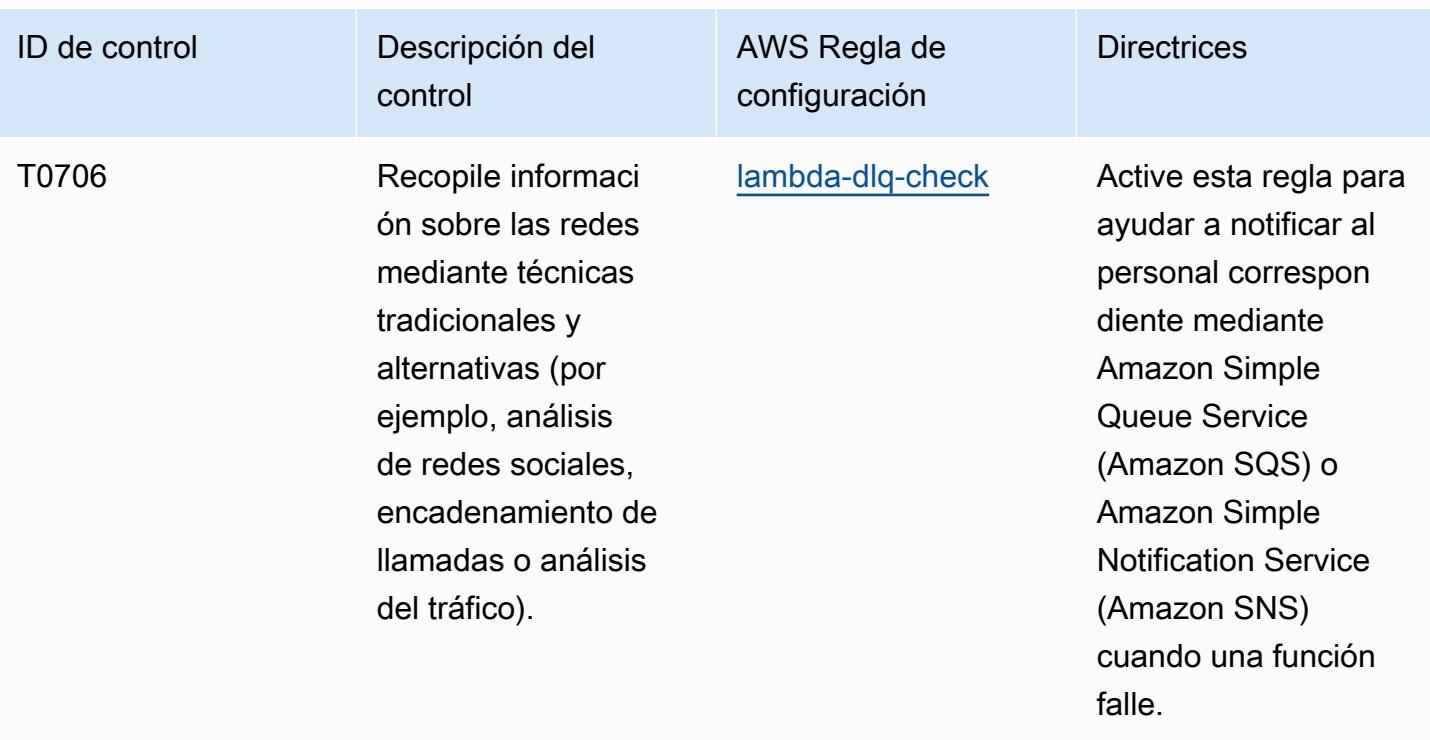

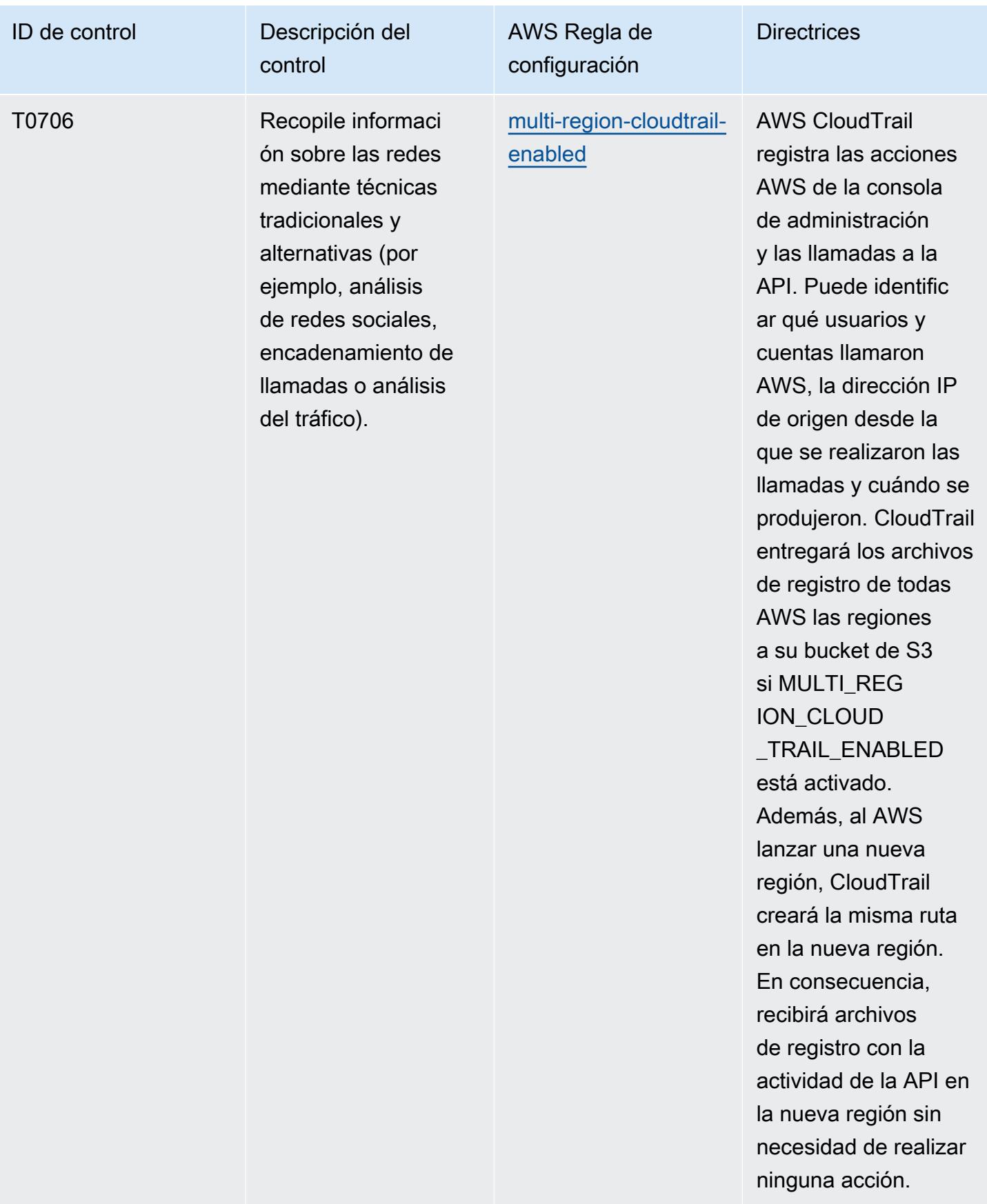

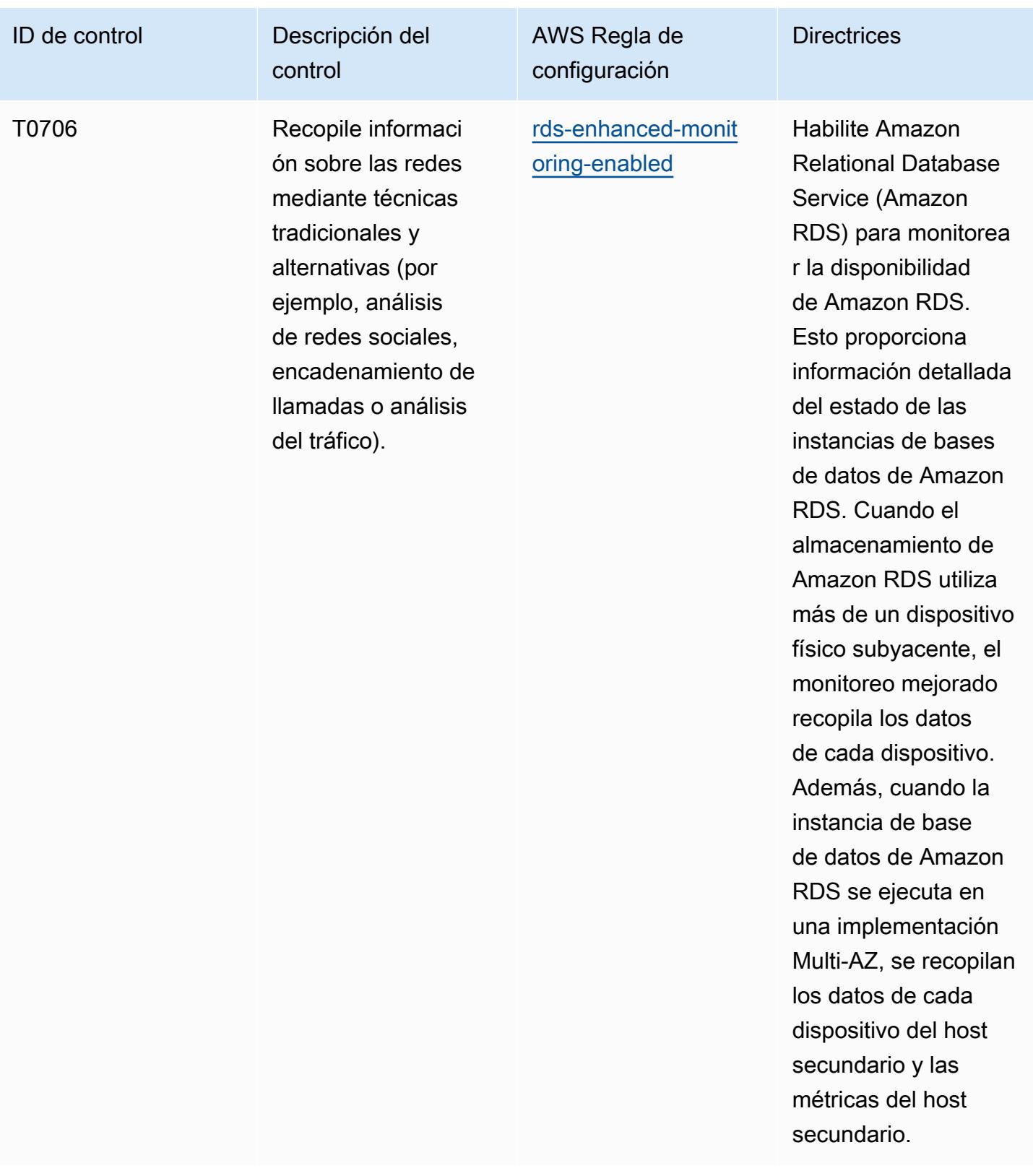

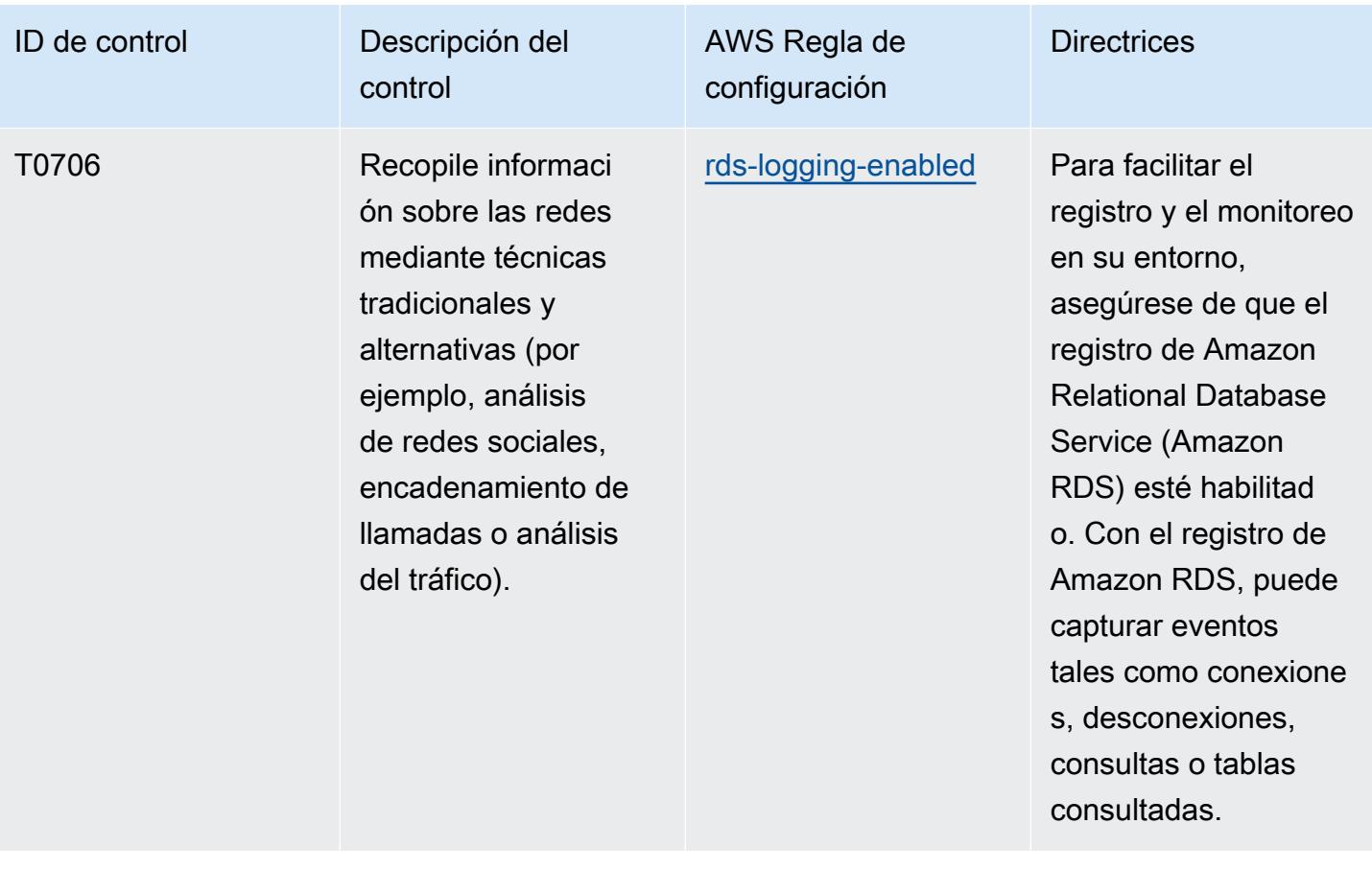

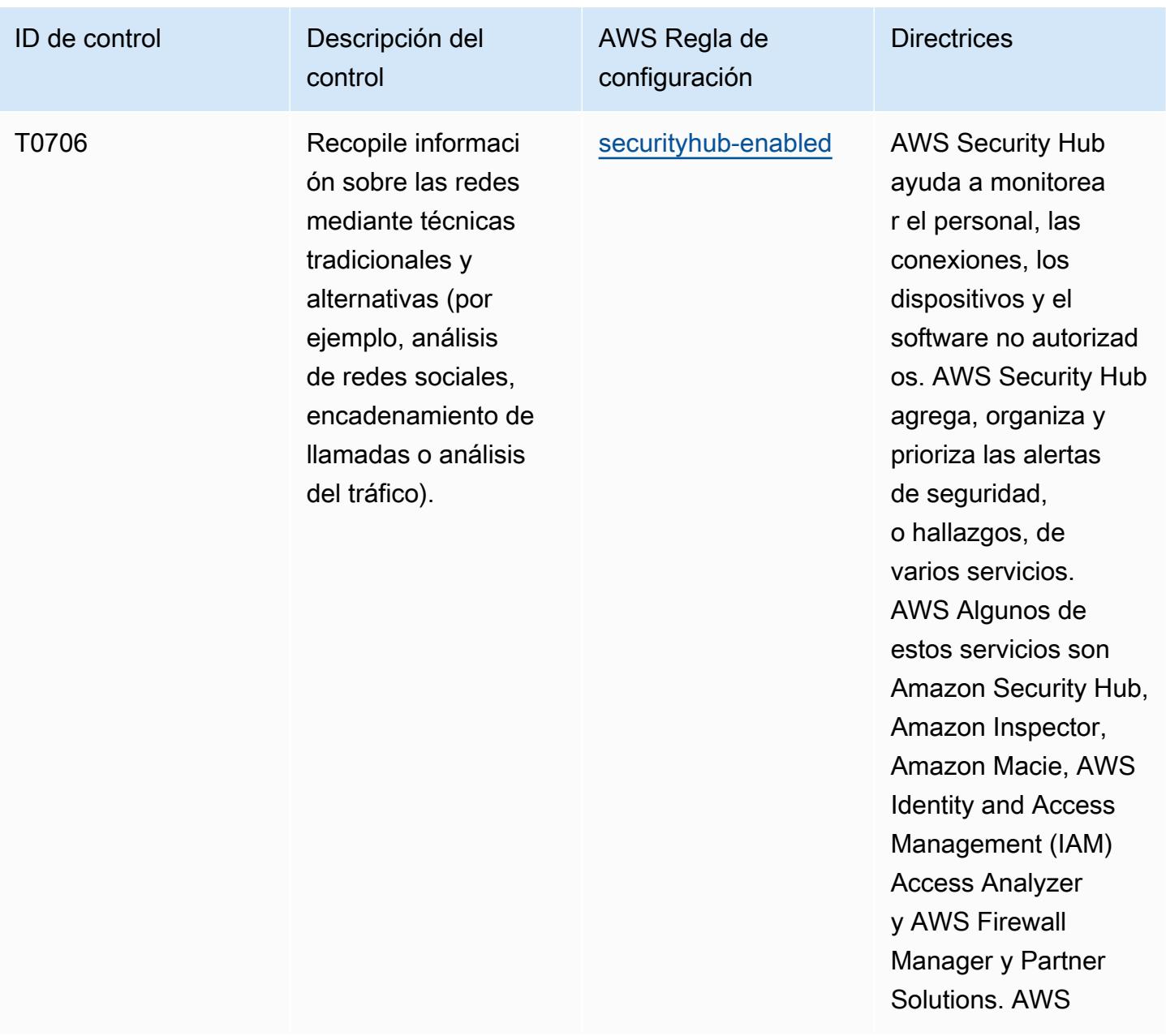

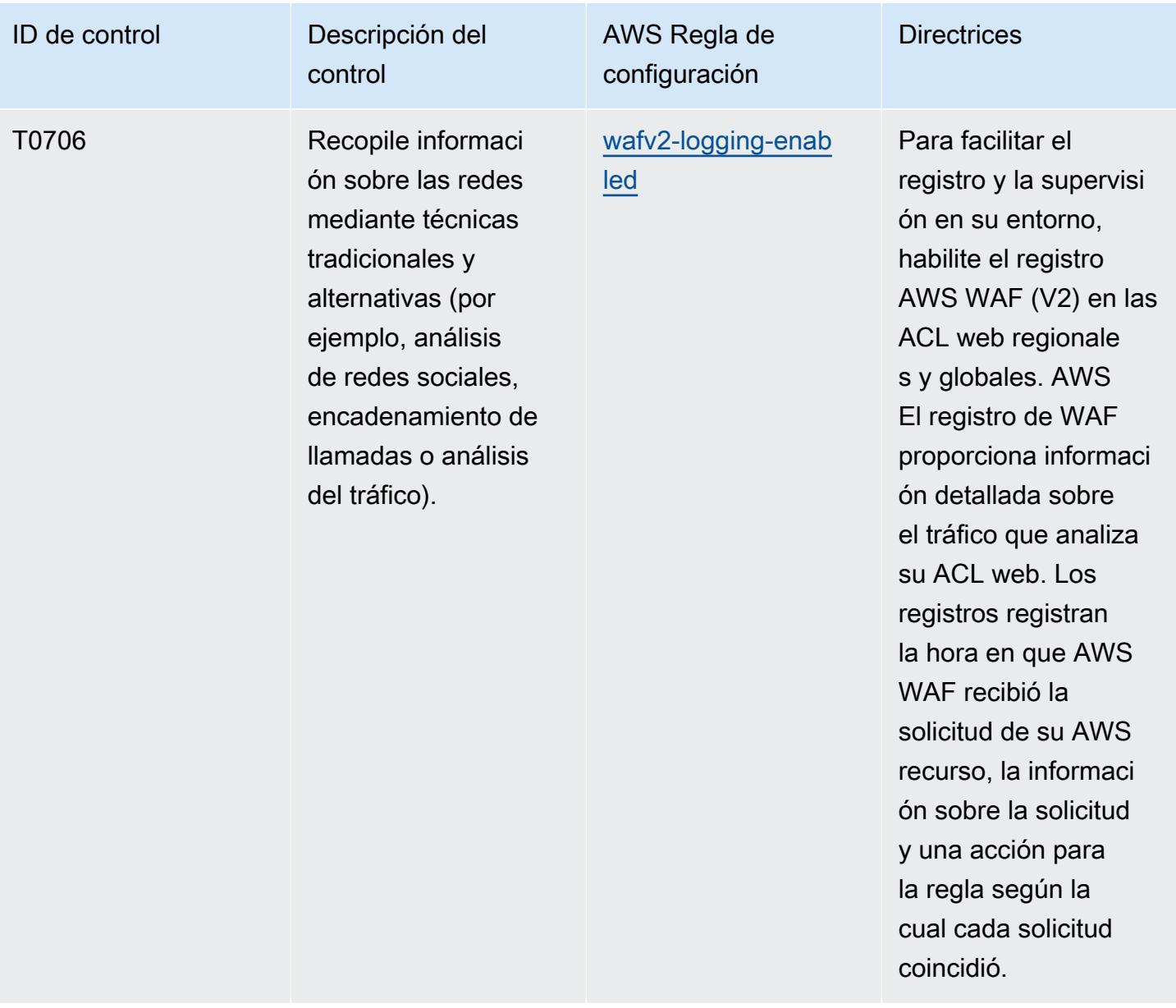

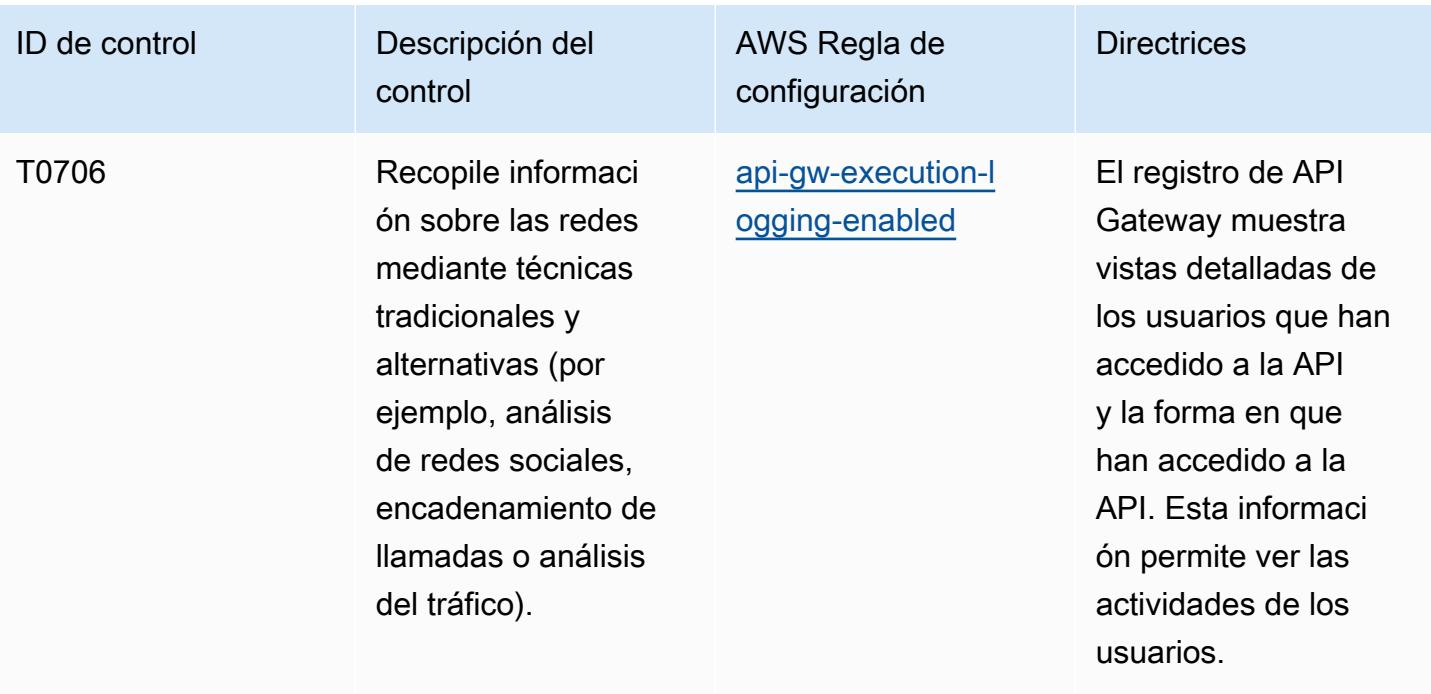

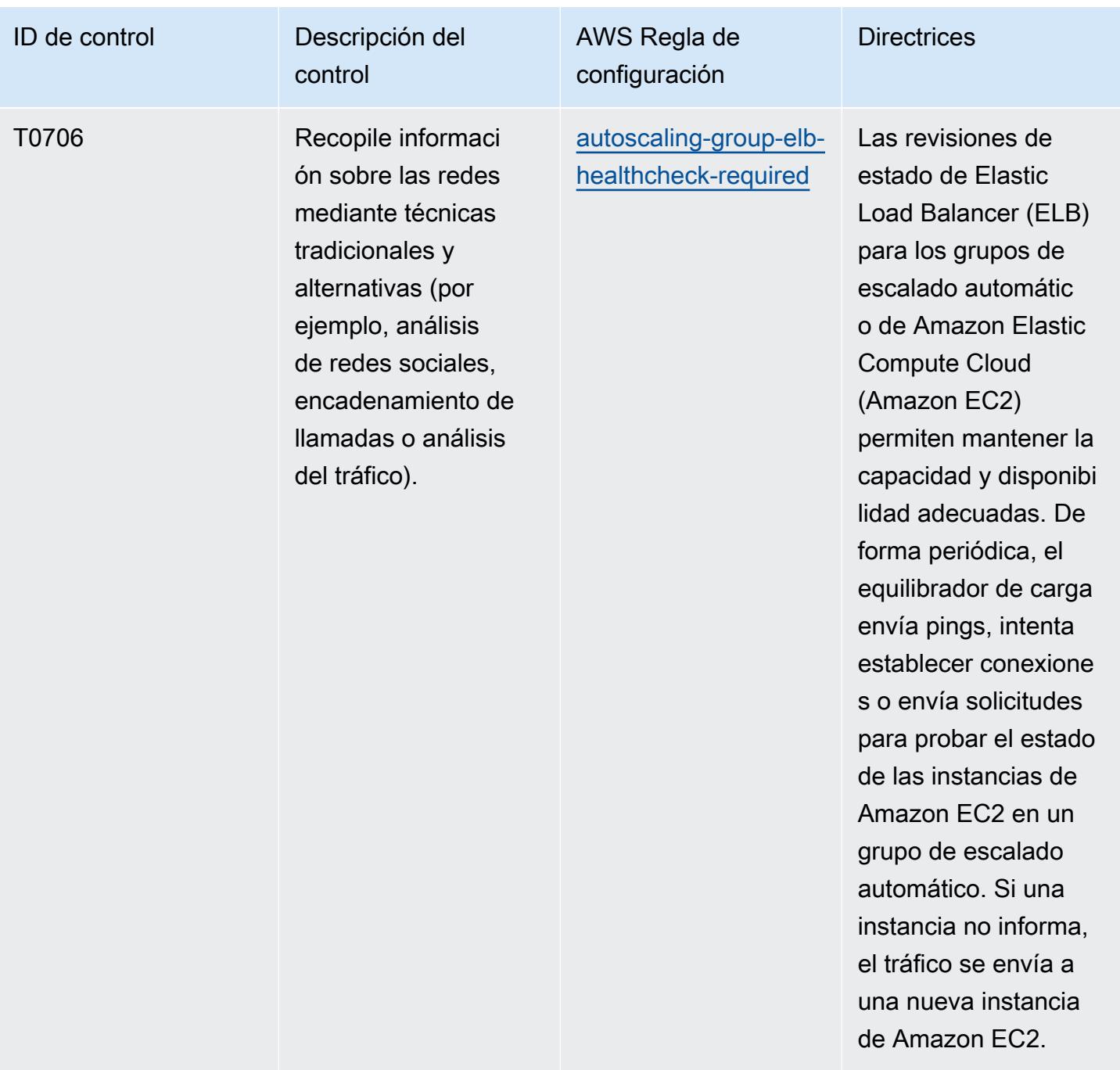

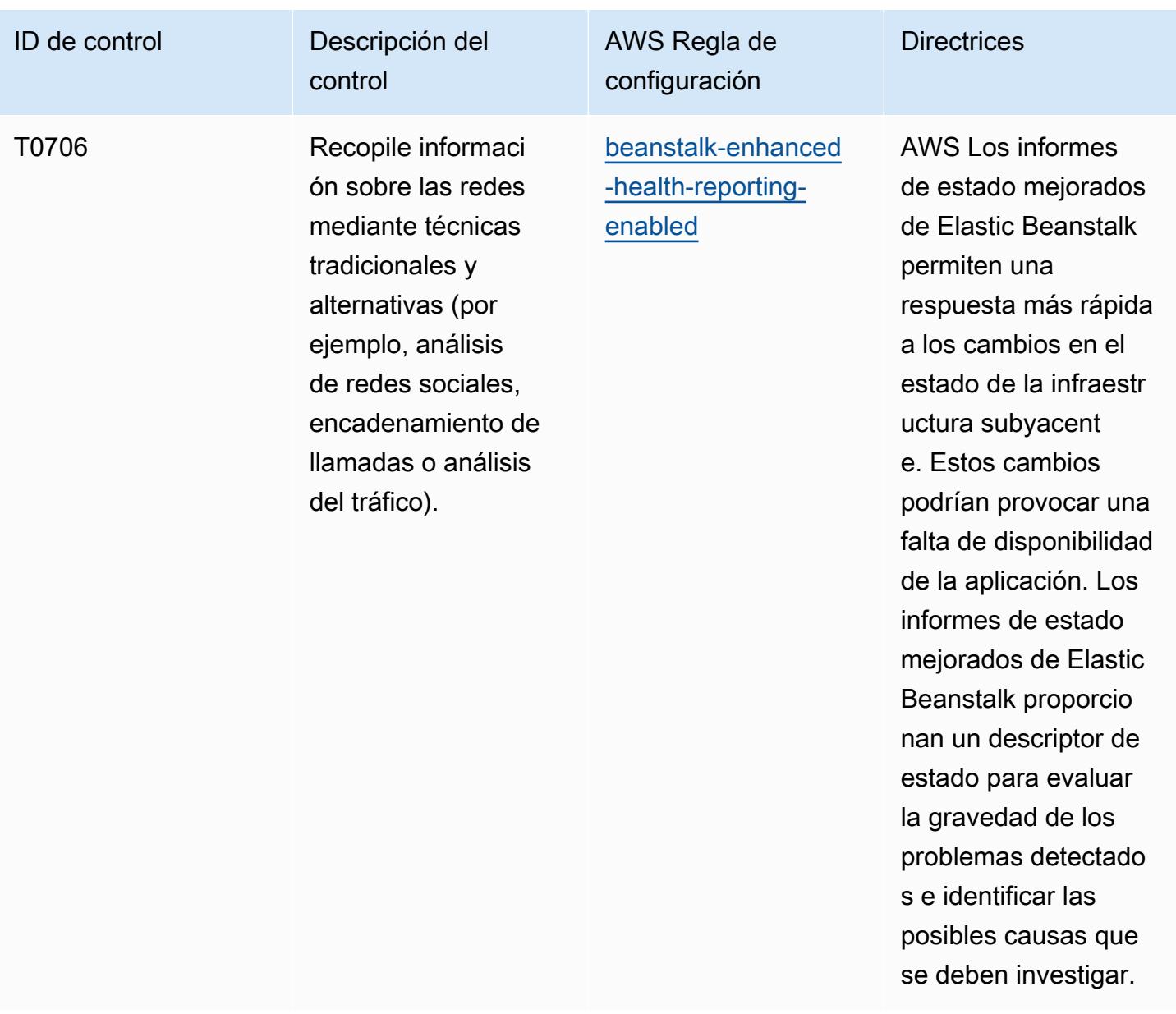

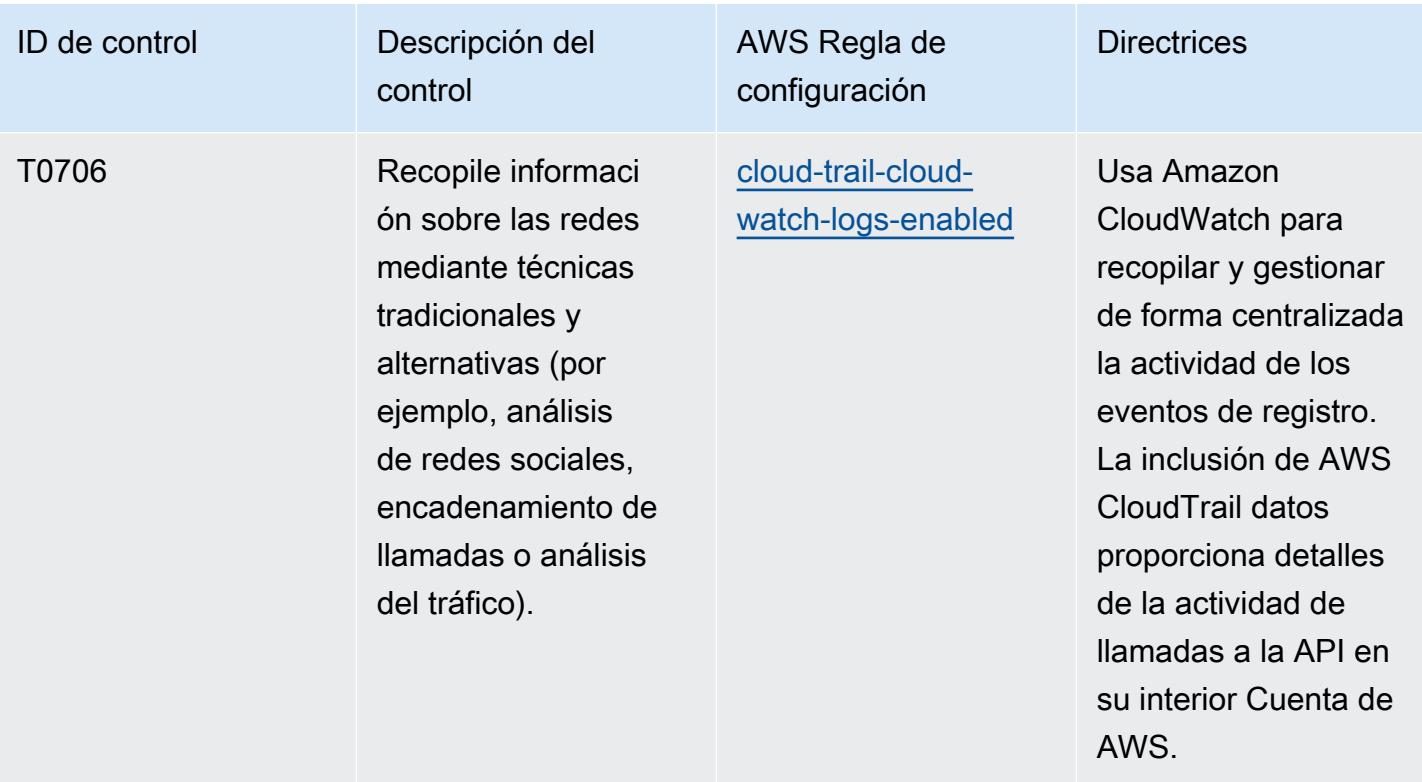

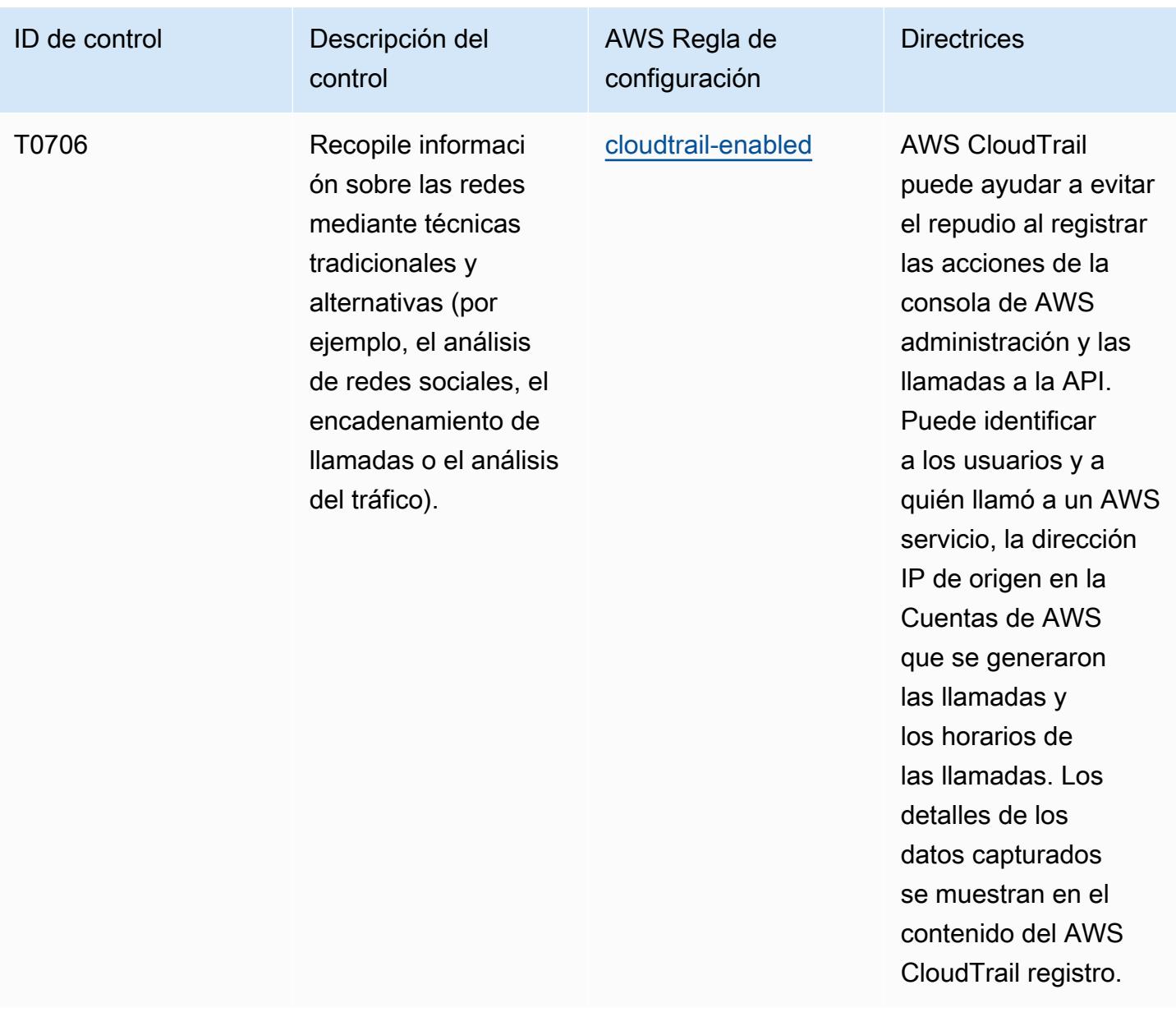
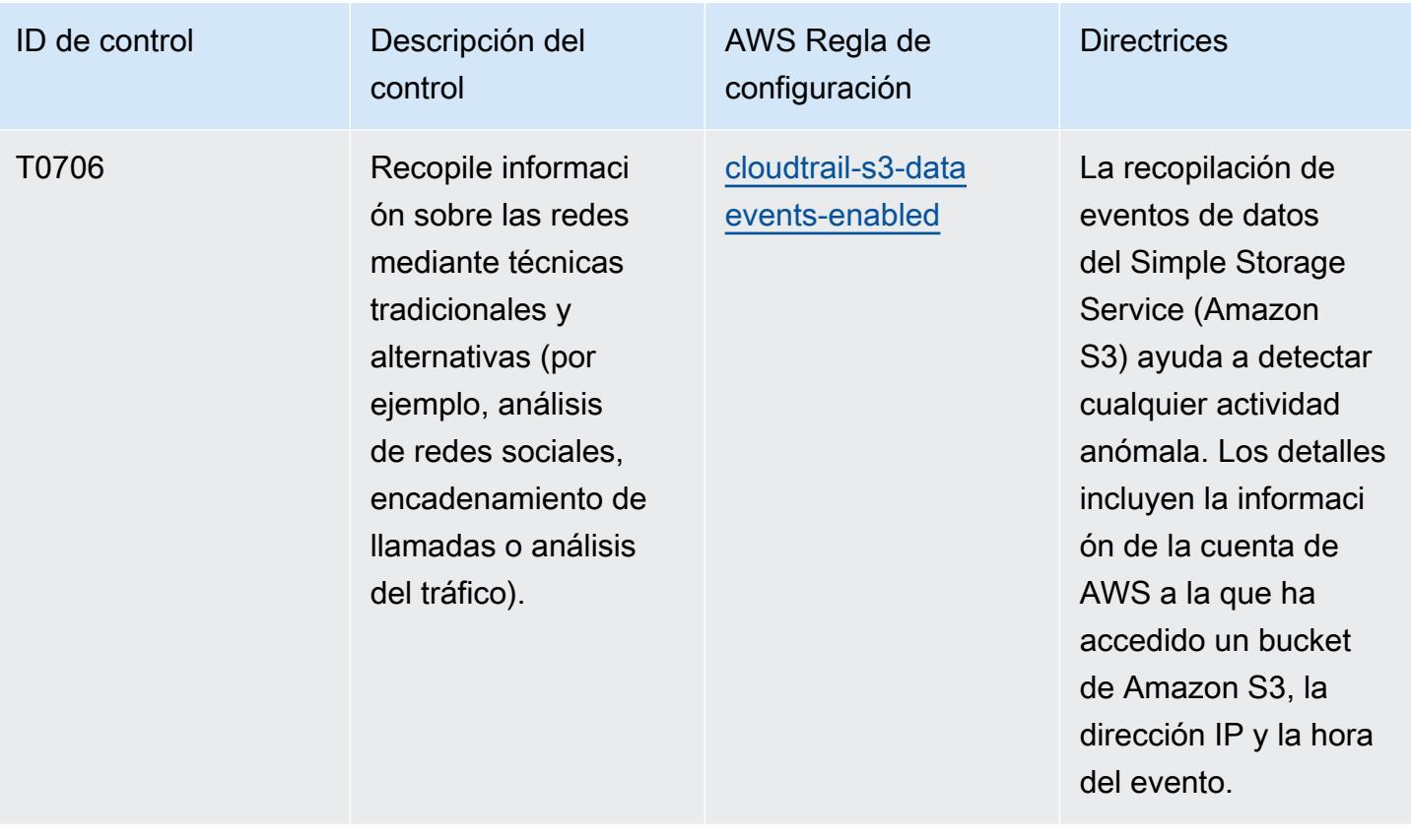

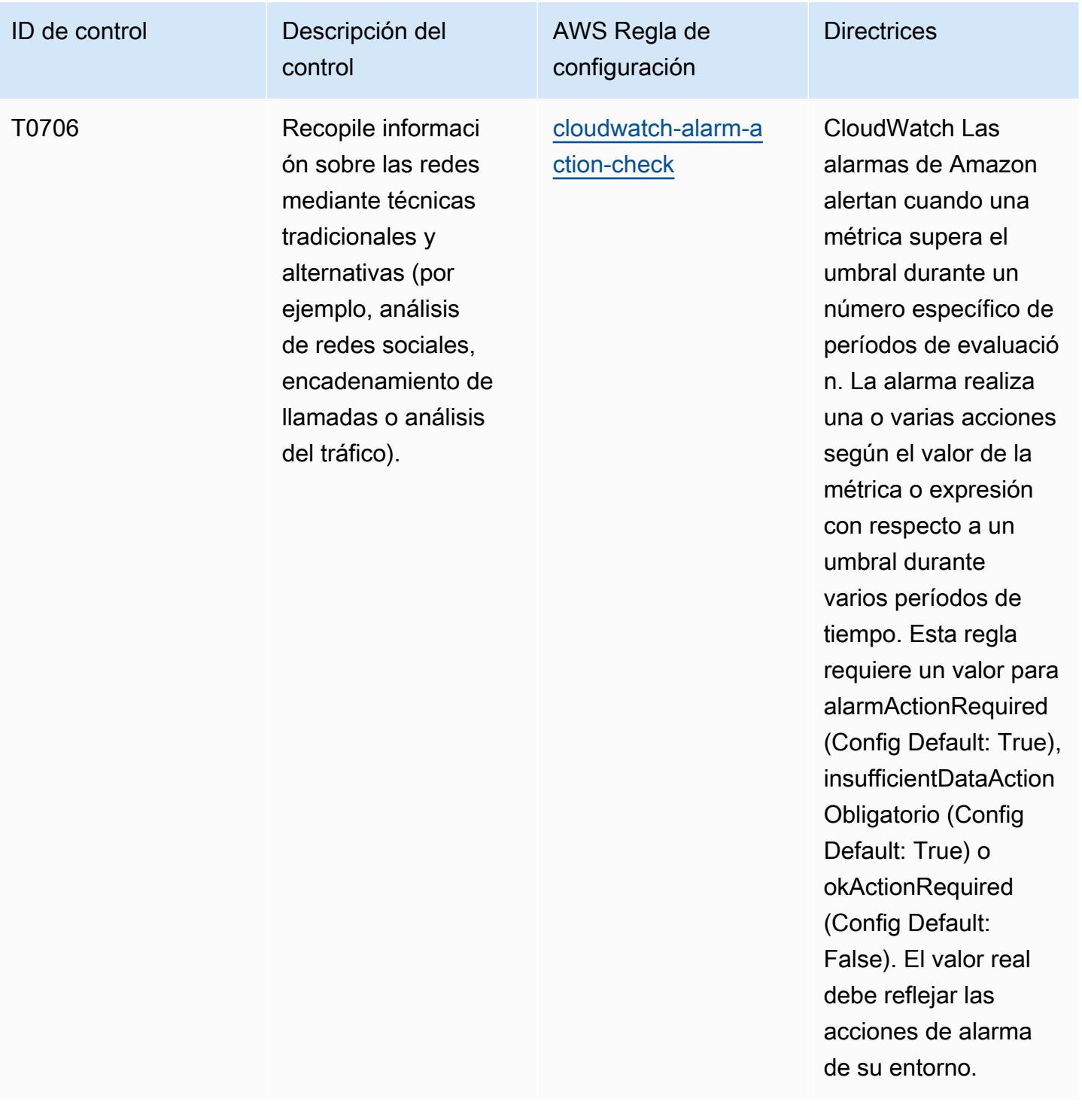

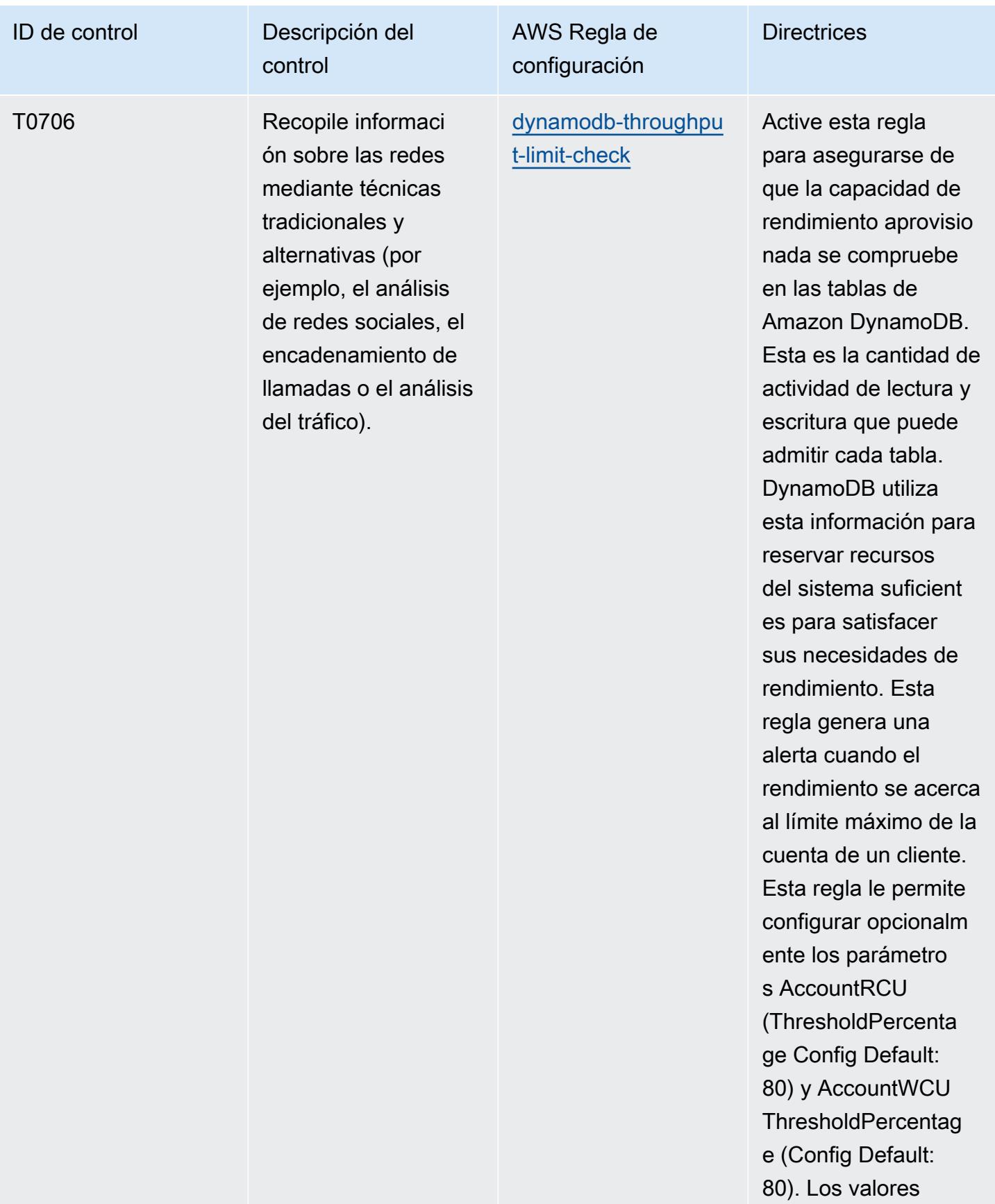

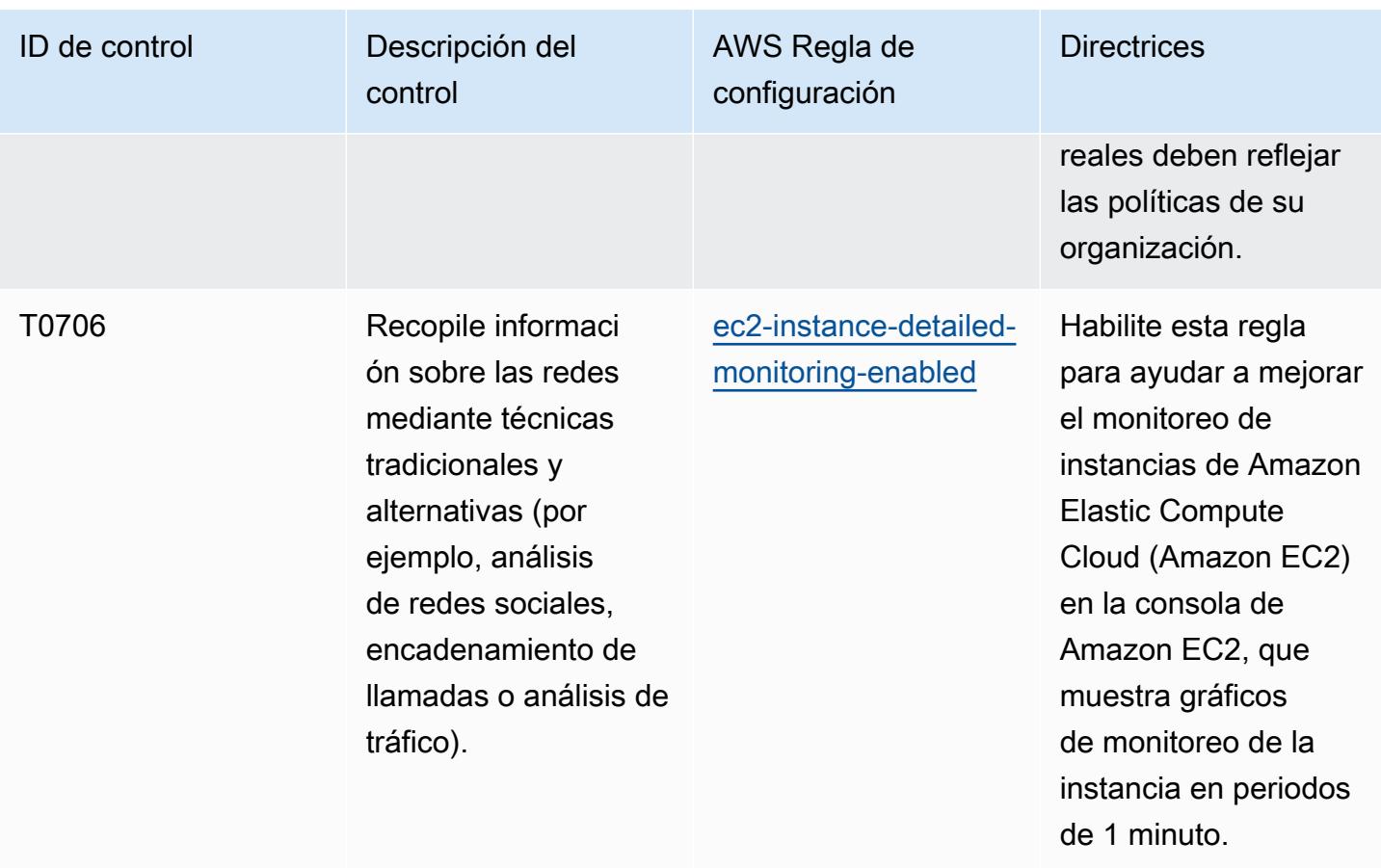

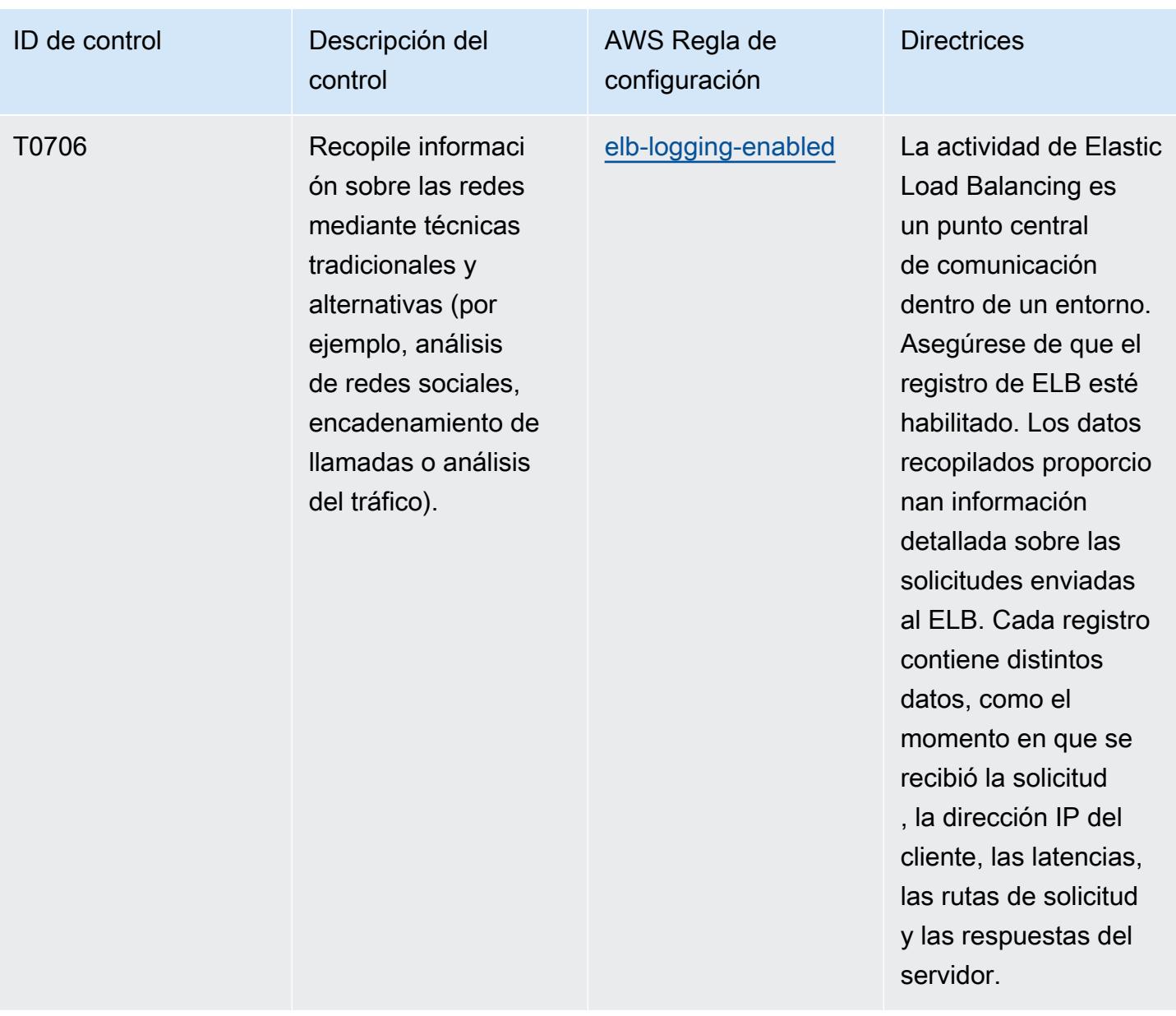

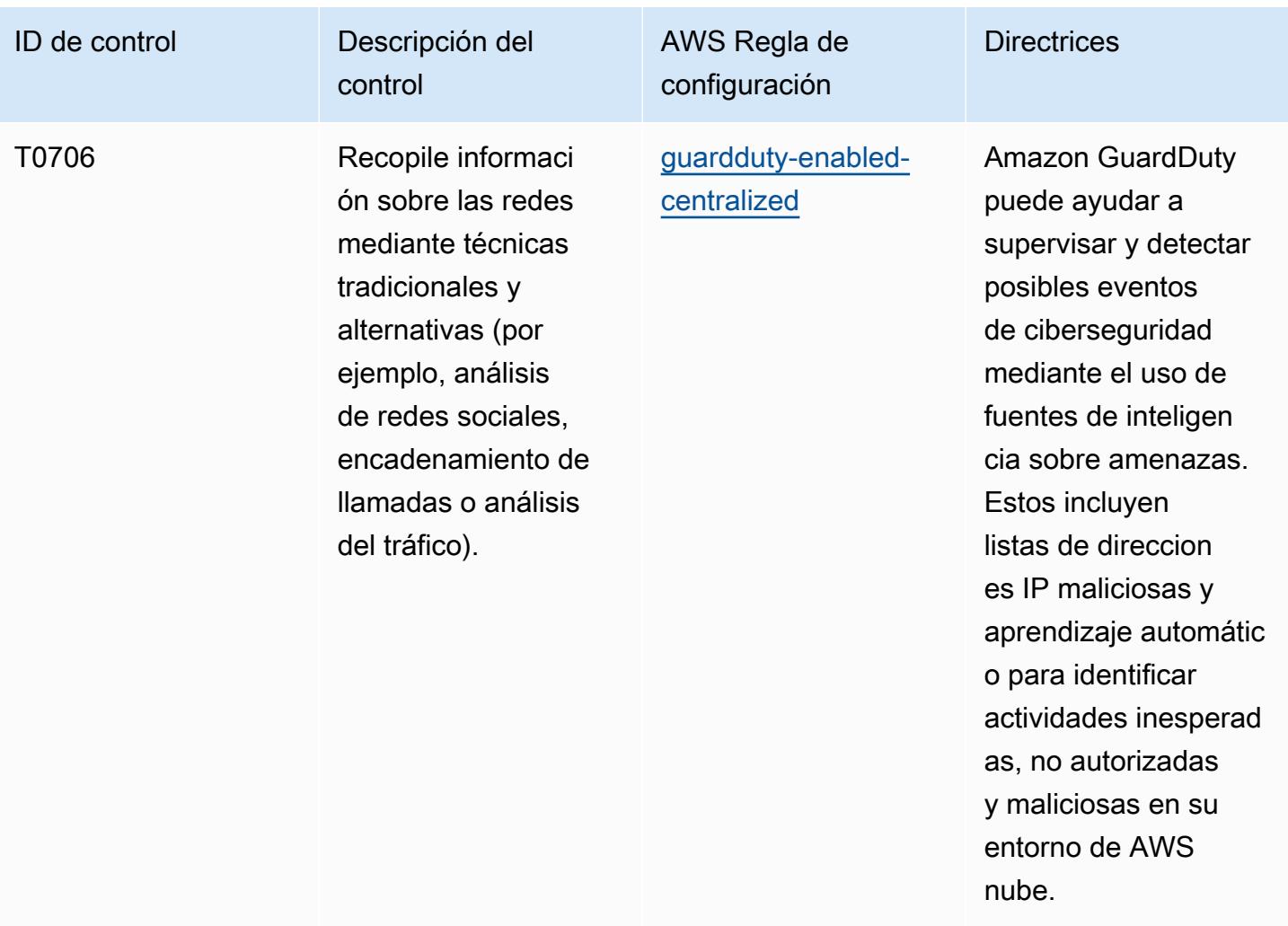

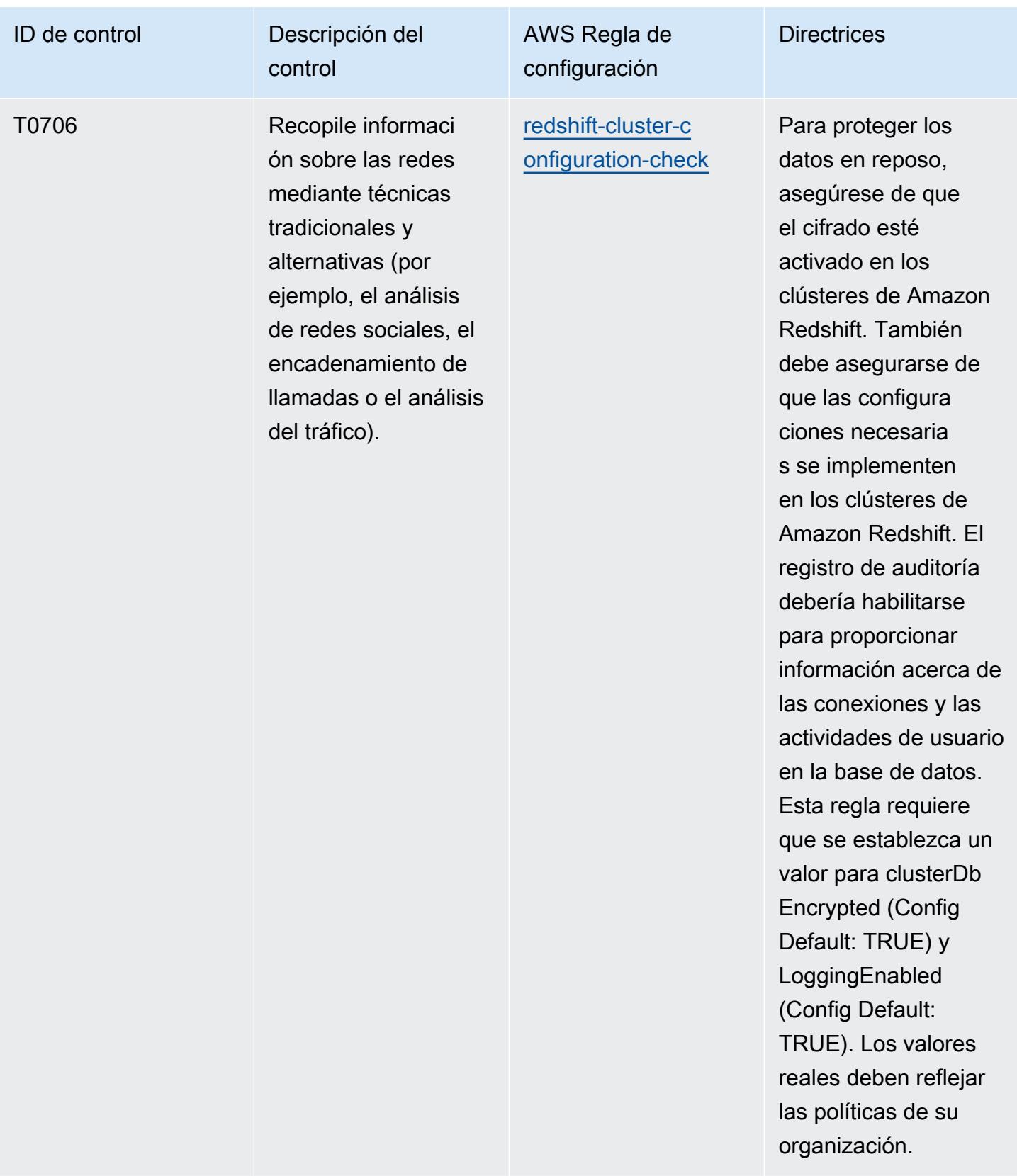

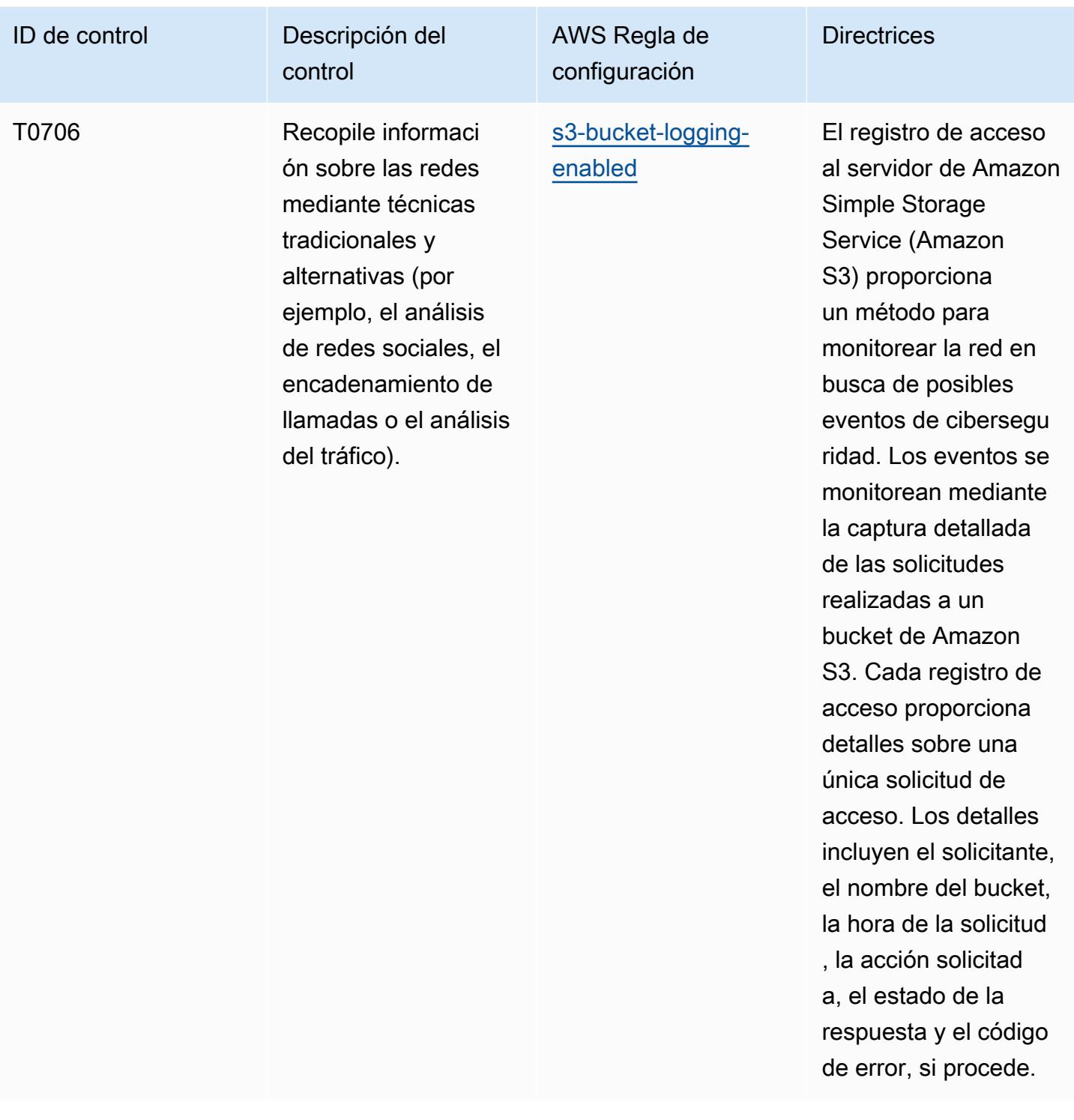

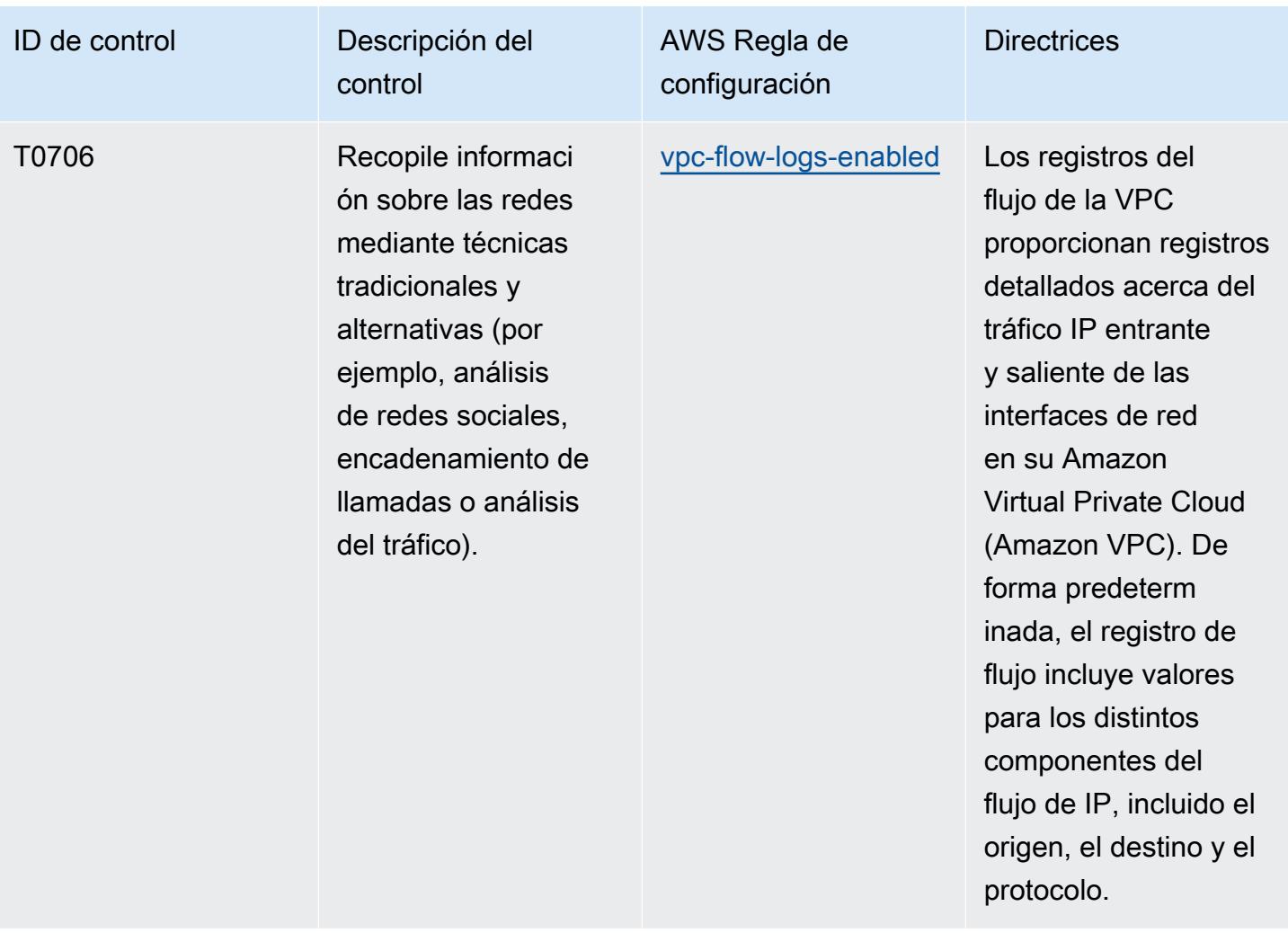

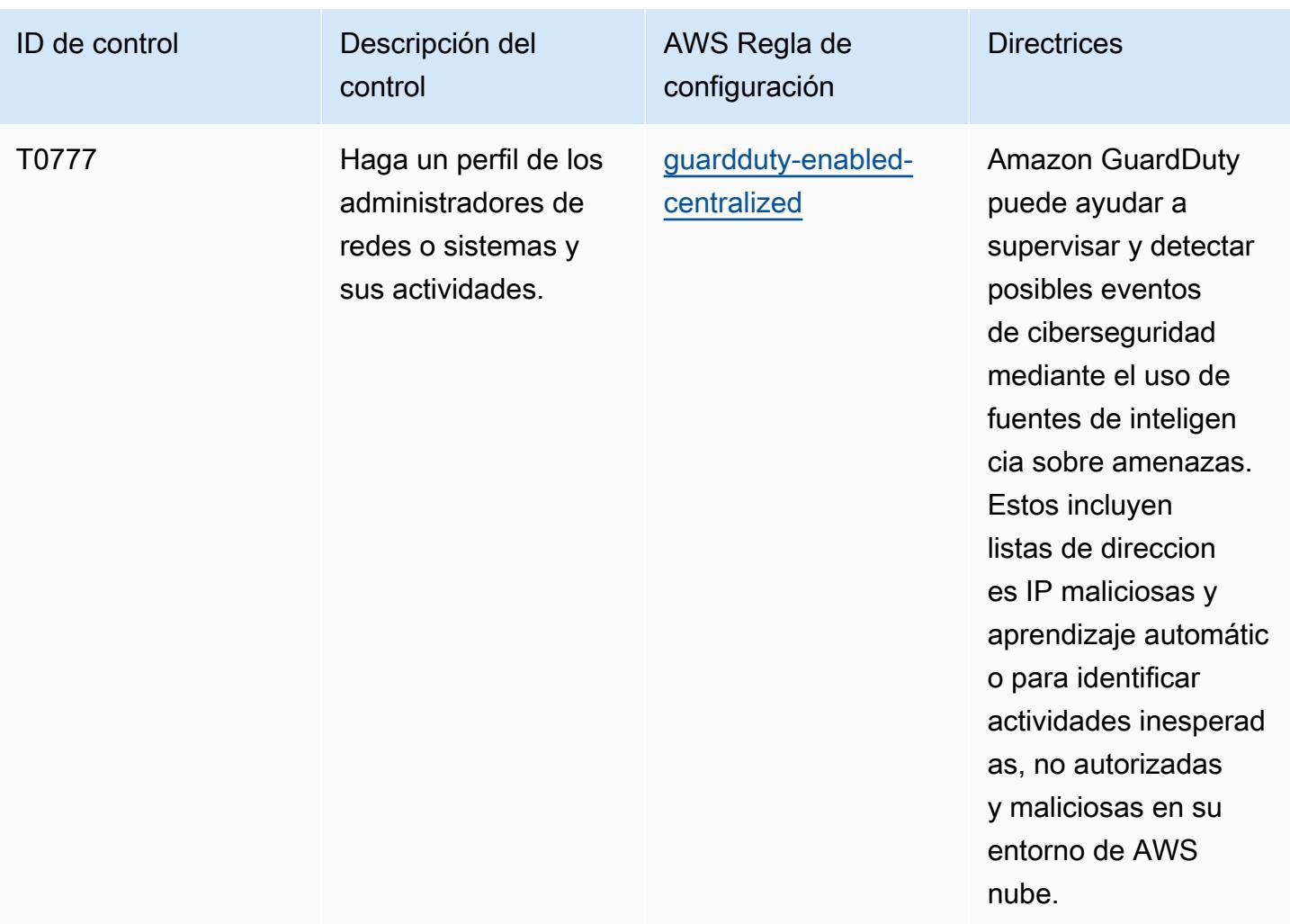

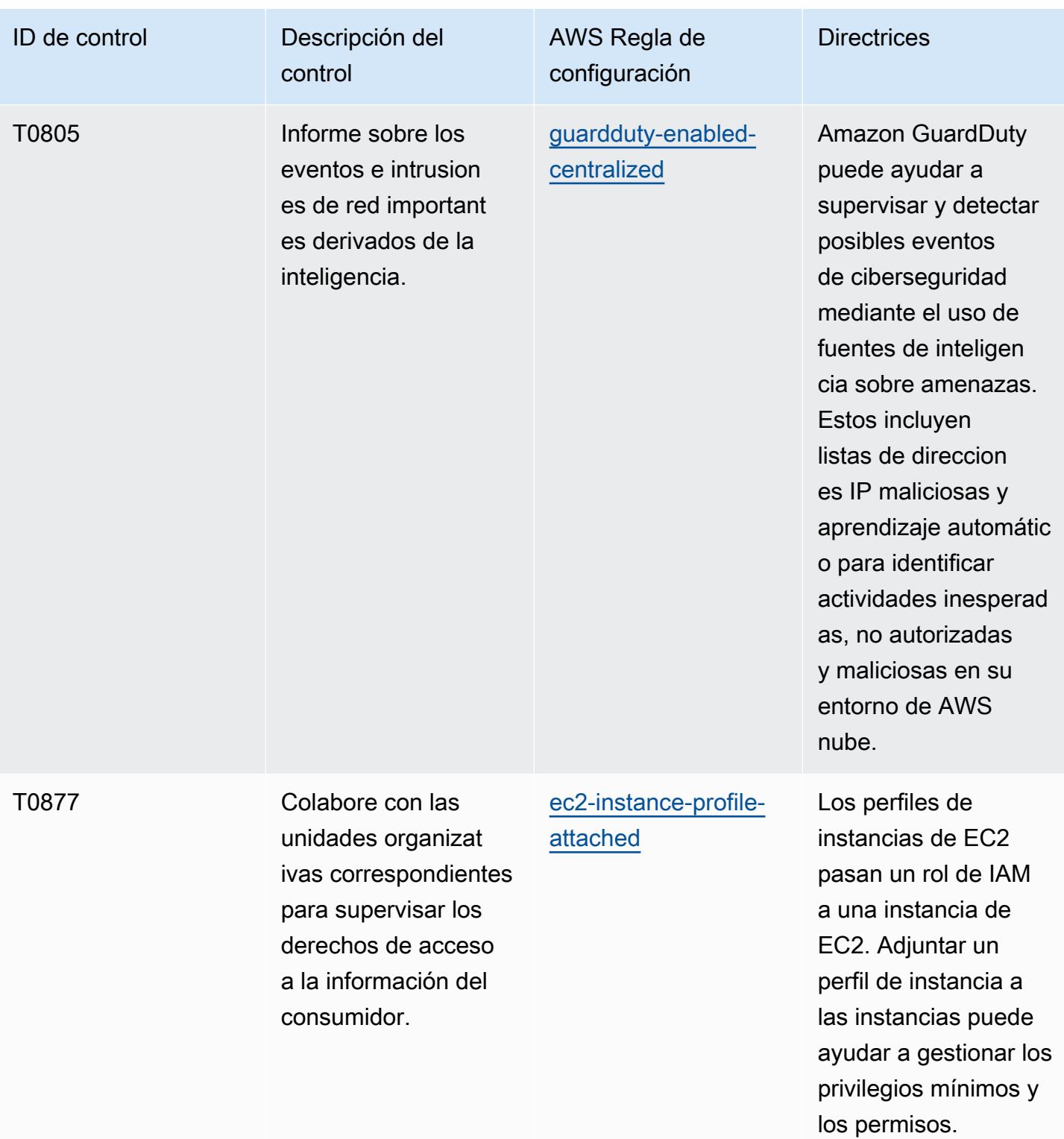

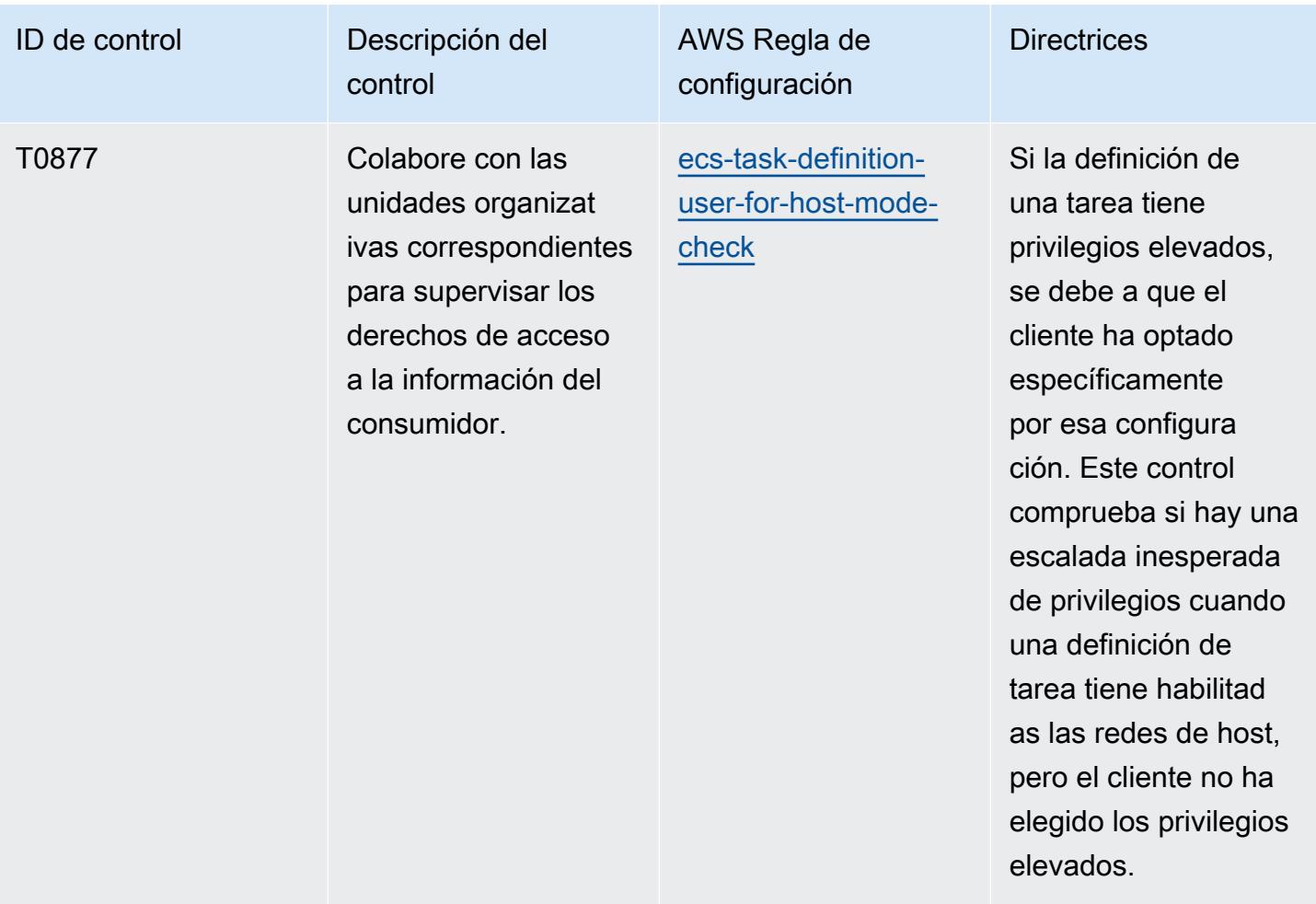

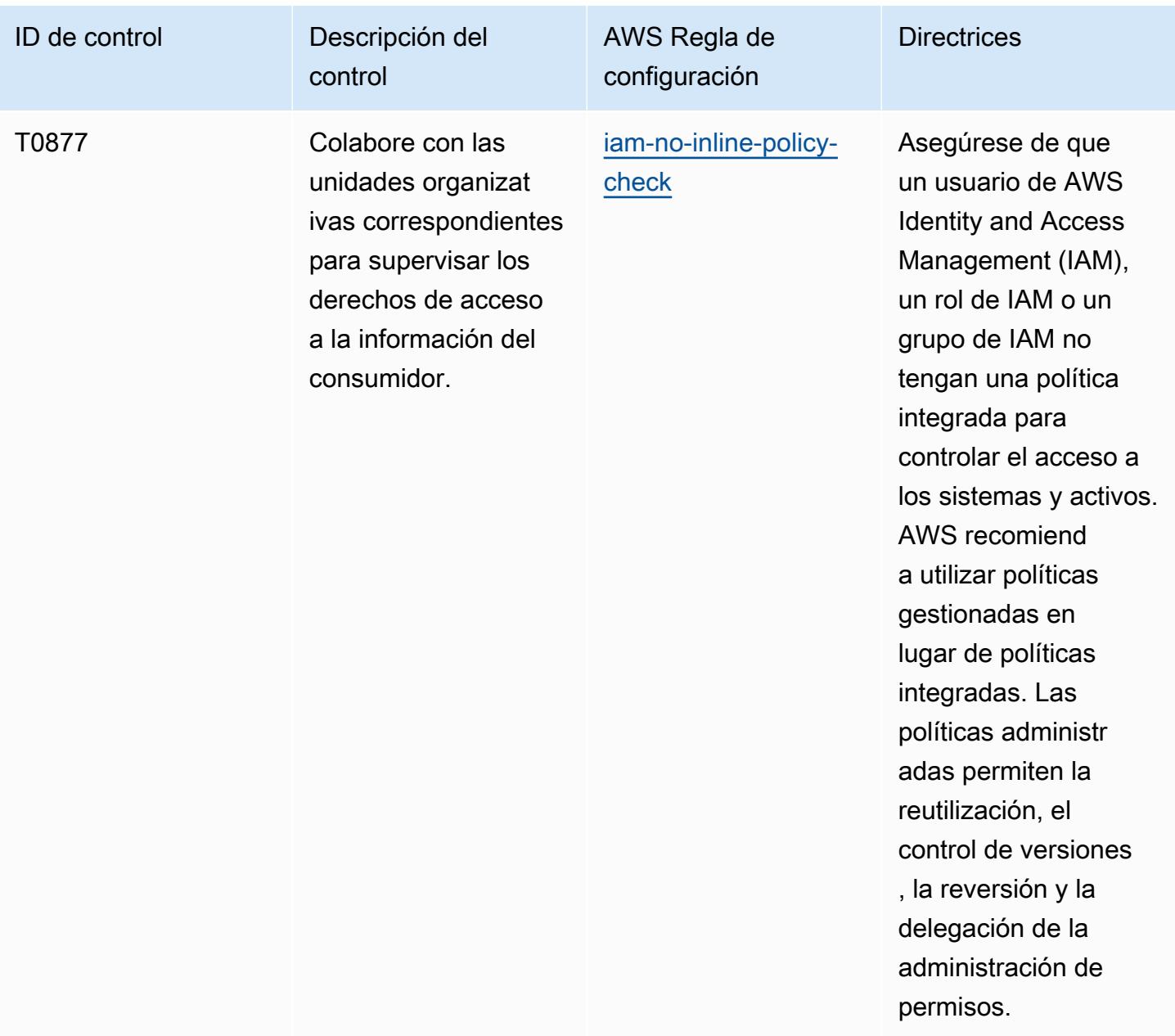

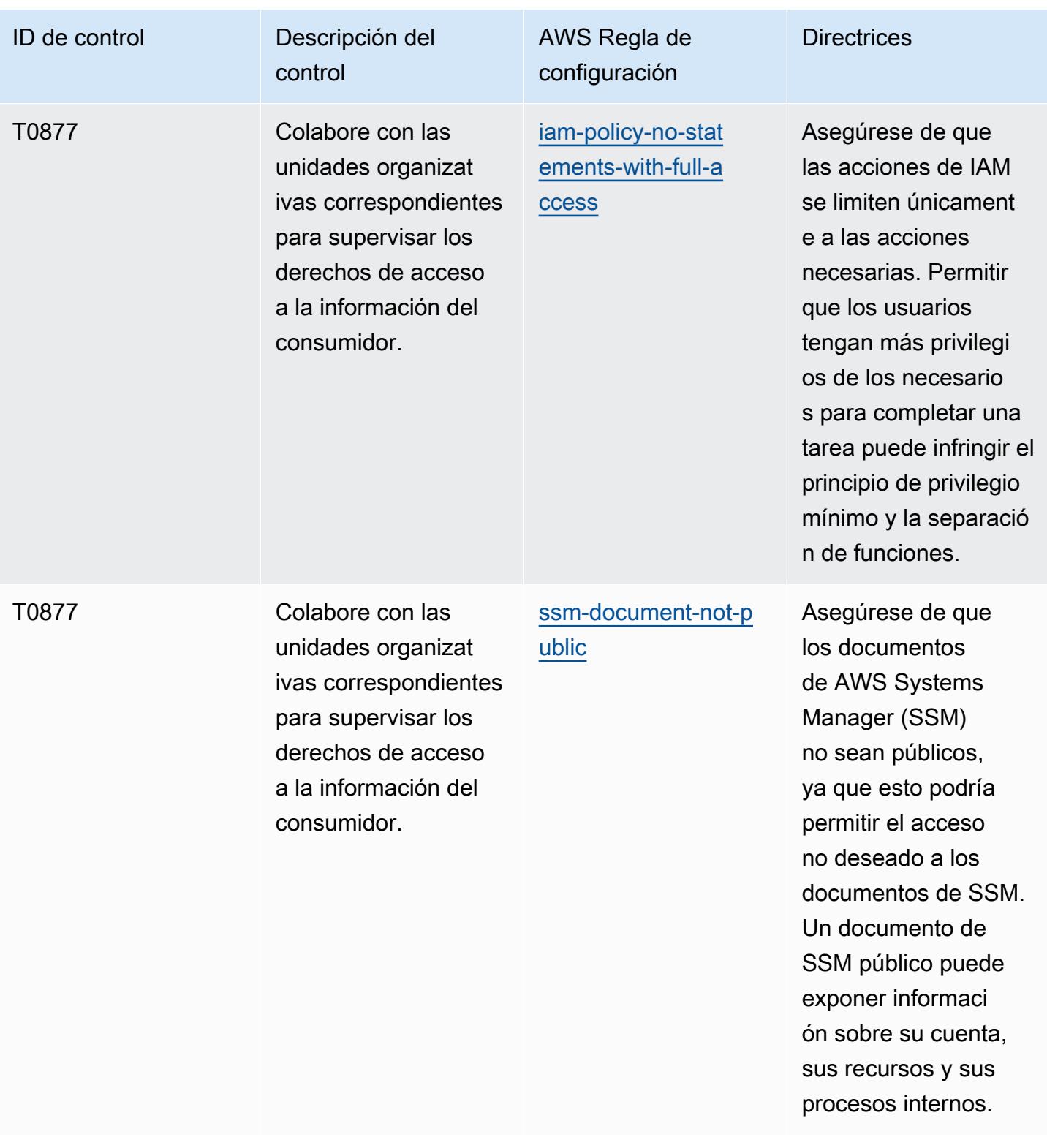

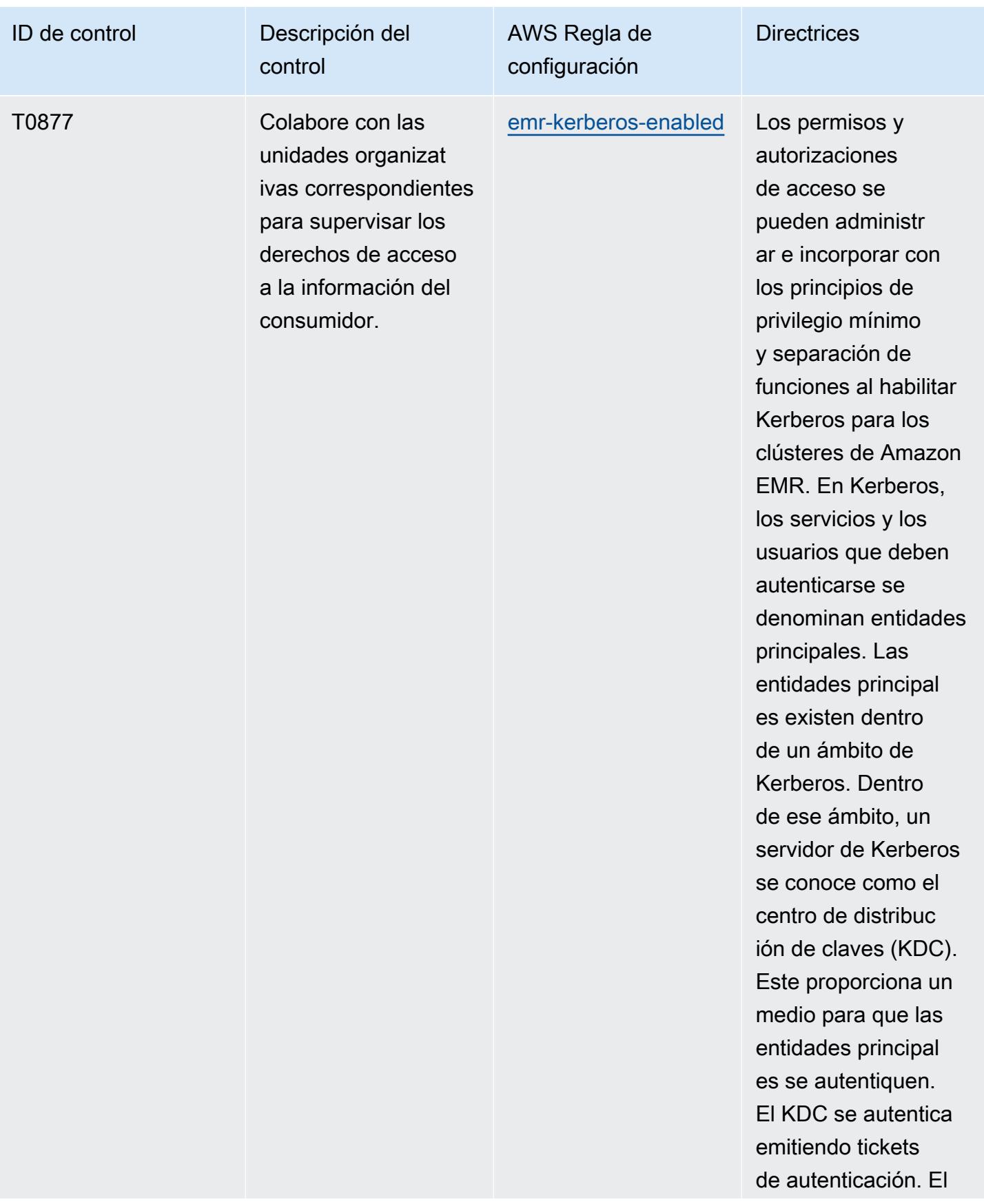

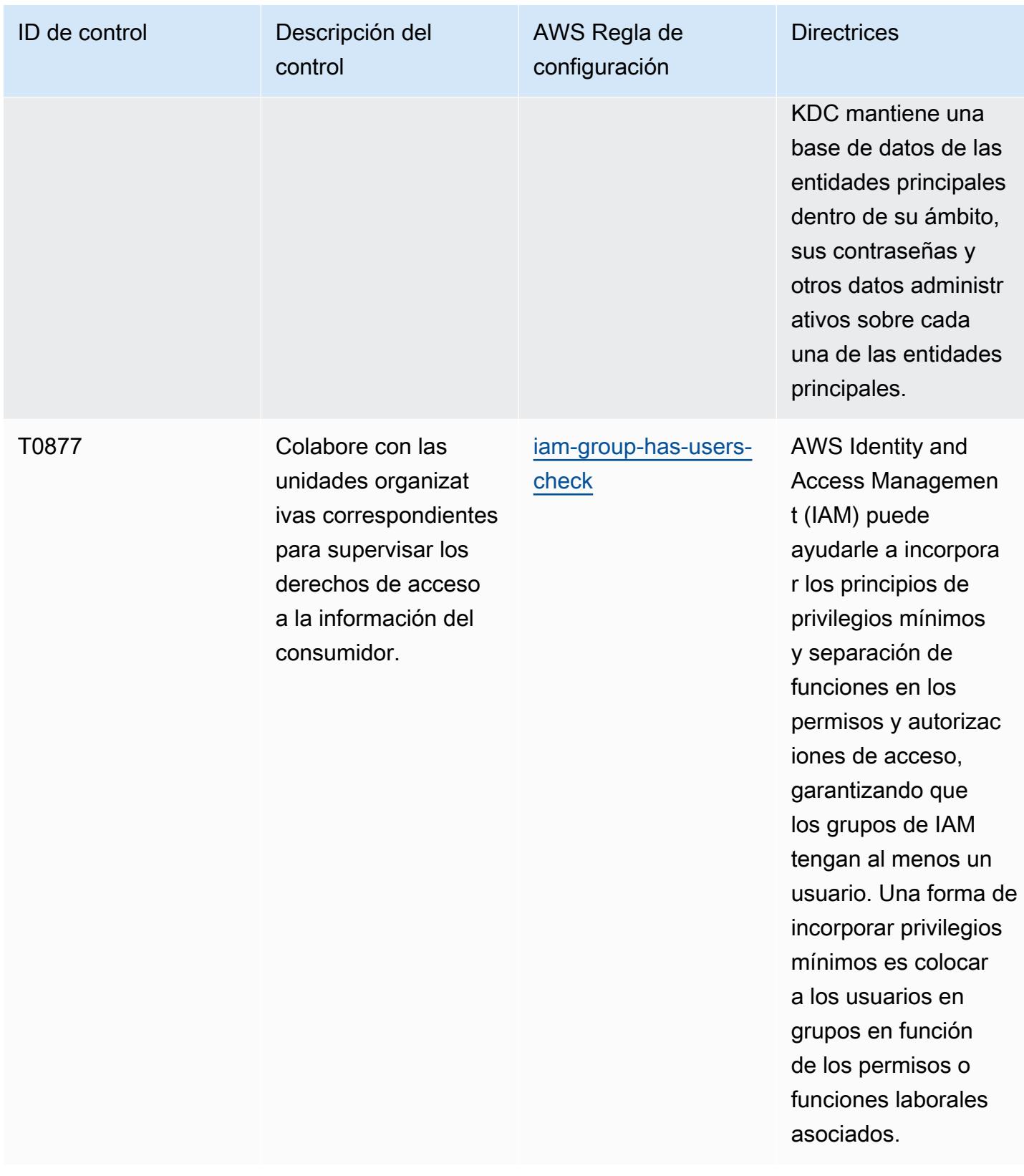

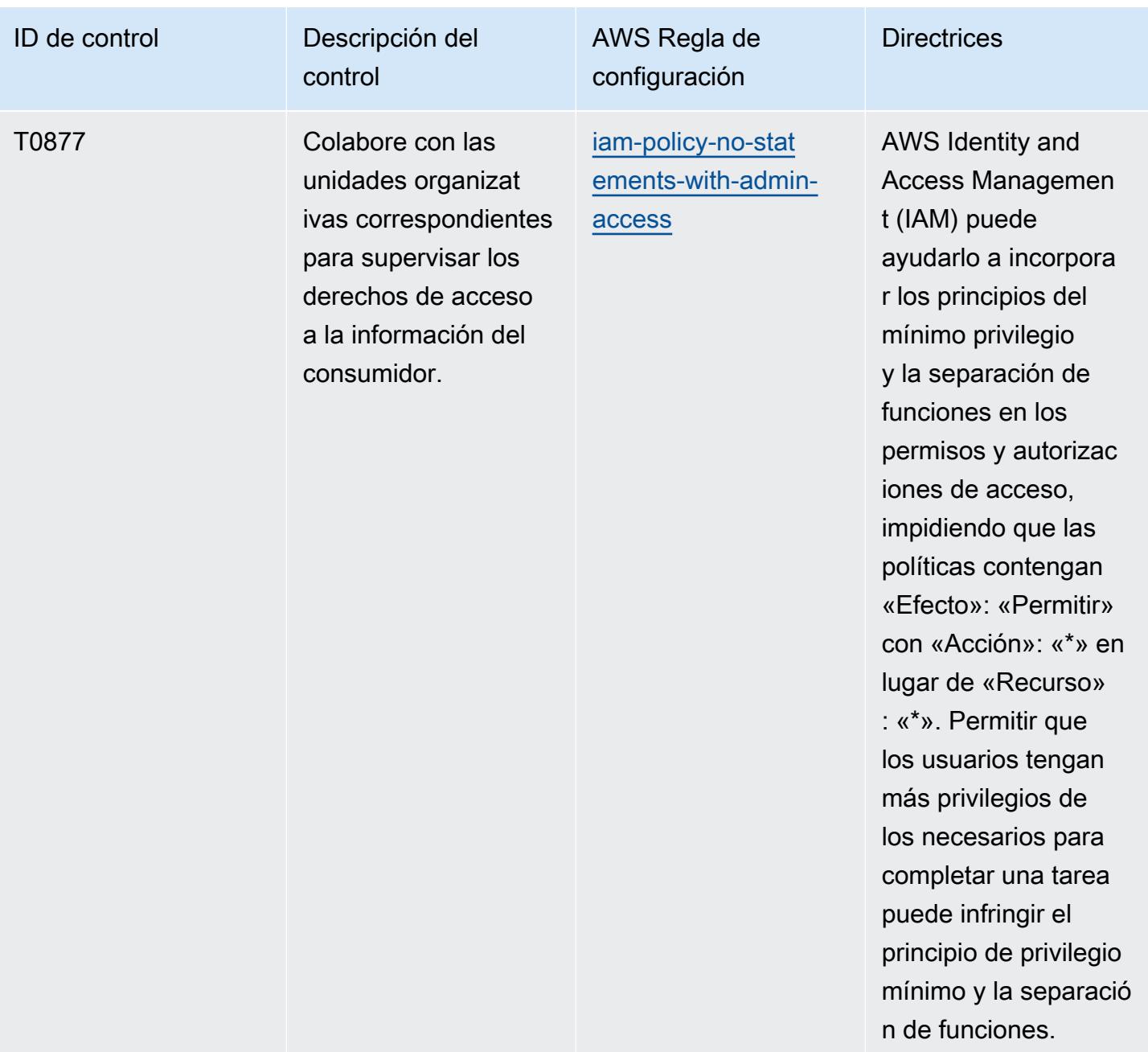

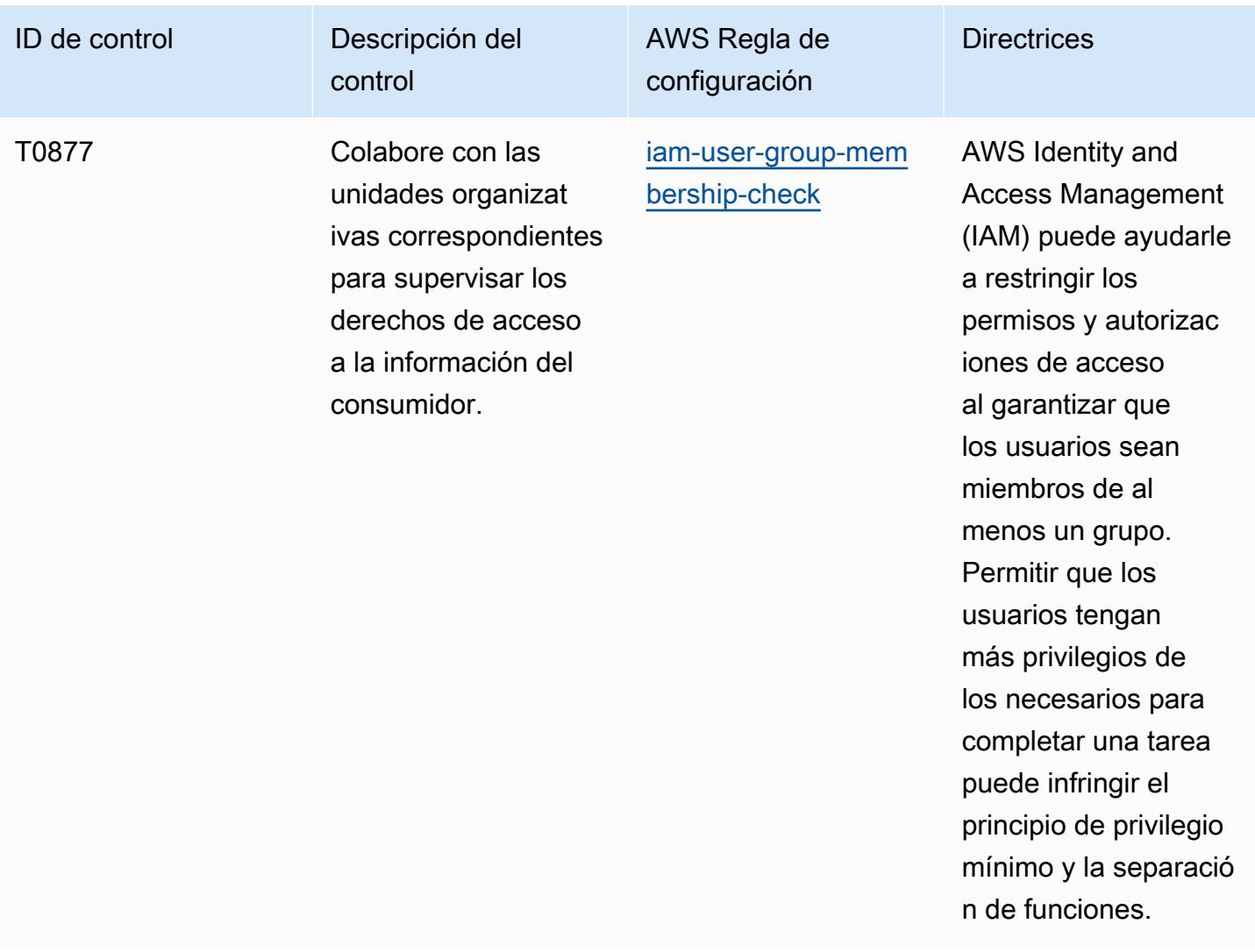

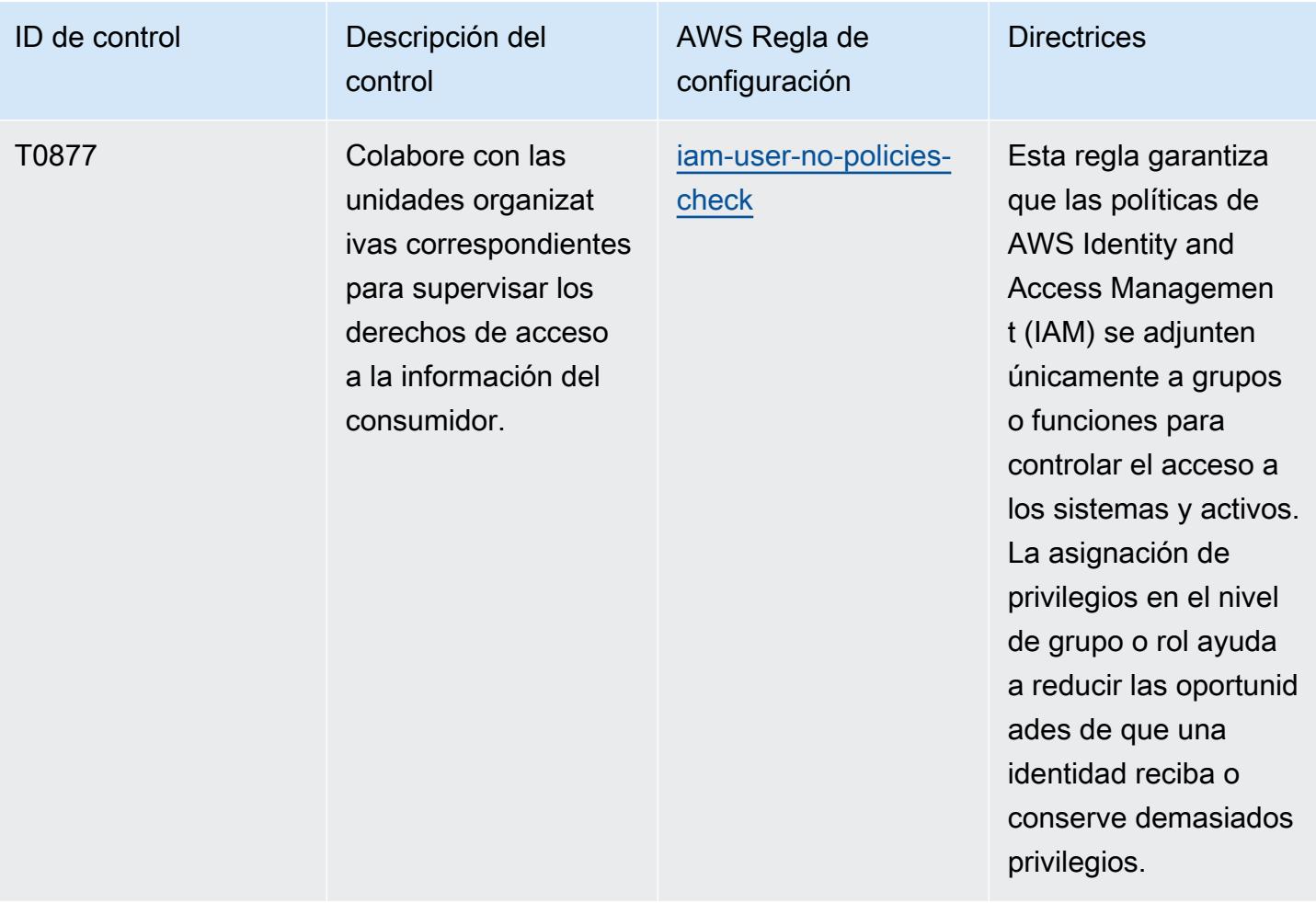

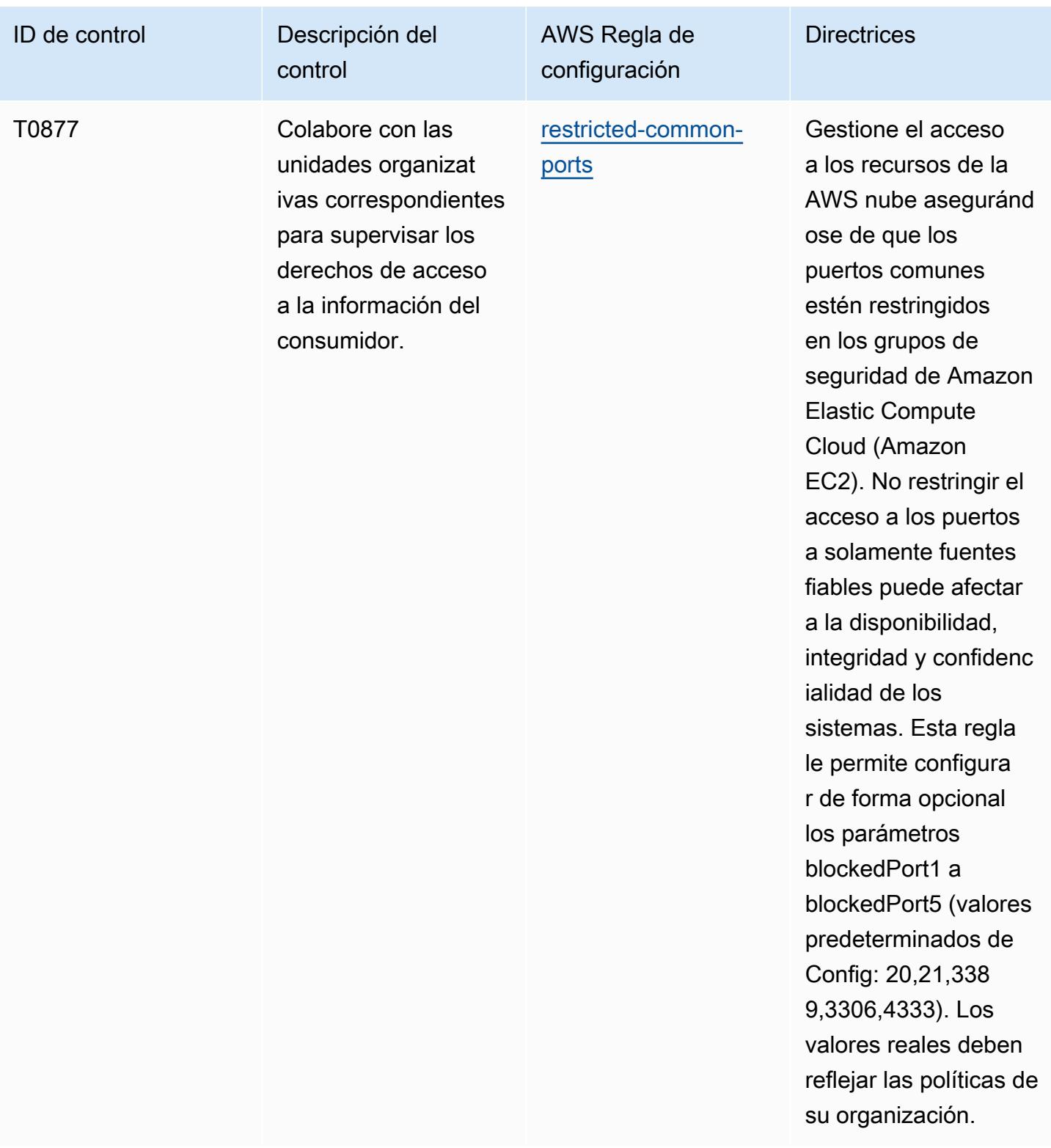

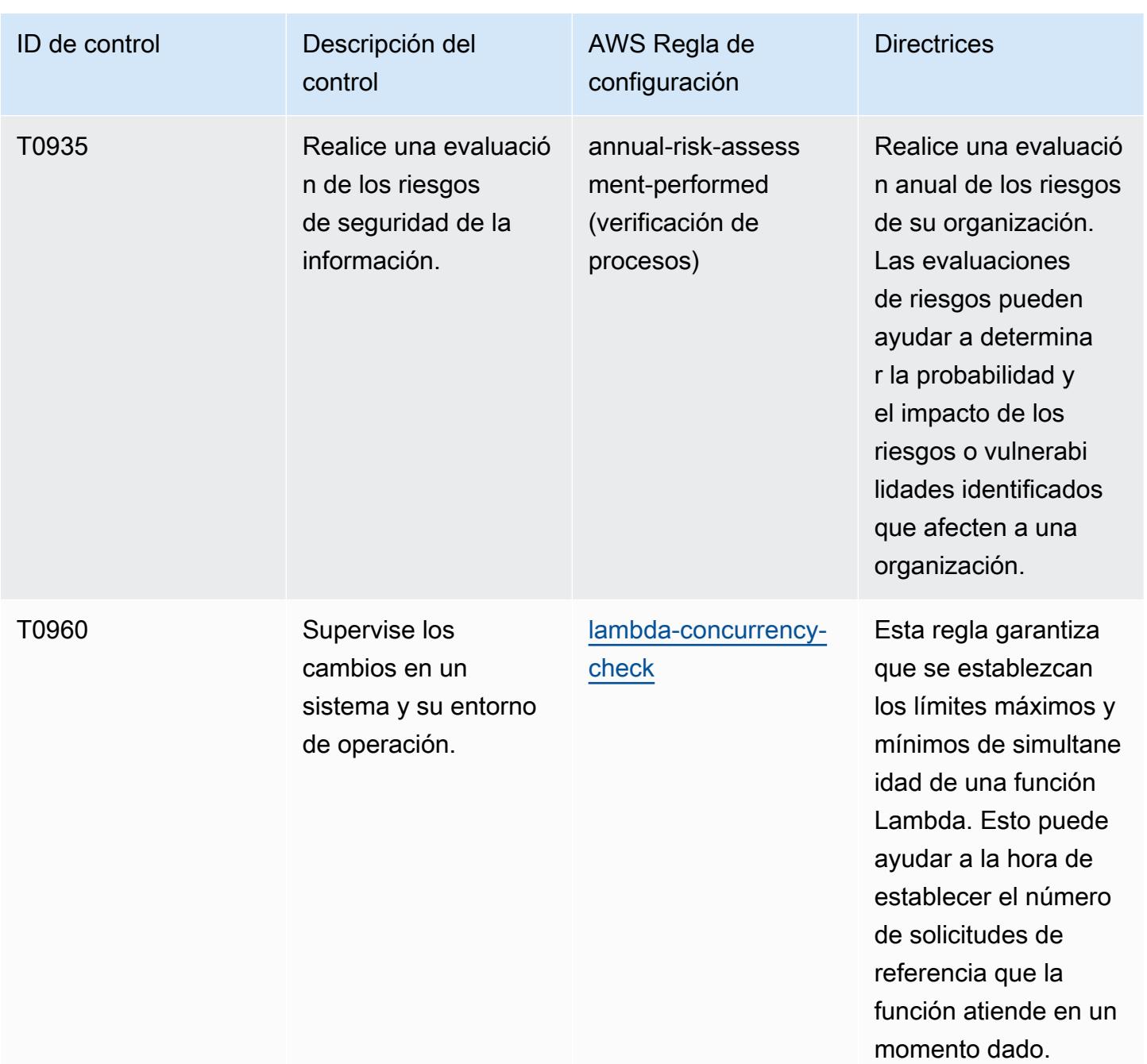

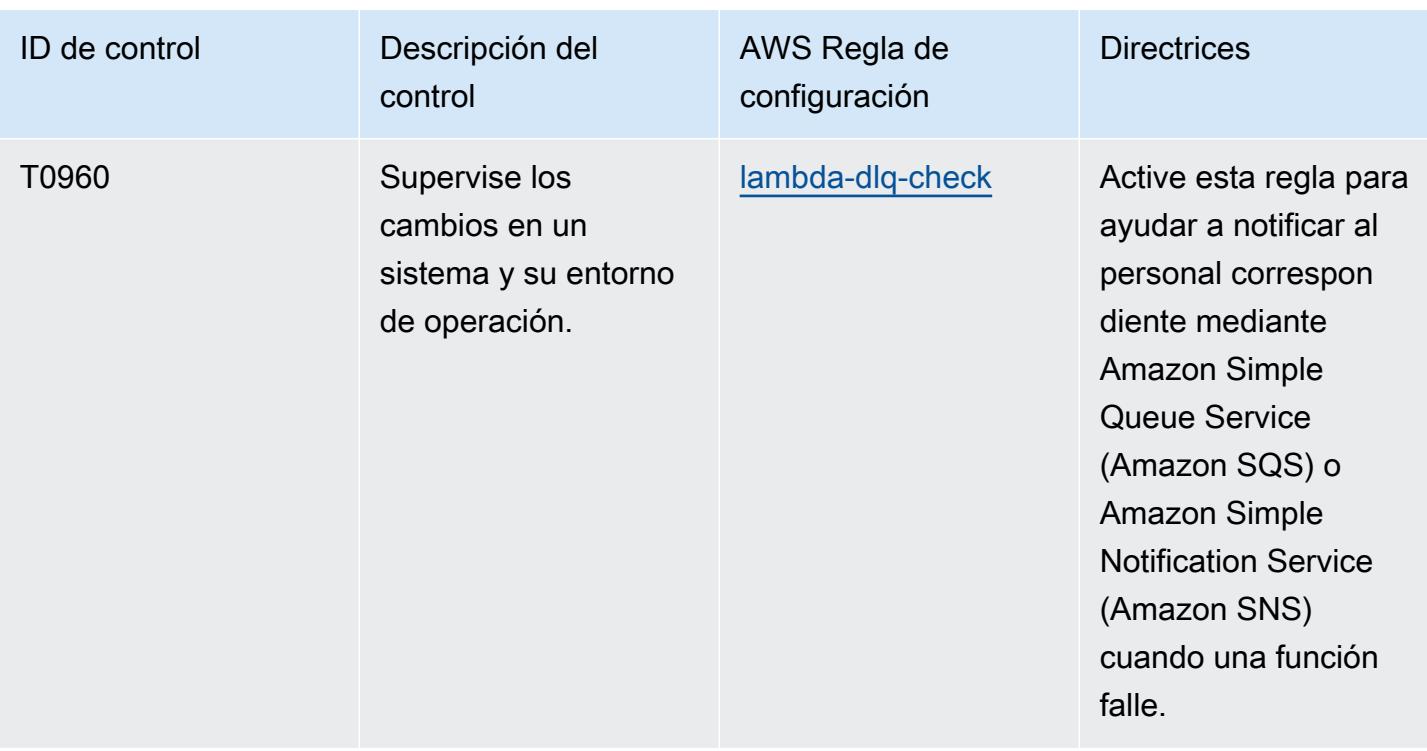

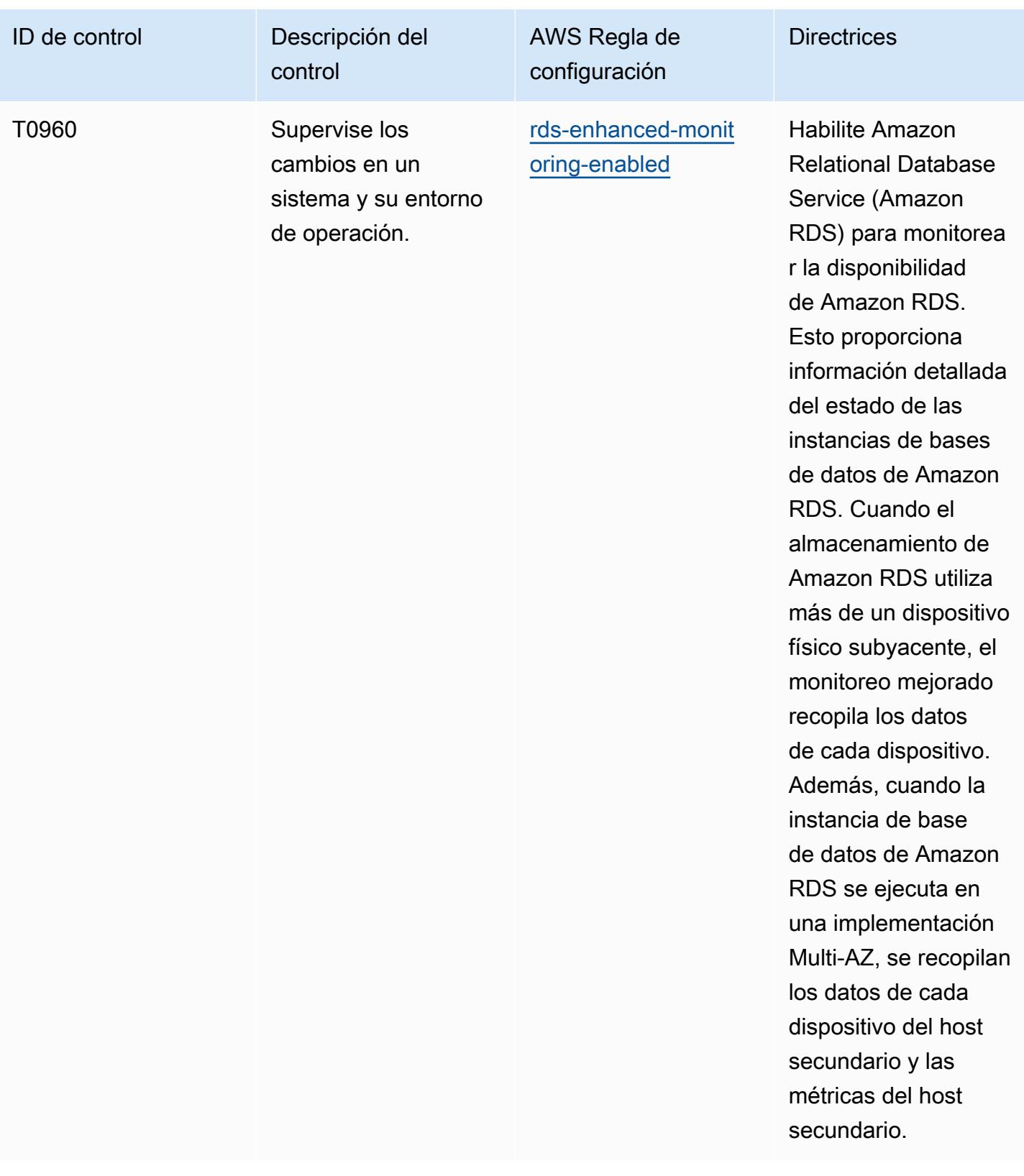

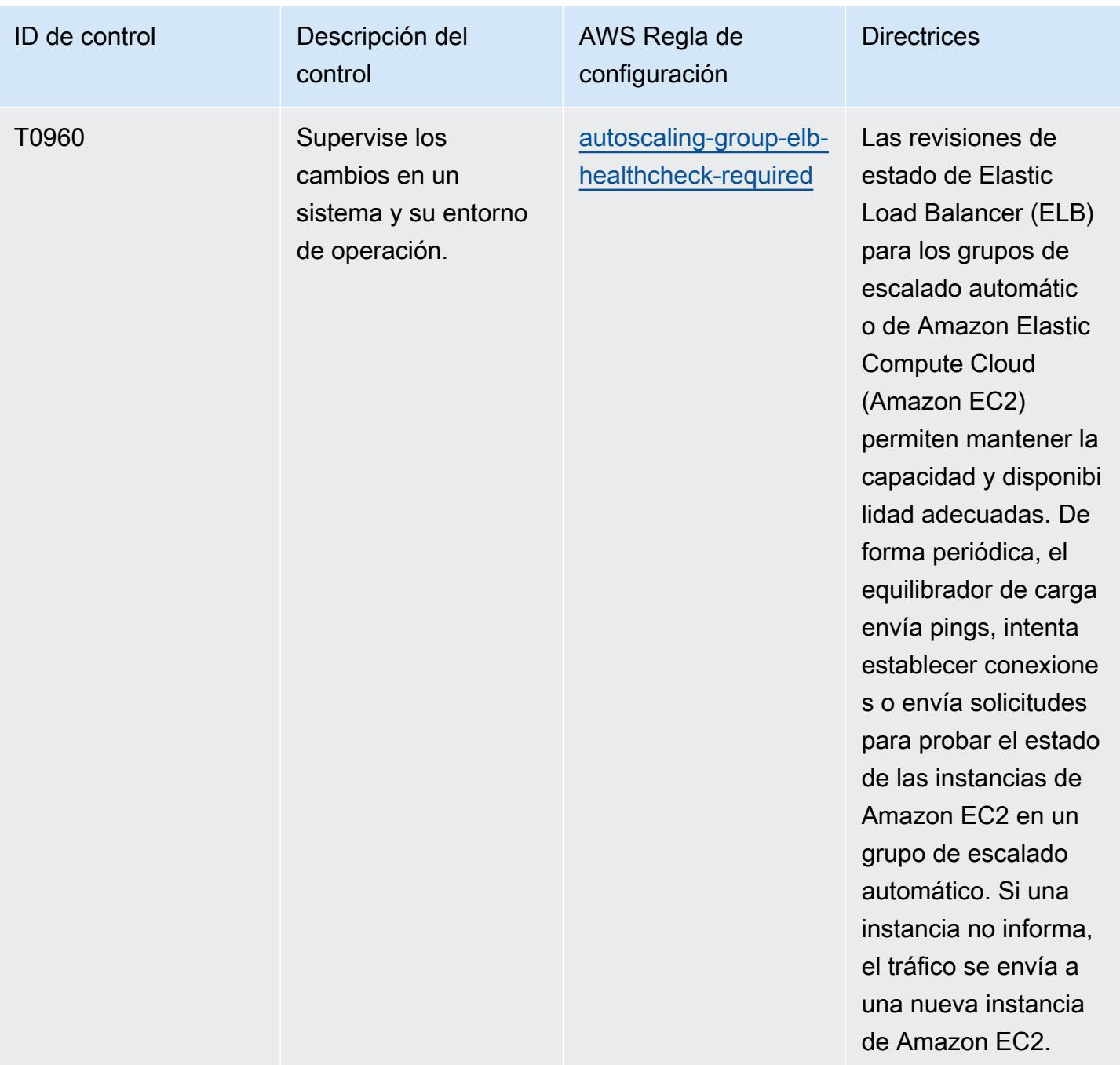

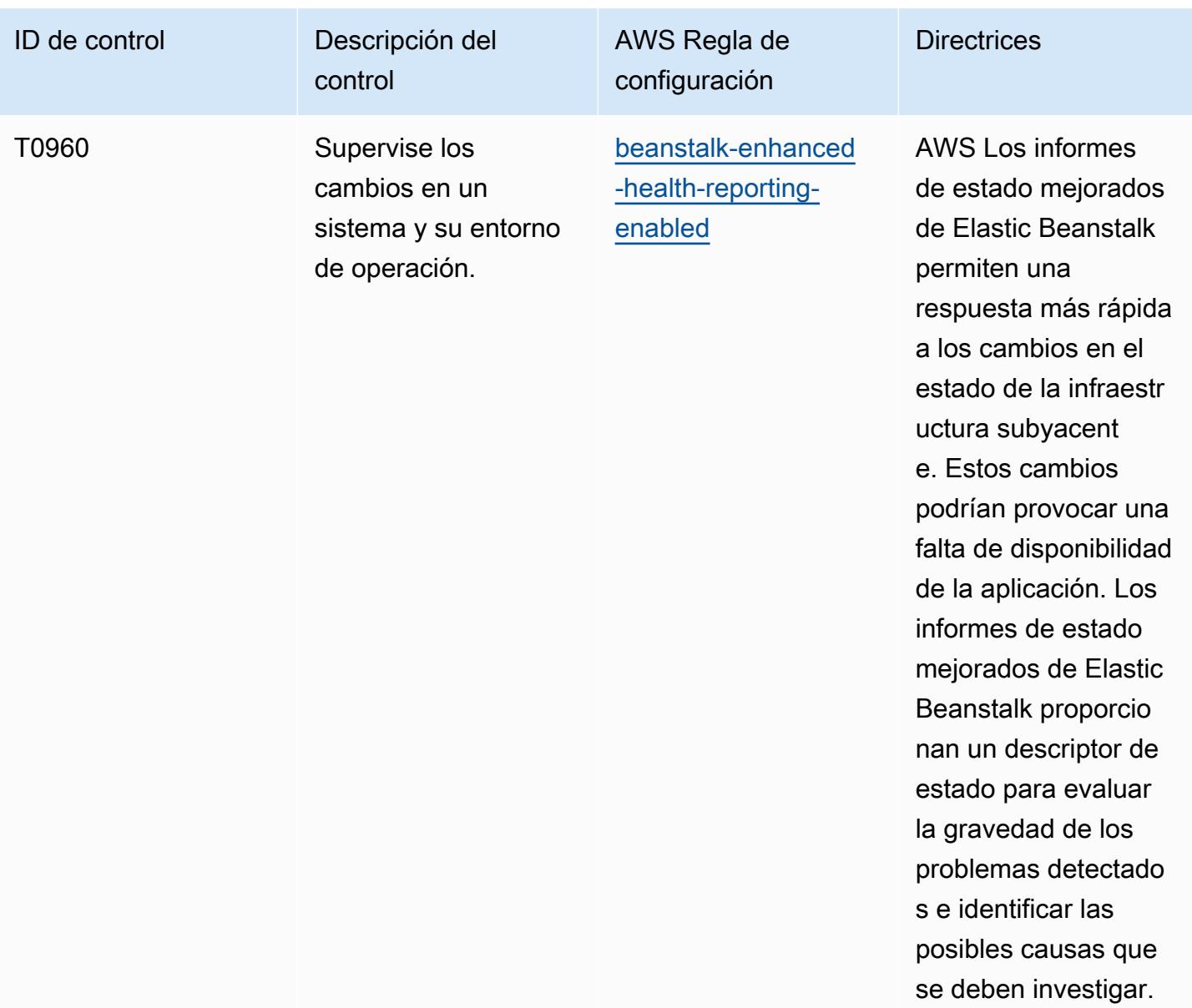

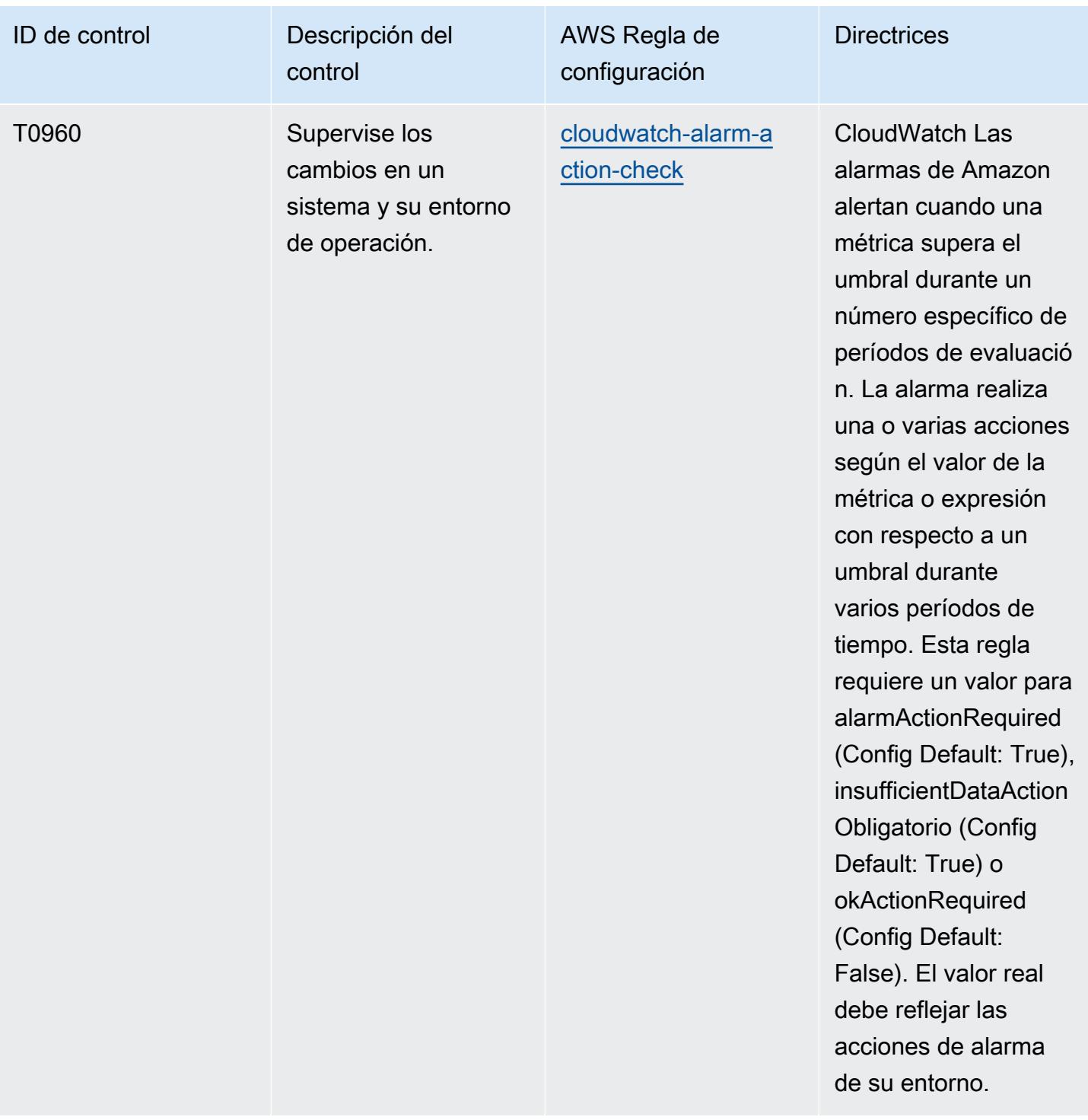

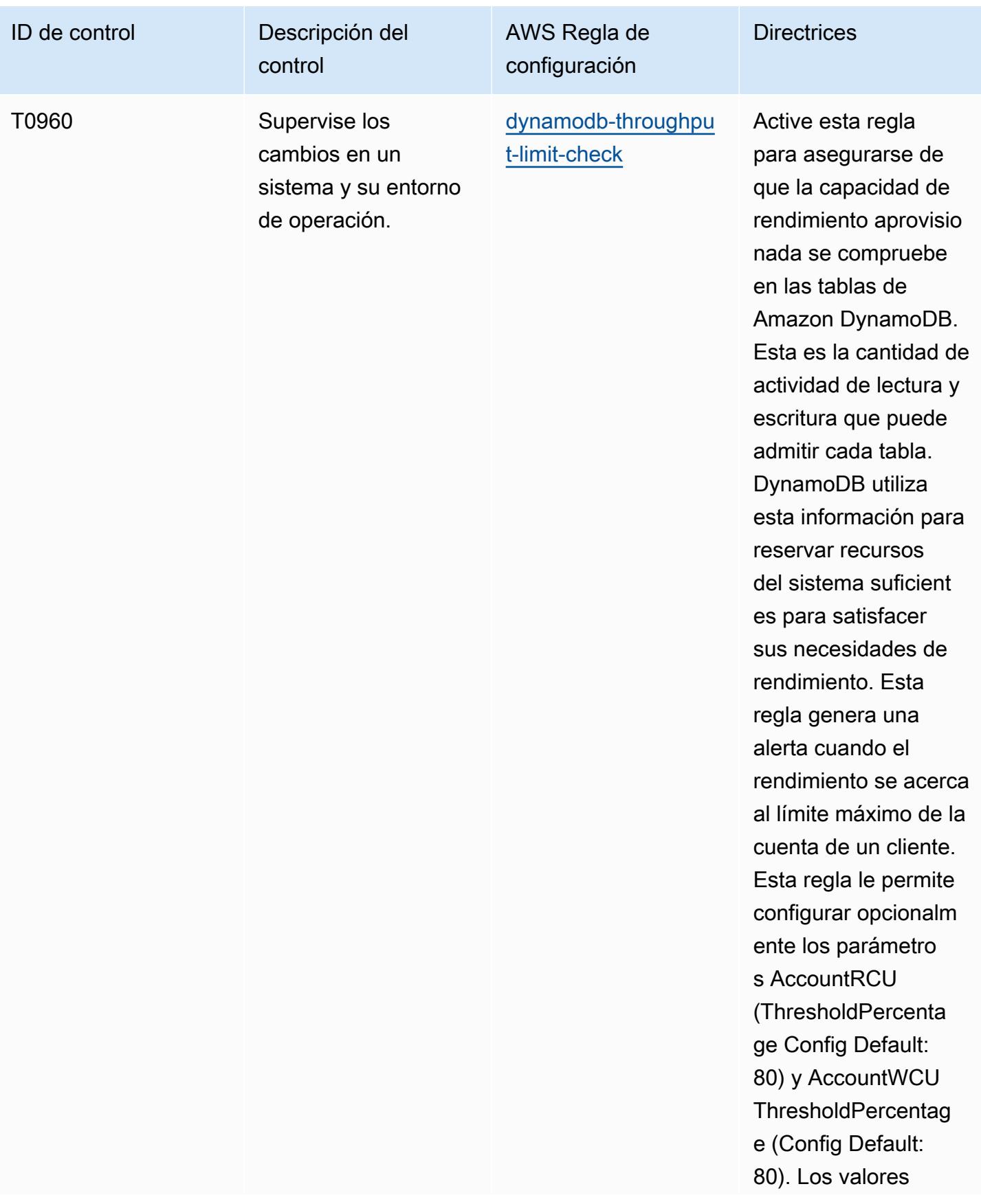

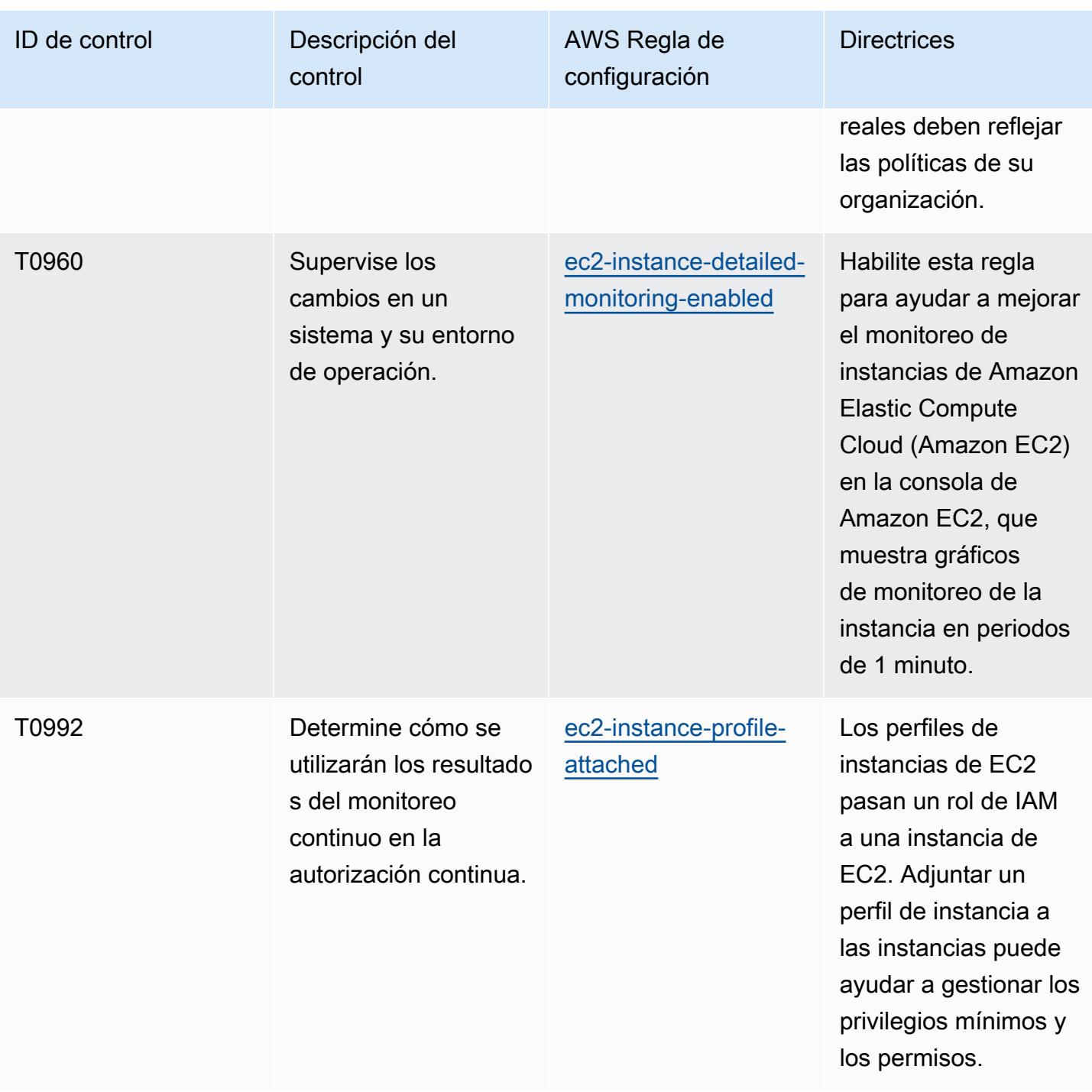

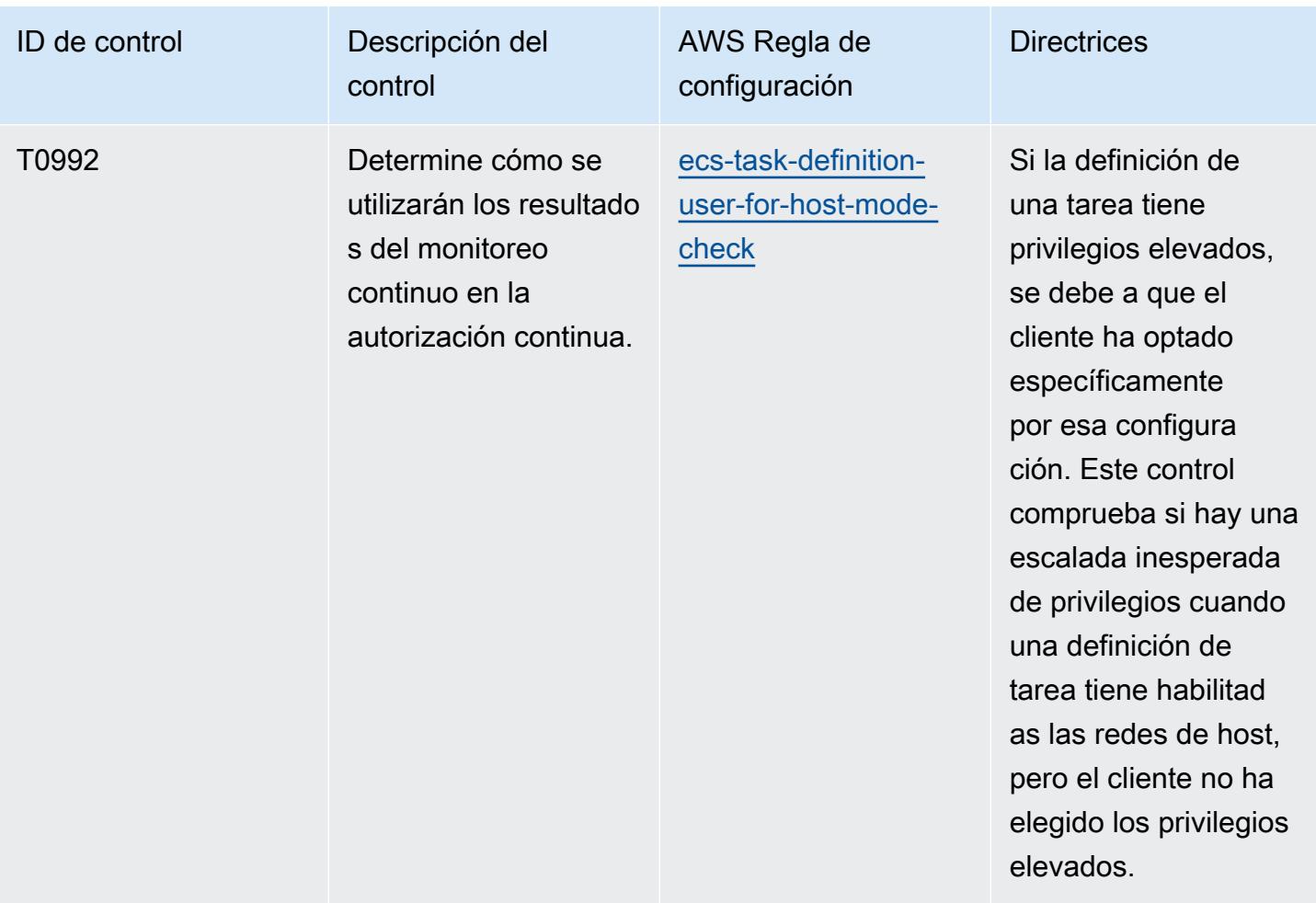

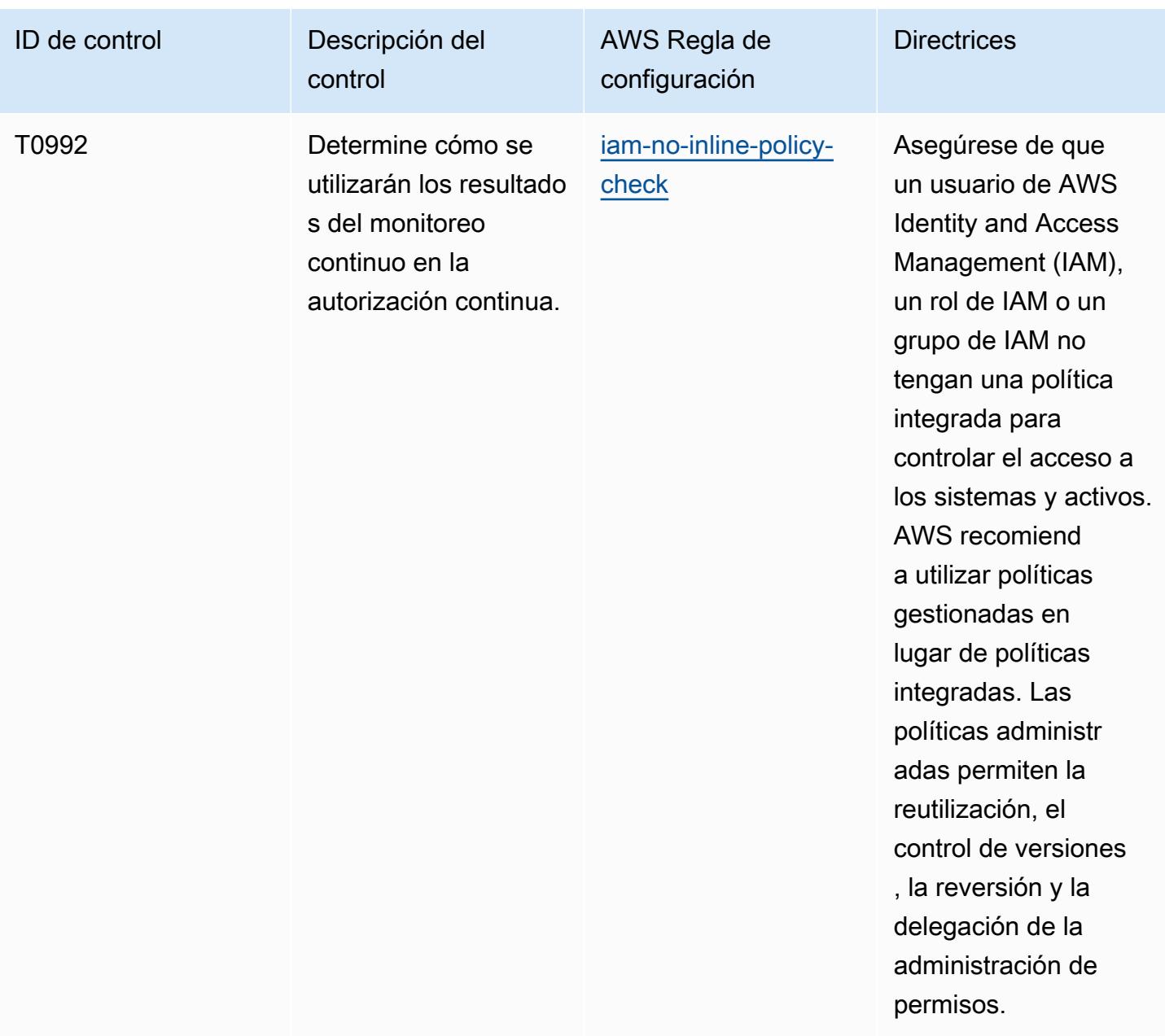

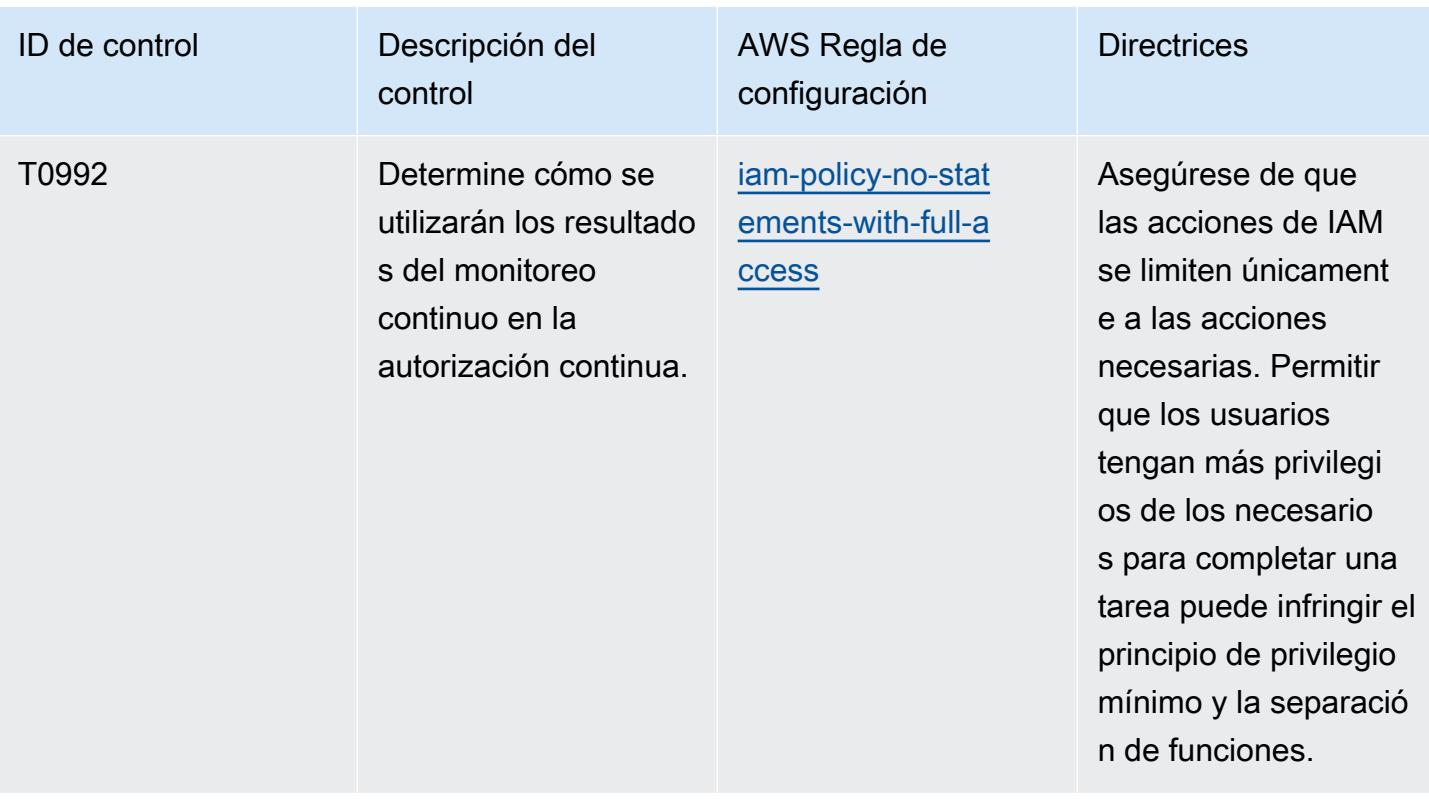

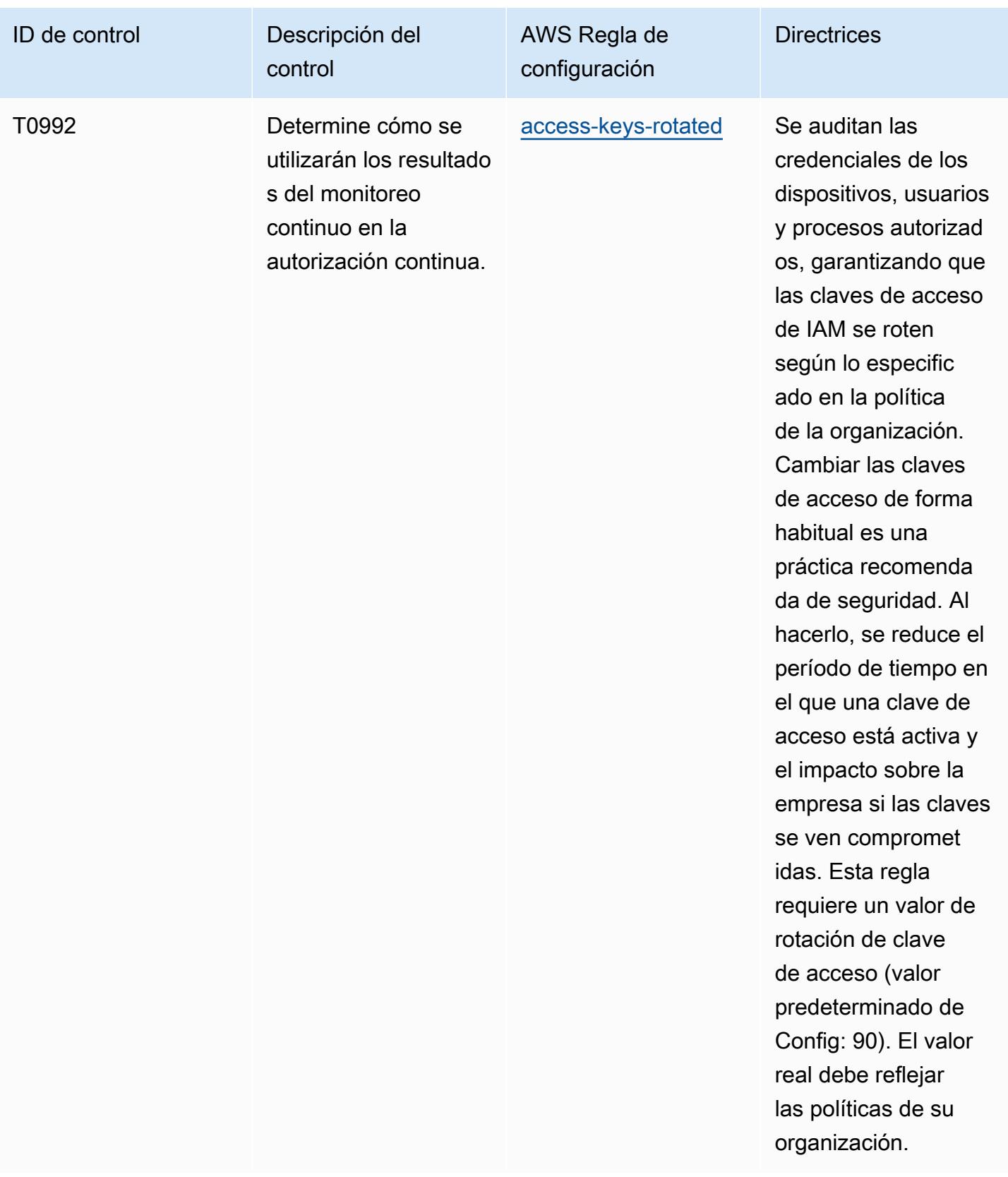

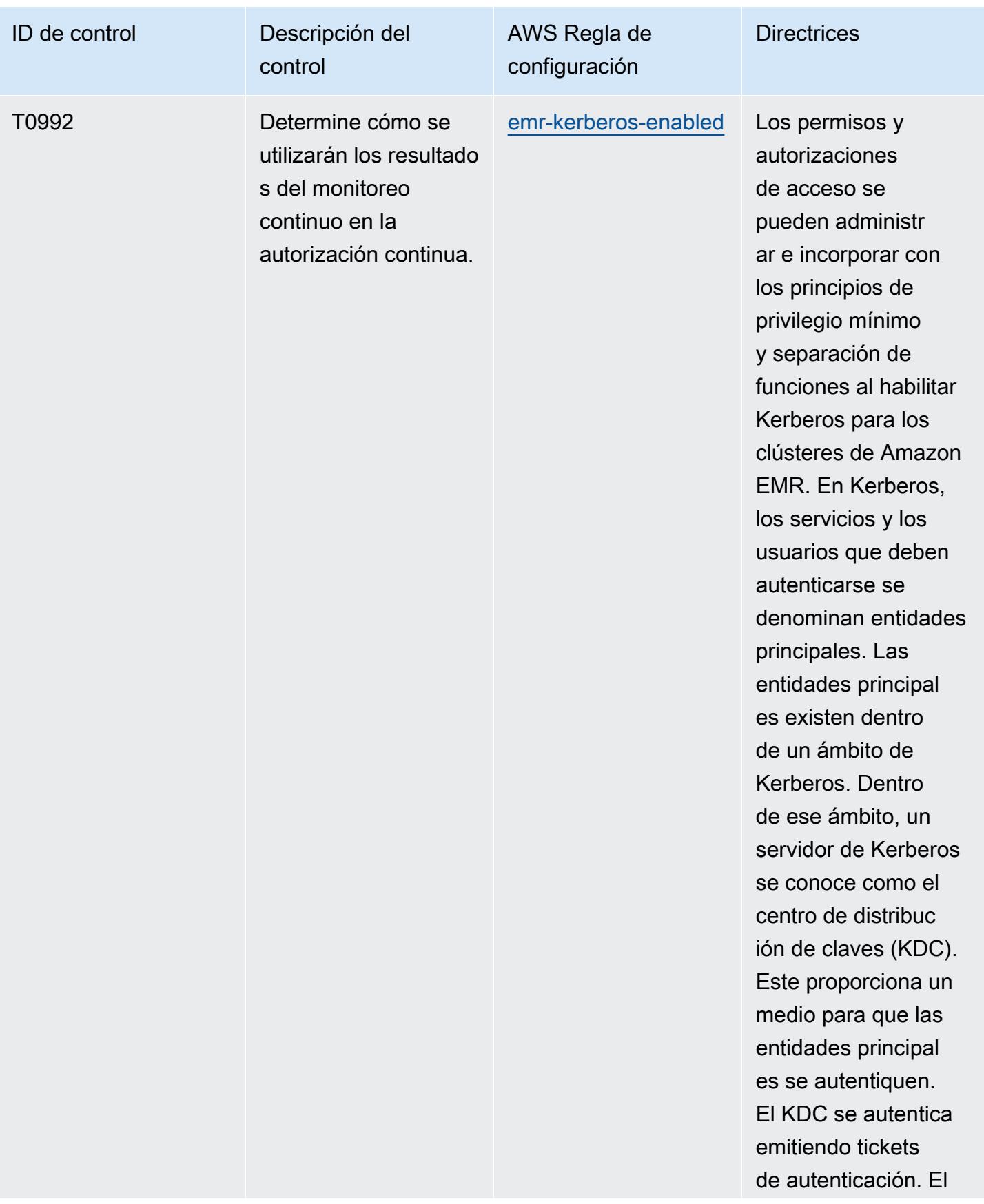

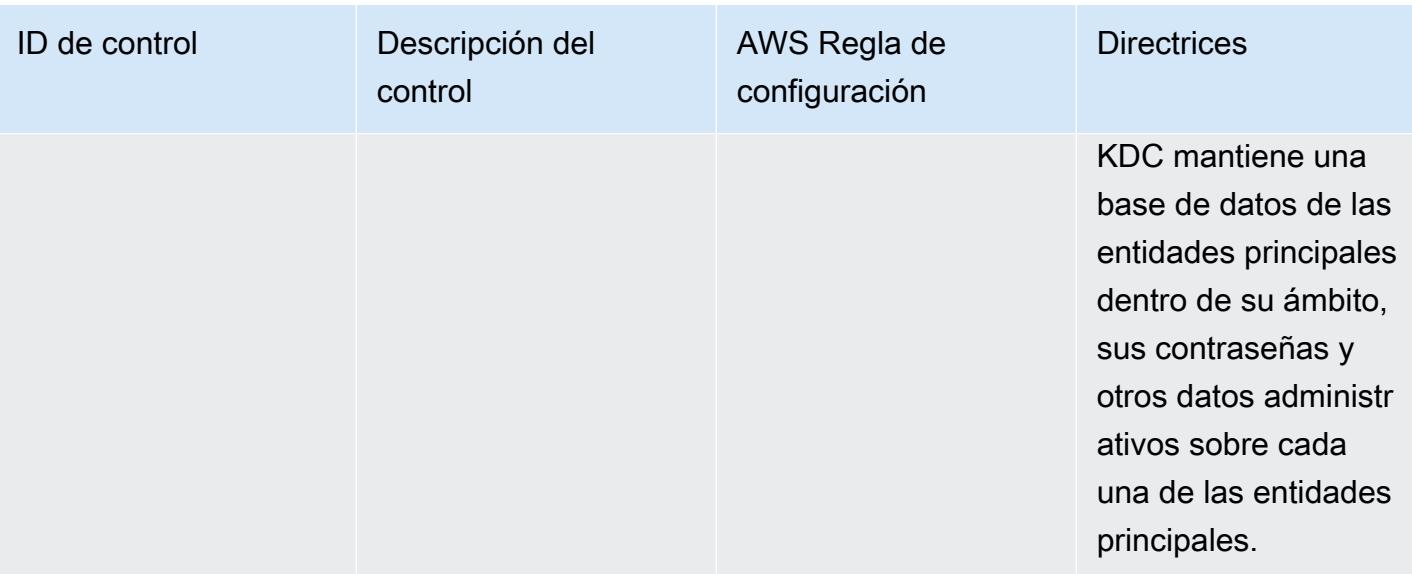

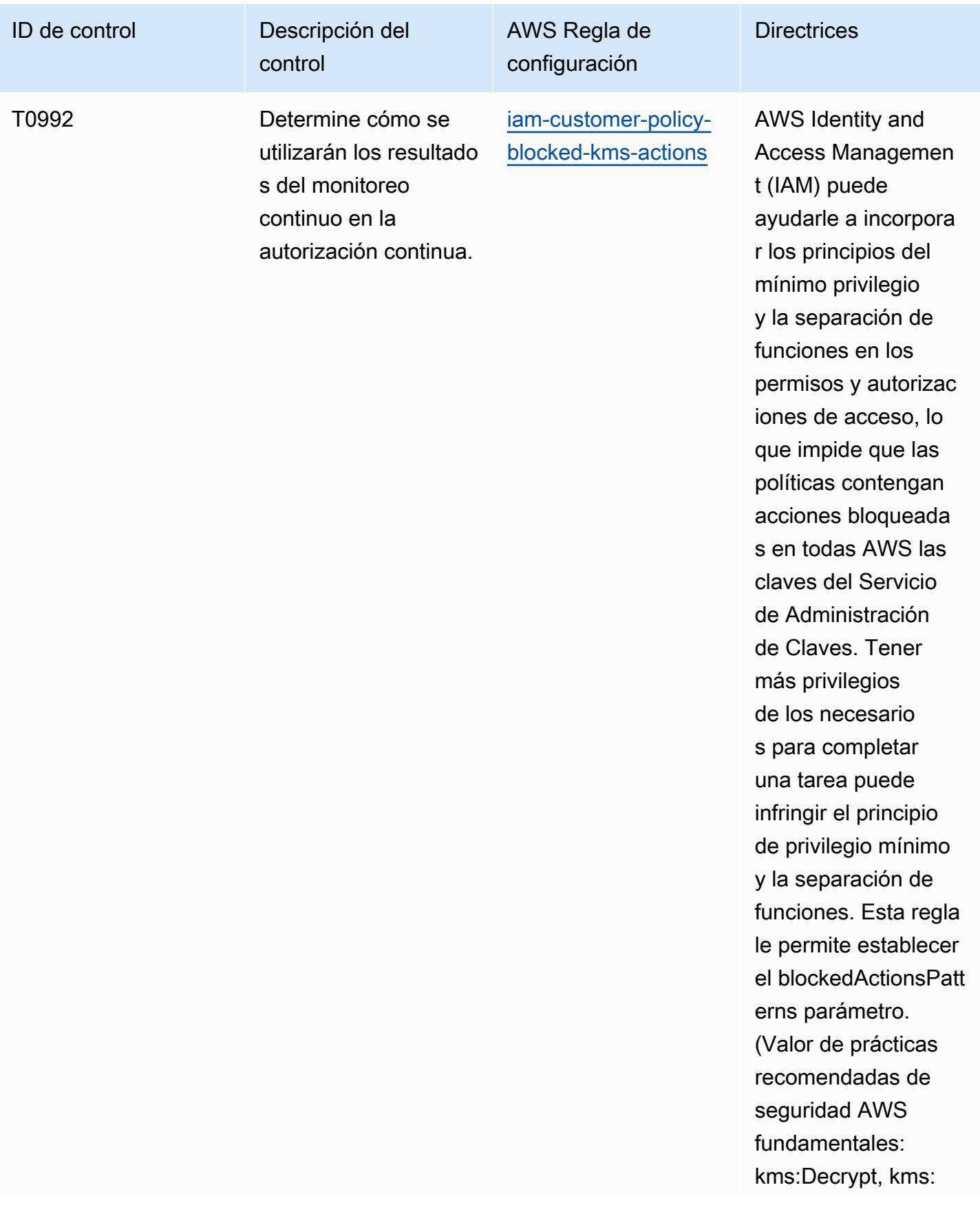

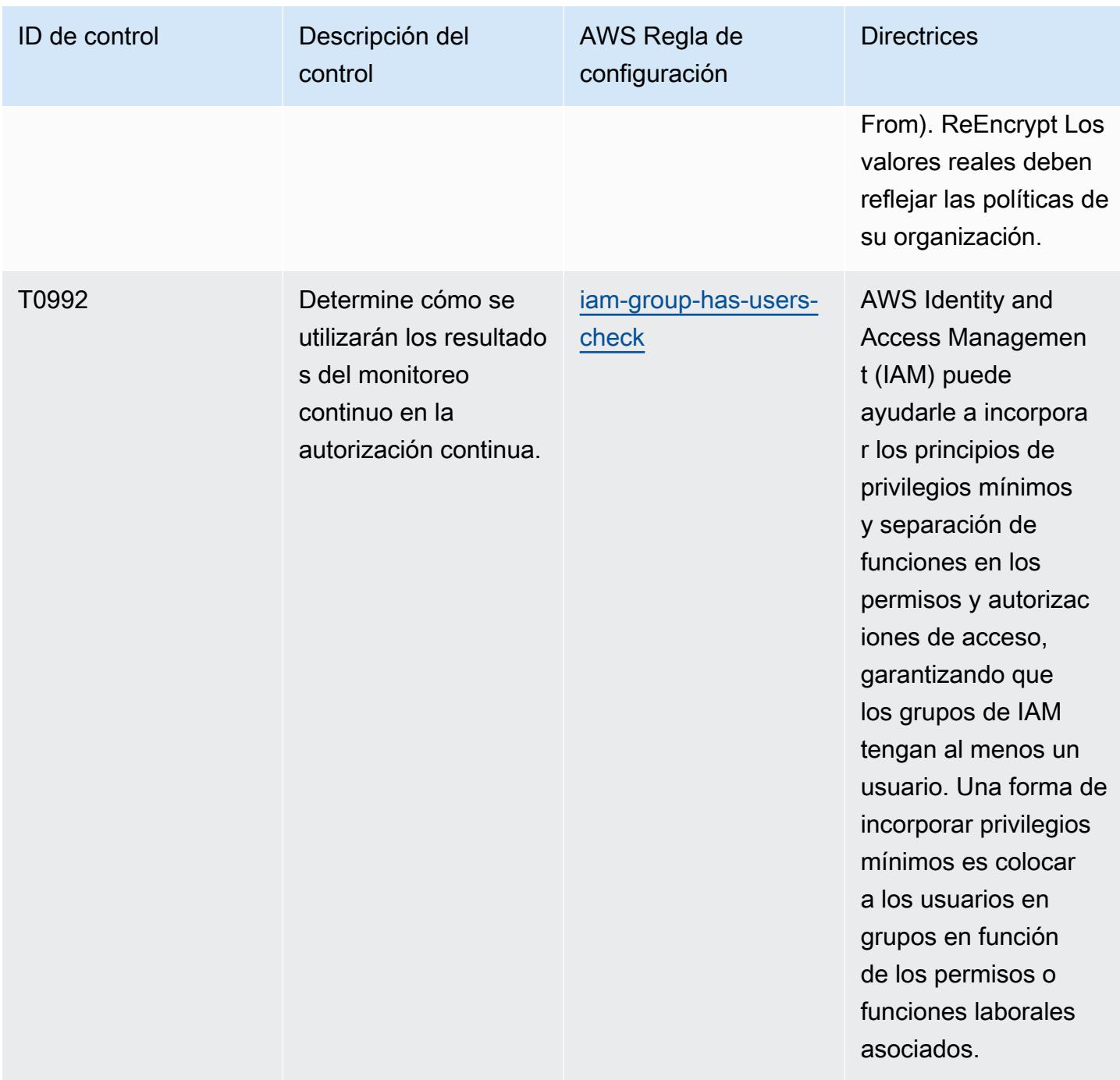
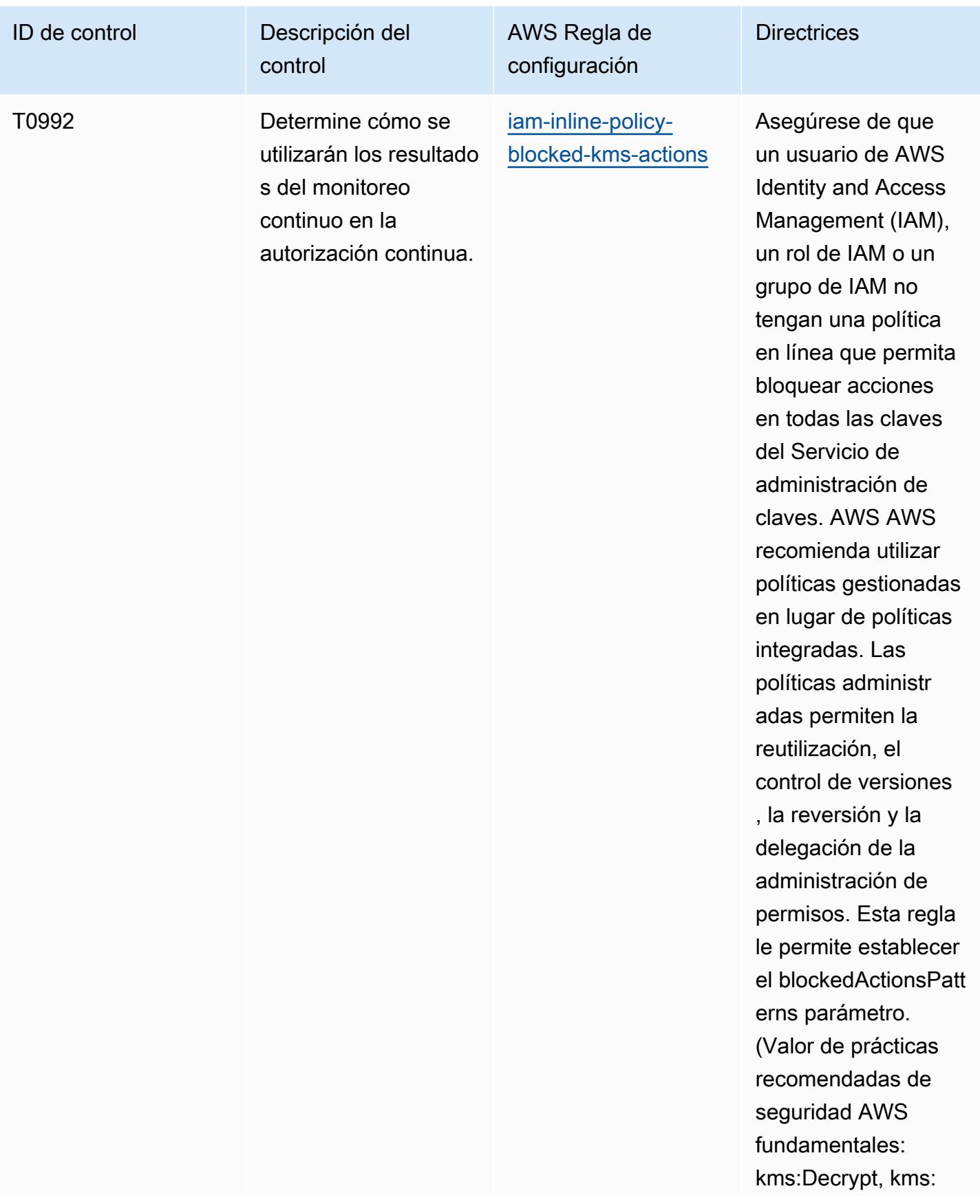

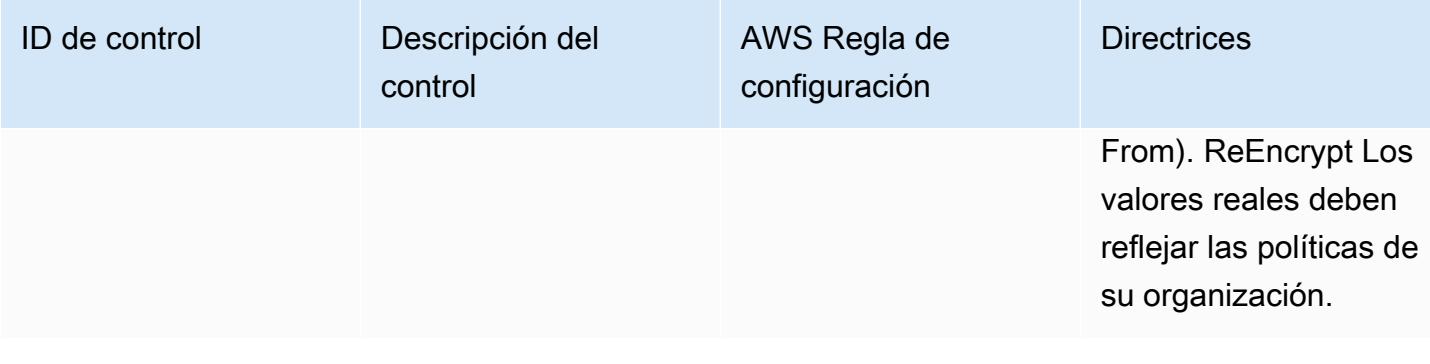

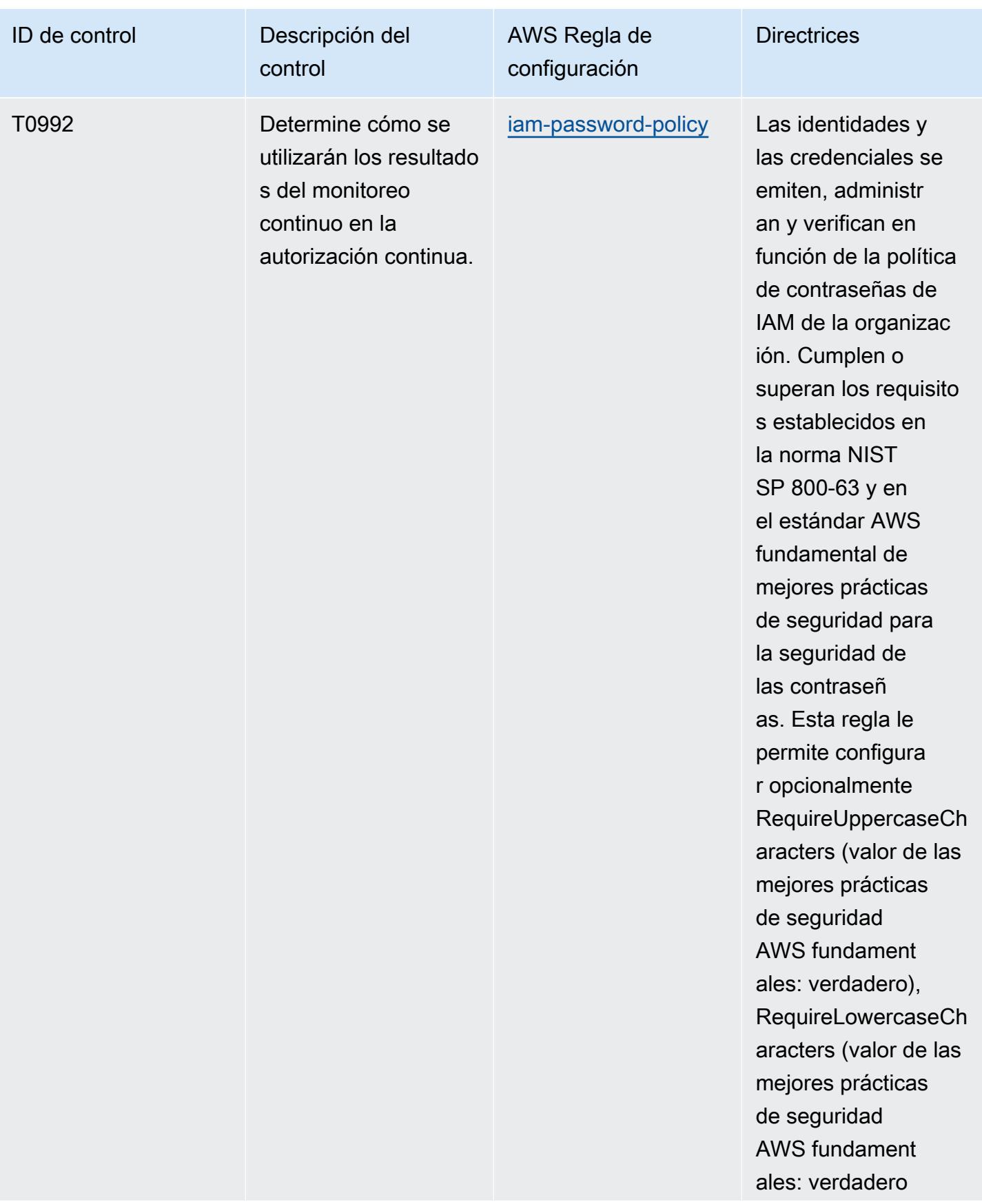

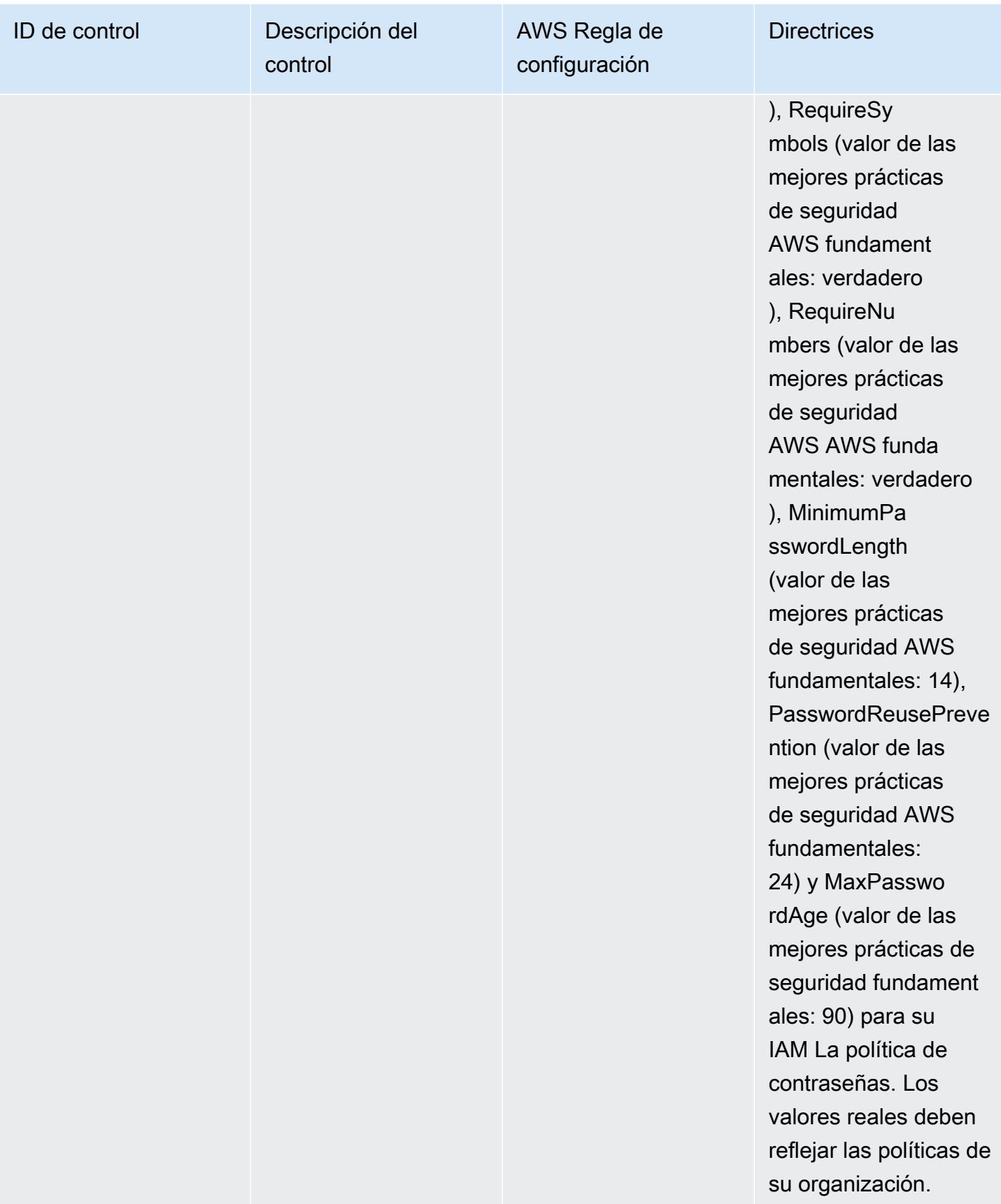

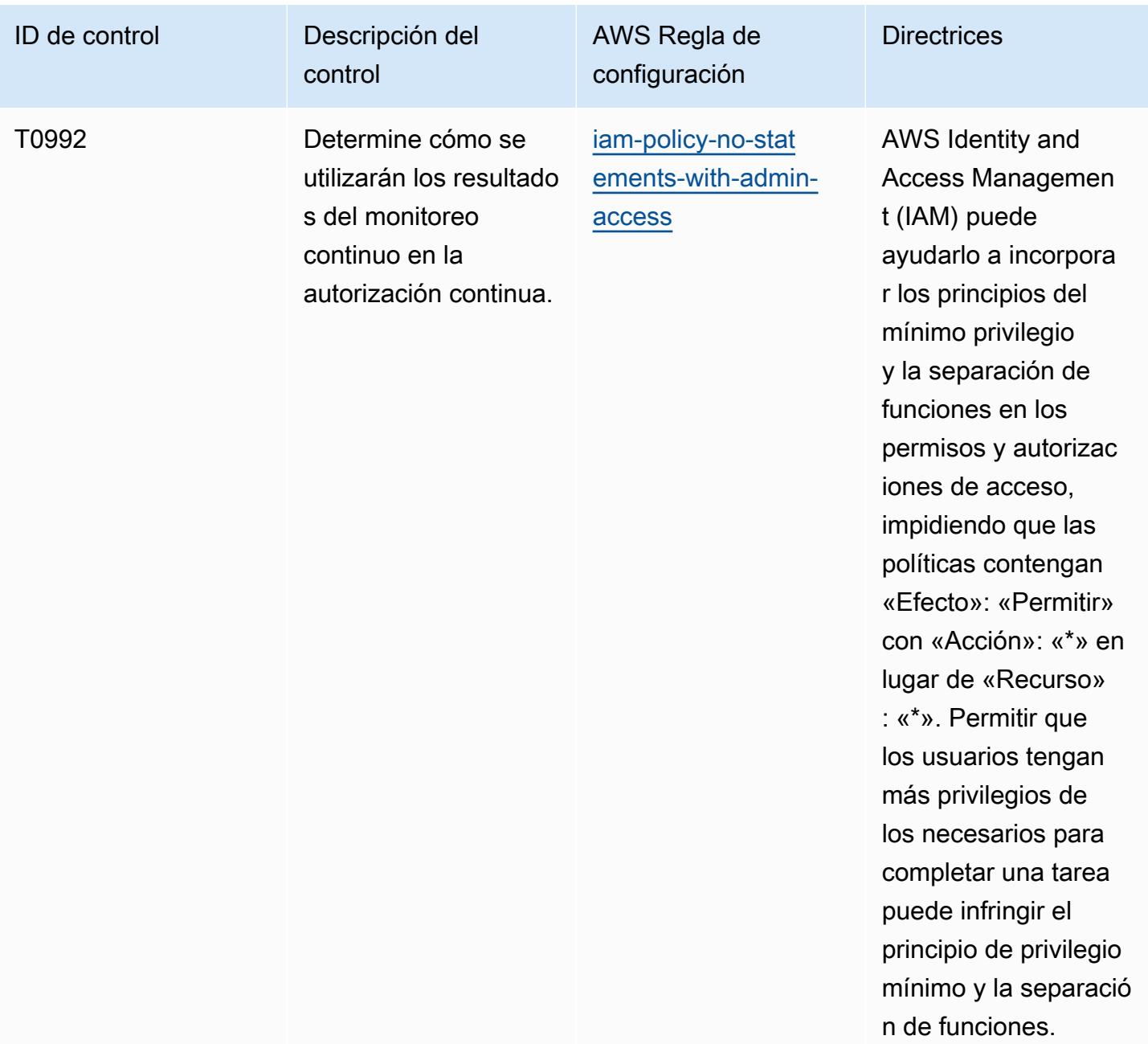

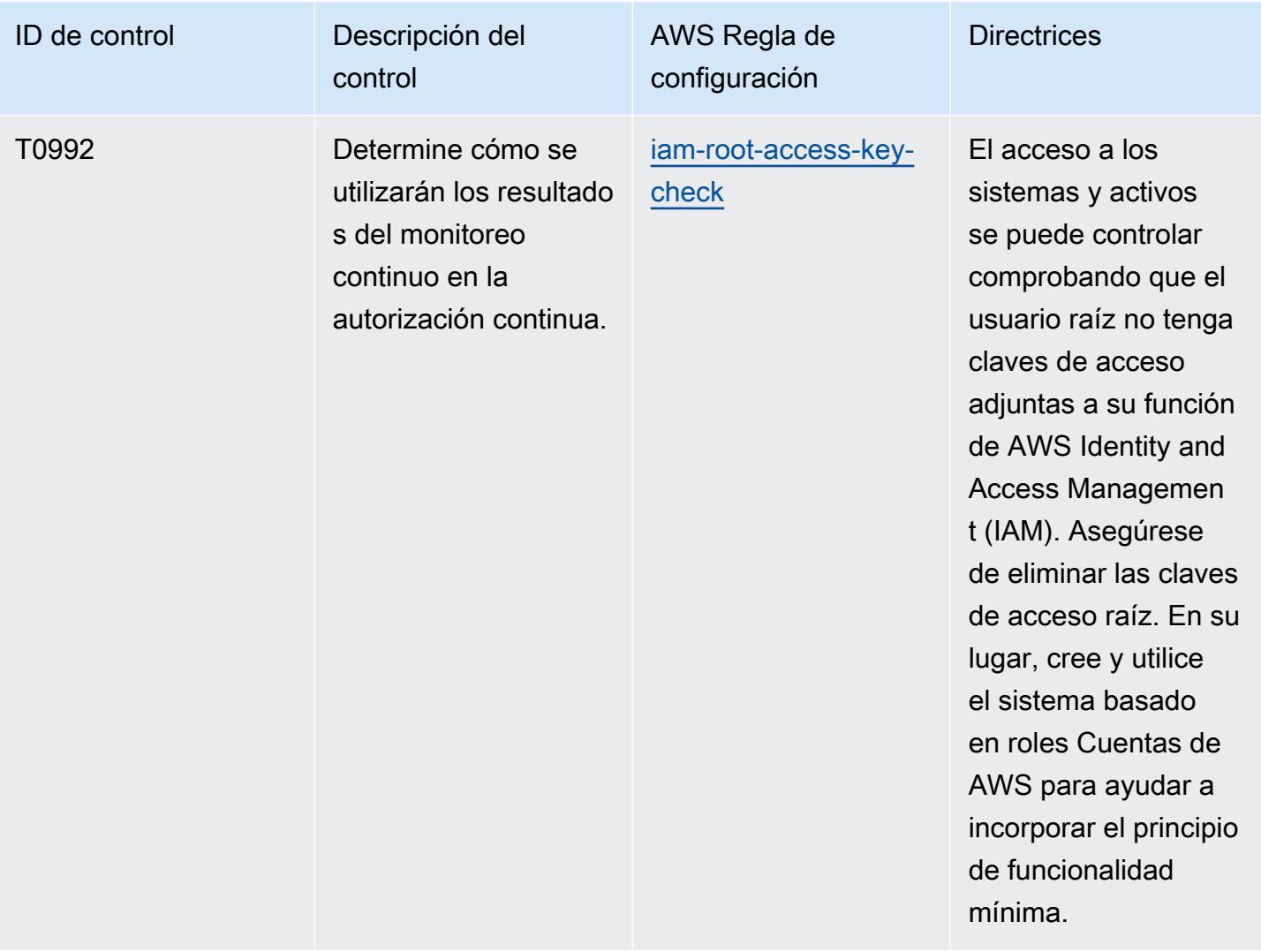

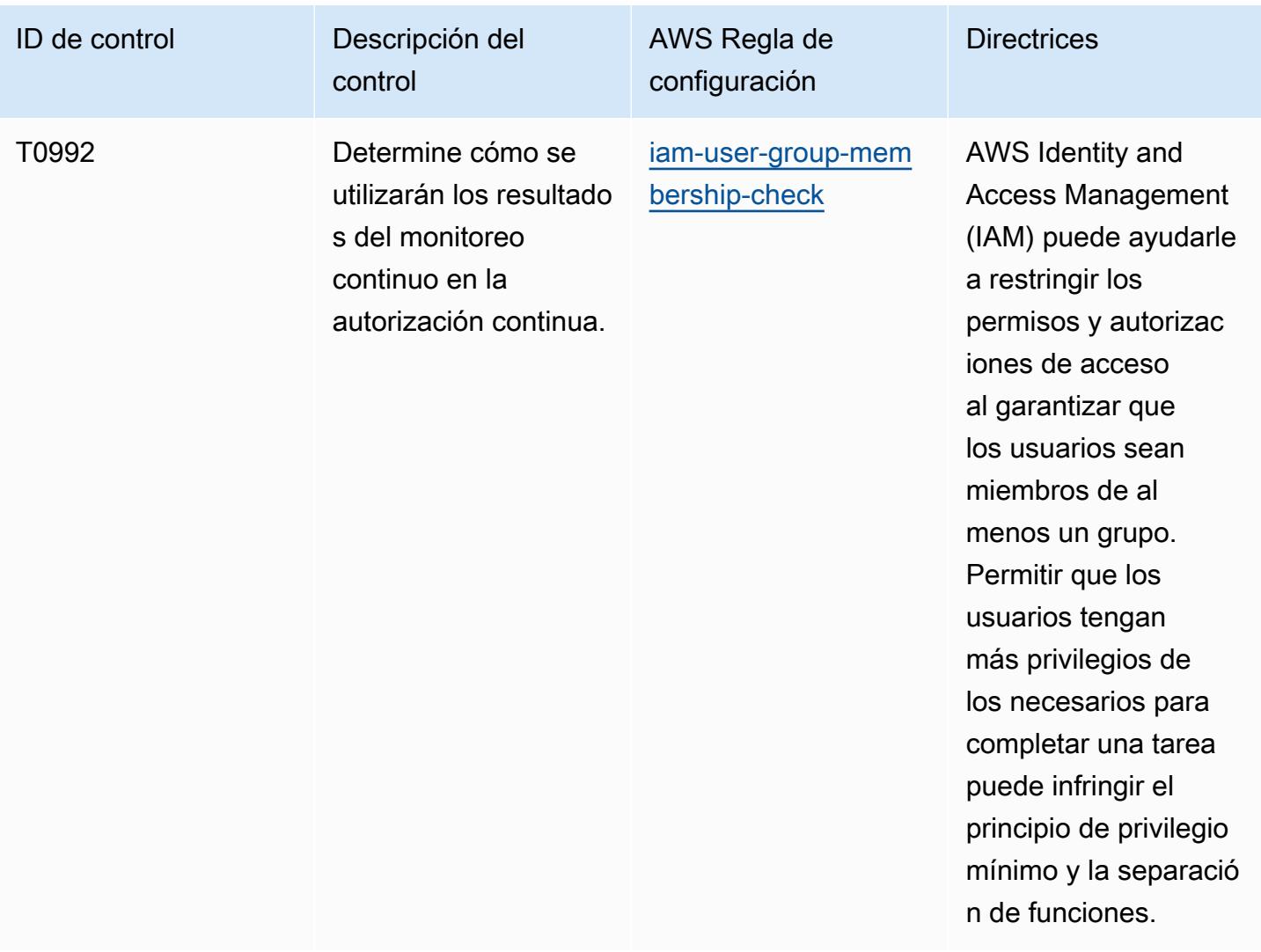

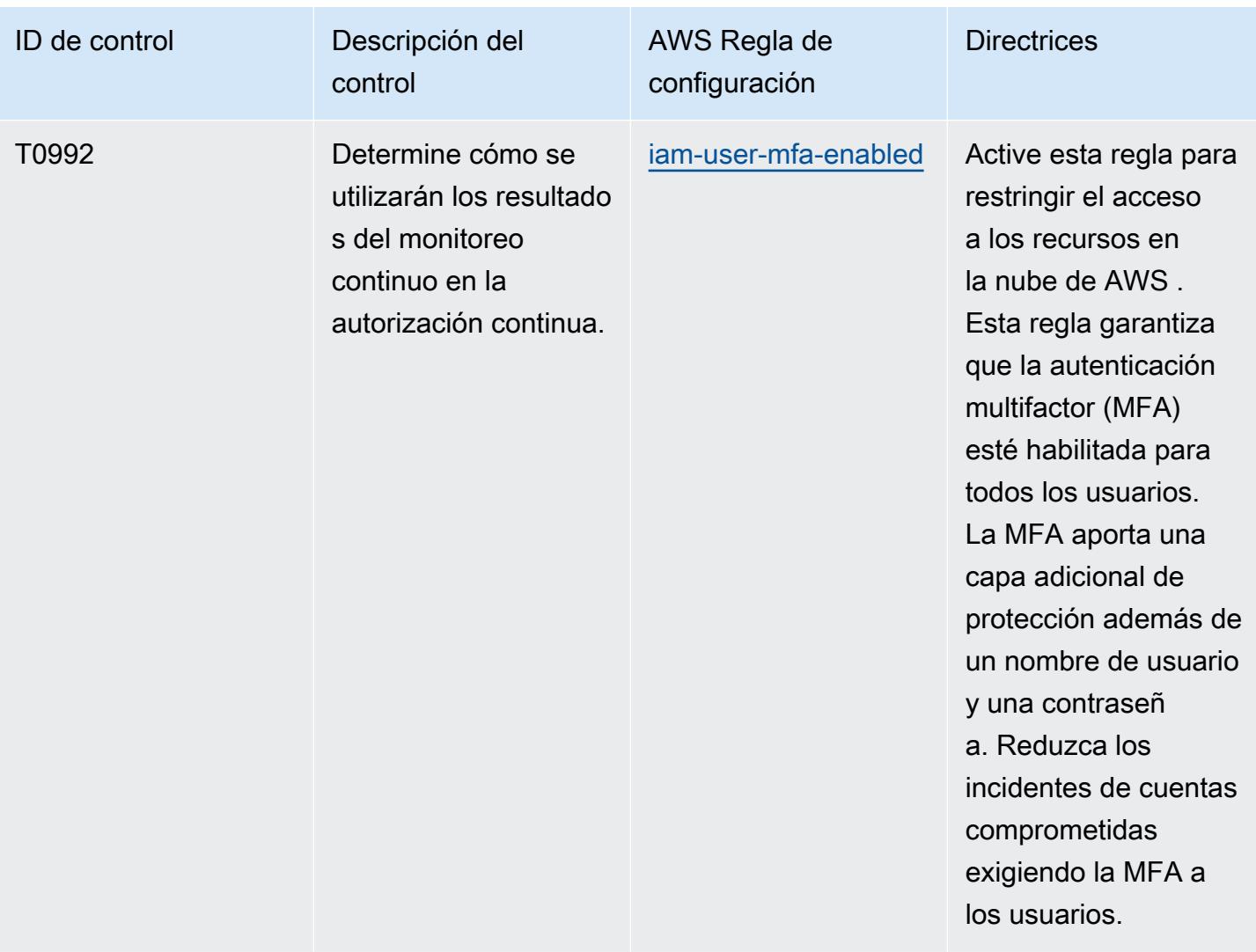

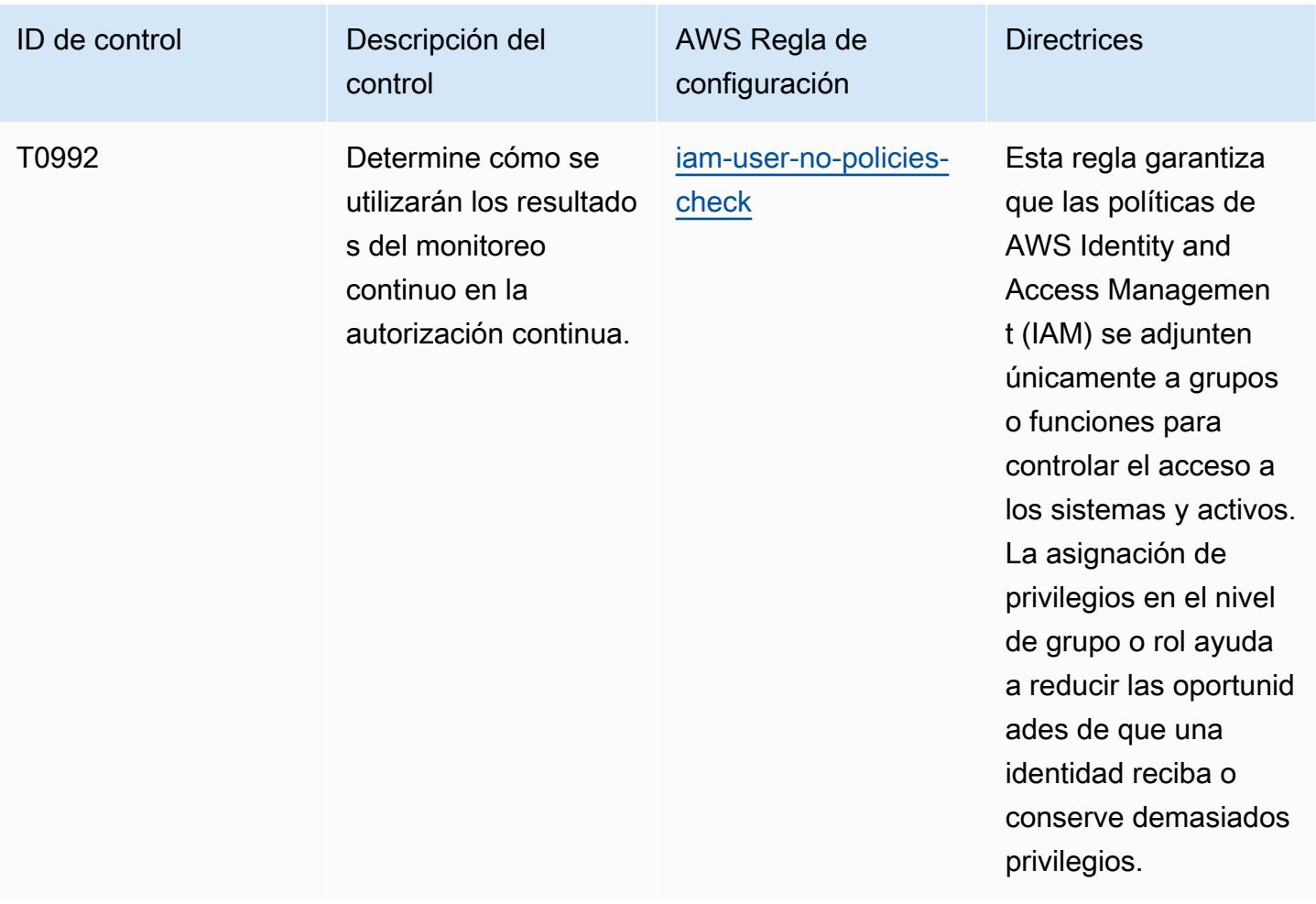

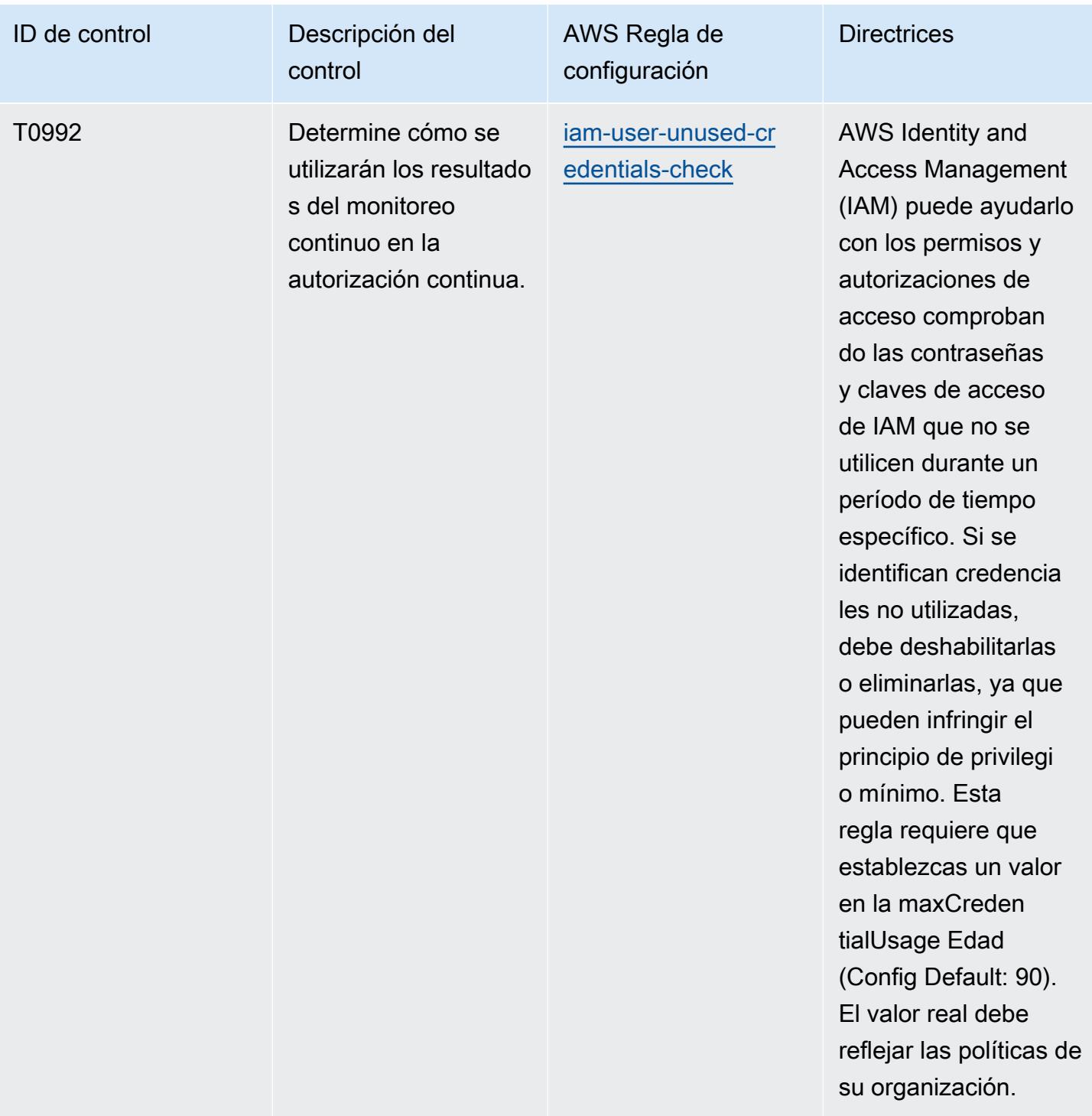

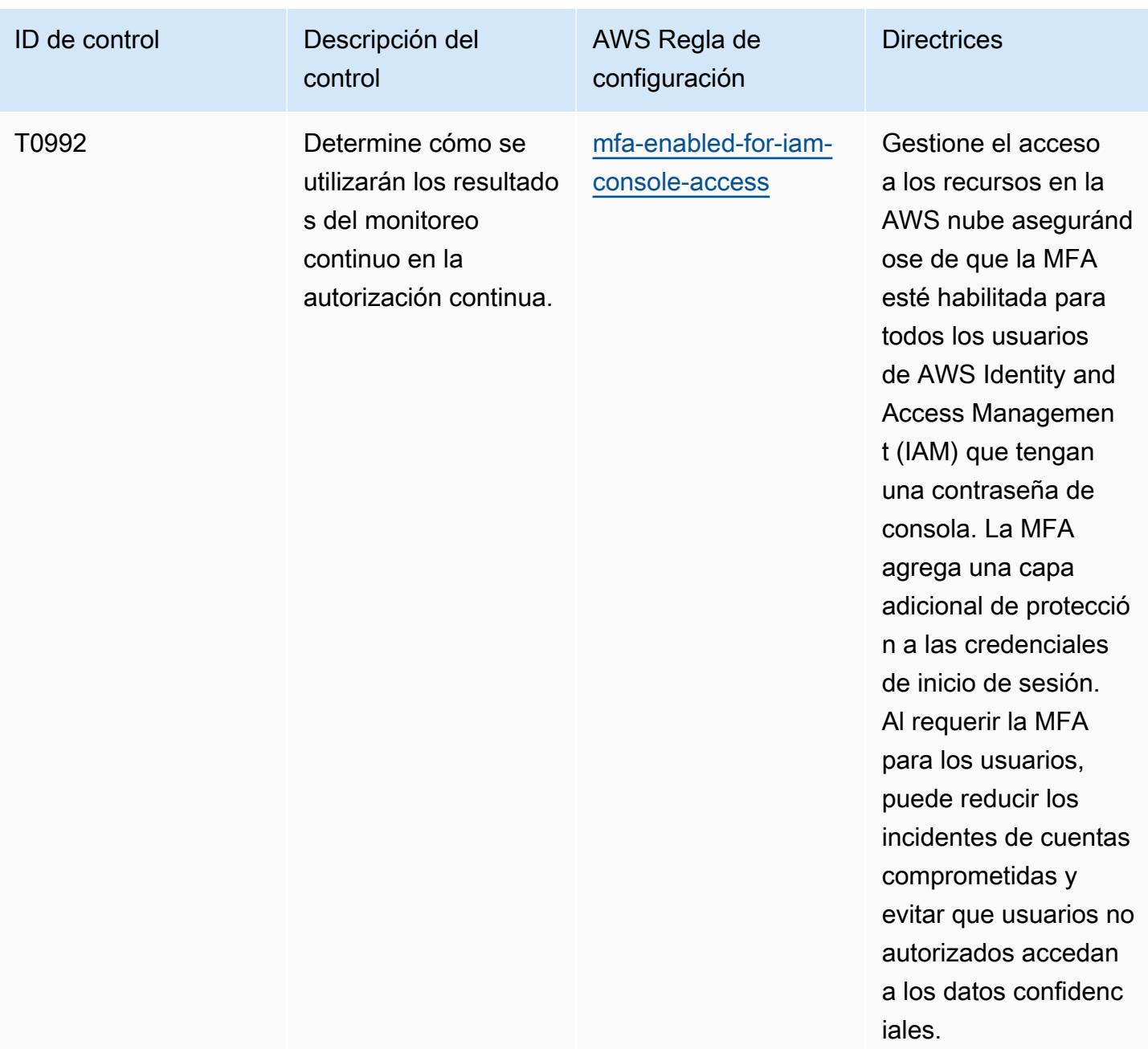

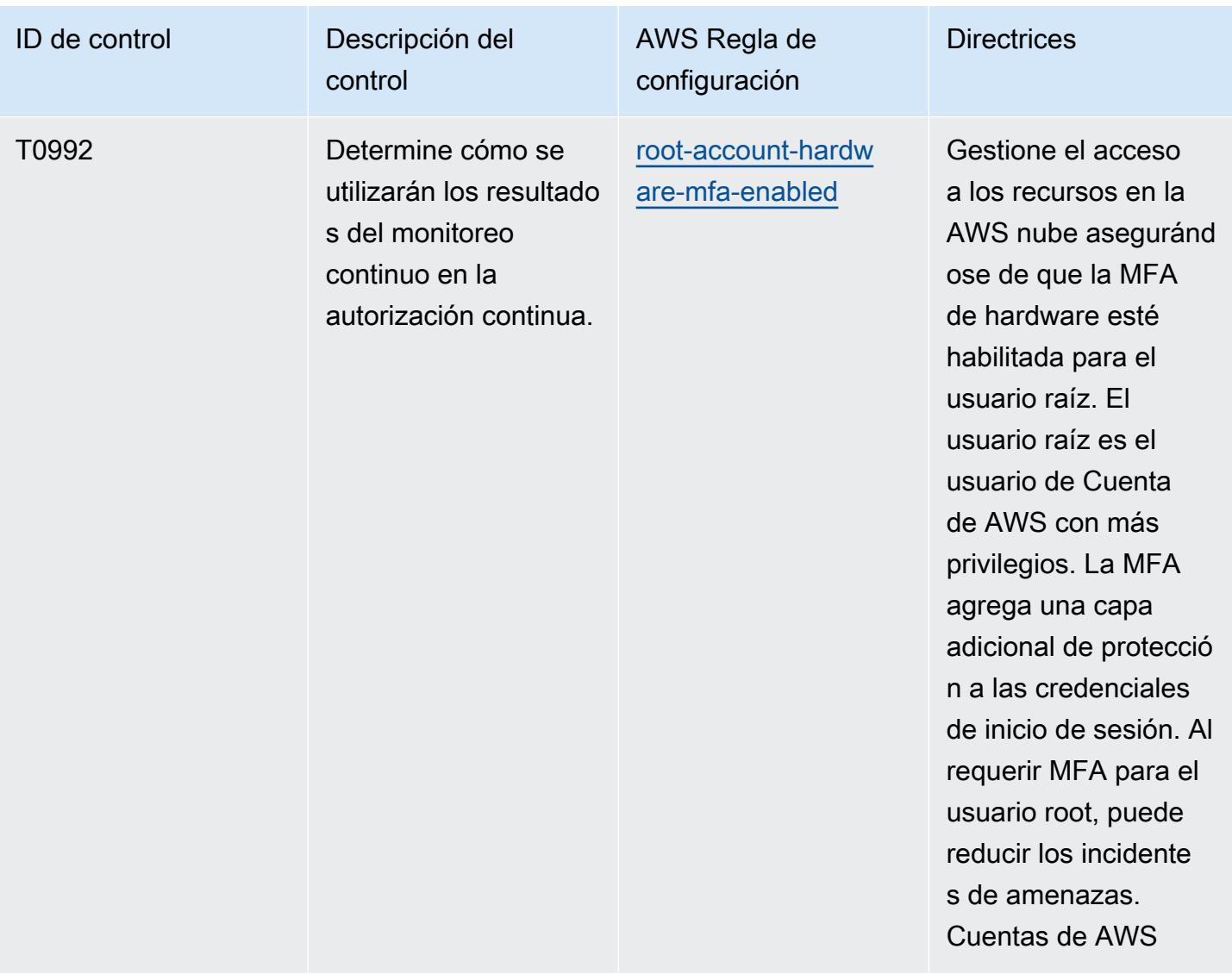

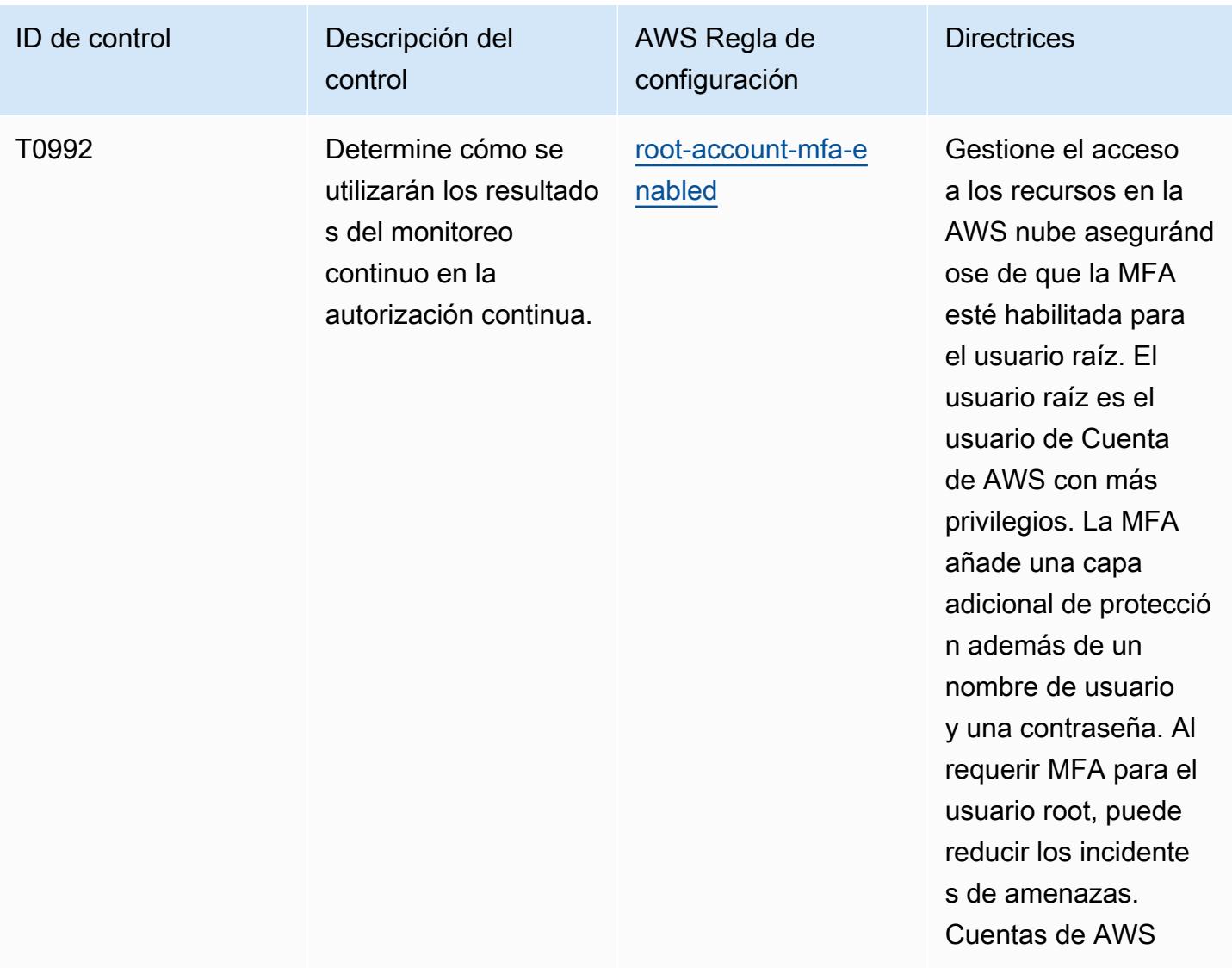

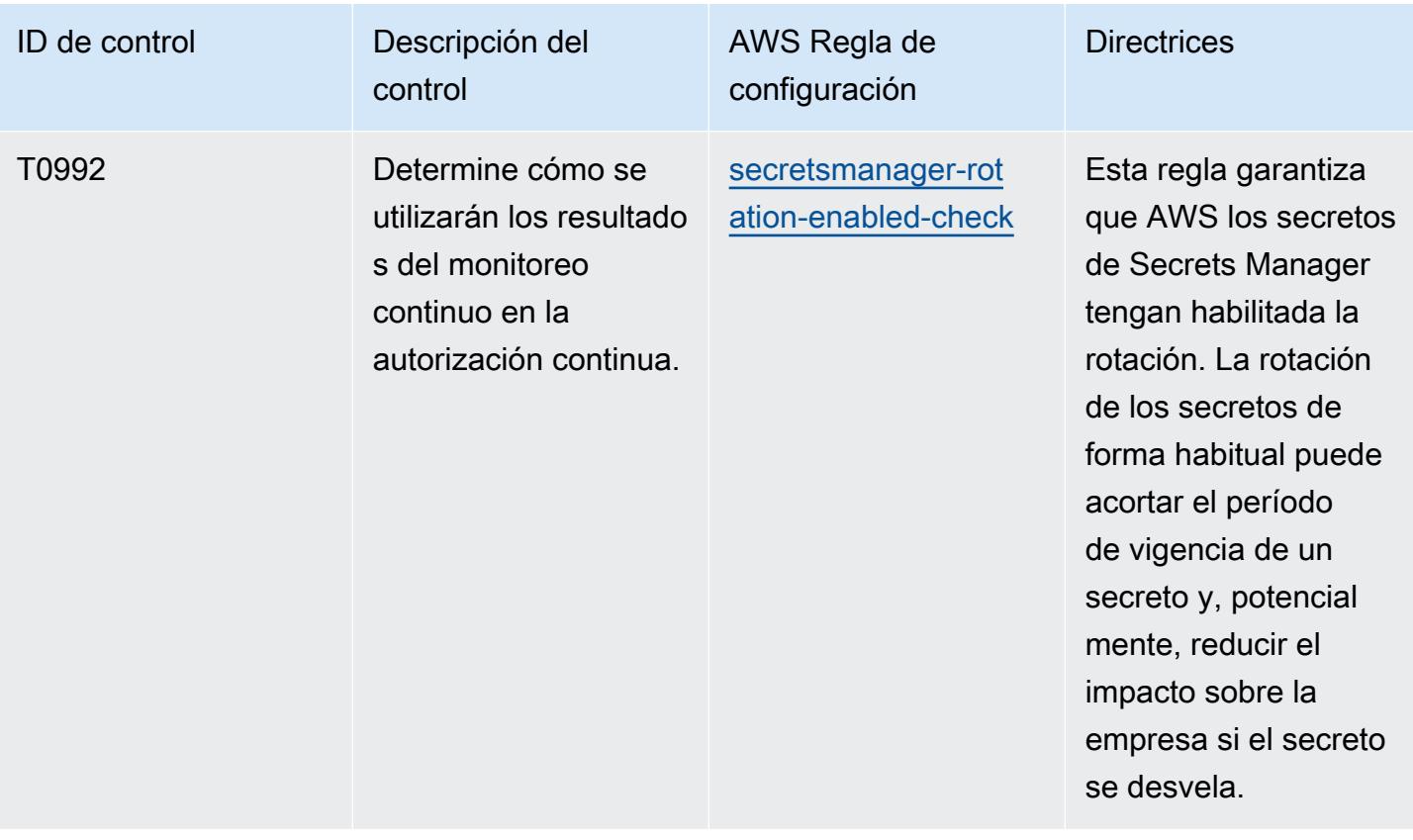

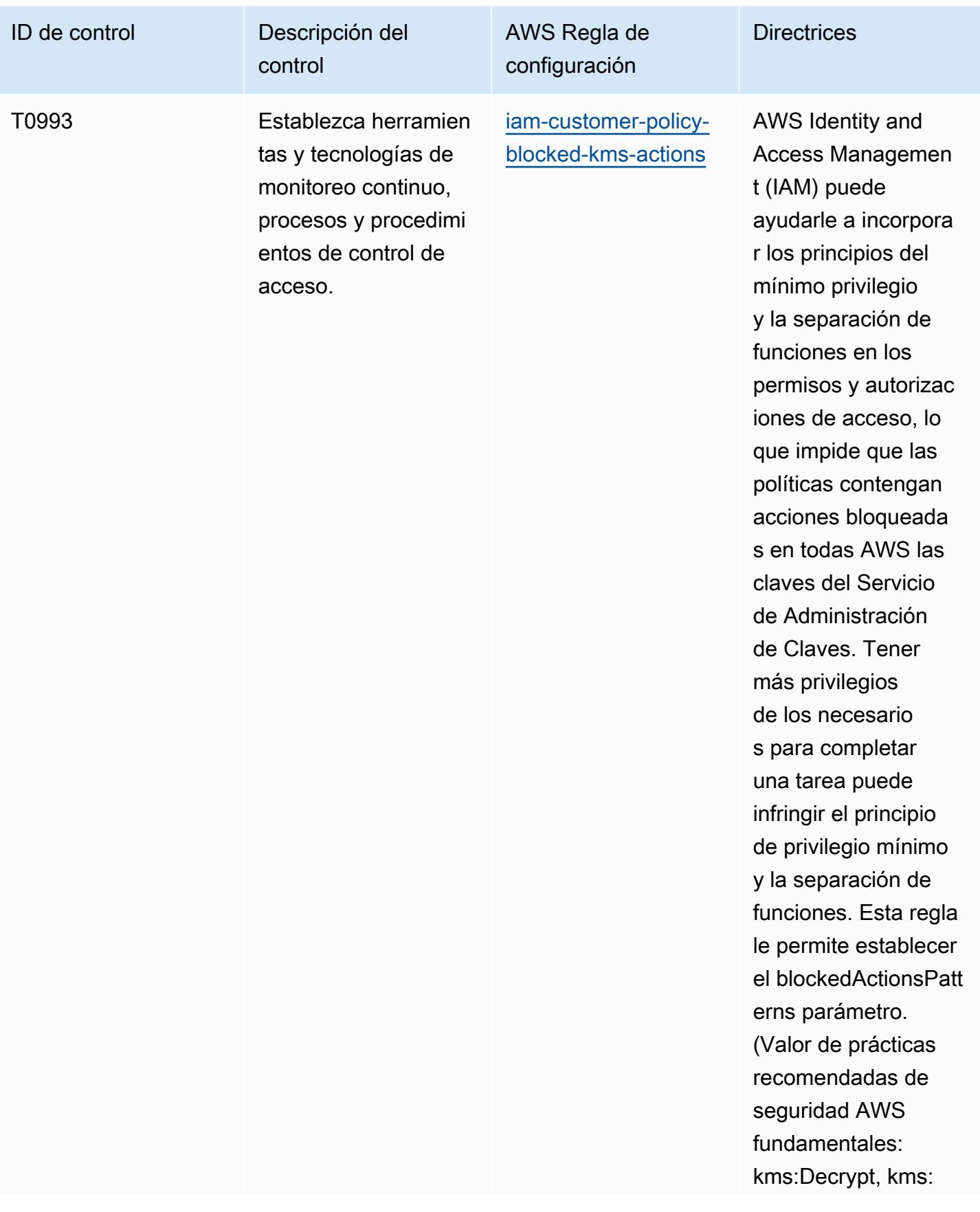

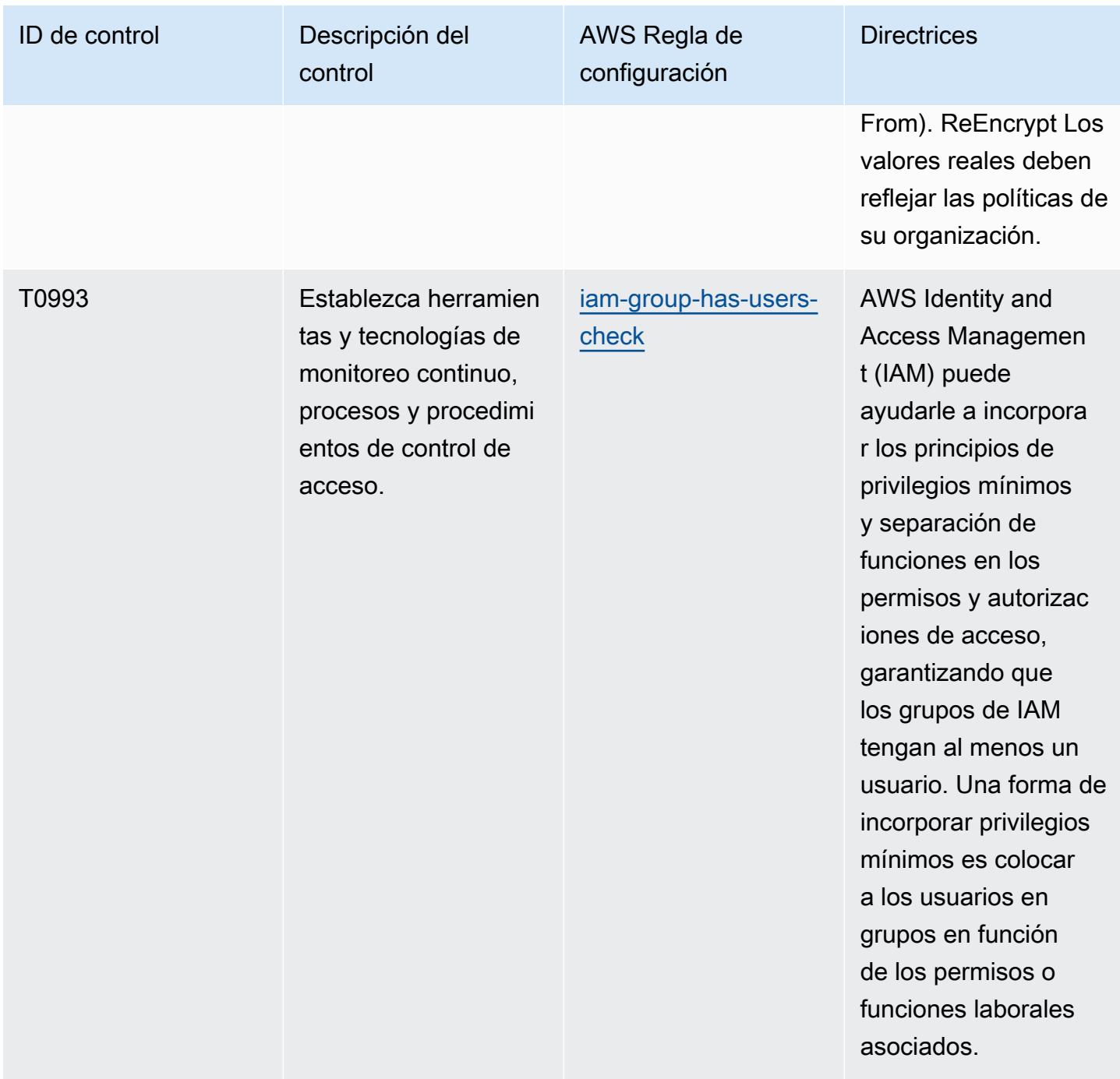

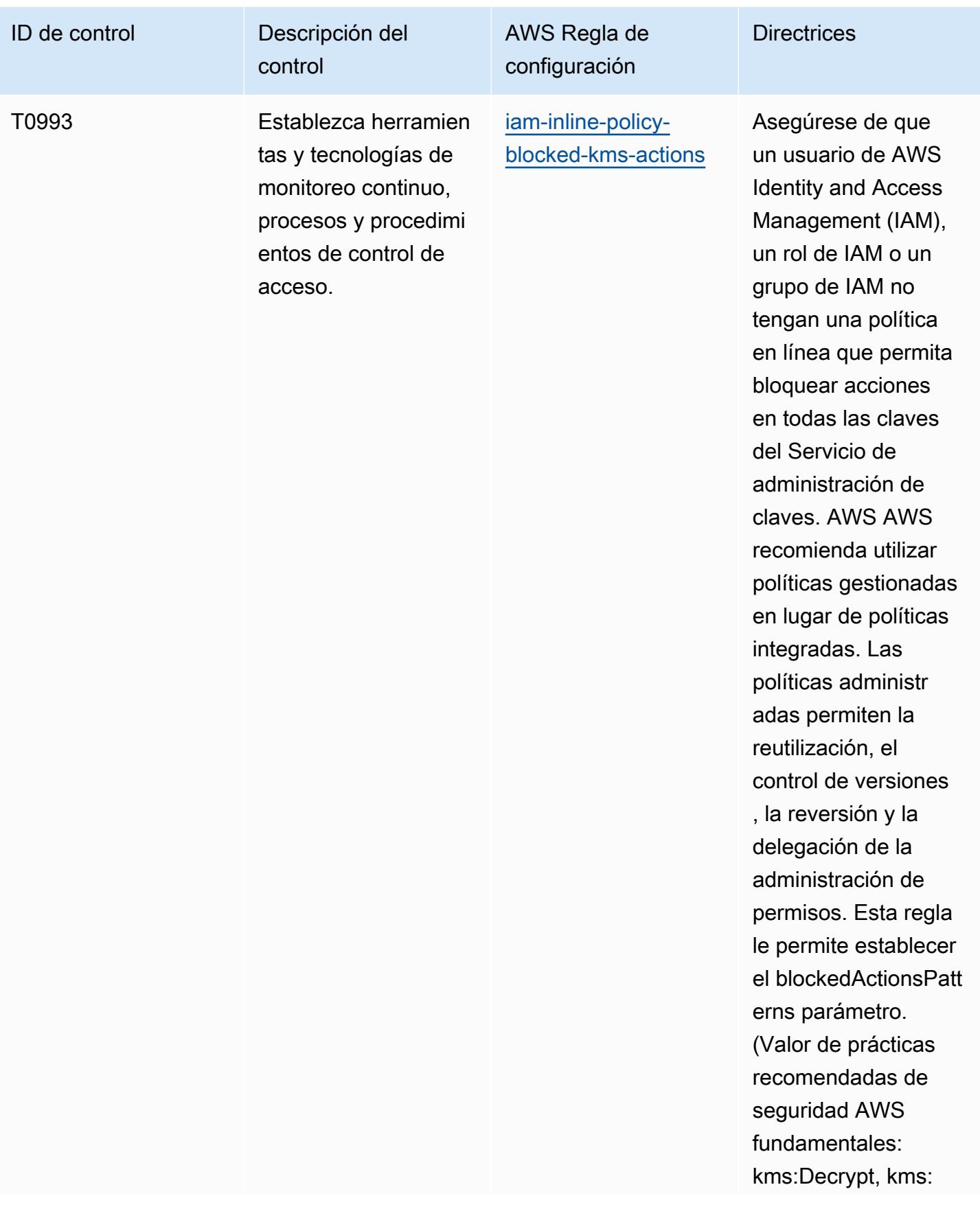

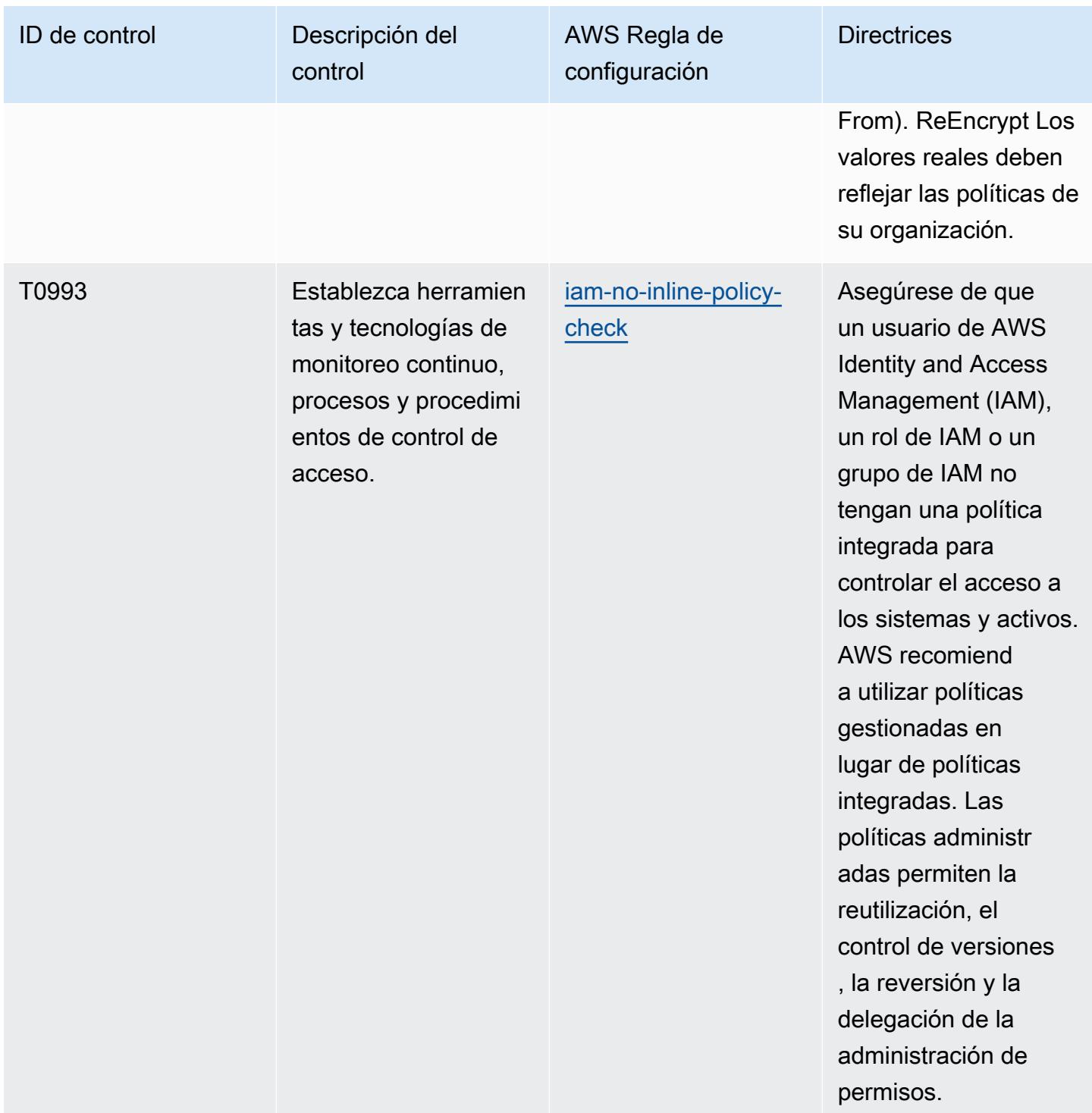

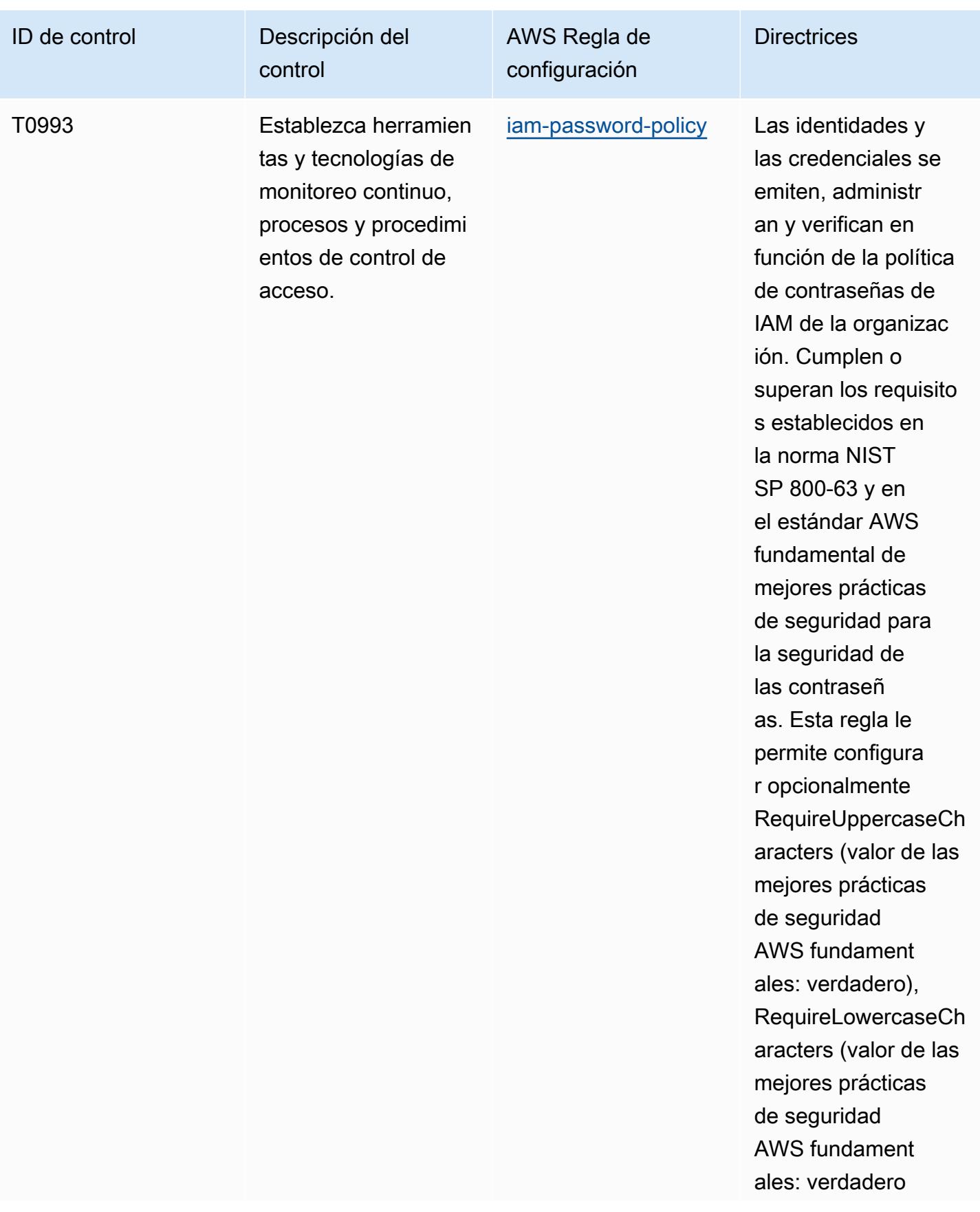

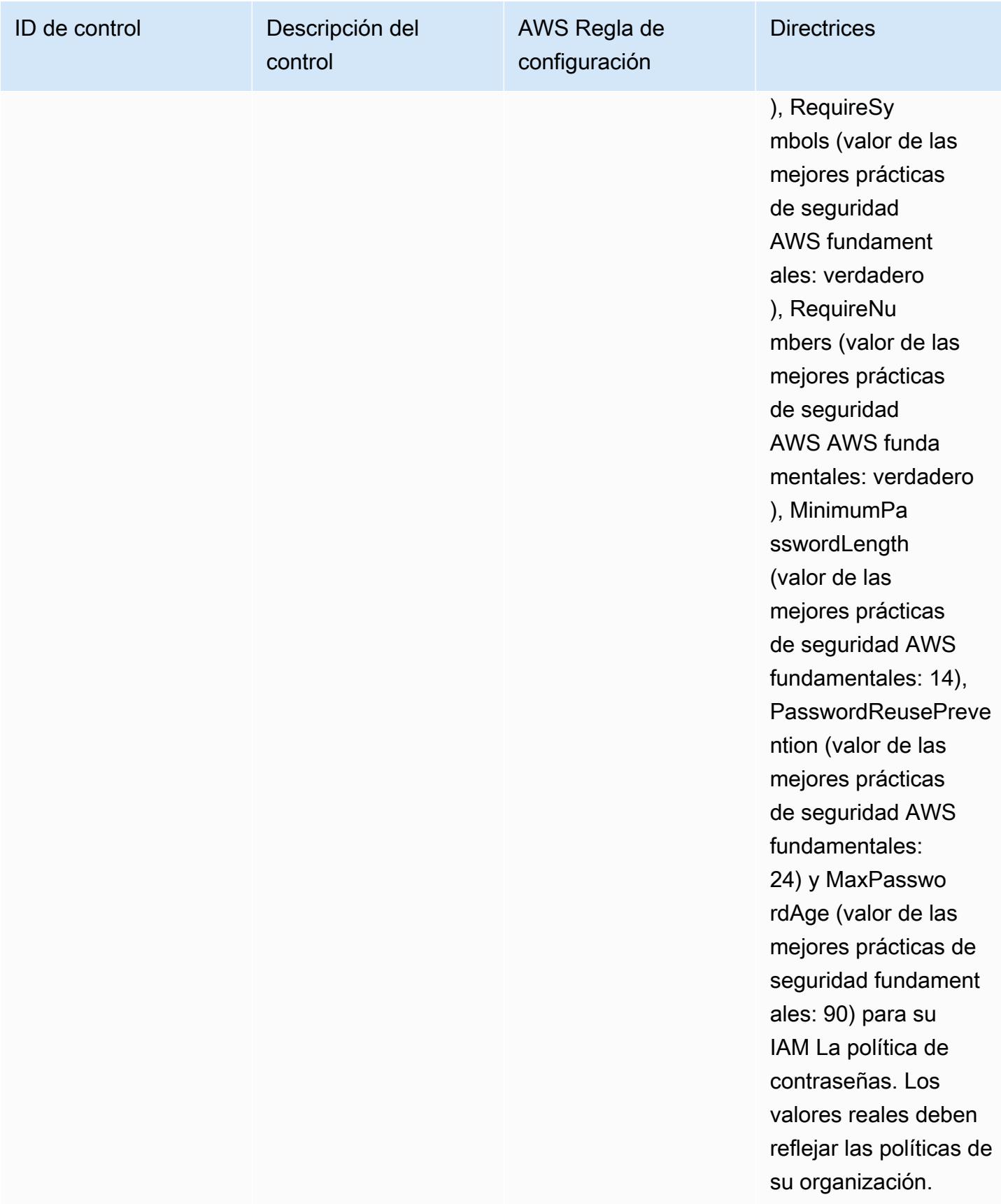

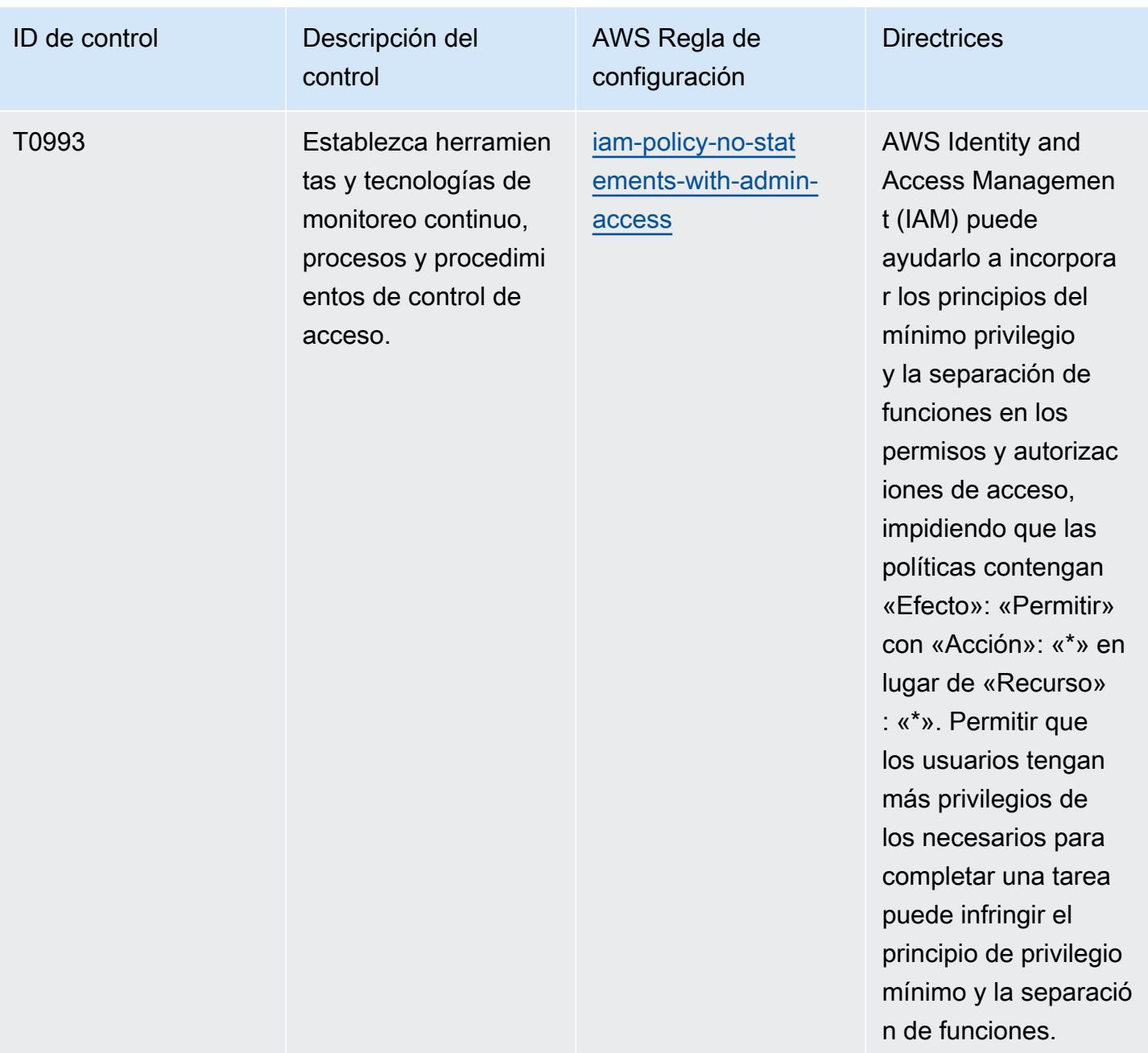

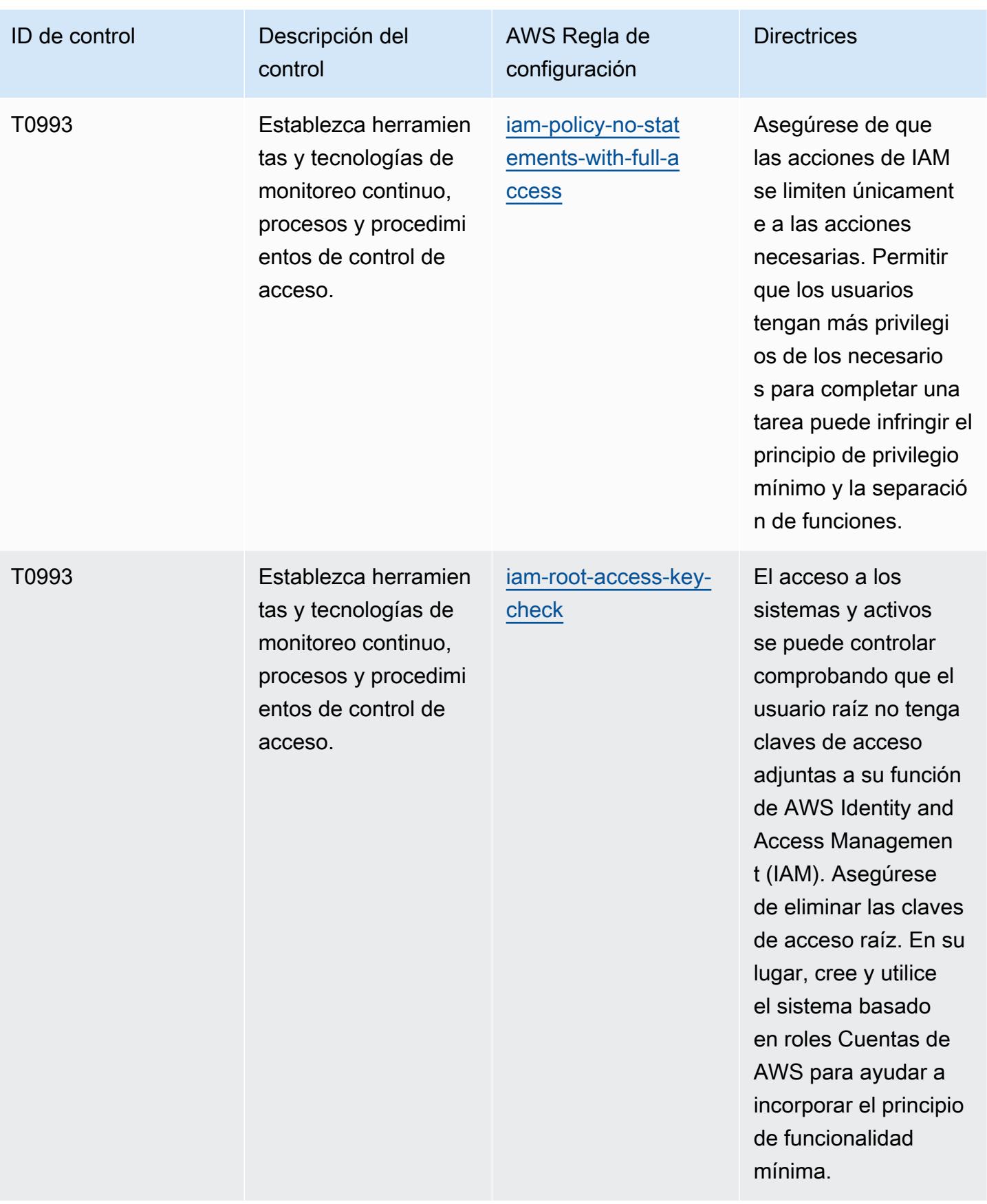

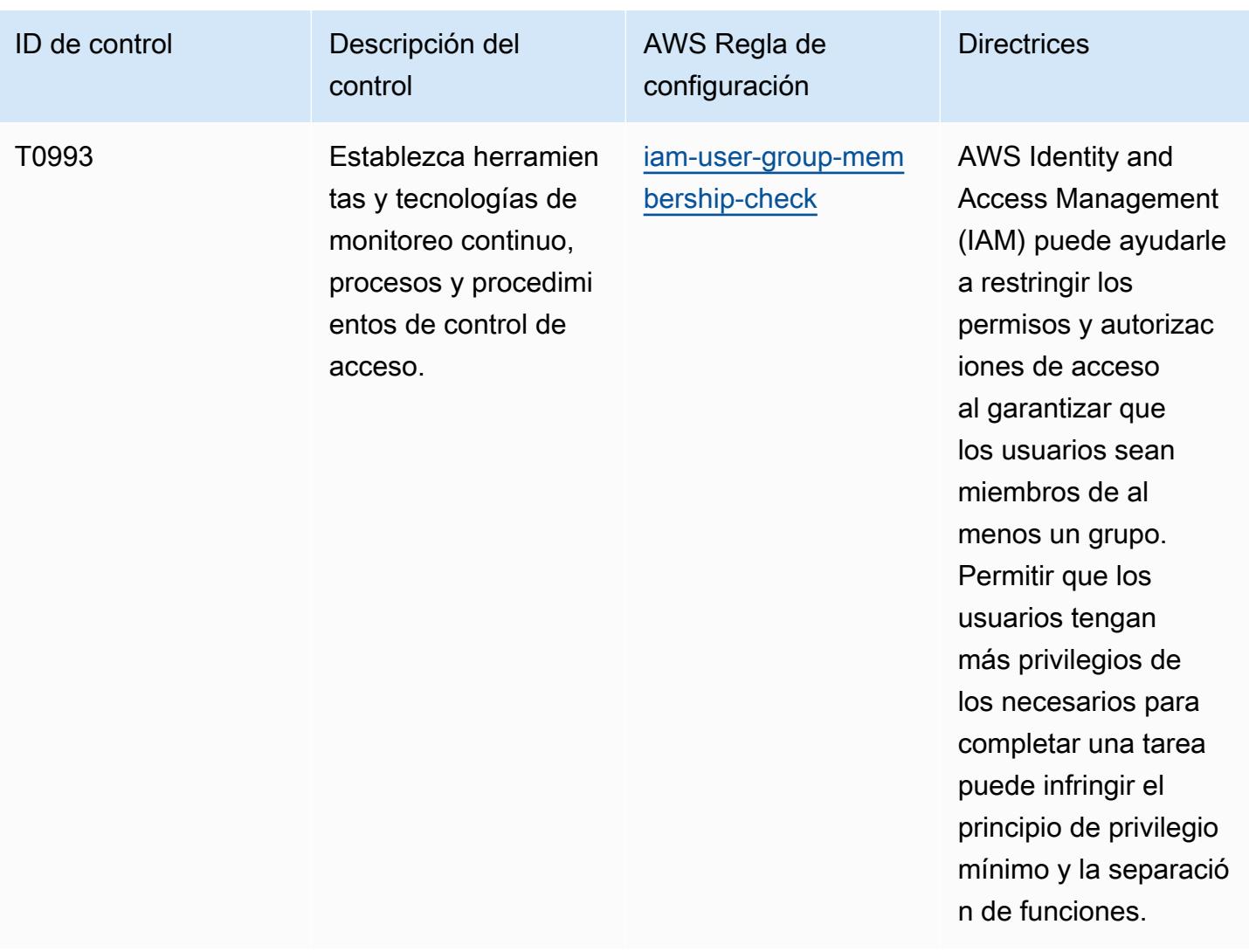

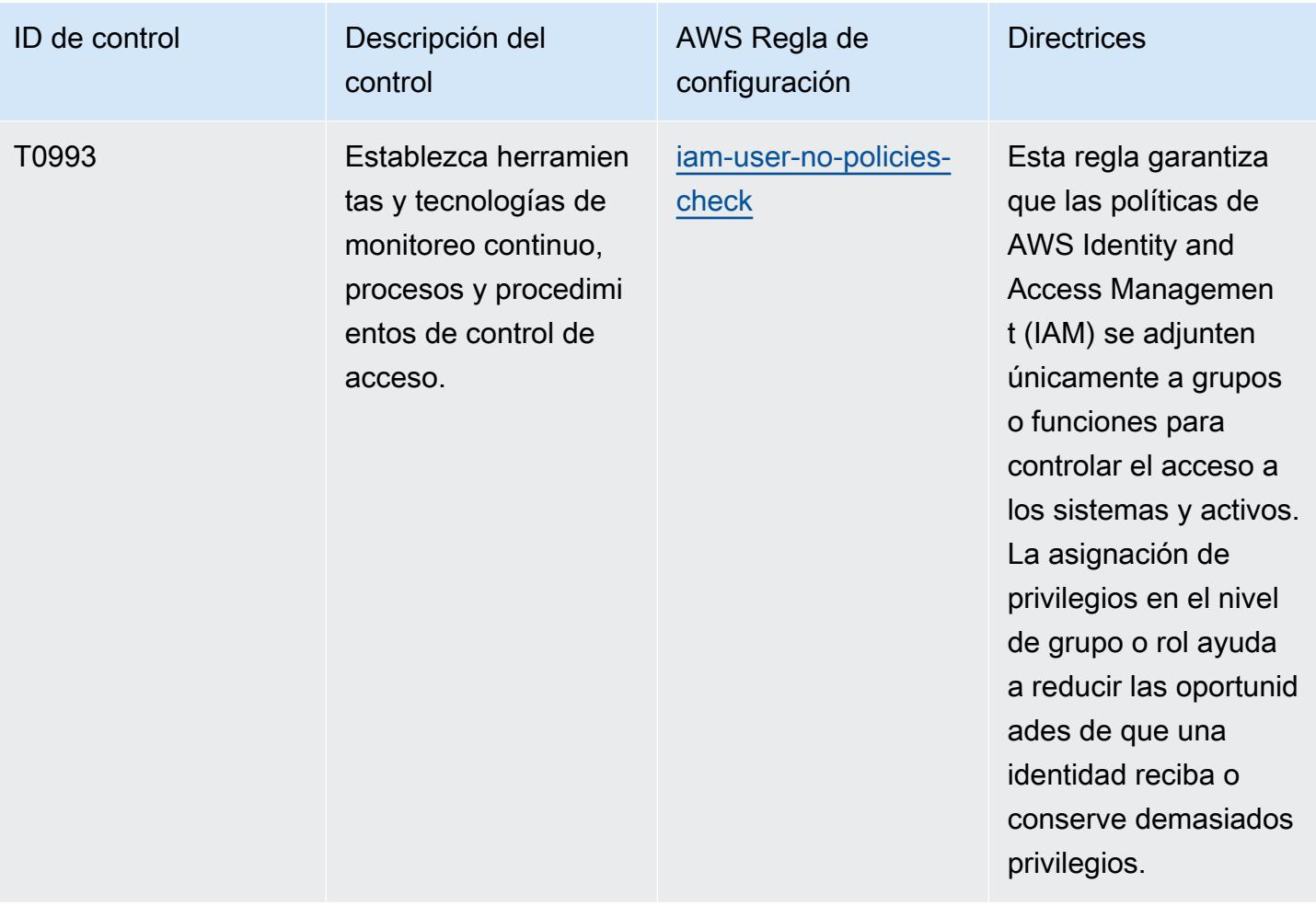

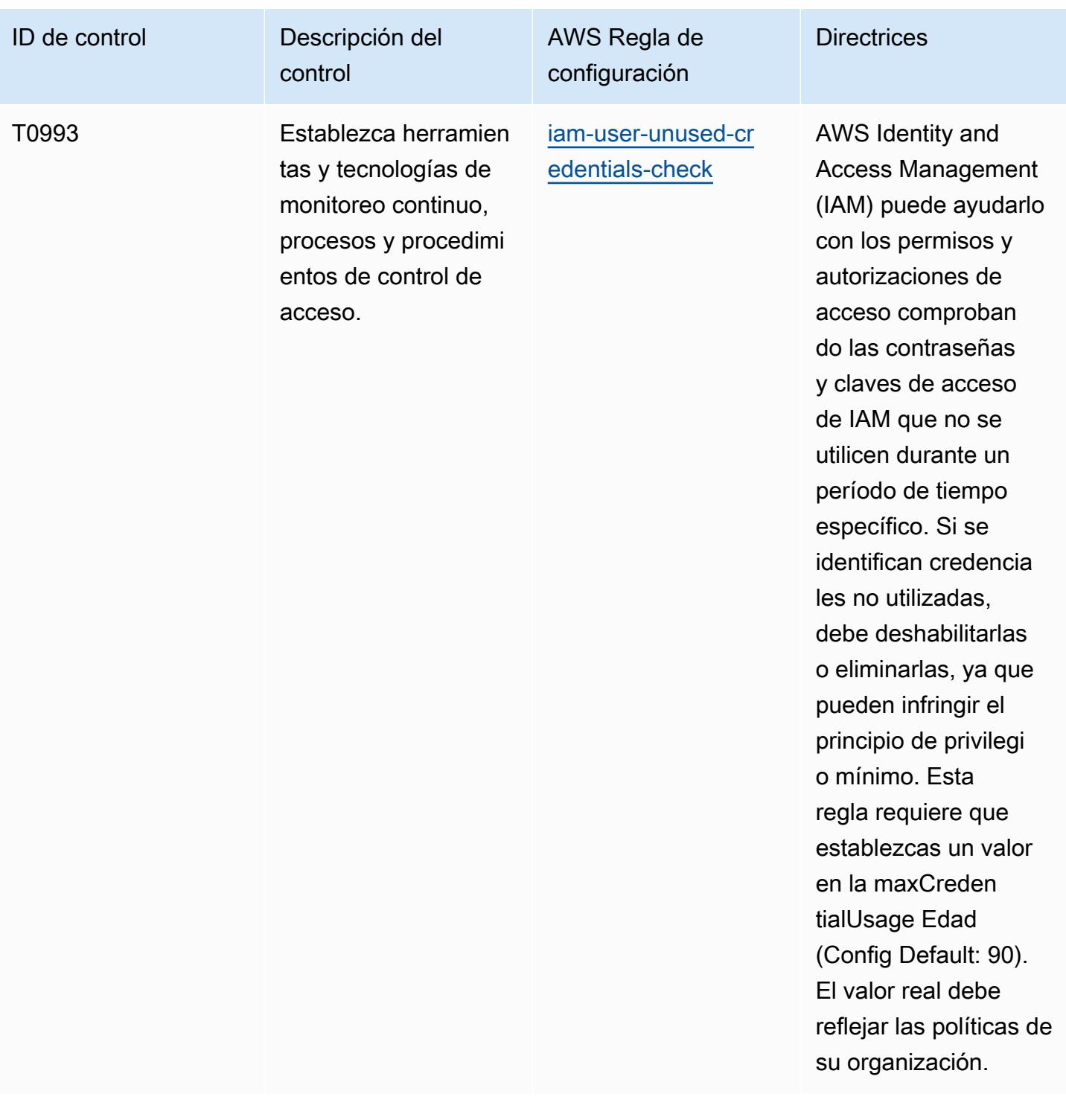

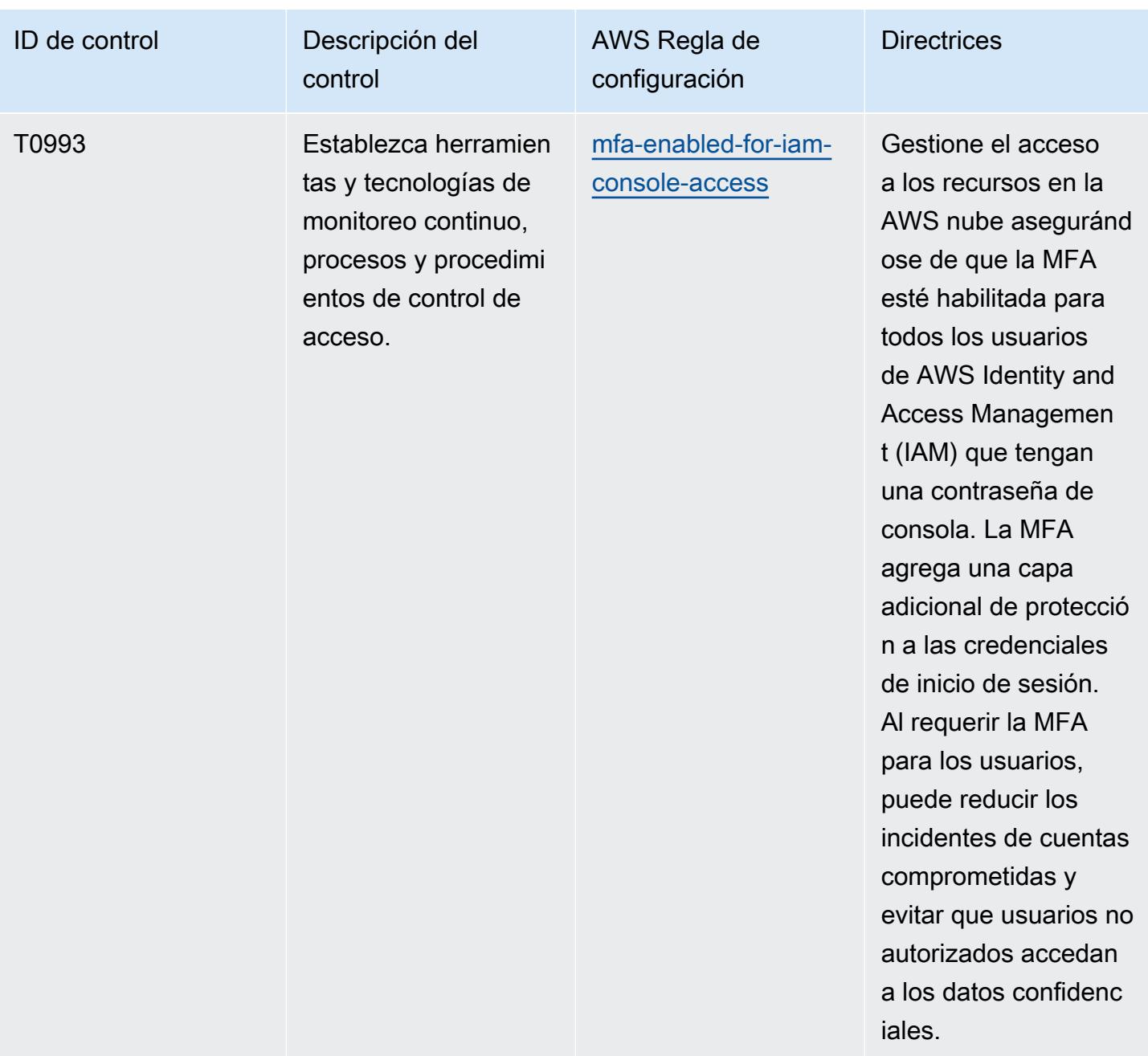

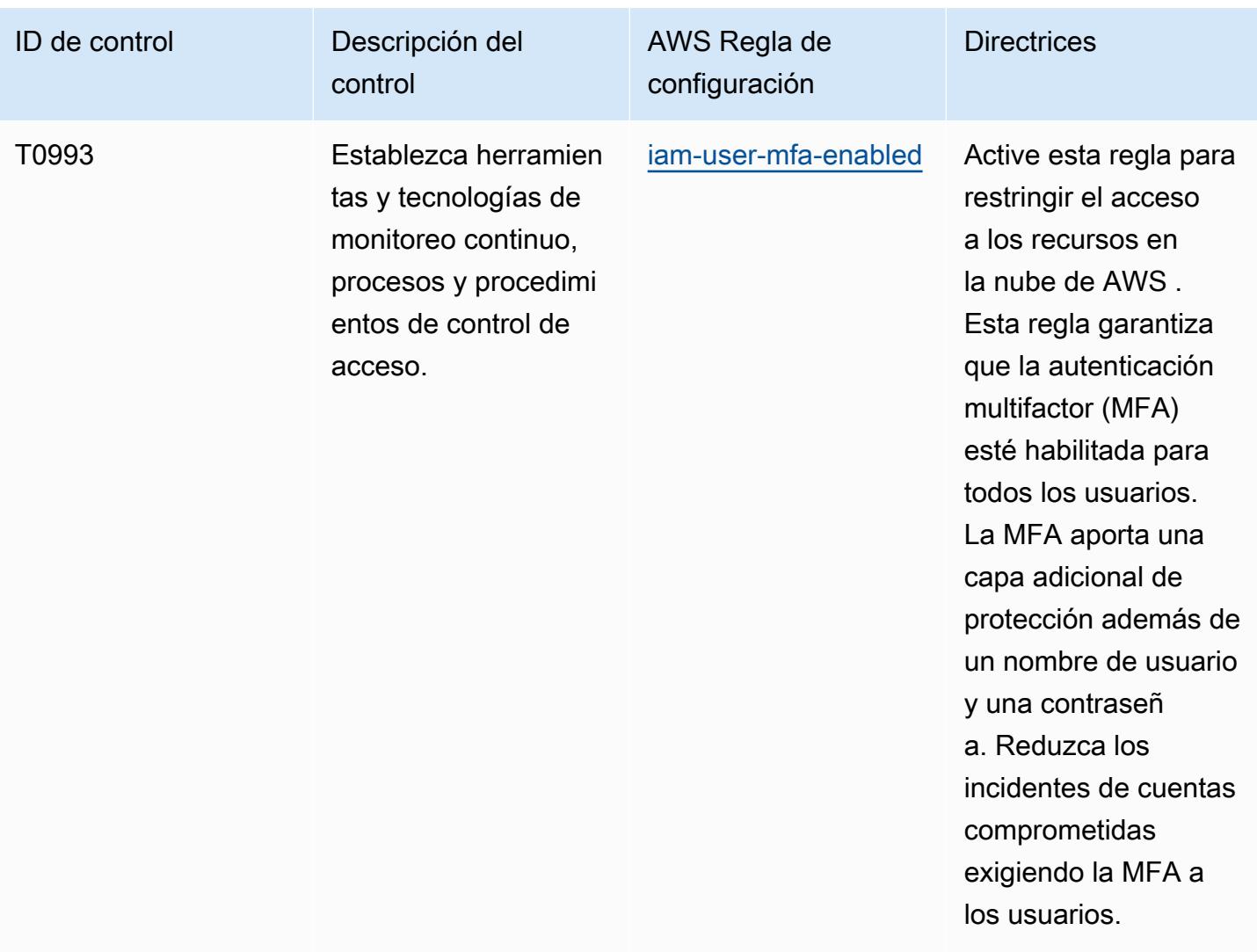

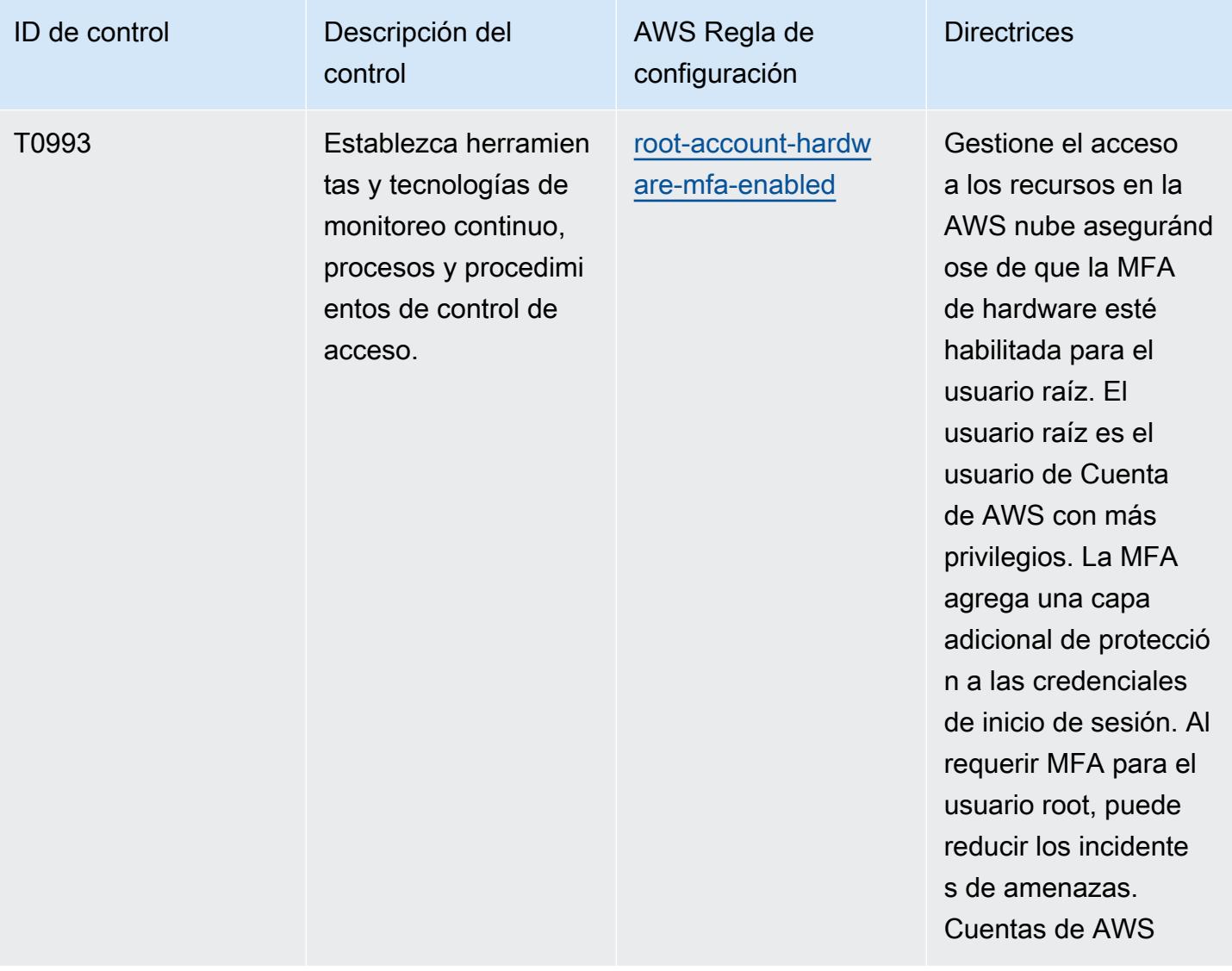

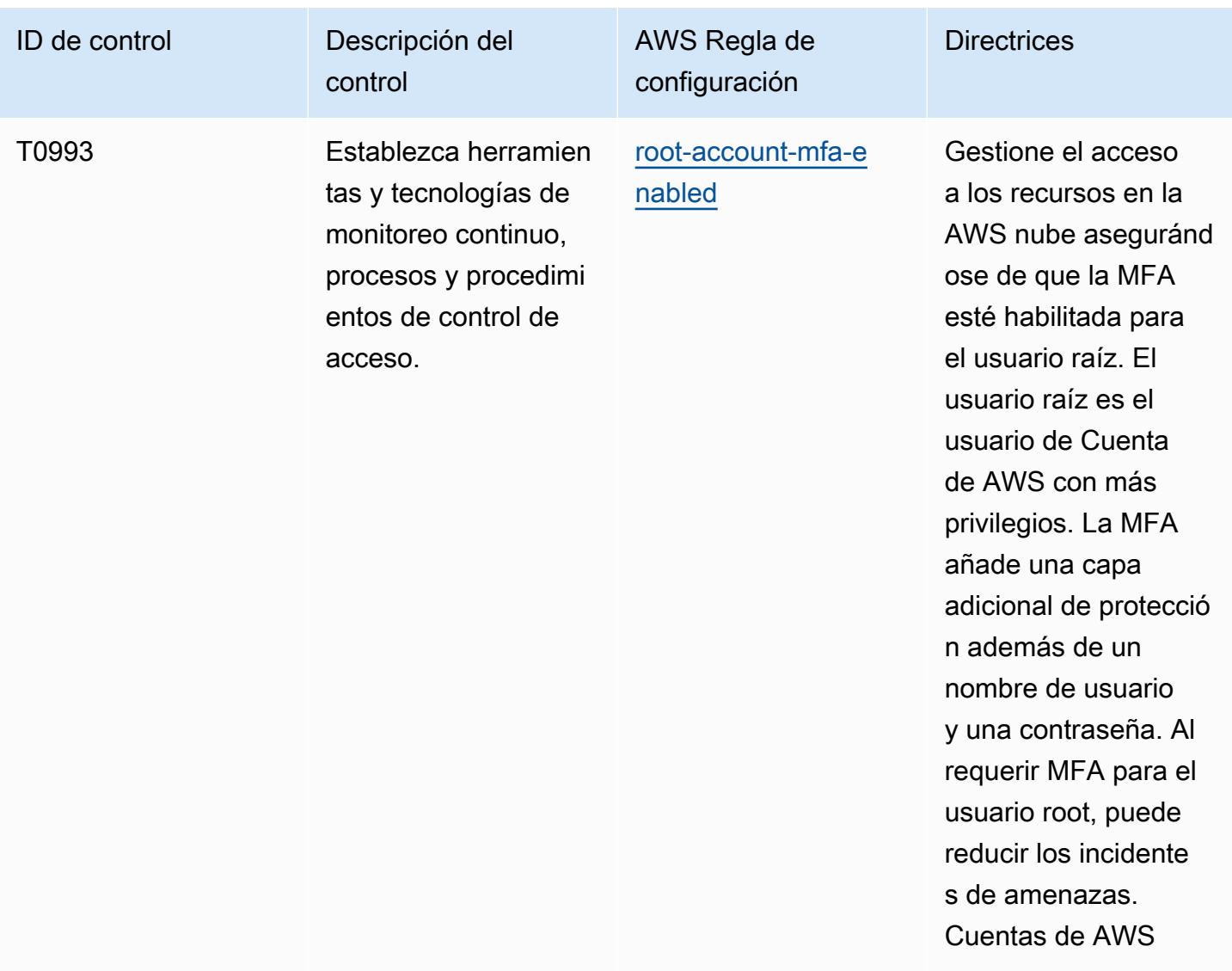

## Plantilla

La plantilla está disponible en GitHub: [Mejores prácticas operativas para el NIST 800 181.](https://github.com/awslabs/aws-config-rules/blob/master/aws-config-conformance-packs/Operational-Best-Practices-For-NIST-800-181.yaml)

## Prácticas operativas recomendadas para NIST 1800 25

Los paquetes de conformidad proporcionan un marco de cumplimiento de uso general diseñado para permitirle crear controles de seguridad, operativos o de optimización de costes mediante reglas gestionadas o personalizadas AWS Config y acciones correctivas. AWS Config Los paquetes de conformidad, como plantillas de ejemplo, no están diseñados para garantizar plenamente el cumplimiento de una norma de gobernanza o de conformidad específicas. Usted debe evaluar si su uso de los servicios cumple con los requisitos legales y normativos aplicables.

A continuación, se proporciona un ejemplo de mapeo entre el NIST 1800-25 y las reglas de AWS Config administradas. Cada una AWS Config se aplica a un AWS recurso específico y se refiere a uno o más controles del NIST 1800-25. Un control NIST 1800-25 puede estar relacionado con varias reglas. AWS Config Consulte la siguiente tabla para obtener más detalles y orientación relacionados con estas asignaciones.

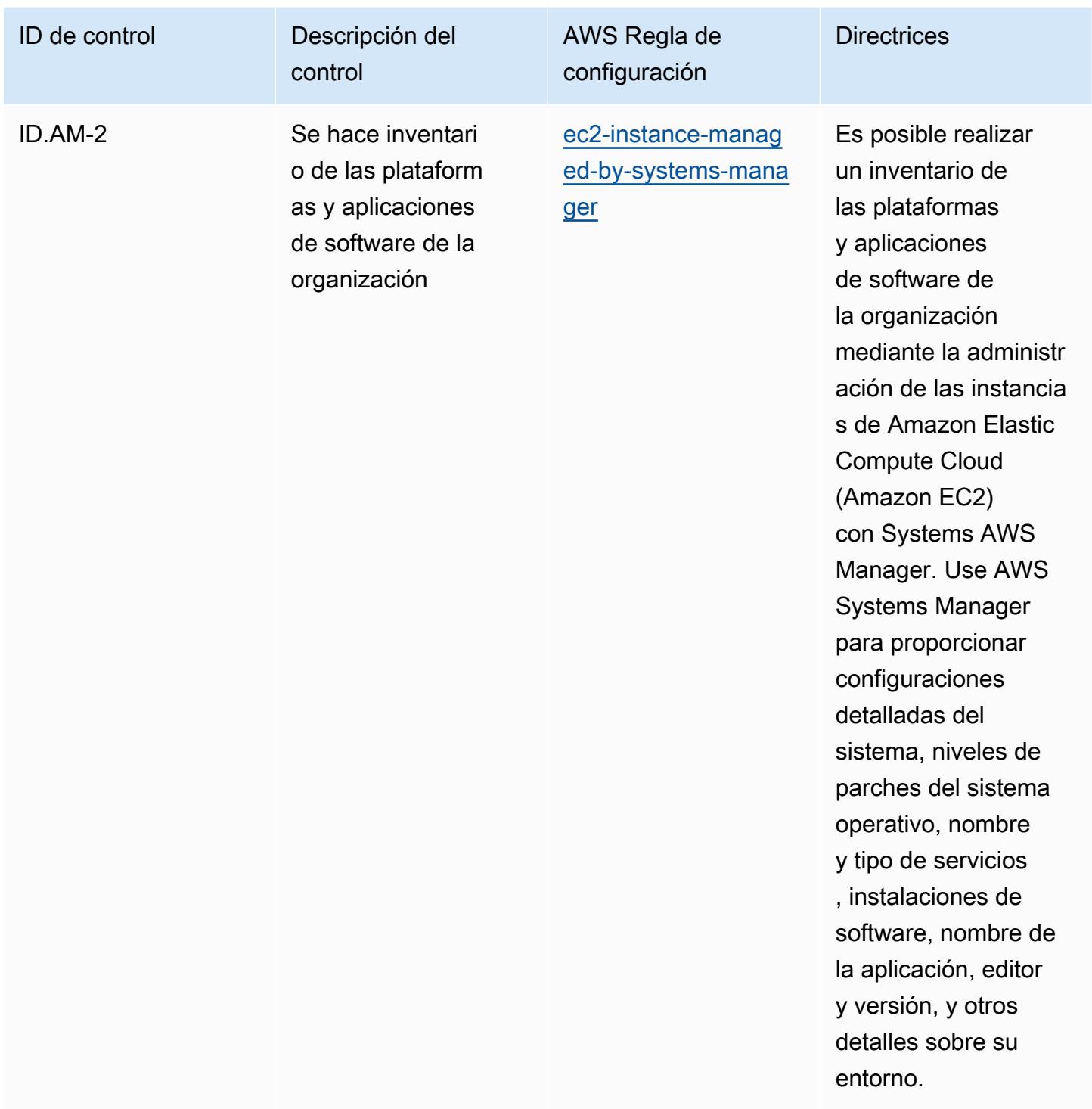

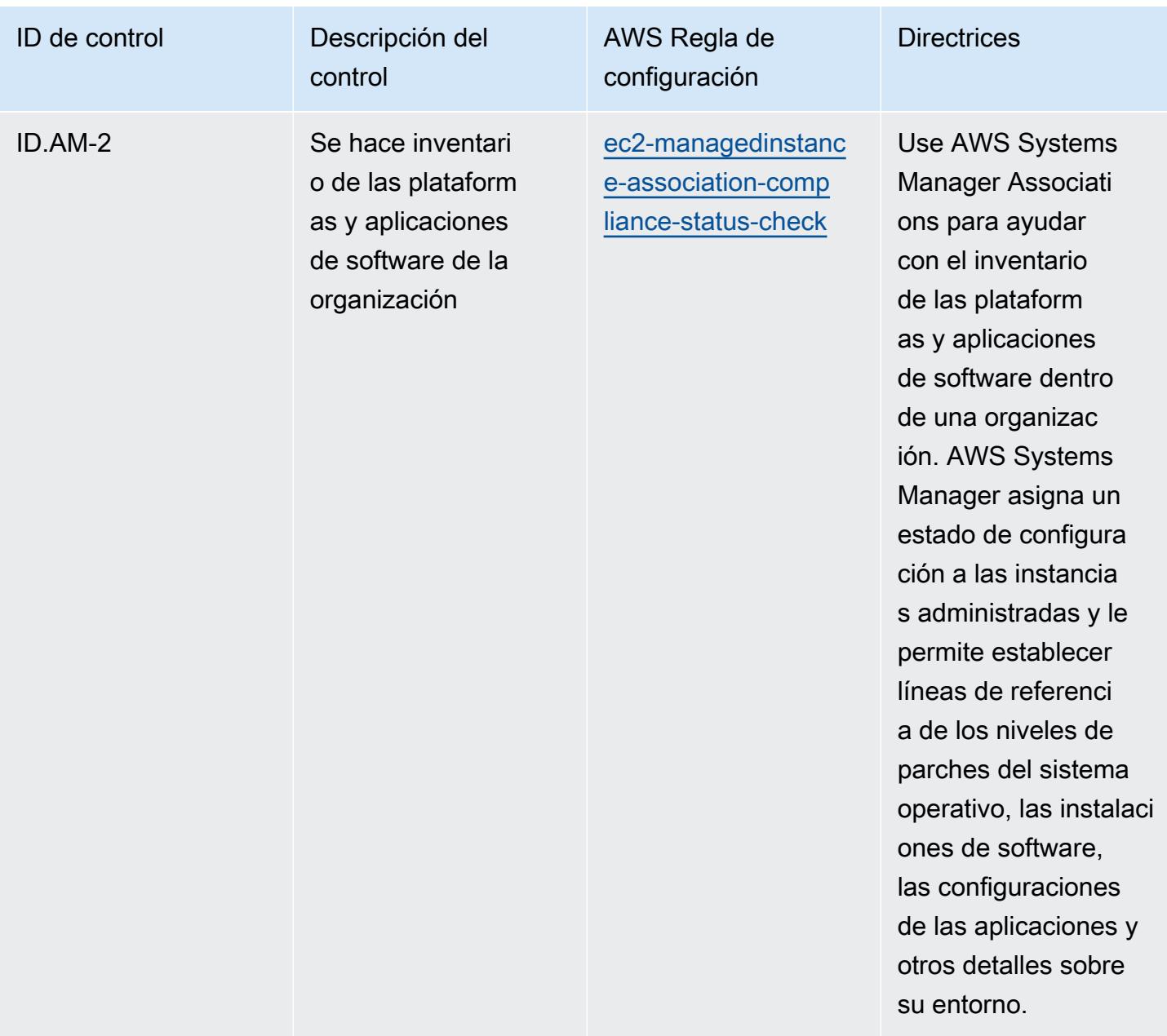

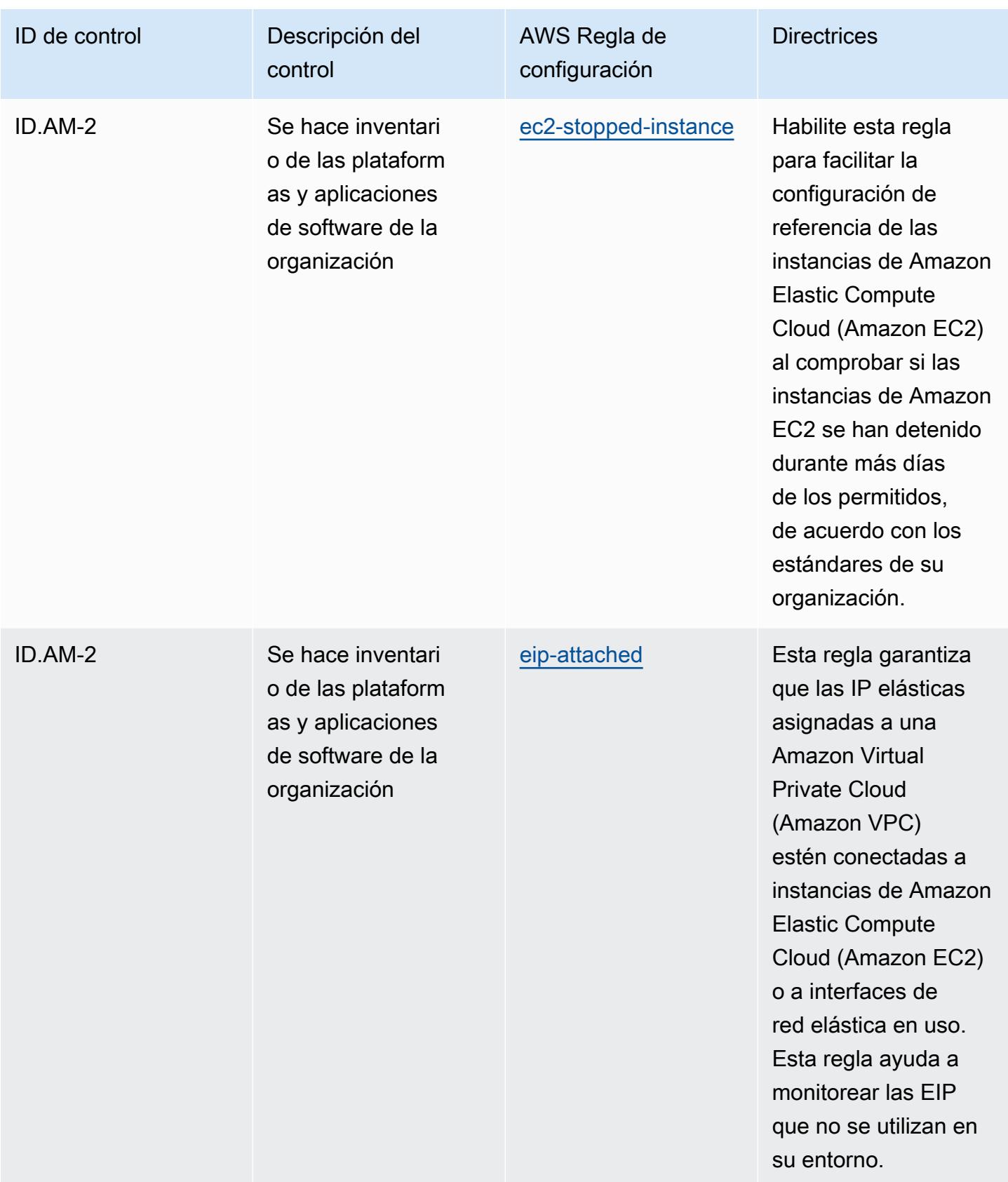

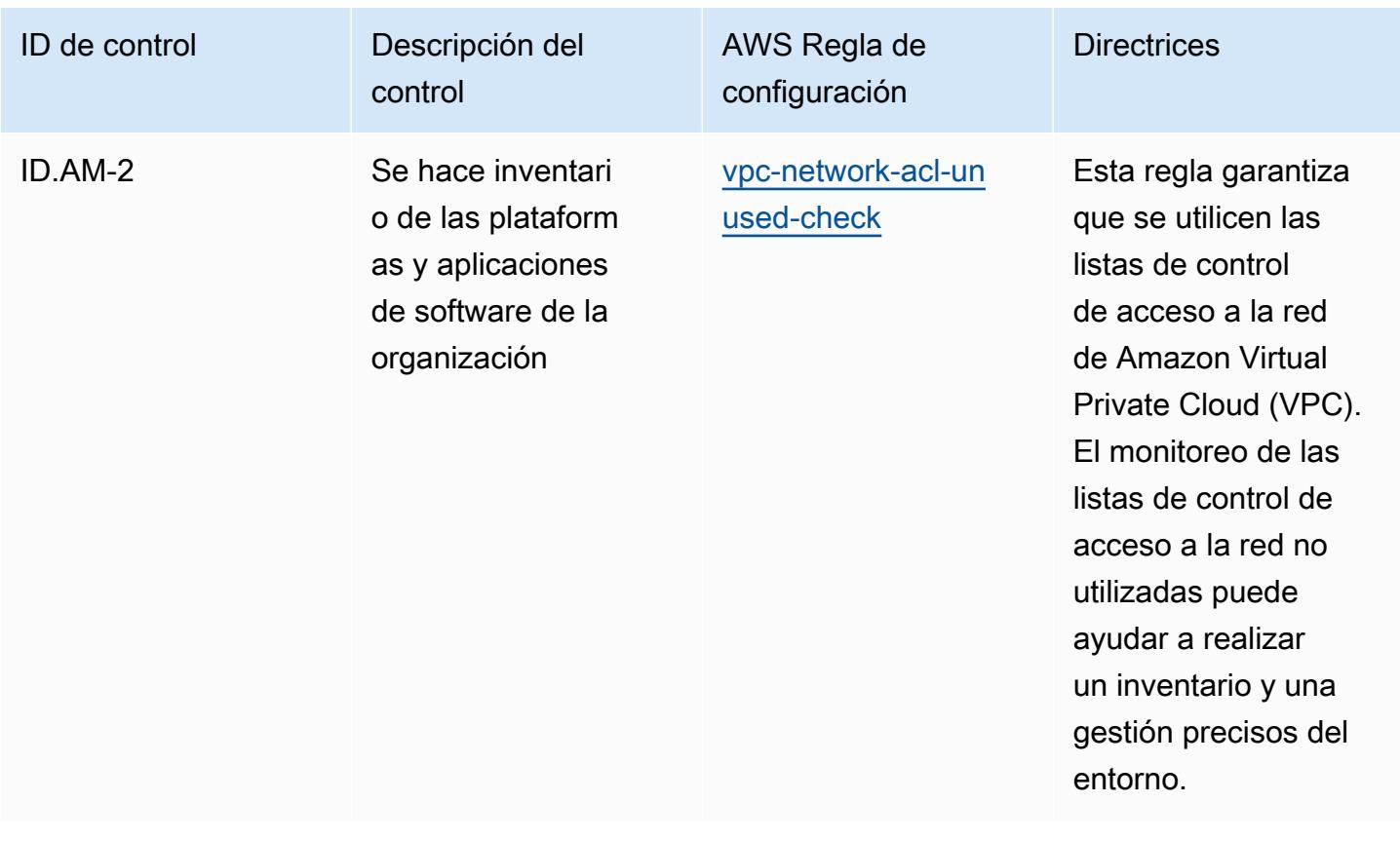

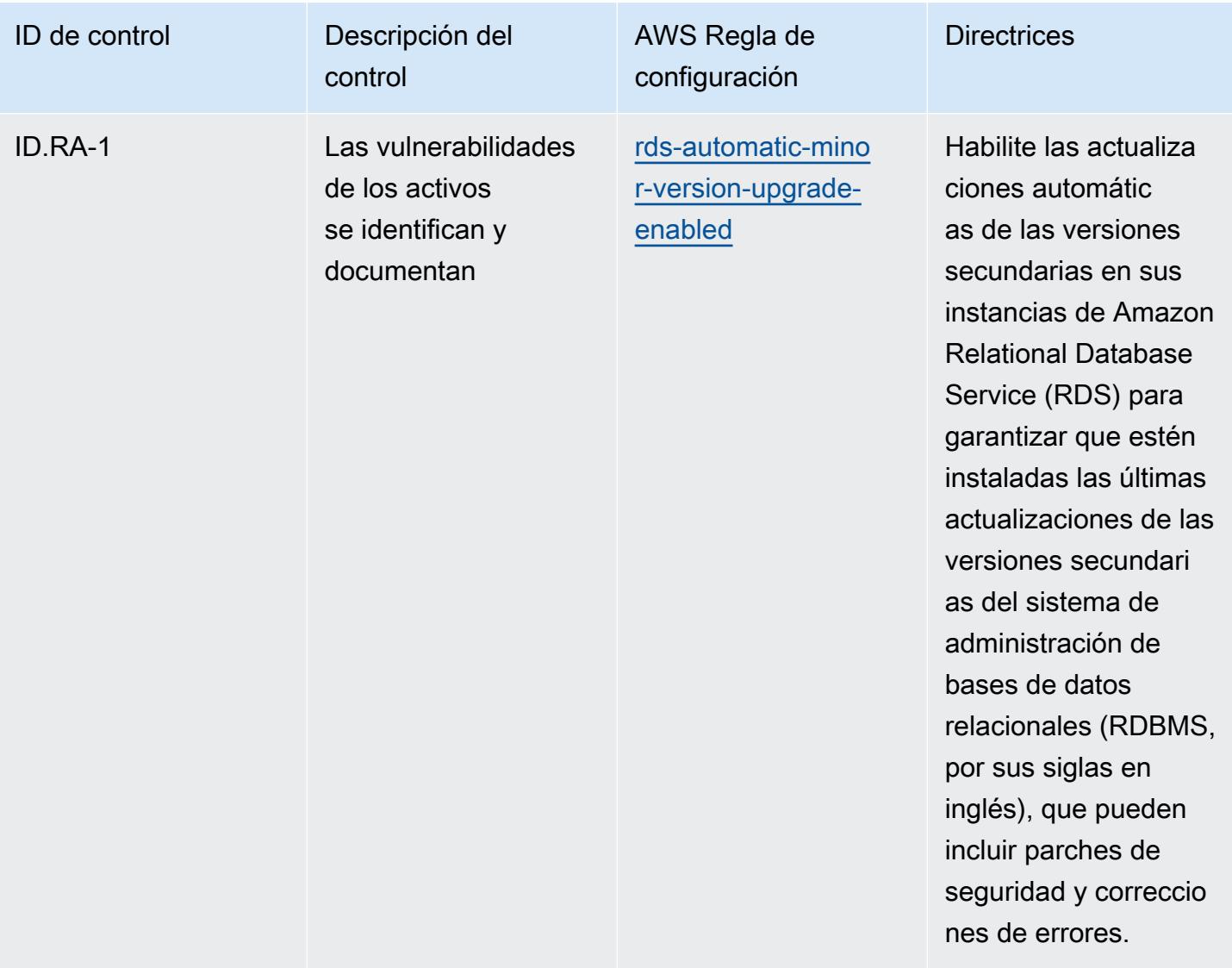

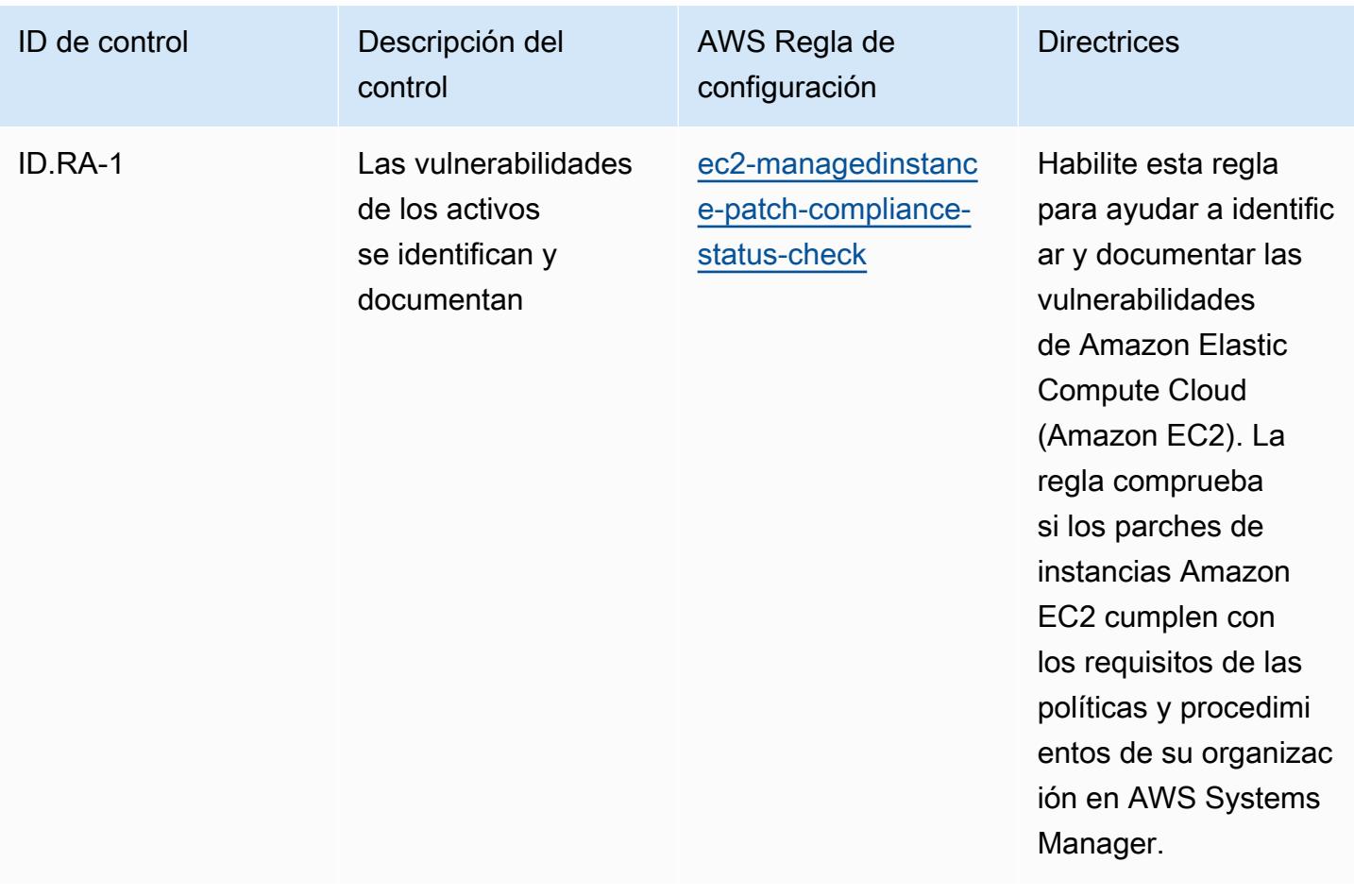

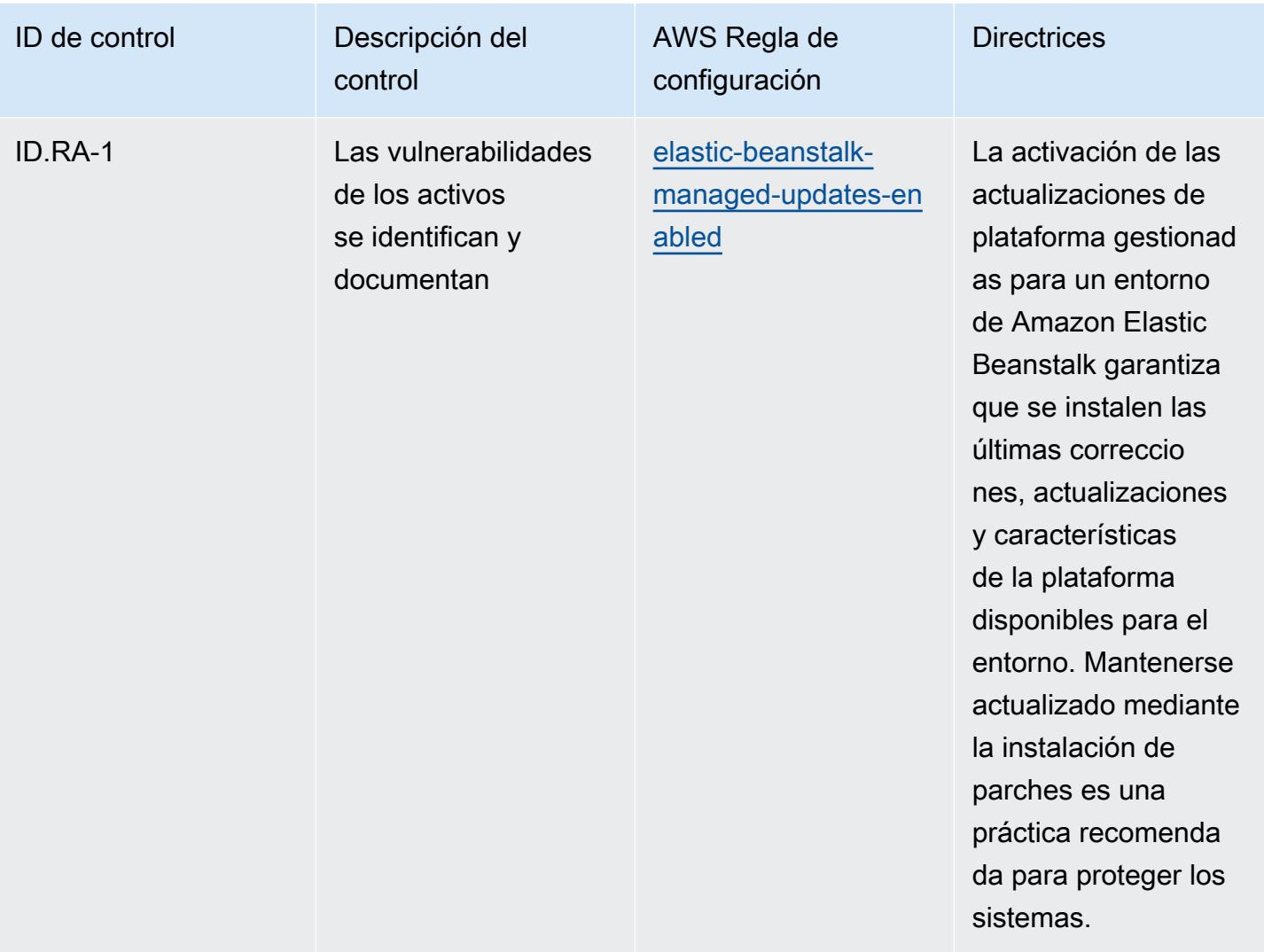
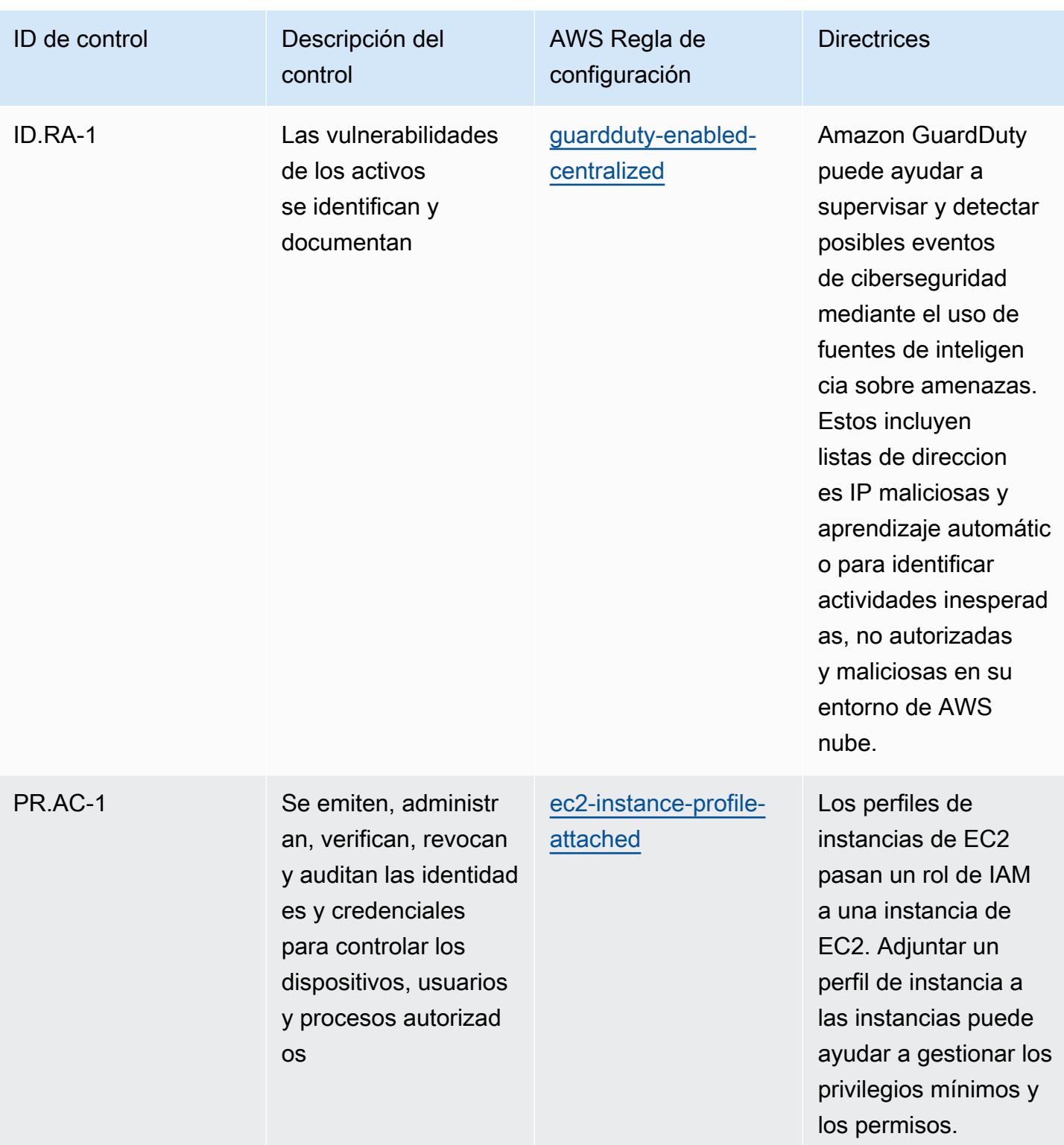

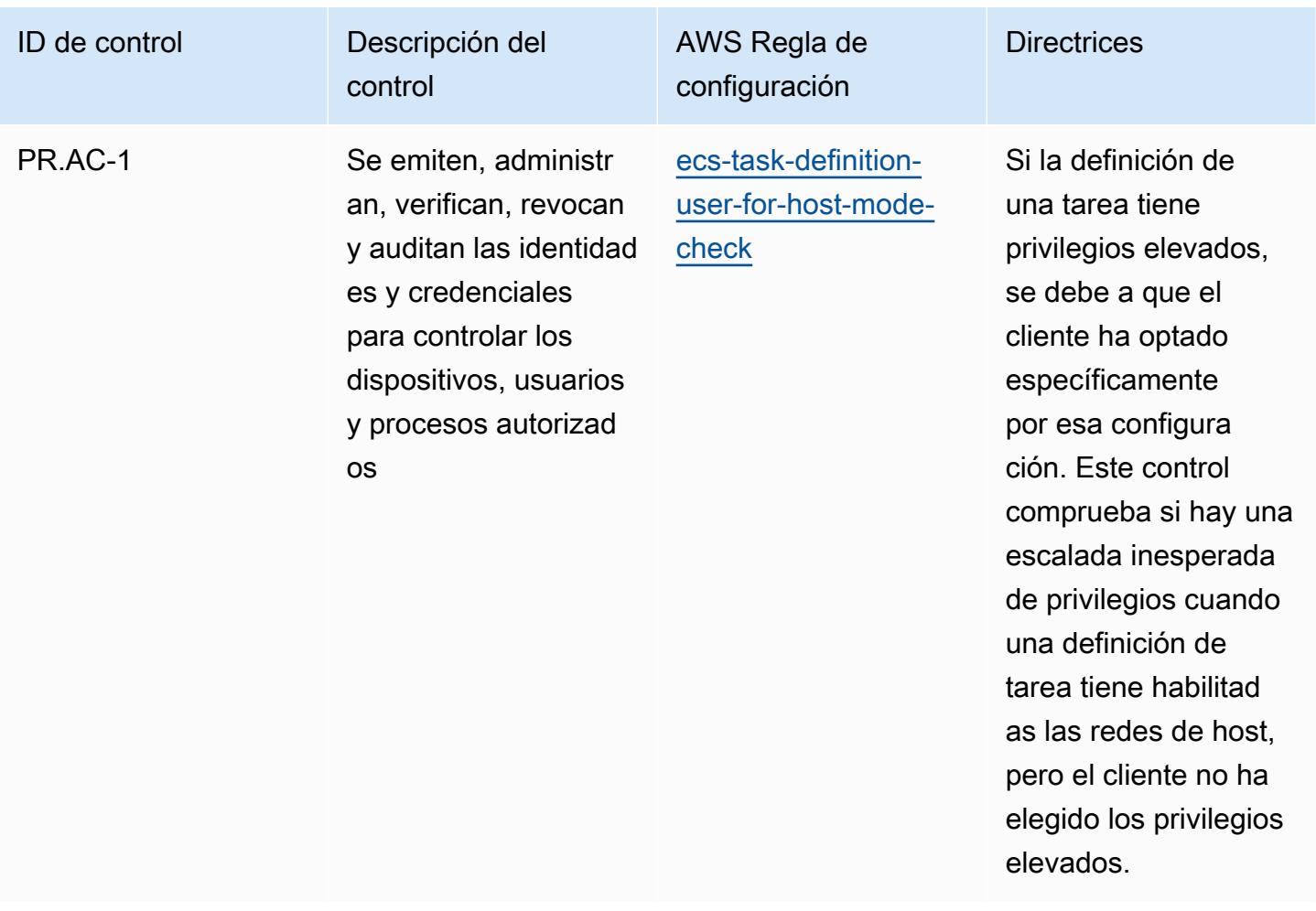

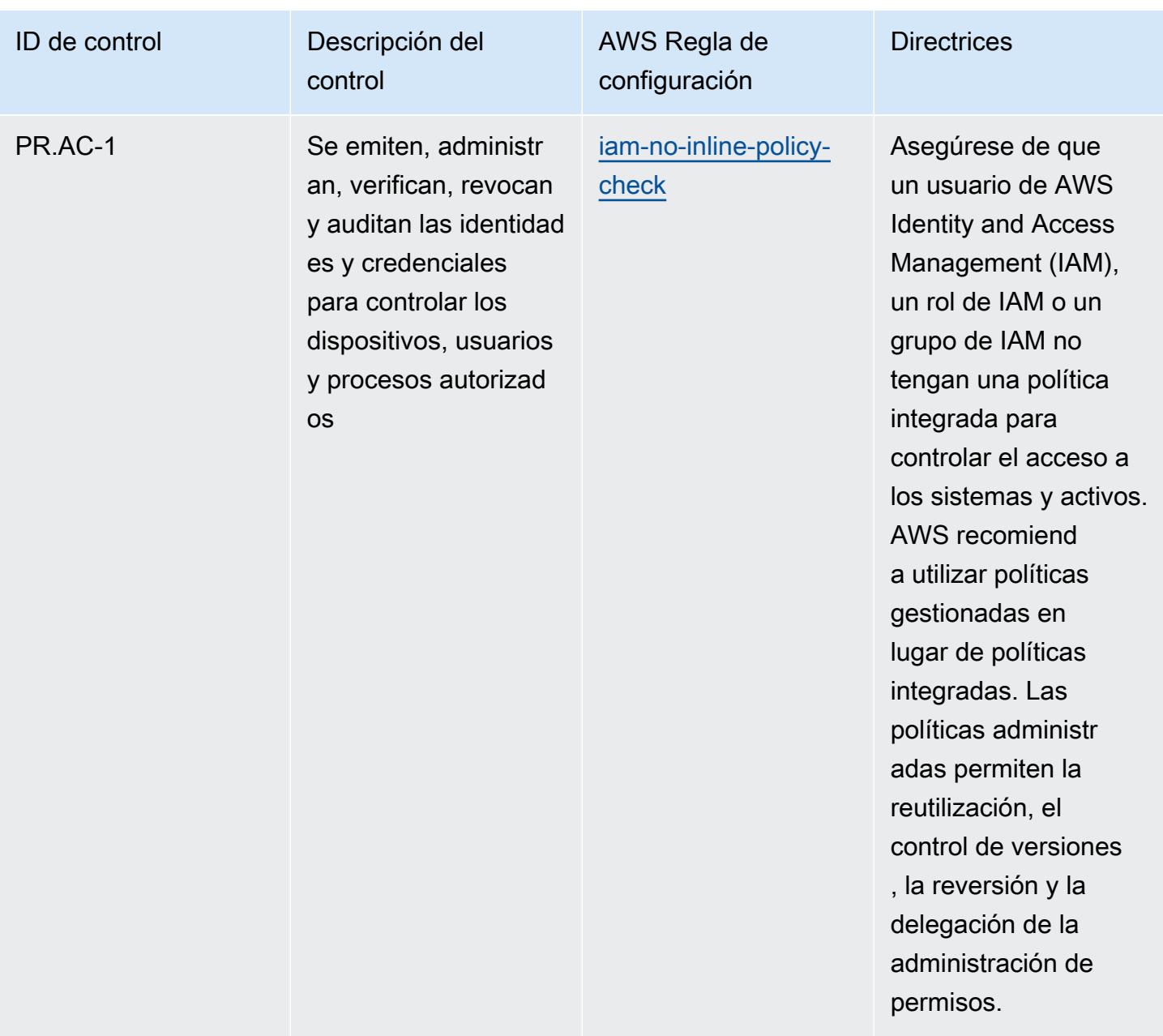

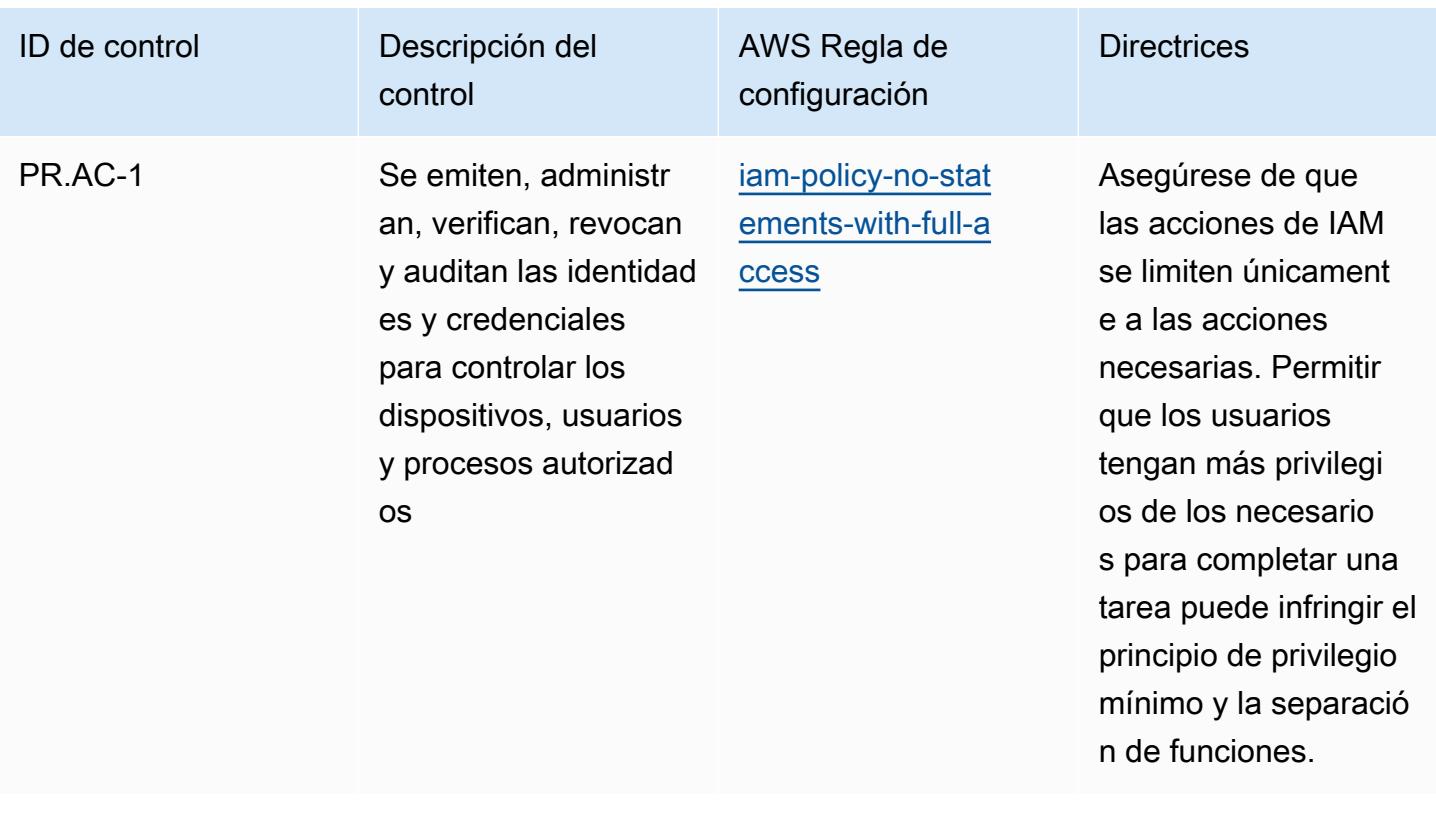

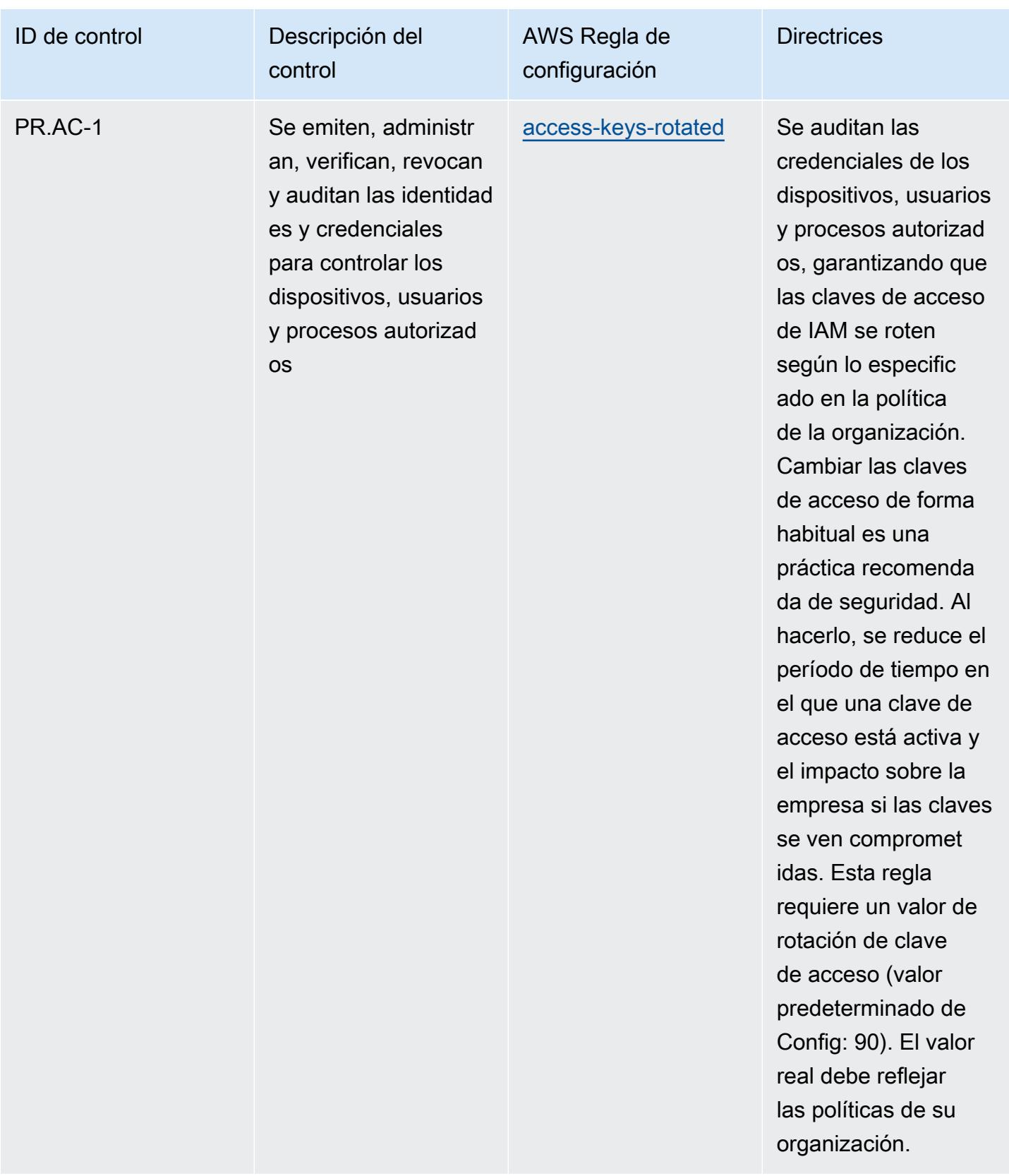

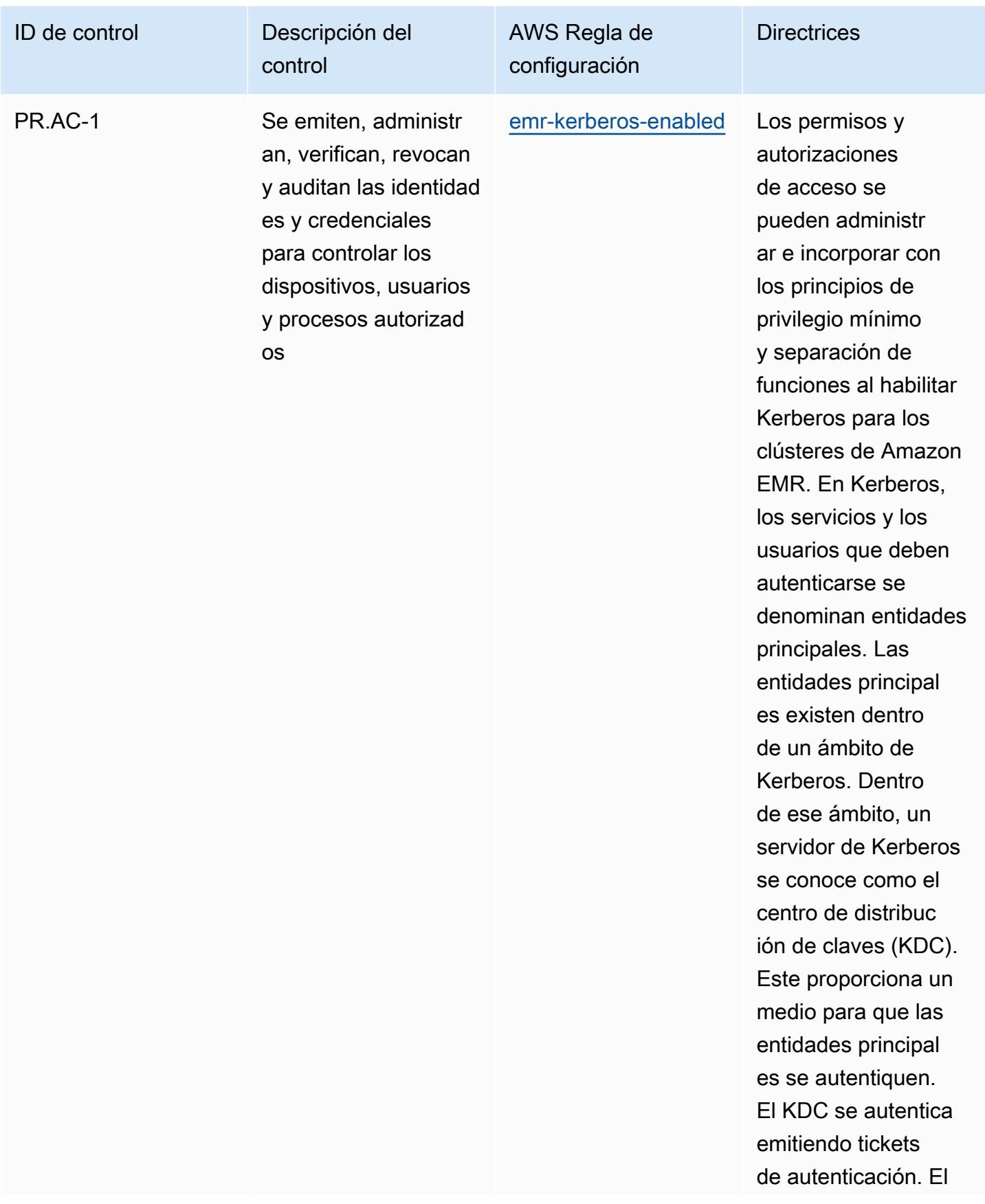

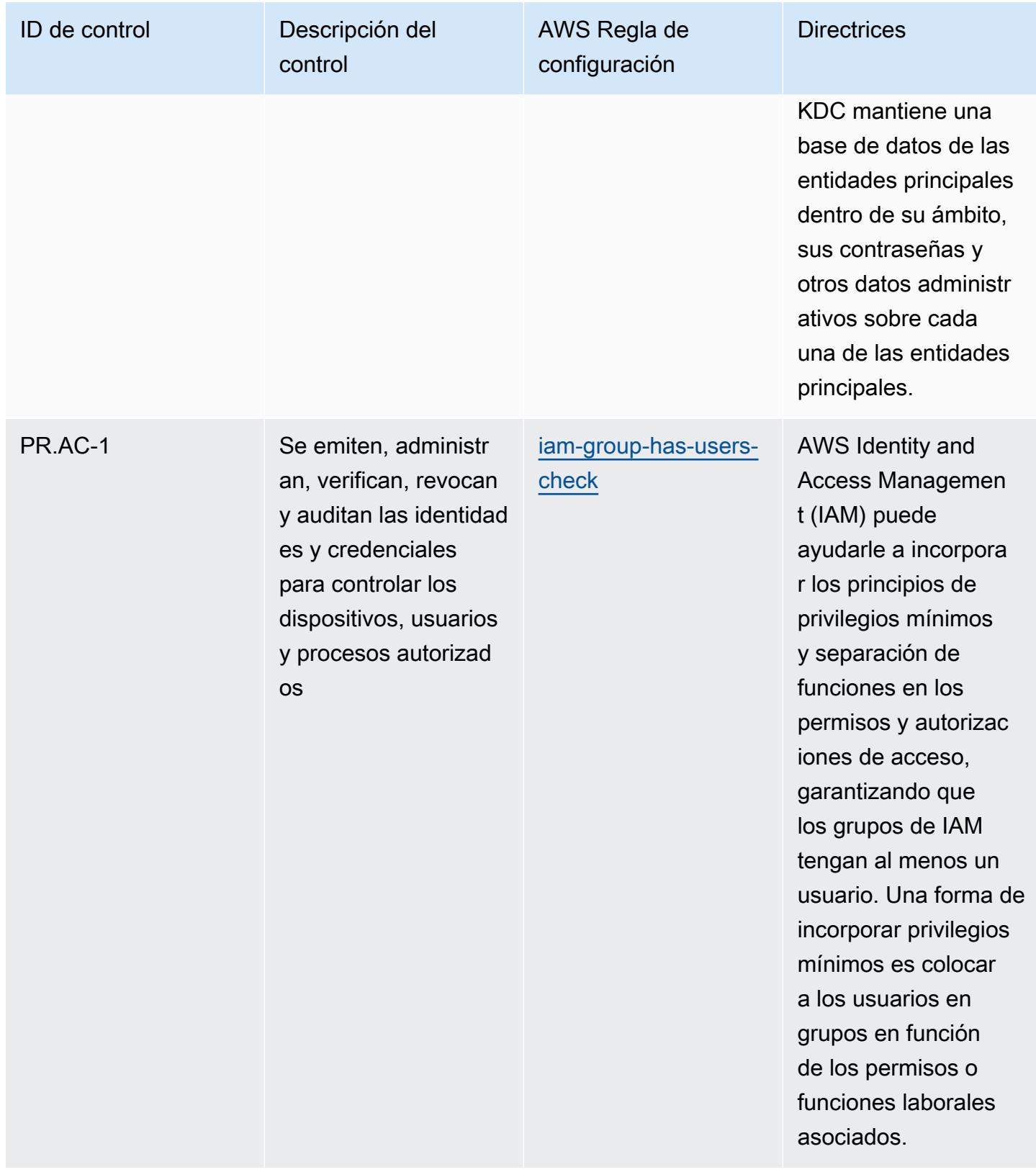

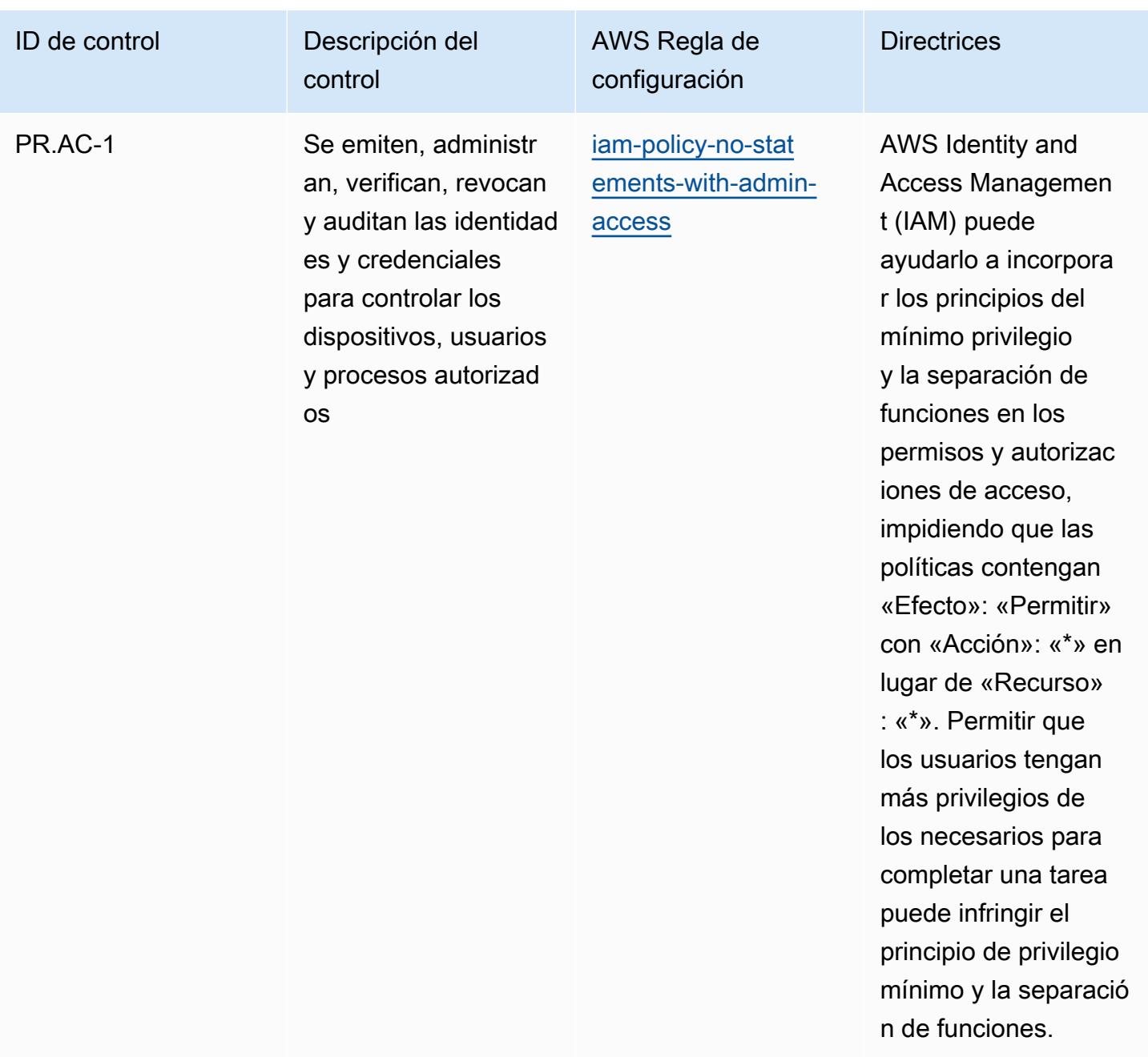

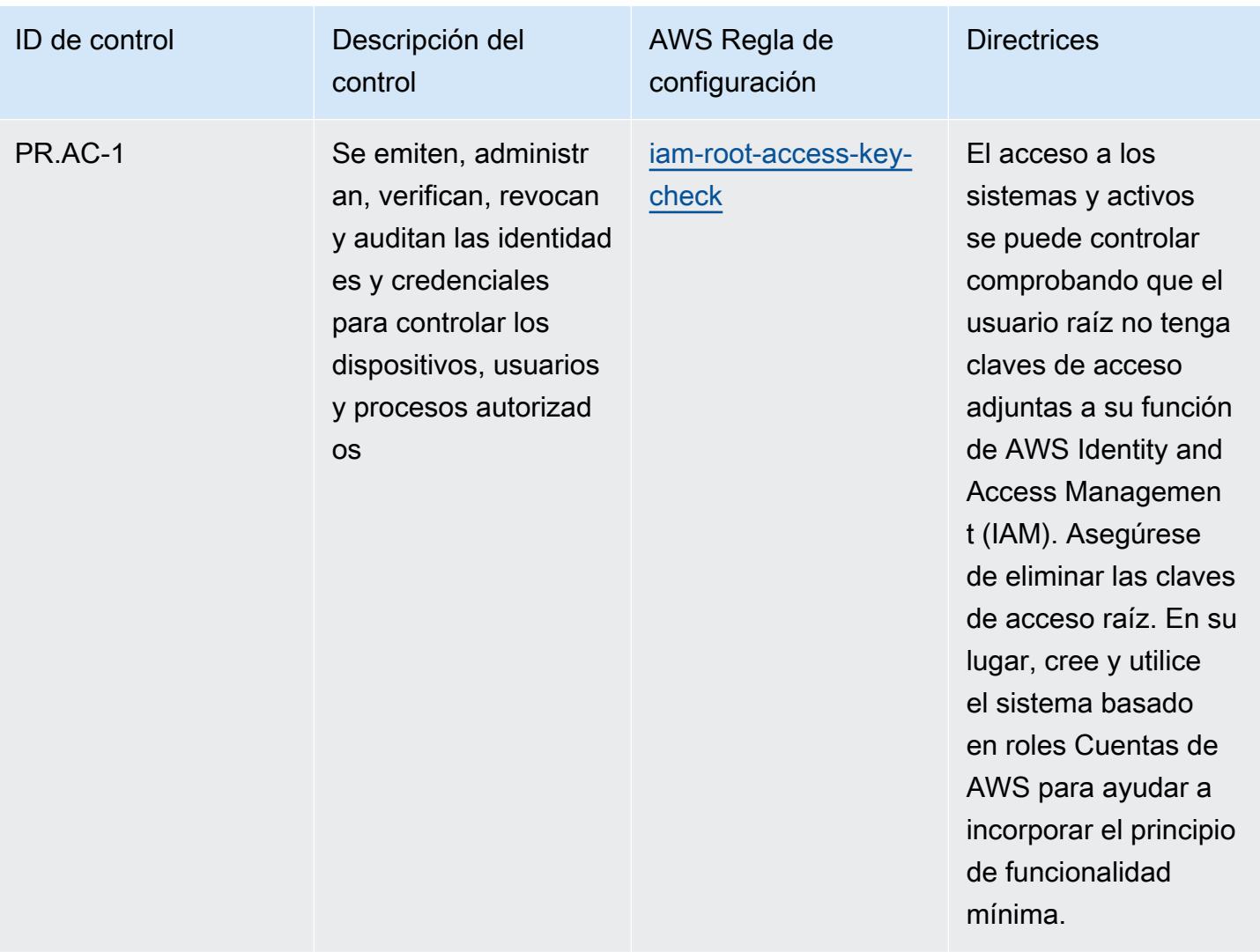

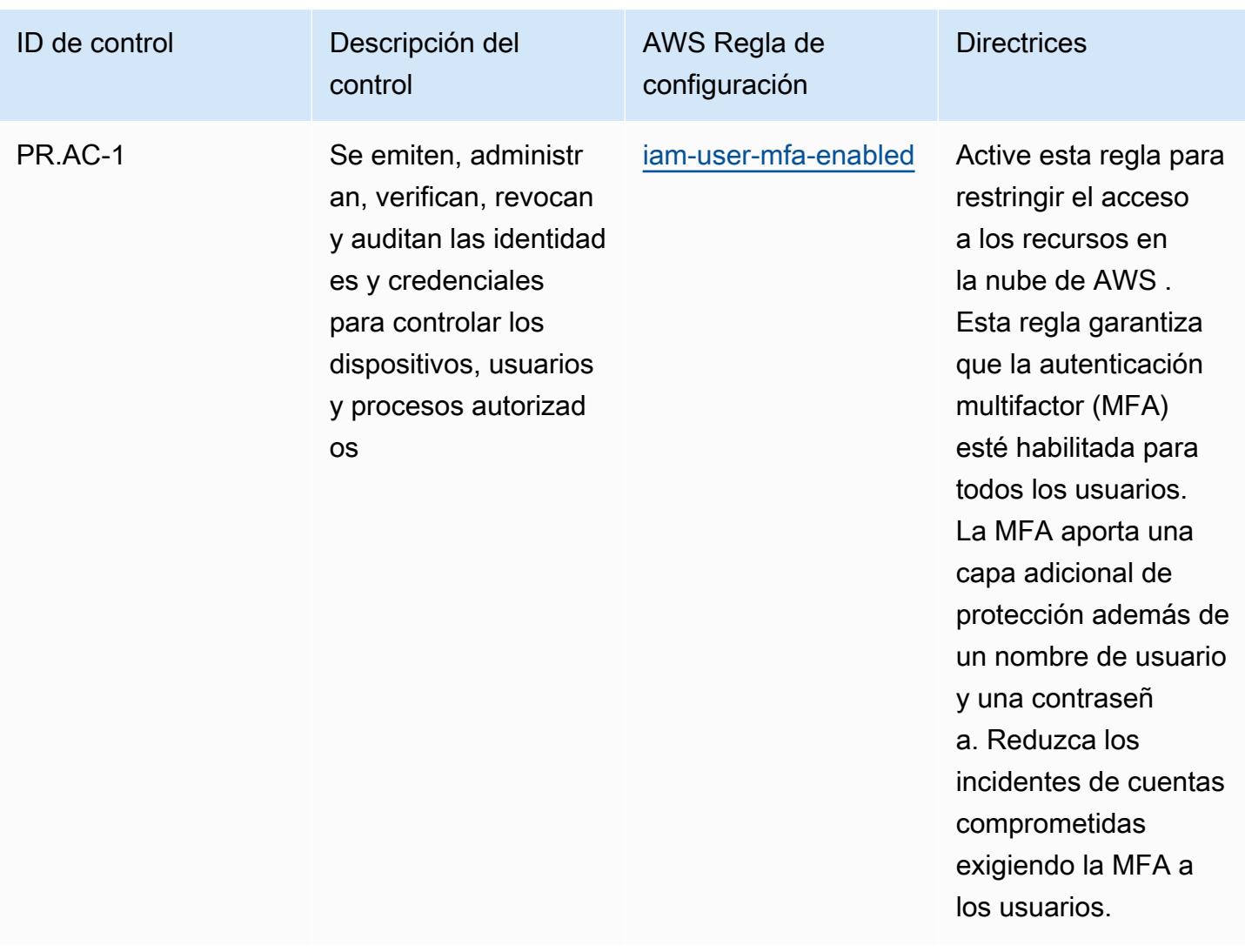

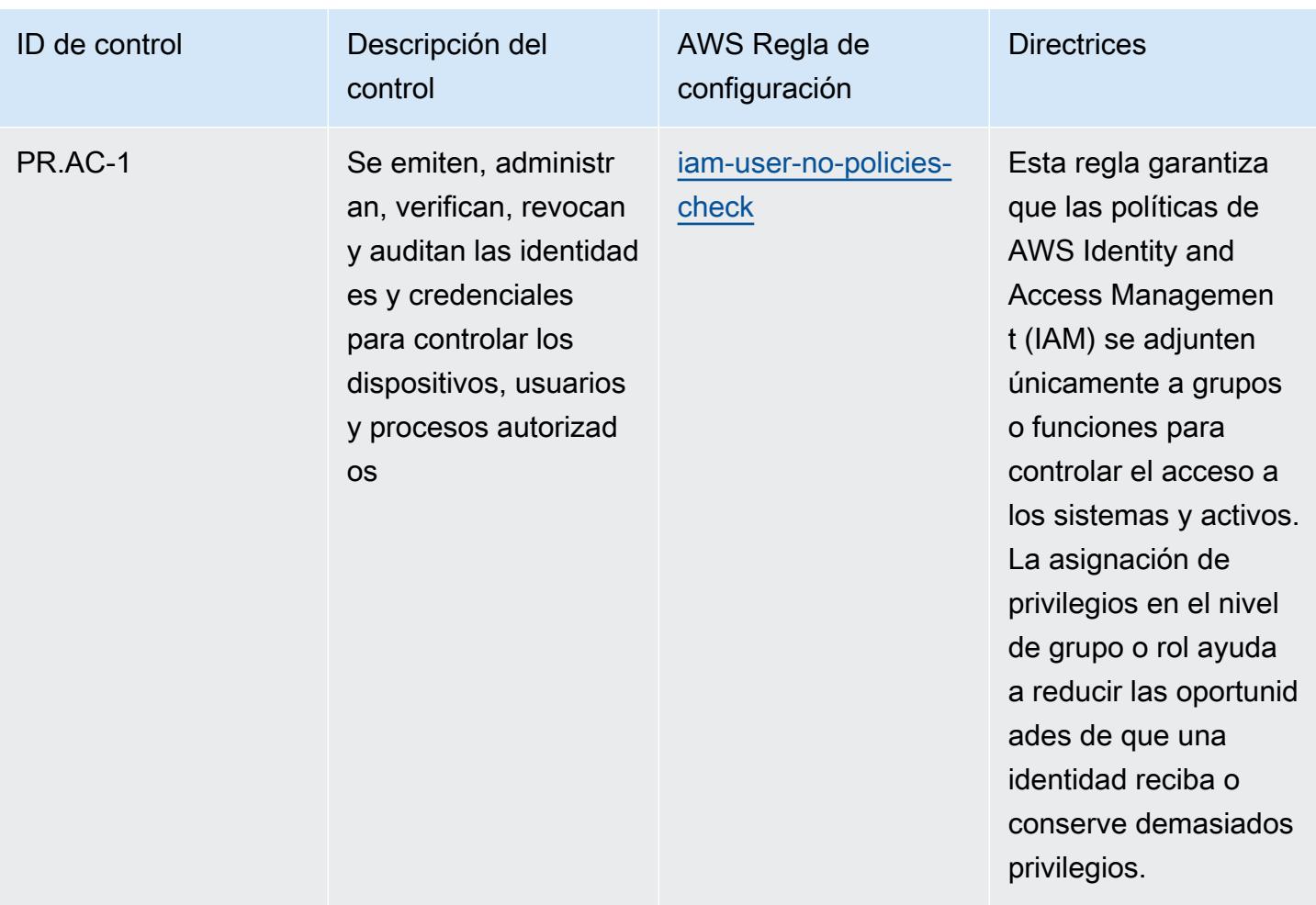

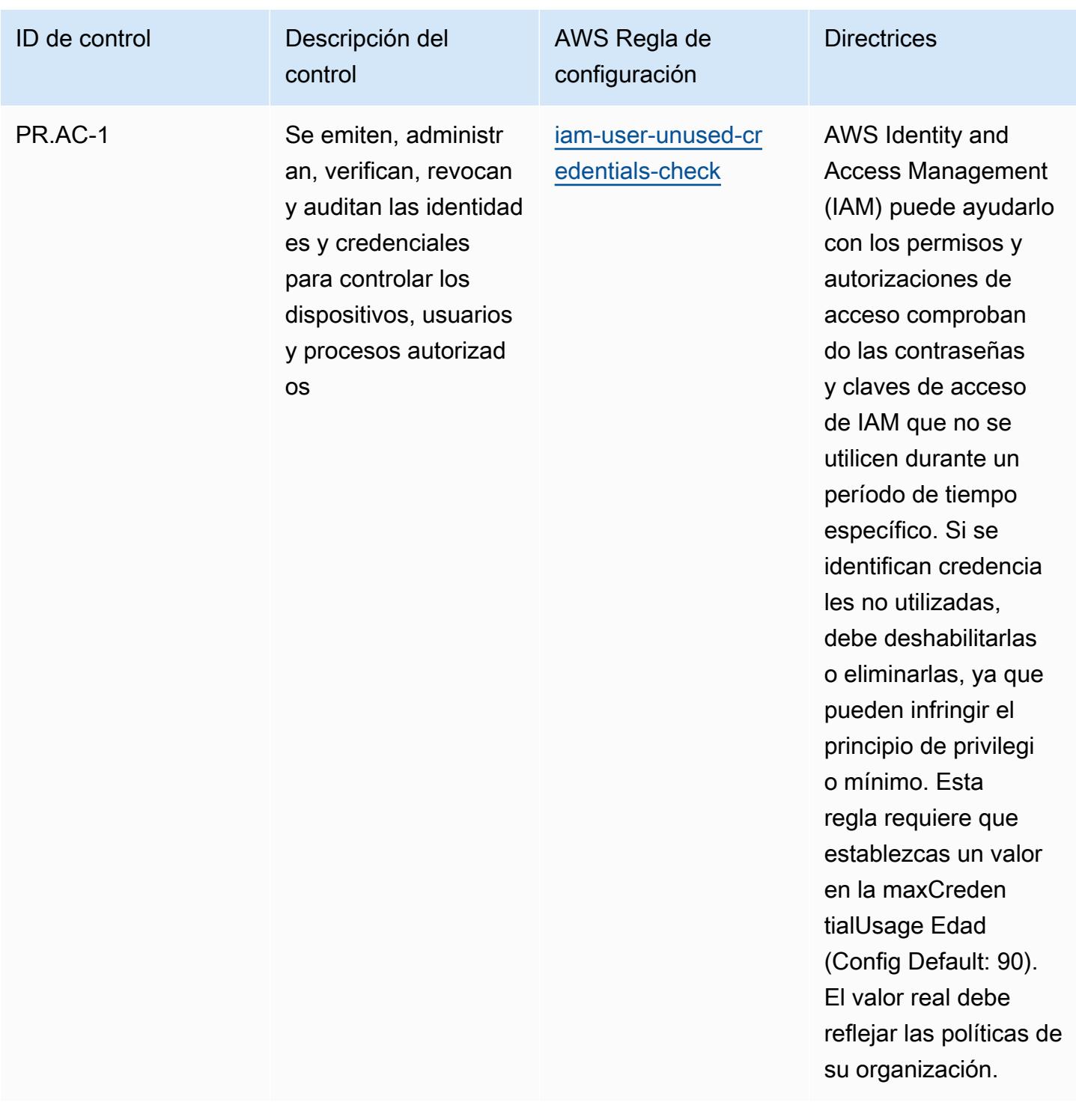

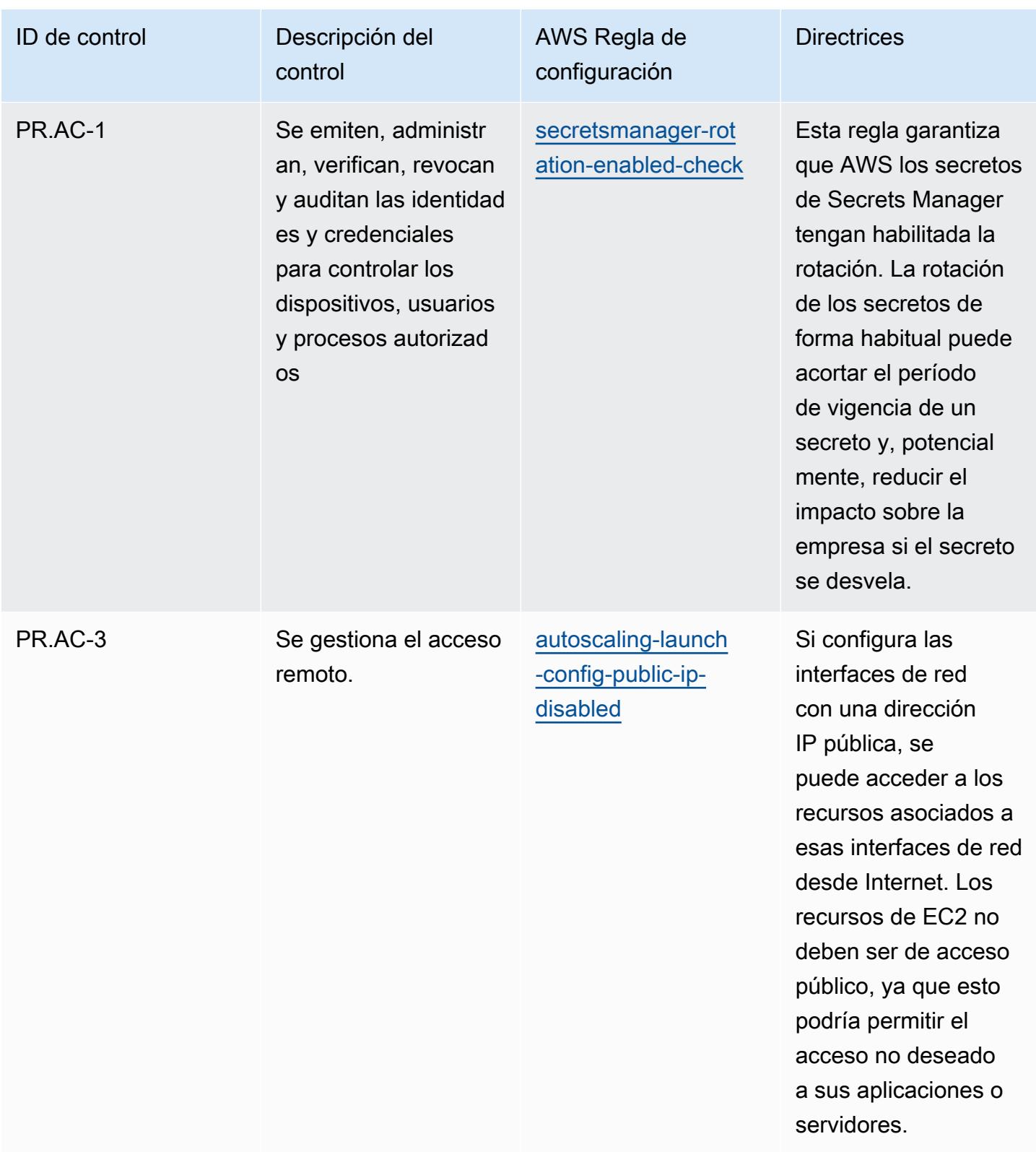

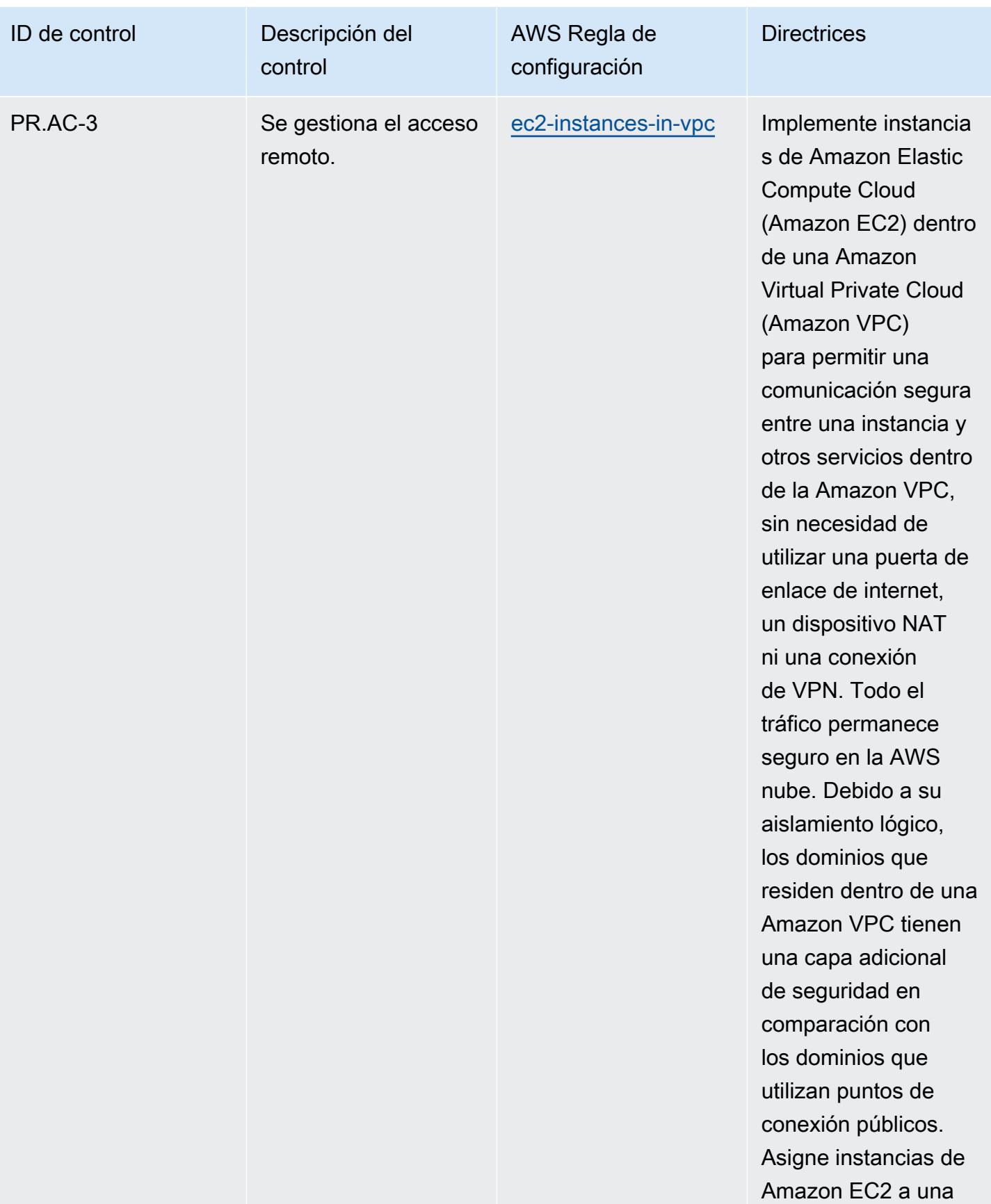

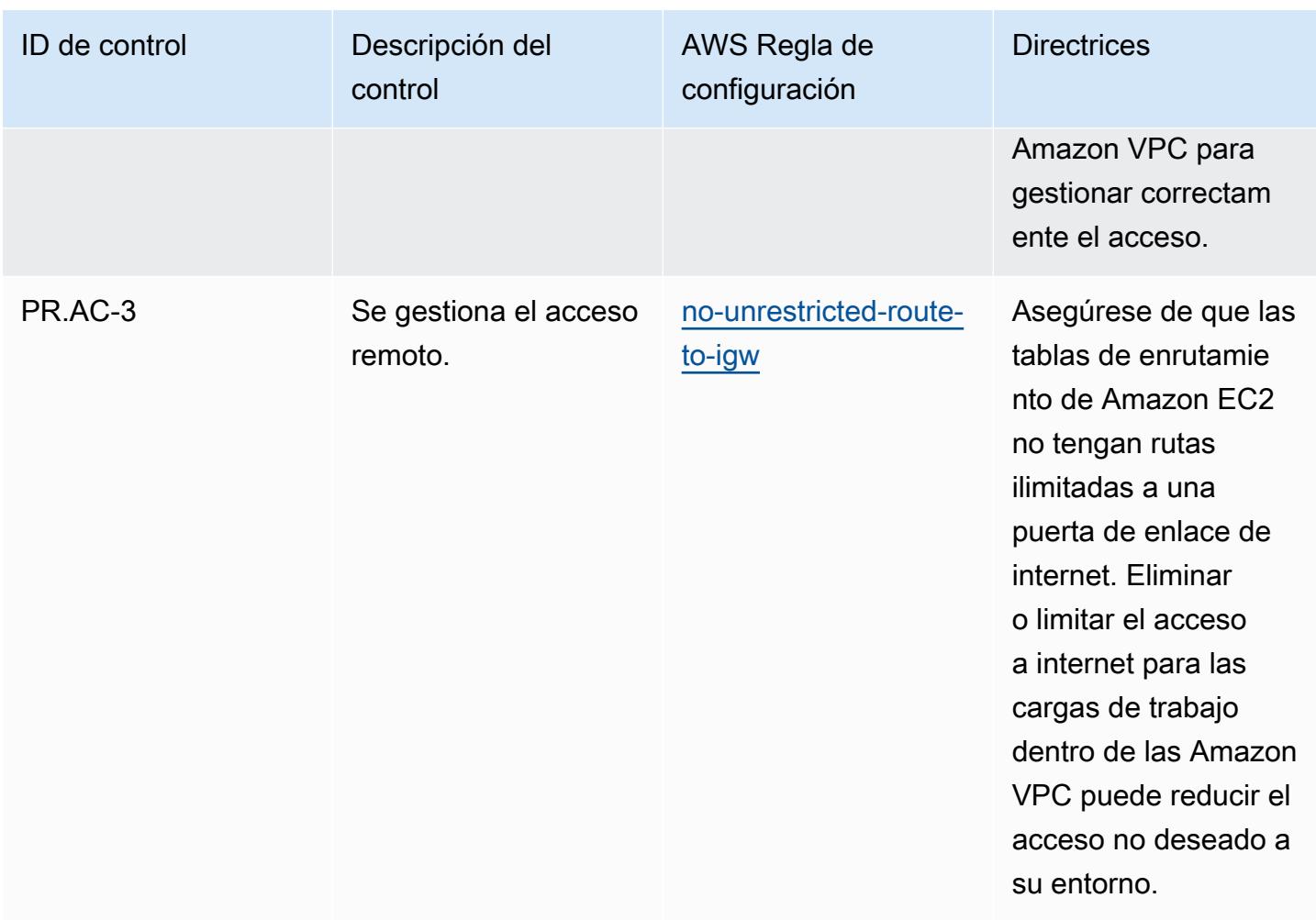

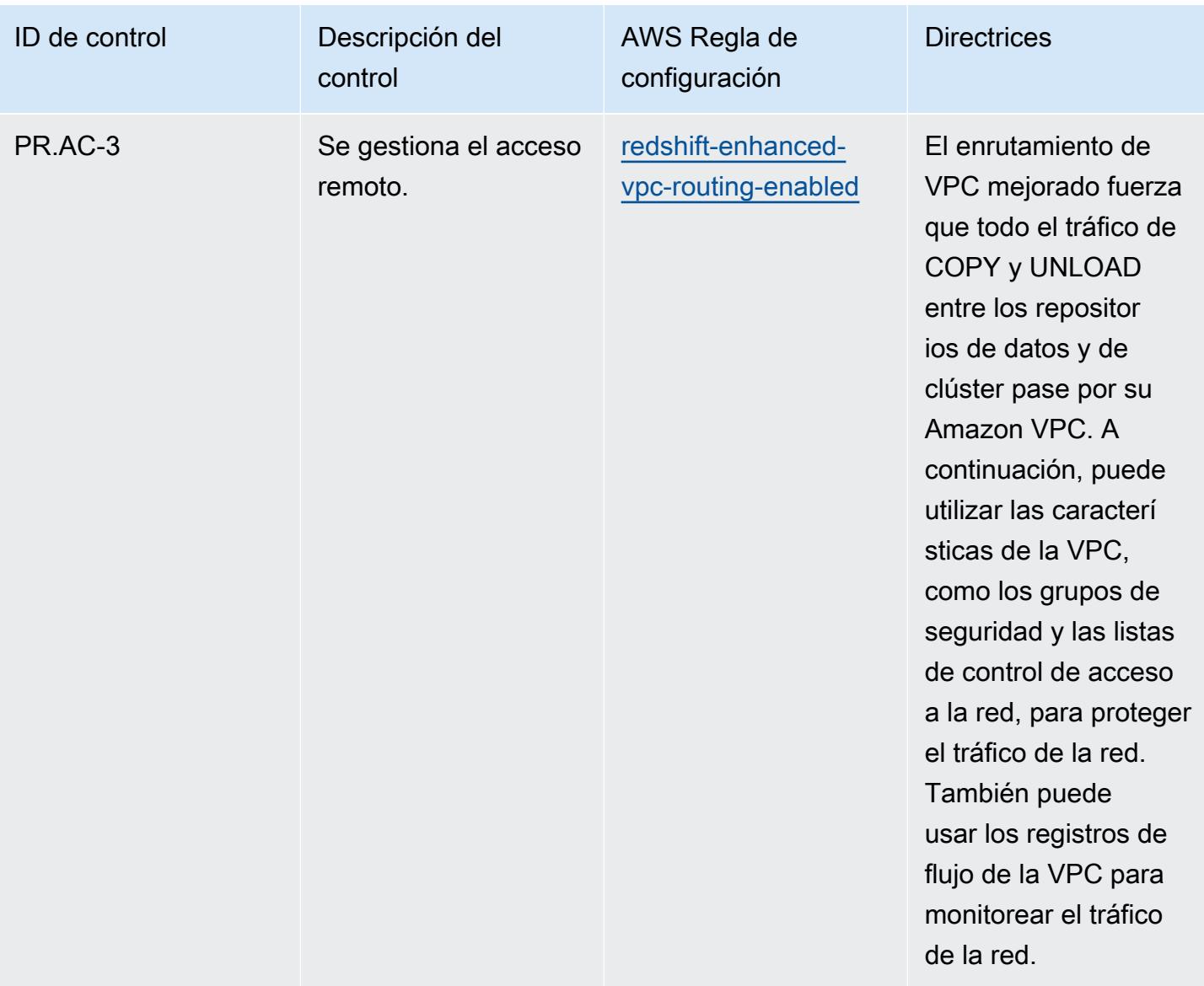

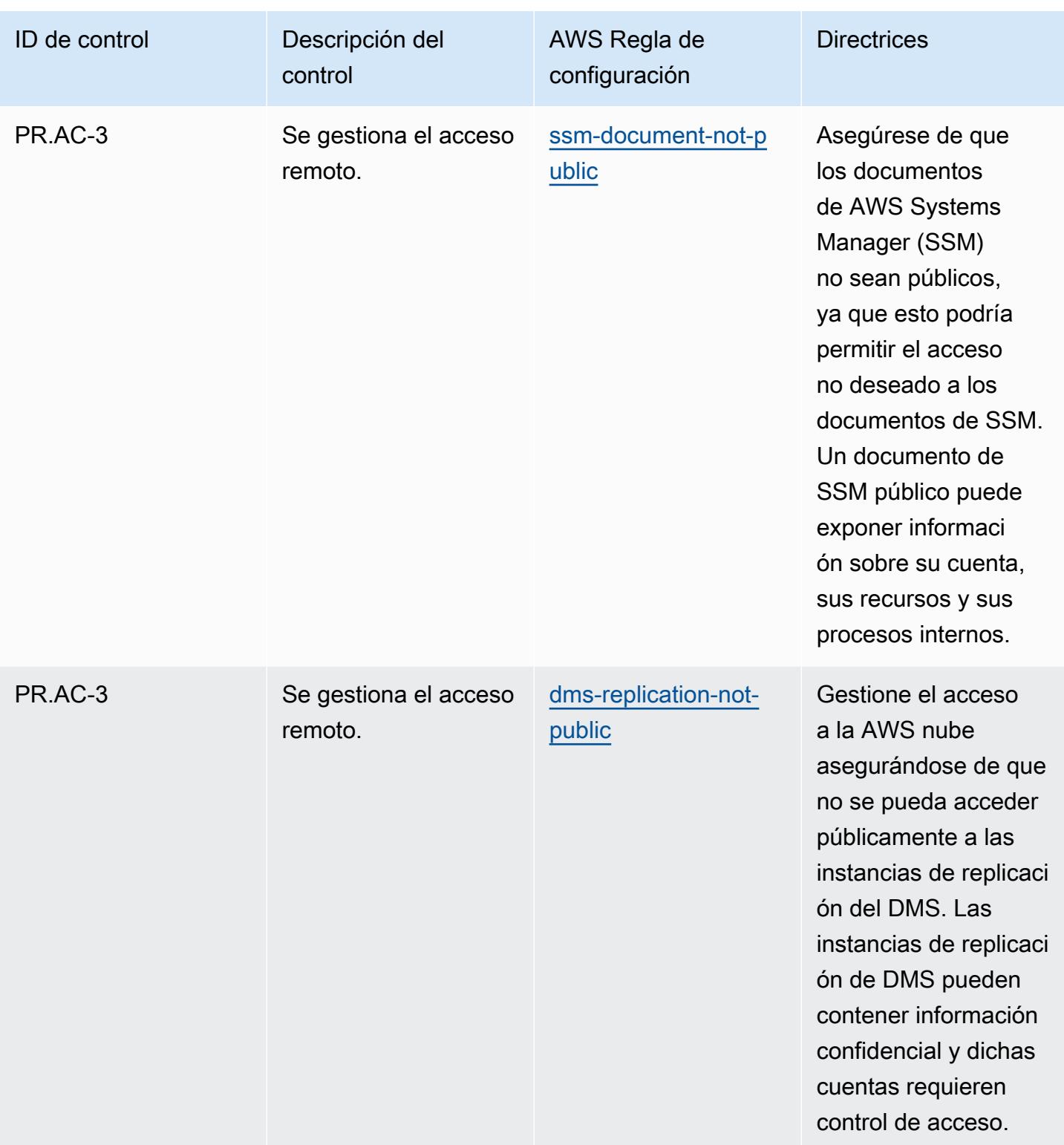

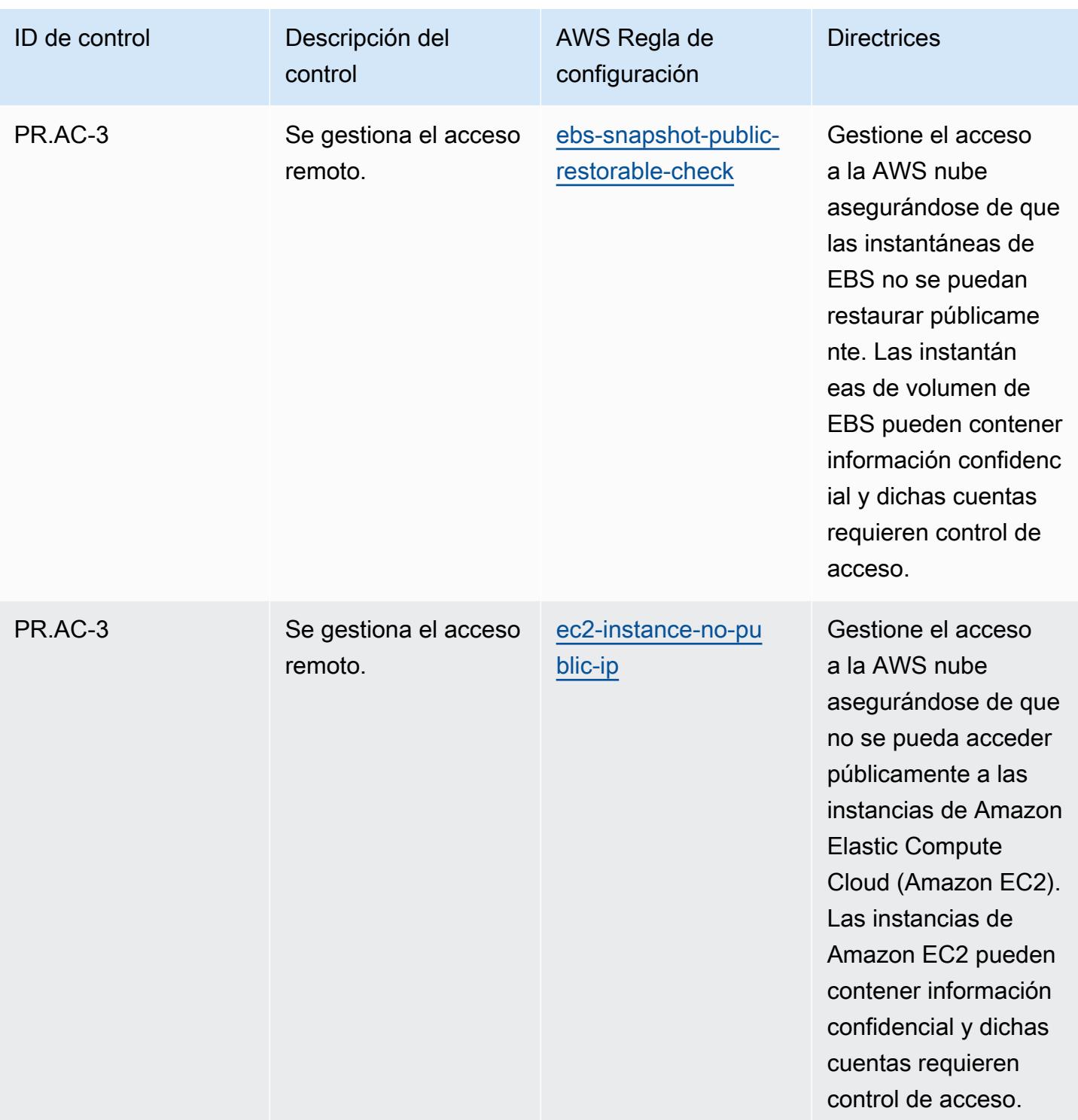

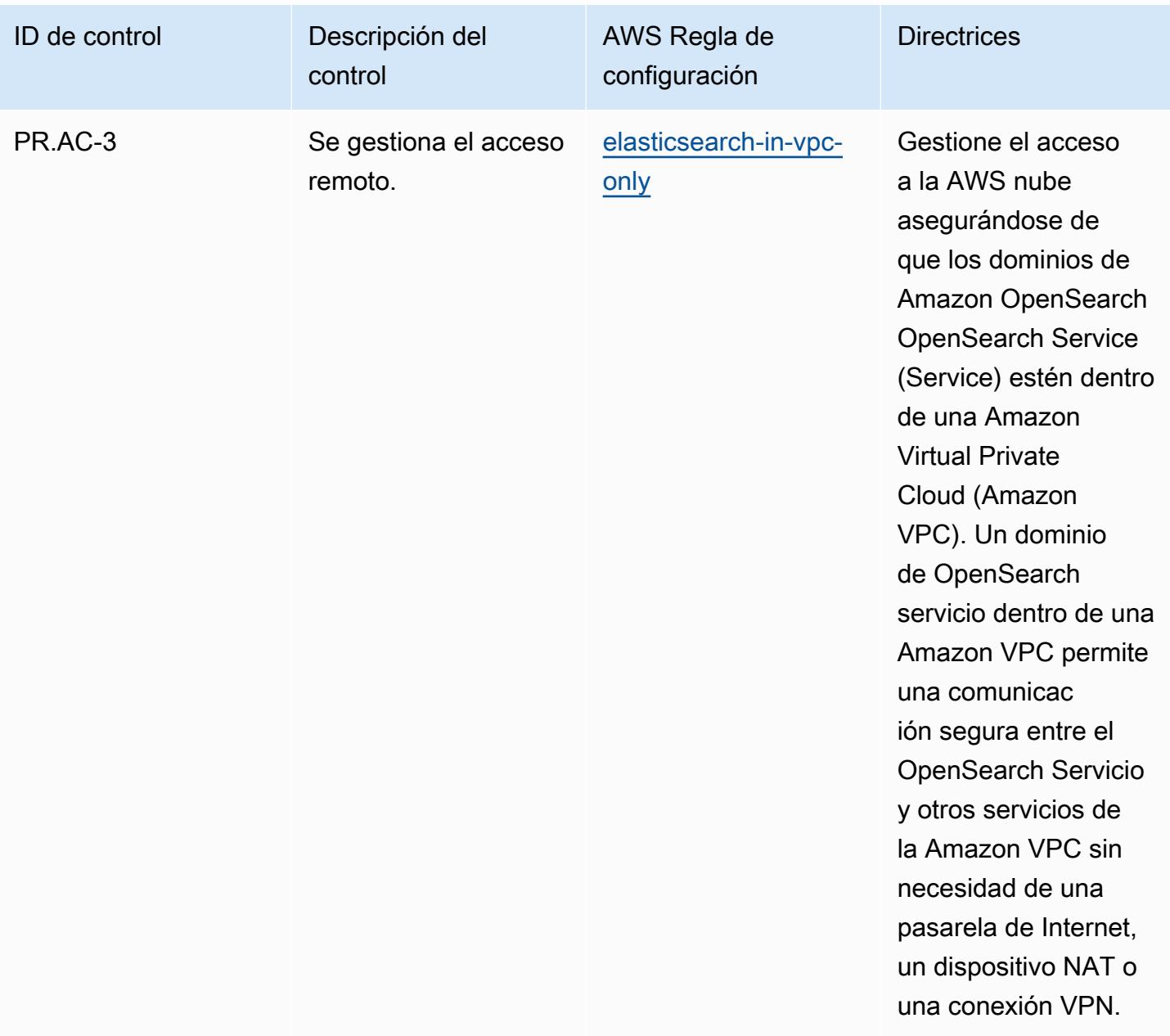

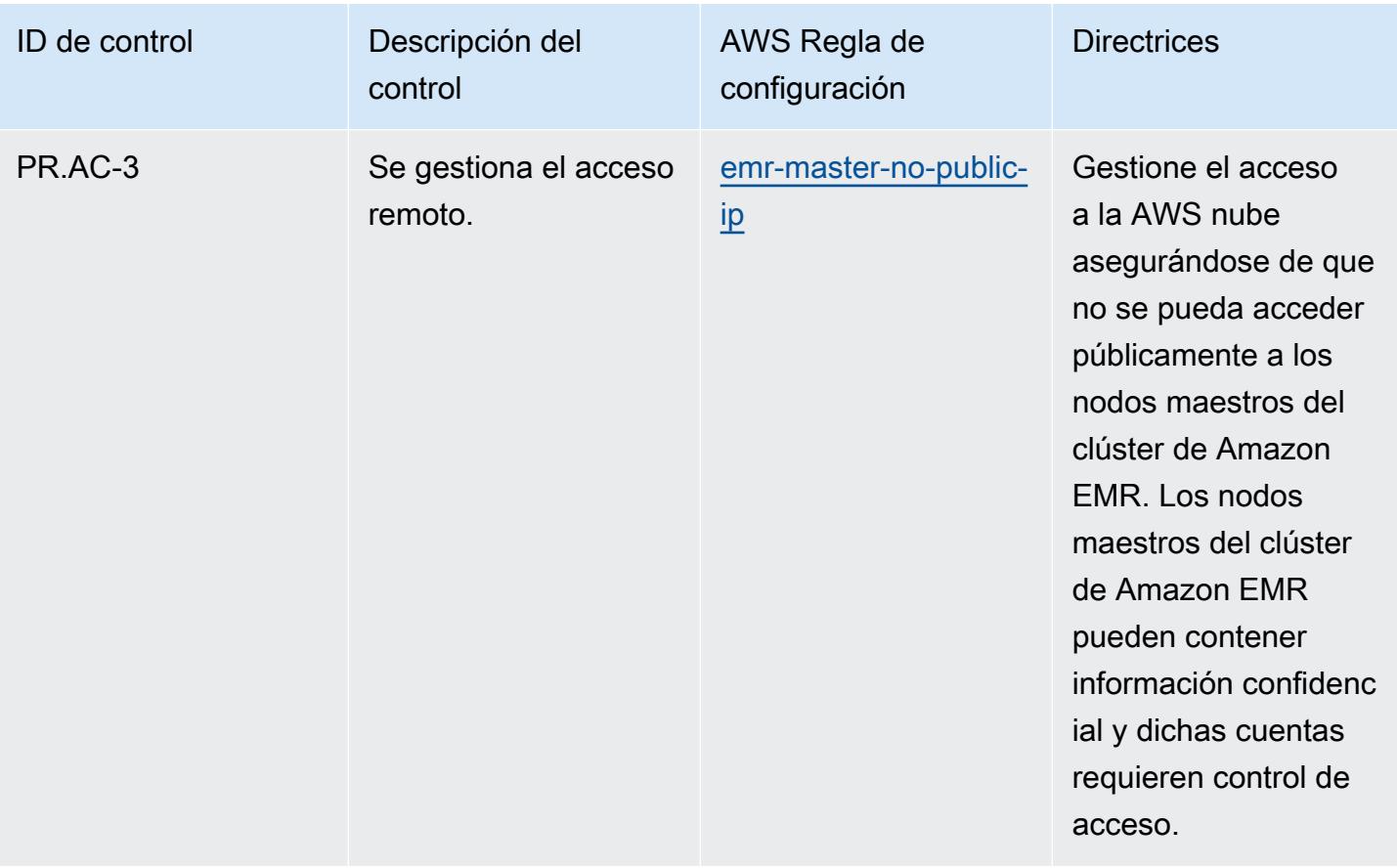

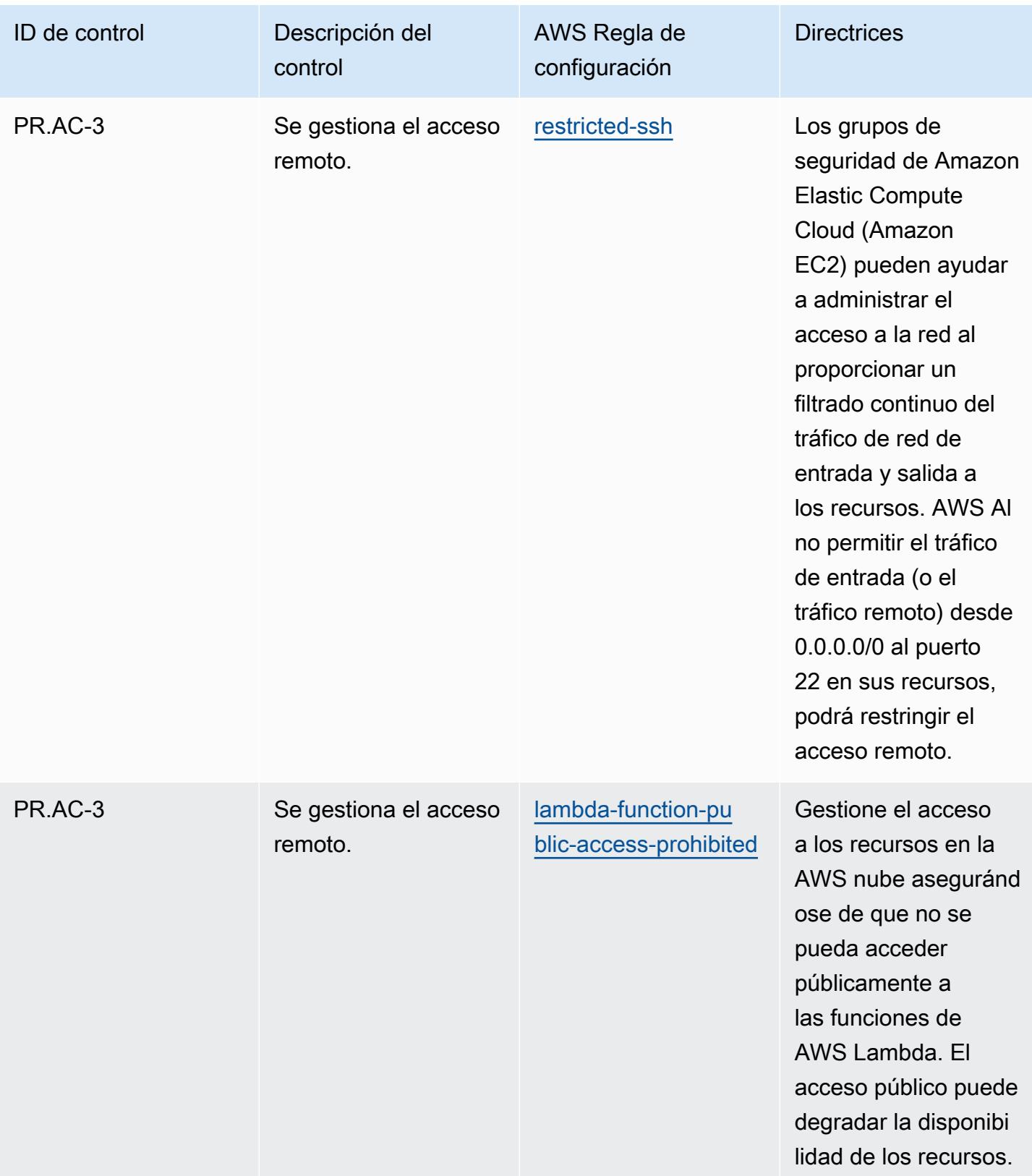

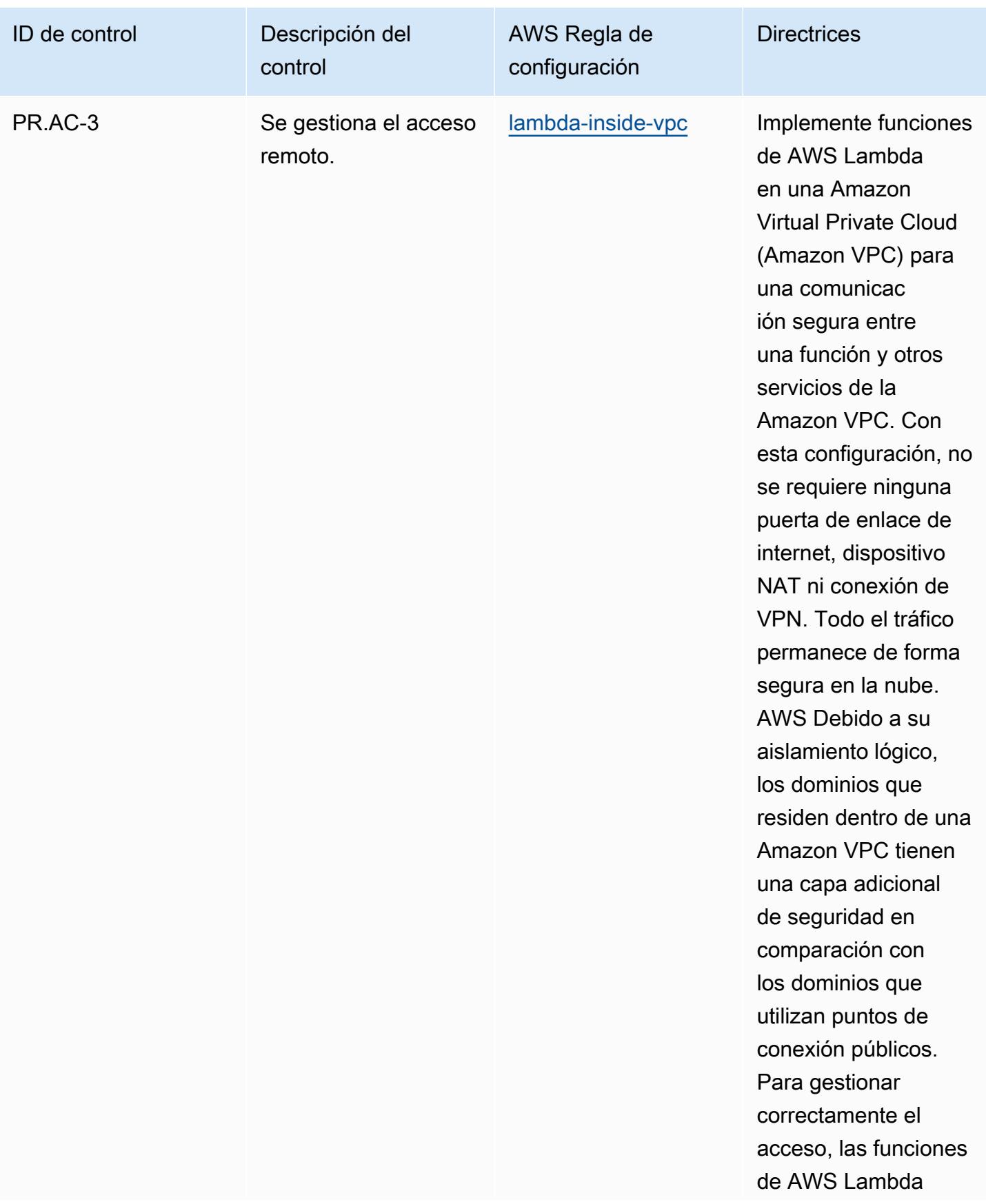

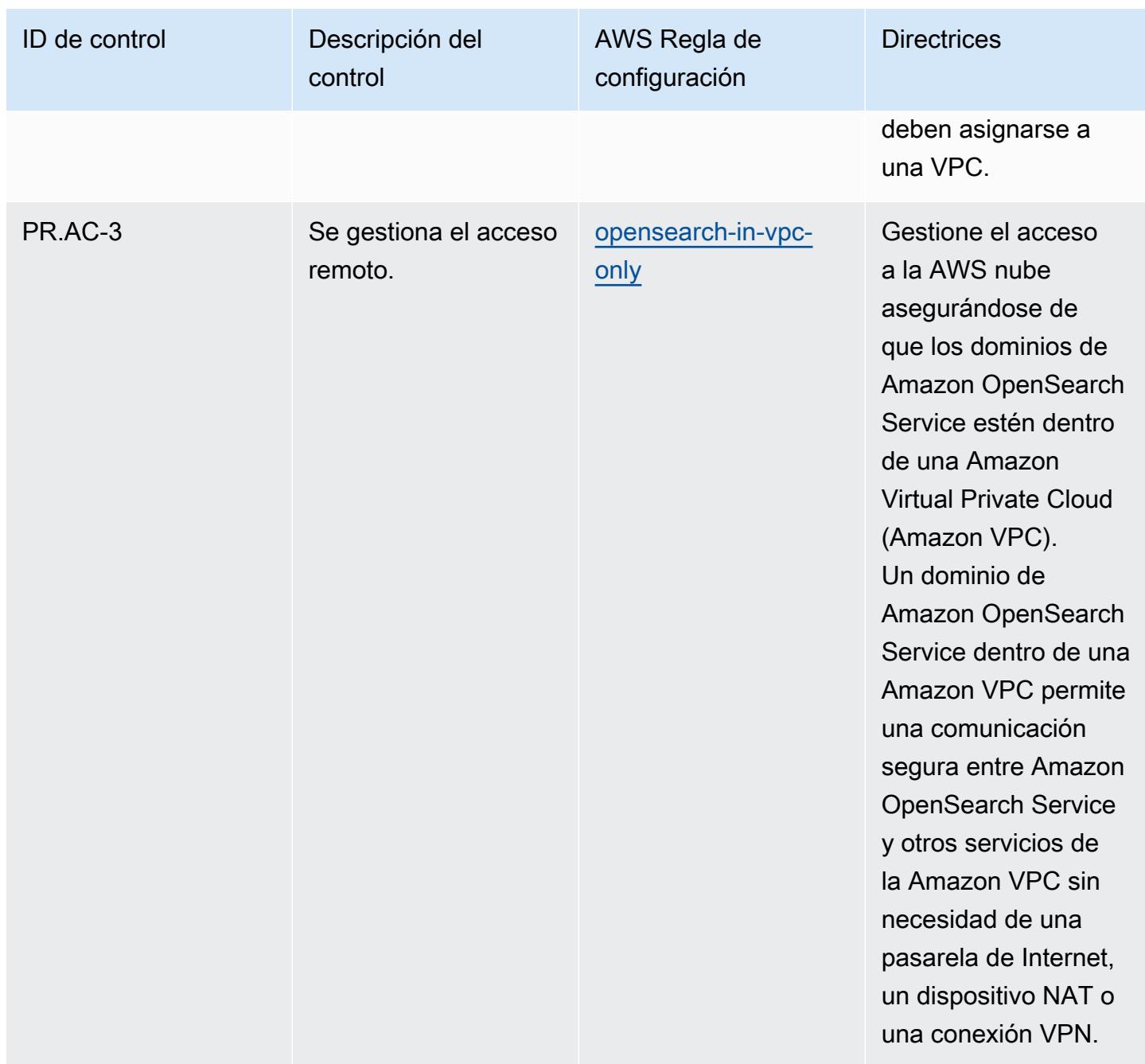

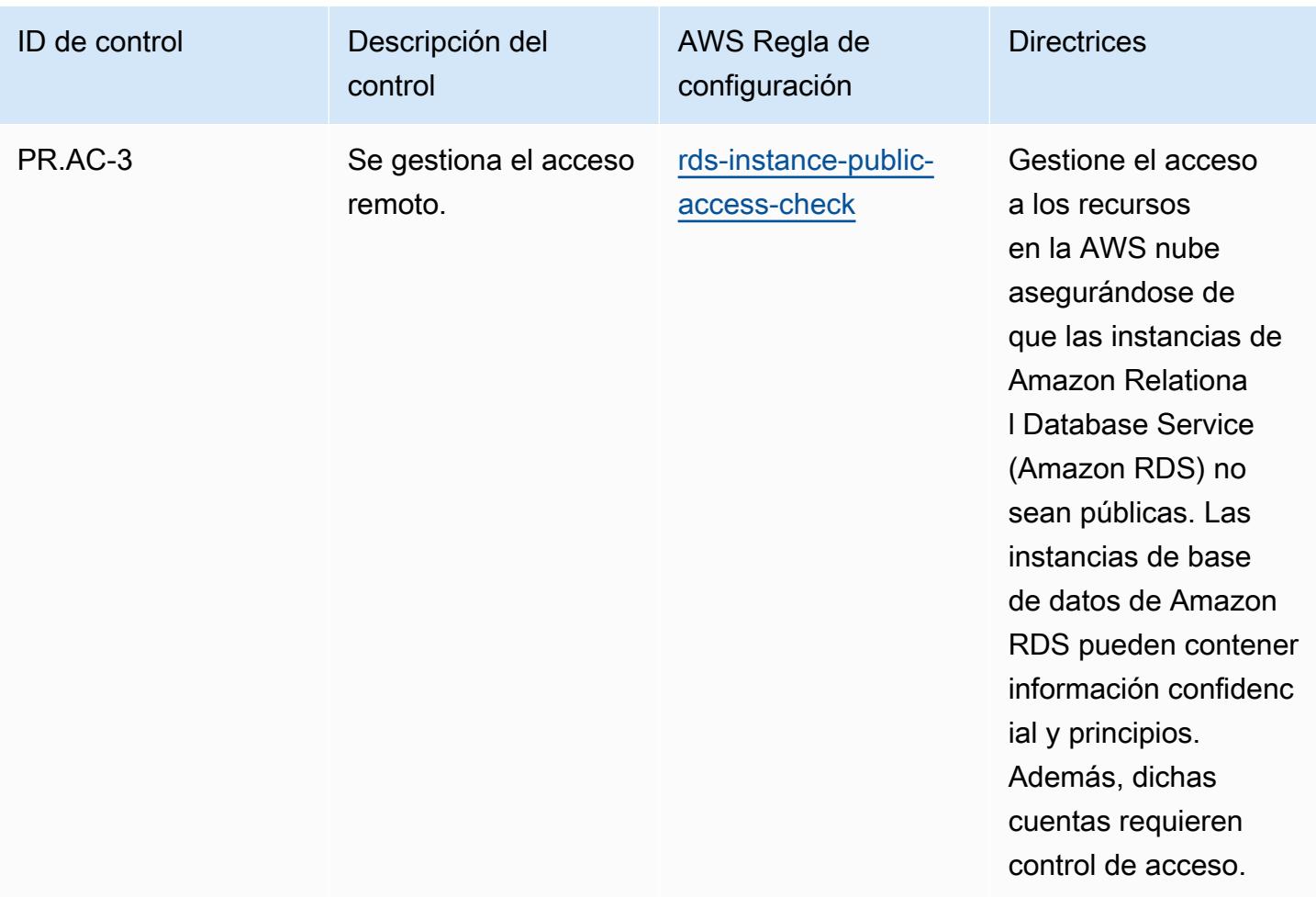

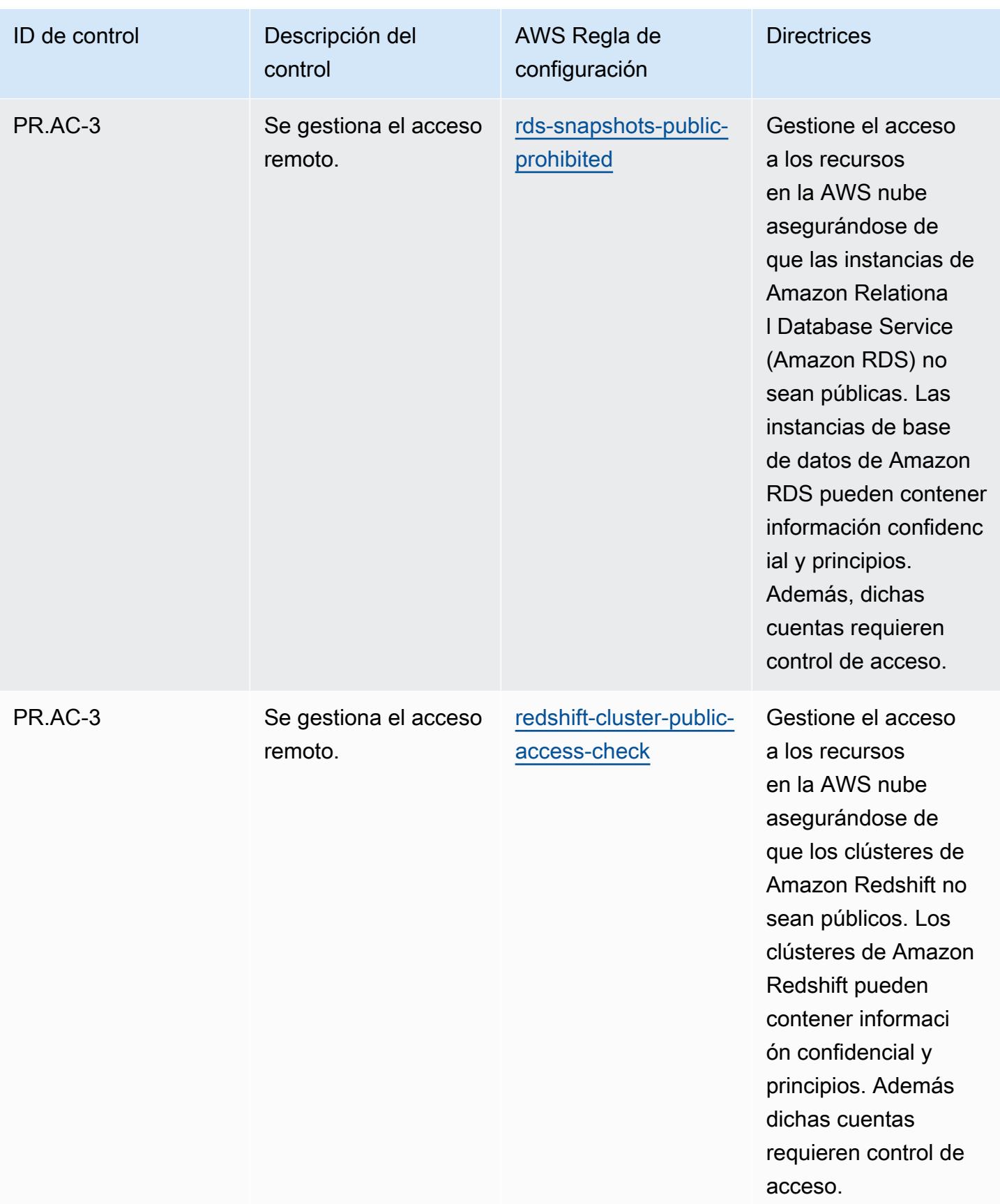

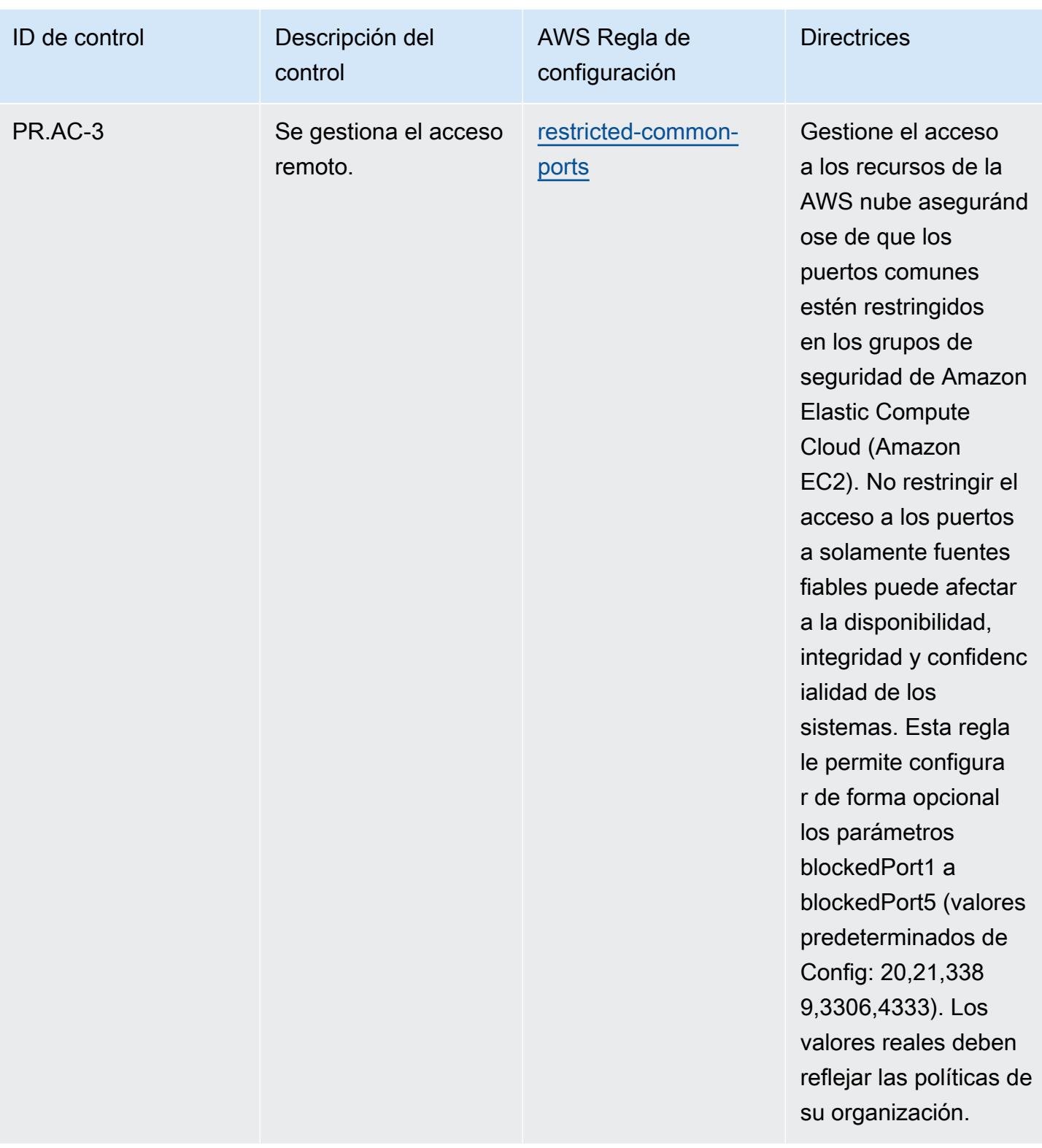

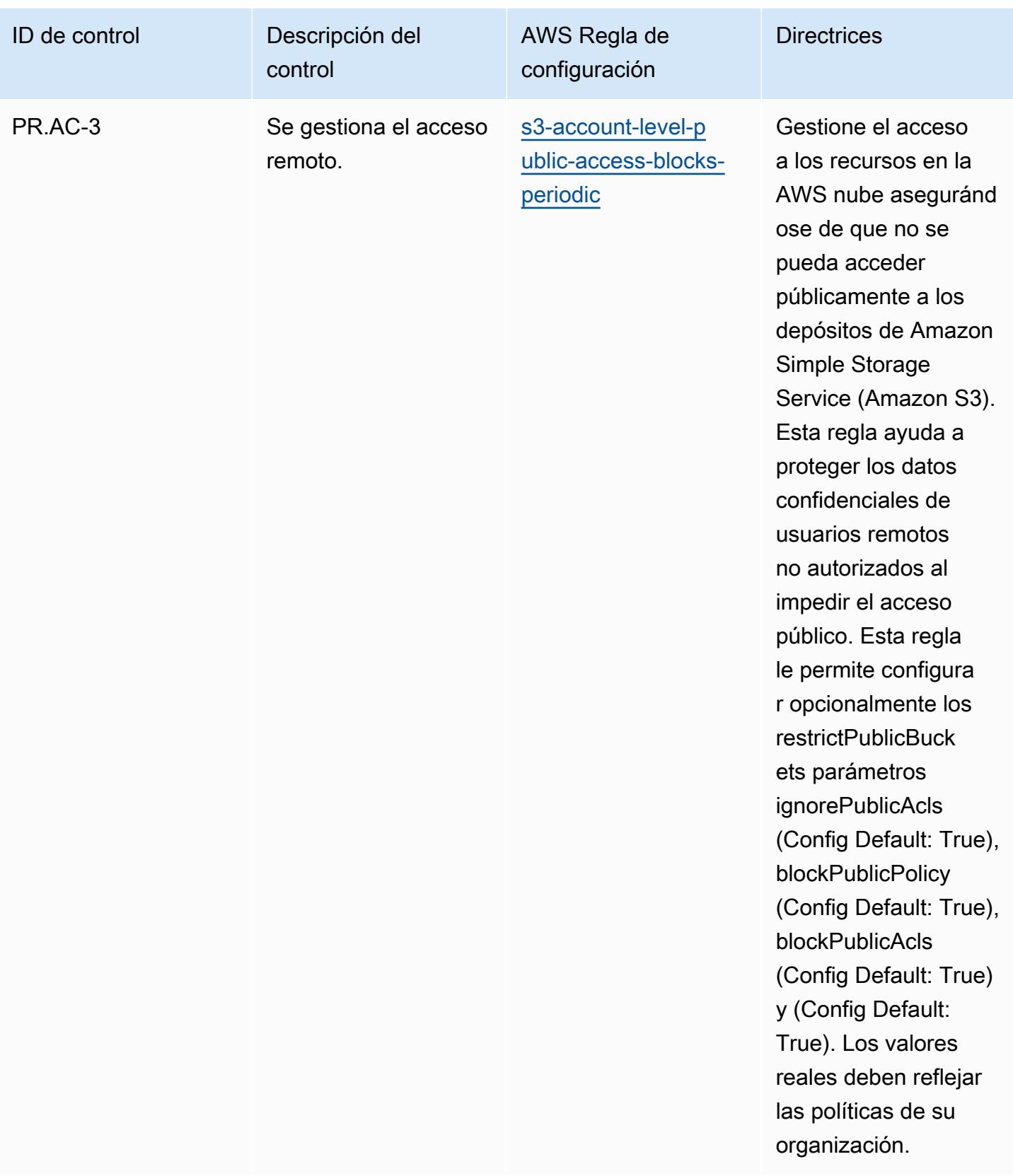

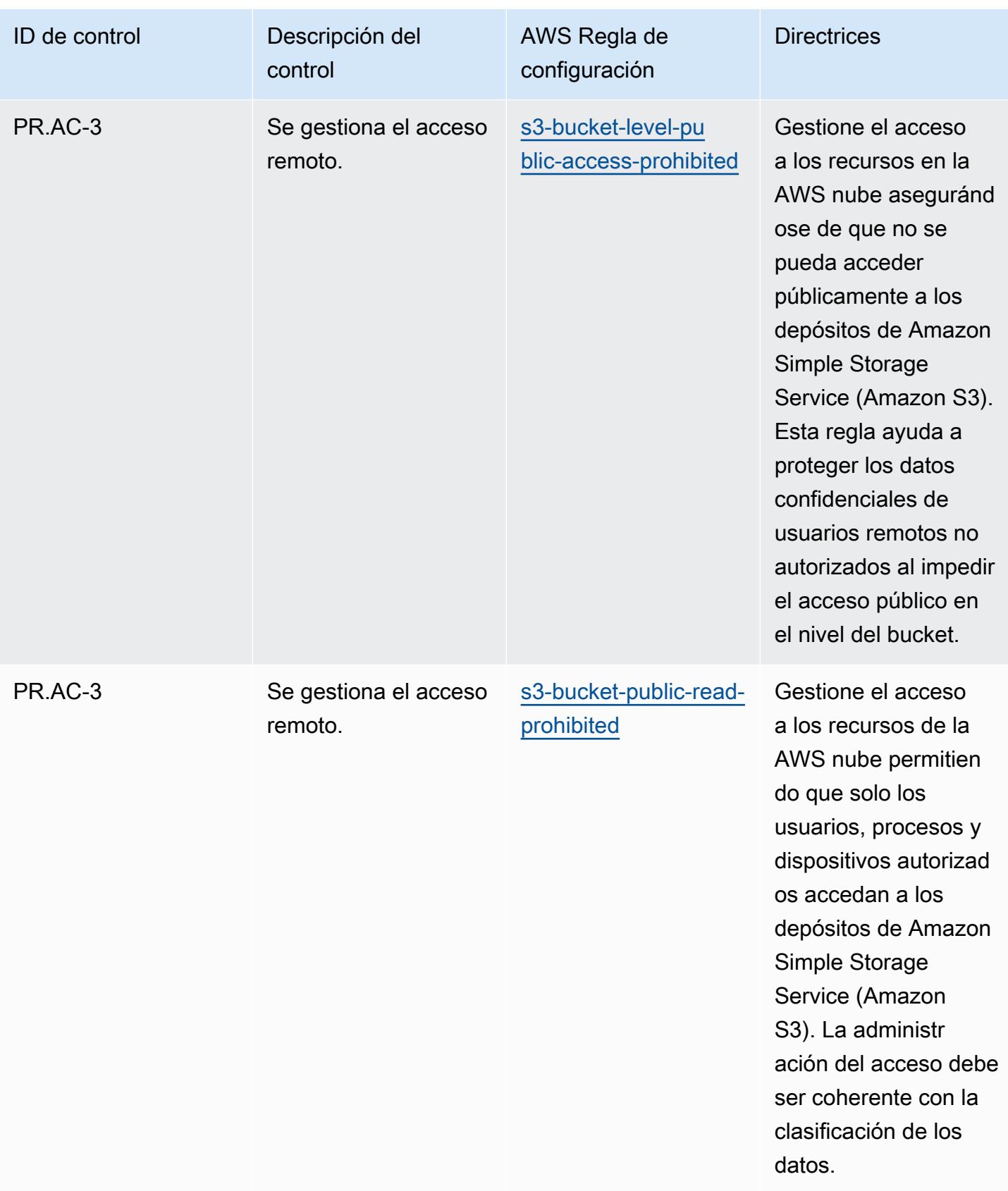

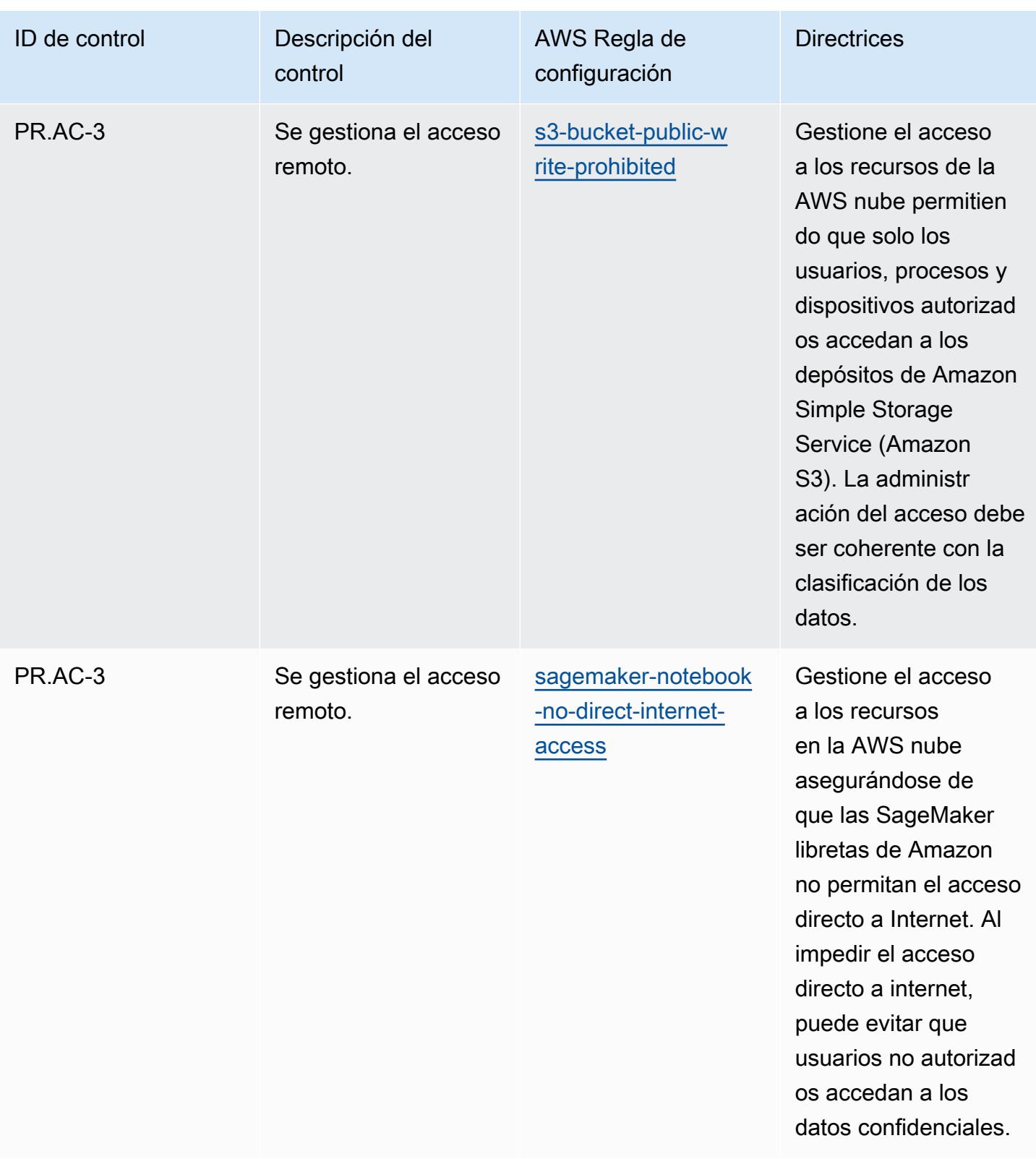

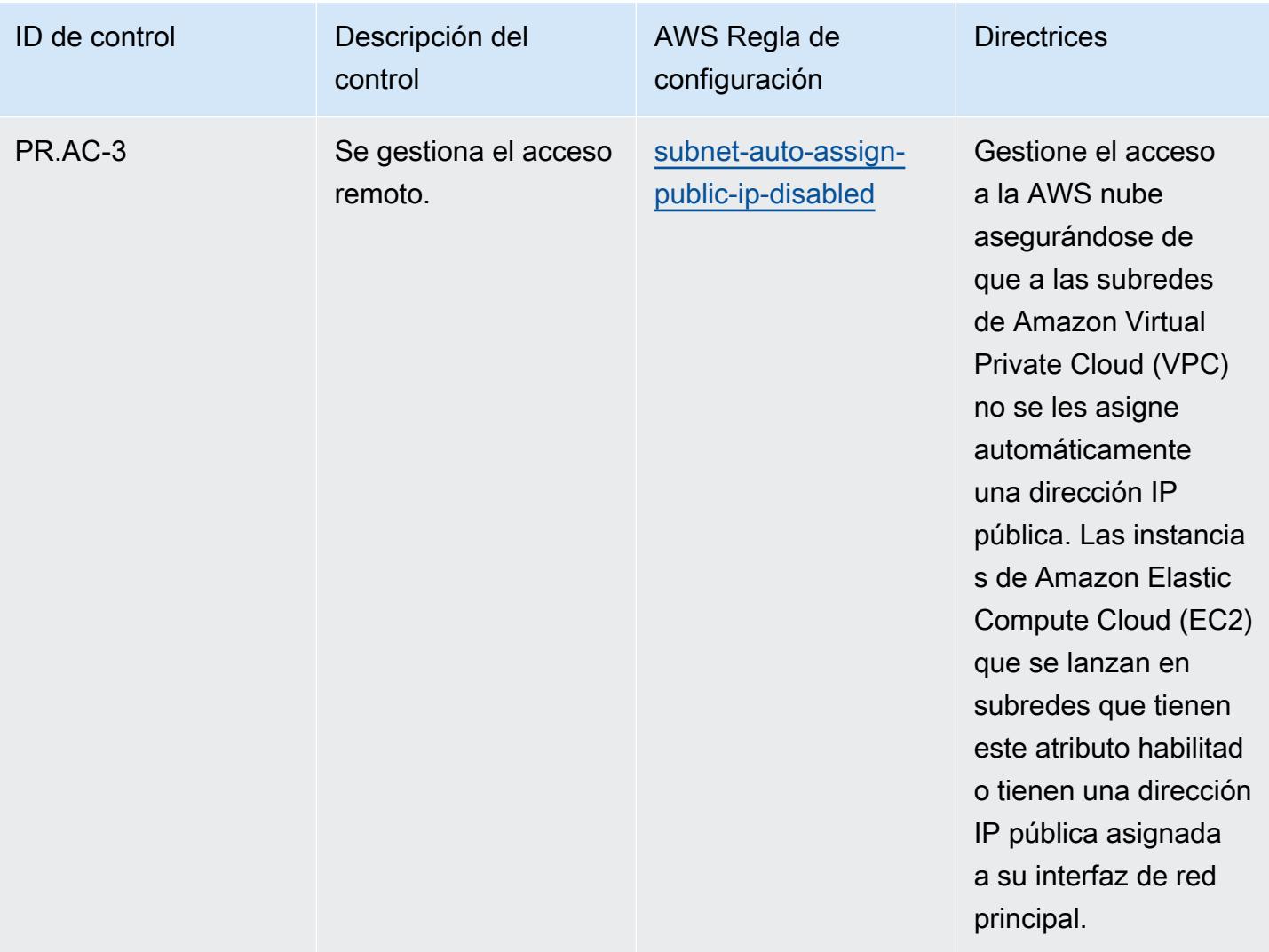

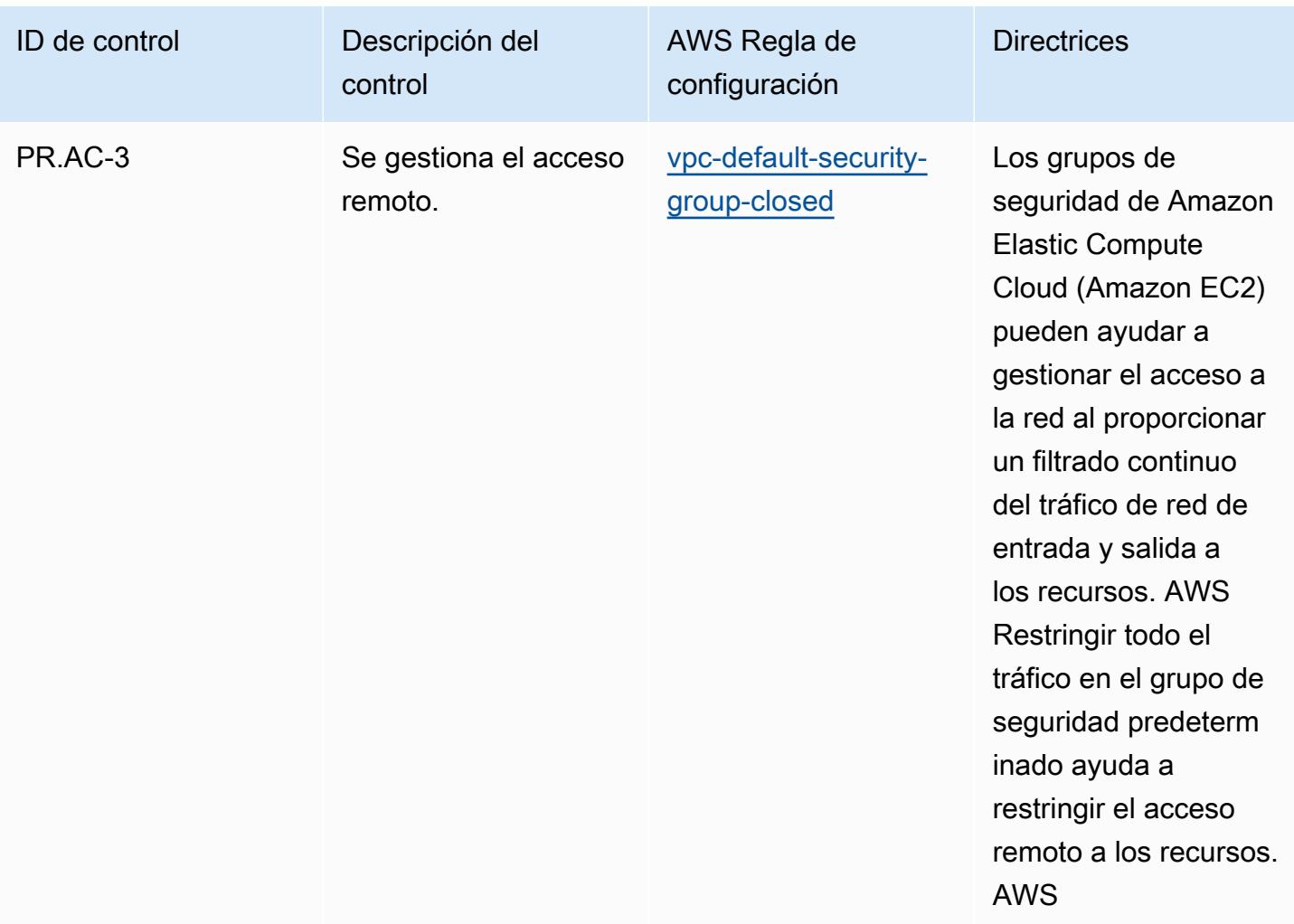

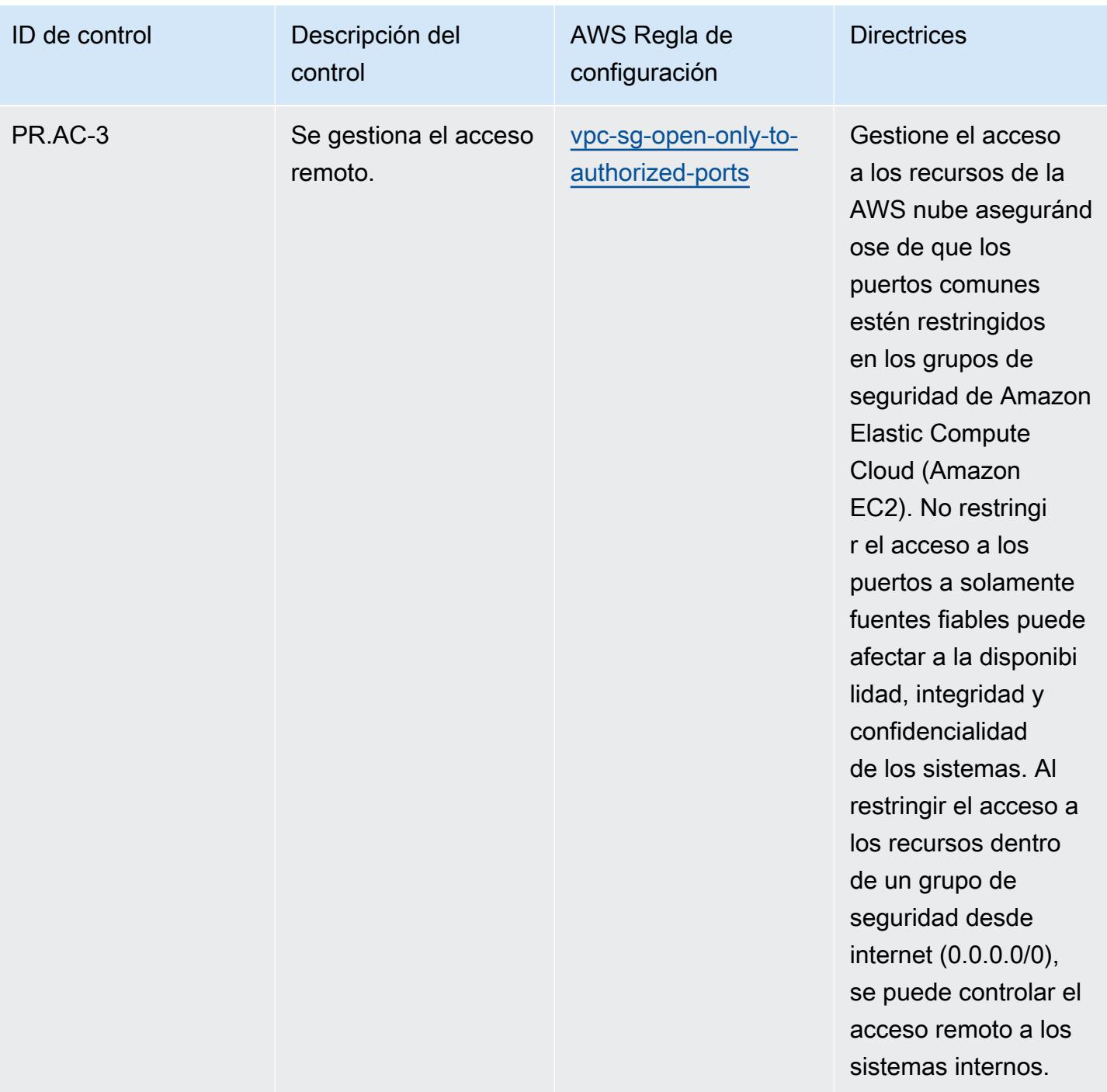

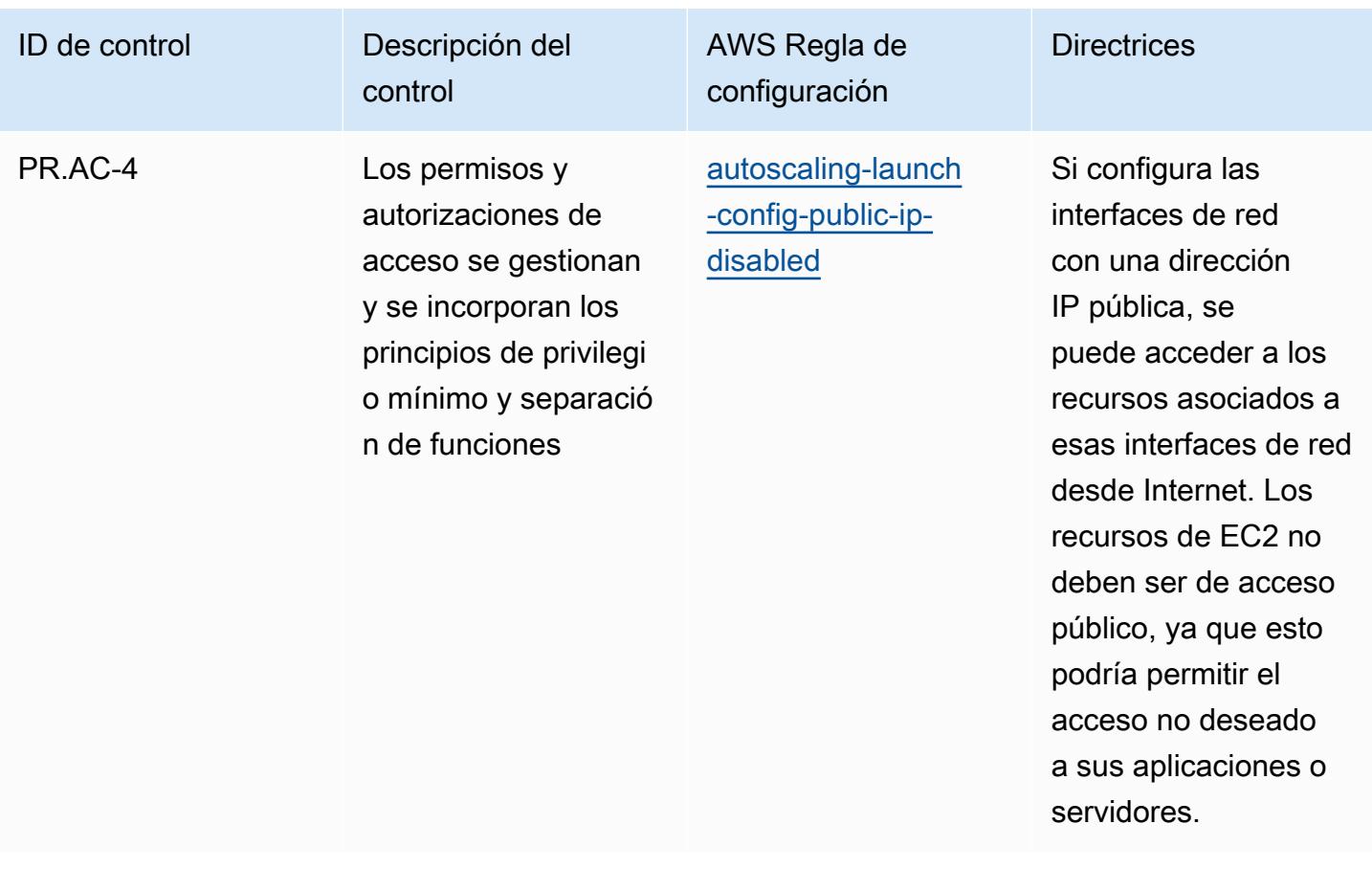

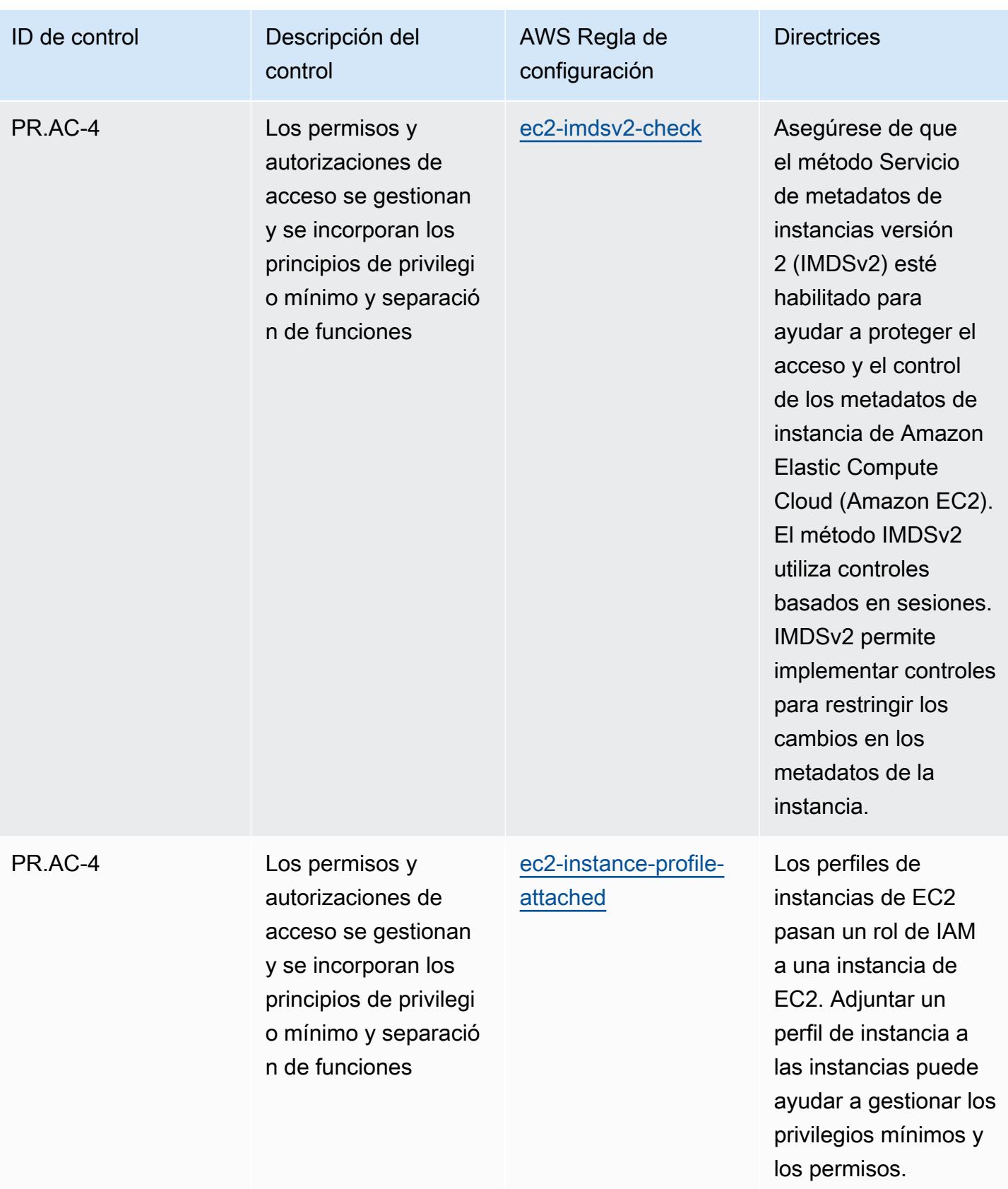

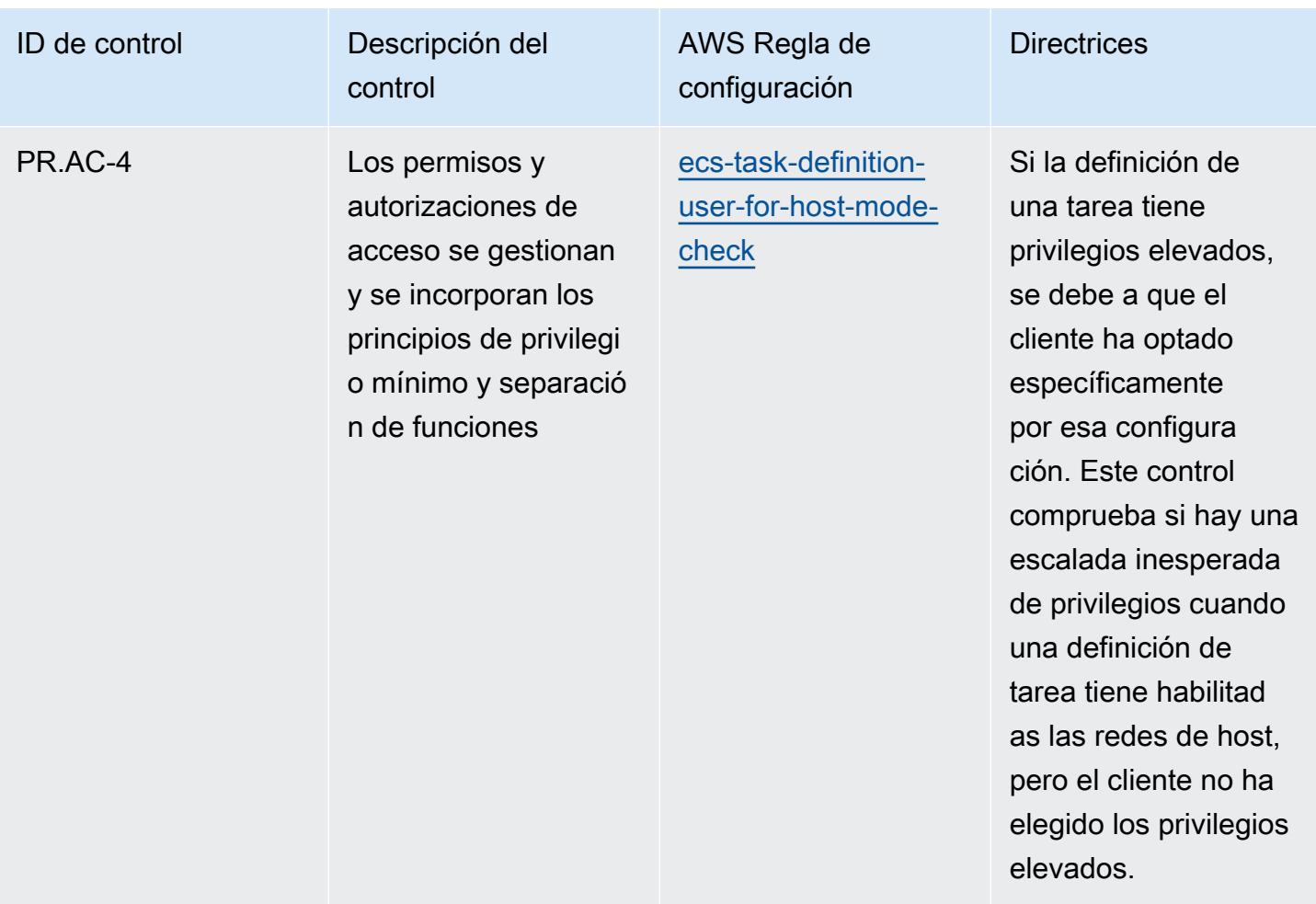

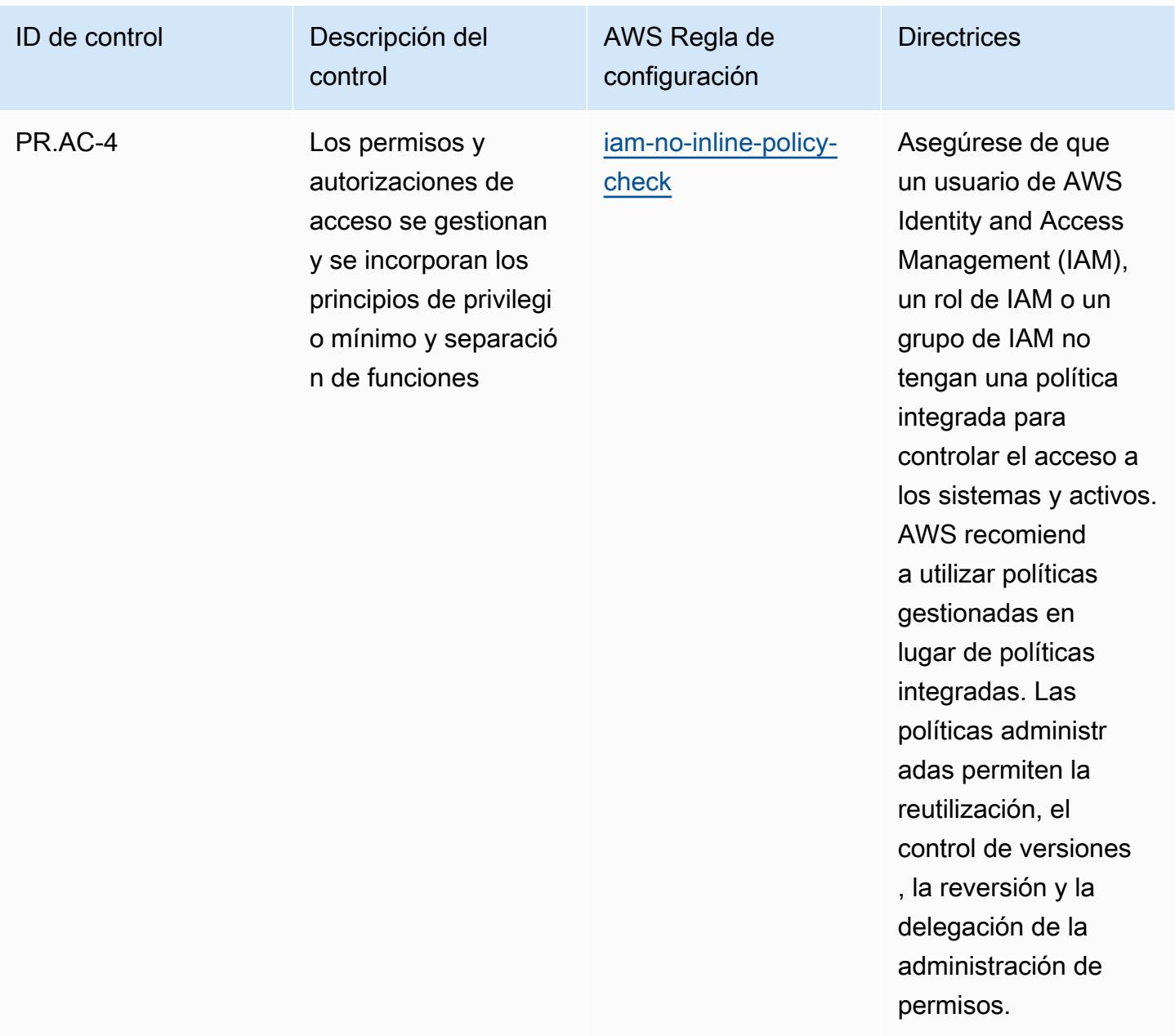
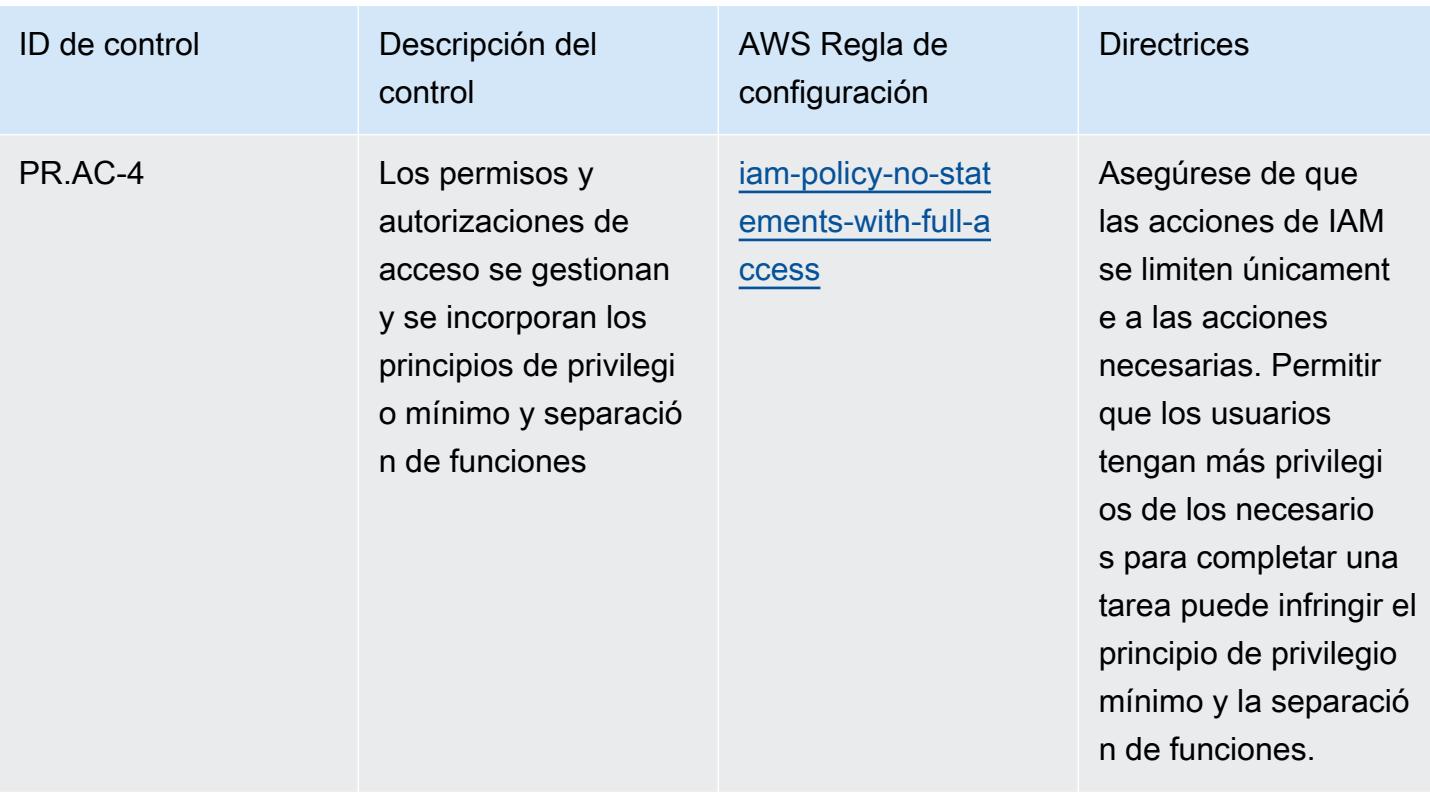

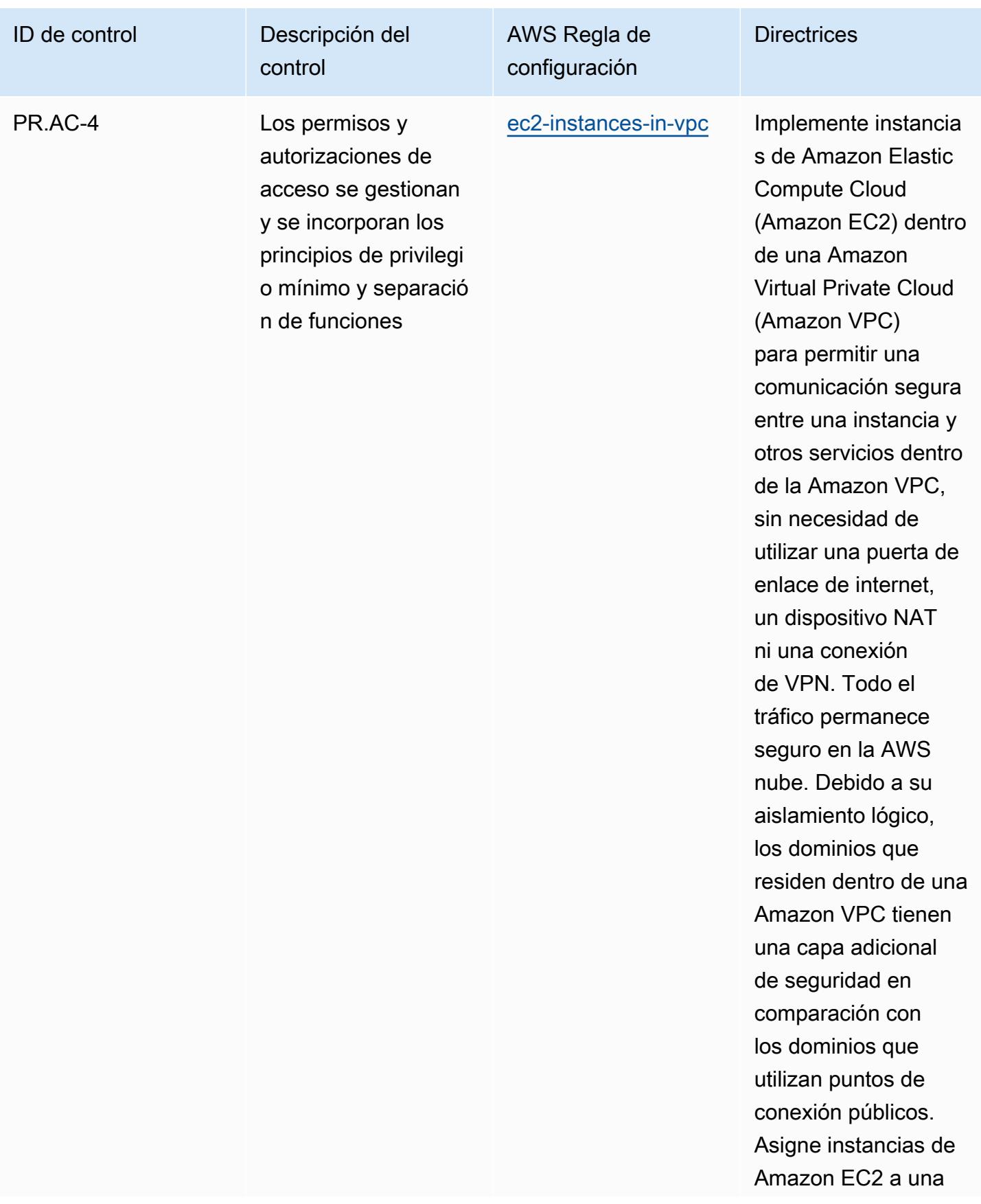

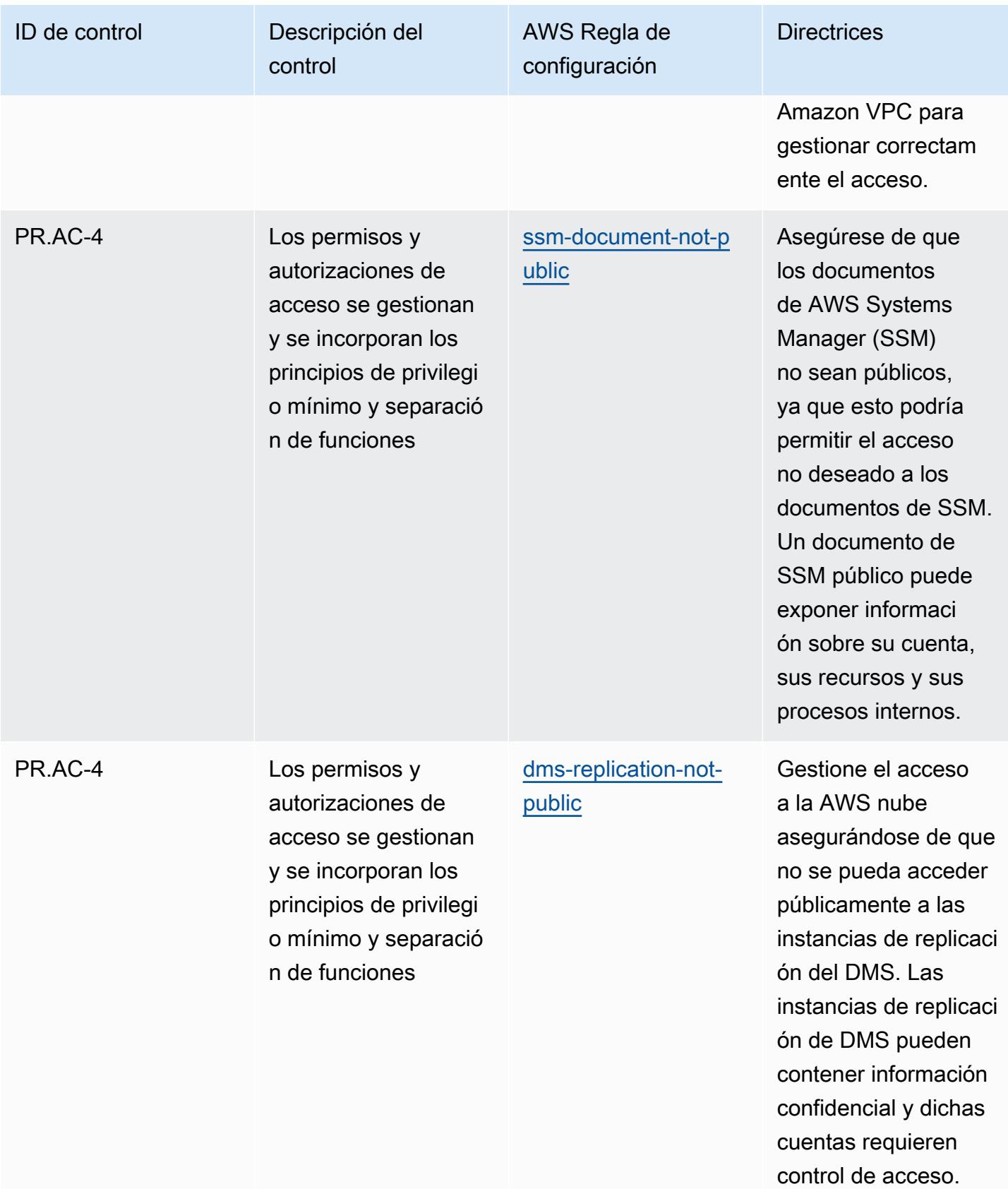

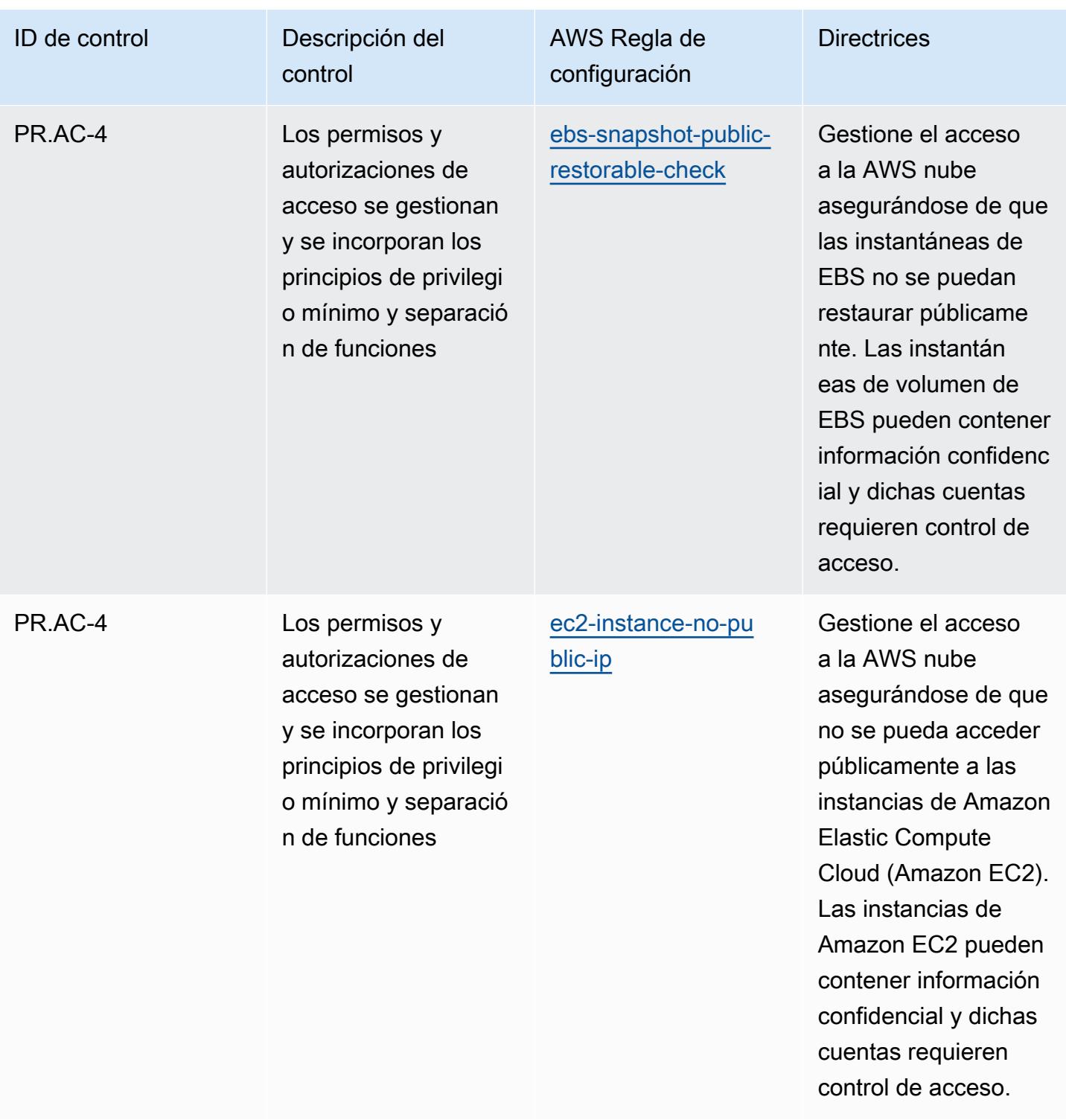

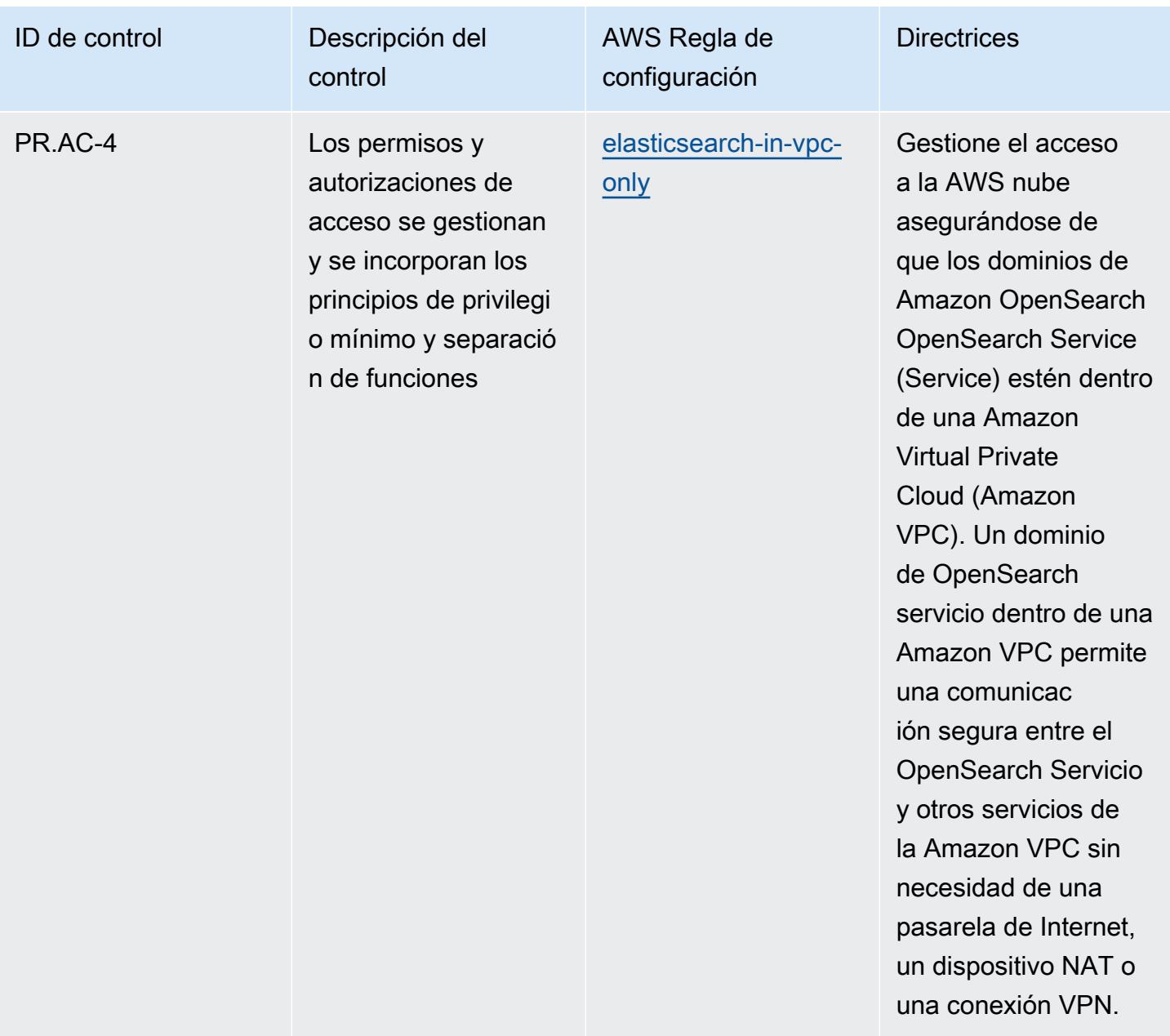

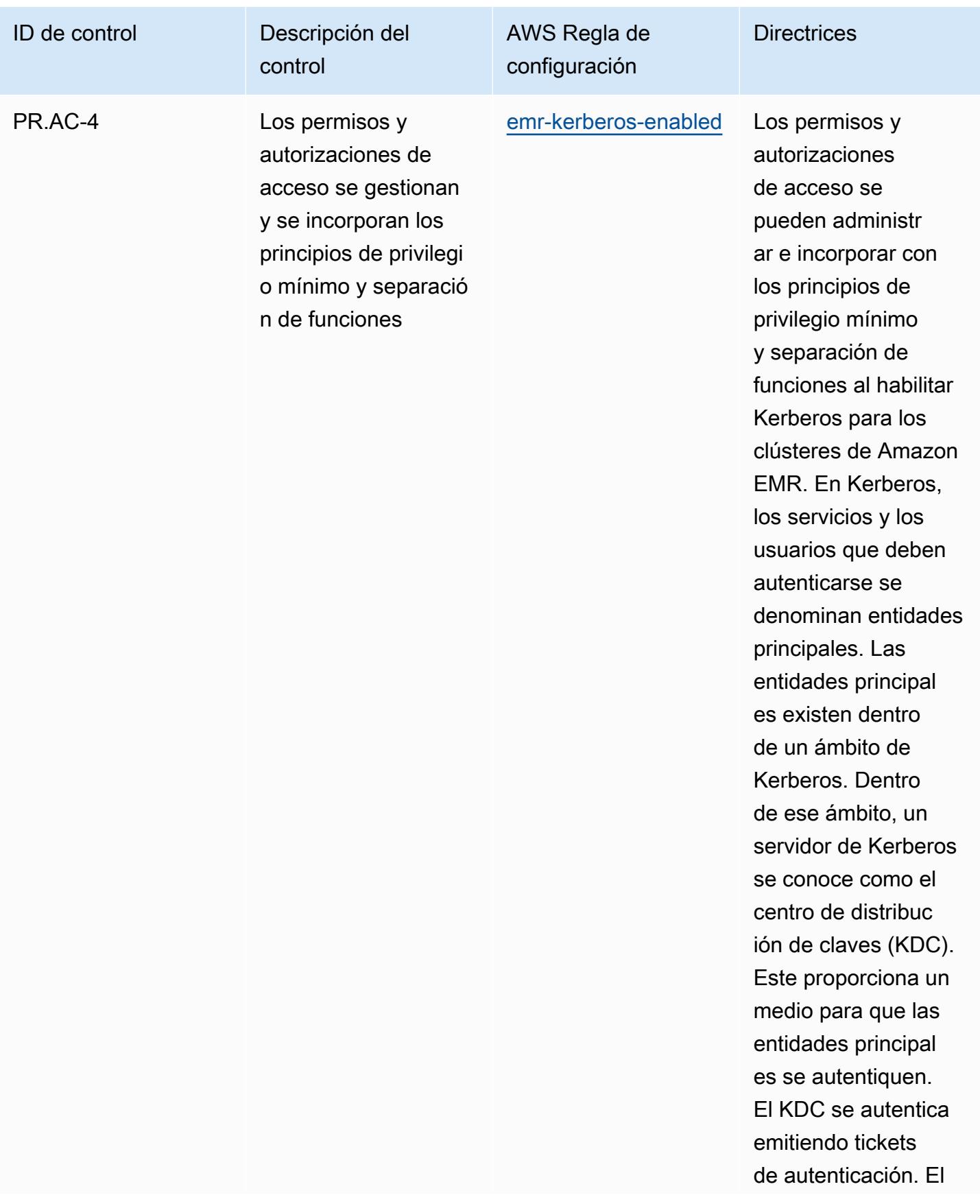

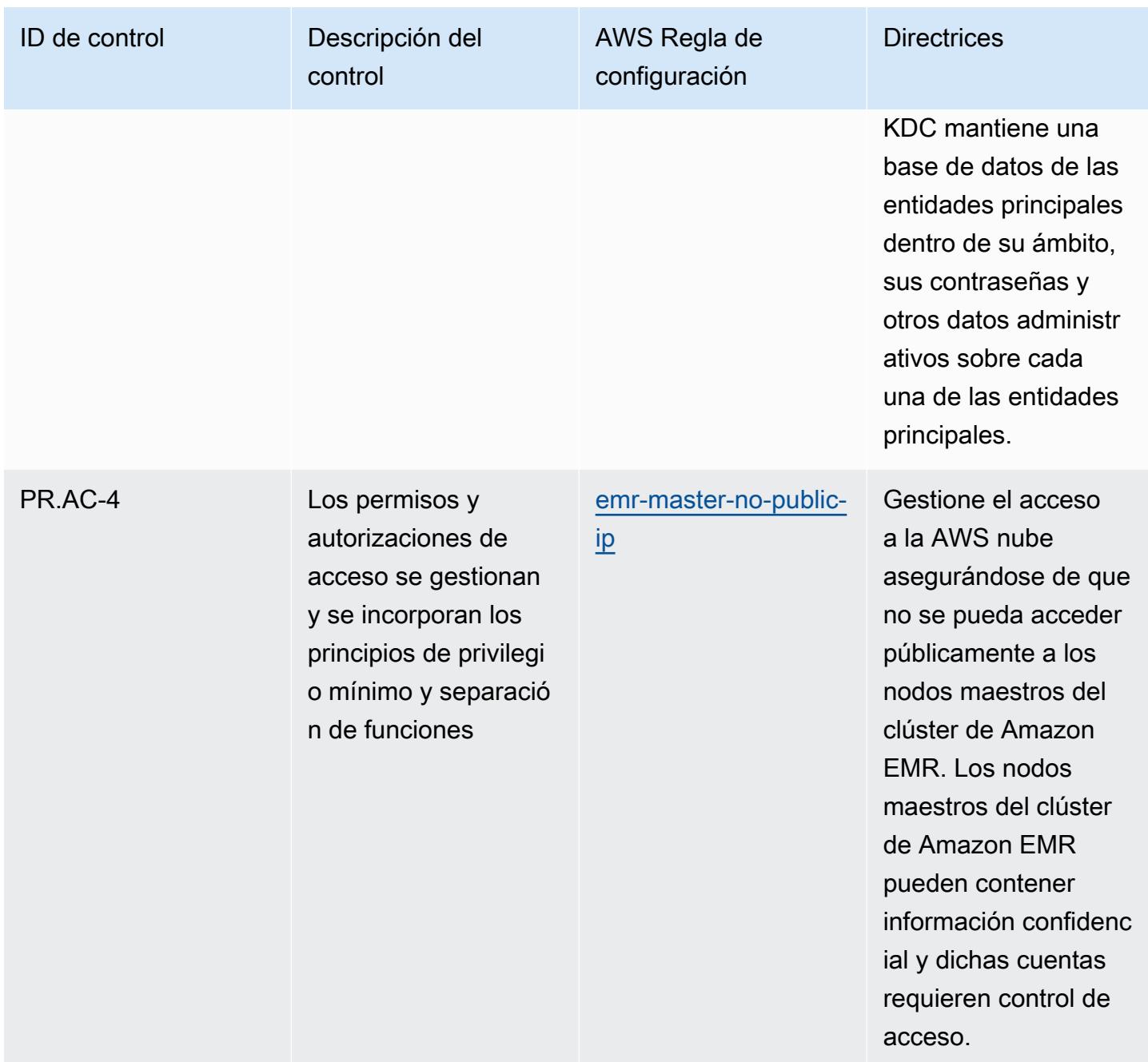

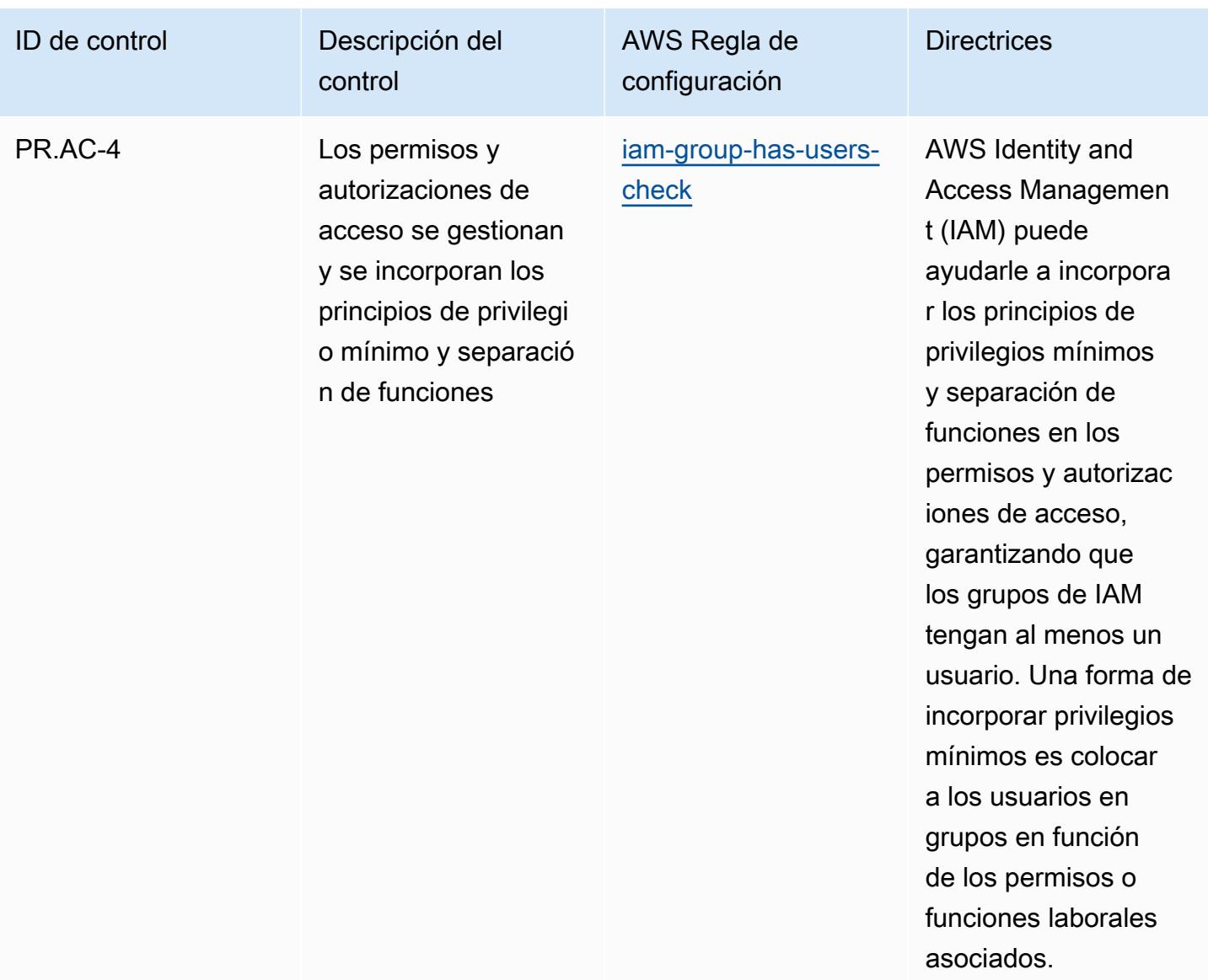

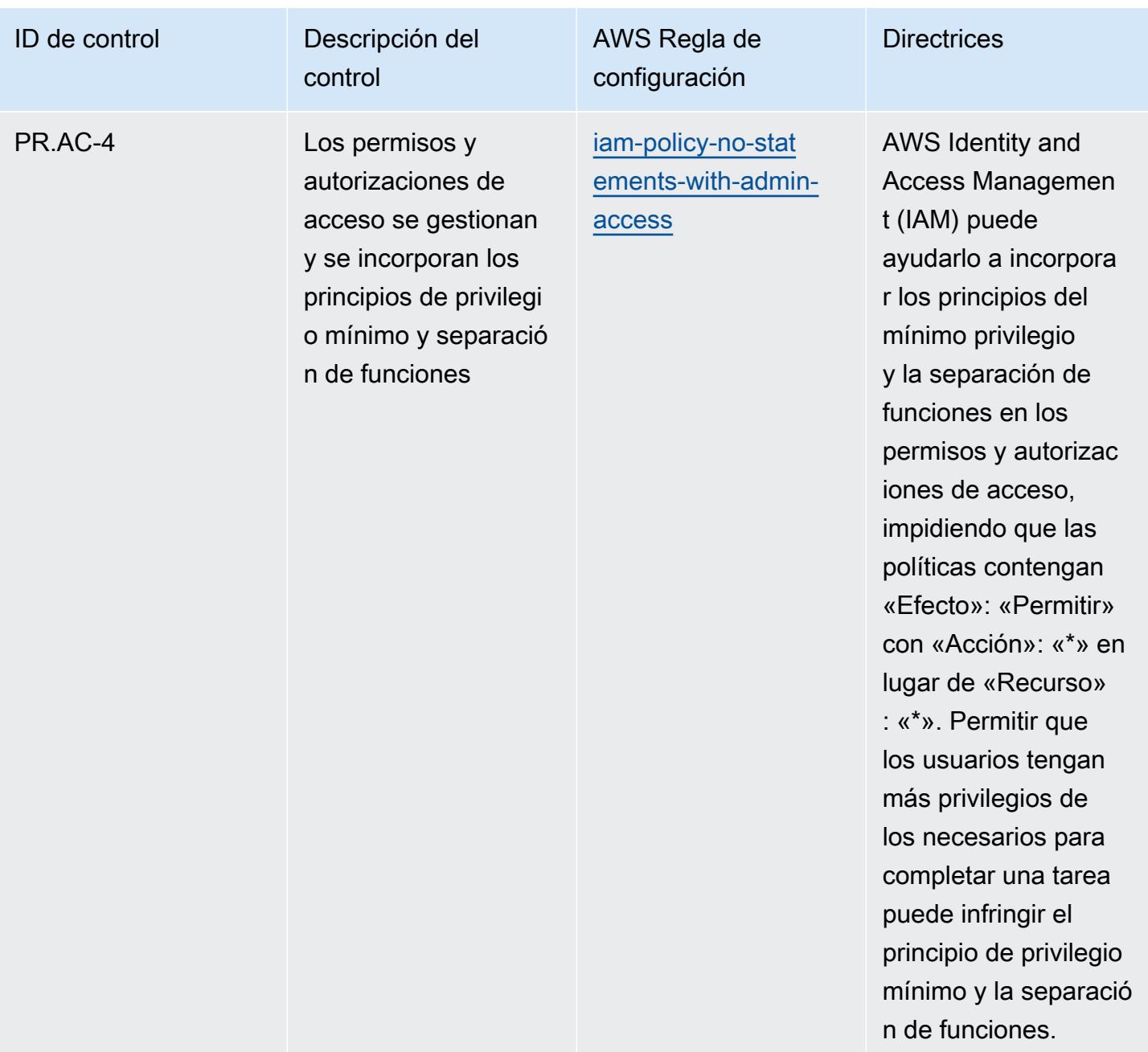

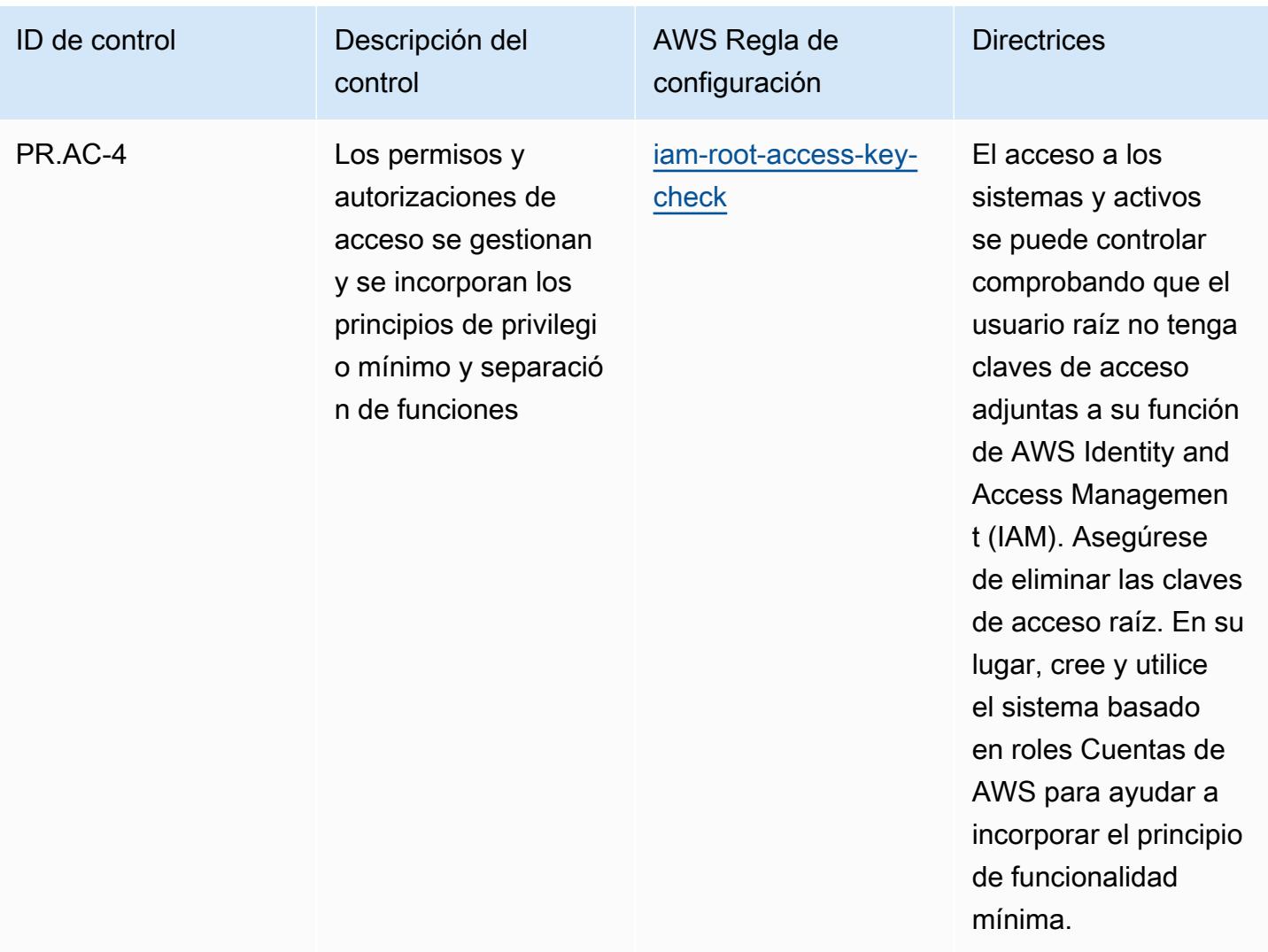

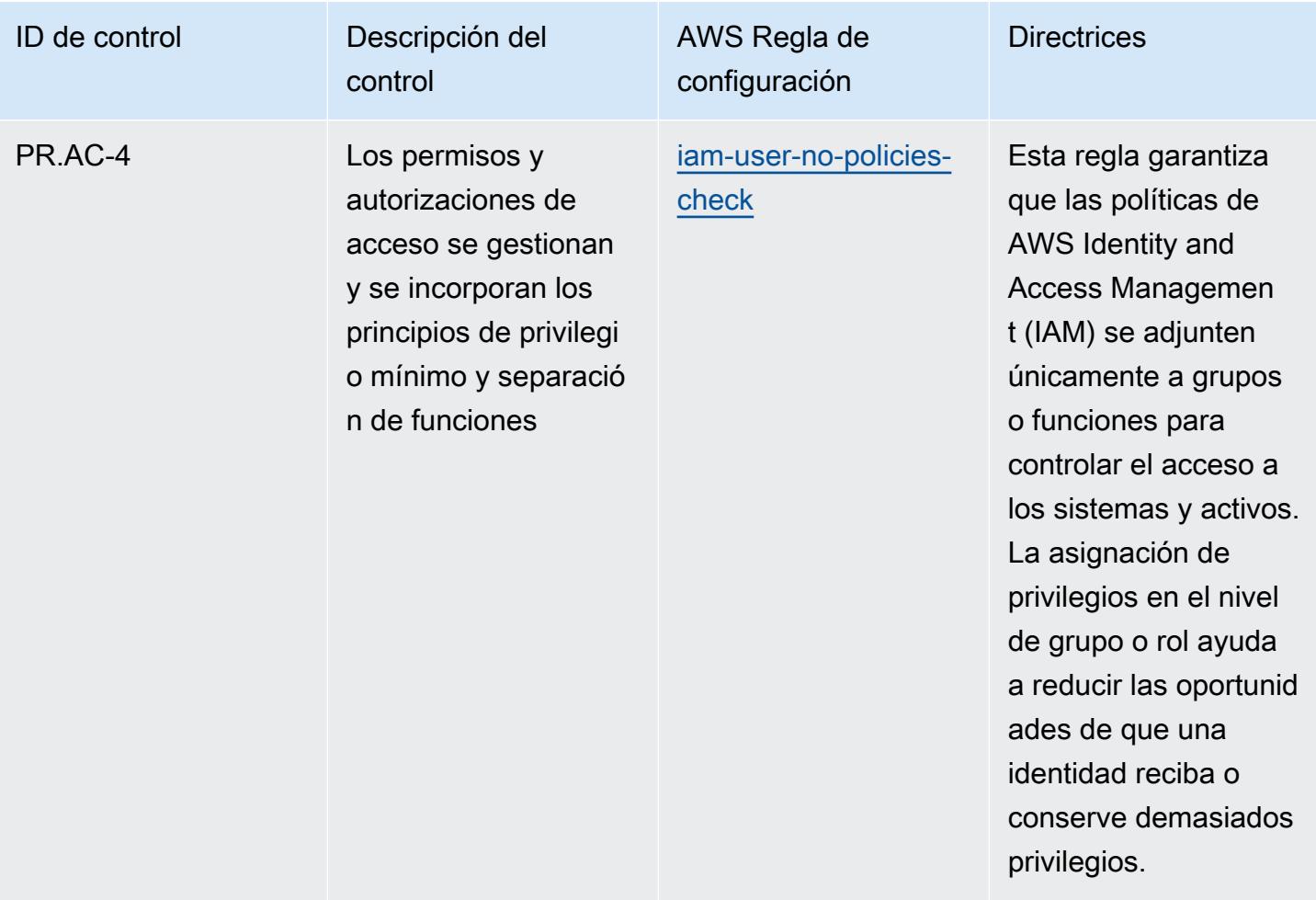

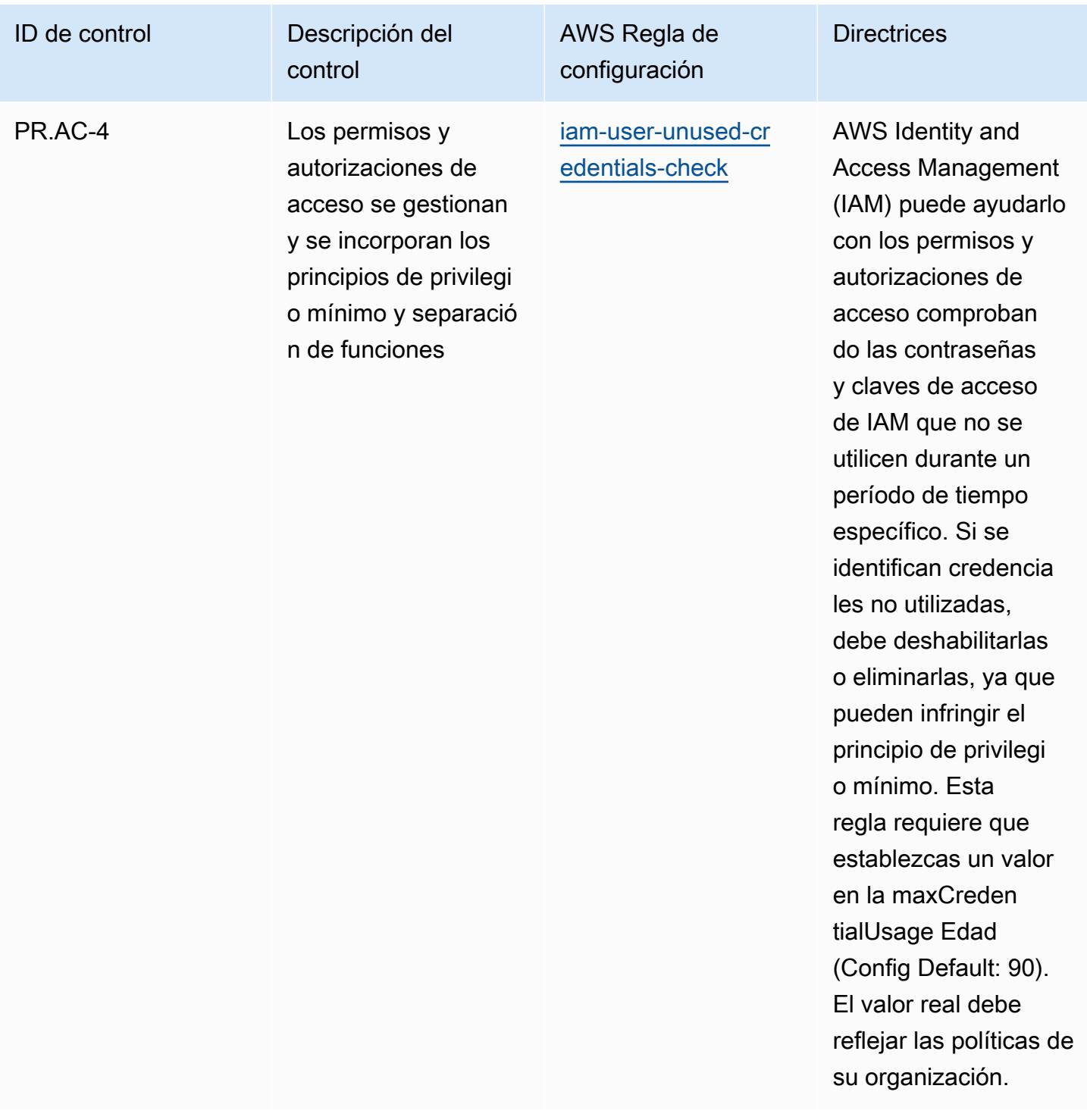

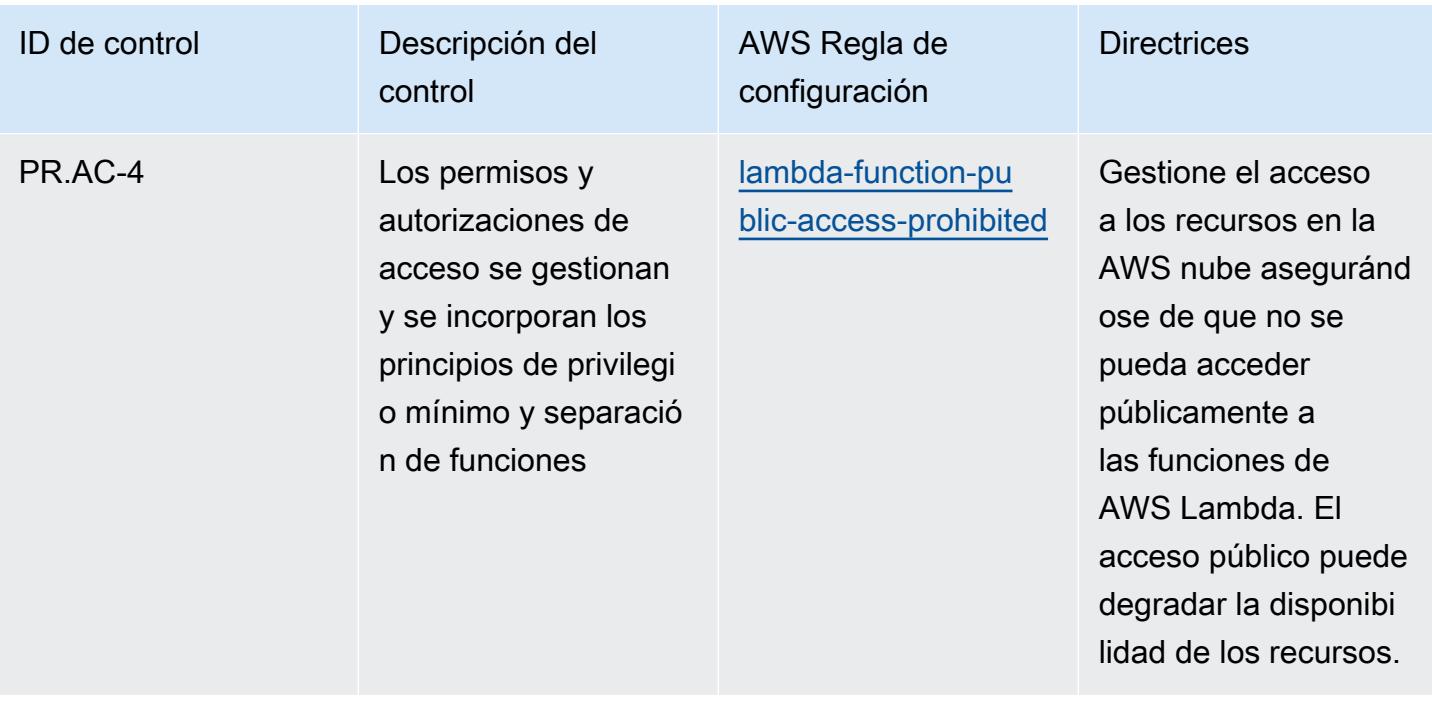

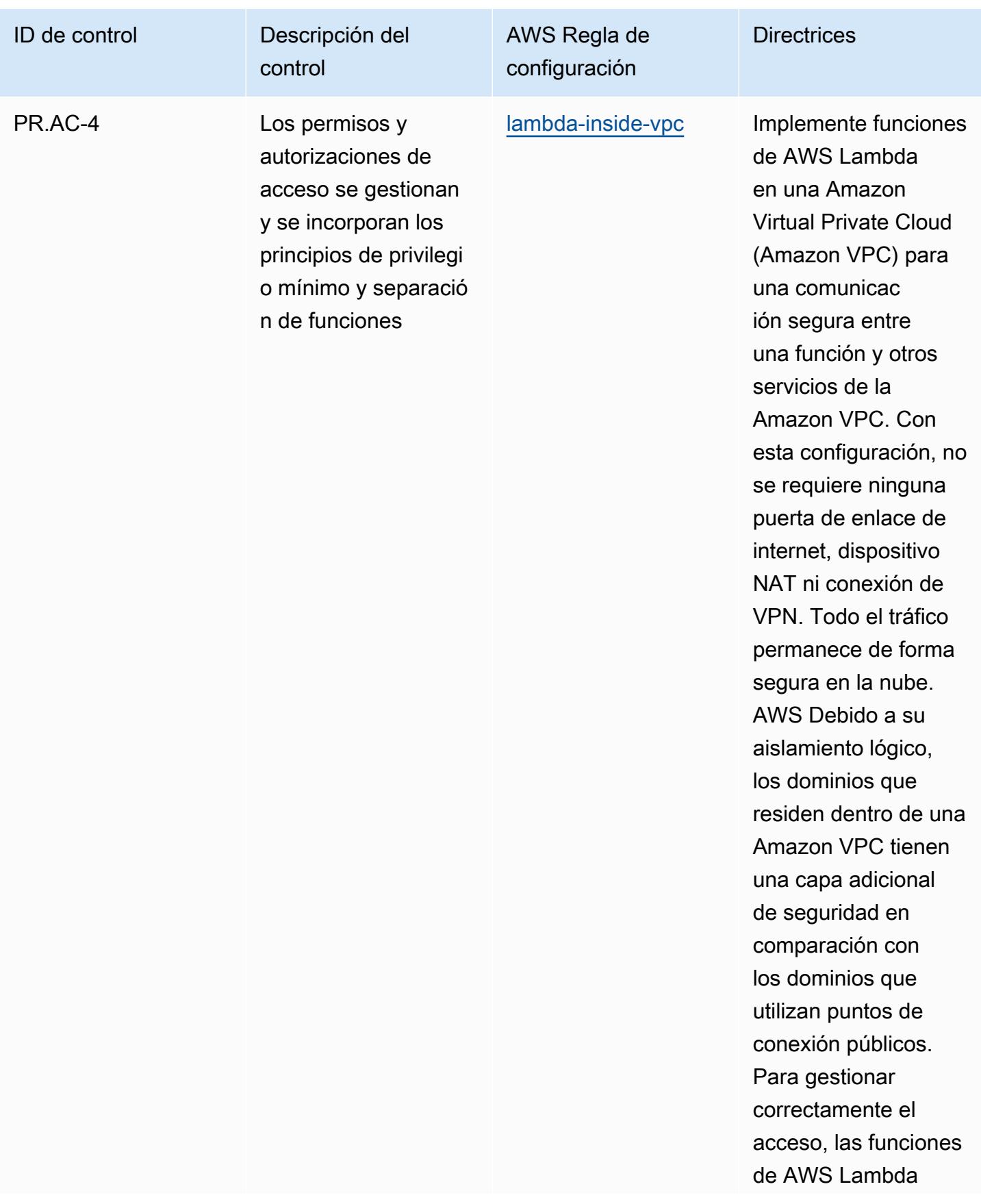

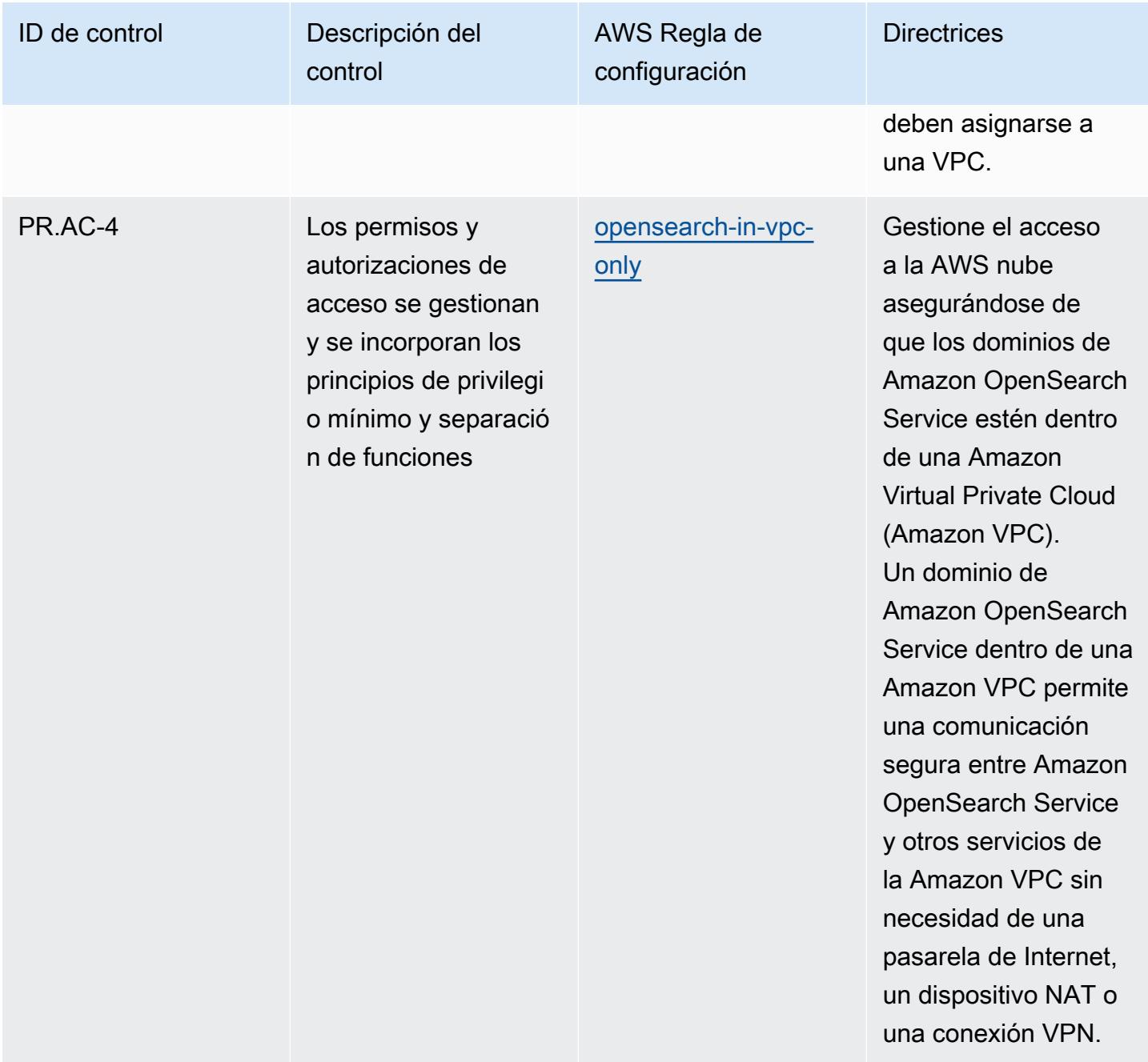

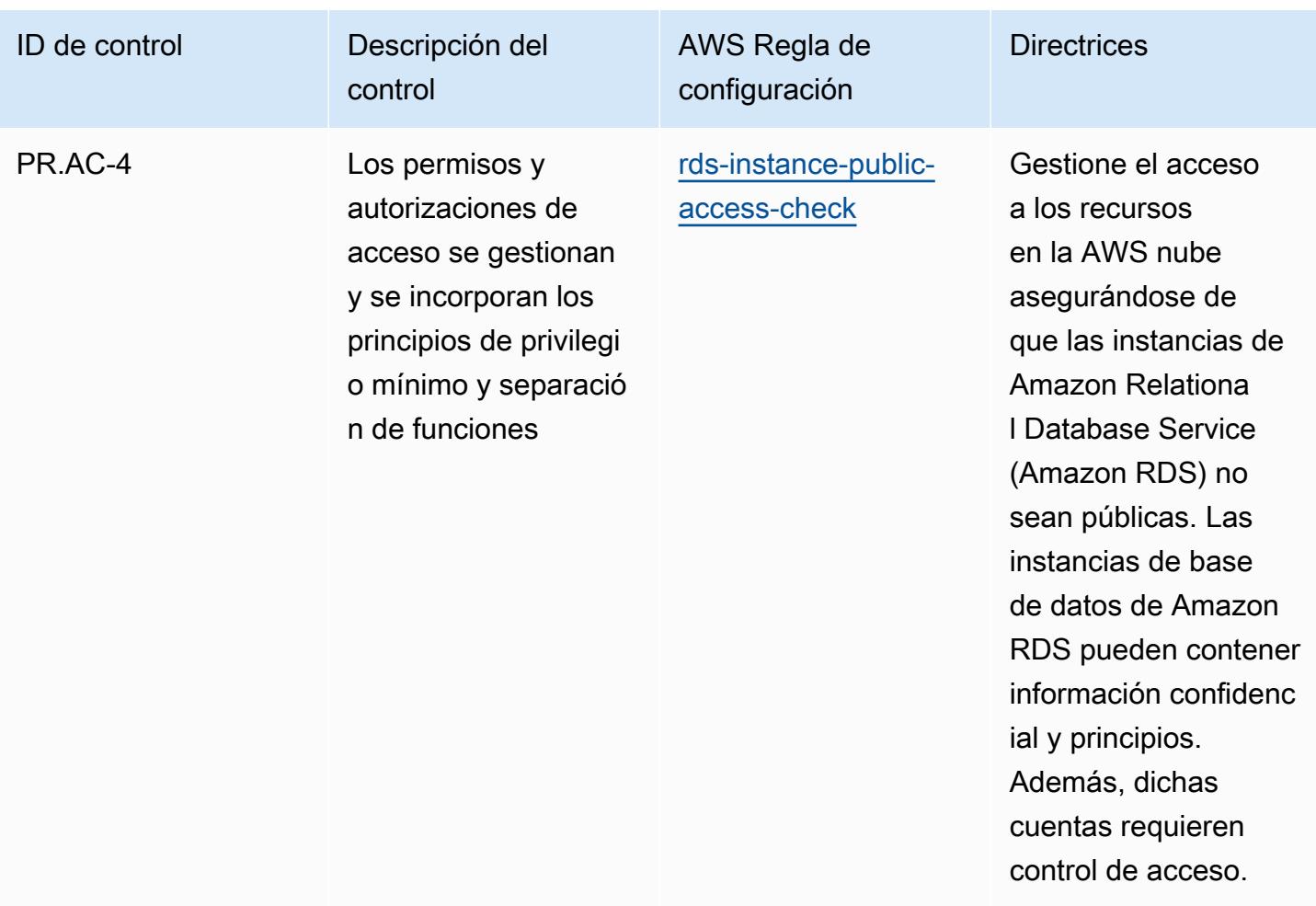

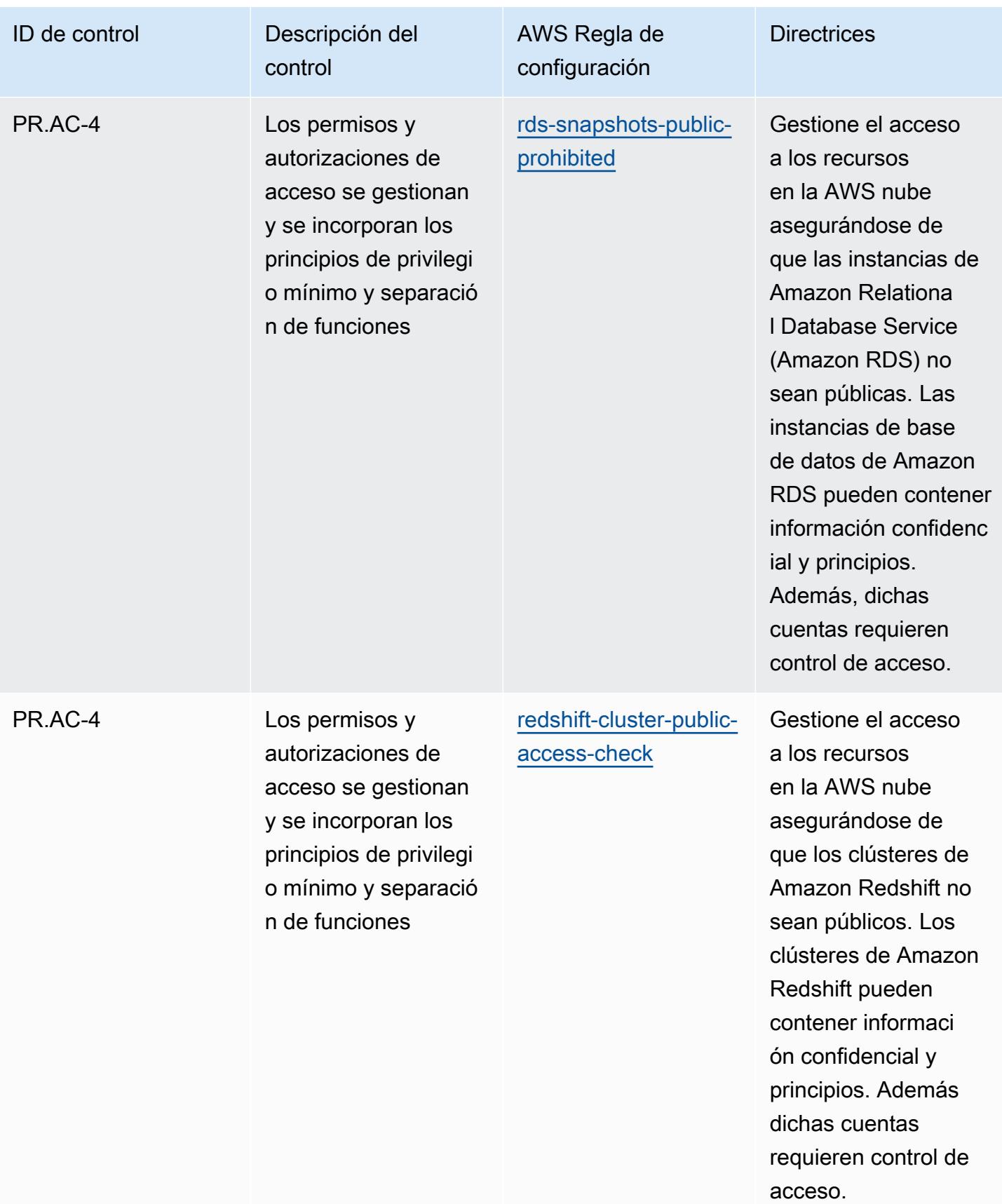

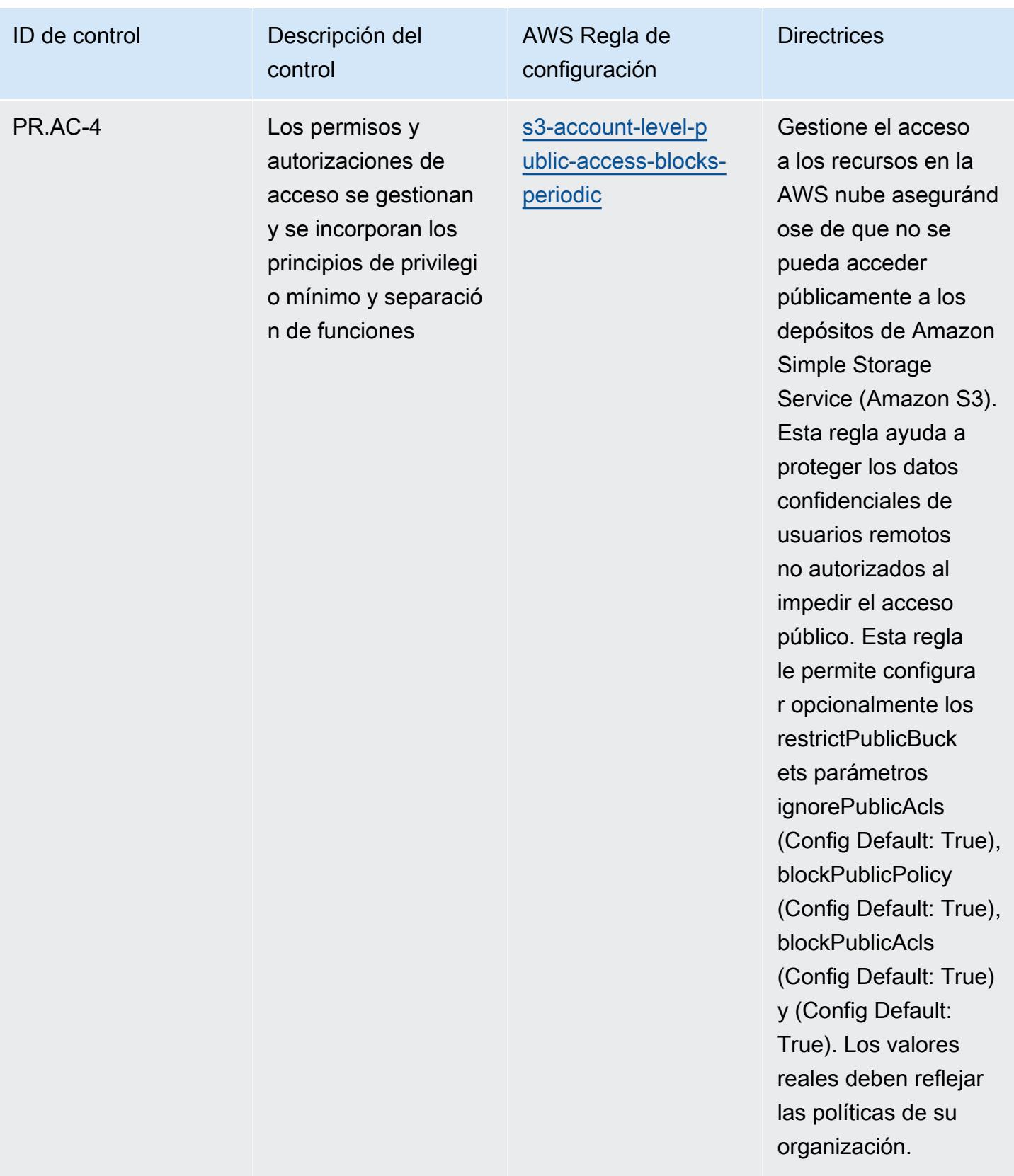

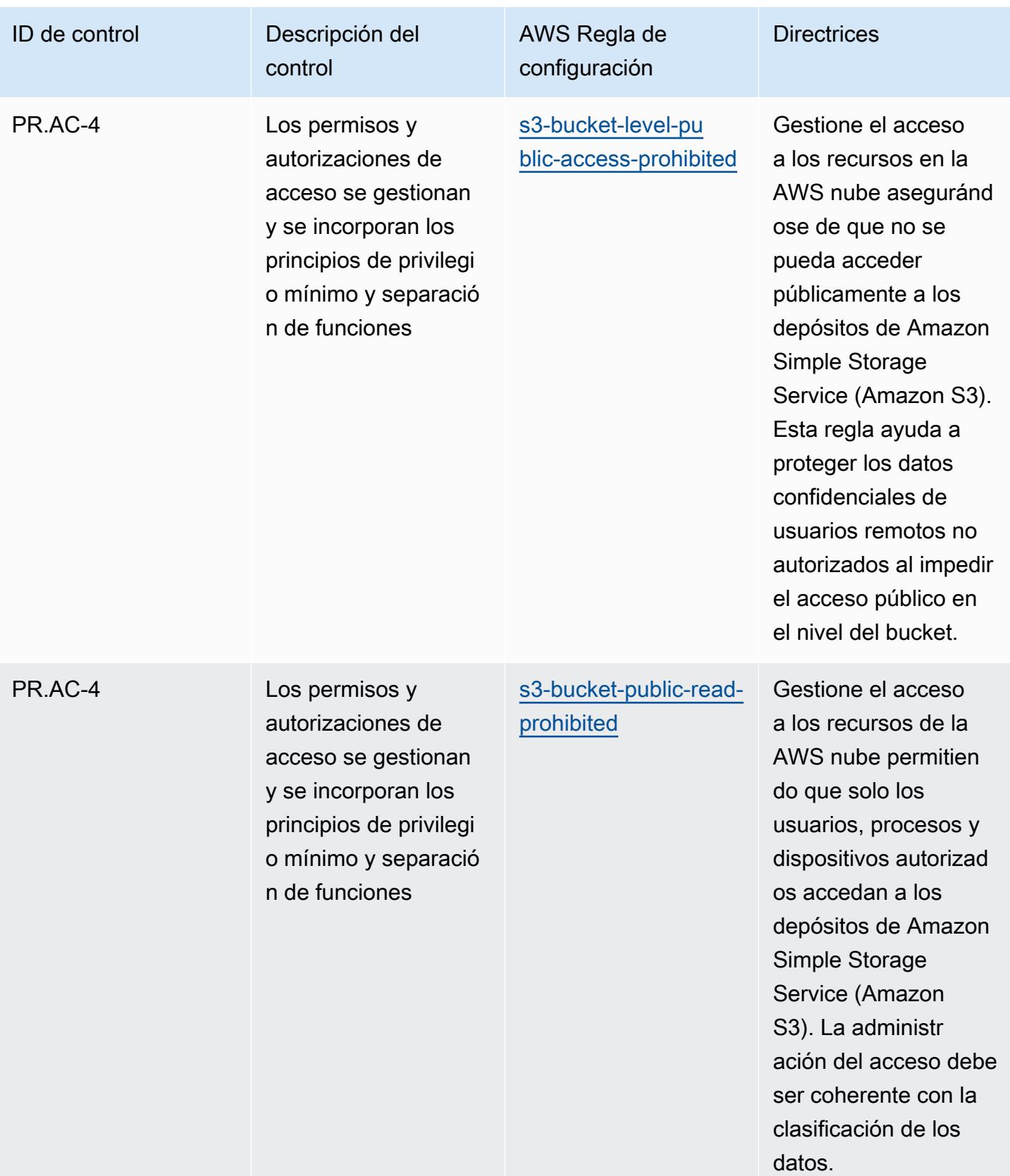

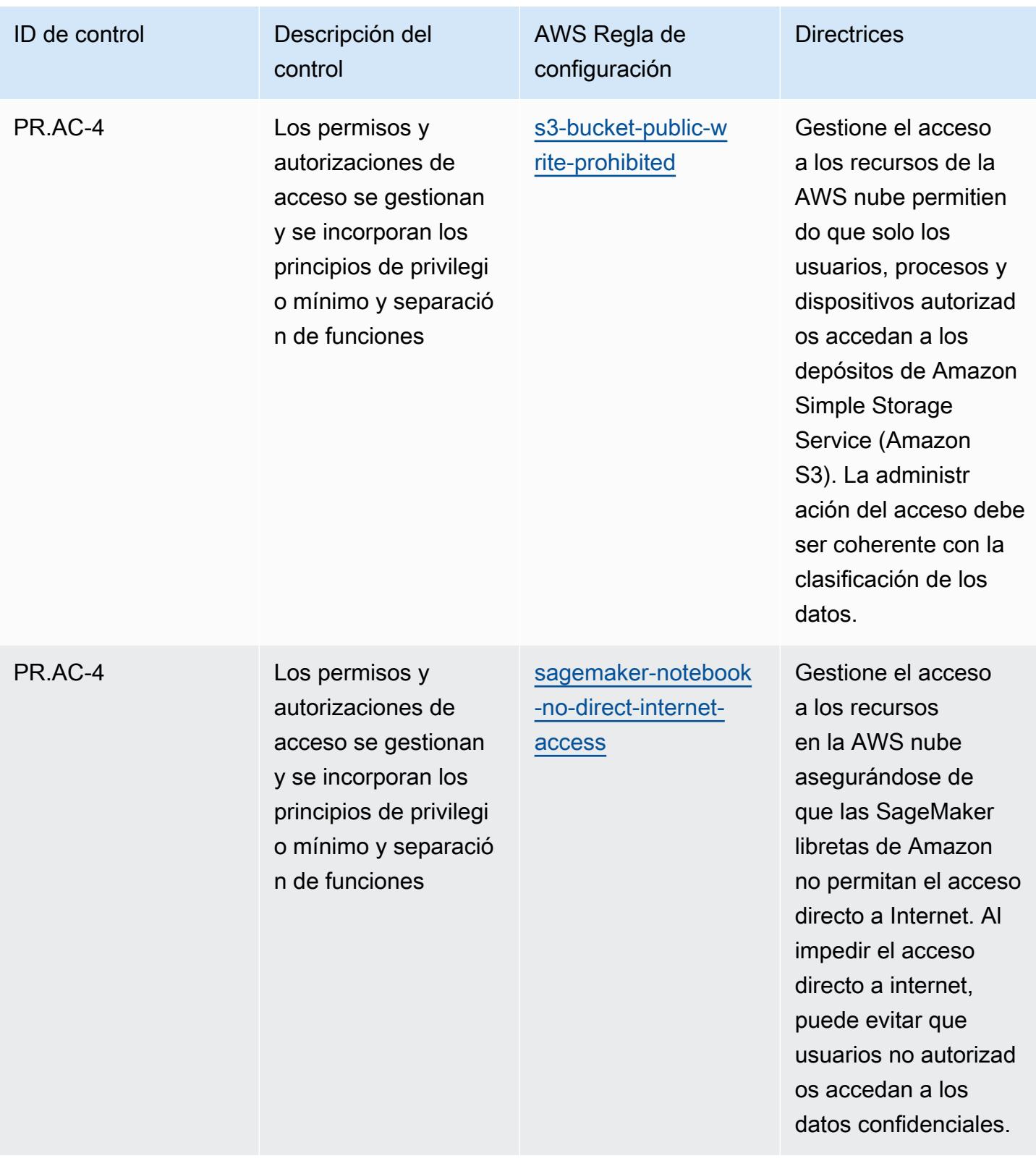

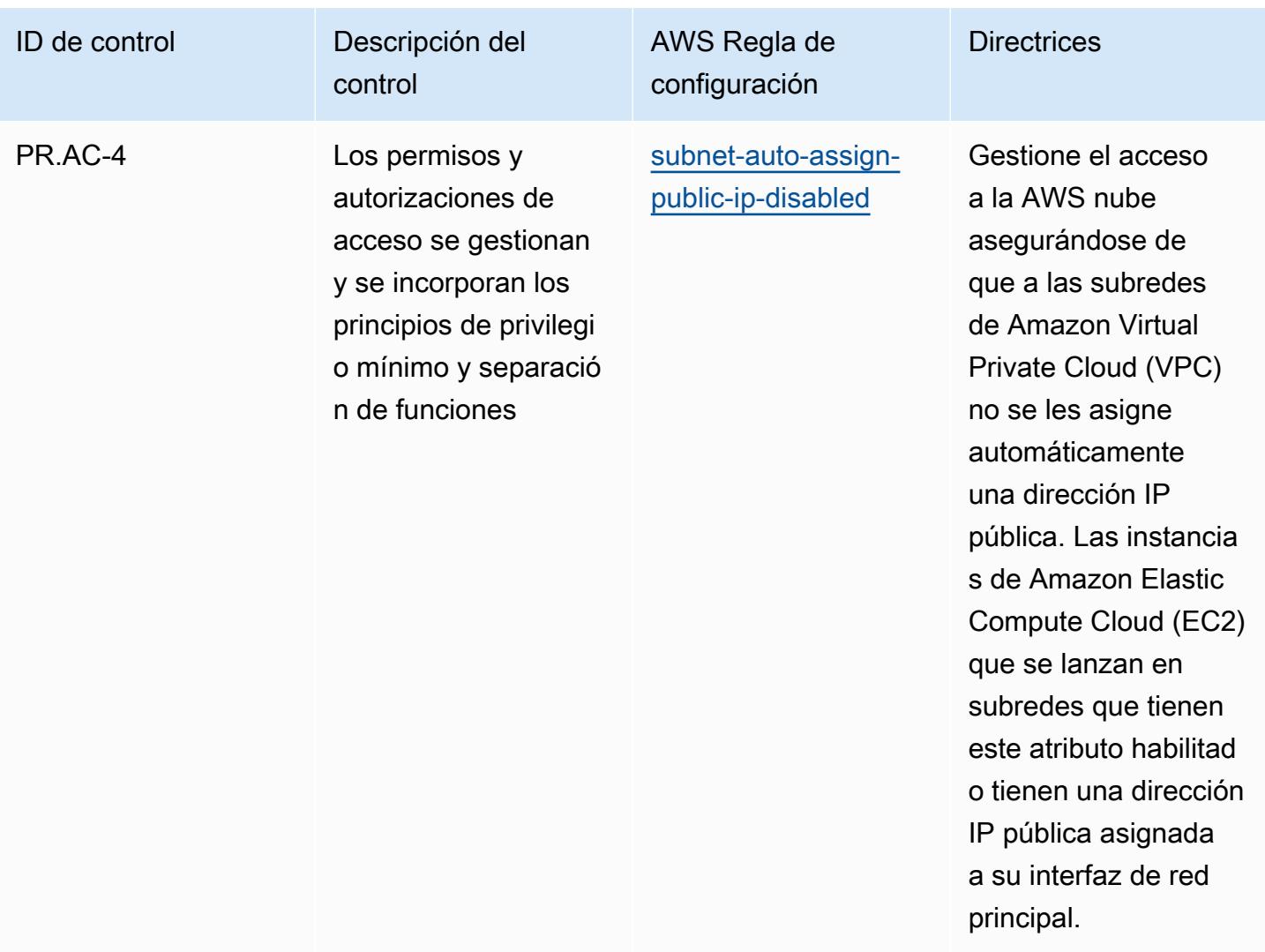

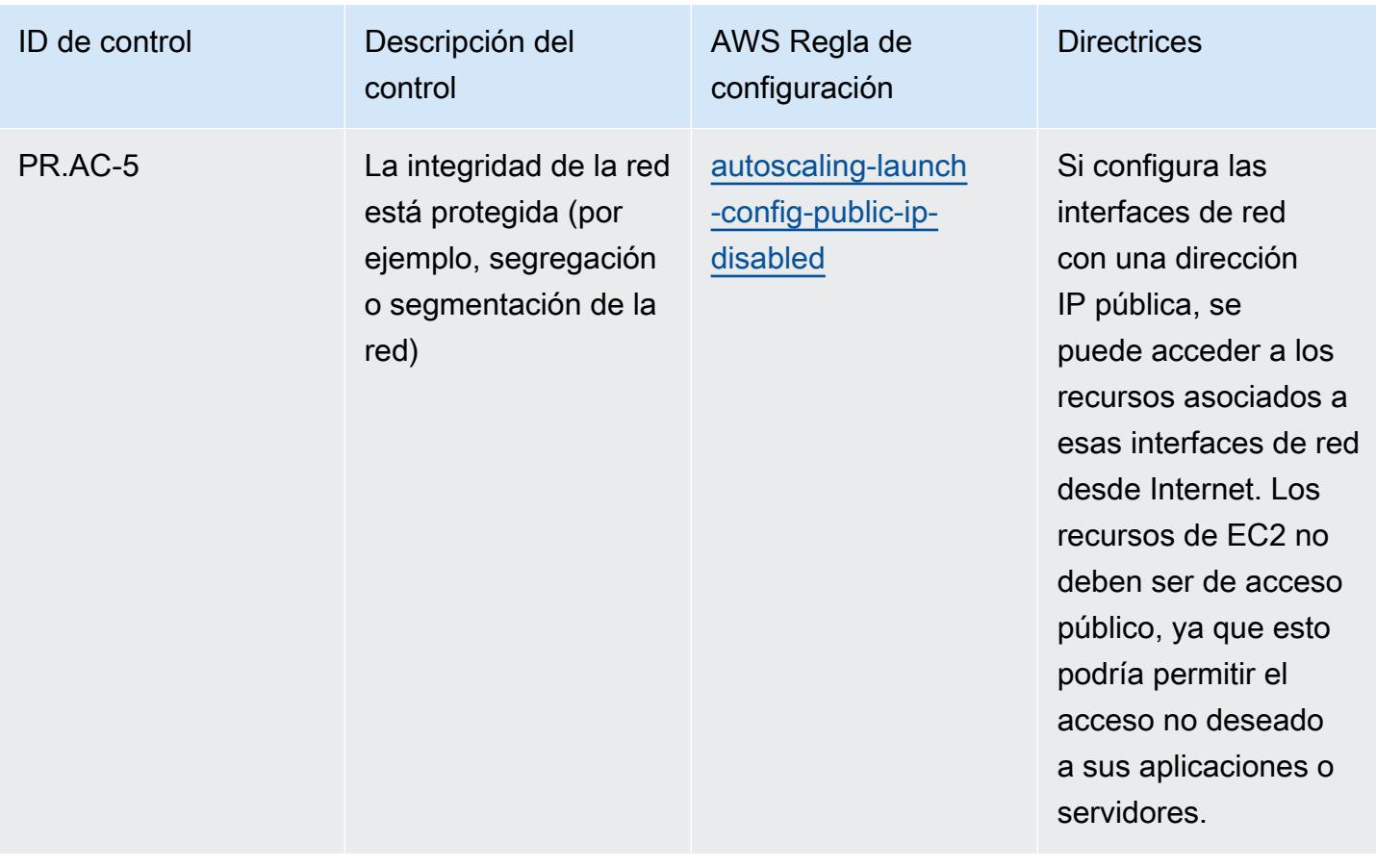

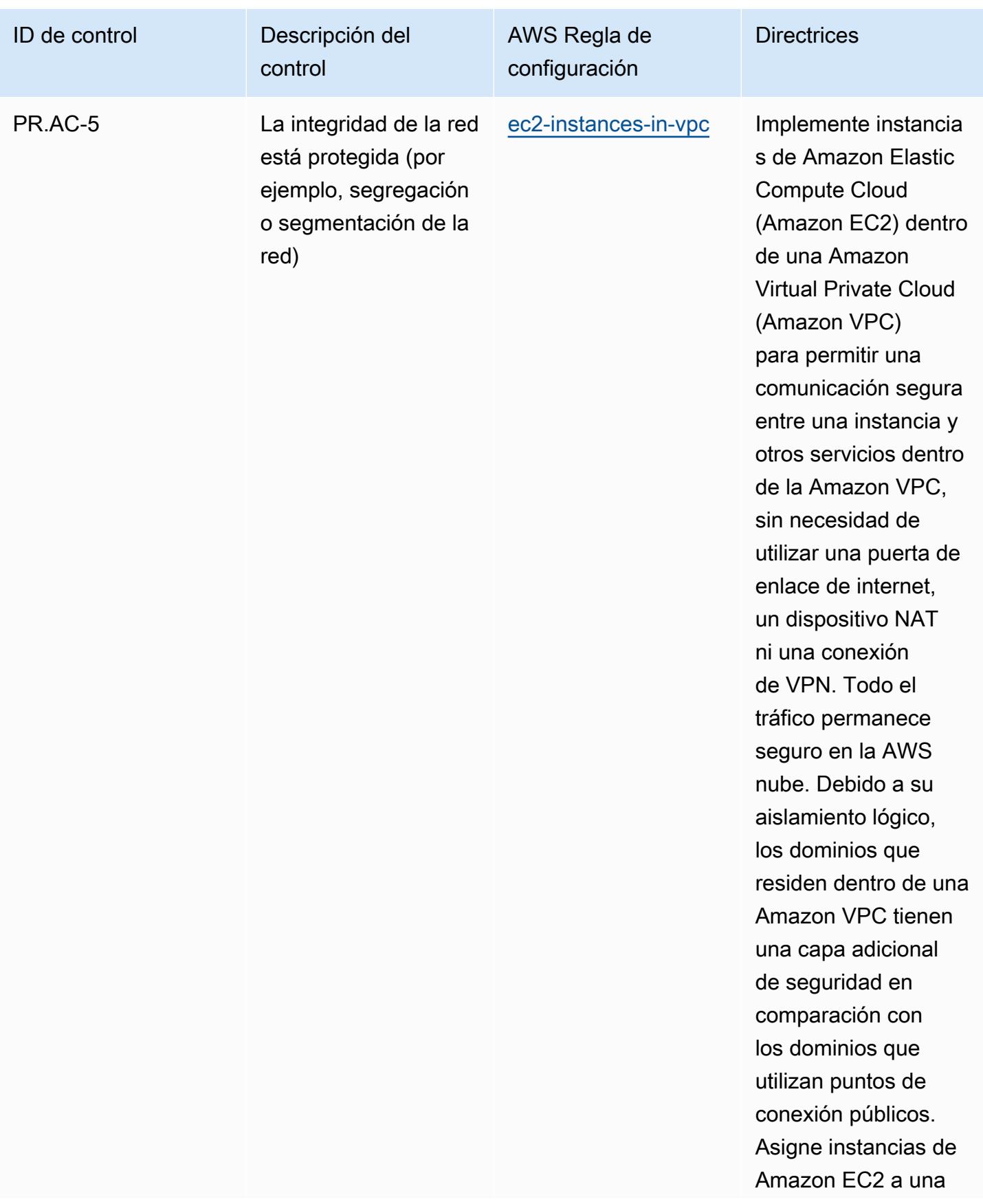

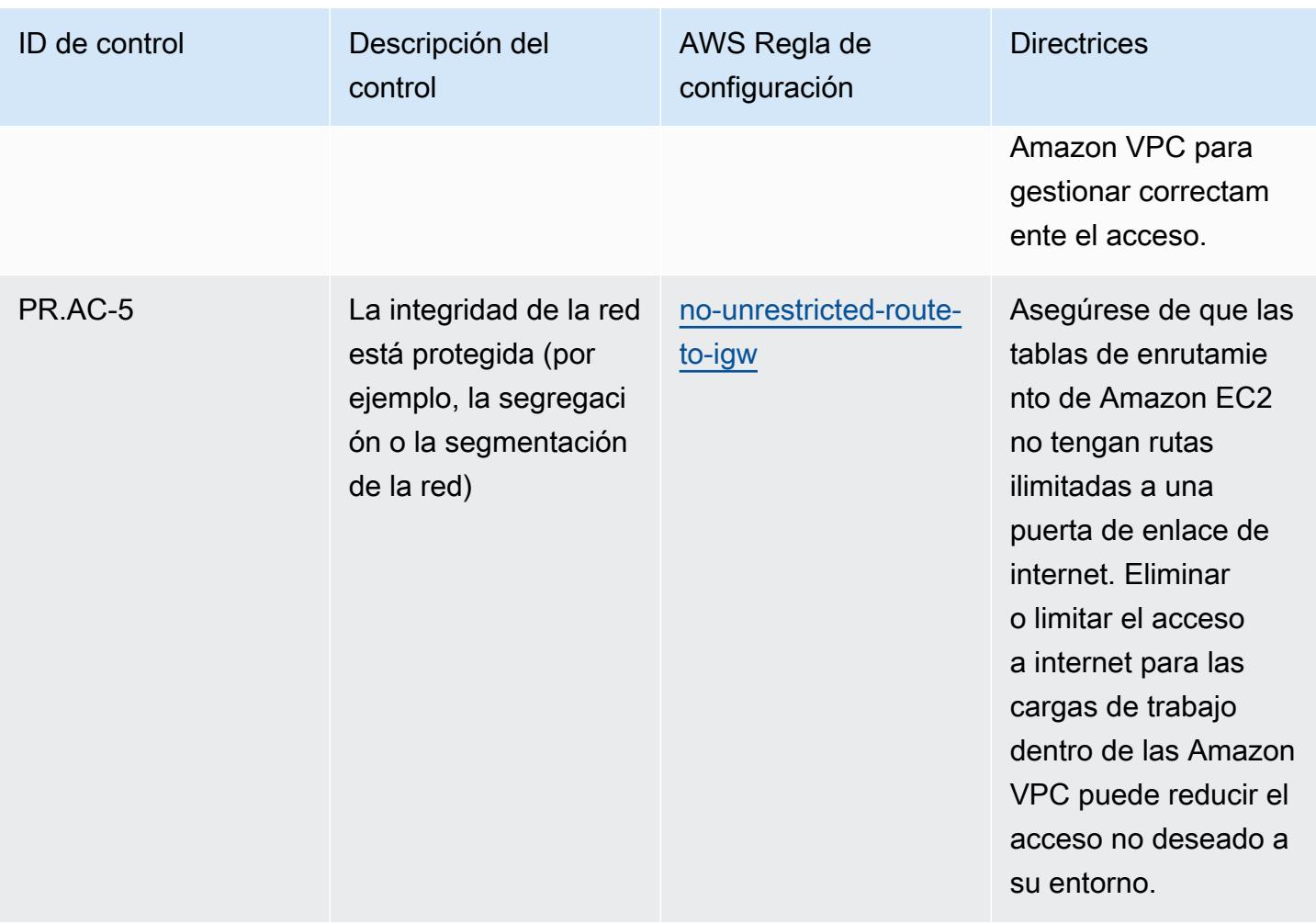

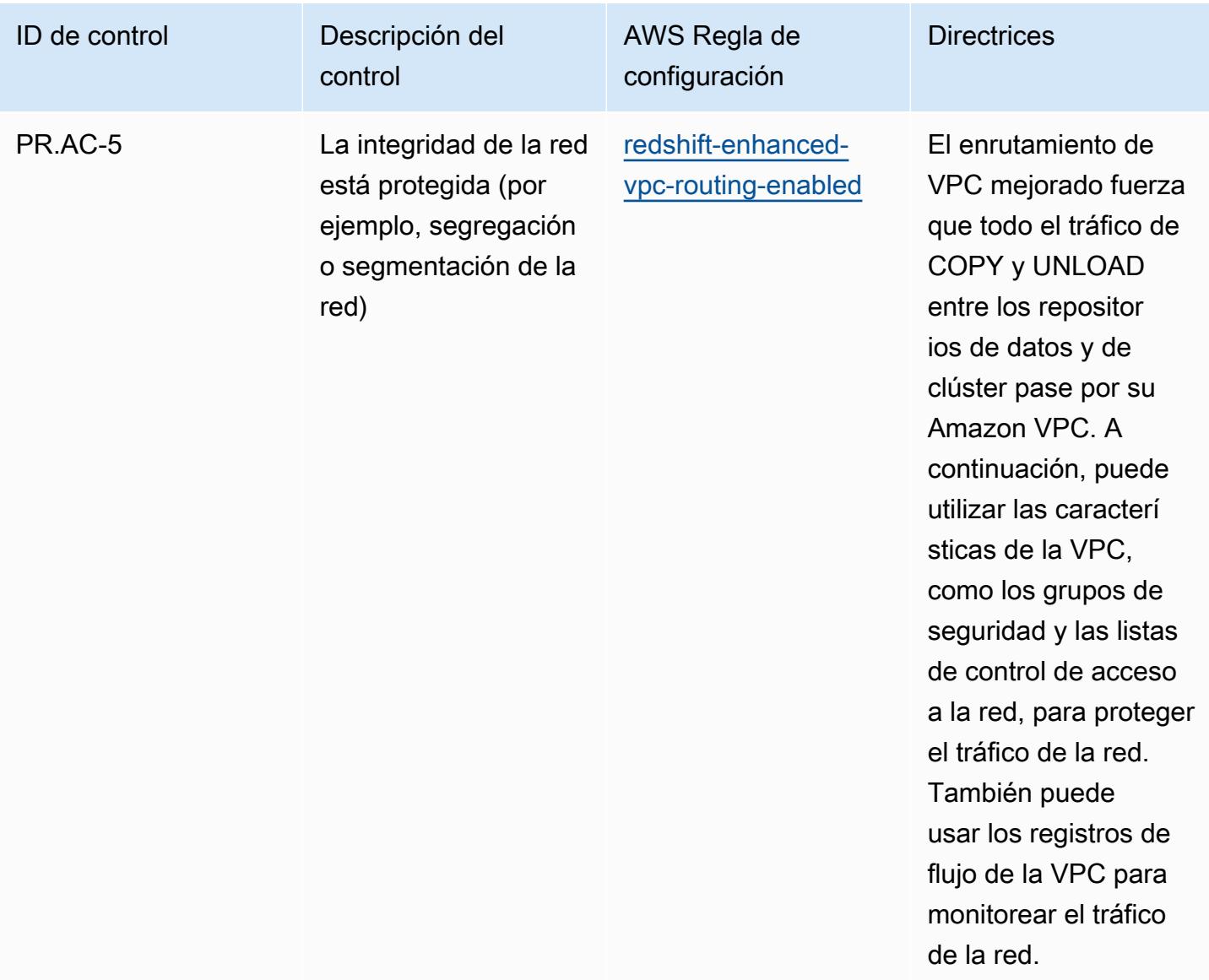

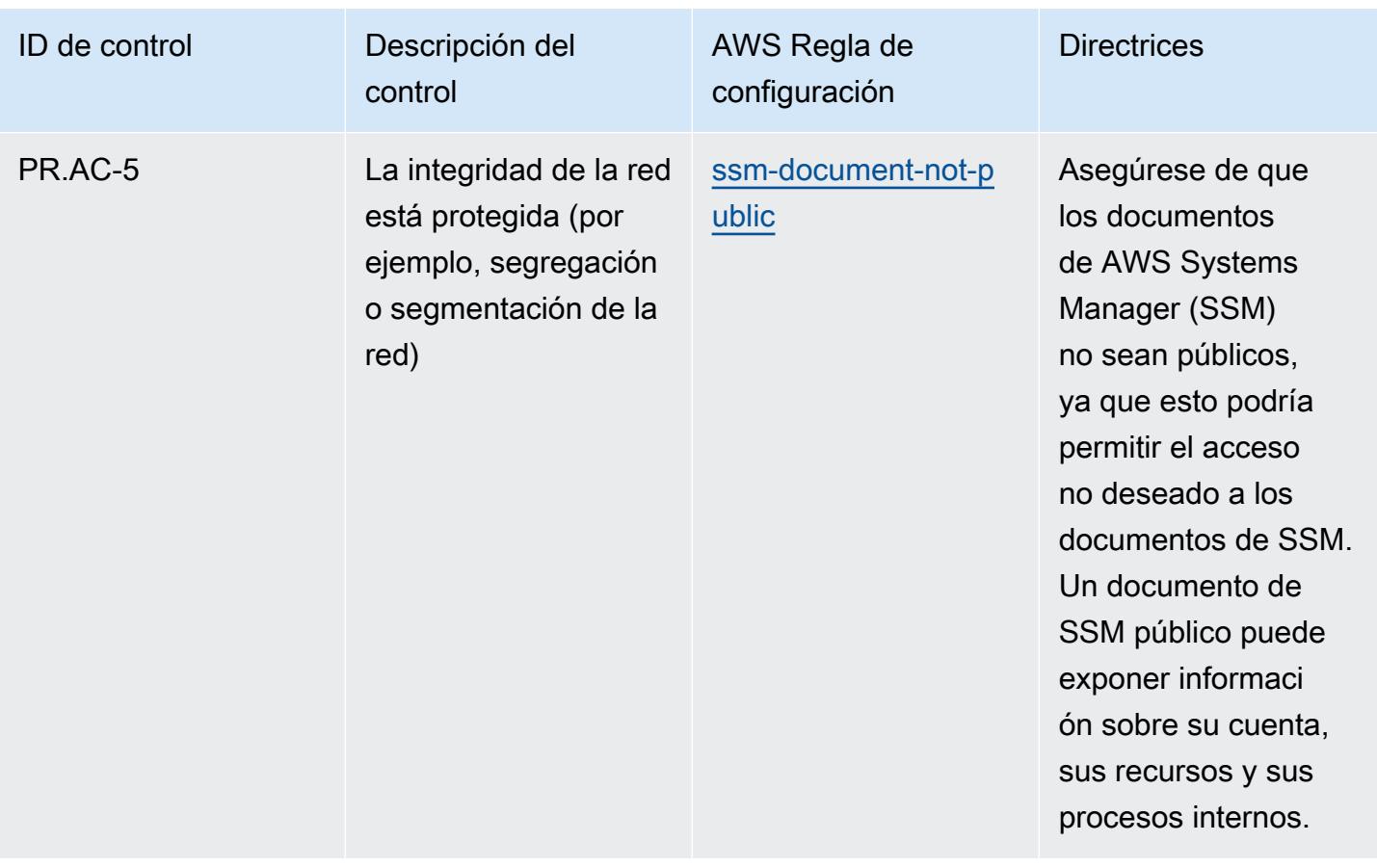

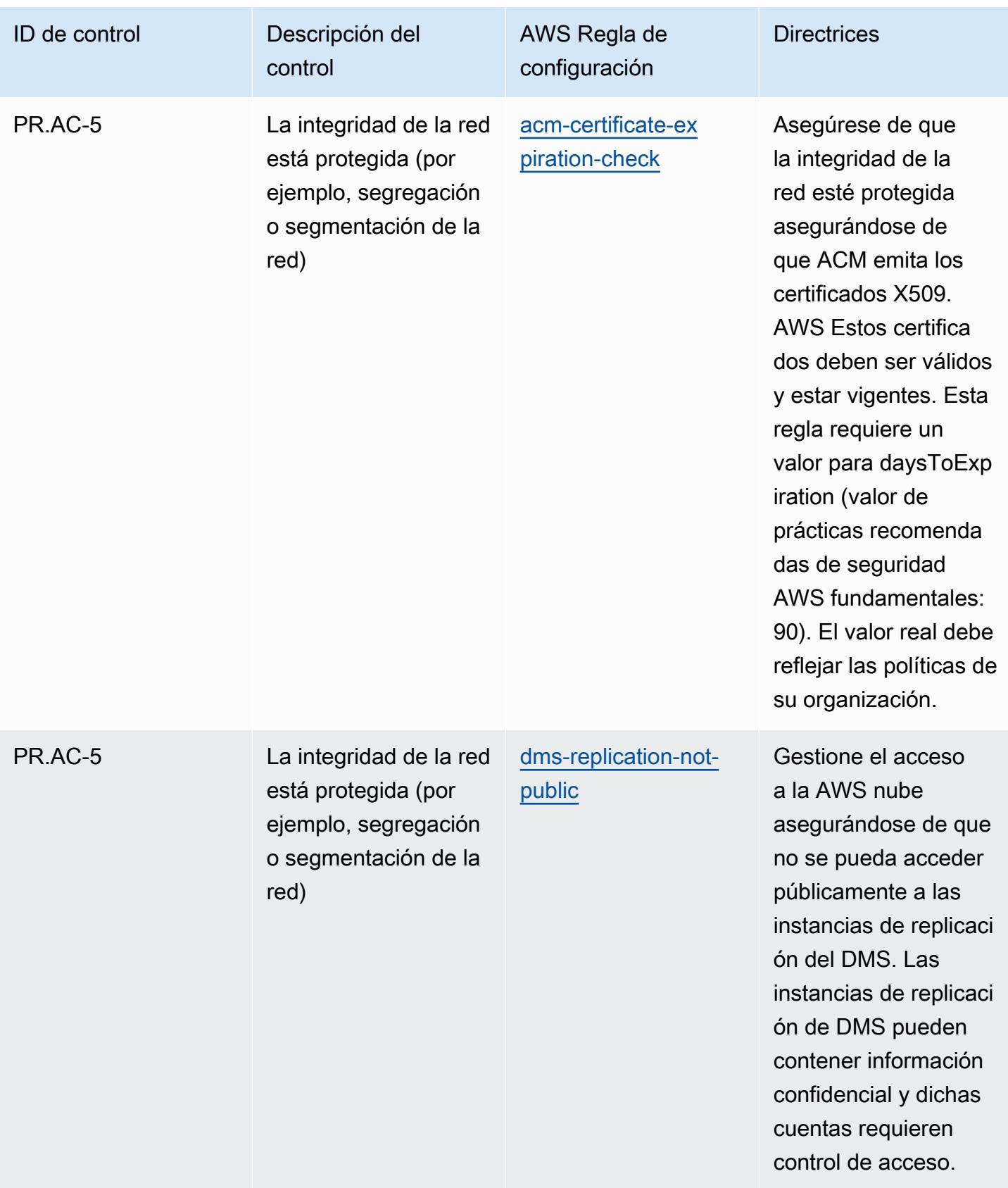

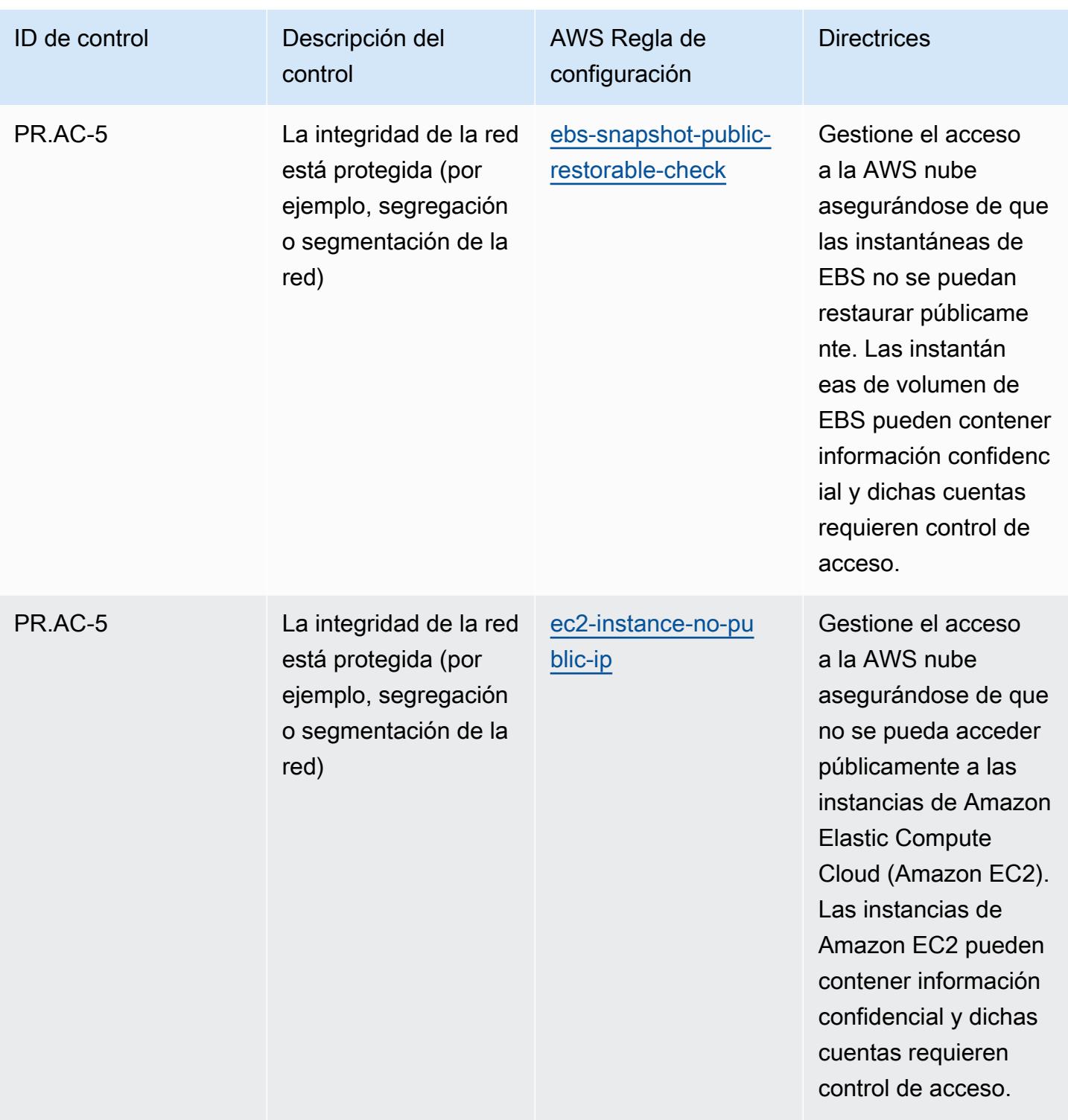

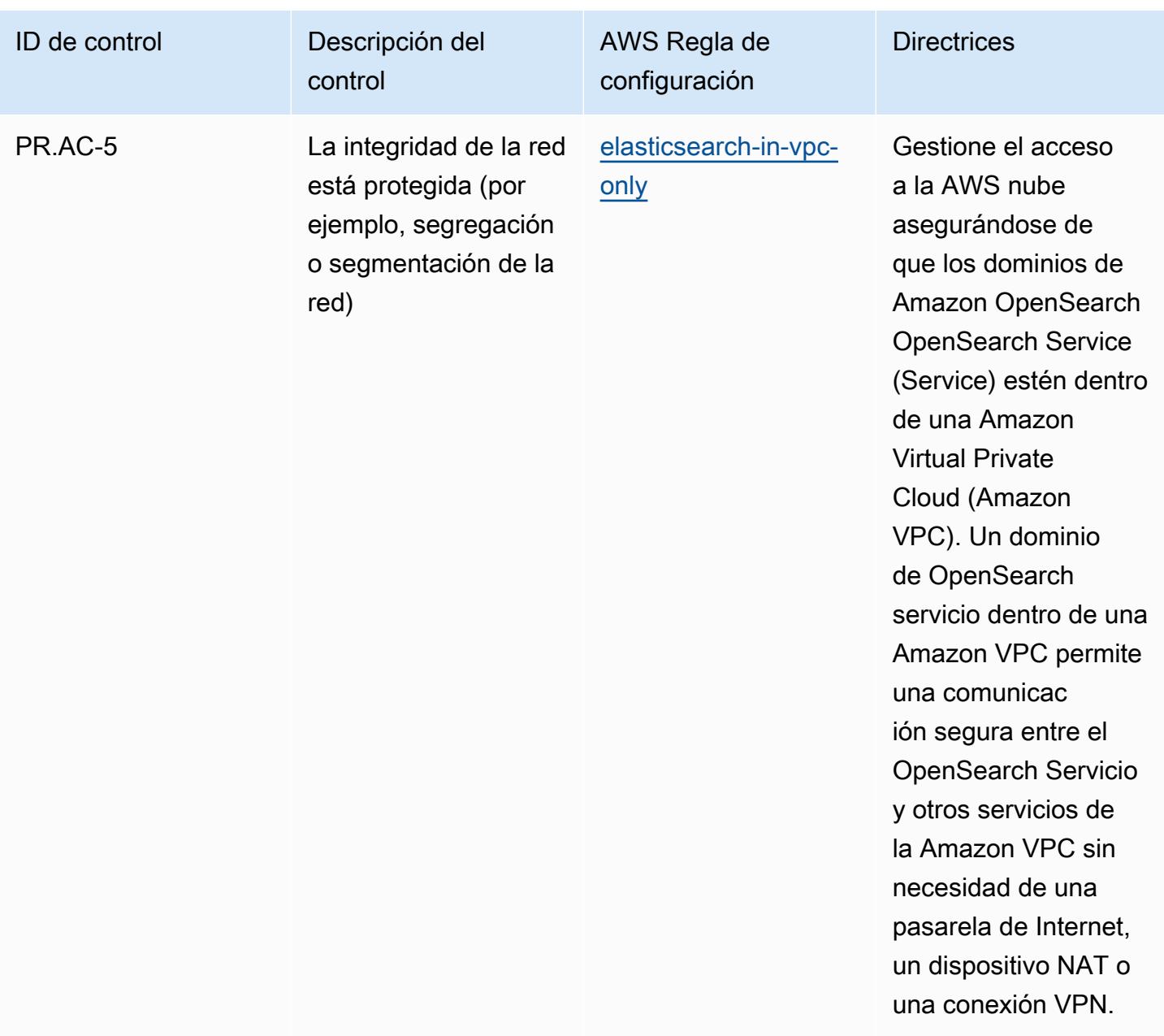

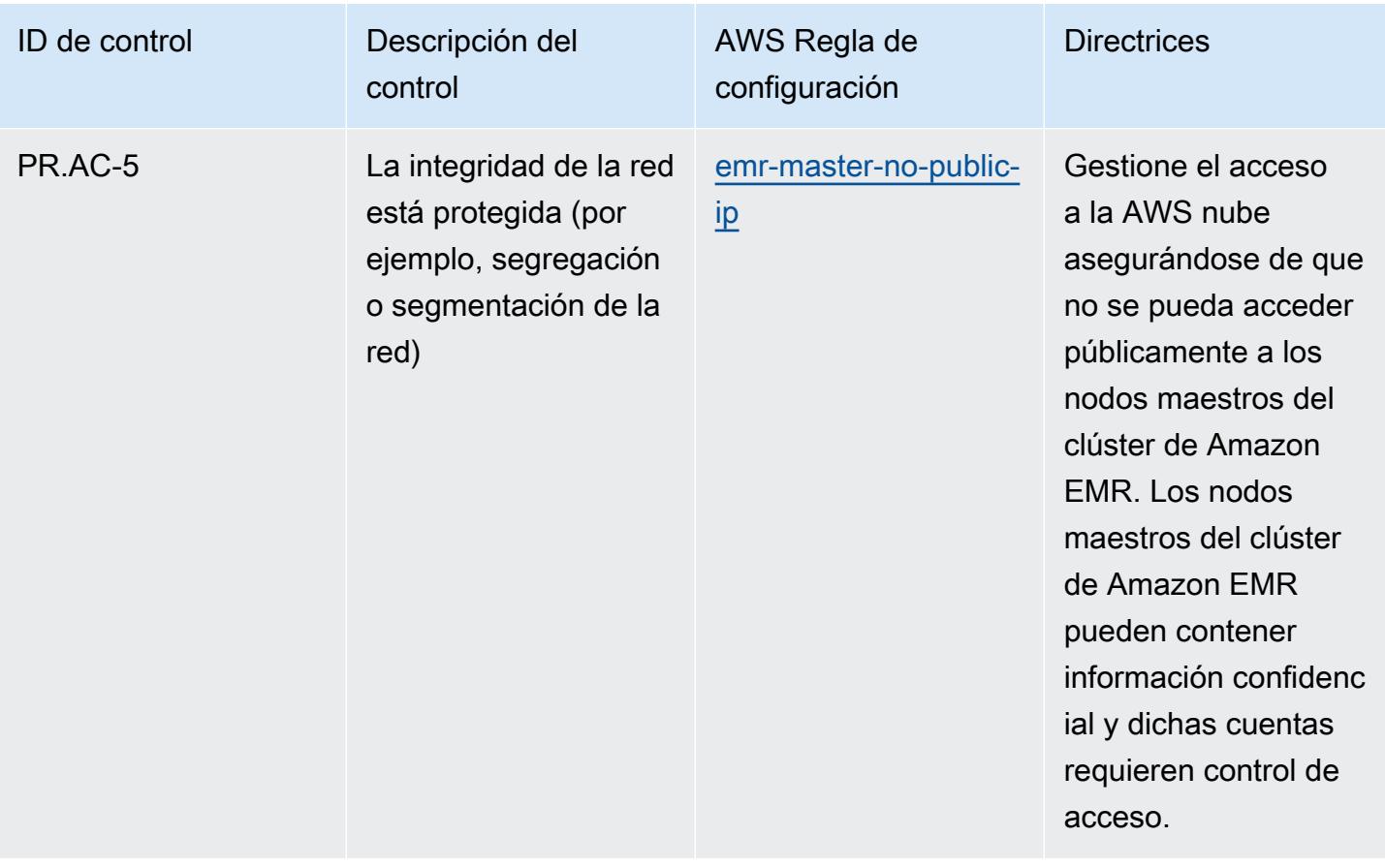

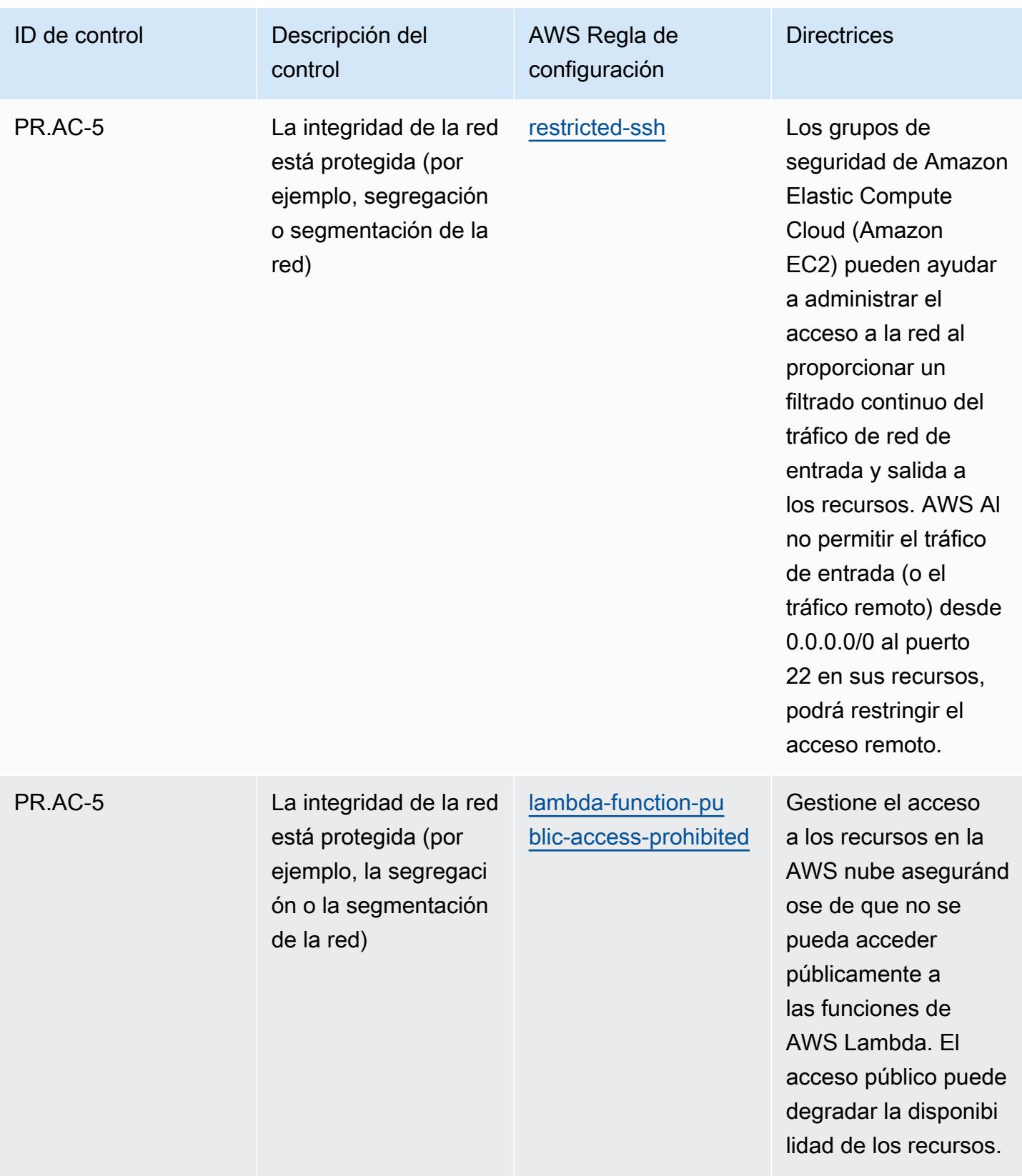

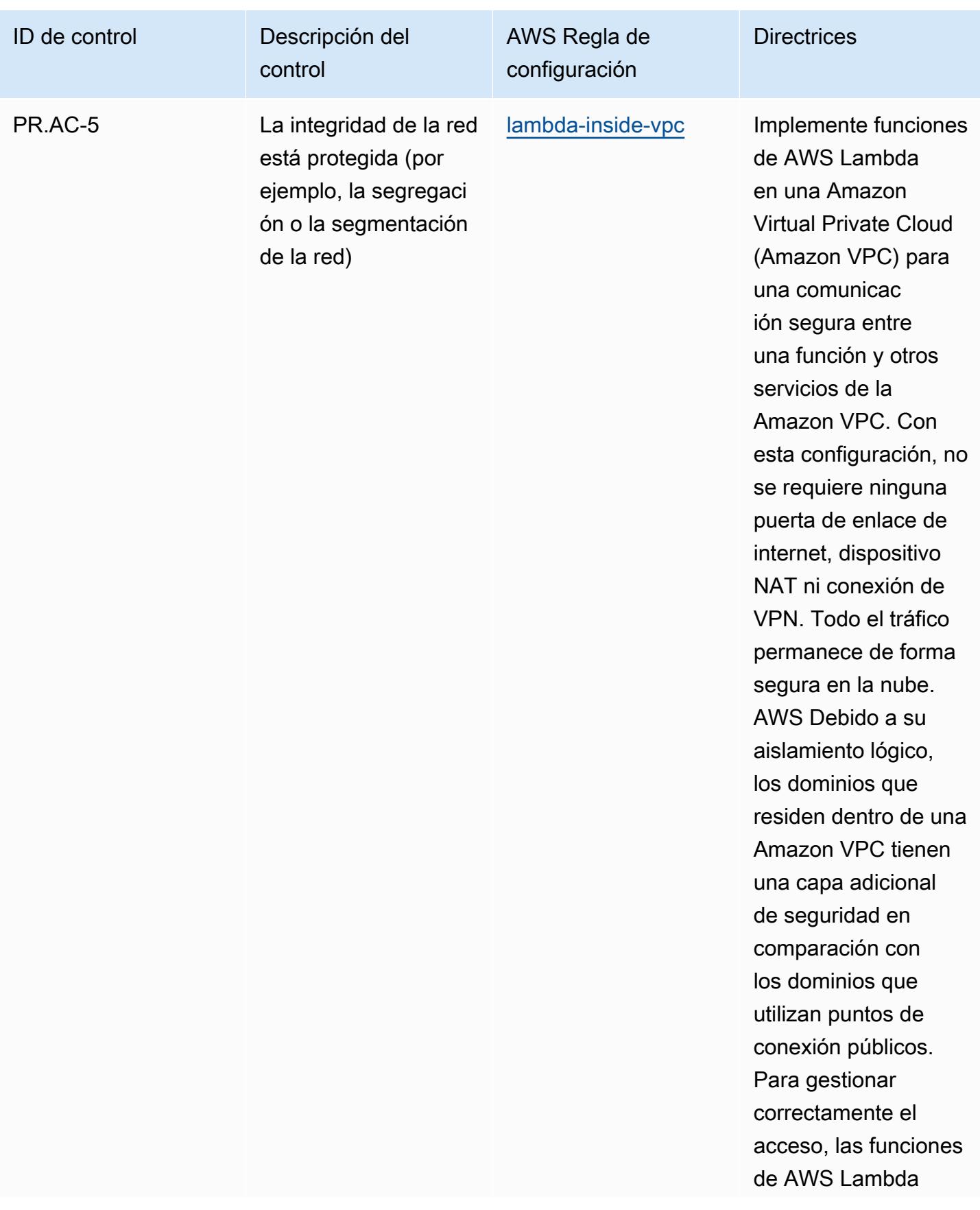

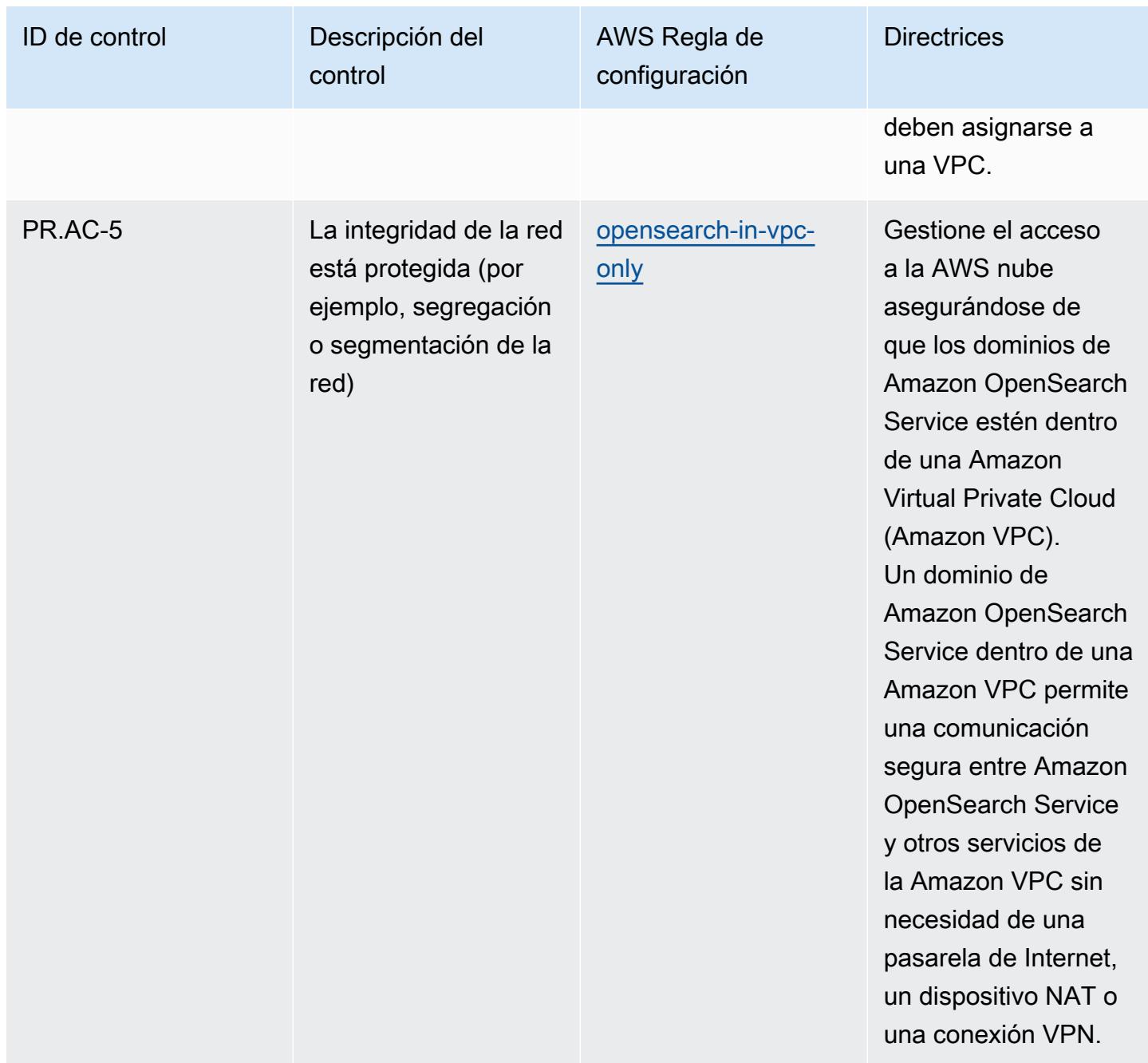

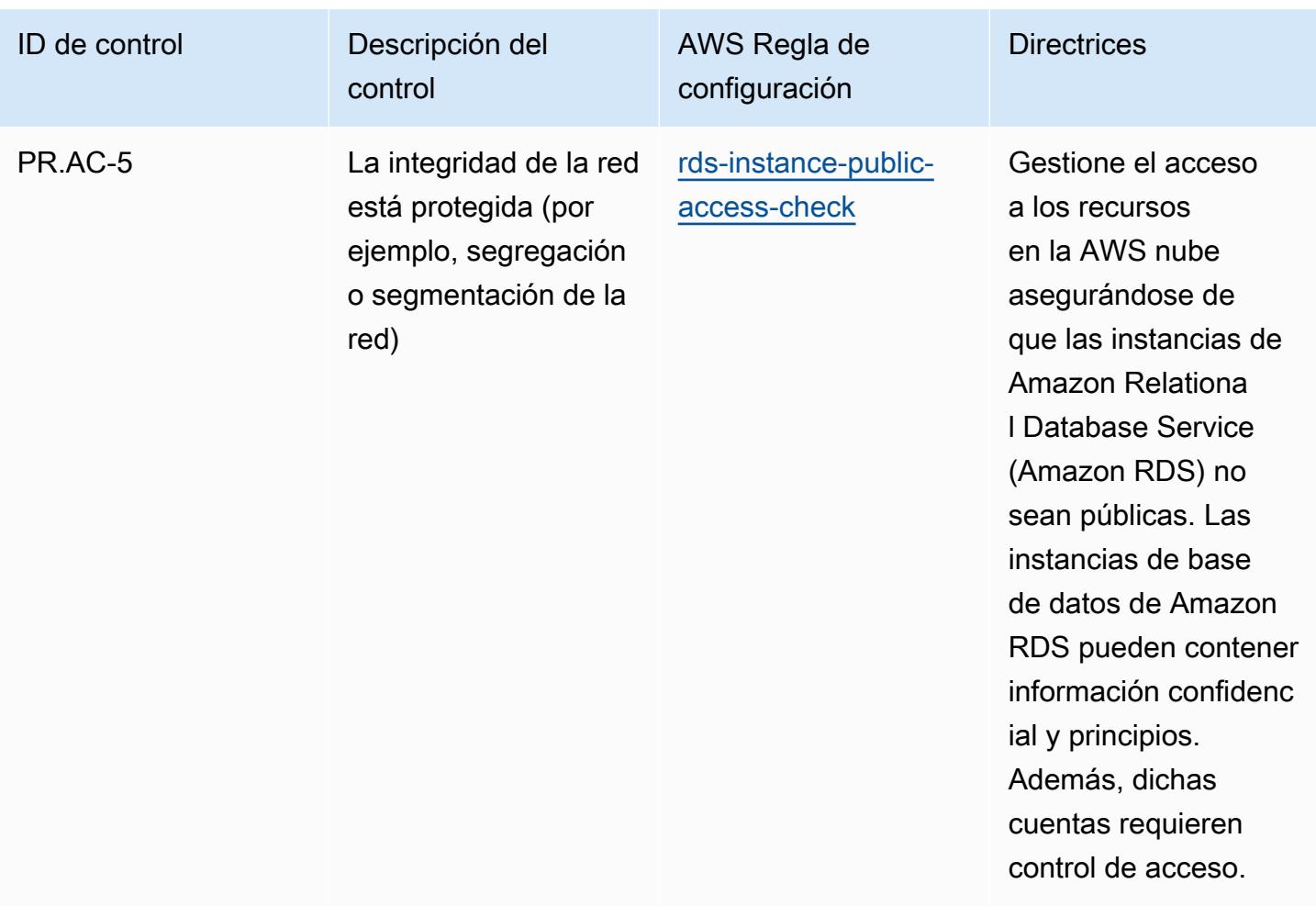

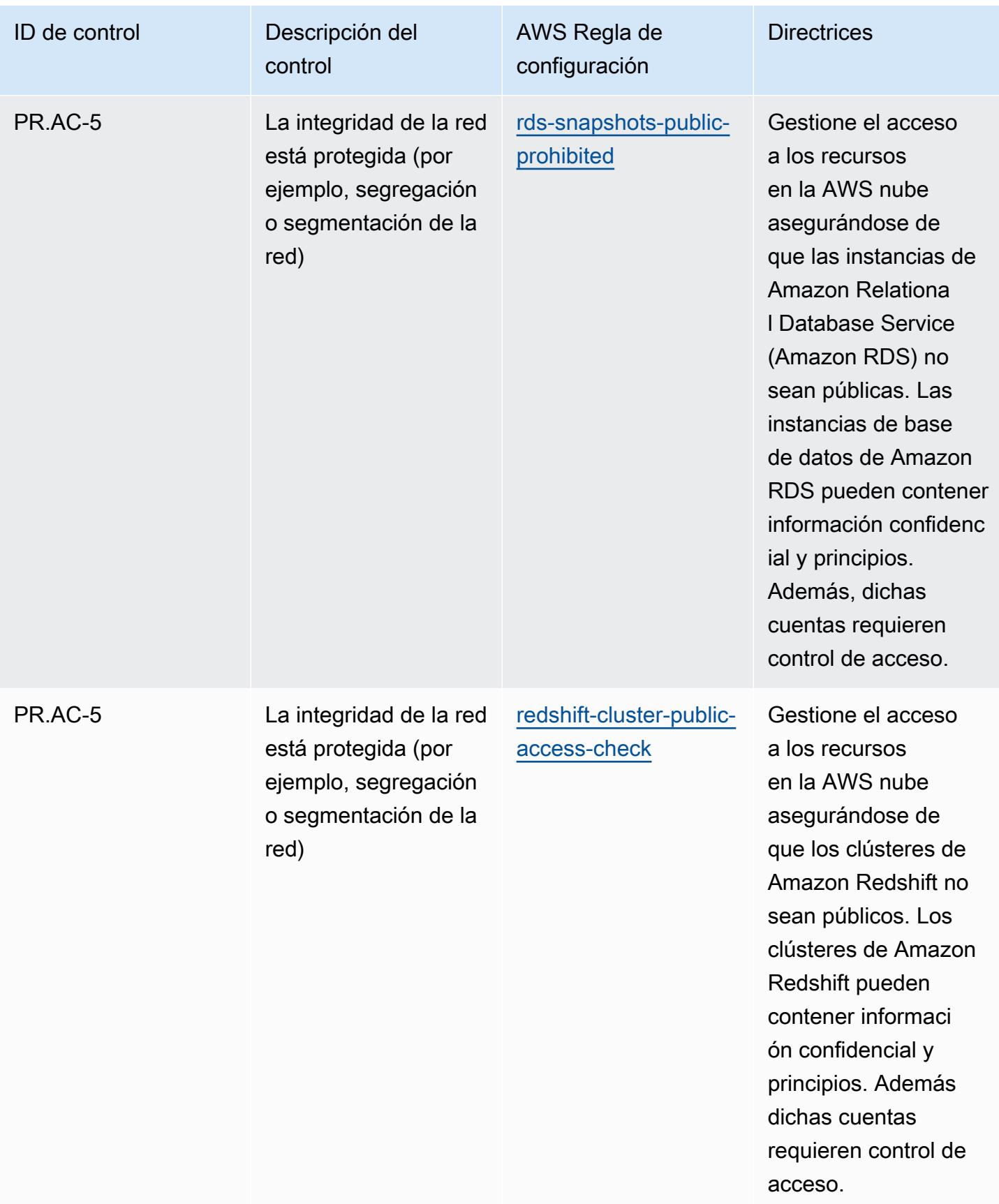

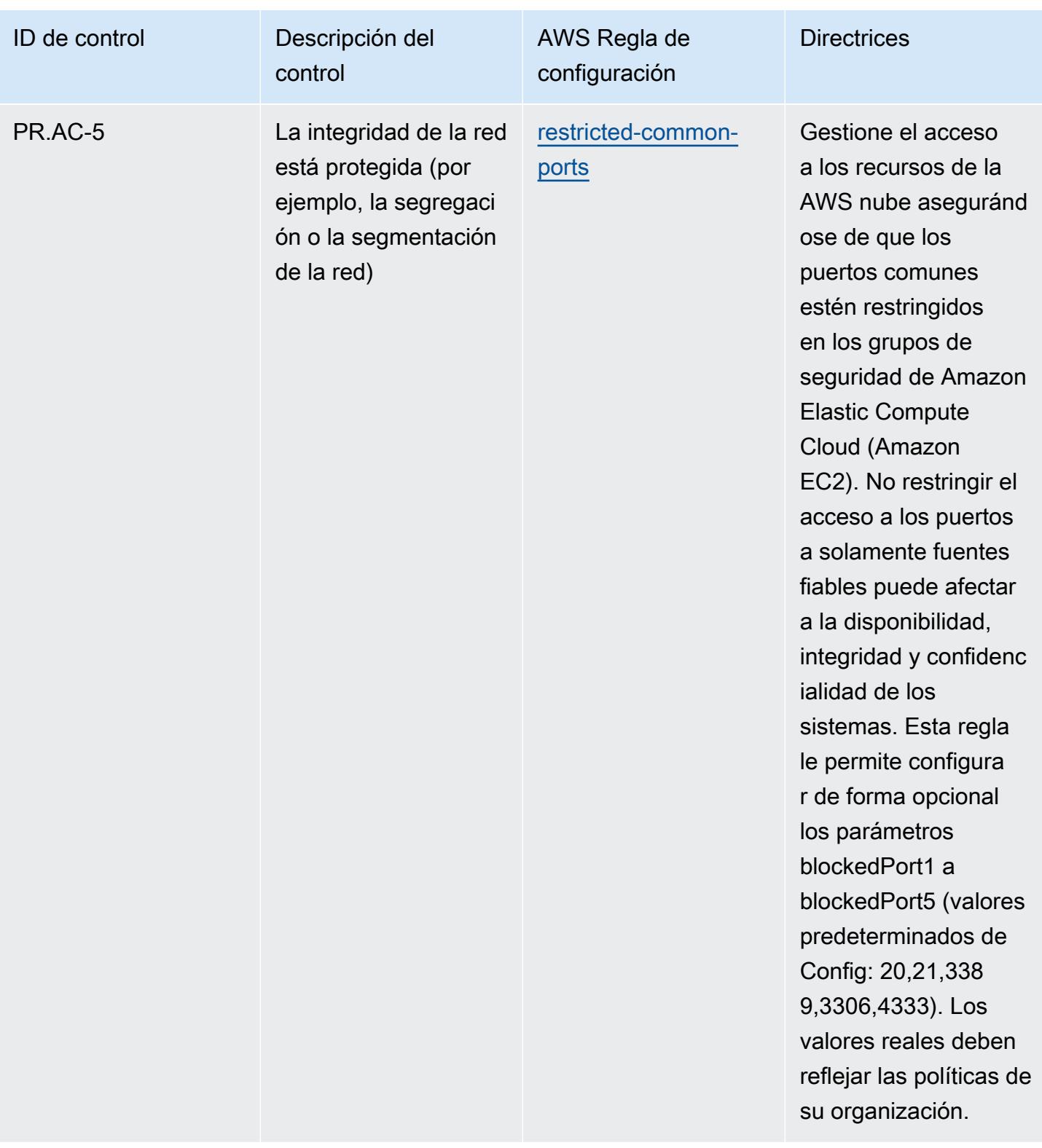
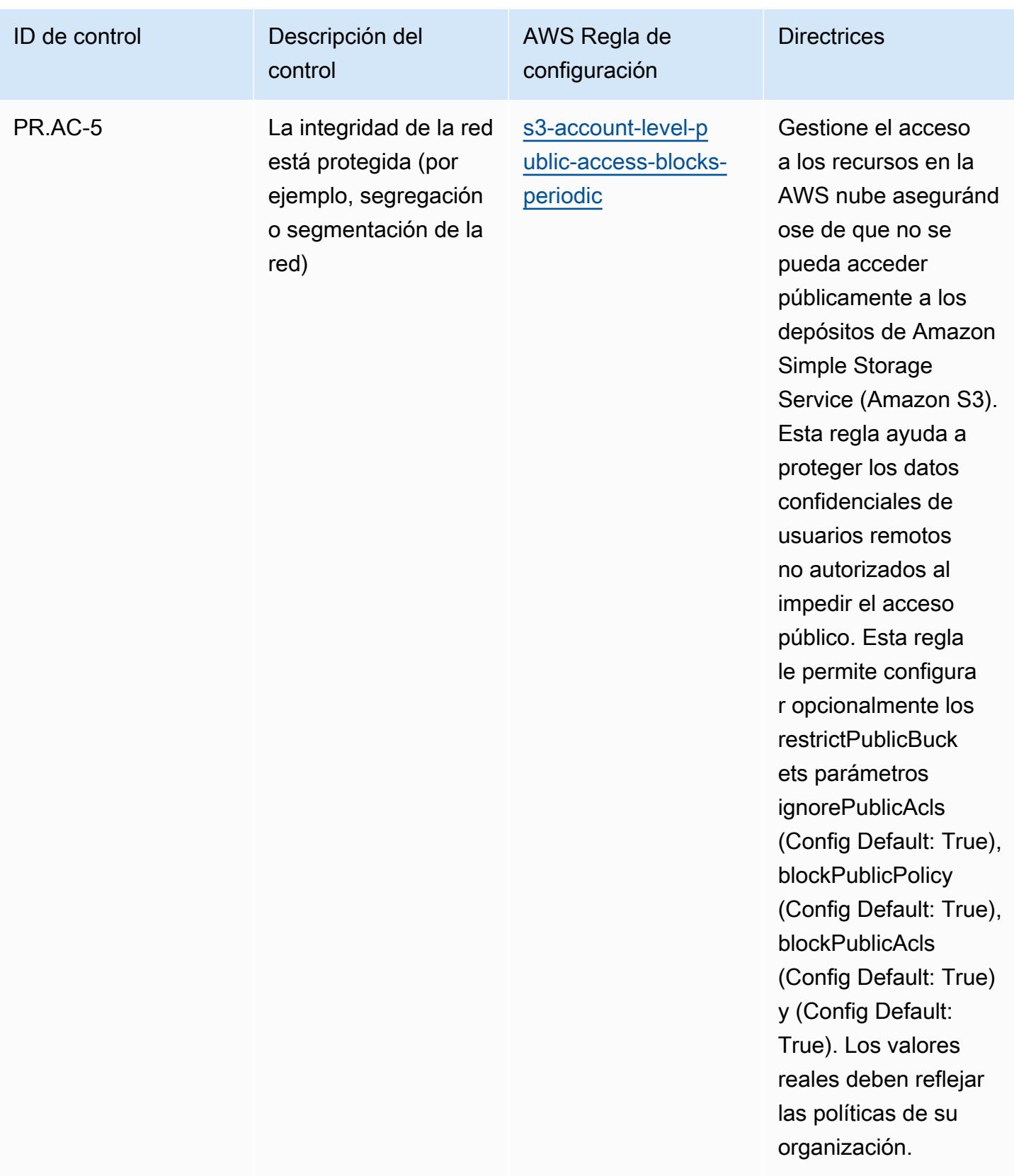

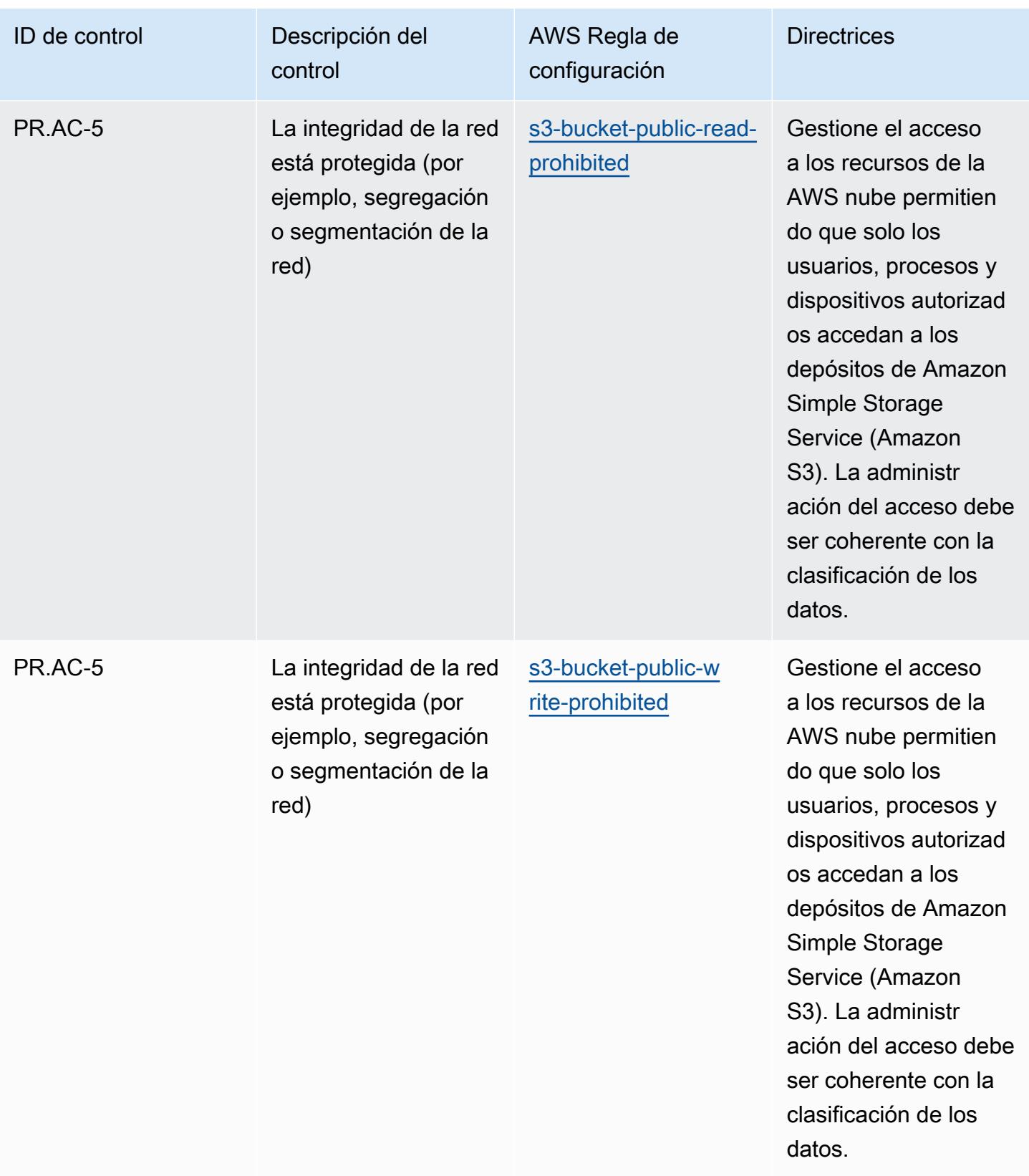

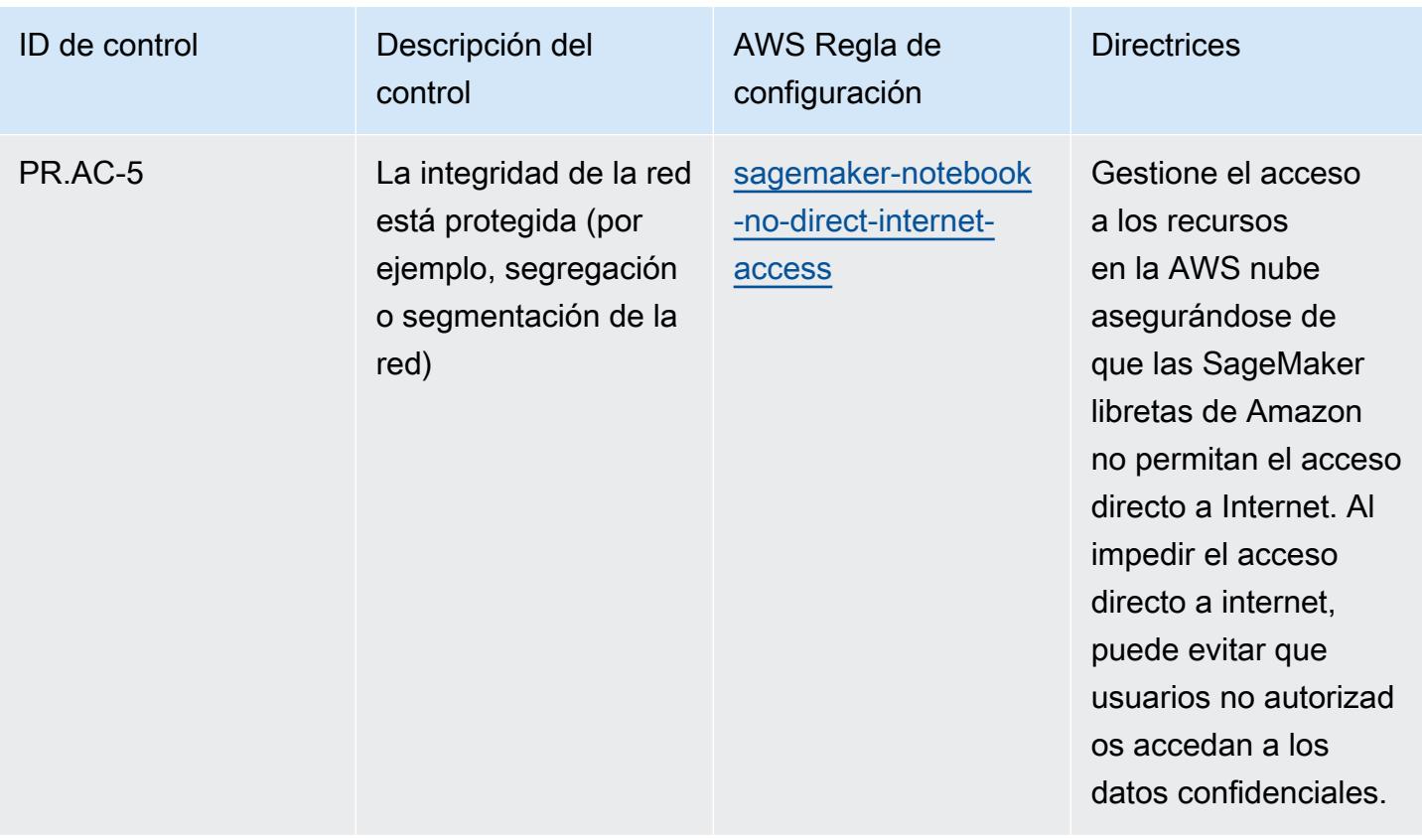

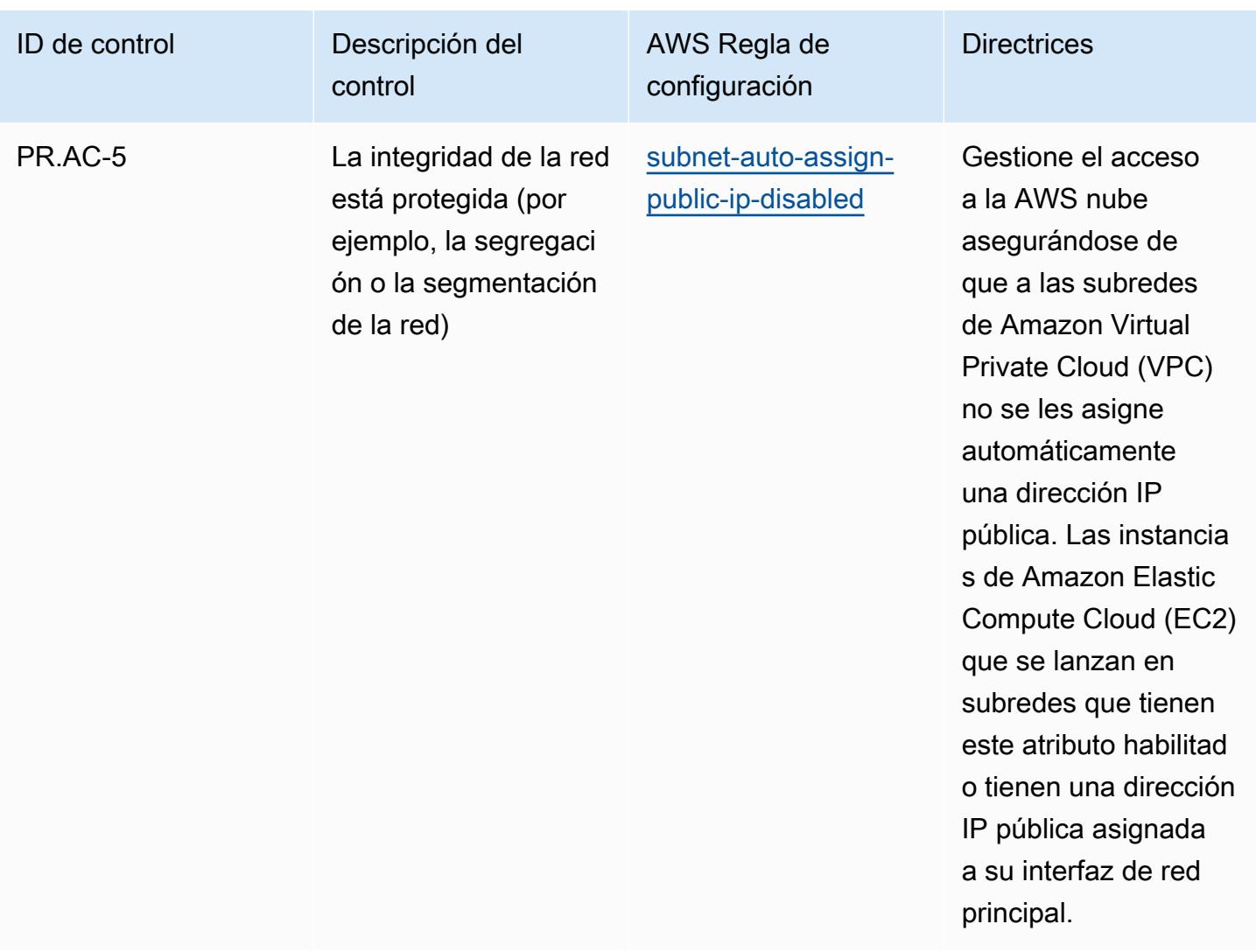

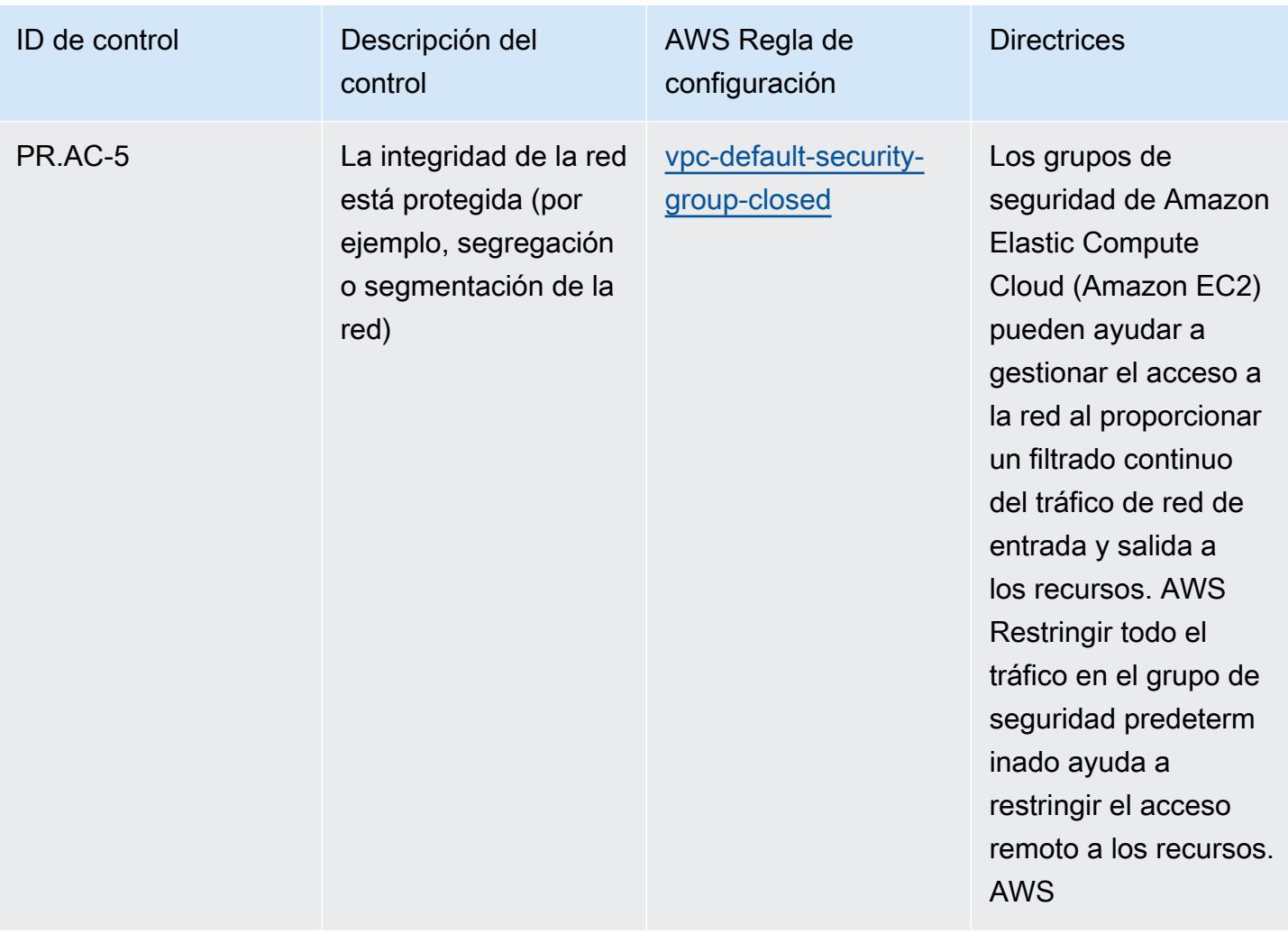

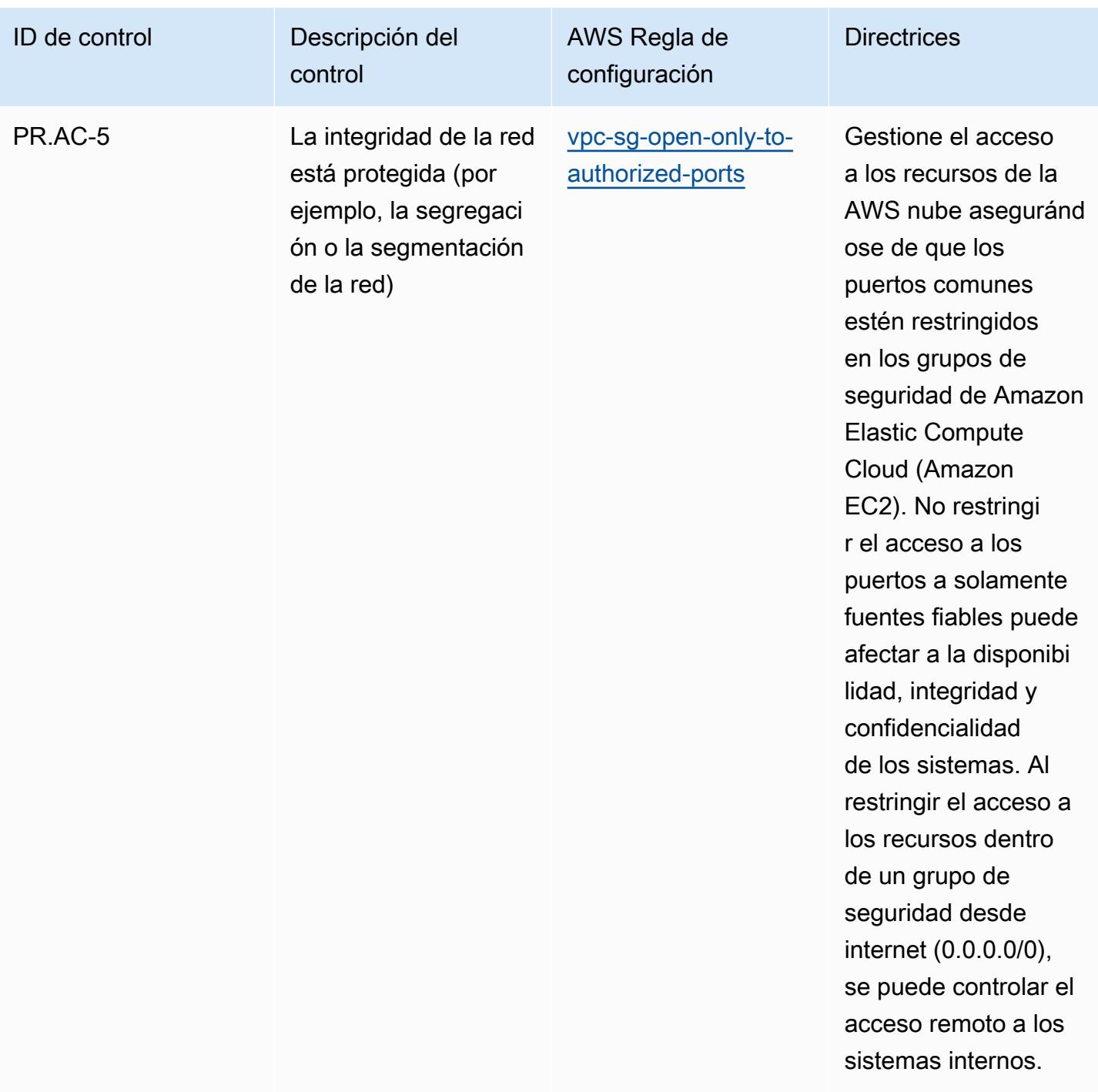

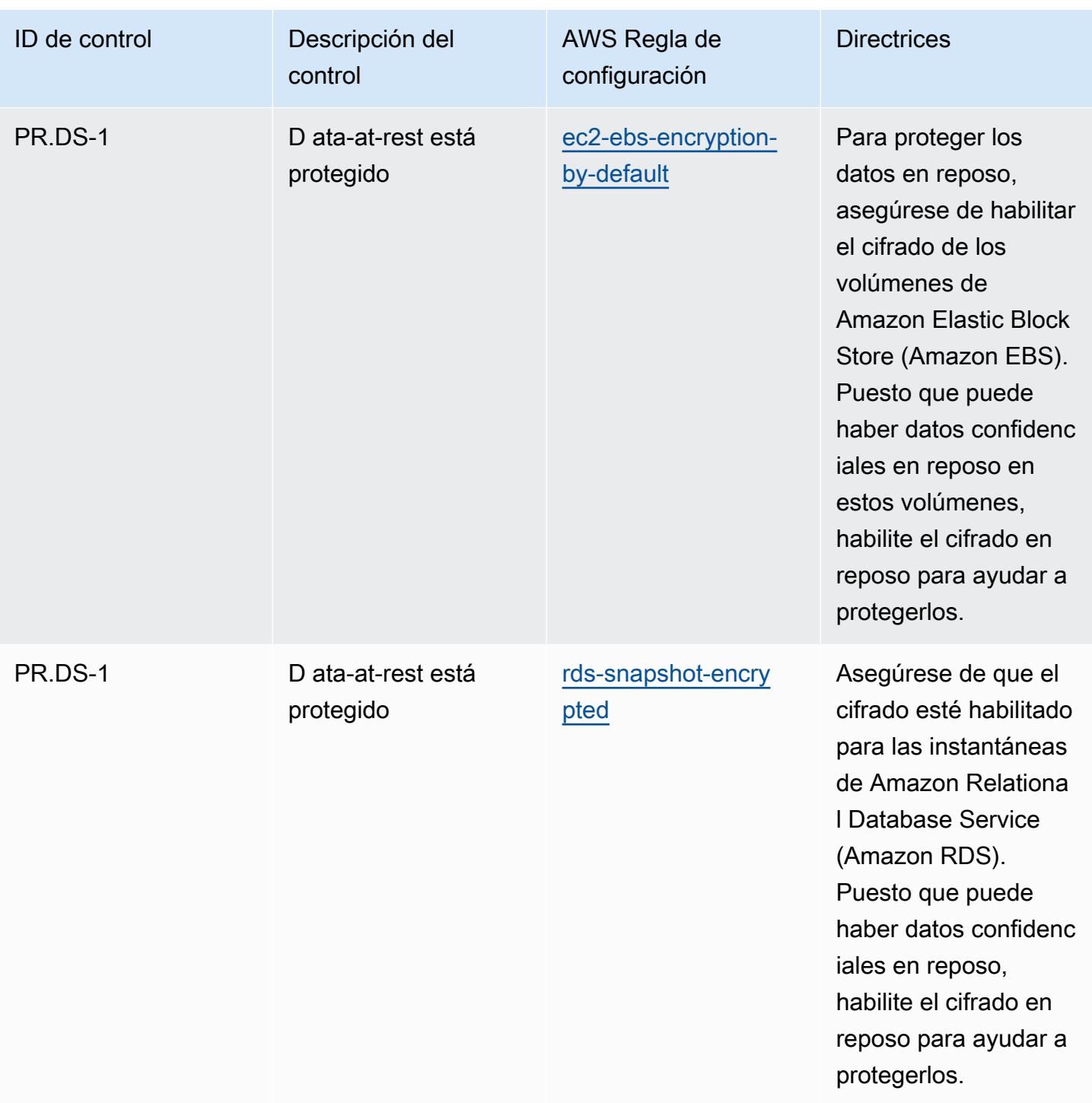

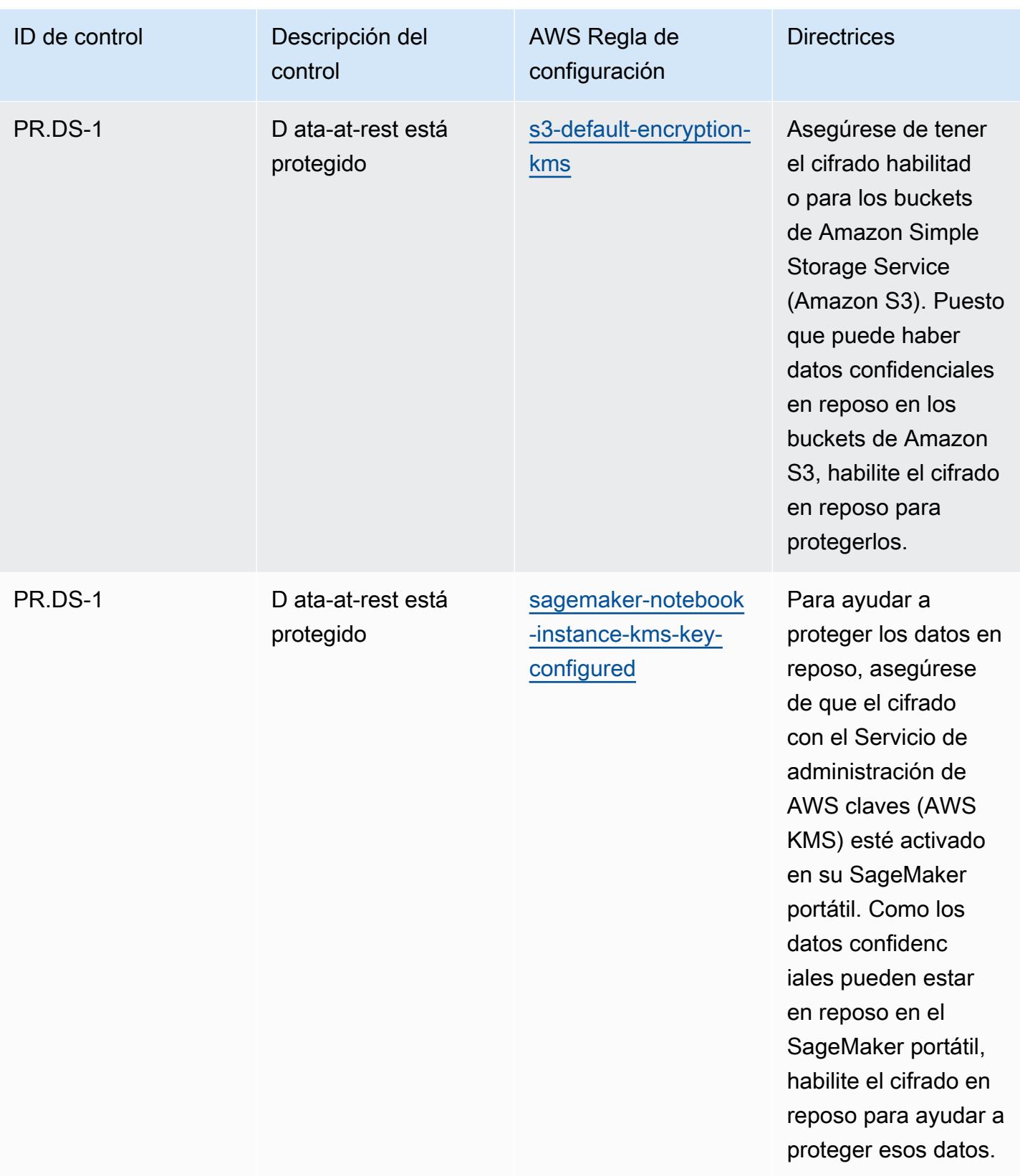

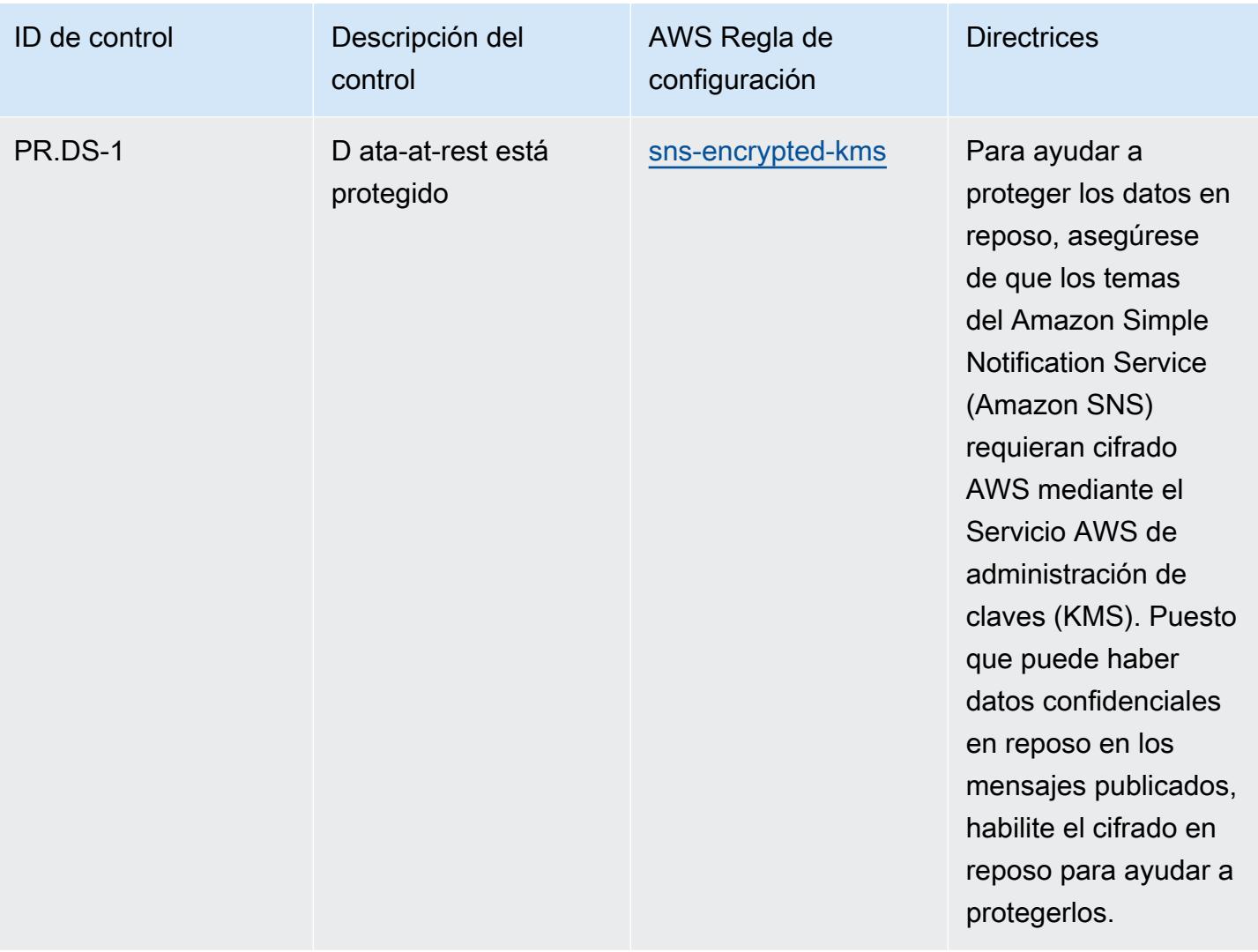

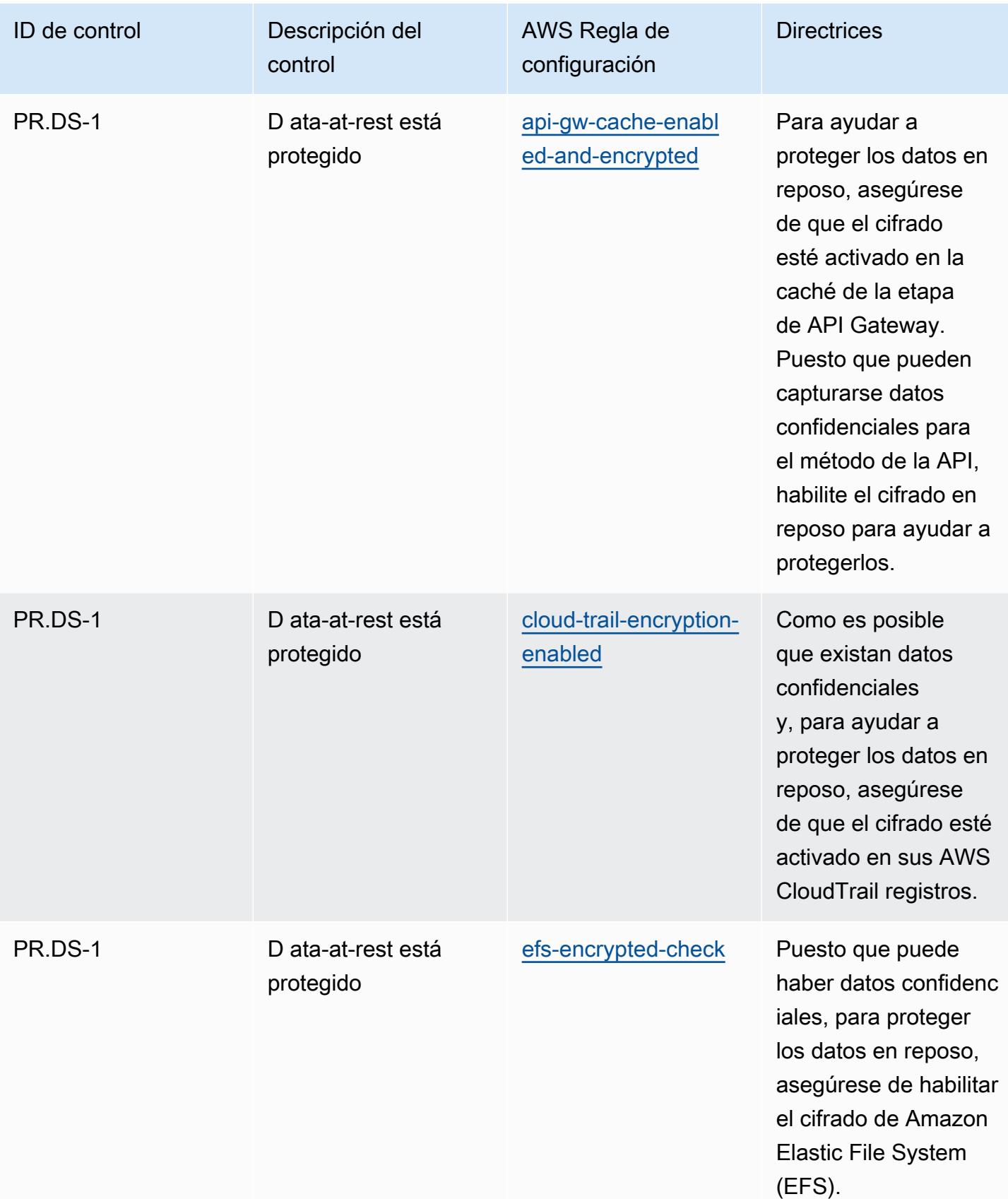

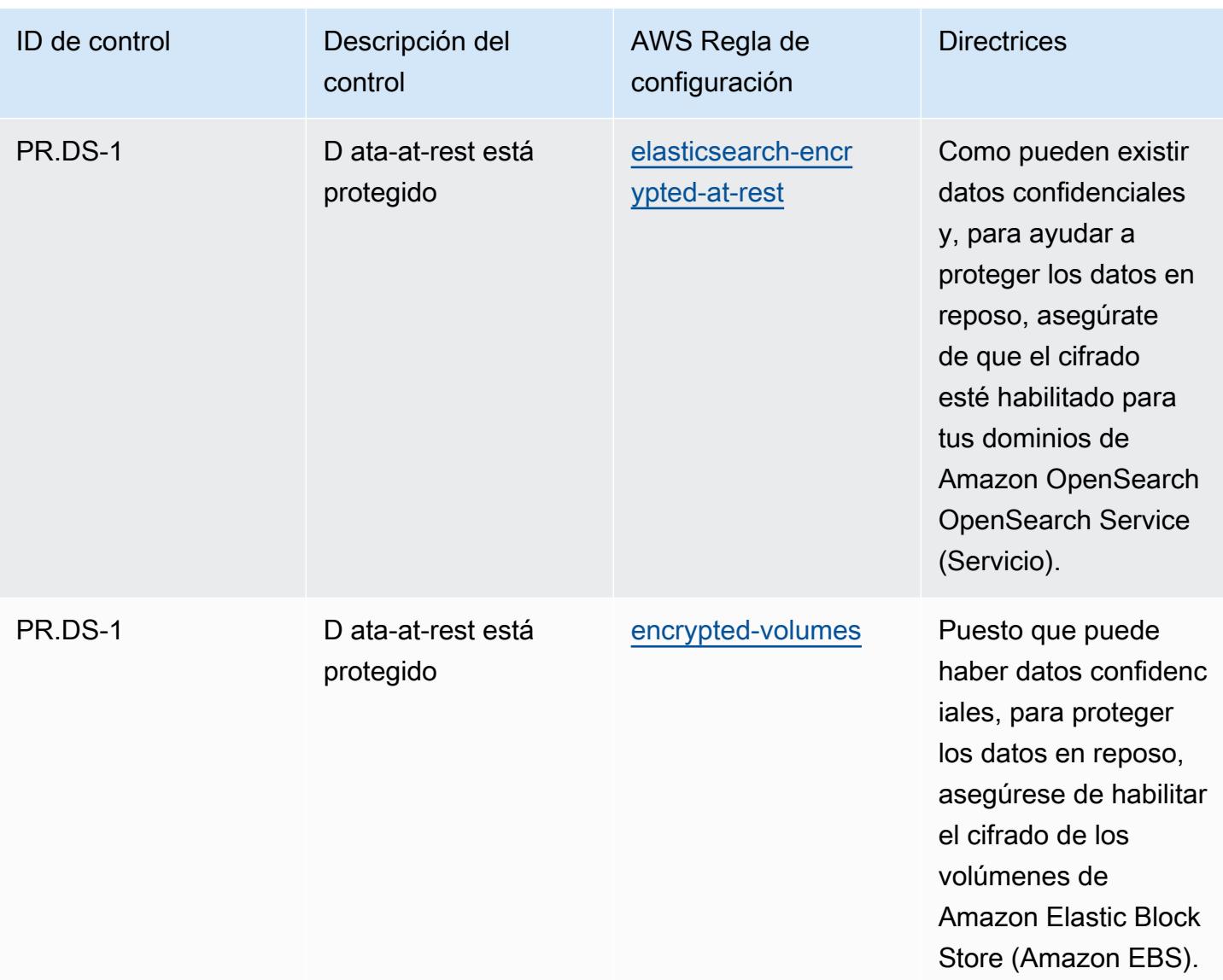

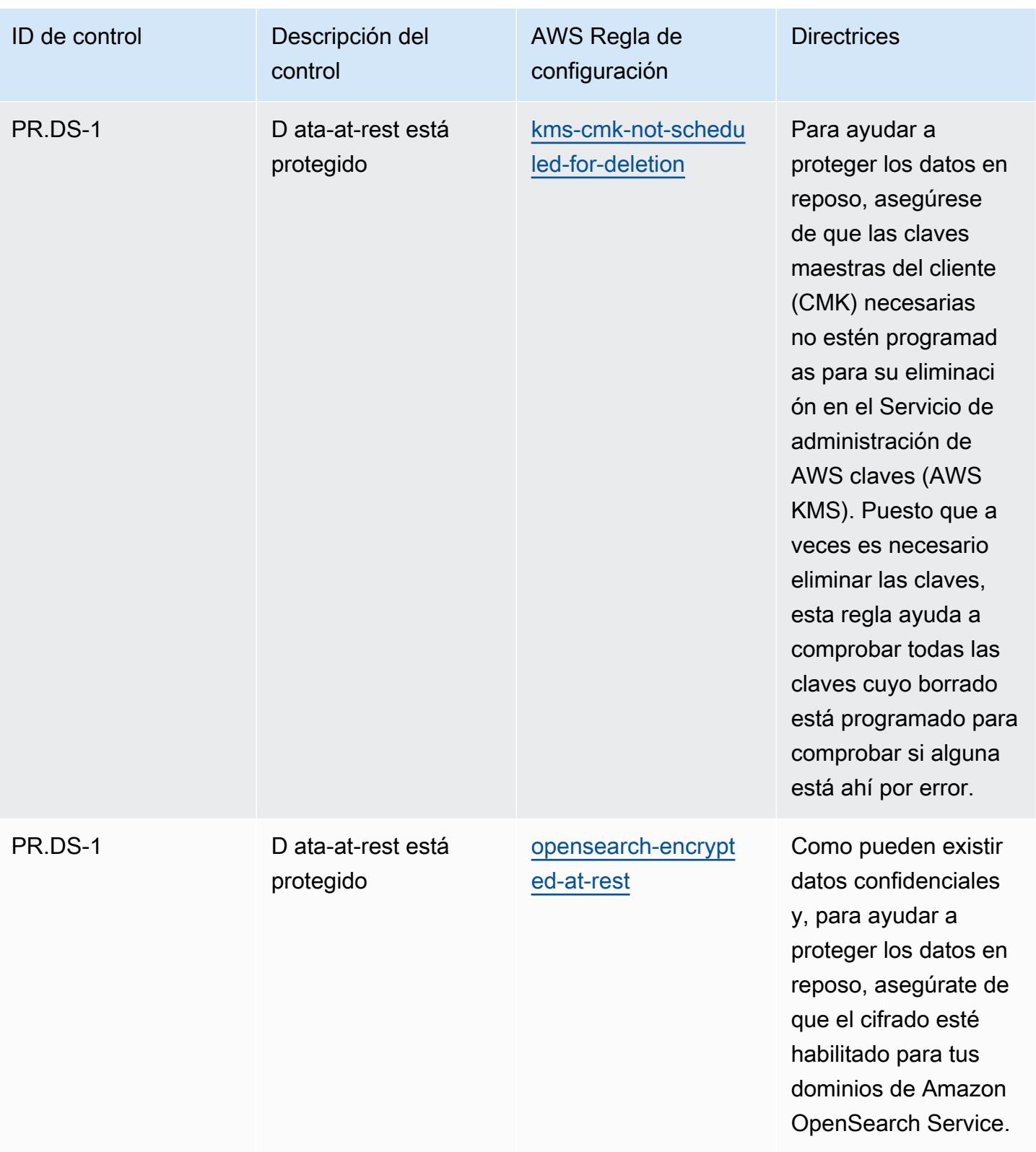

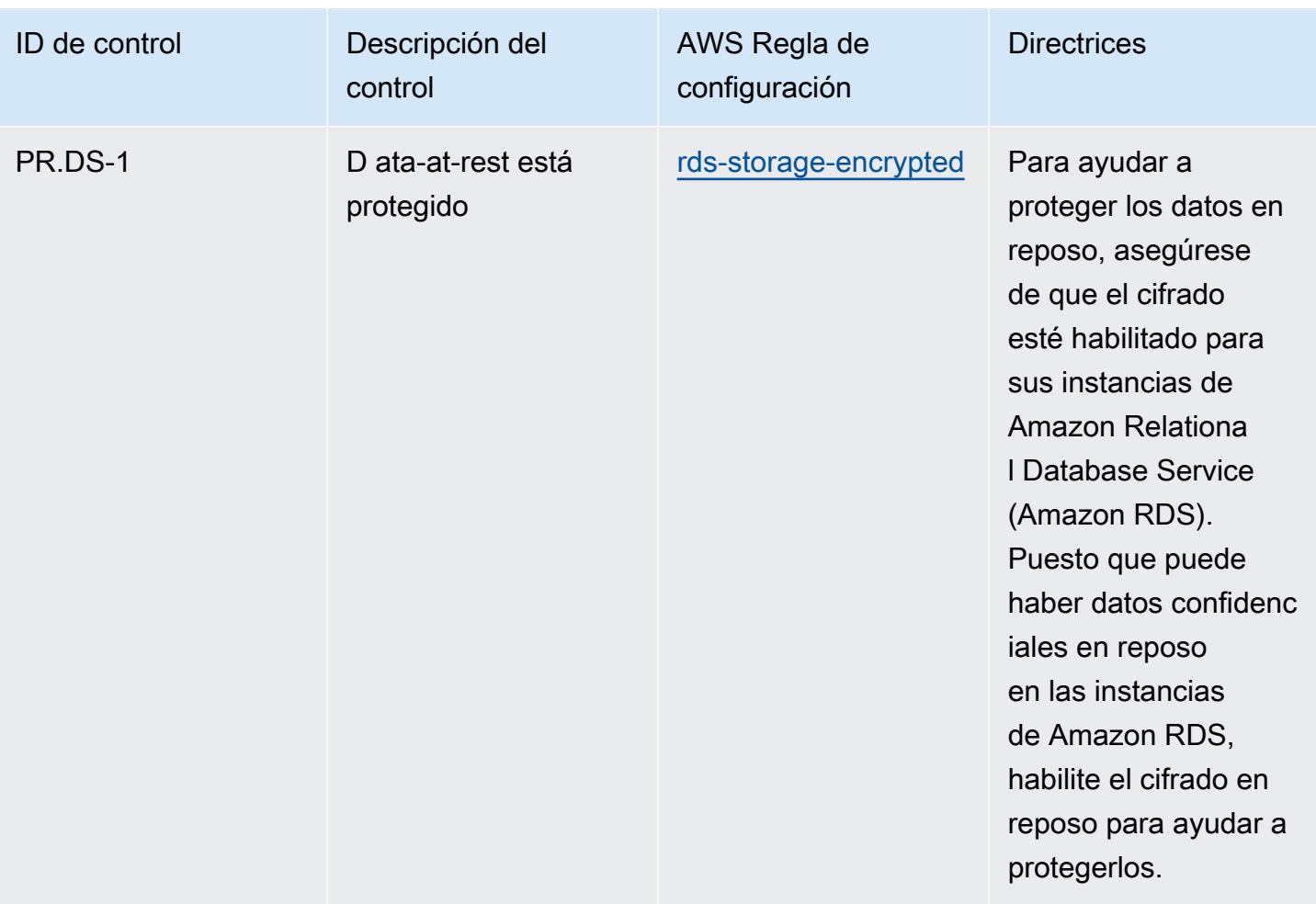

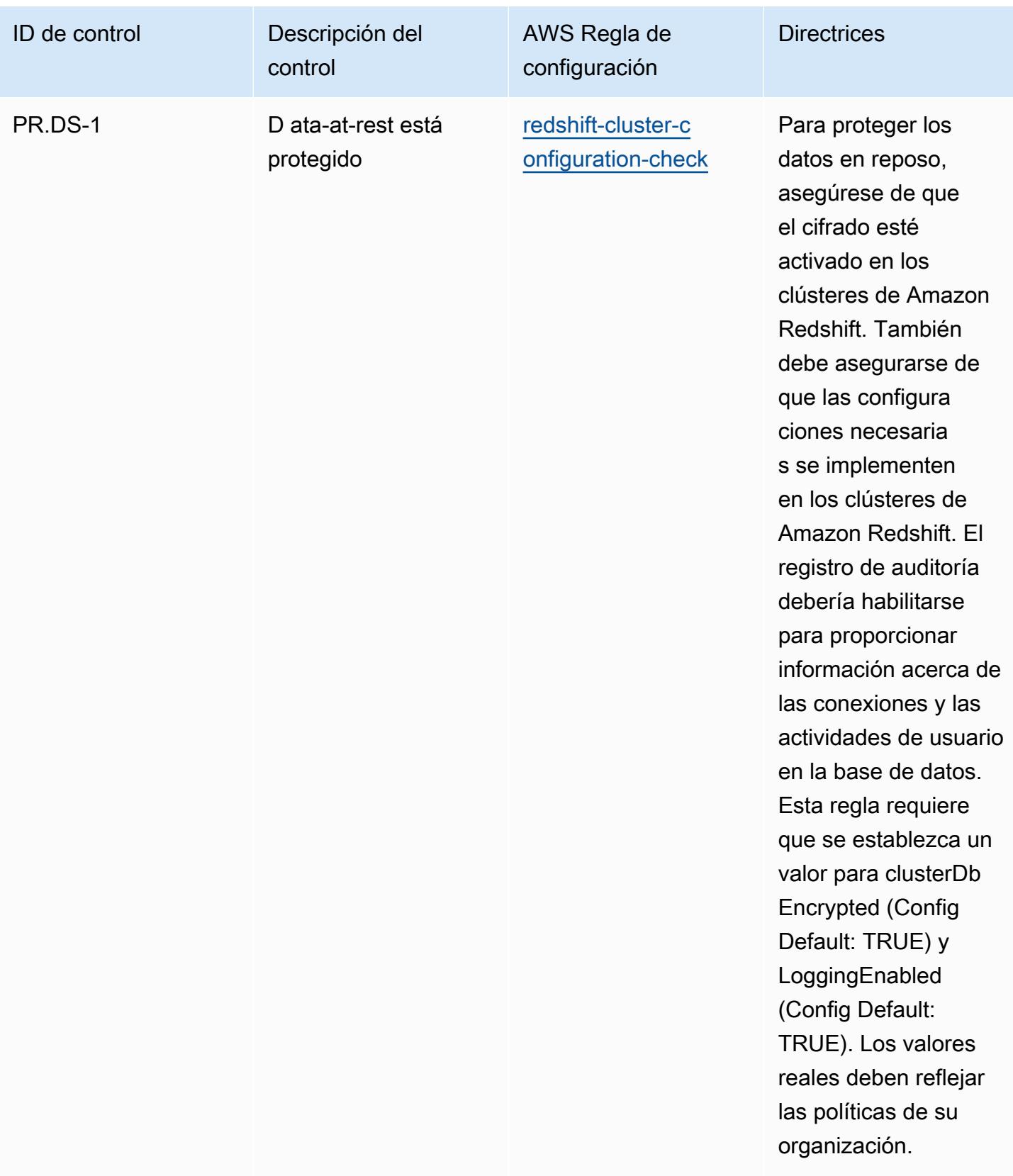

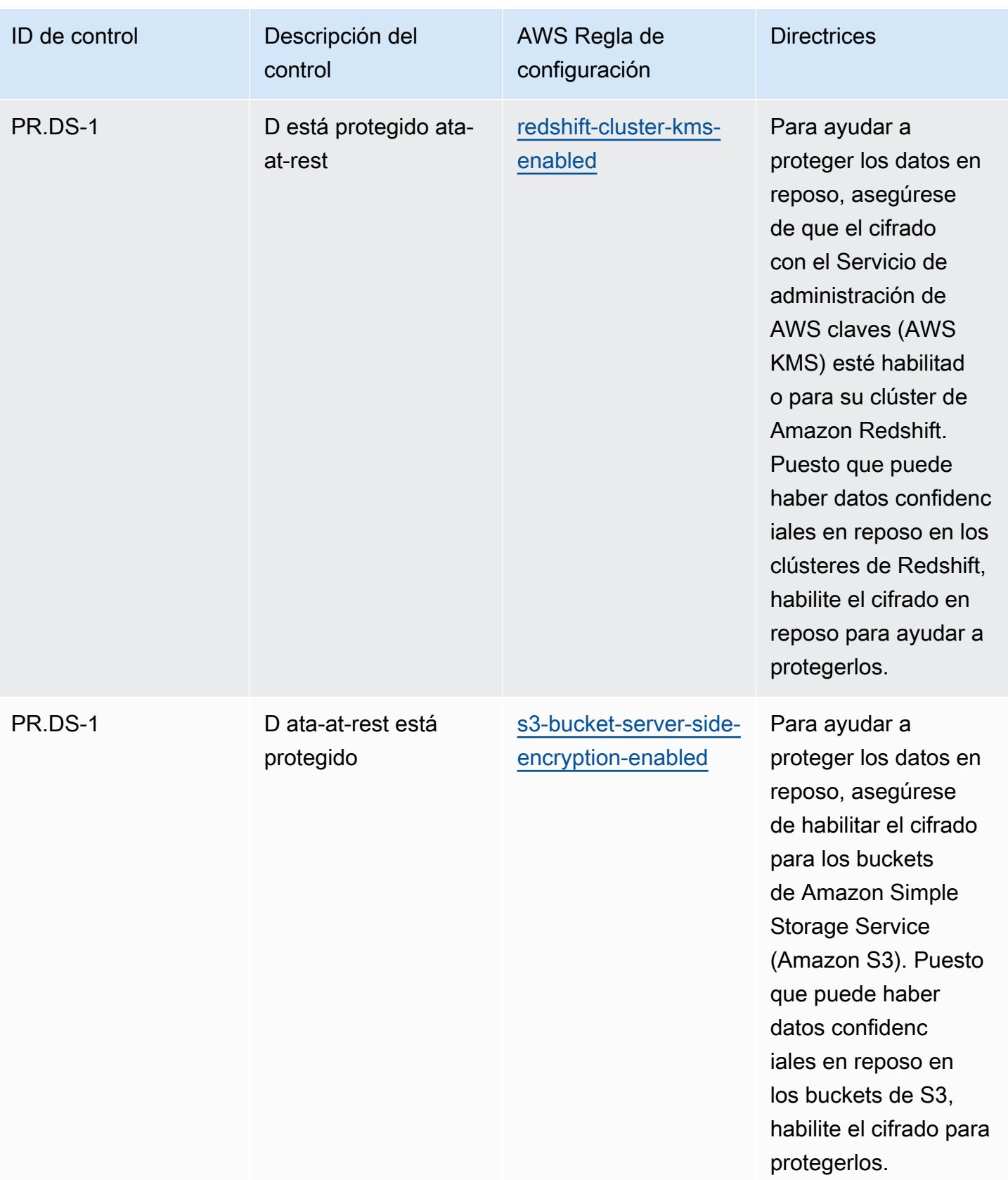

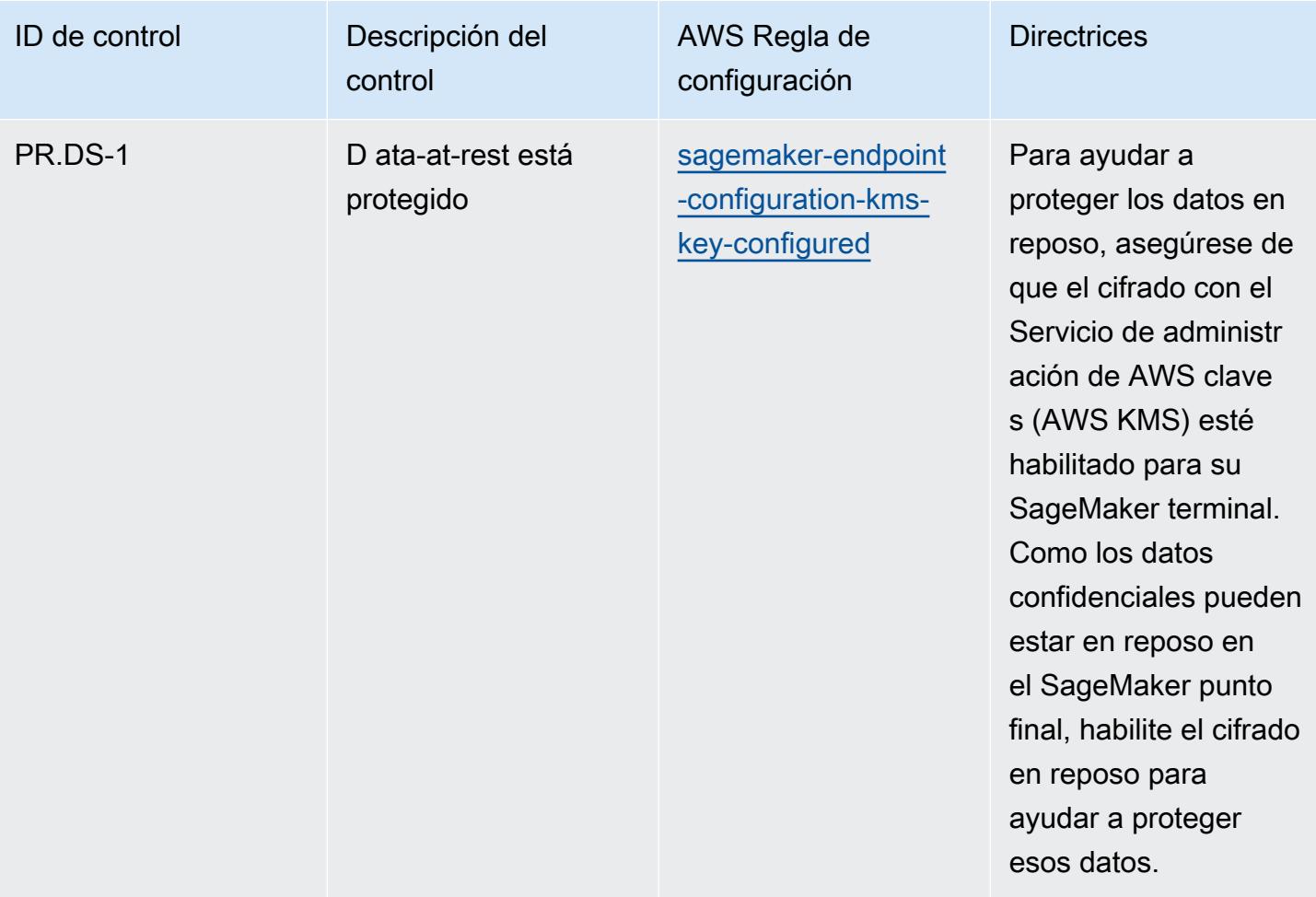

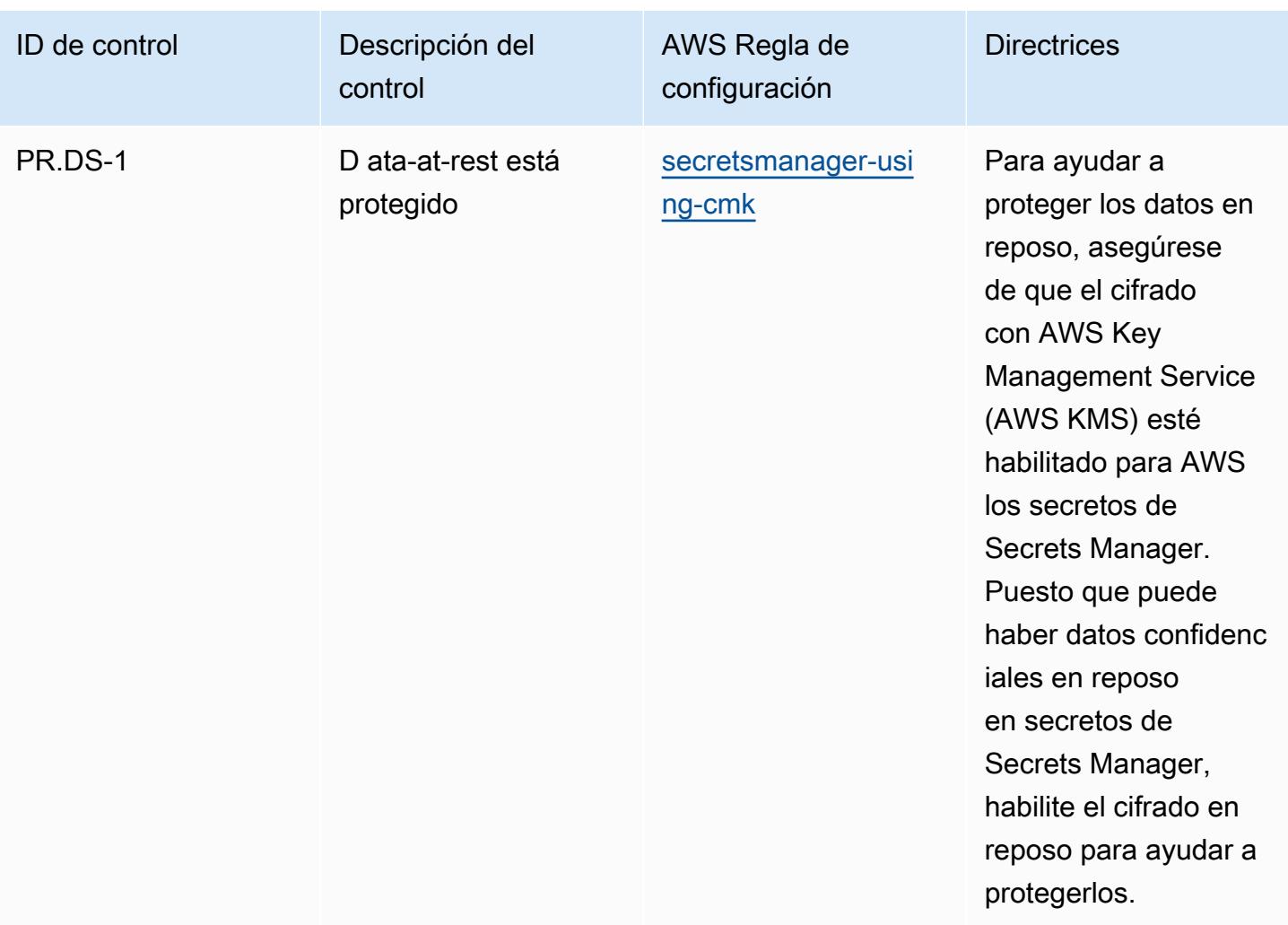

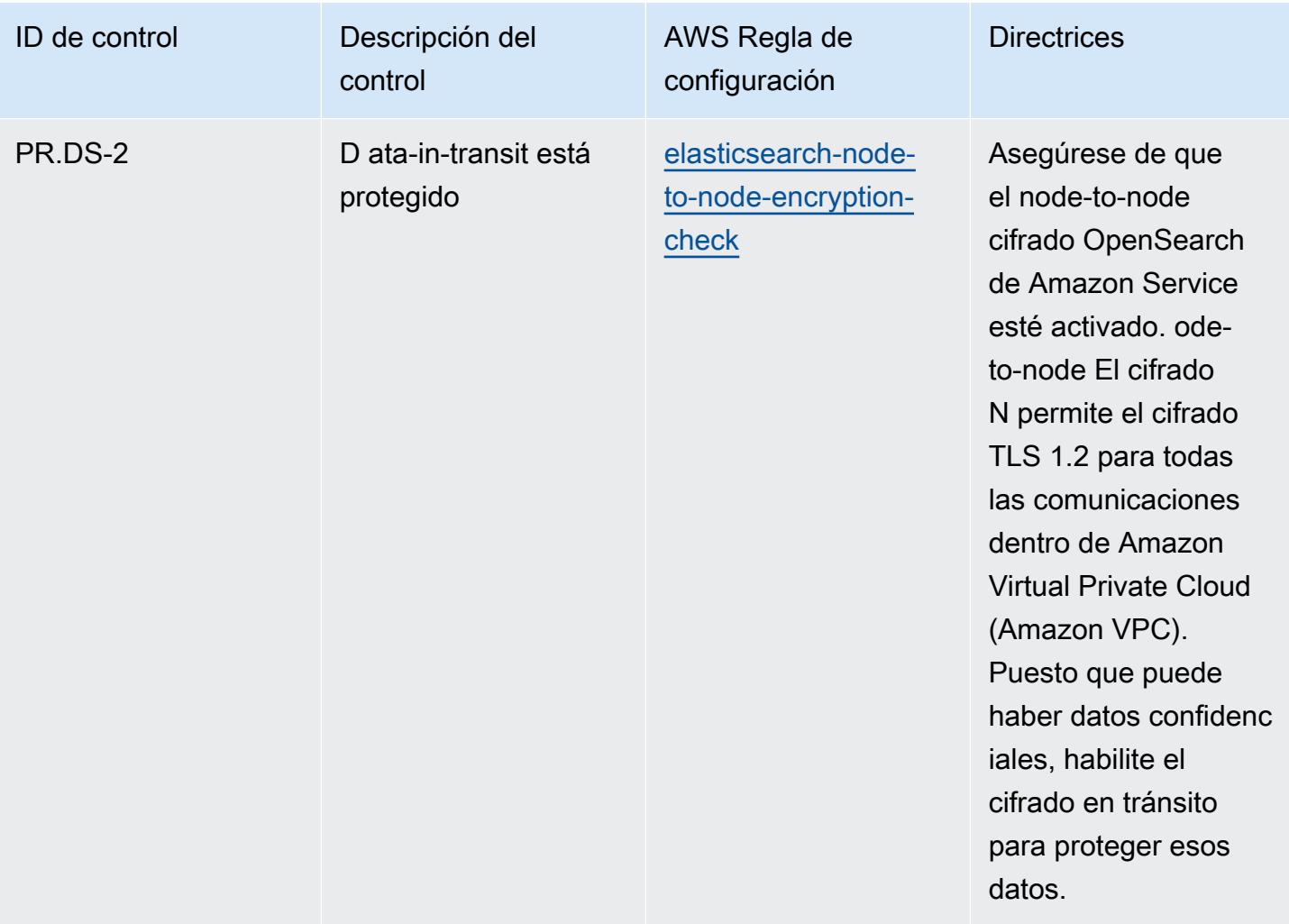

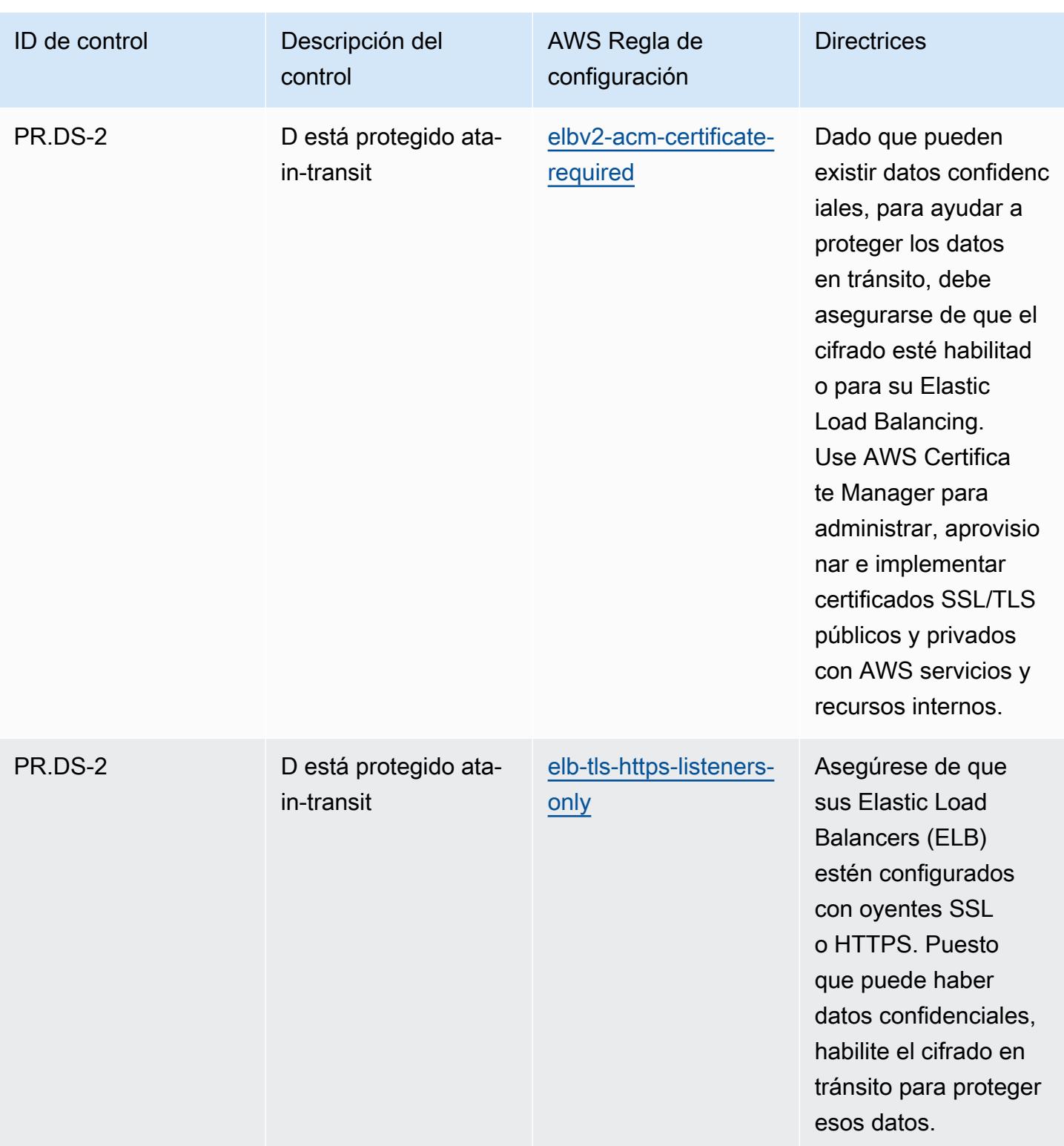

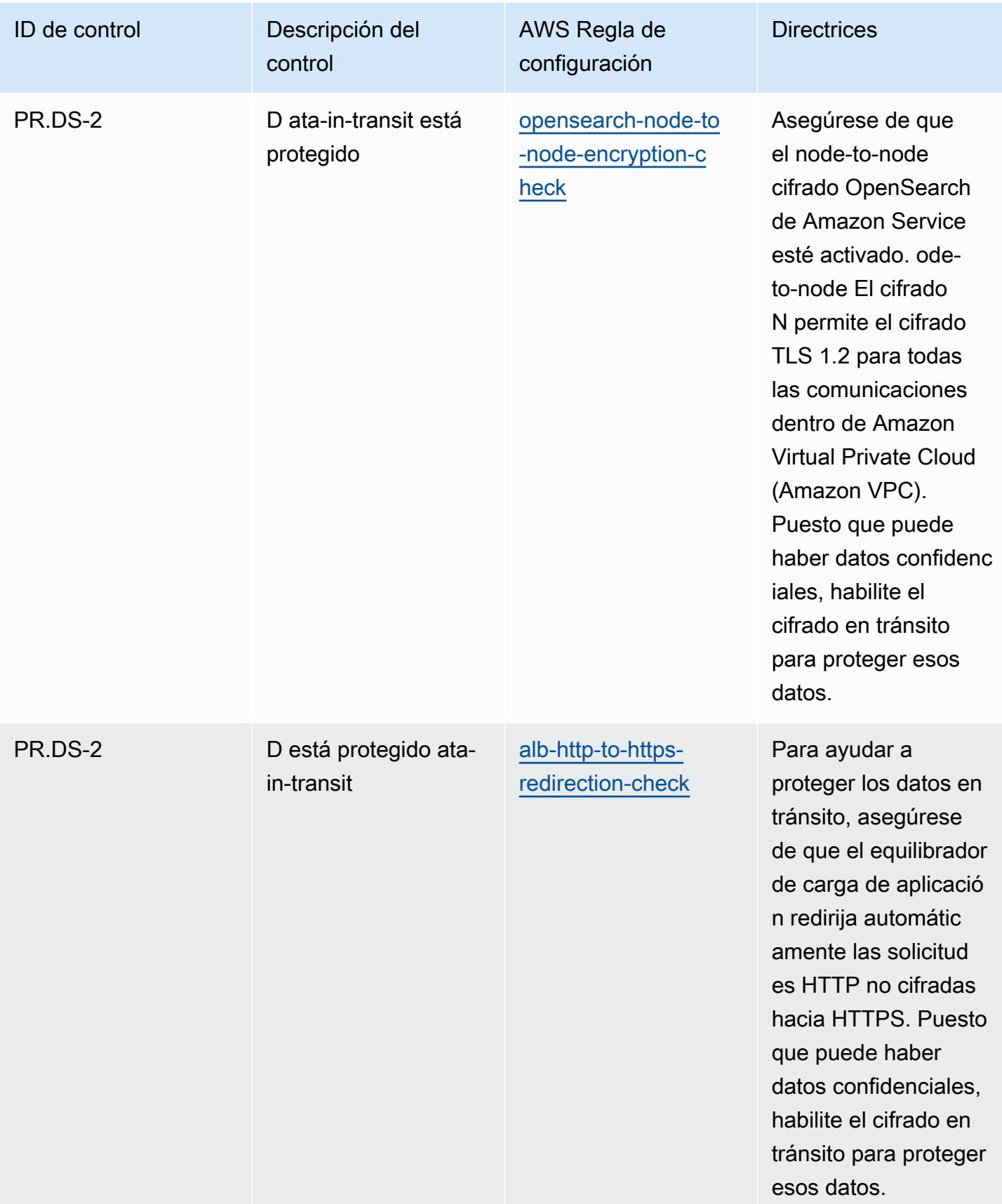

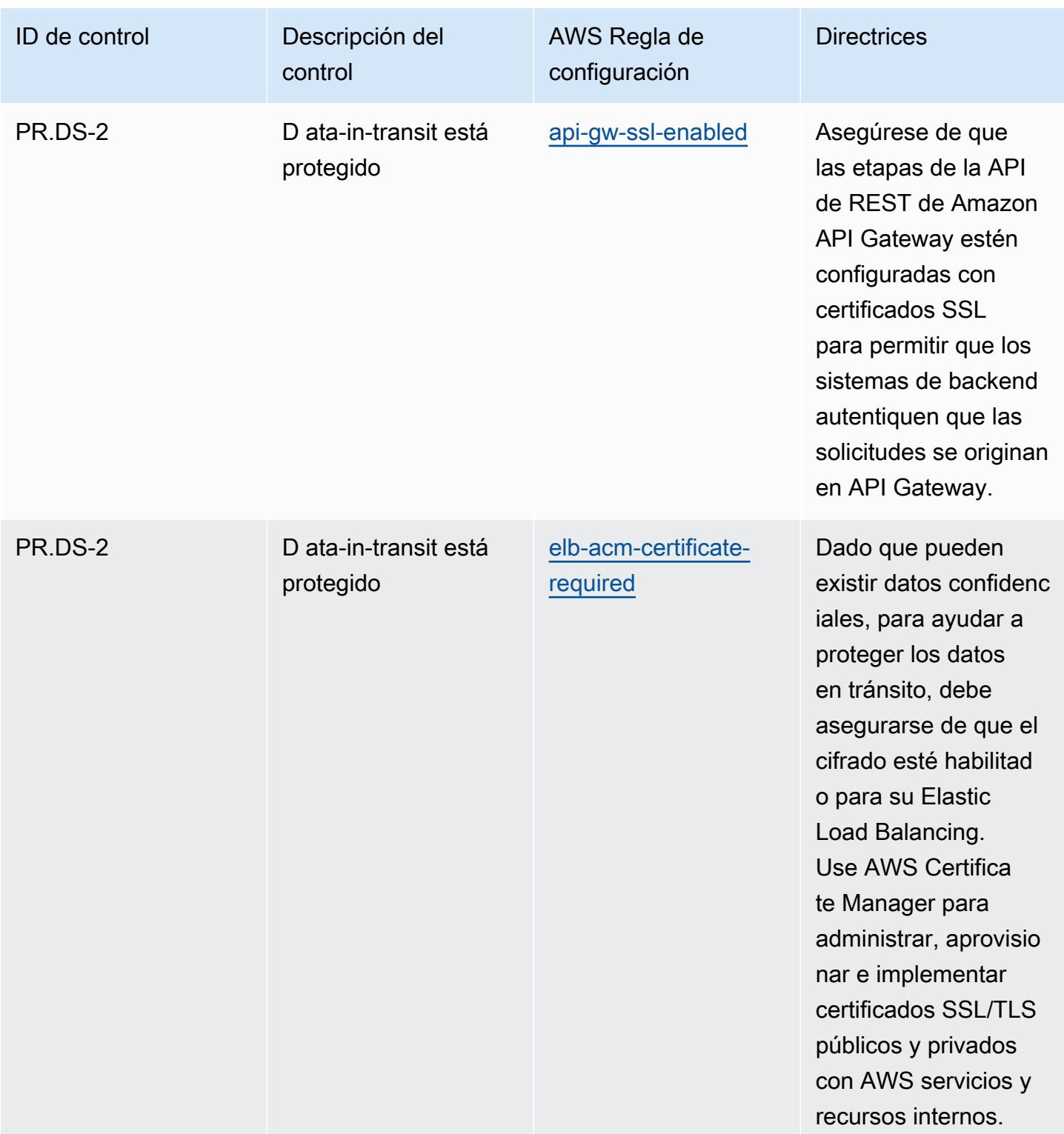

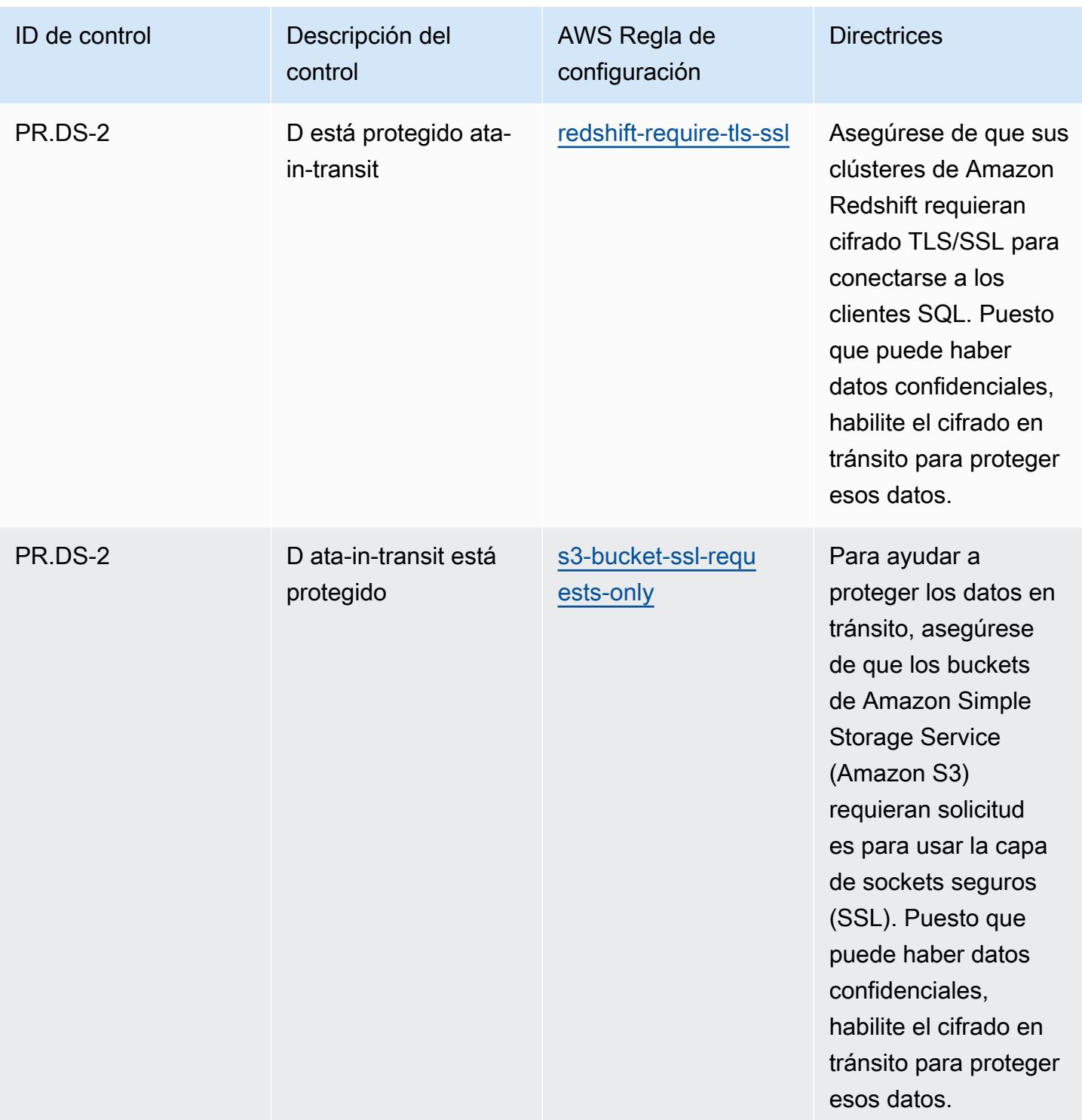

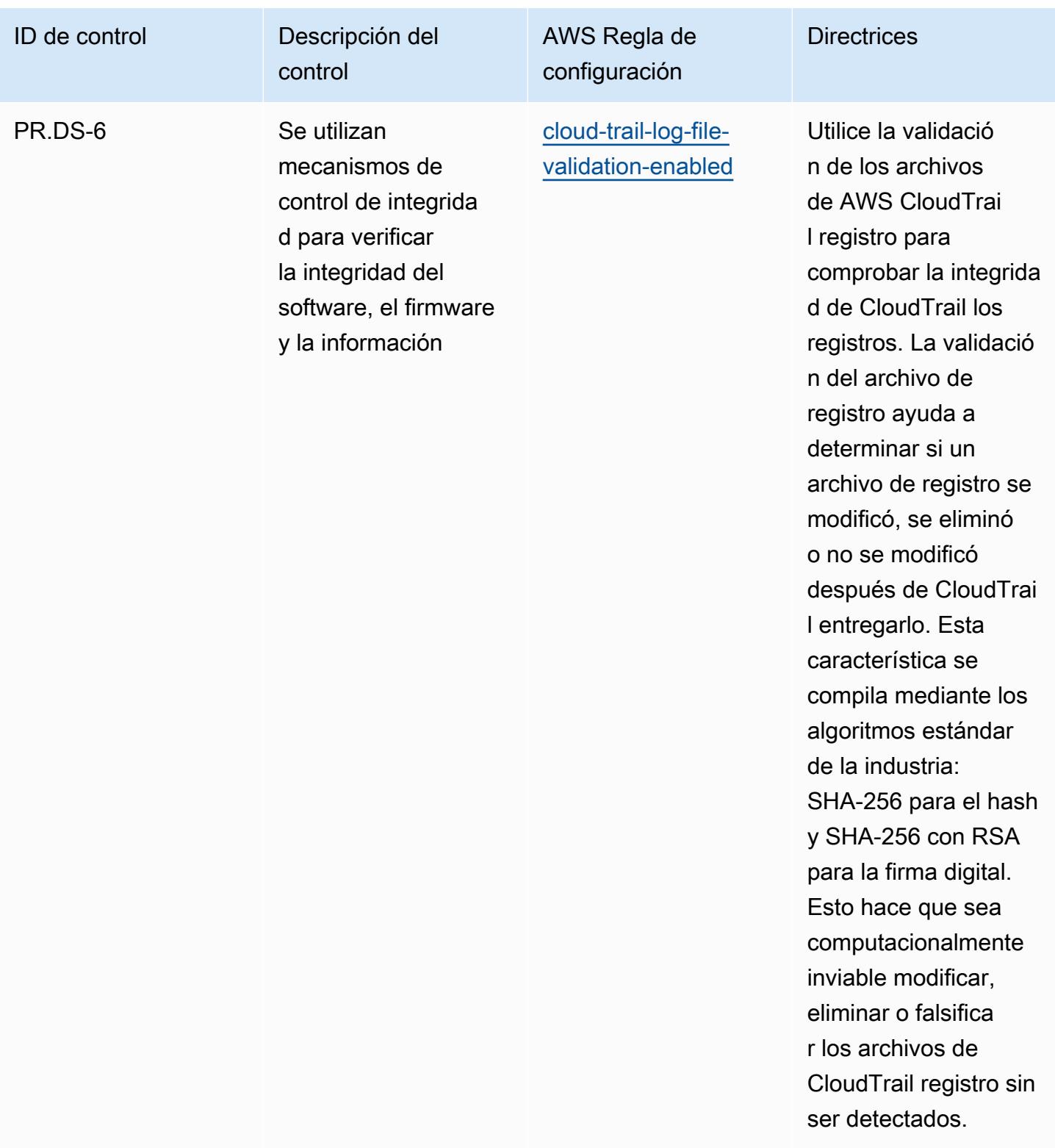

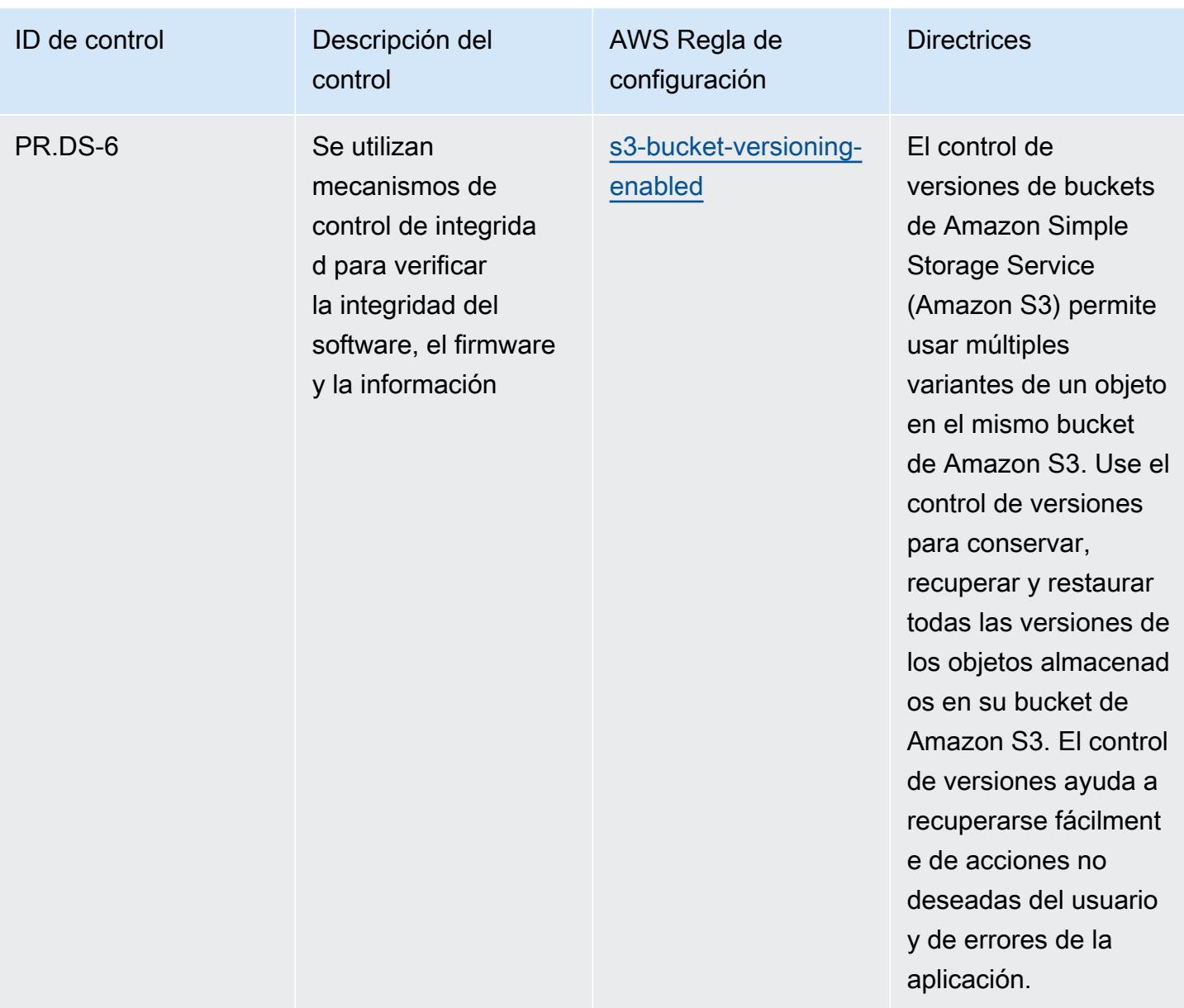

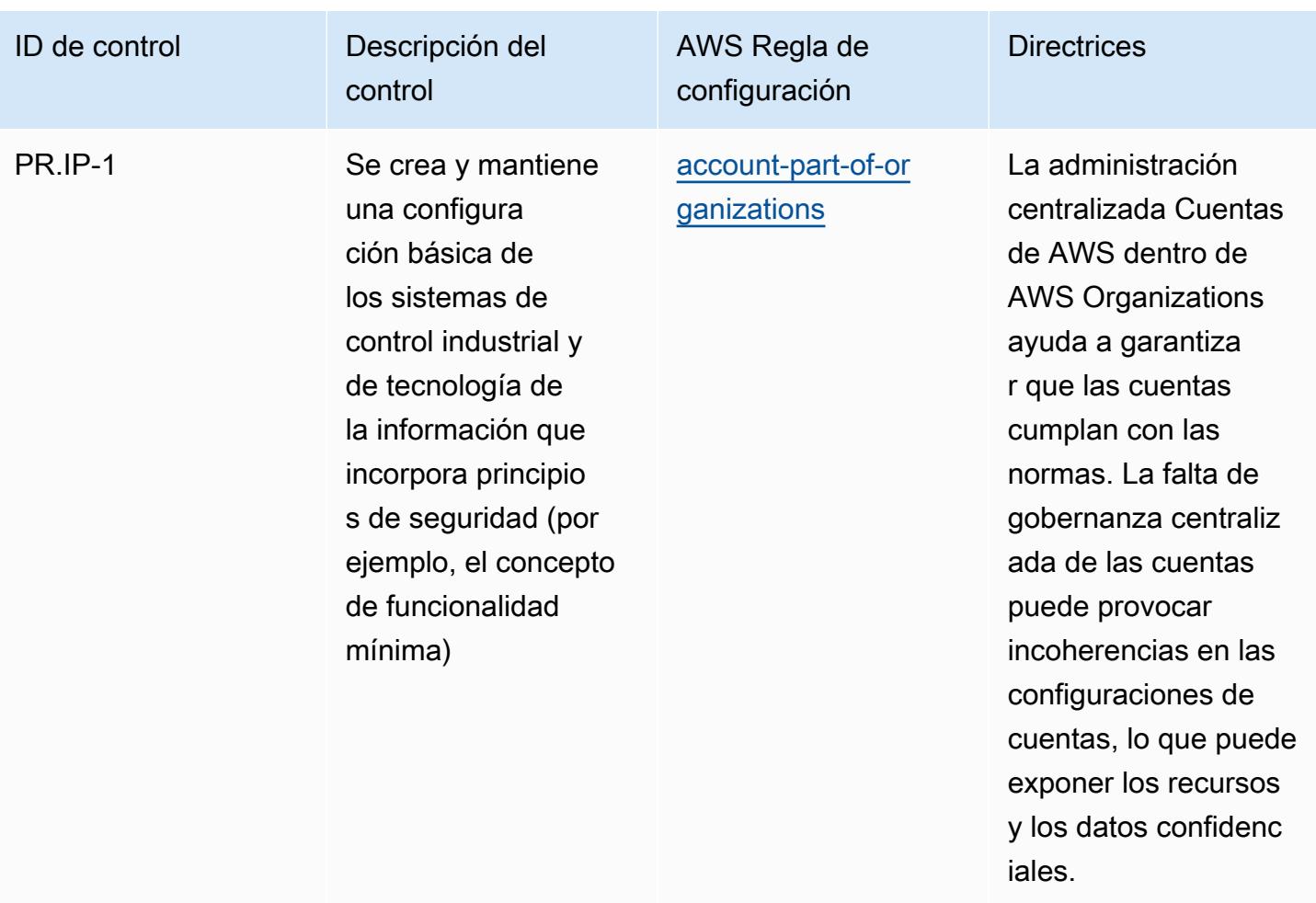

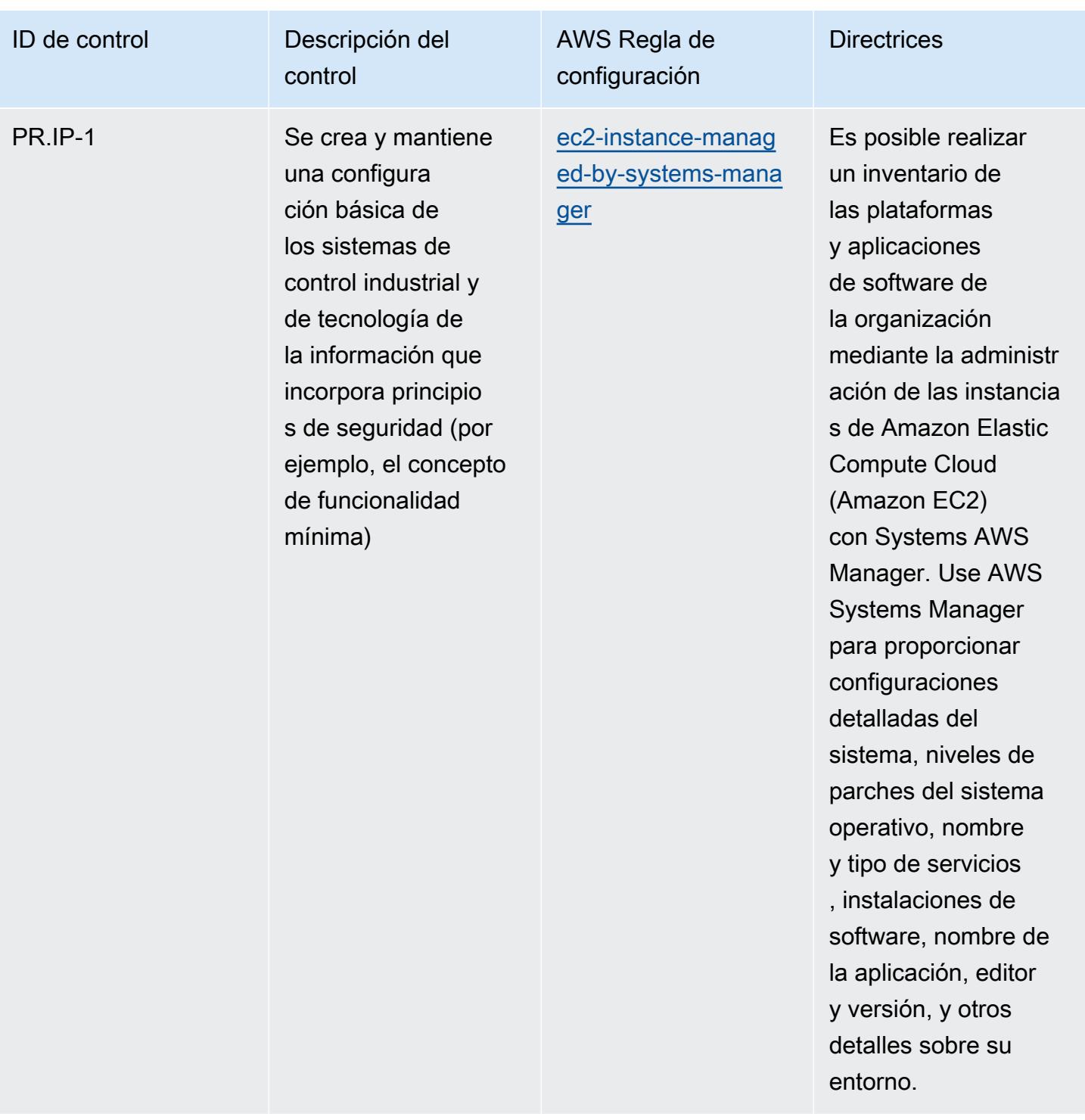

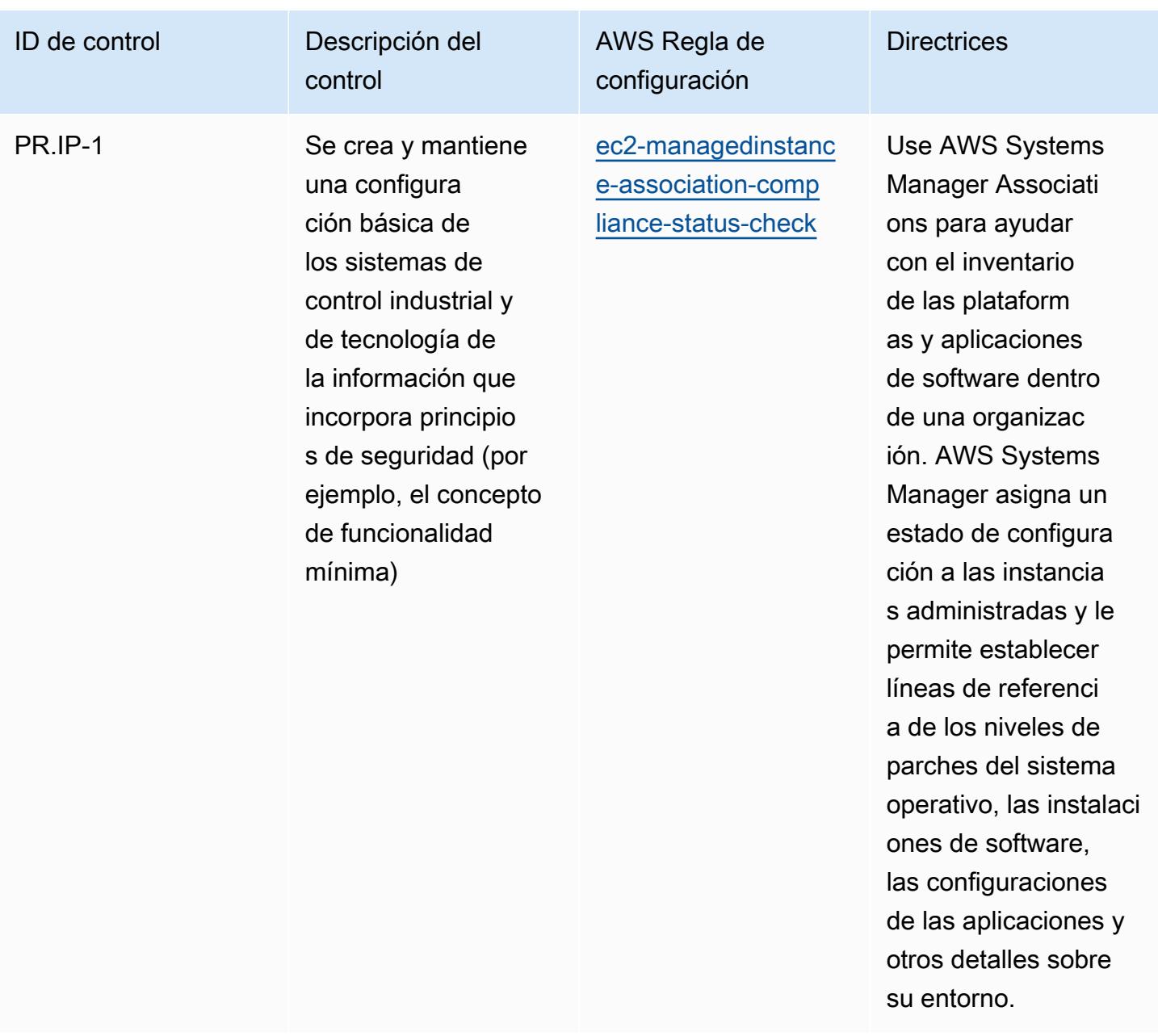

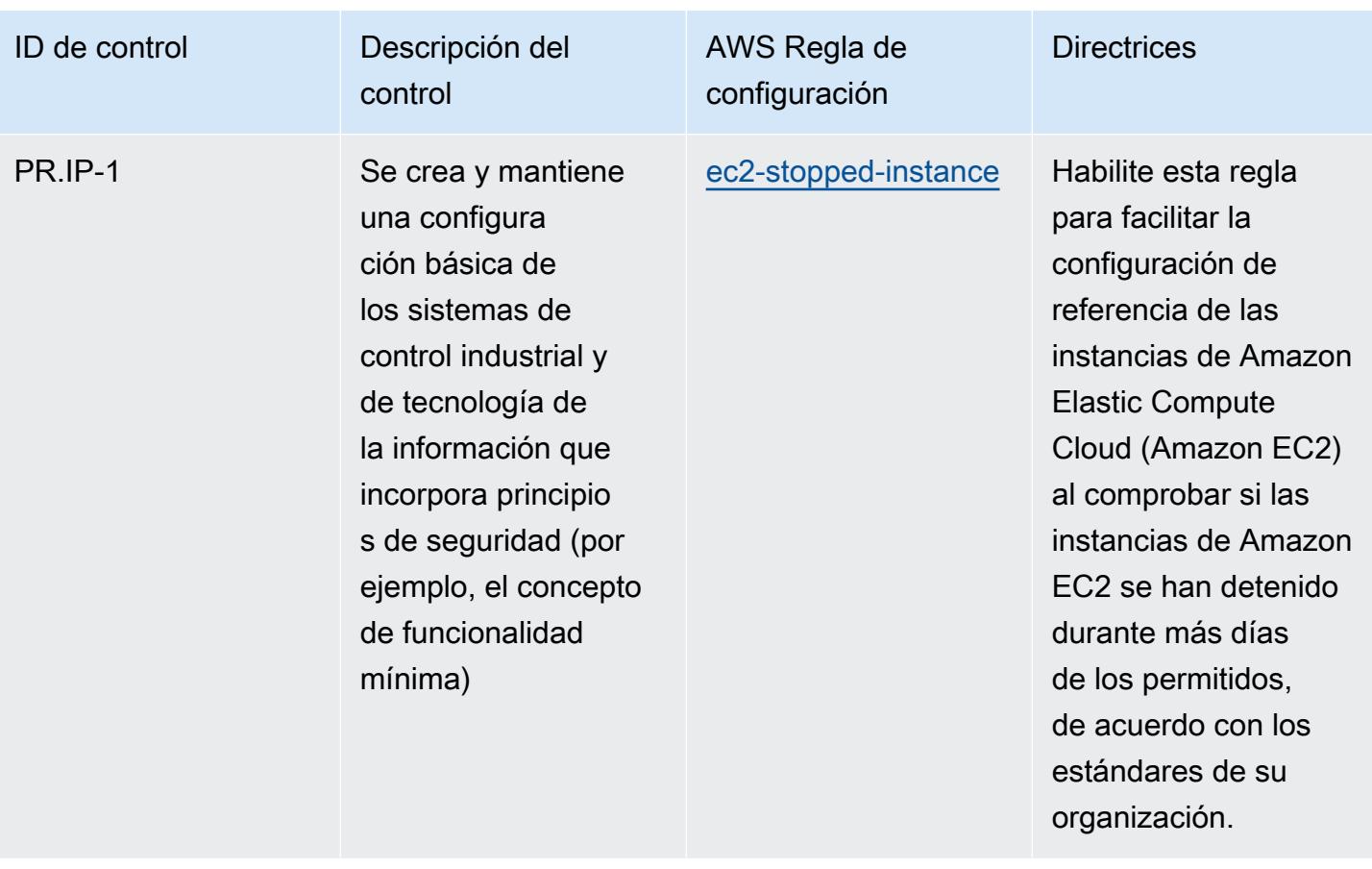

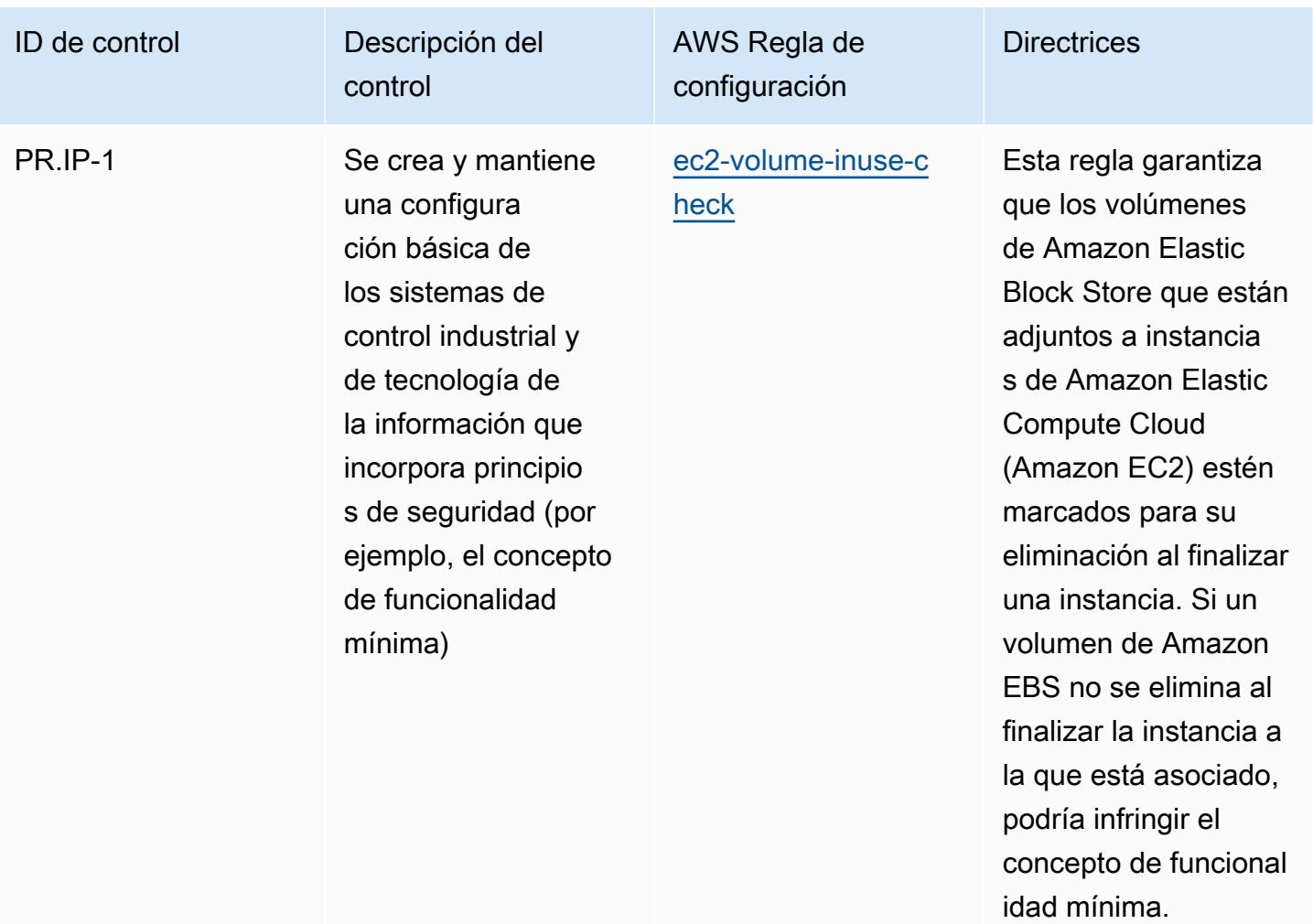

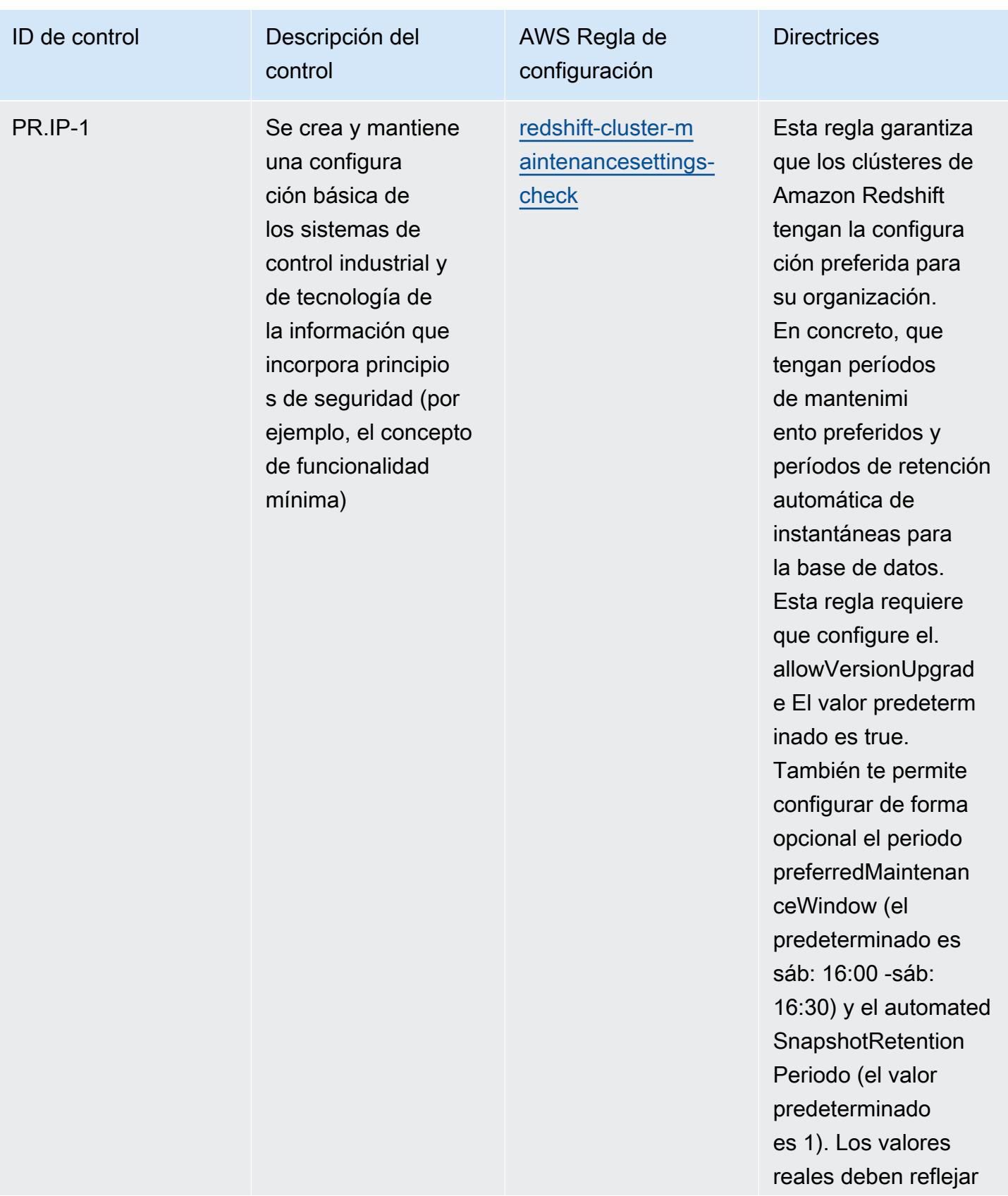

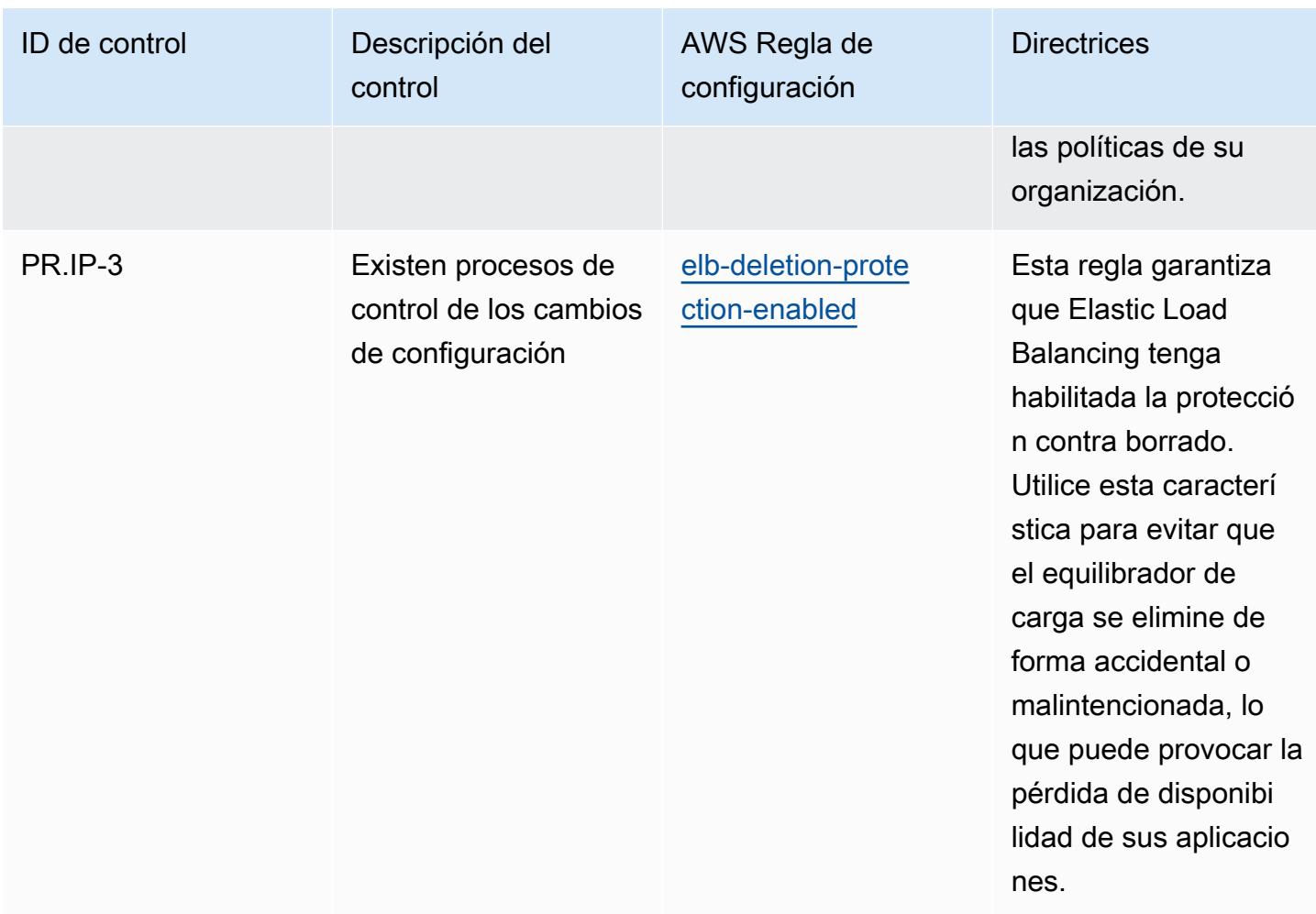

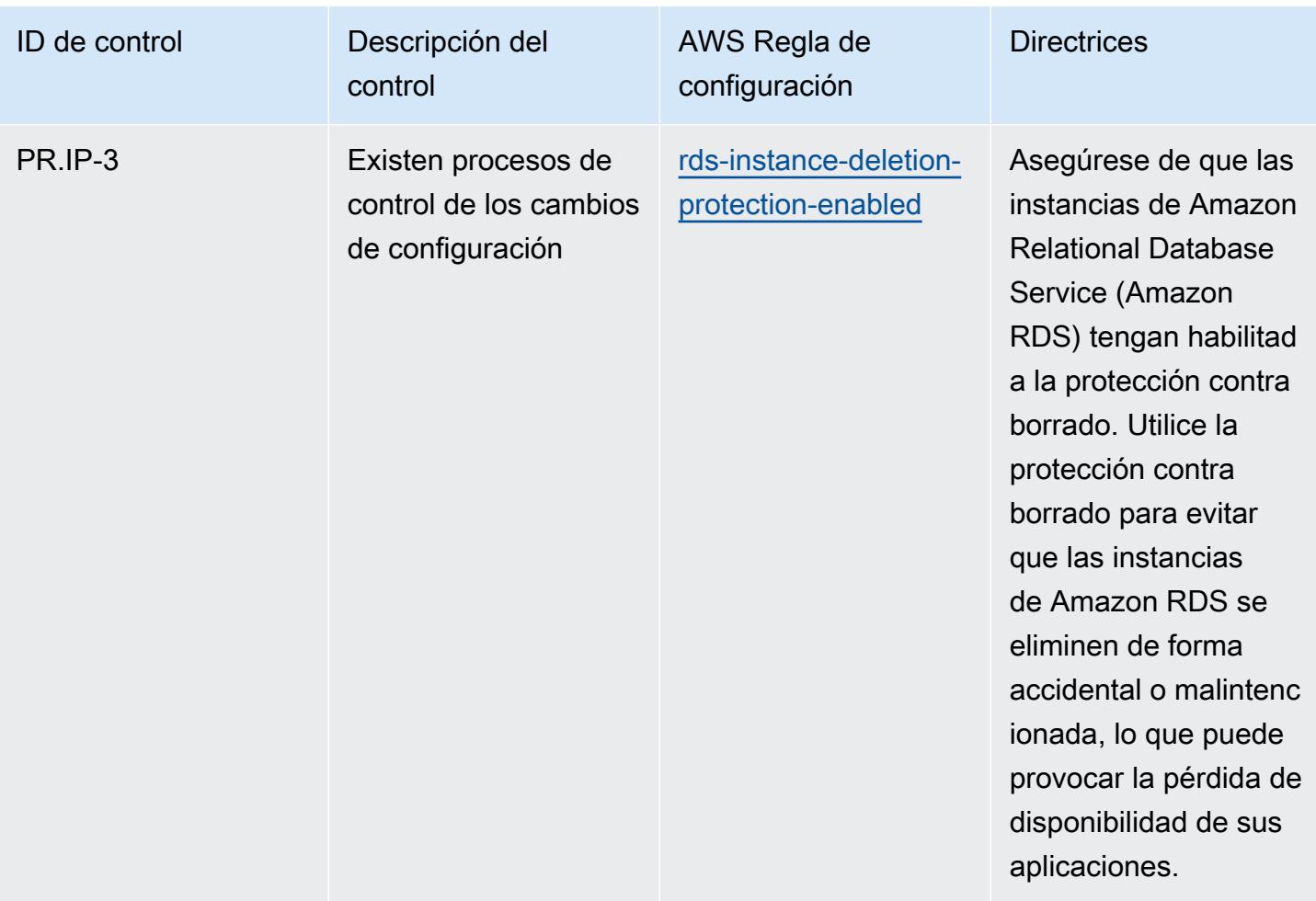

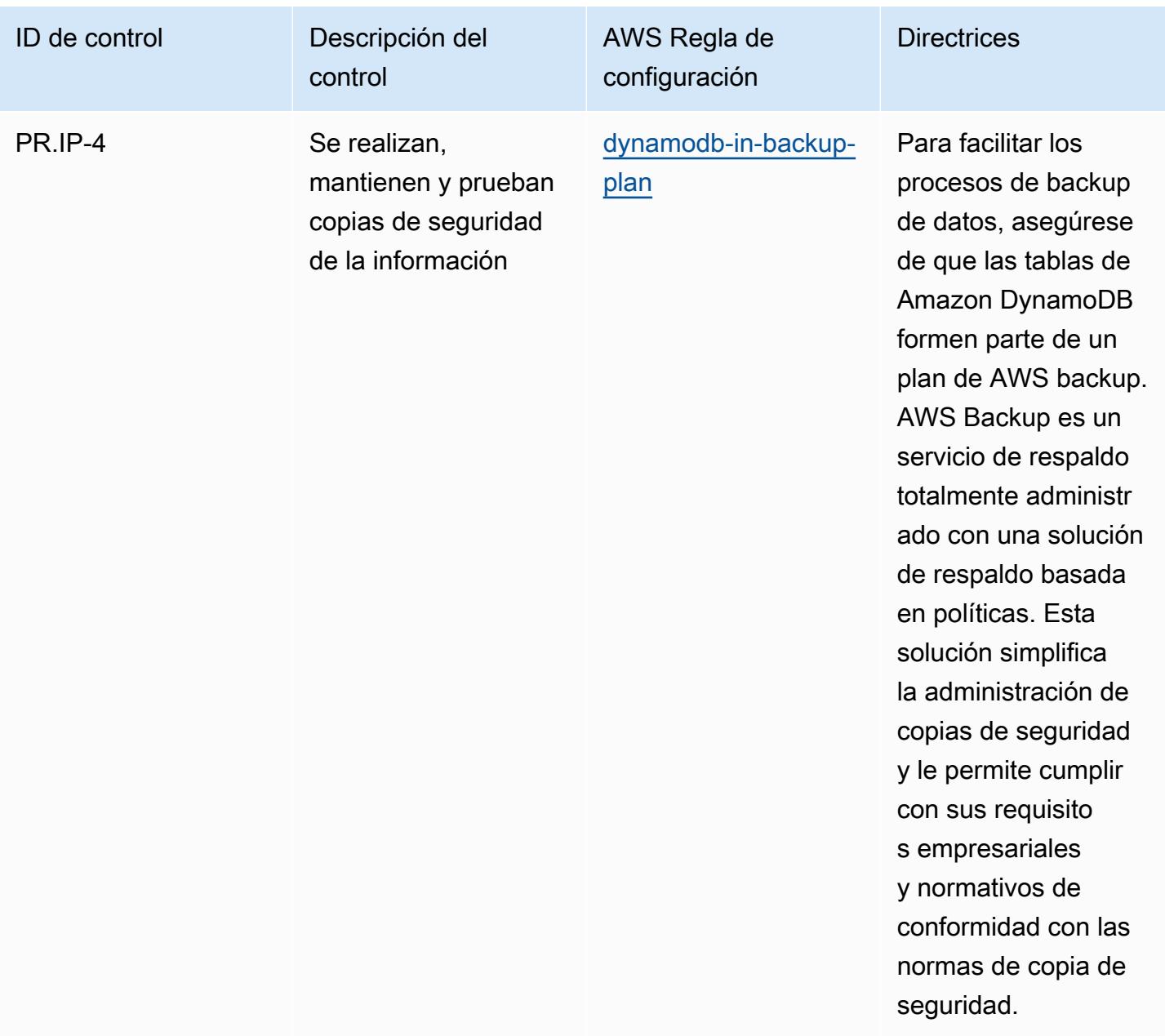

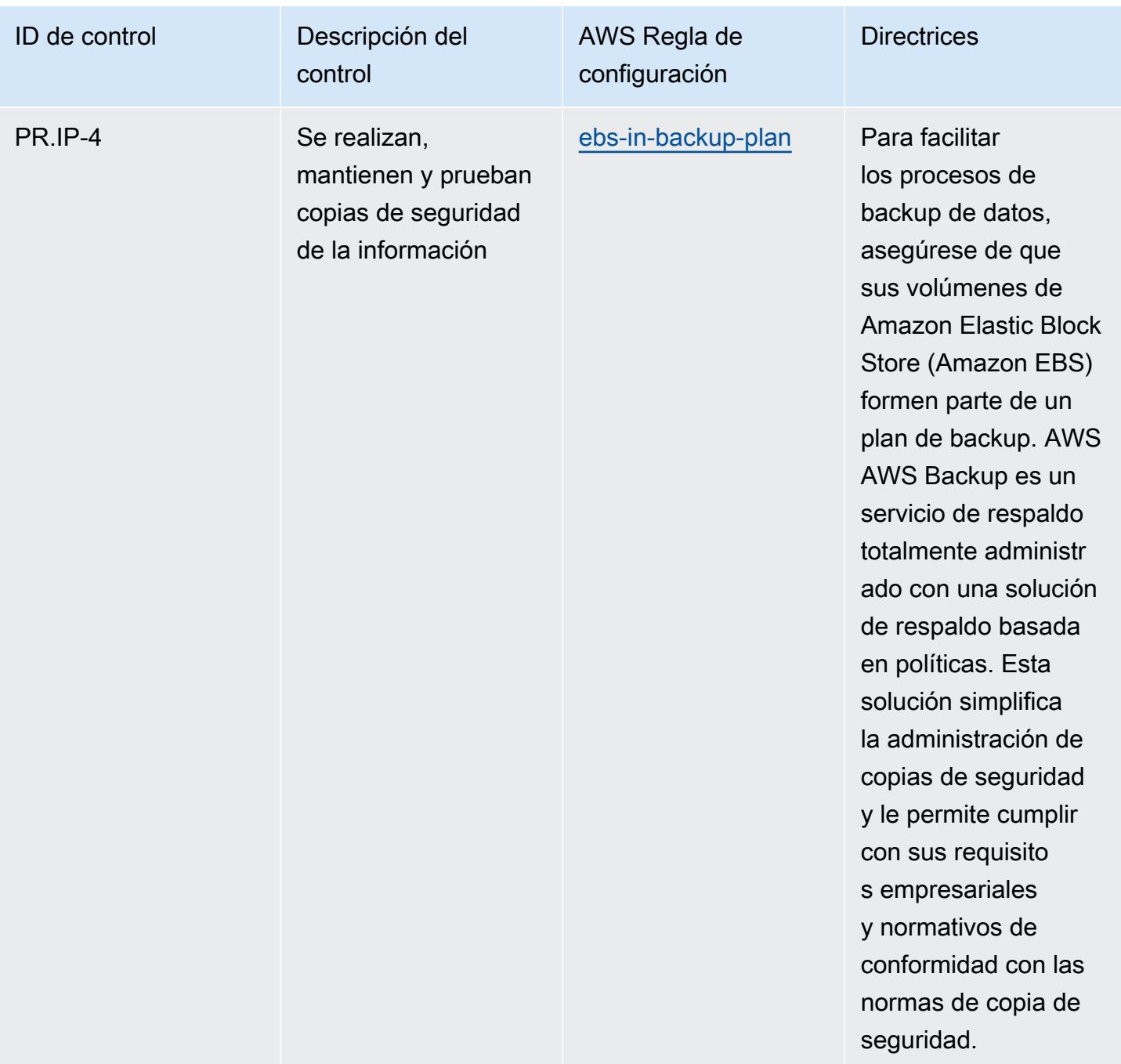

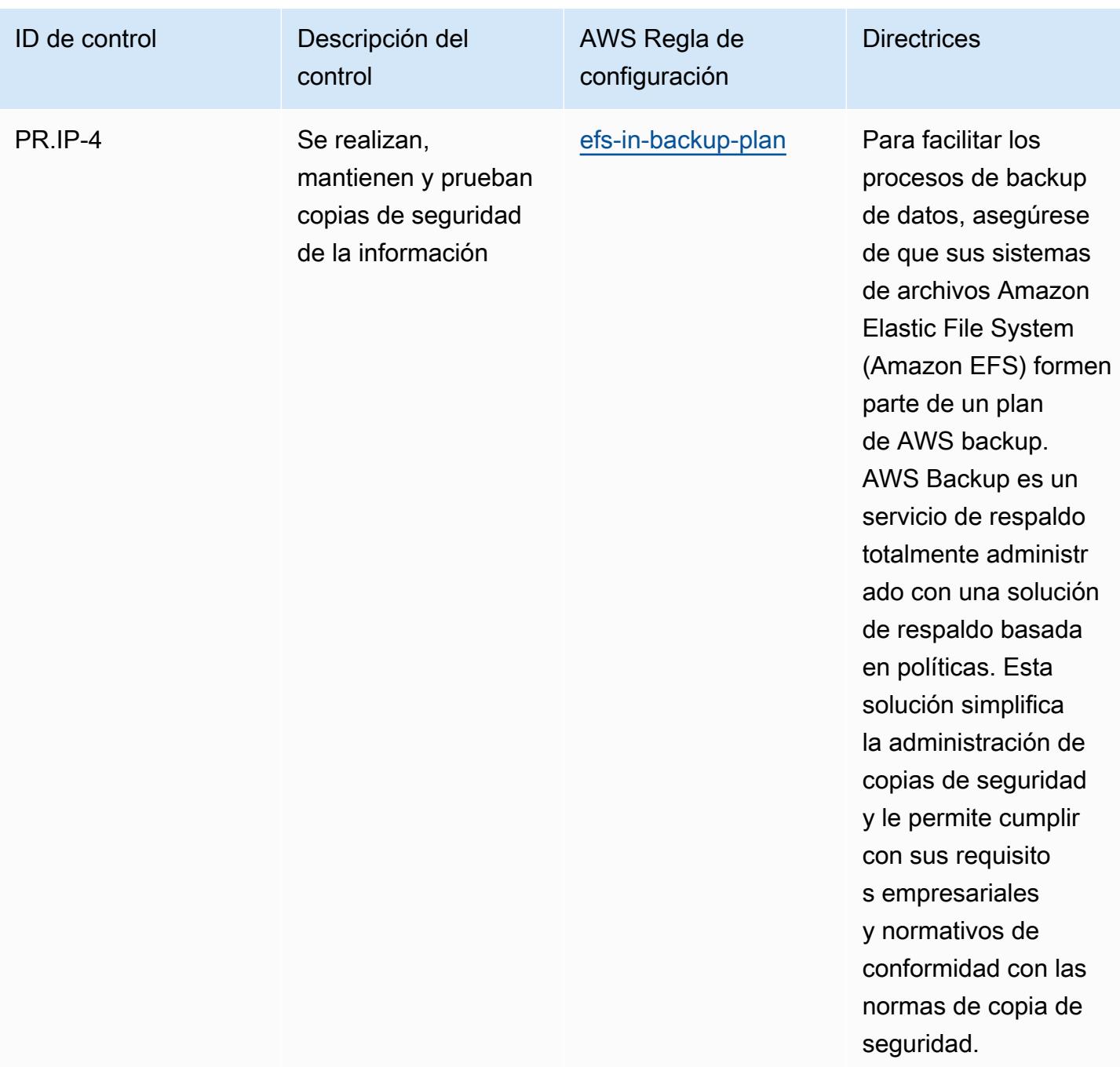

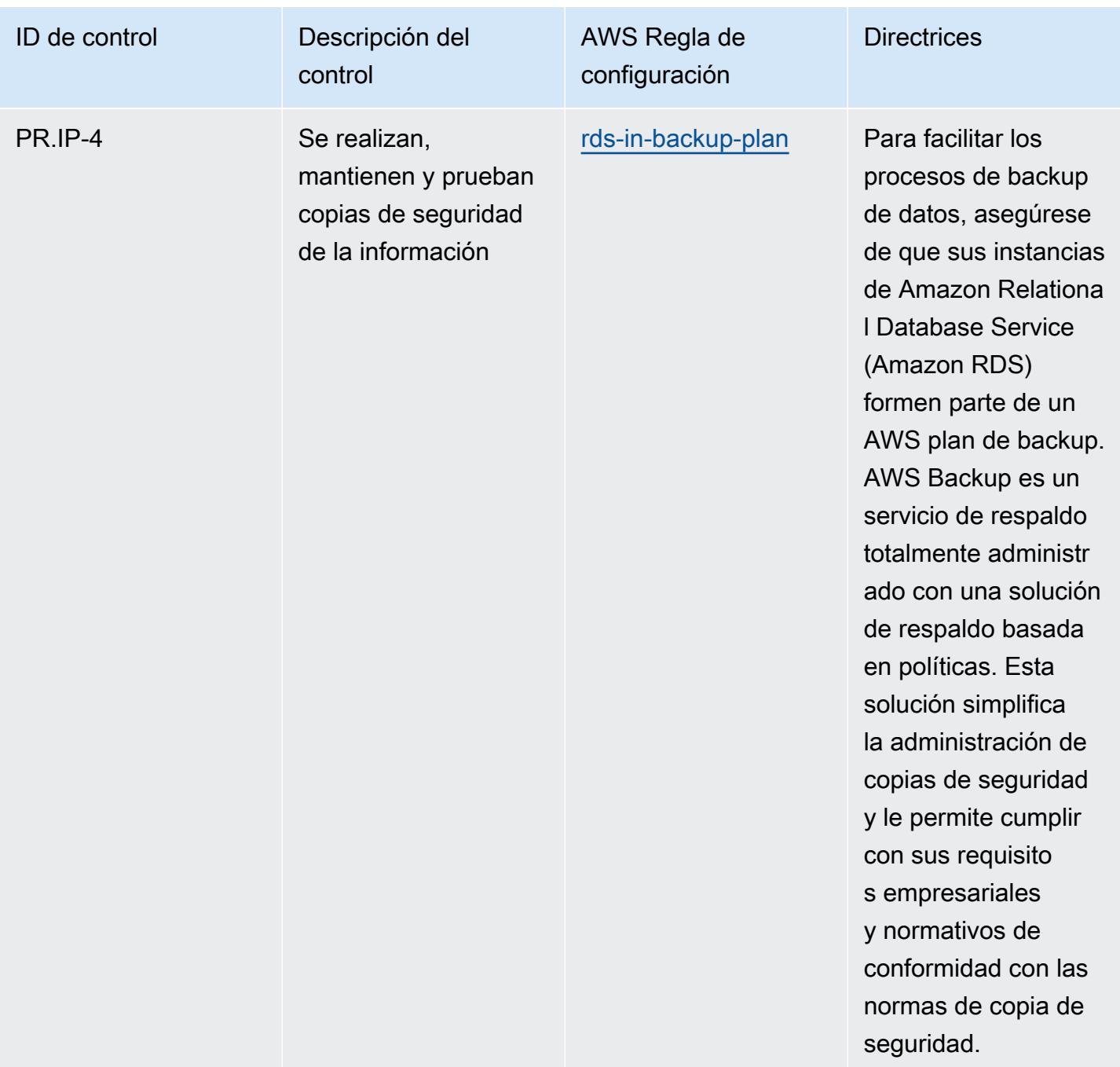
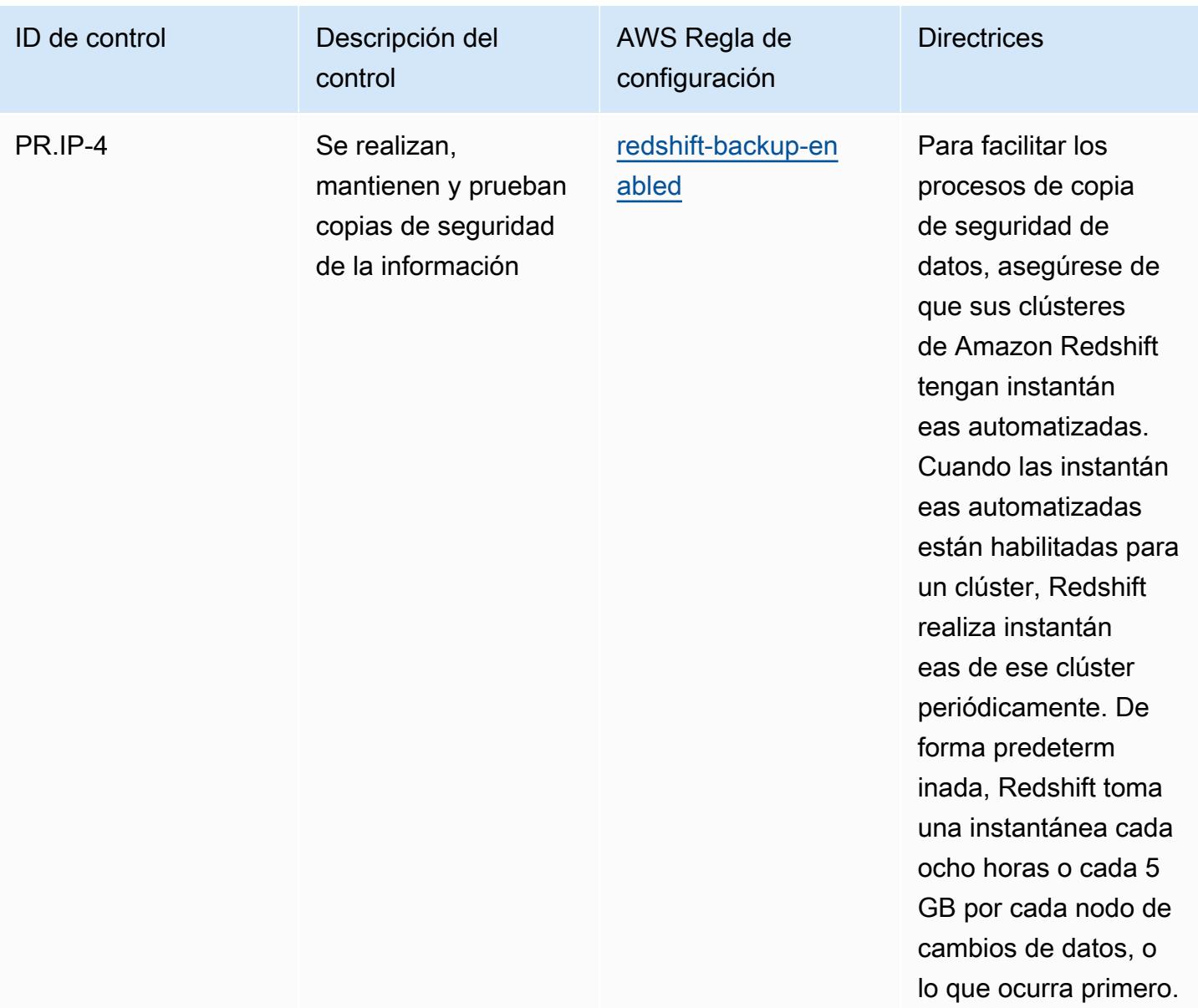

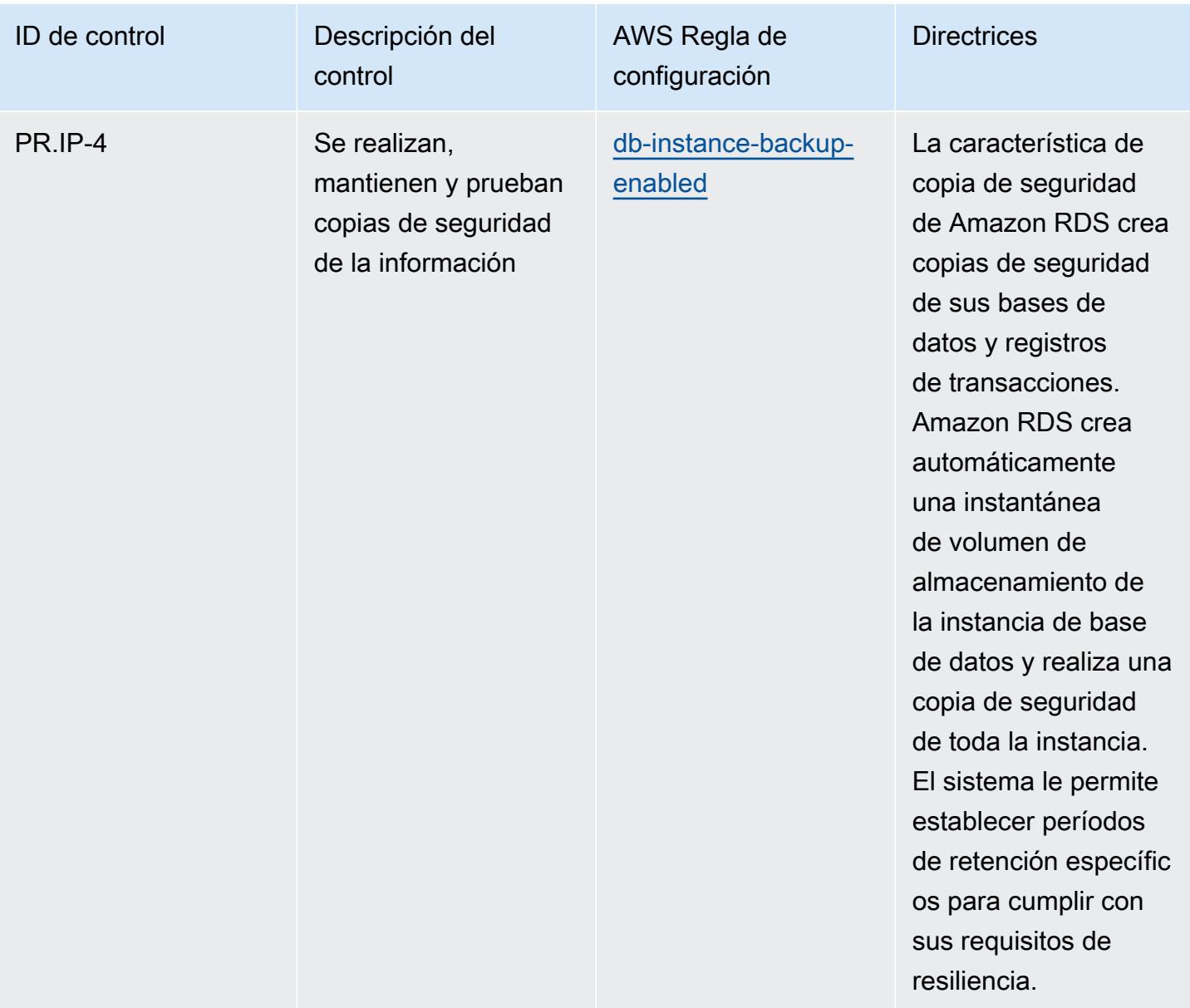

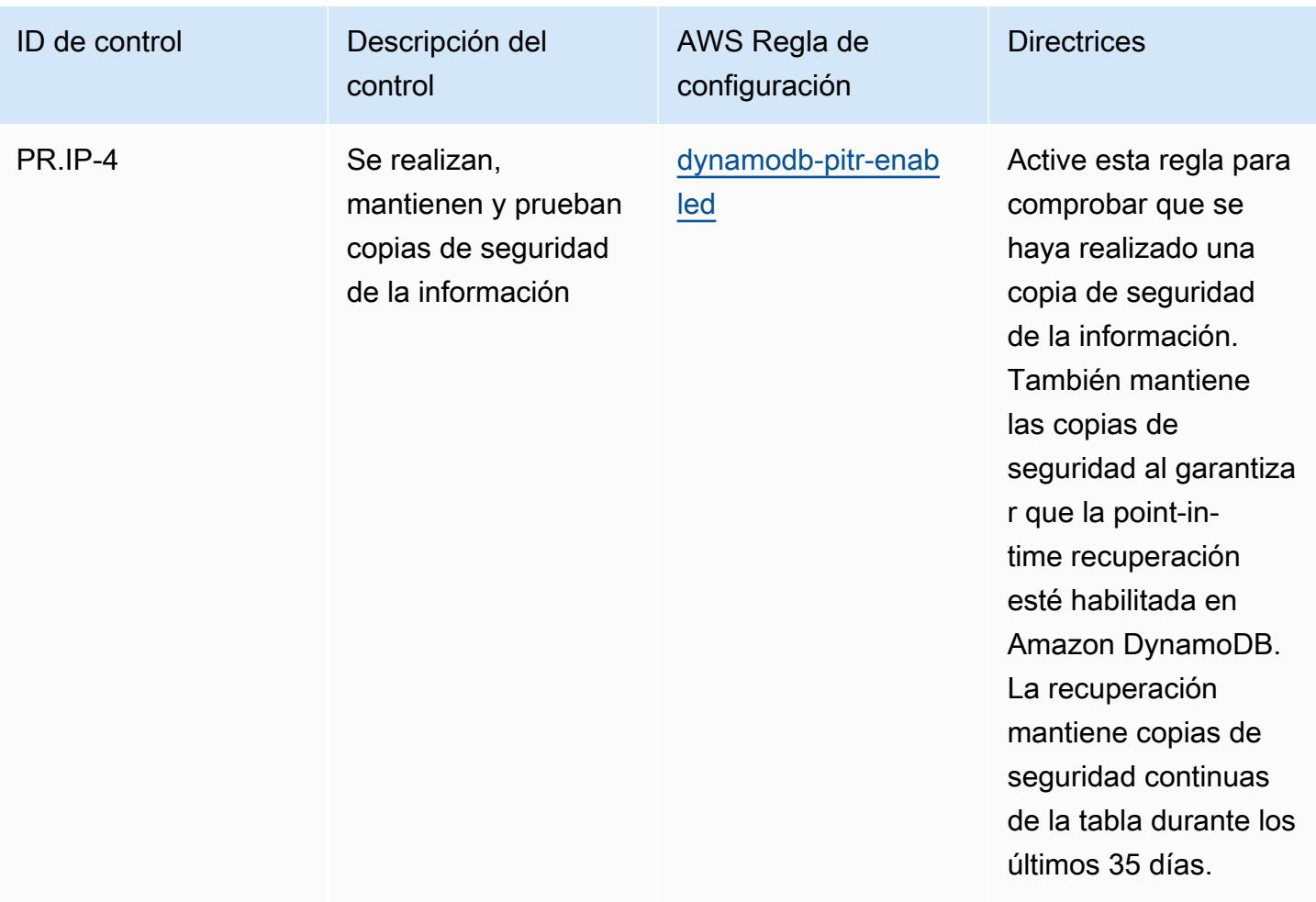

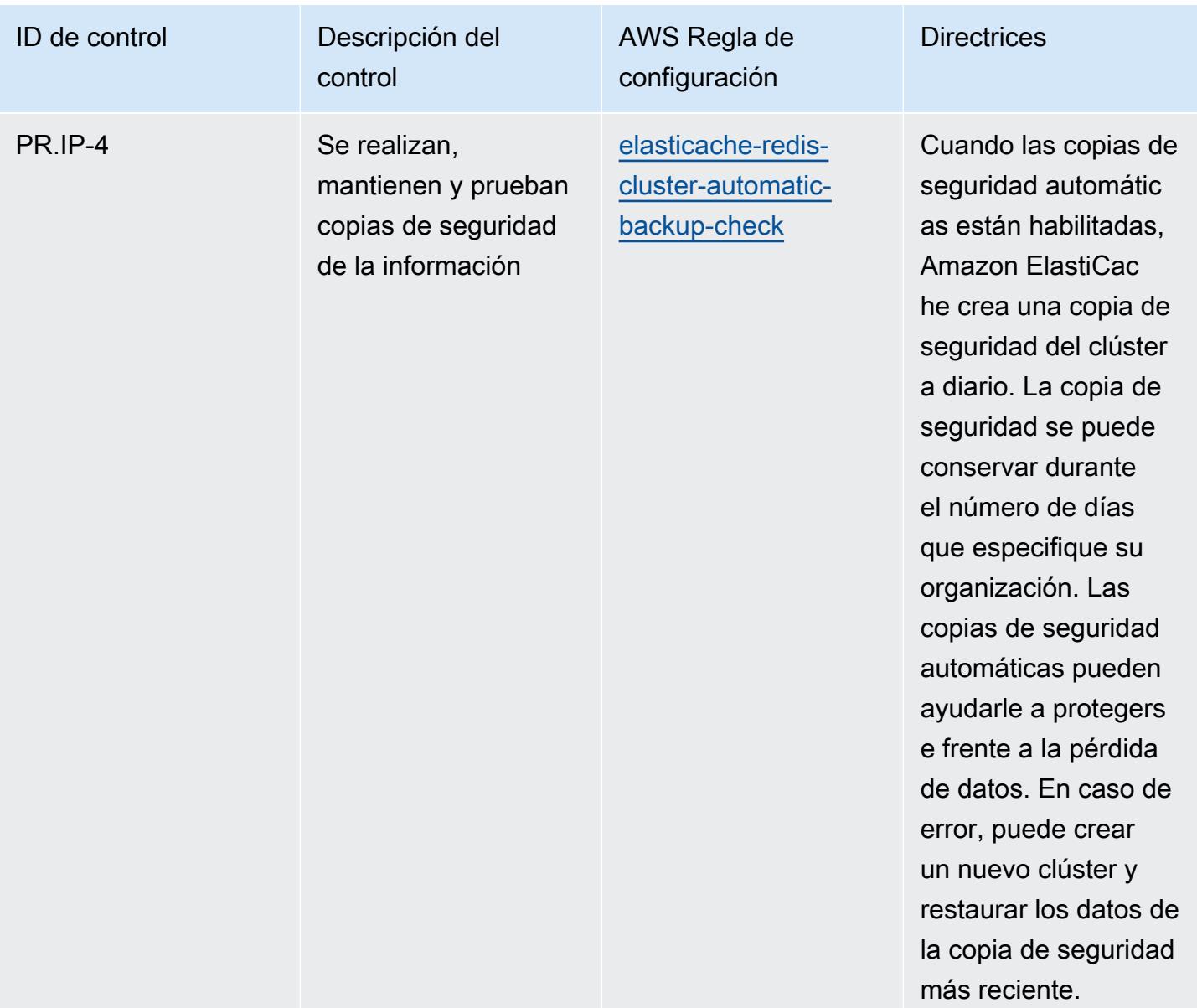

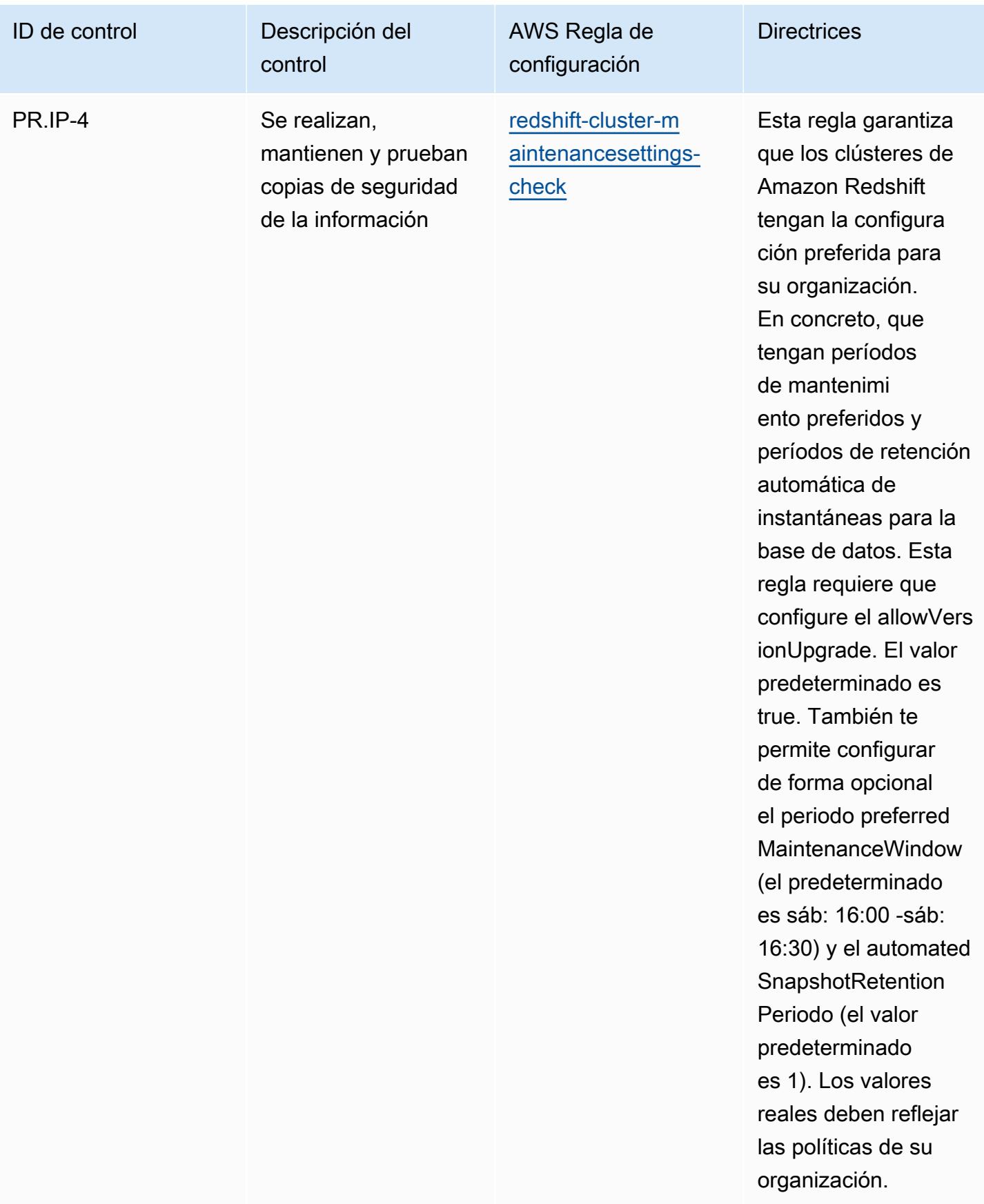

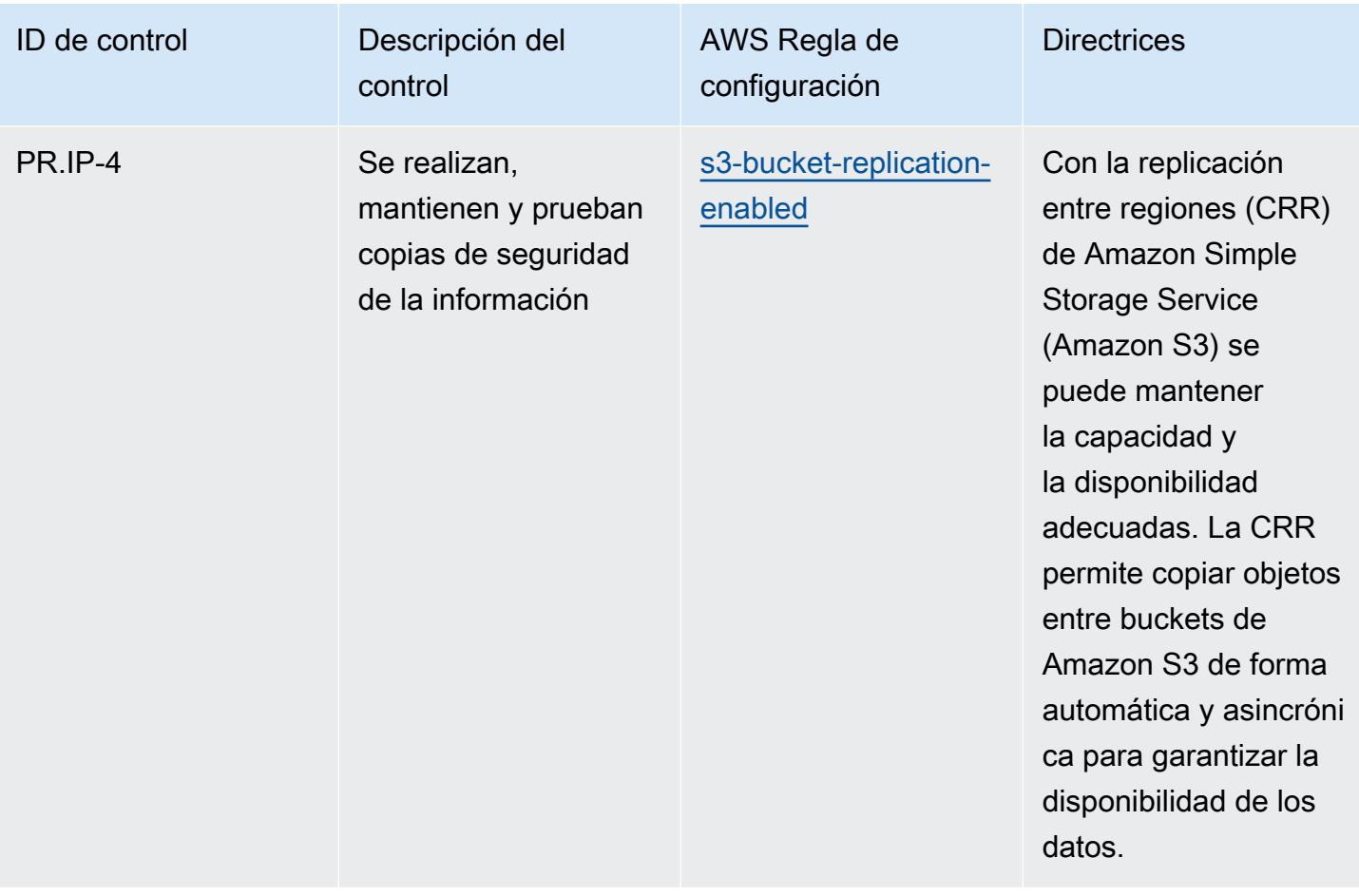

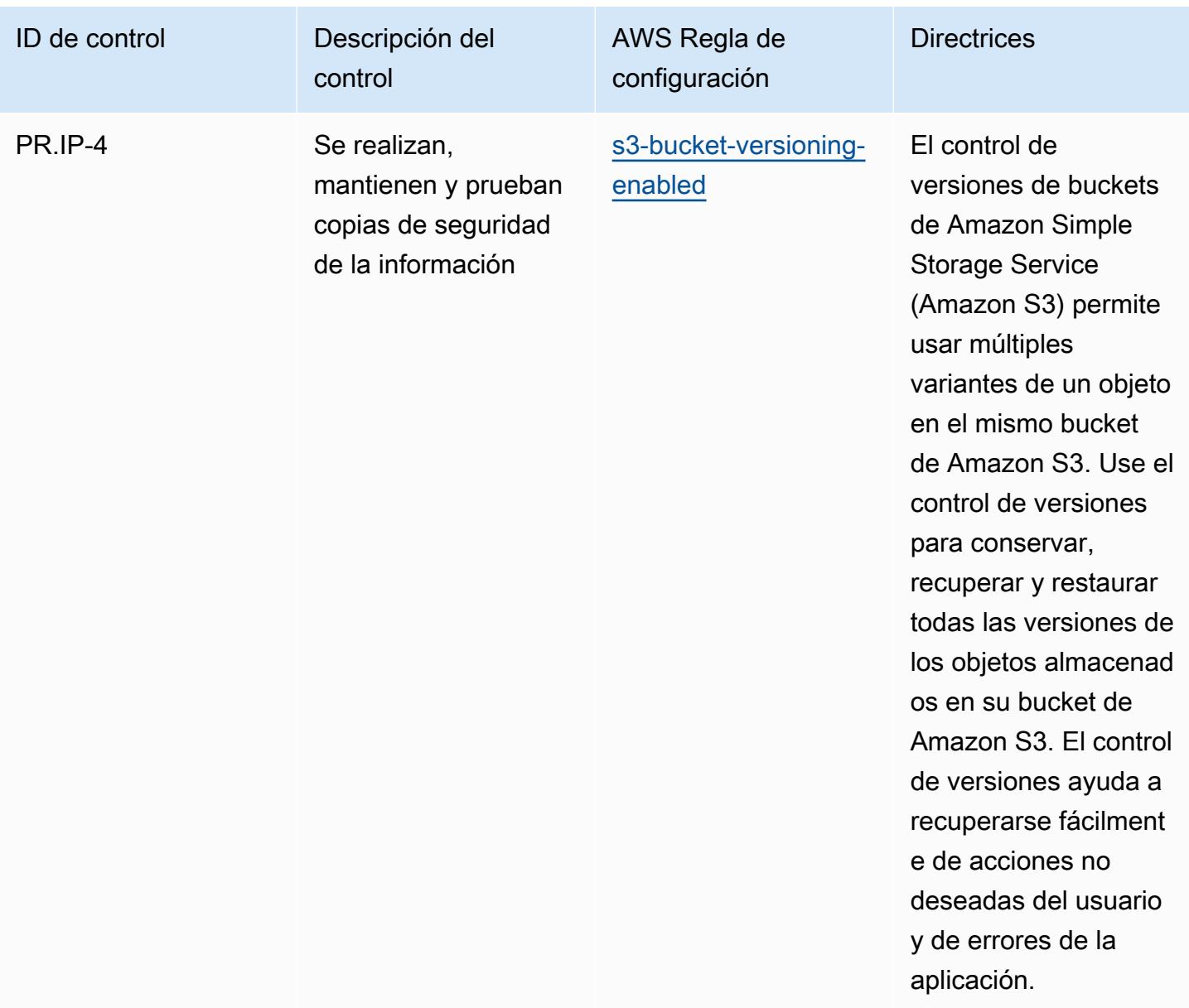

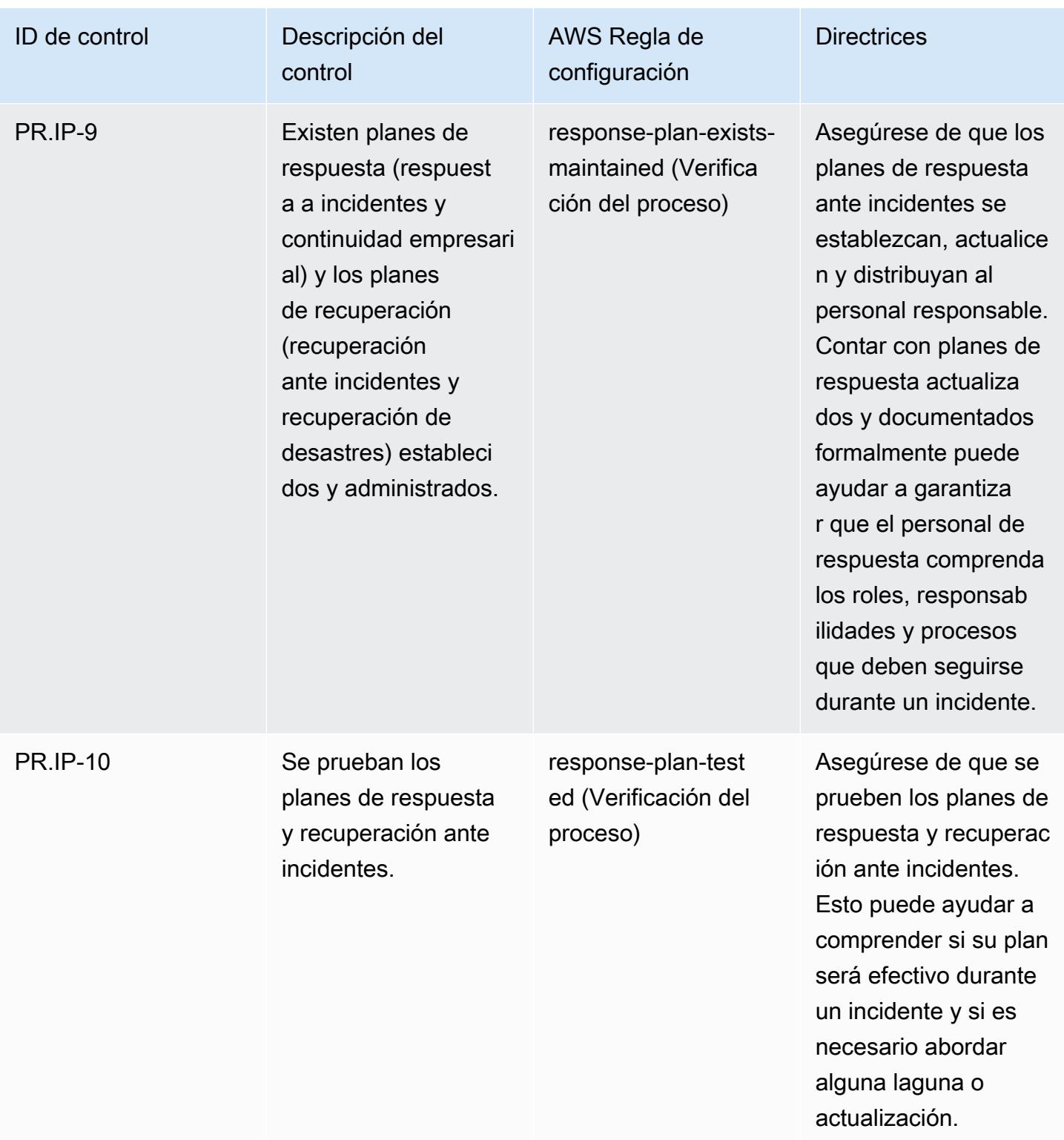

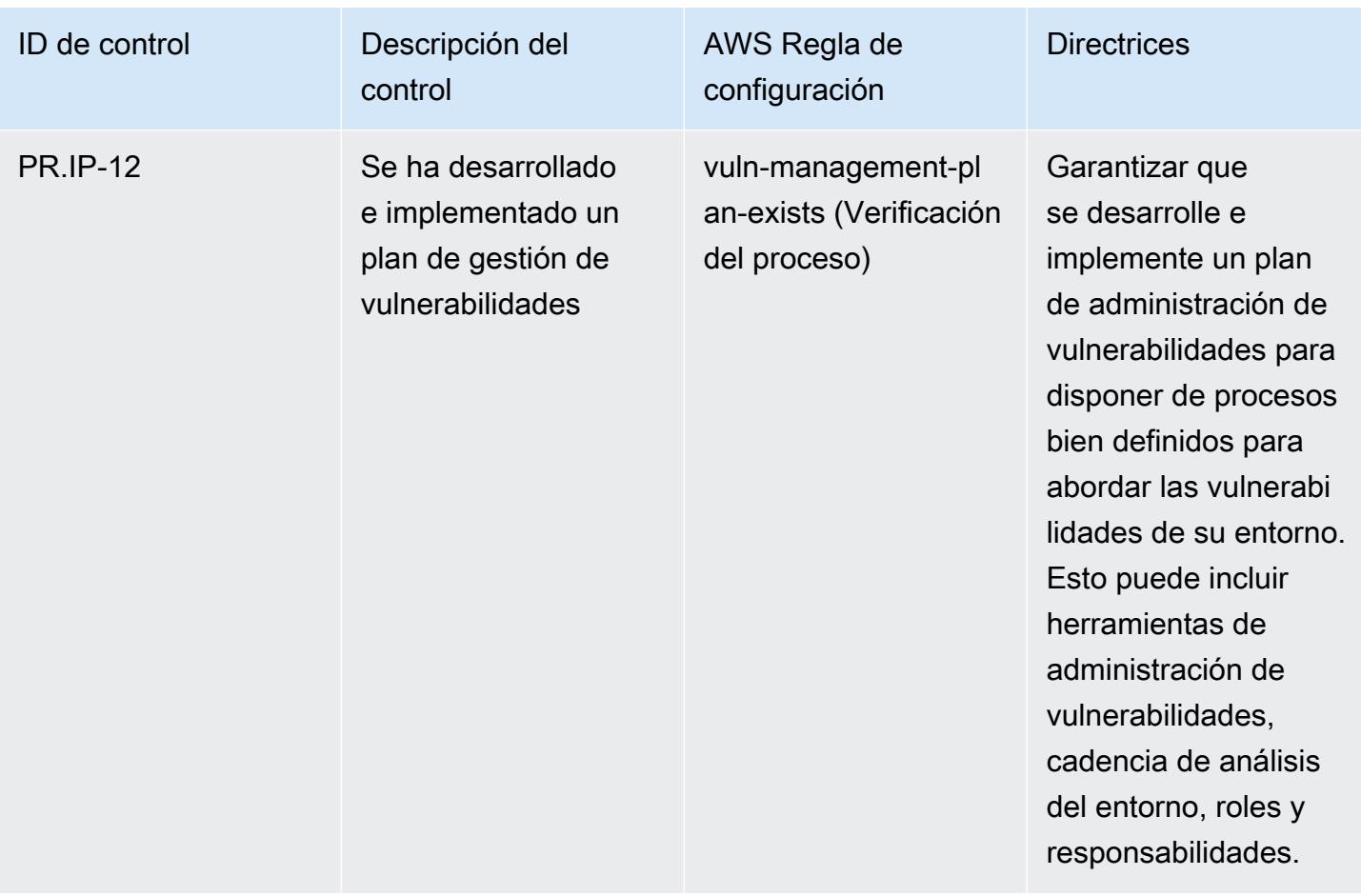

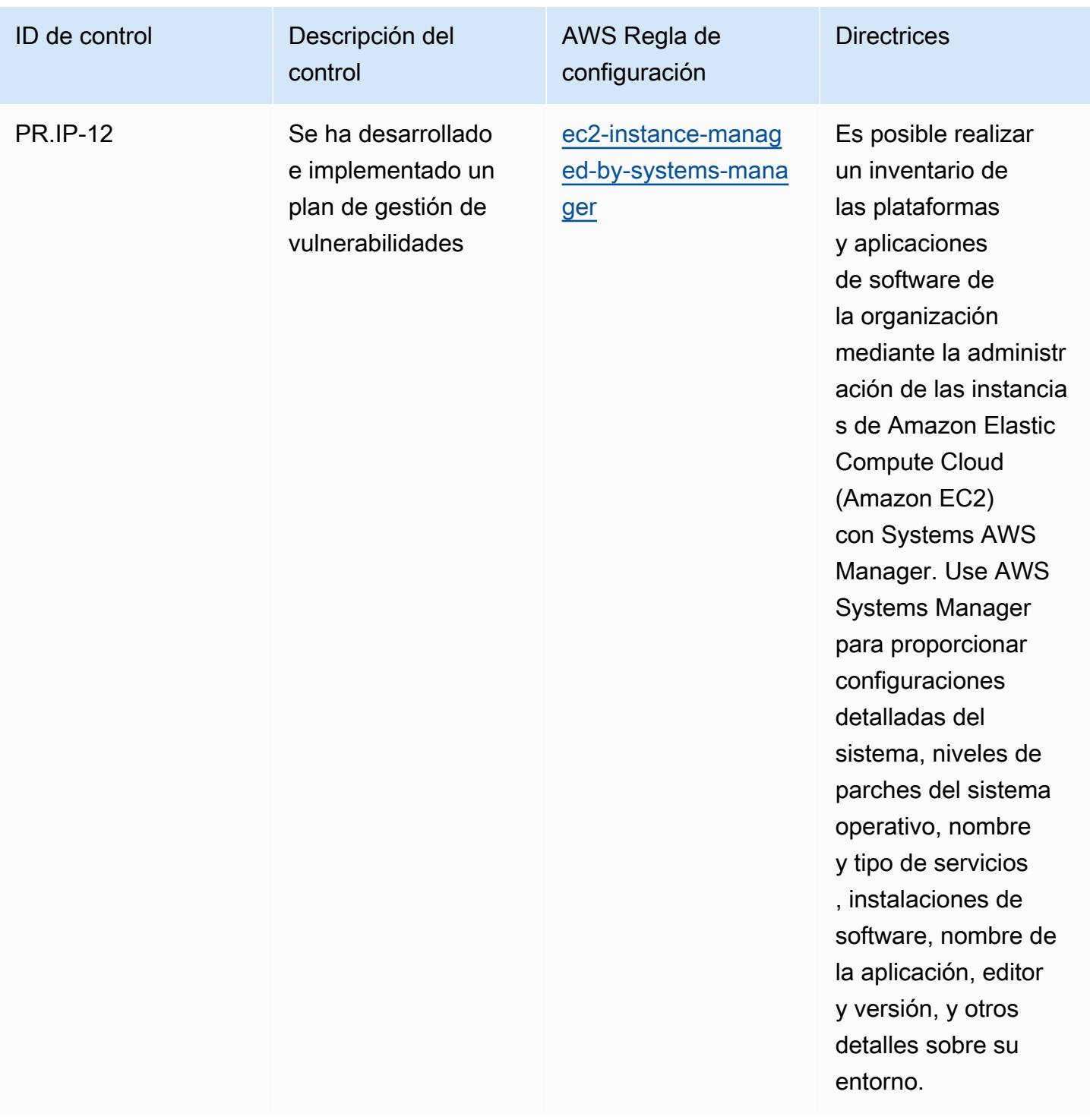

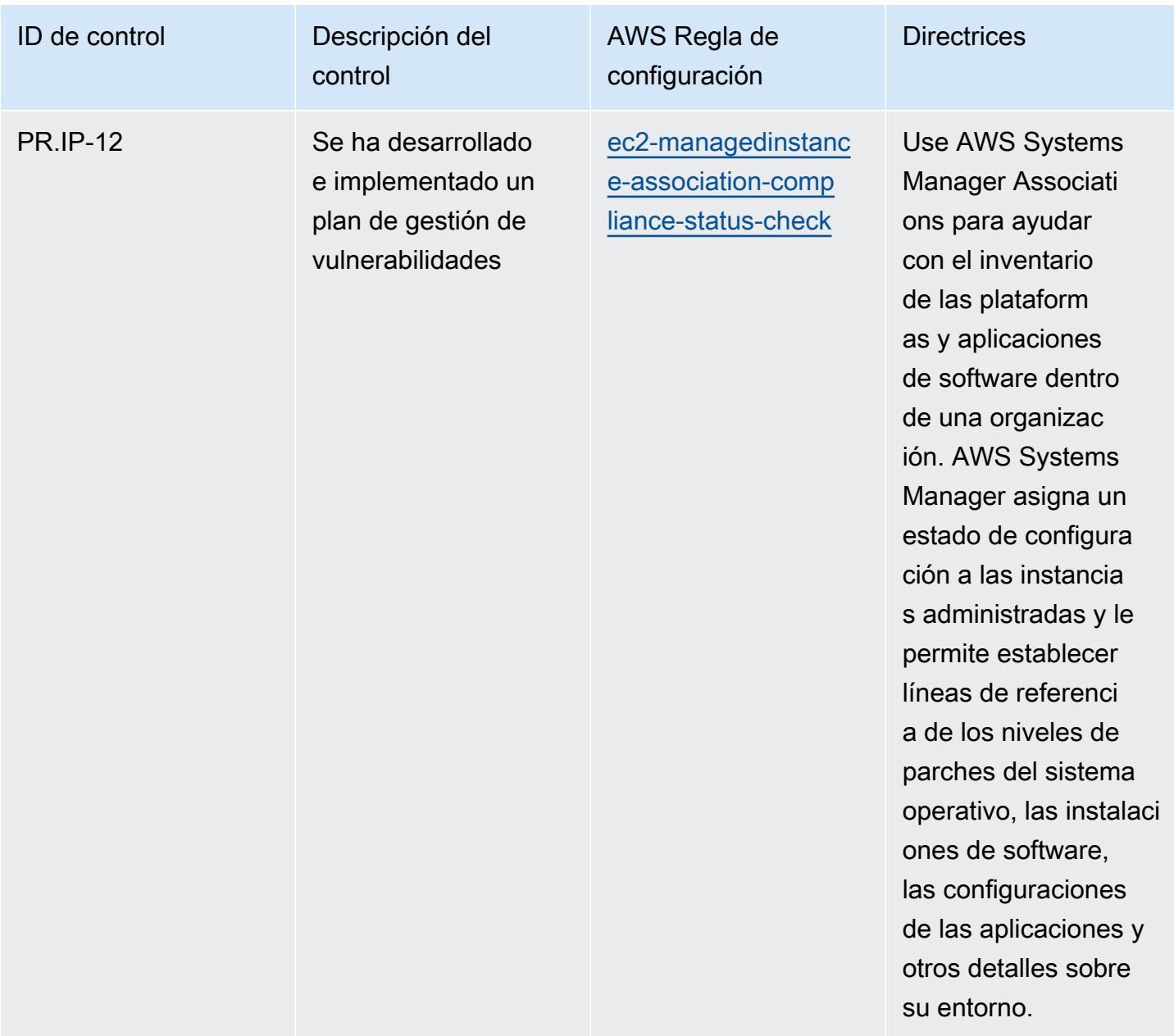

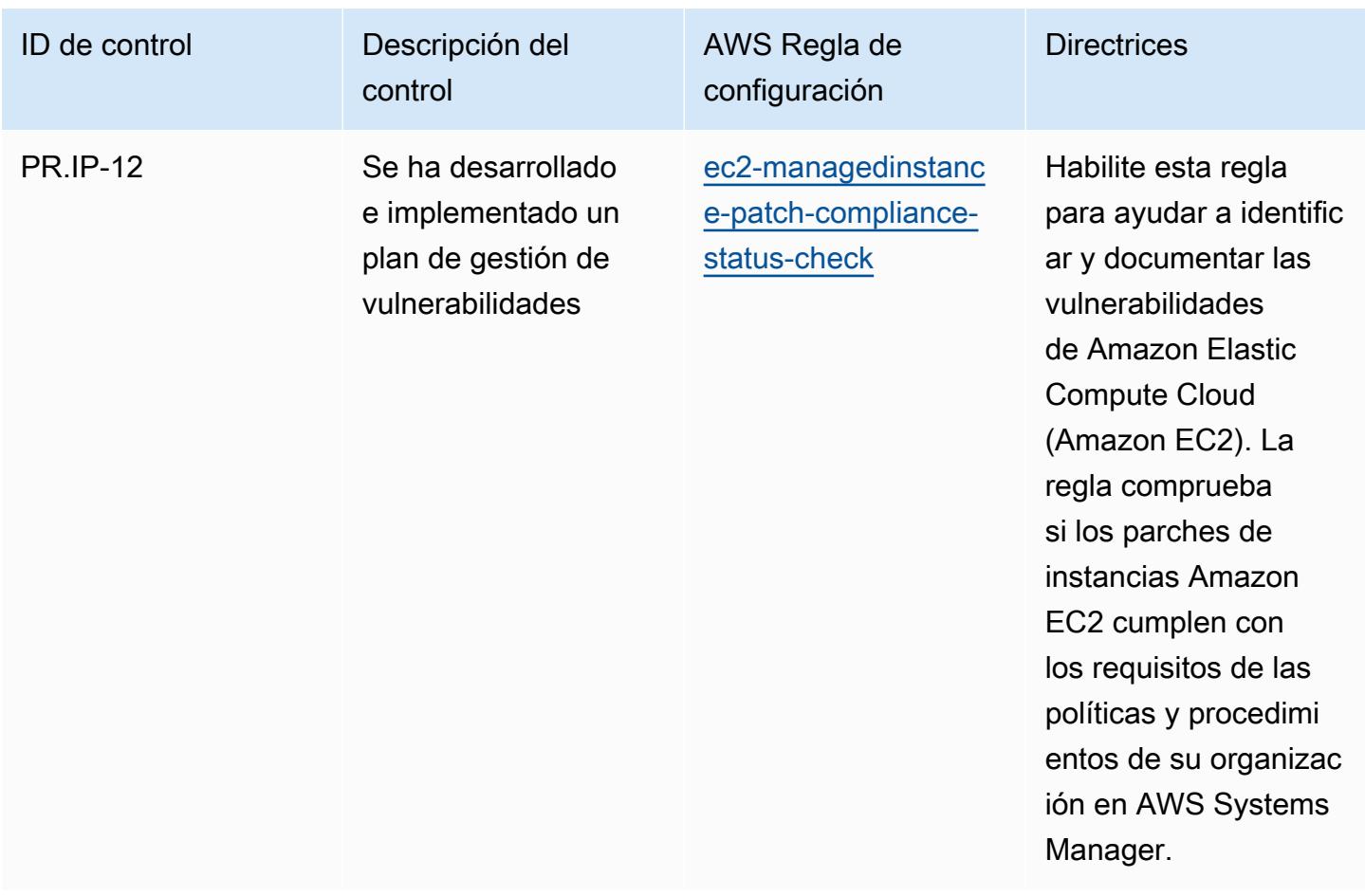

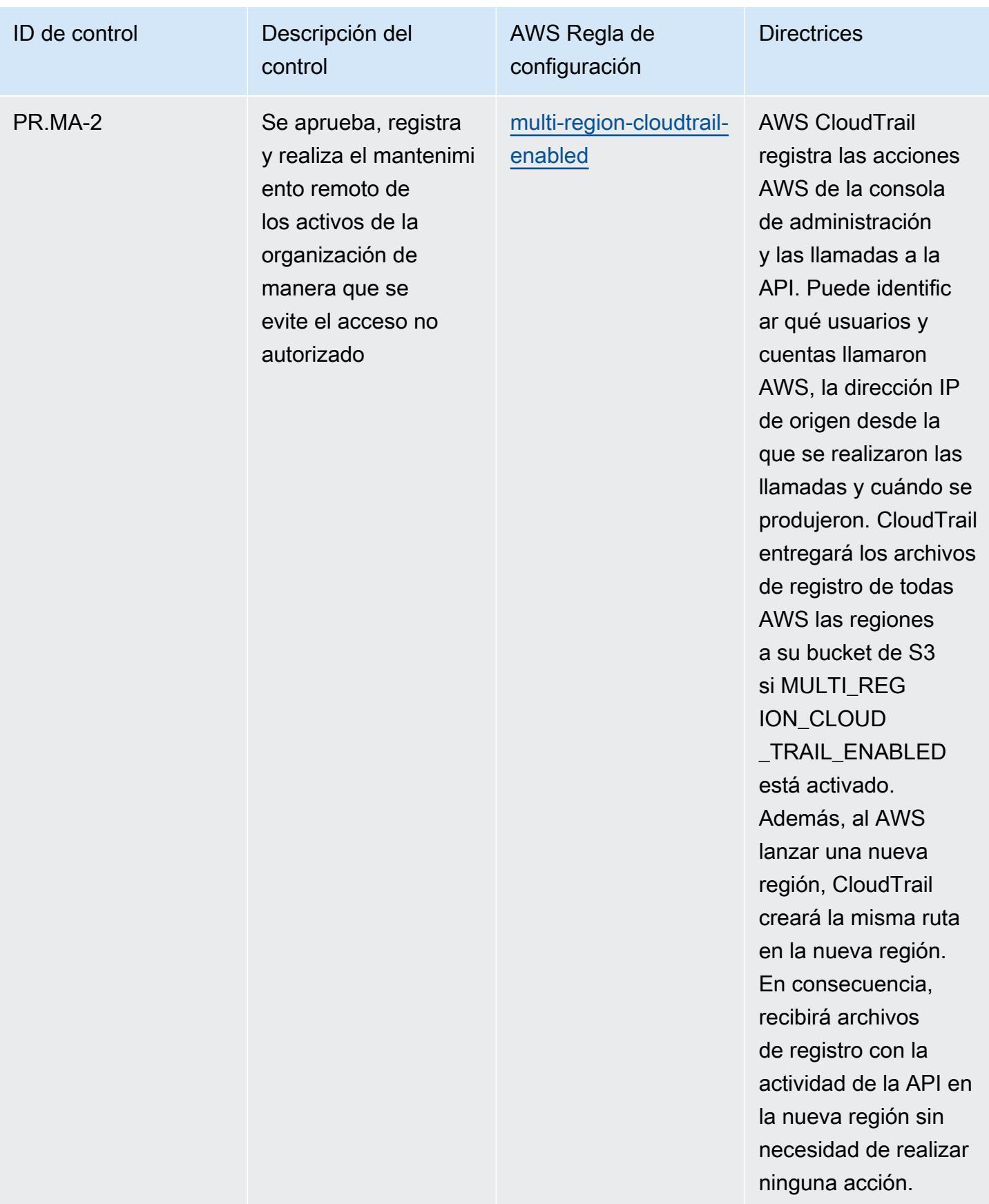

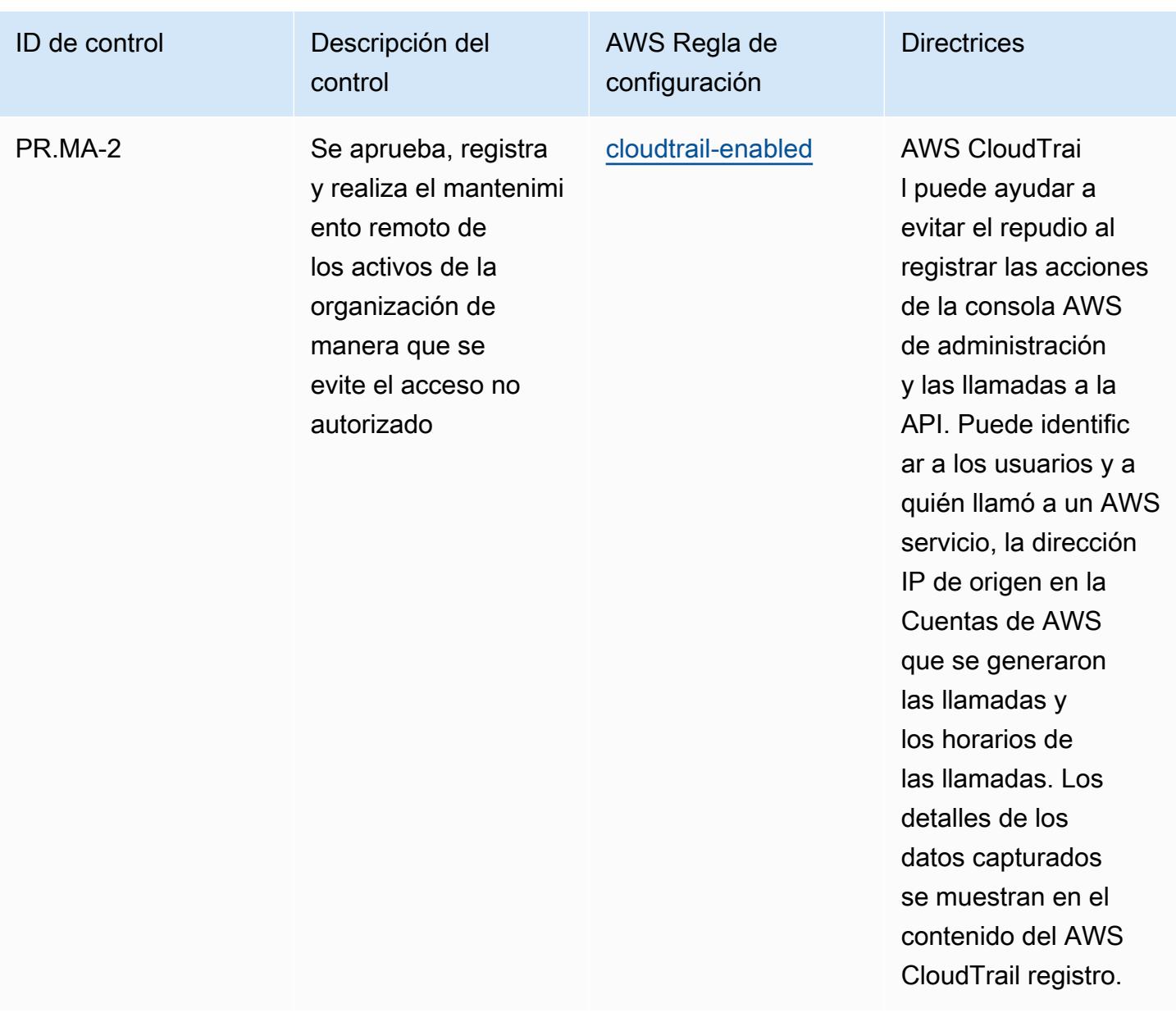

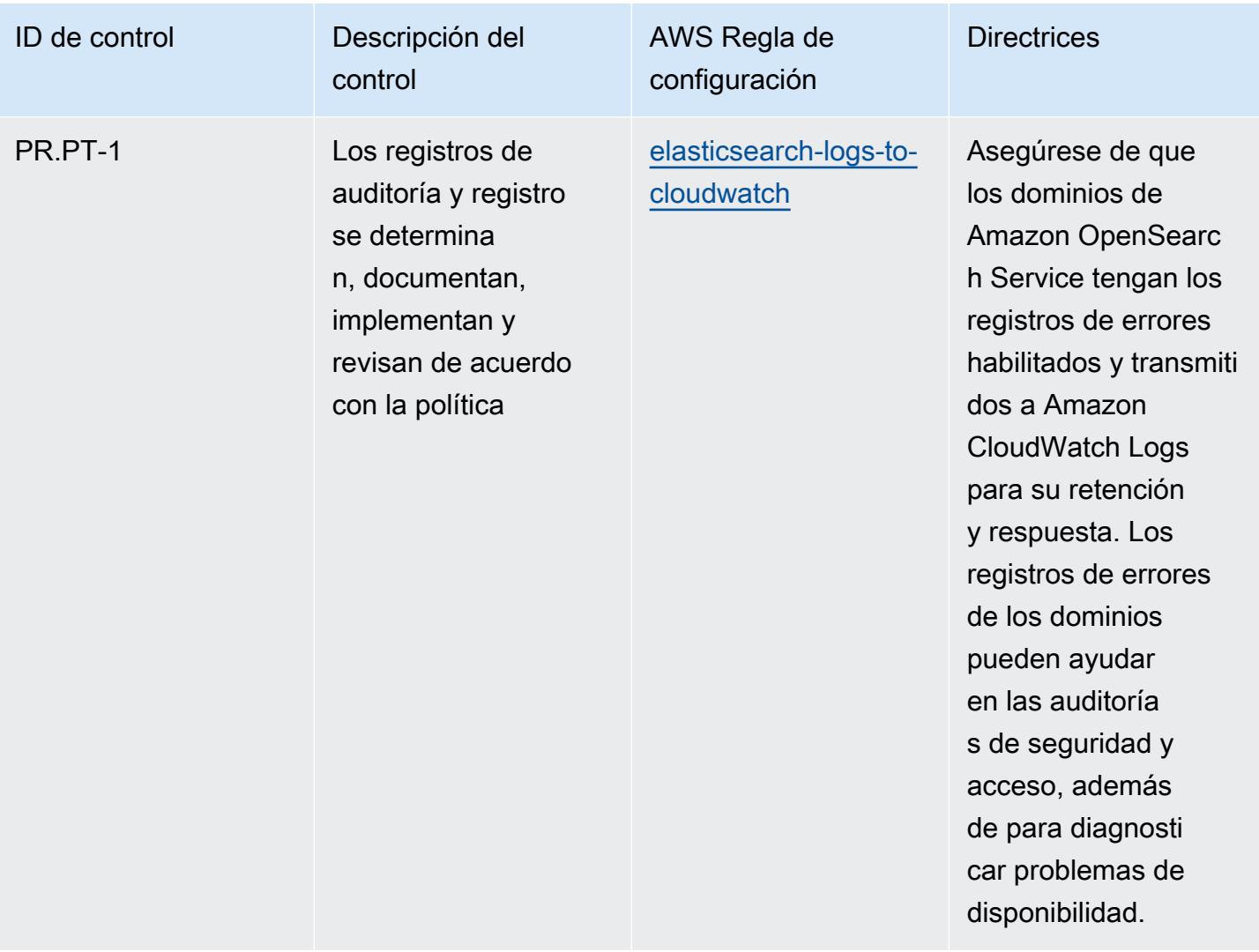

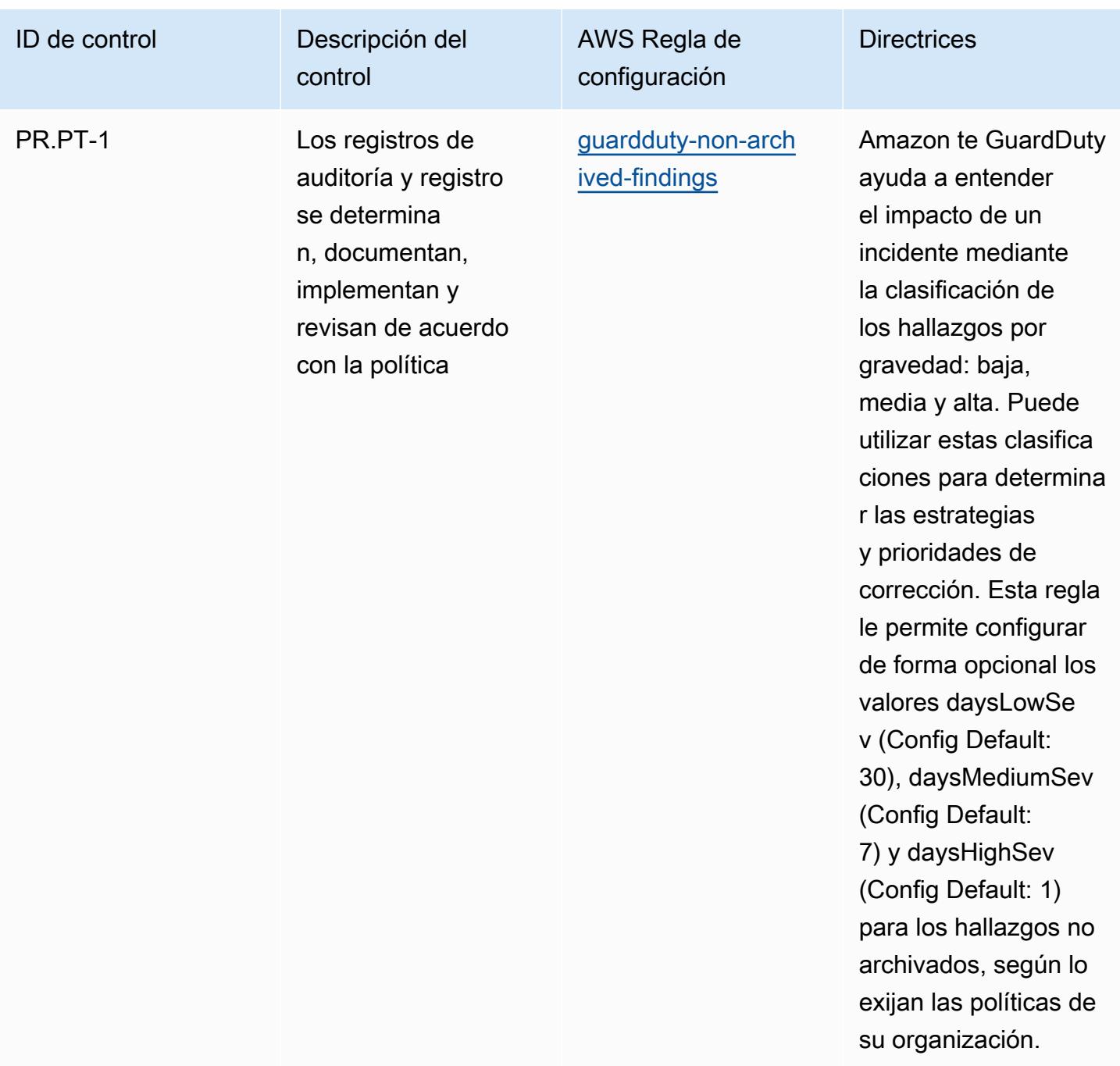

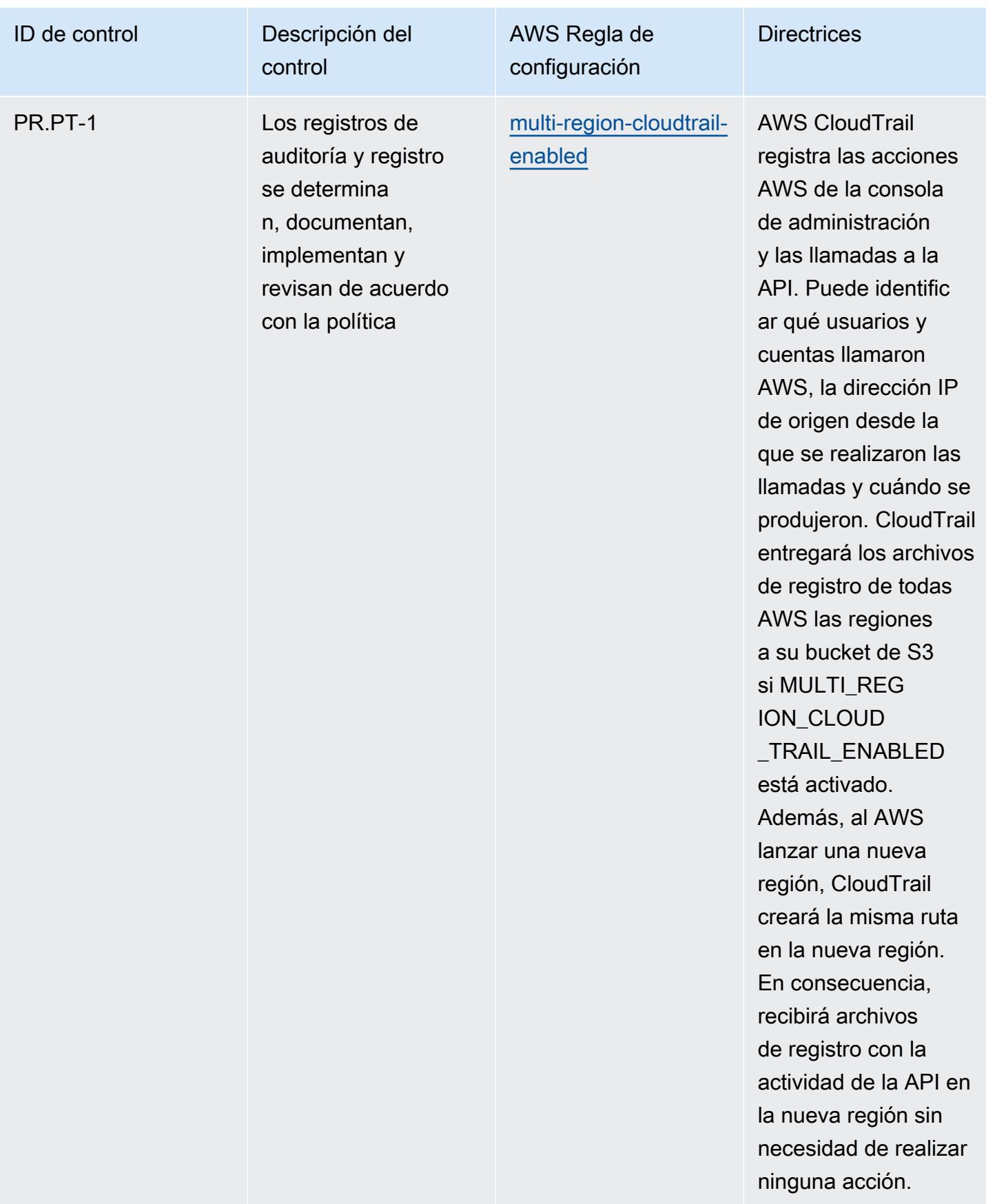

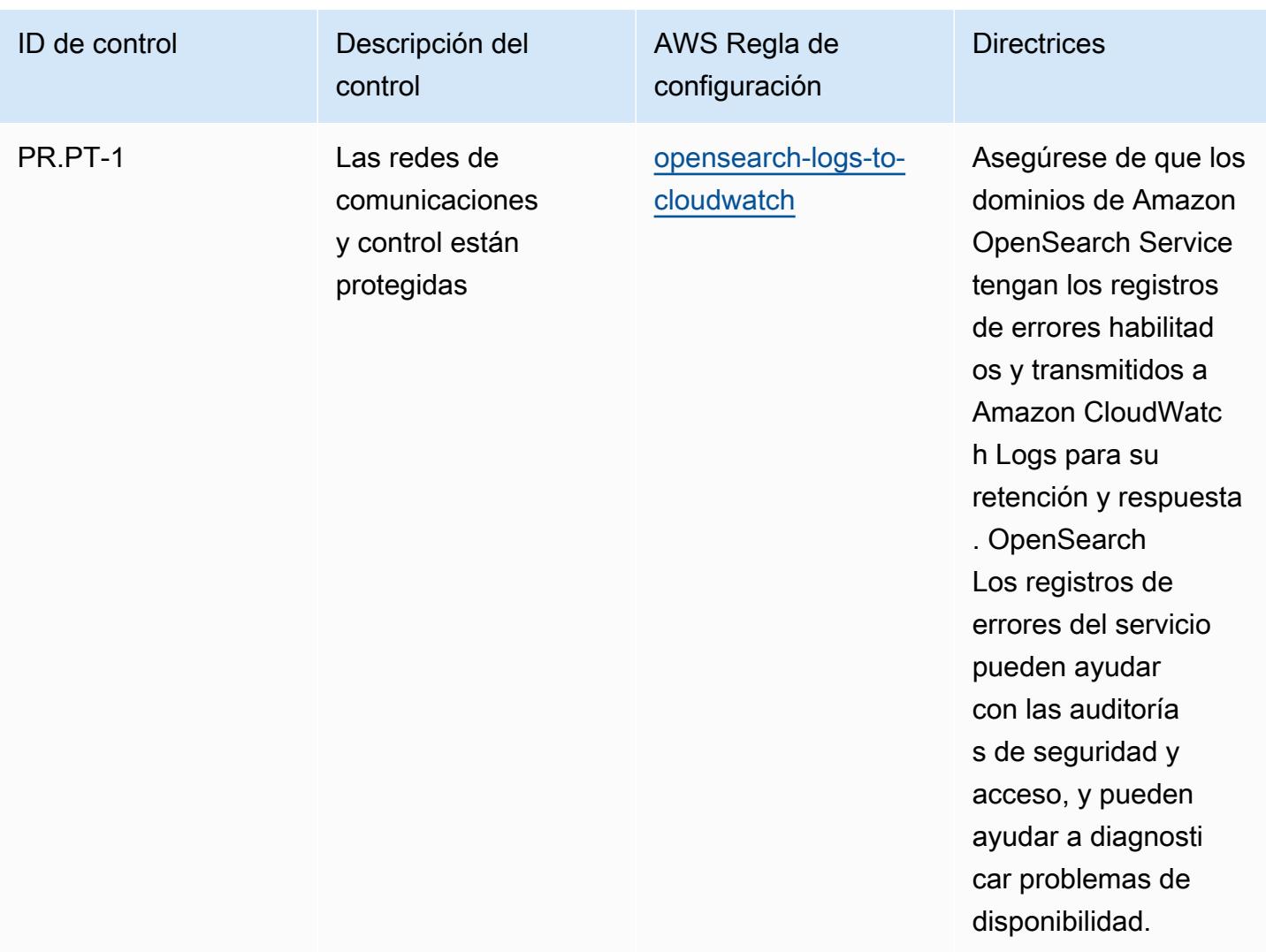

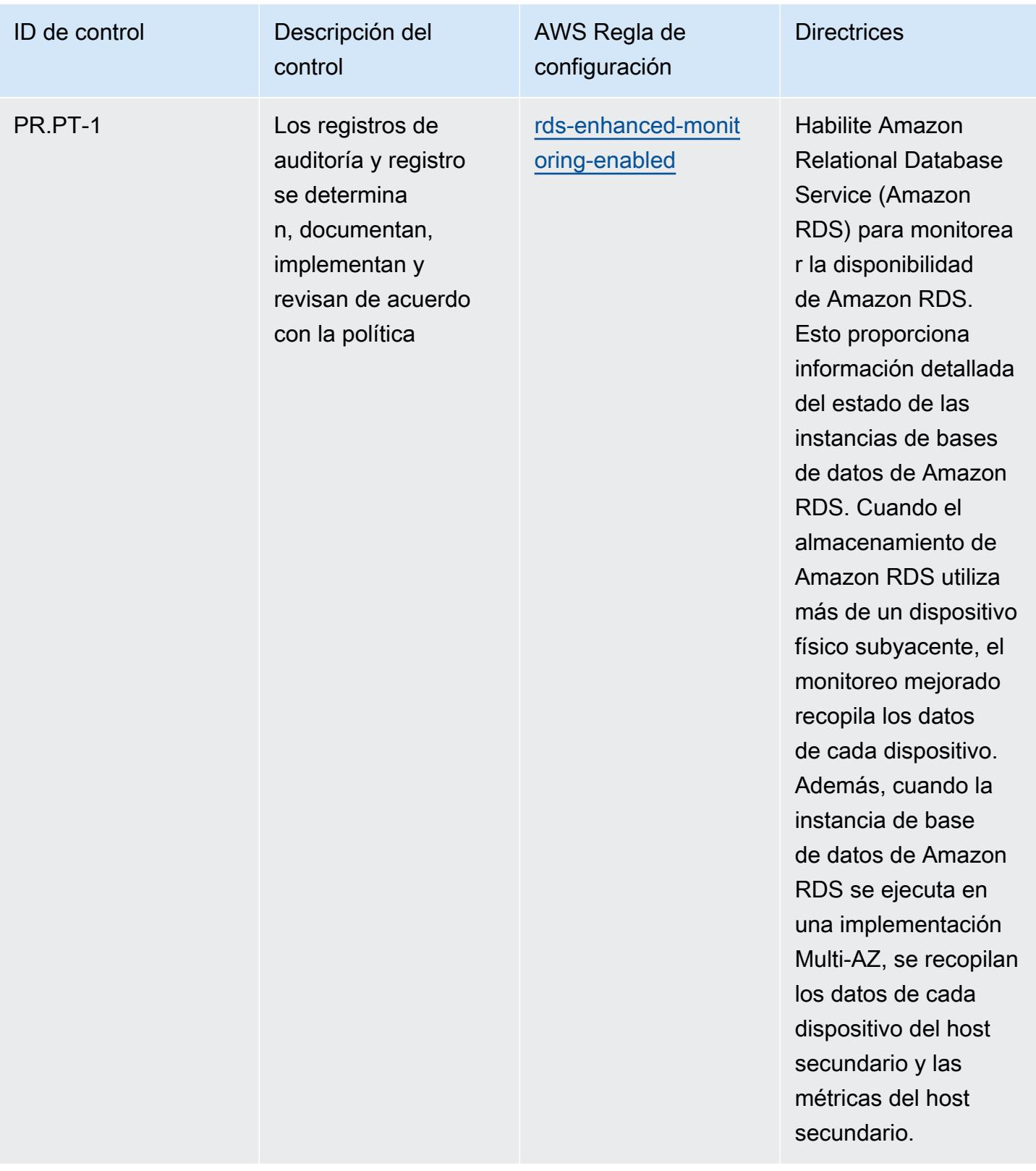

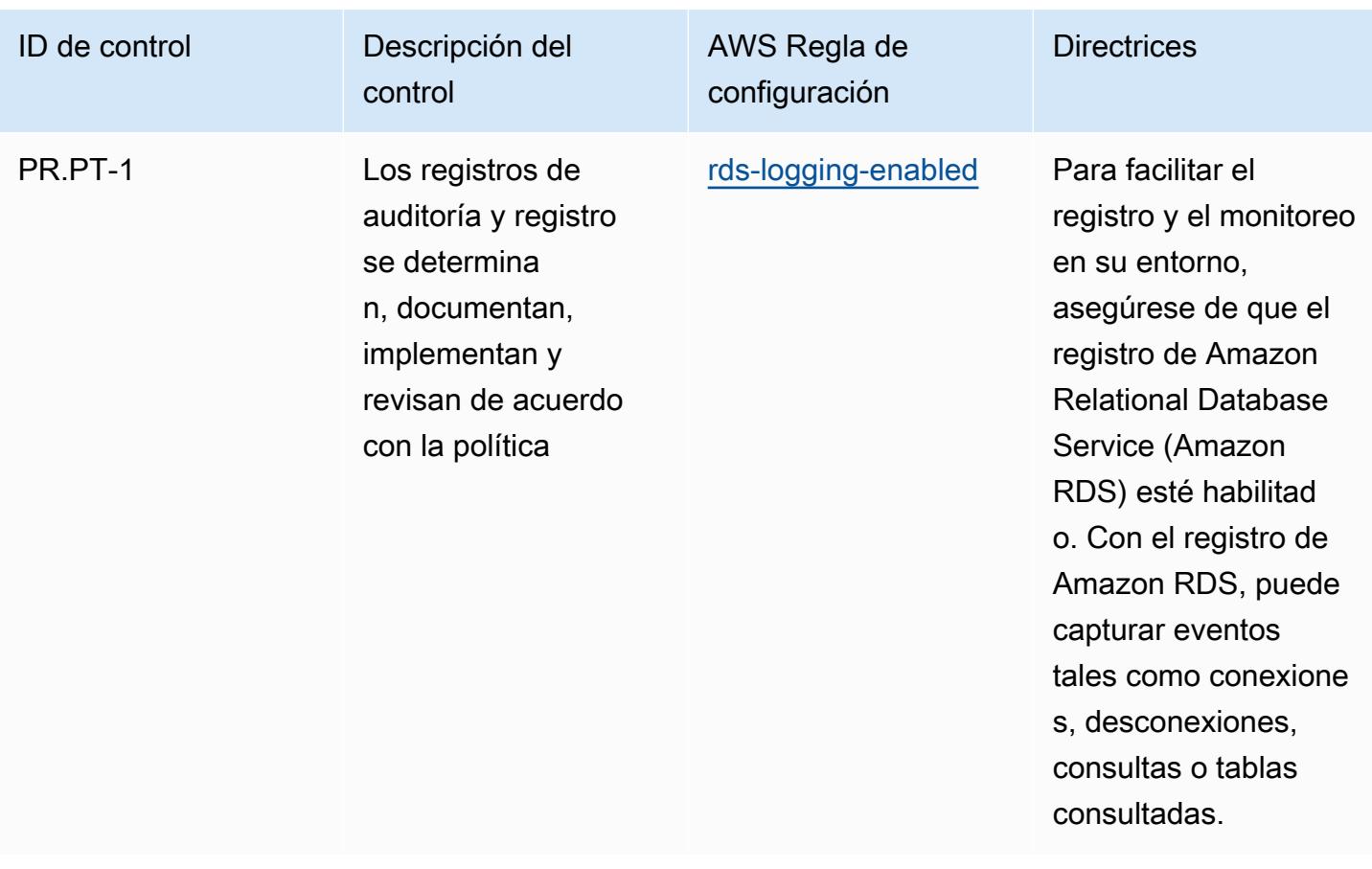

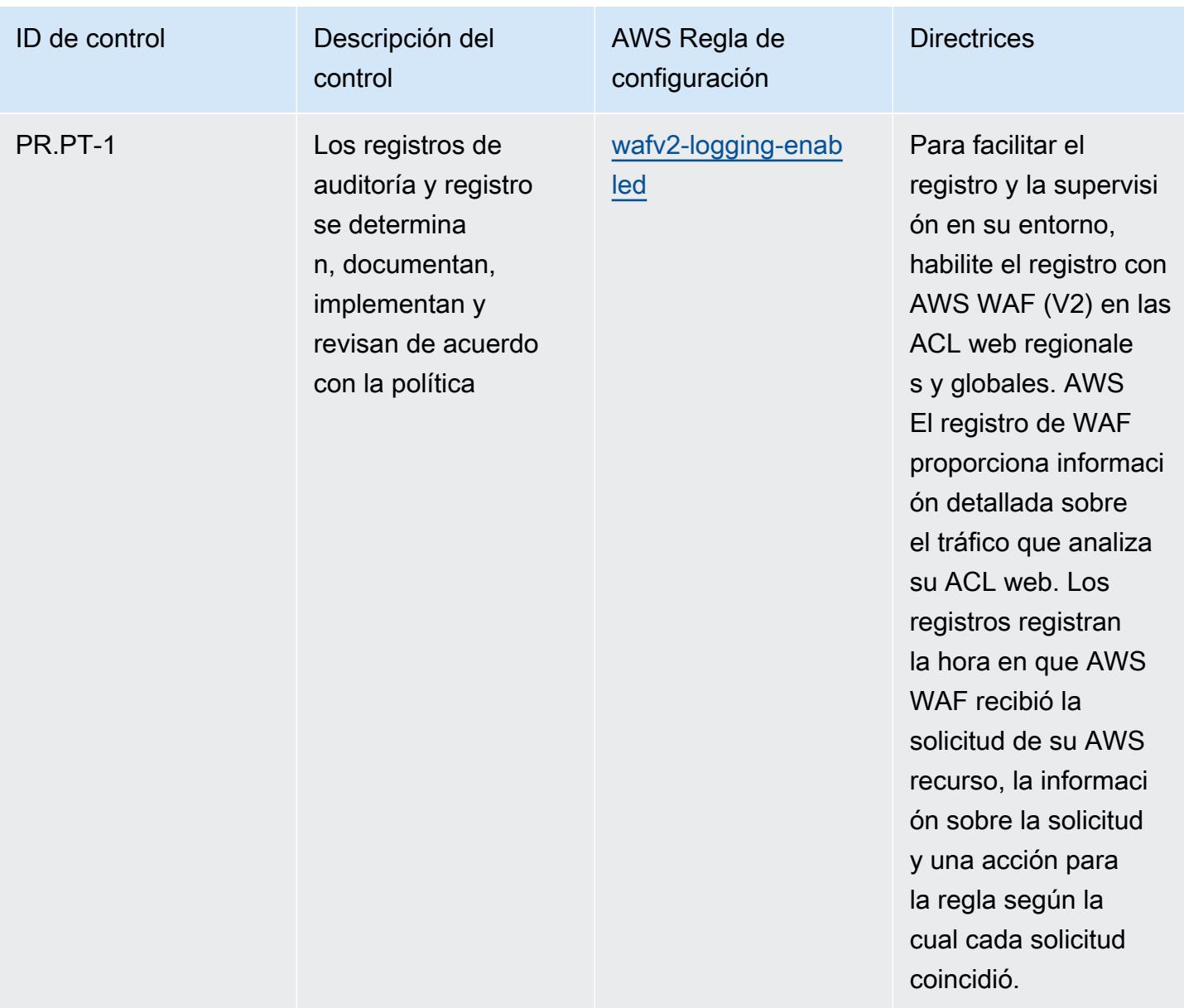

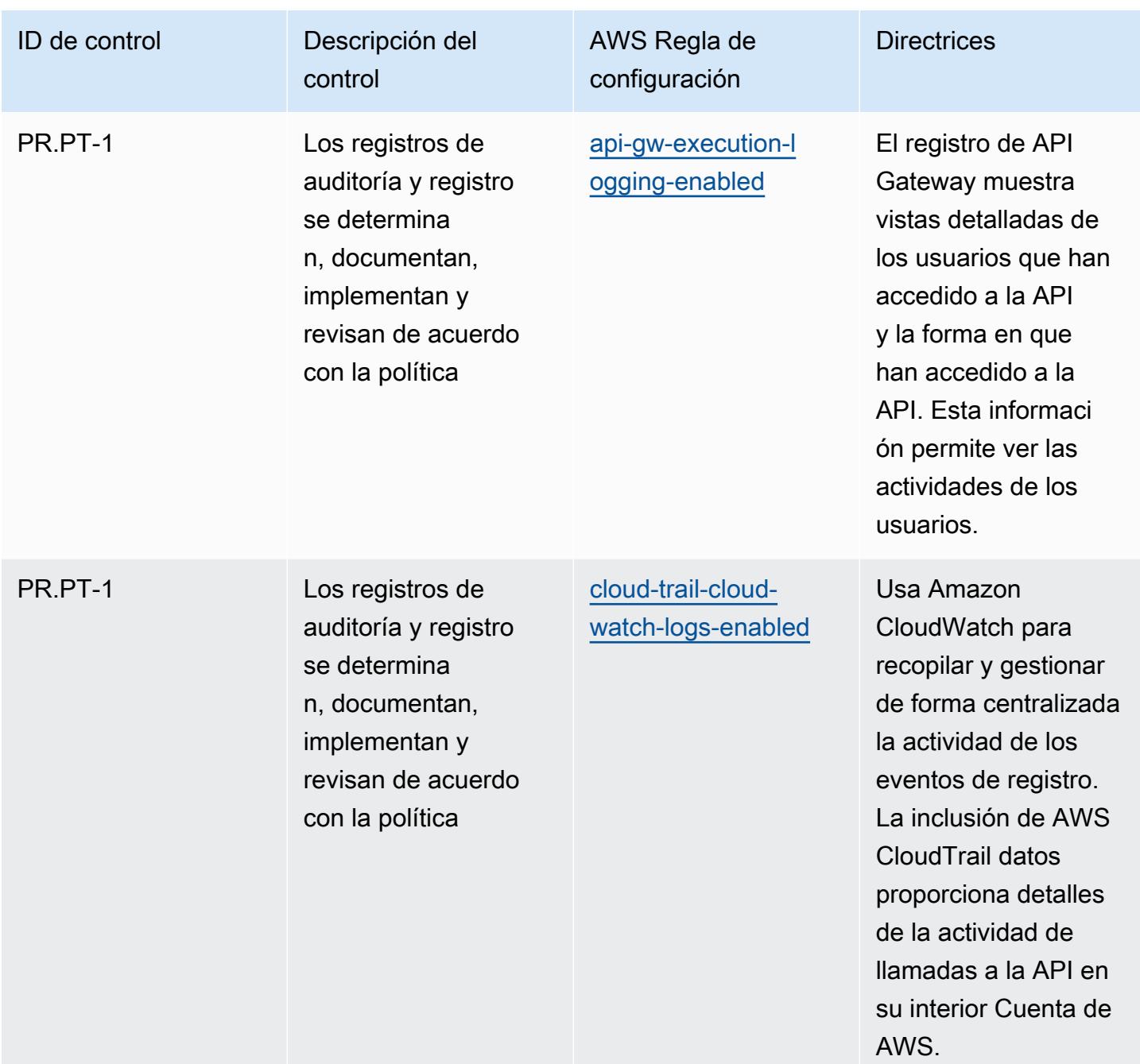

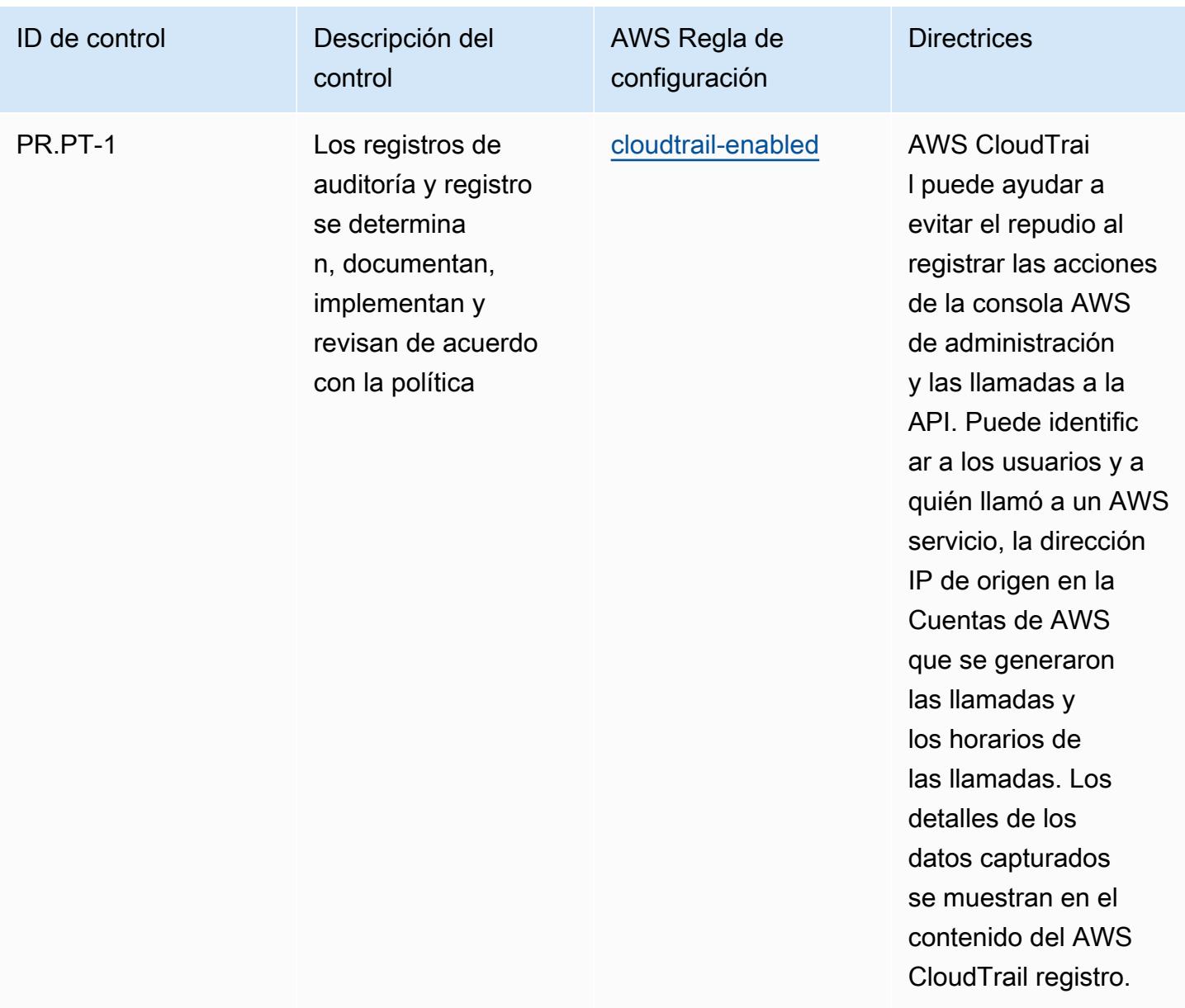

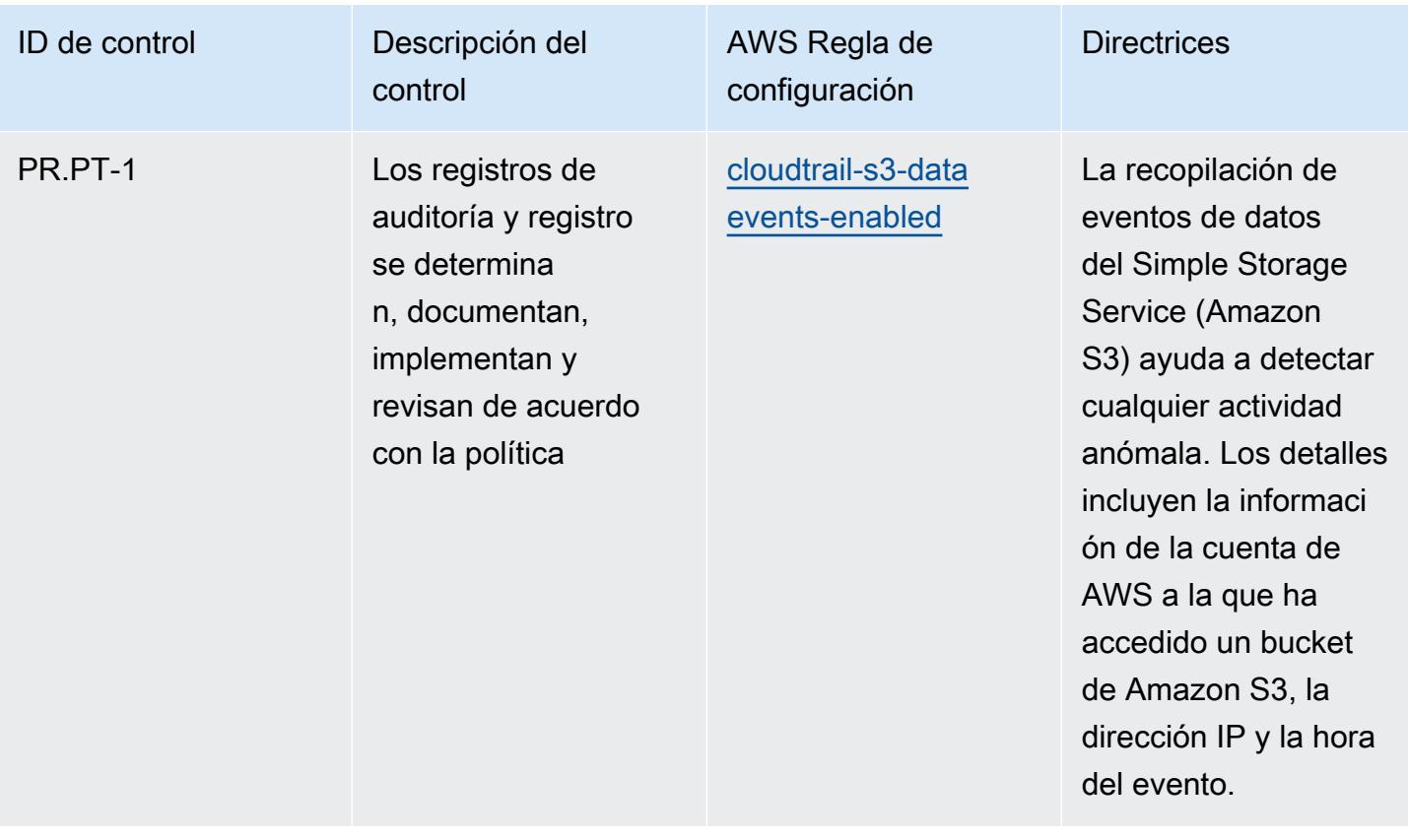

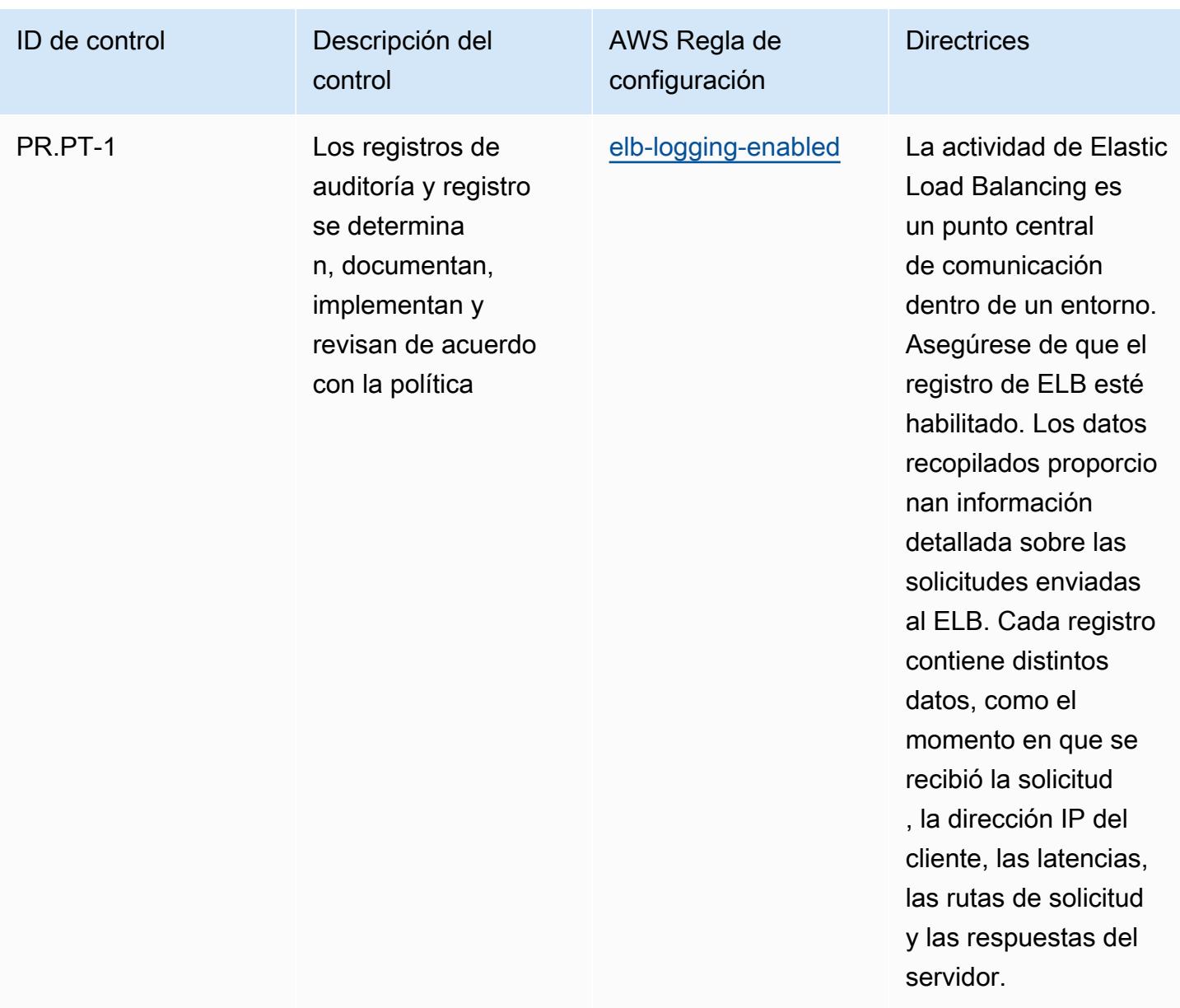

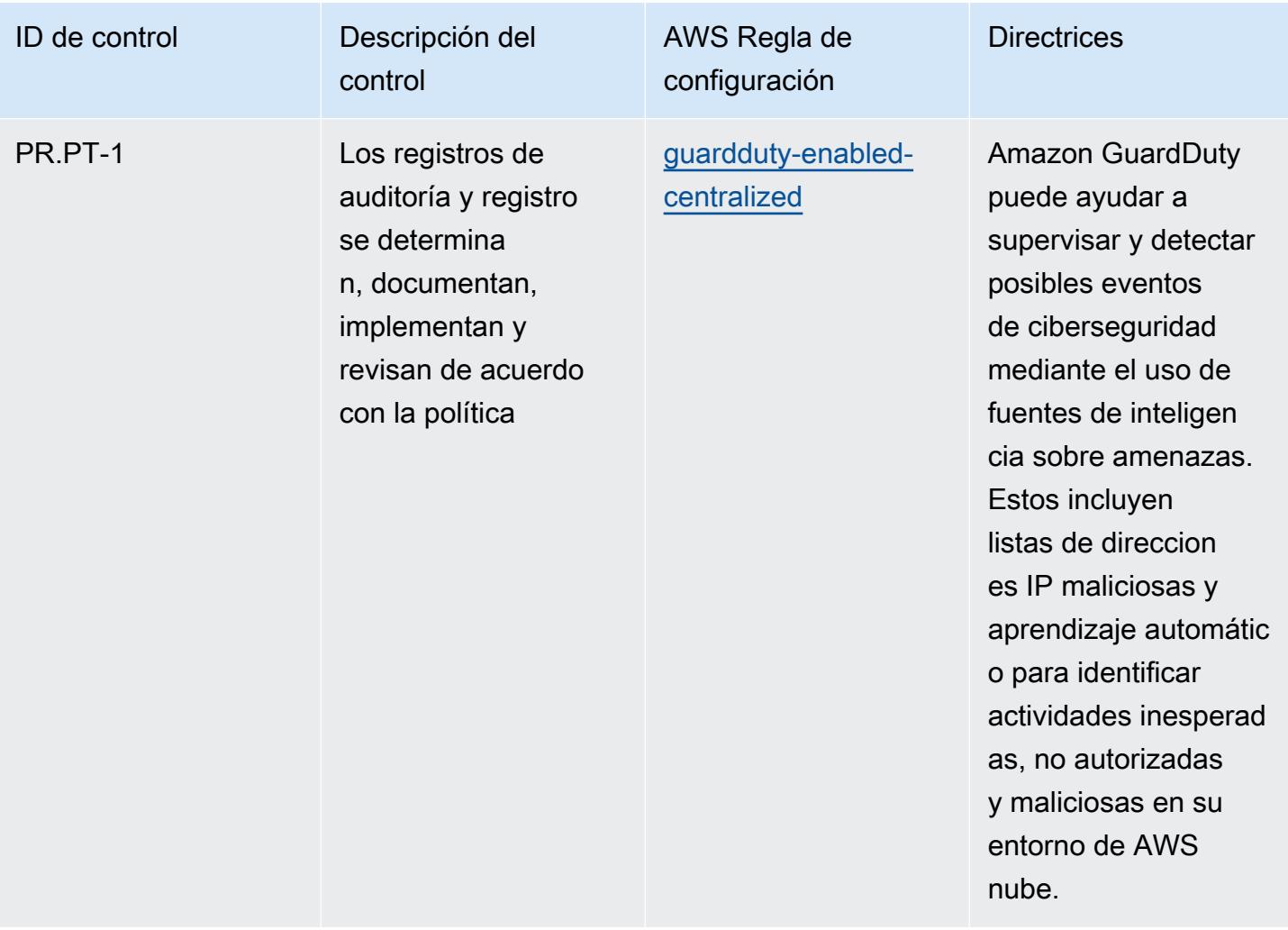

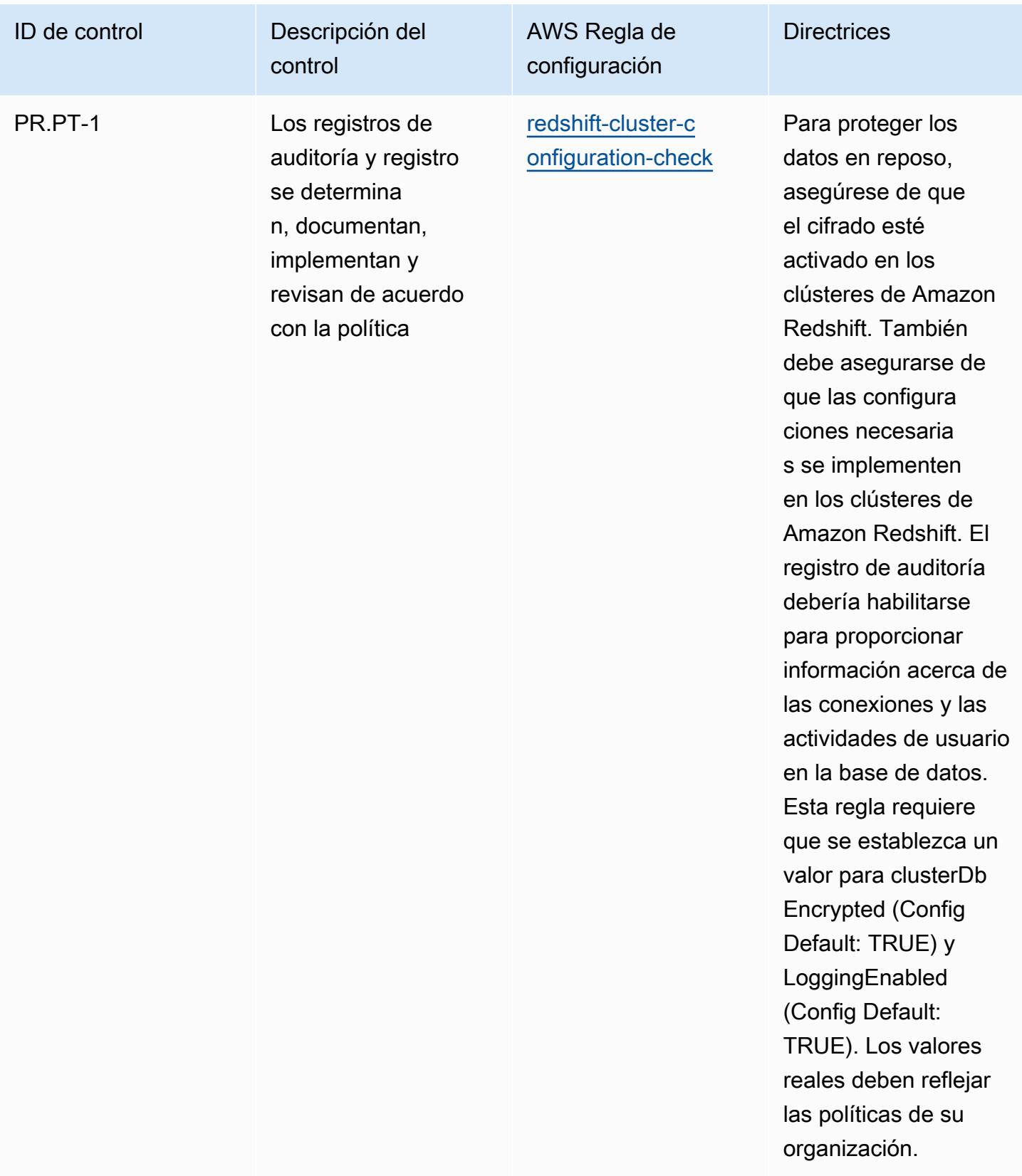

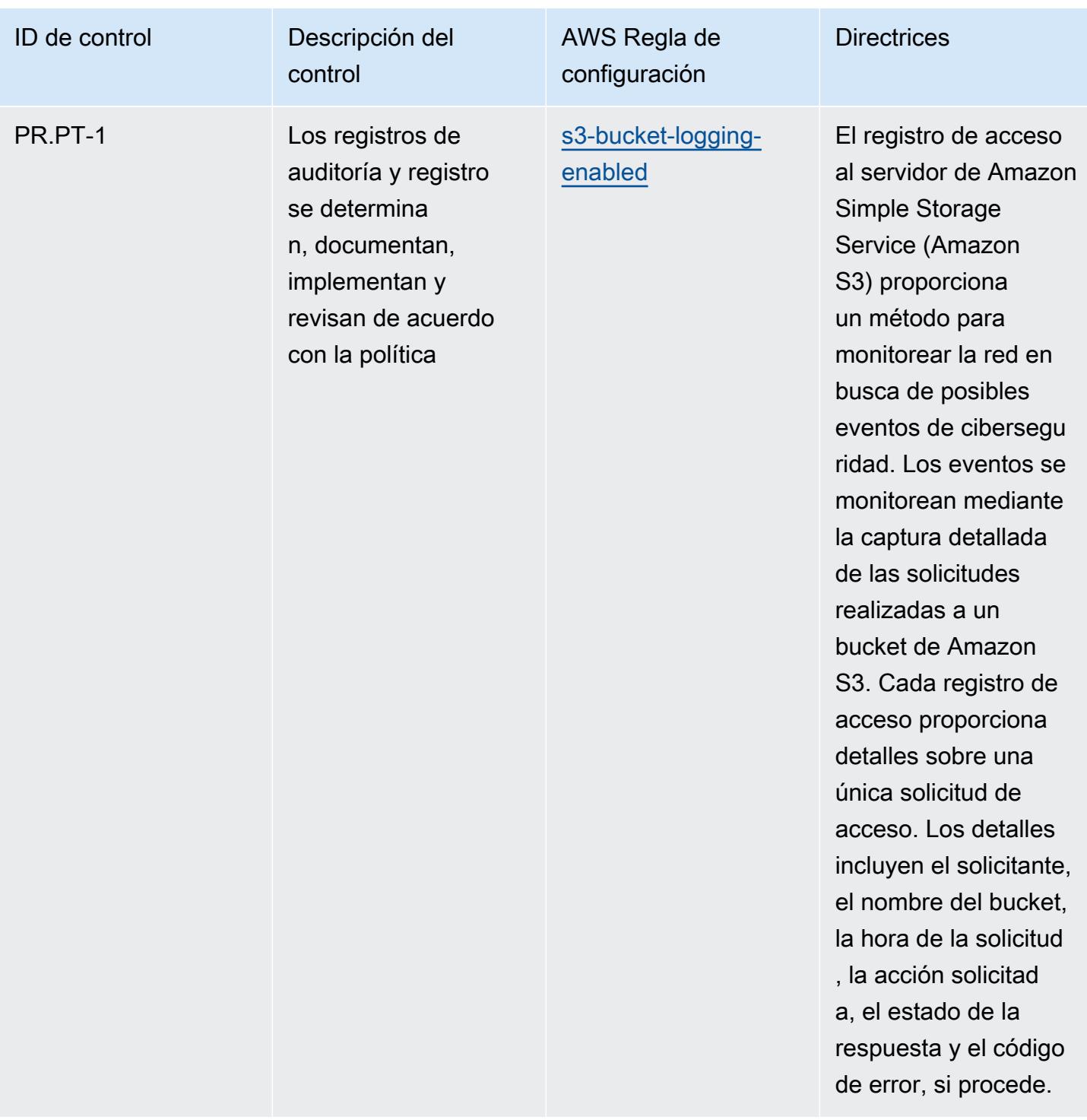

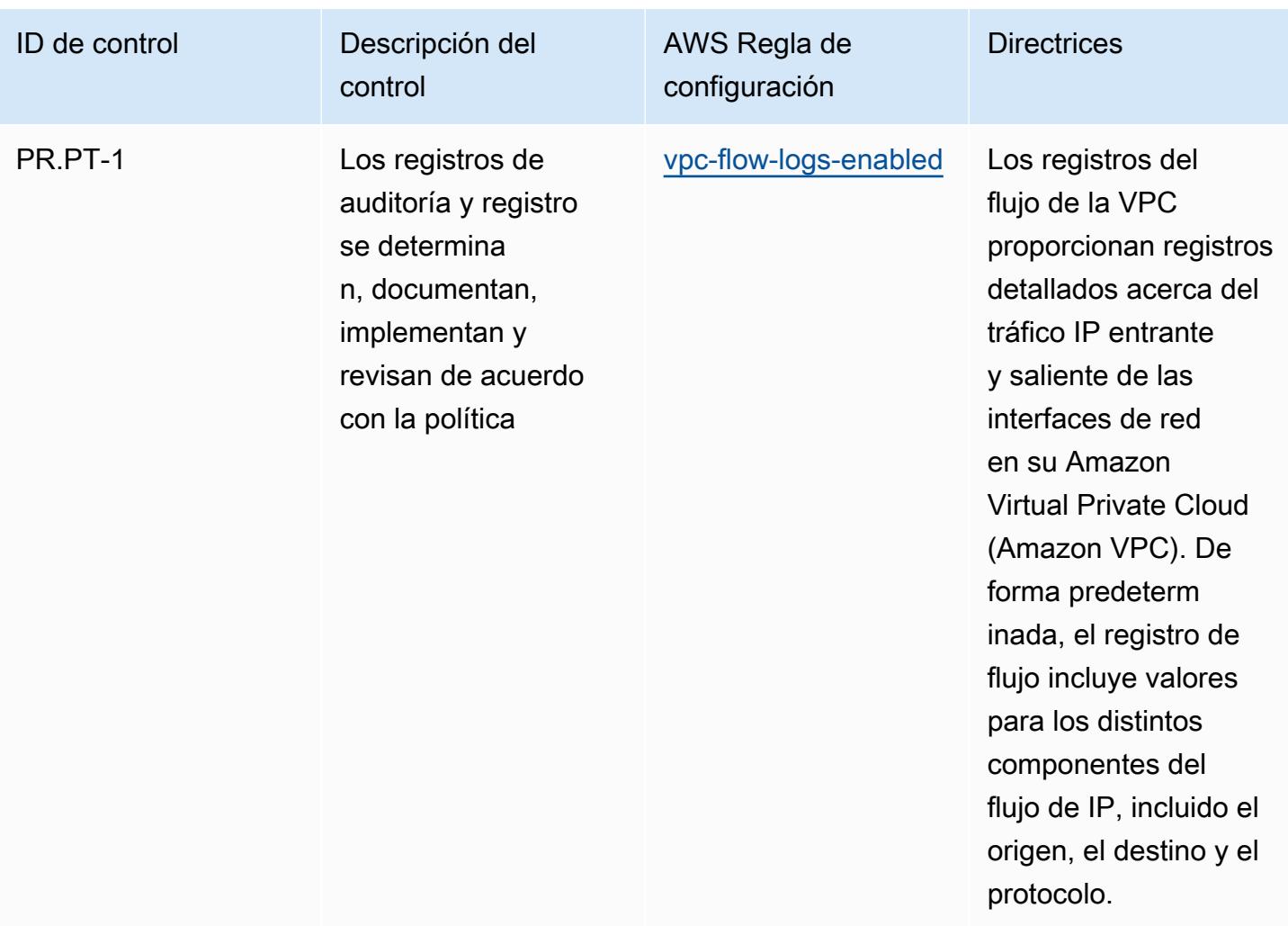

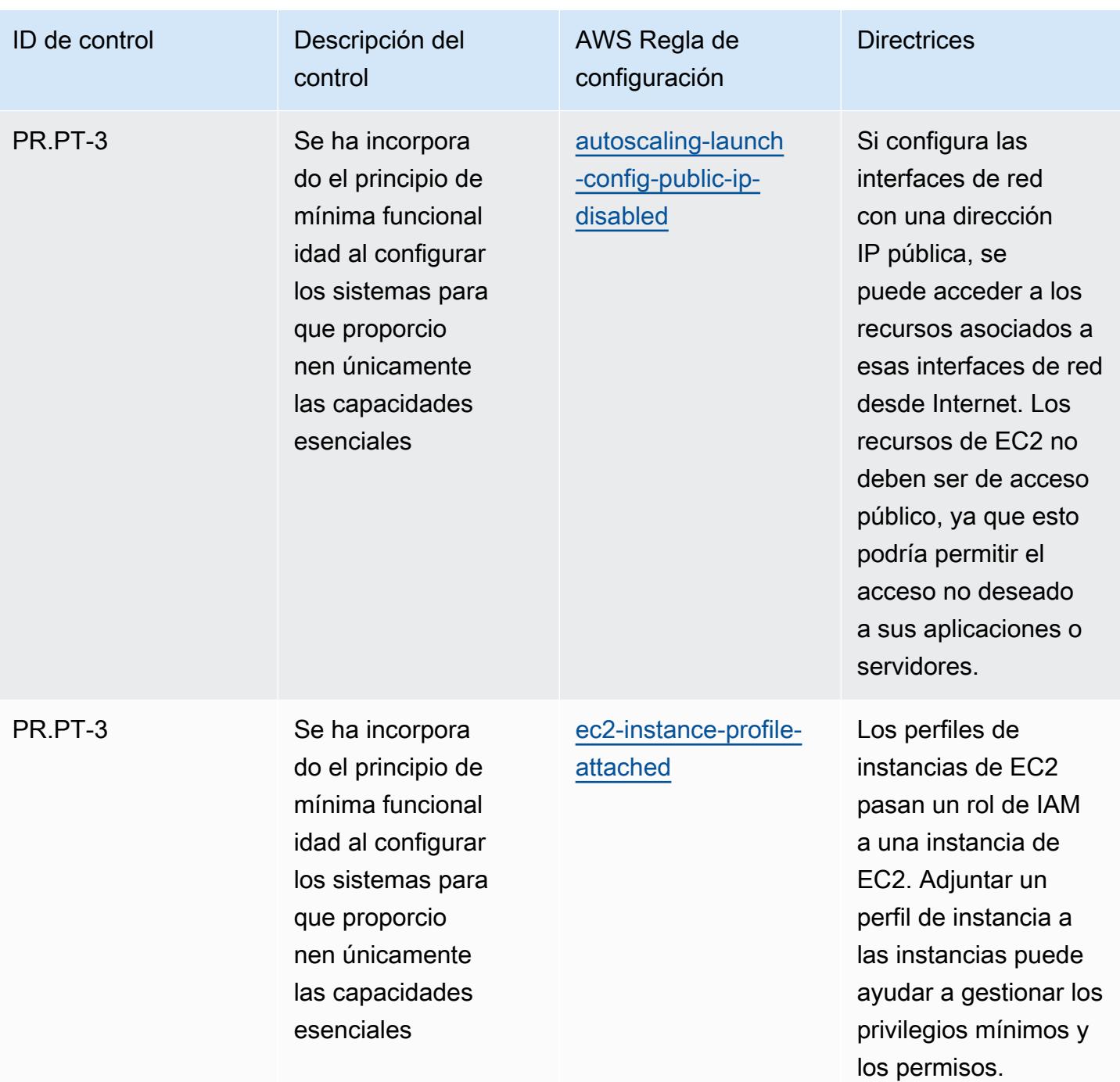

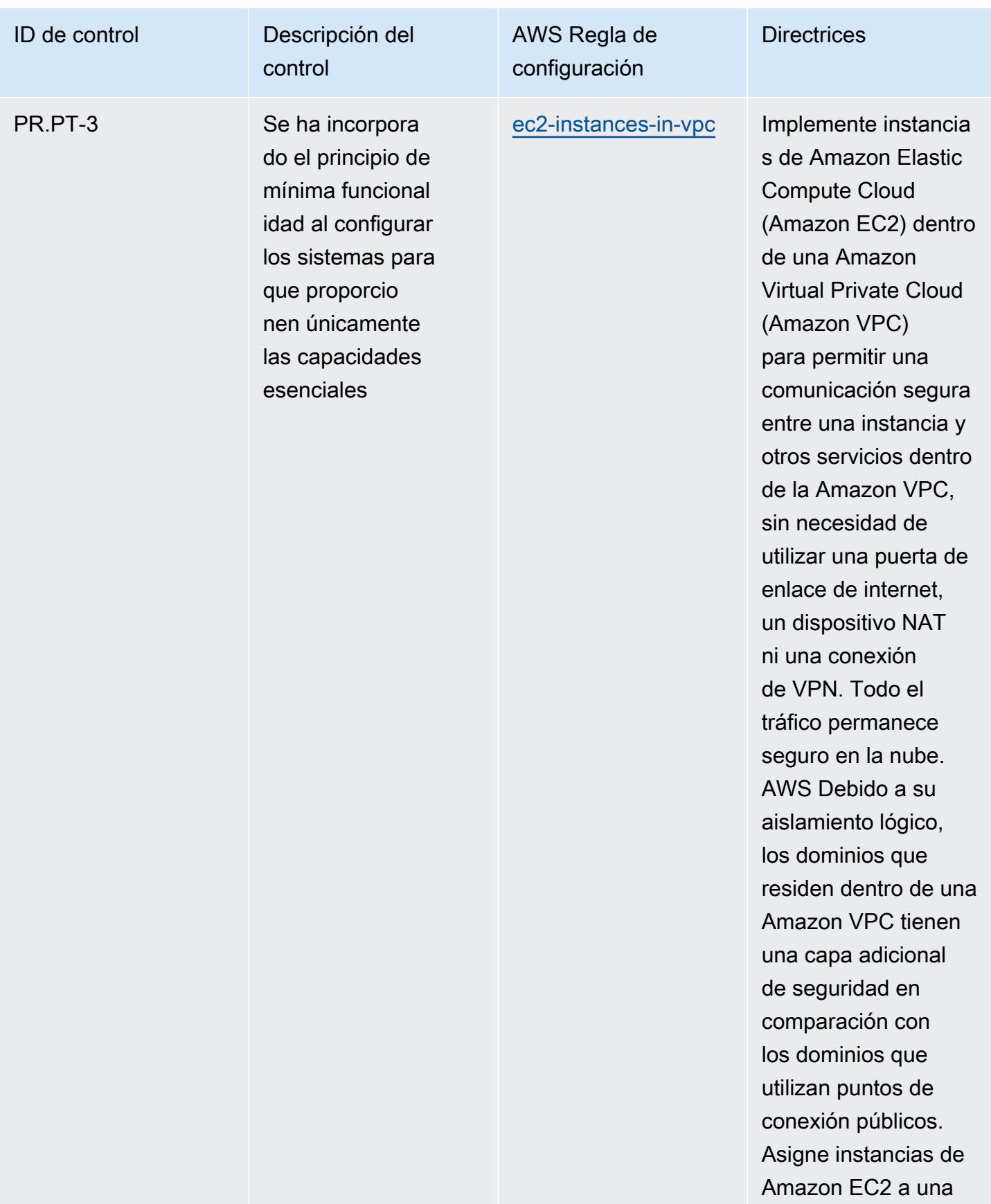

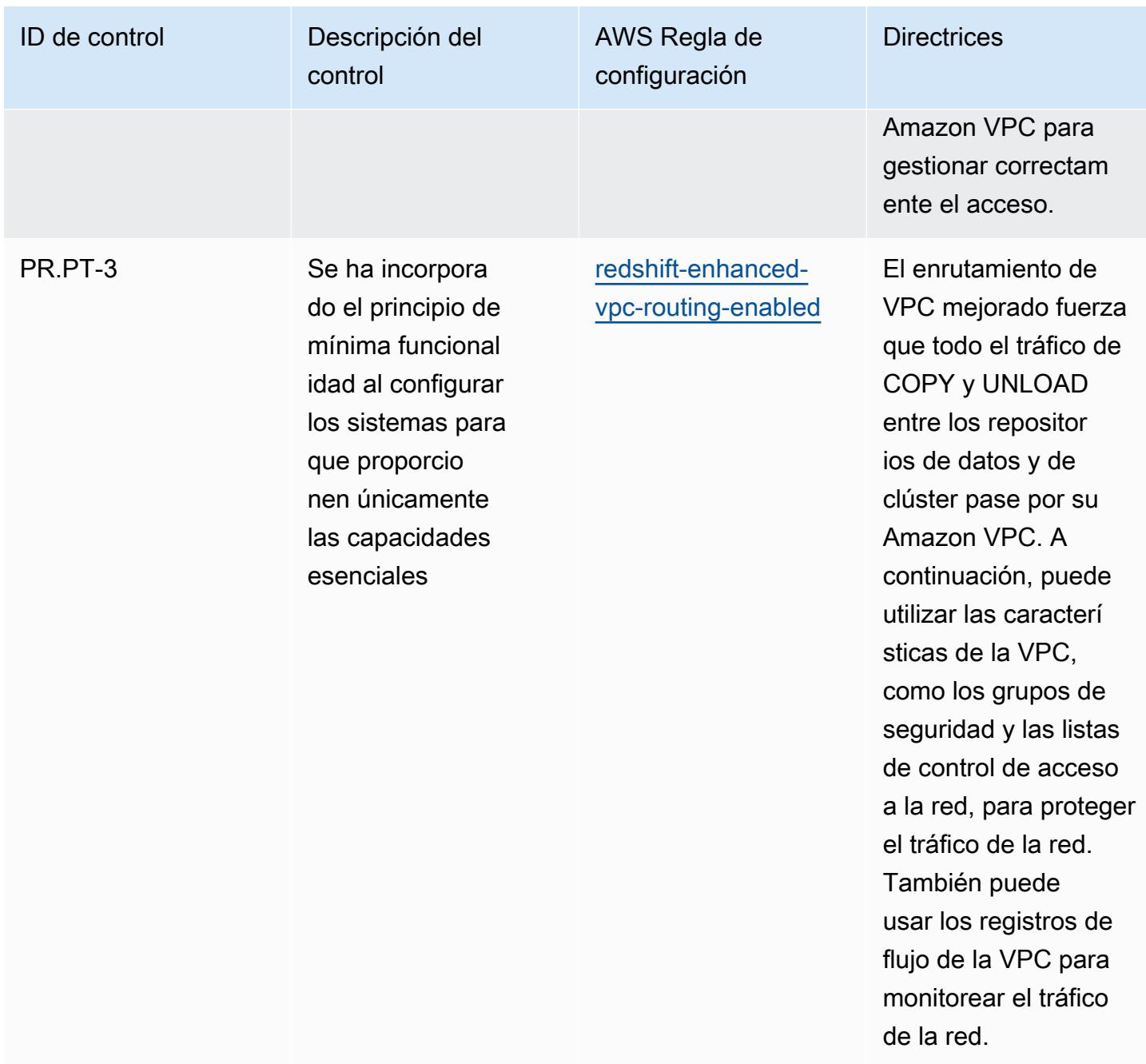

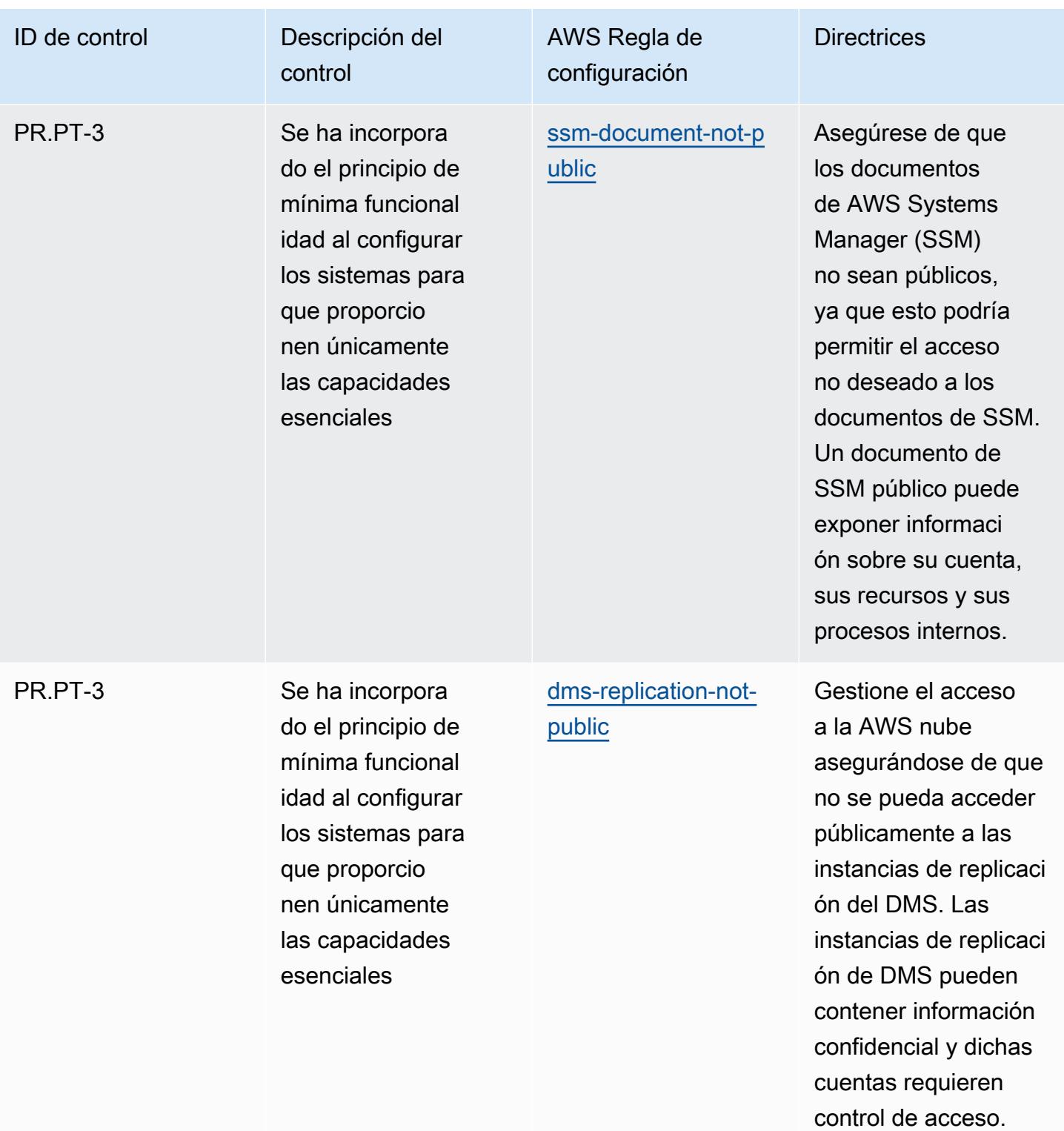

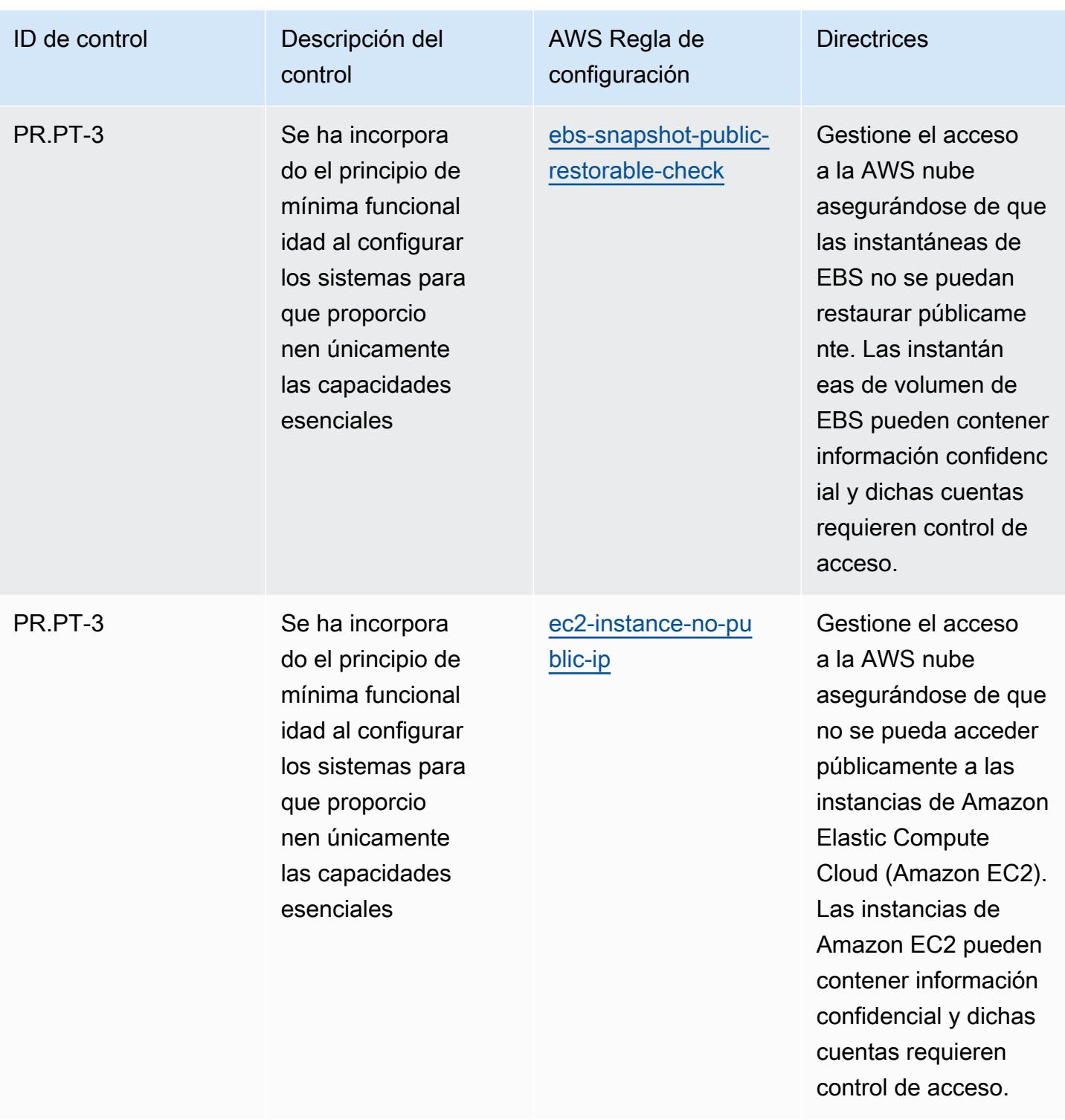

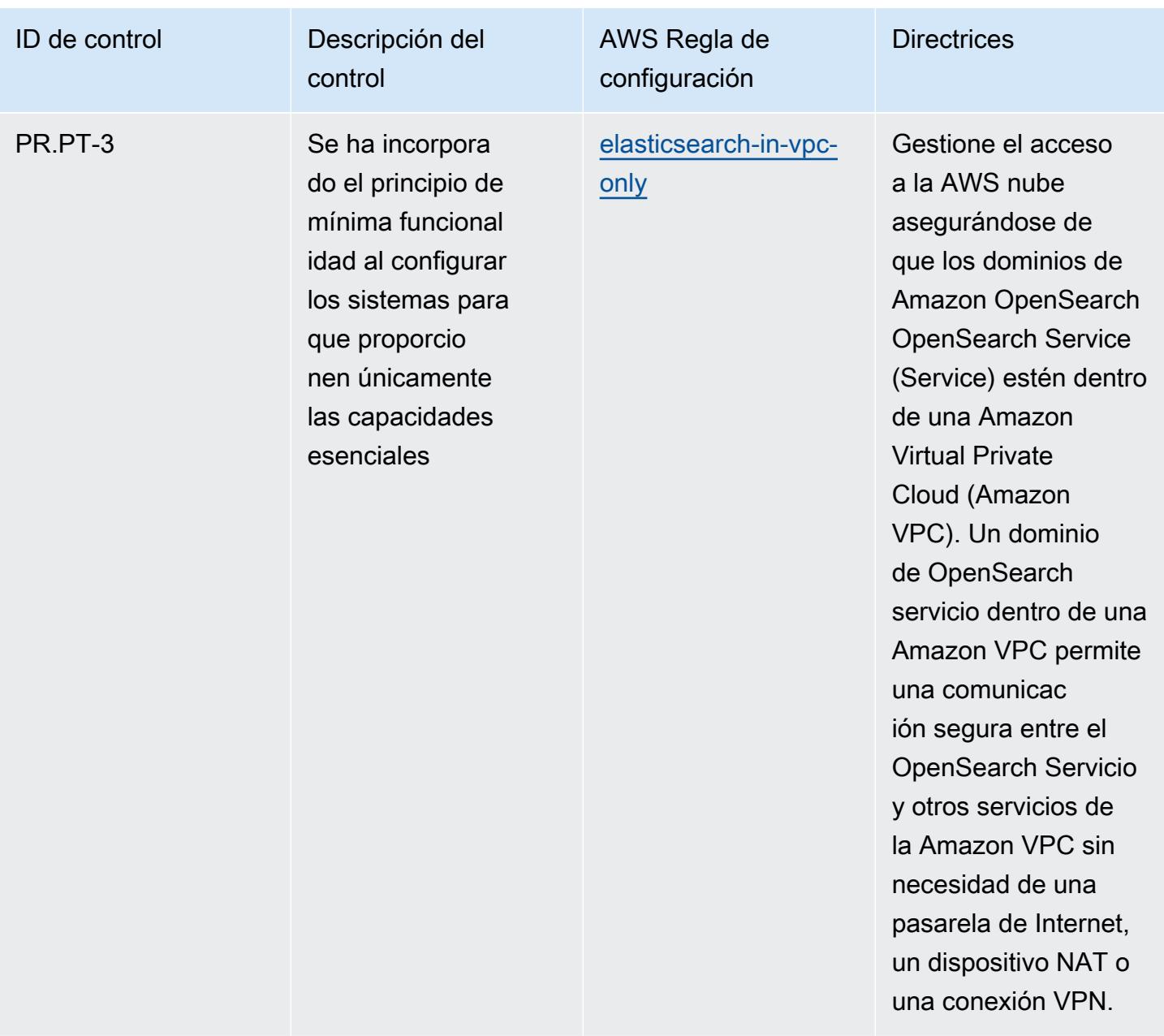

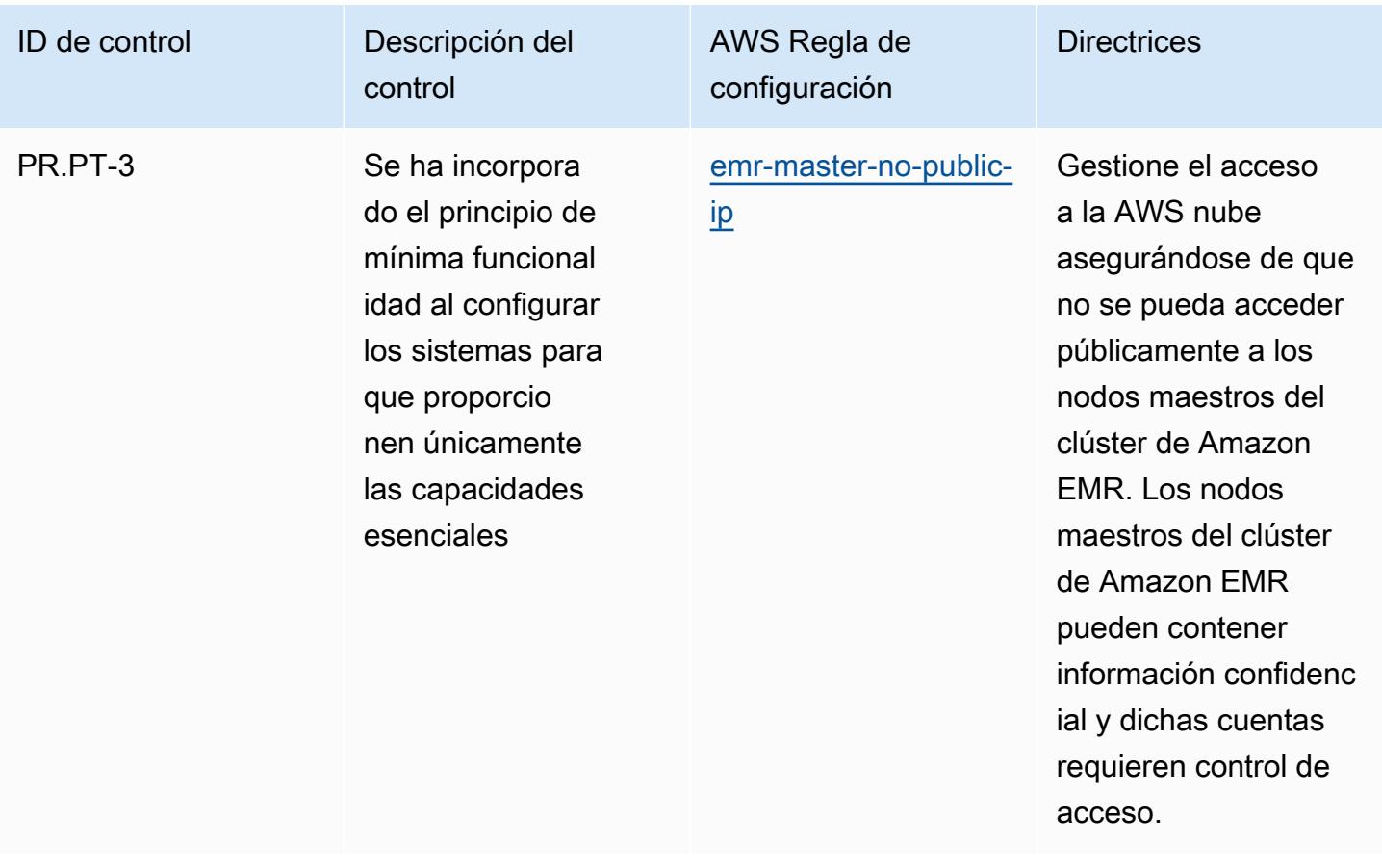
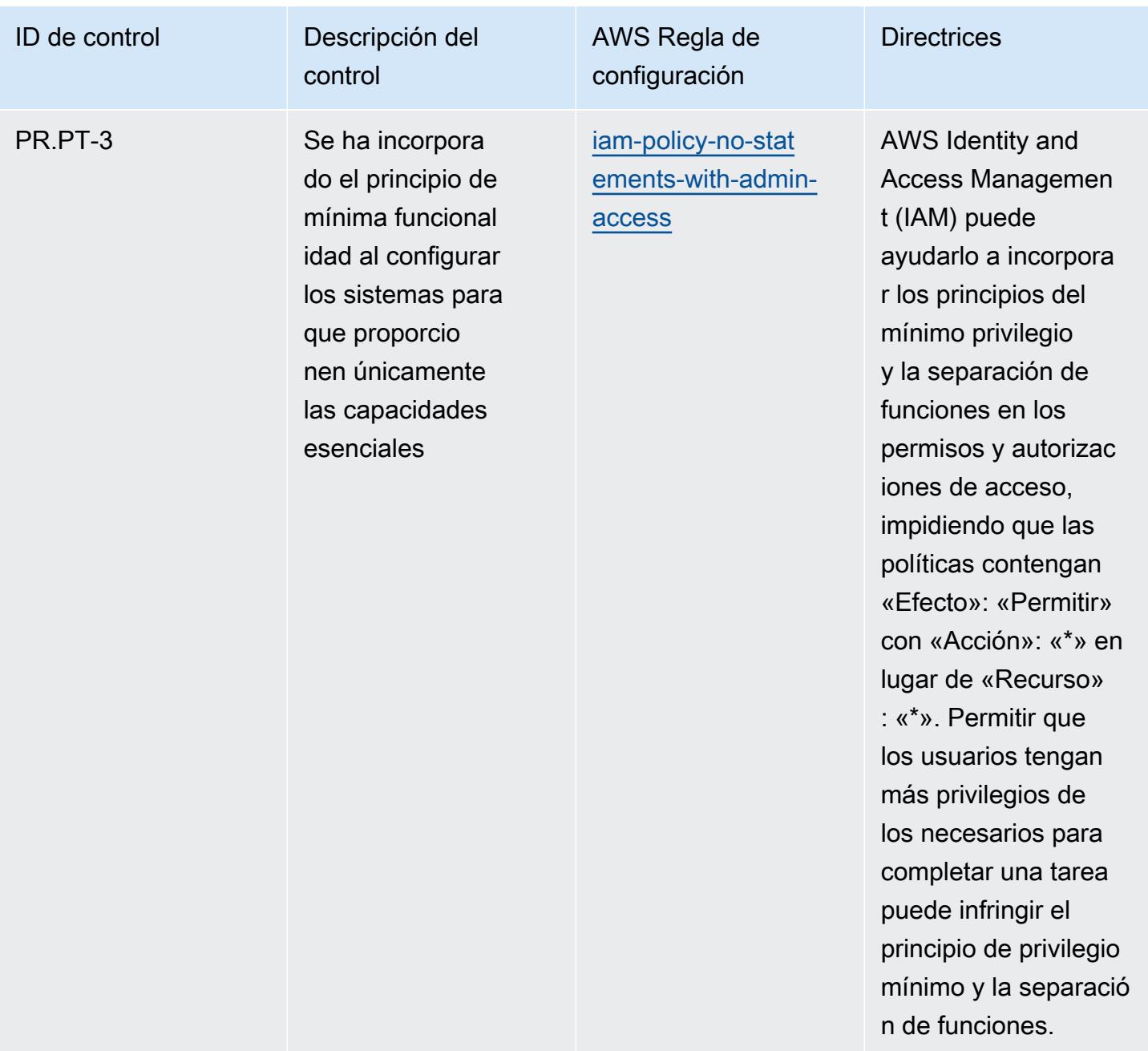

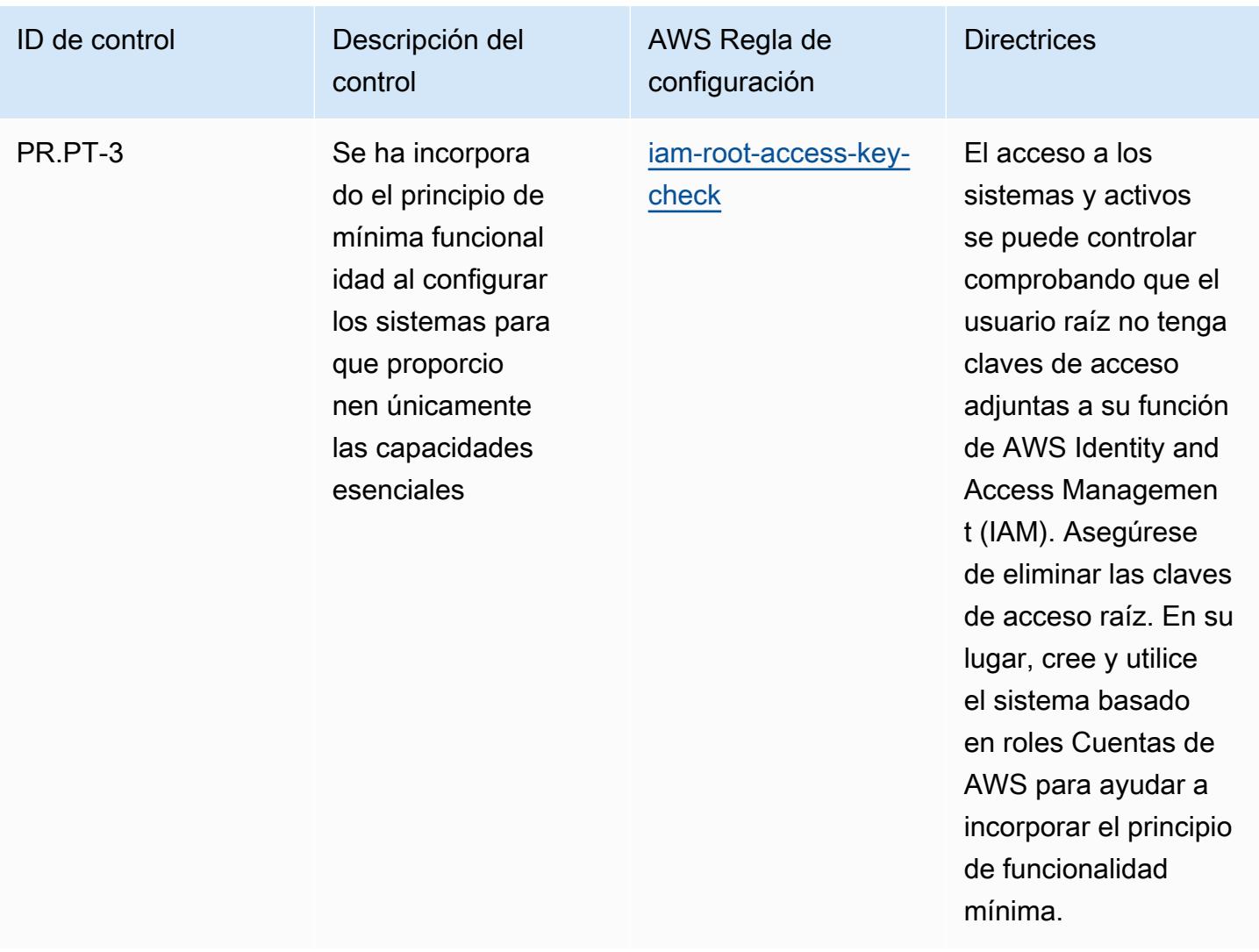

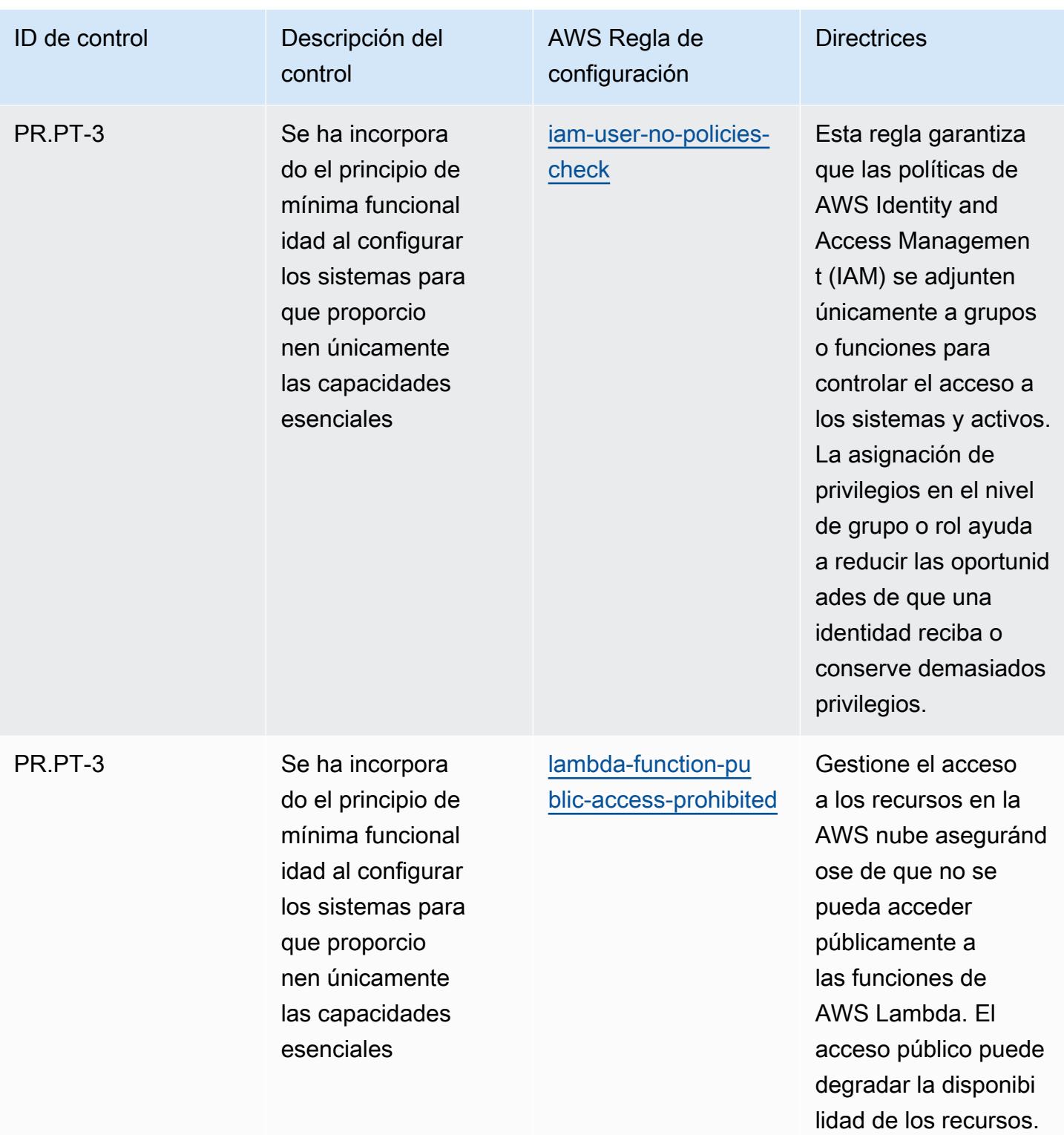

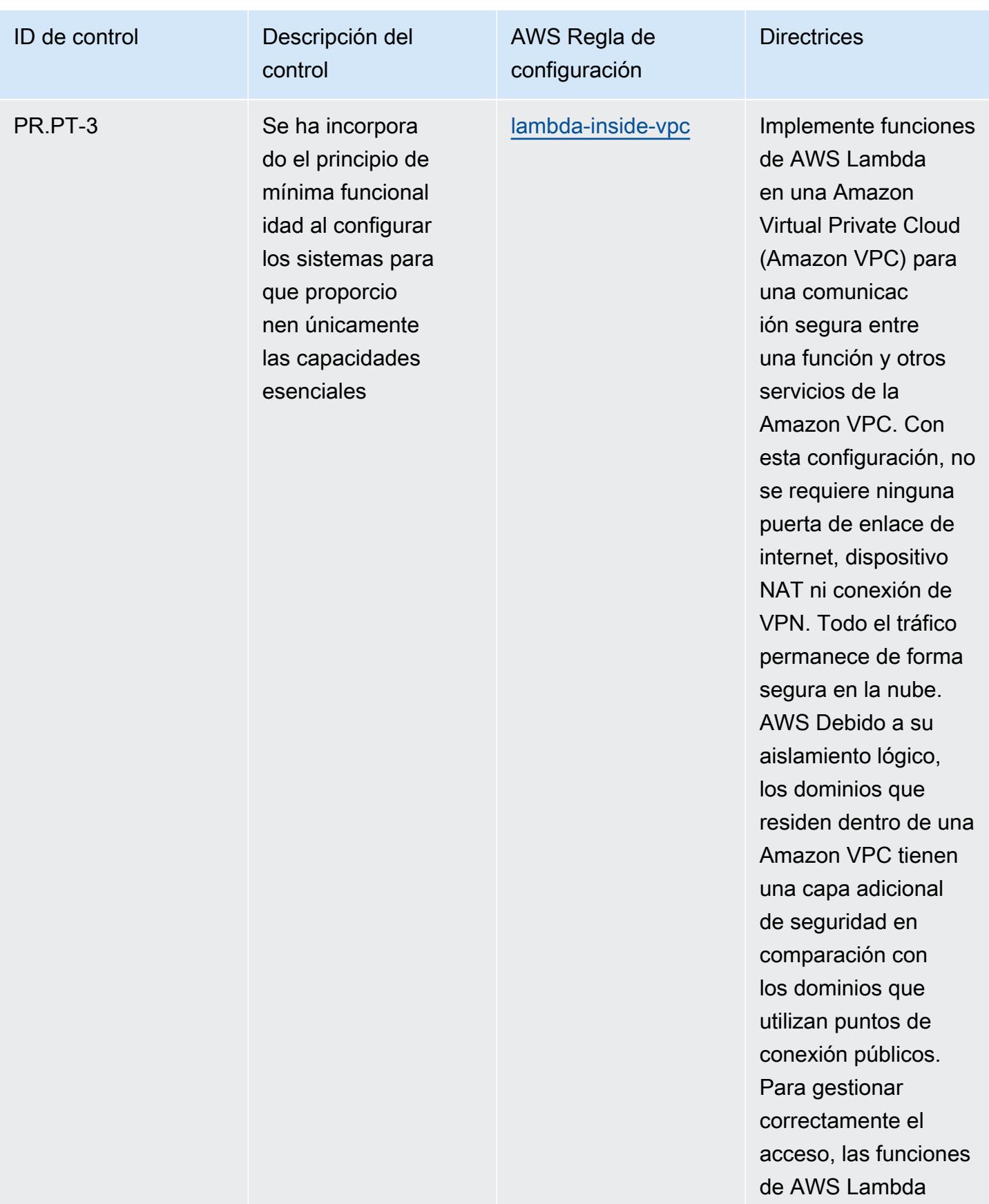

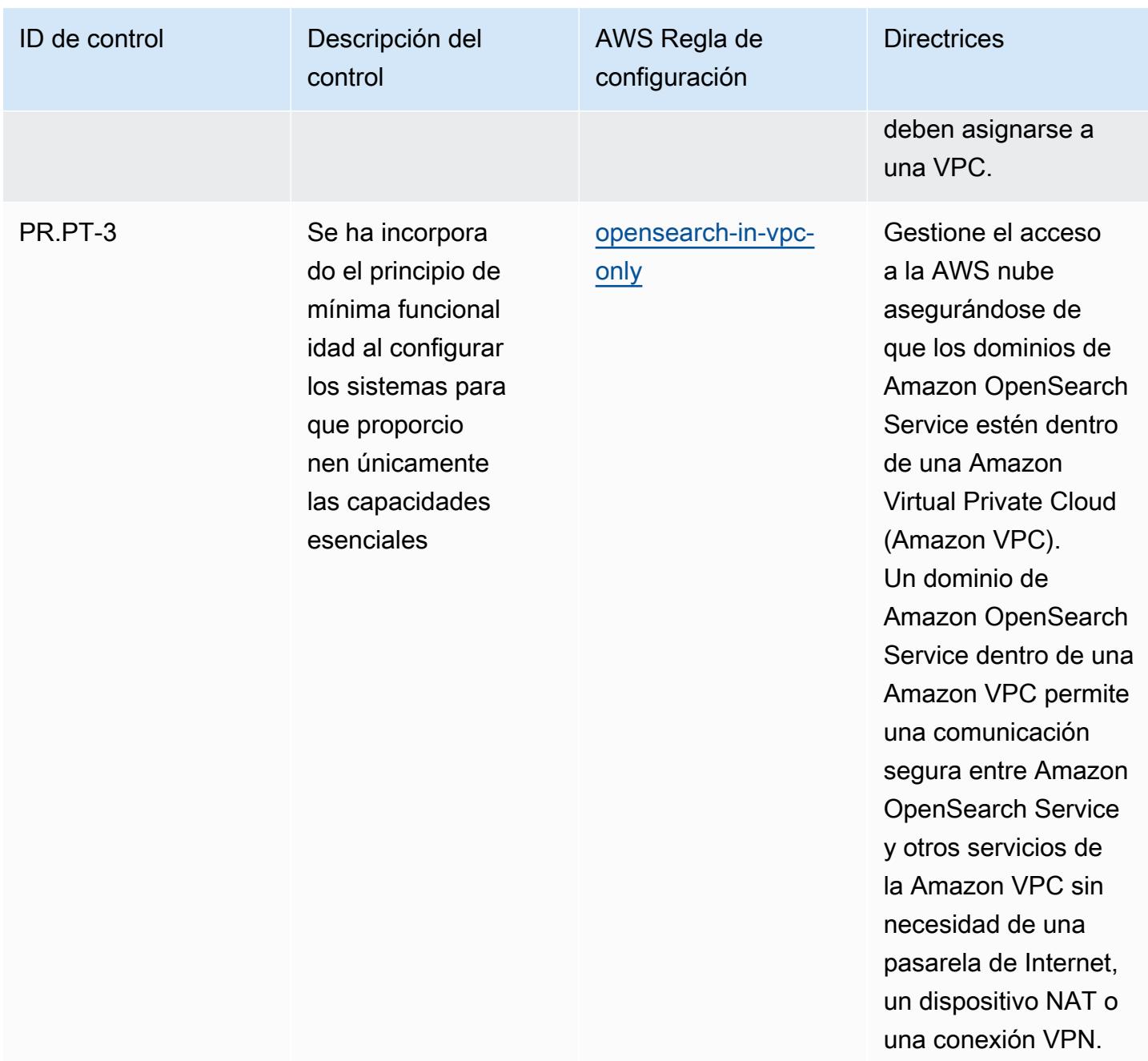

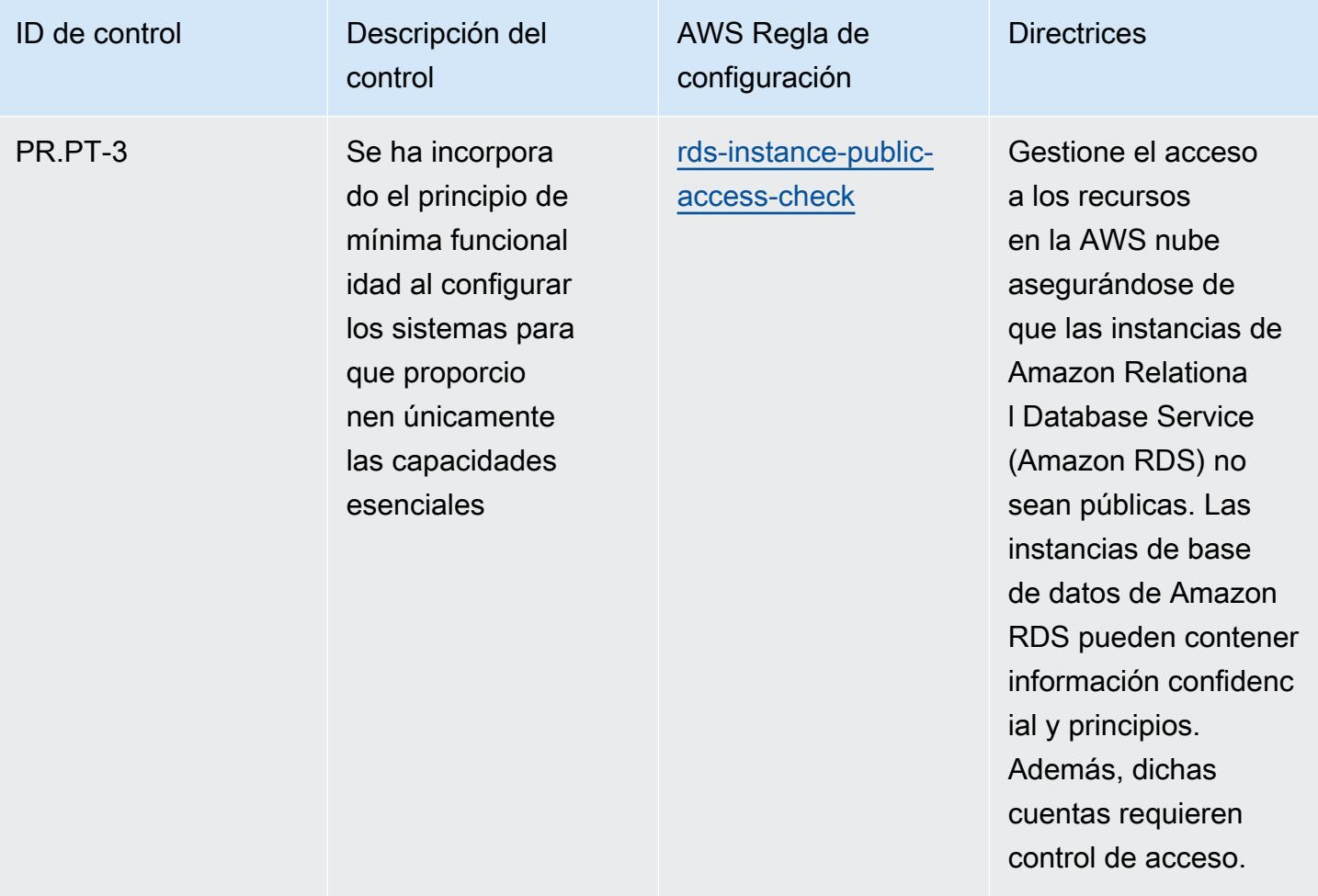

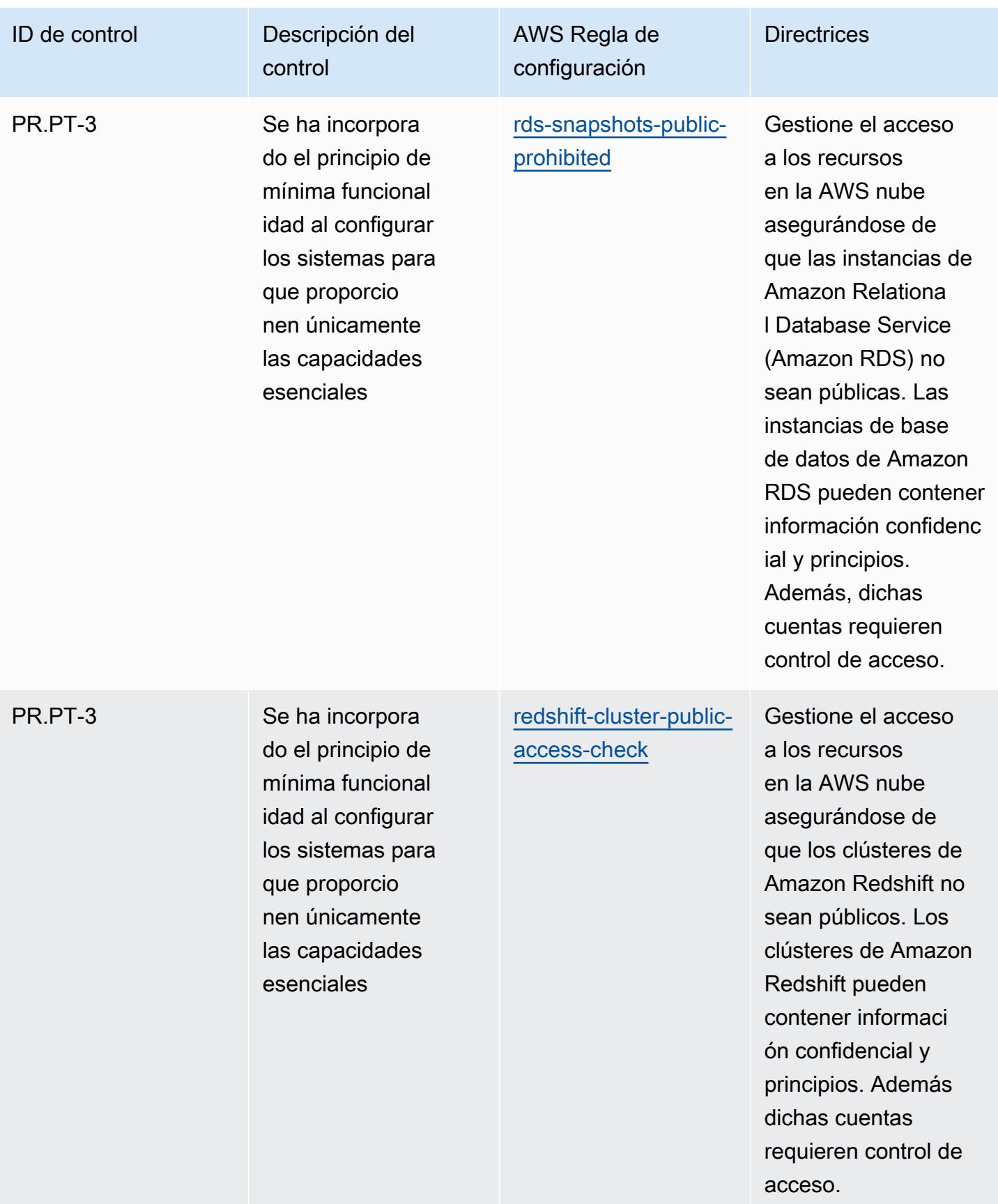

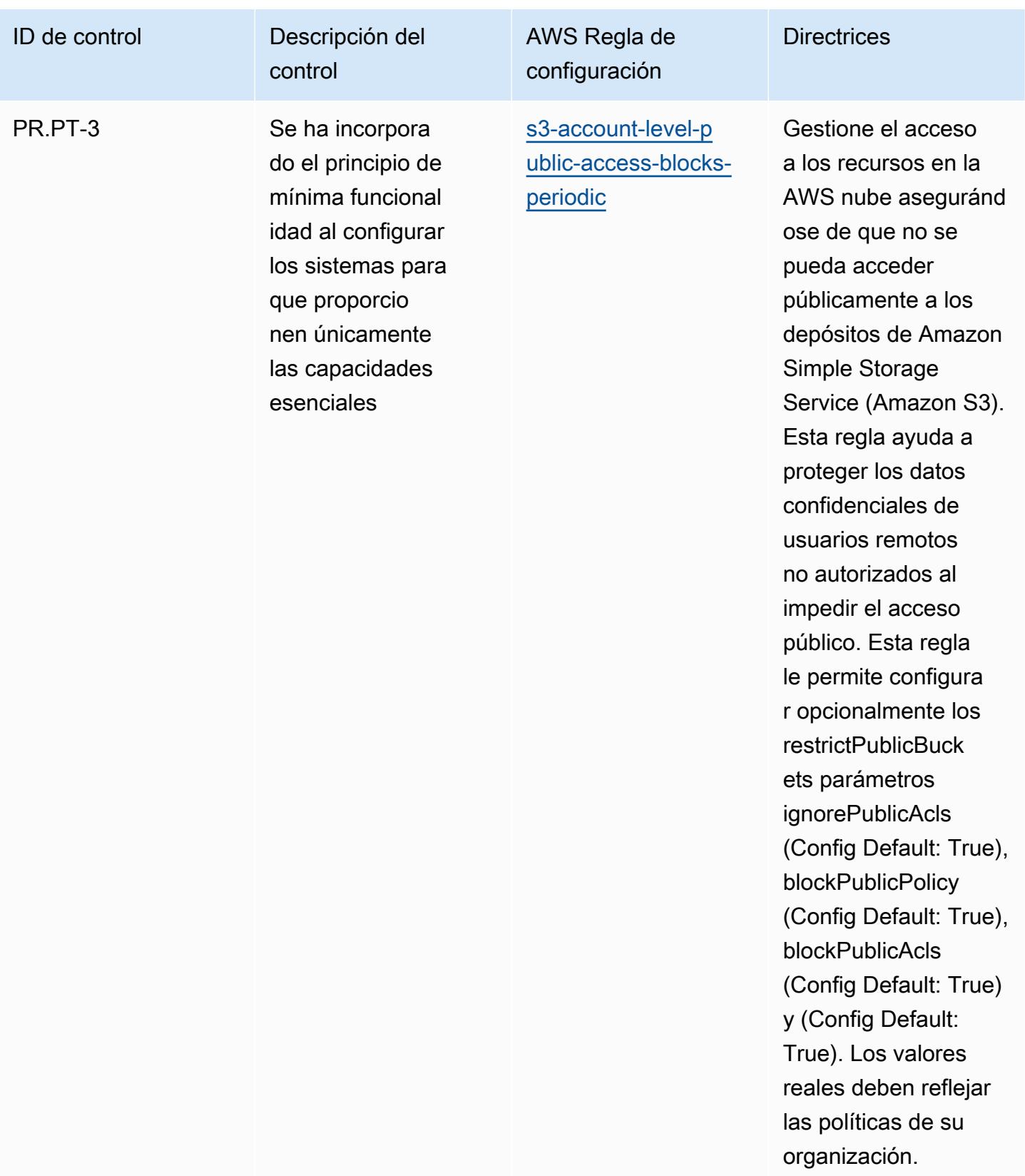

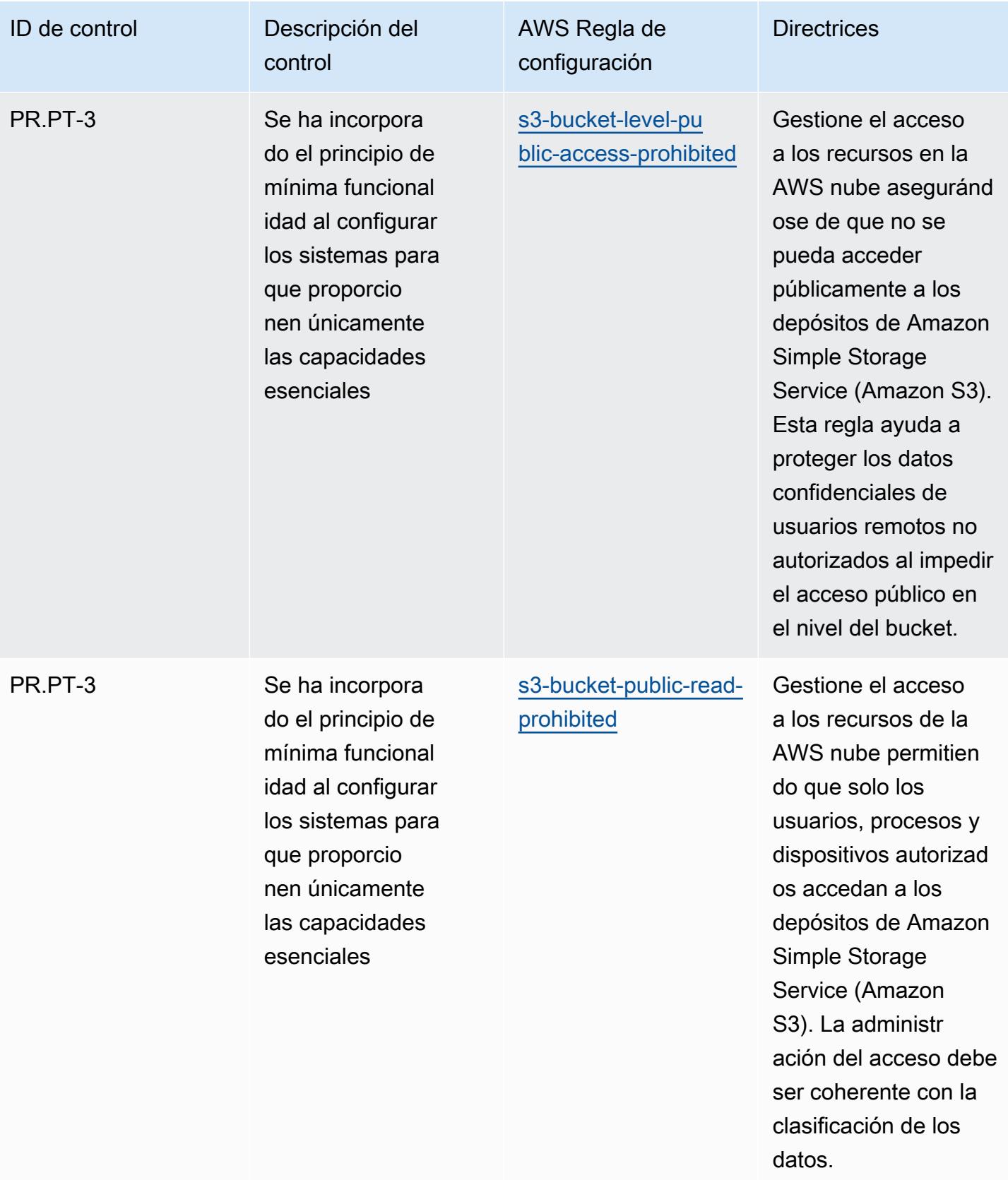

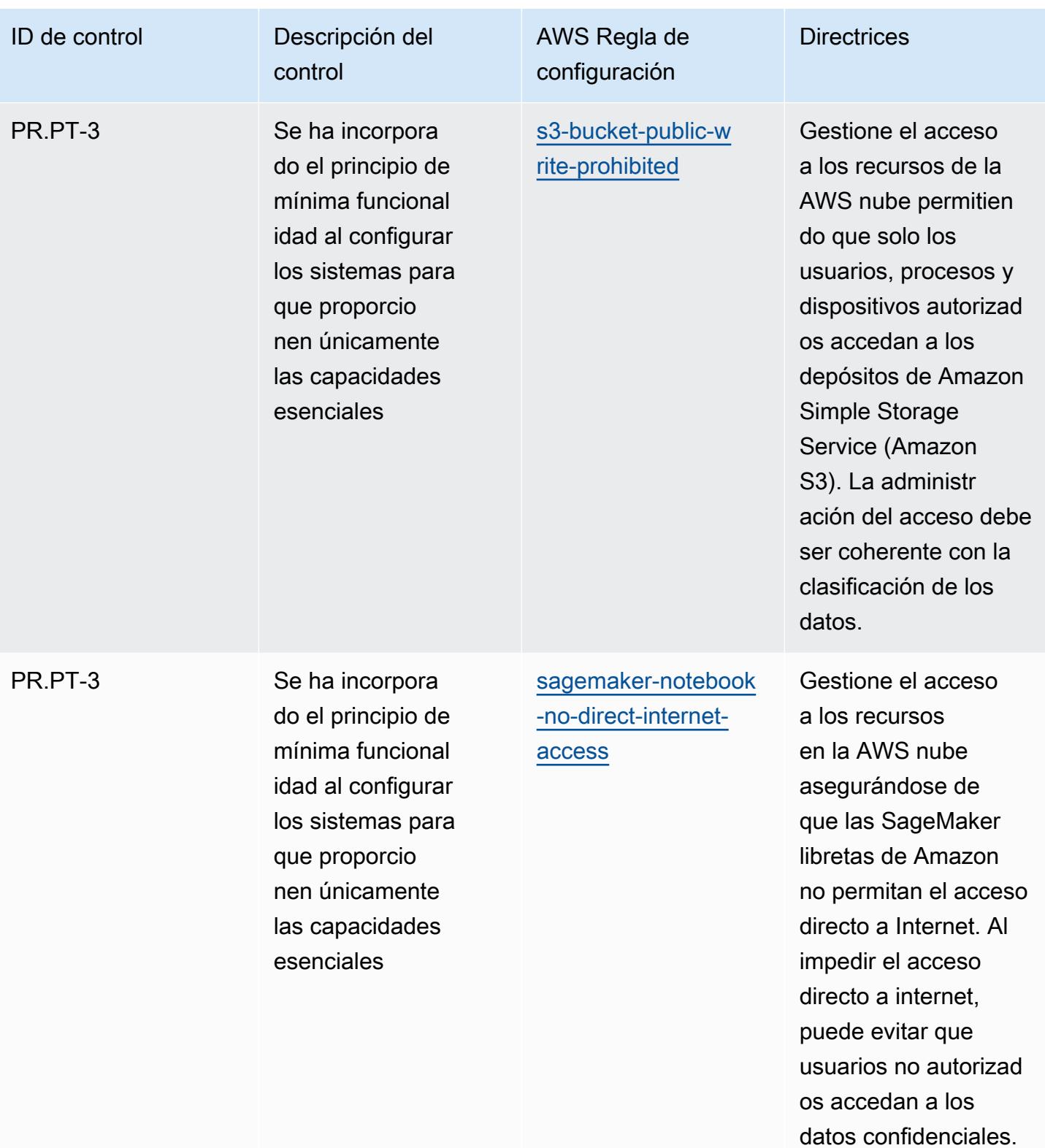

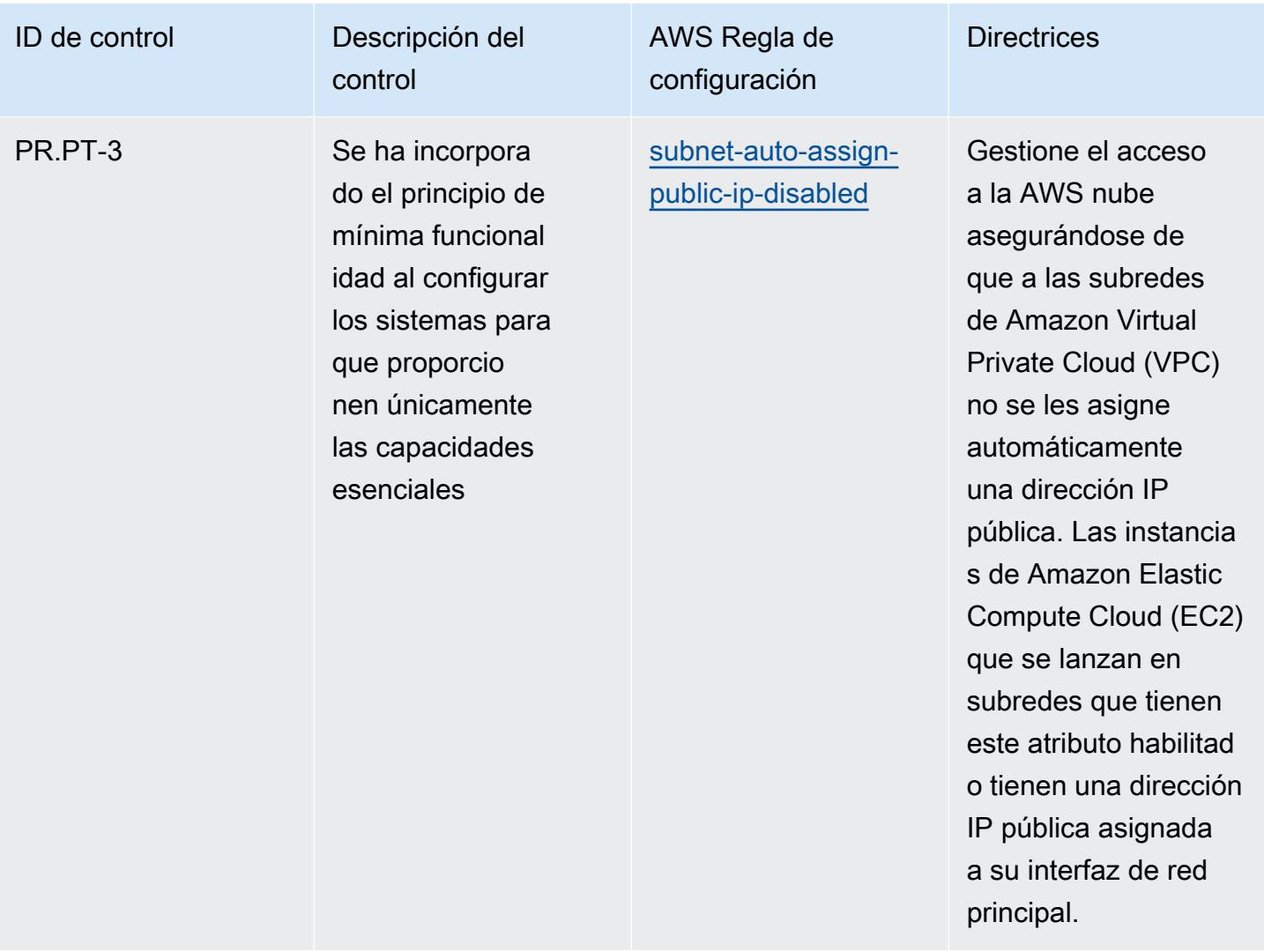

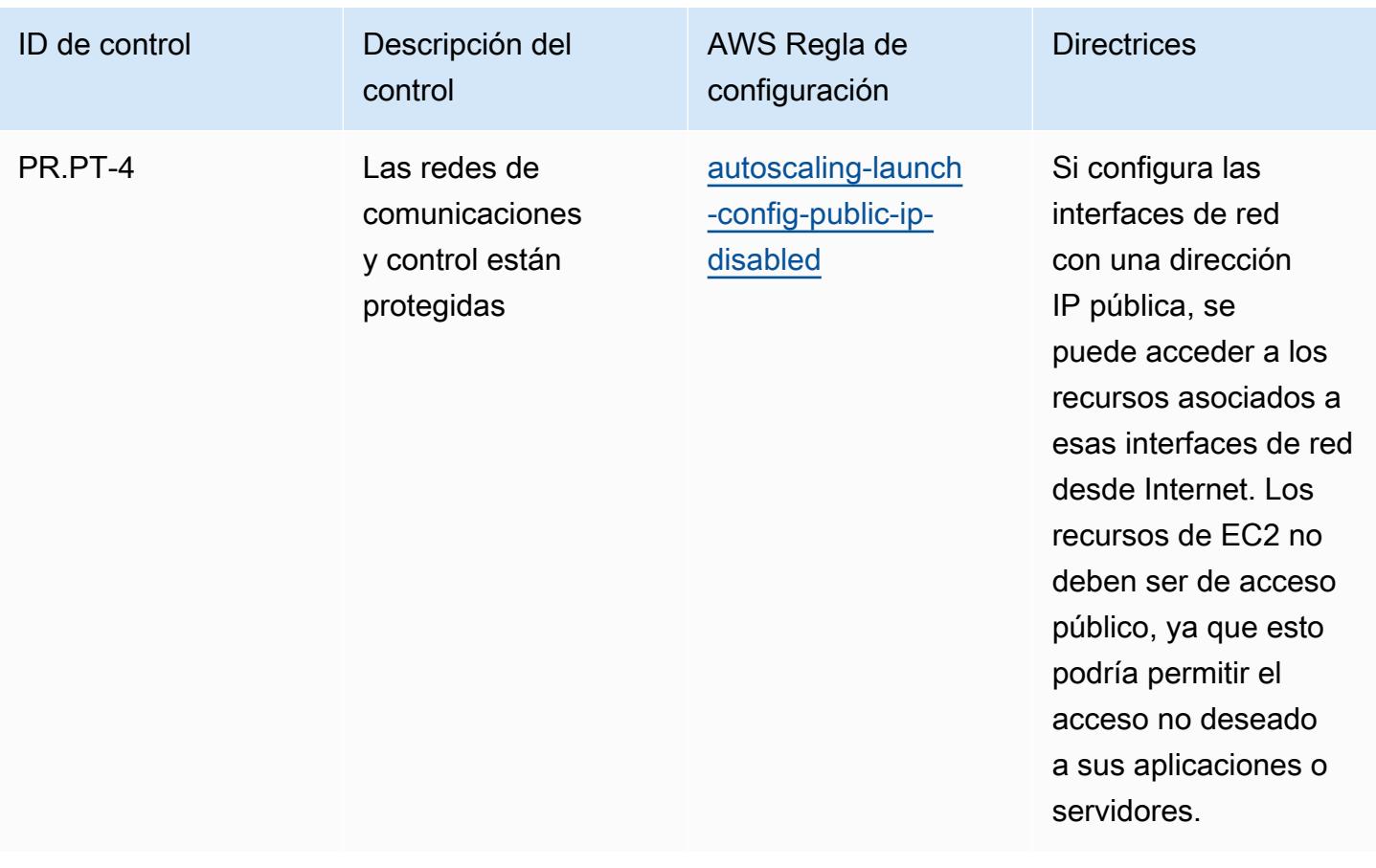

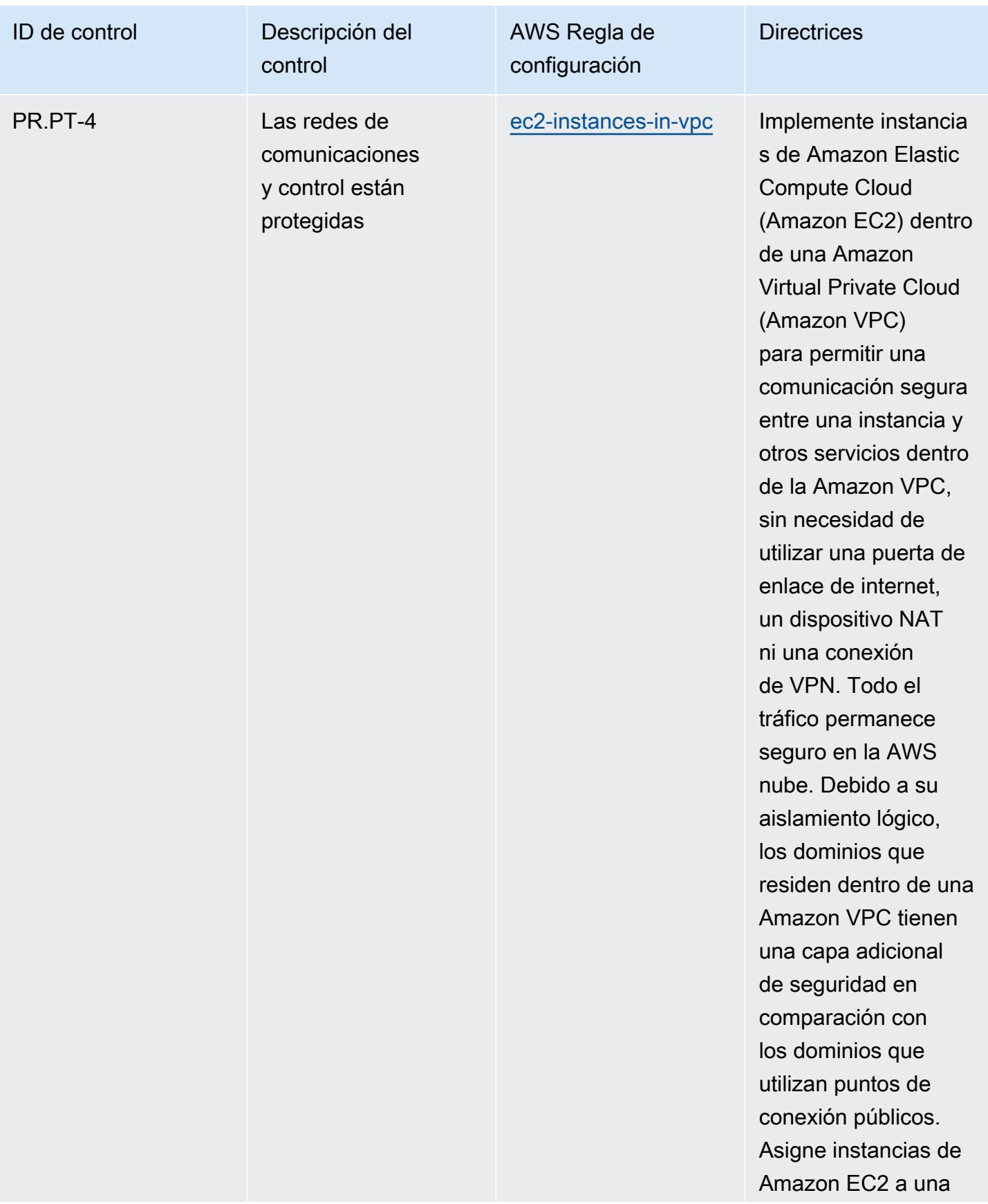

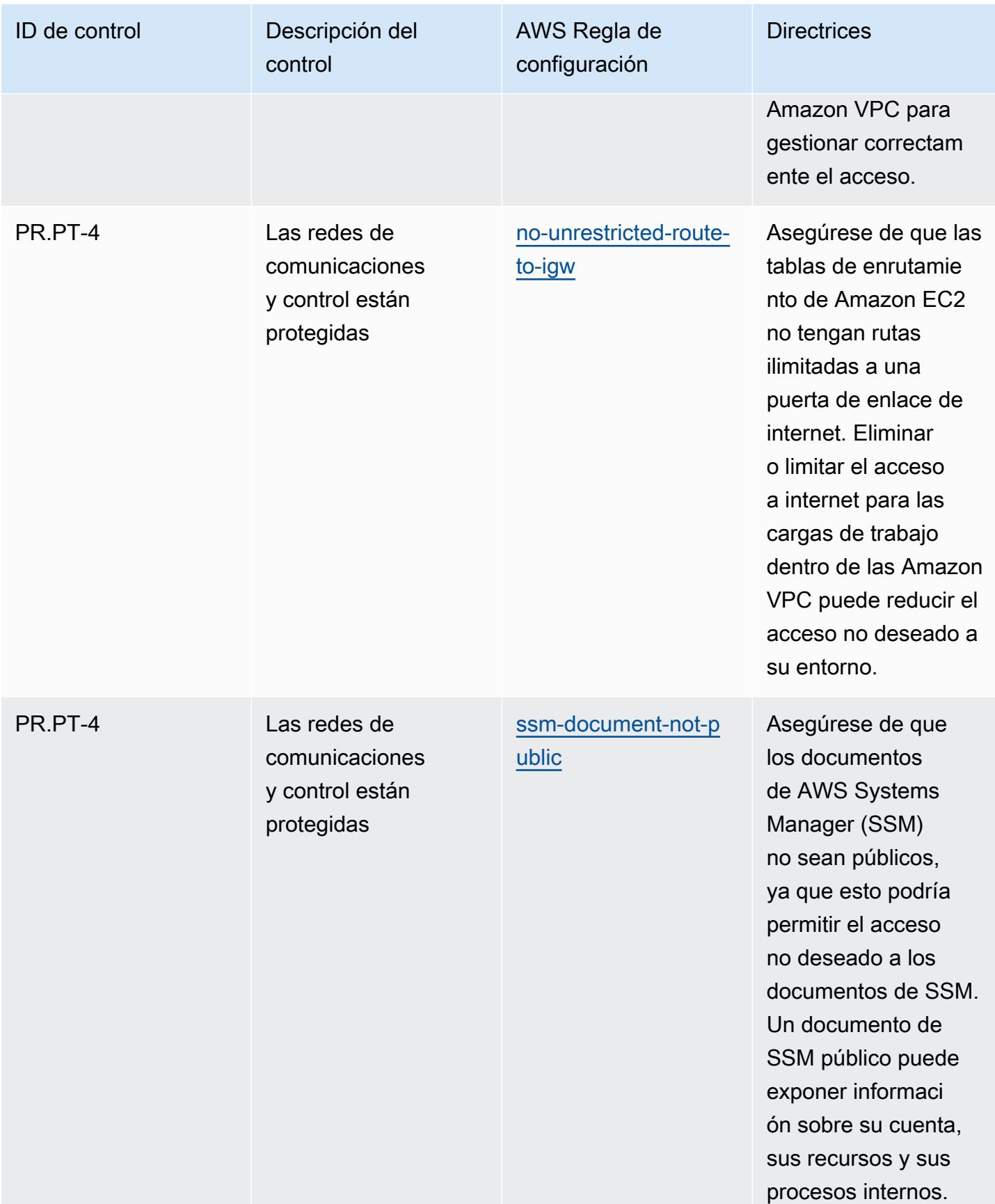

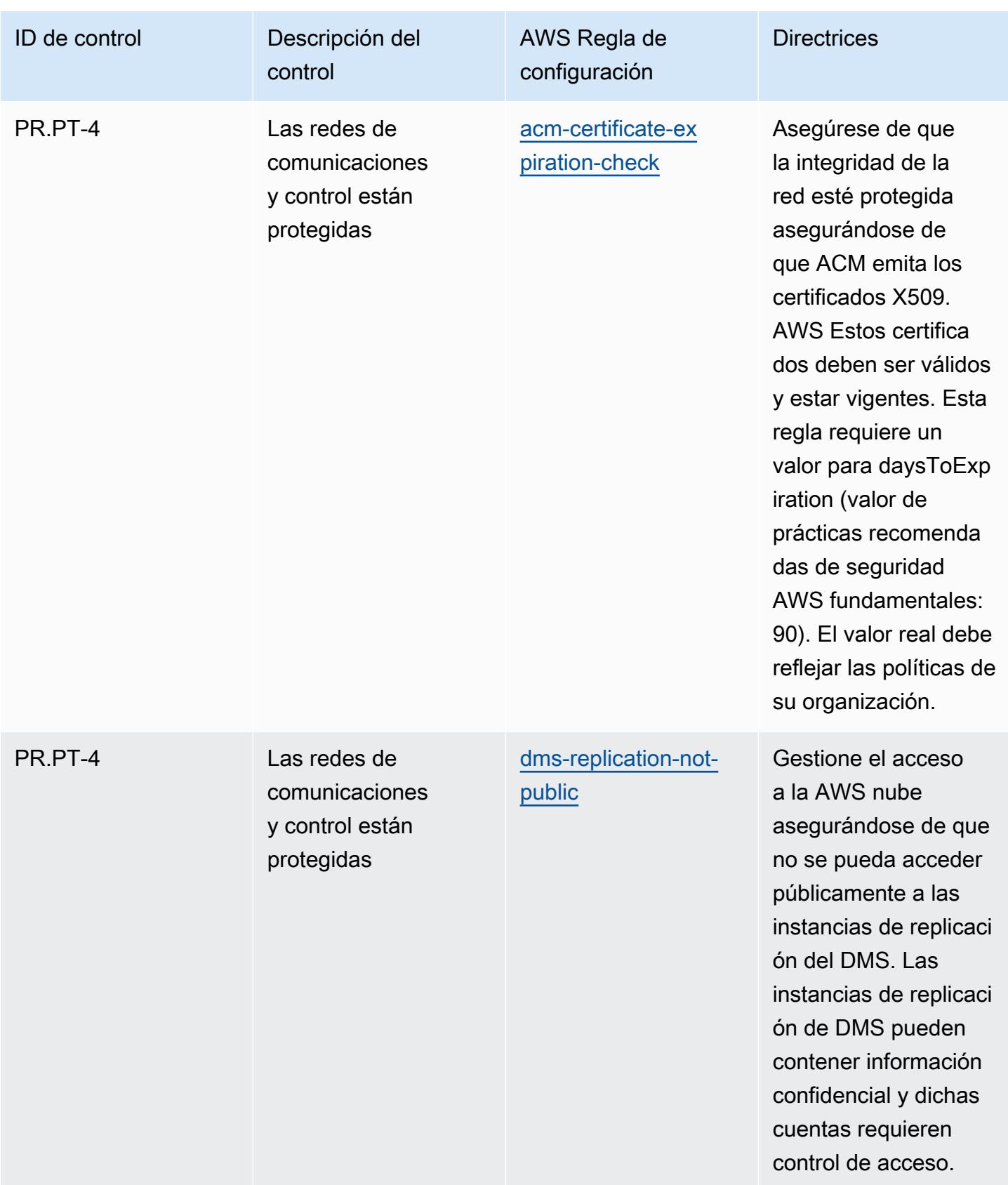

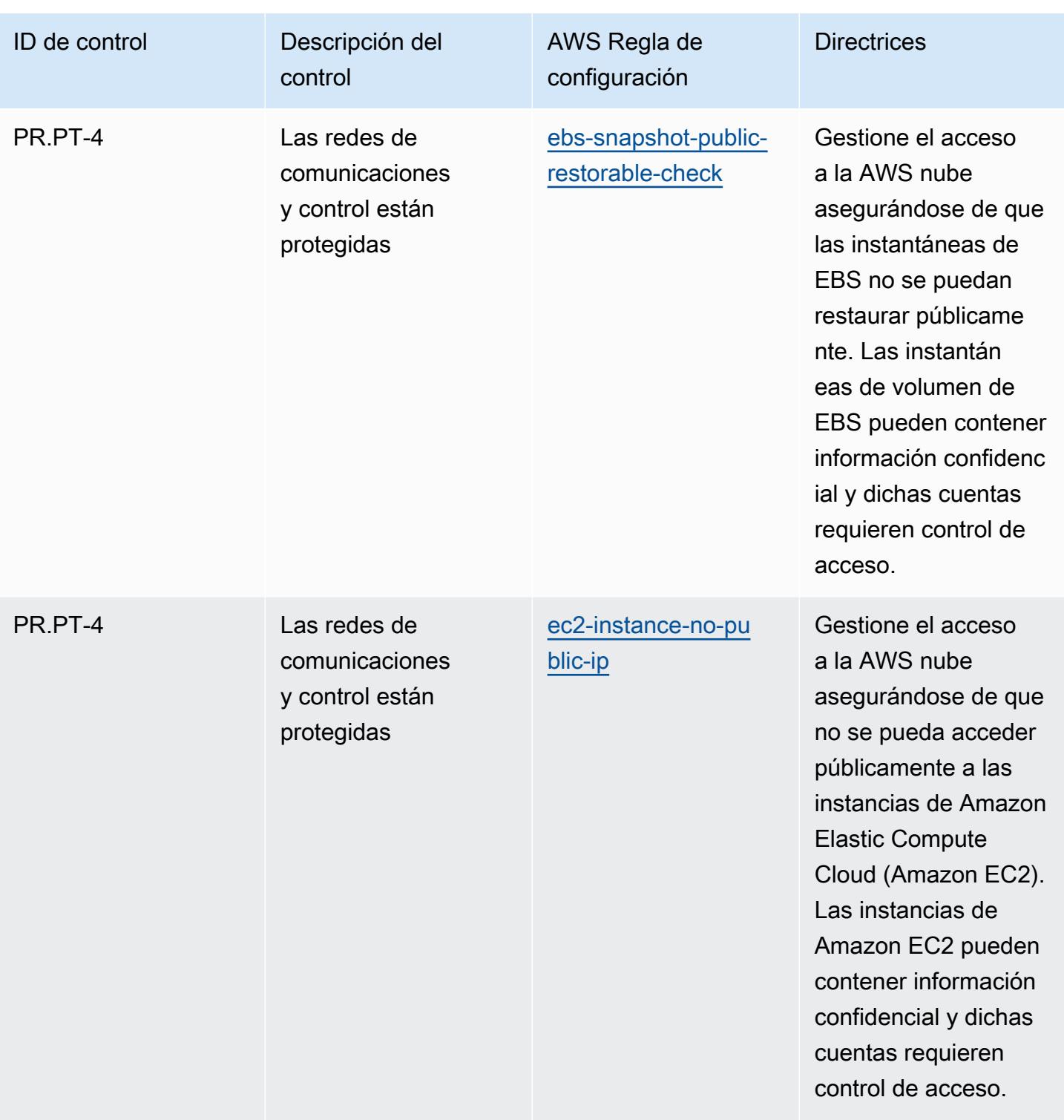

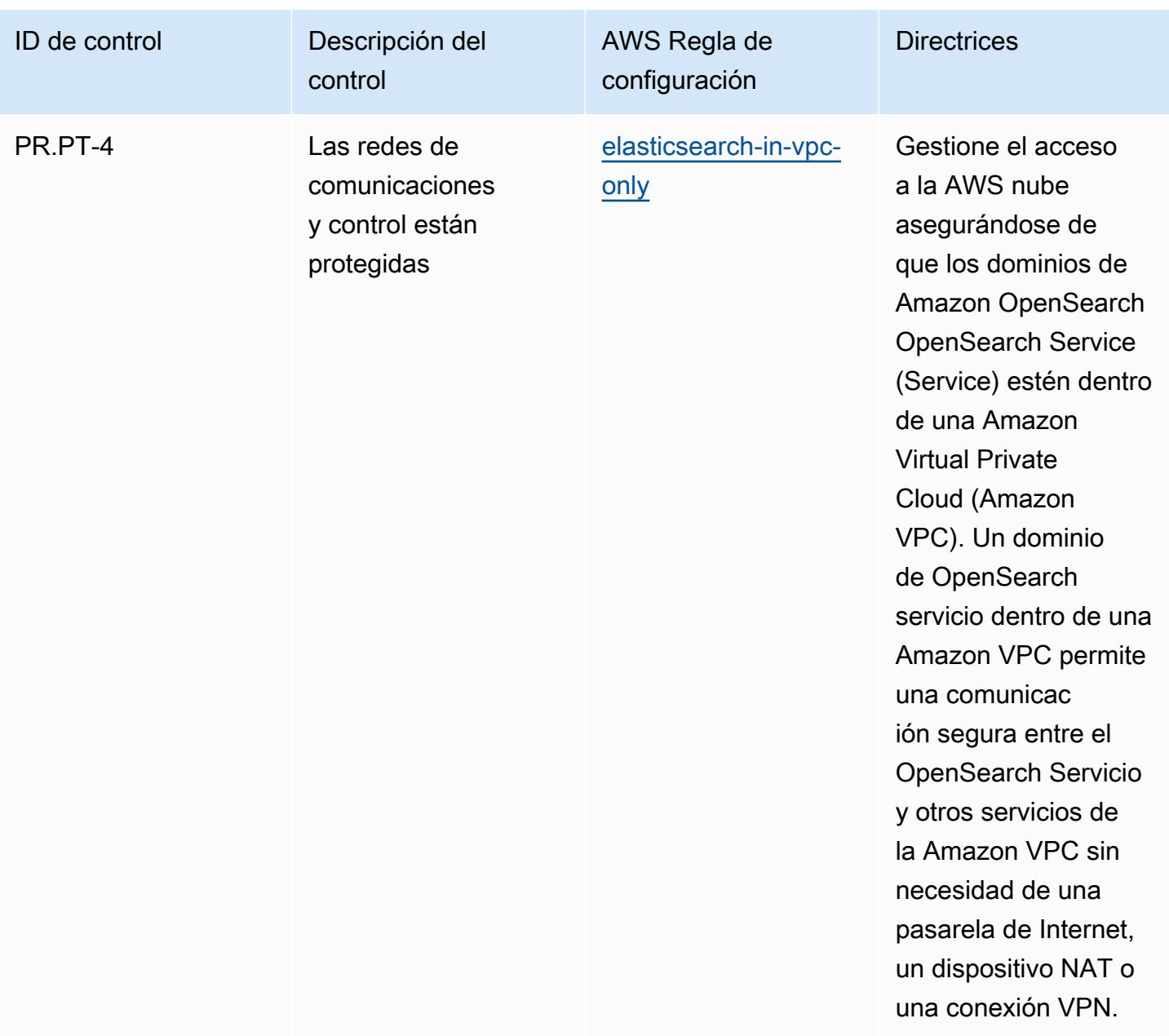

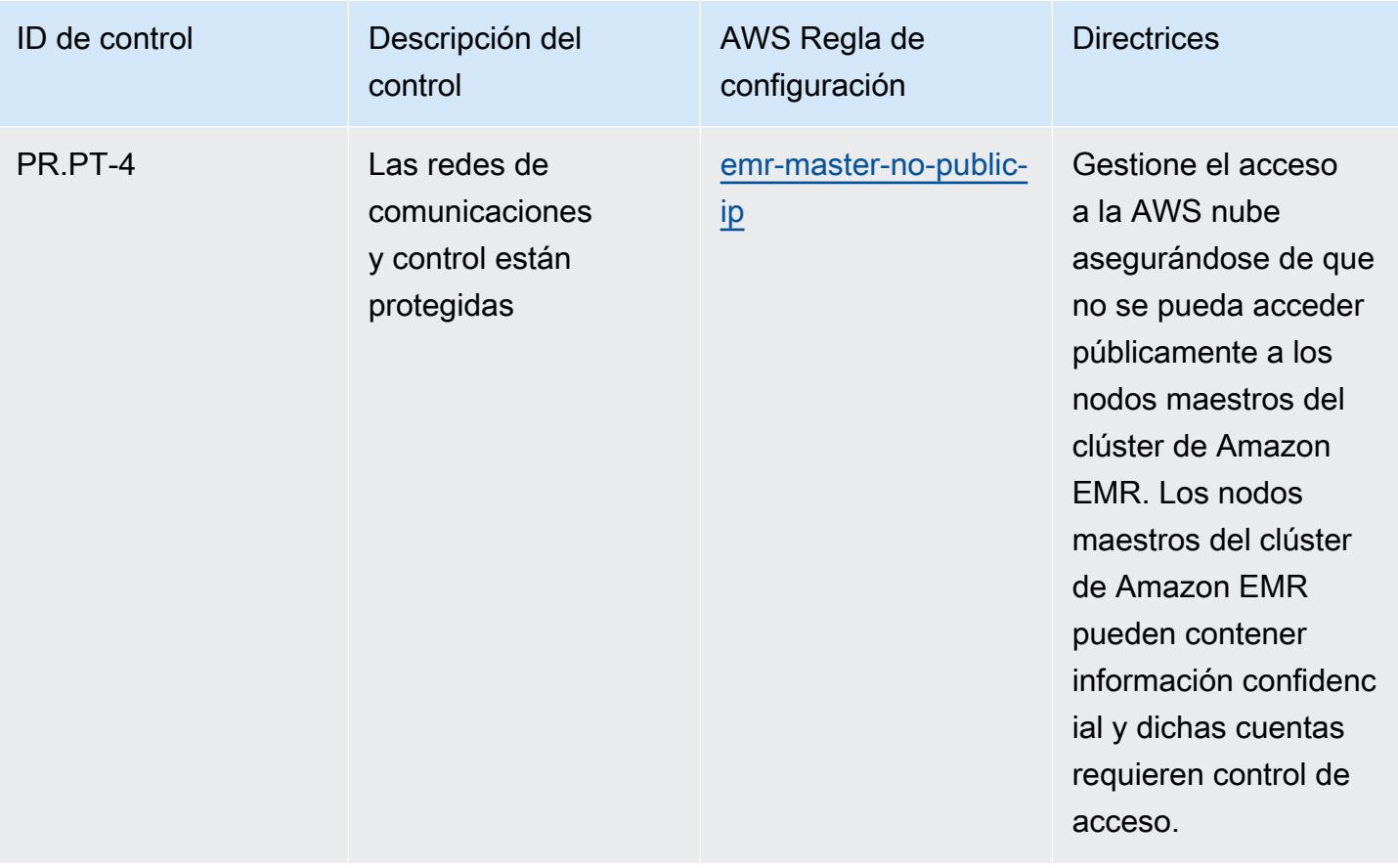

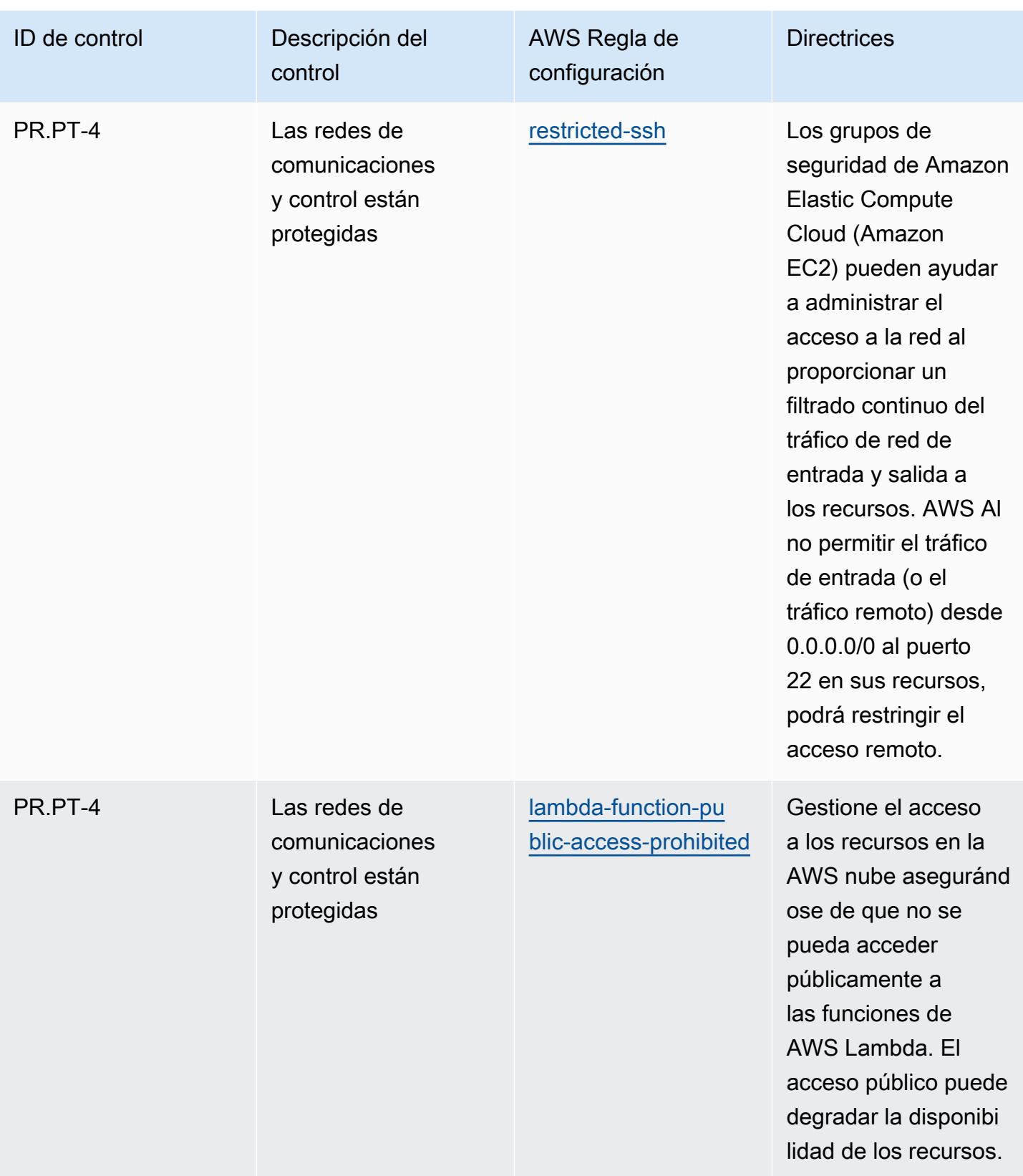

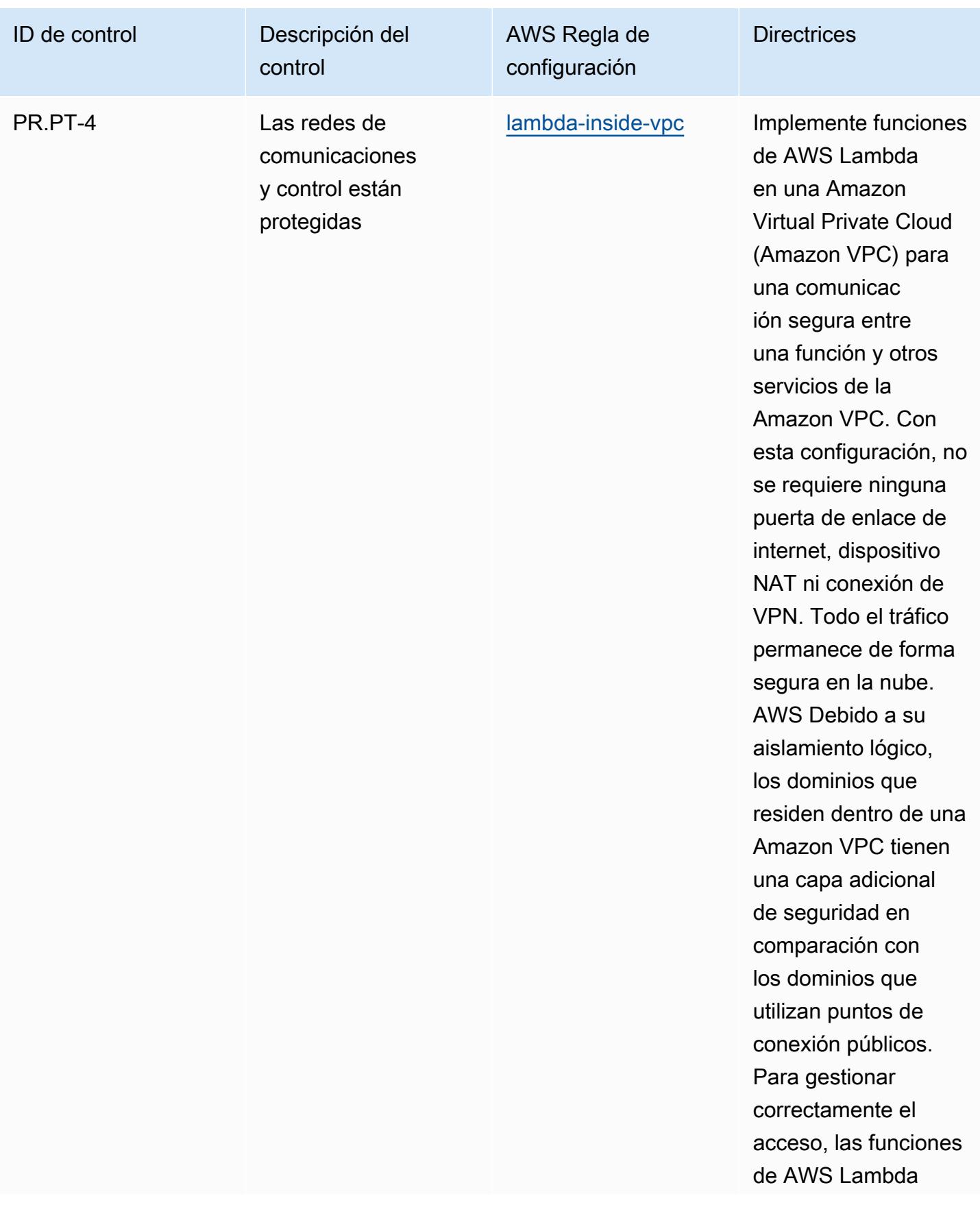

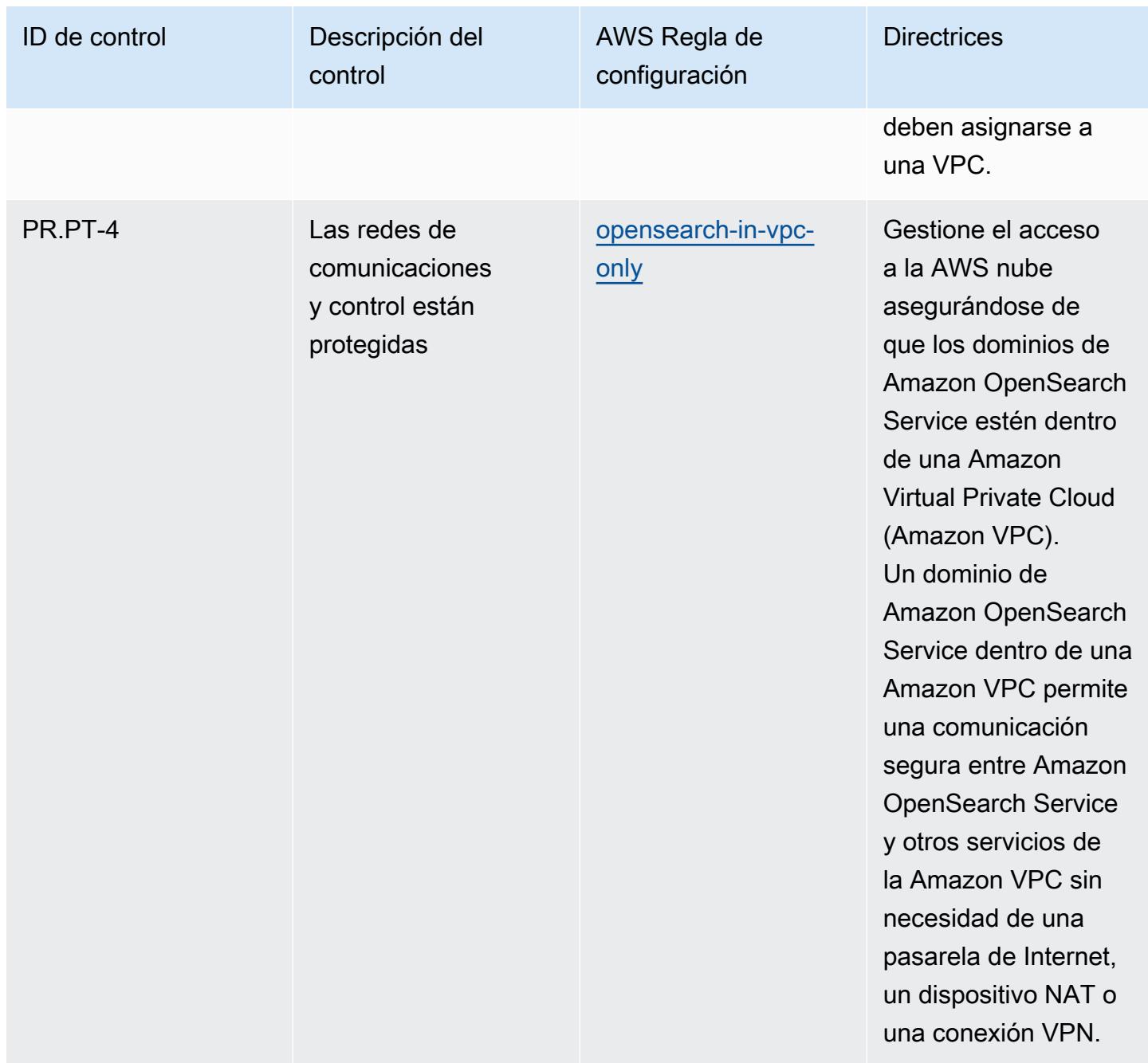

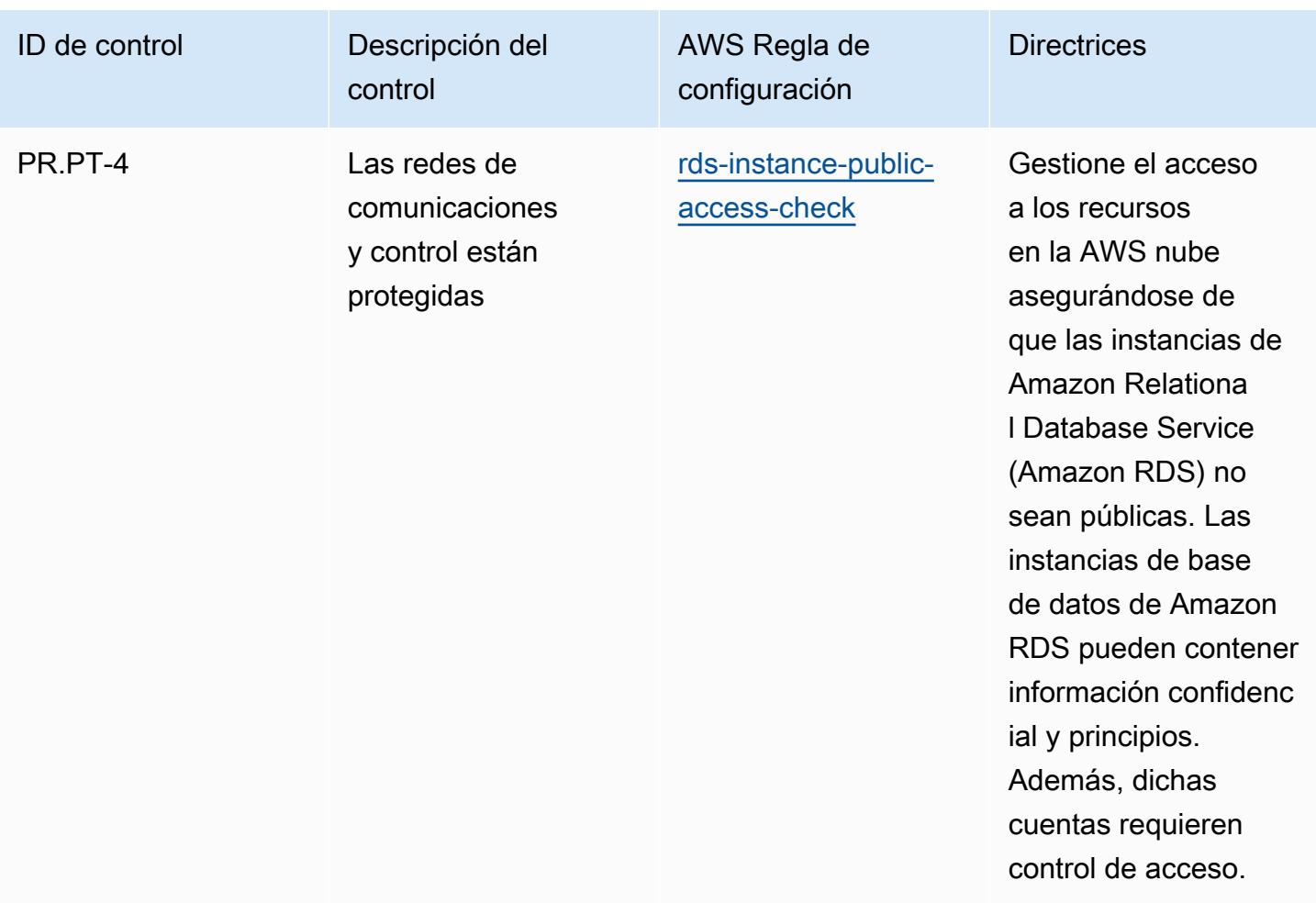

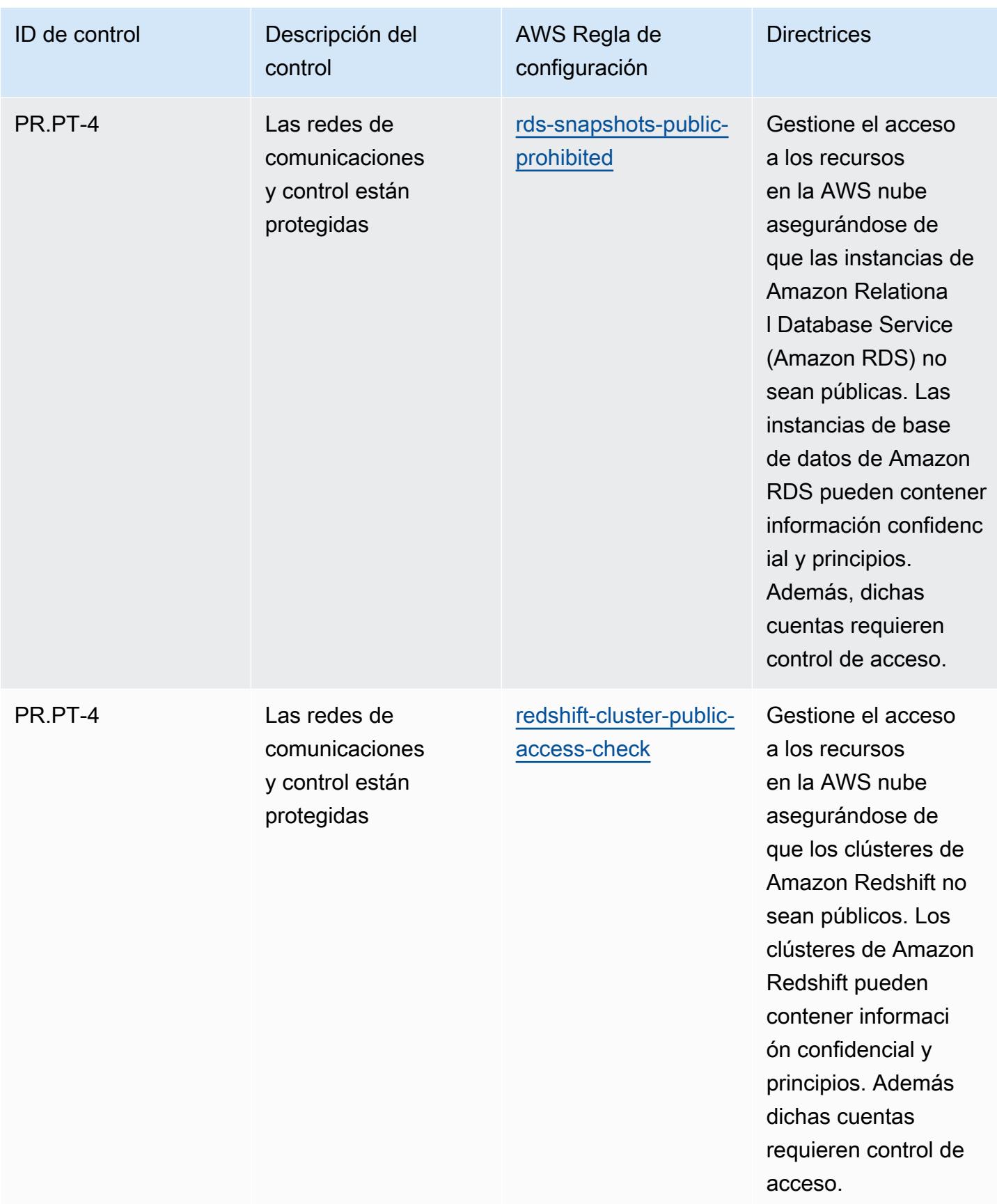

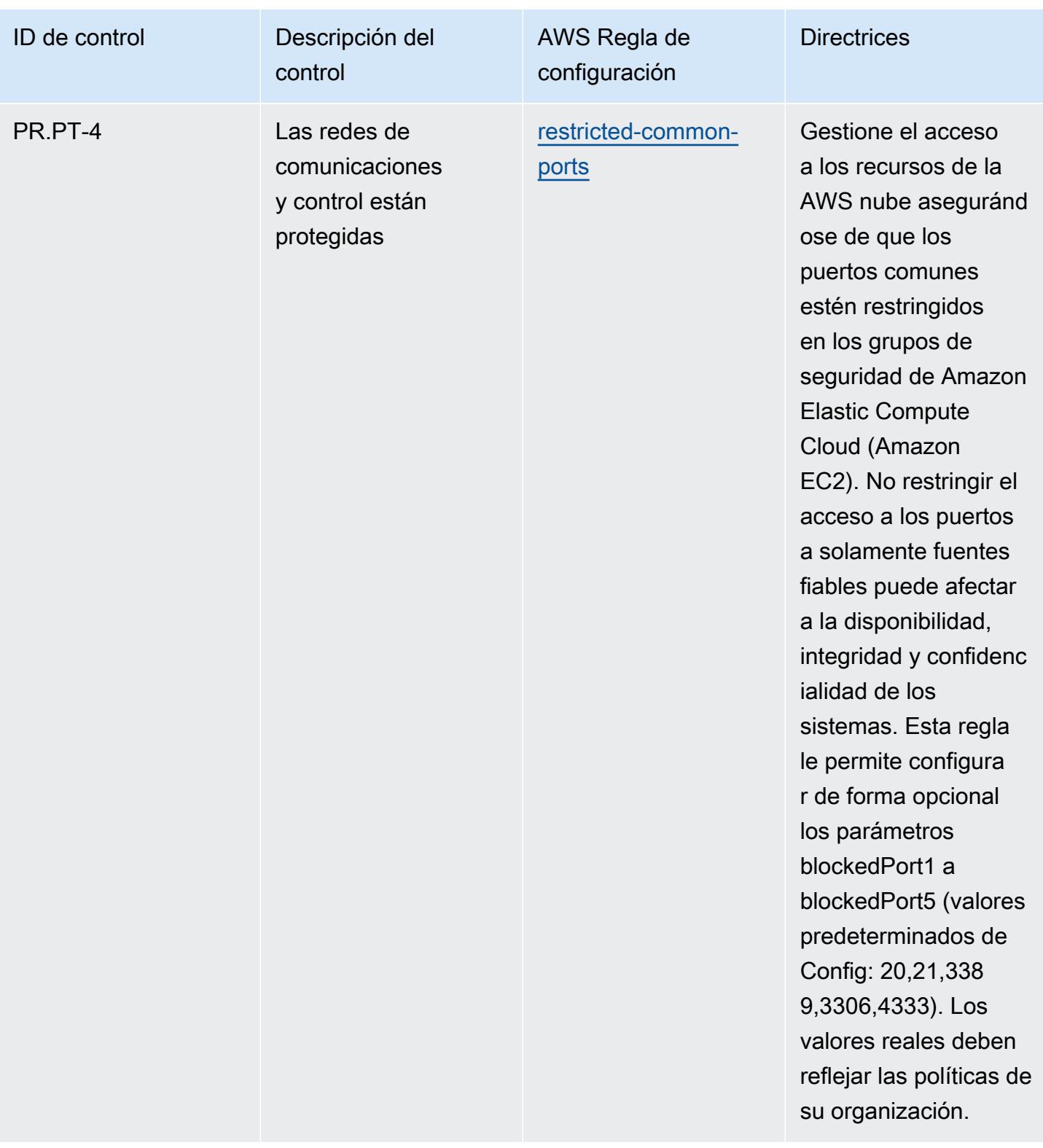

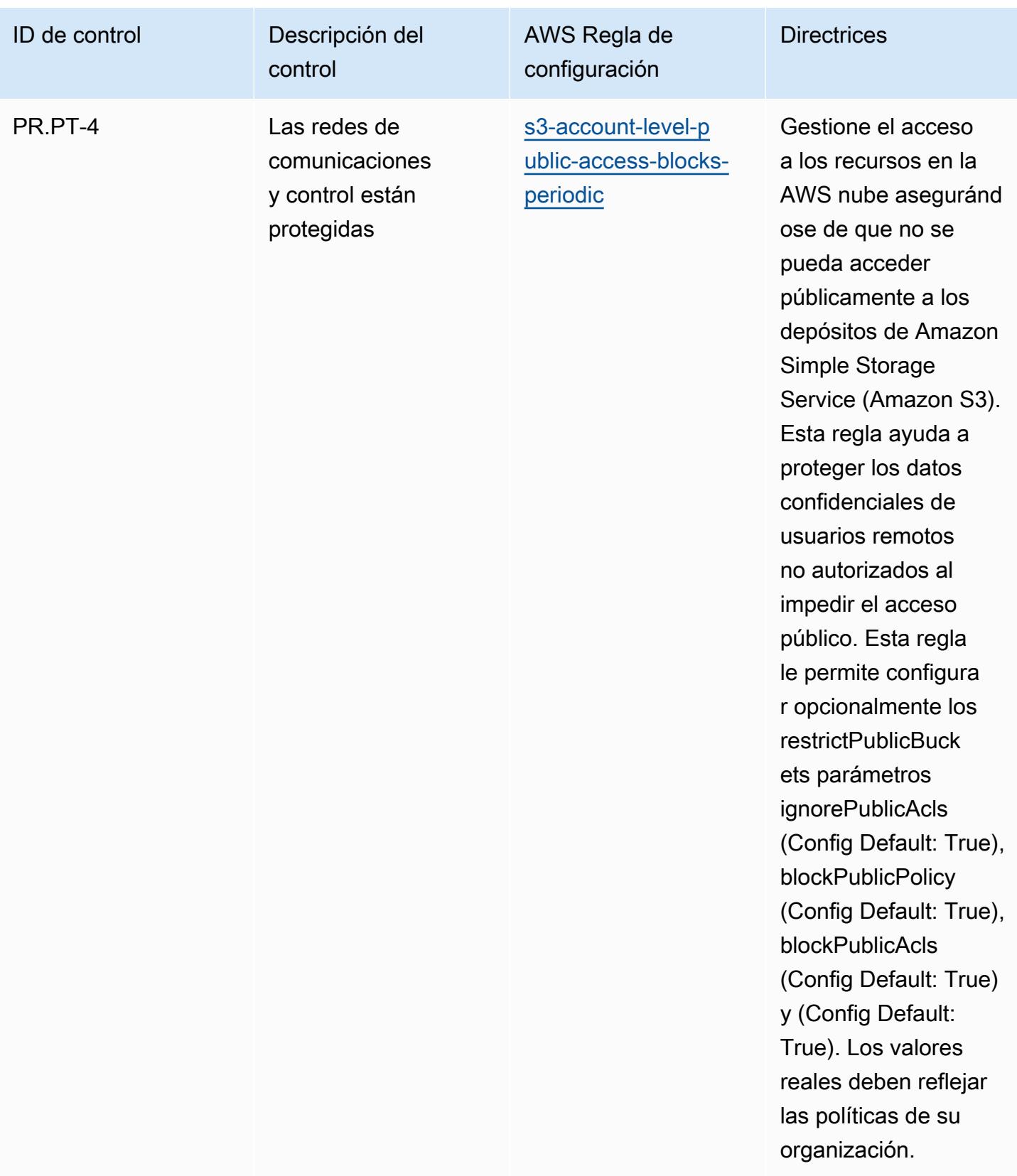

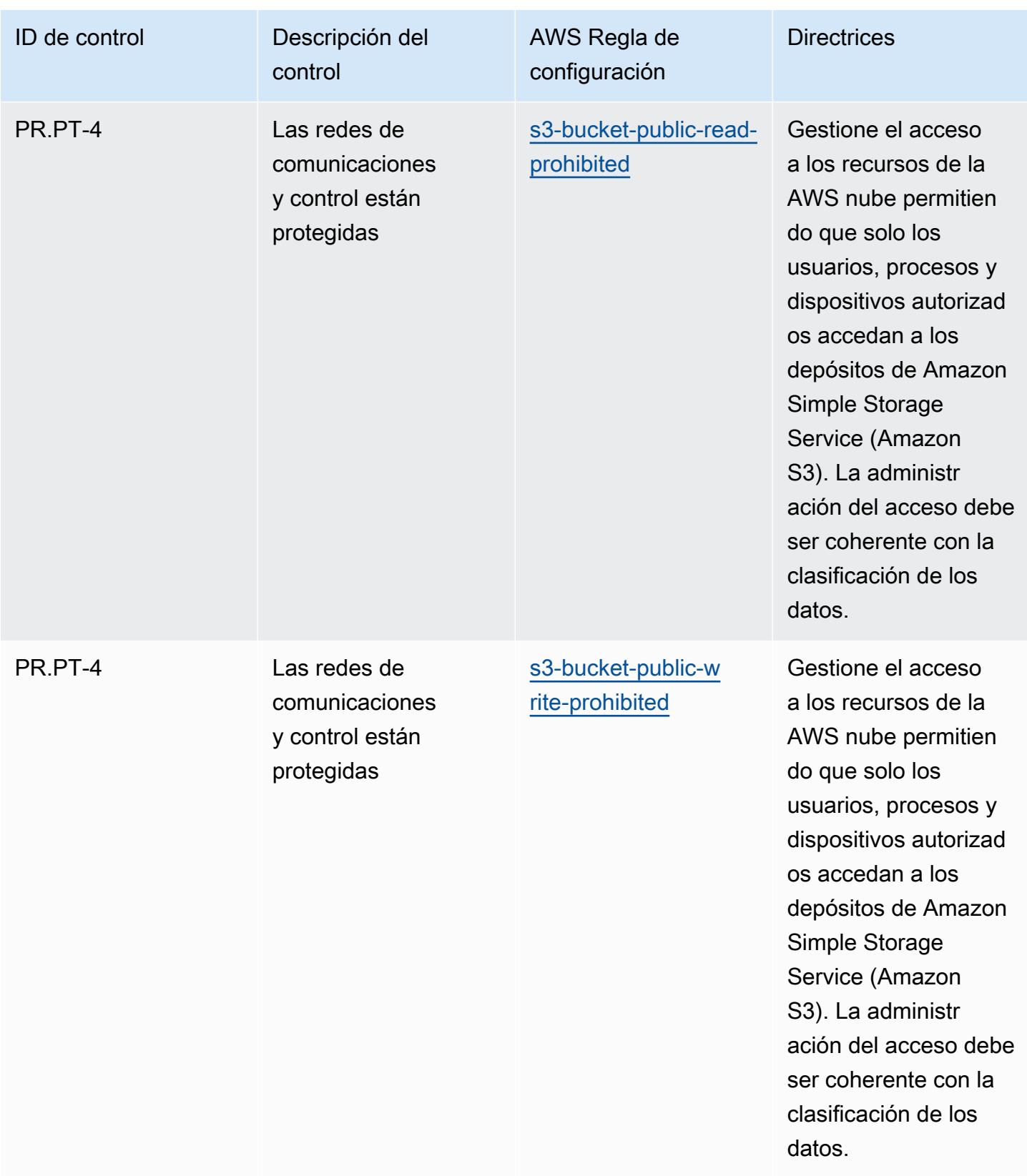

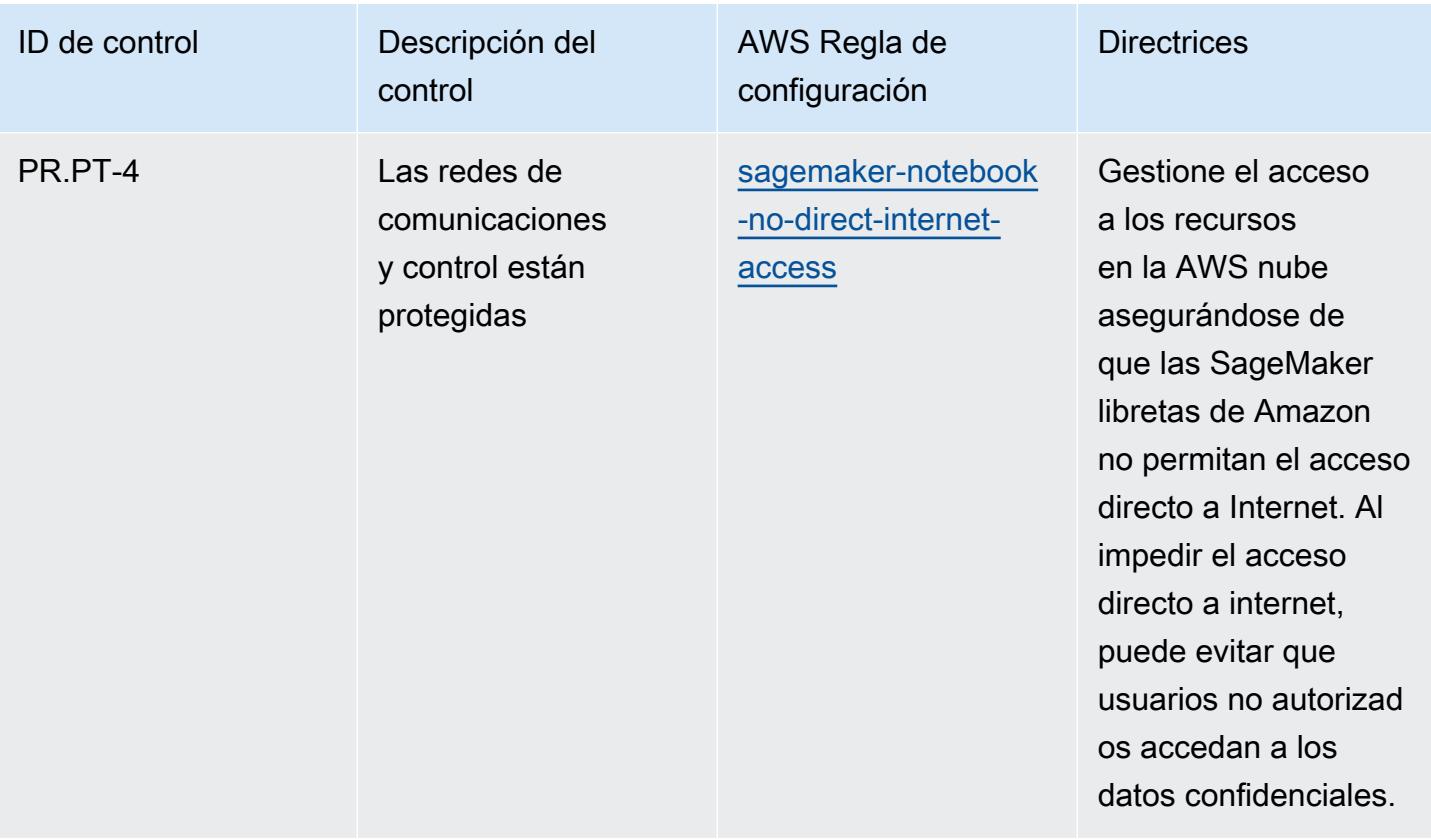

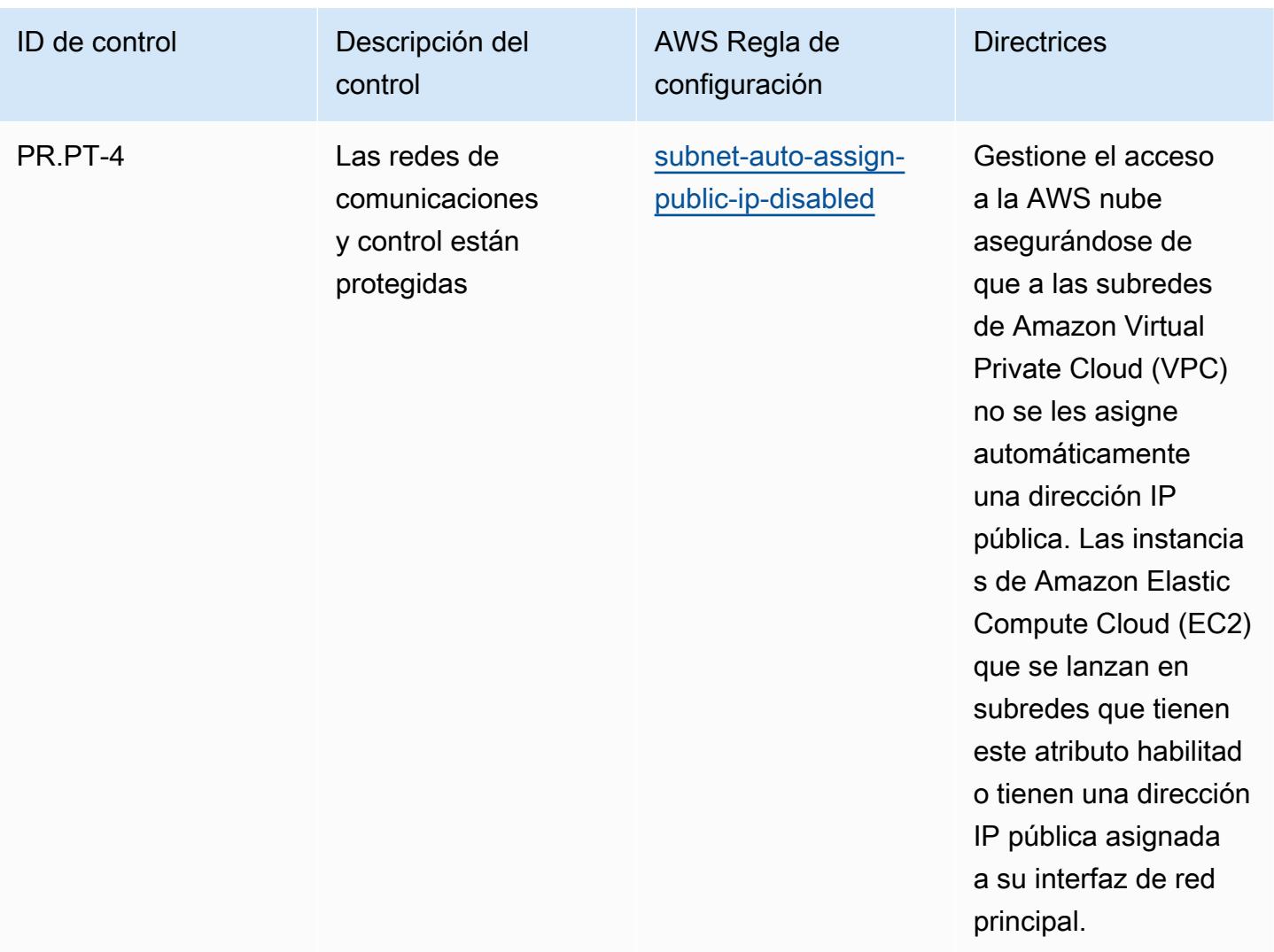

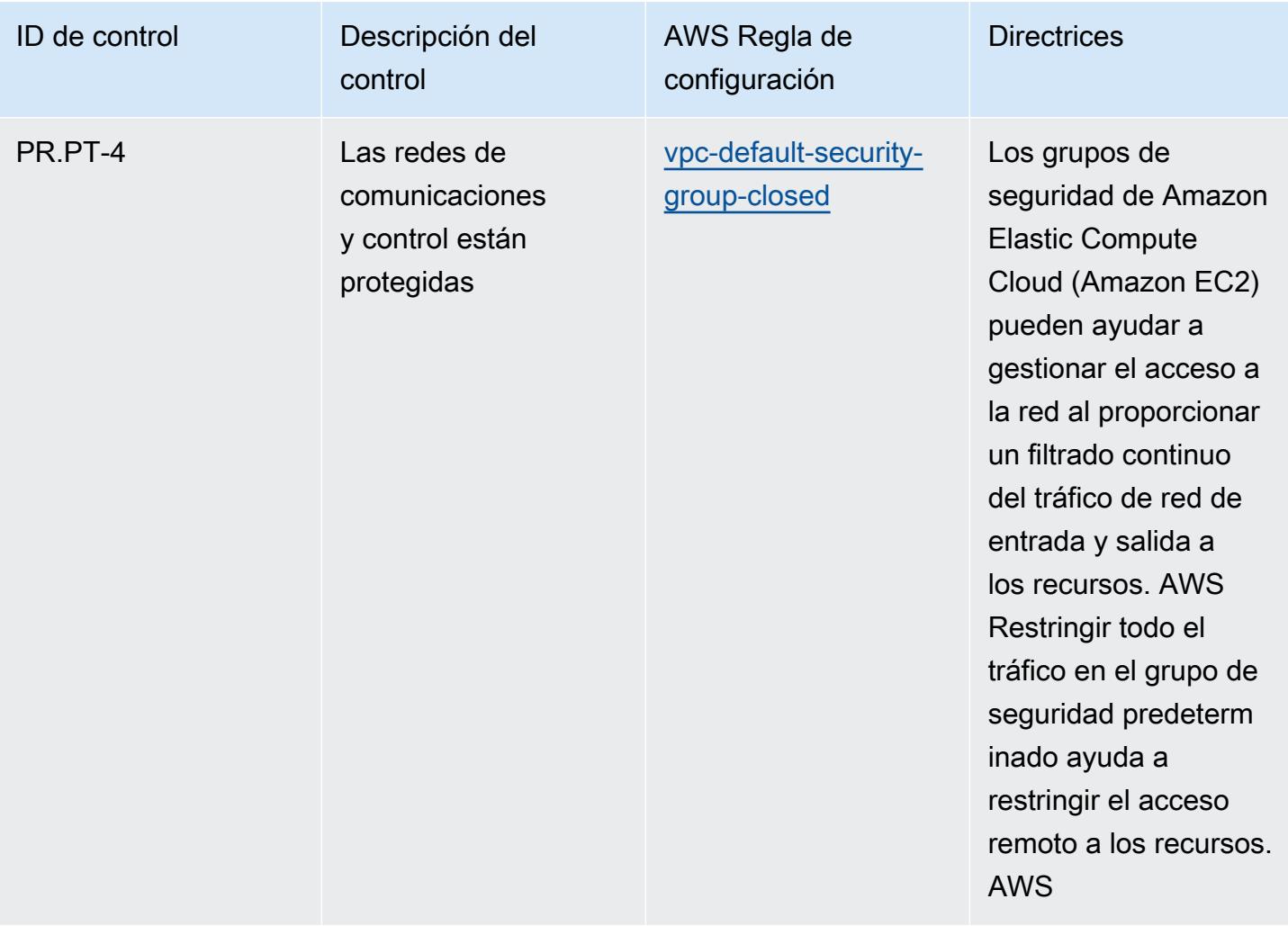

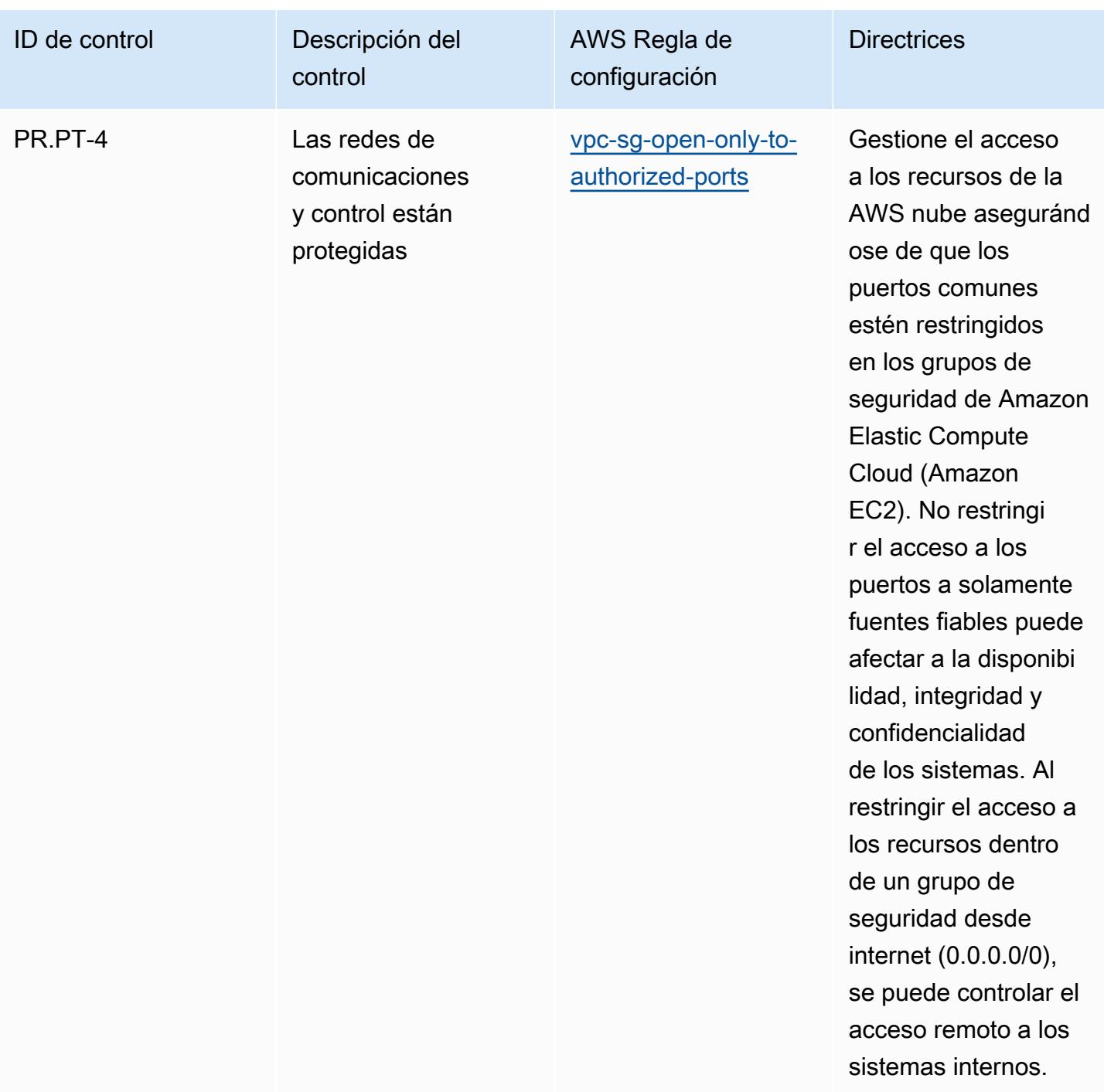

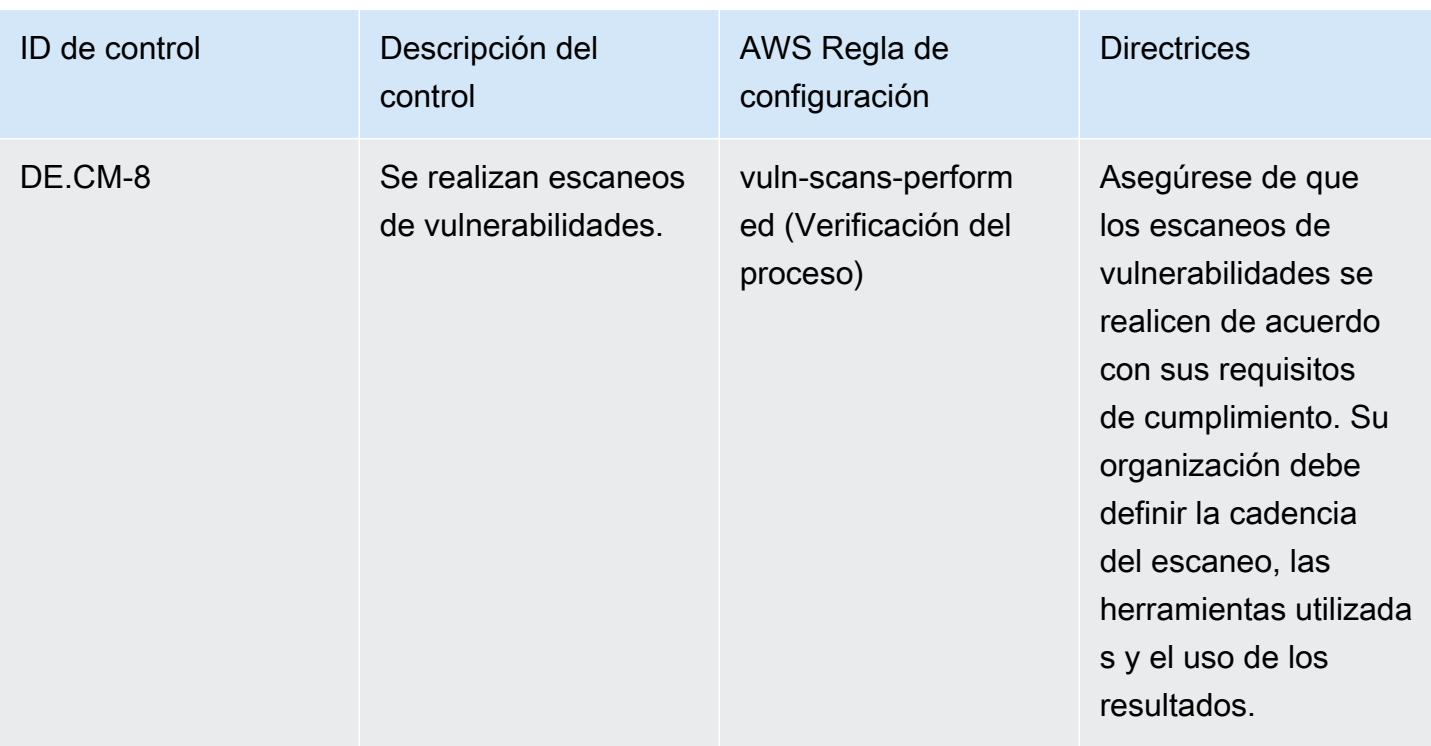

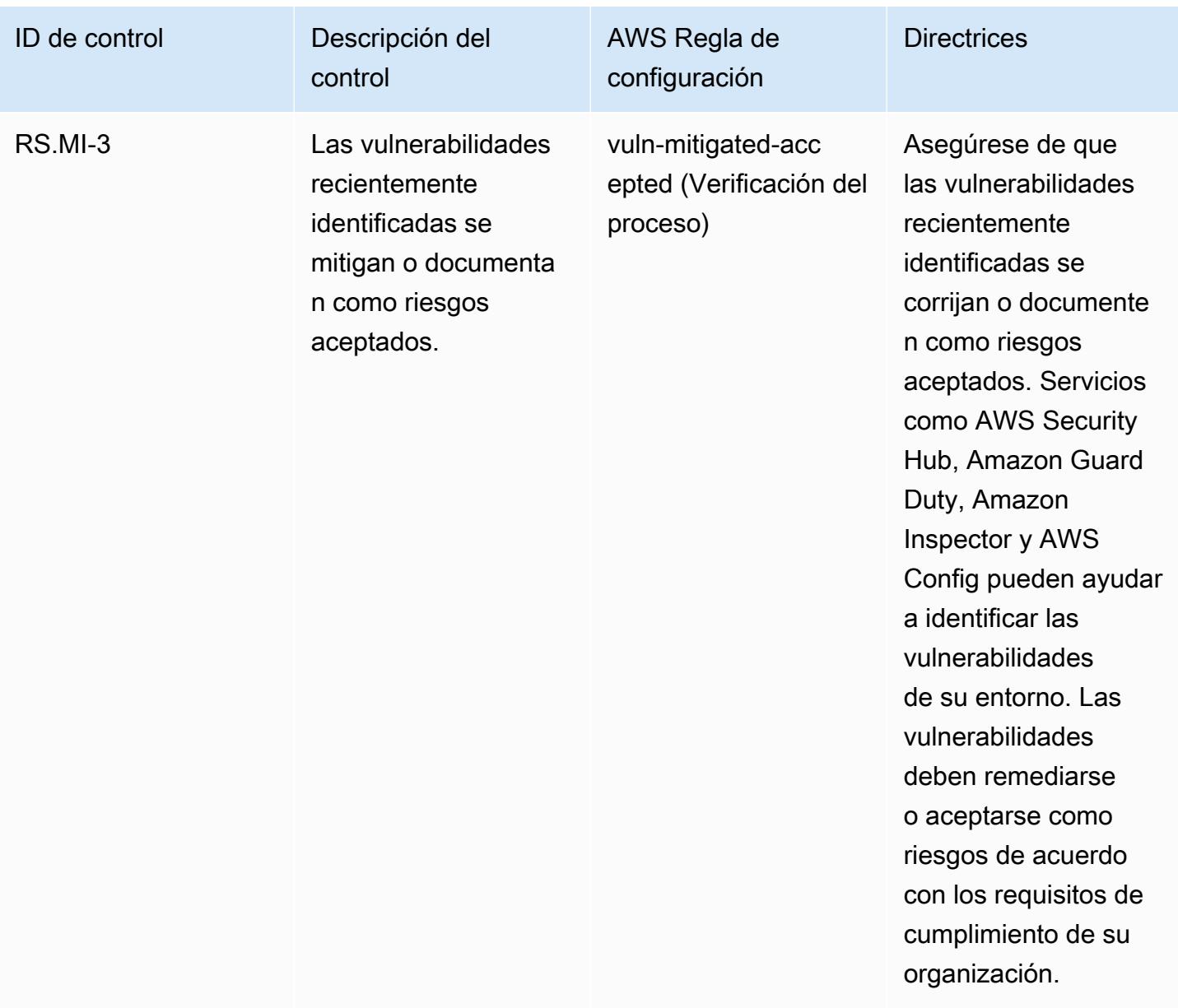

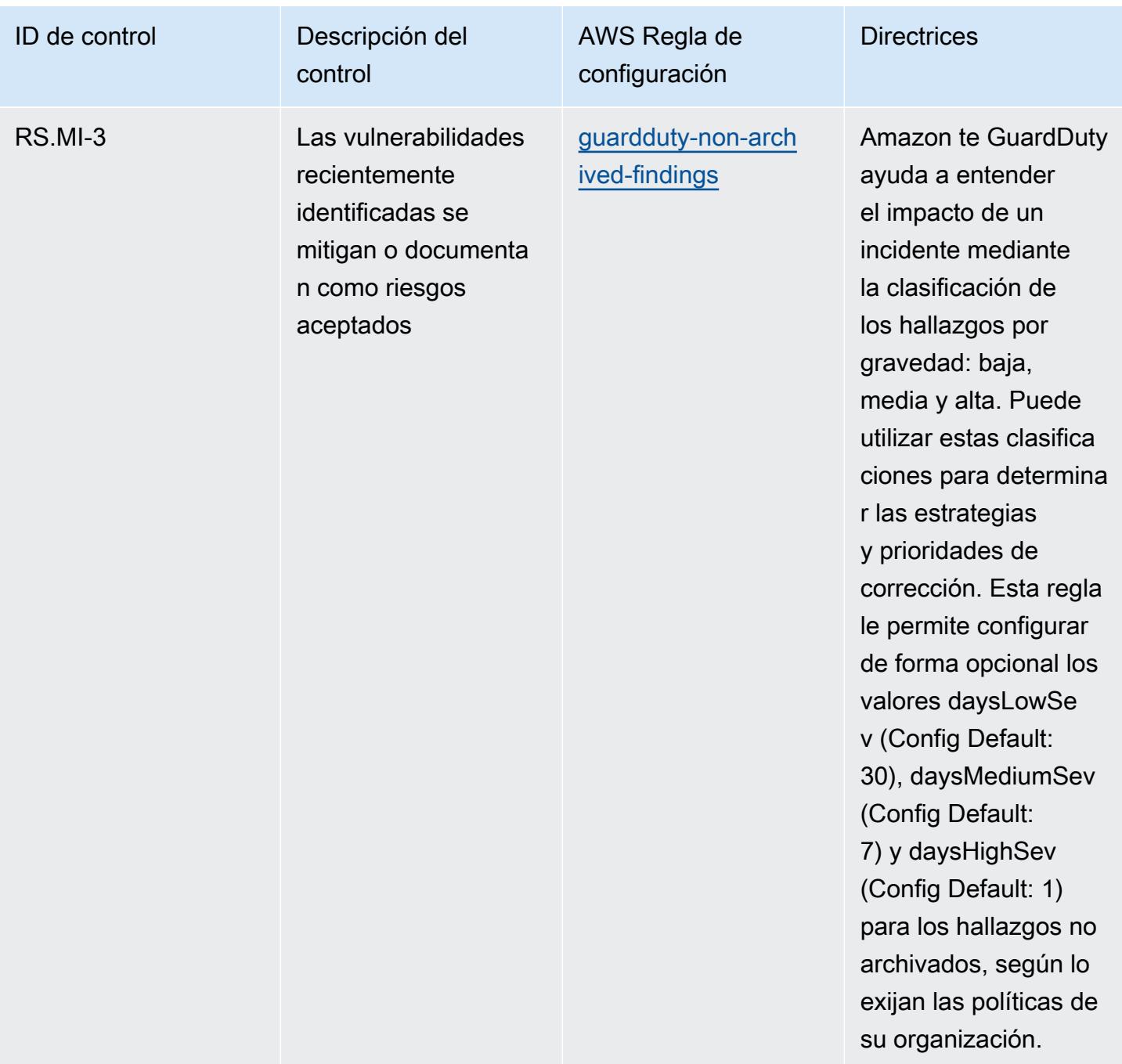

## Plantilla

La plantilla está disponible en GitHub: [Mejores prácticas operativas para el NIST](https://github.com/awslabs/aws-config-rules/blob/master/aws-config-conformance-packs/Operational-Best-Practices-for-NIST-1800-25.yaml) 1800 25.

## Prácticas operativas recomendadas para el NIST CSF

Los paquetes de conformidad proporcionan un marco de cumplimiento de uso general diseñado para permitirle crear controles de seguridad, operativos o de optimización de costes mediante

reglas gestionadas o personalizadas y acciones correctivas. AWS Config AWS Config Los paquetes de conformidad, como plantillas de ejemplo, no están diseñados para garantizar plenamente el cumplimiento de una norma de gobernanza o de conformidad específicas. Usted debe evaluar si su uso de los servicios cumple con los requisitos legales y normativos aplicables.

A continuación, se proporciona un ejemplo de mapeo entre el Marco de Ciberseguridad (CSF) del NIST y las reglas de AWS Config administradas. Cada AWS Config regla se aplica a un AWS recurso específico y se refiere a uno o más controles del CSF del NIST. Un control del NIST CSF puede estar relacionado con varias reglas de Config. Consulte la siguiente tabla para obtener más detalles y orientación relacionados con estas asignaciones.

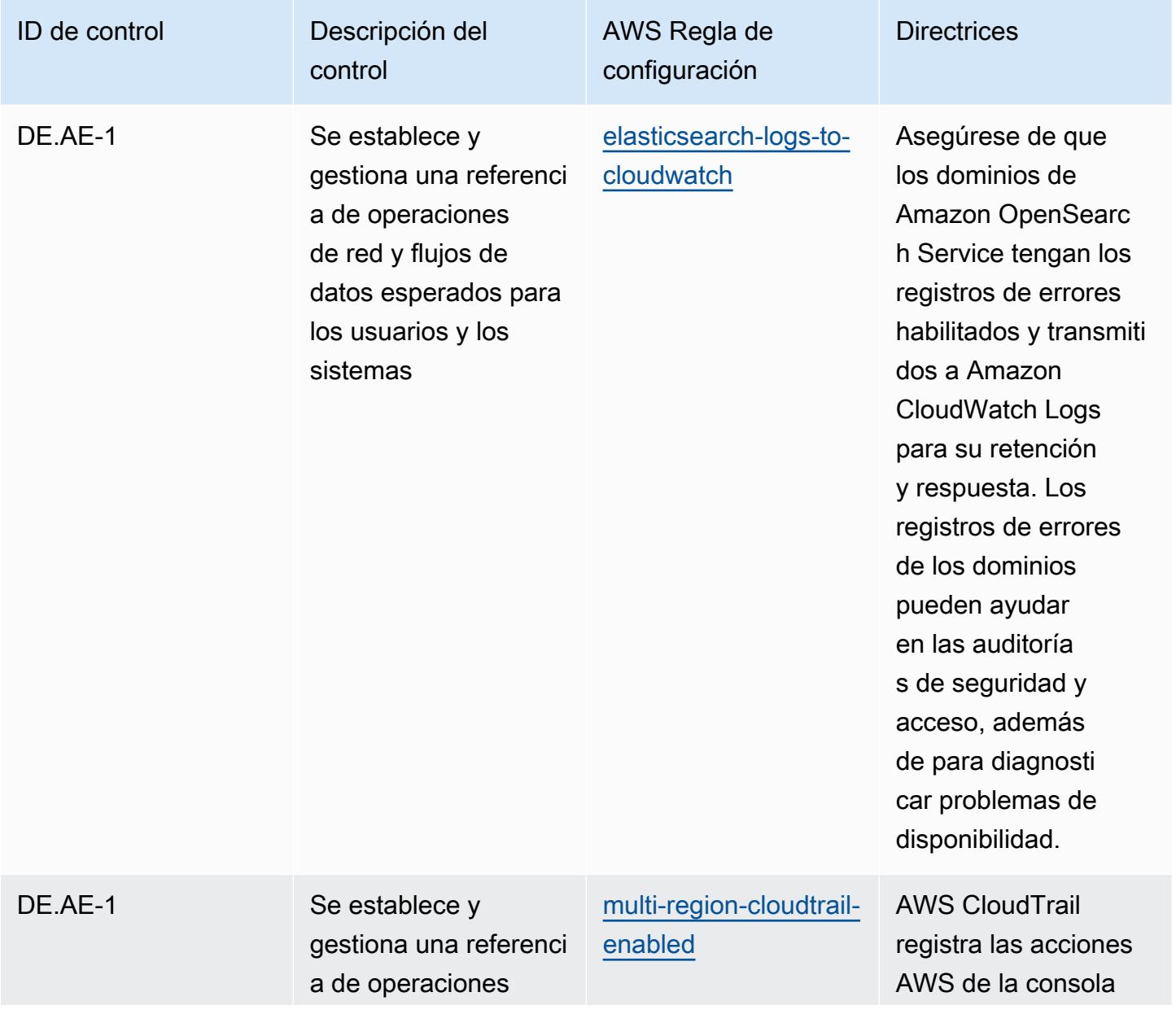

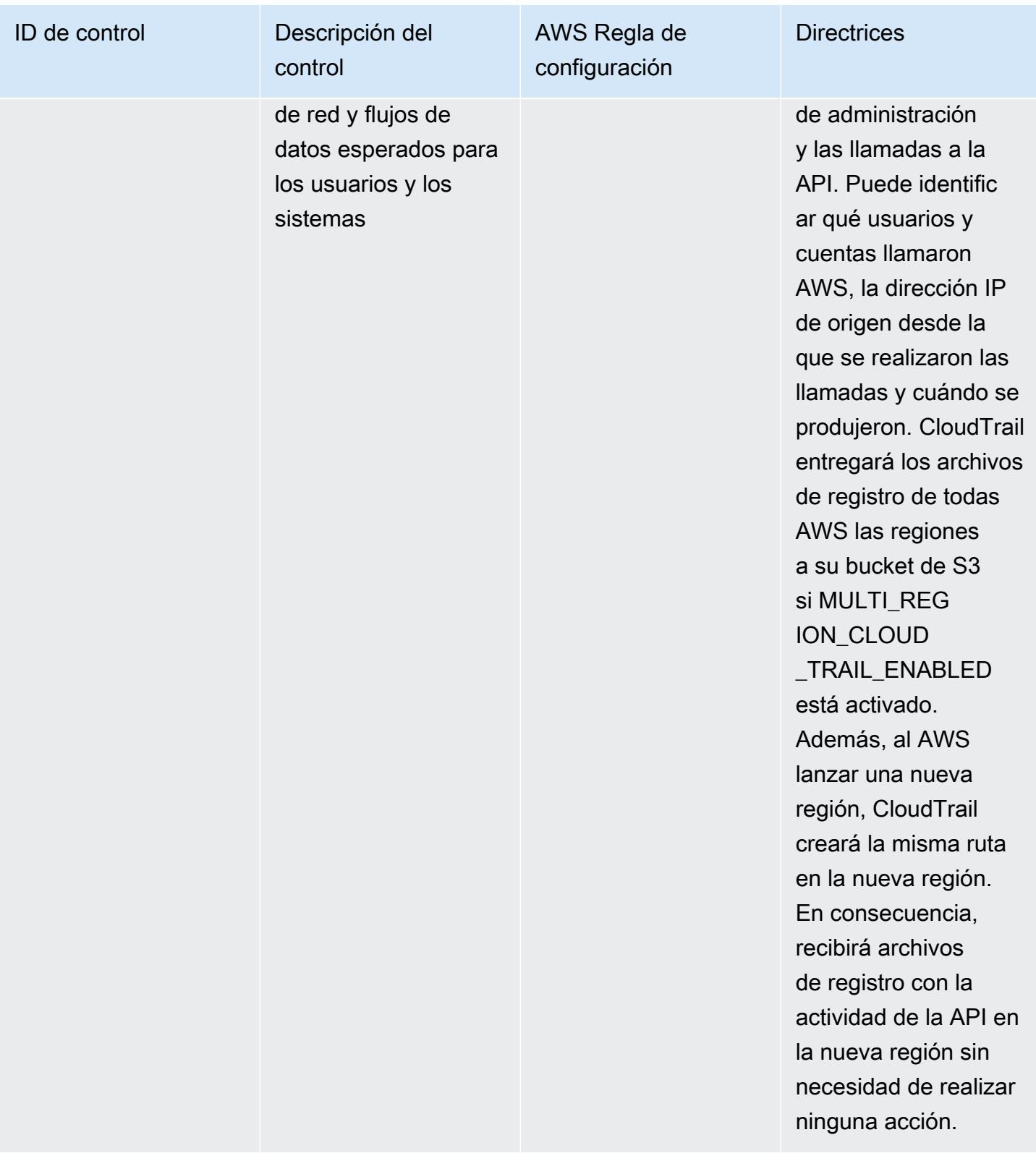

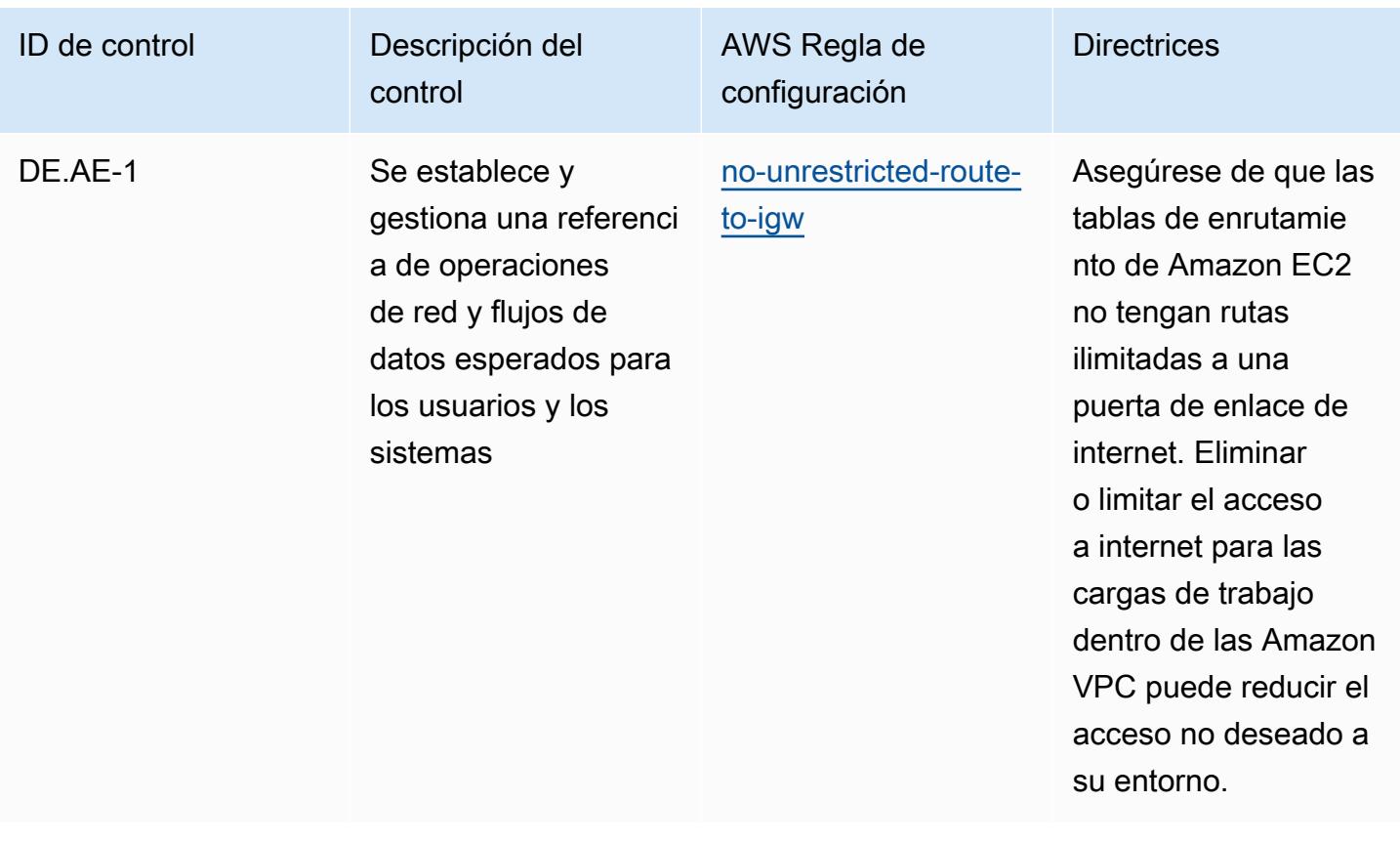
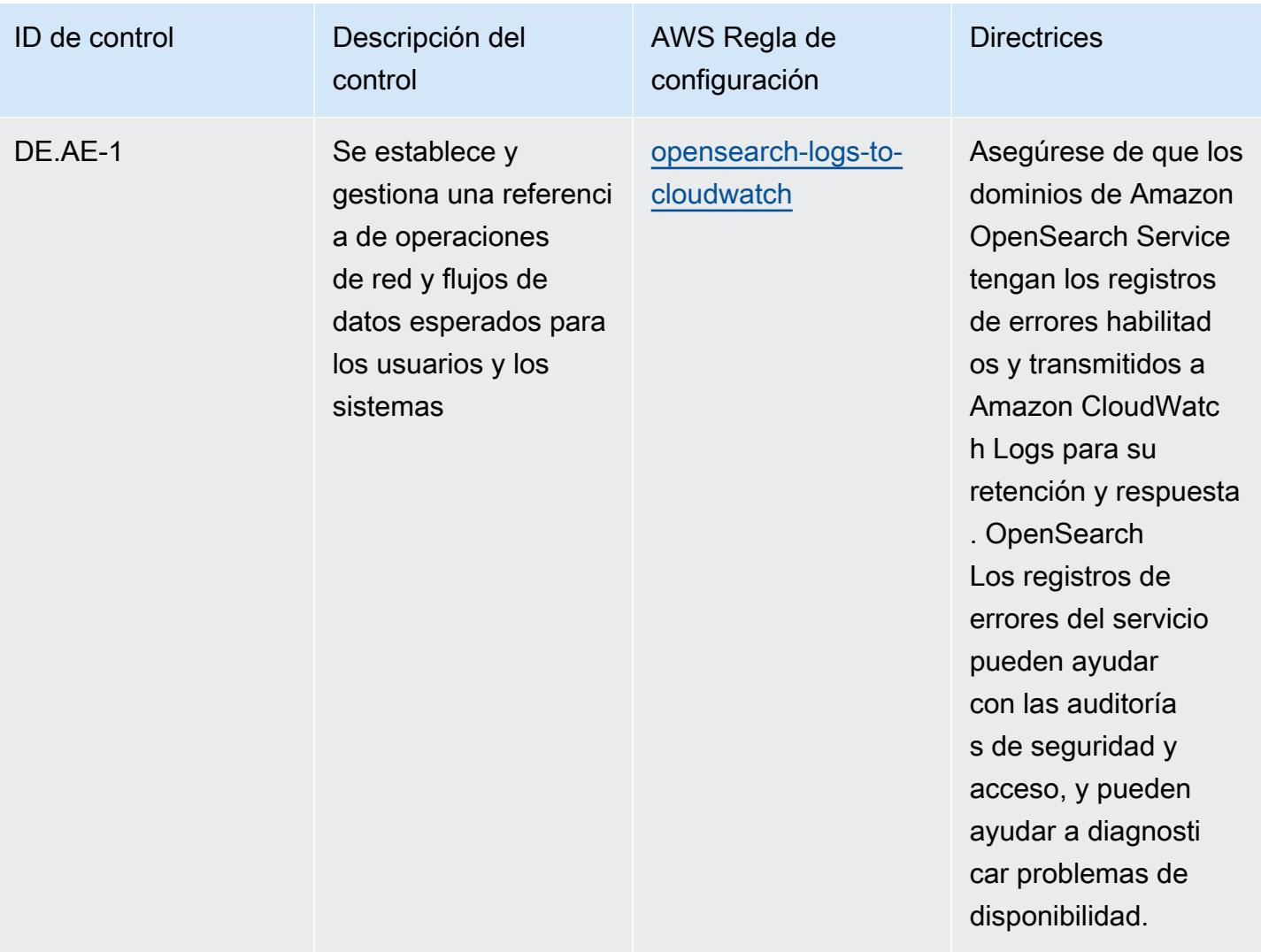

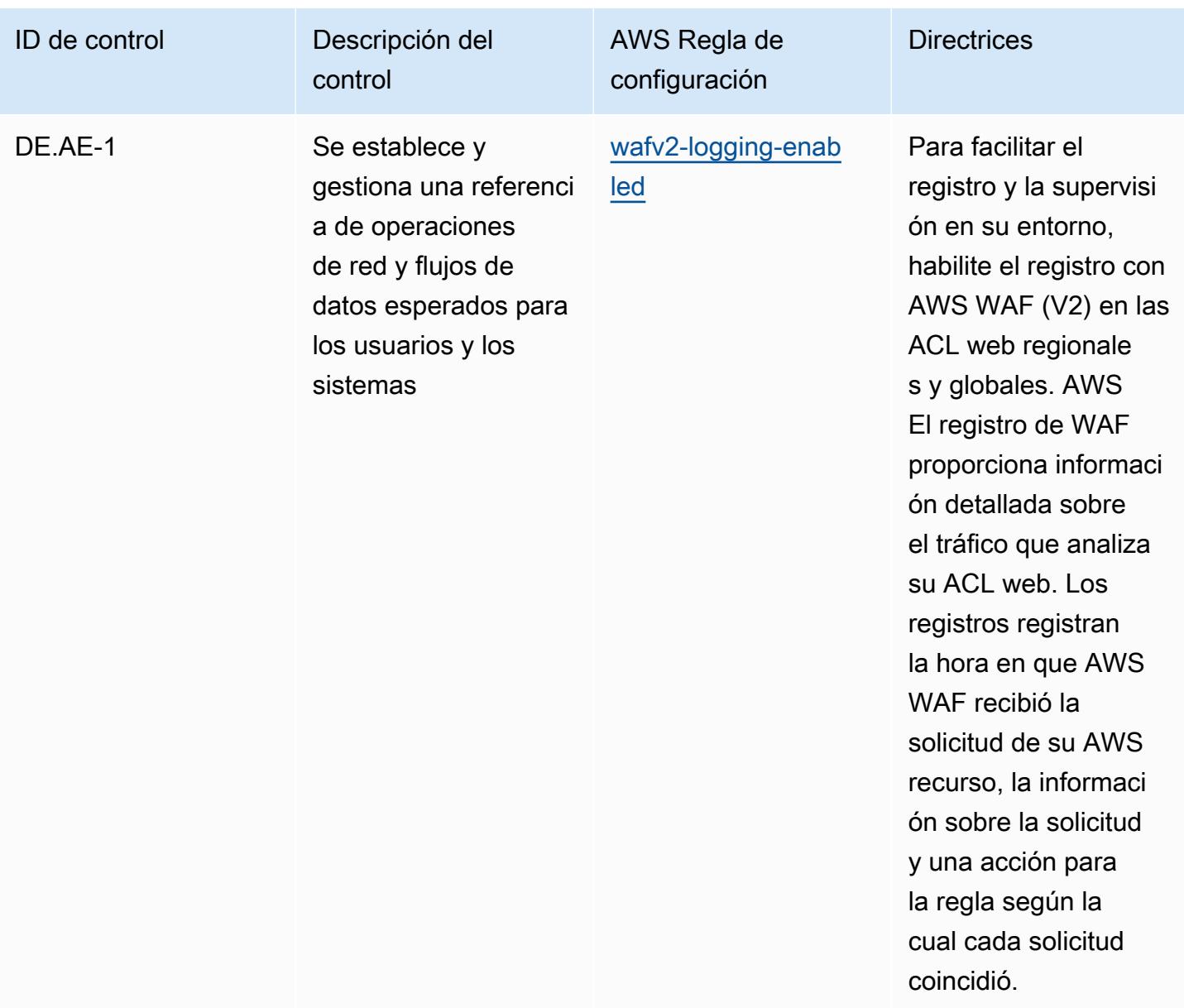

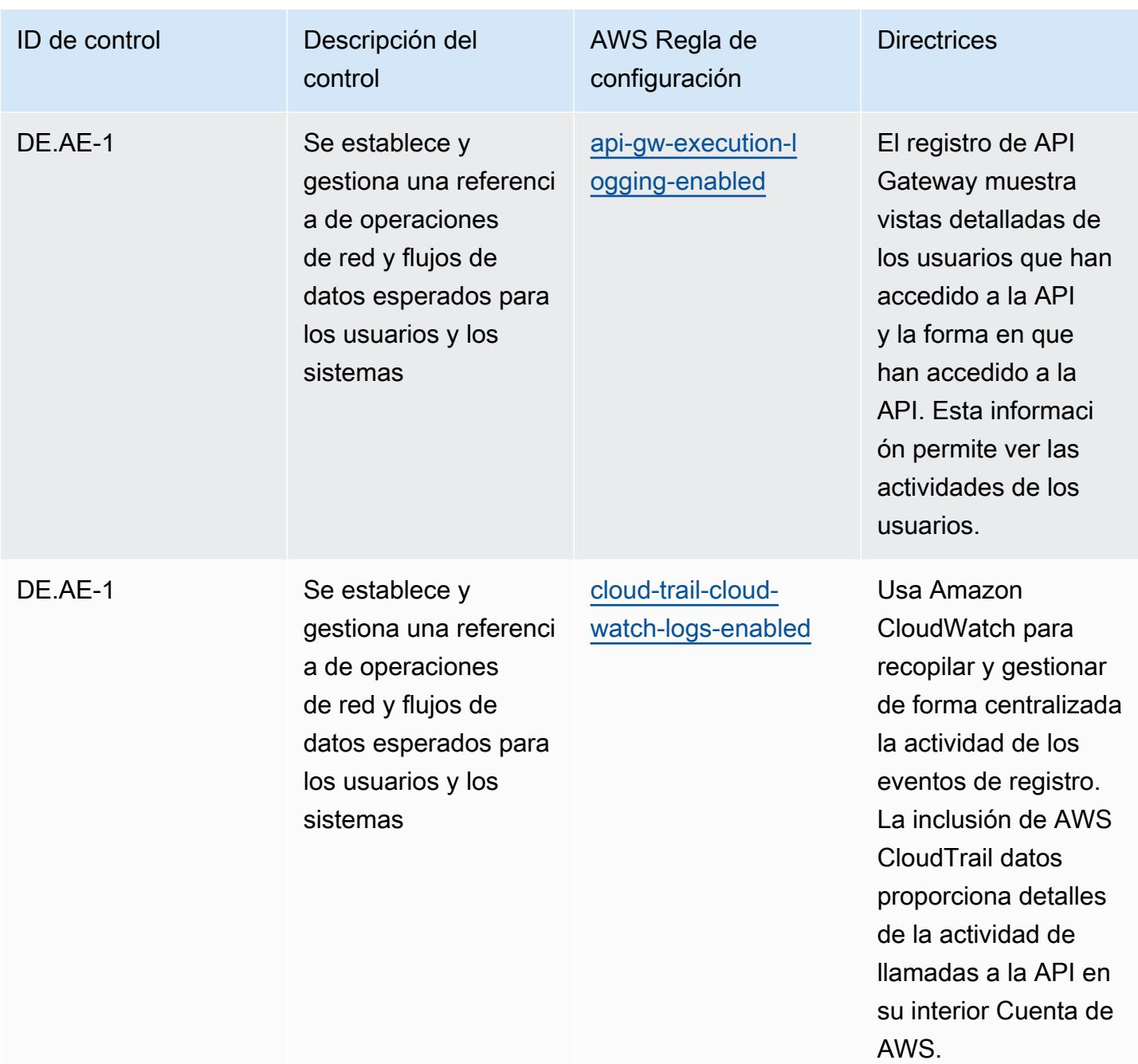

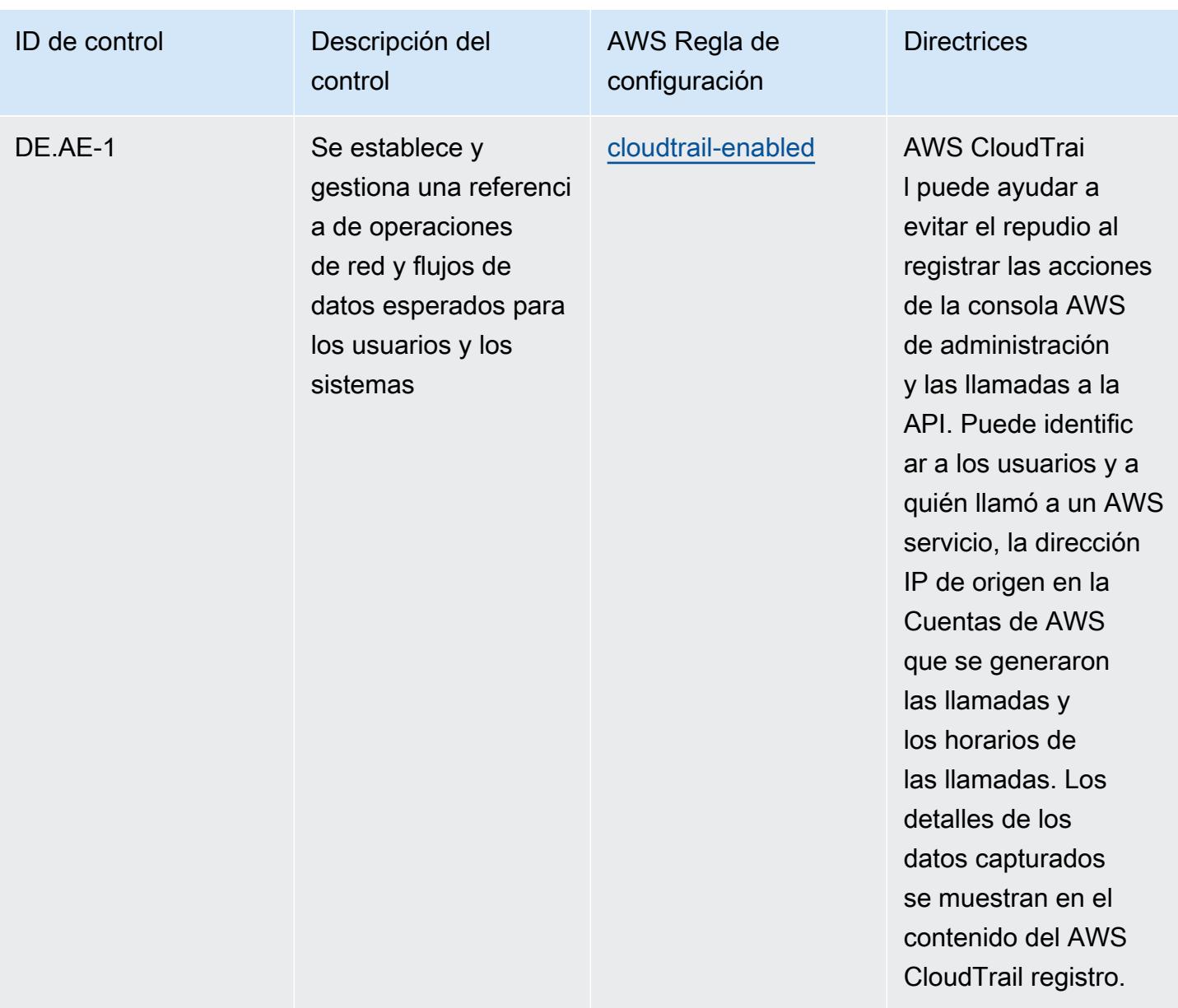

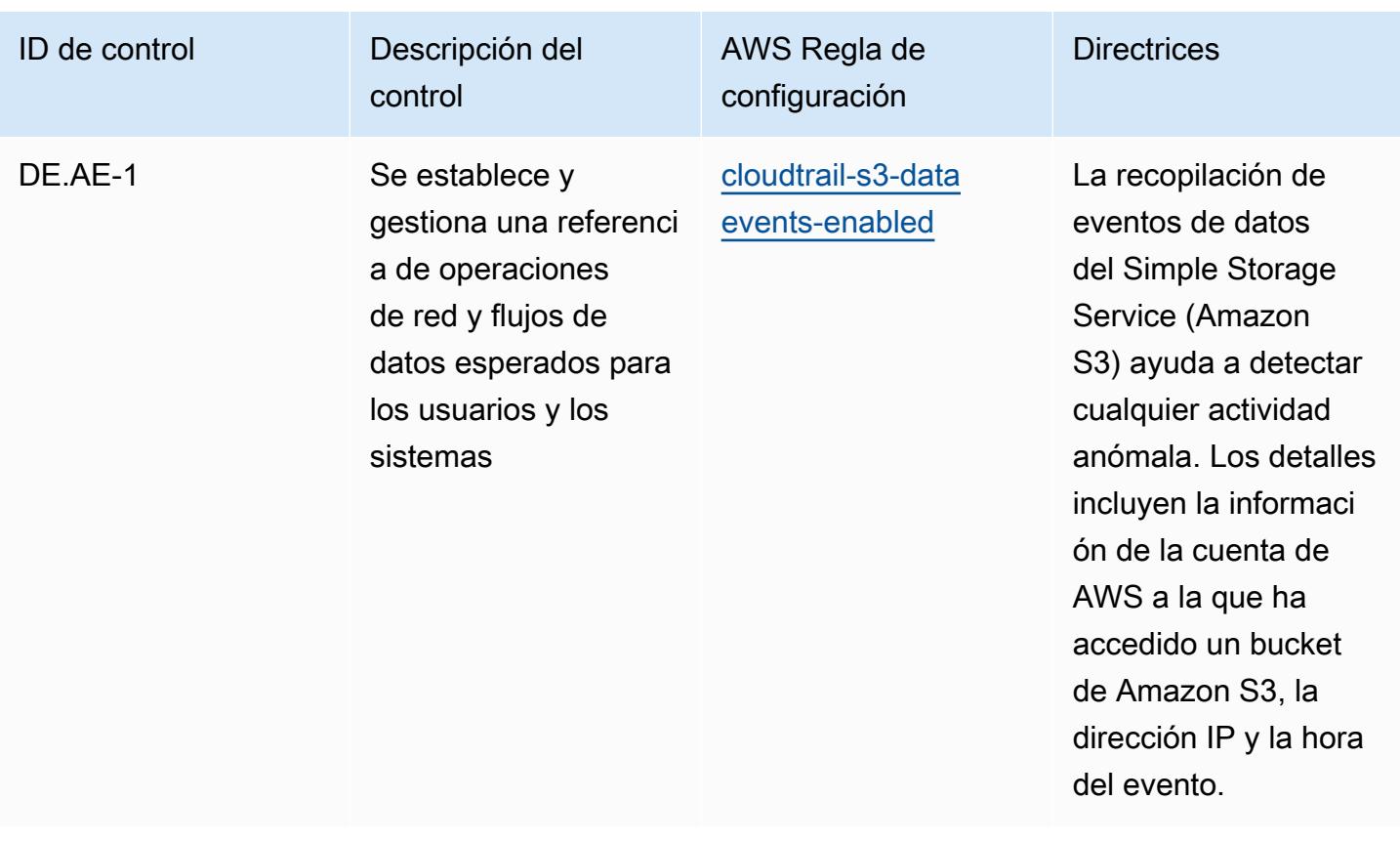

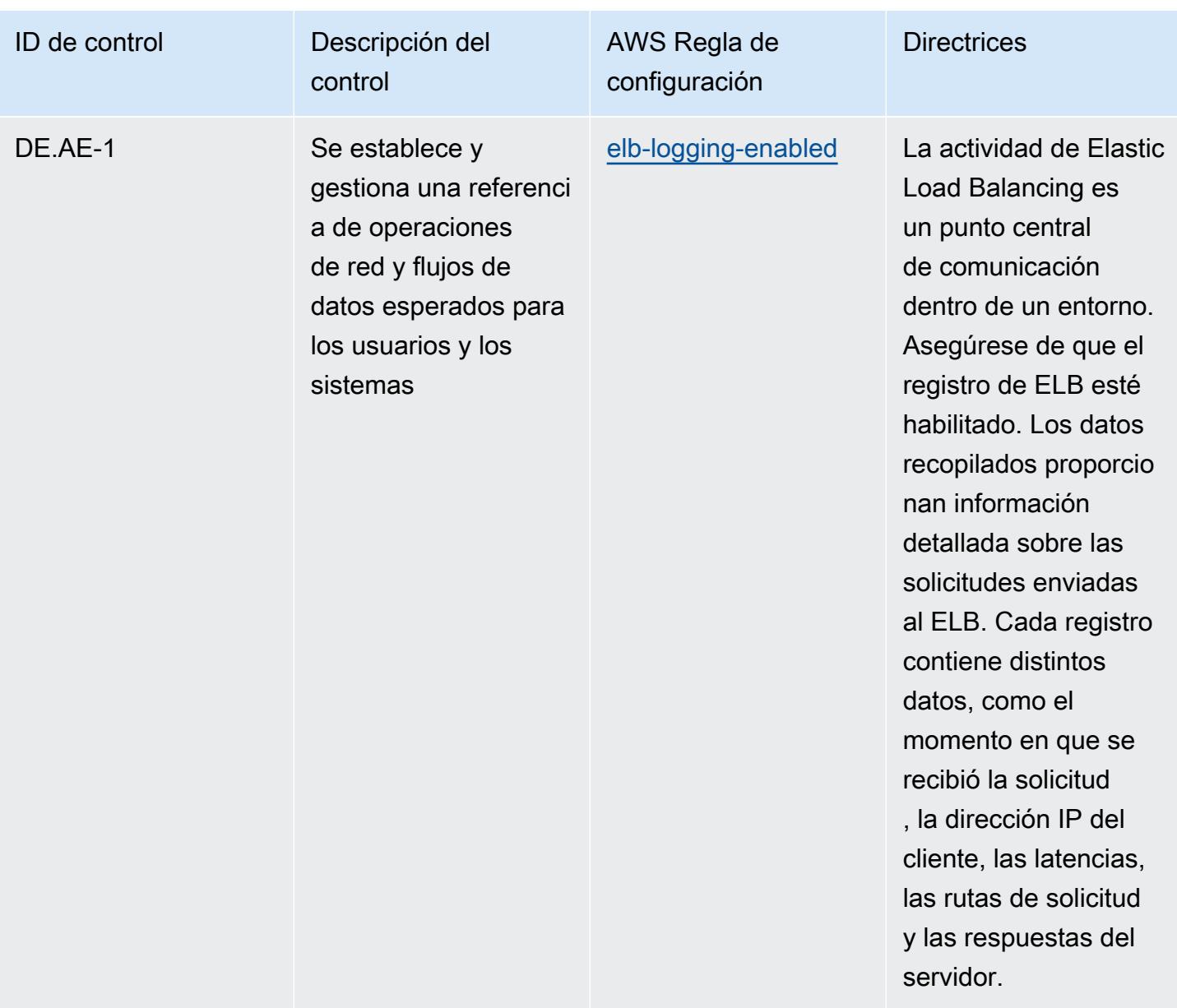

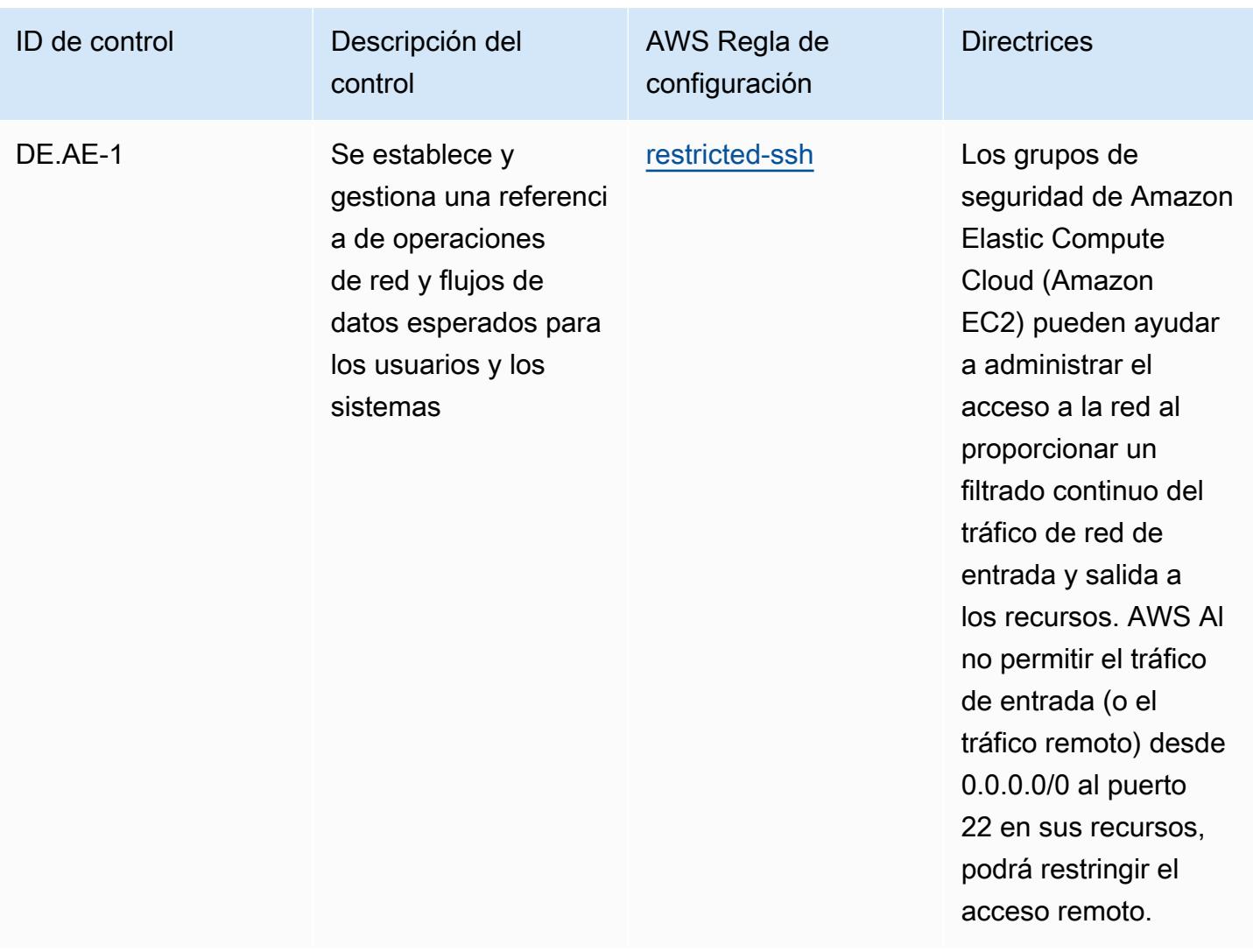

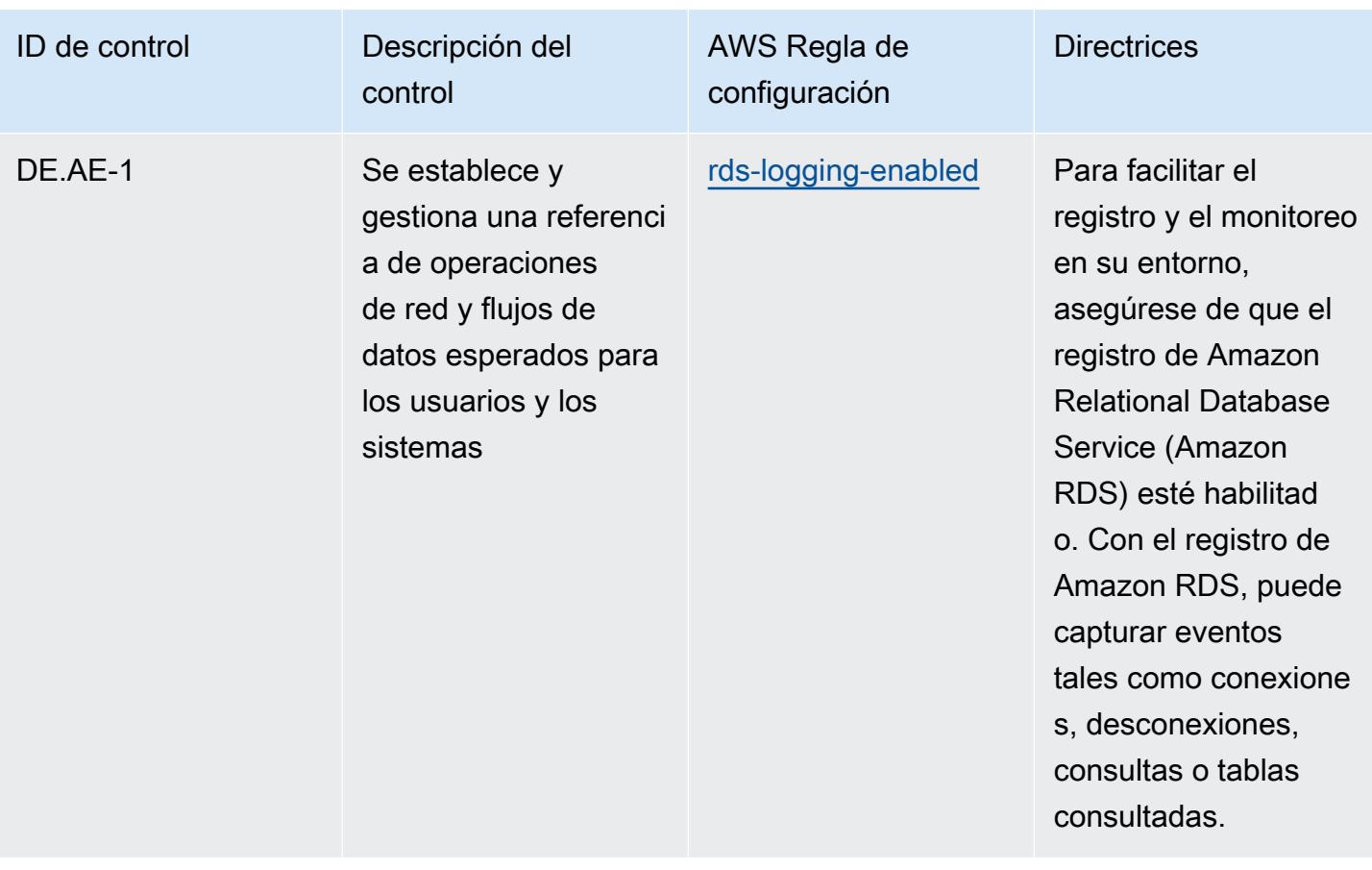

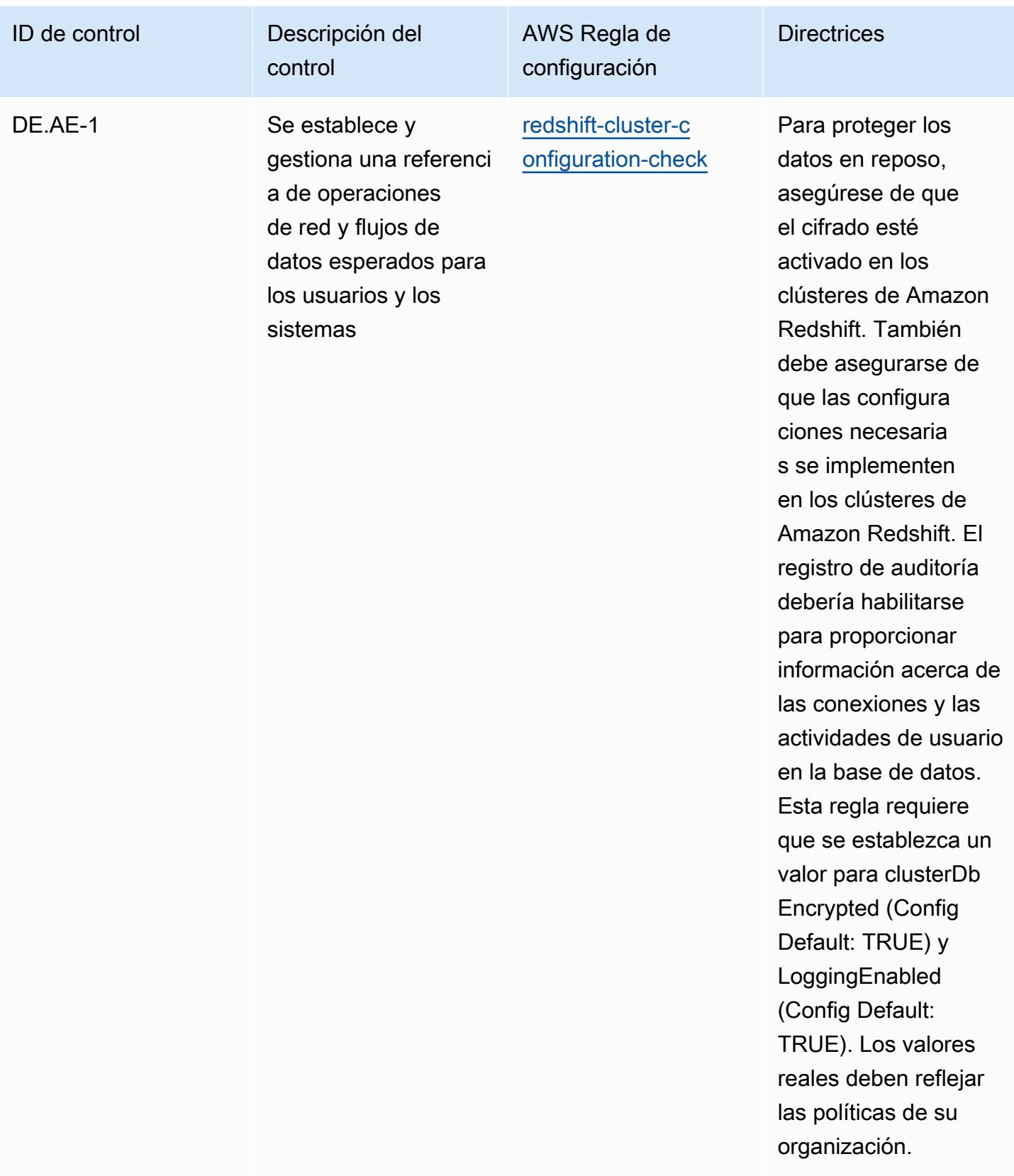

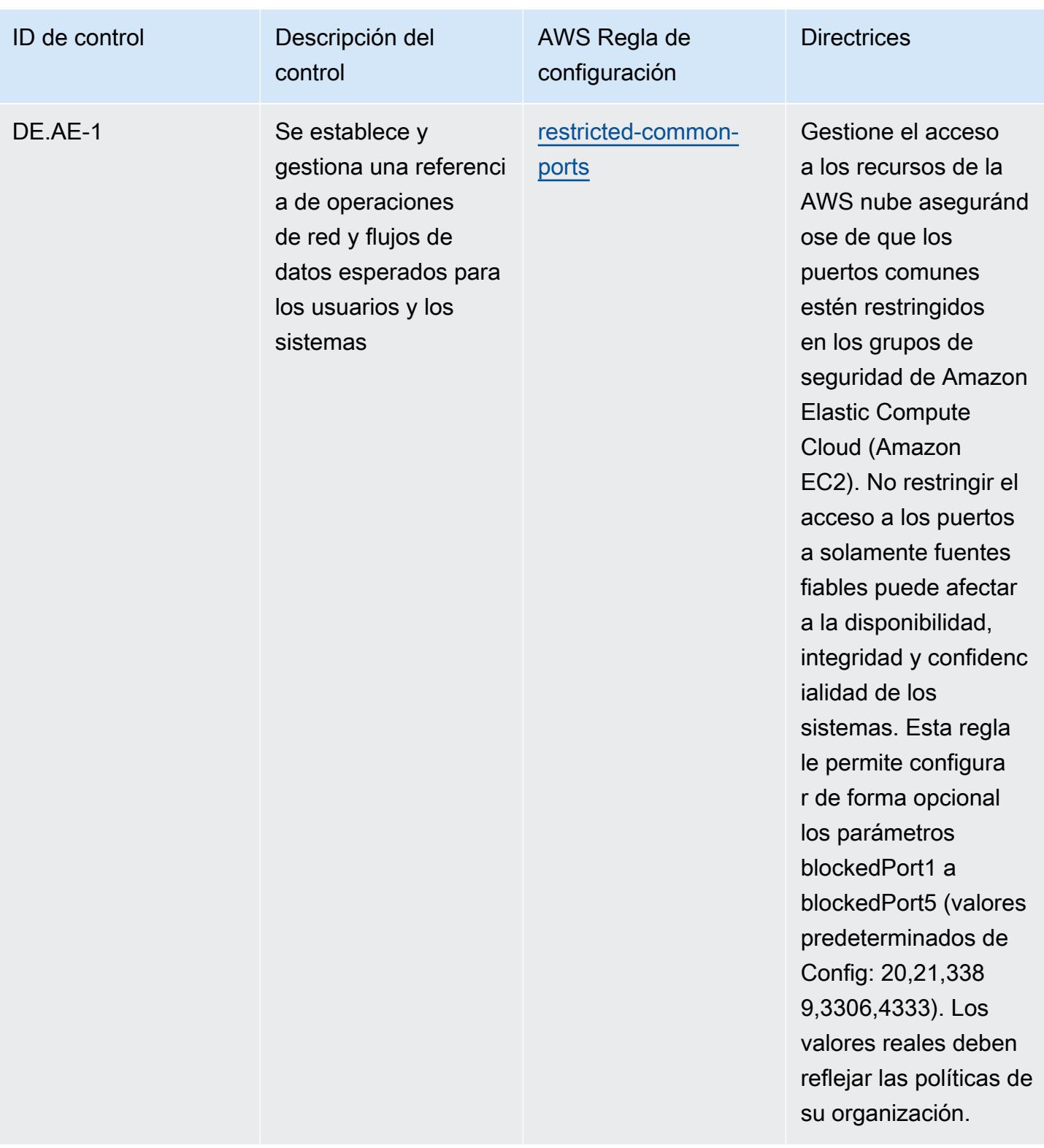

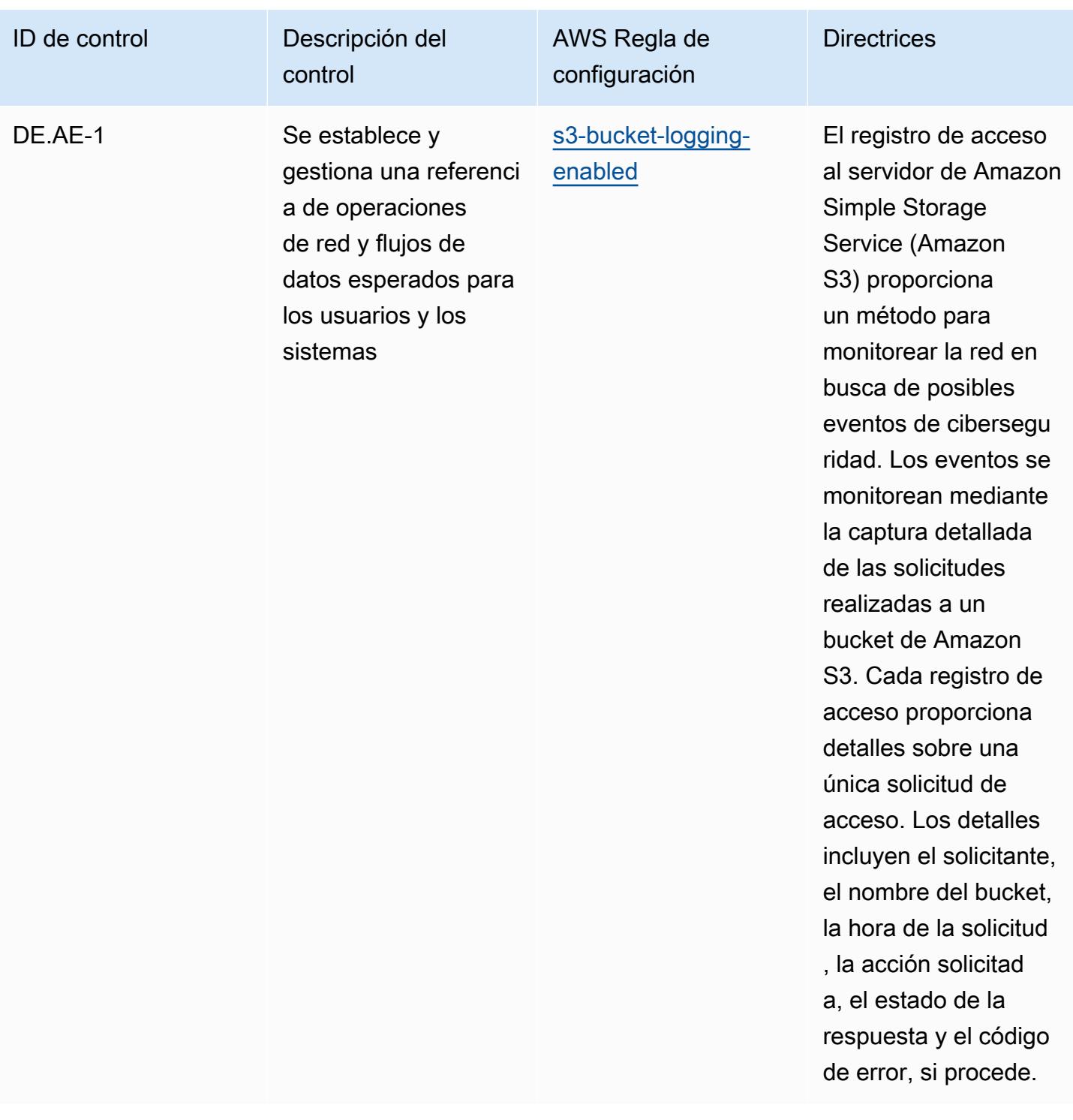

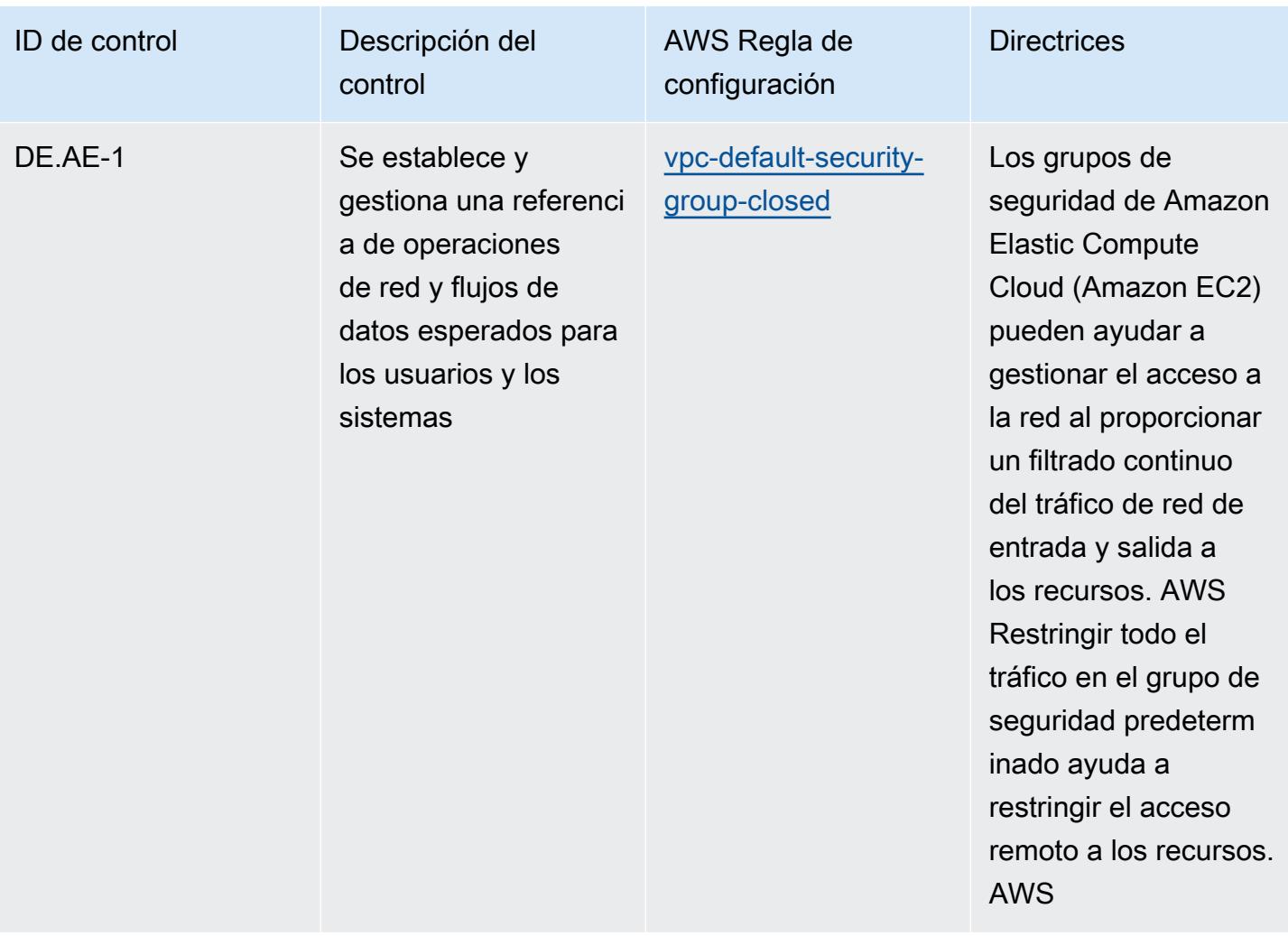

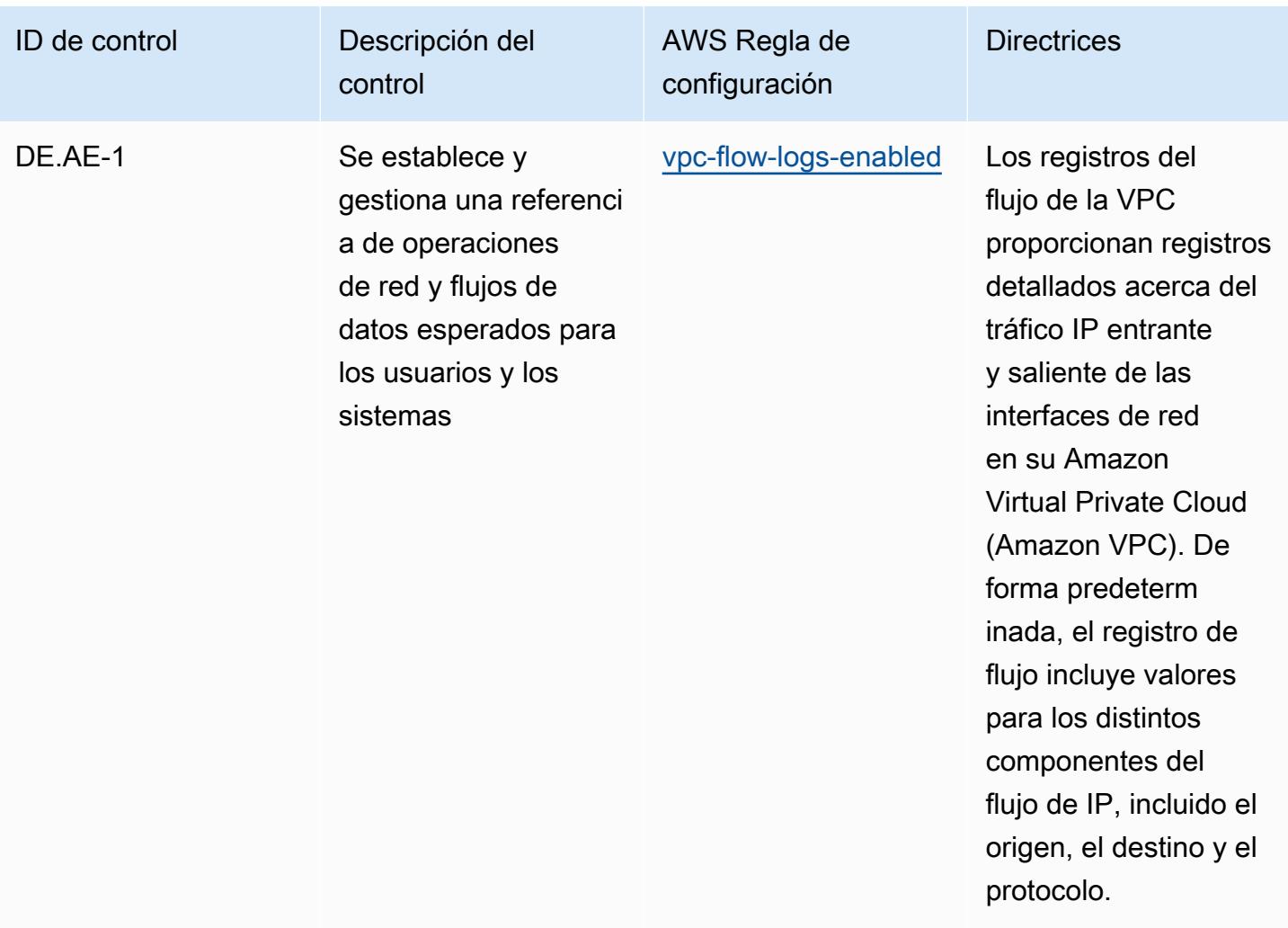

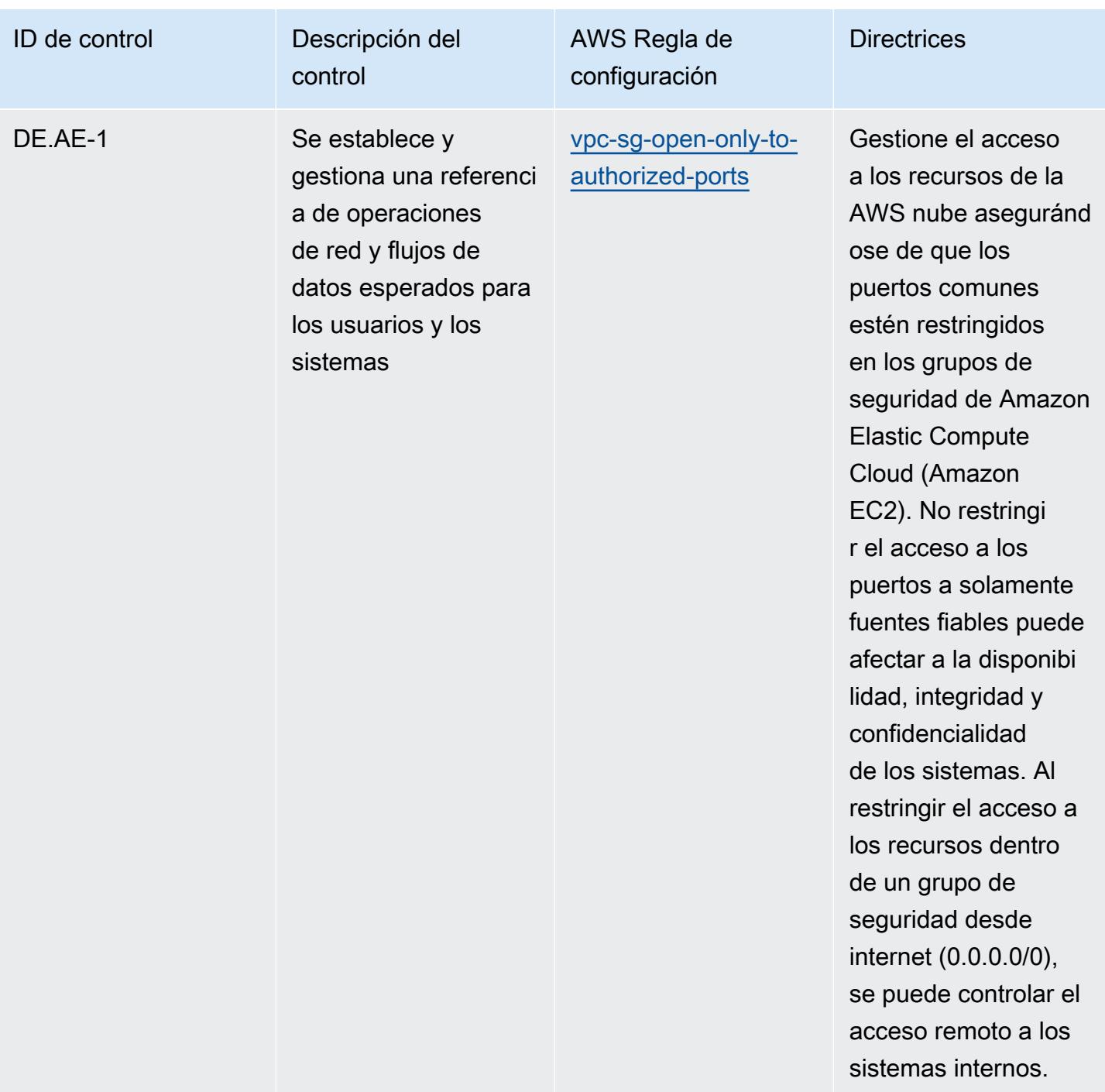

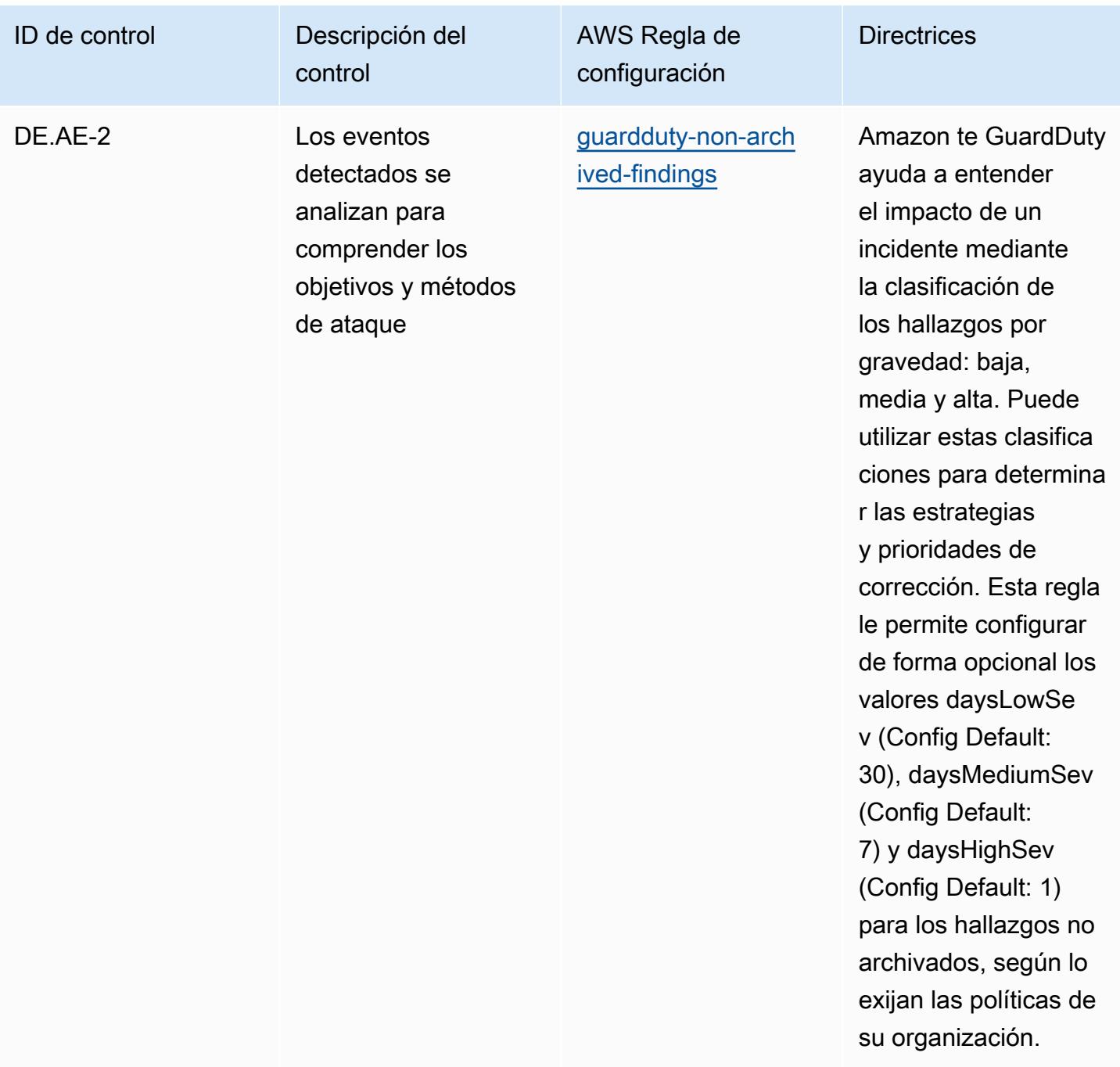

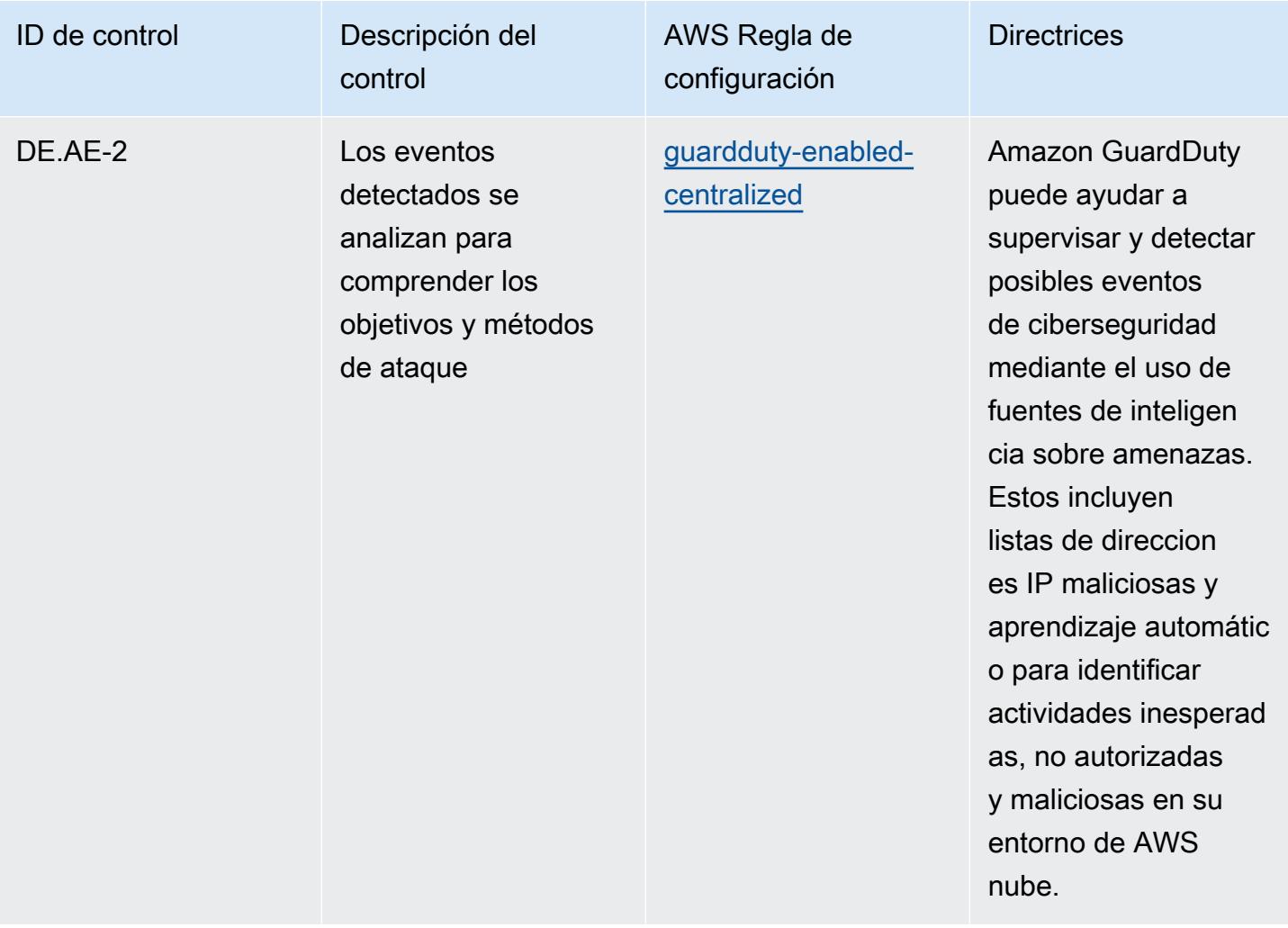

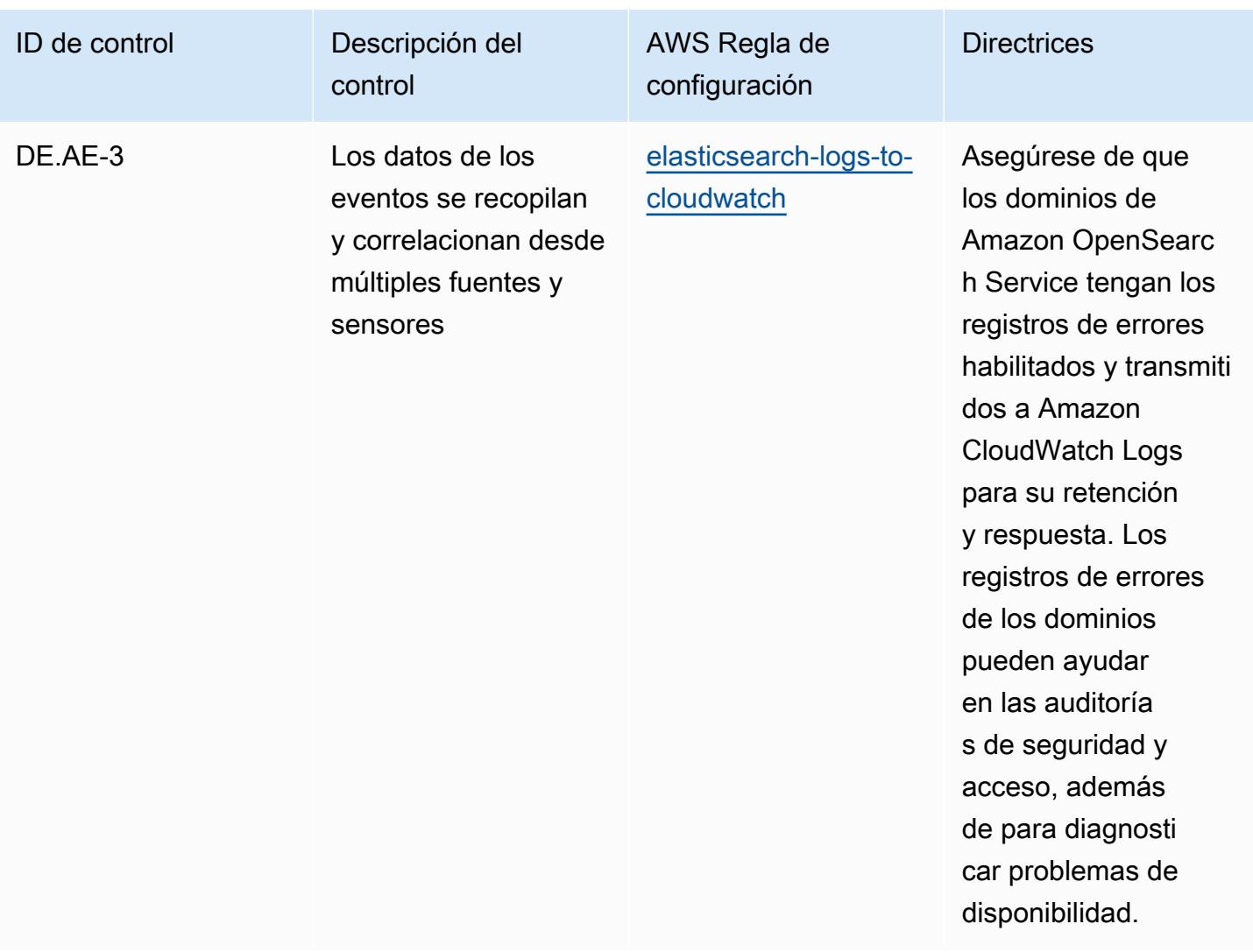

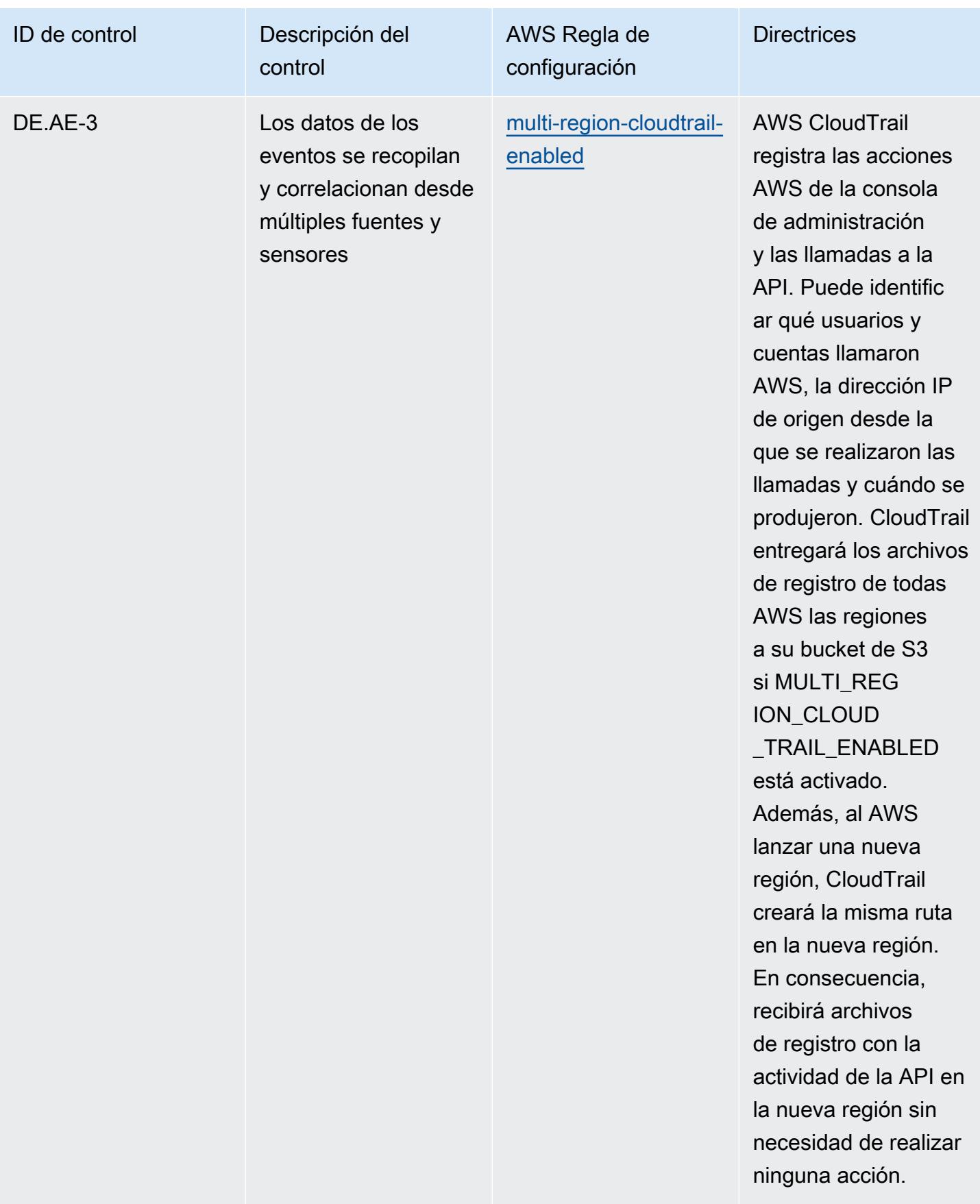

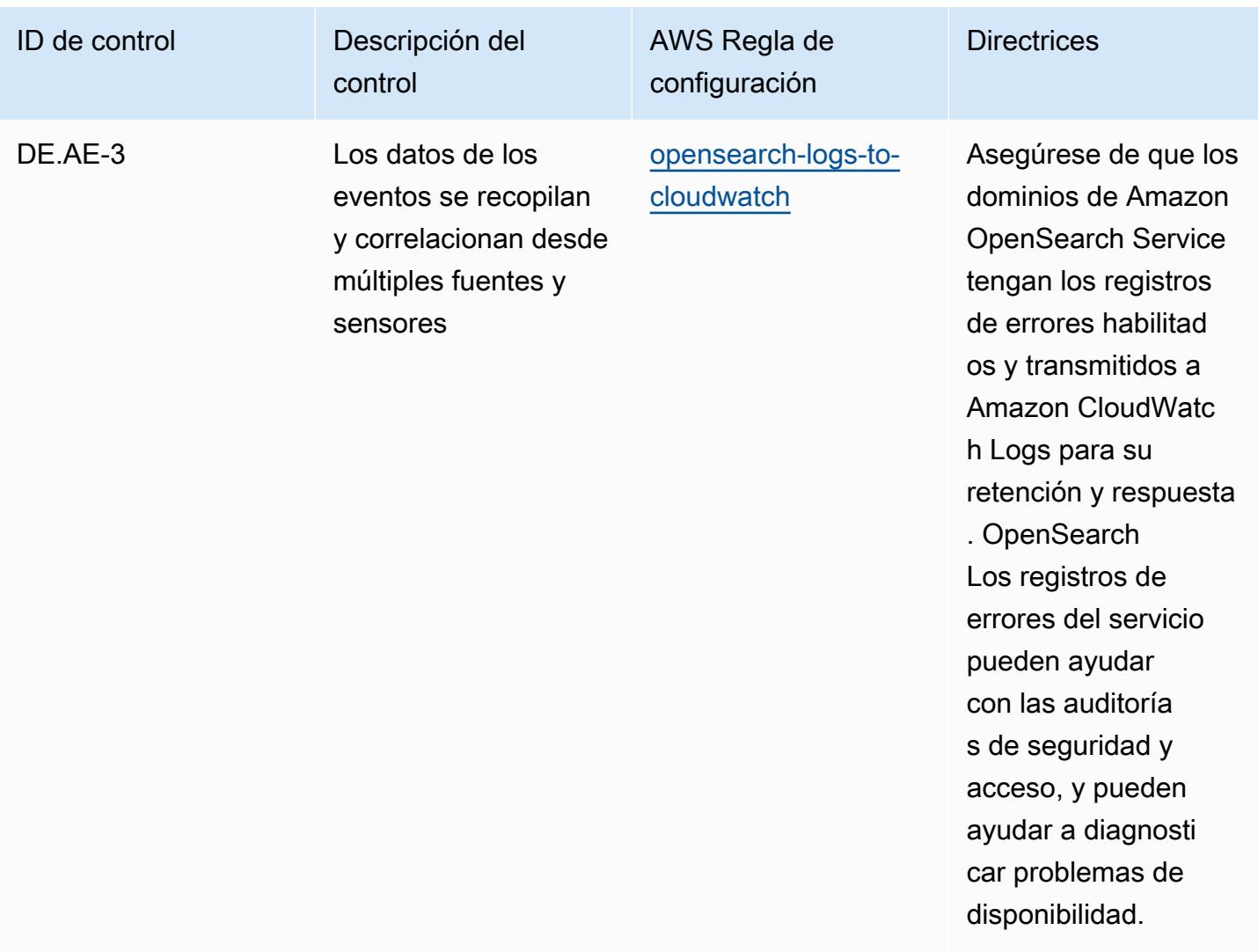

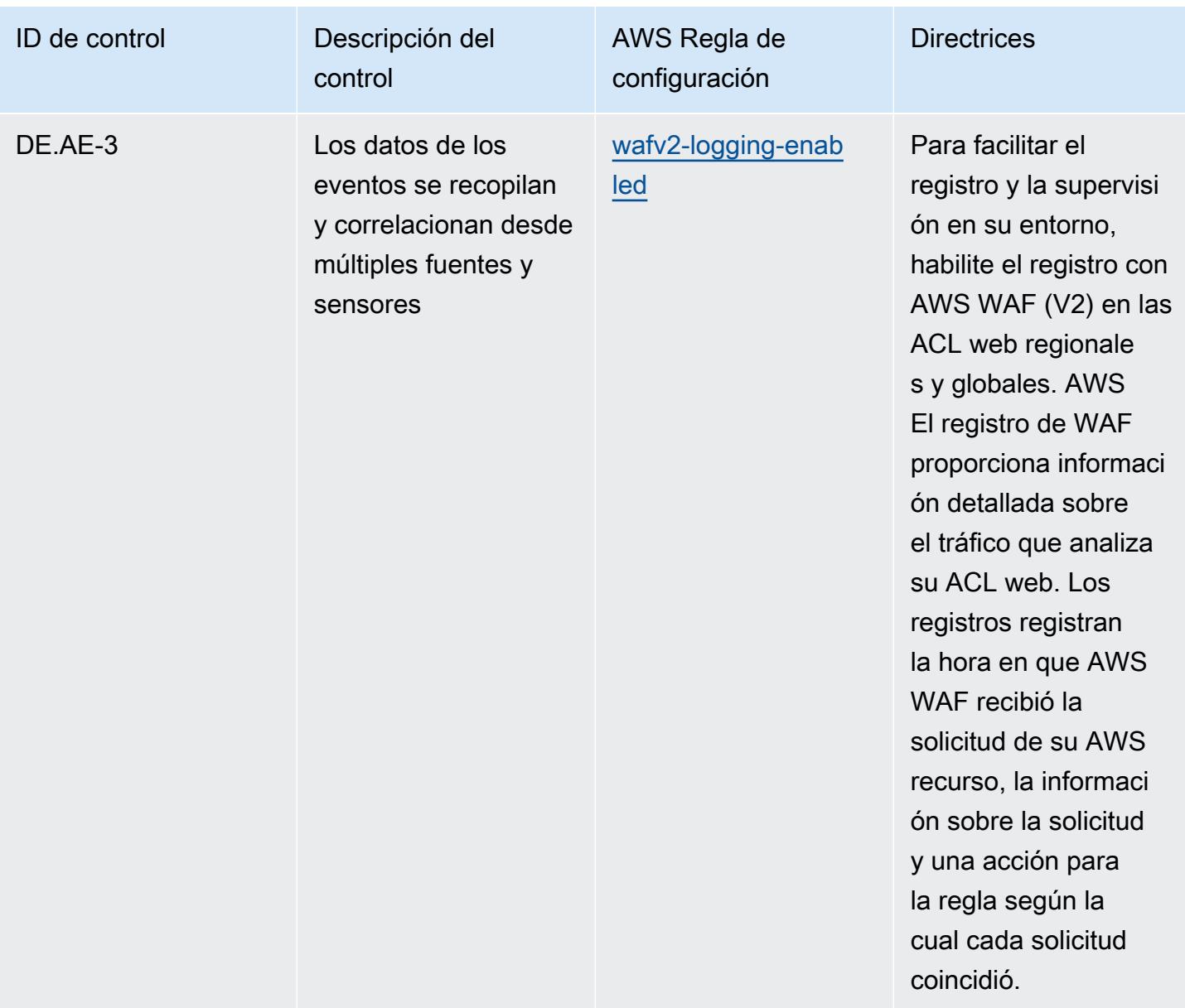

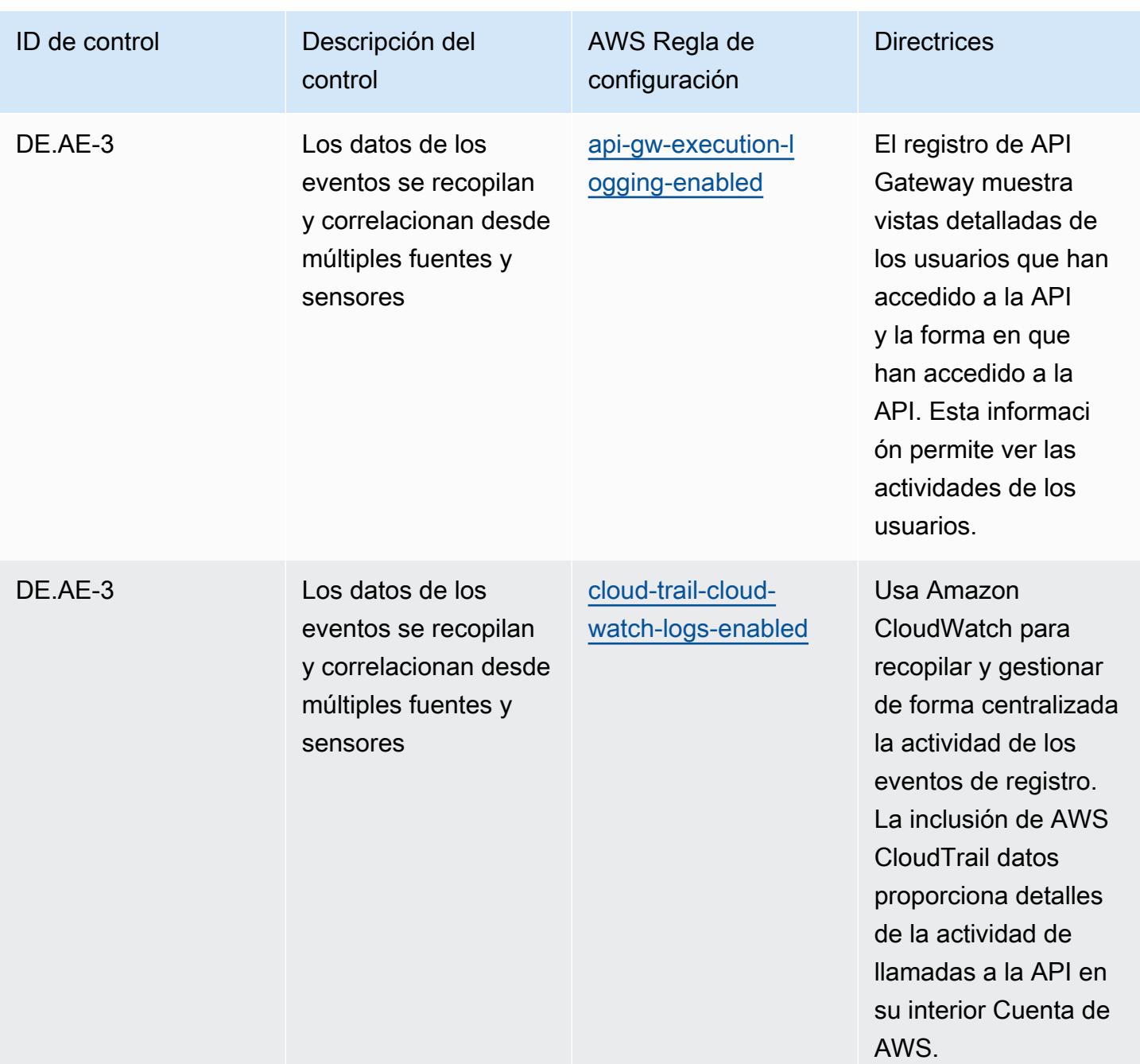

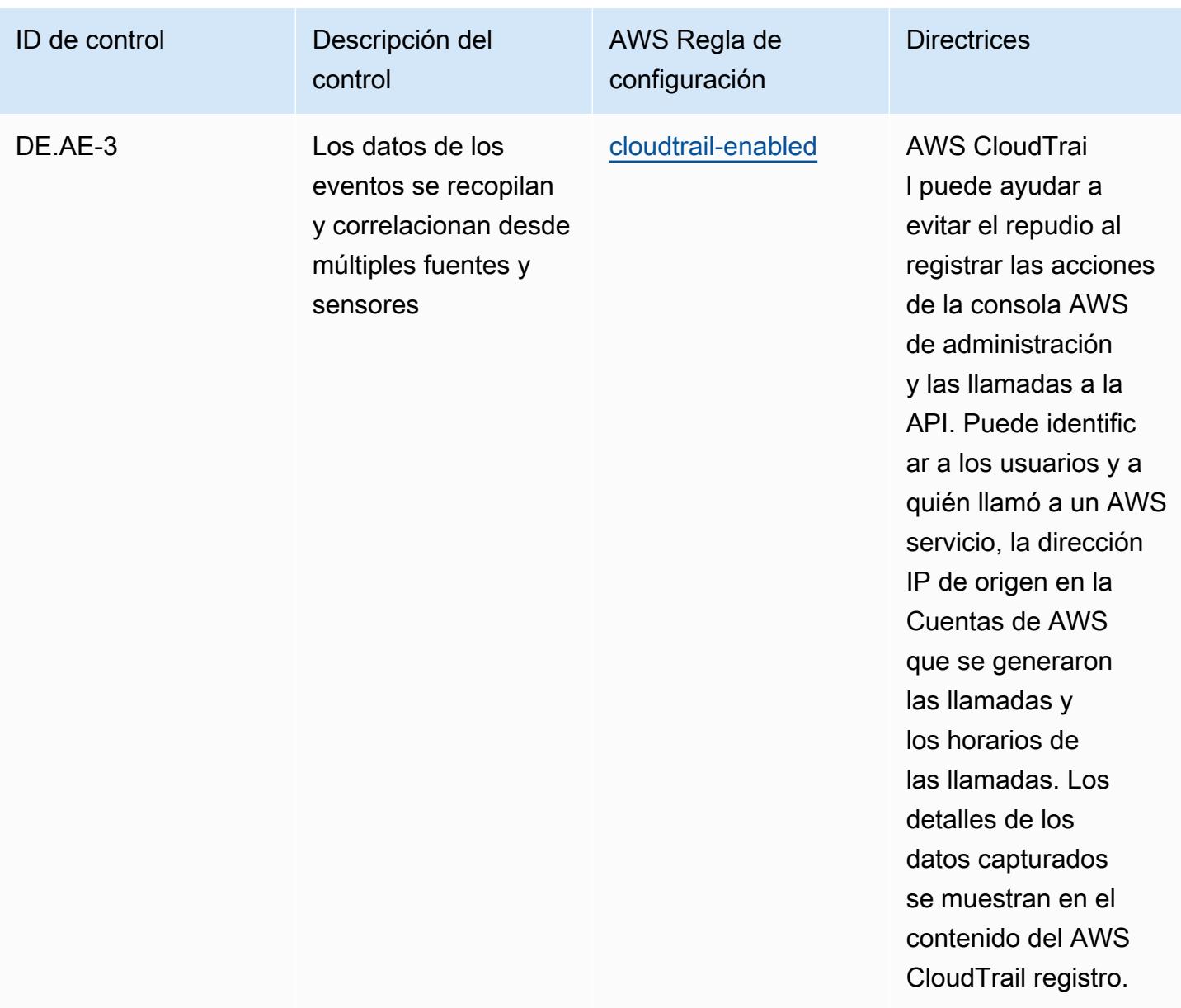

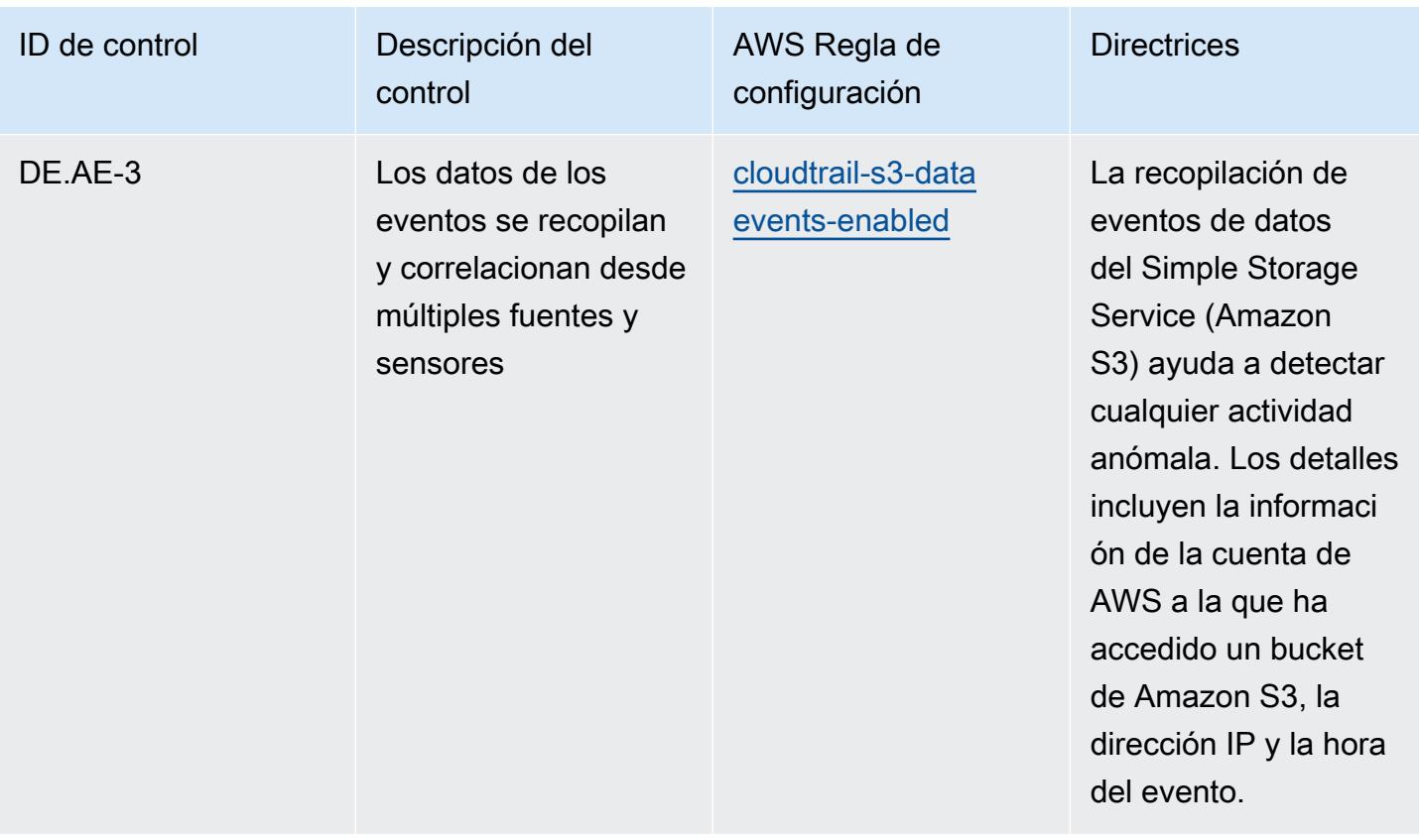

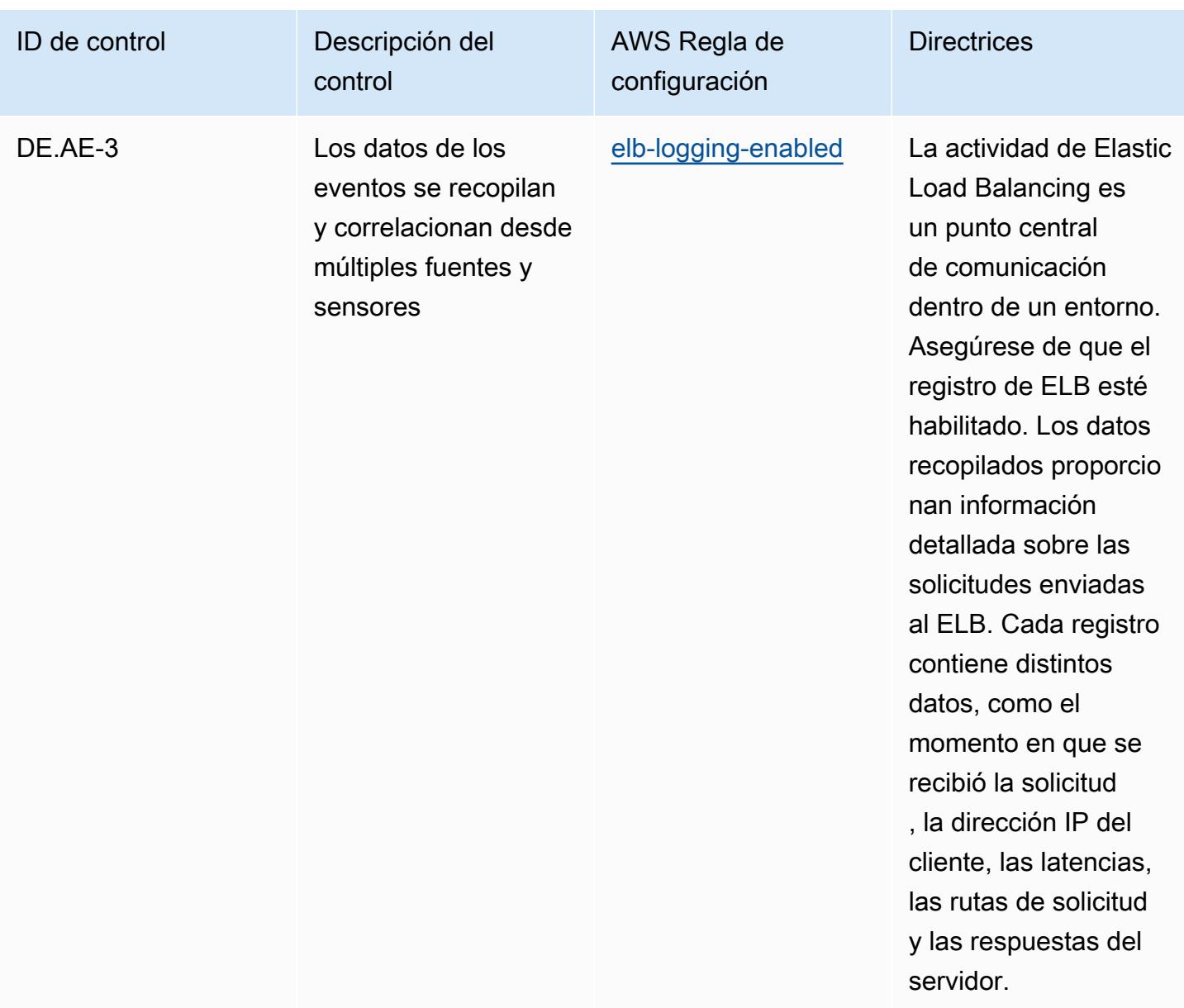

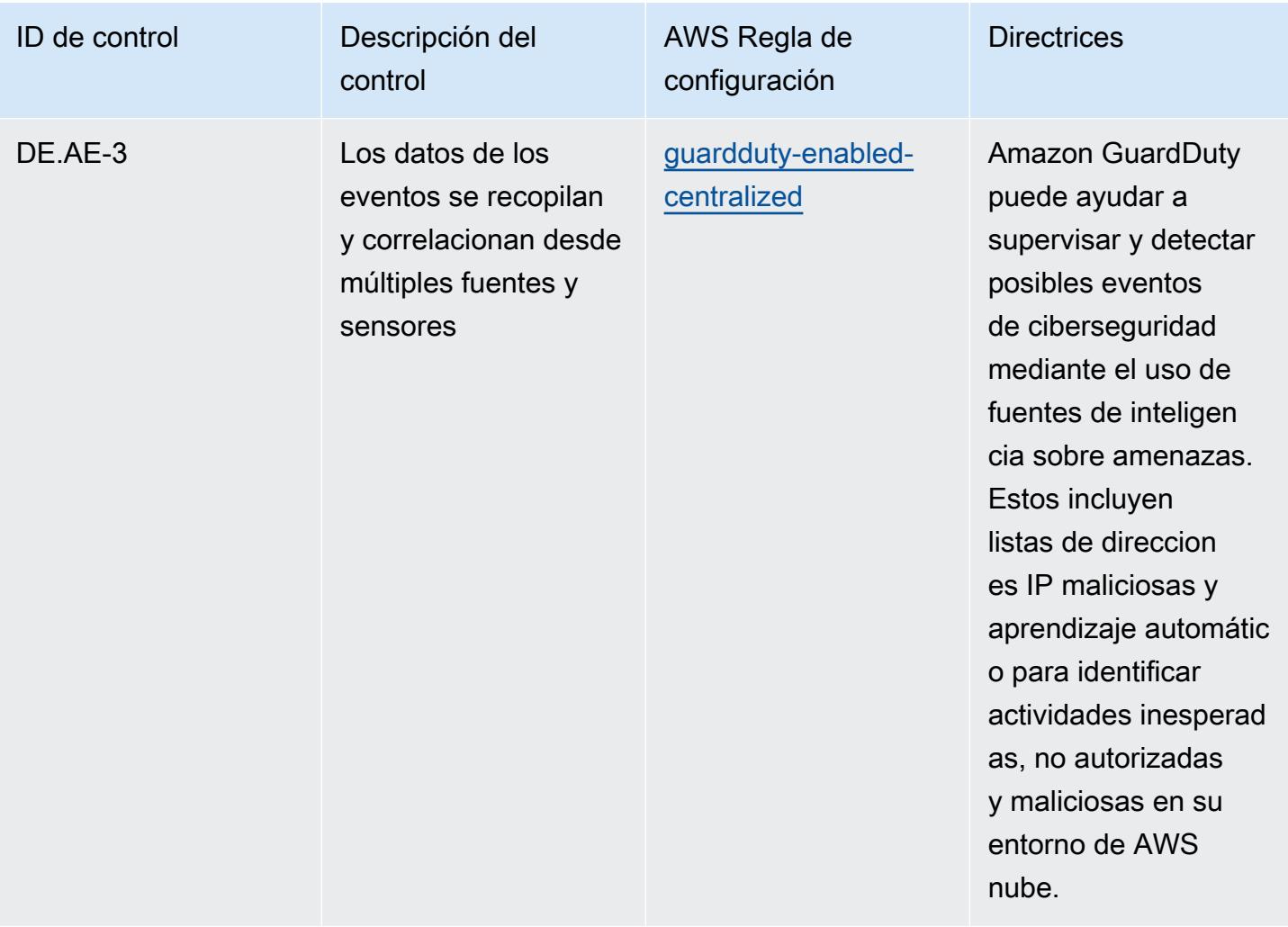

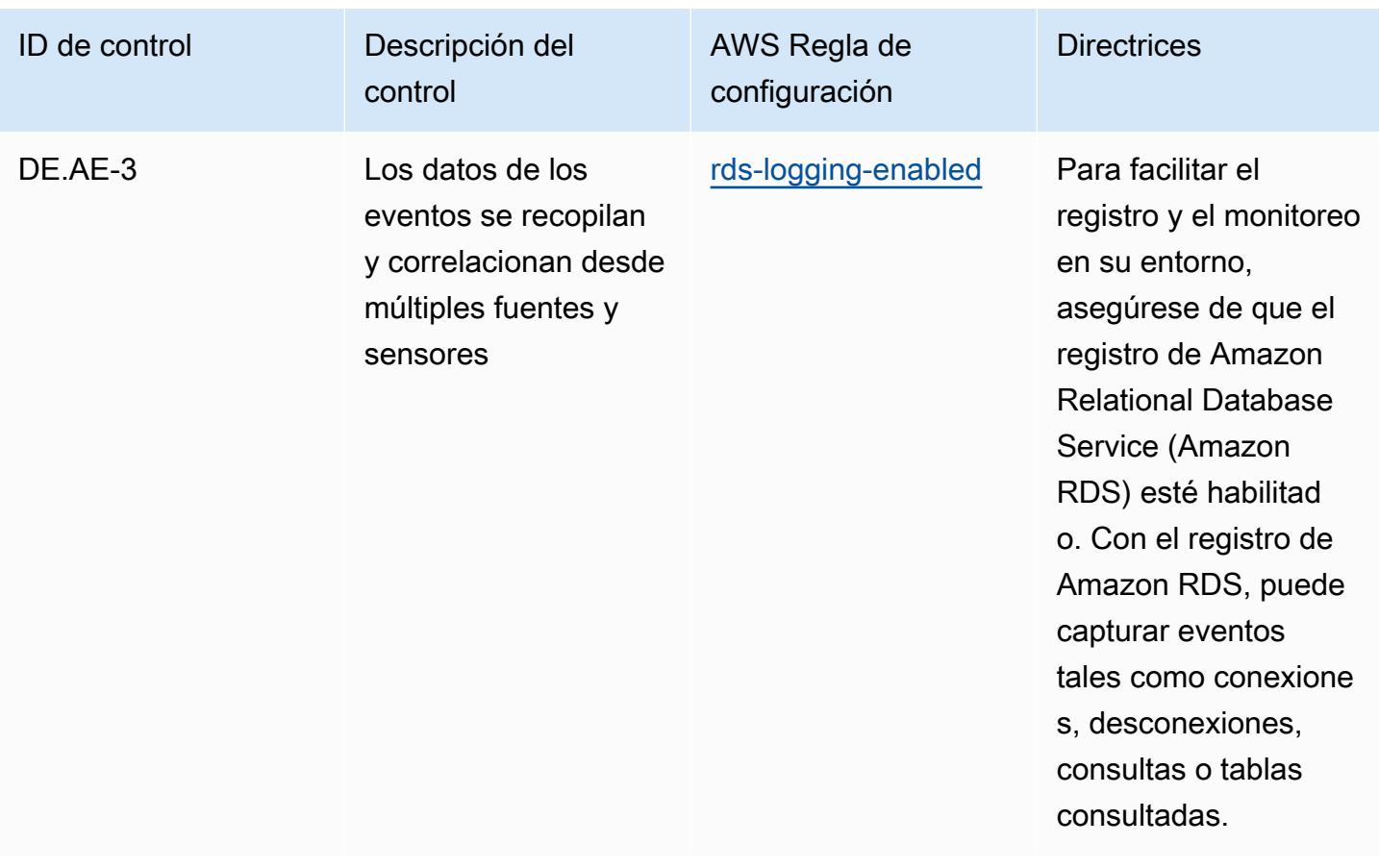

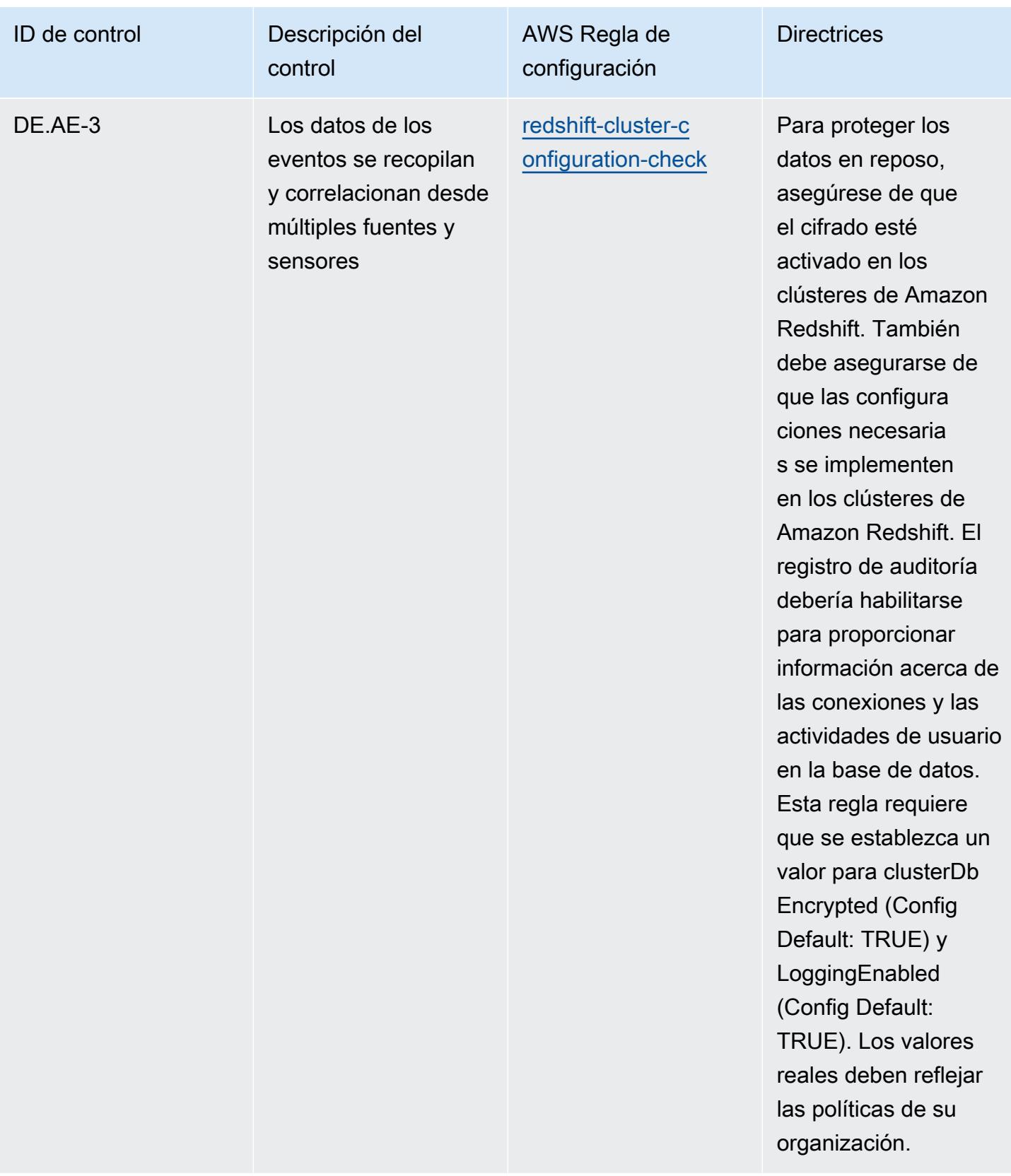

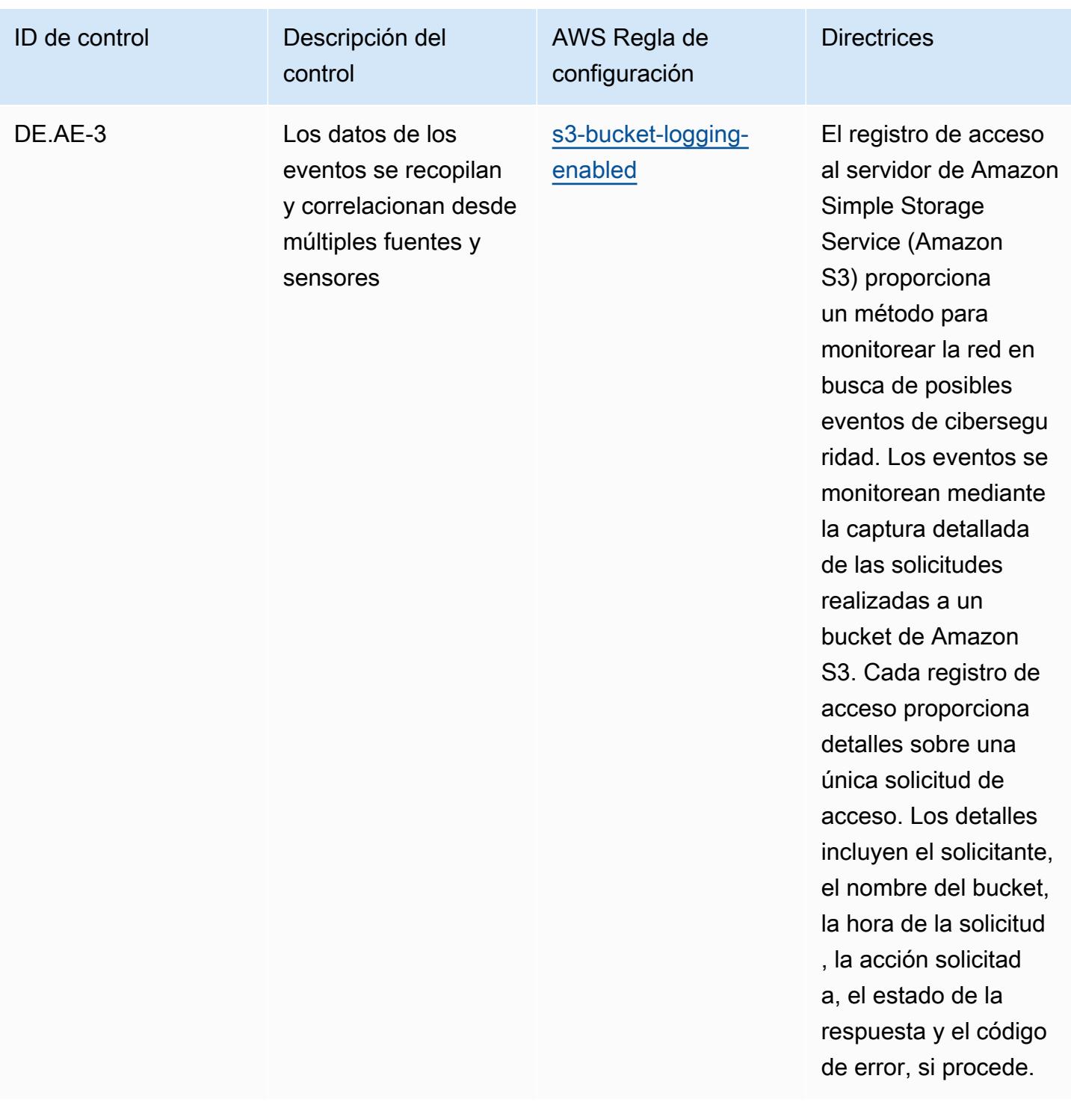

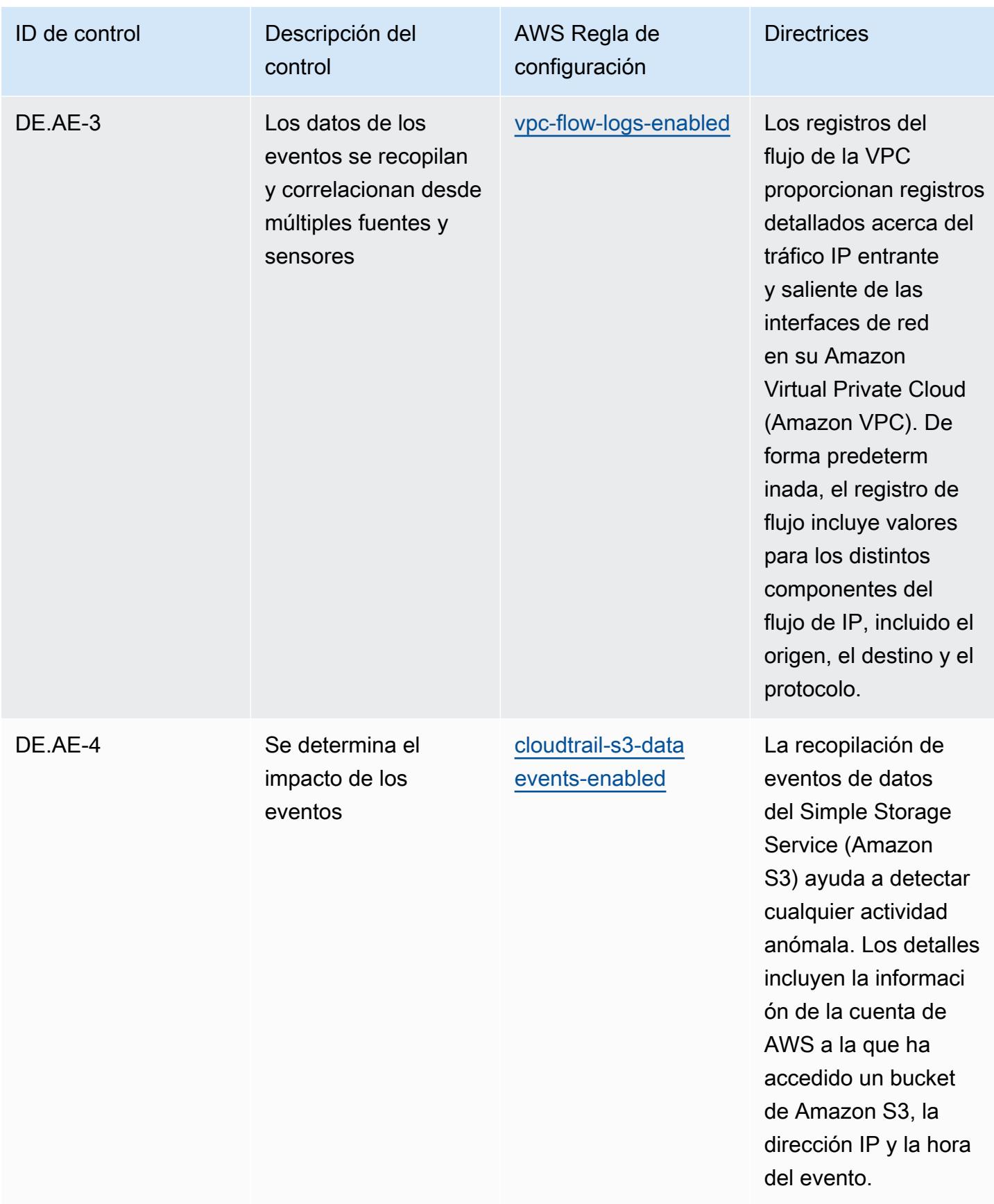

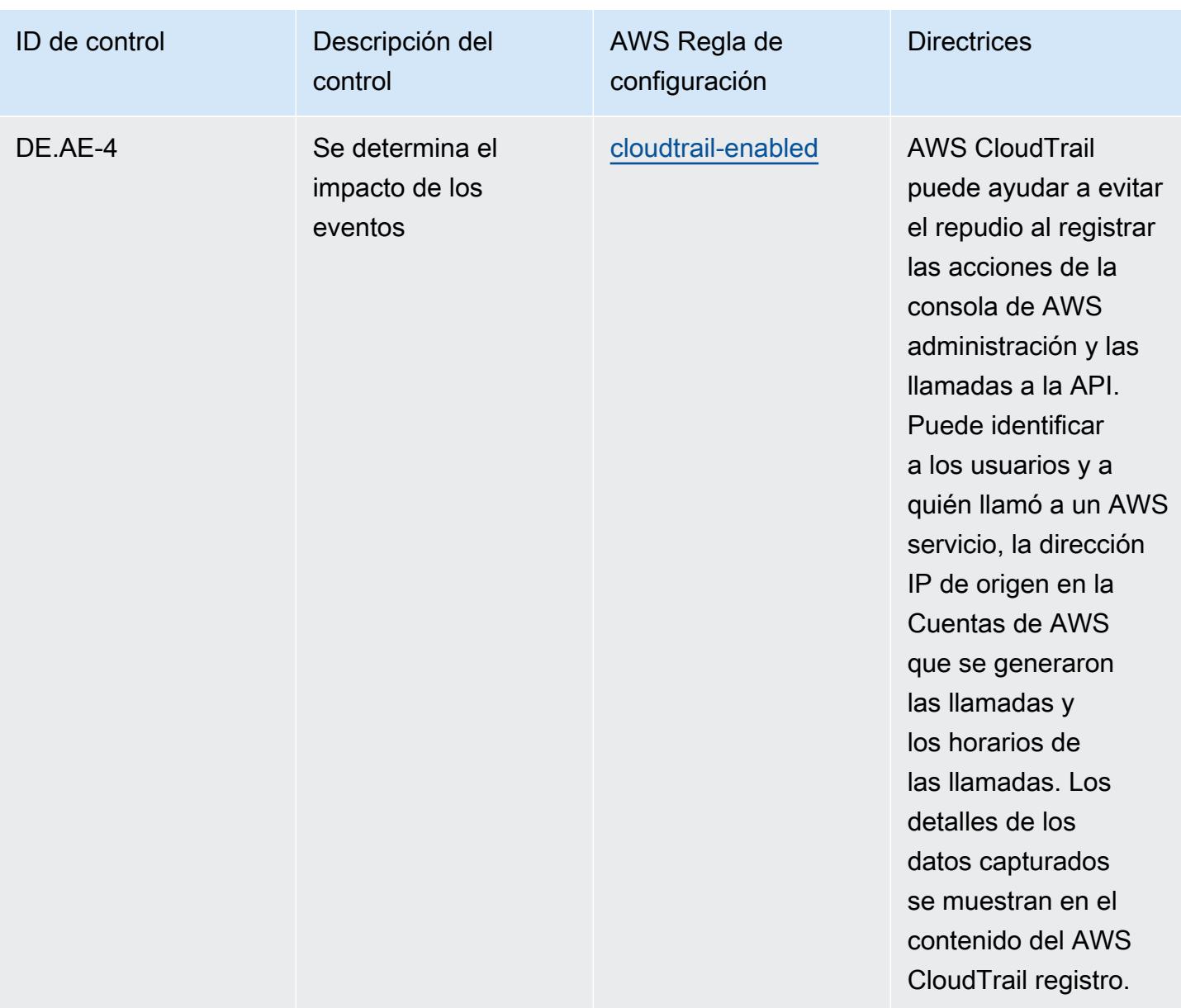

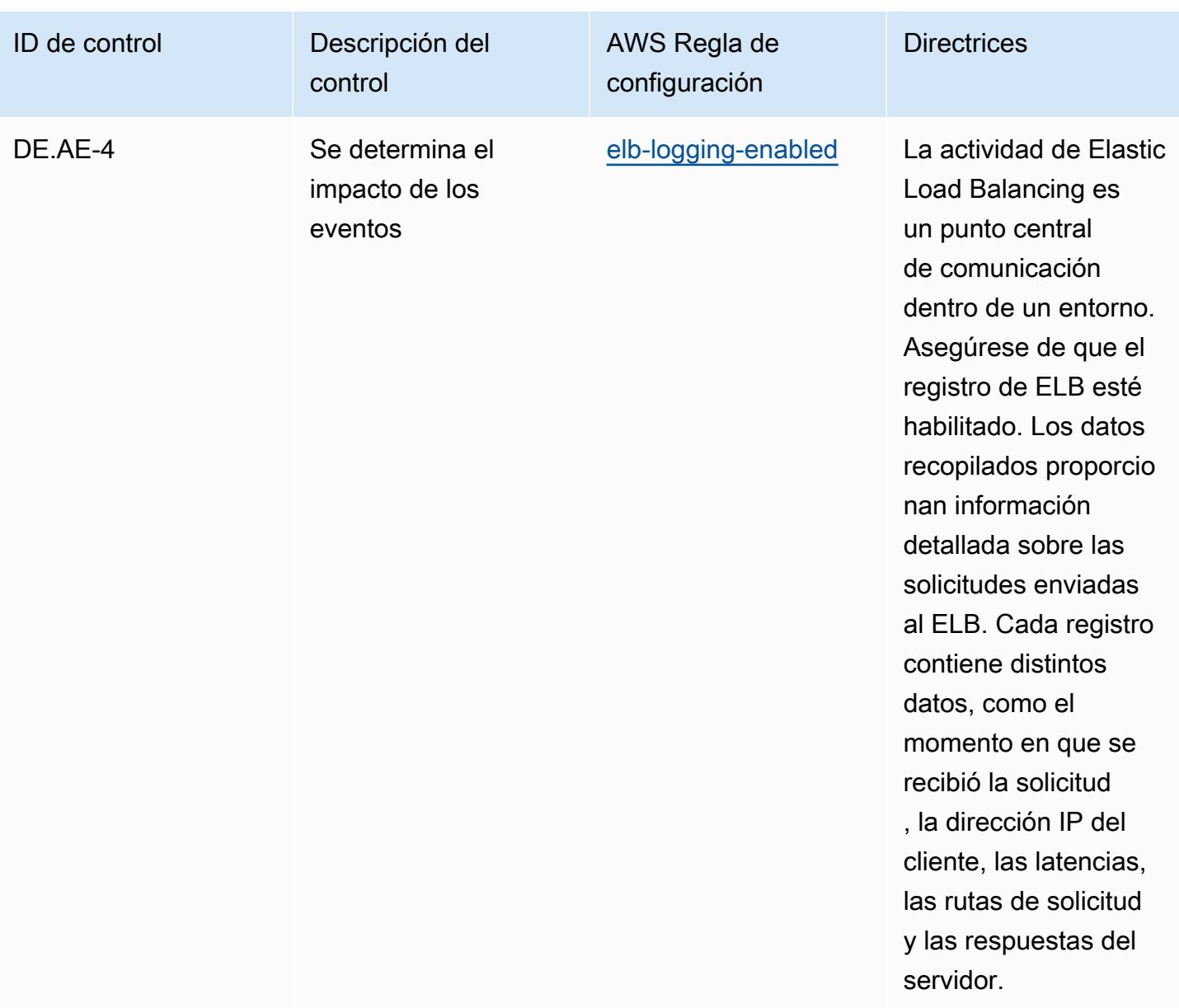

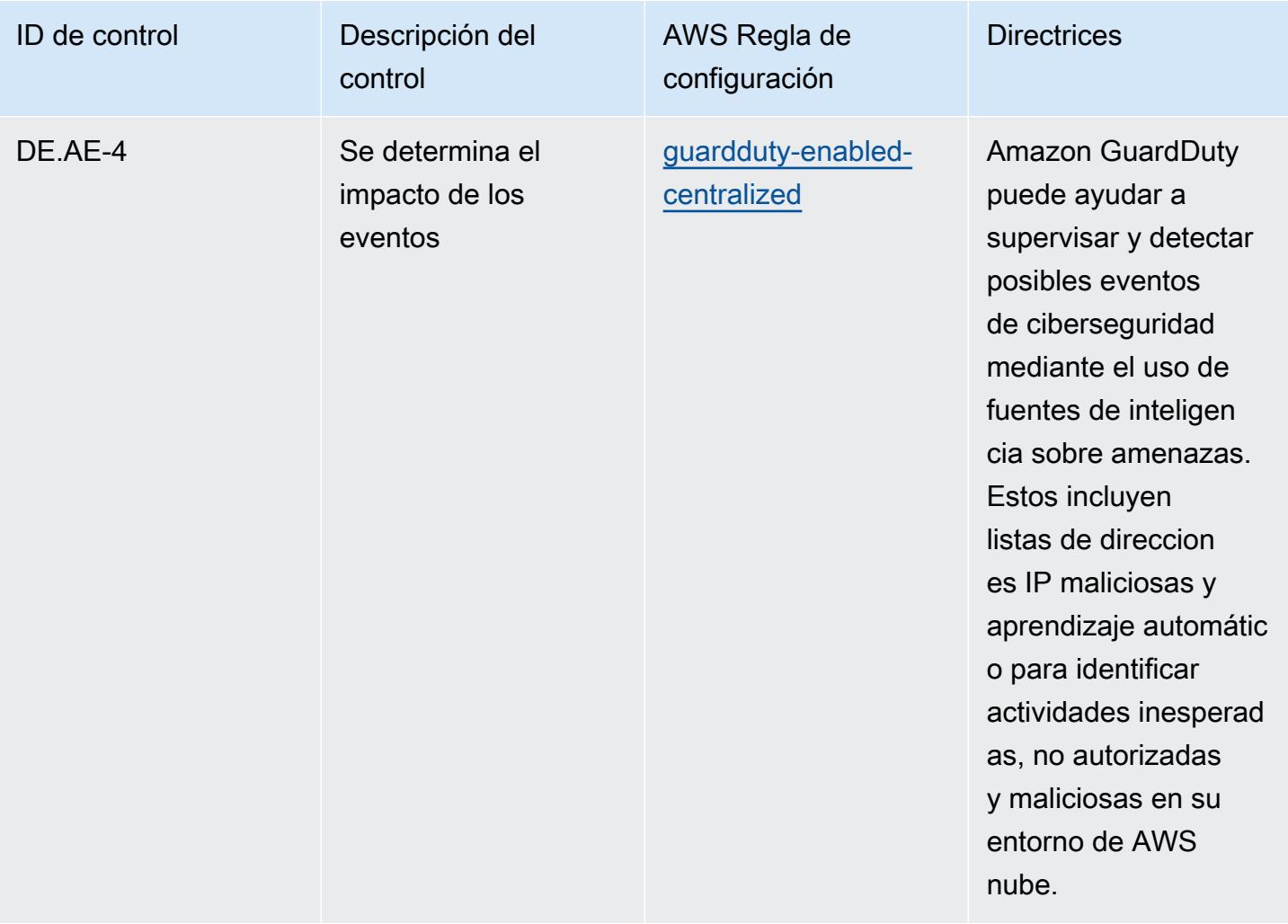

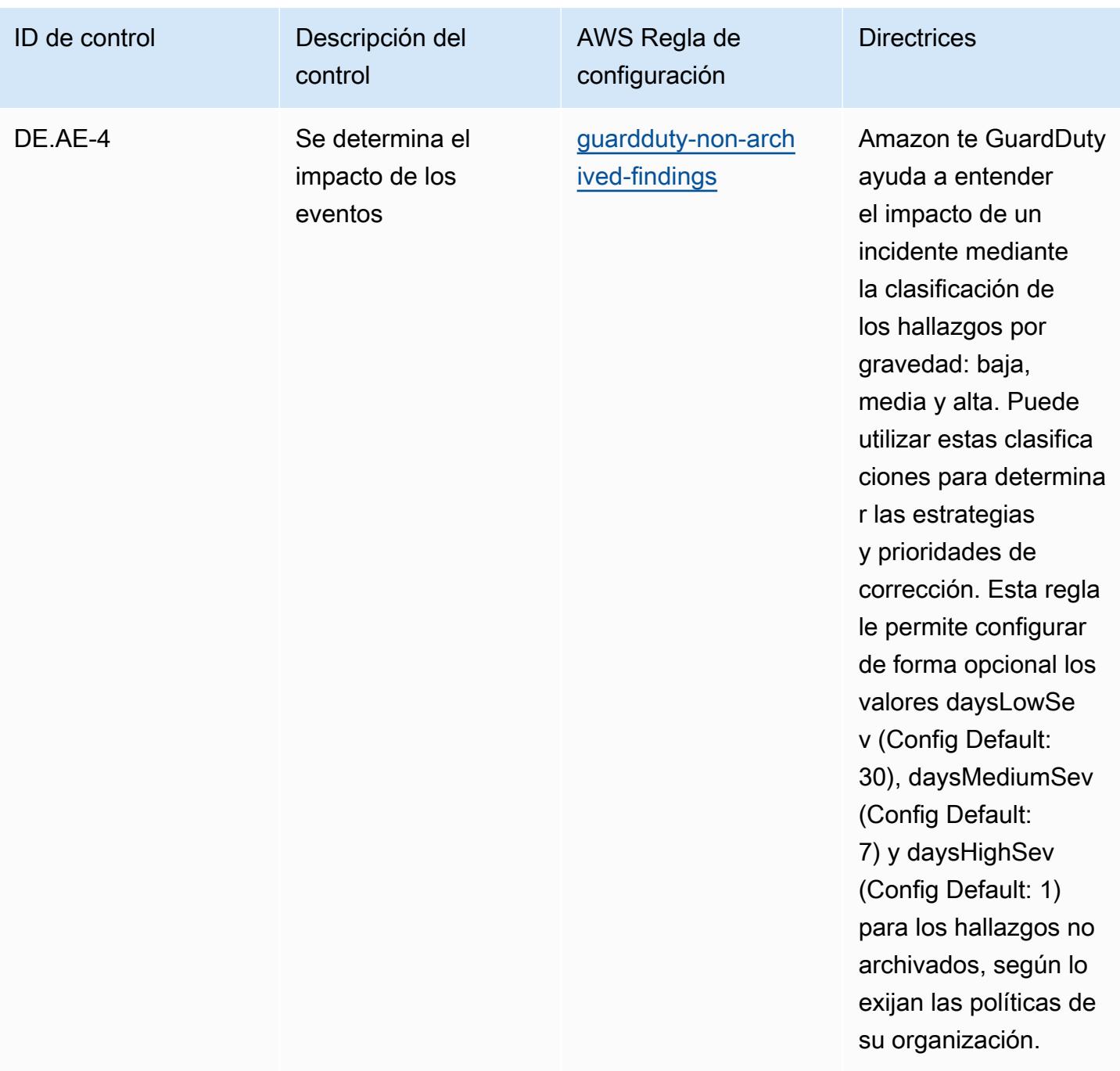

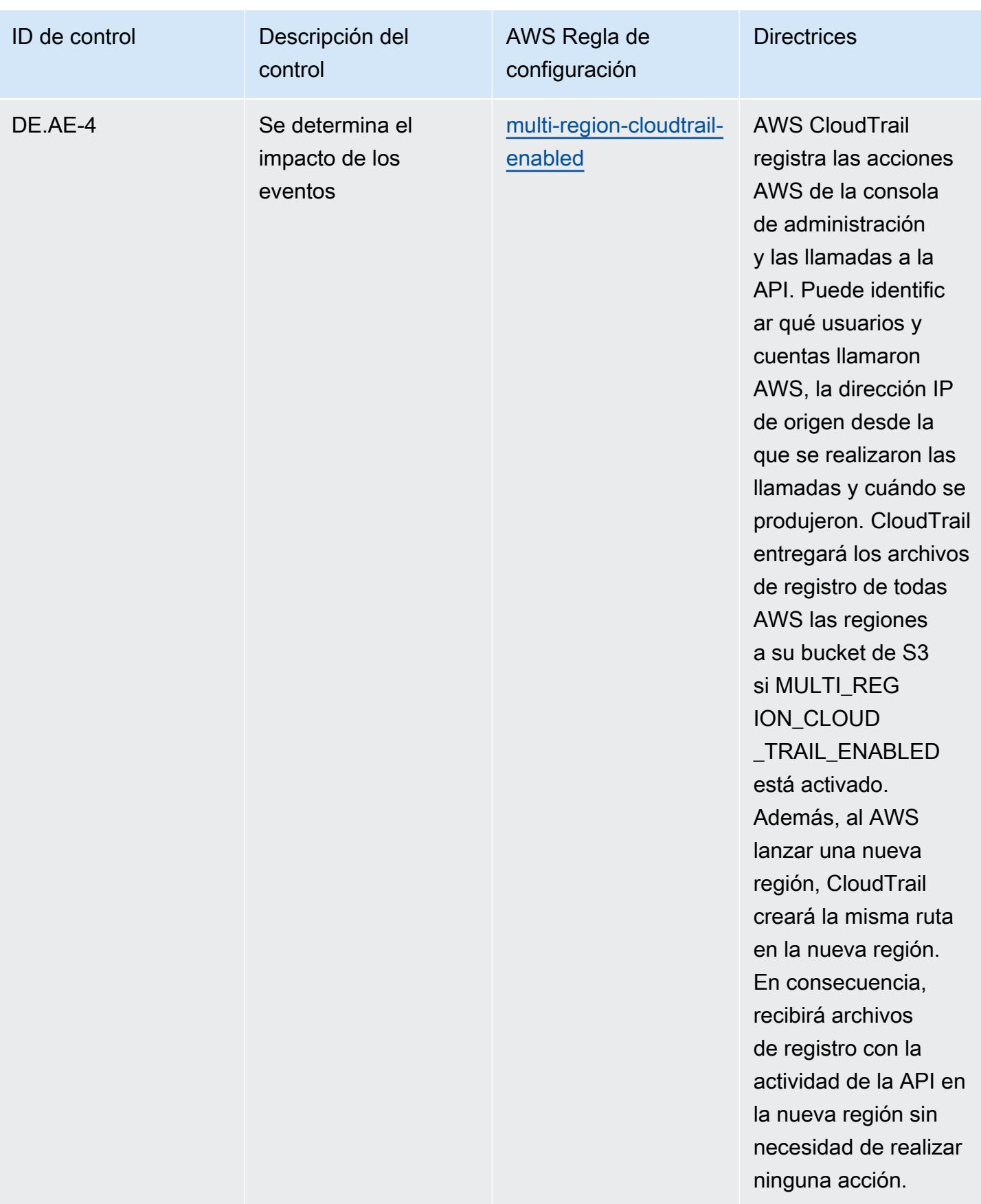

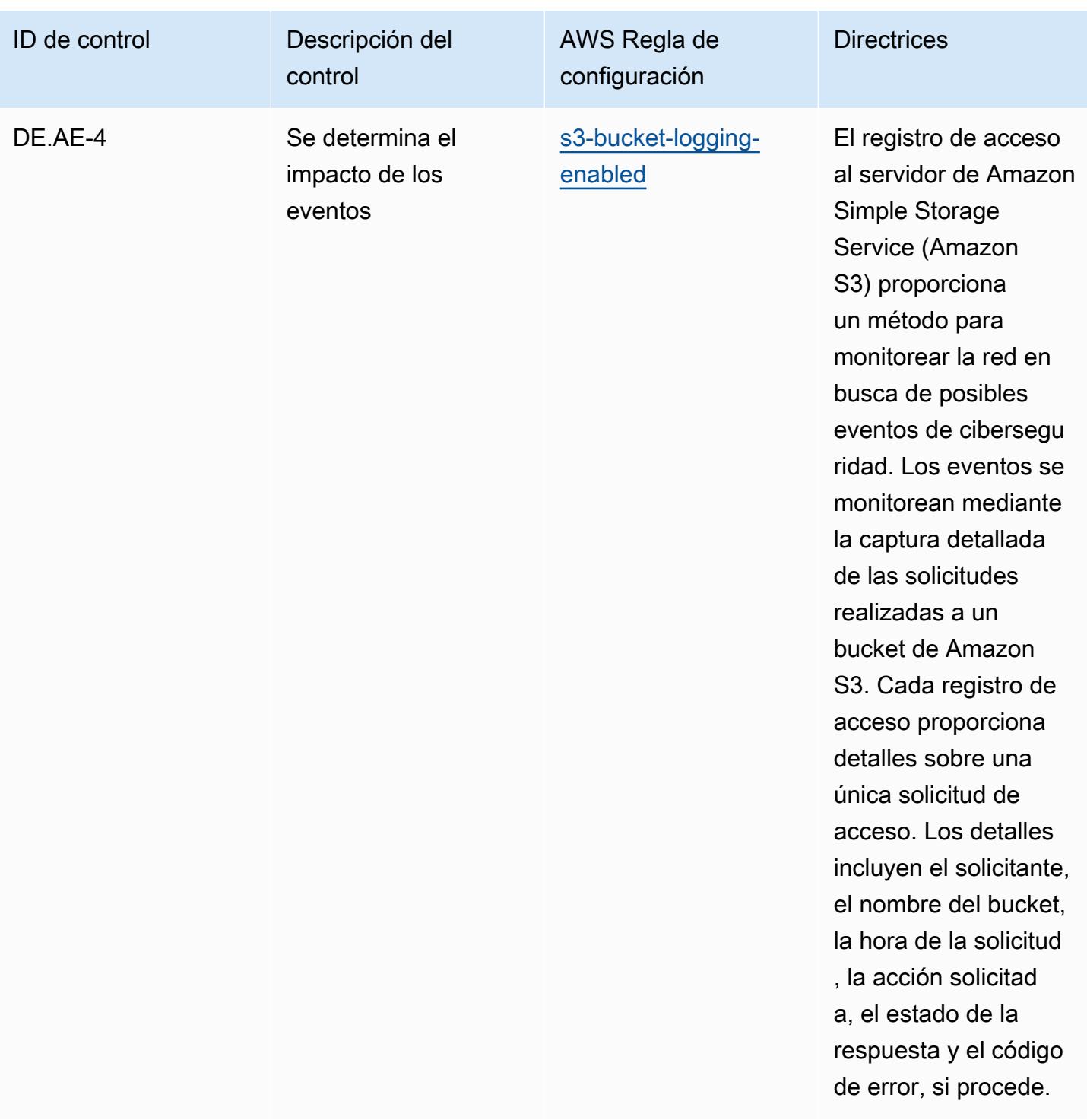

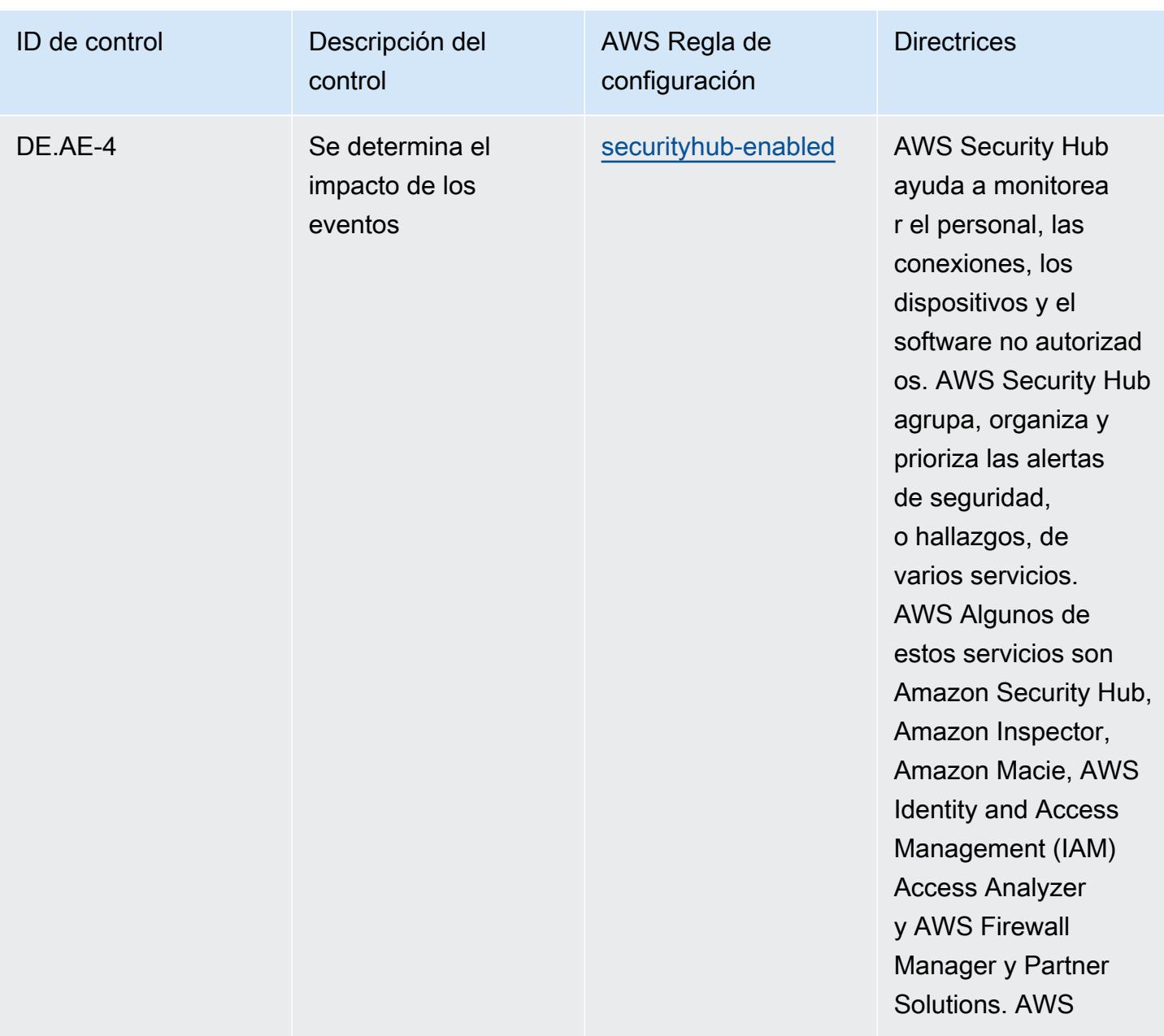
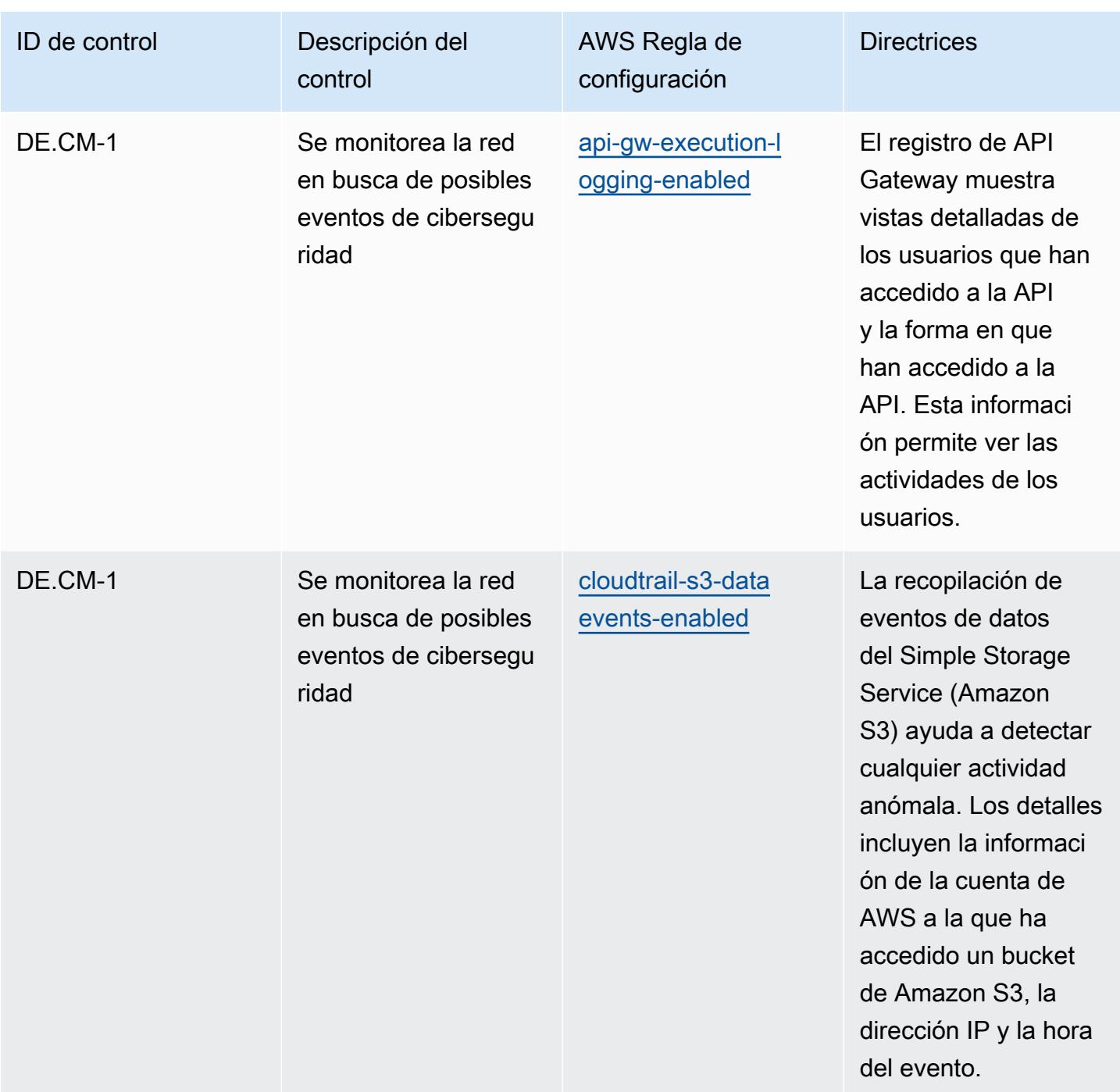

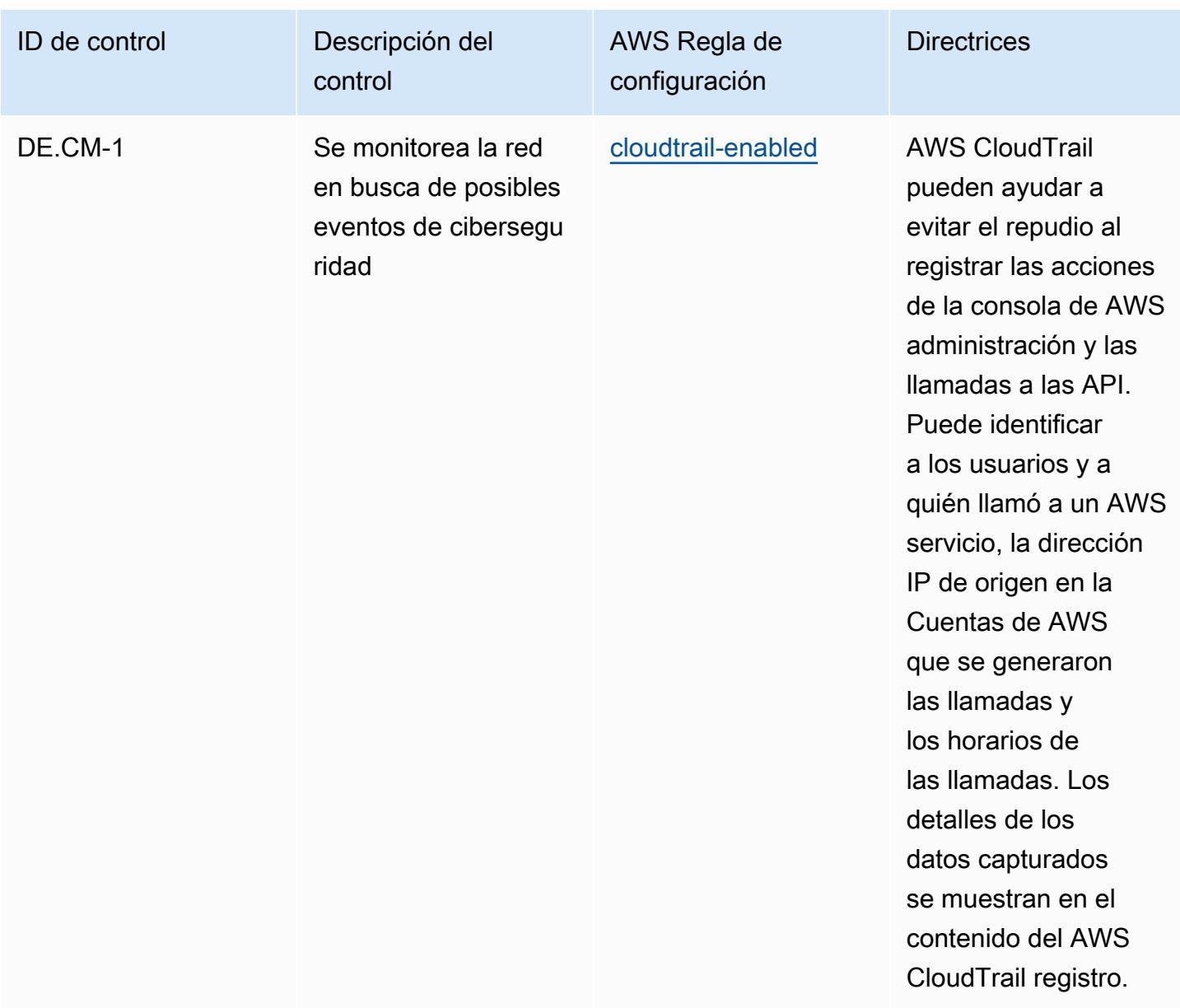

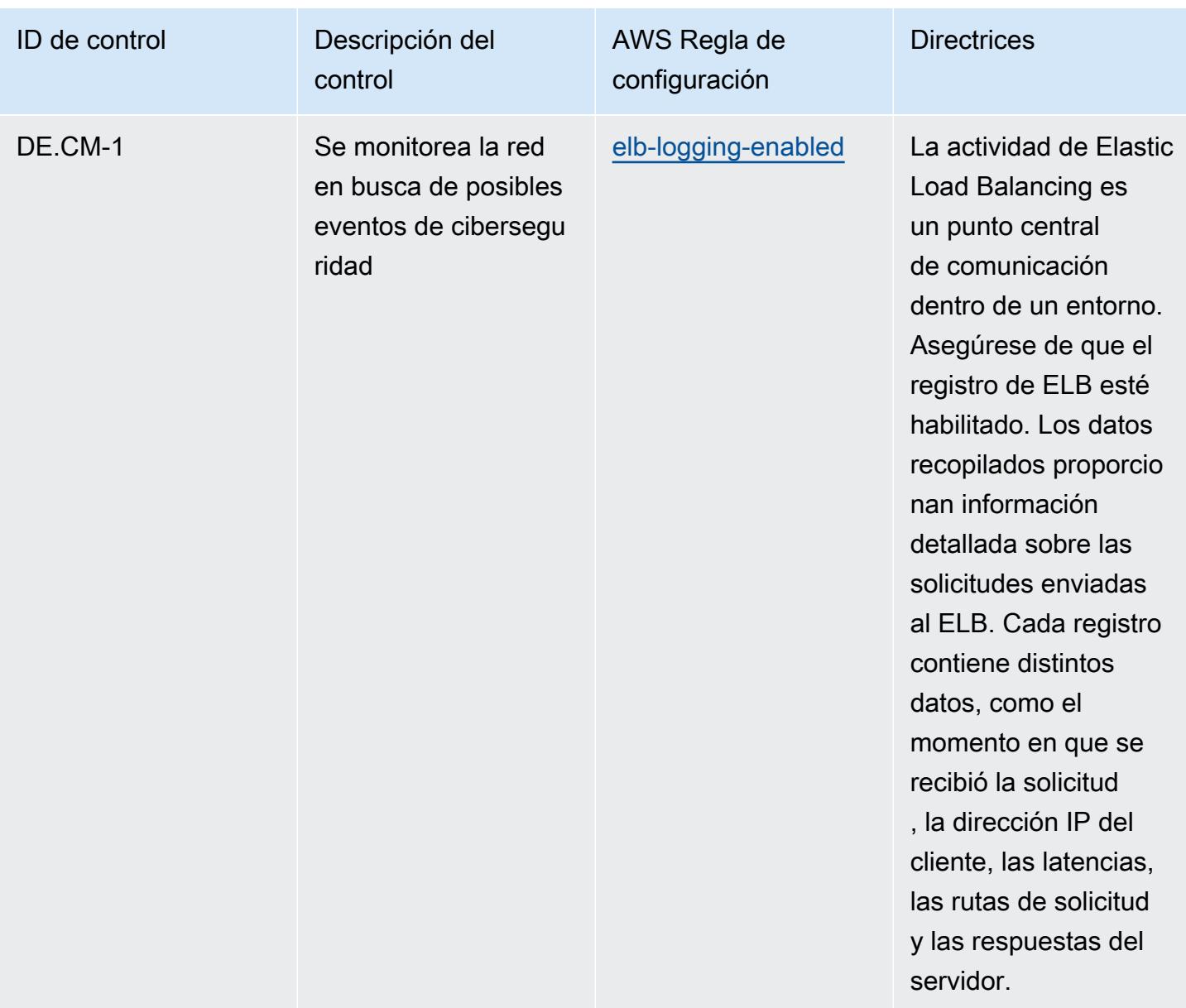

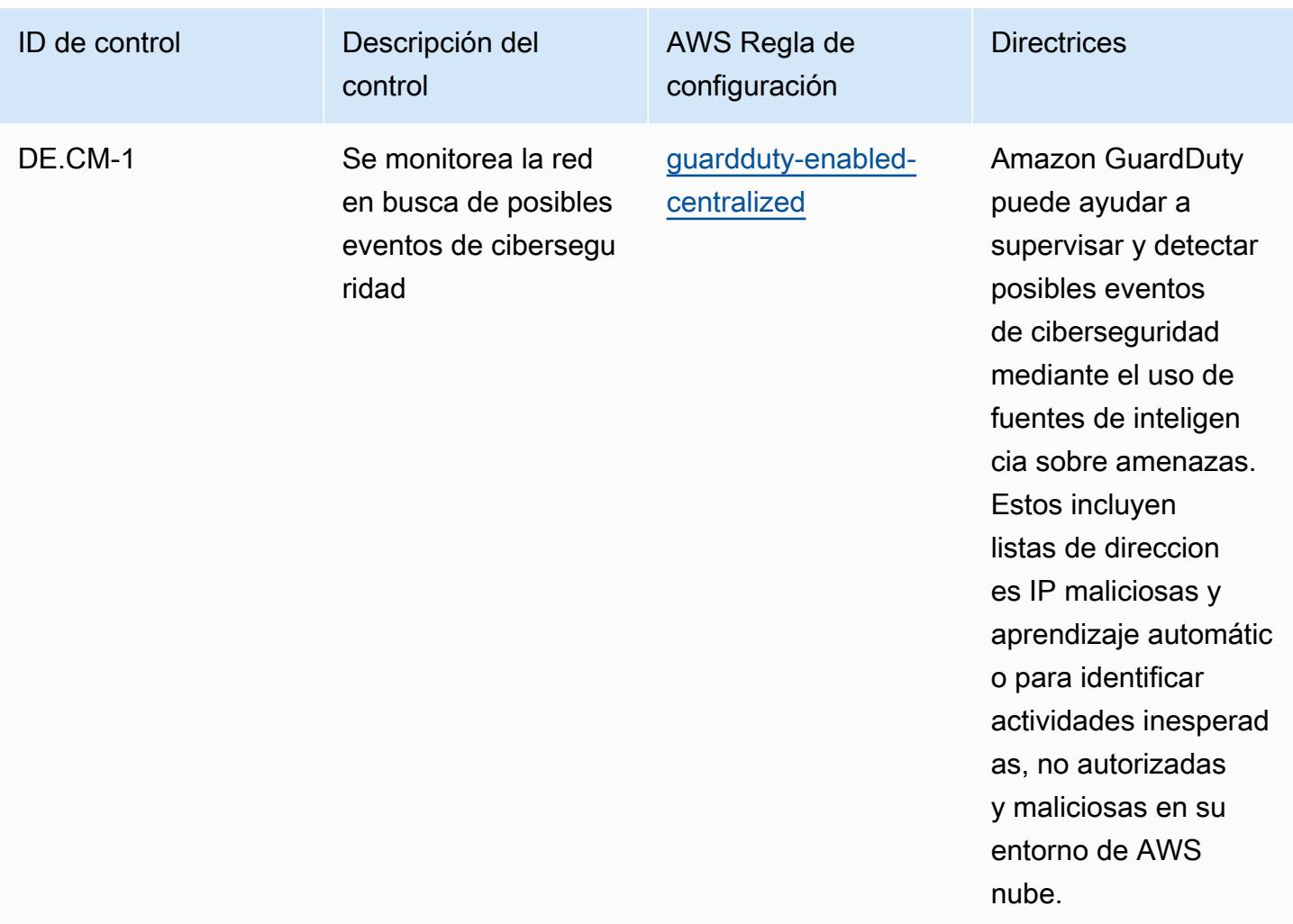

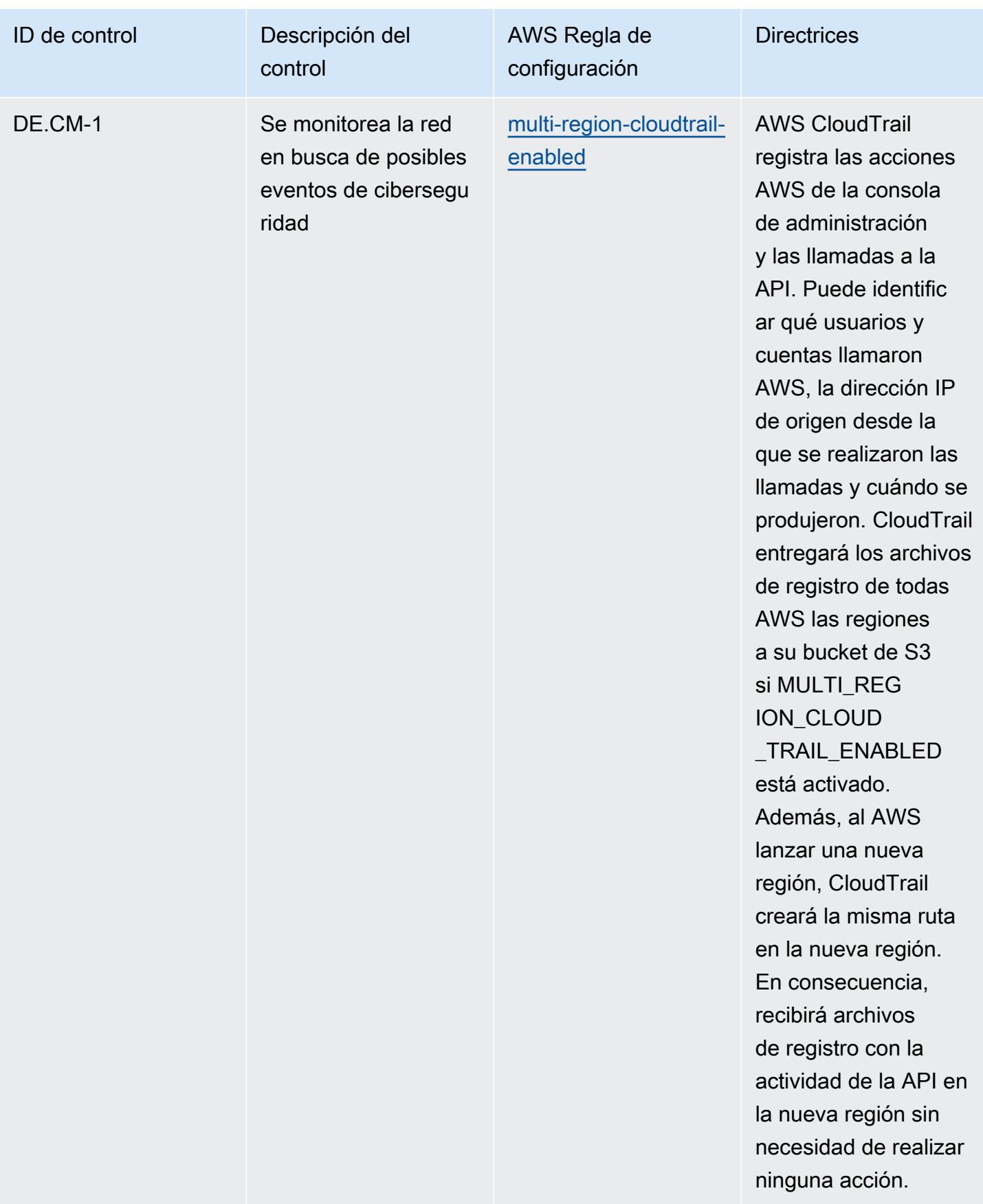

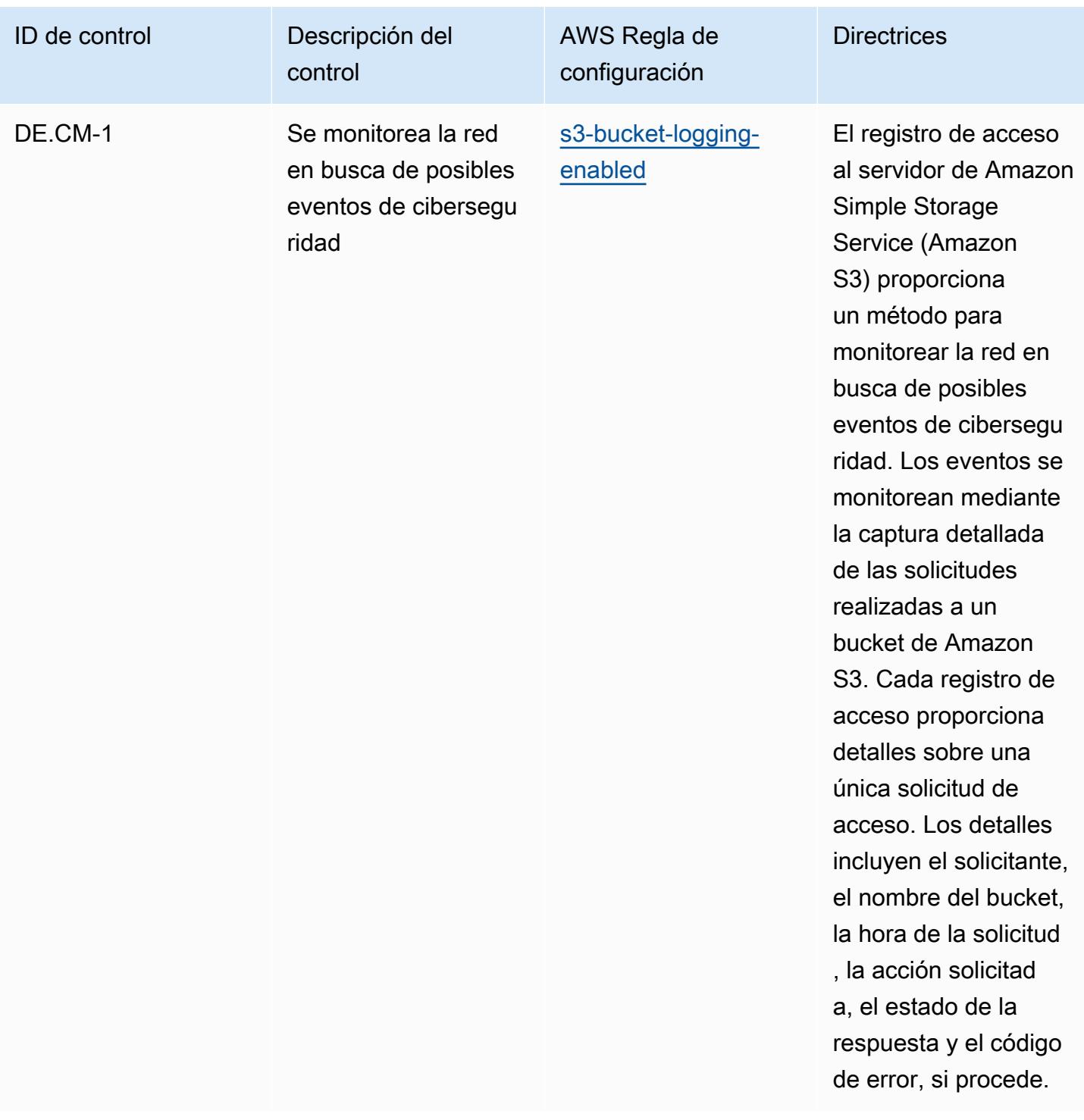

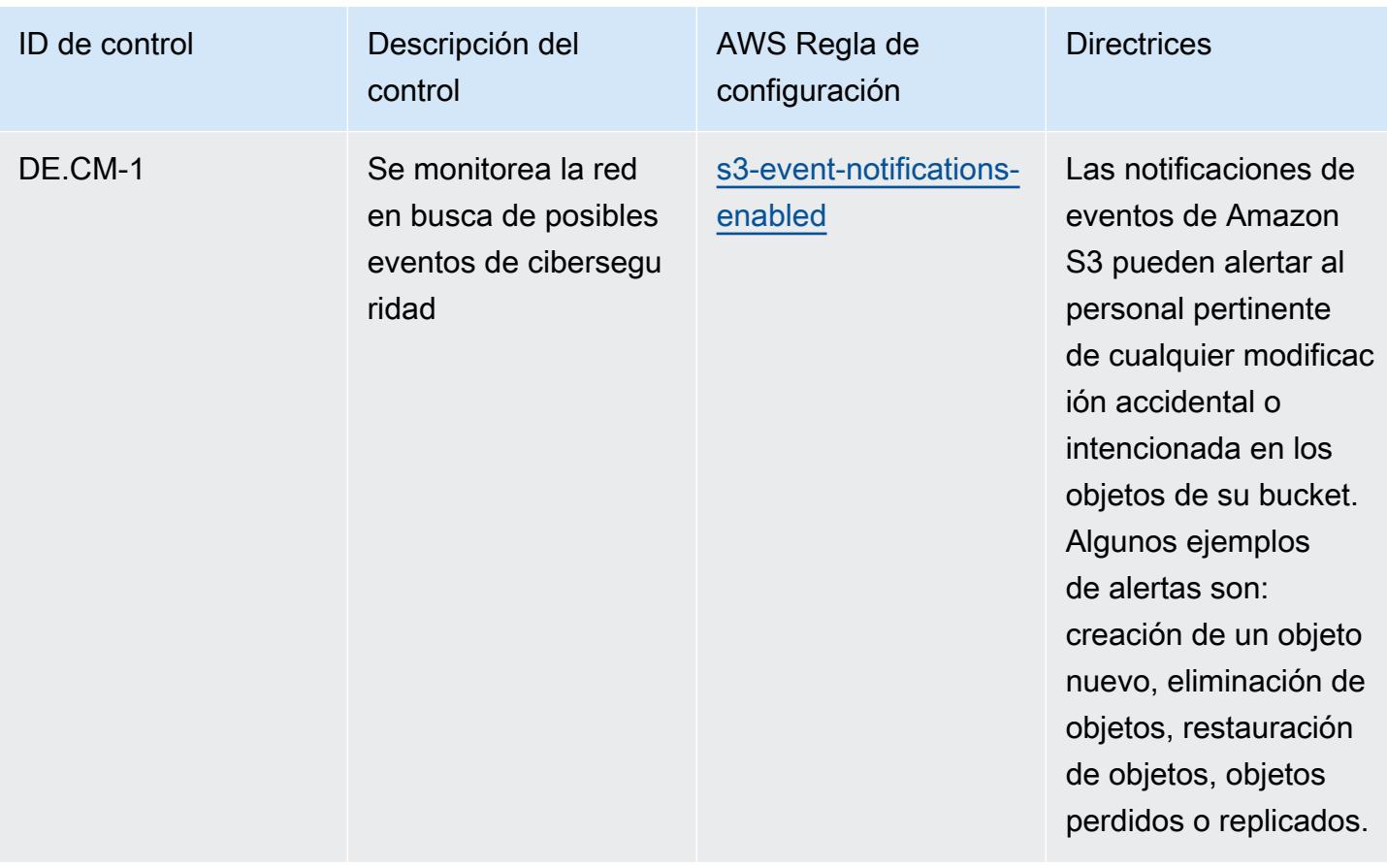

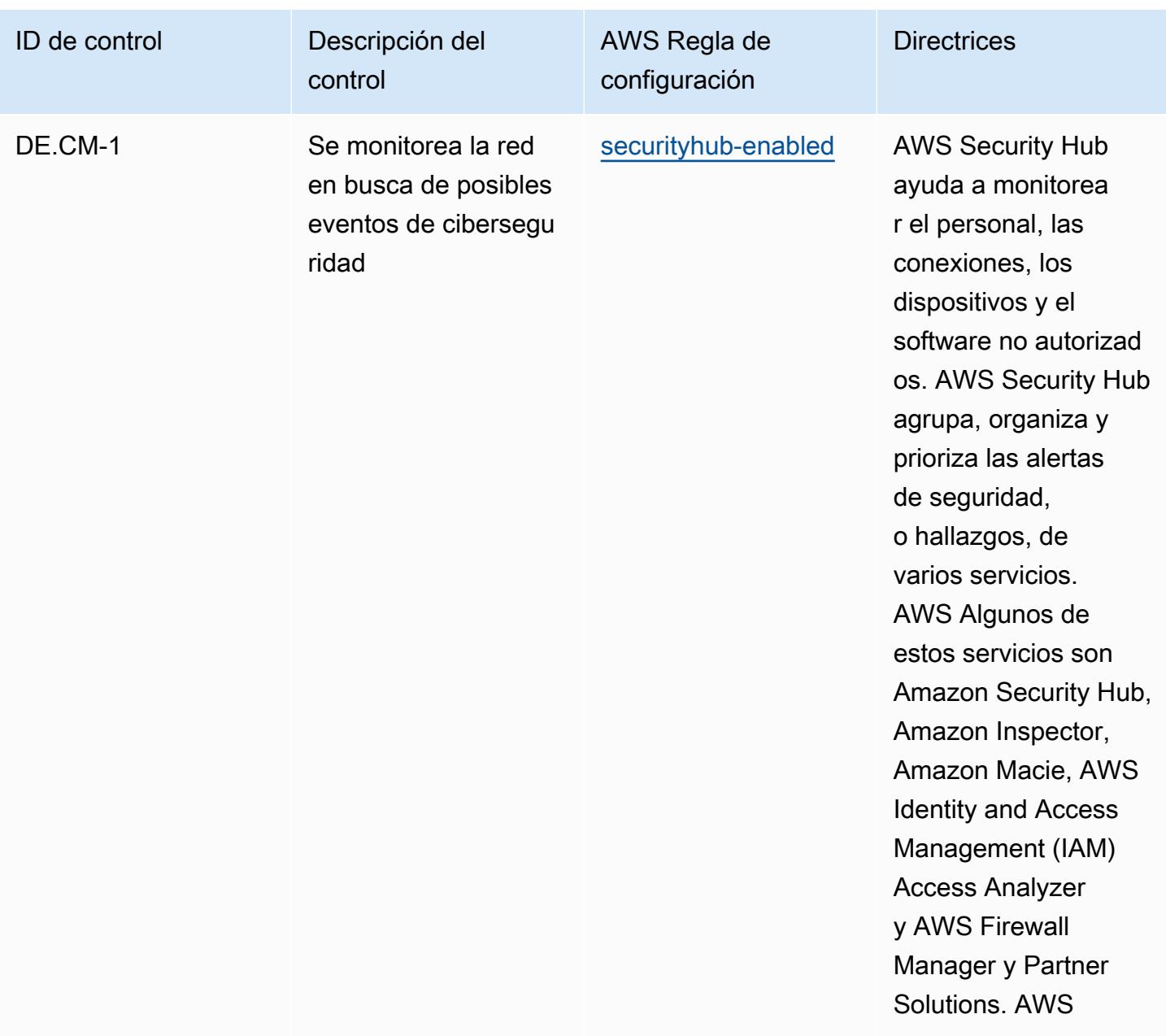

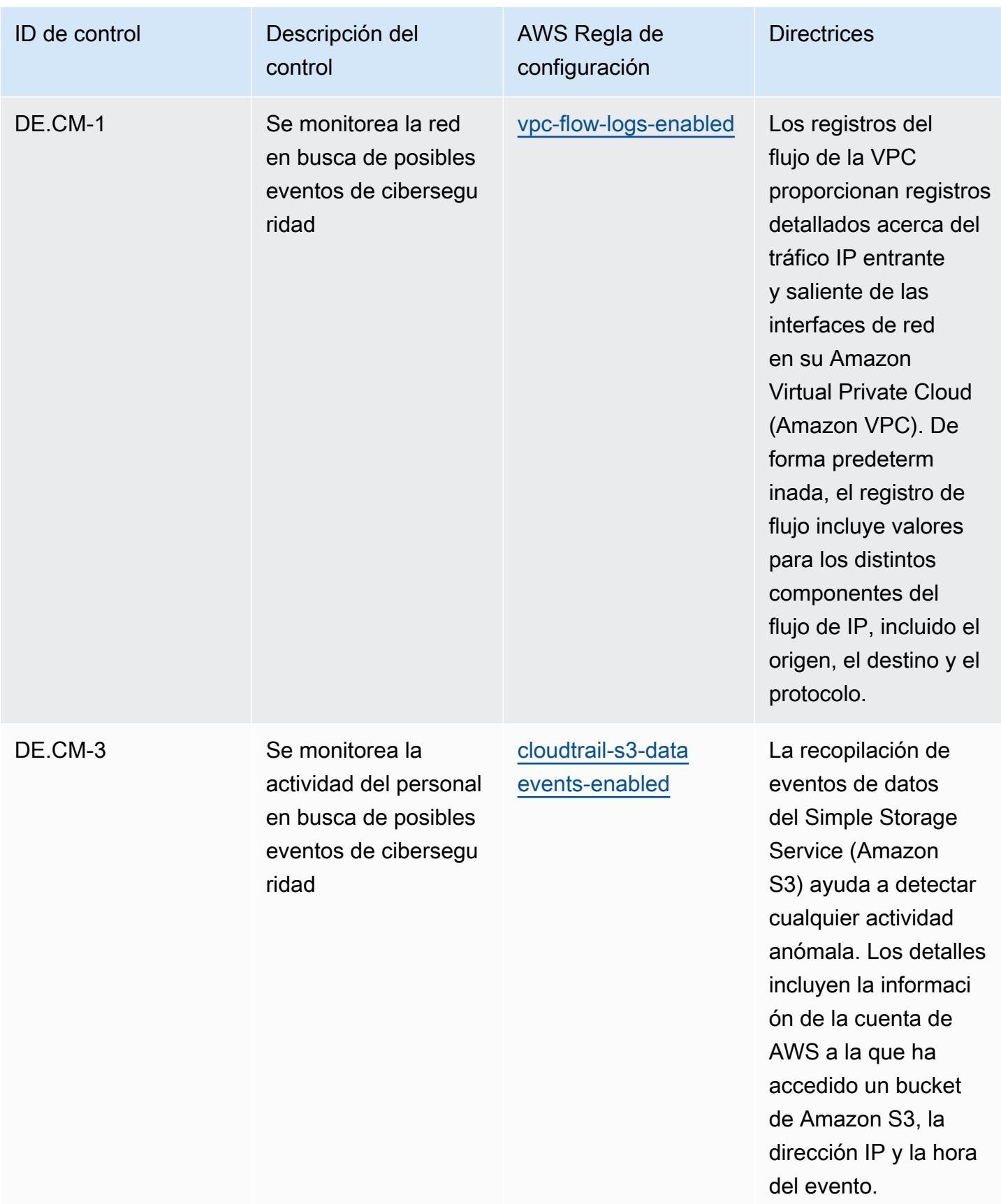

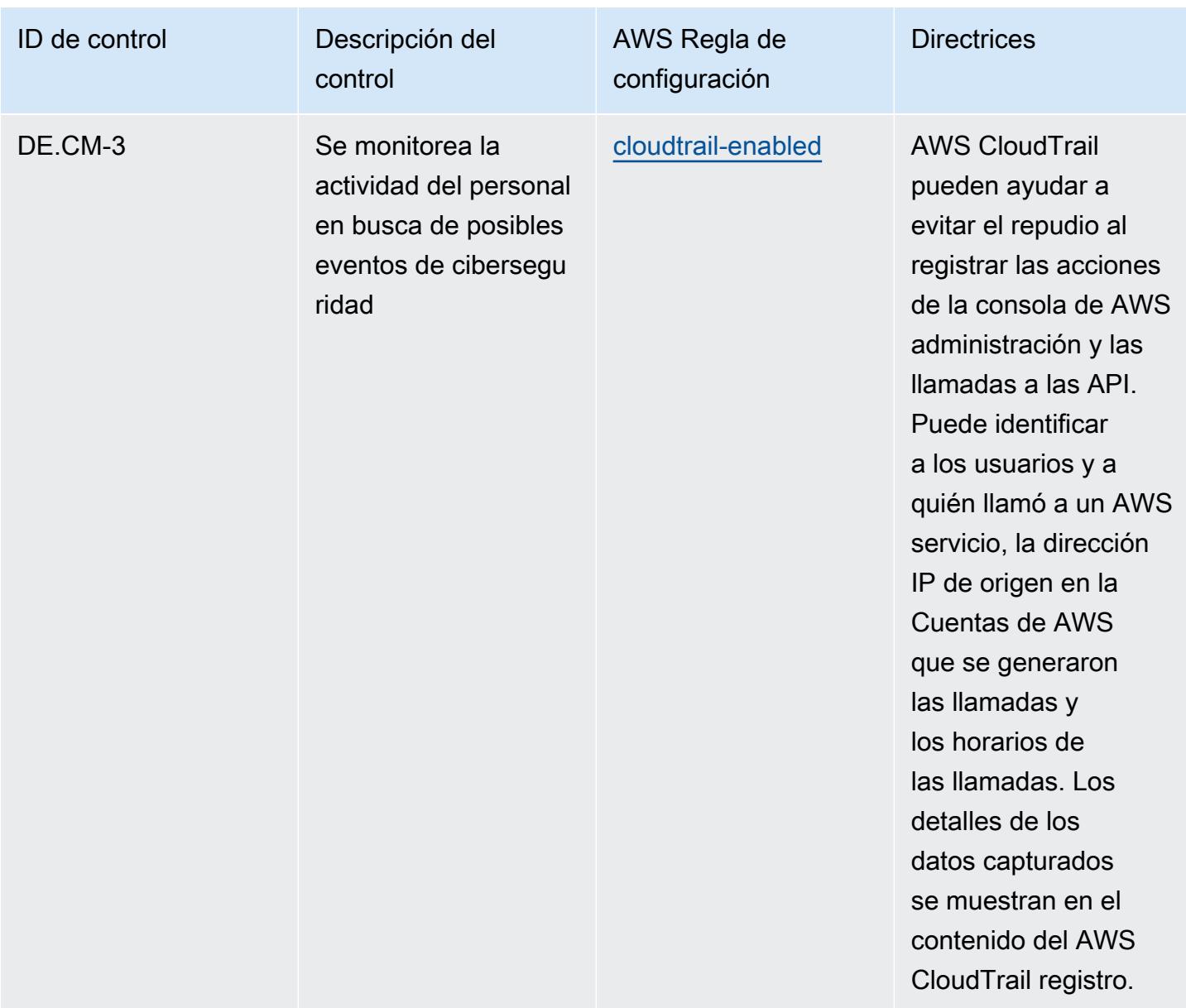

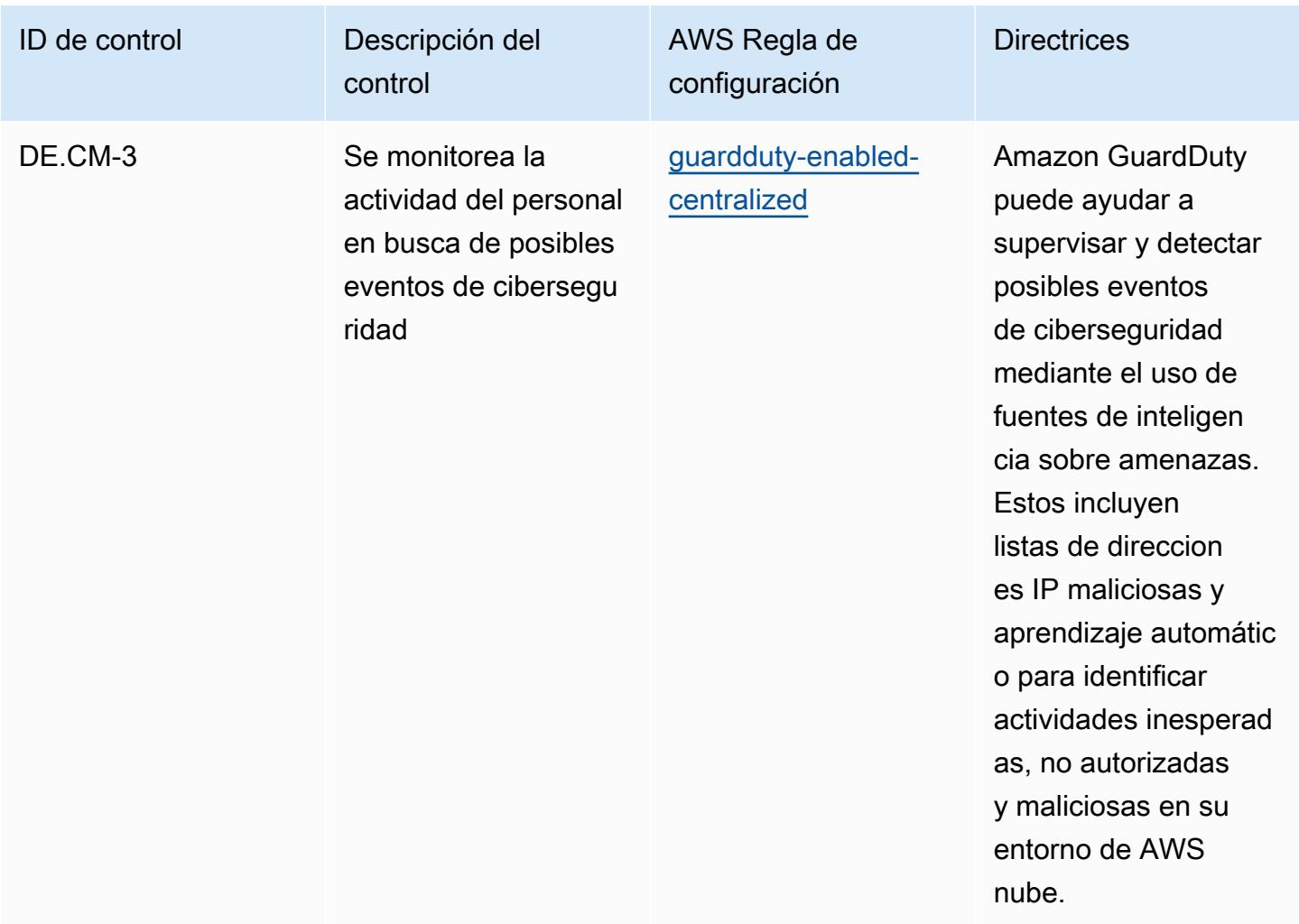

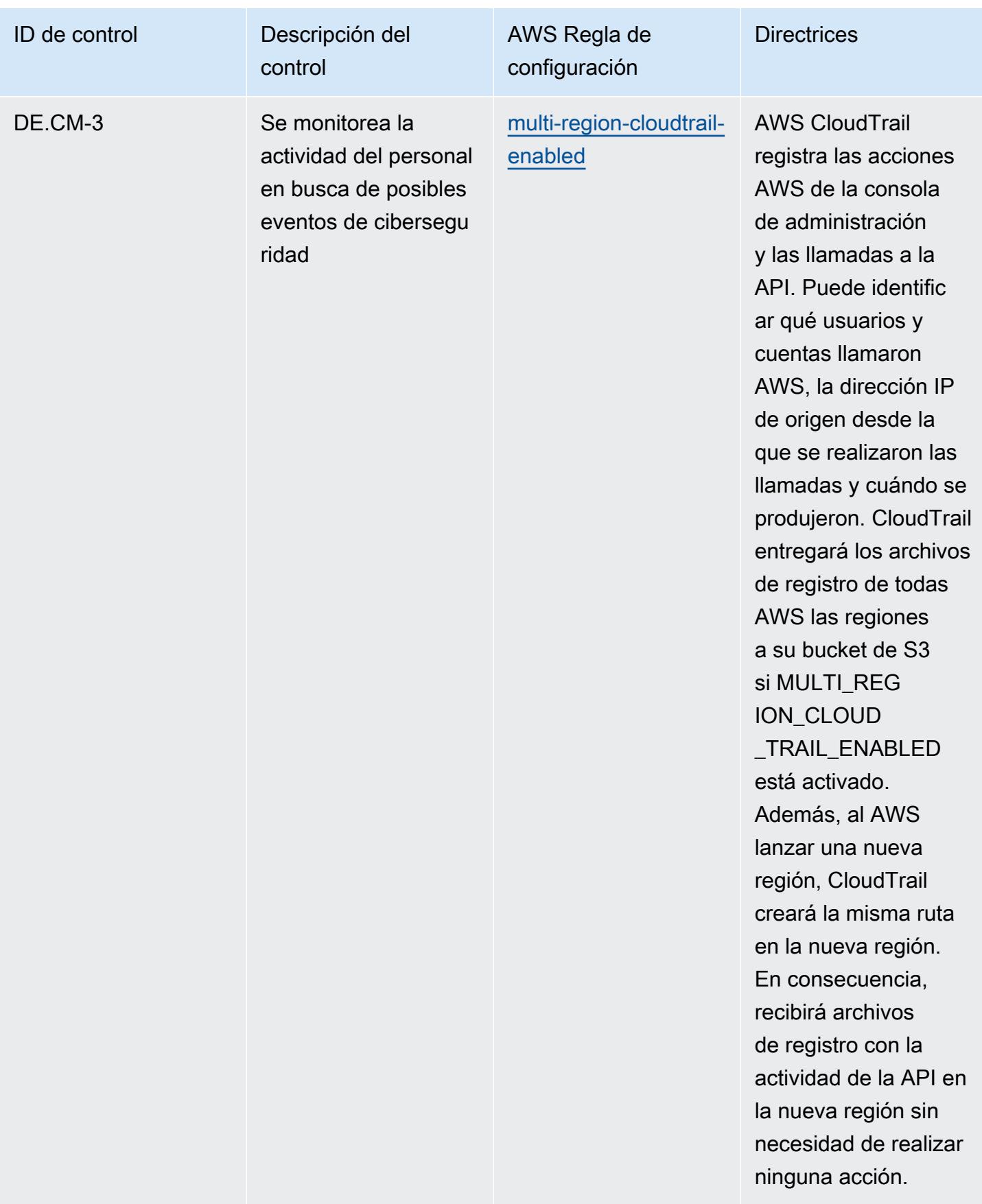

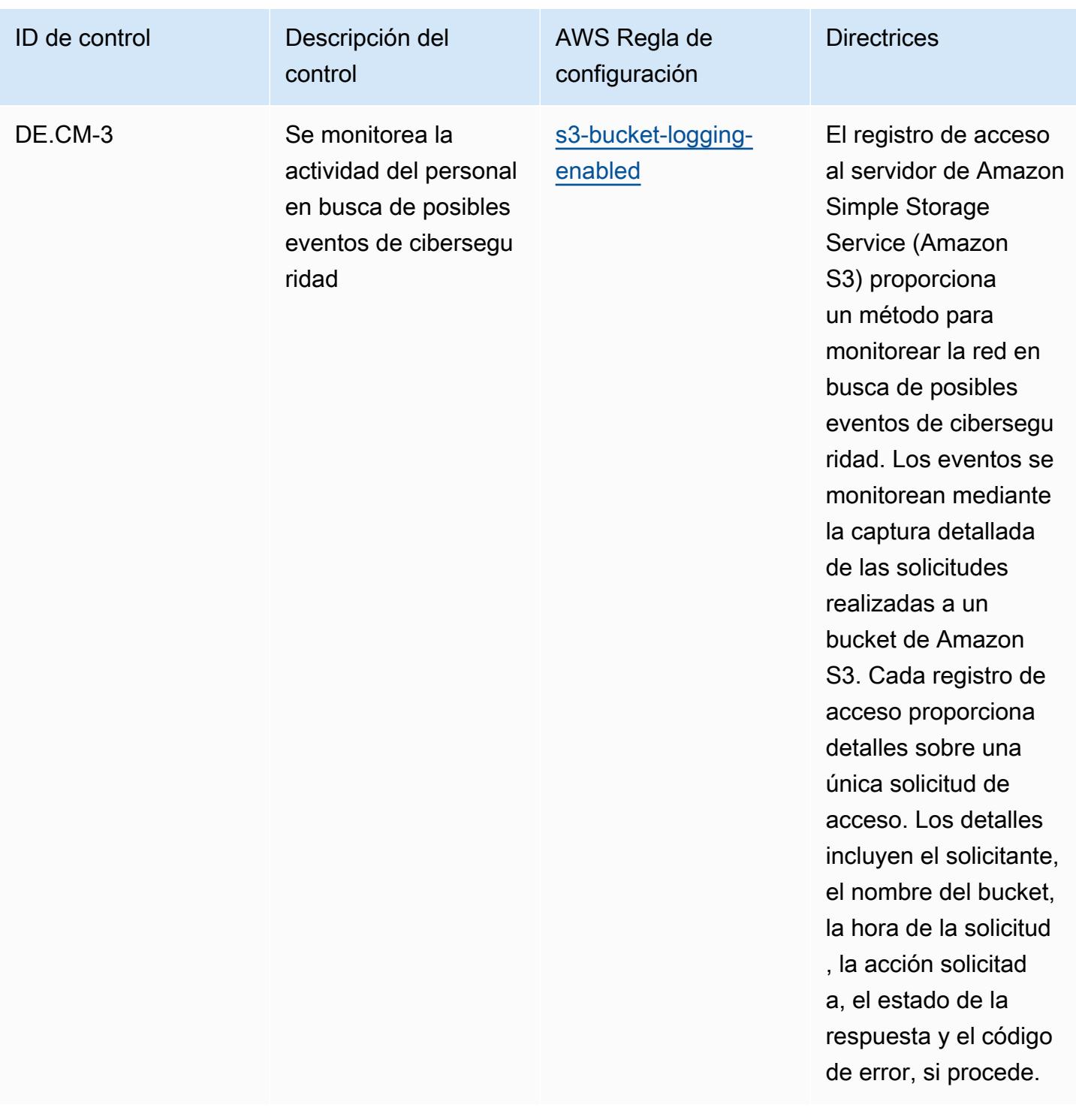

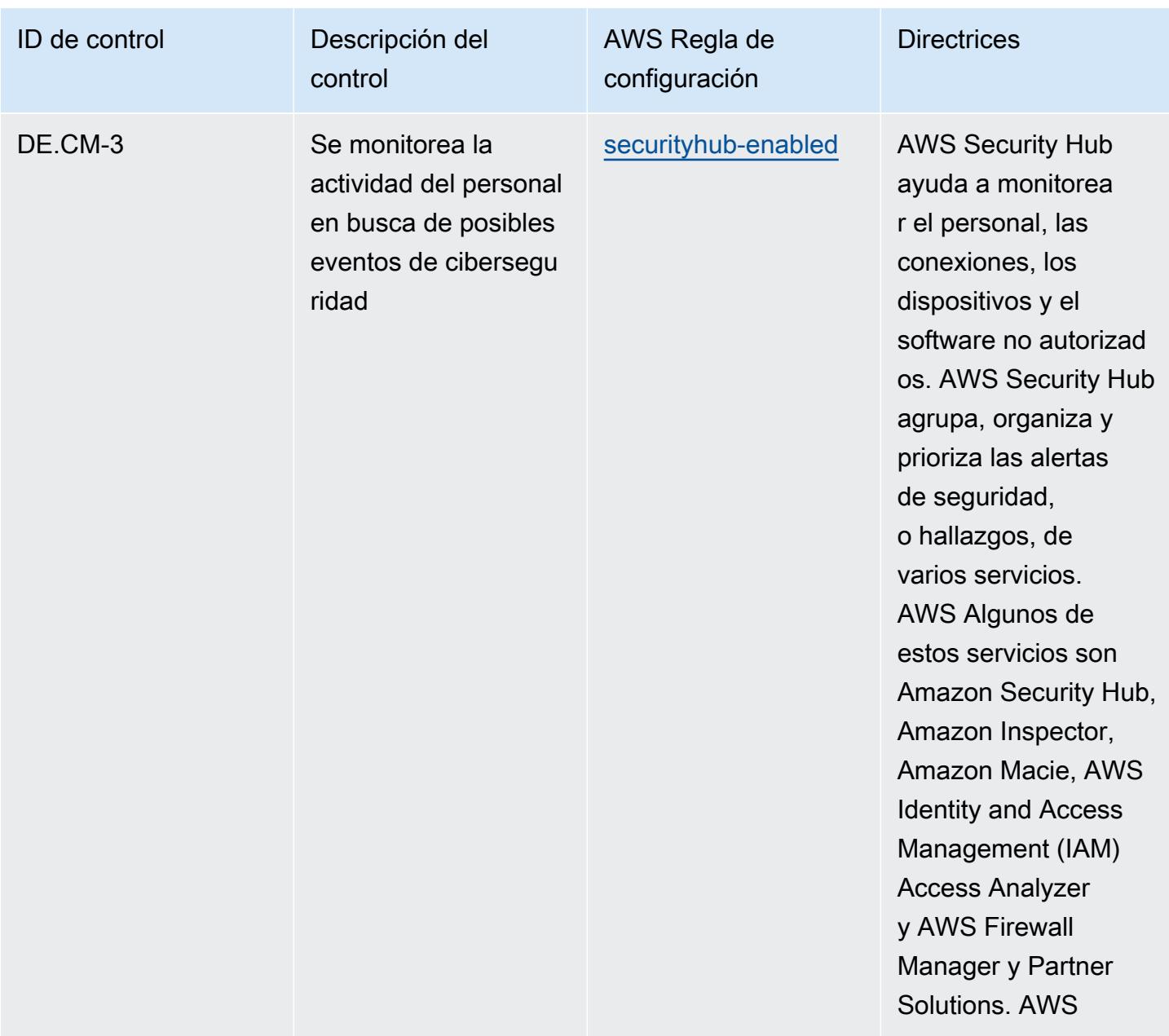

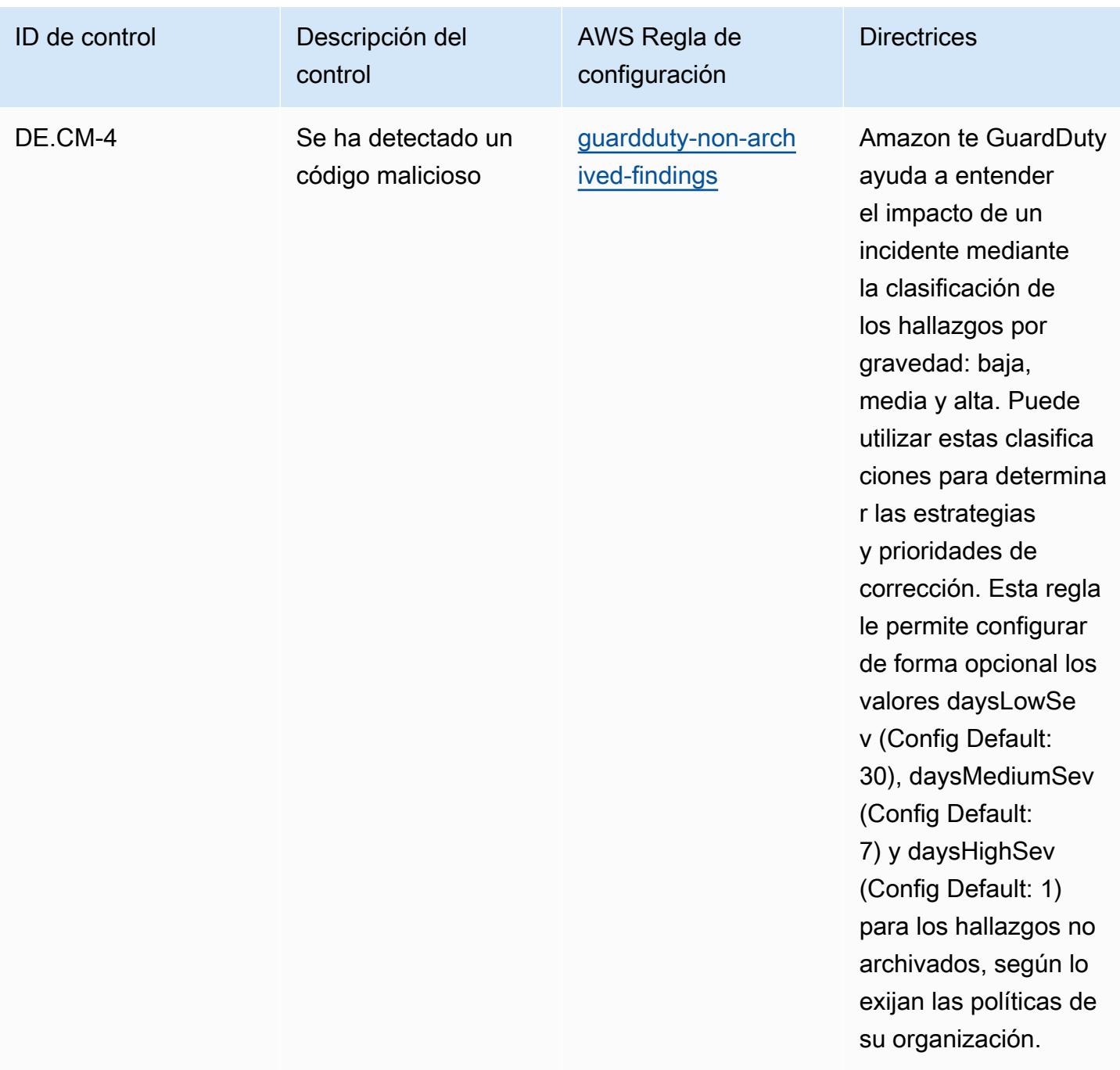

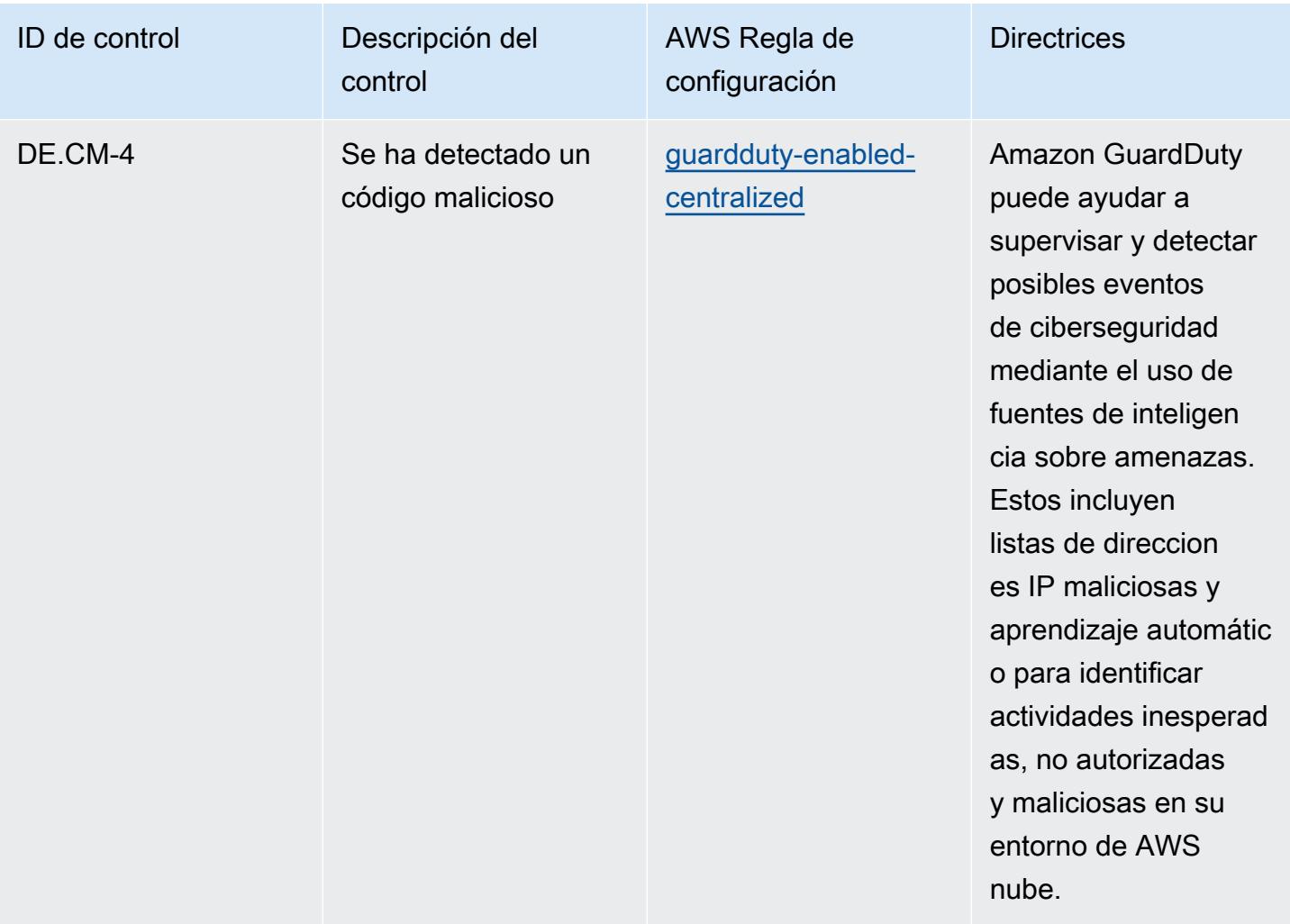

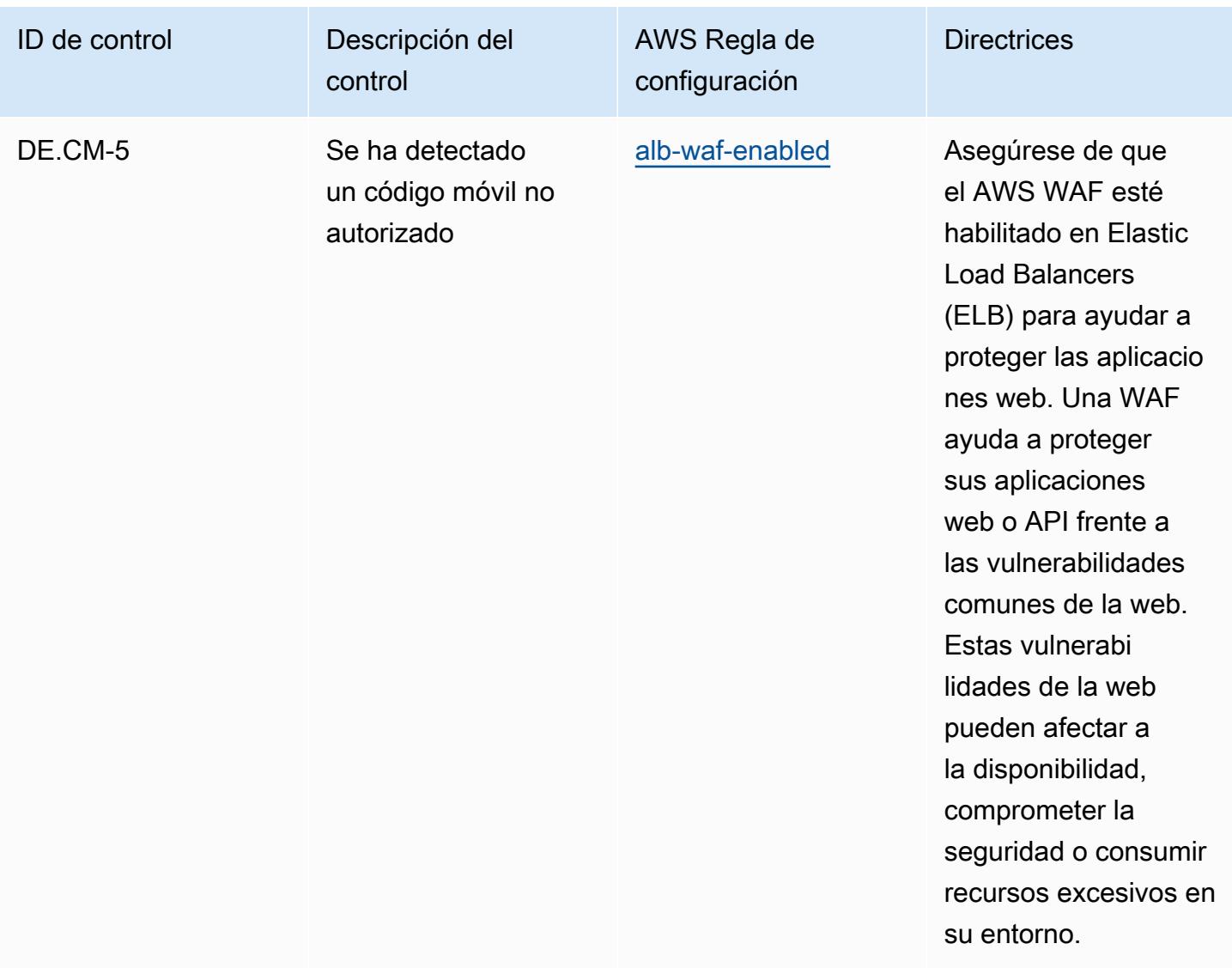

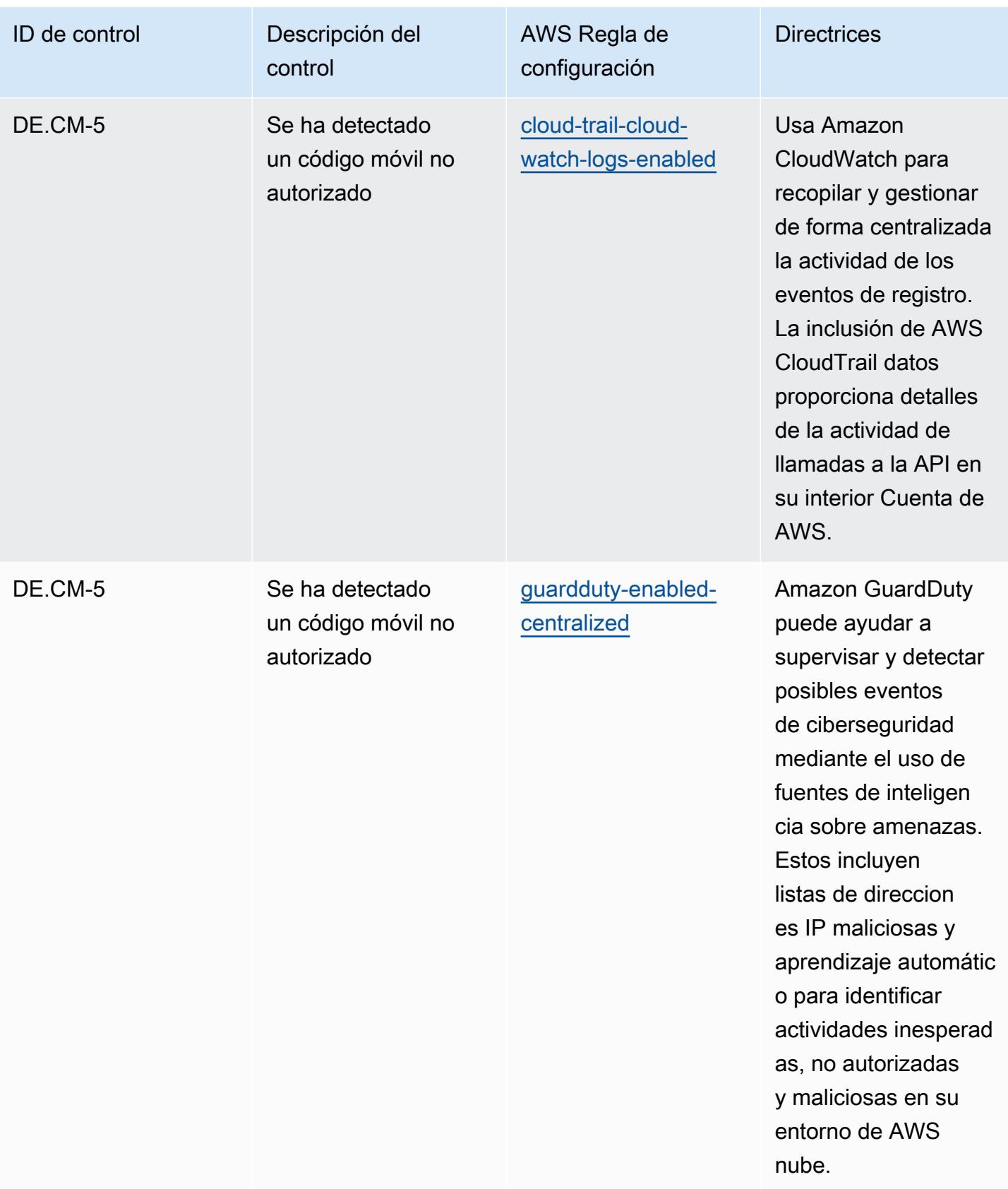

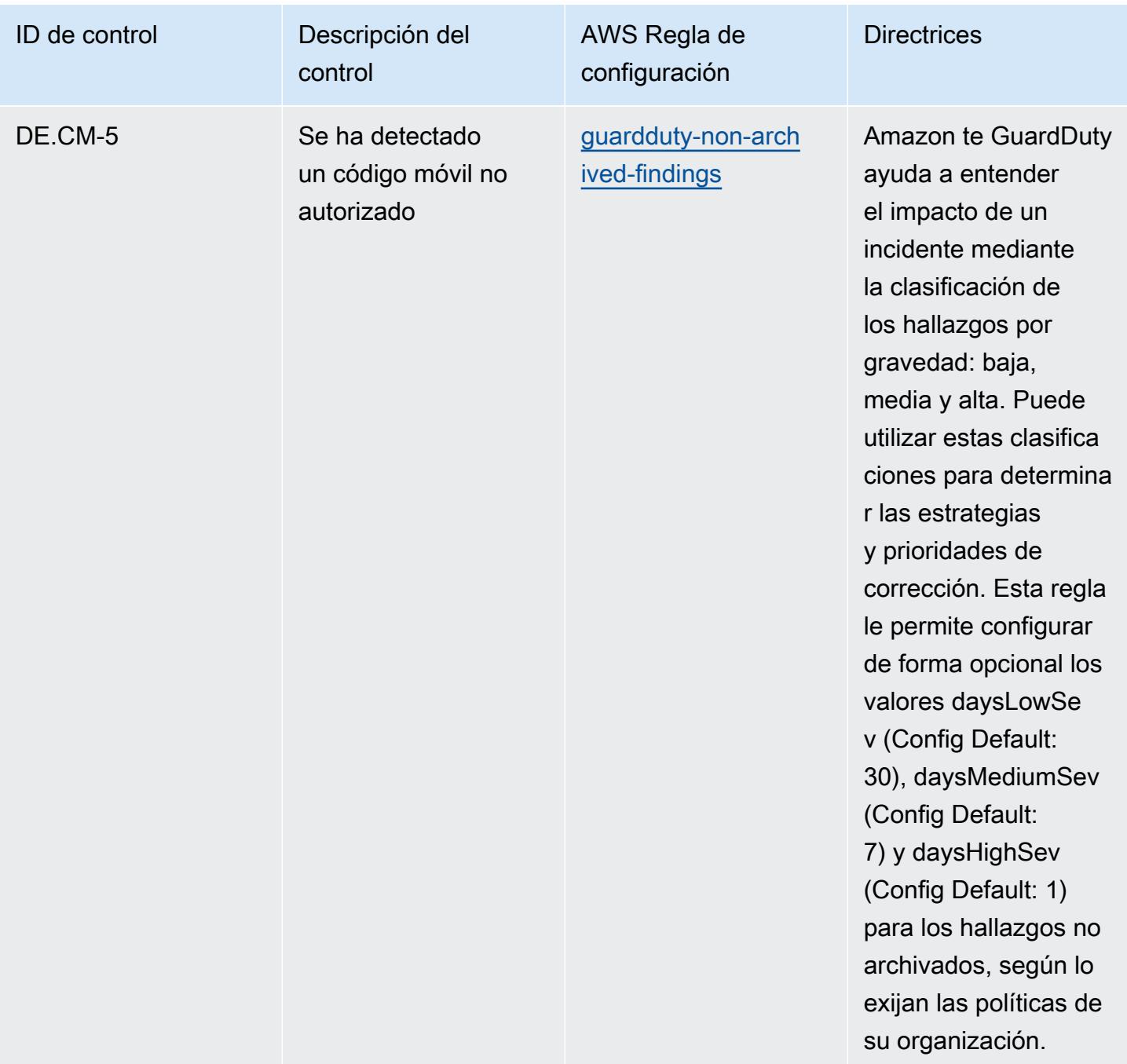

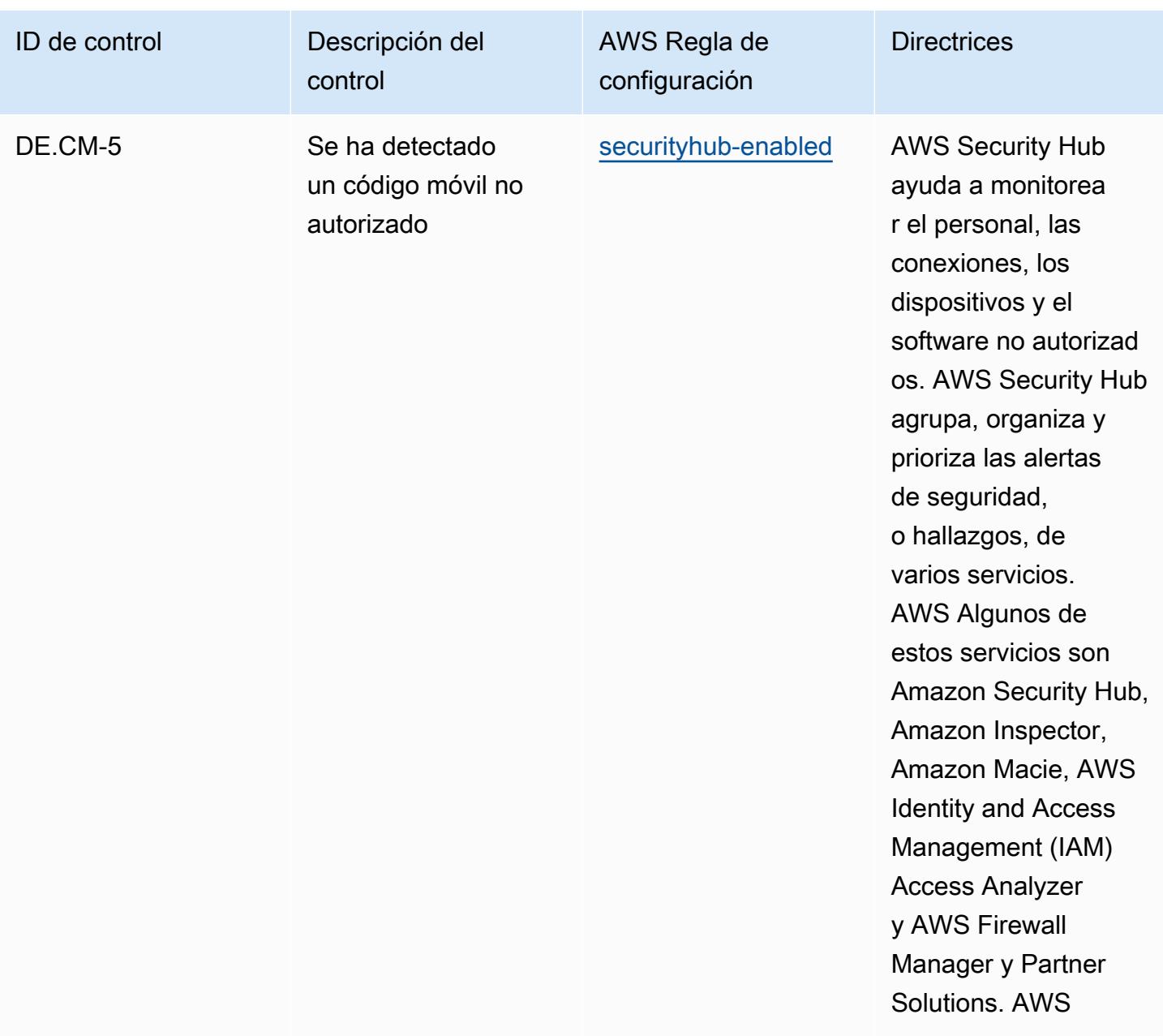

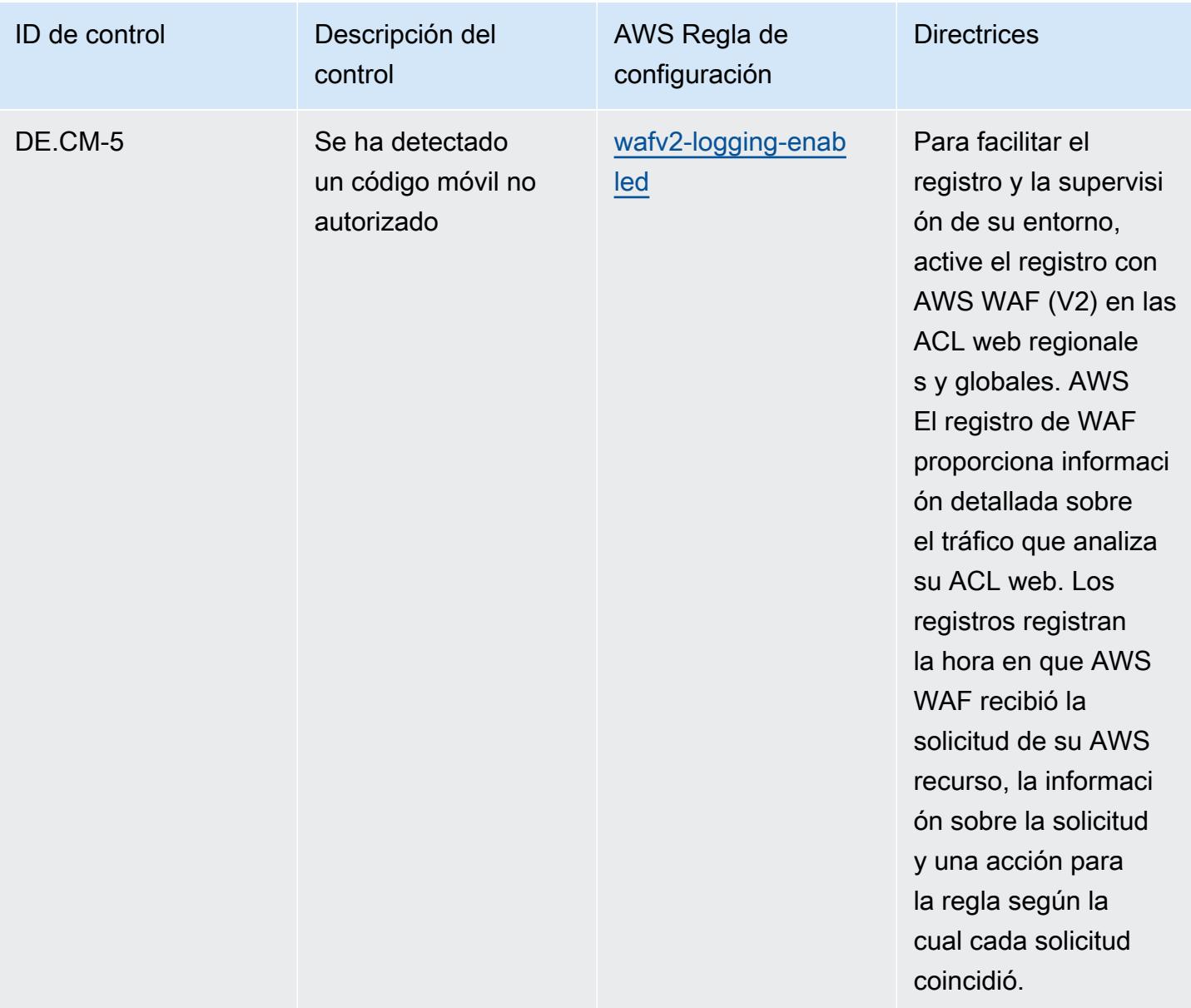

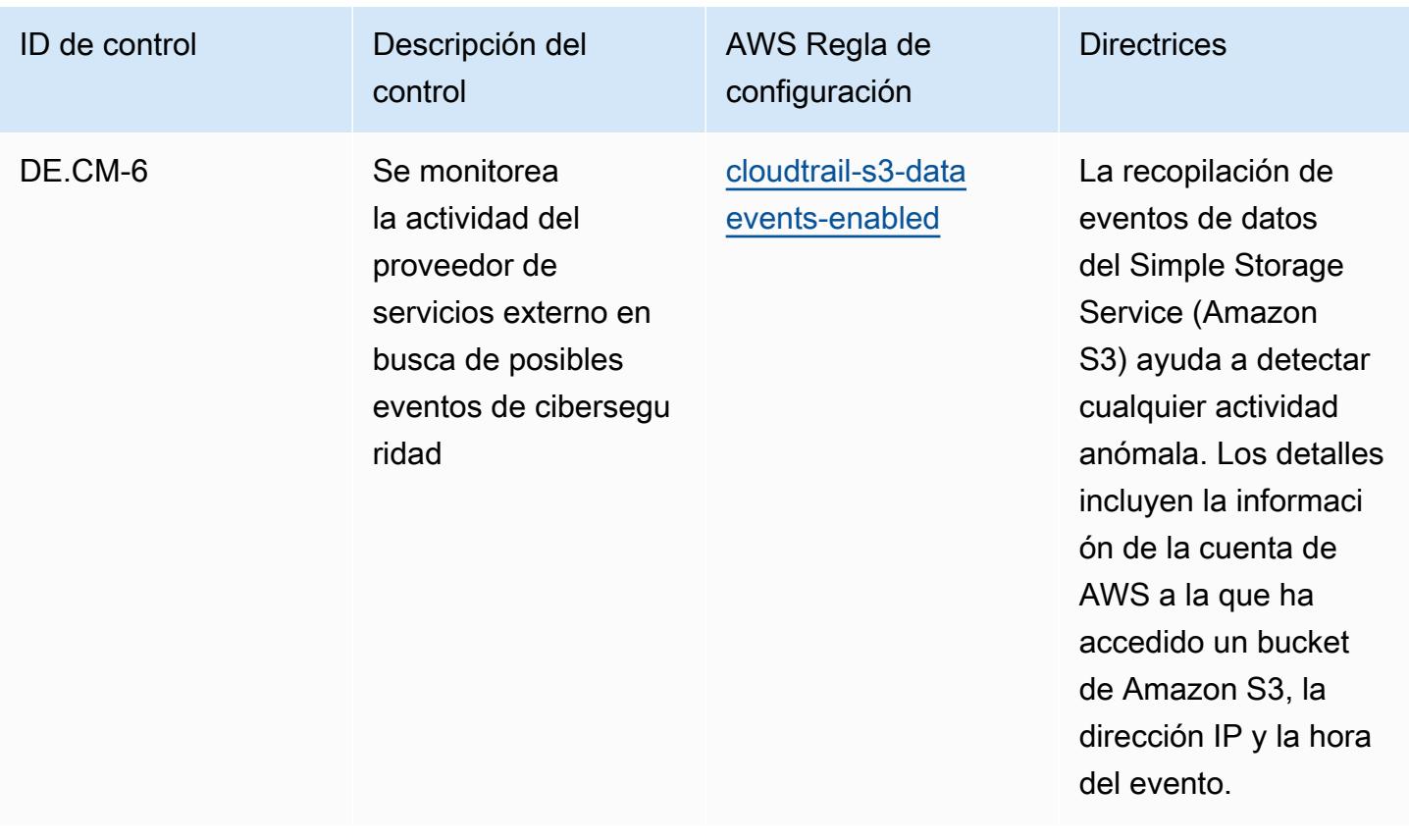

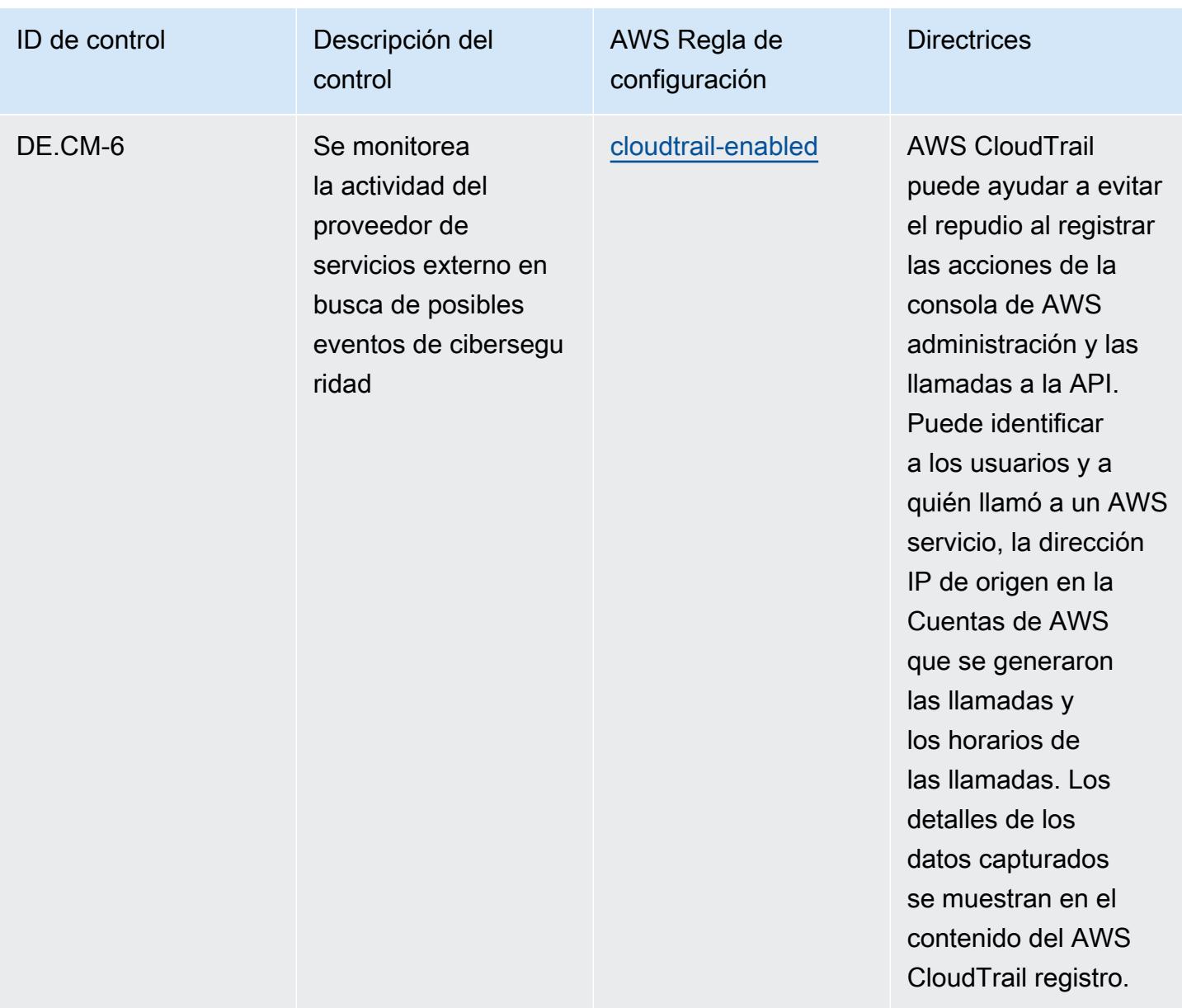

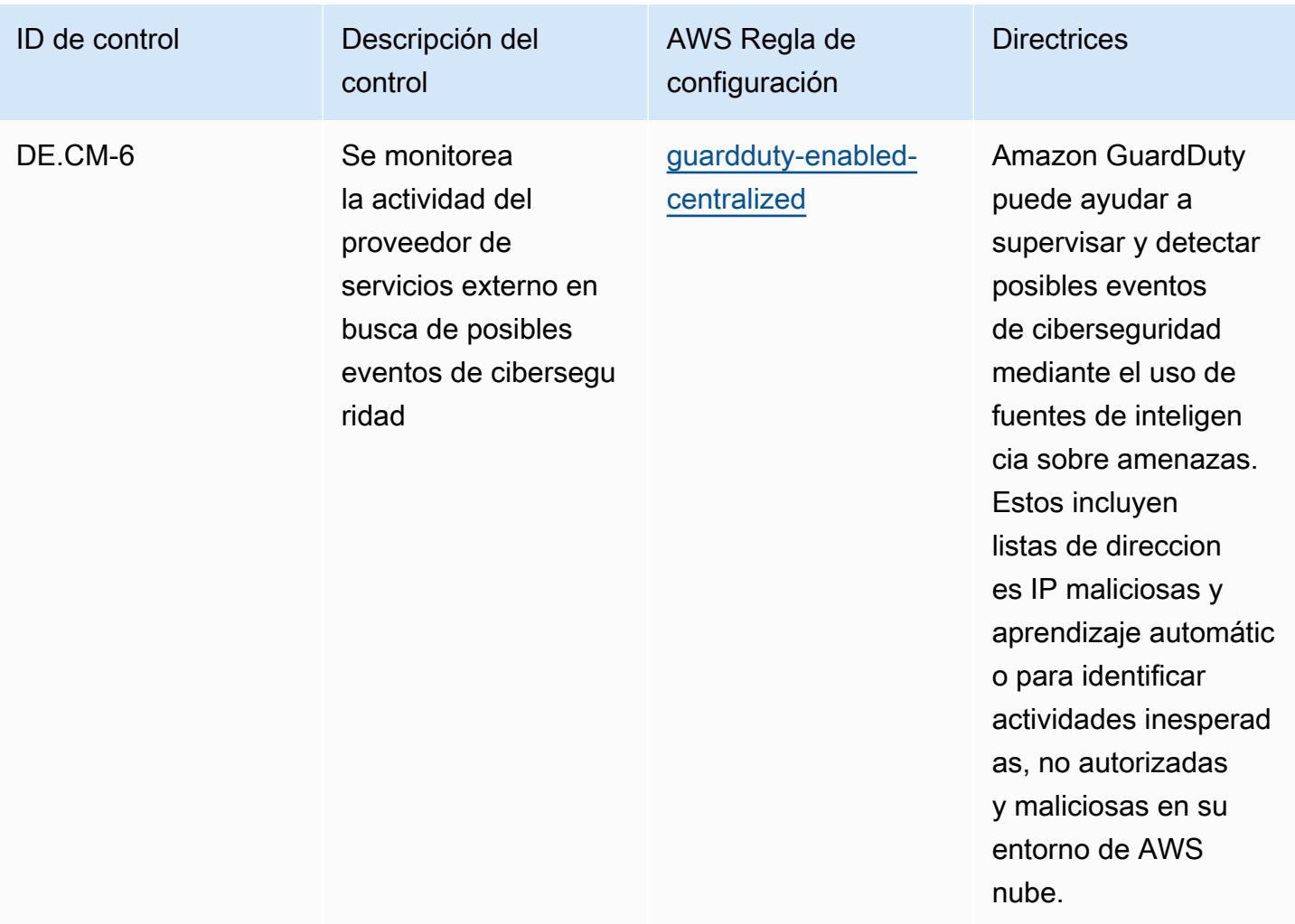

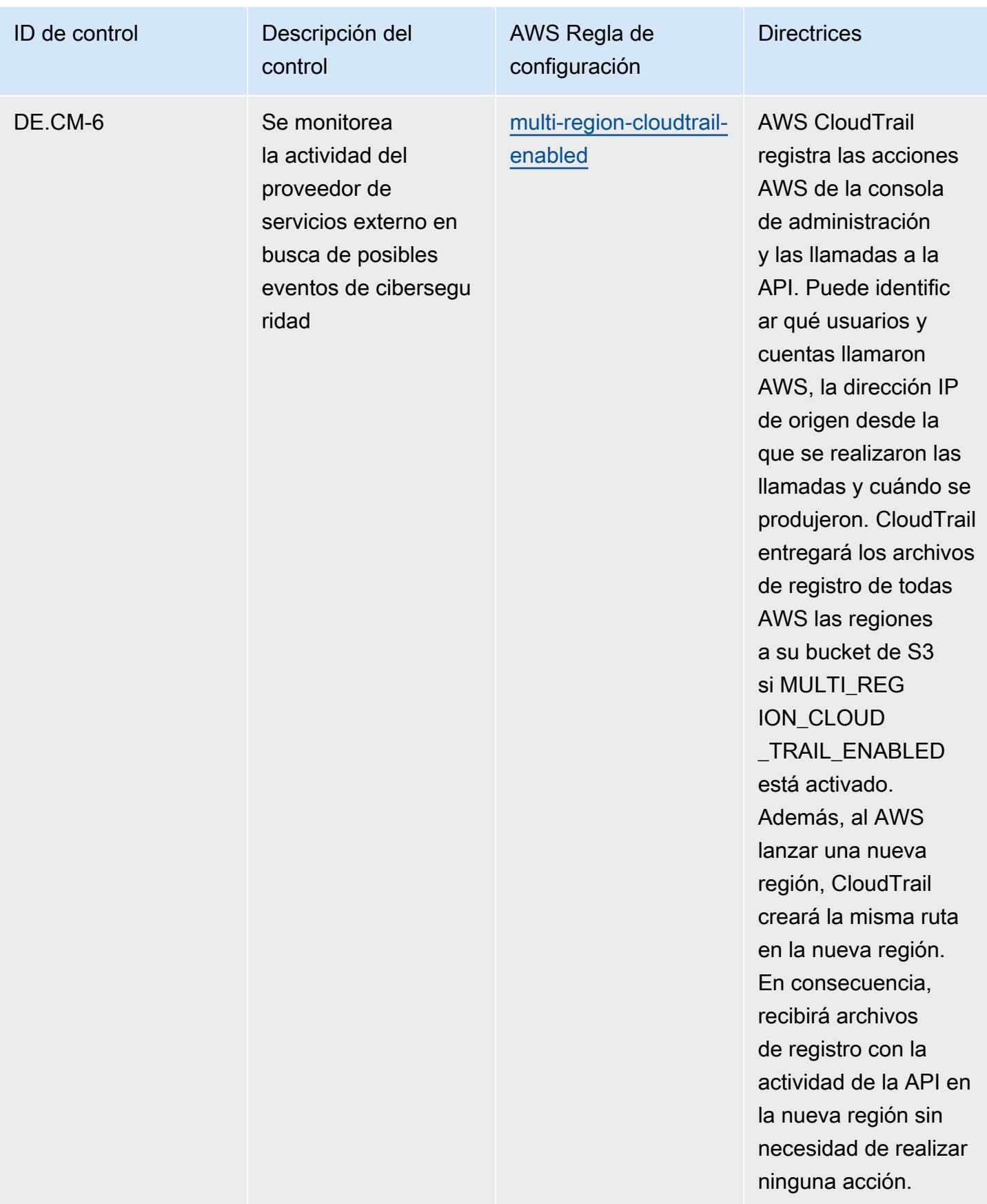

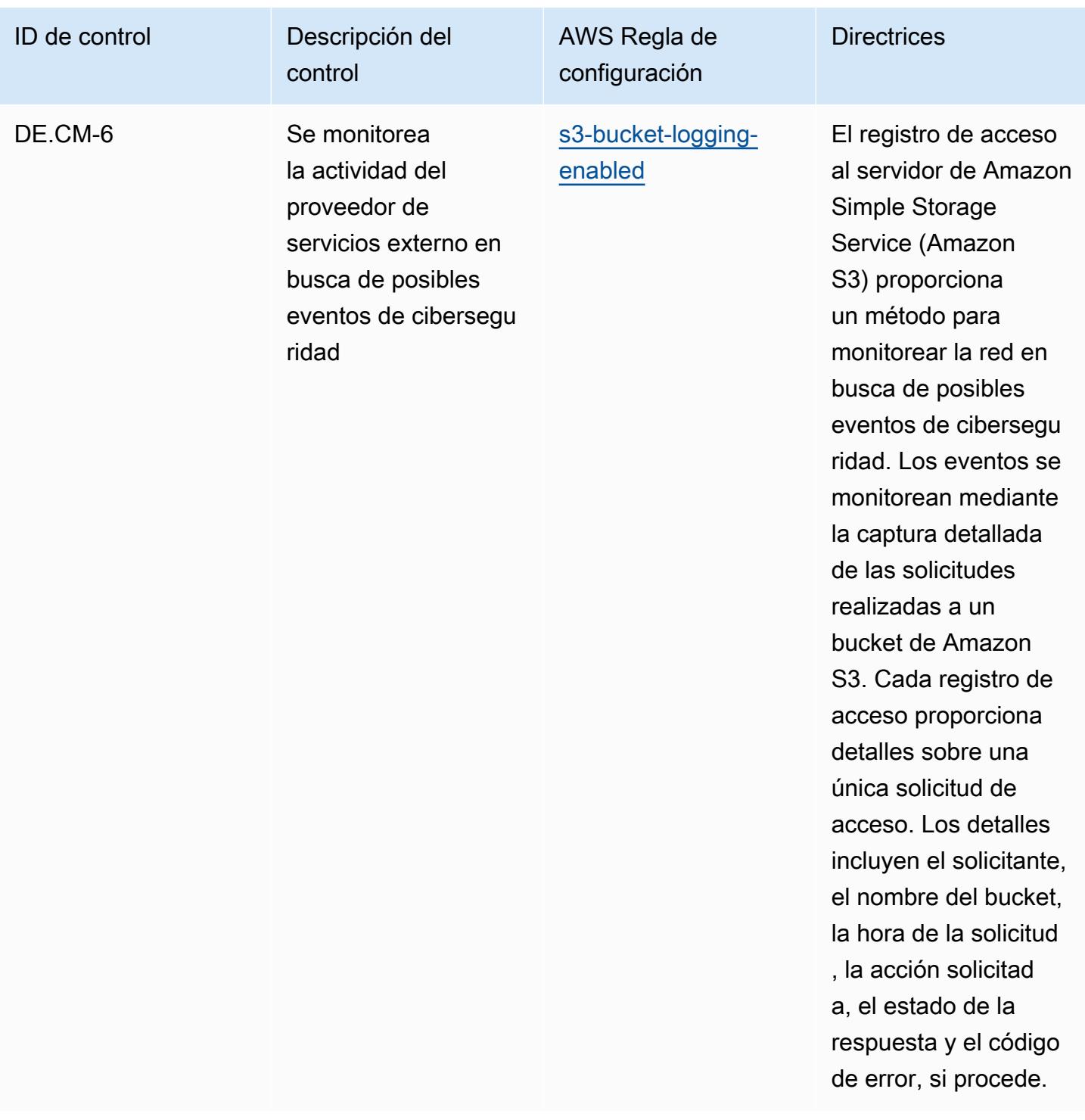

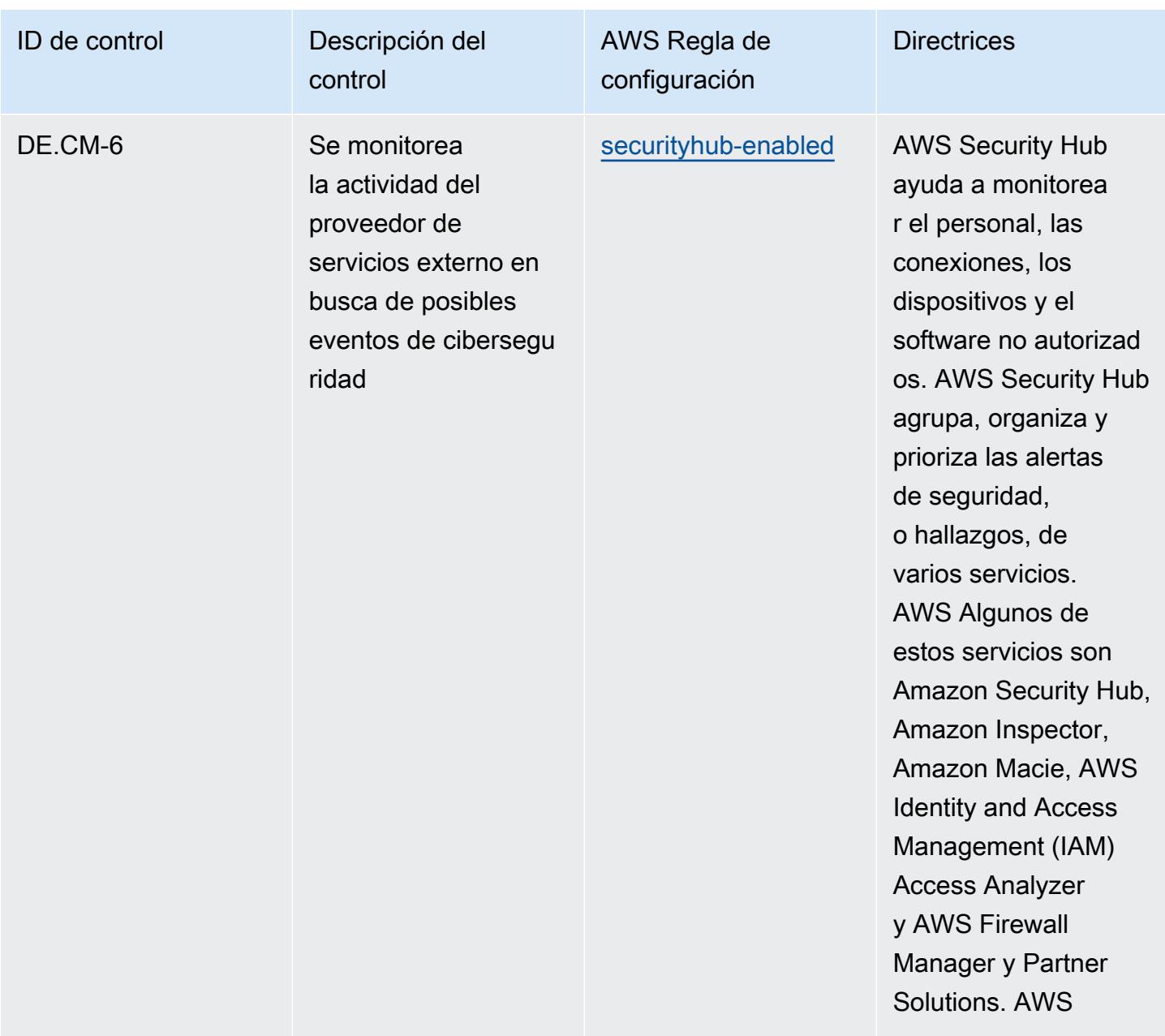

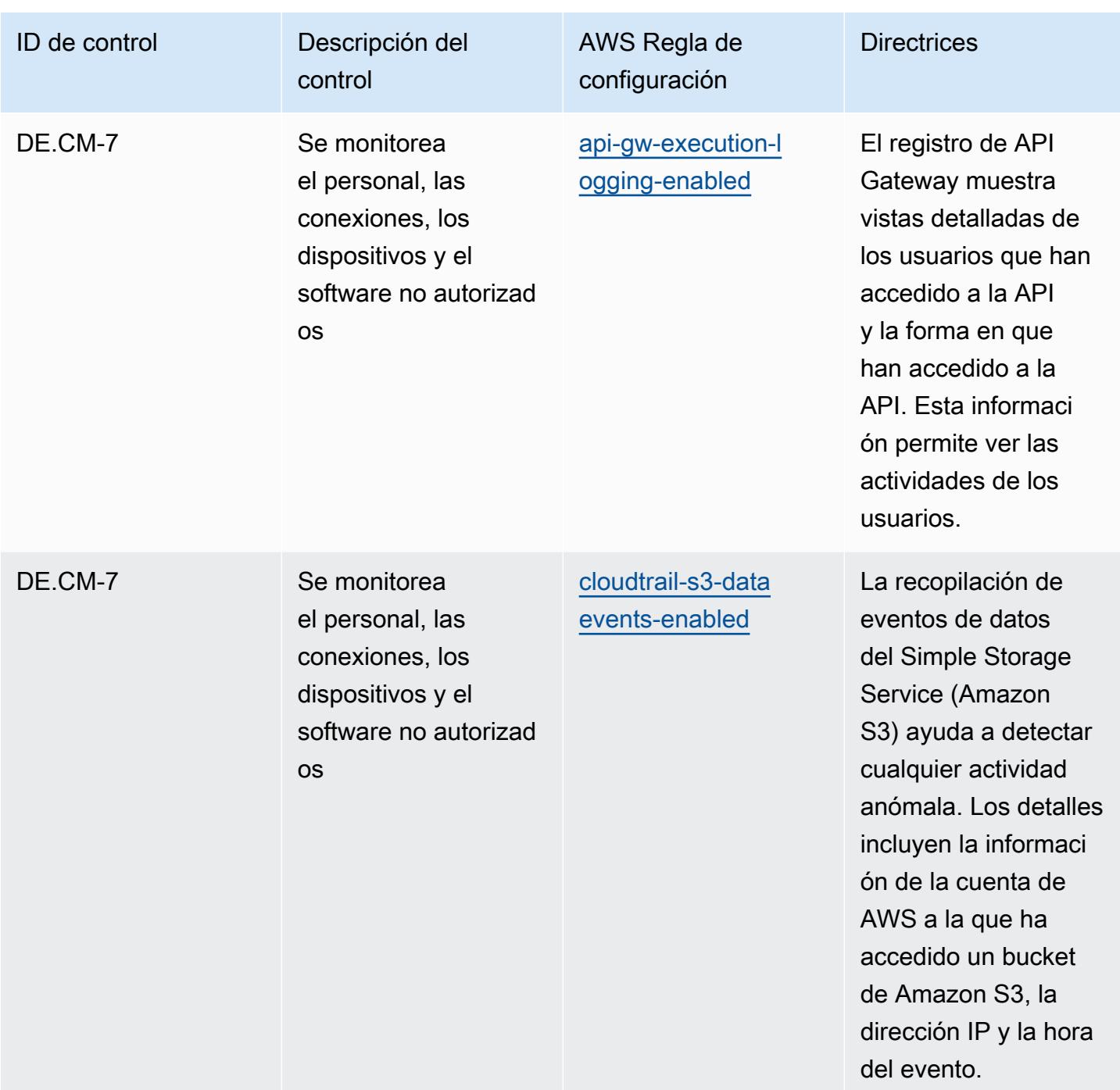

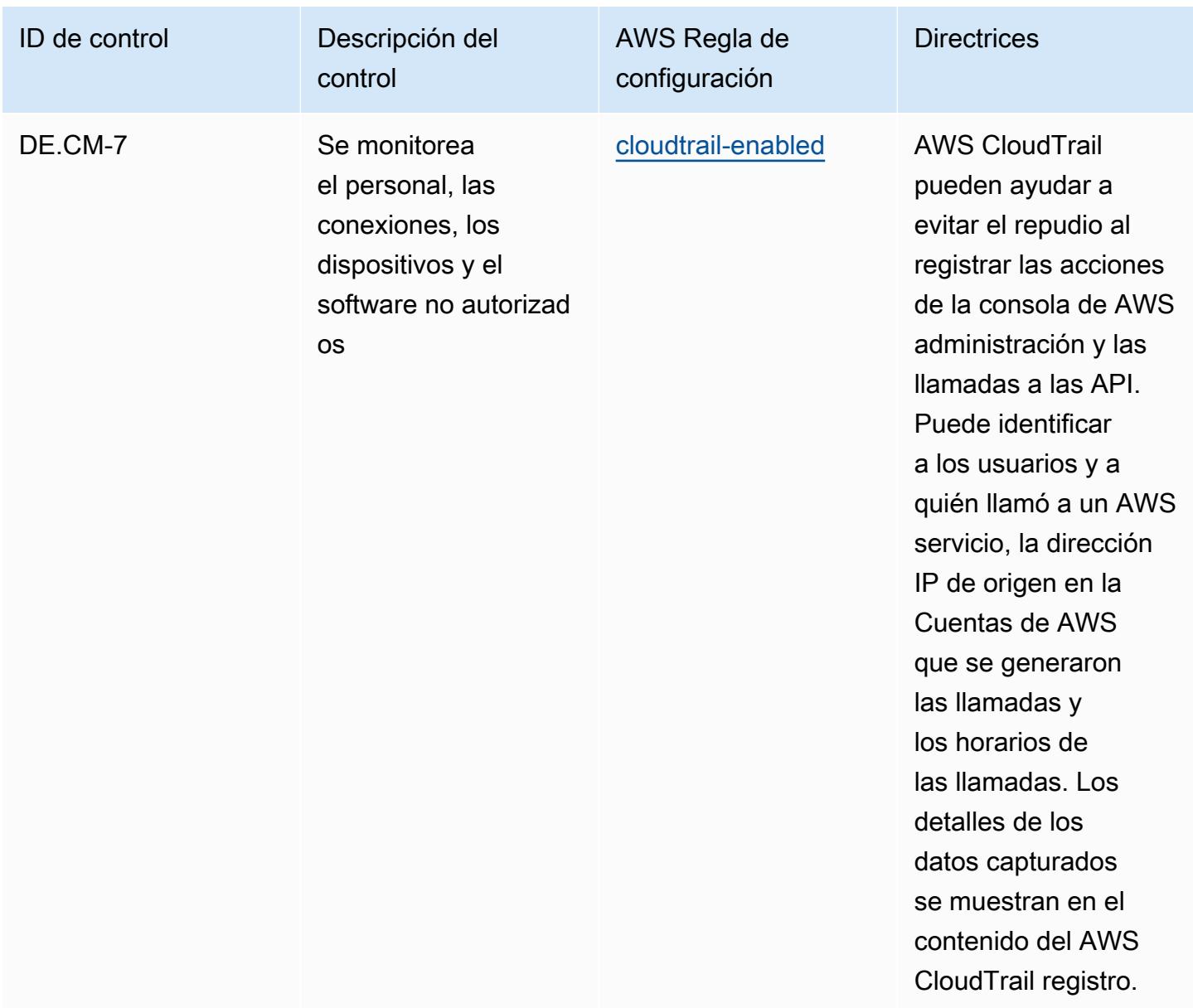

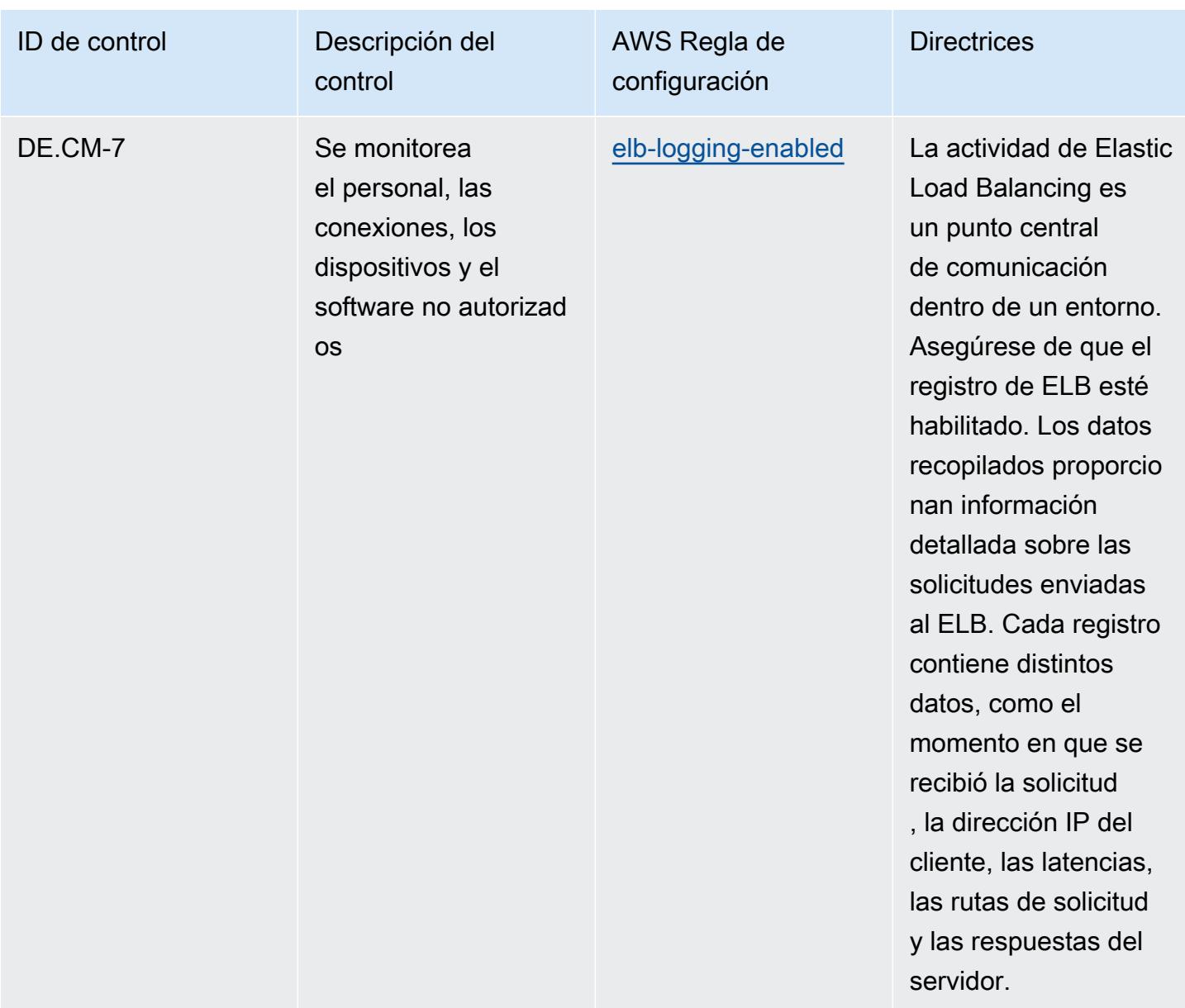

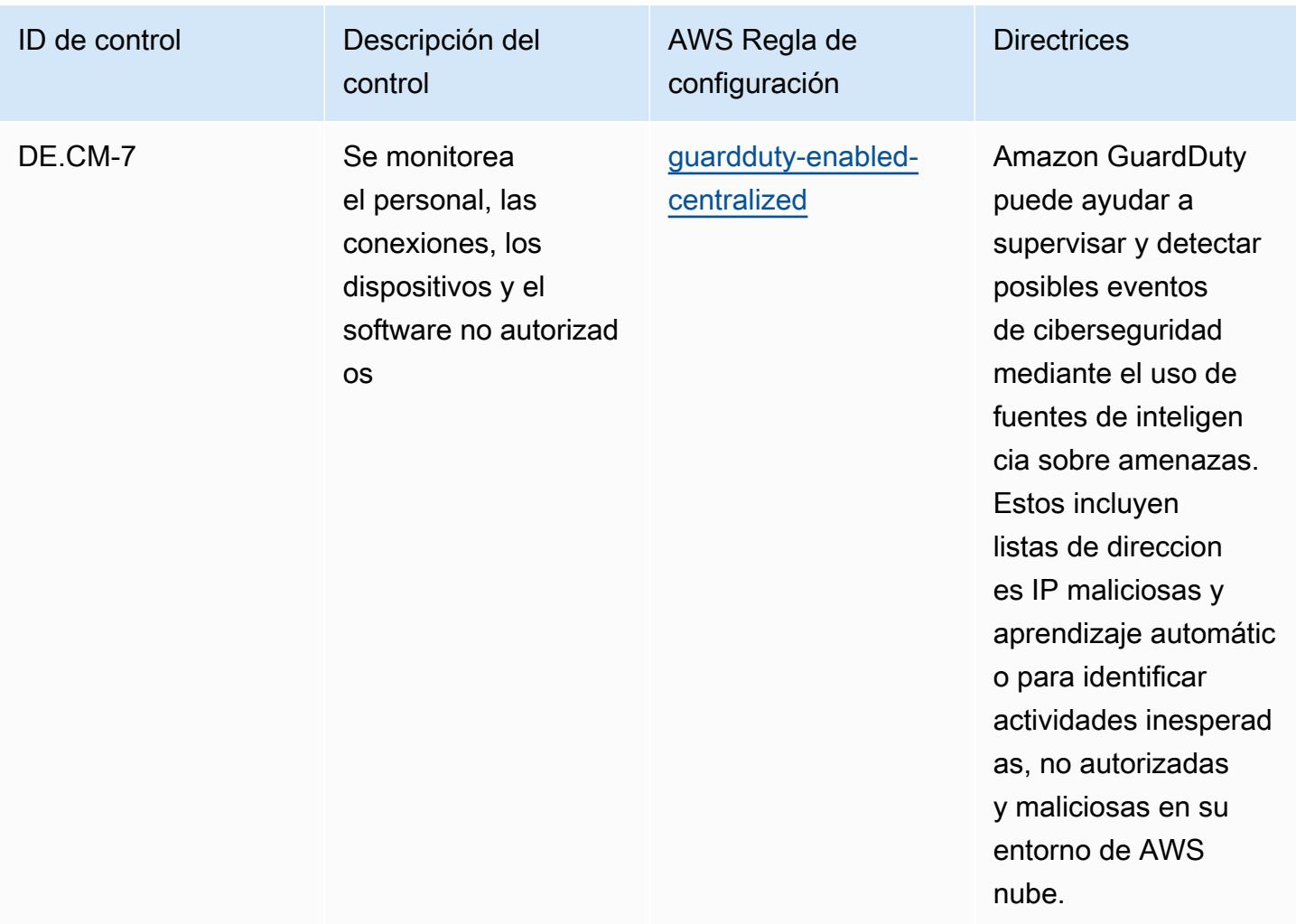

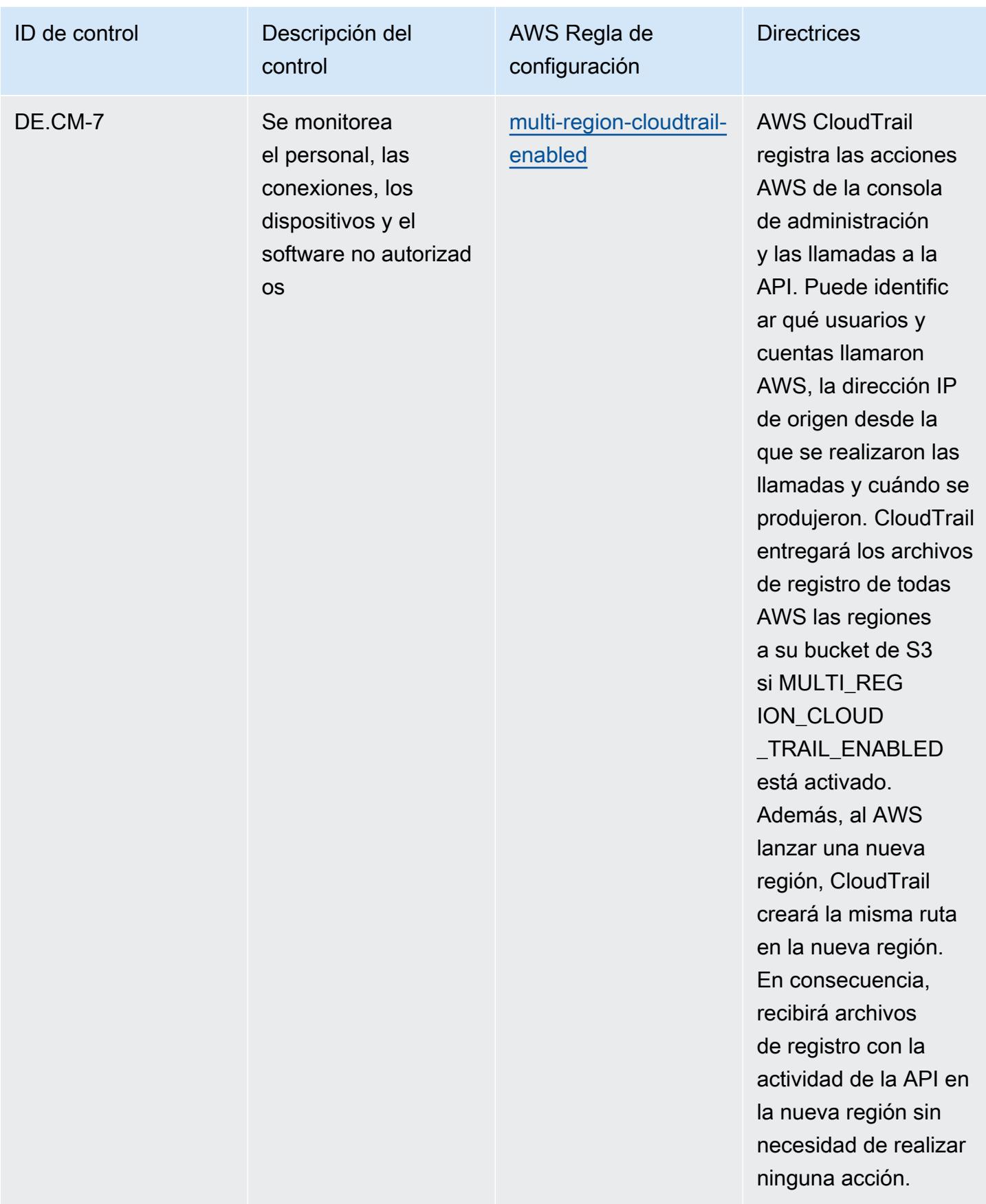

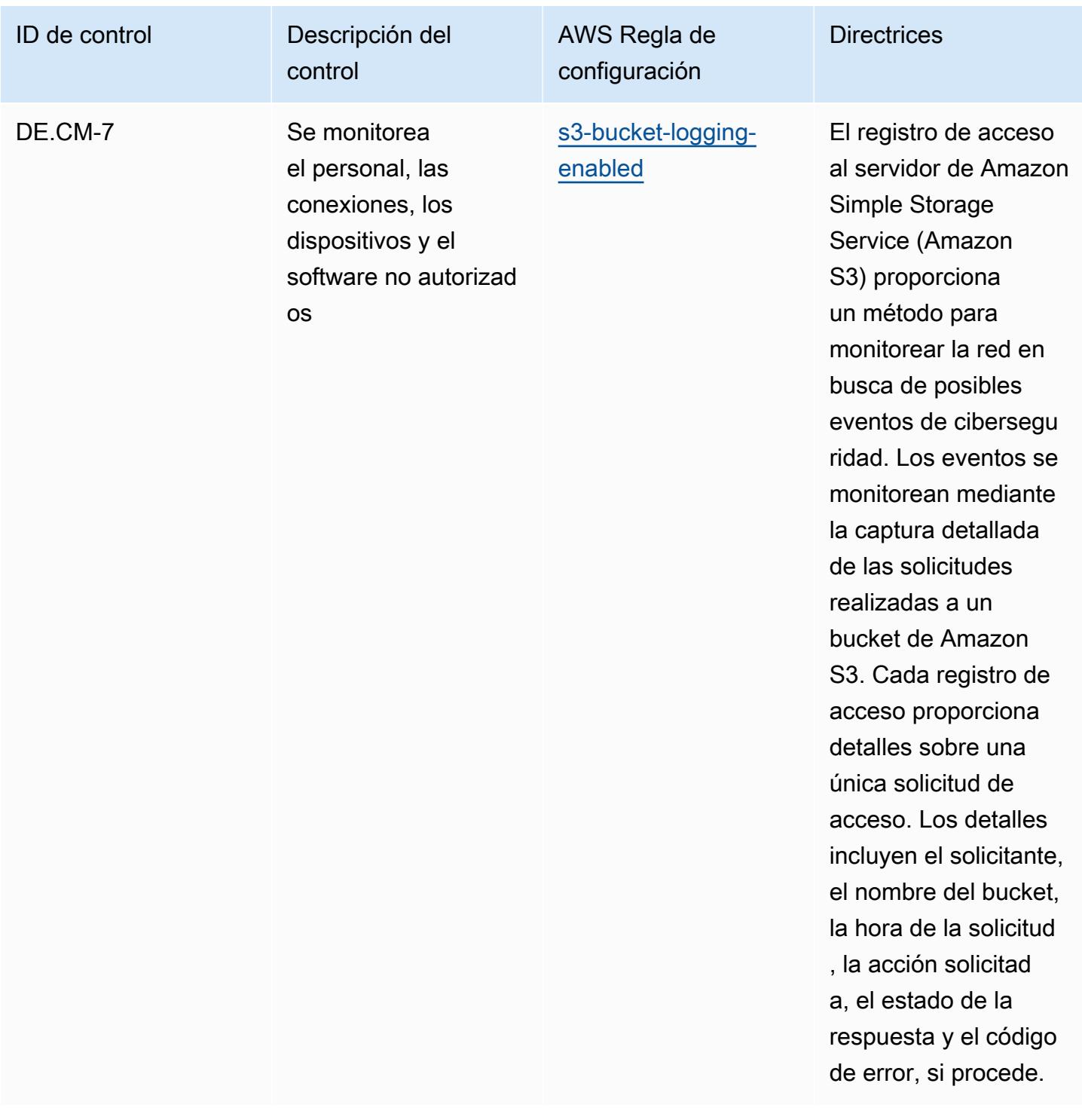

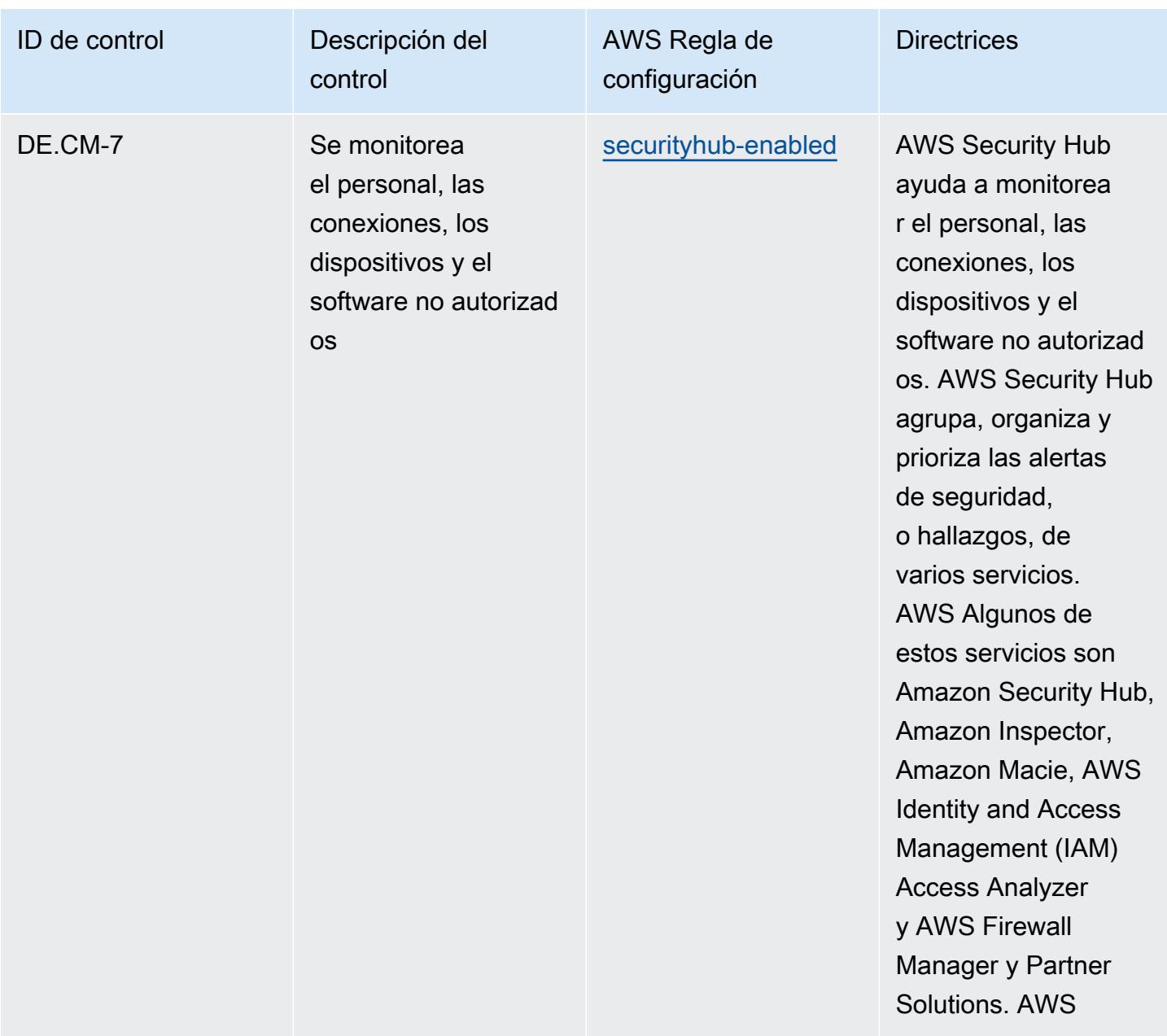

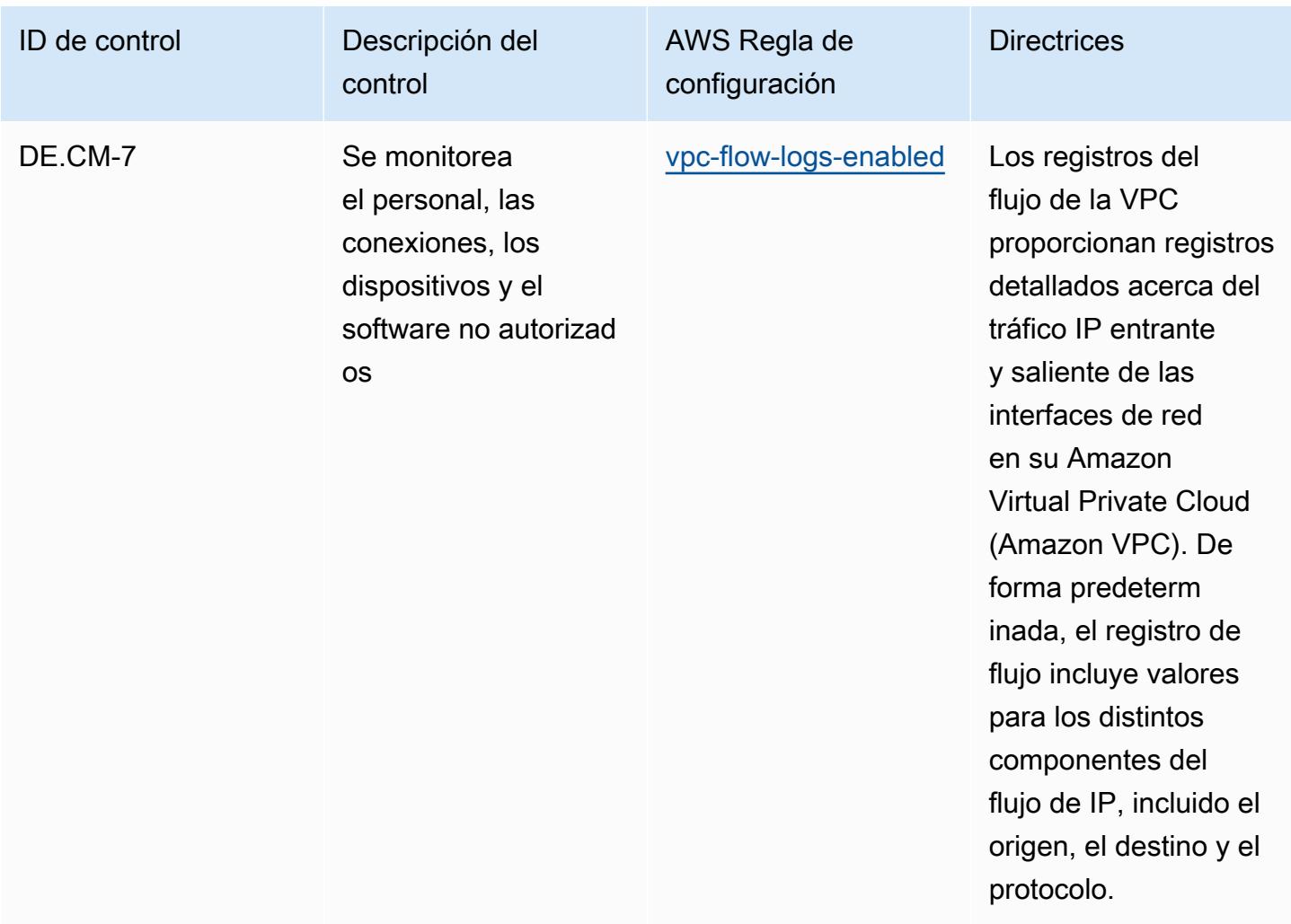

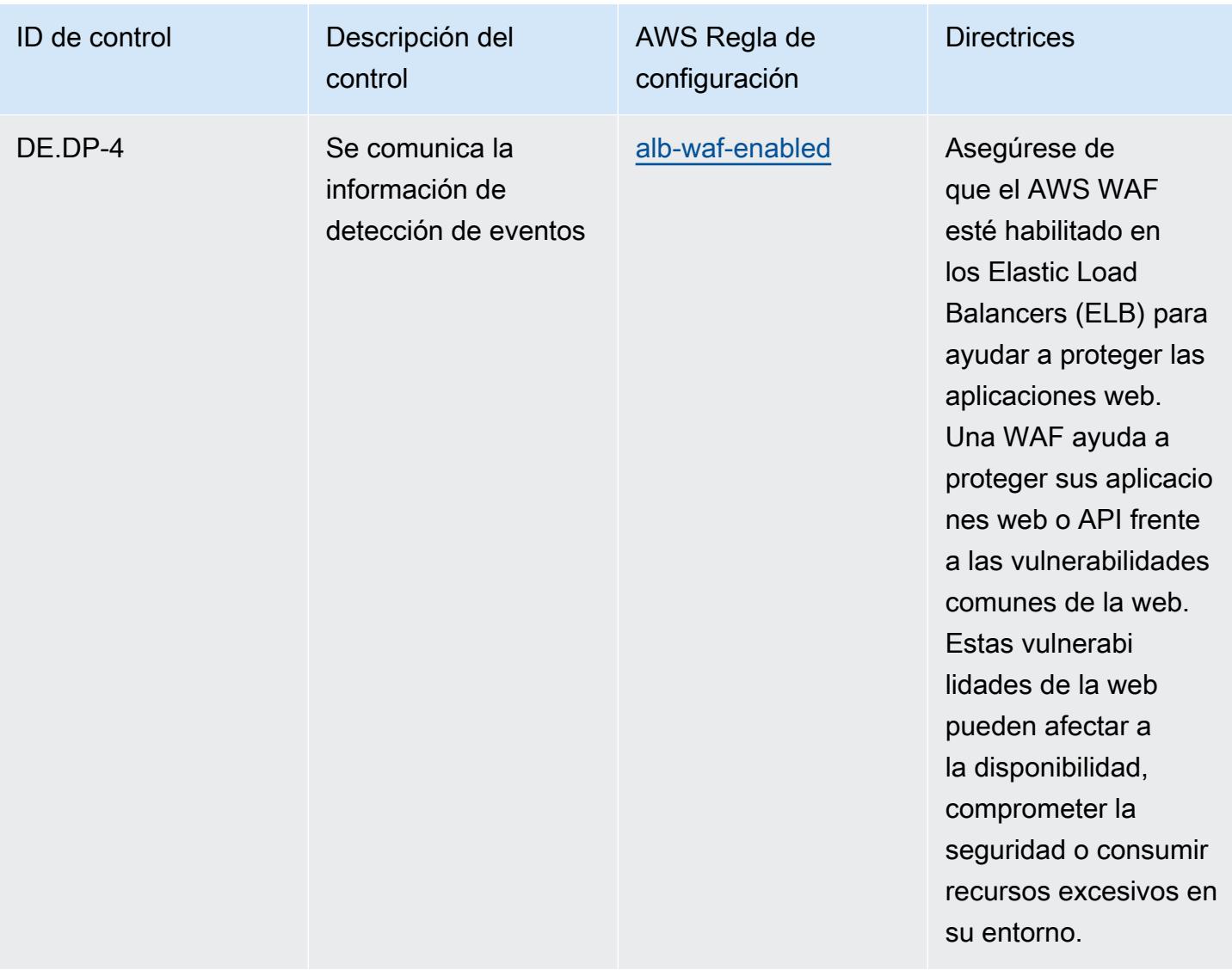
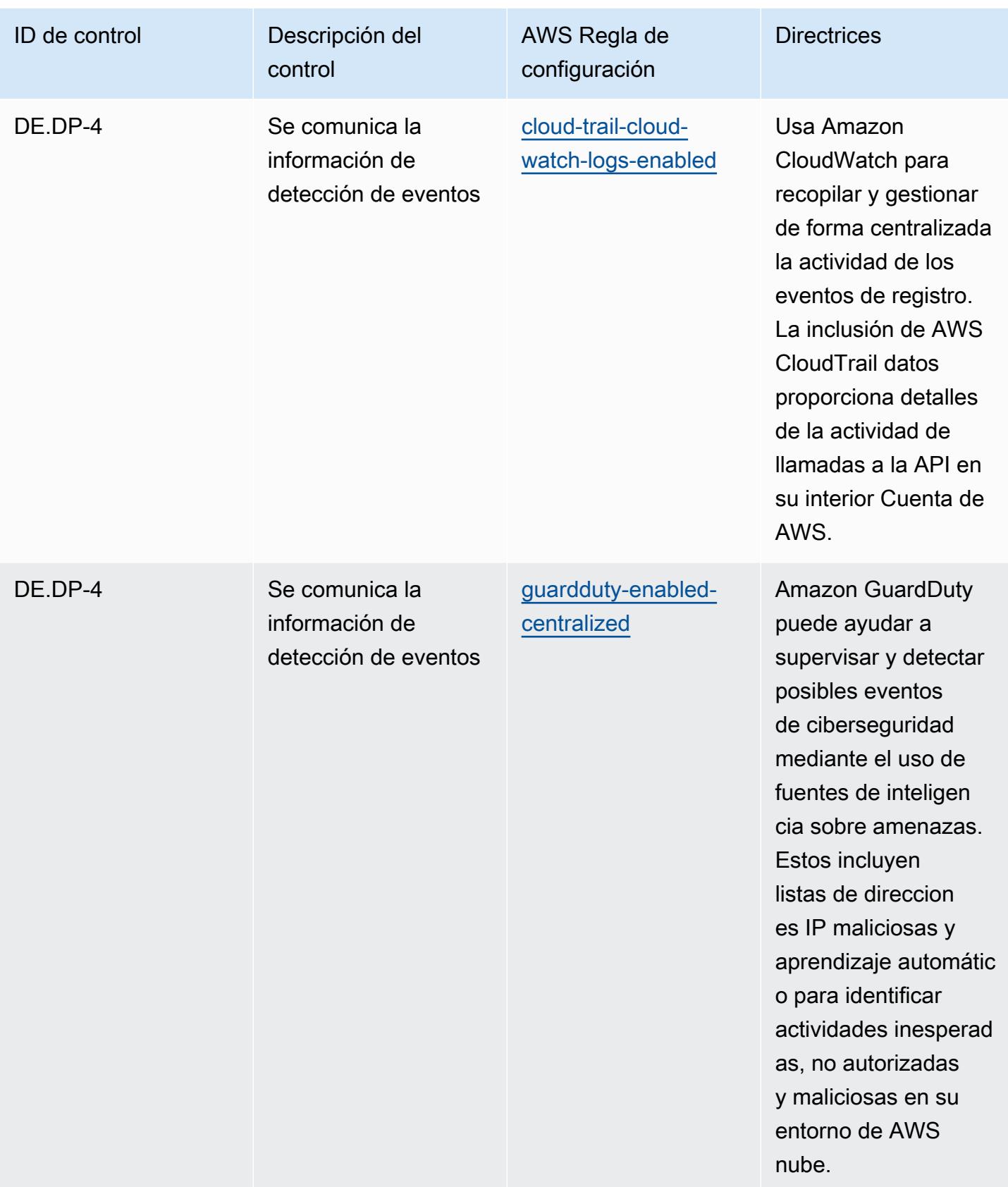

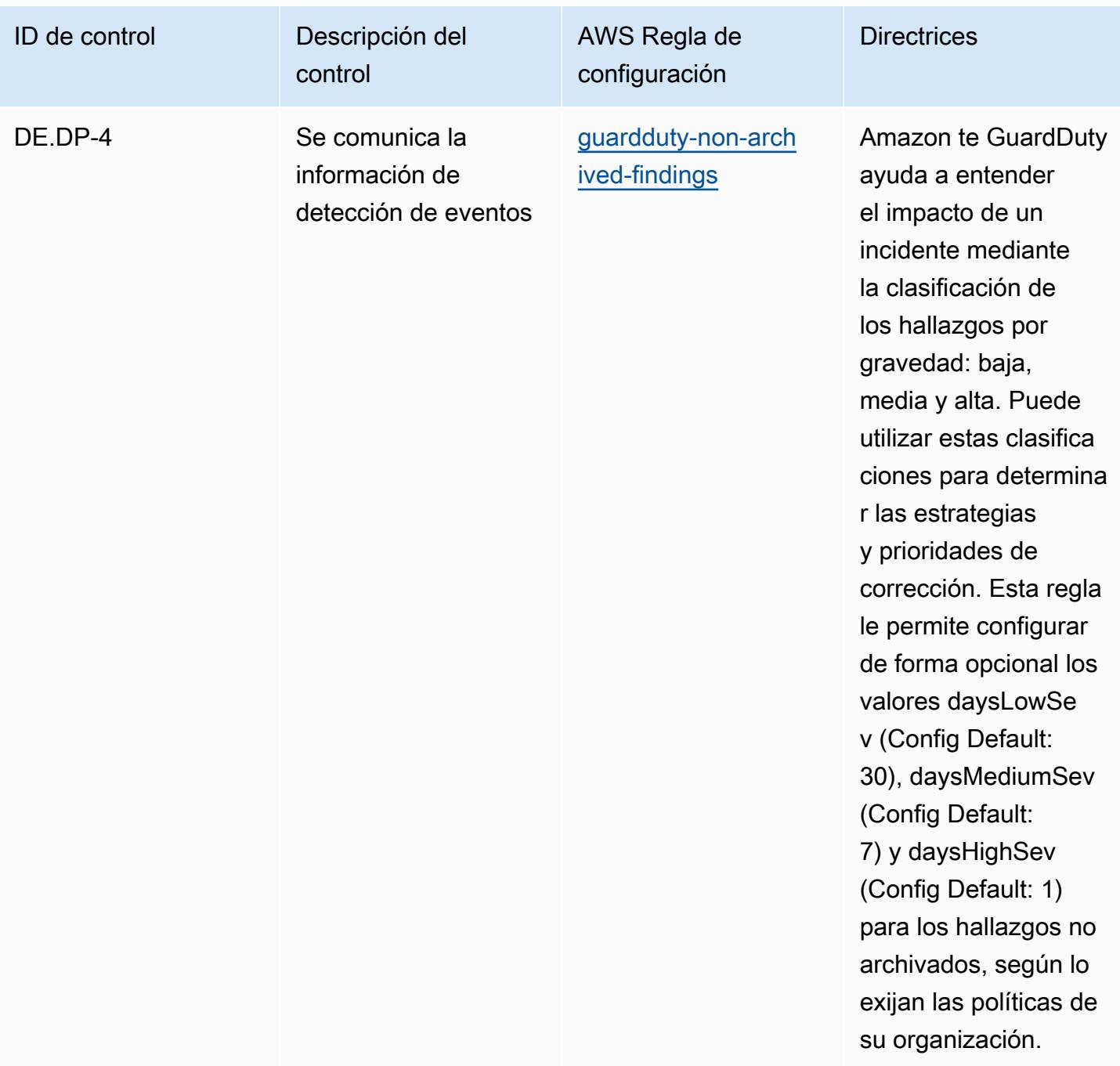

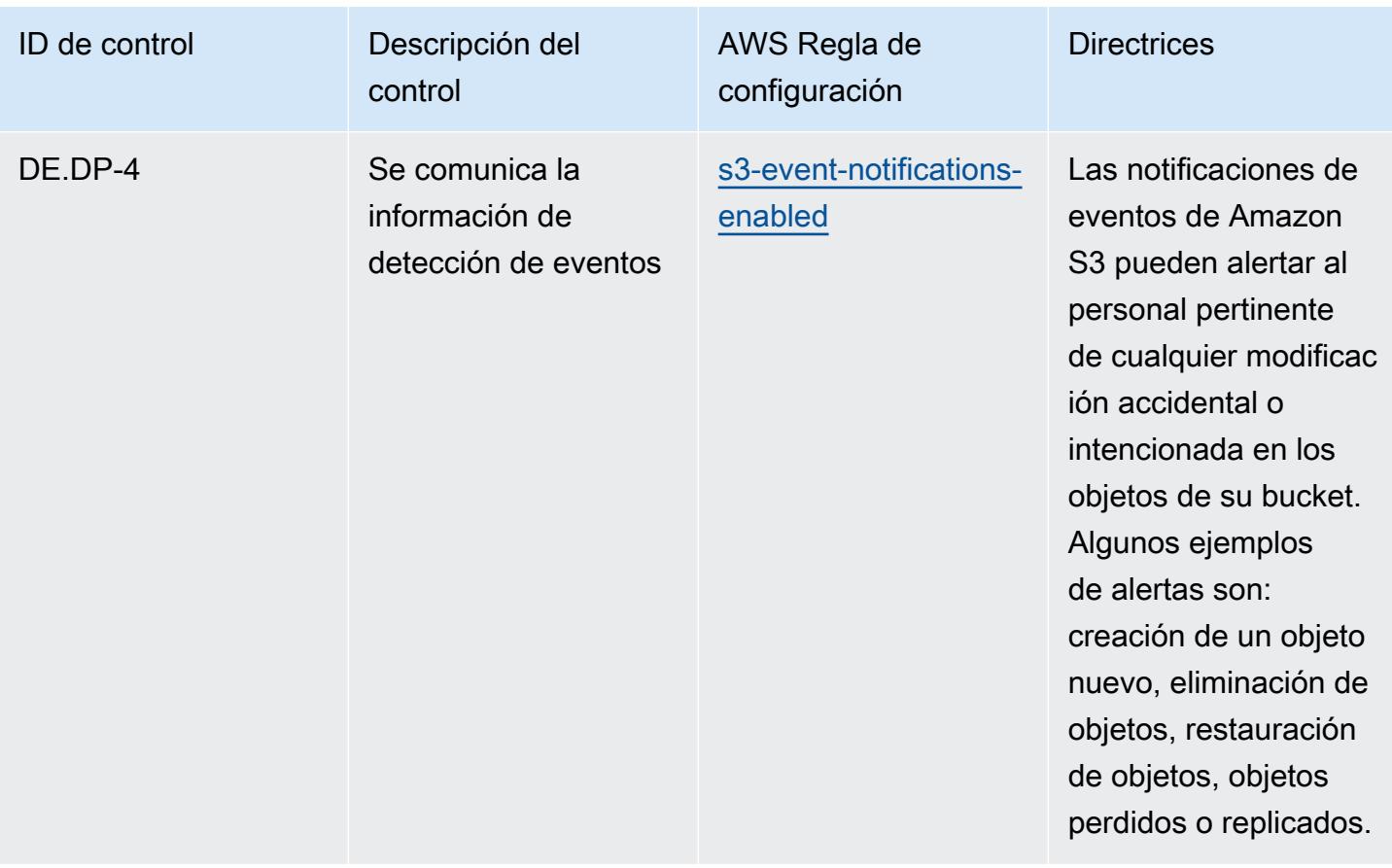

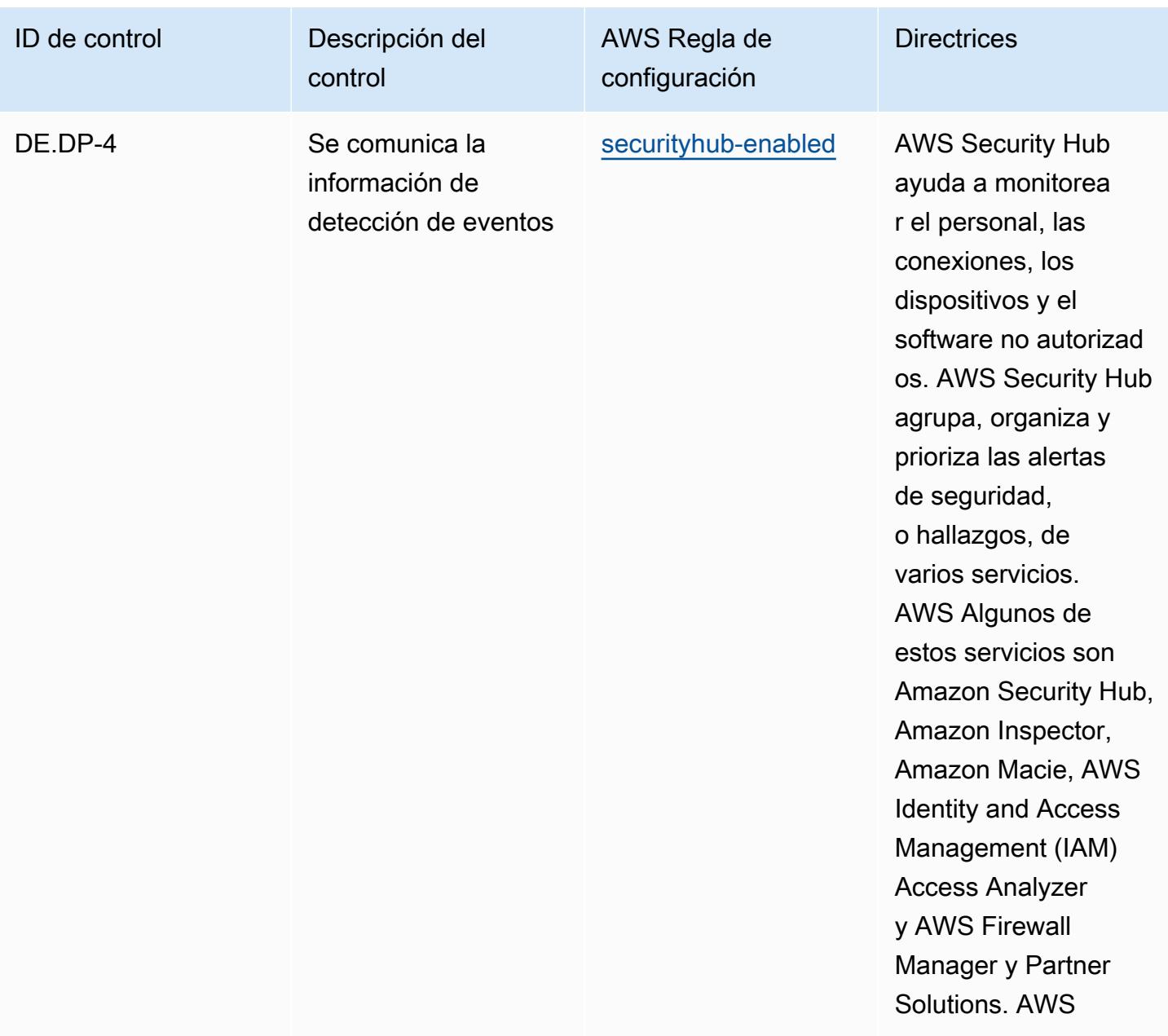

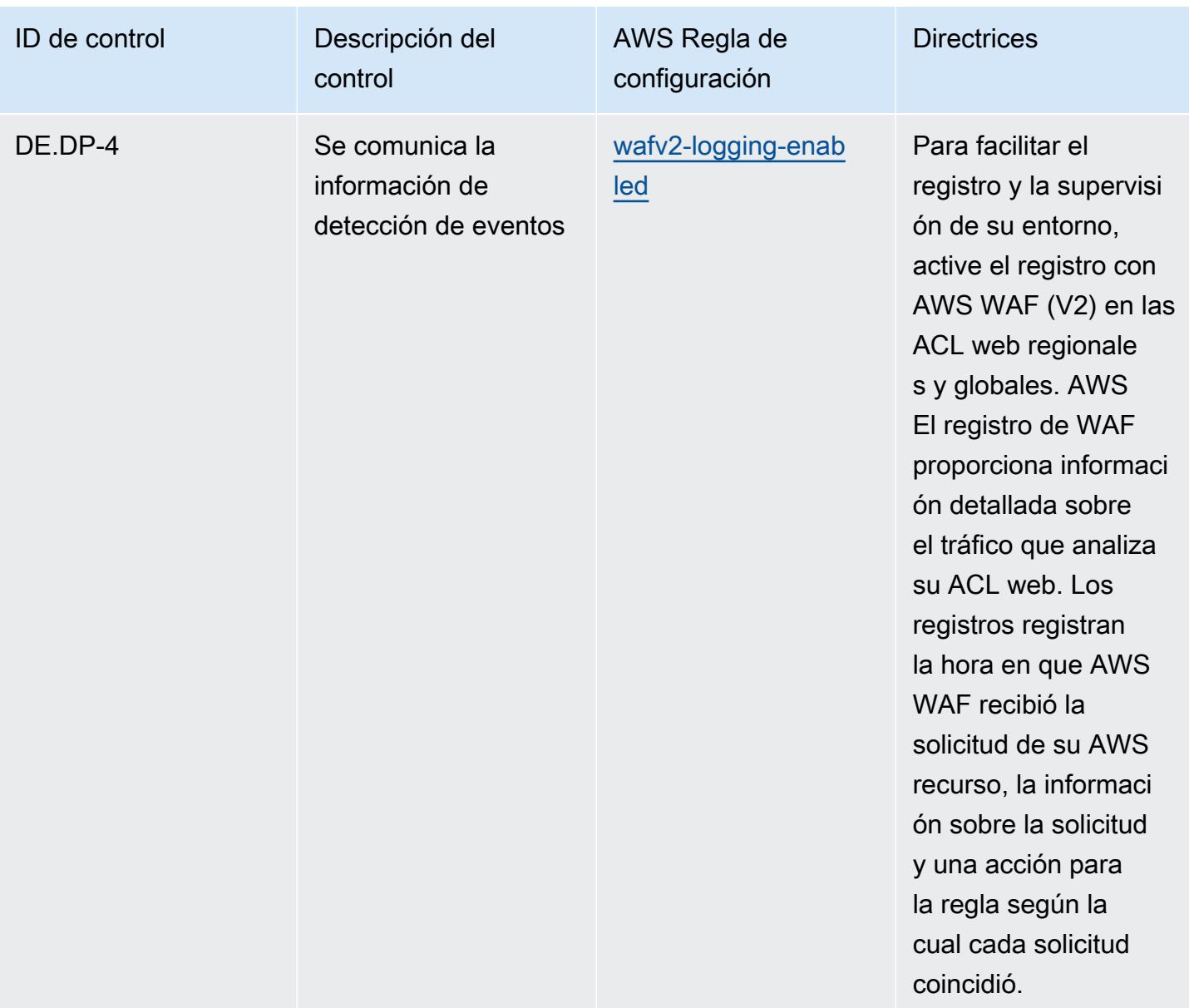

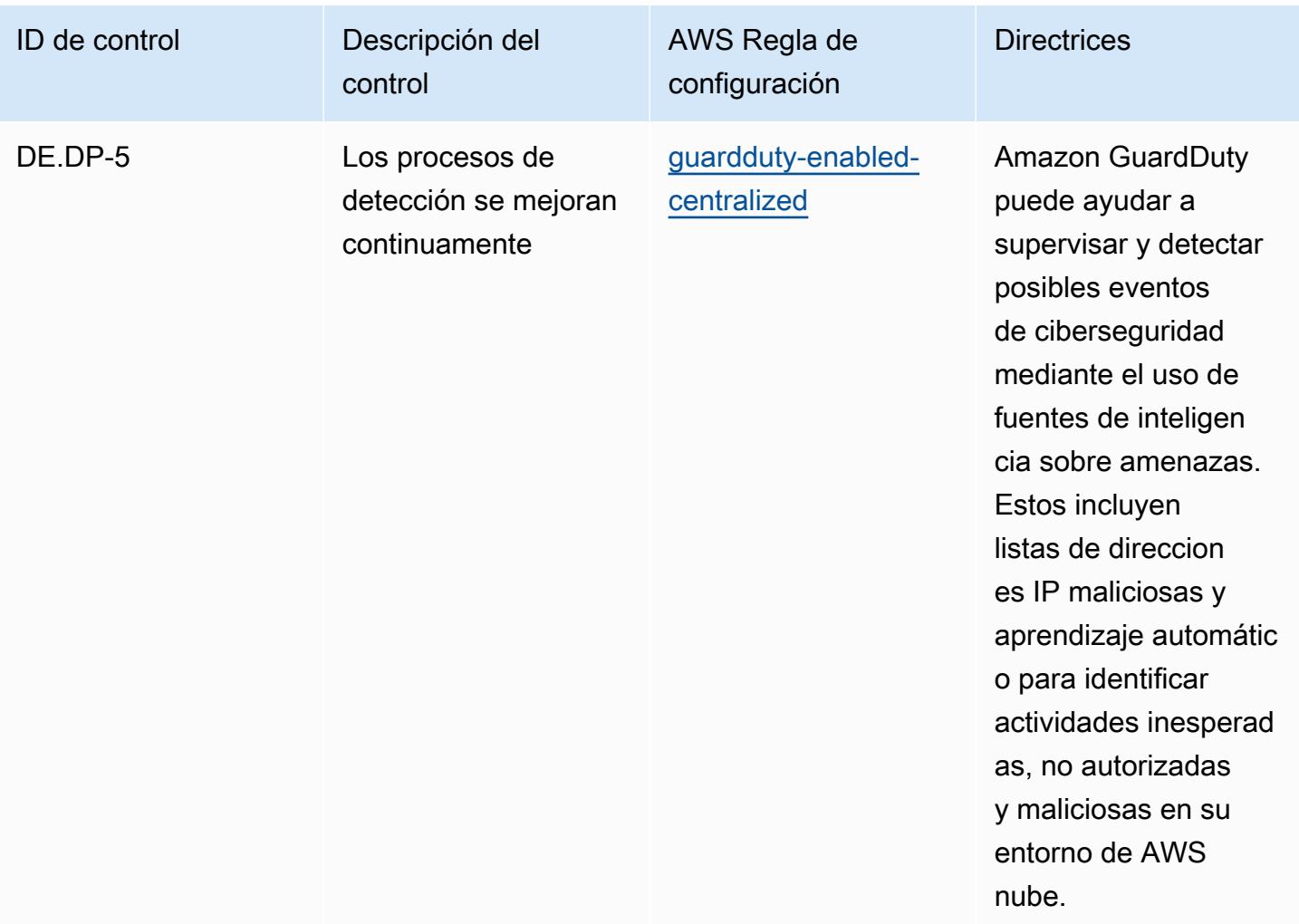

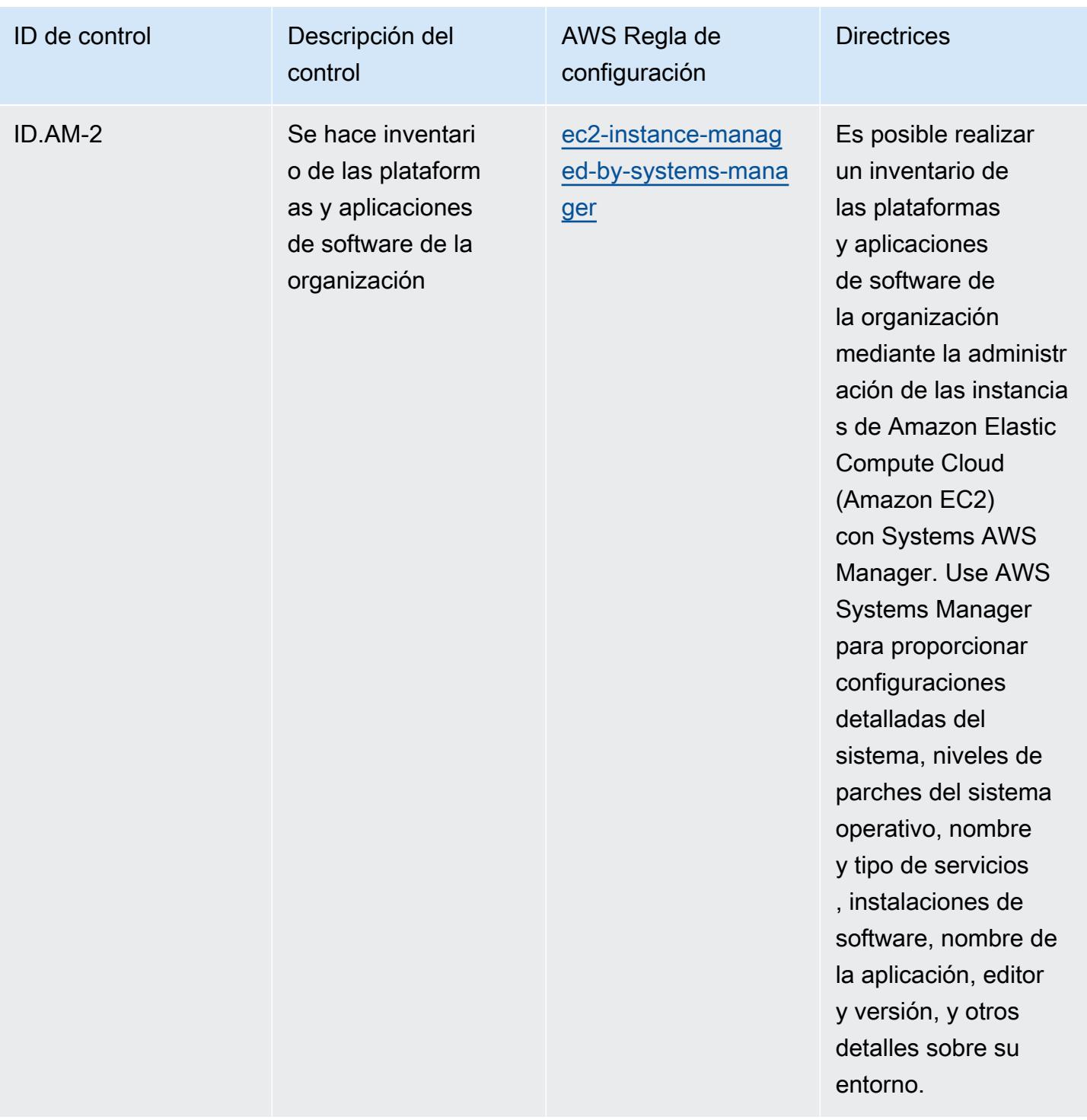

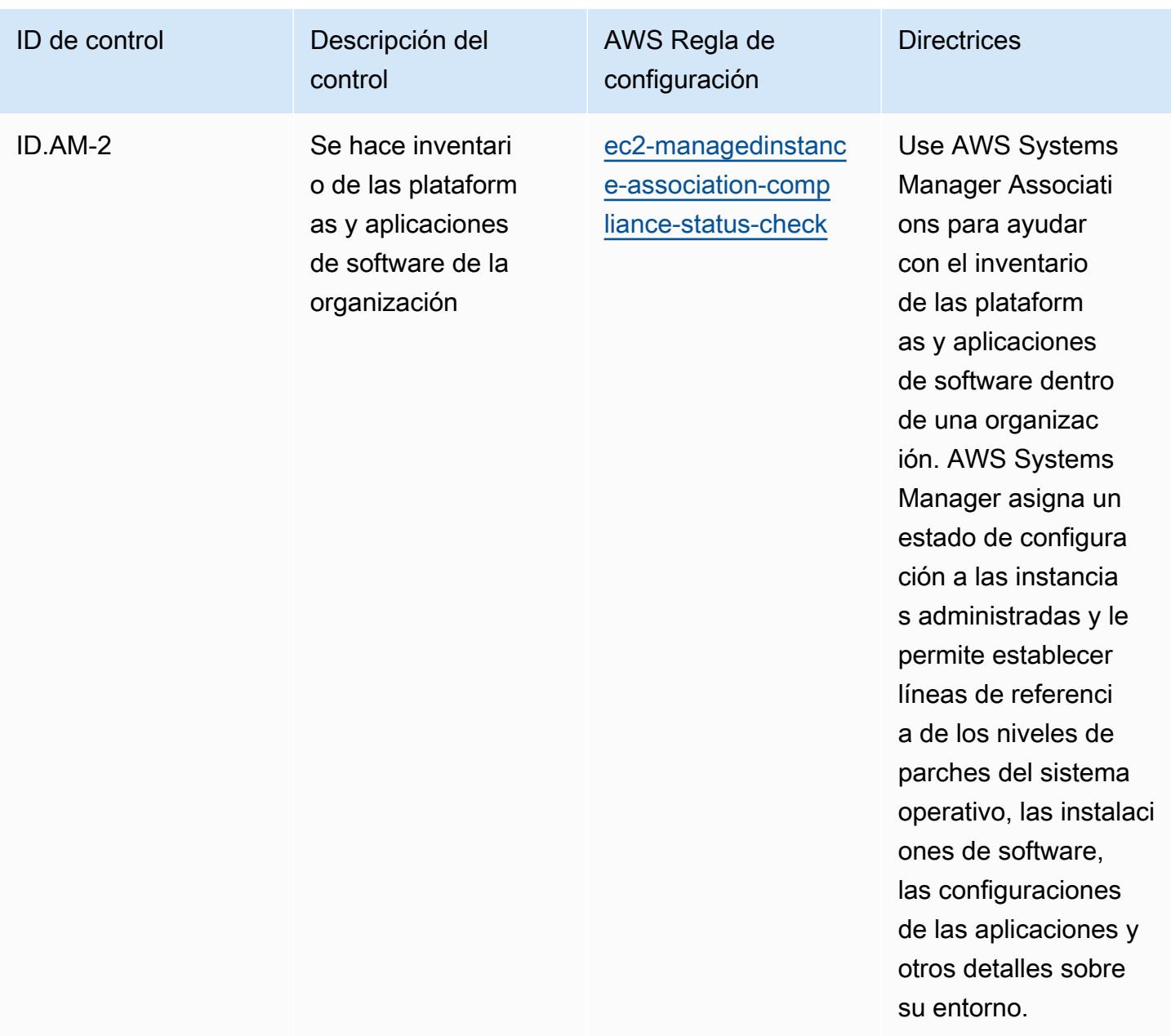

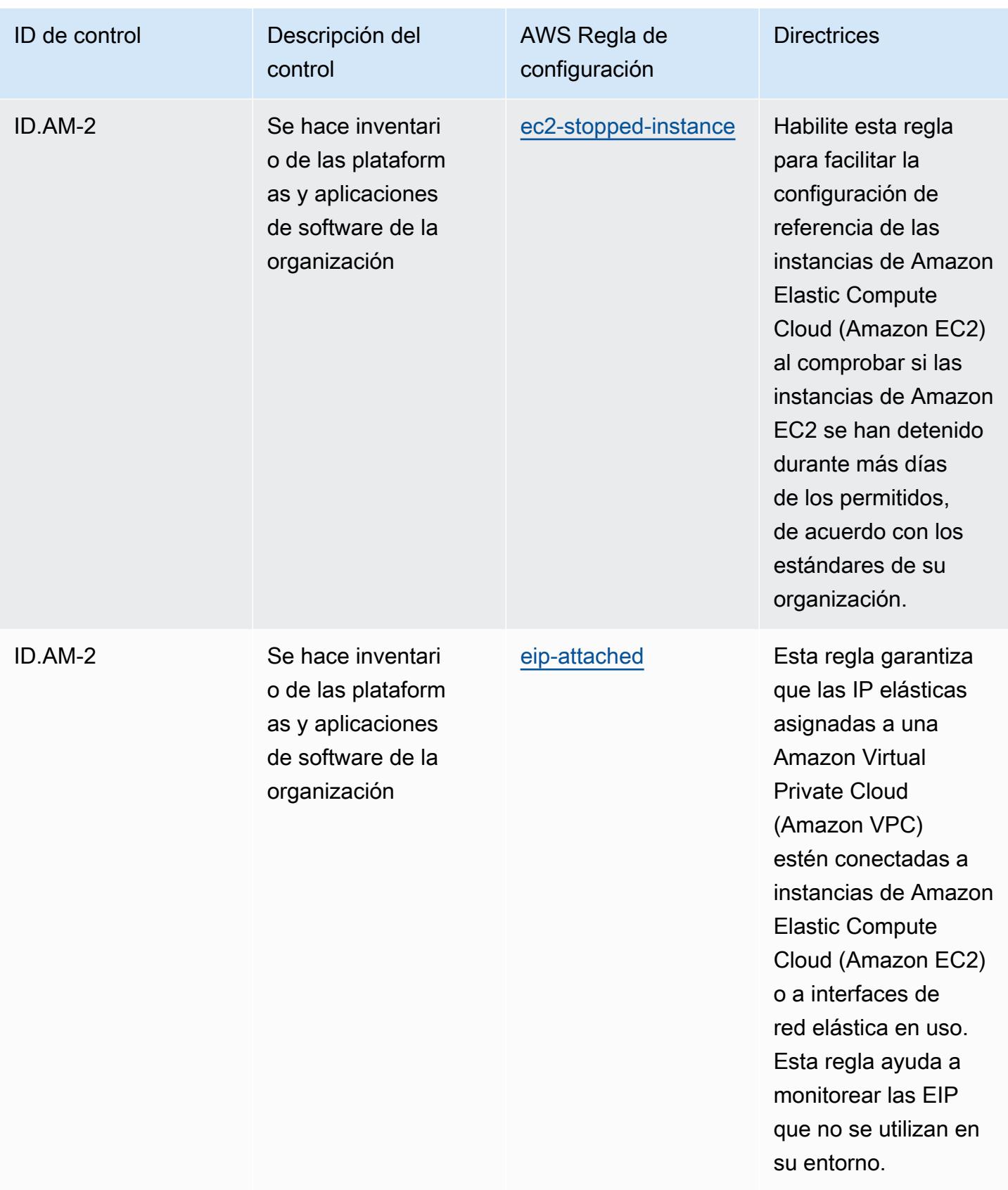

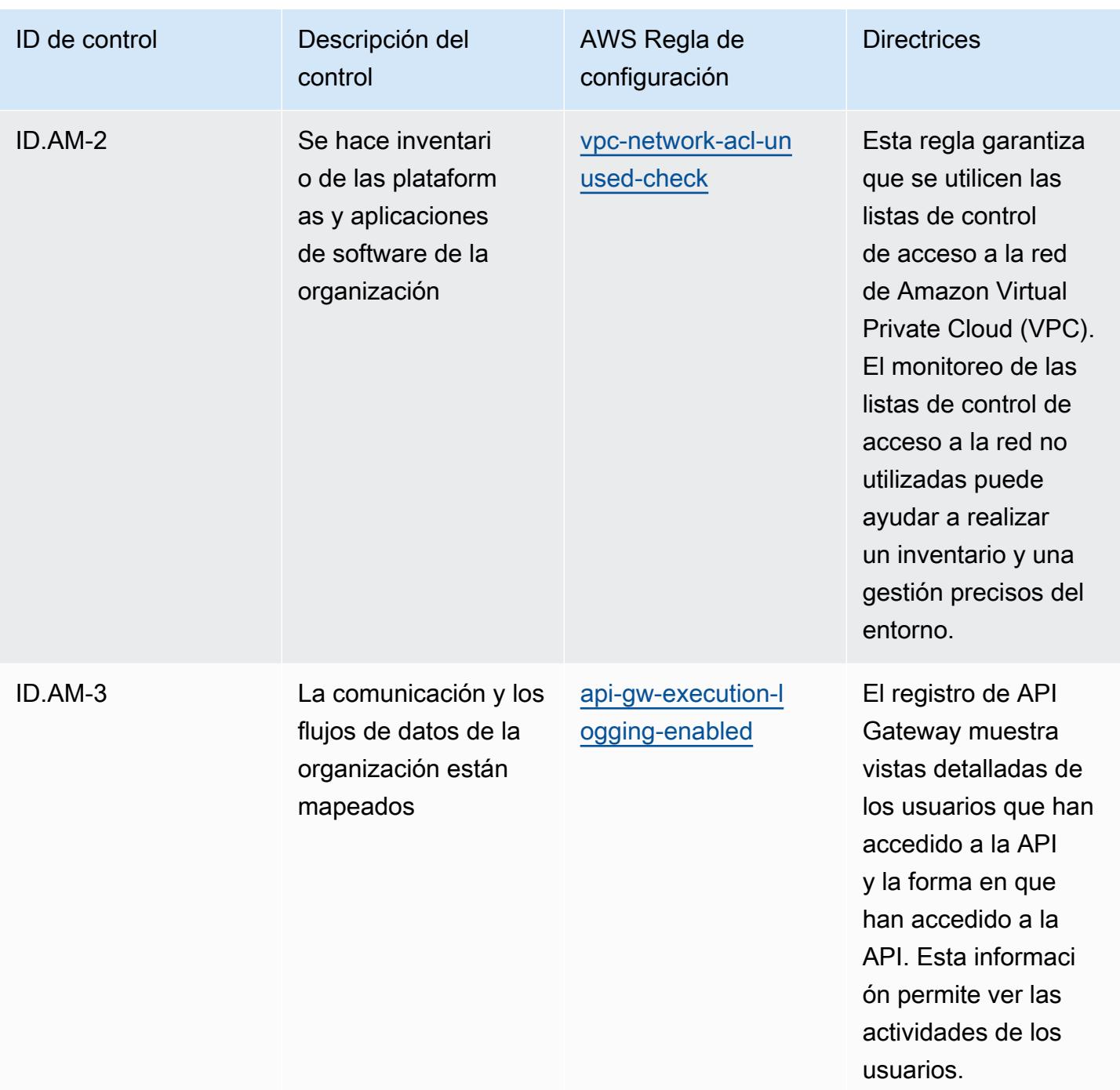

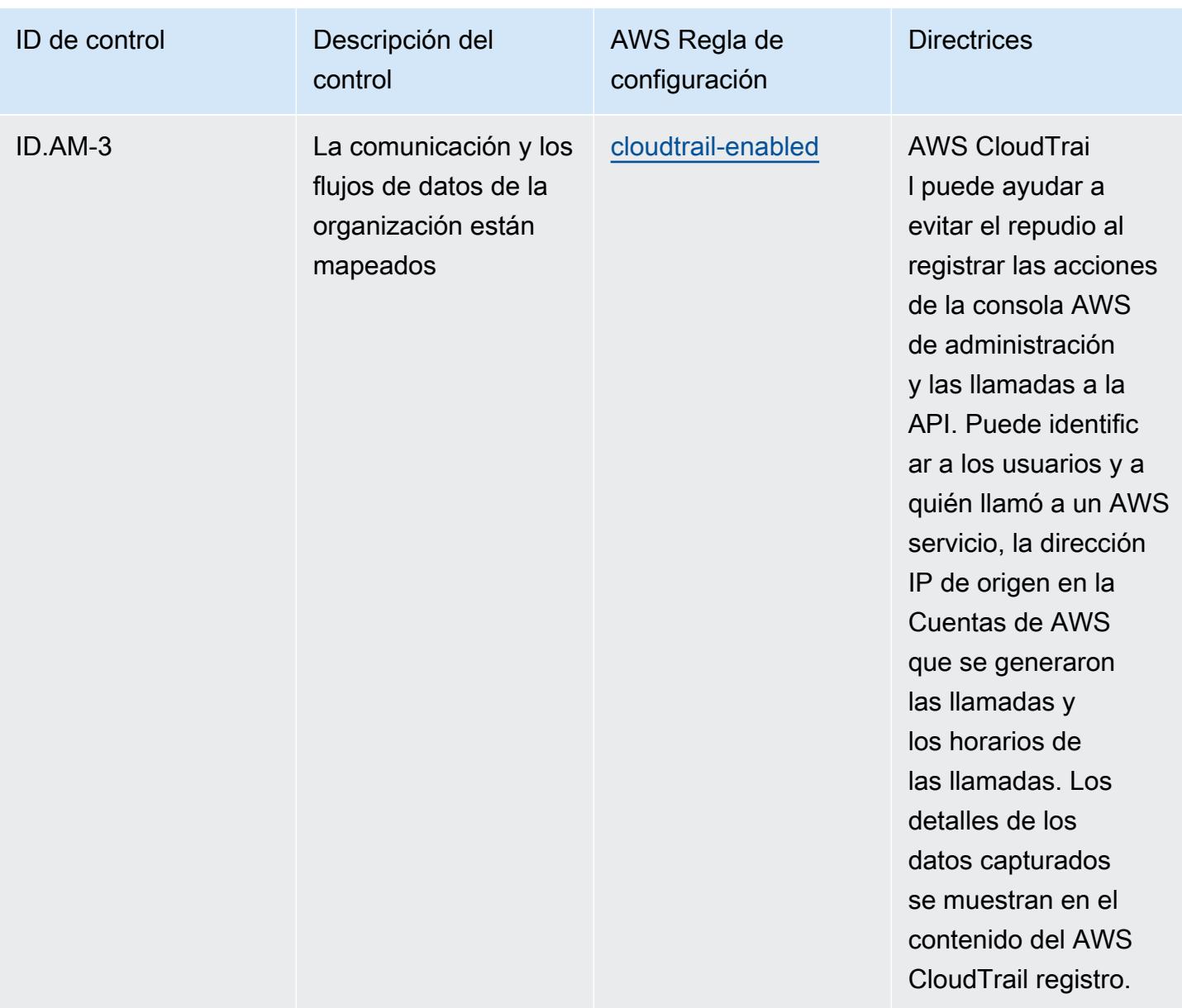

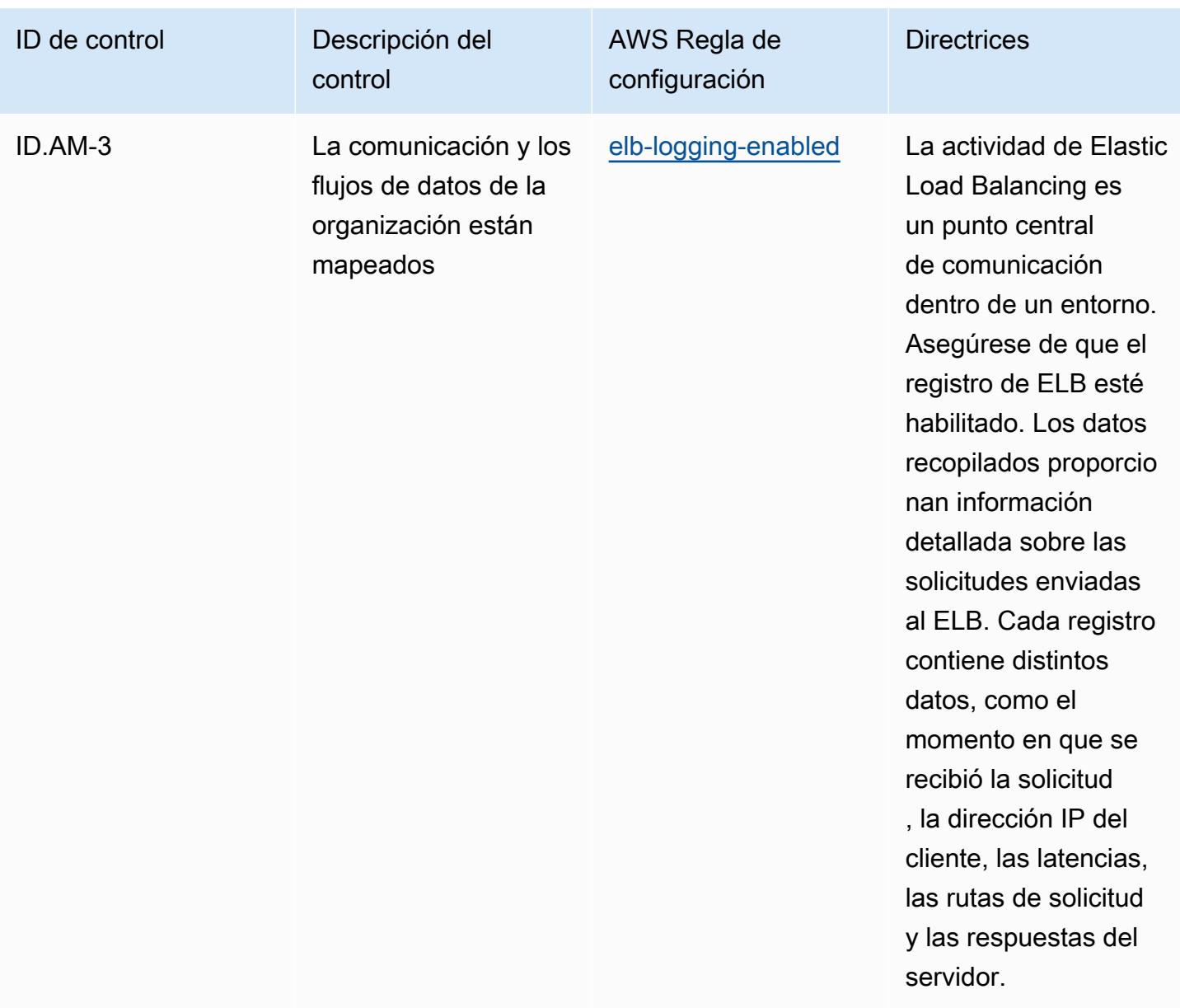

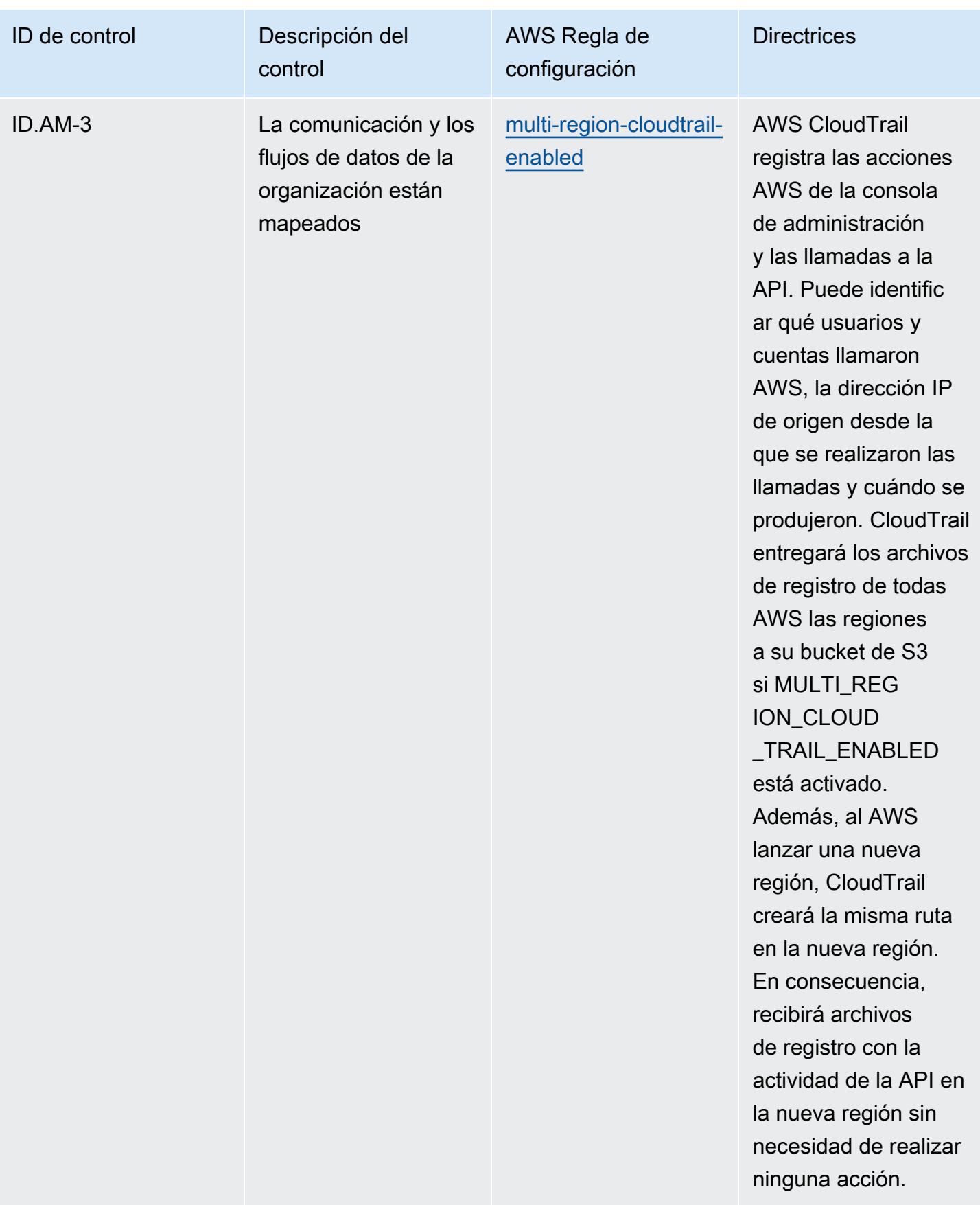

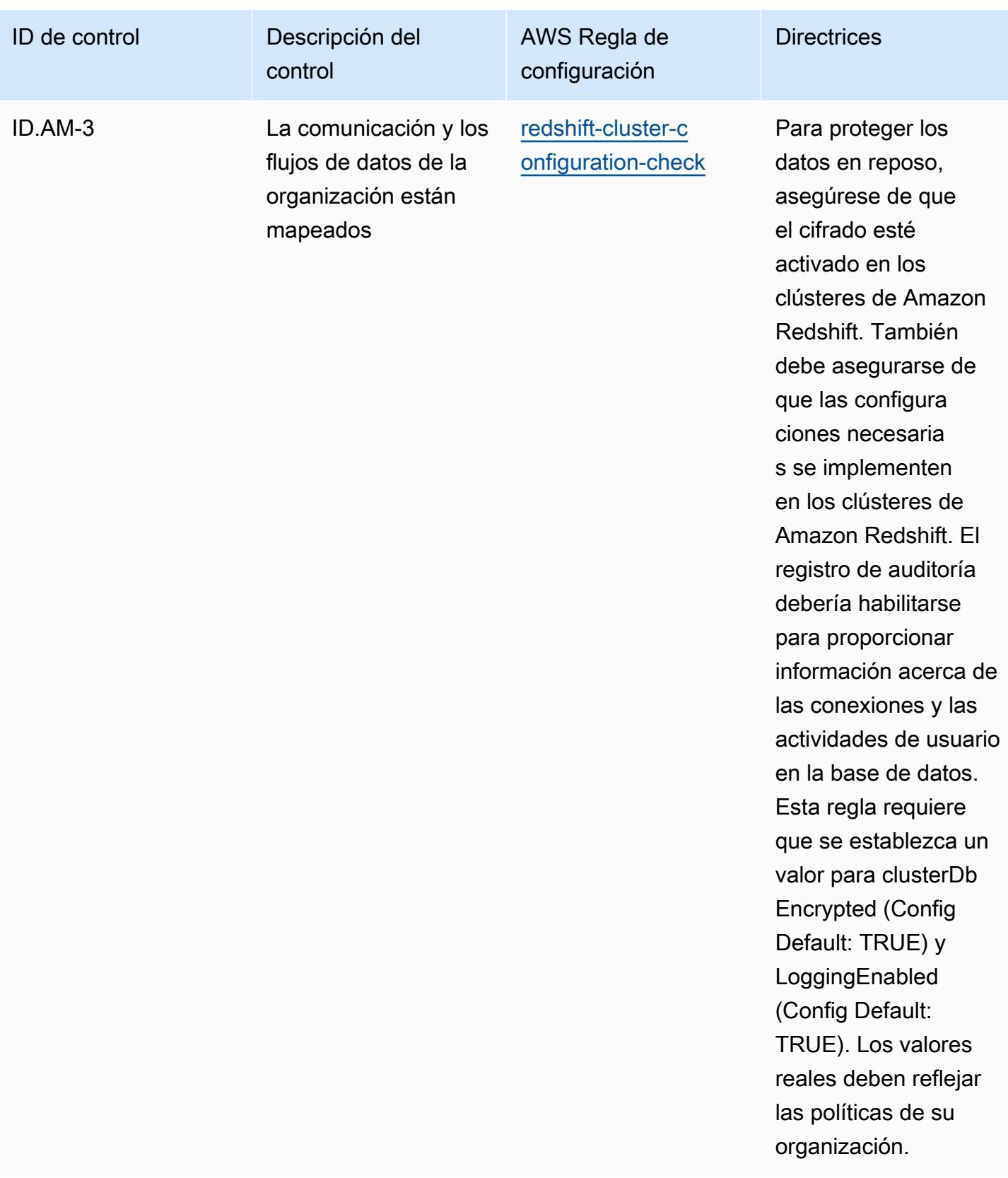

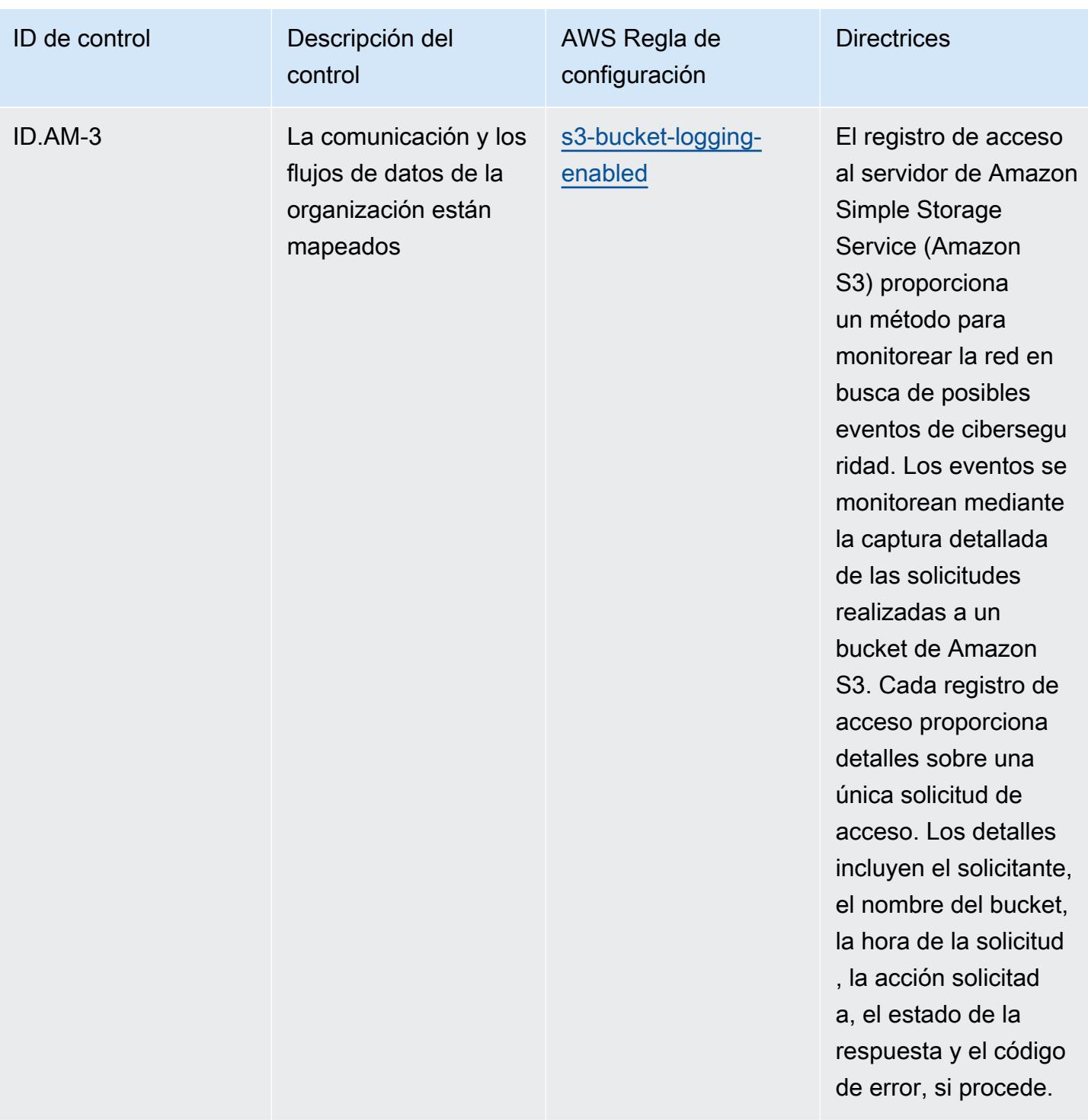

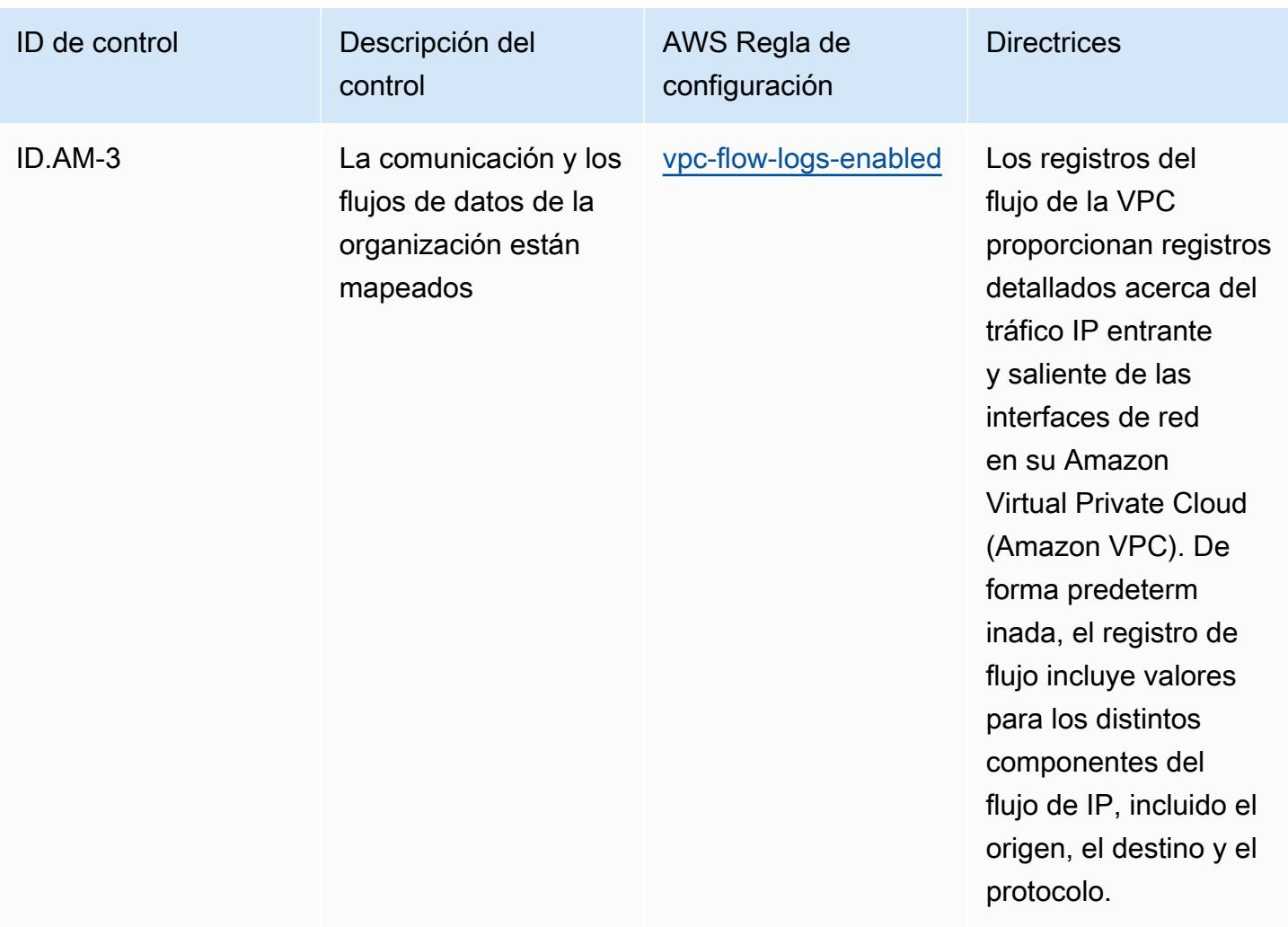

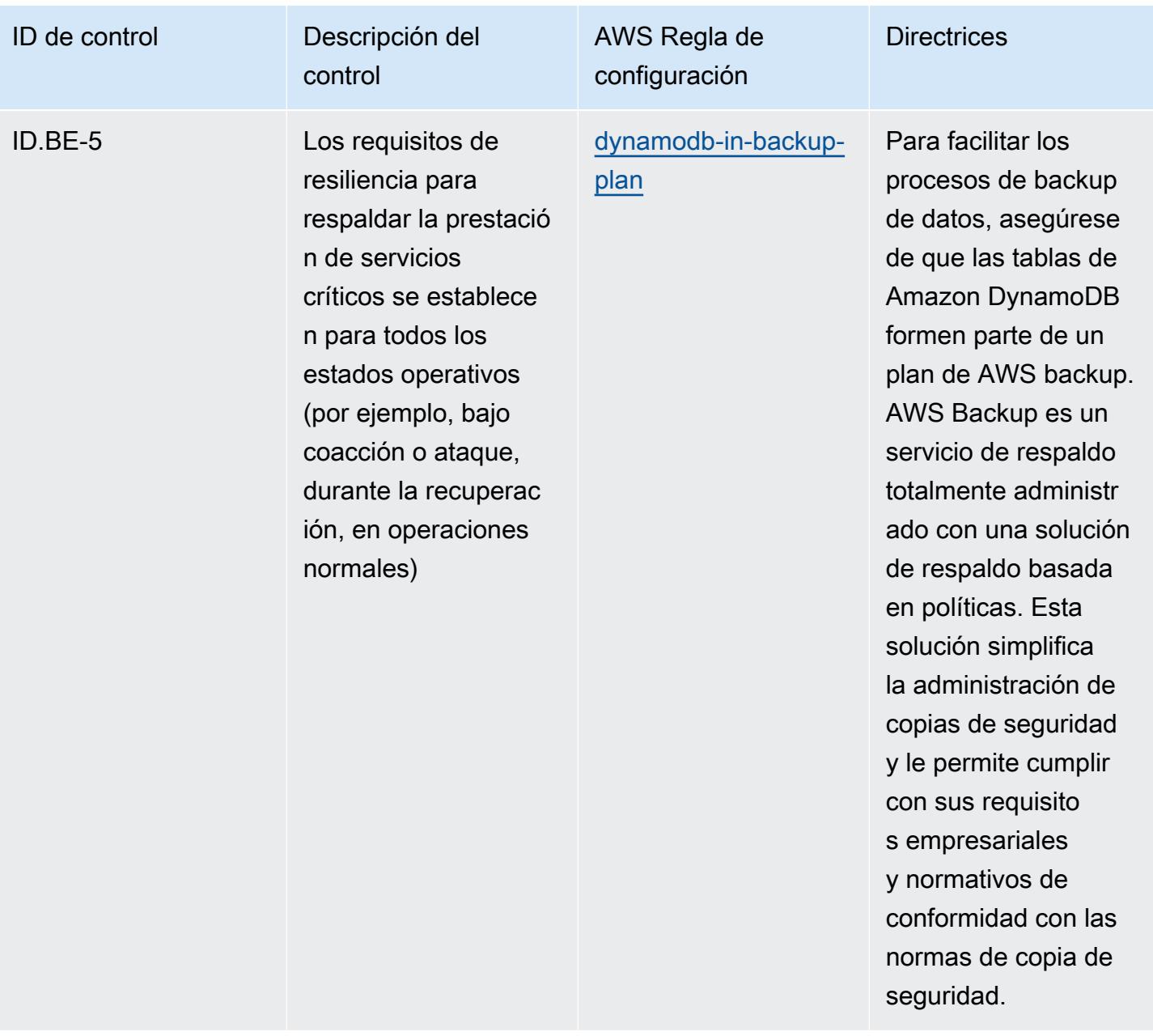

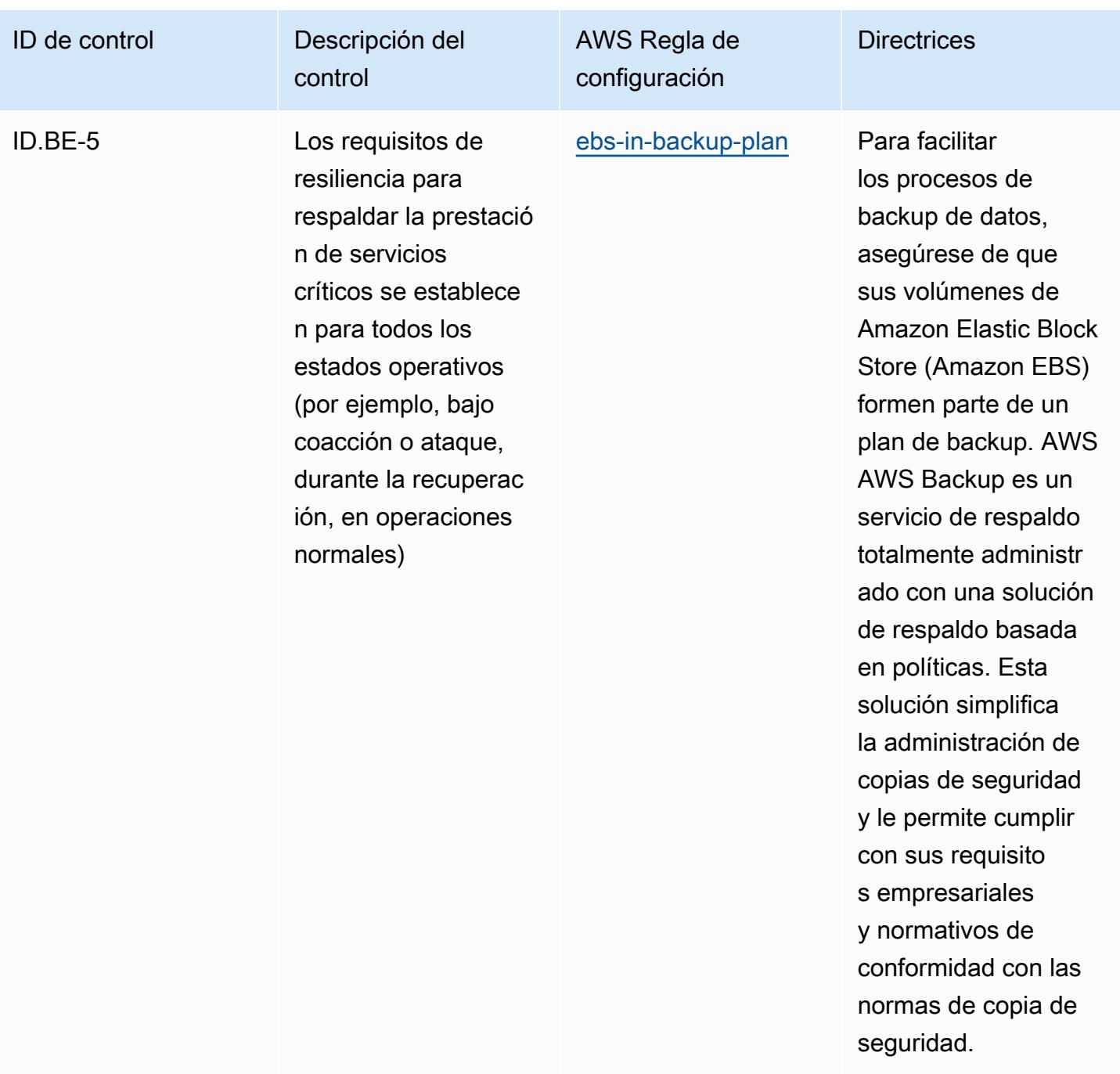

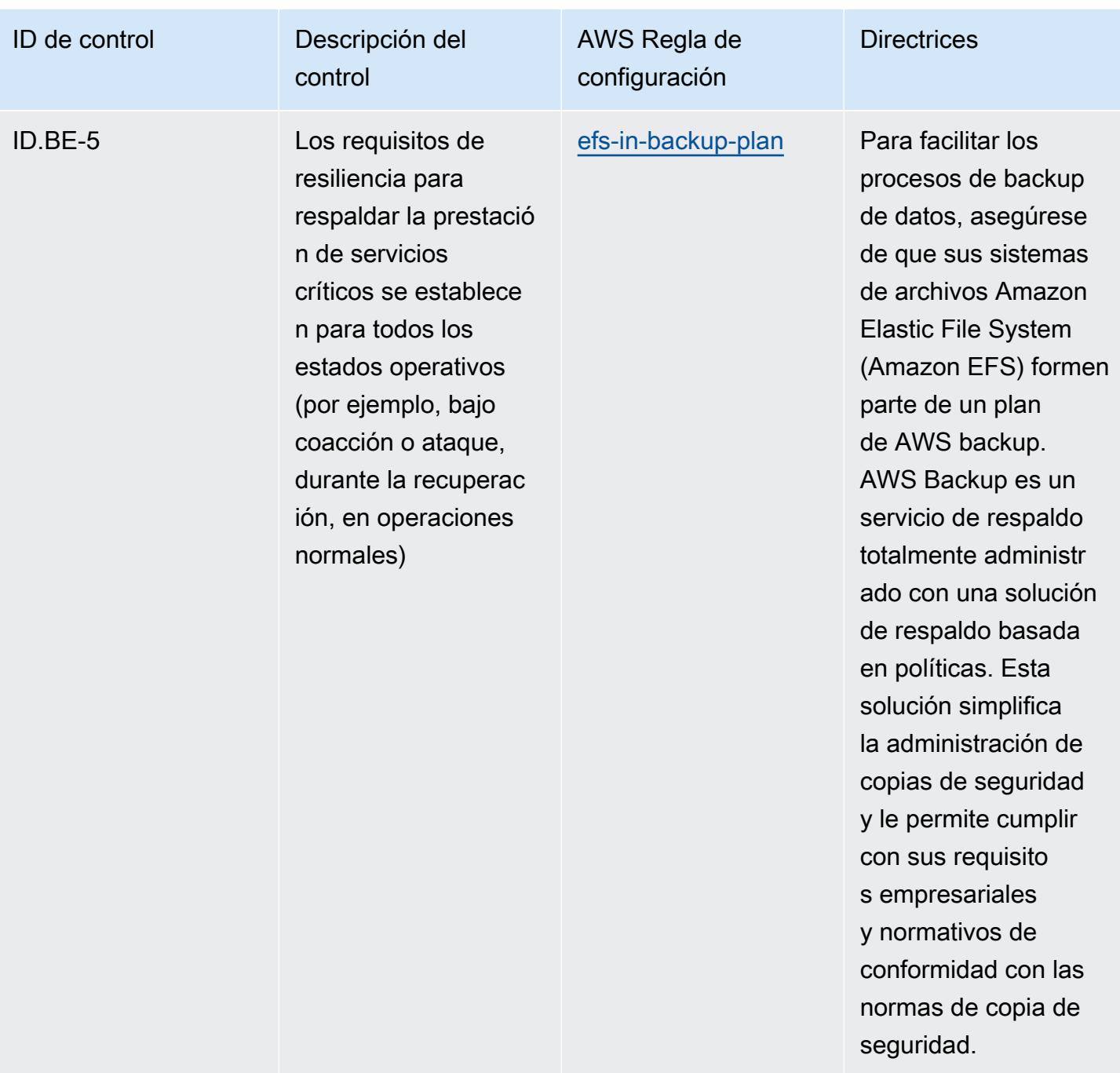

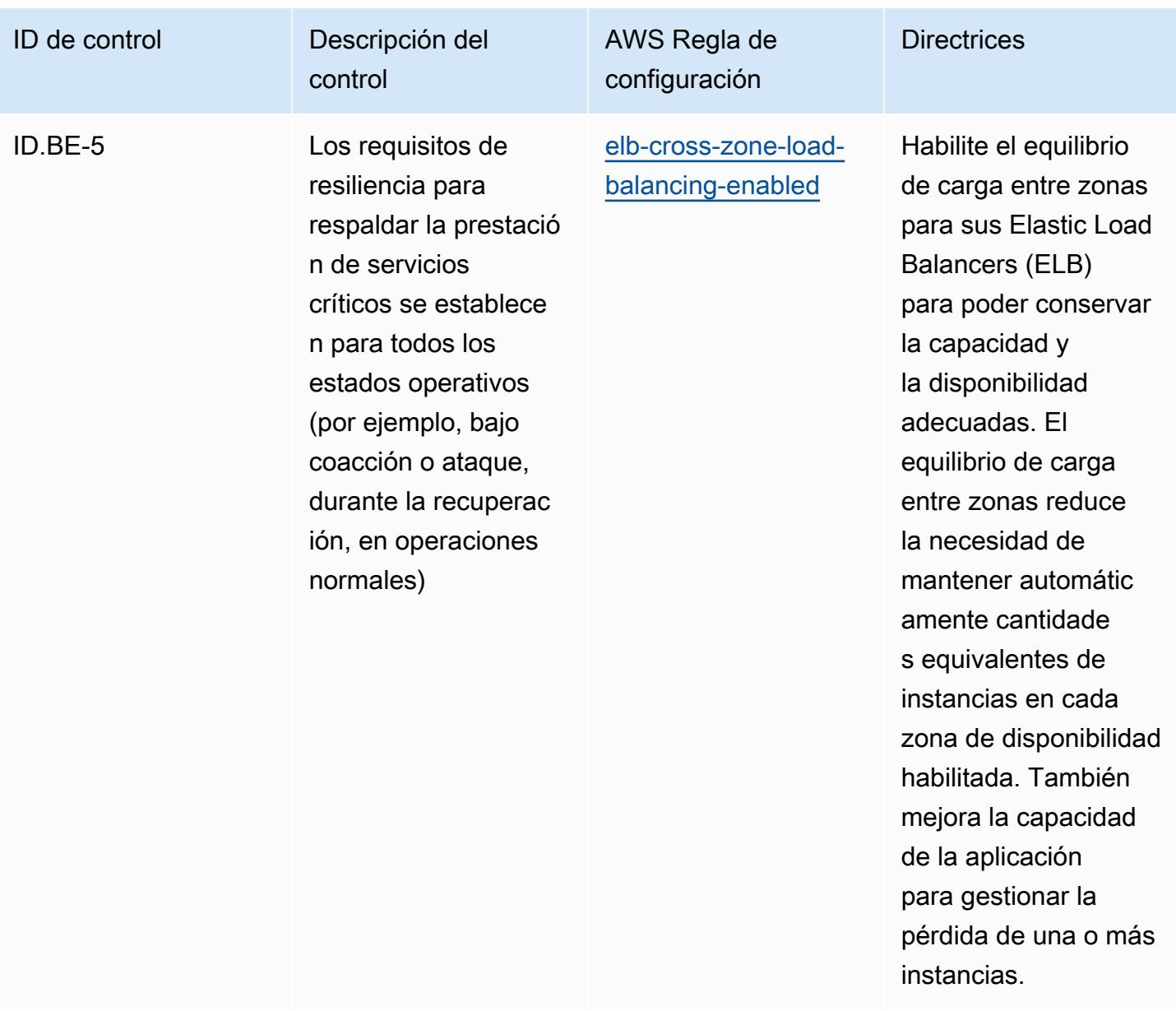

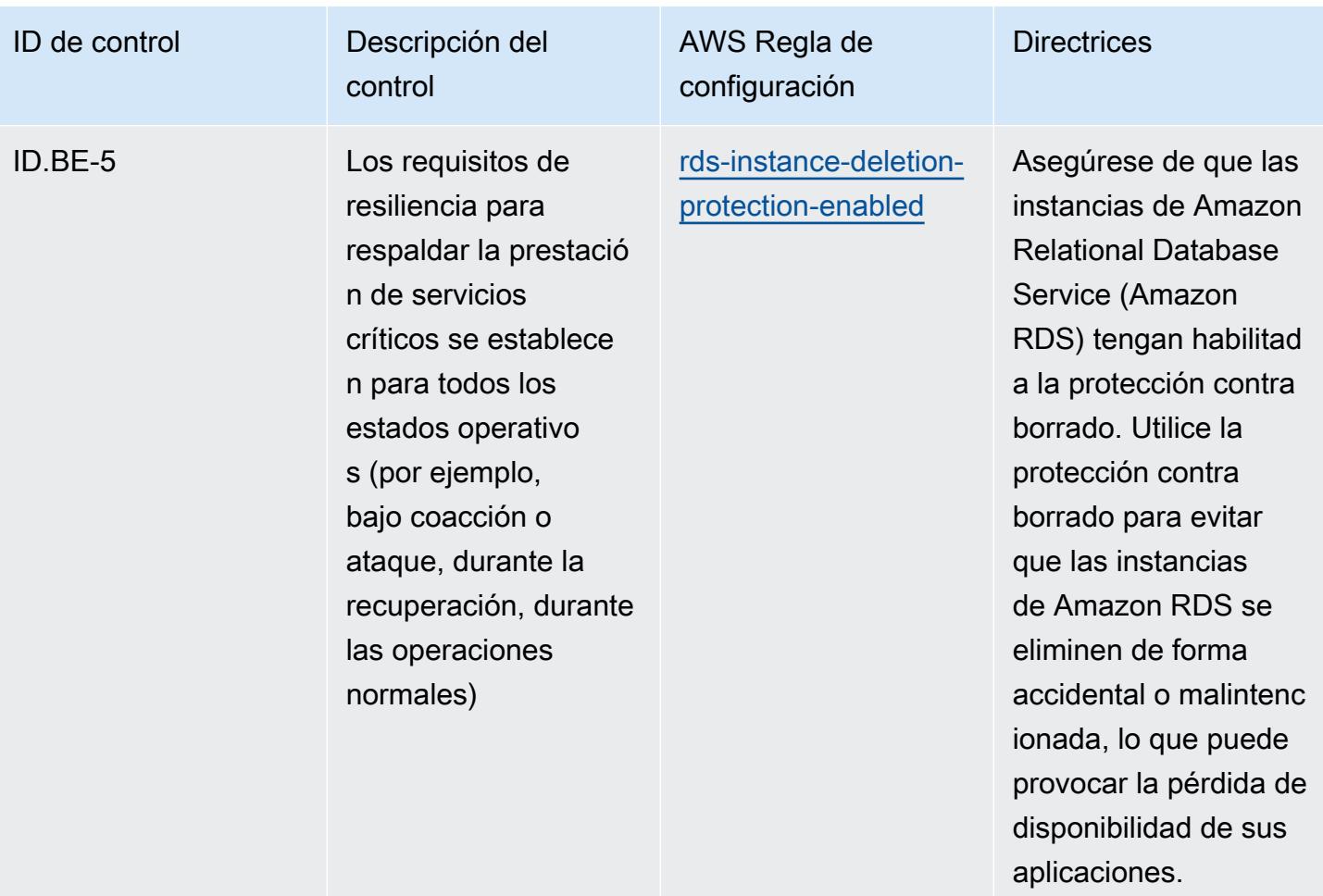

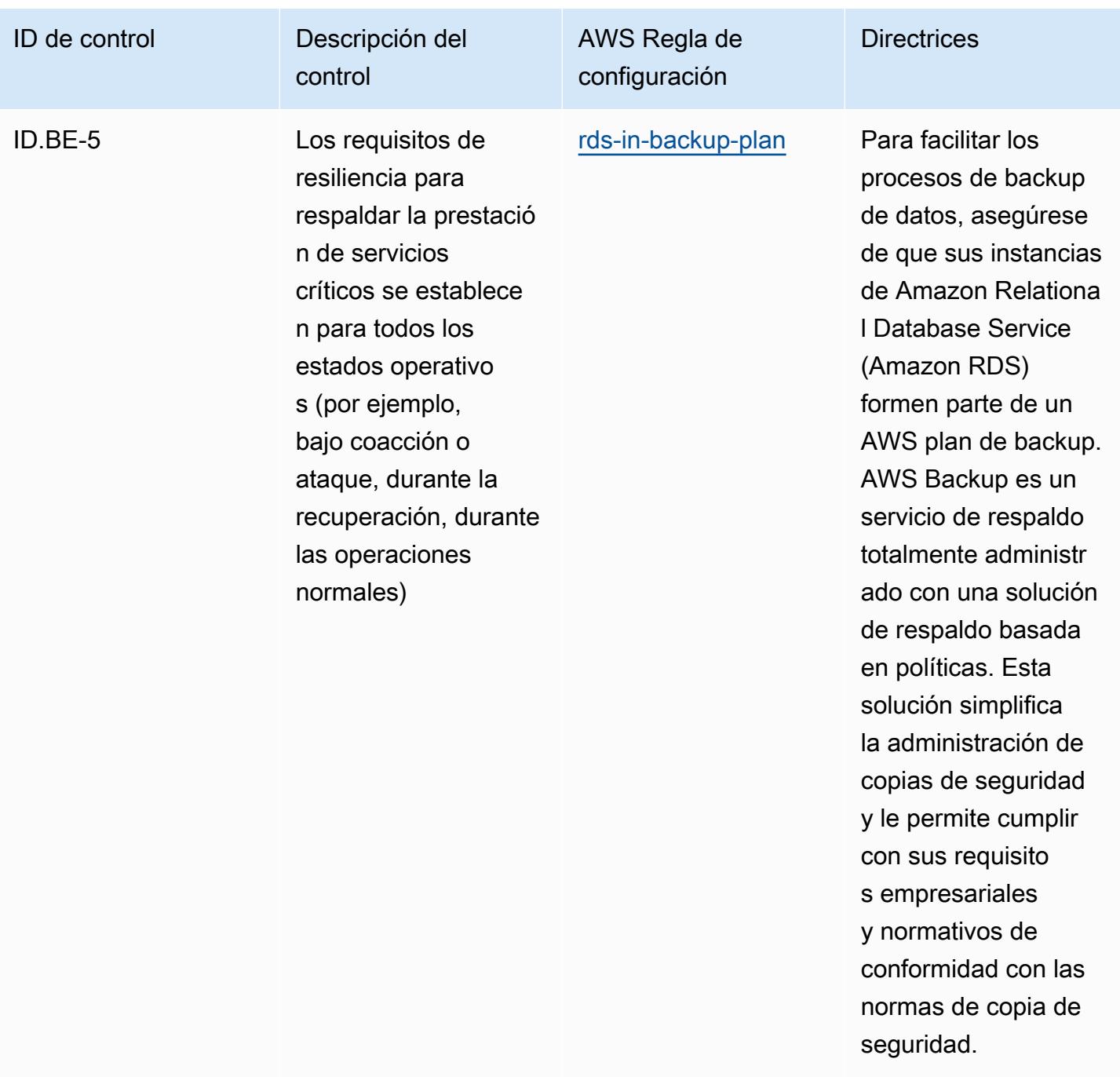

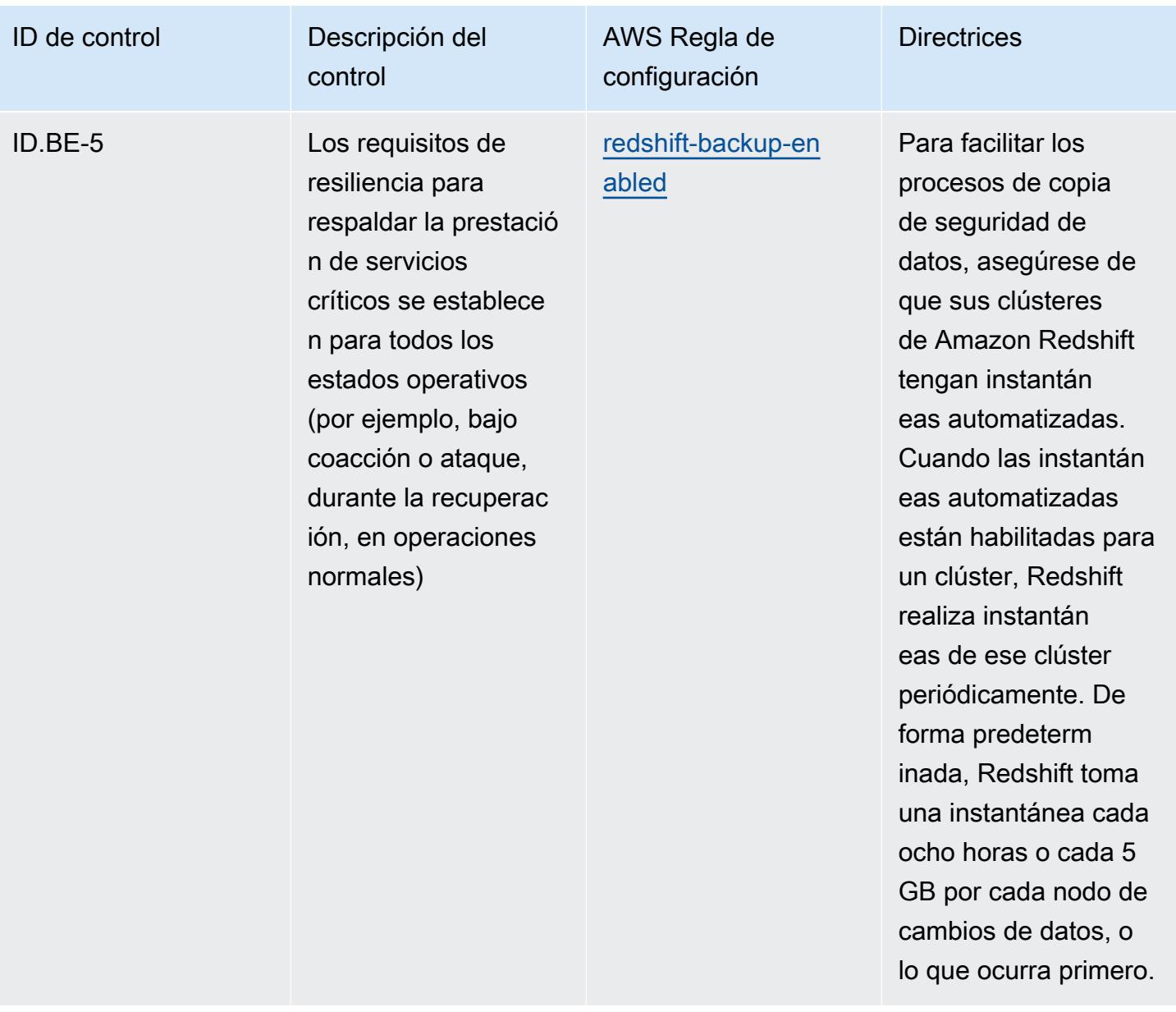

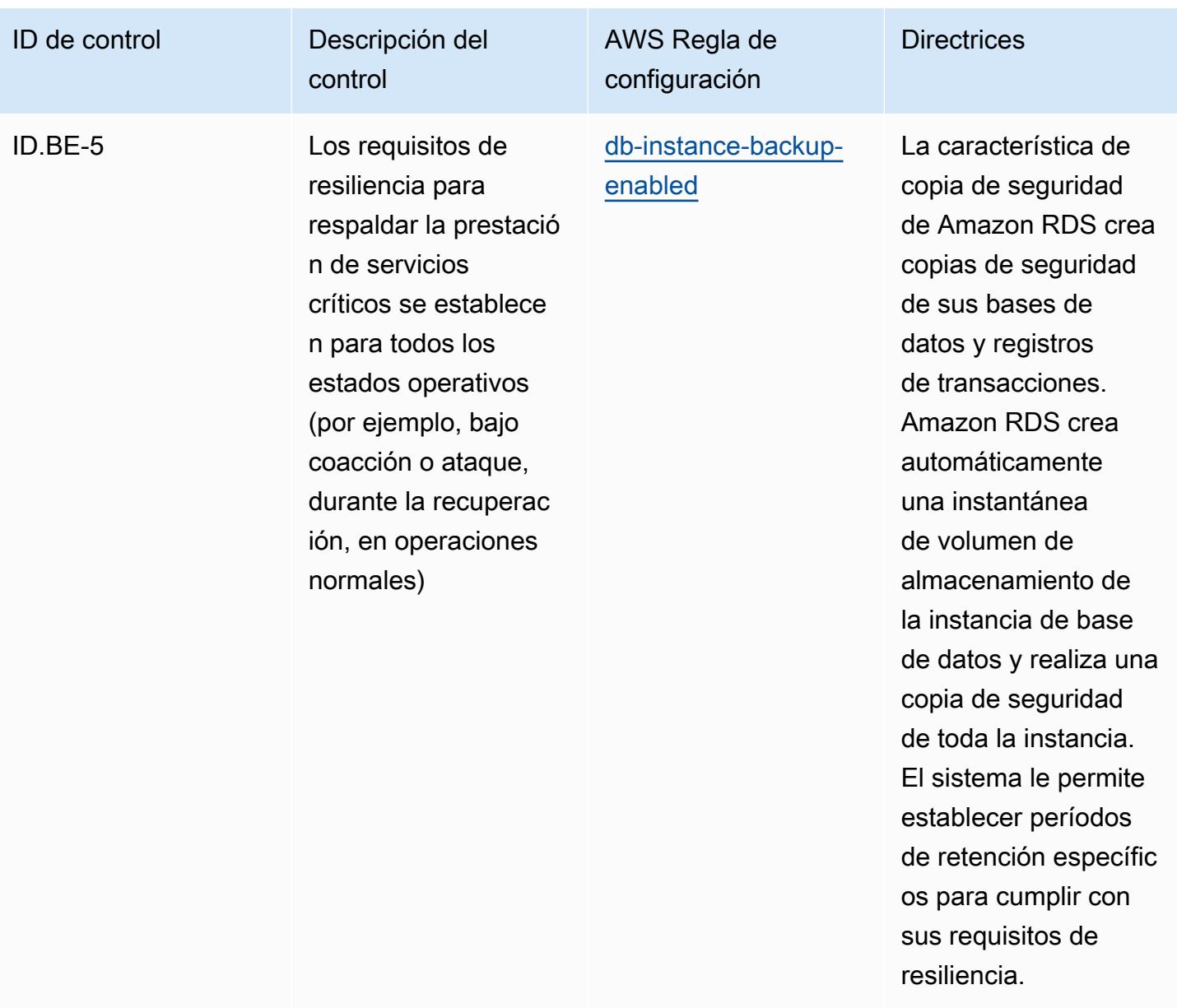

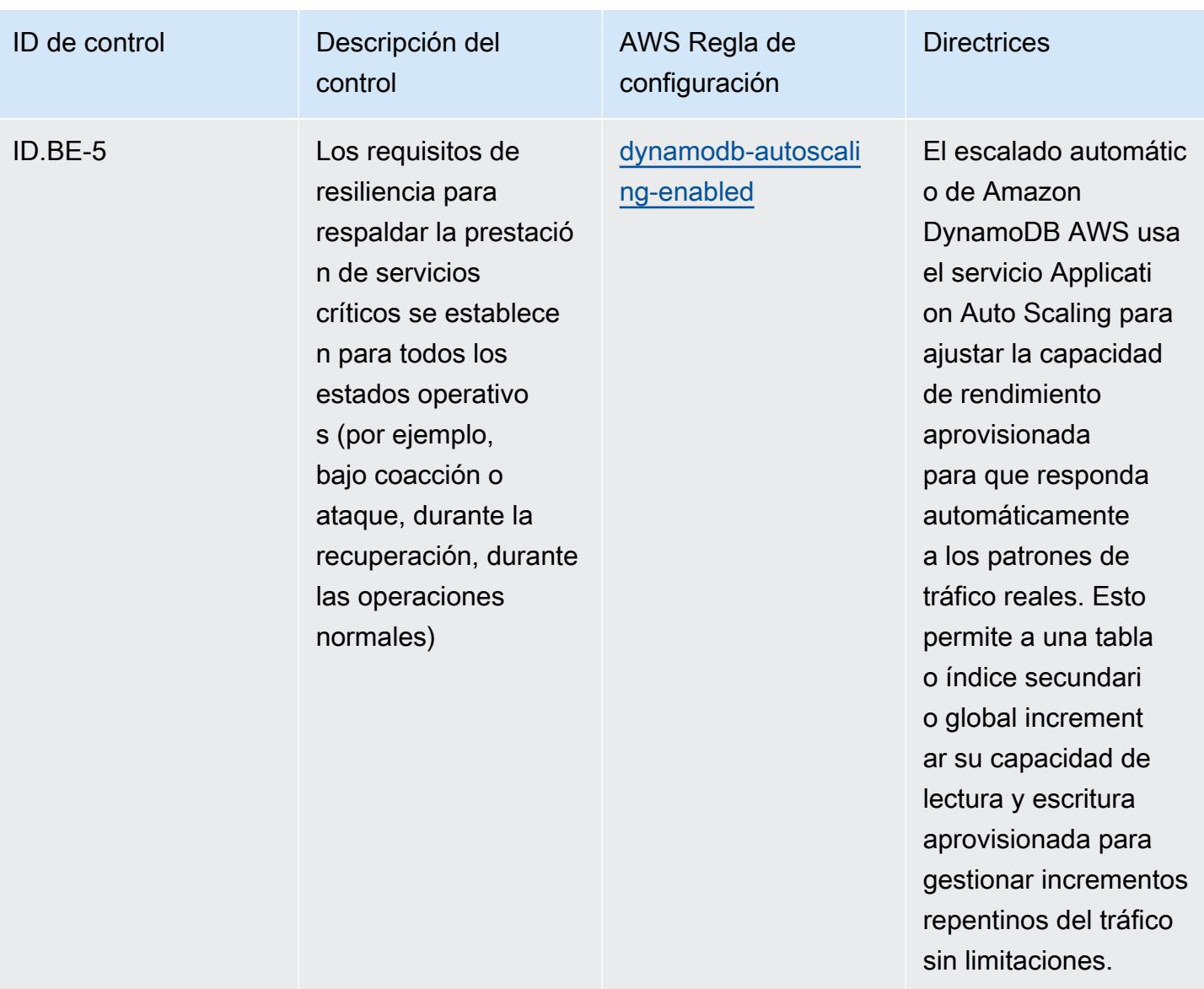

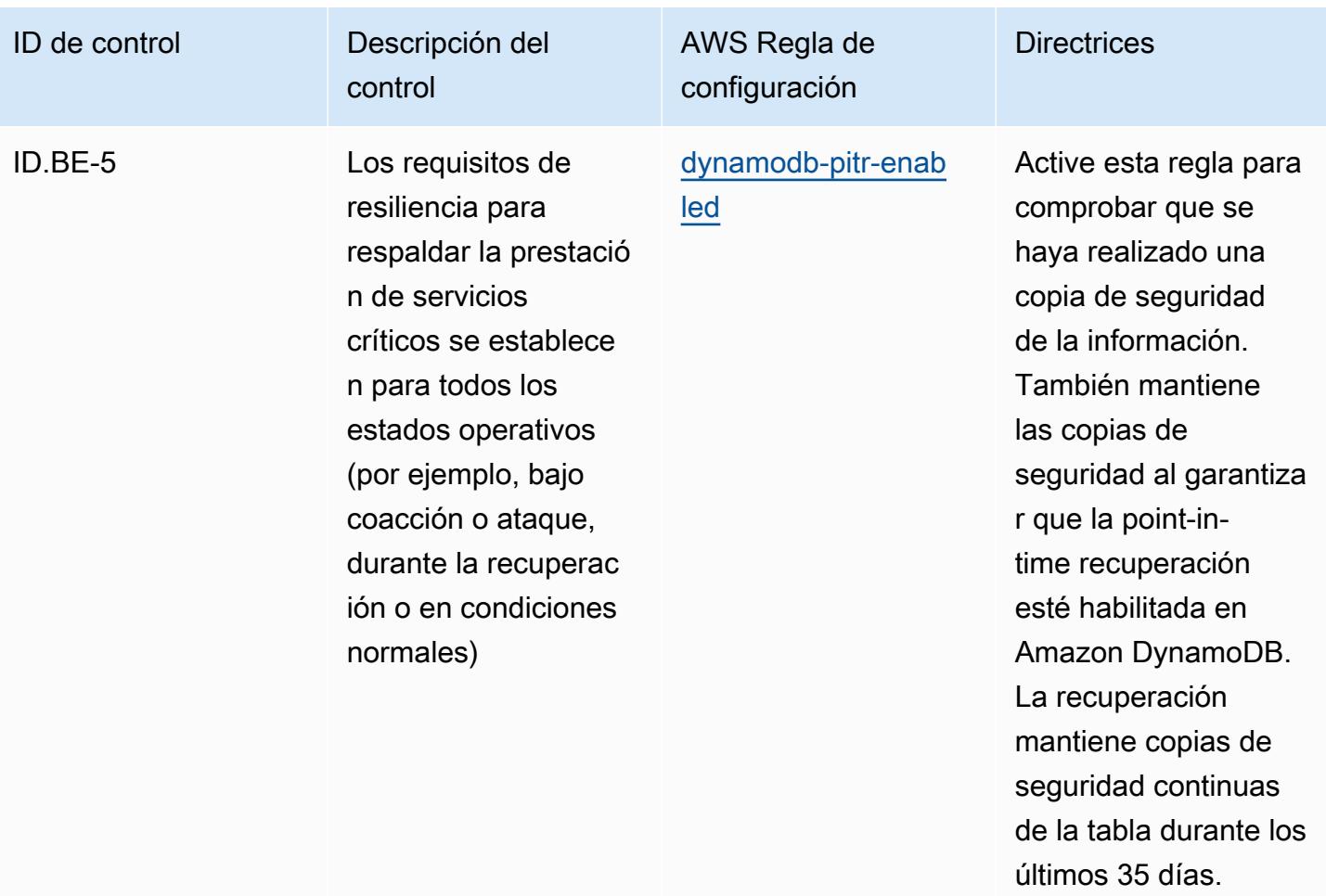

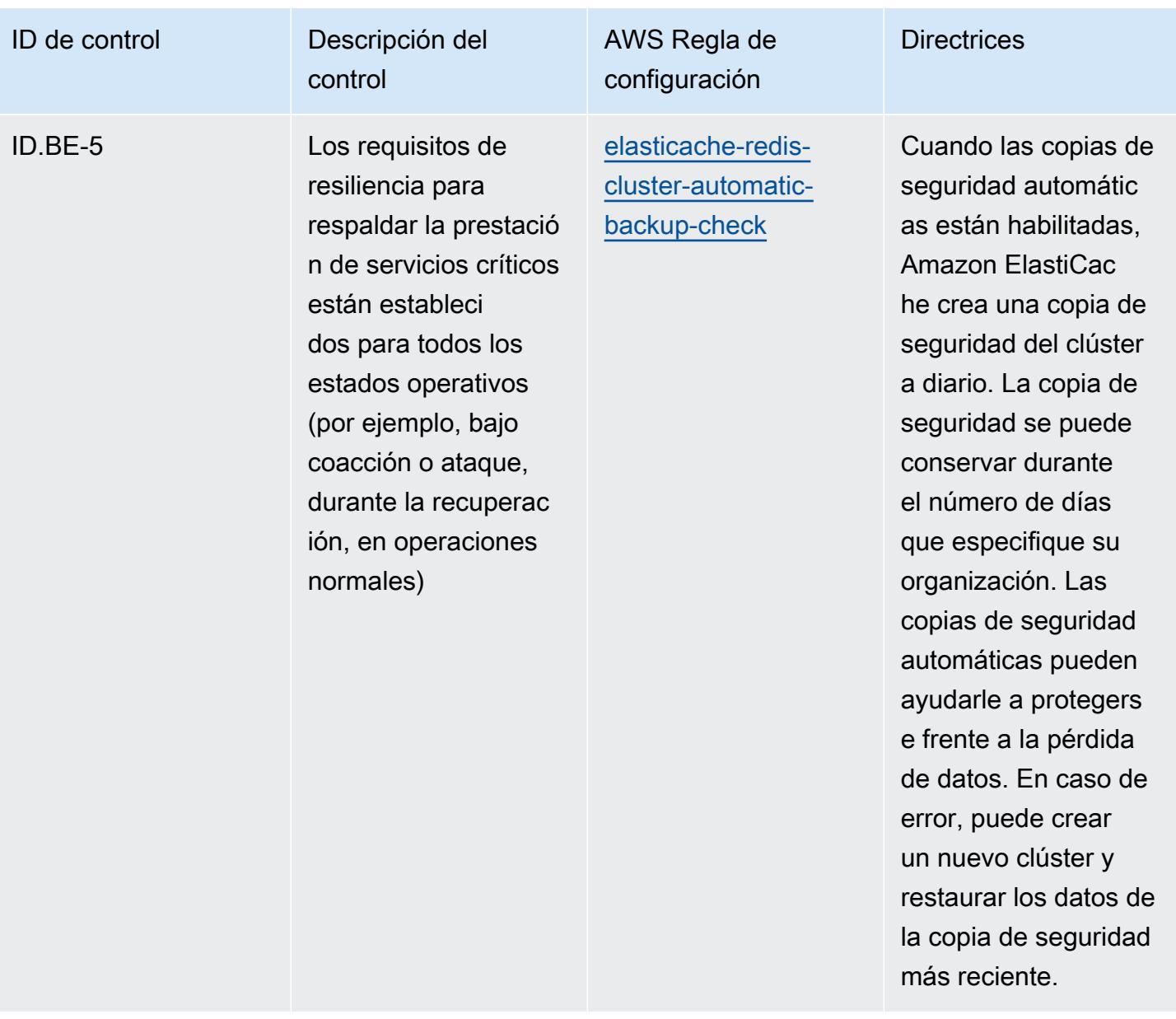

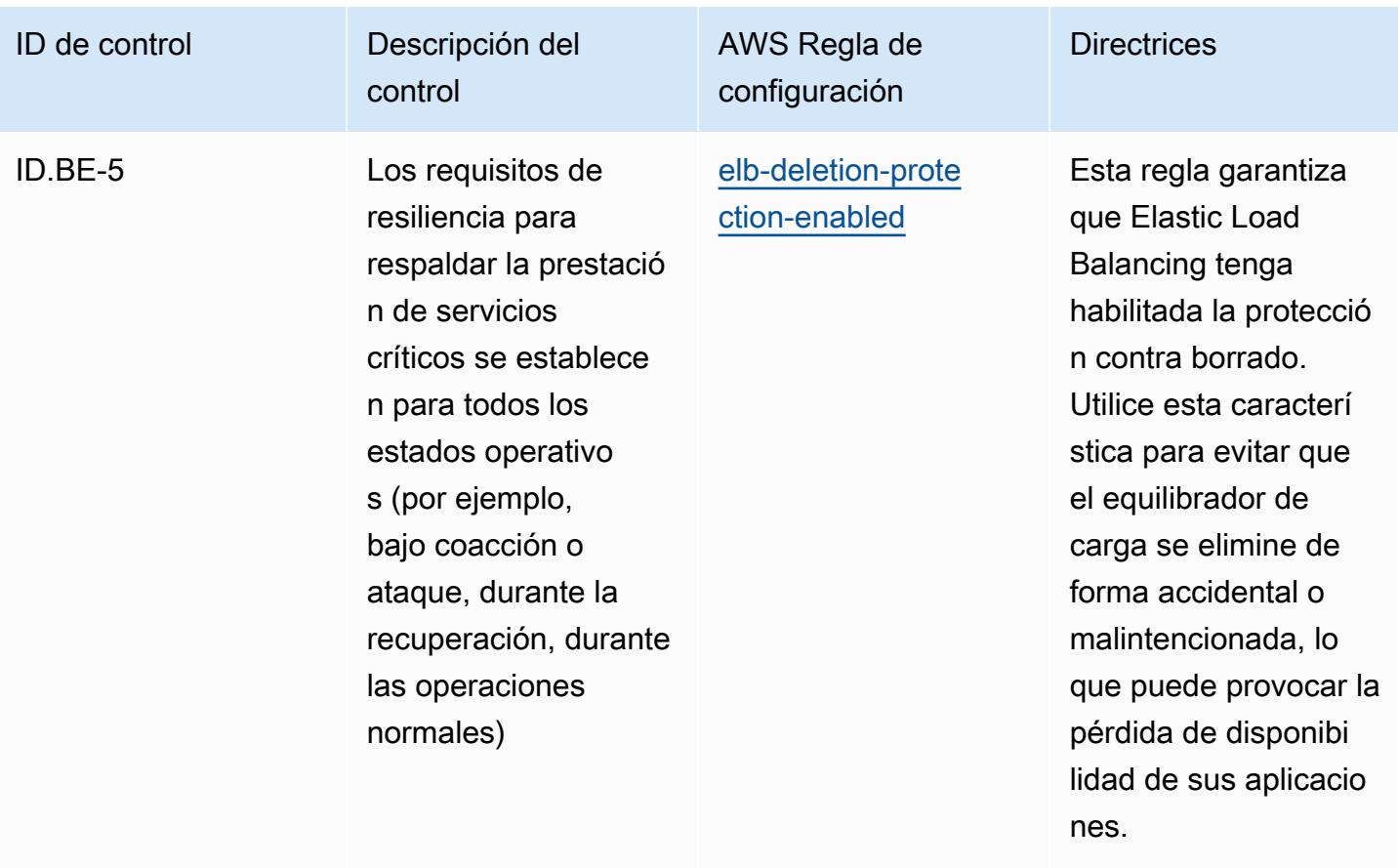

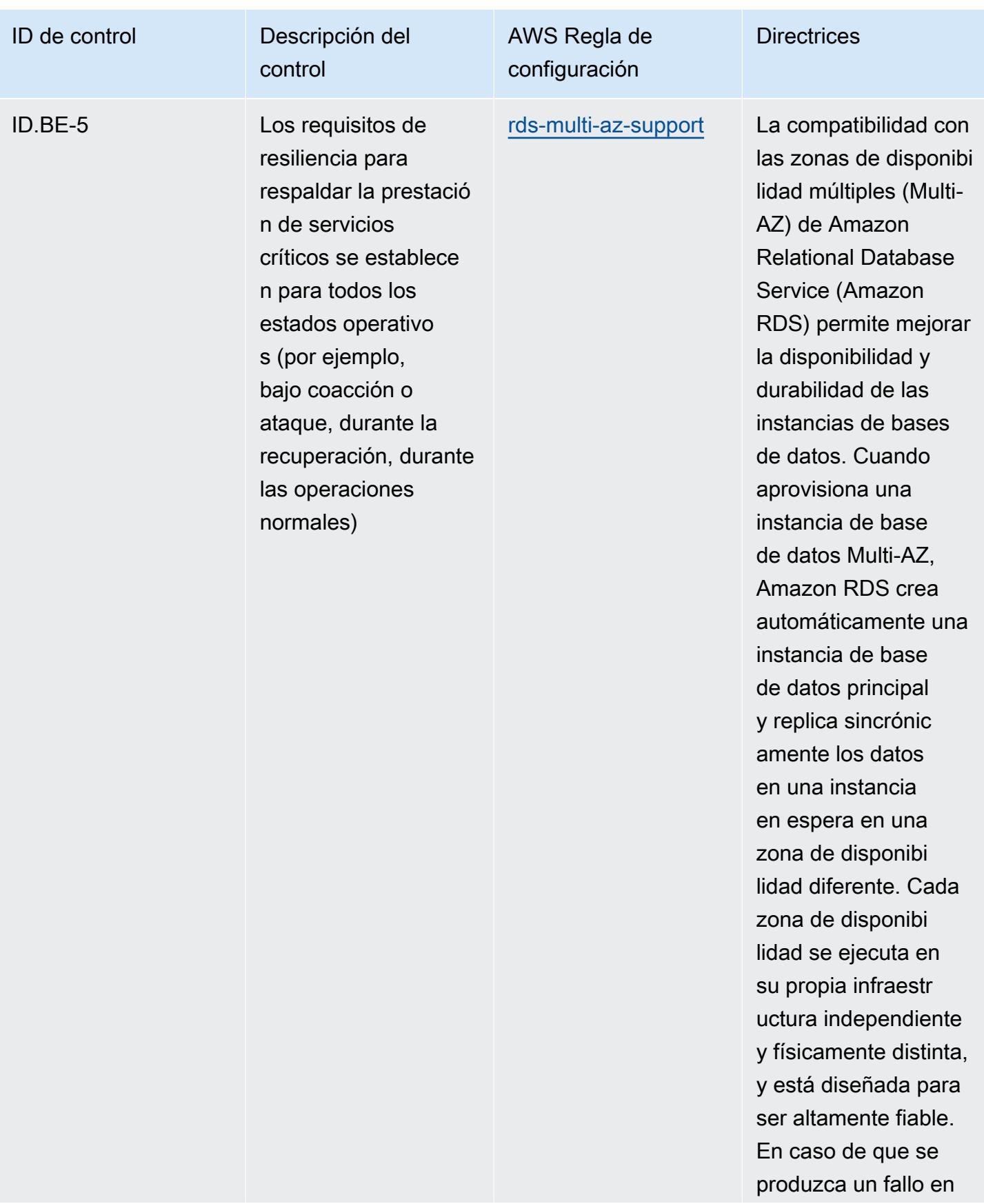

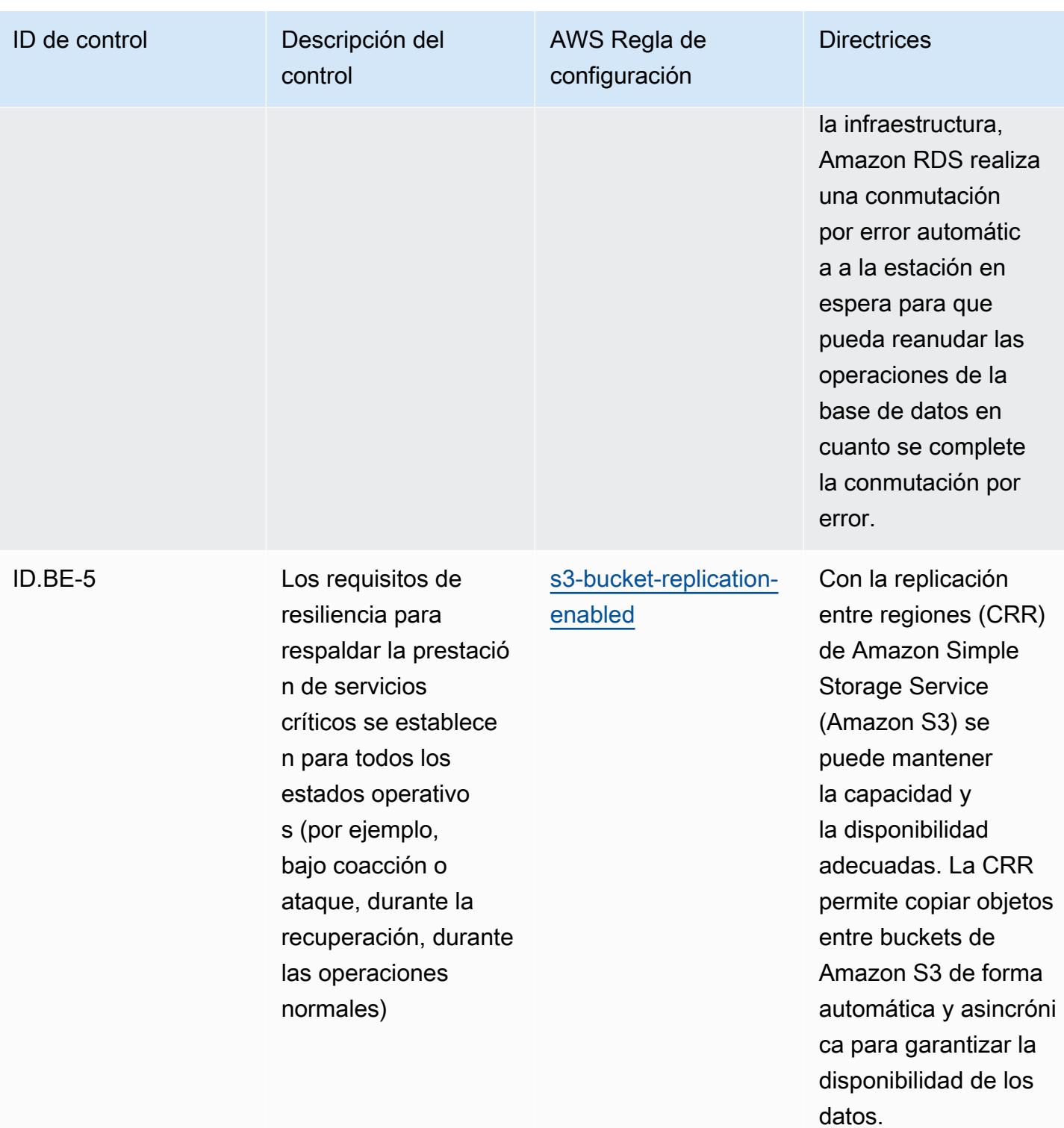

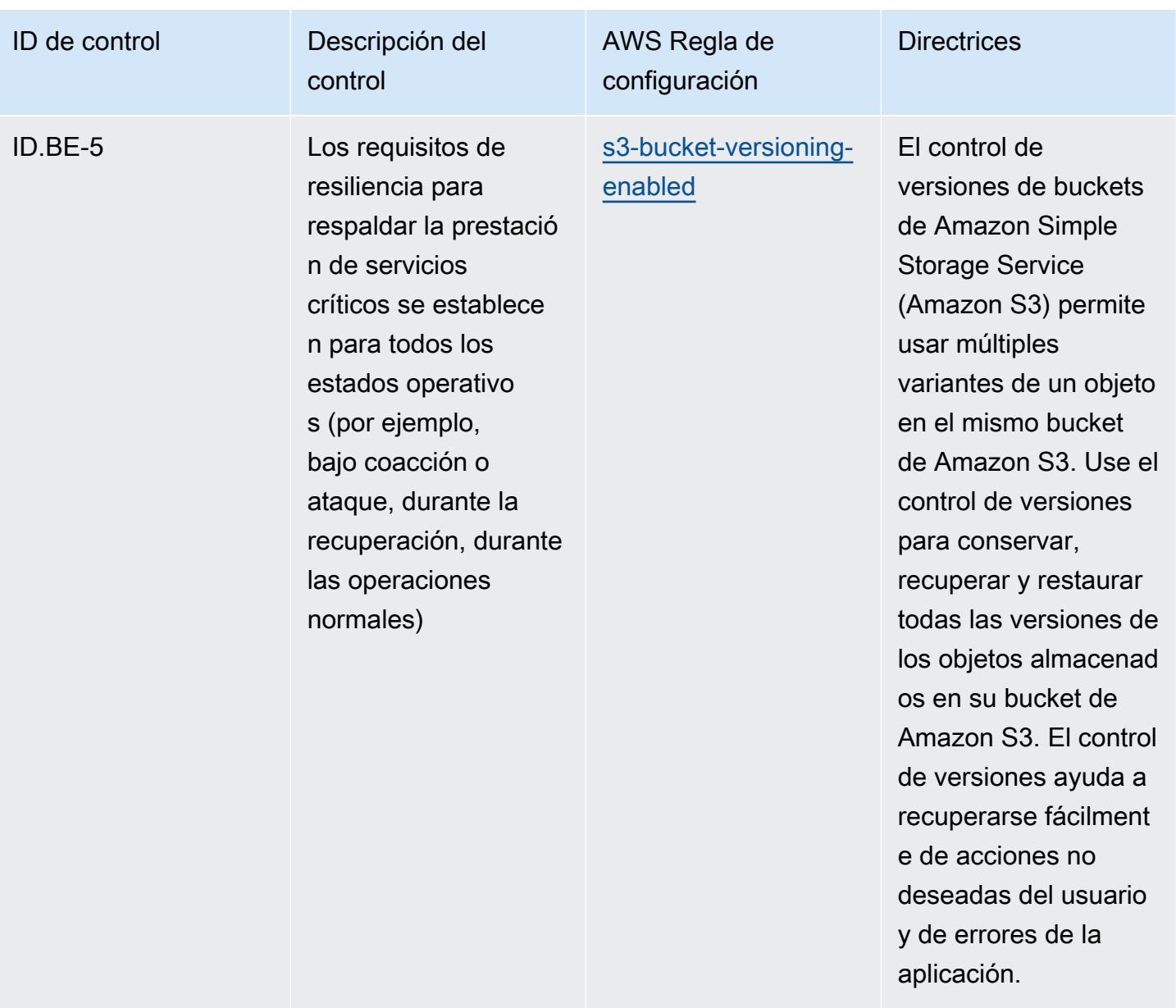

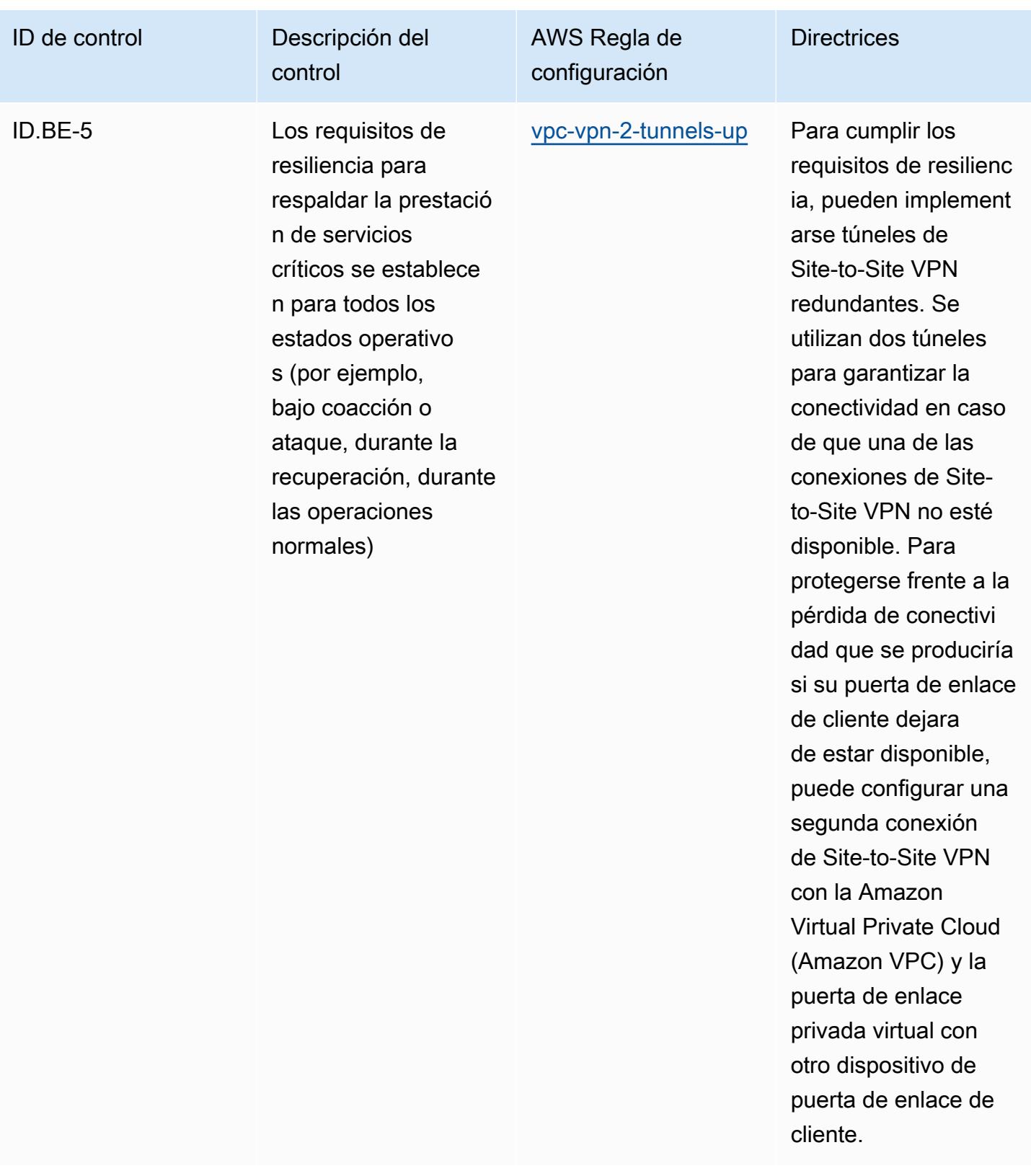

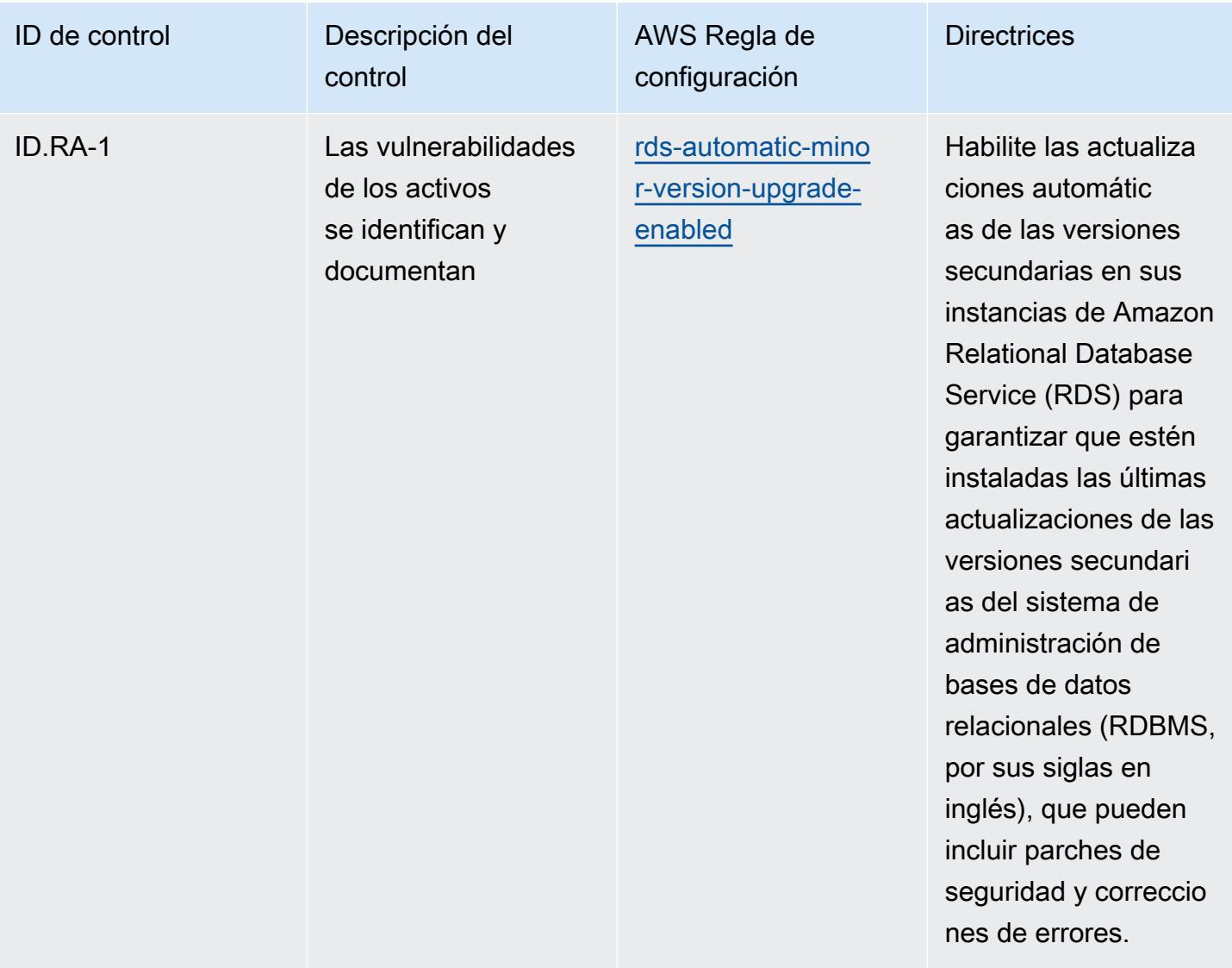

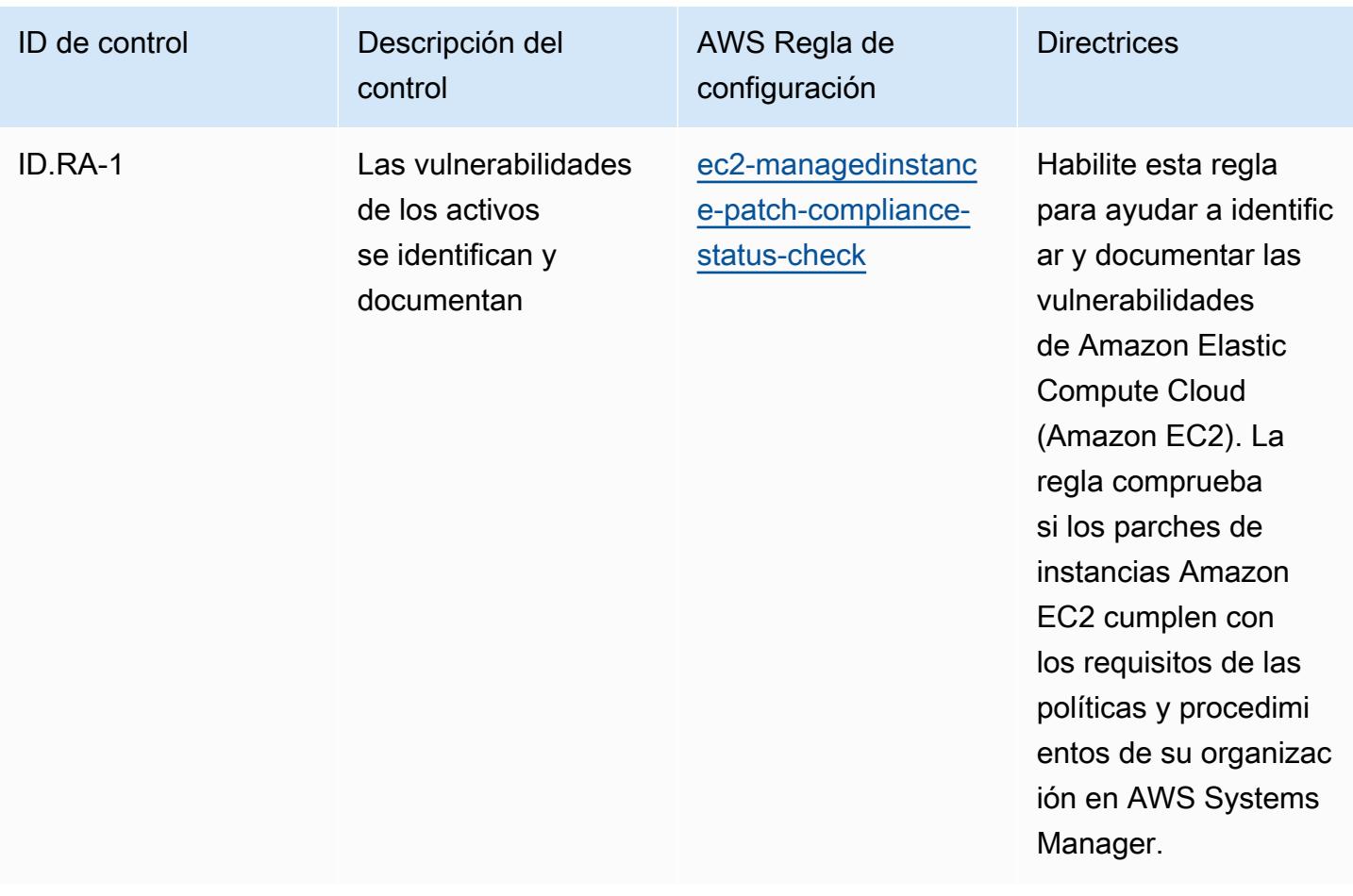

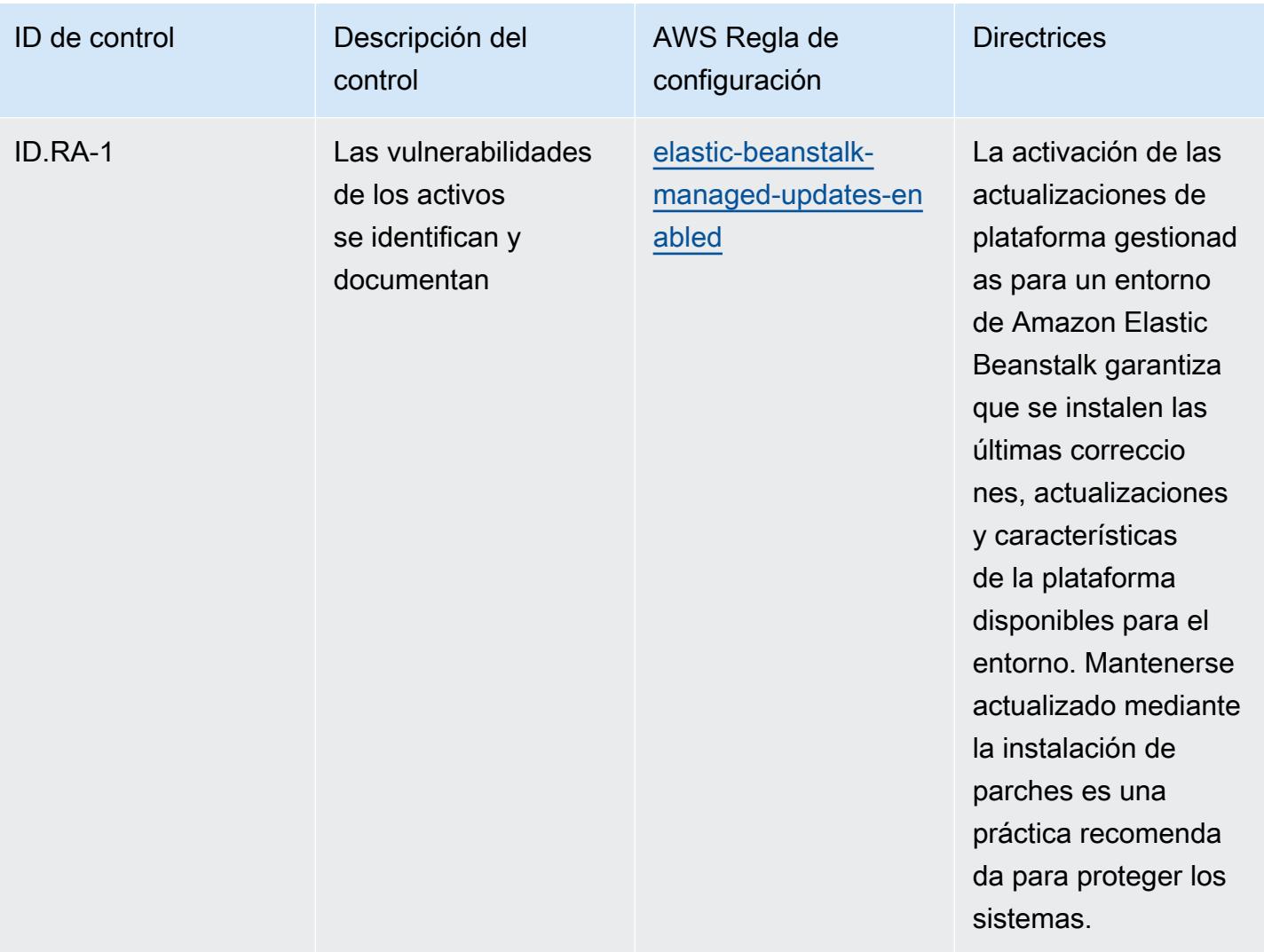

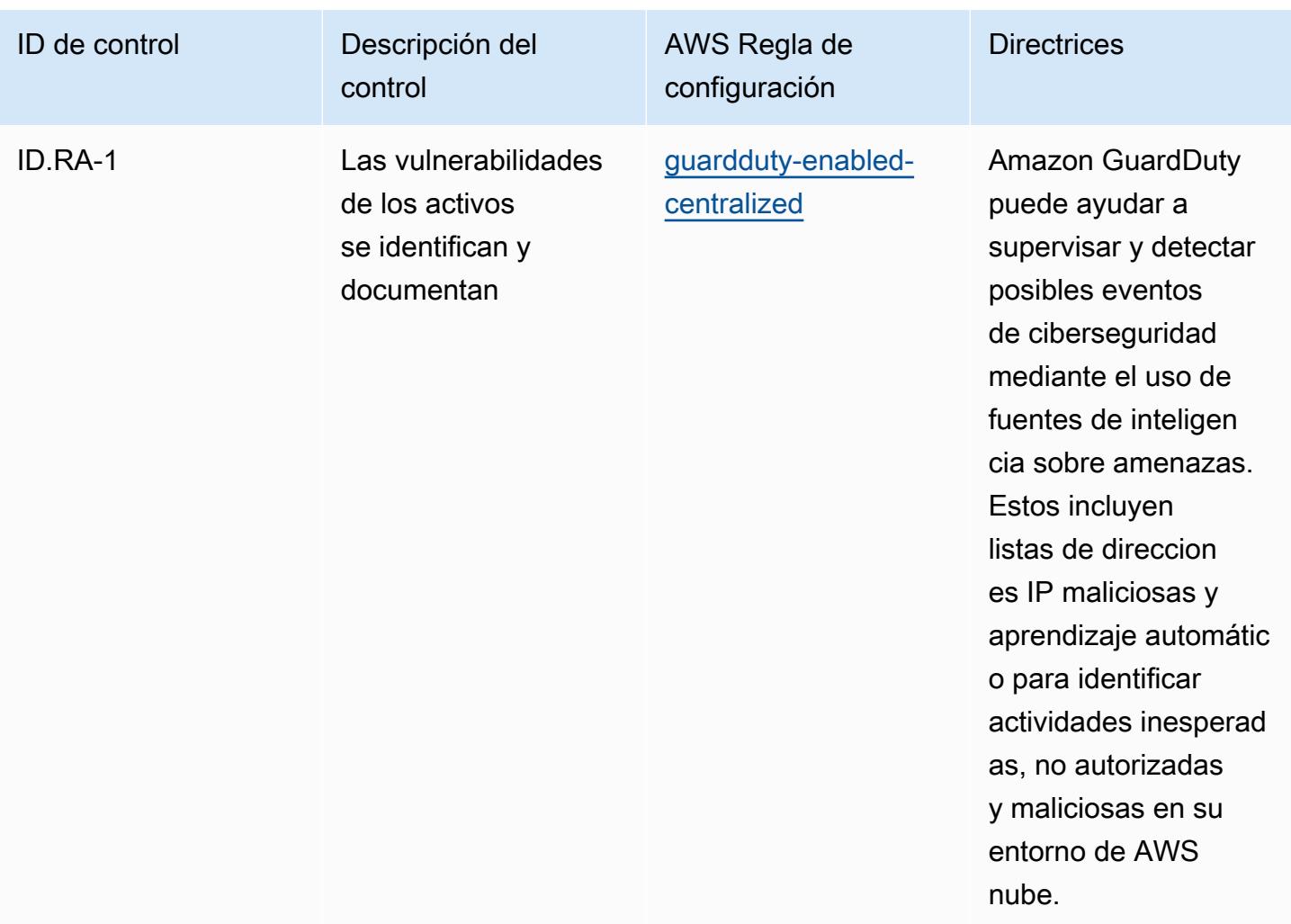
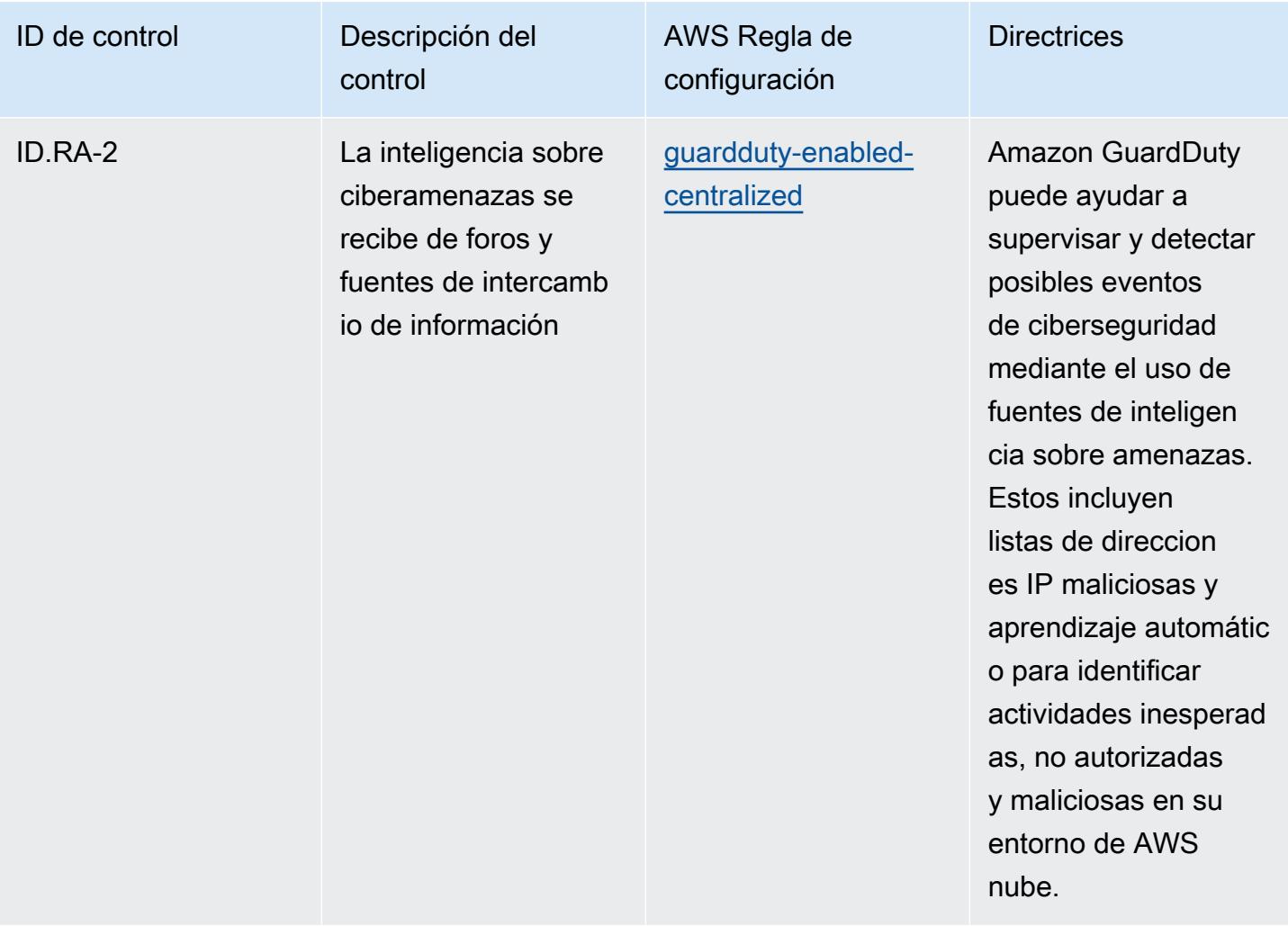

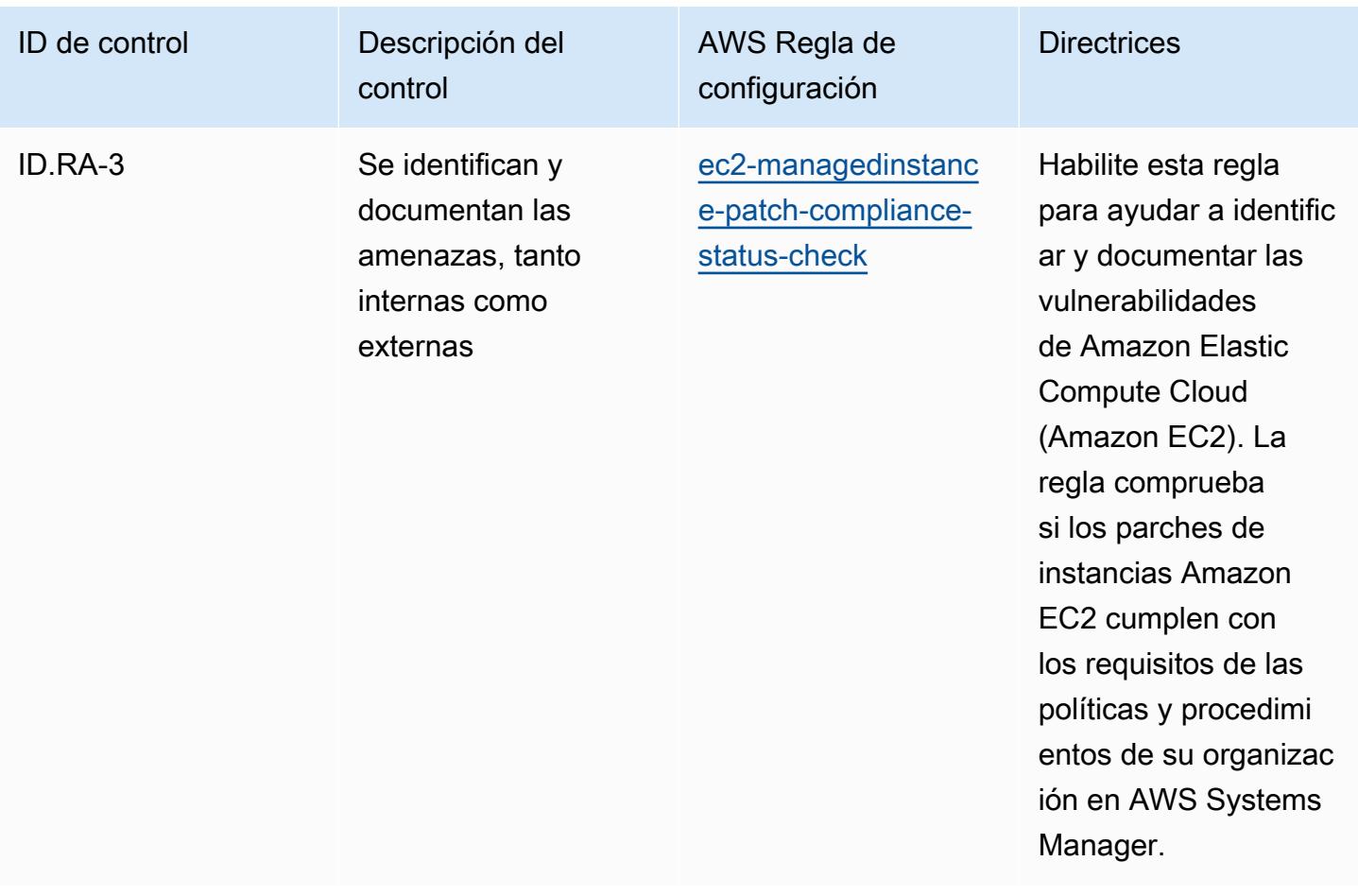

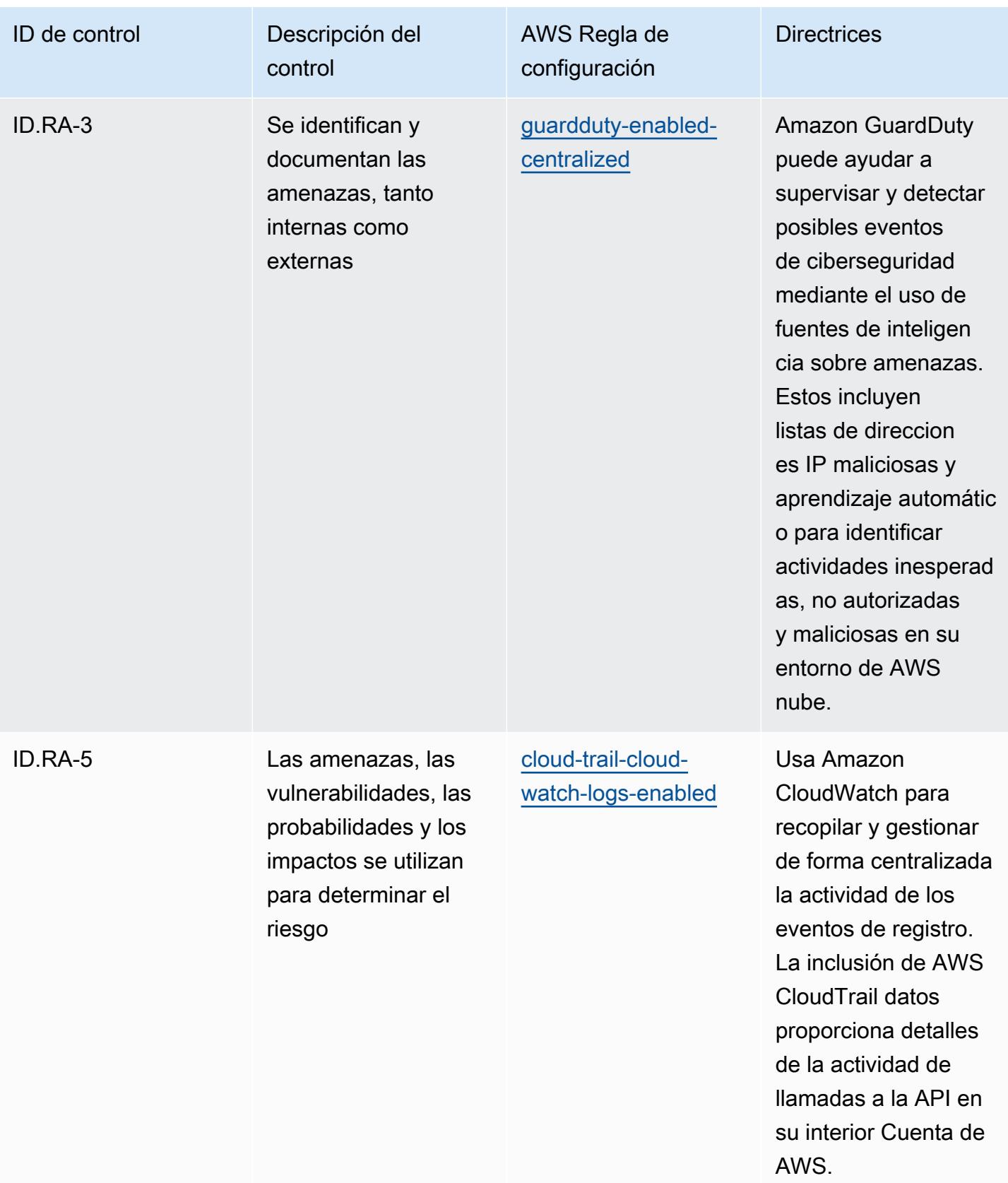

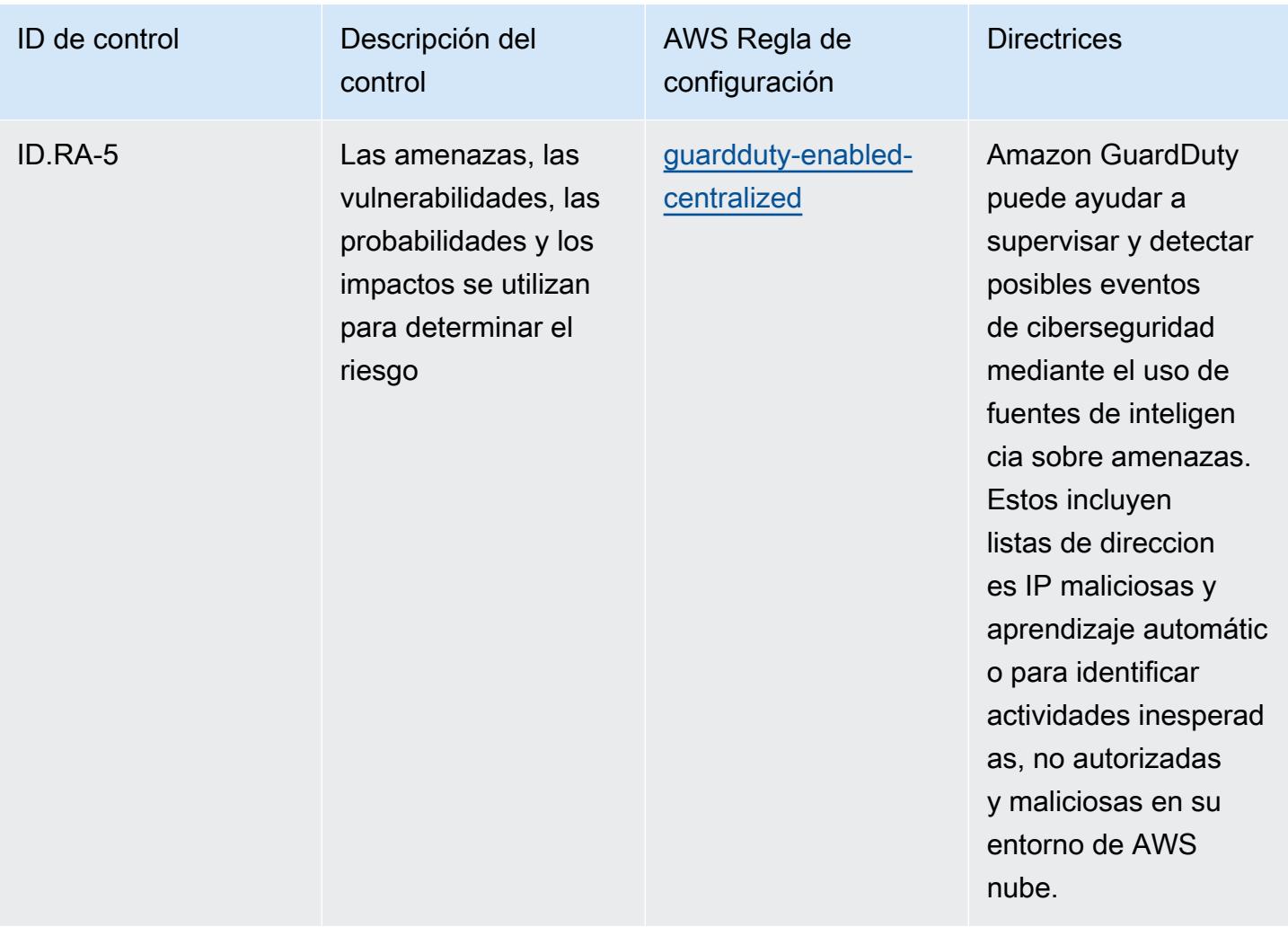

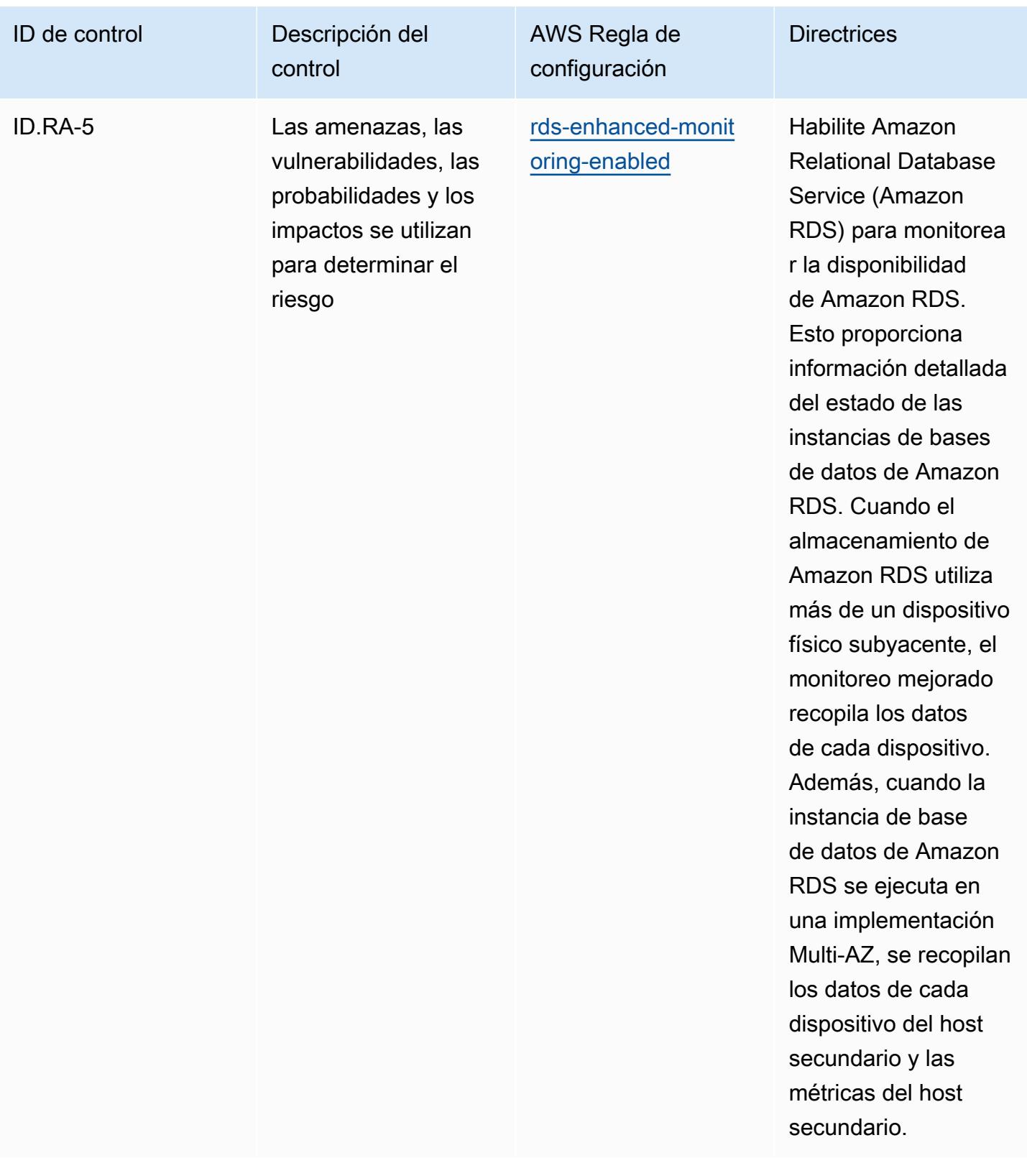

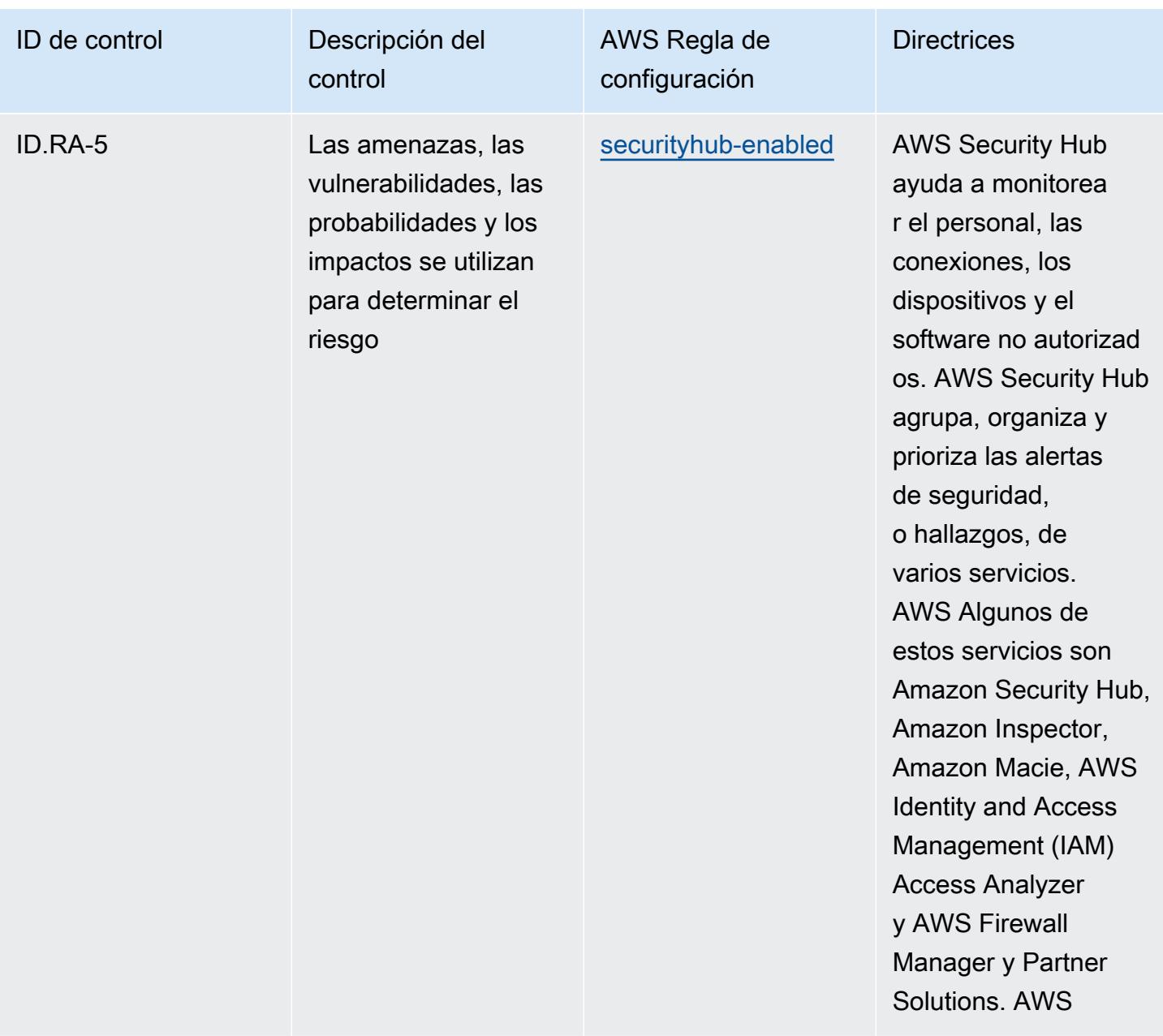

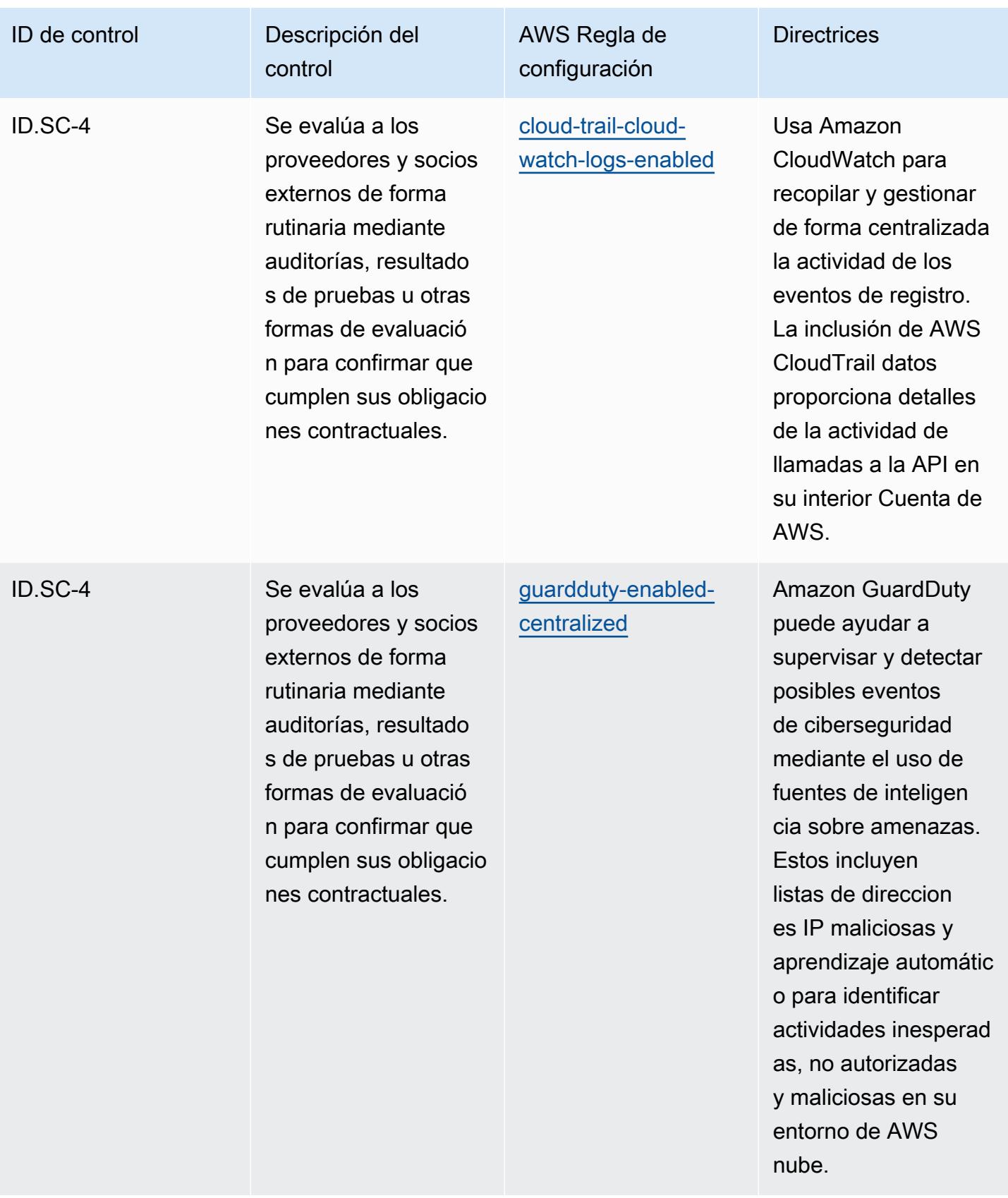

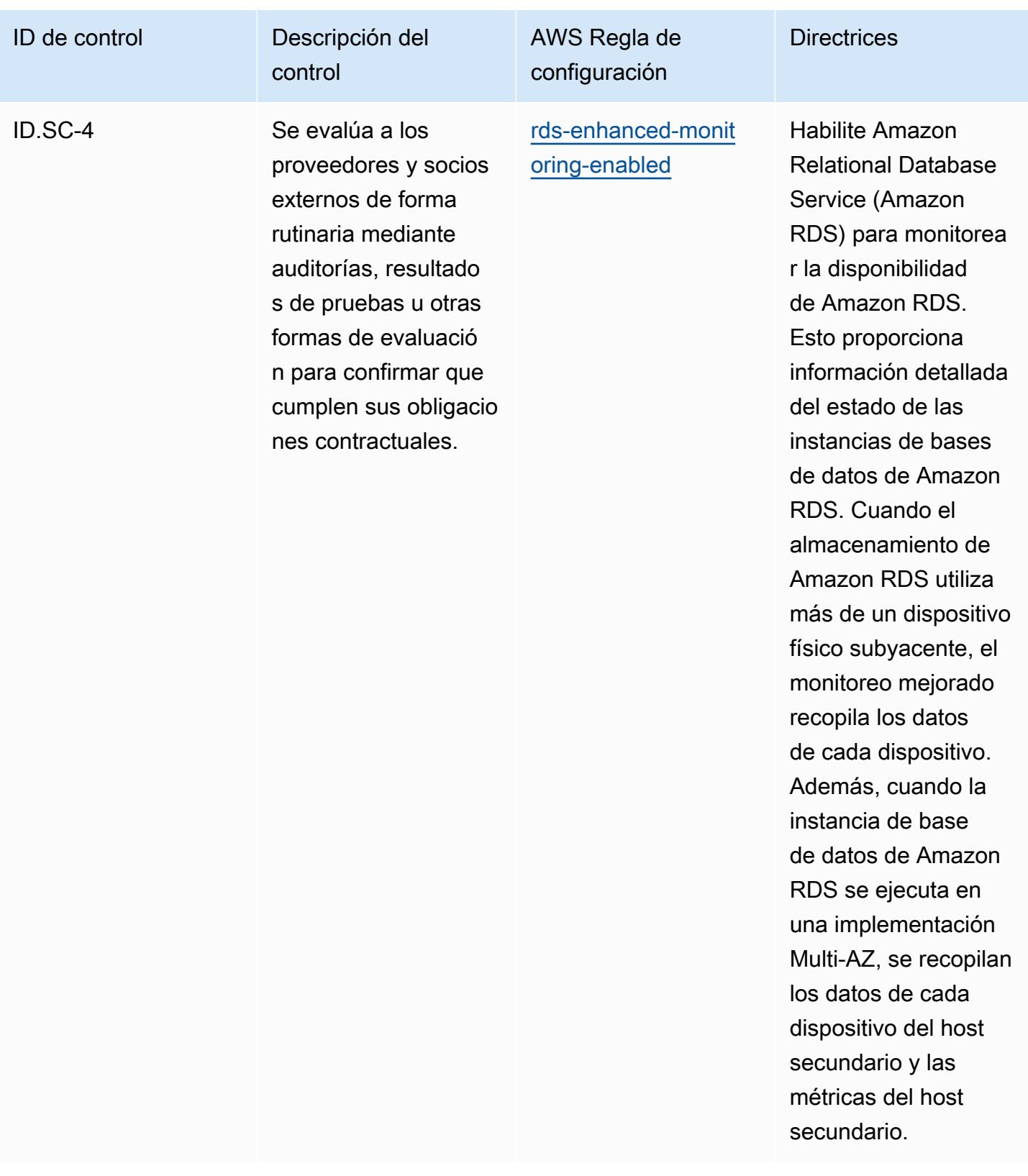

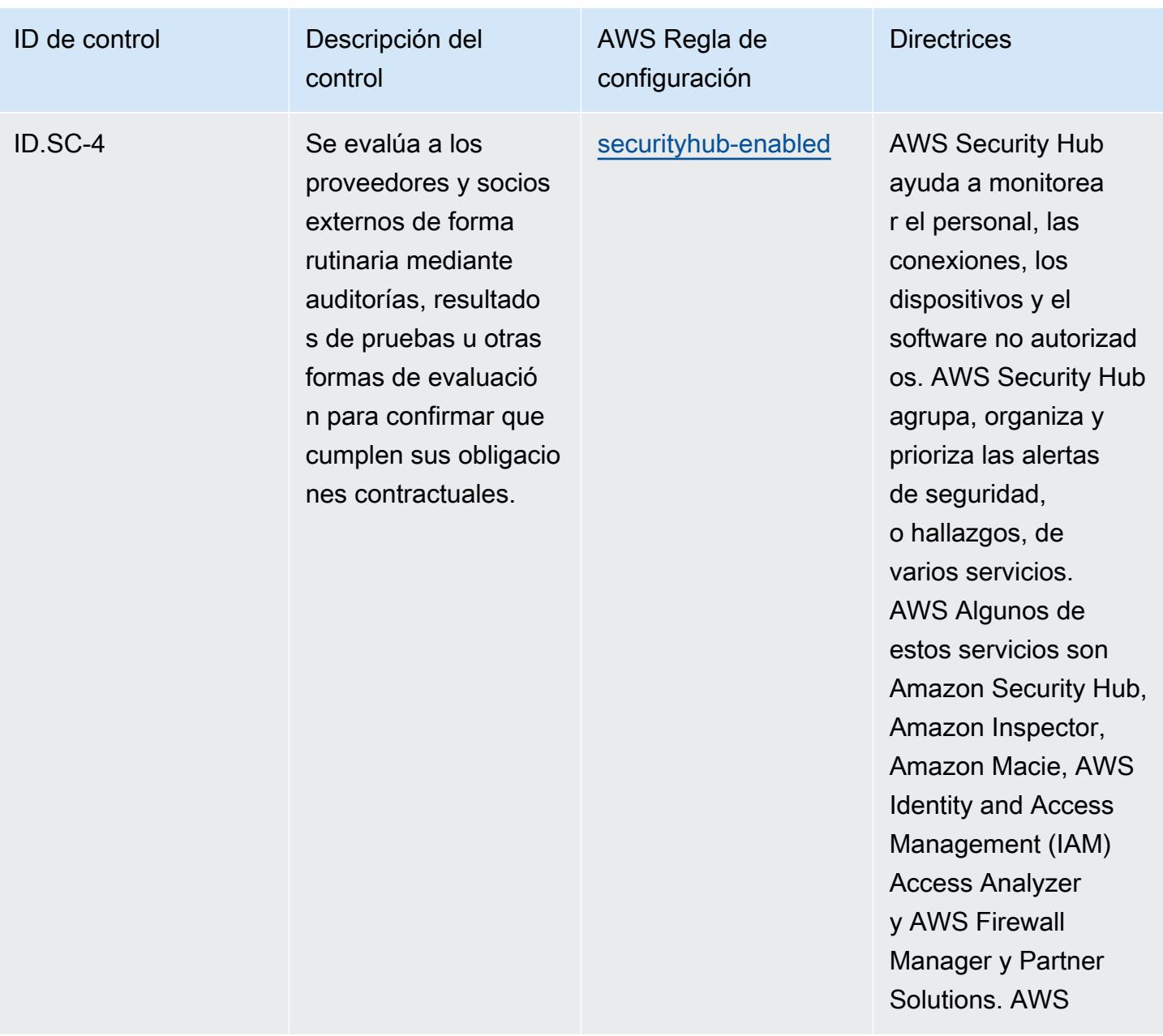

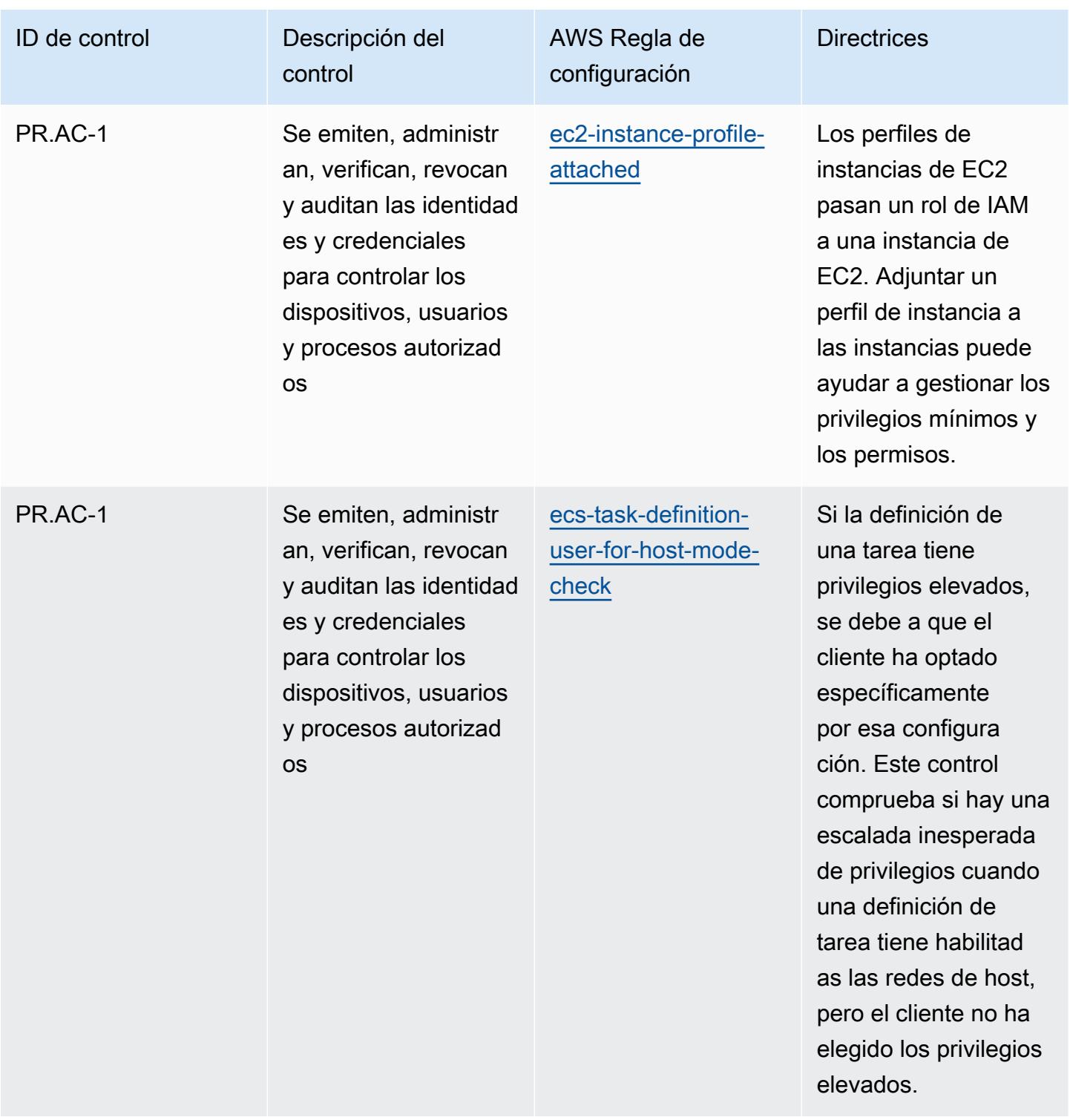

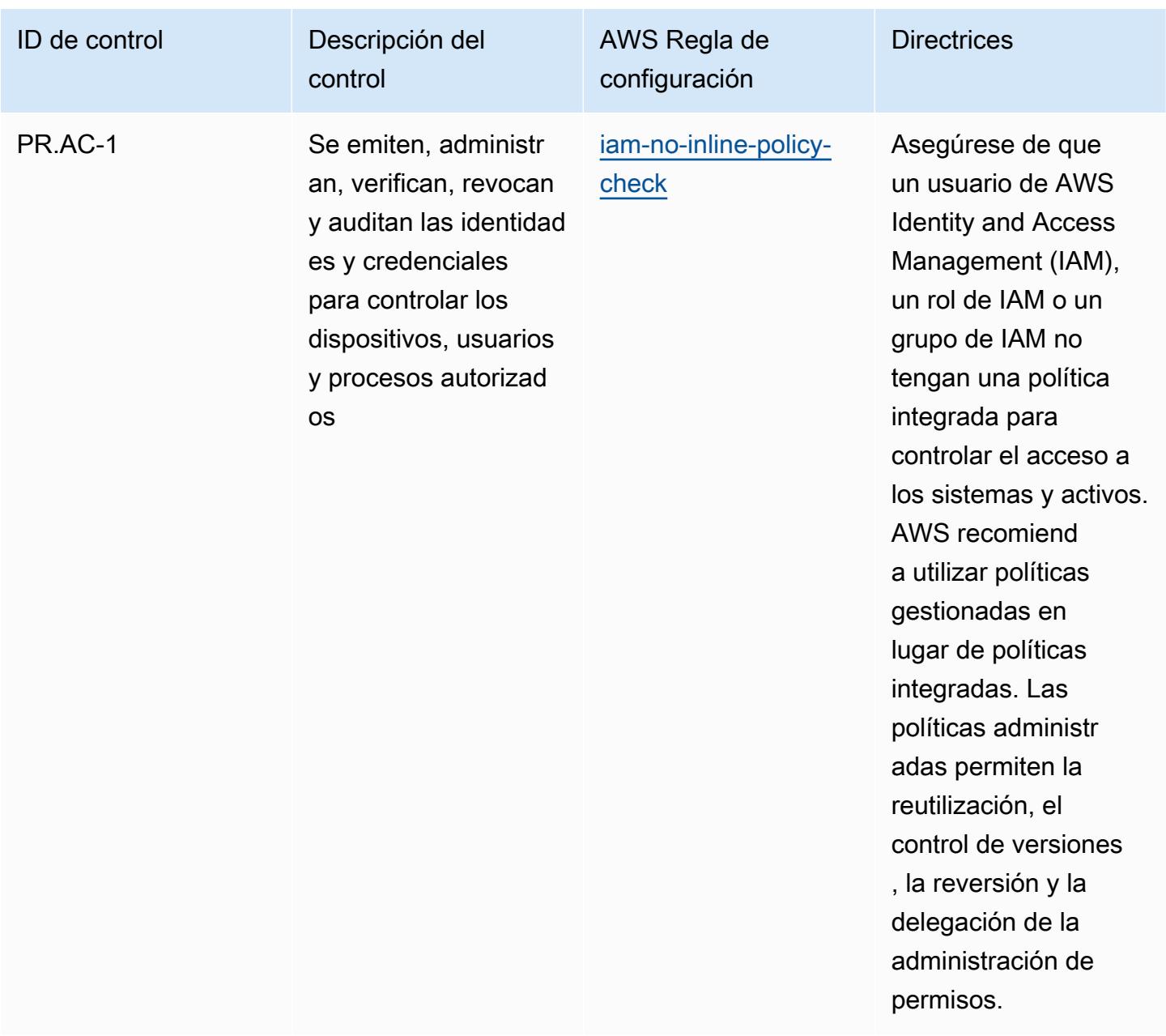

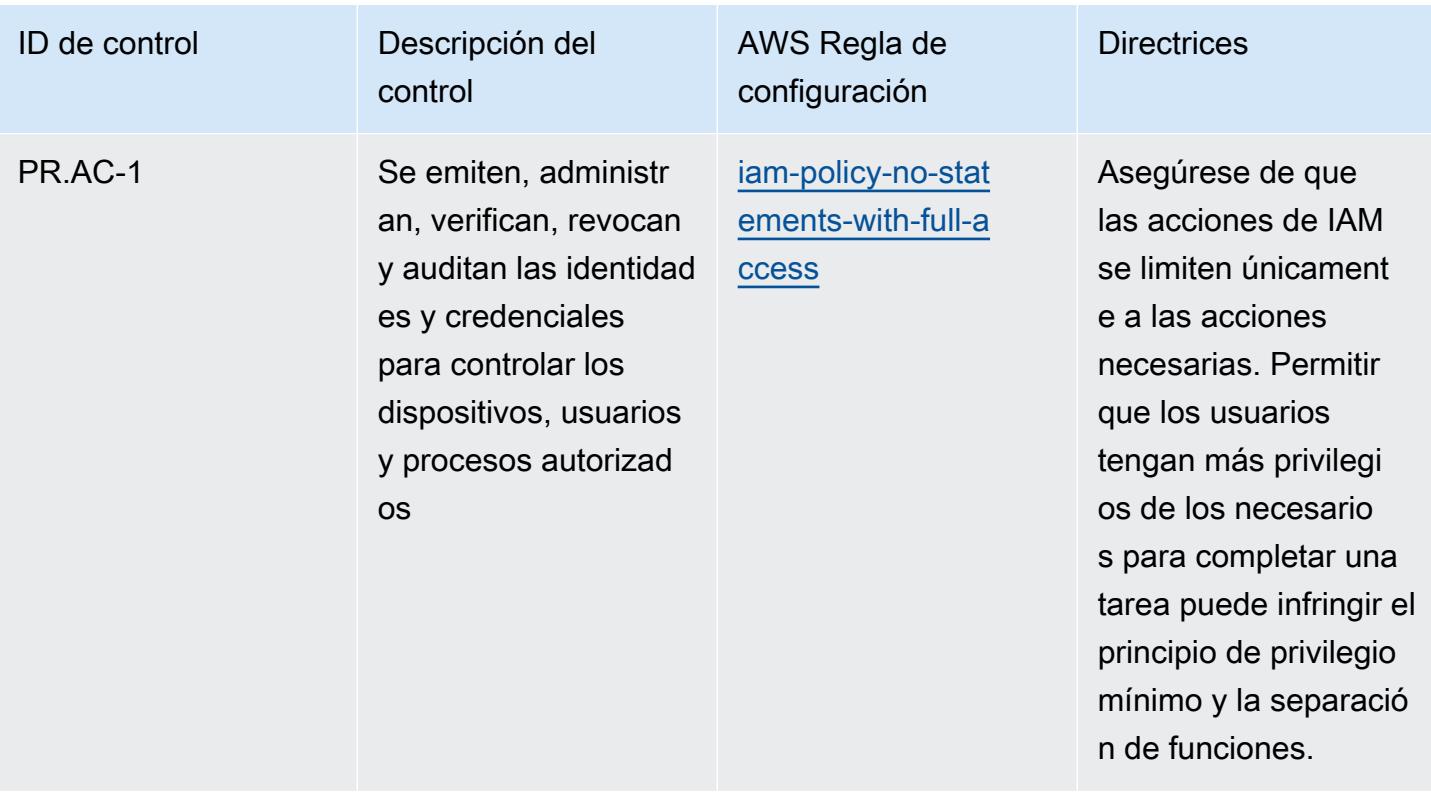

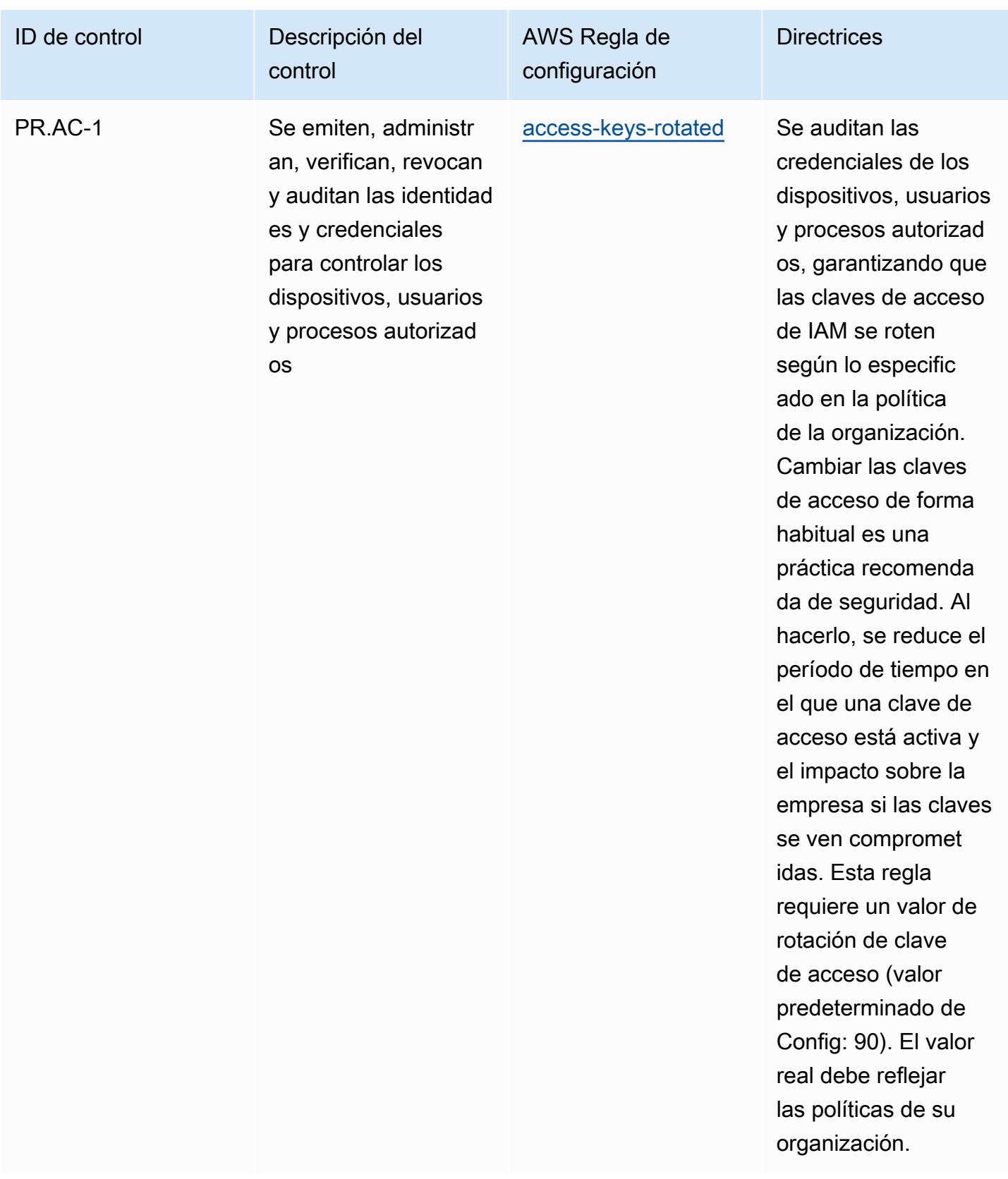

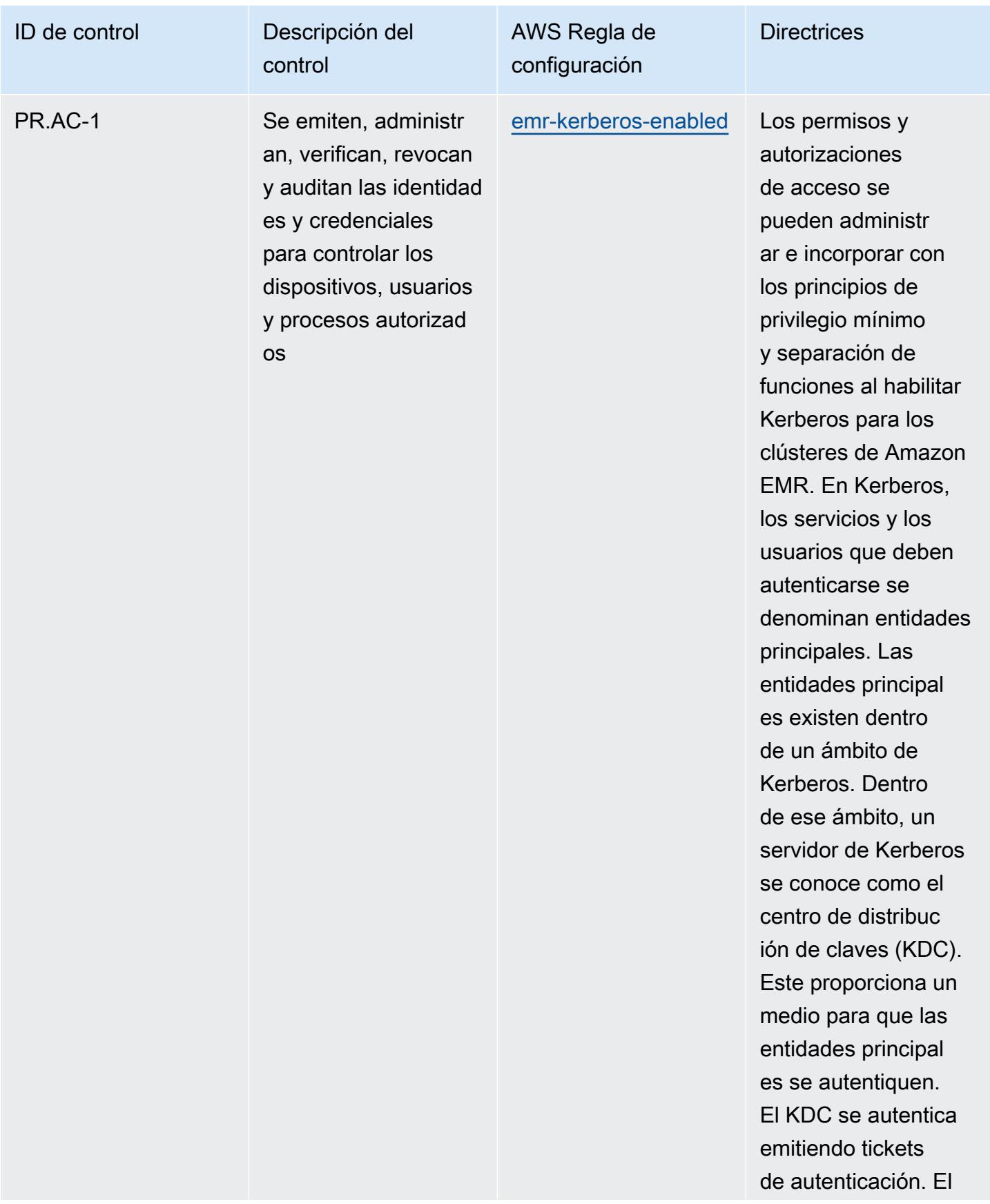

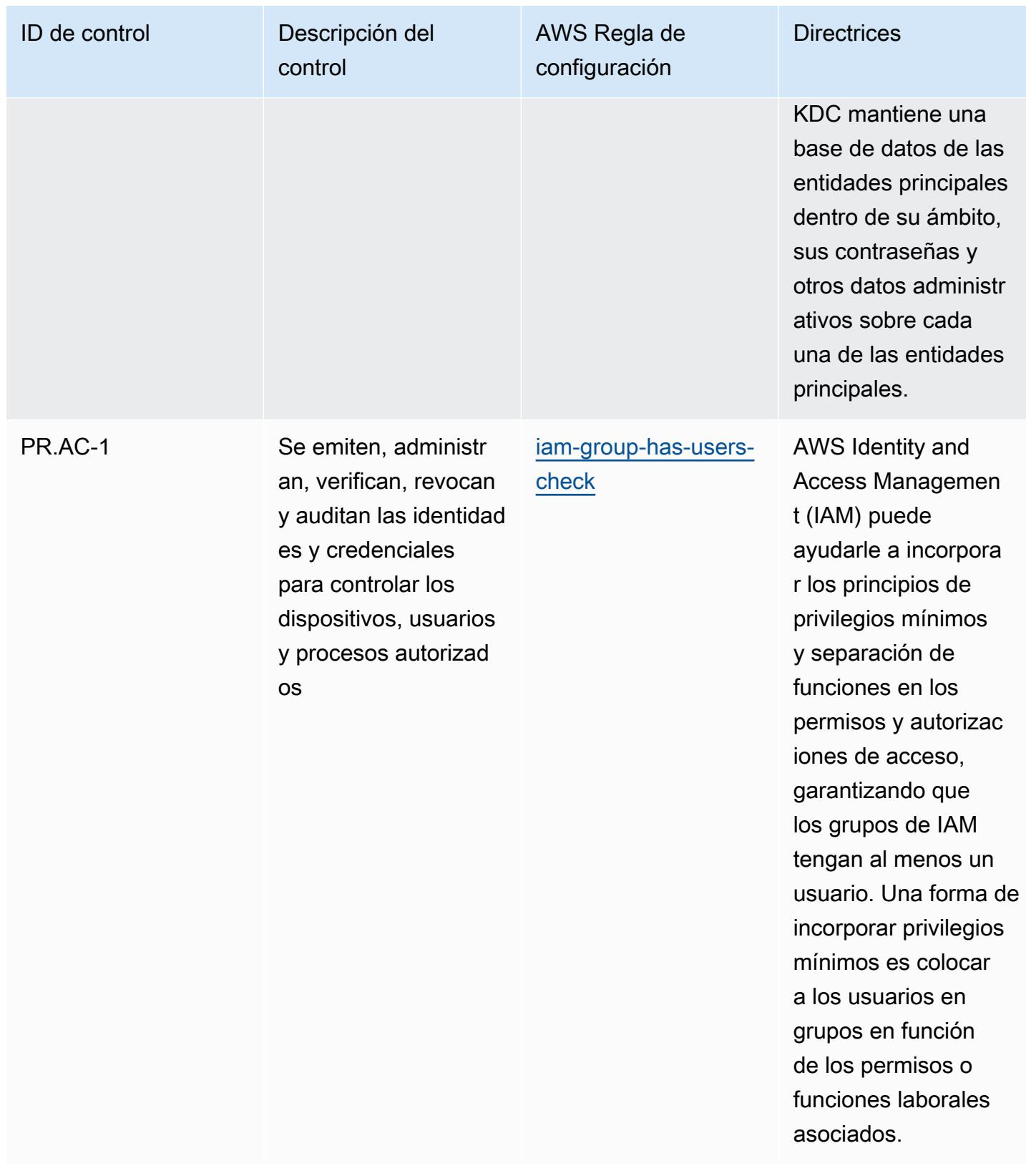

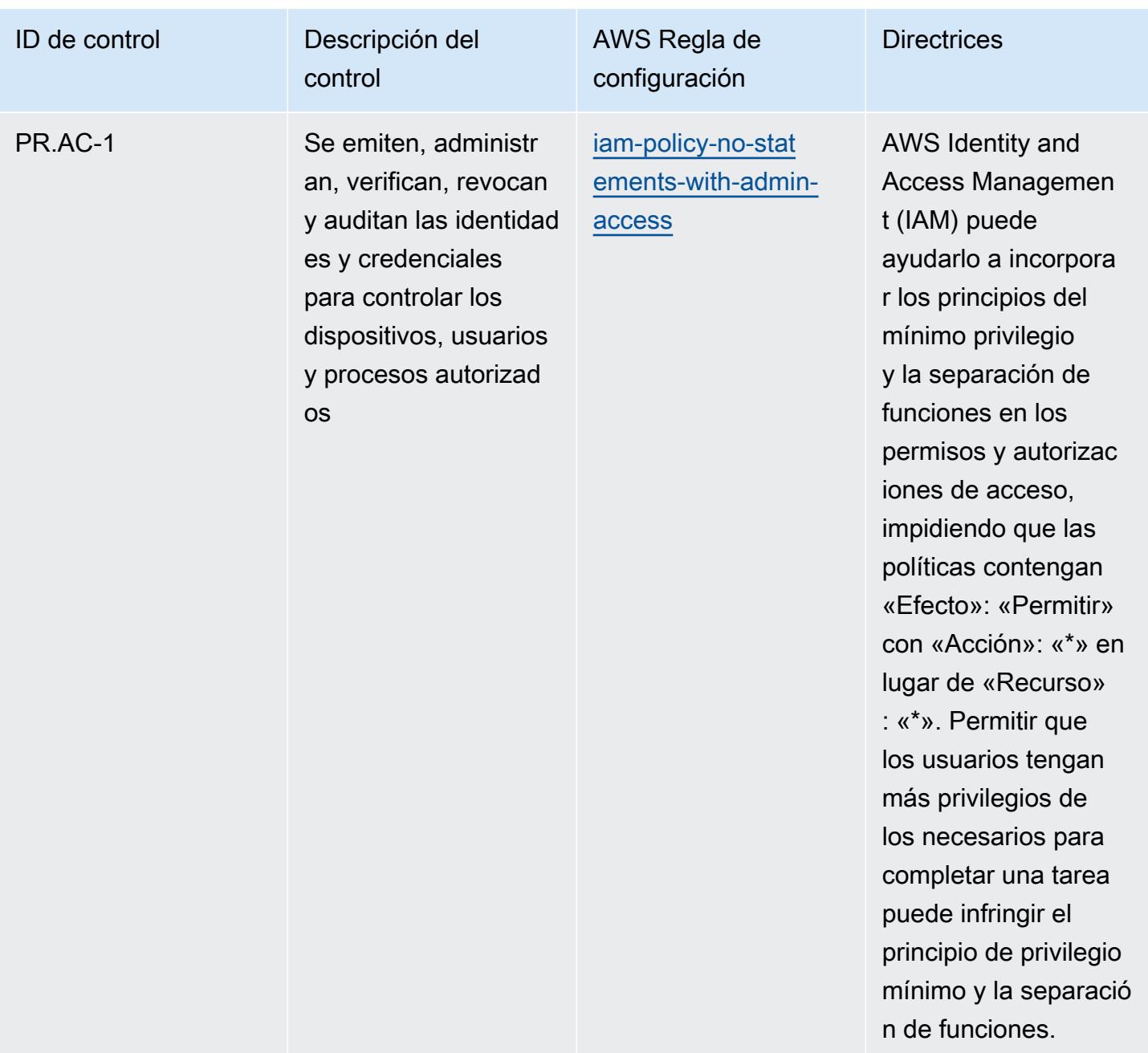

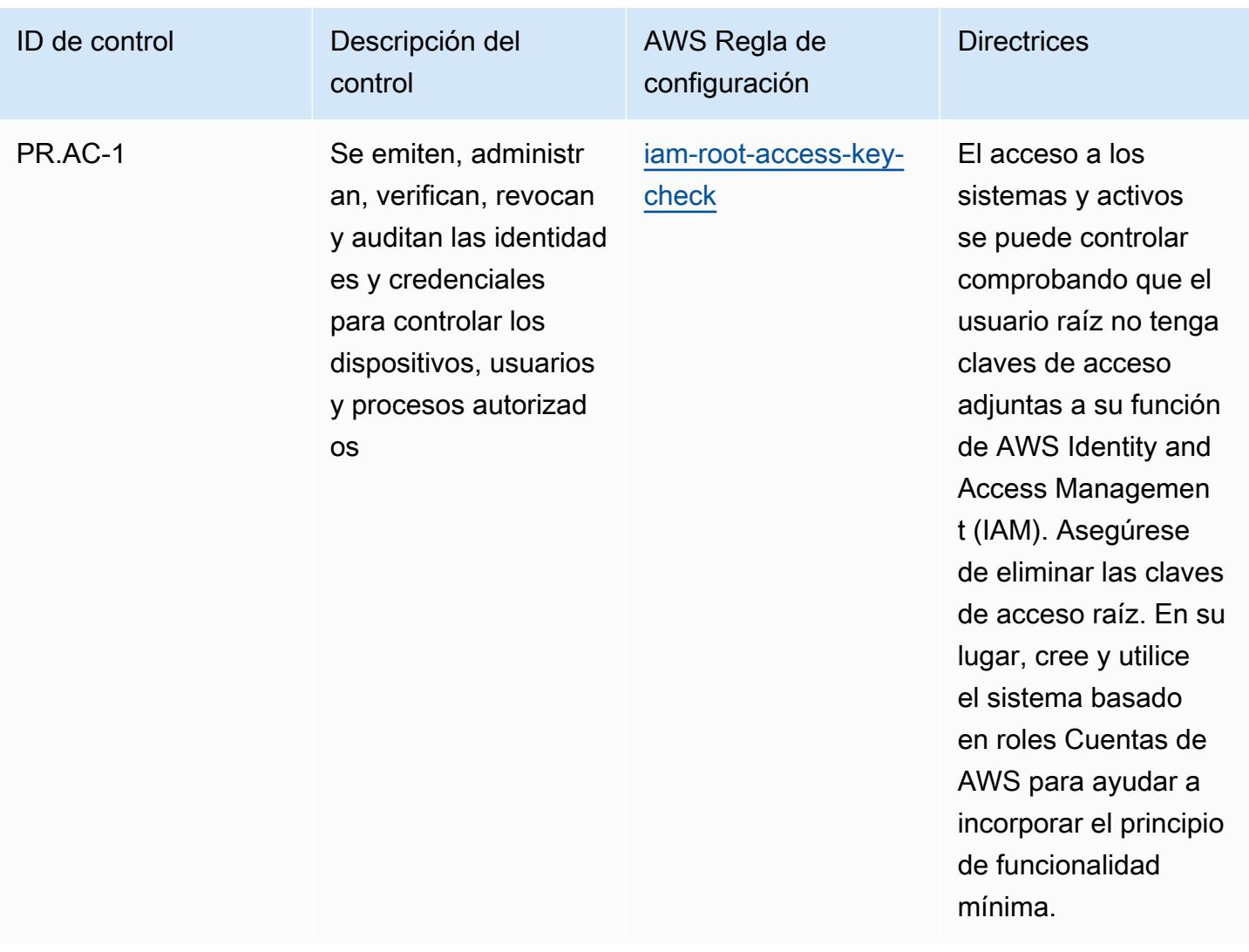

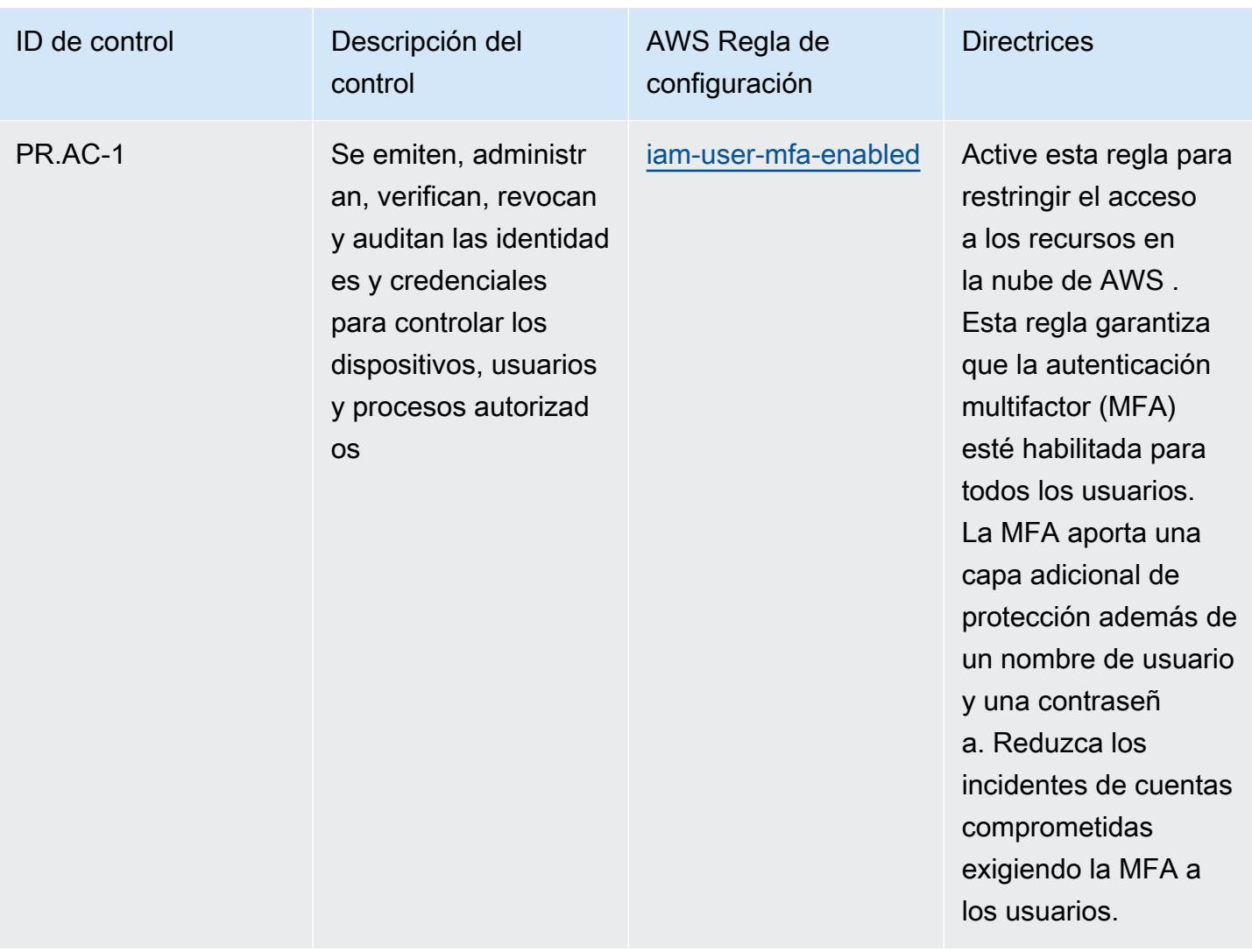

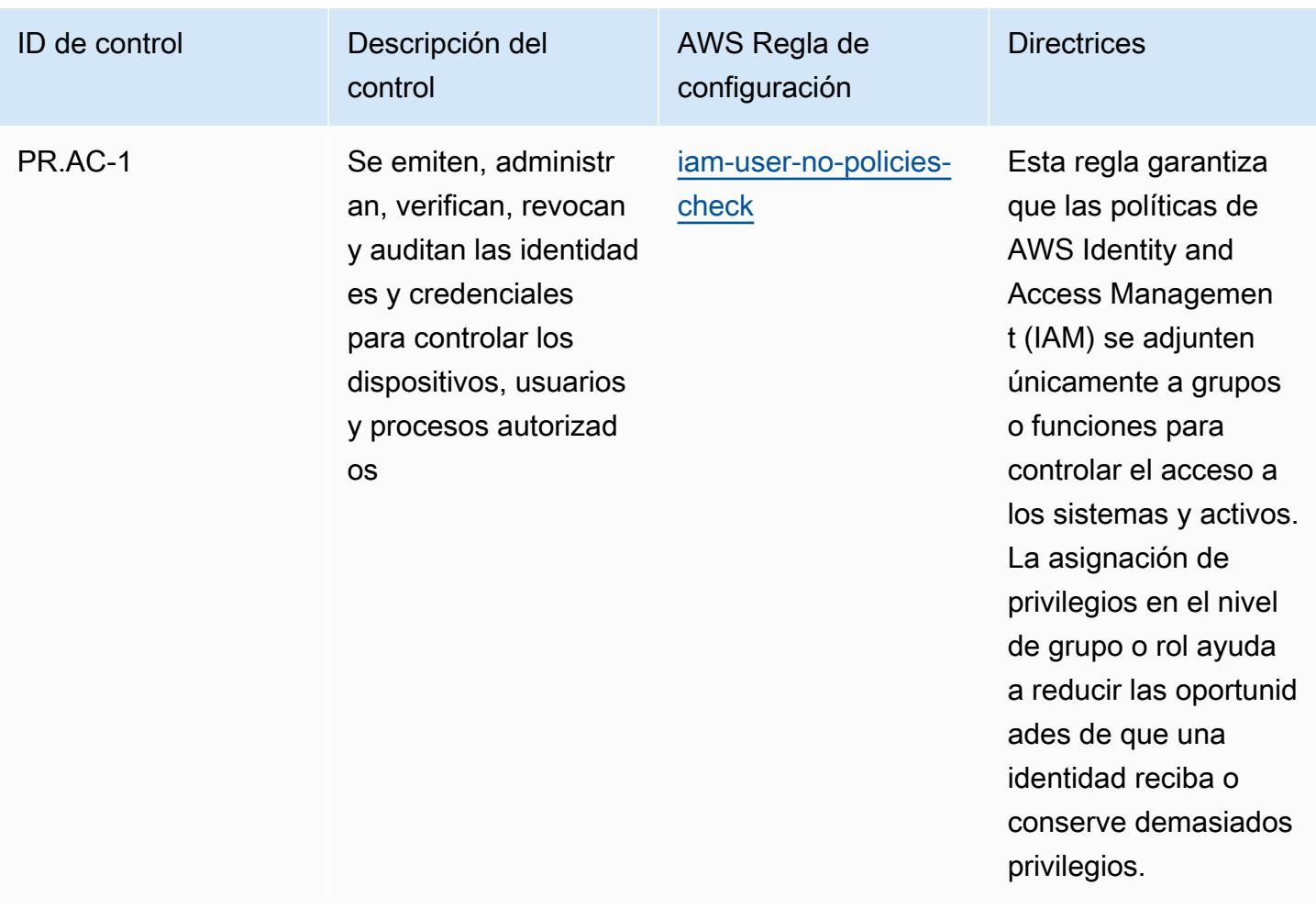

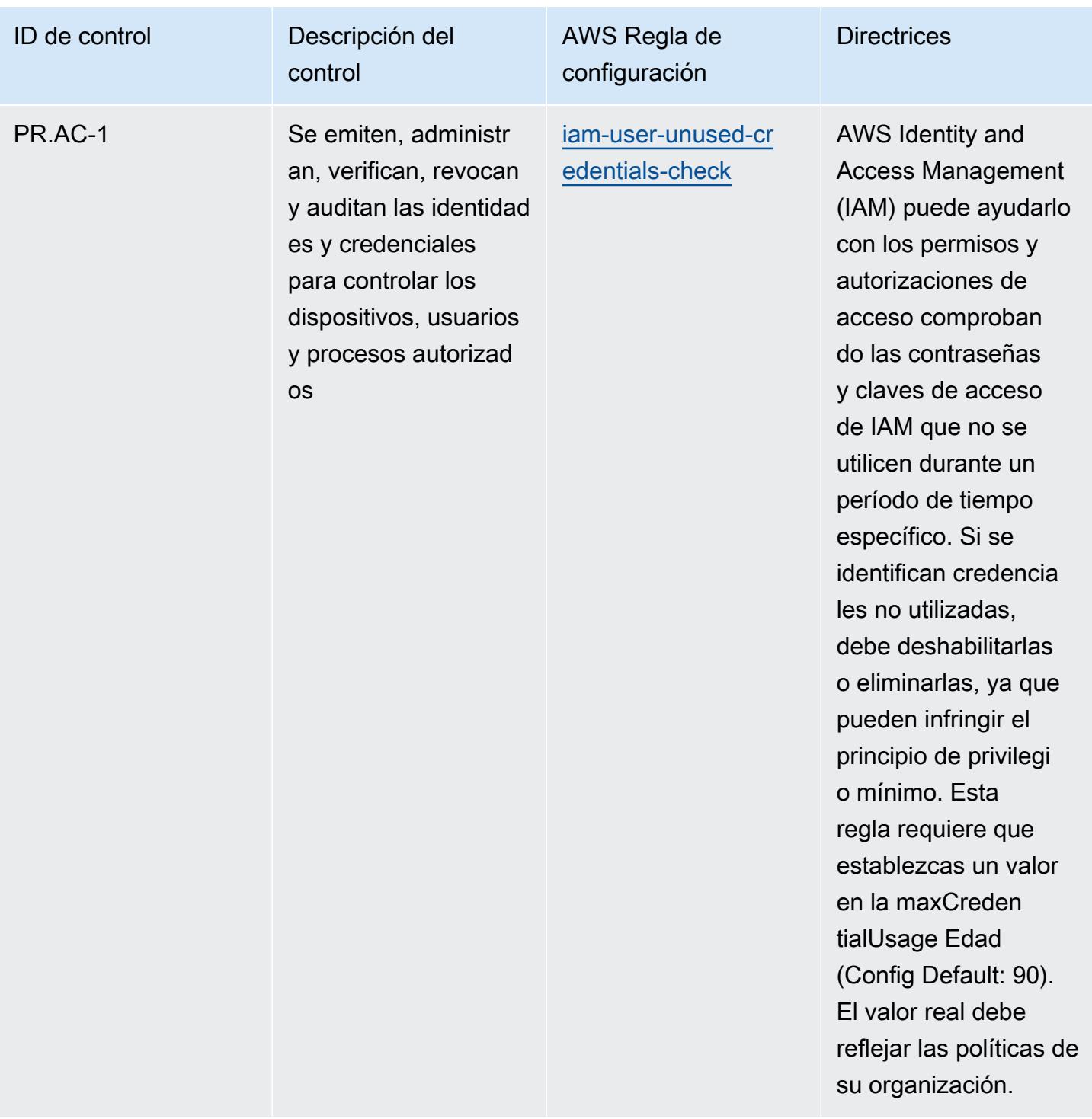

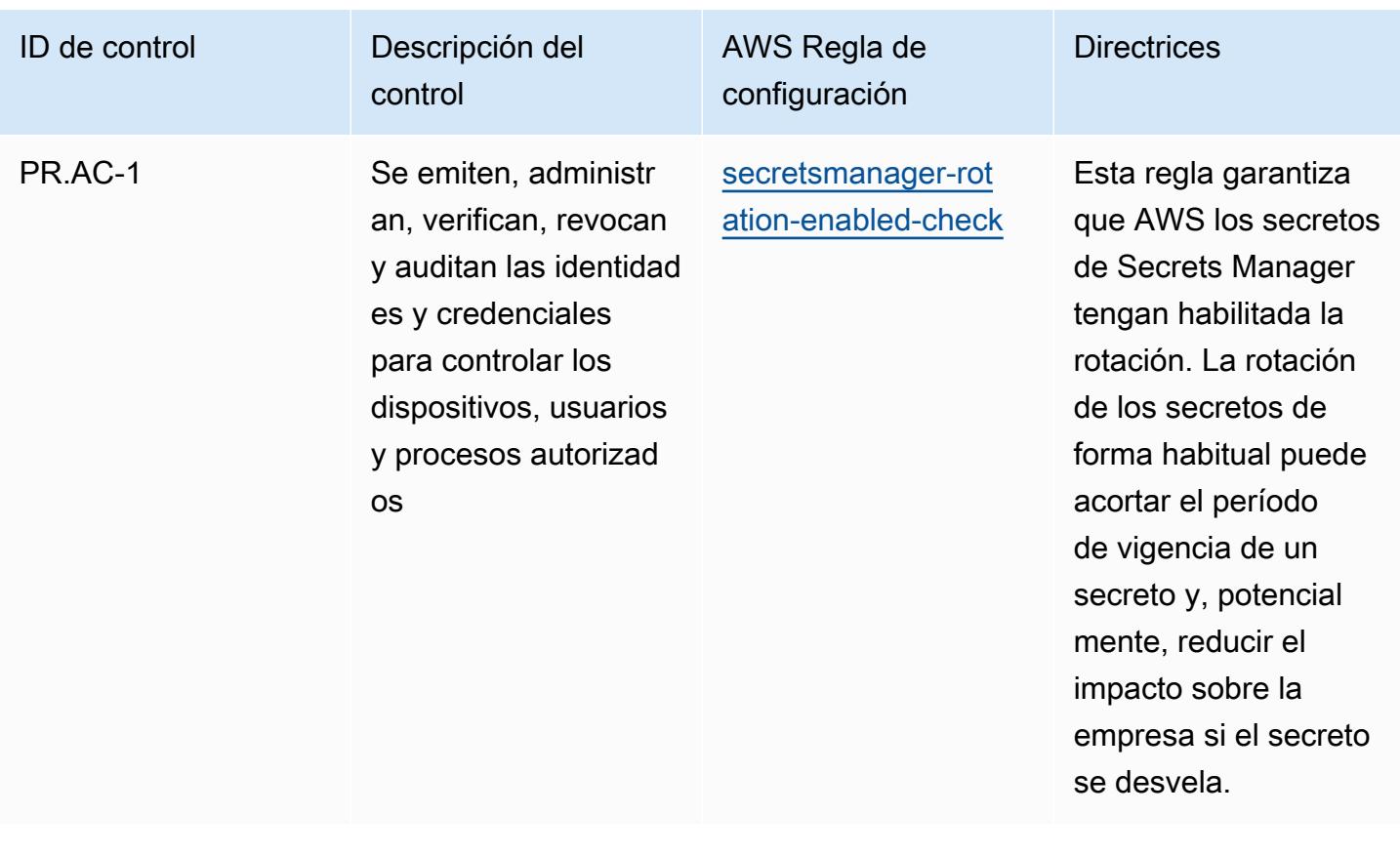

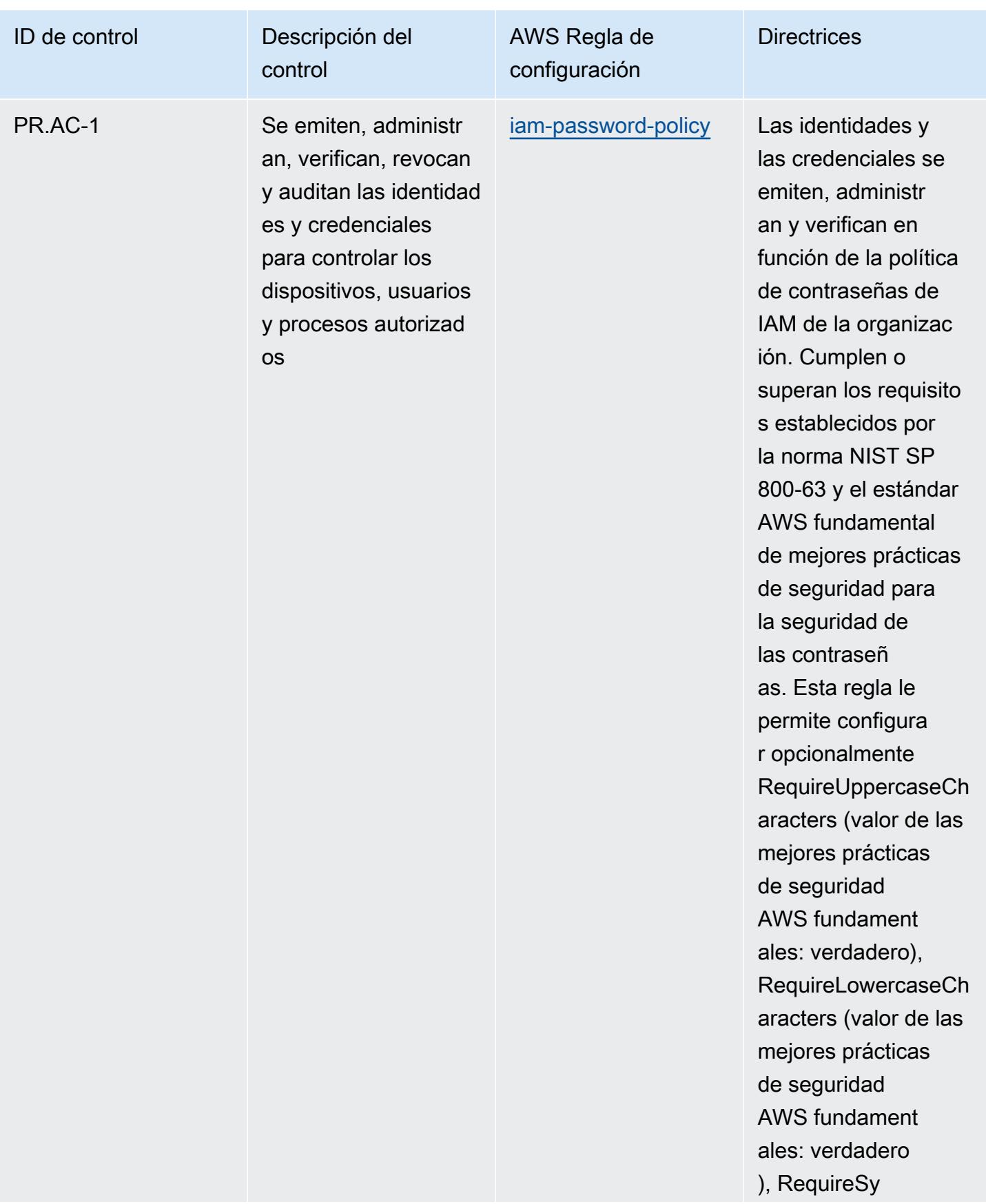

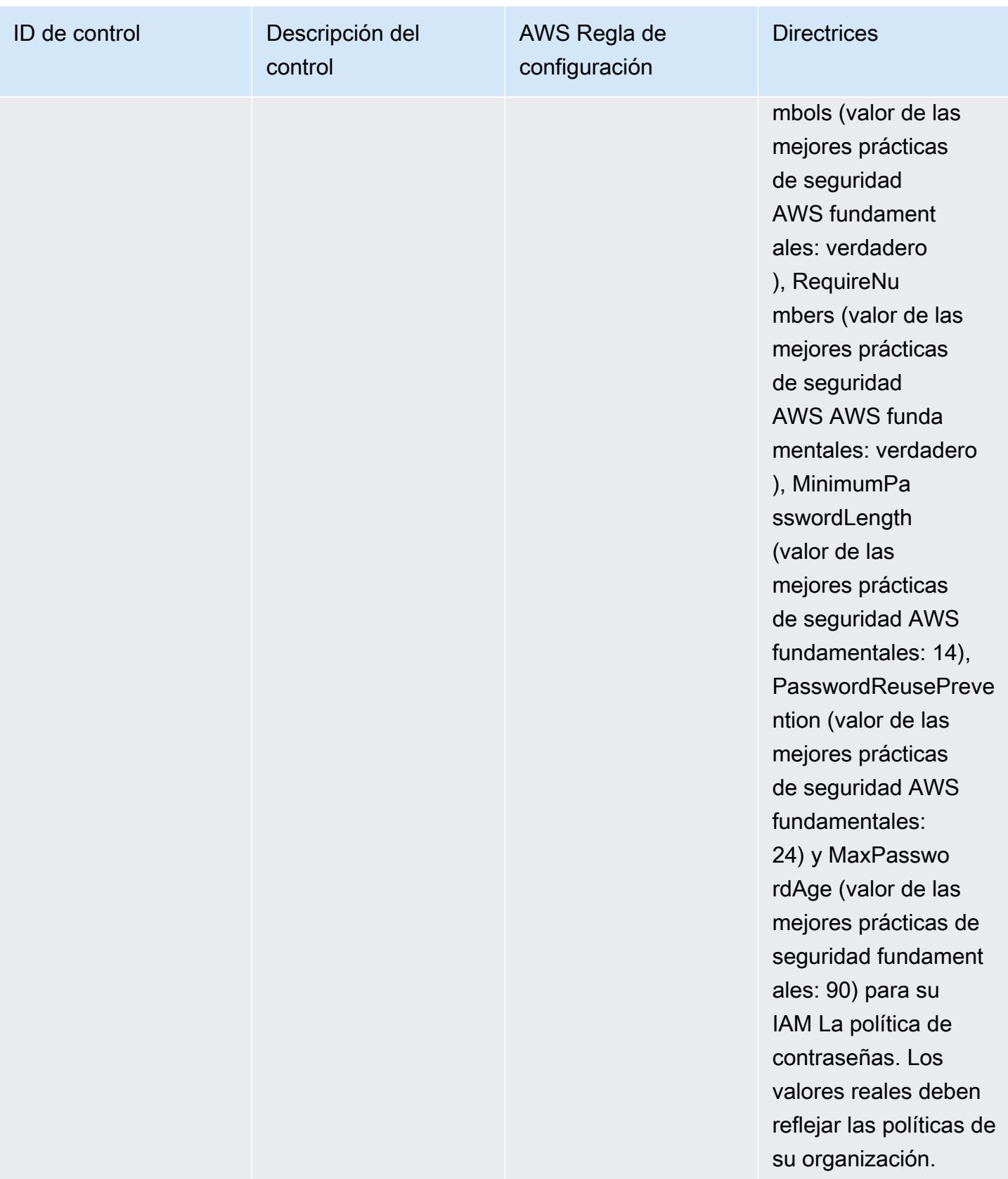

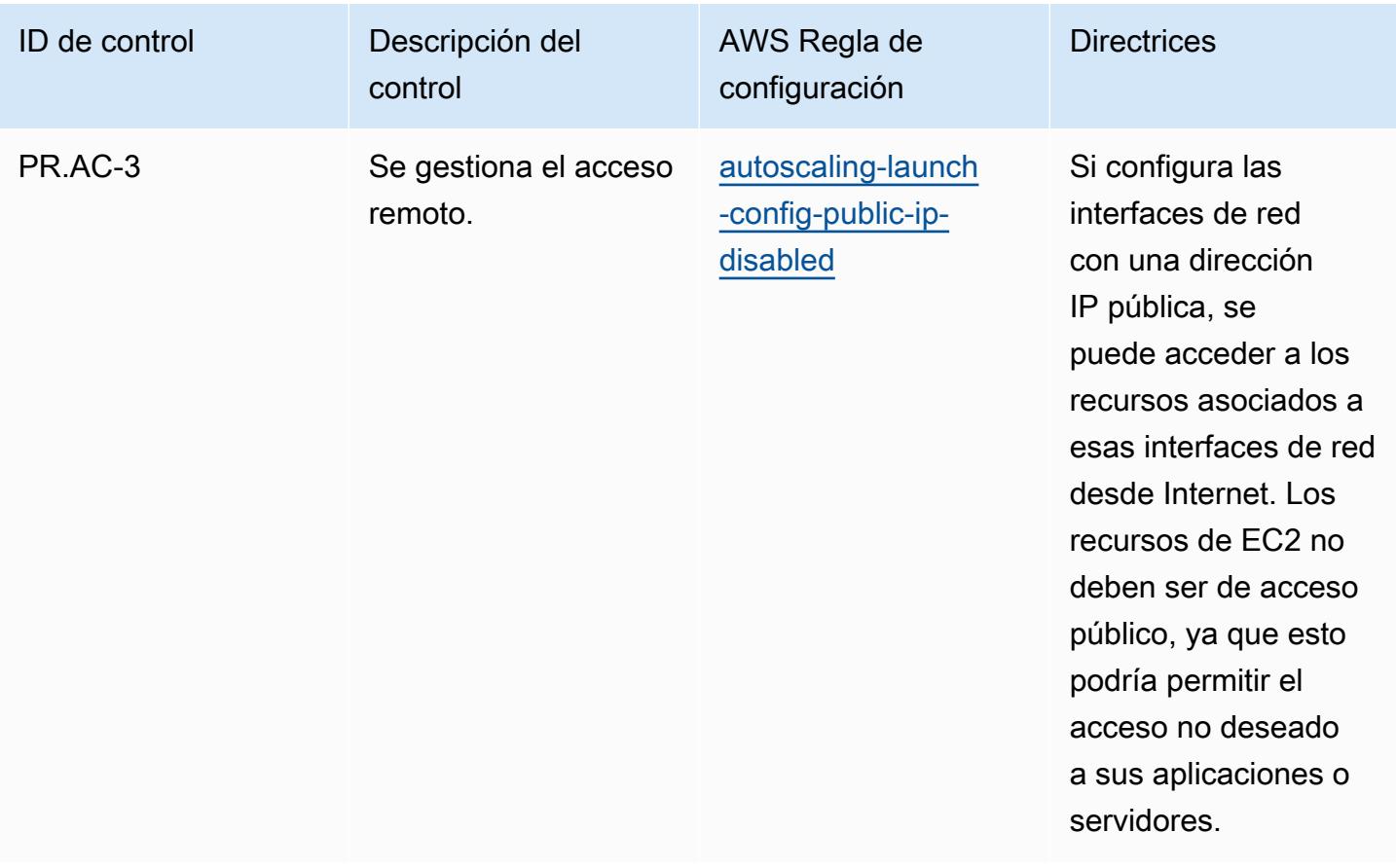

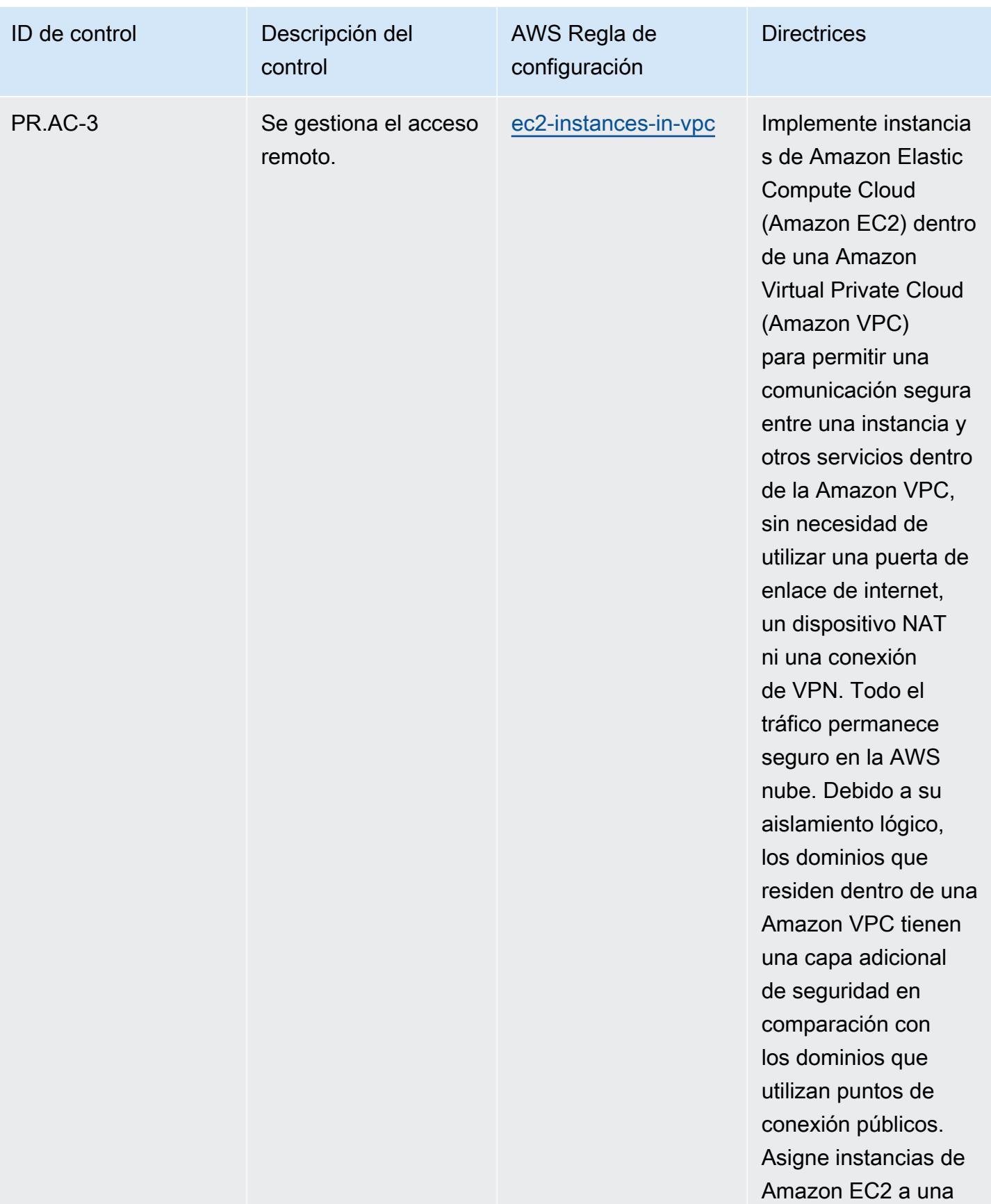

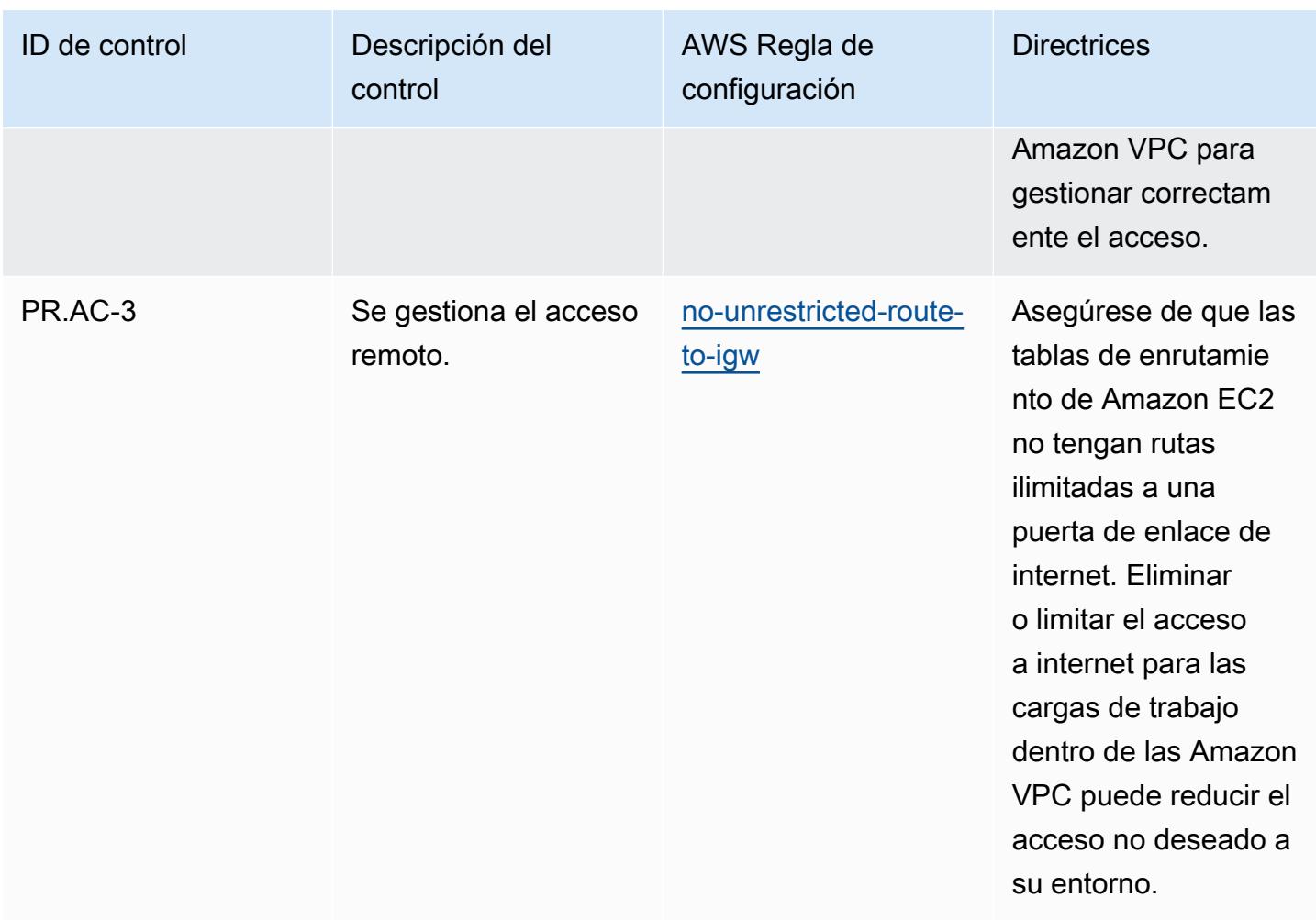

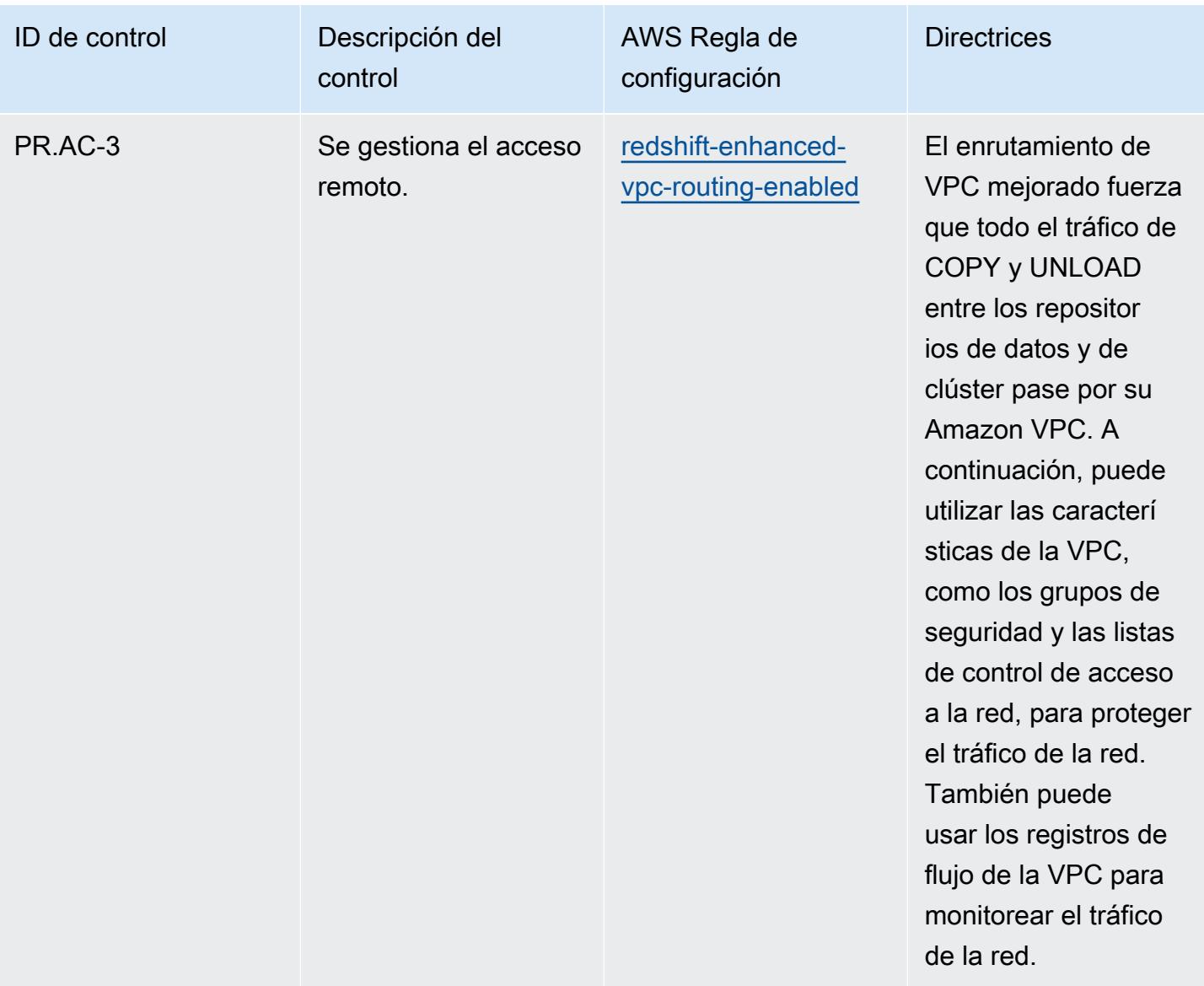

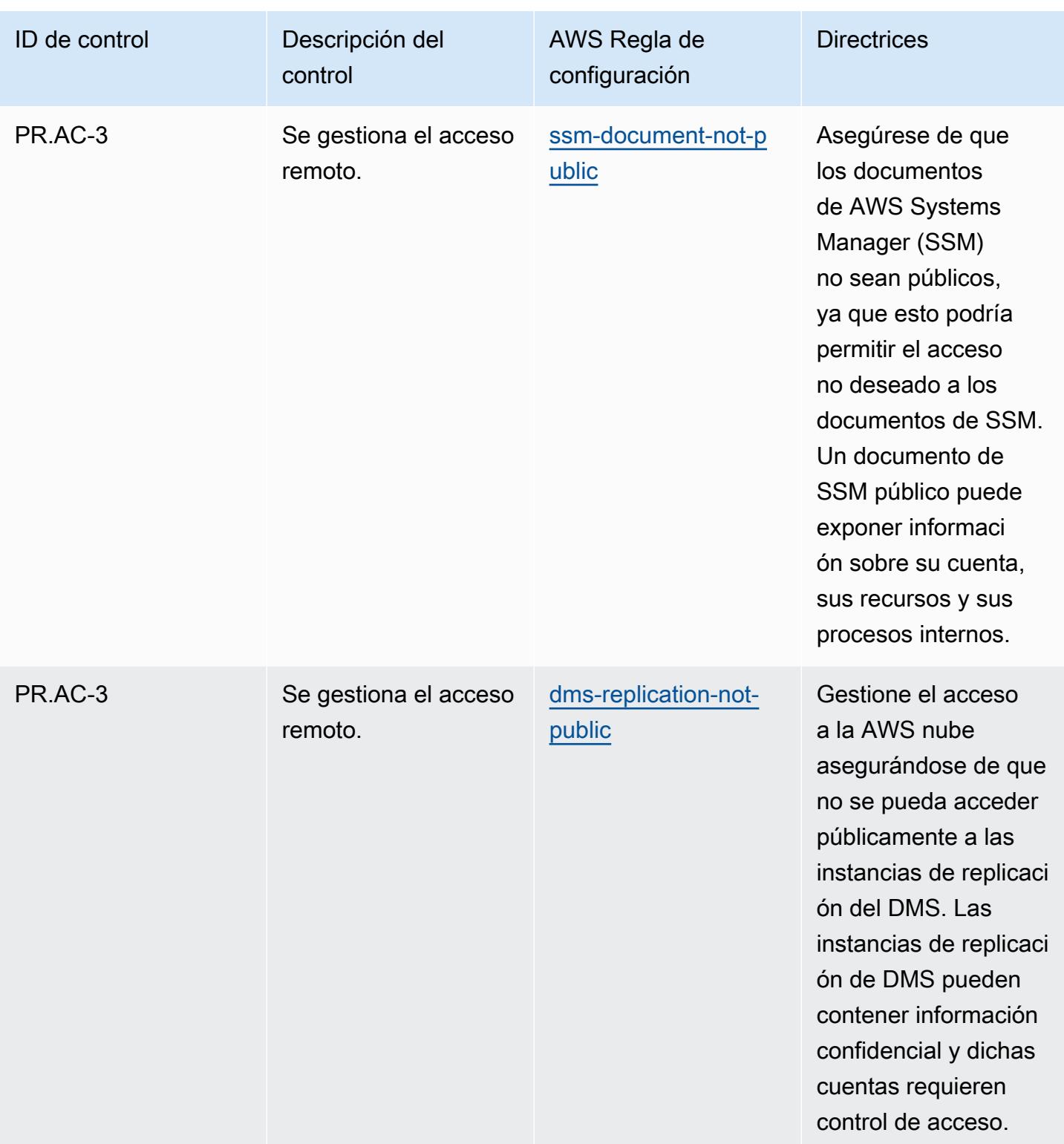

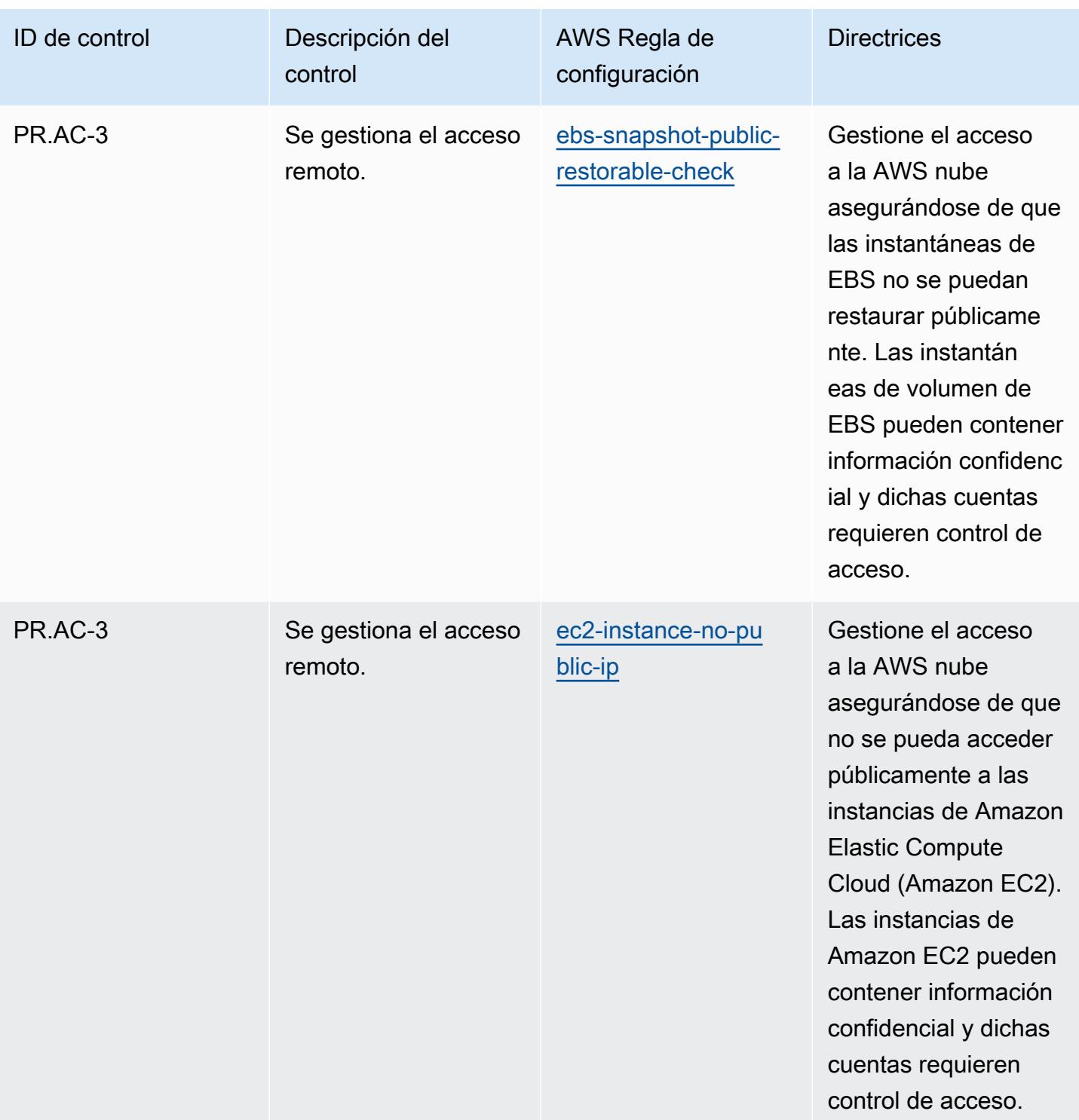

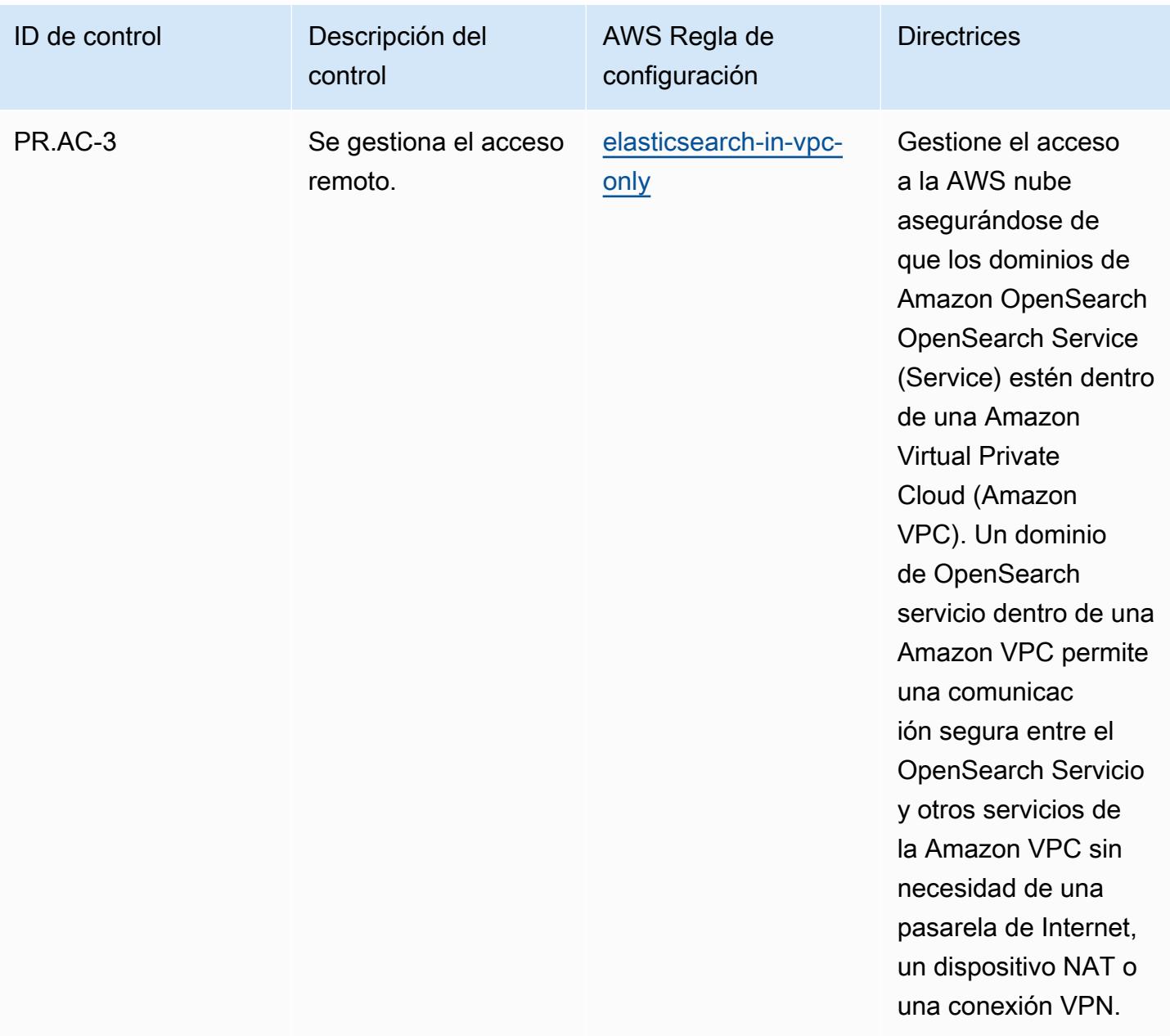

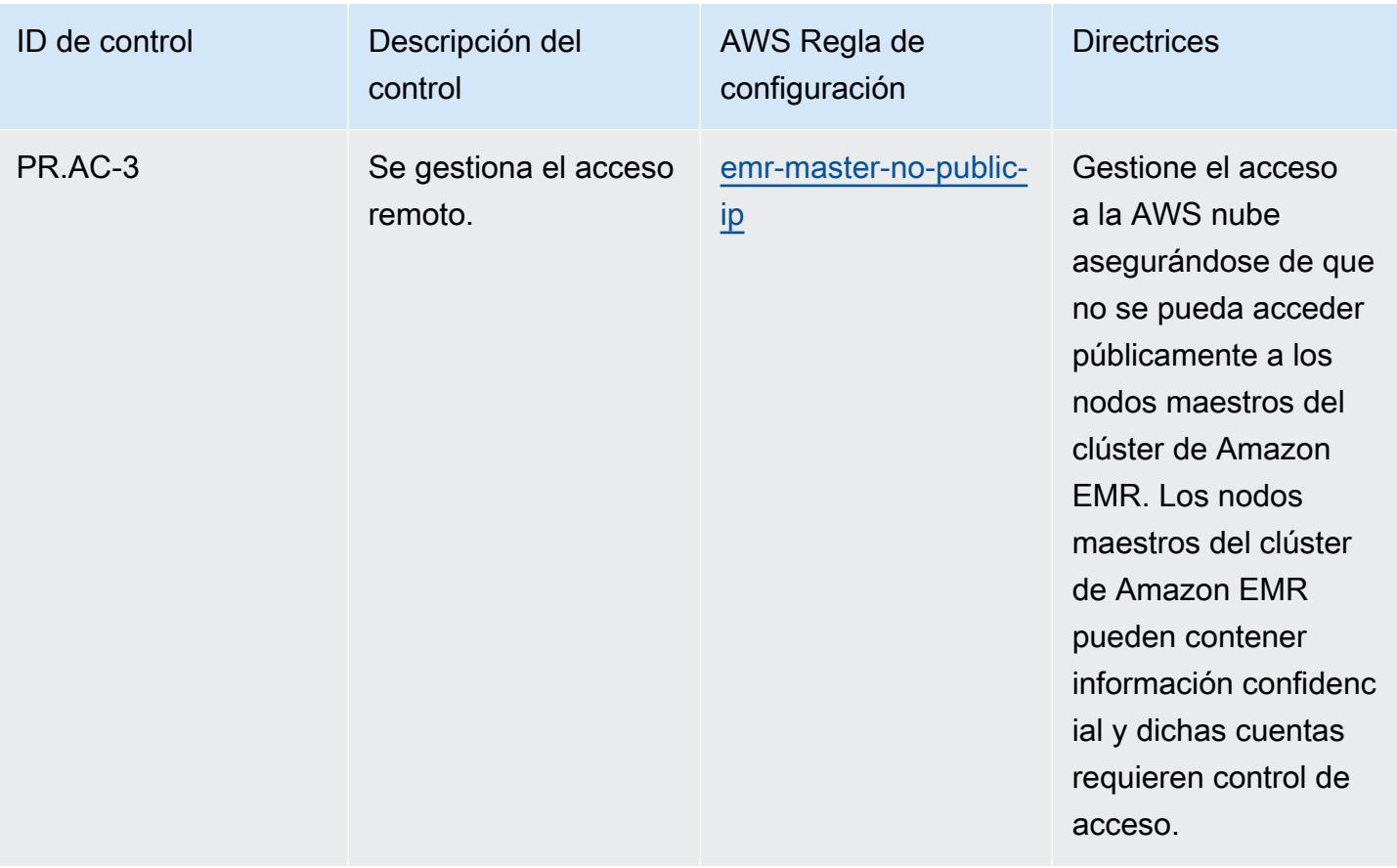

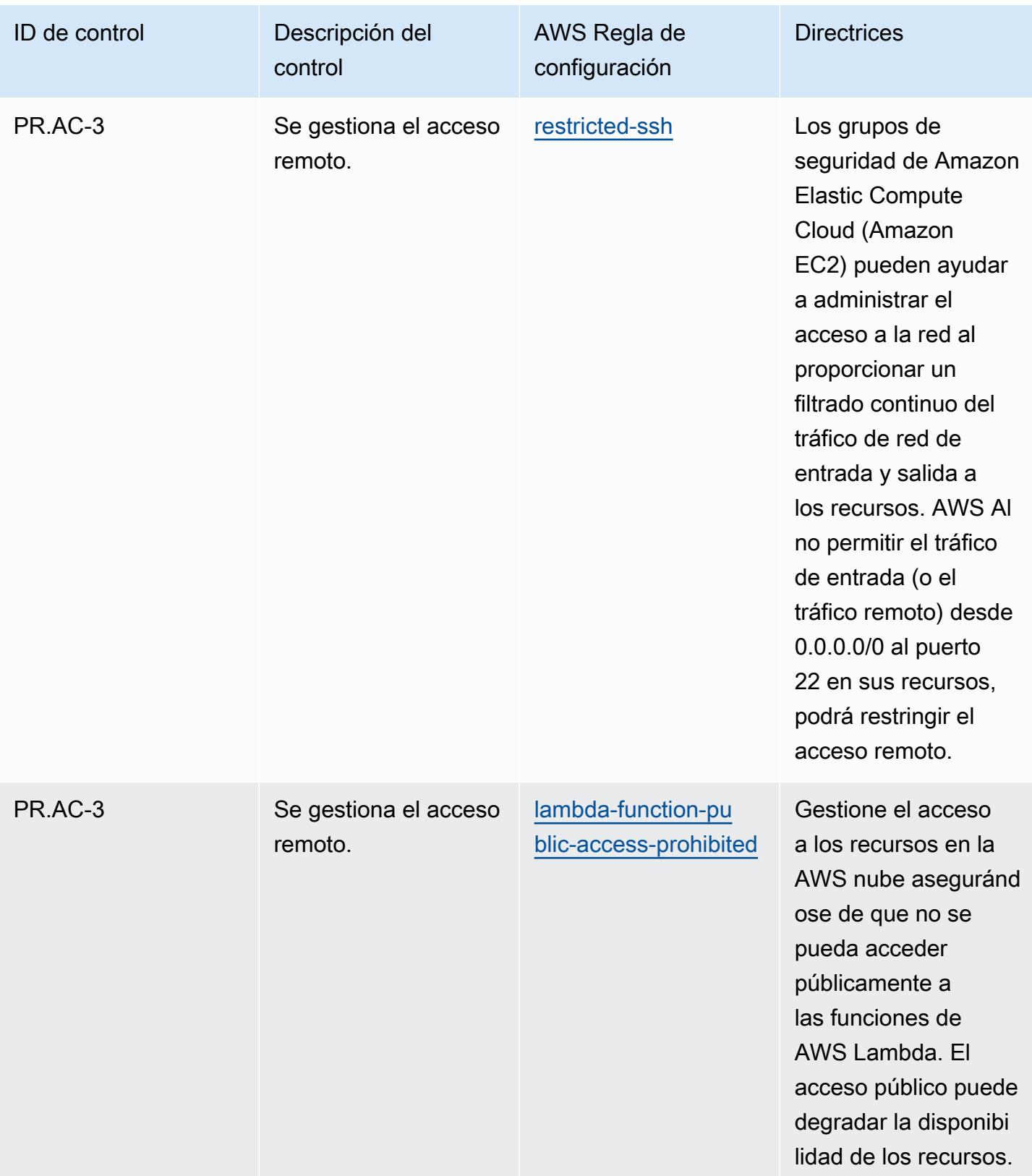

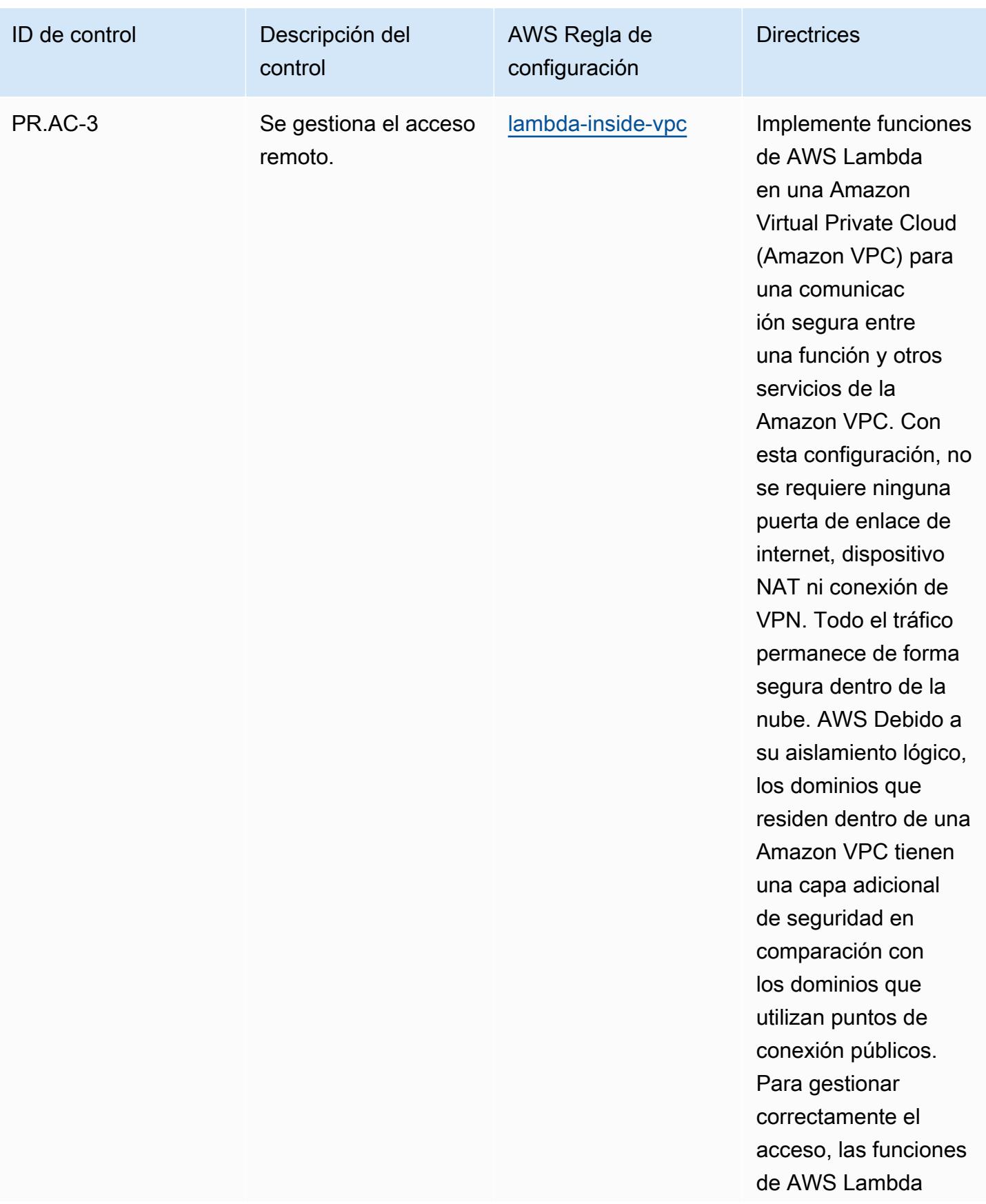

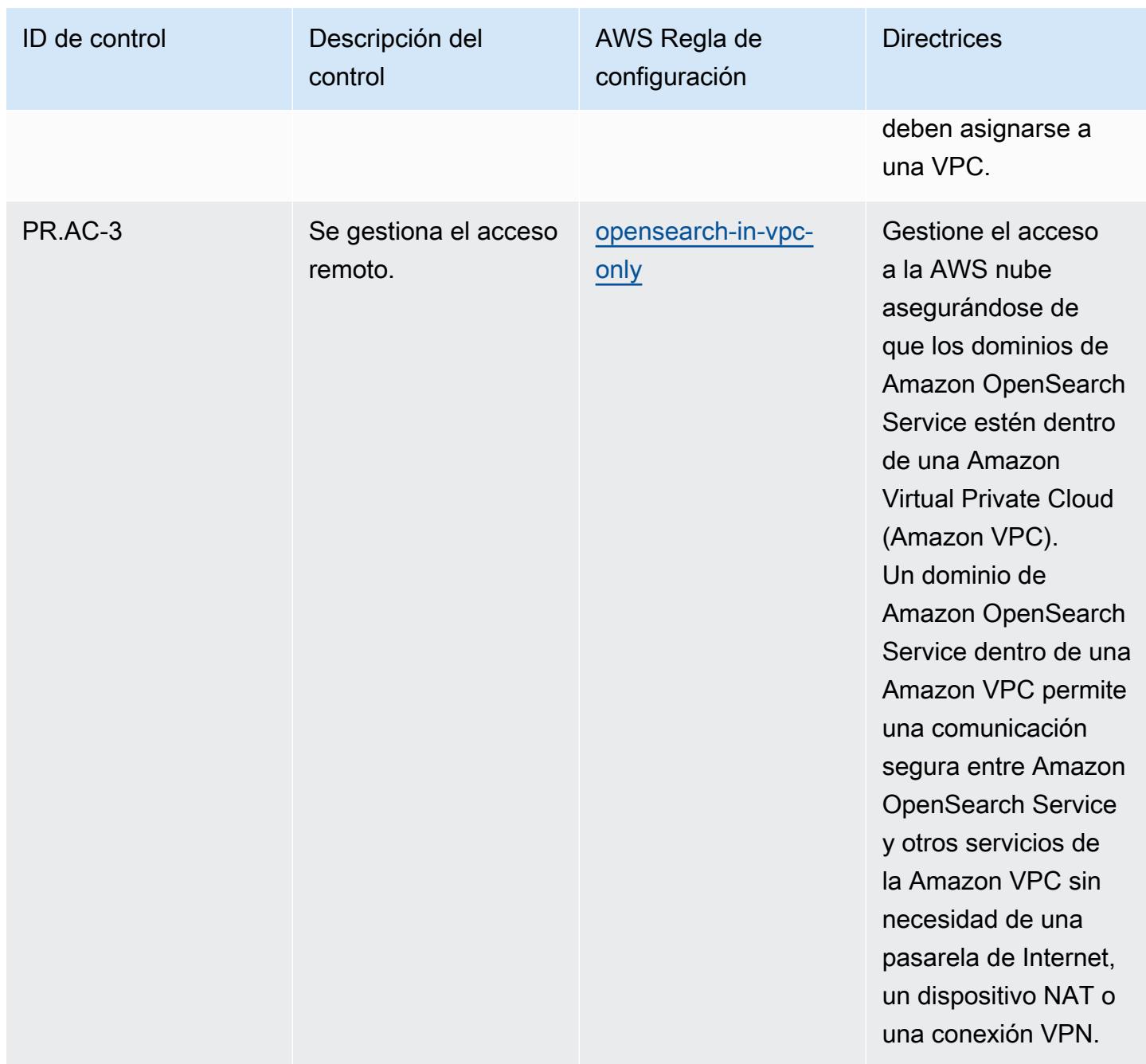

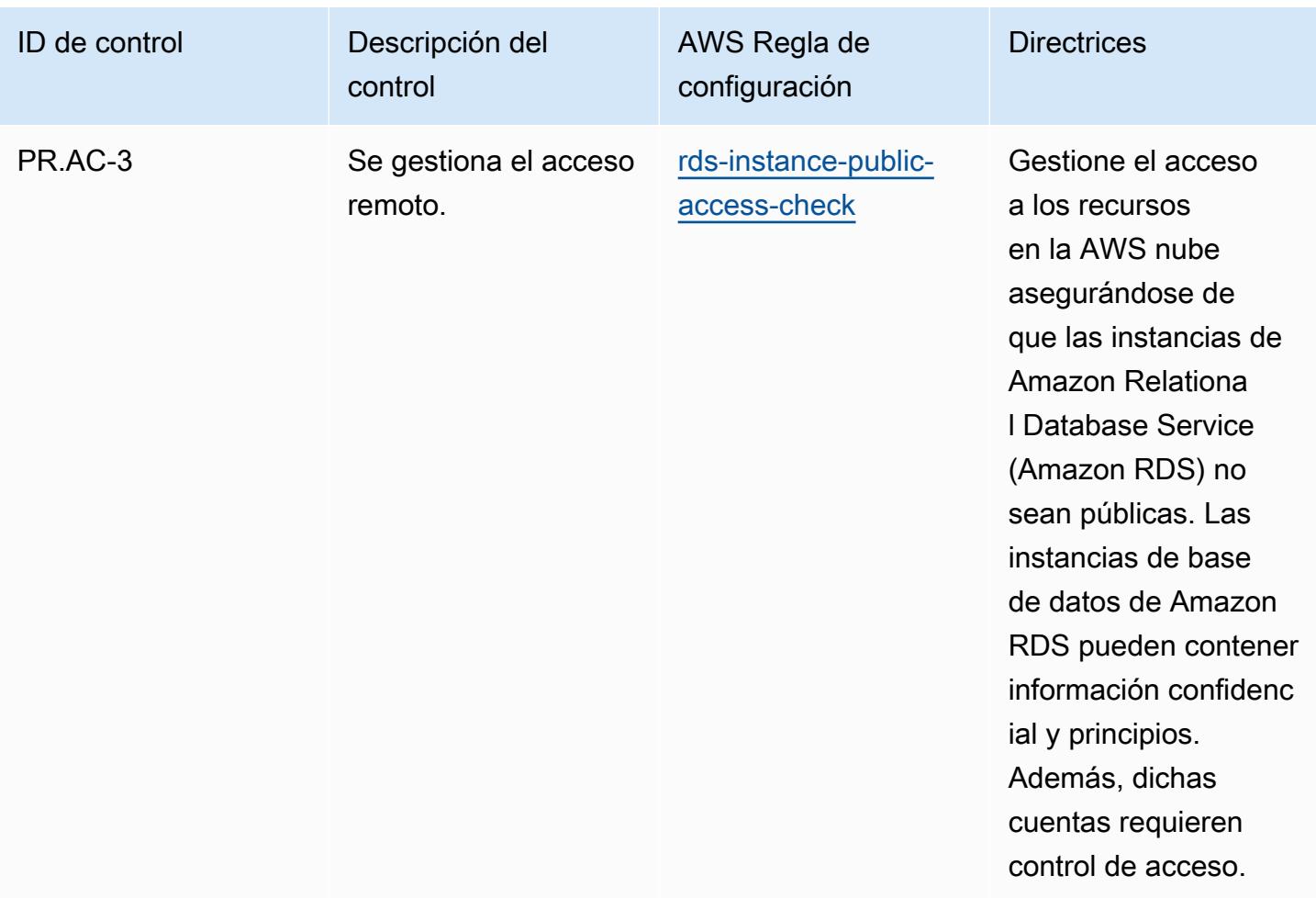

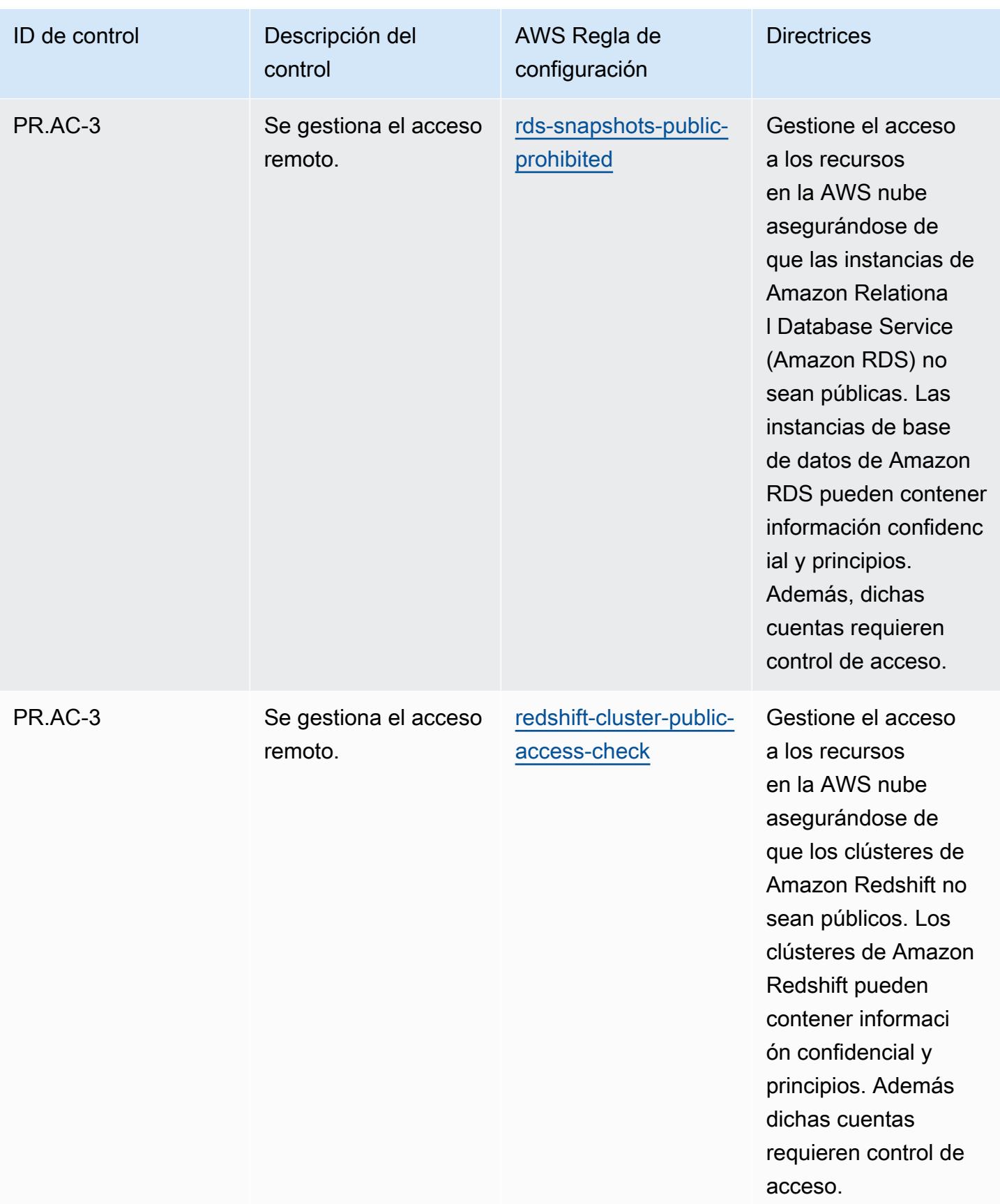
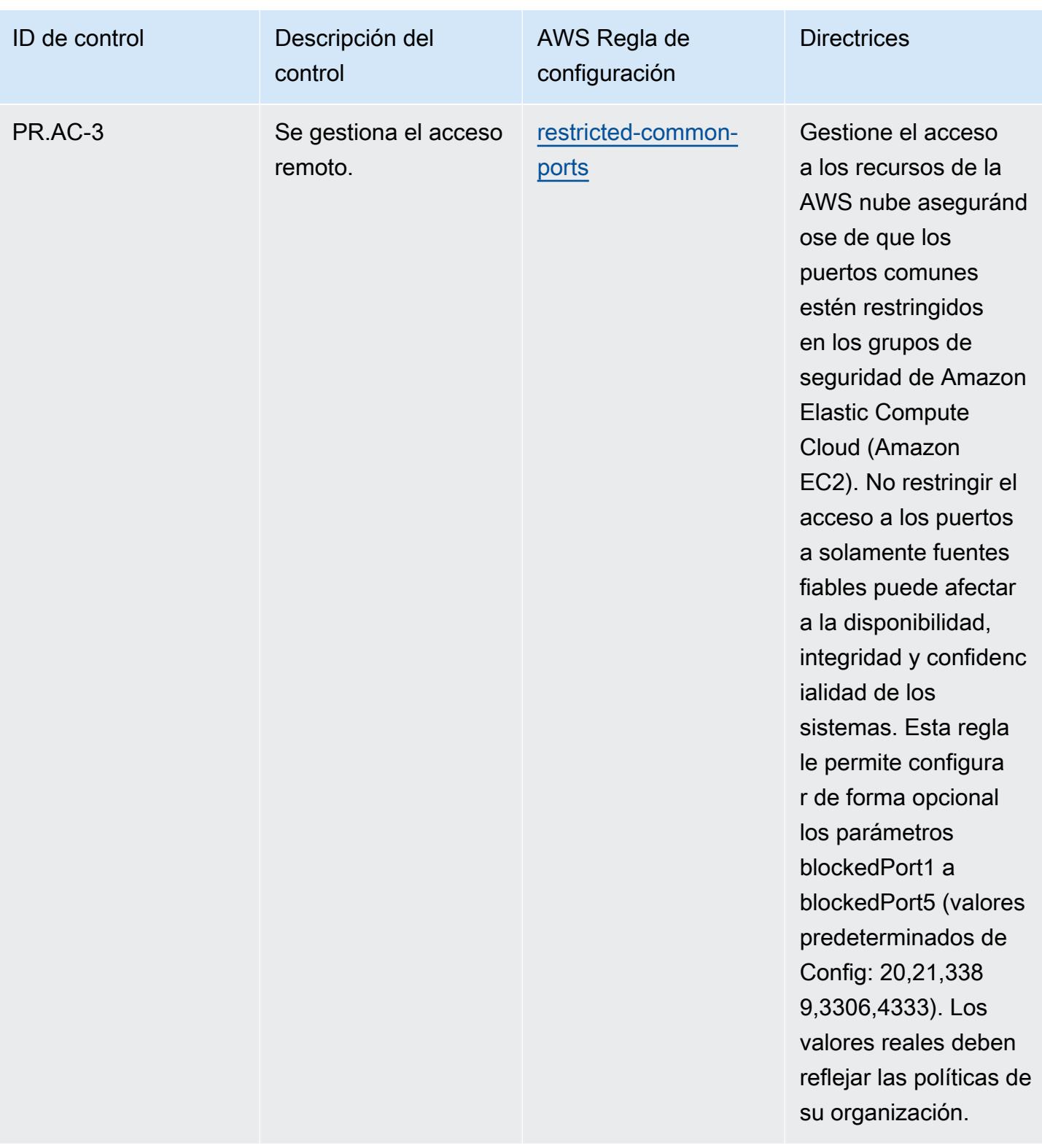

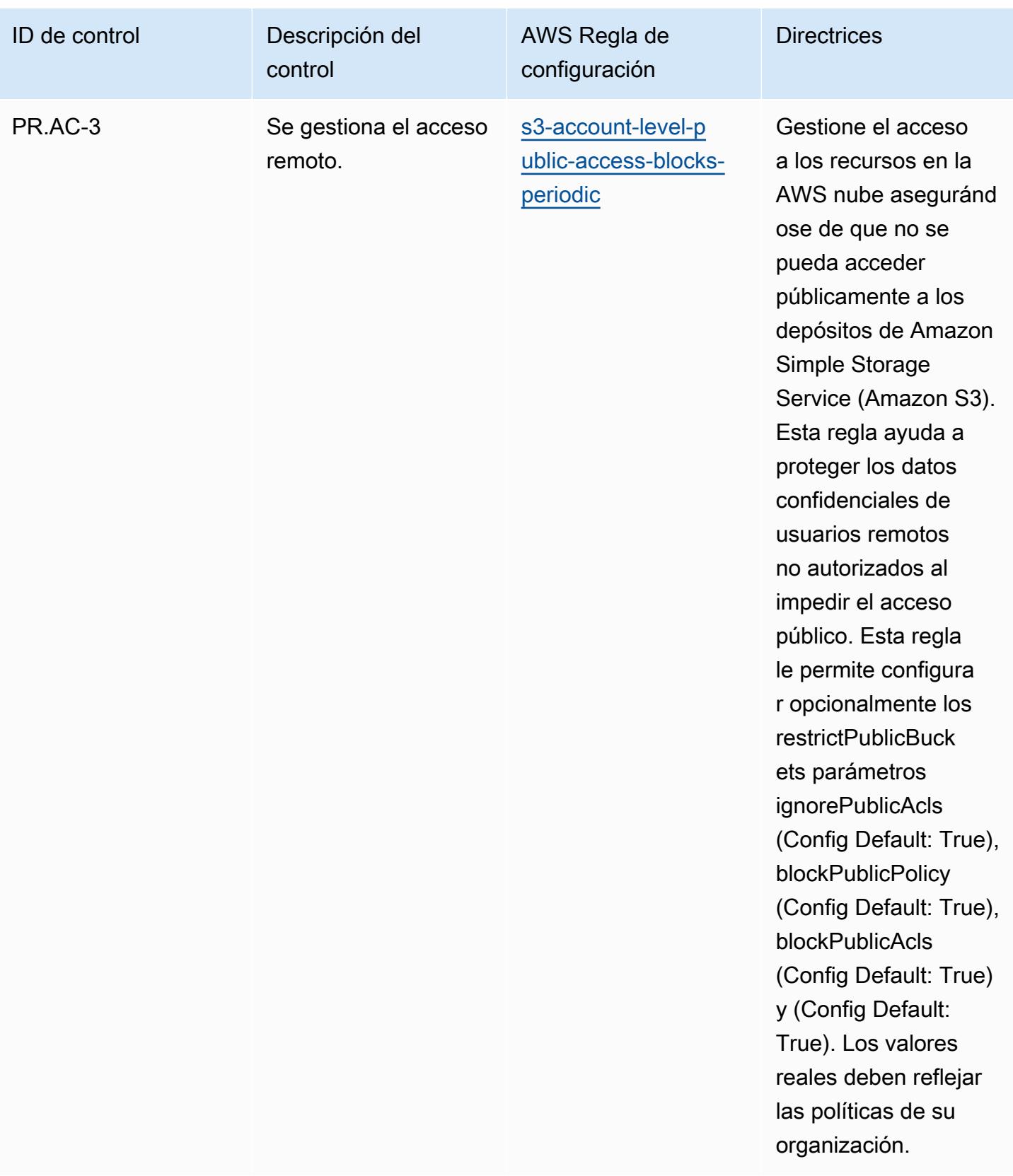

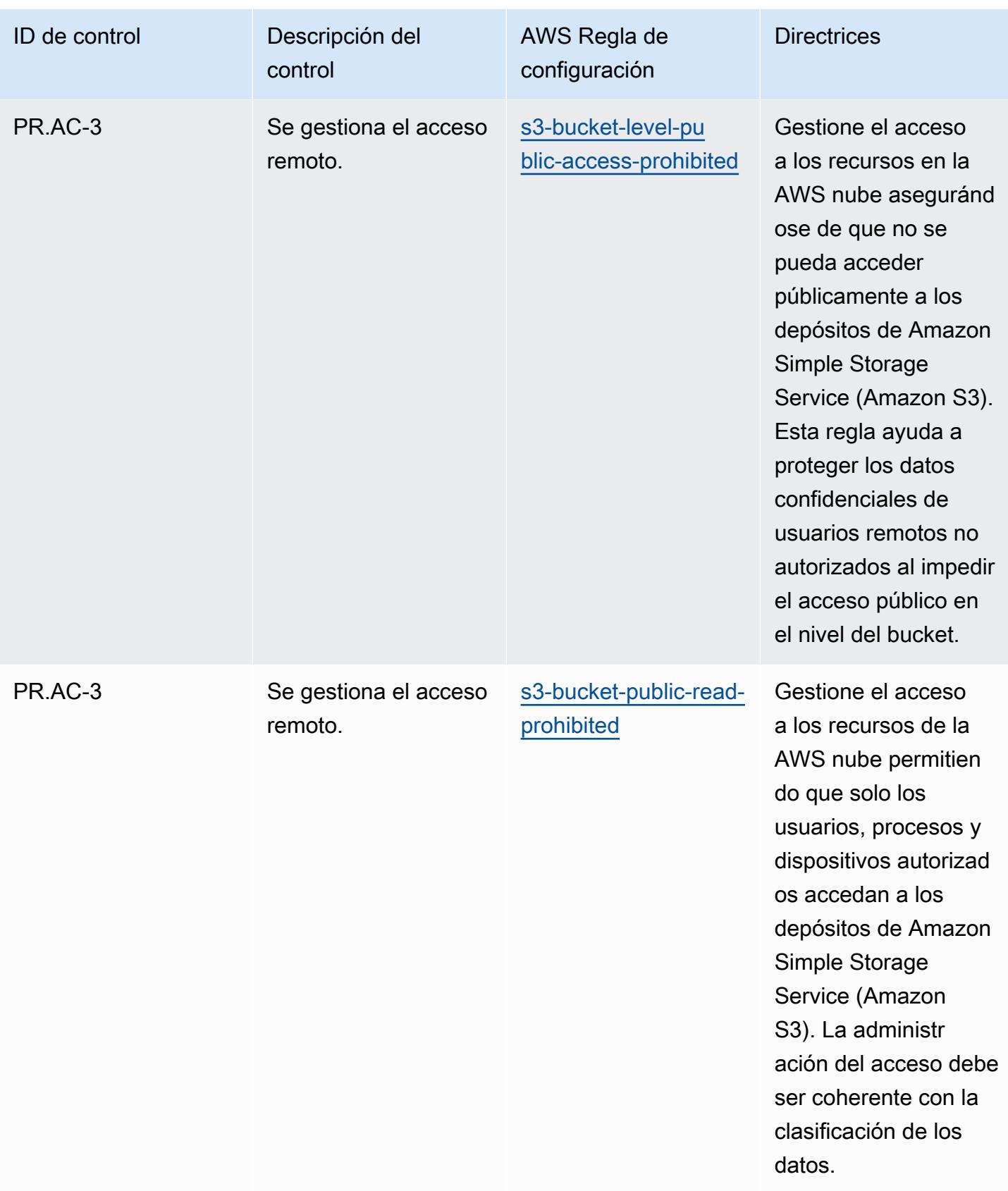

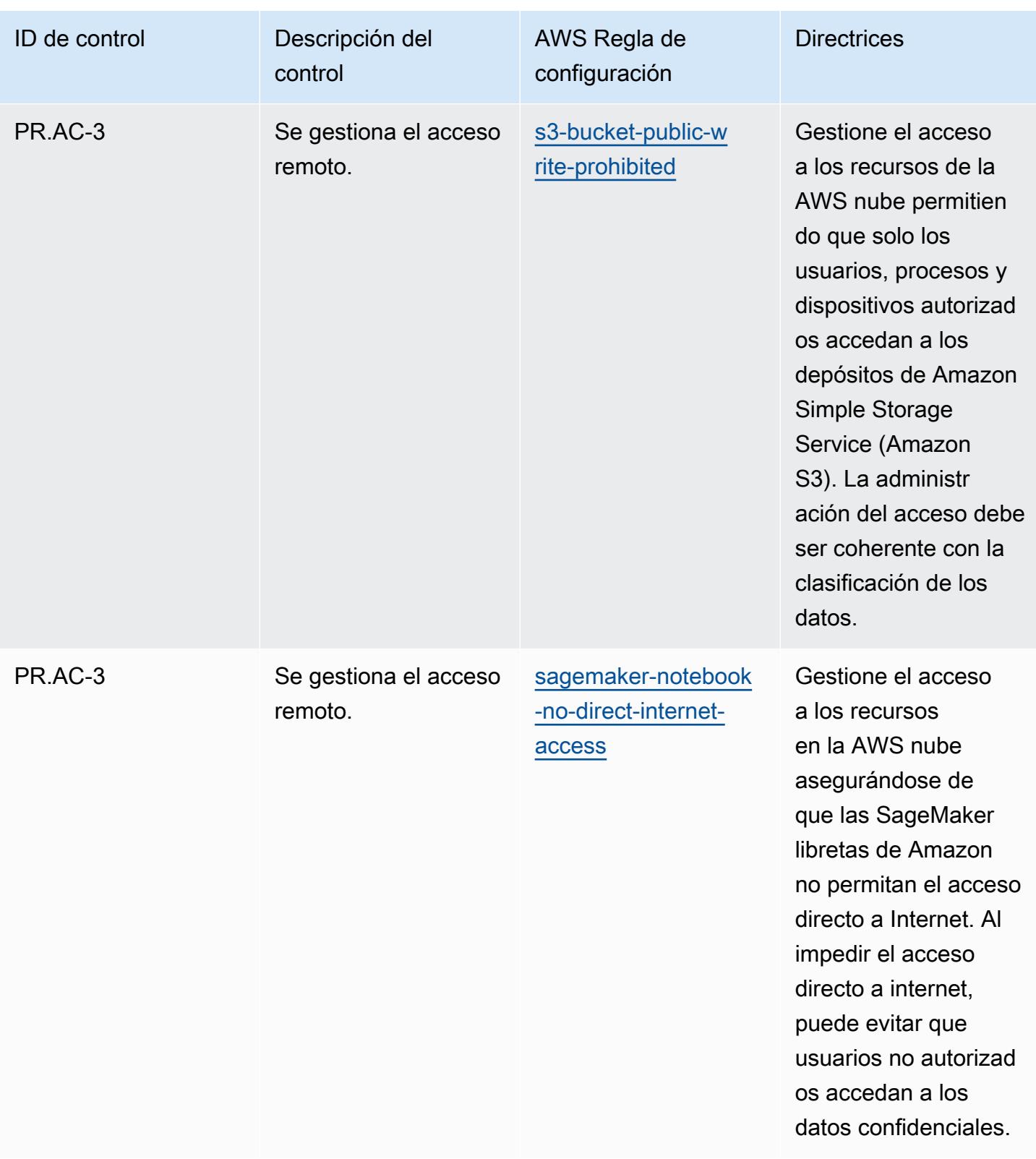

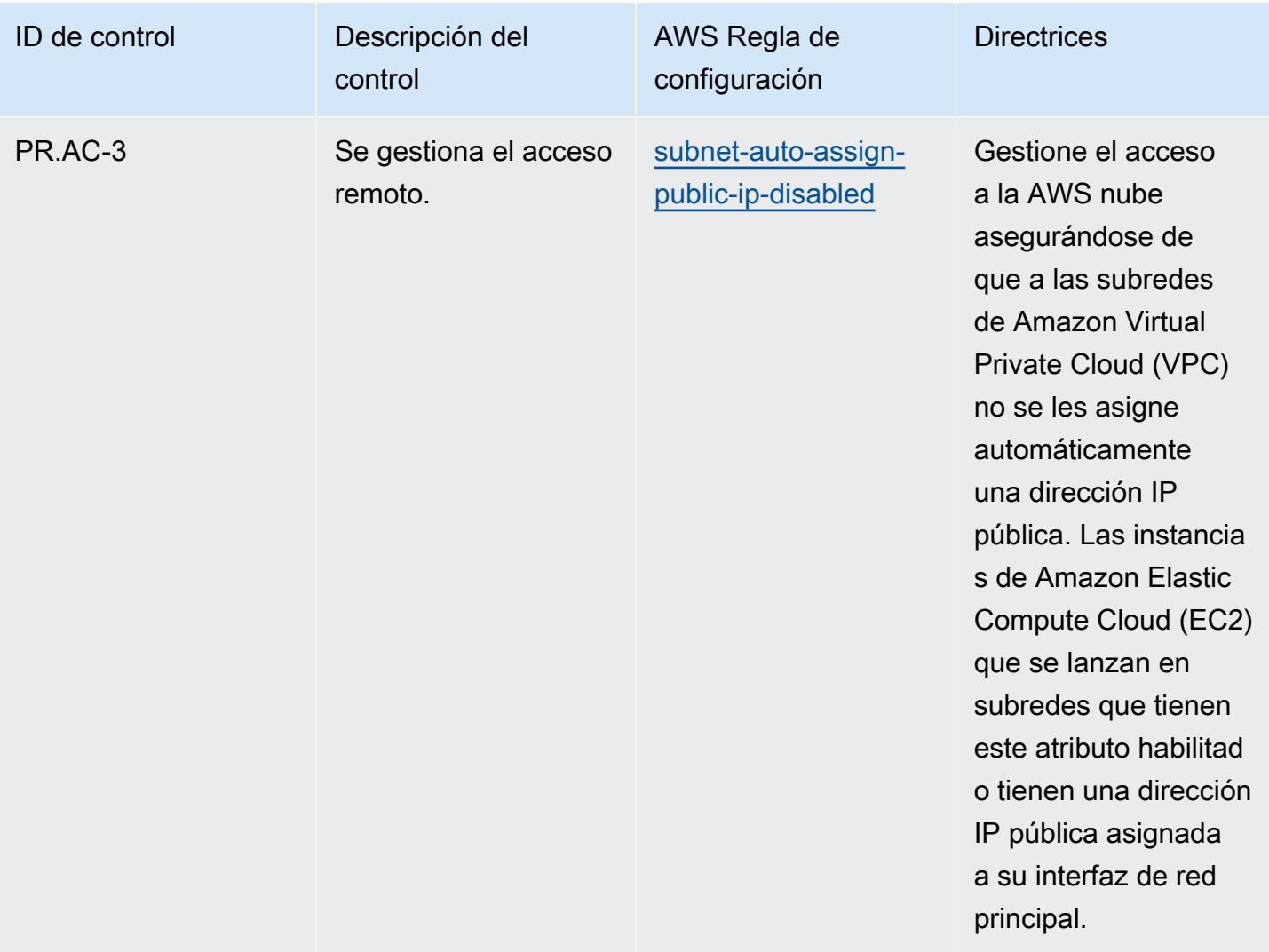

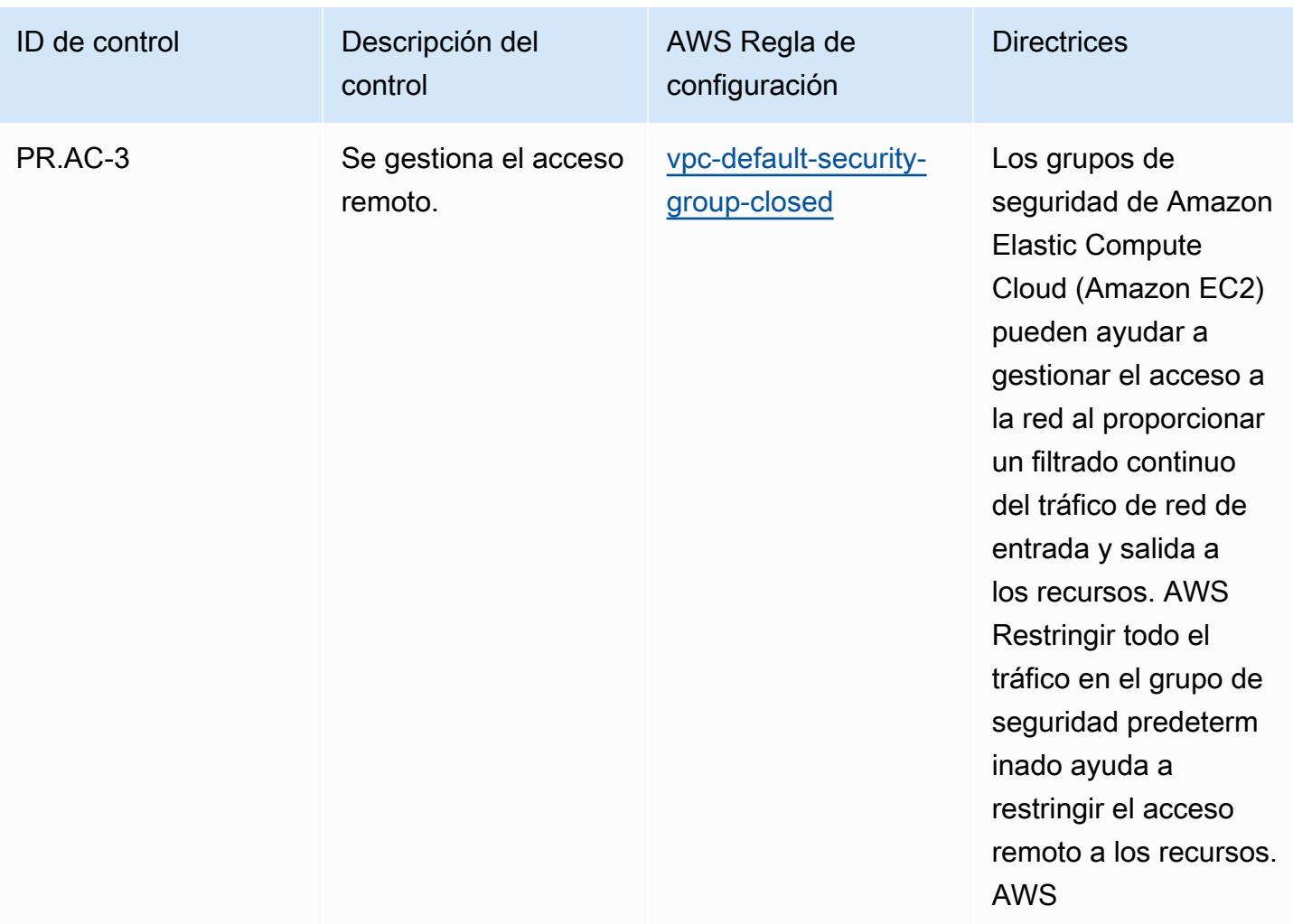

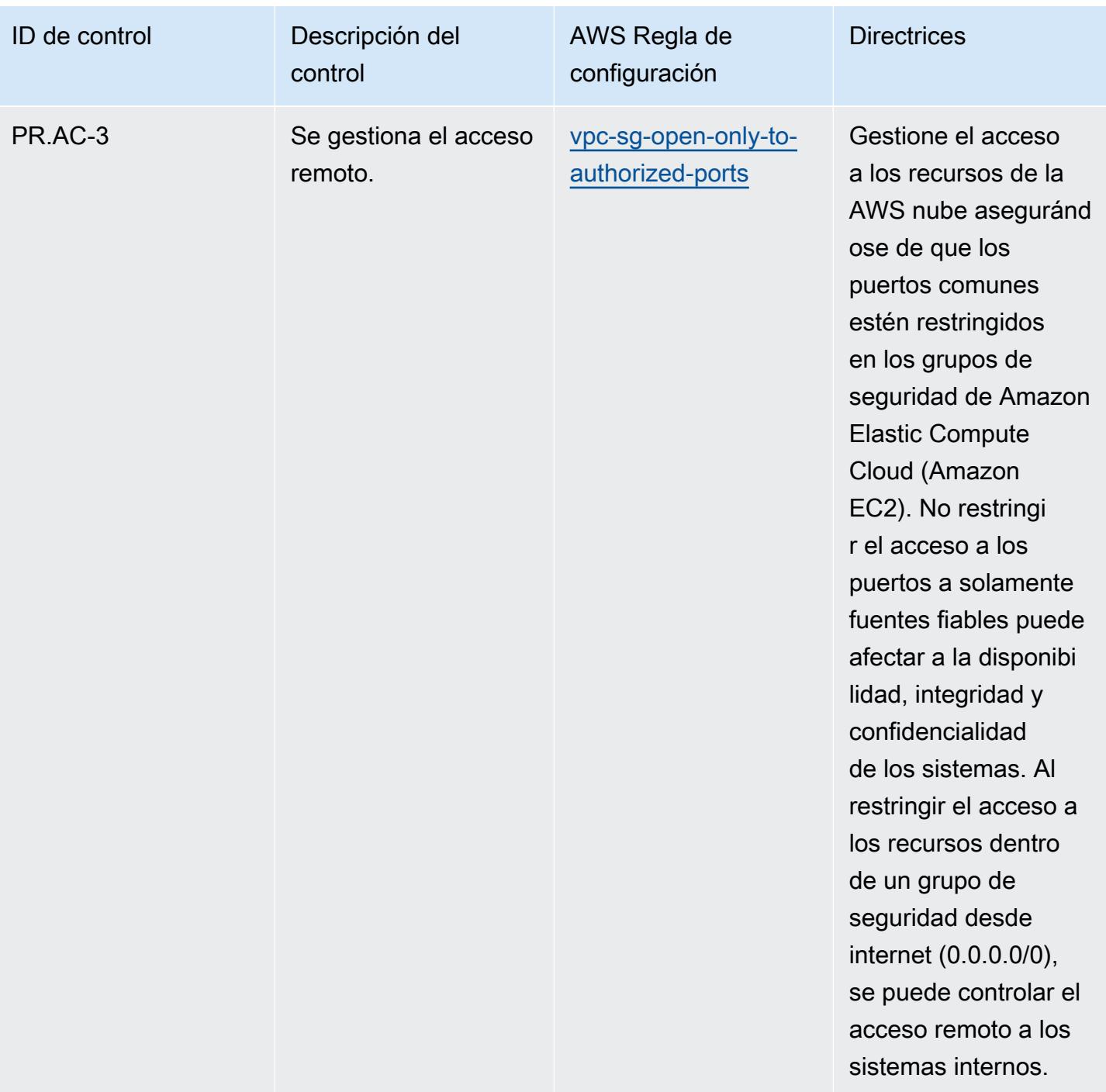

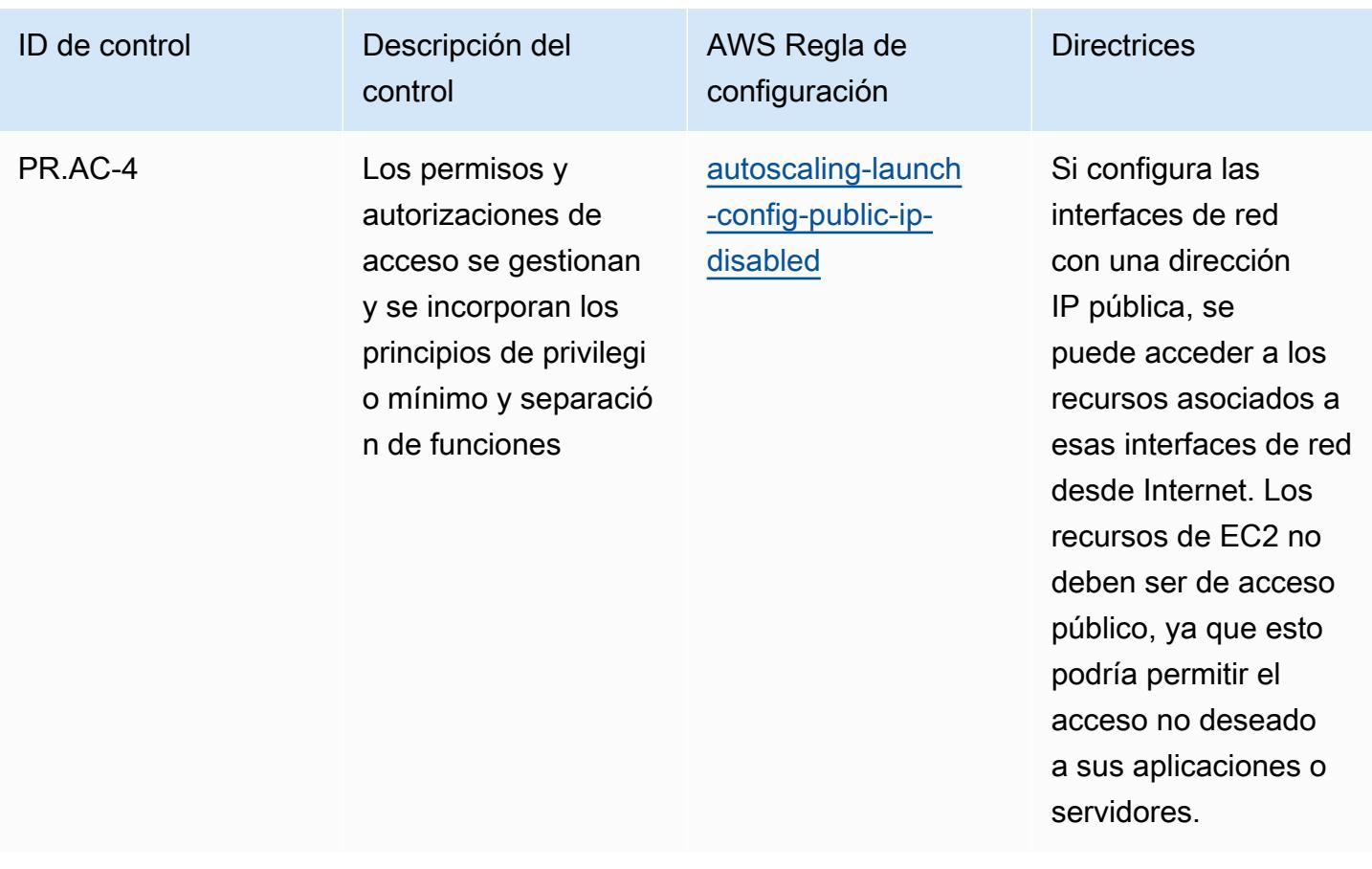

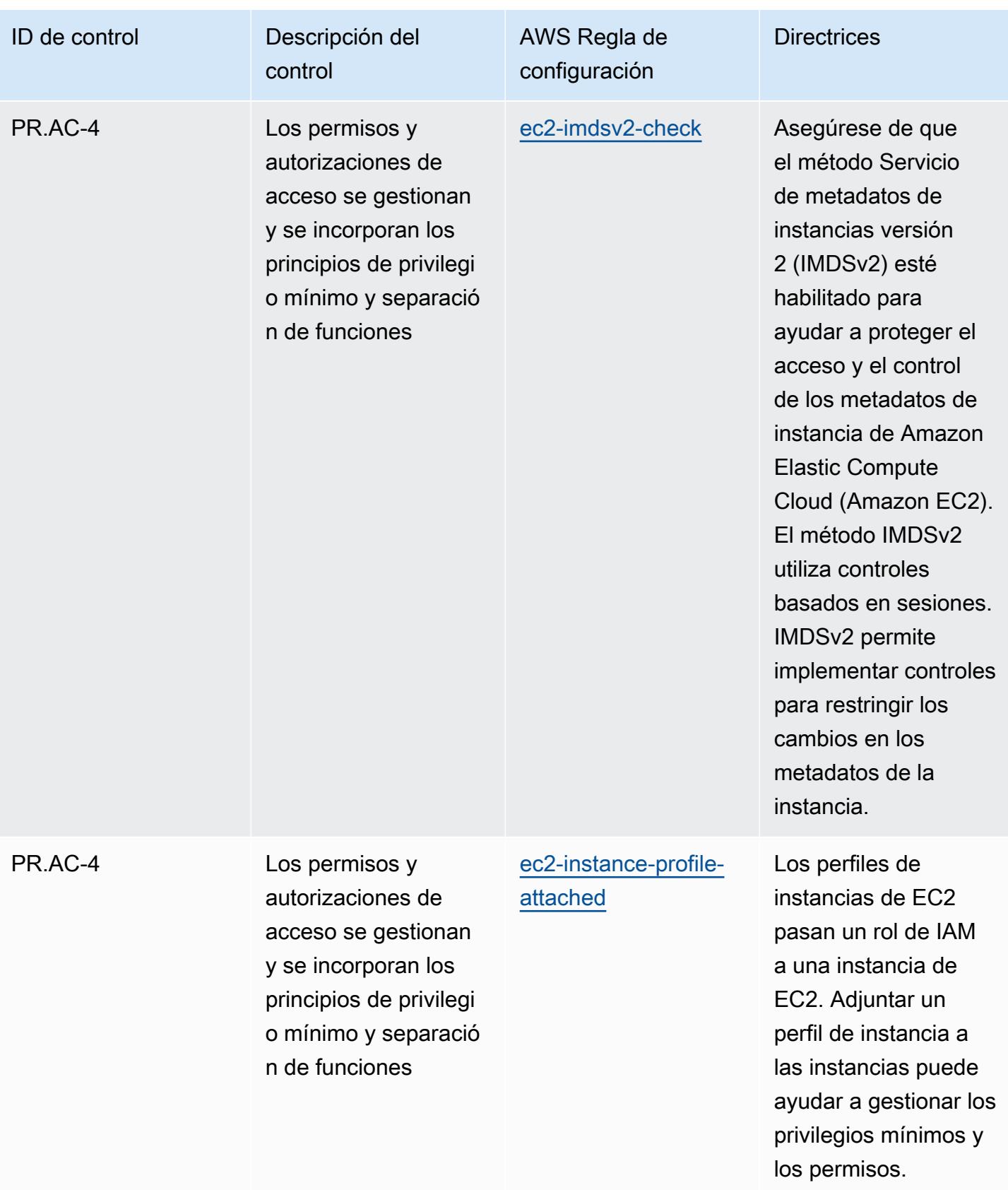

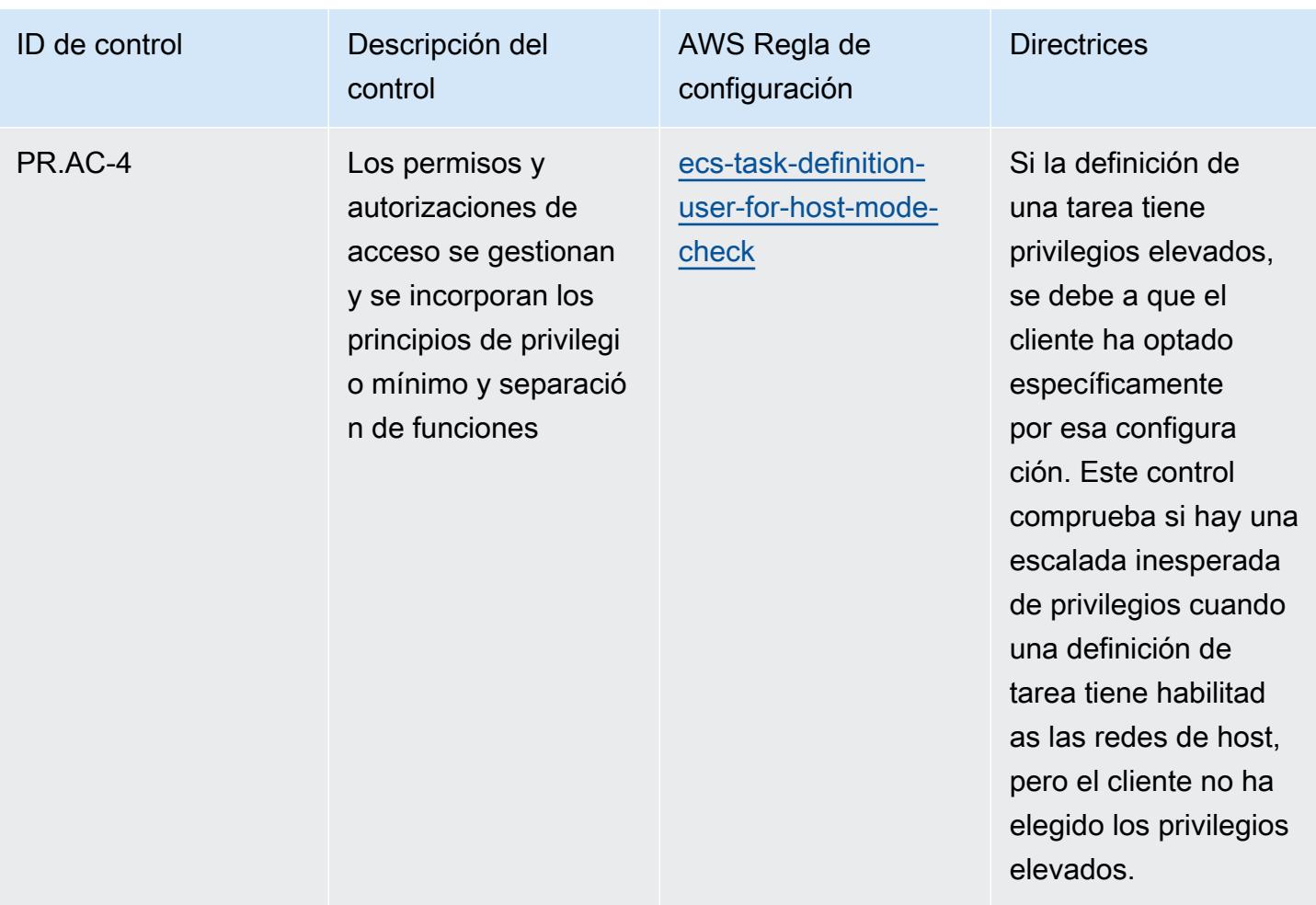

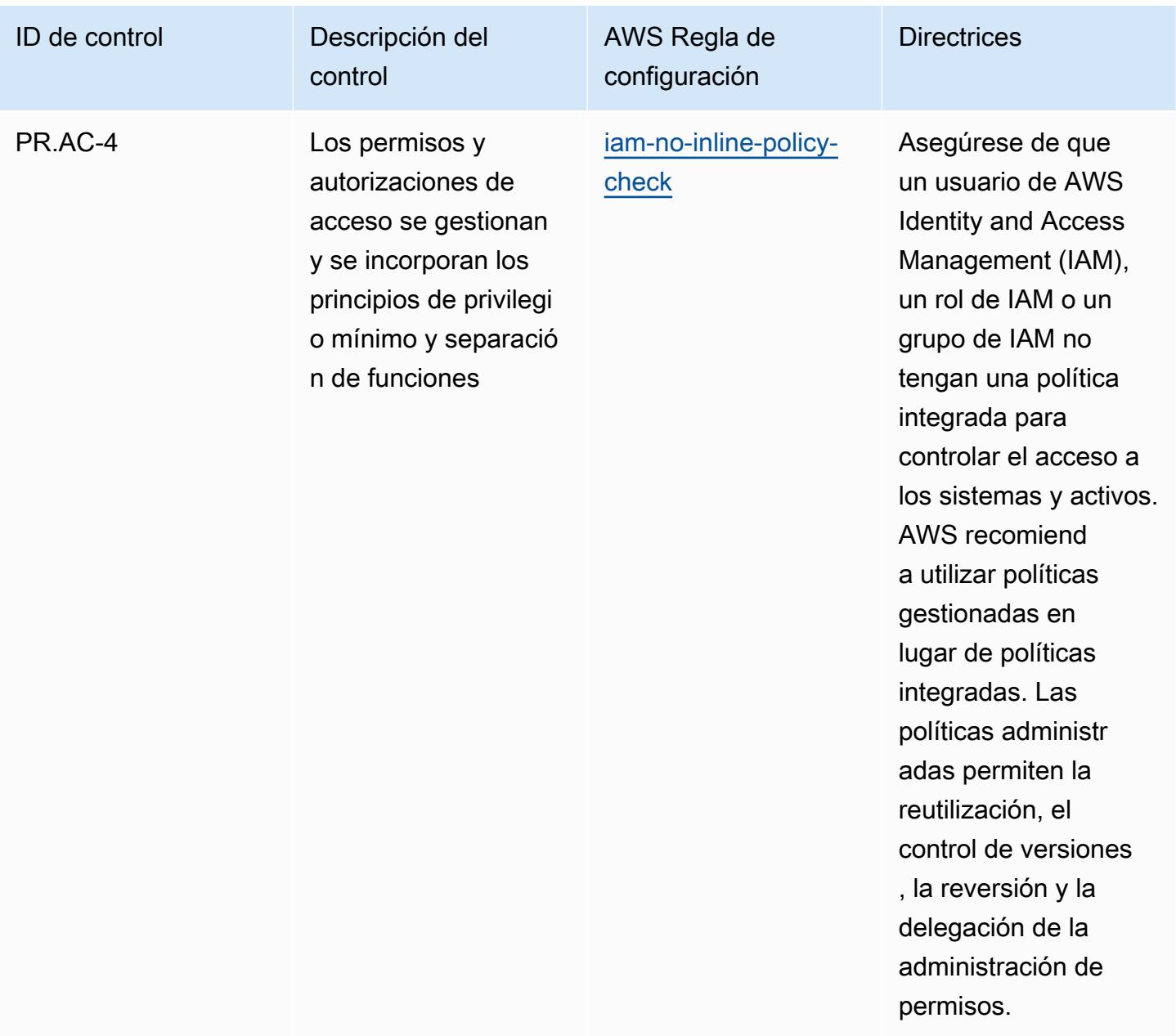

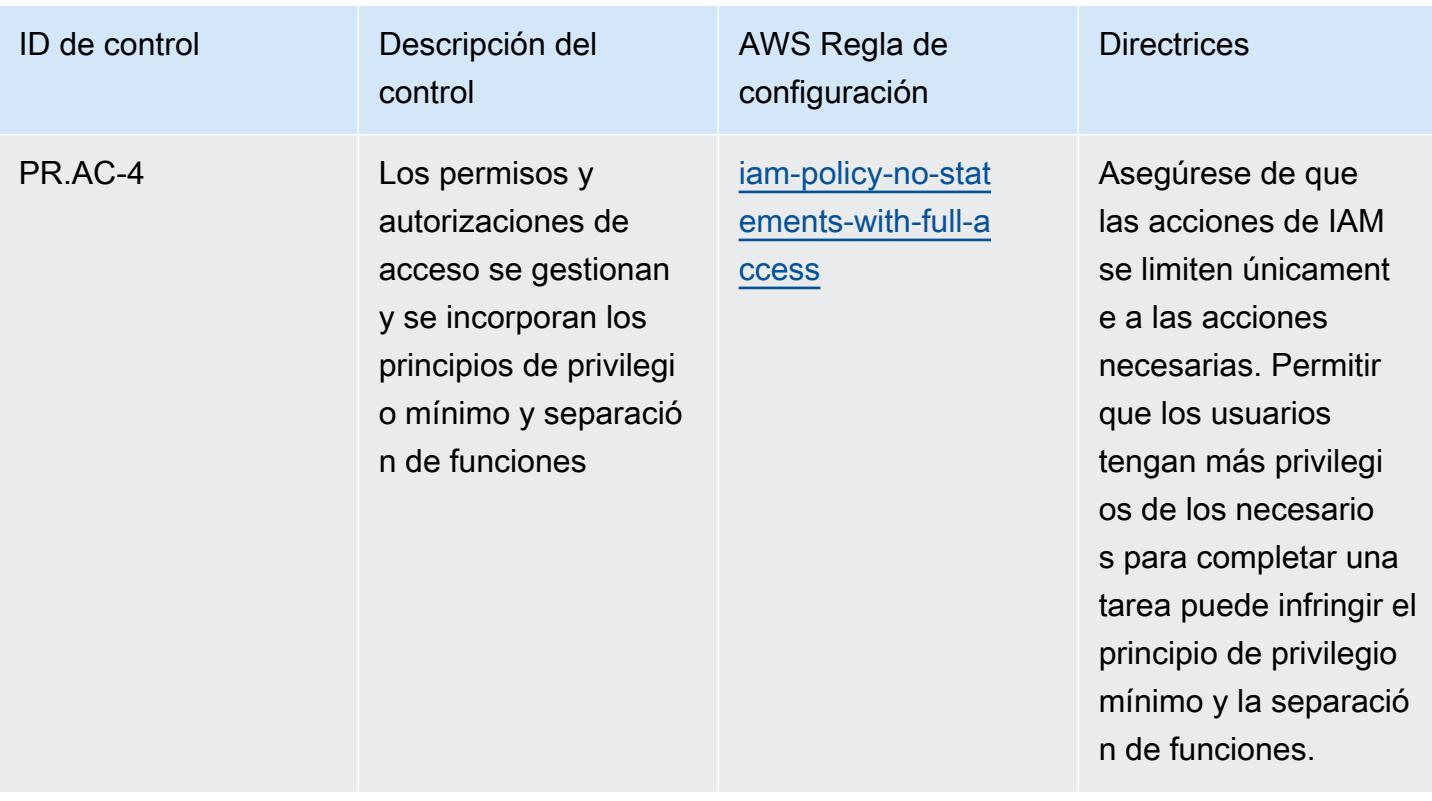

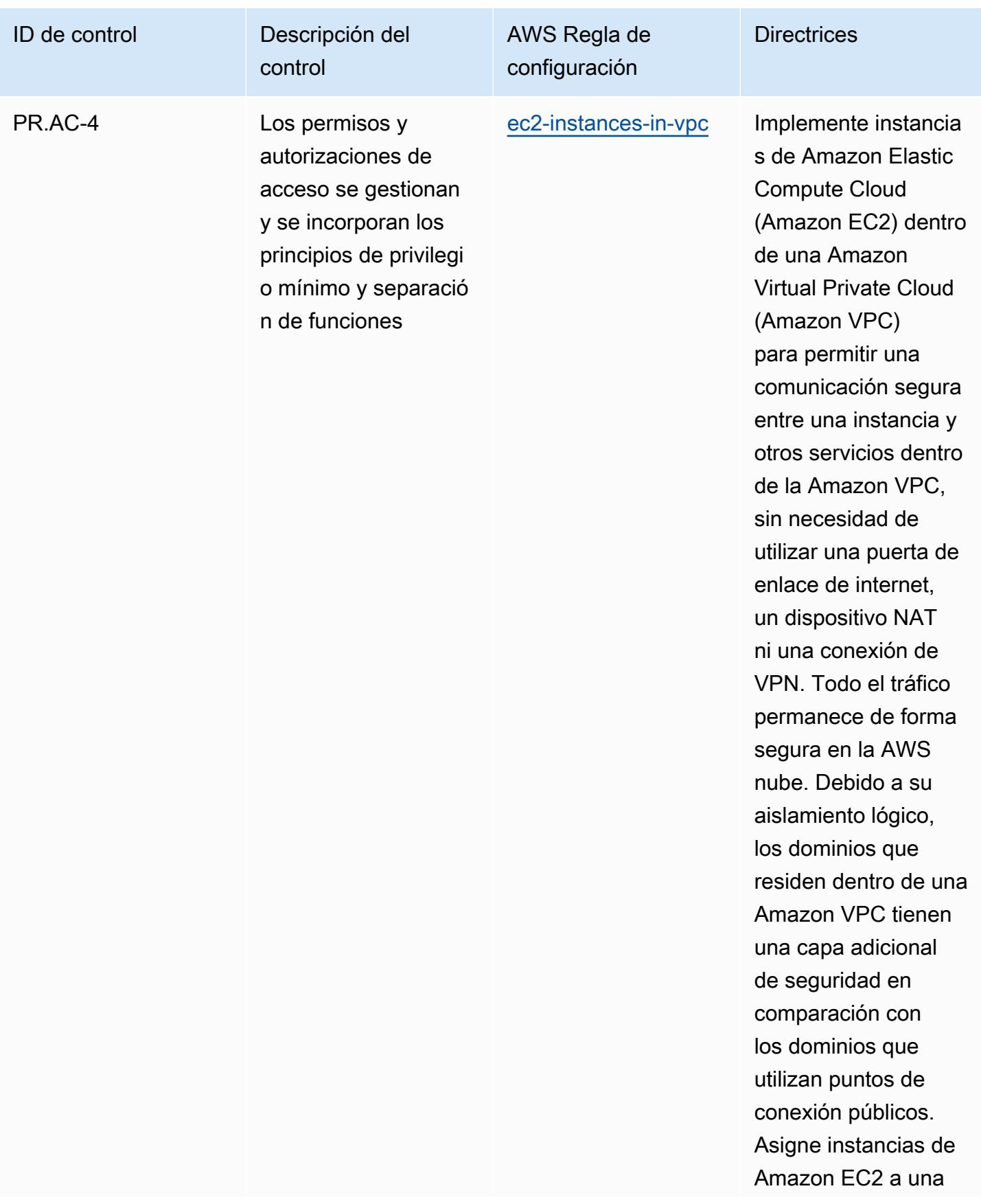

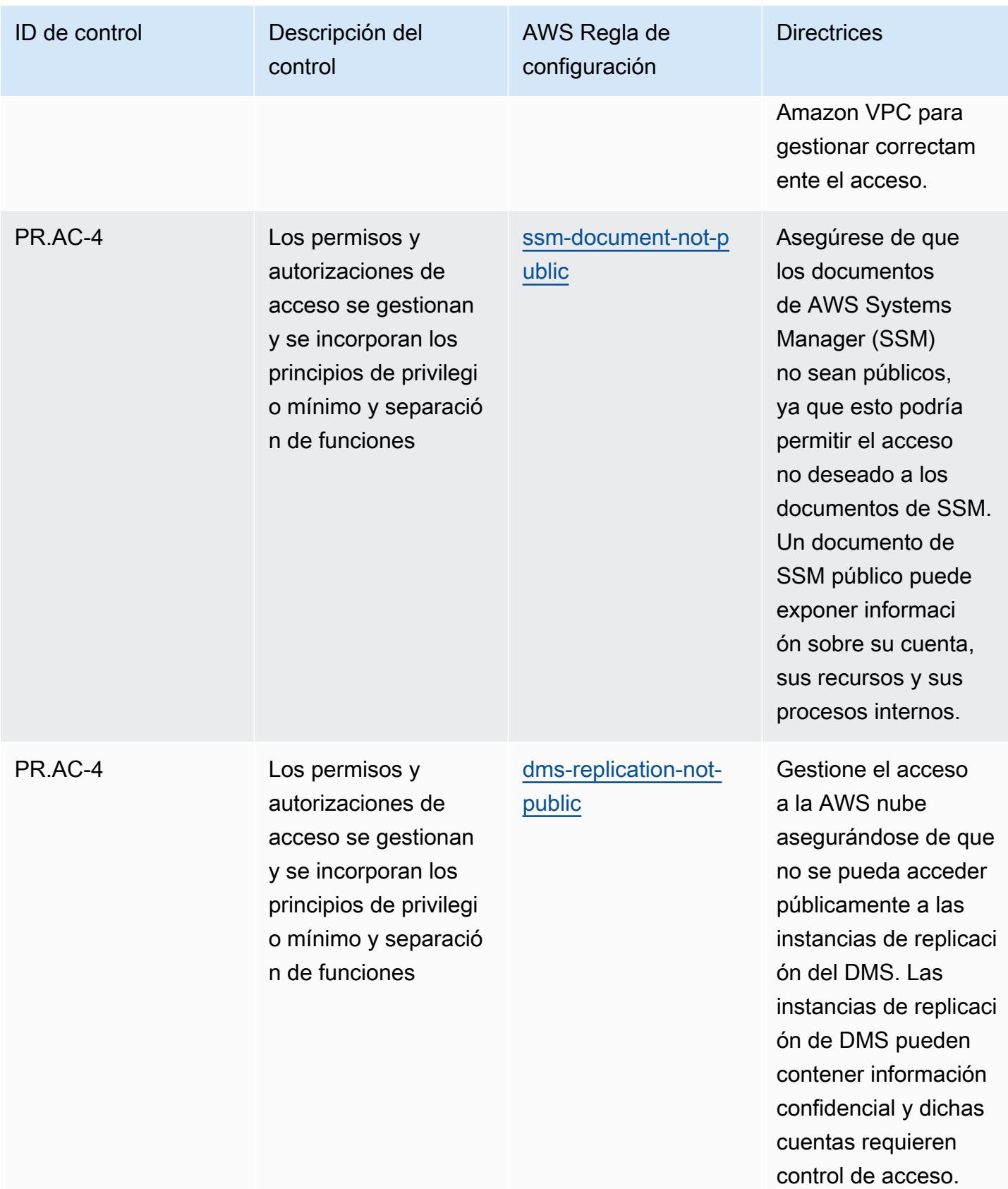

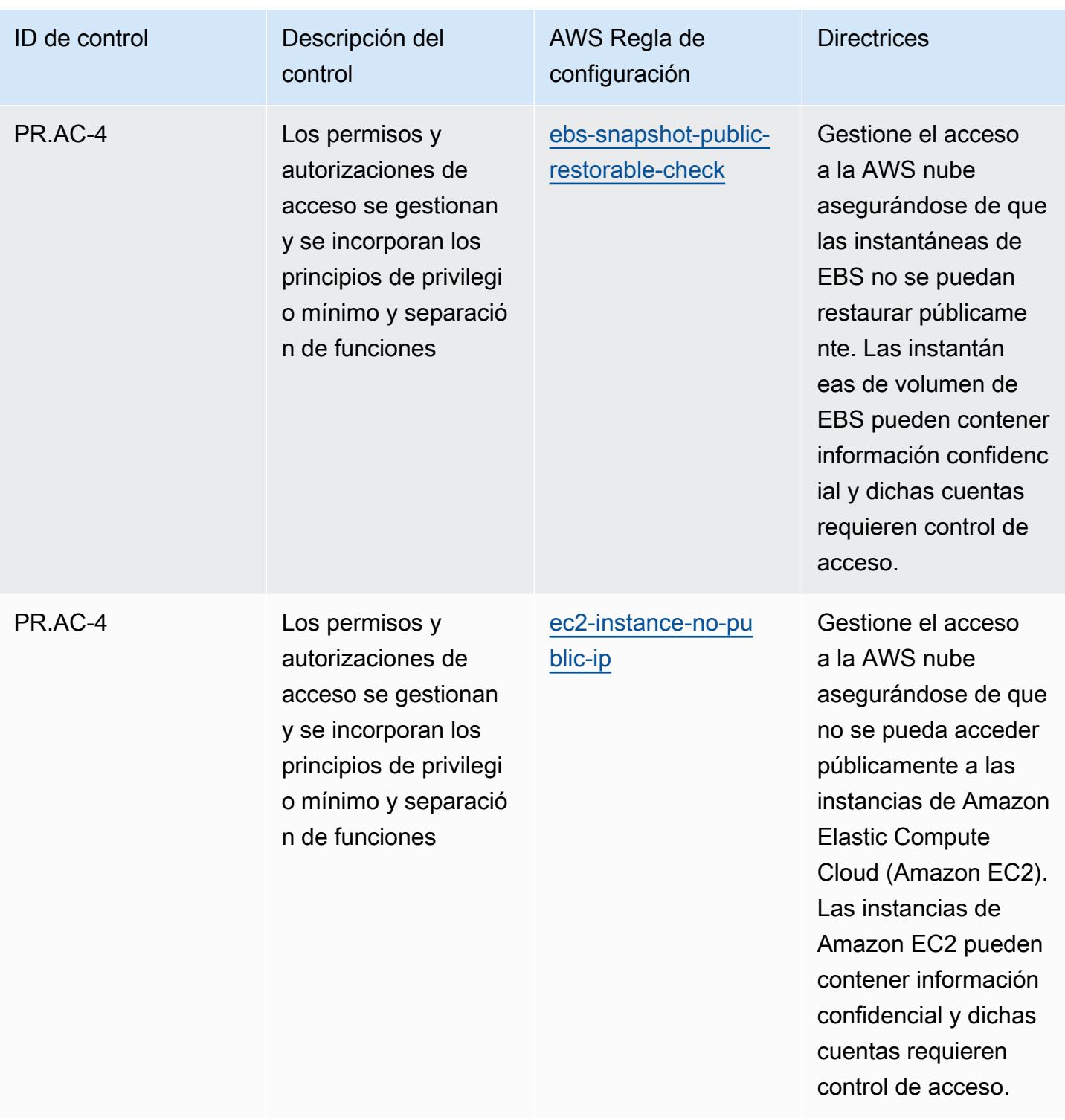

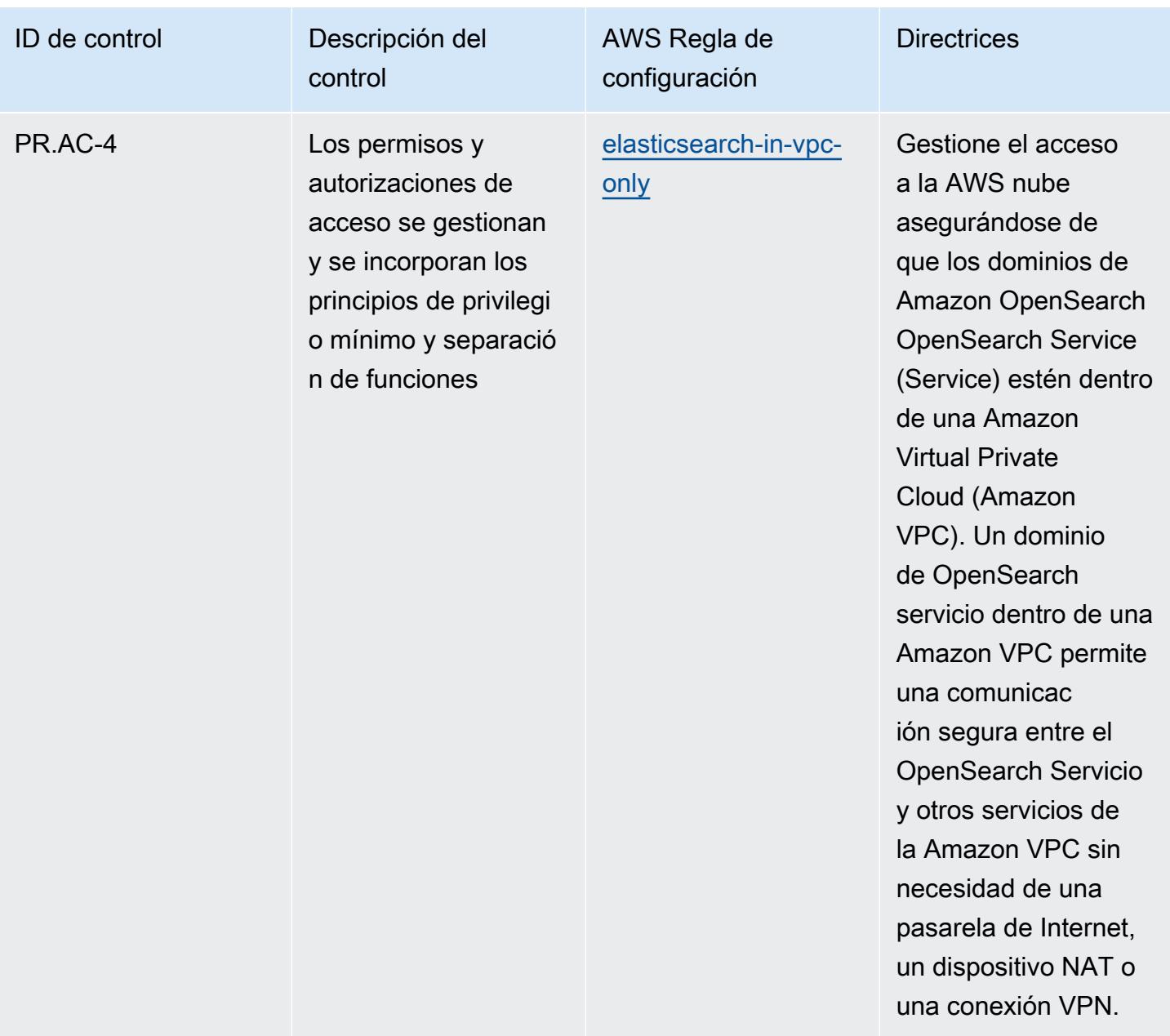

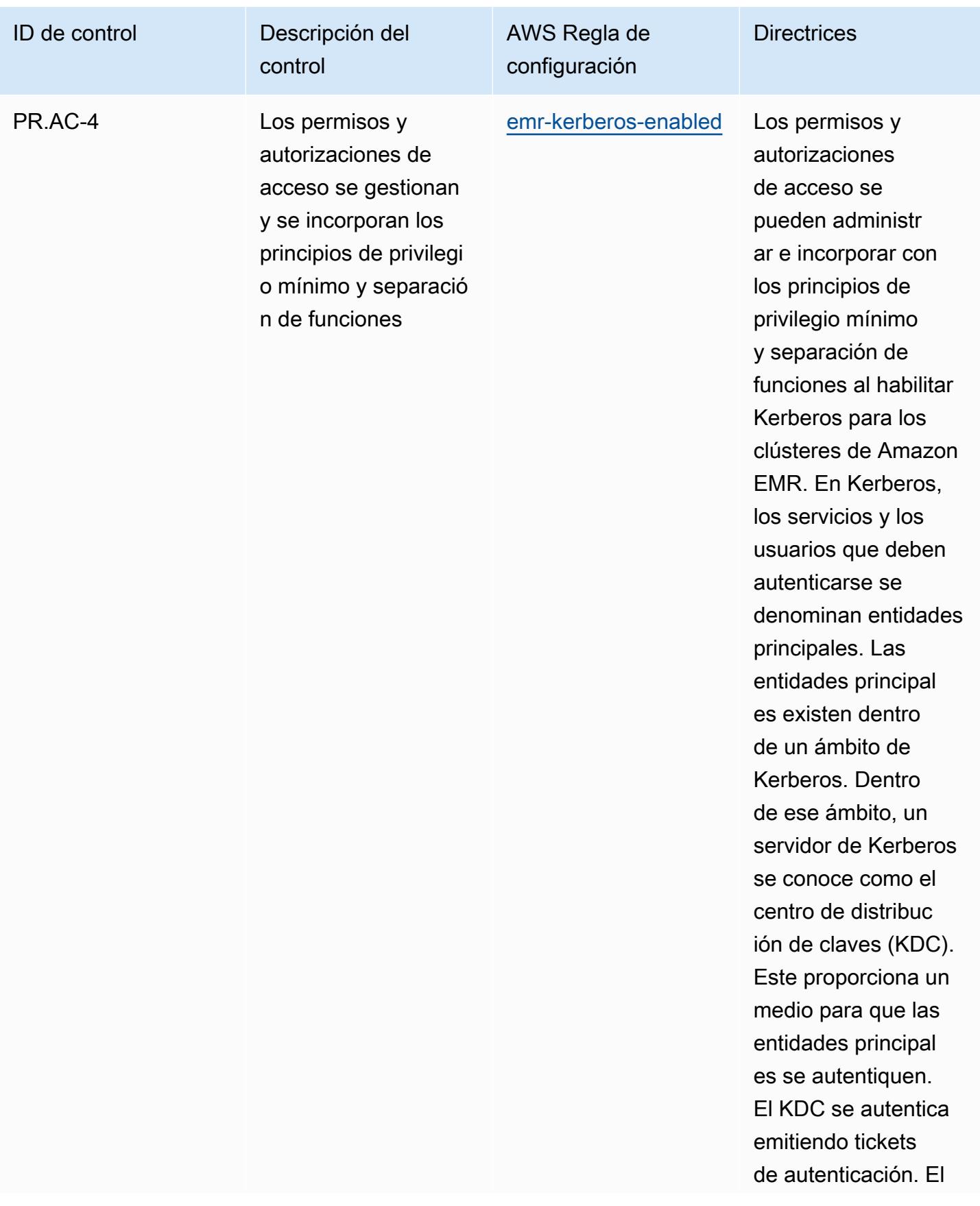

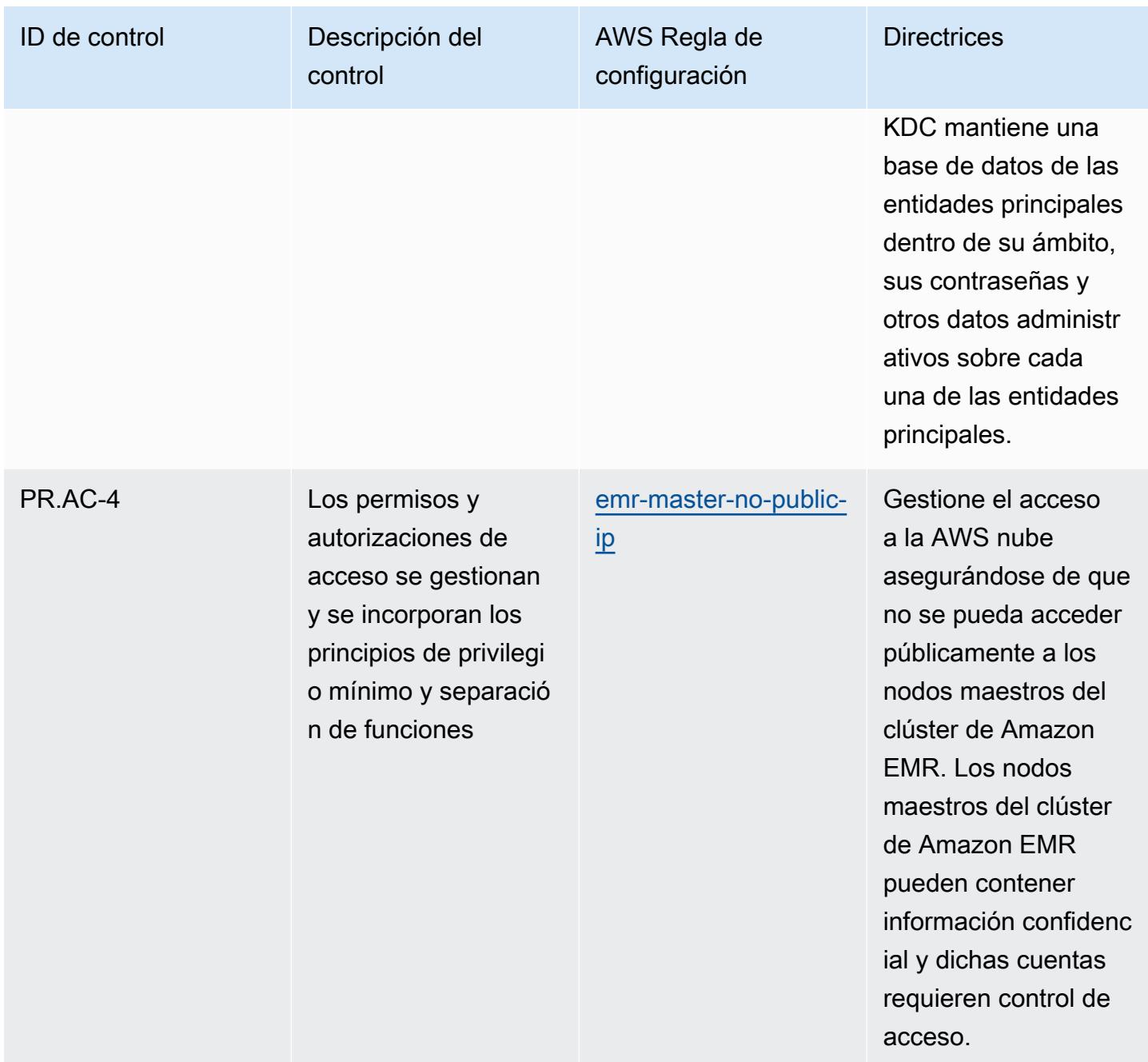

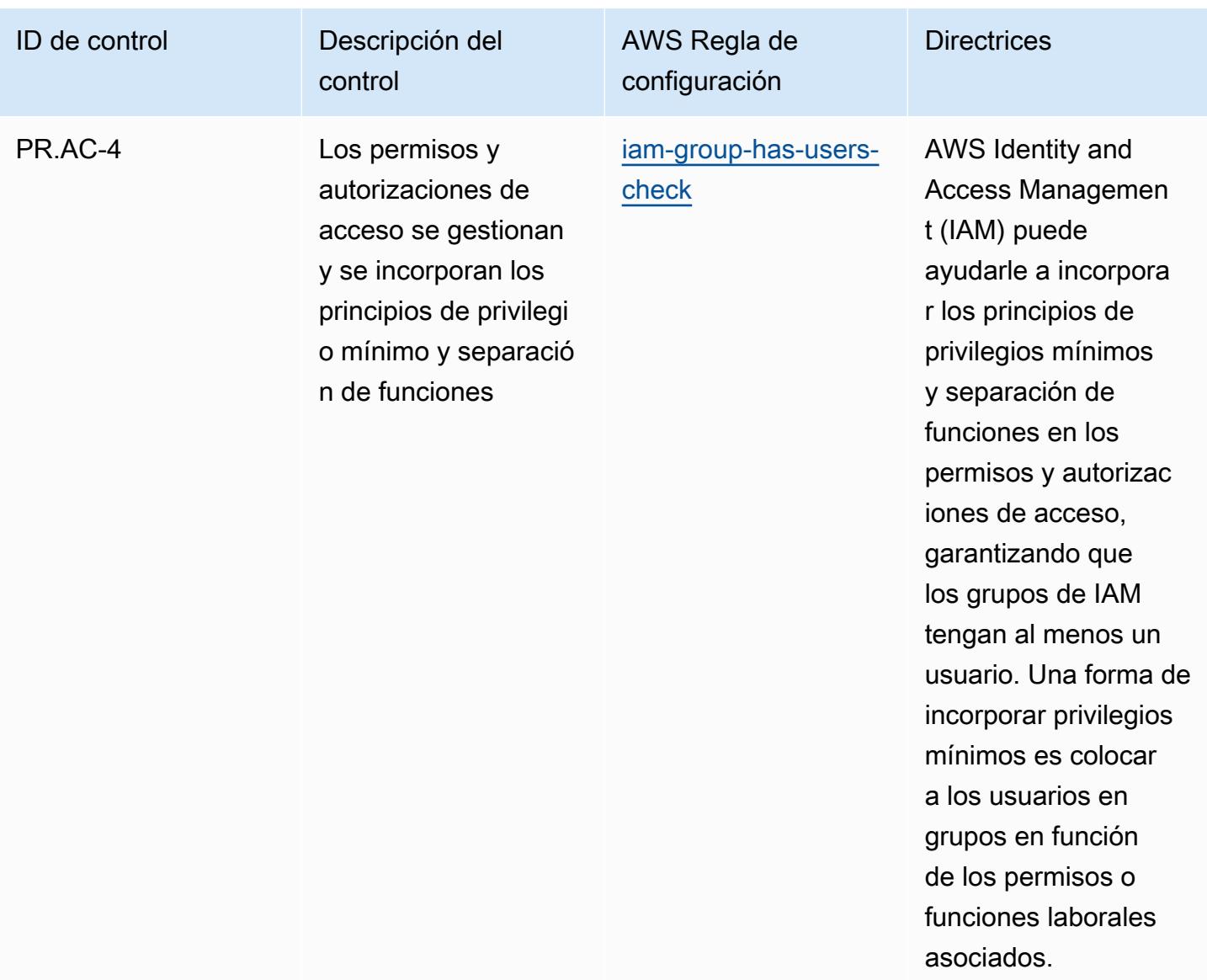

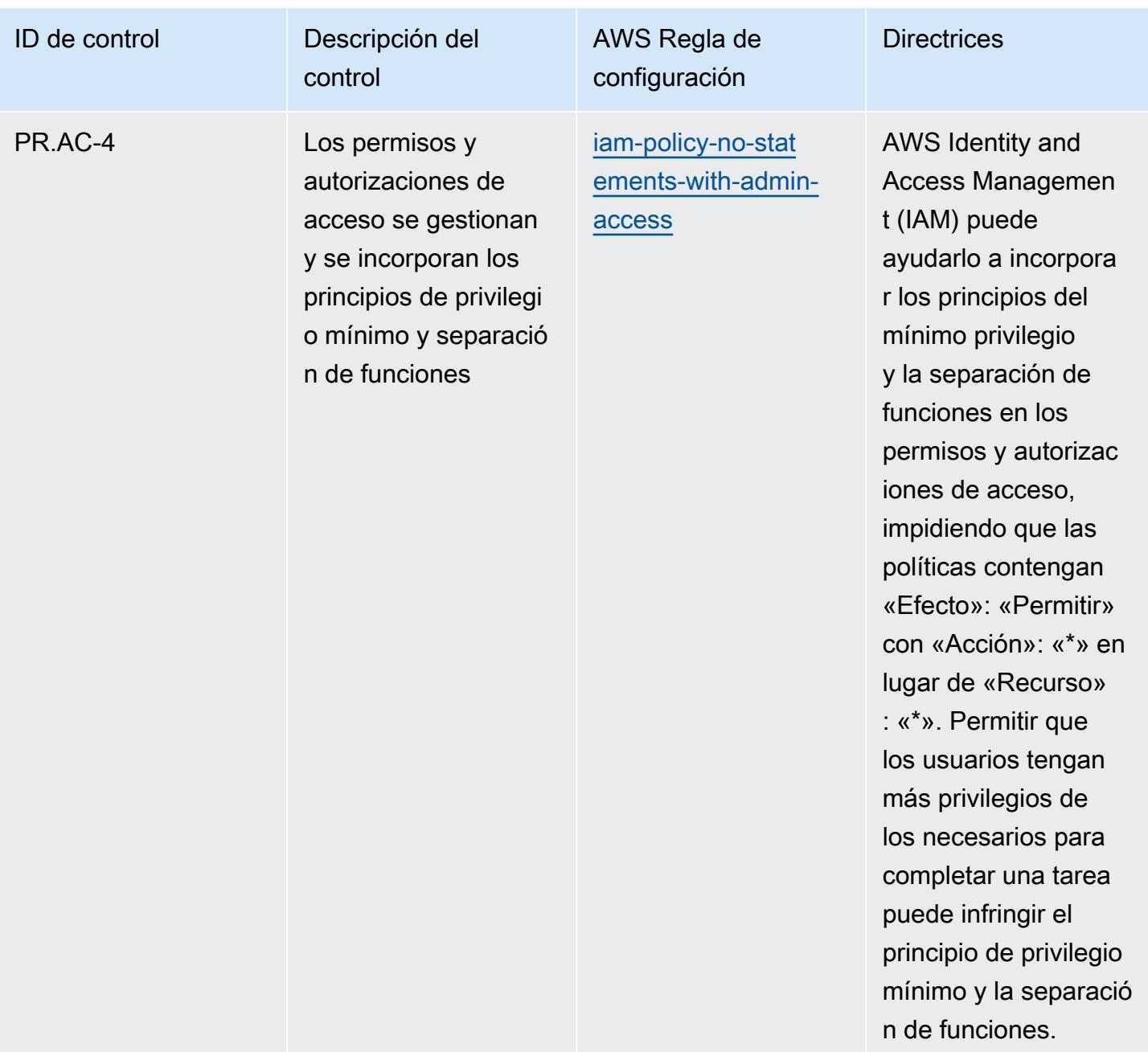

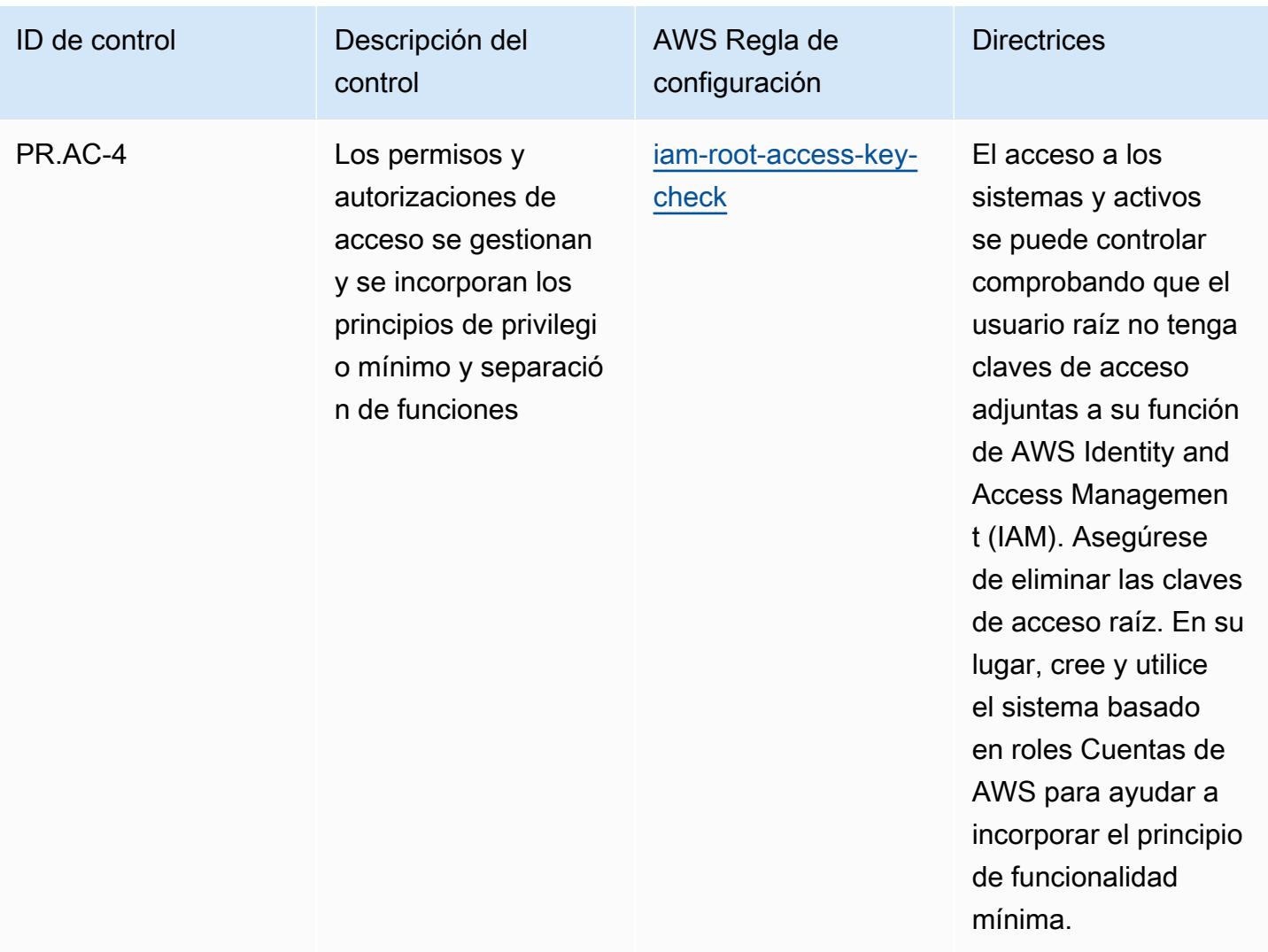

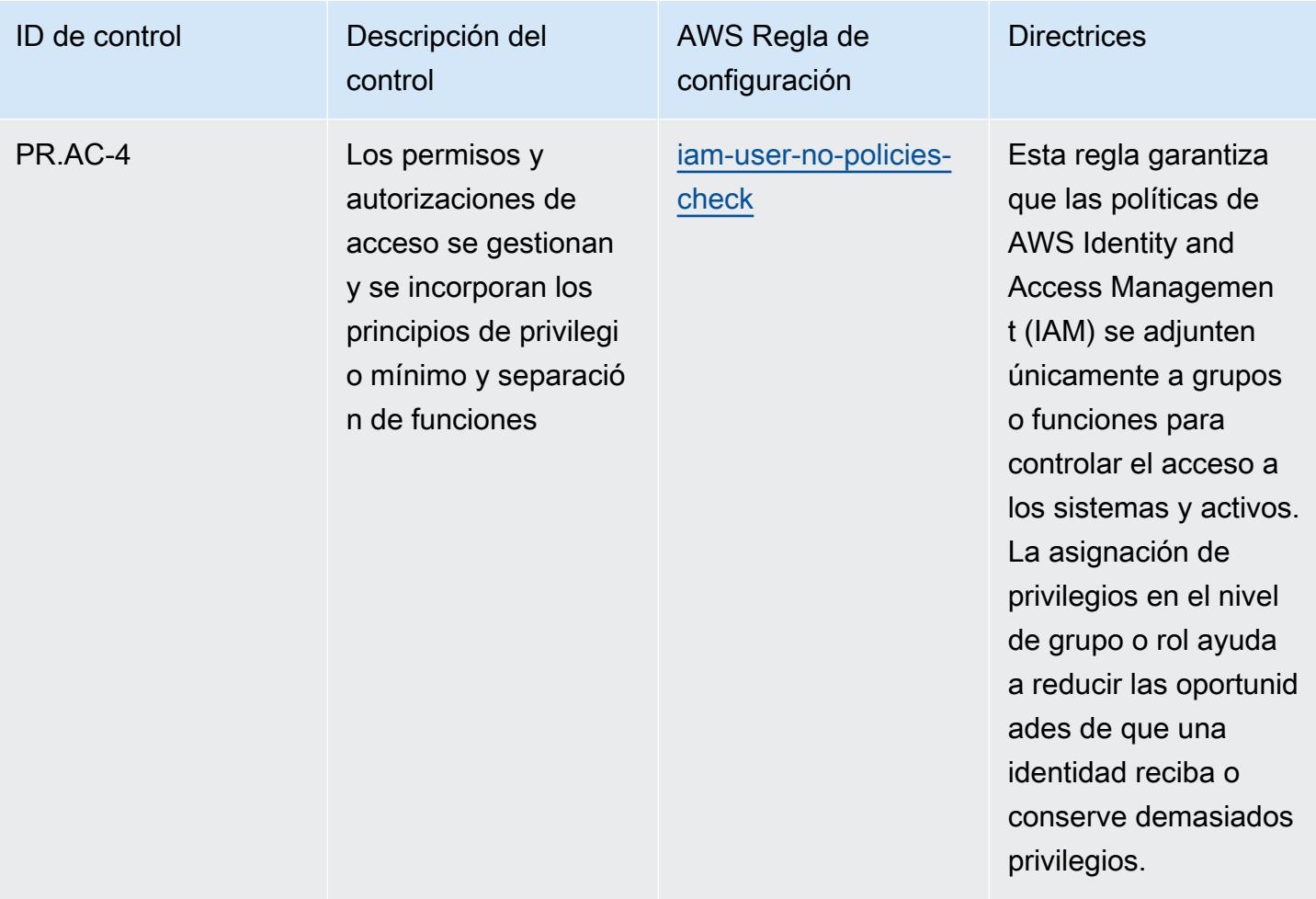

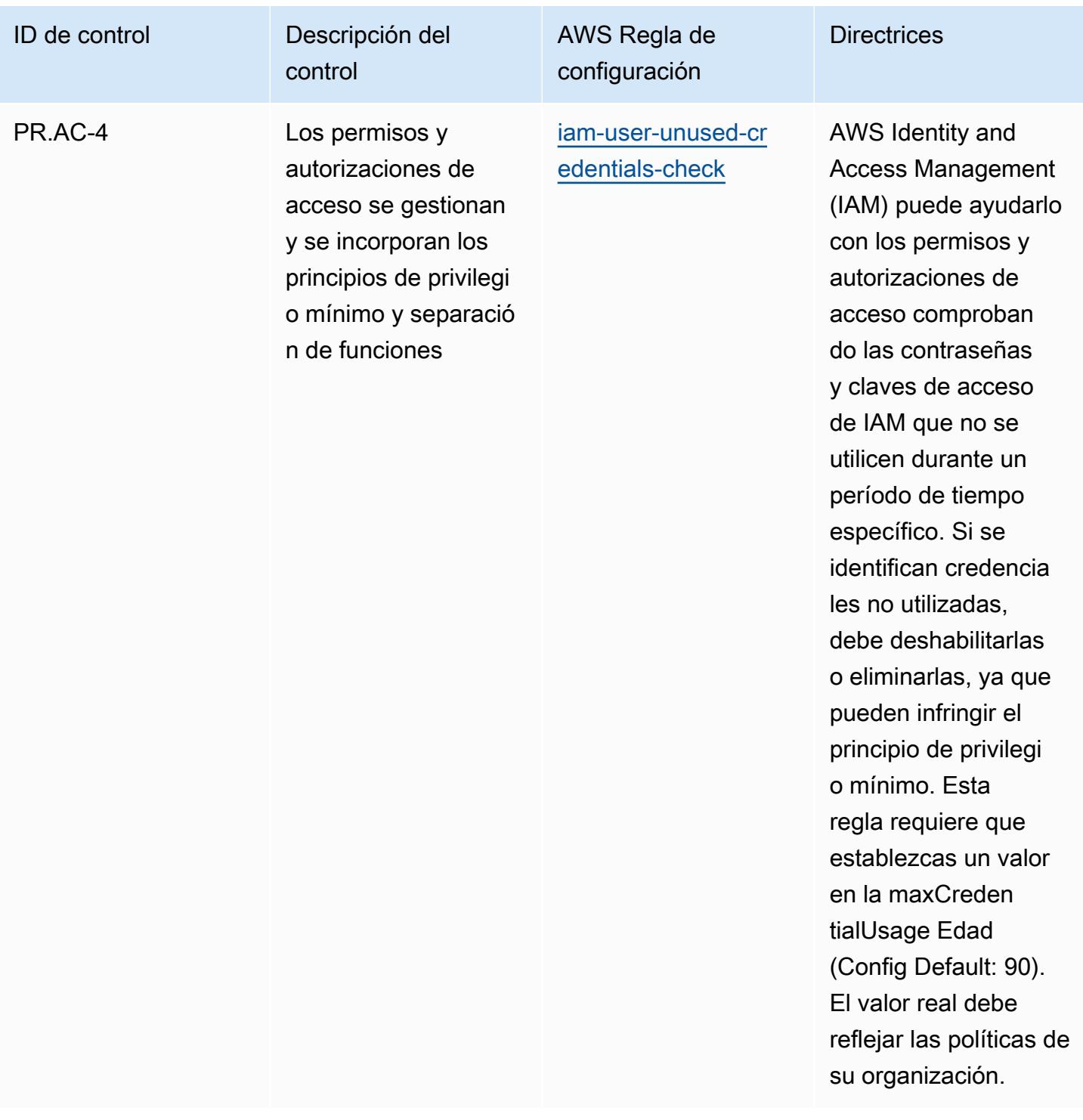

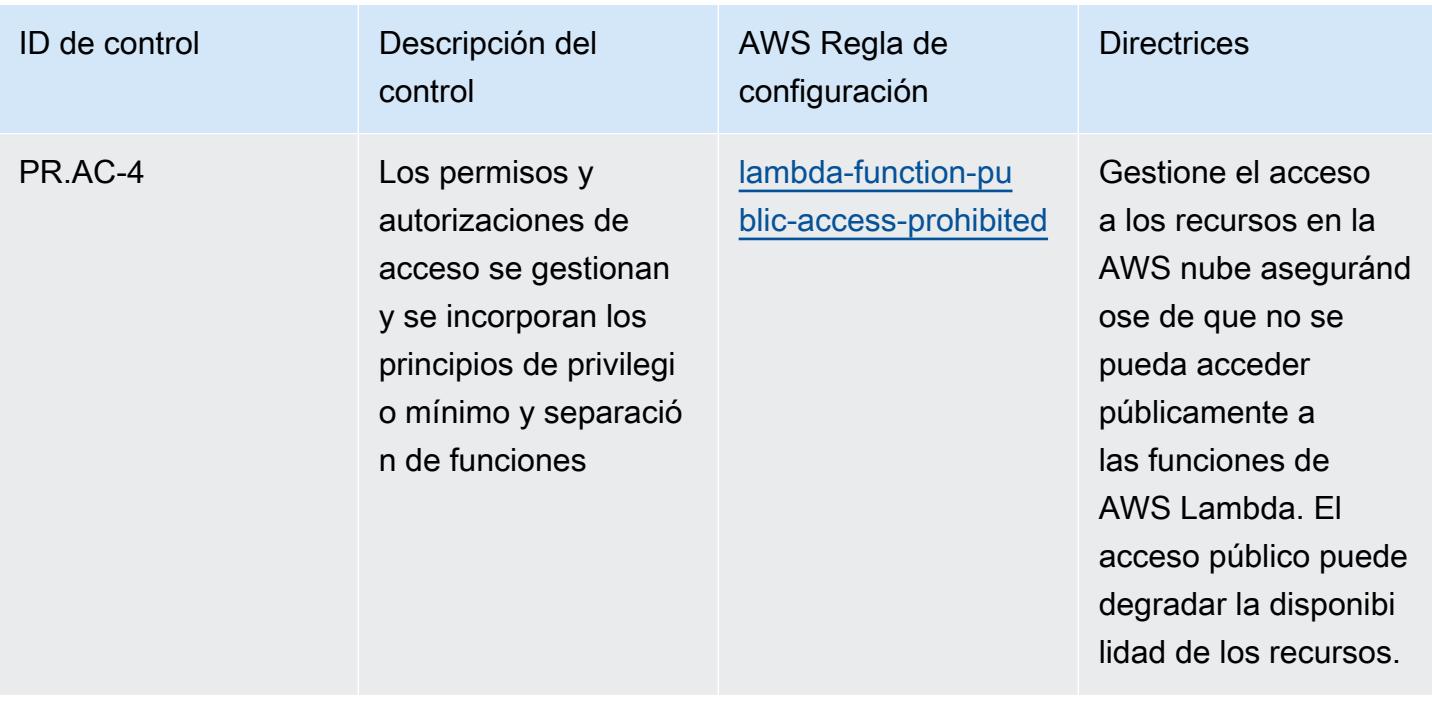

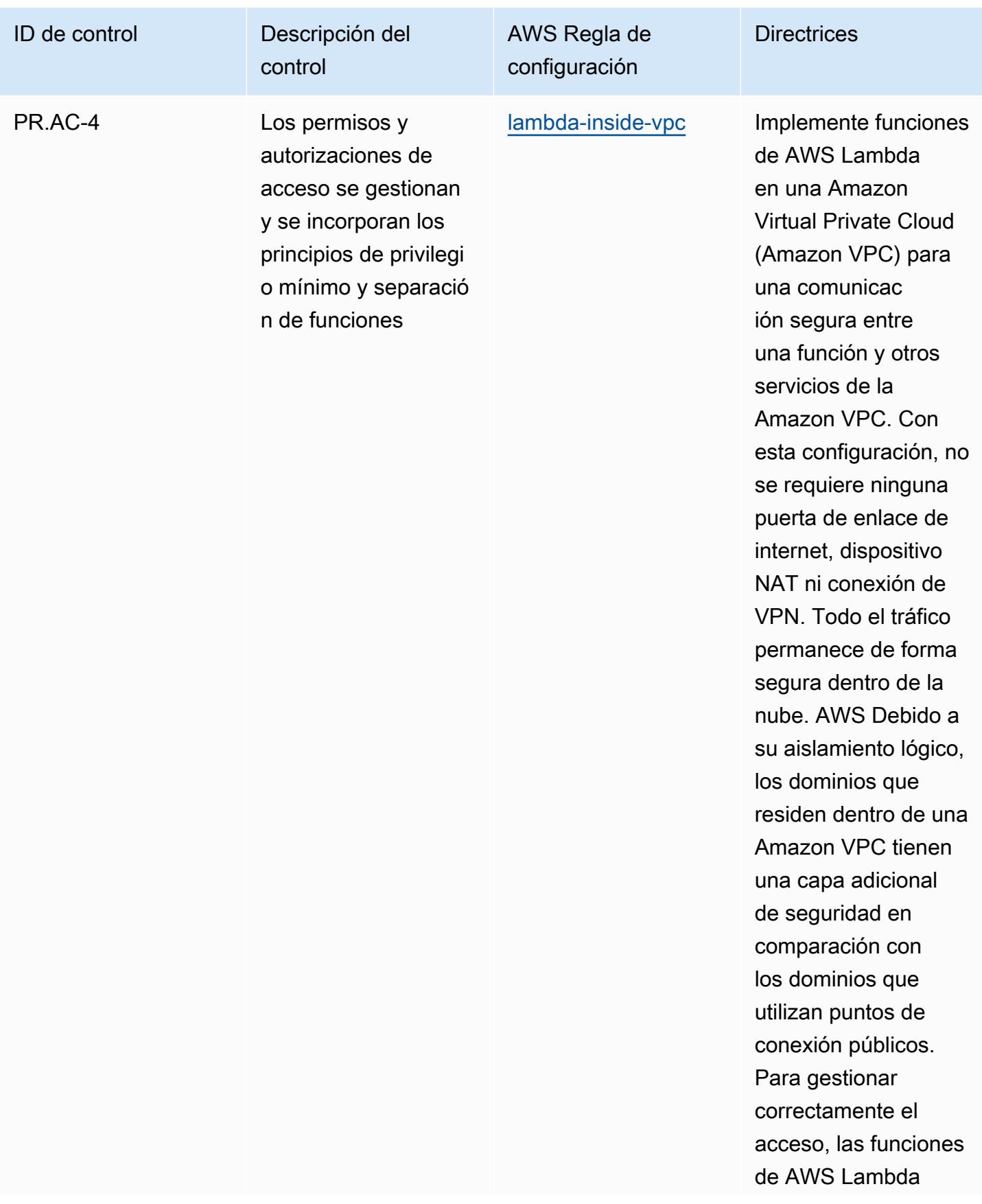

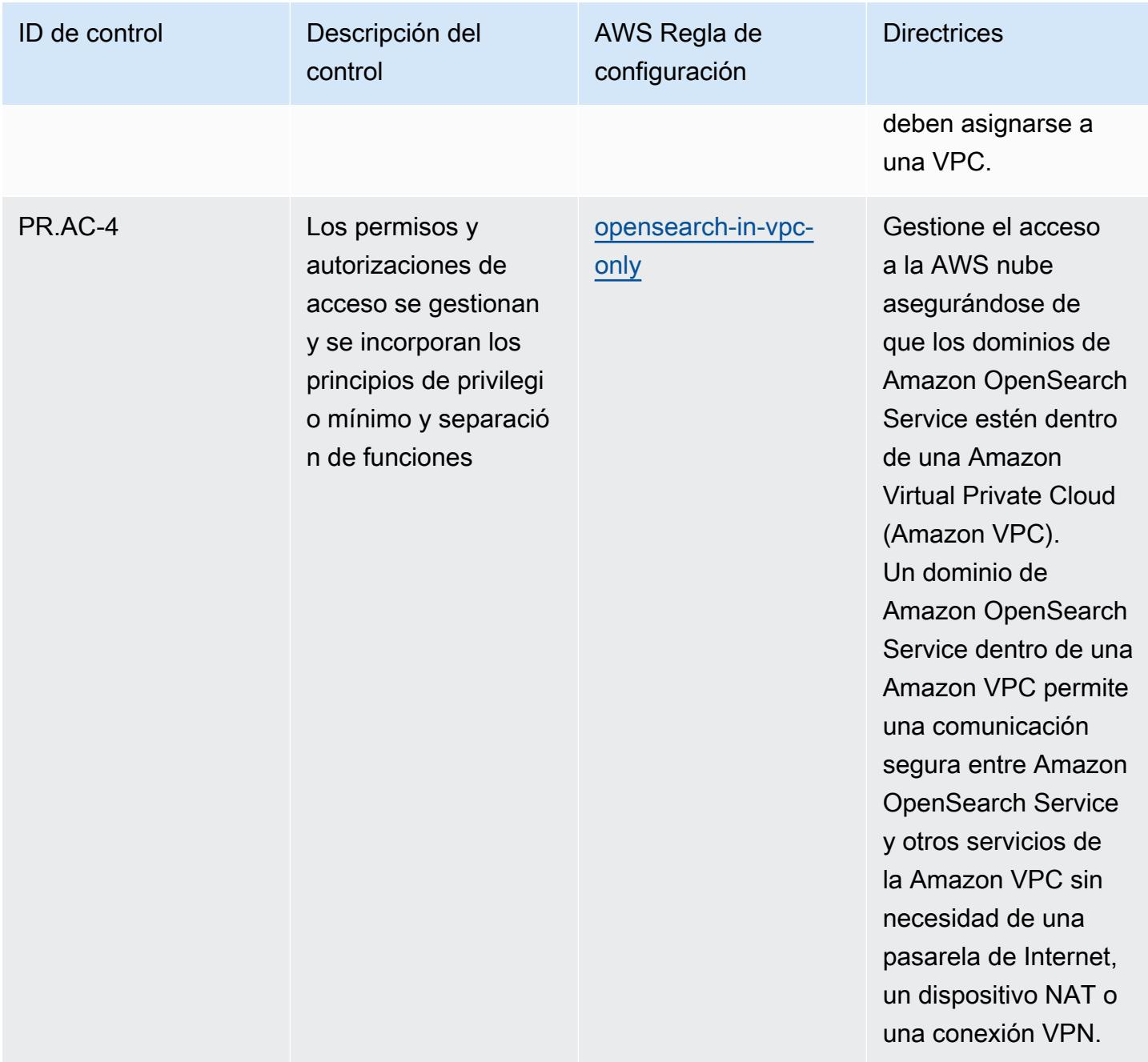

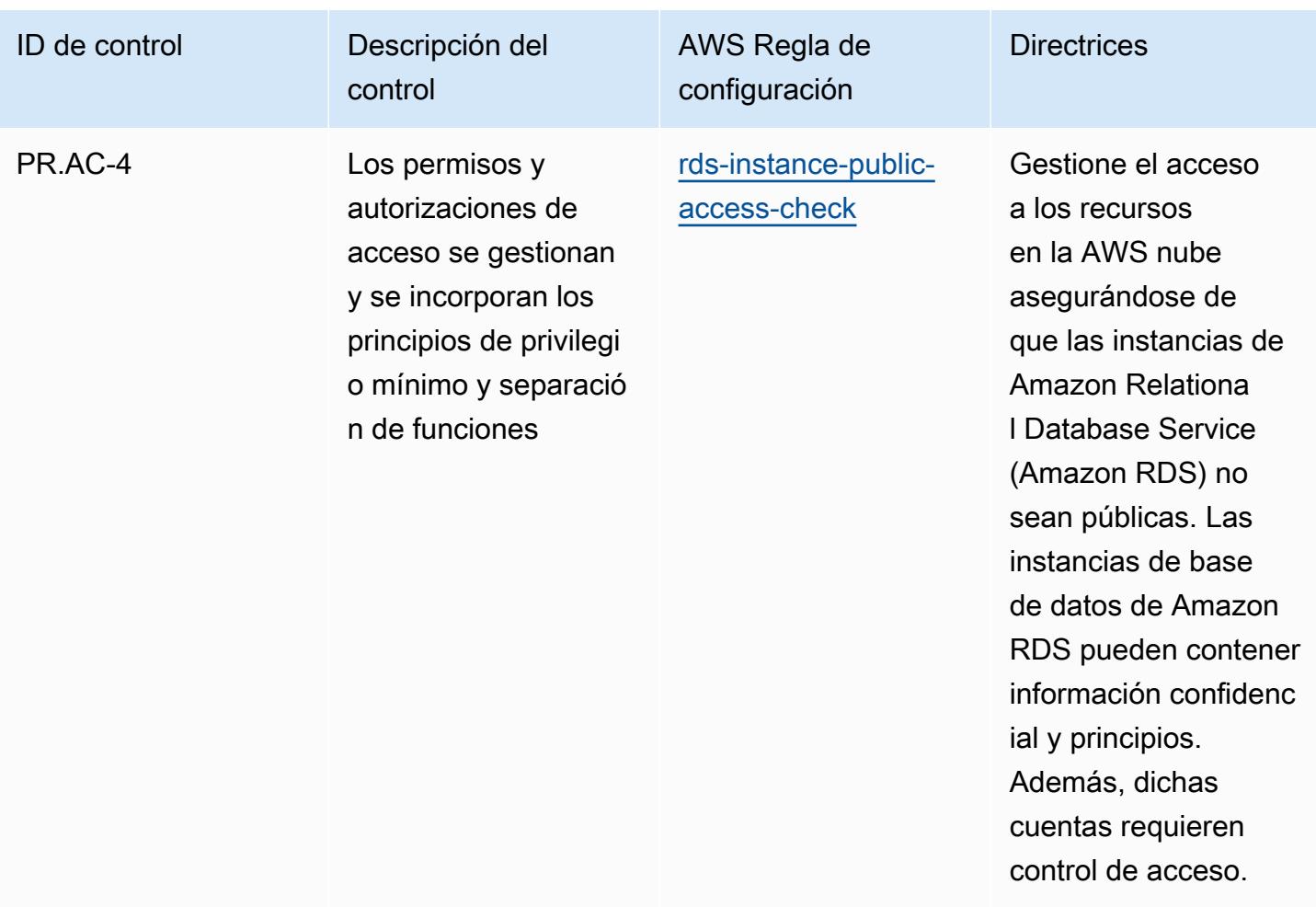

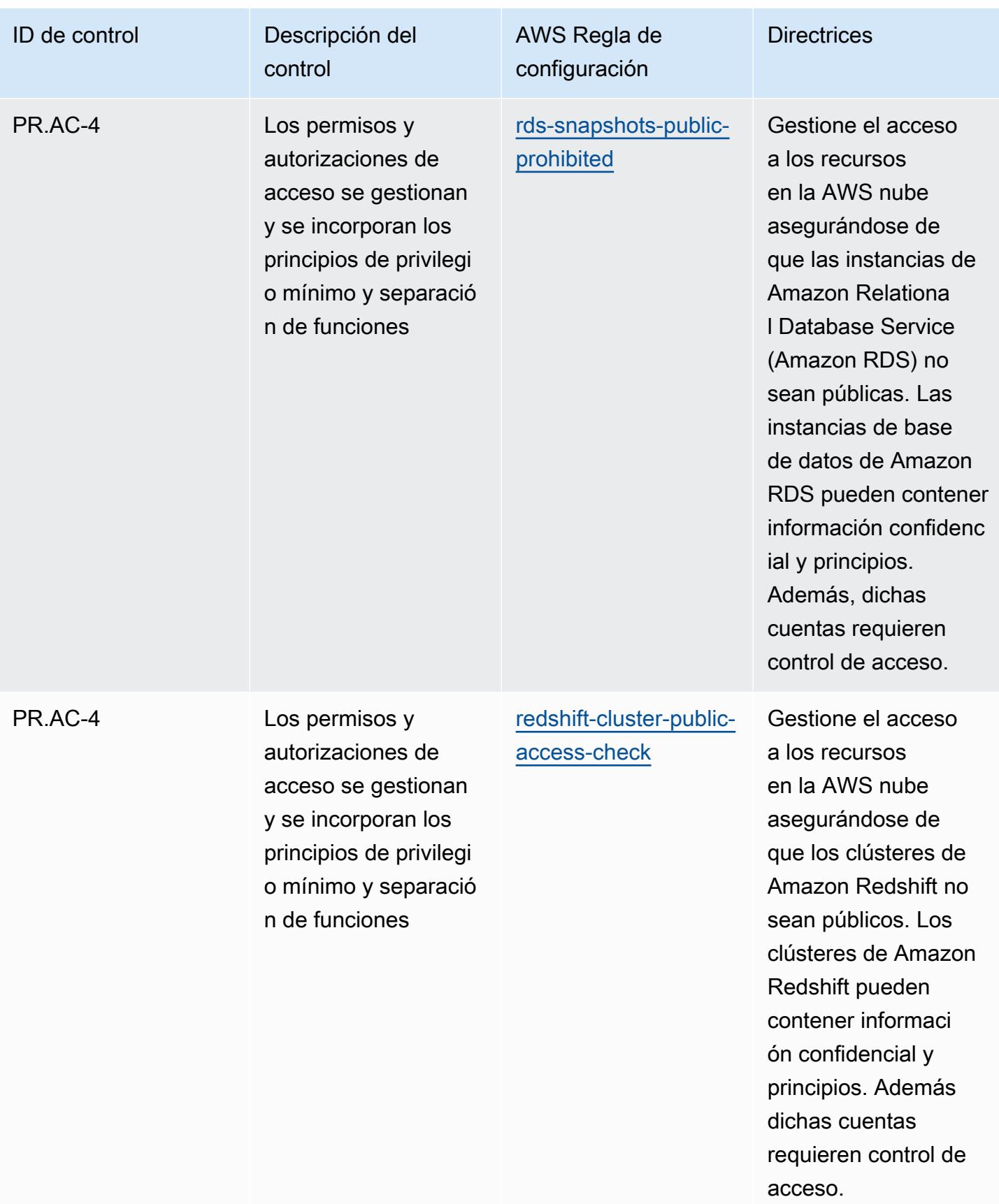

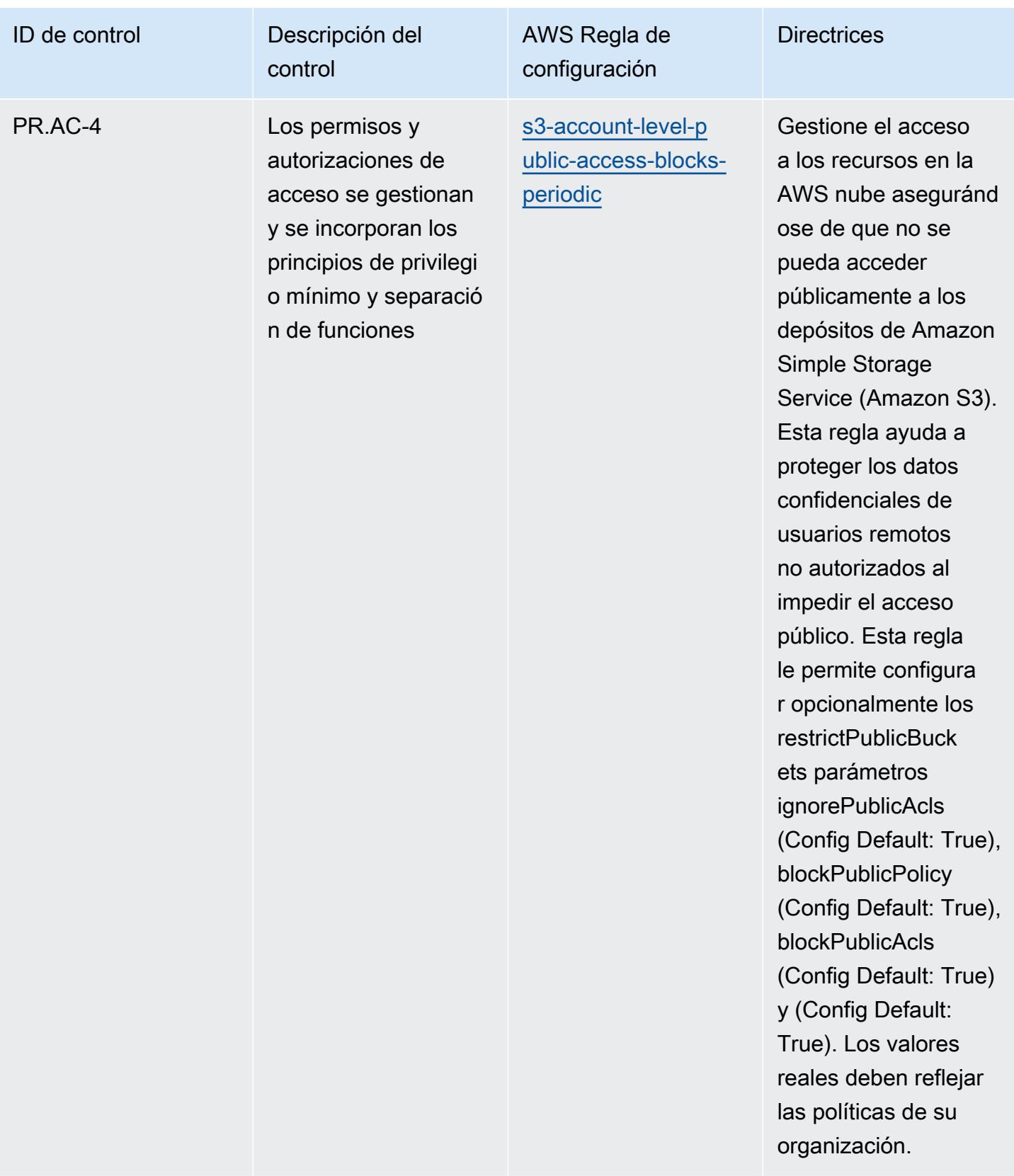

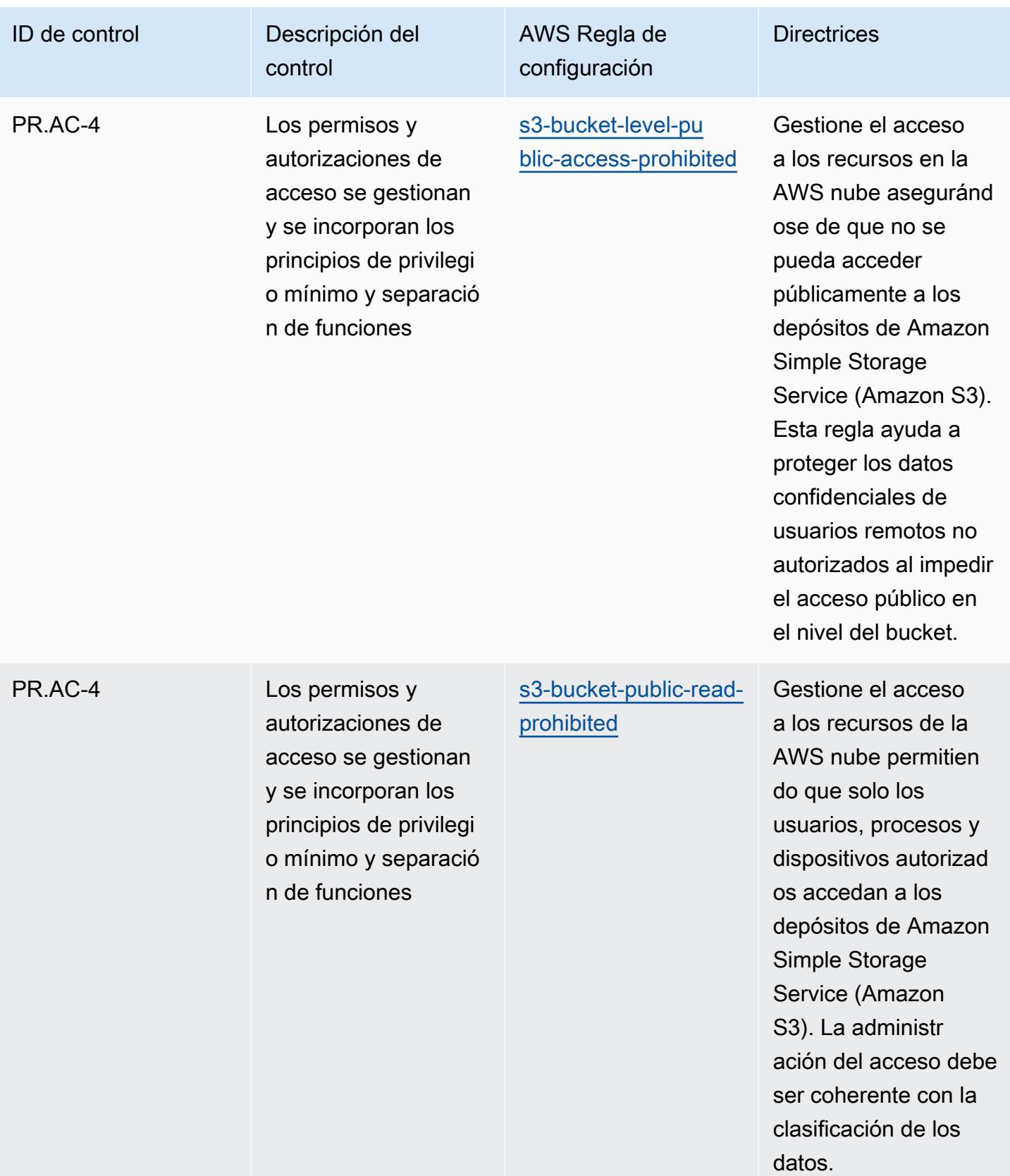

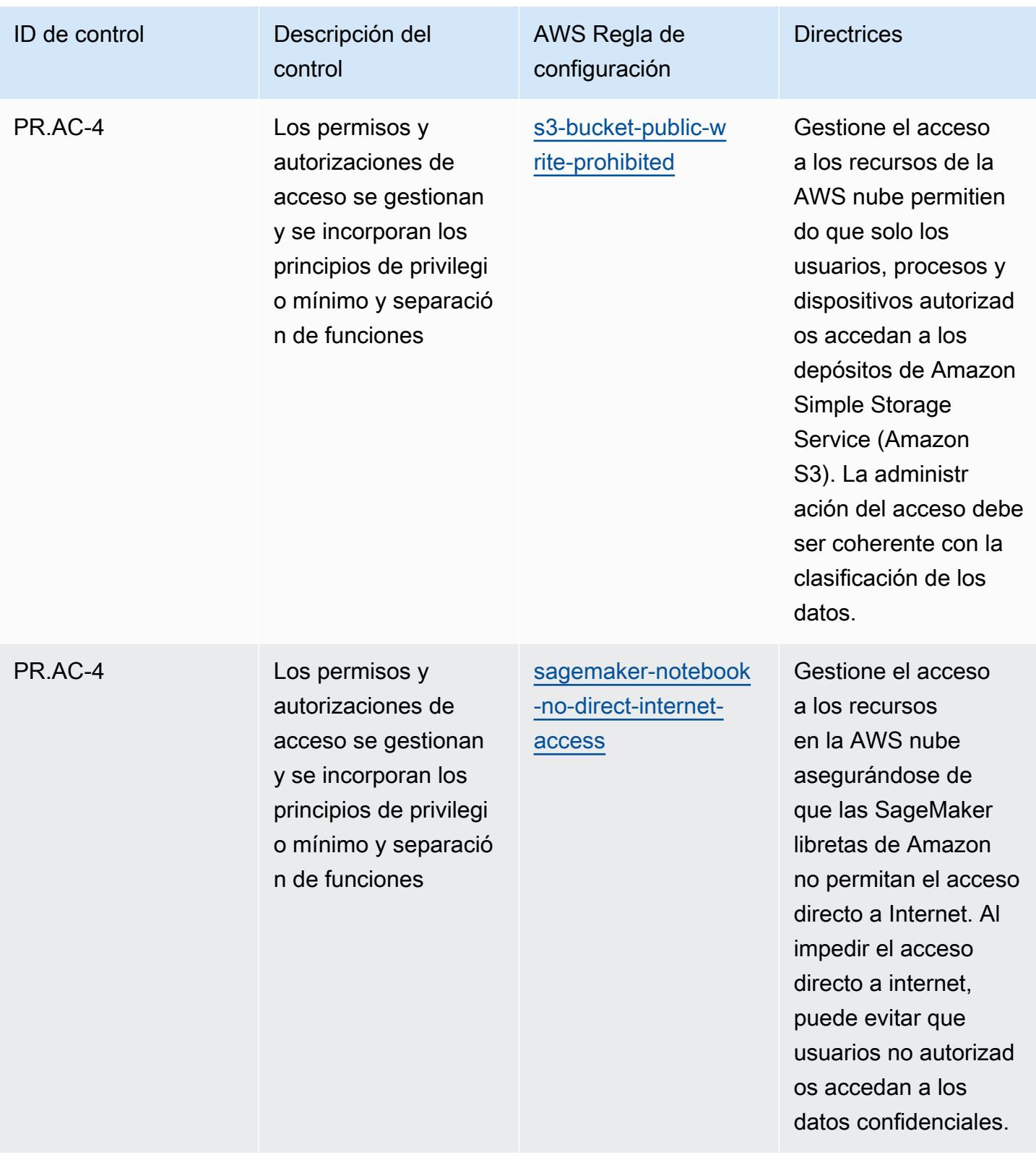

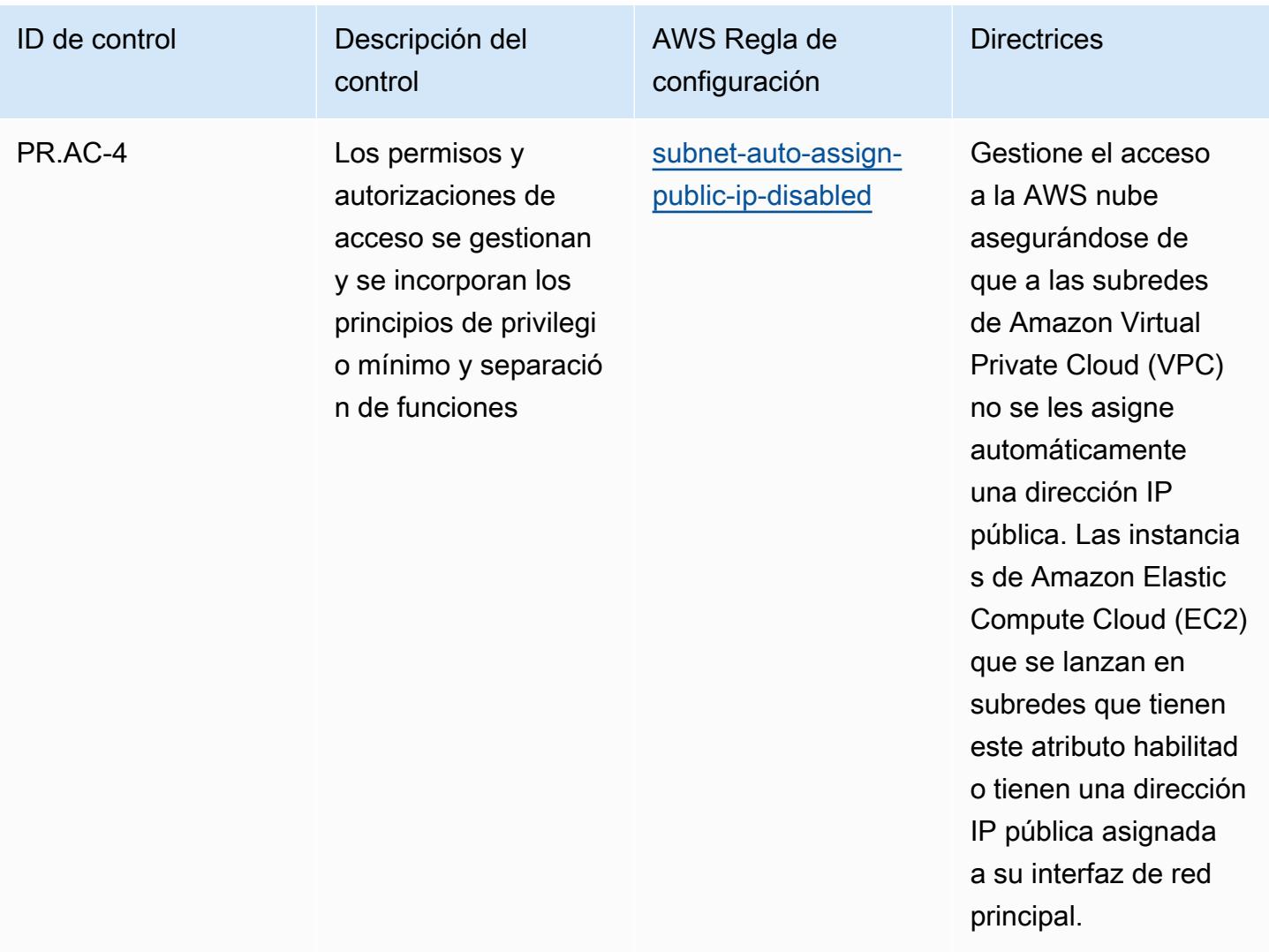

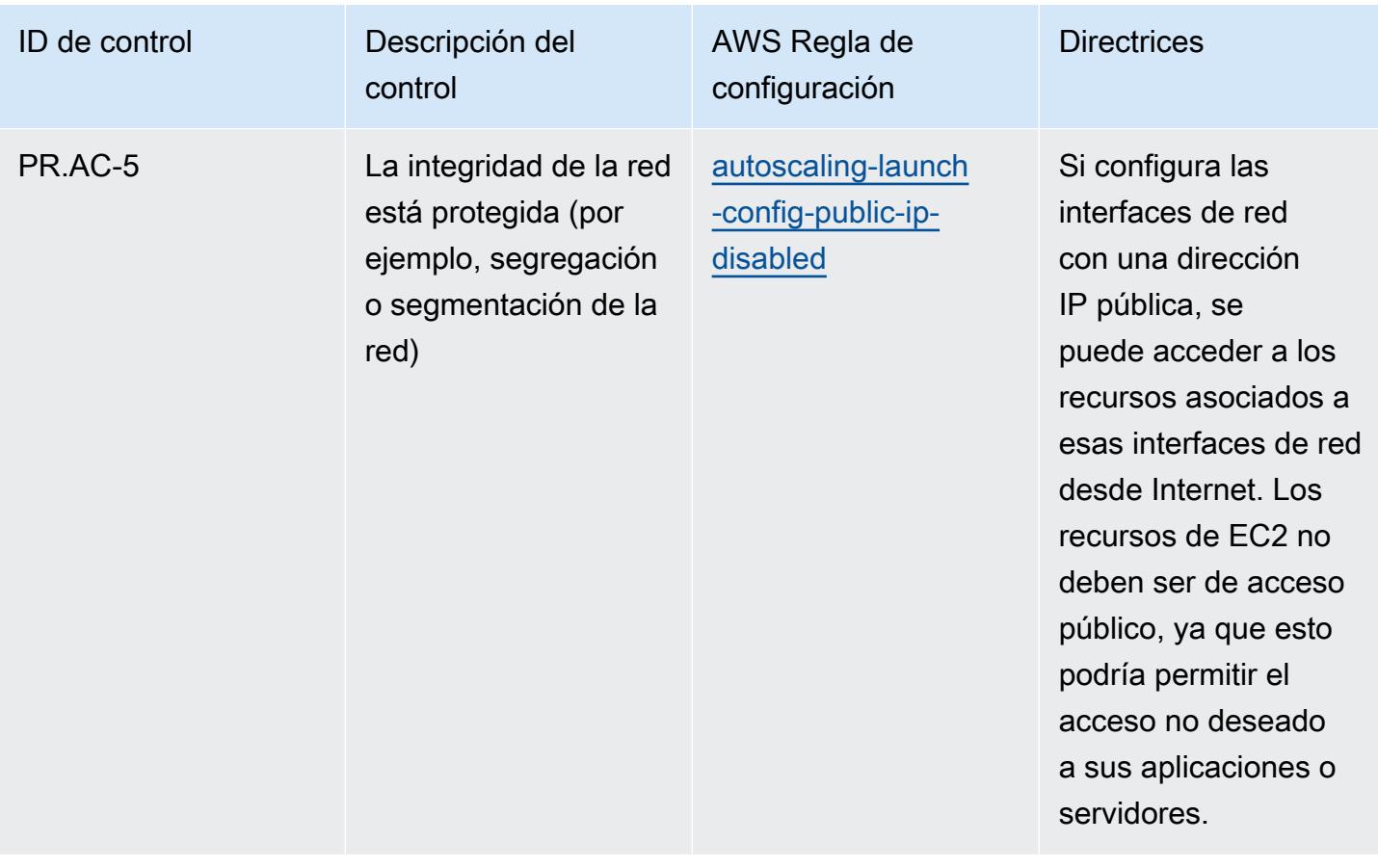

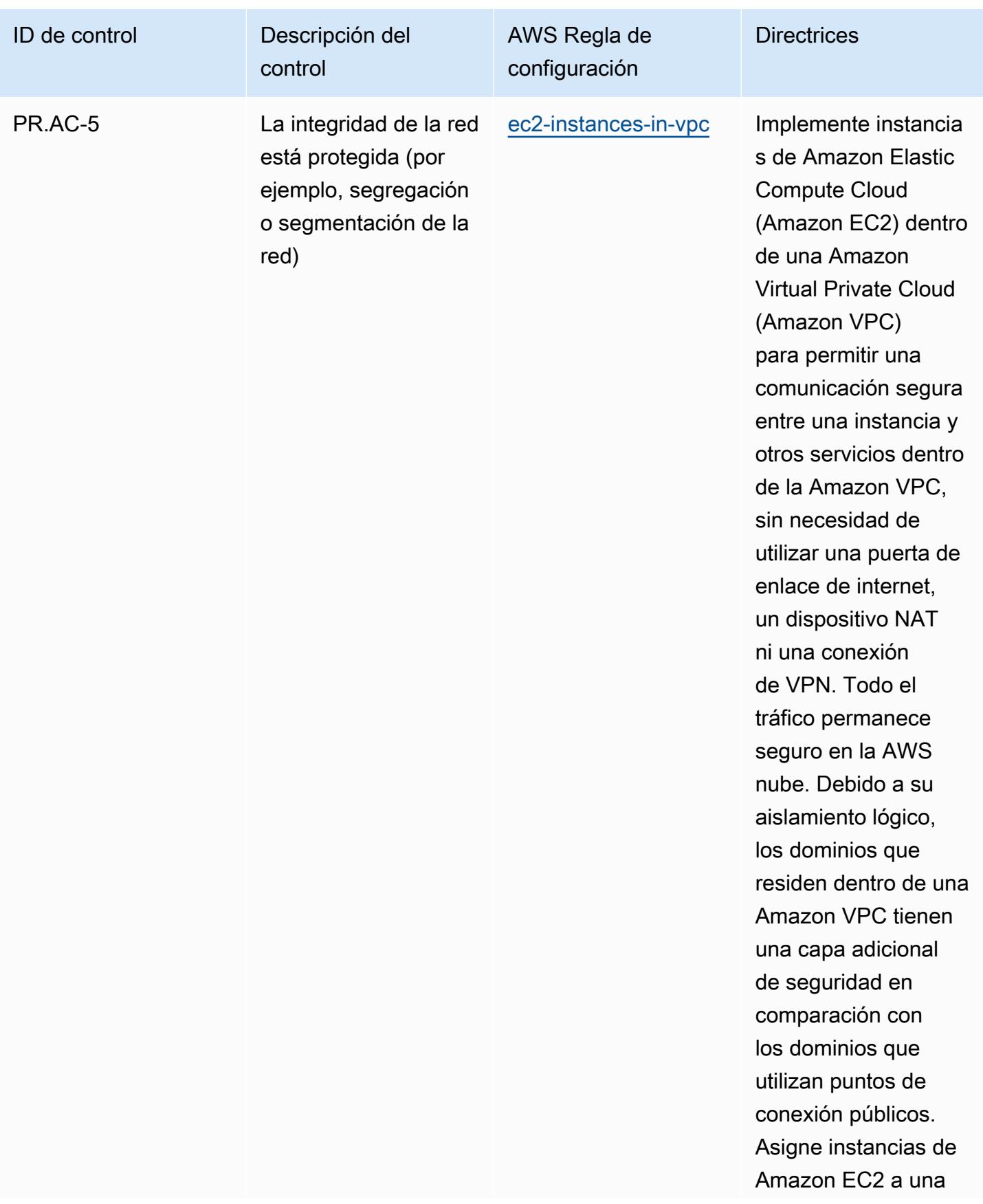

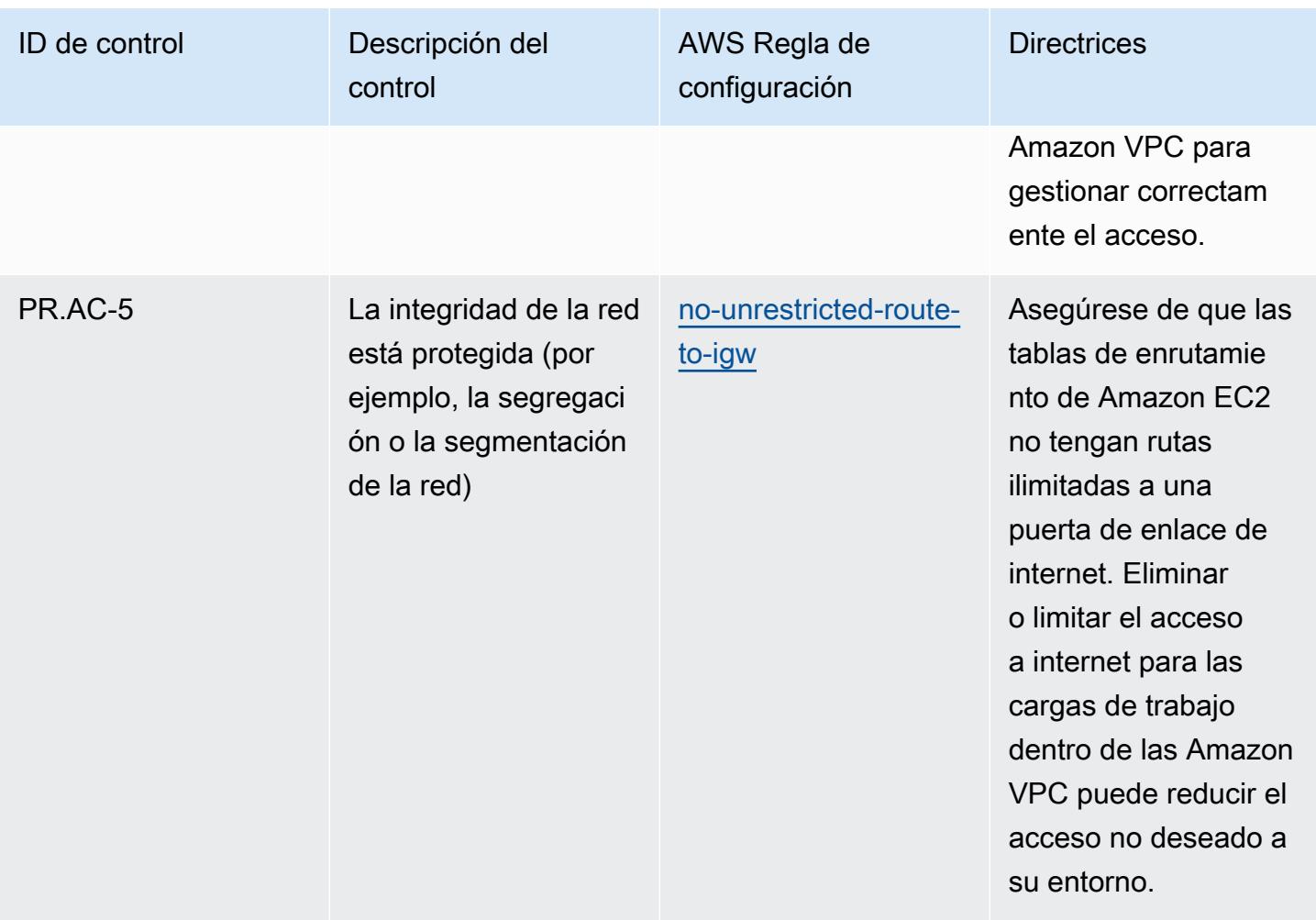

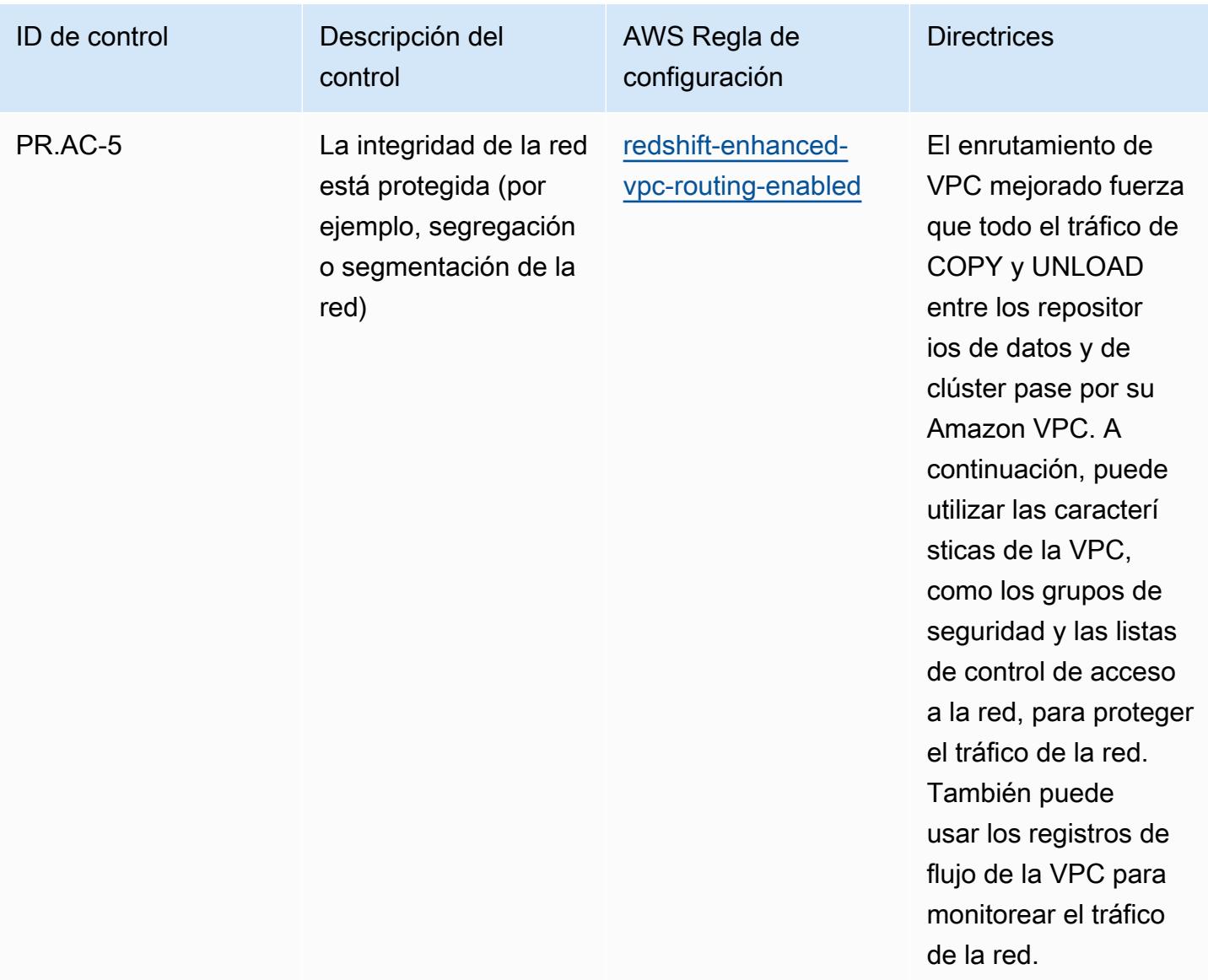
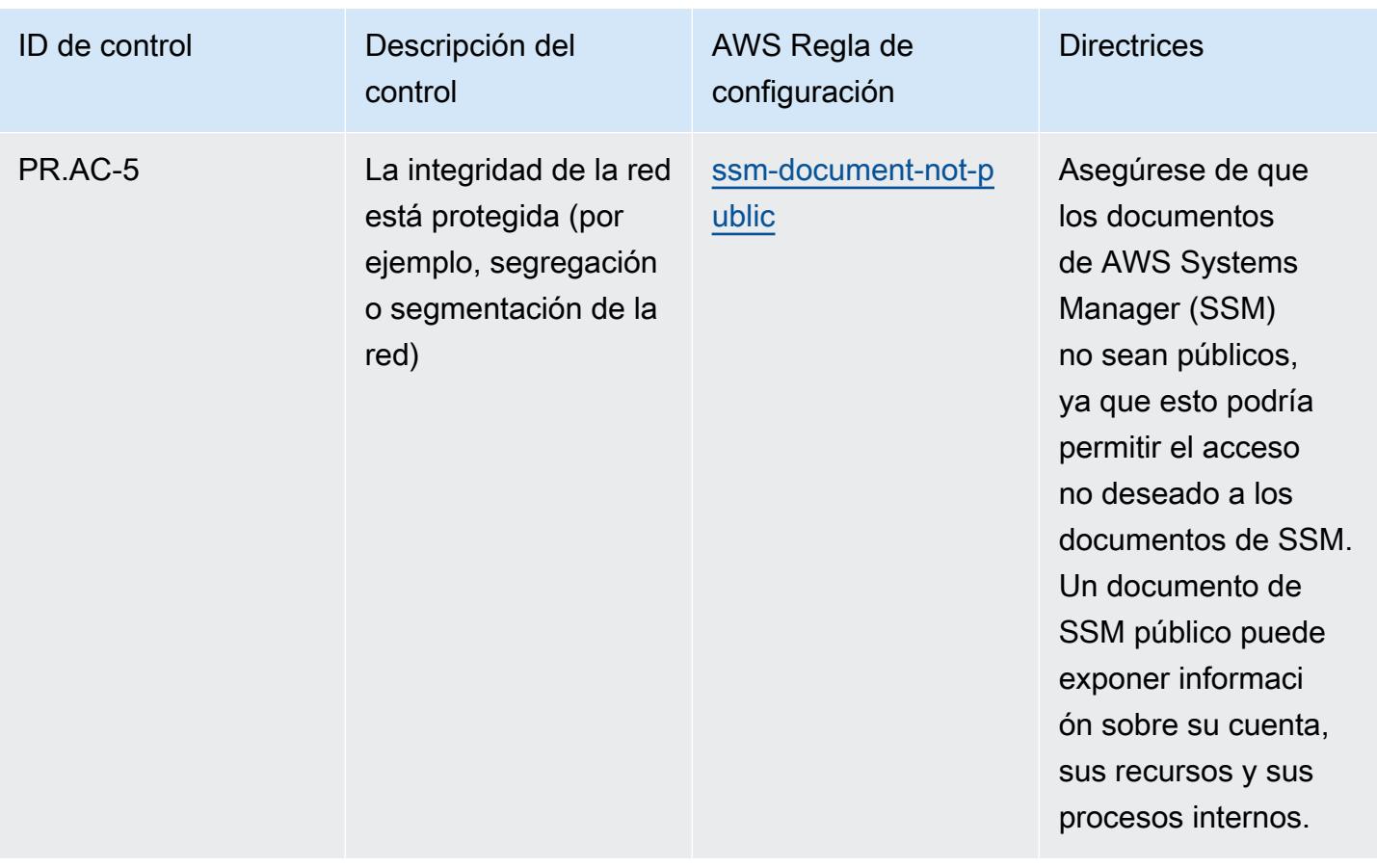

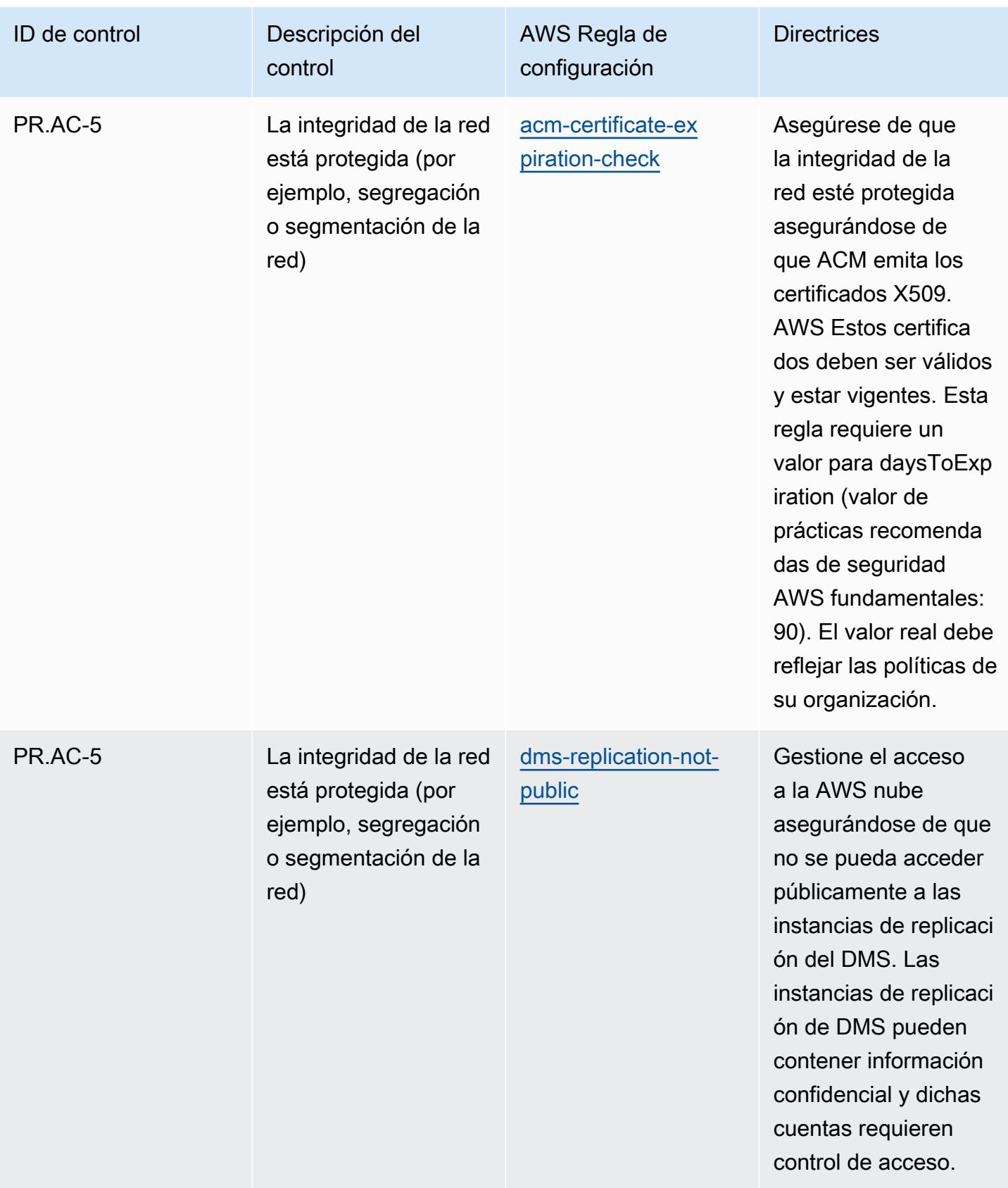

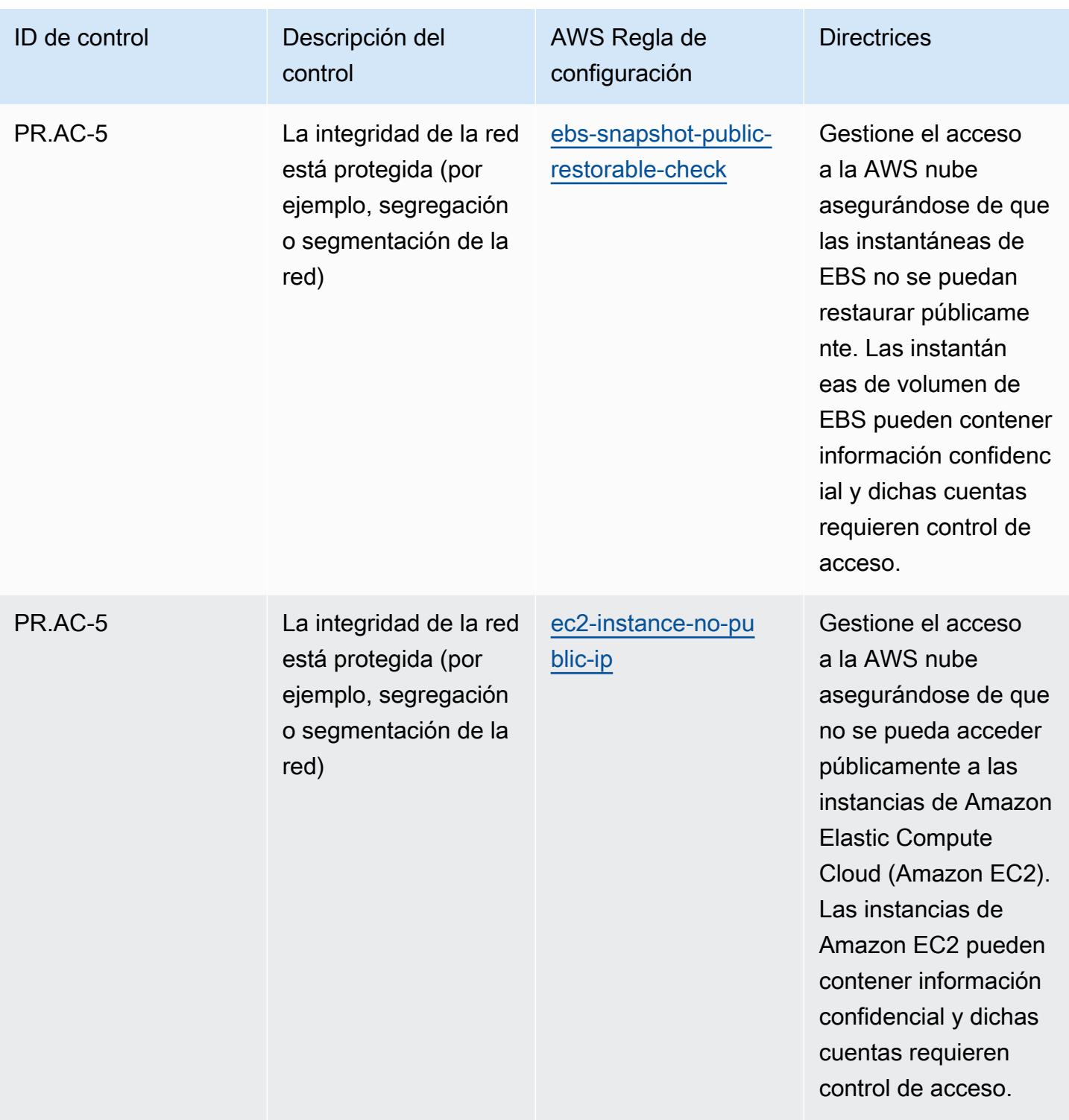

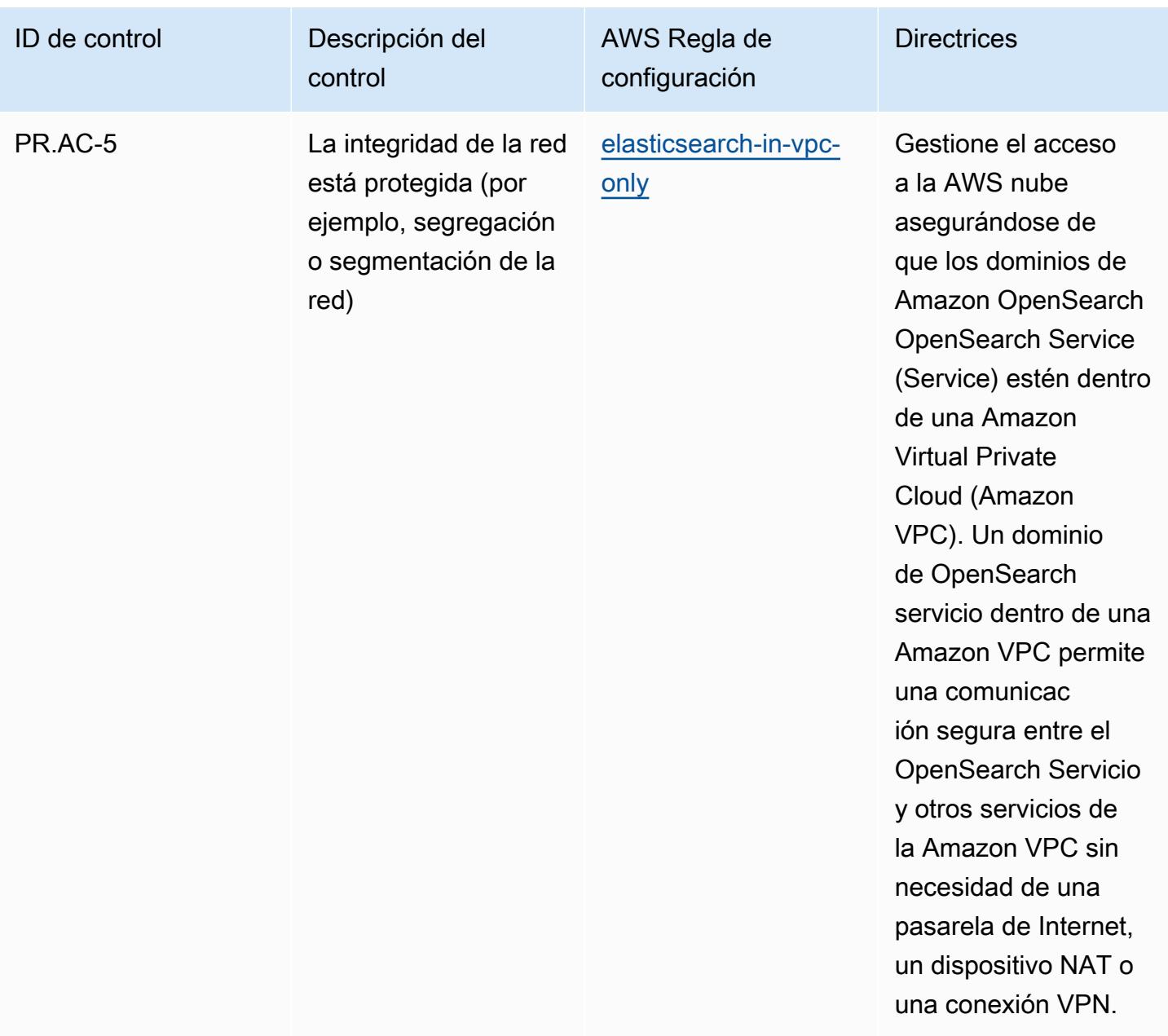

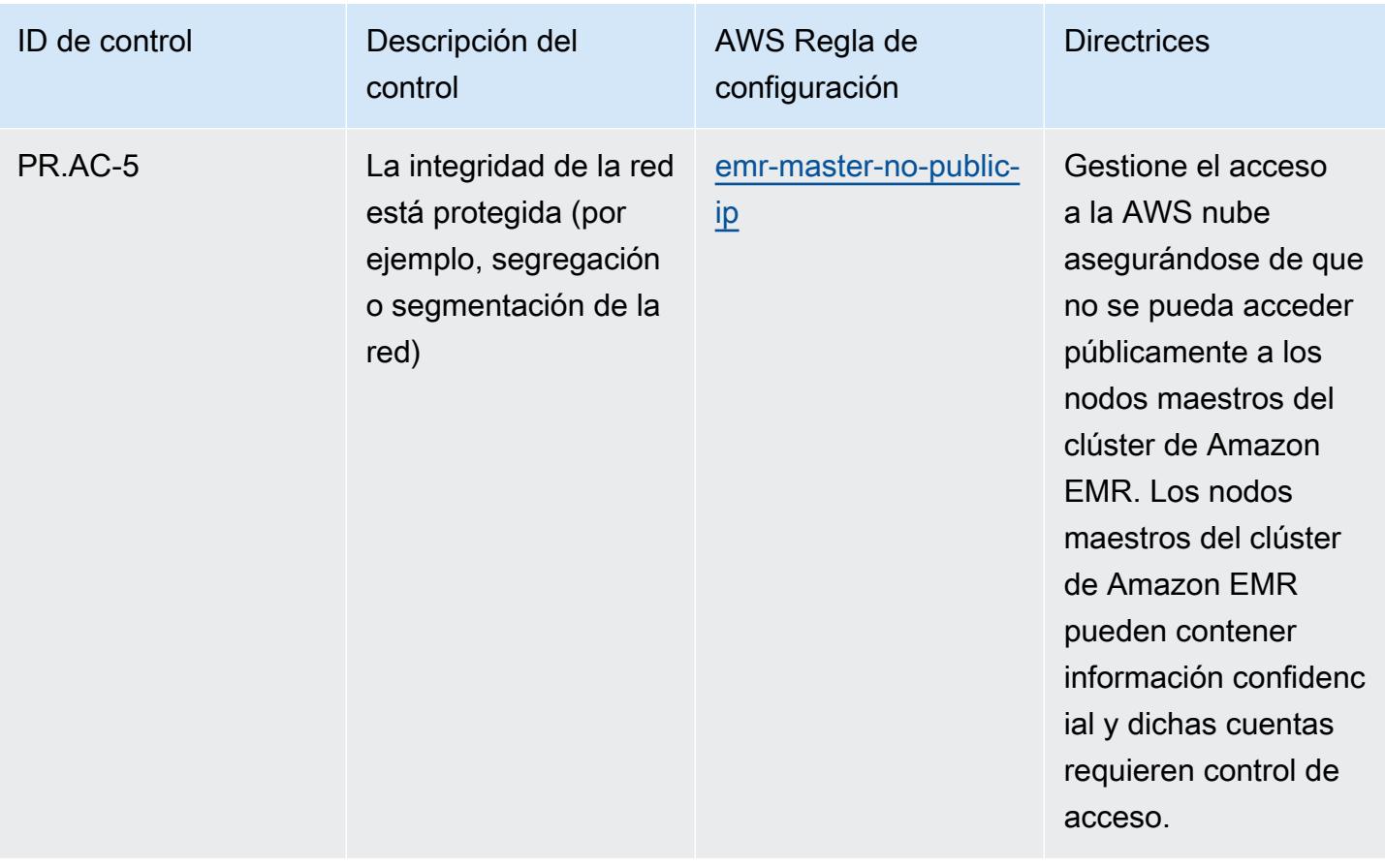

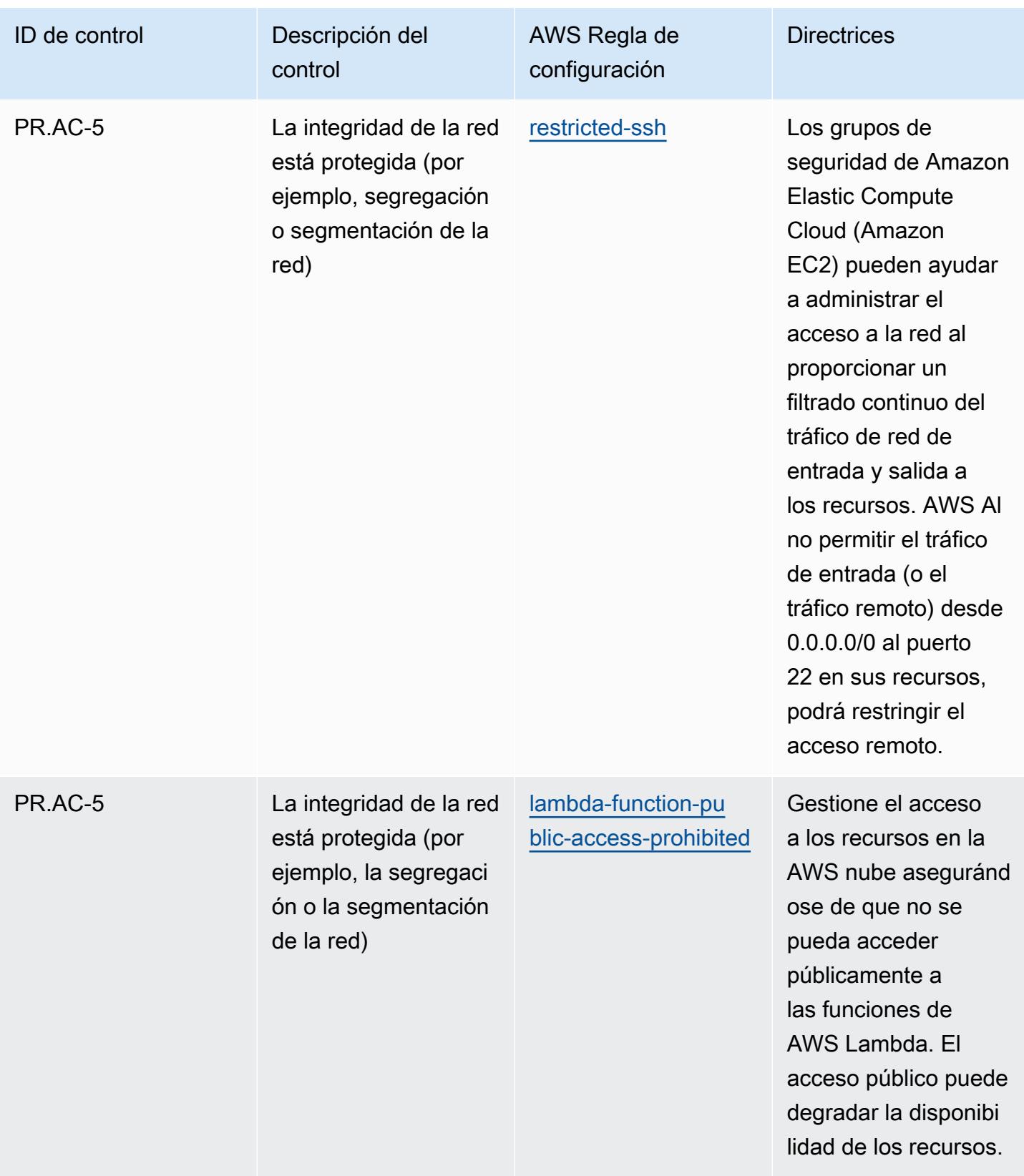

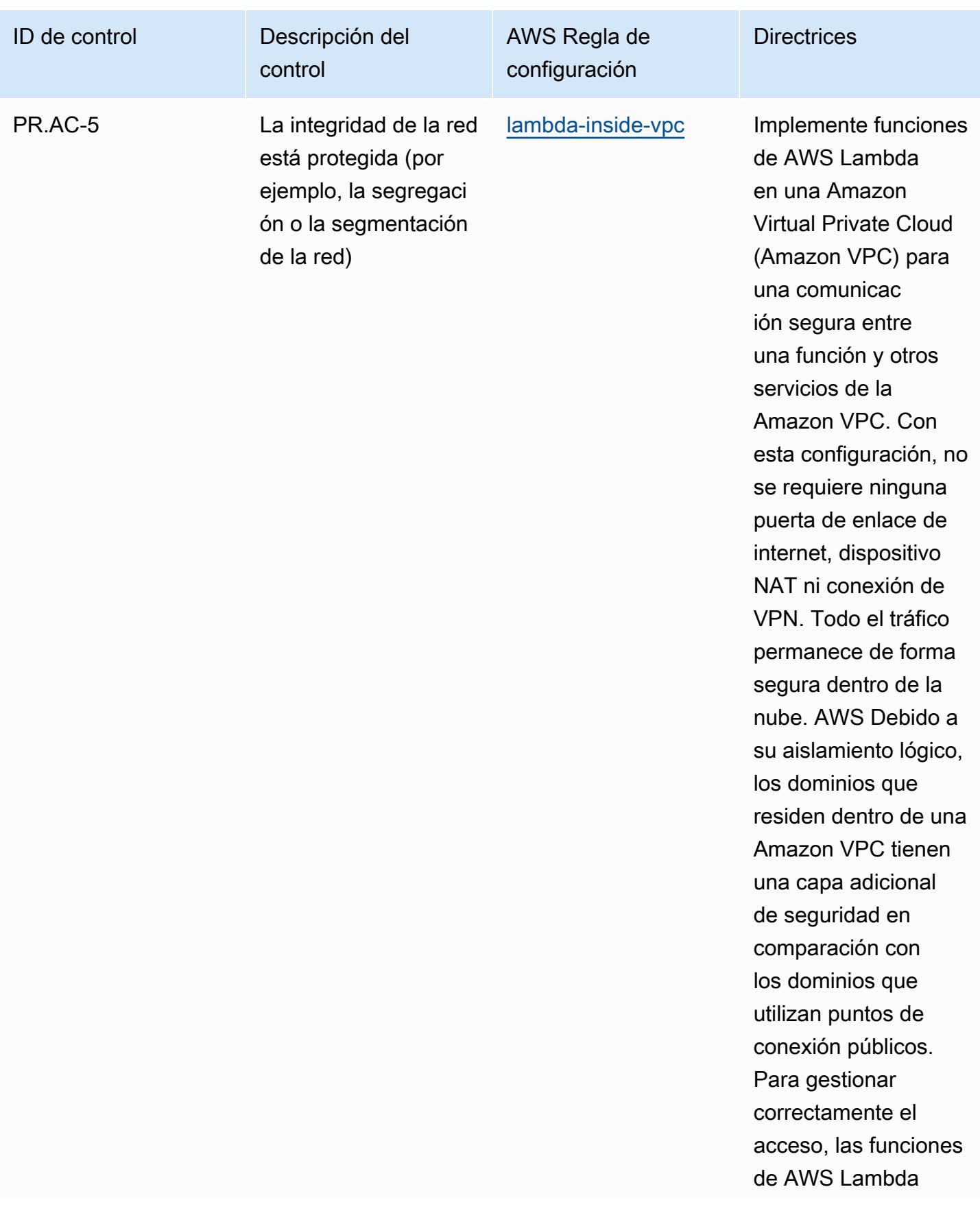

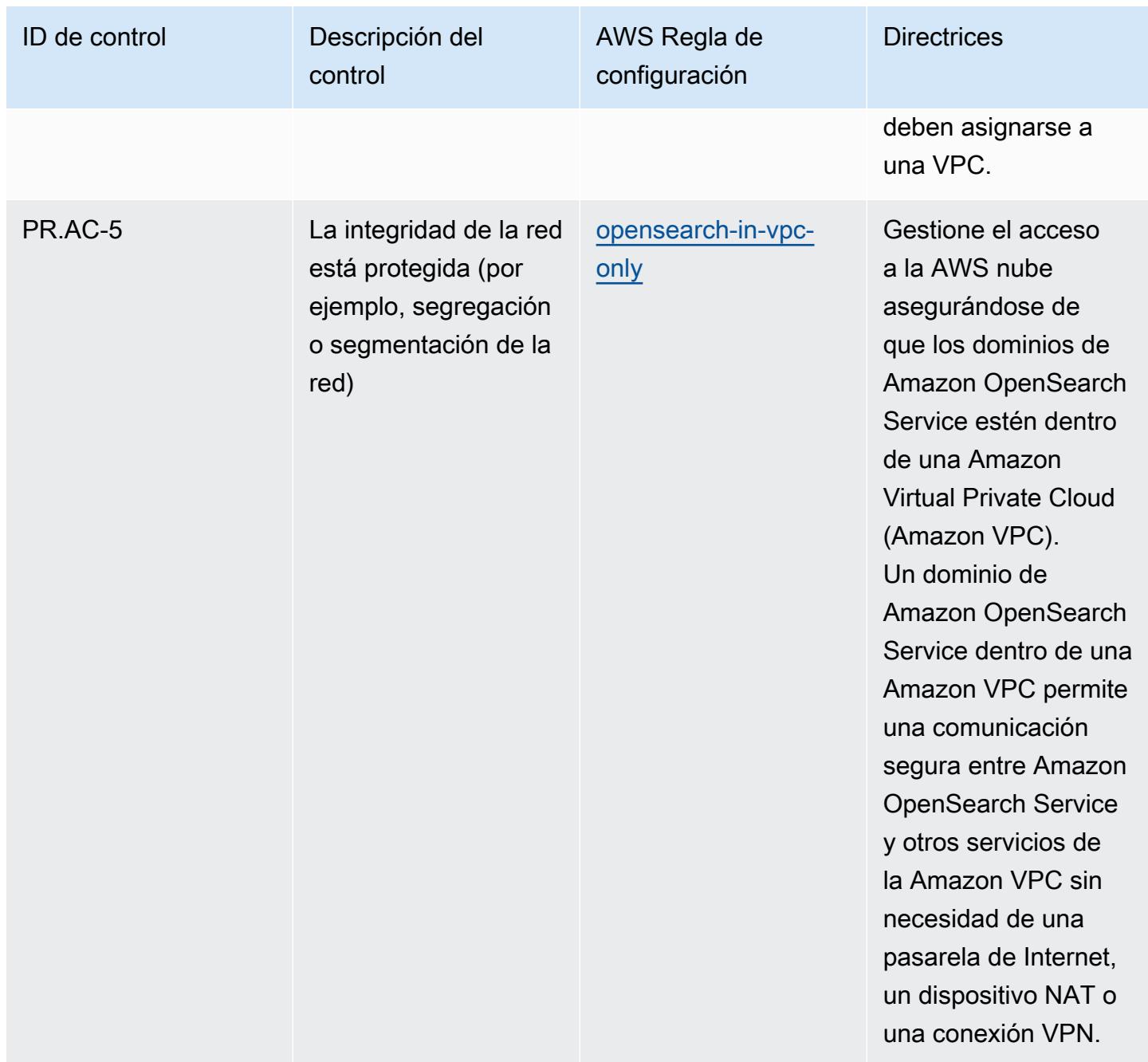

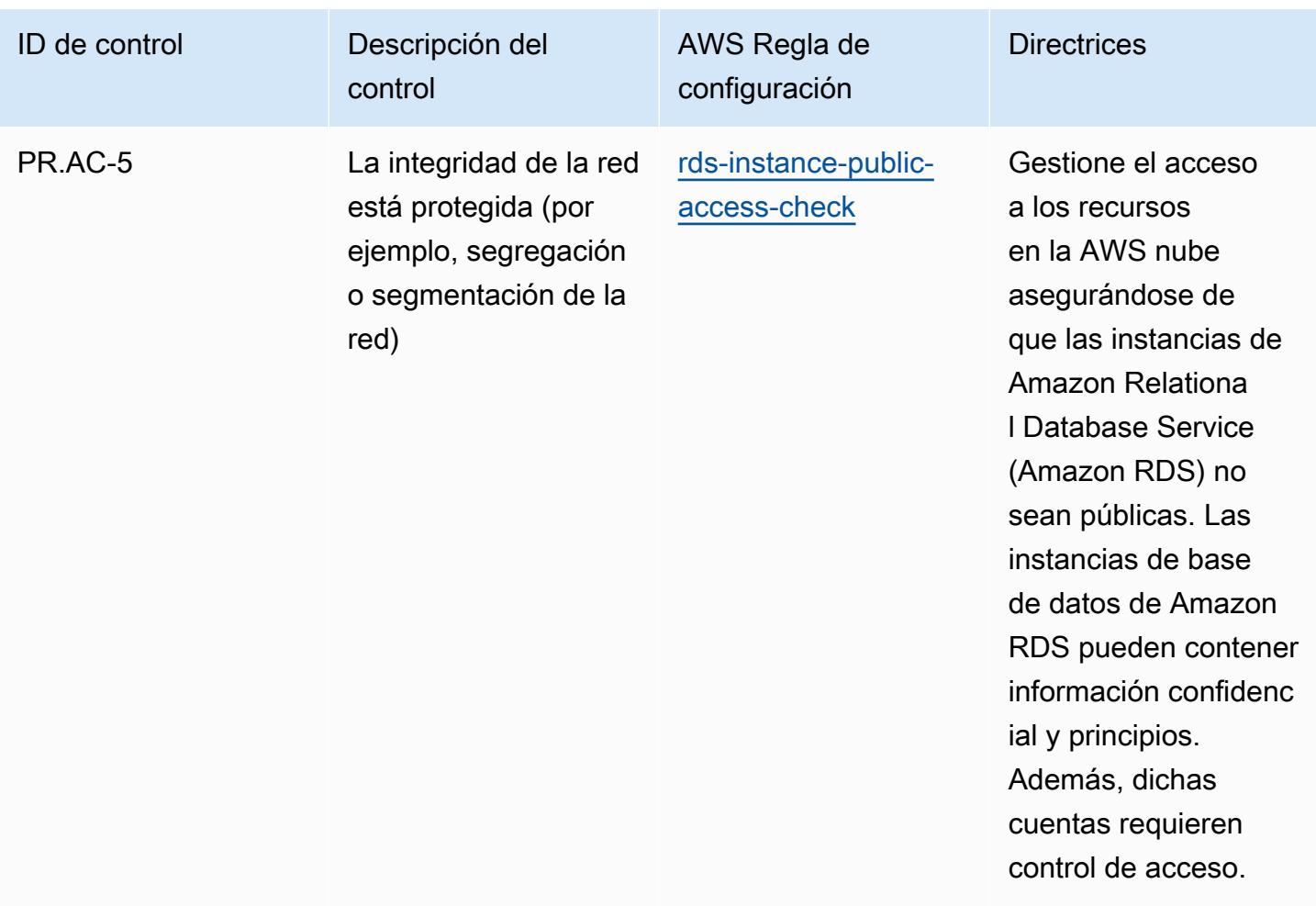

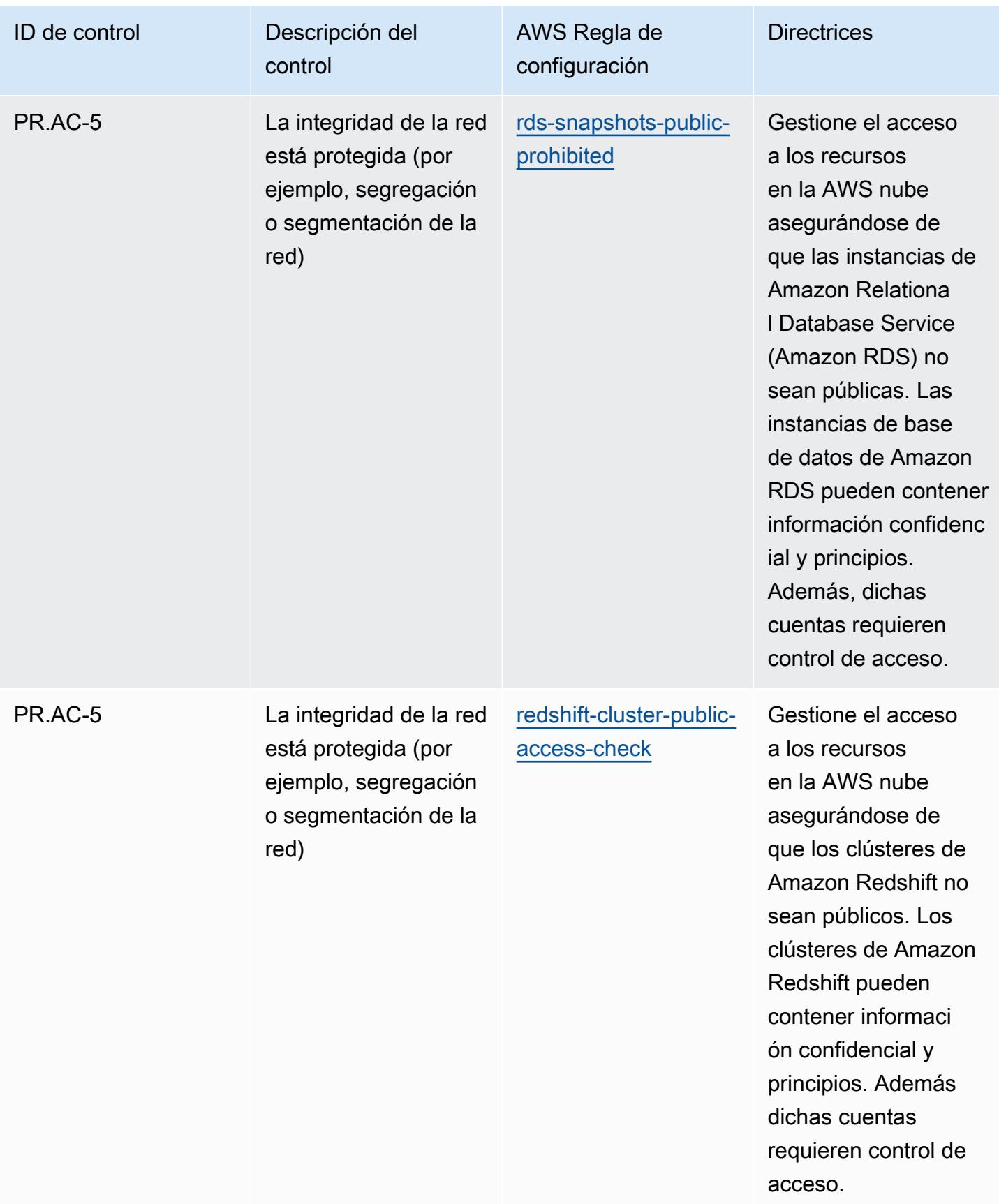

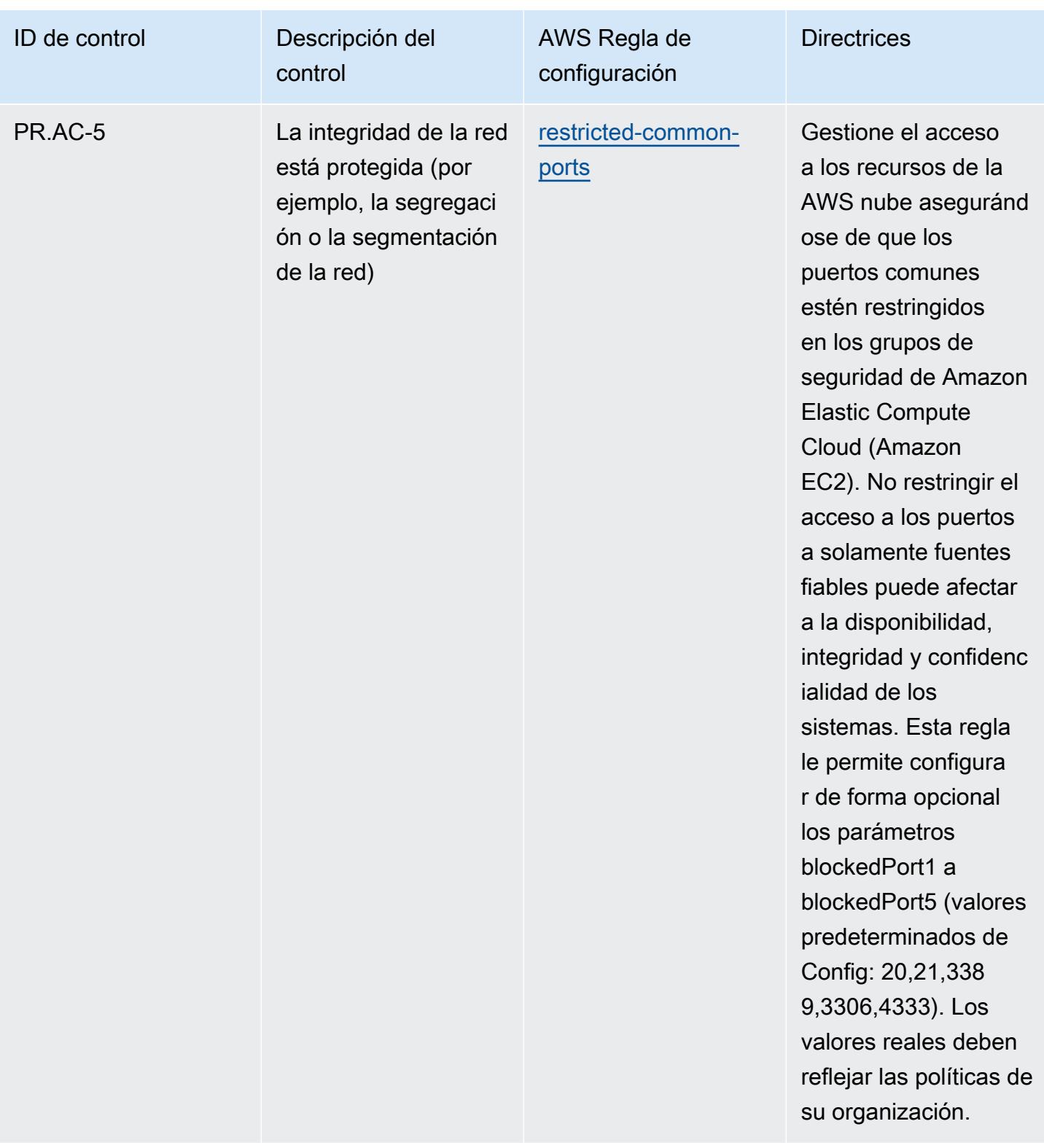

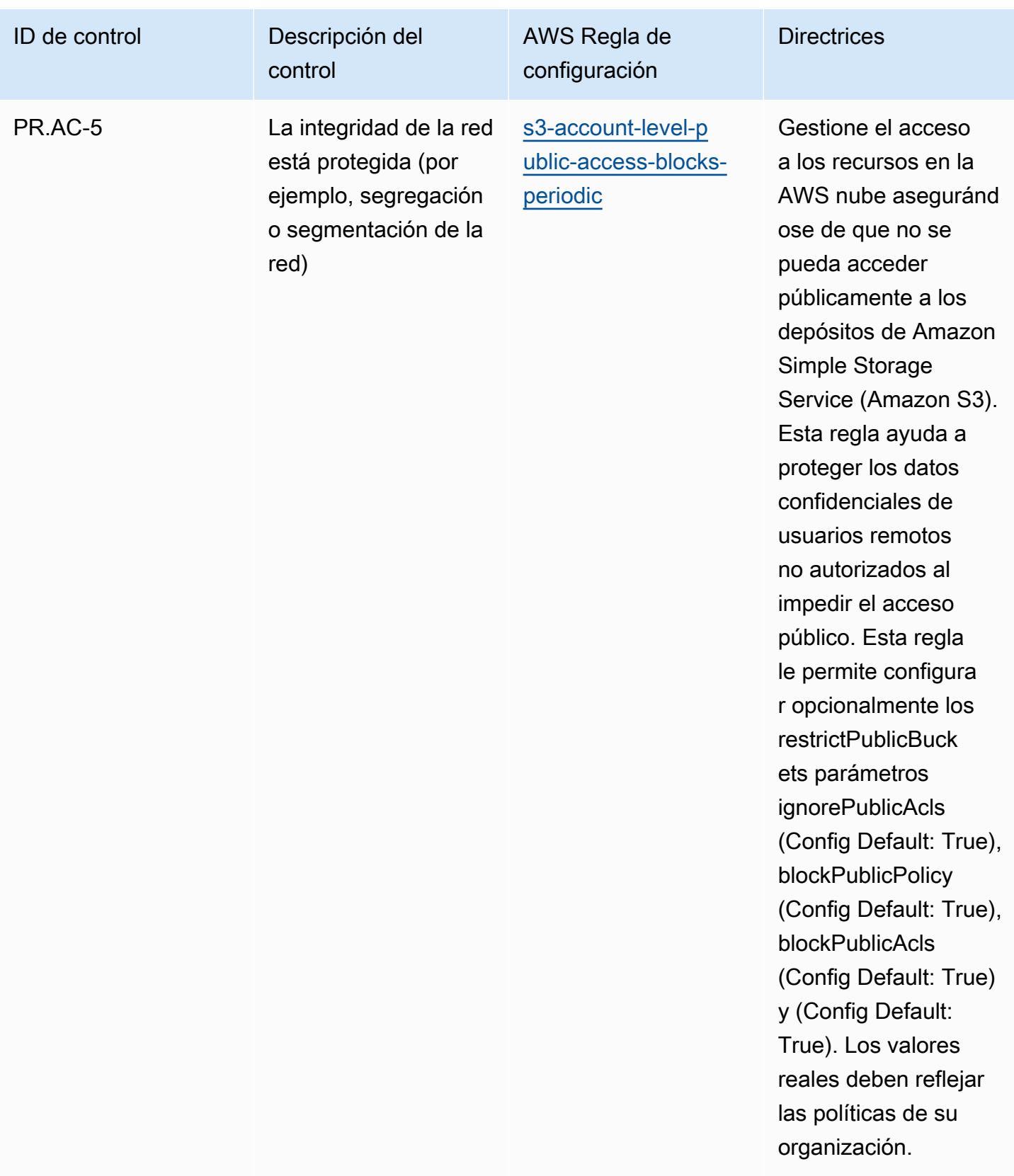

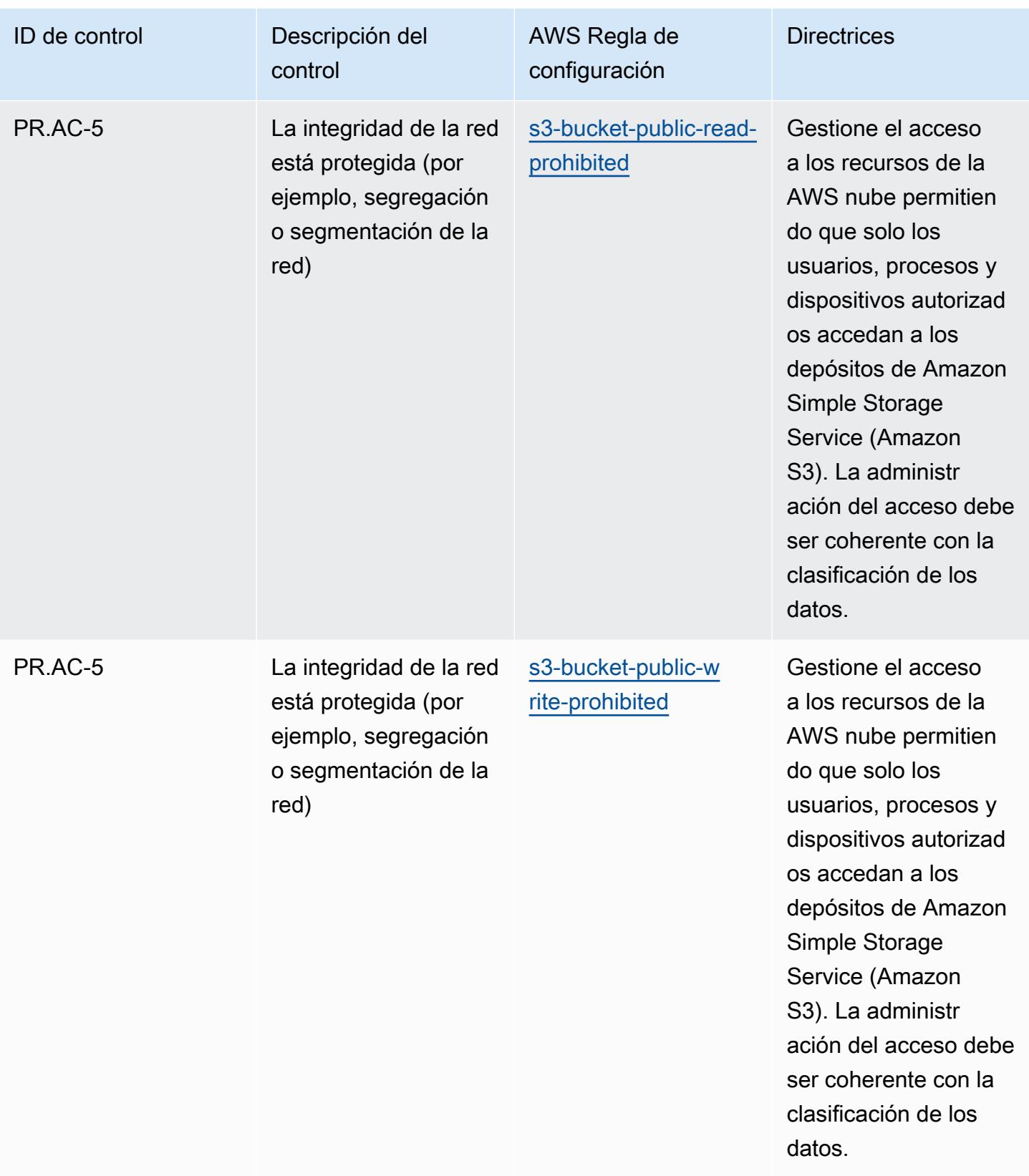

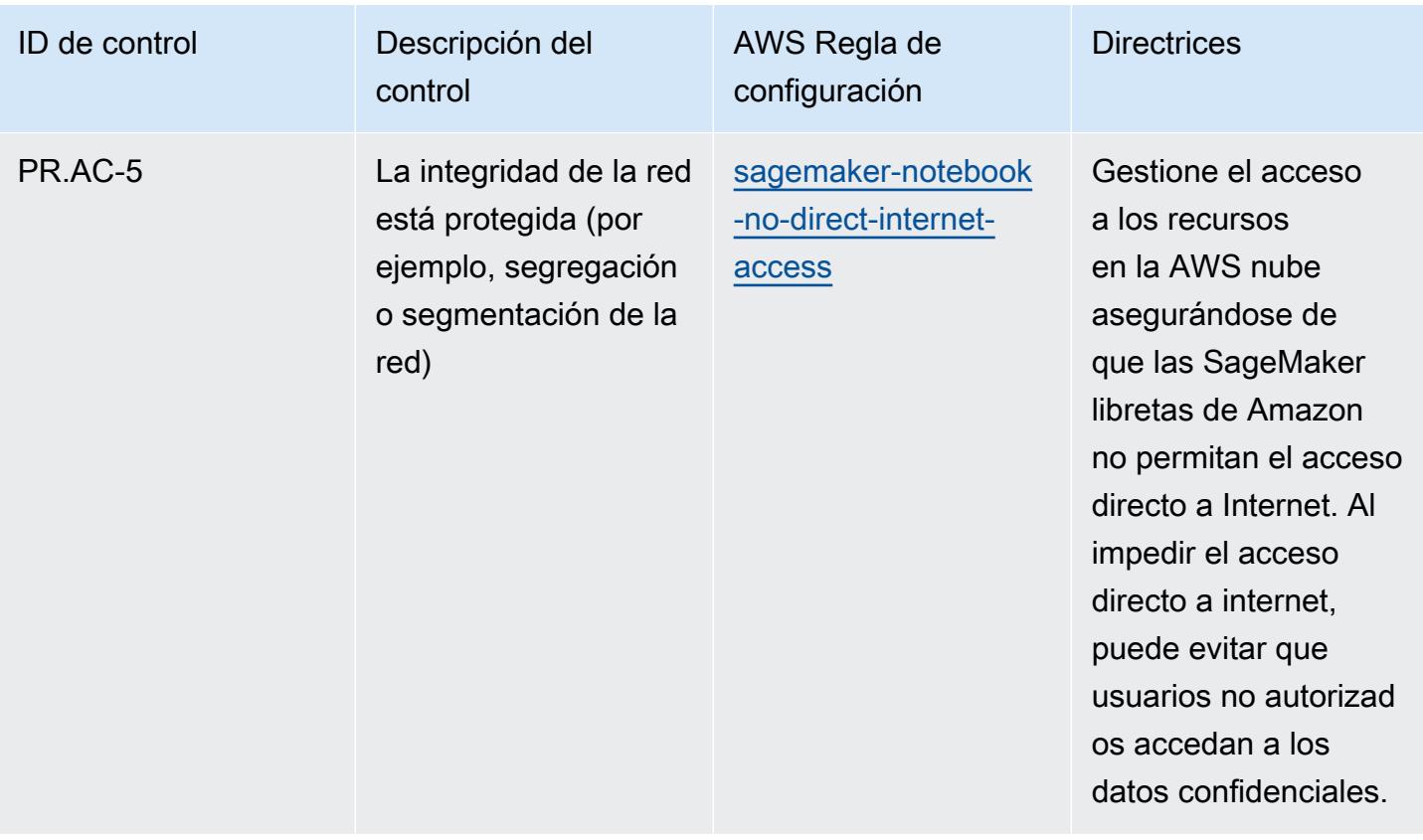

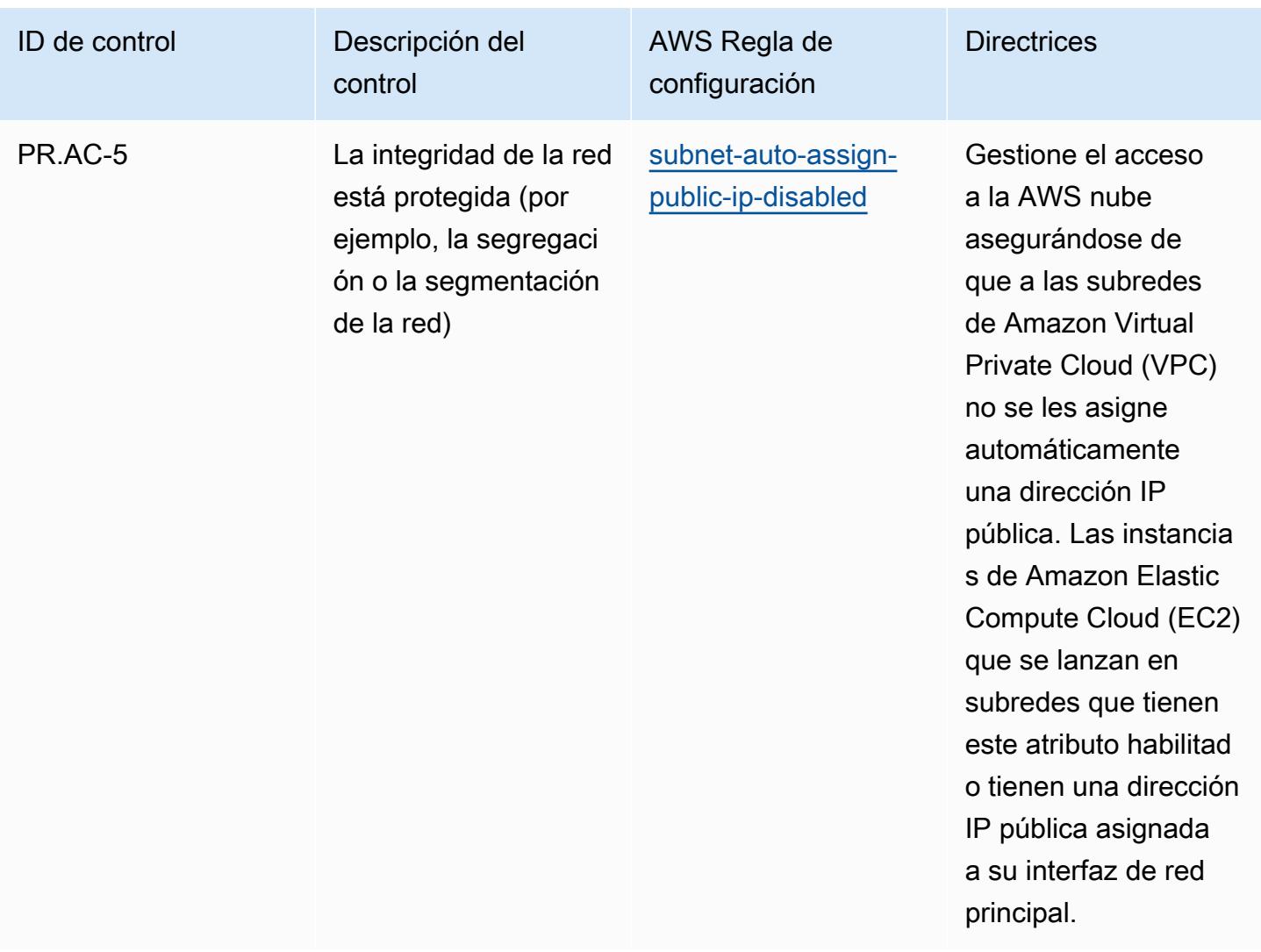

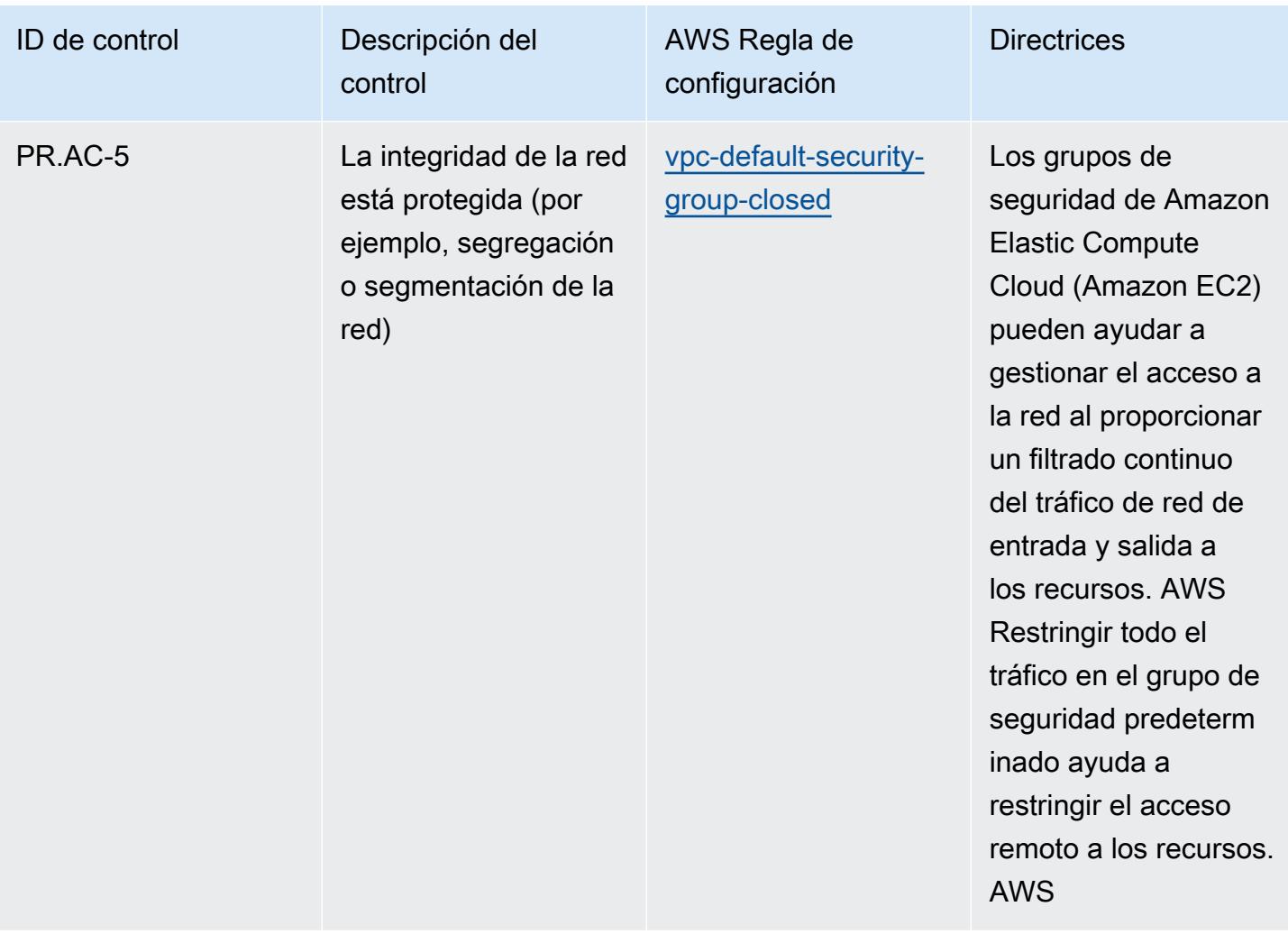

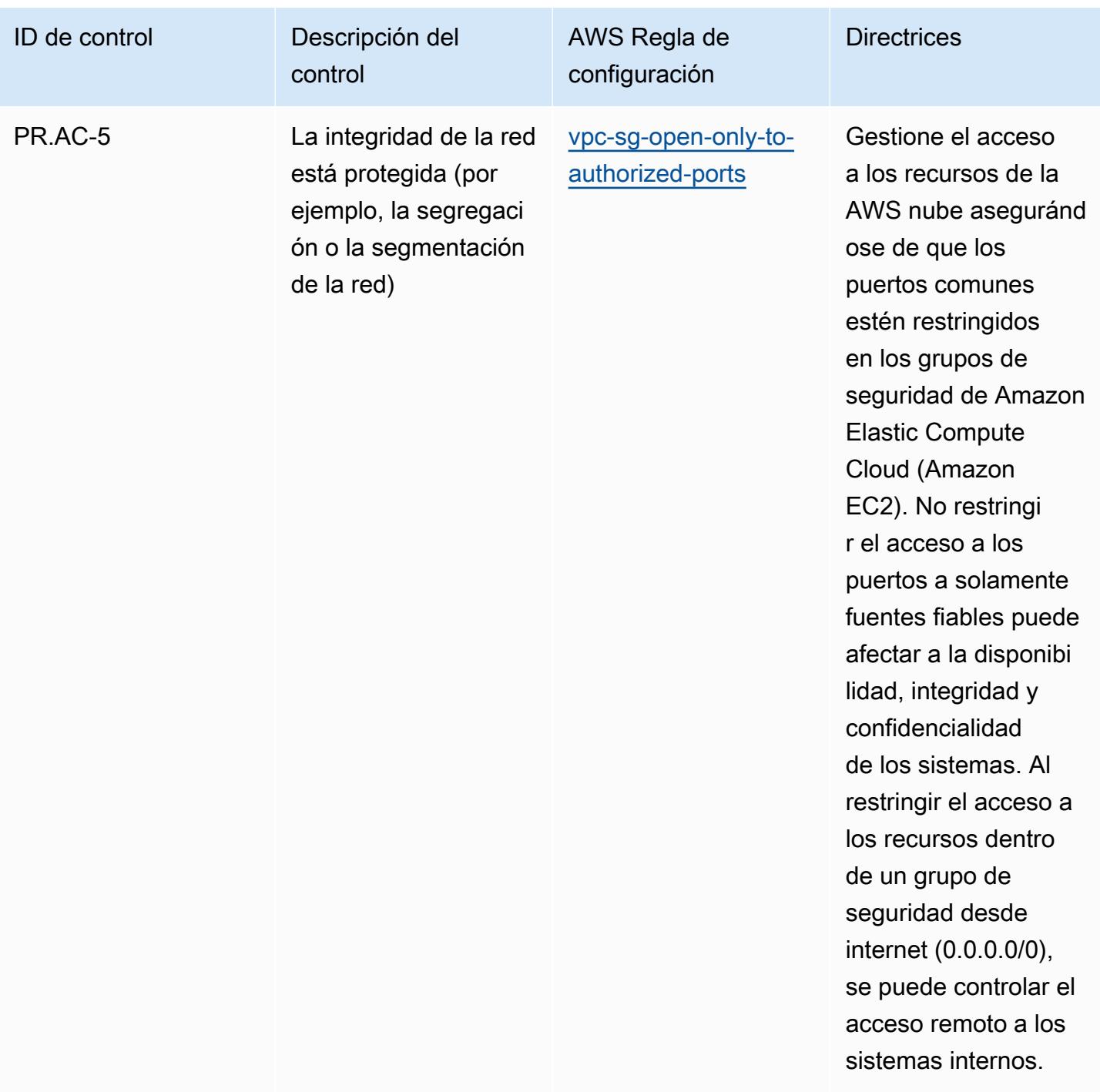

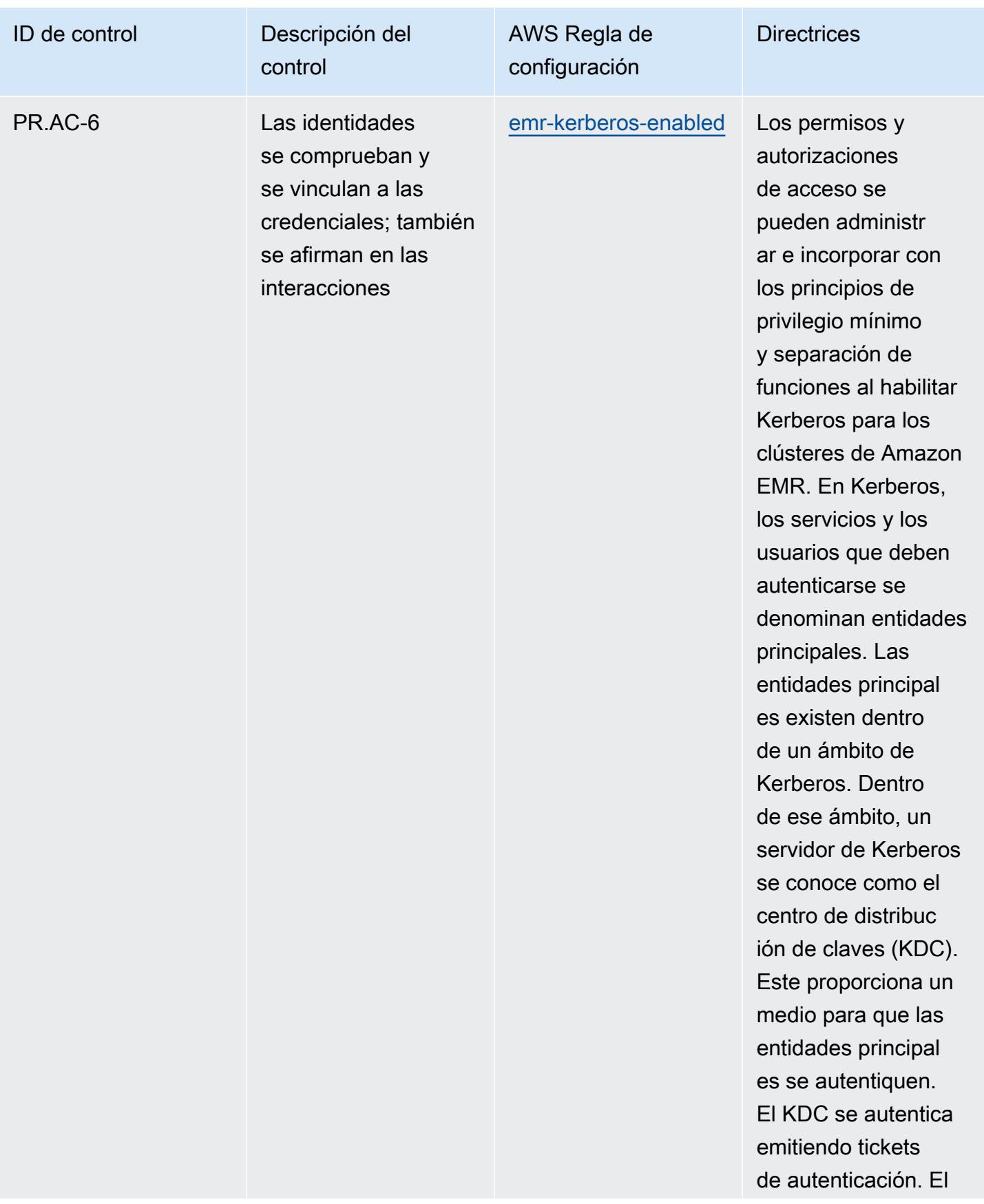

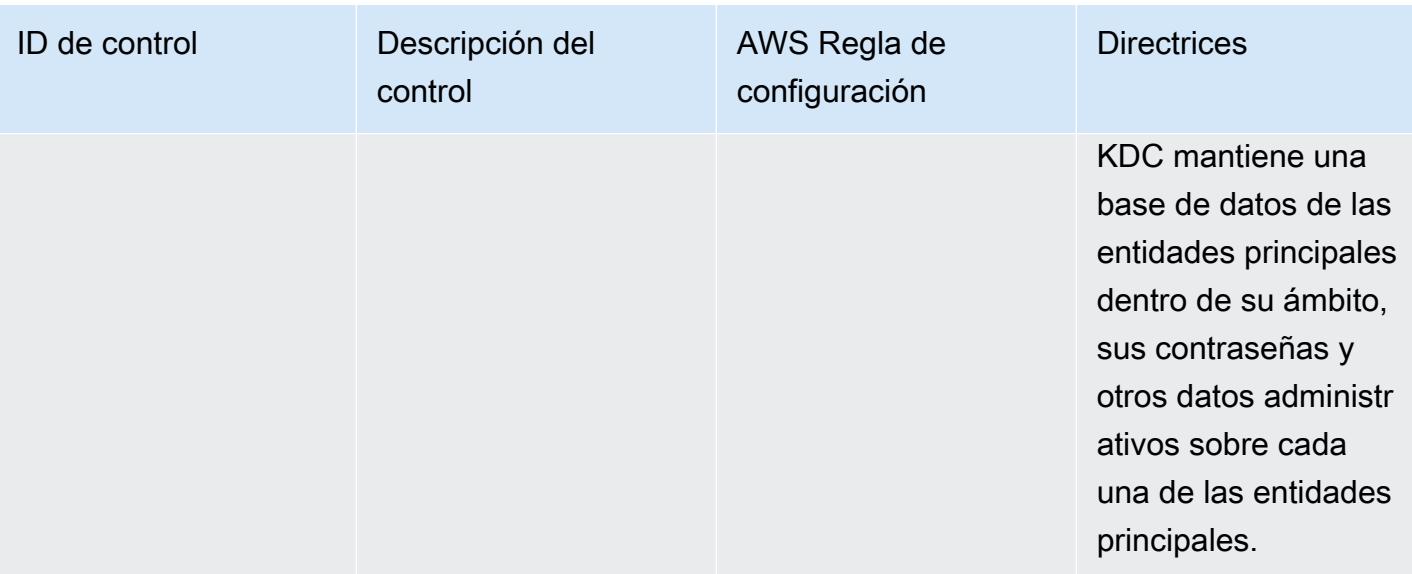

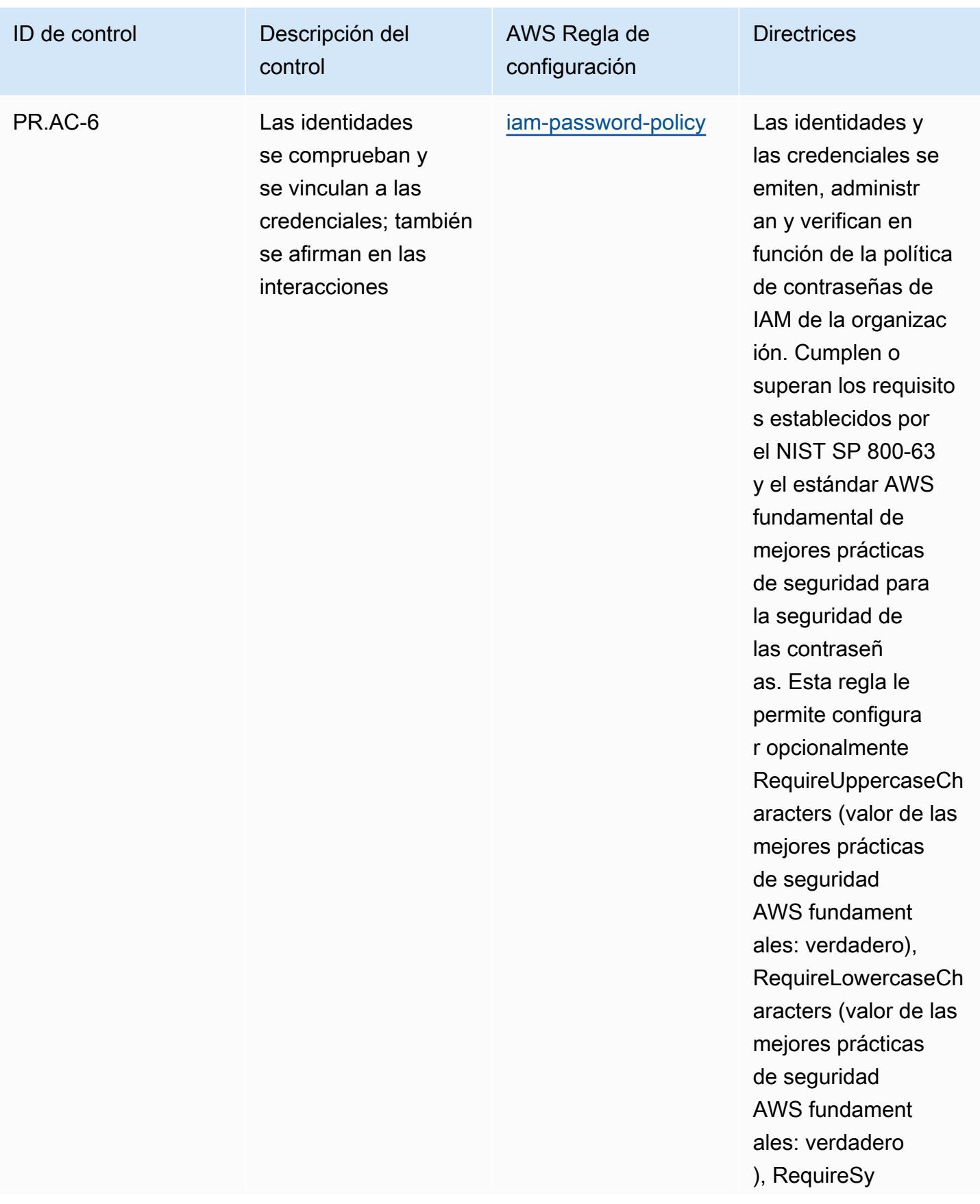

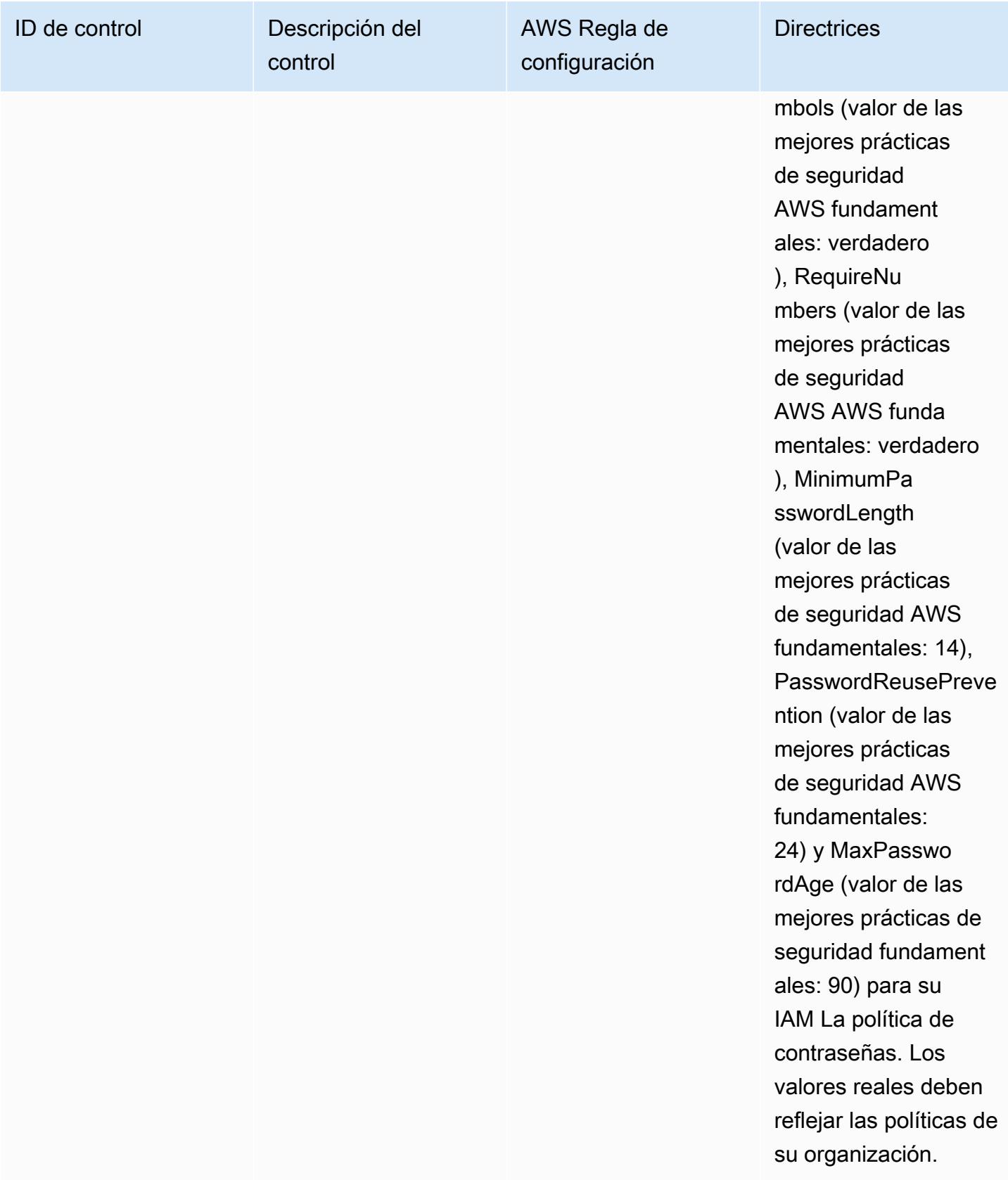

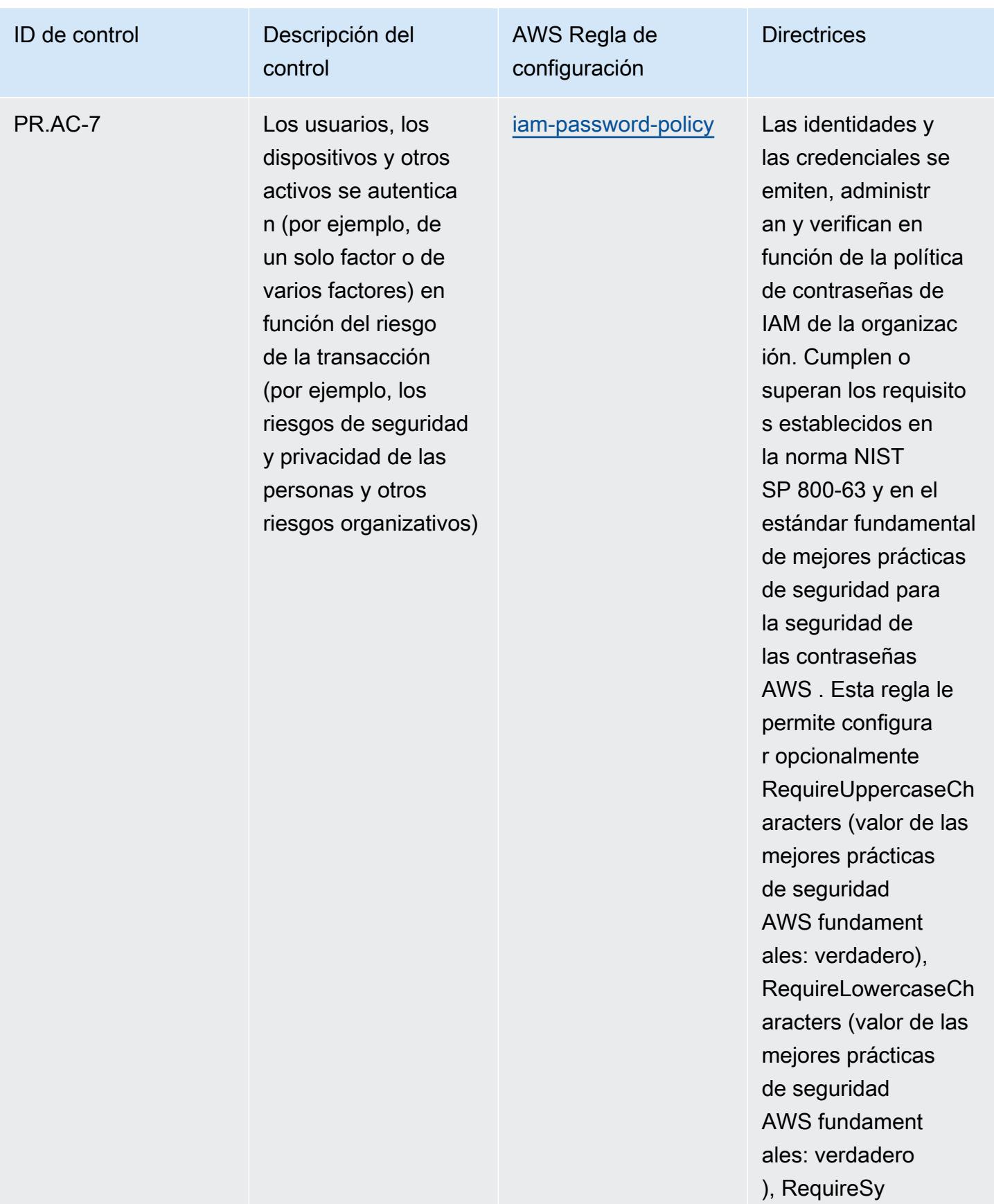

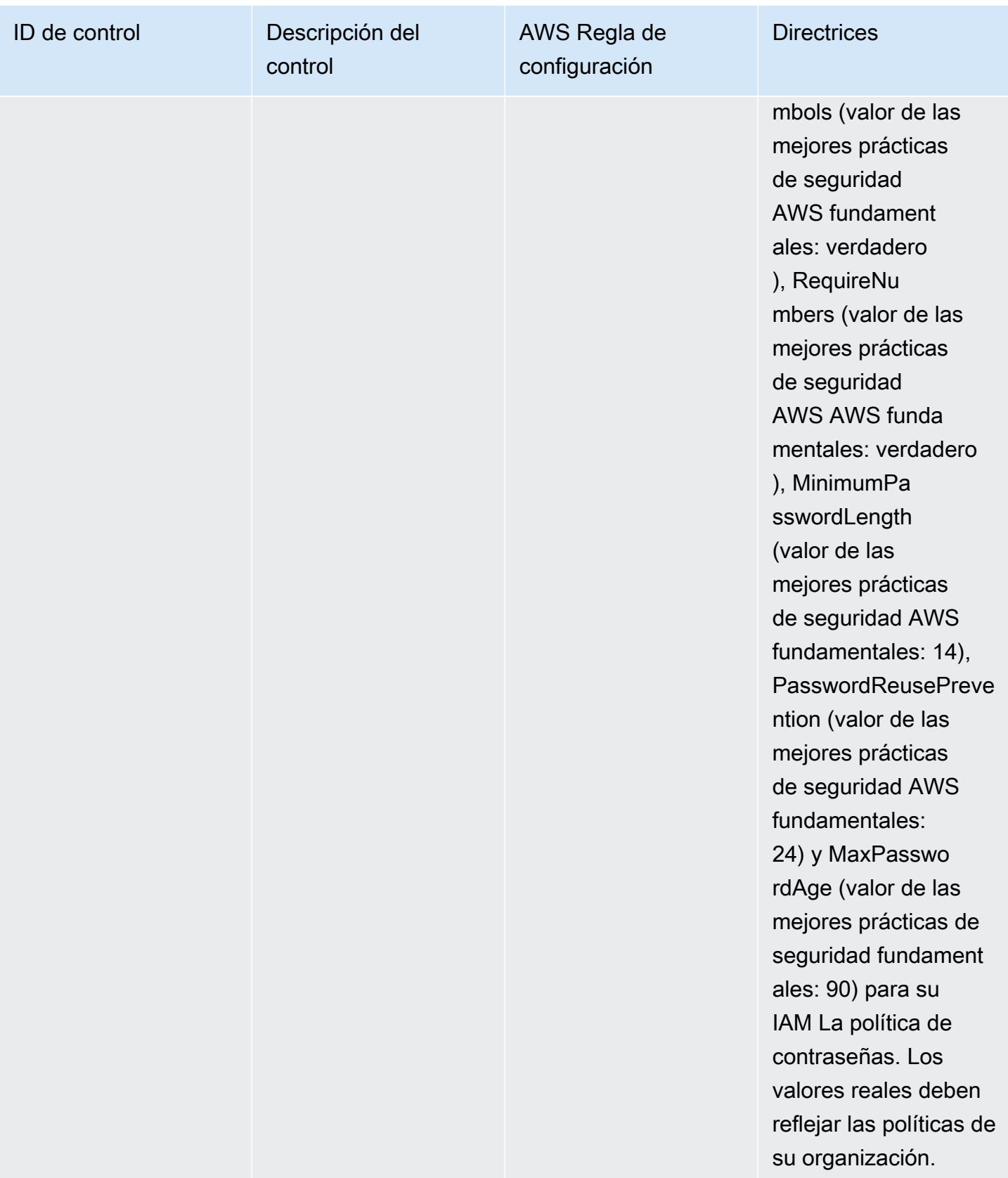

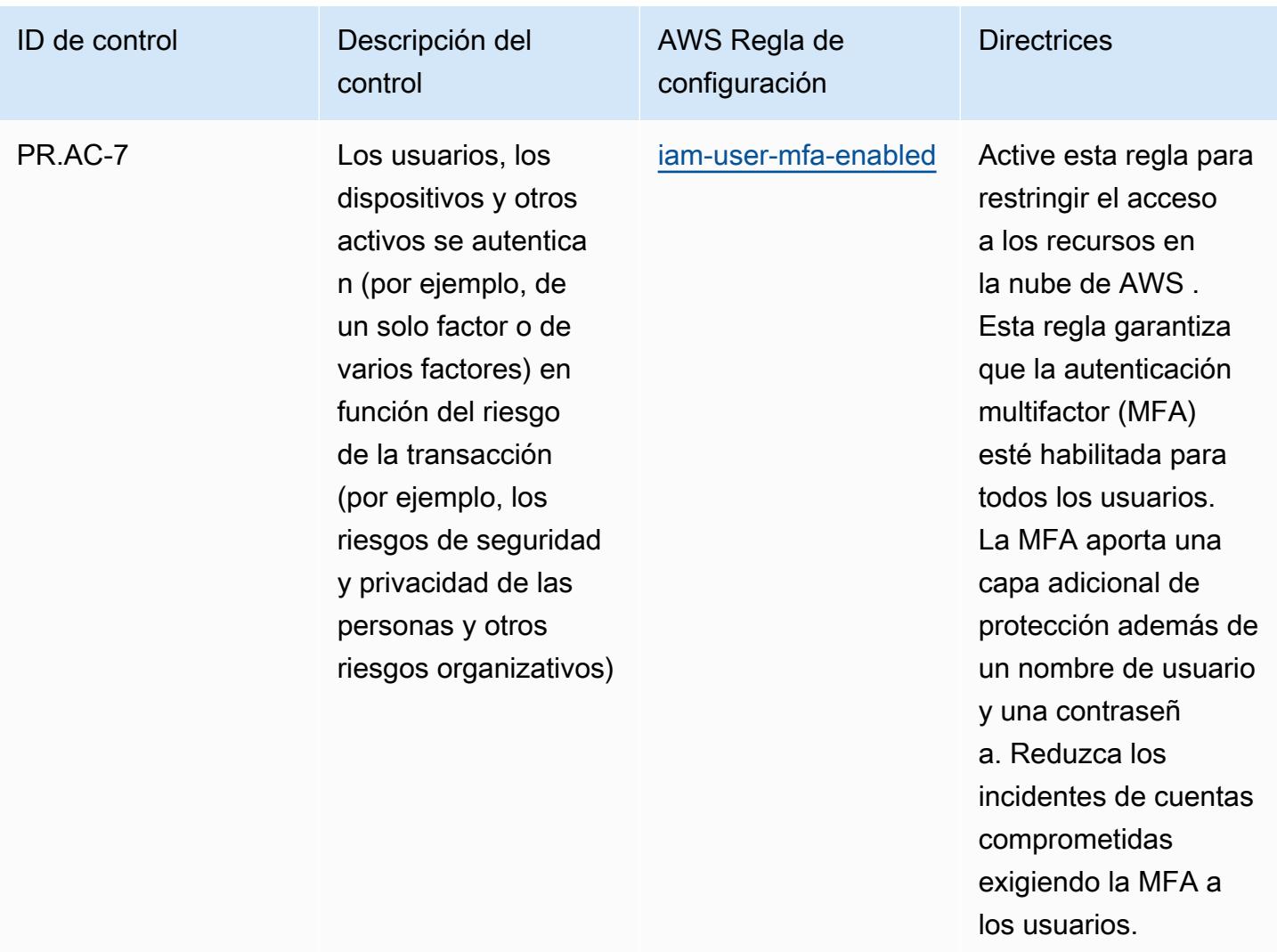

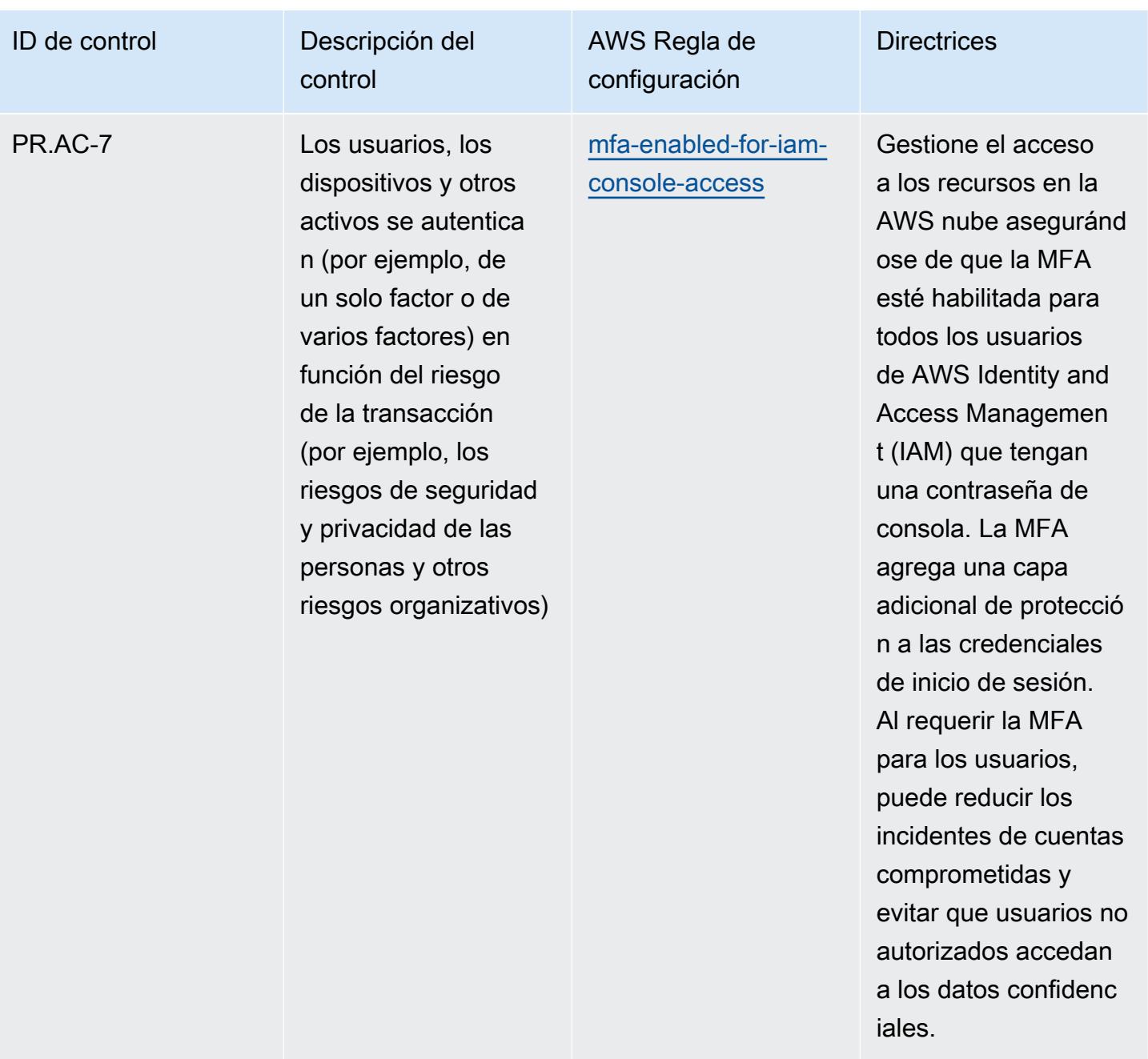

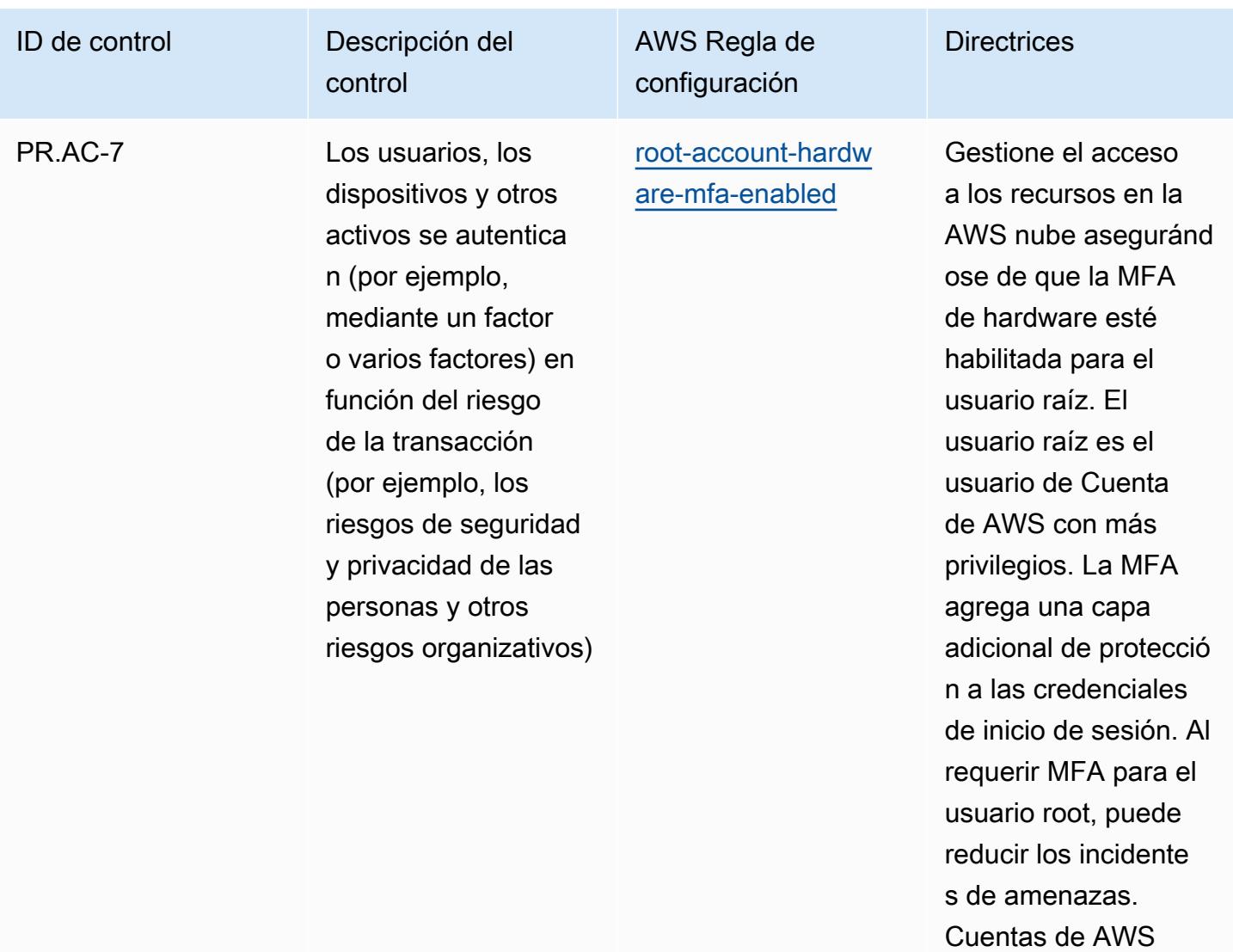

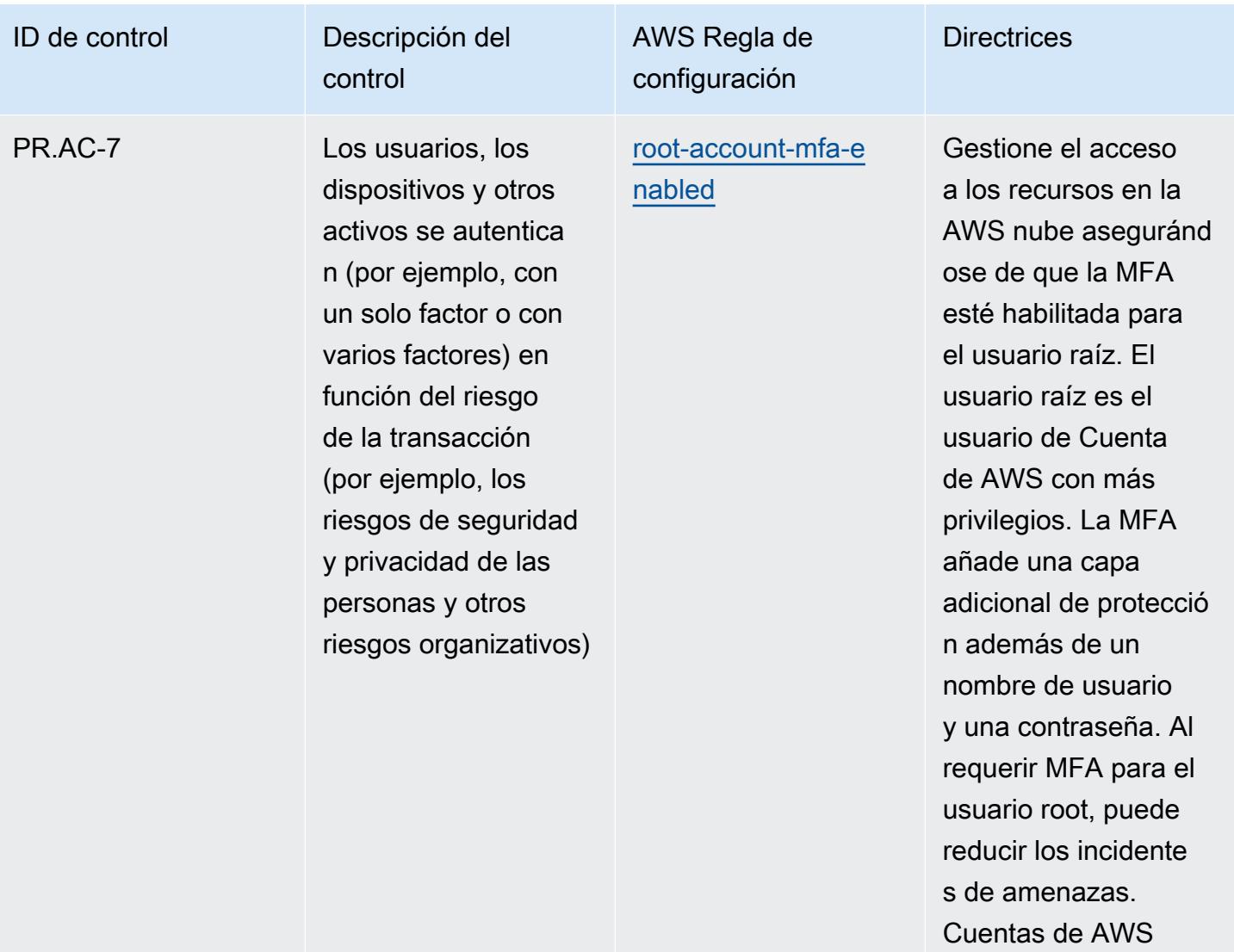

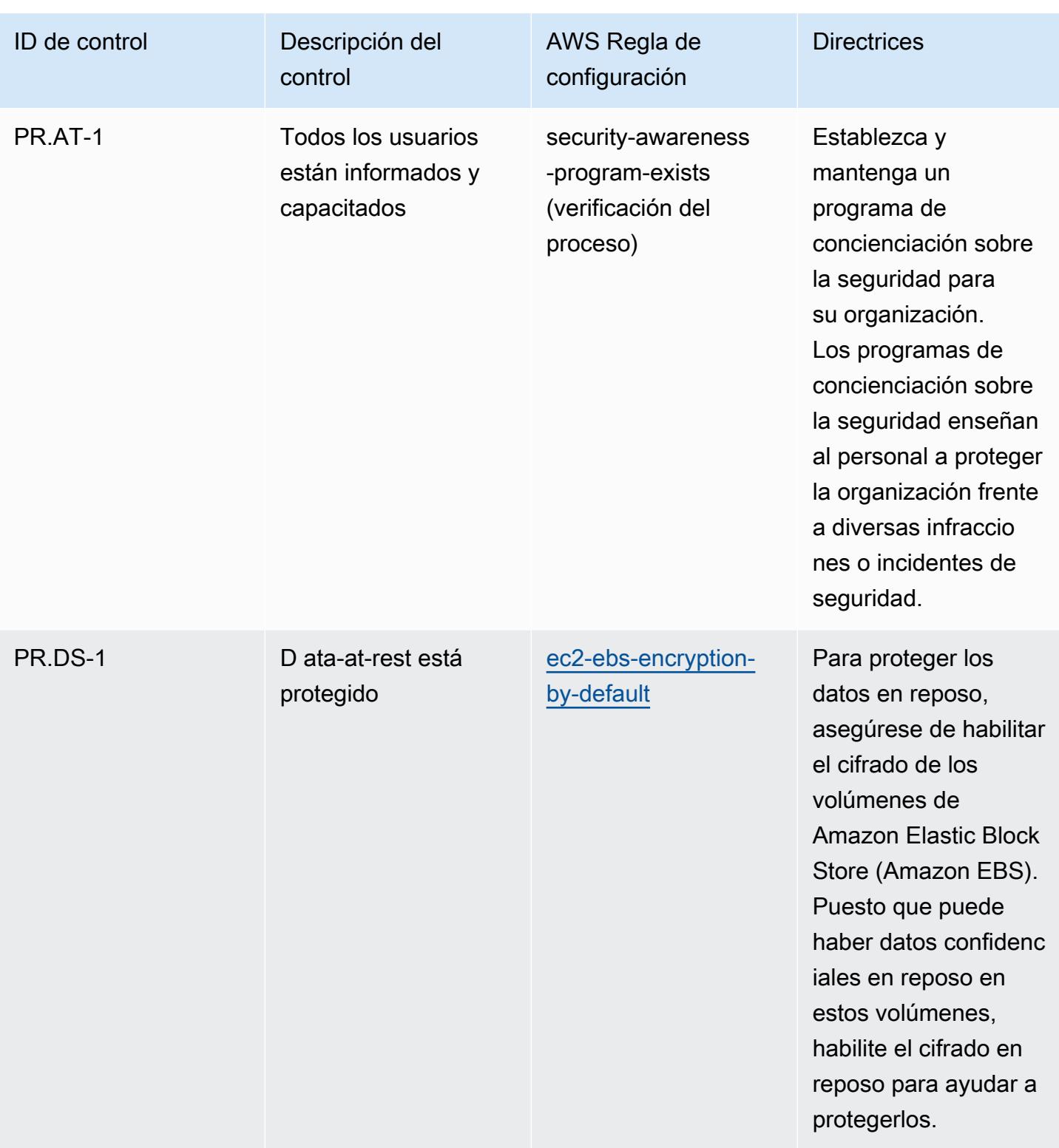

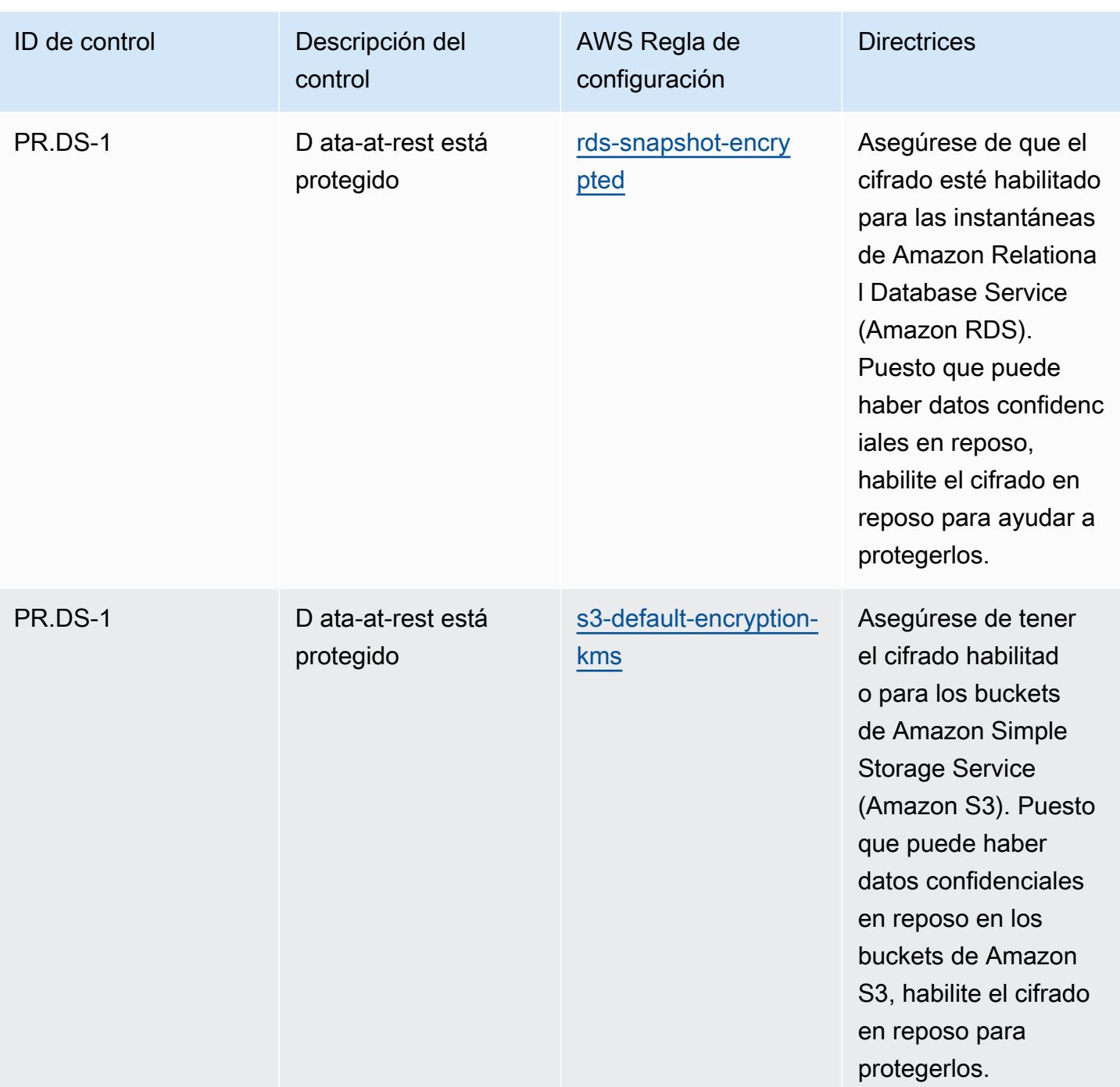

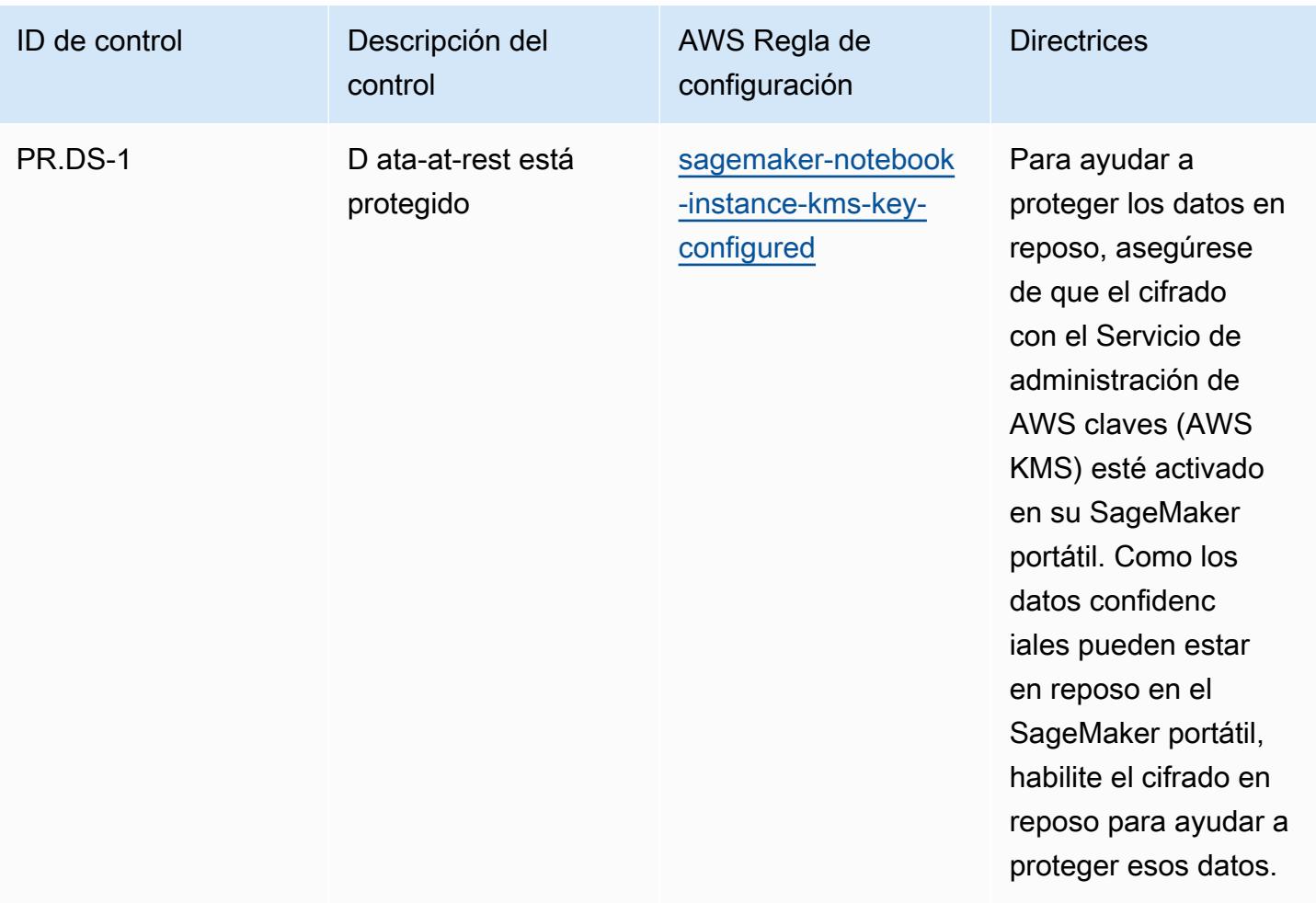

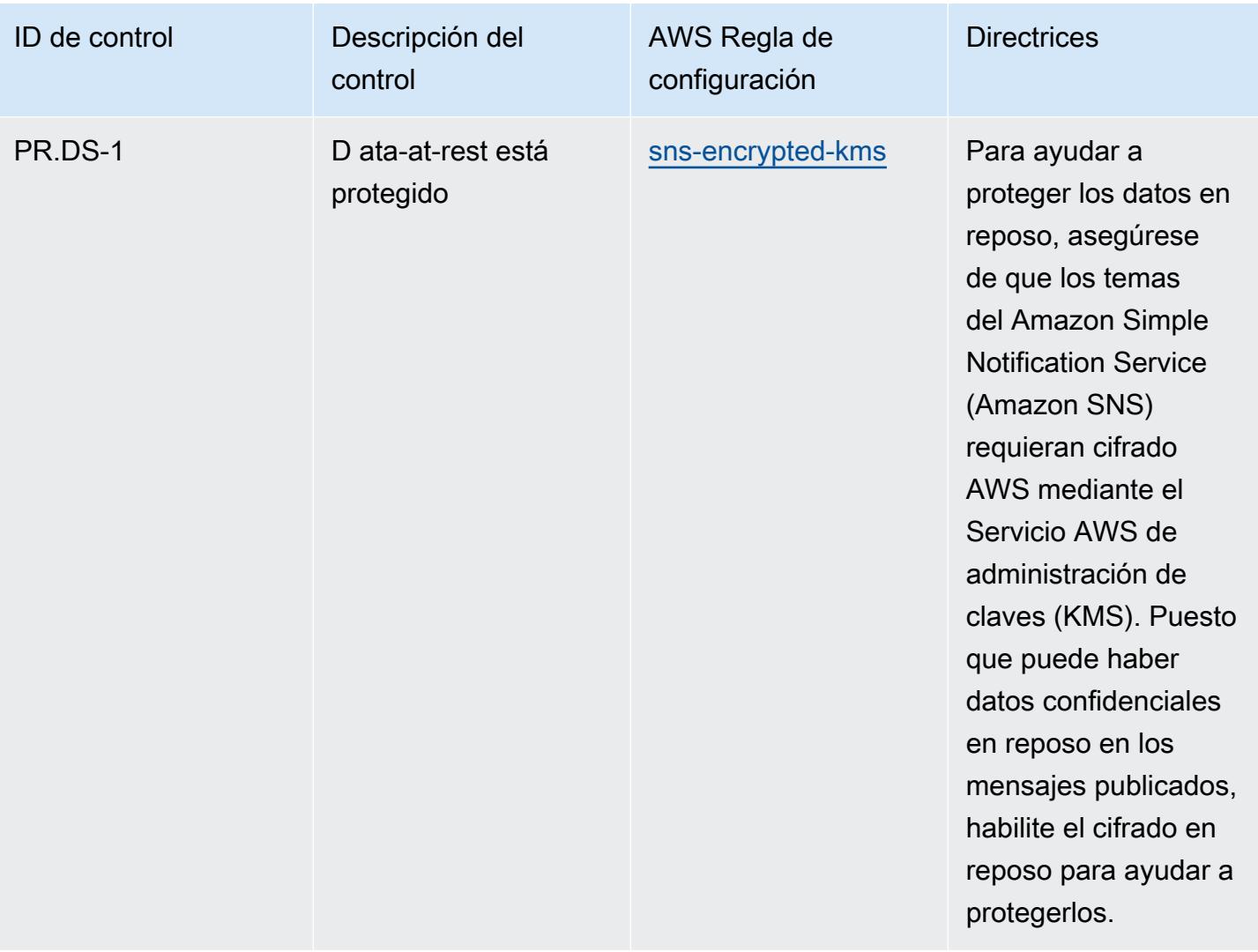

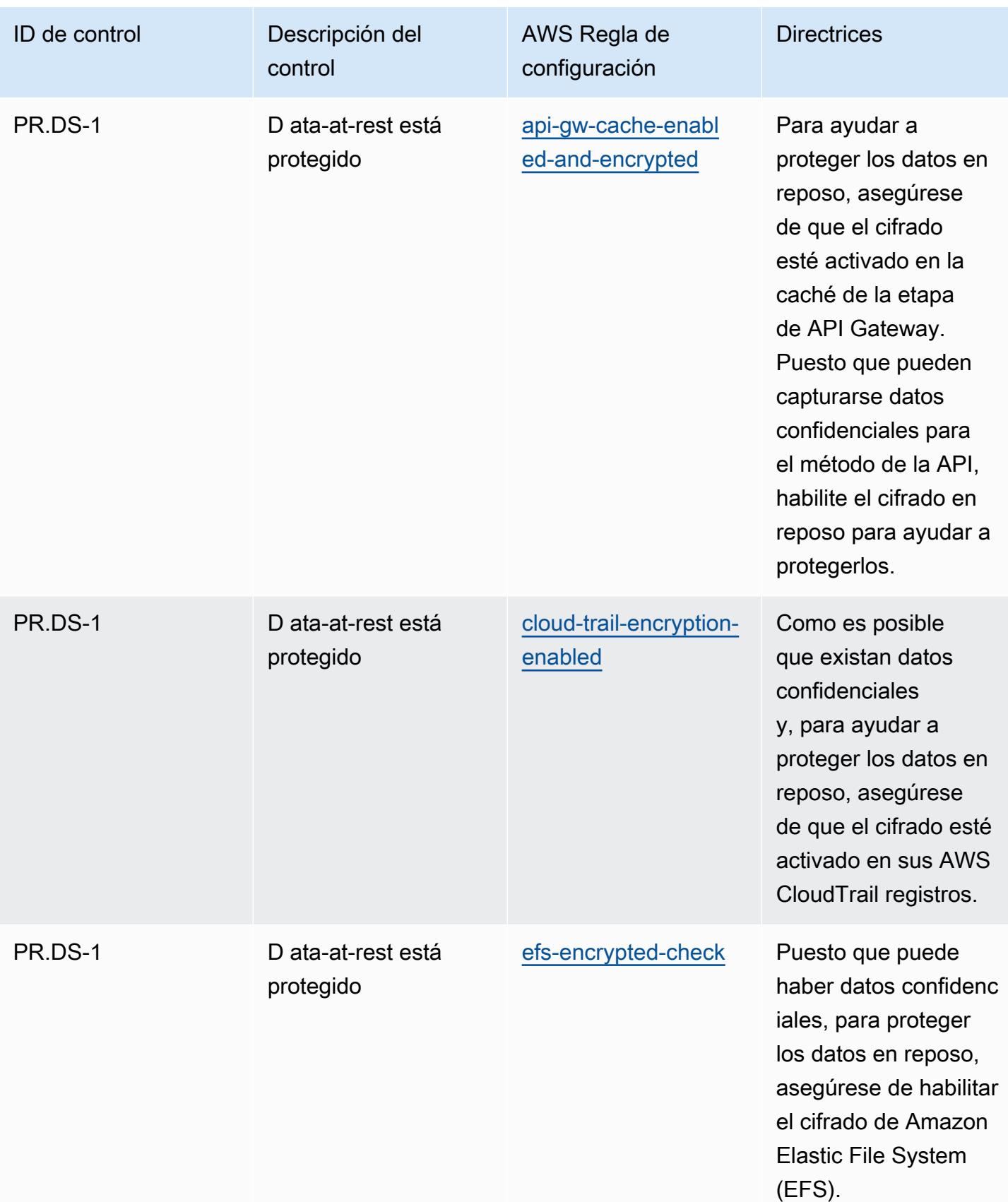

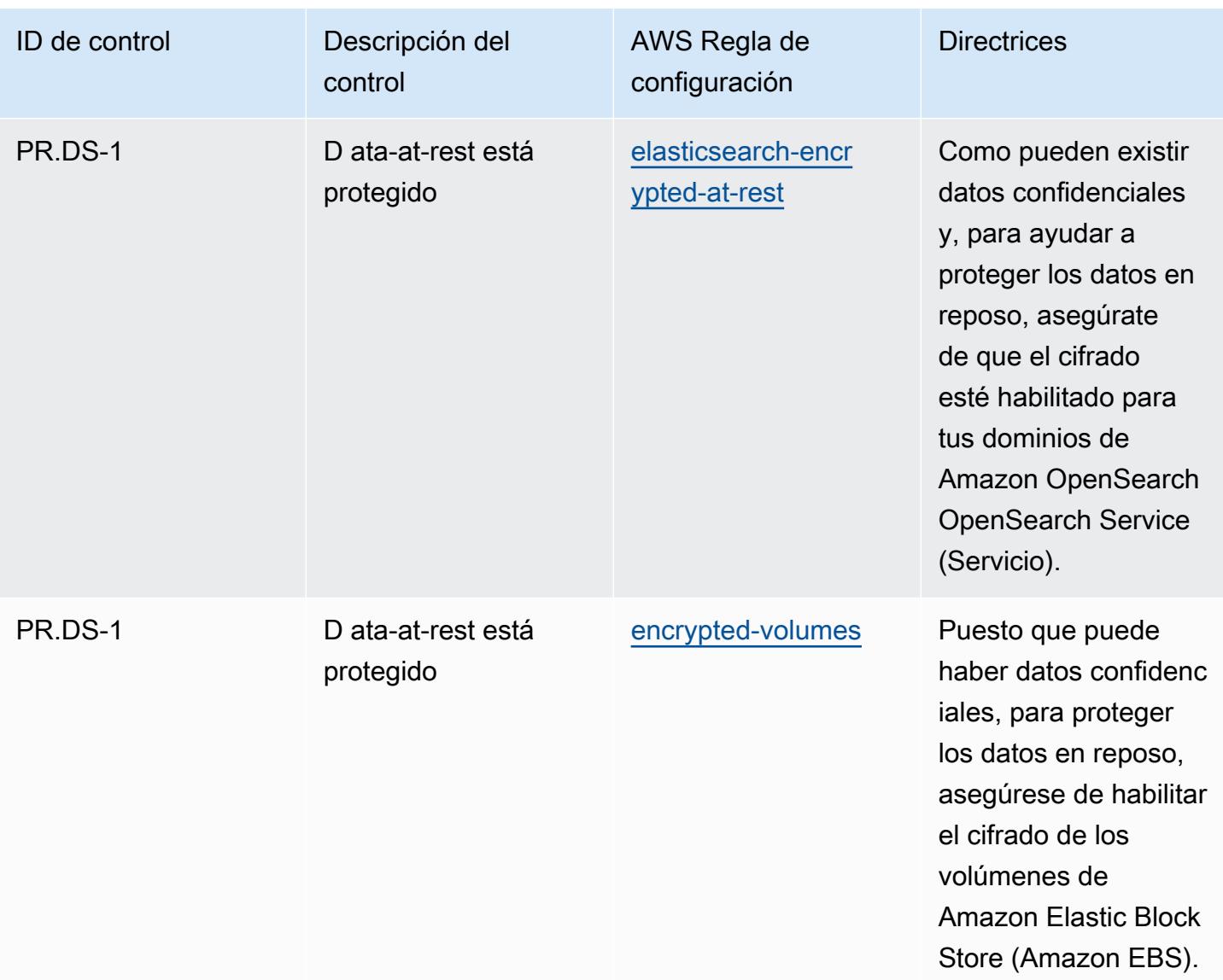

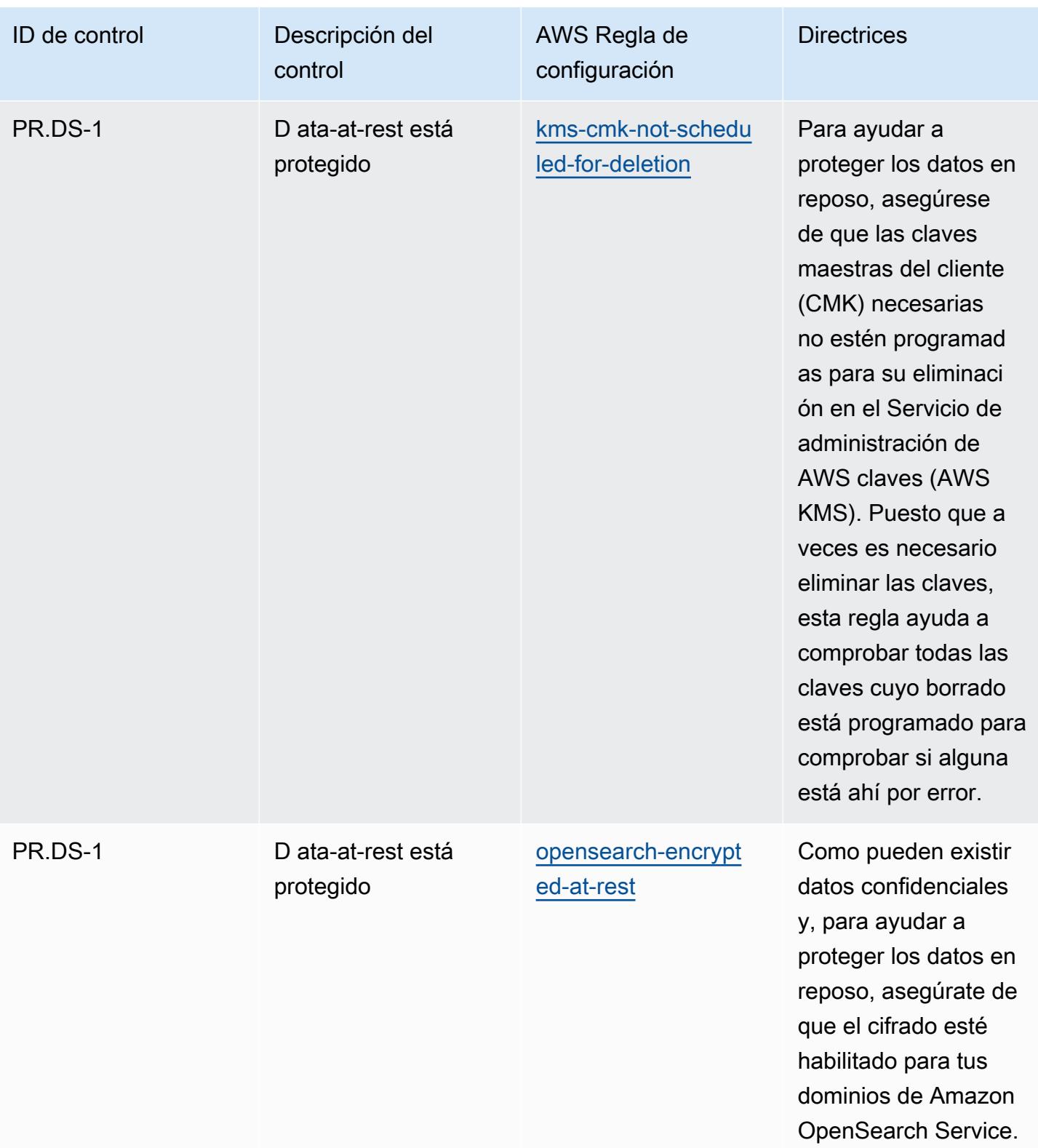

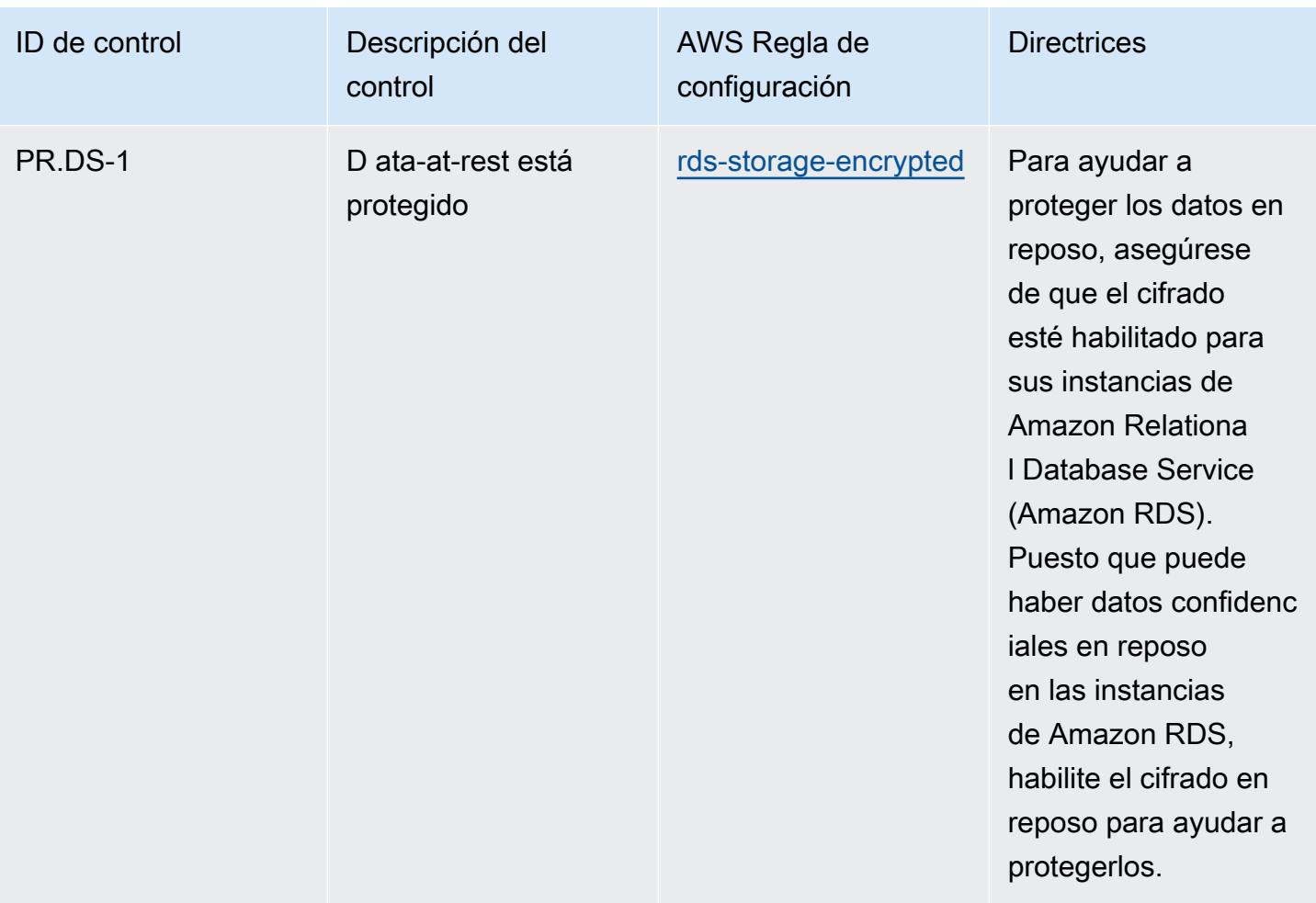

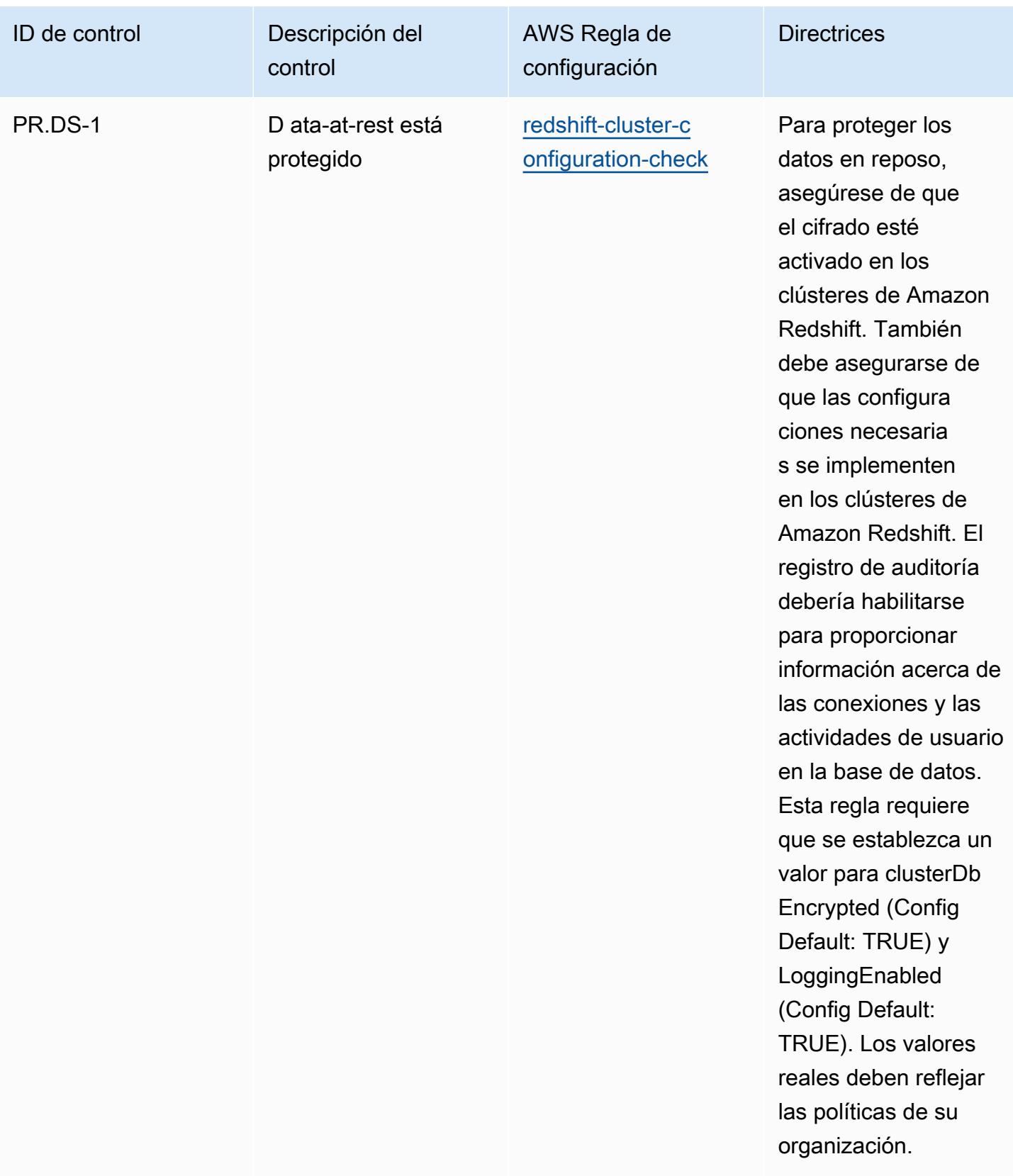
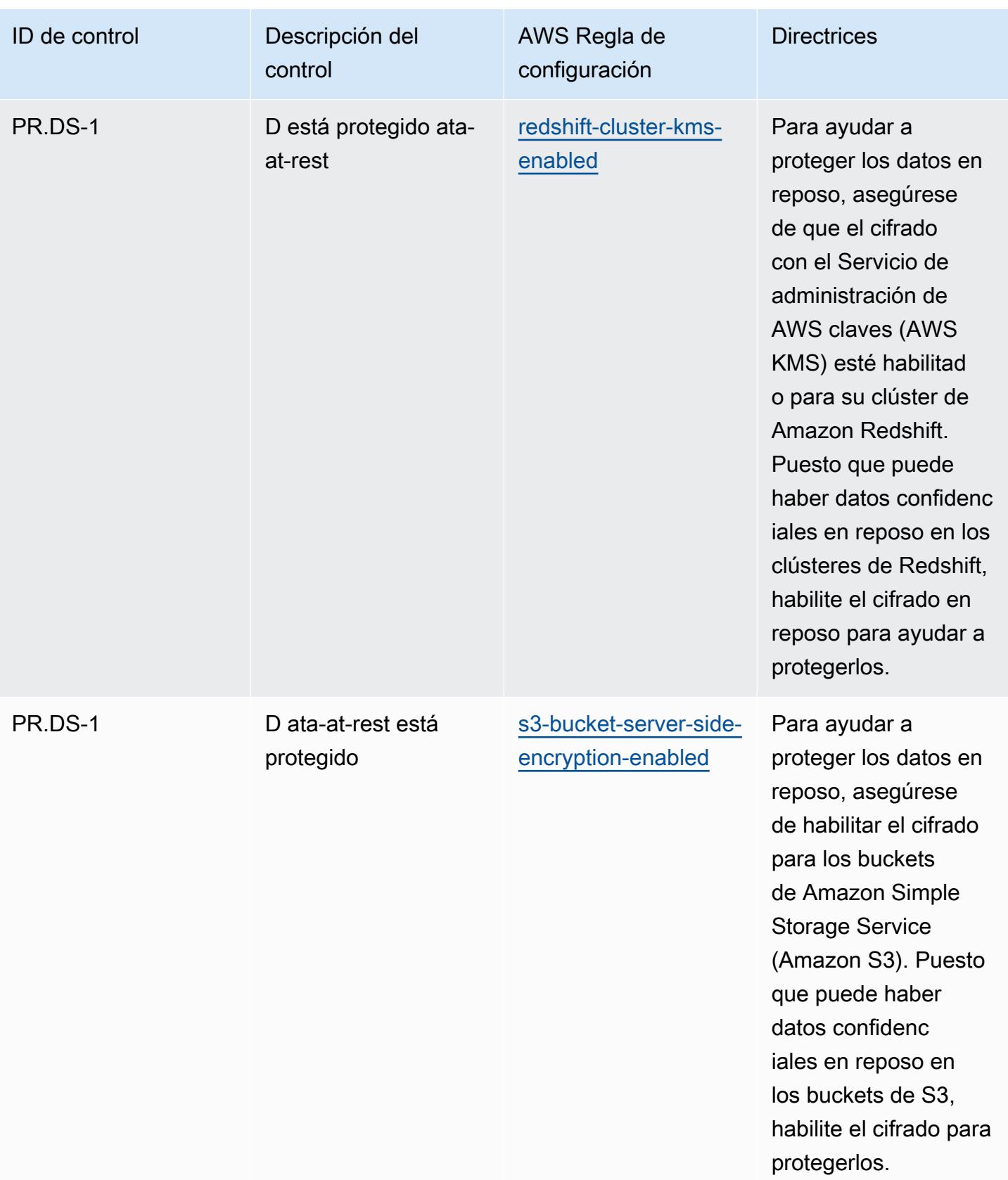

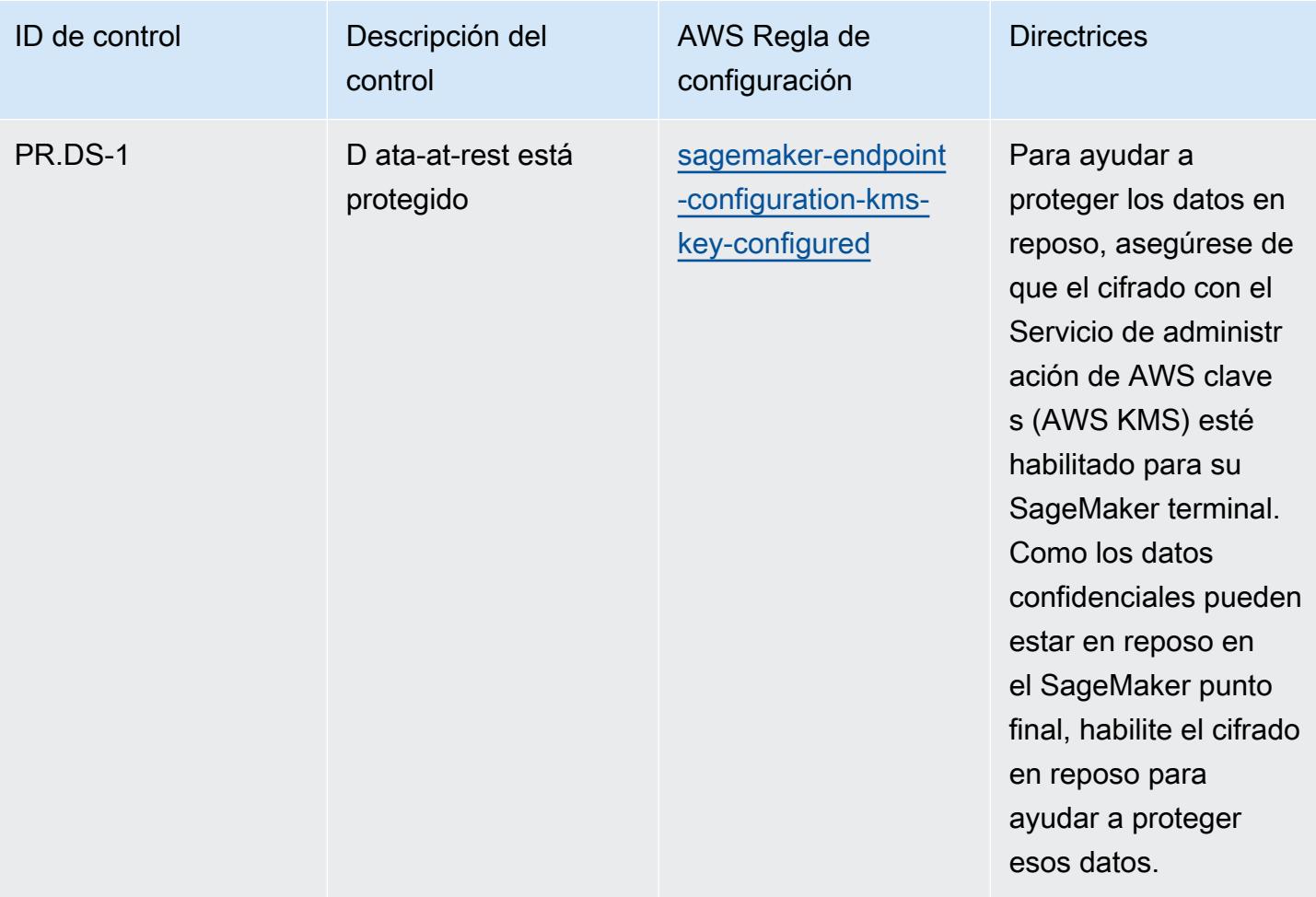

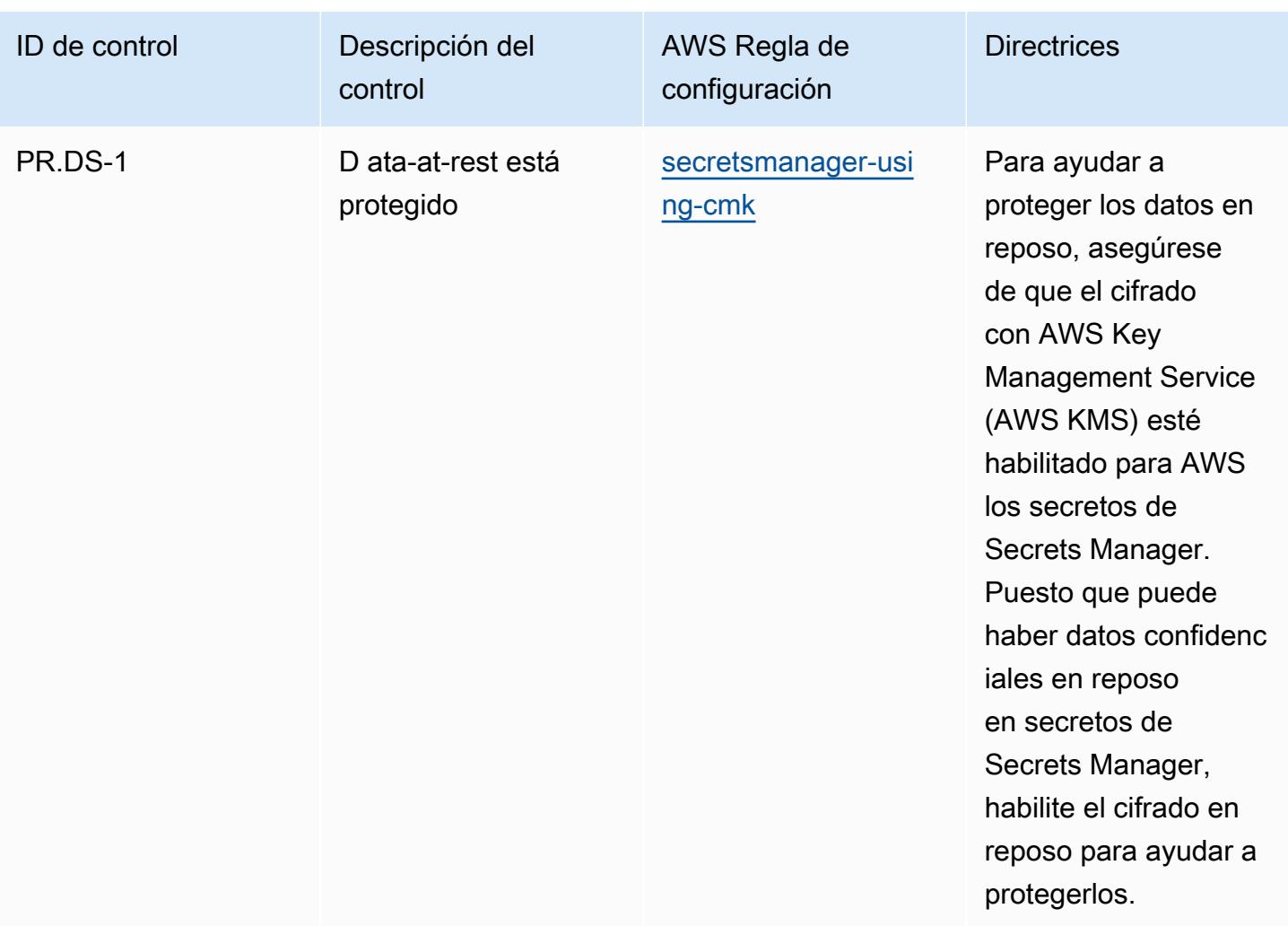

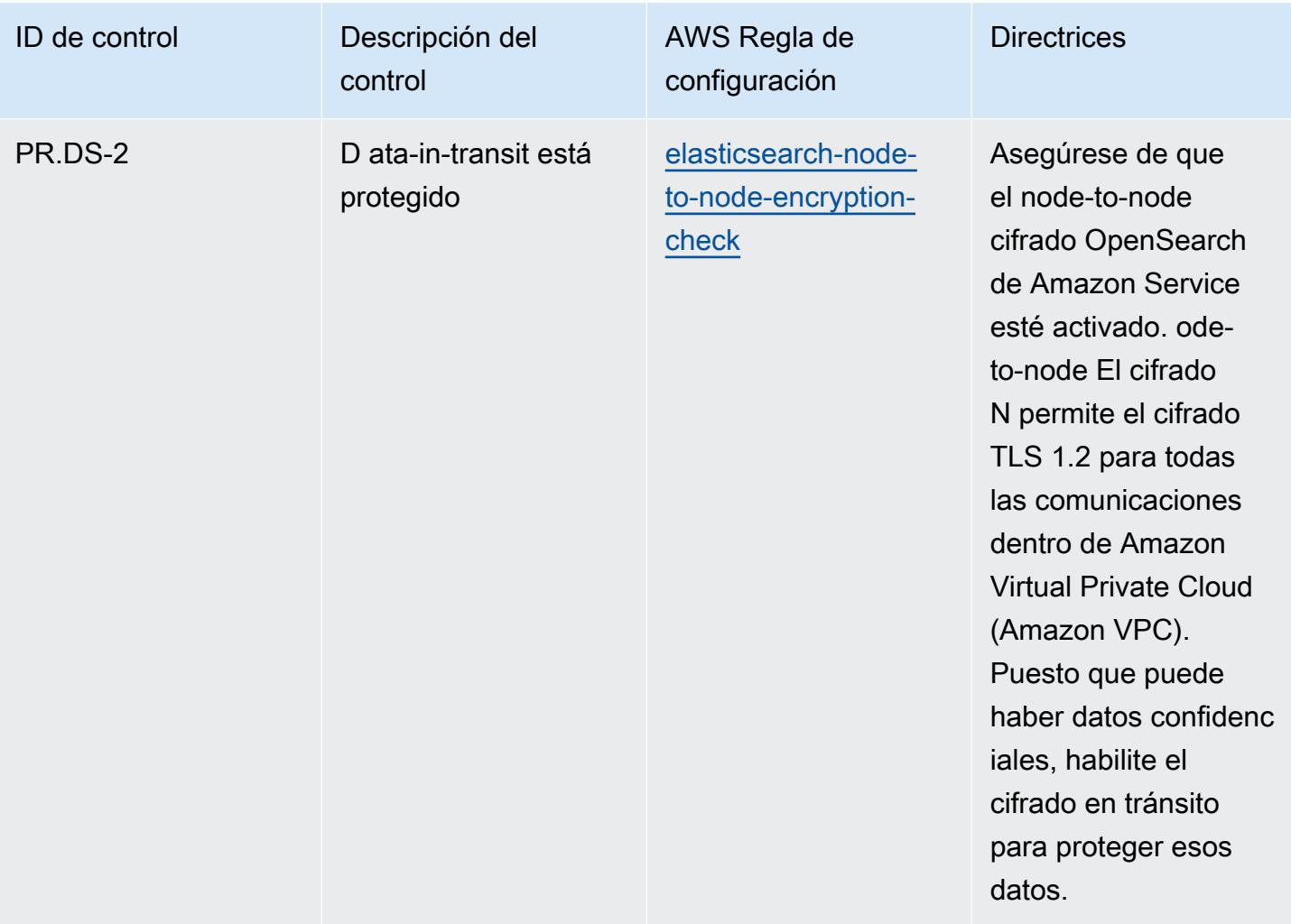

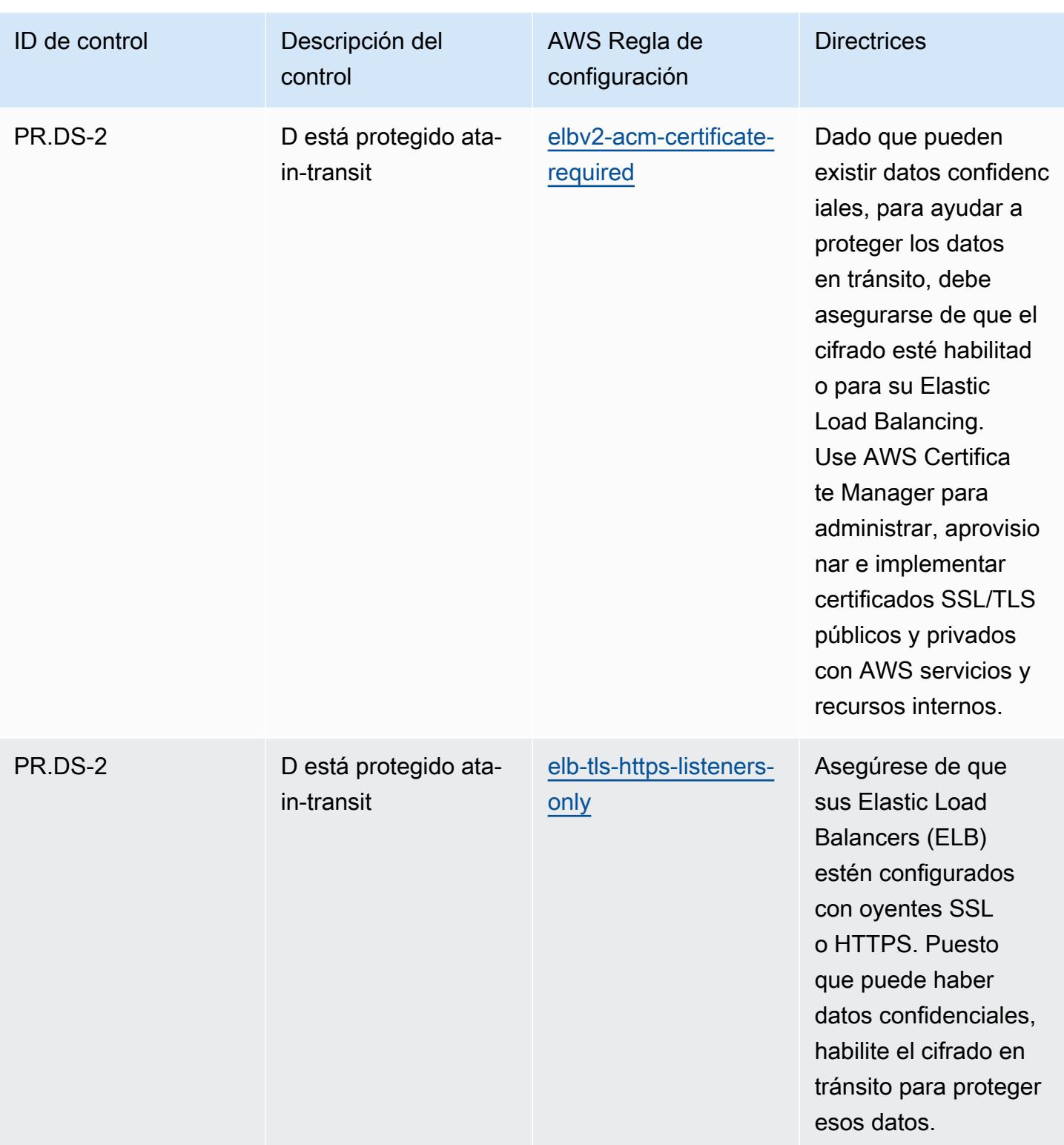

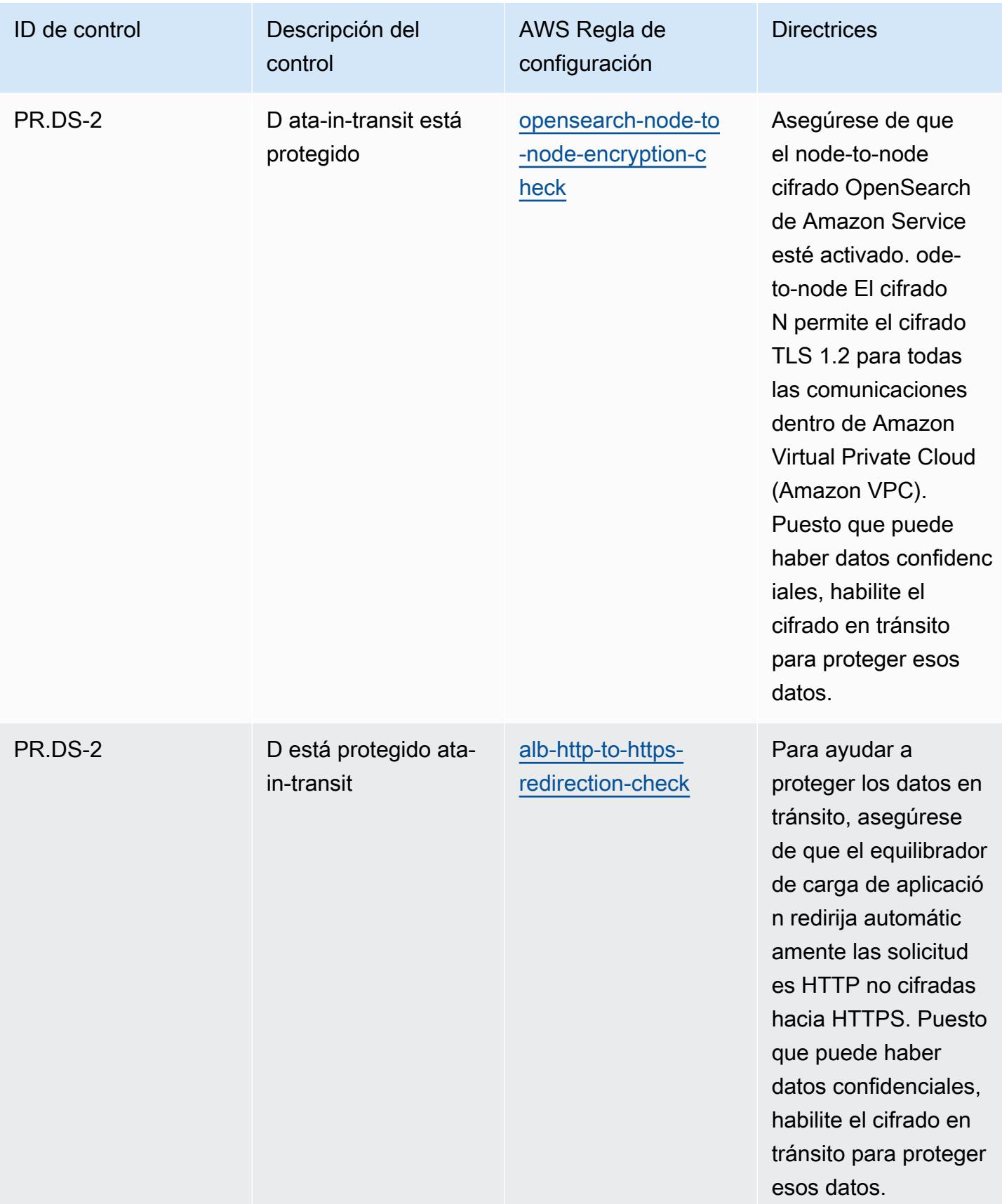

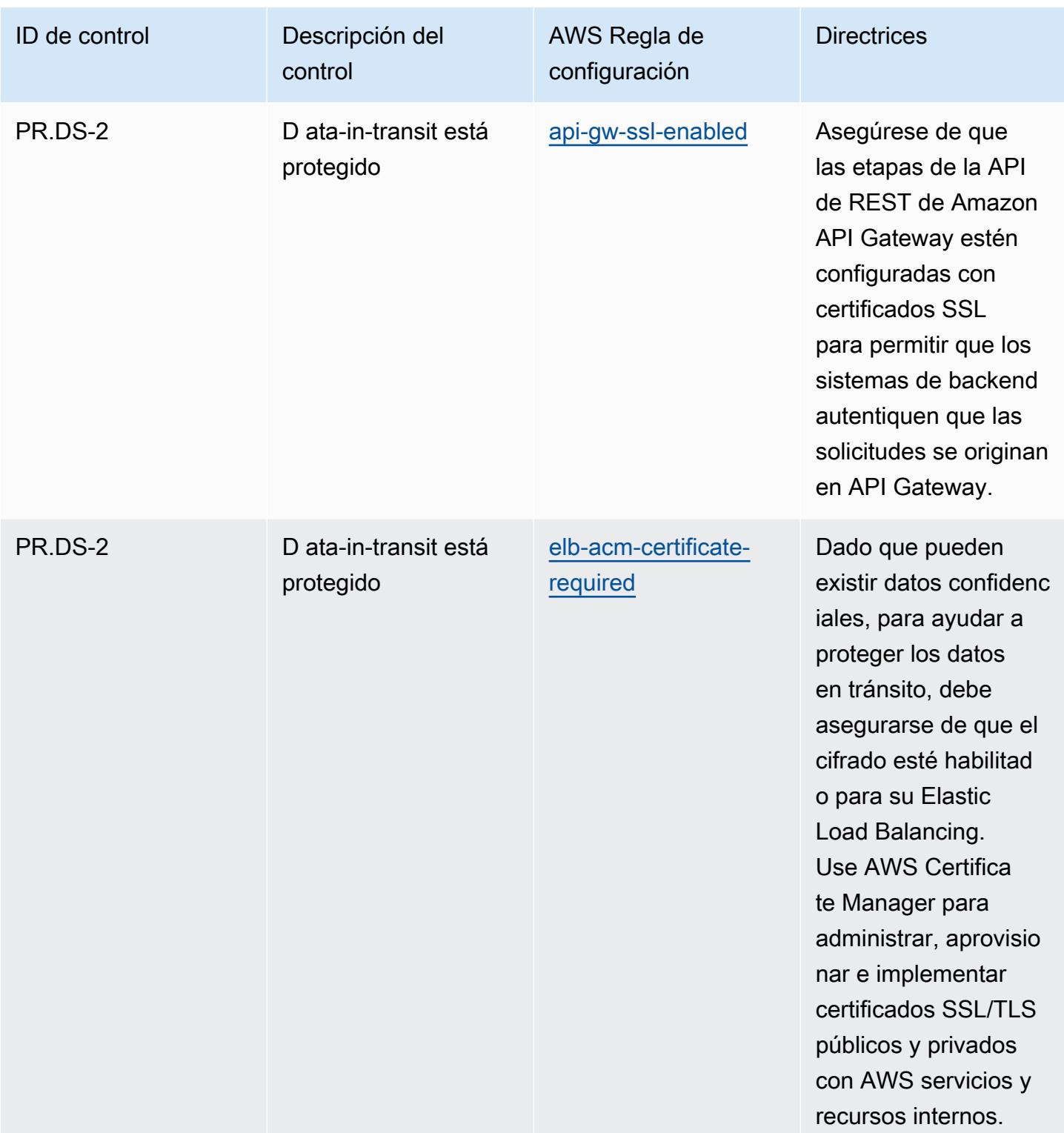

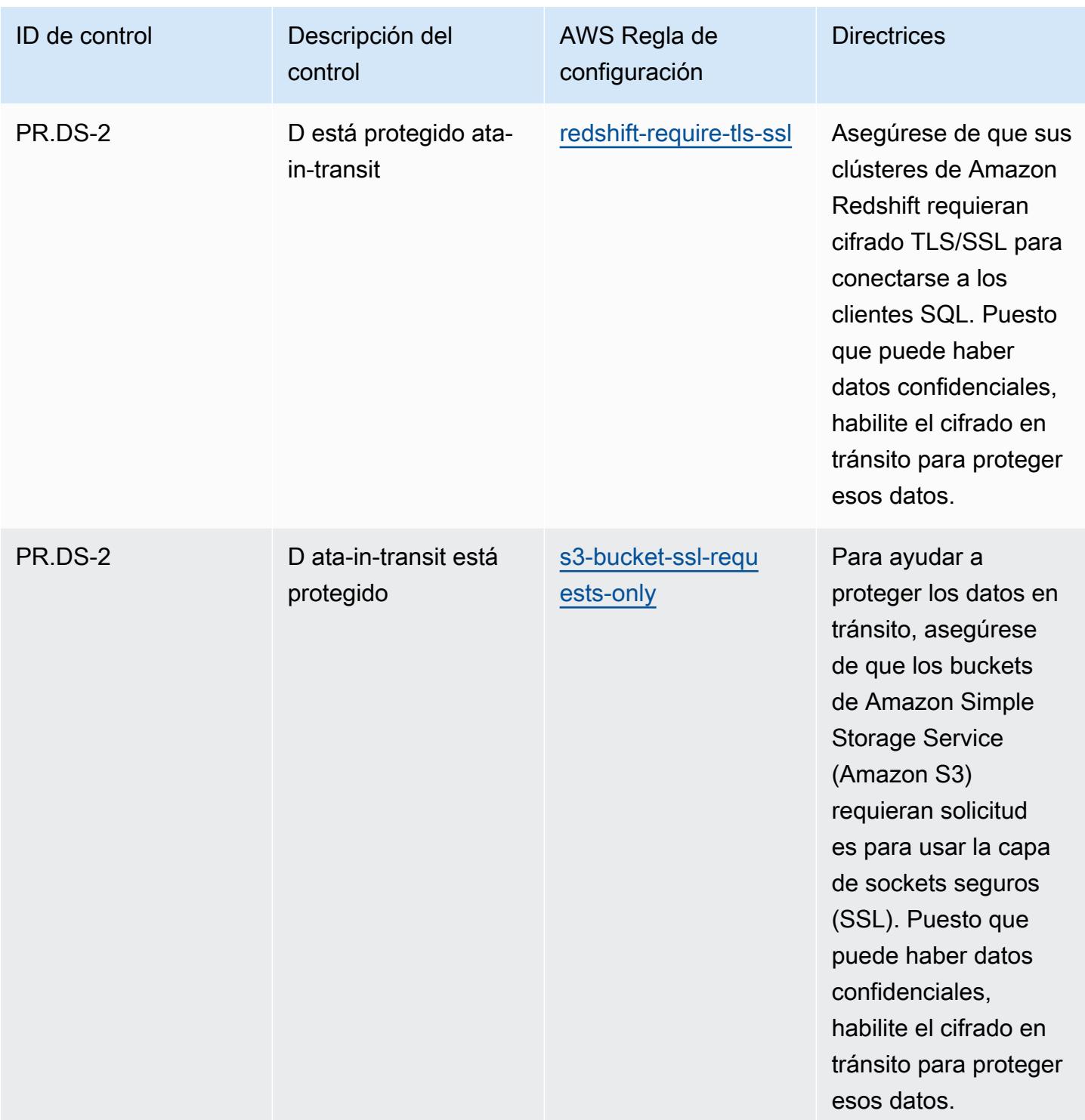

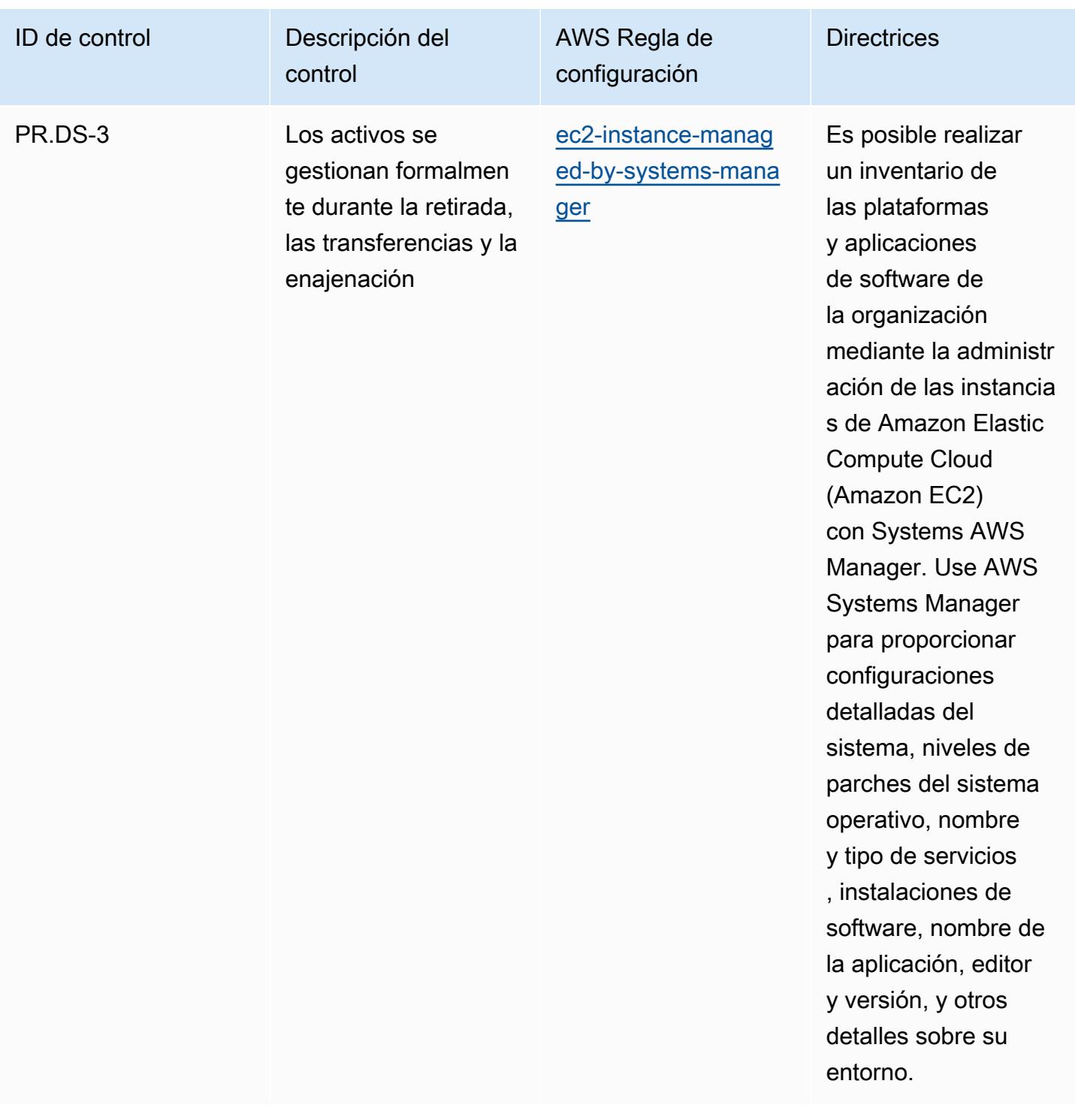

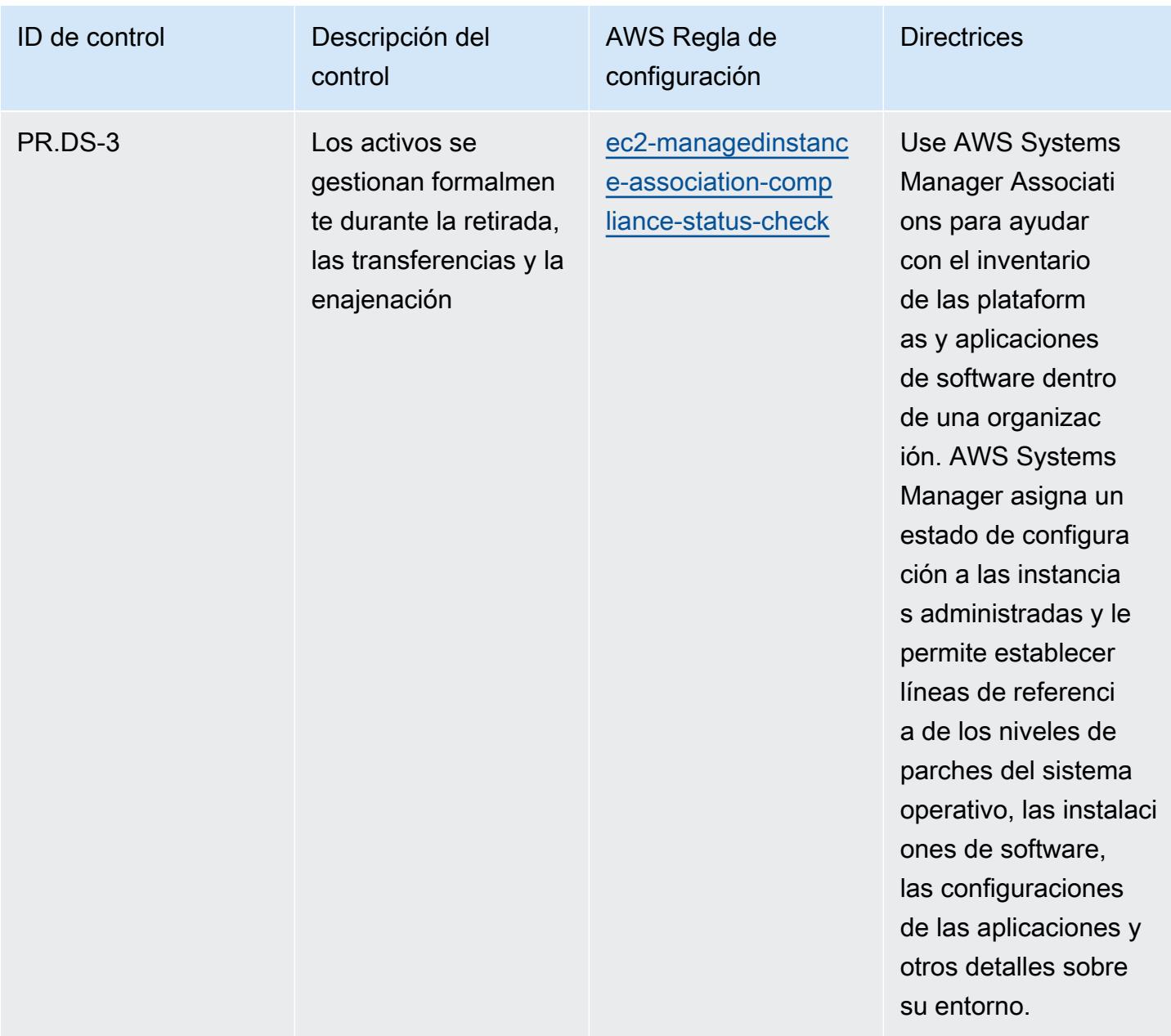

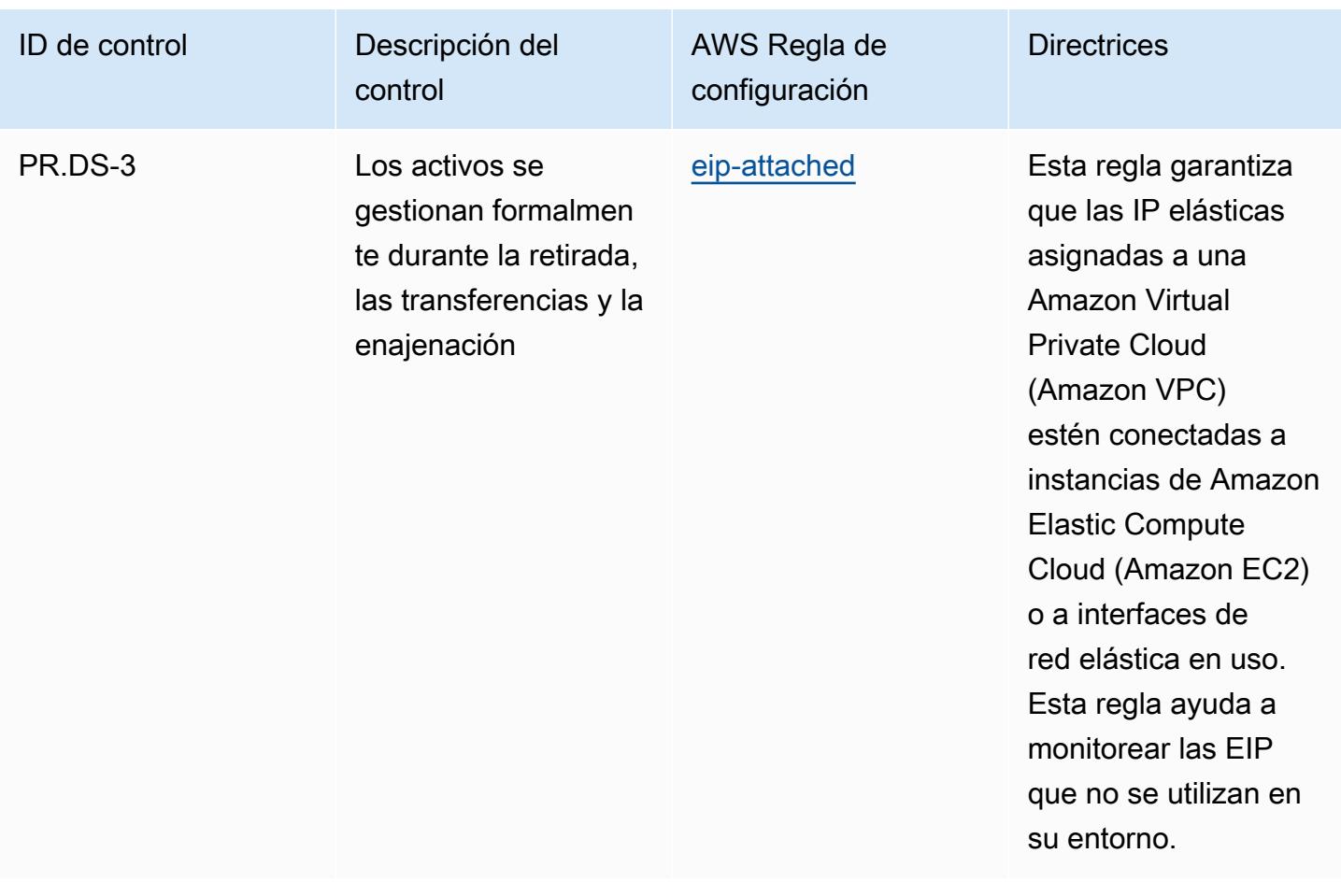

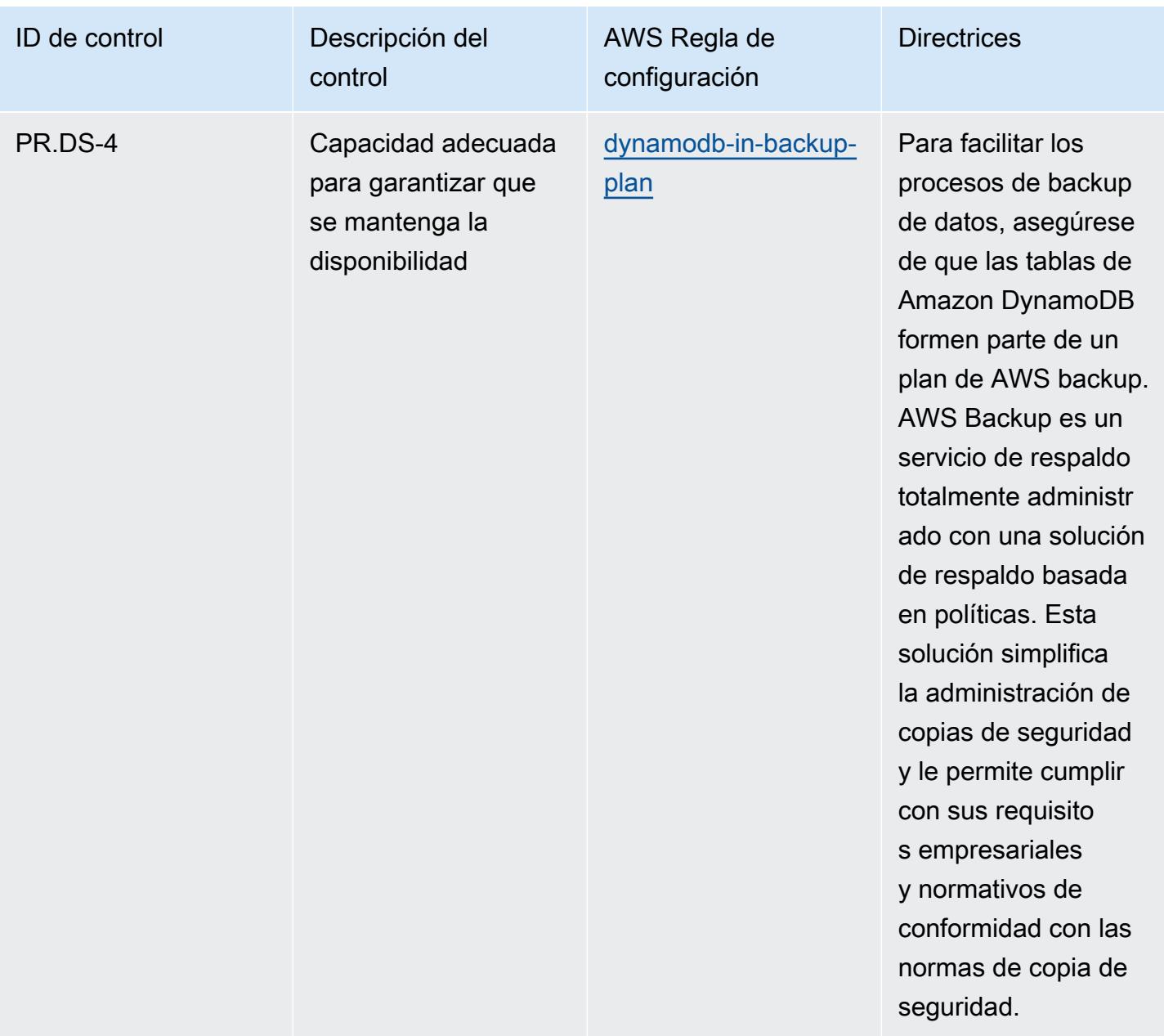

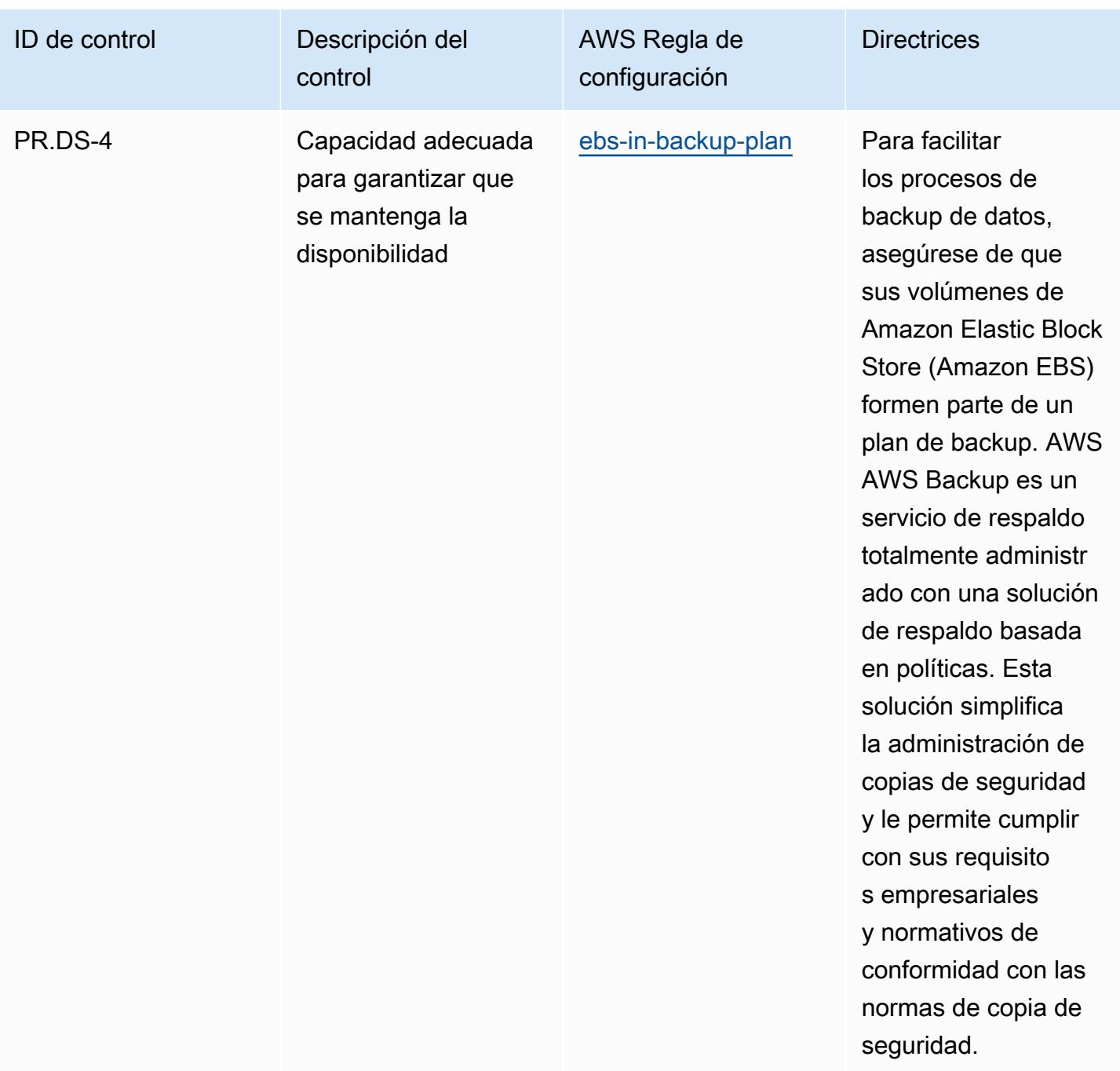

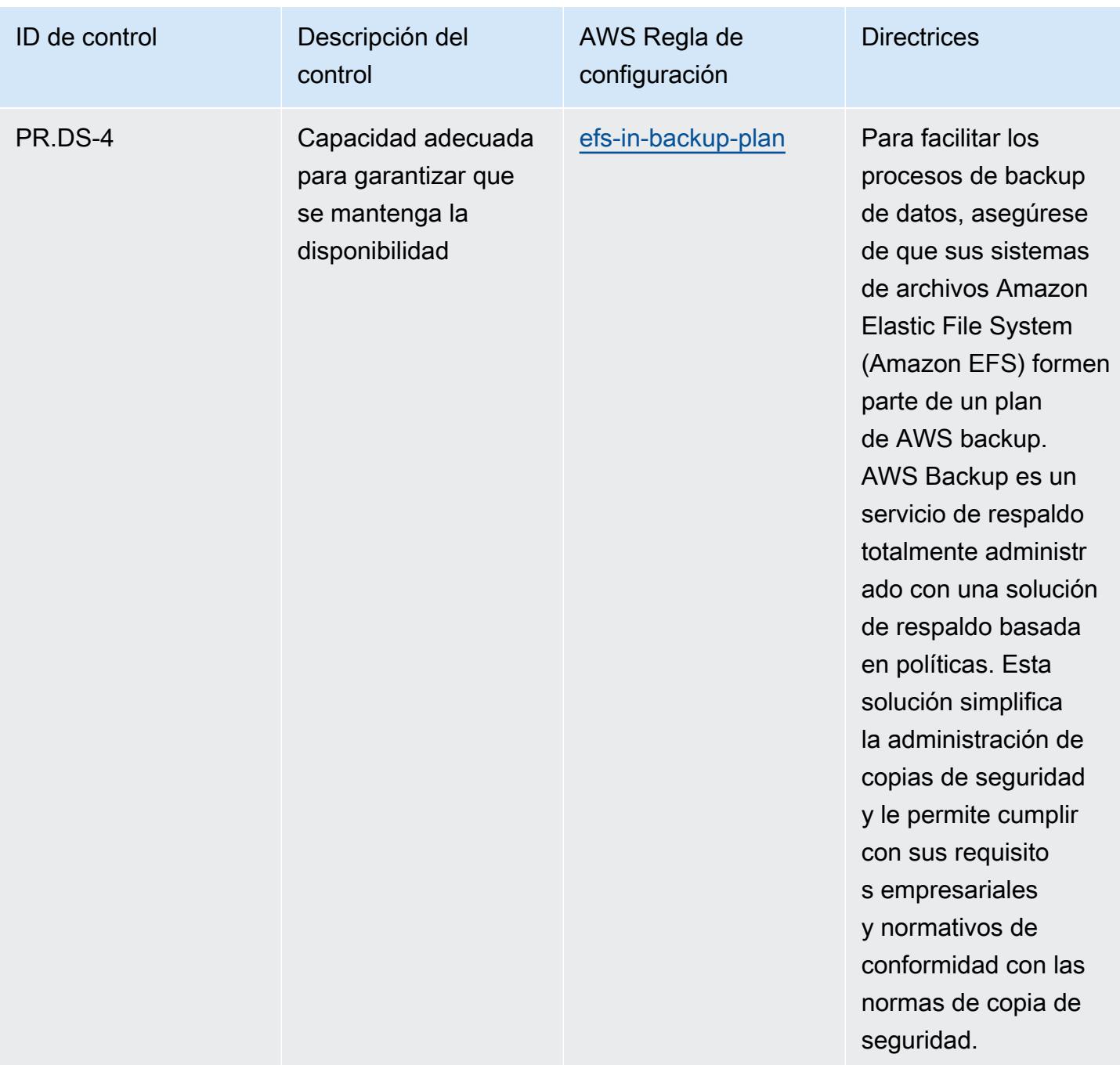

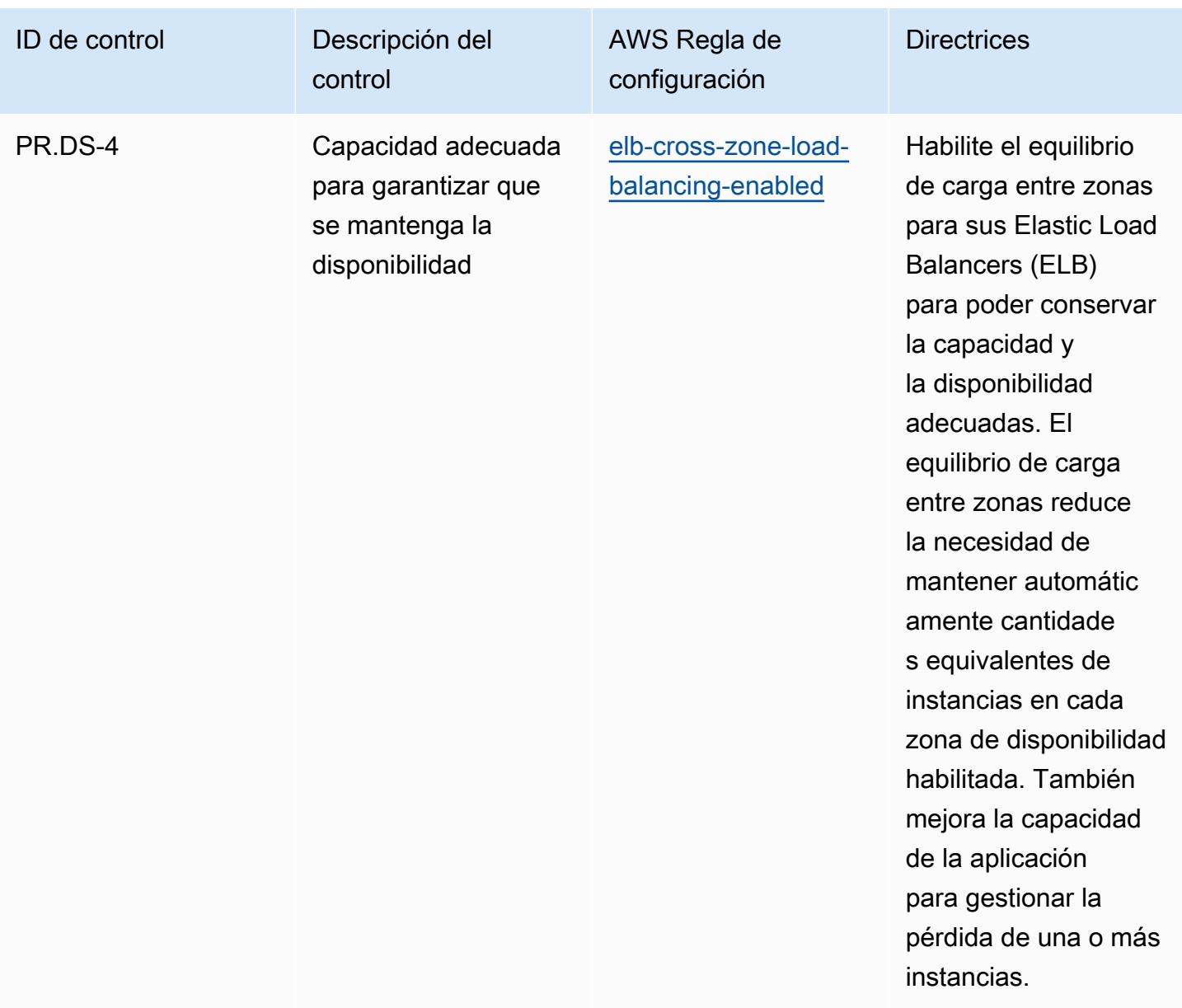

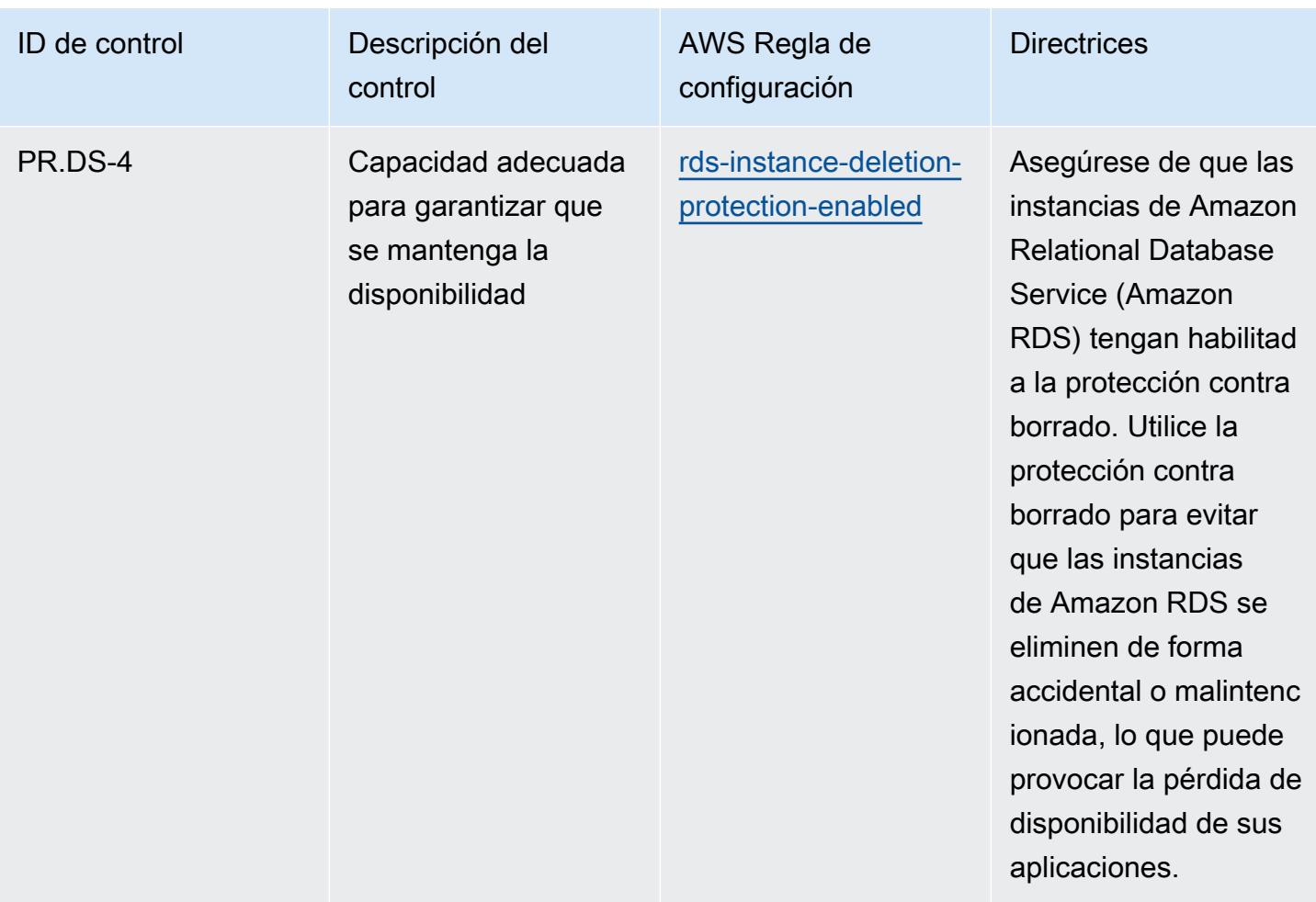

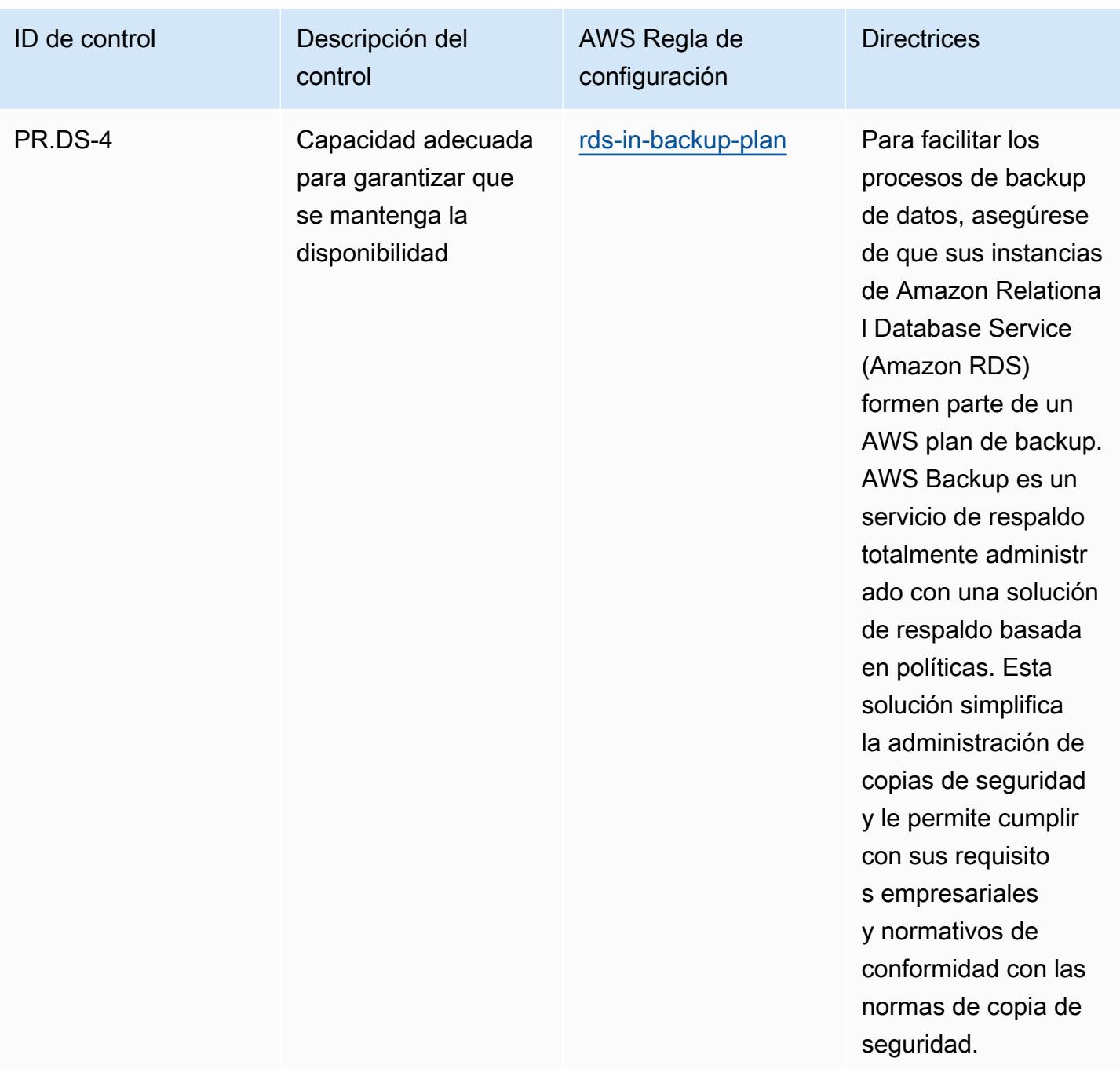

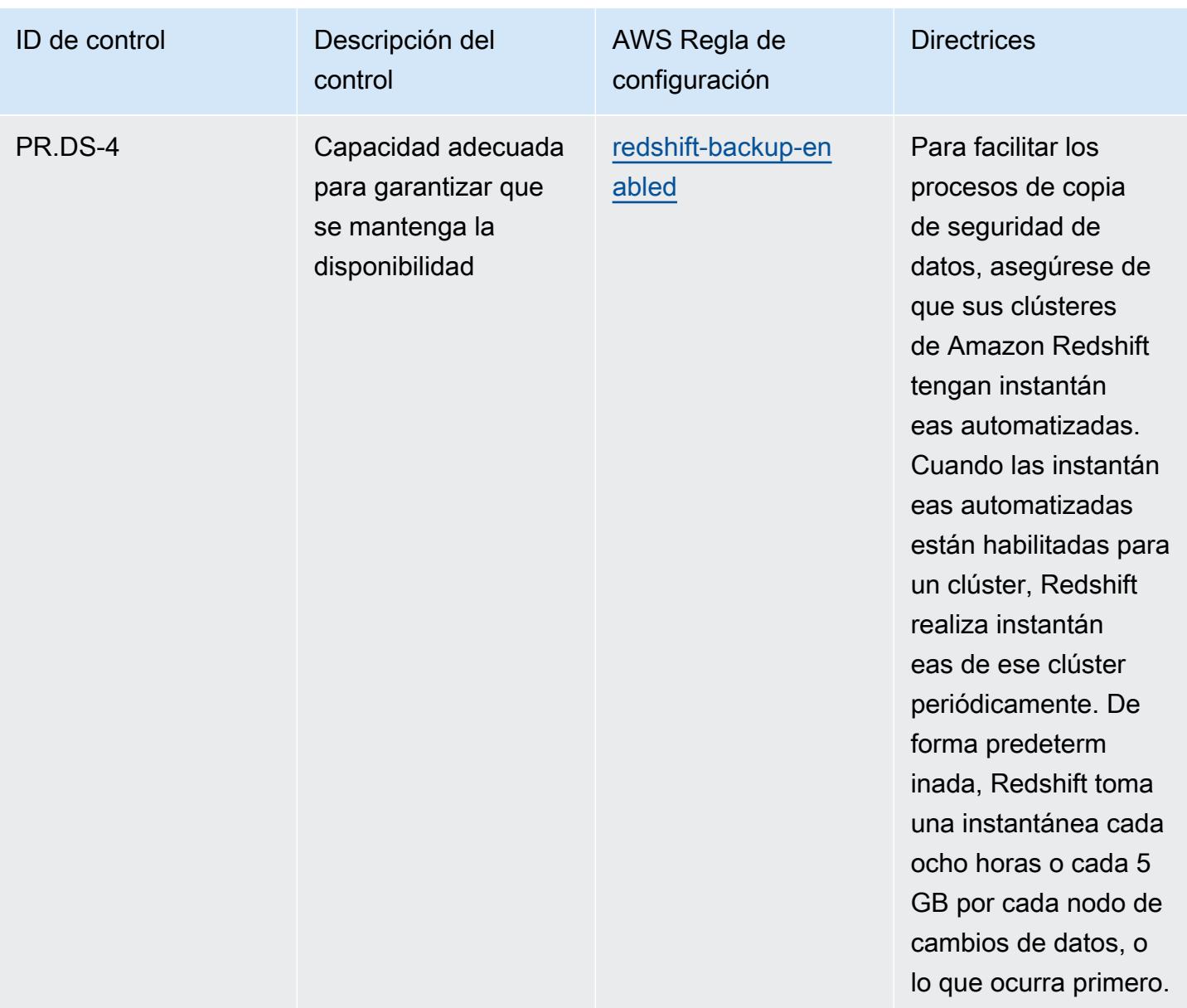

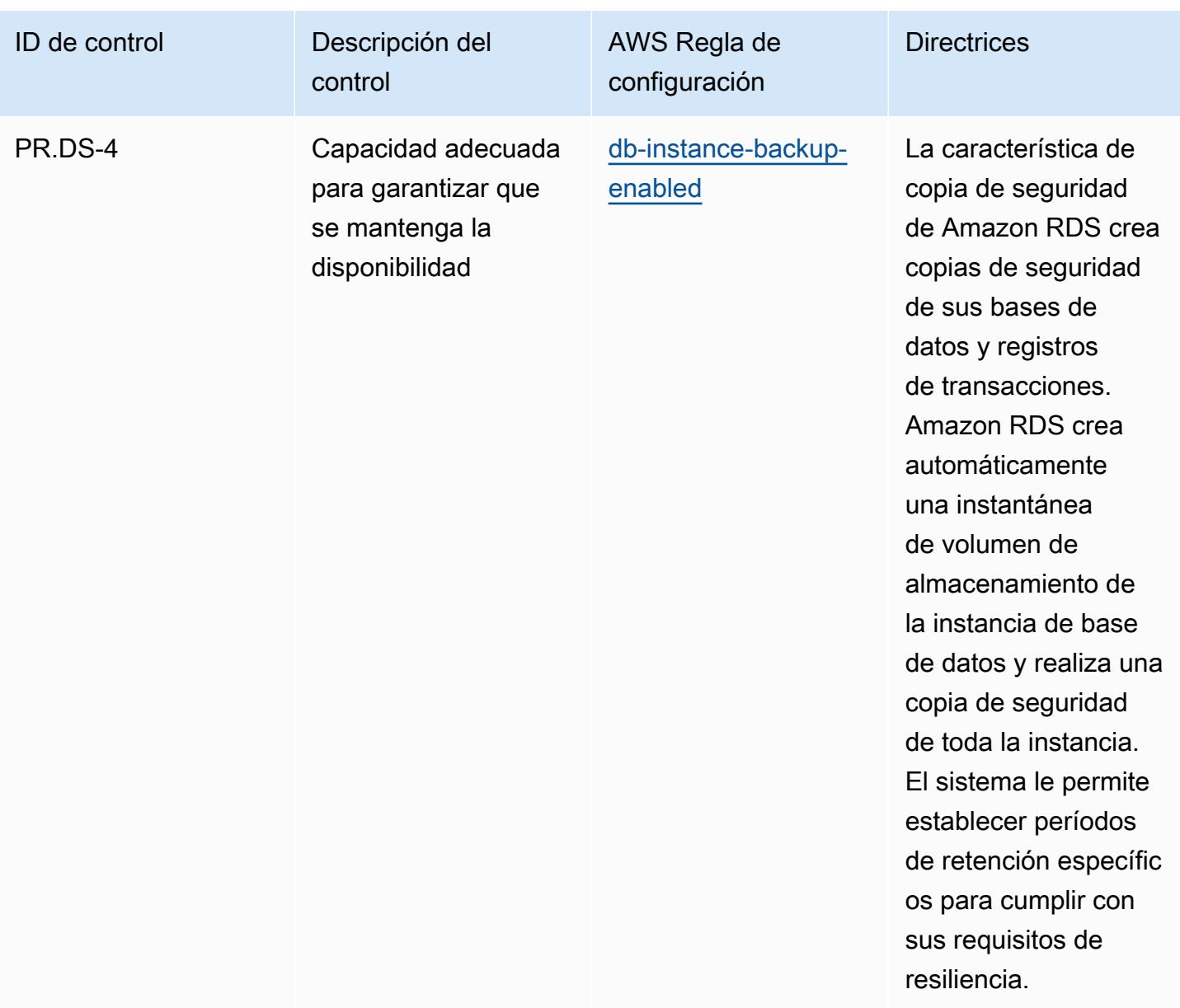

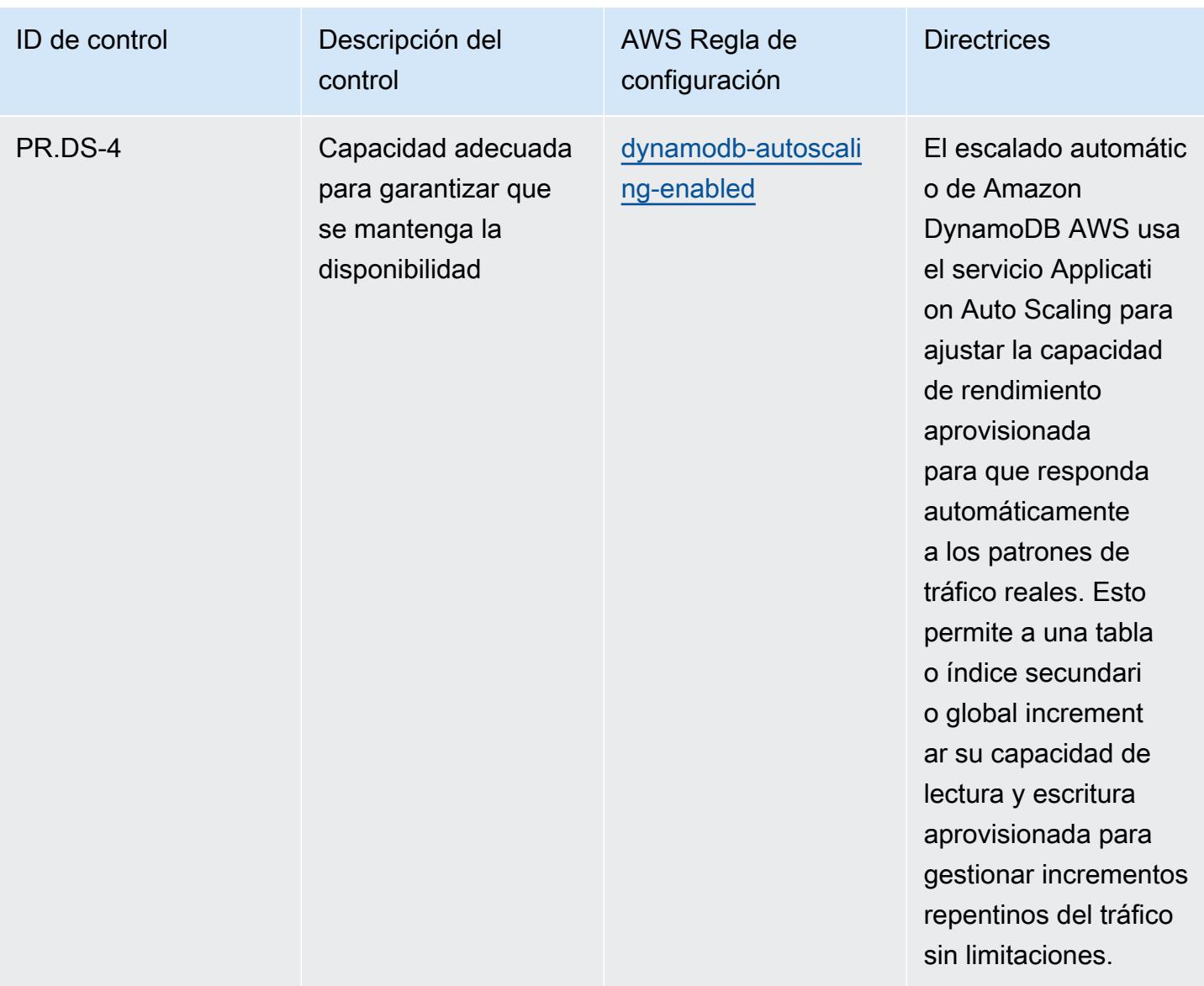

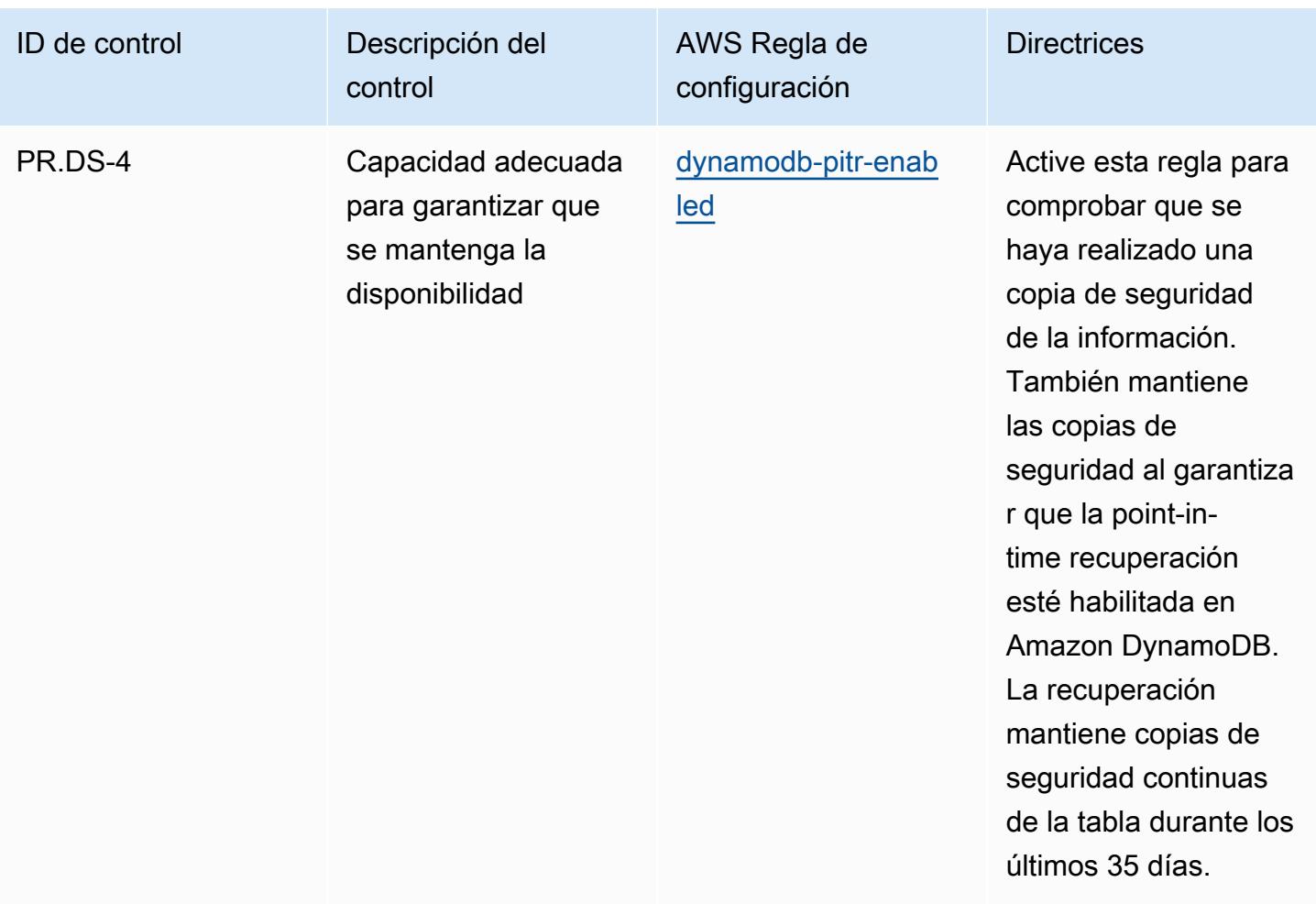

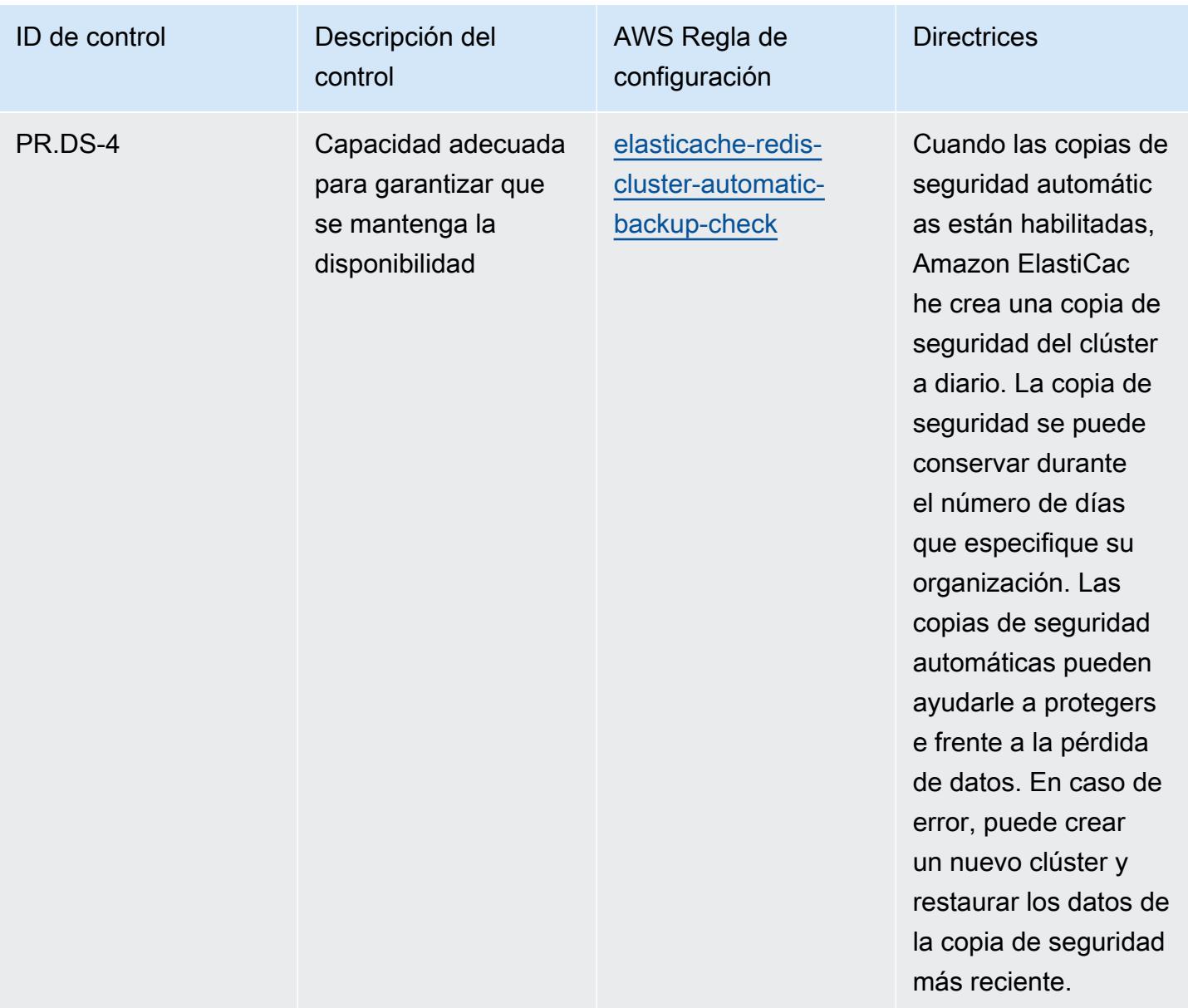

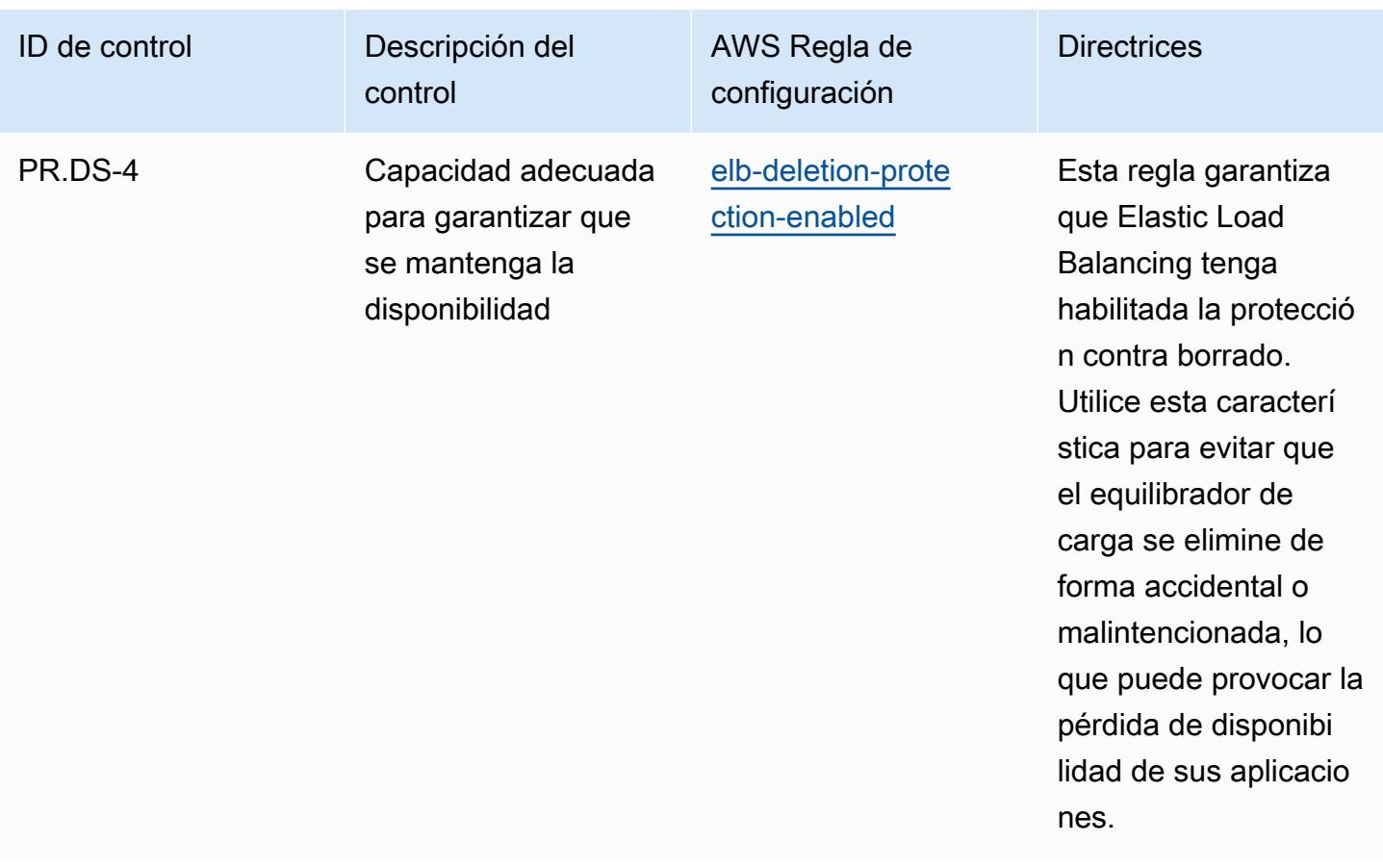

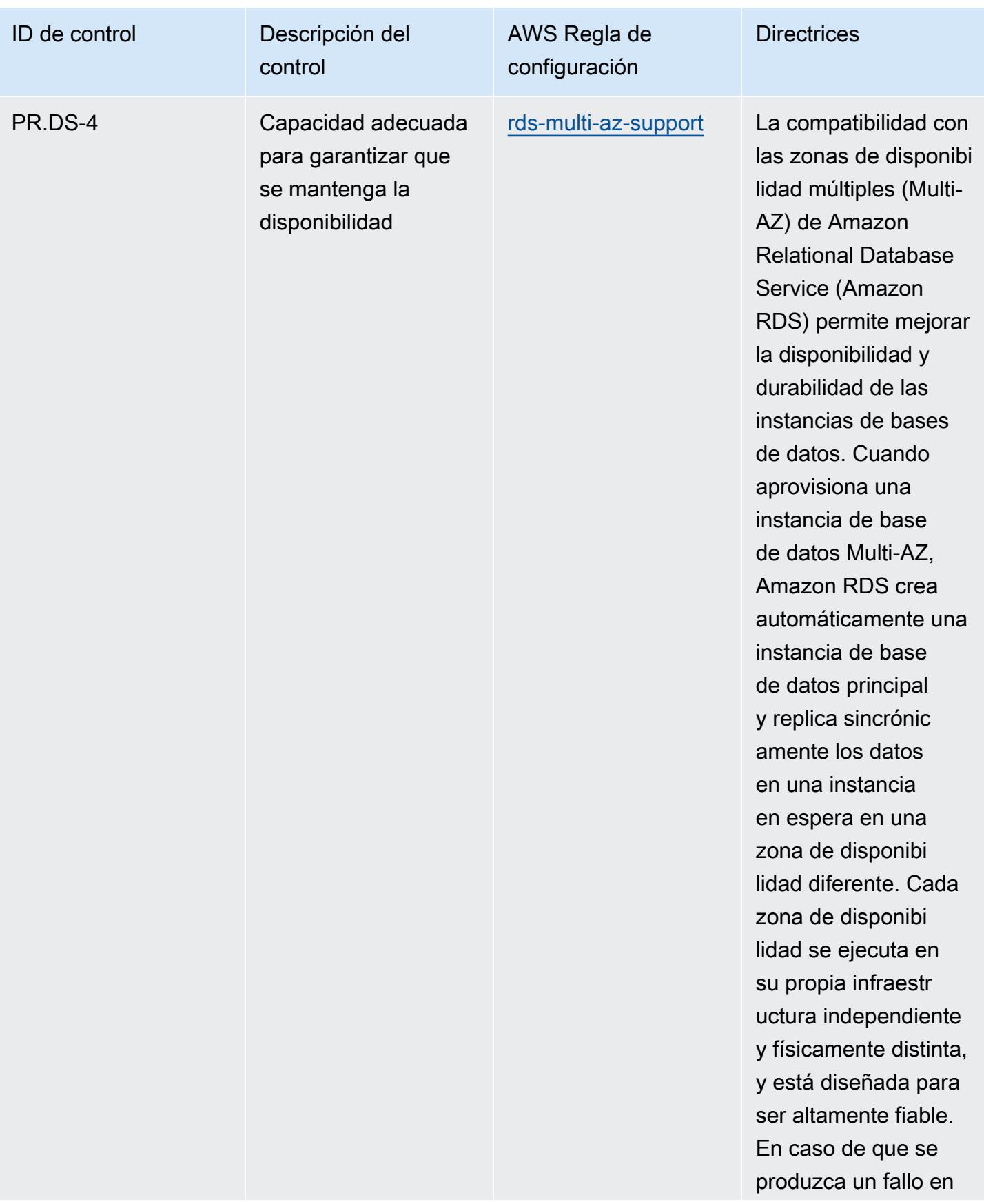

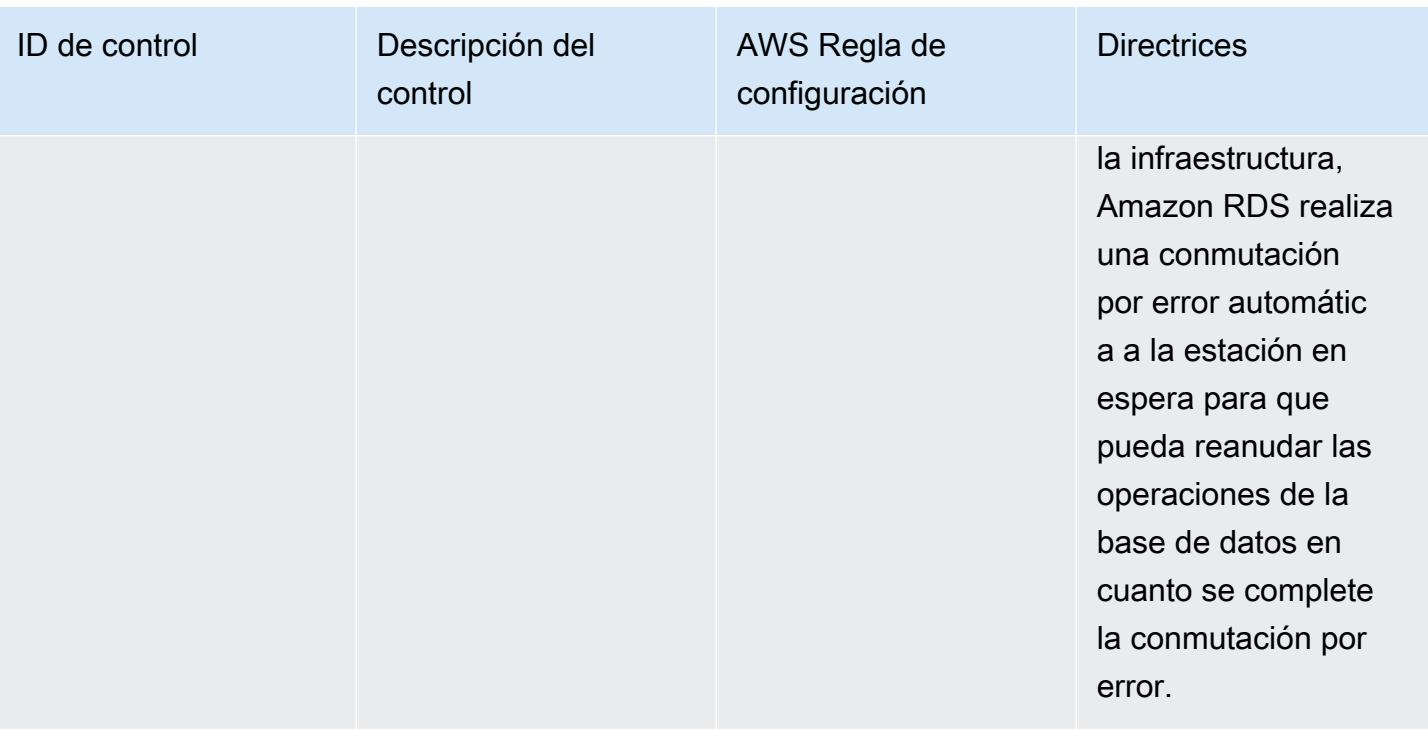

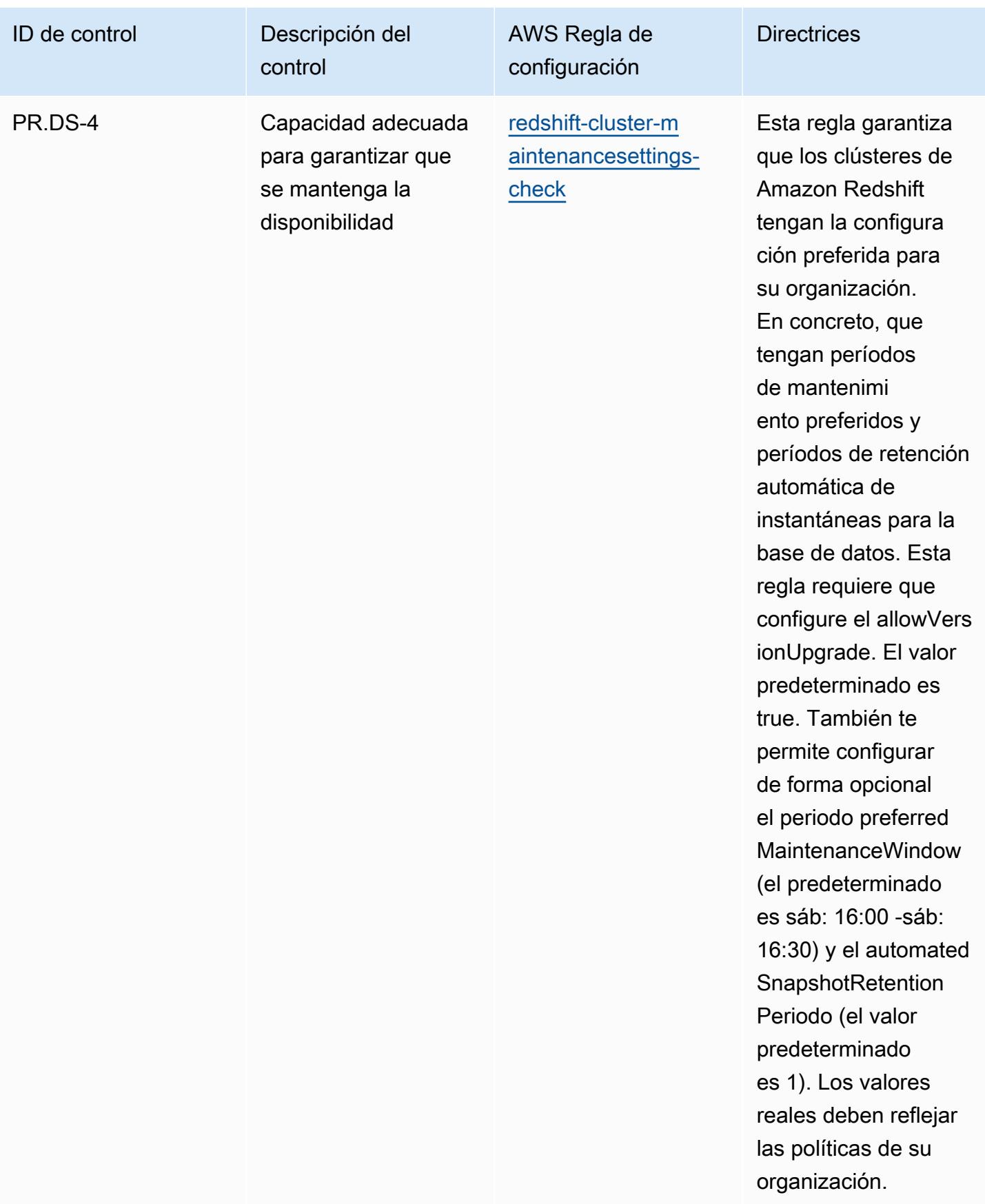

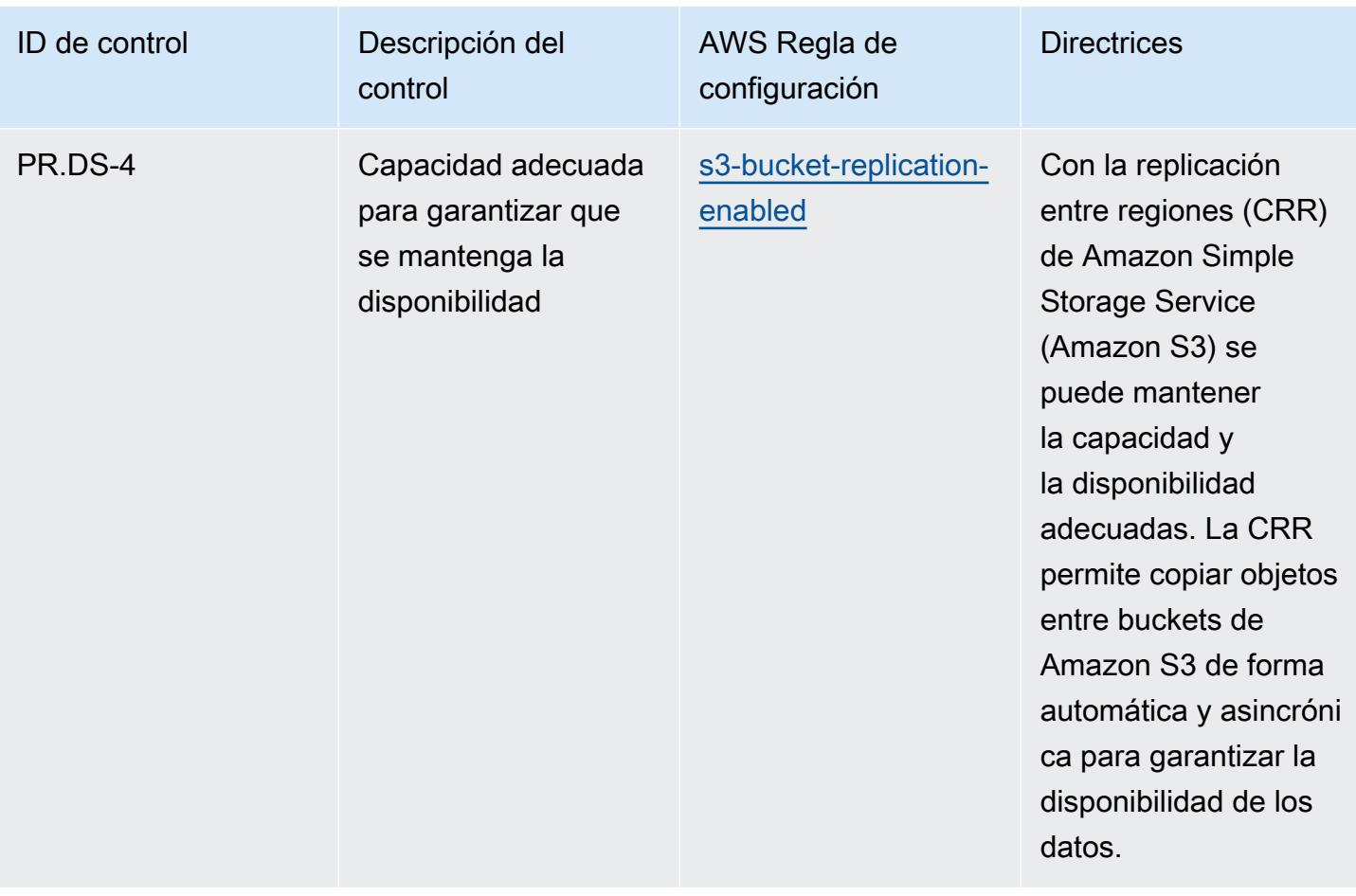

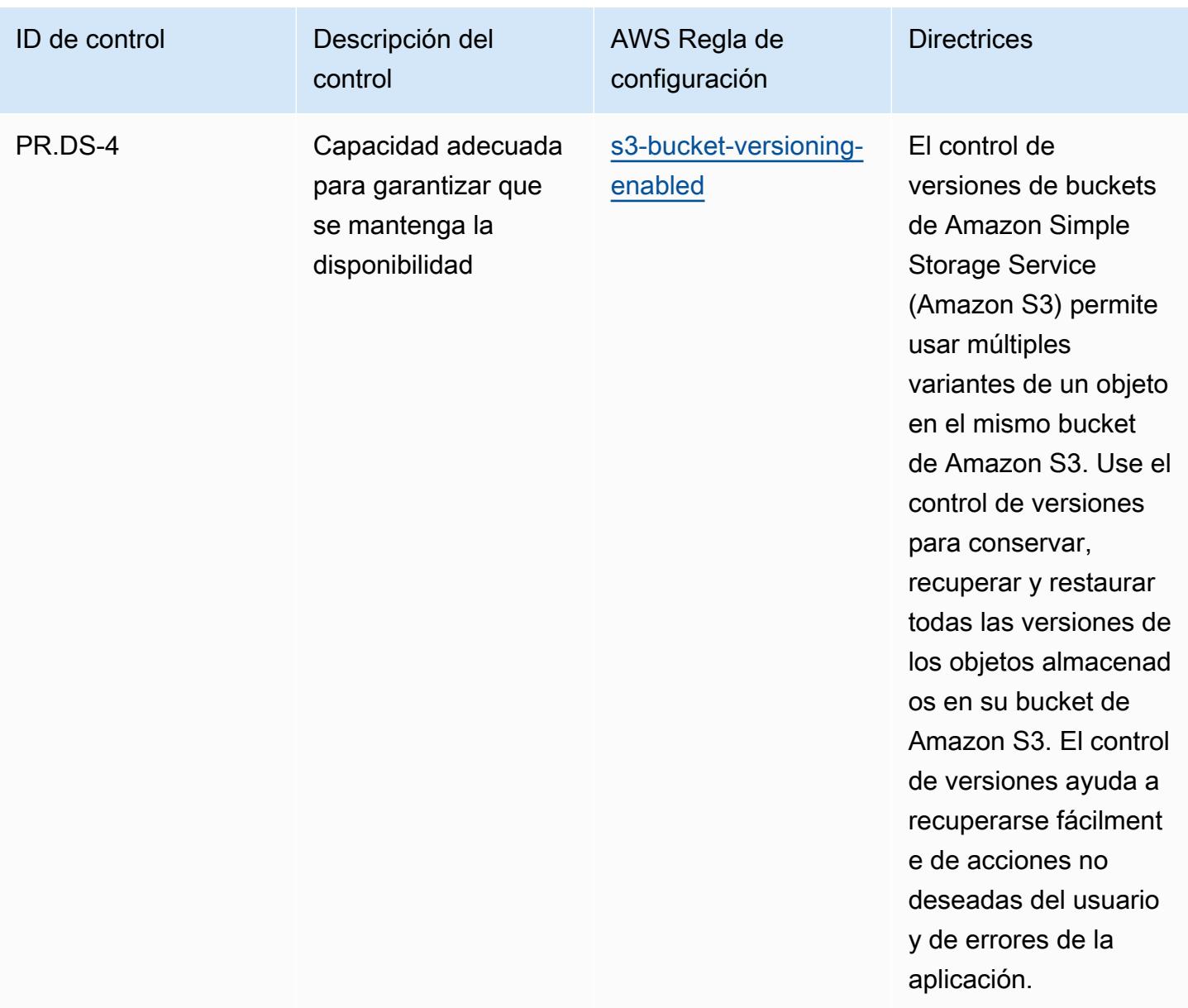

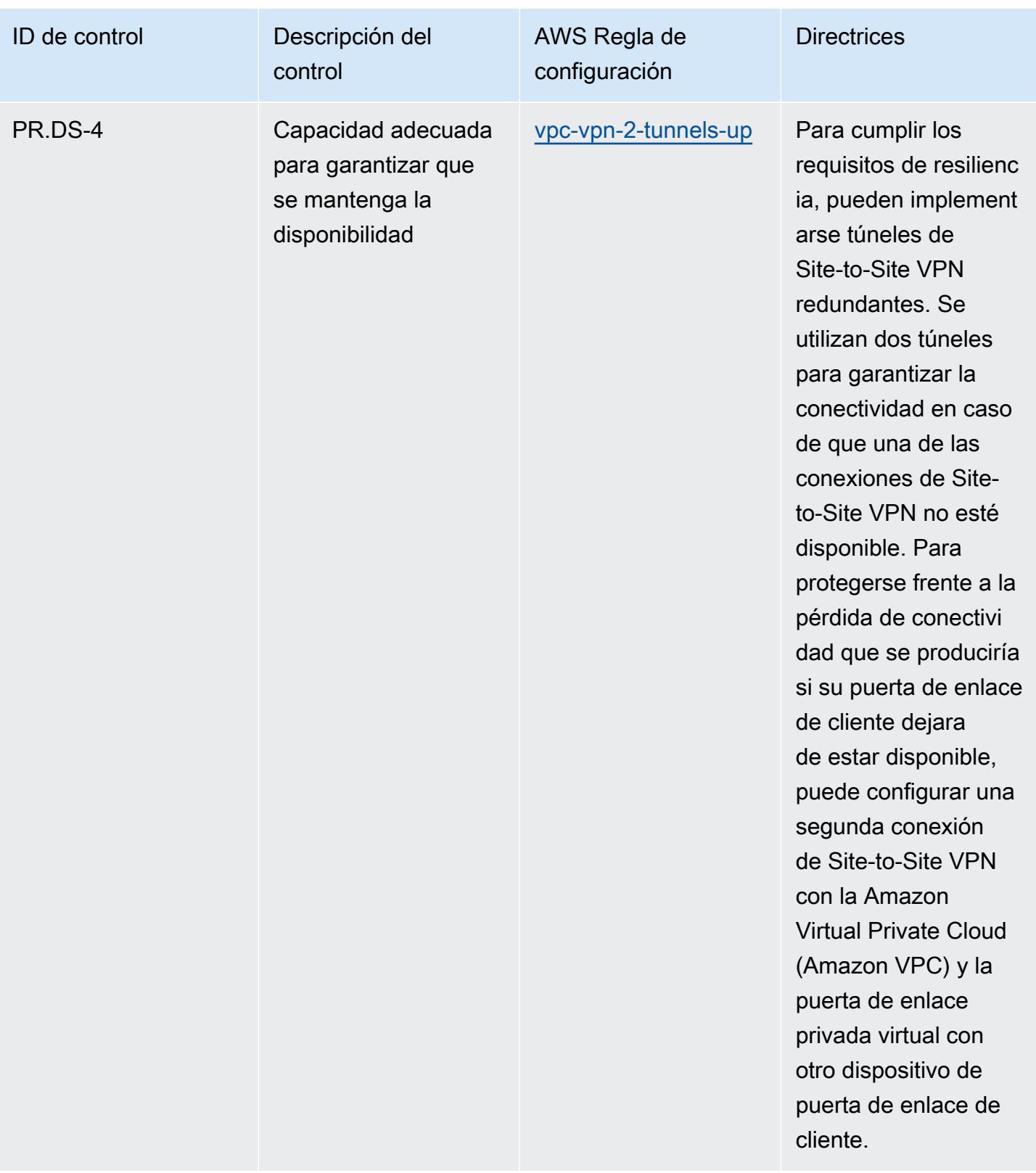

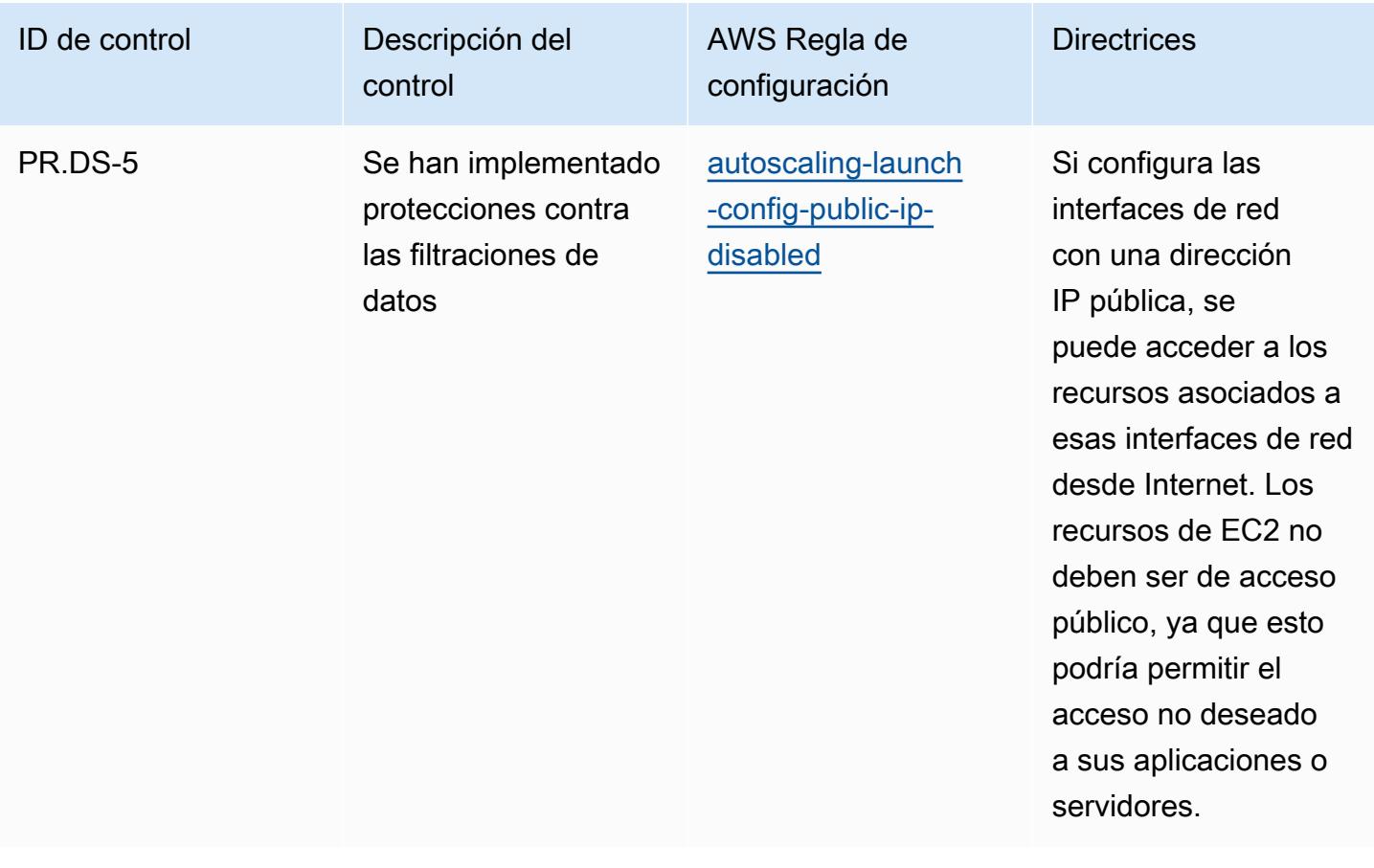

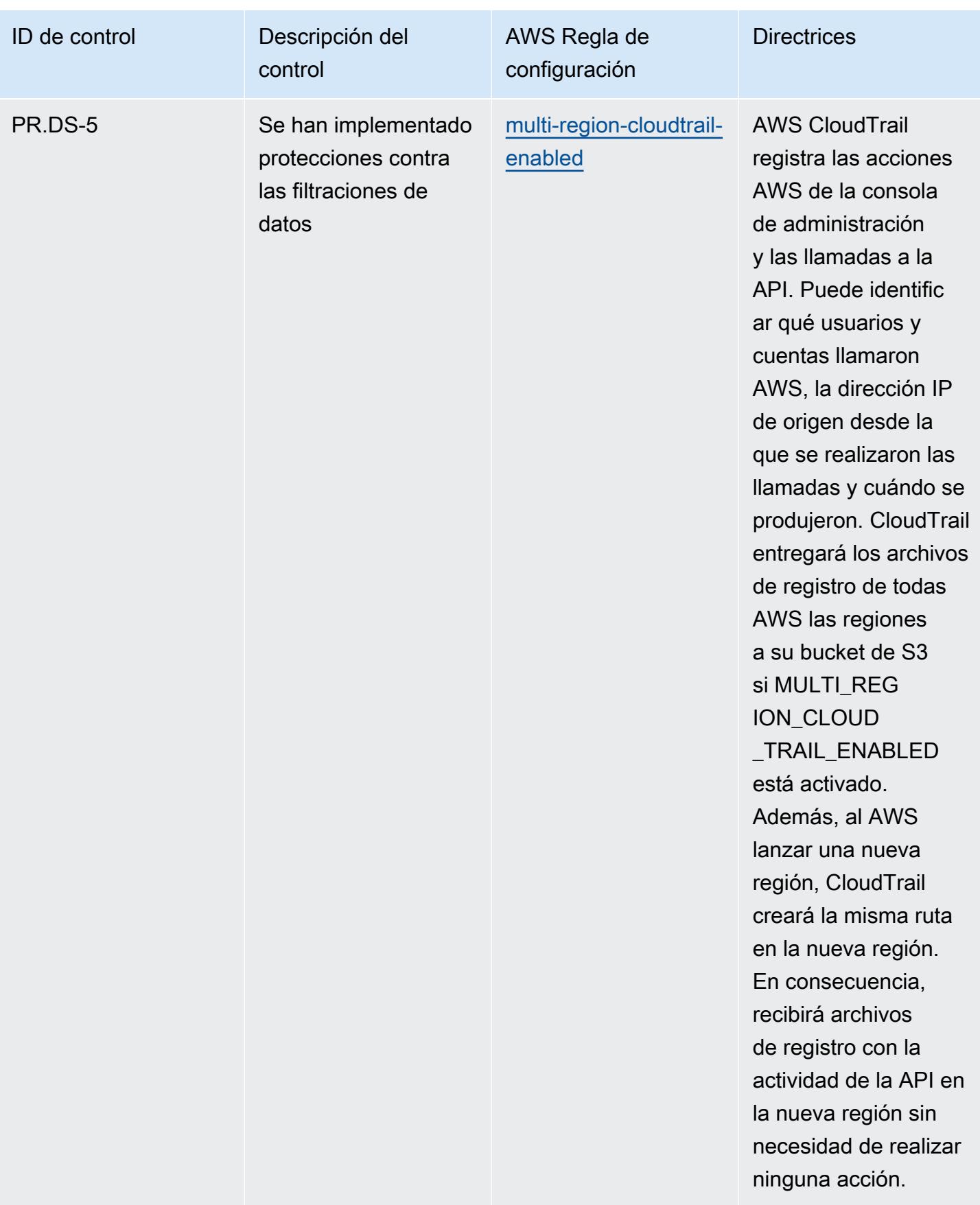

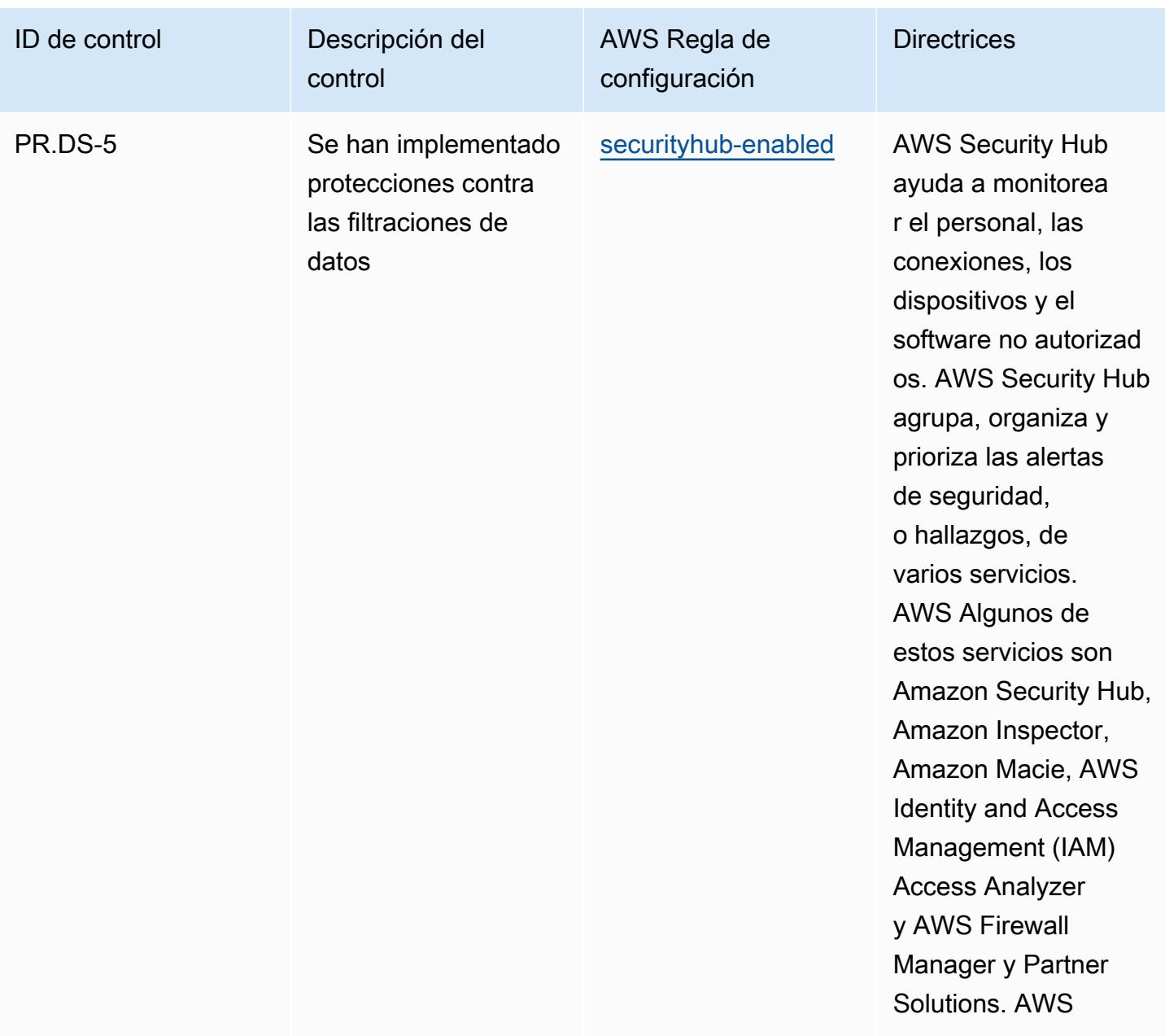

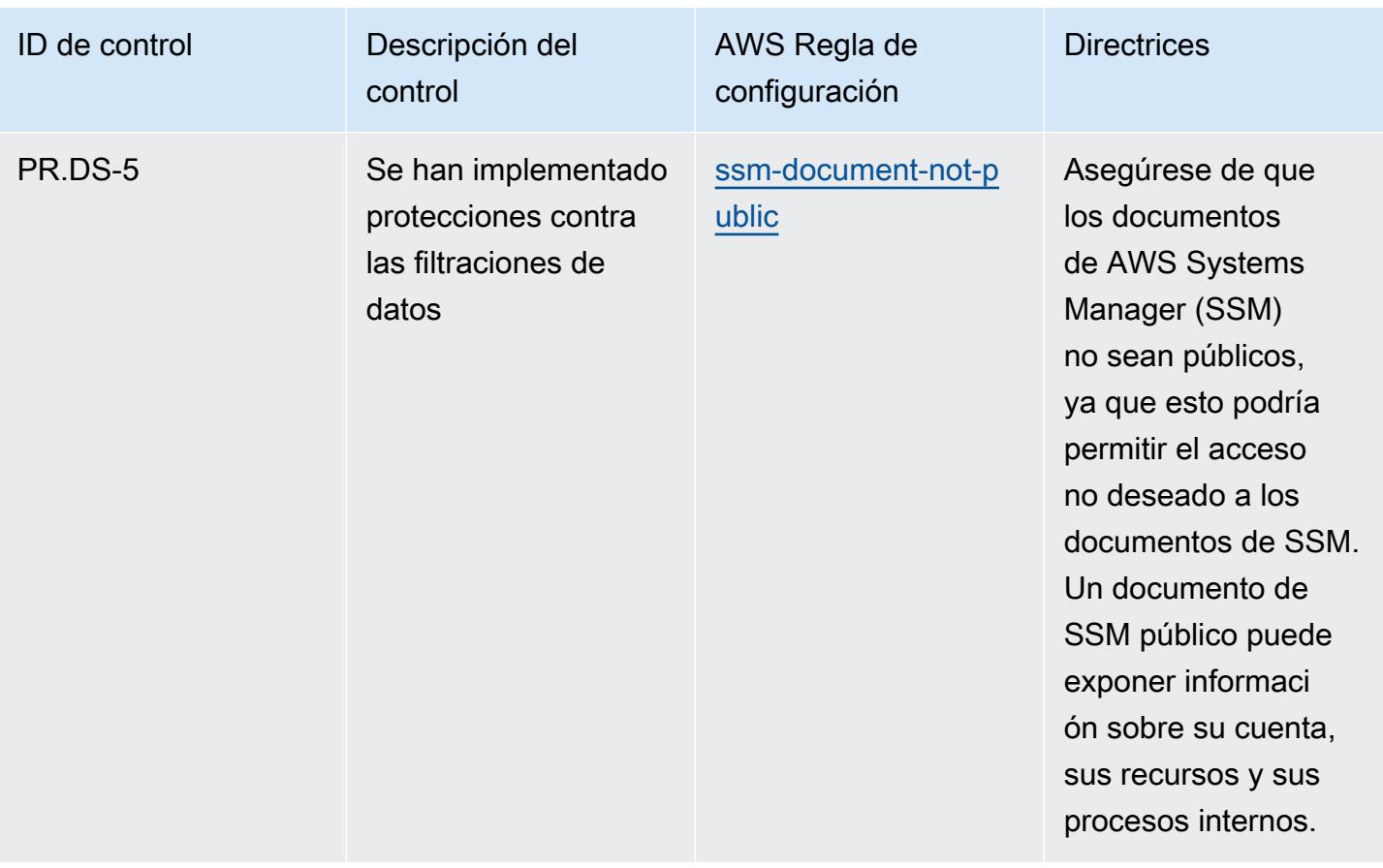

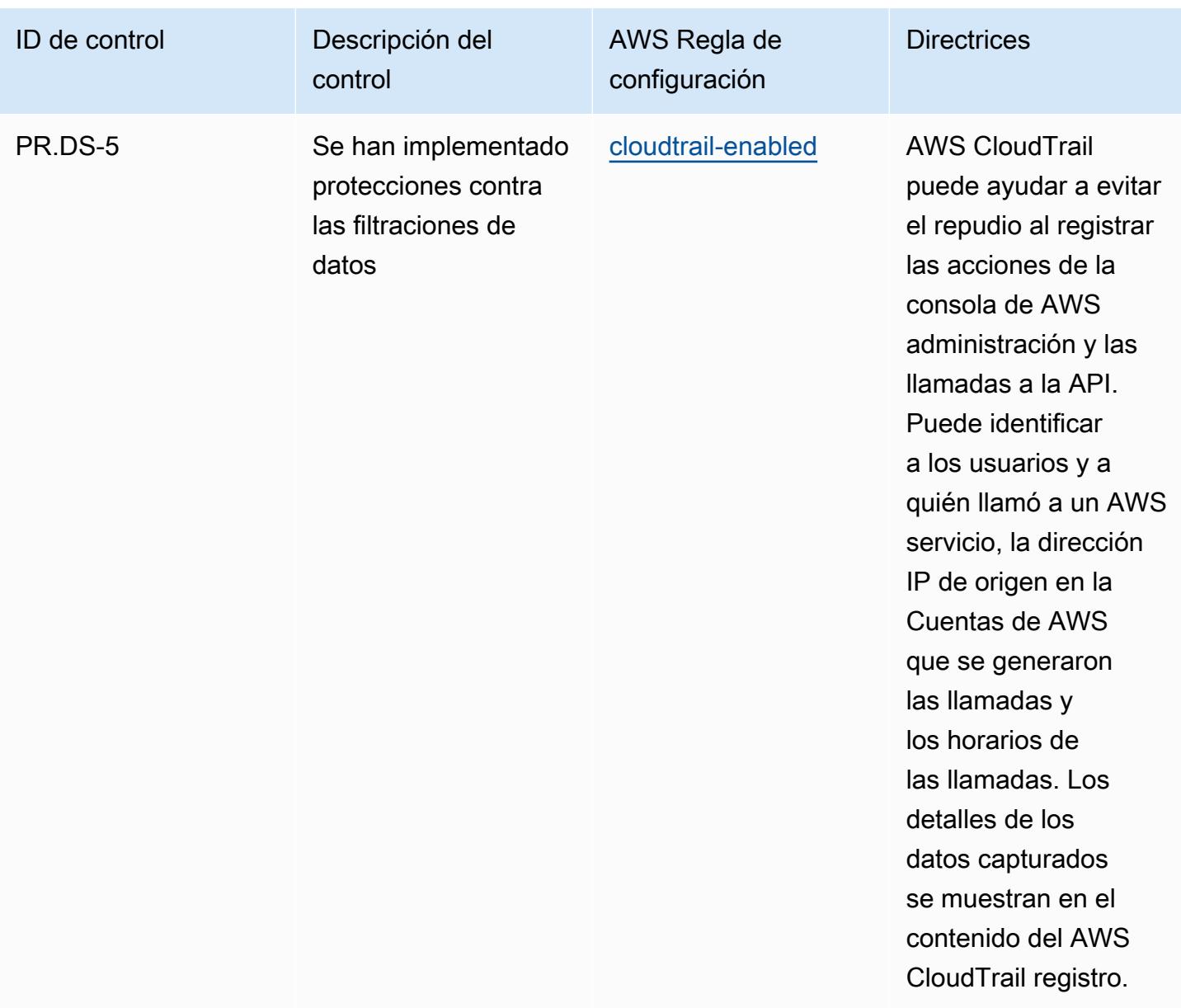

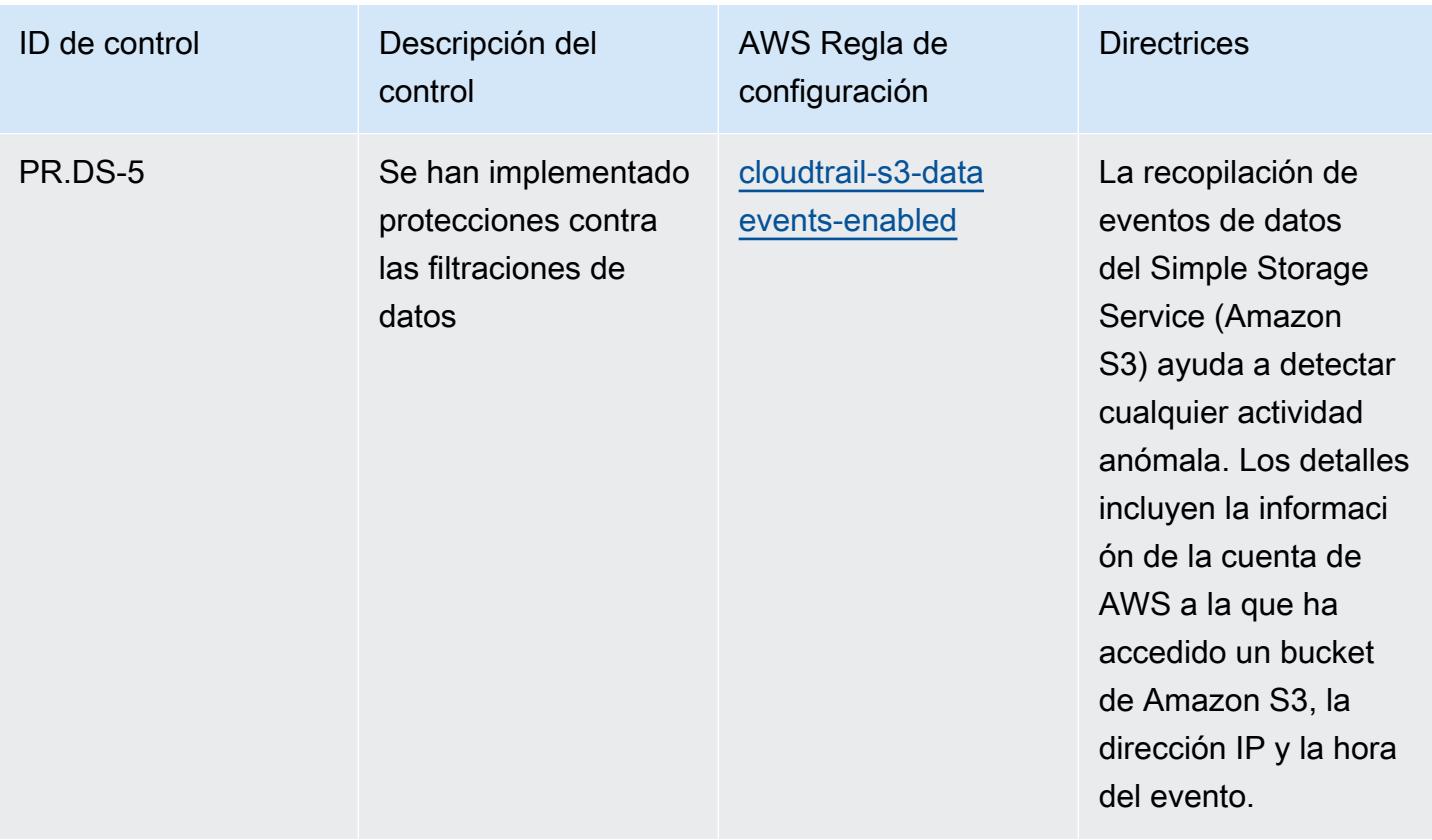

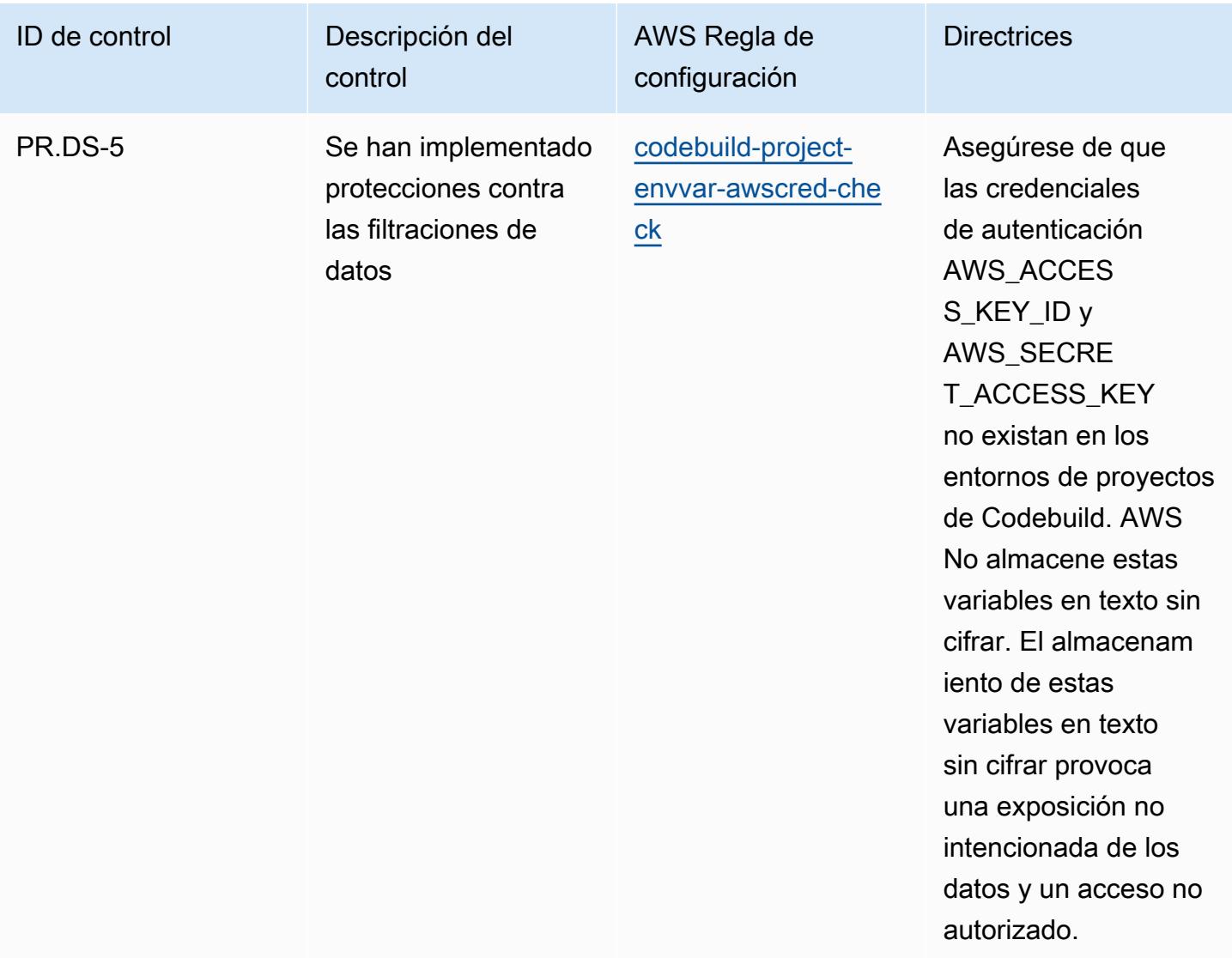
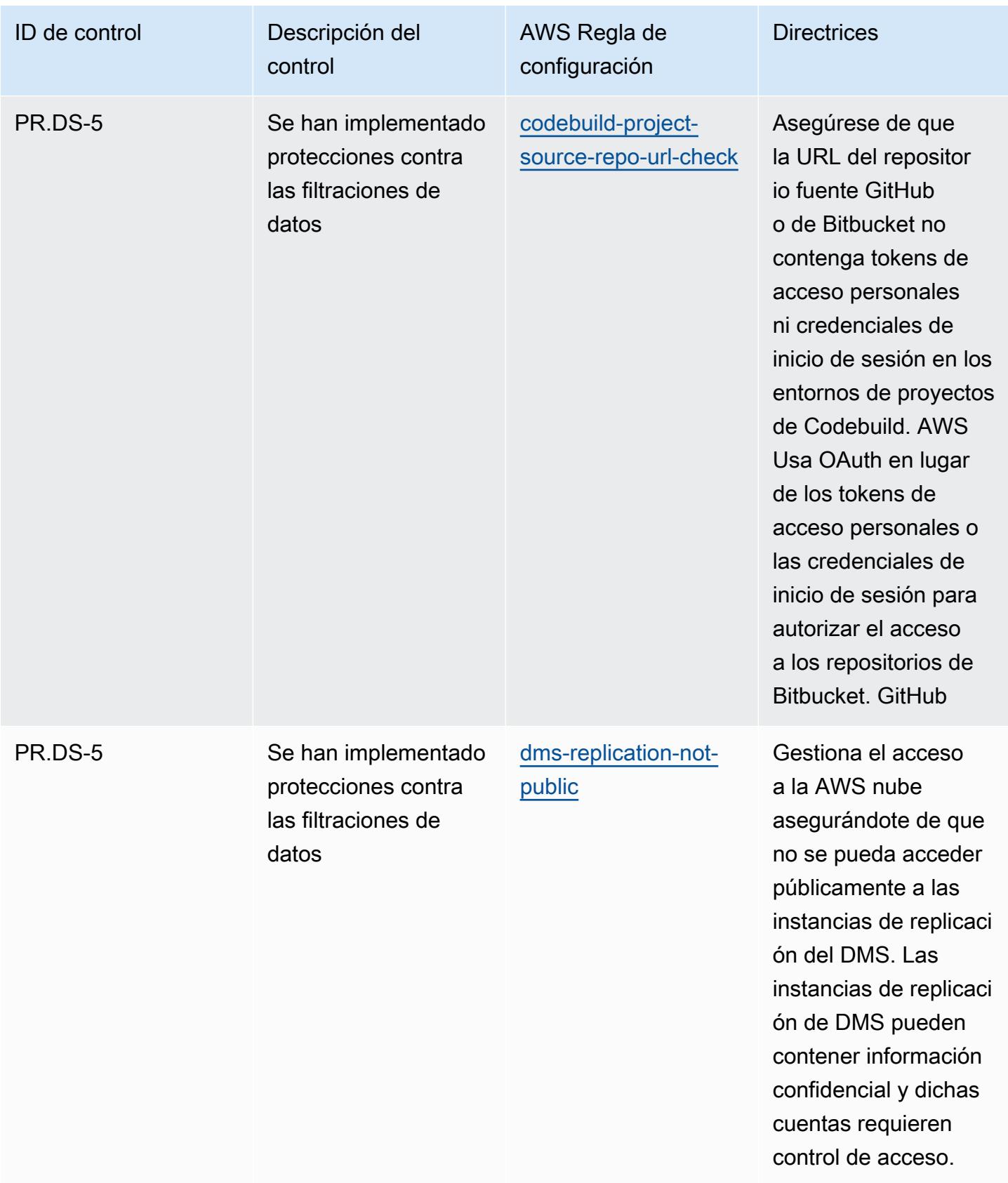

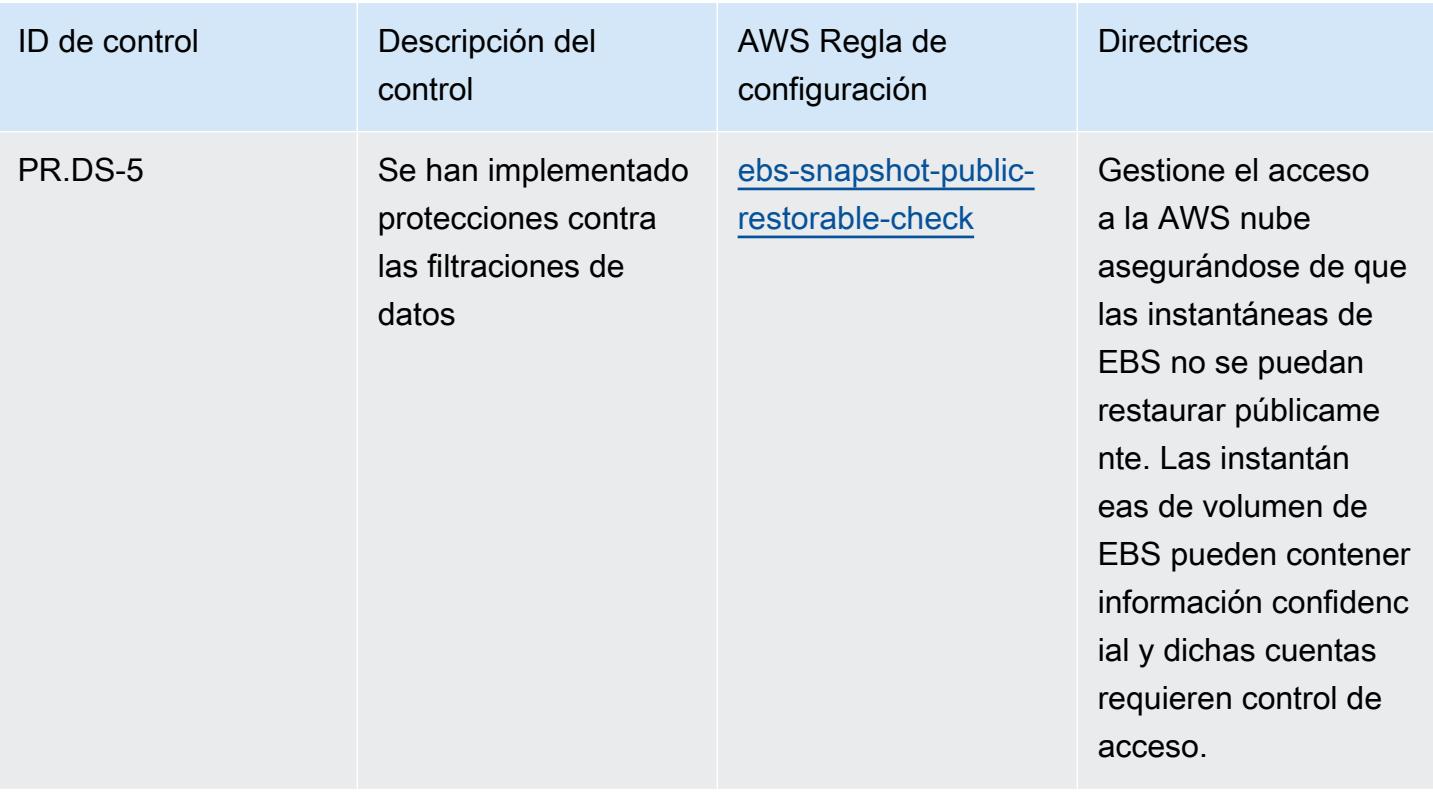

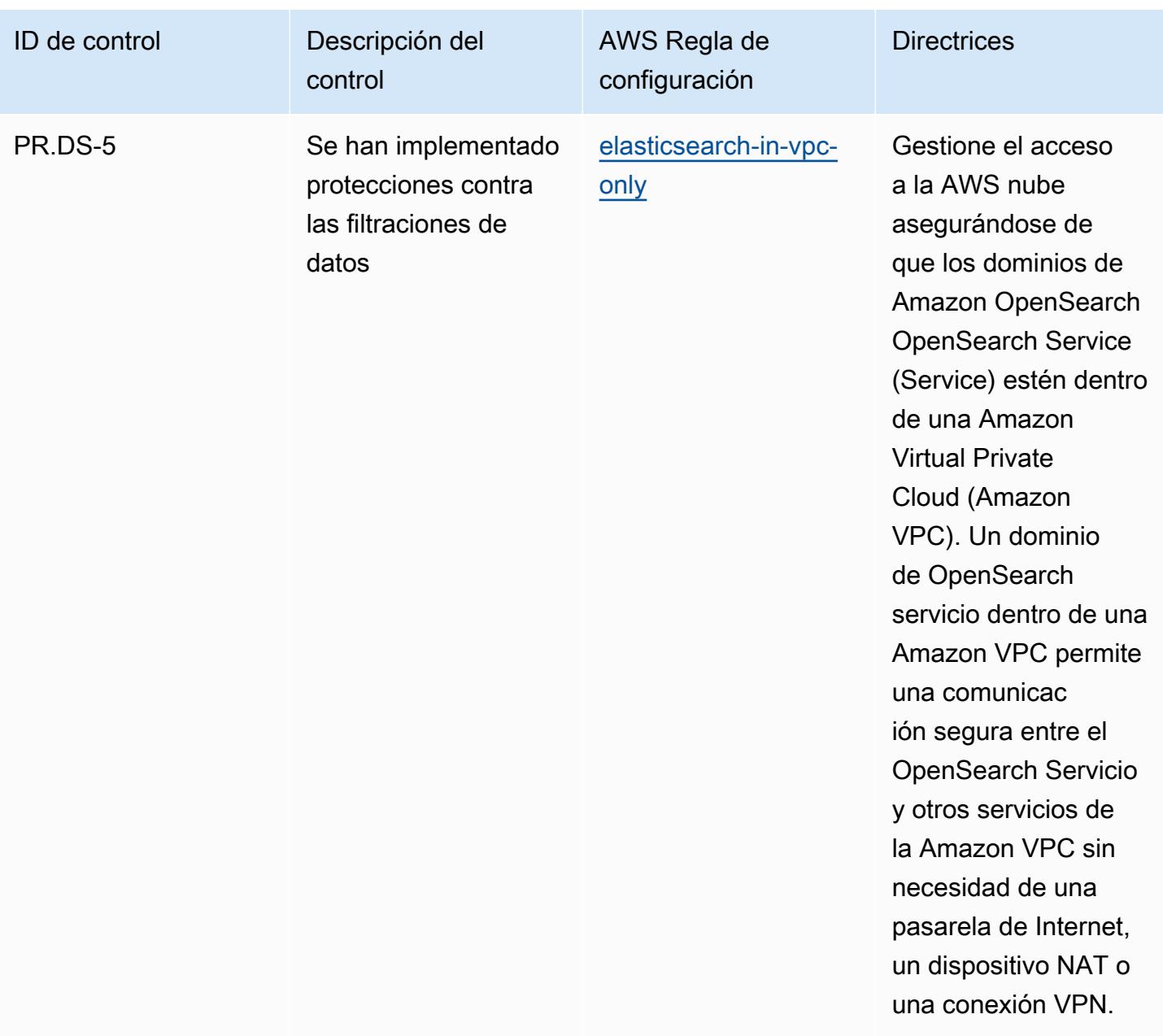

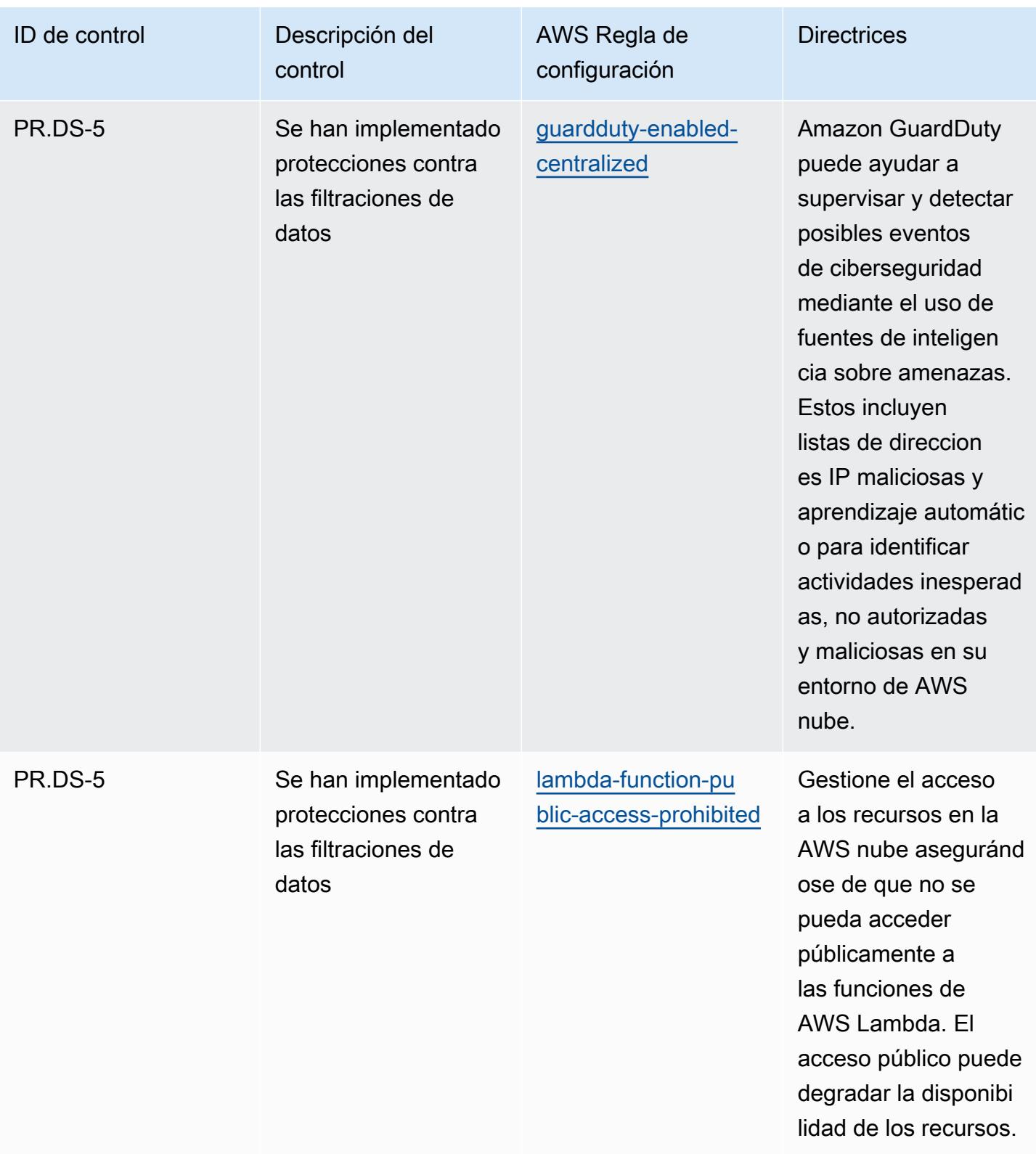

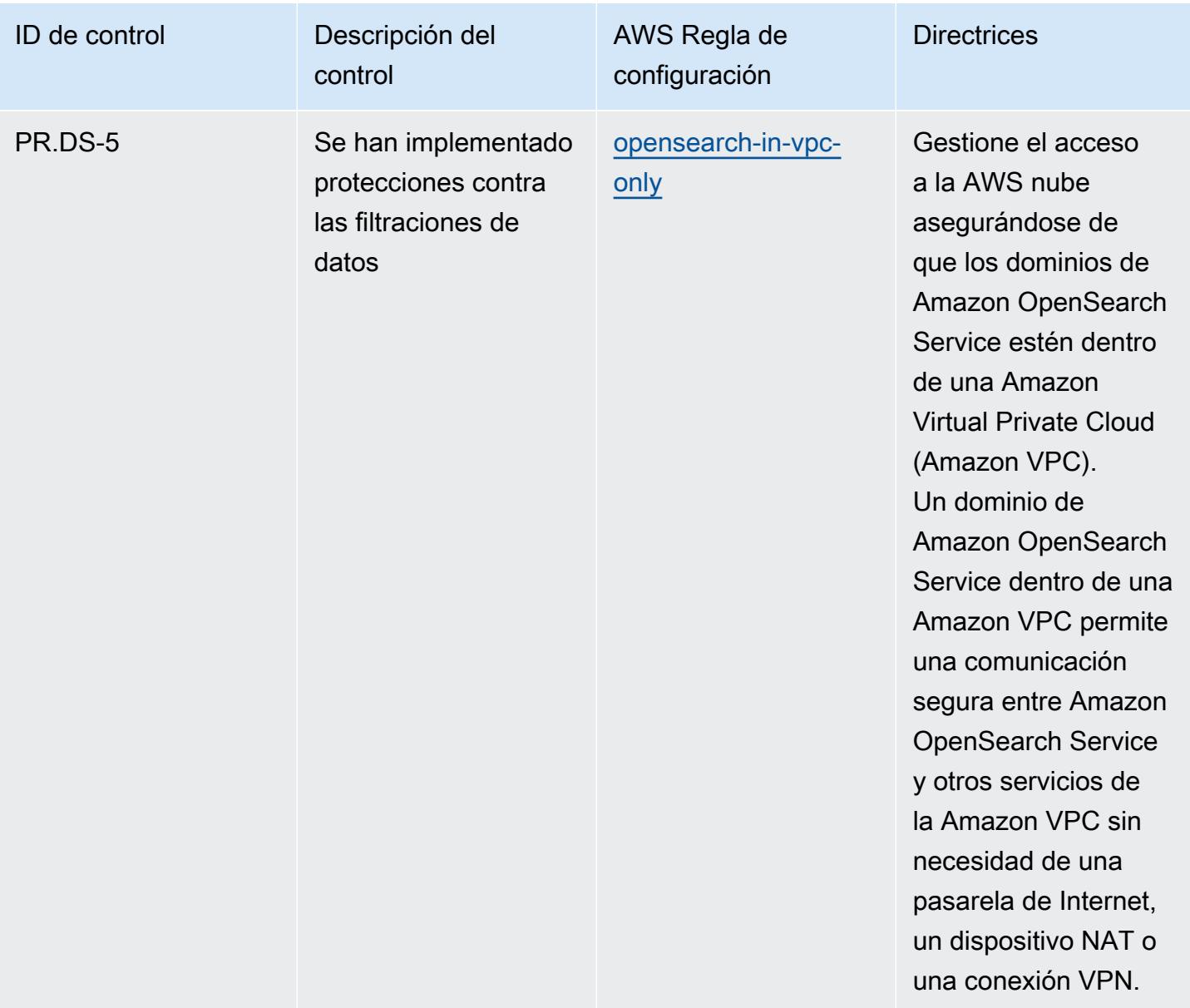

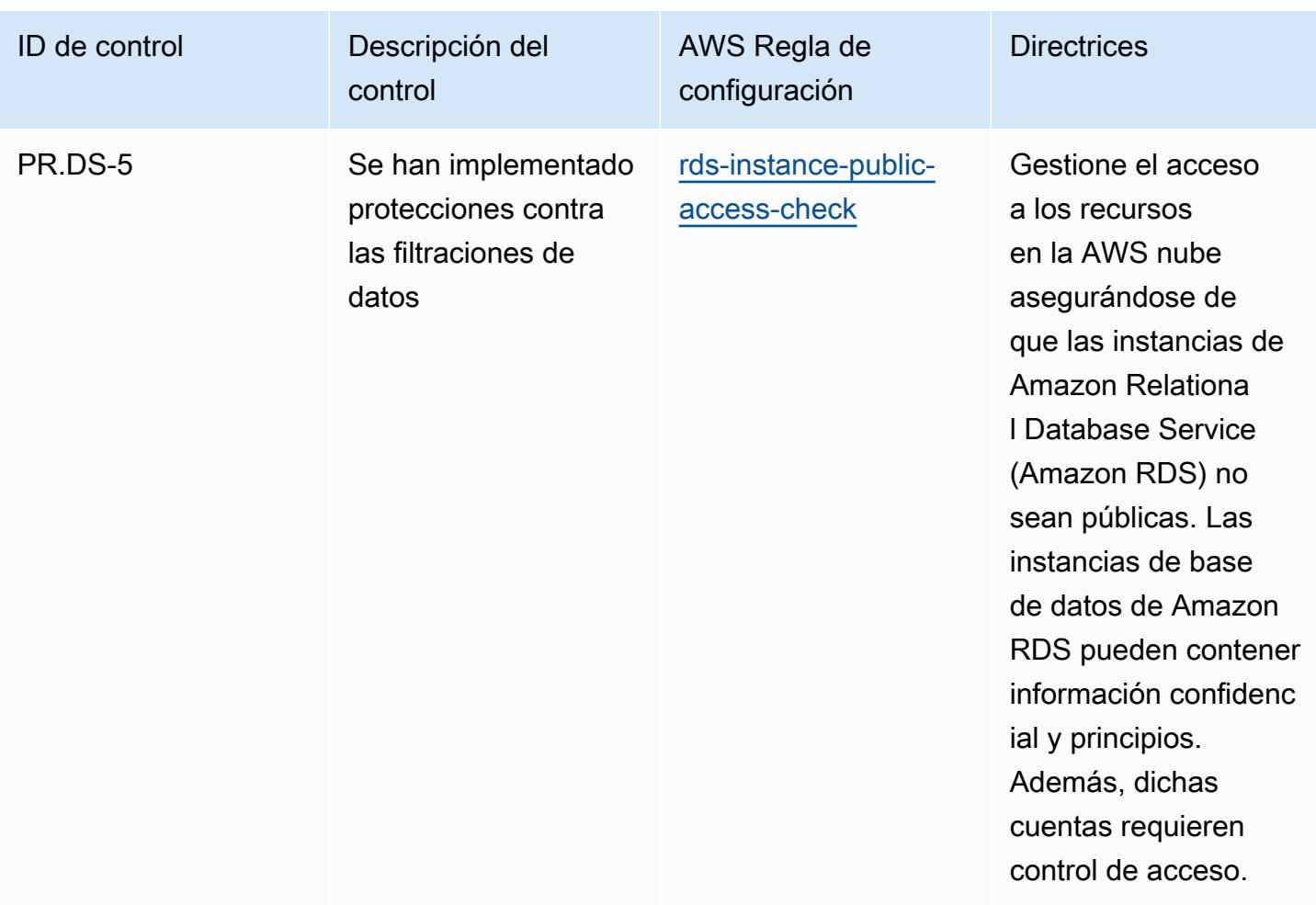

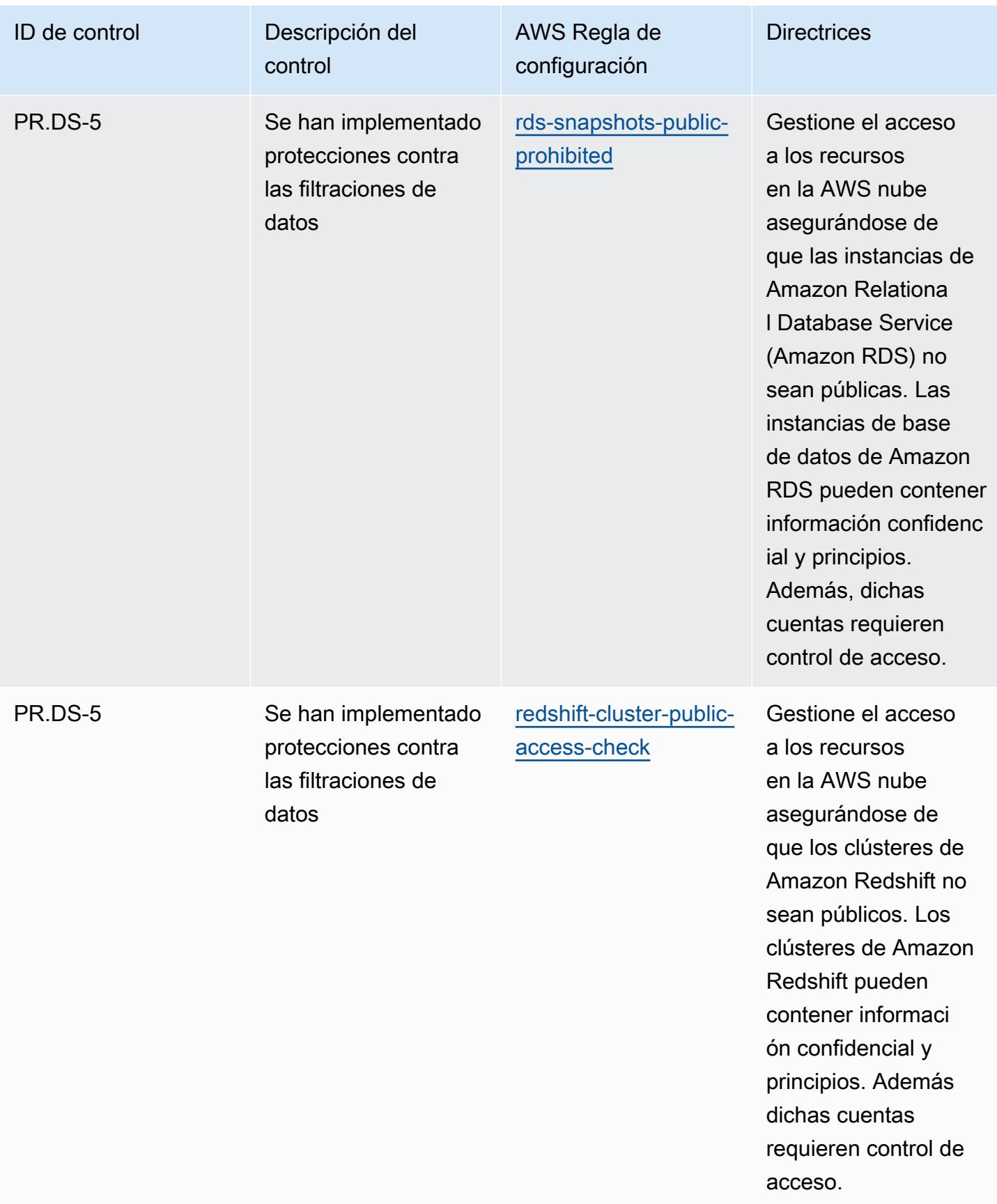

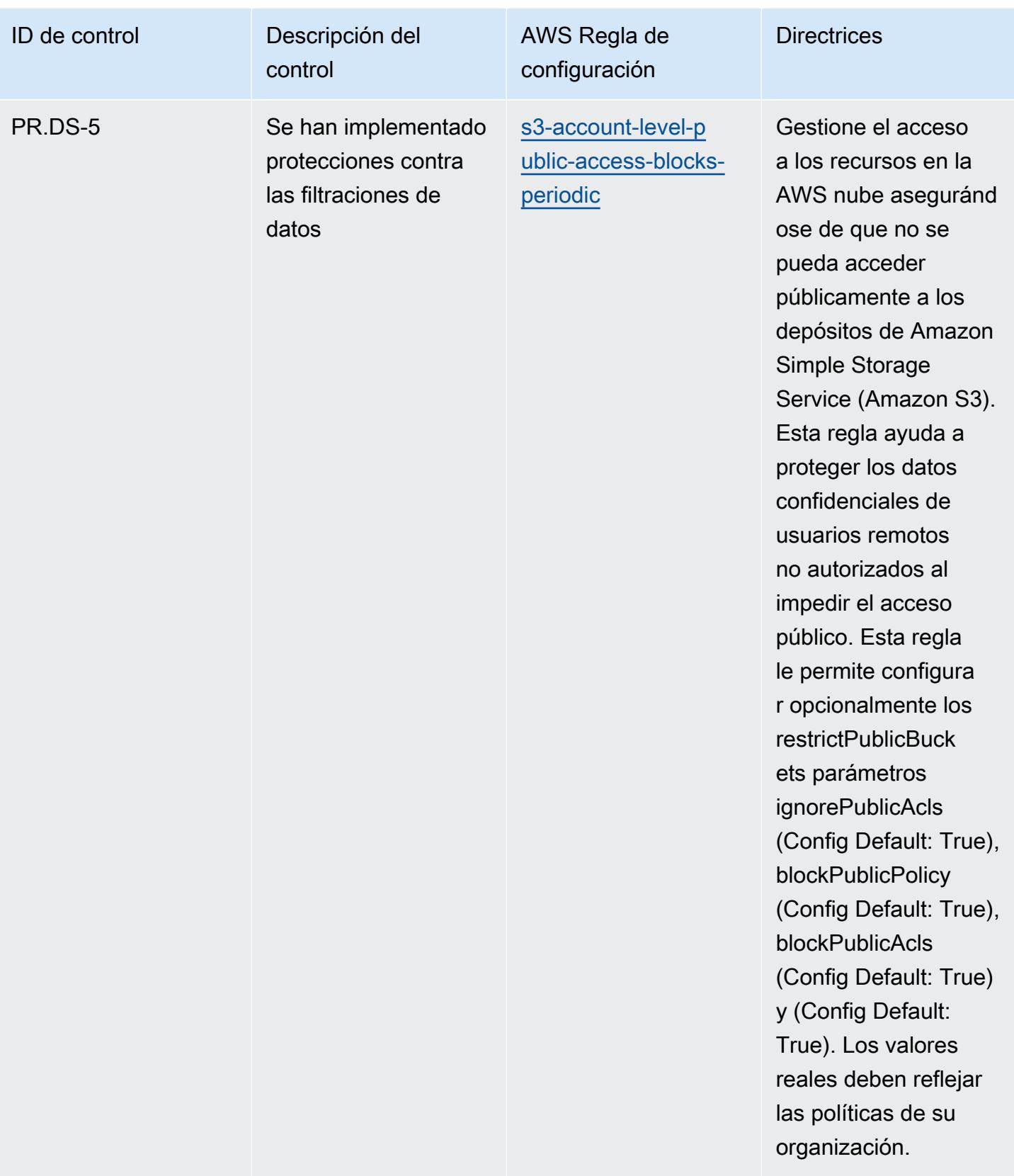

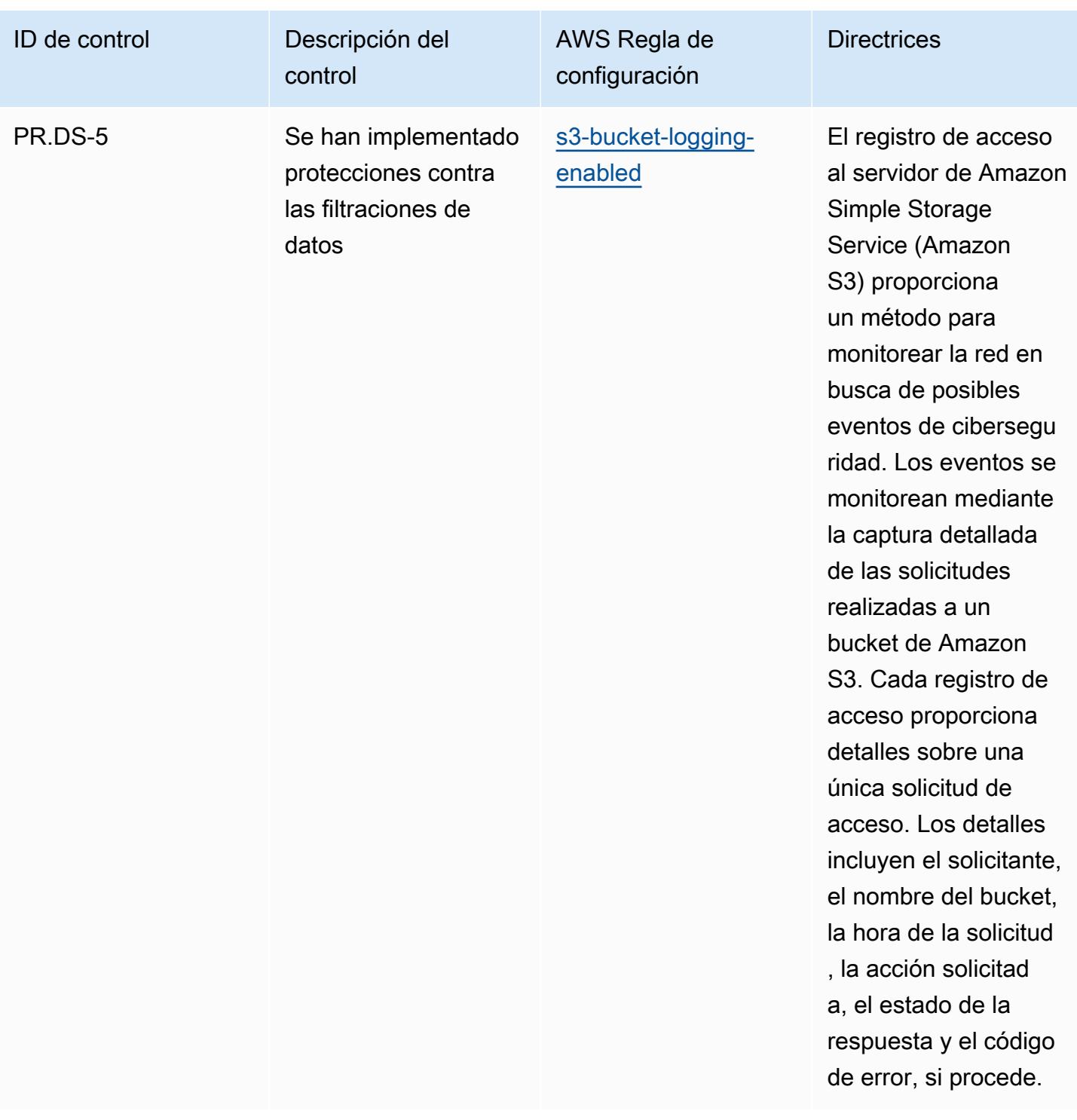

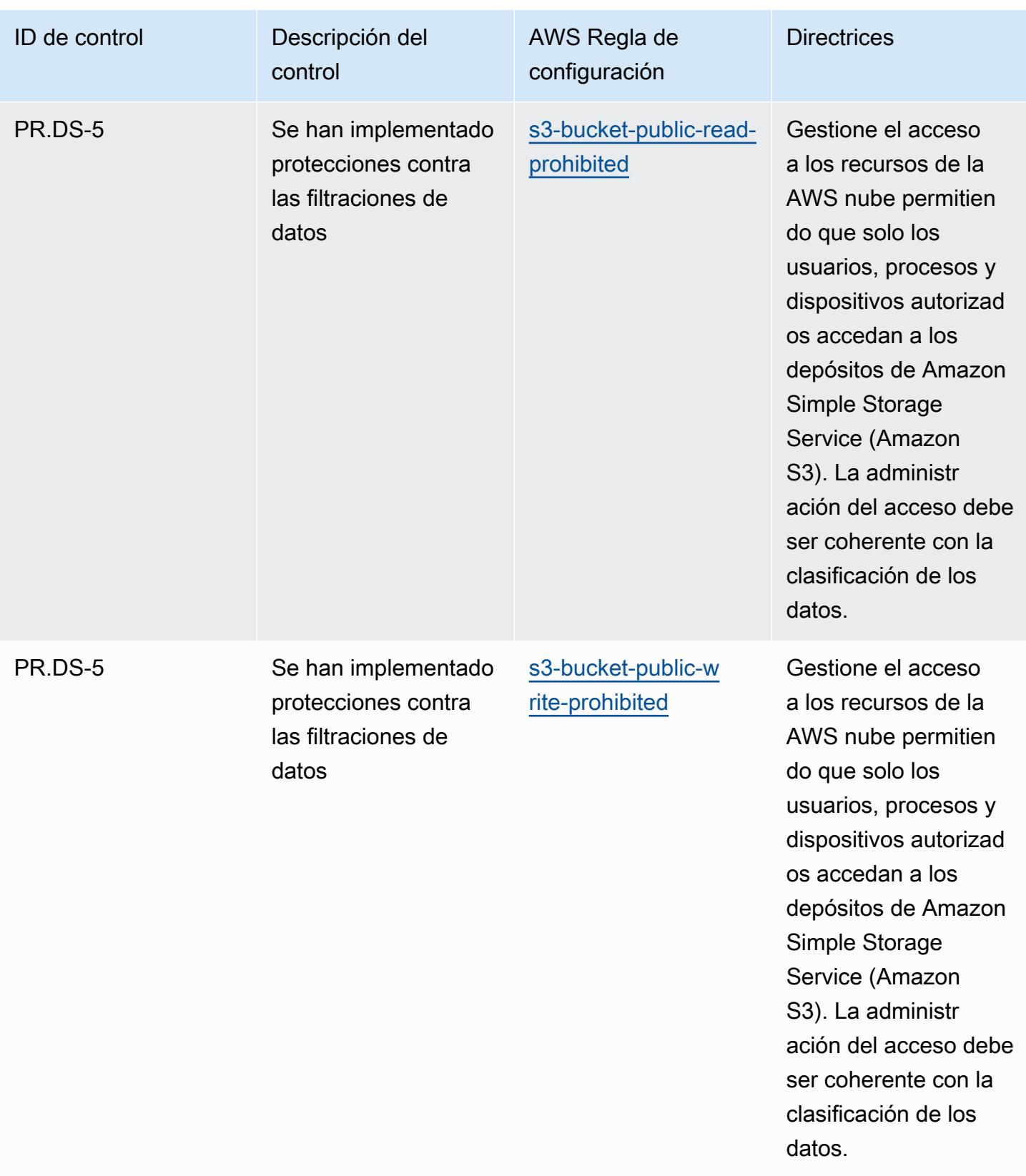

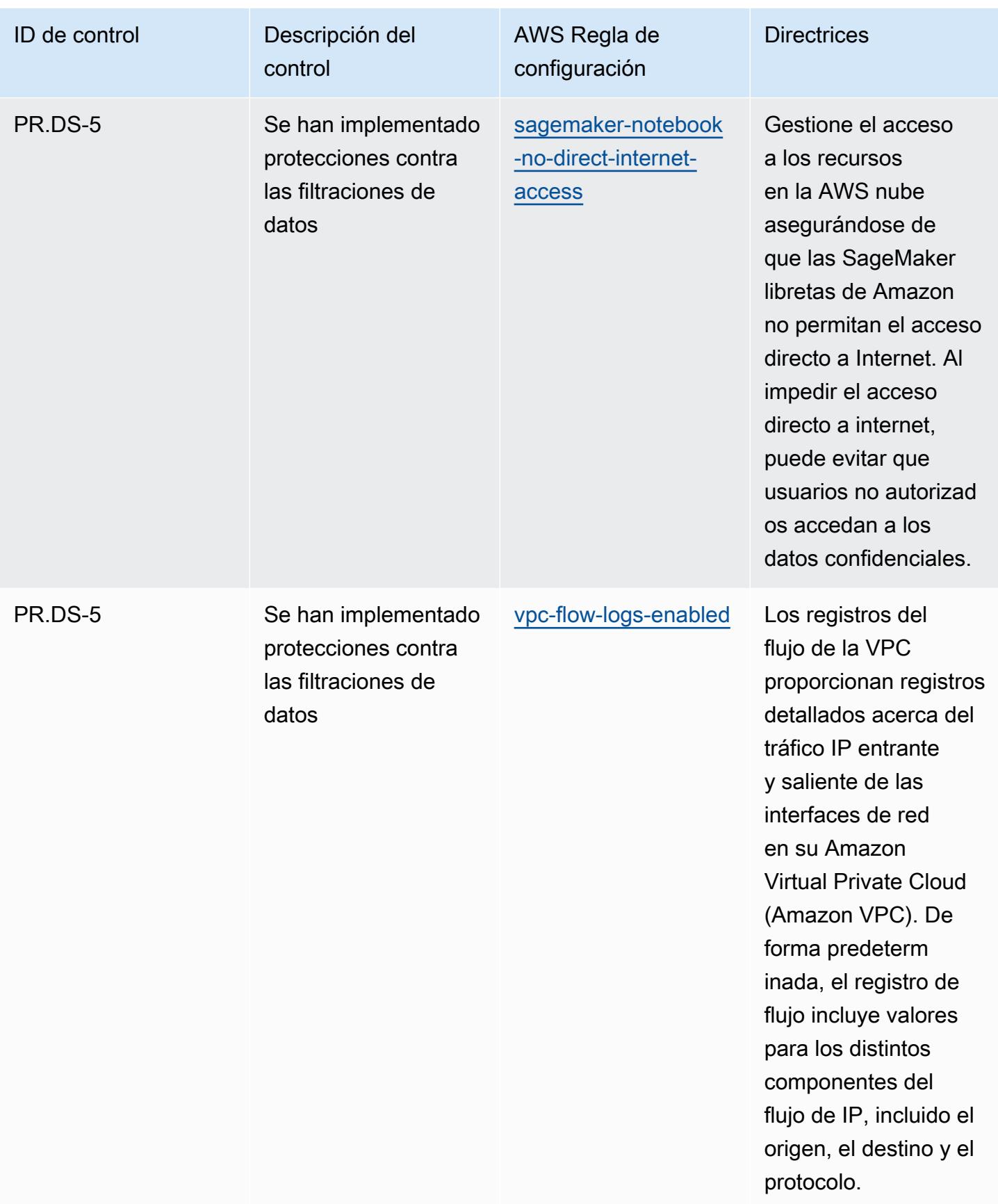

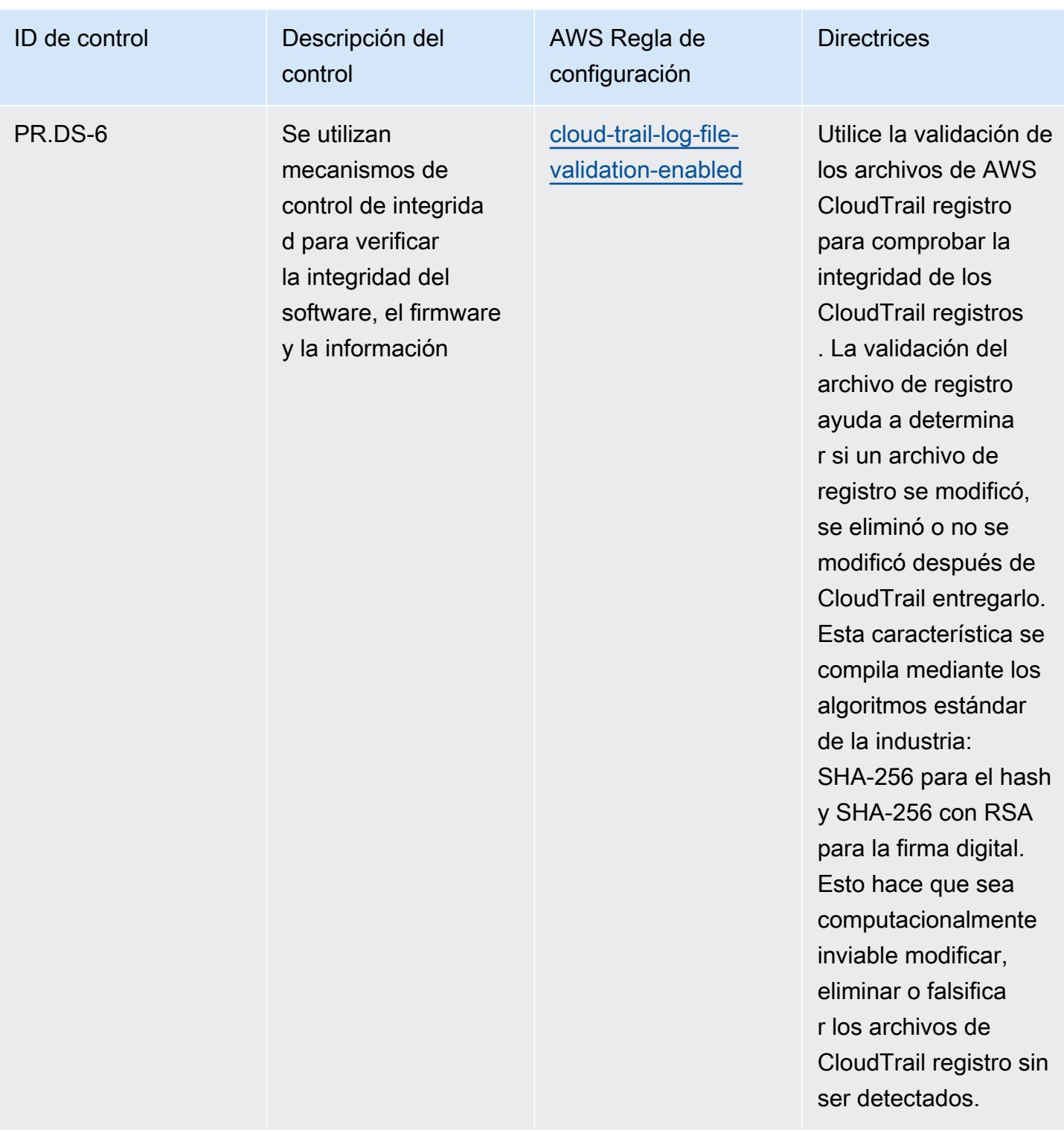

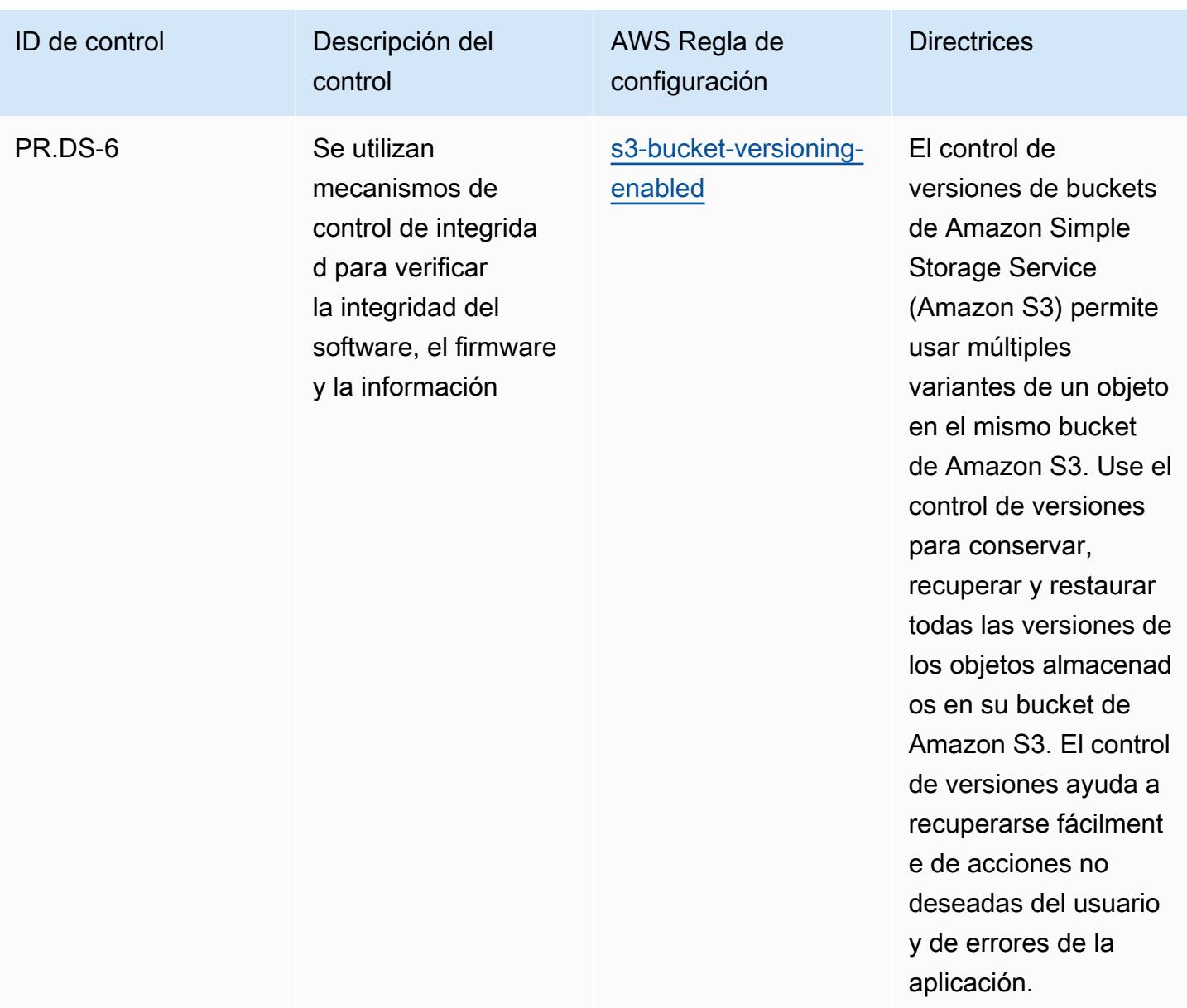

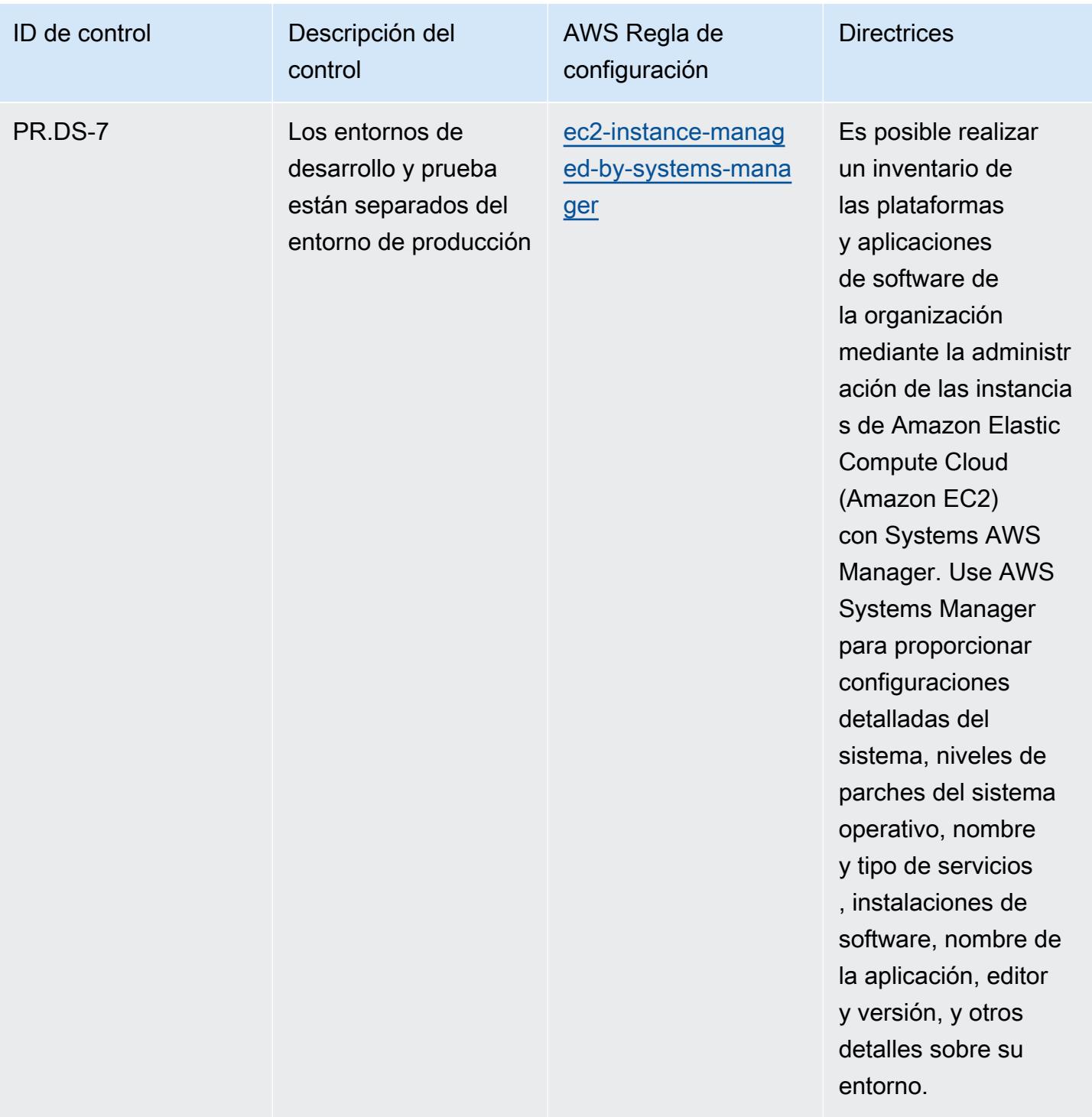

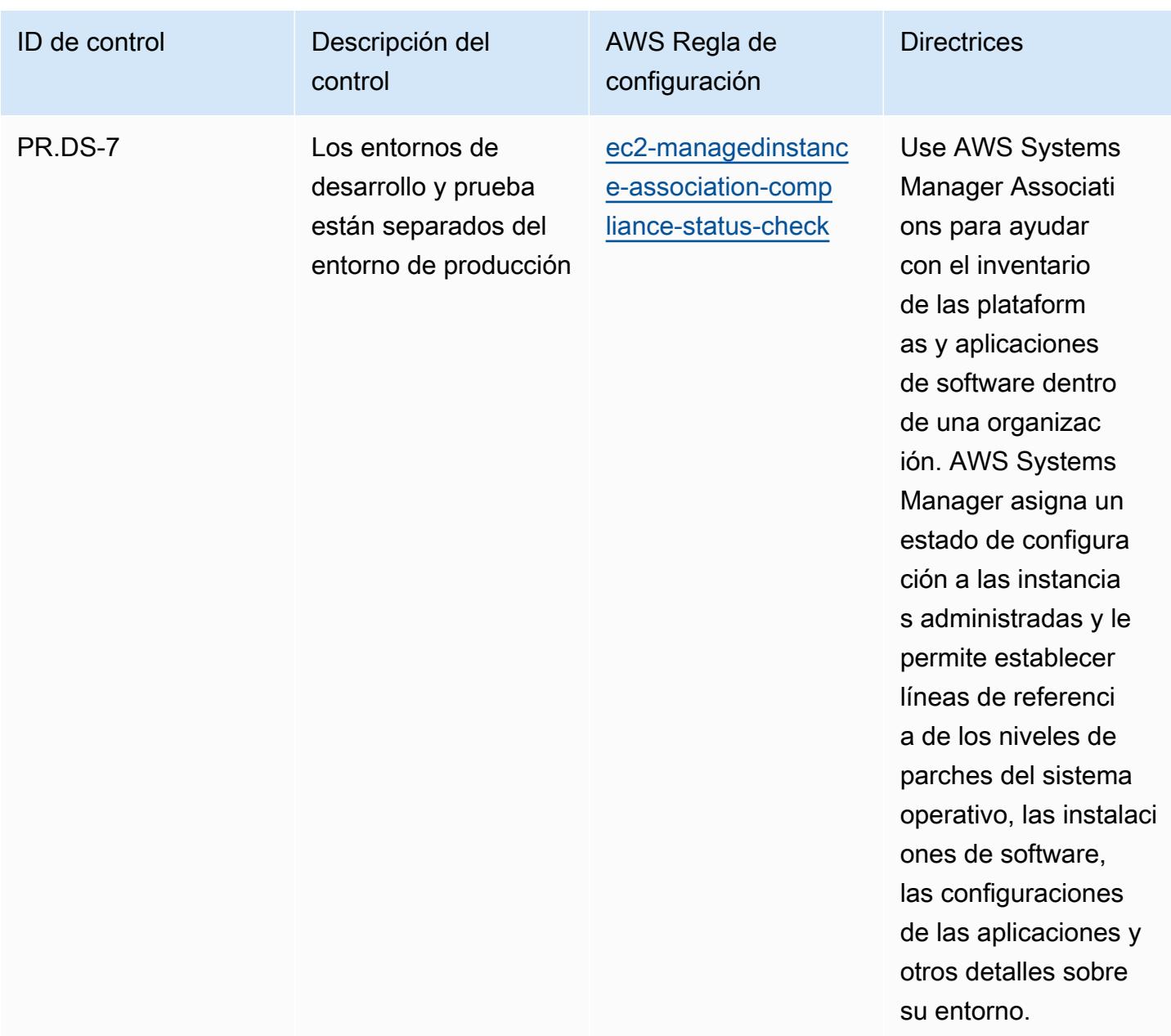

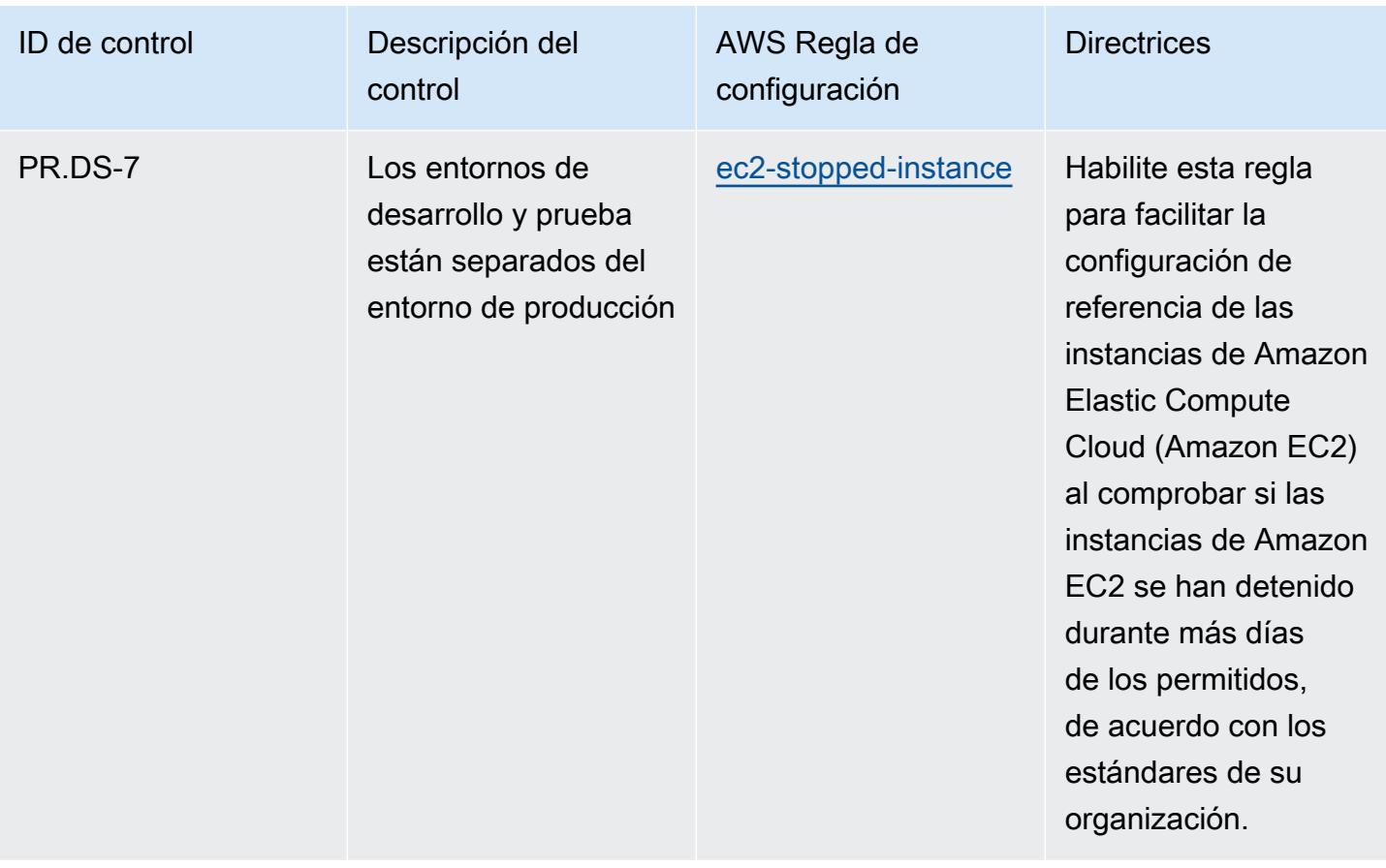

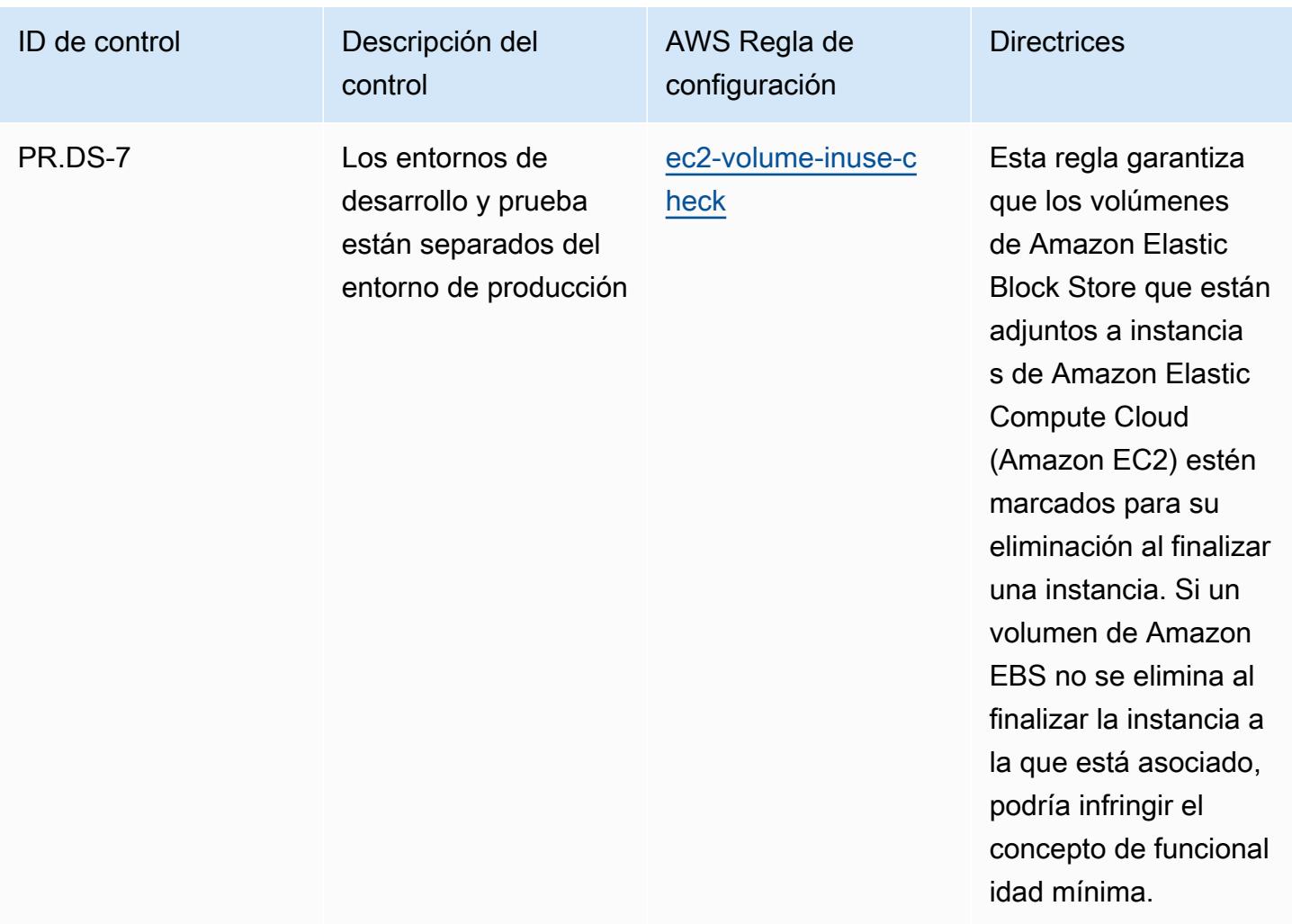

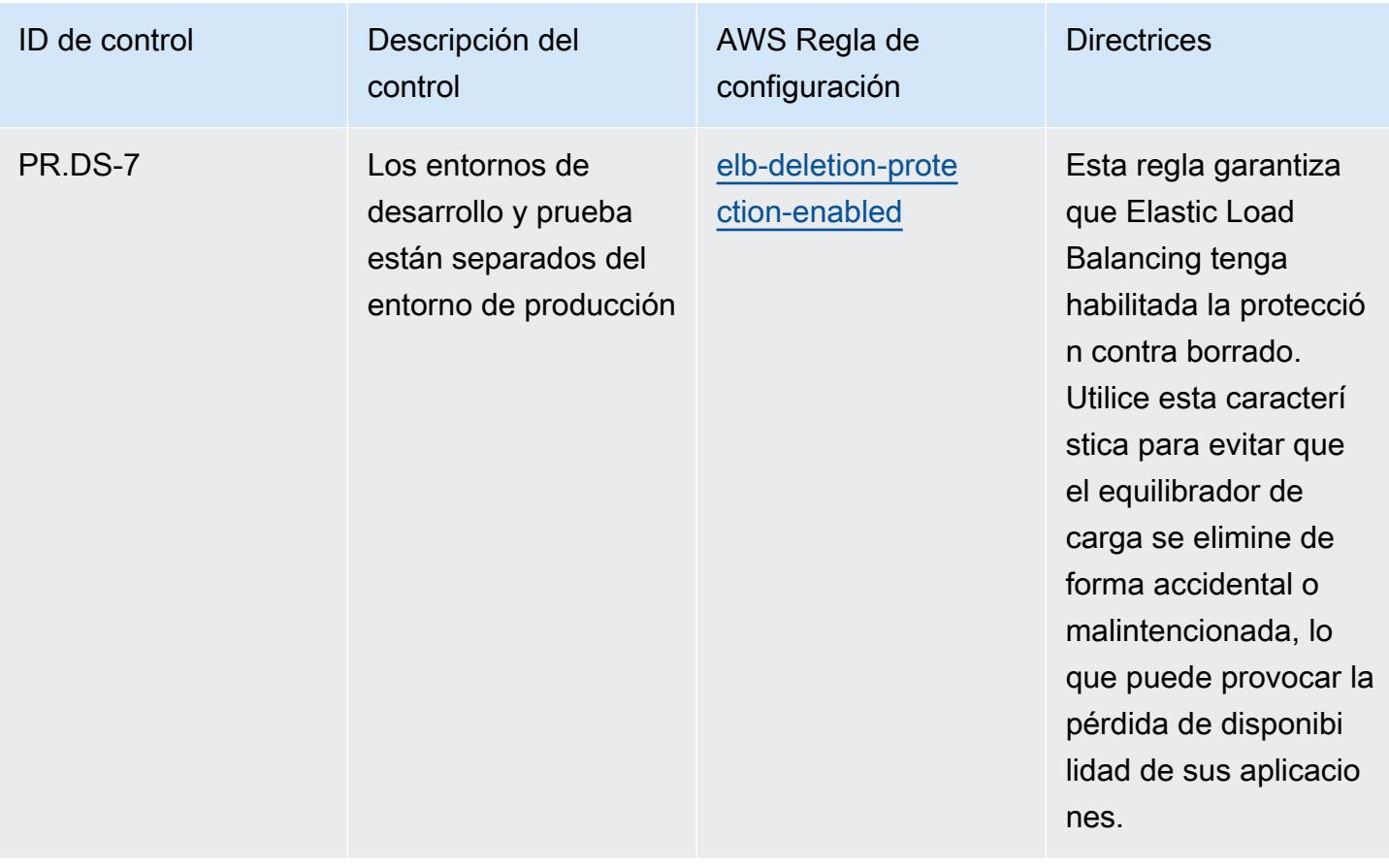

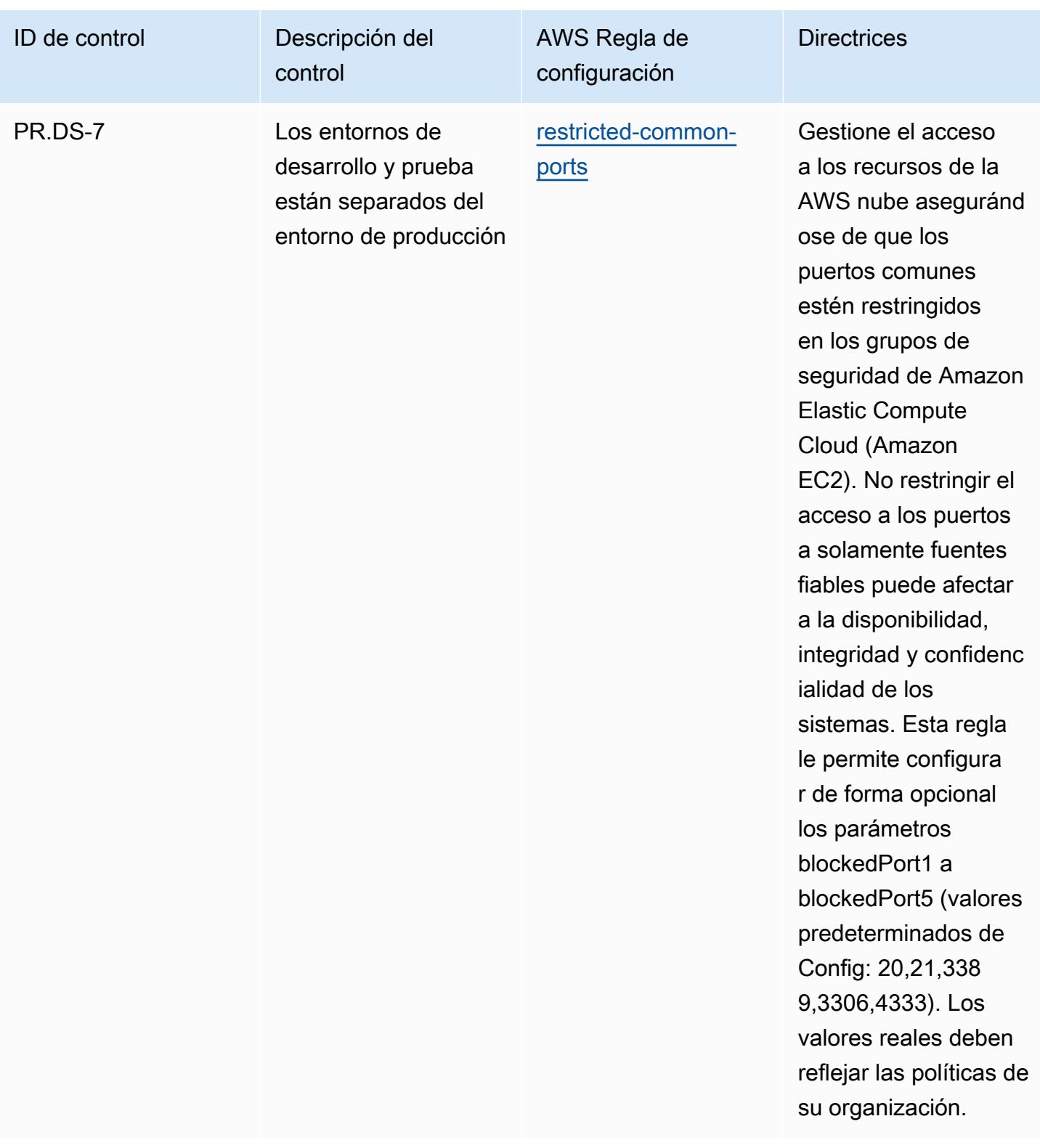

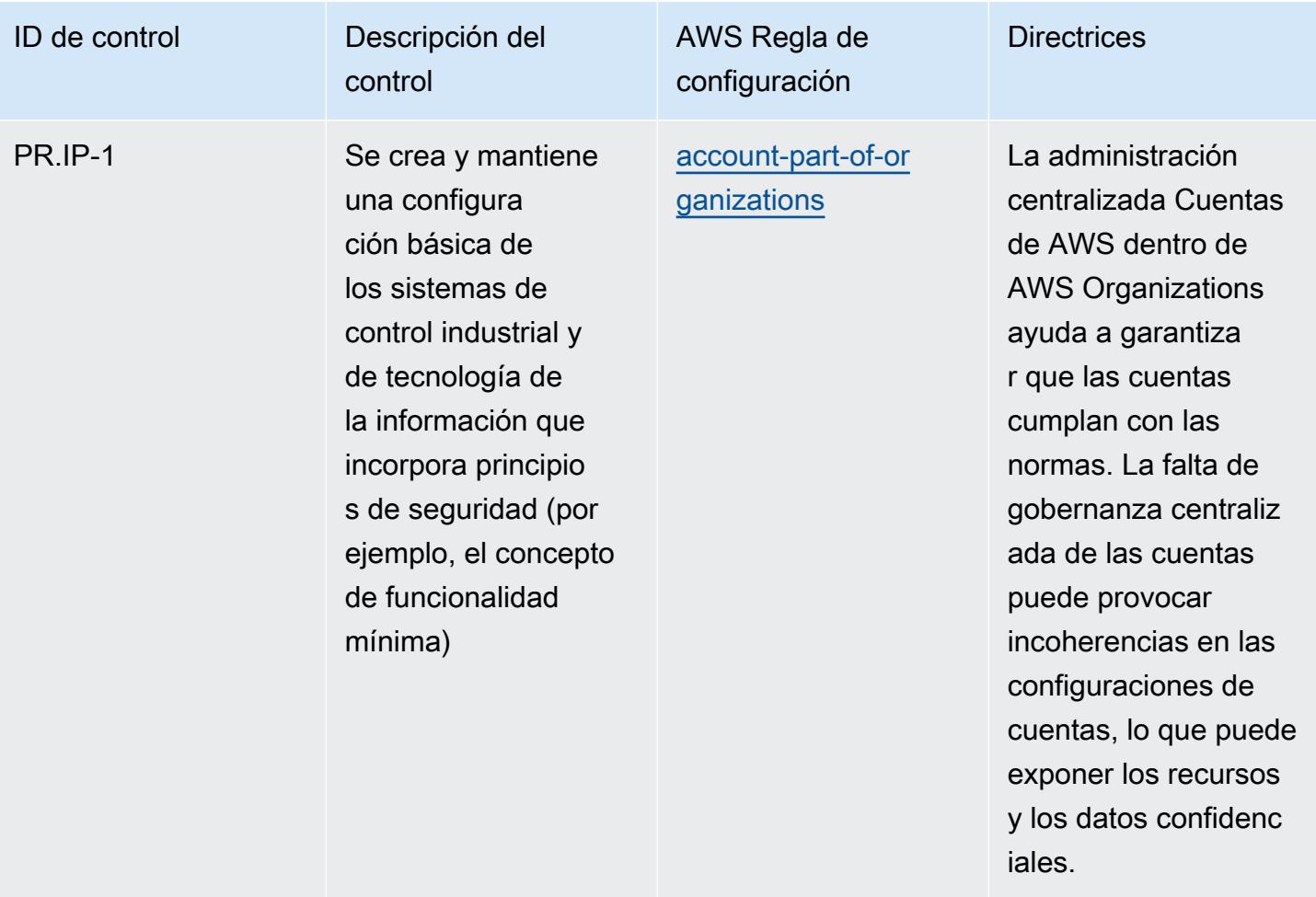

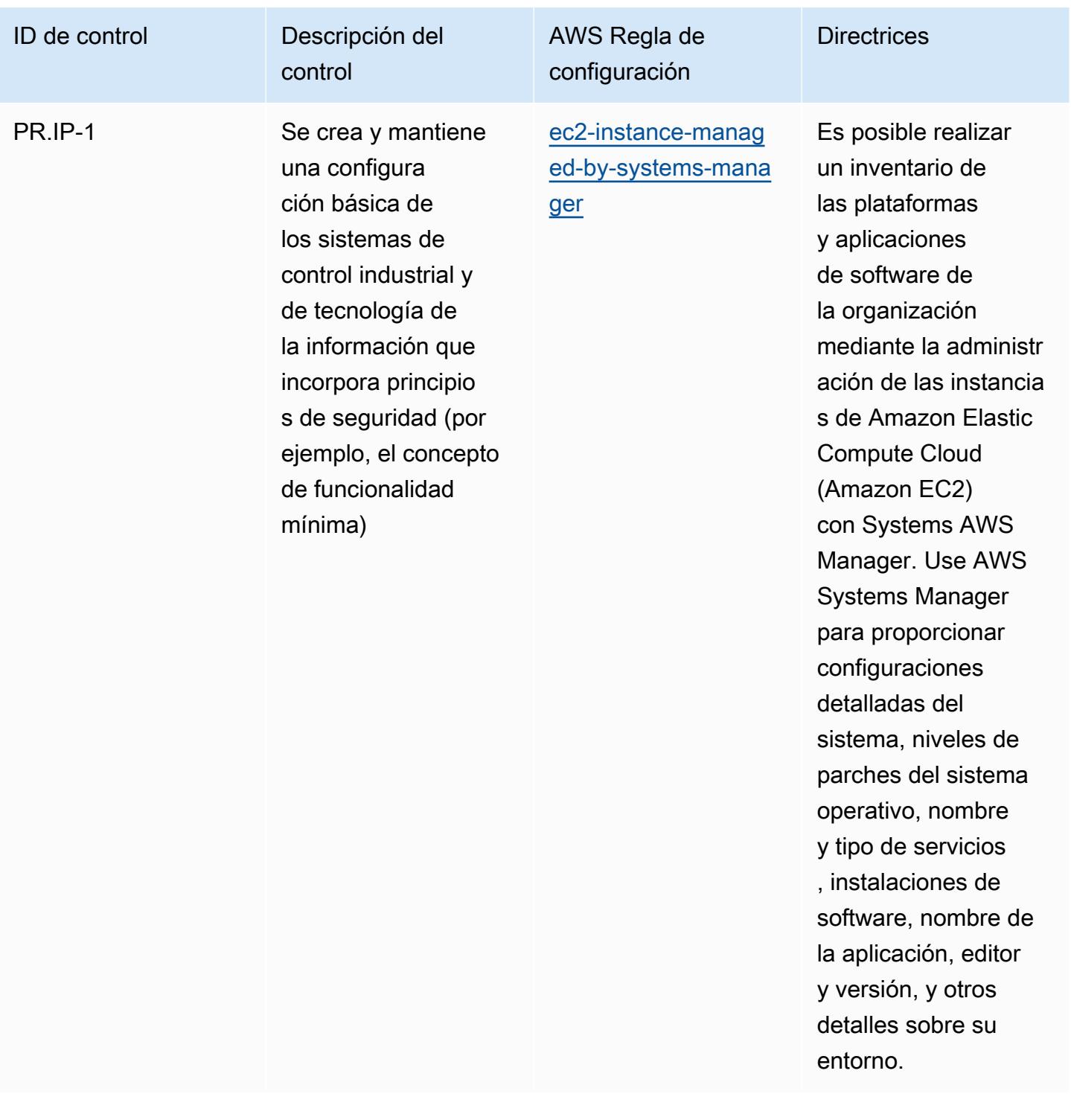

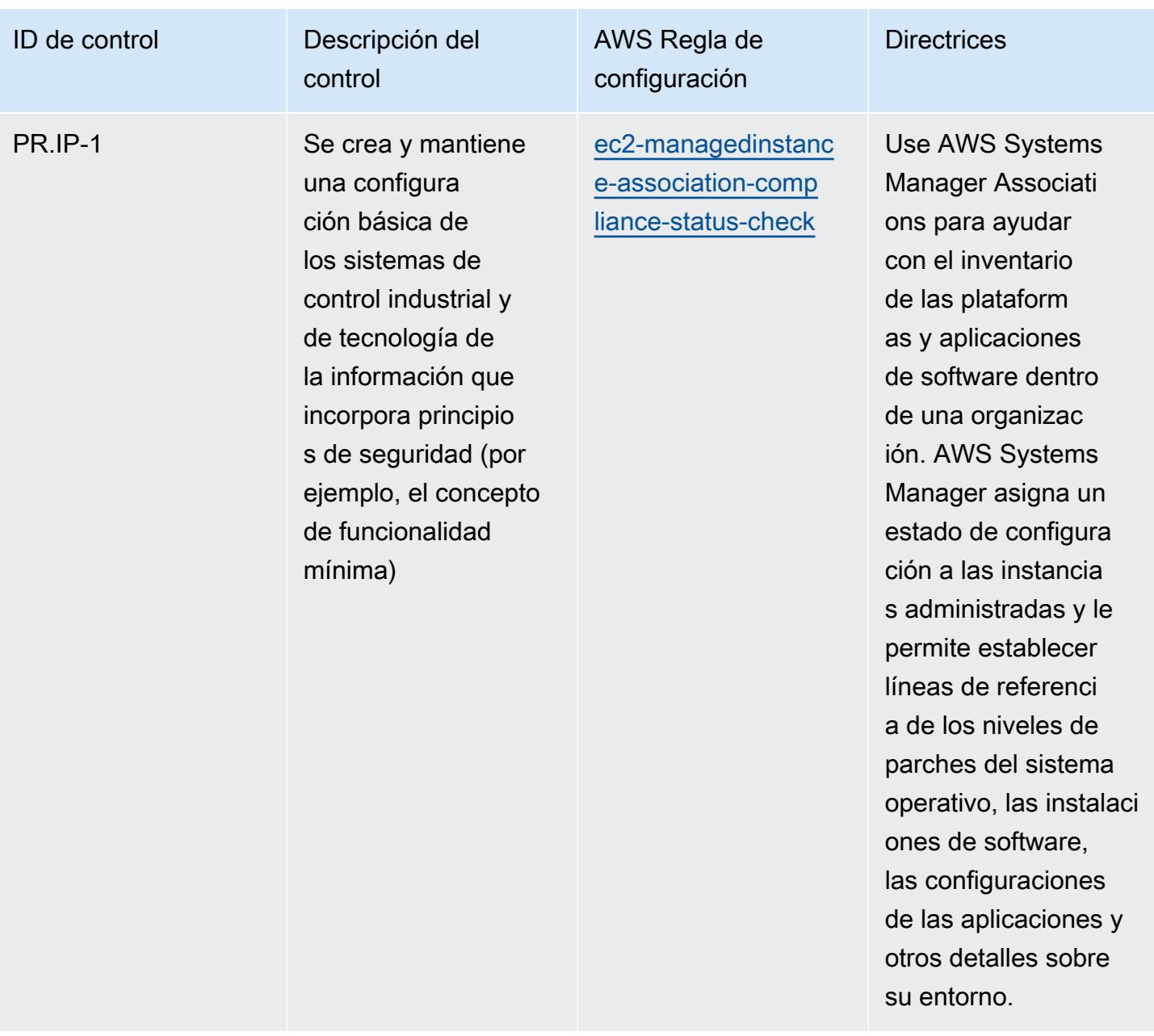

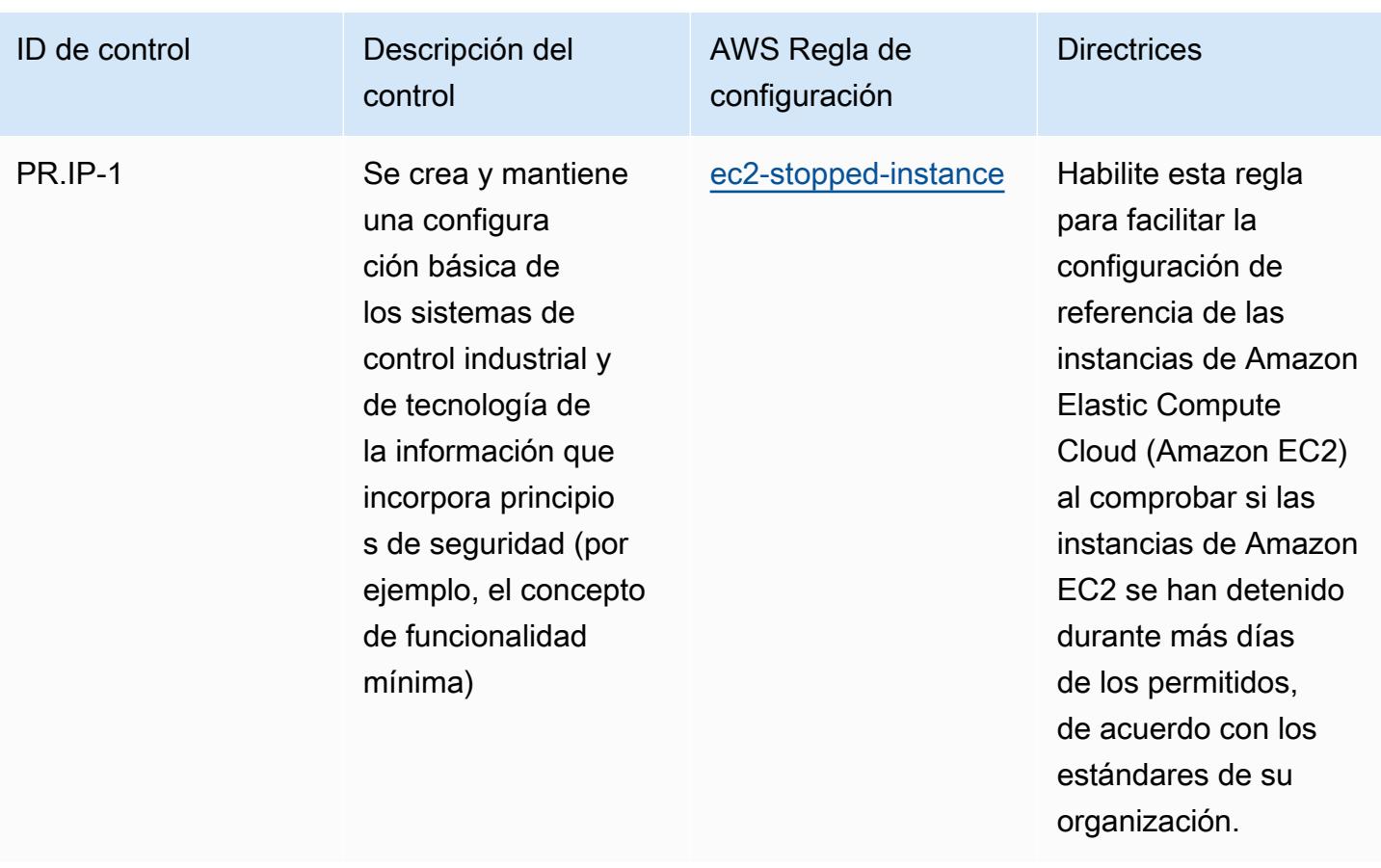

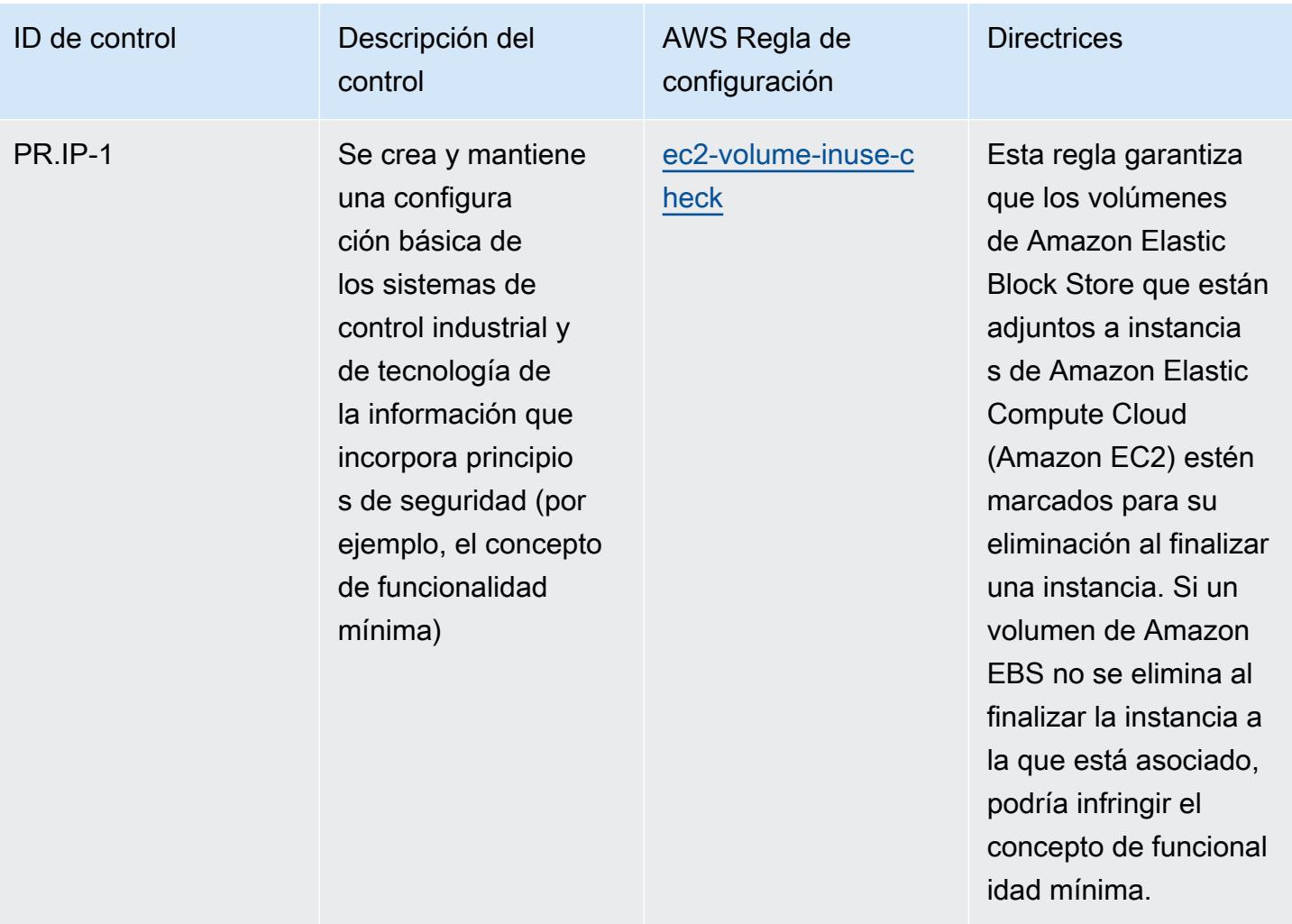

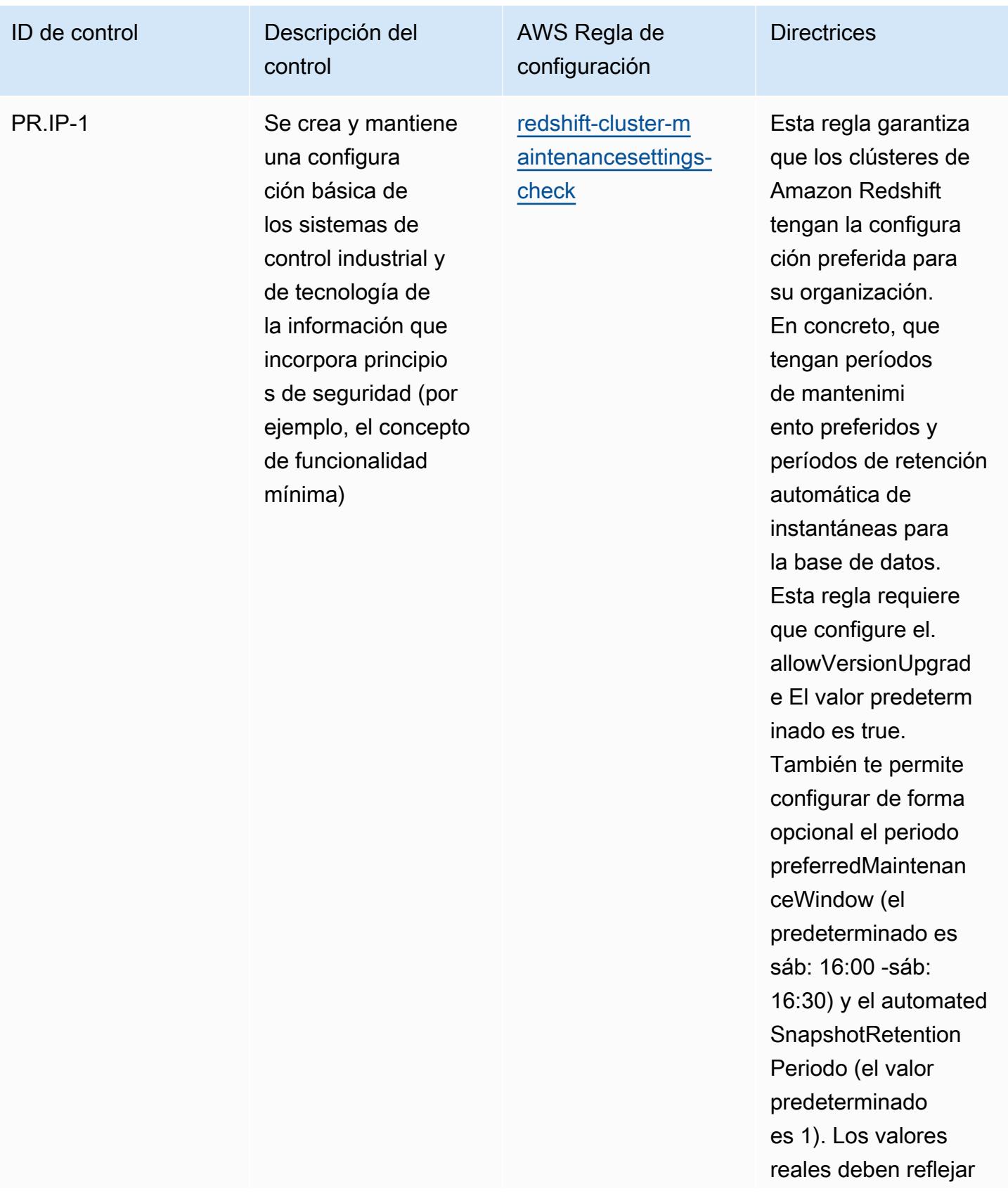

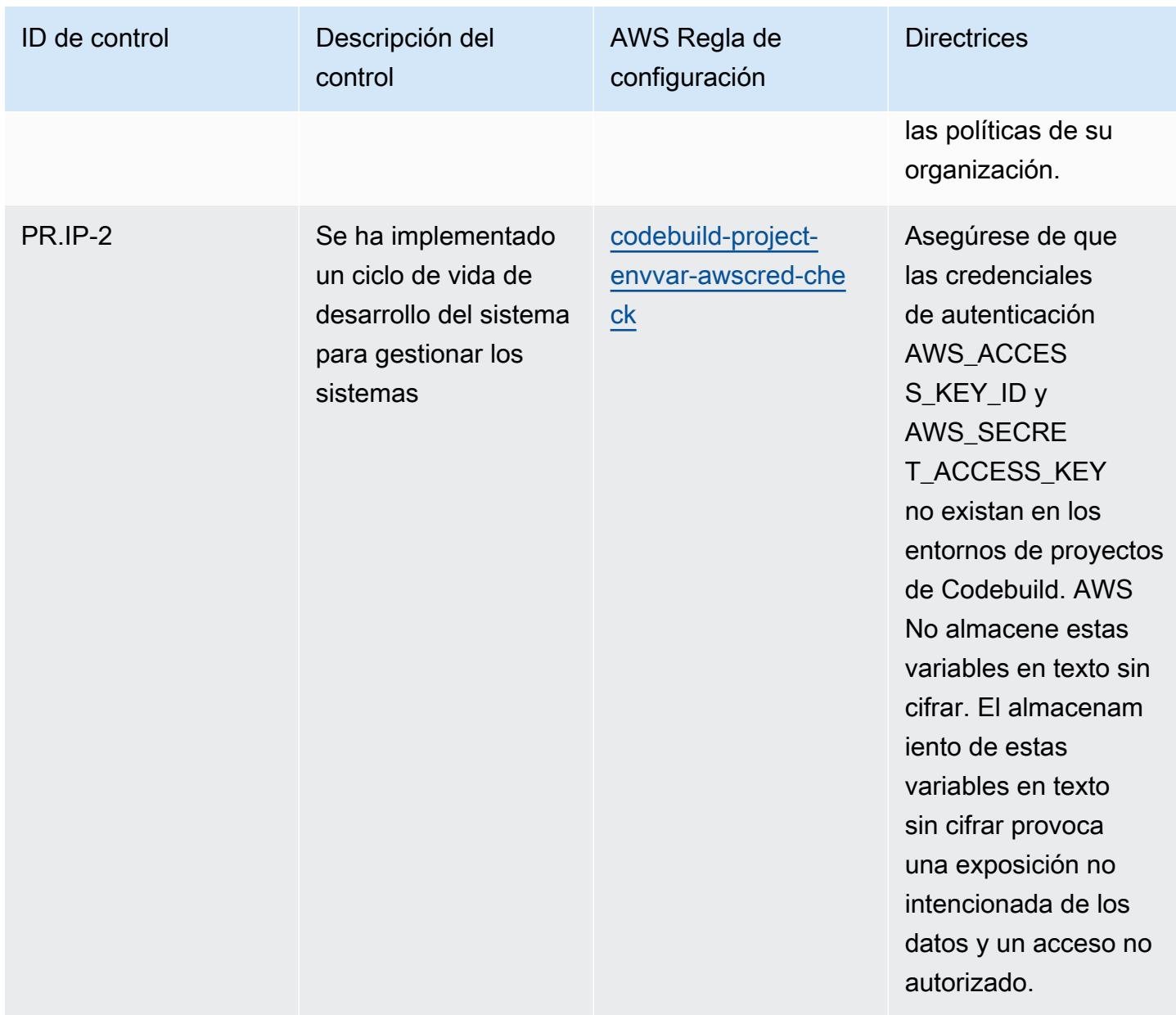

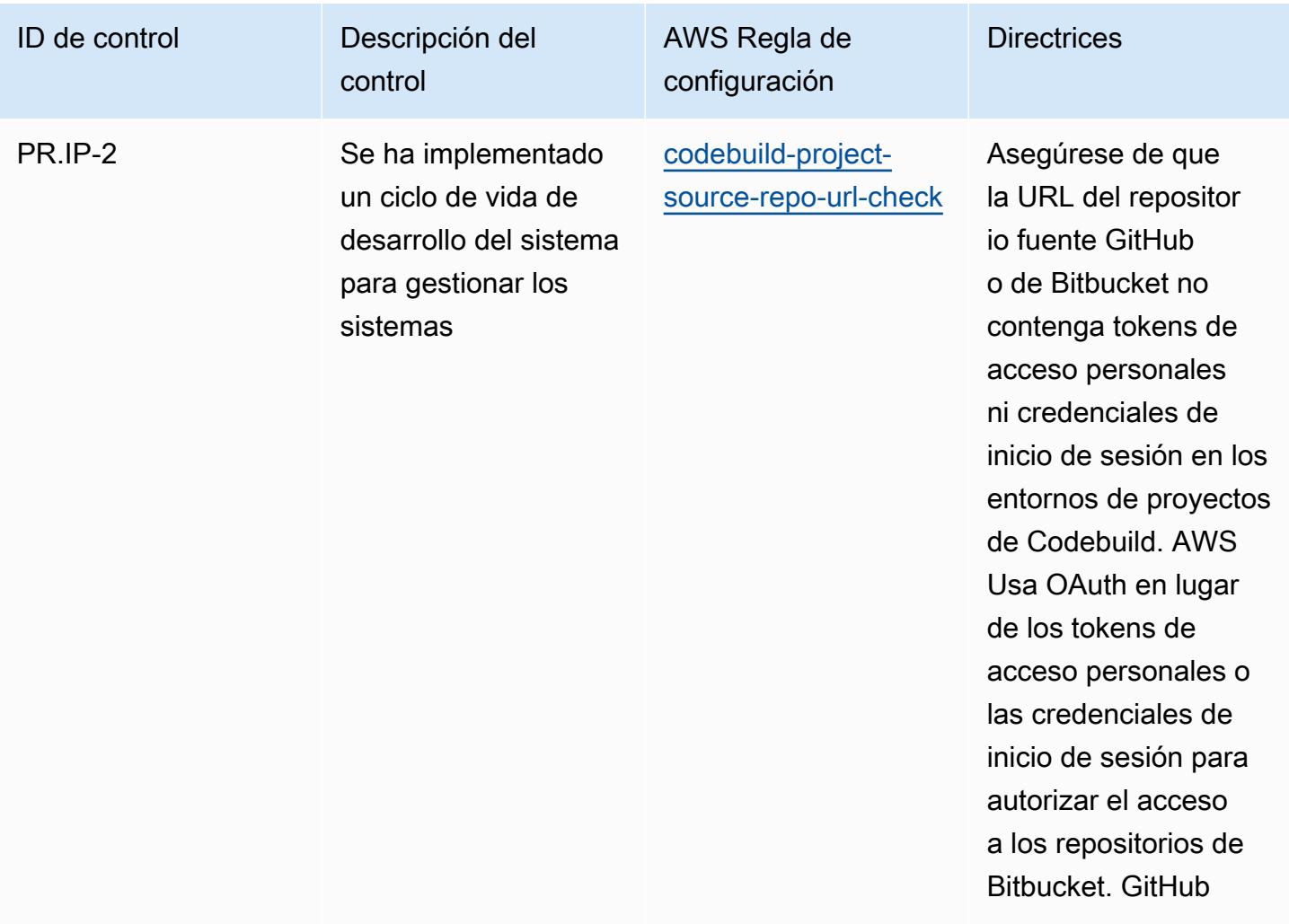

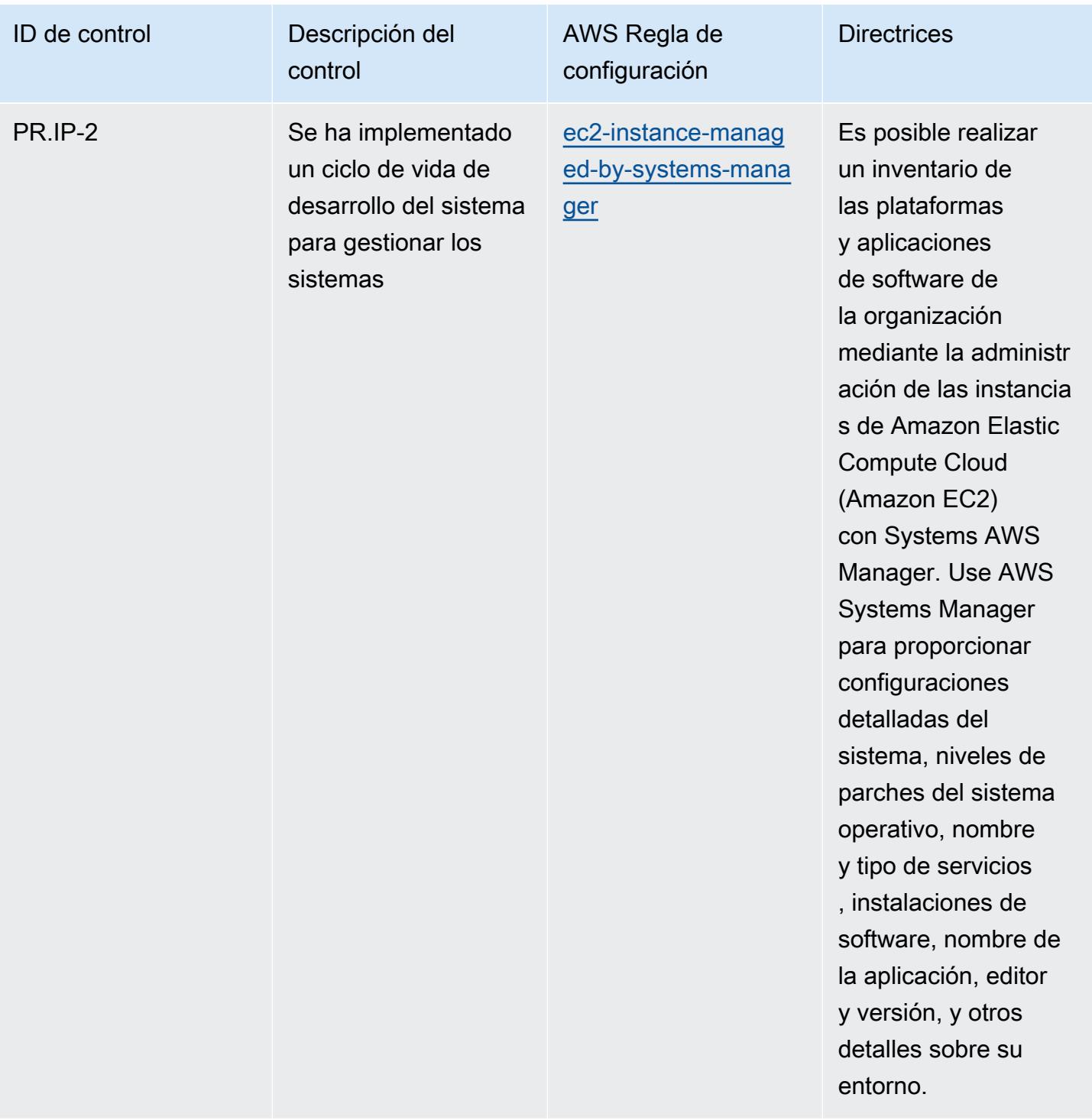

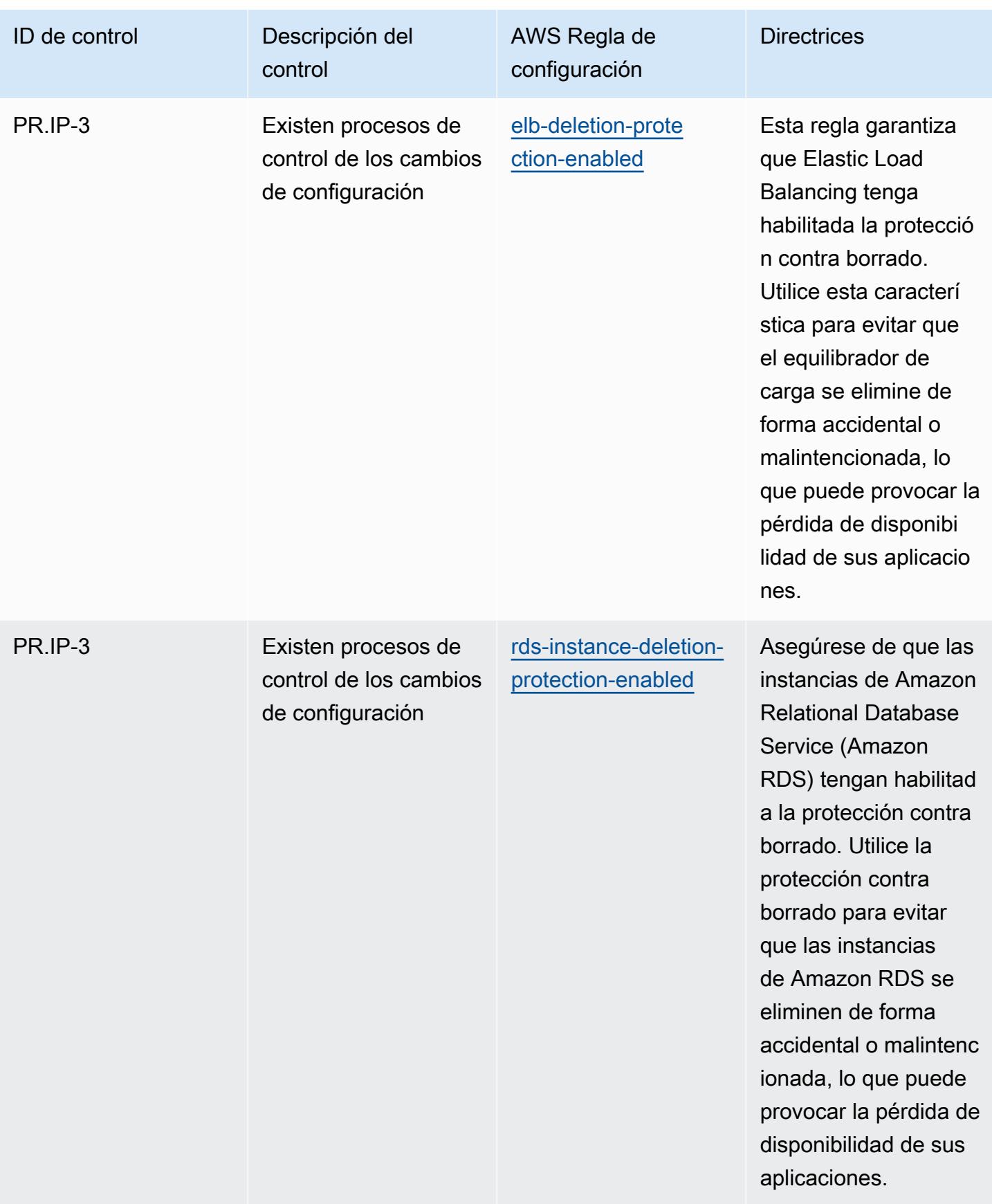

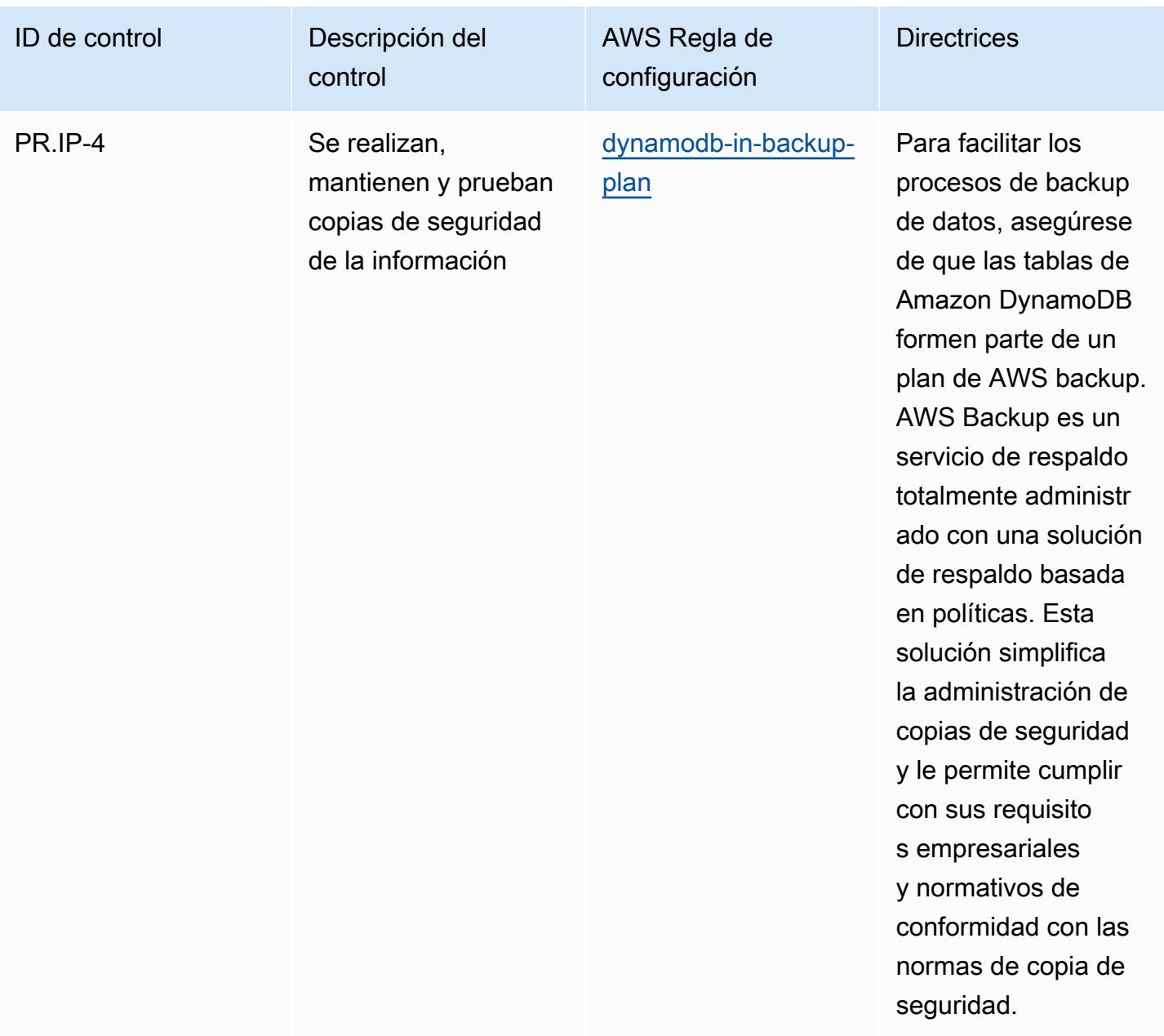

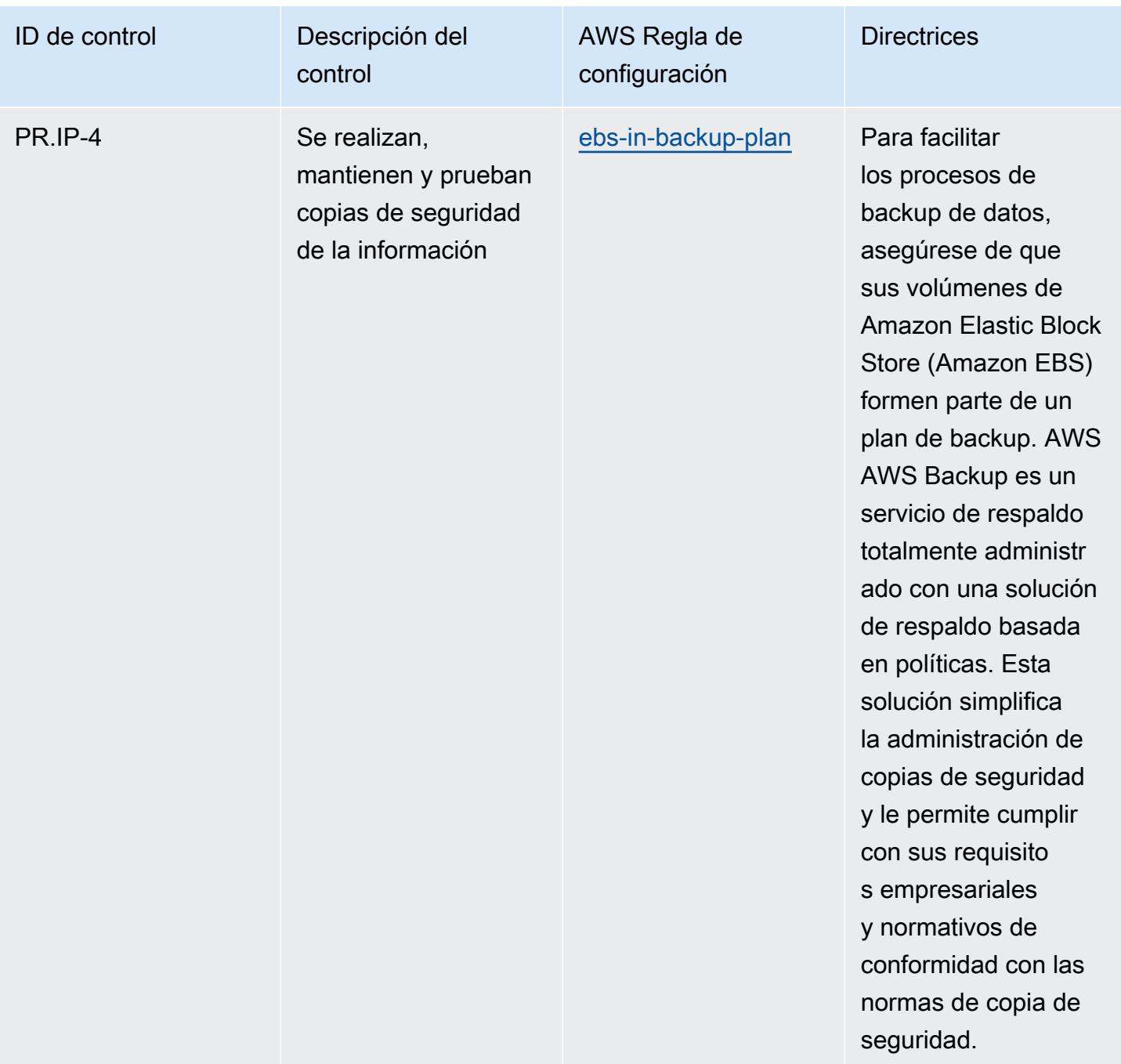

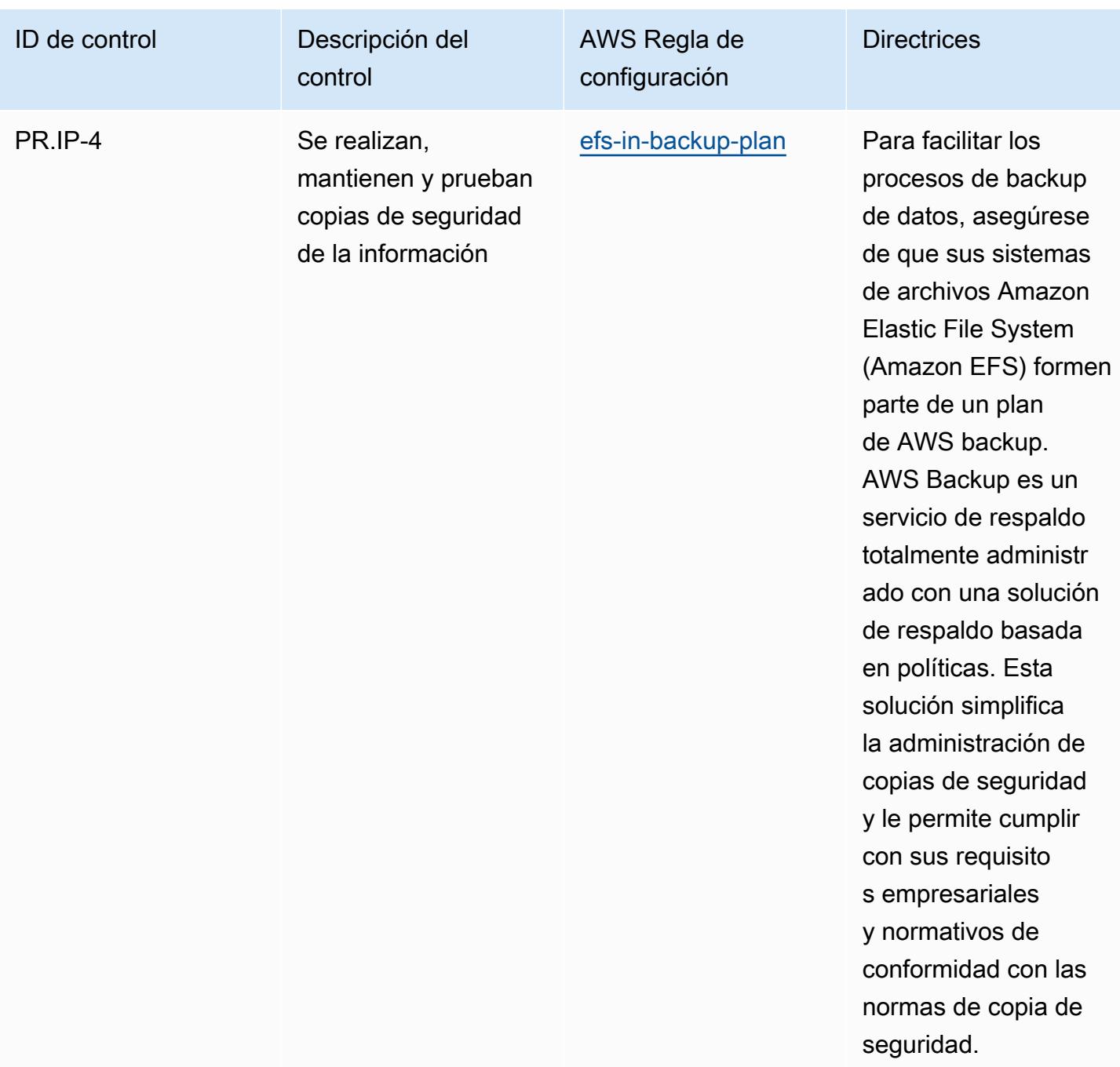

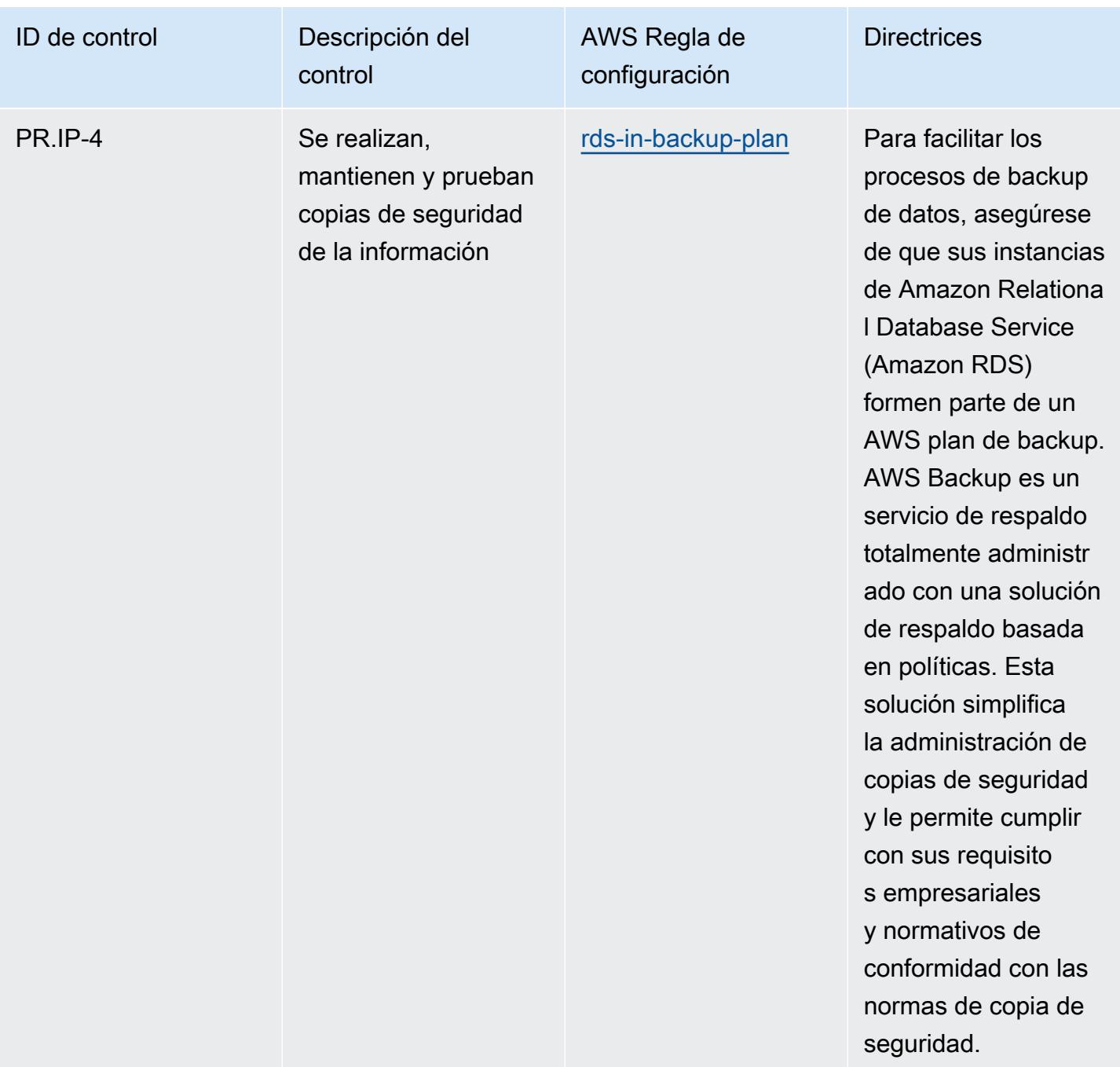

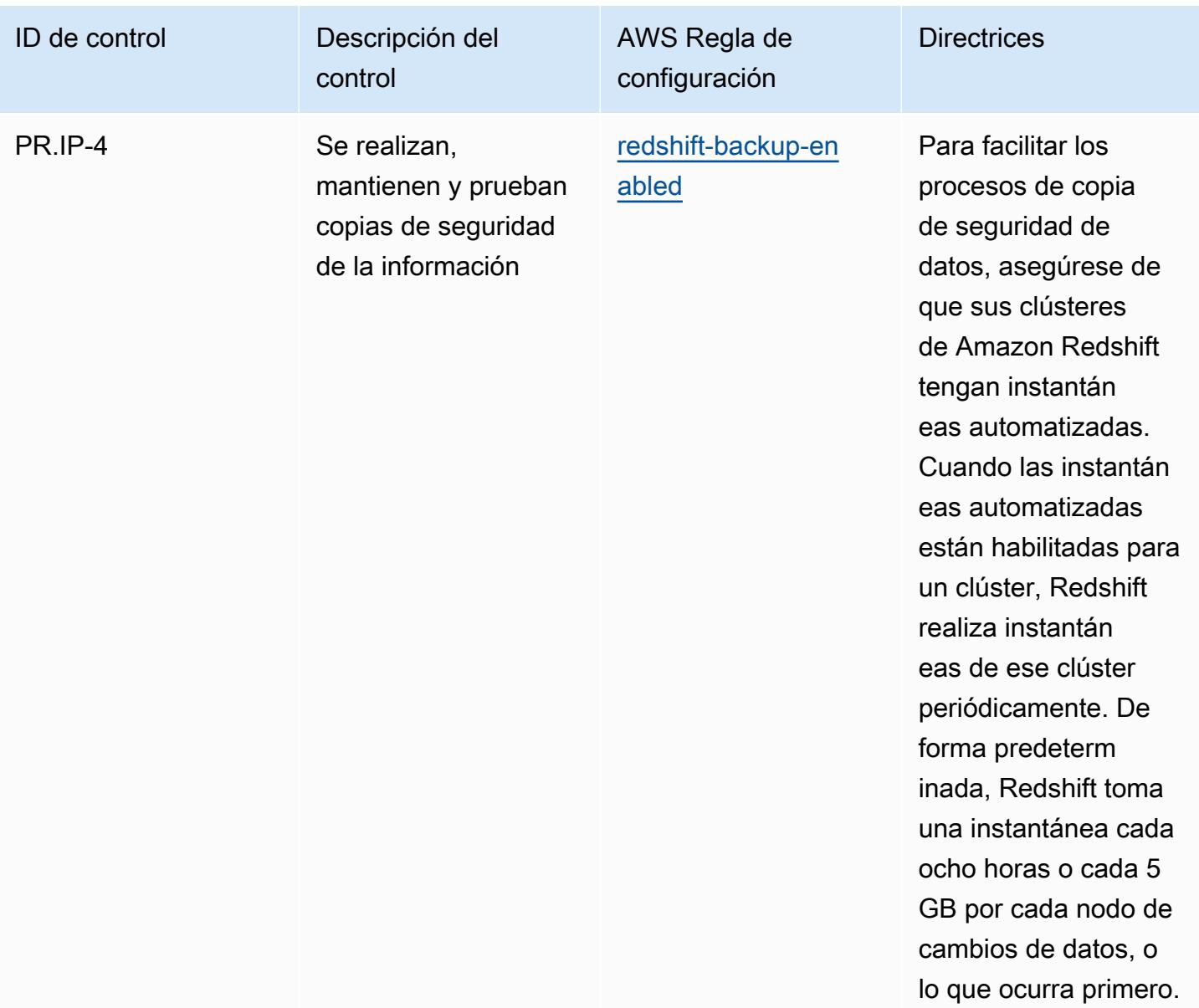

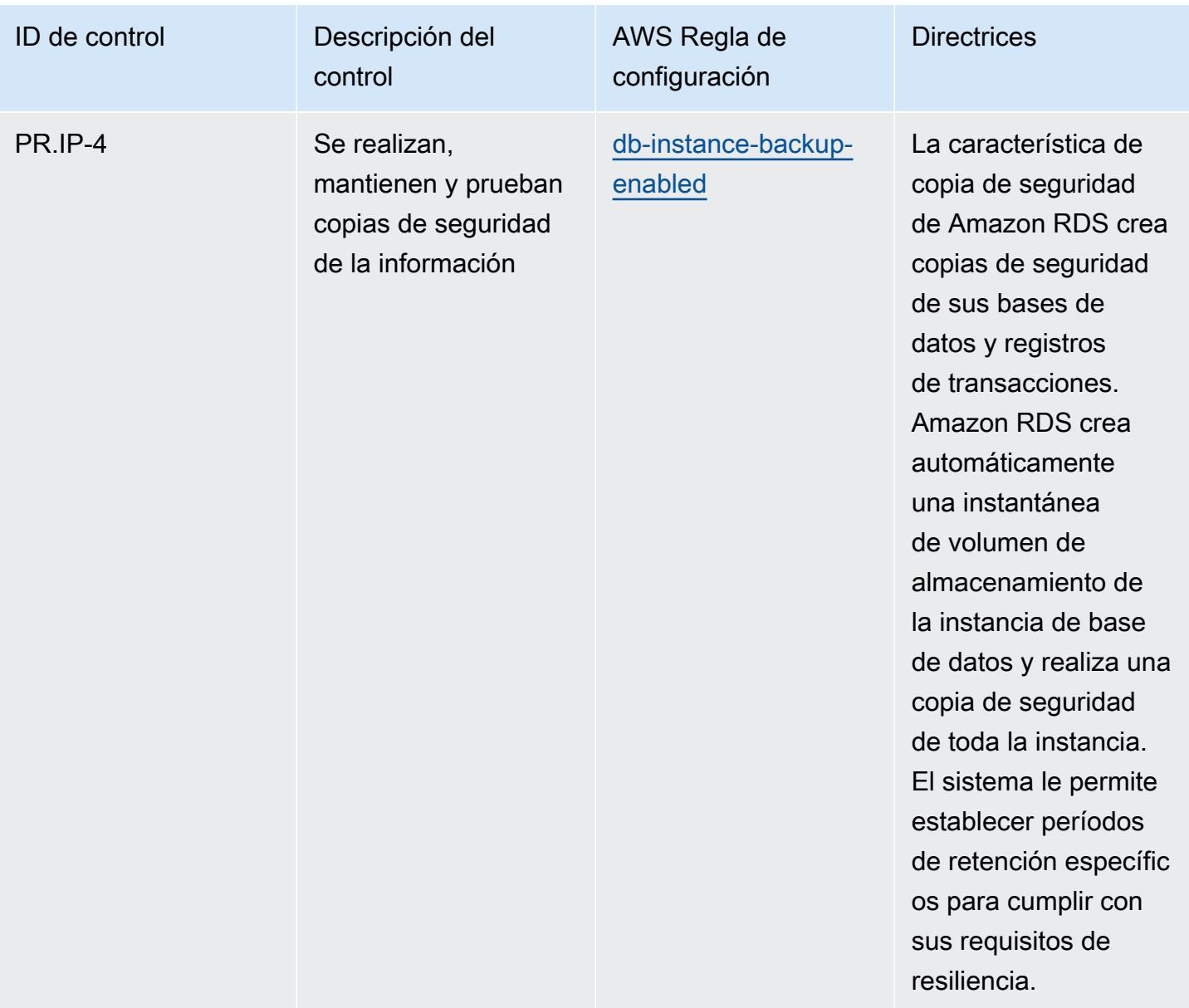

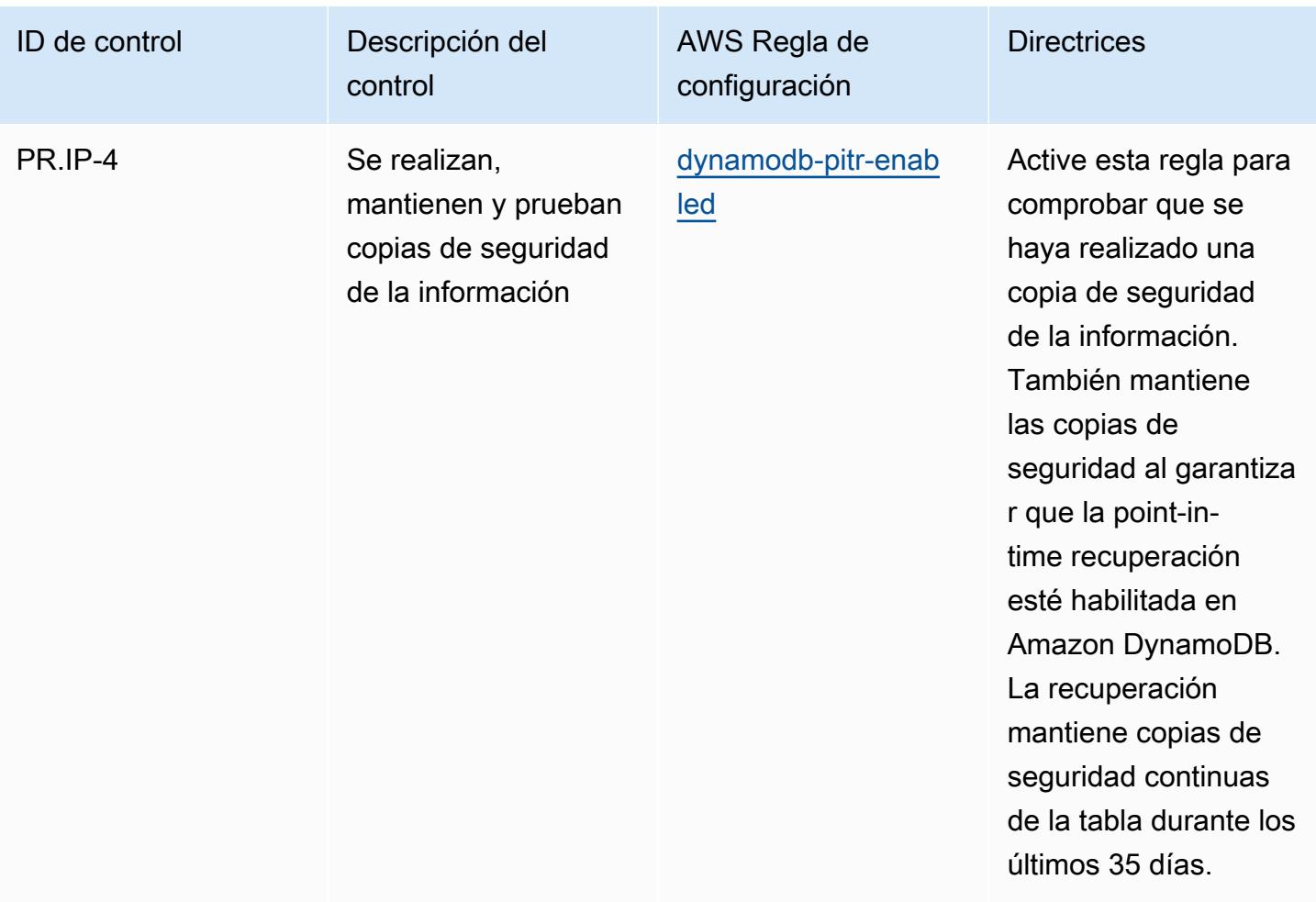
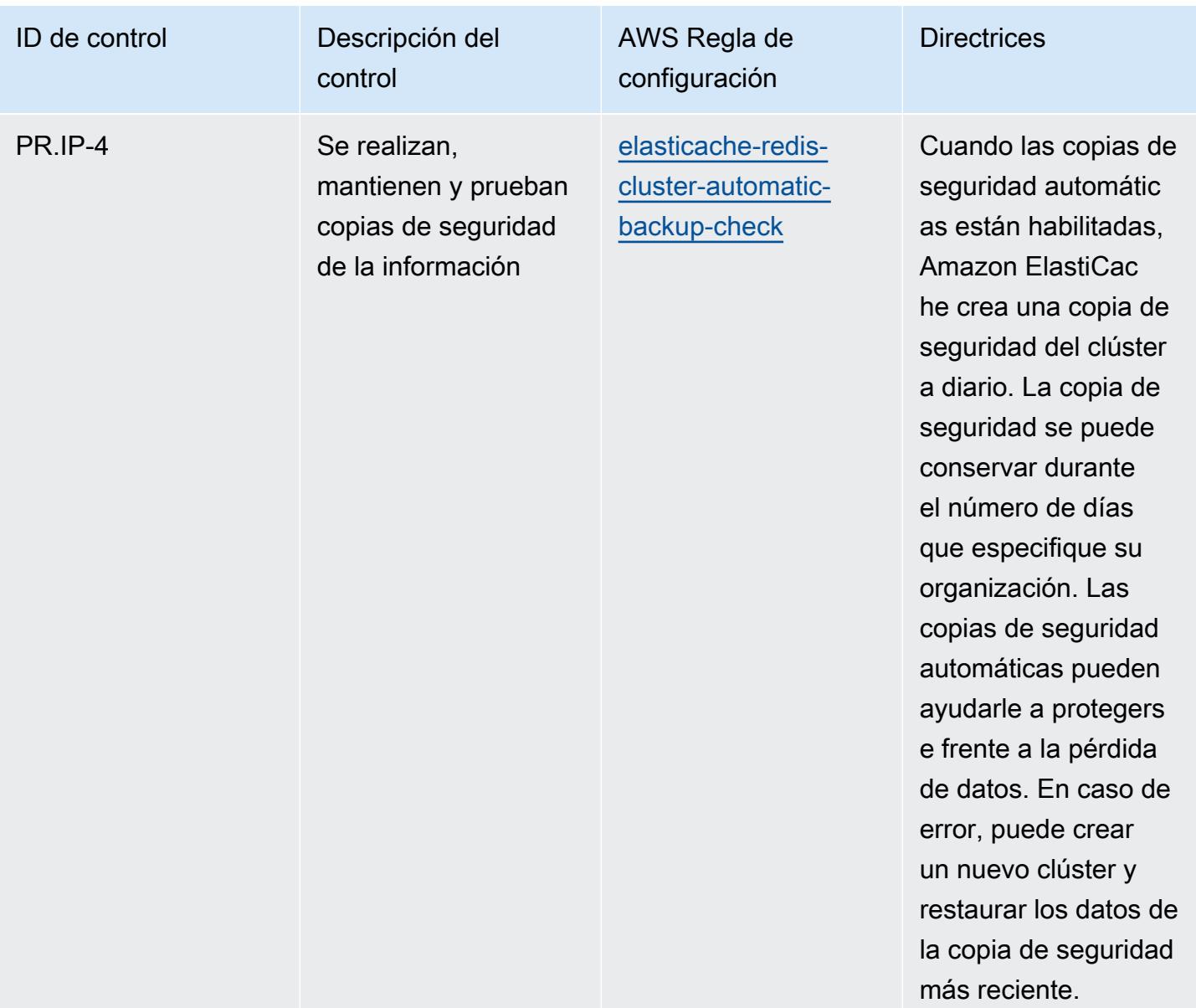

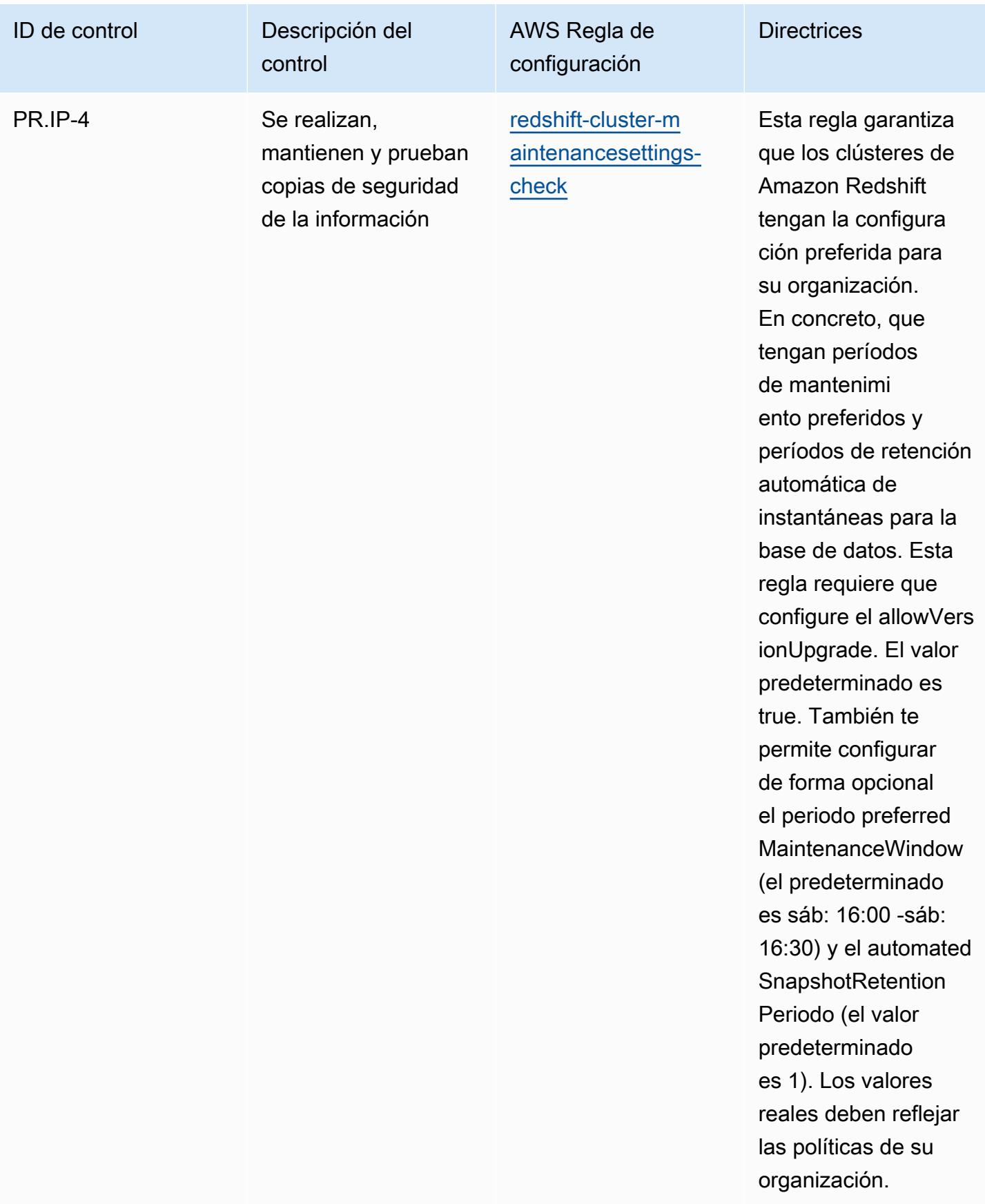

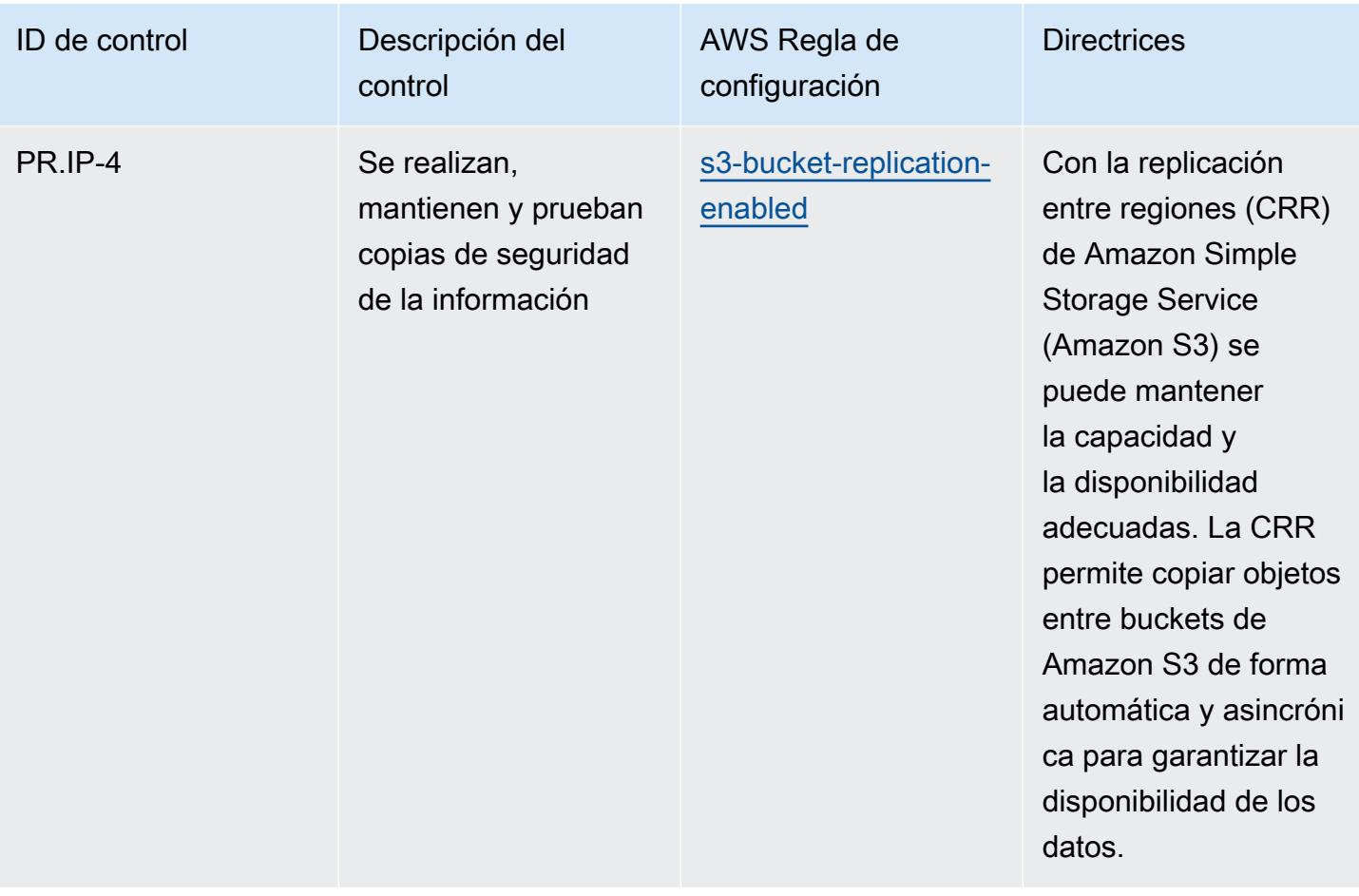

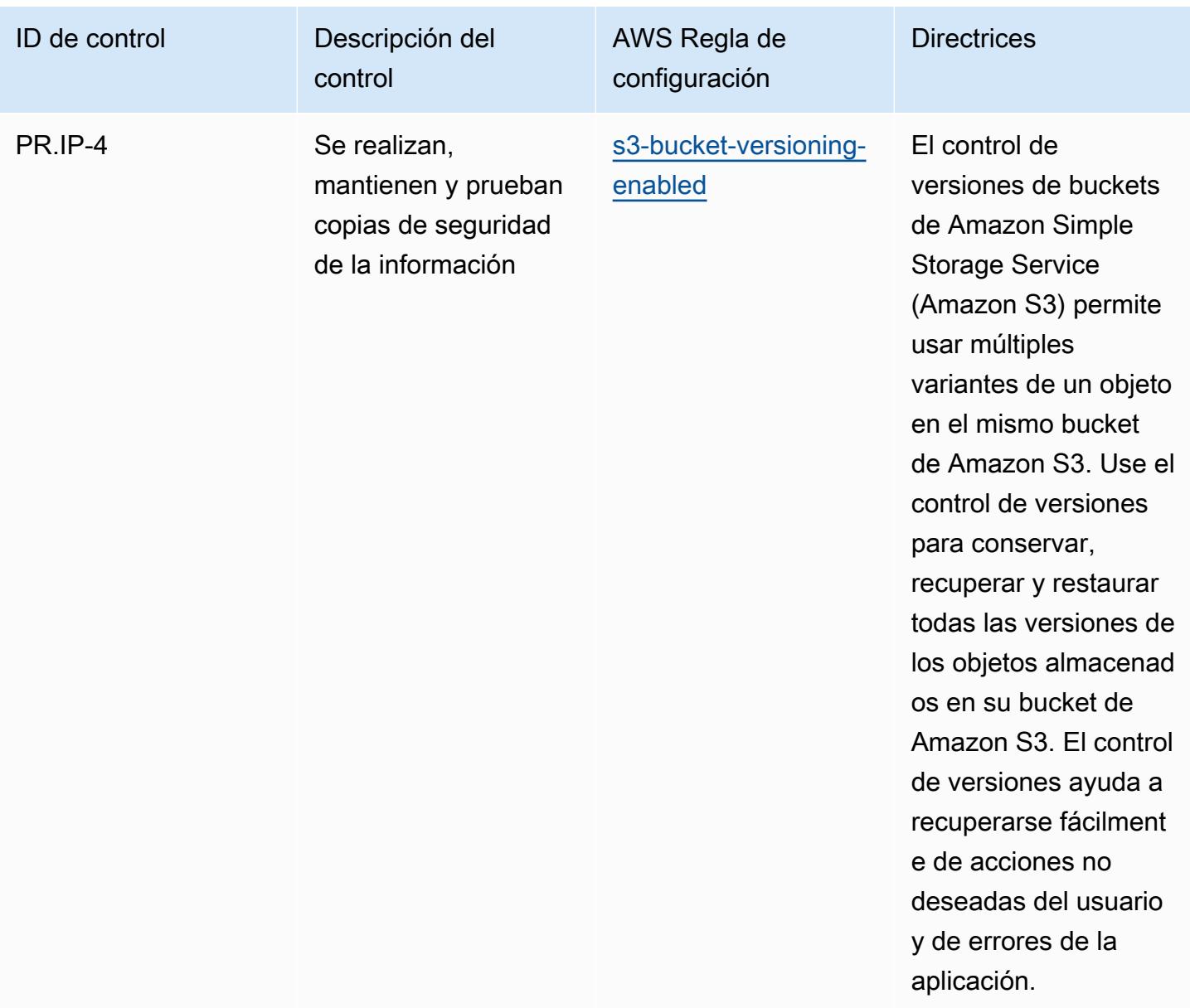

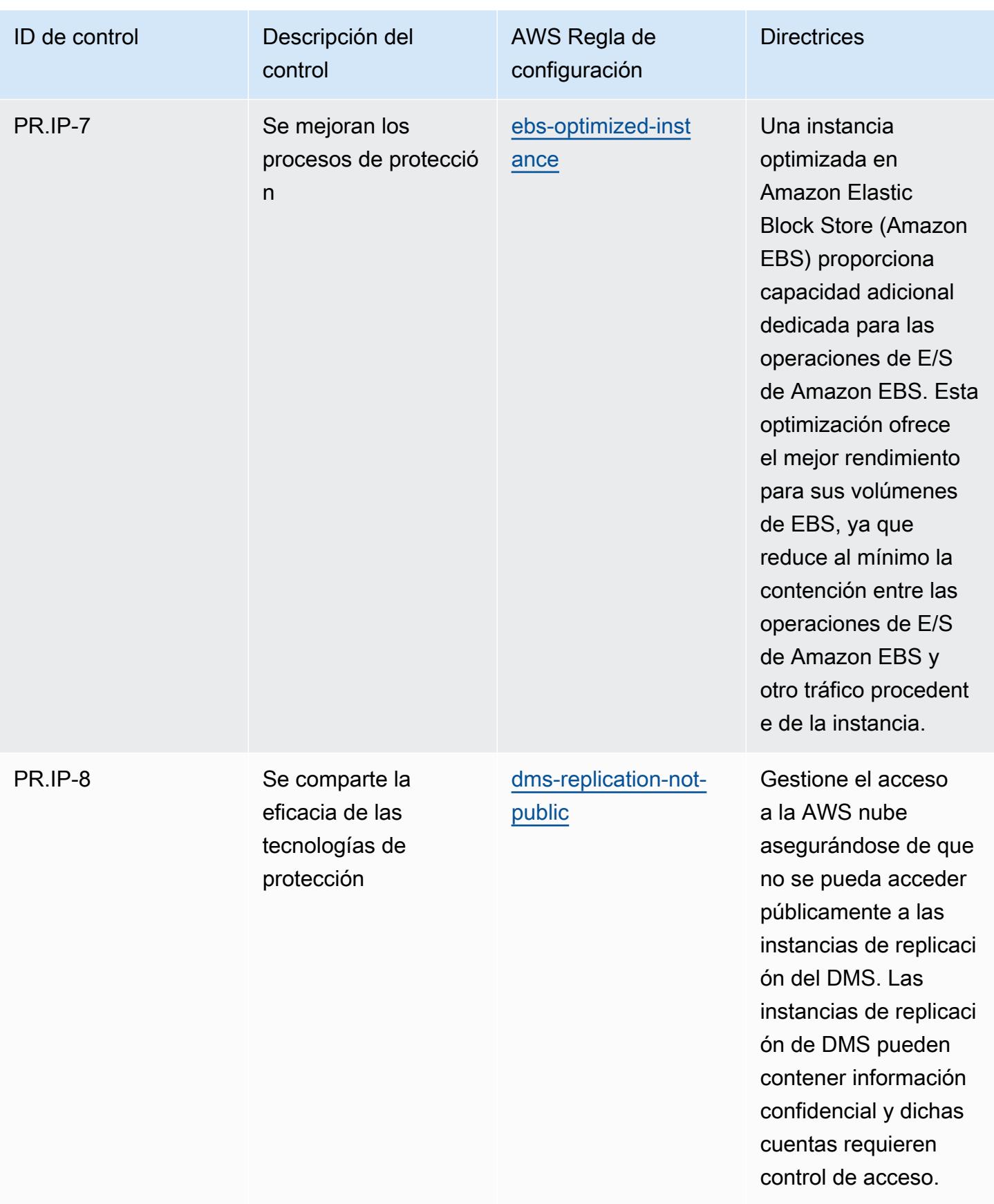

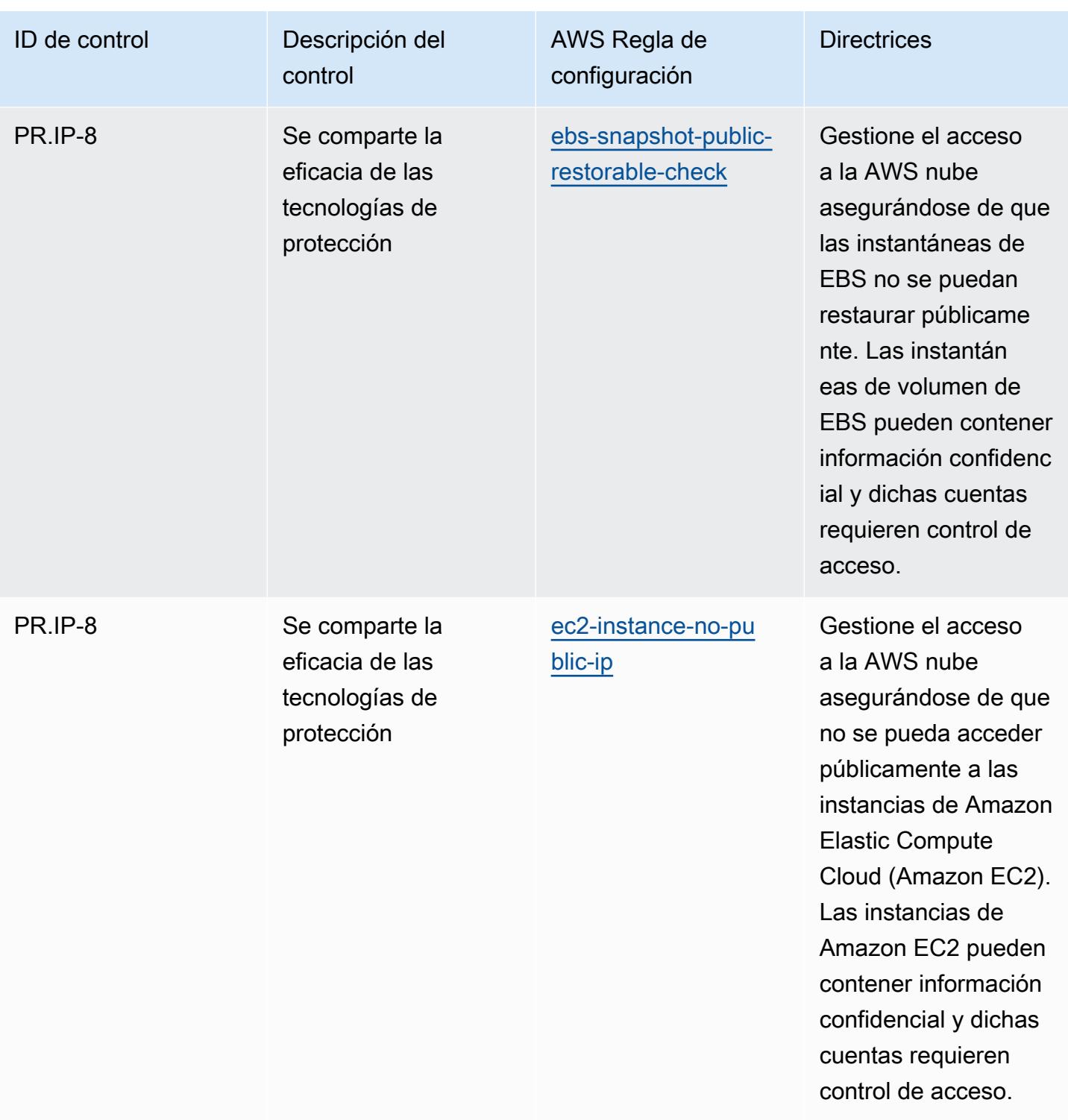

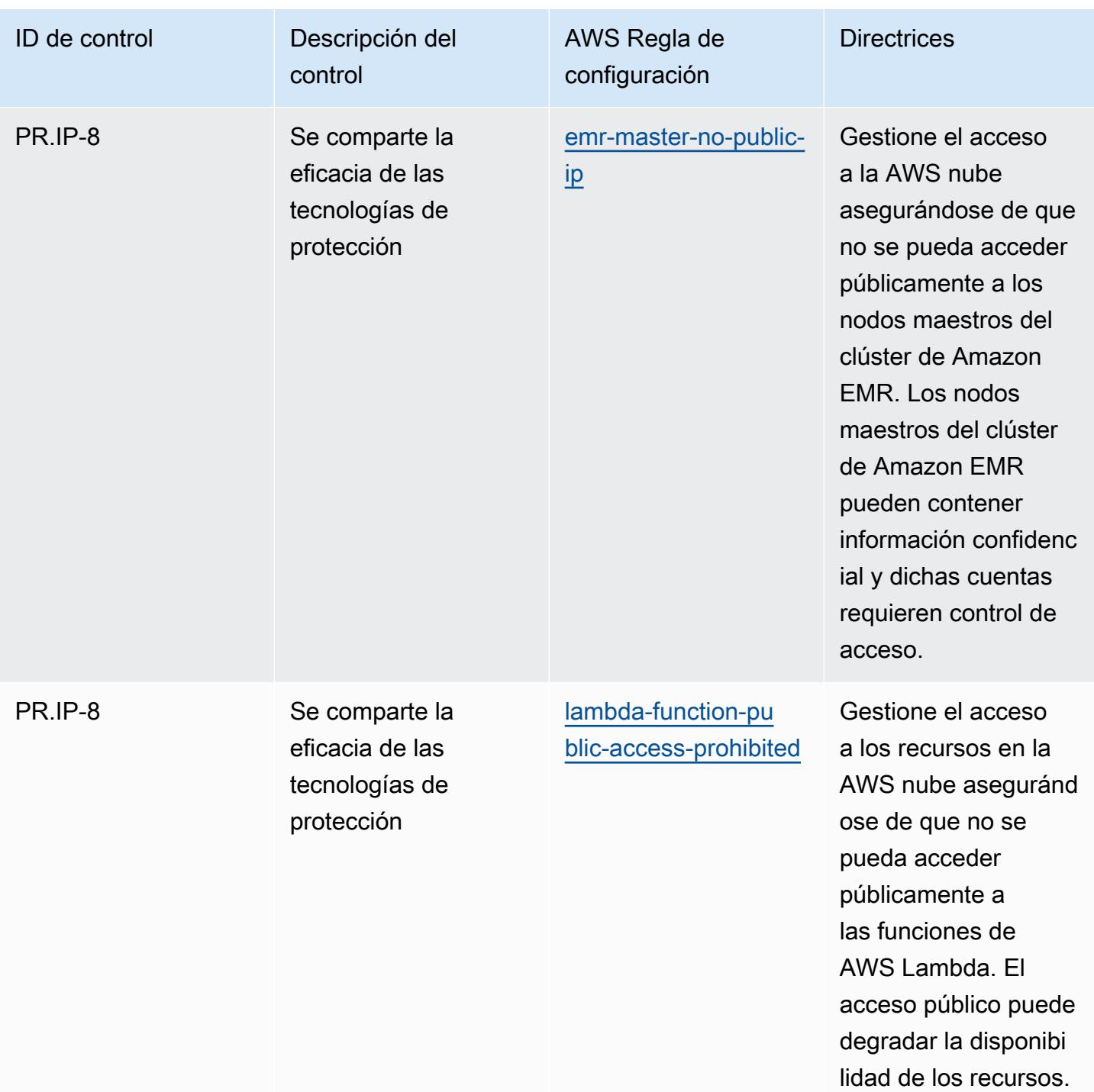

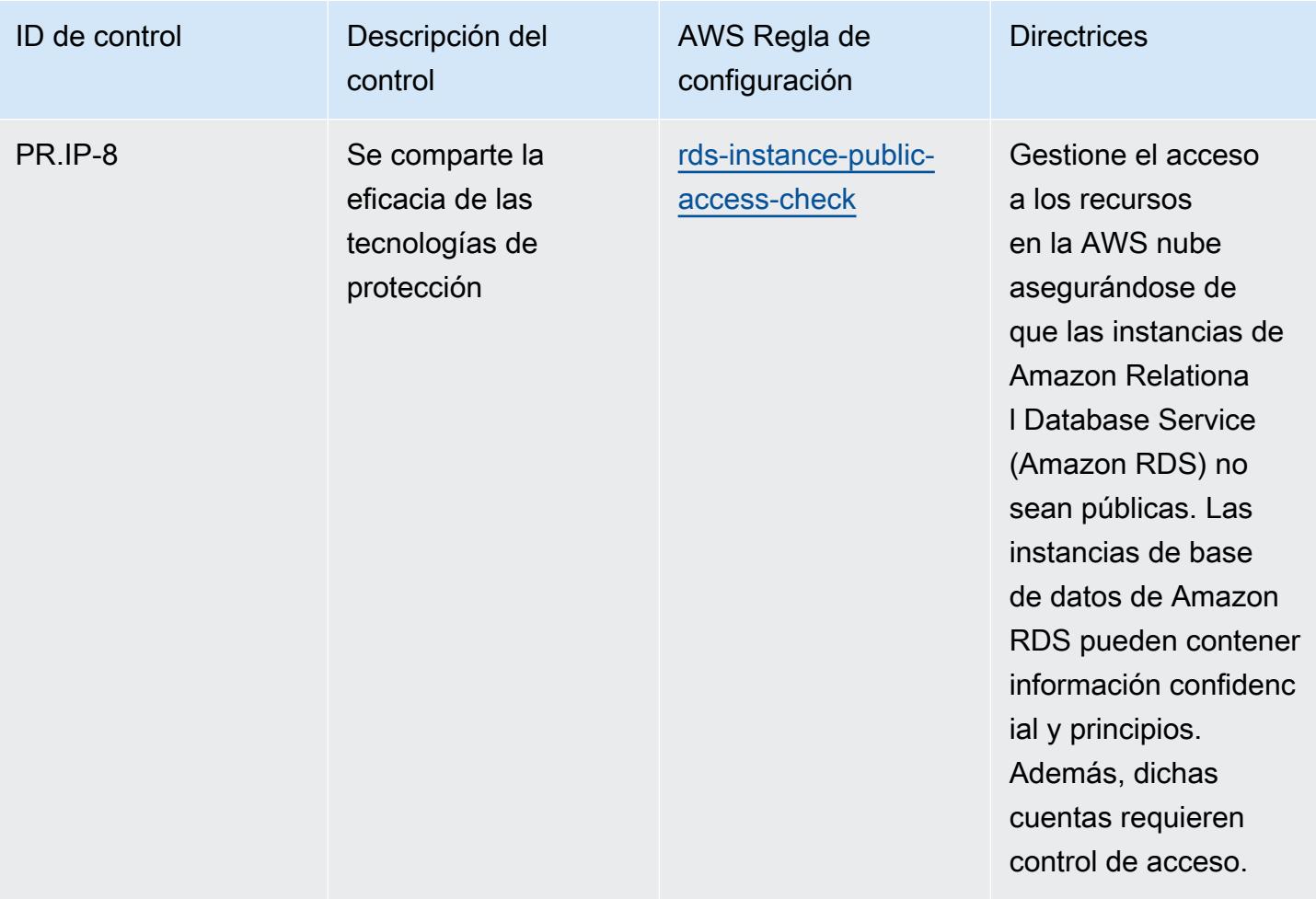

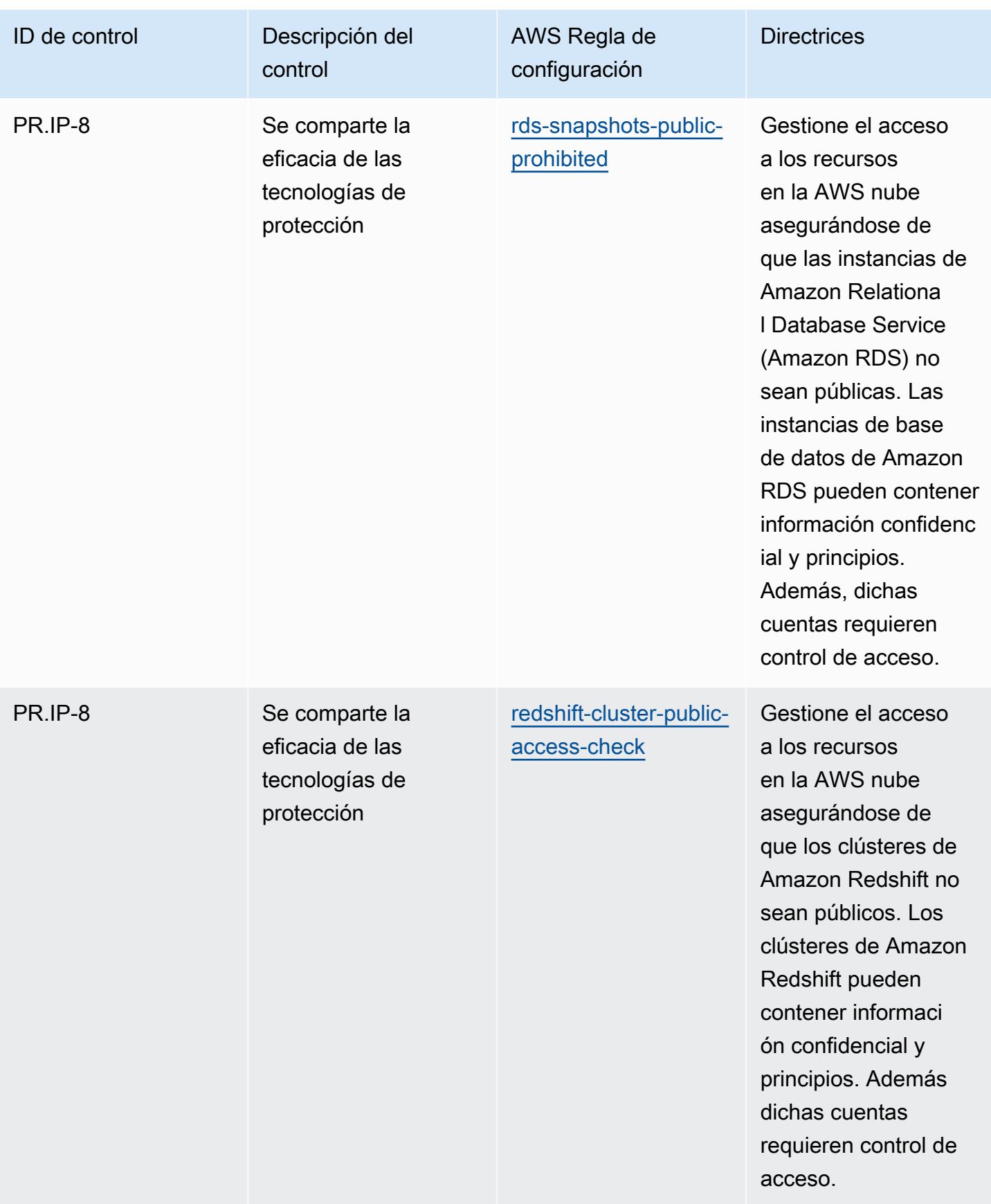

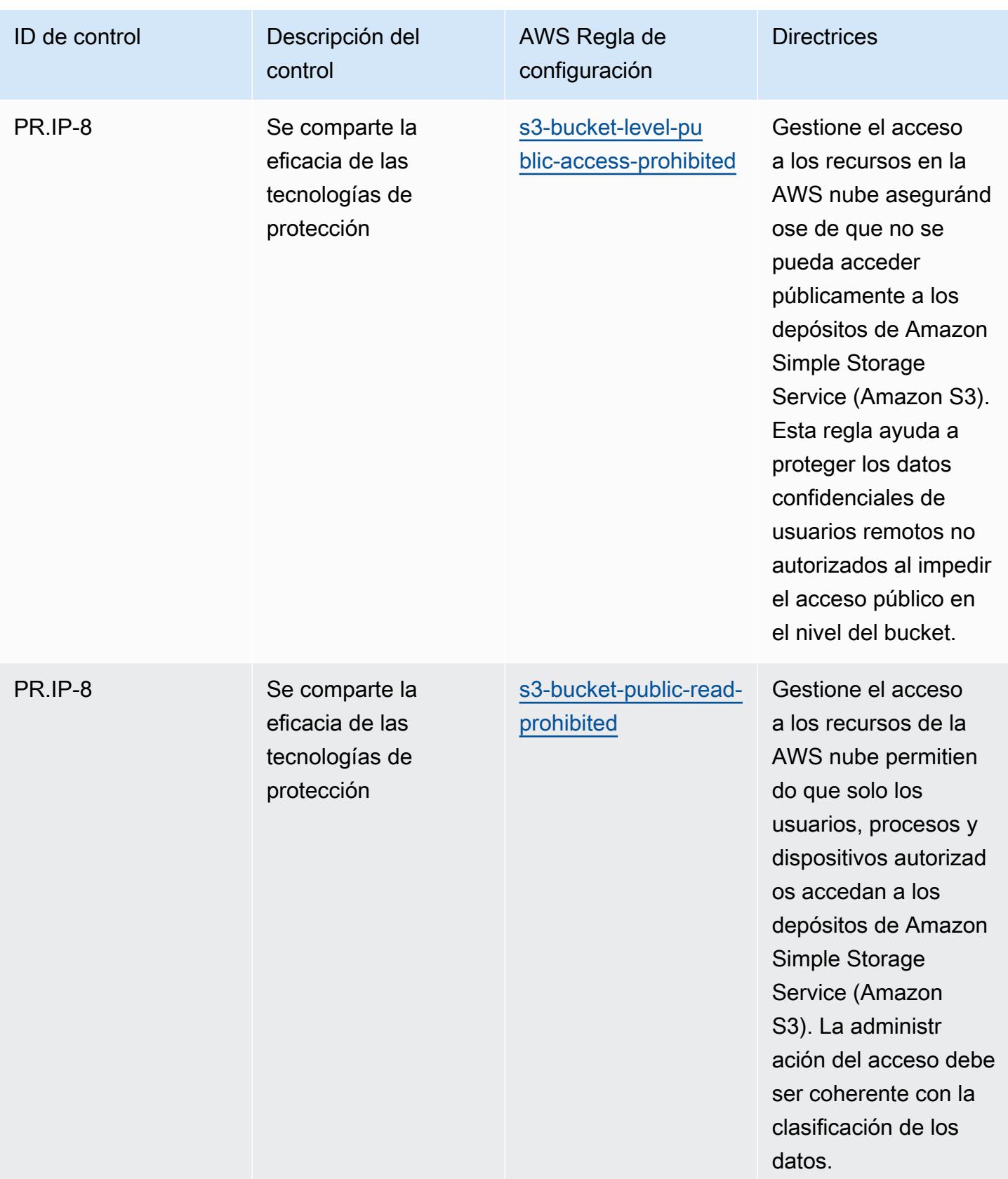

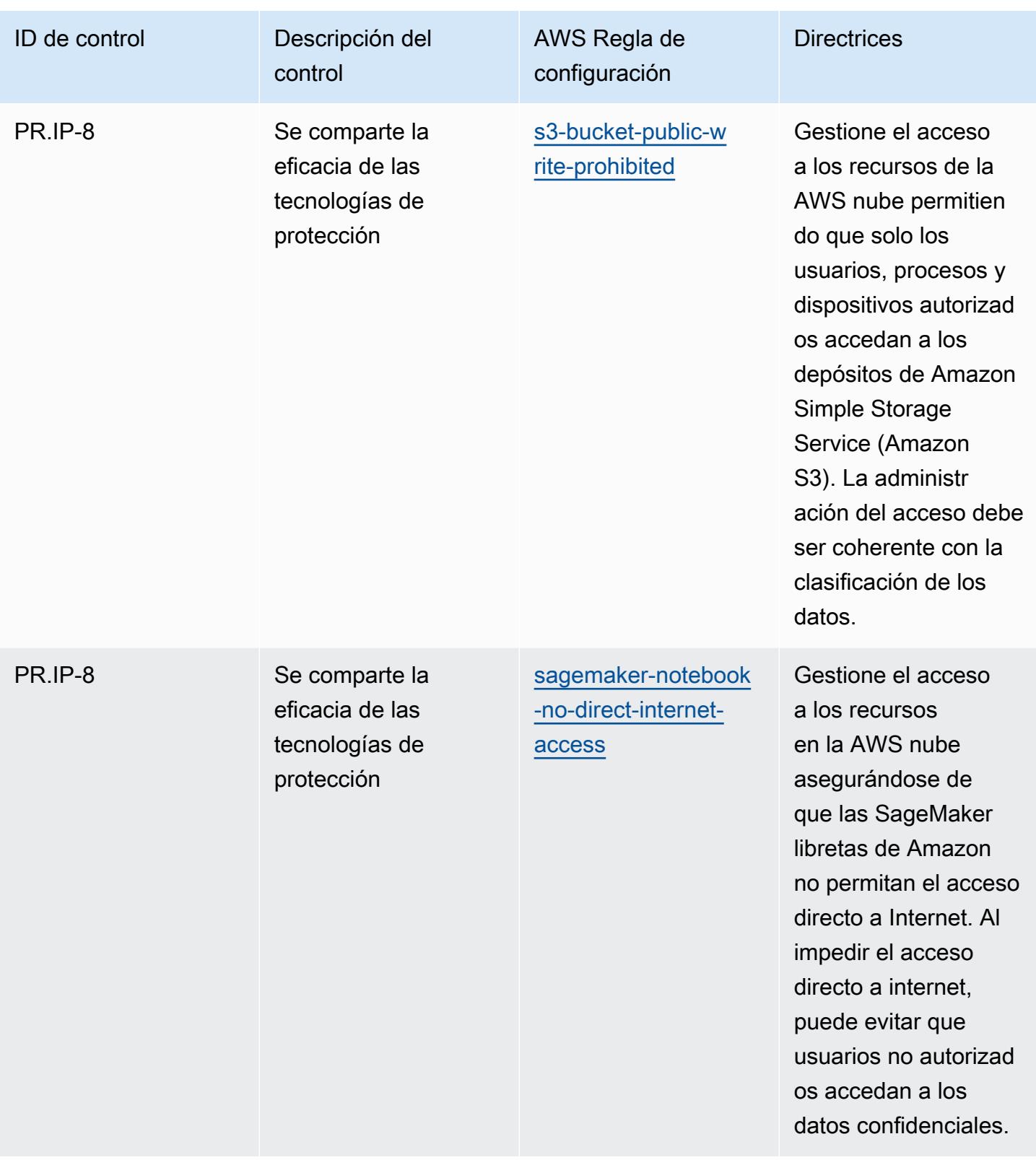

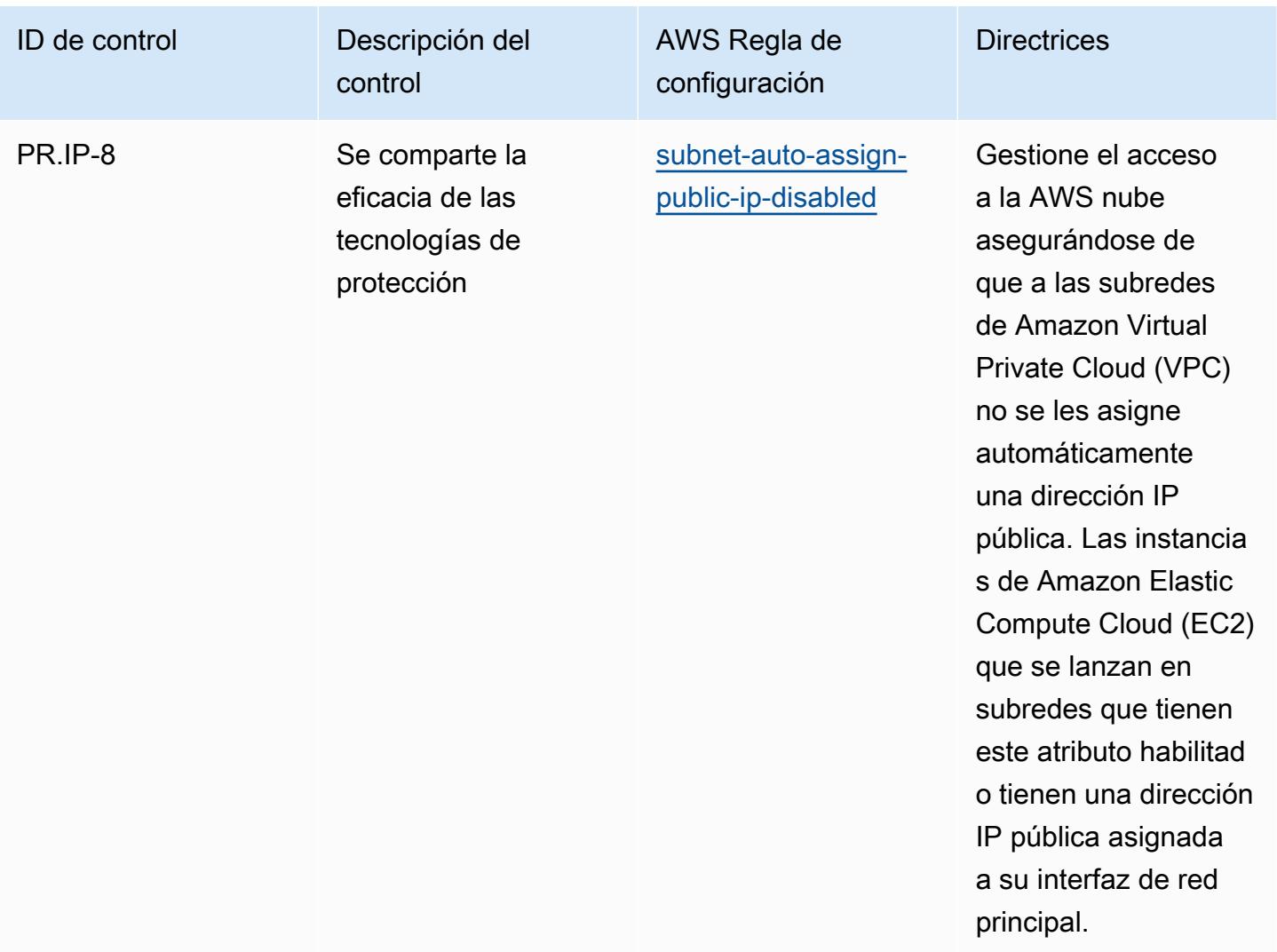

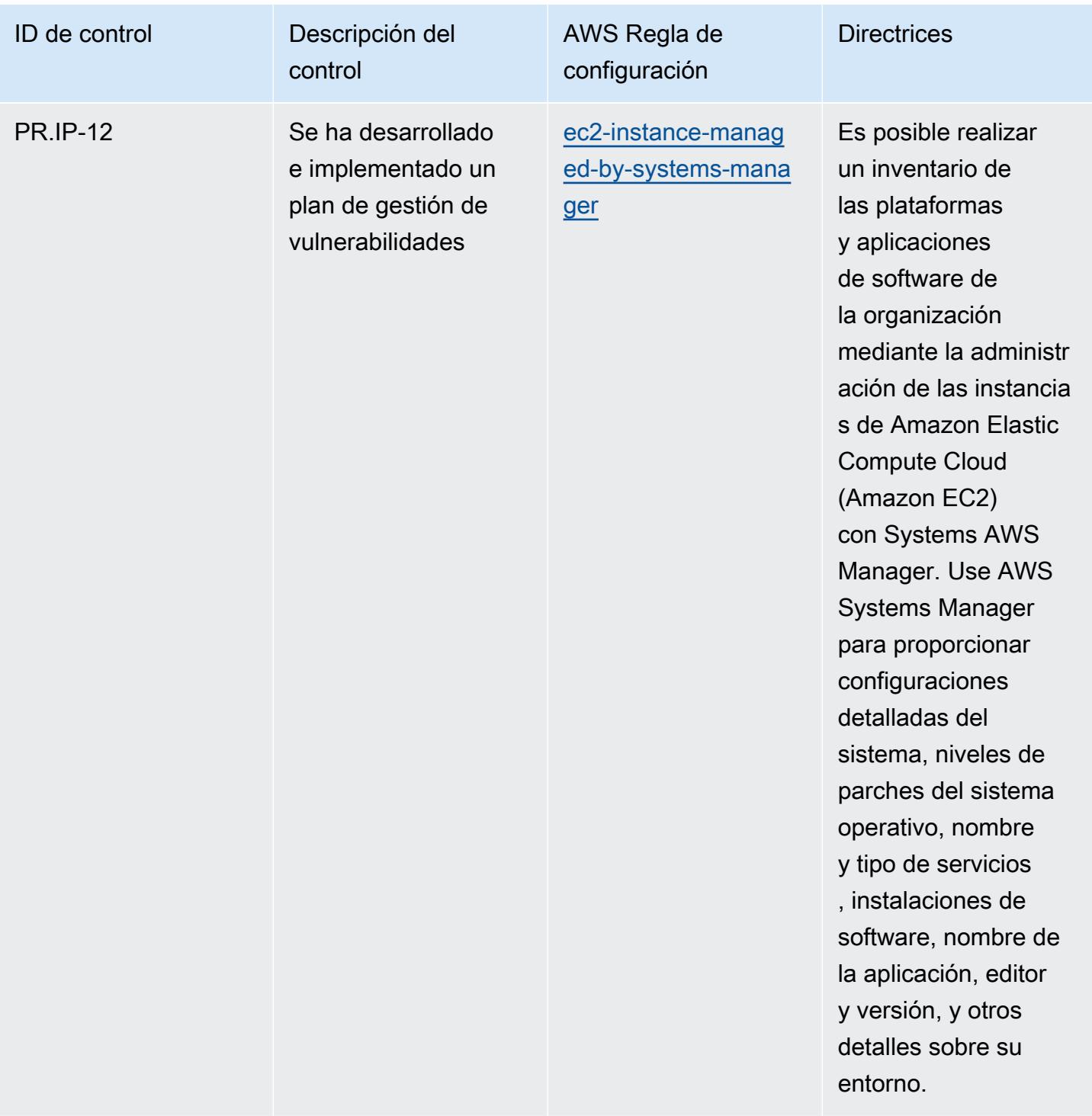

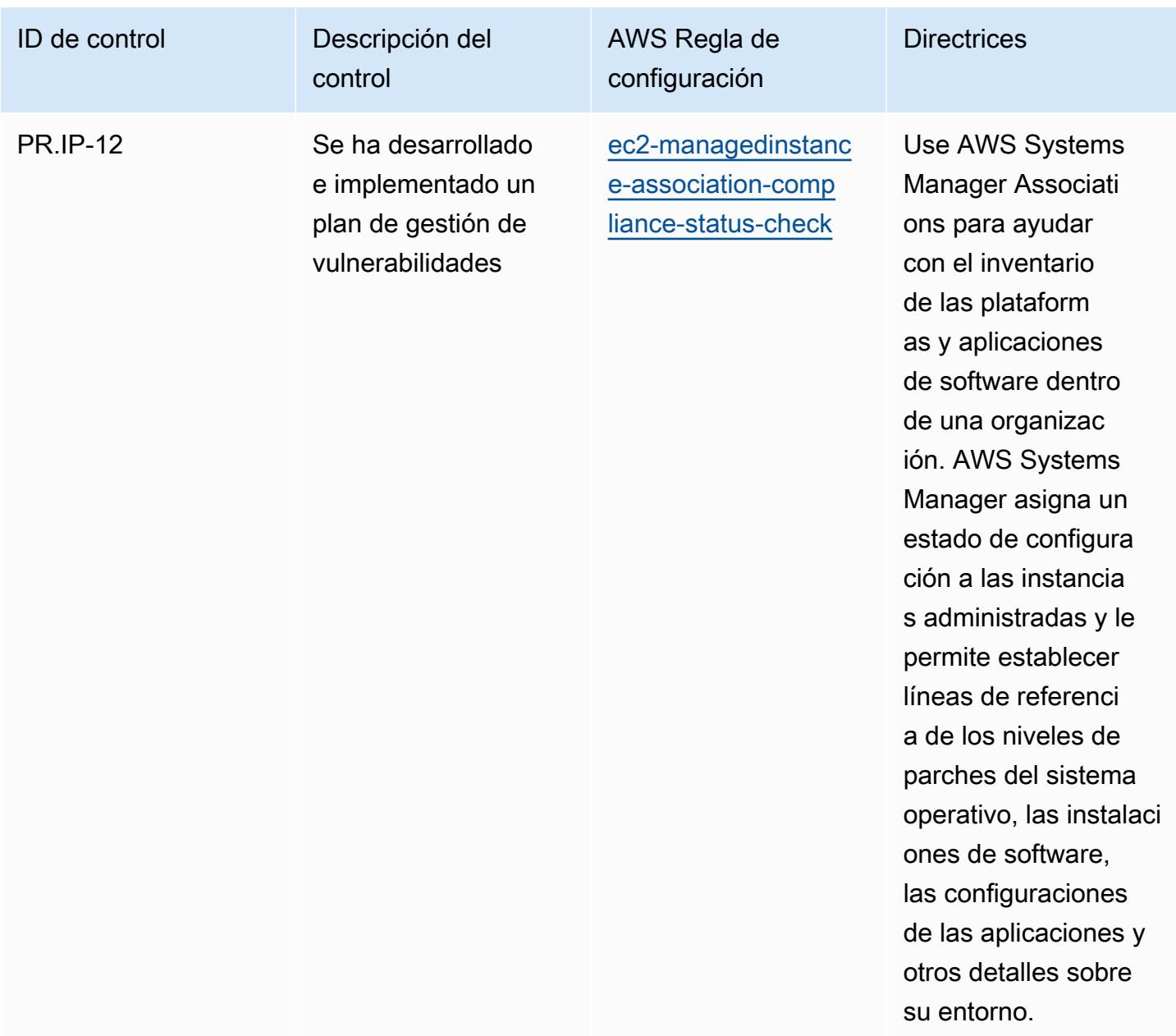

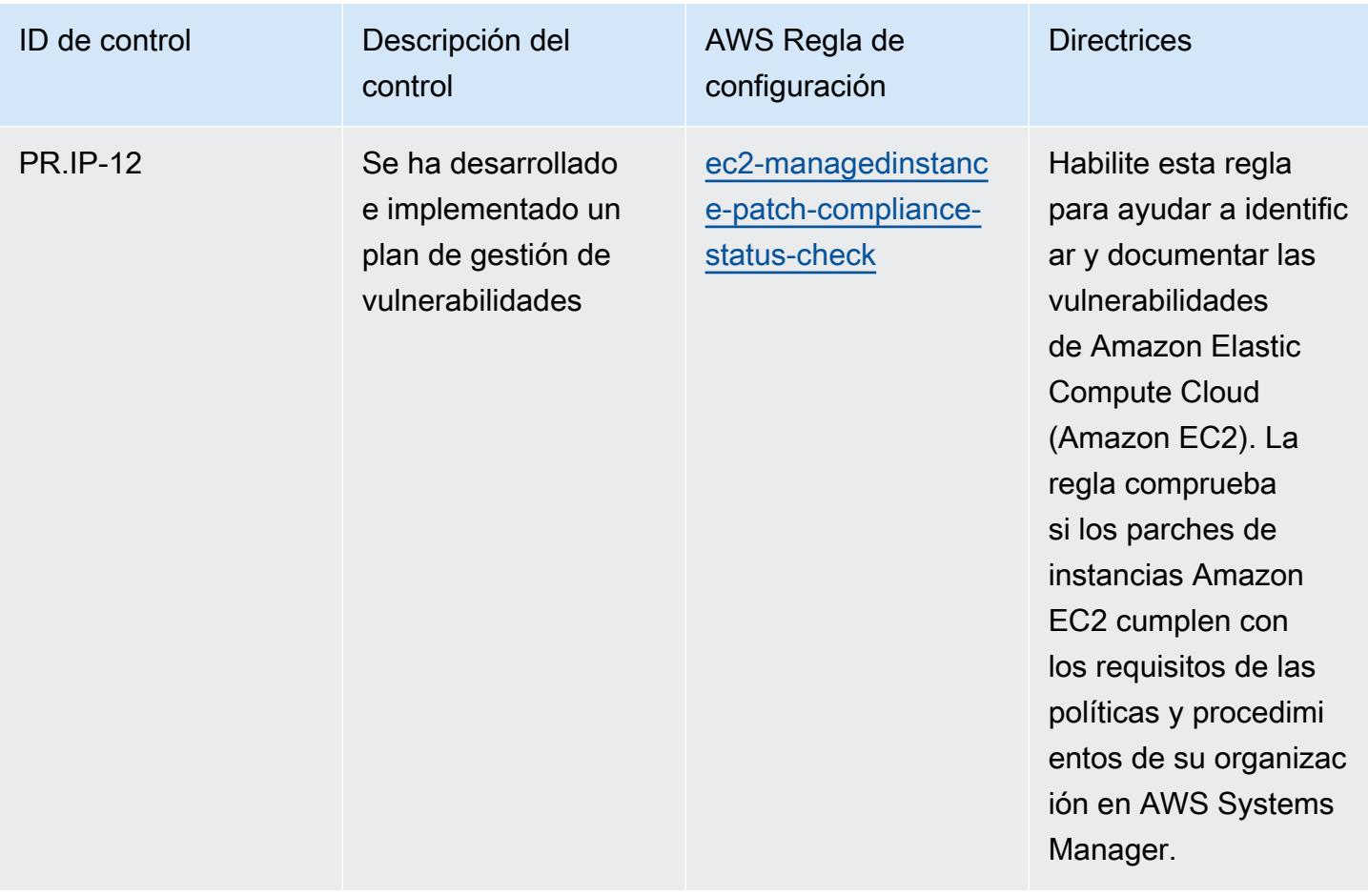

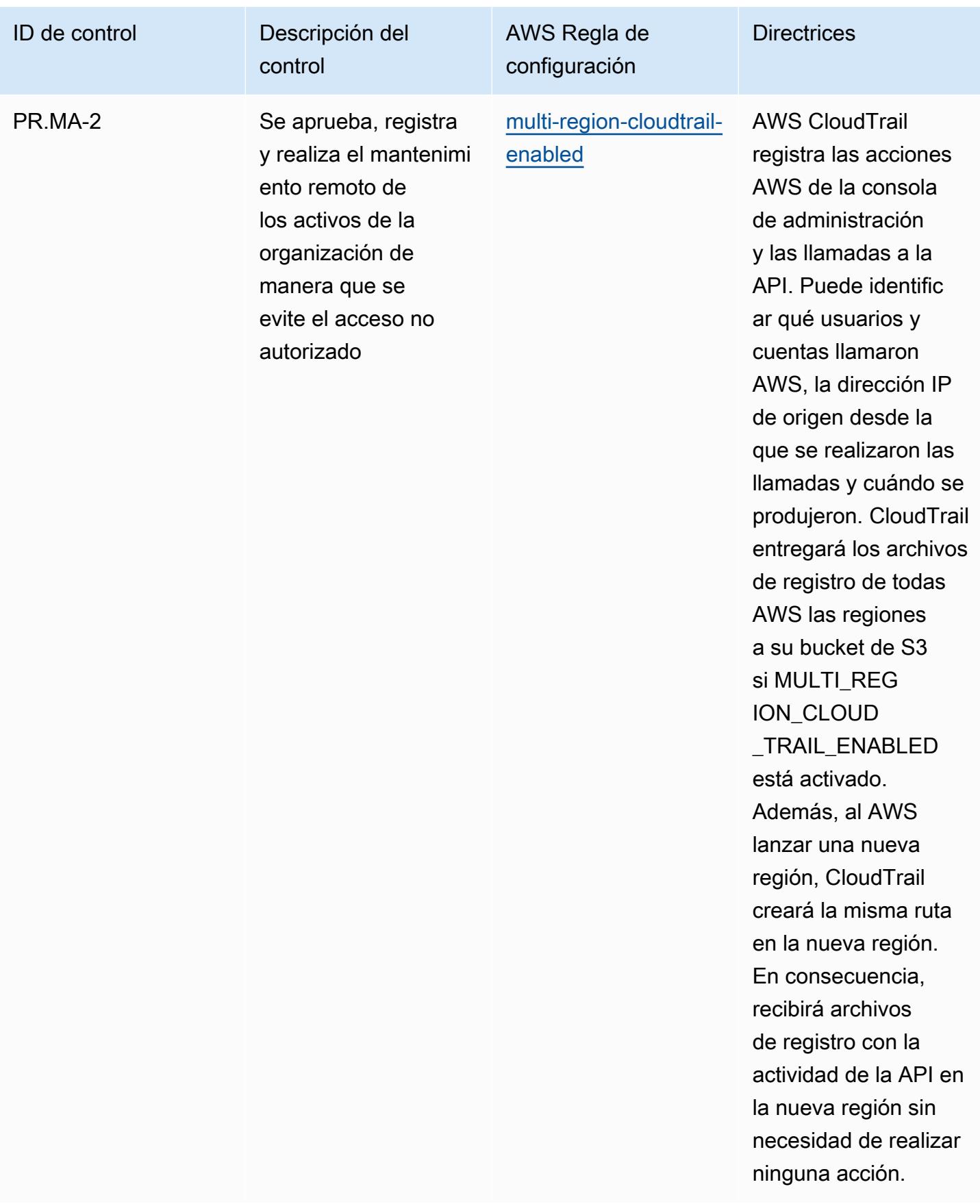

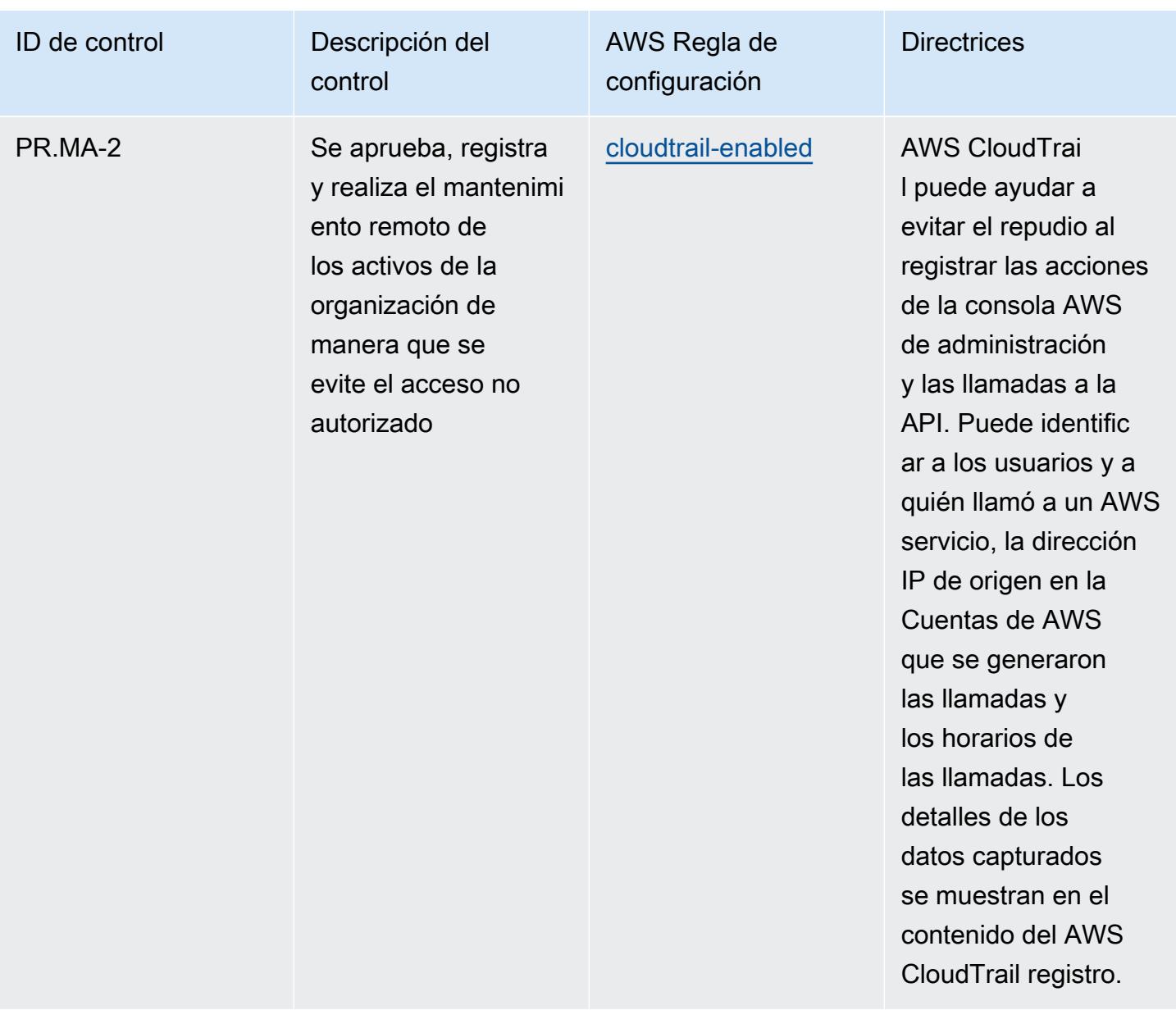

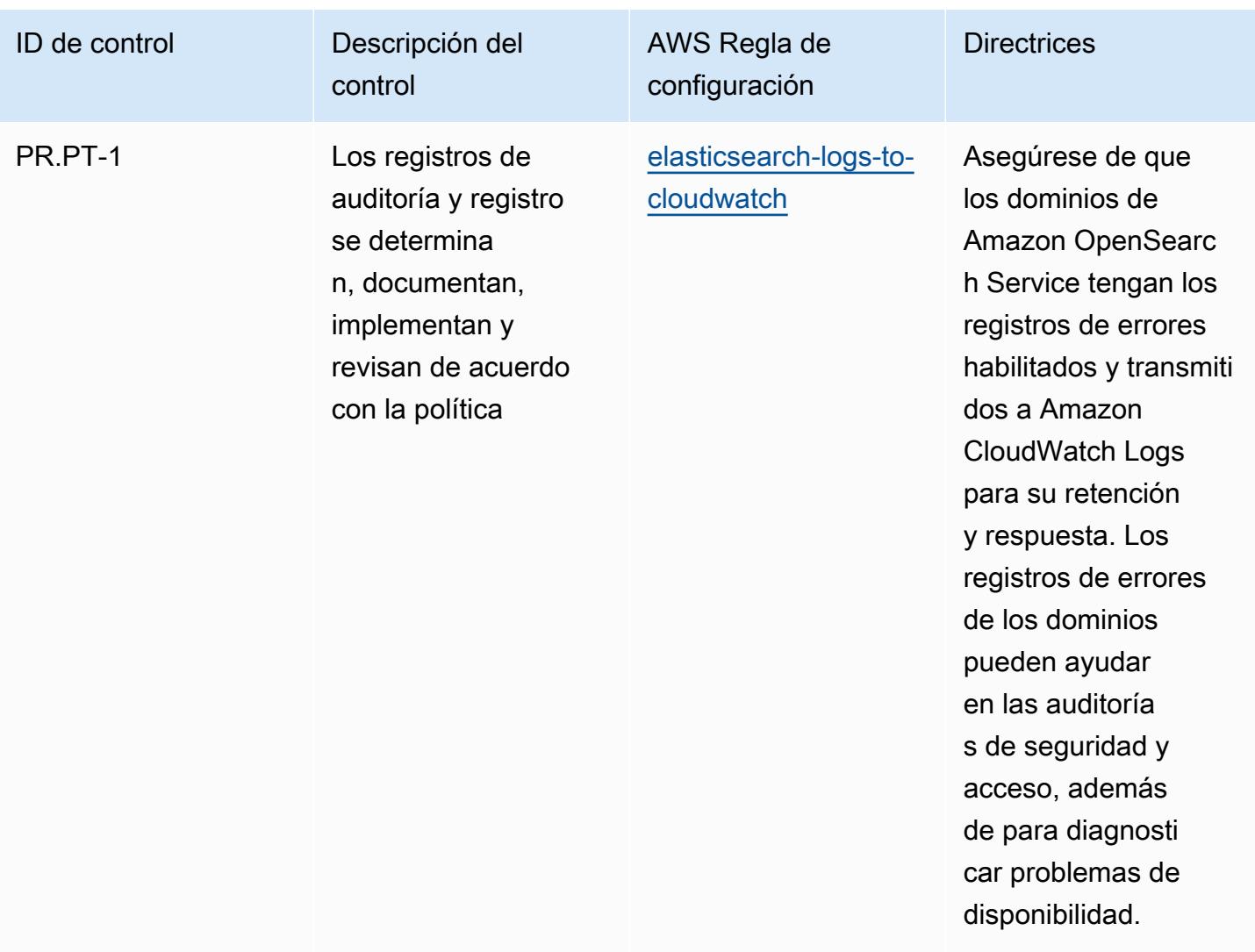

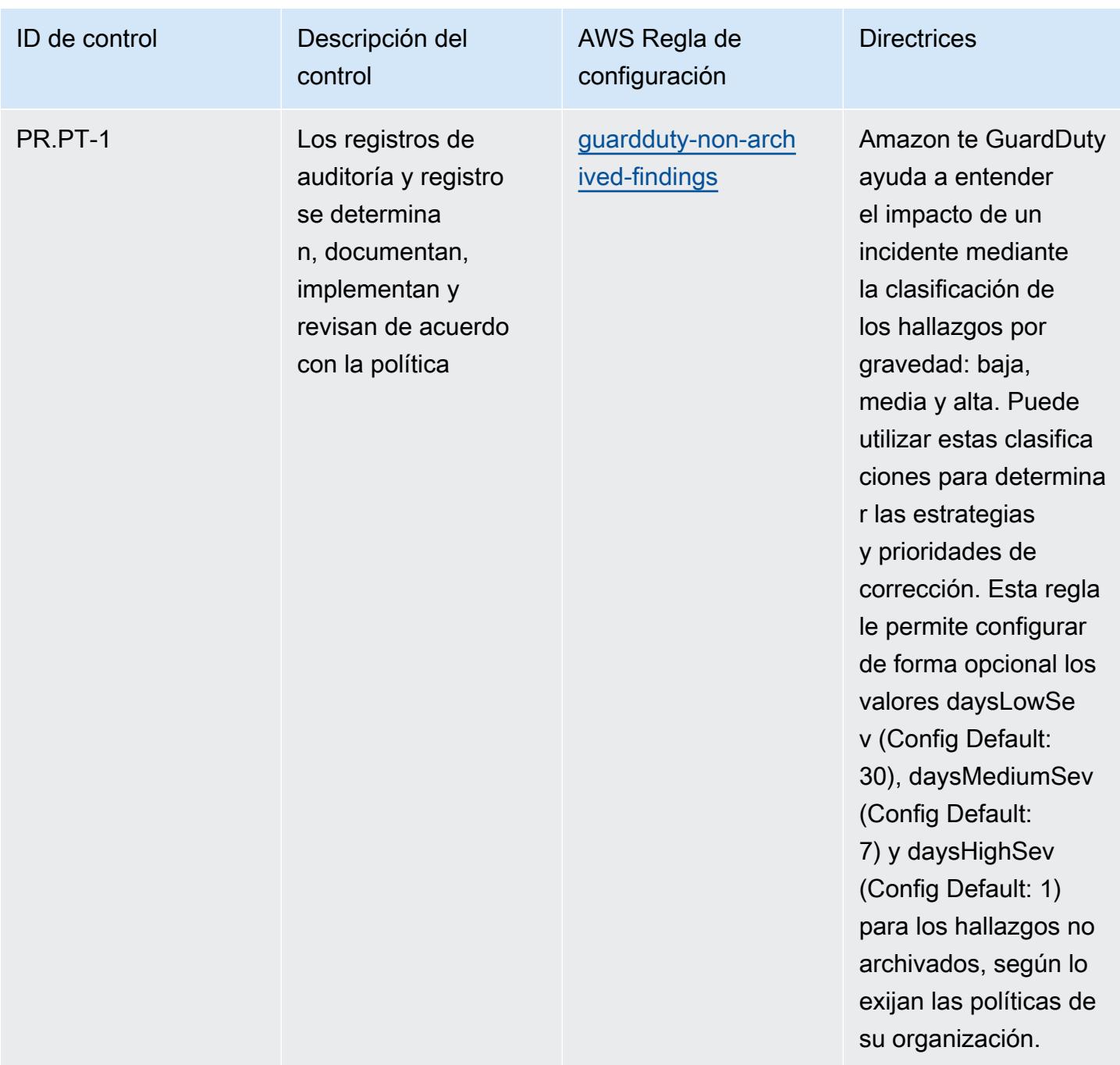

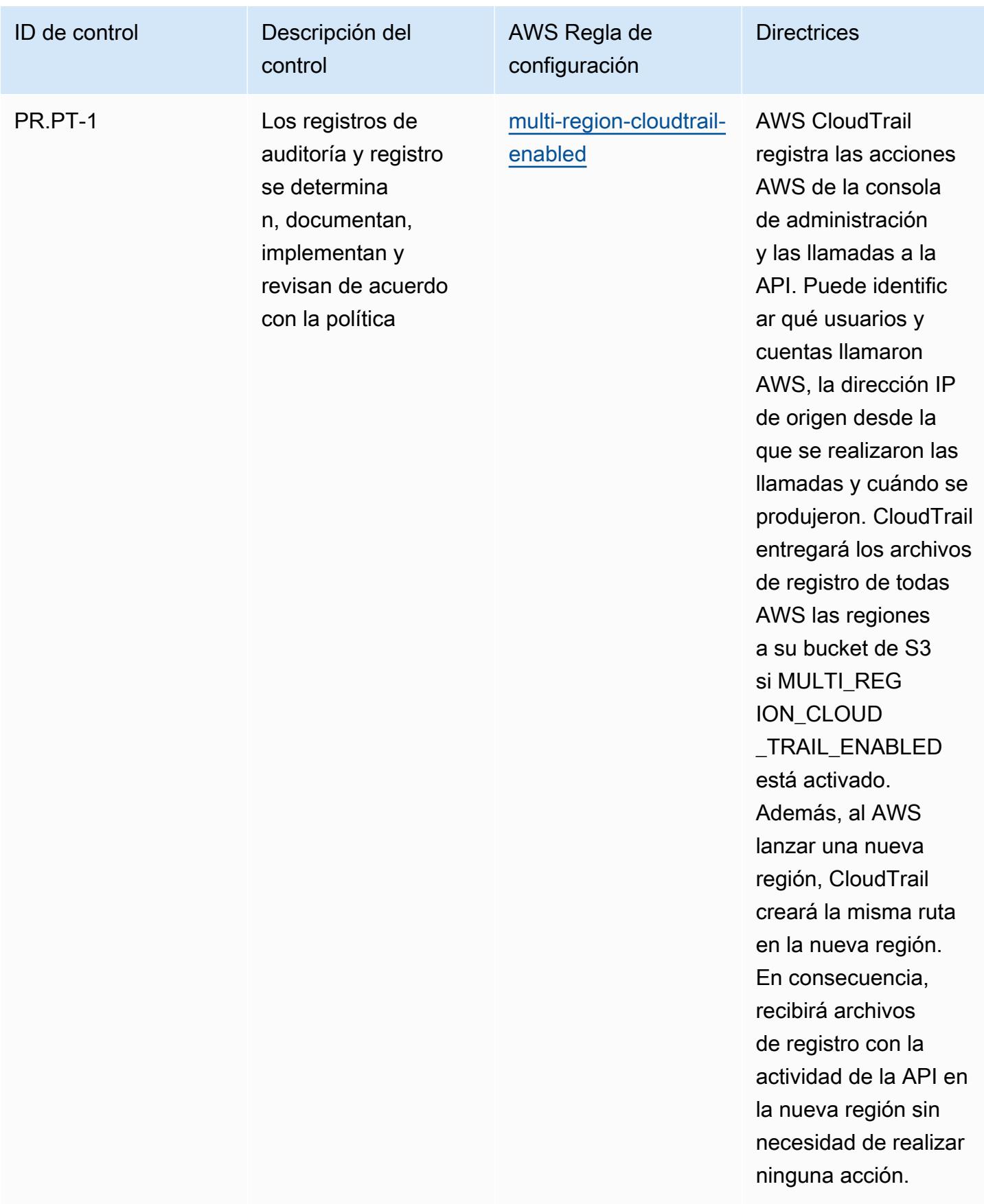

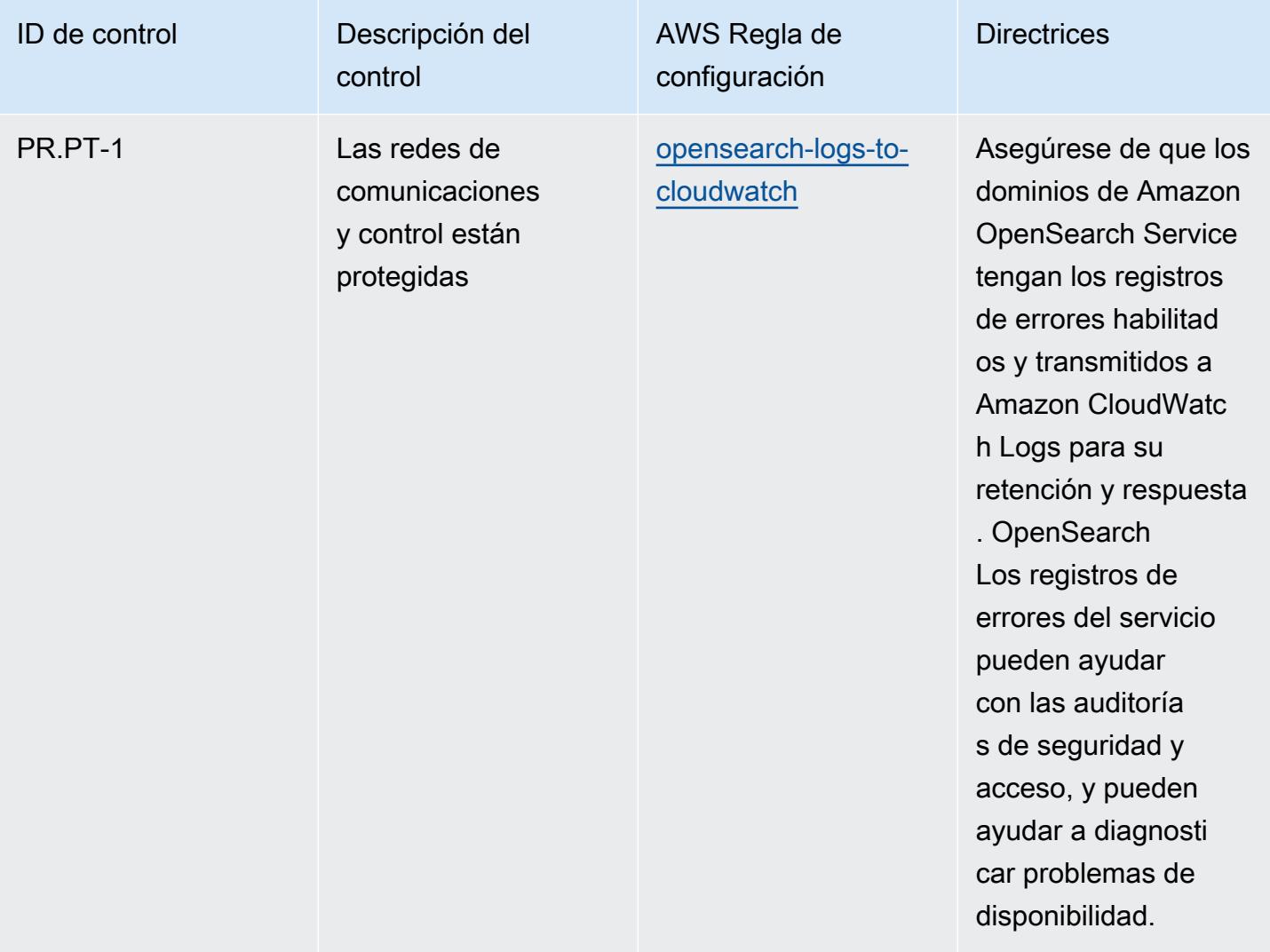

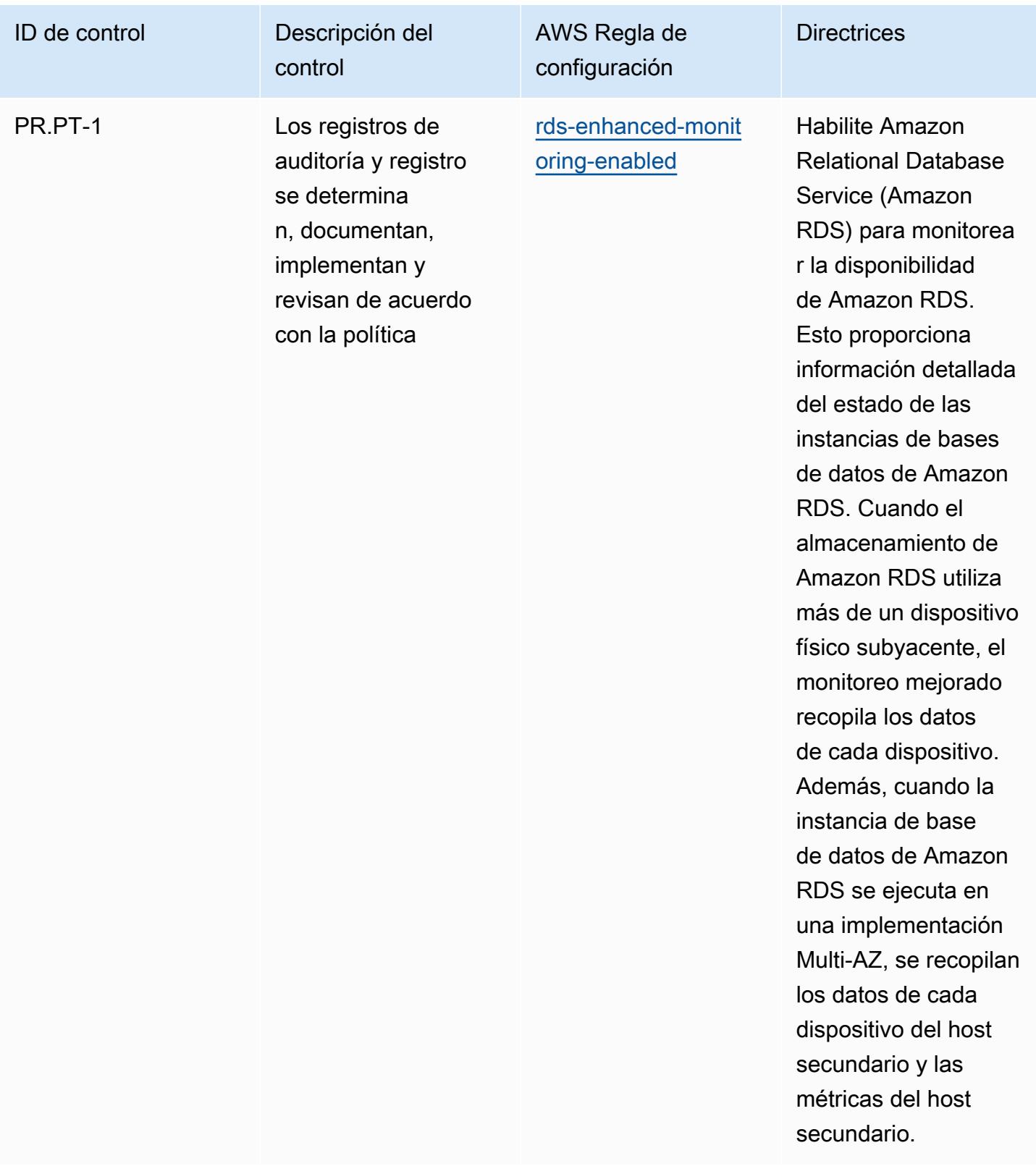

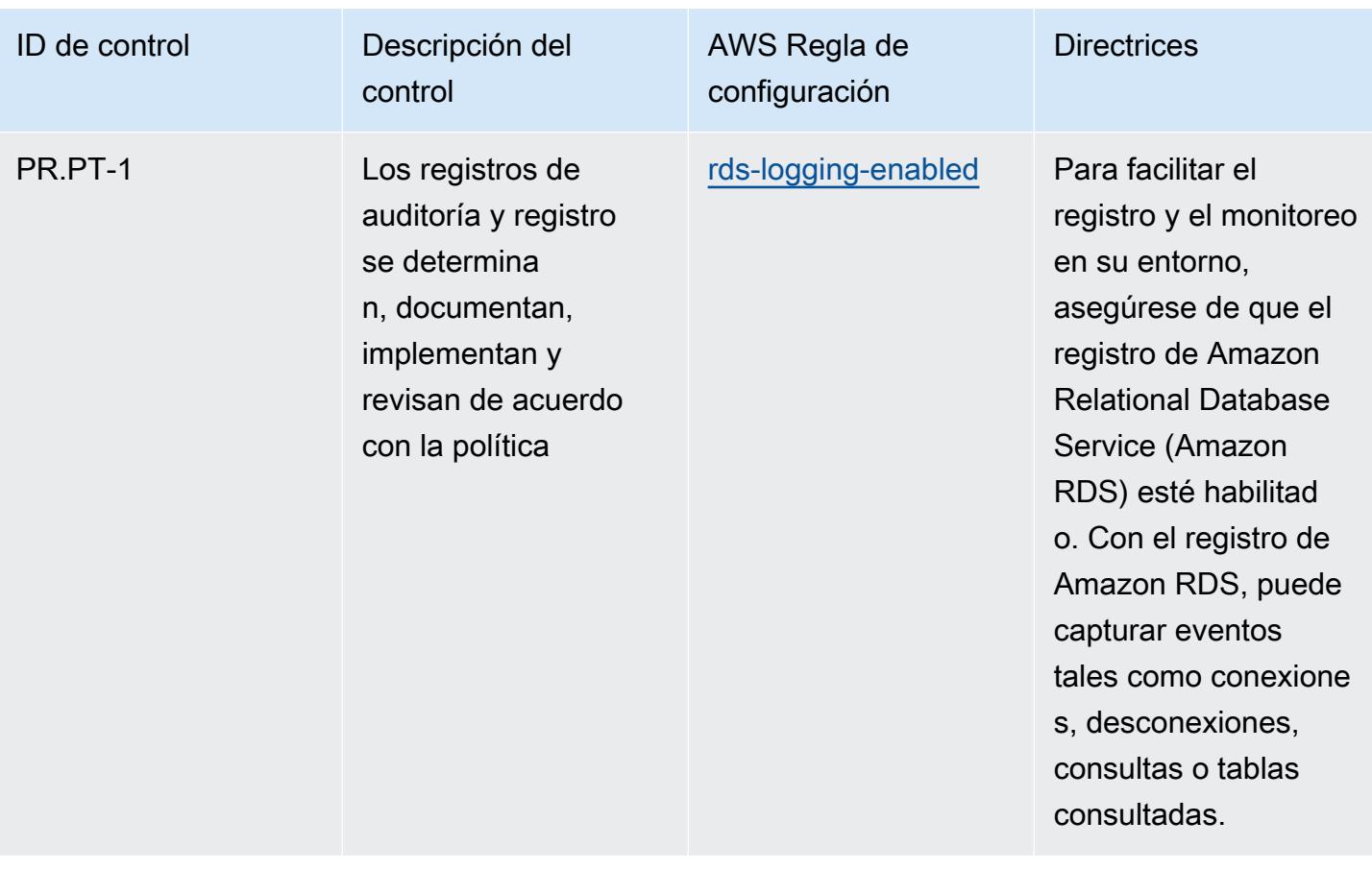

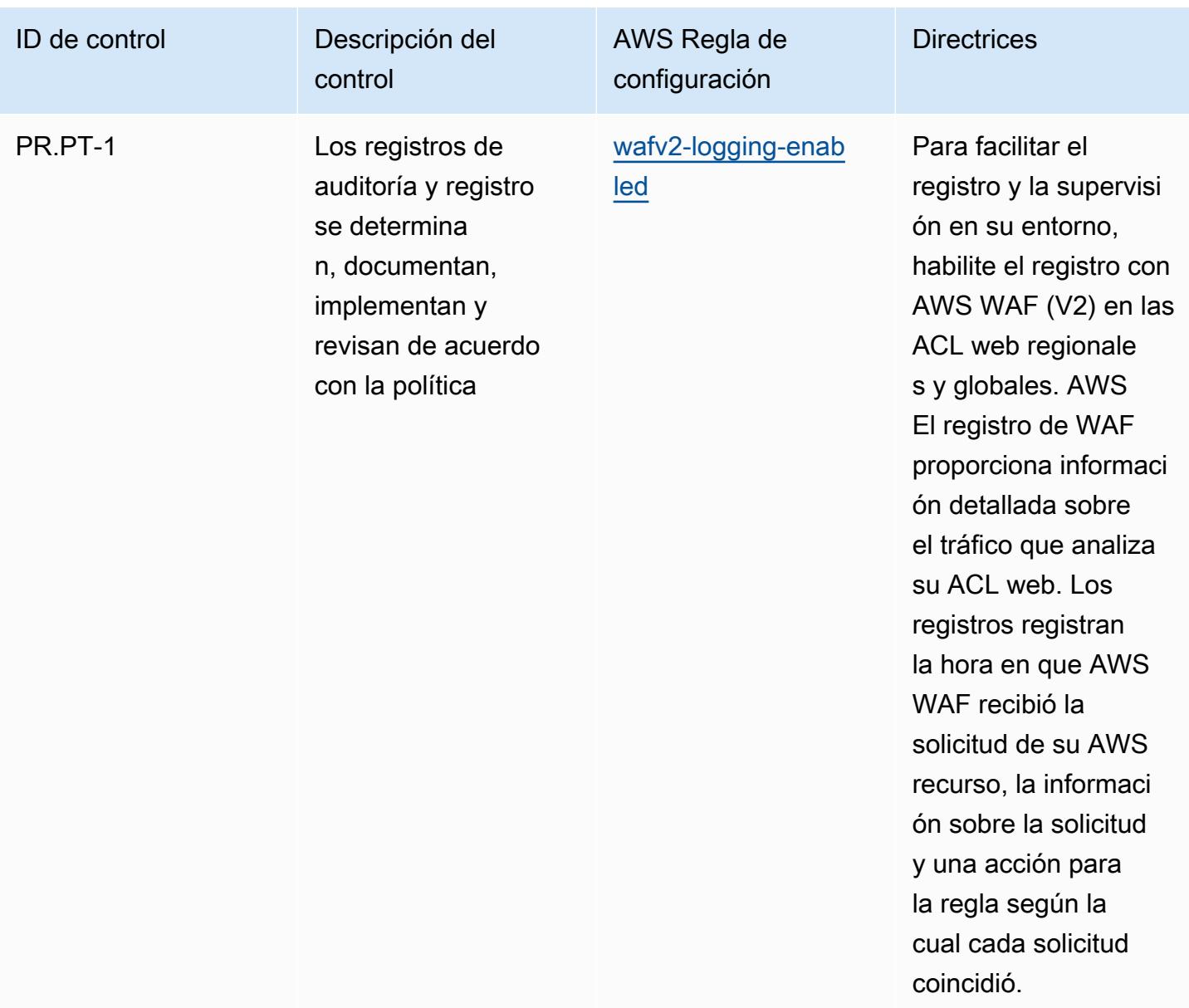

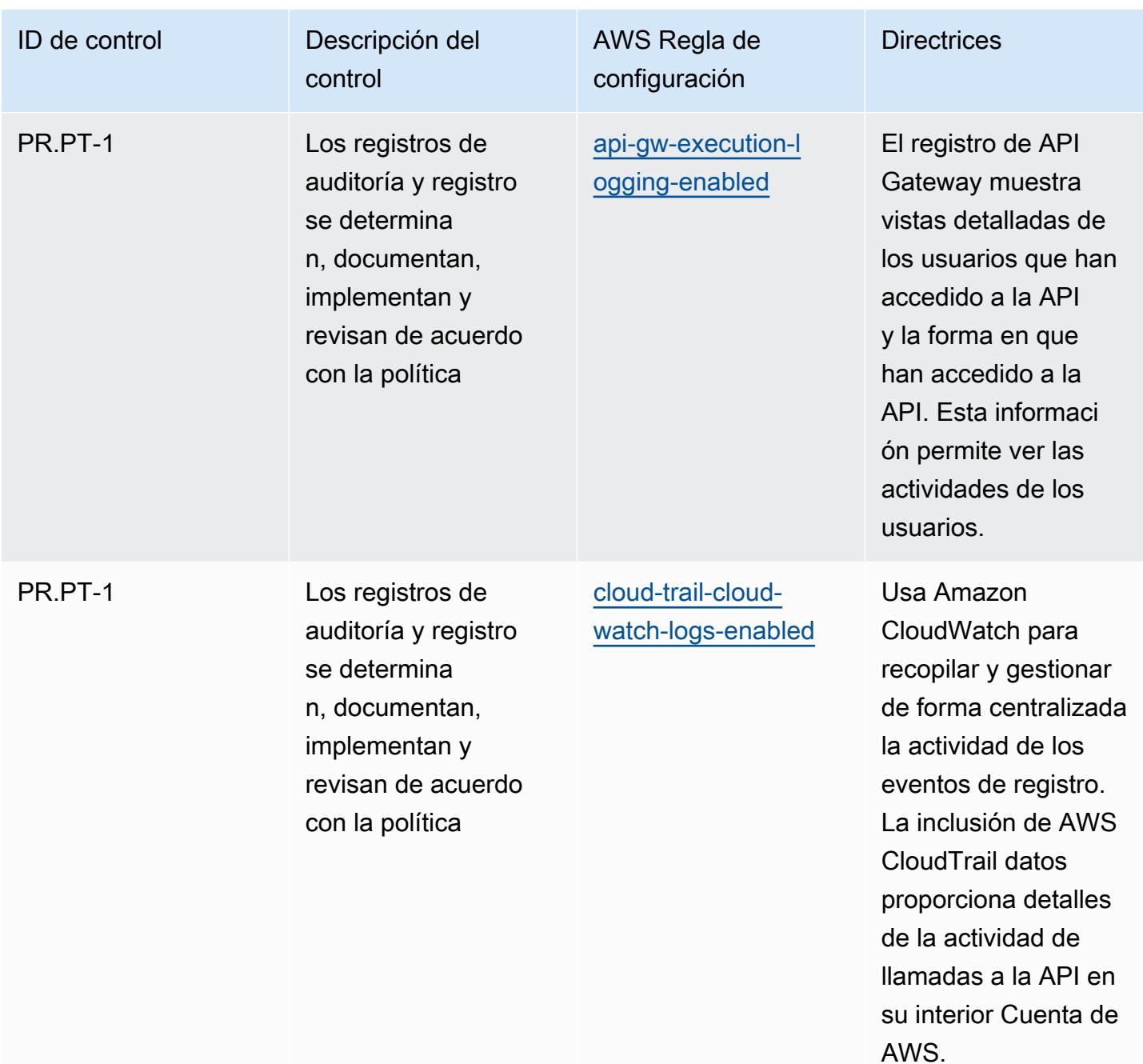

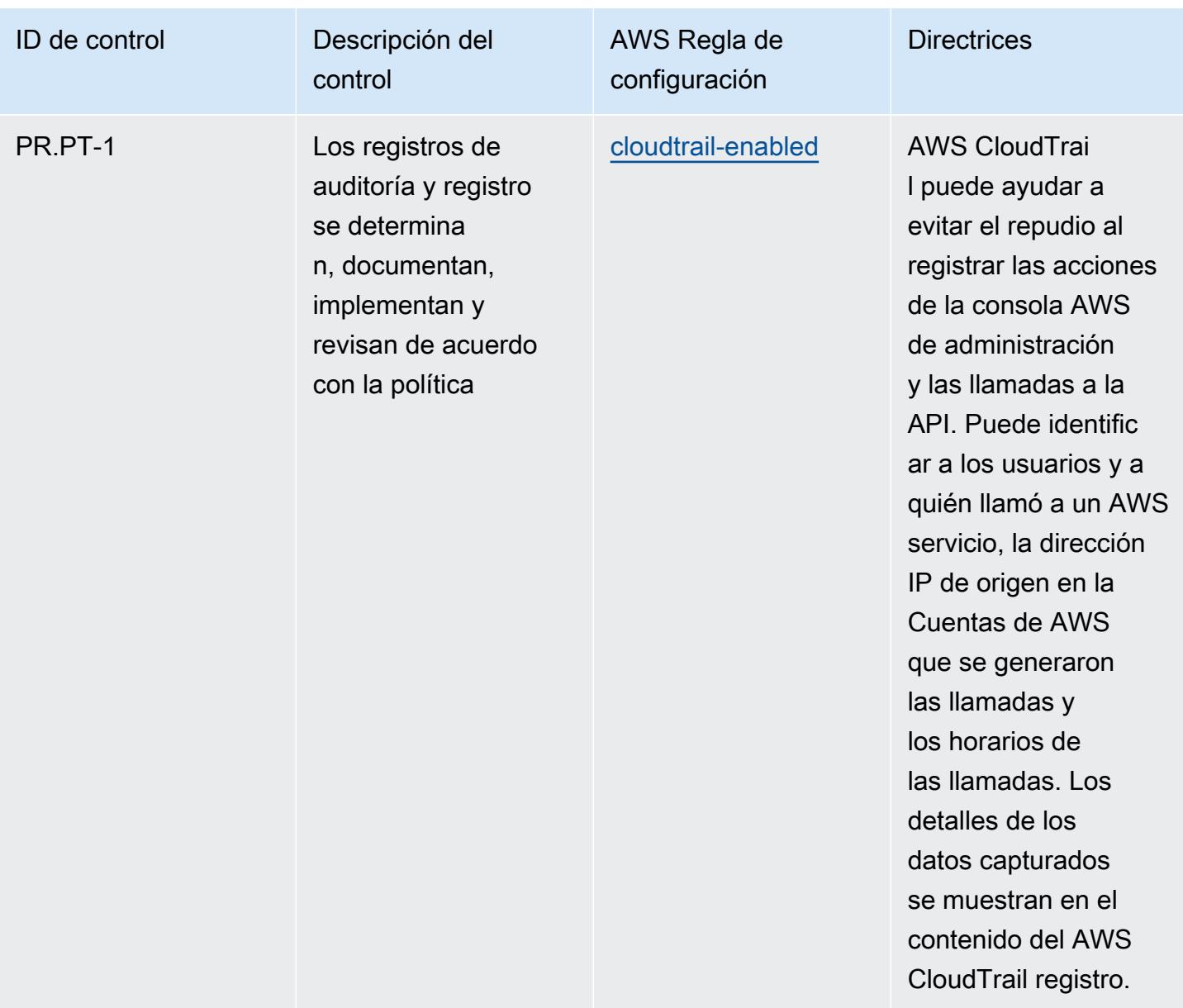

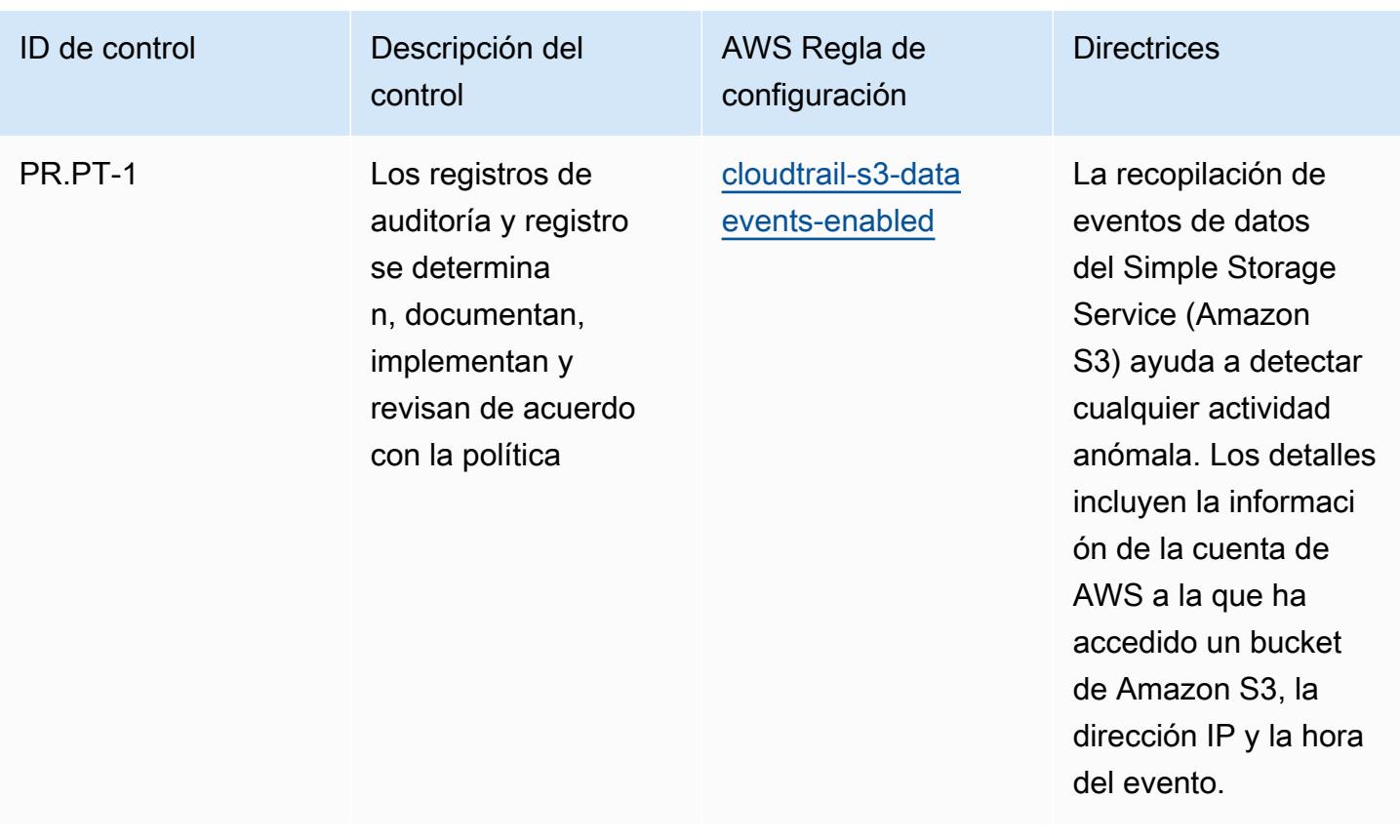

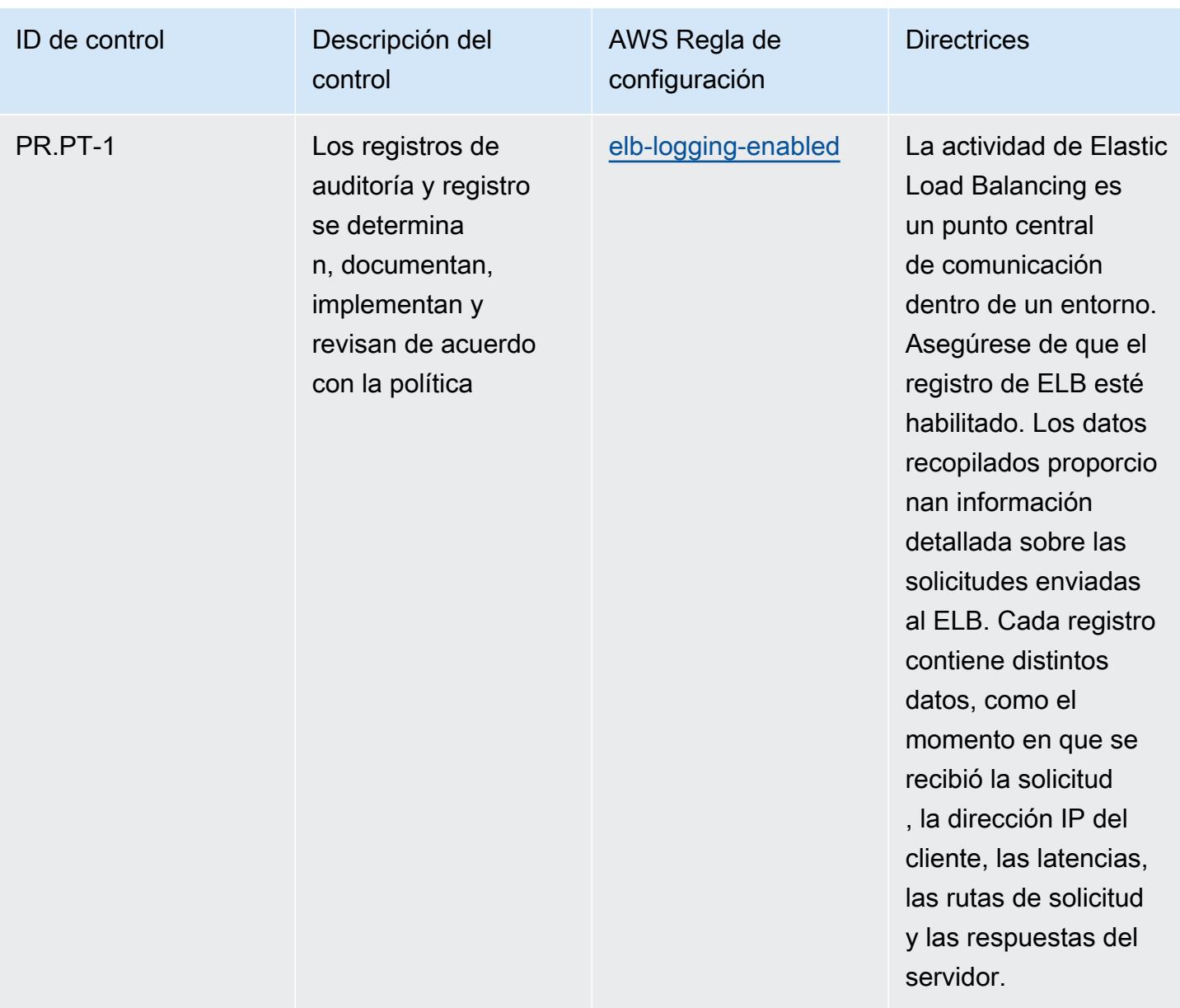

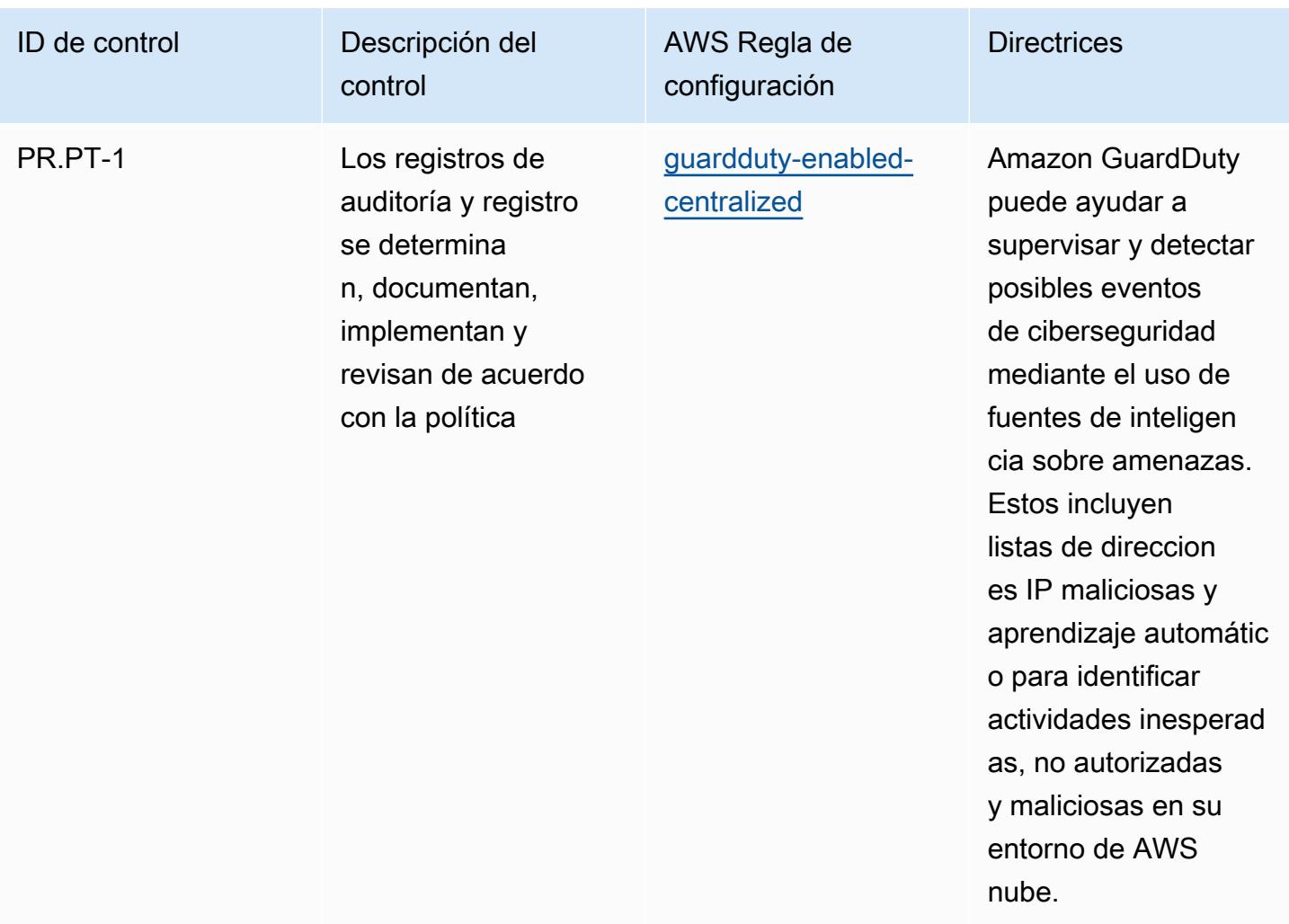

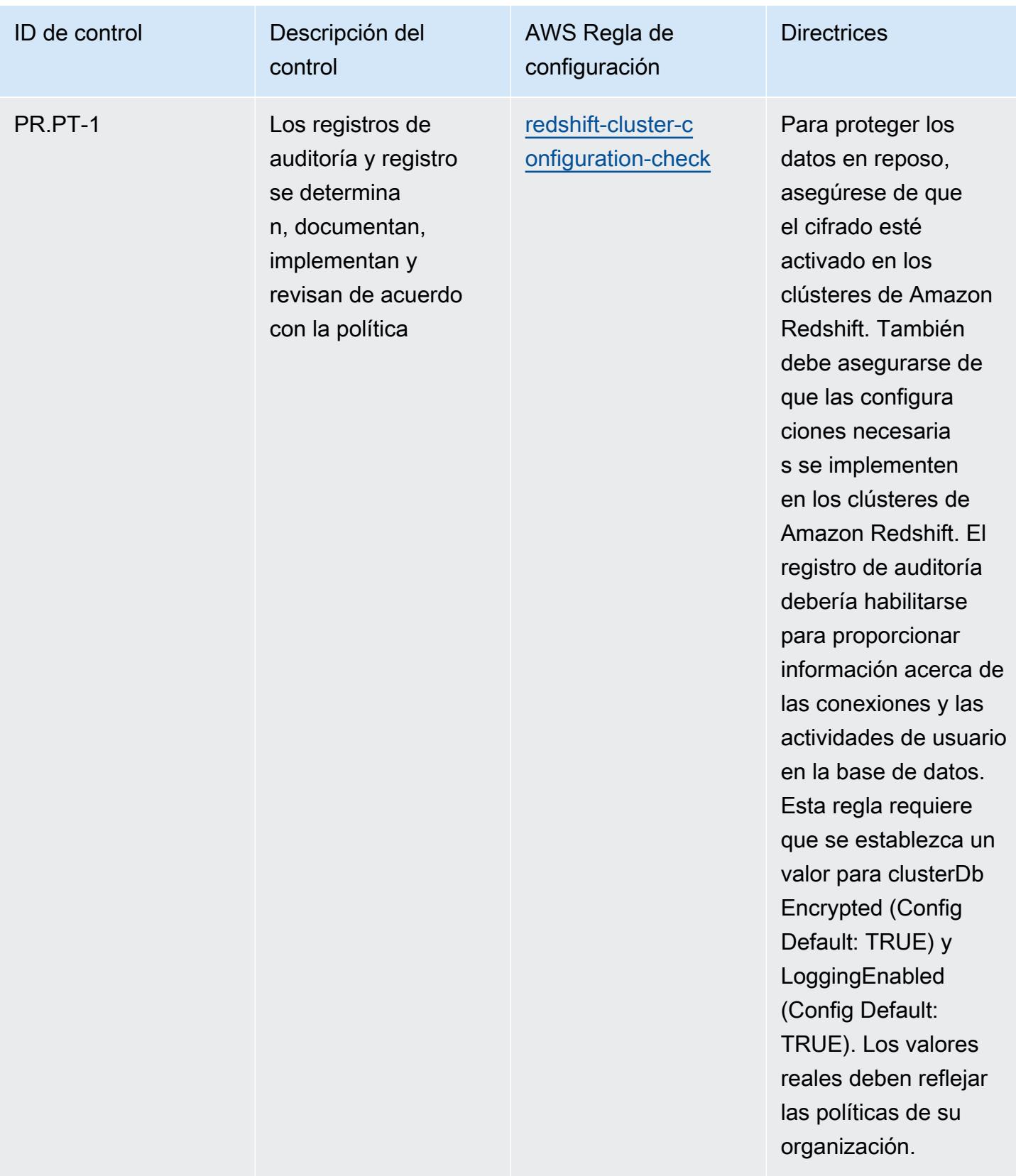

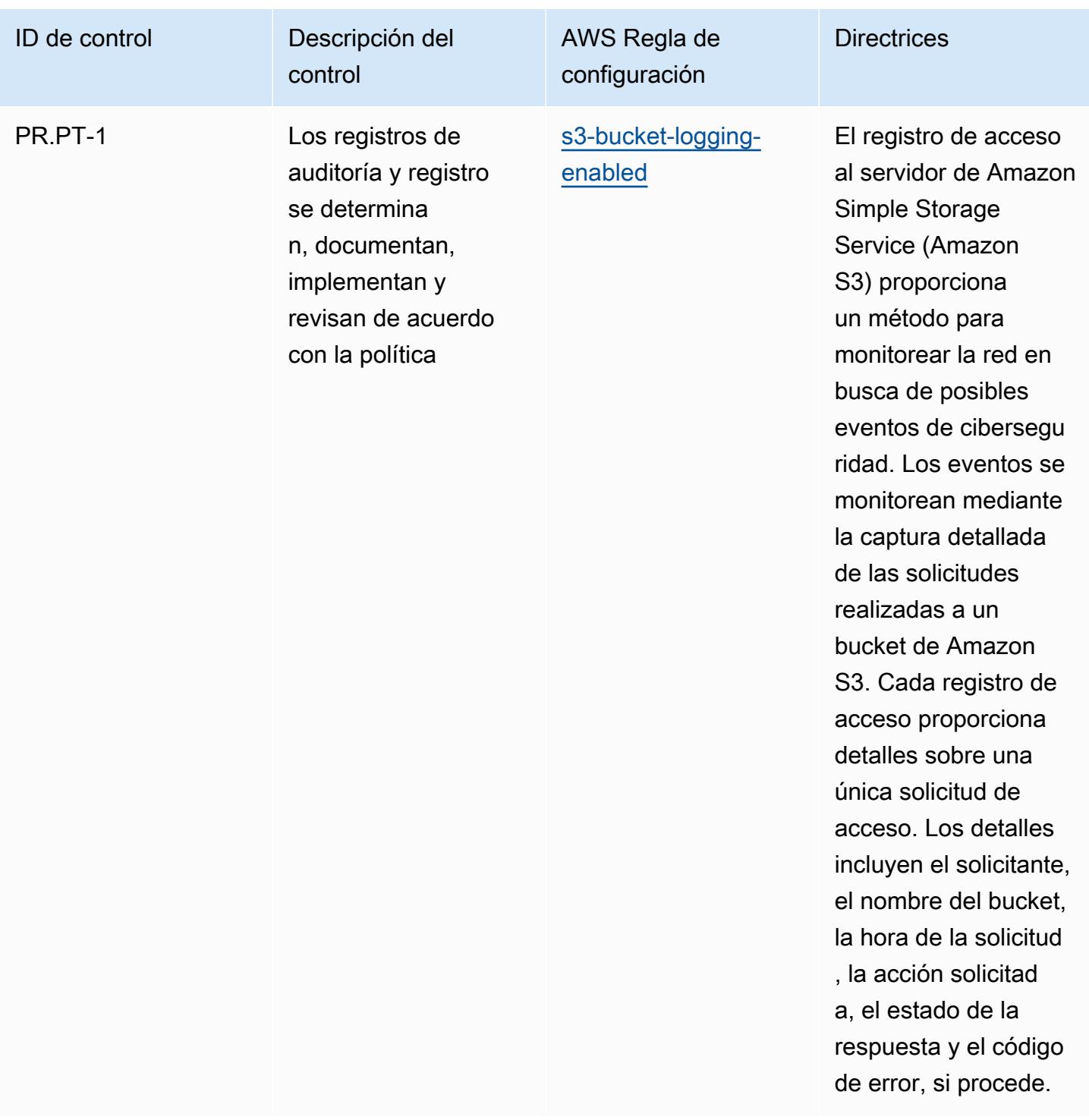

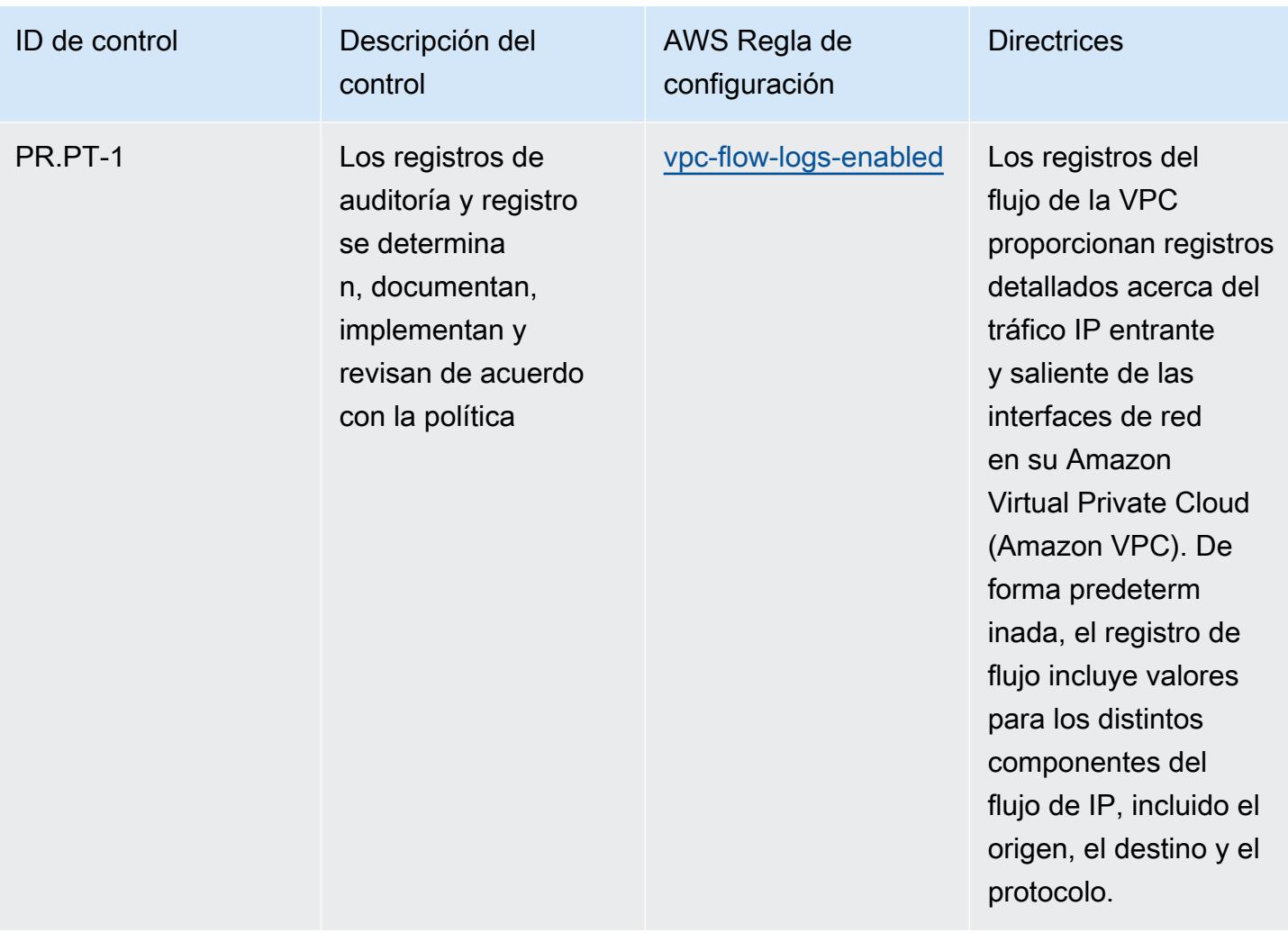

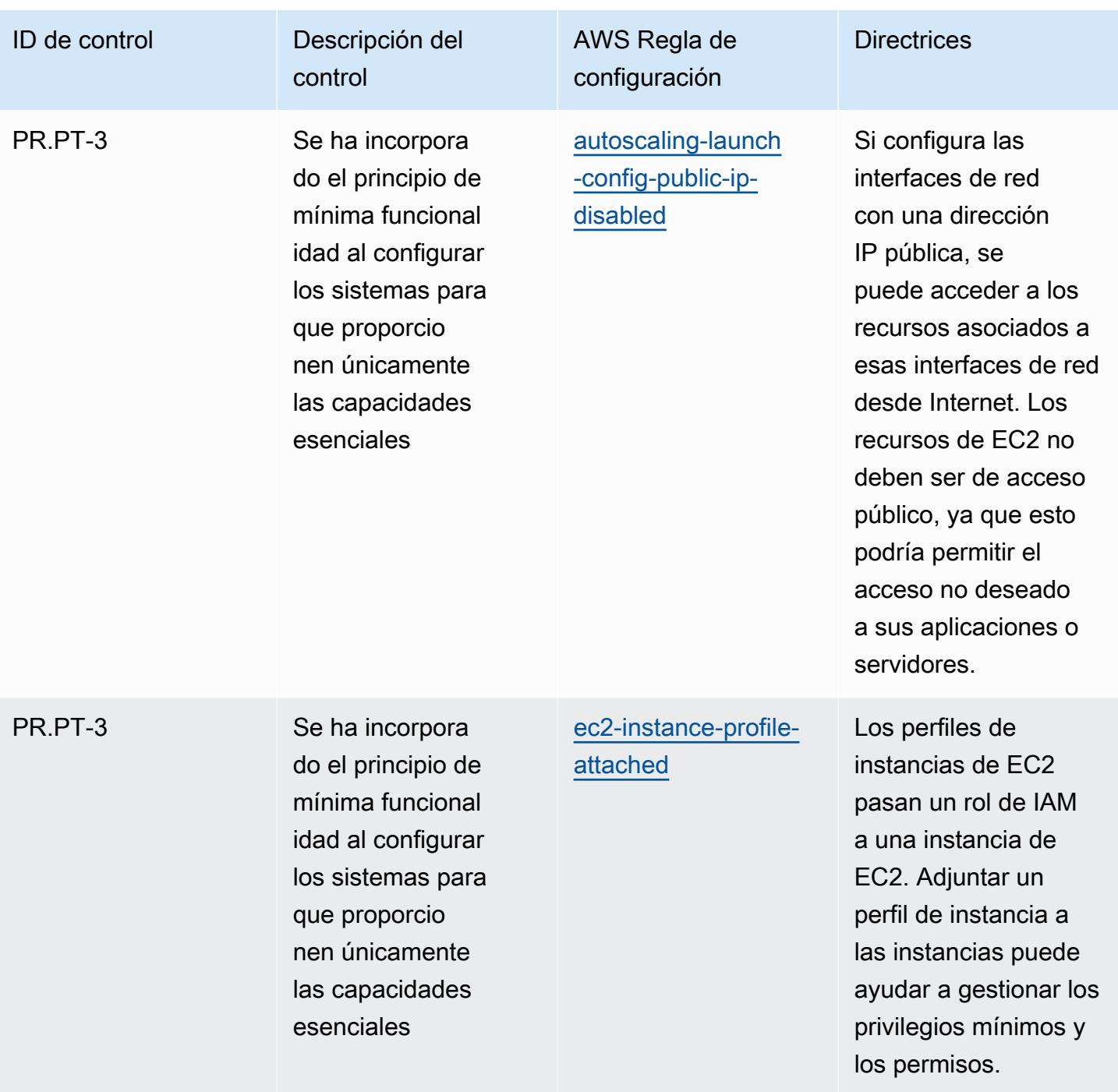

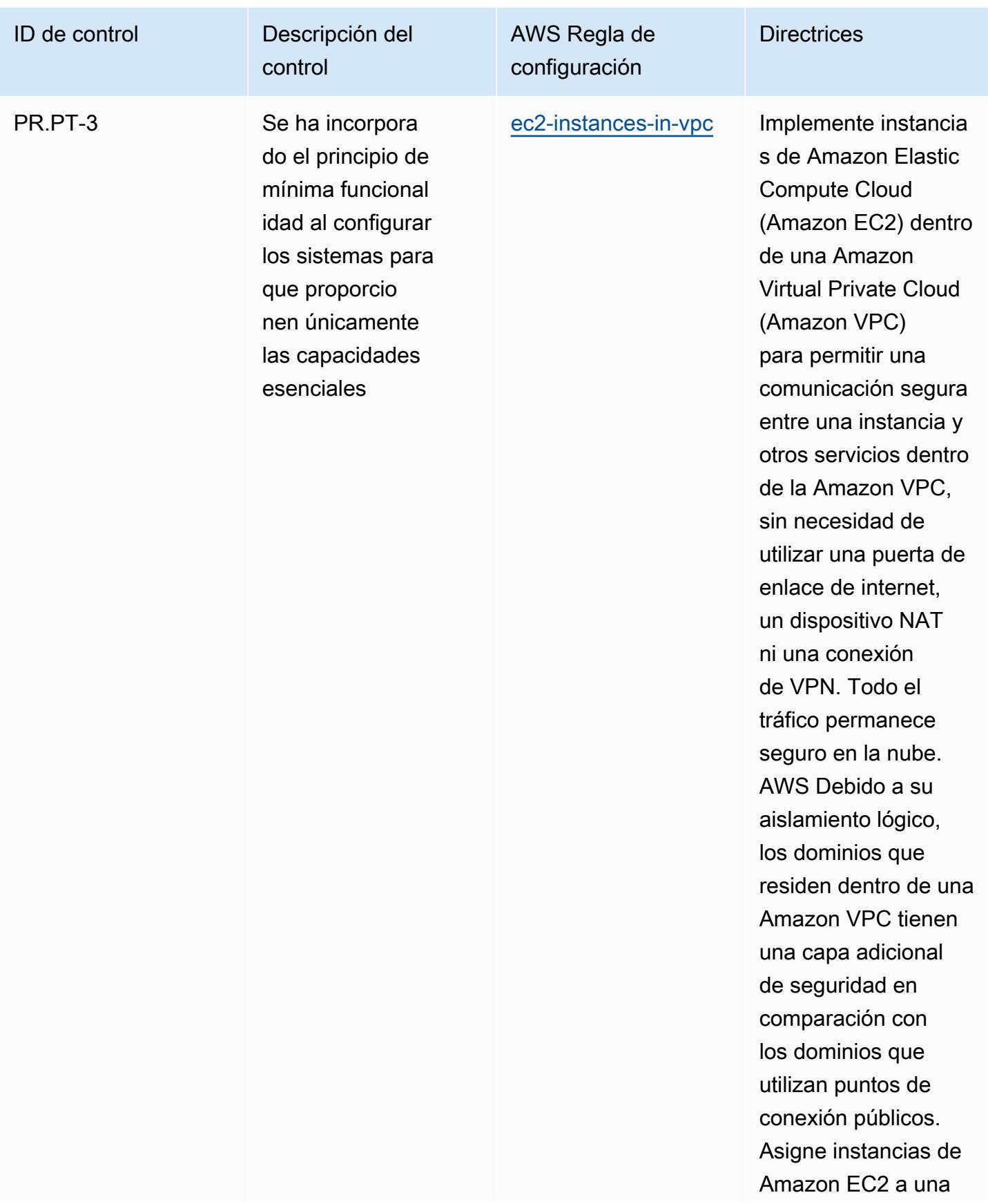

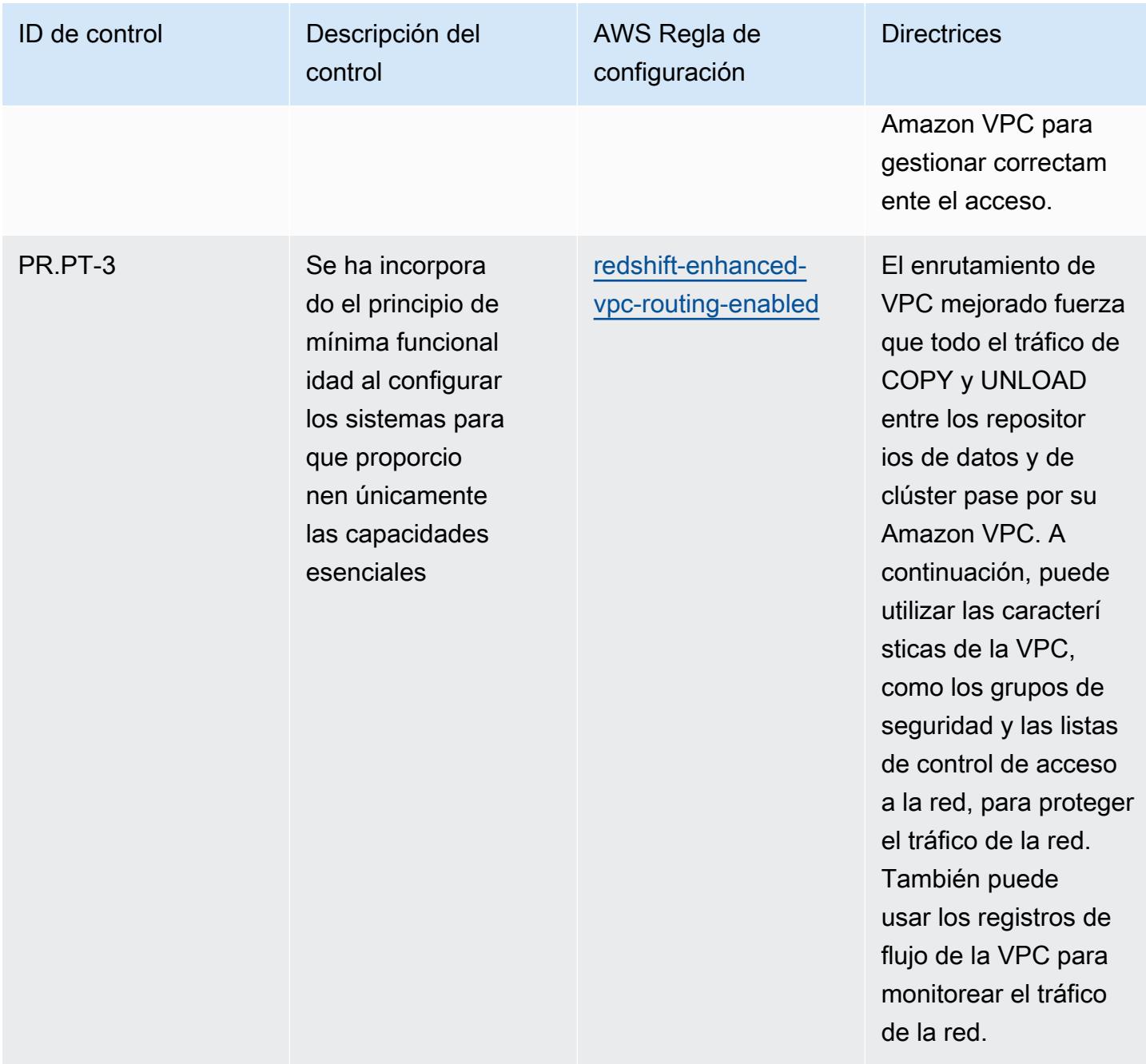

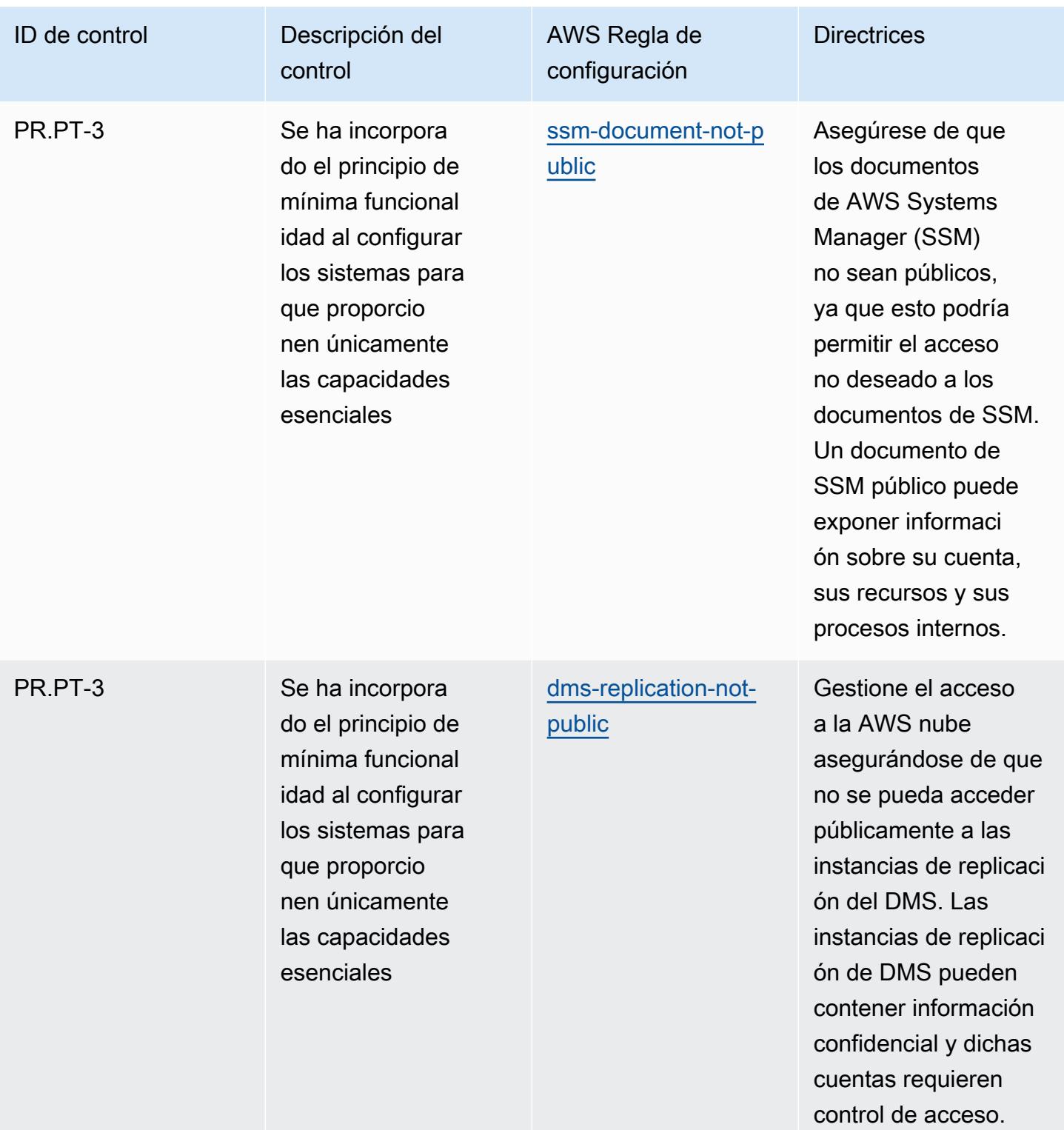
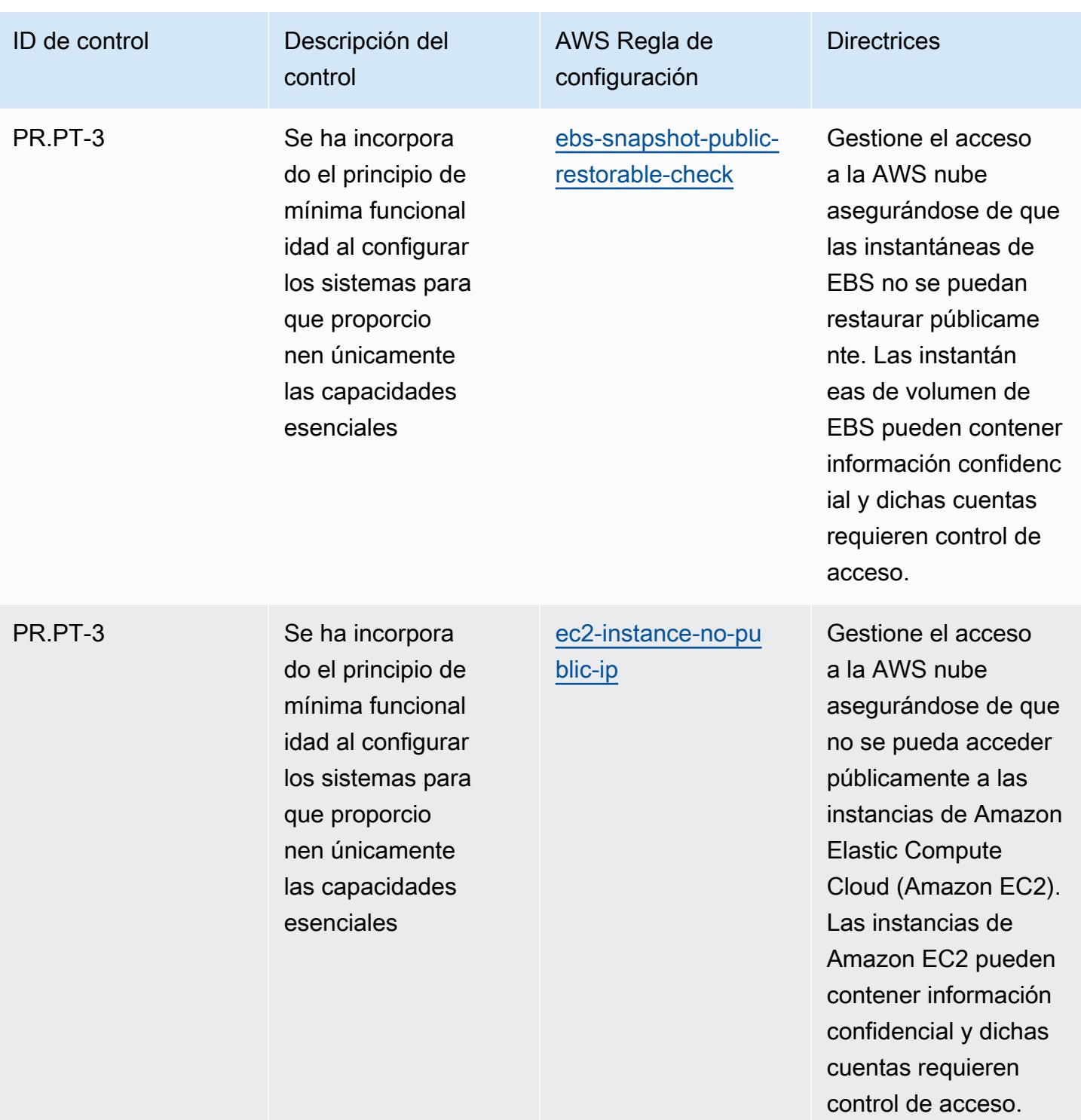

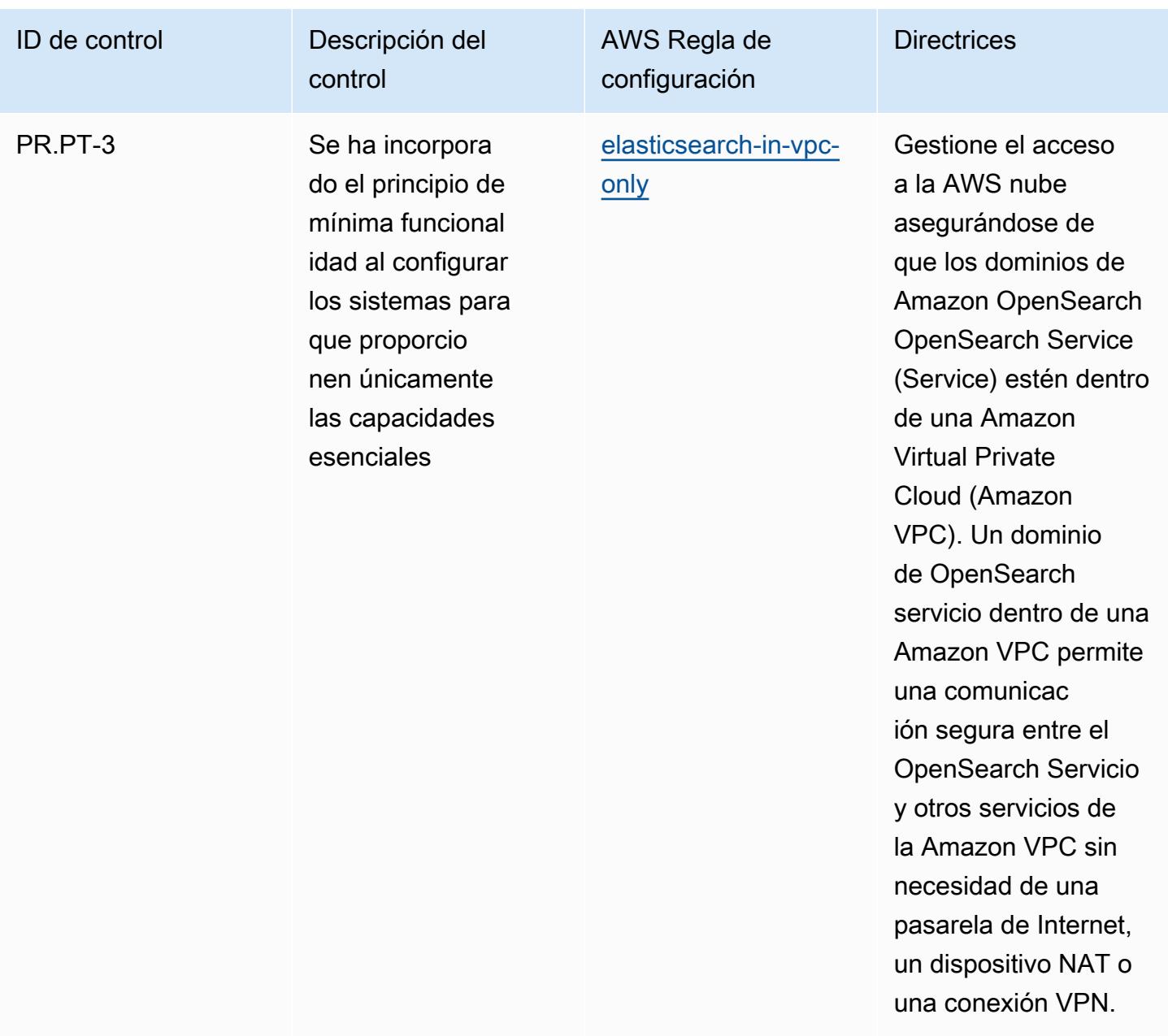

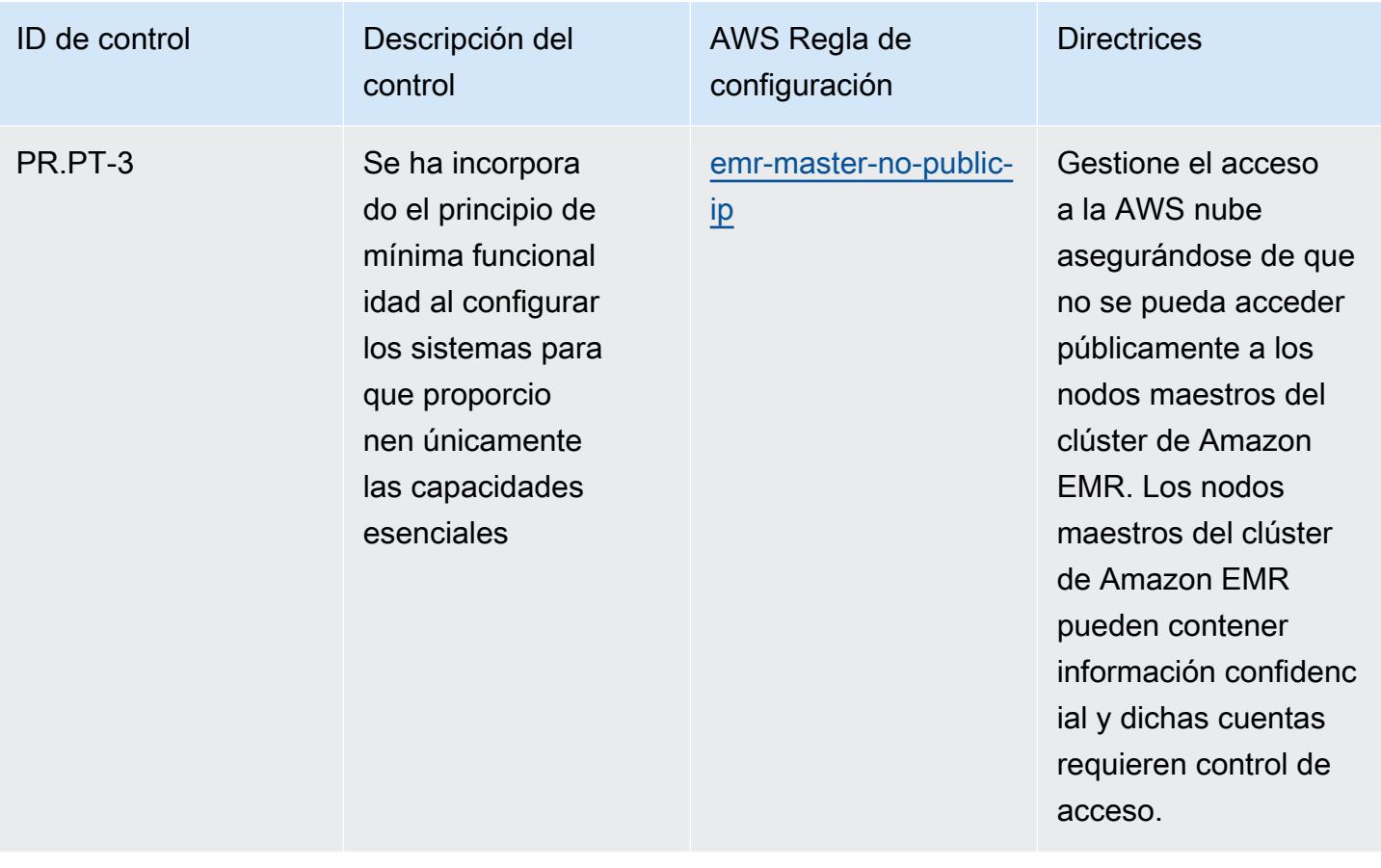

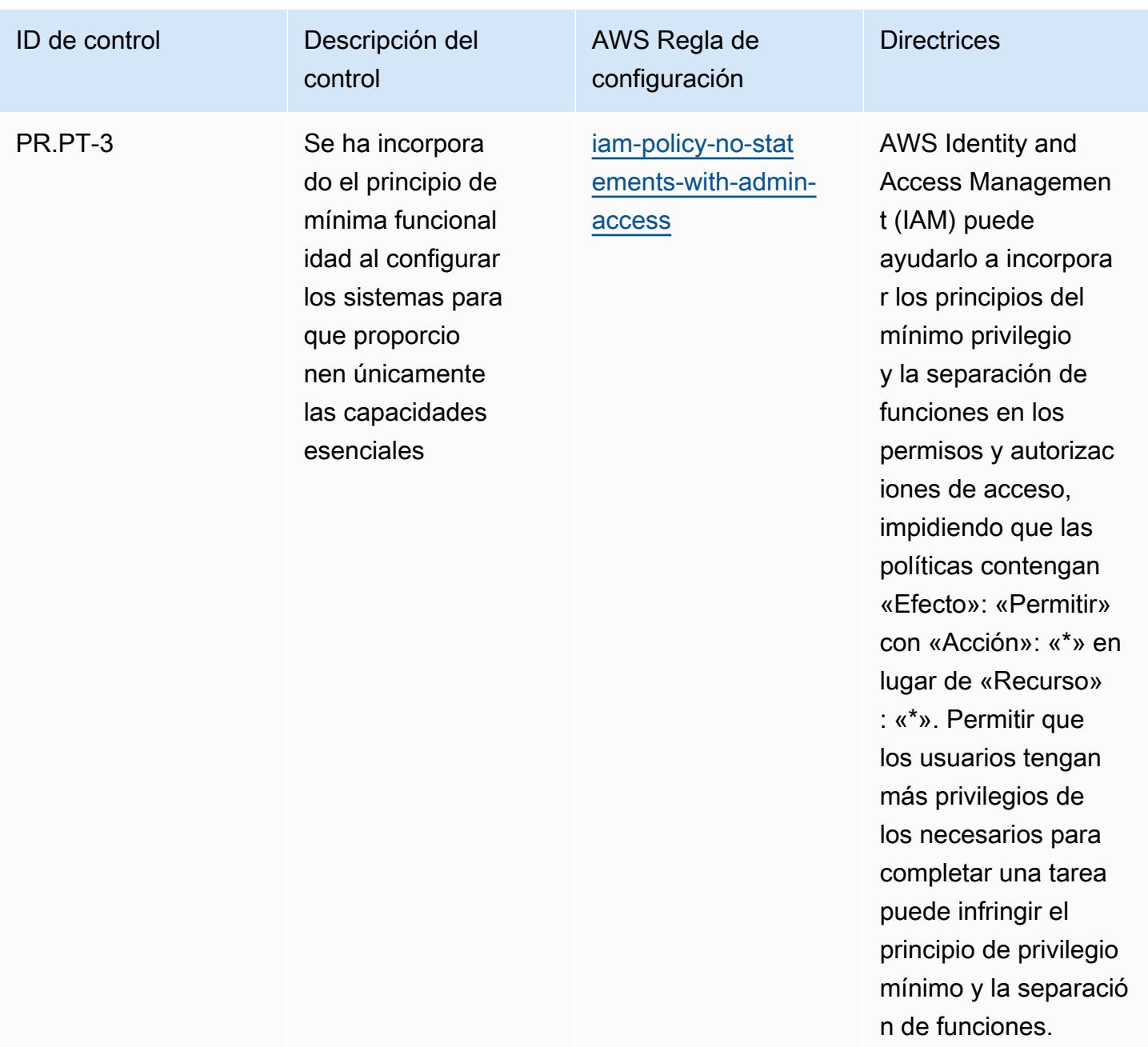

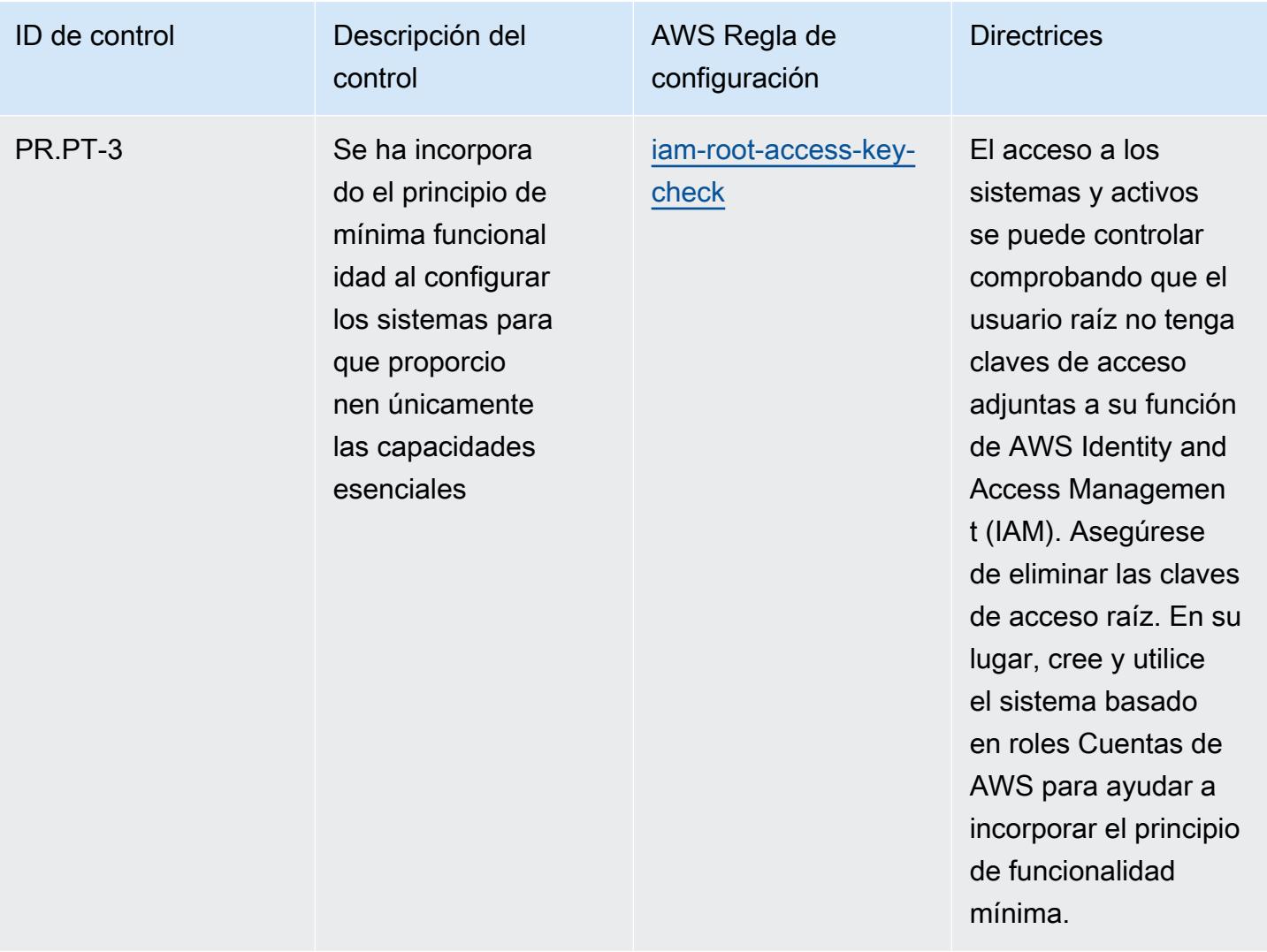

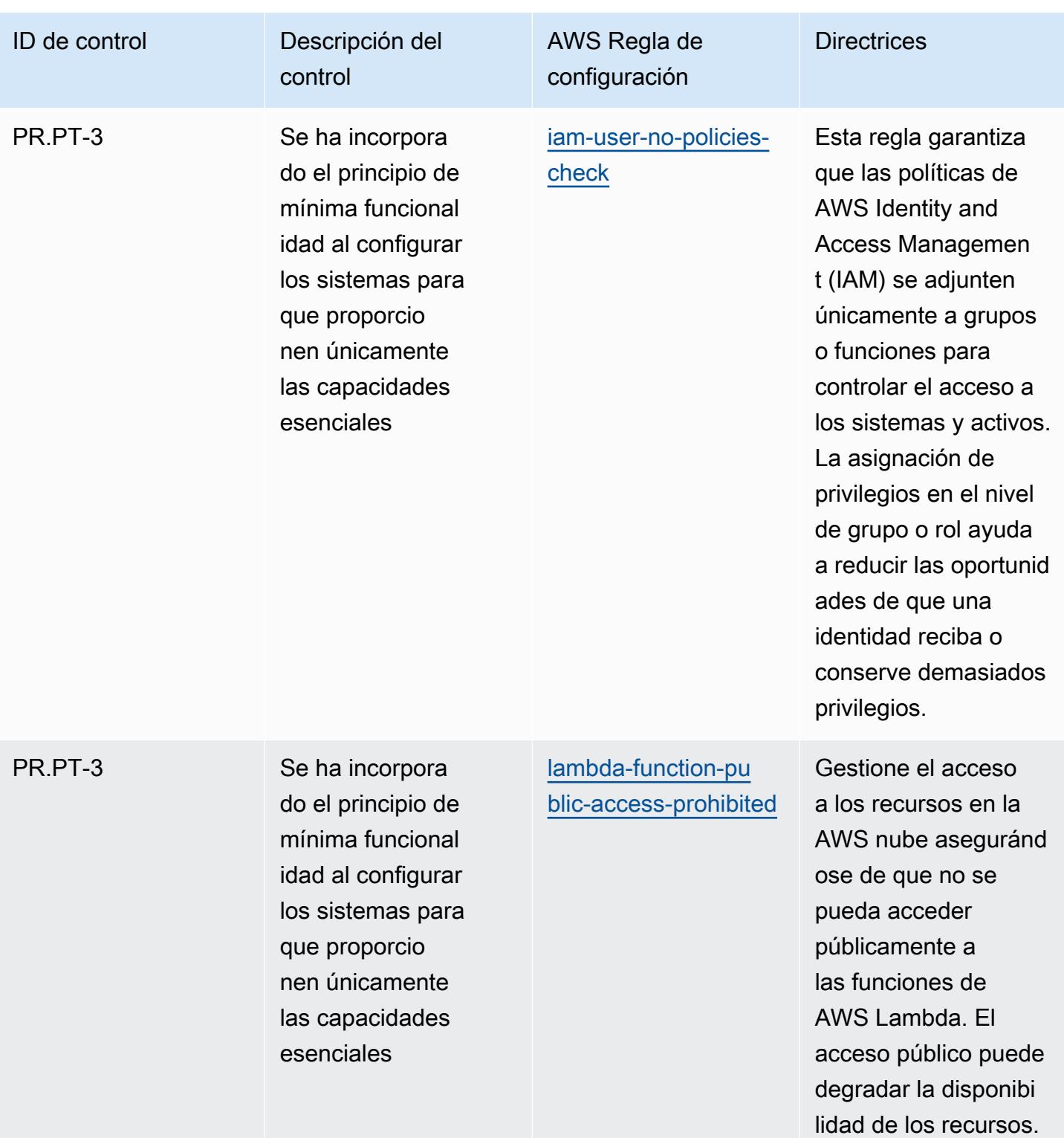

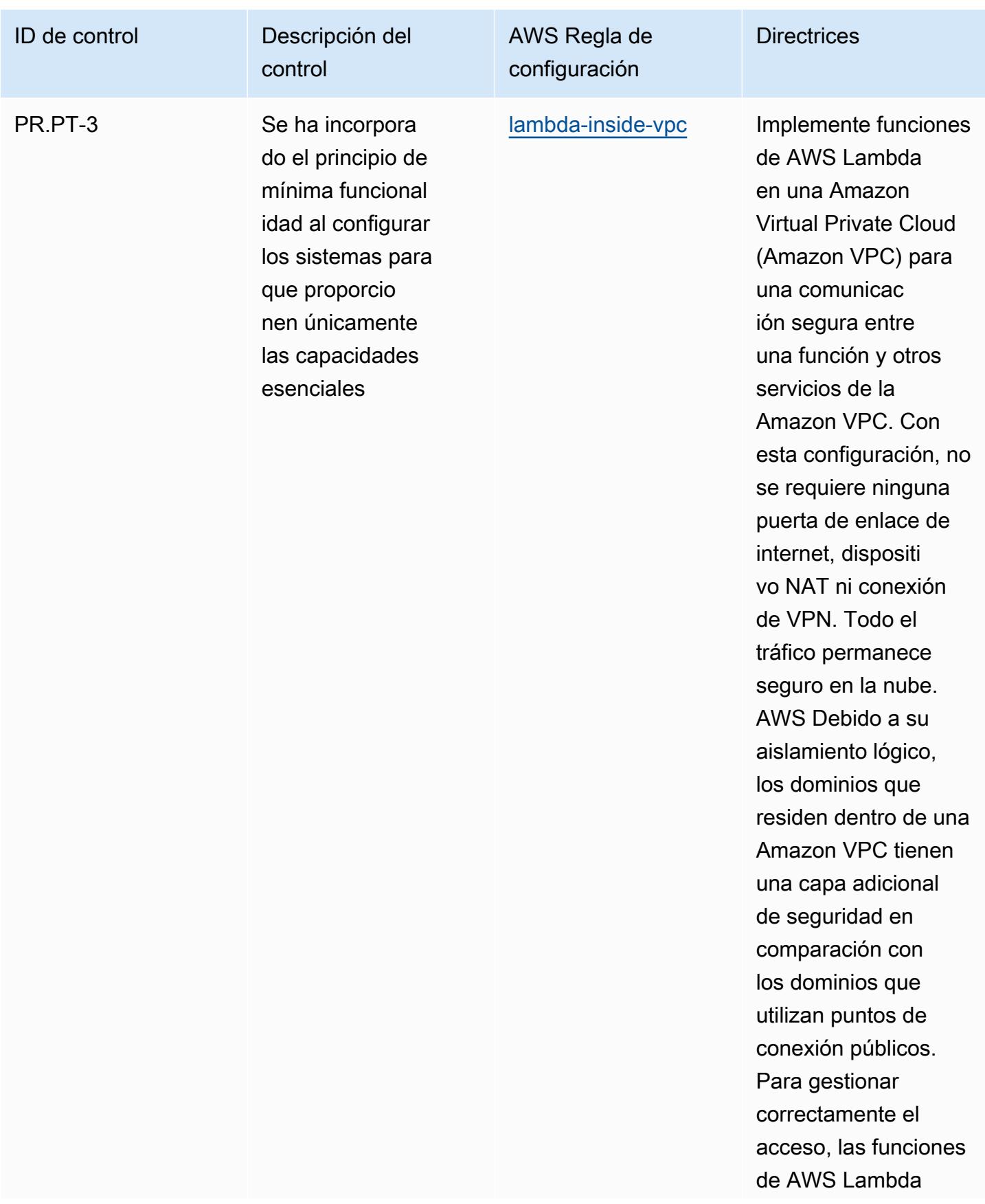

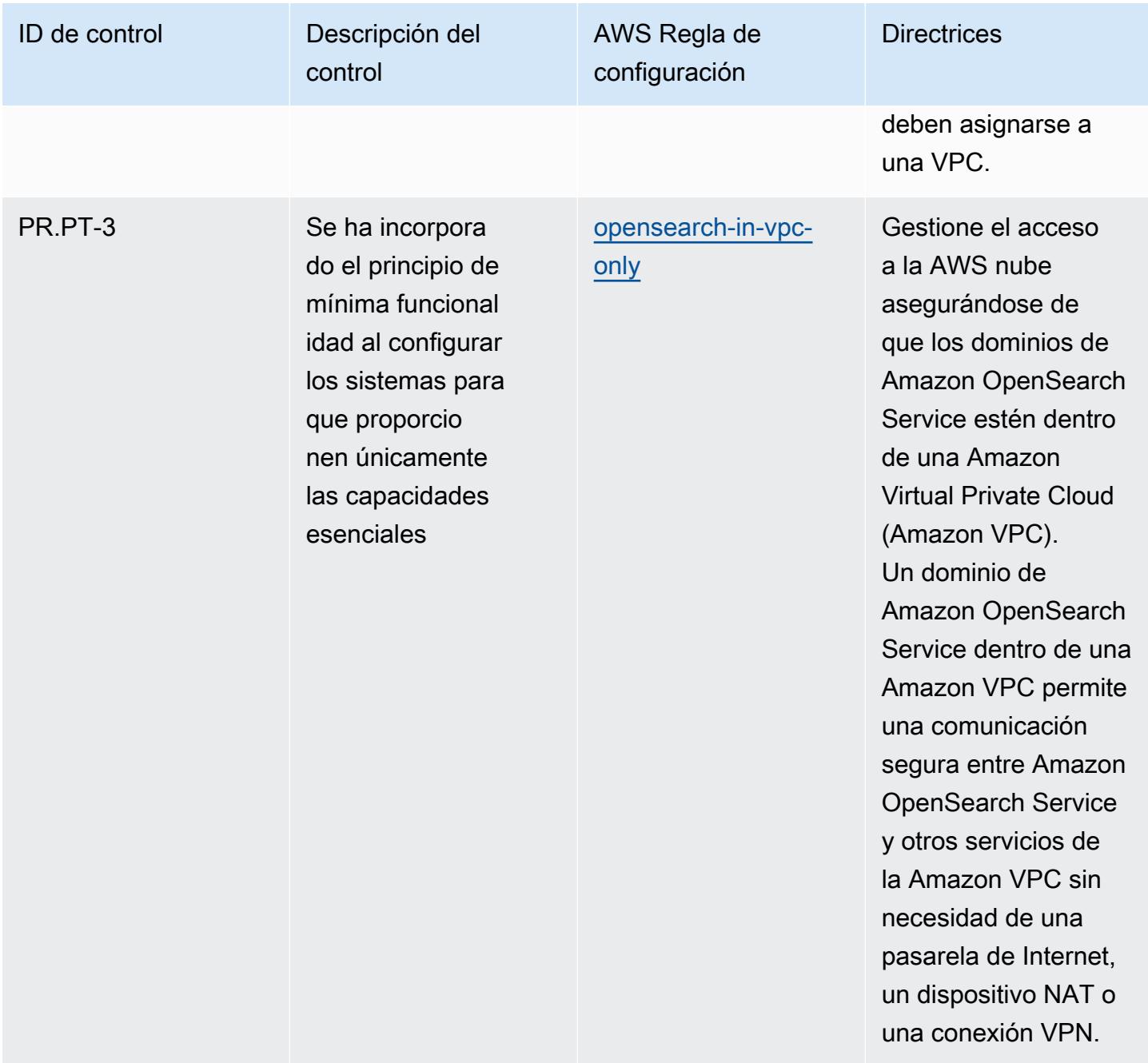

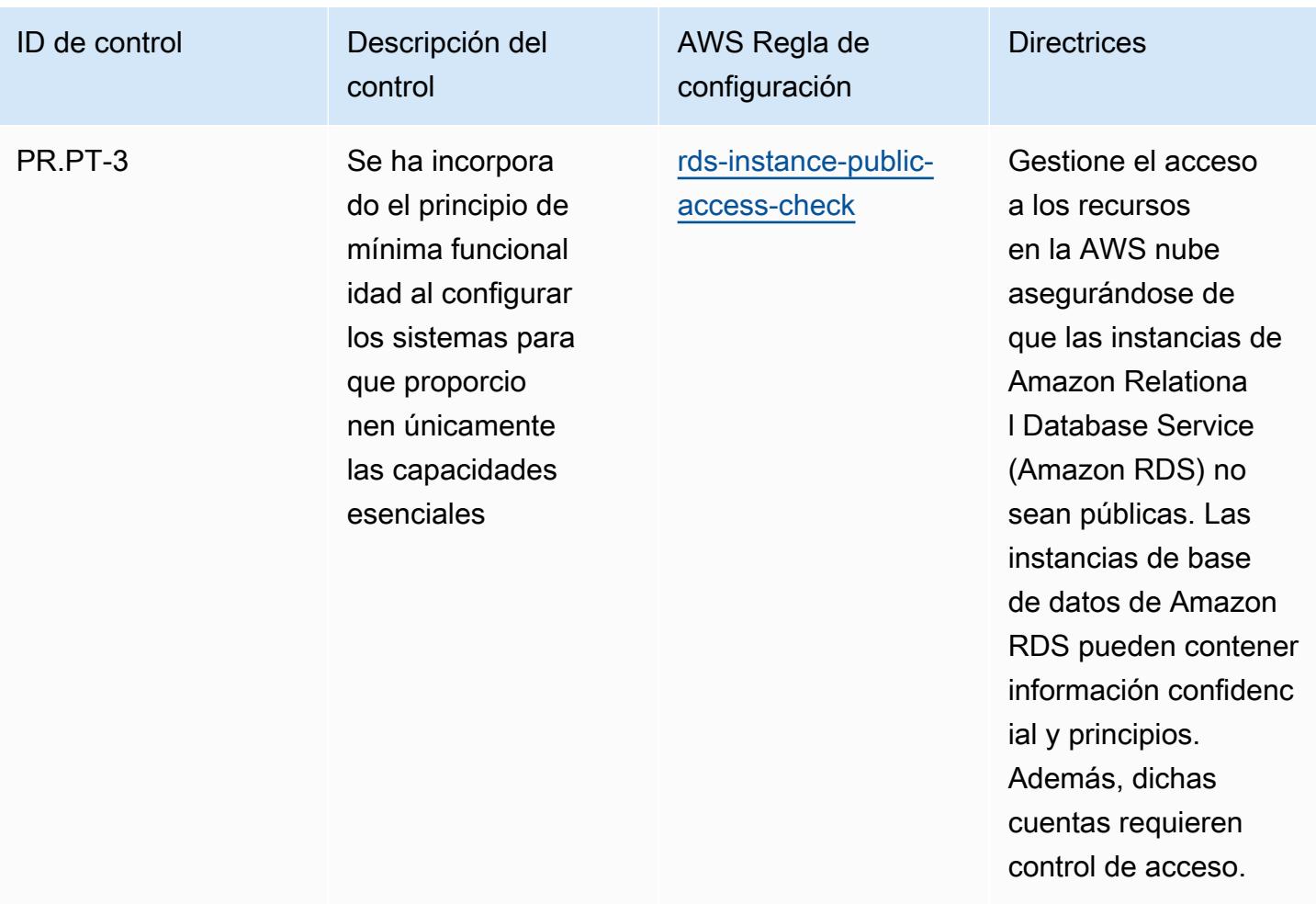

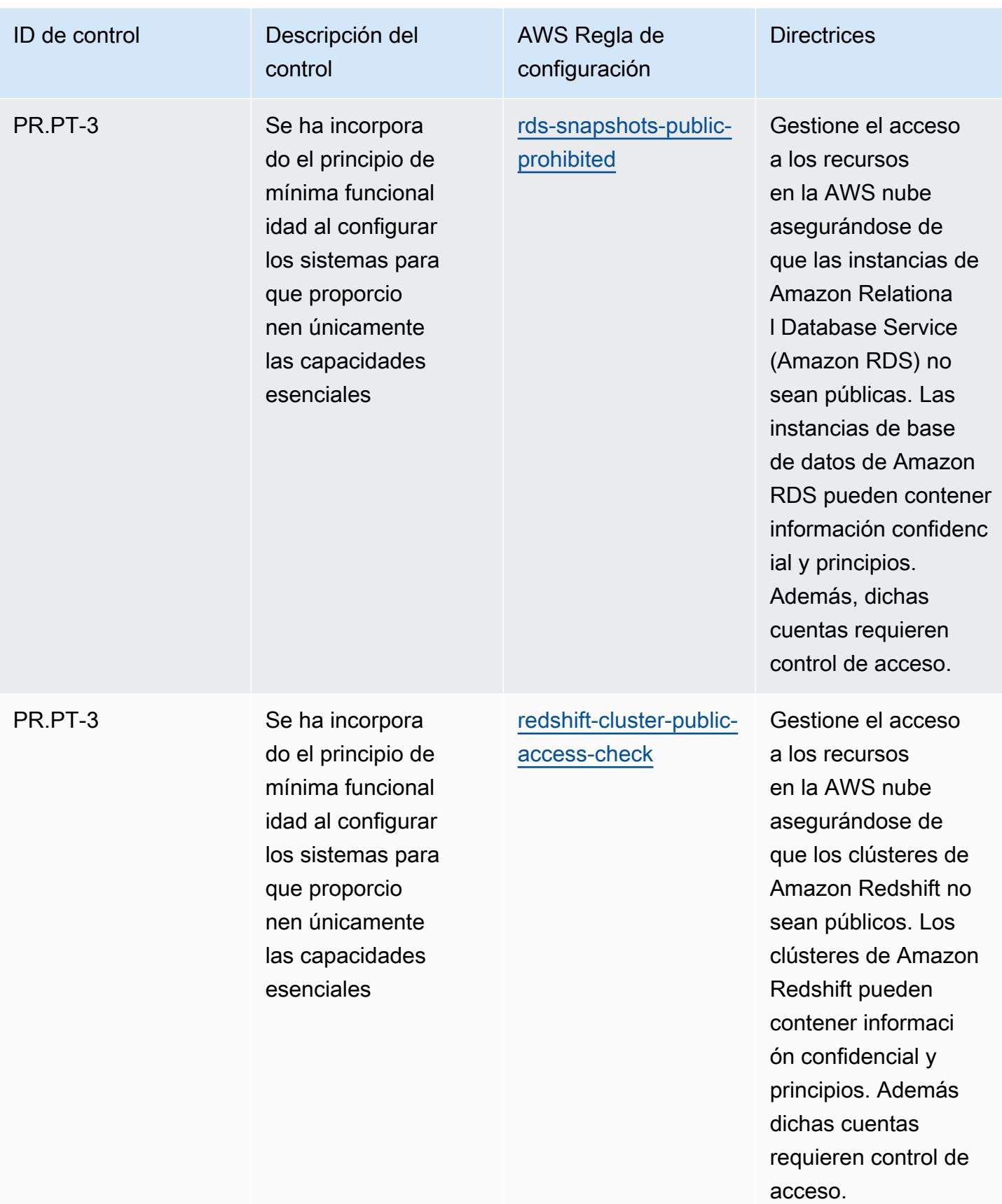

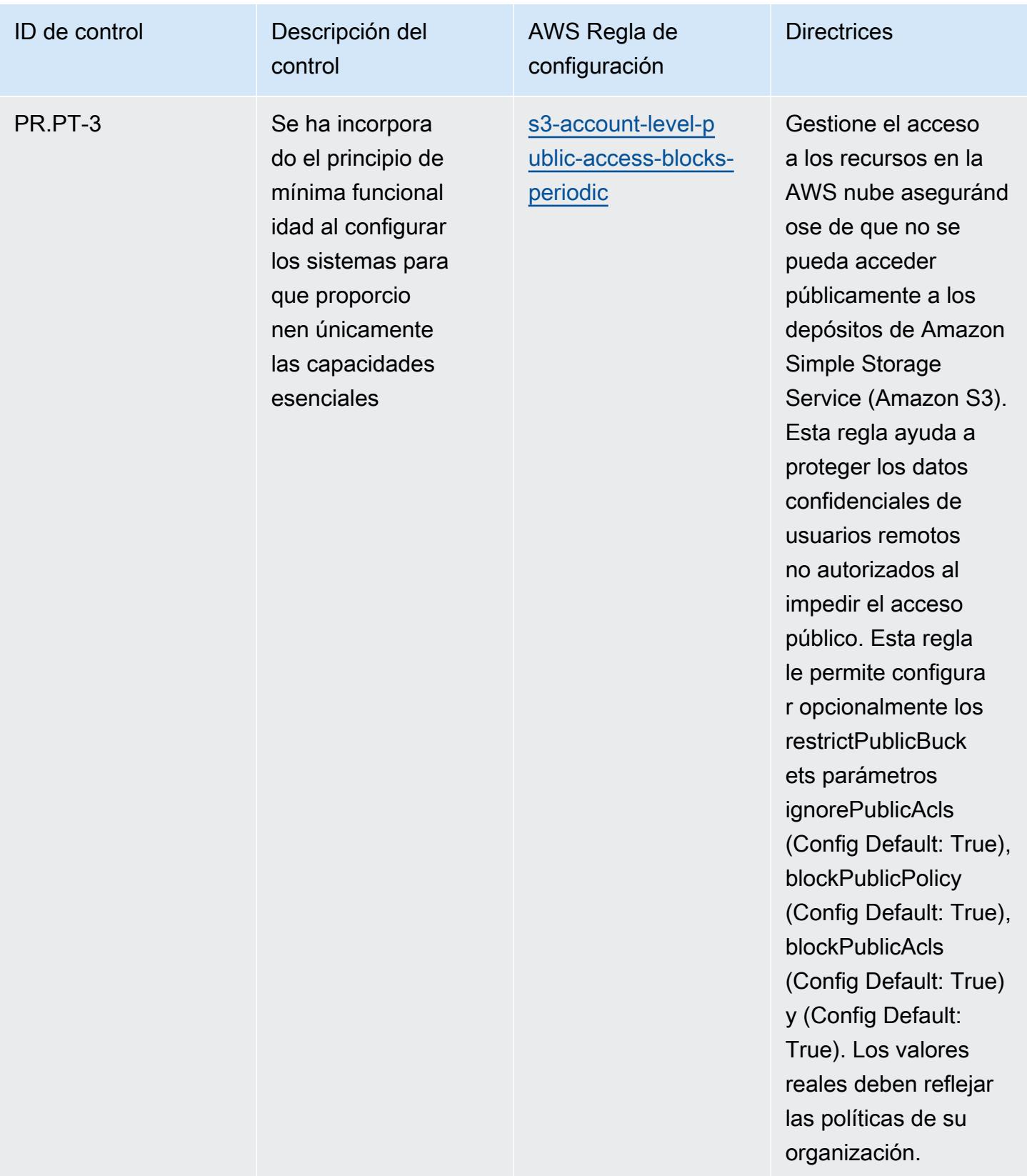

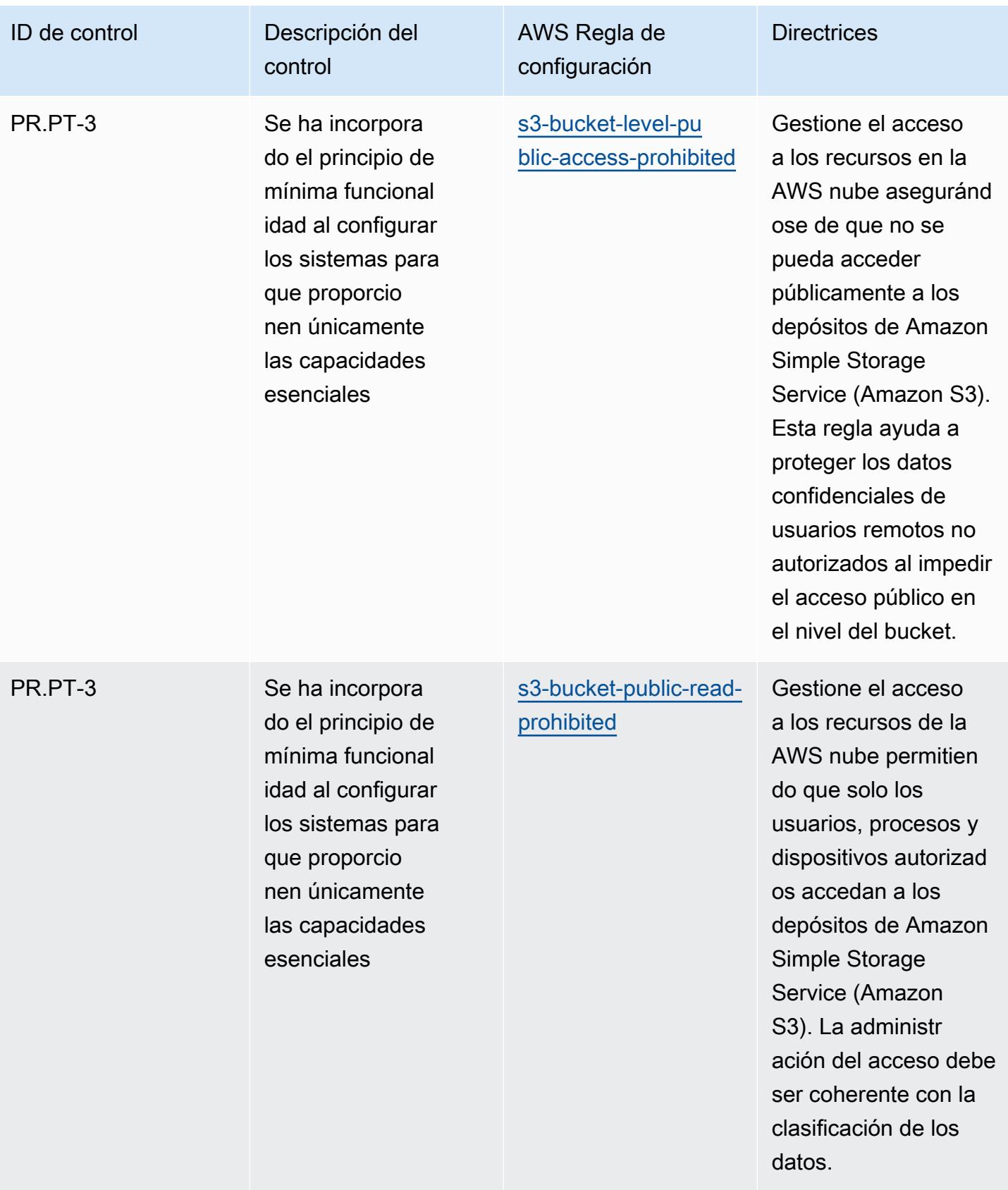

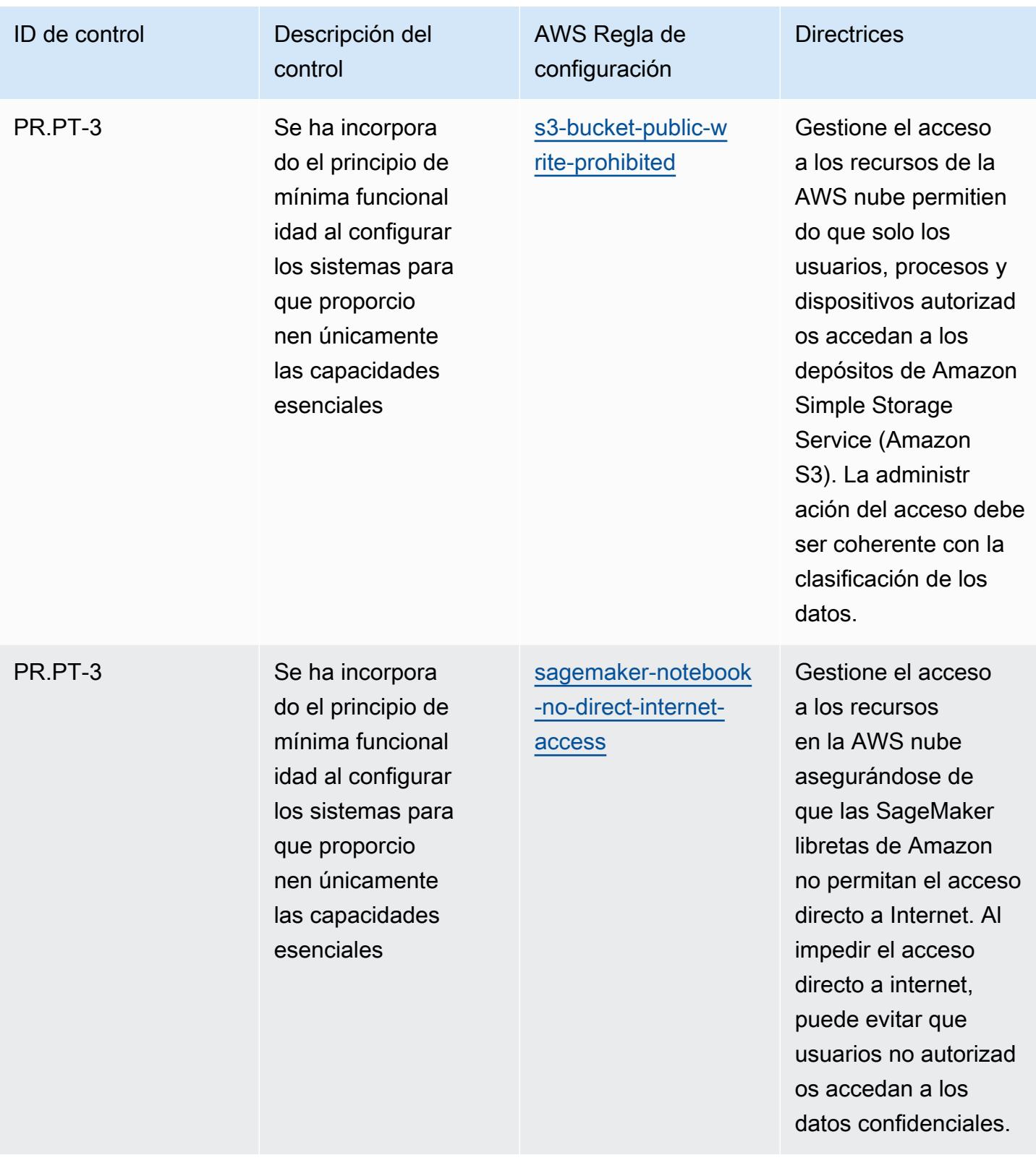

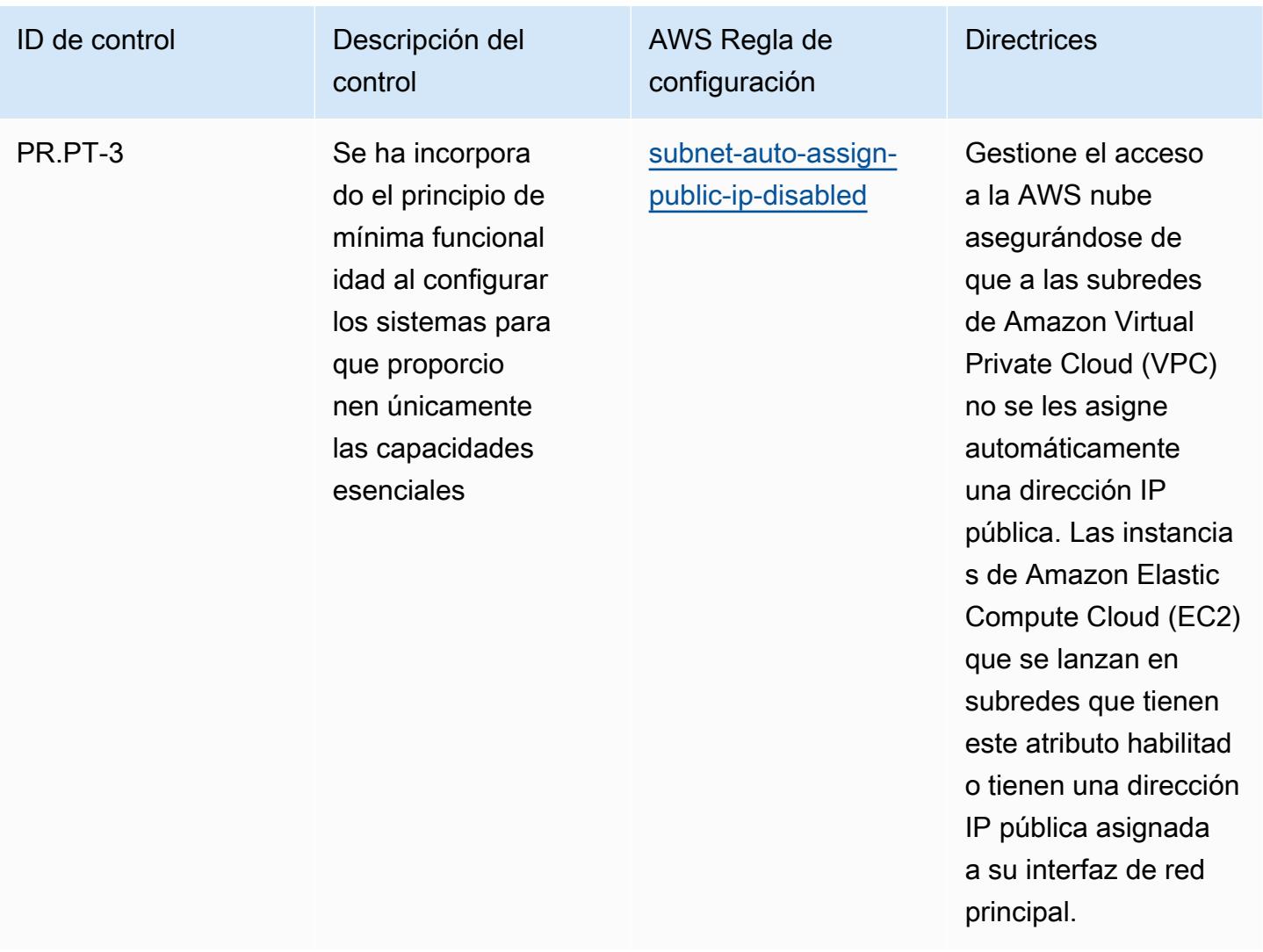

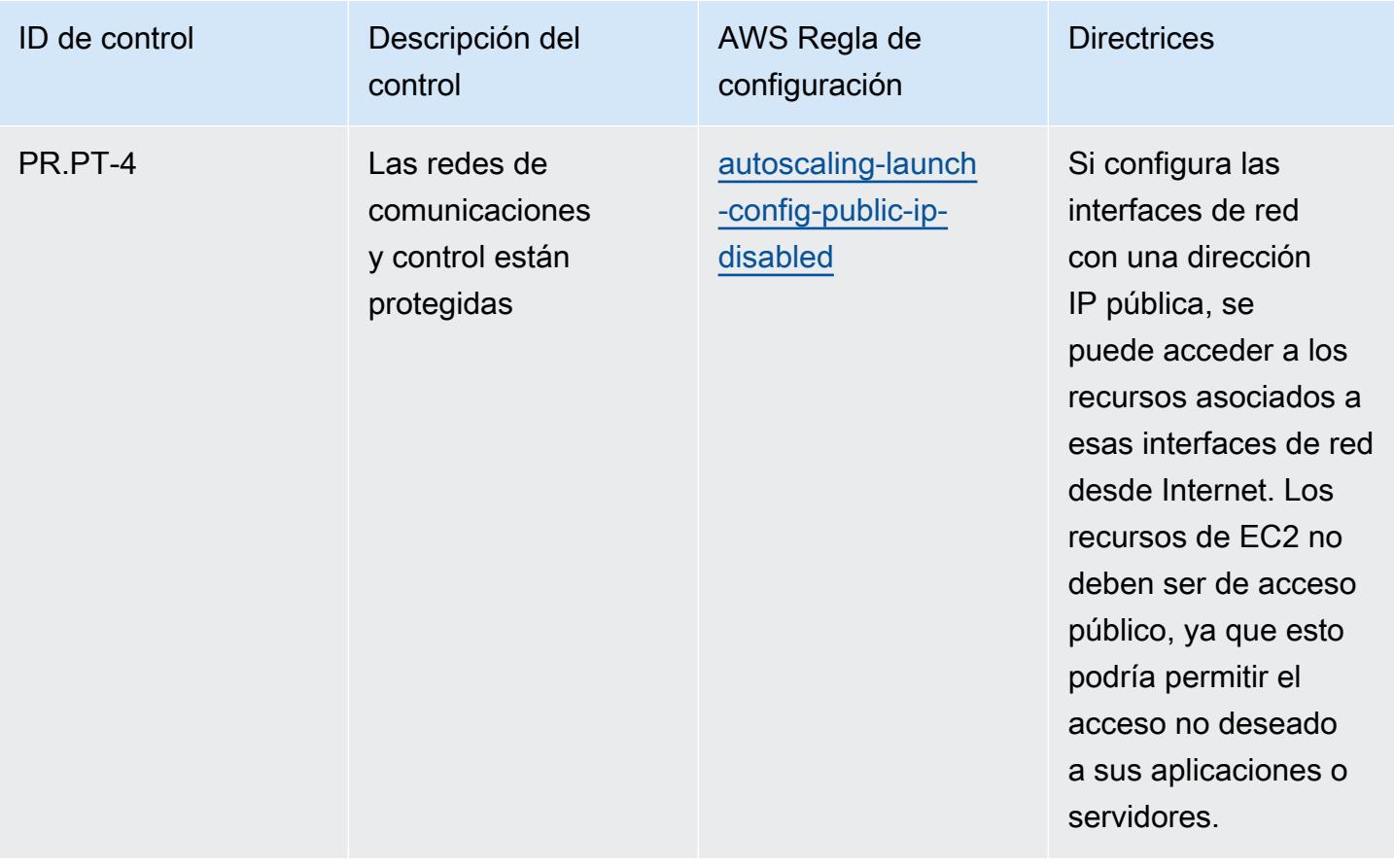

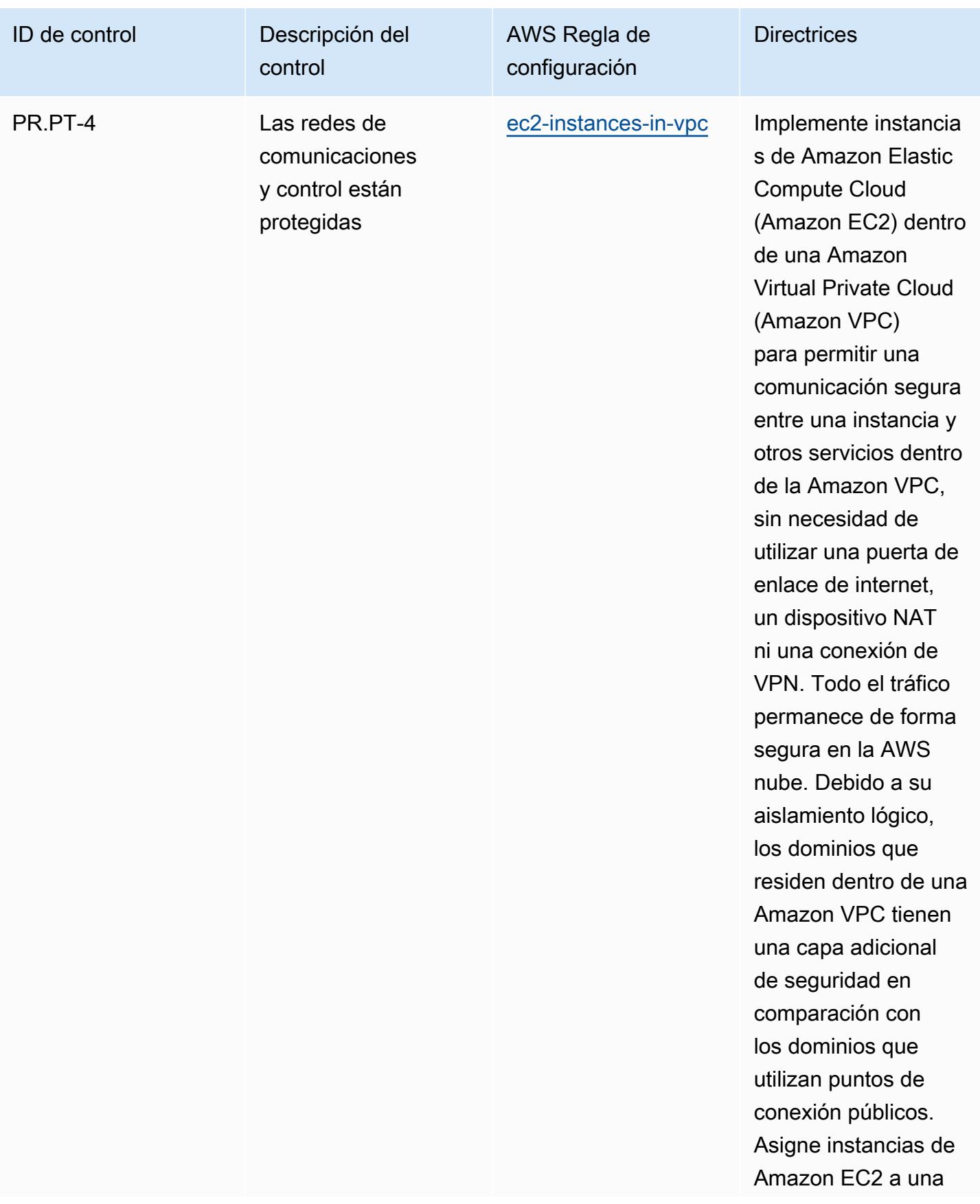

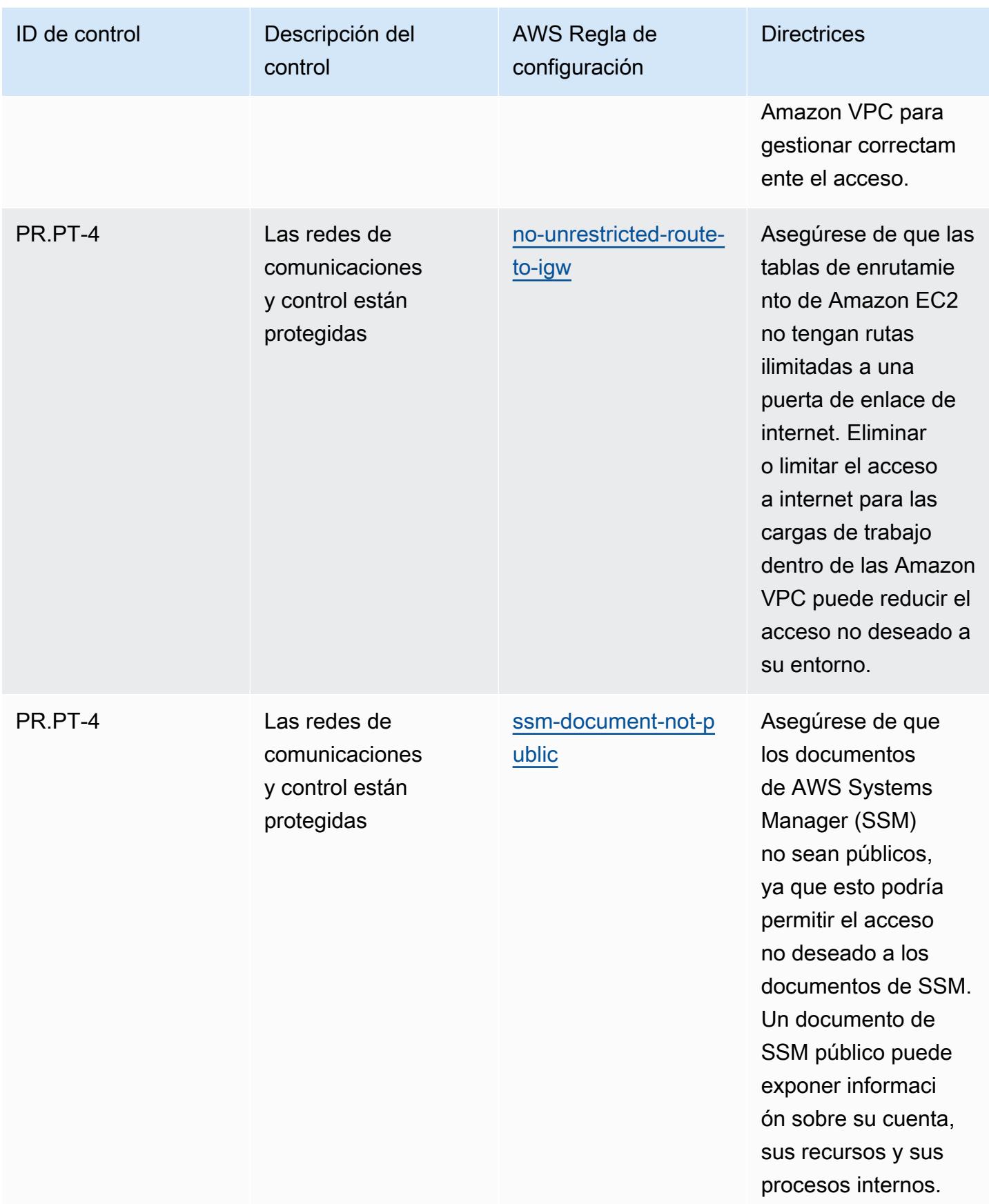

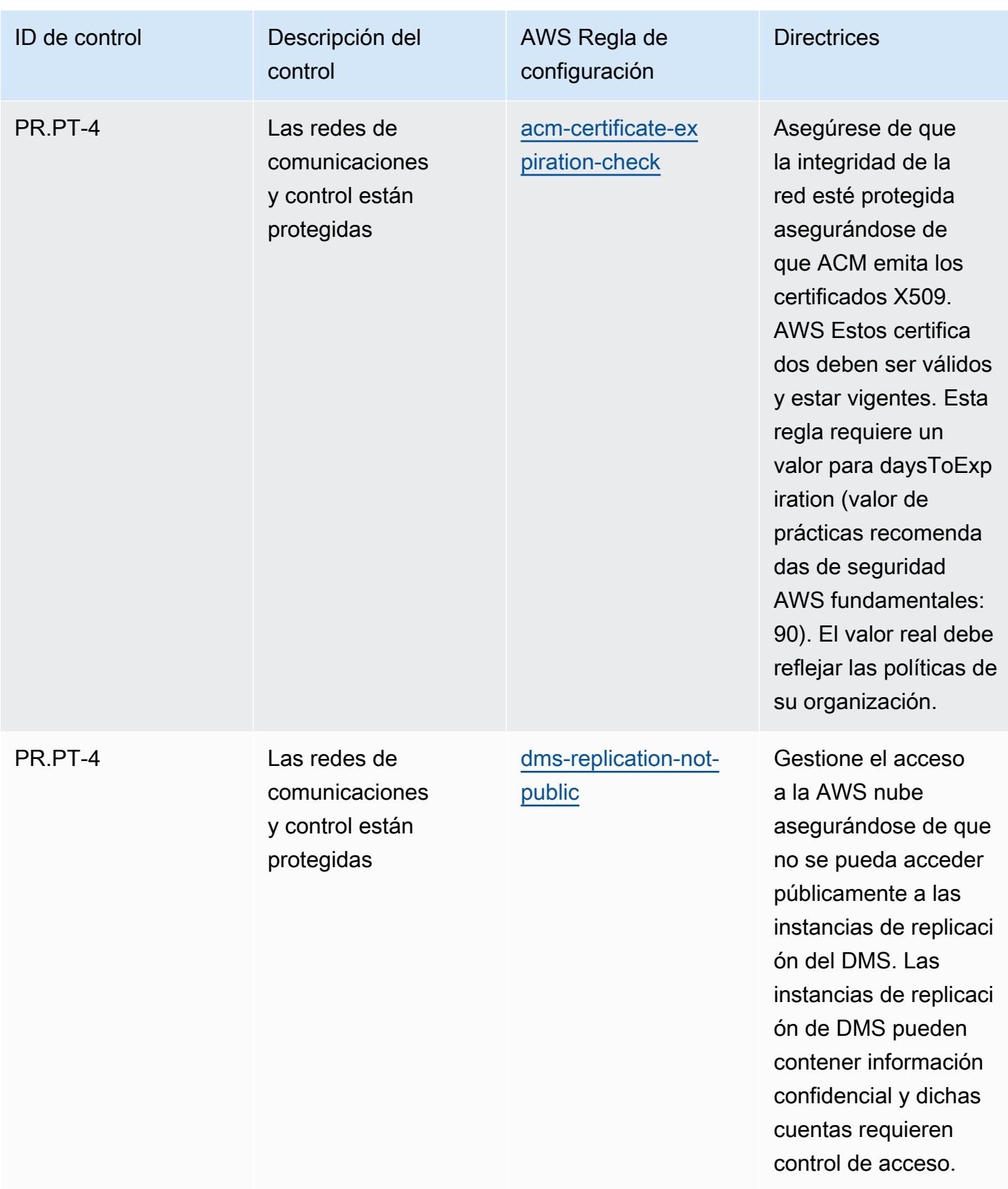

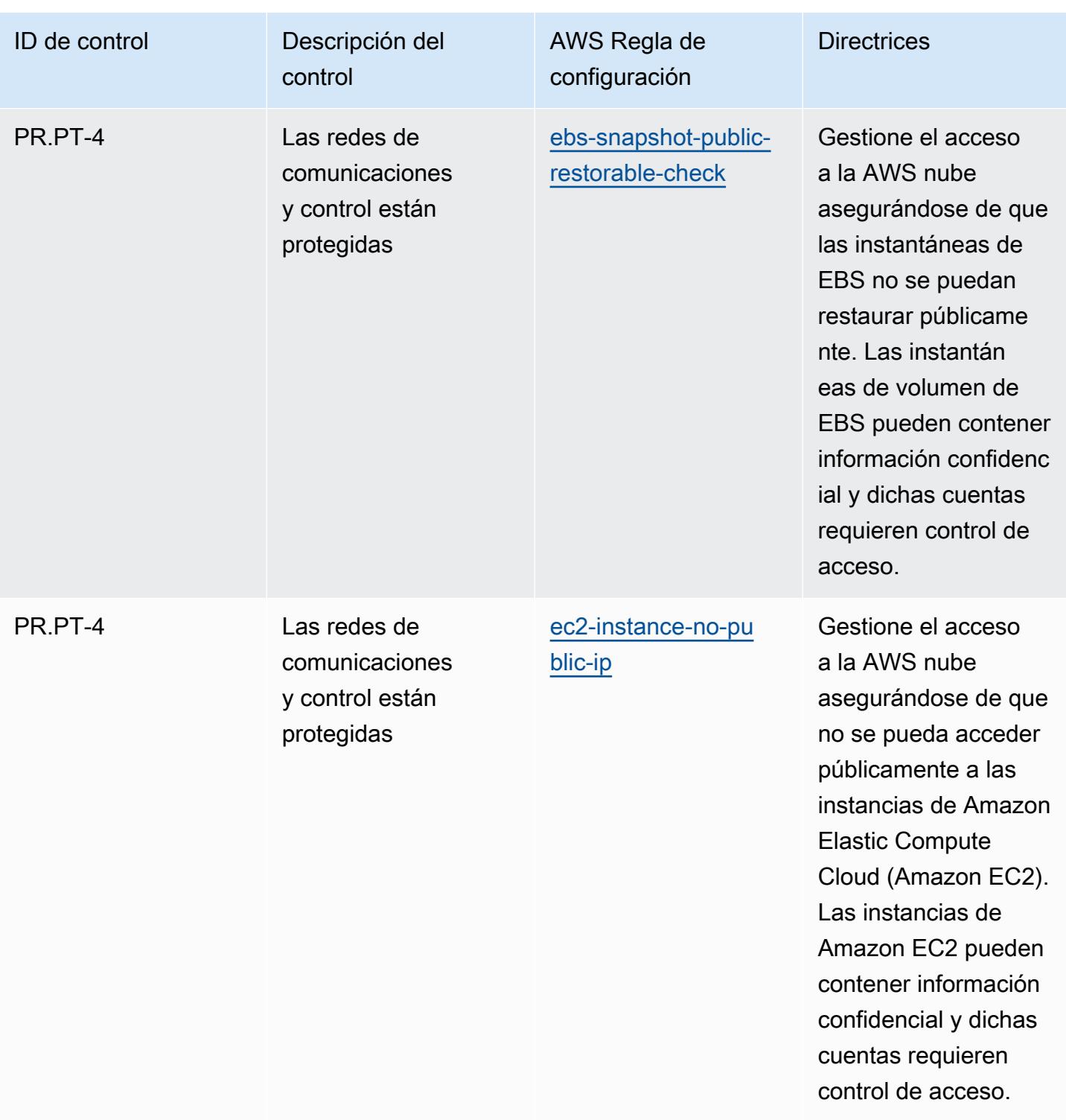

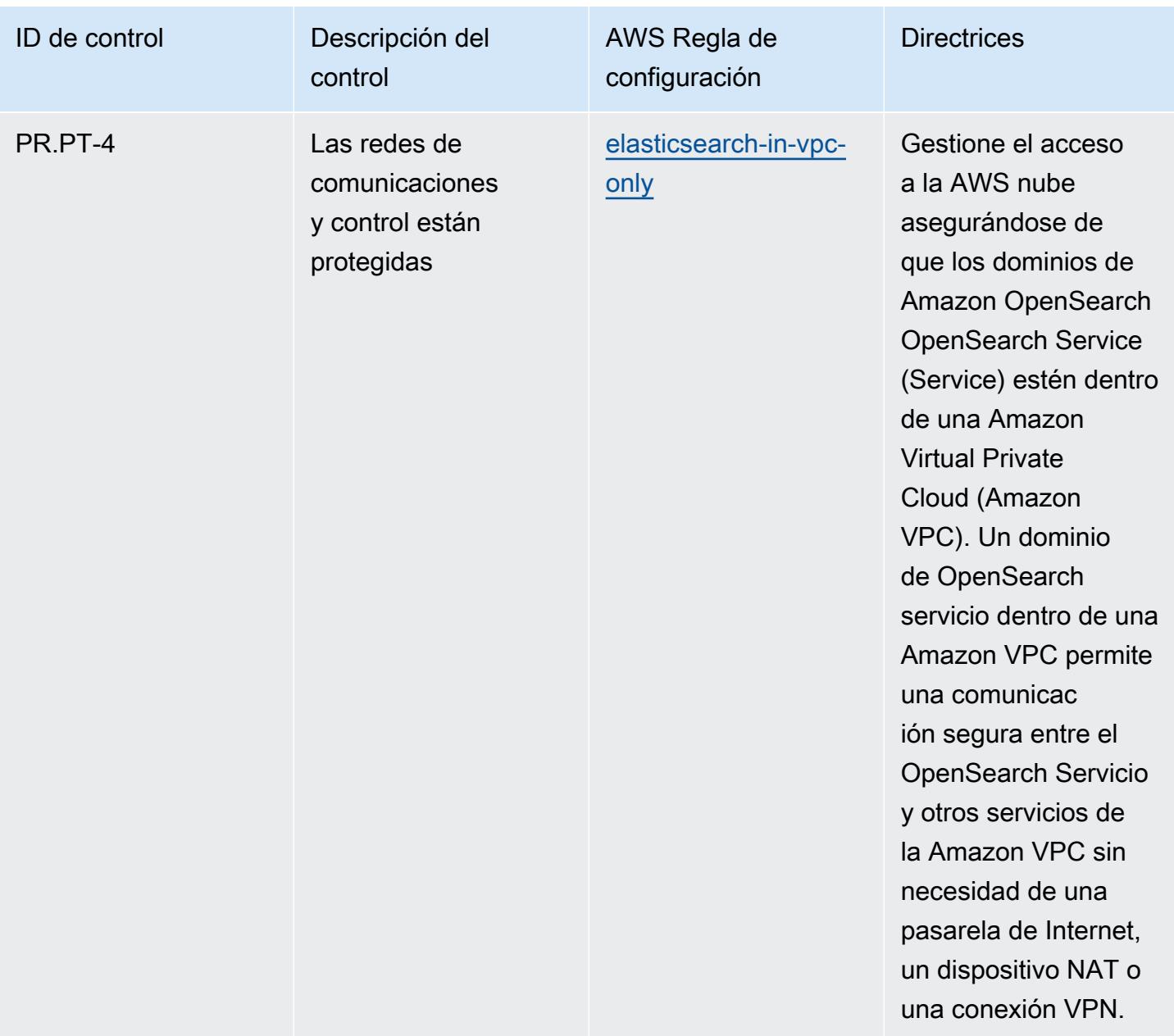

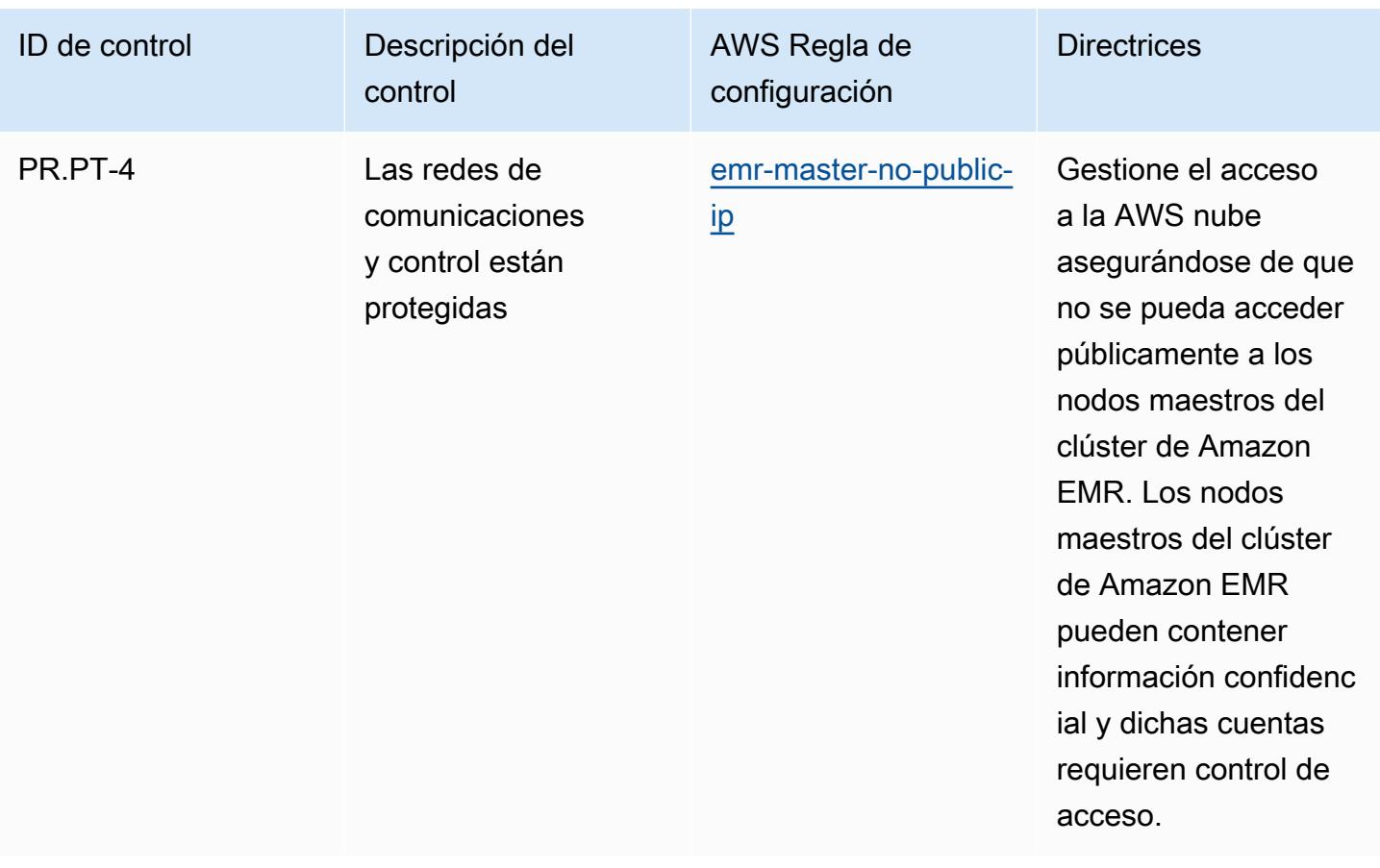

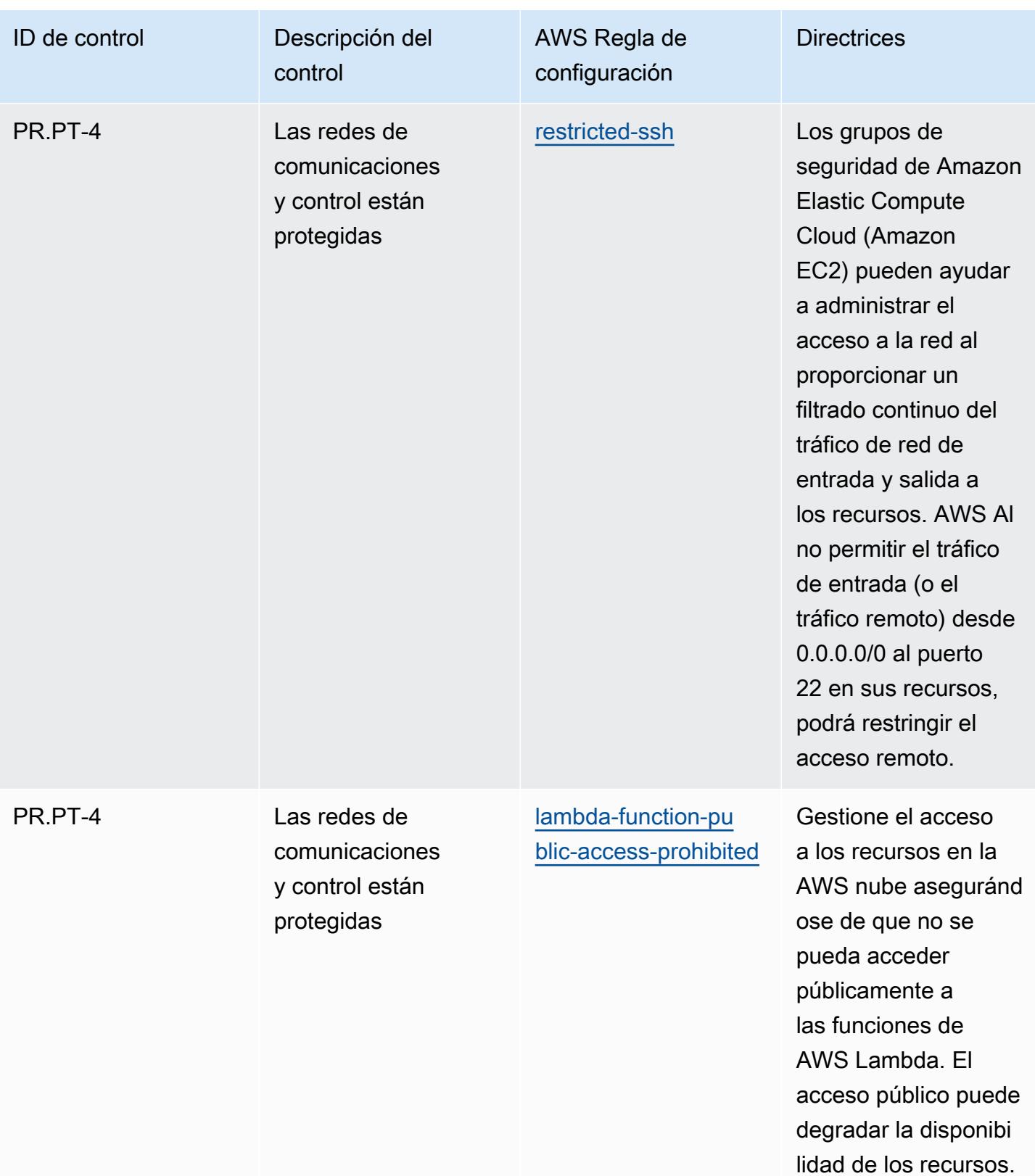

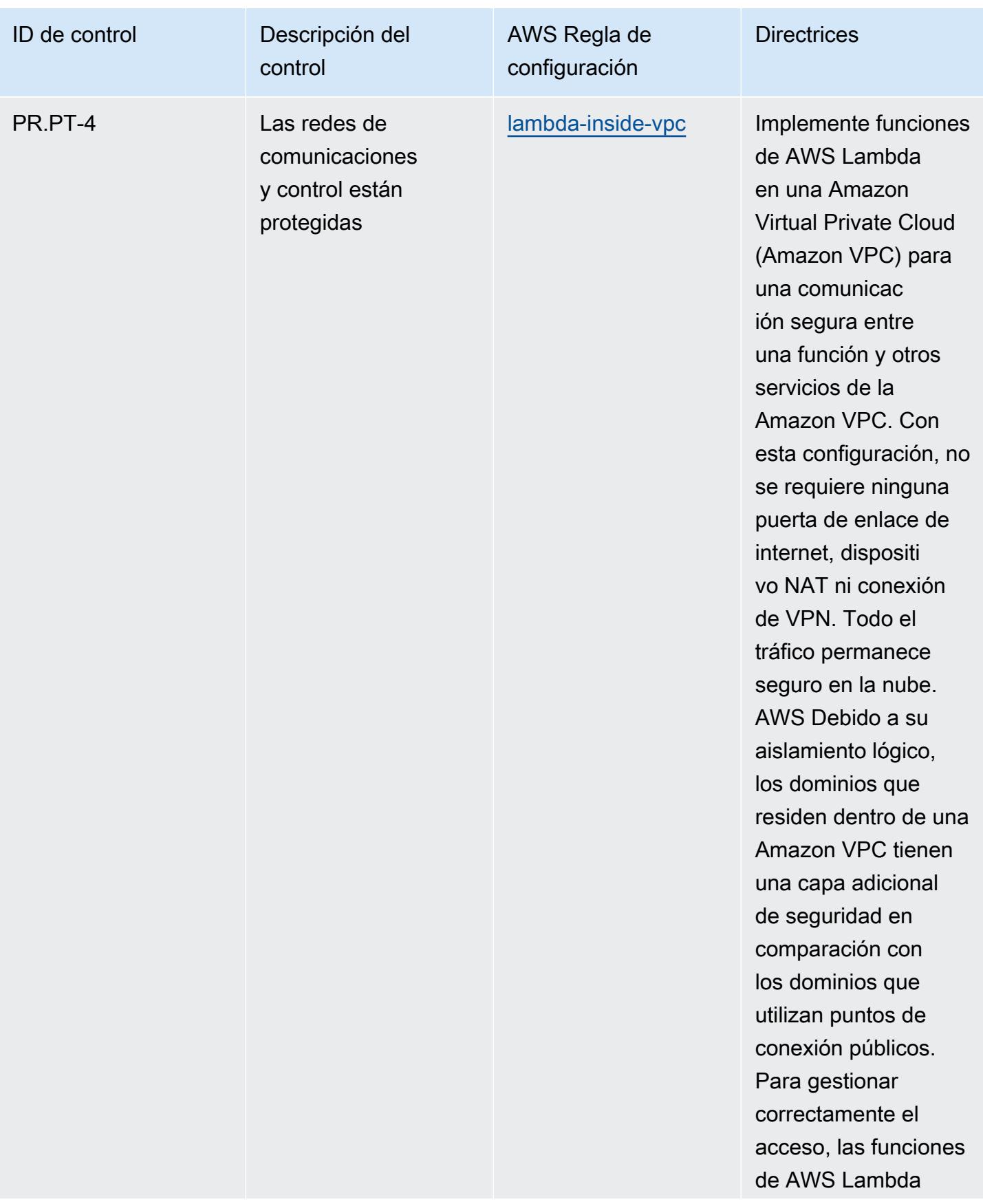

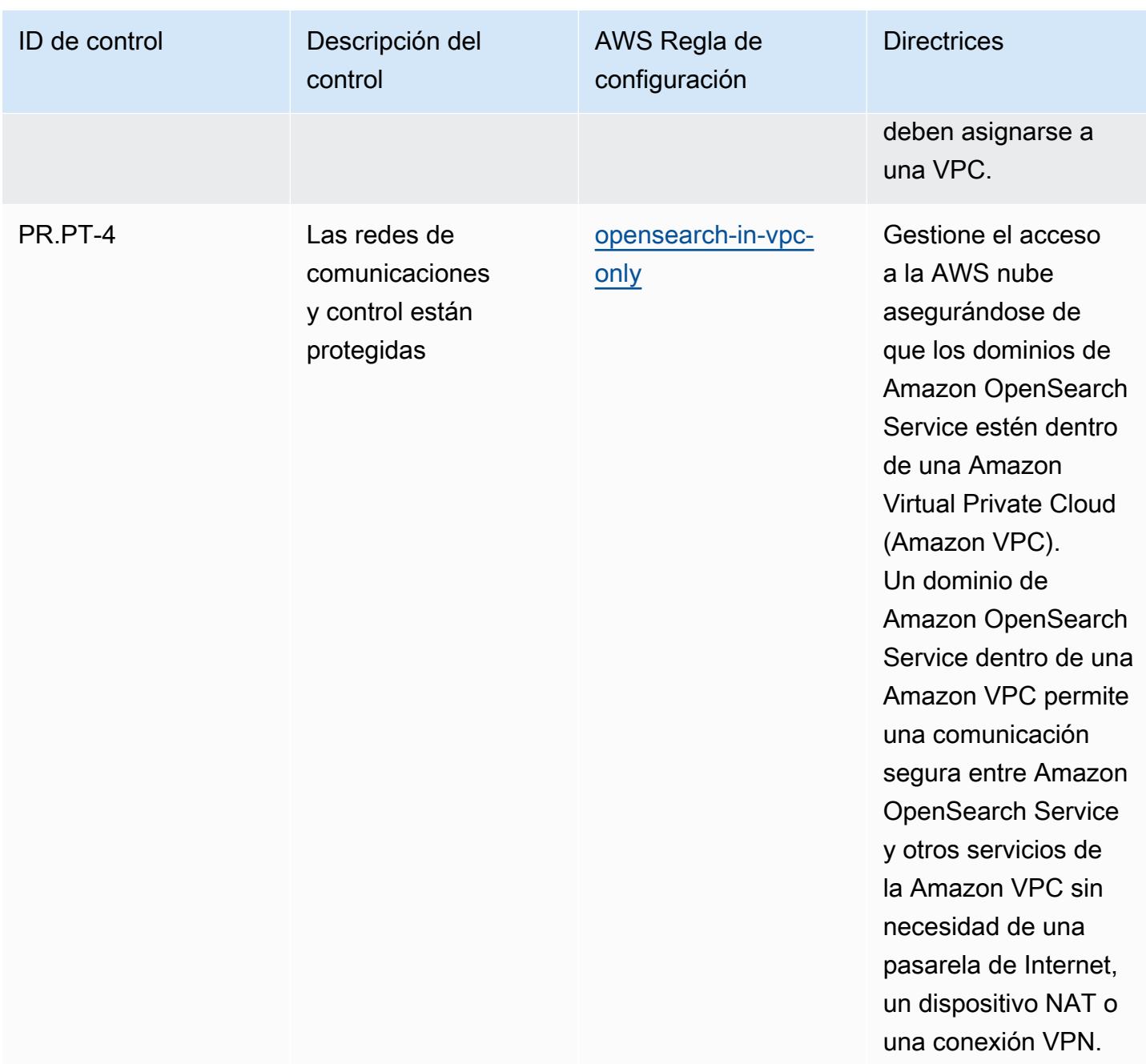

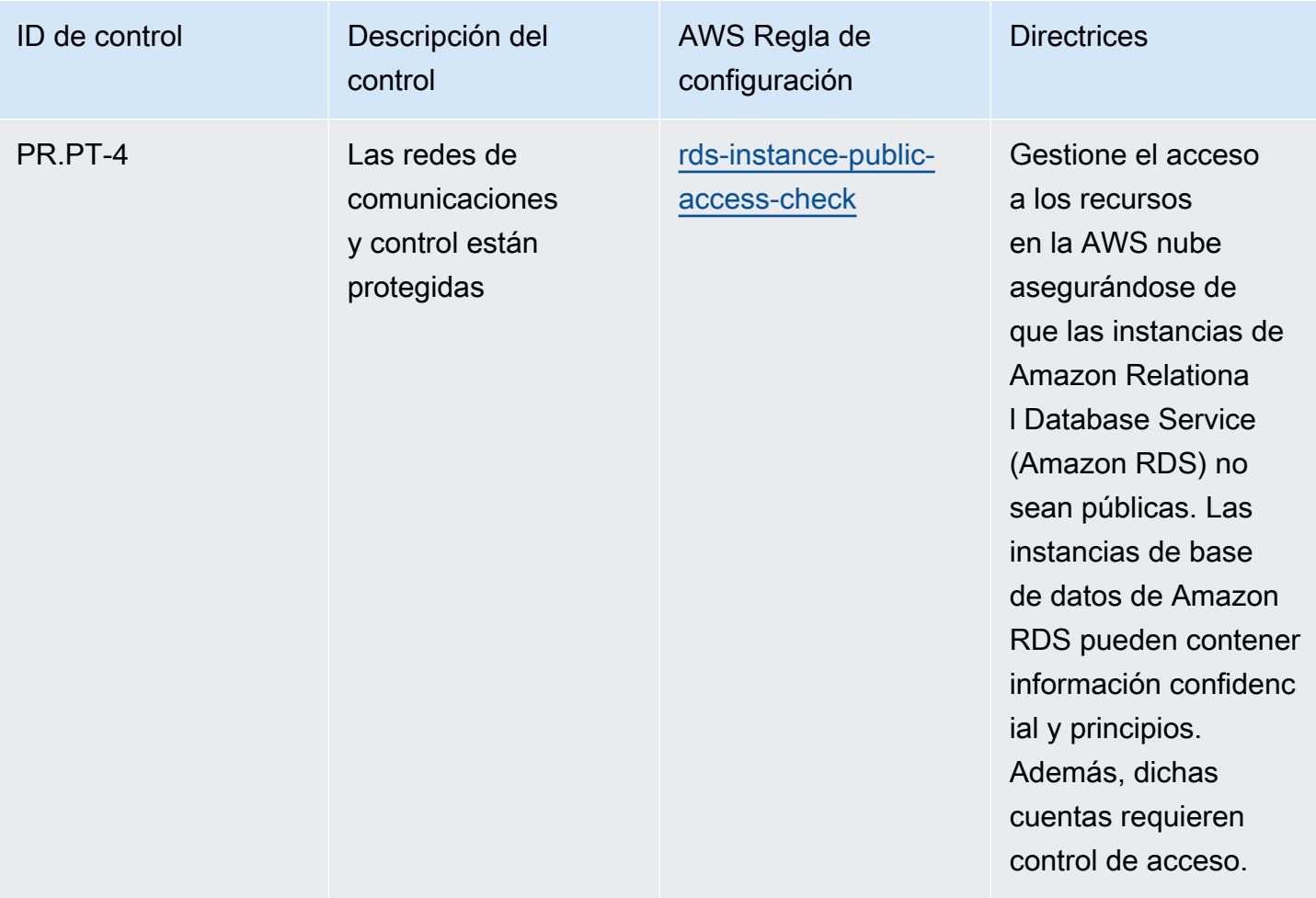

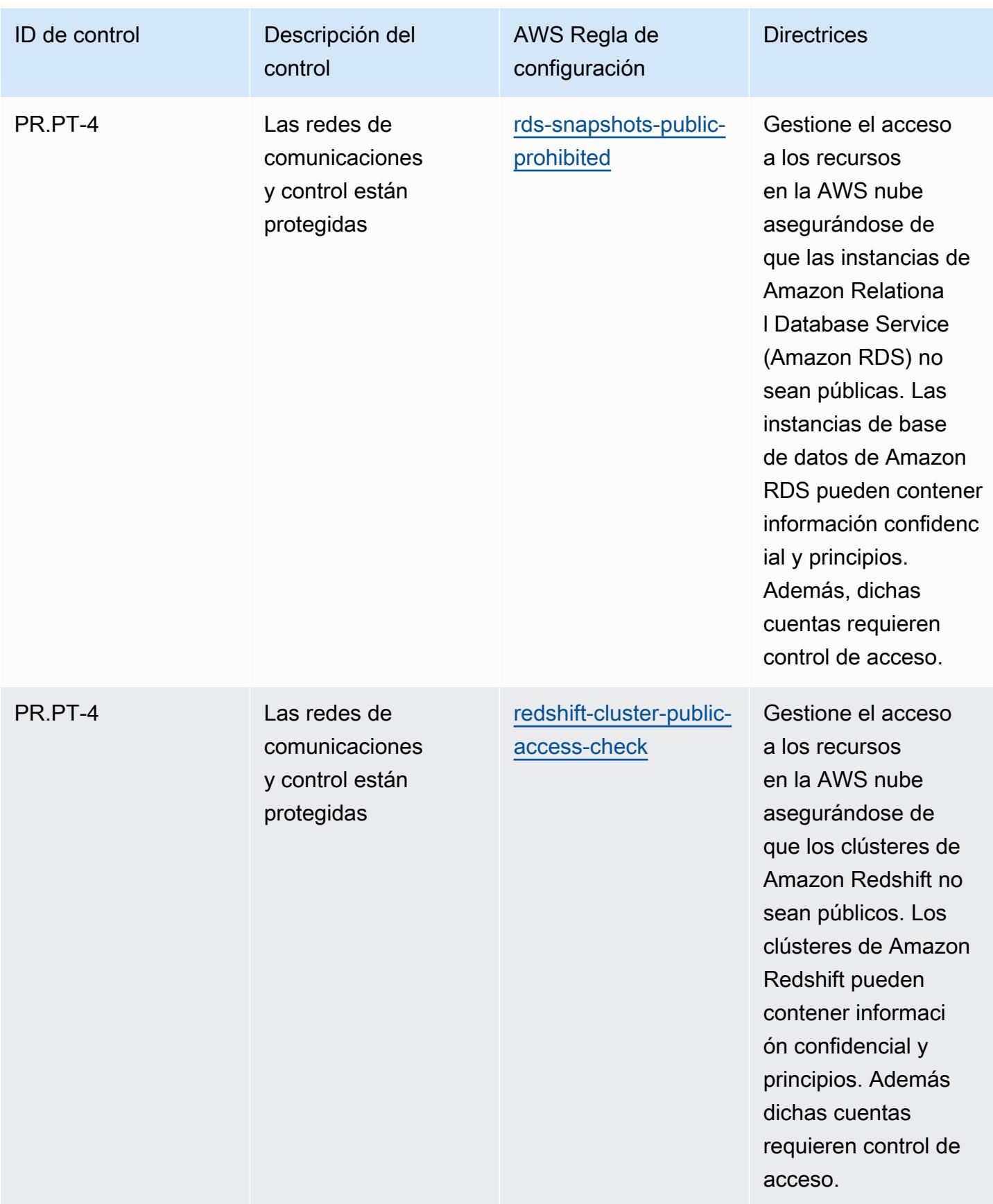

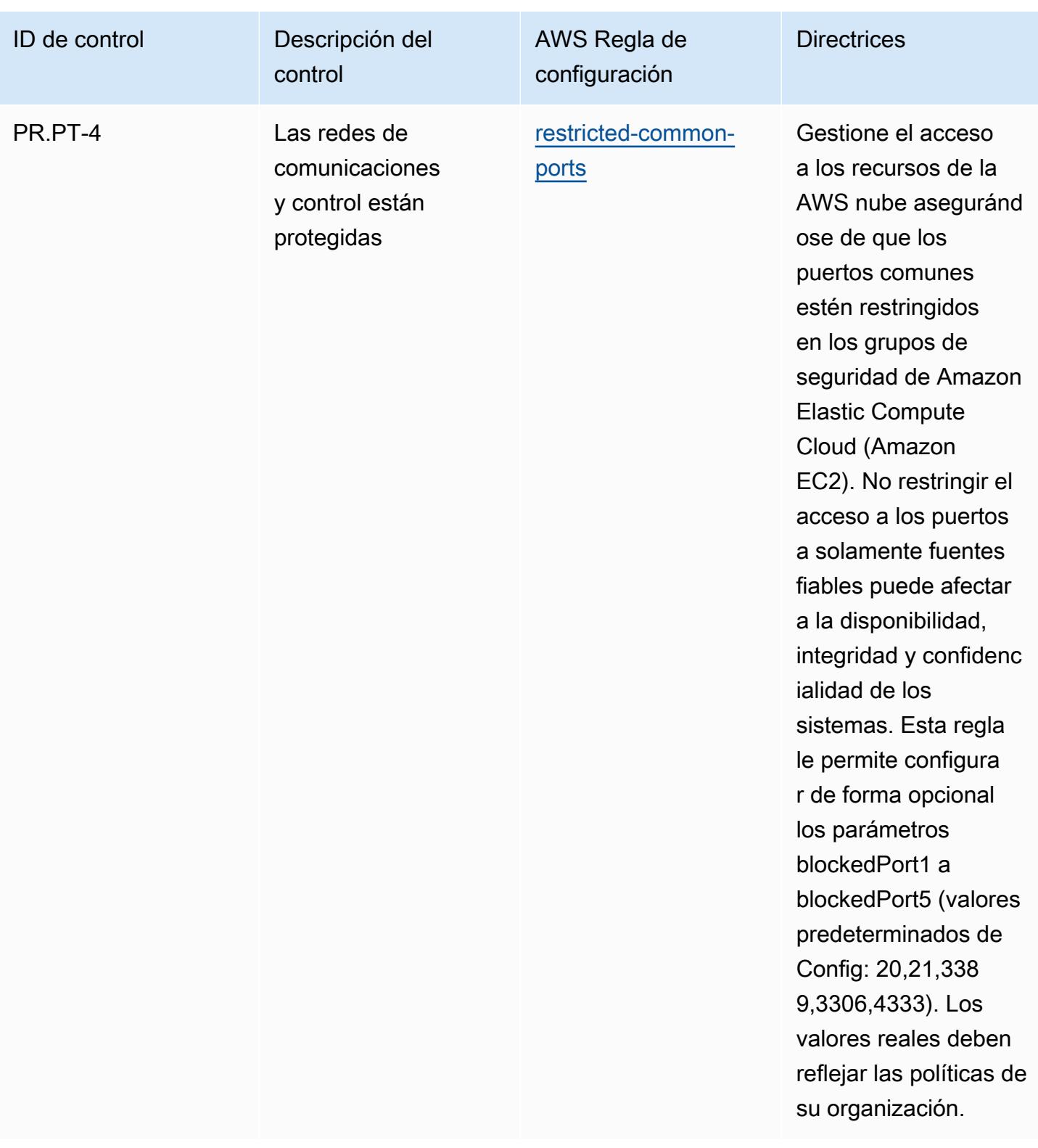

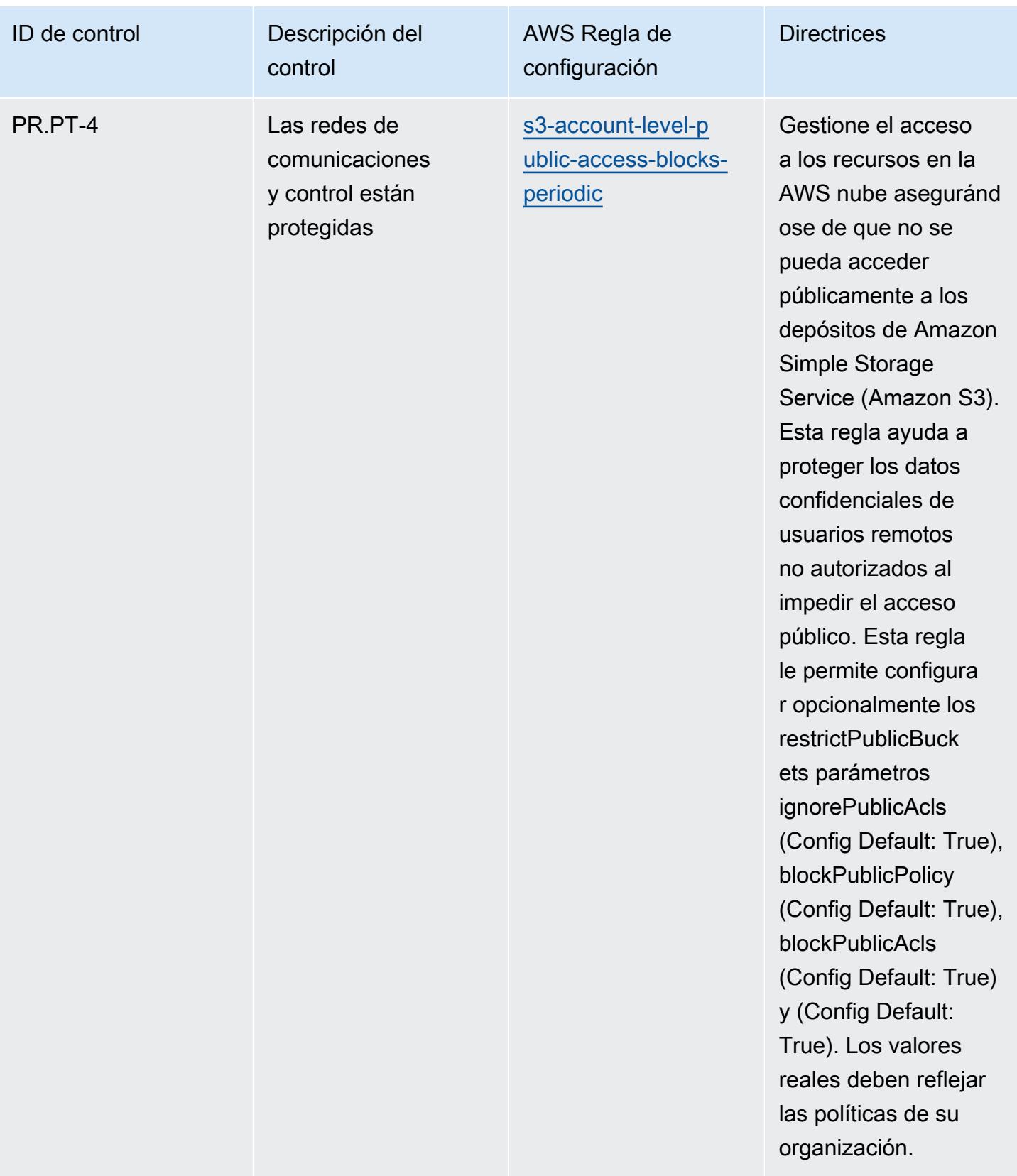

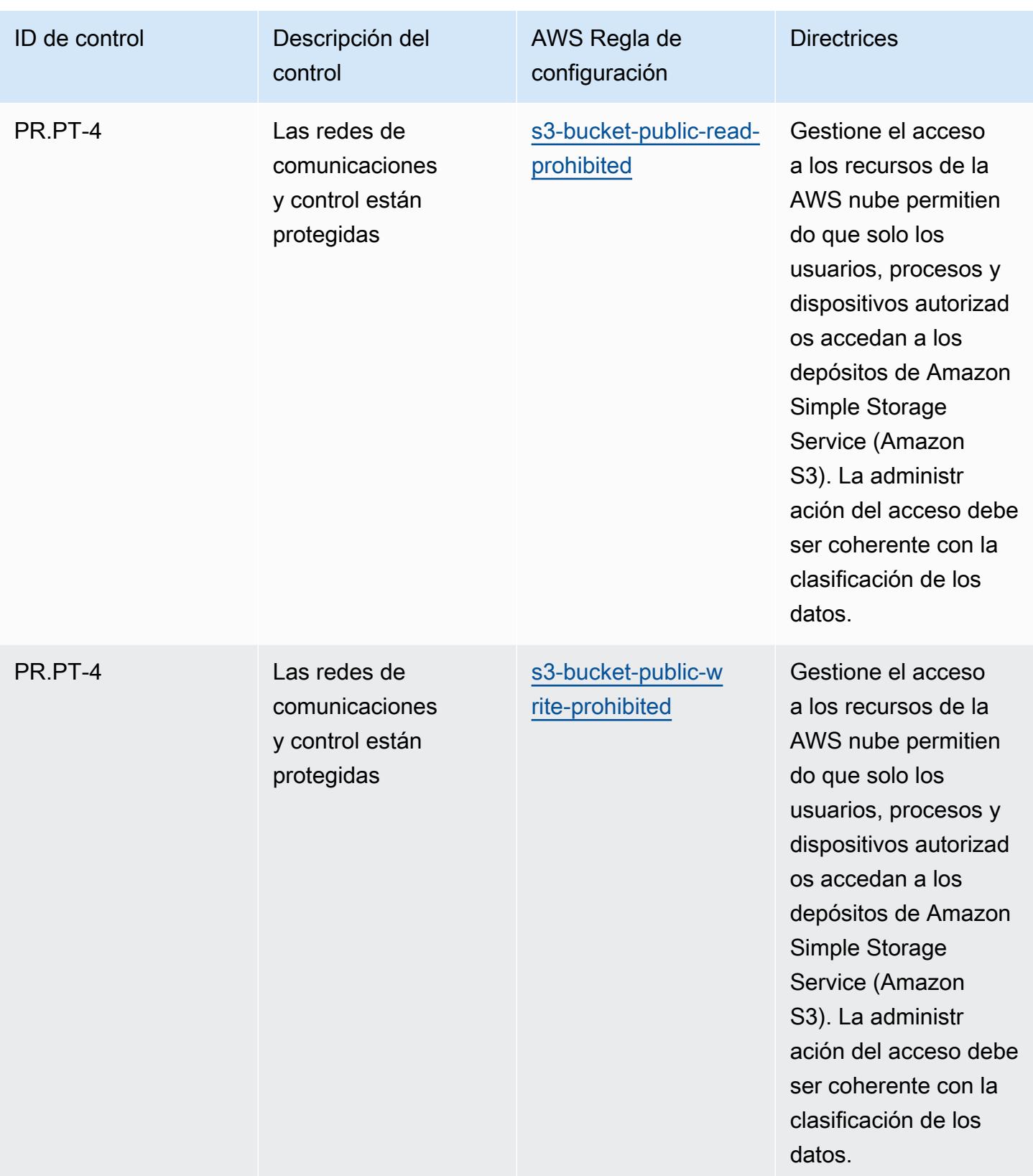

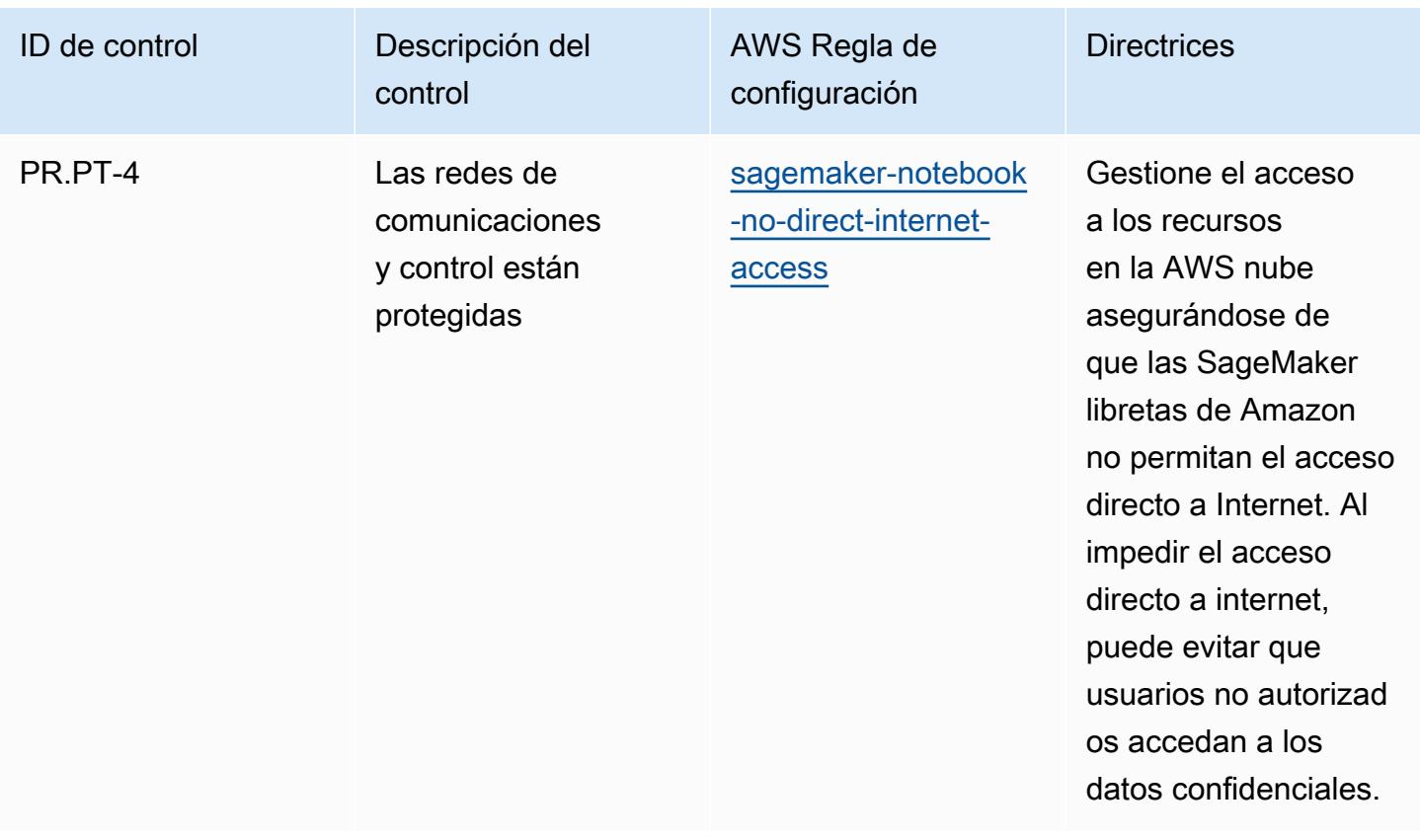

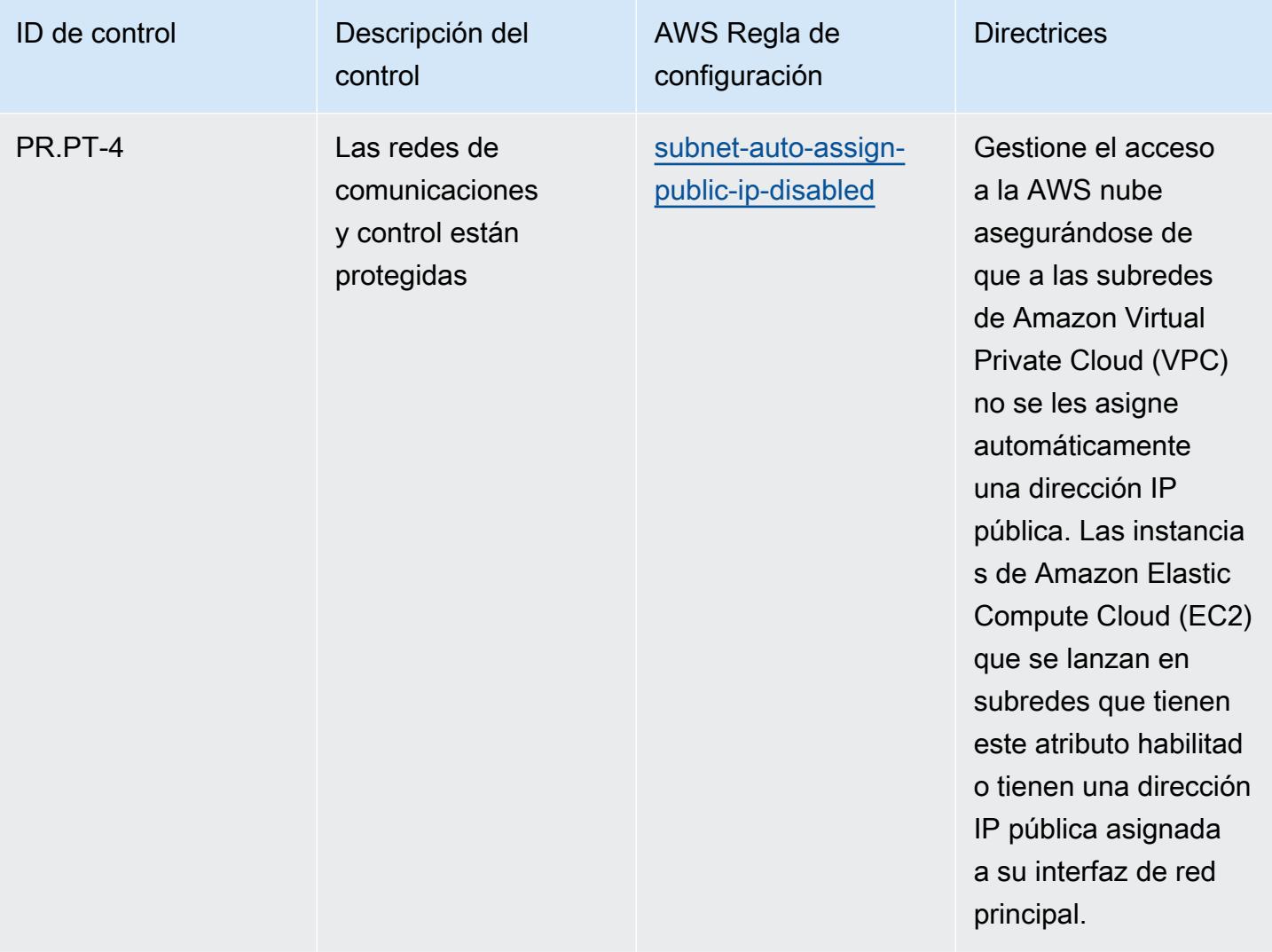

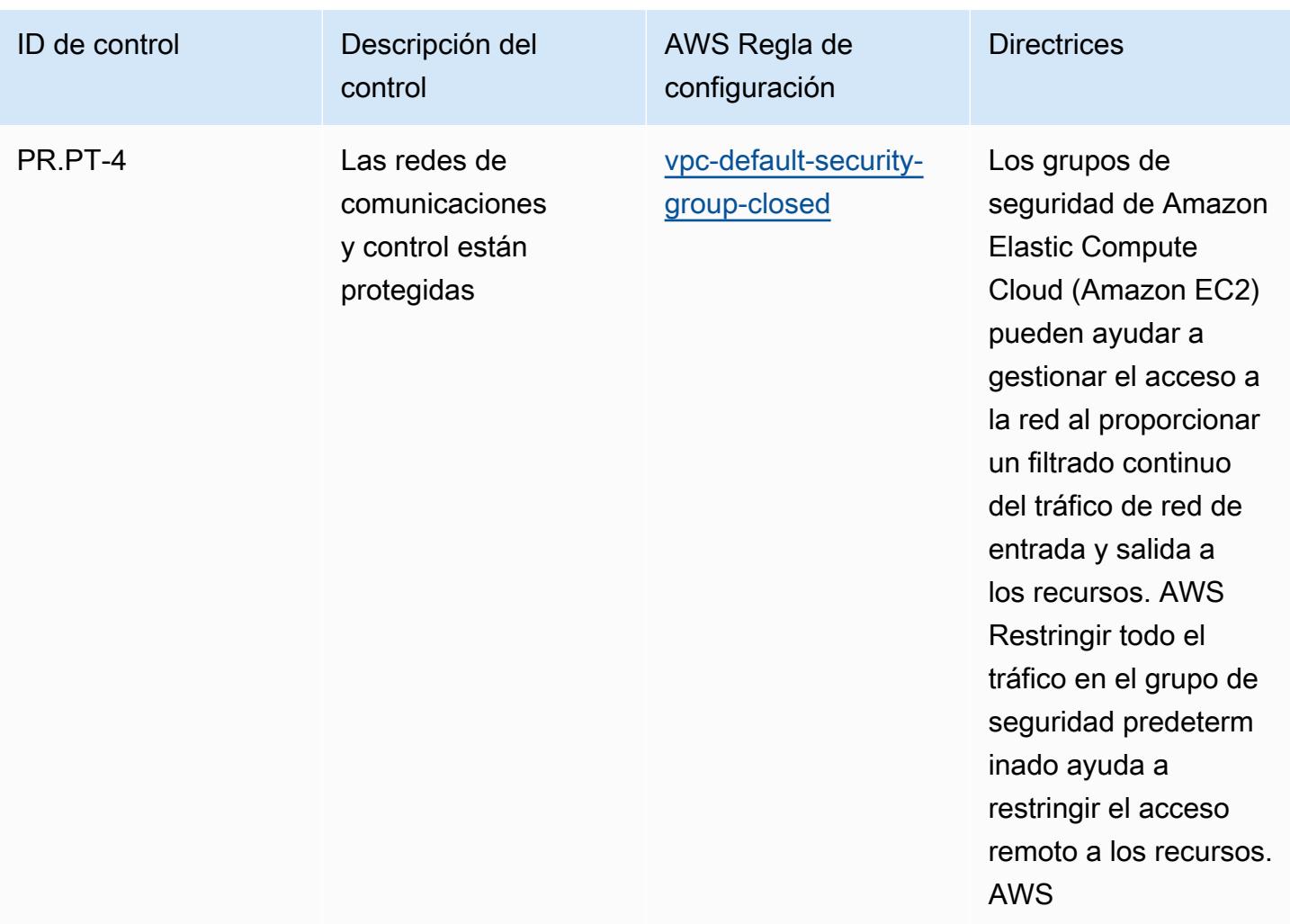

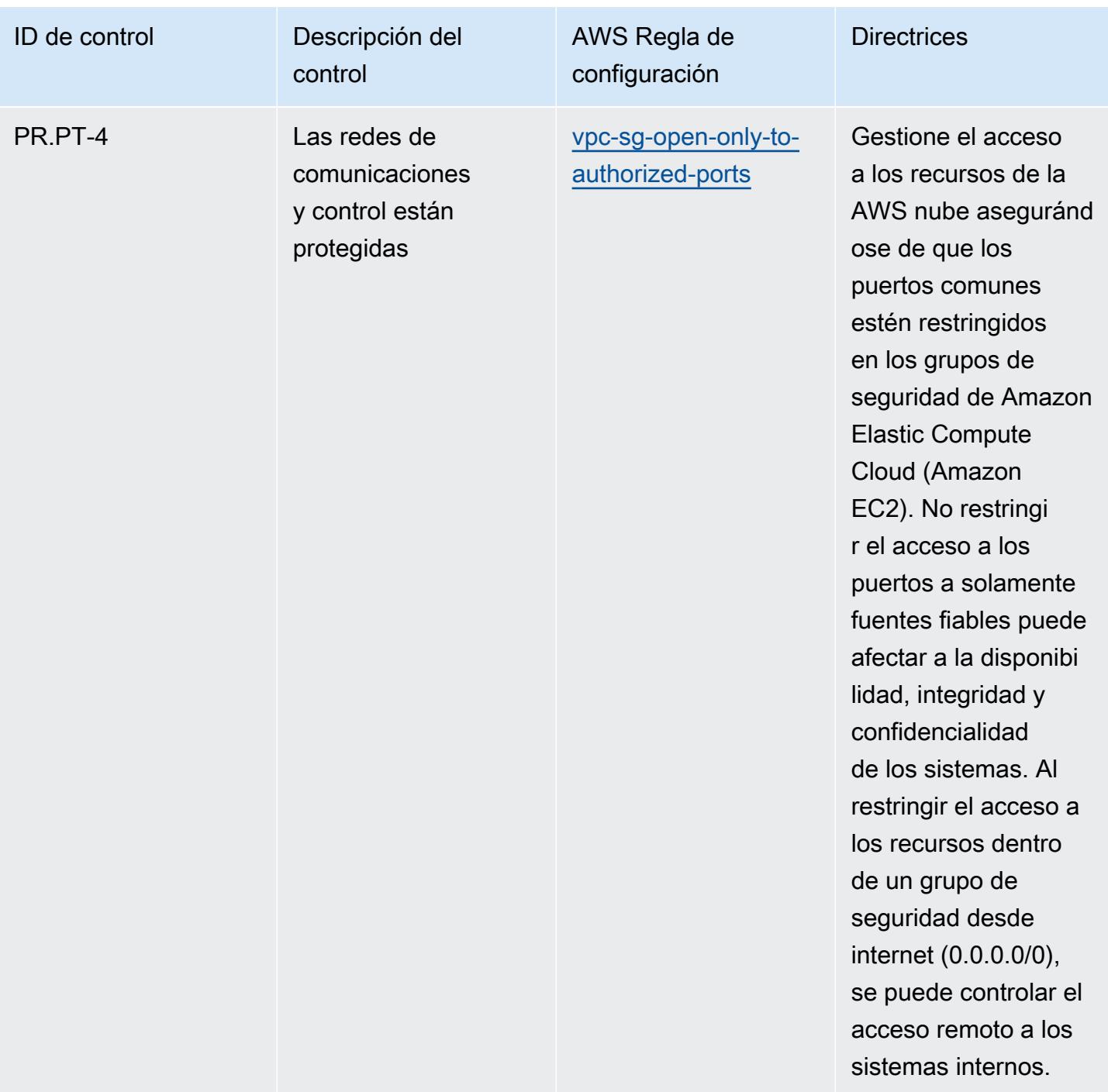

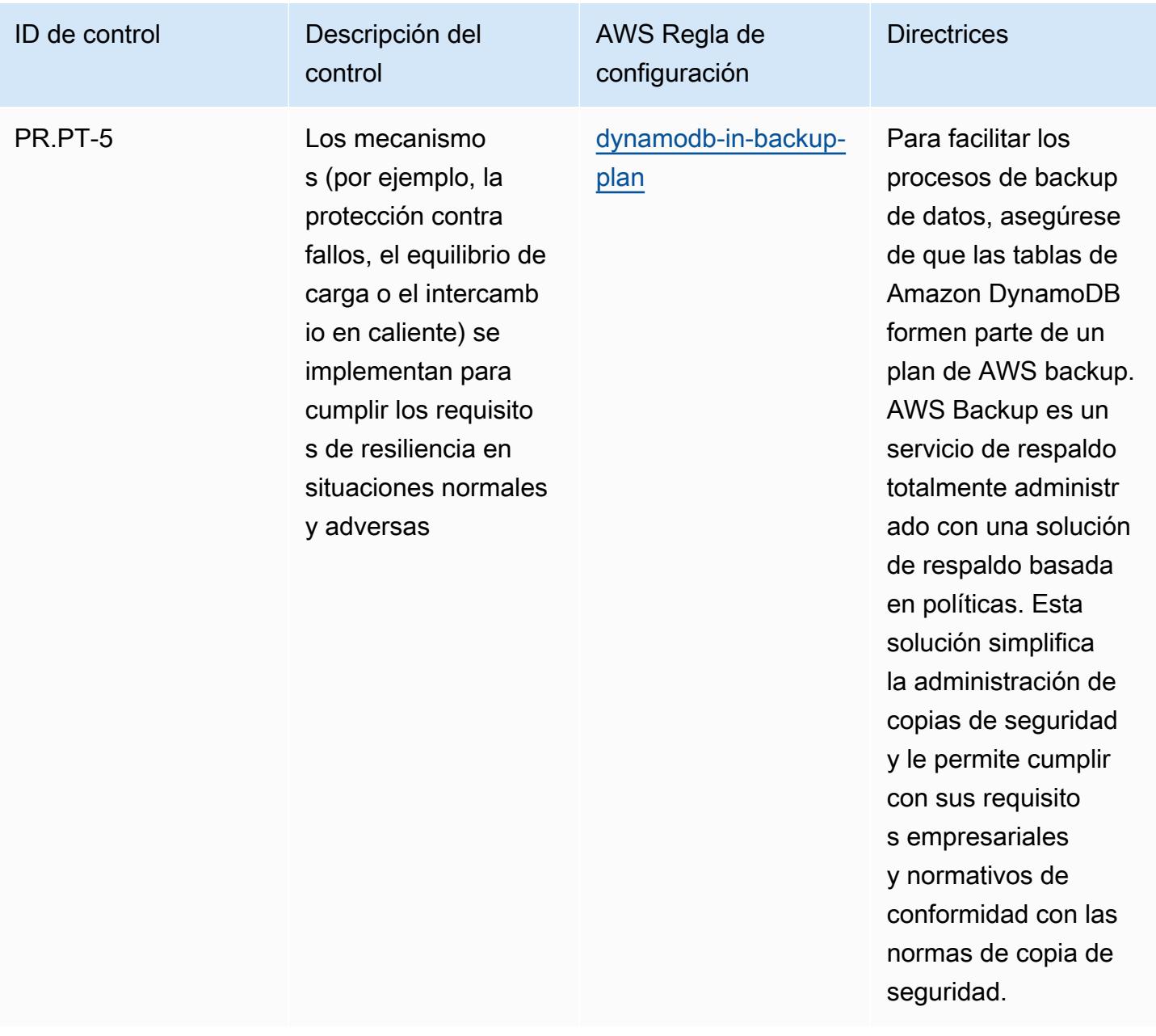

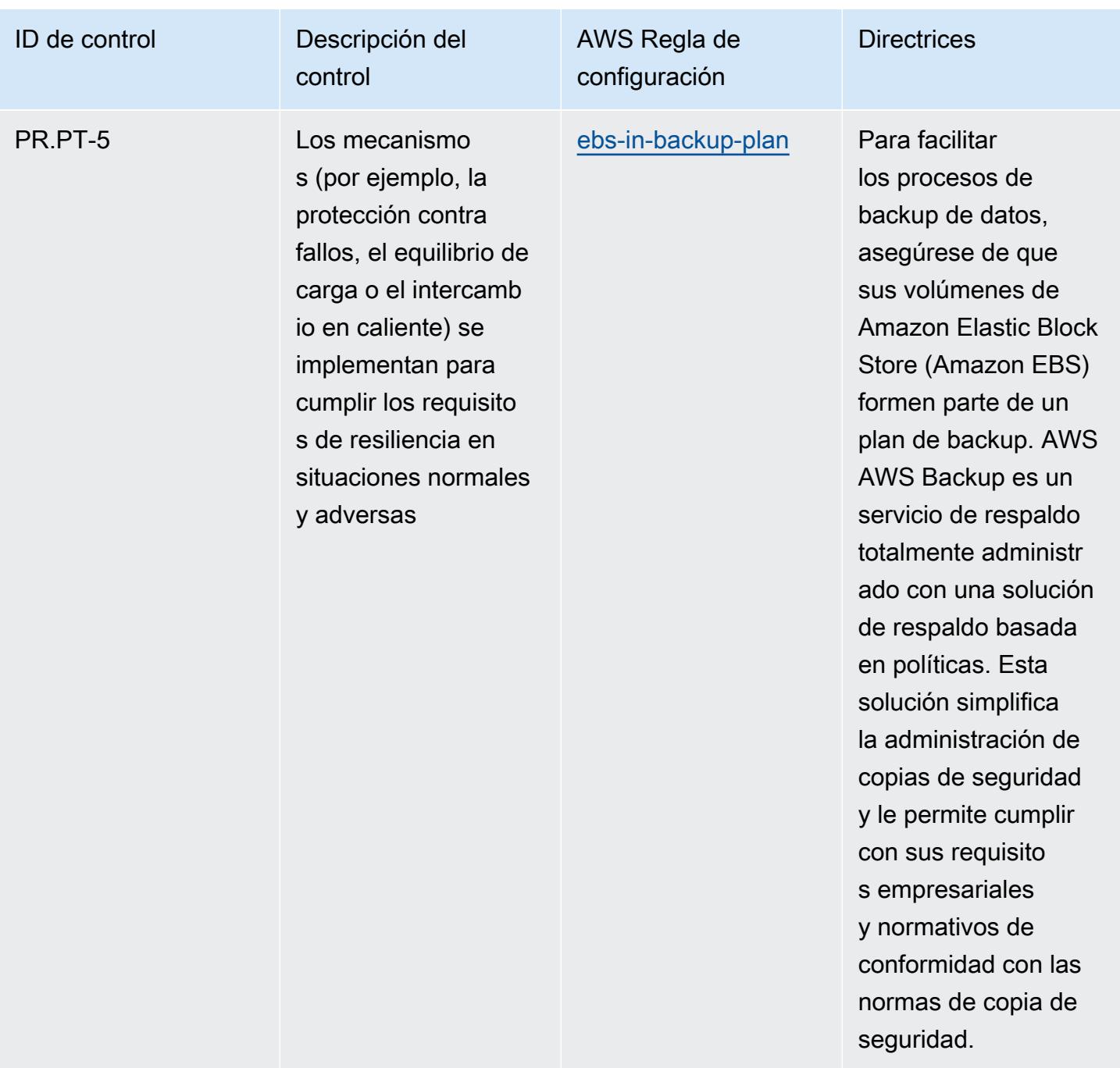

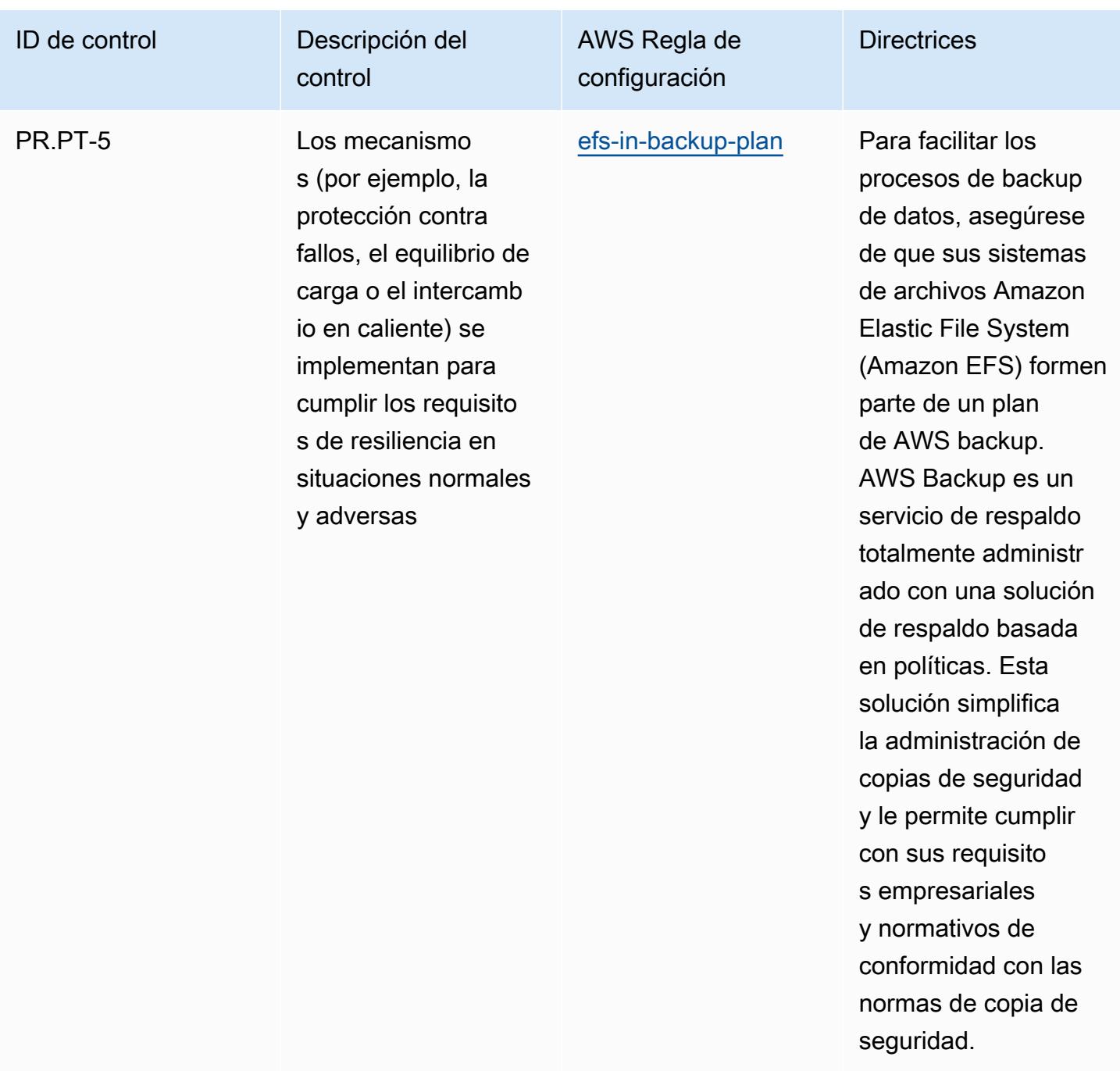
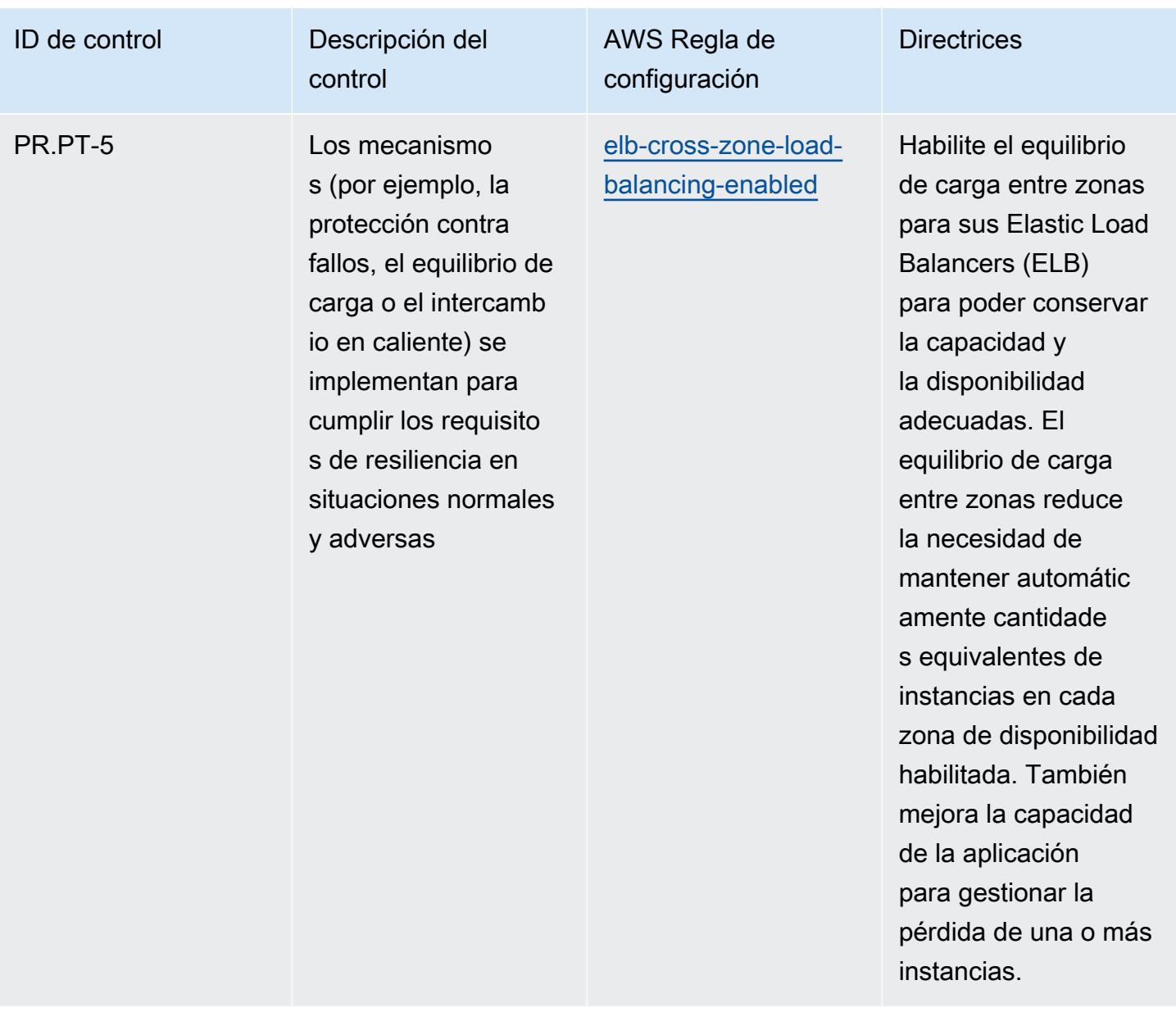

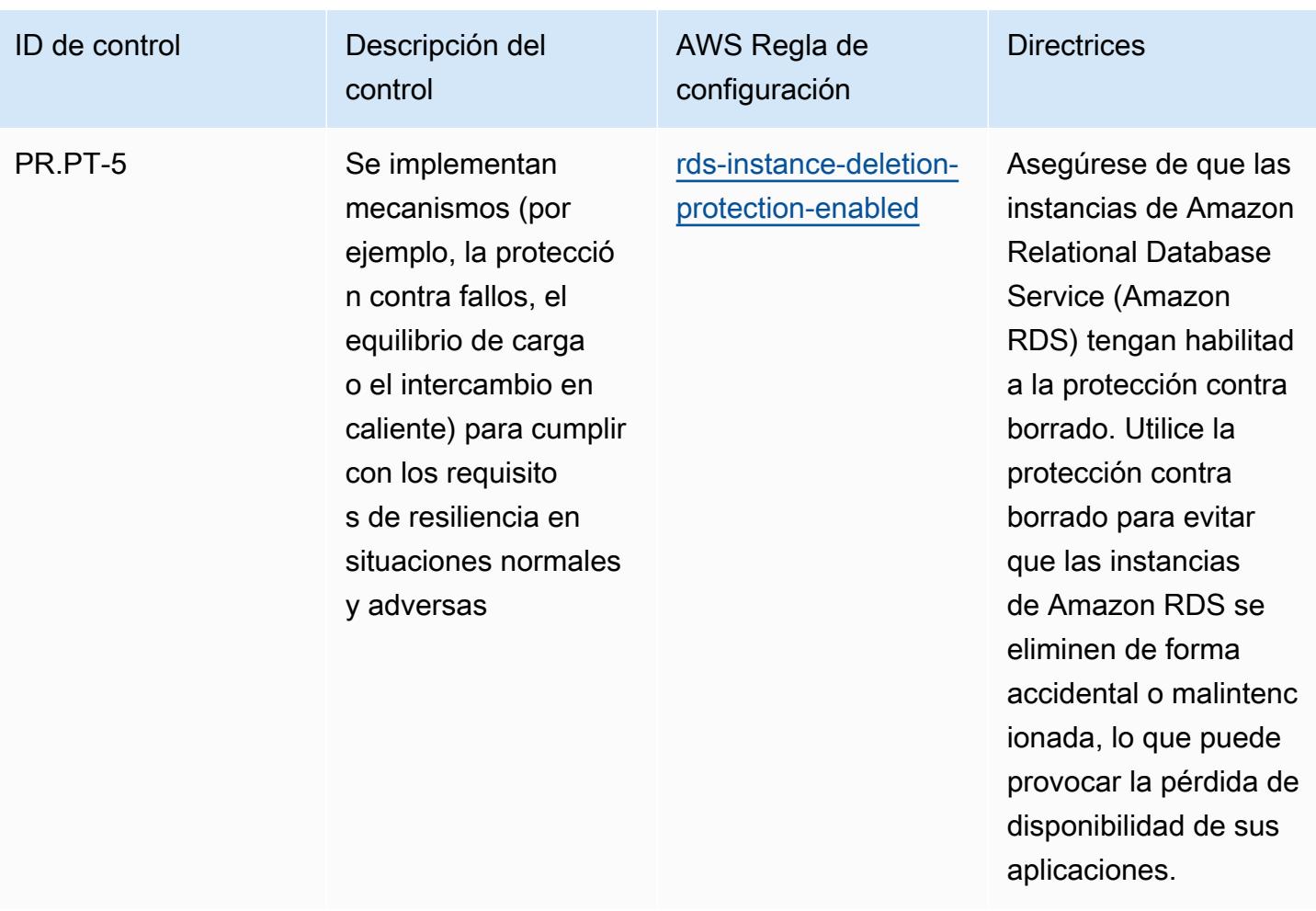

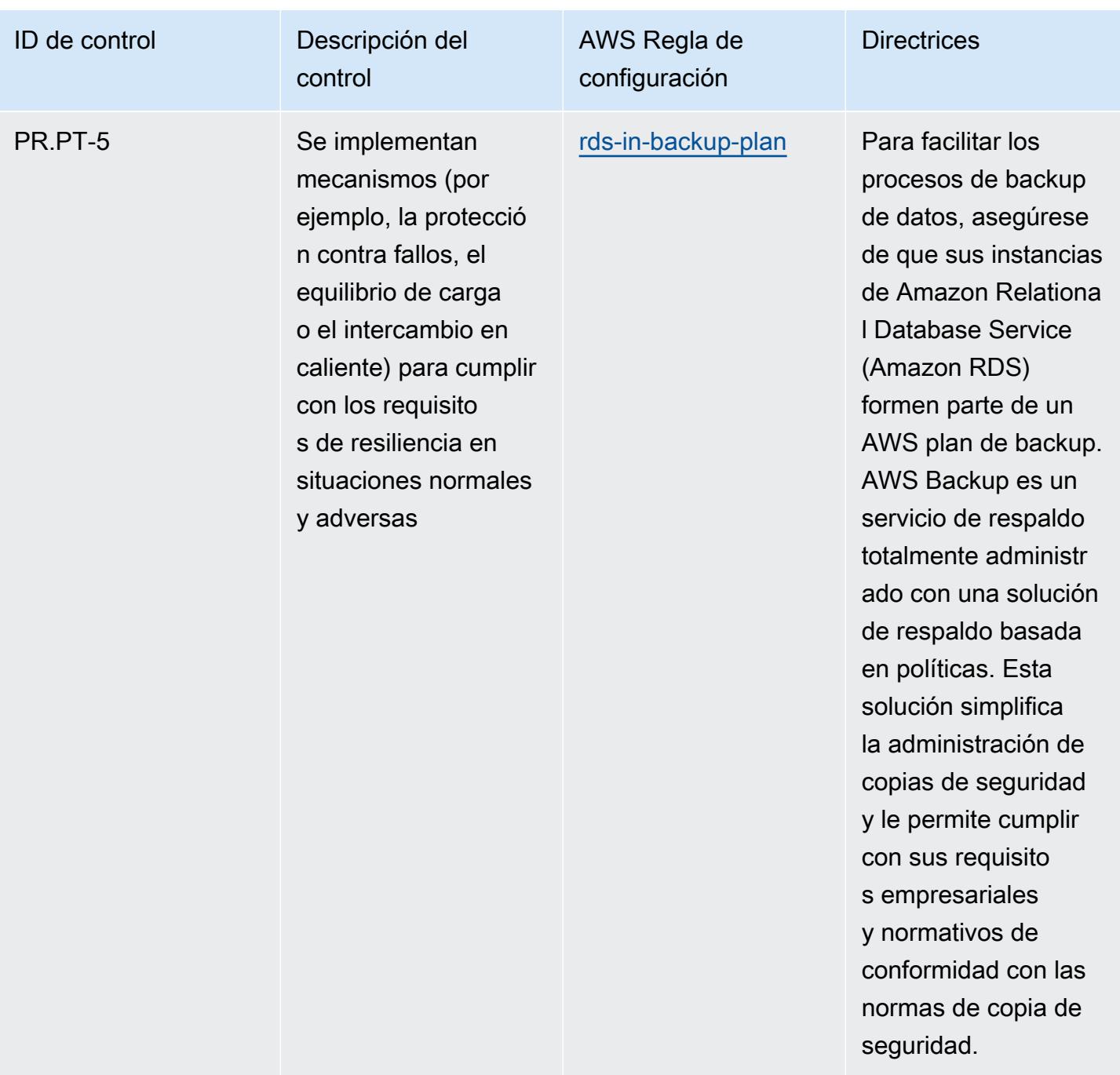

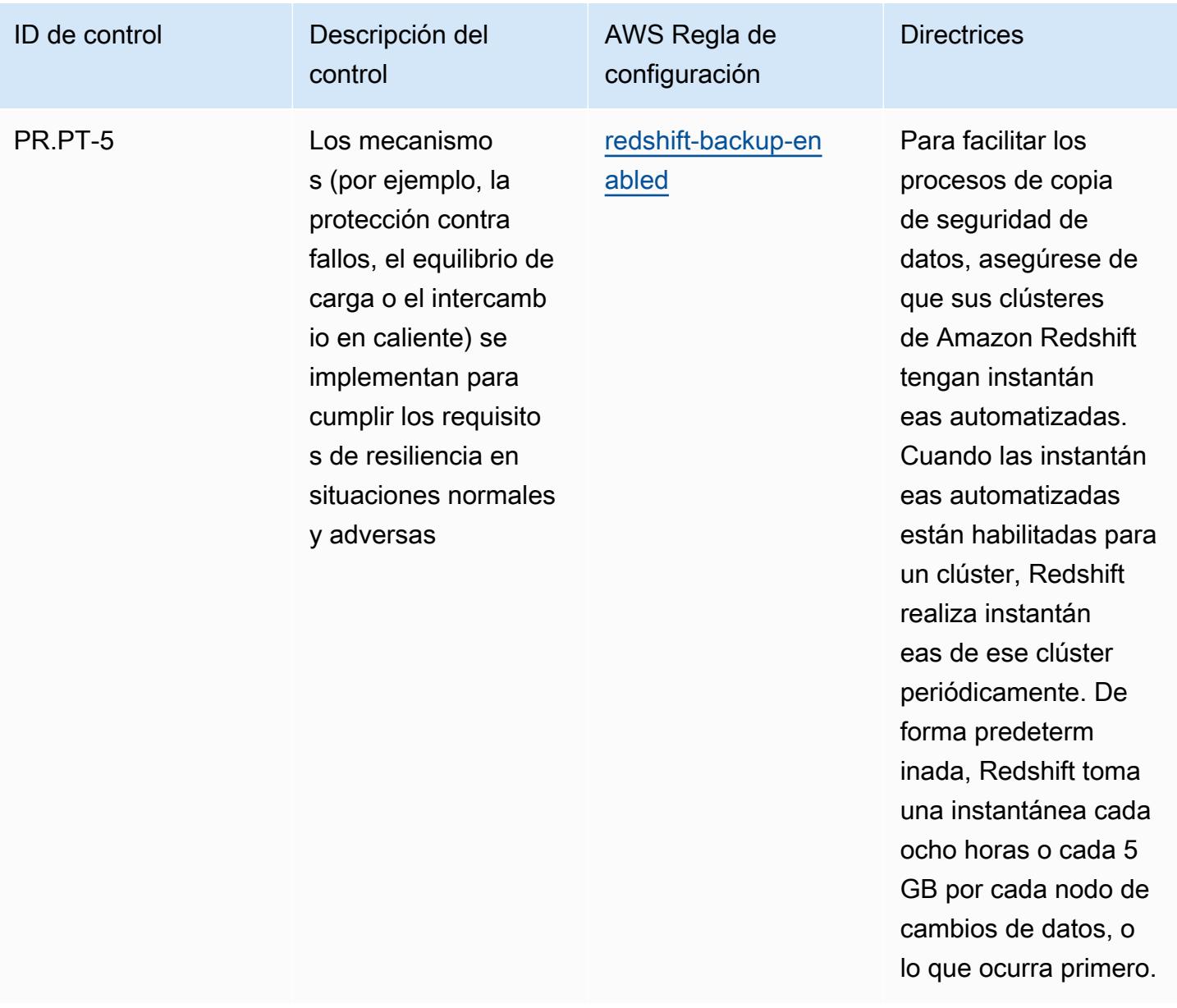

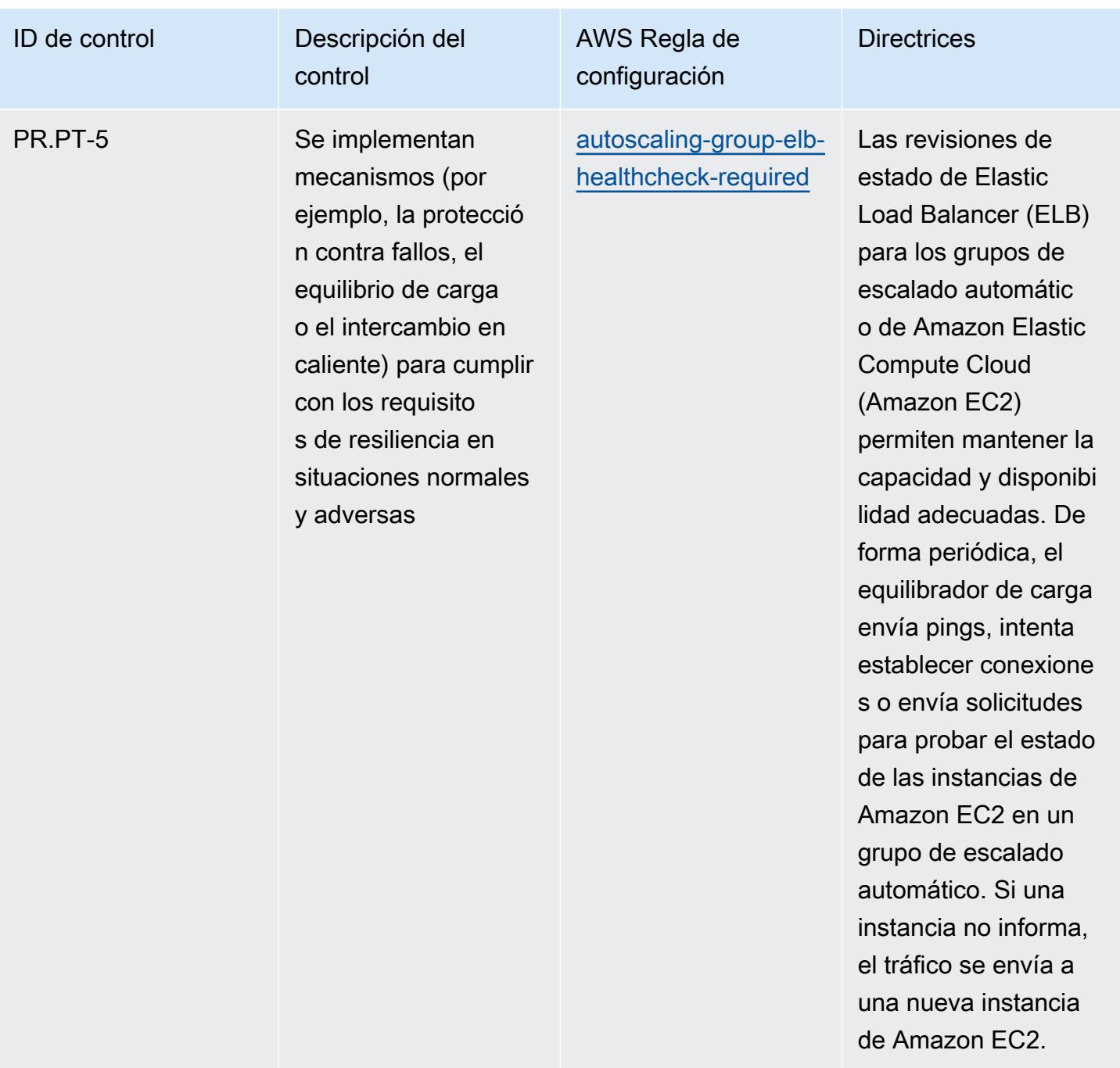

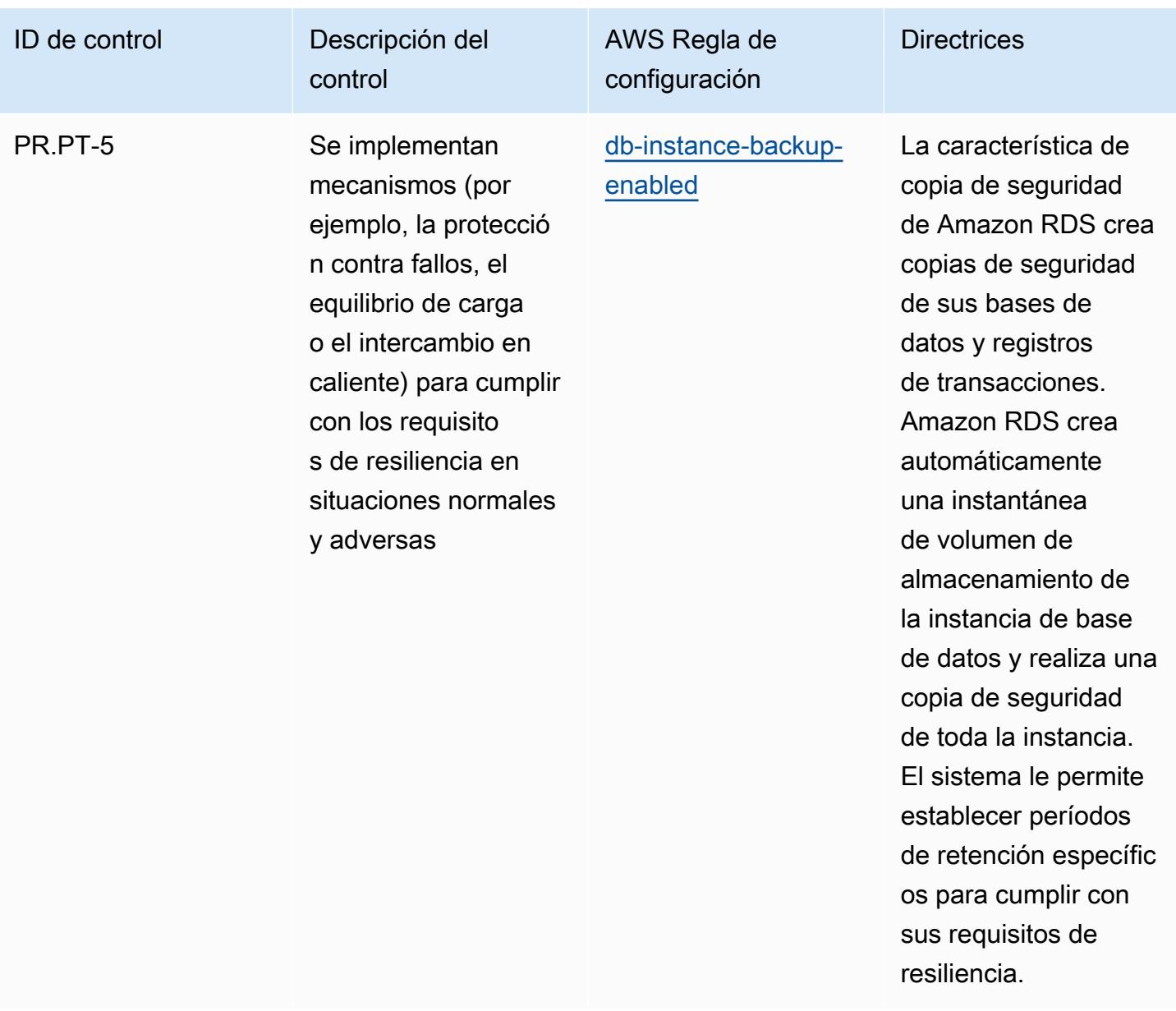

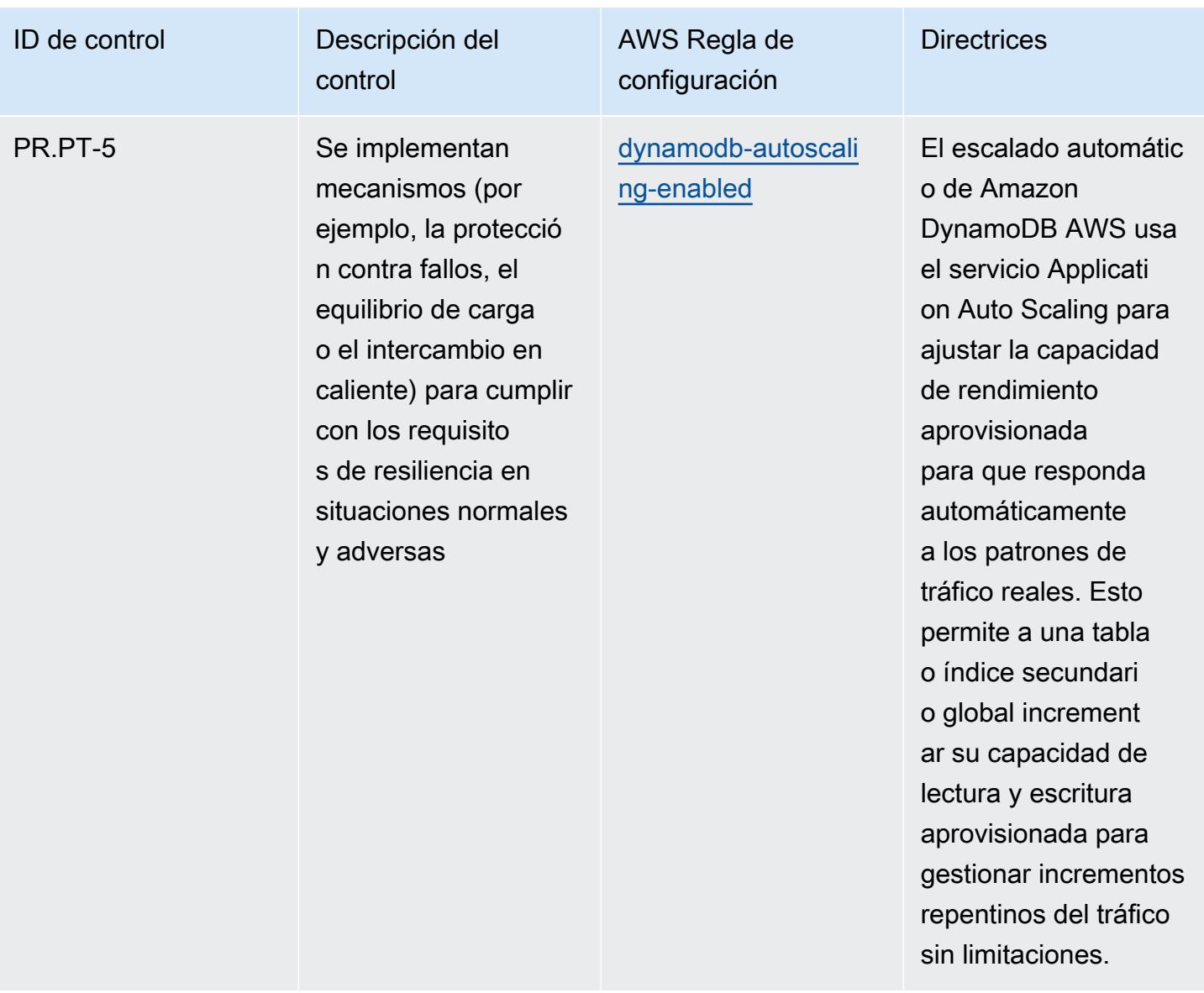

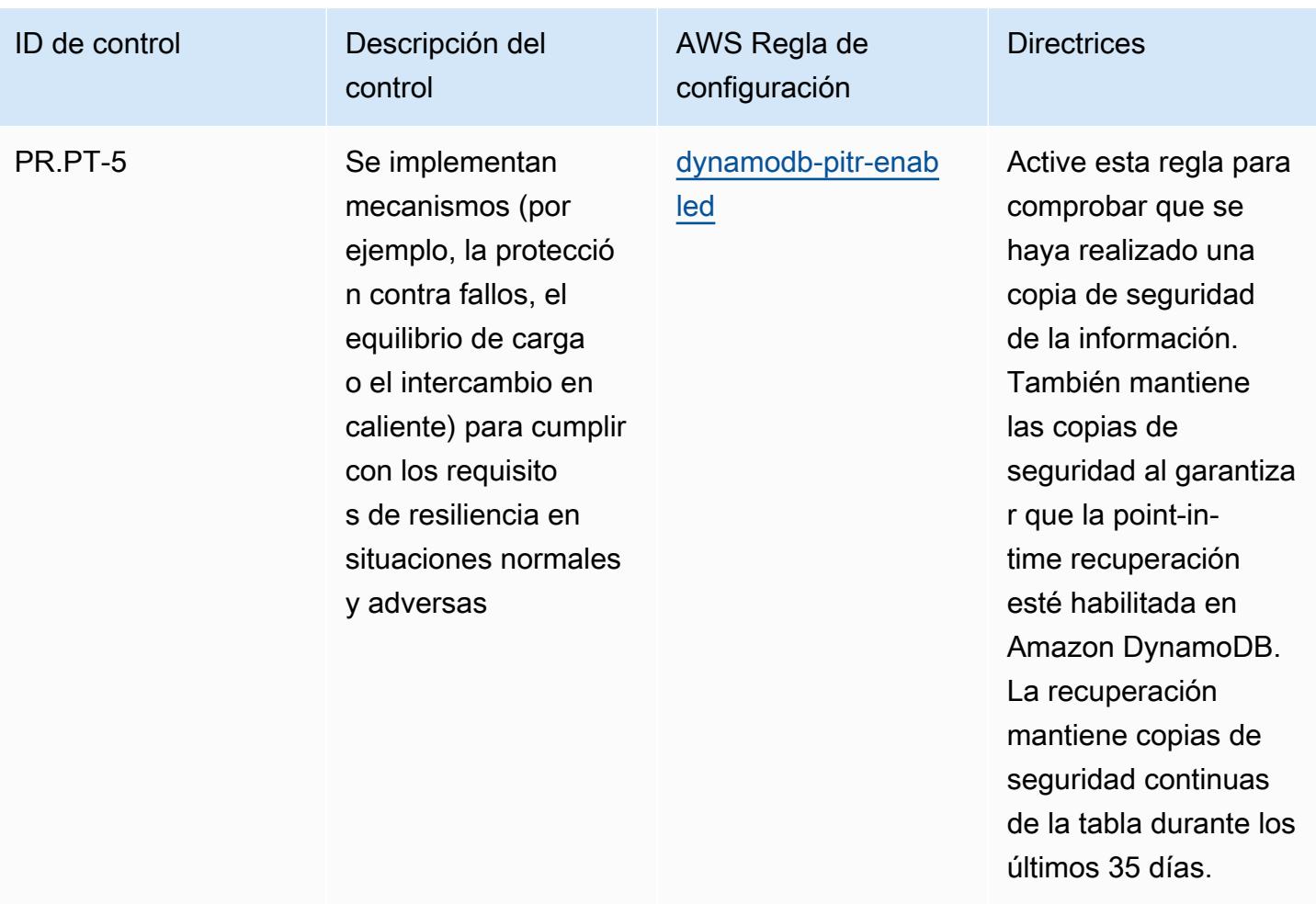

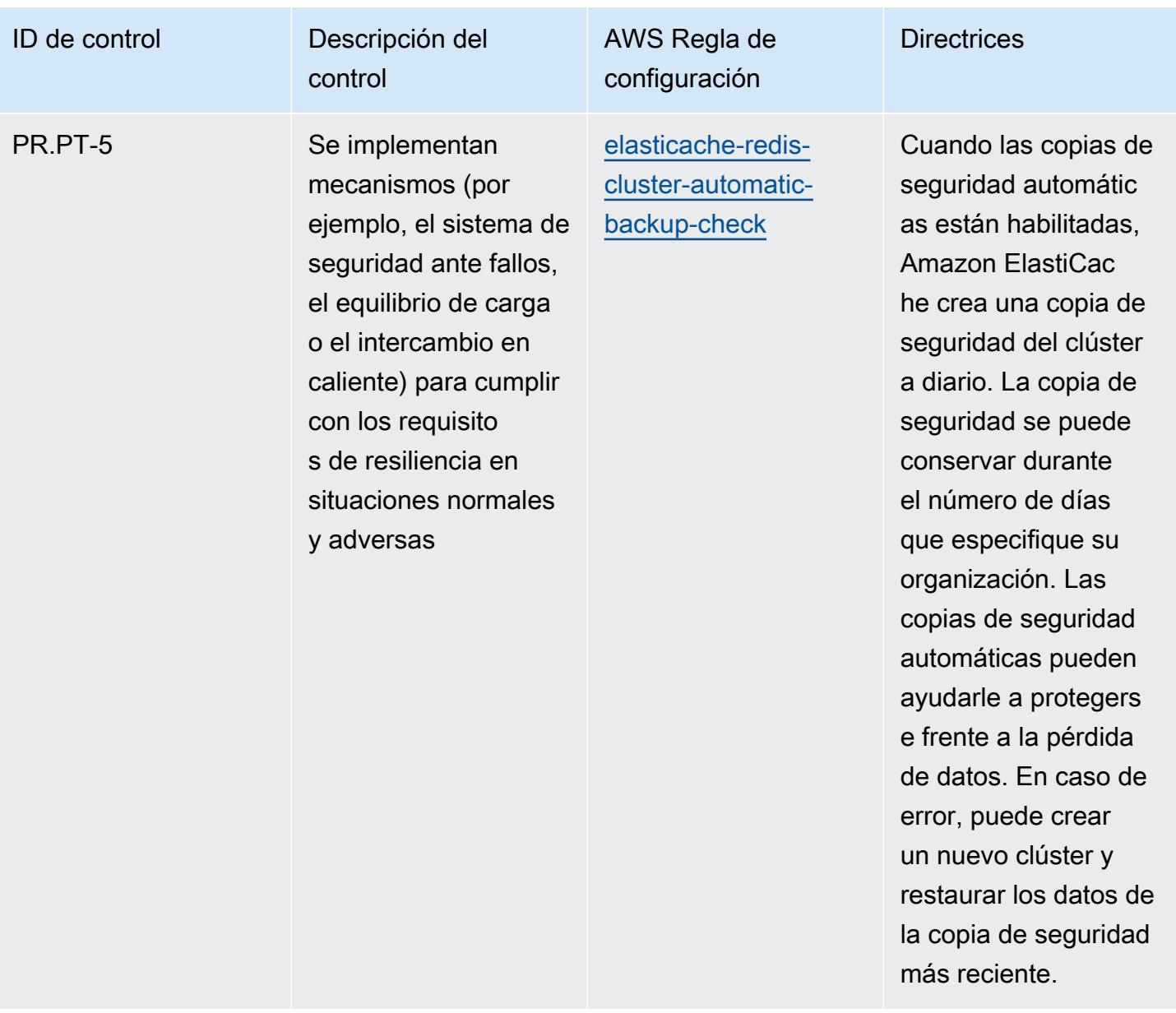

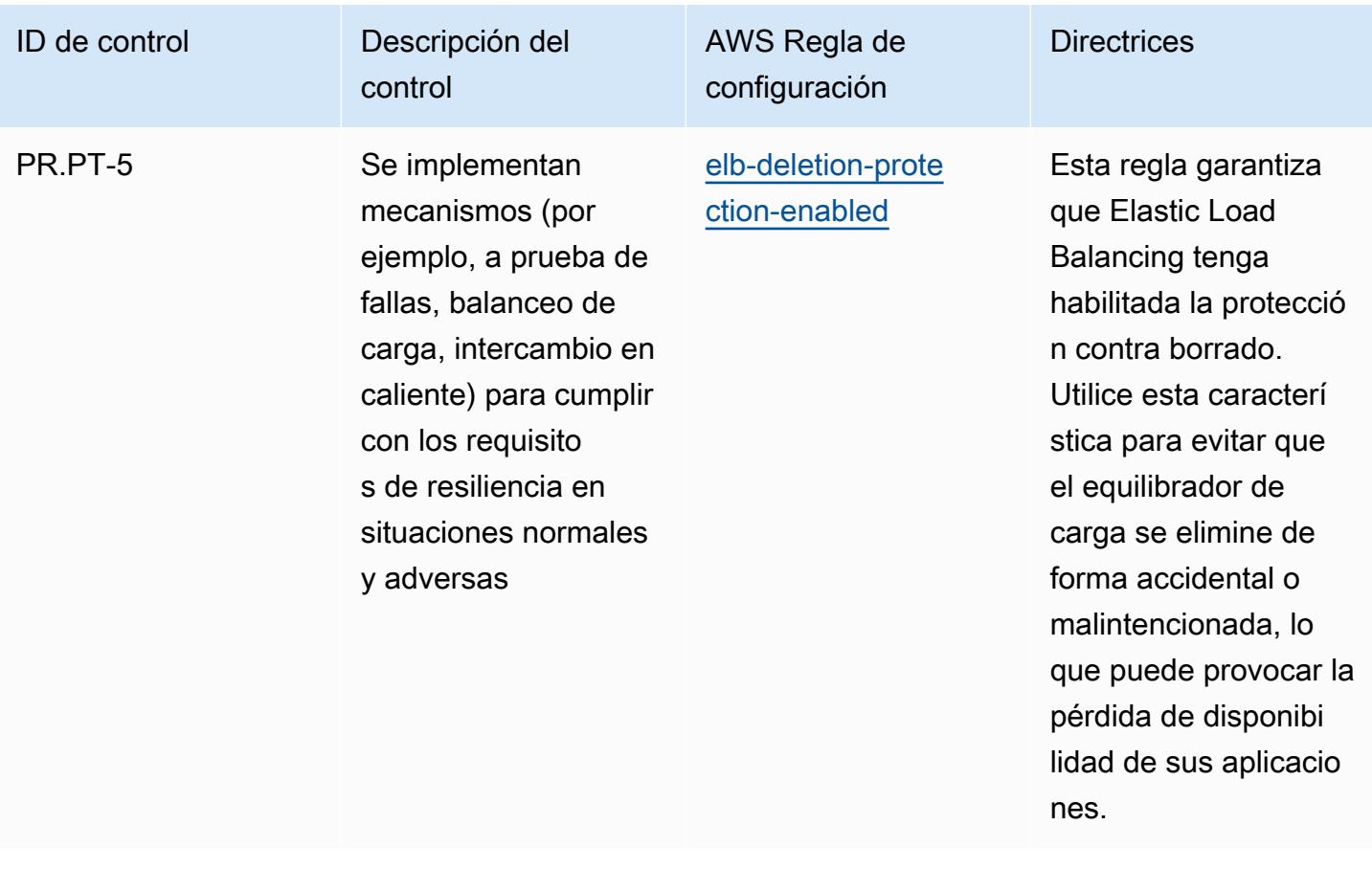

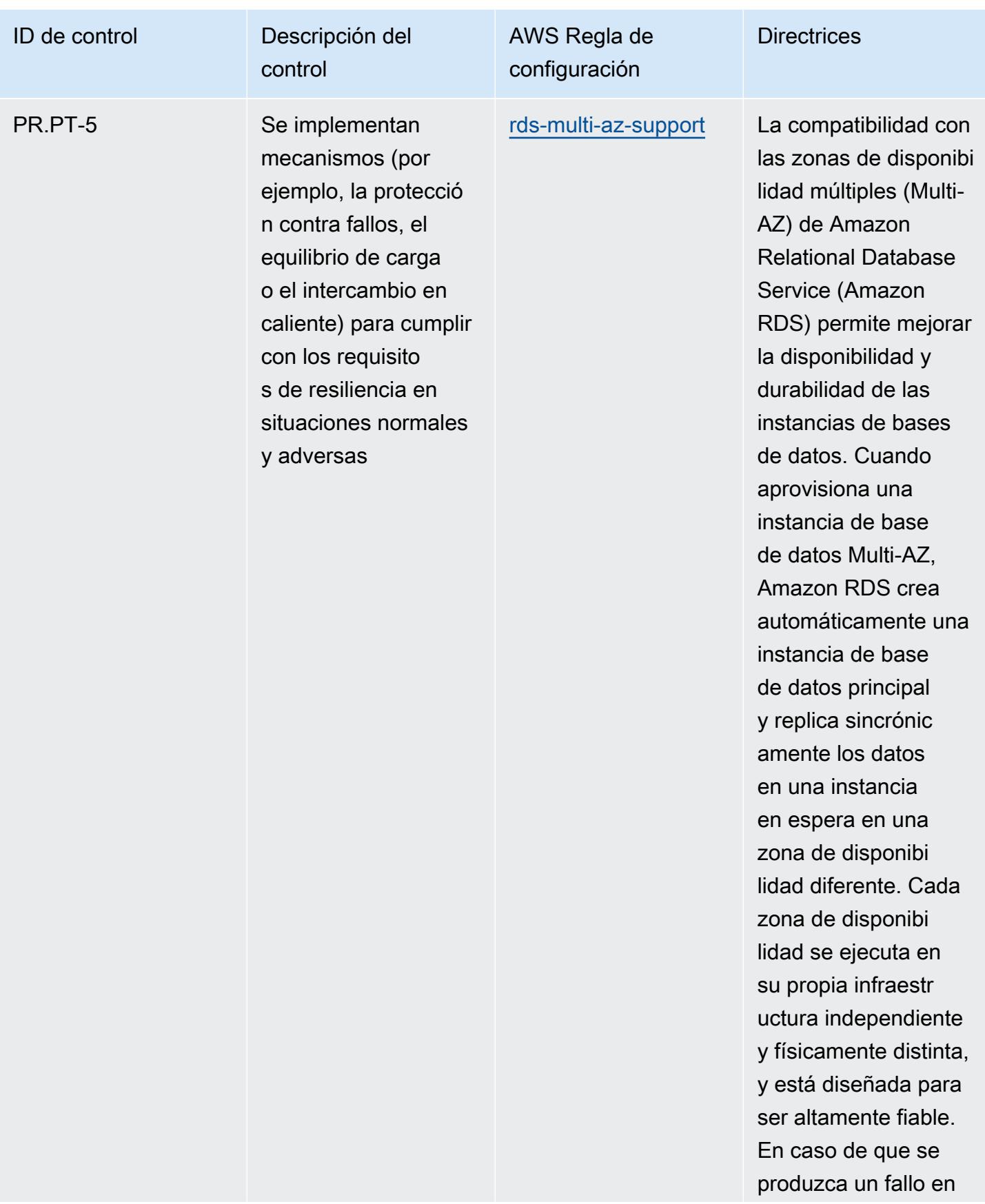

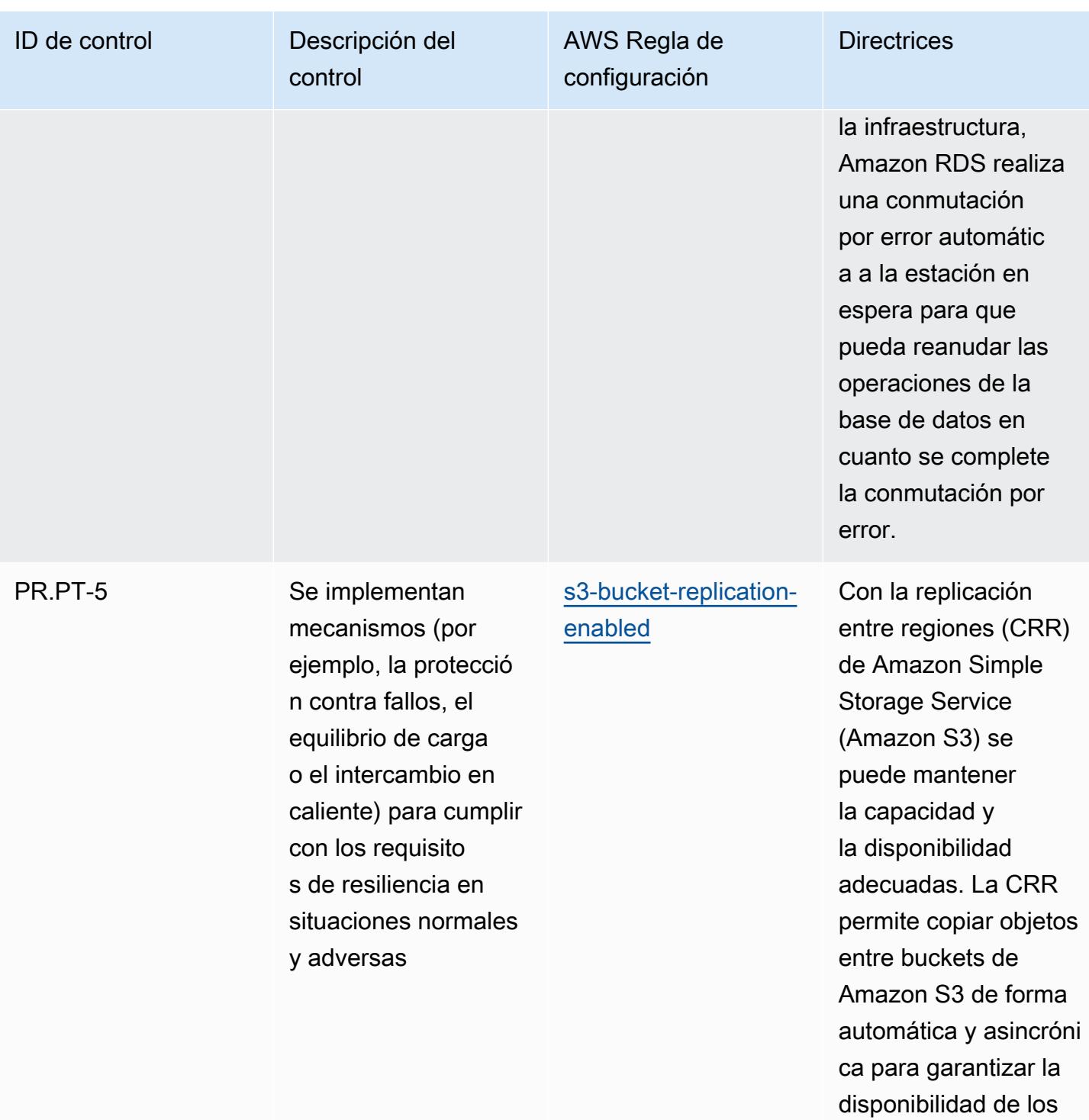

datos.

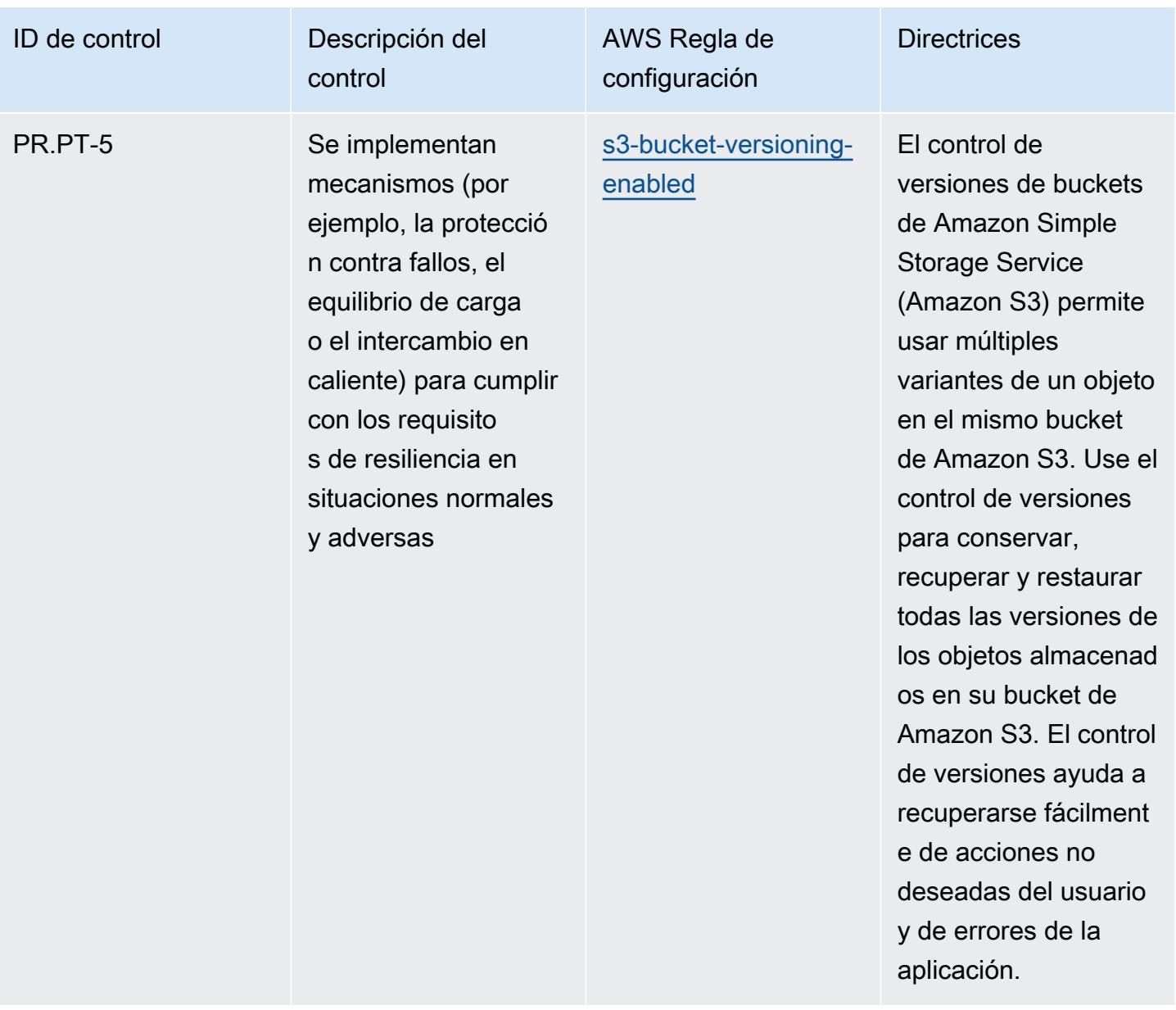

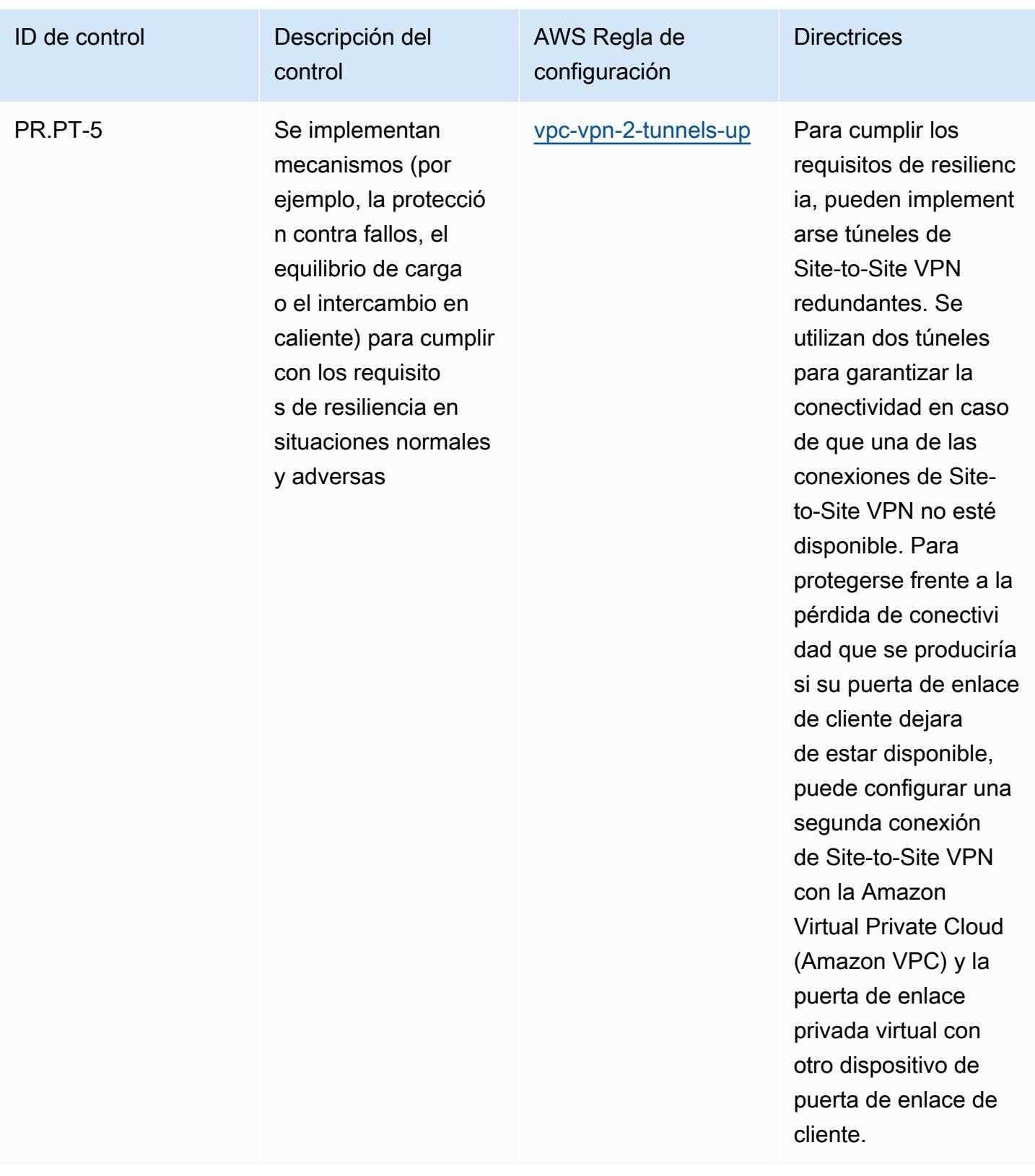

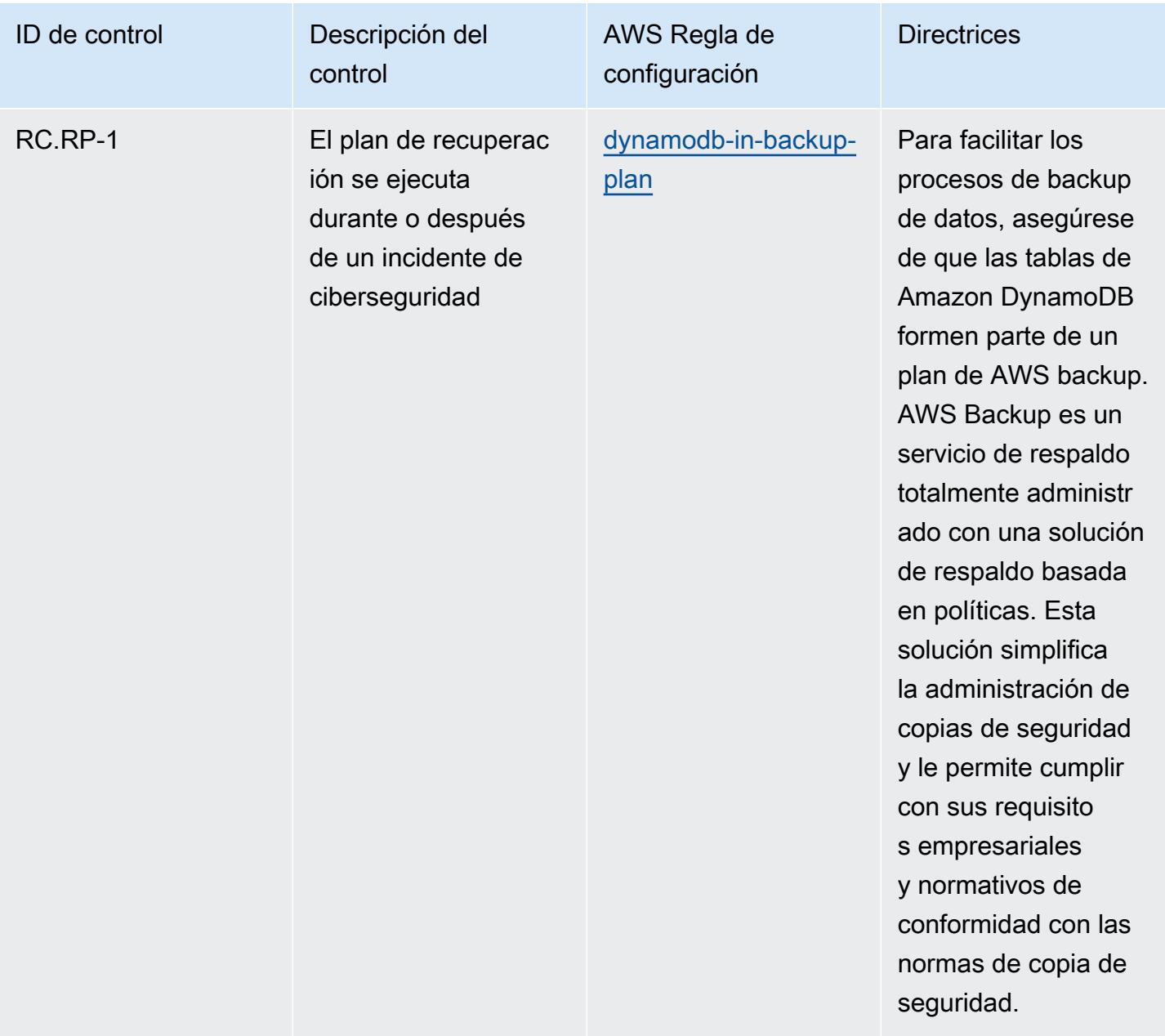

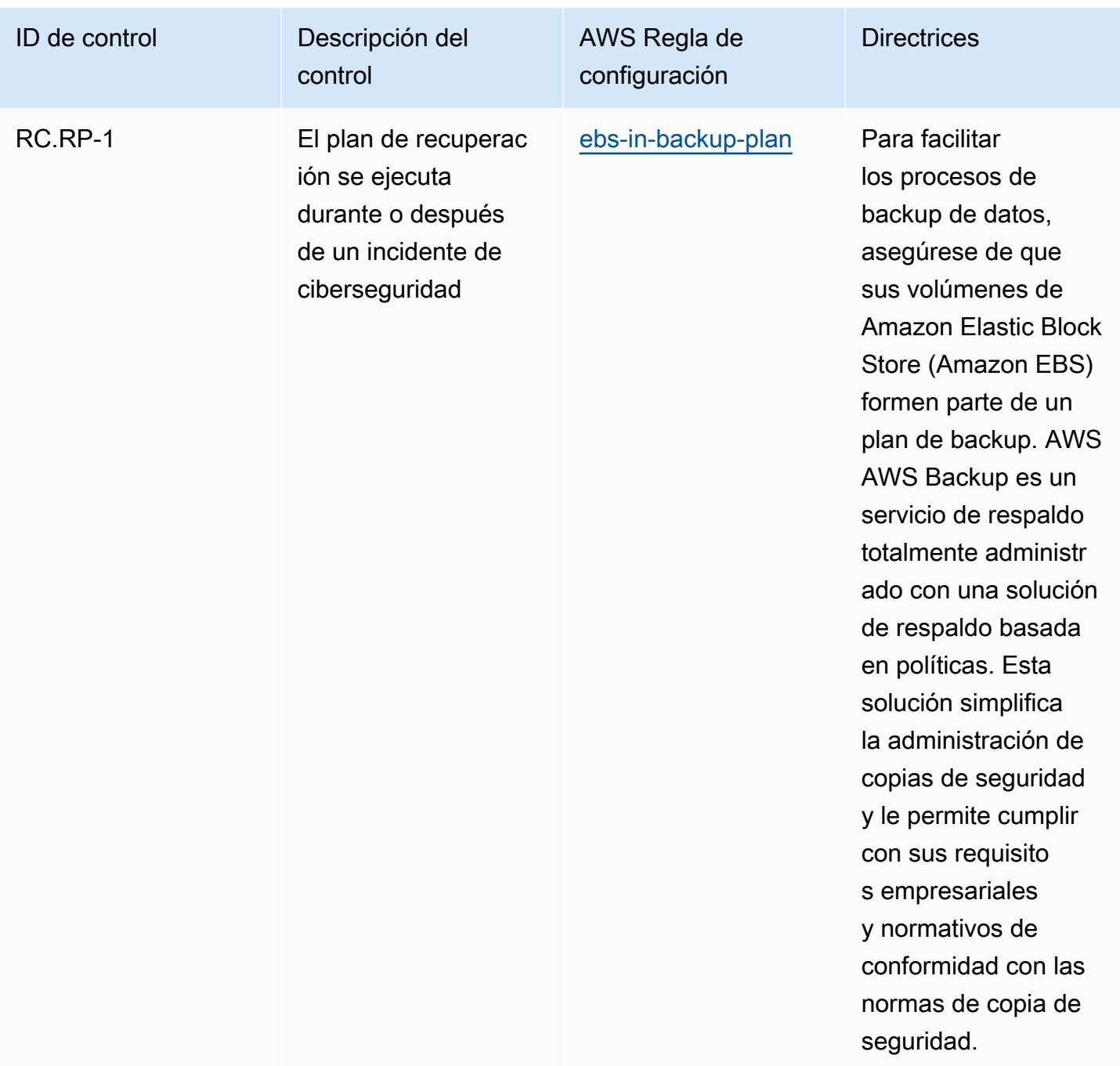

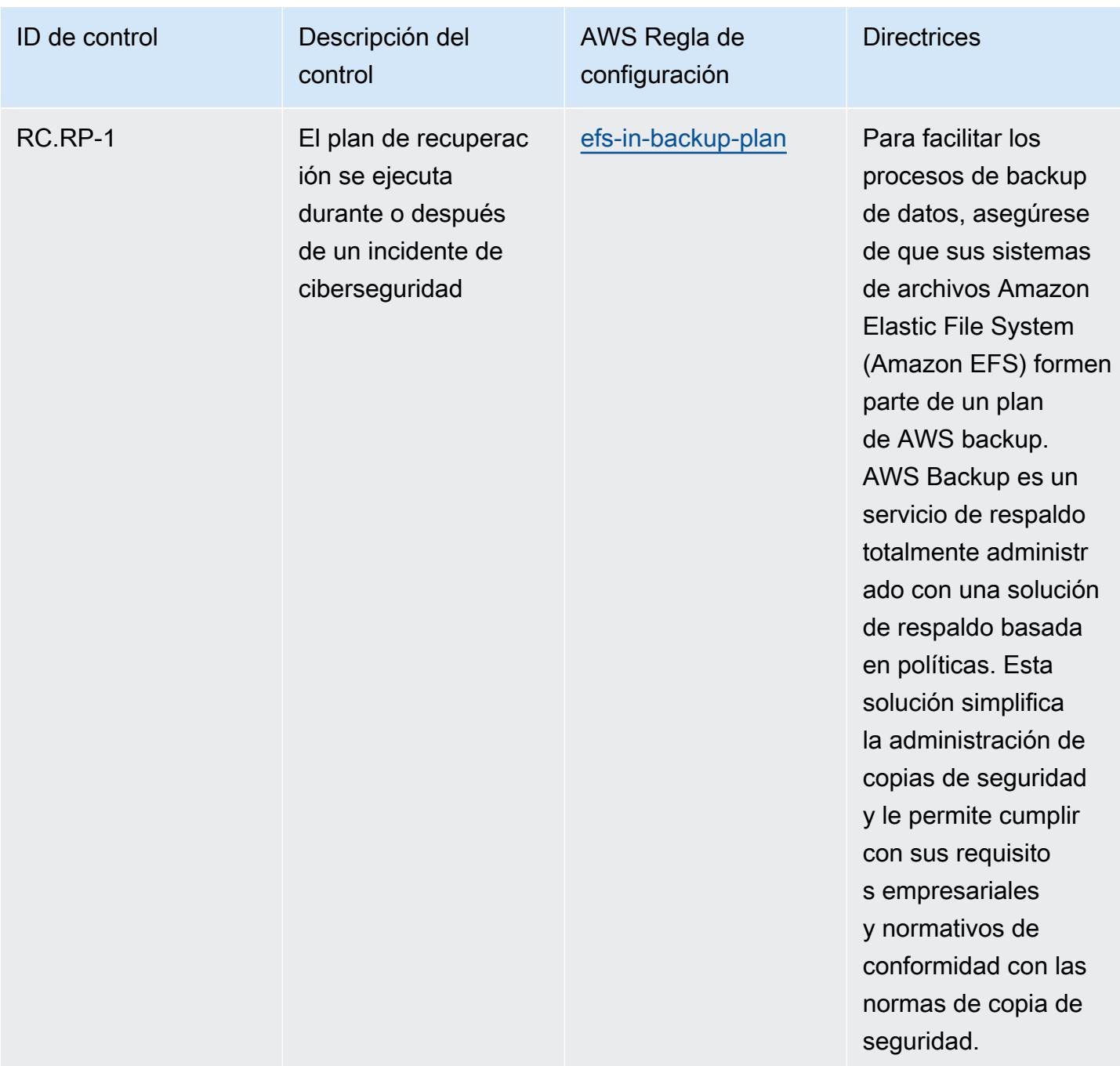

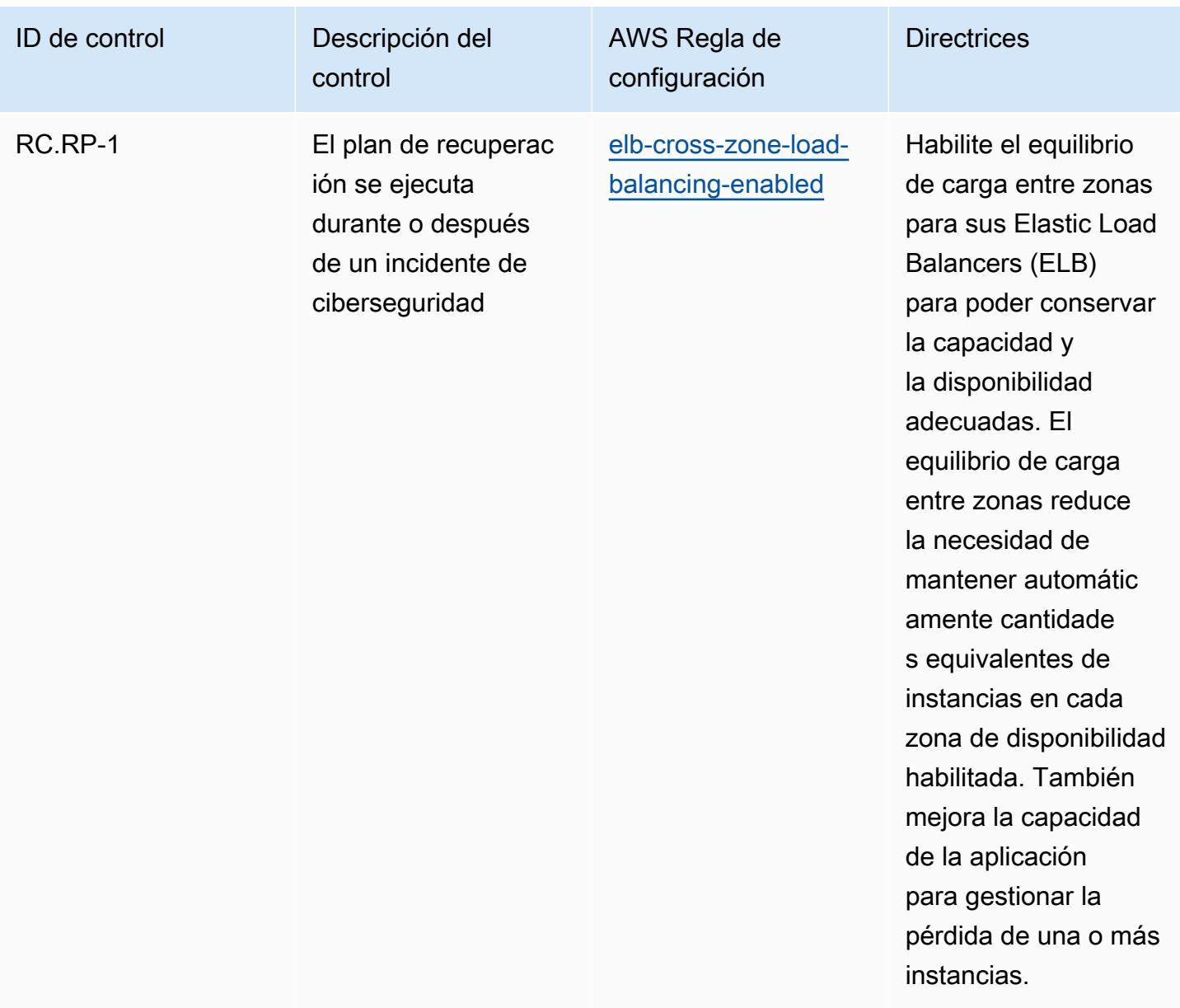

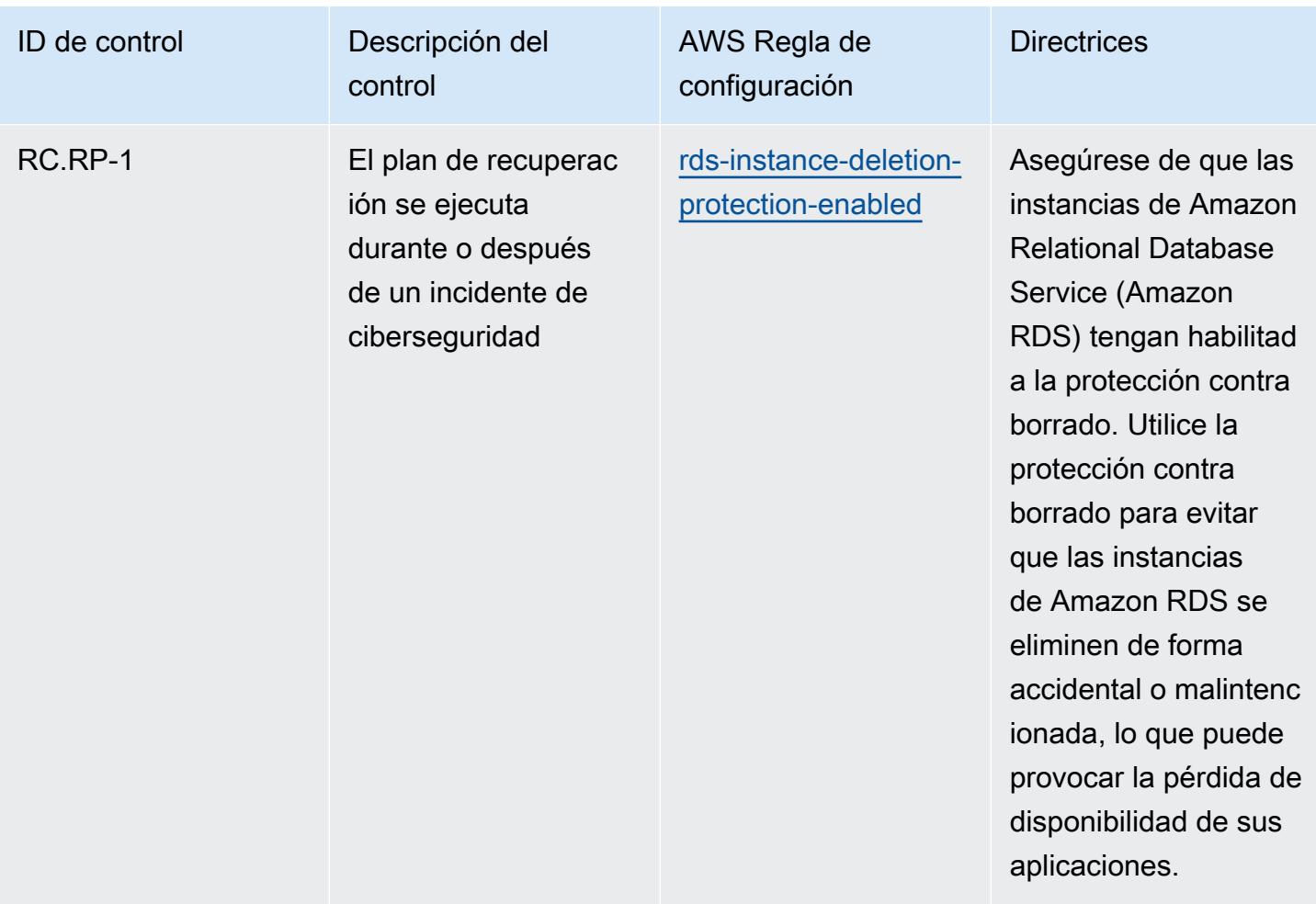

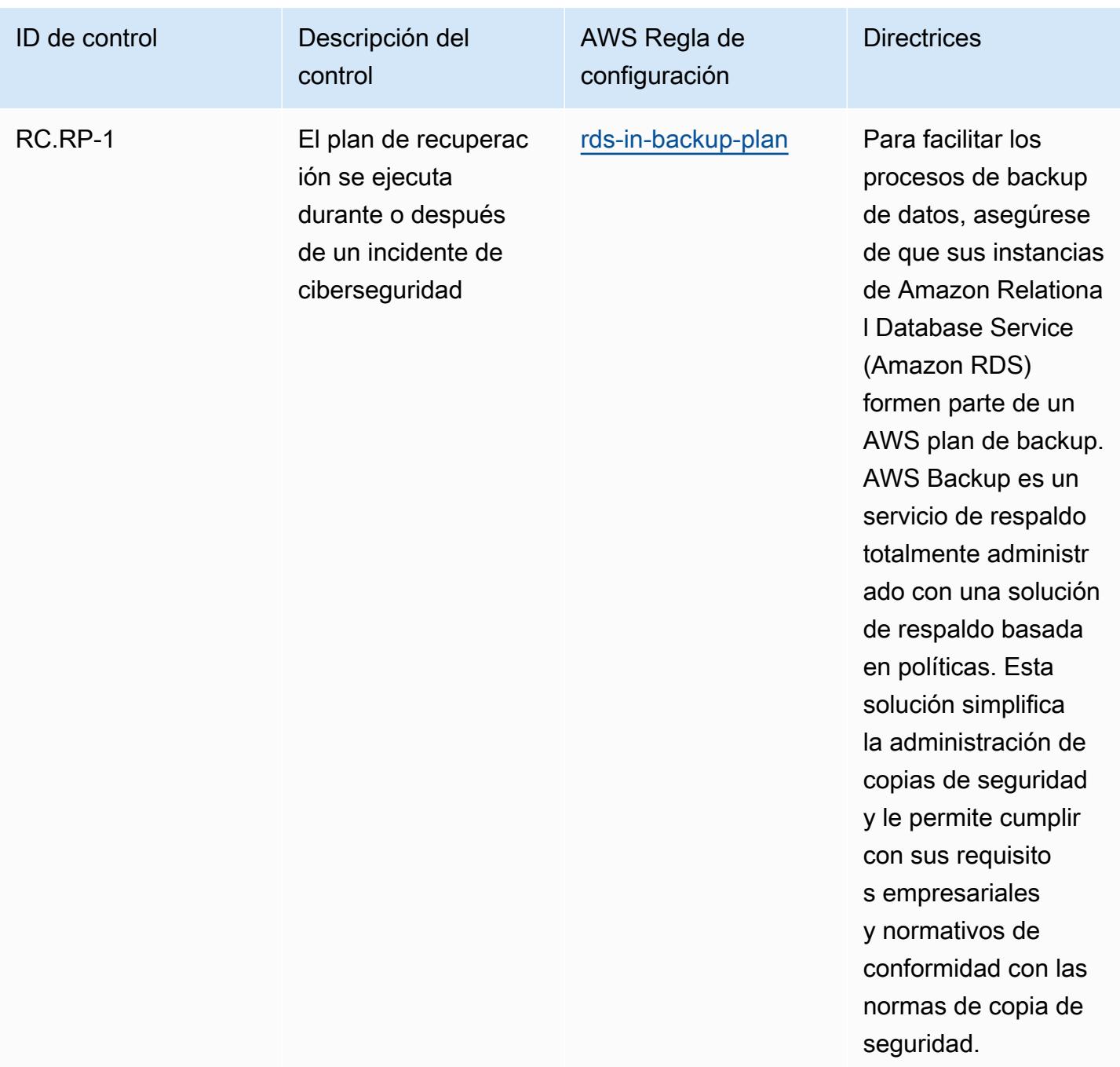

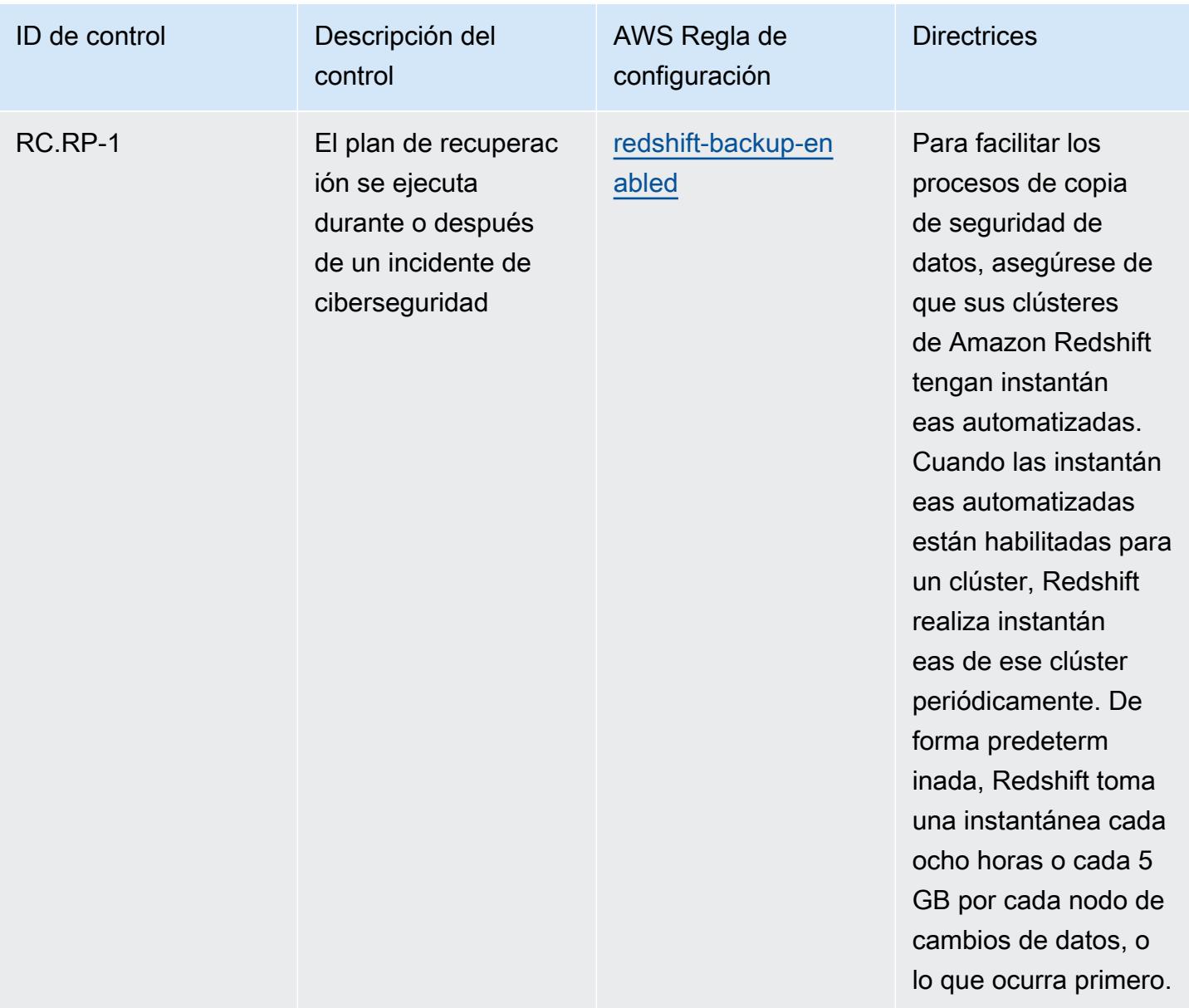

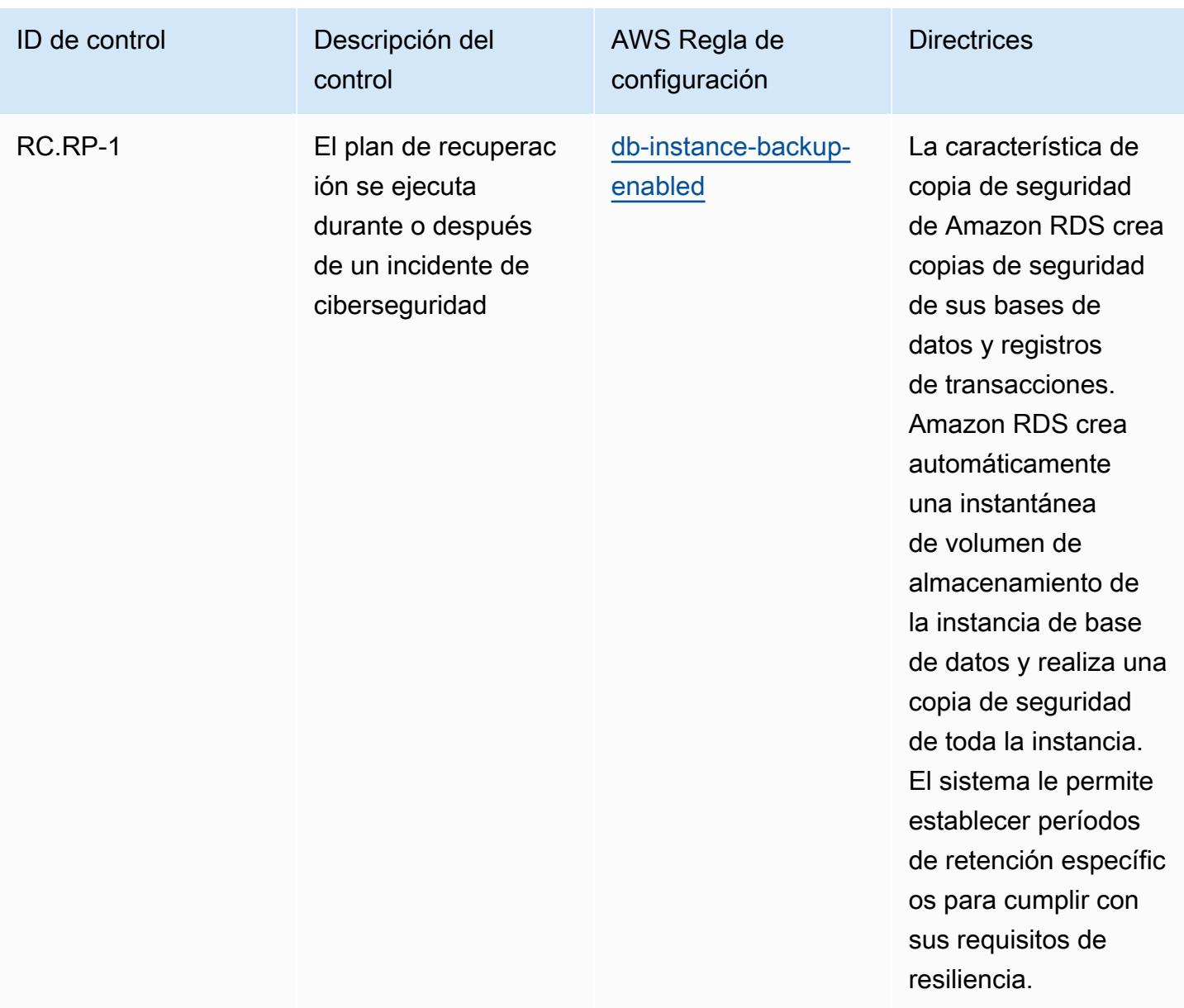

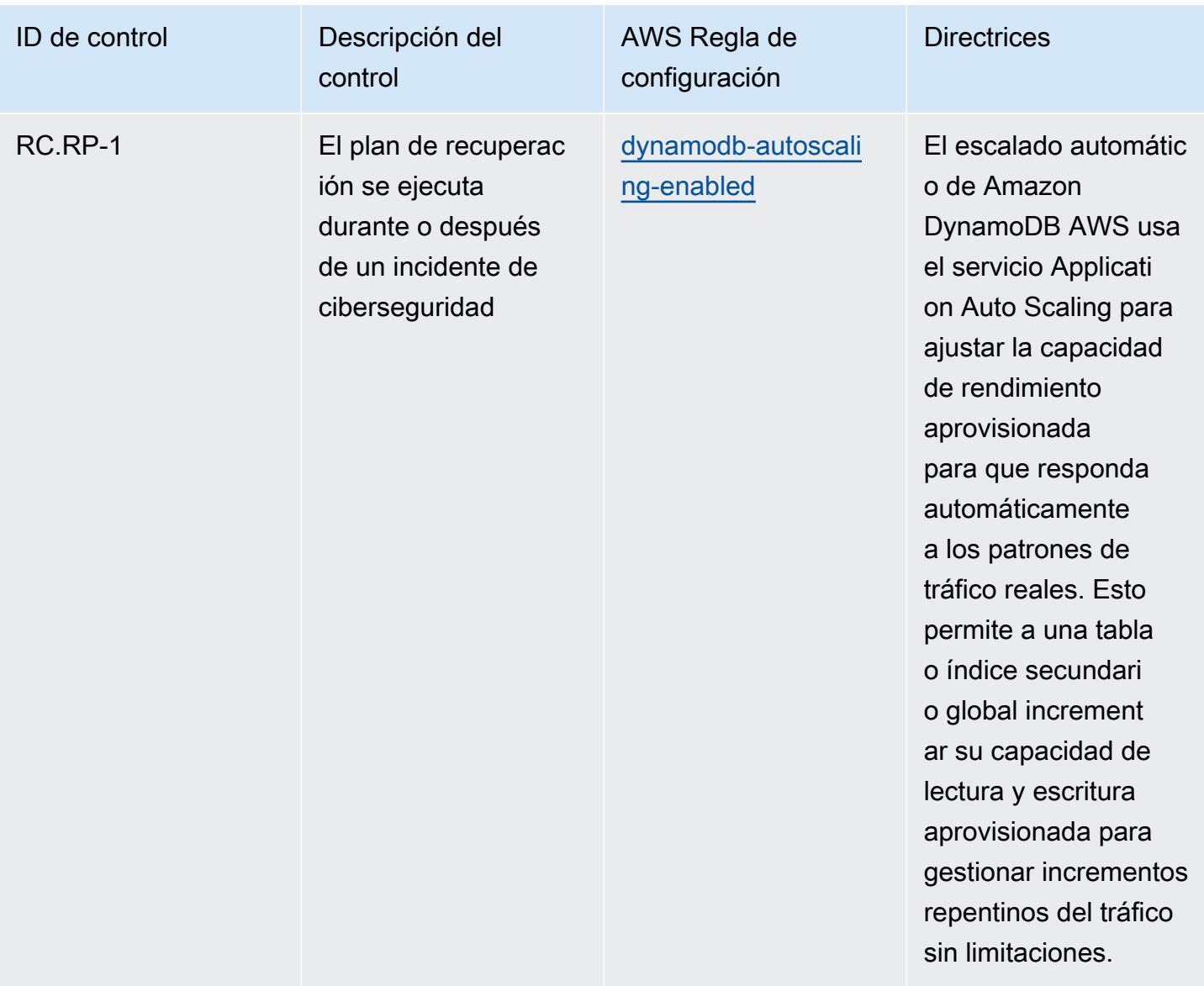

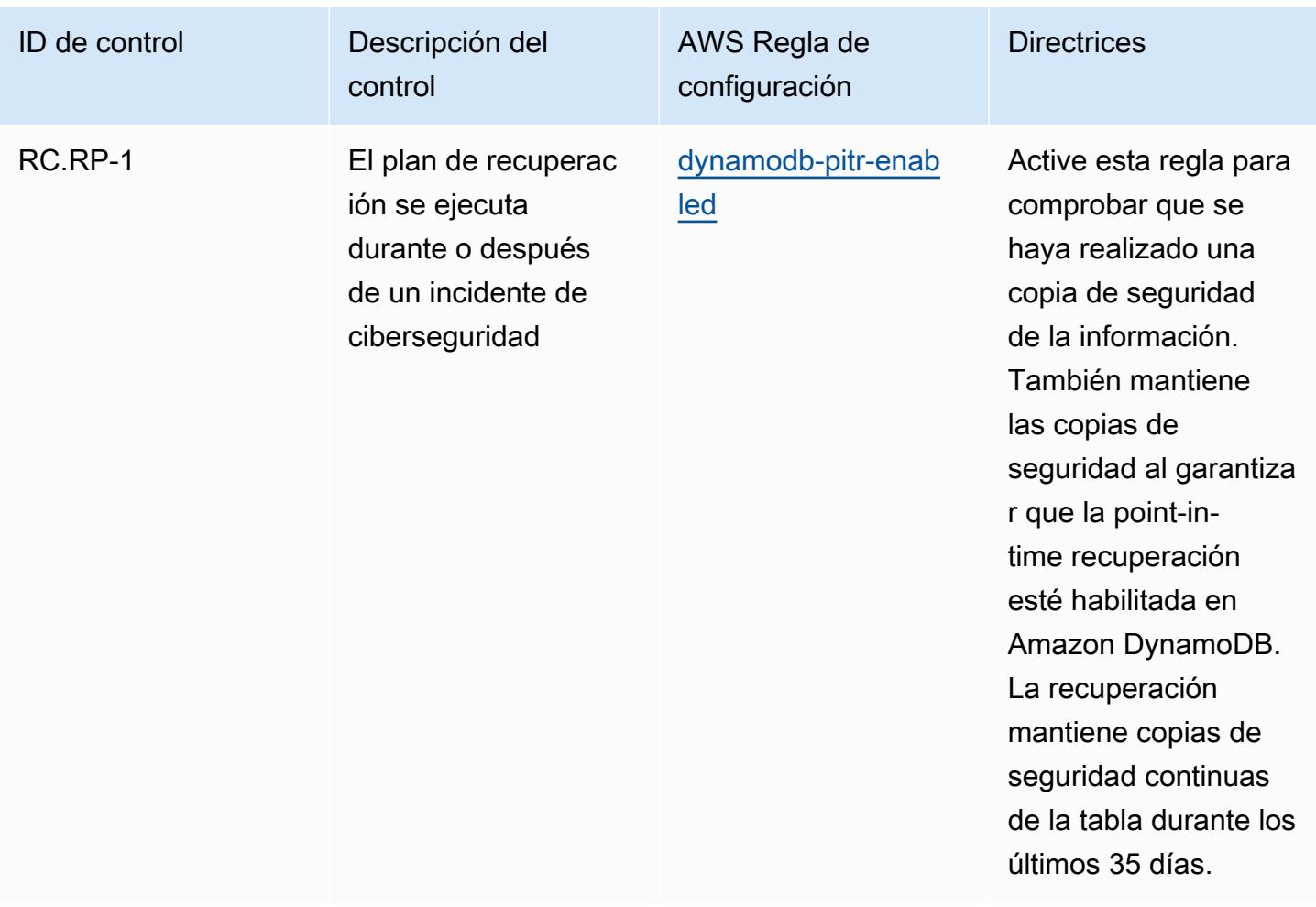

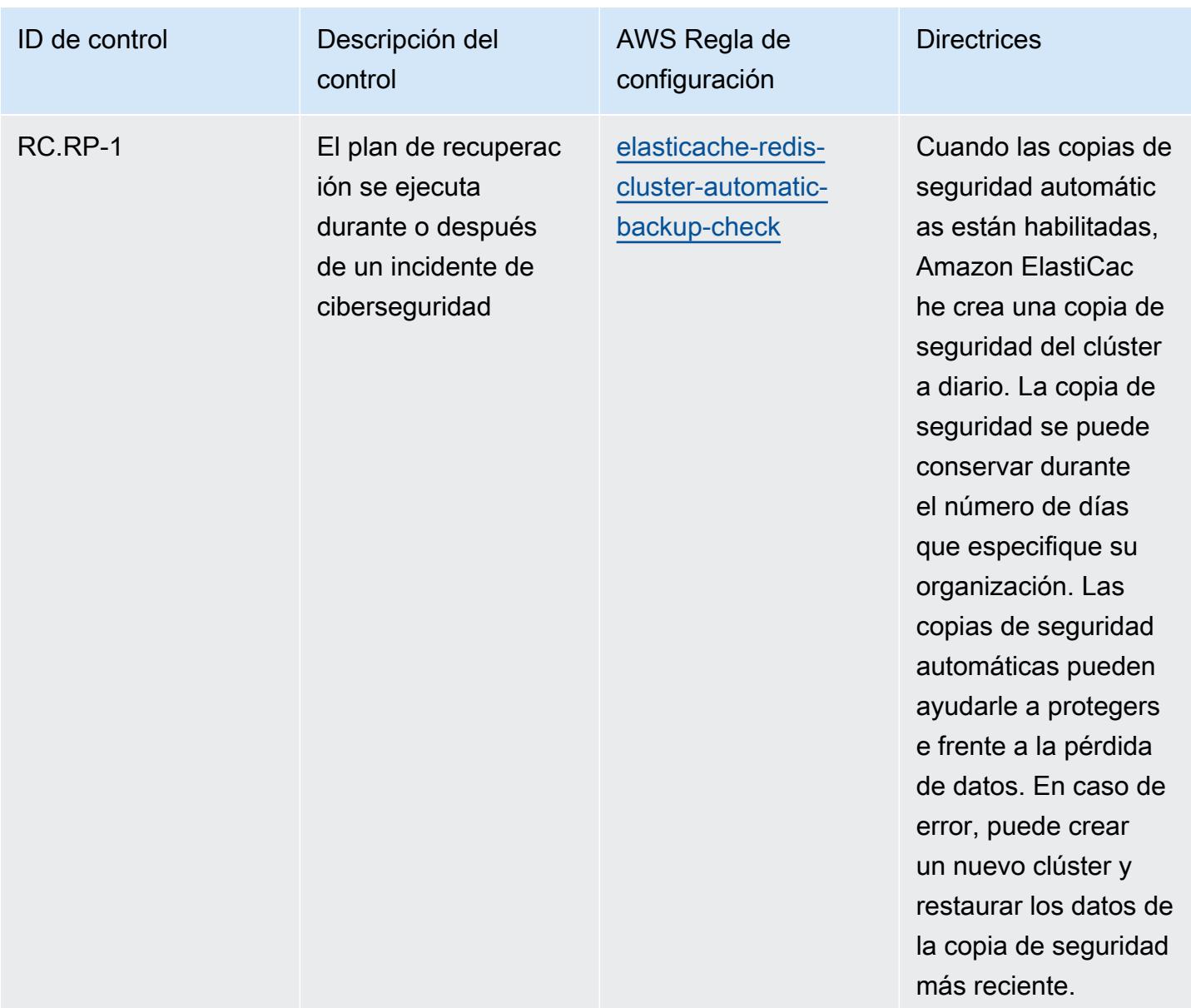

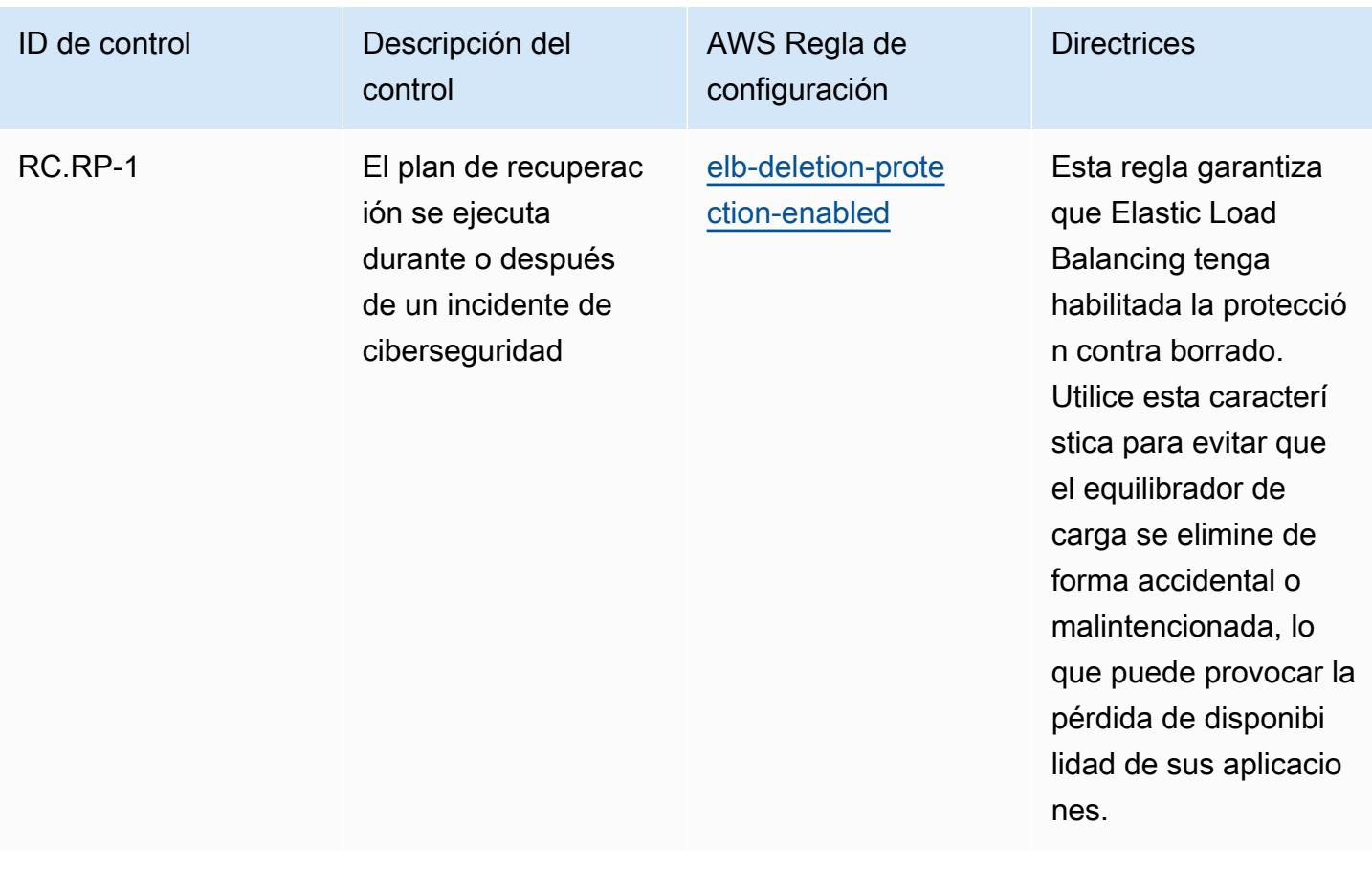

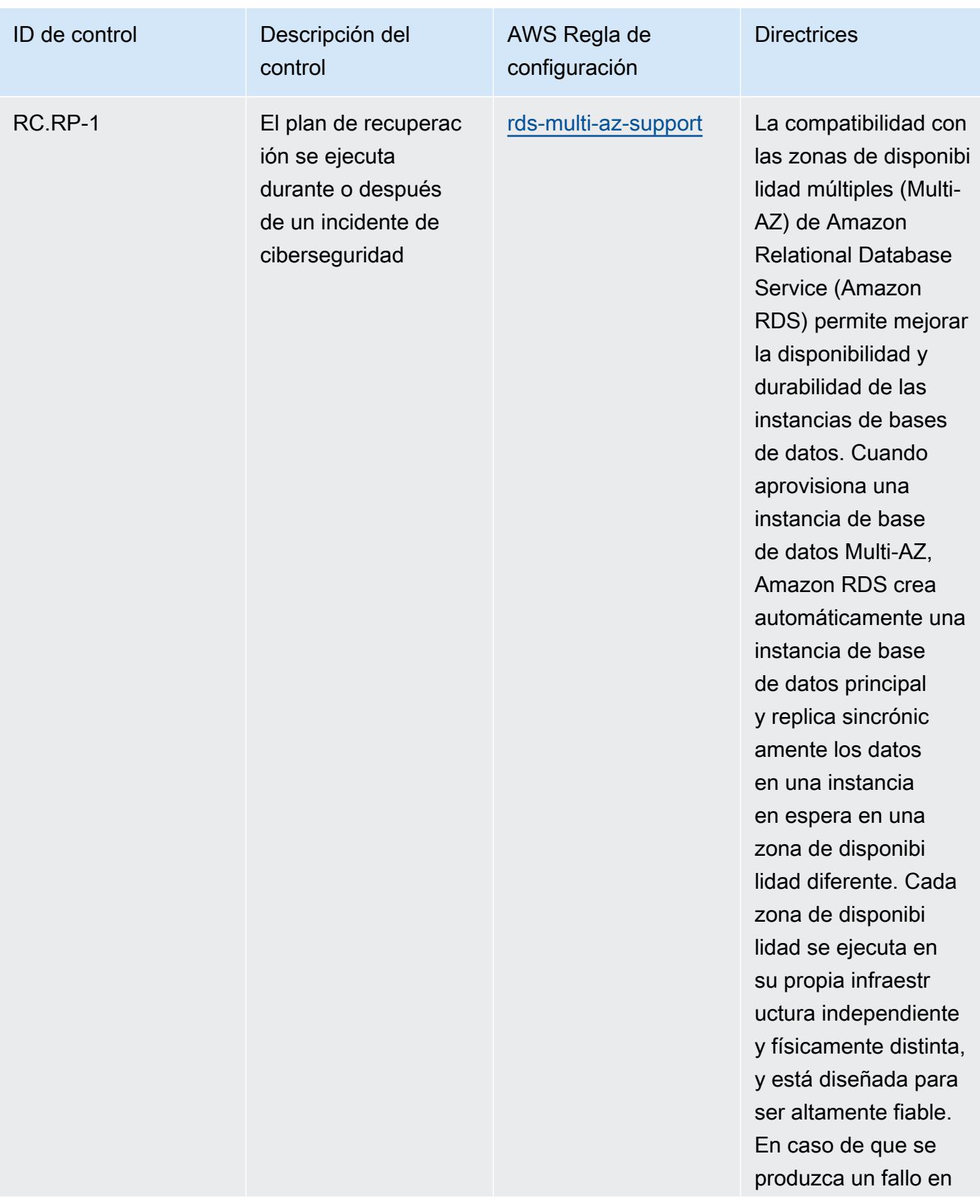

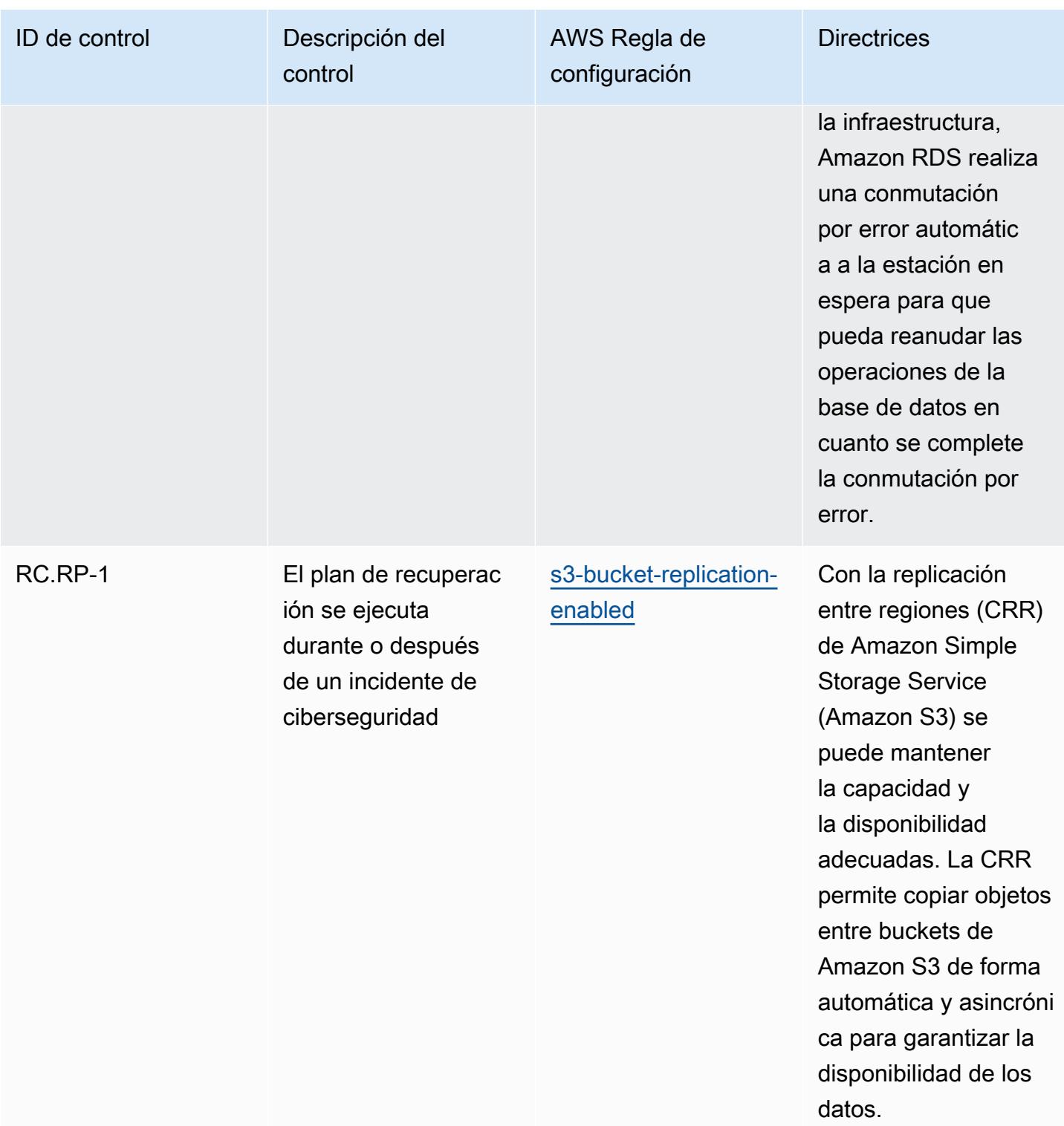

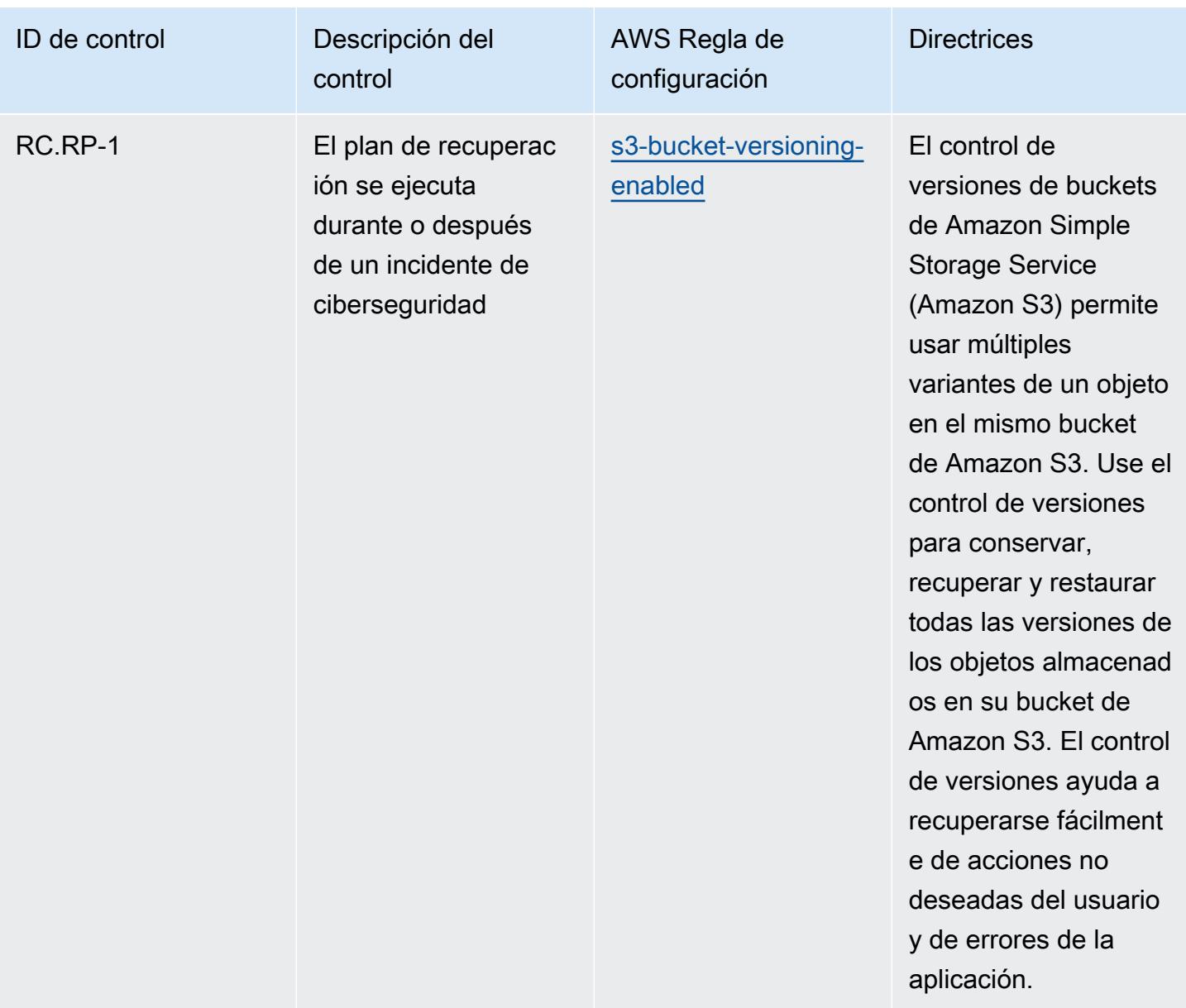

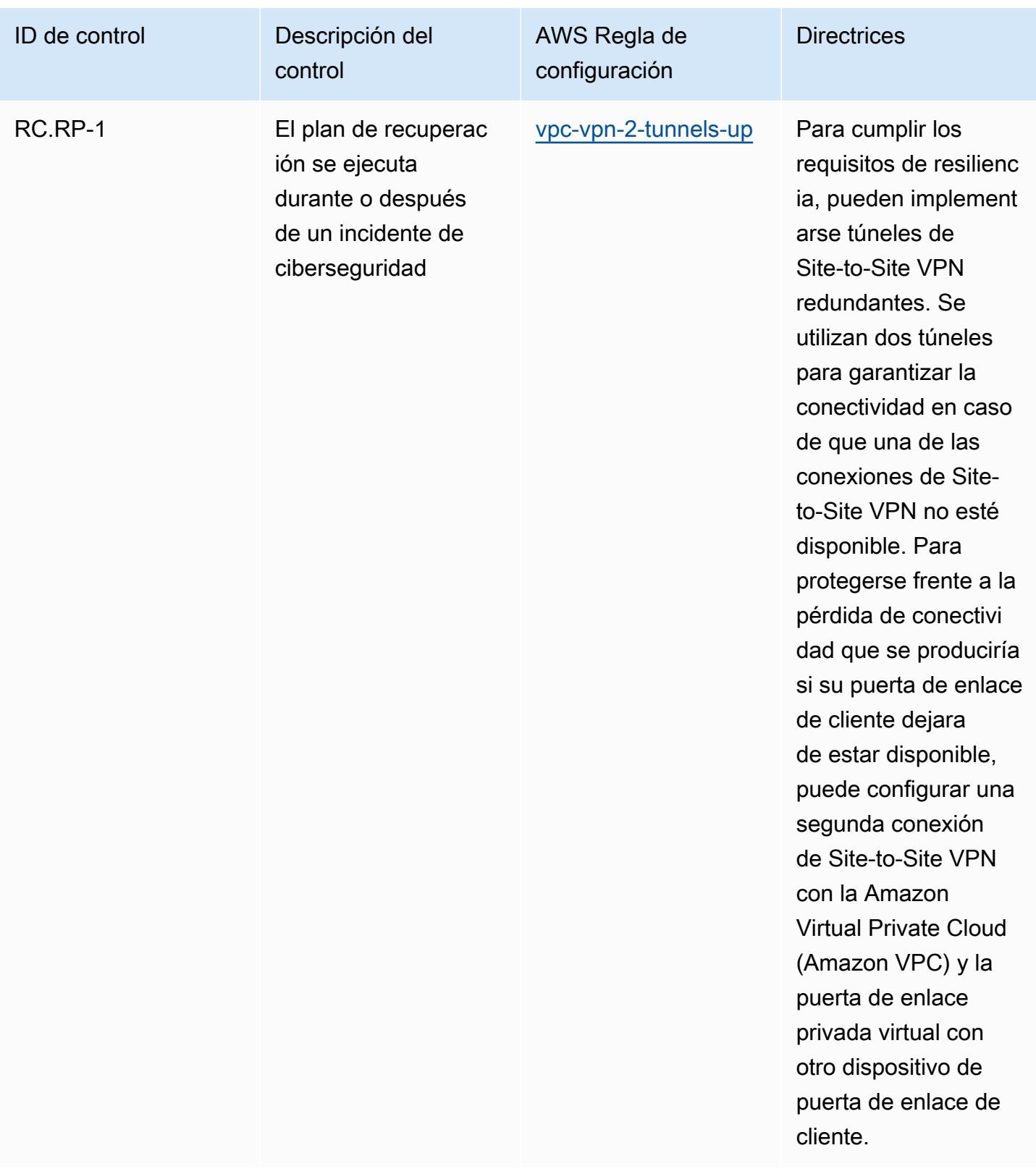

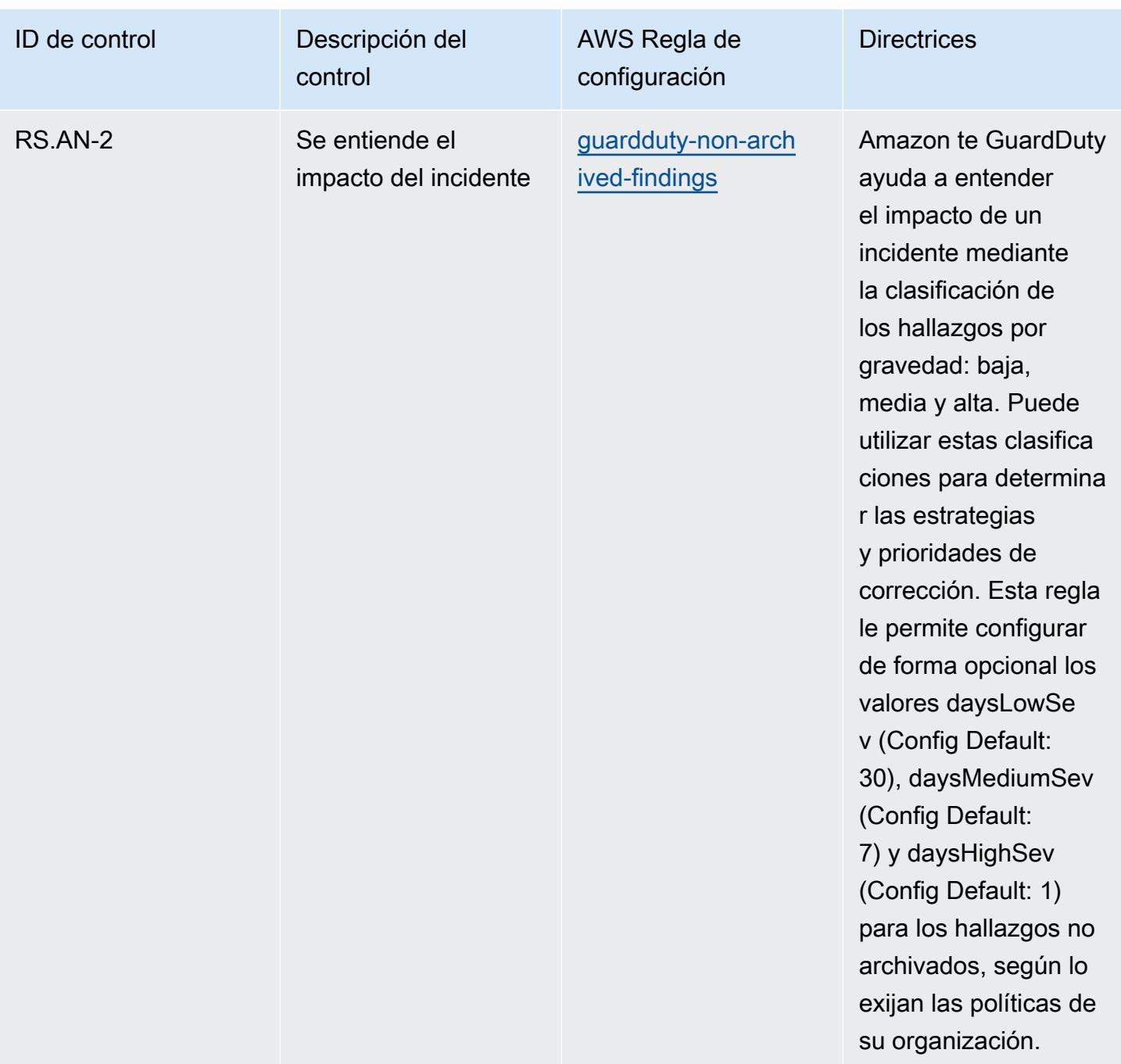

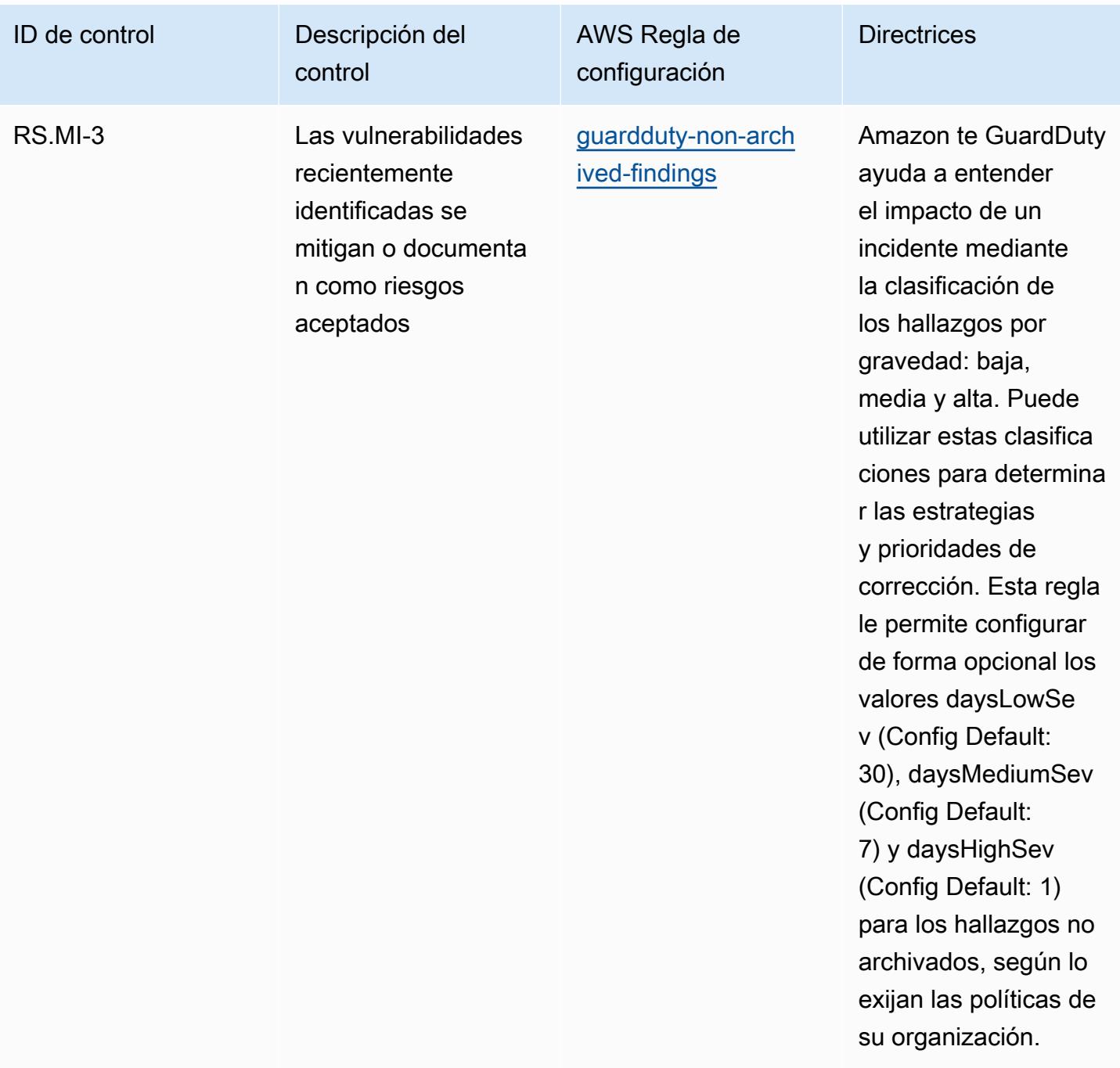

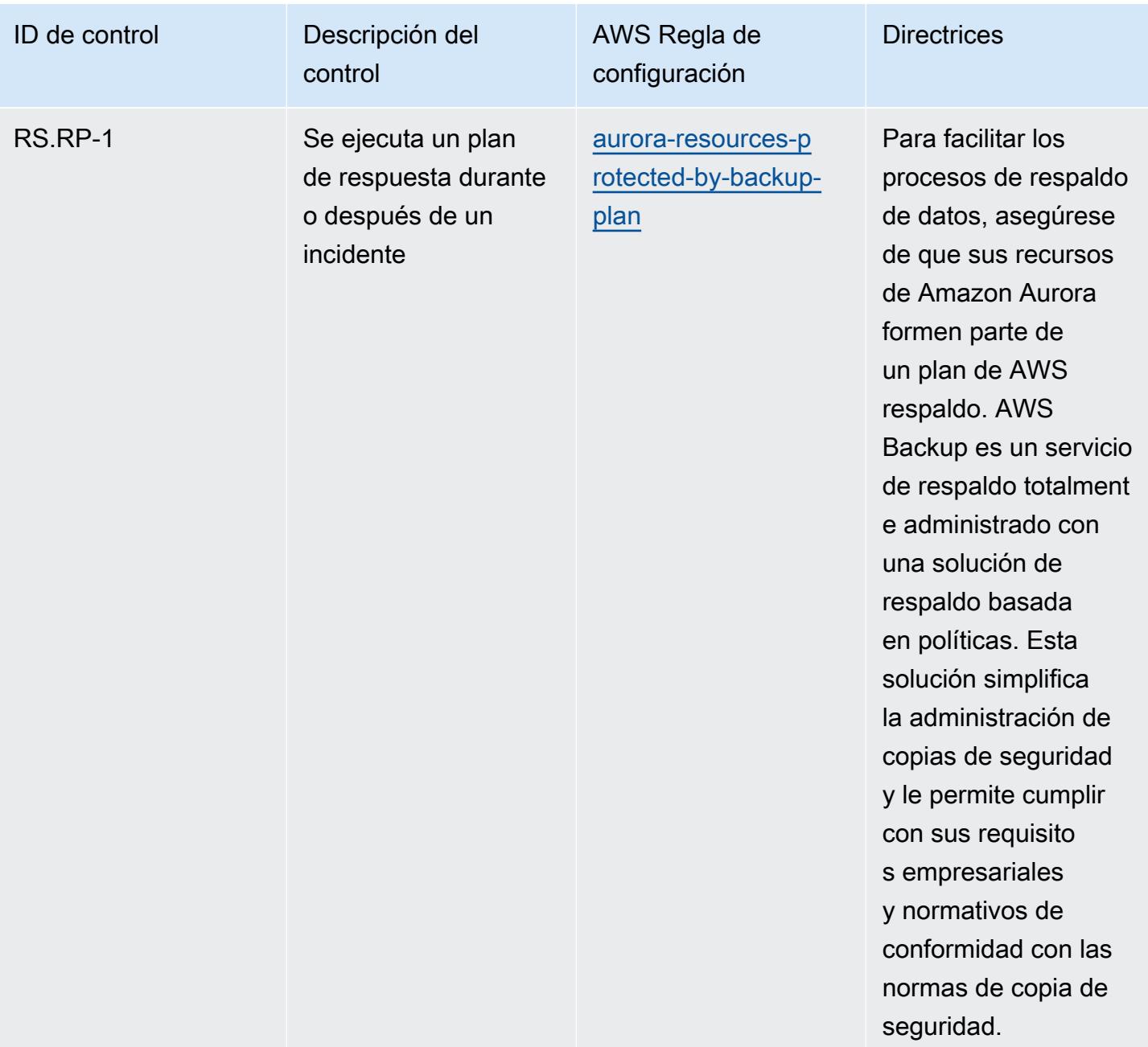

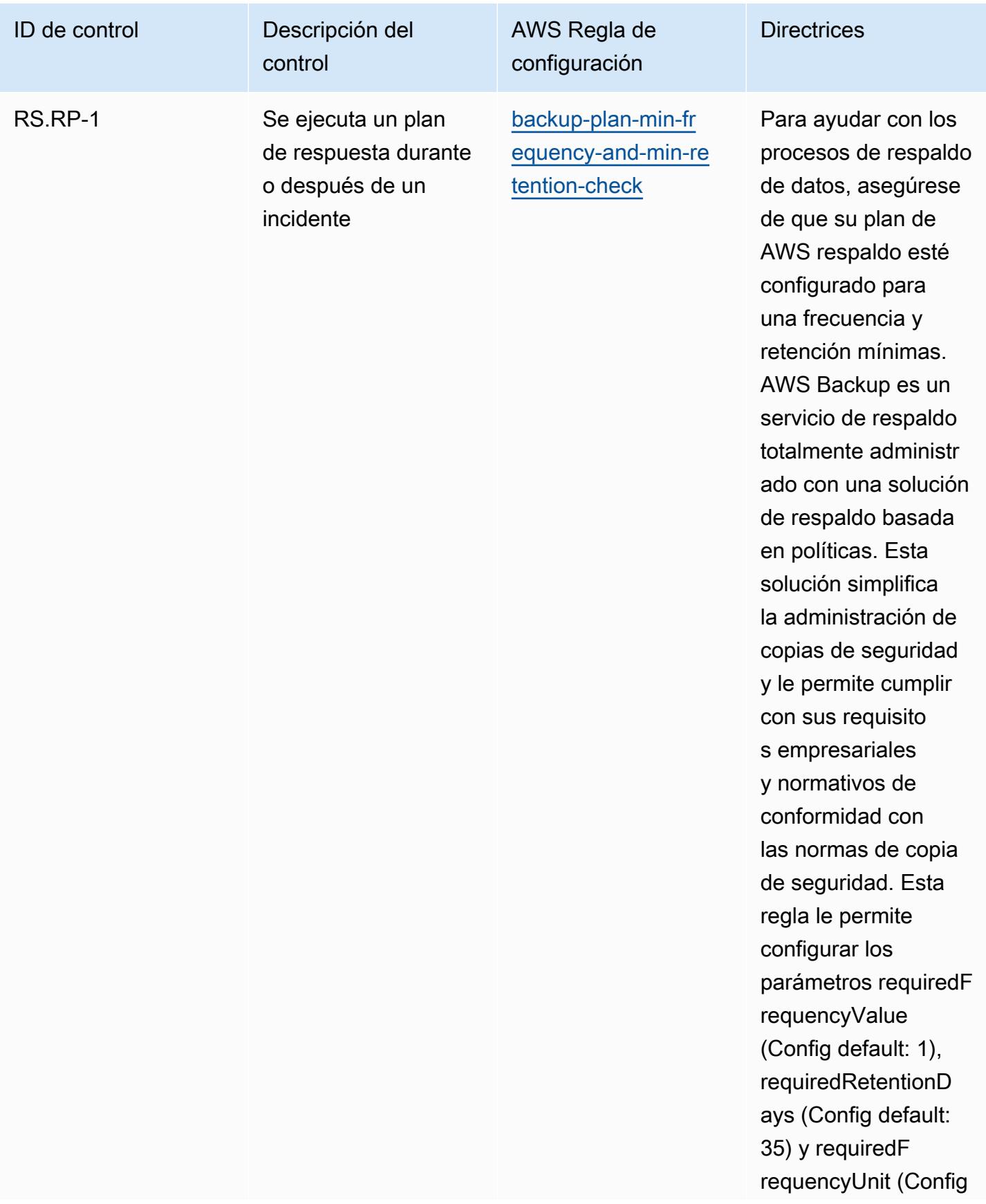

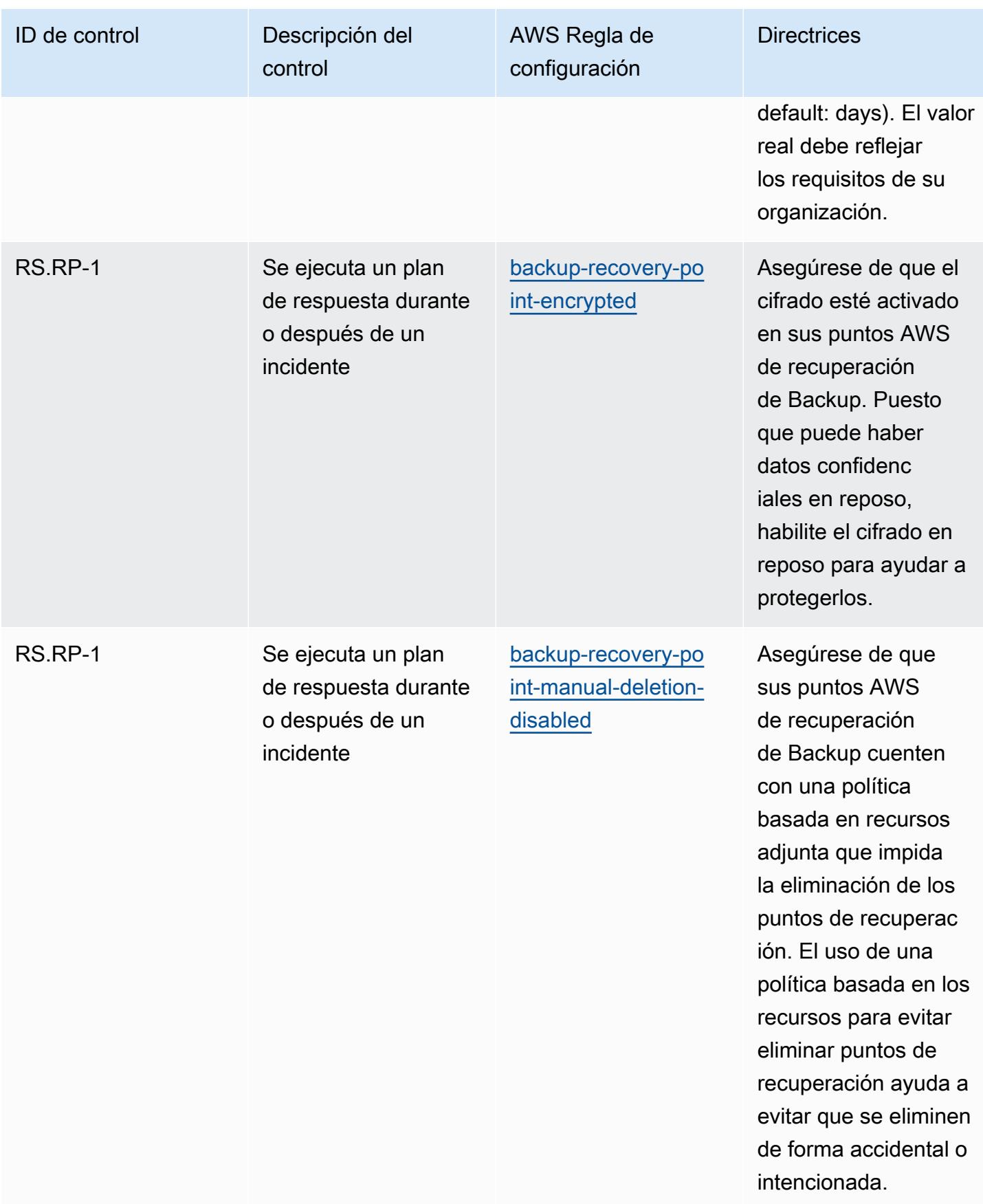

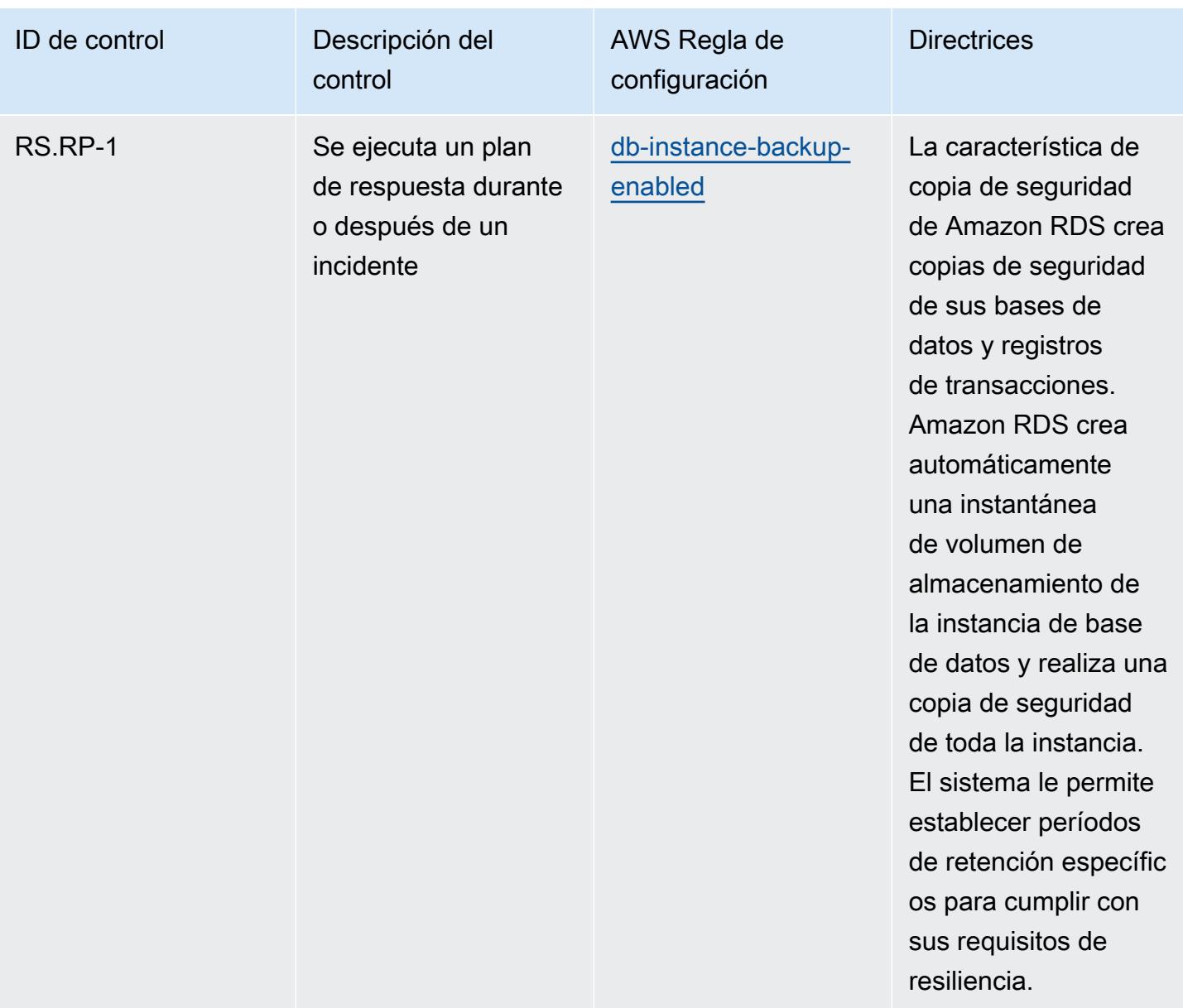
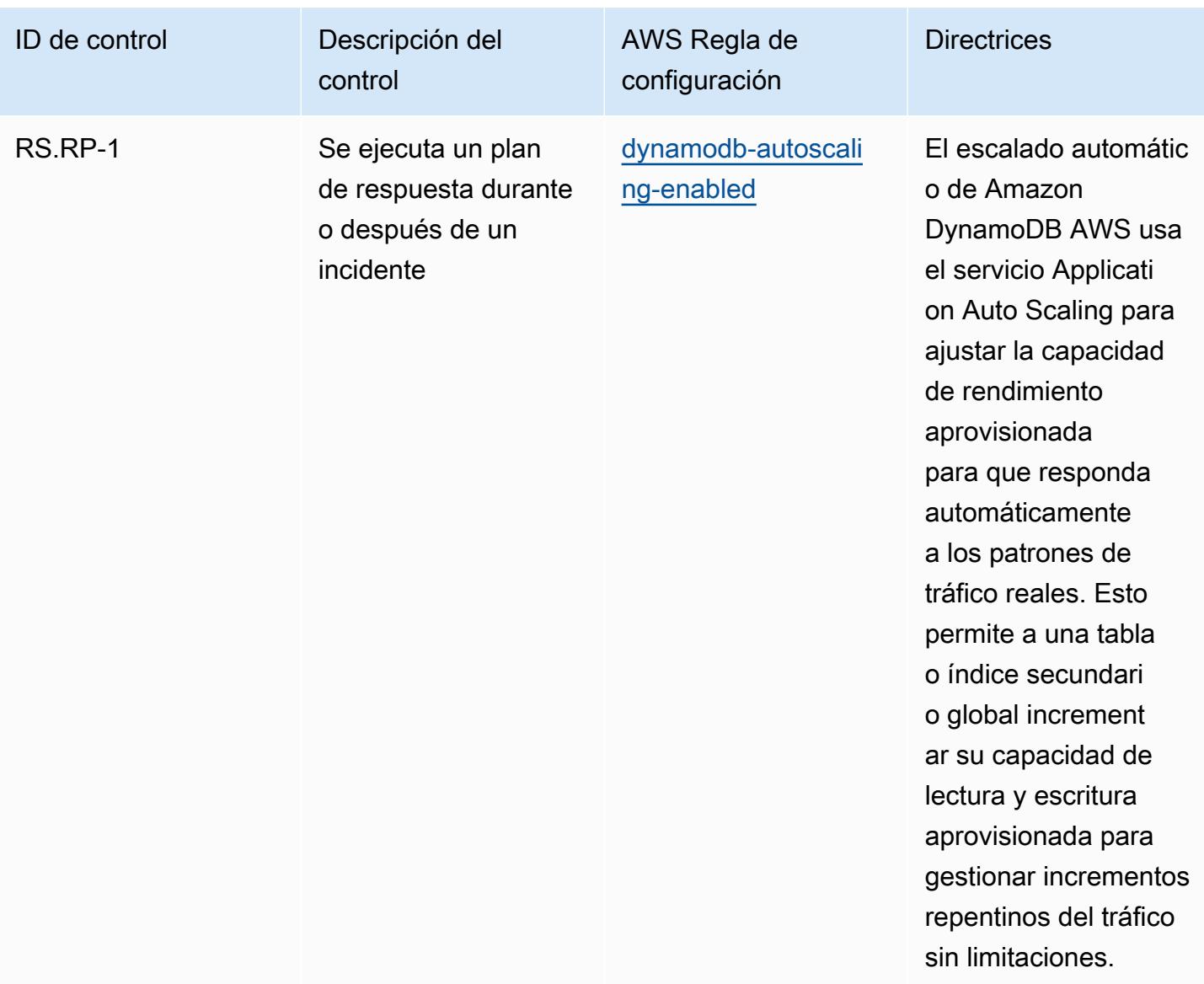

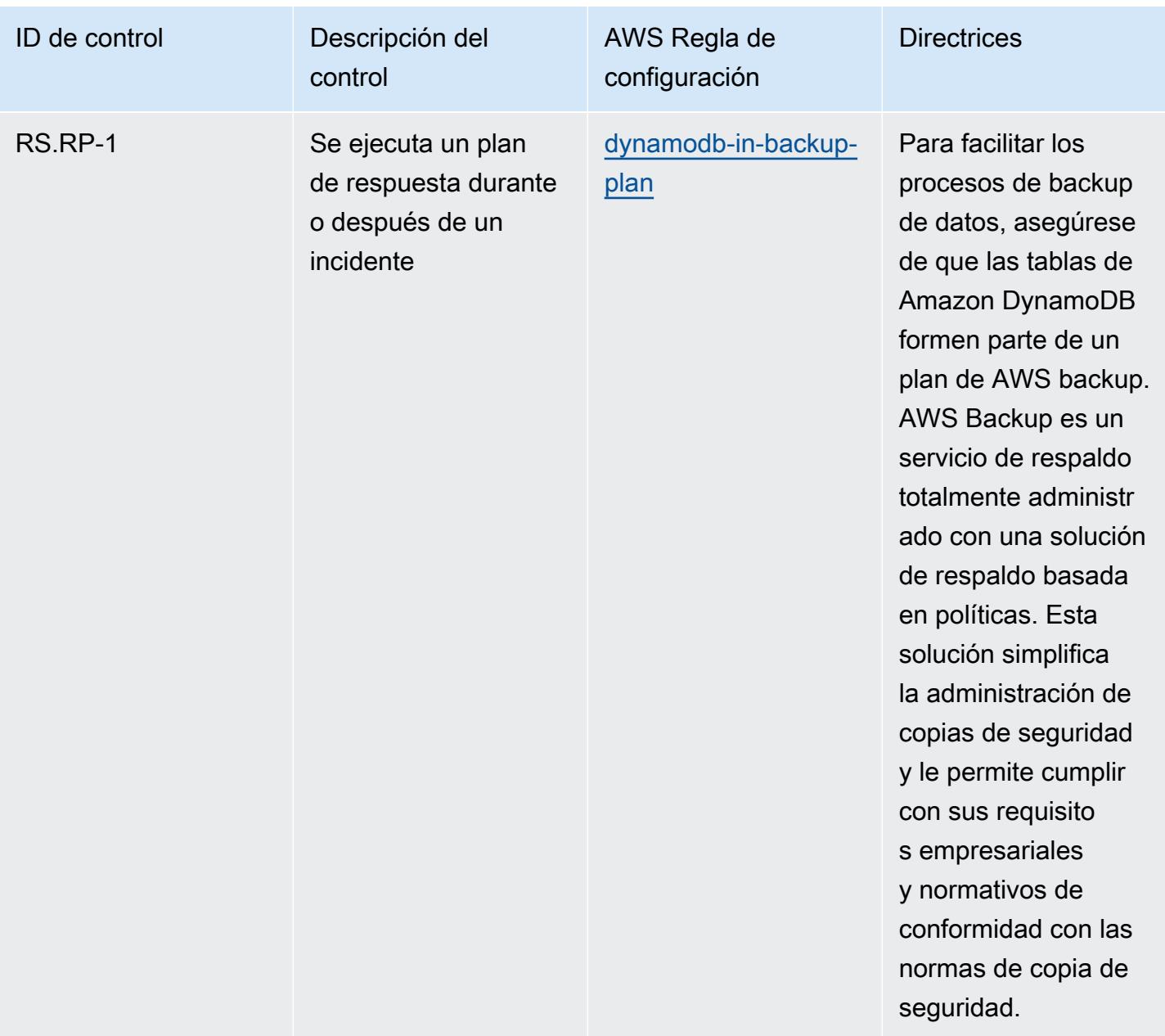

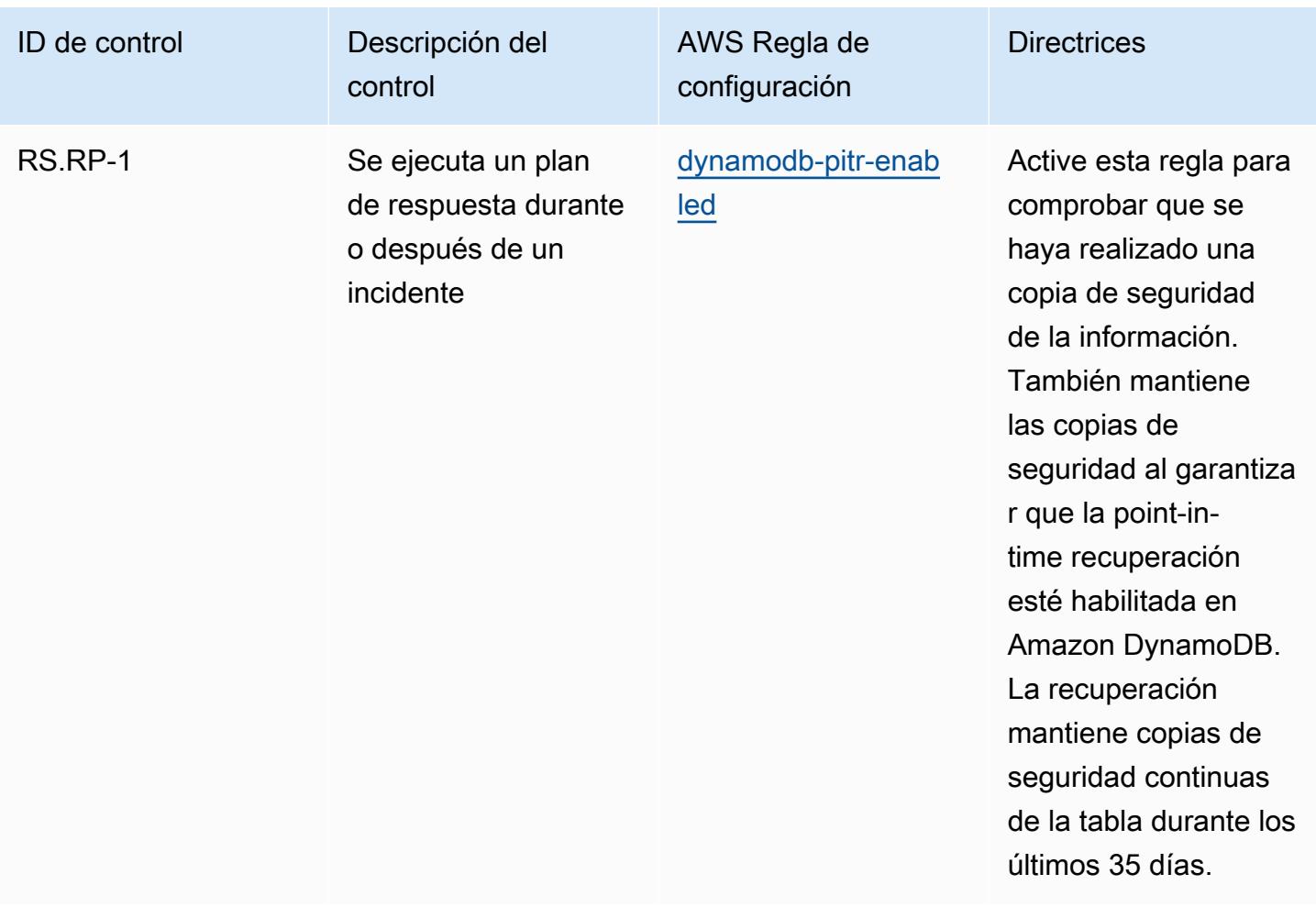

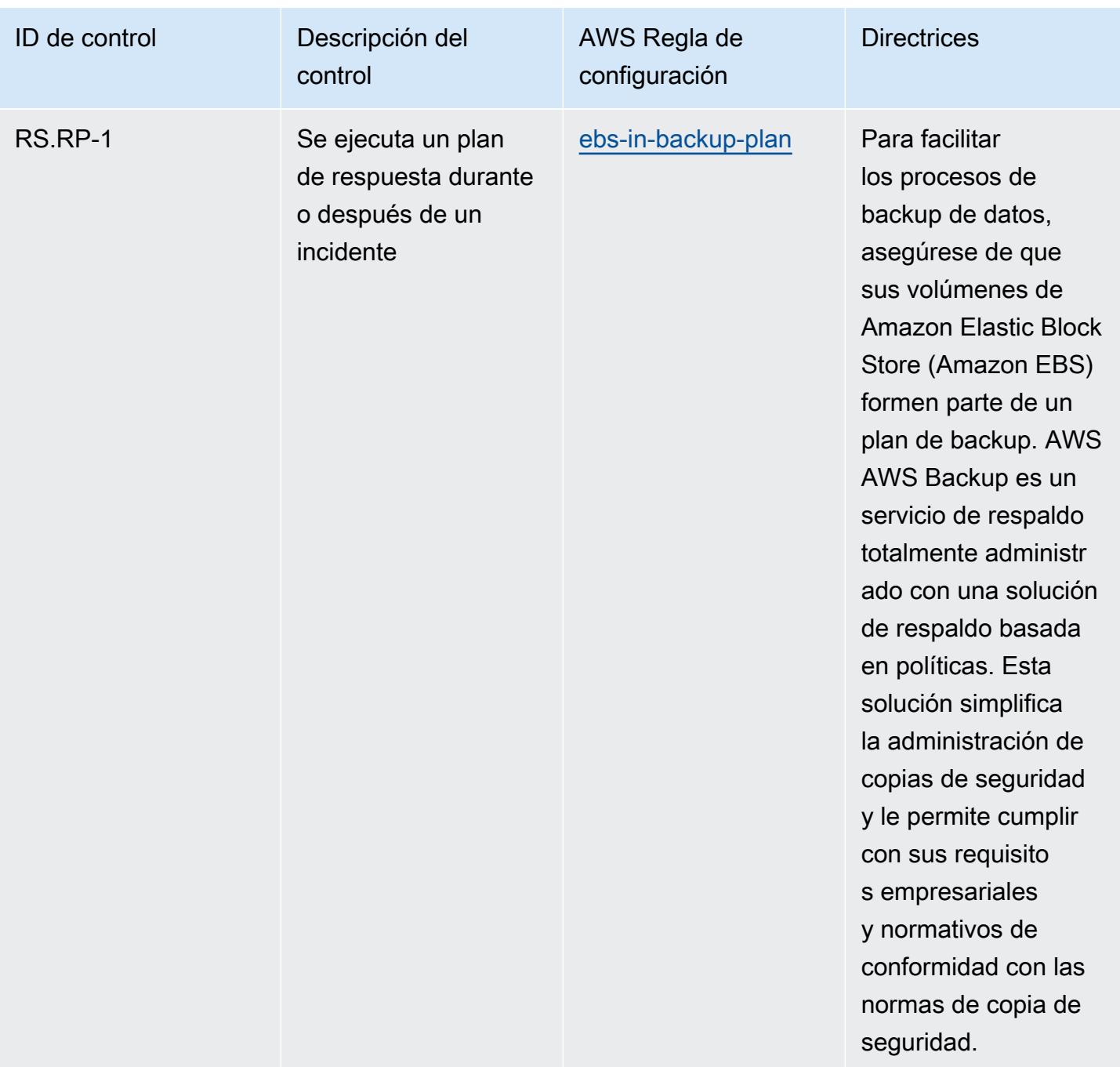

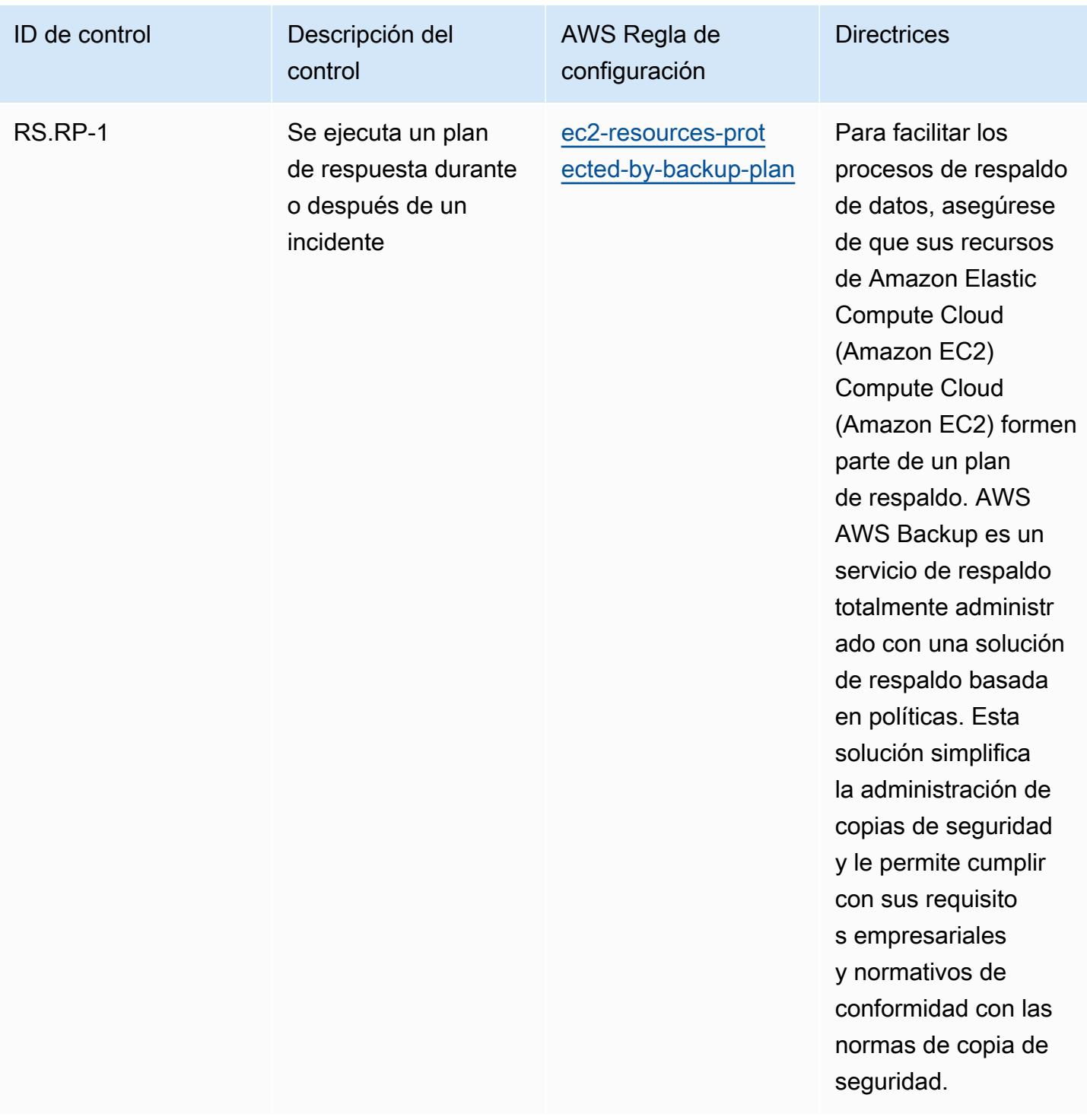

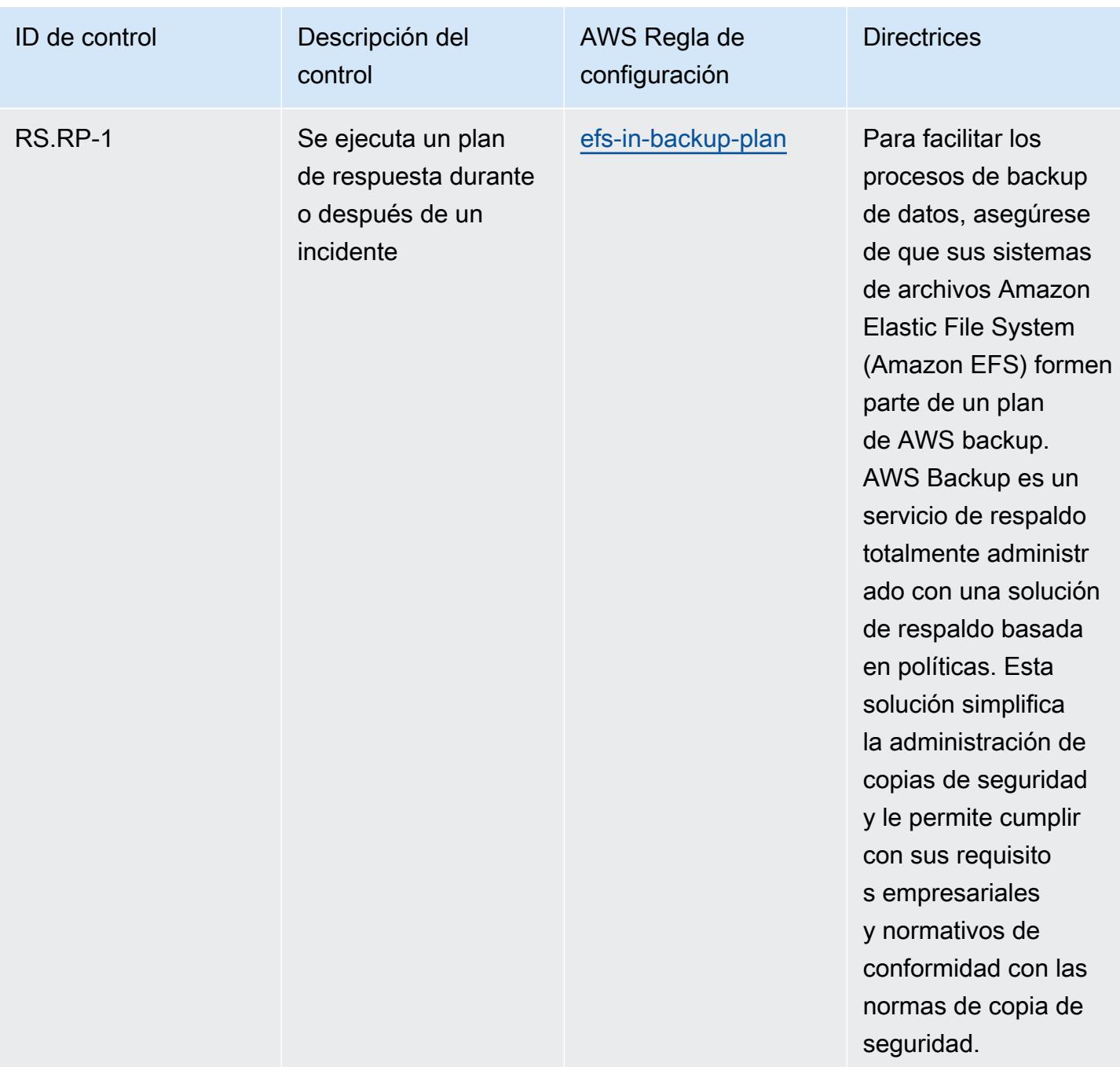

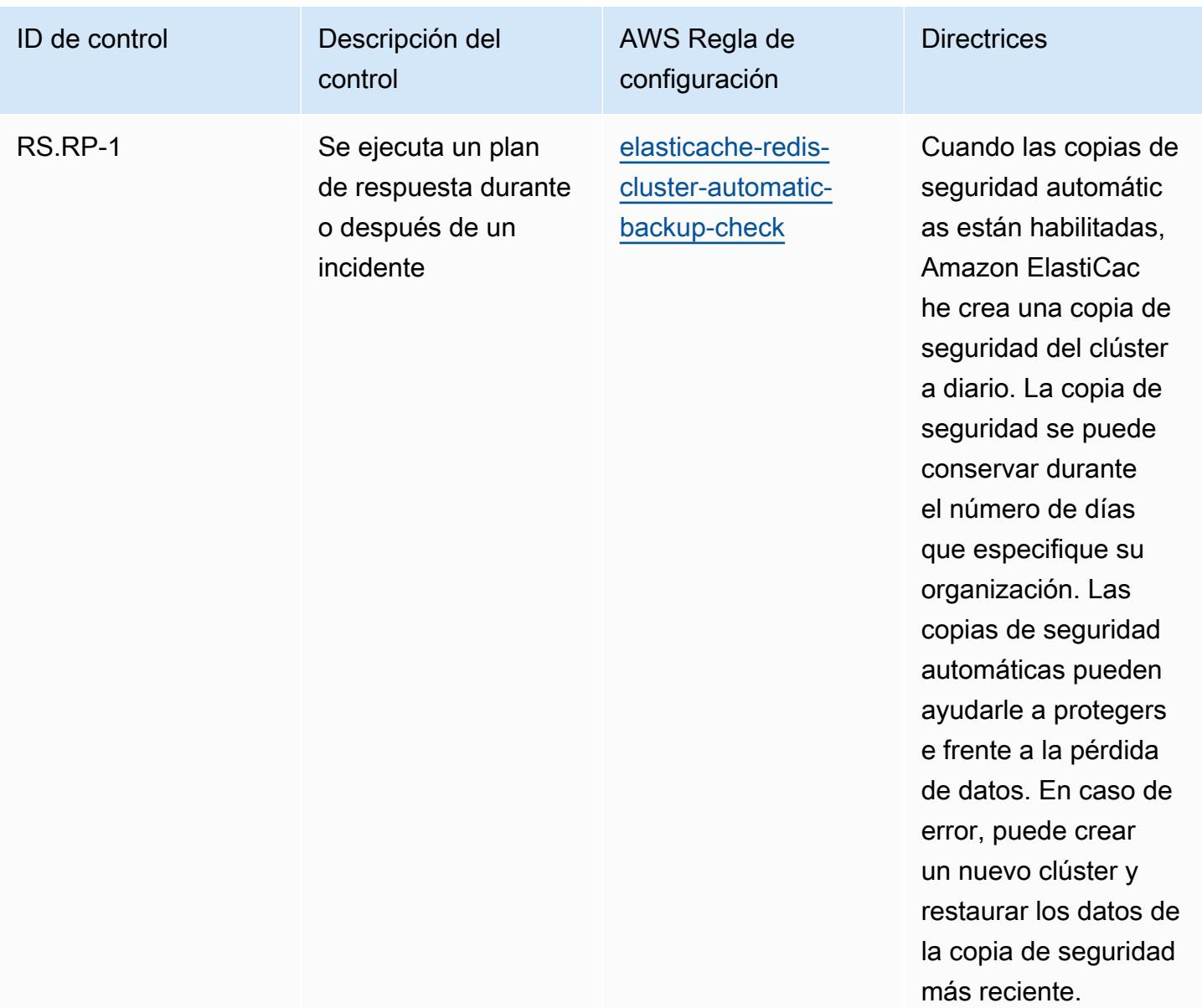

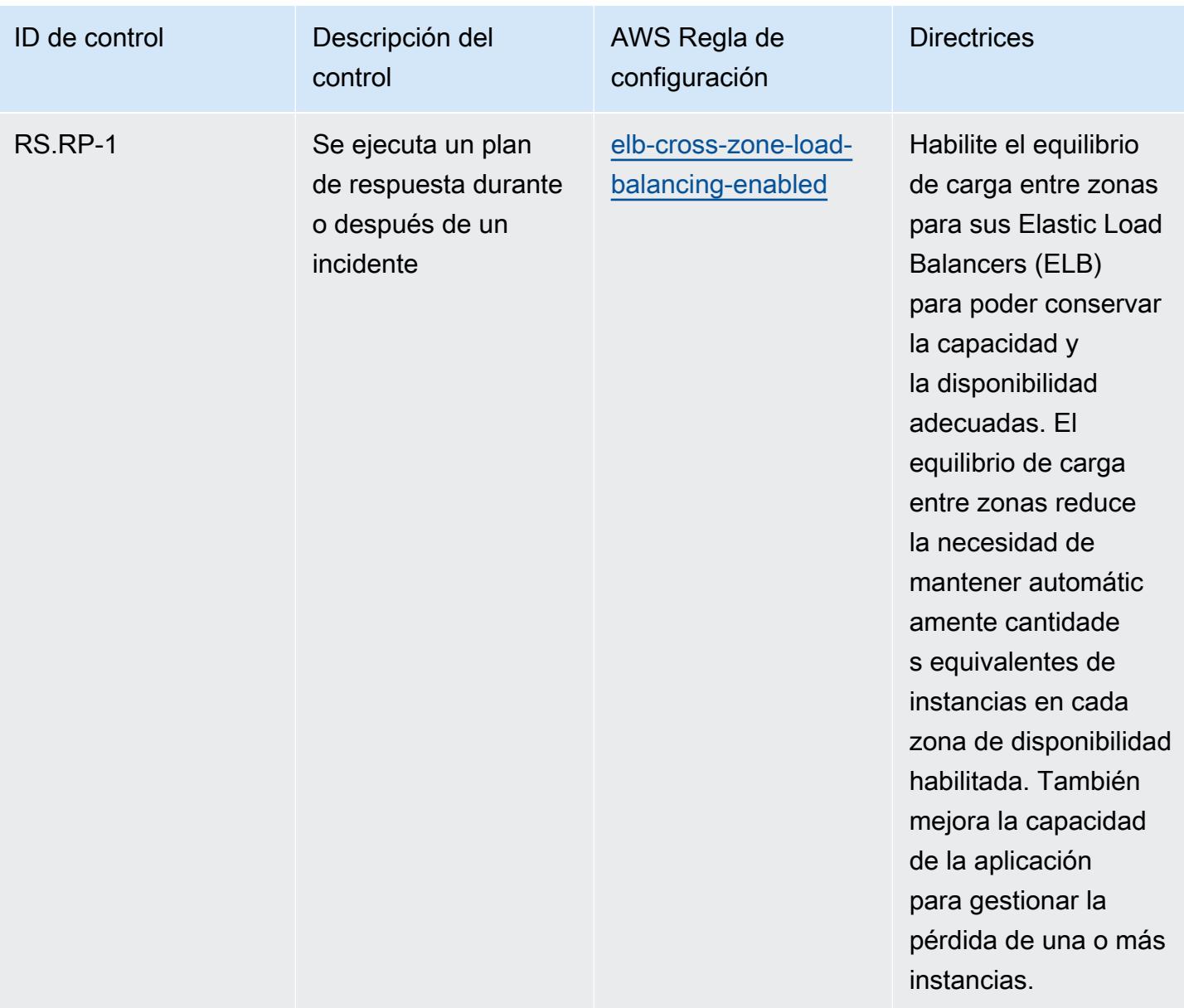

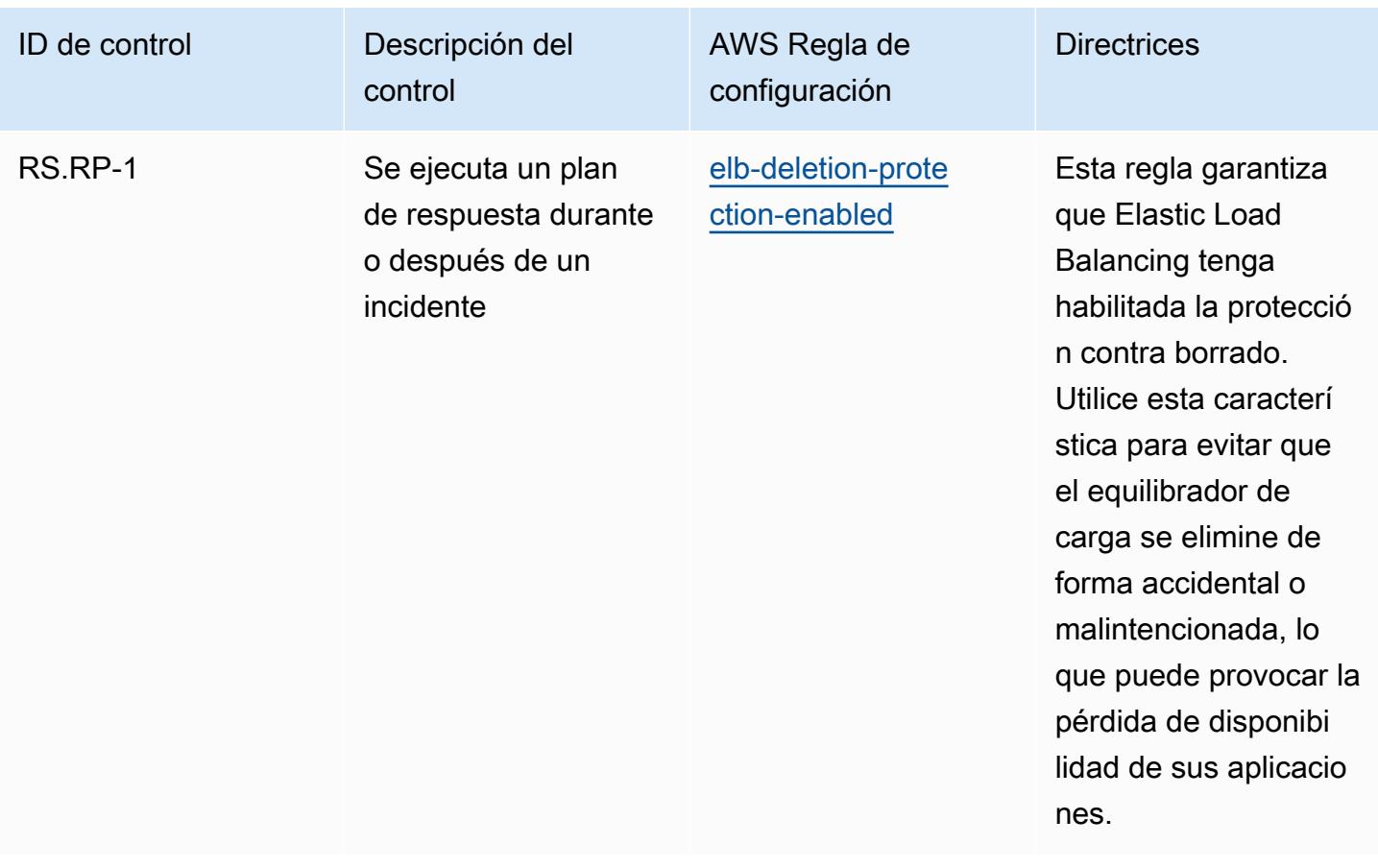

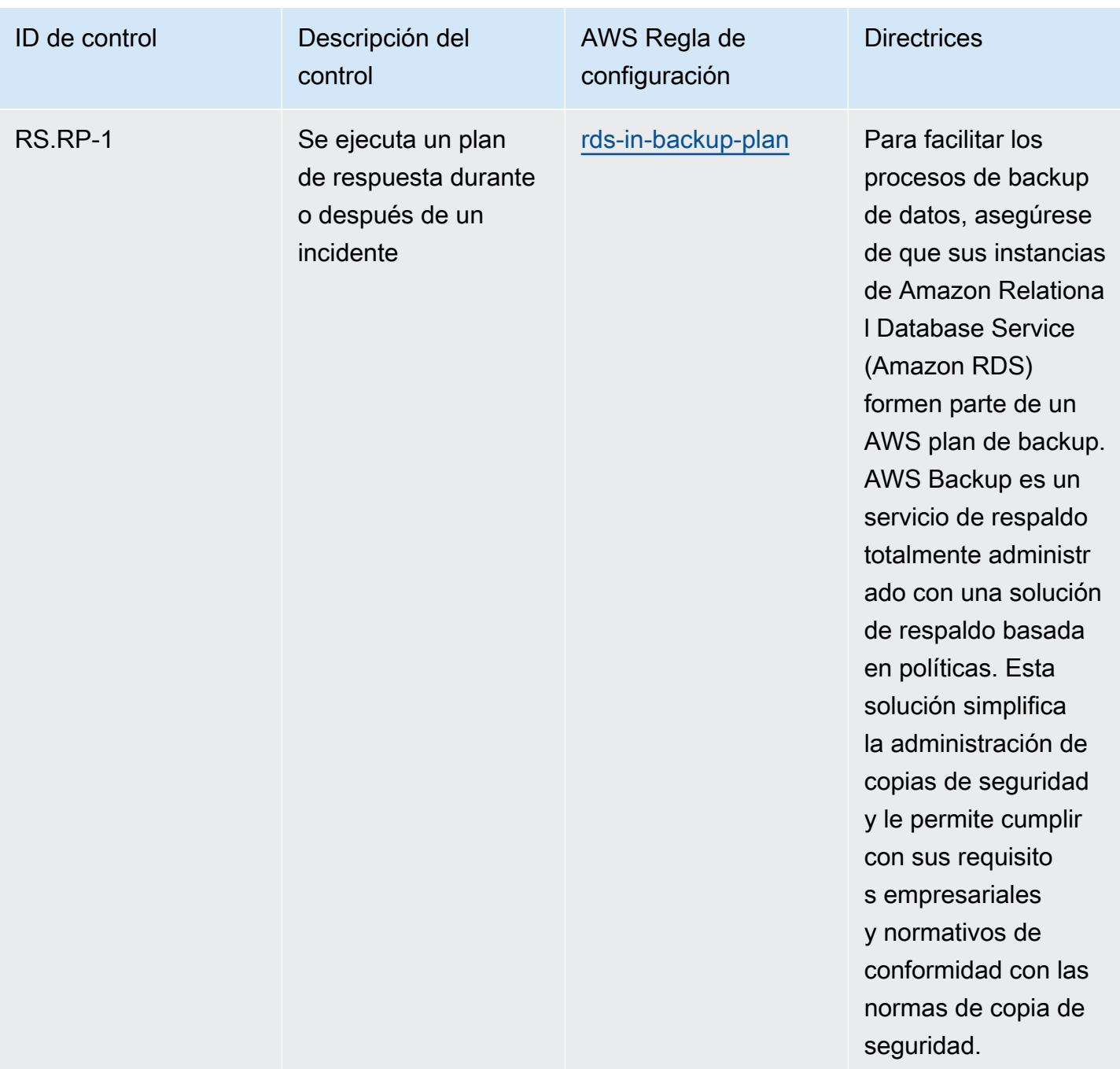

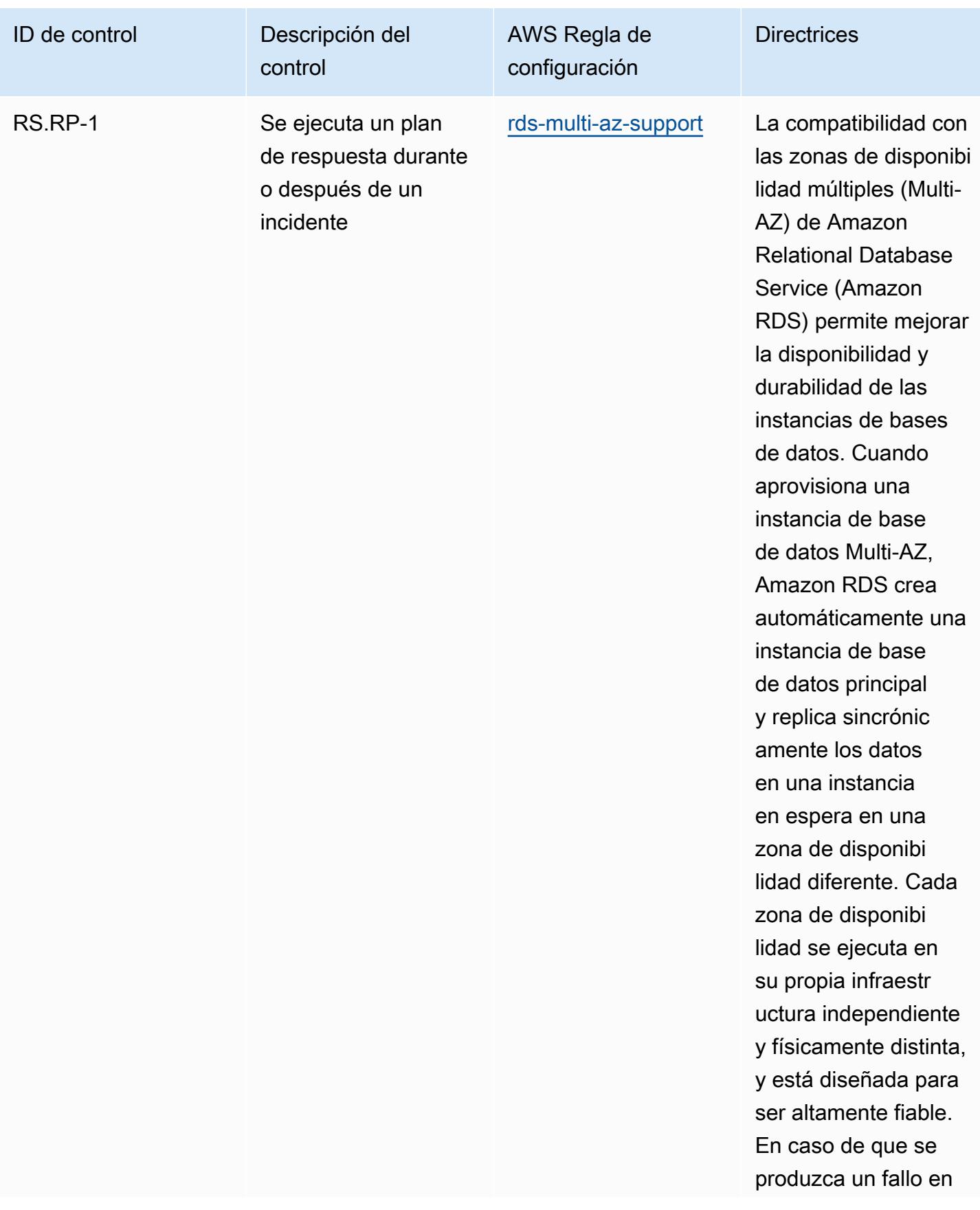

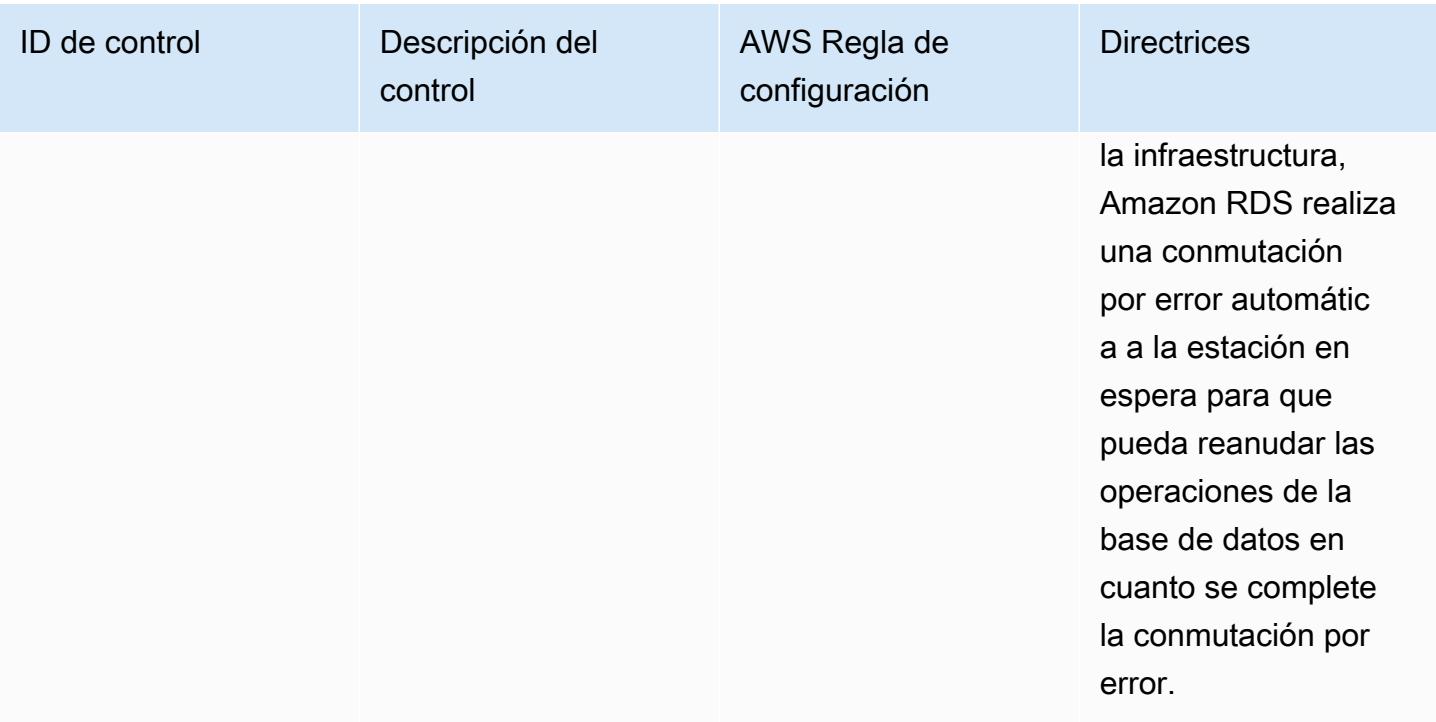

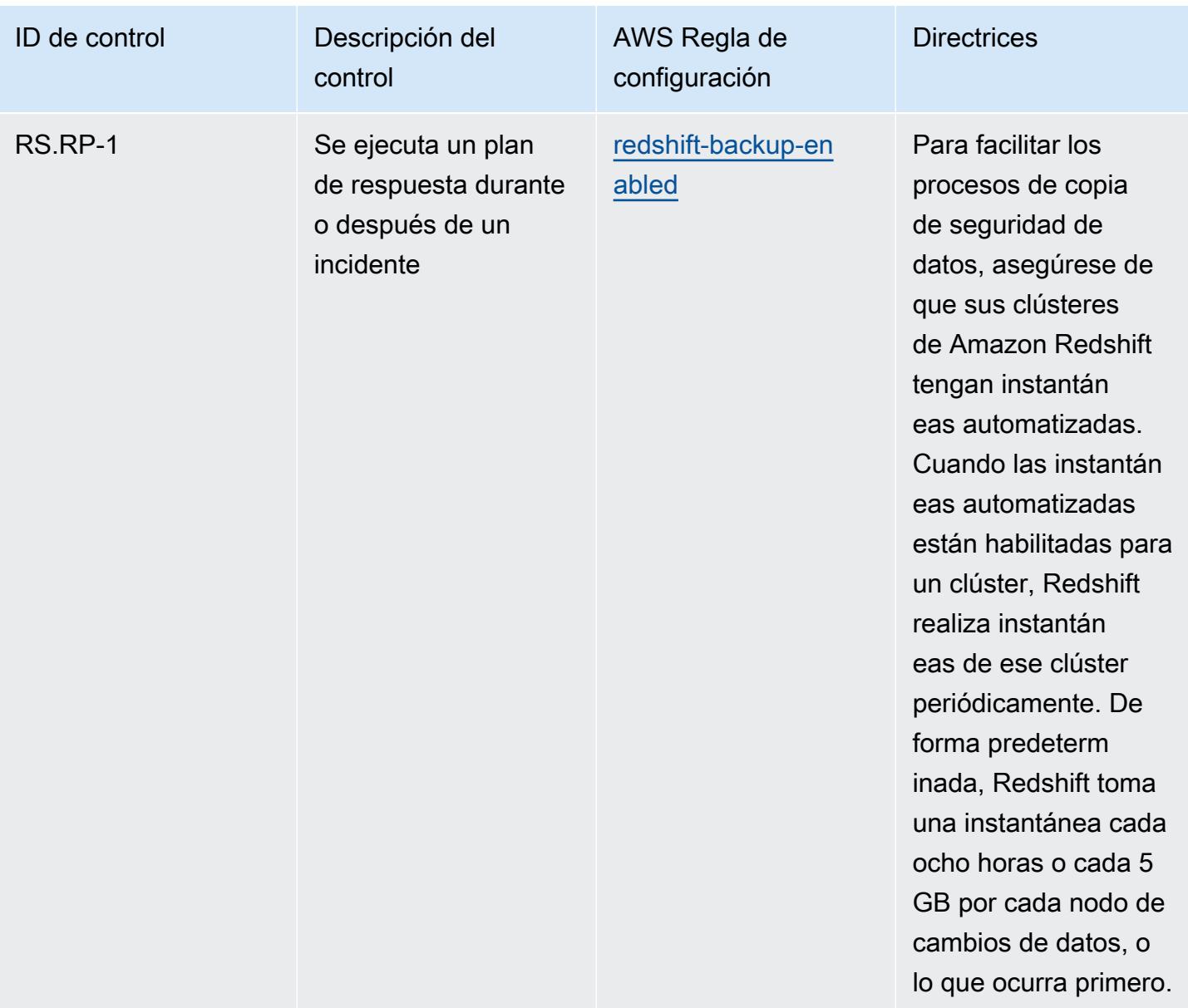

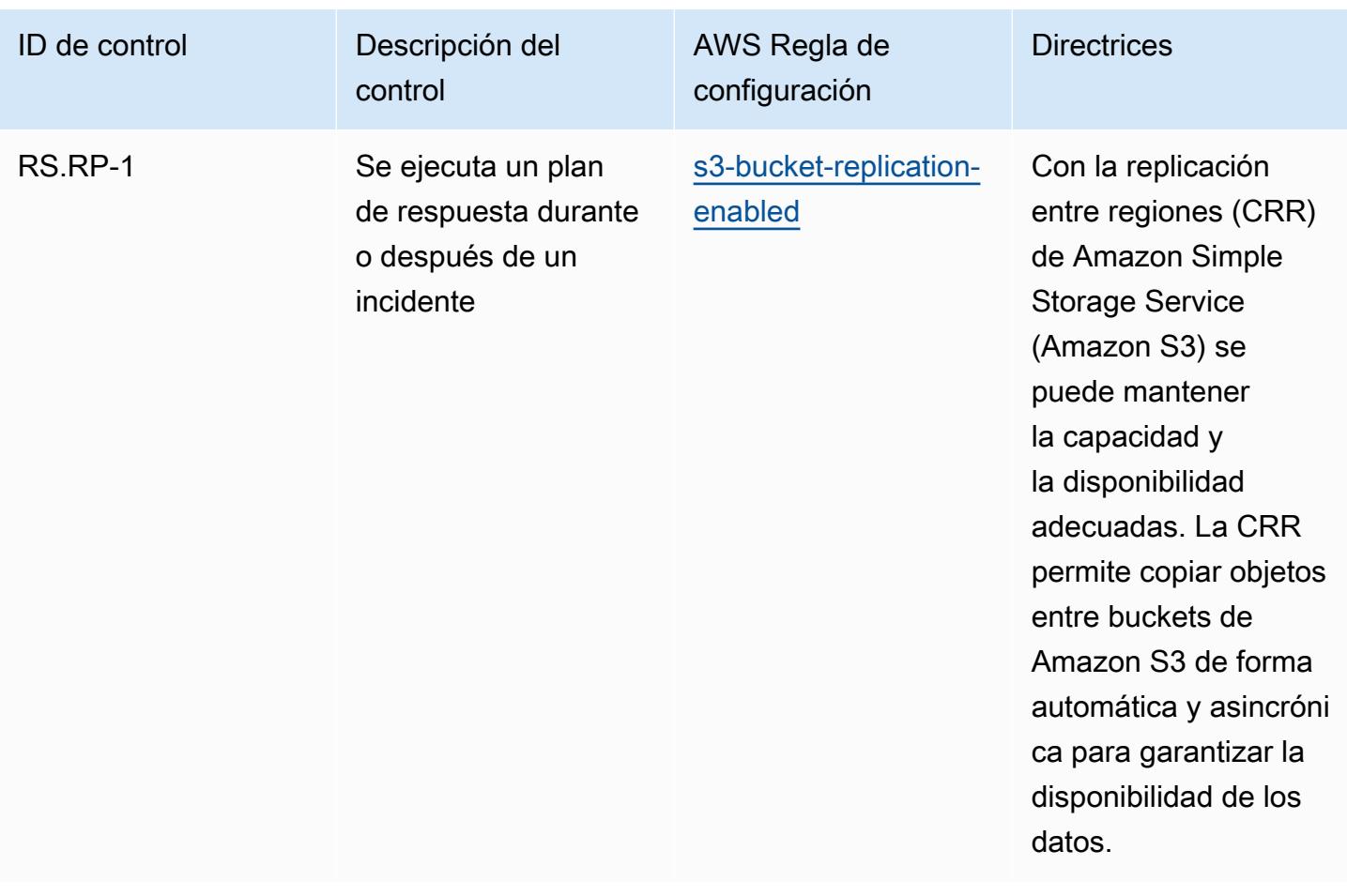

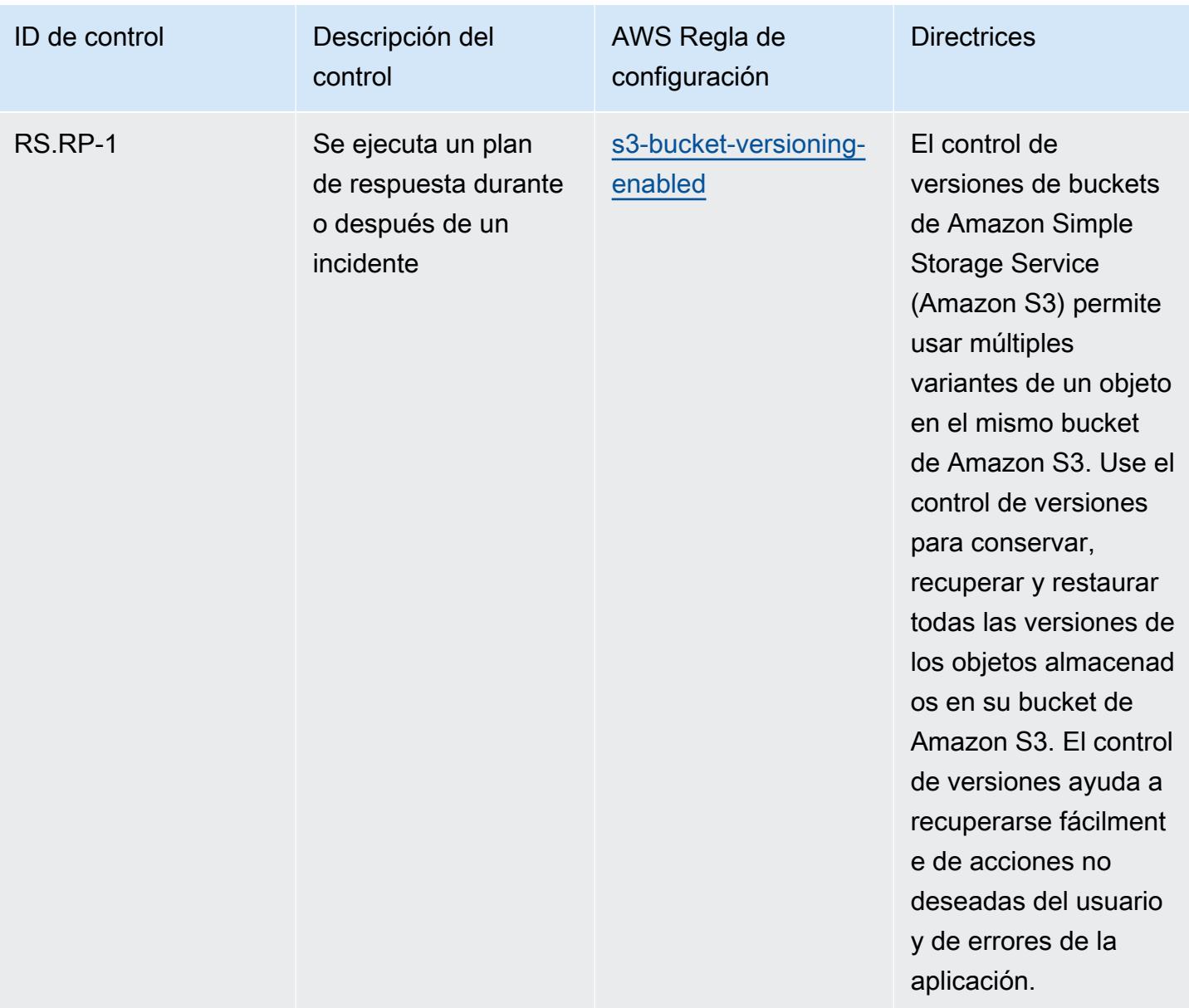

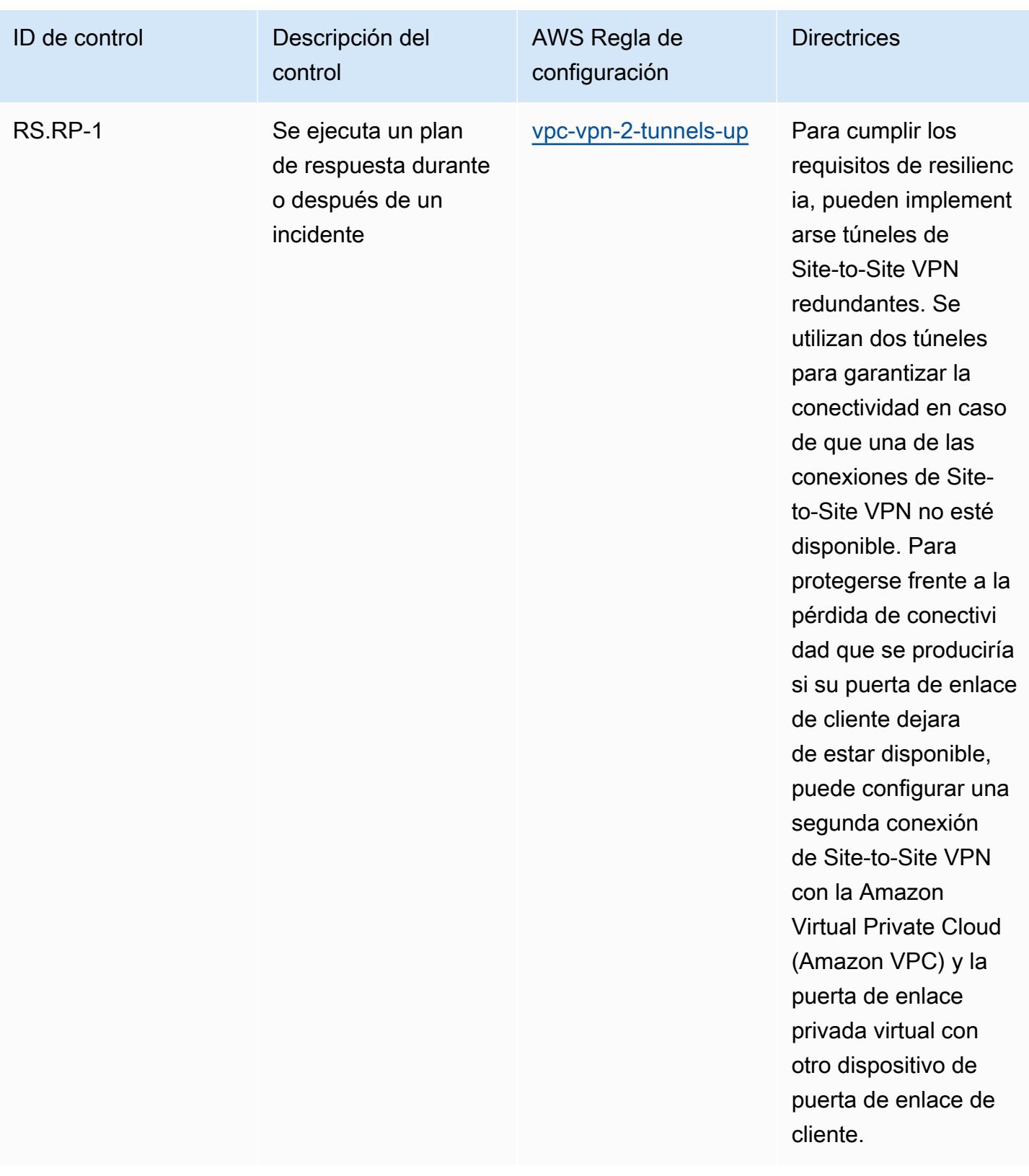

## Plantilla

La plantilla está disponible en GitHub: [Mejores prácticas operativas para el CSF del NIST.](https://github.com/awslabs/aws-config-rules/blob/master/aws-config-conformance-packs/Operational-Best-Practices-for-NIST-CSF.yaml)

## Prácticas operativas recomendadas para el NIST Privacy Framework v1.0

Los paquetes de conformidad proporcionan un marco de cumplimiento de uso general diseñado para permitirle crear controles de seguridad, operativos o de optimización de costes mediante reglas gestionadas o personalizadas AWS Config y acciones correctivas. AWS Config Los paquetes de conformidad, como plantillas de ejemplo, no están diseñados para garantizar plenamente el cumplimiento de una norma de gobernanza o de conformidad específicas. Usted debe evaluar si su uso de los servicios cumple con los requisitos legales y normativos aplicables.

A continuación, se proporciona un ejemplo de asignación entre el Marco de Privacidad NIST y las reglas de AWS Config administradas. Cada AWS Config regla se aplica a un AWS recurso específico y se refiere a uno o más controles del marco de privacidad del NIST. Un control del marco de privacidad del NIST puede estar relacionado con varias AWS Config reglas. Consulte la siguiente tabla para obtener más detalles y orientación relacionados con estas asignaciones.

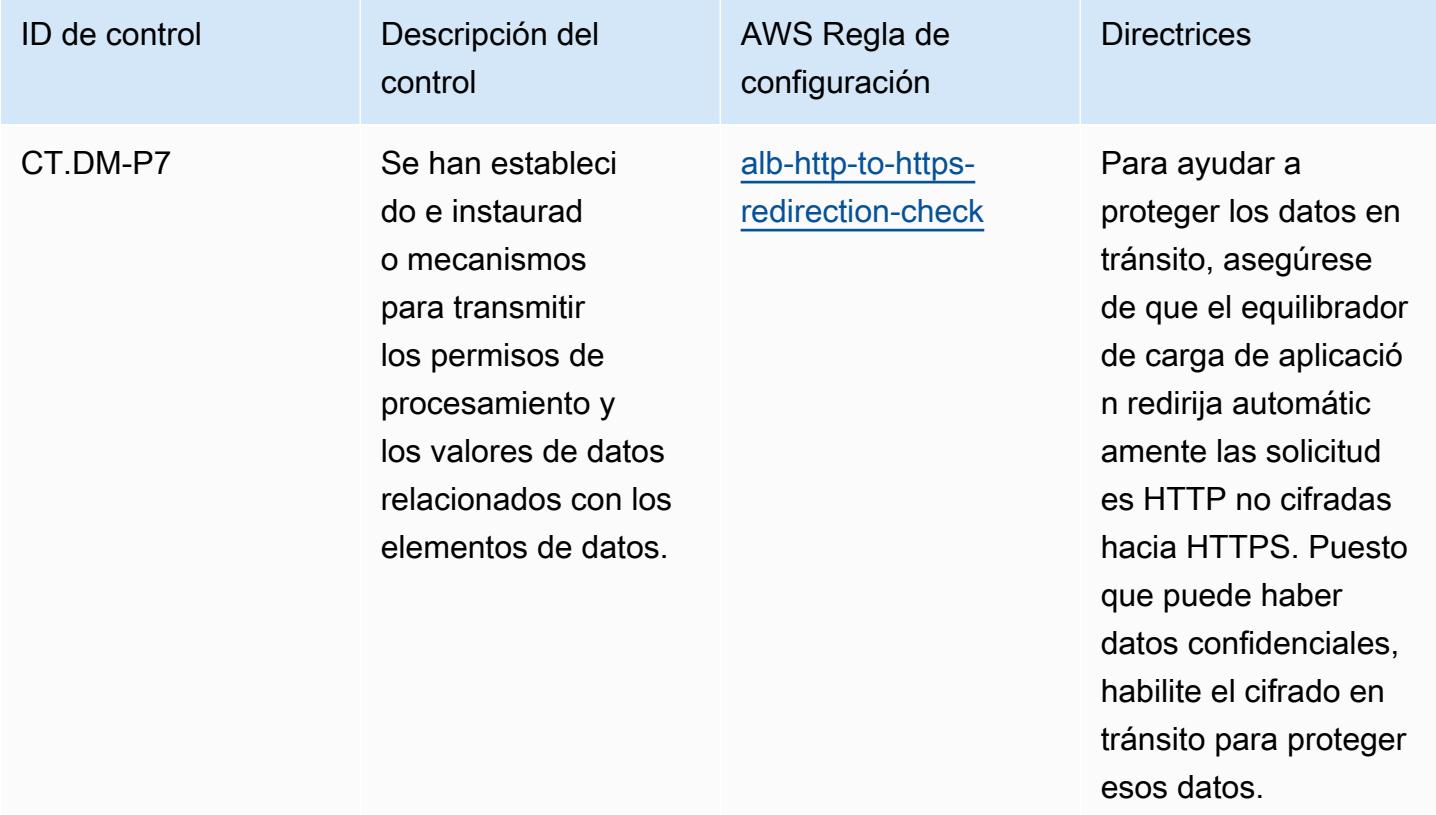

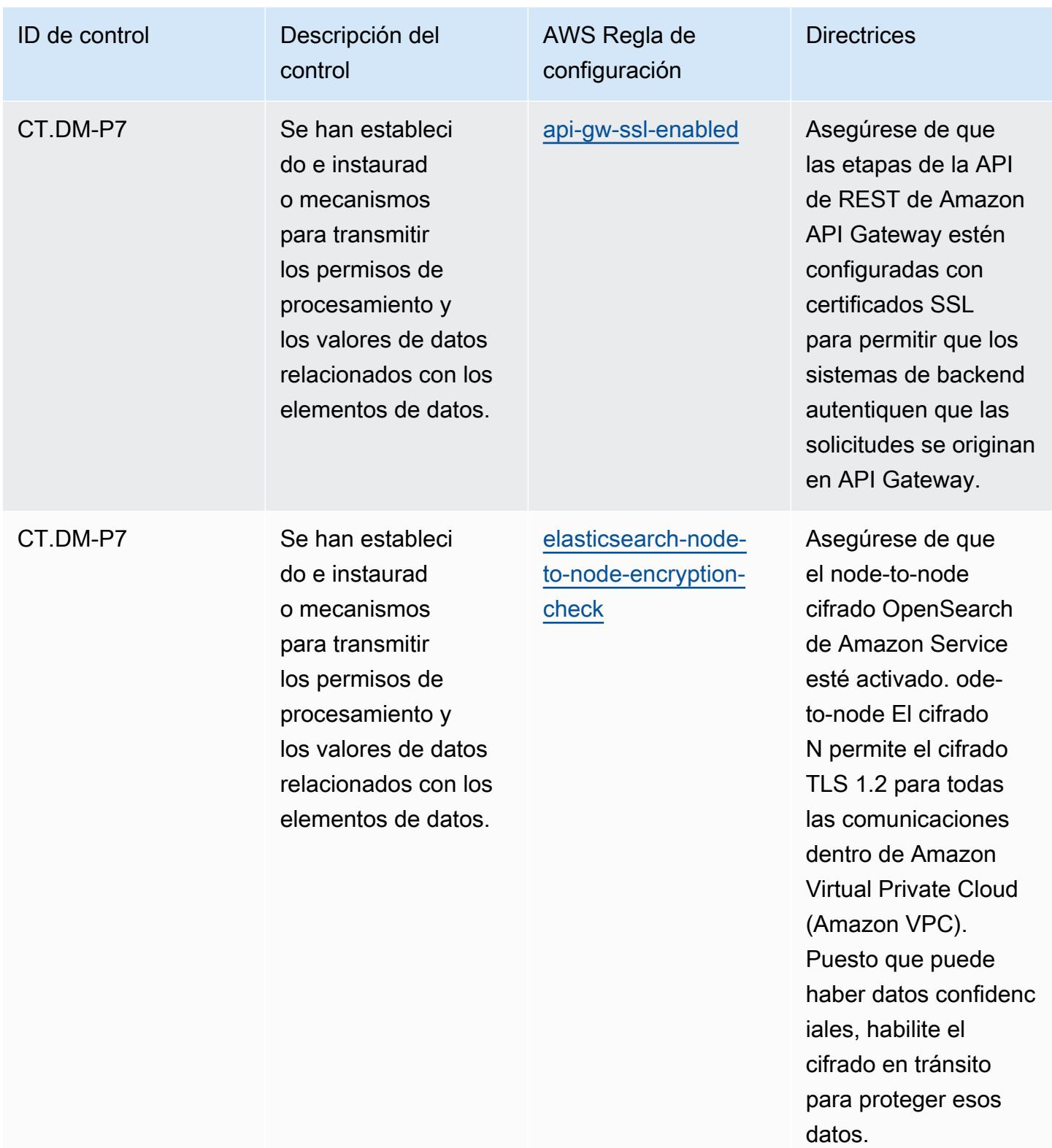

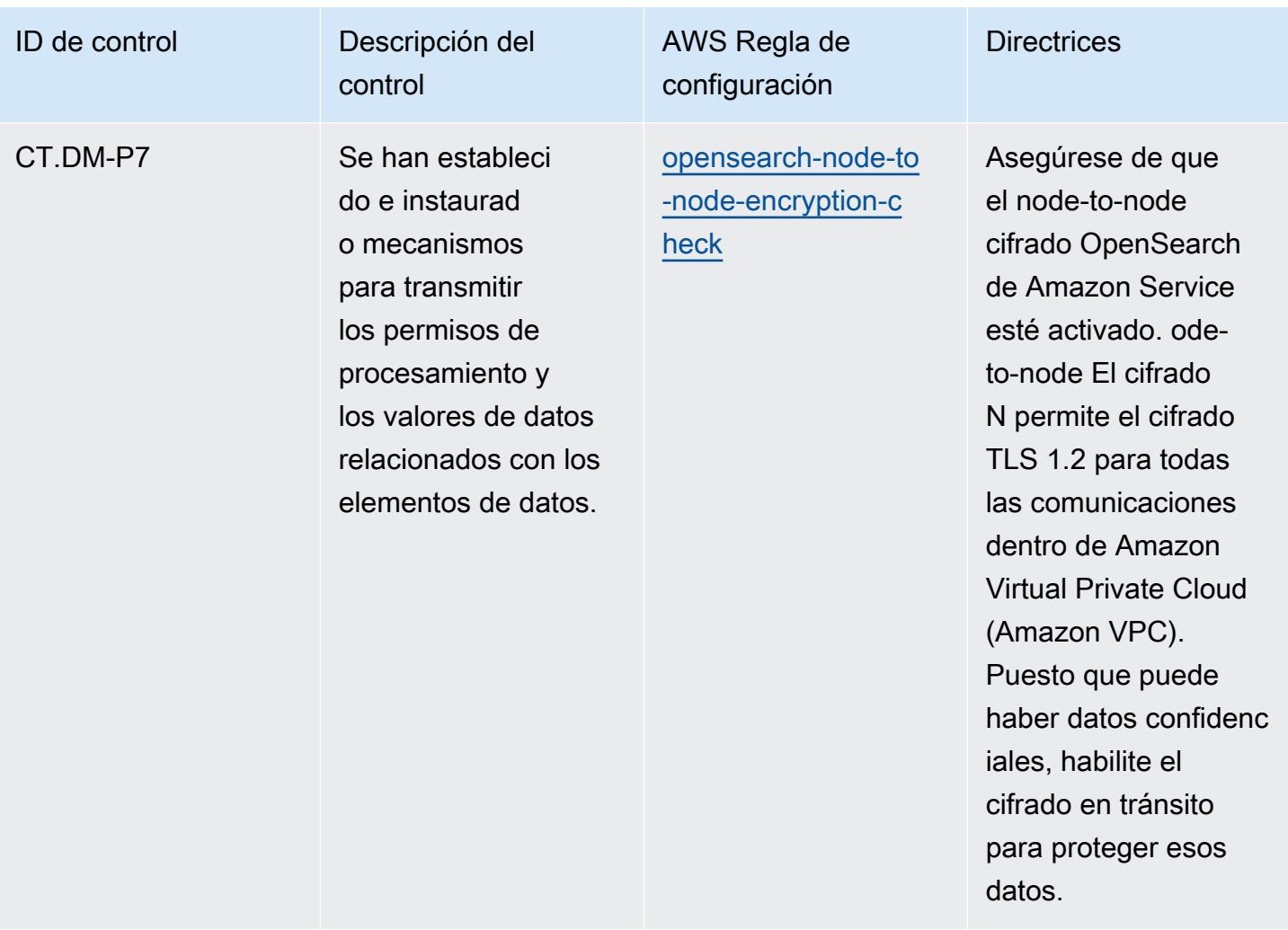

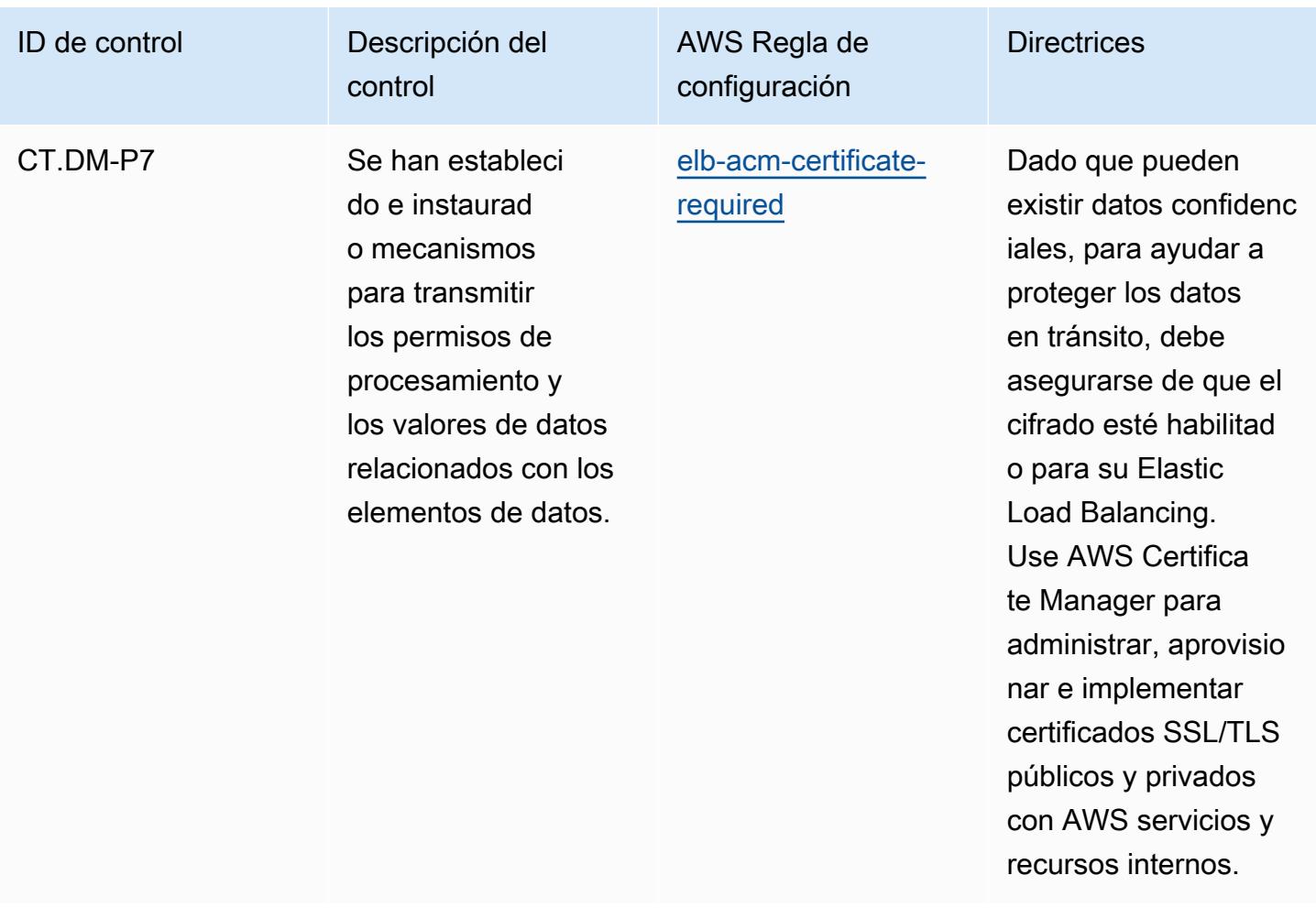

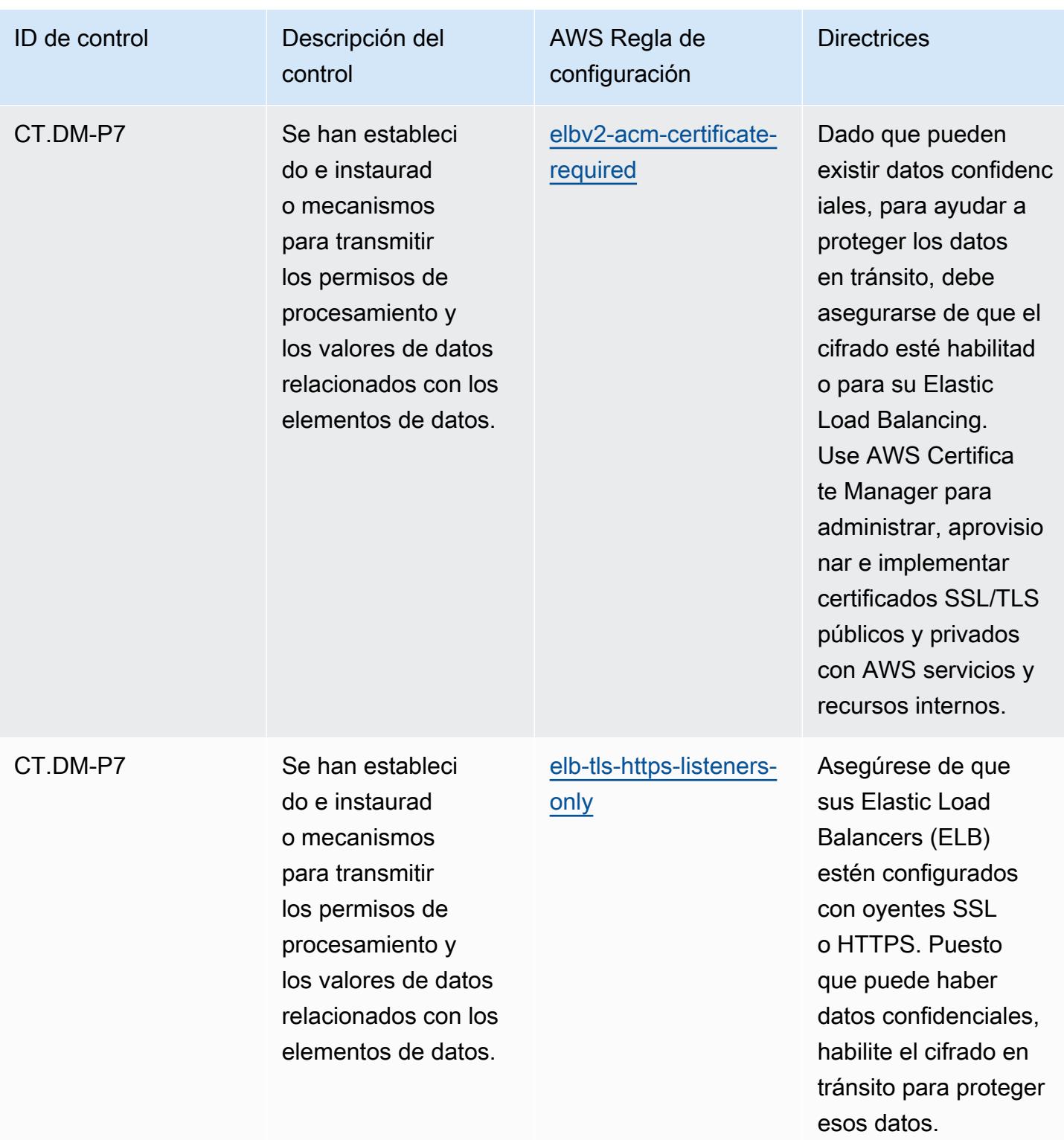

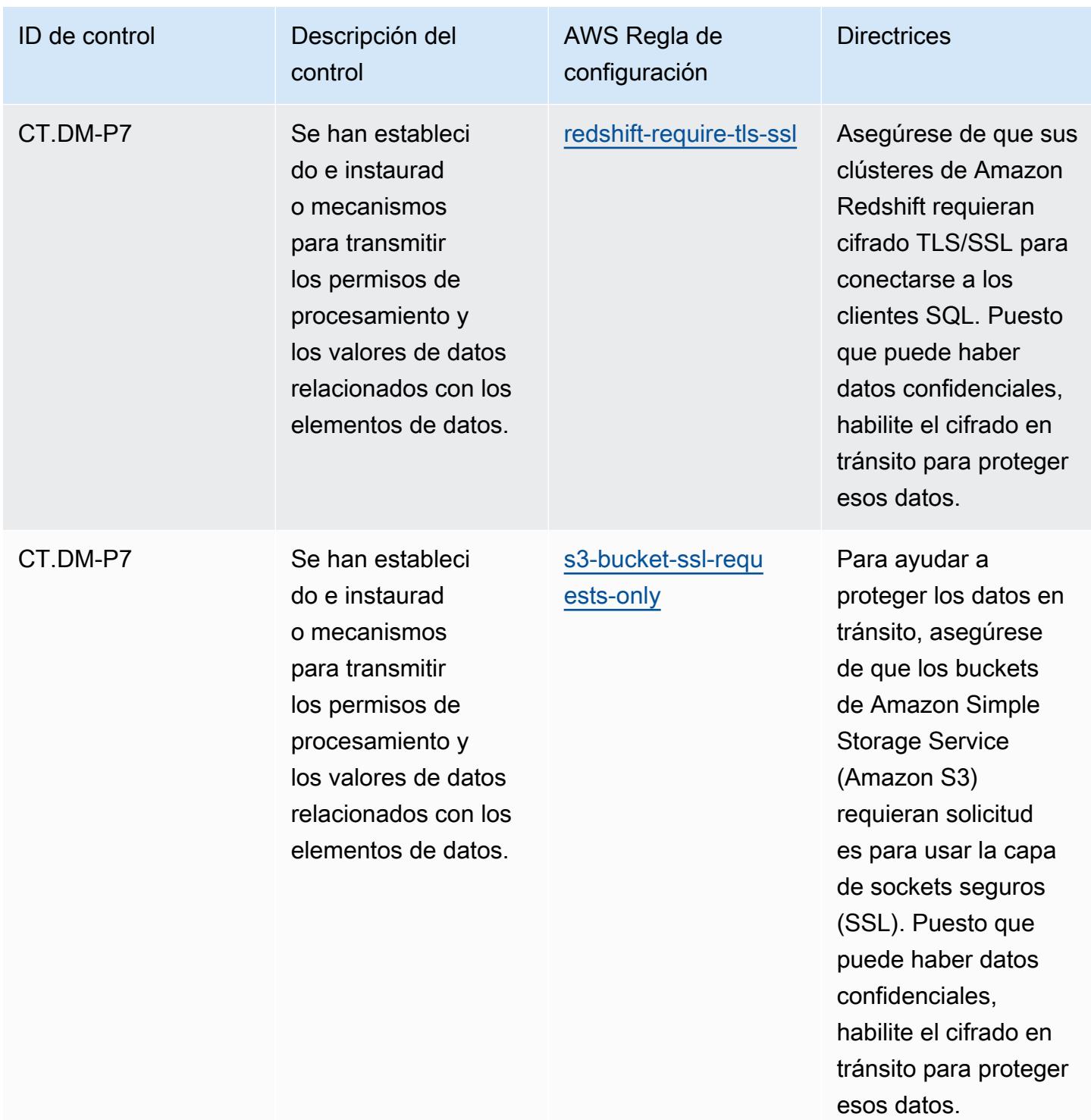

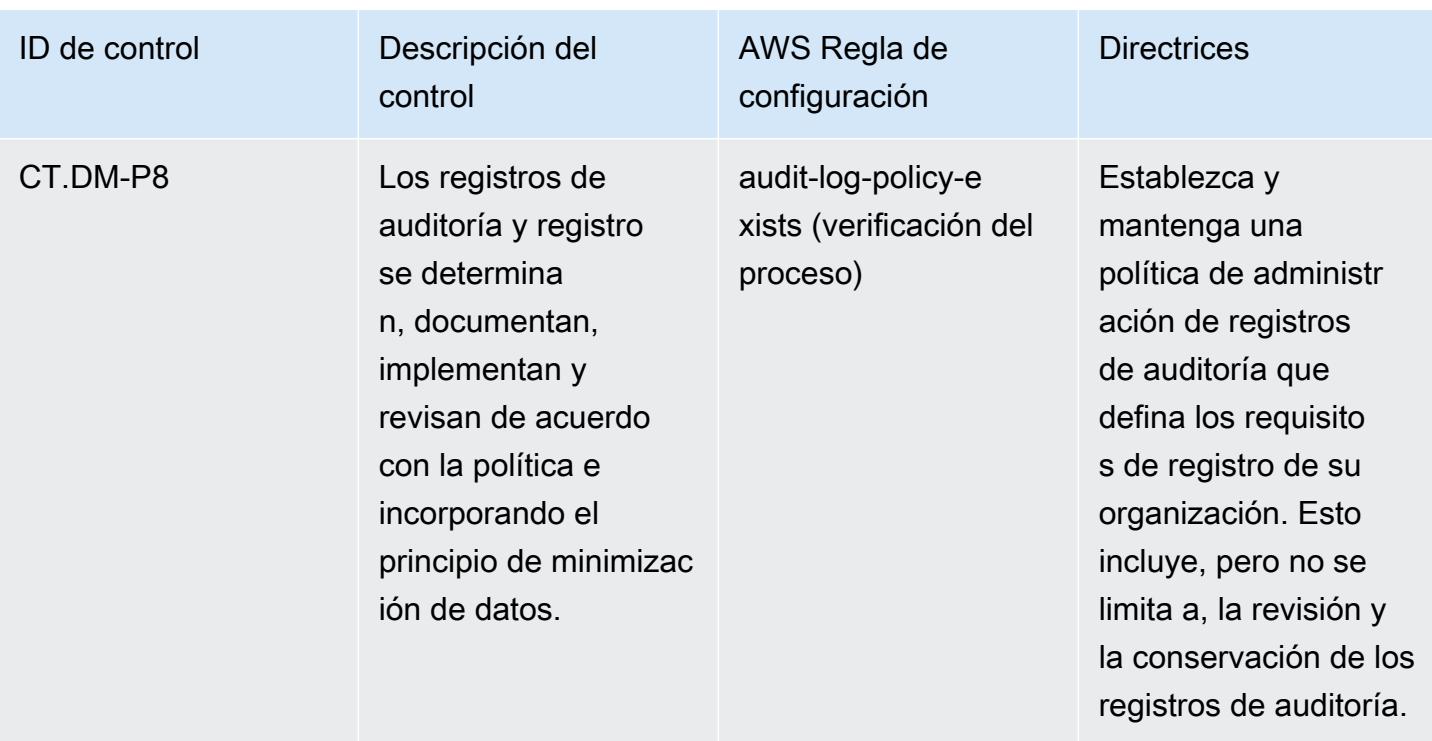

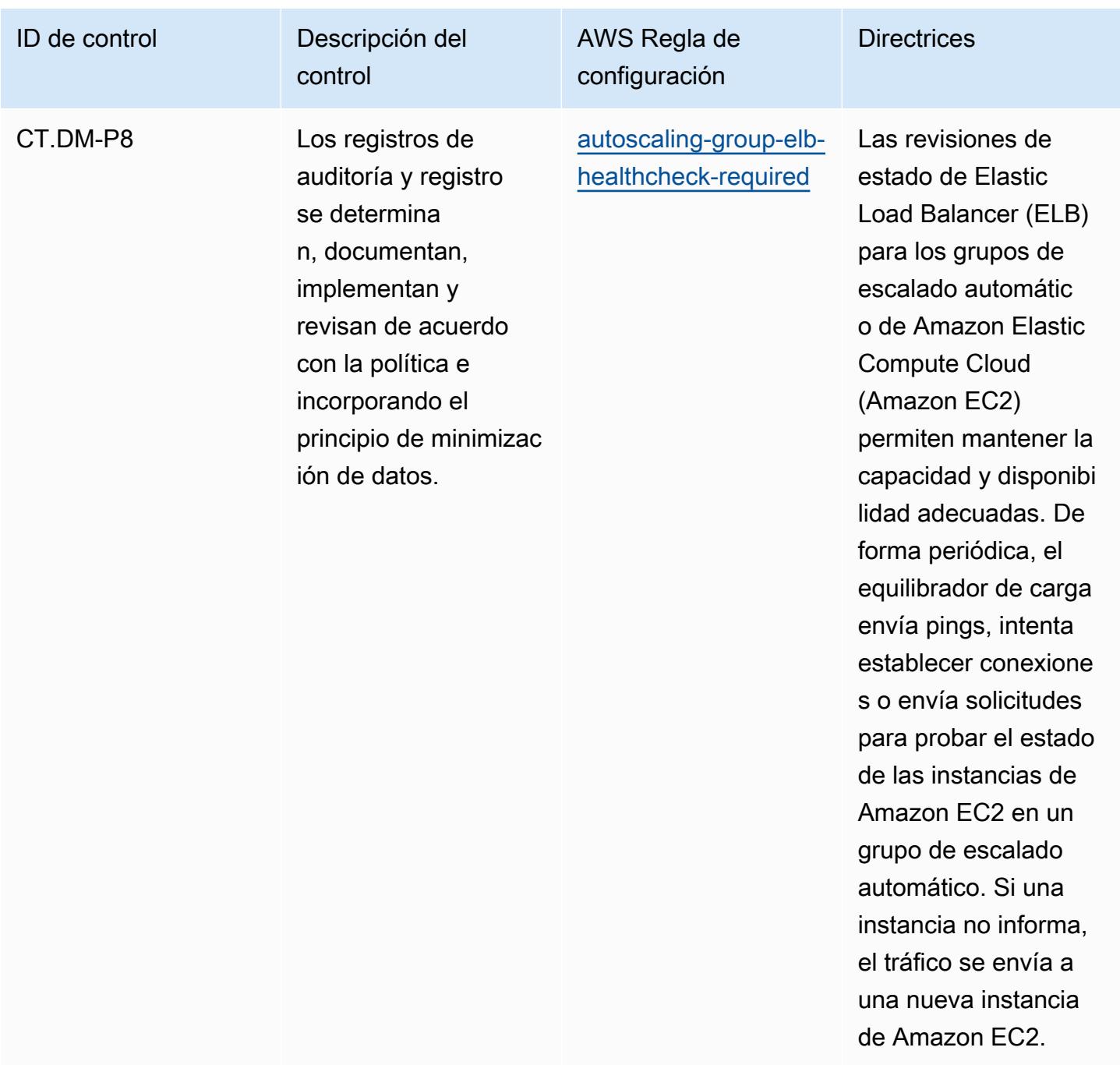

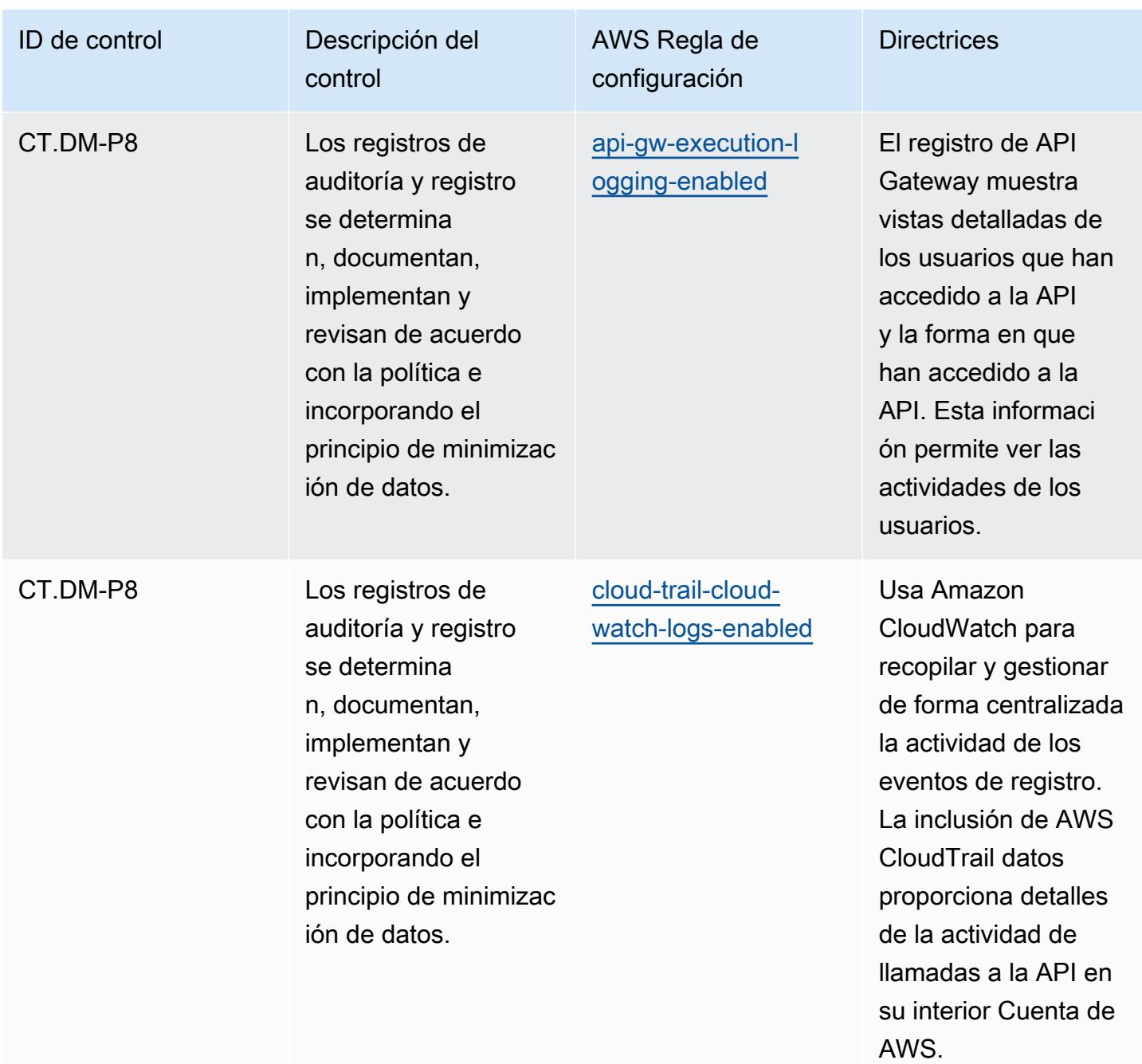

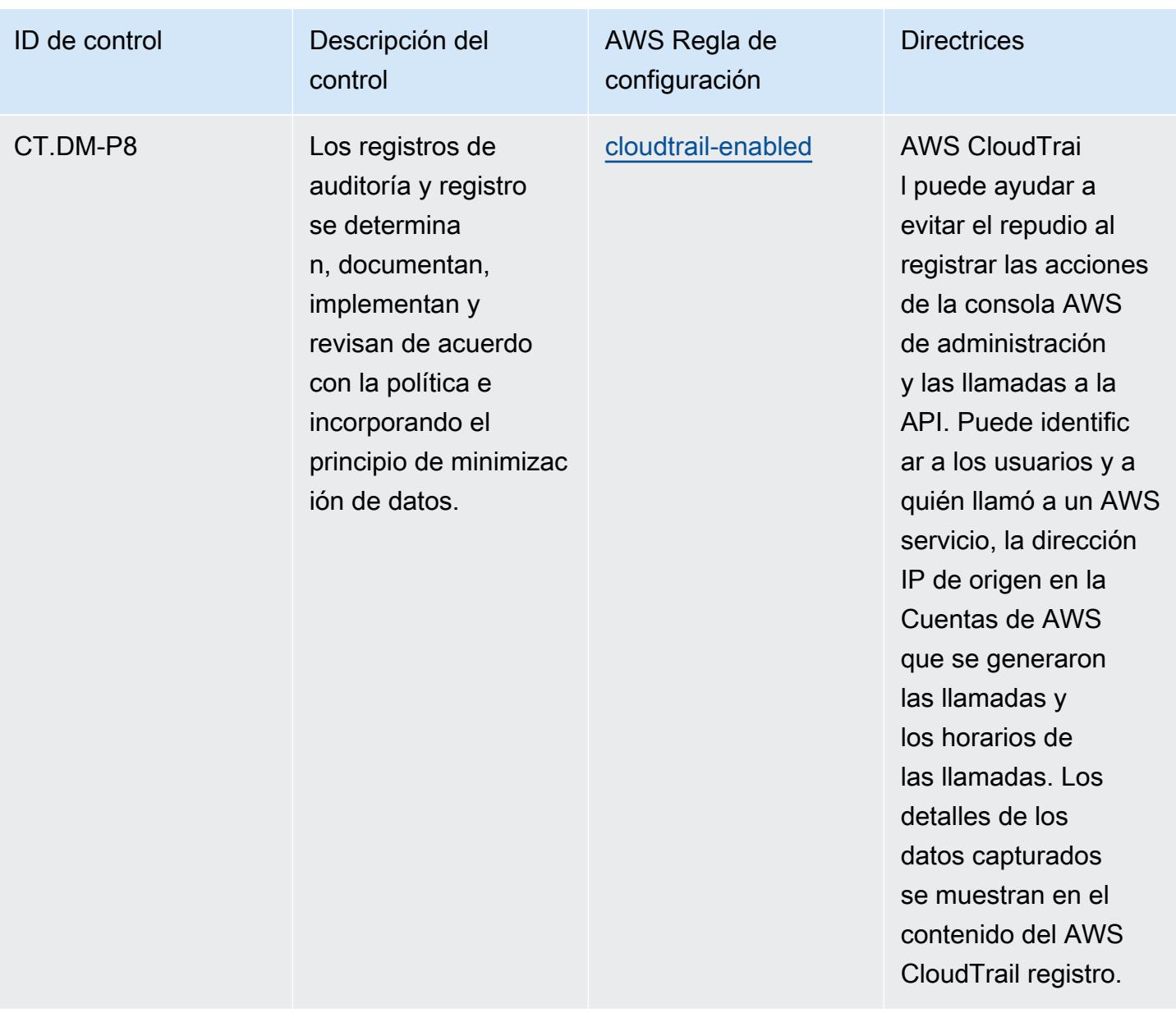

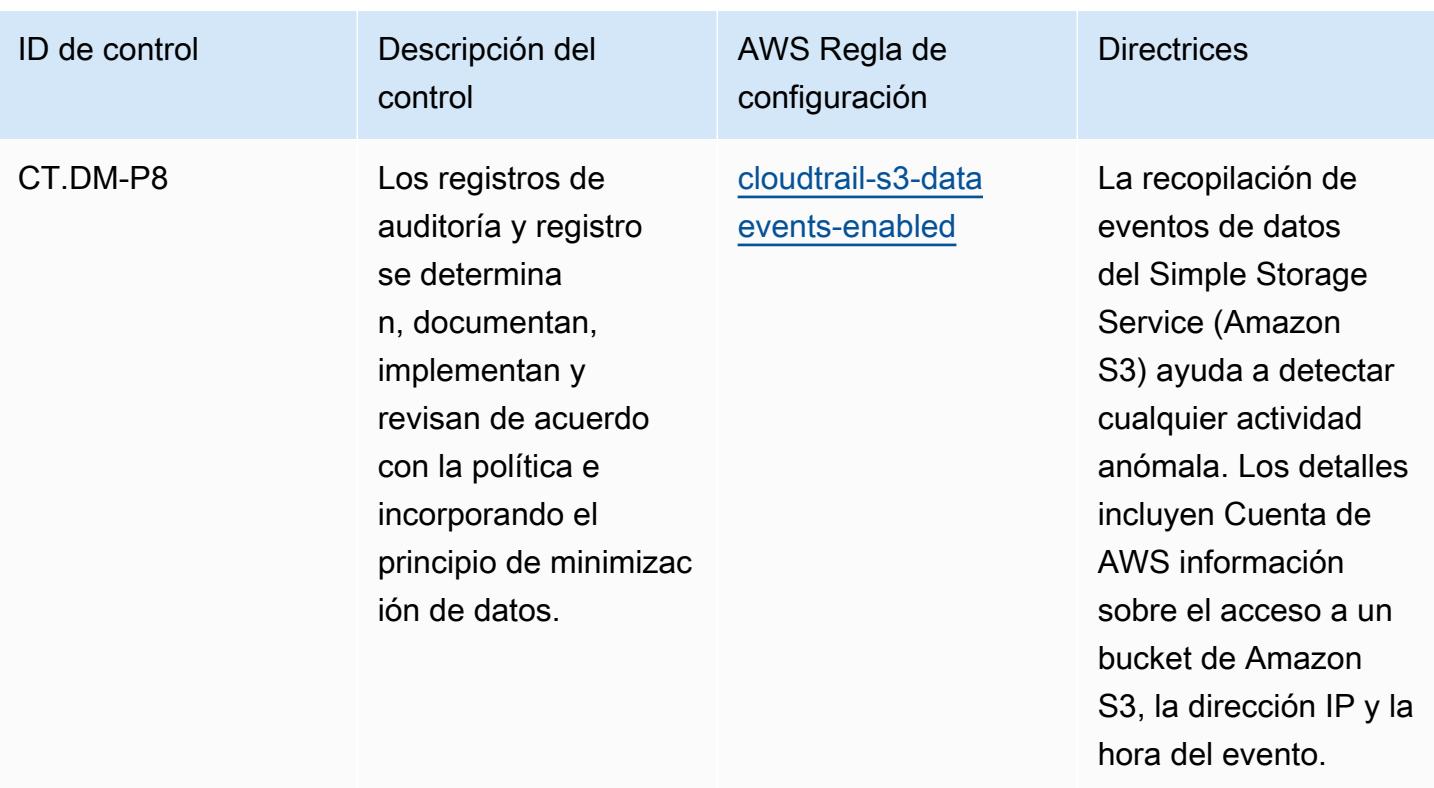

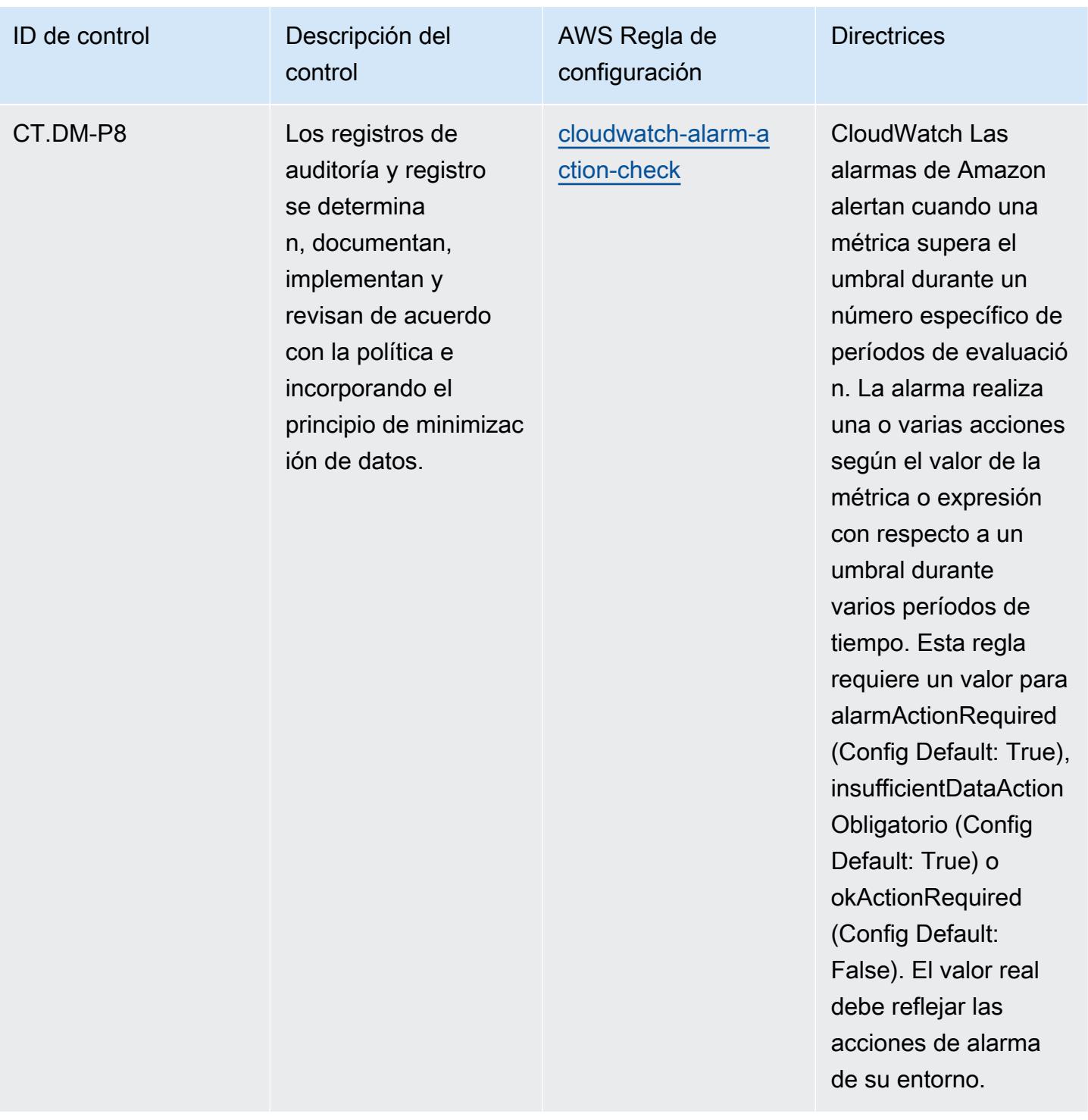

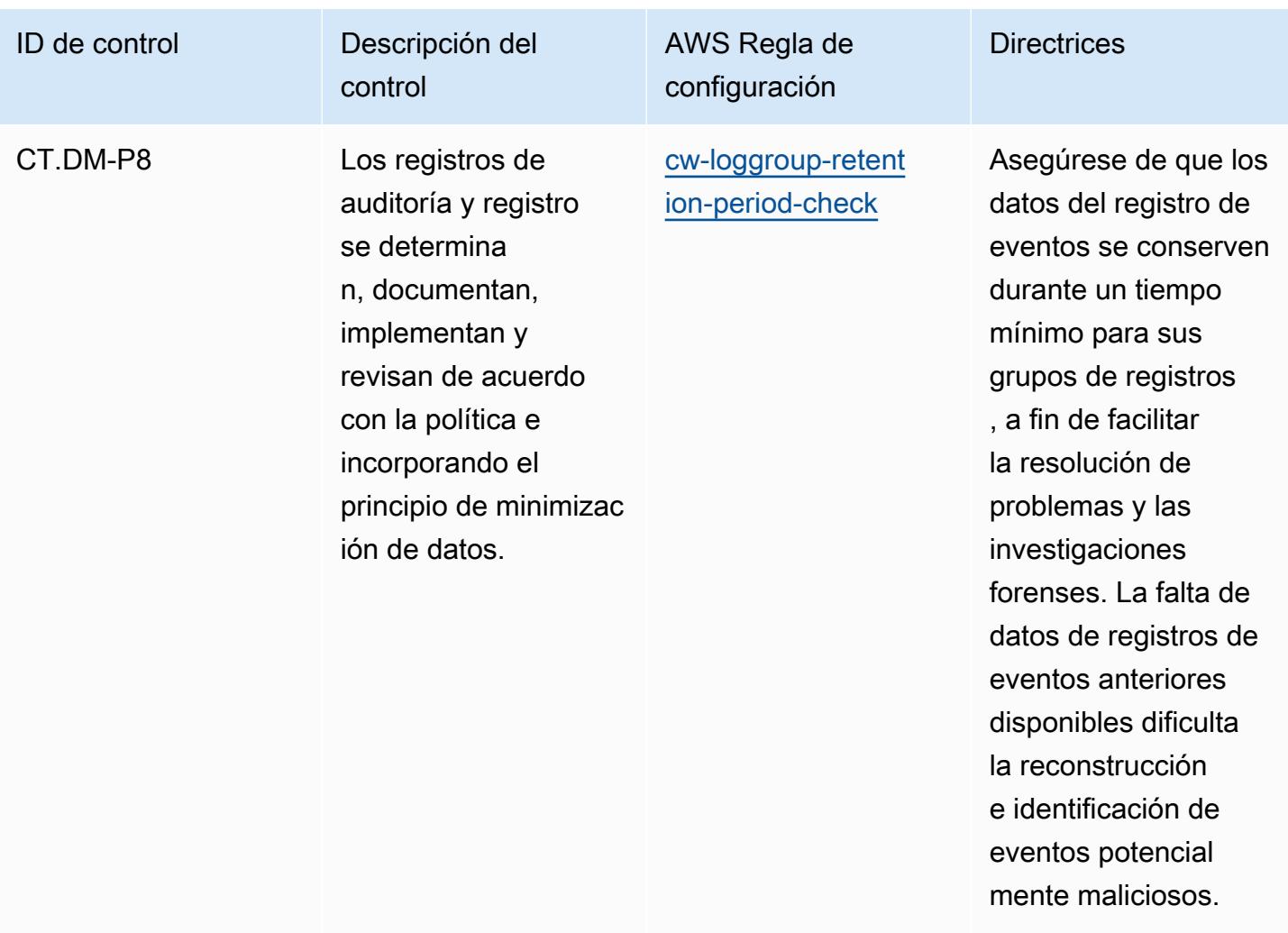

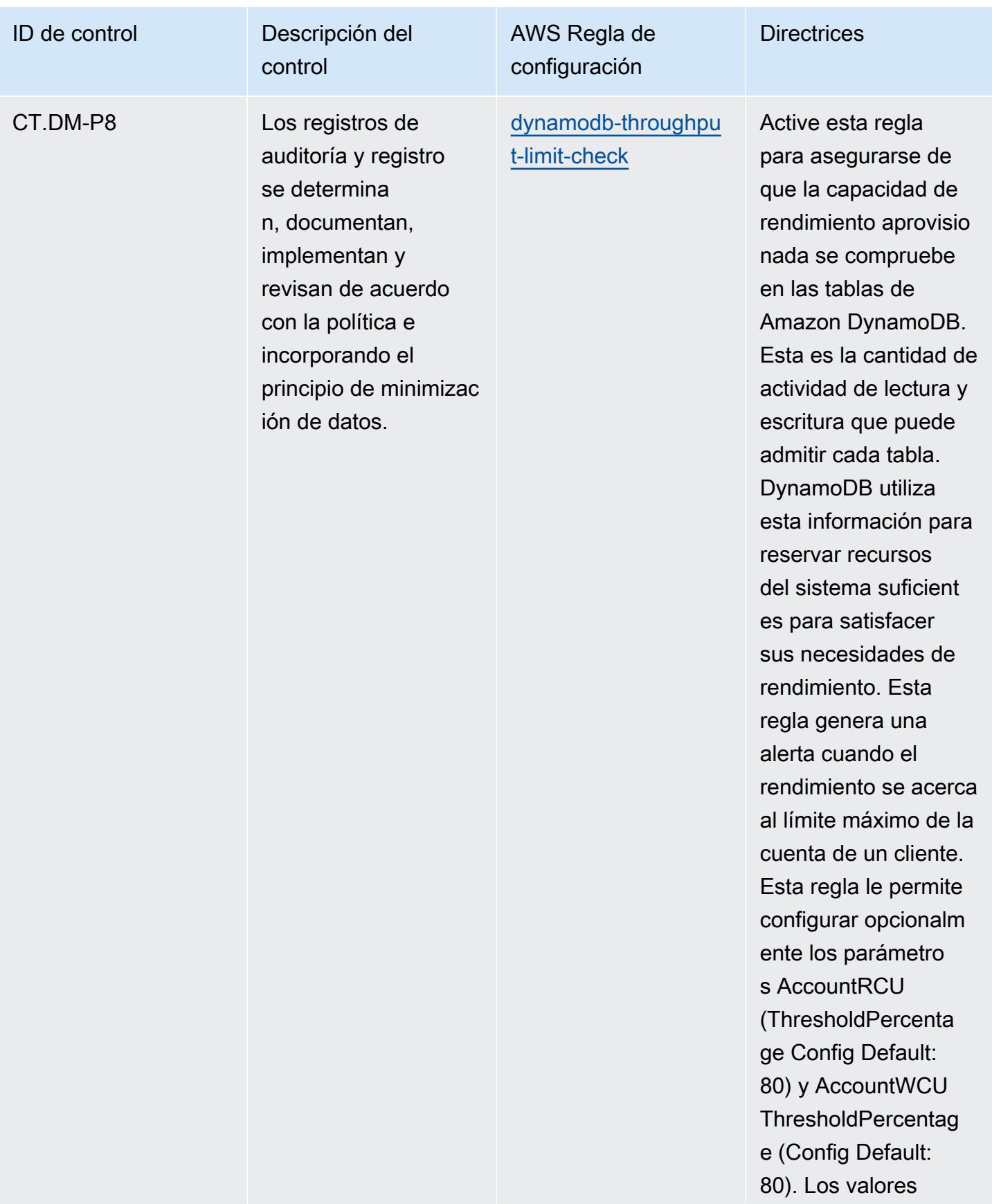

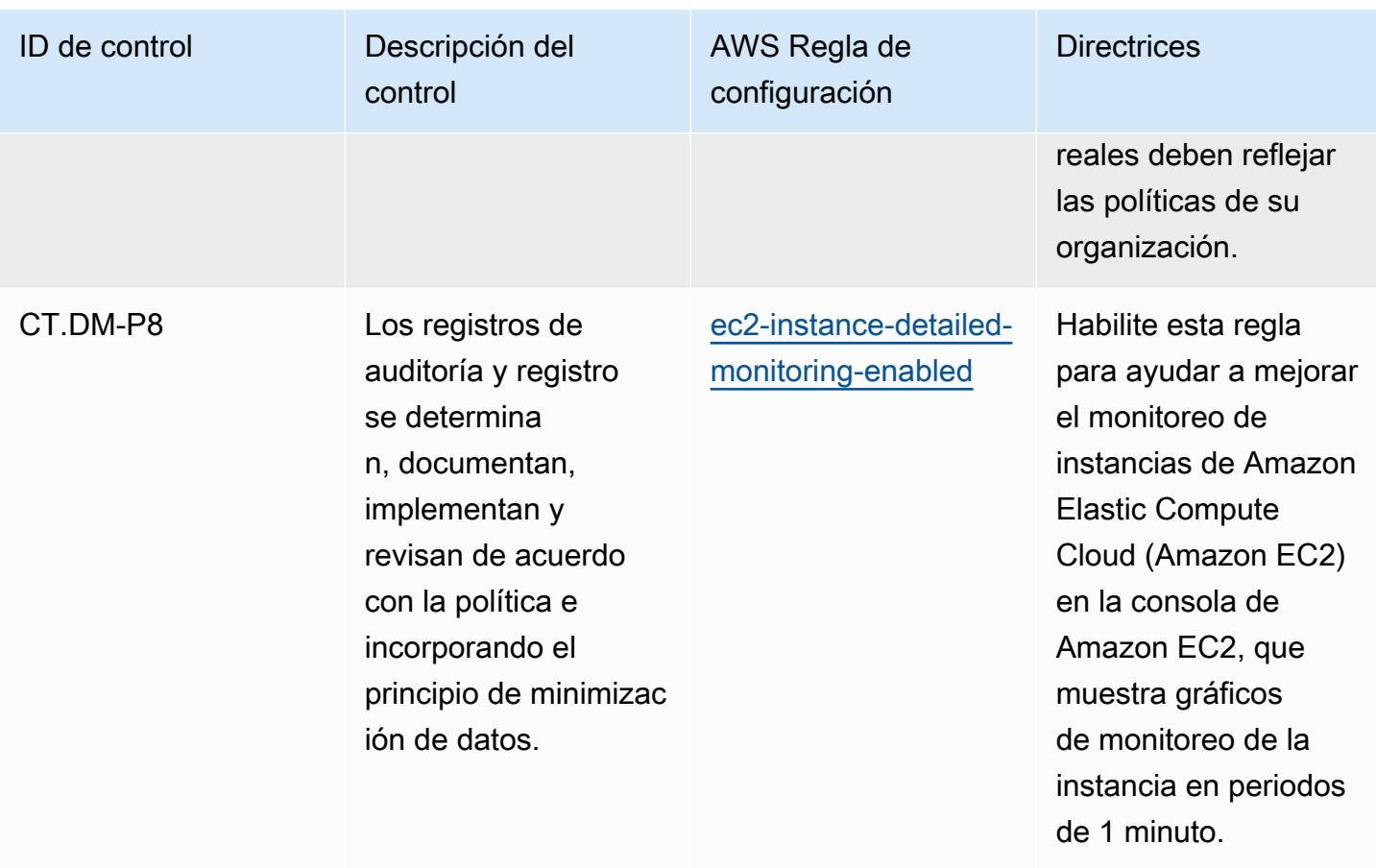

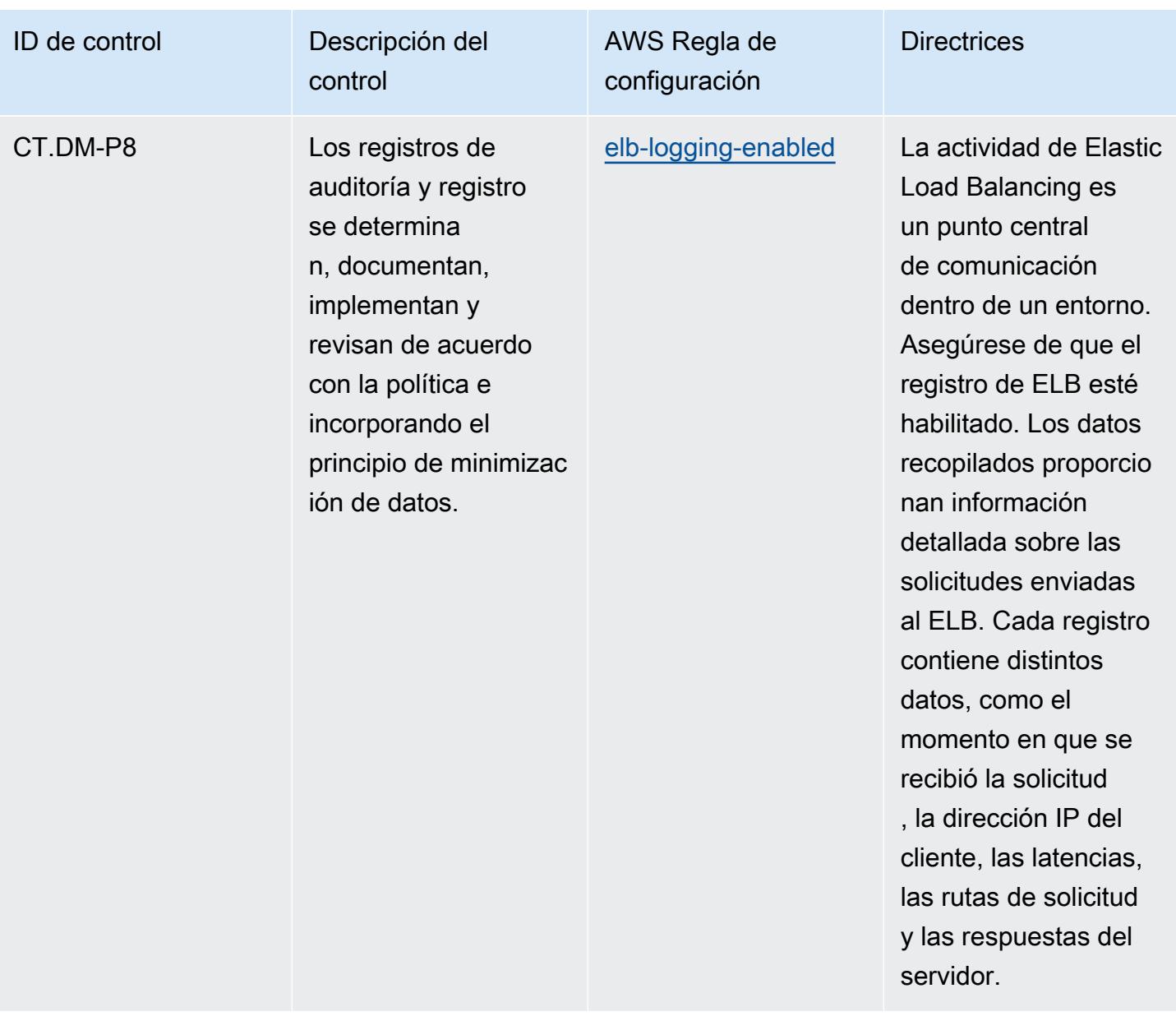

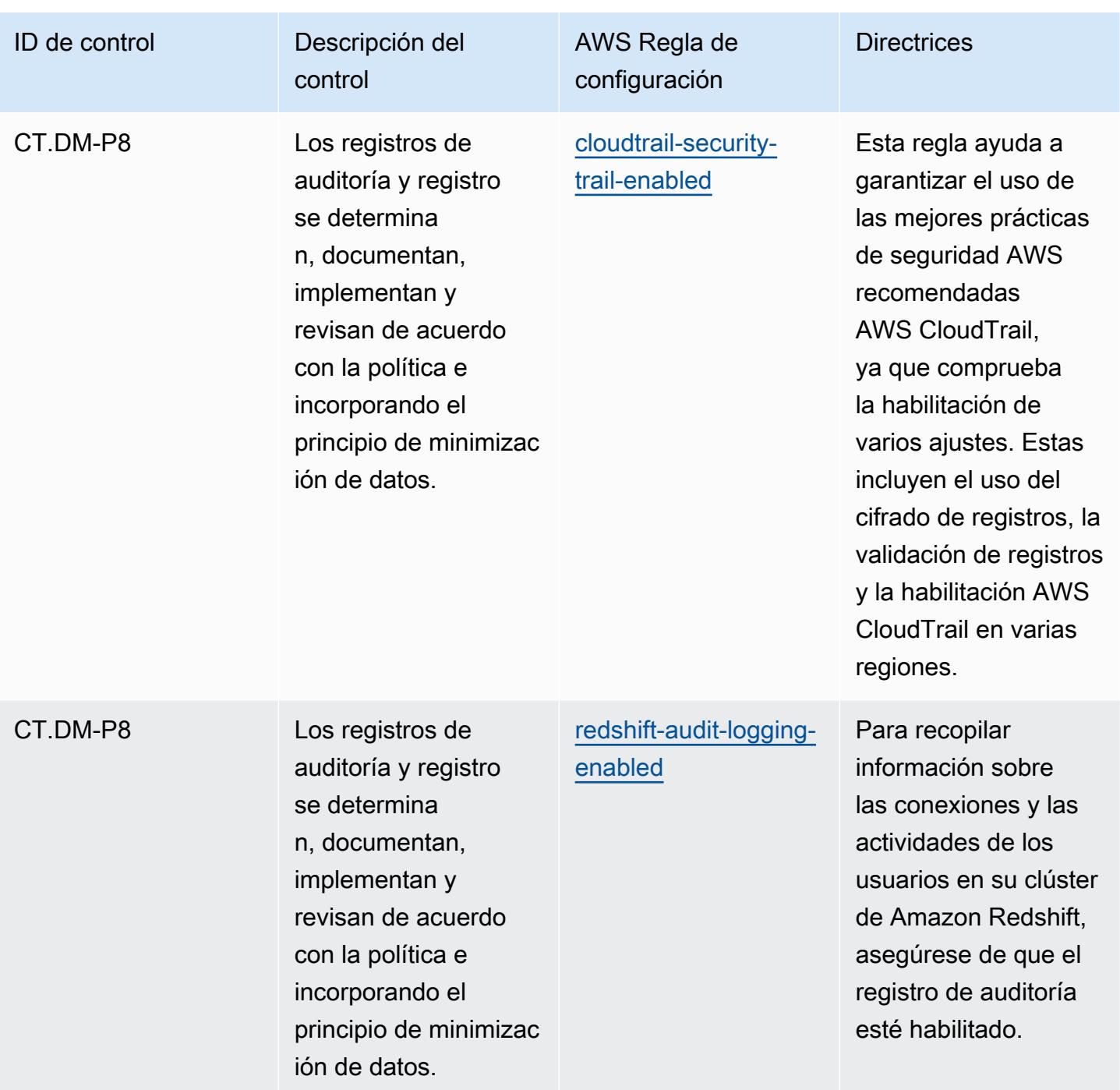

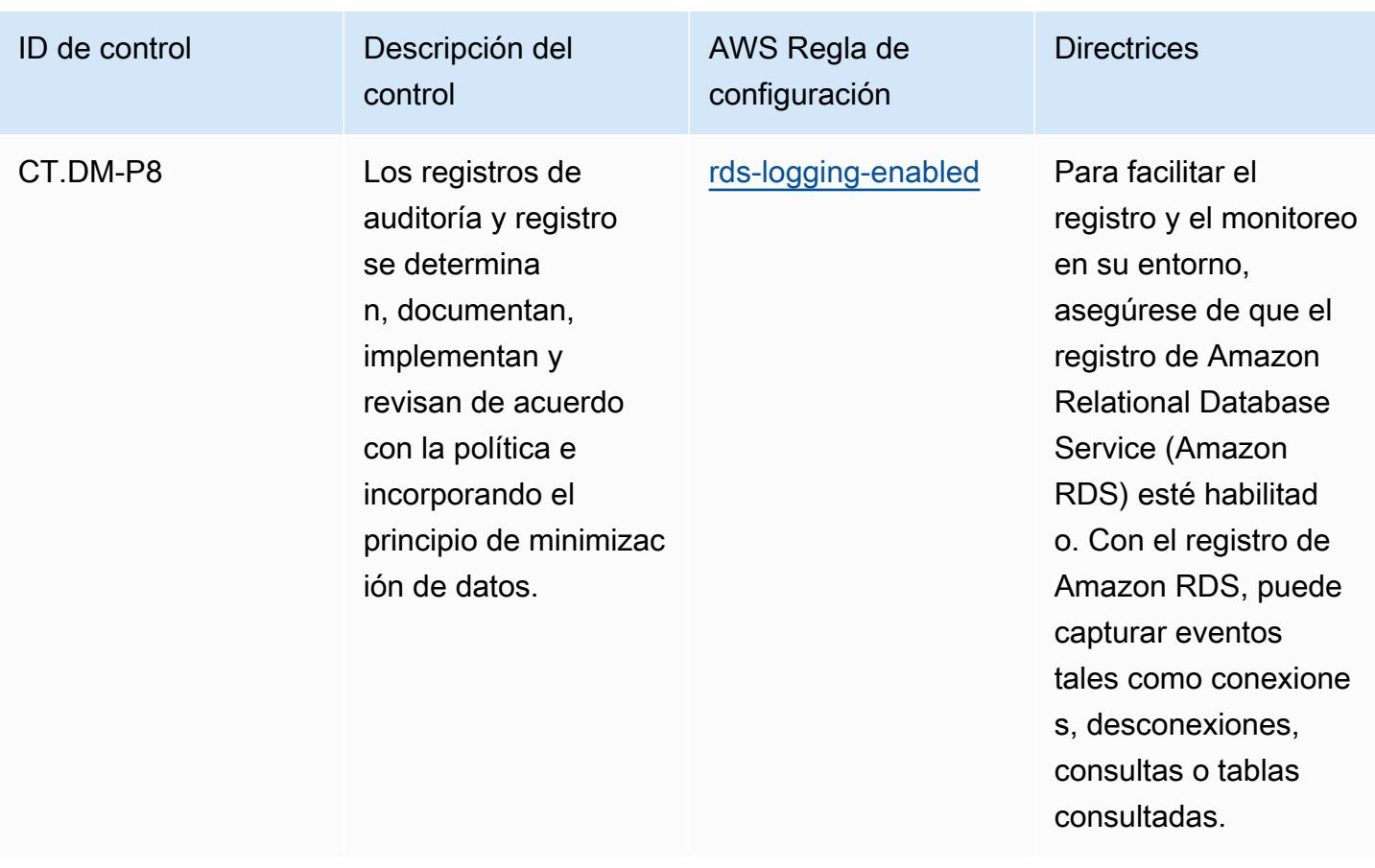

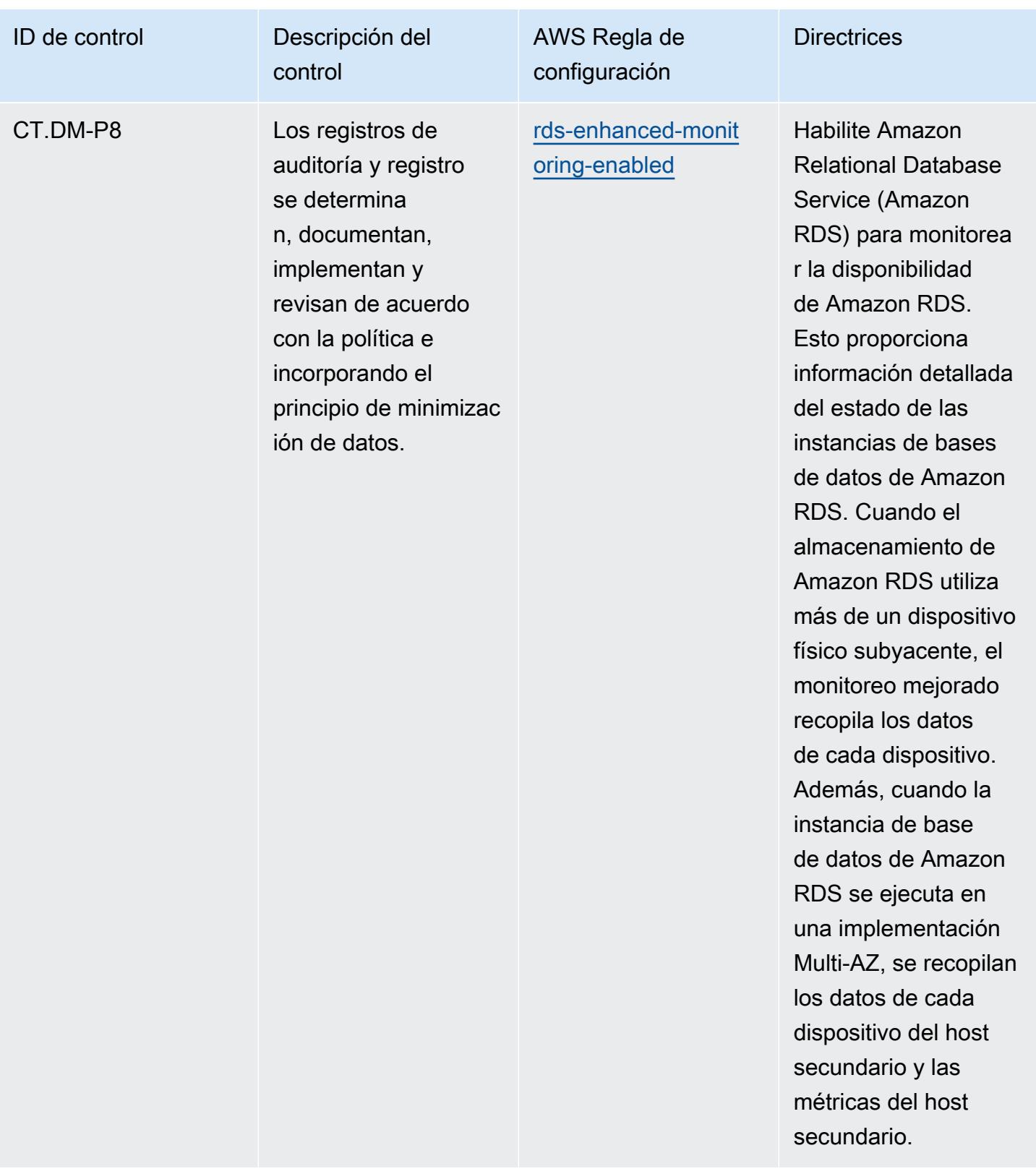

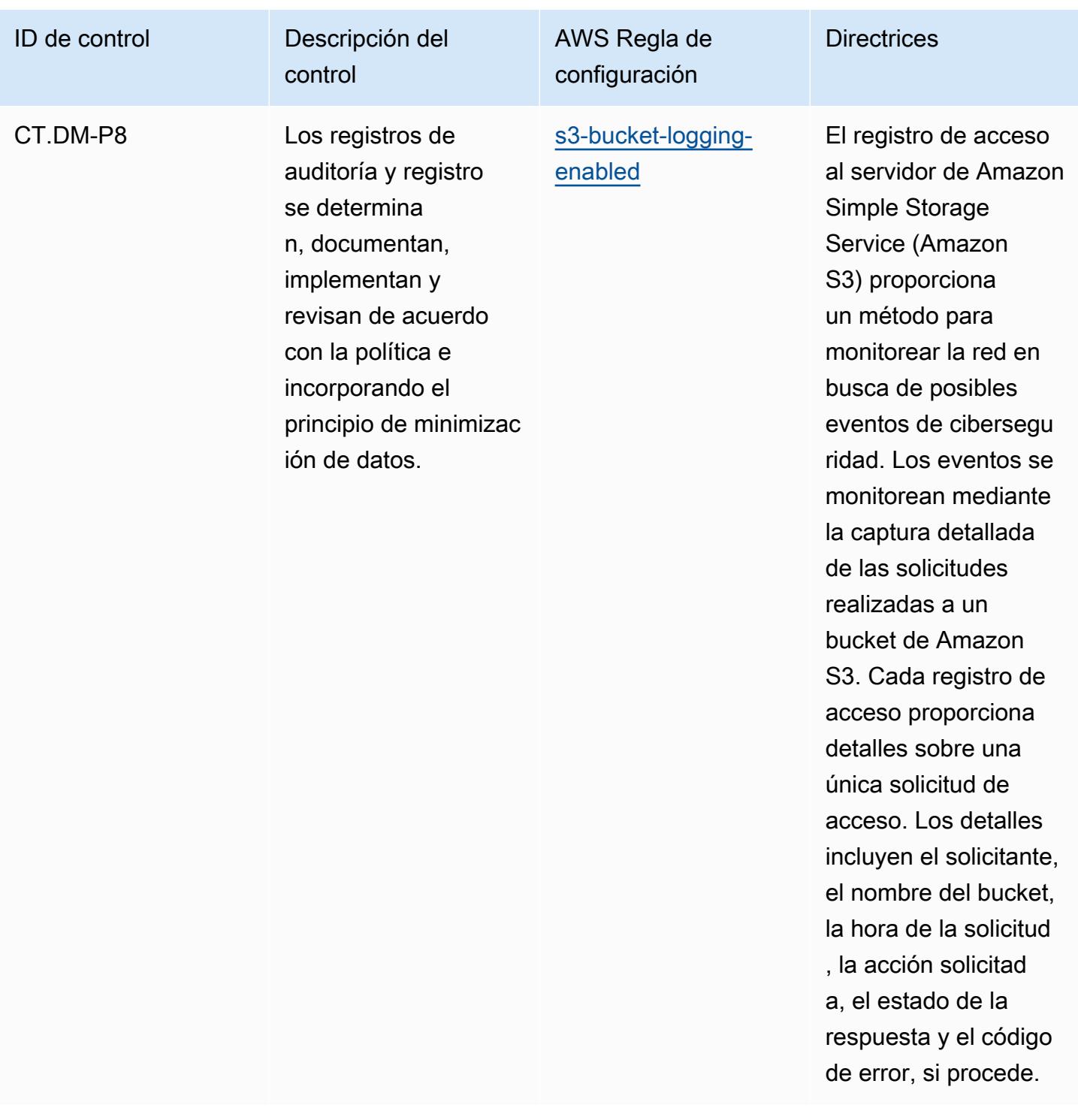
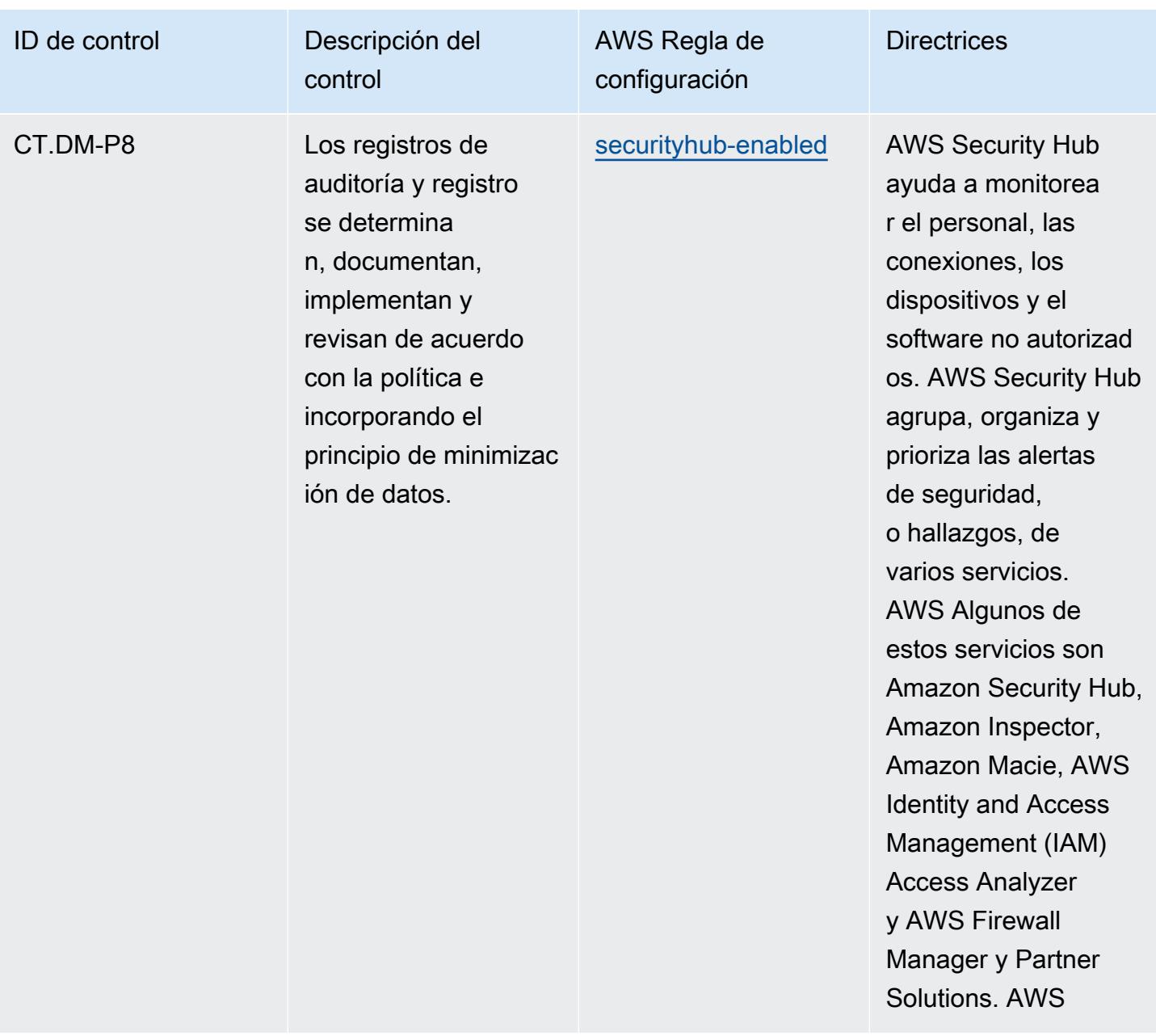

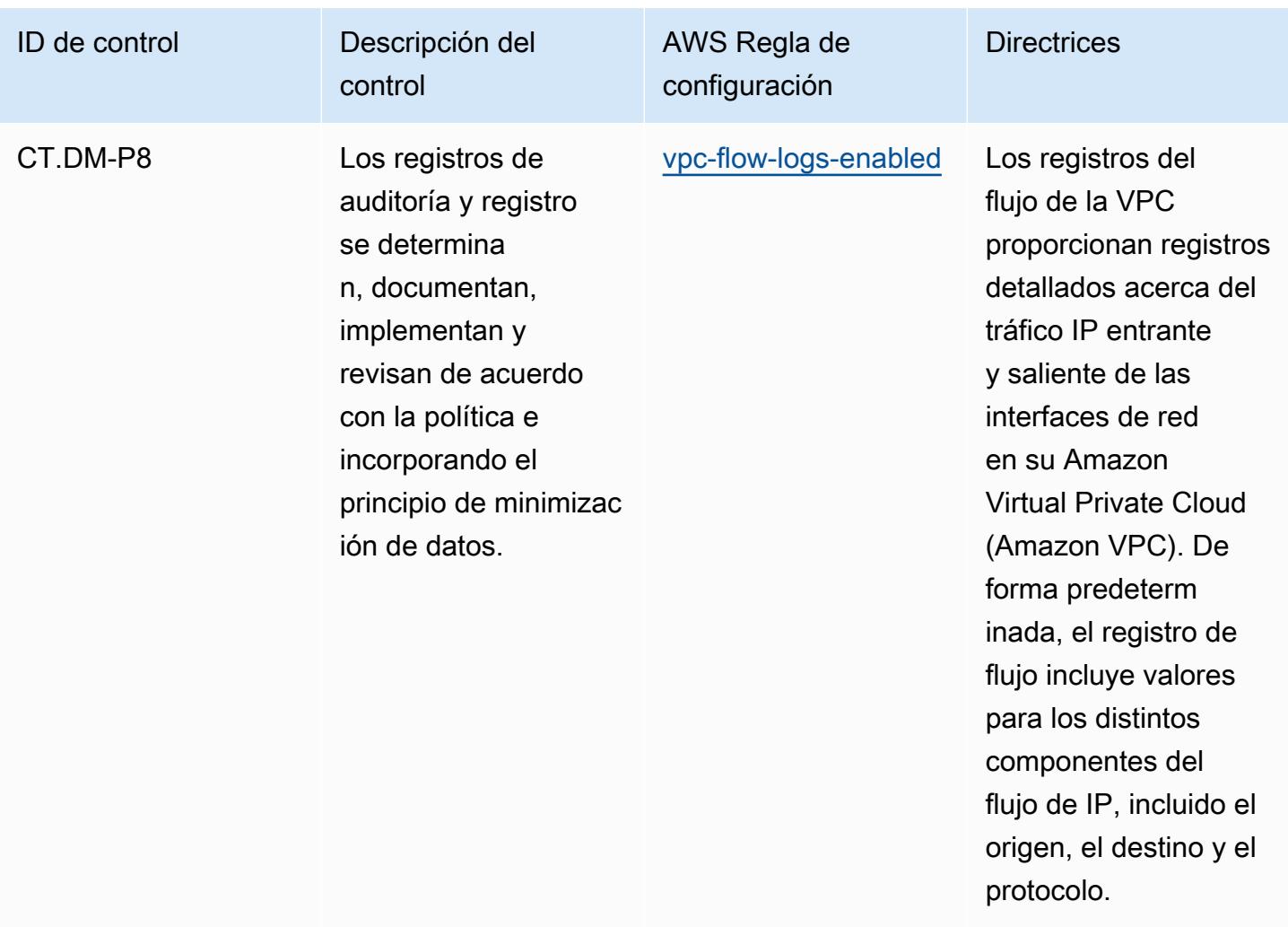

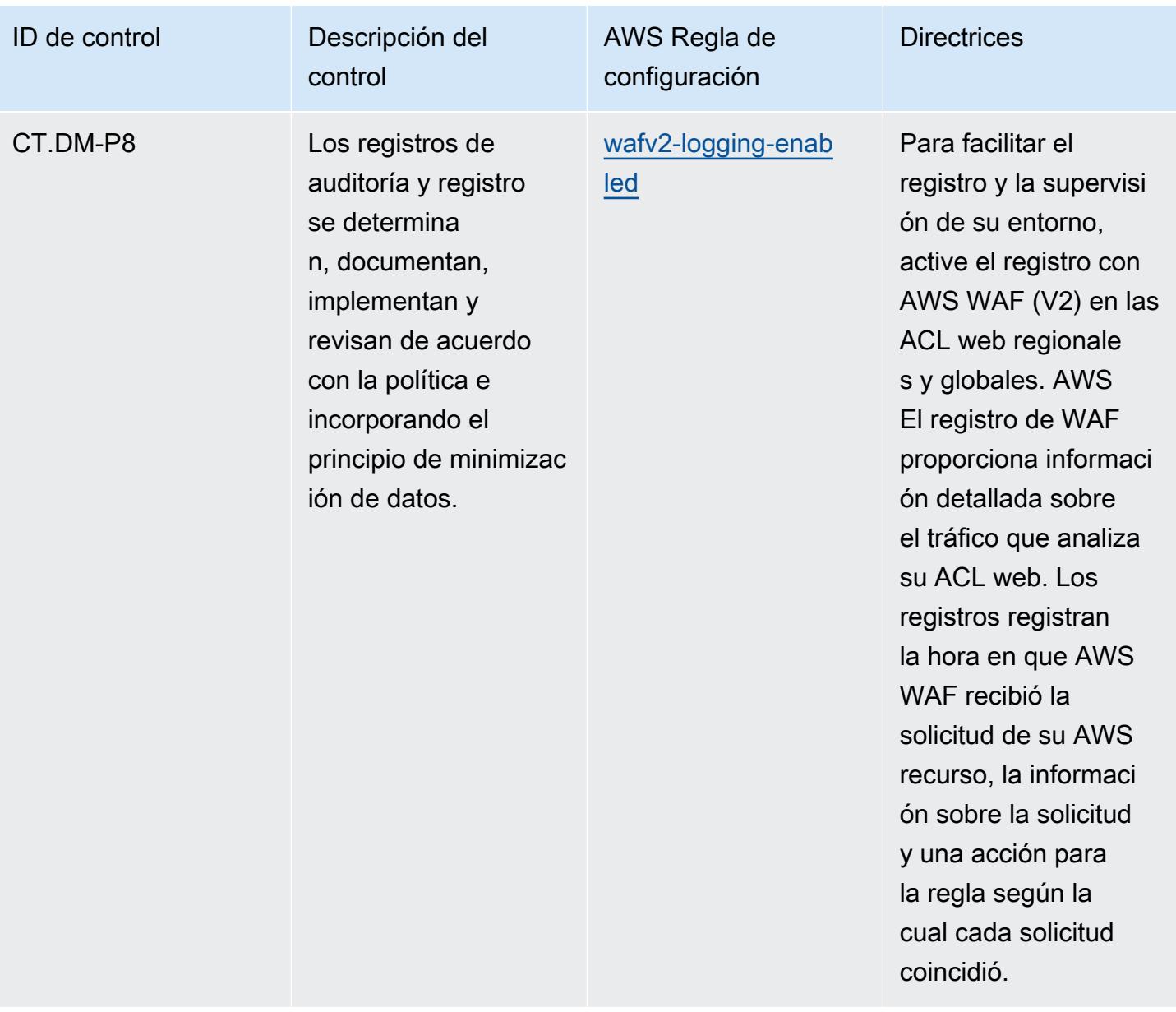

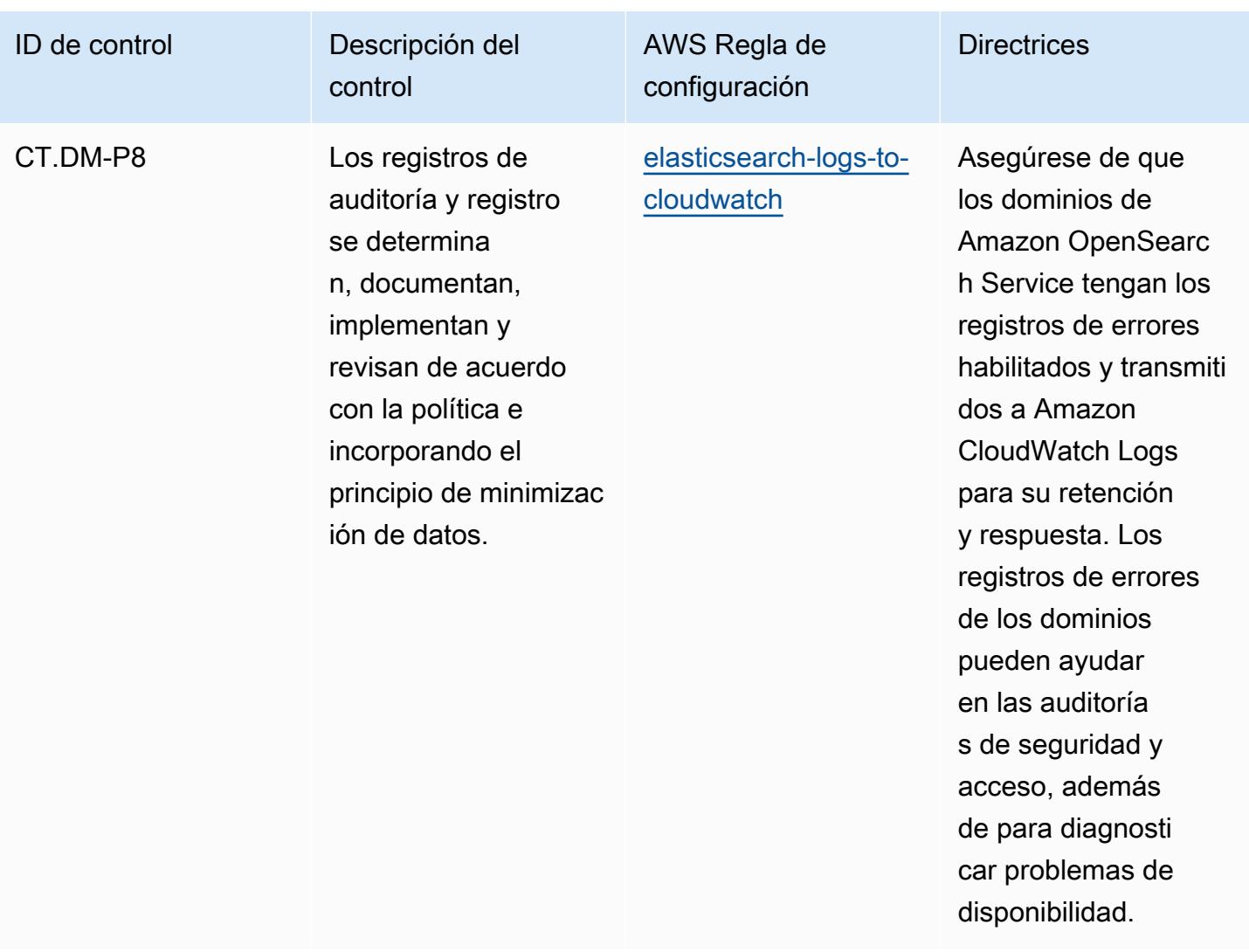

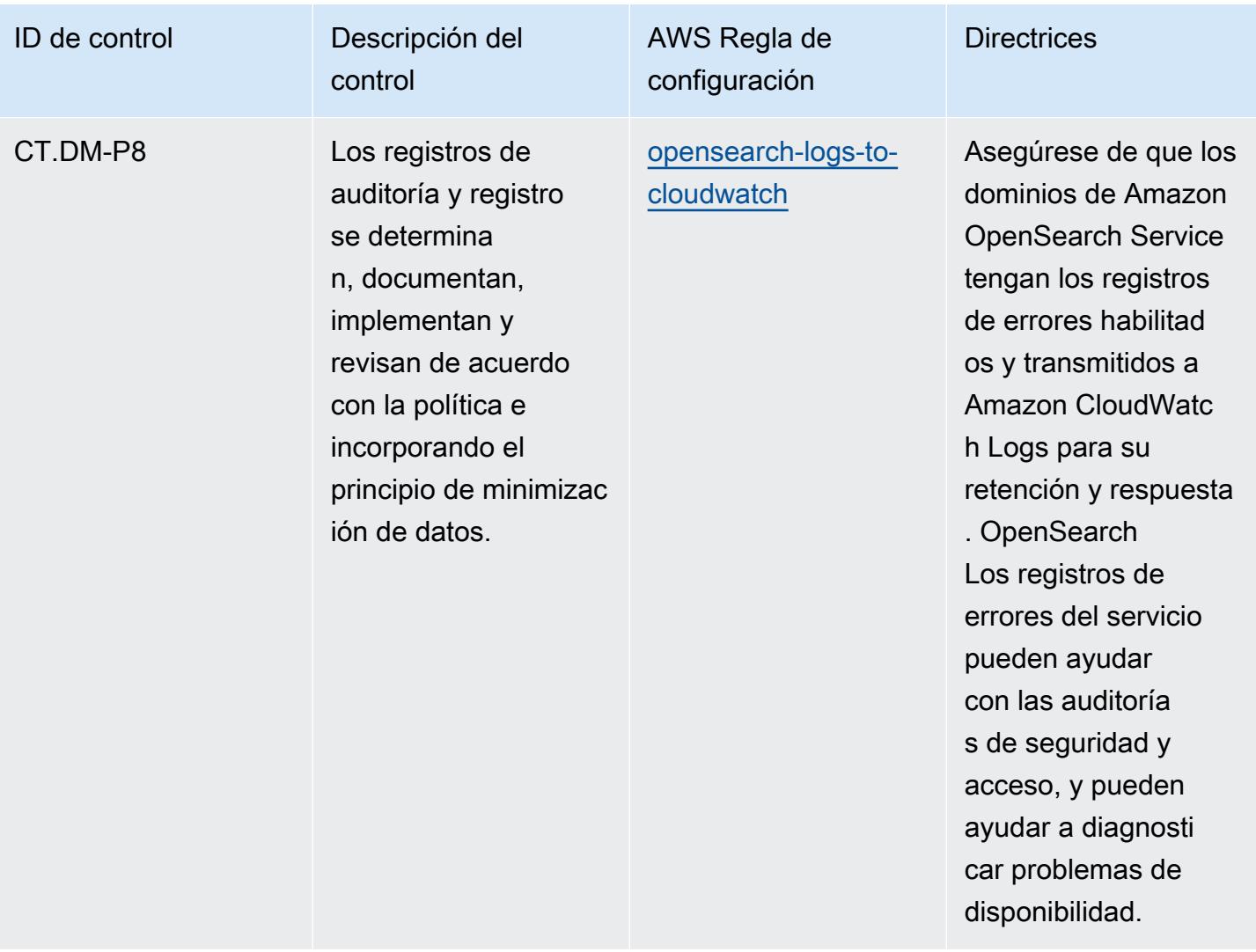

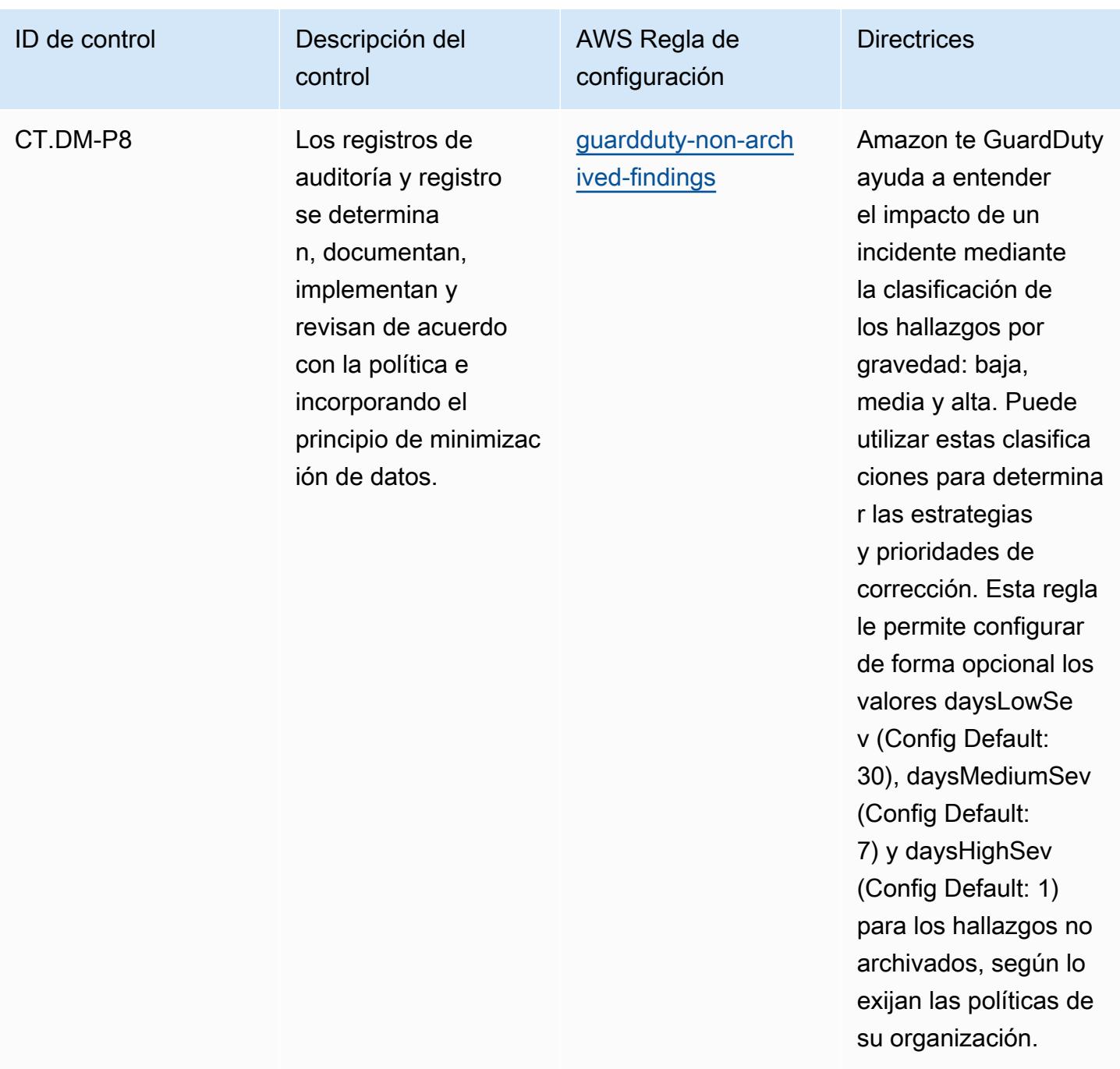

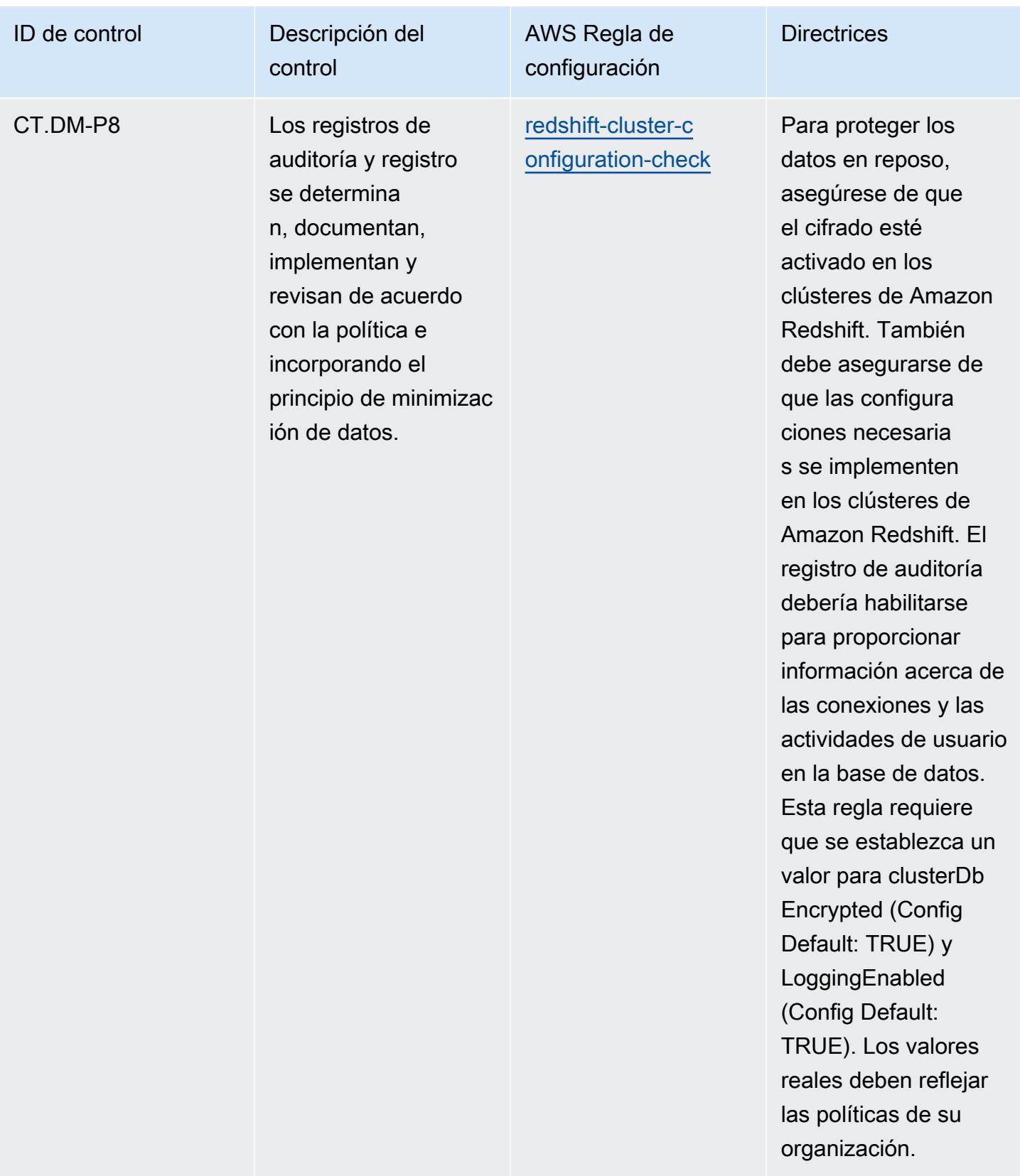

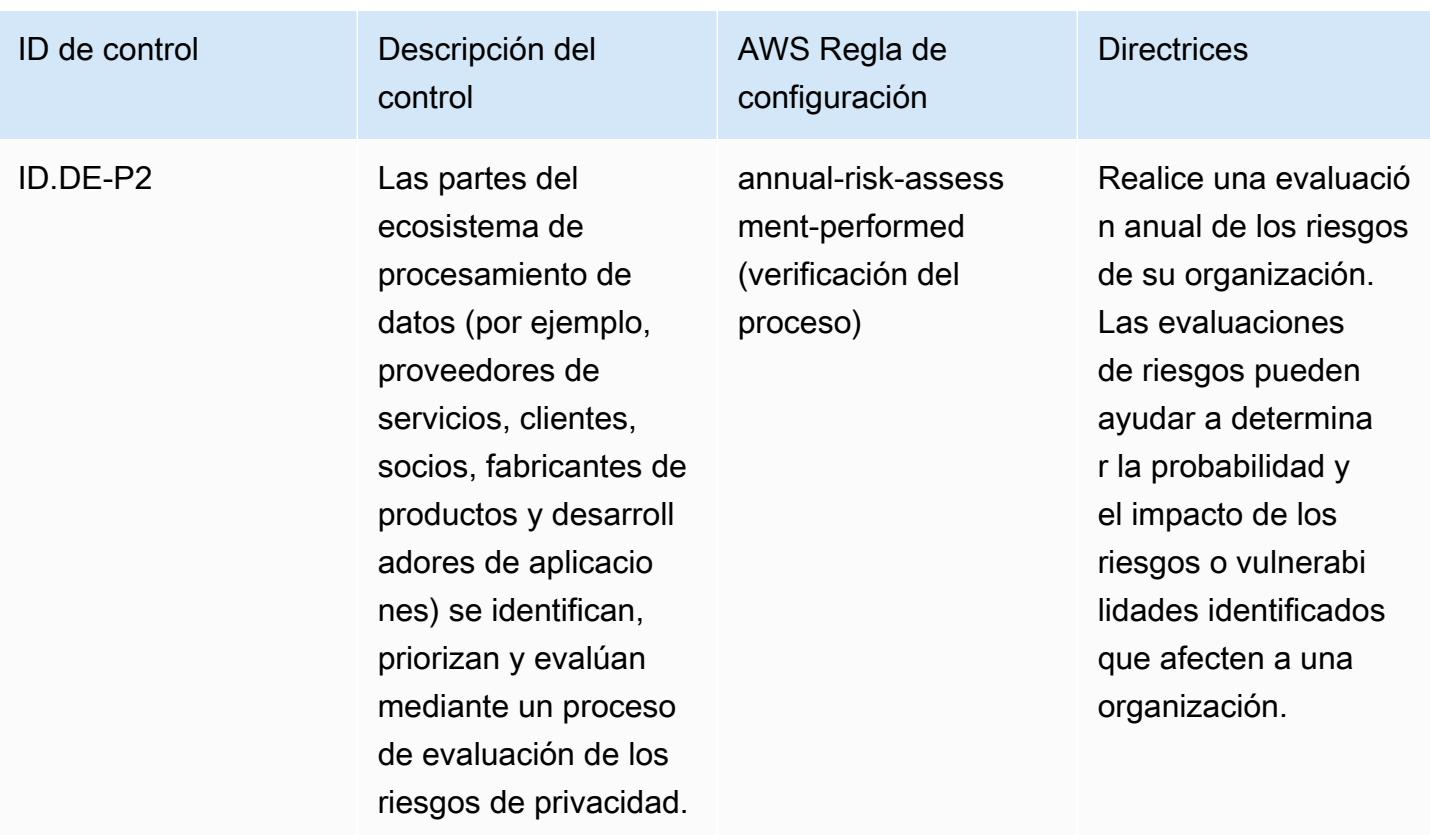

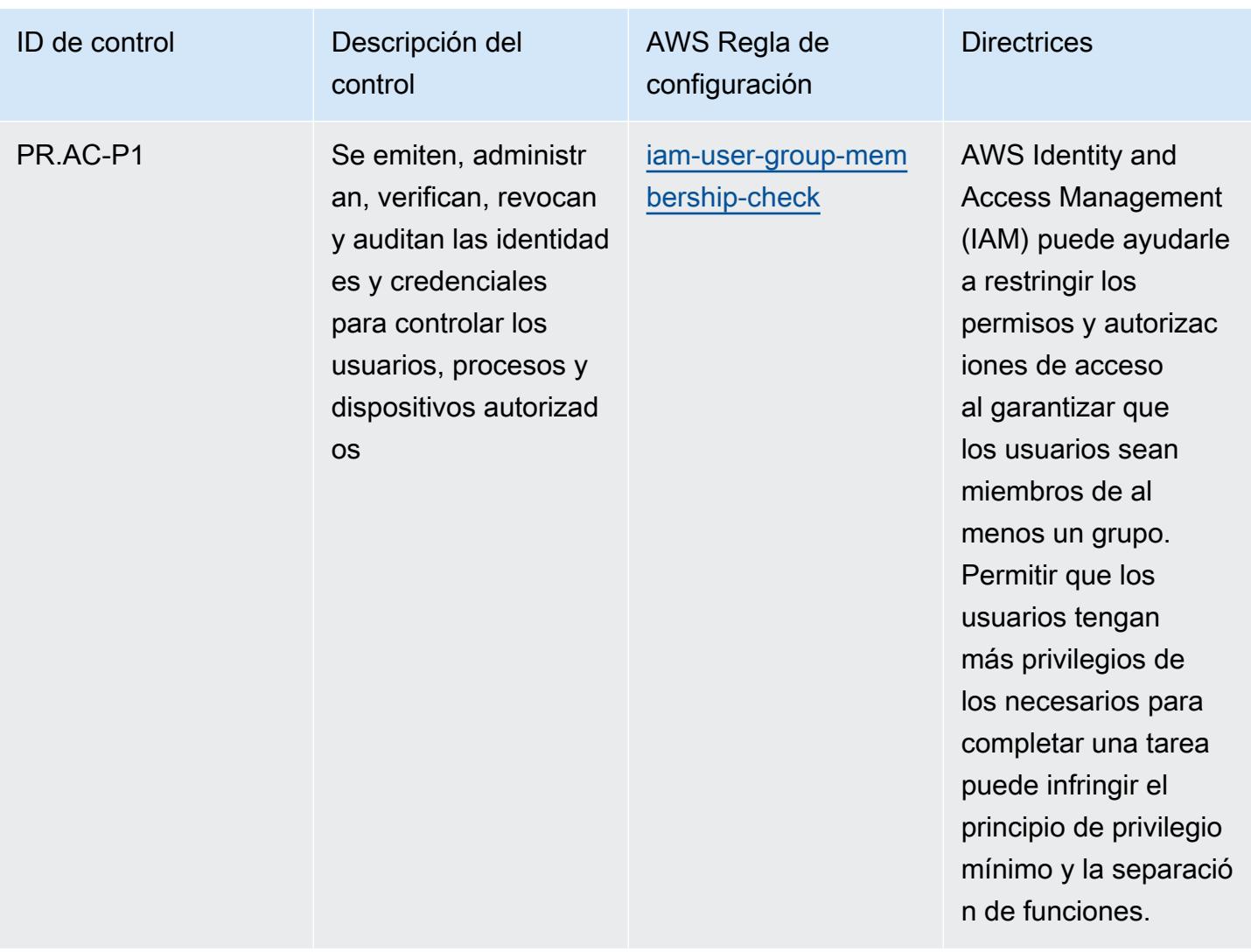

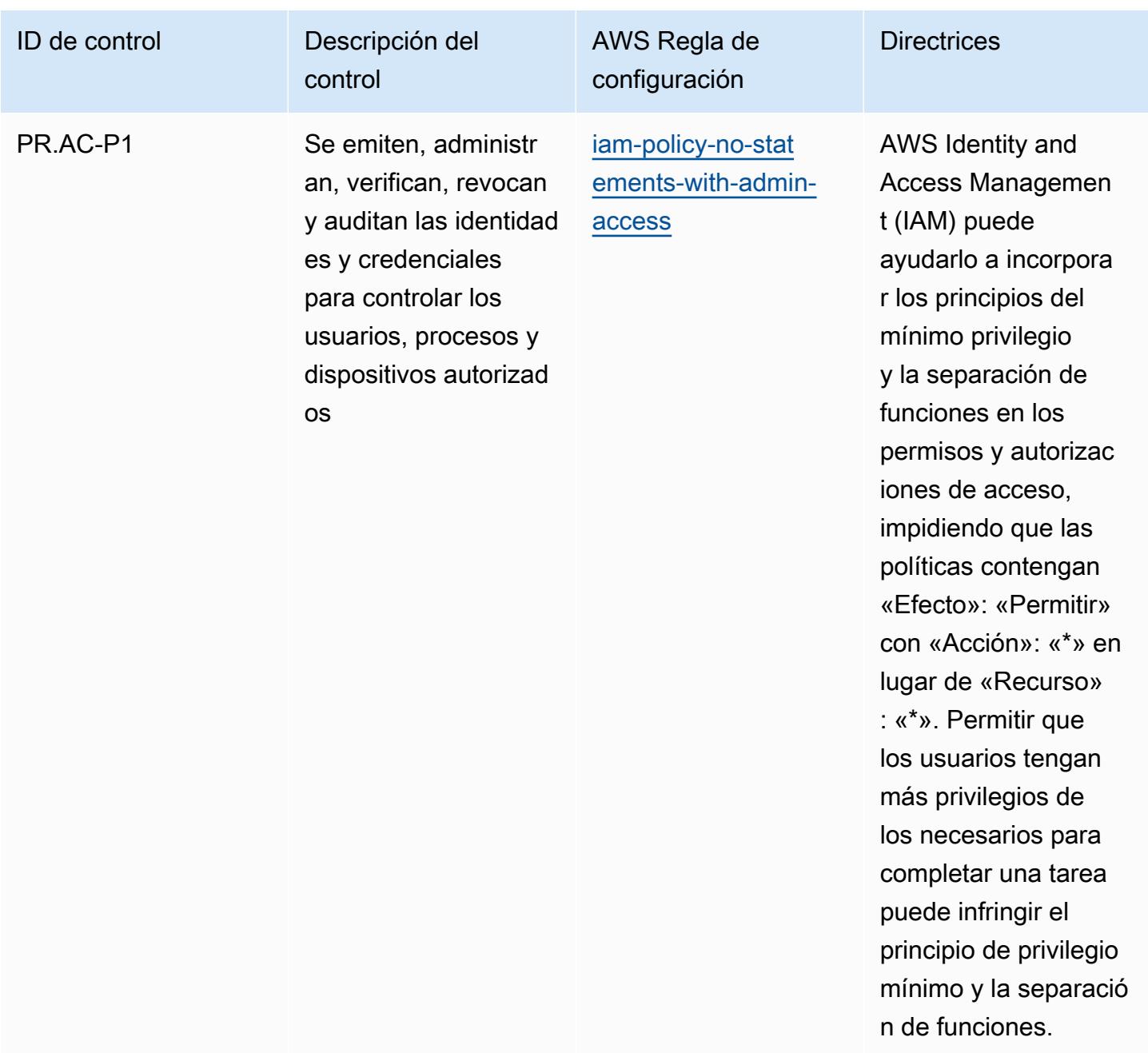

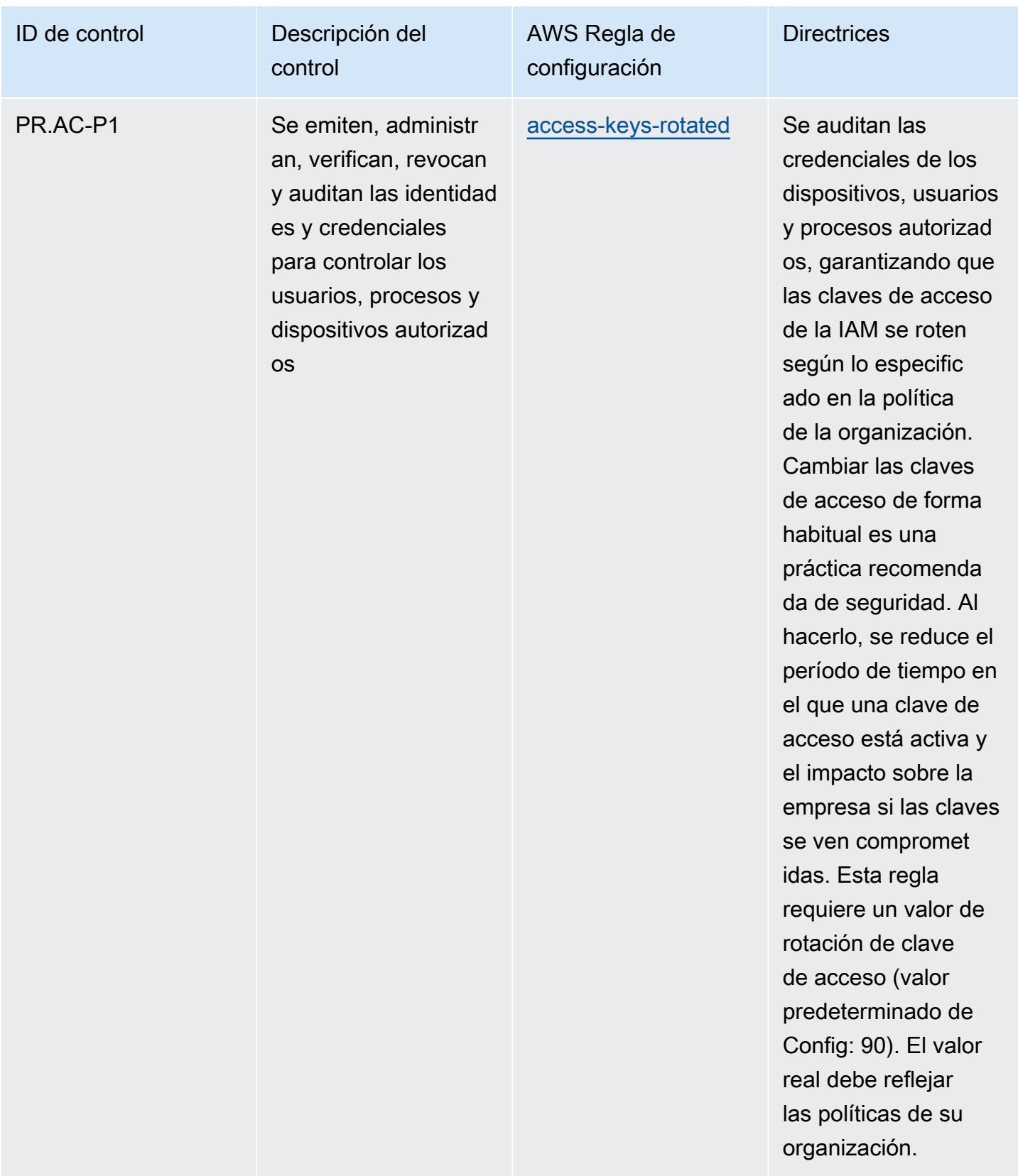

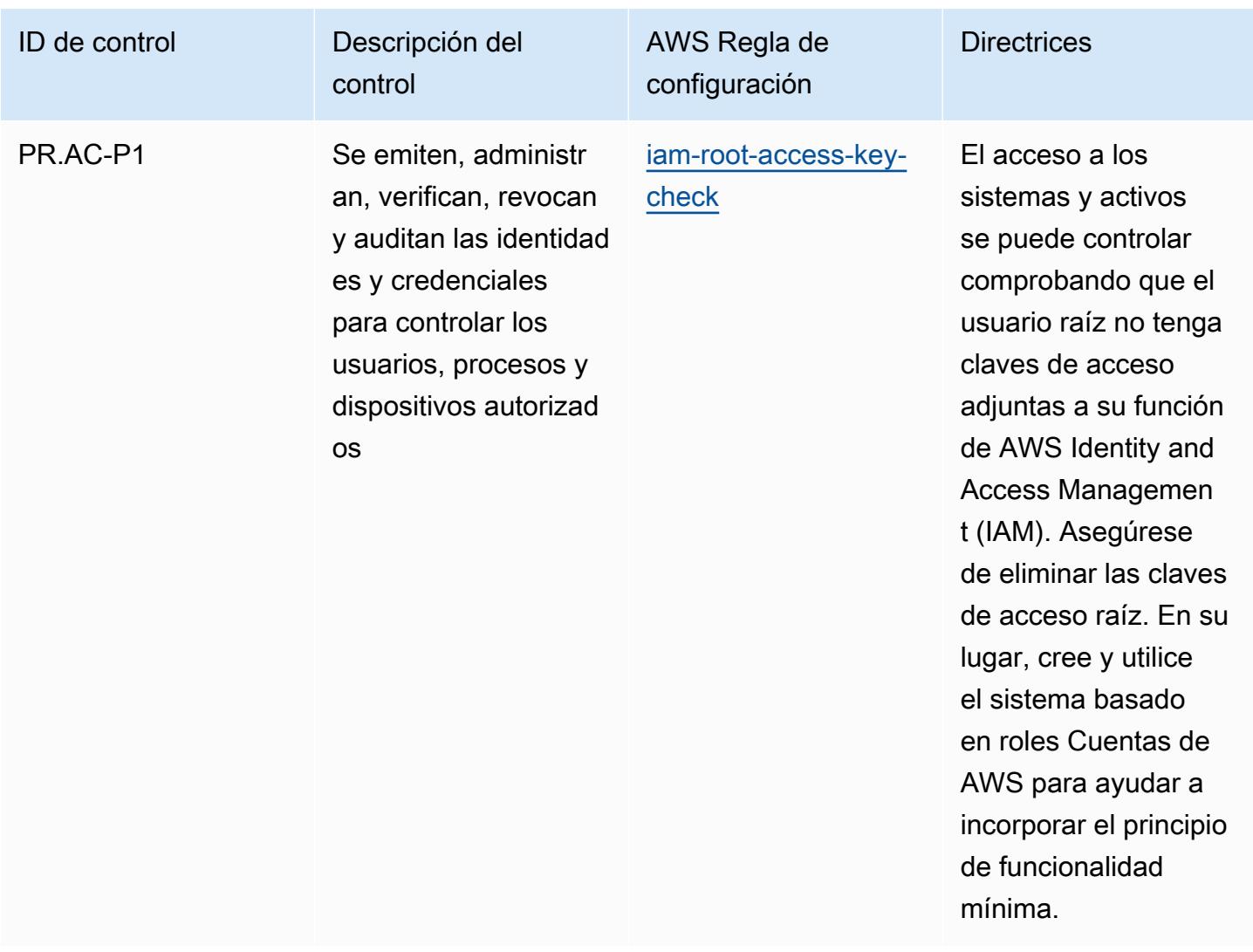

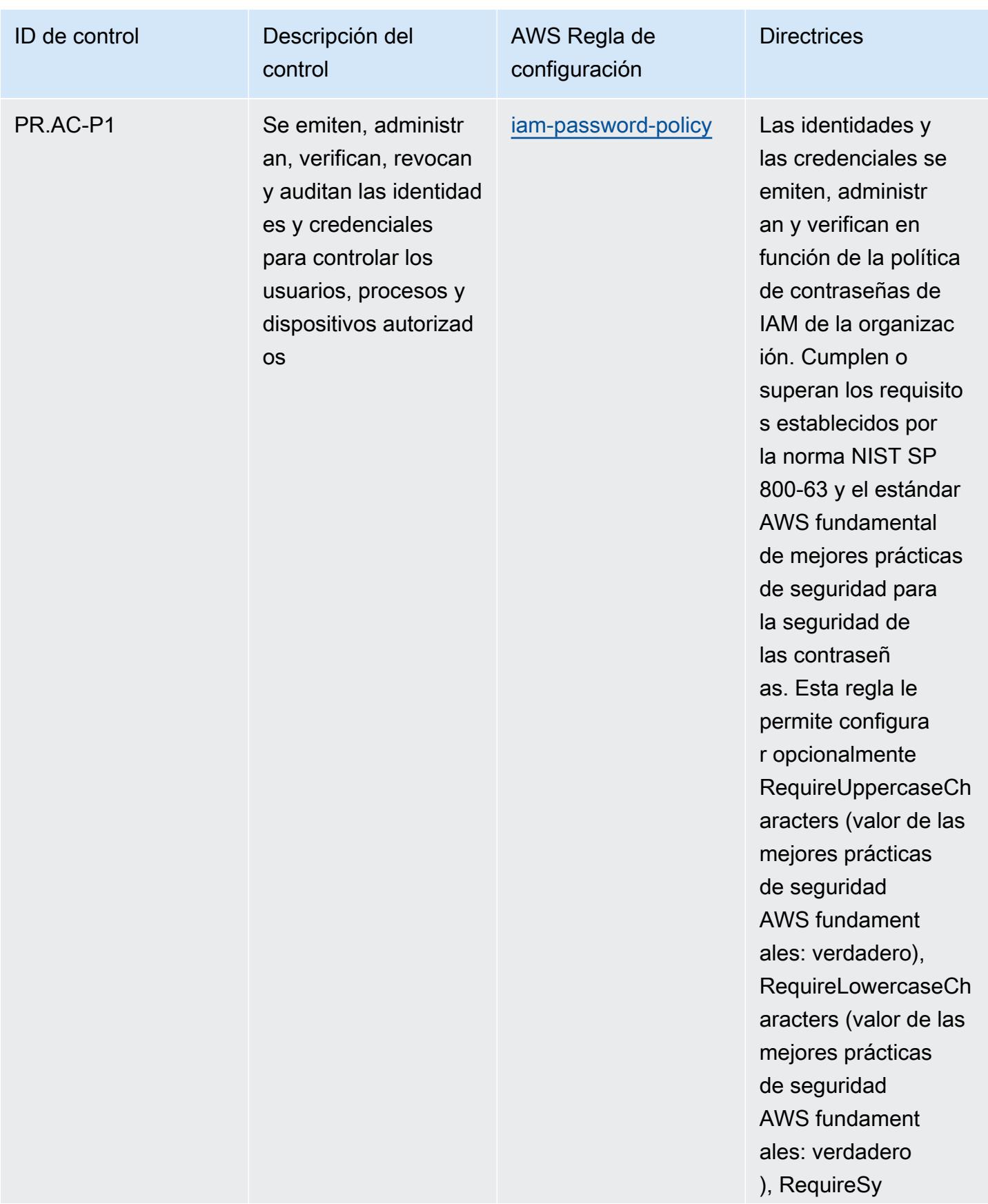

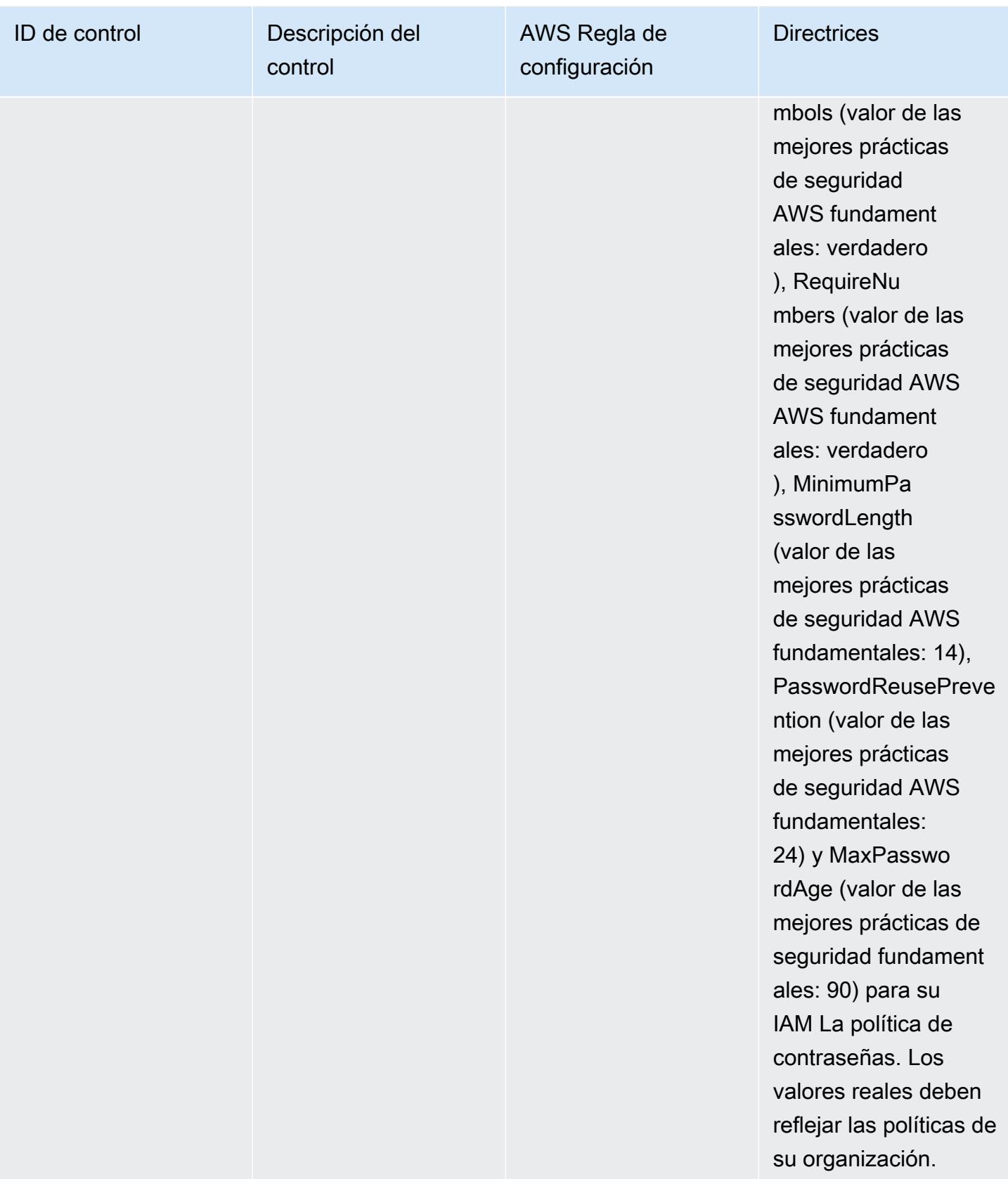

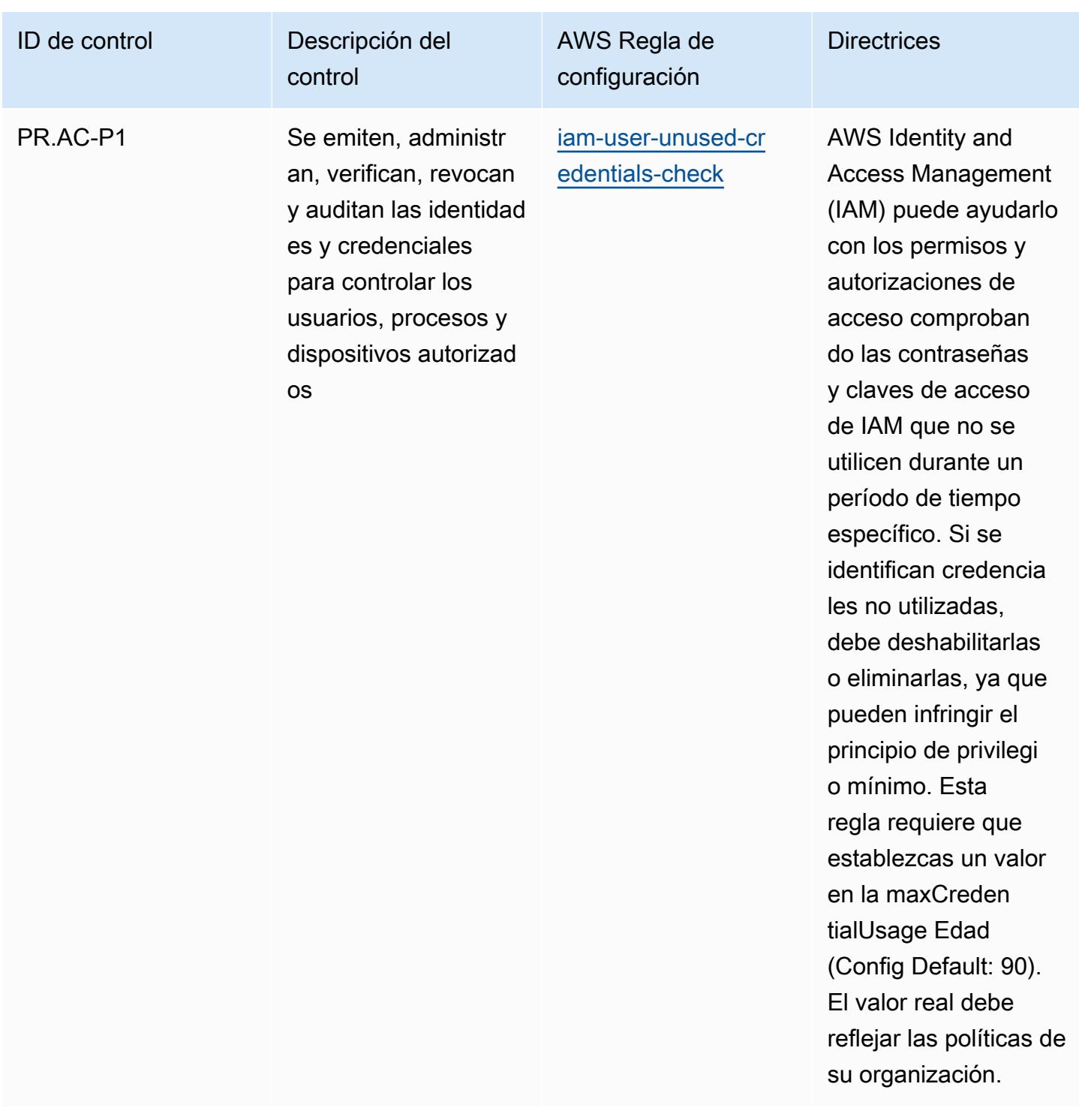

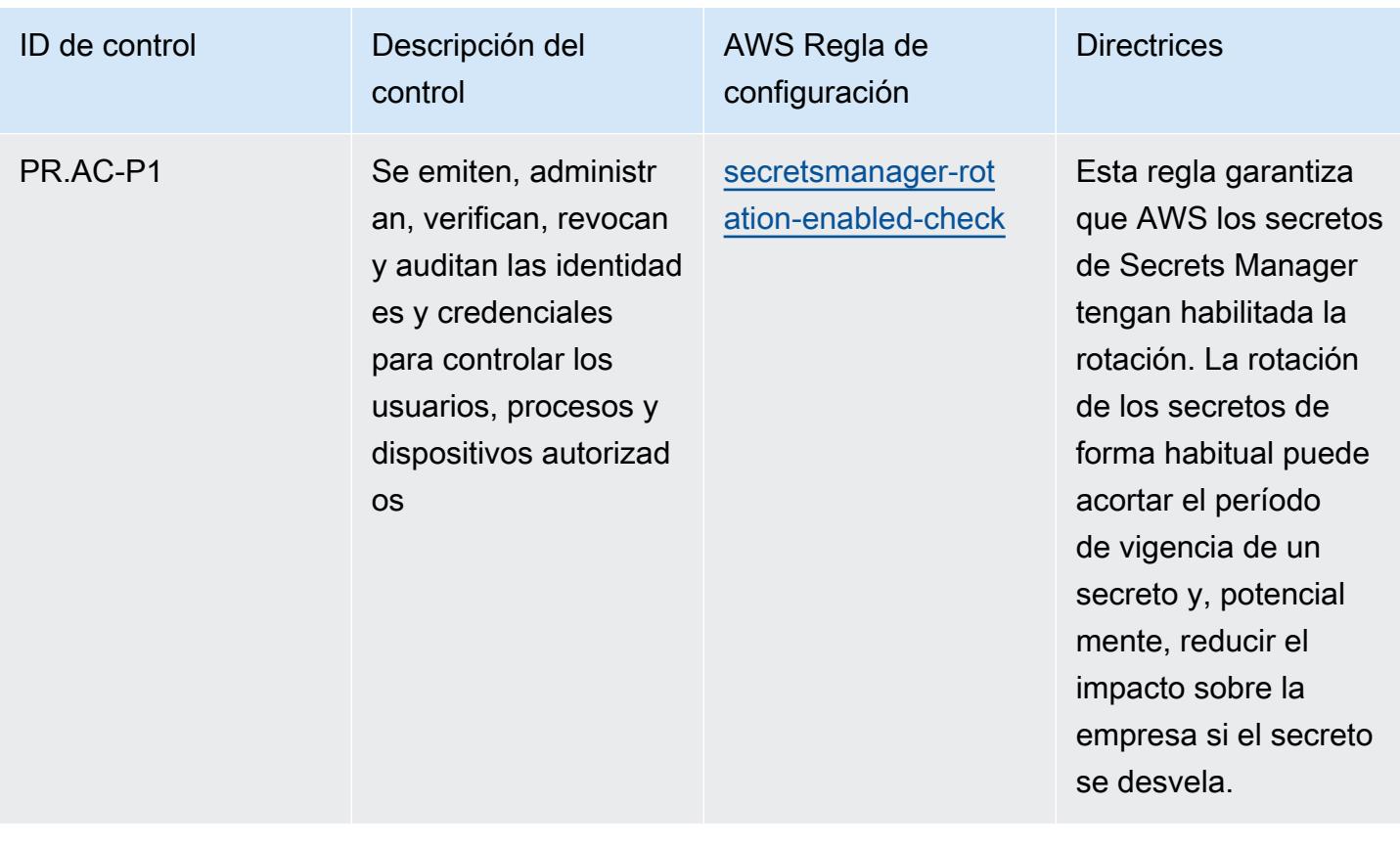

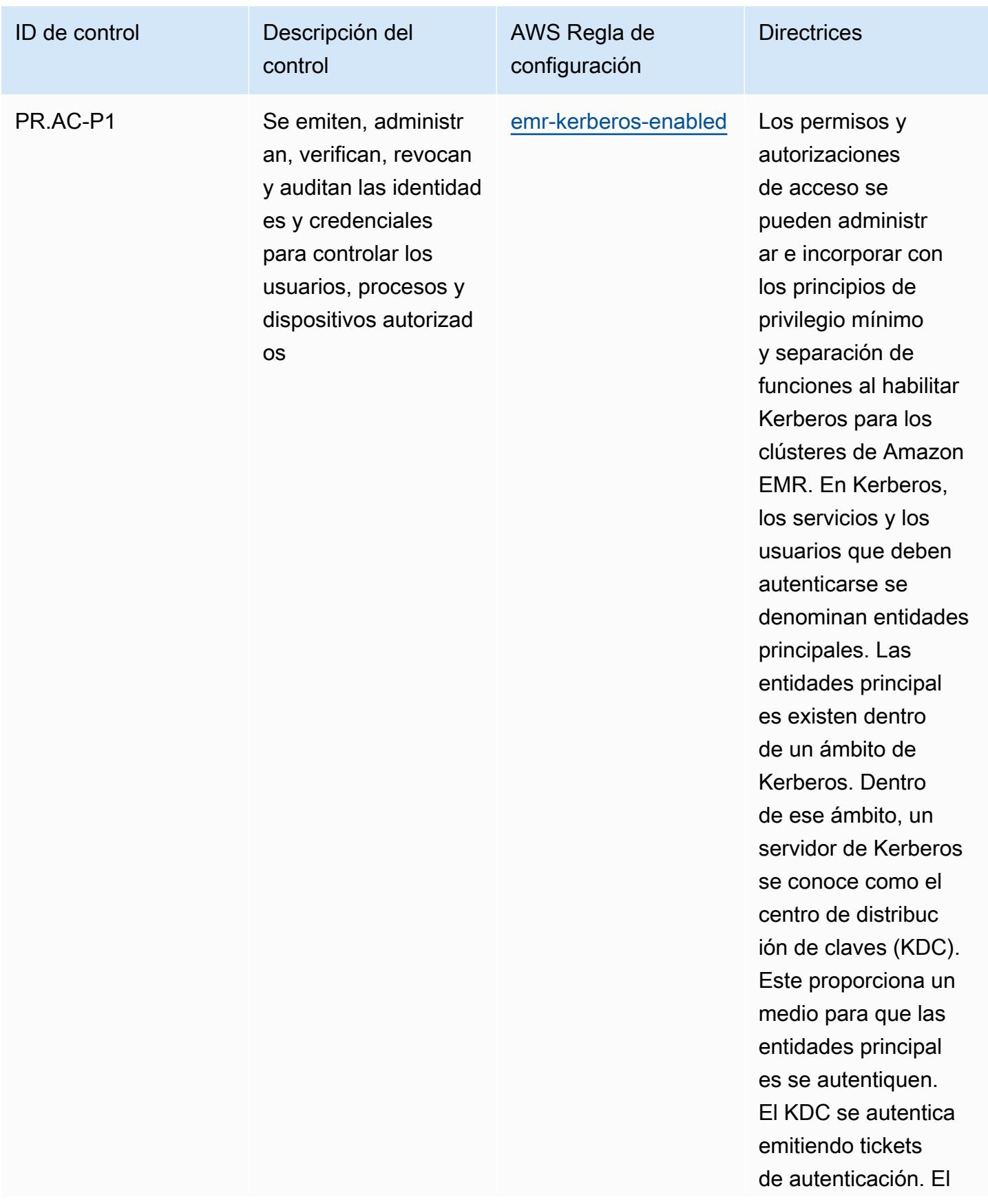

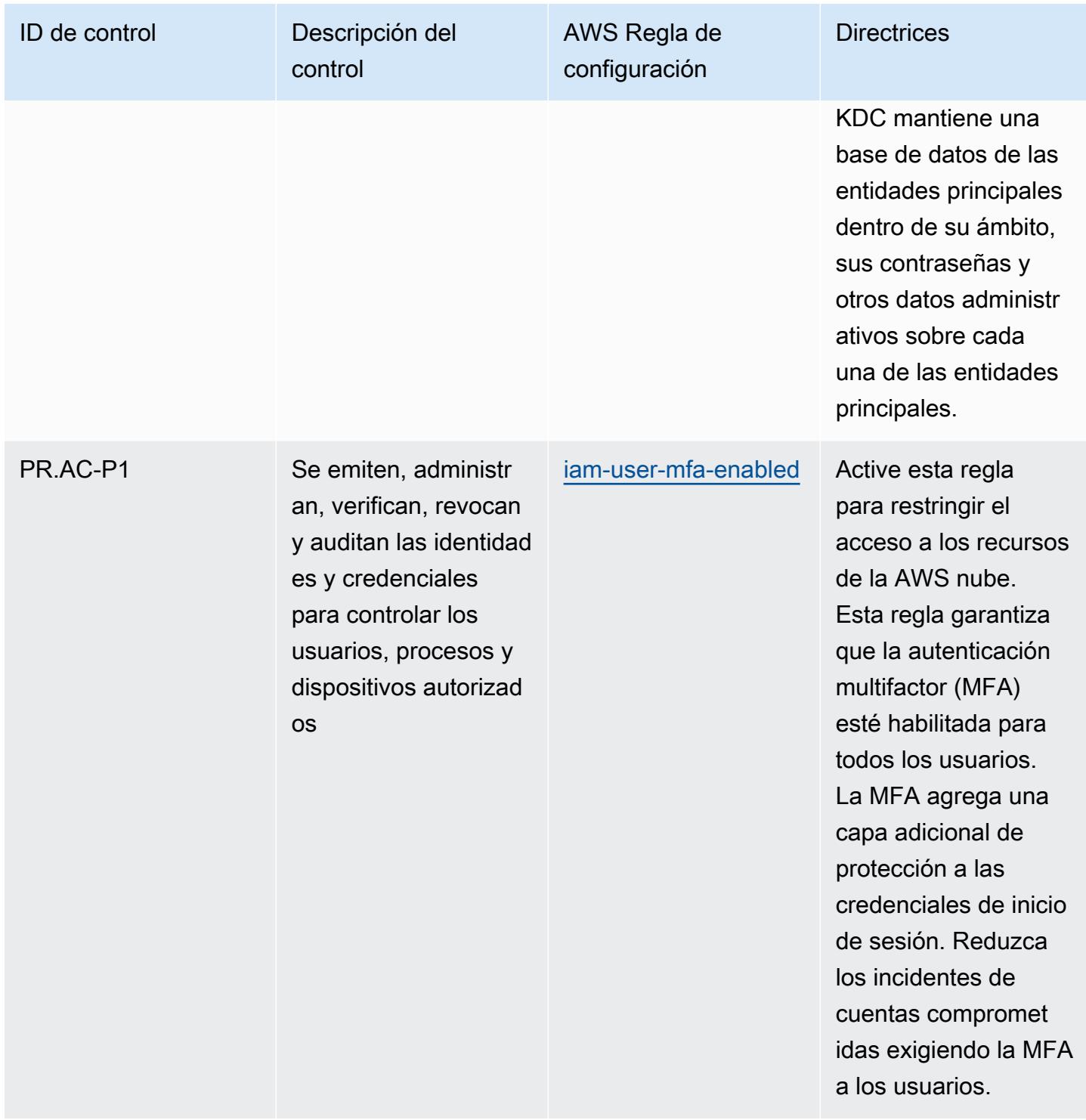

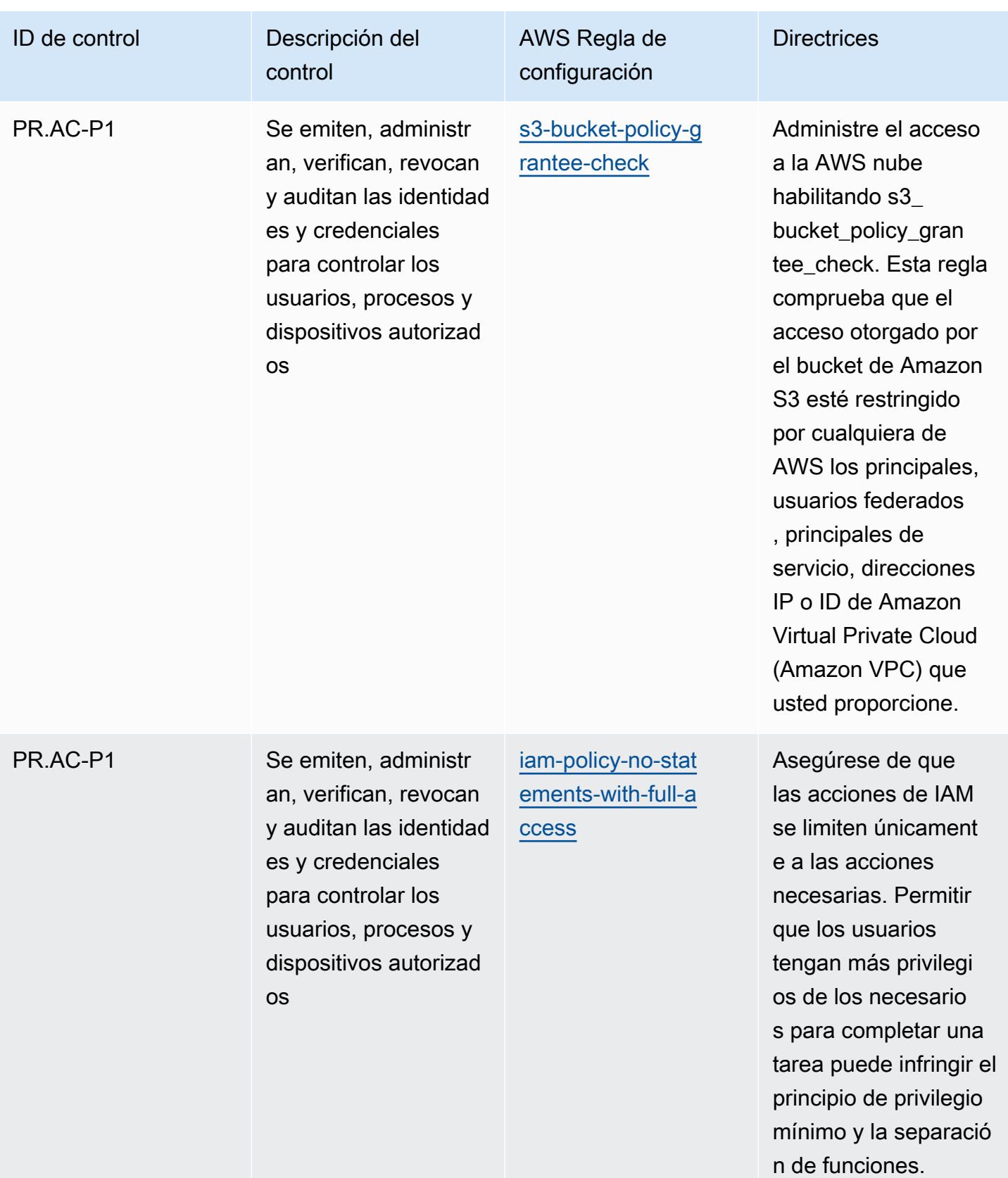

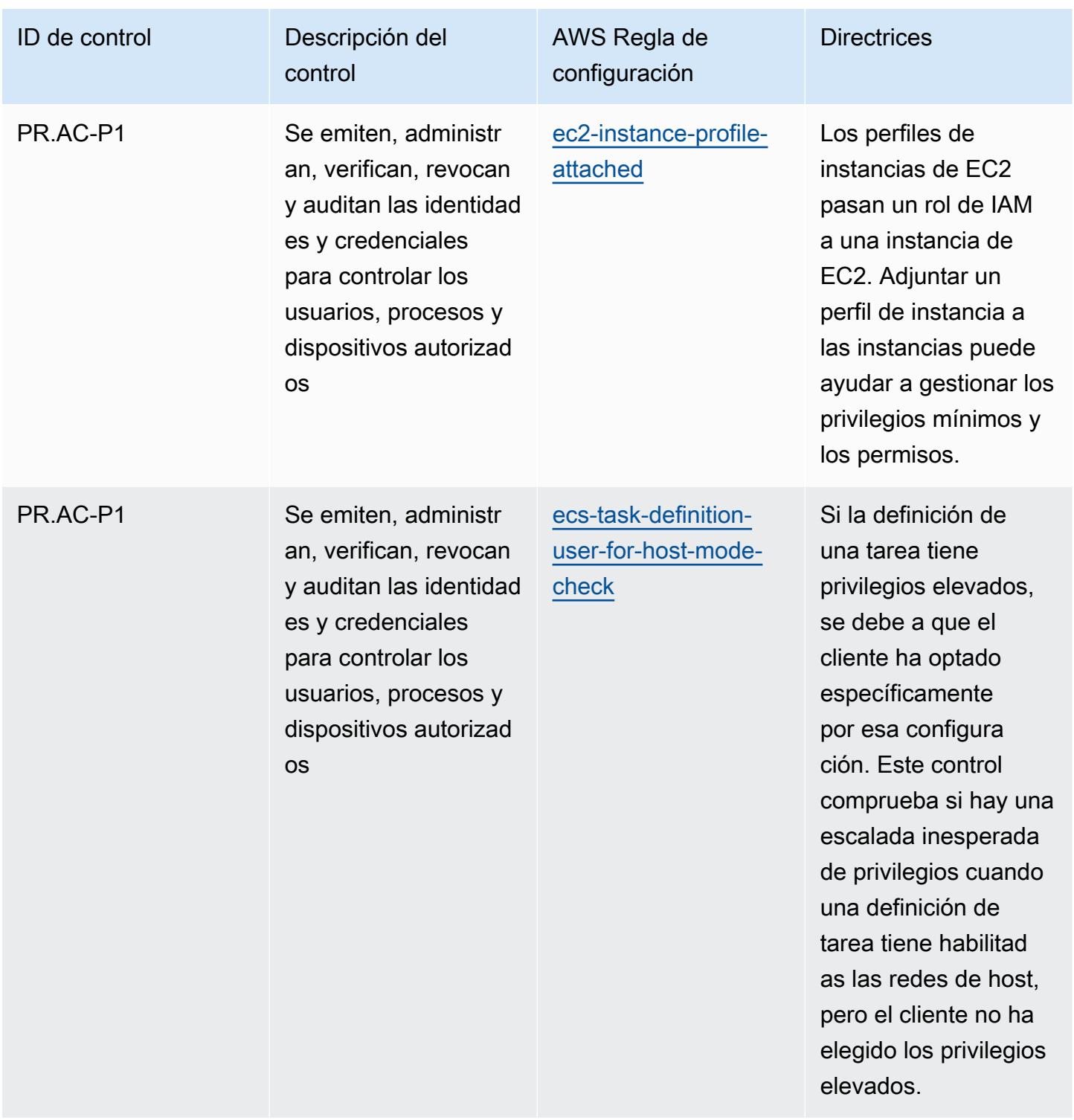

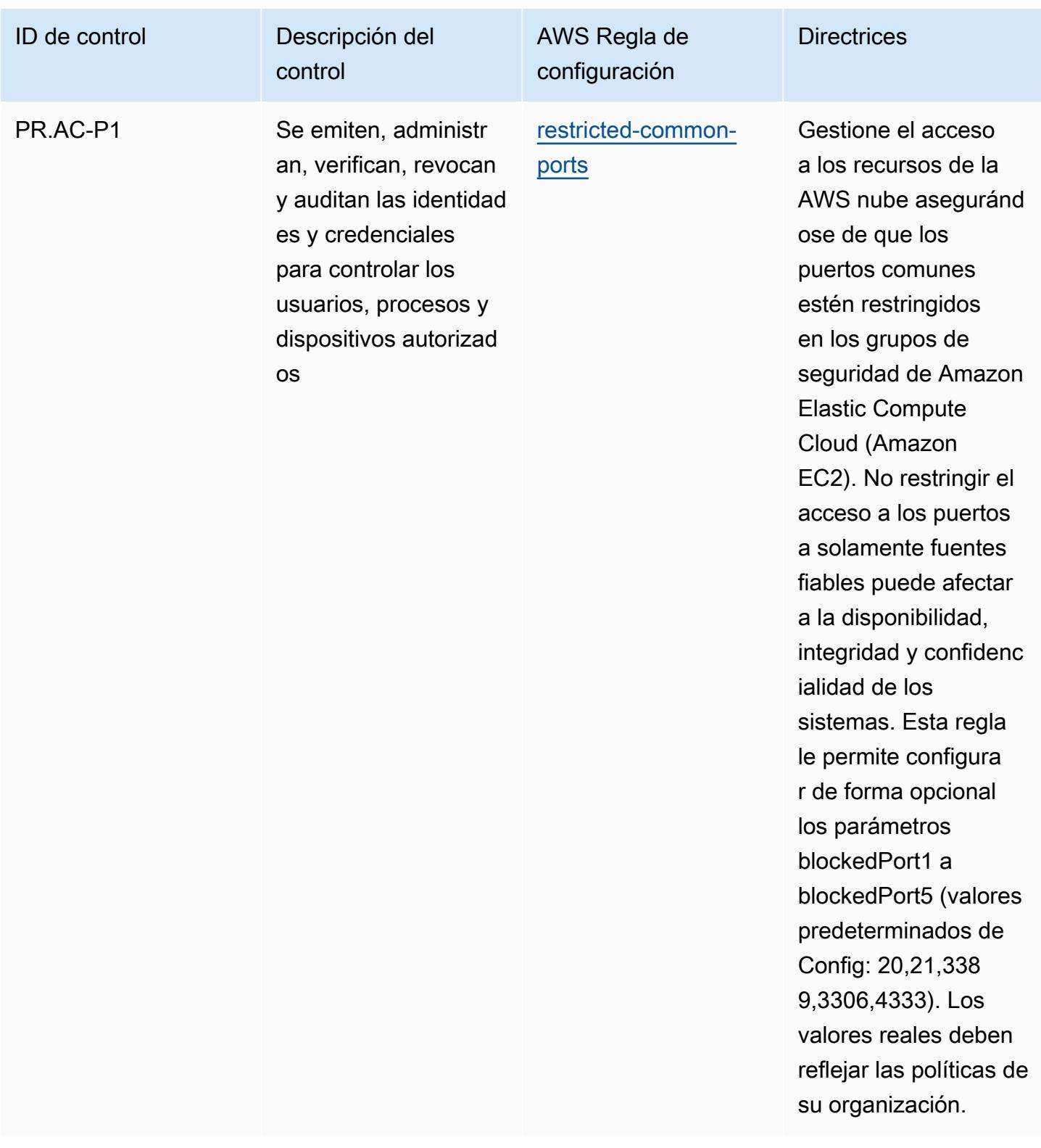

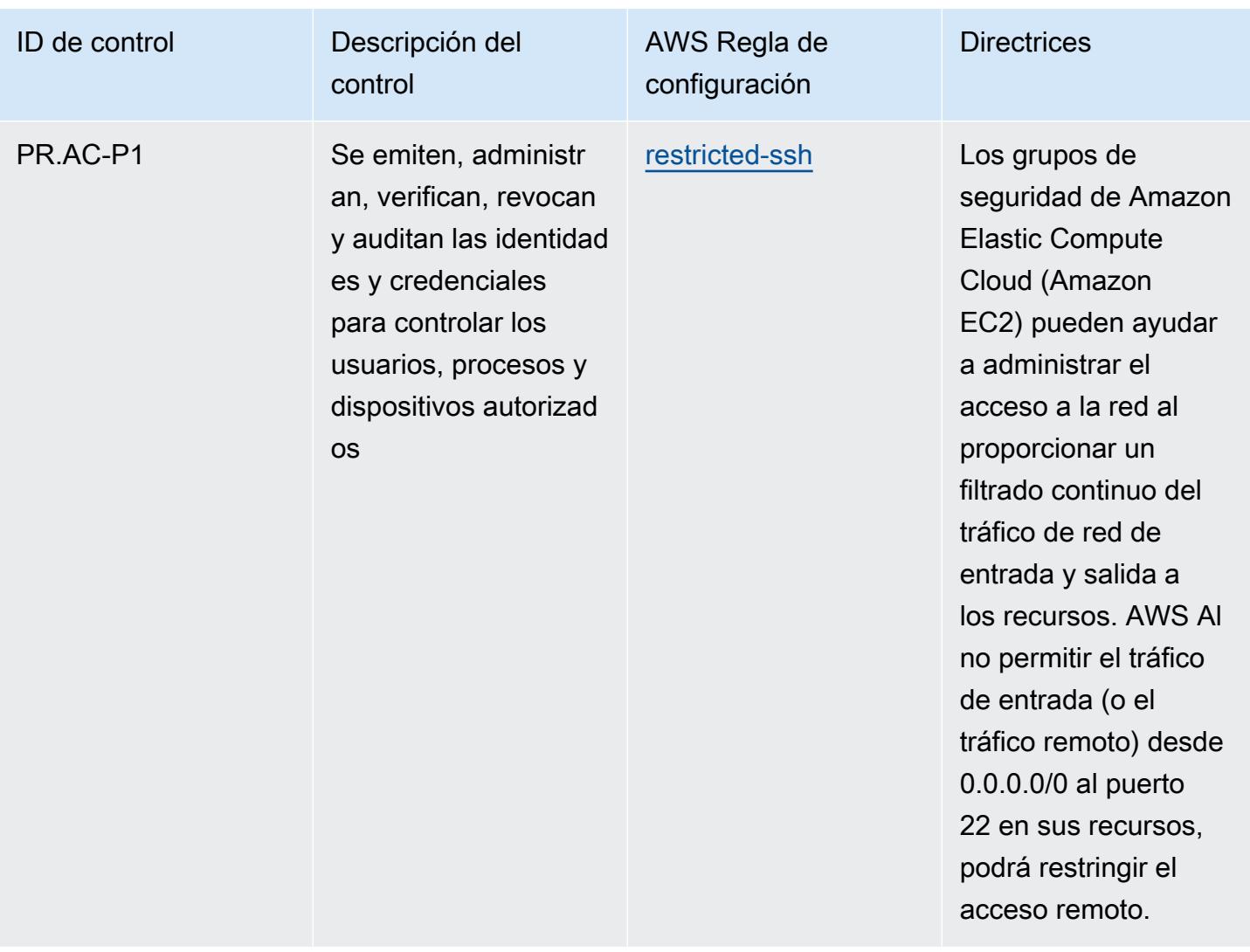

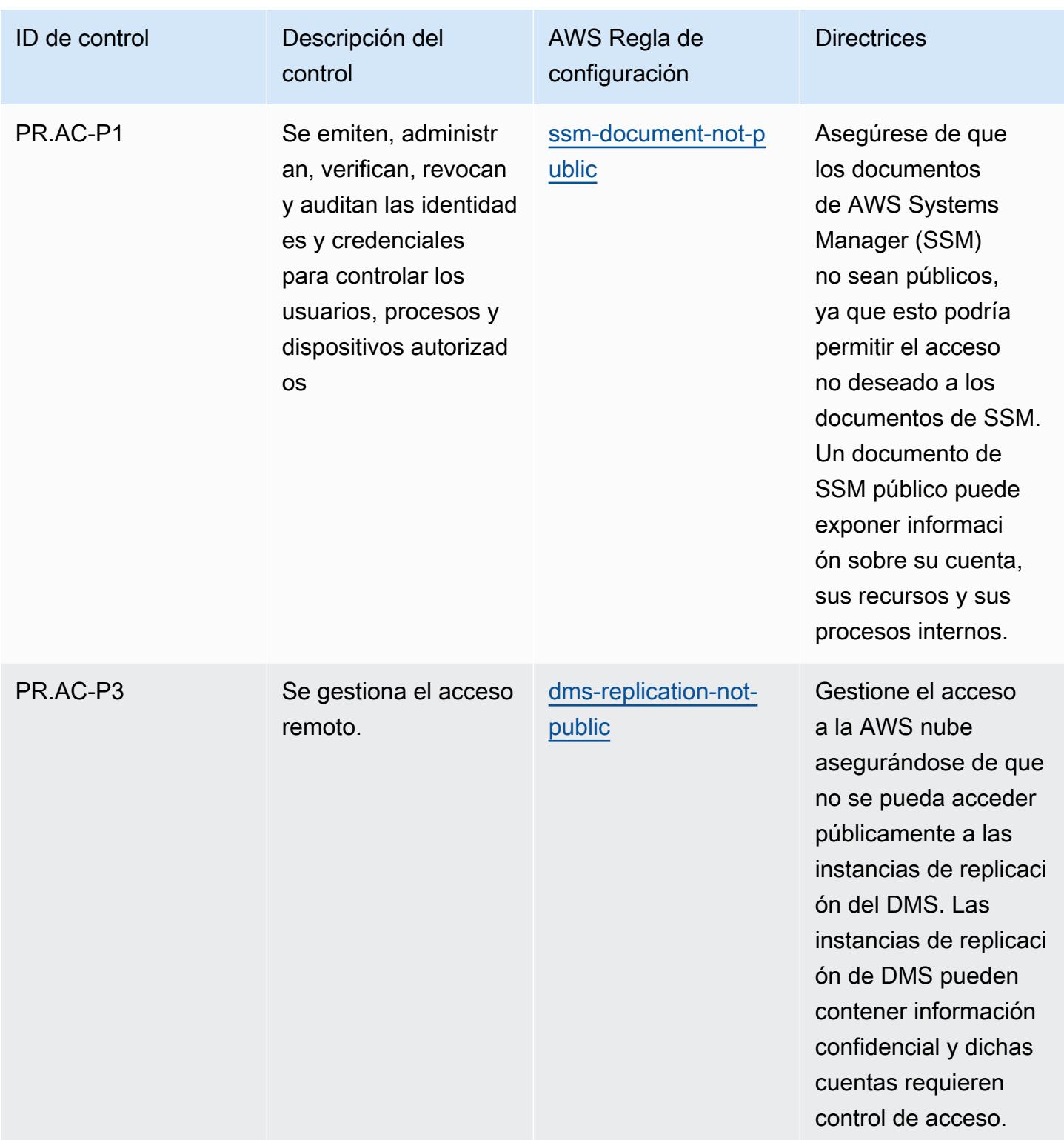

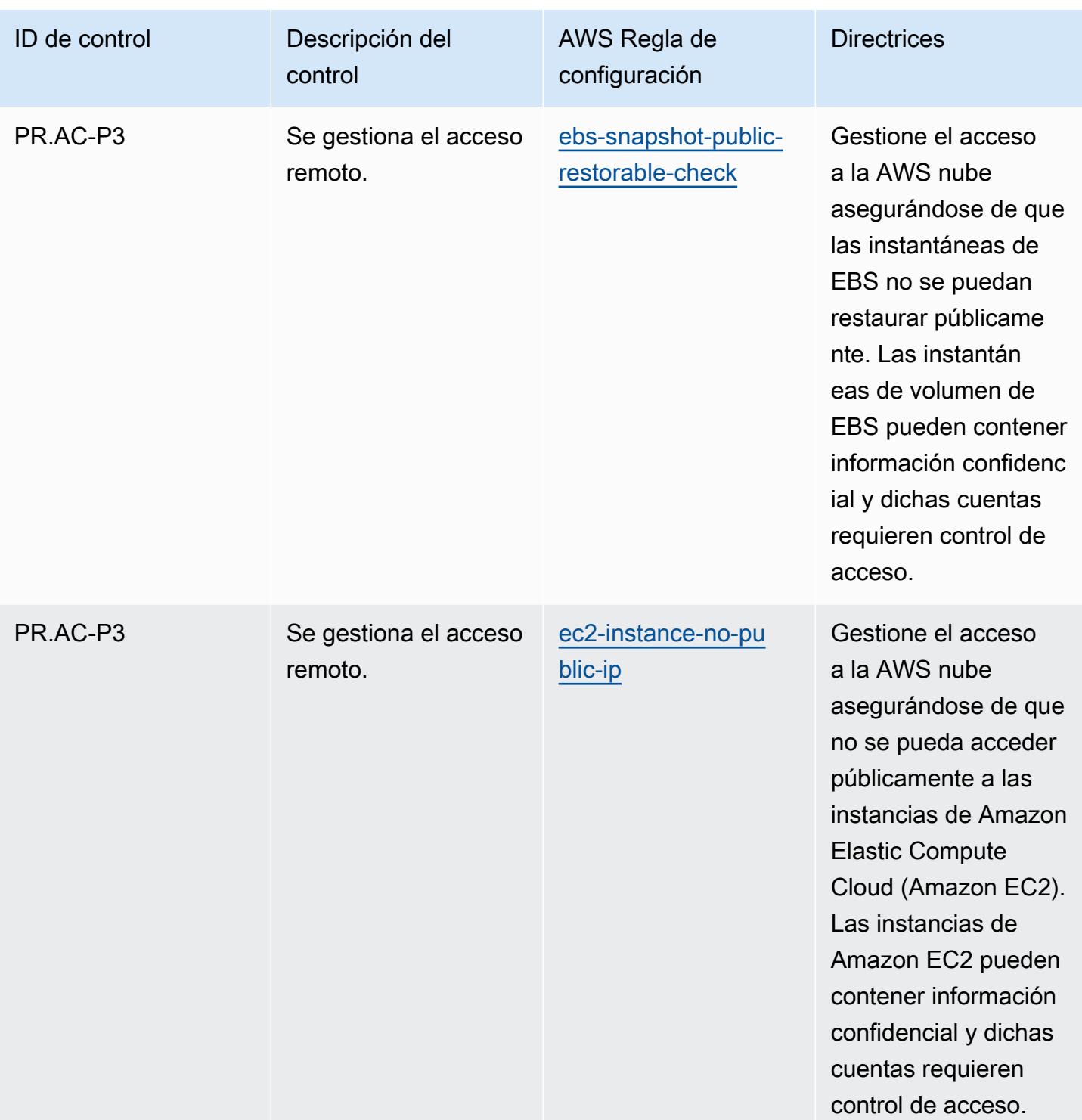

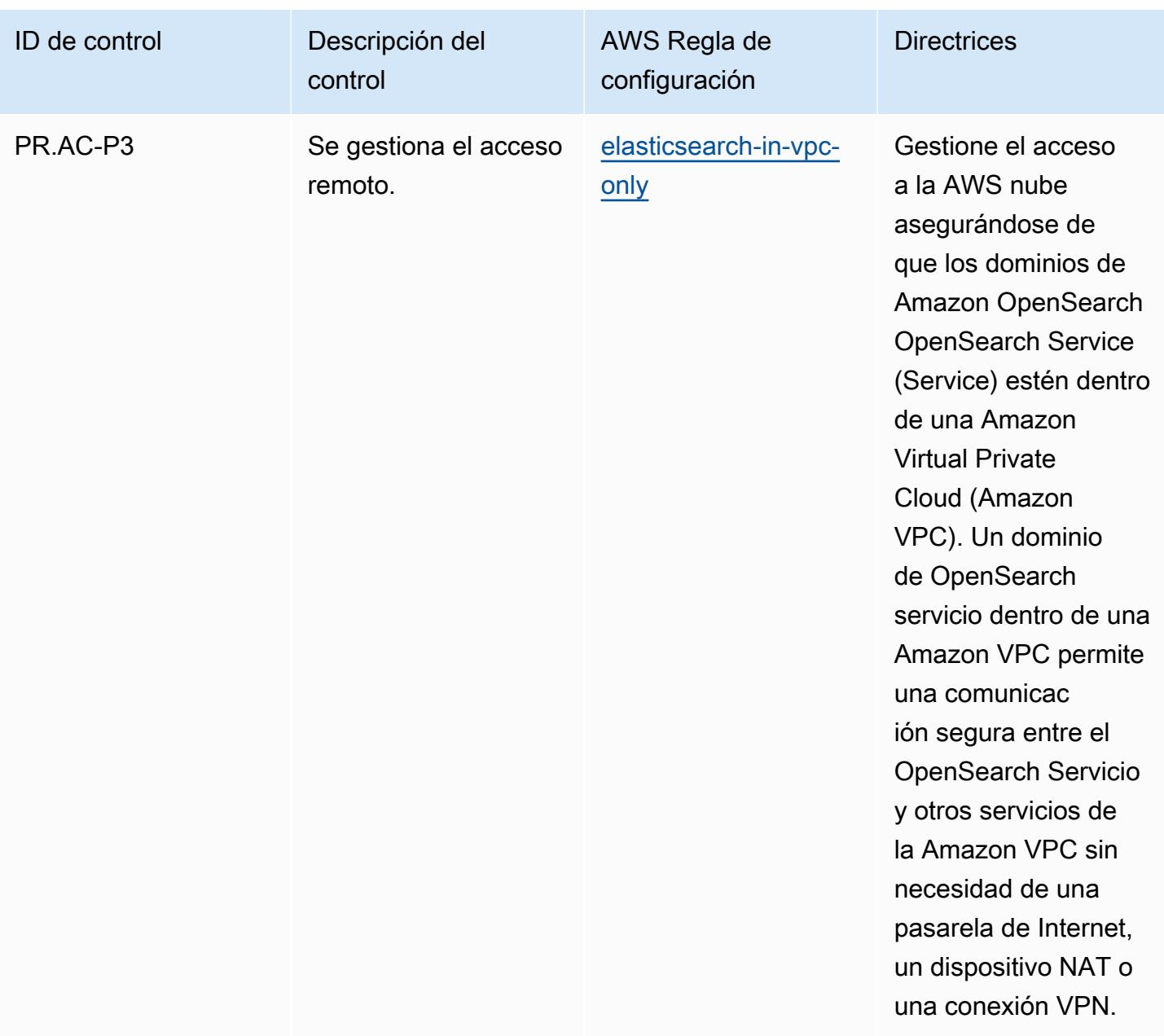

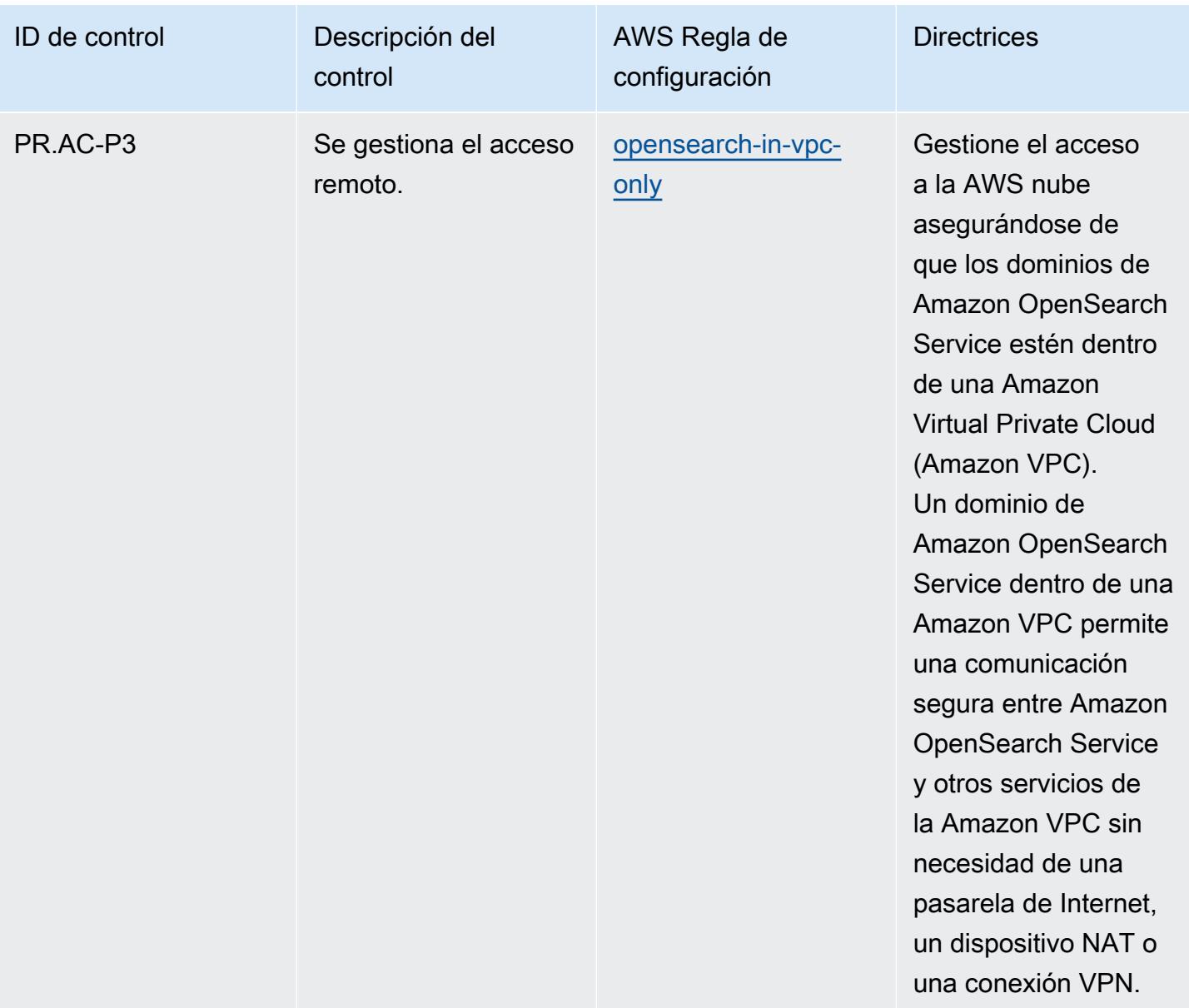

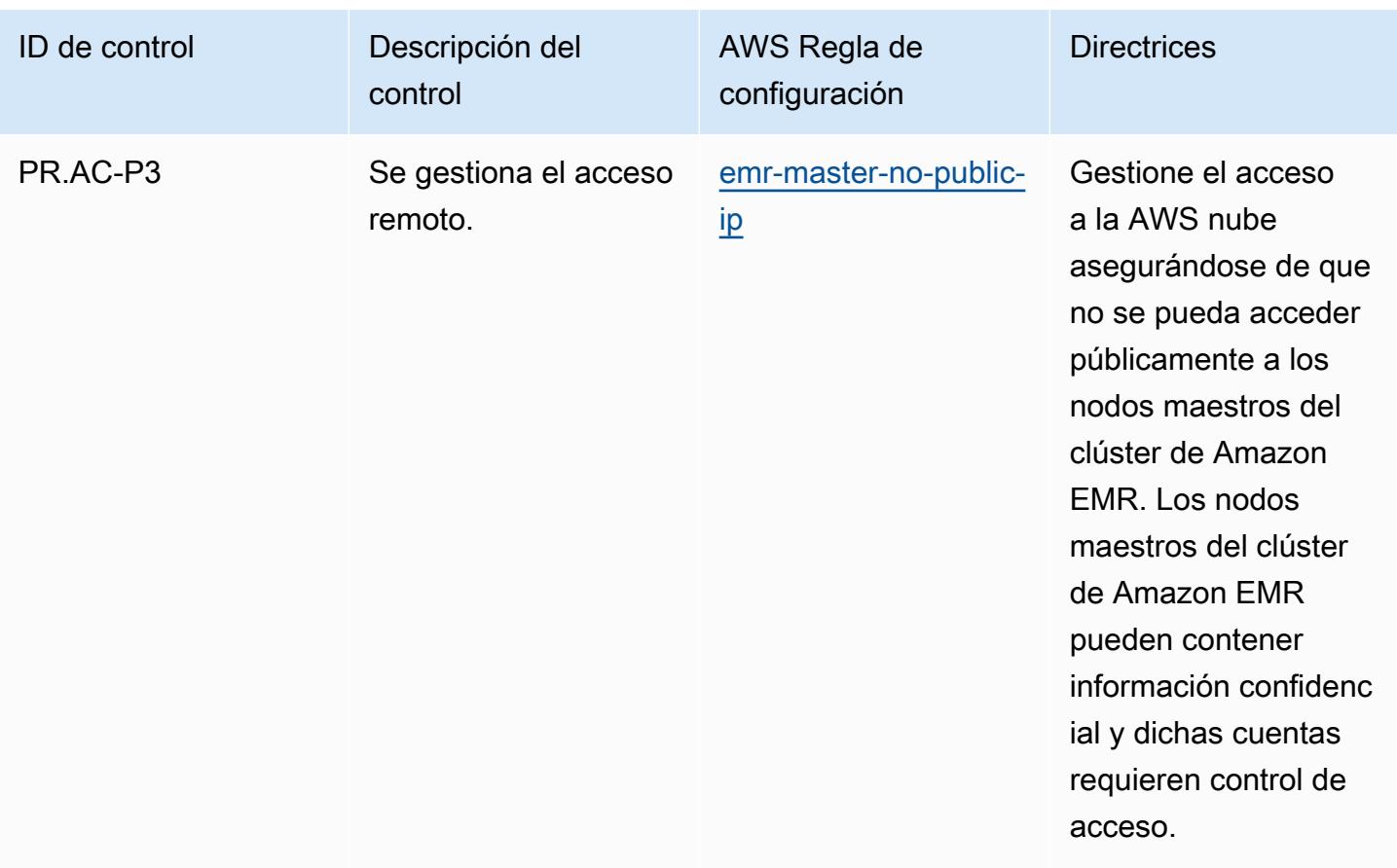

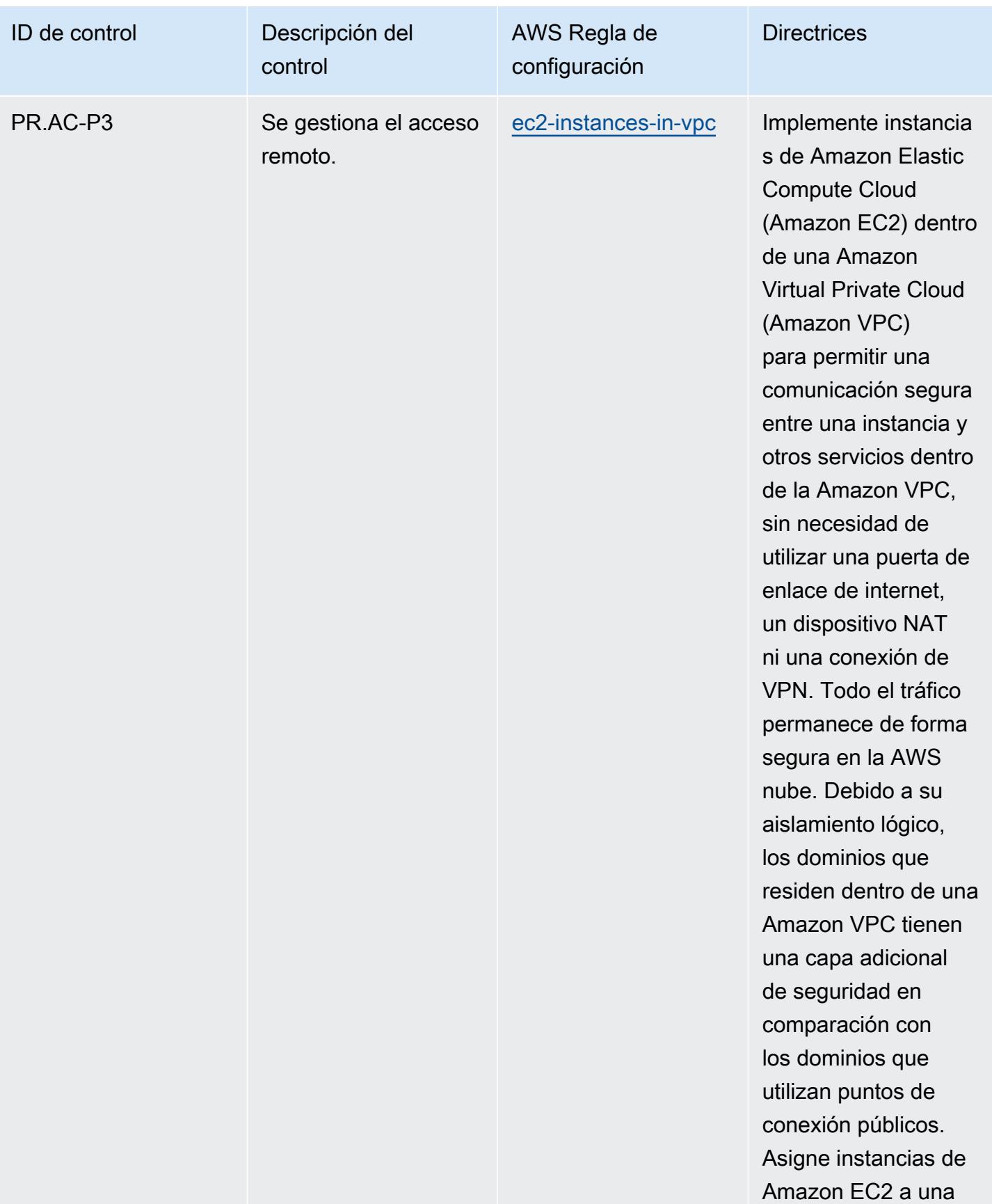

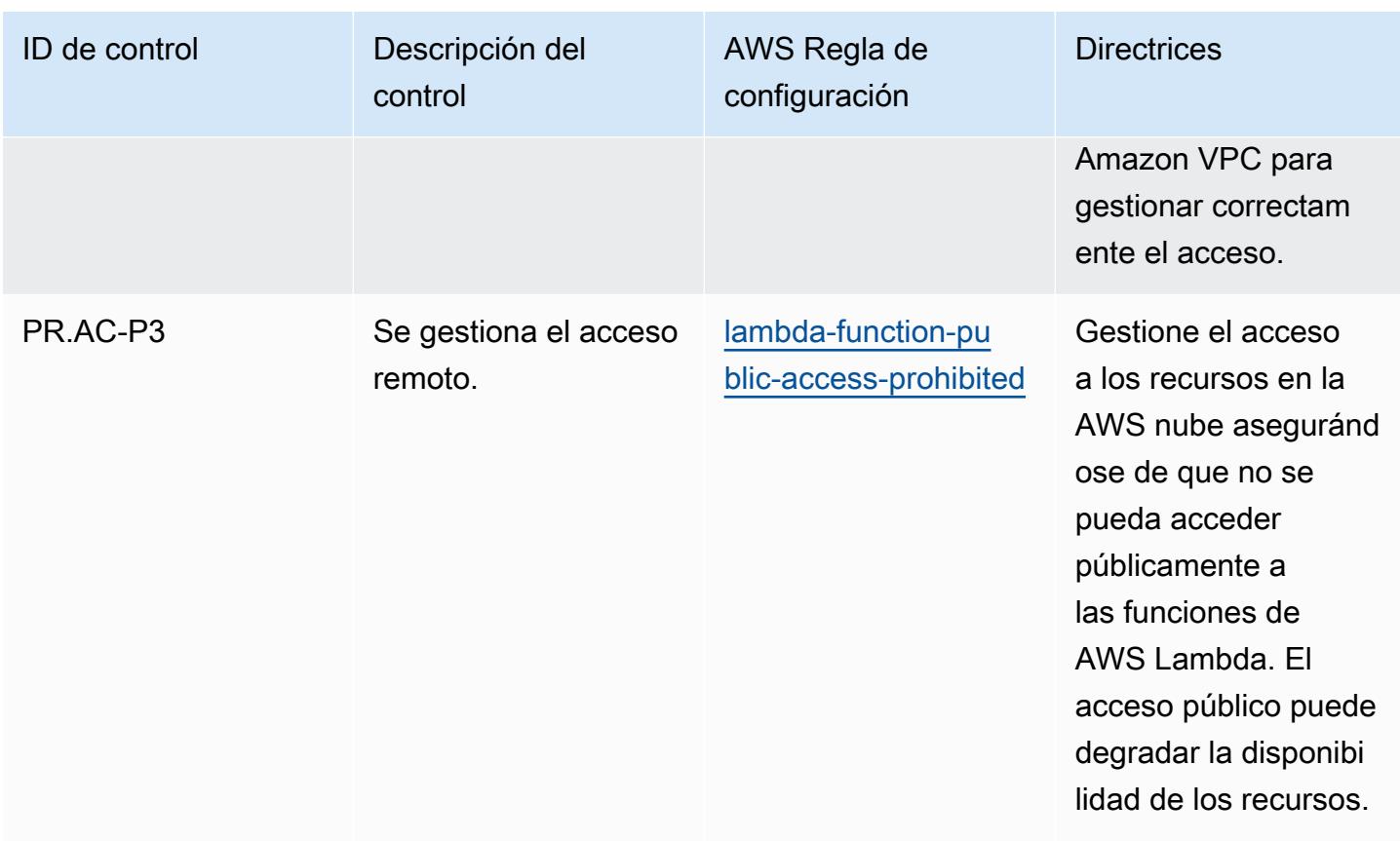

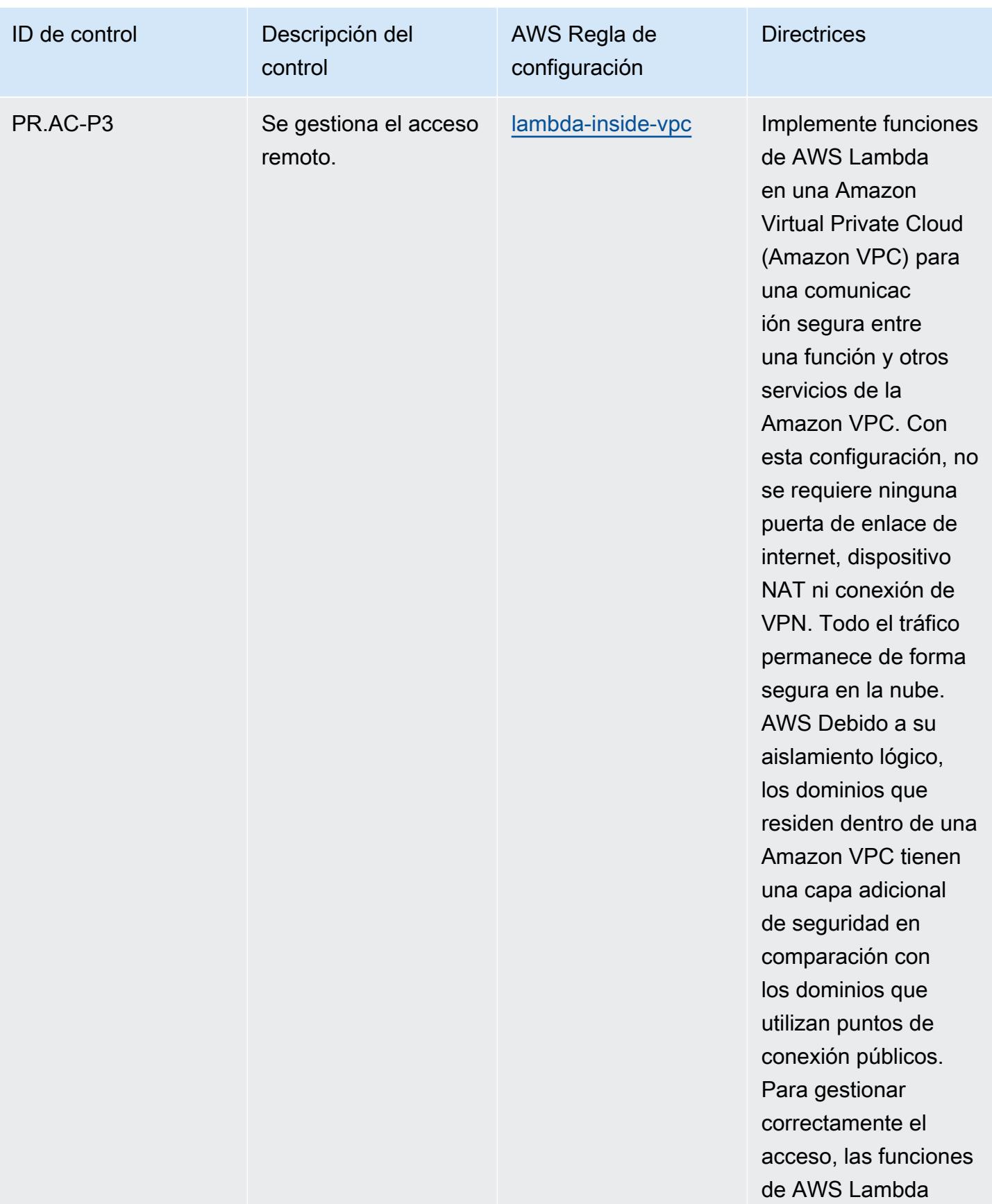

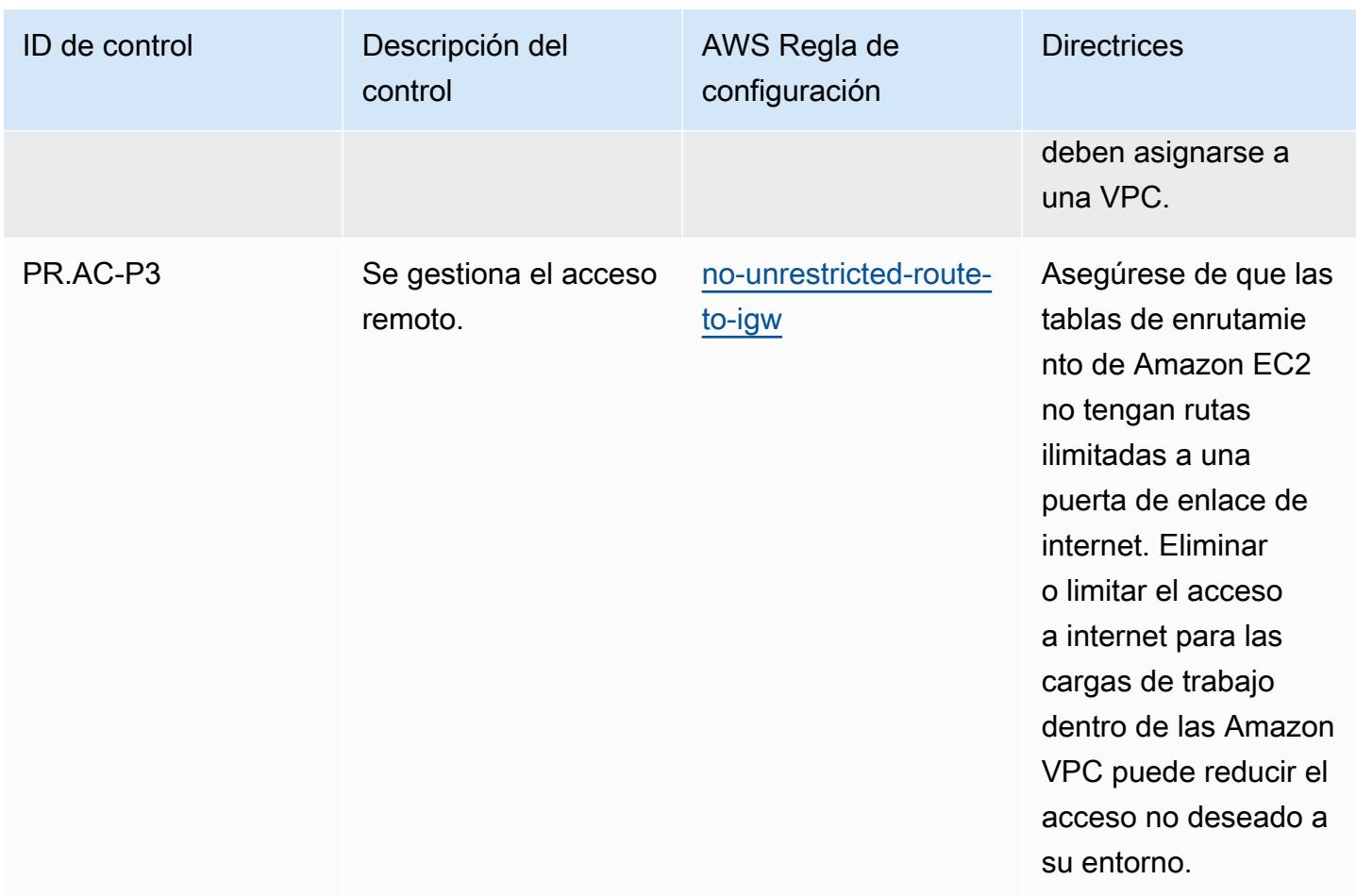

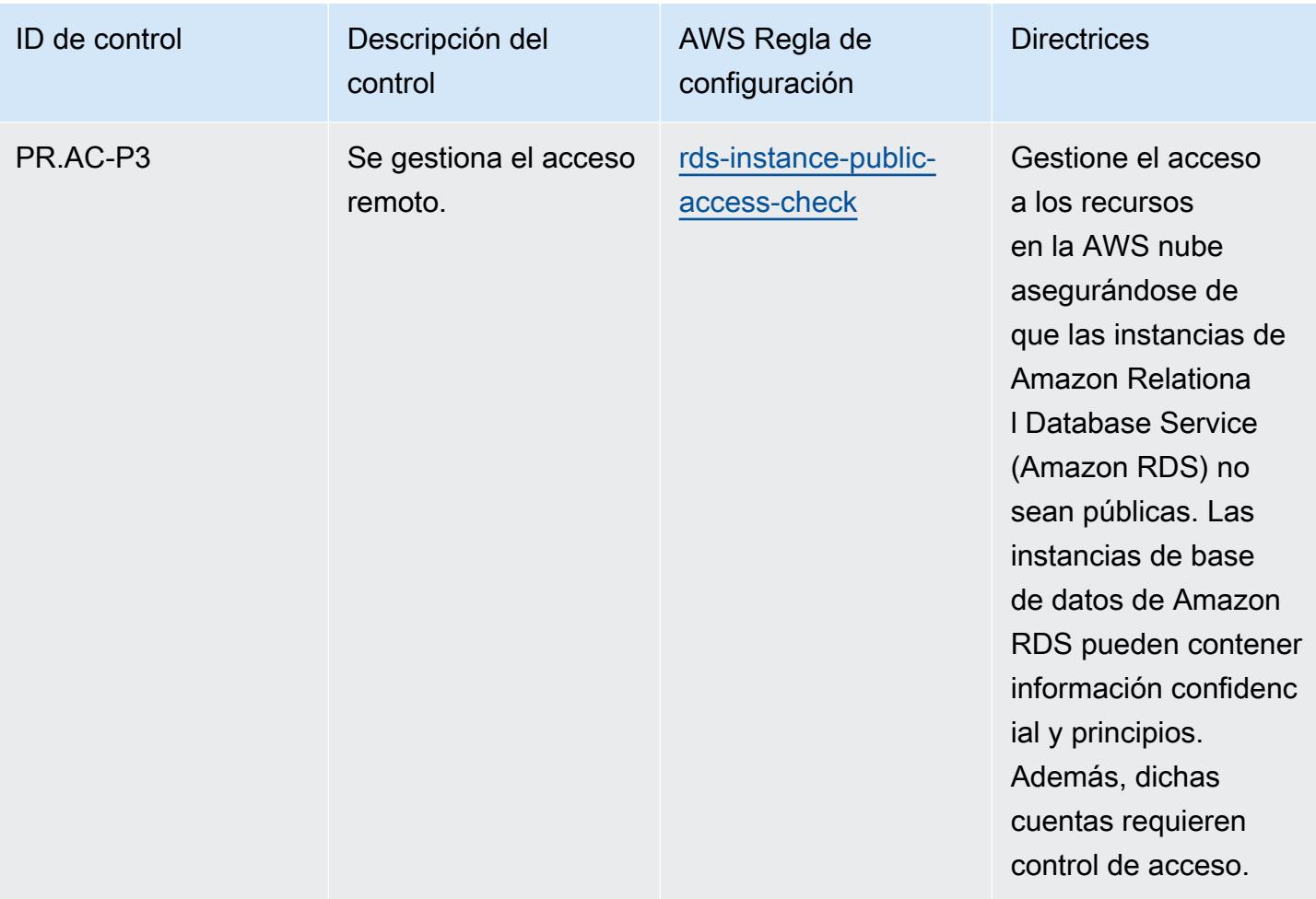

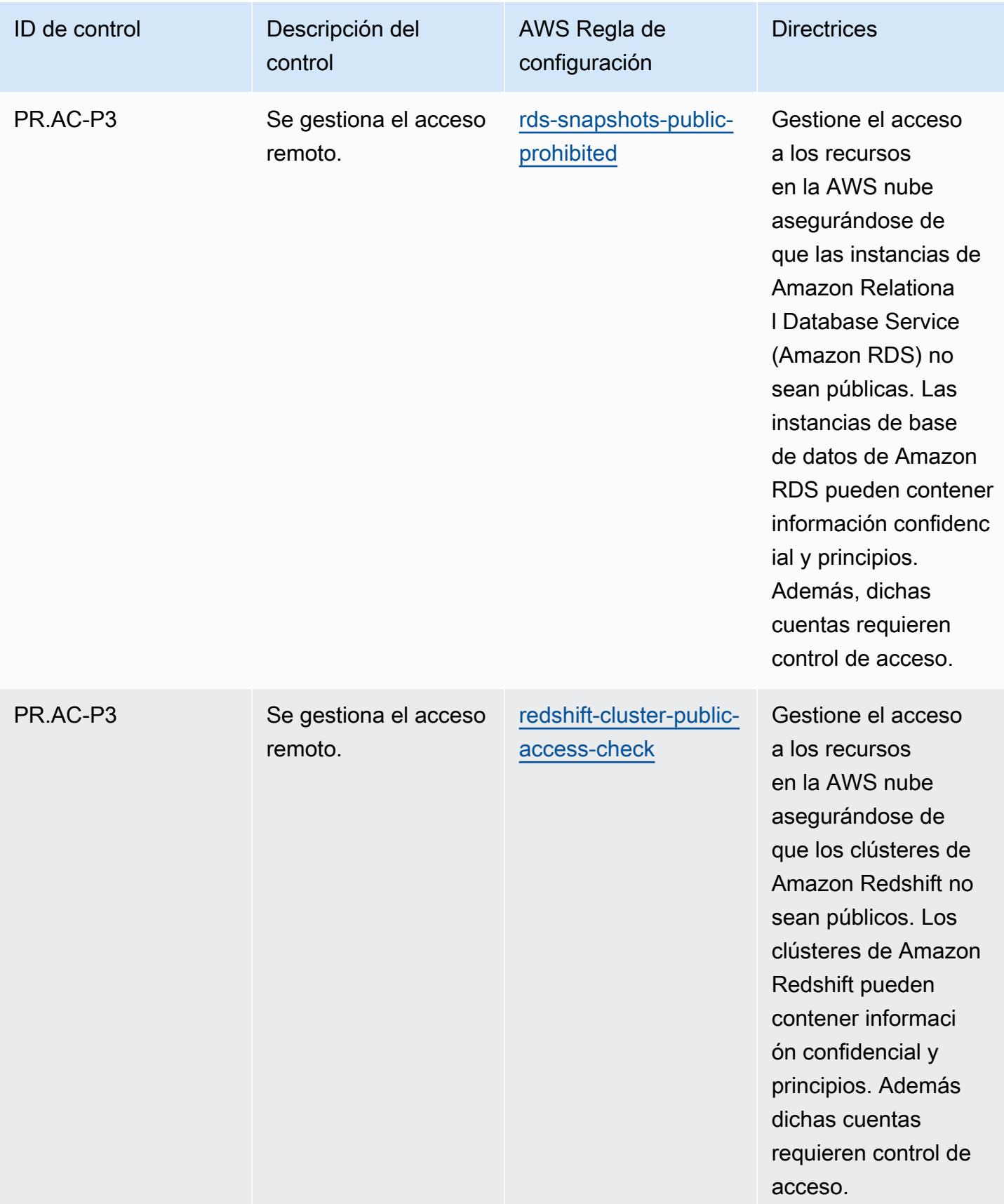

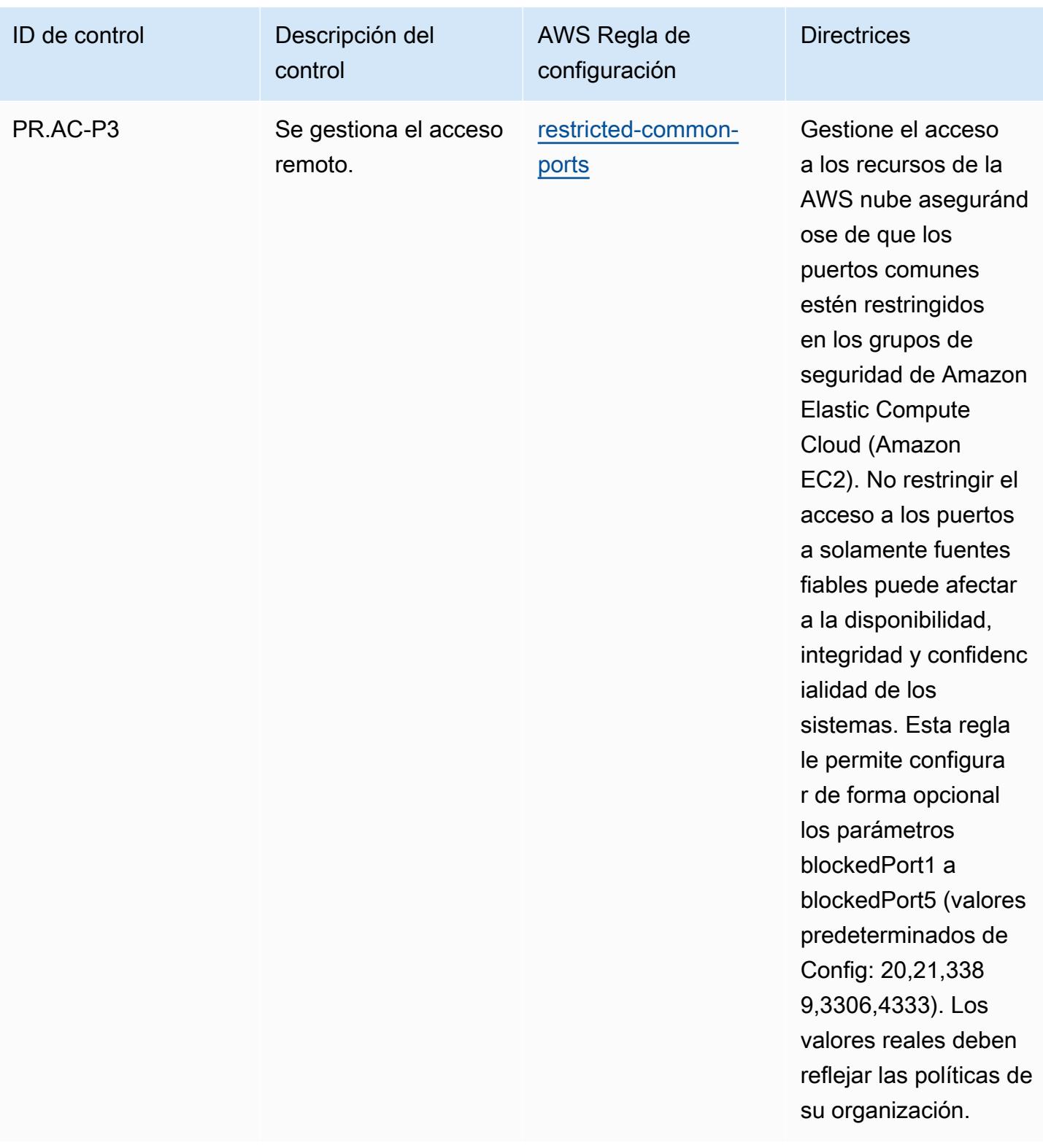

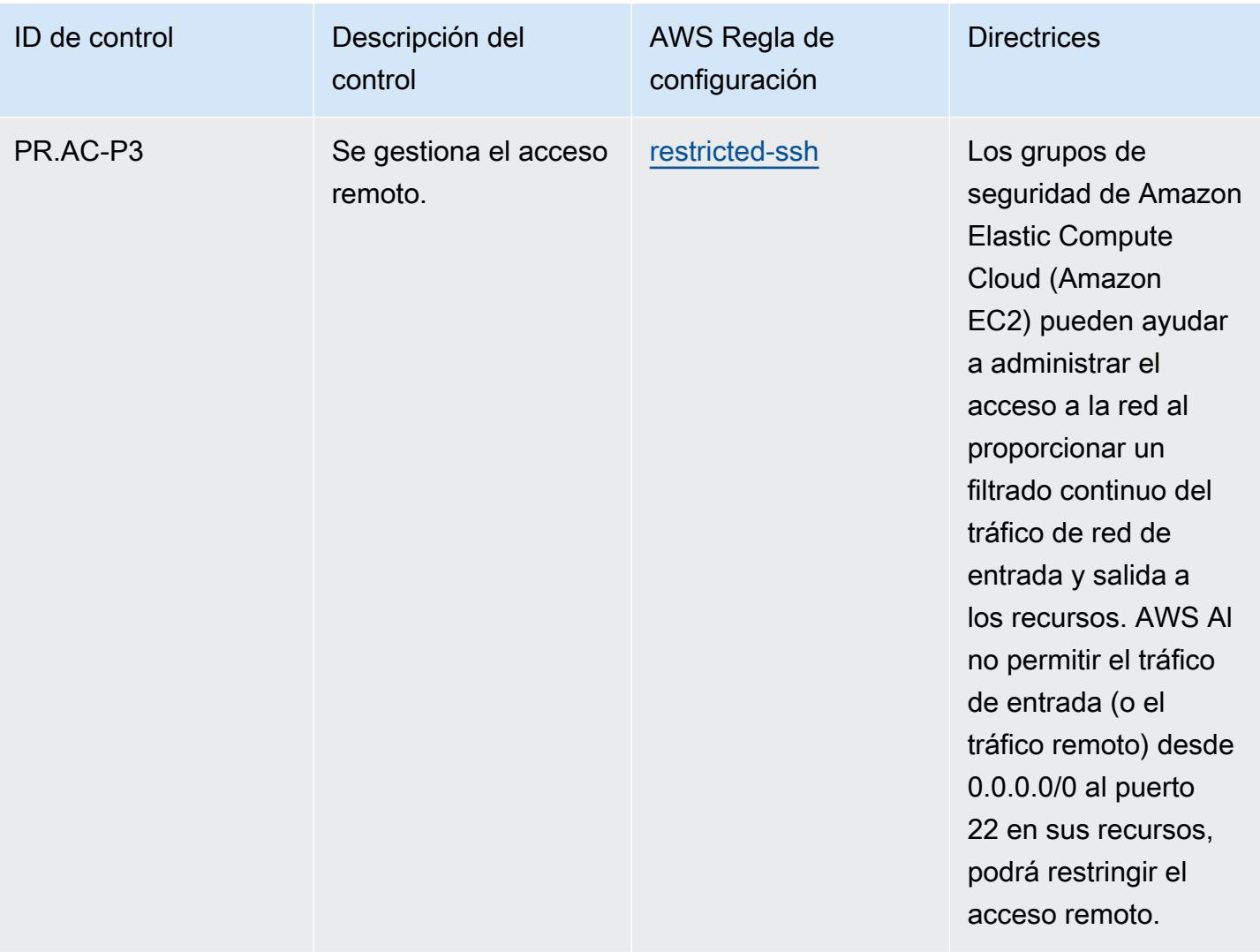

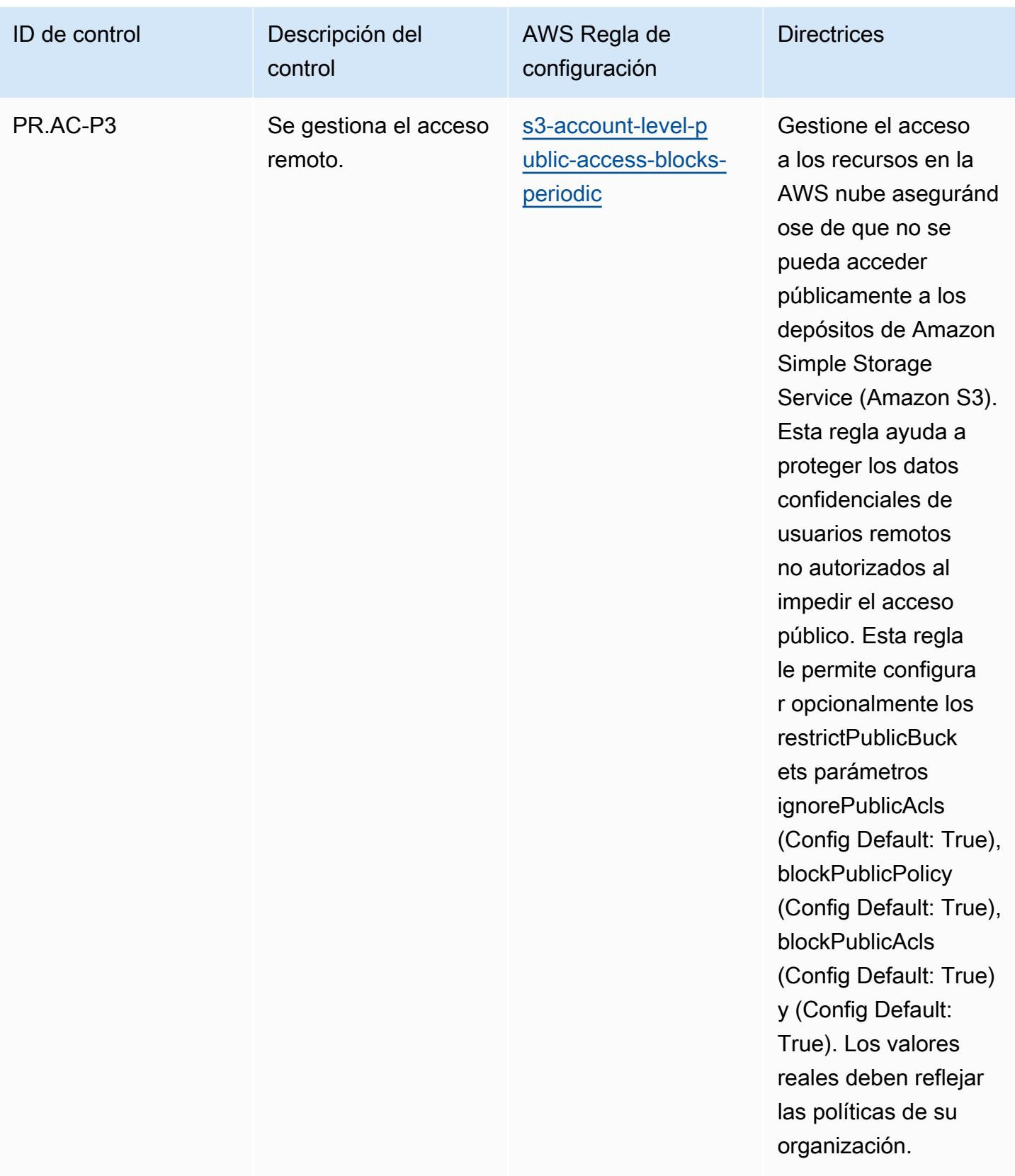
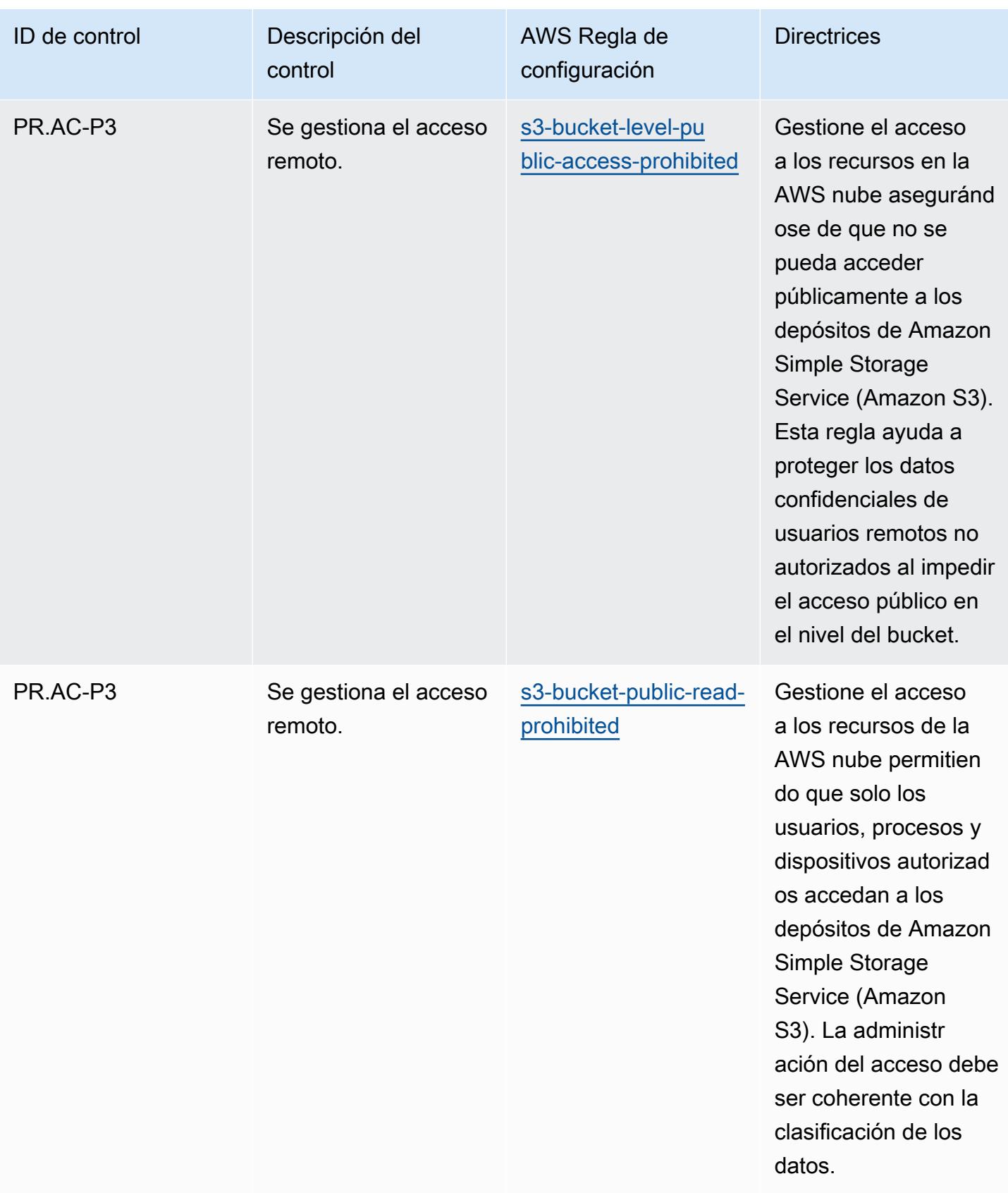

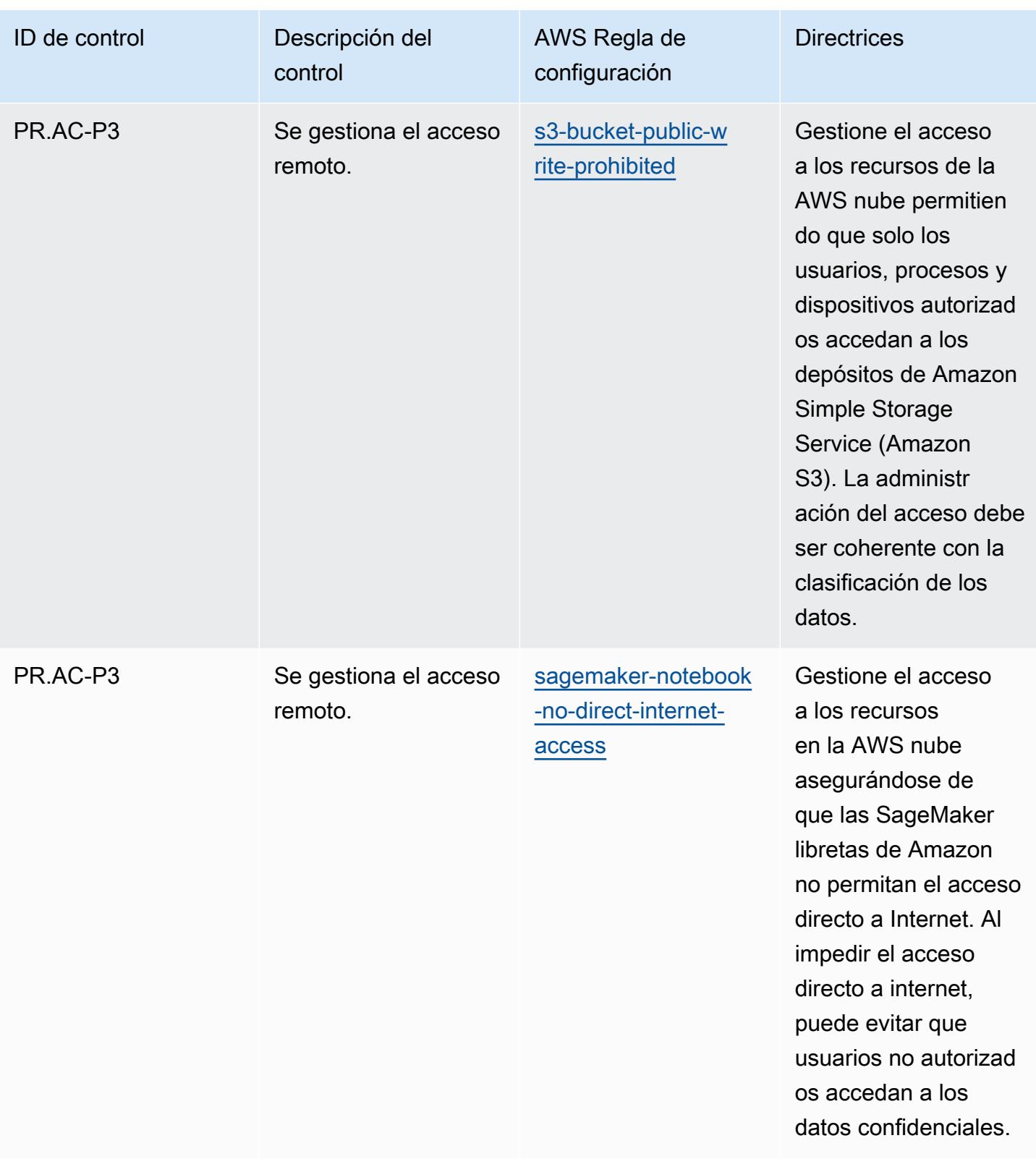

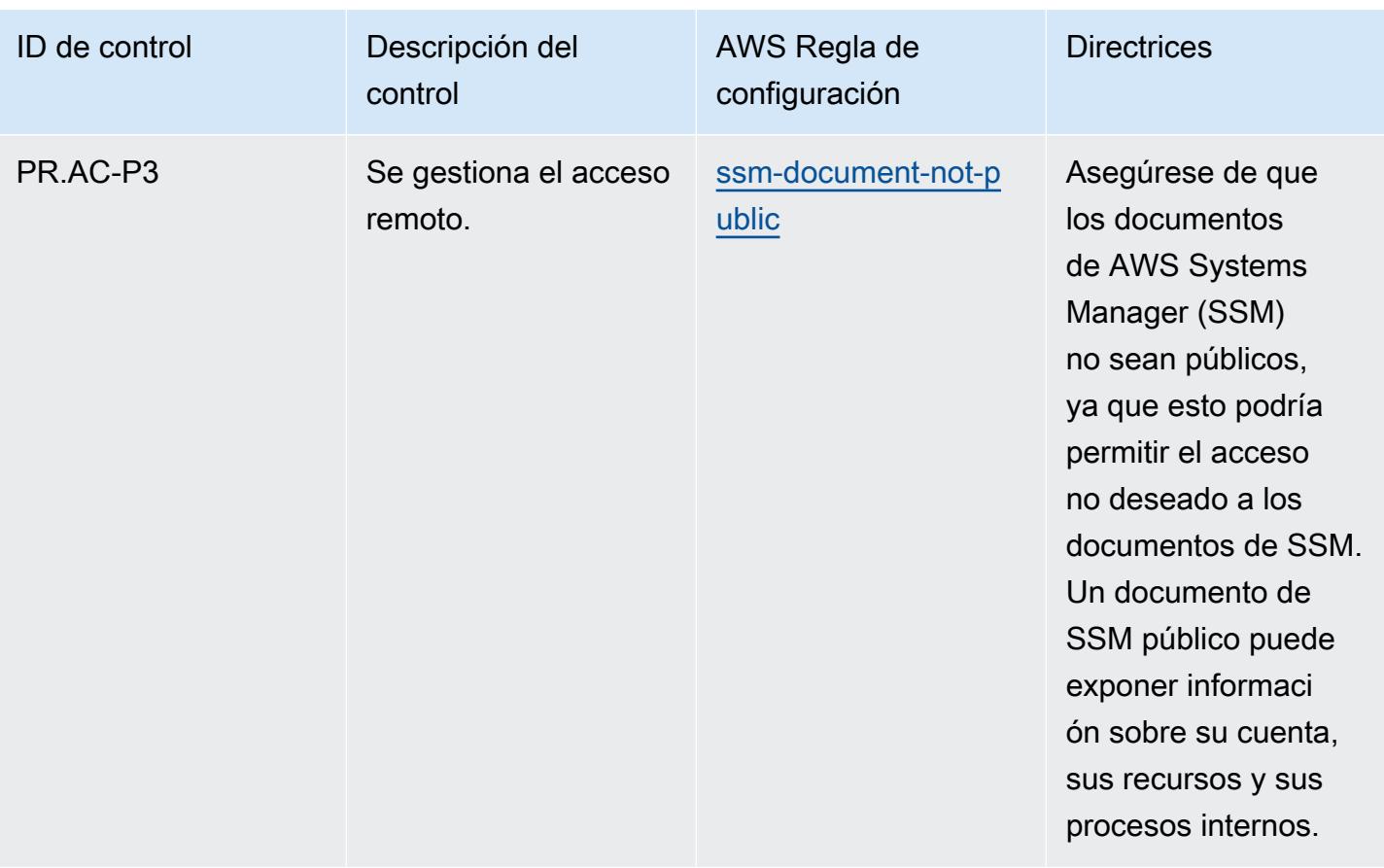

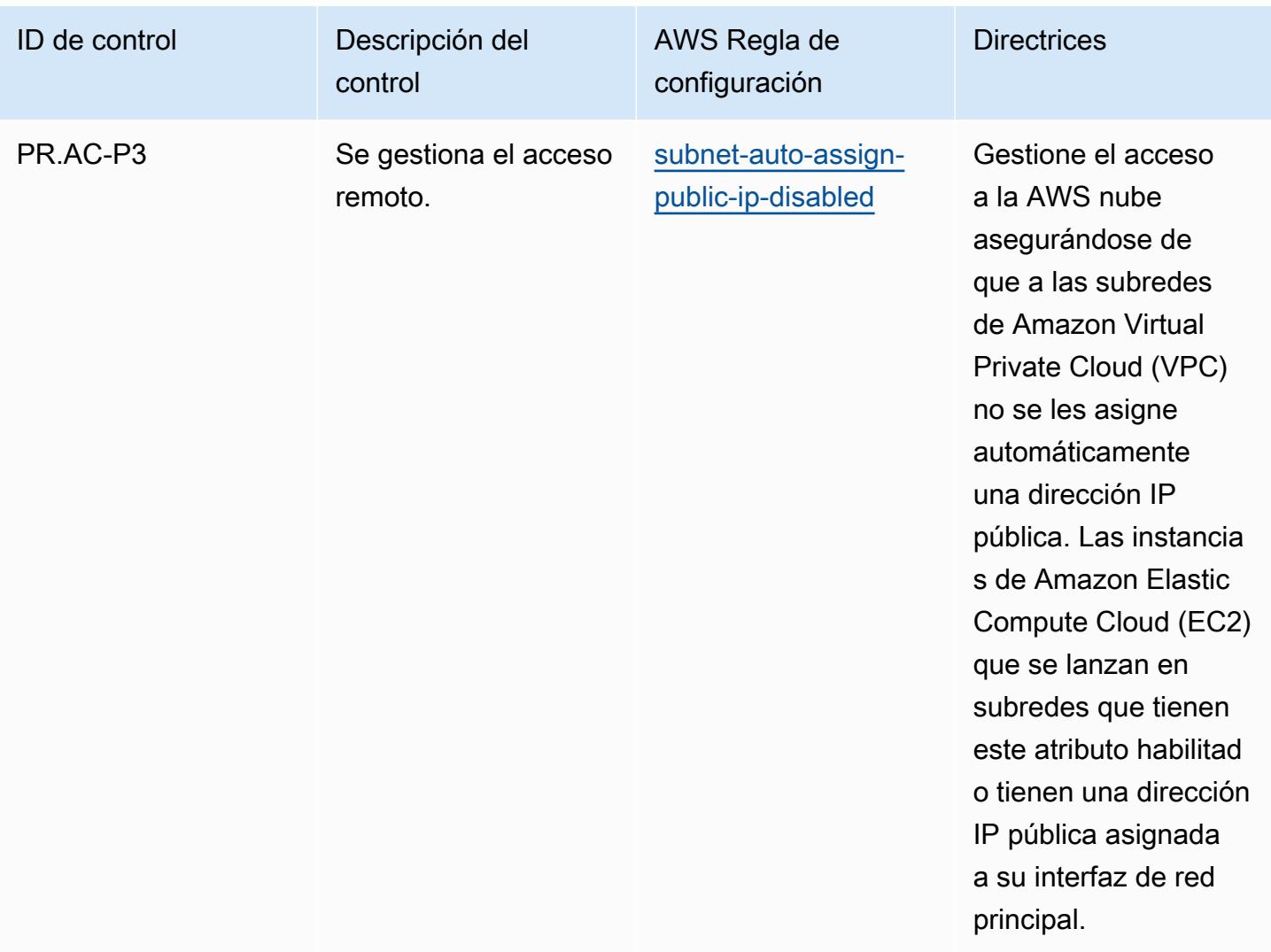

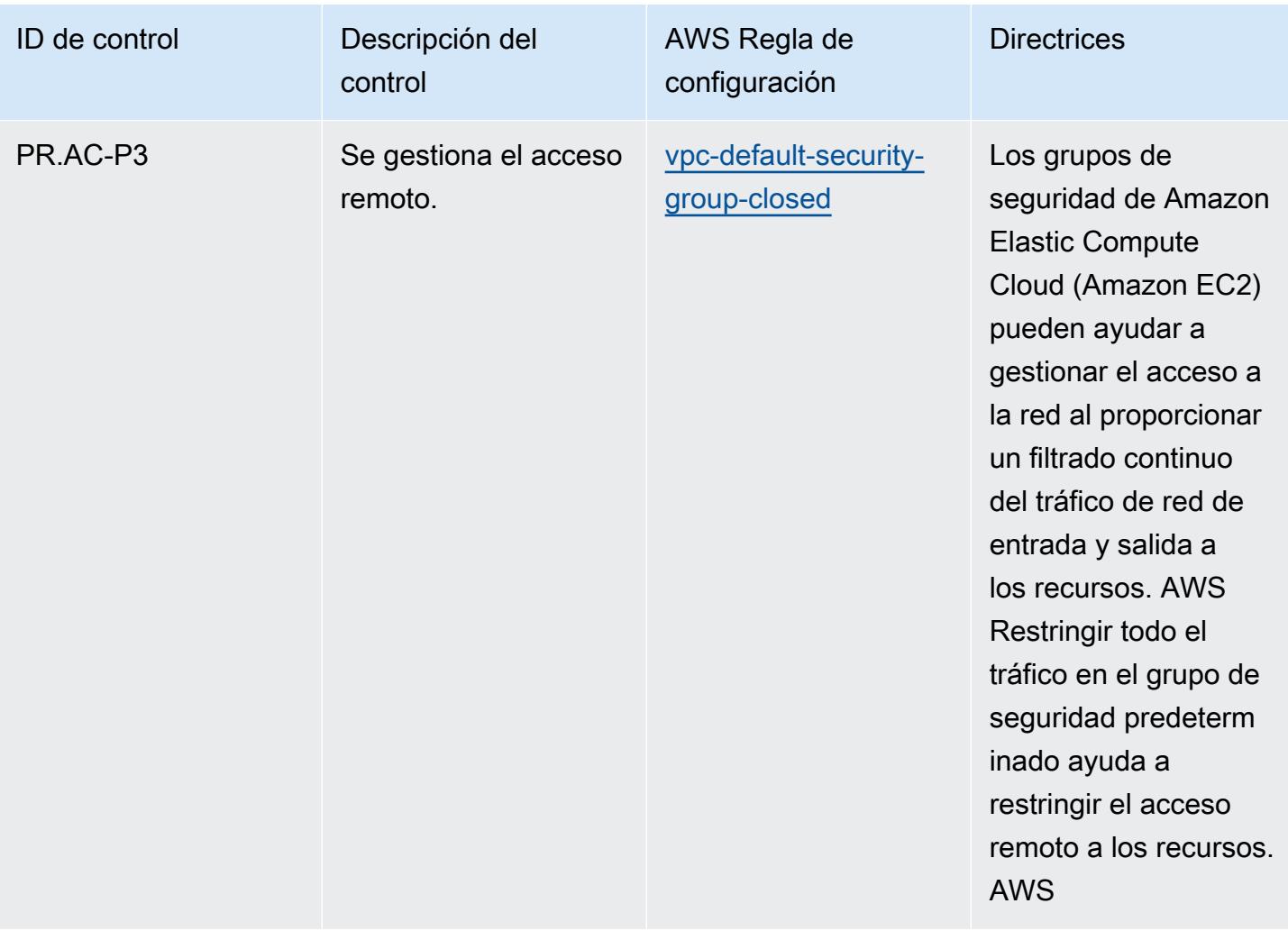

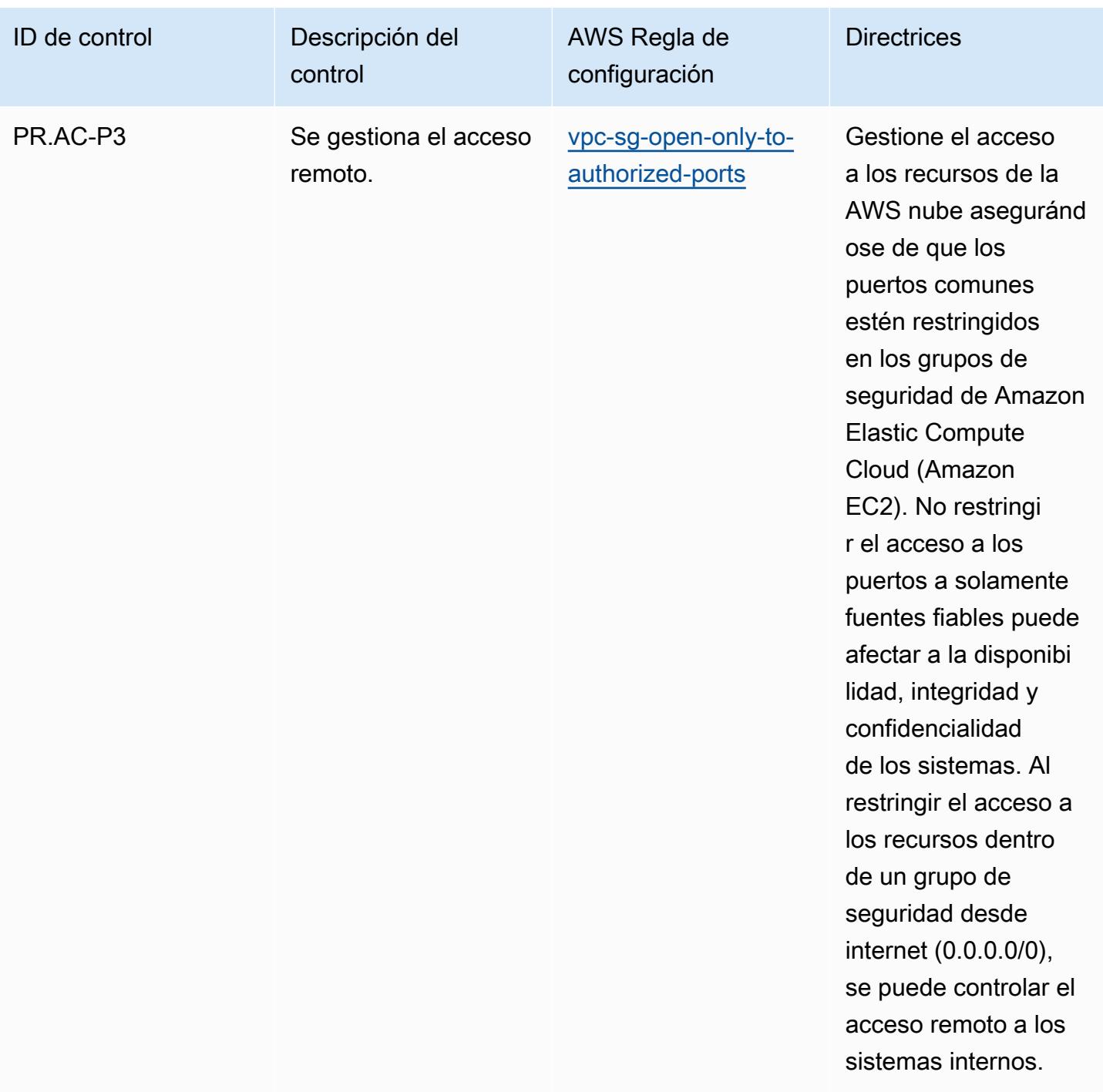

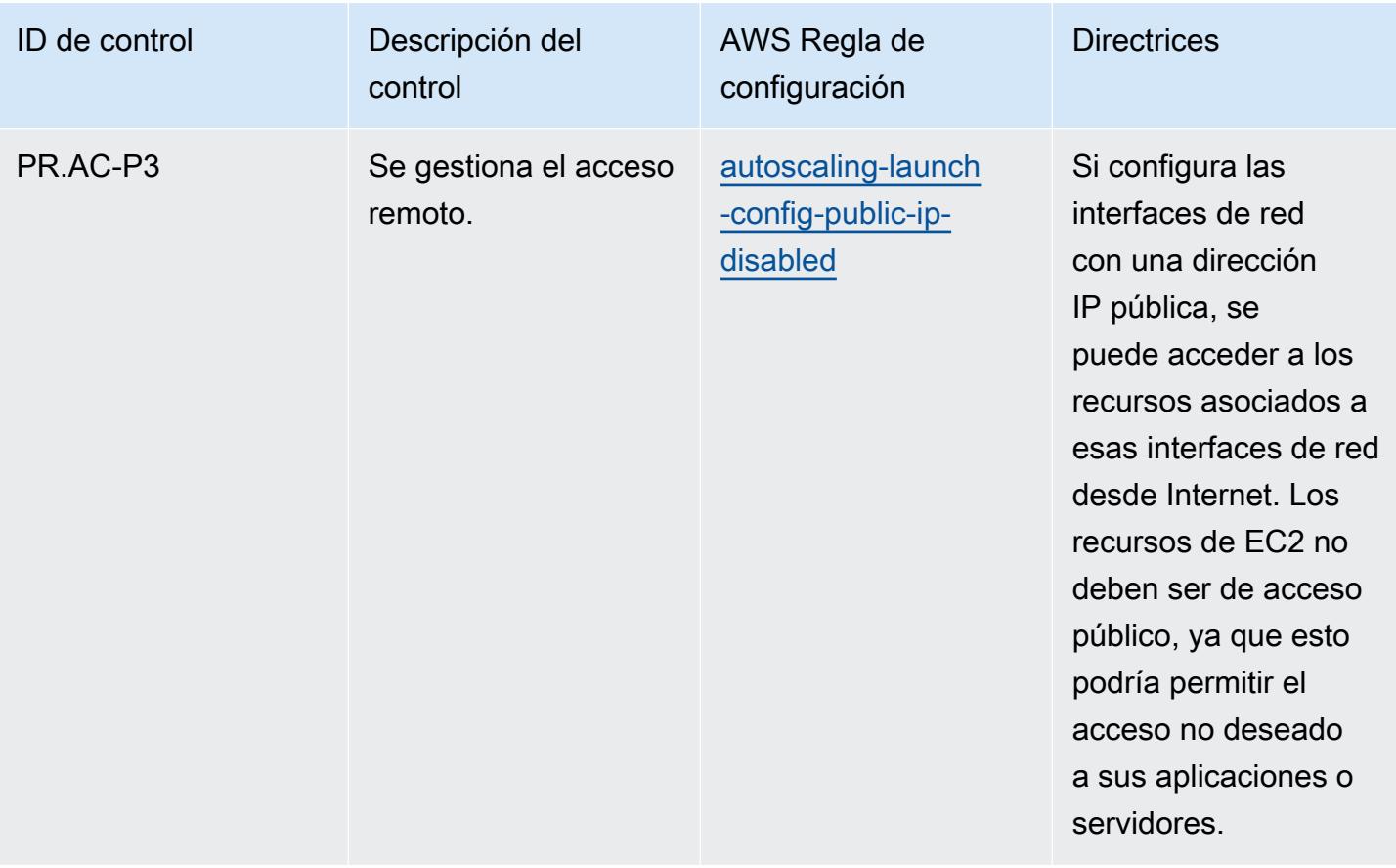

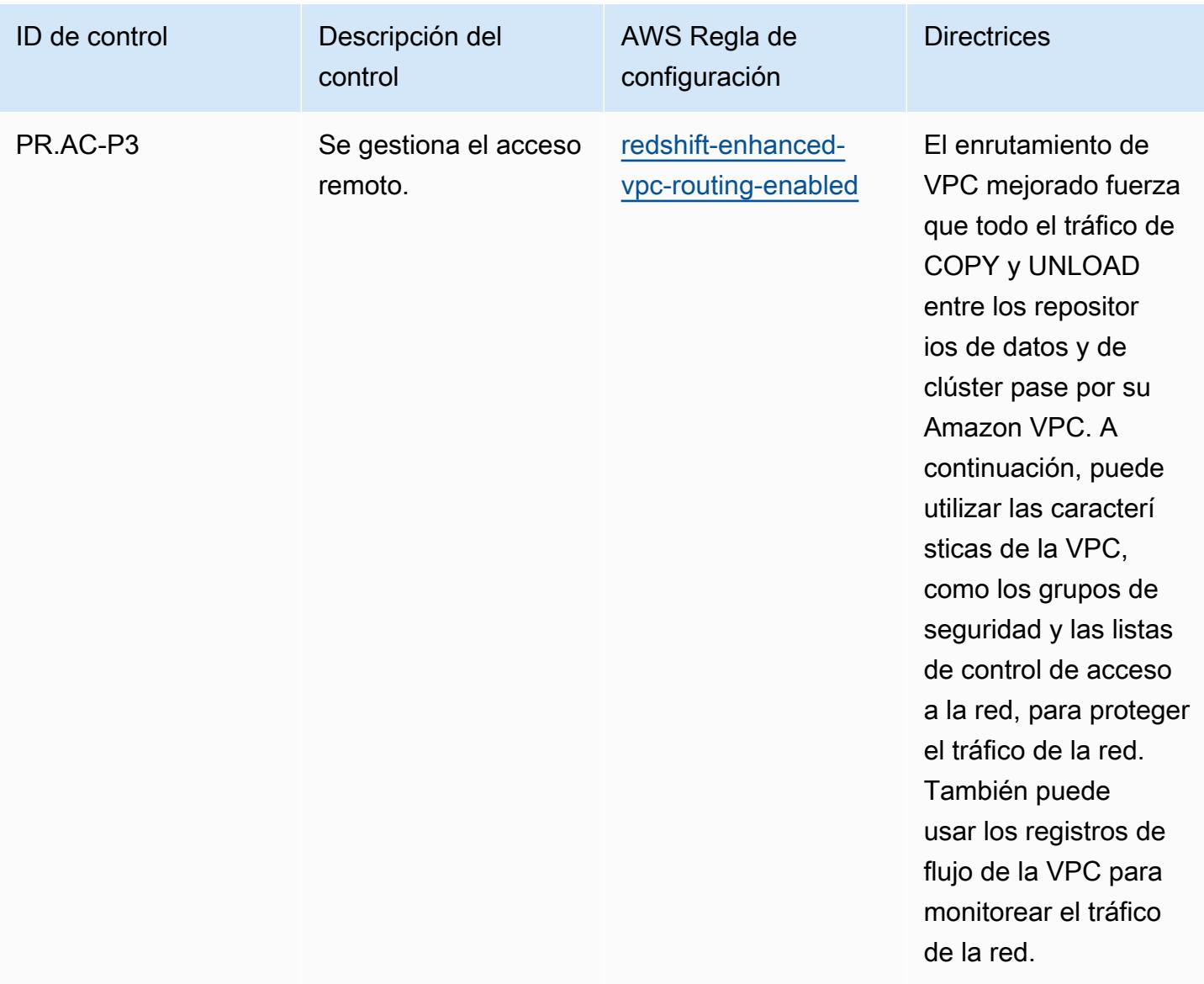

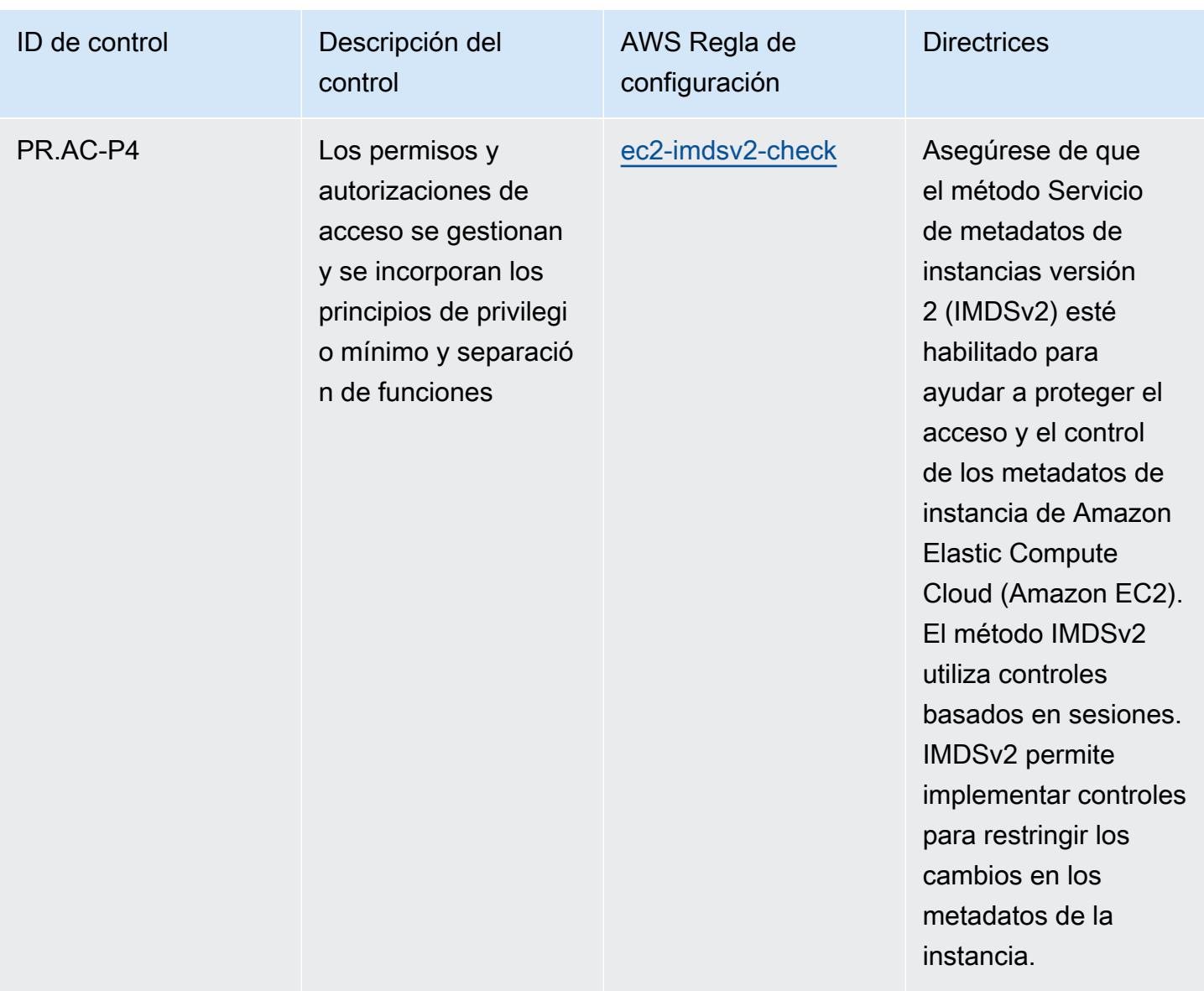

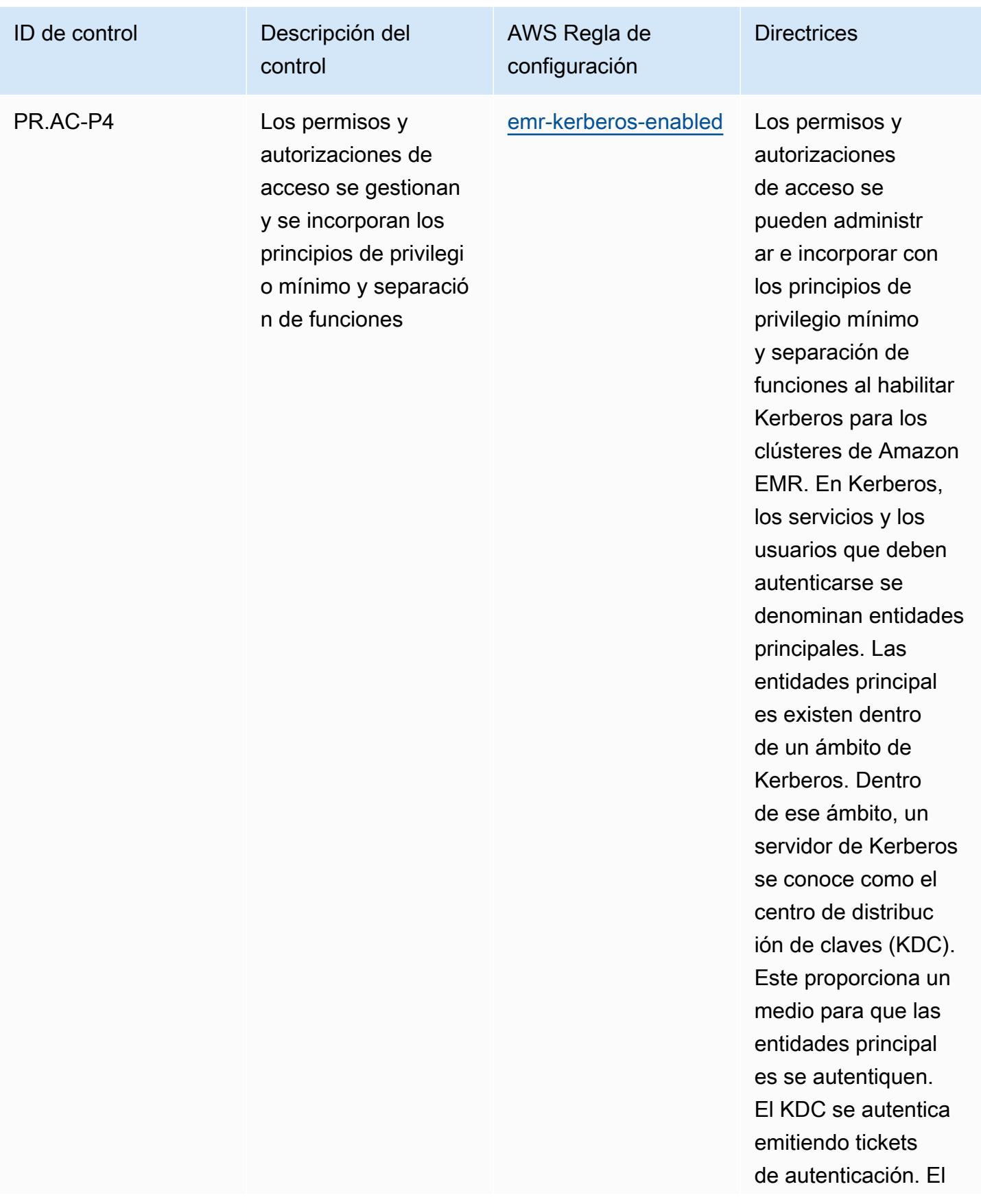

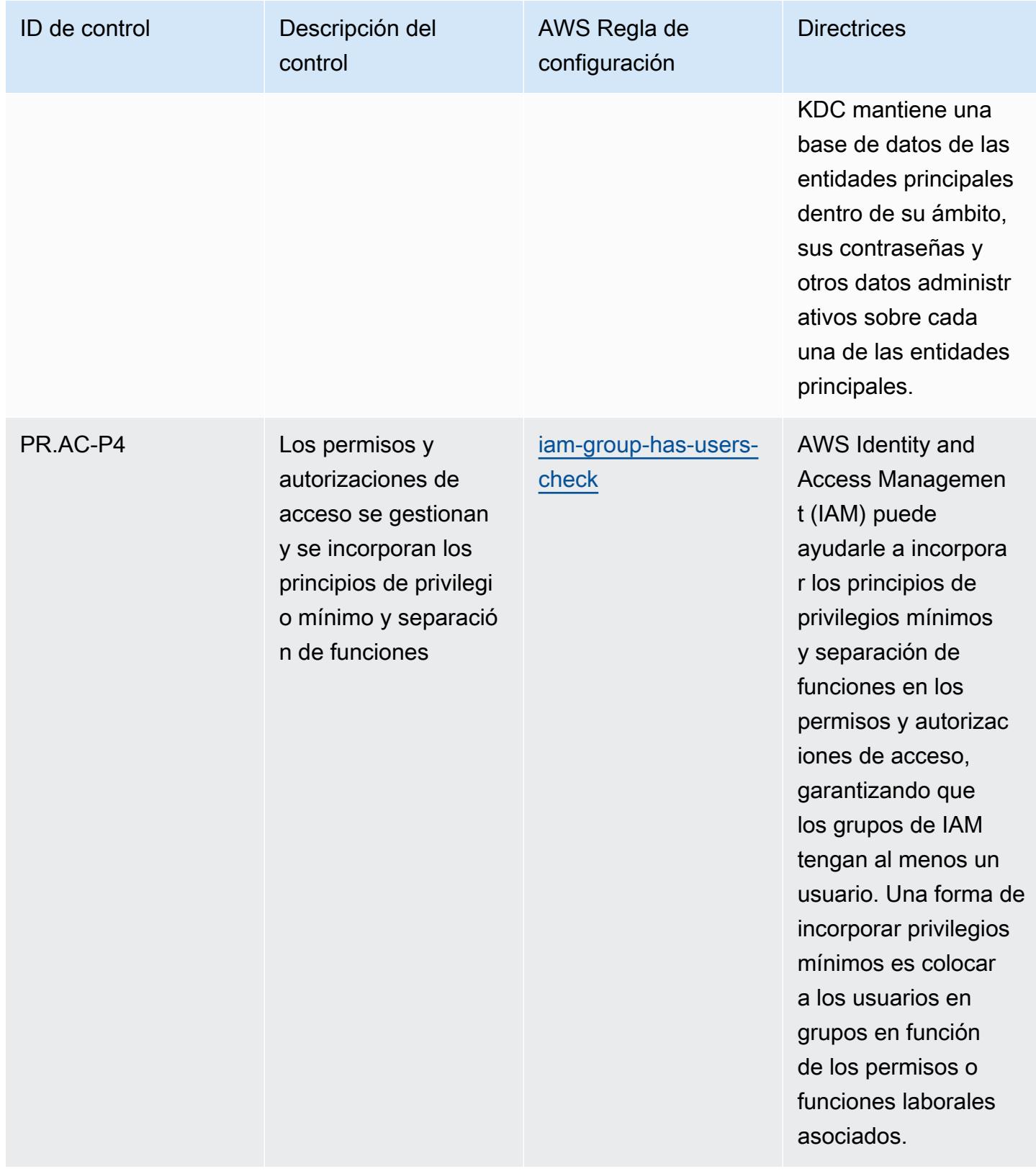

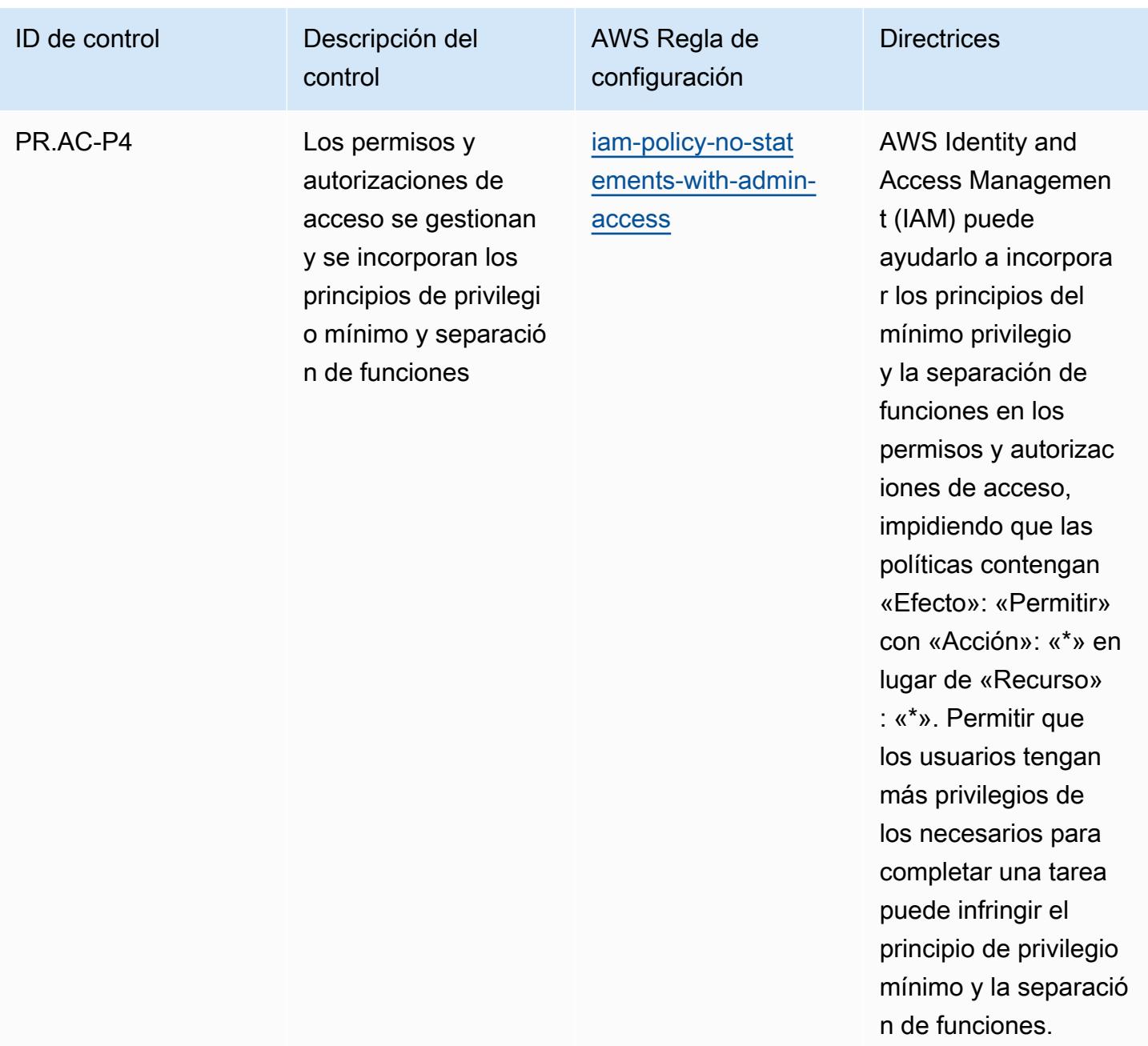

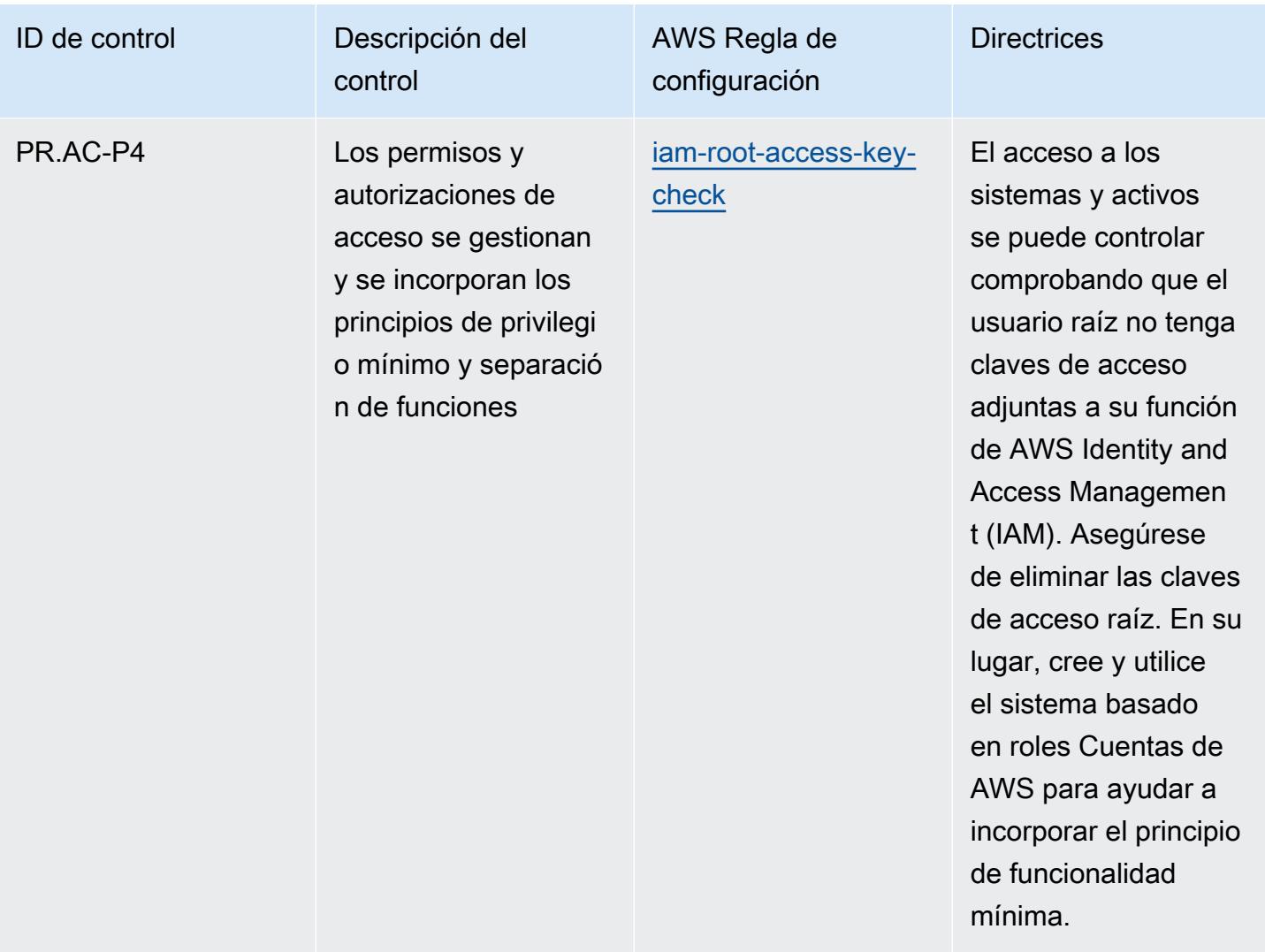

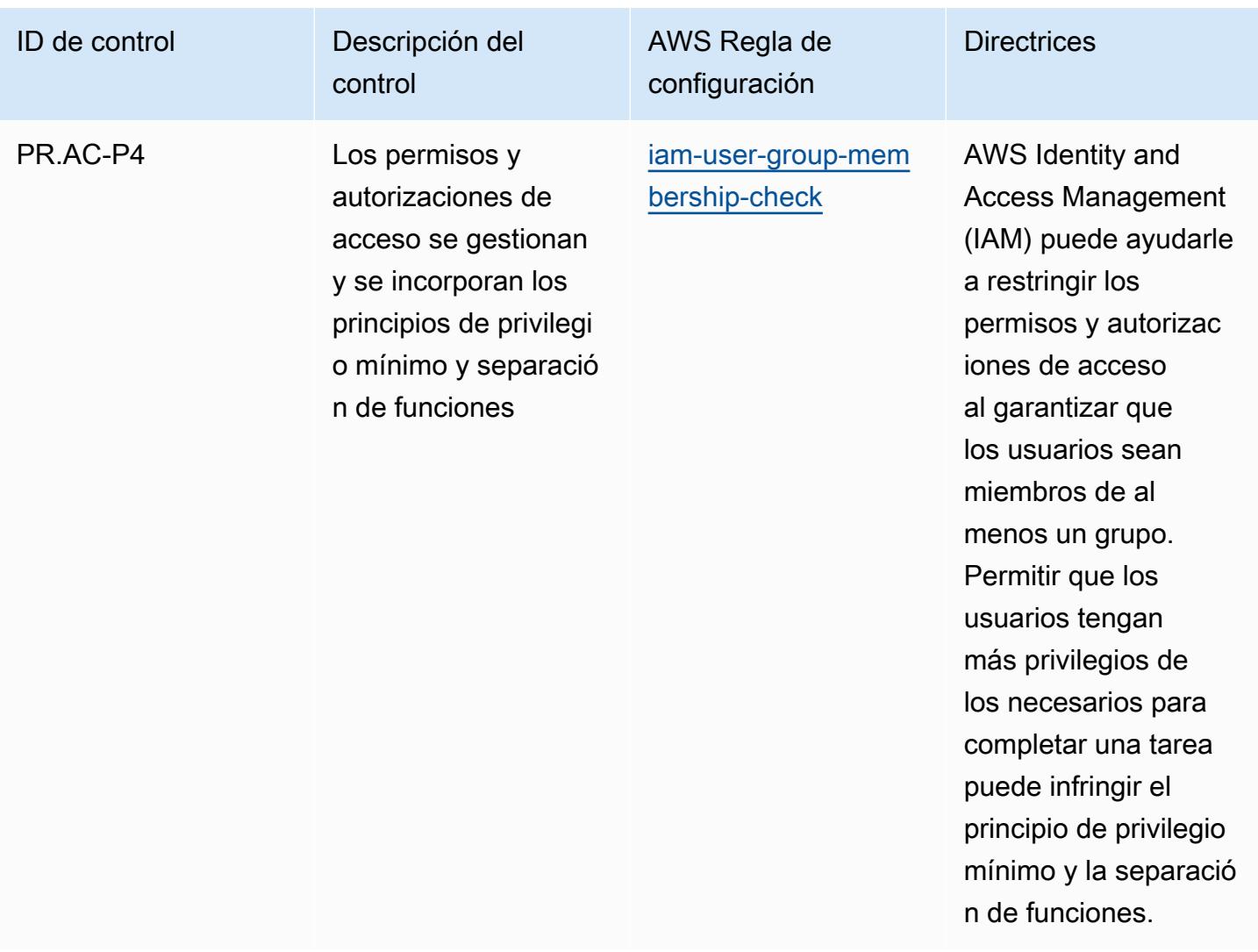

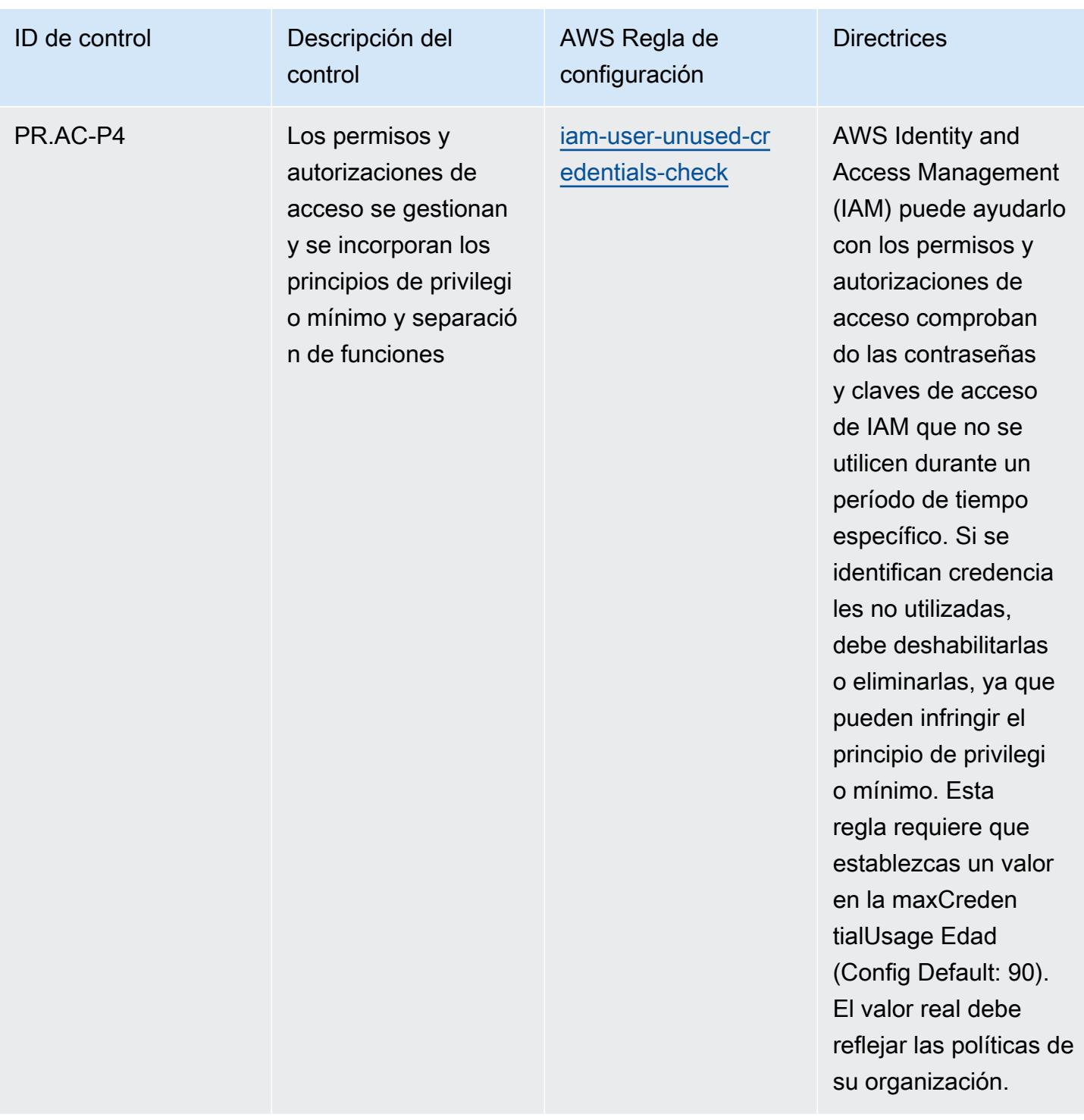

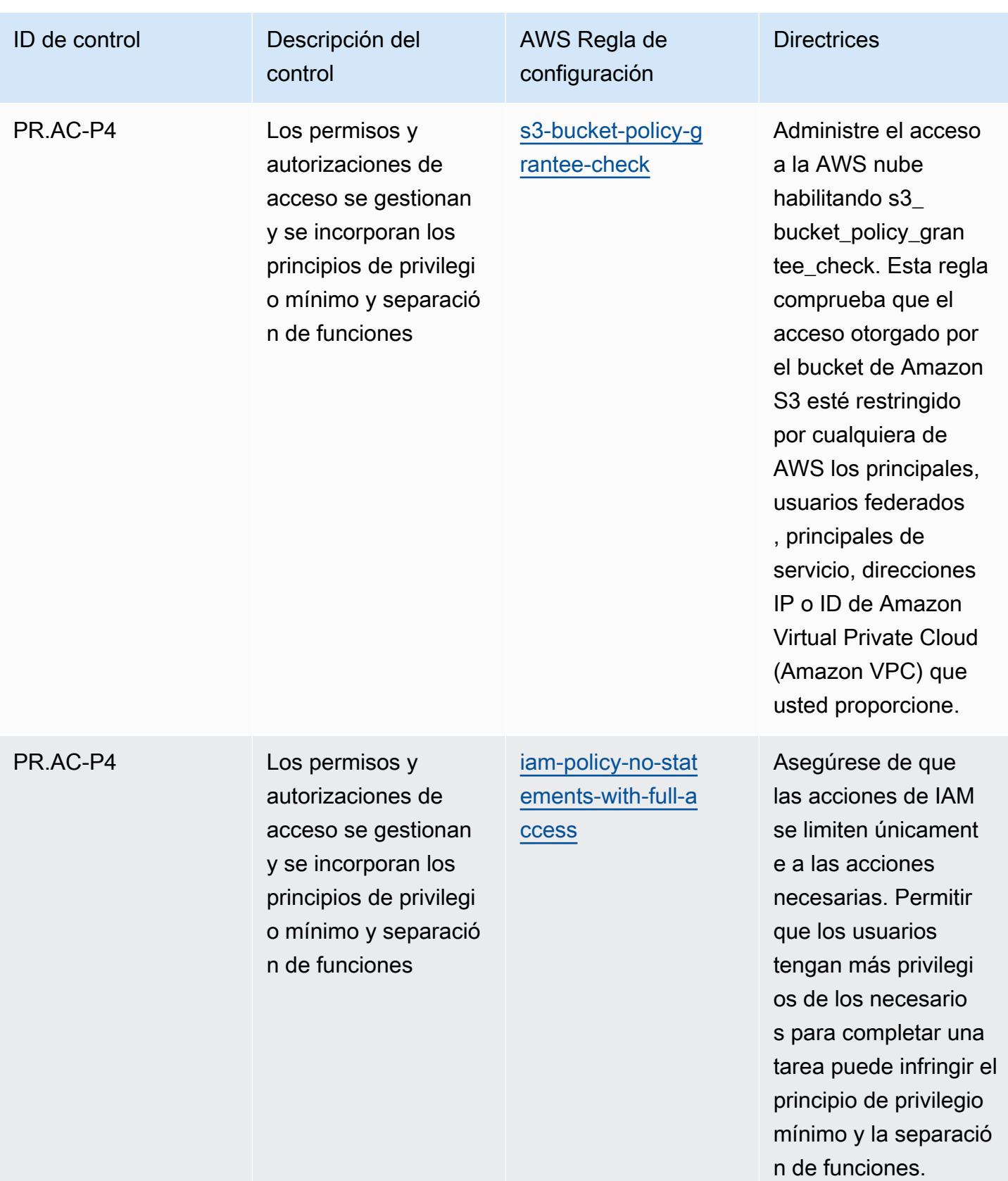

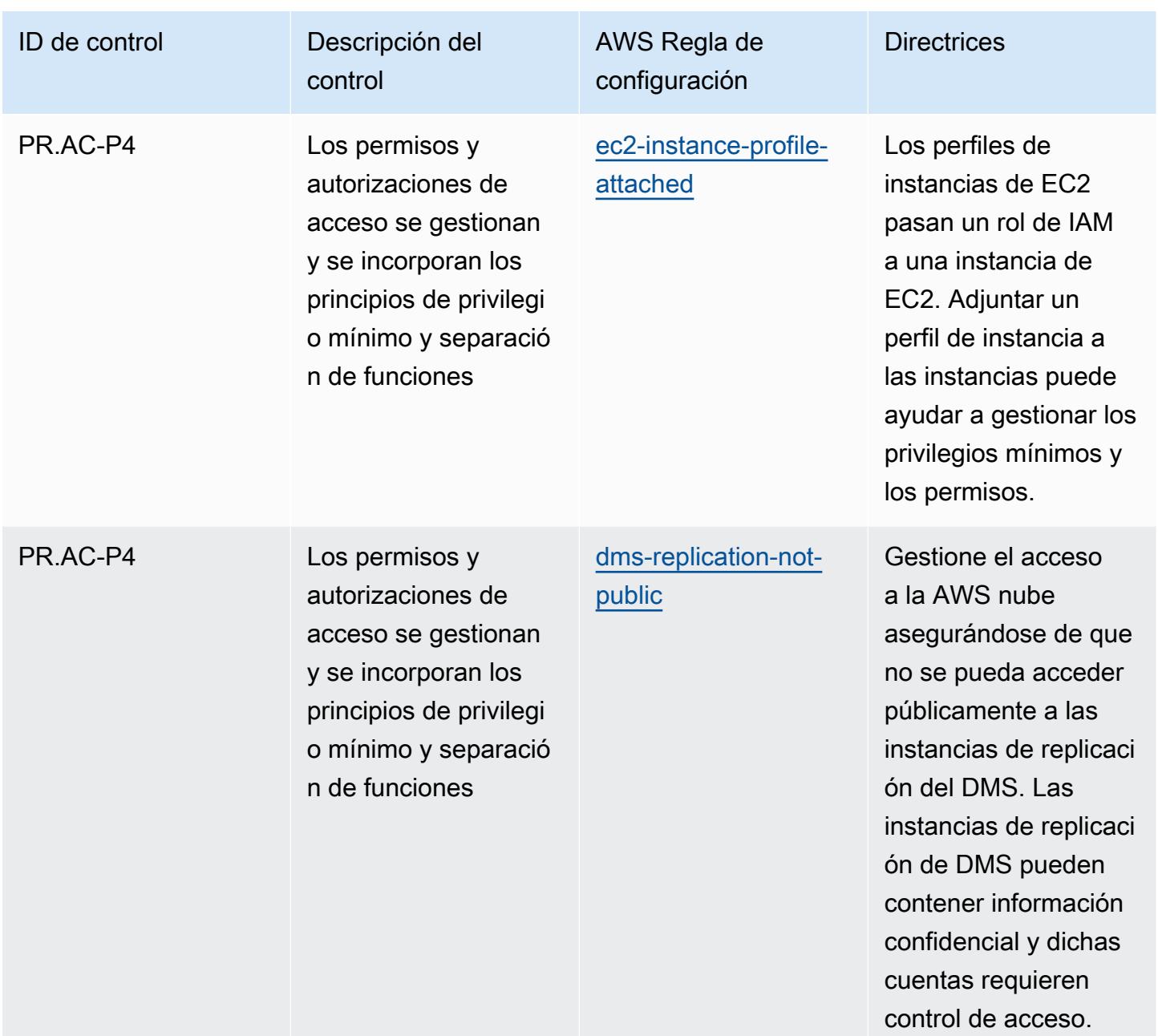

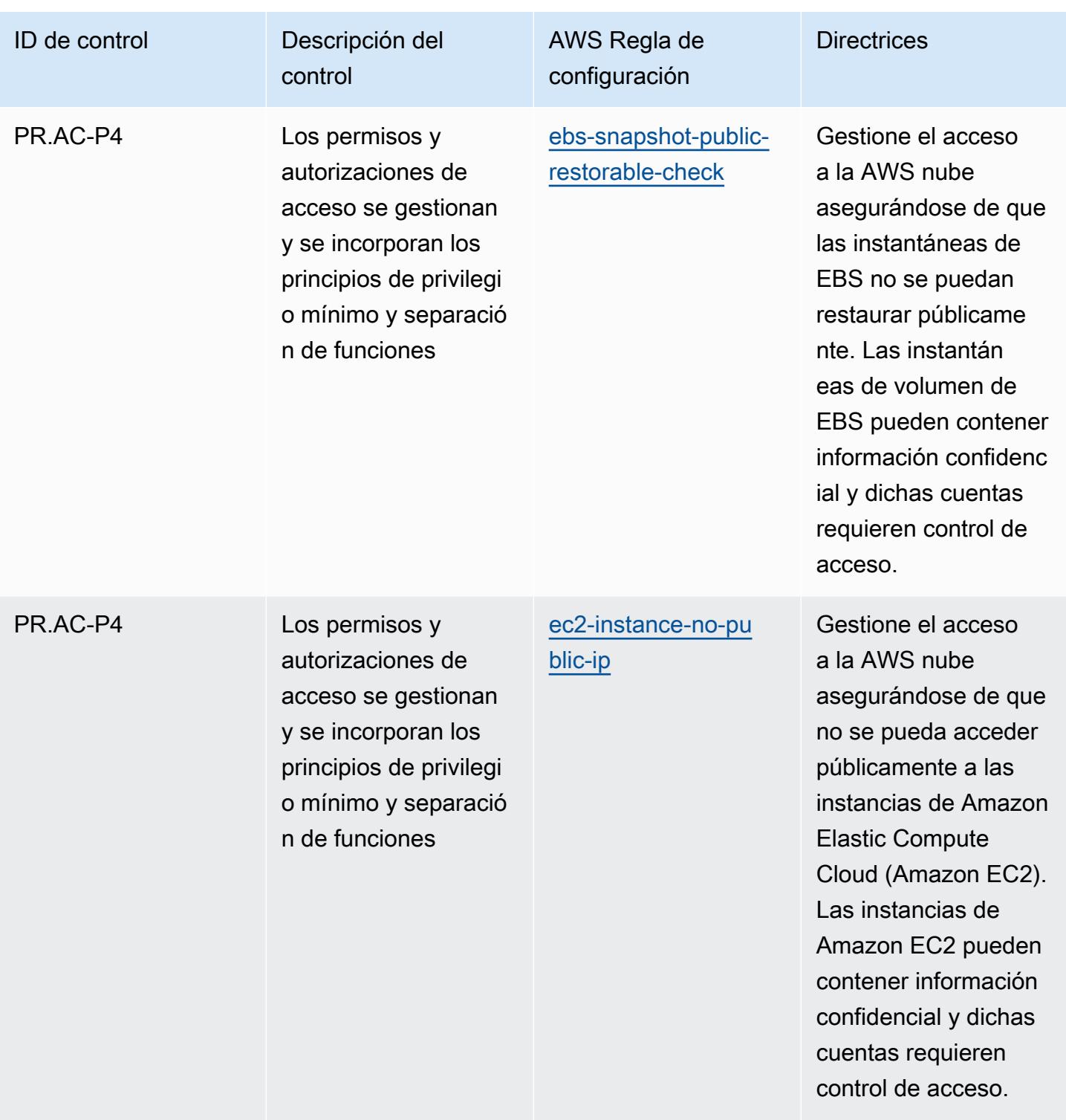

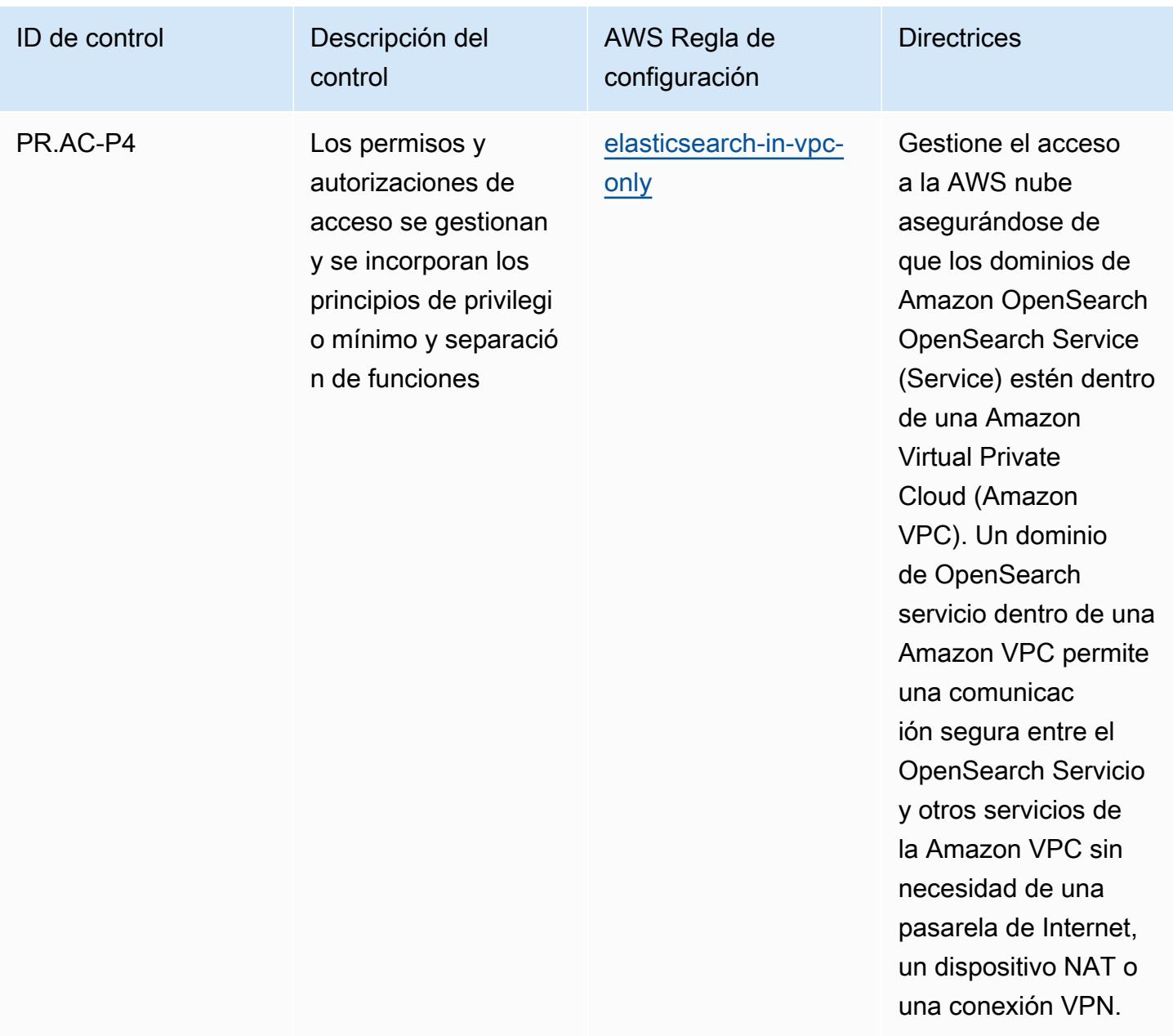

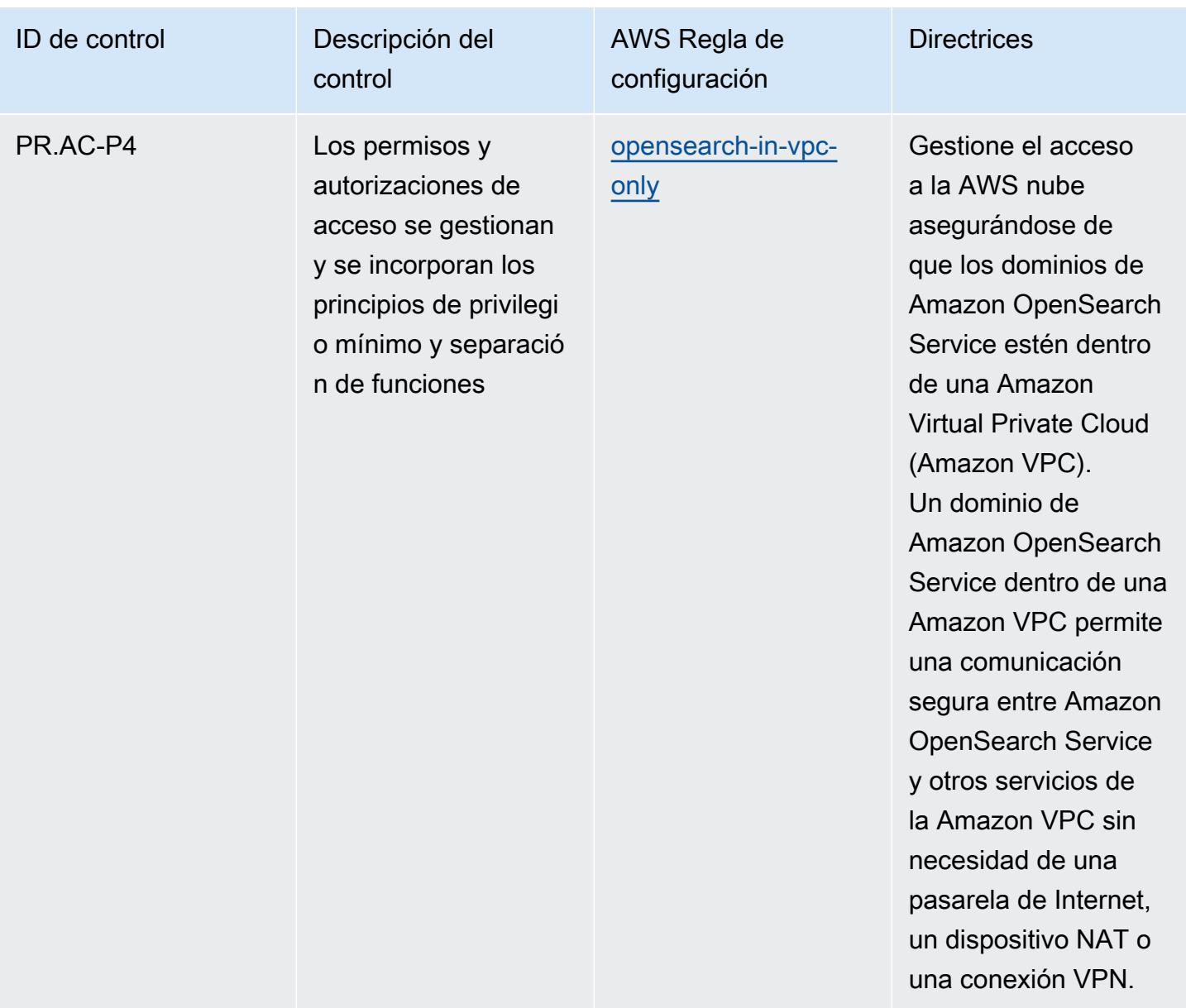

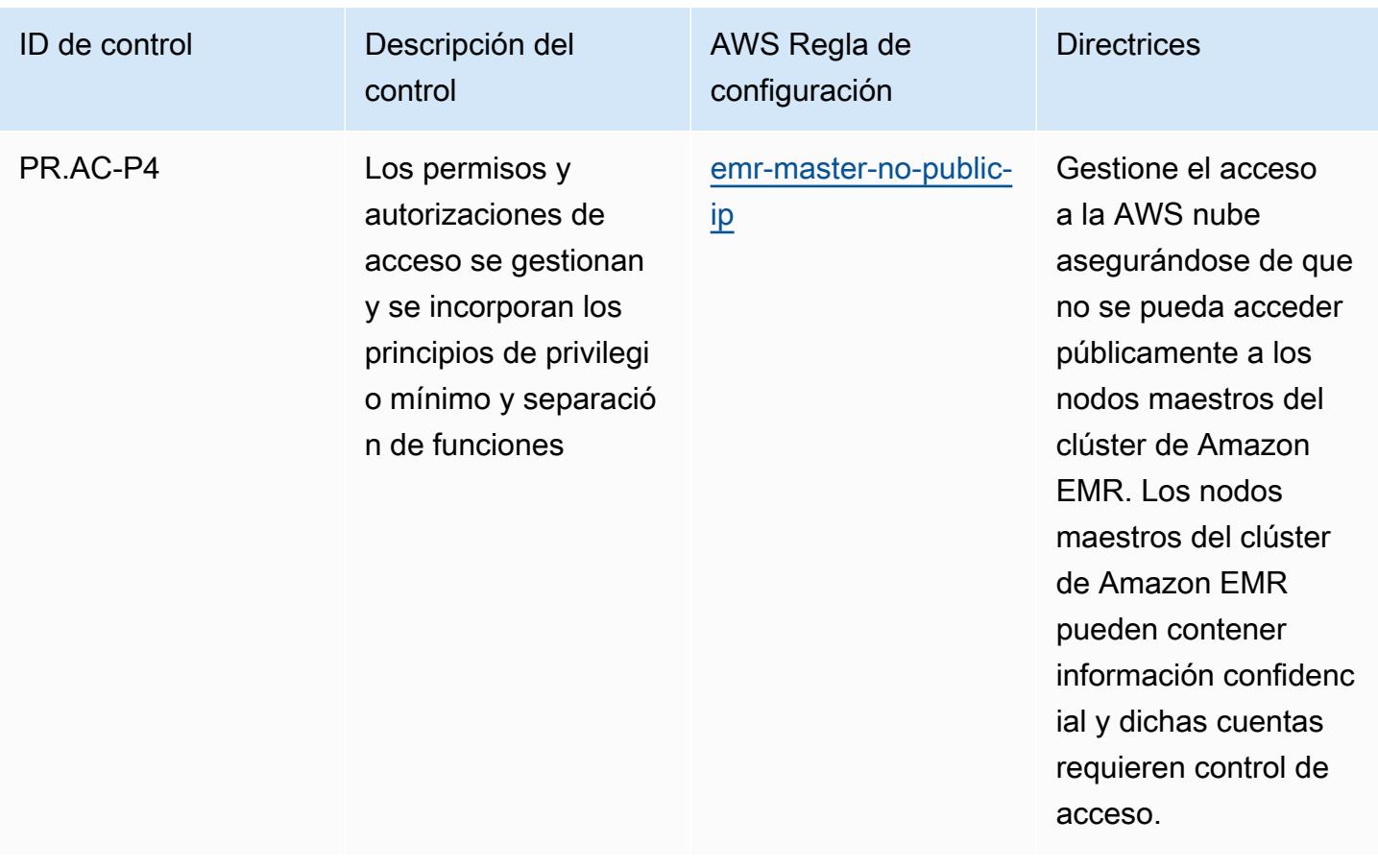

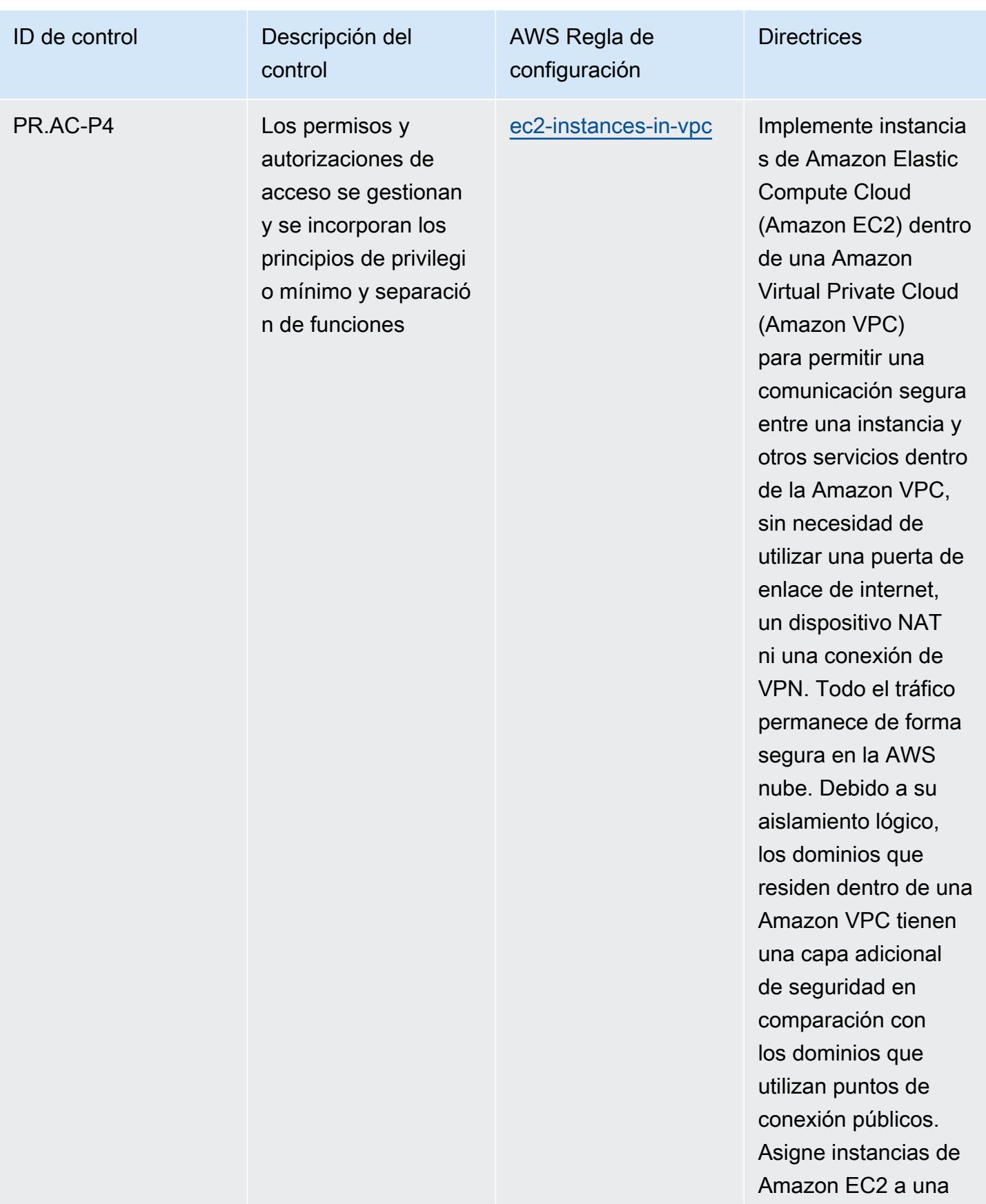

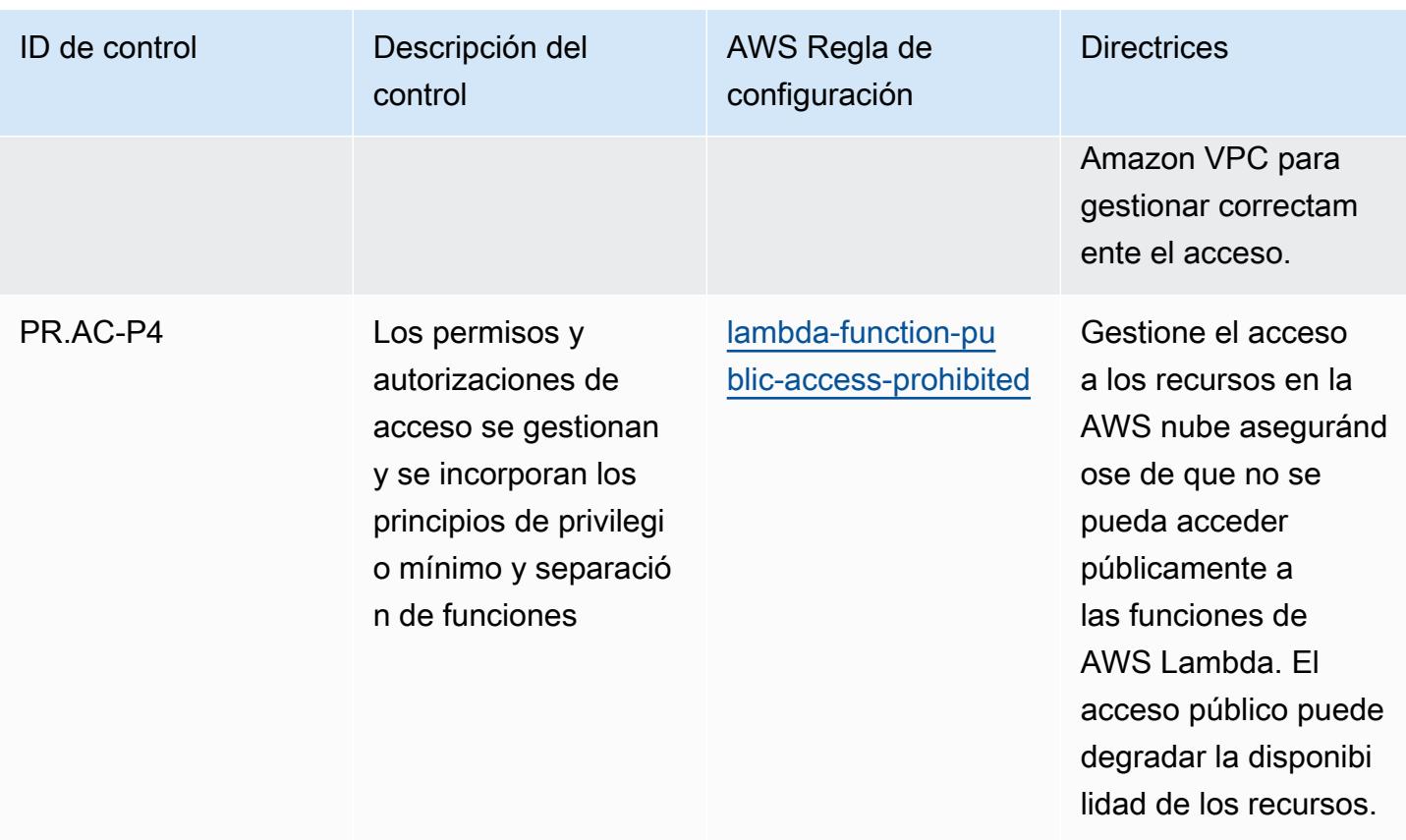

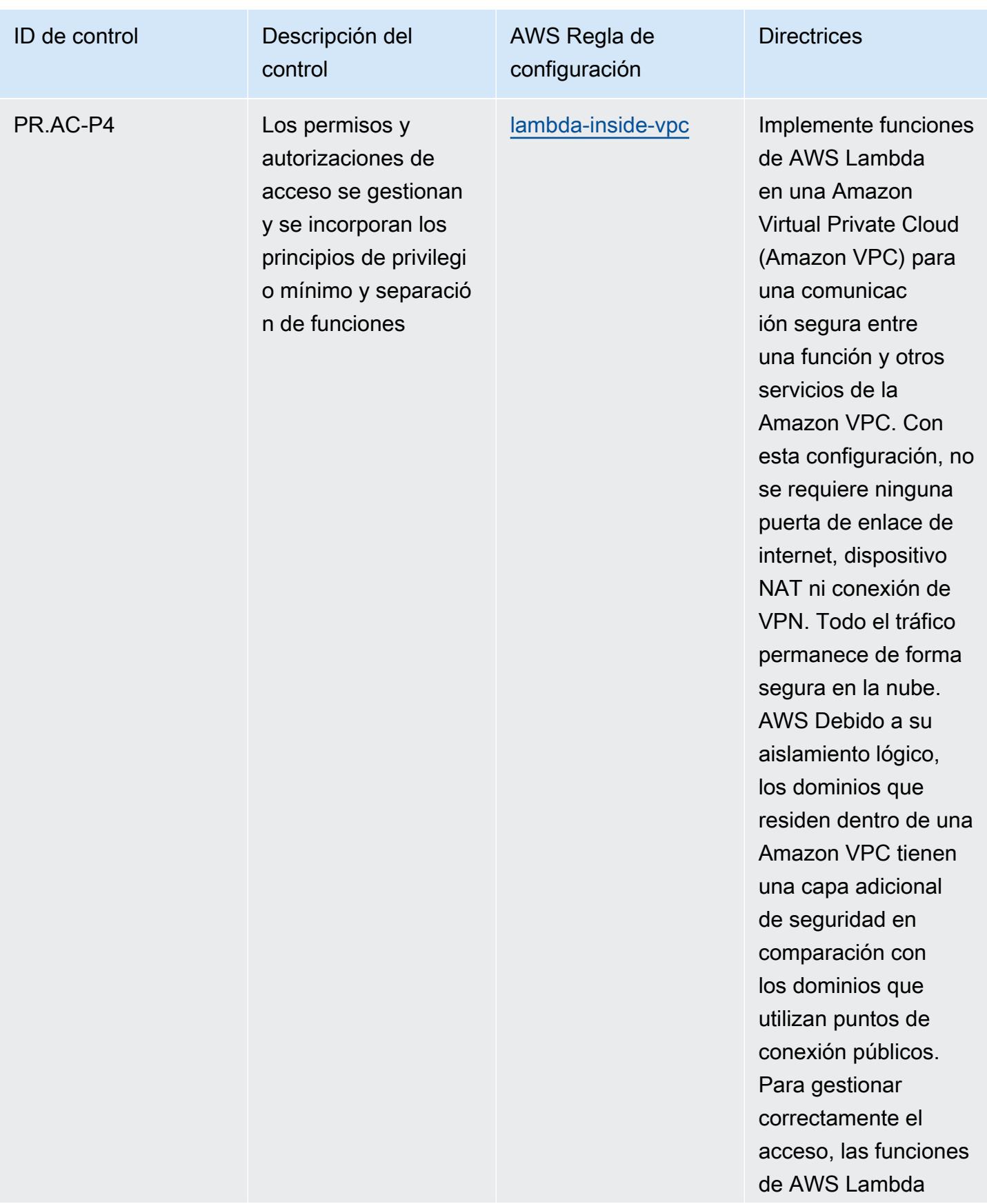

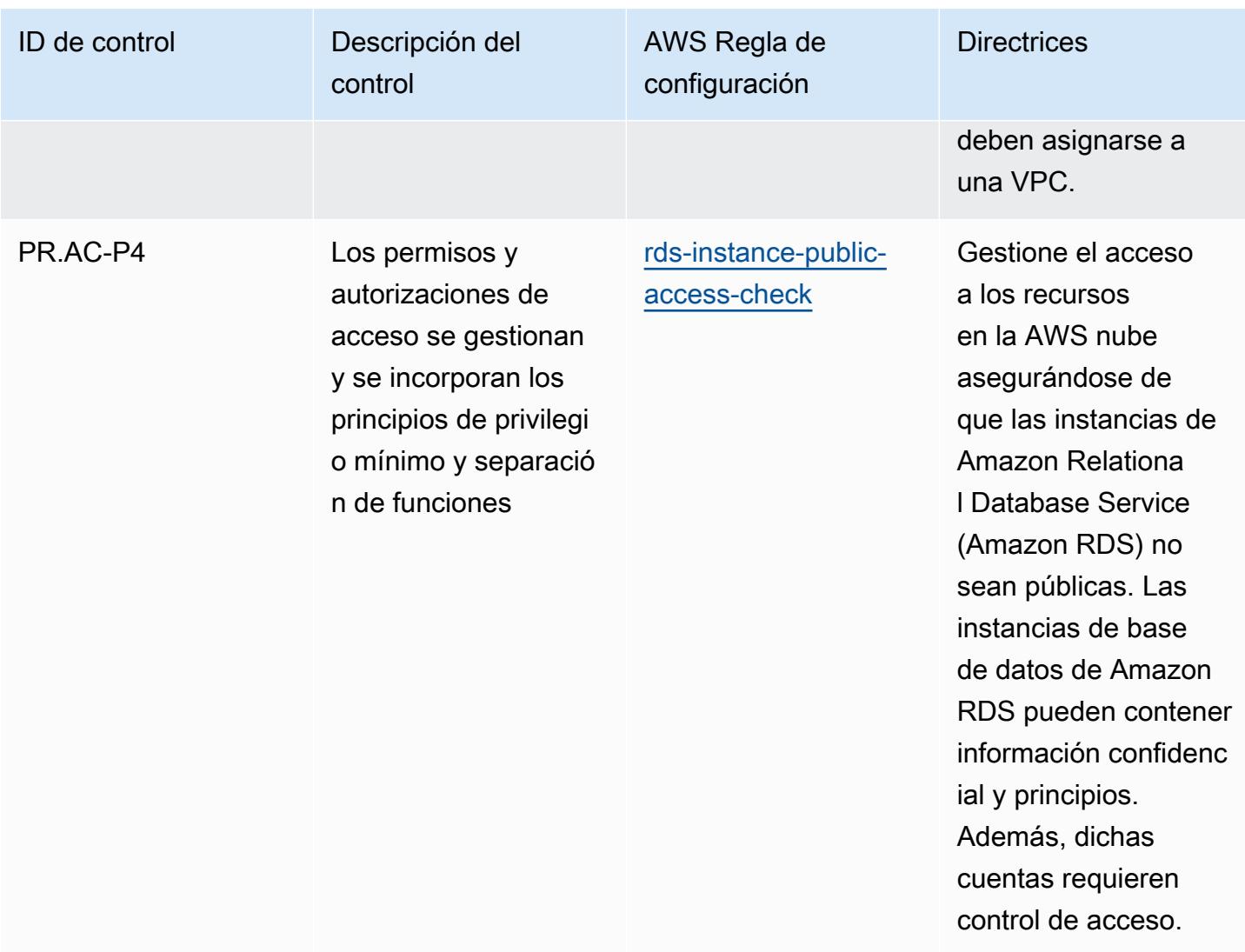

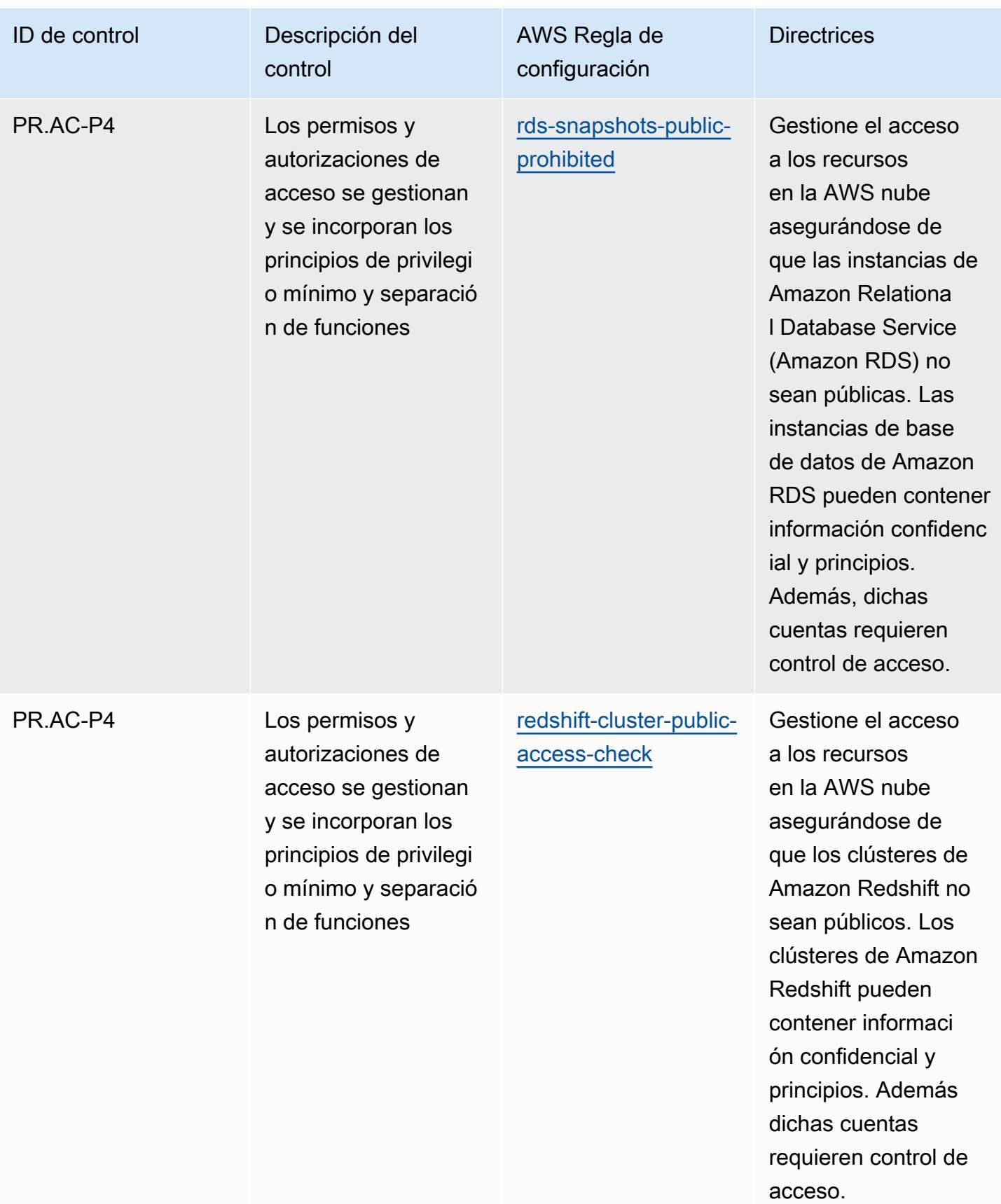

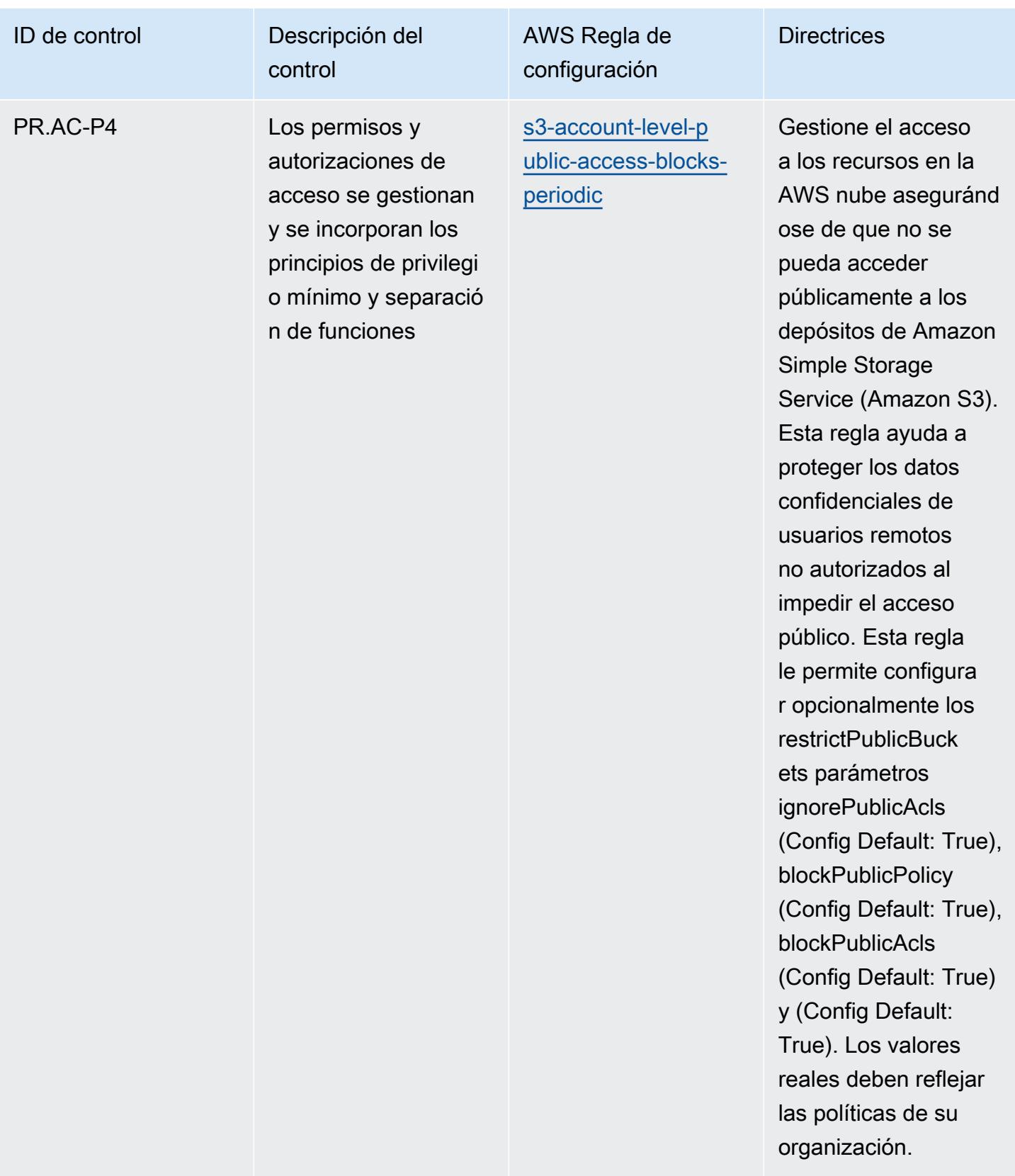

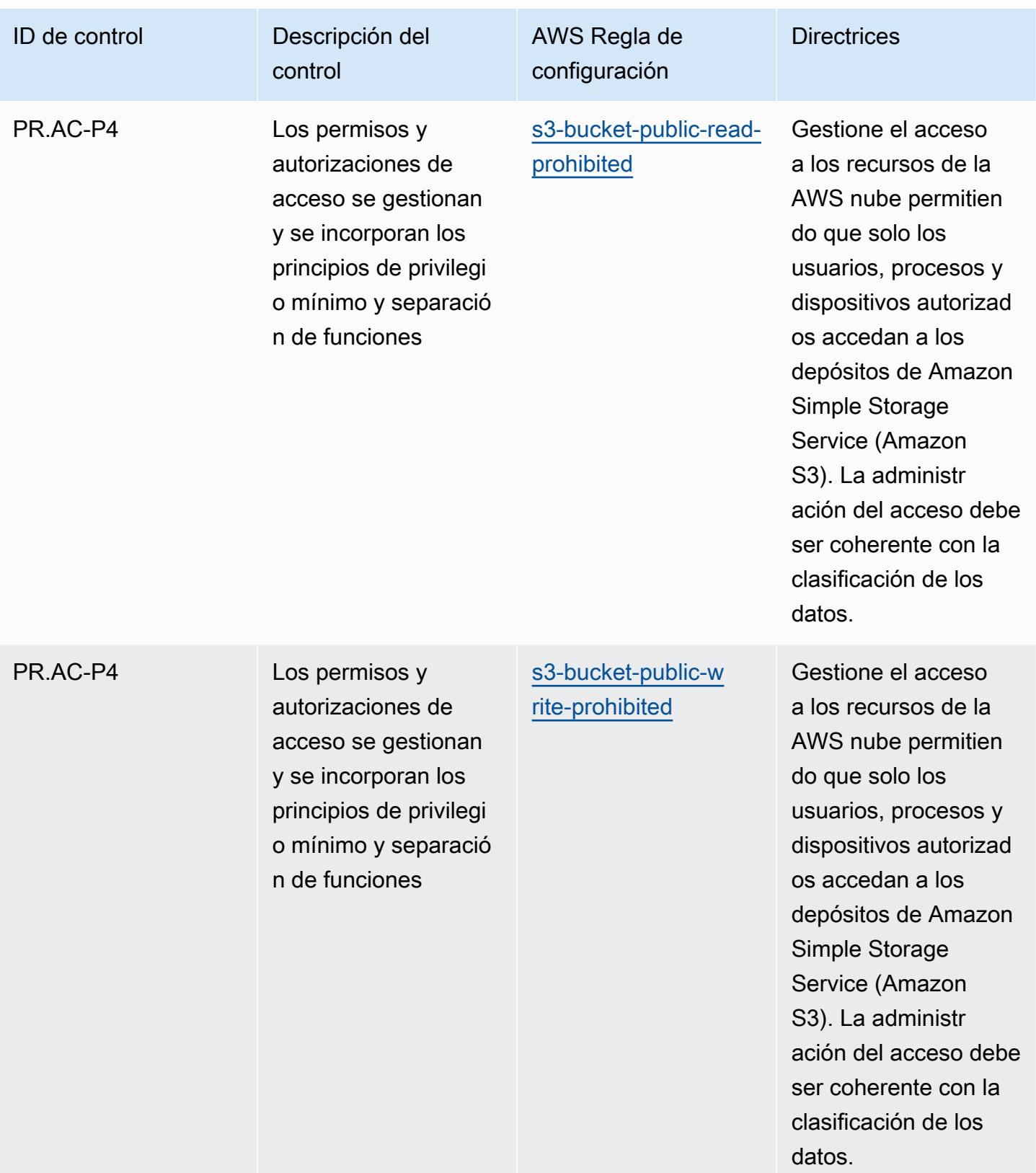

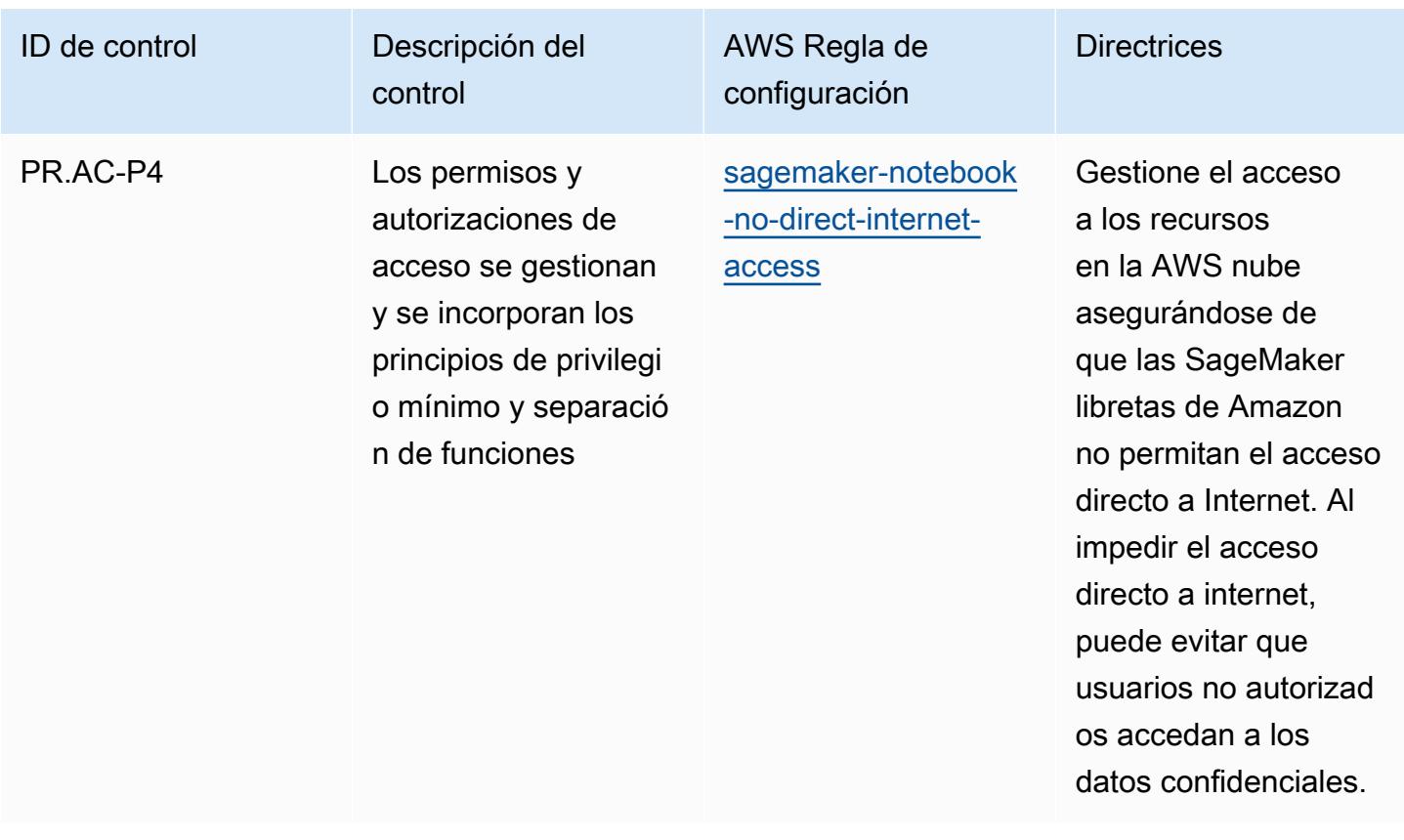

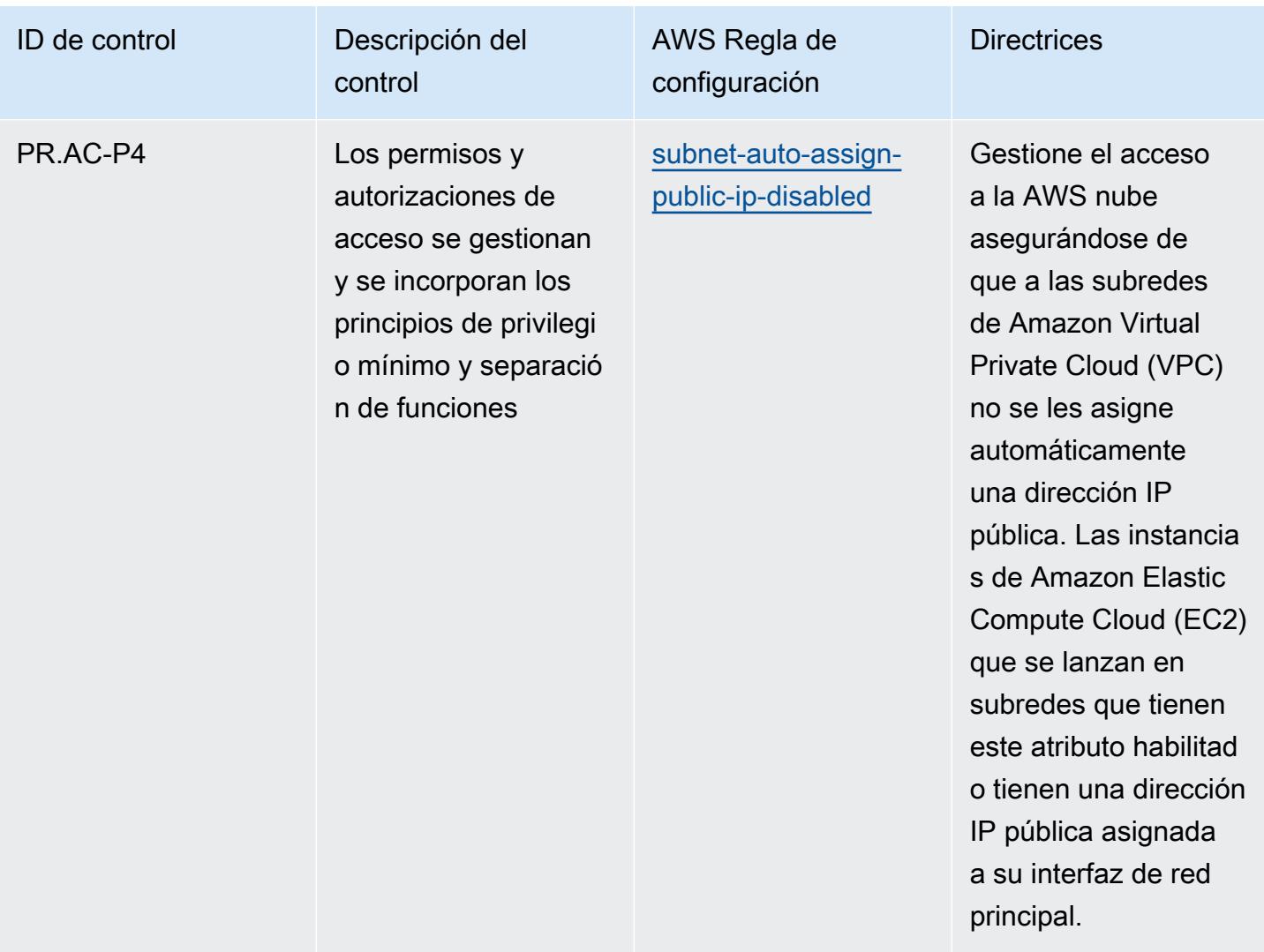

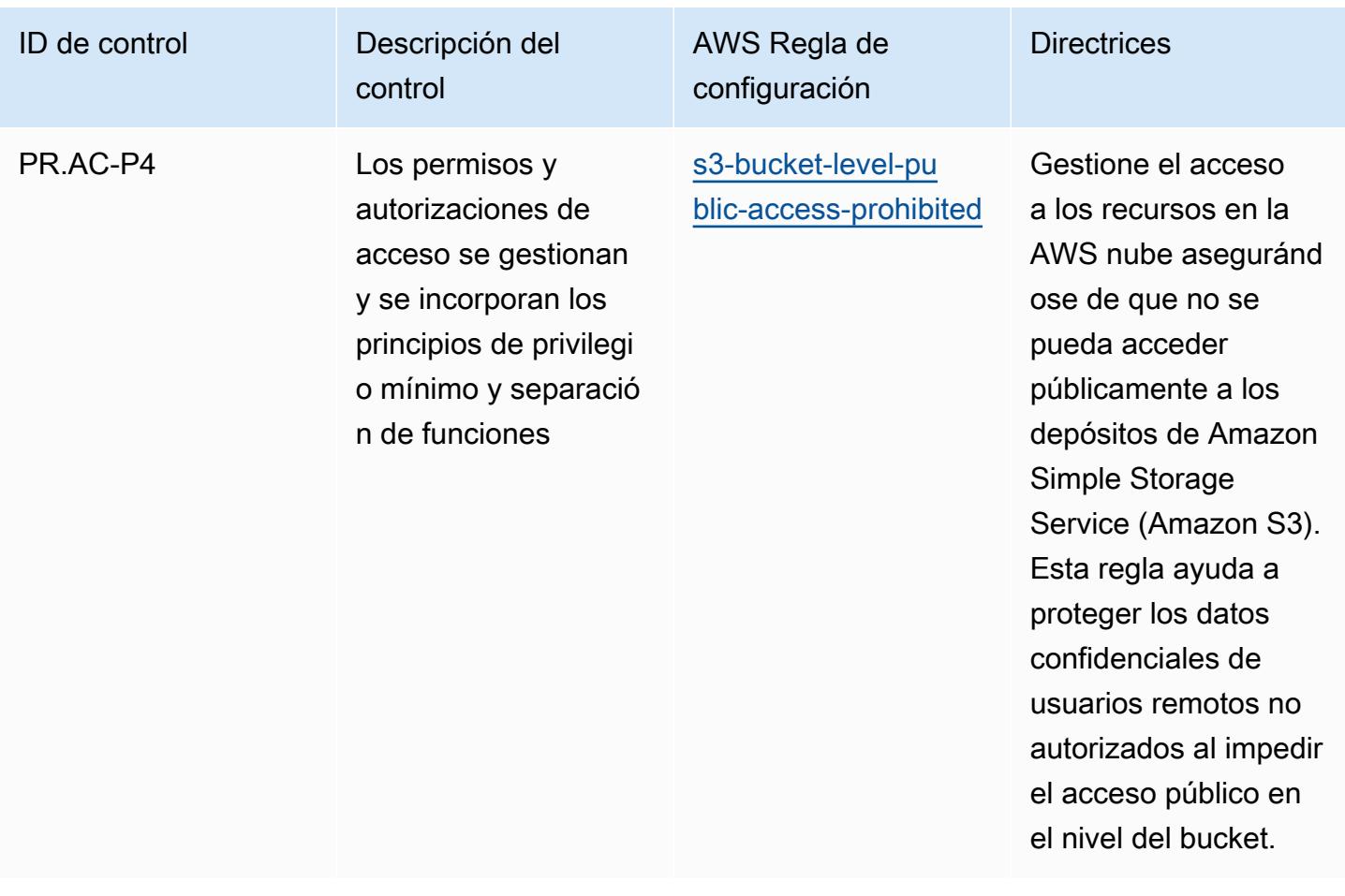

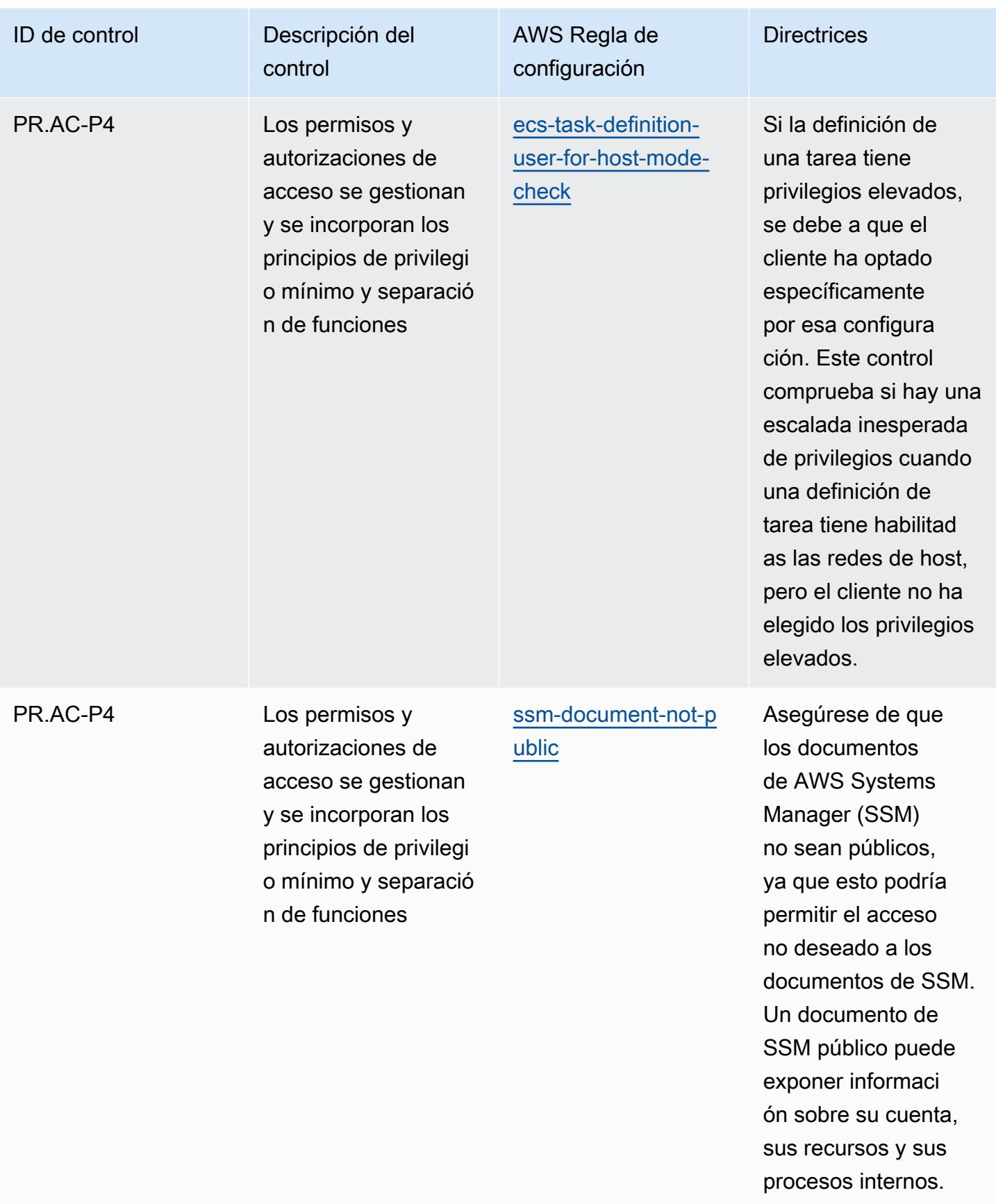

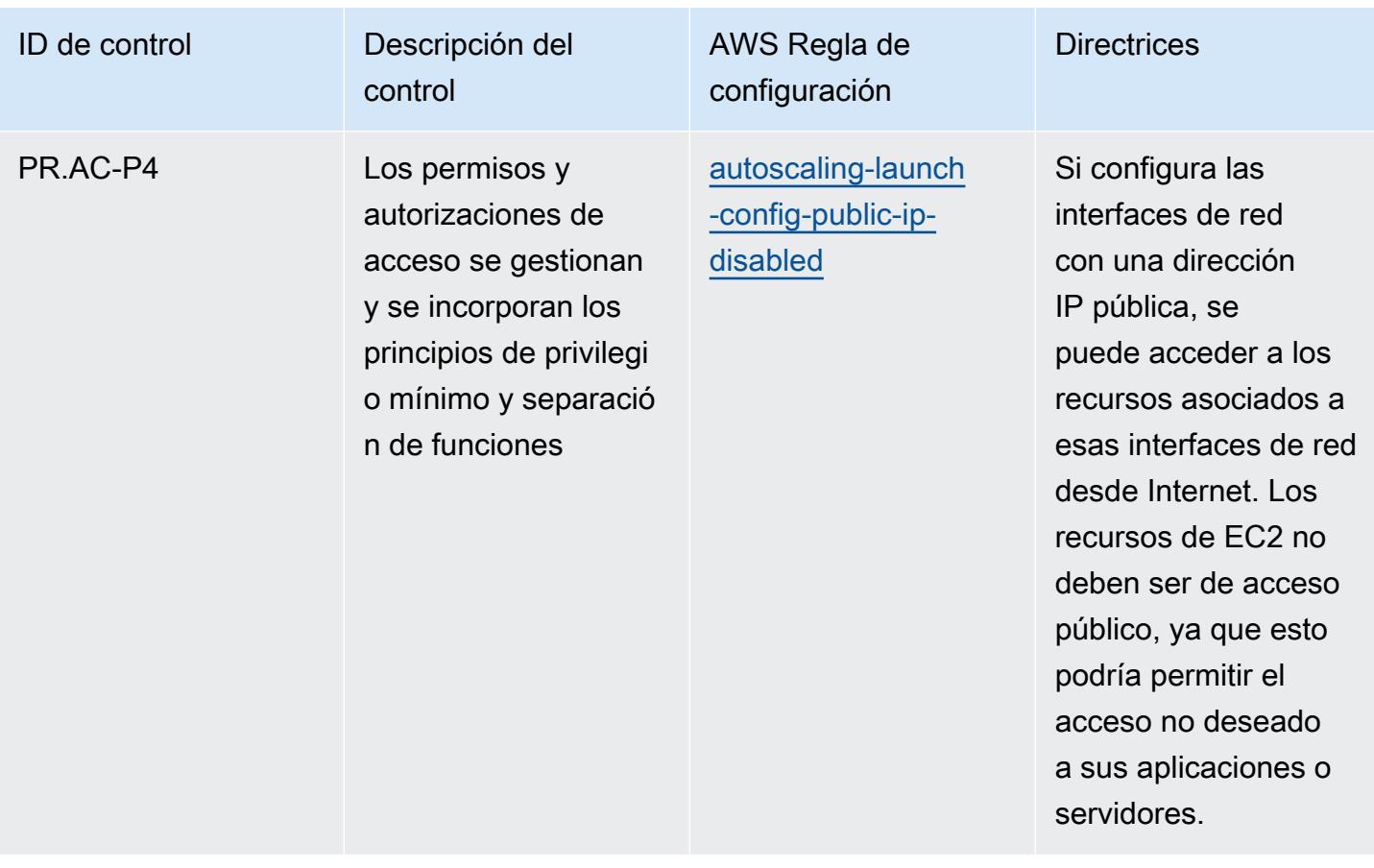

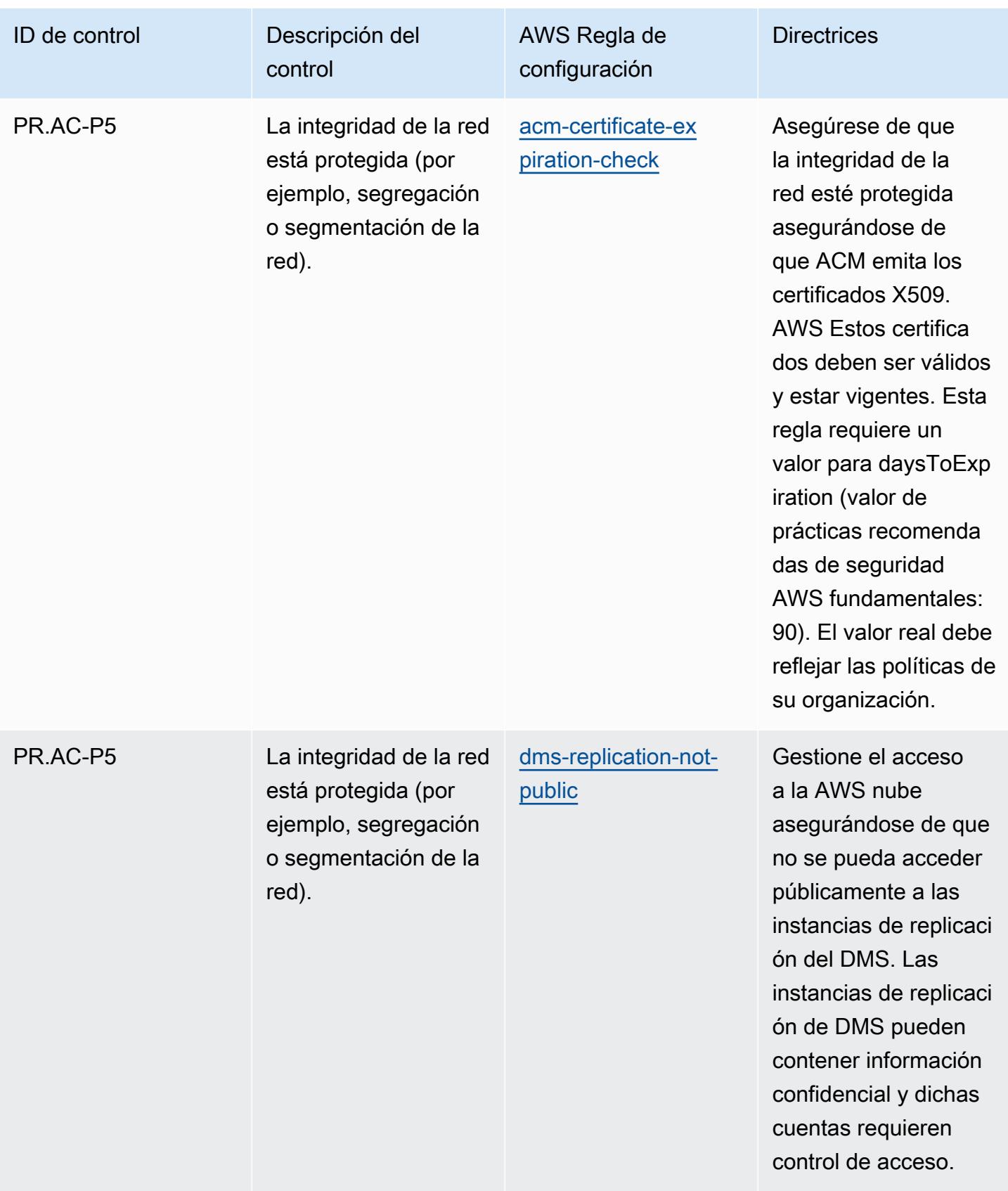

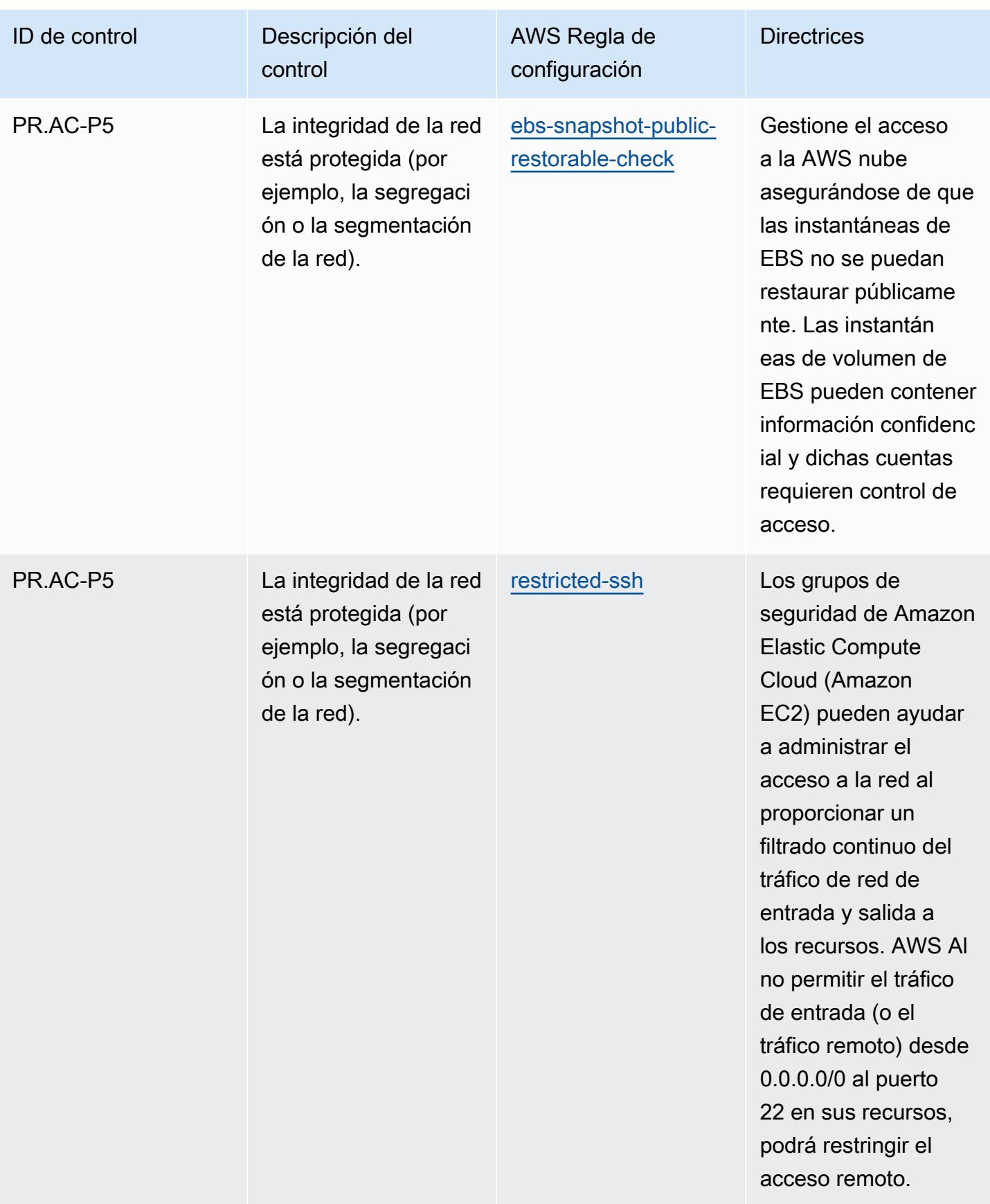

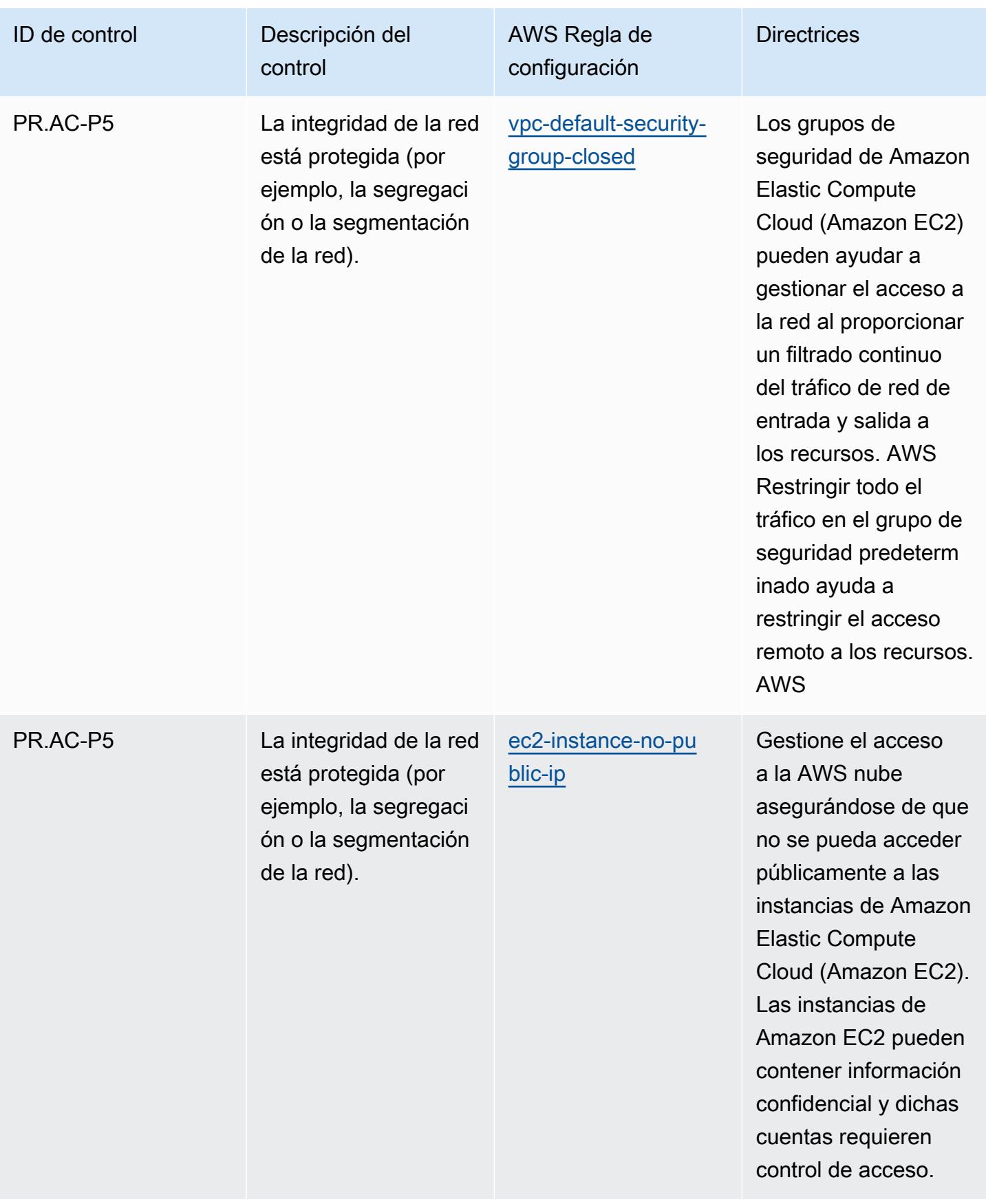
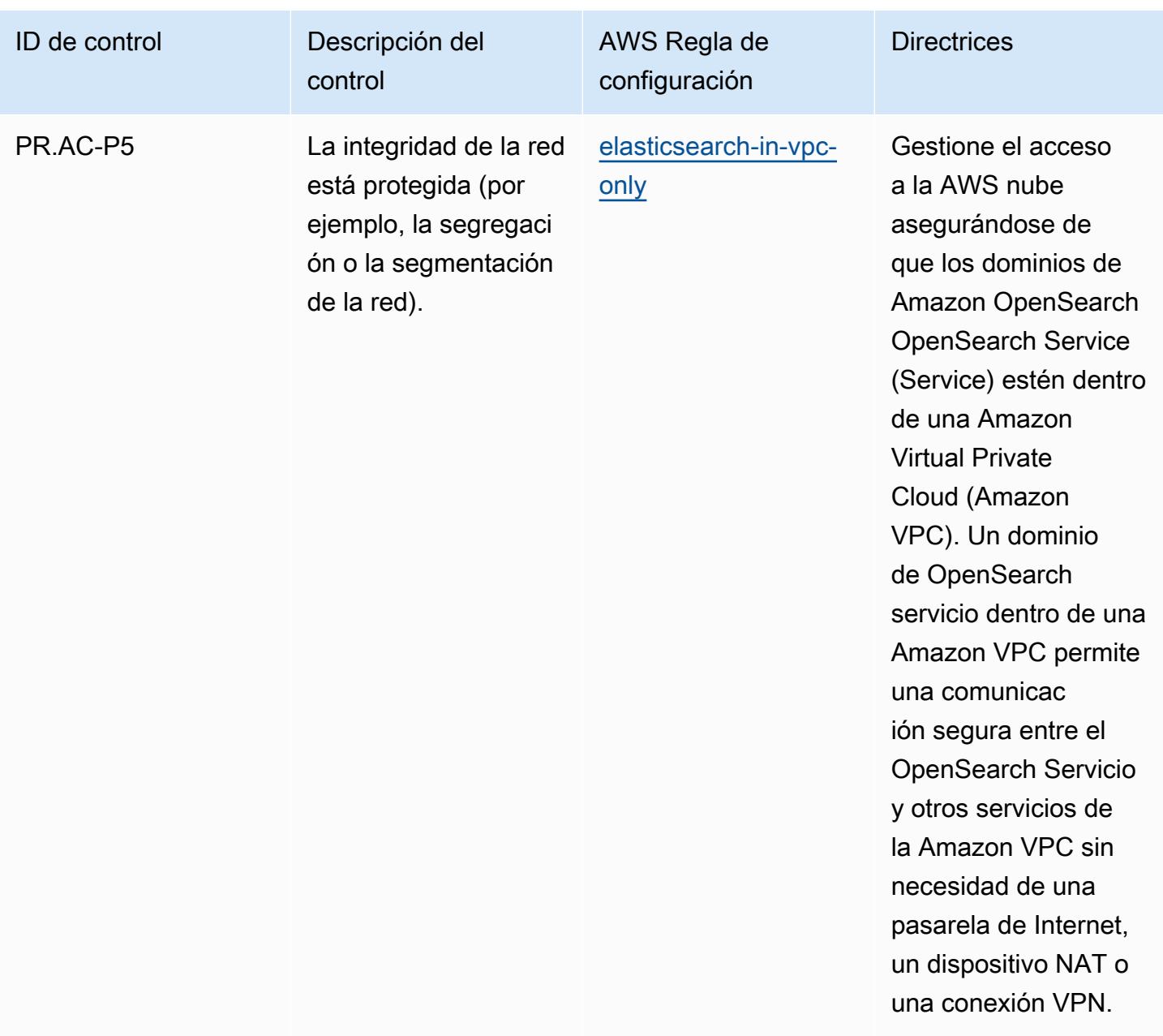

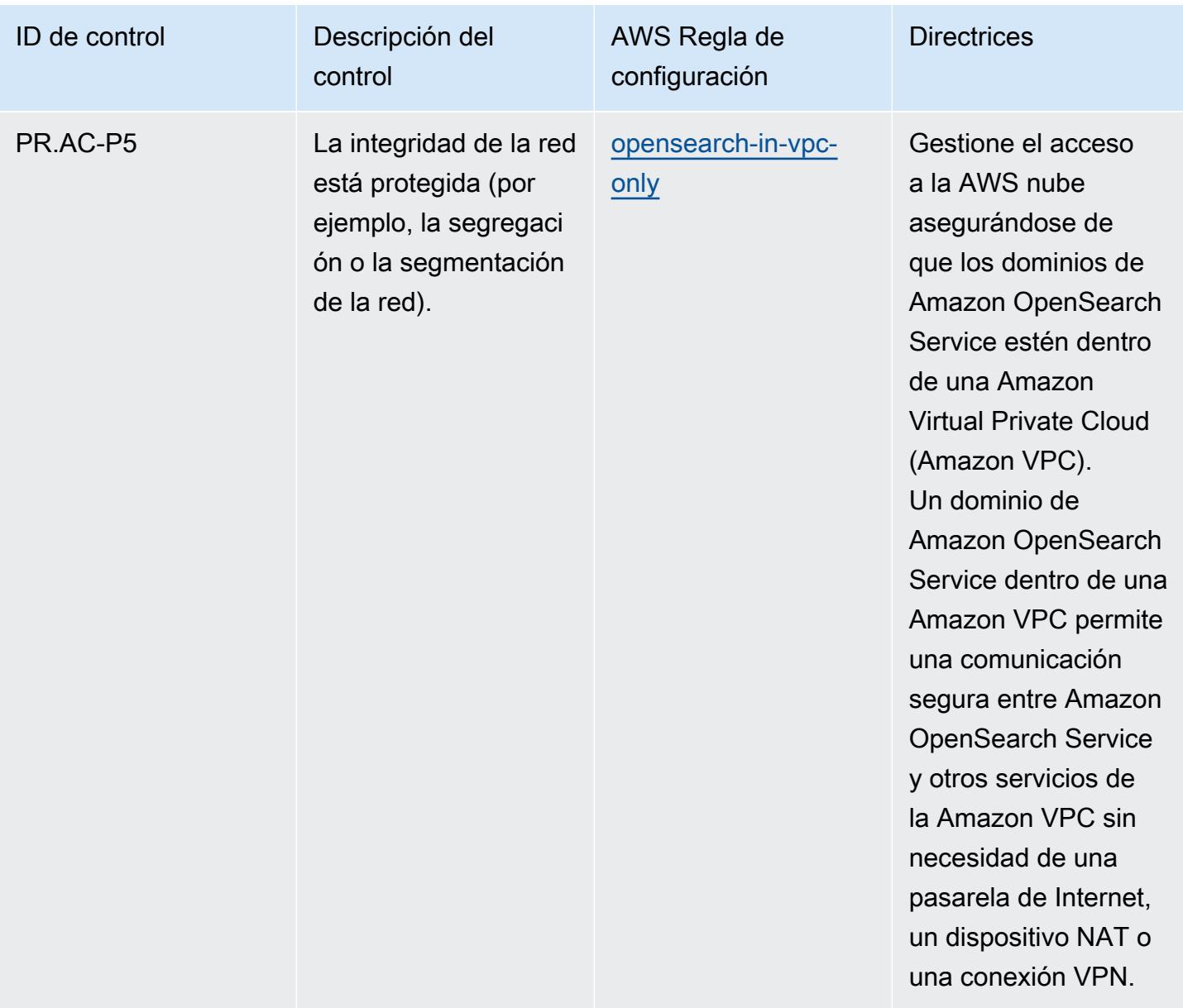

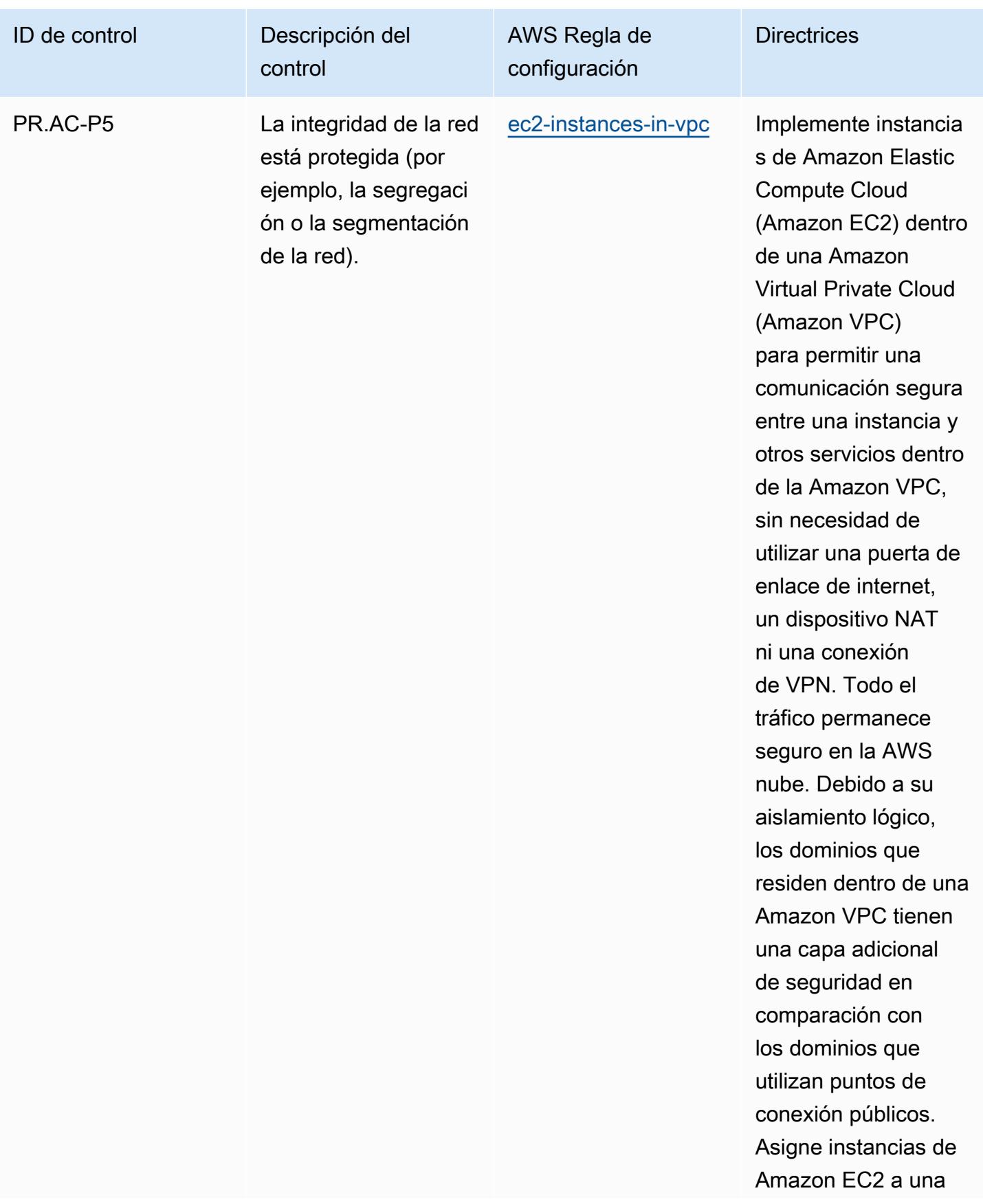

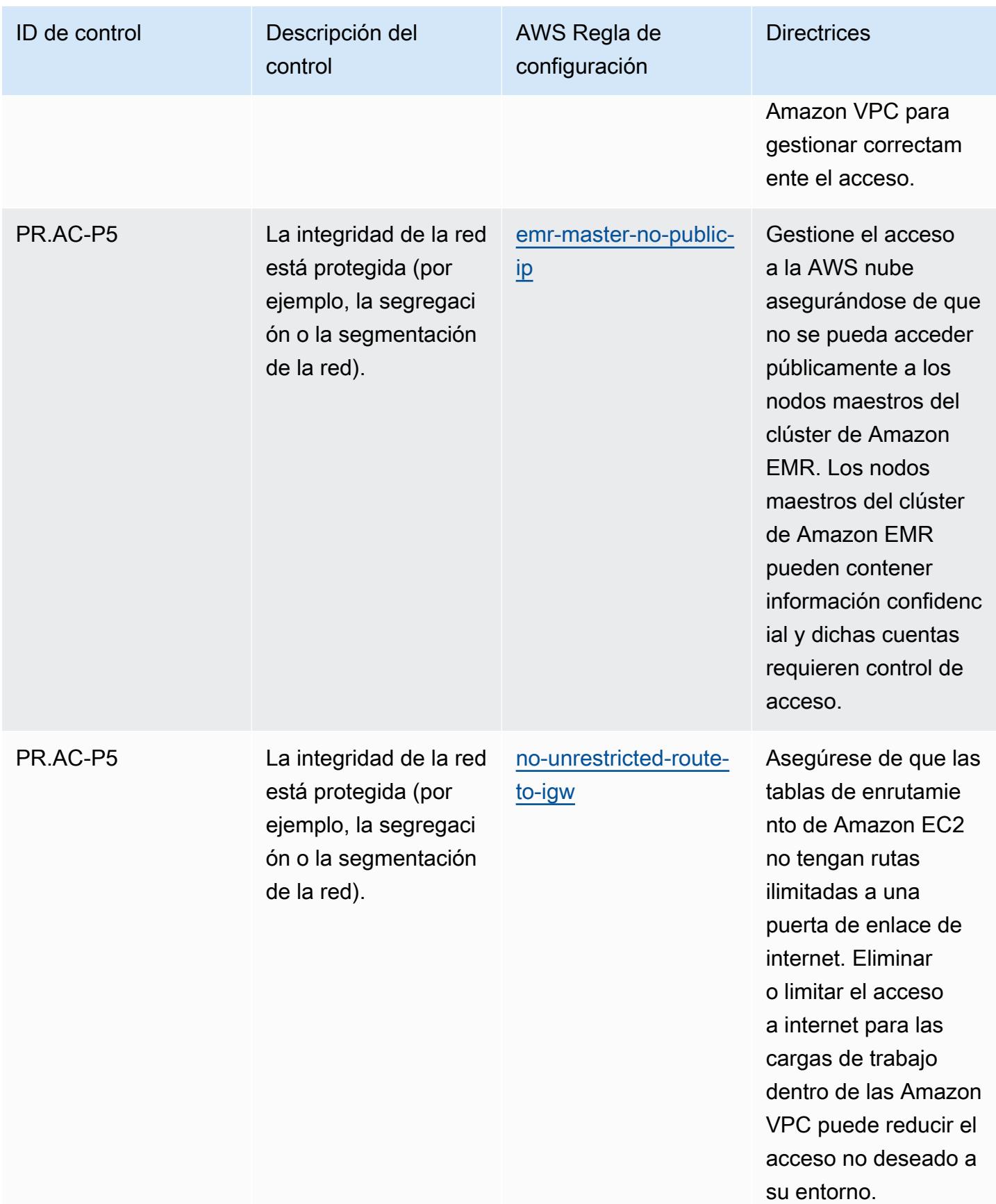

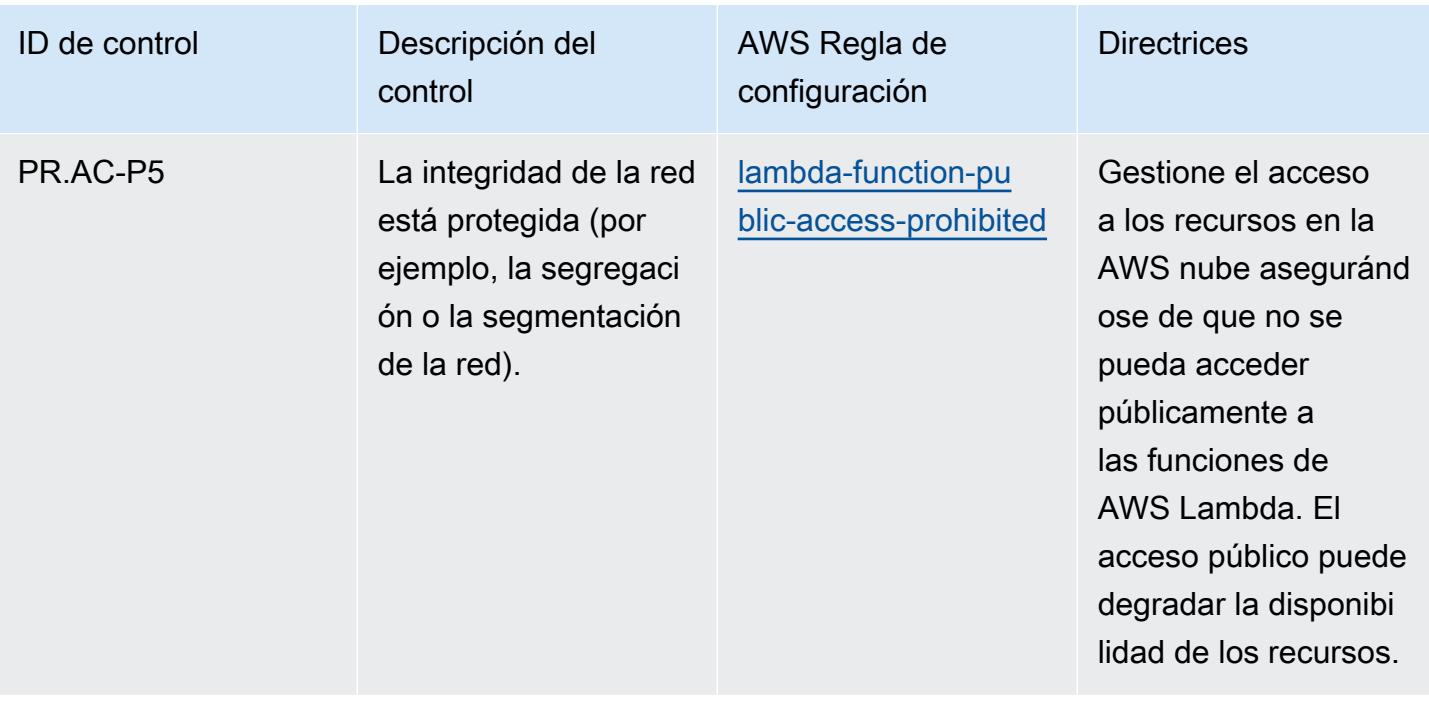

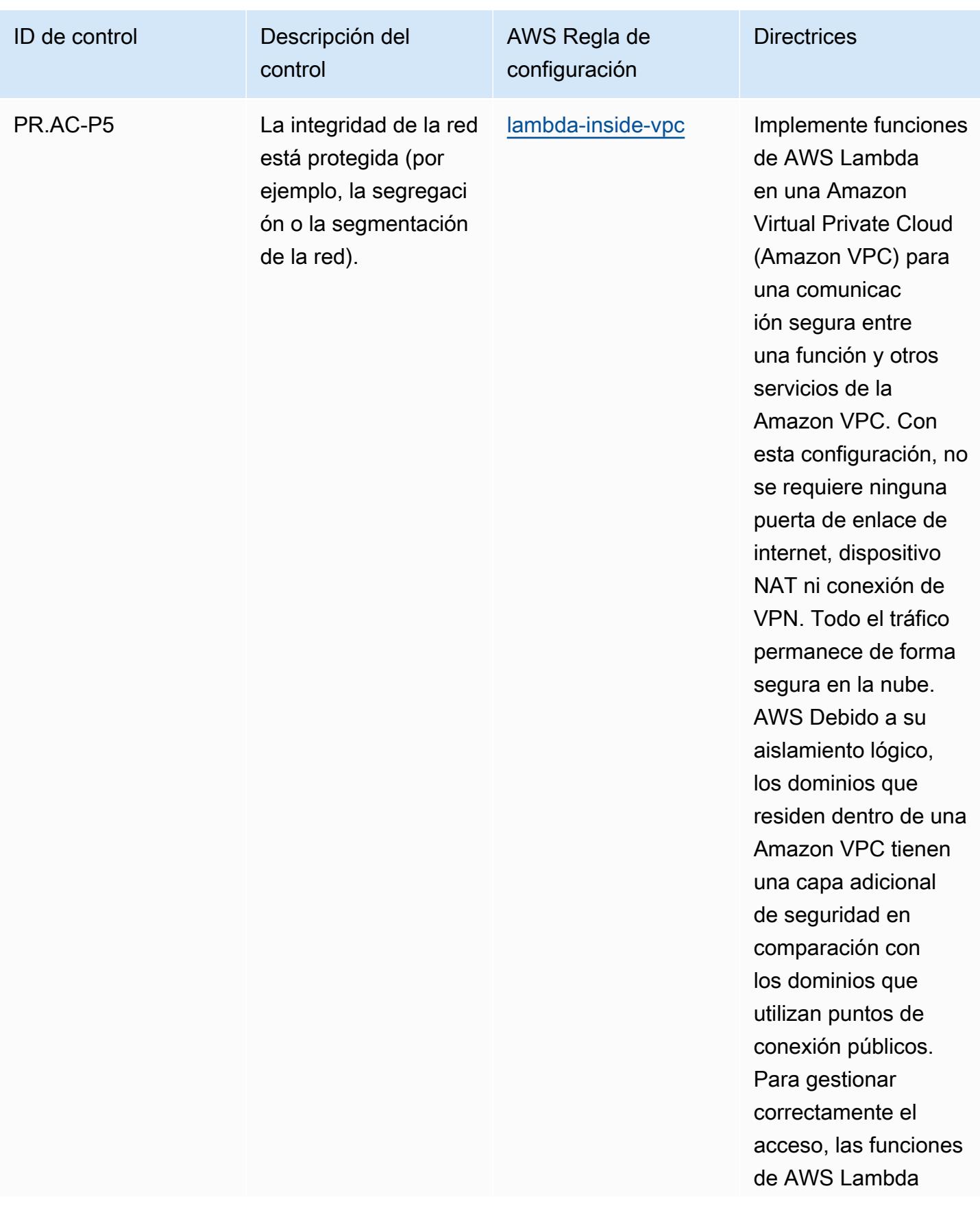

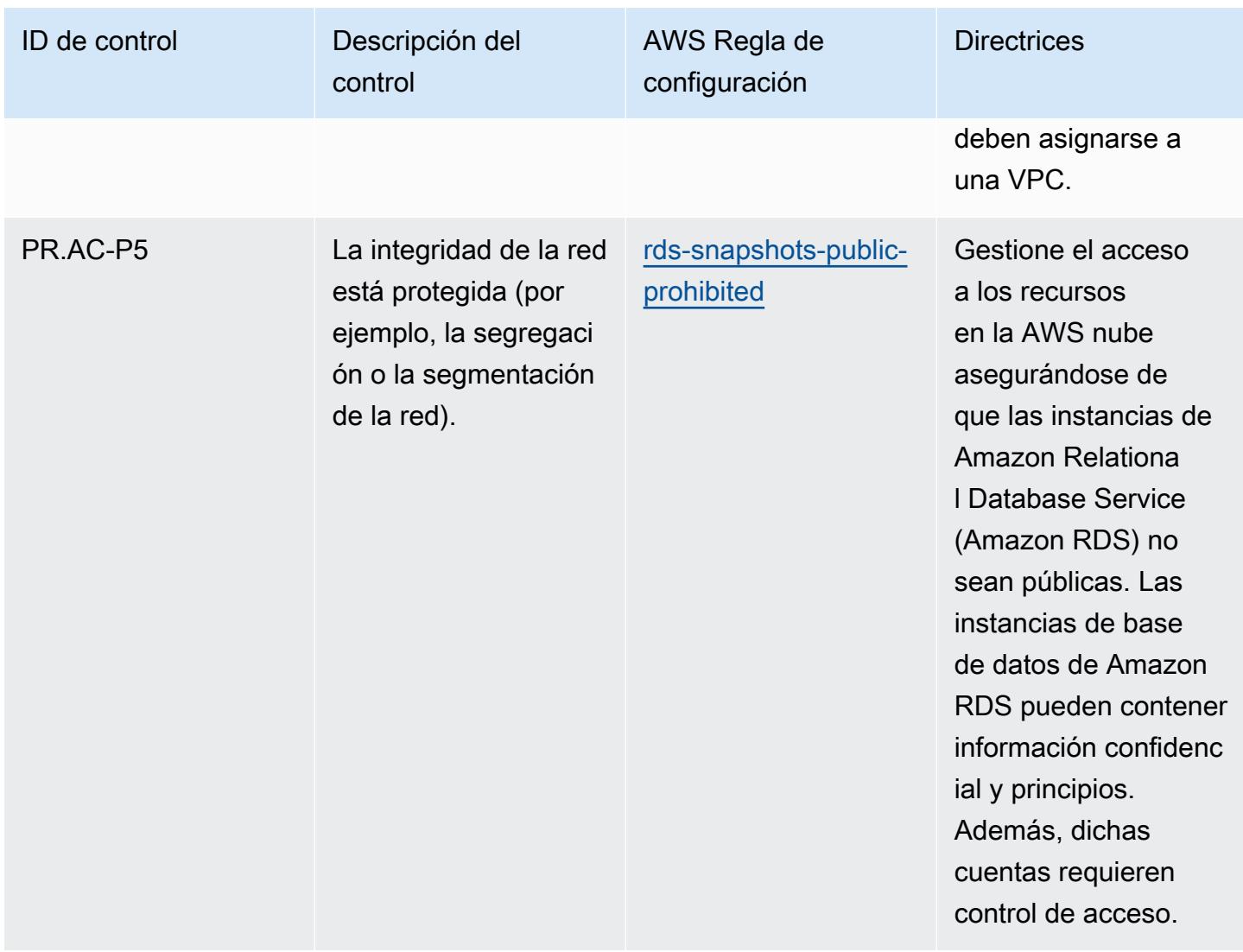

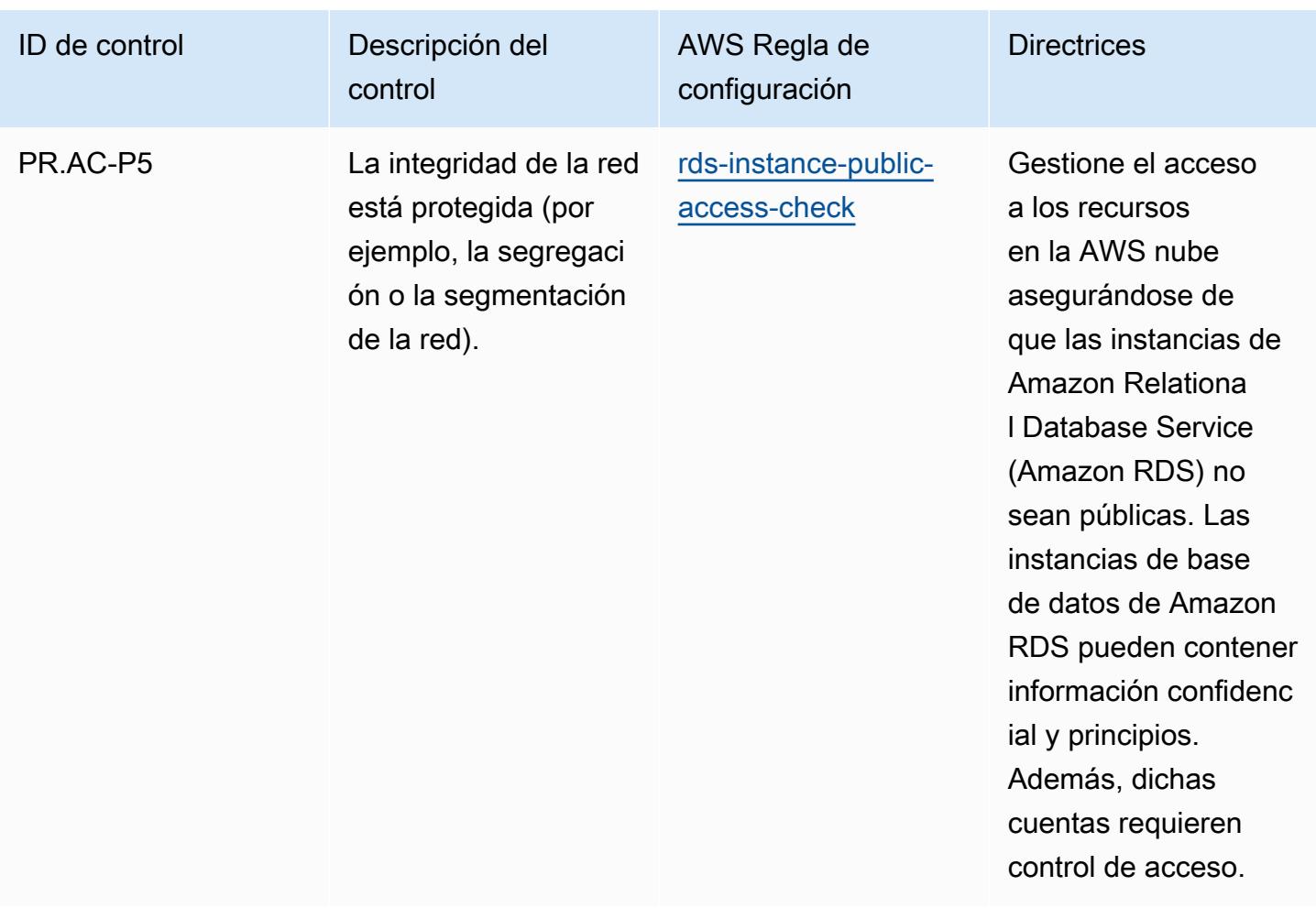

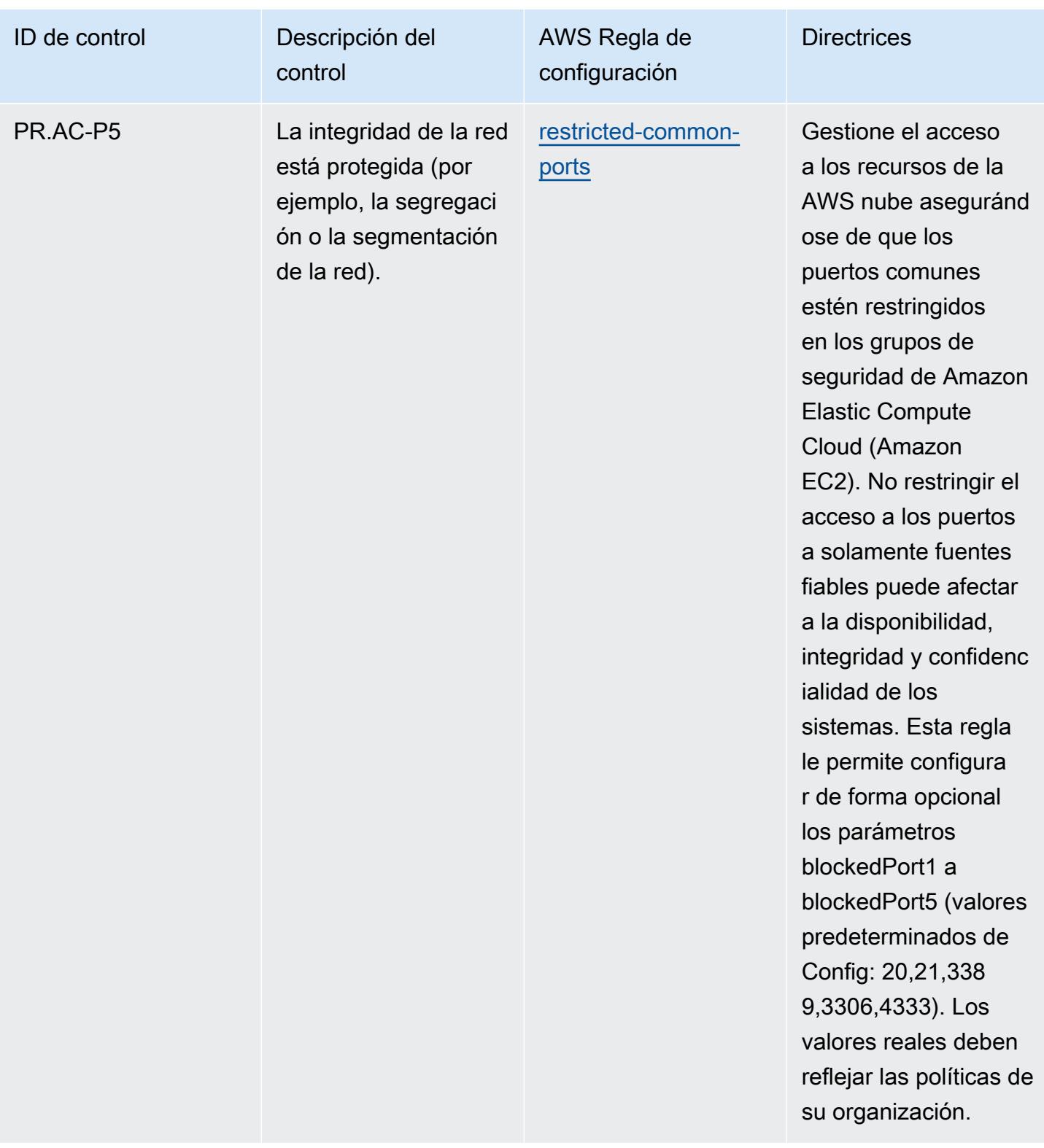

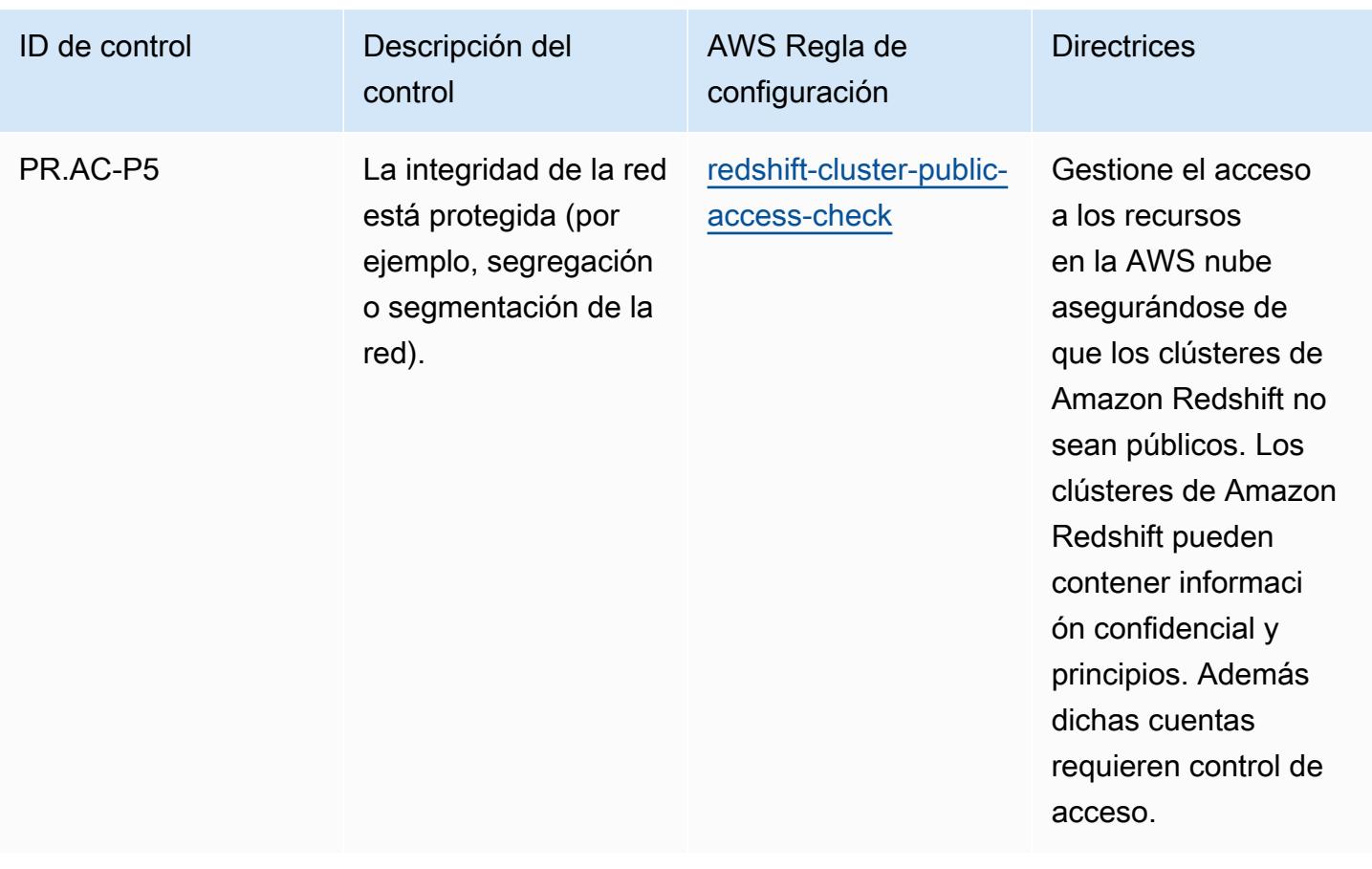

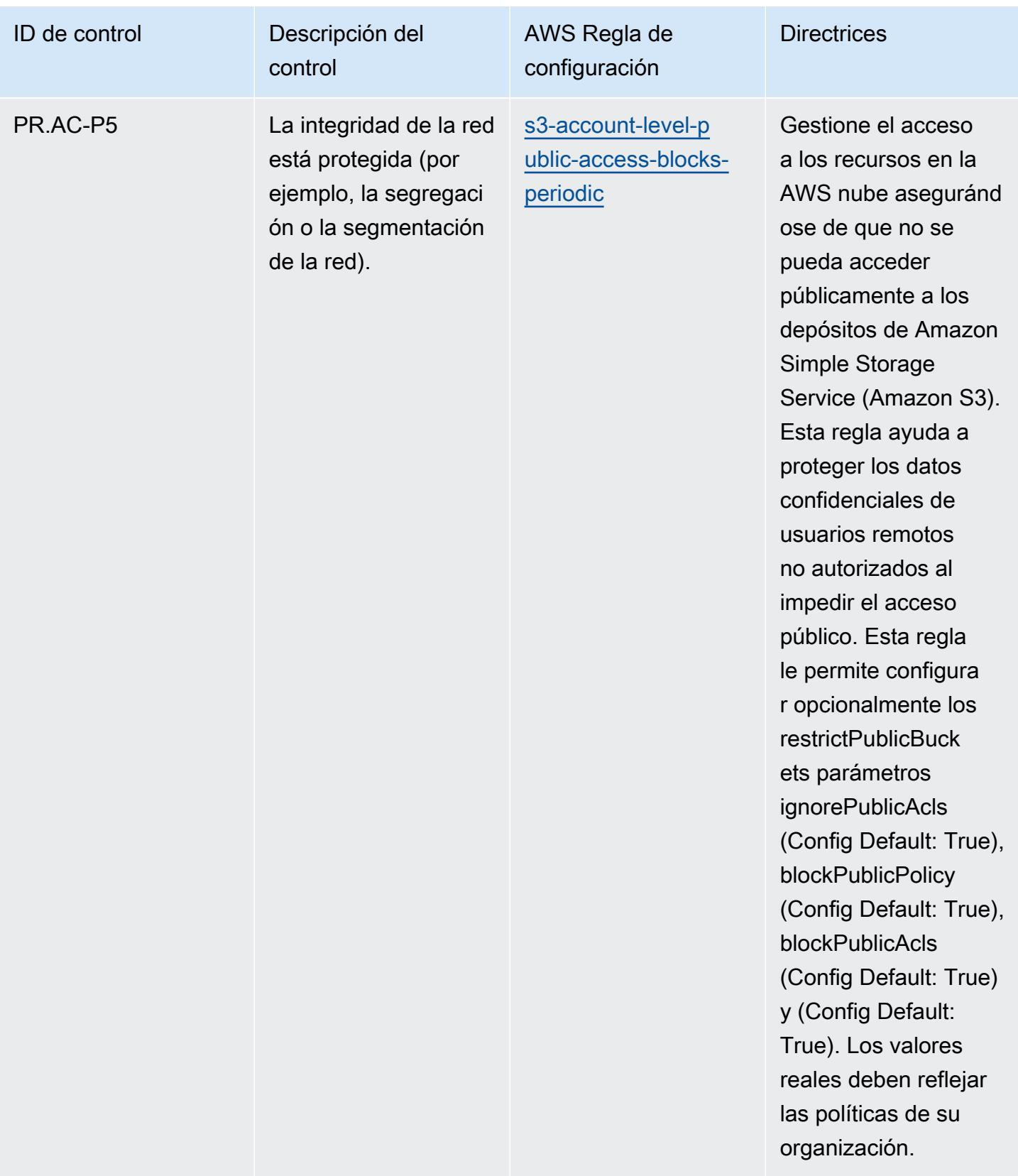

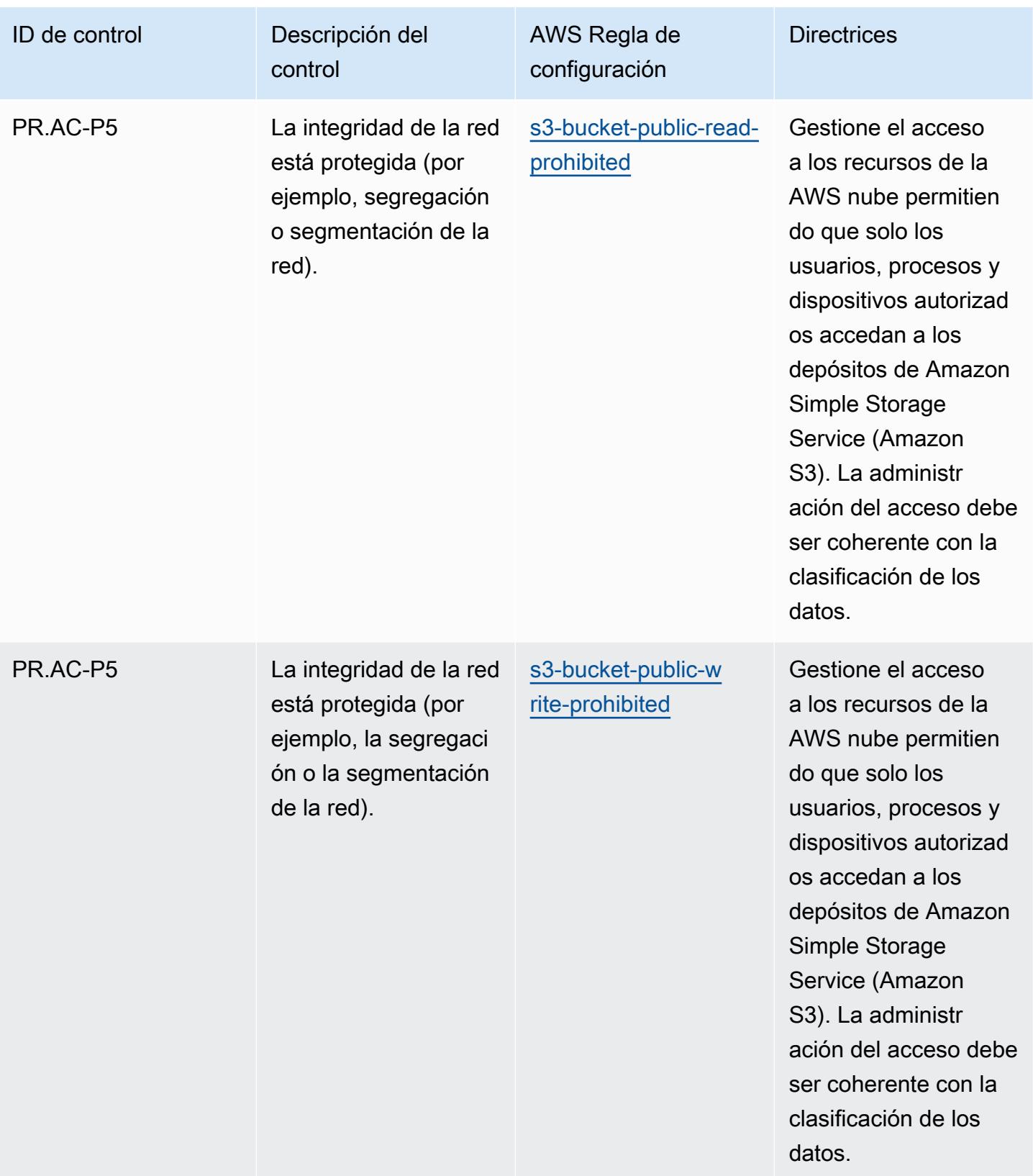

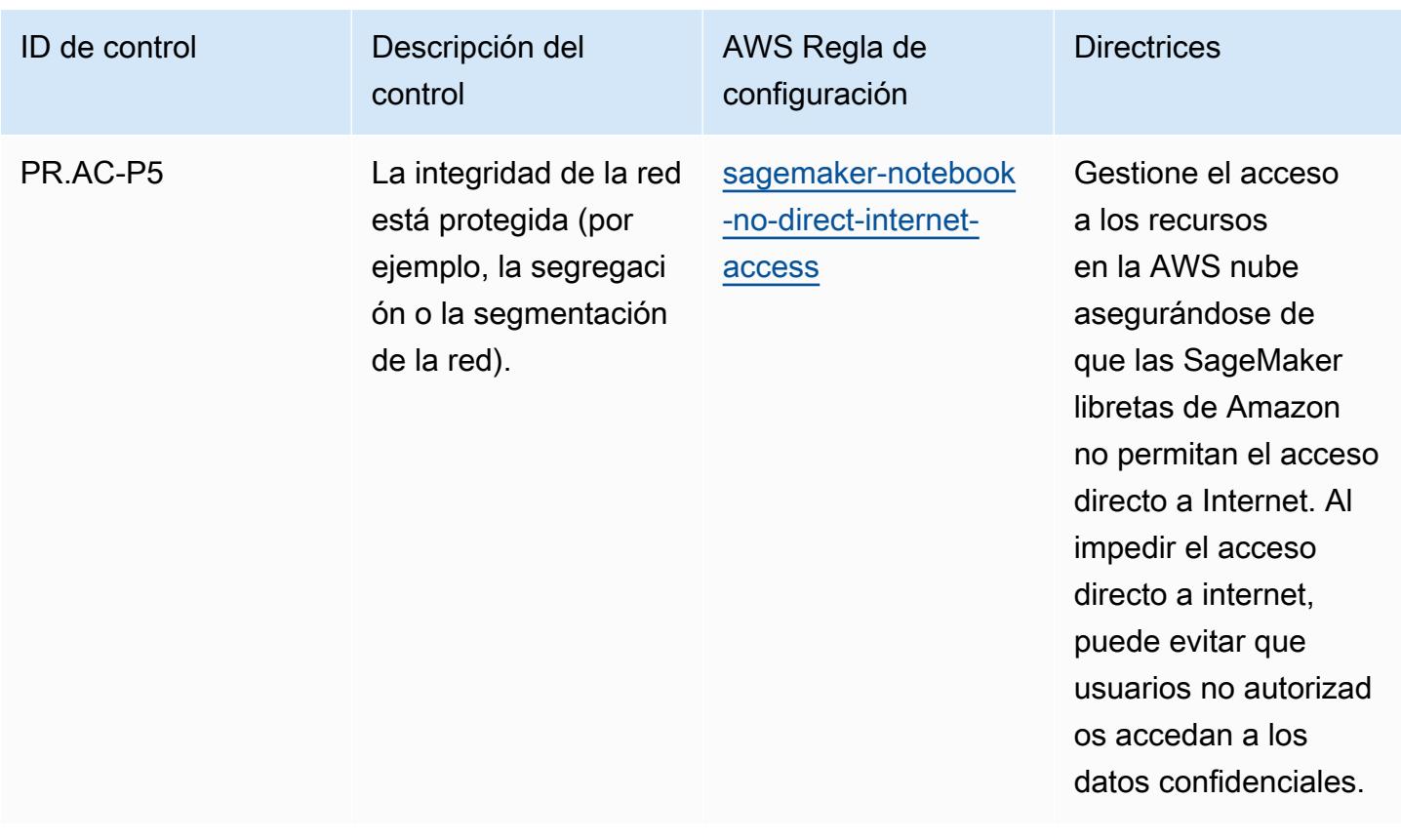

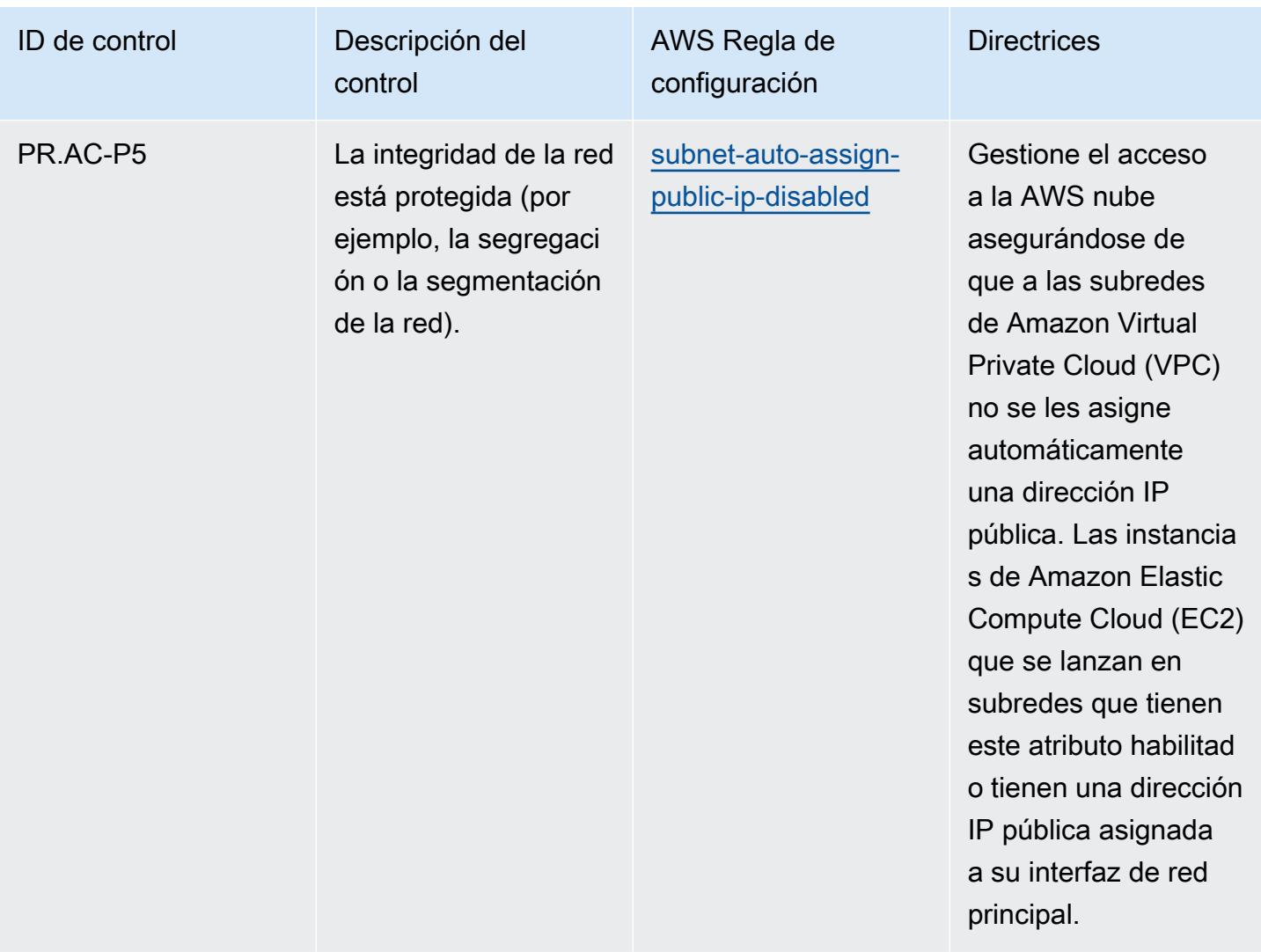

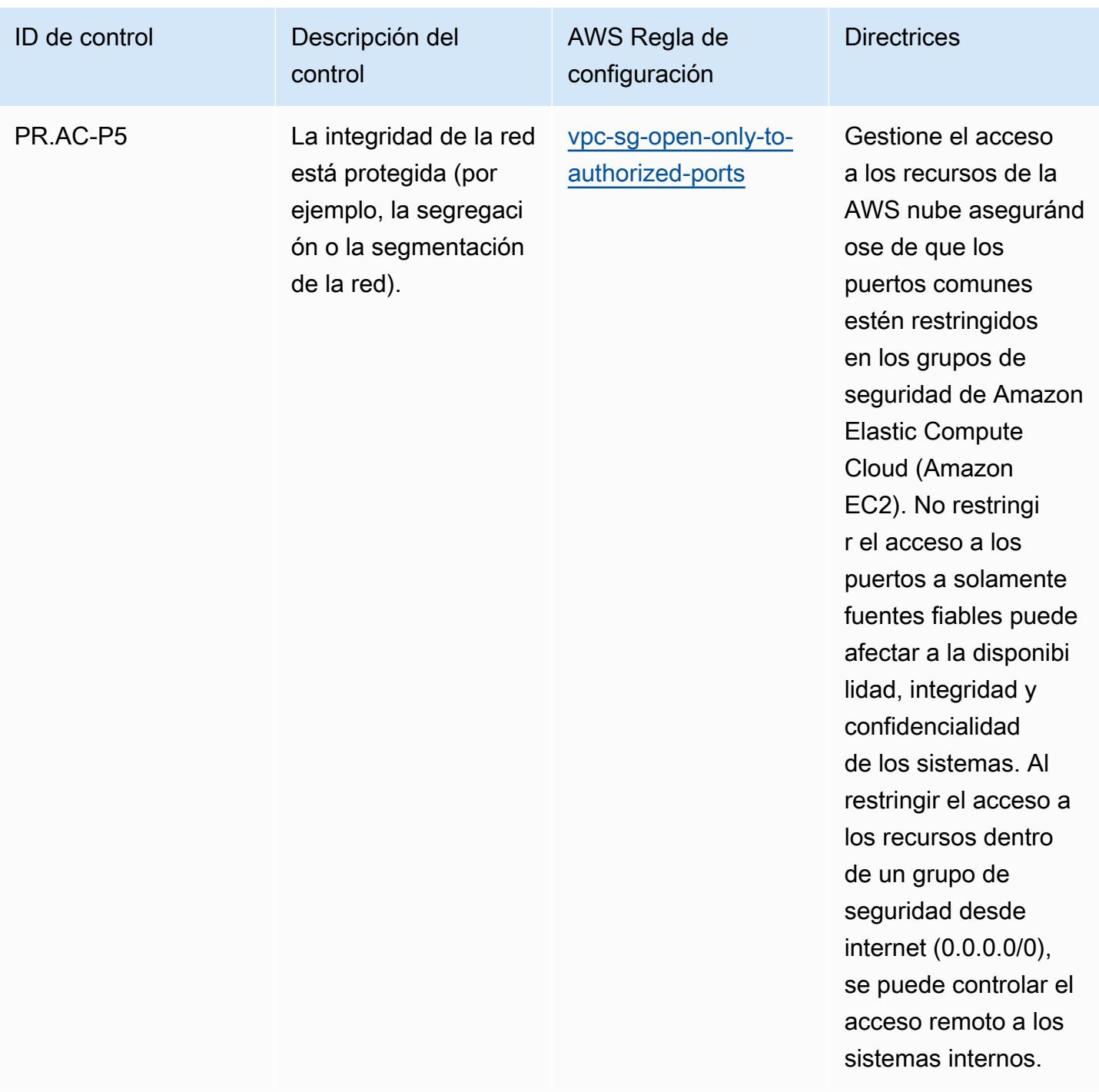

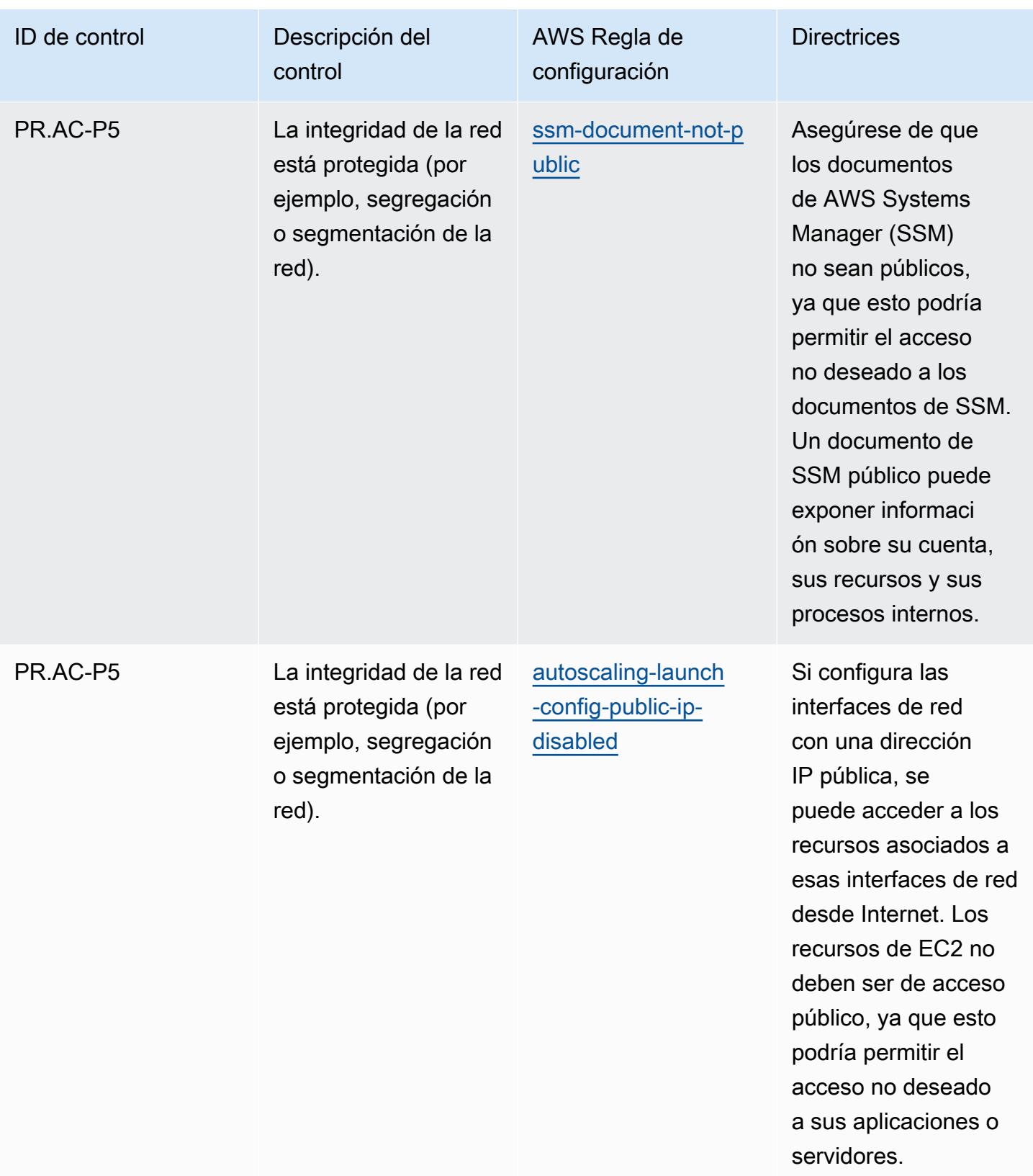

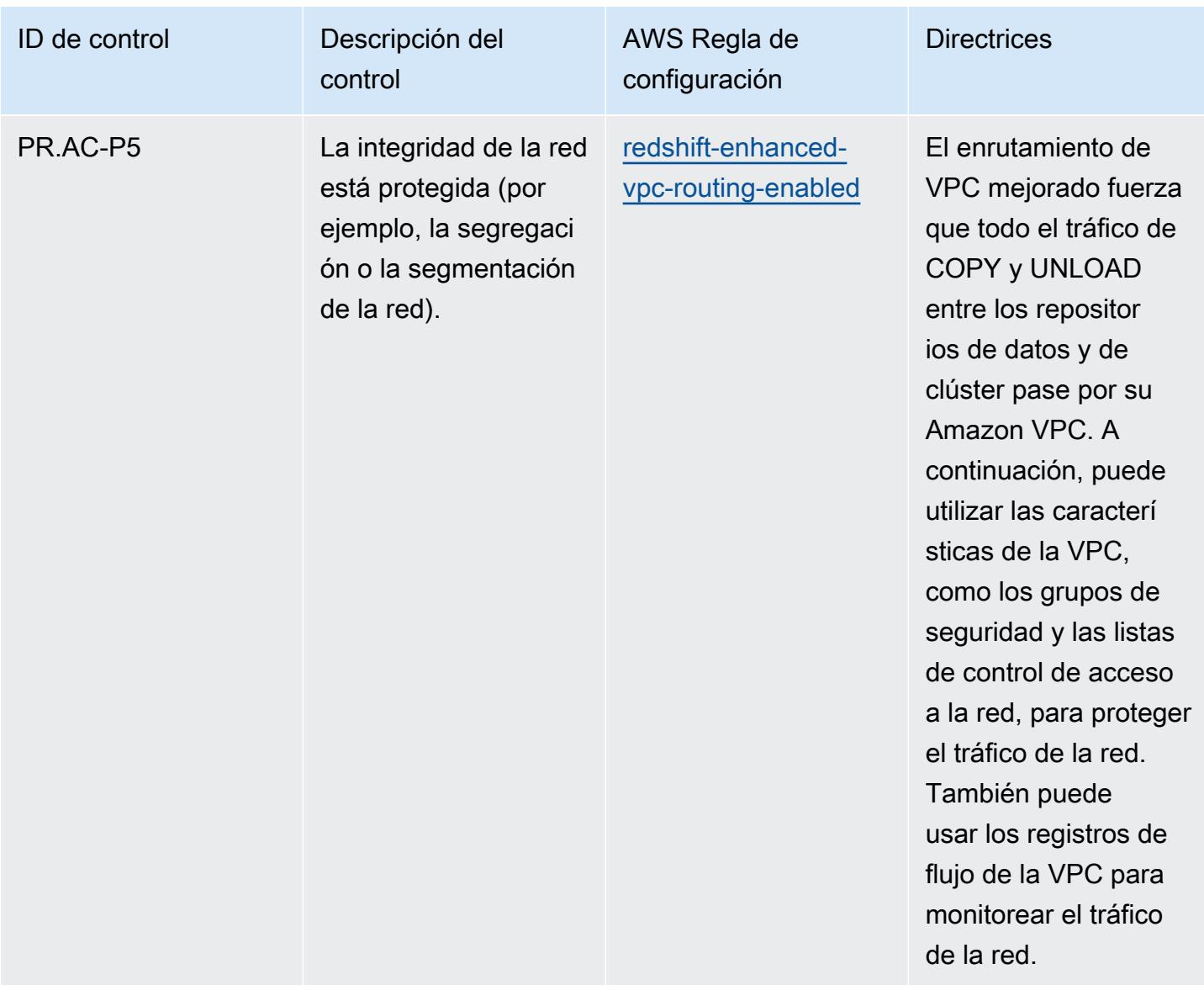

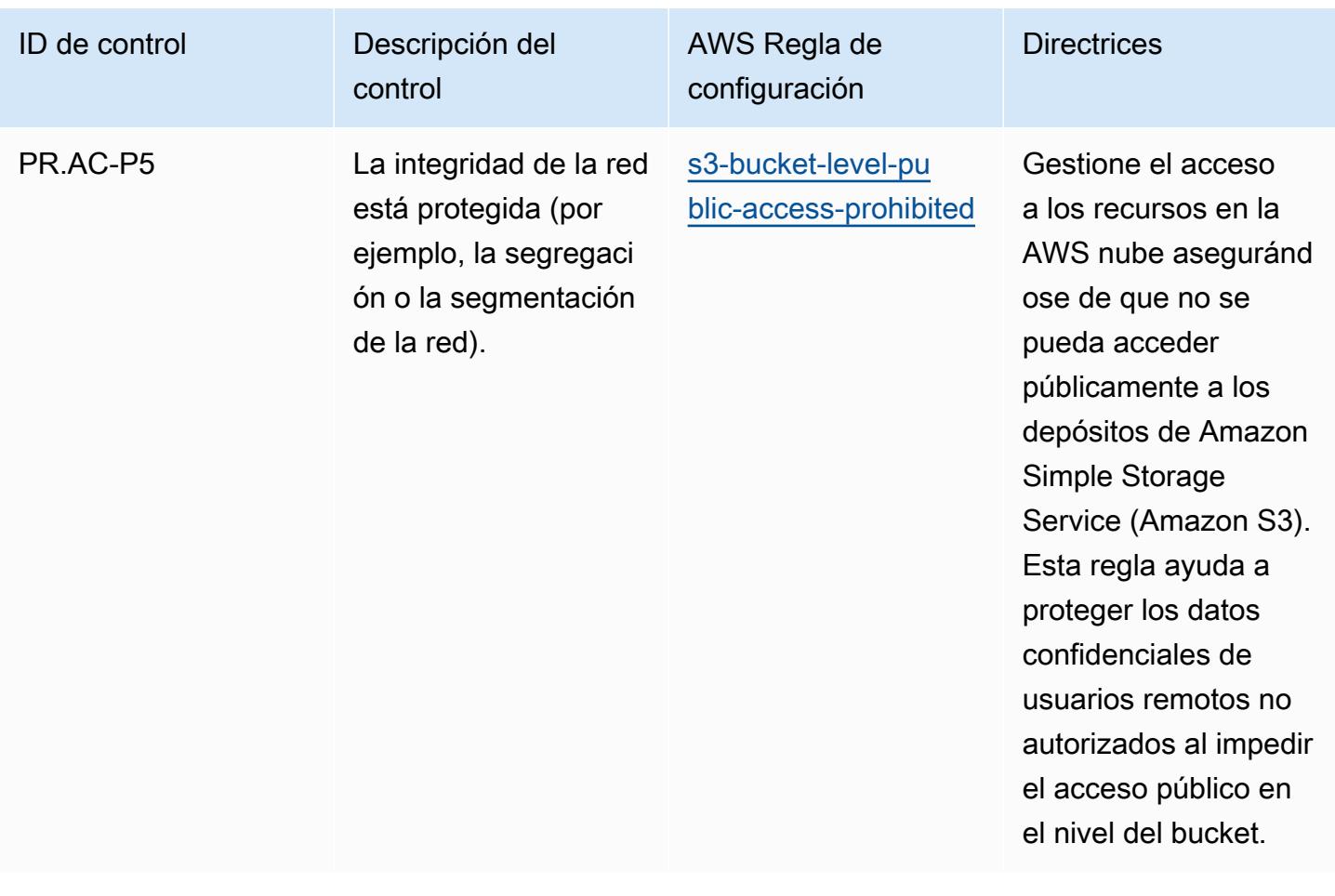

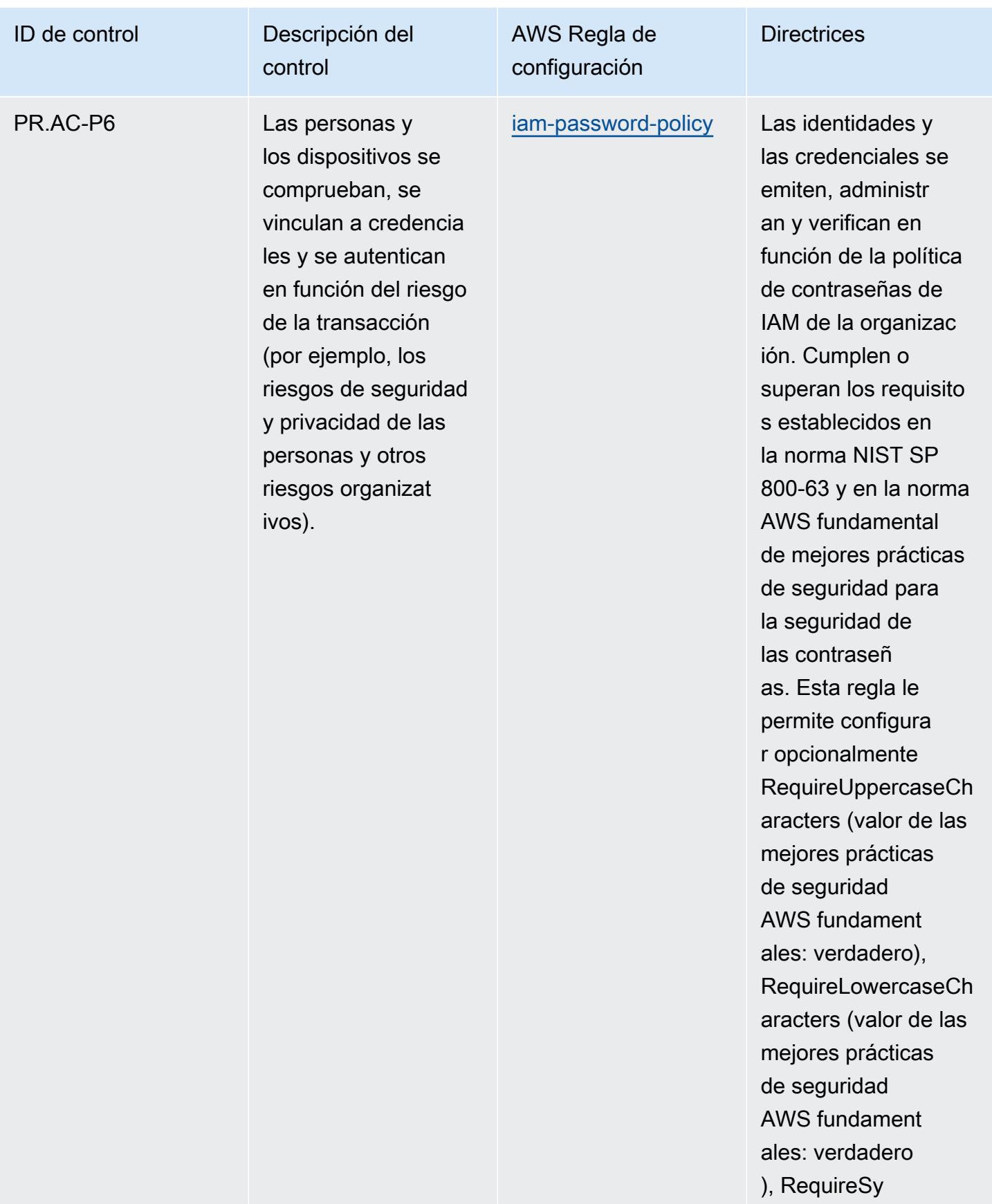

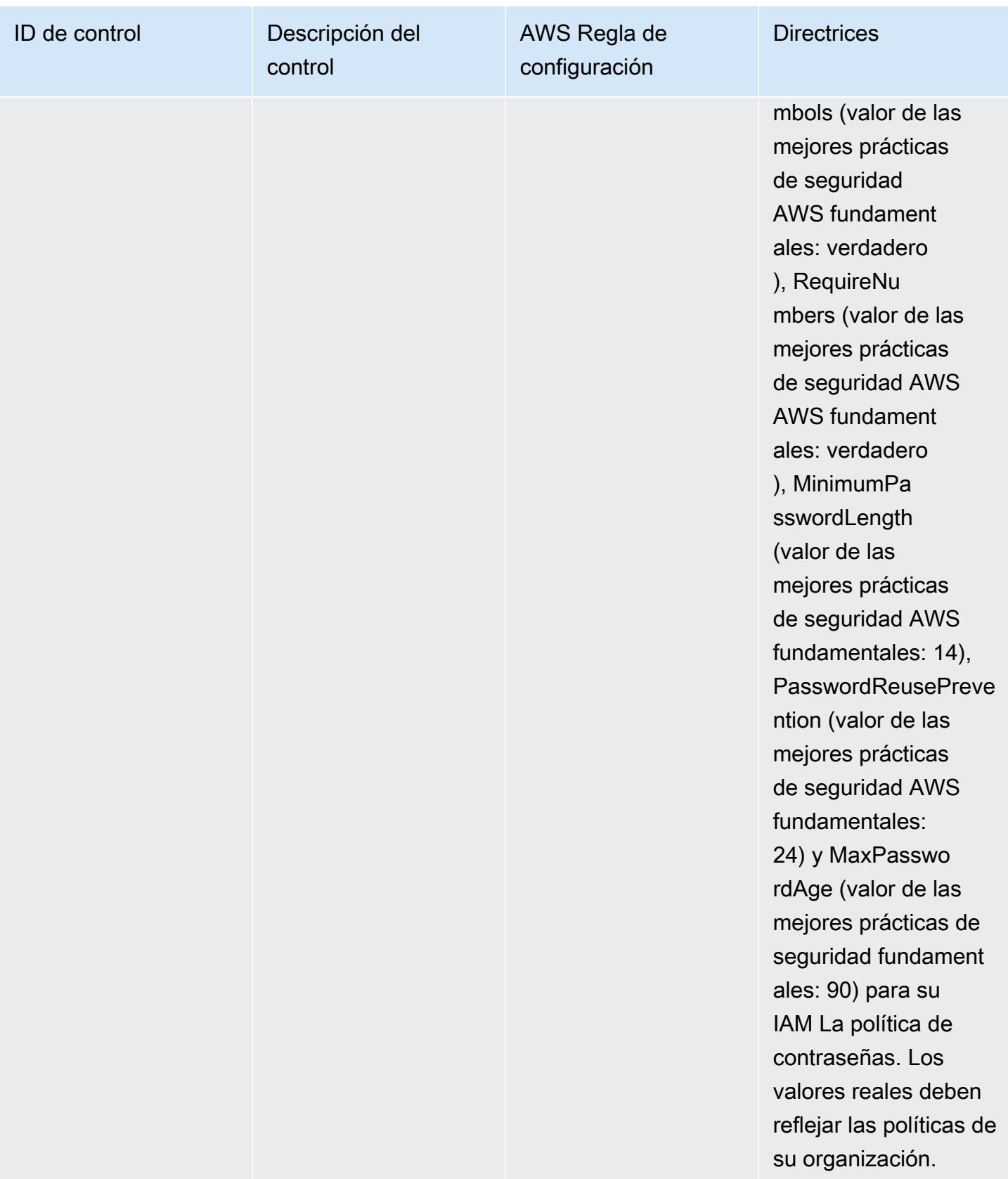

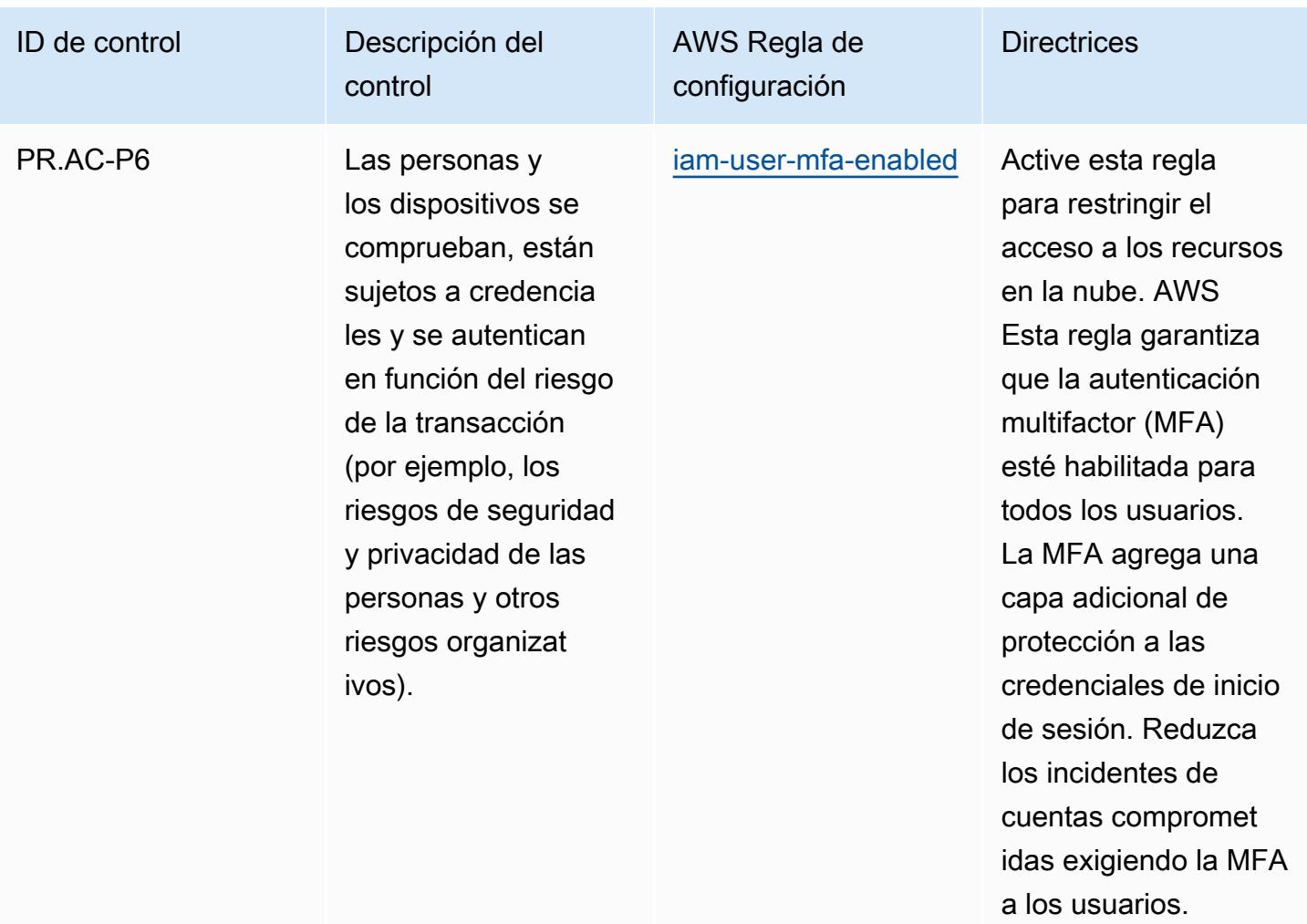

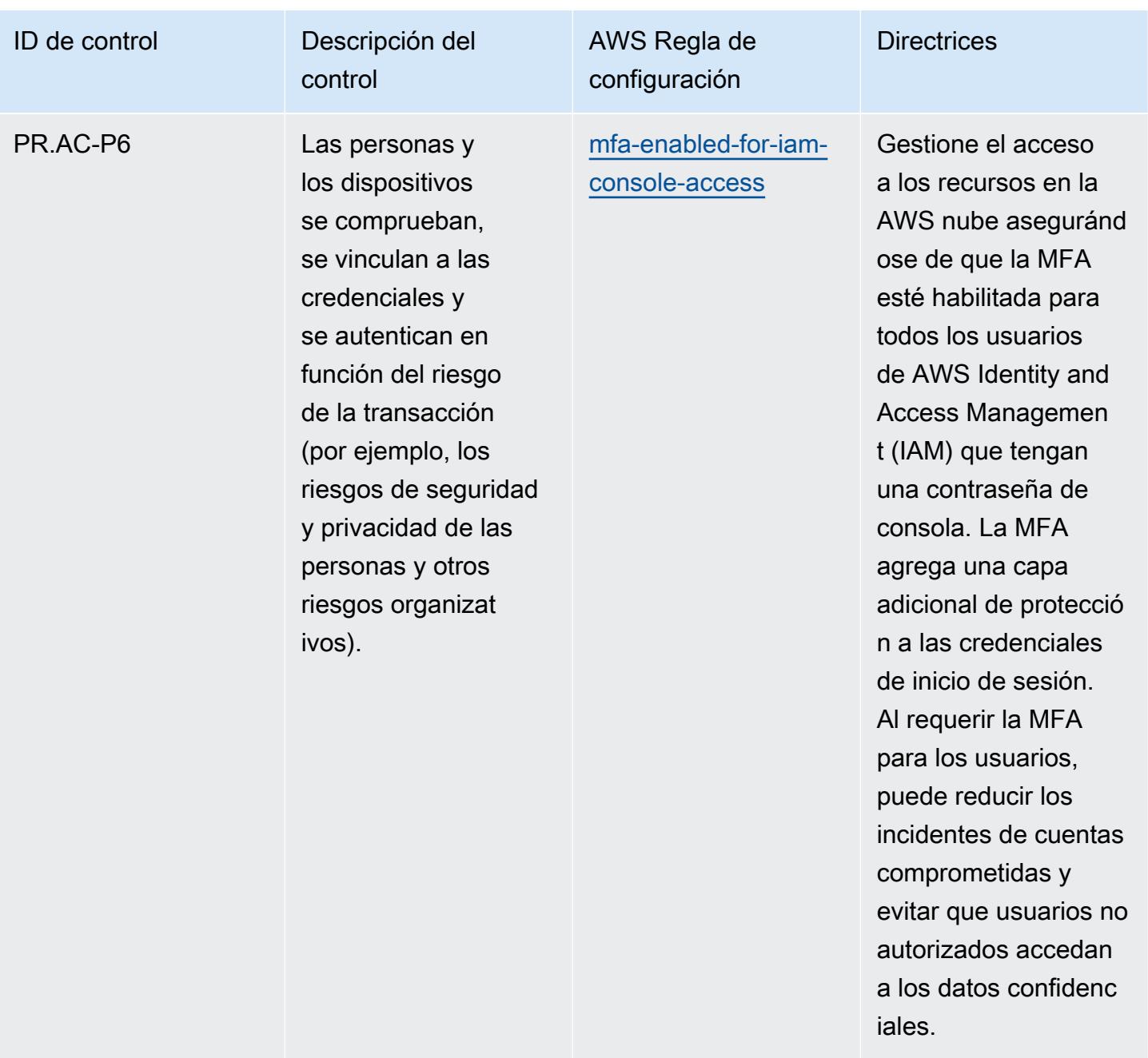

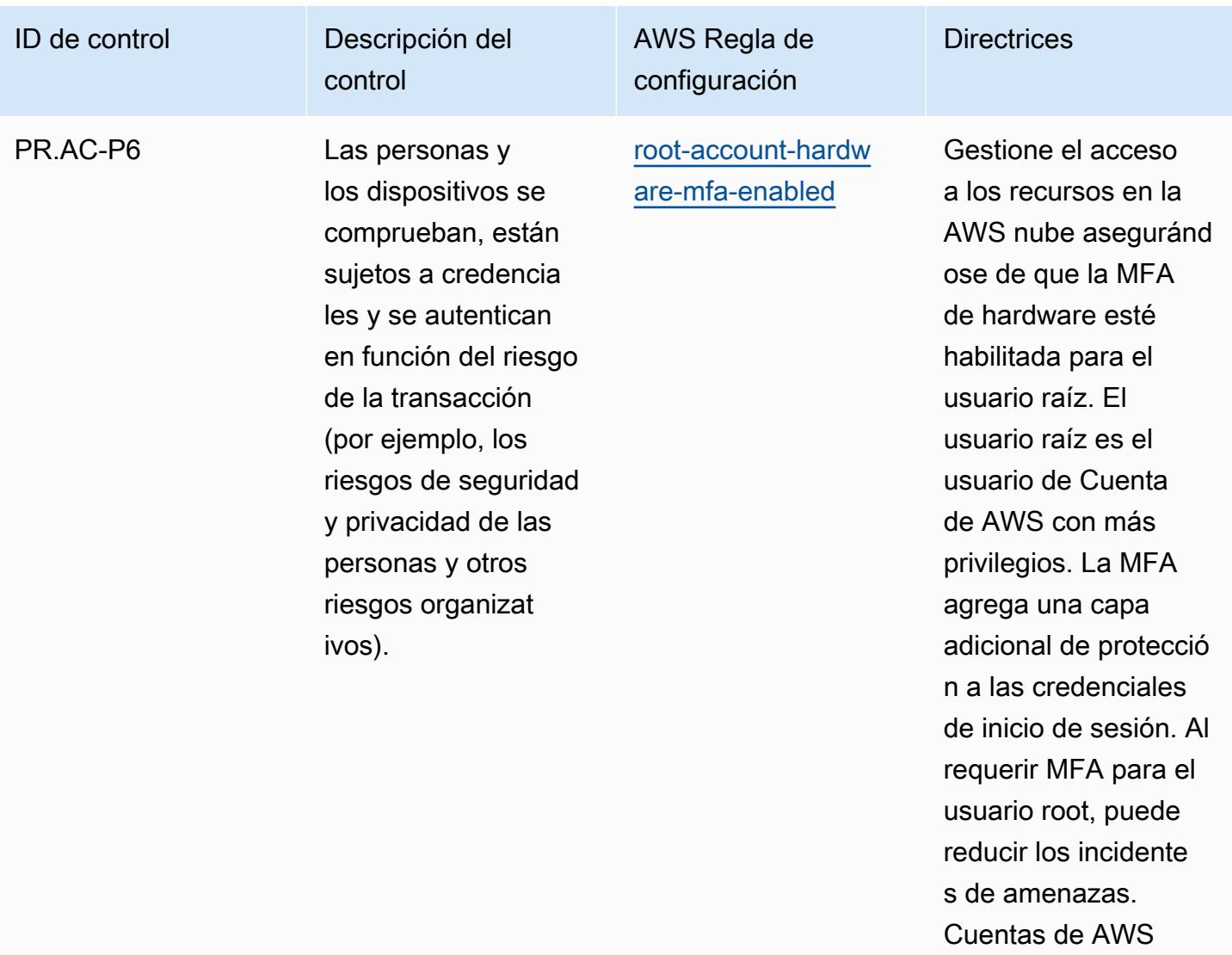

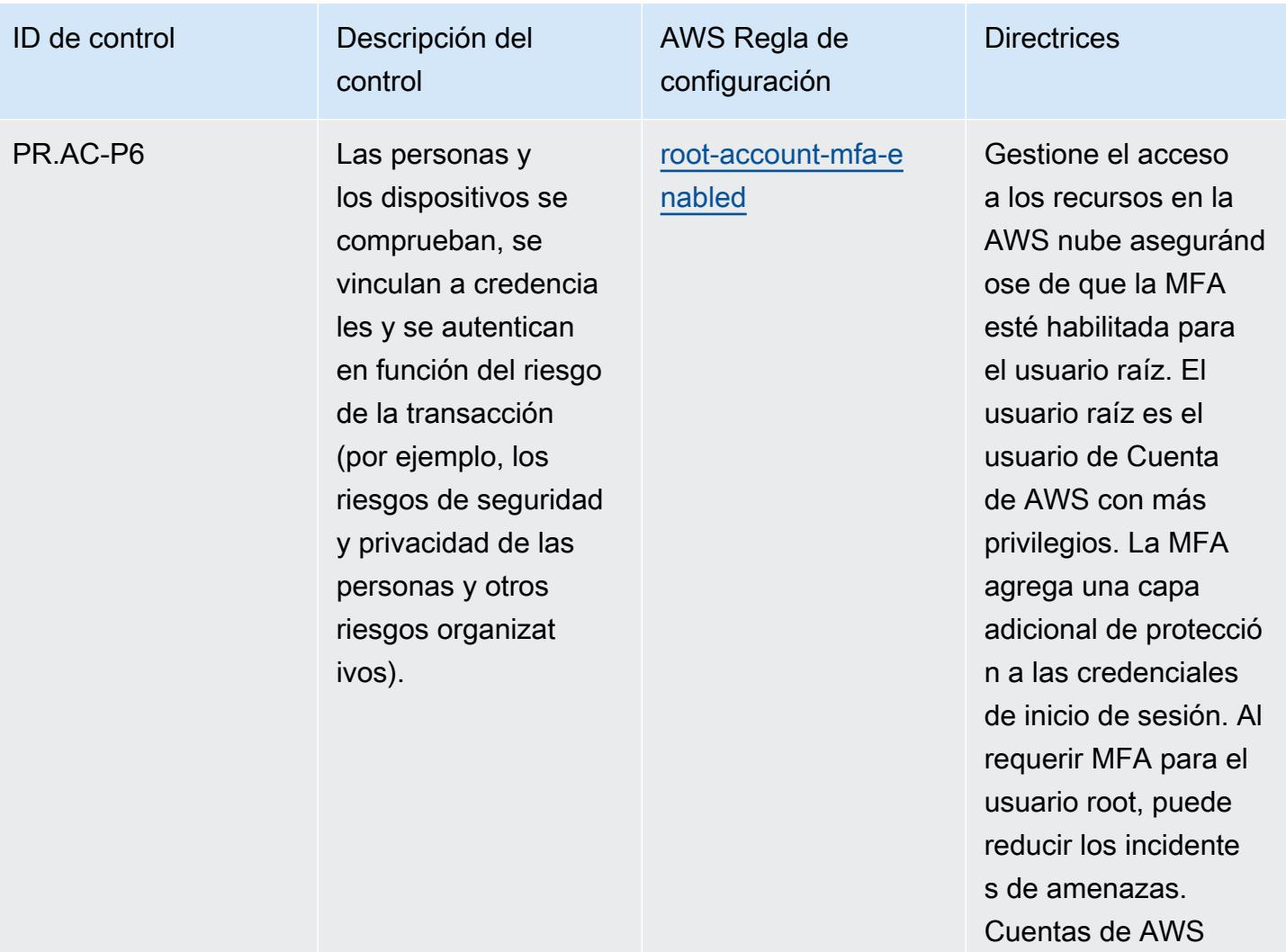

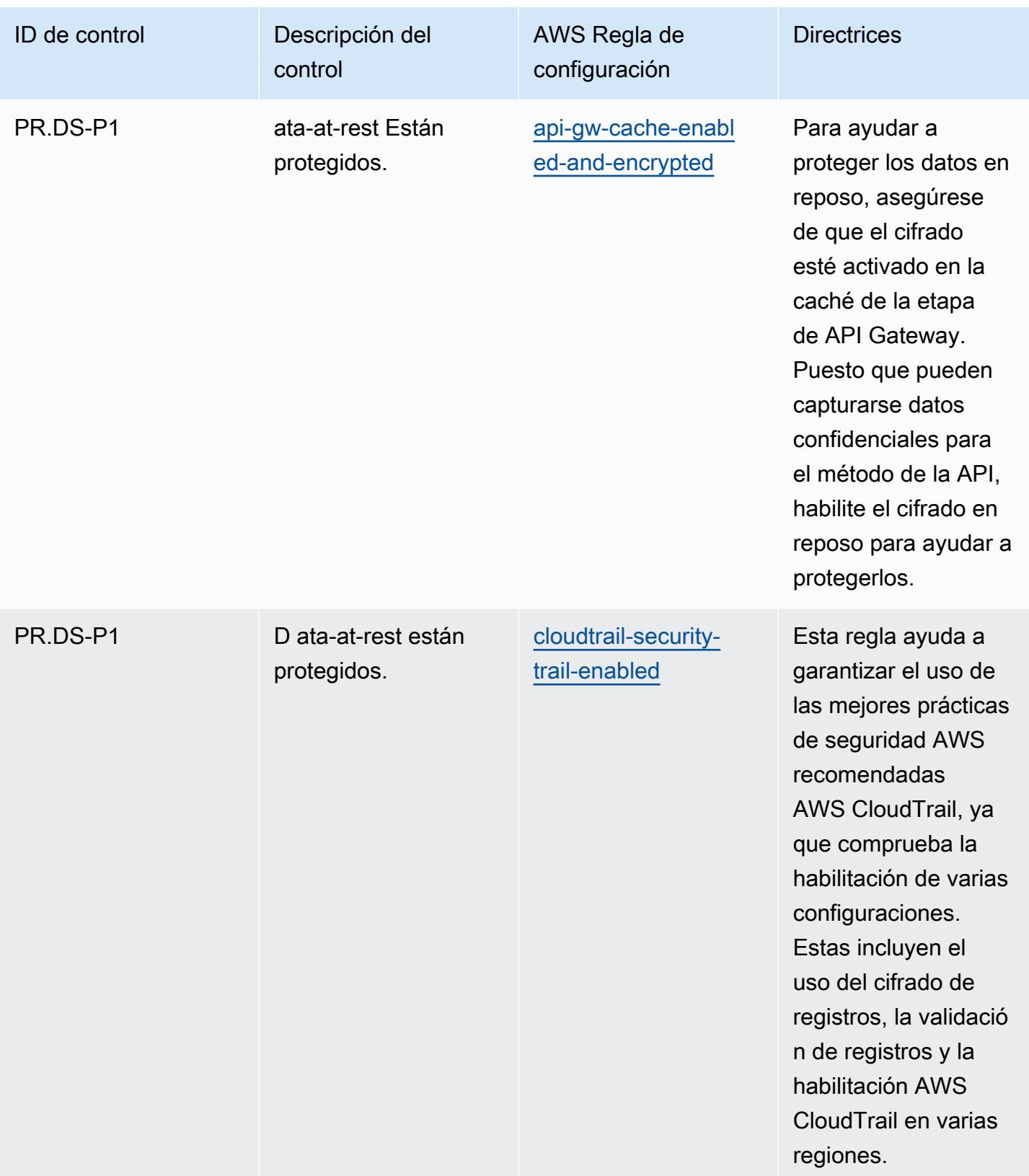

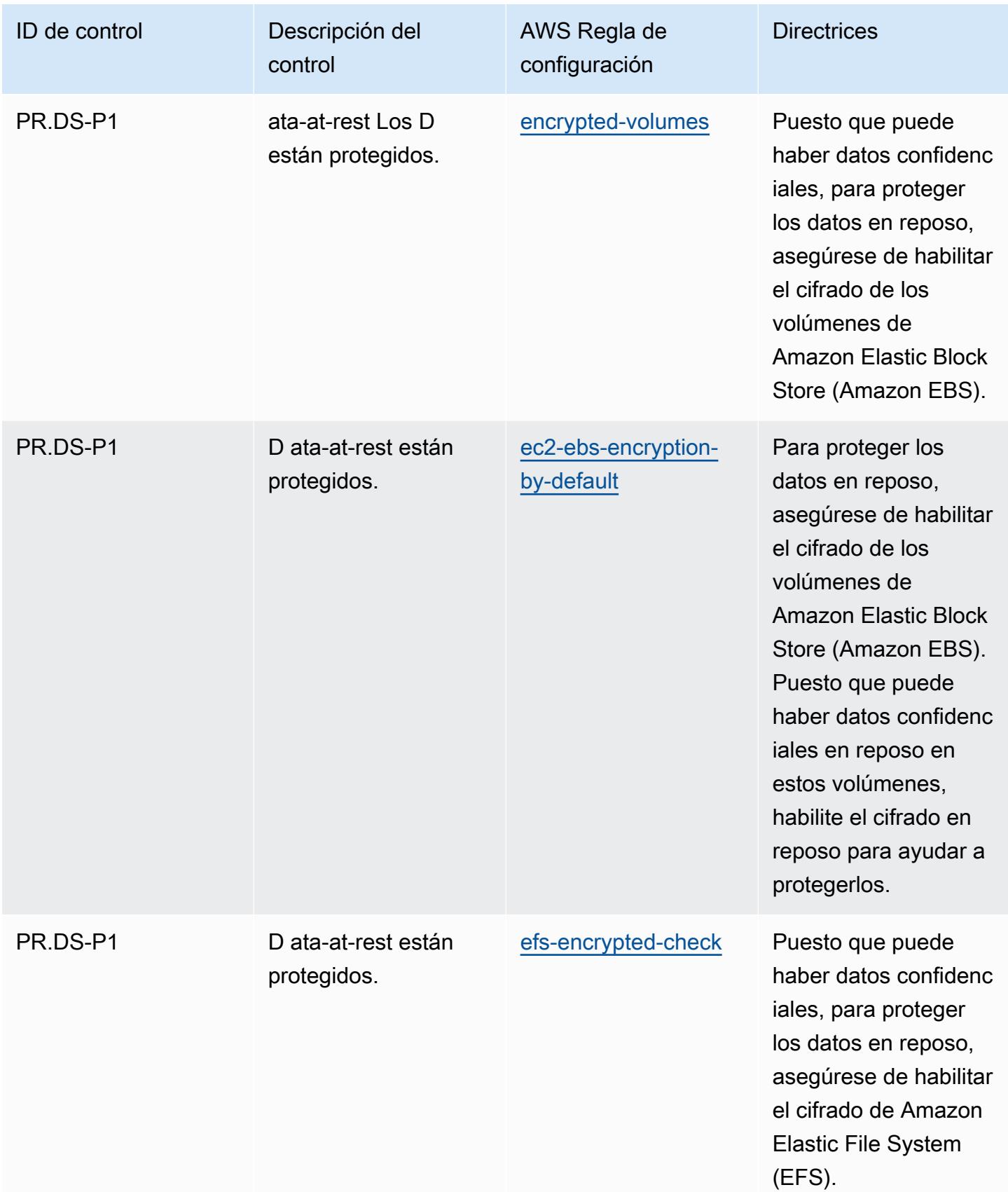

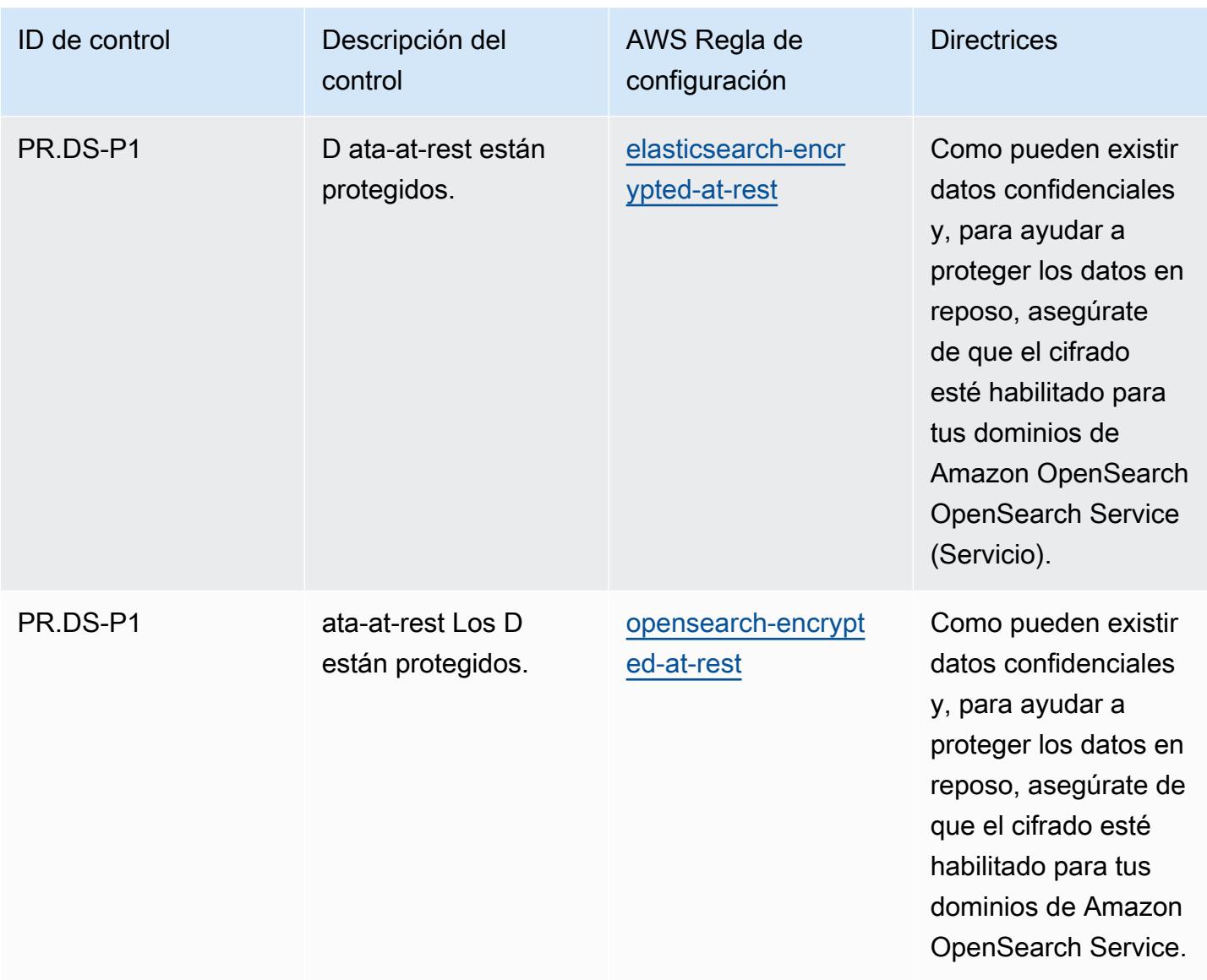

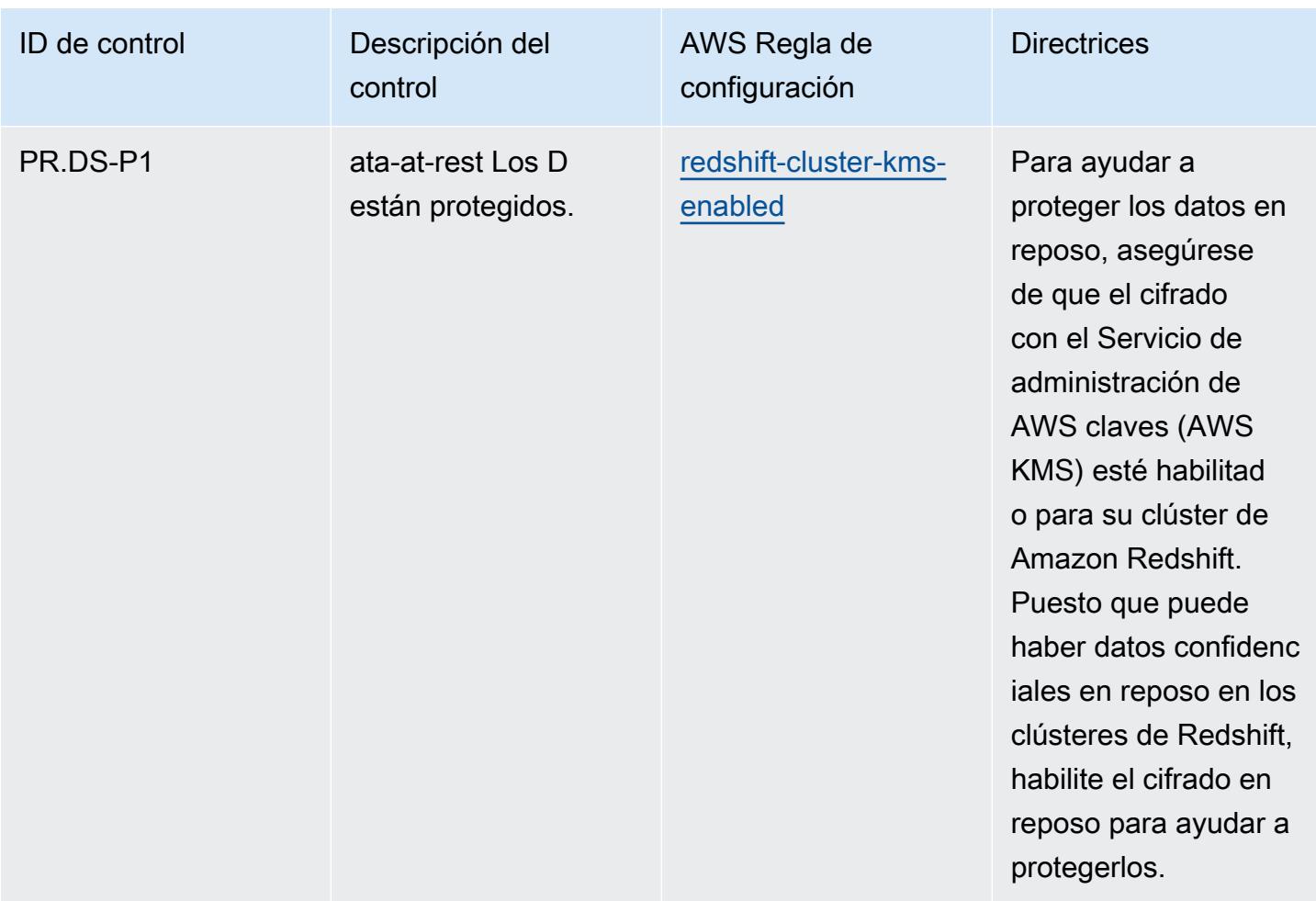

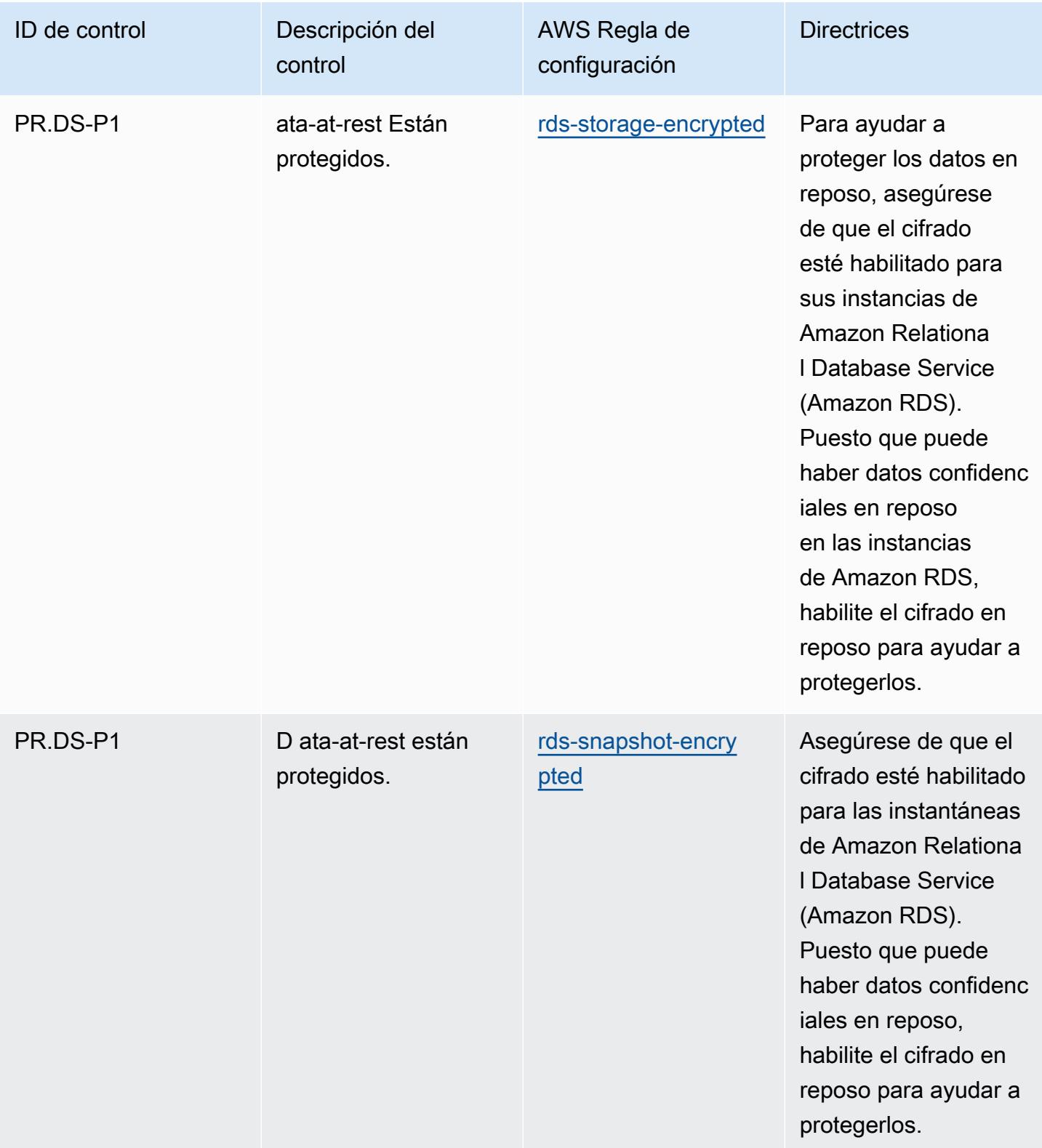

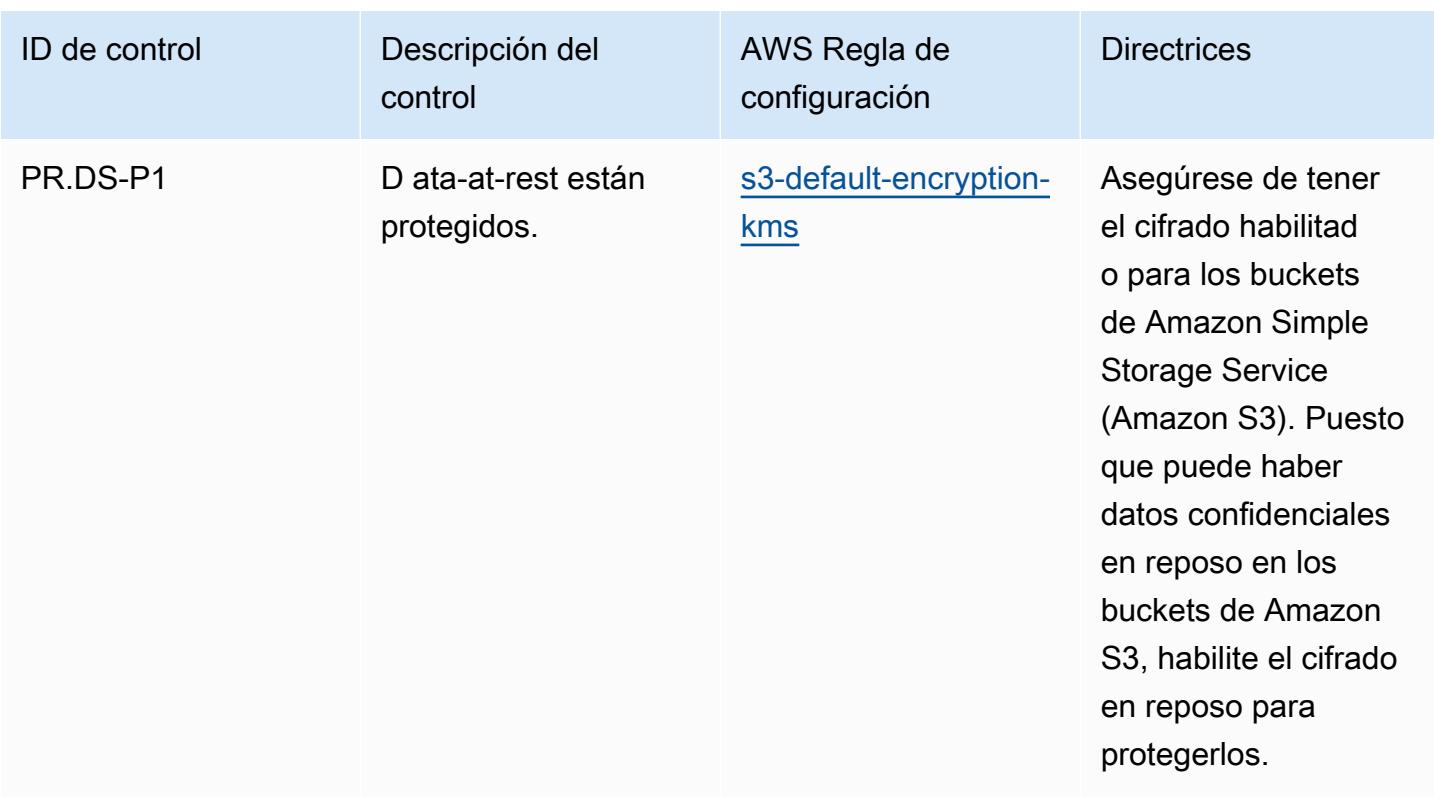

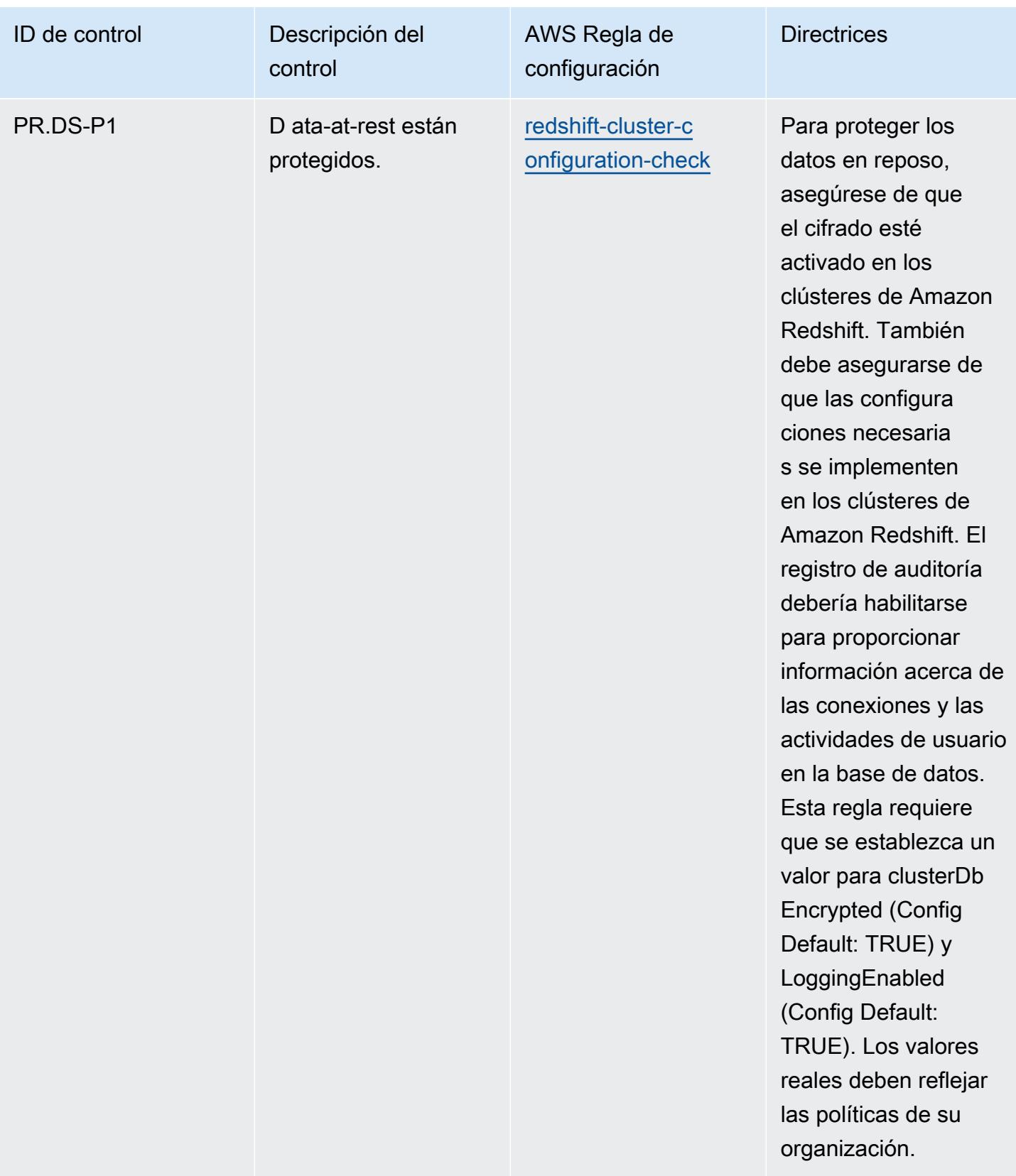

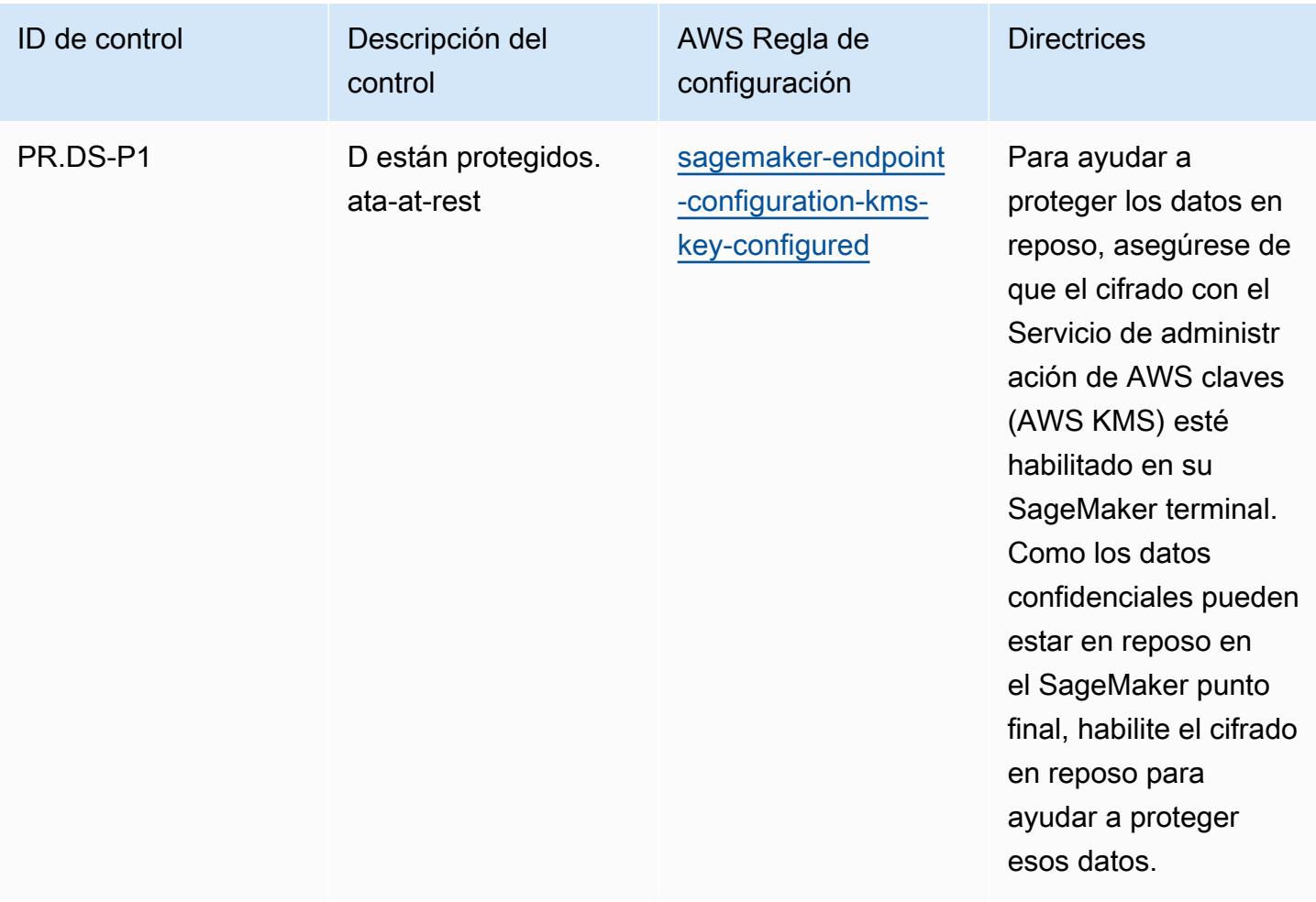

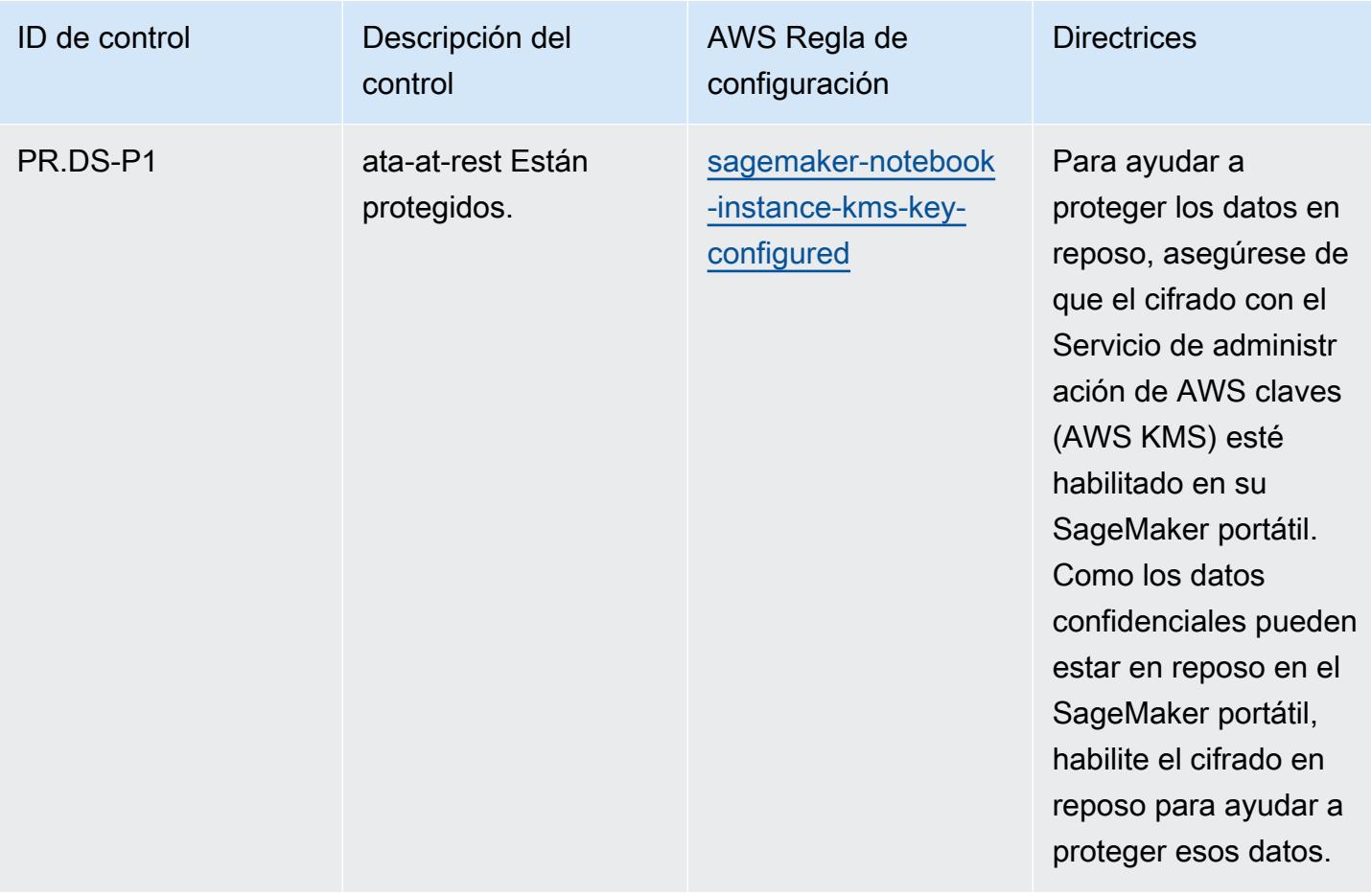

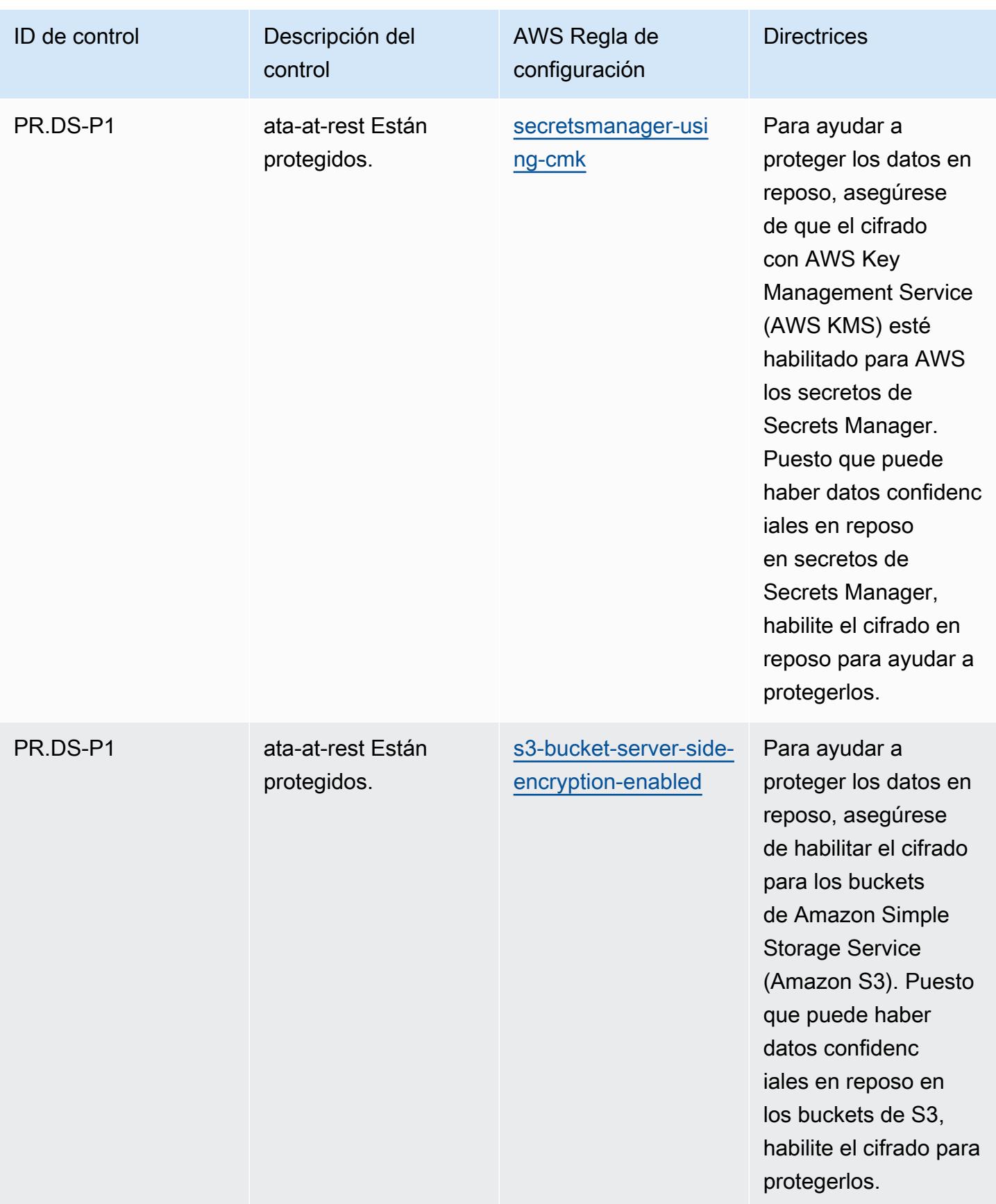

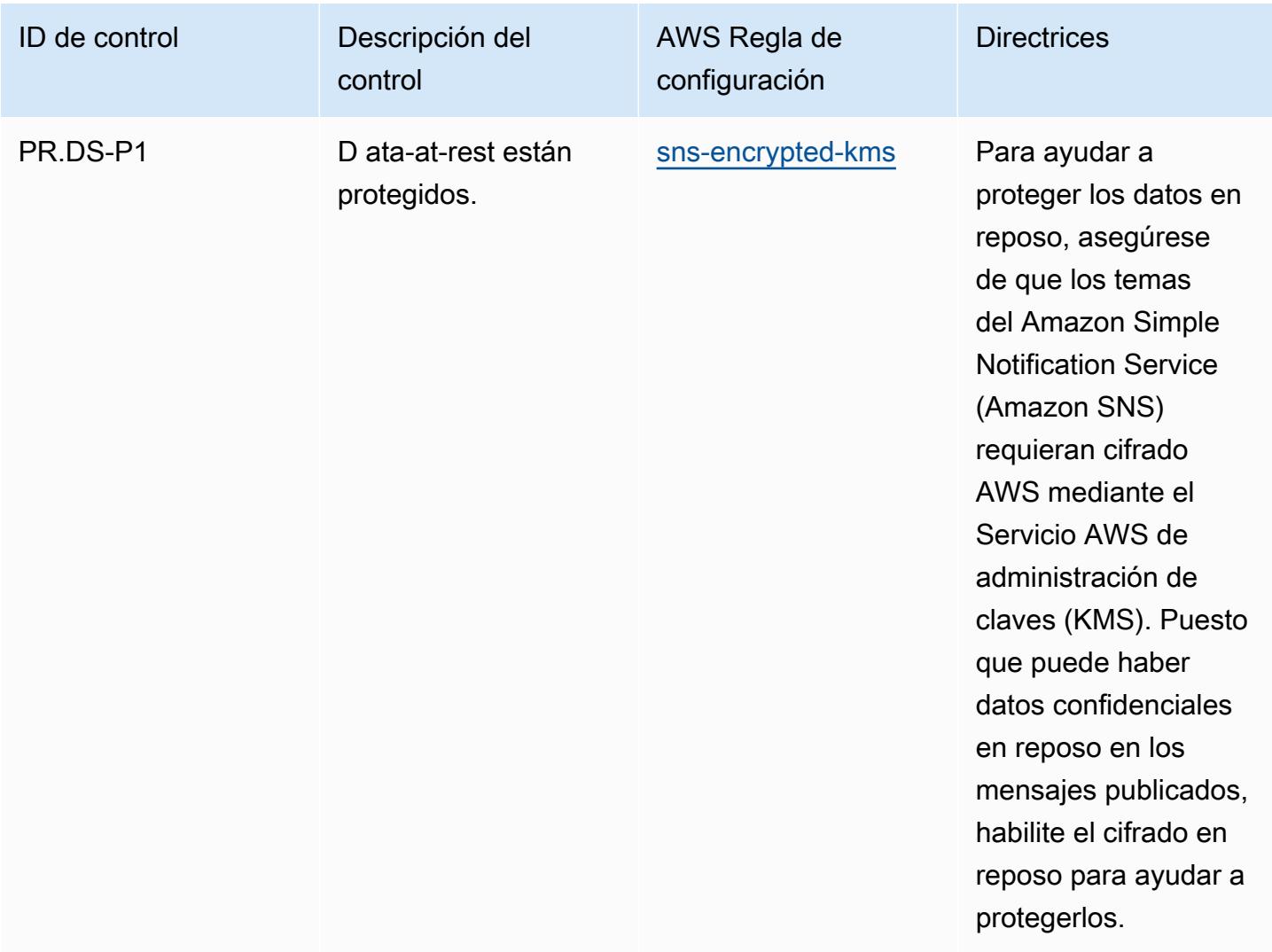

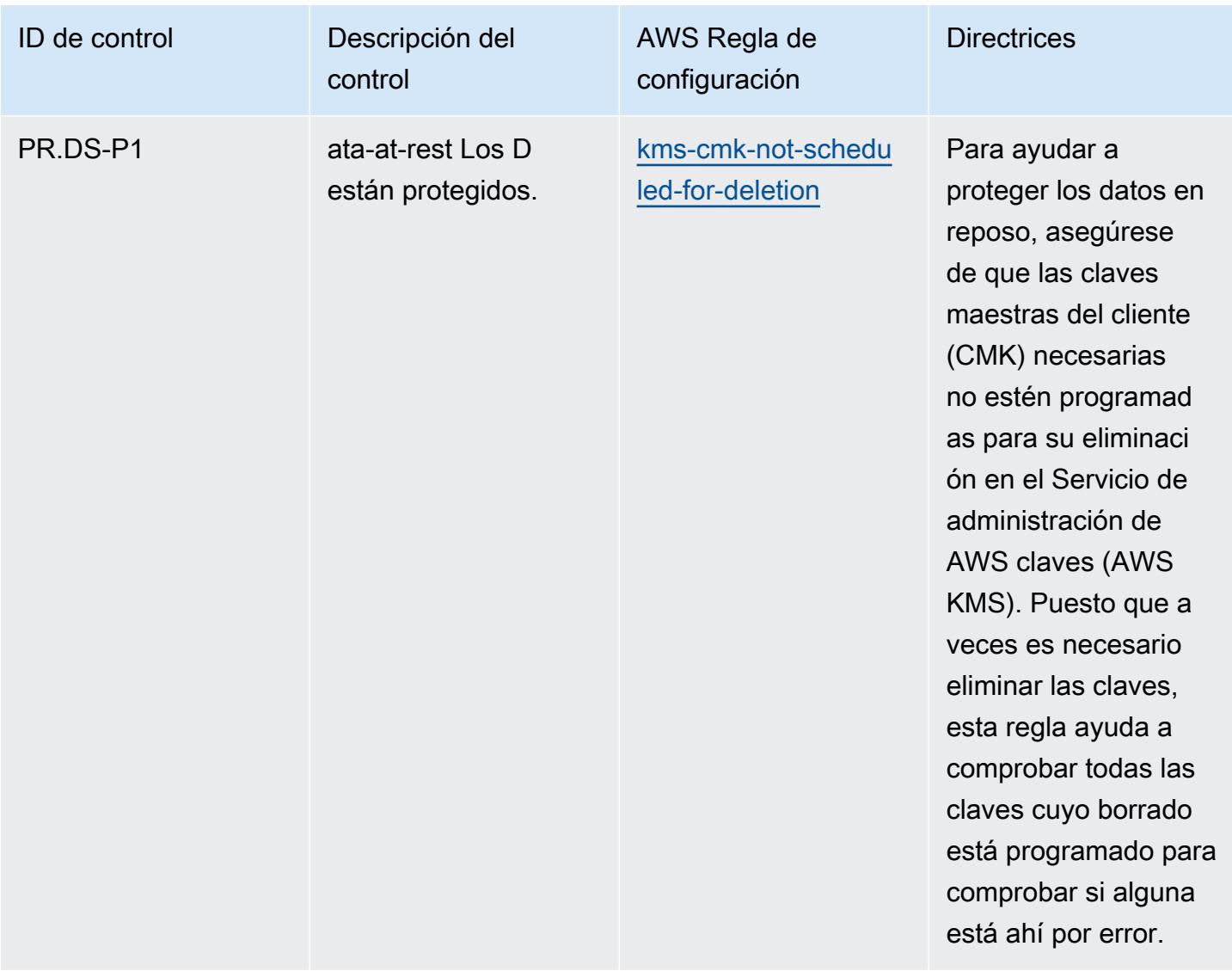
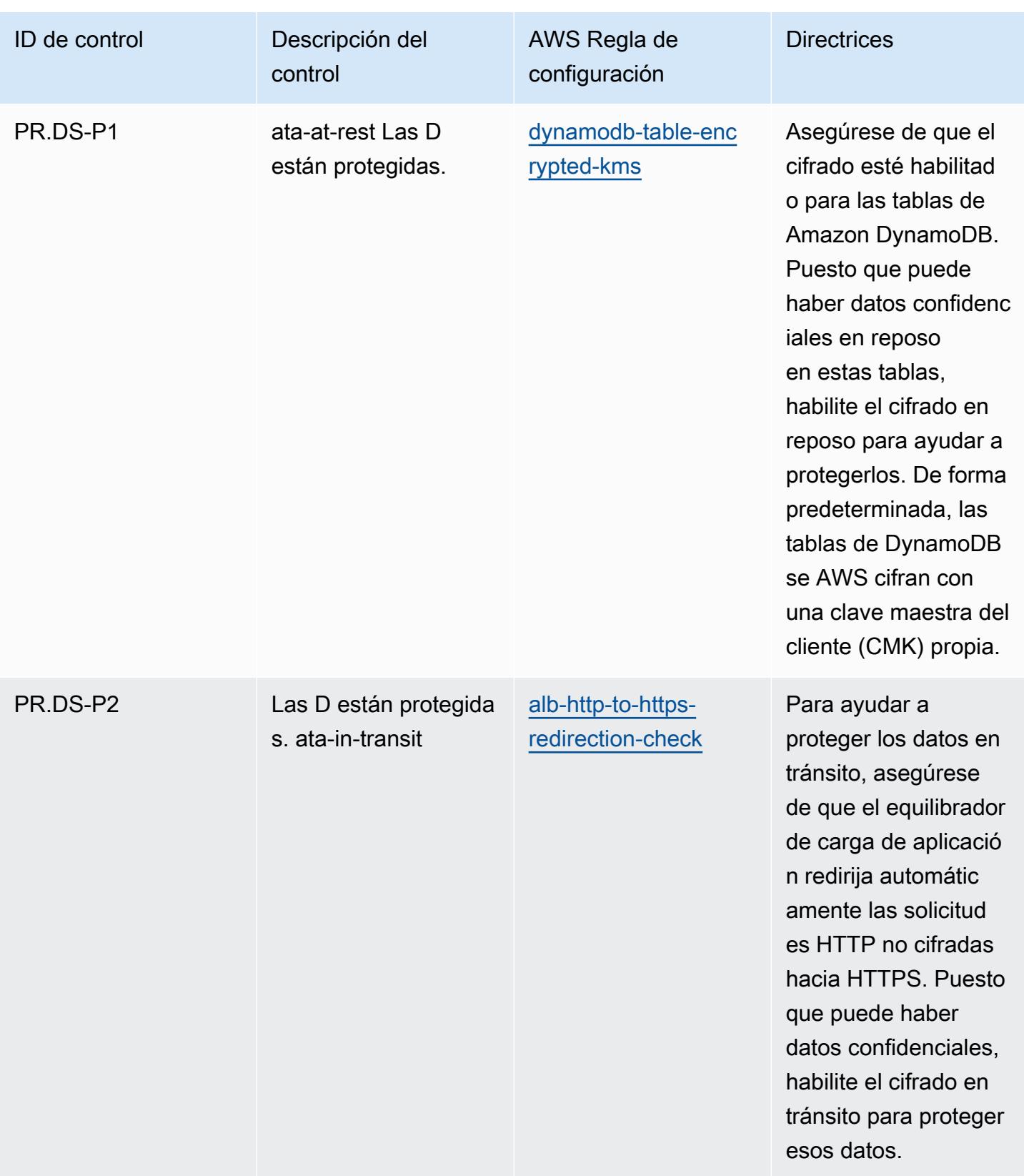

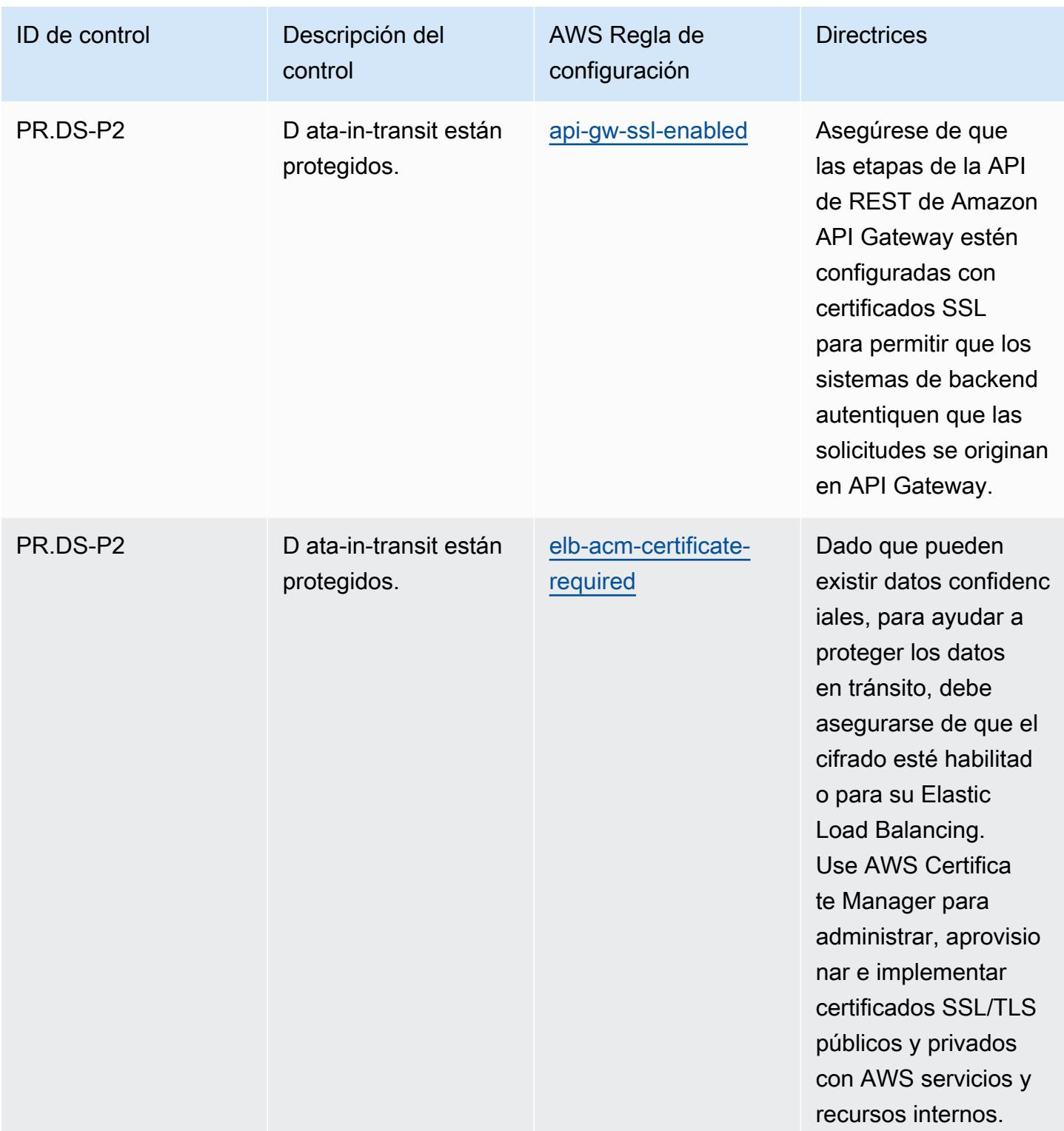

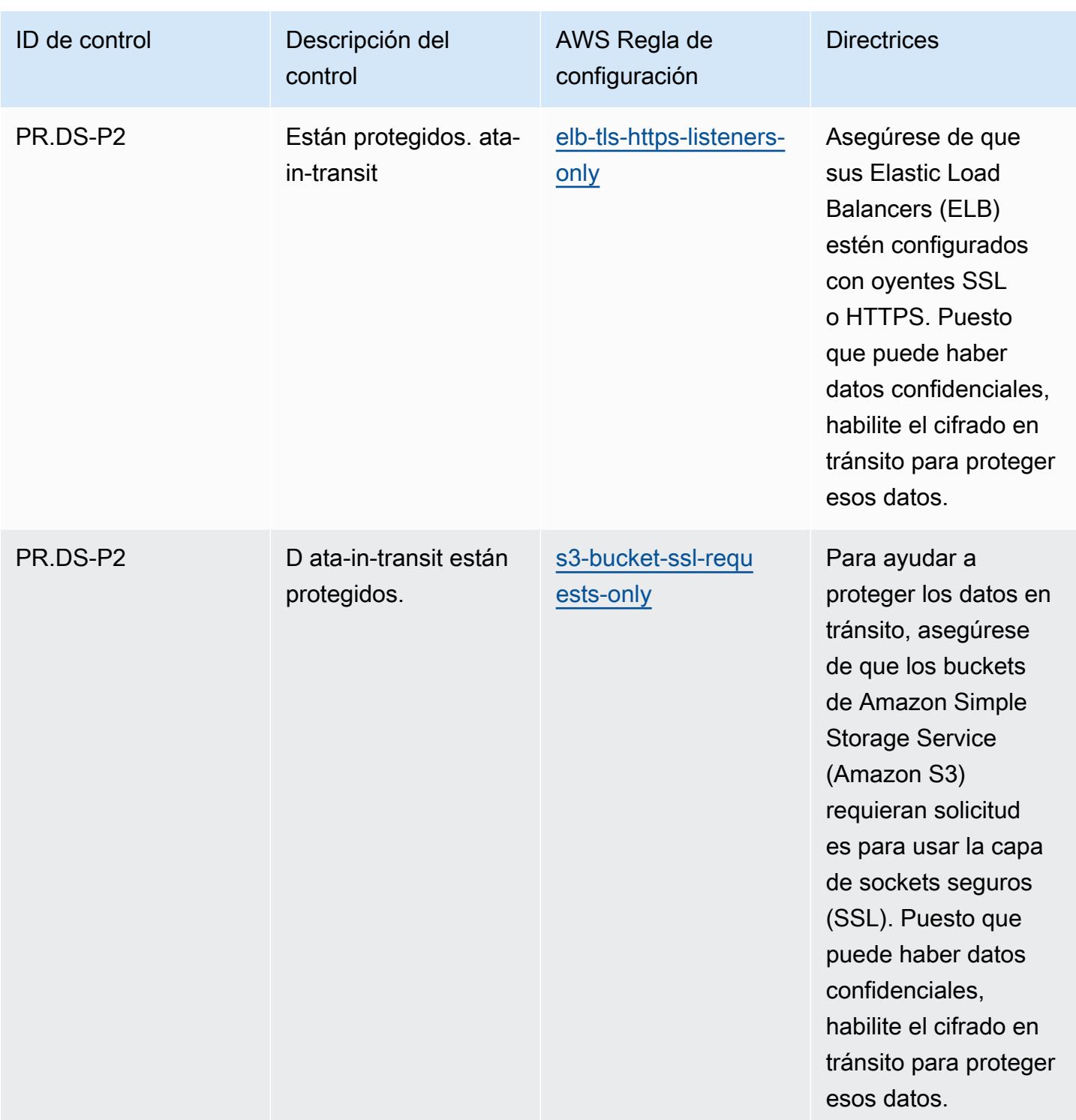

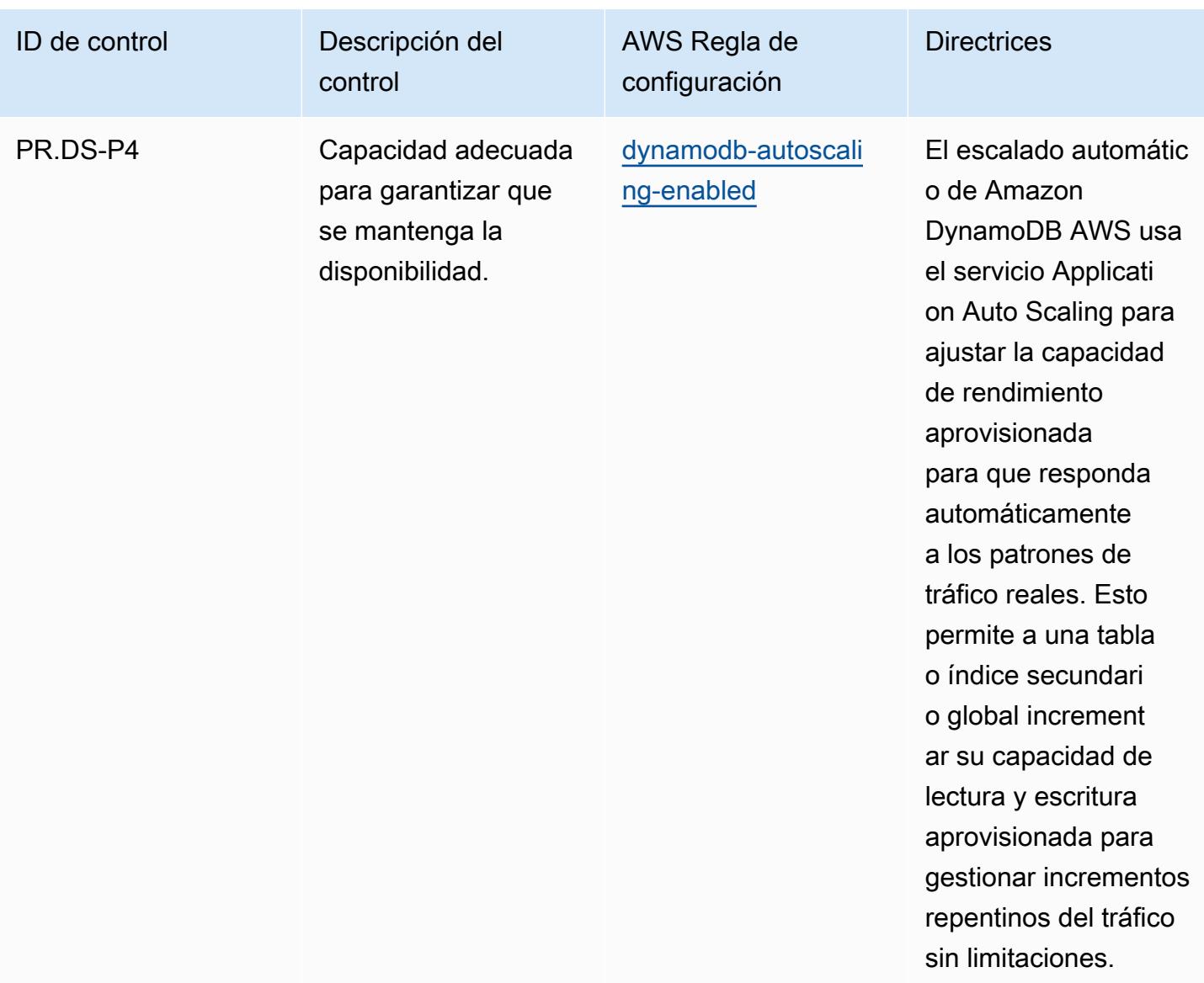

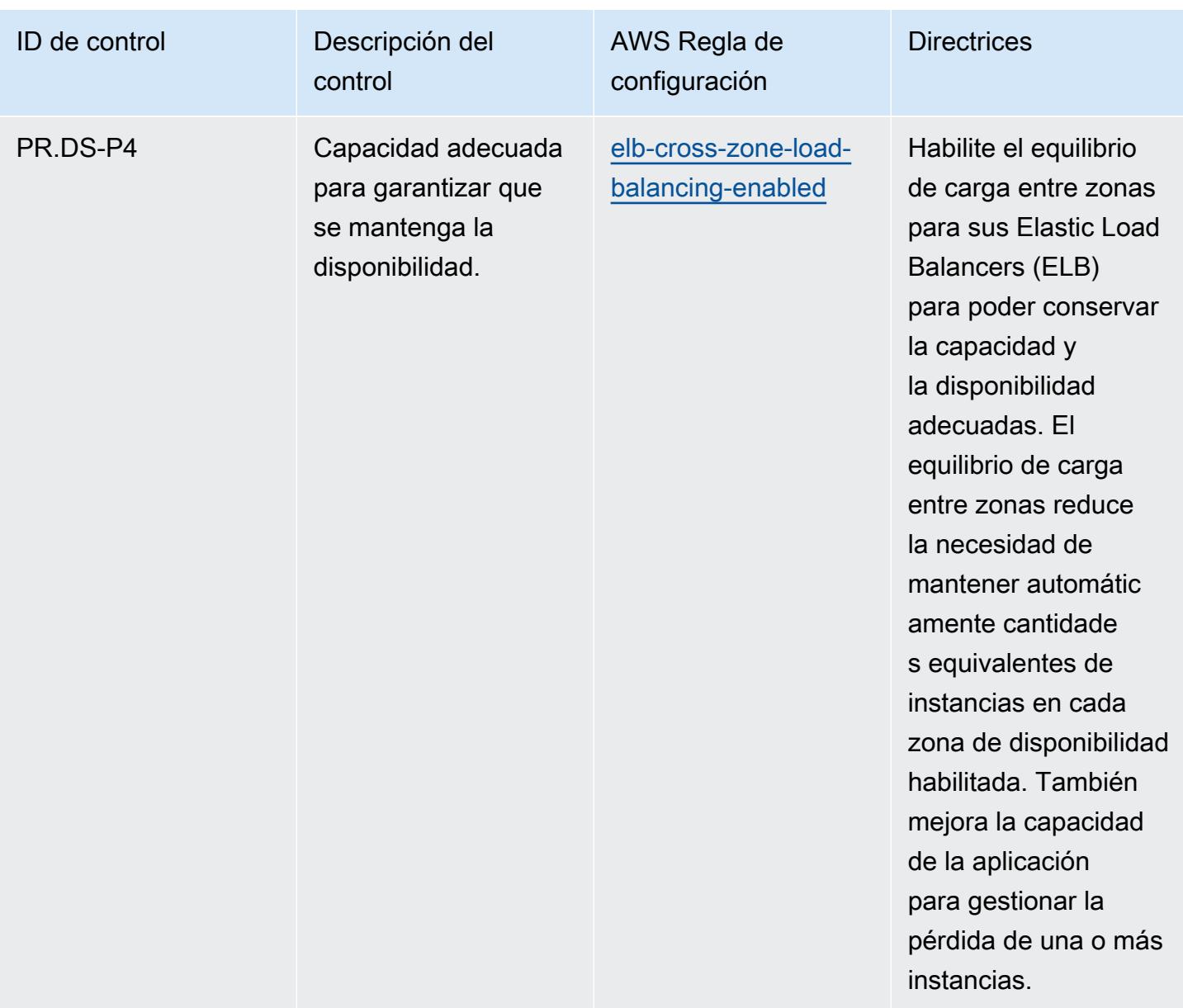

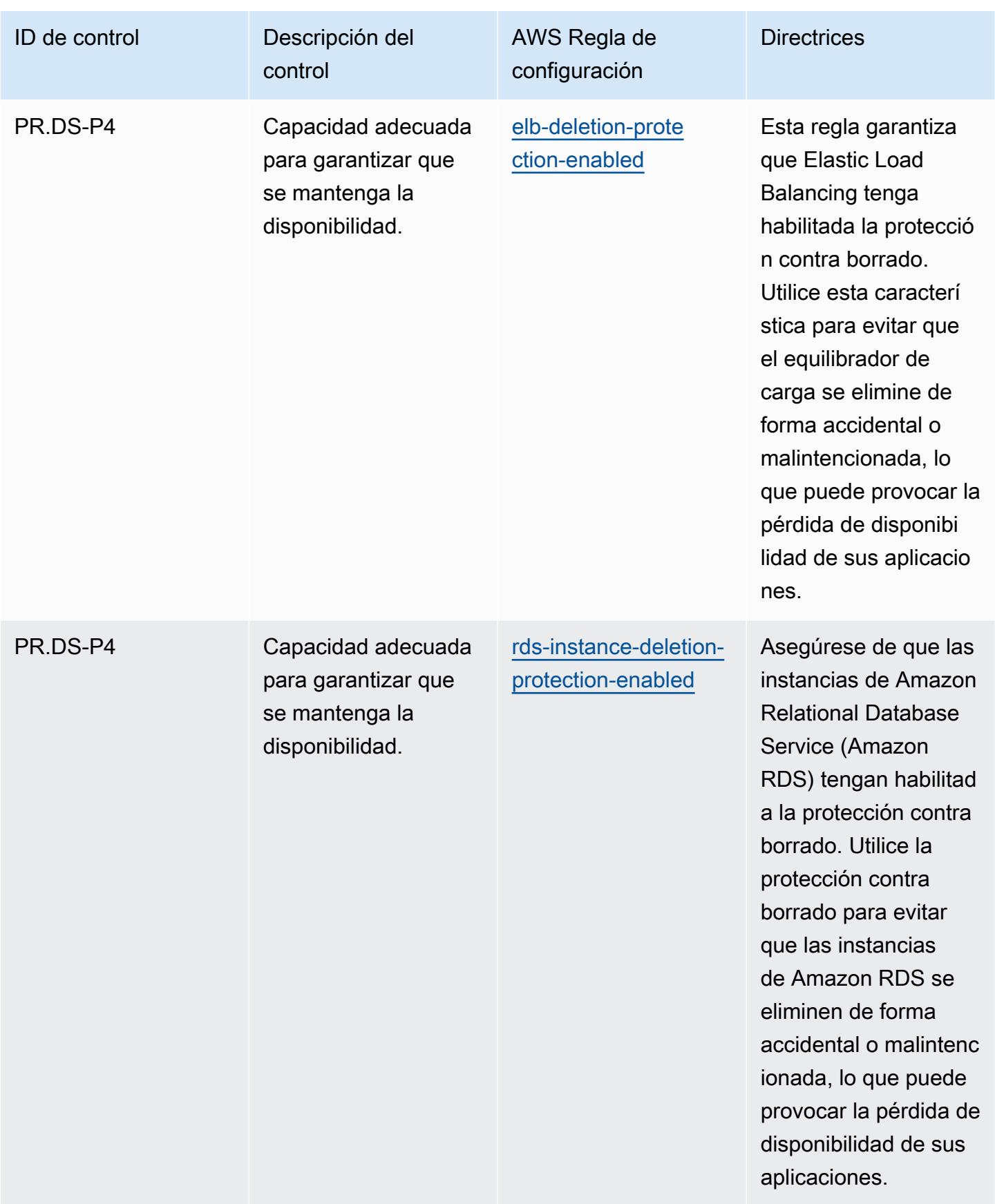

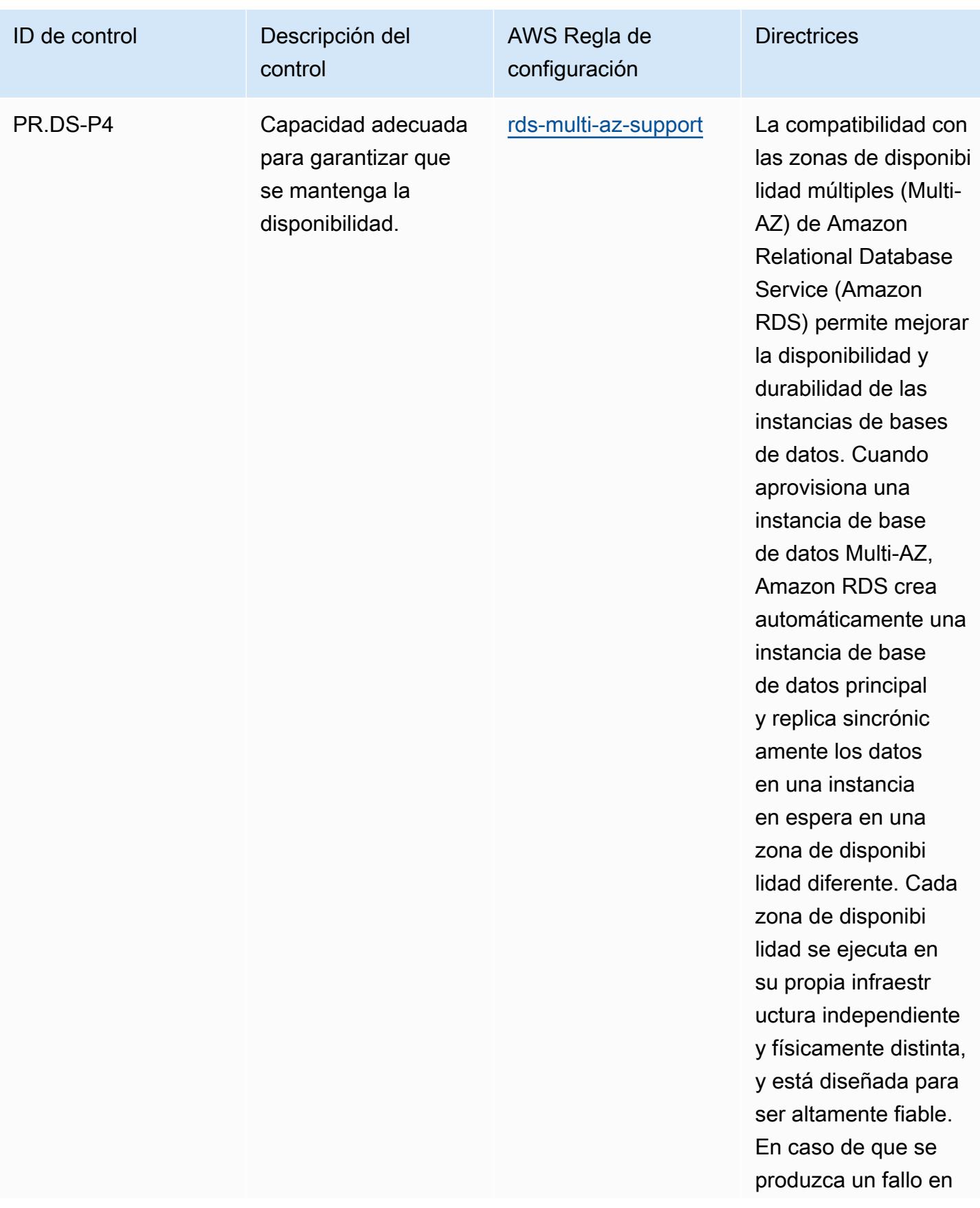

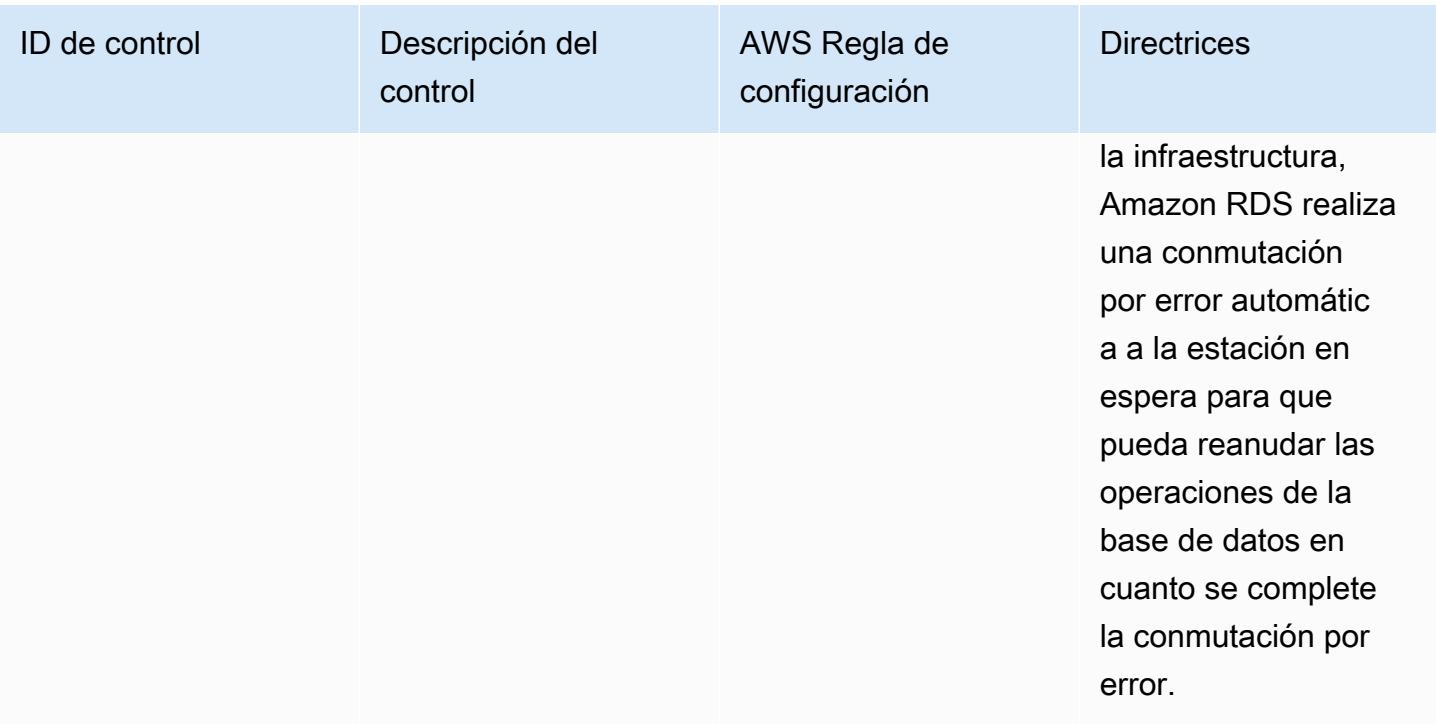

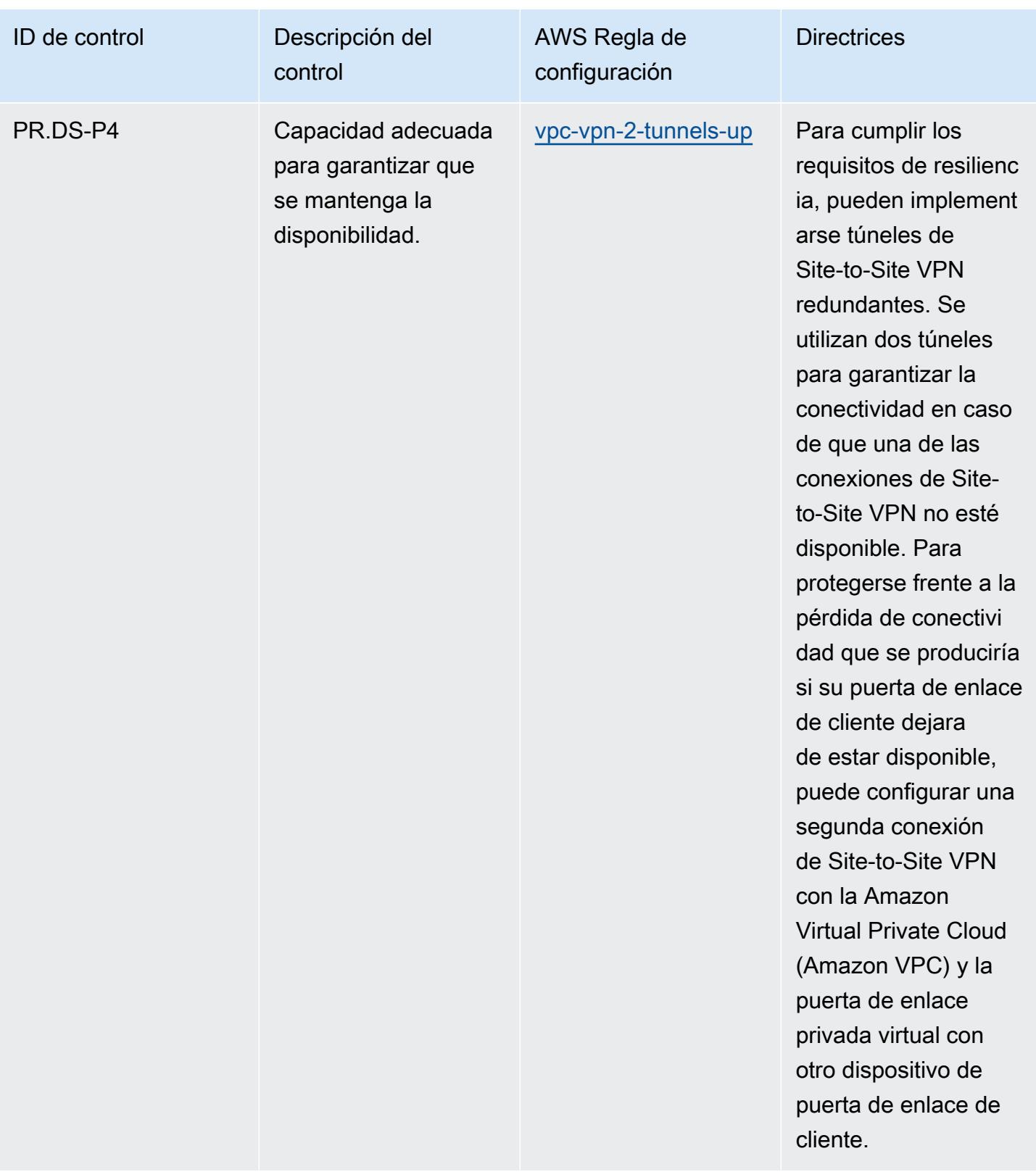

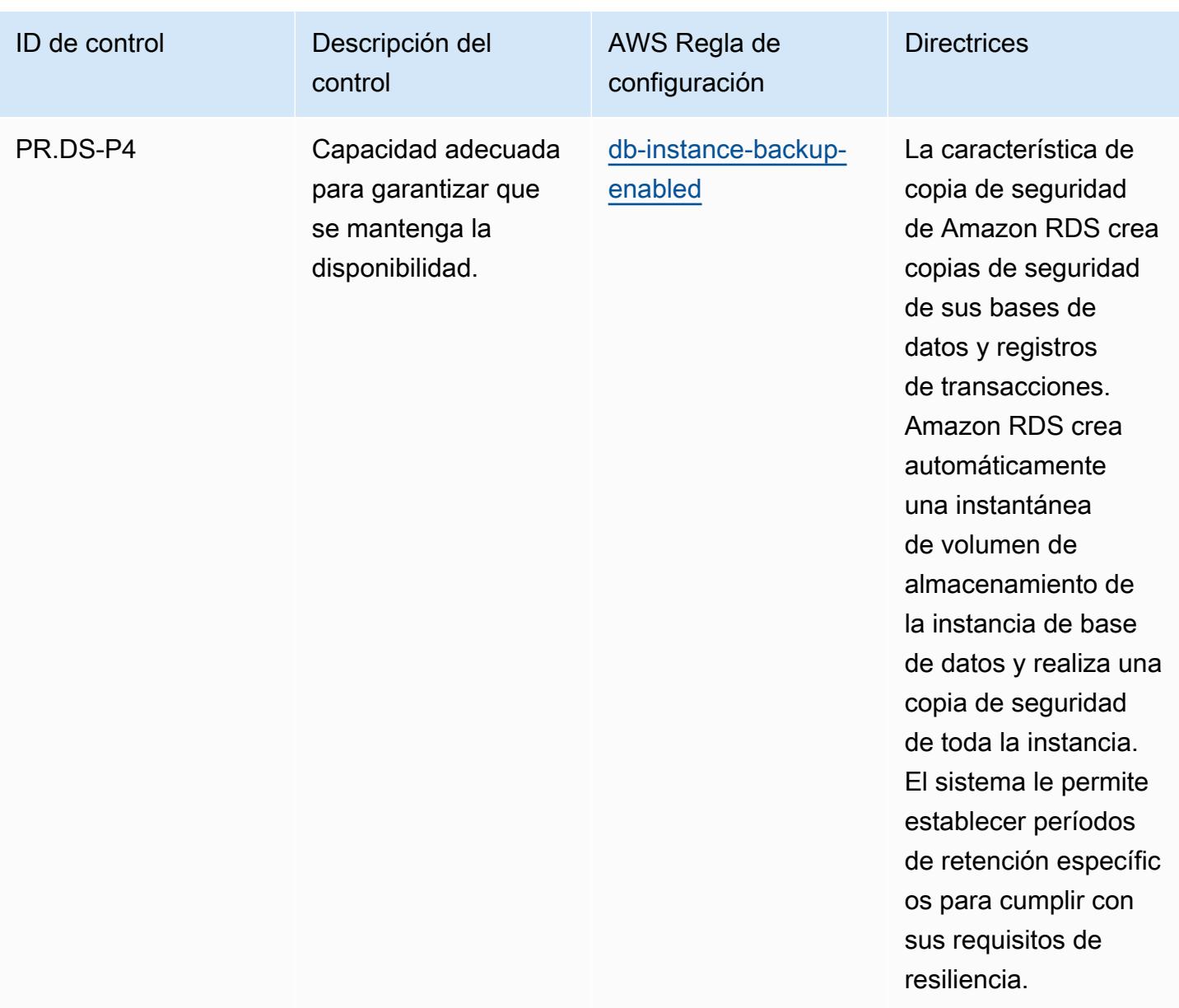

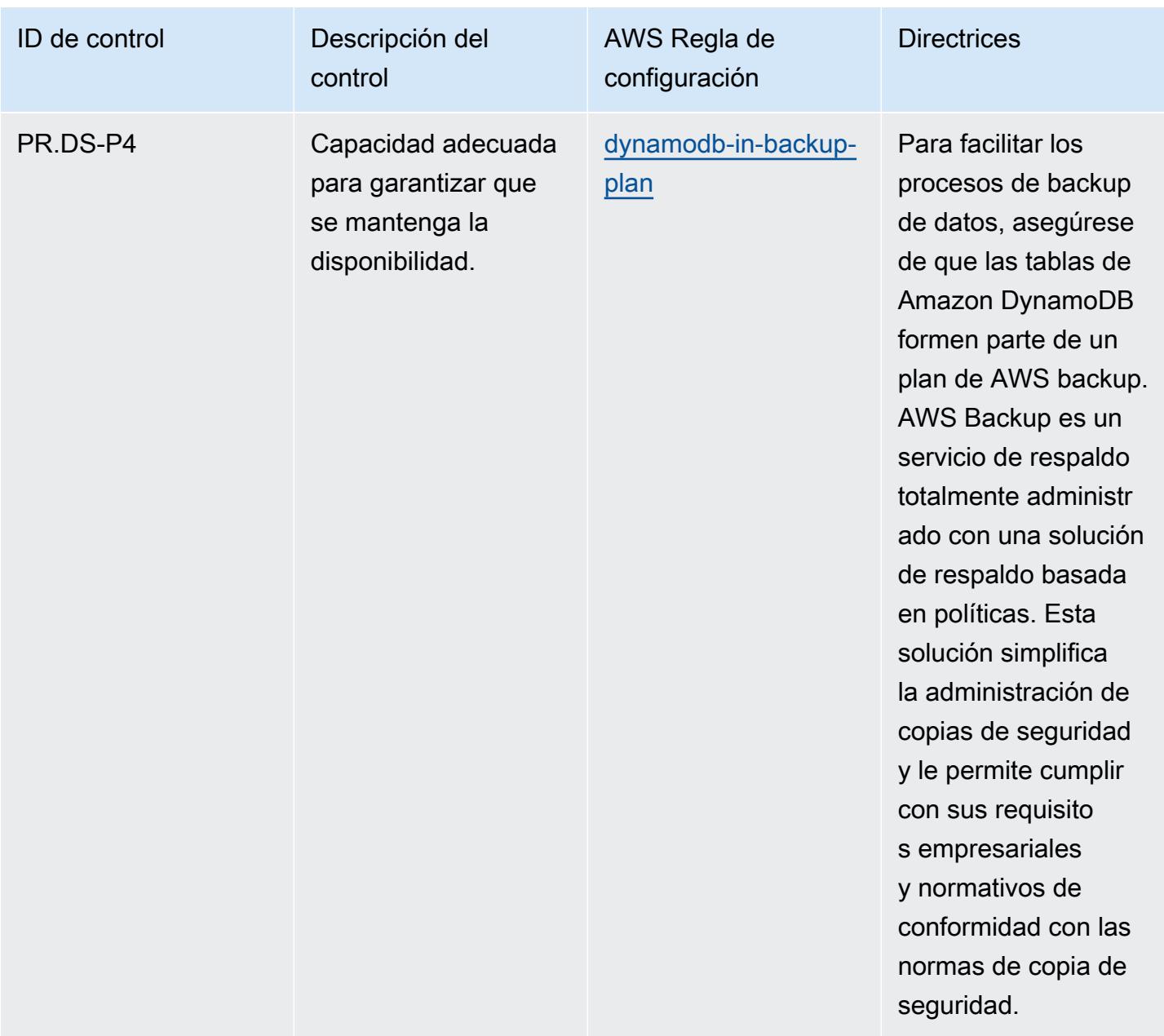

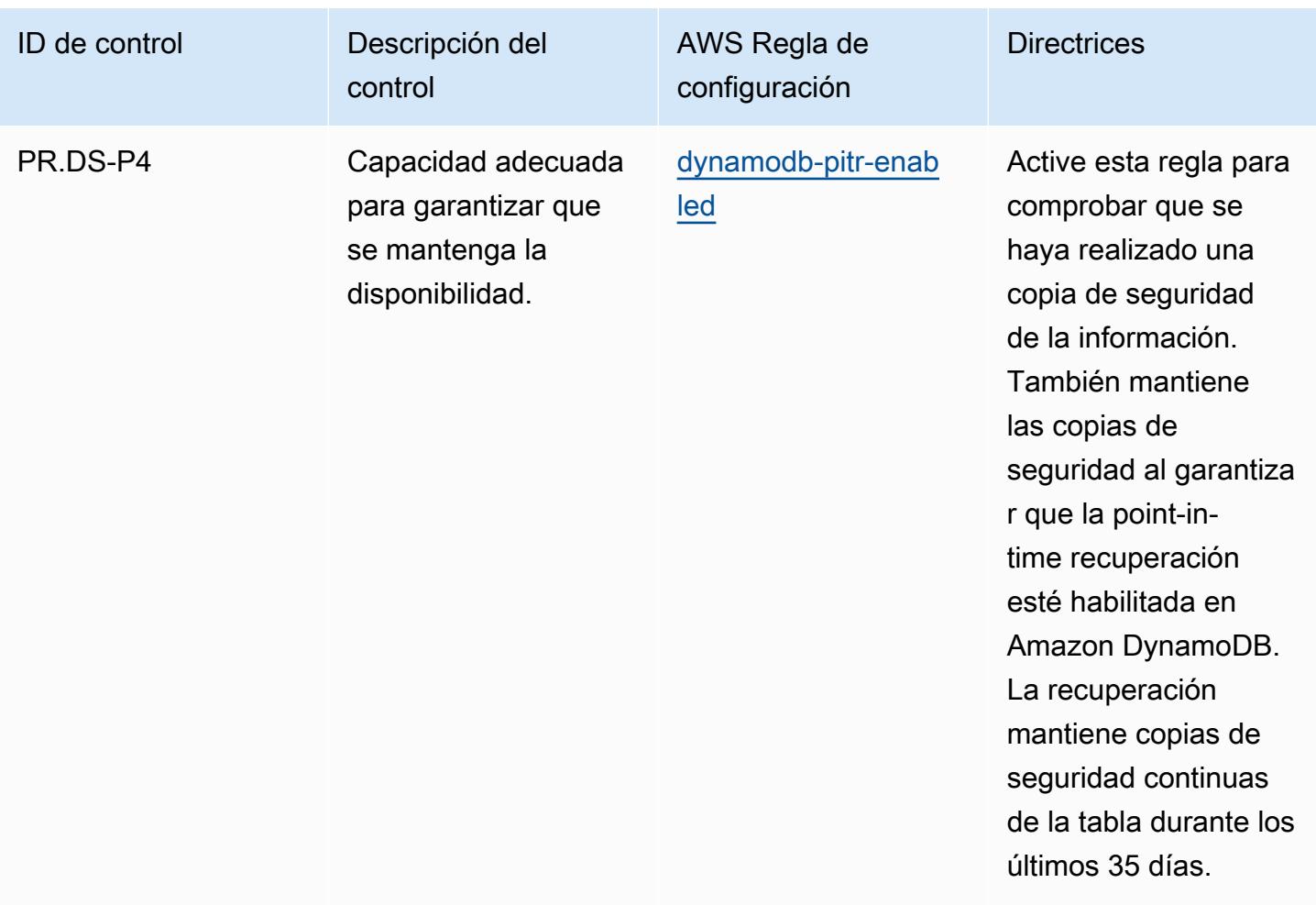

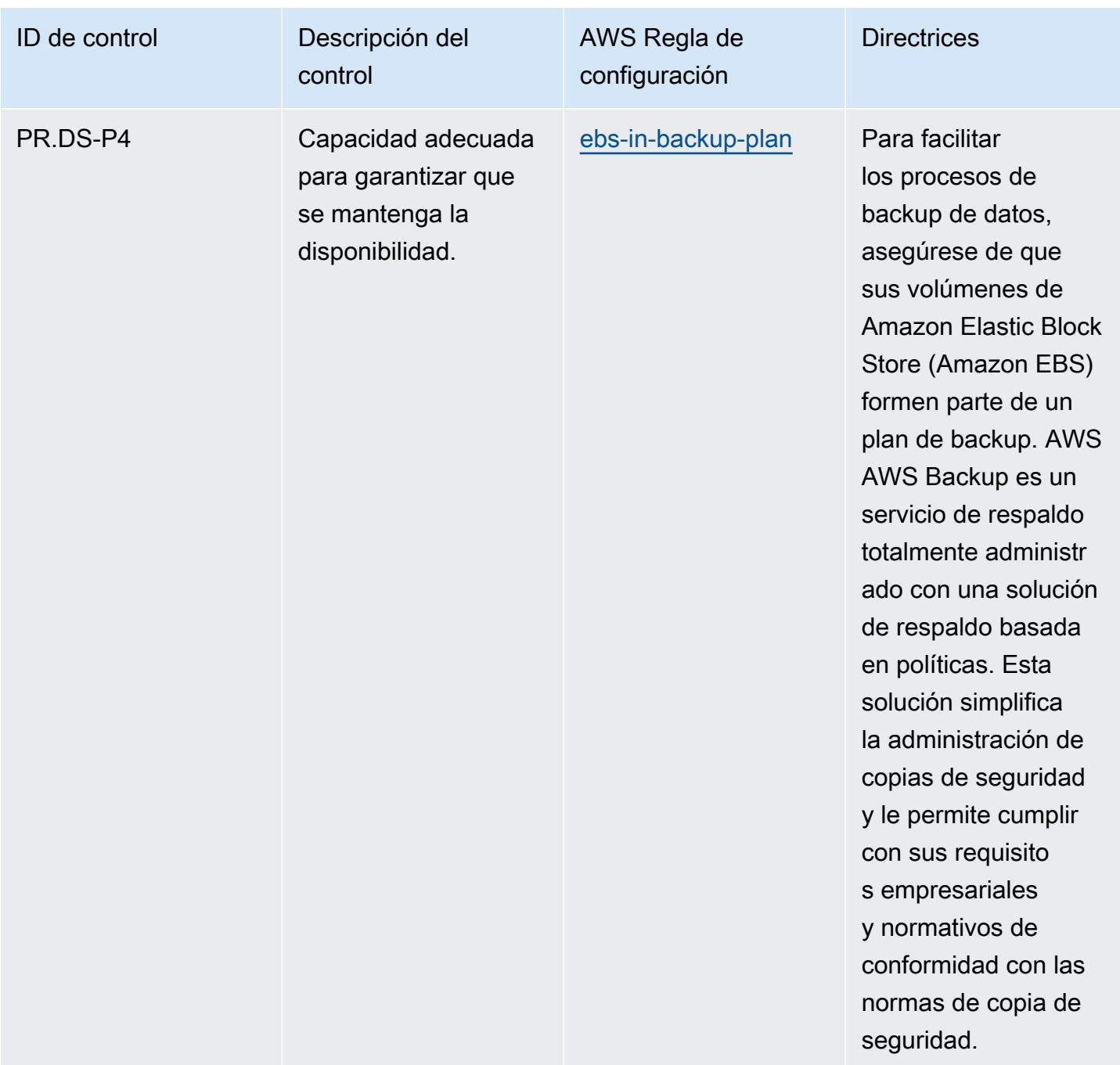

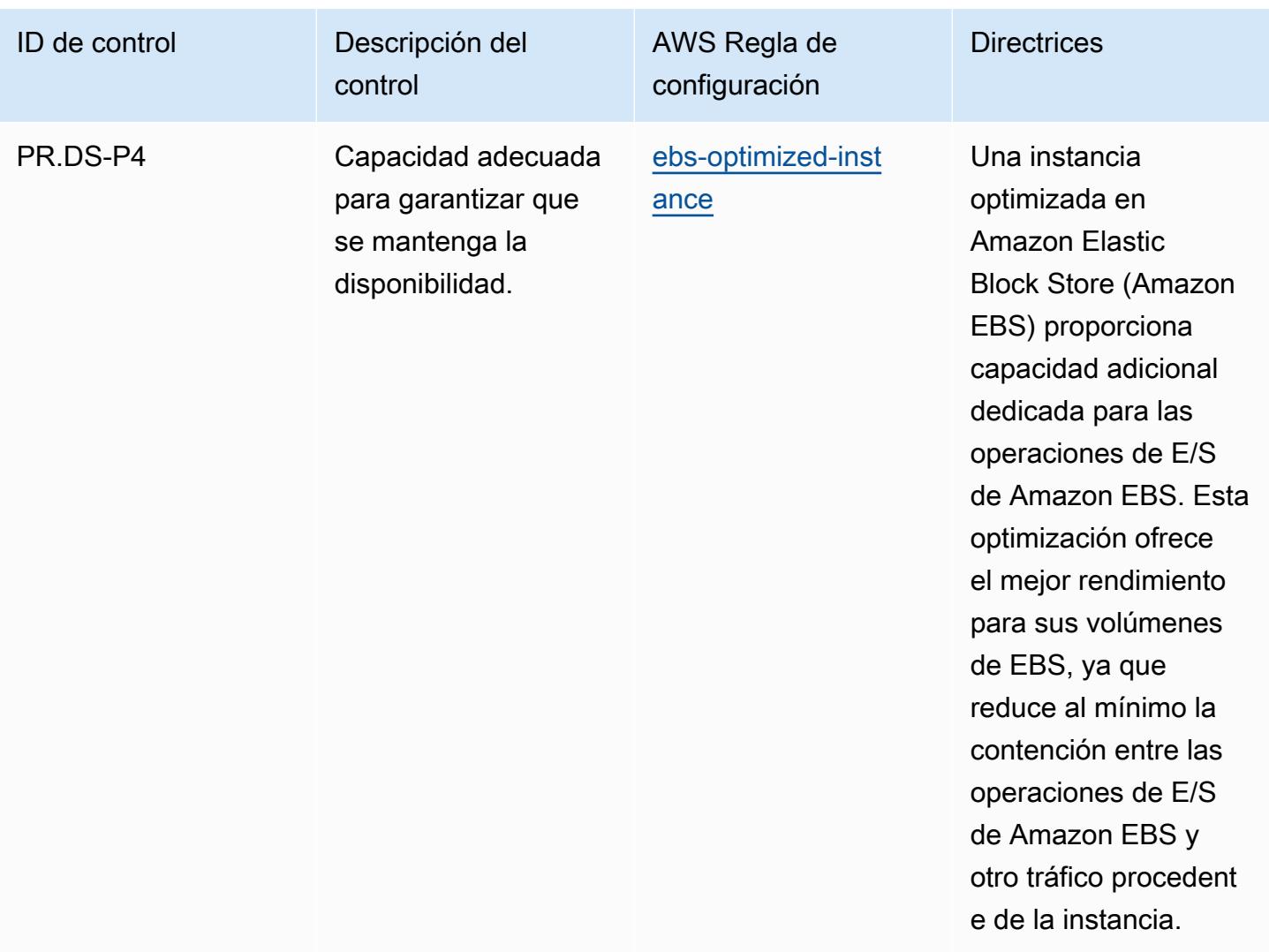

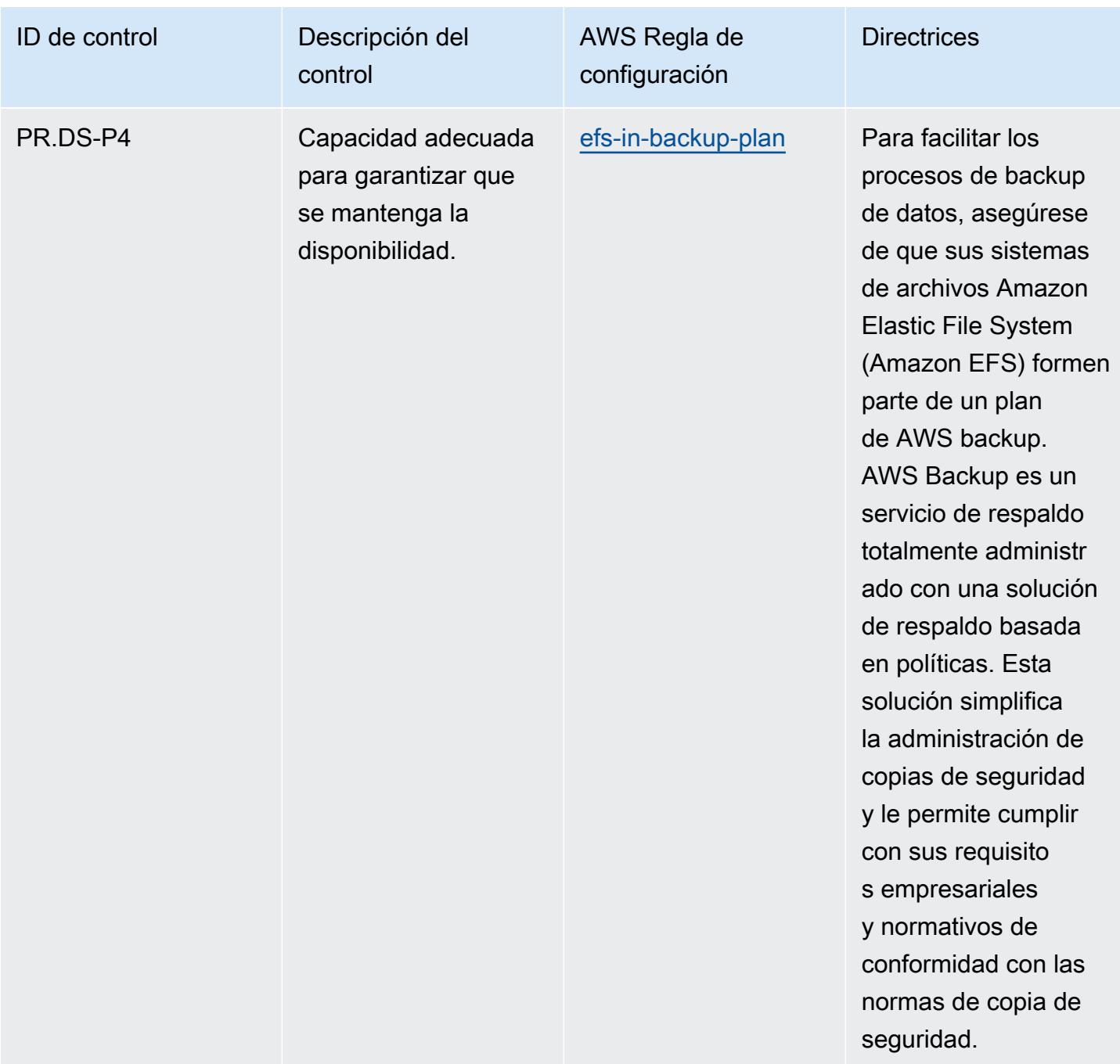

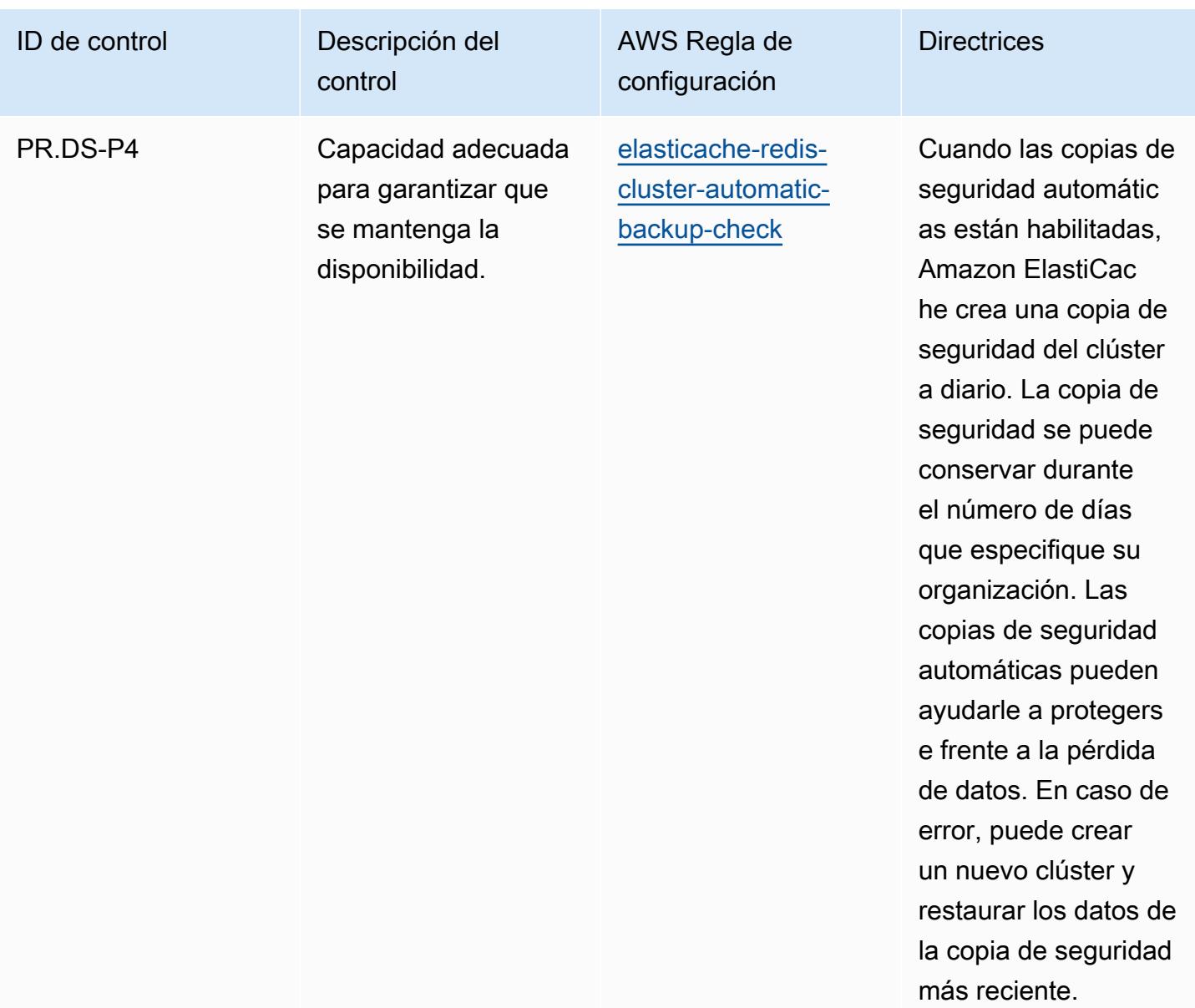

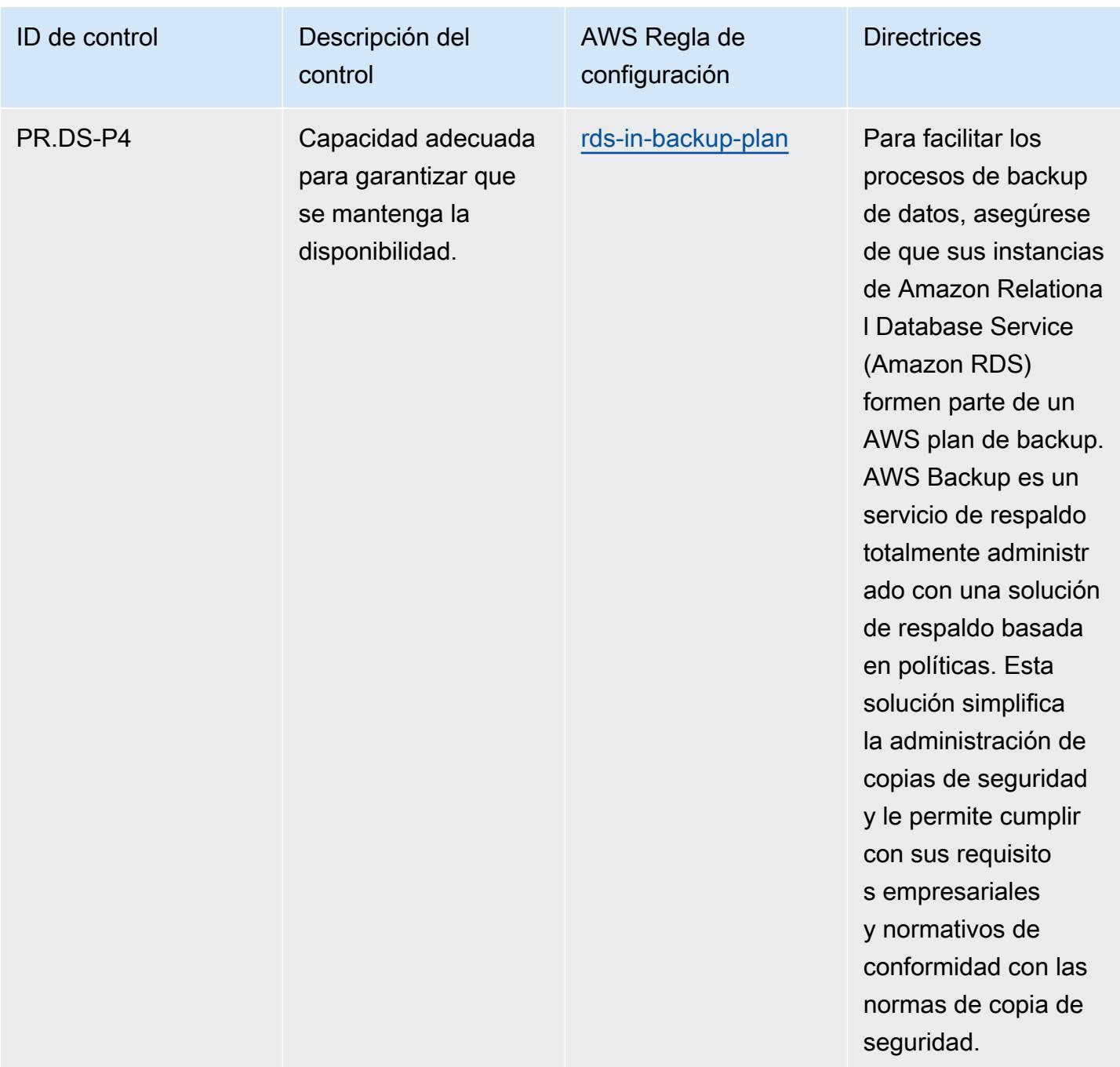

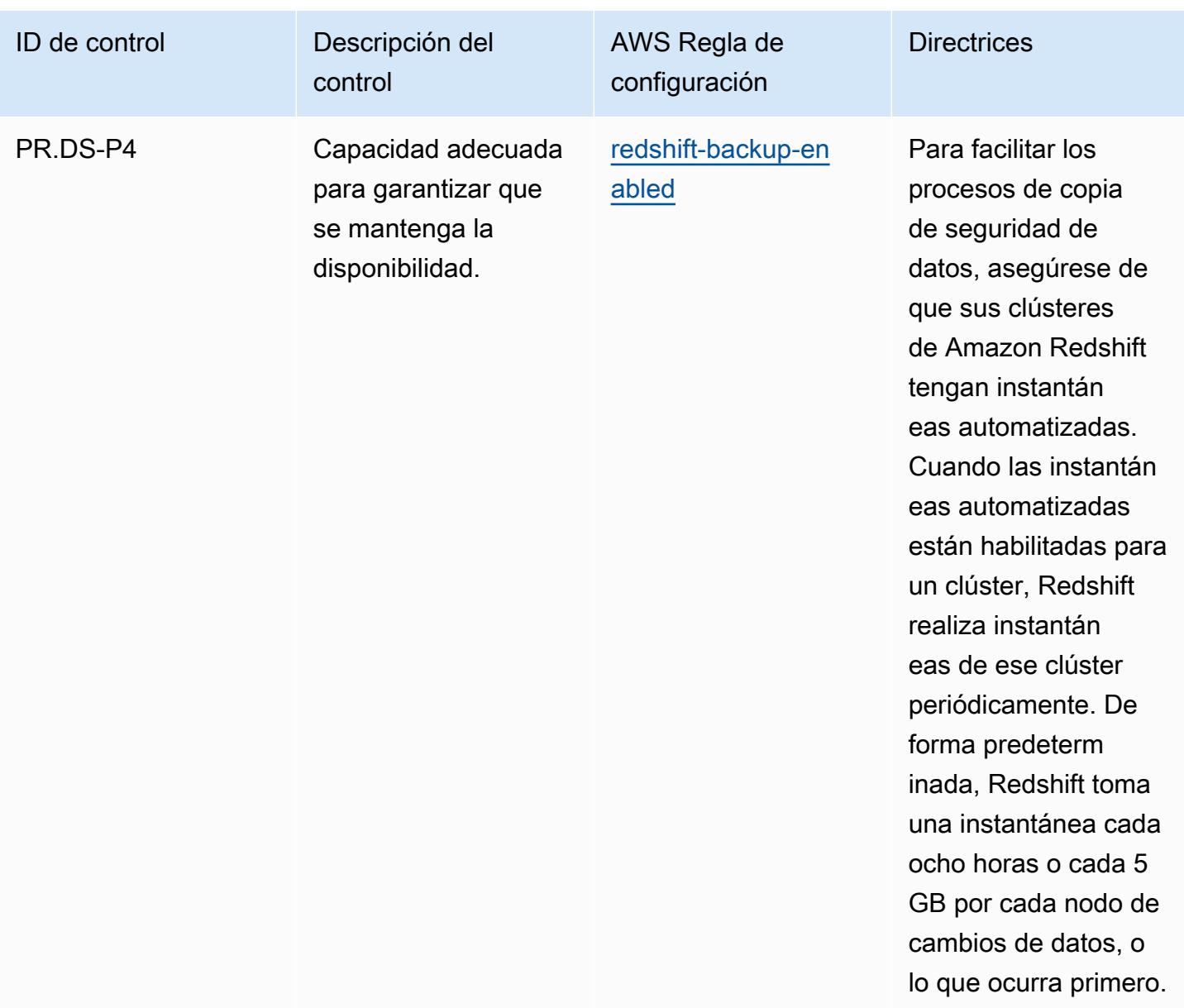

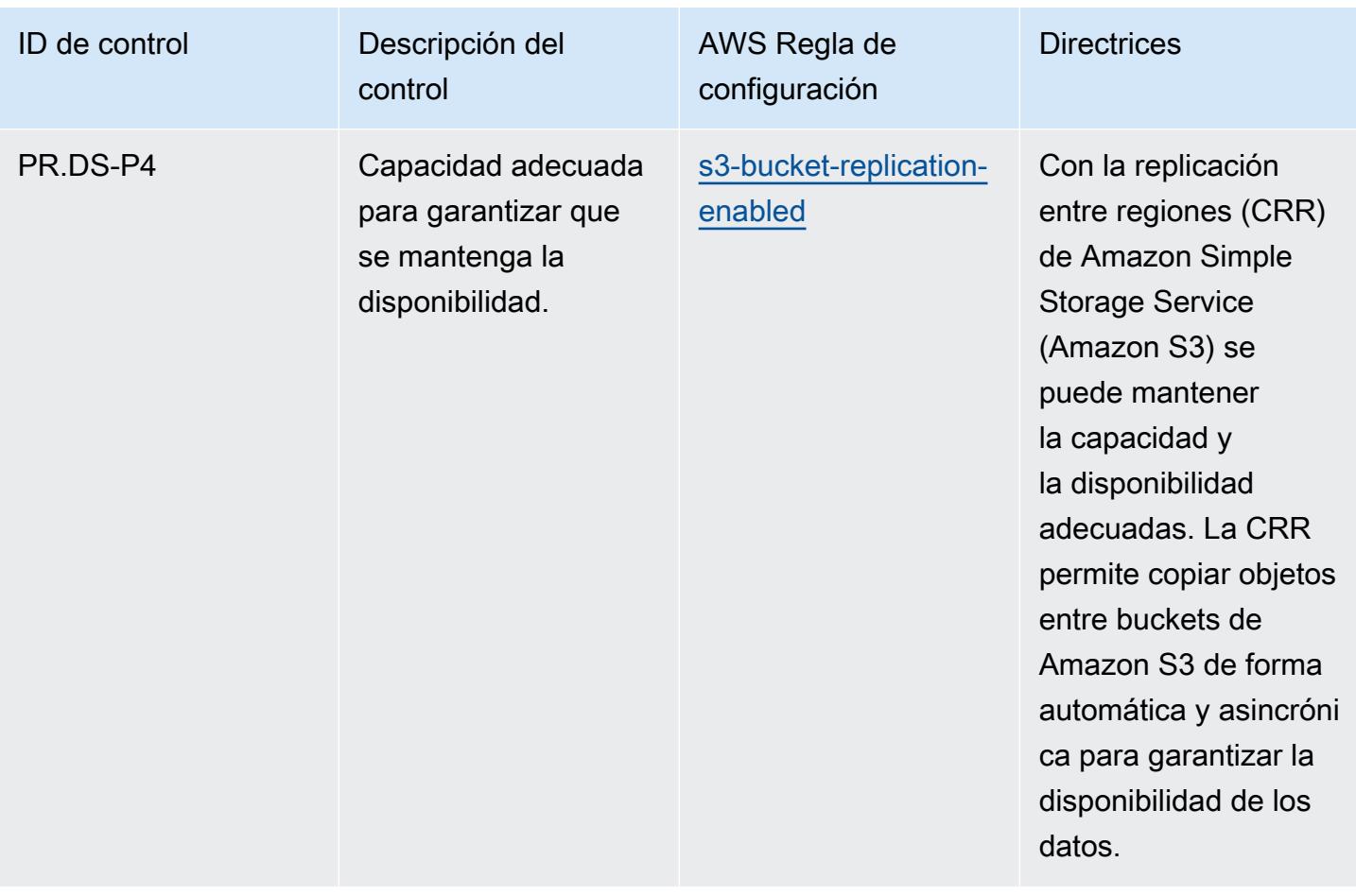

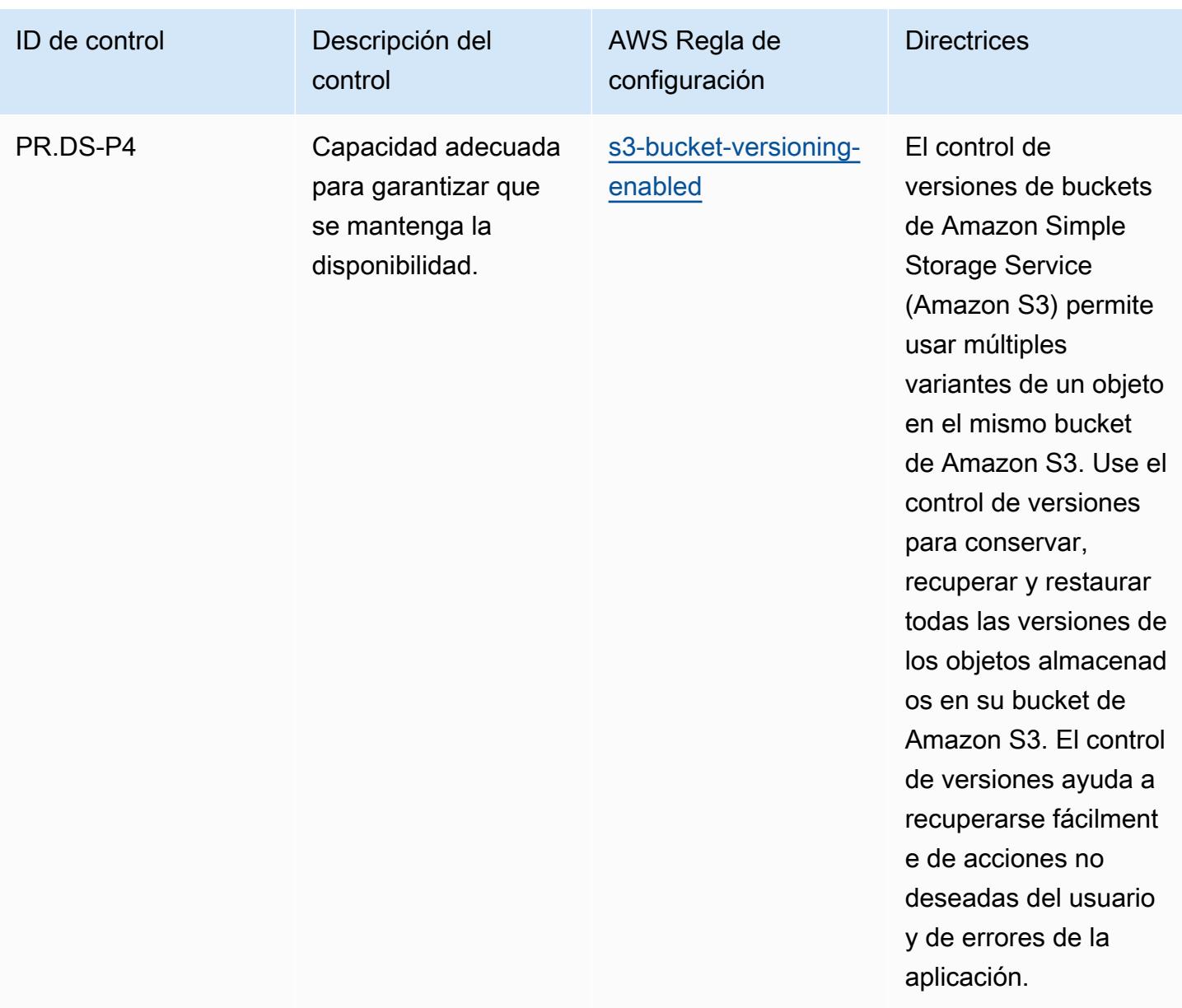

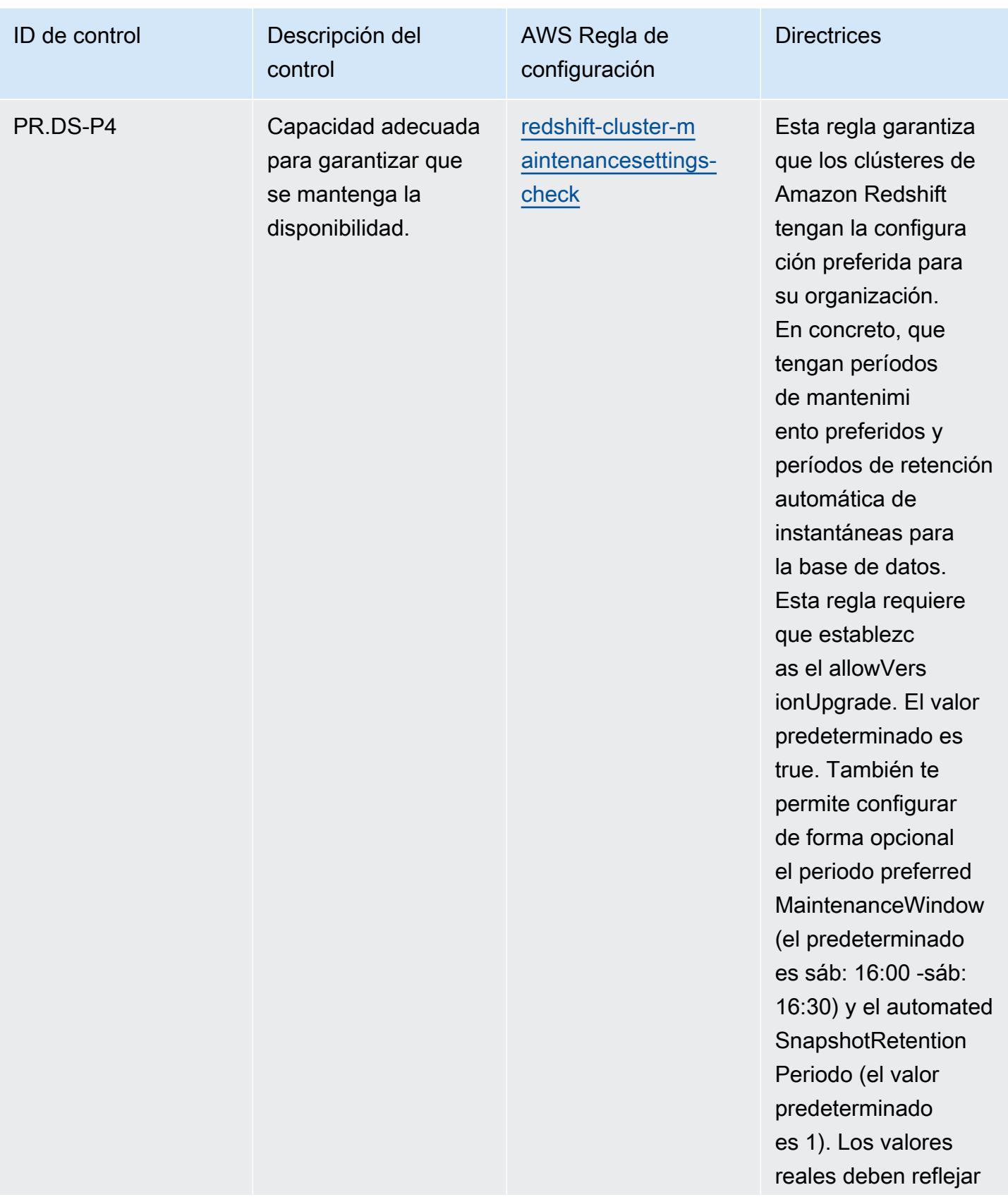

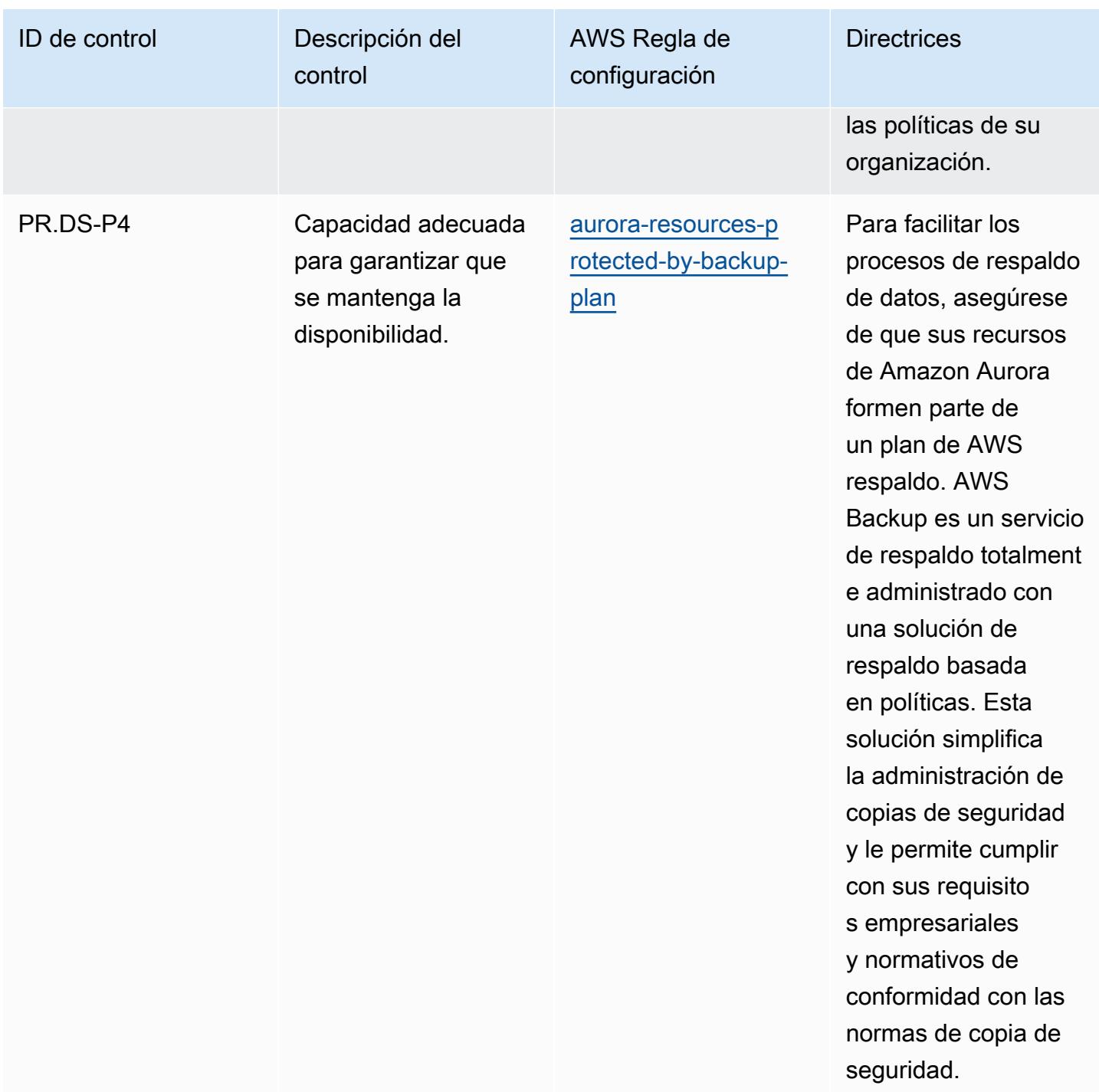

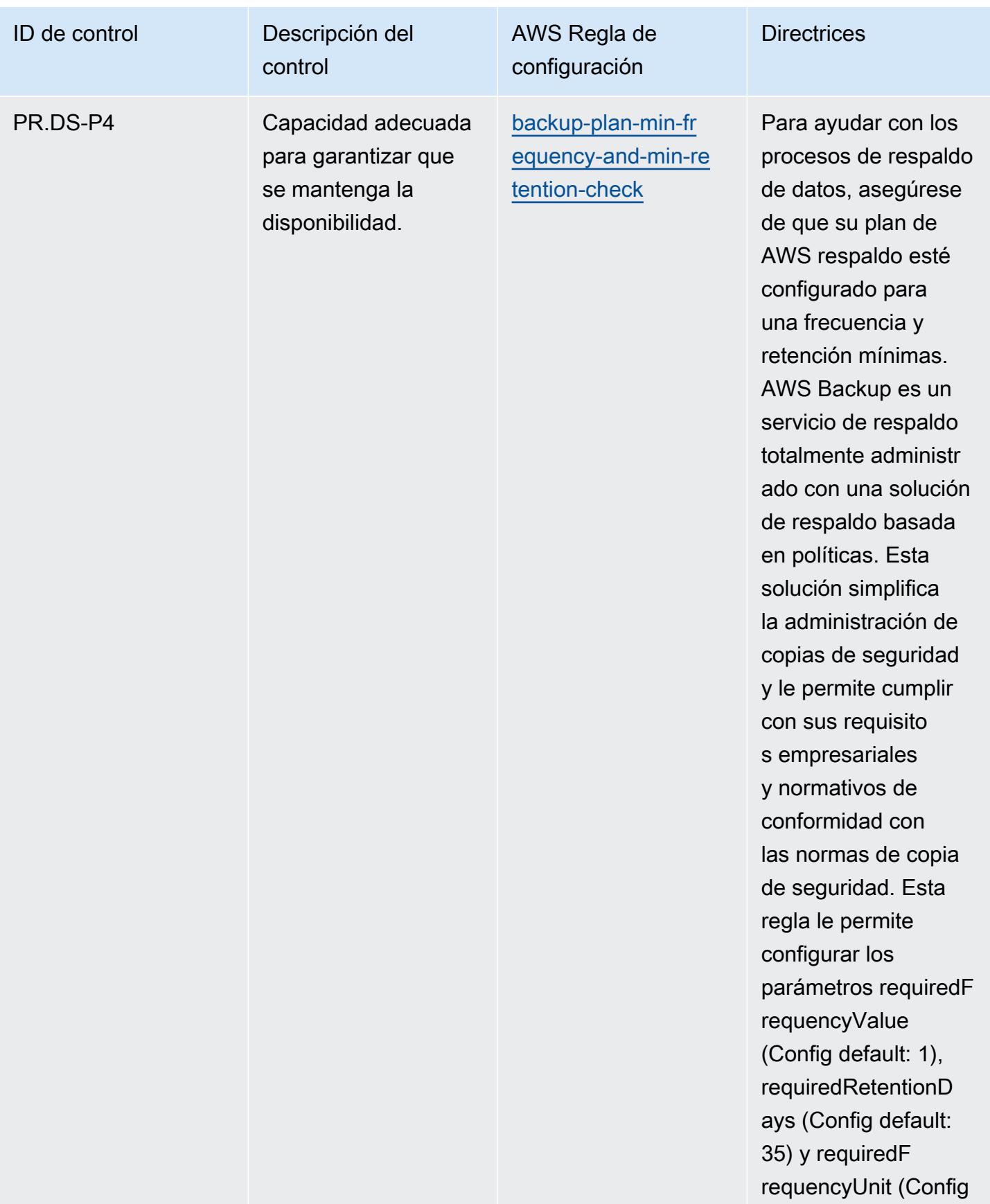

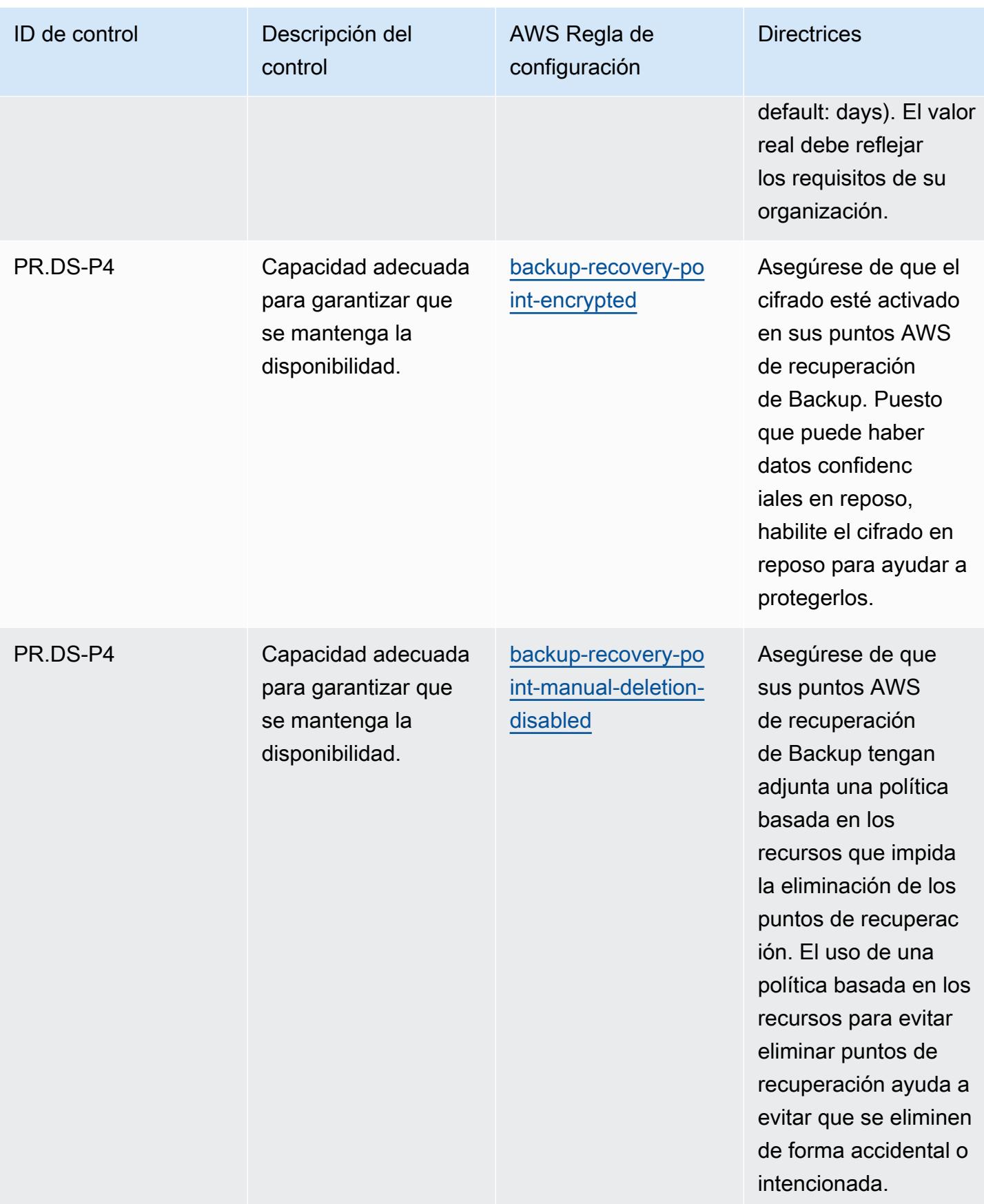

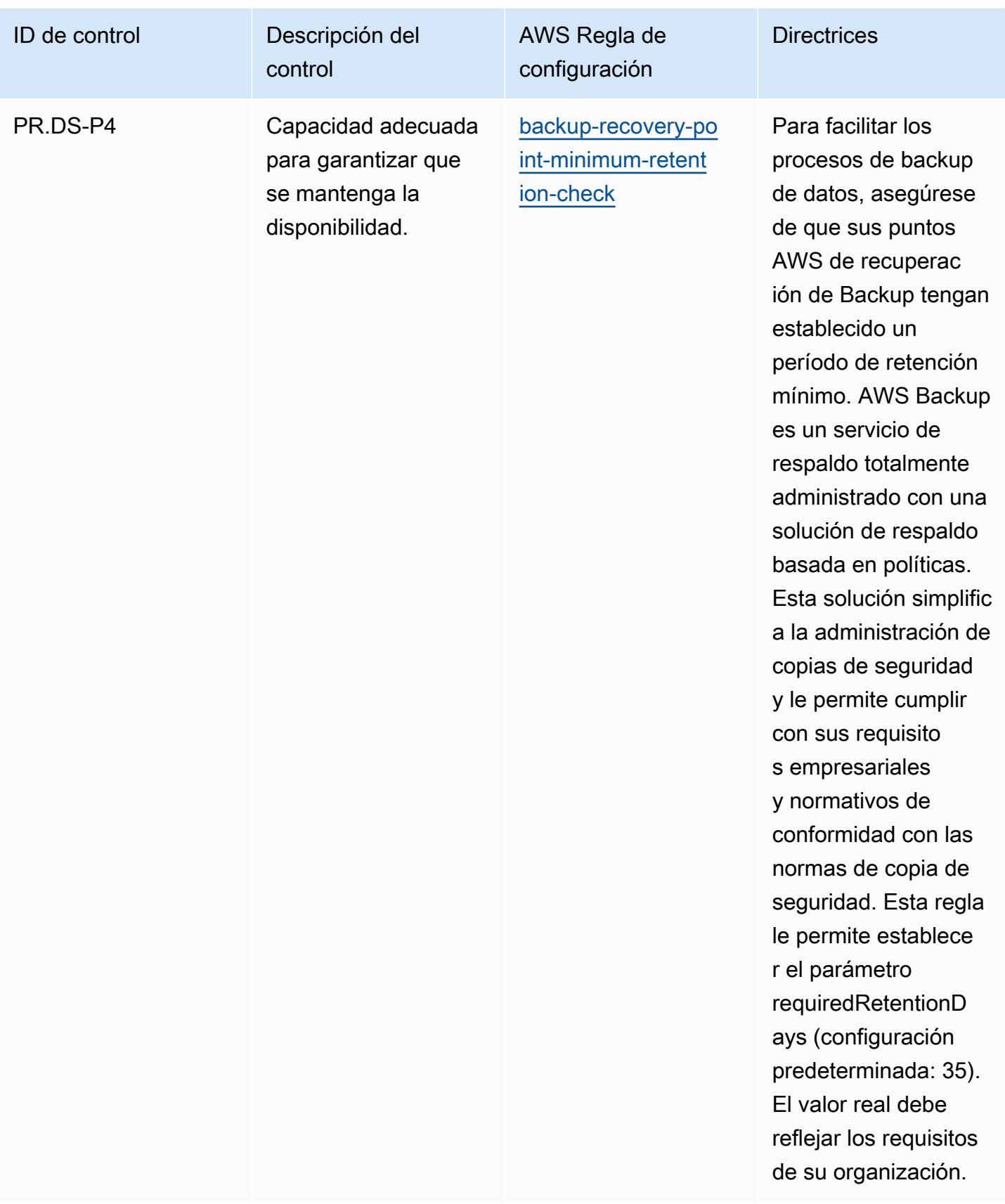

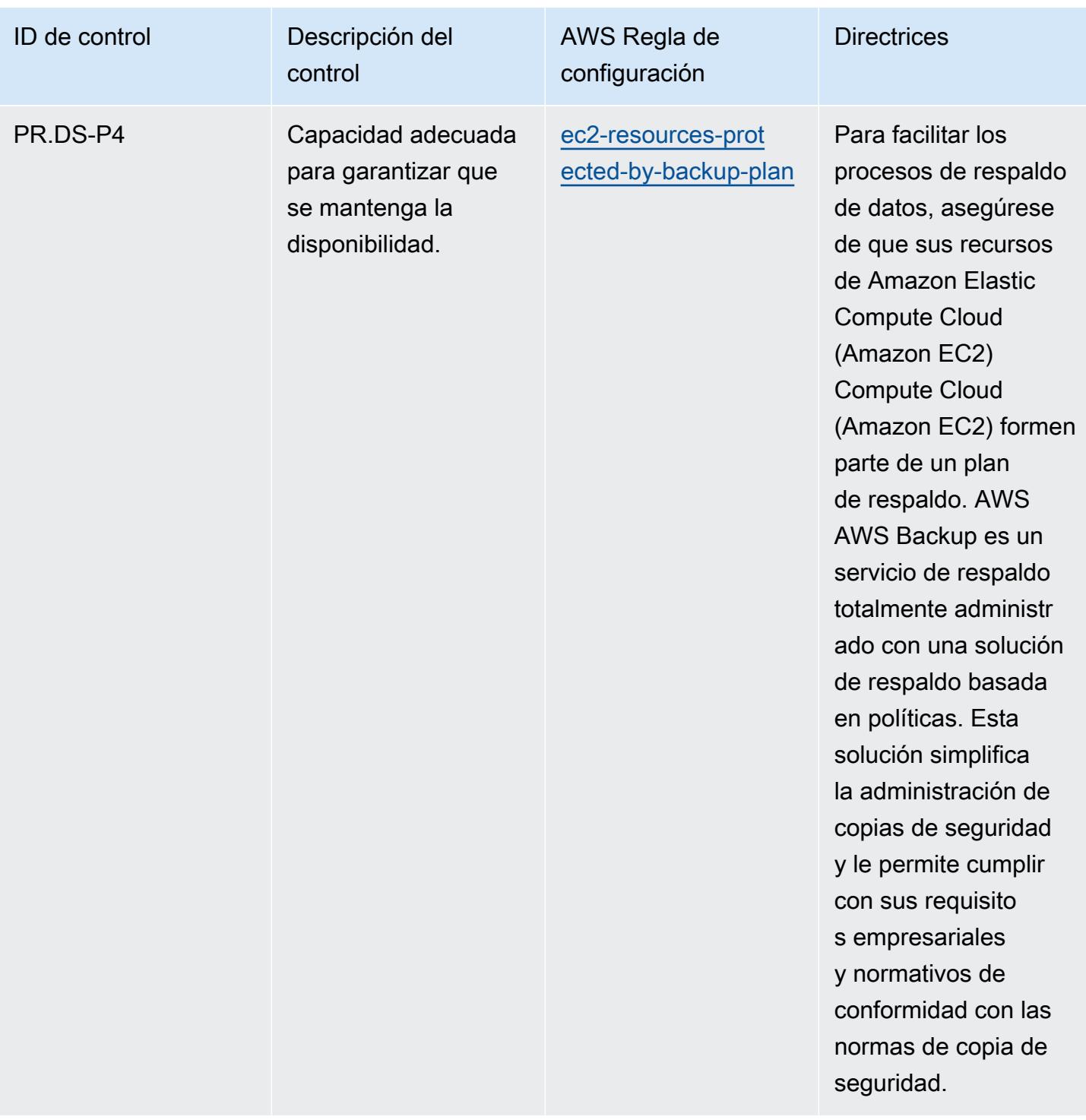

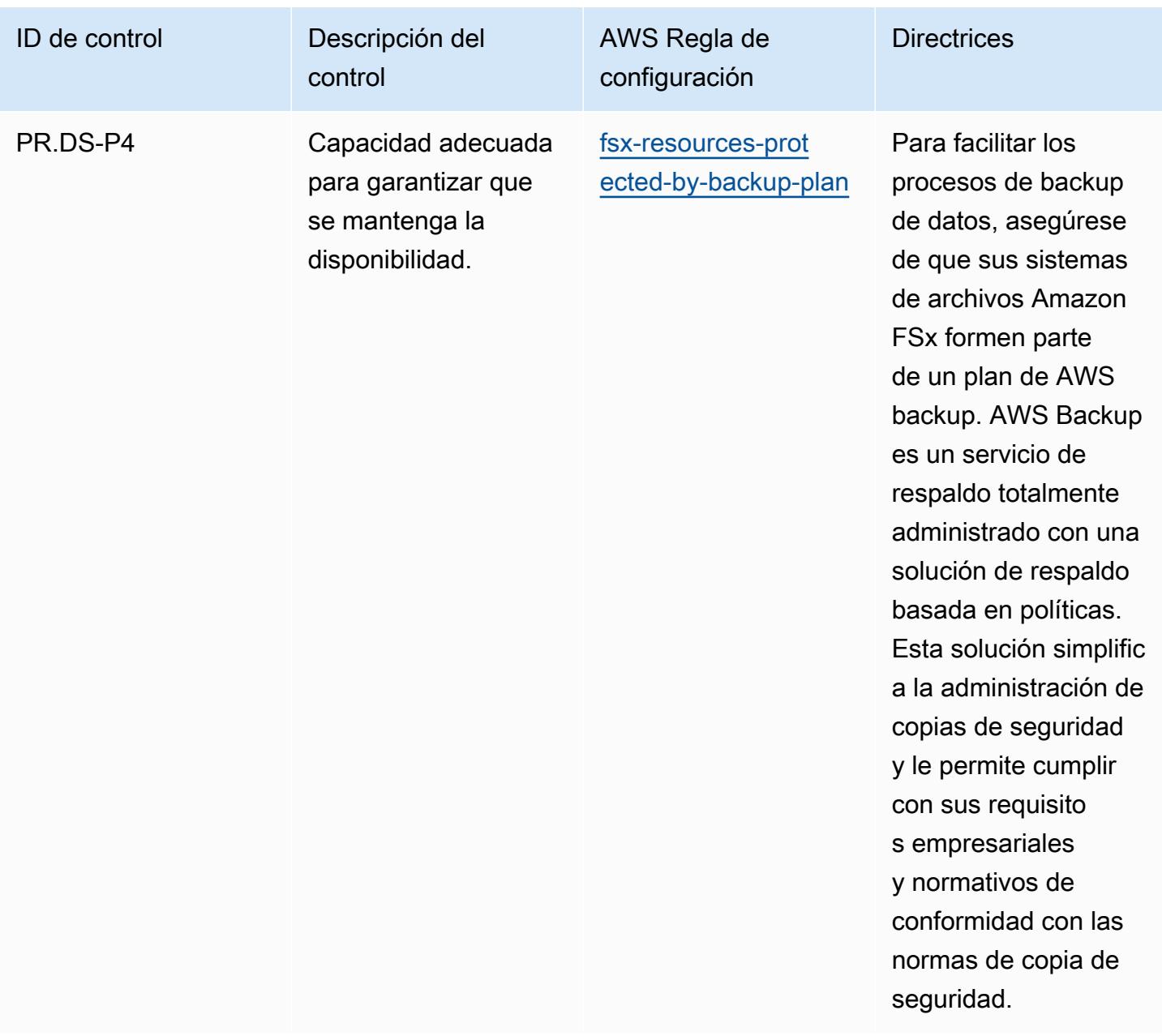

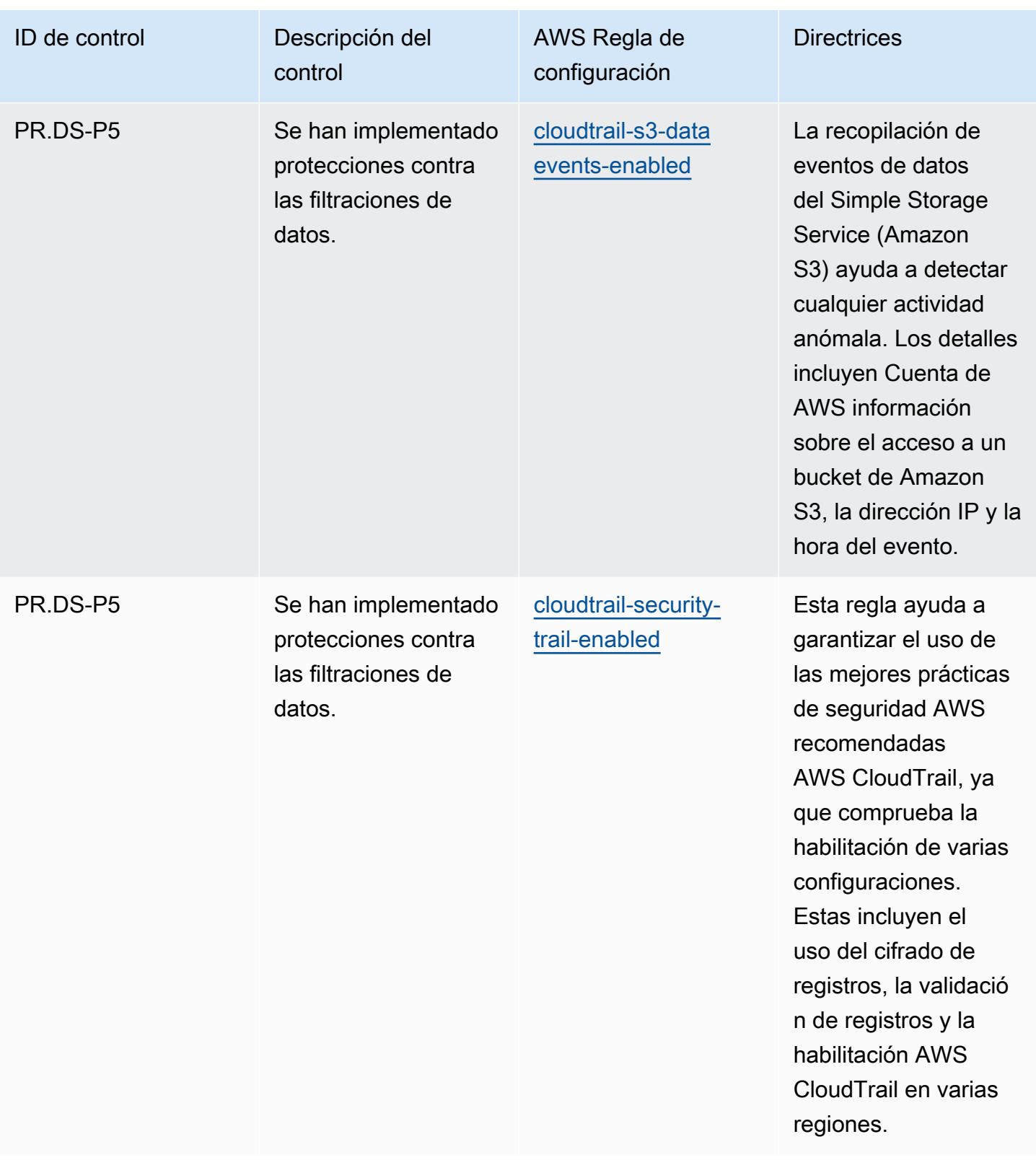

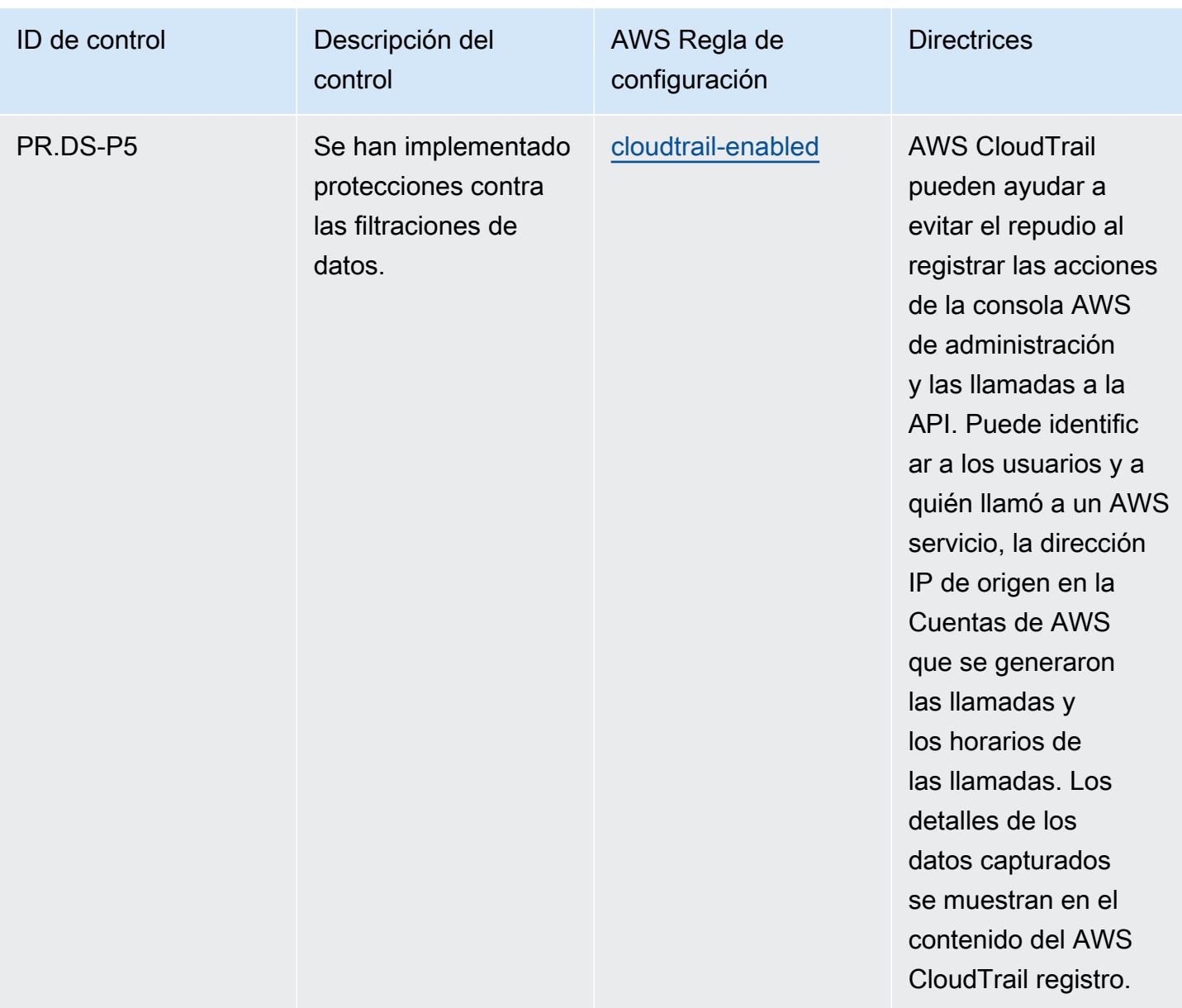

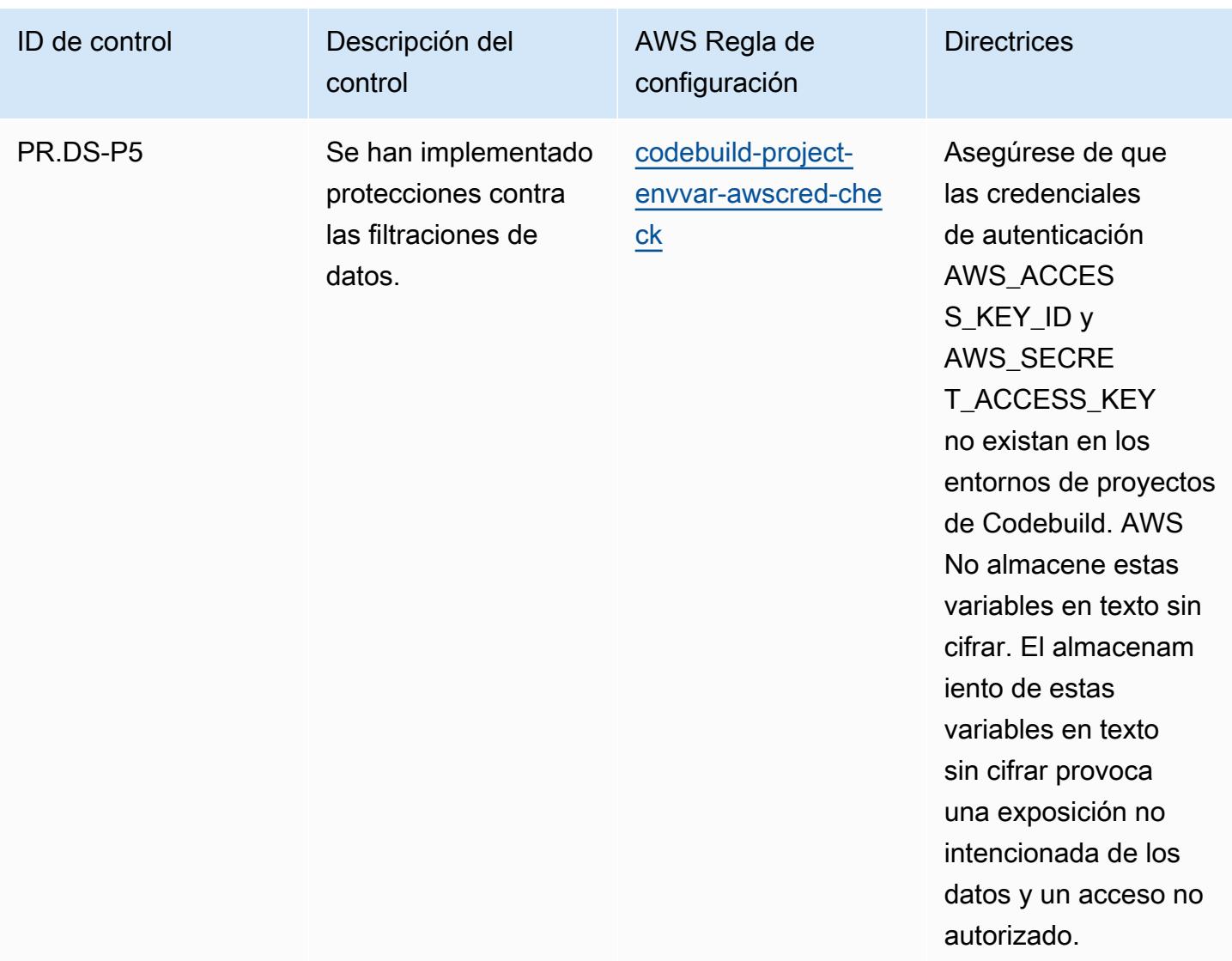

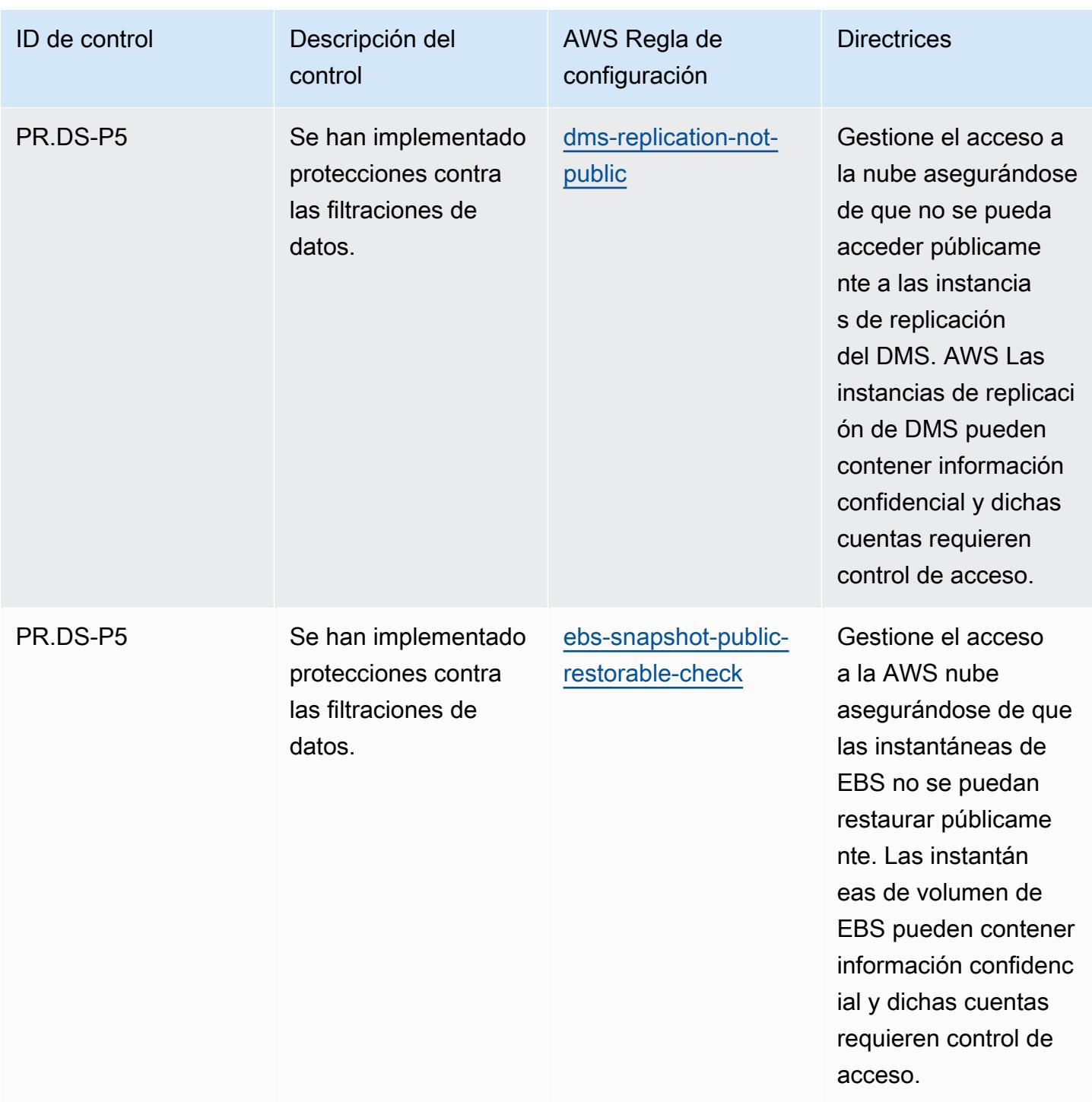

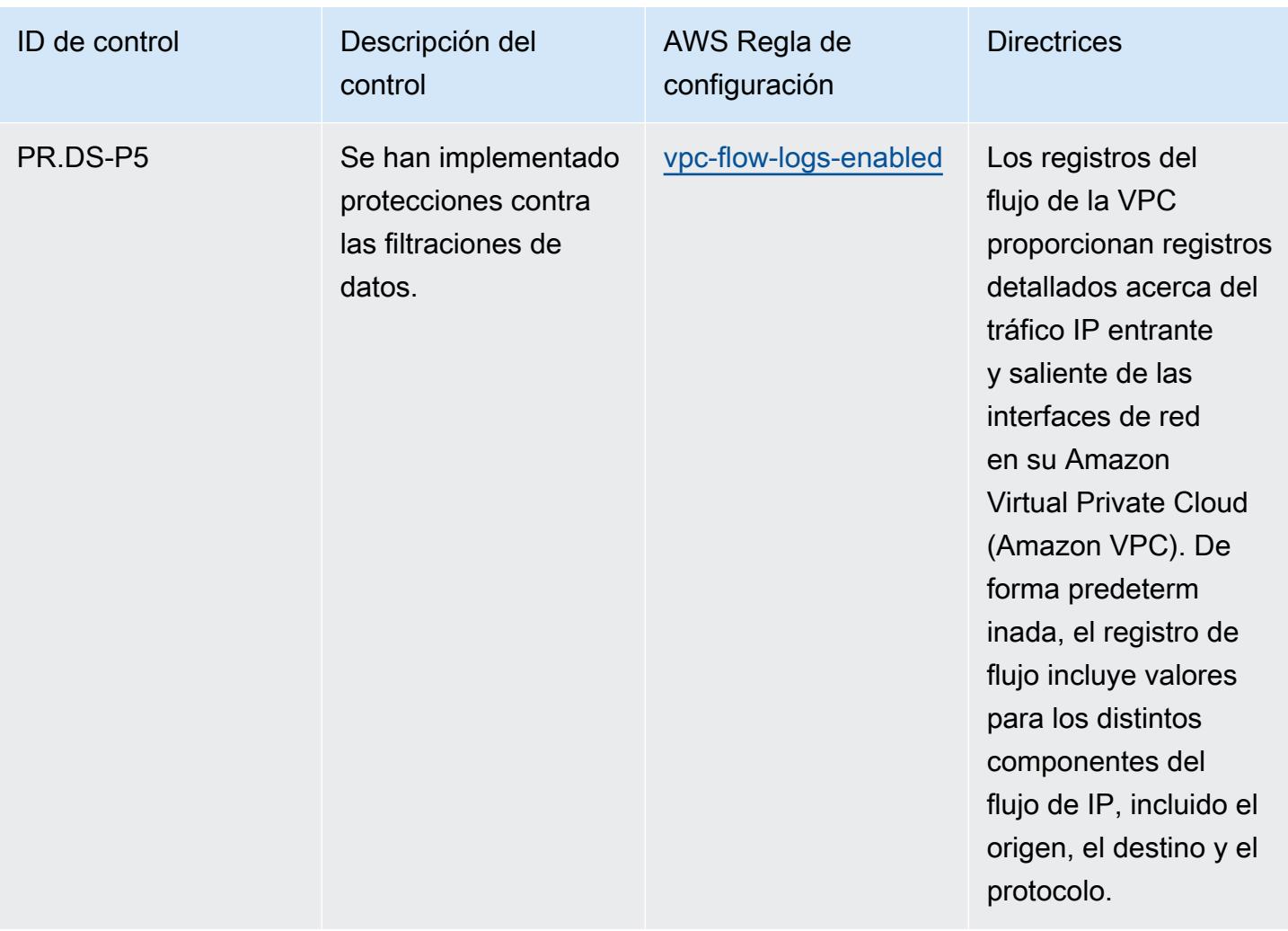

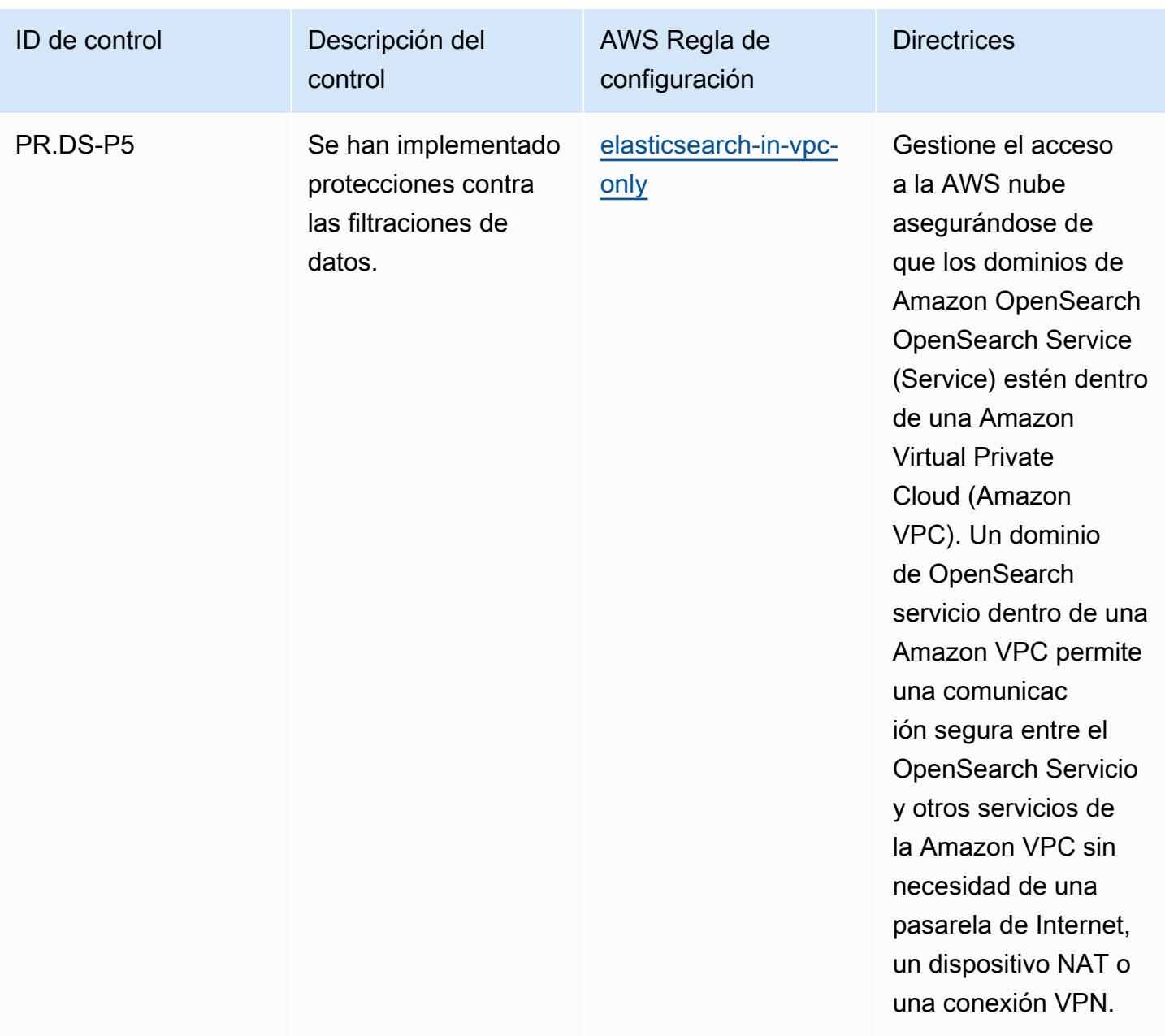

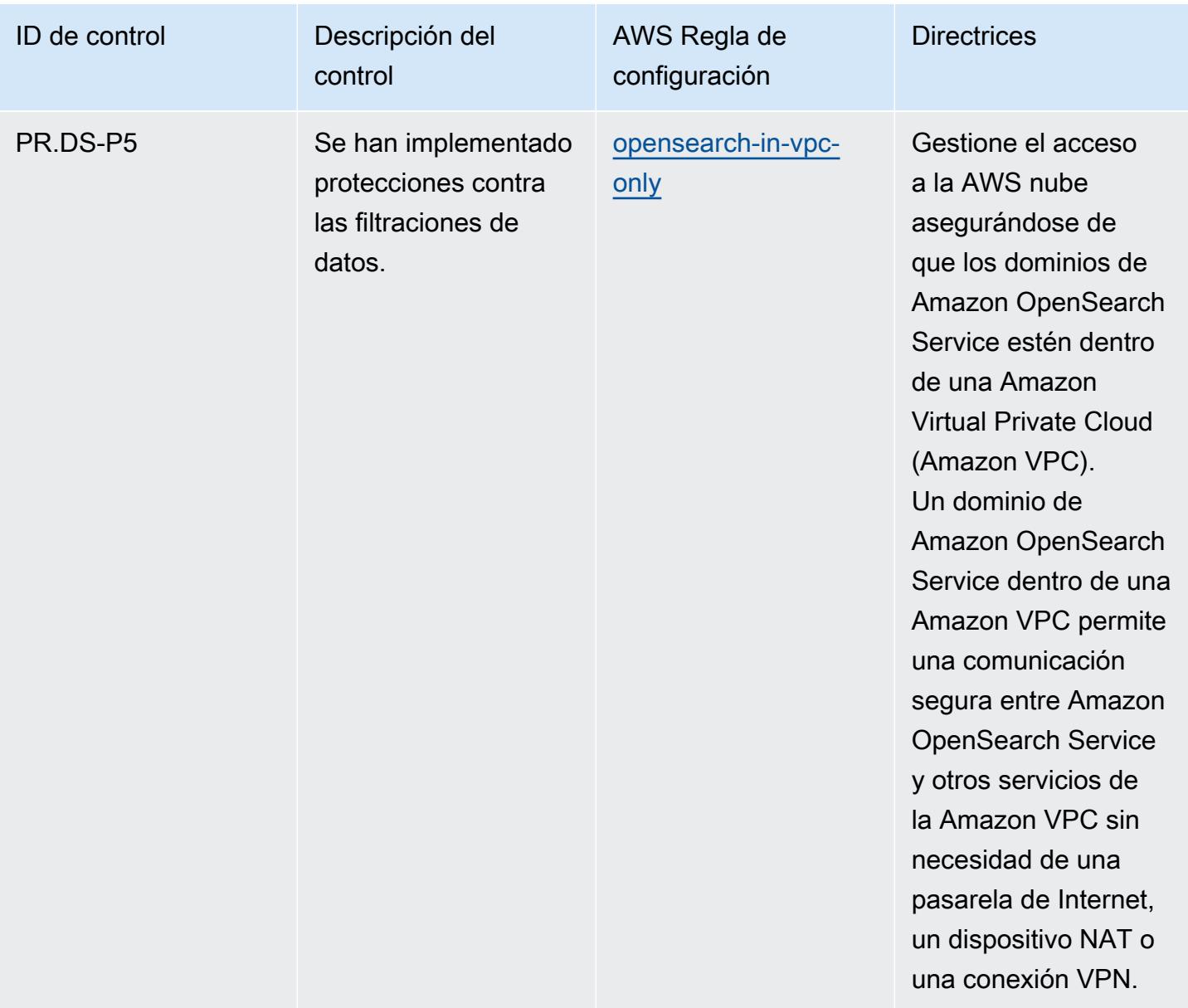

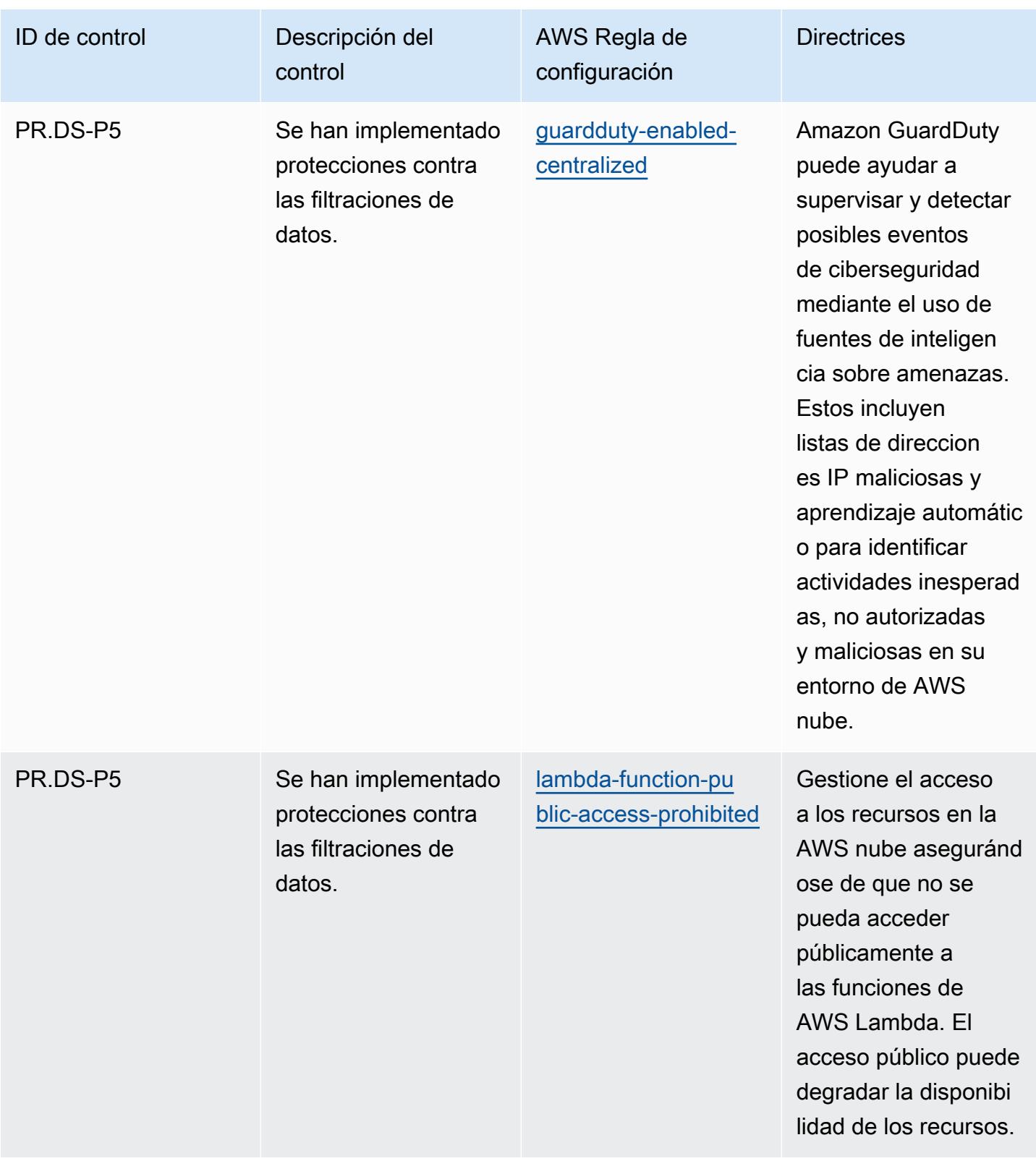

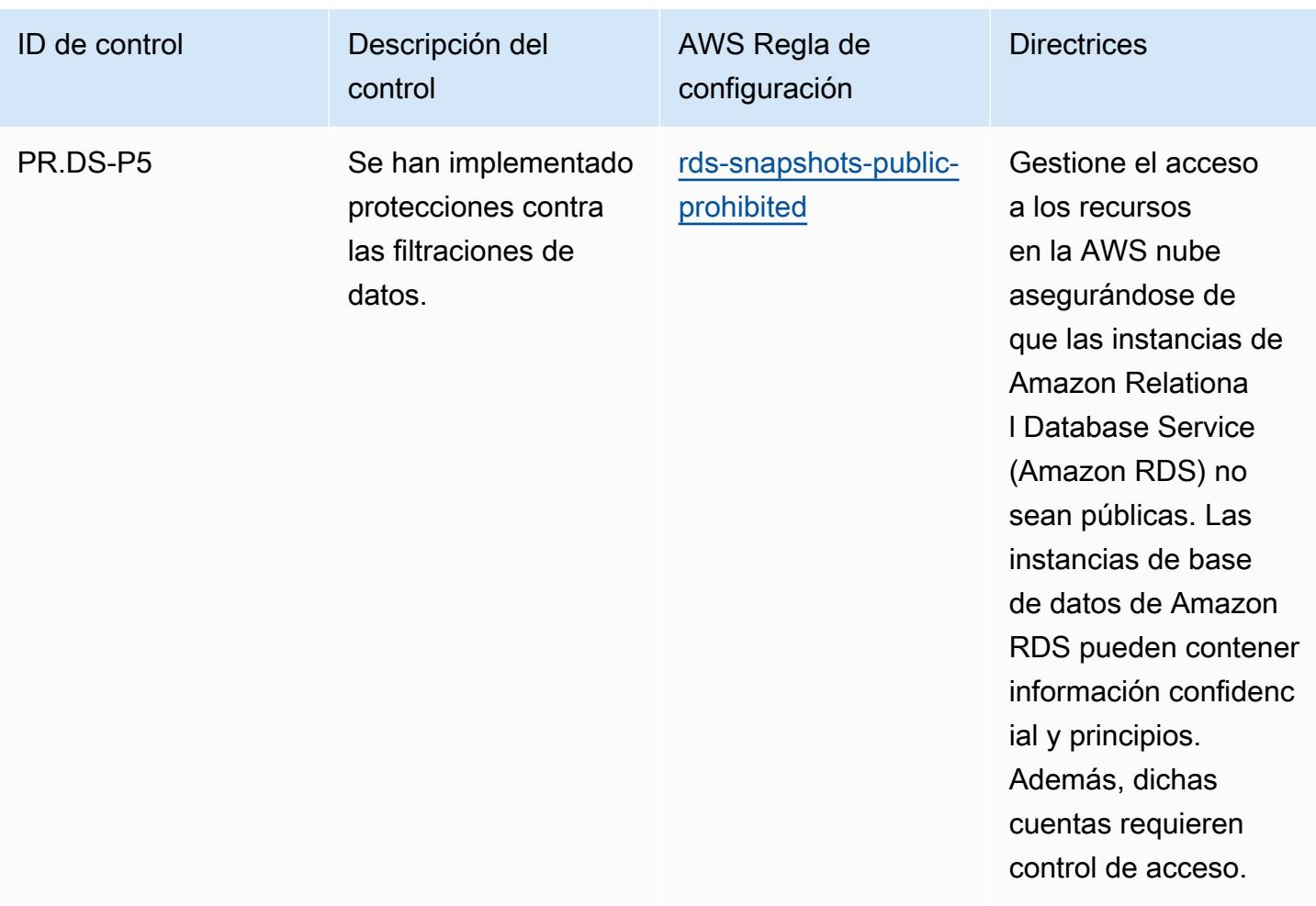
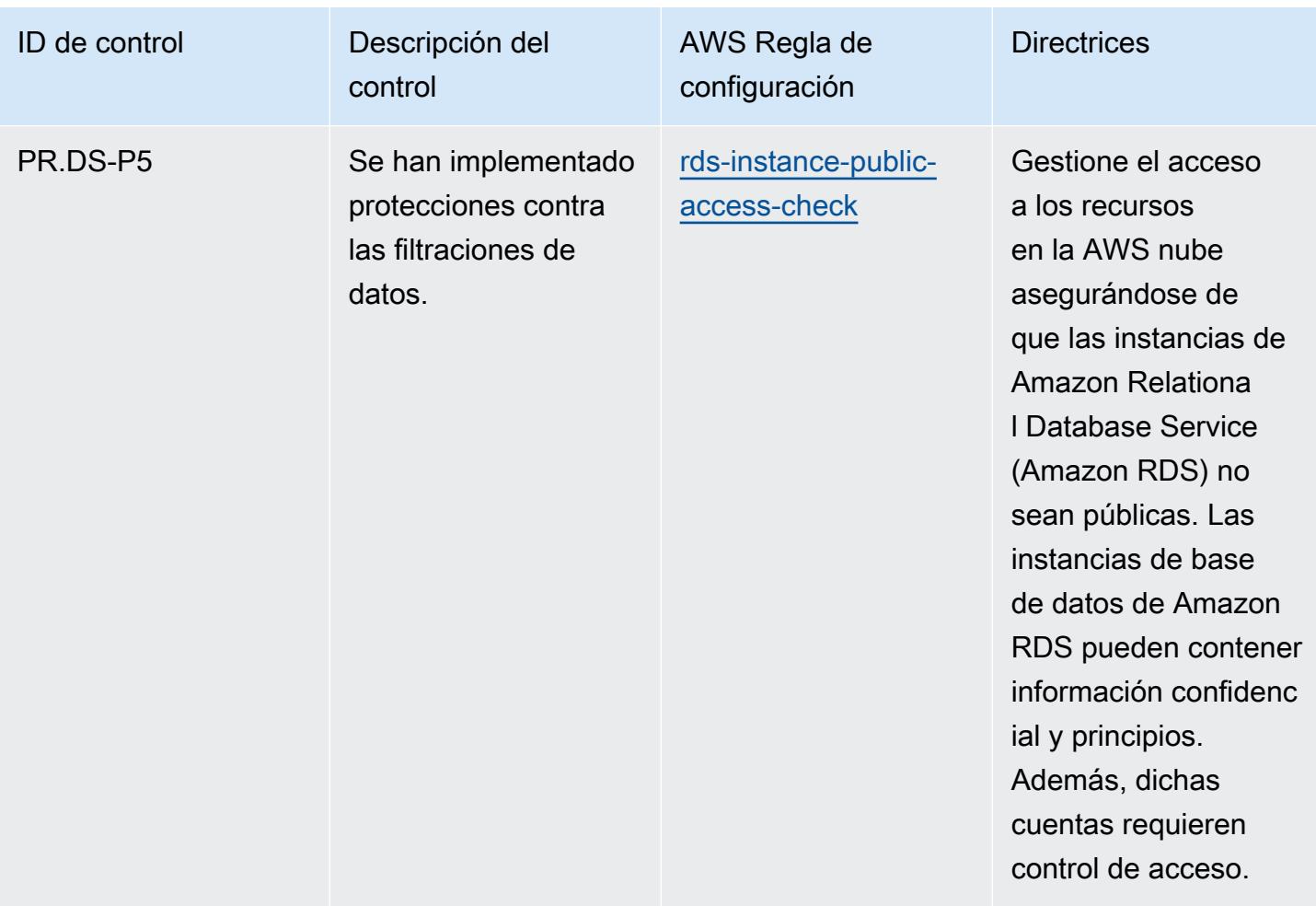

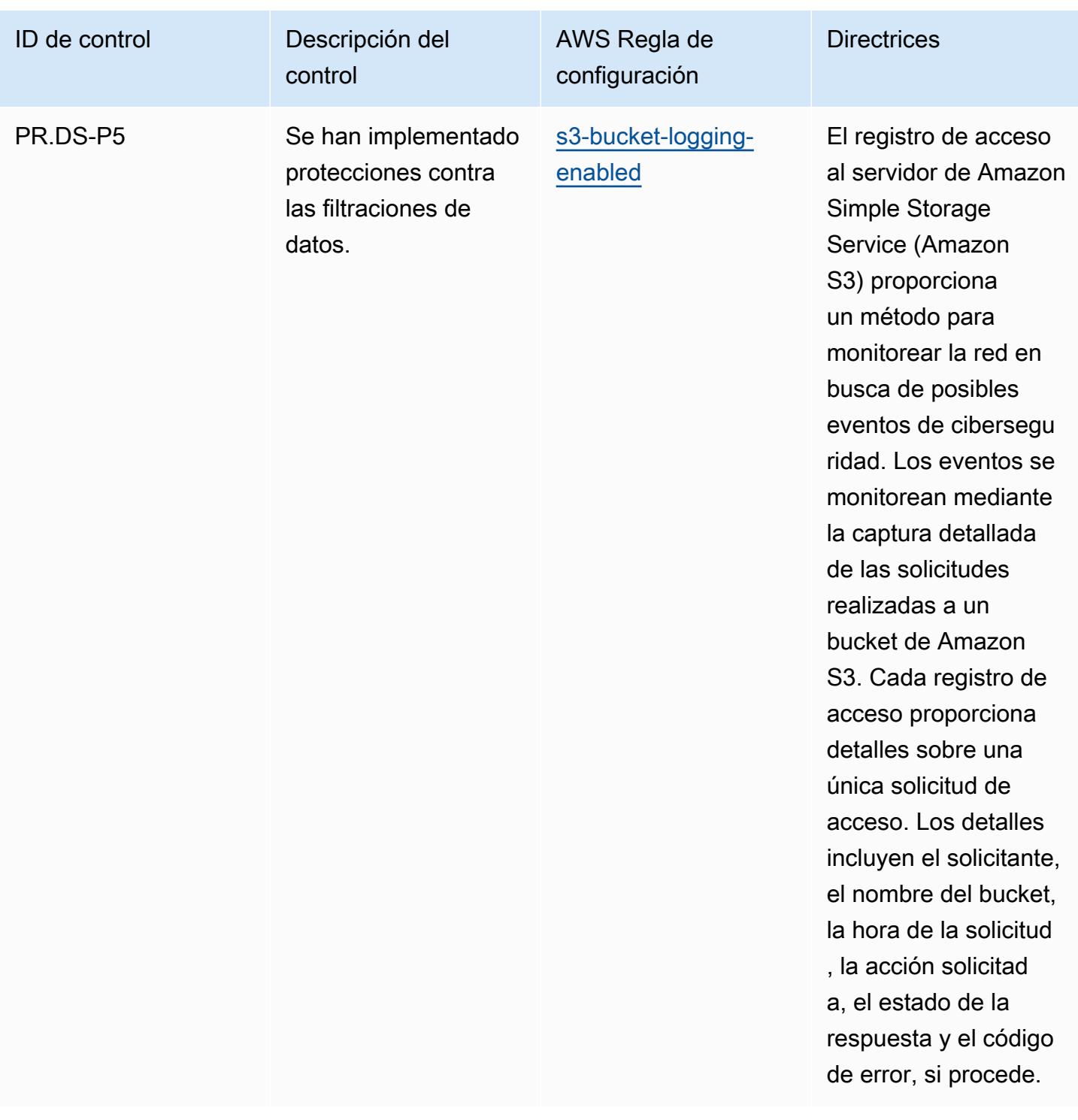

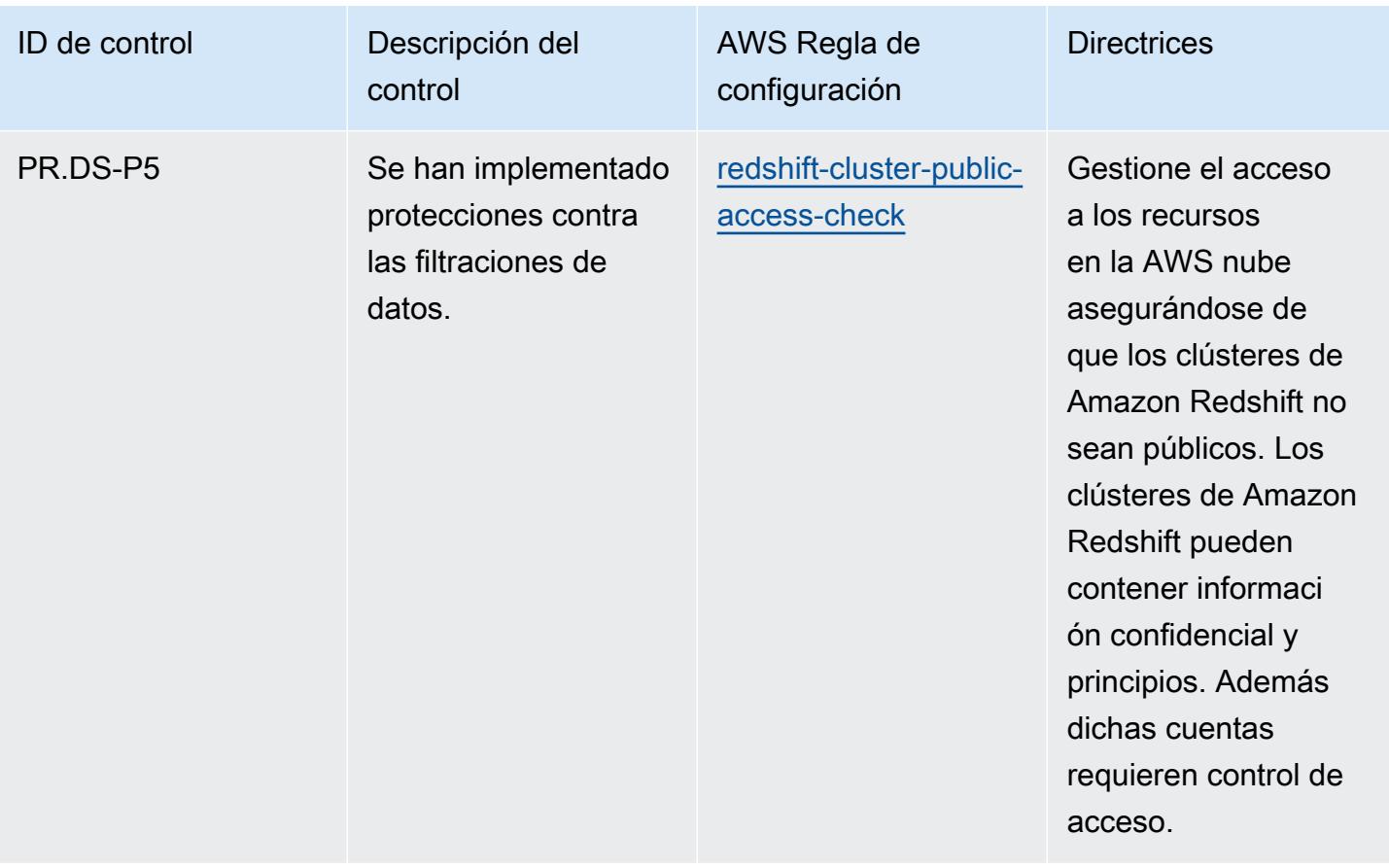

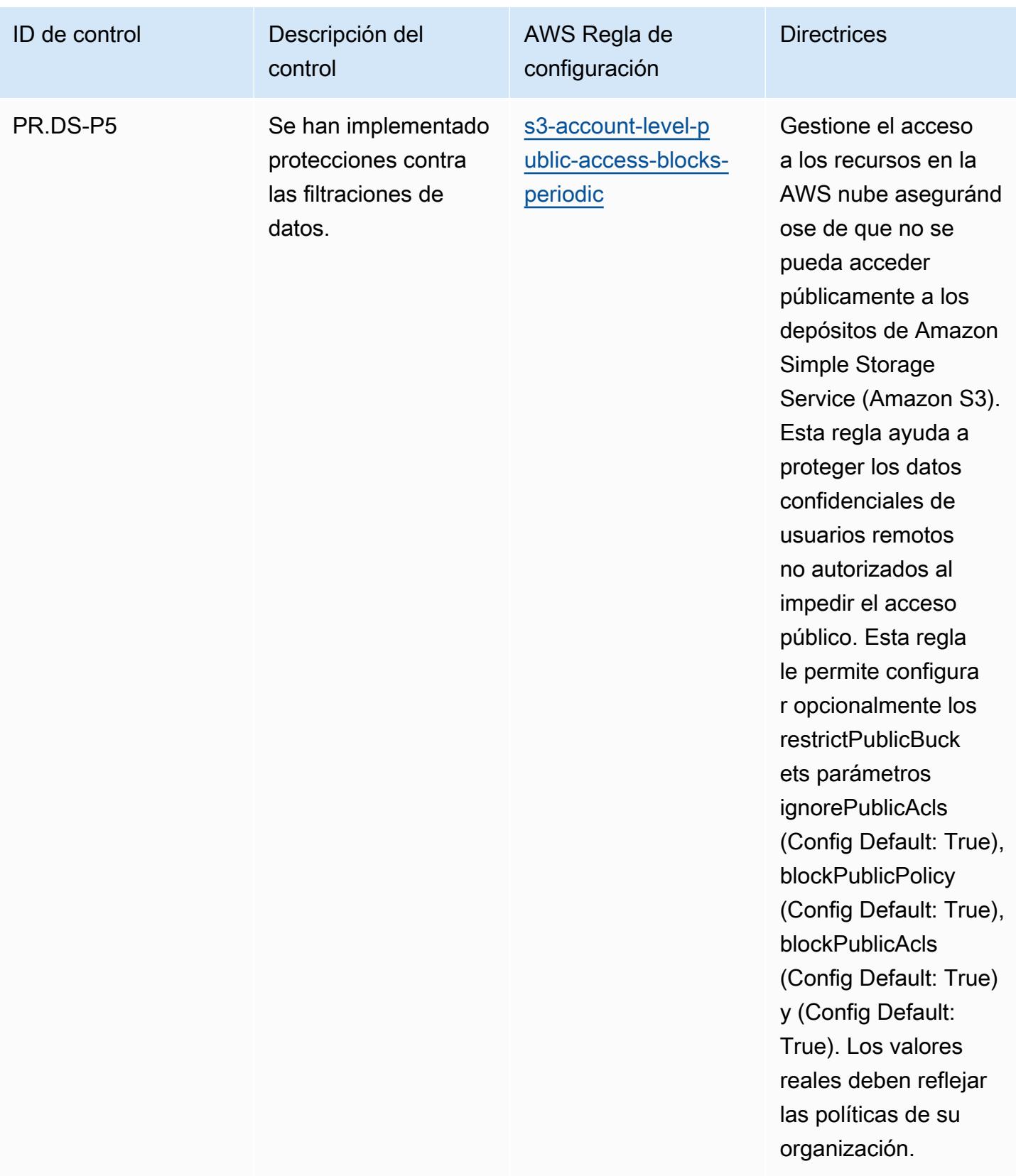

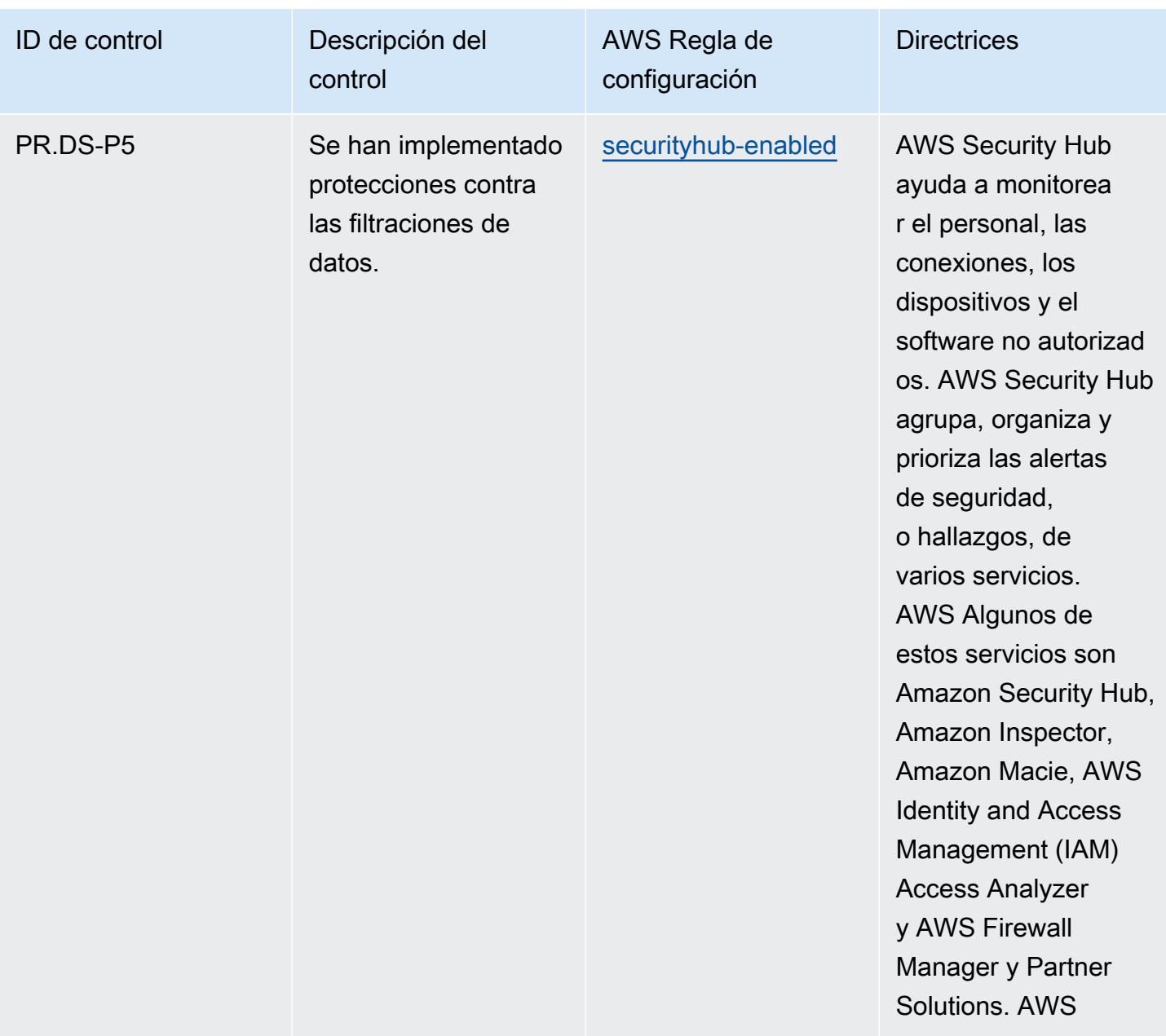

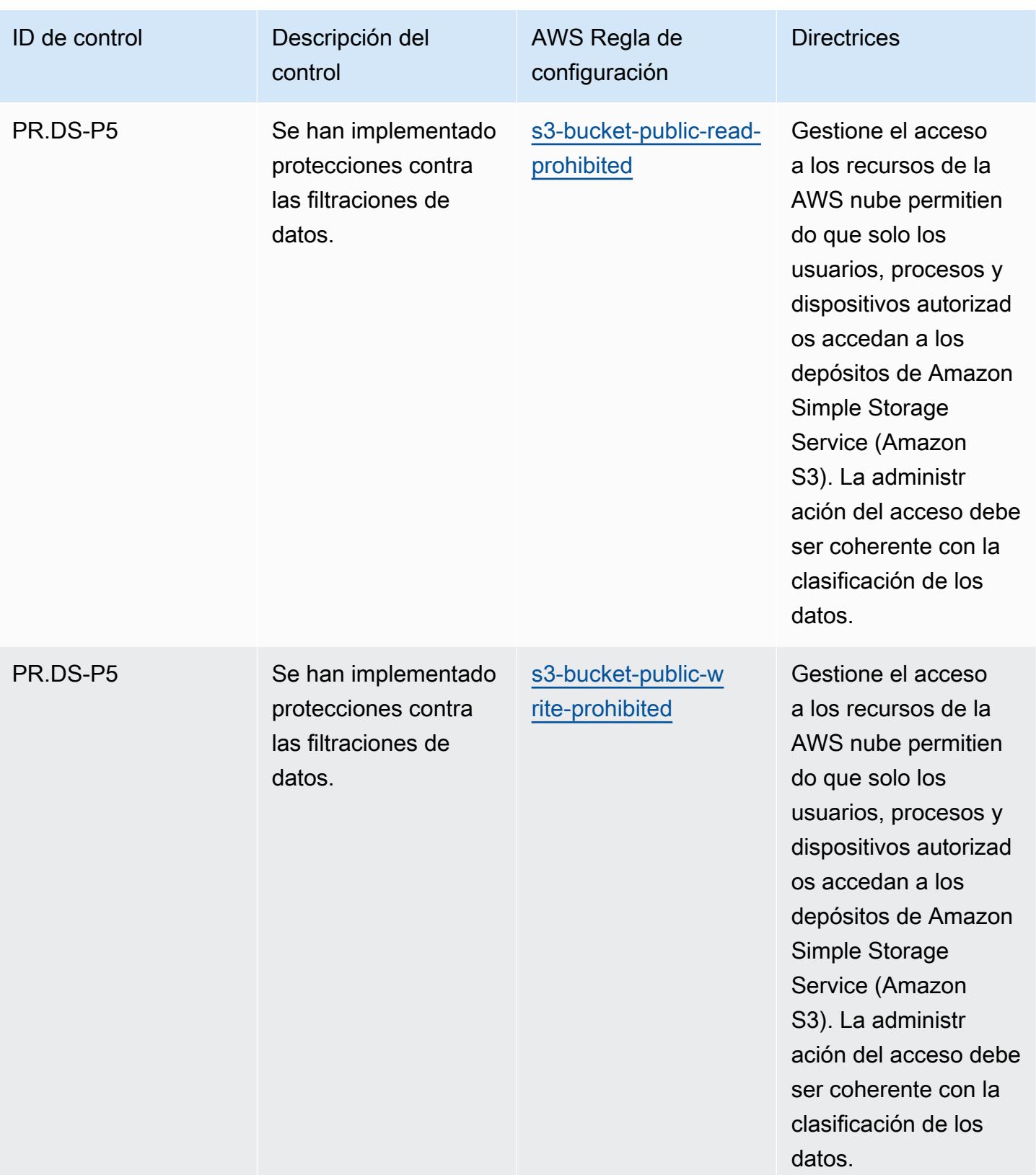

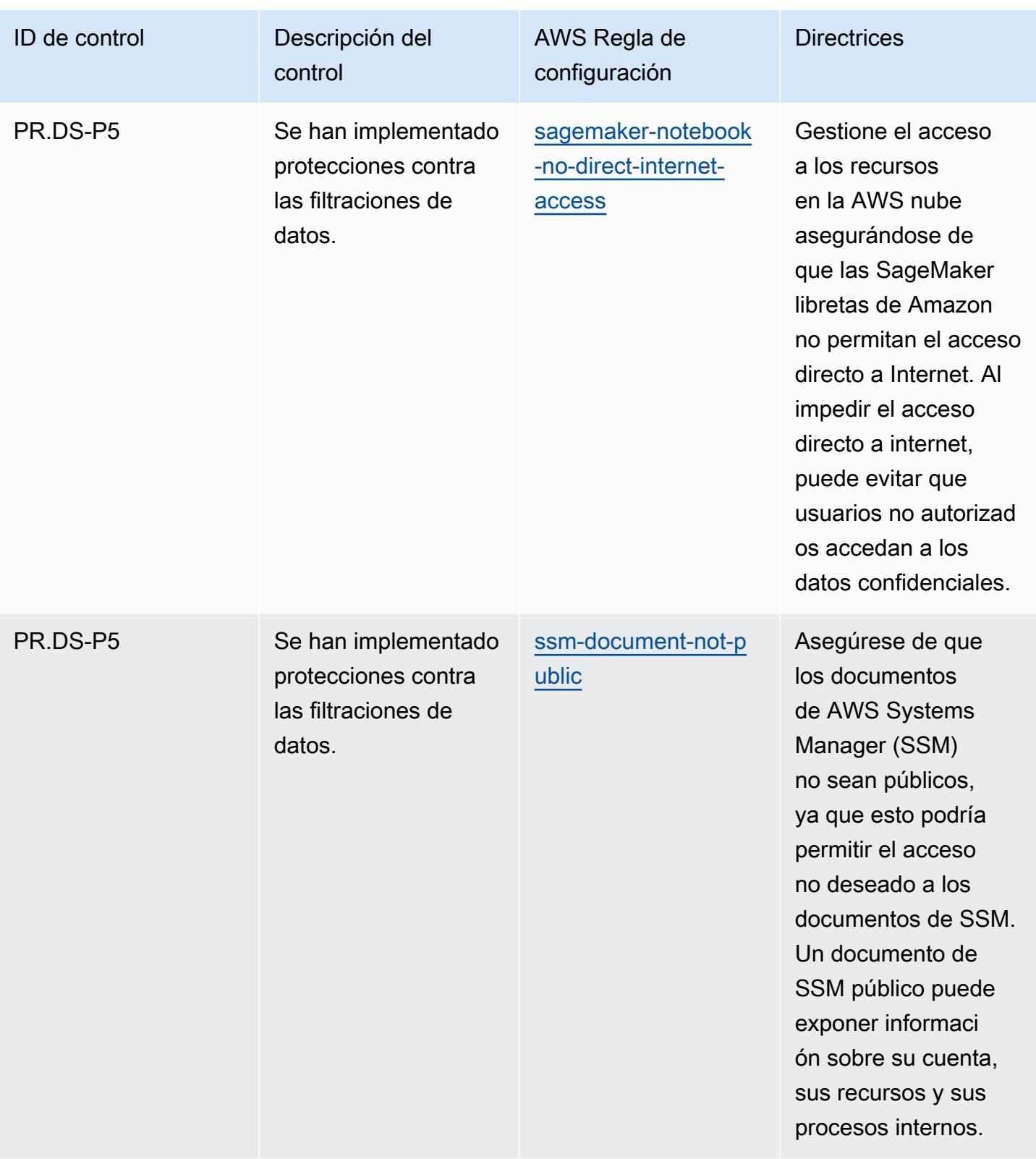

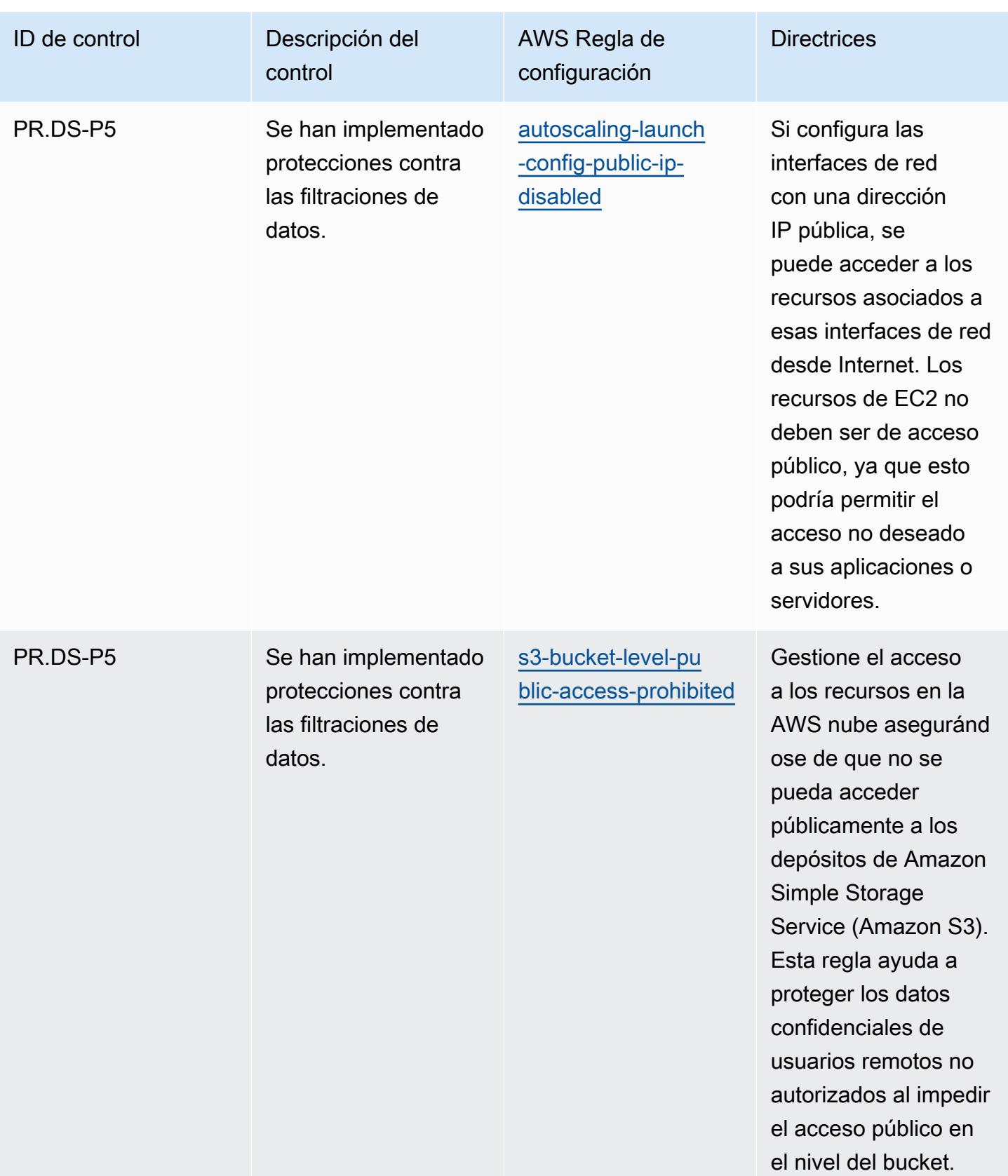

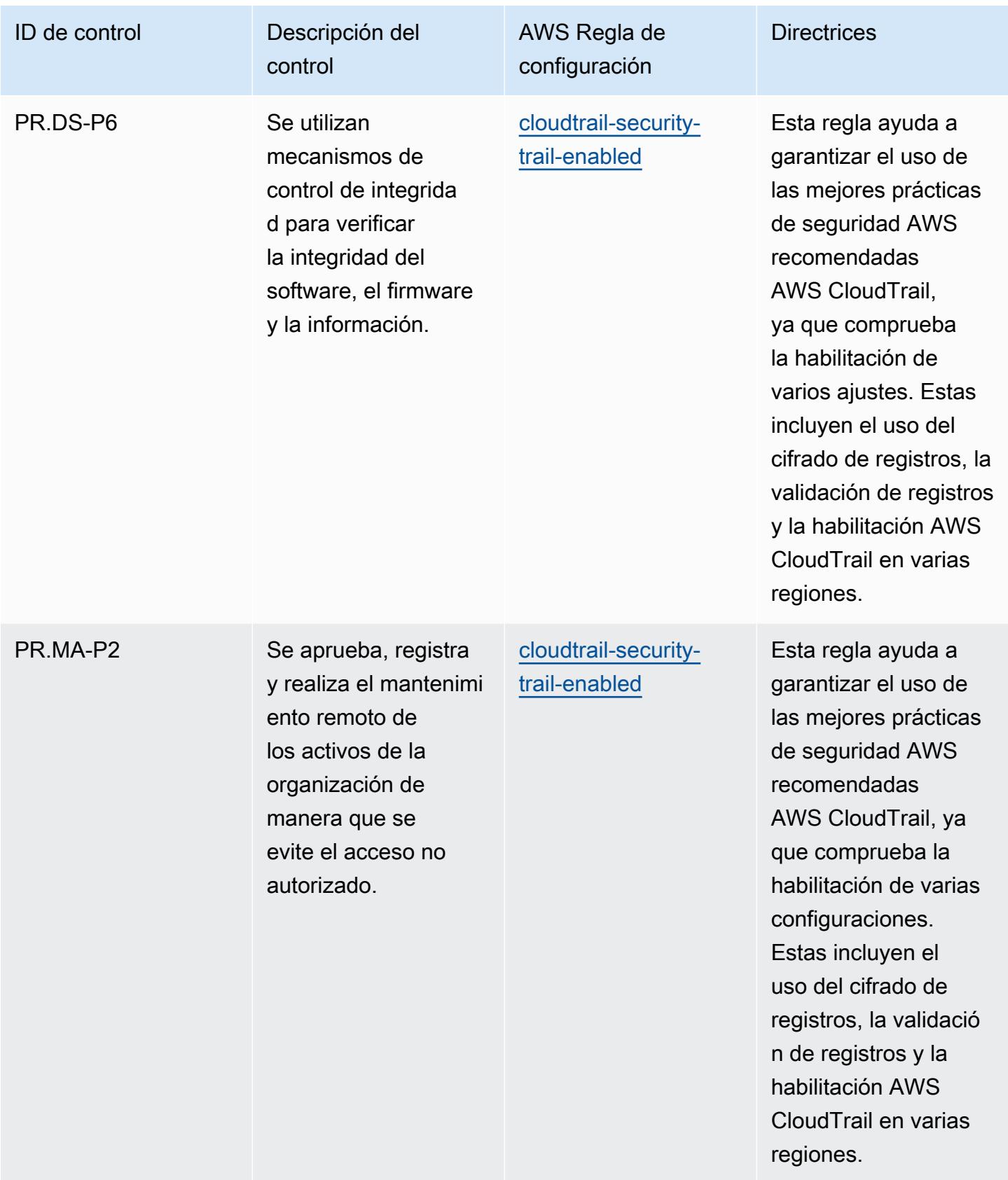

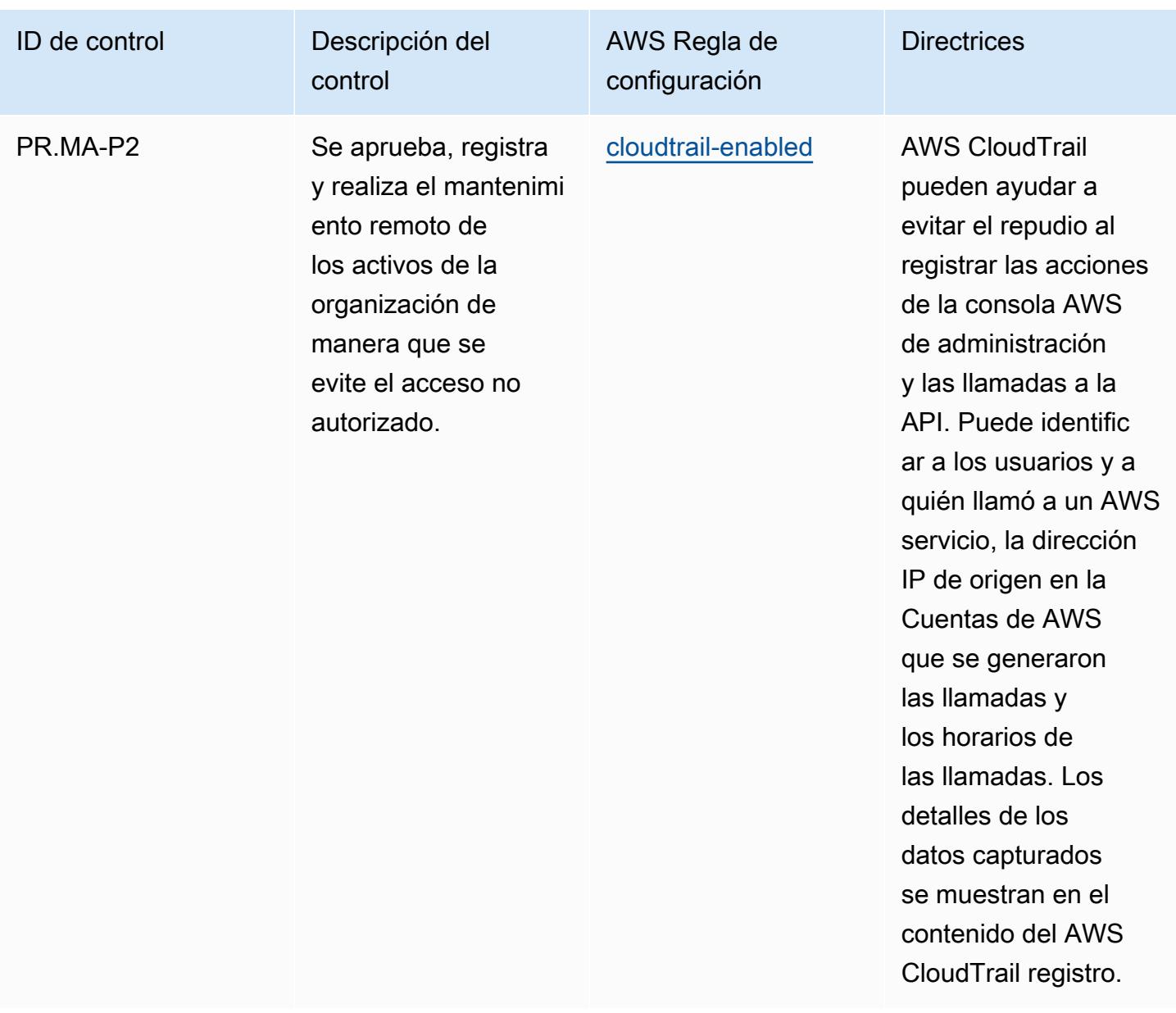

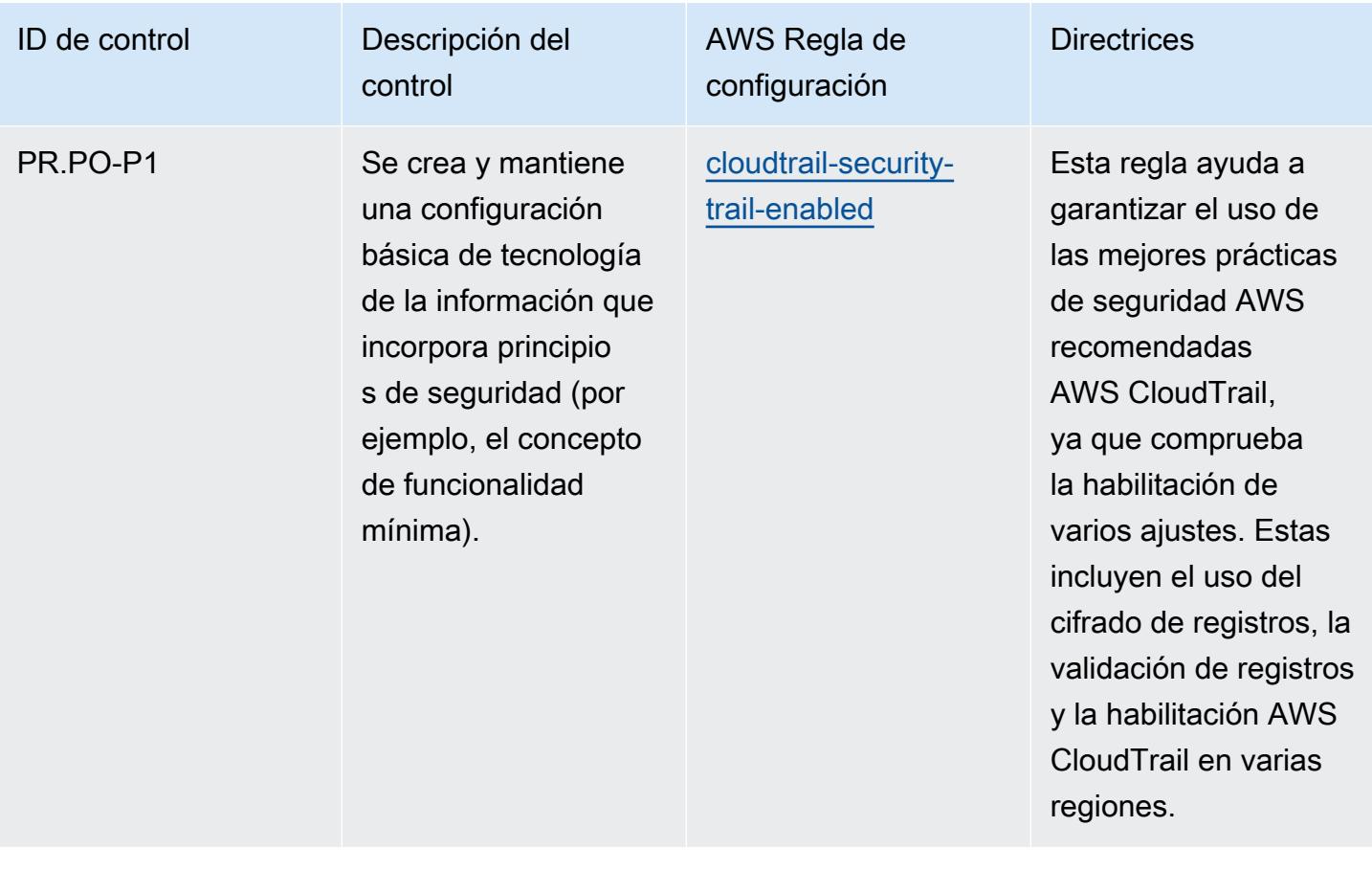

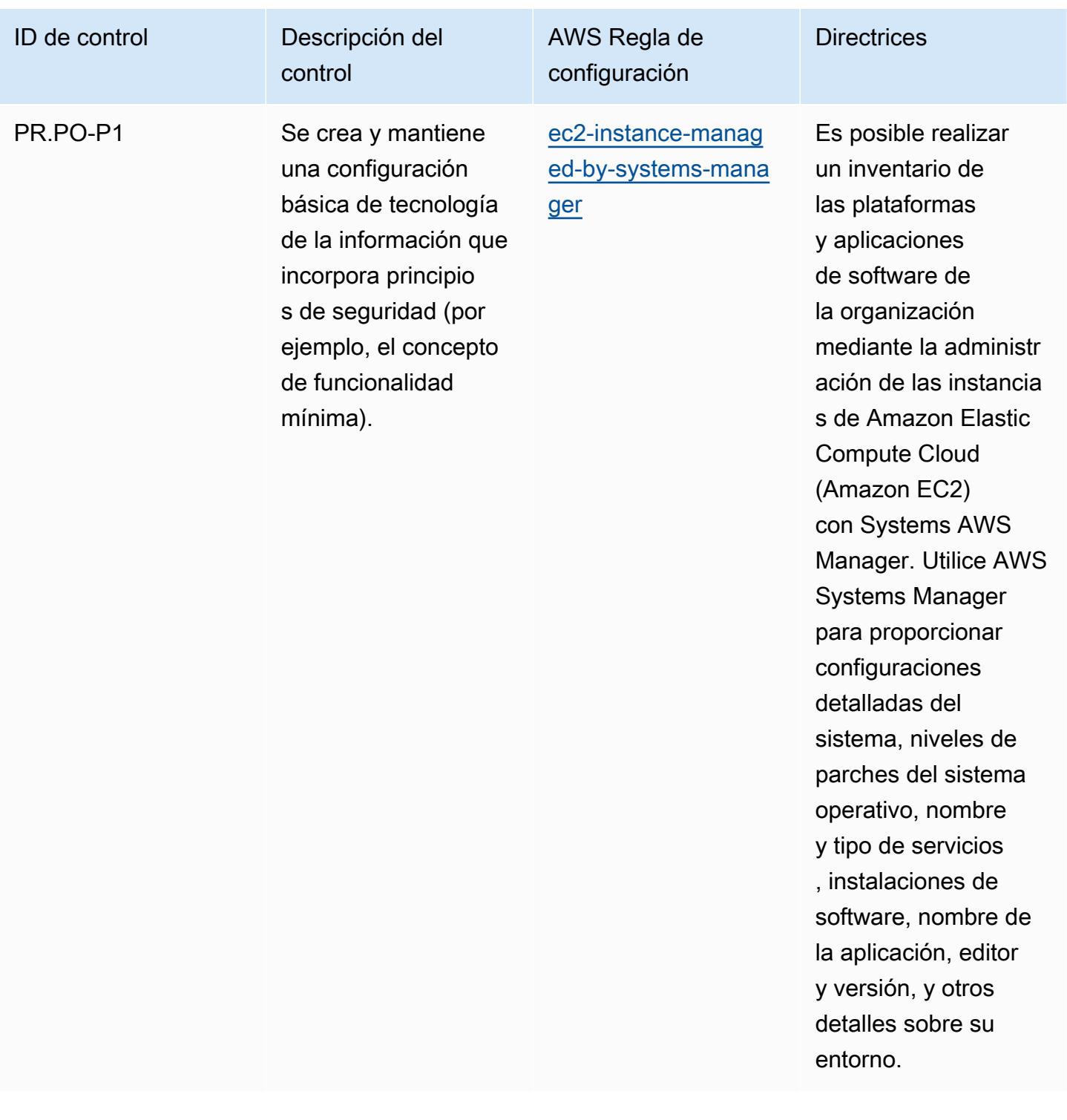

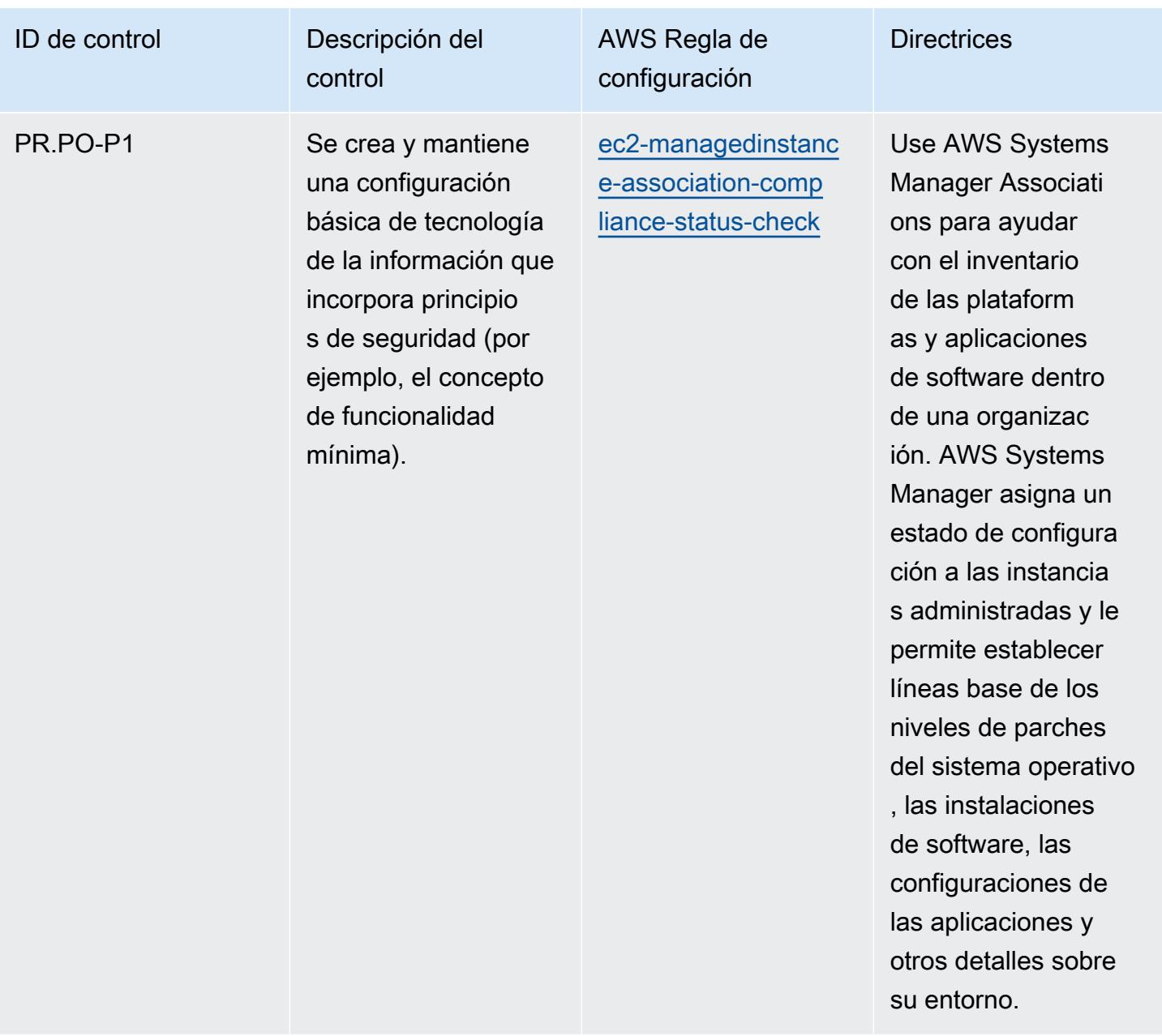

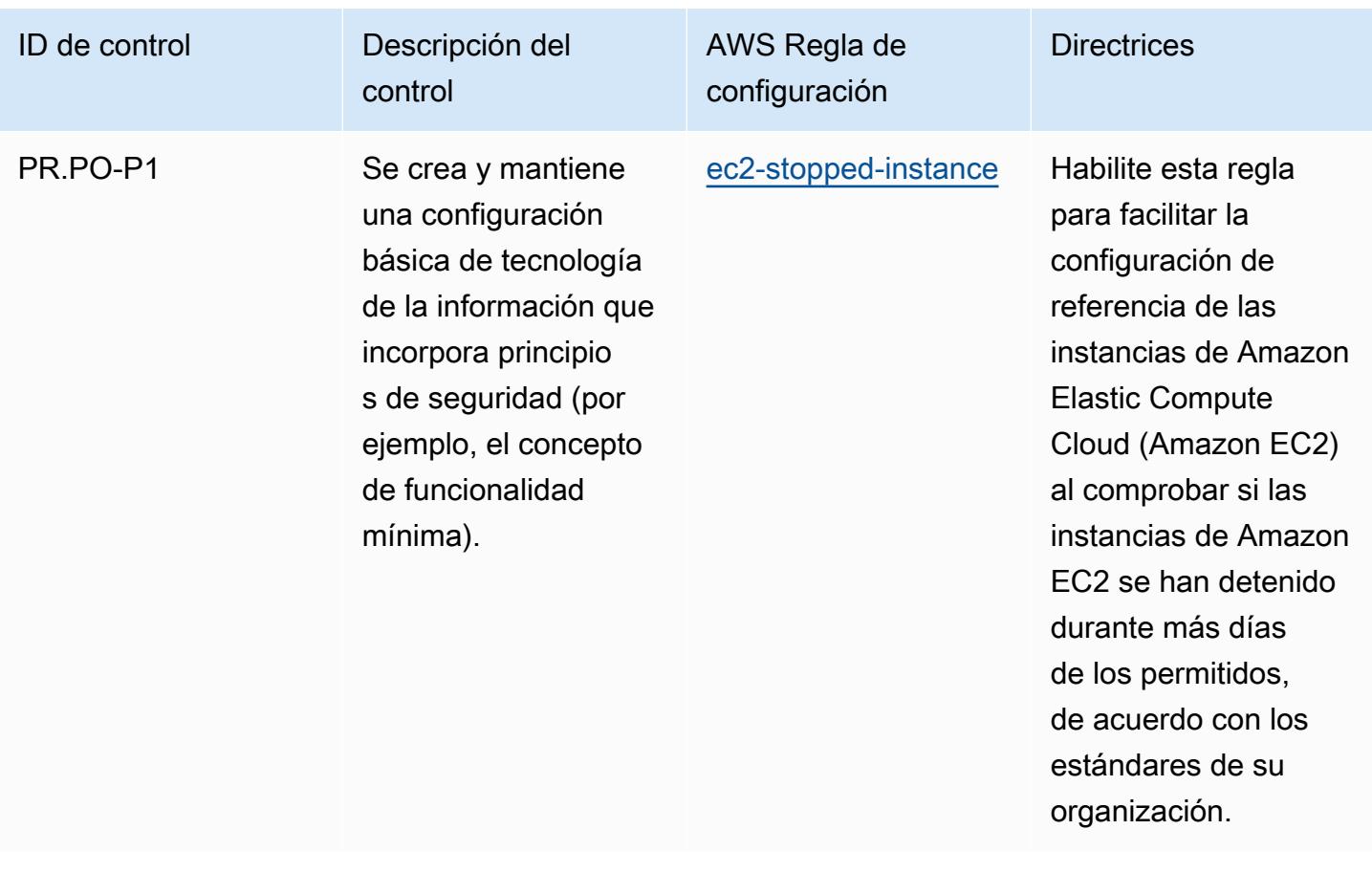

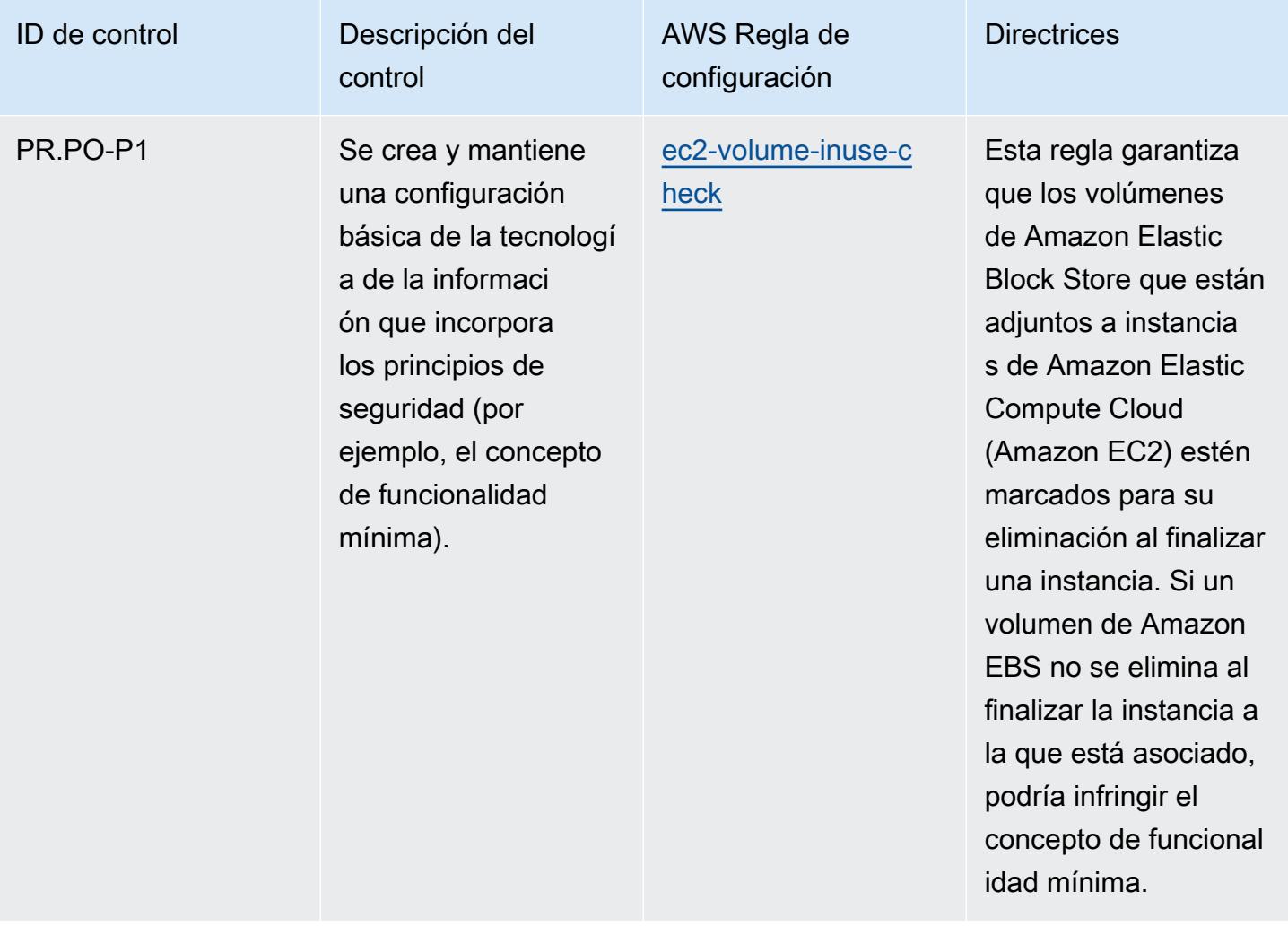

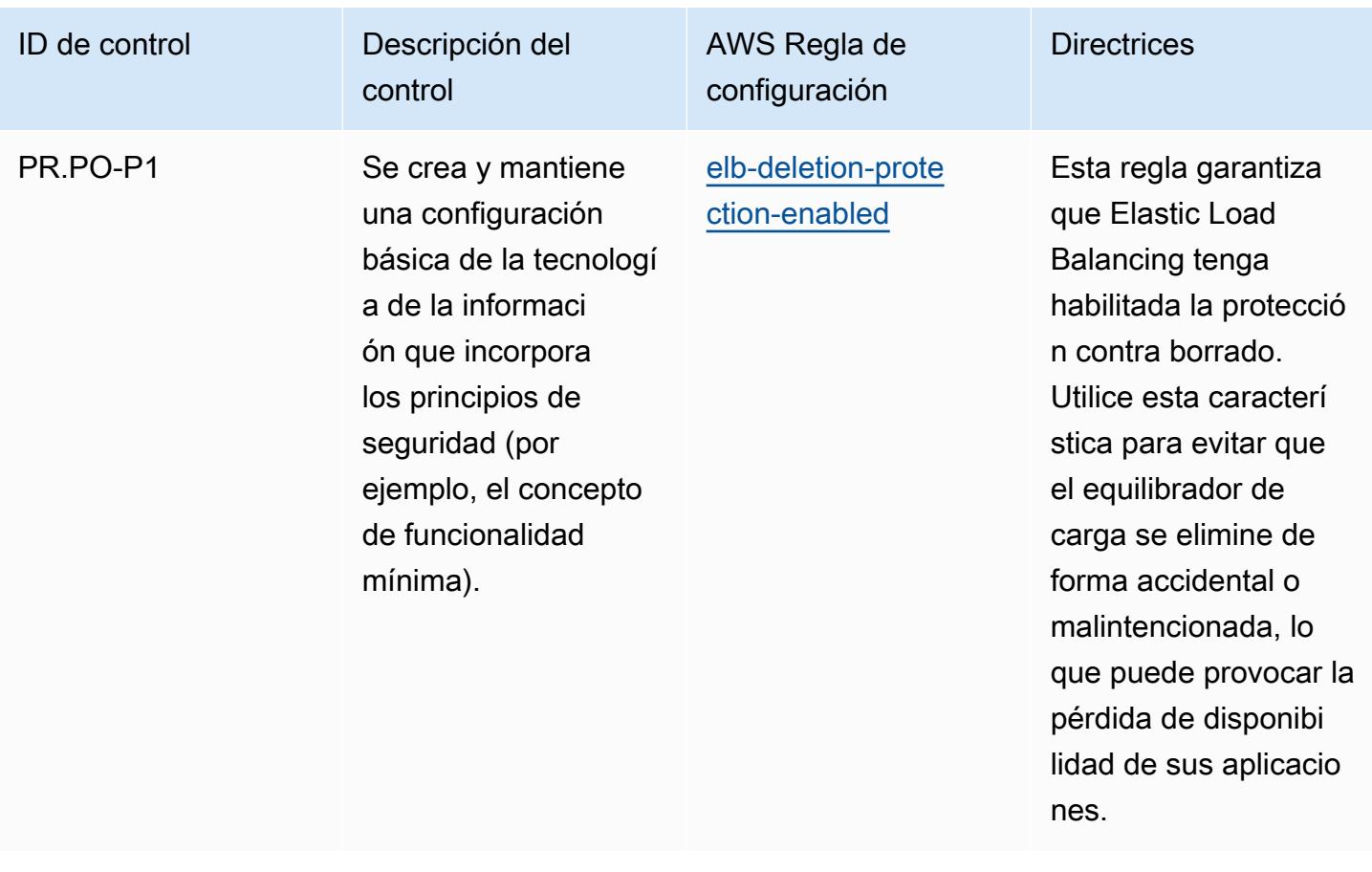

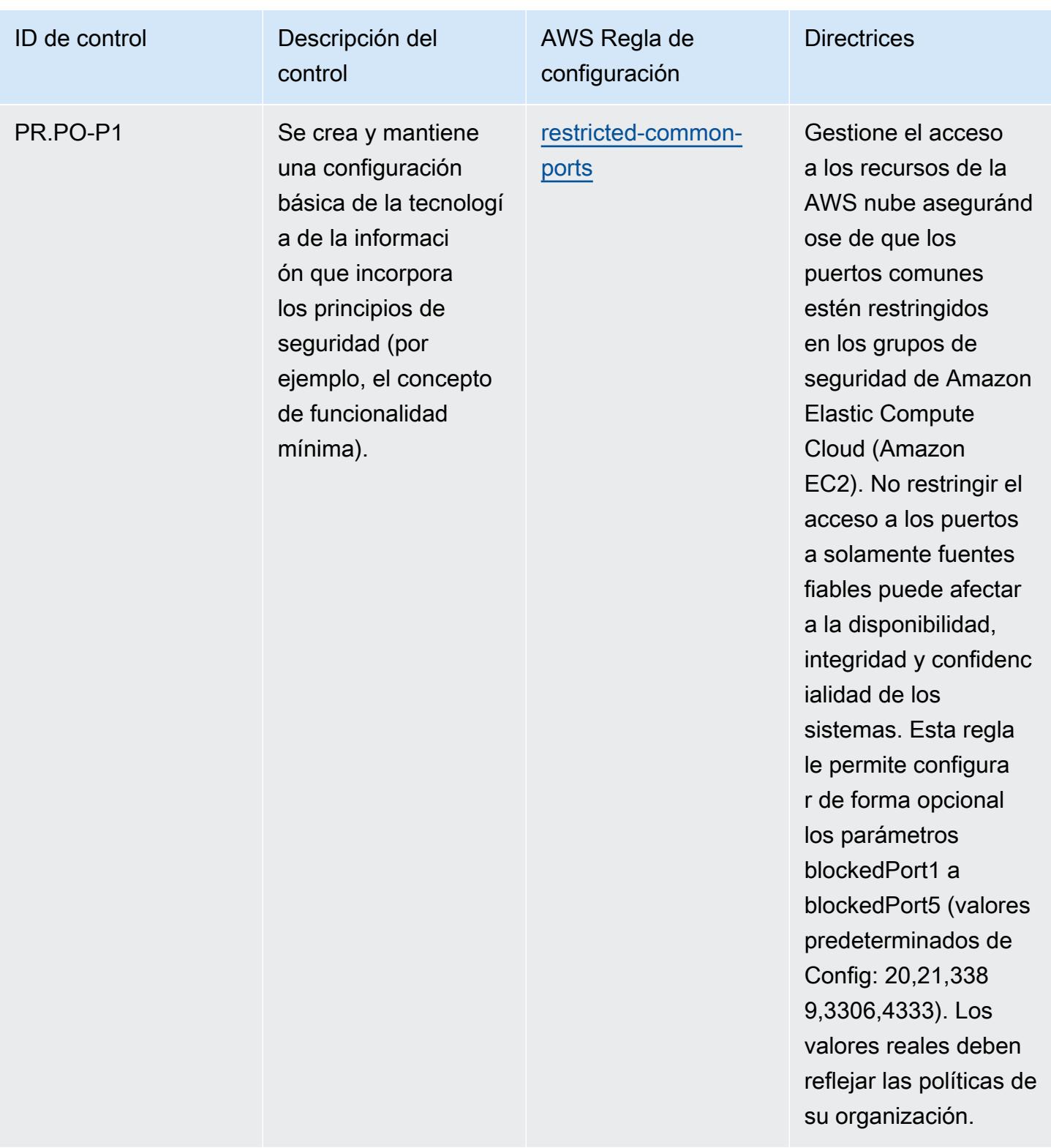

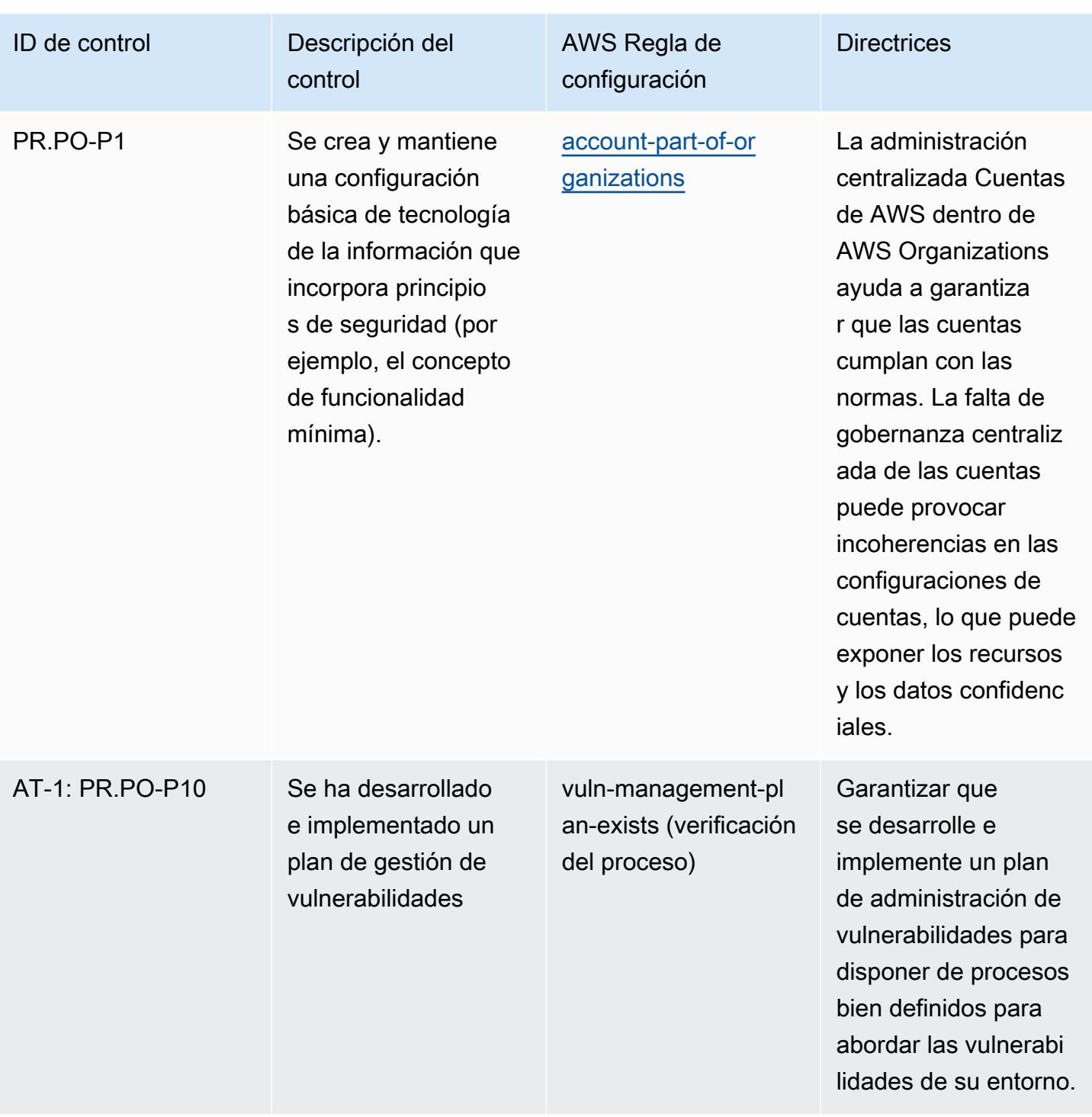

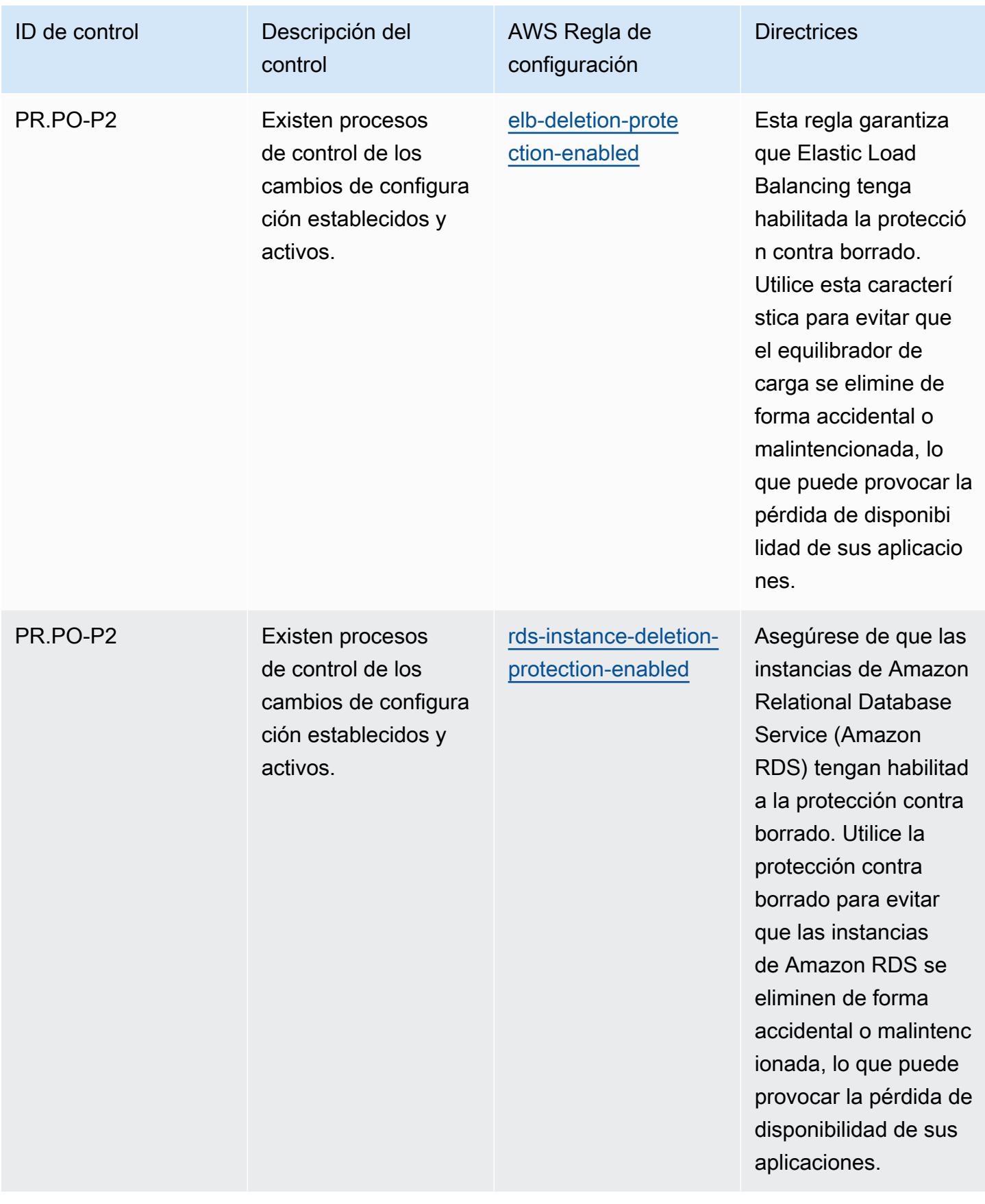

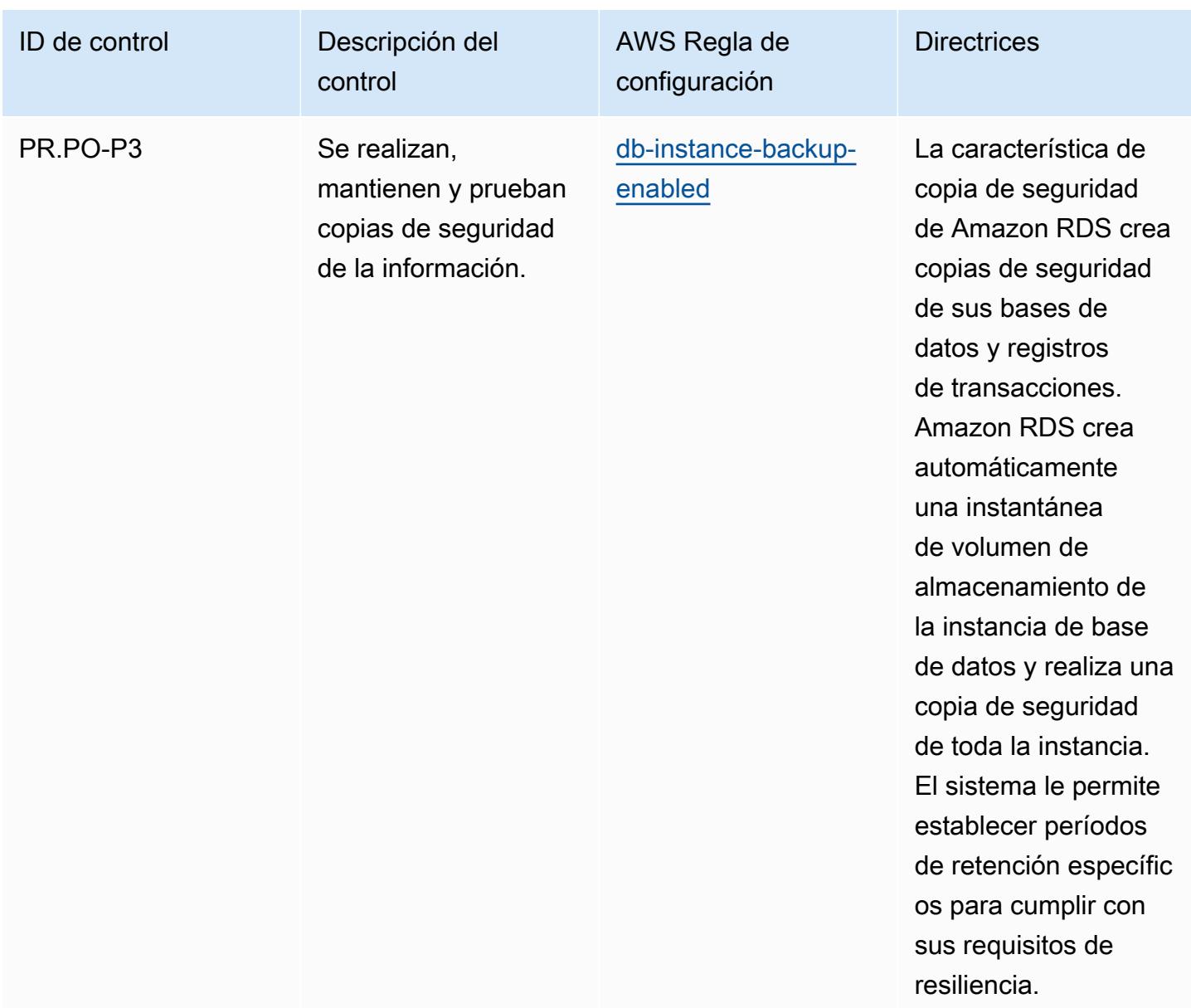

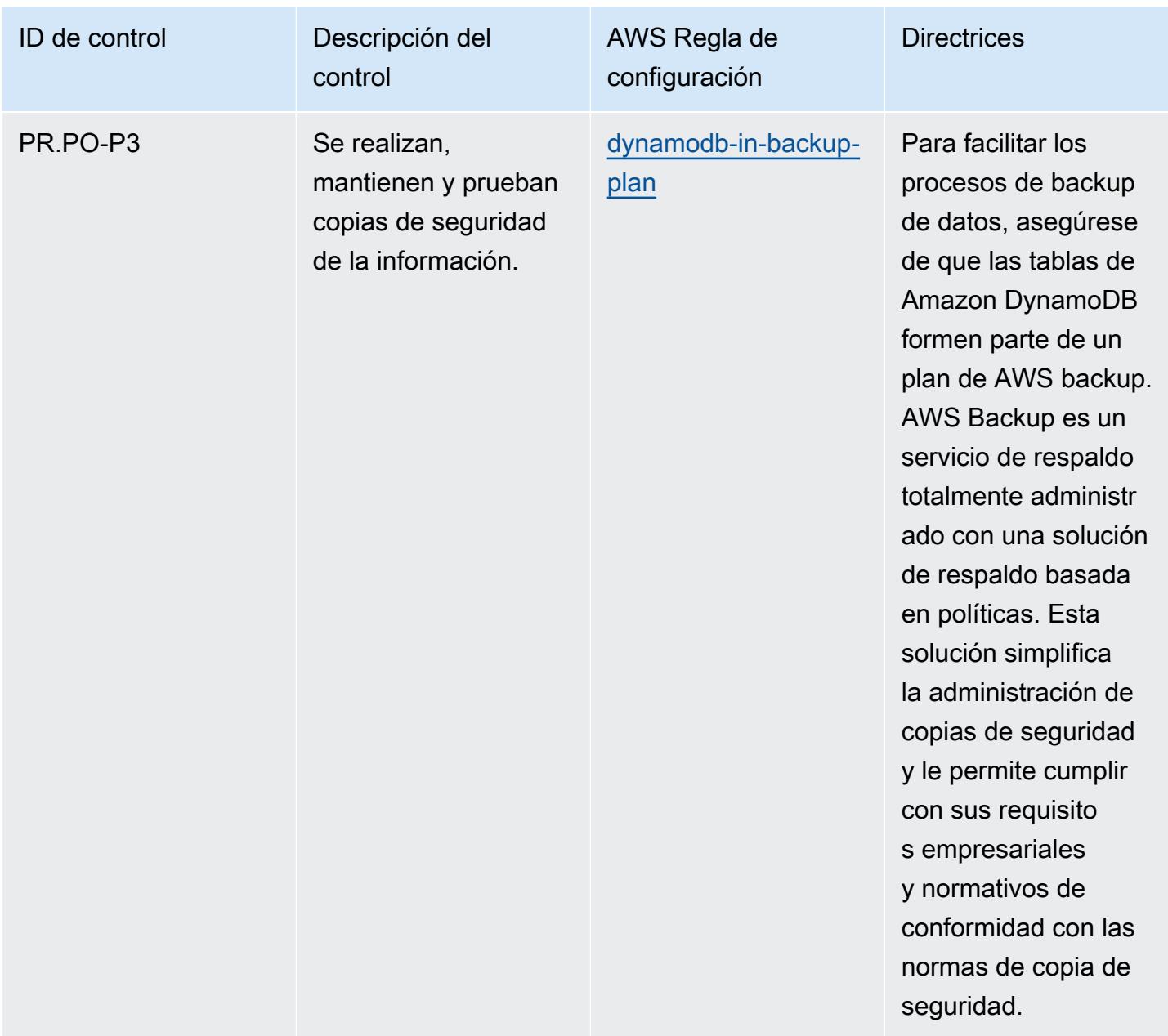

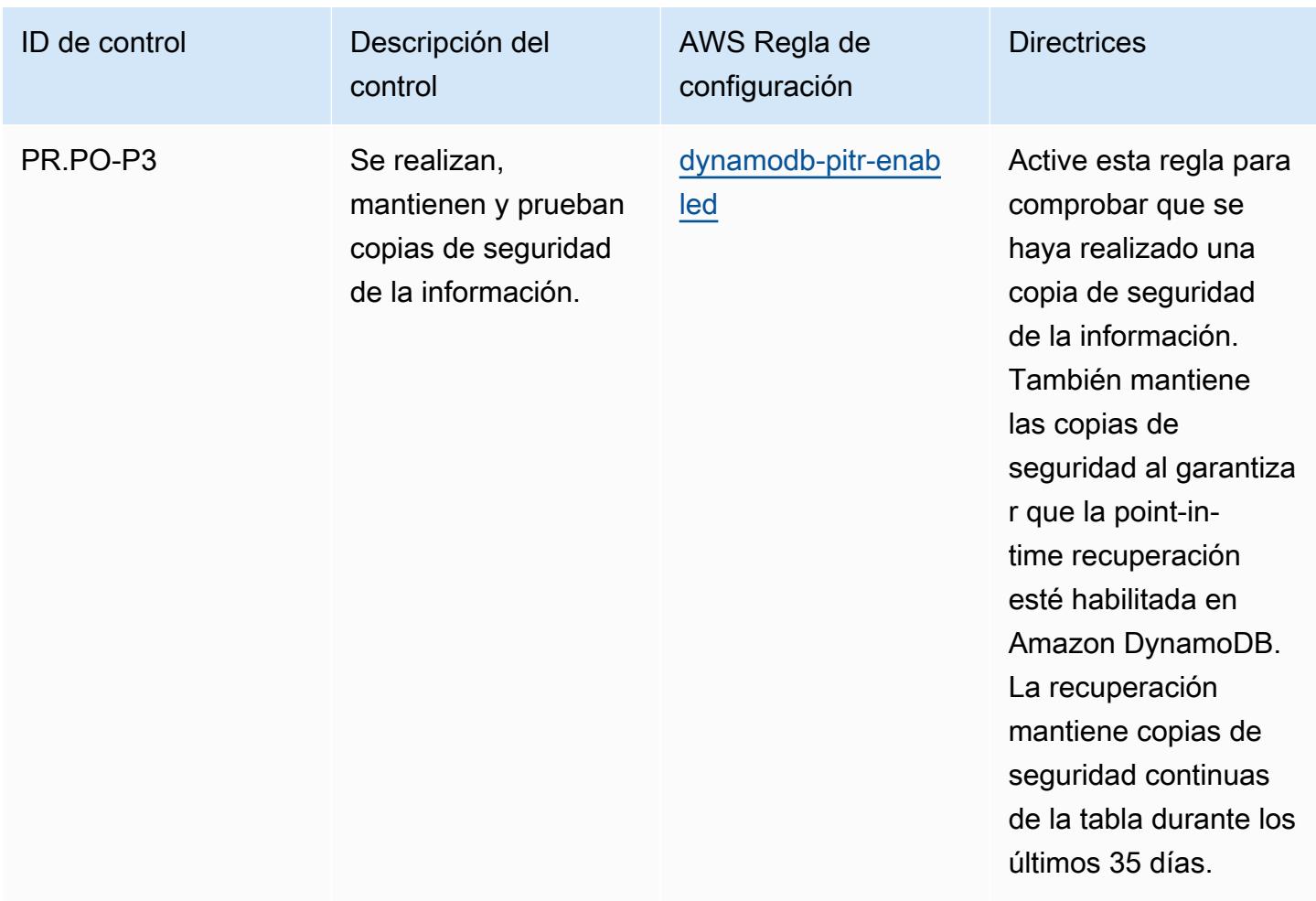

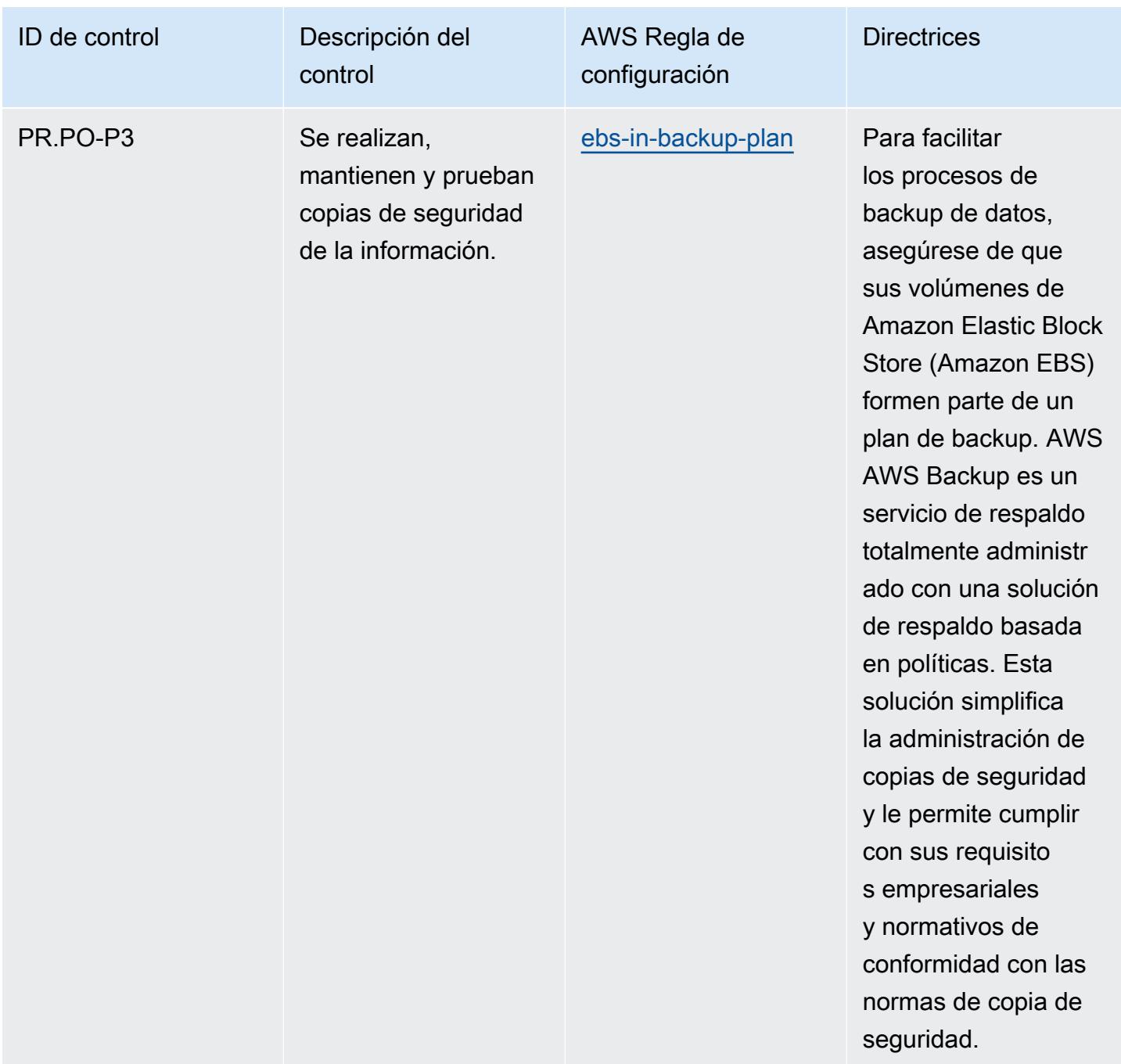

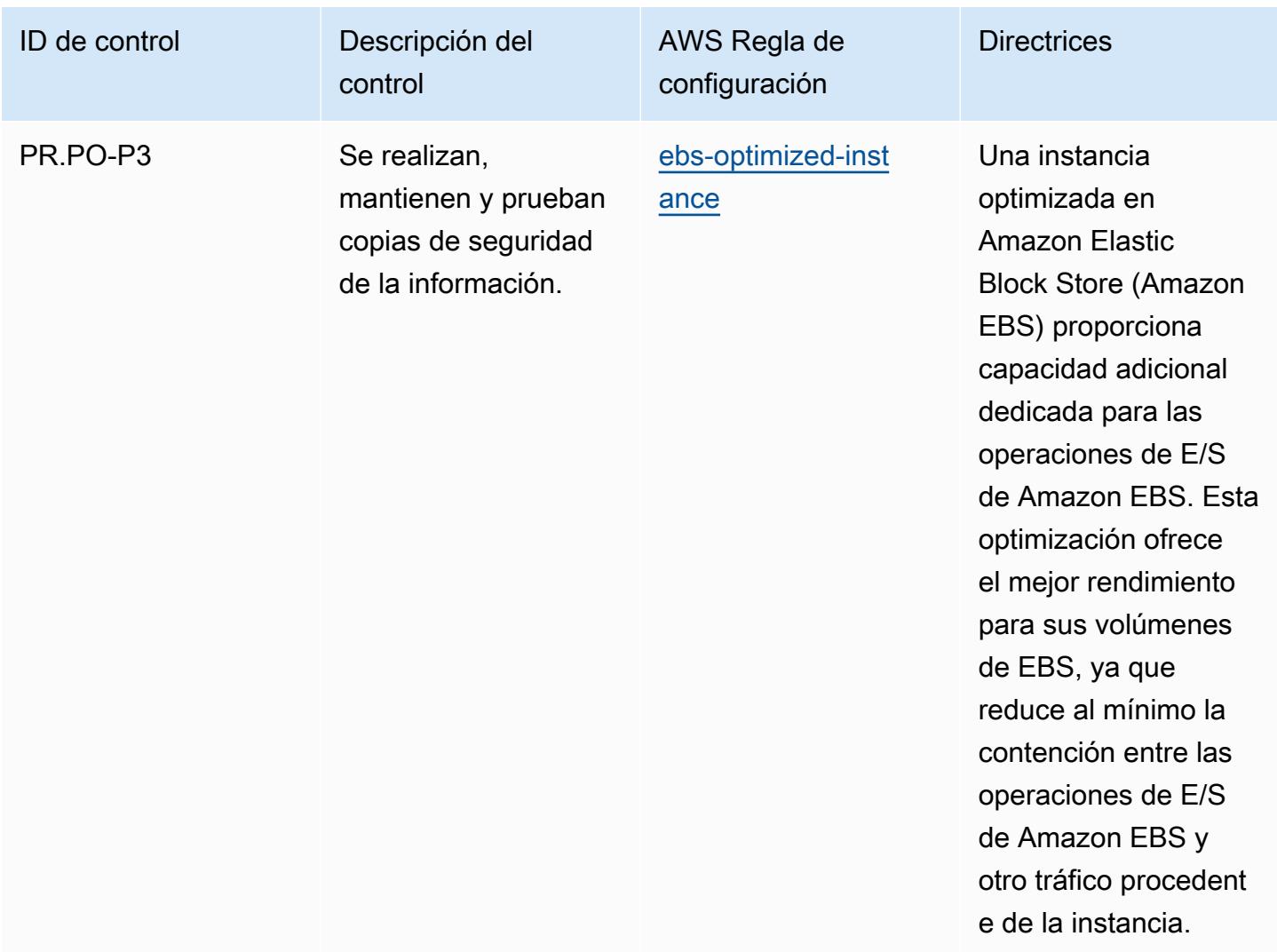

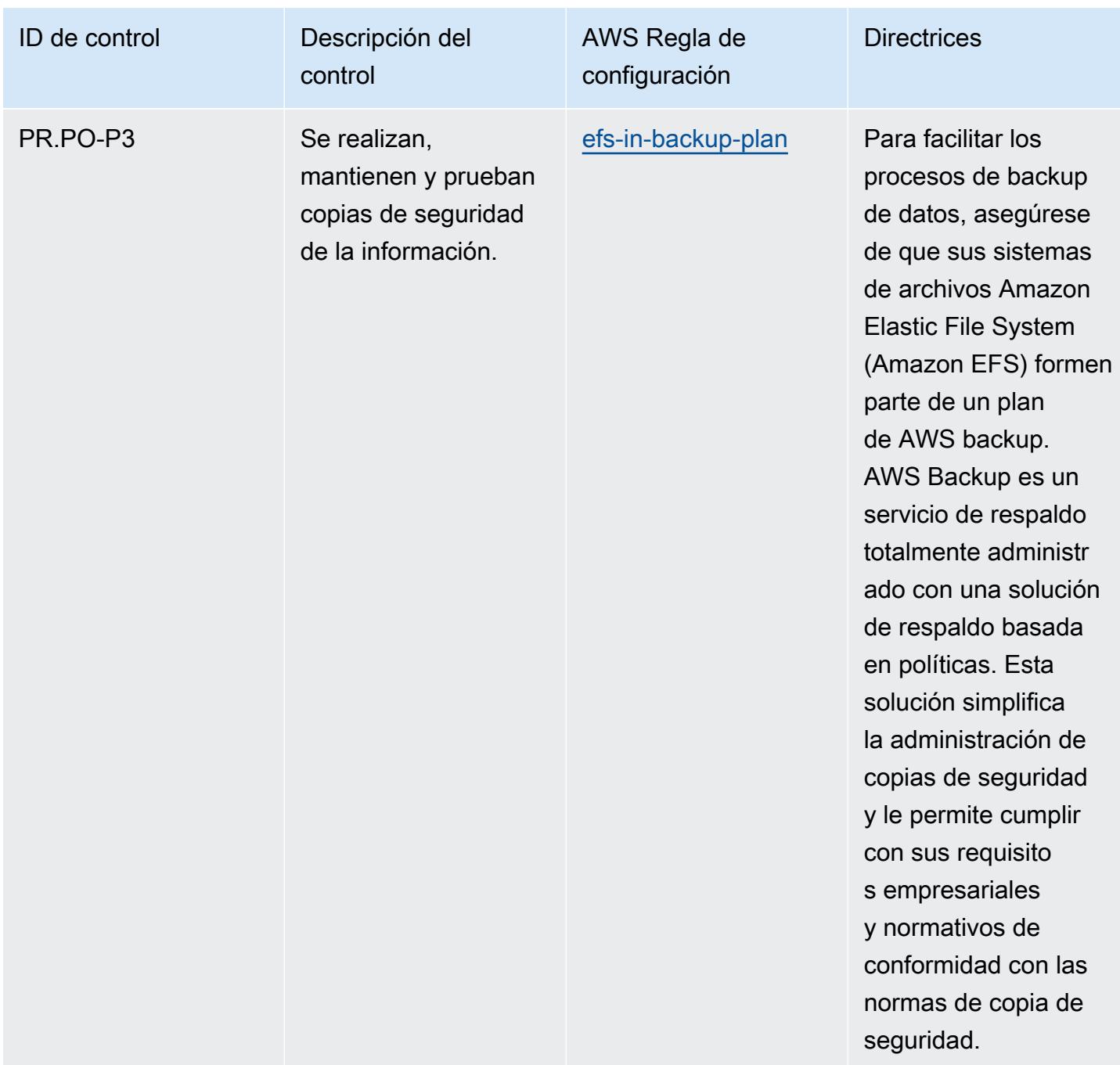

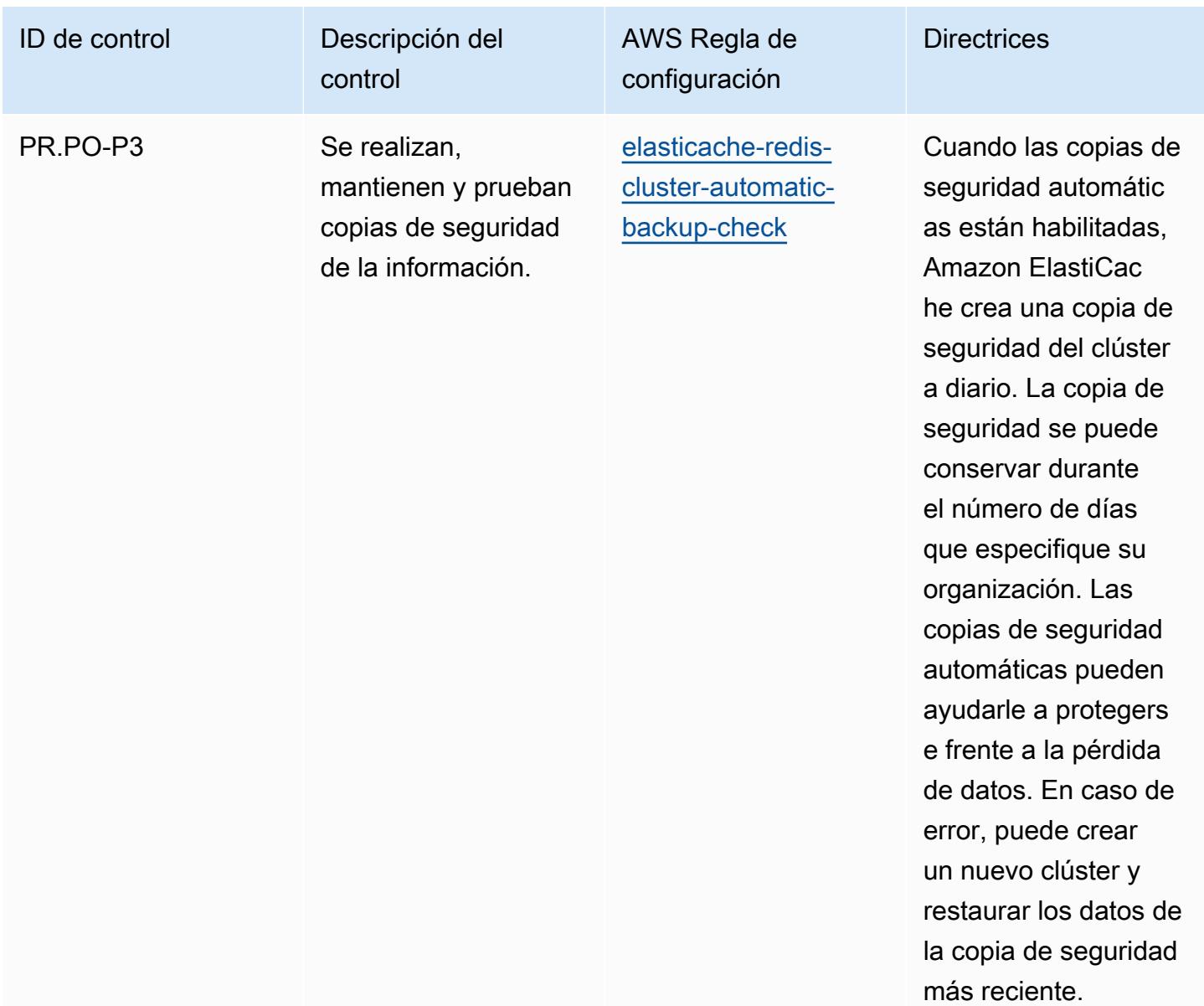

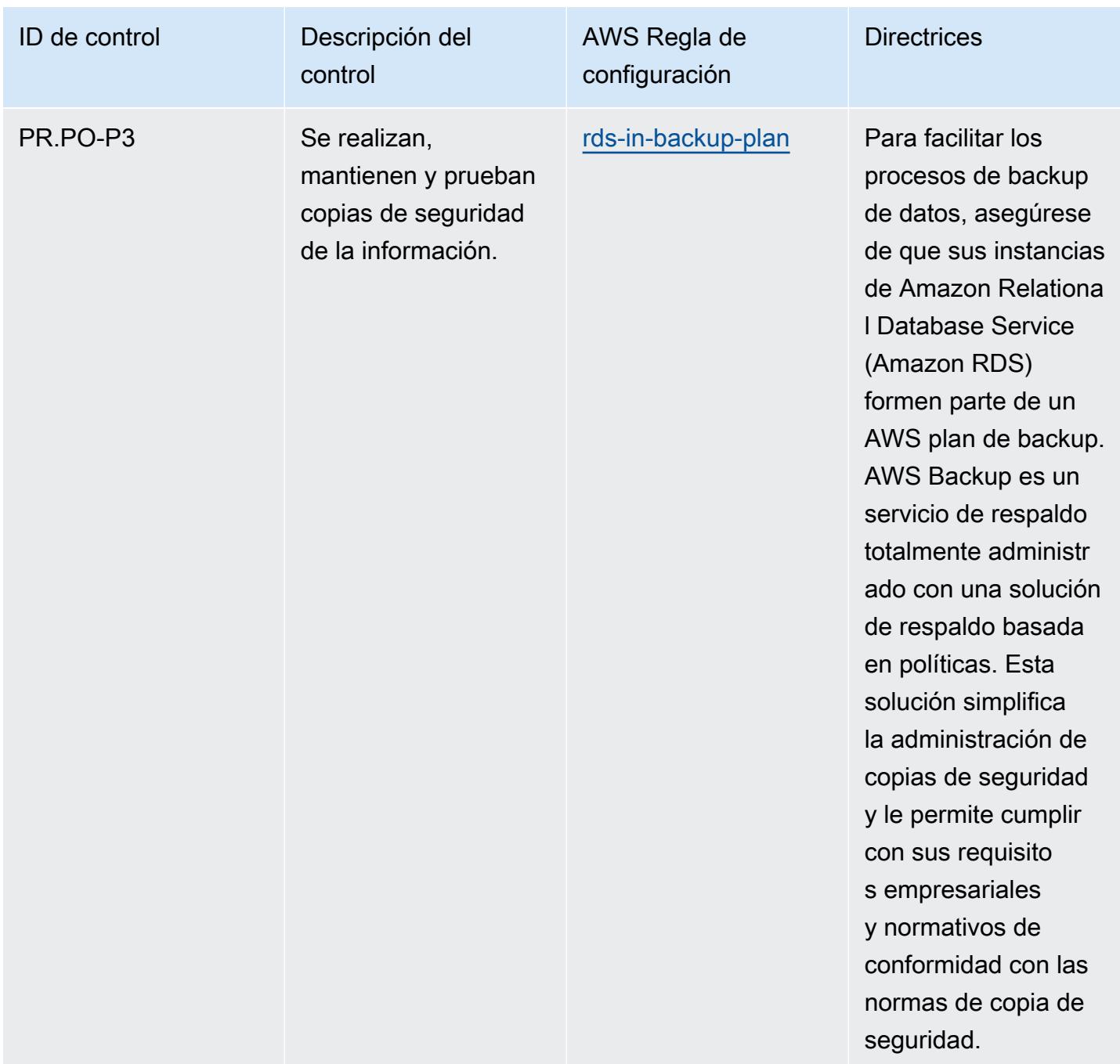

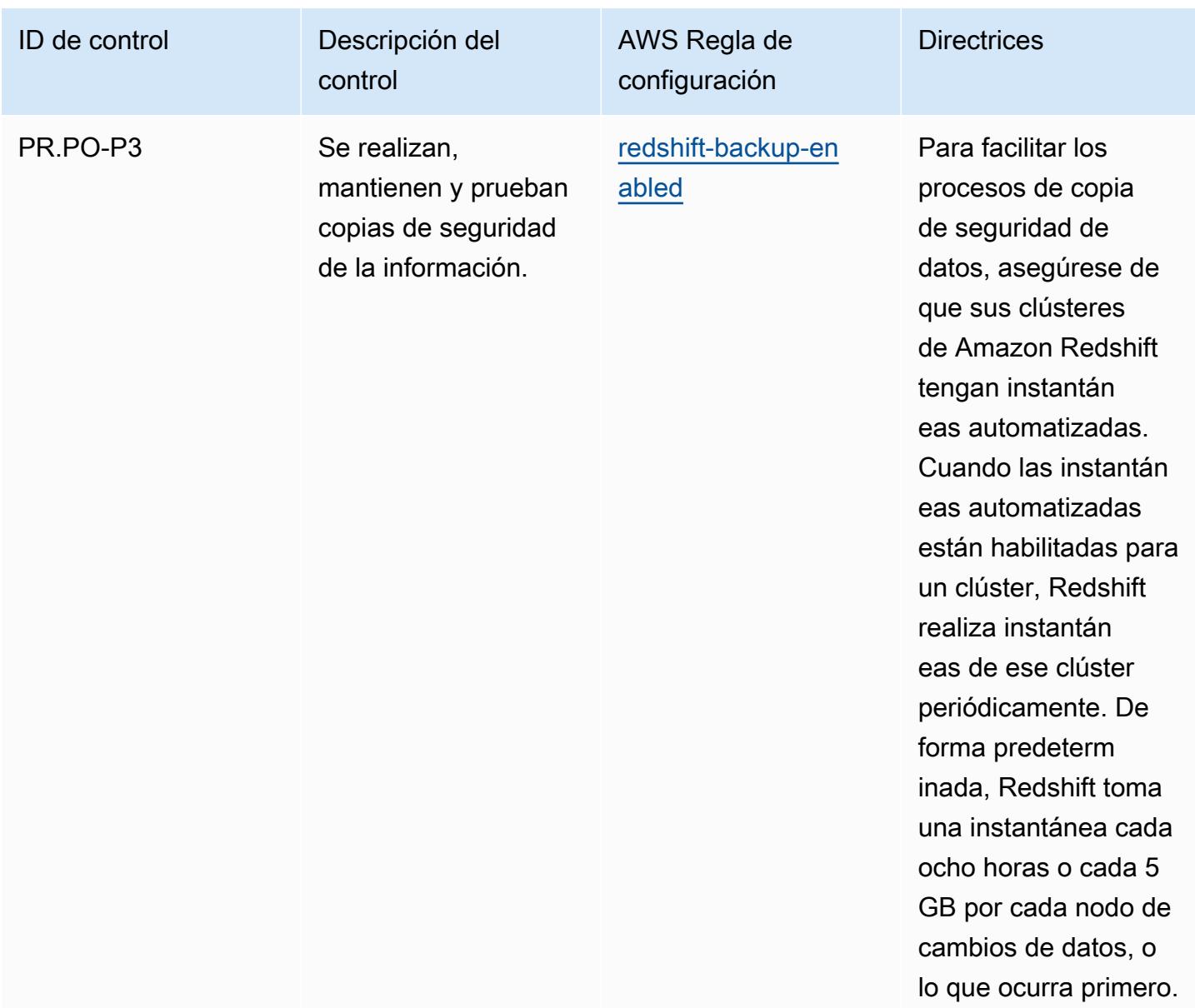

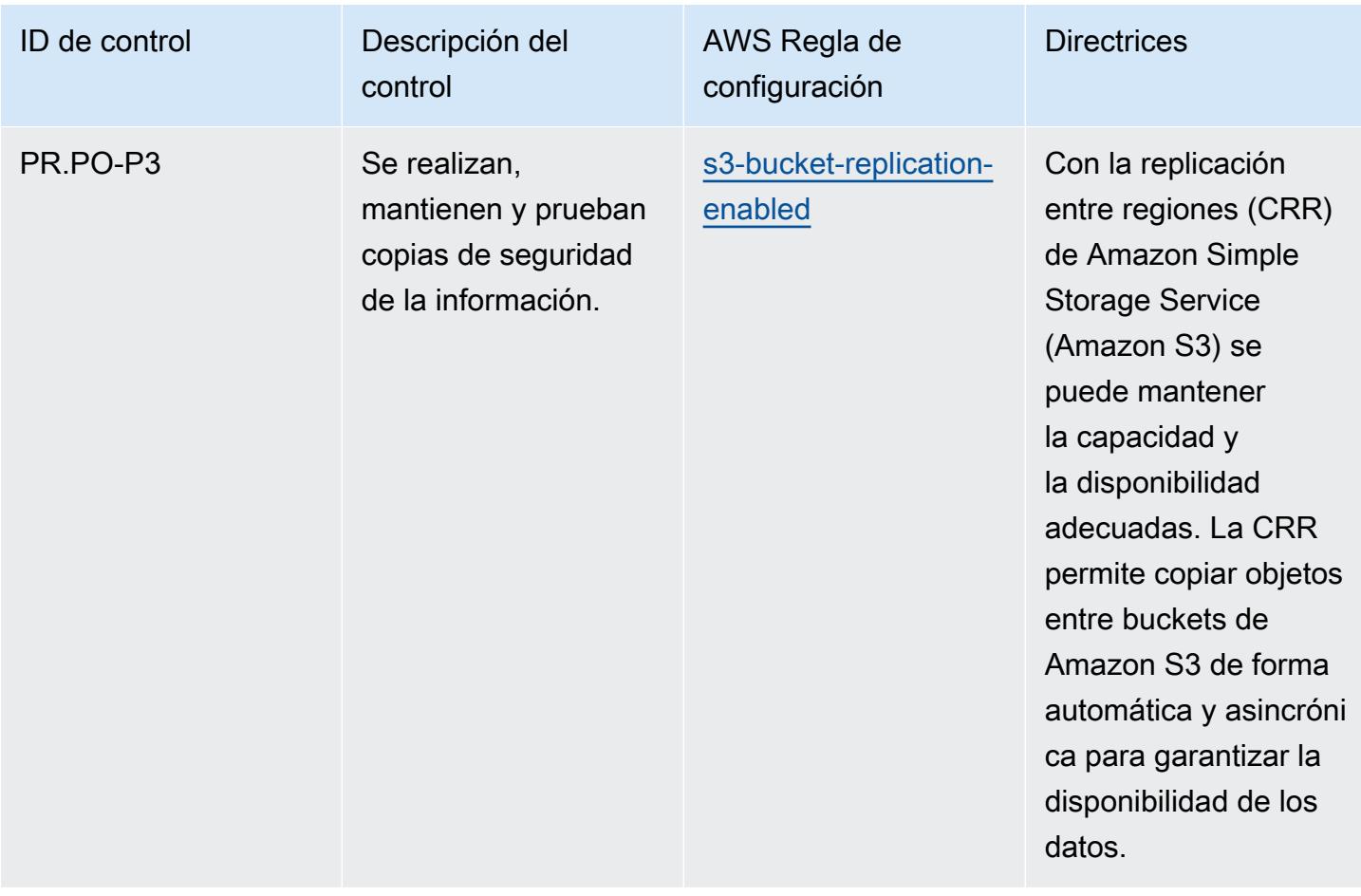

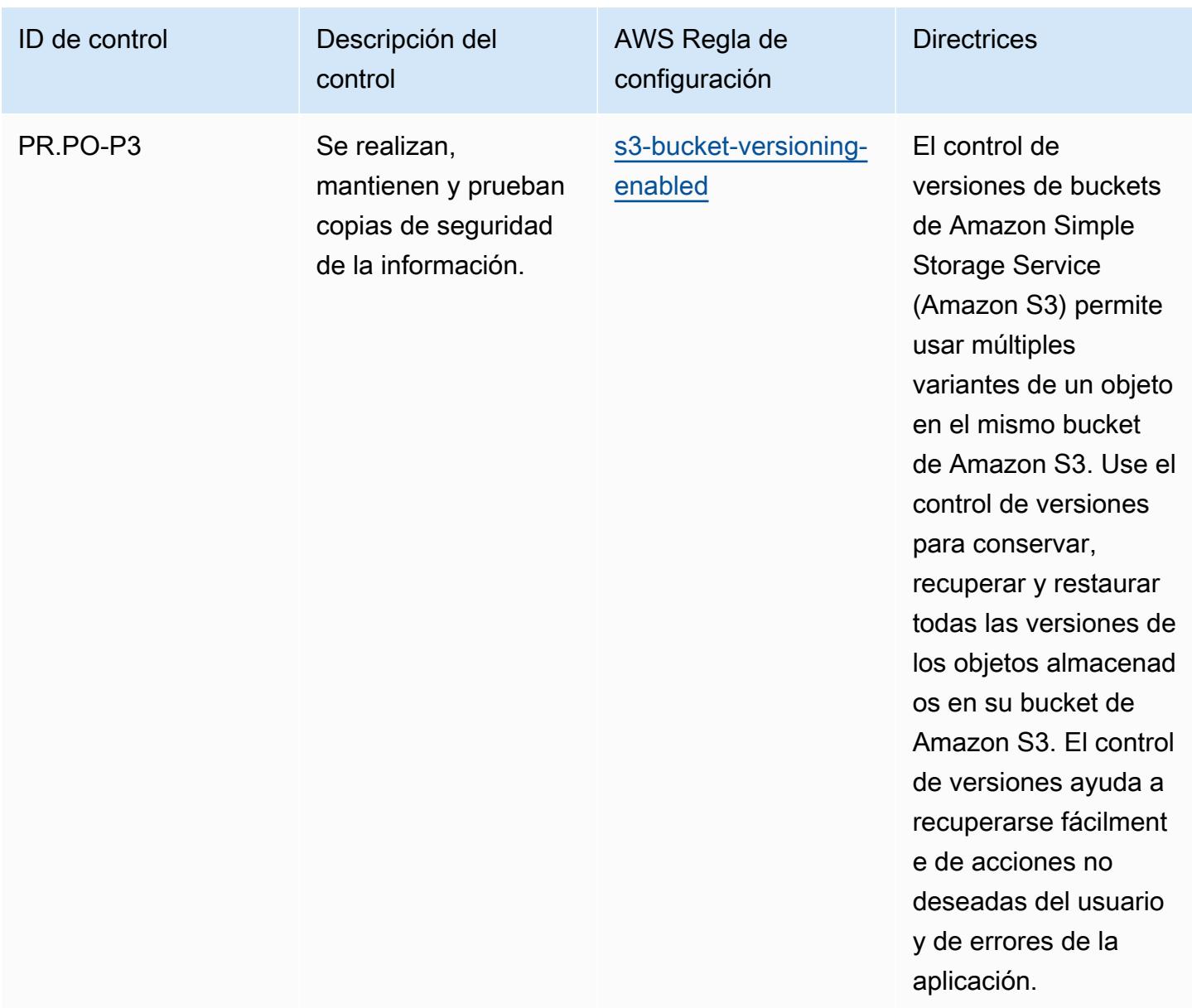

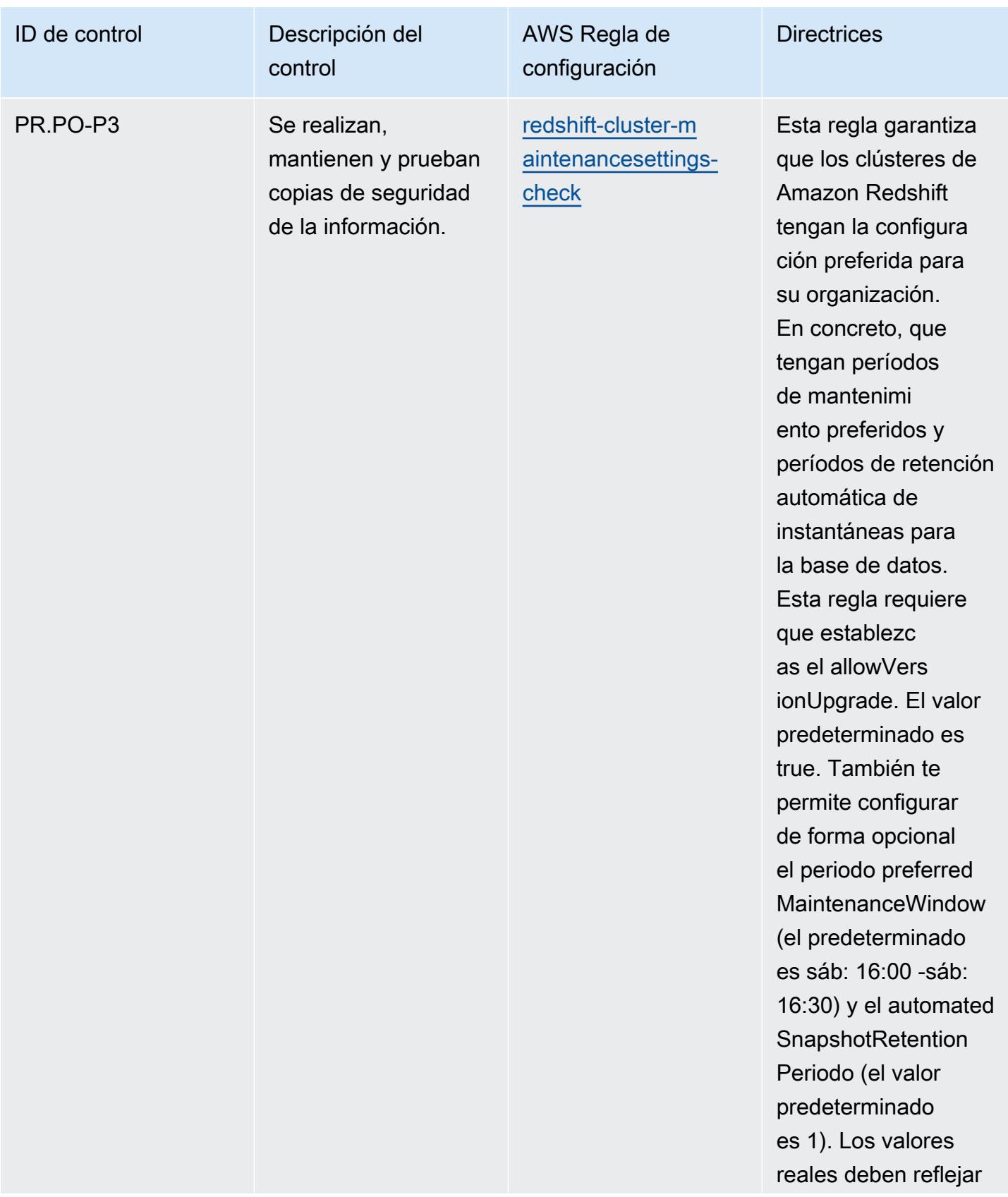

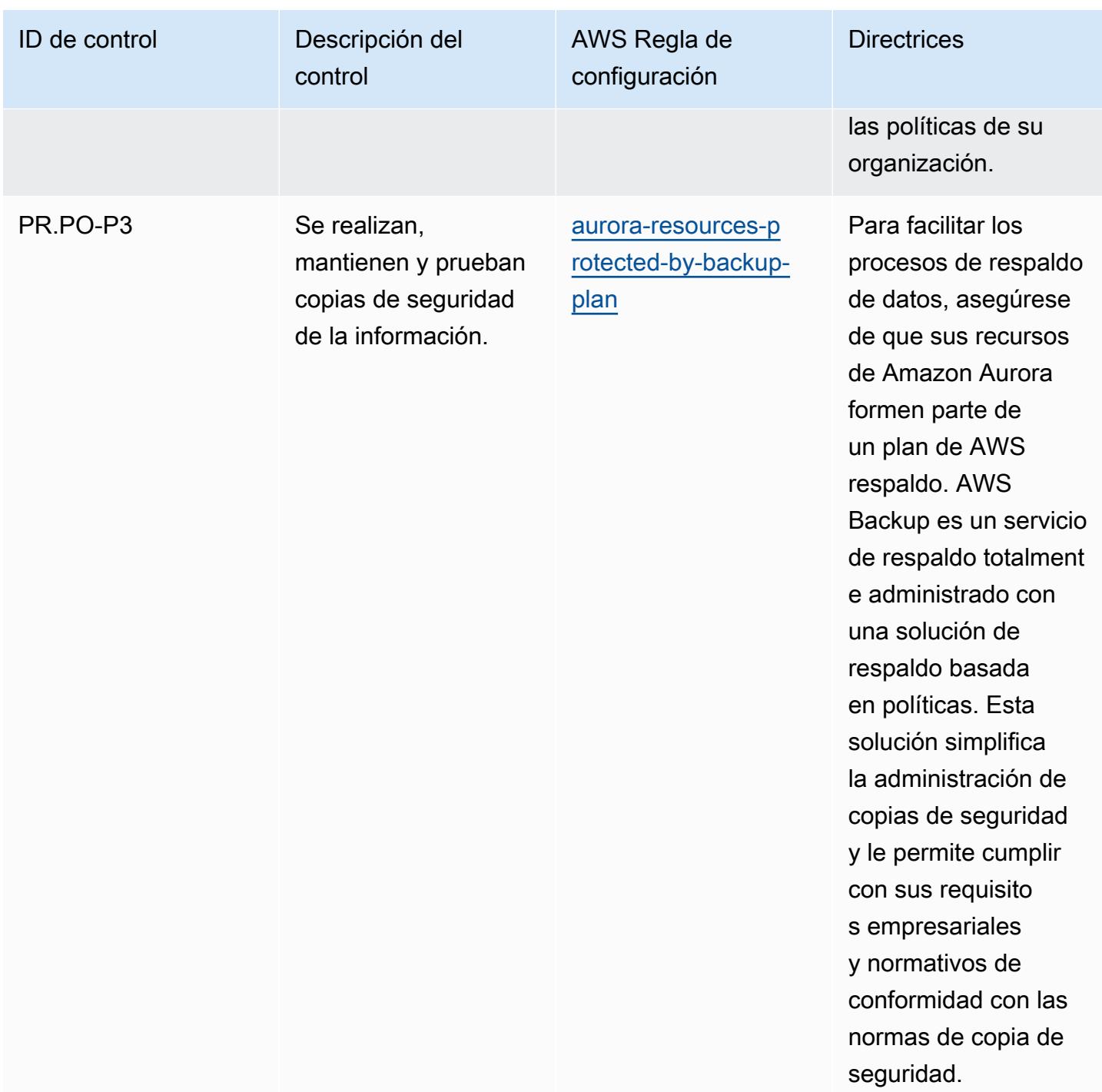

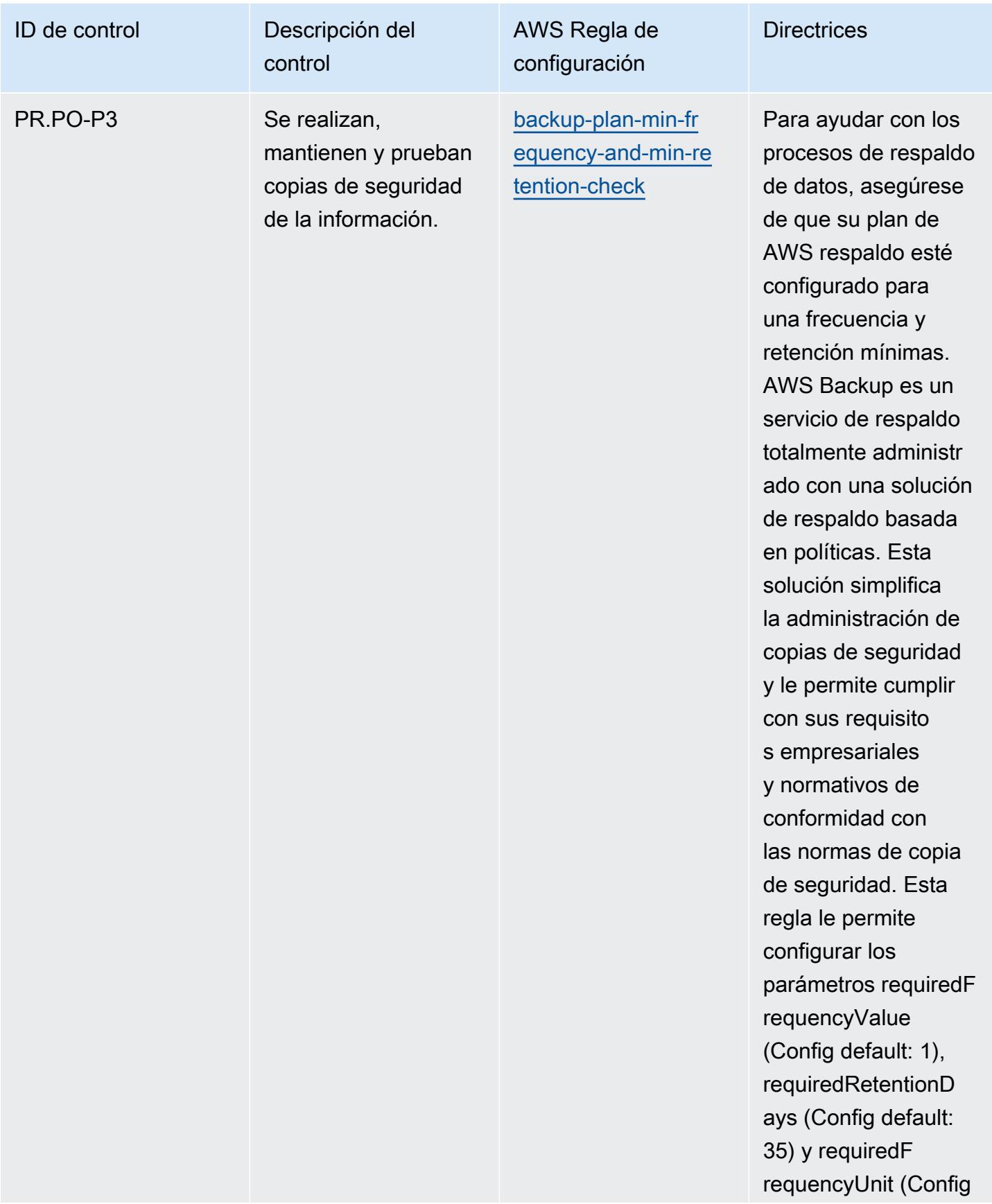

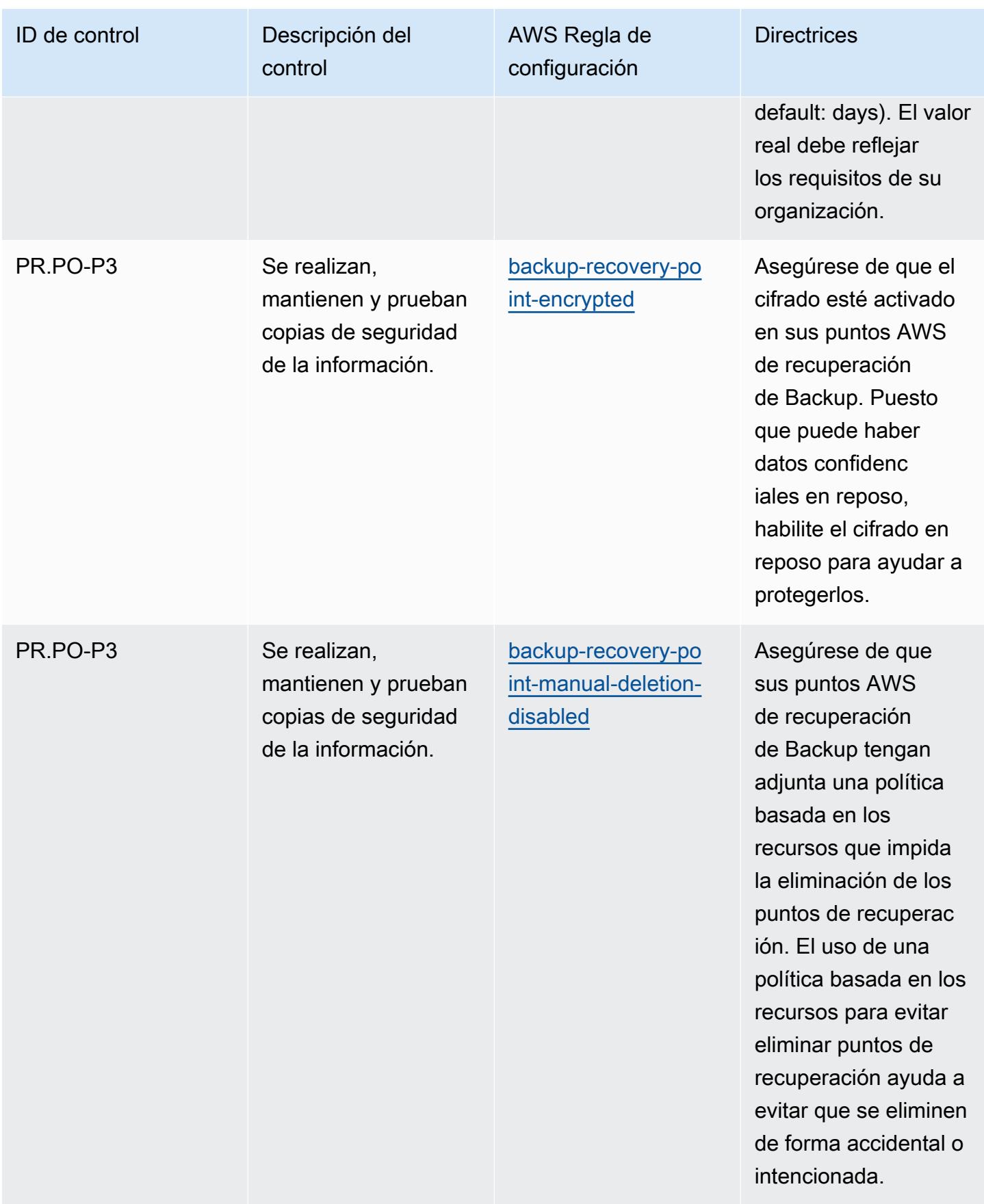

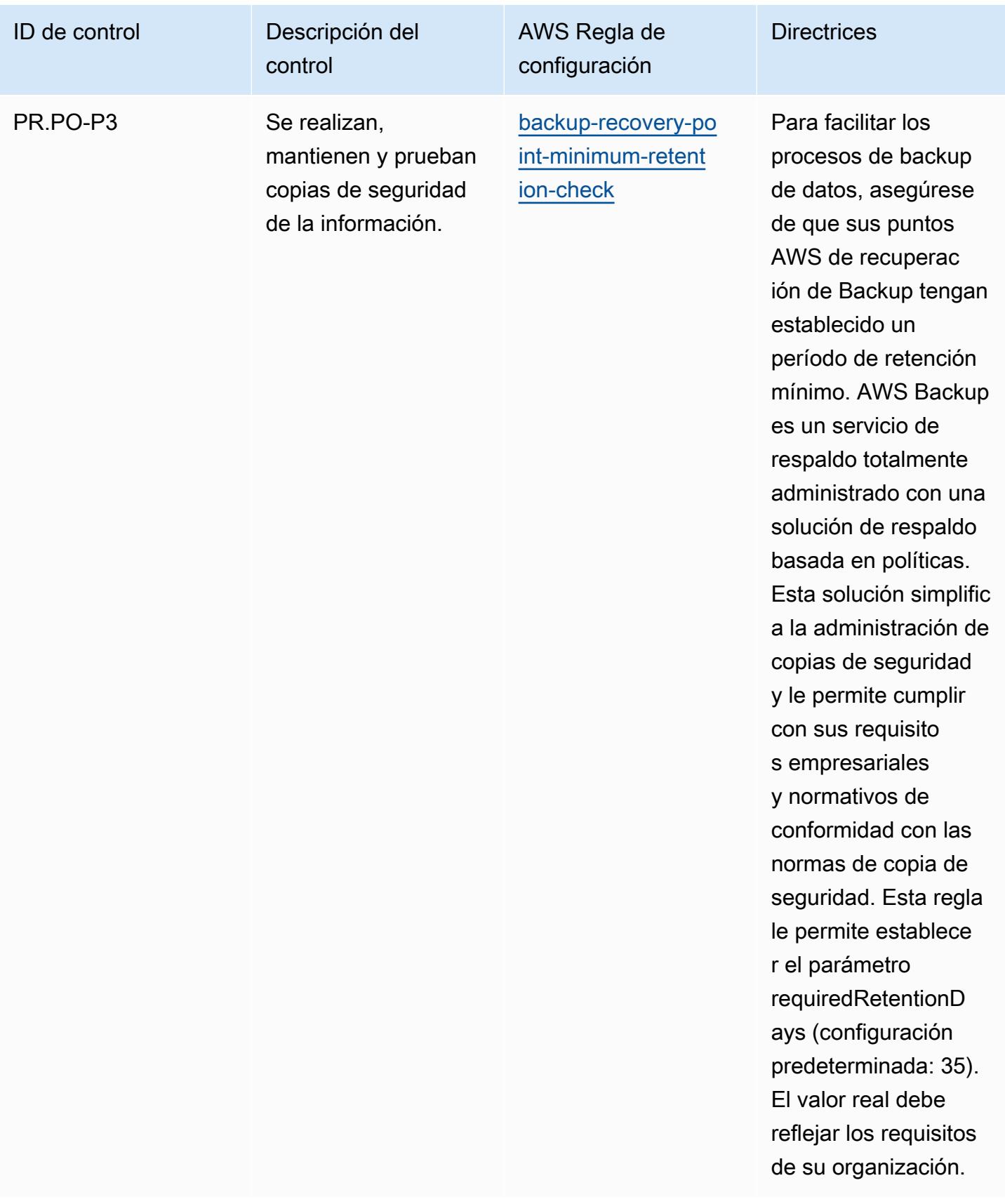

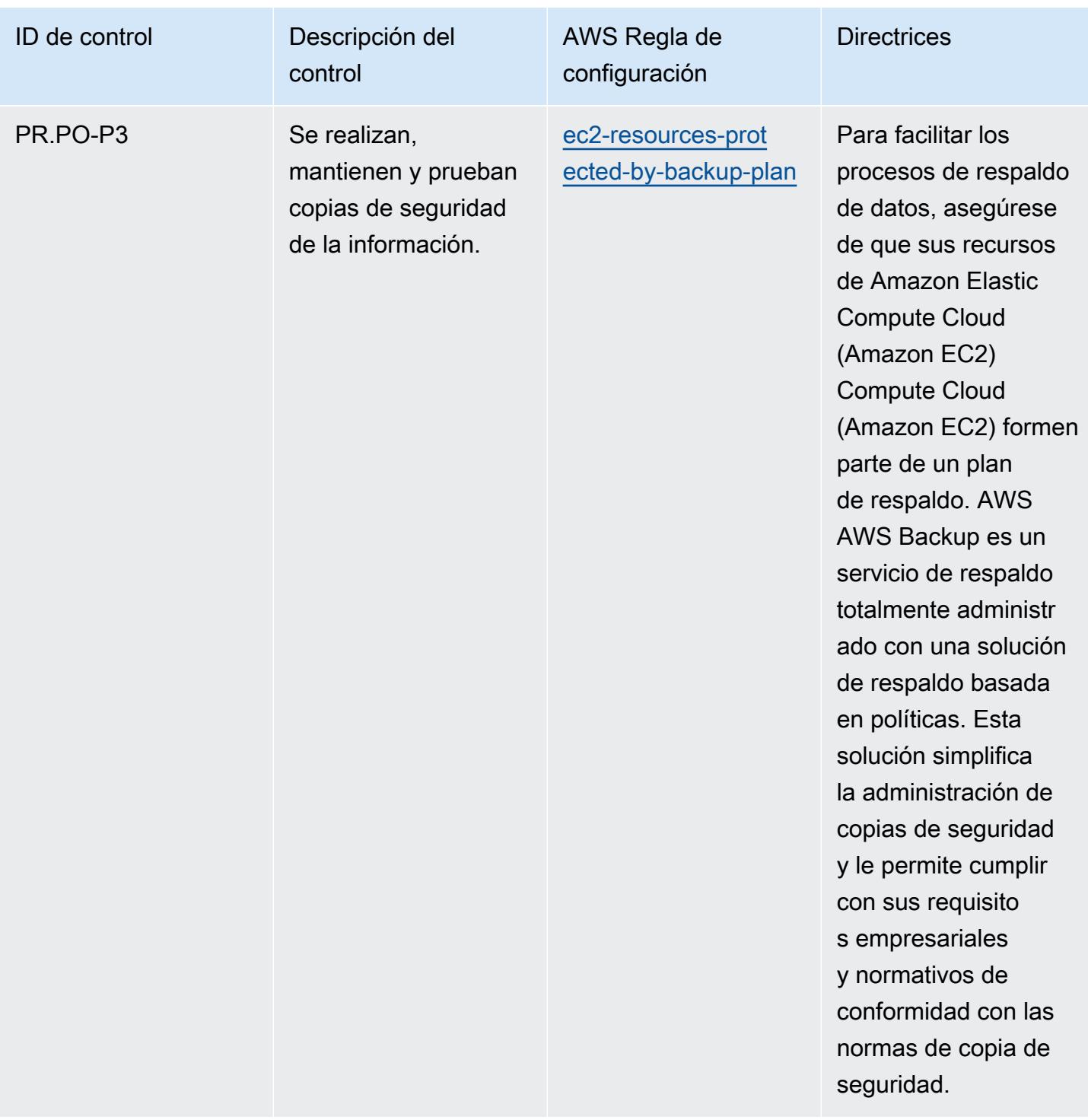
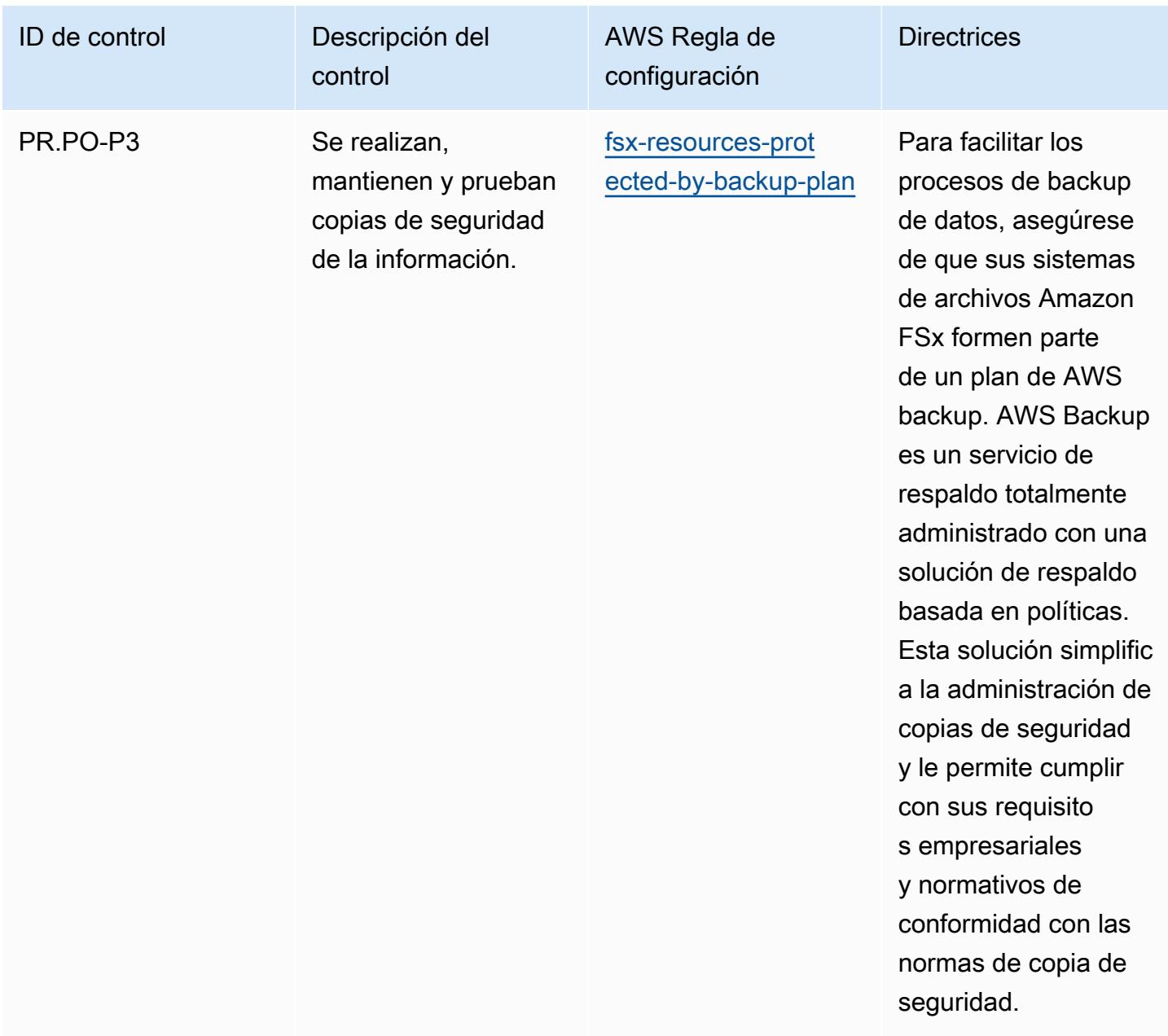

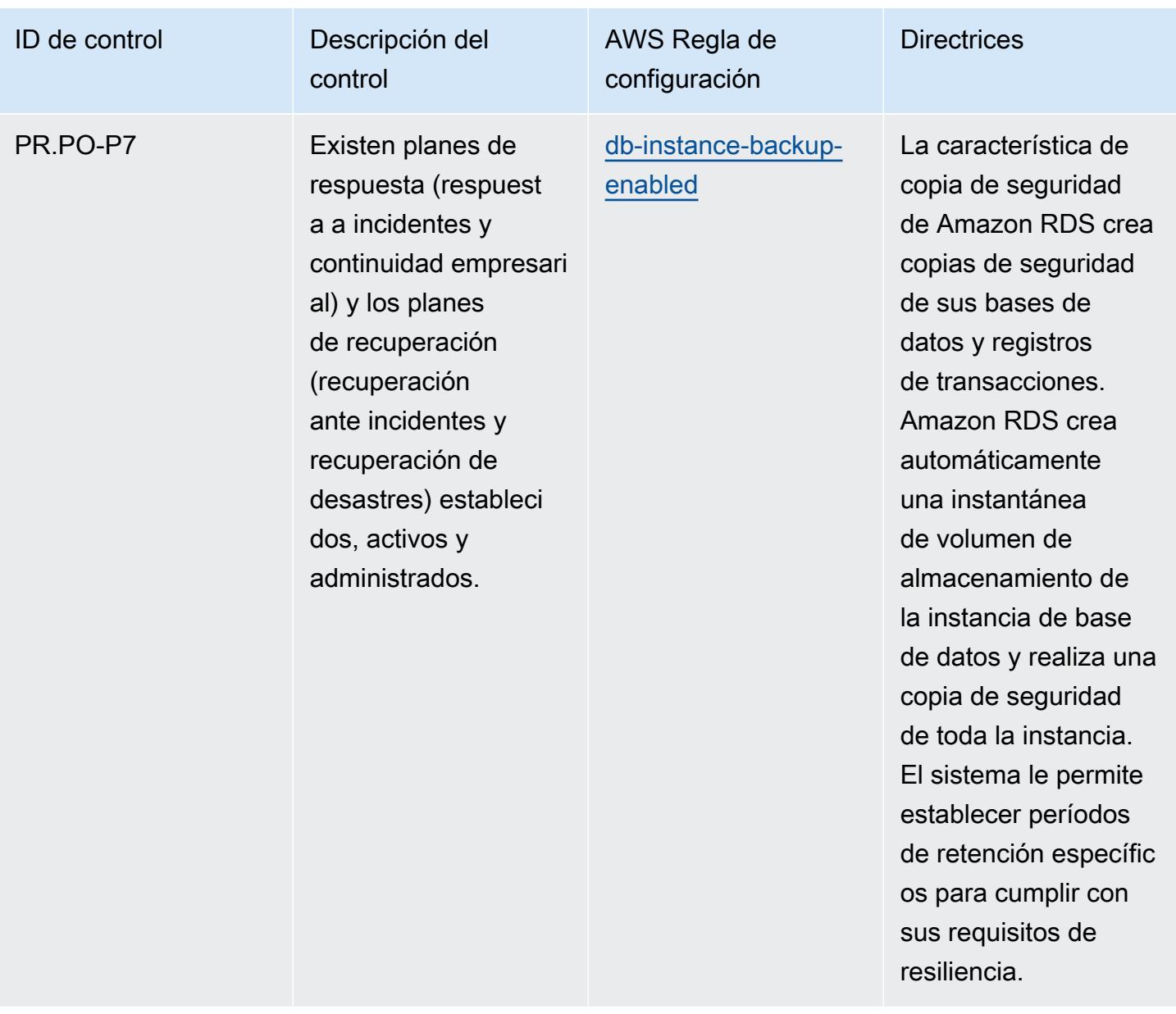

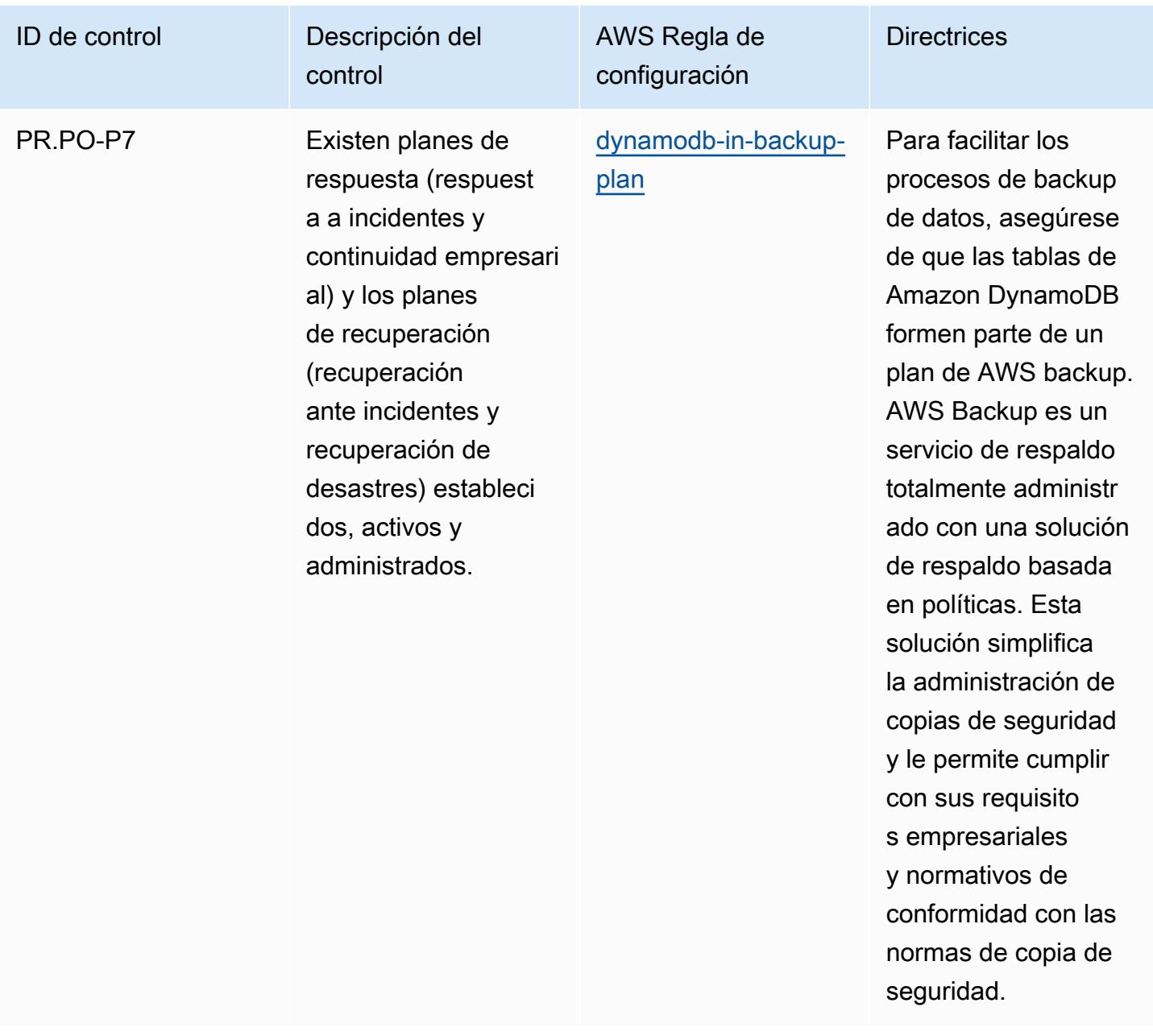

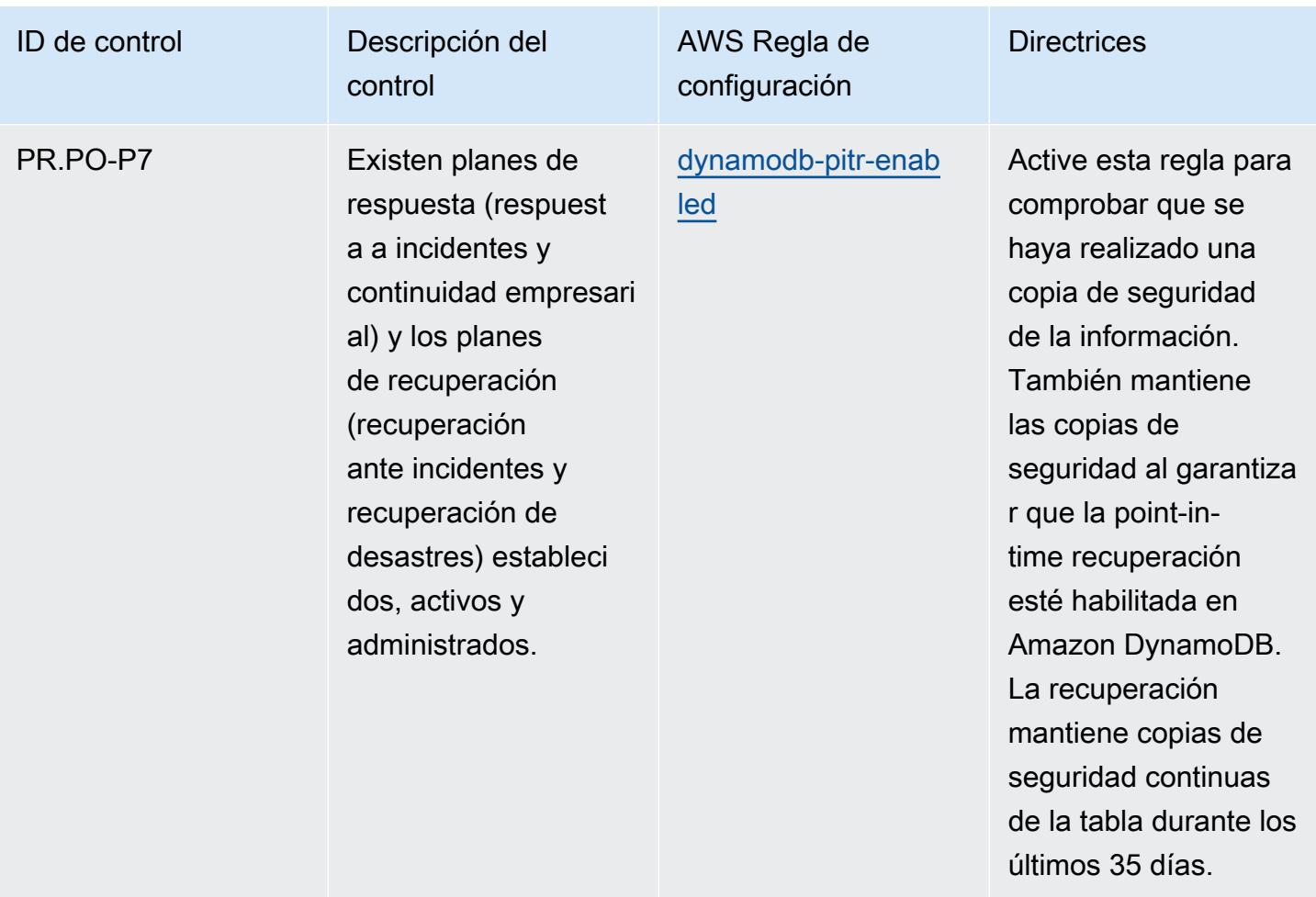

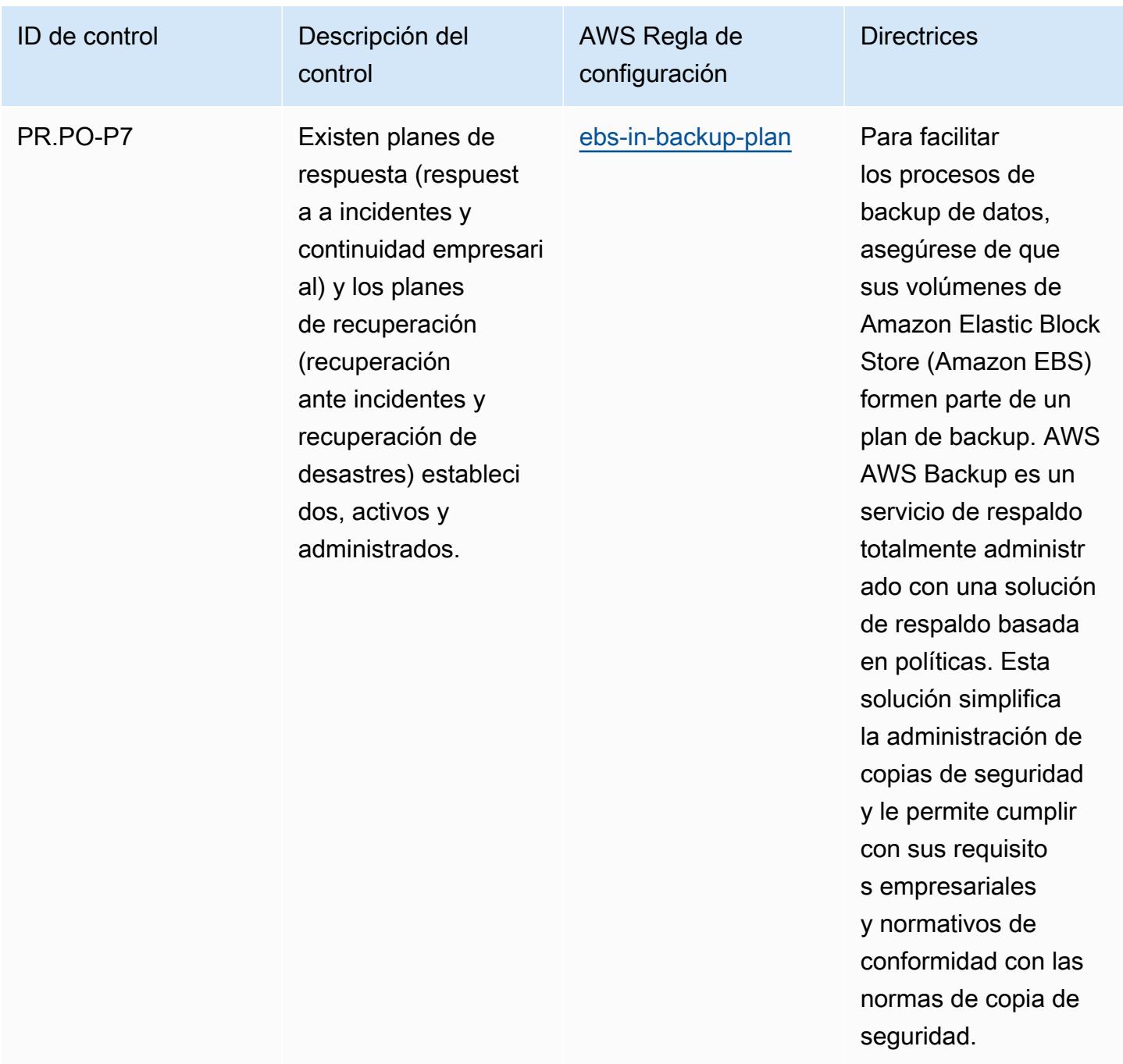

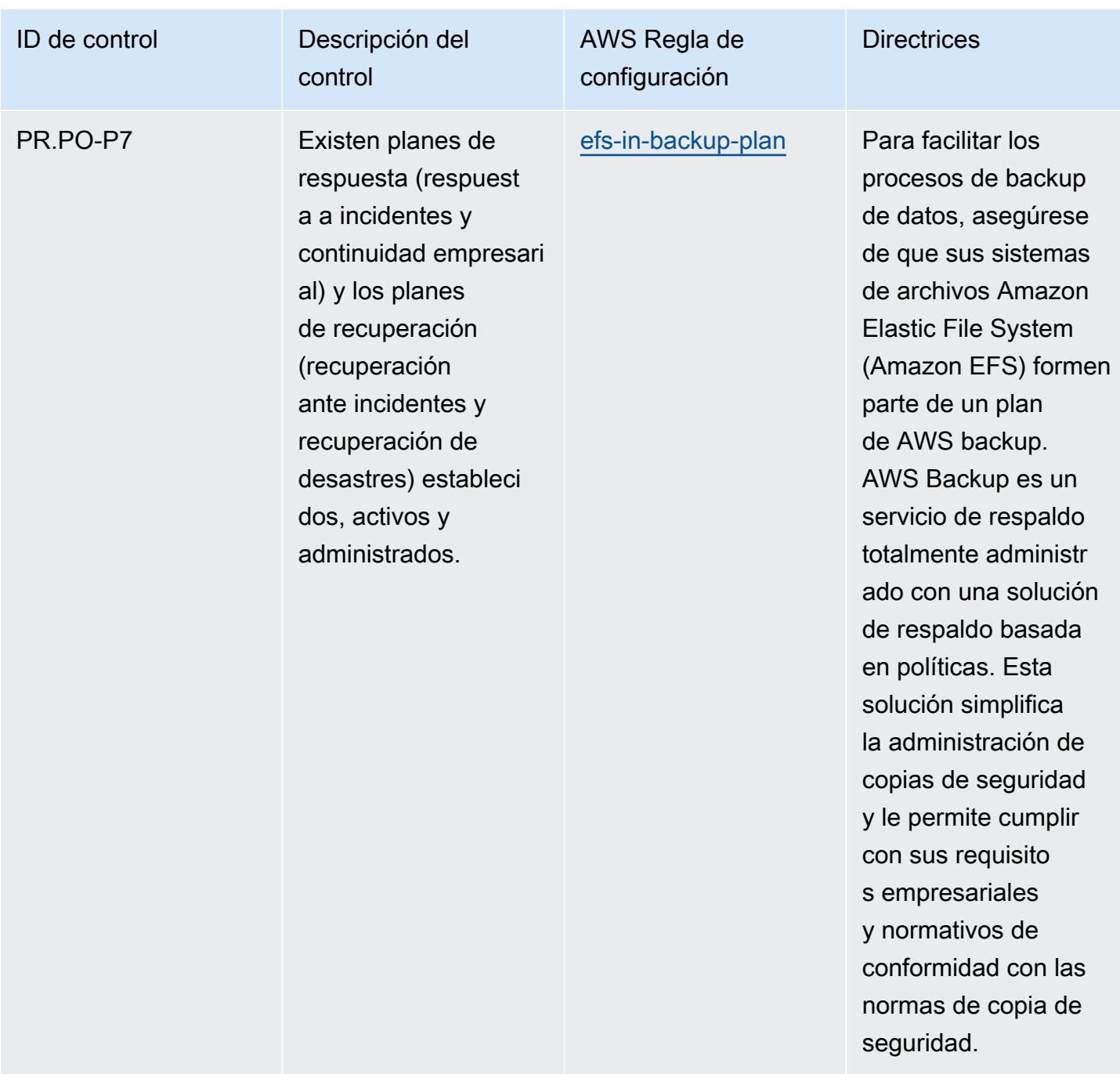

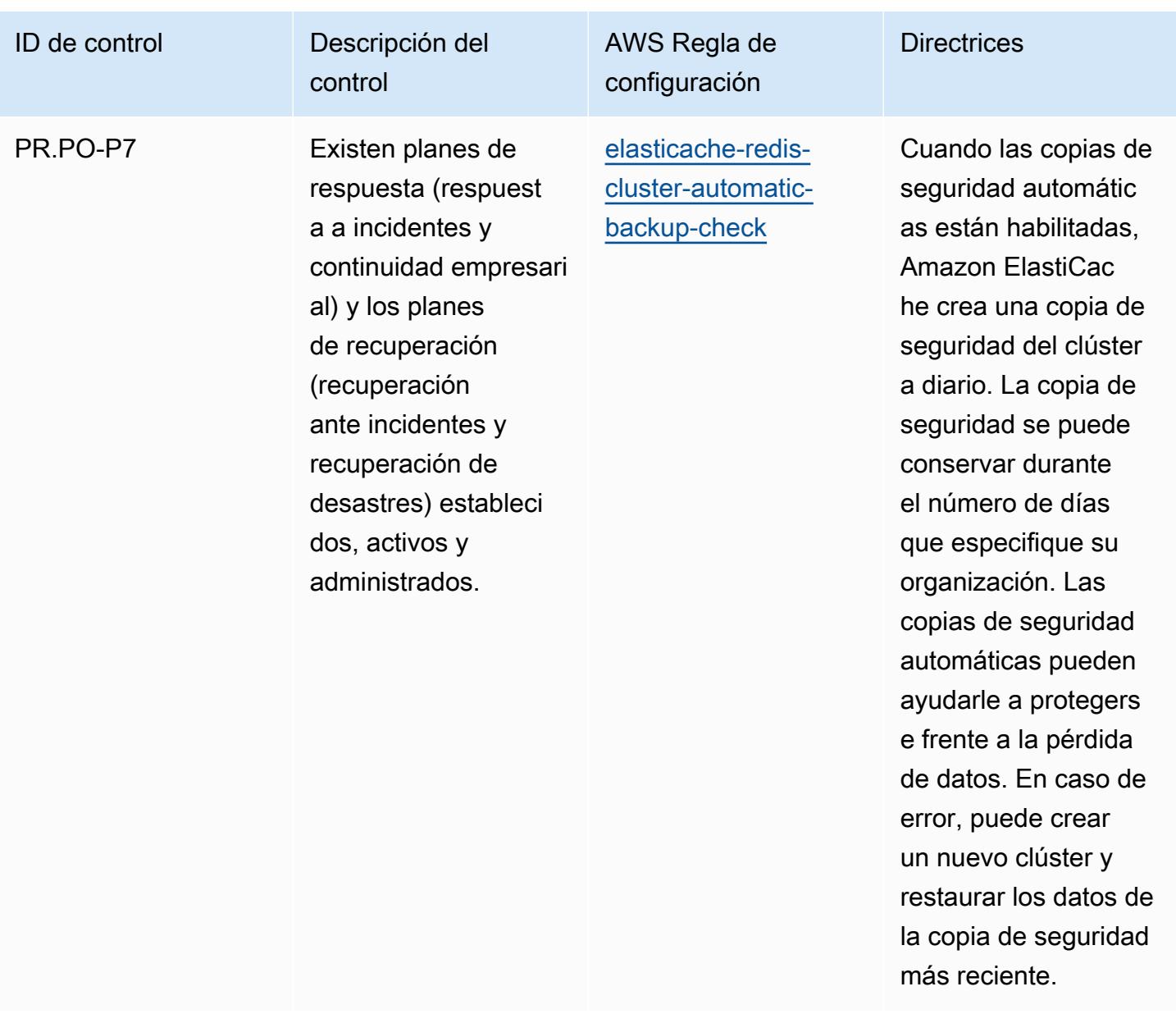

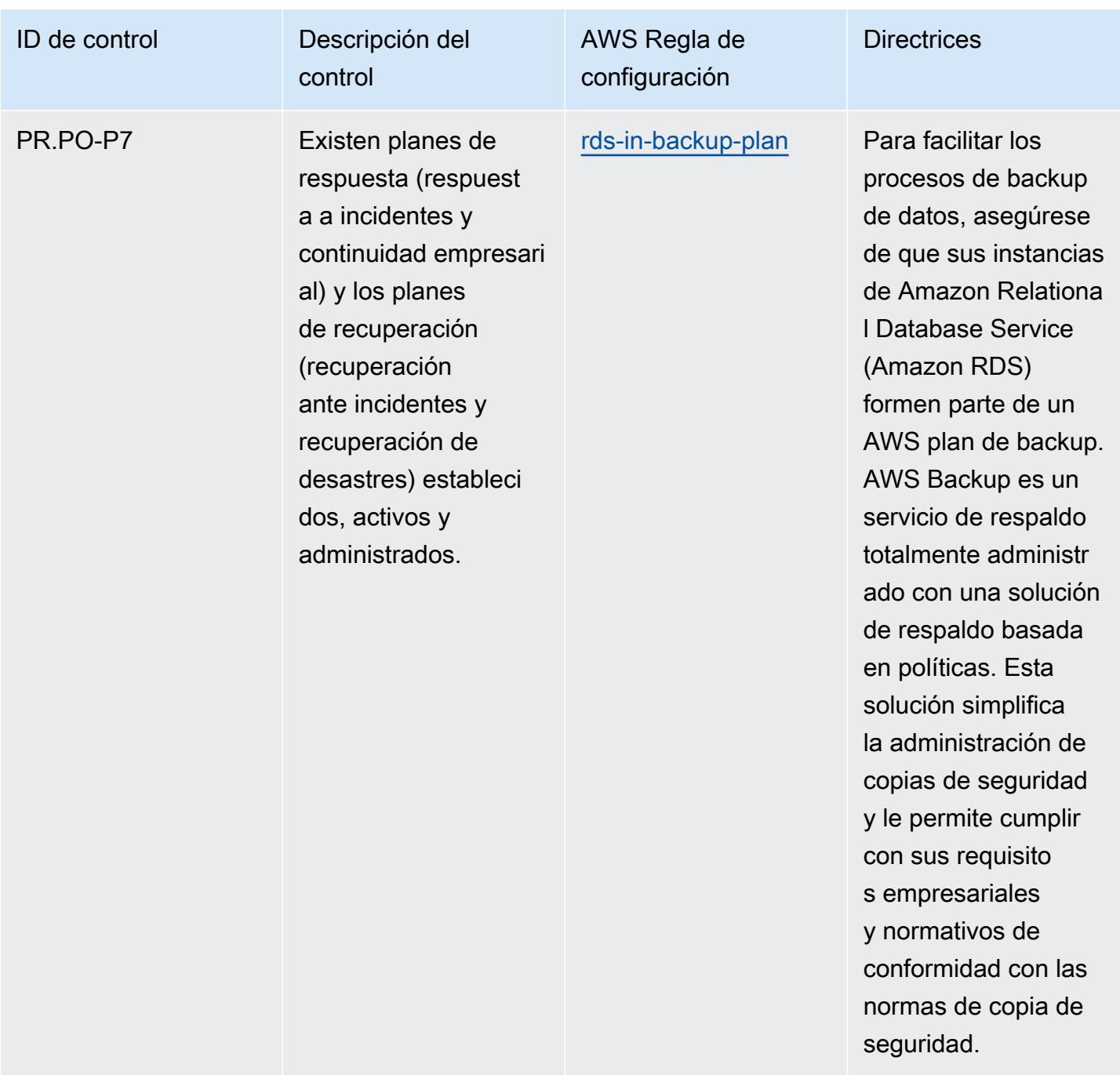

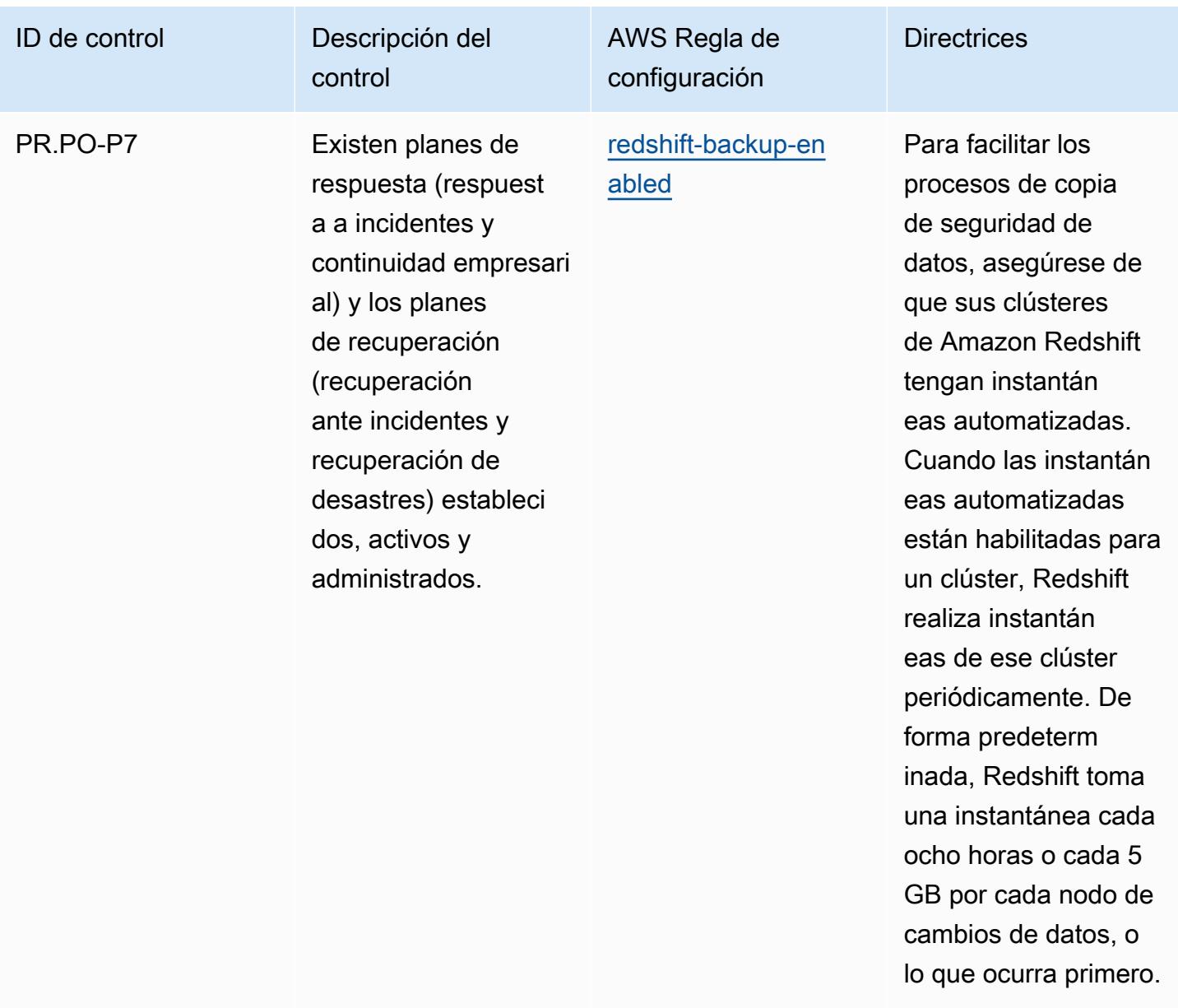

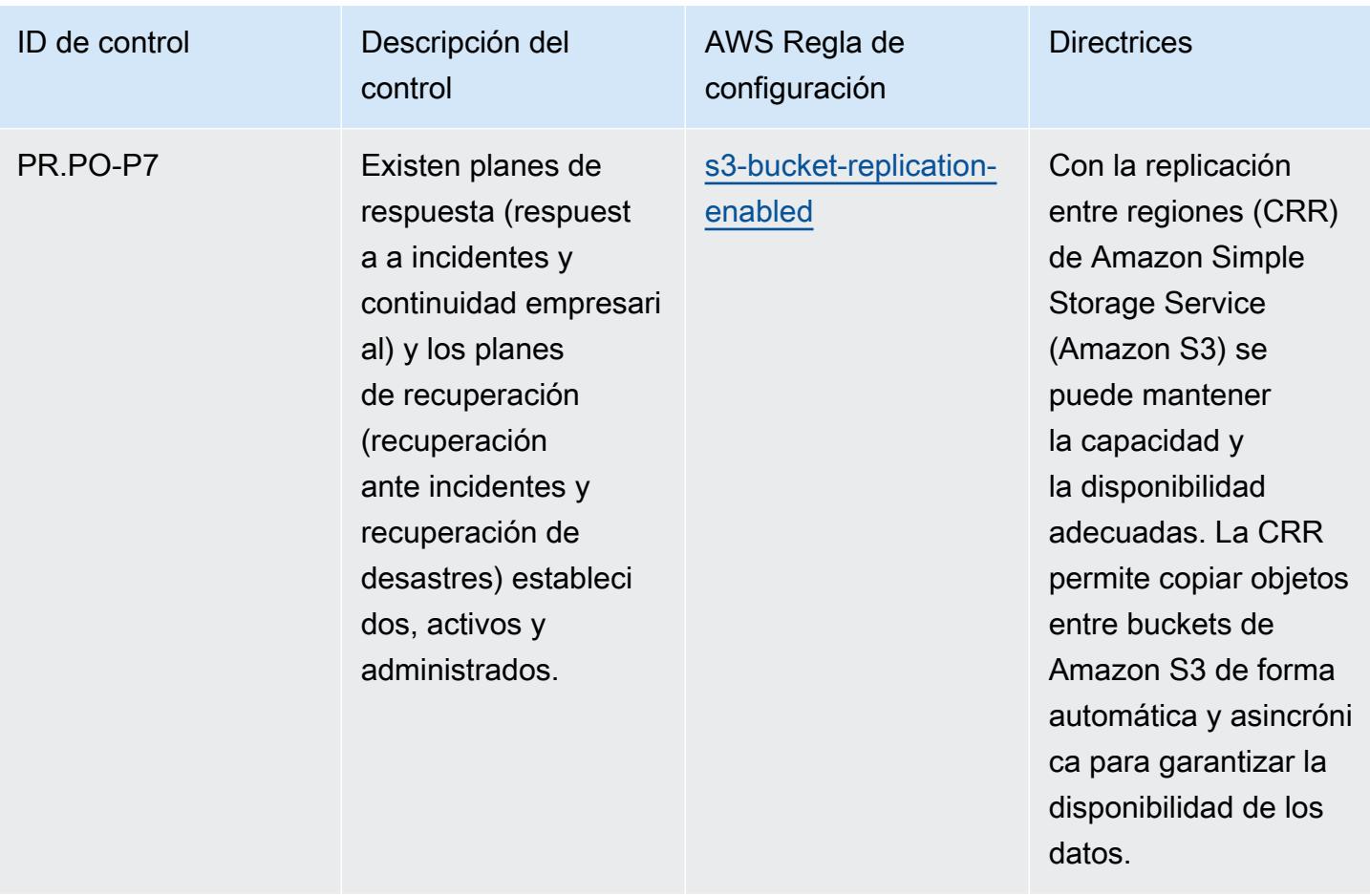

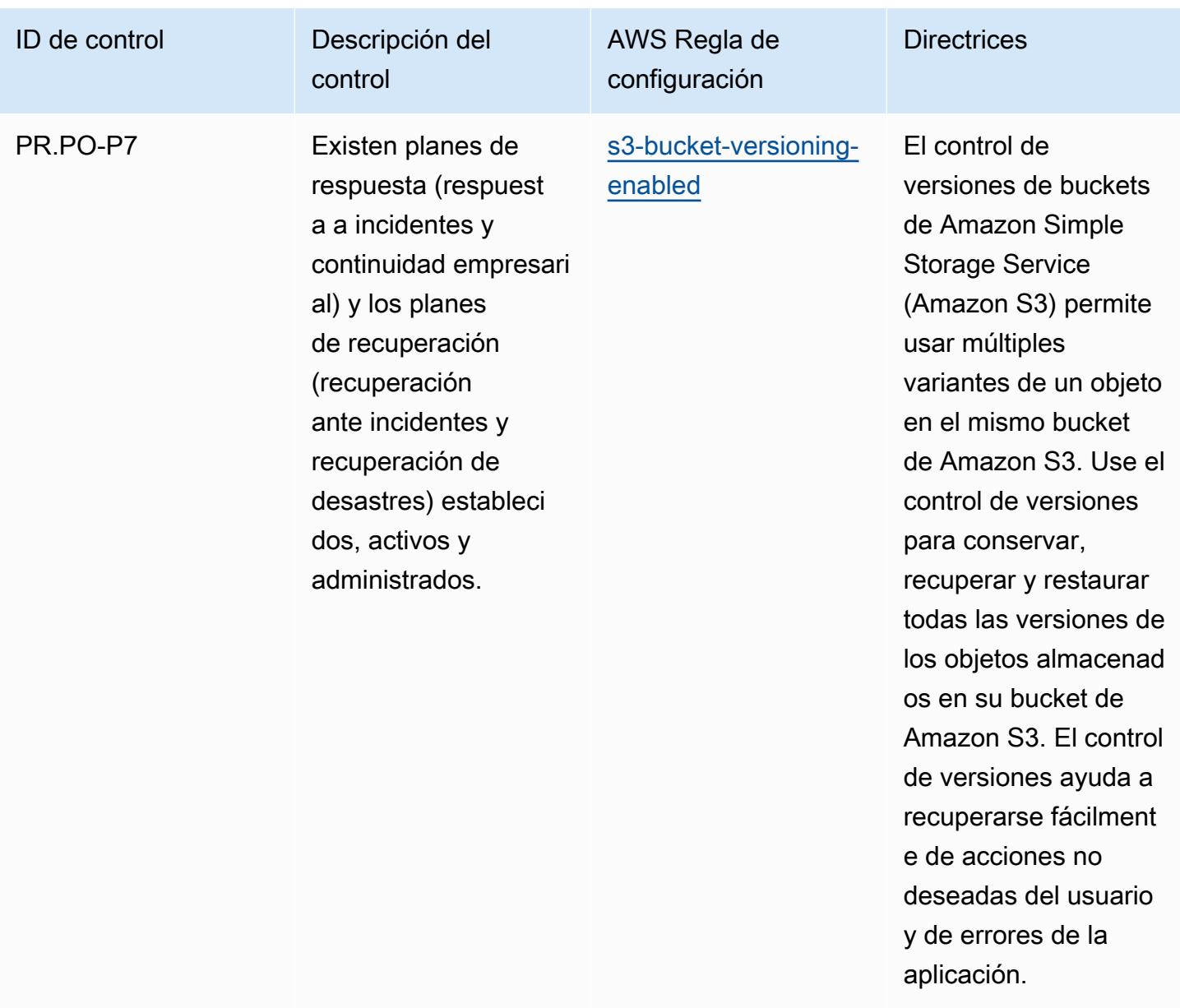

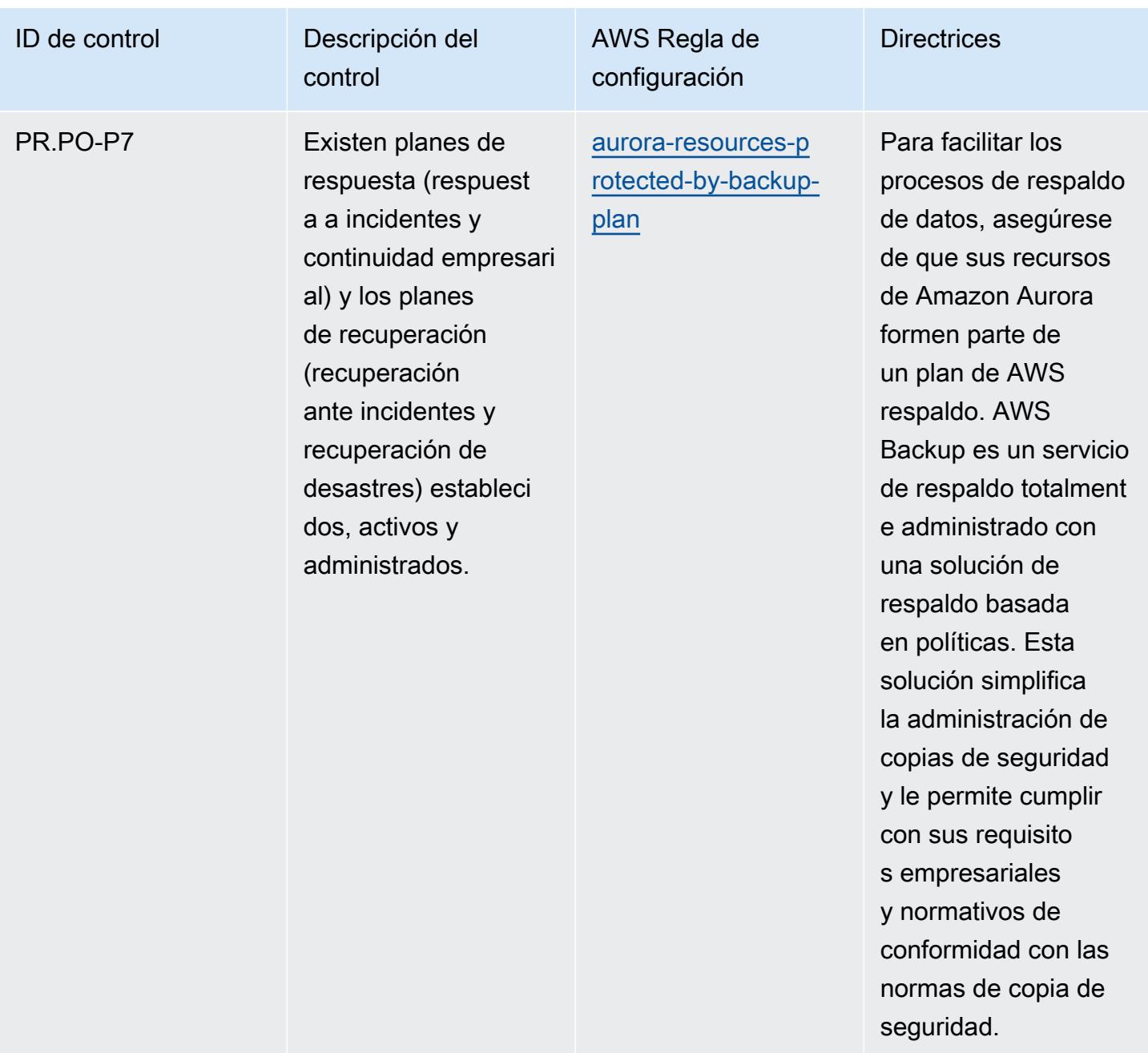

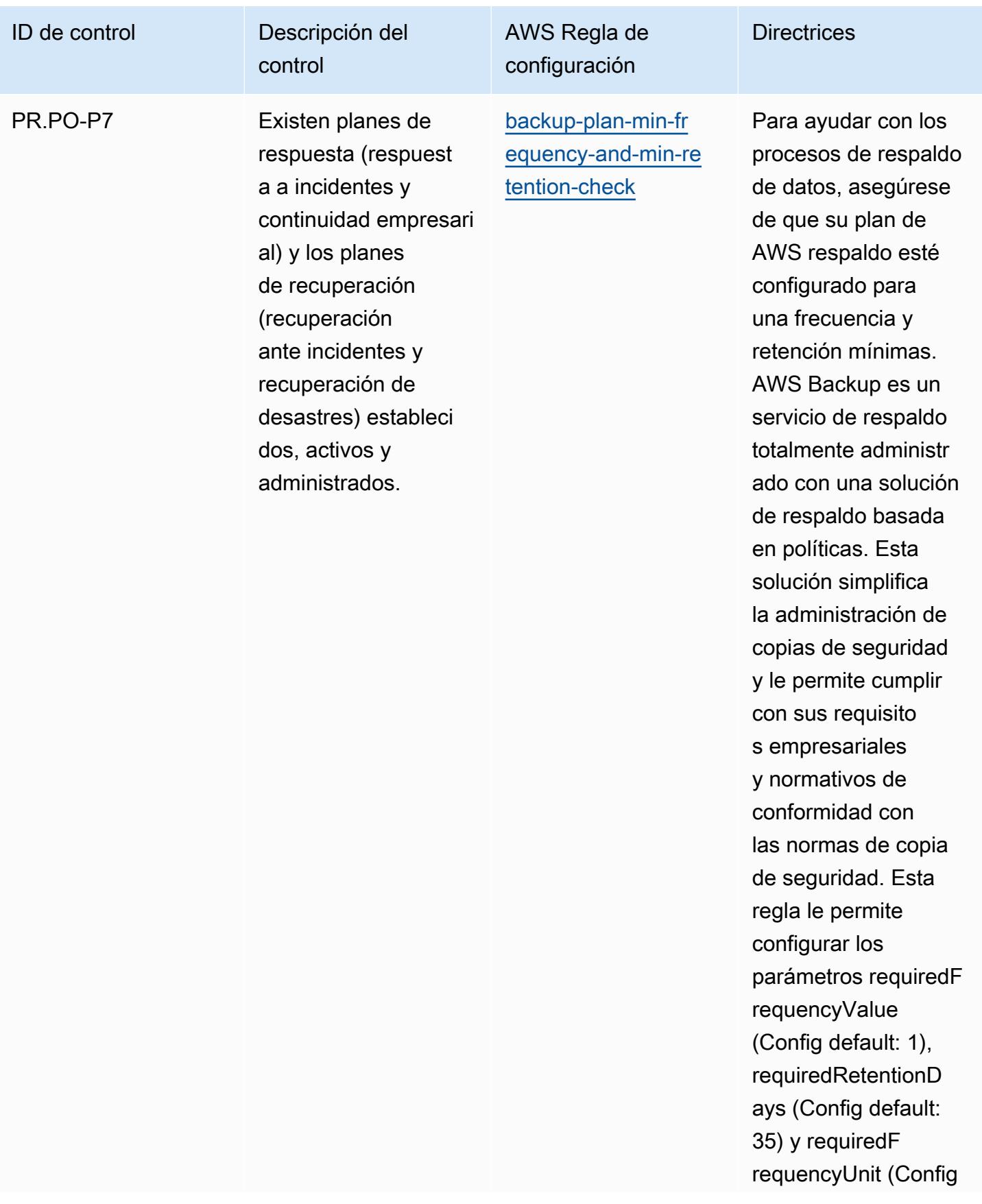

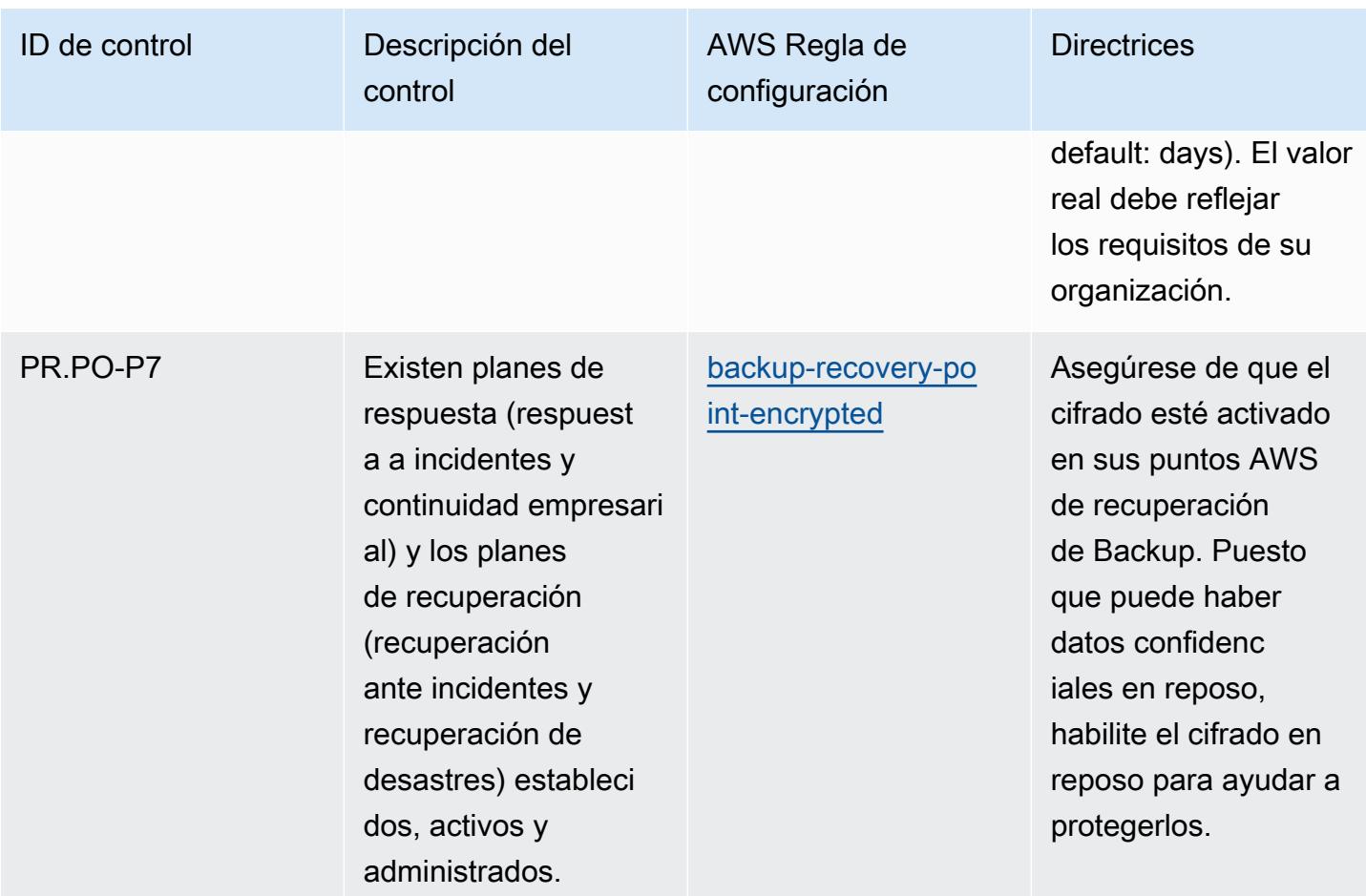

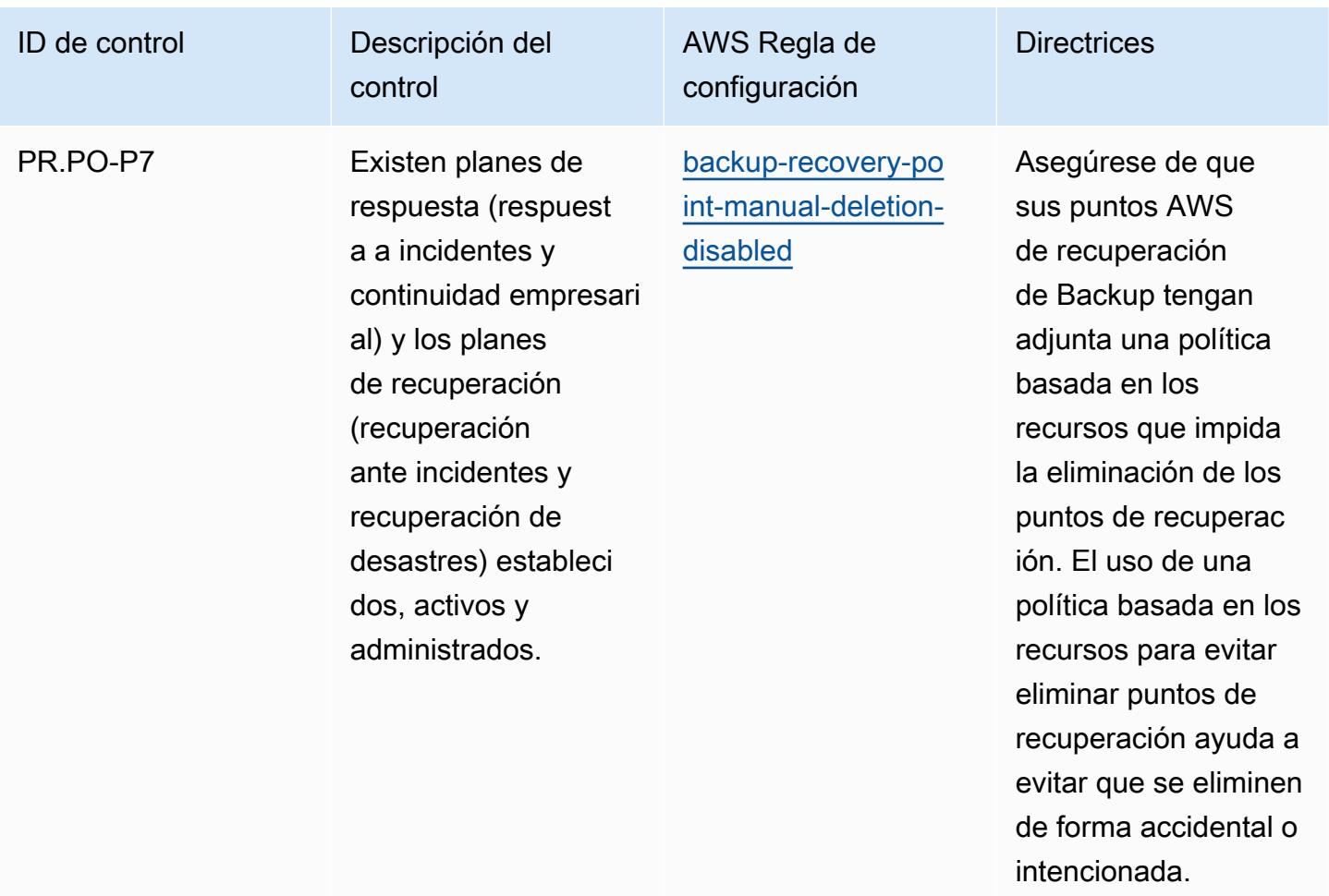

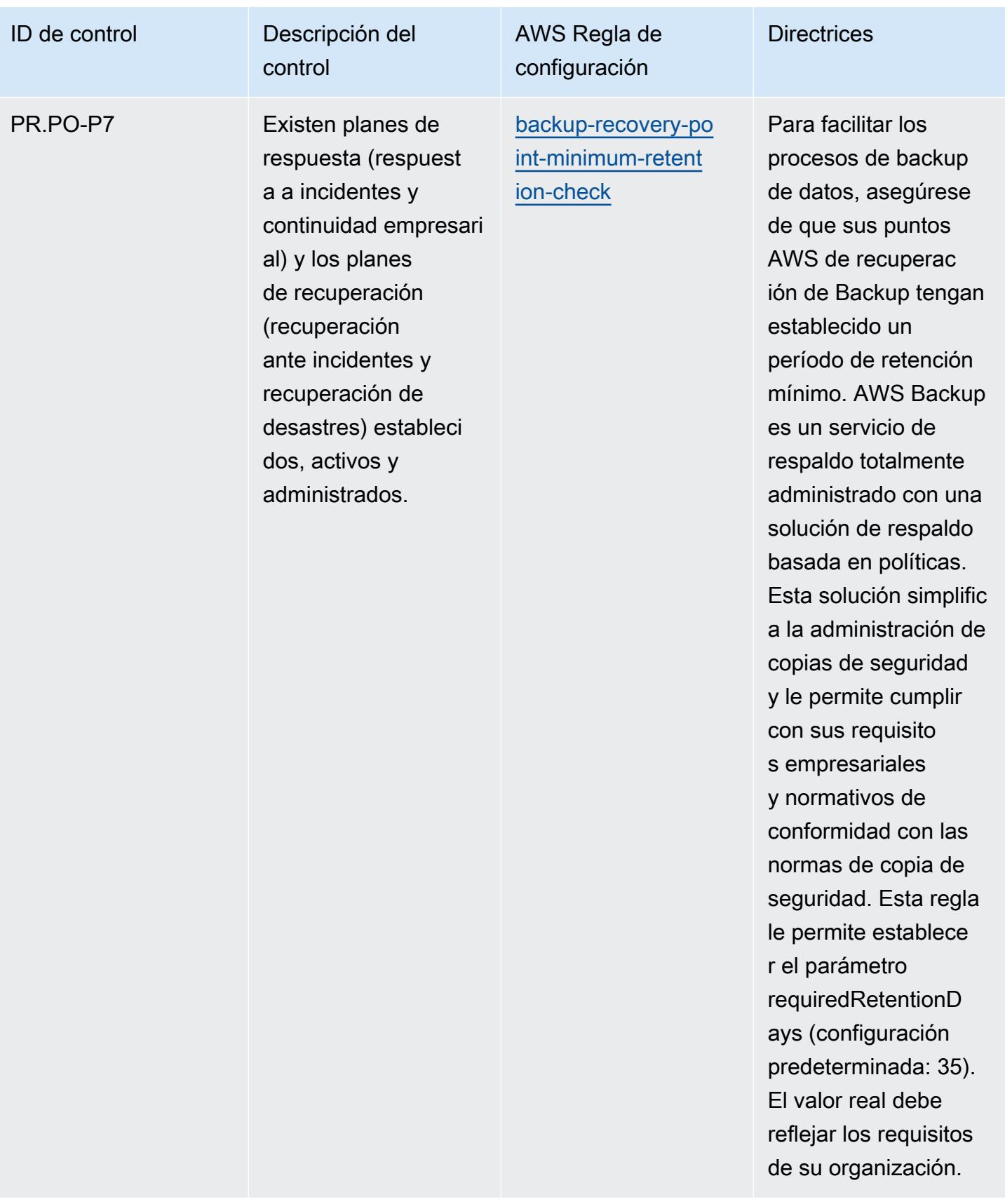

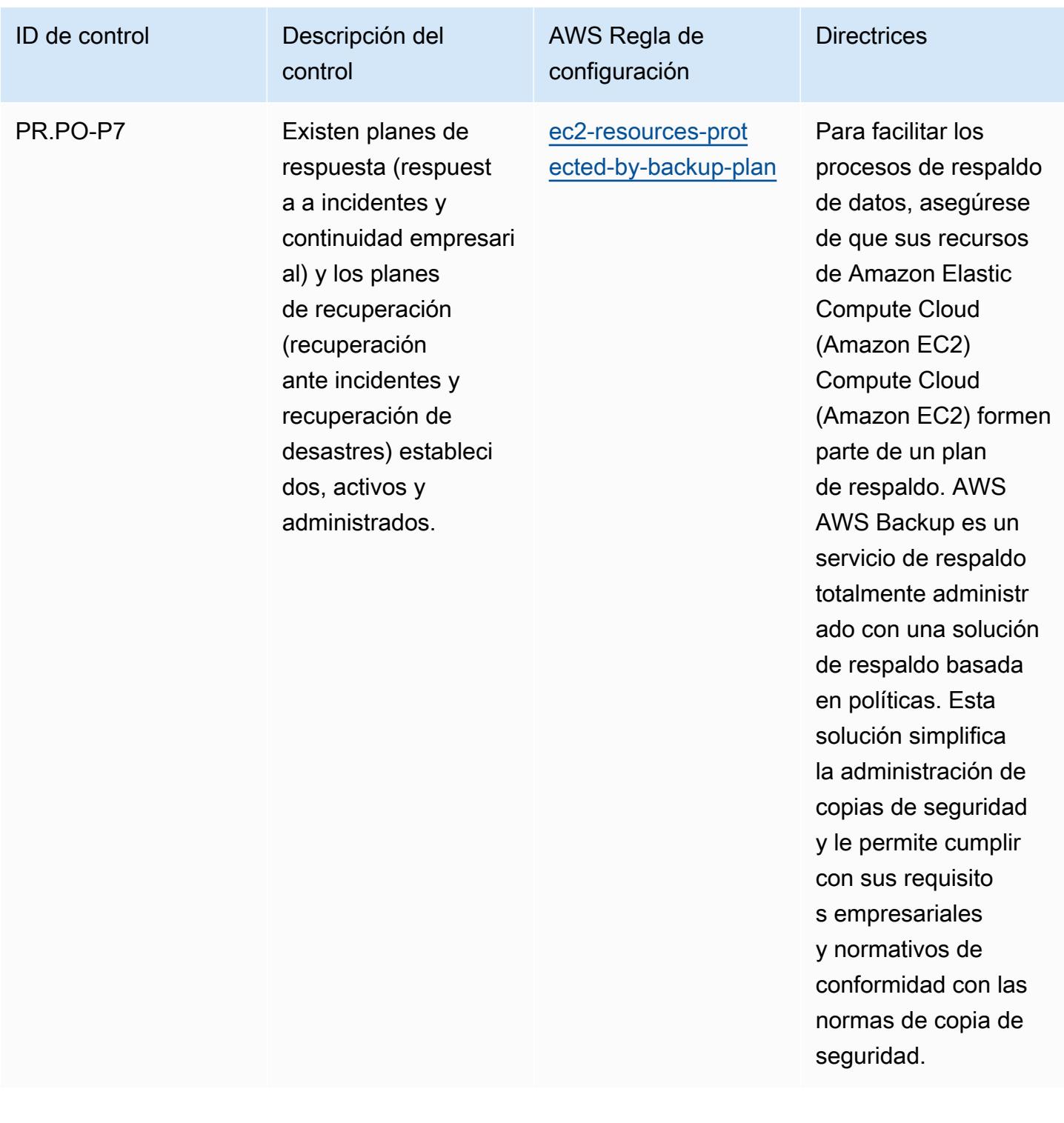

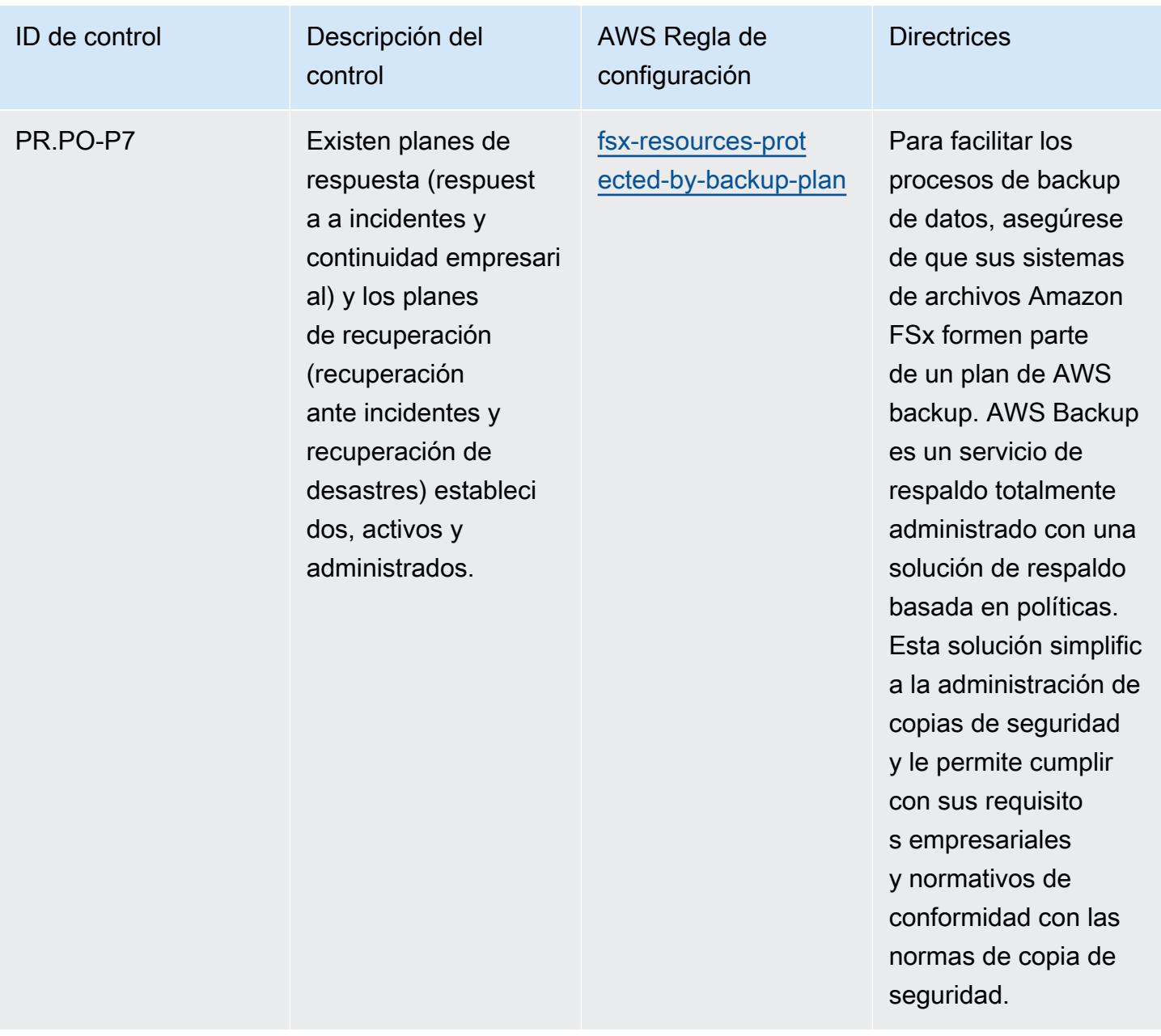

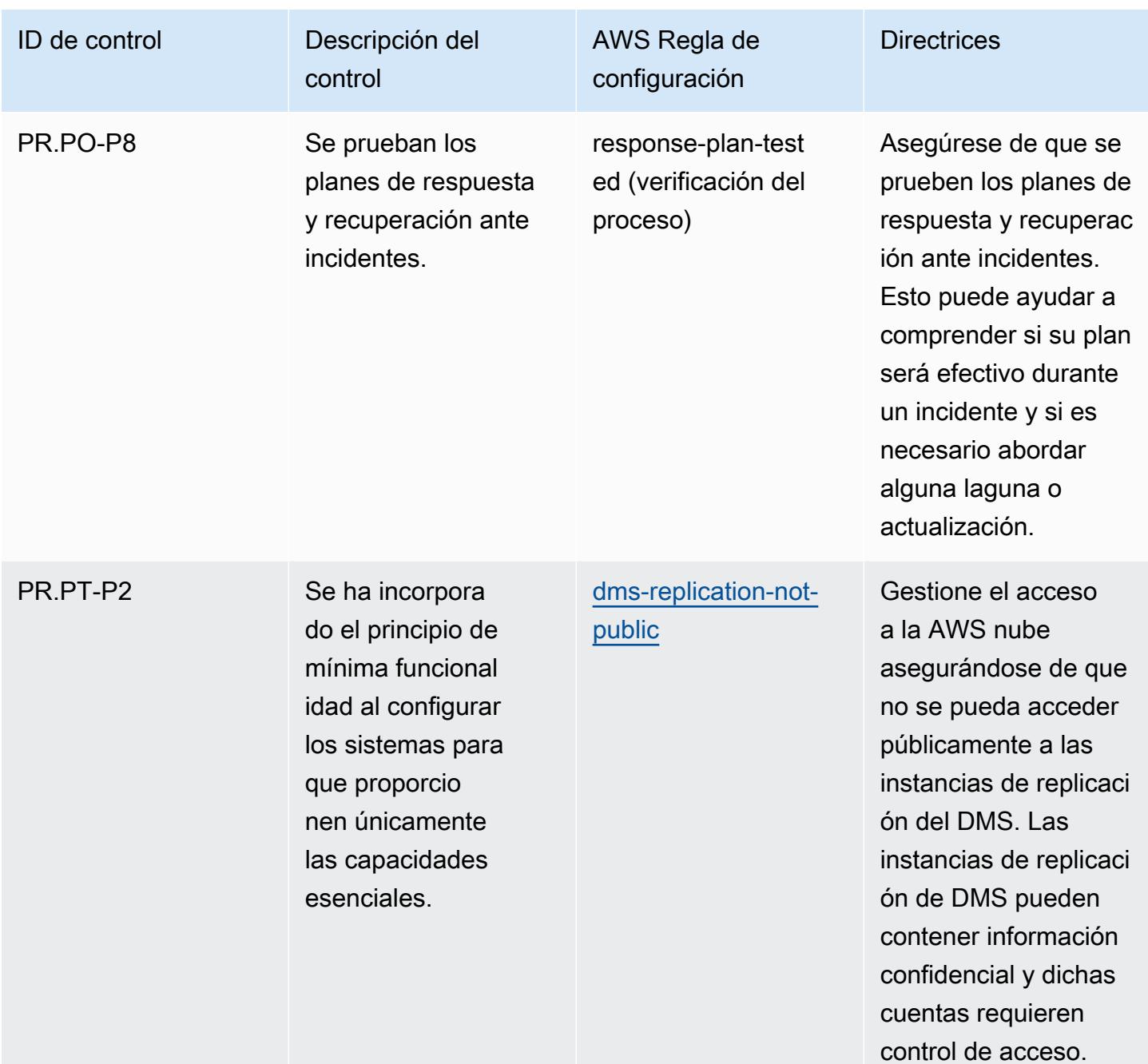

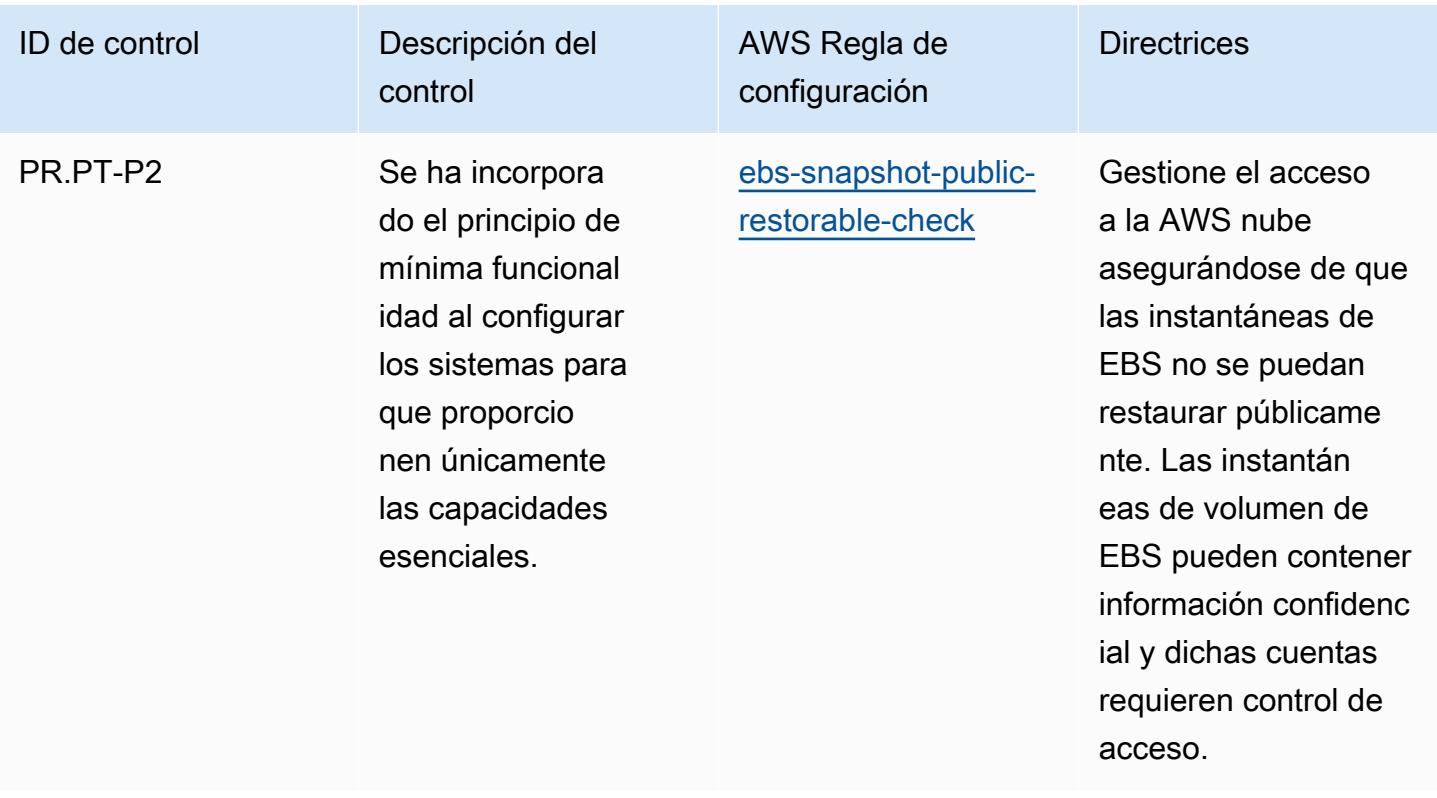

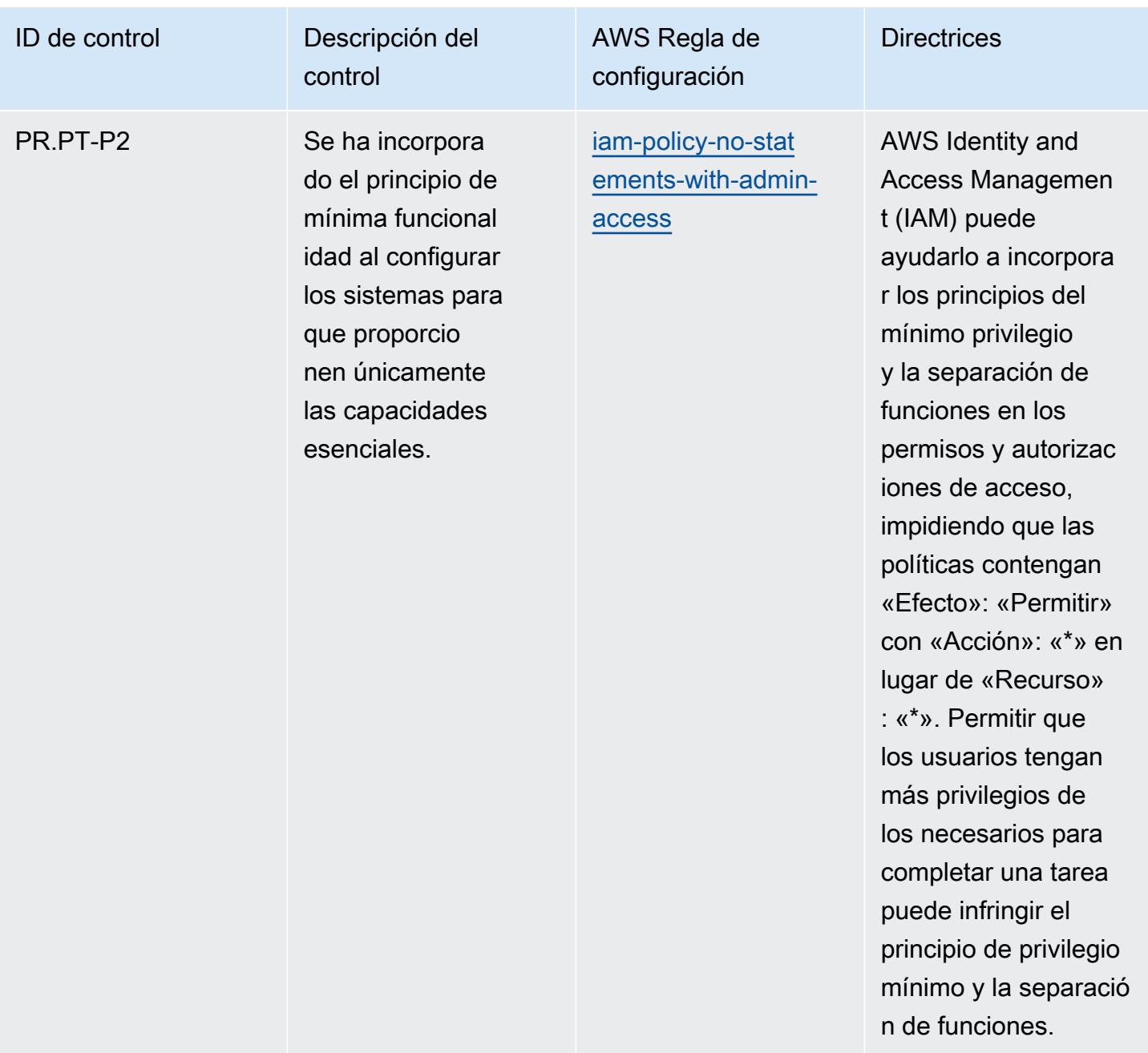

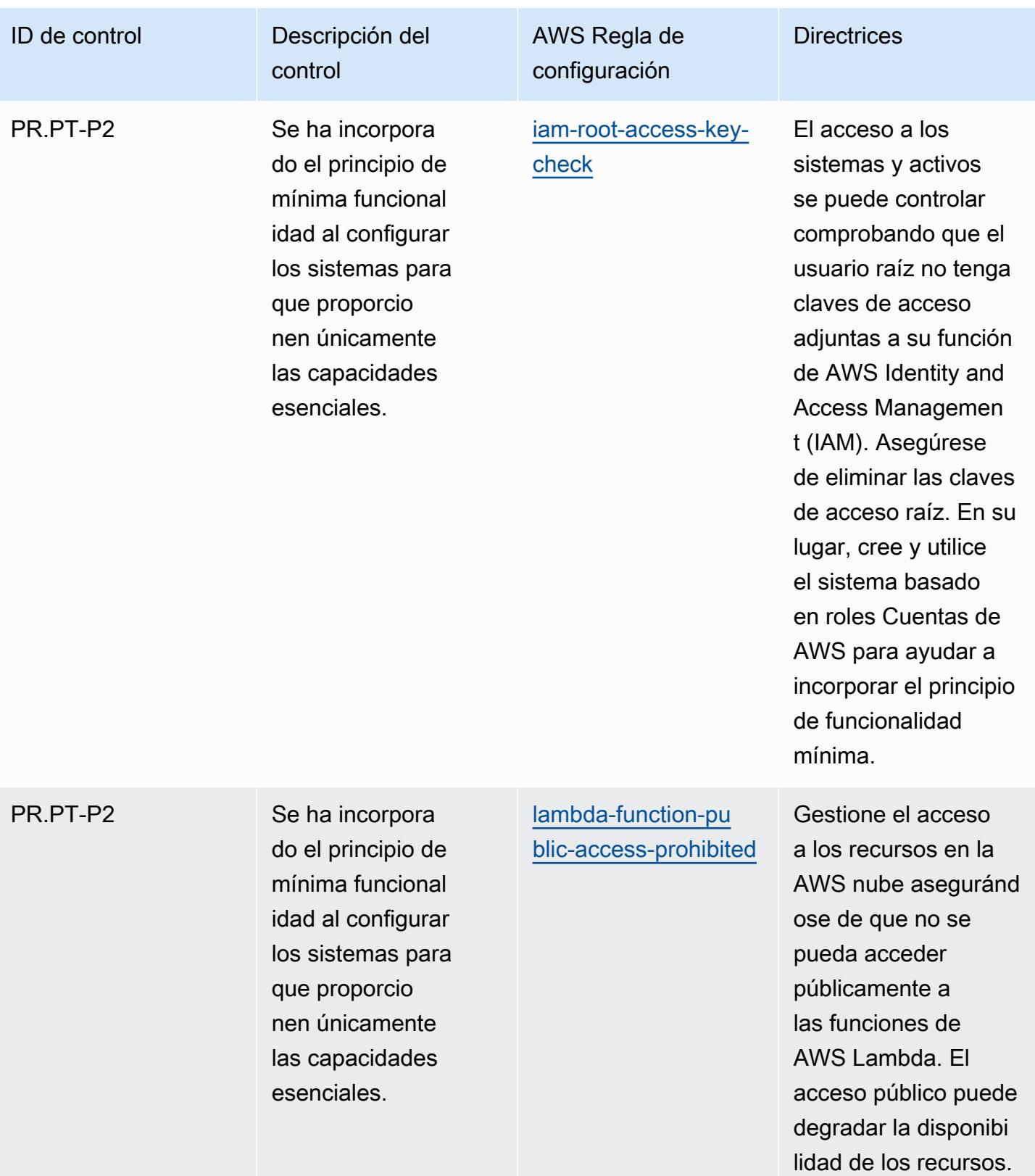

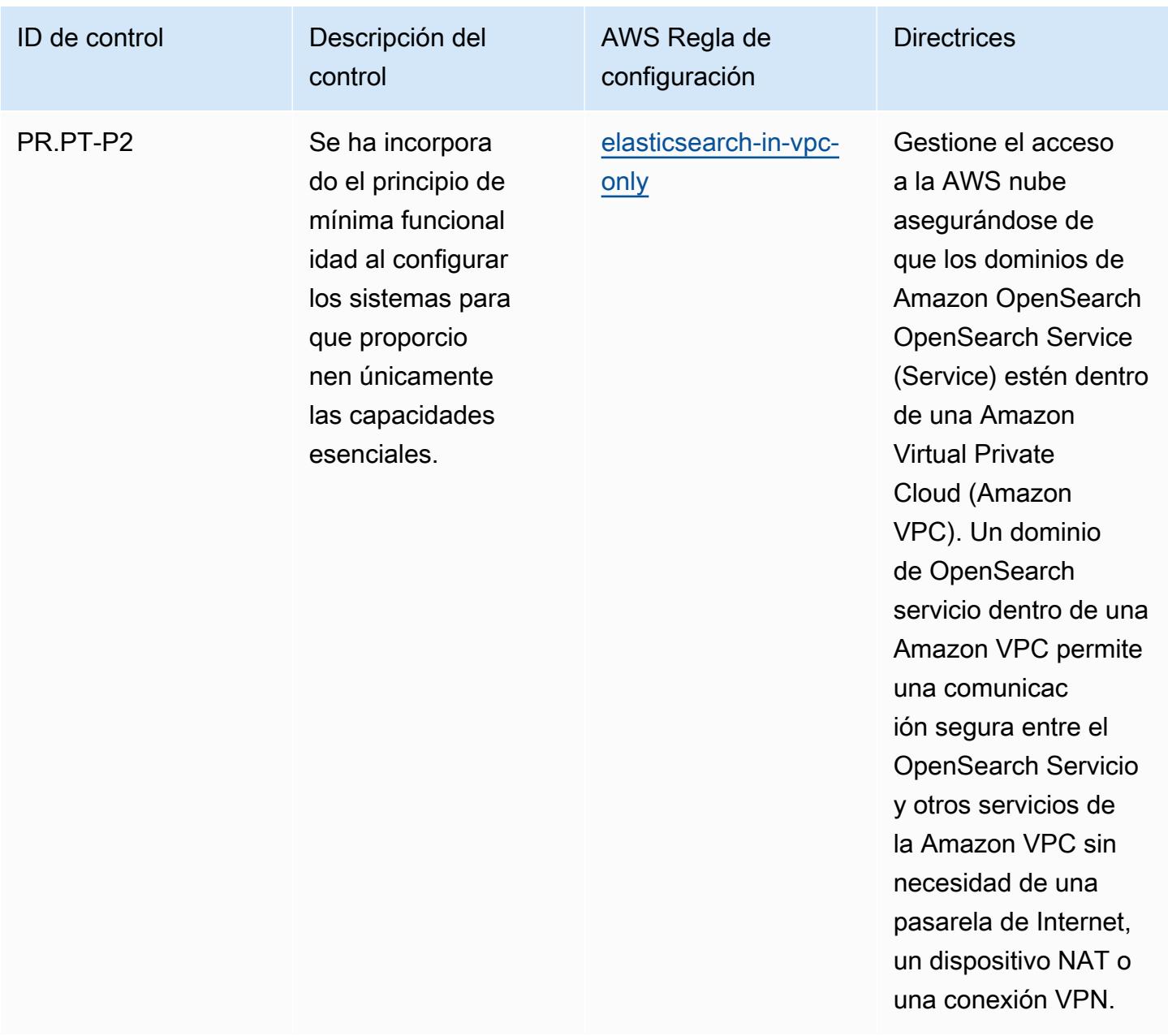

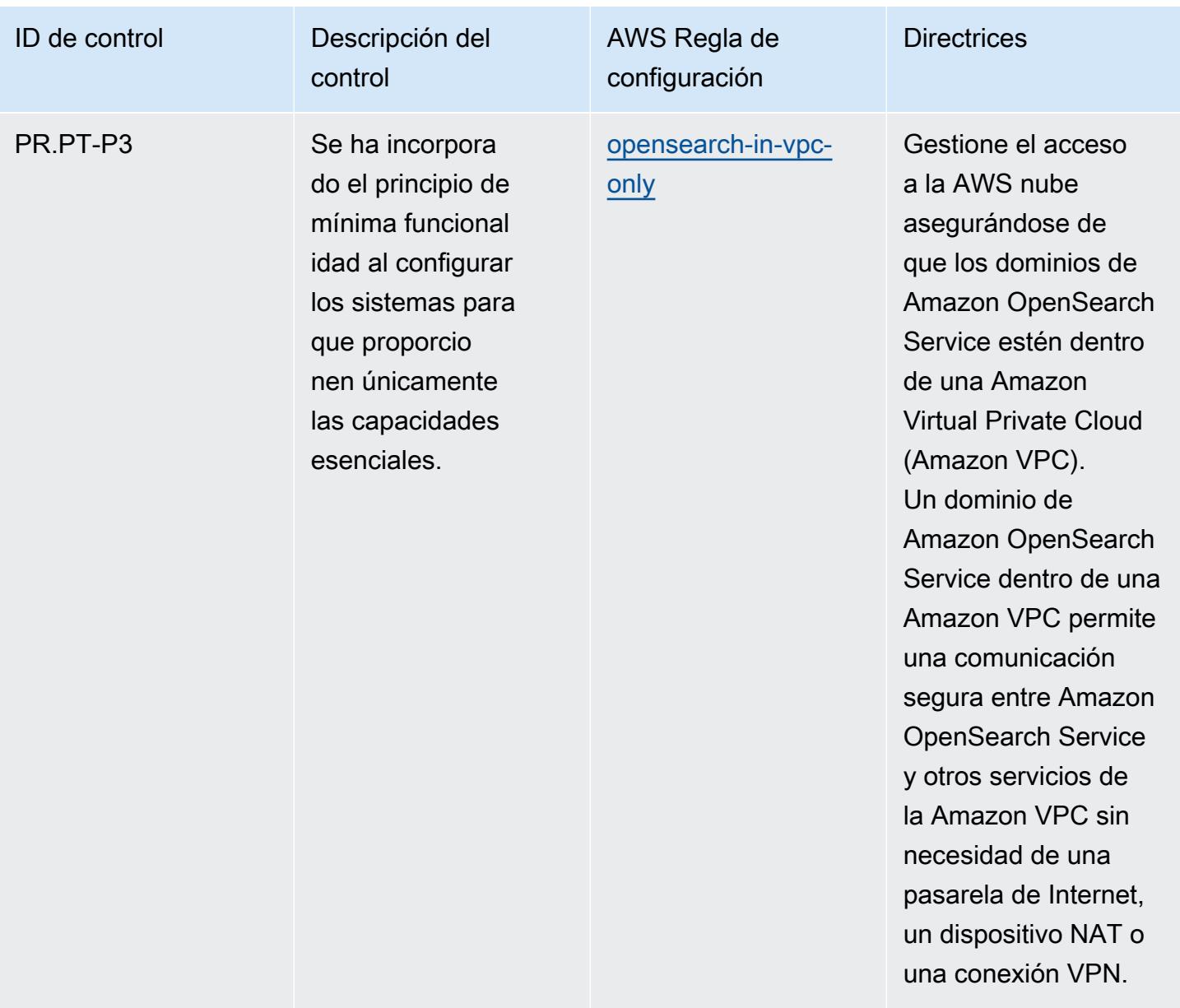

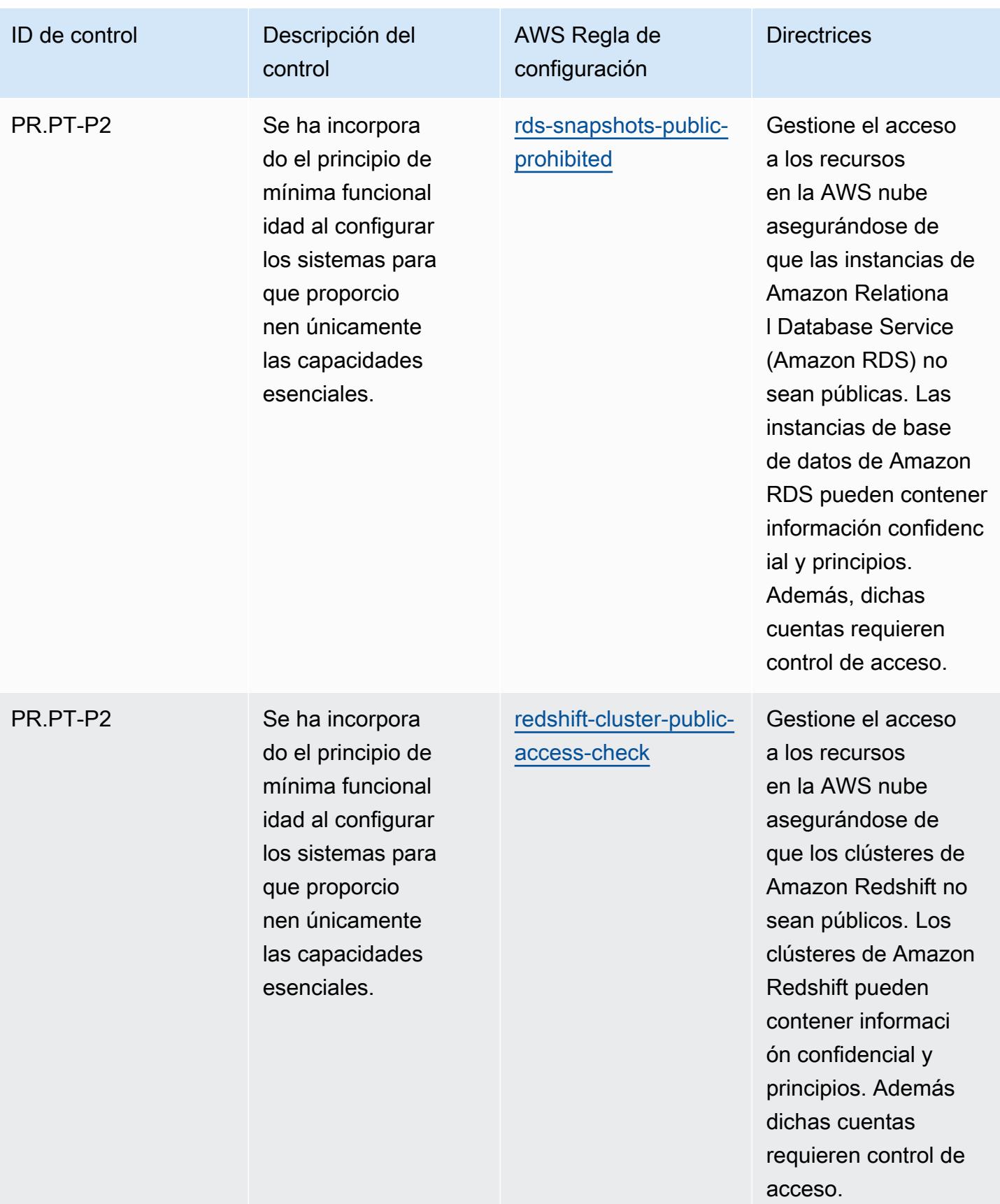

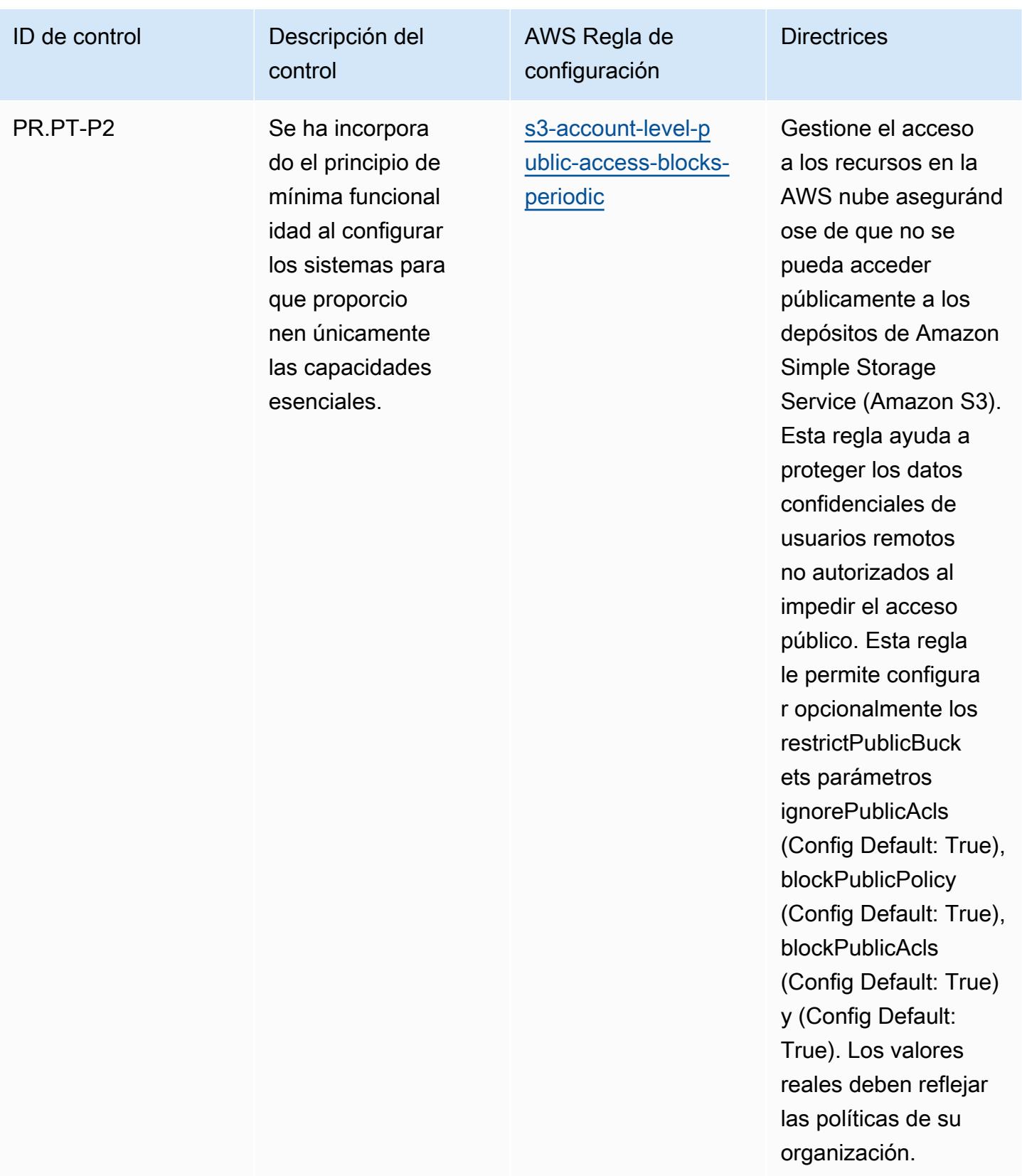

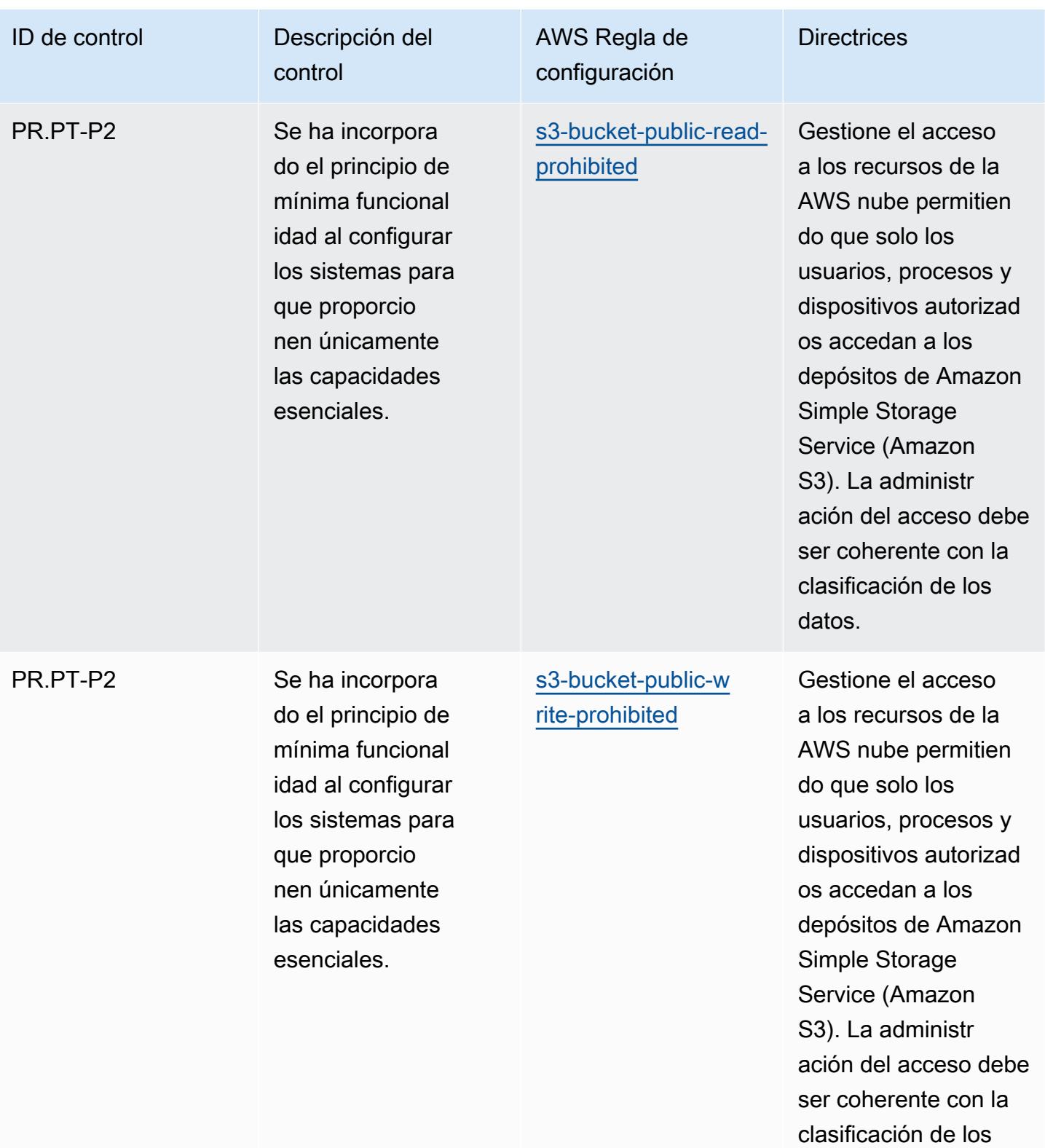

datos.

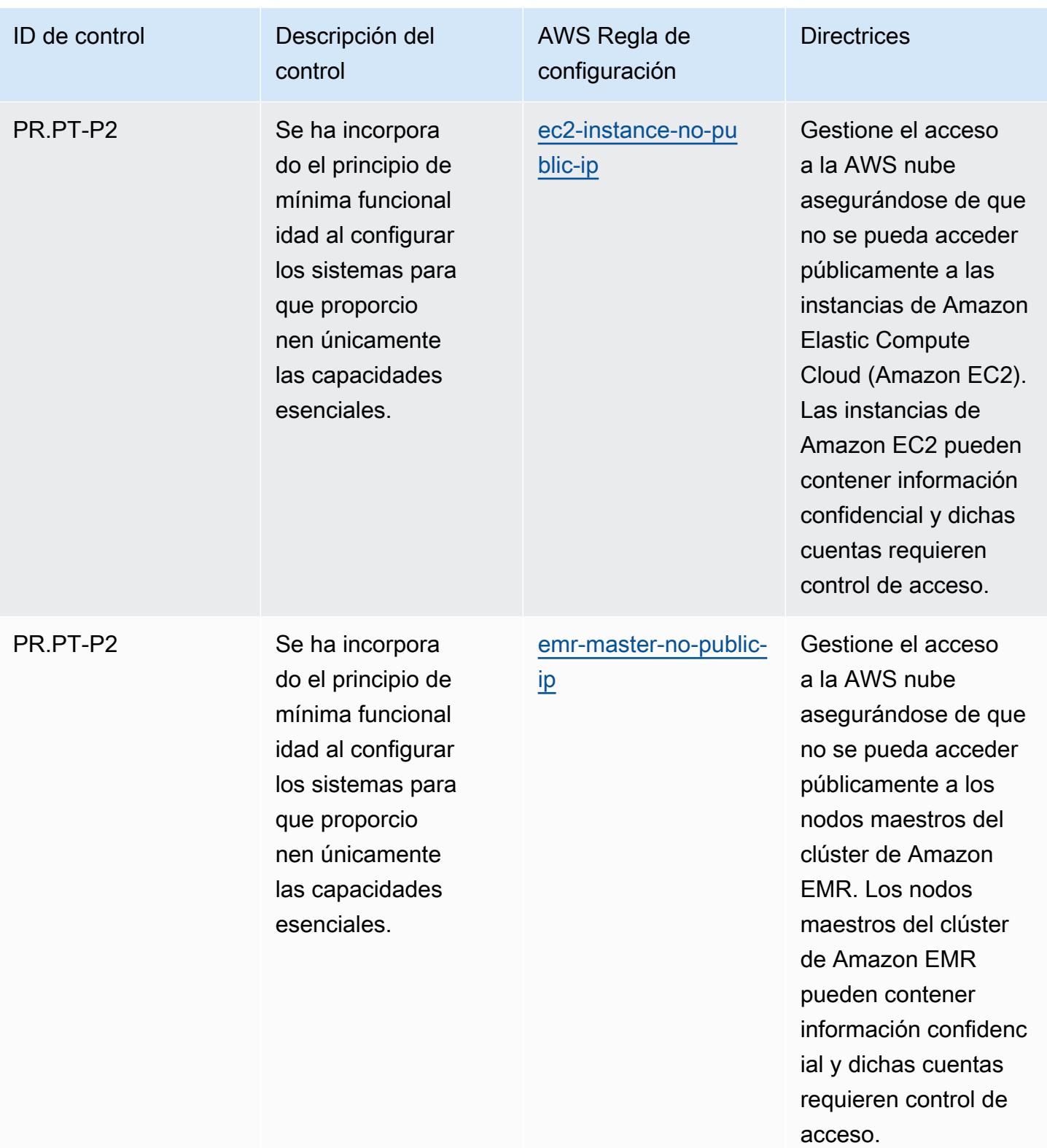

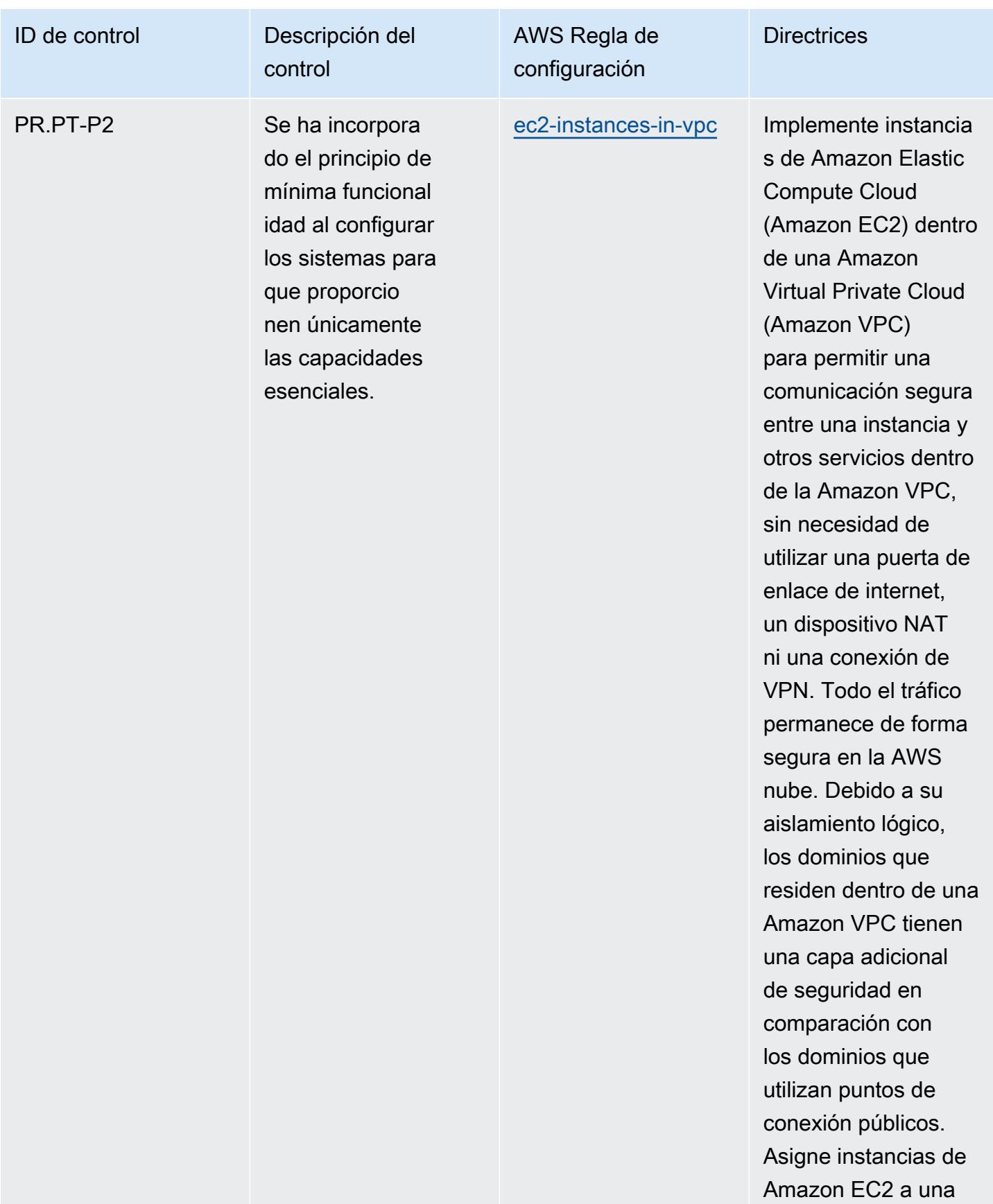

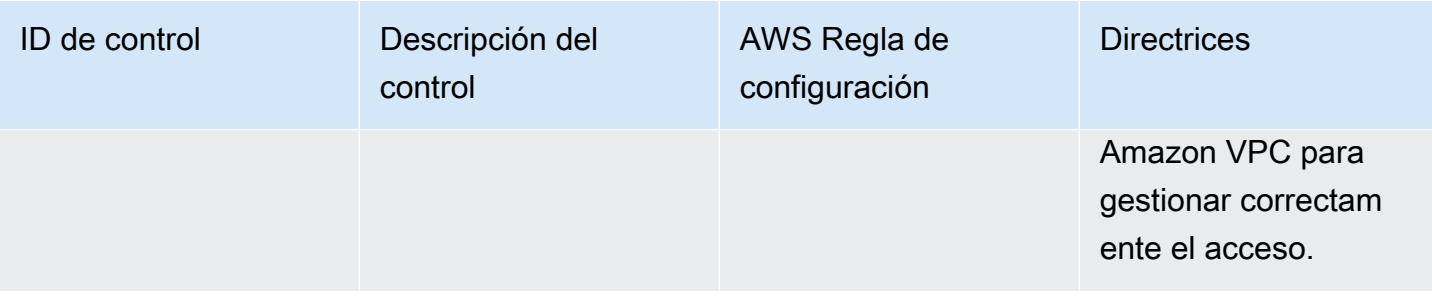

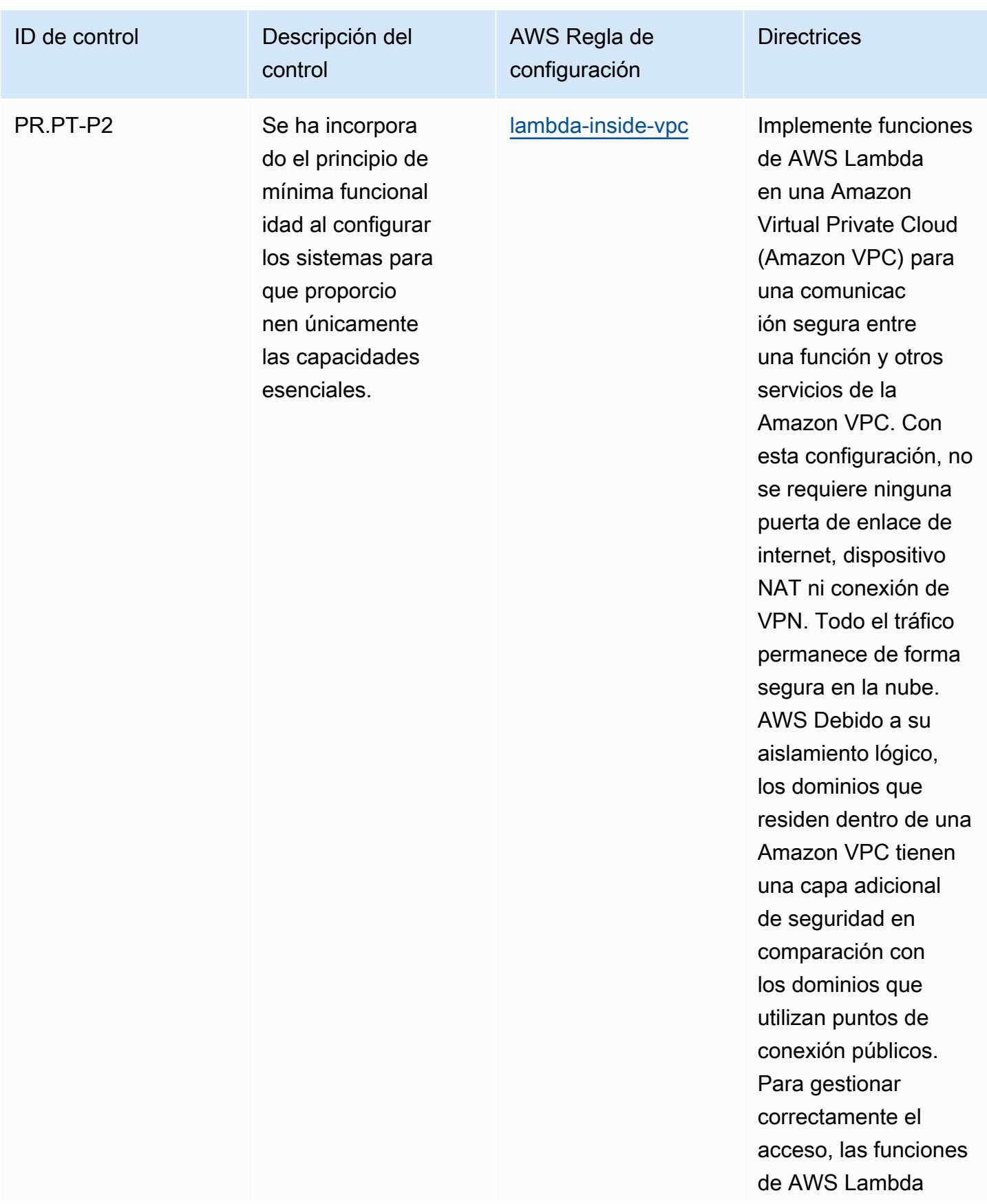

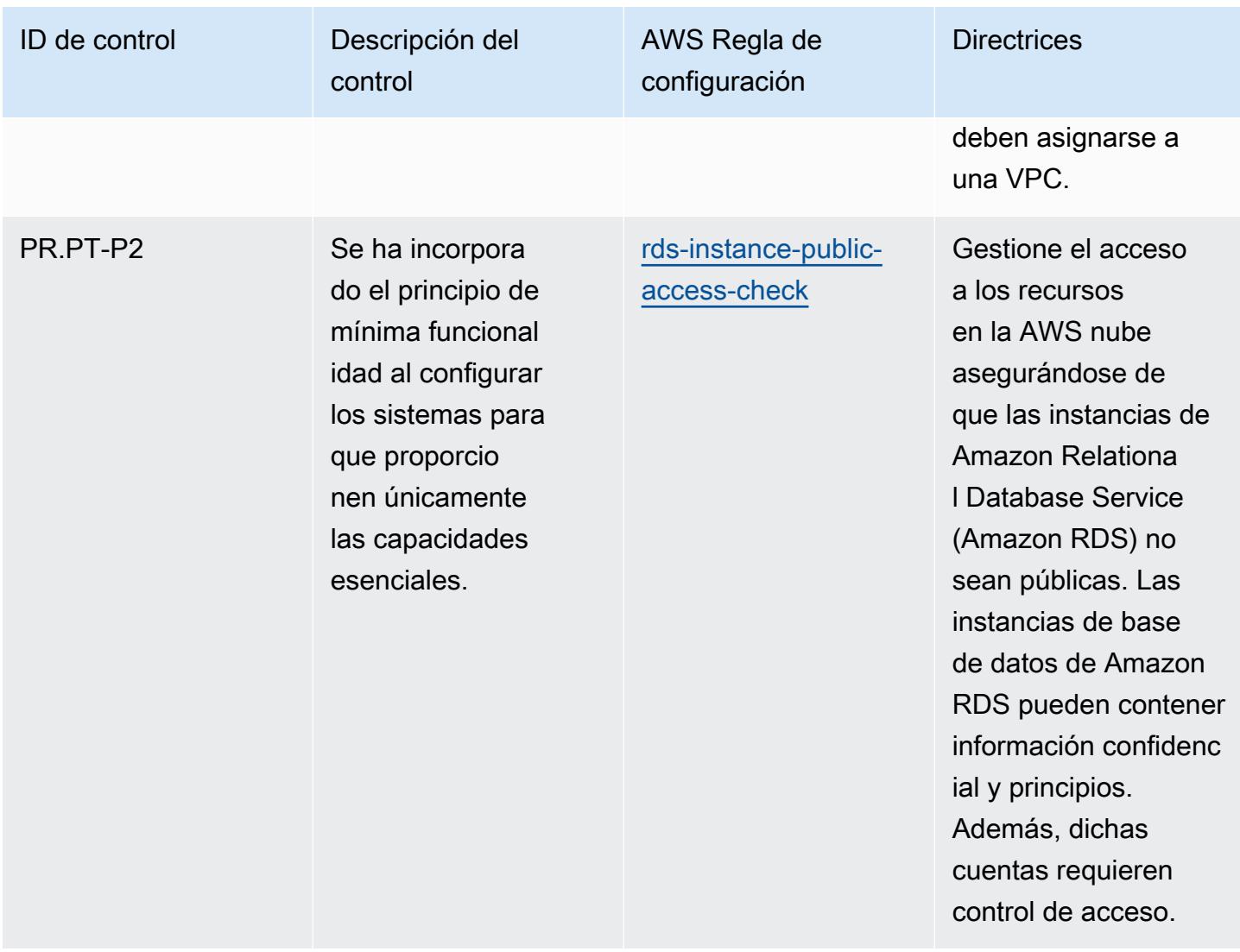

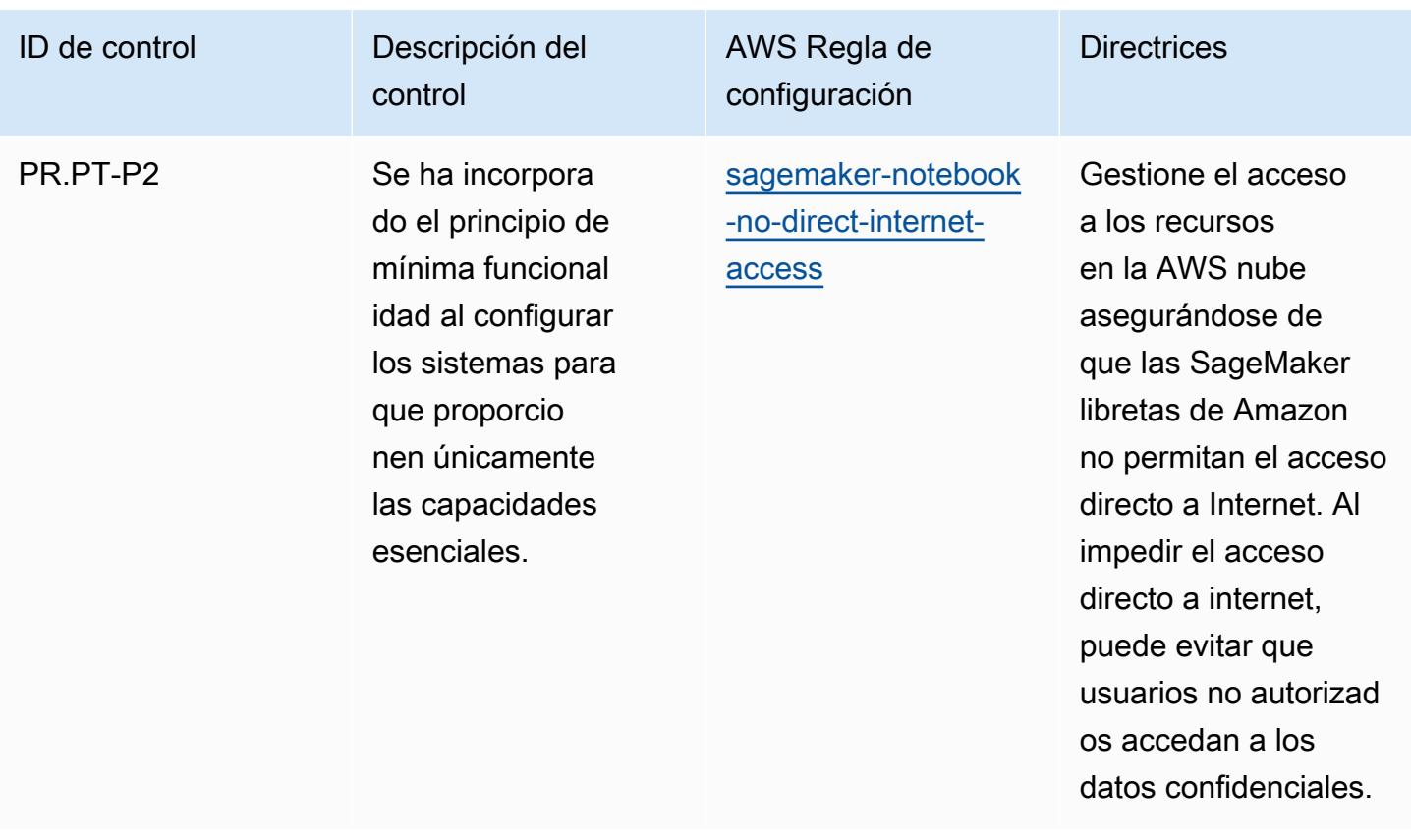

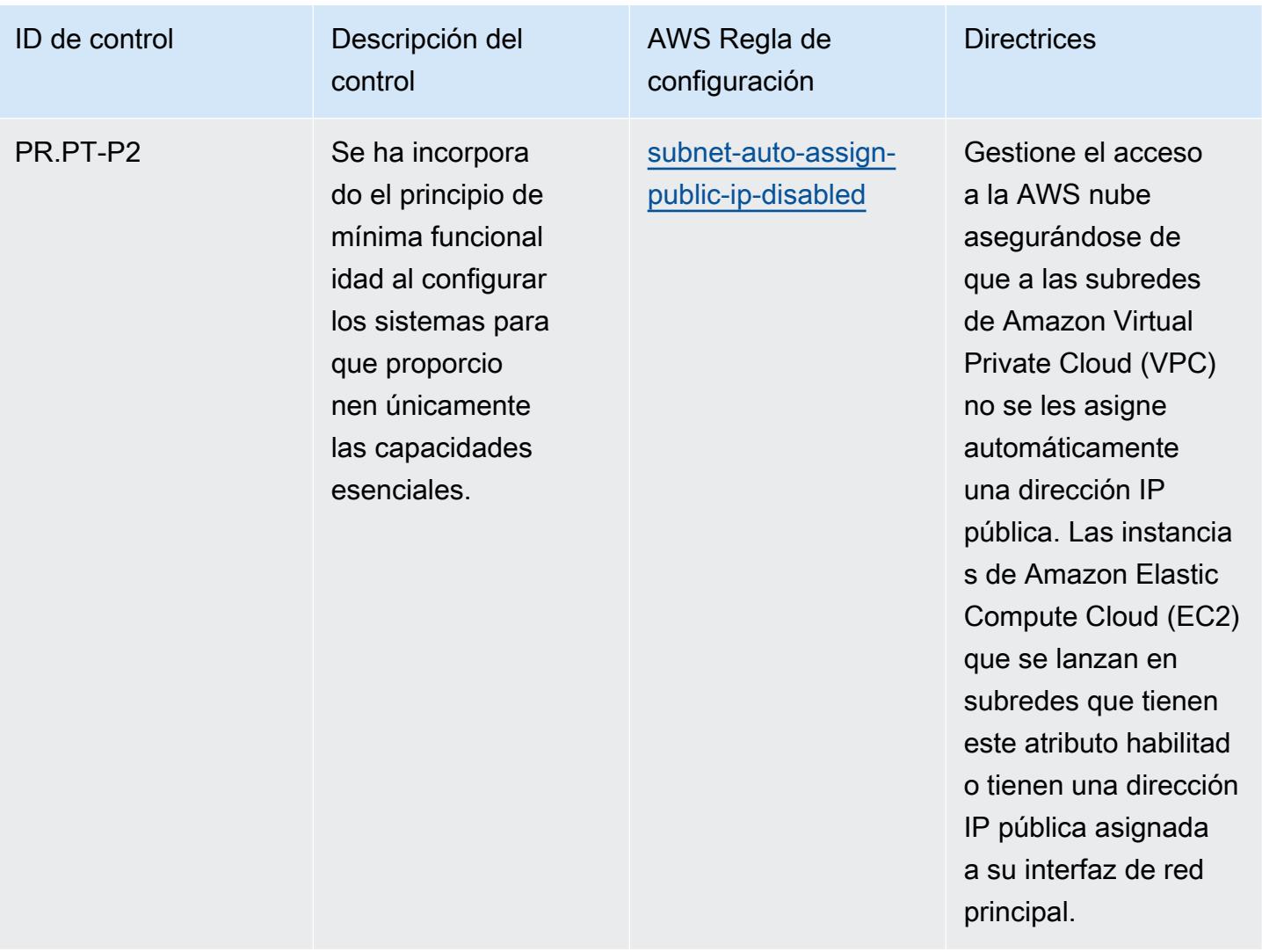

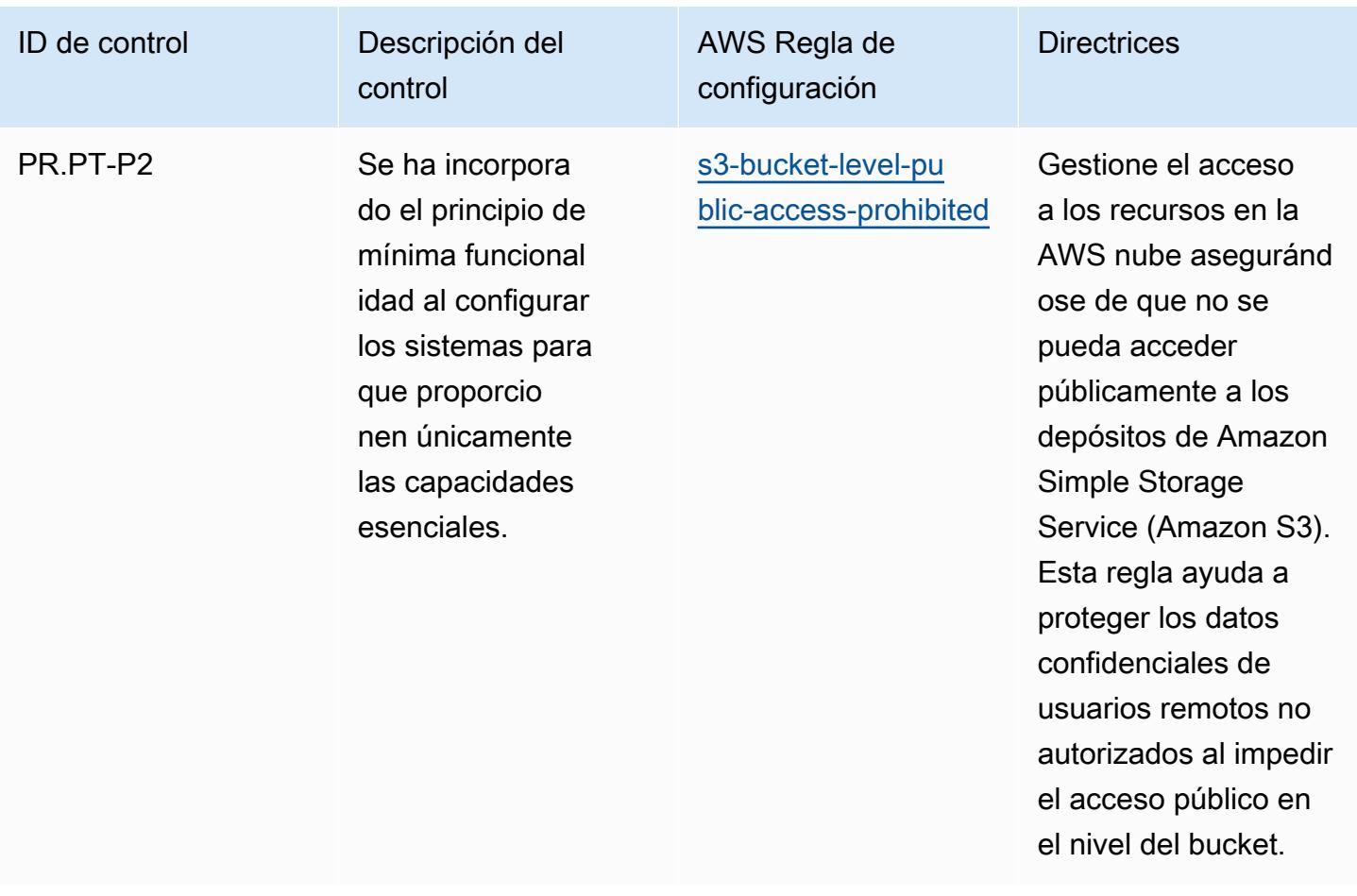

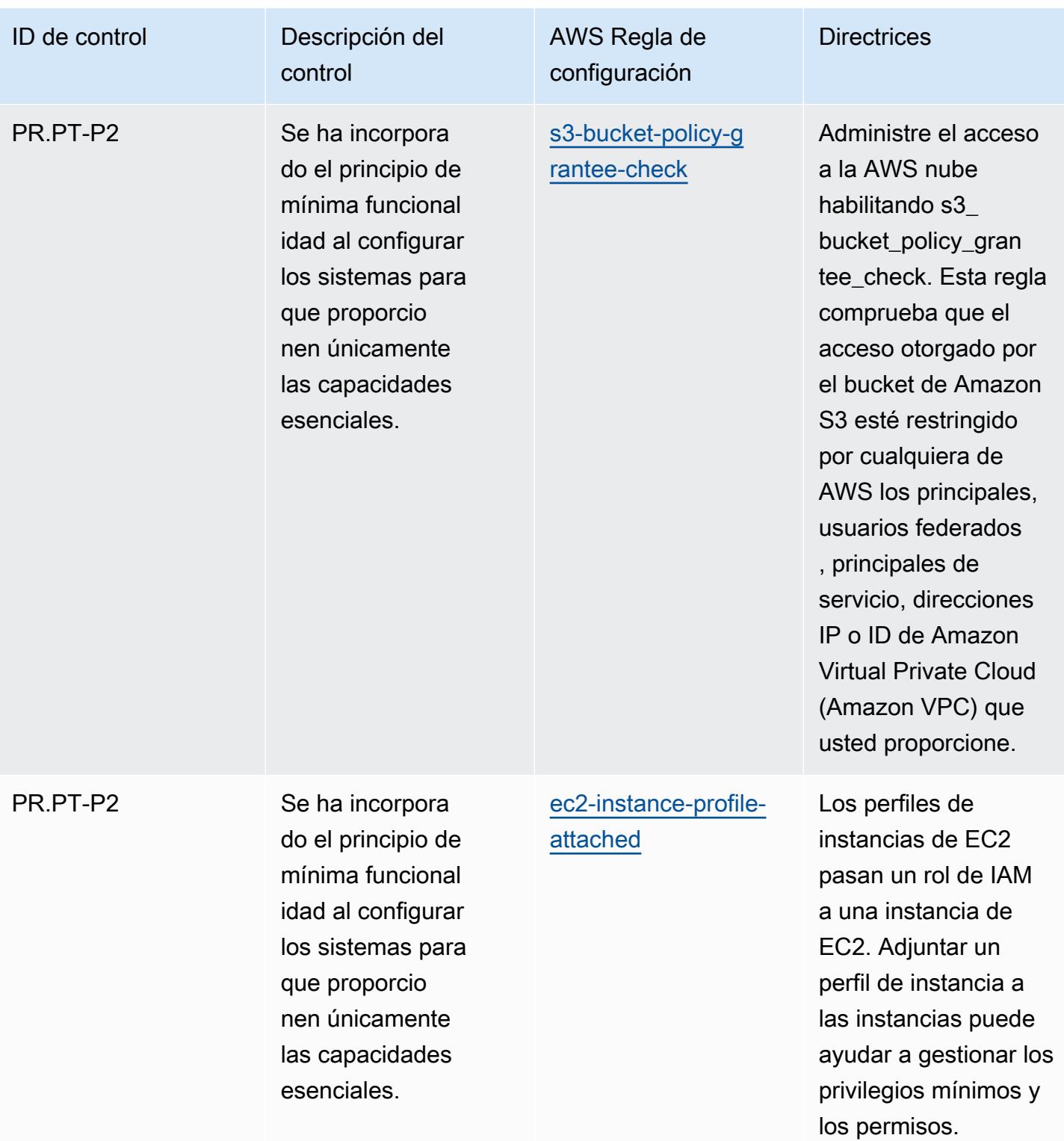
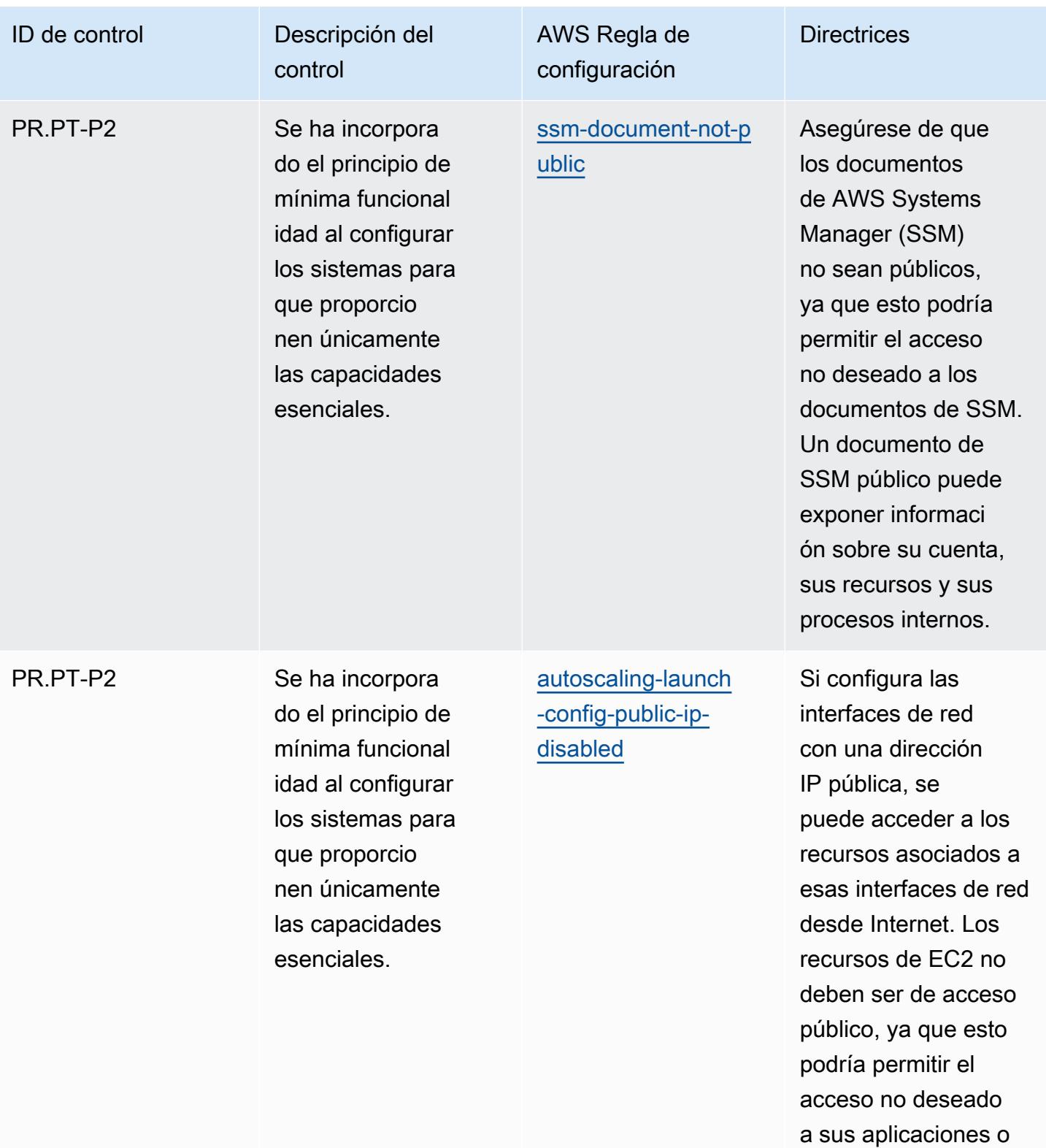

servidores.

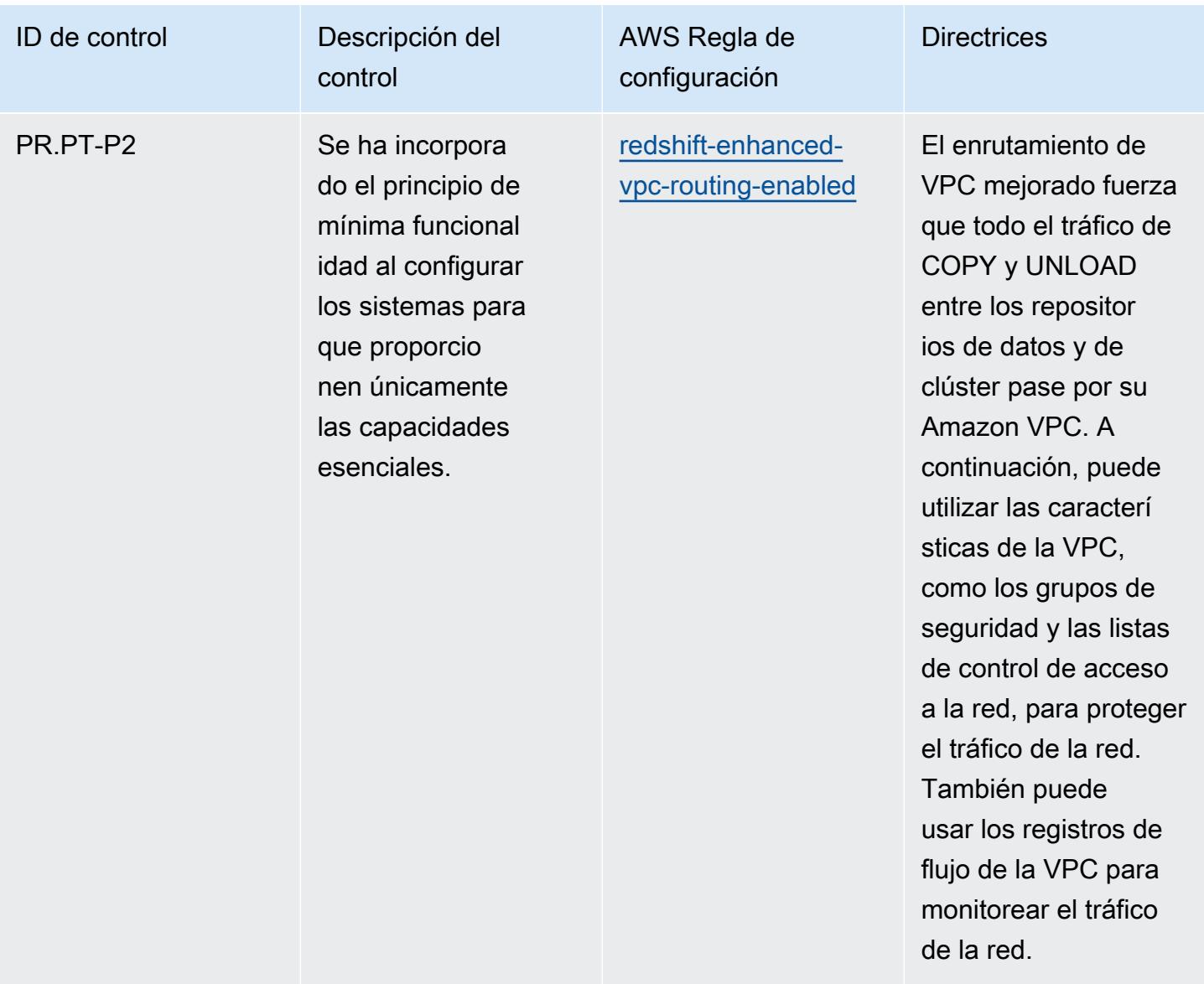

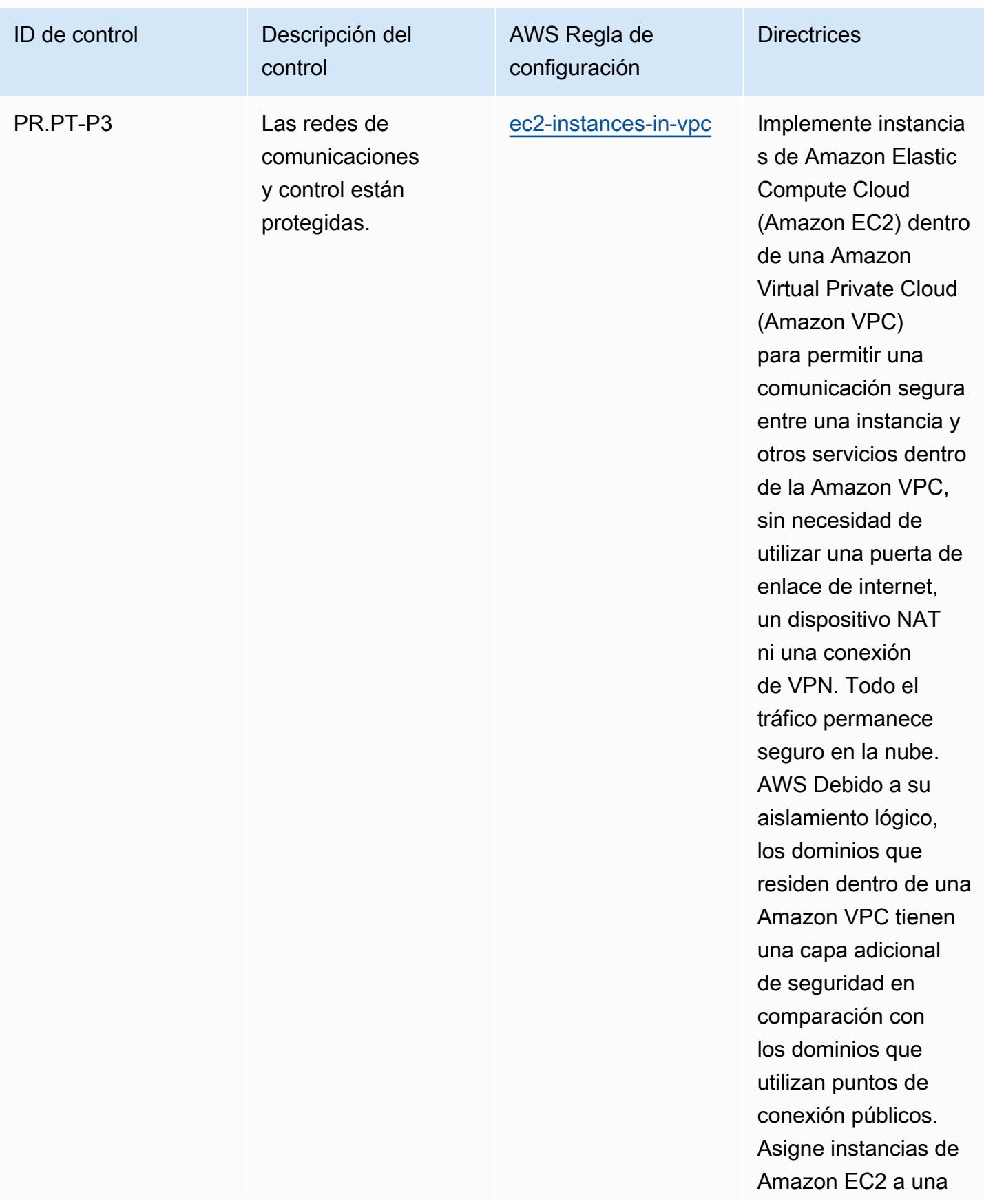

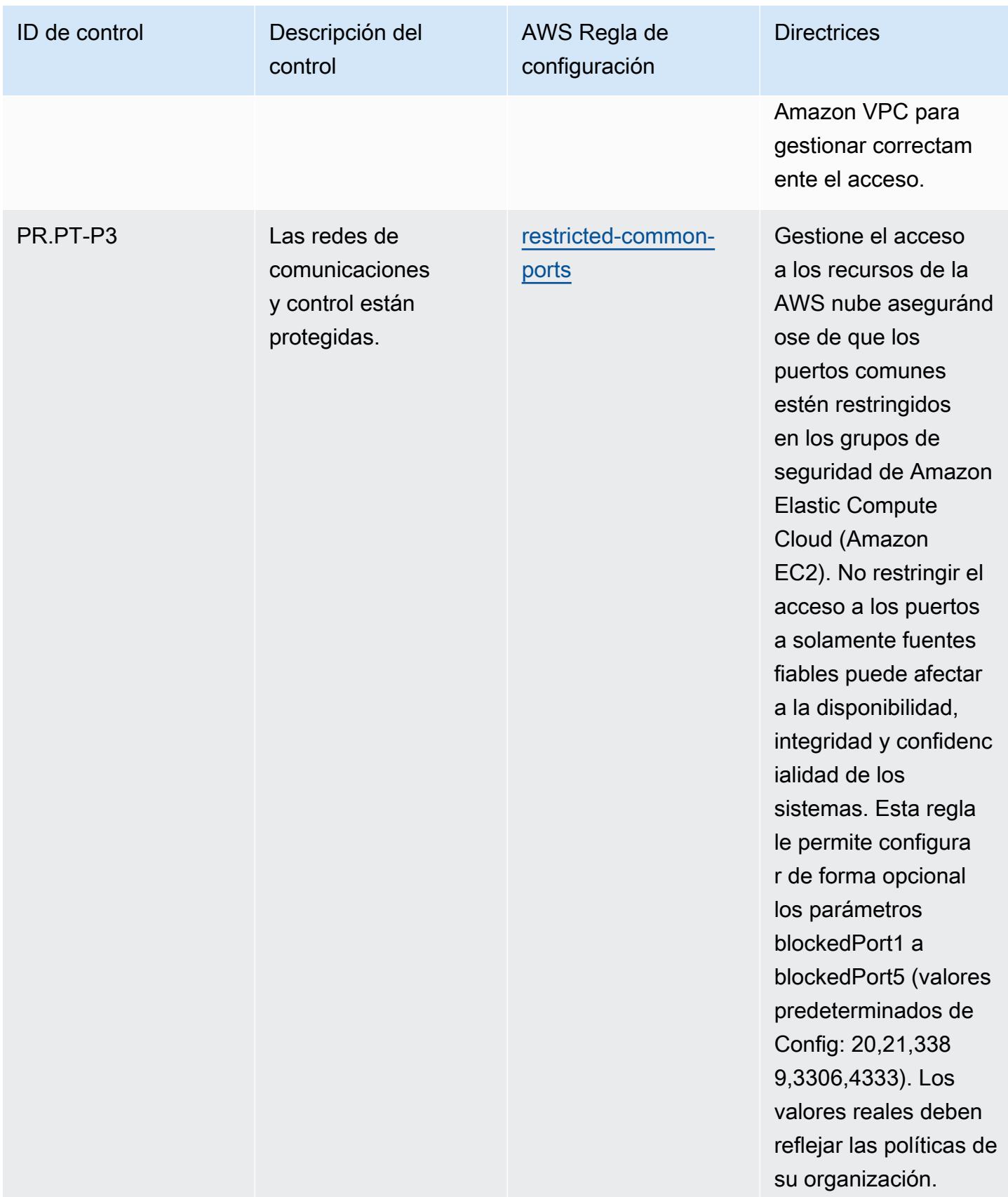

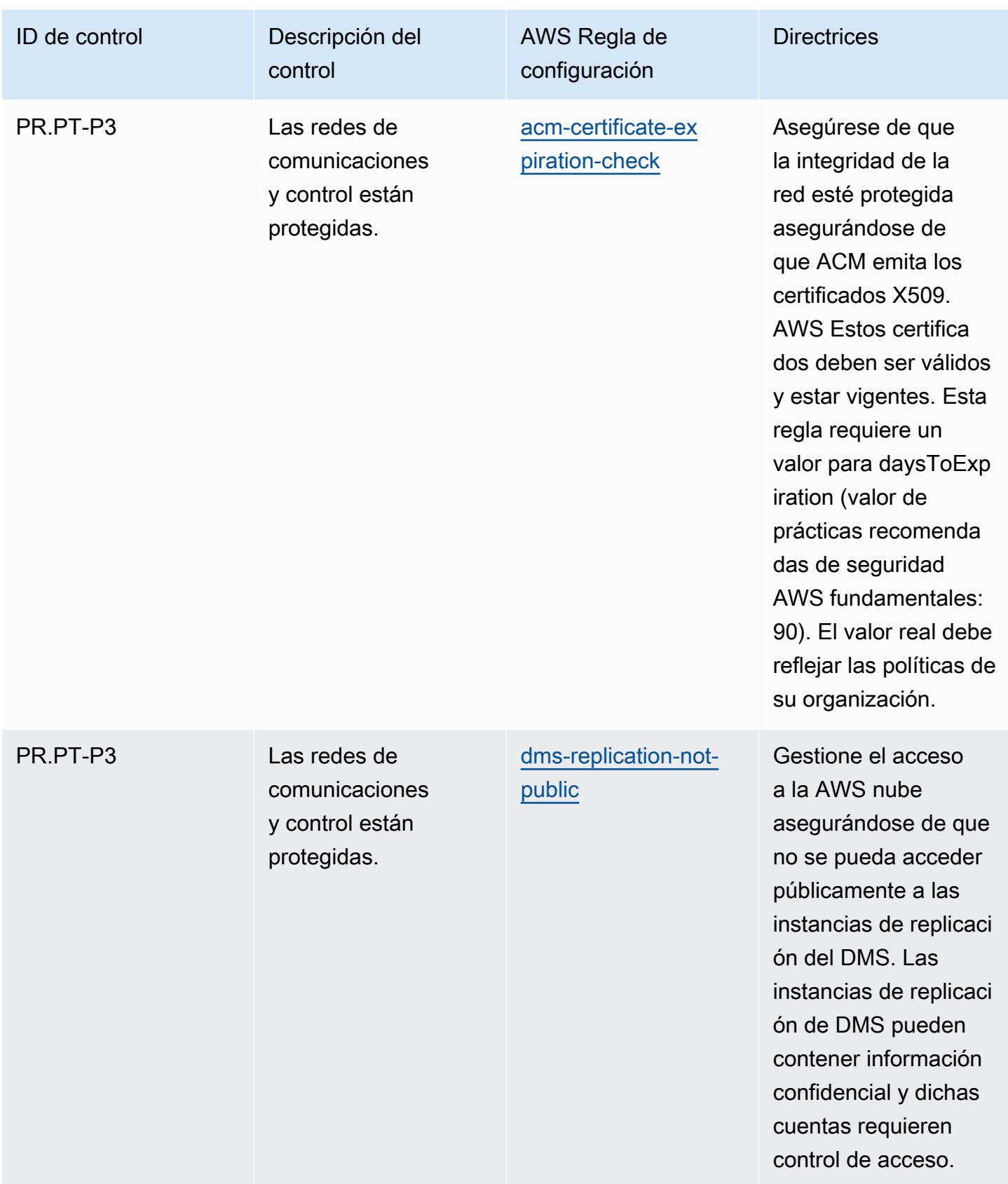

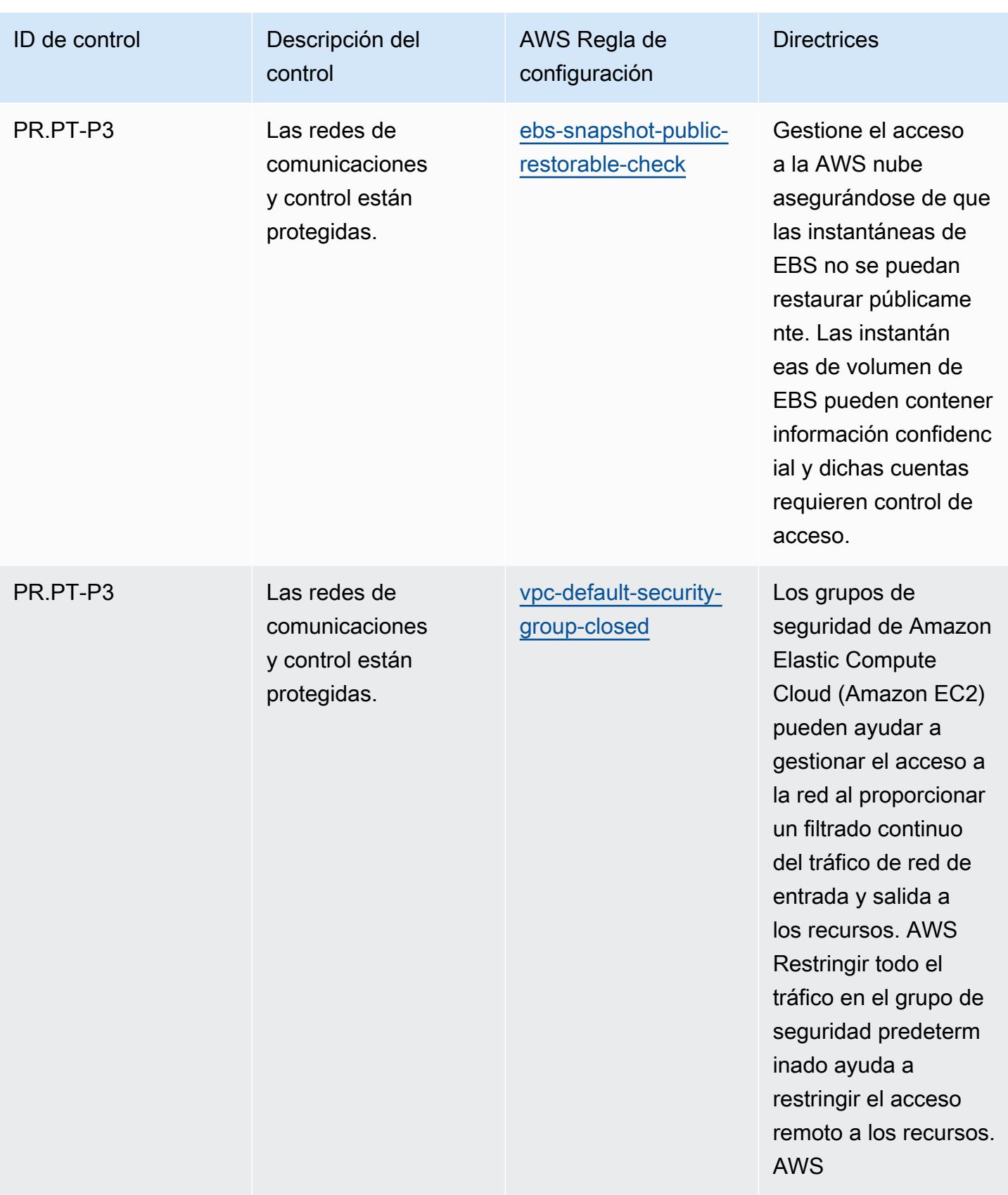

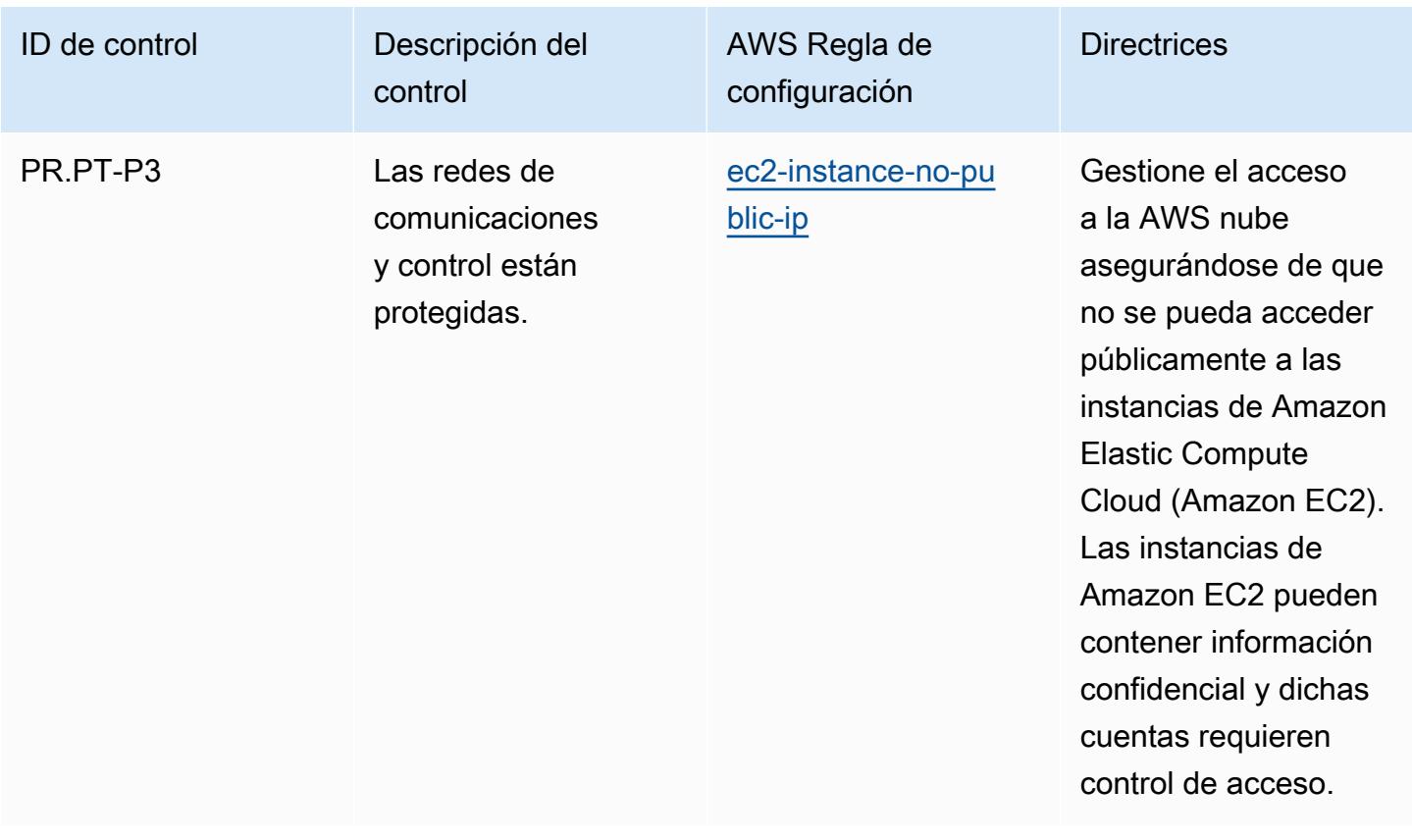

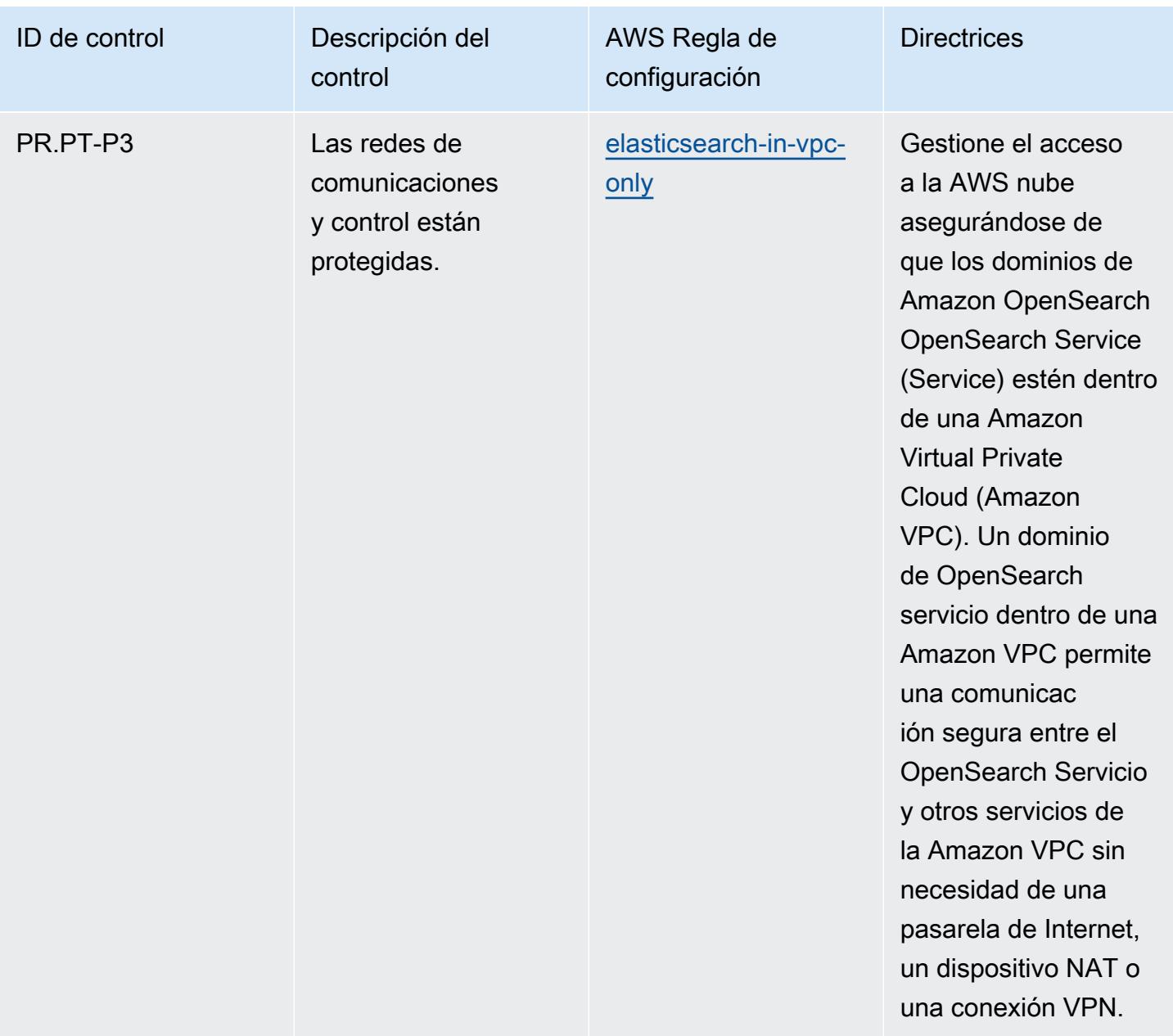

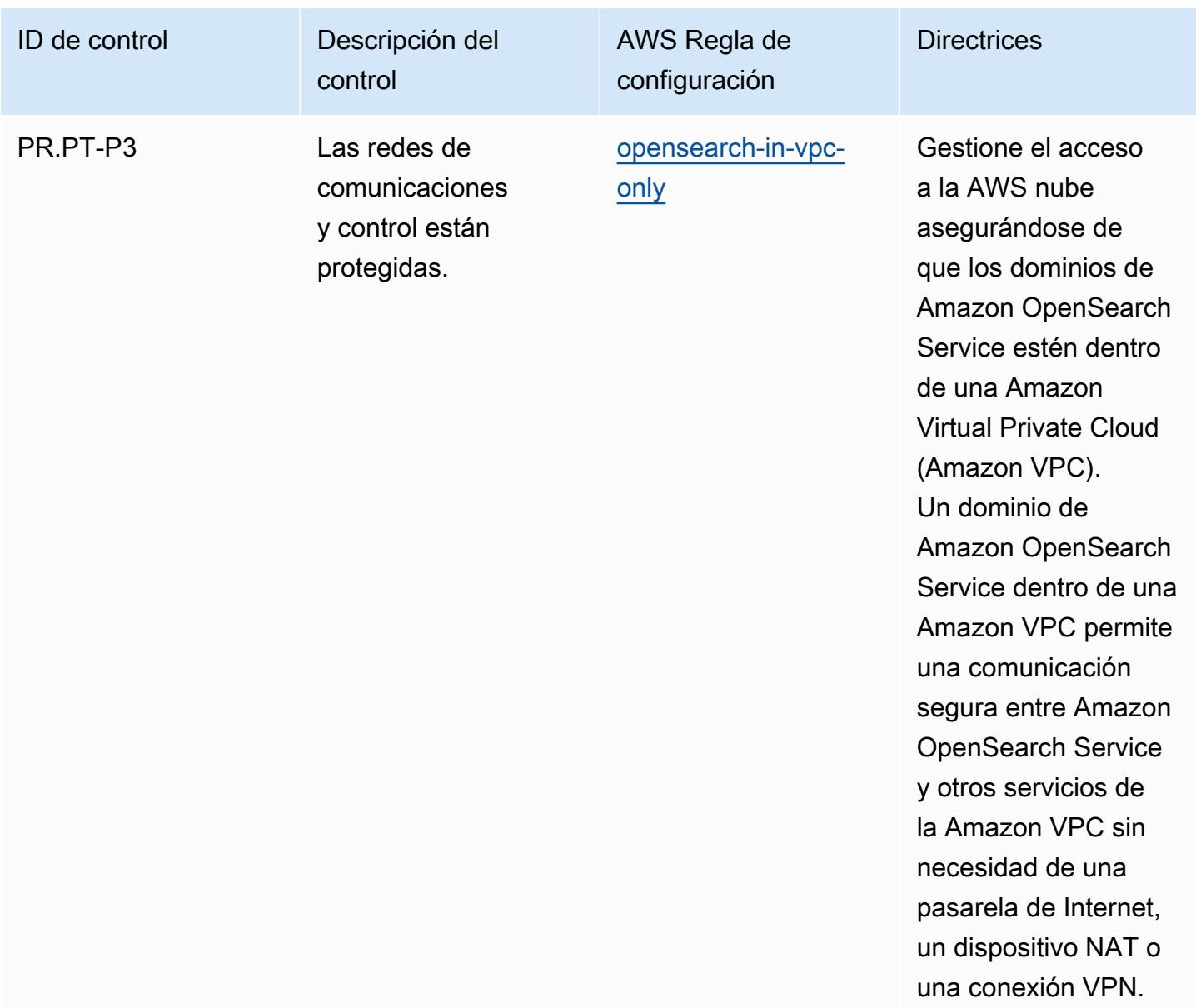

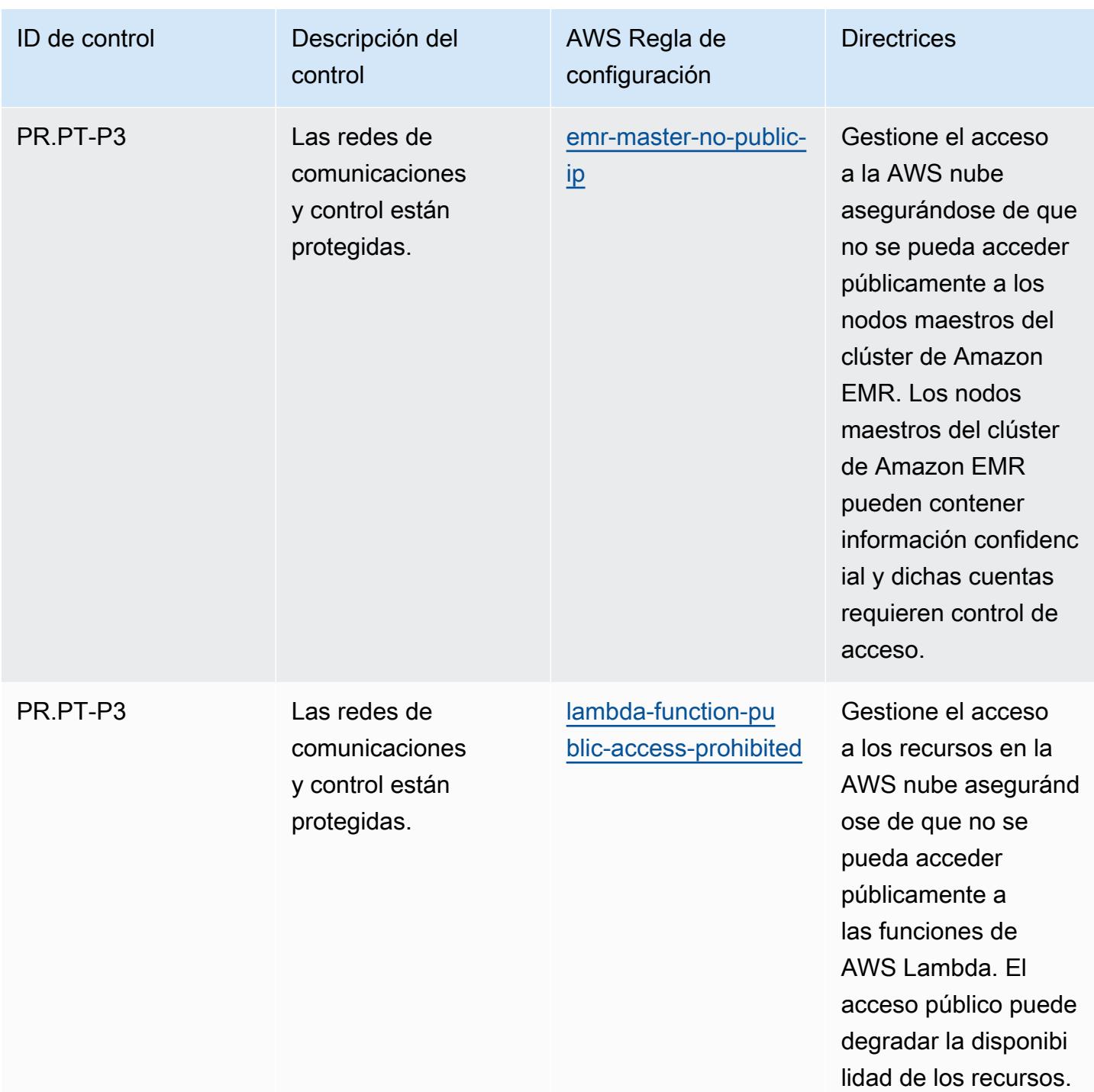

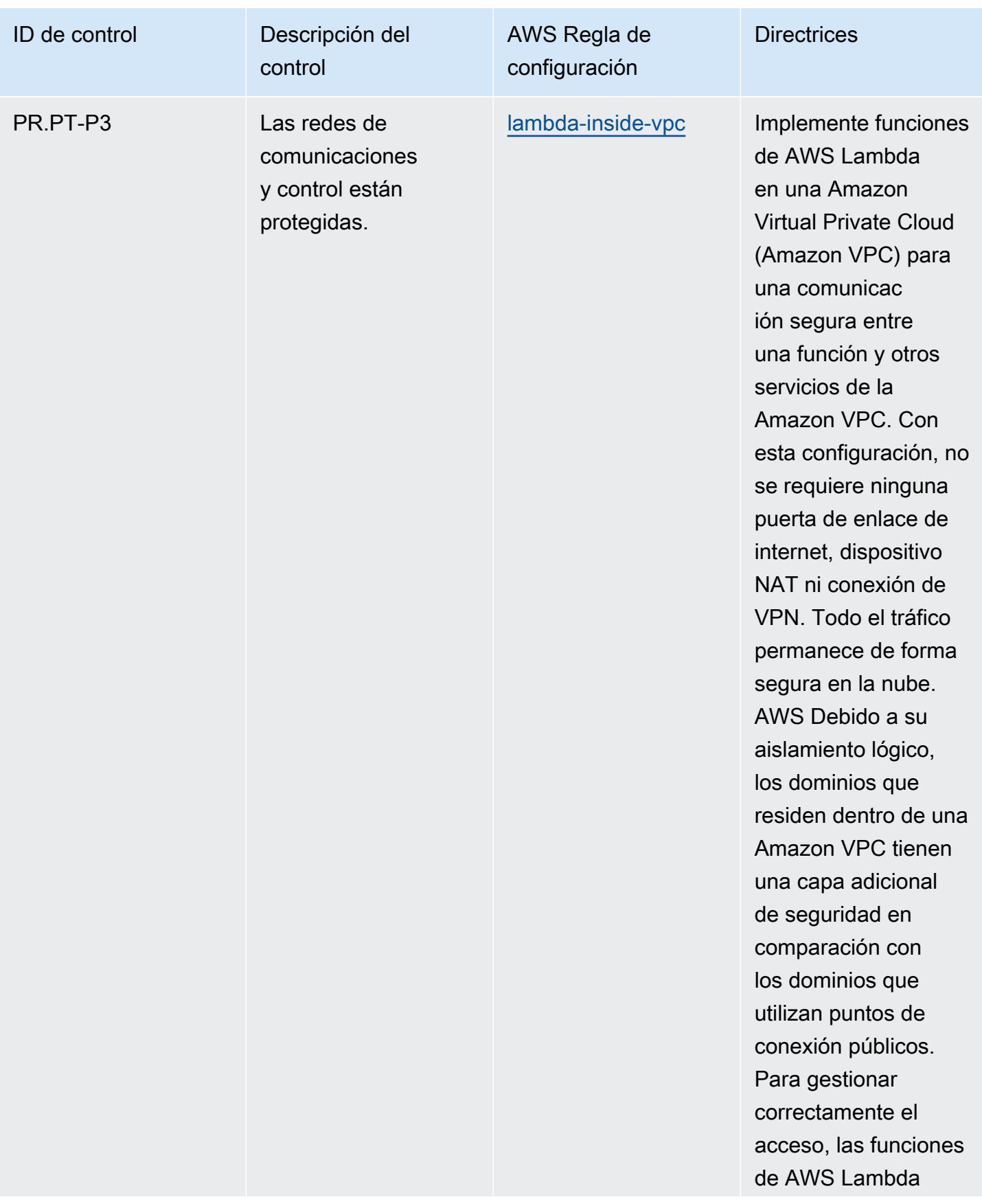

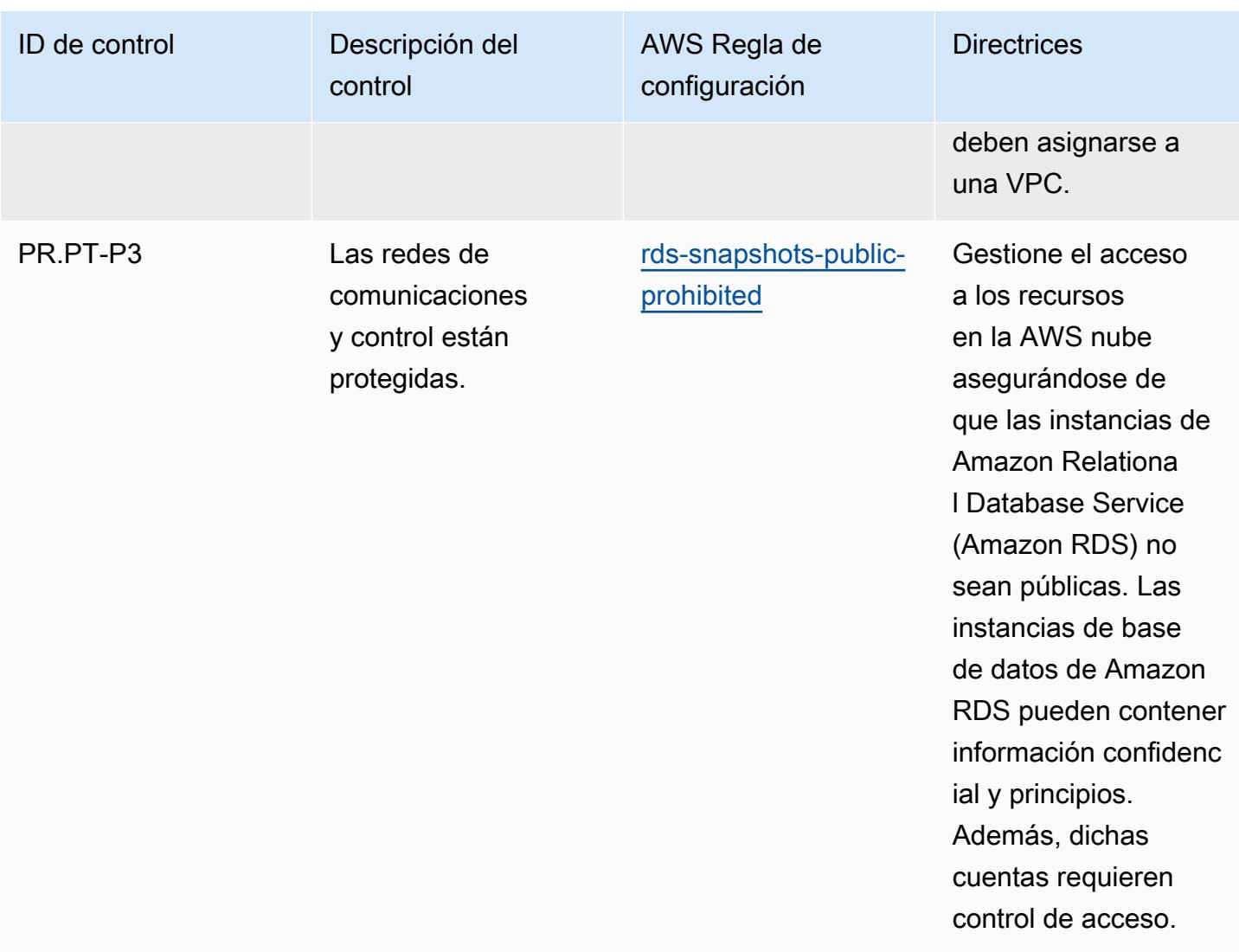

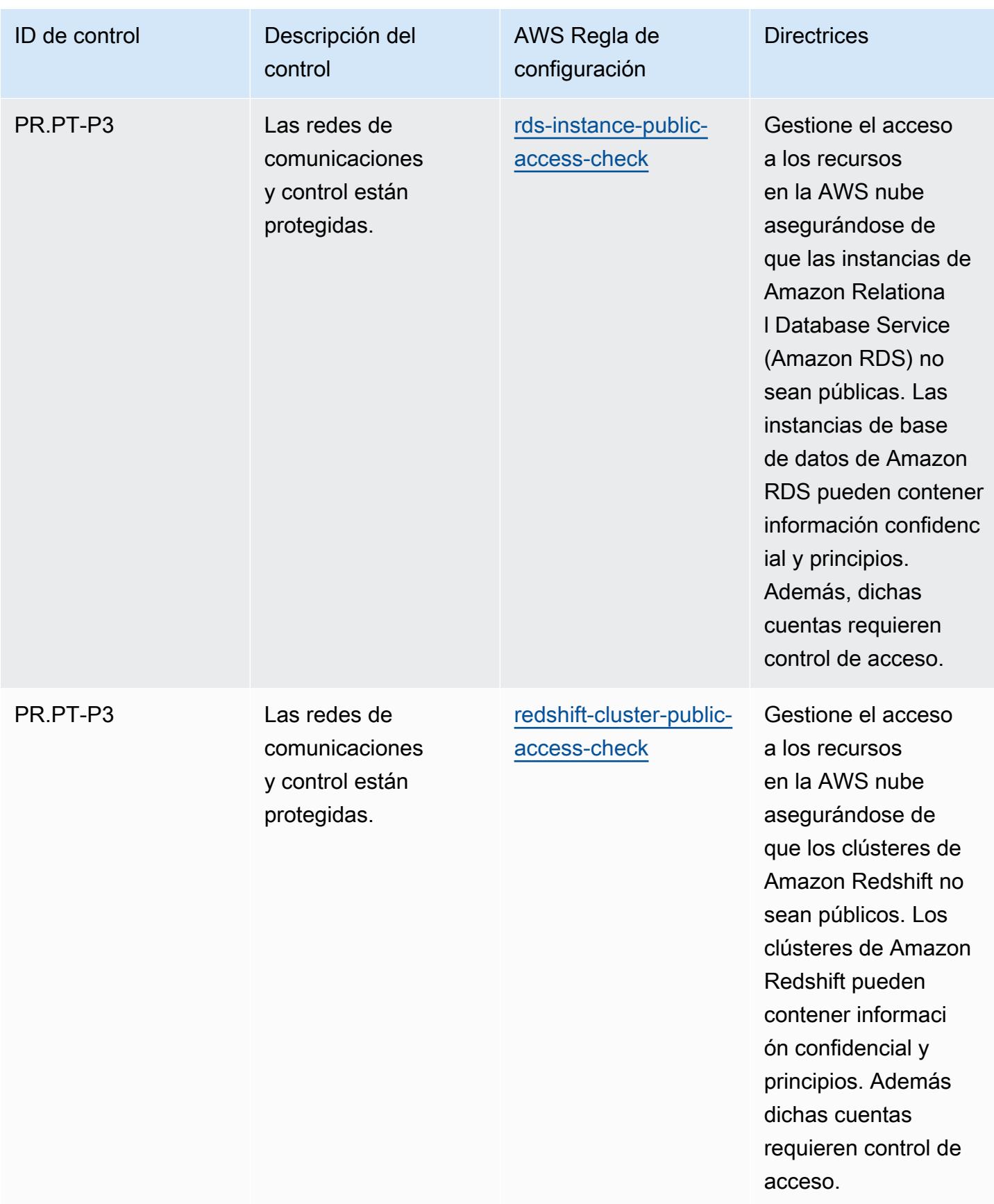

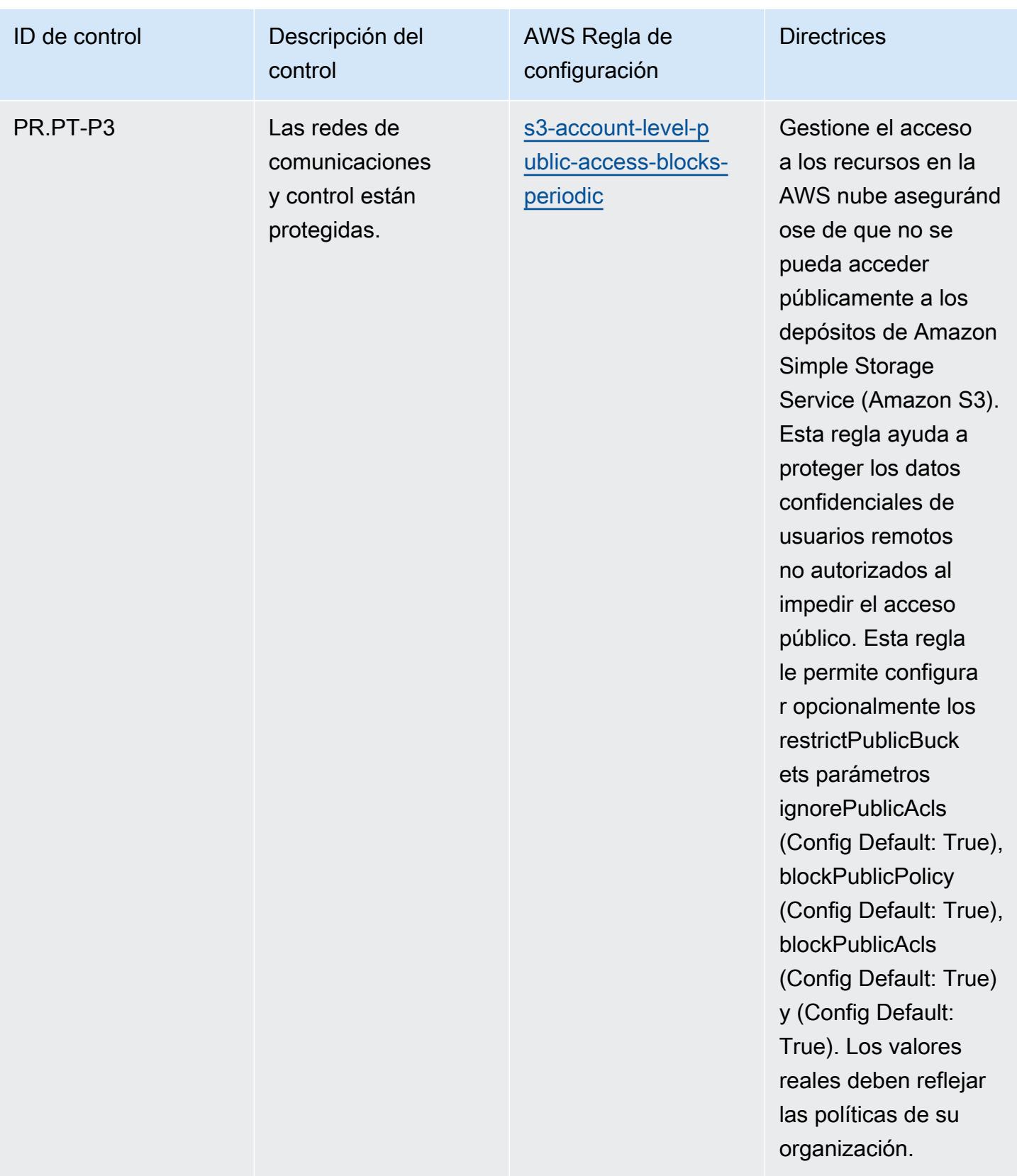

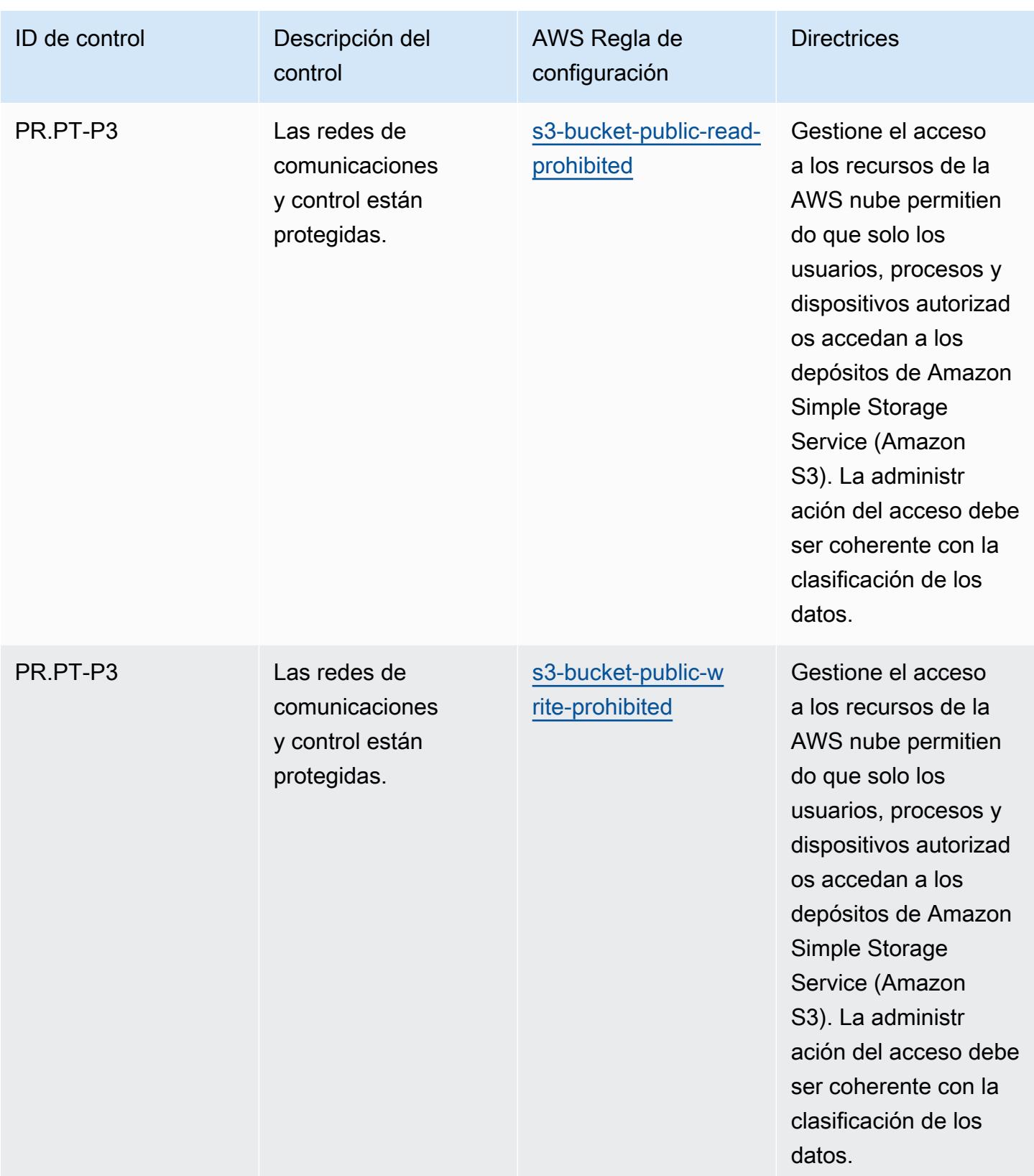

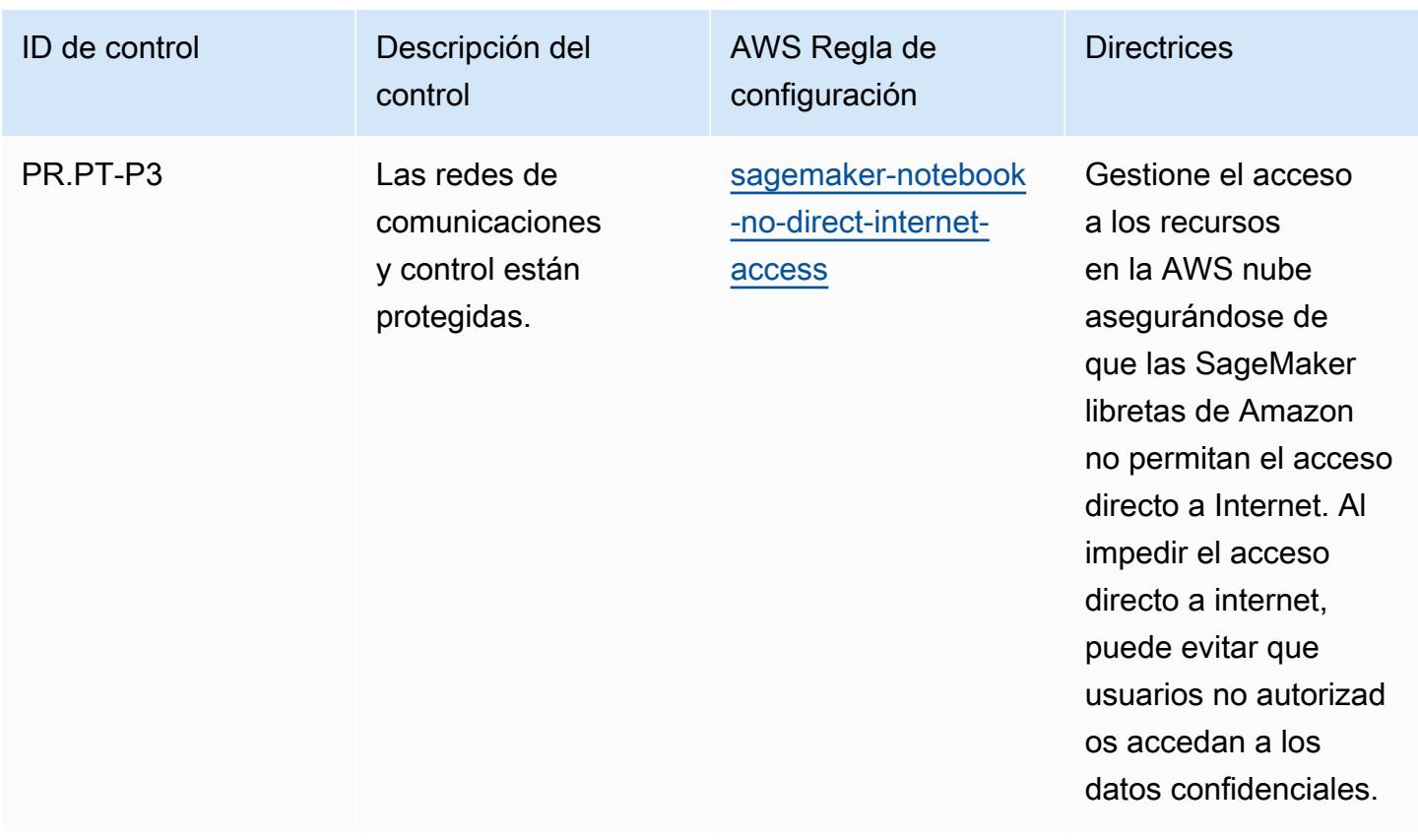

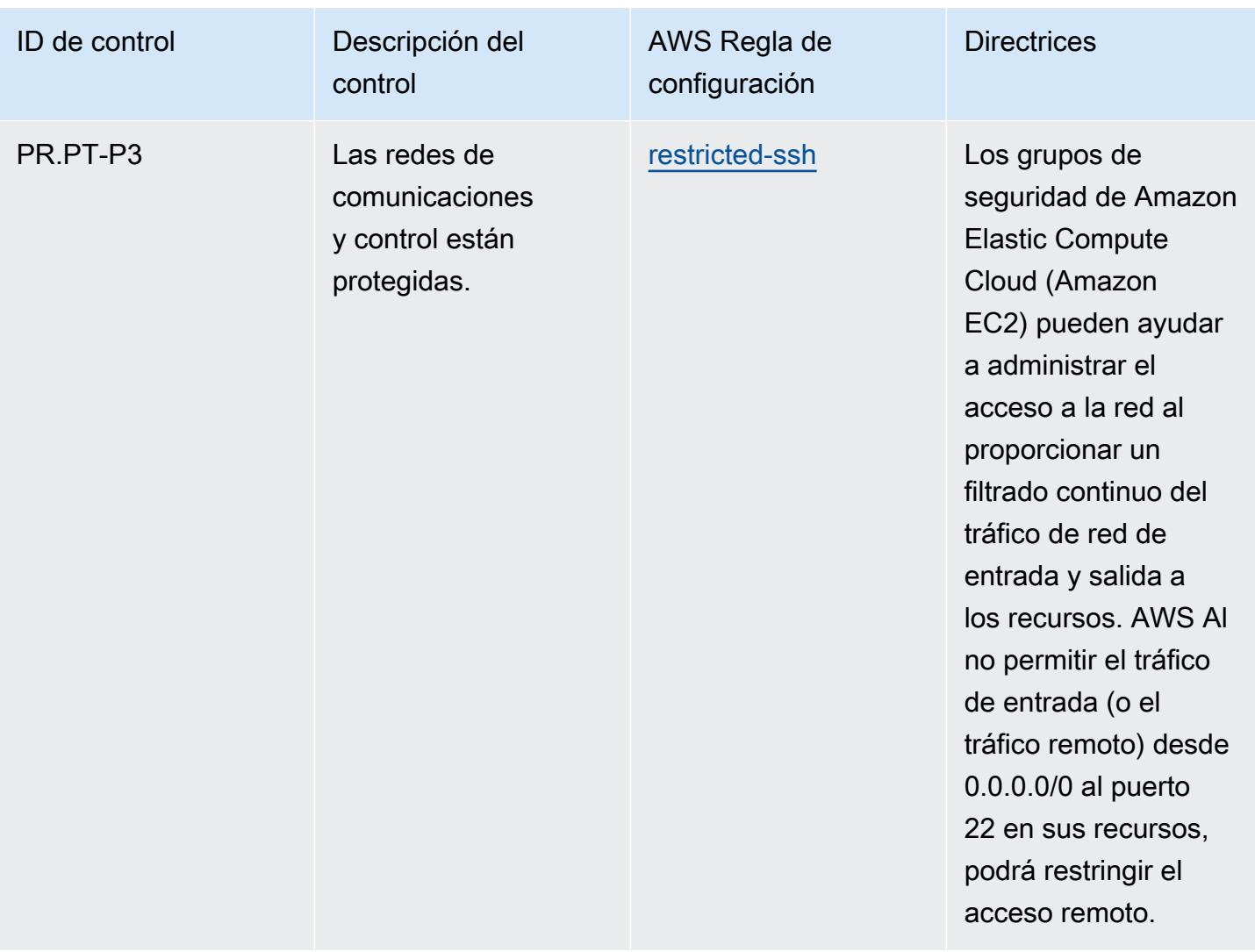

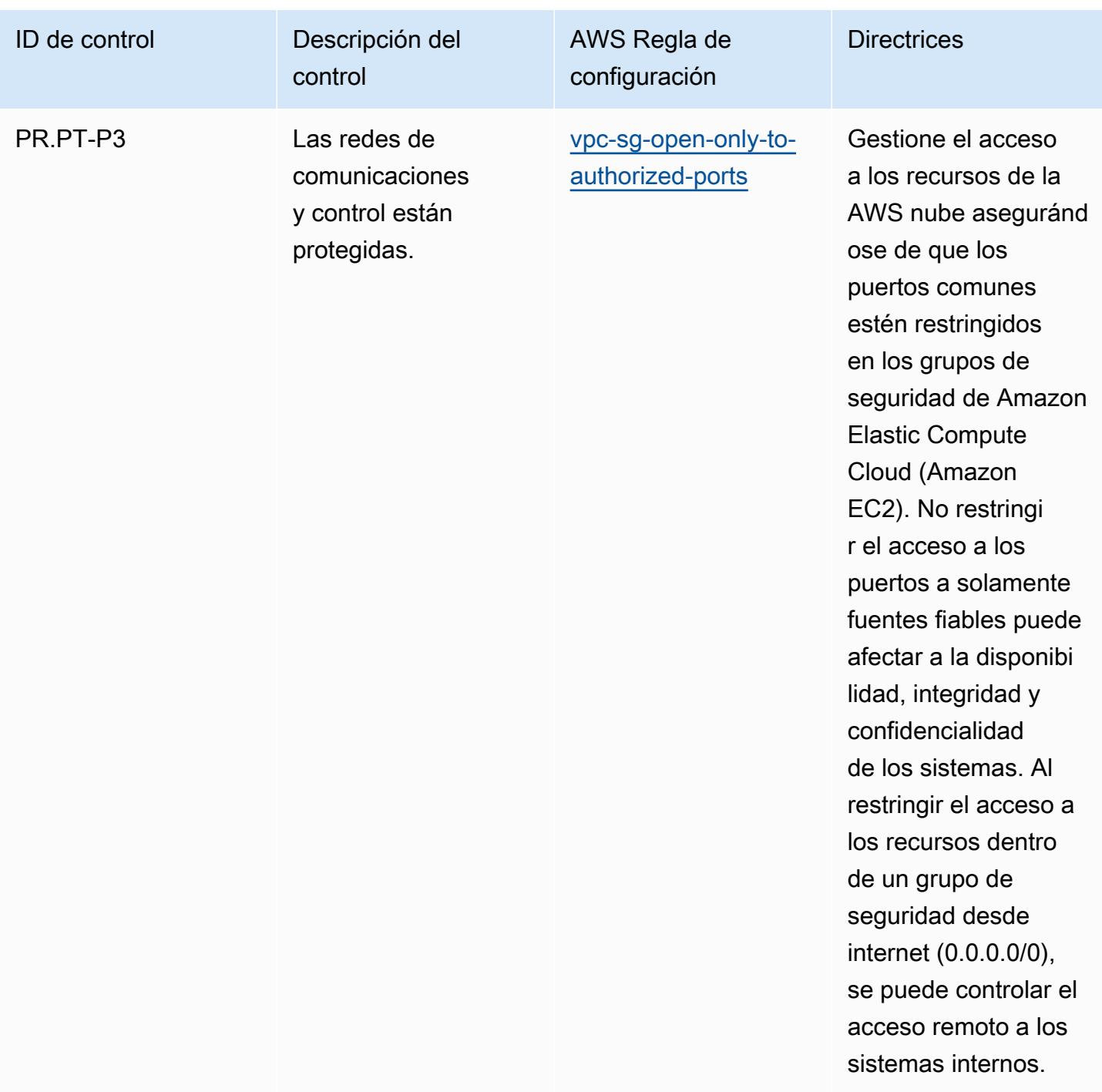

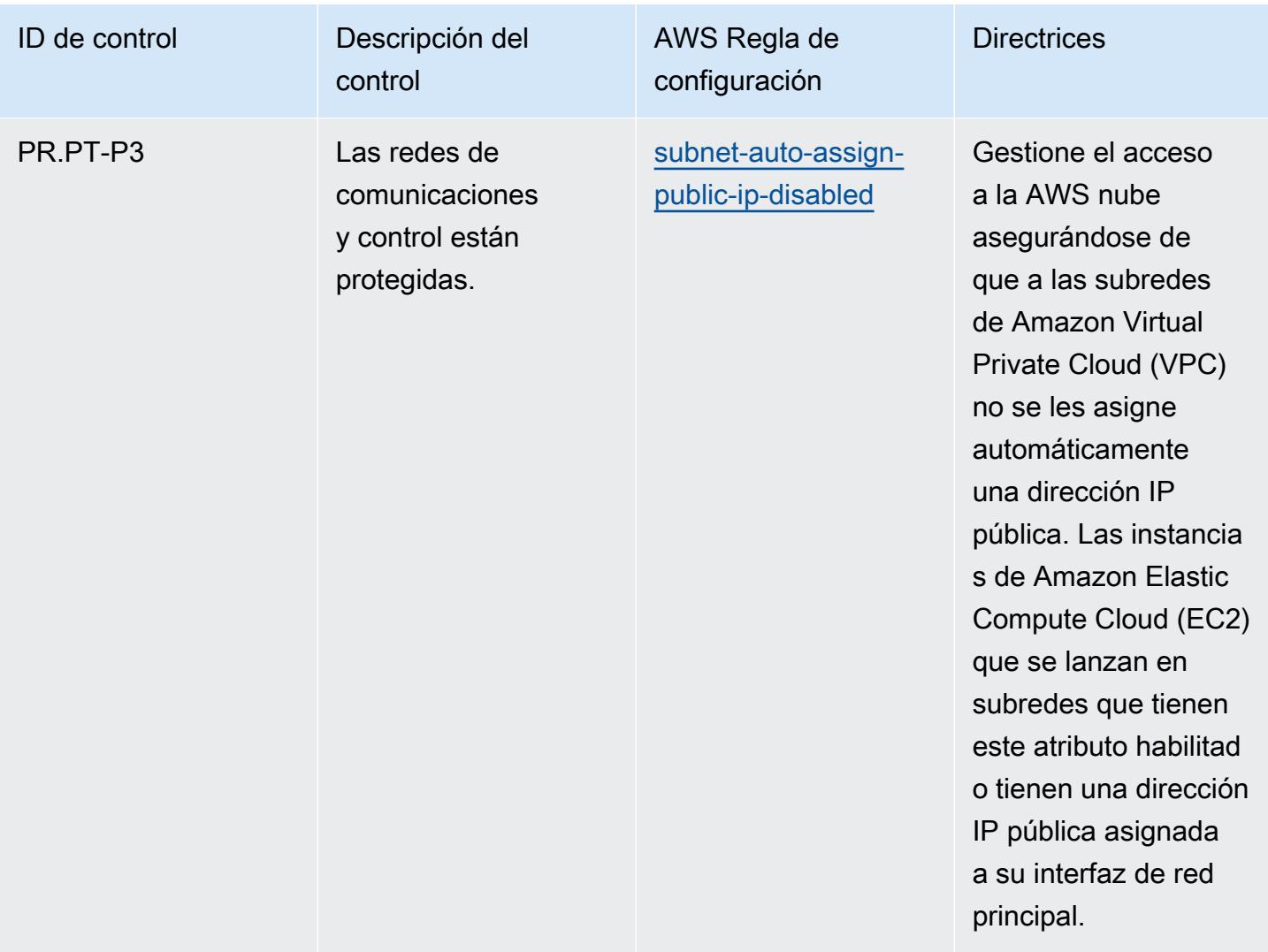

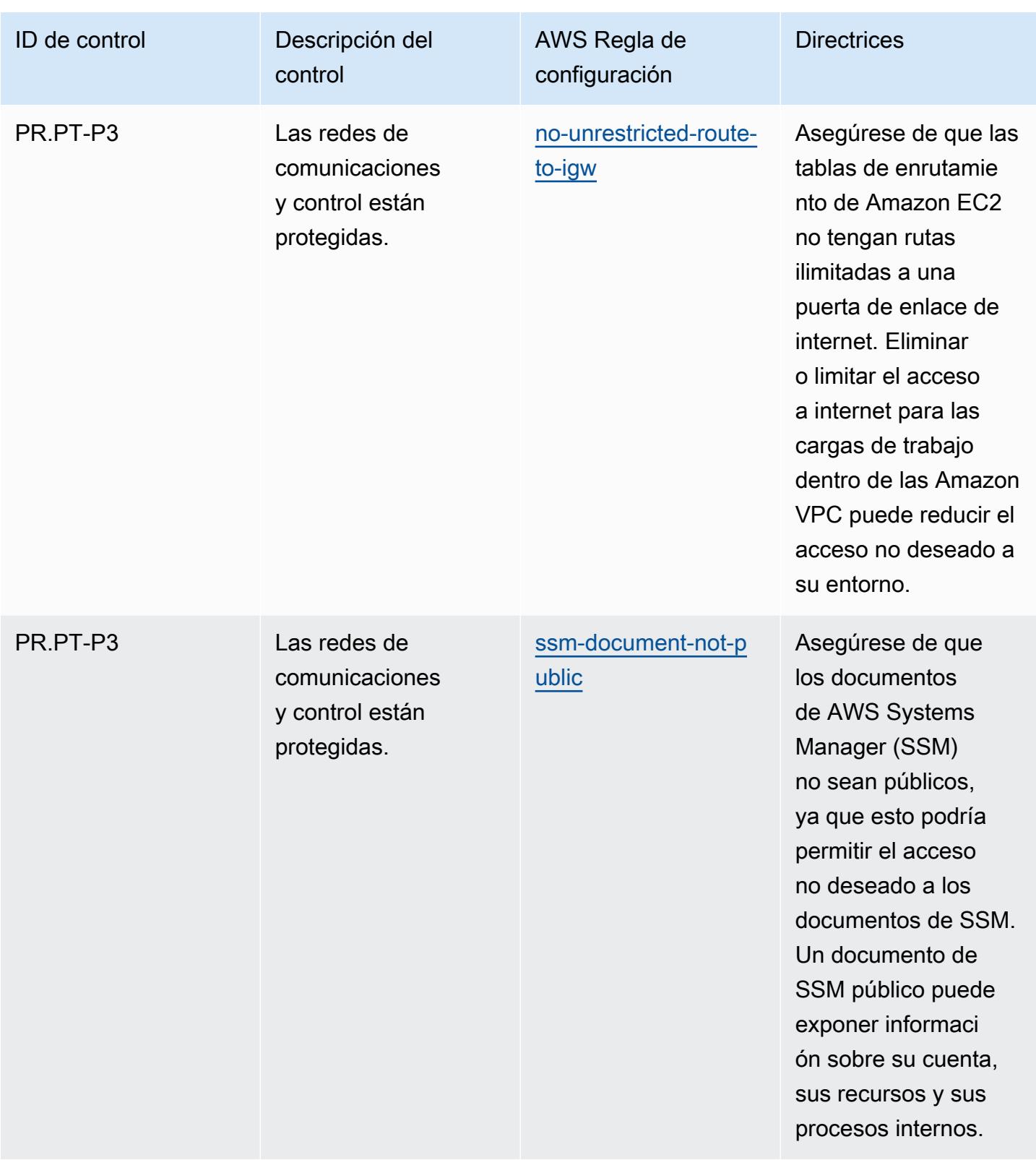

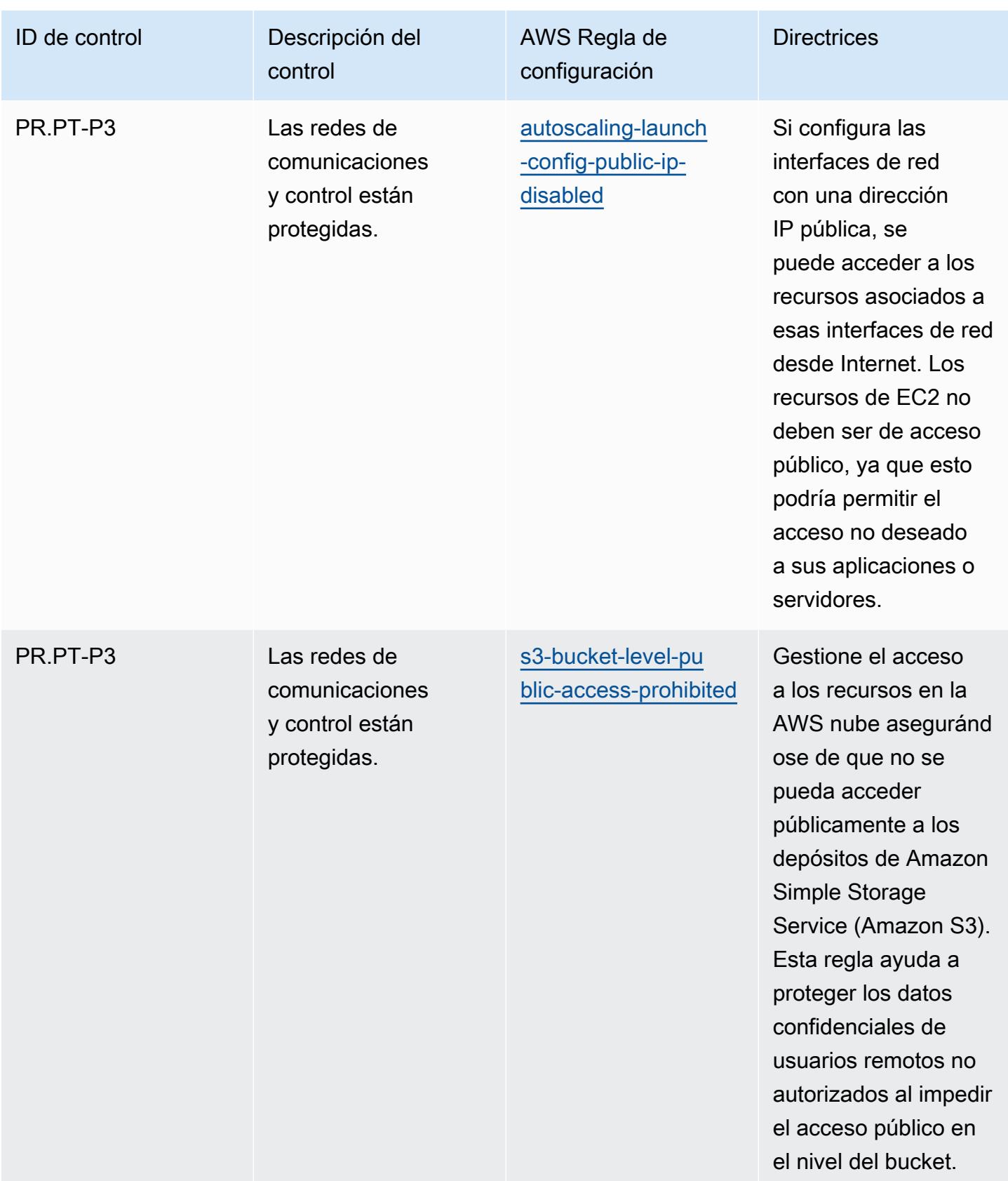

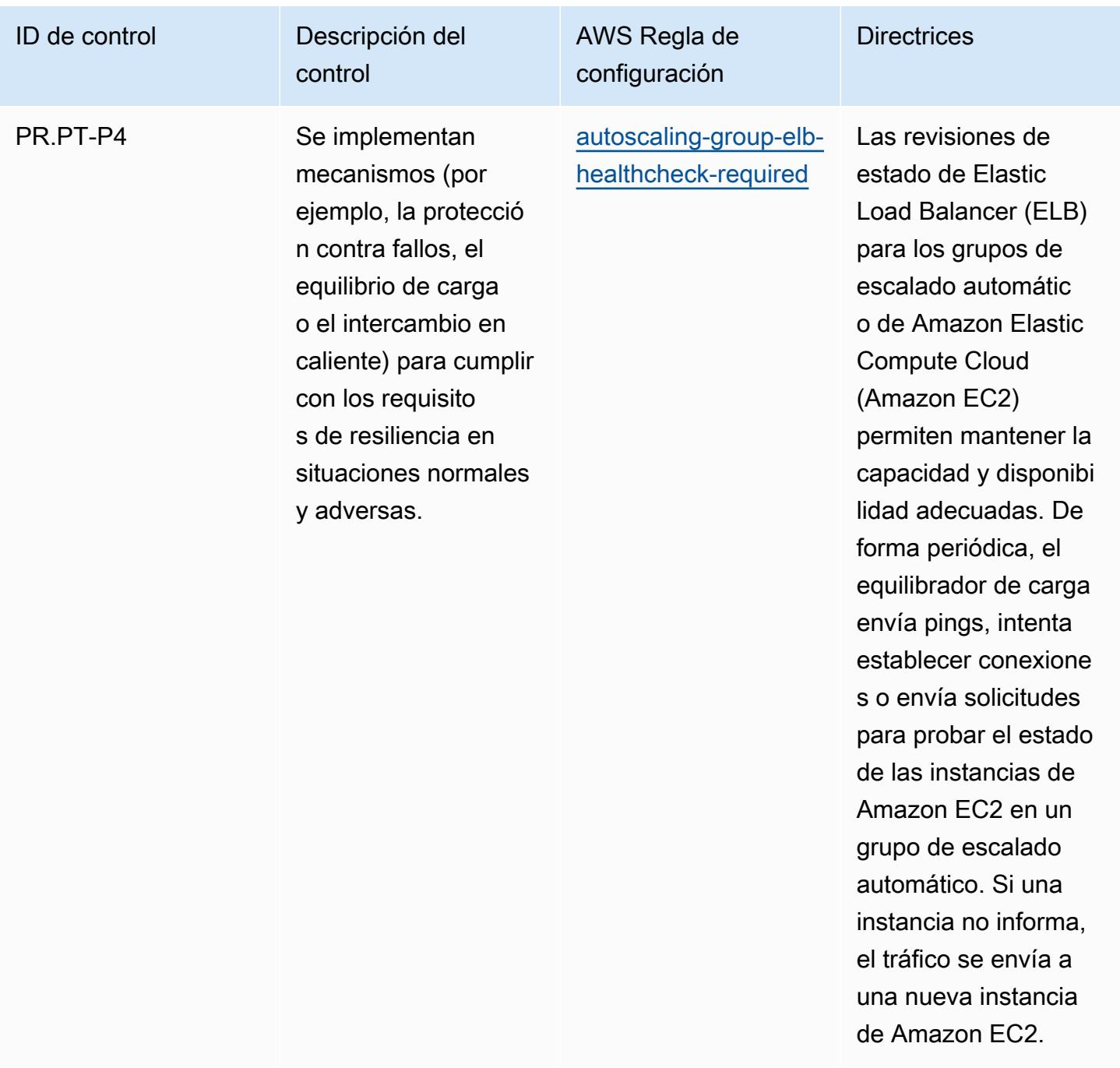

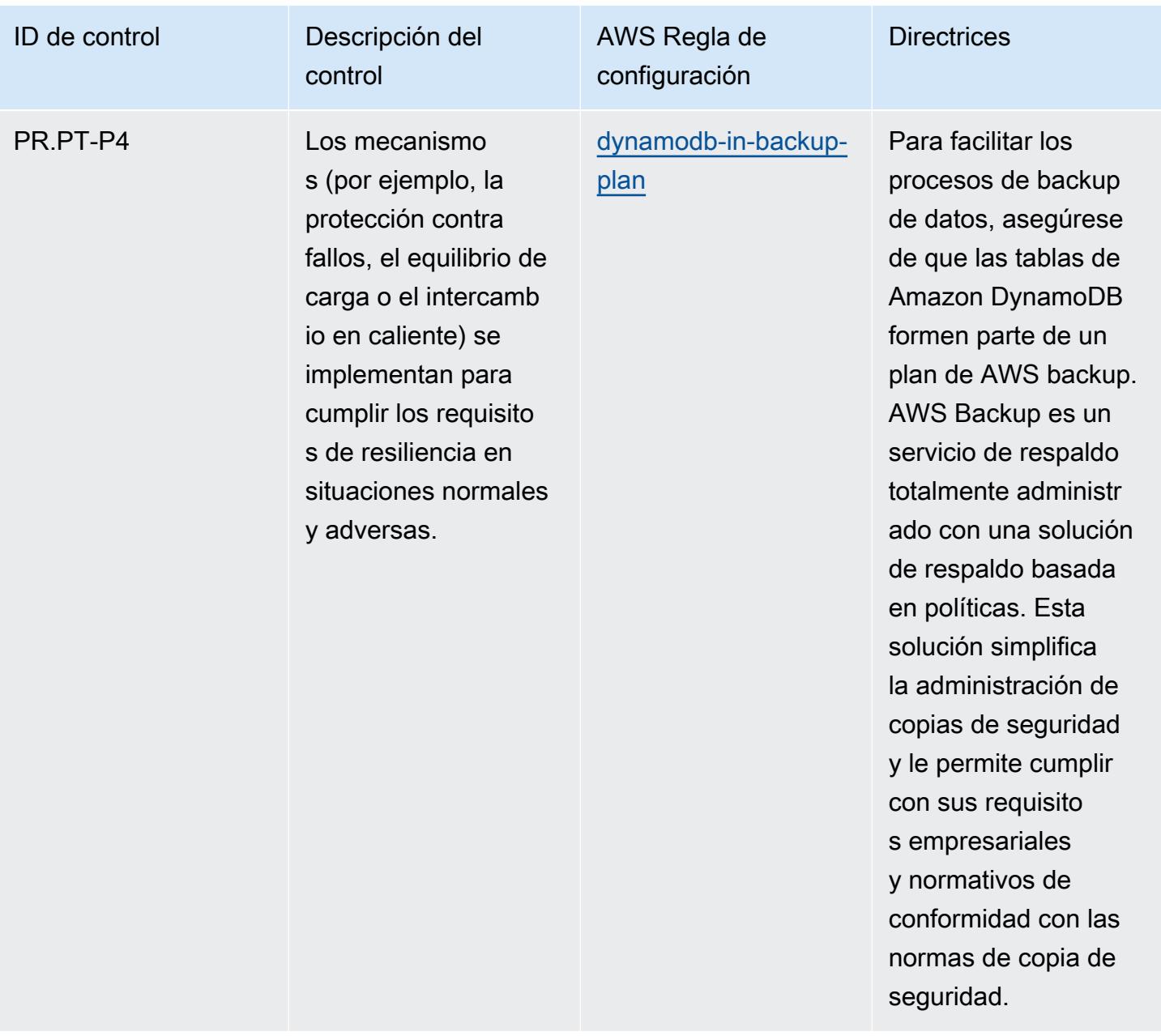

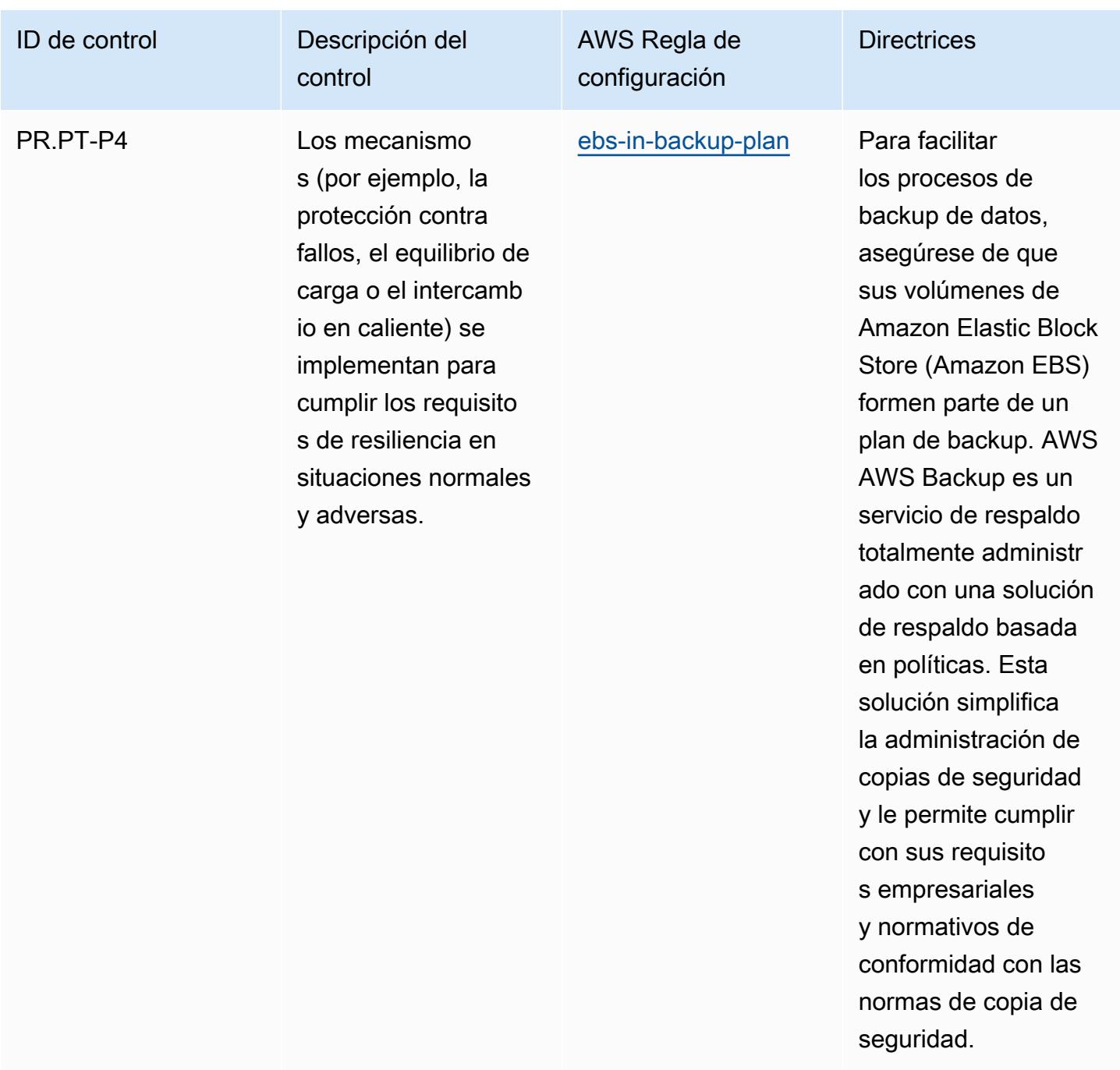

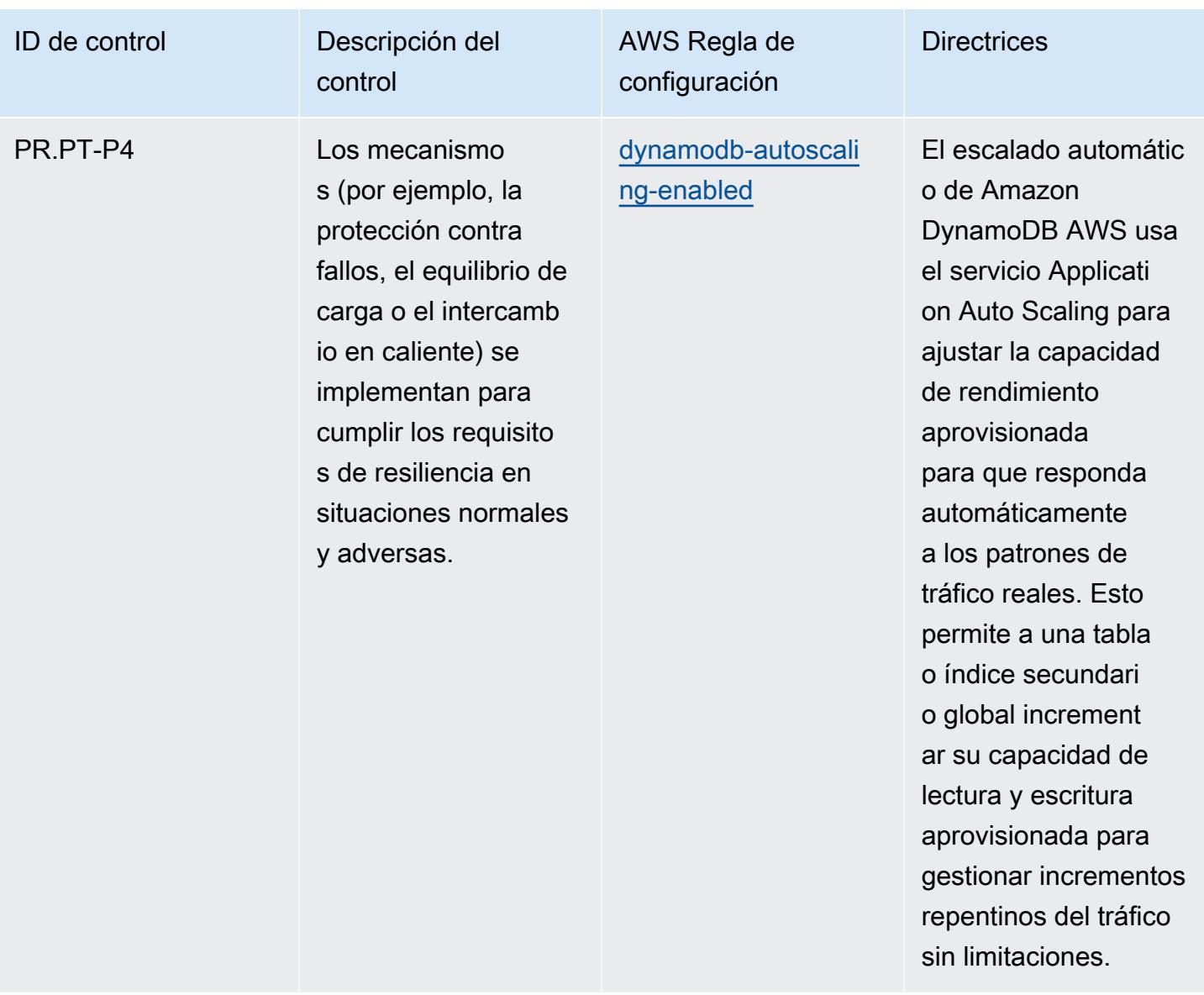

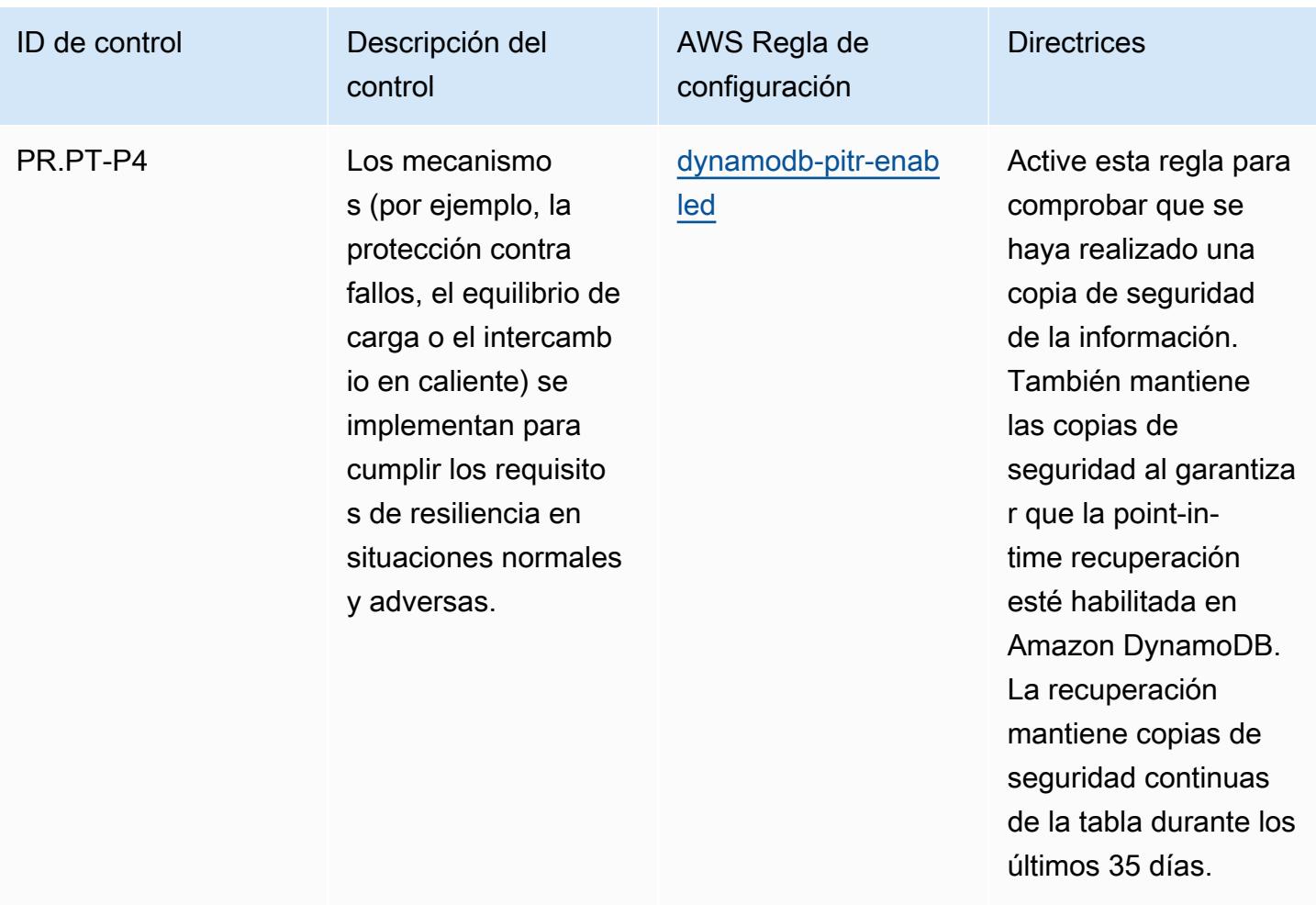

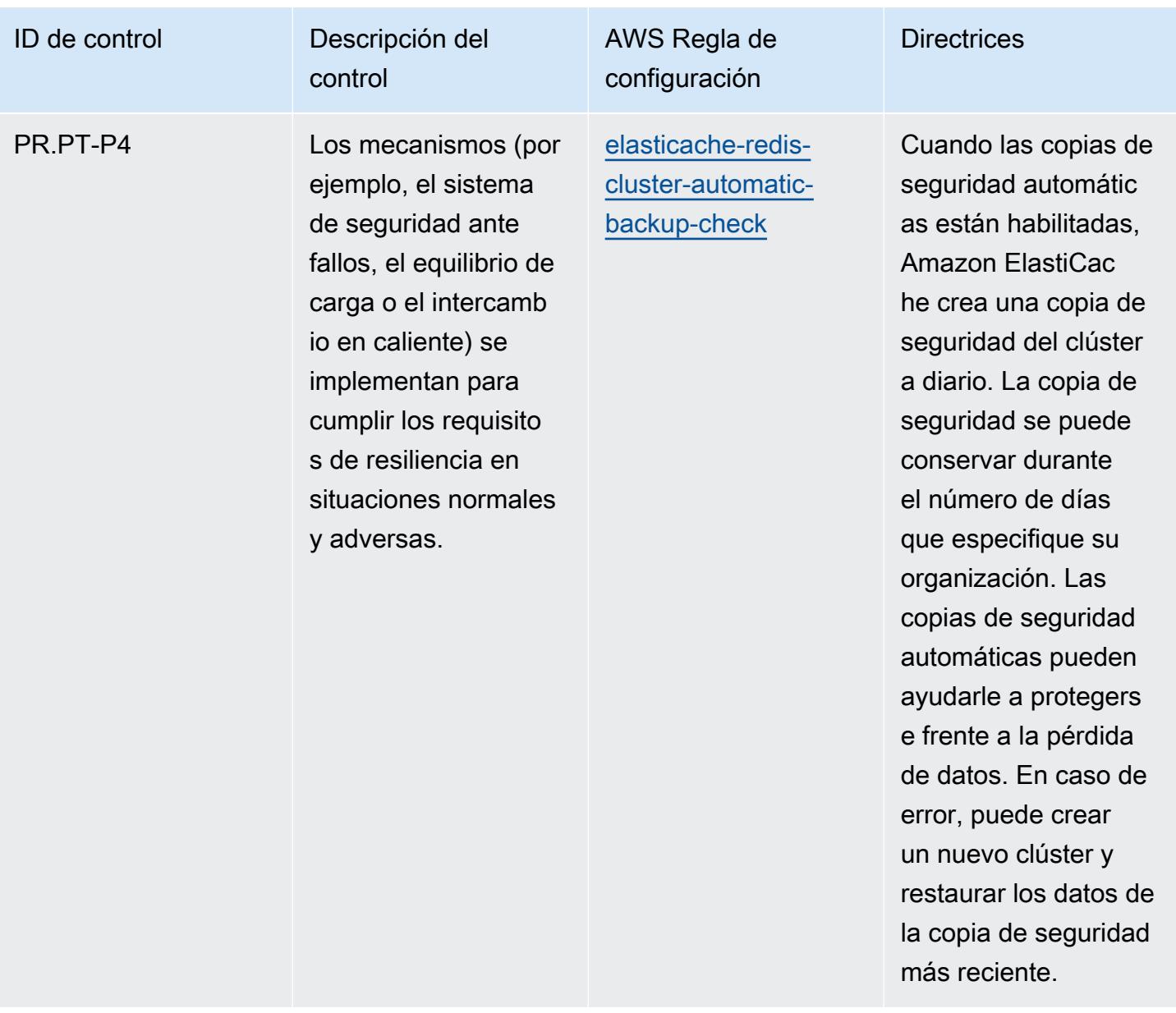

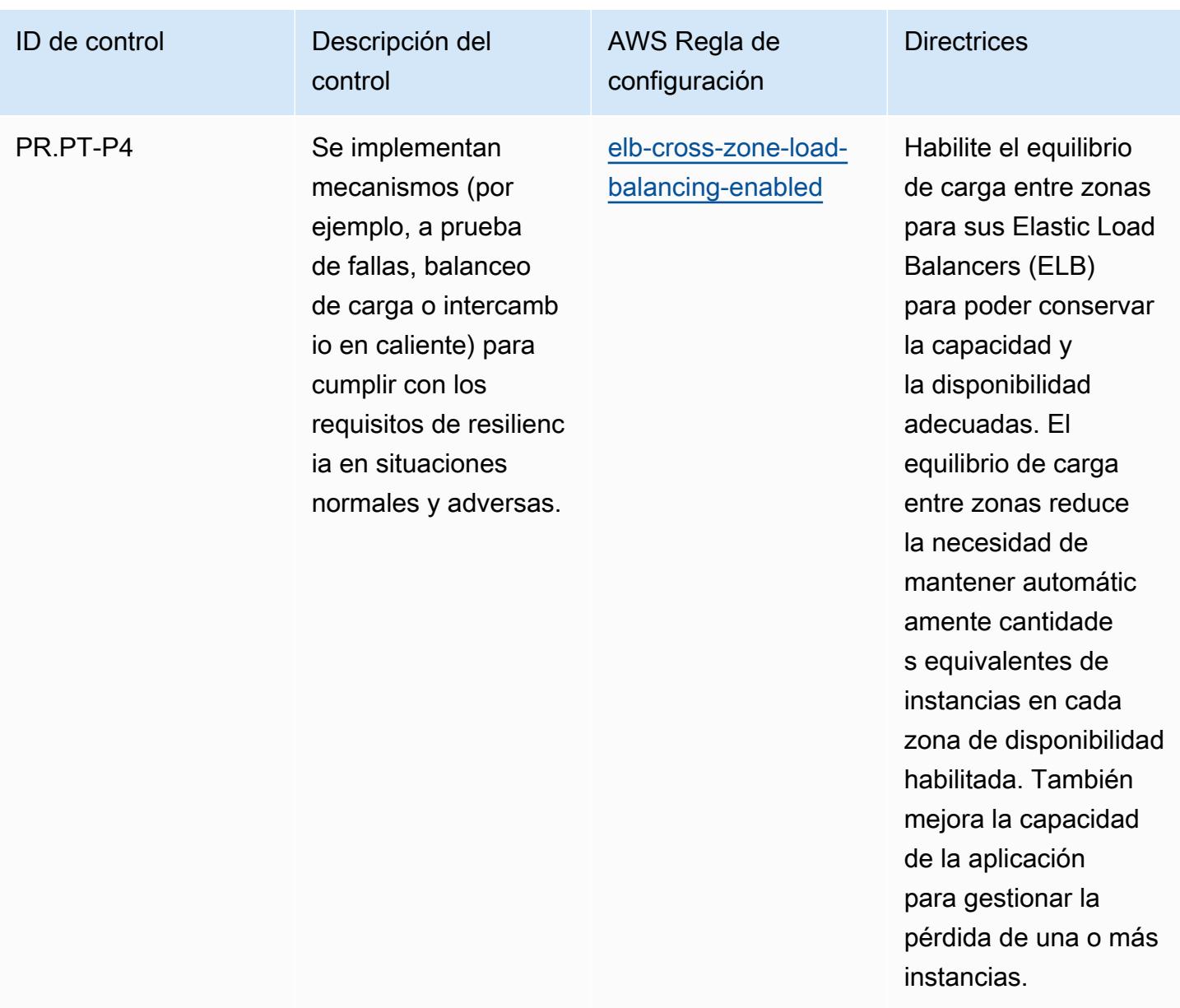

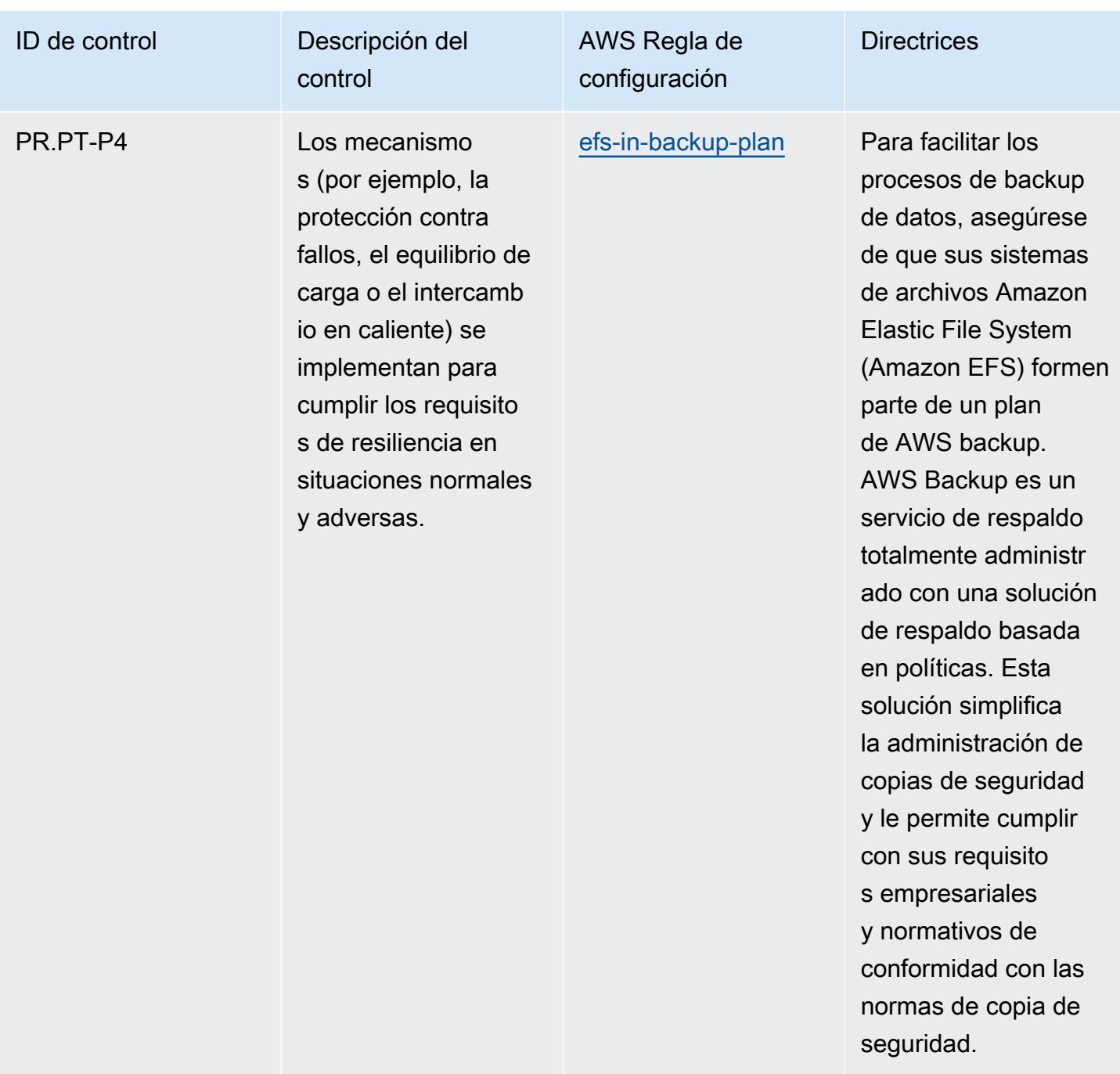

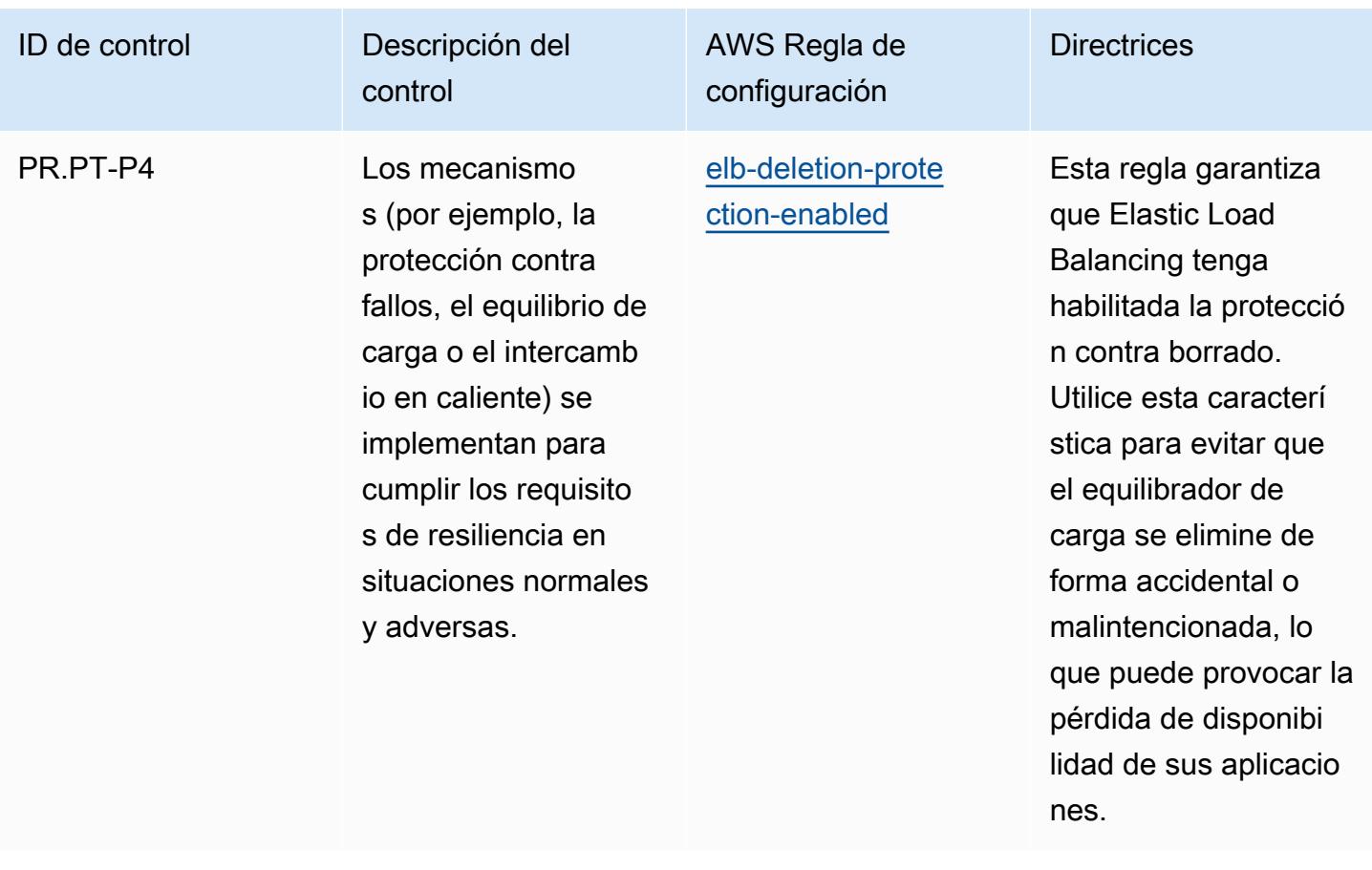

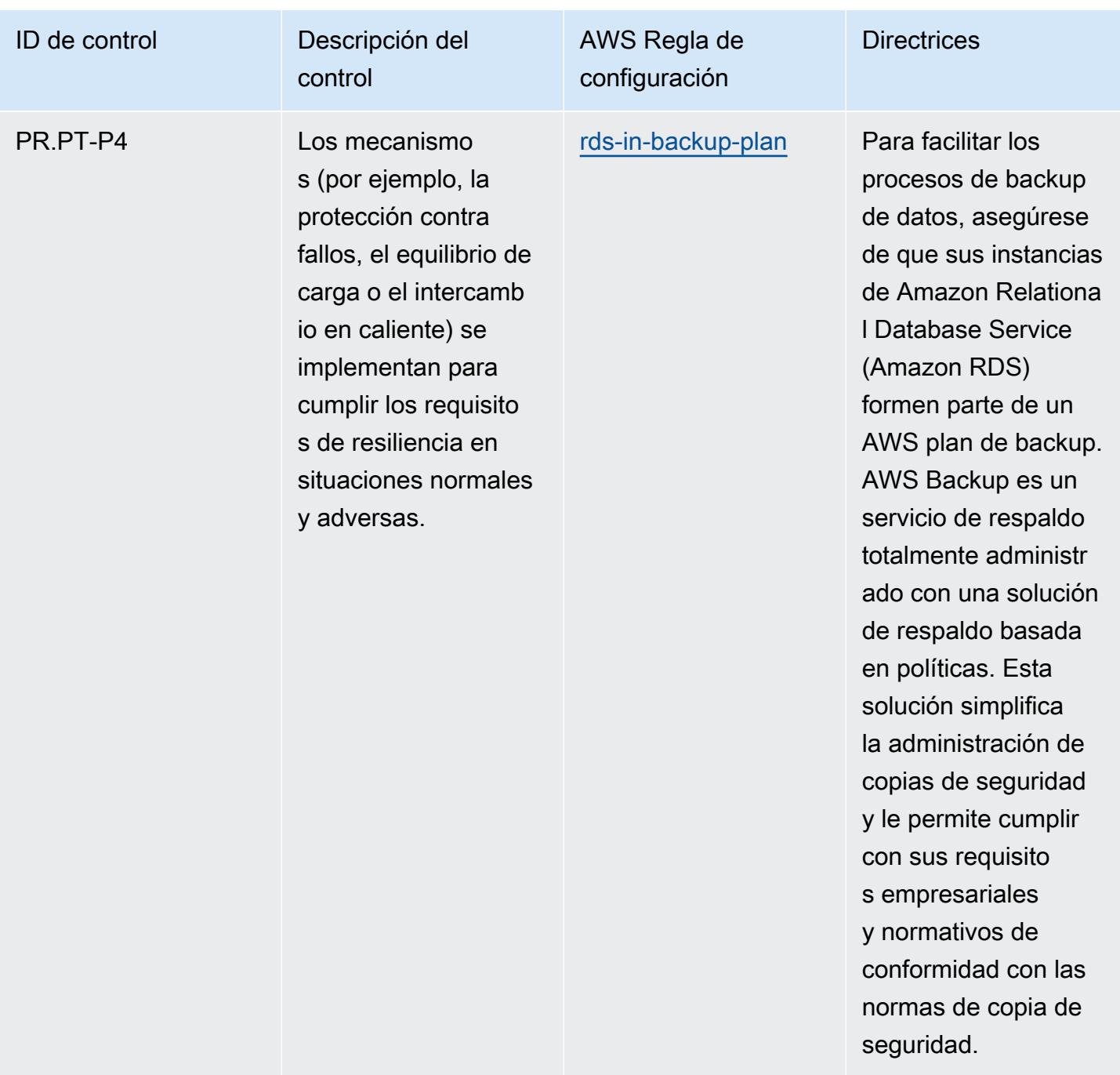

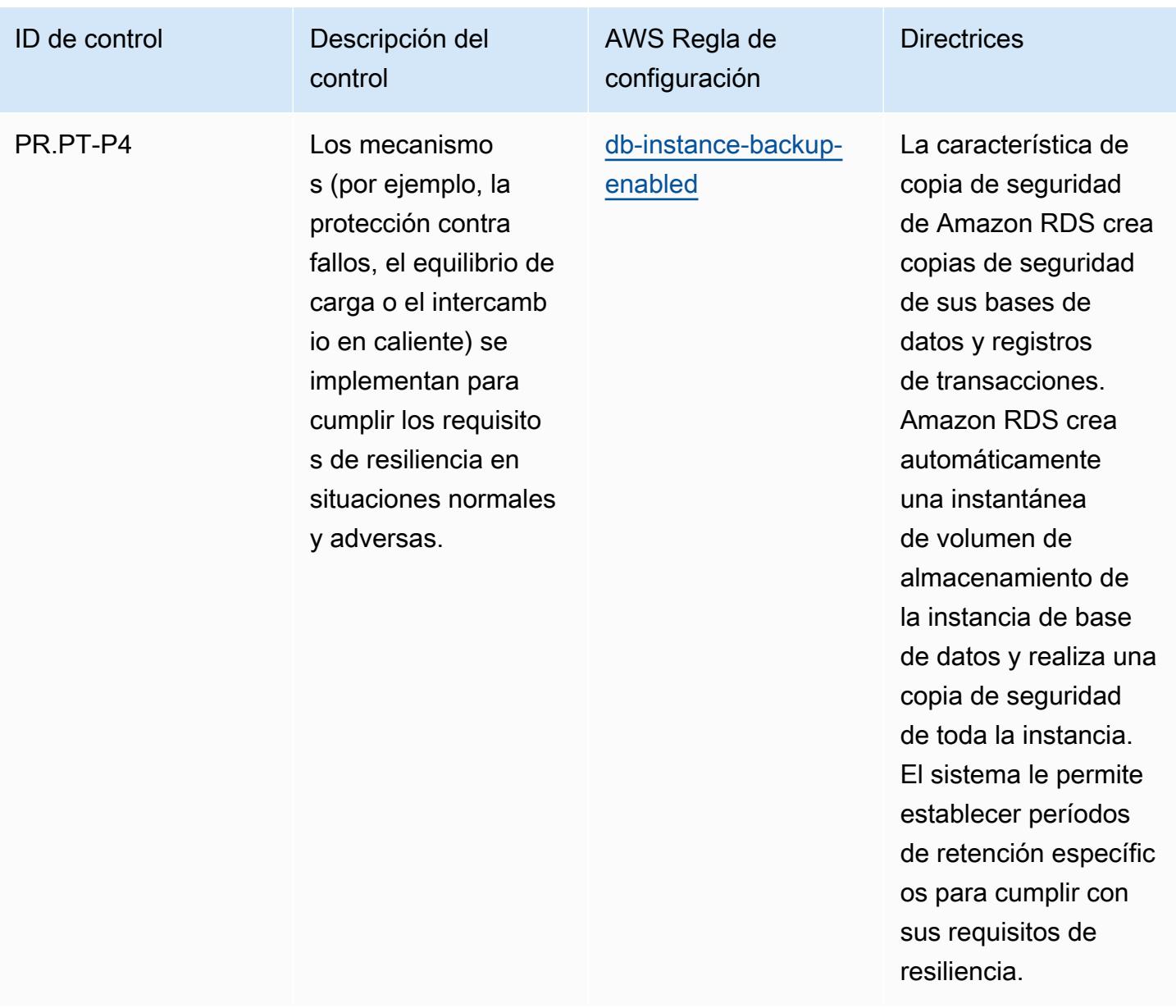

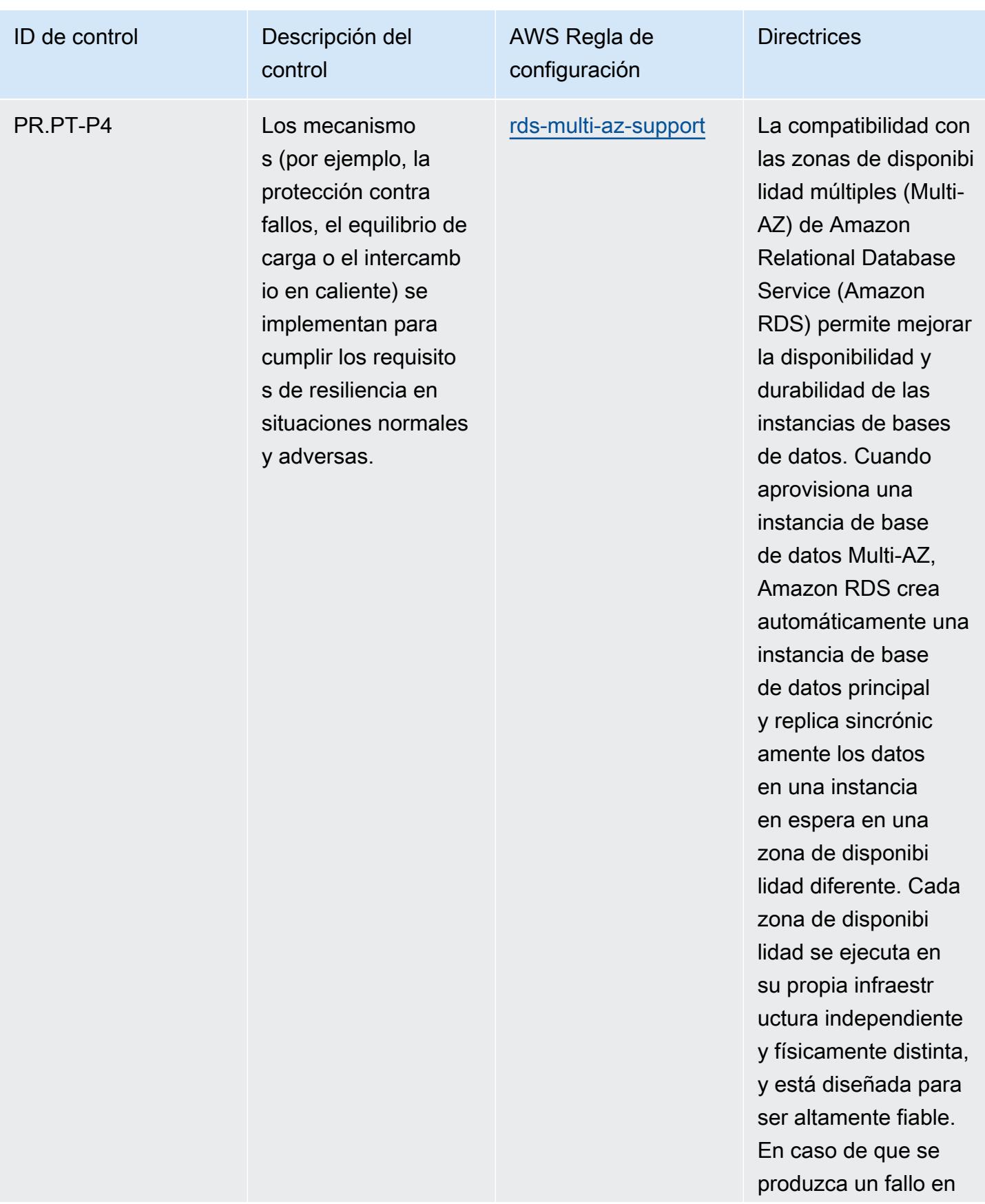

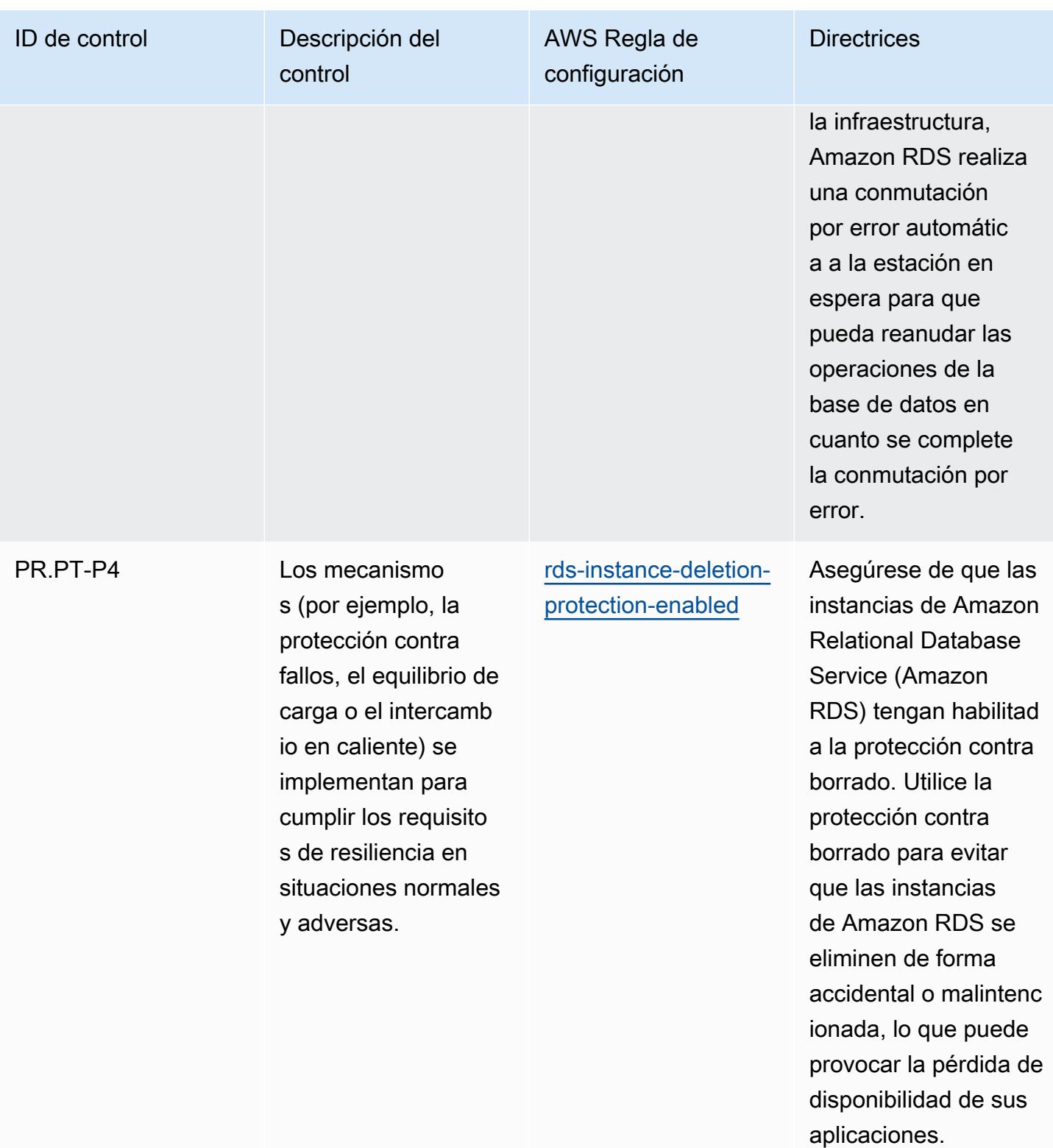

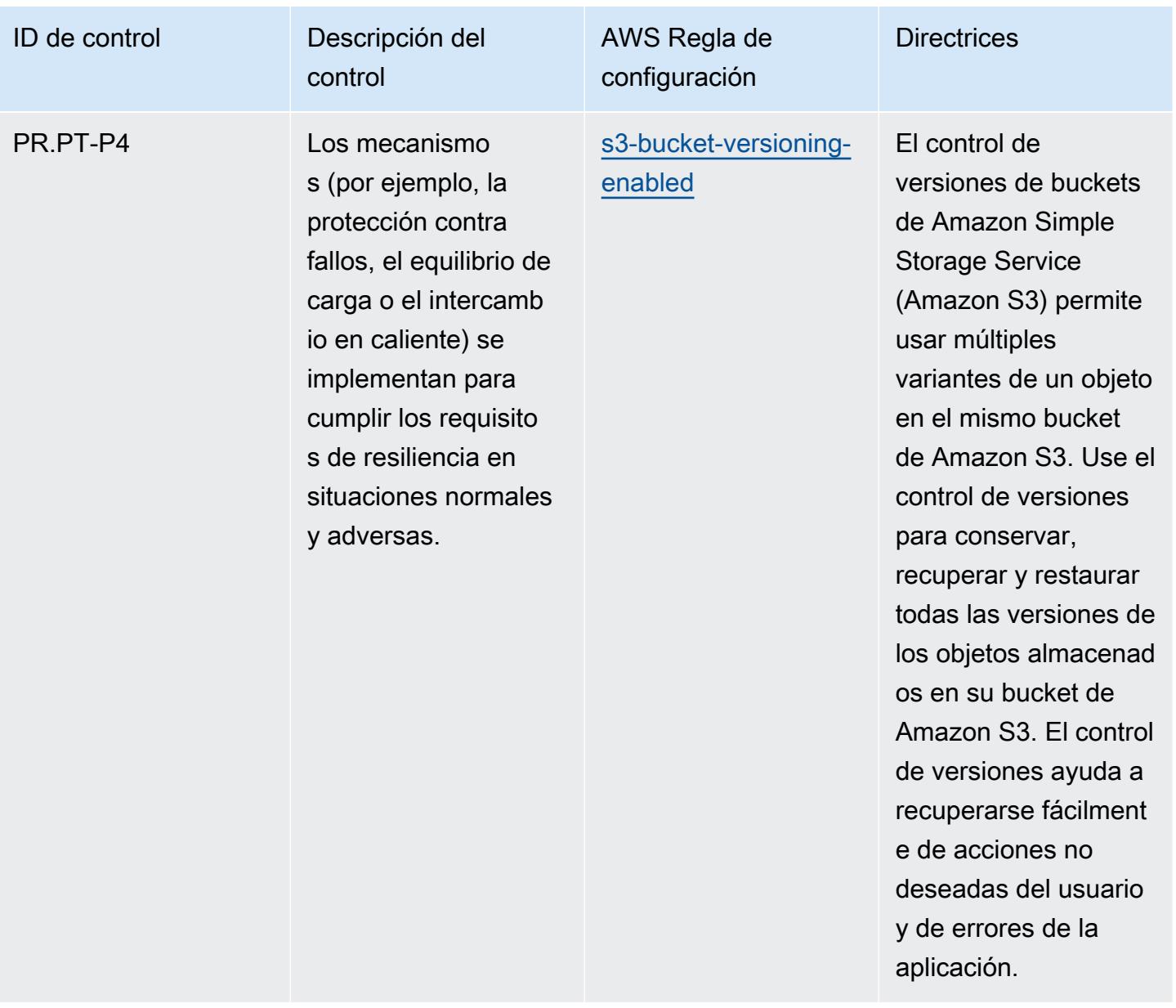

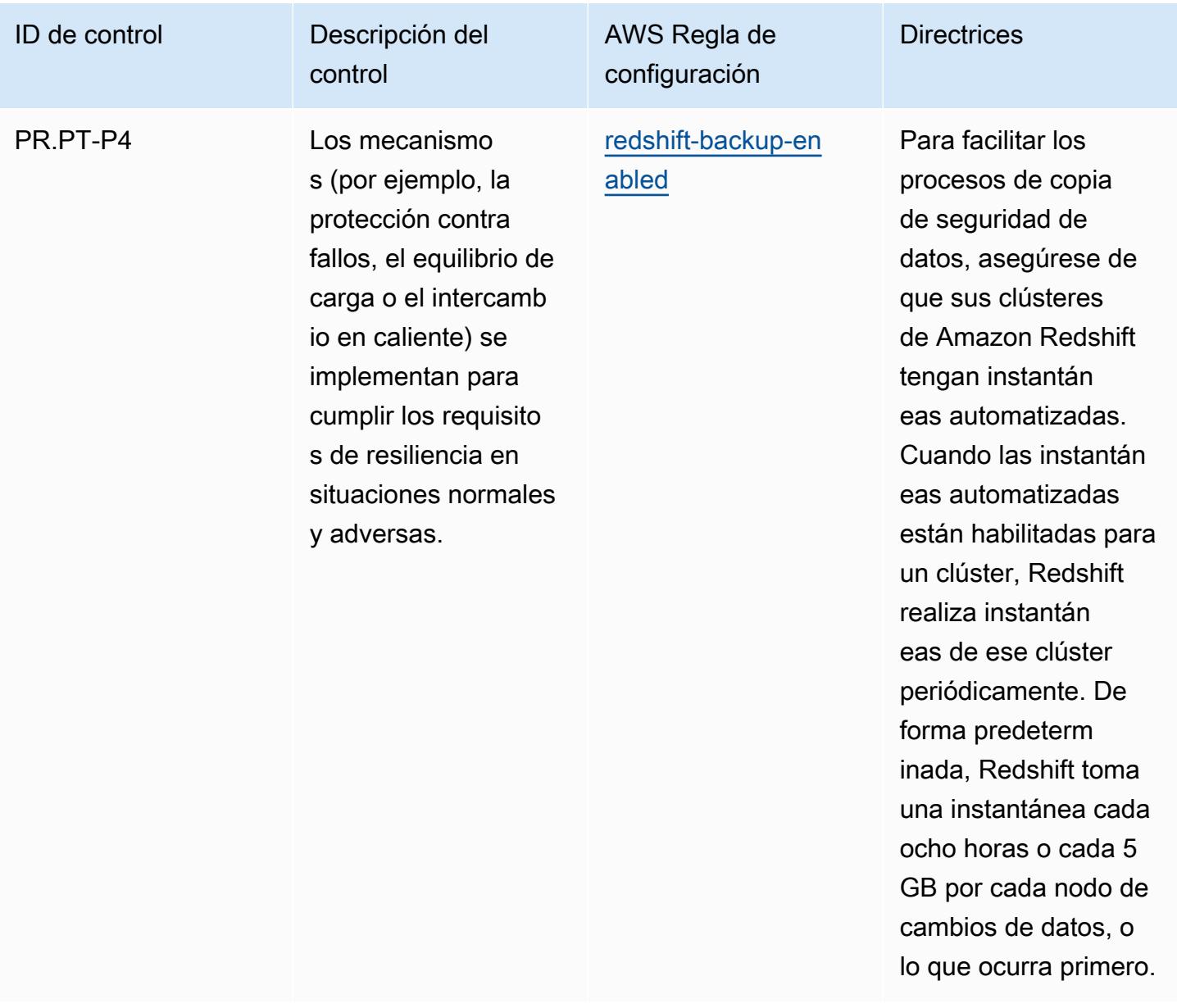
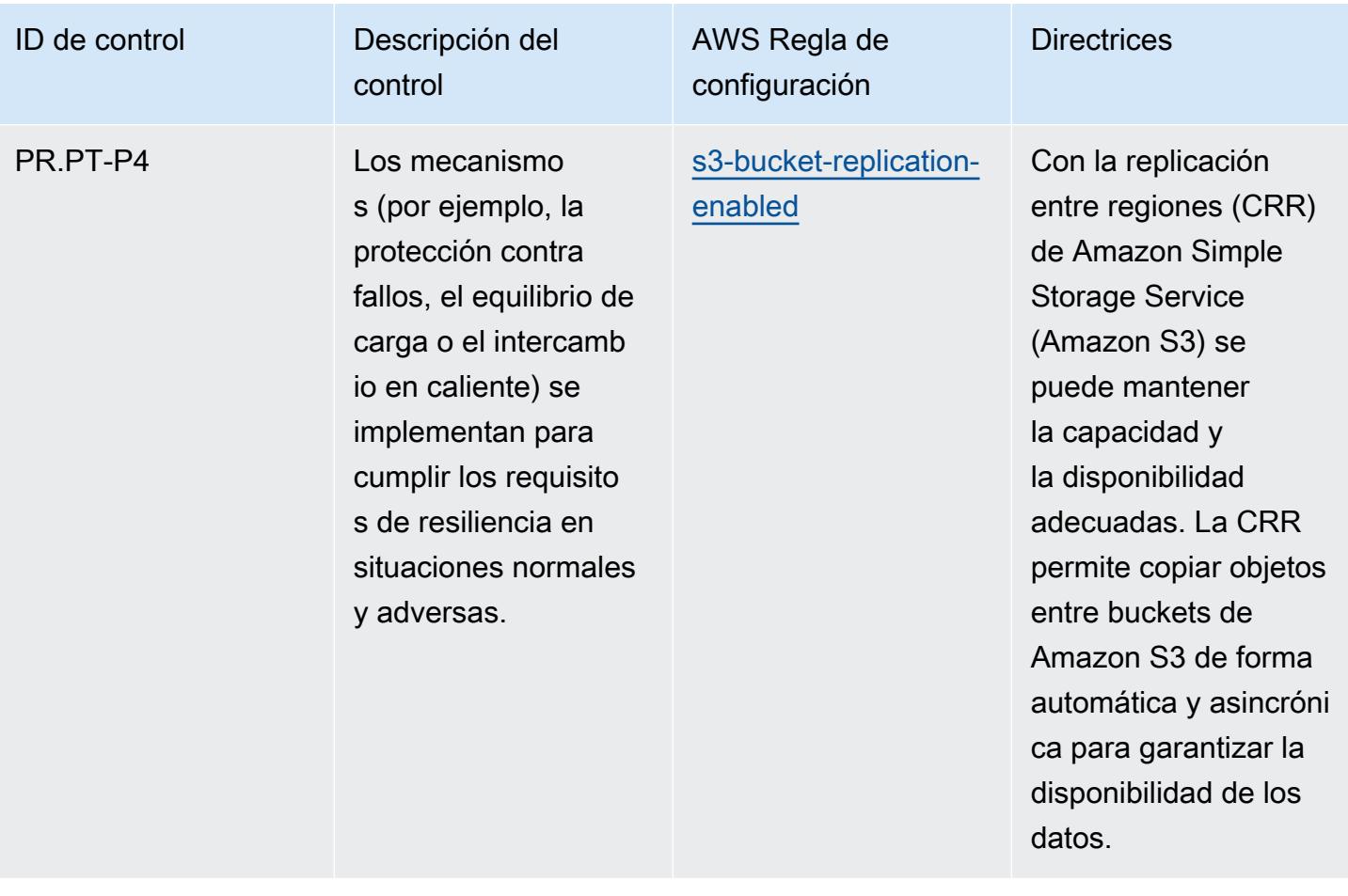

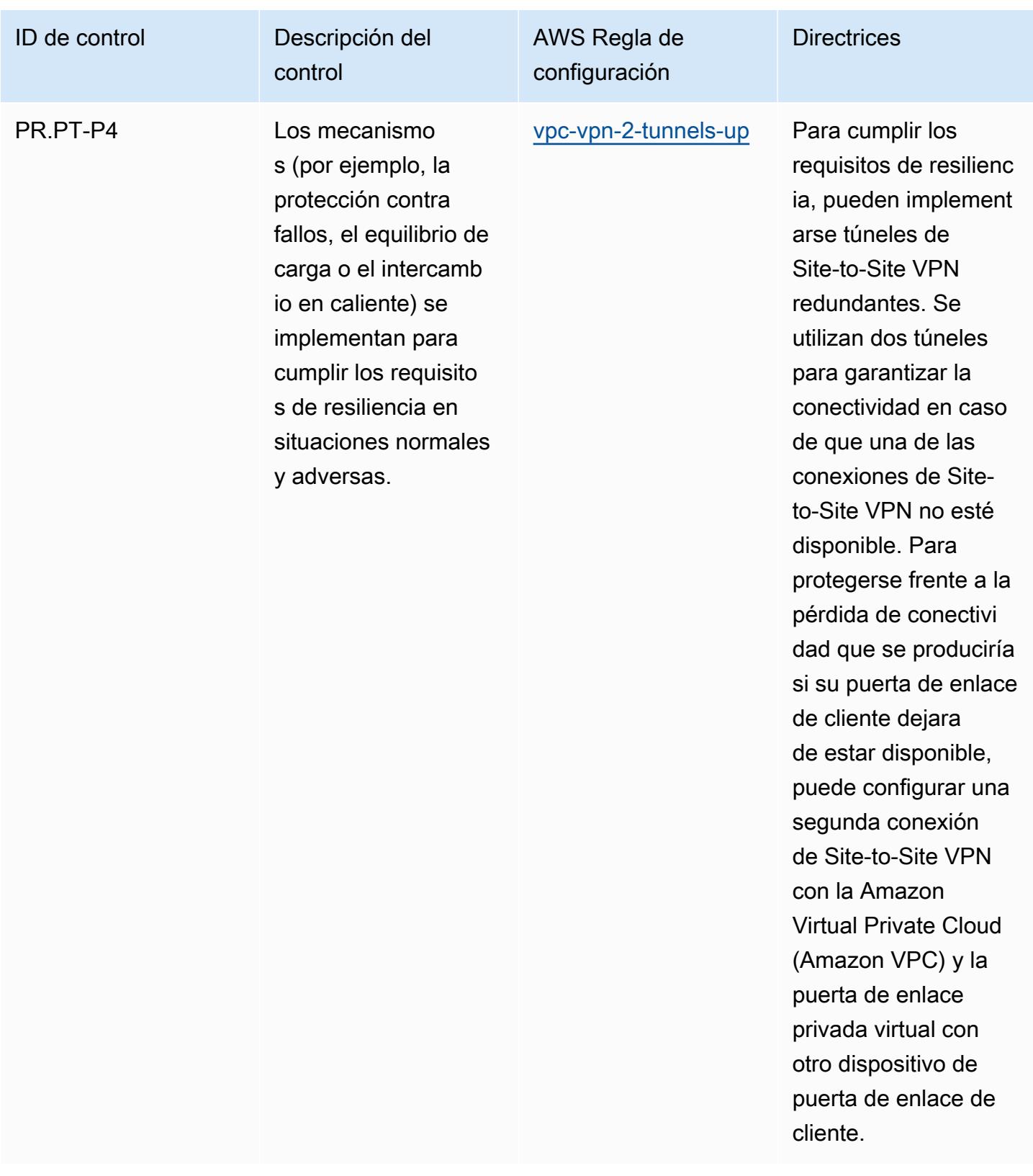

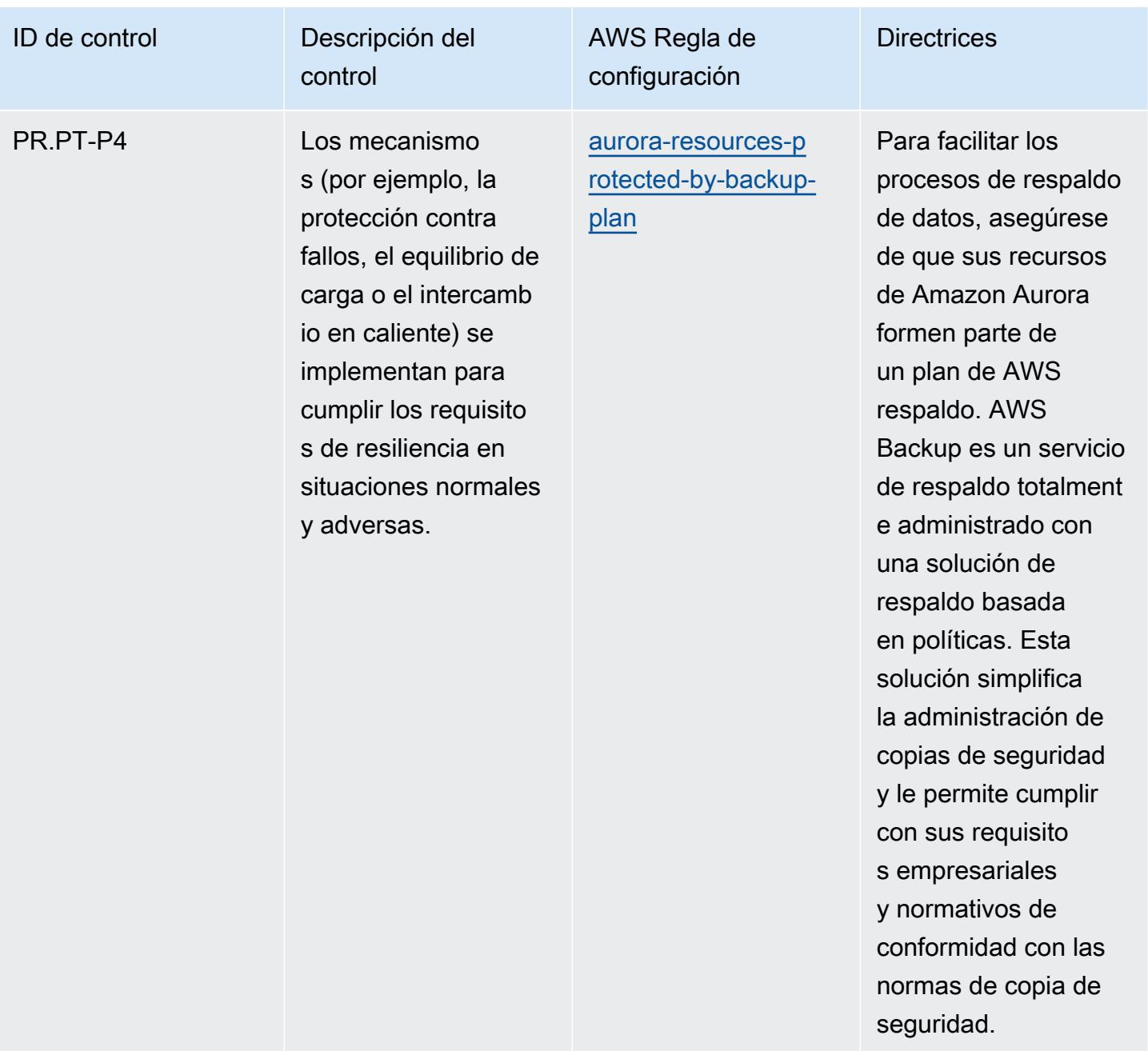

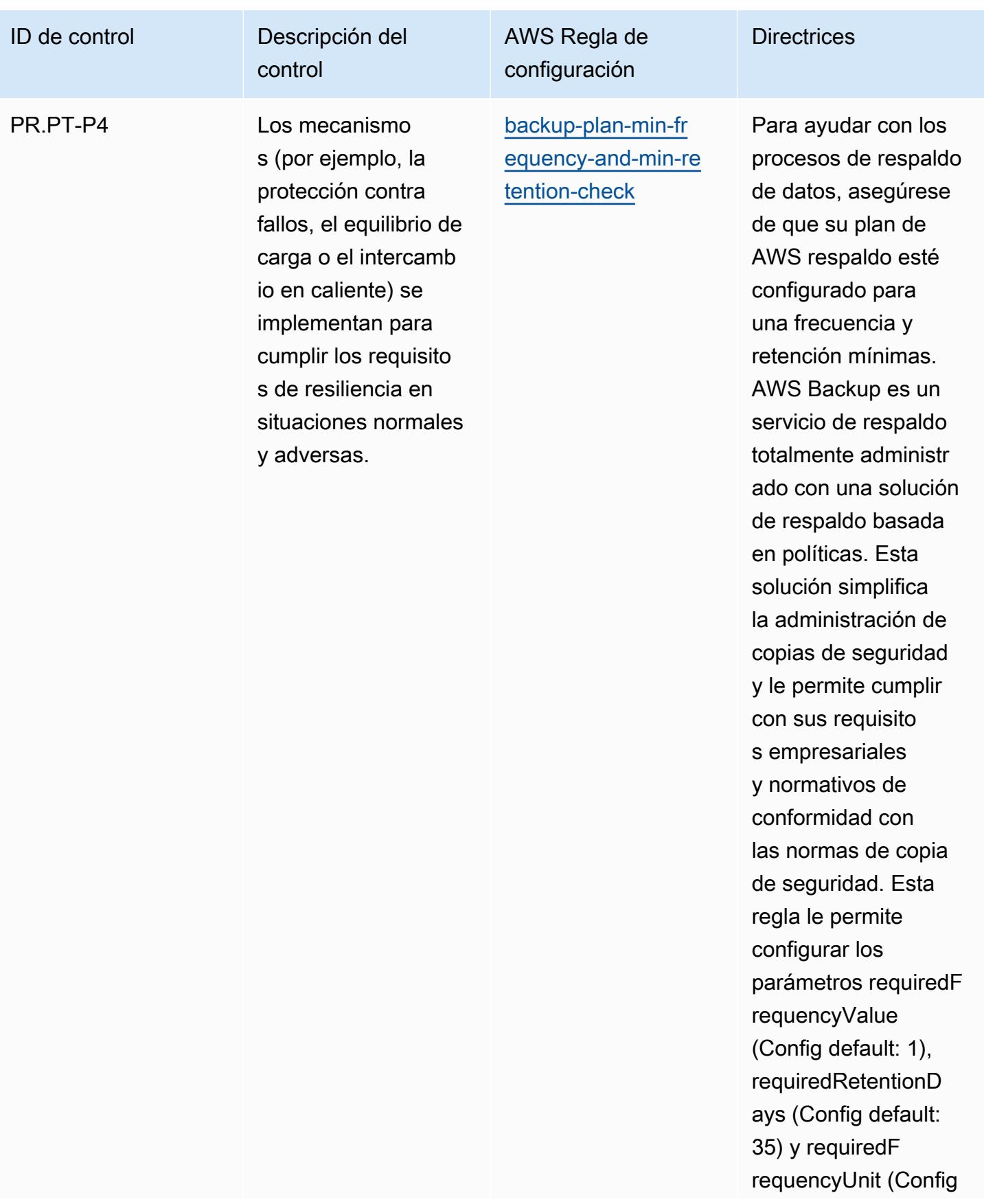

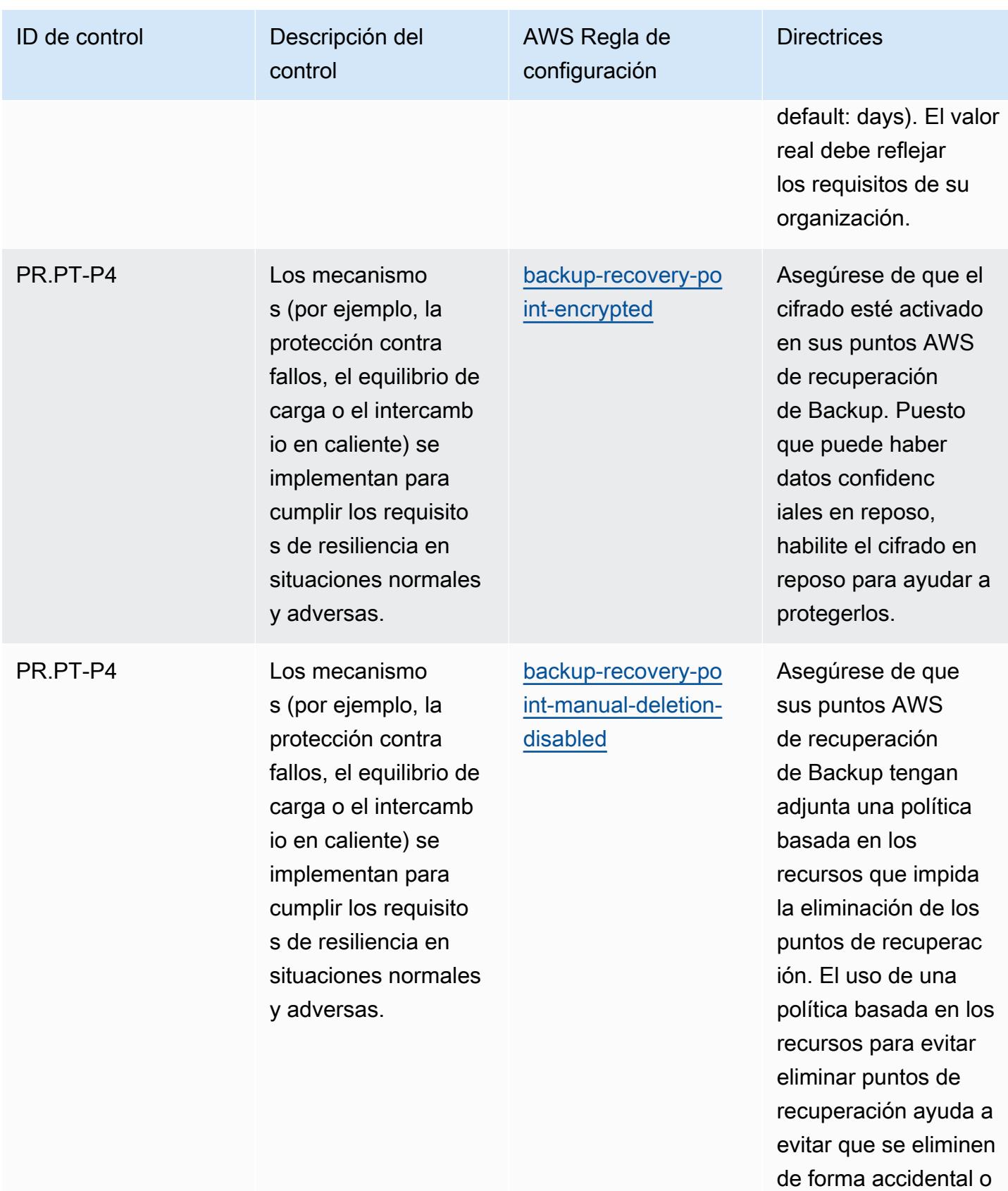

intencionada.

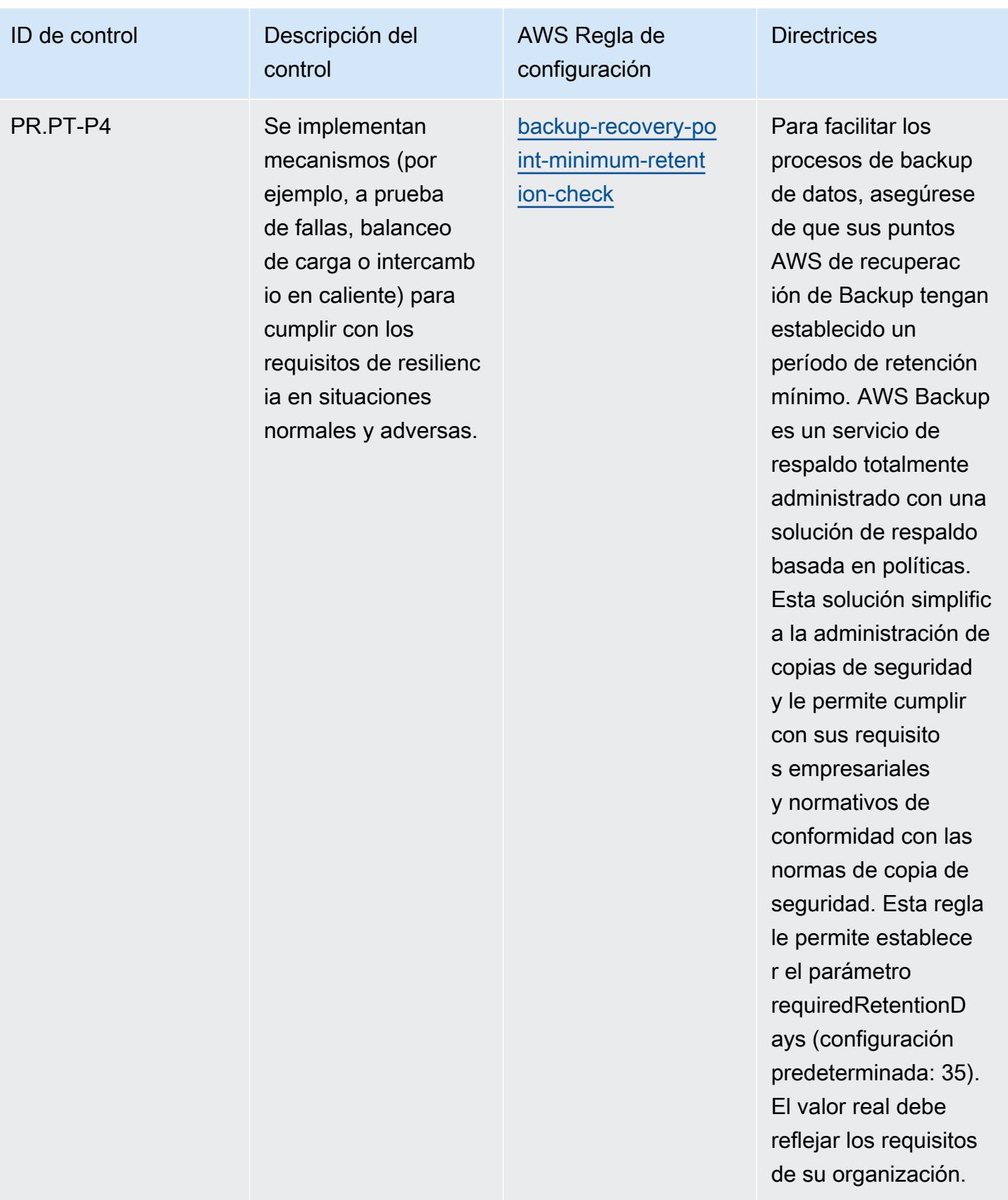

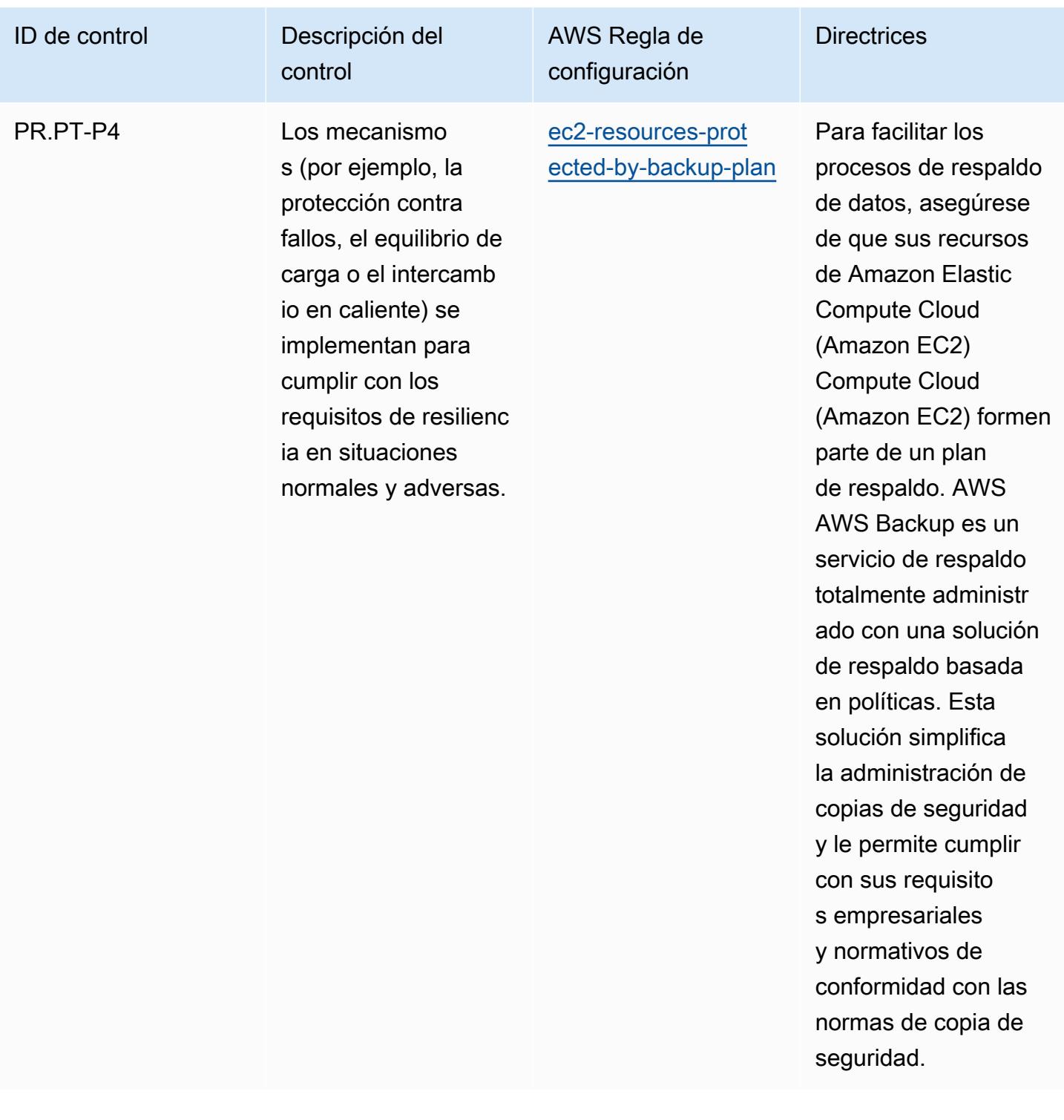

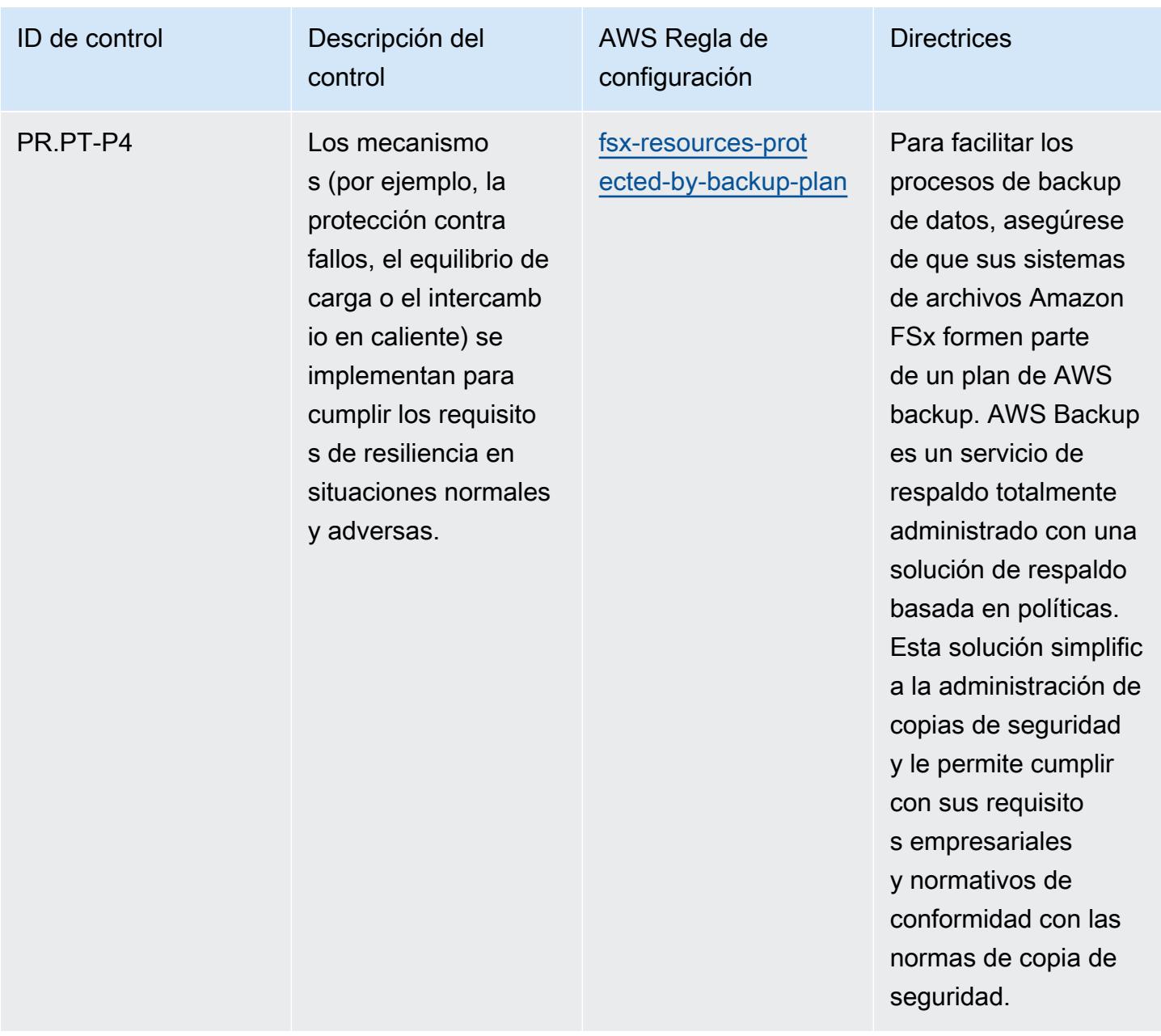

## Plantilla

La plantilla está disponible en GitHub: [Prácticas recomendadas operativas para la versión 1.0 del](https://github.com/awslabs/aws-config-rules/blob/master/aws-config-conformance-packs/Operational-Best-Practices-for-NIST-Privacy-Framework.yaml)  [NIST Privacy](https://github.com/awslabs/aws-config-rules/blob/master/aws-config-conformance-packs/Operational-Best-Practices-for-NIST-Privacy-Framework.yaml) Framework.

## Prácticas operativas recomendadas para NYDFS 23

Los paquetes de conformidad proporcionan un marco de cumplimiento de uso general diseñado para permitirle crear controles de seguridad, operativos o de optimización de costes mediante reglas gestionadas o personalizadas y acciones correctivas. AWS Config AWS Config Los paquetes de conformidad, como plantillas de ejemplo, no están diseñados para garantizar plenamente el cumplimiento de una norma de gobernanza o de conformidad específicas. Usted debe evaluar si su uso de los servicios cumple con los requisitos legales y normativos aplicables.

A continuación, se proporciona un ejemplo de mapeo entre los requisitos de ciberseguridad del Departamento de Servicios Financieros (NYDFS) del Estado de Nueva York para las empresas de servicios financieros (23 NYCRR 500) y las reglas de Config gestionadas AWS . Cada AWS Config regla se aplica a un AWS recurso específico y se refiere a uno o más controles del NYDFS de EE. UU. Un control del NYDFS 23 NYCRR 500 puede estar relacionado con varias reglas de Config. Consulte la siguiente tabla para obtener más detalles y orientación relacionados con estas asignaciones.

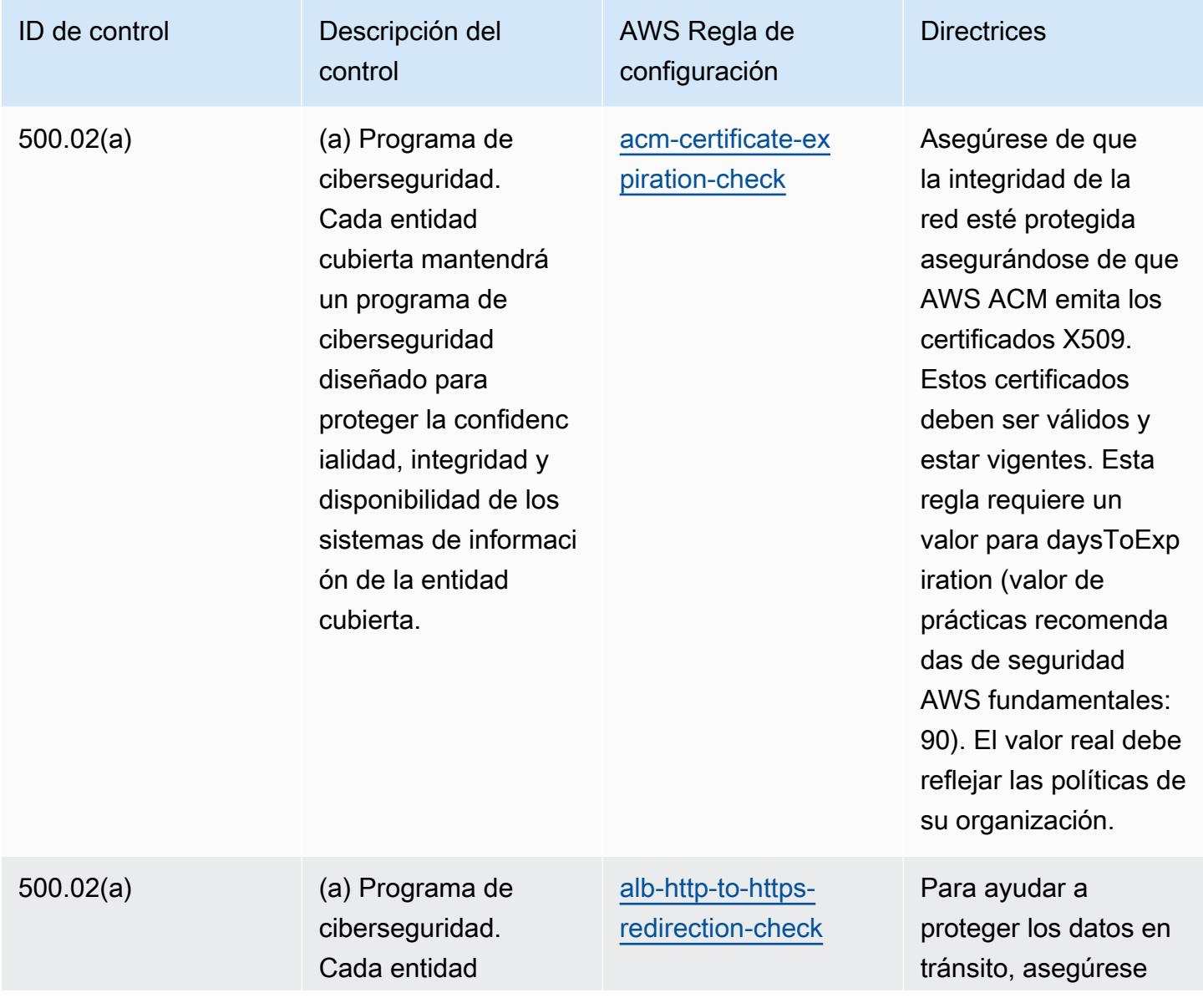

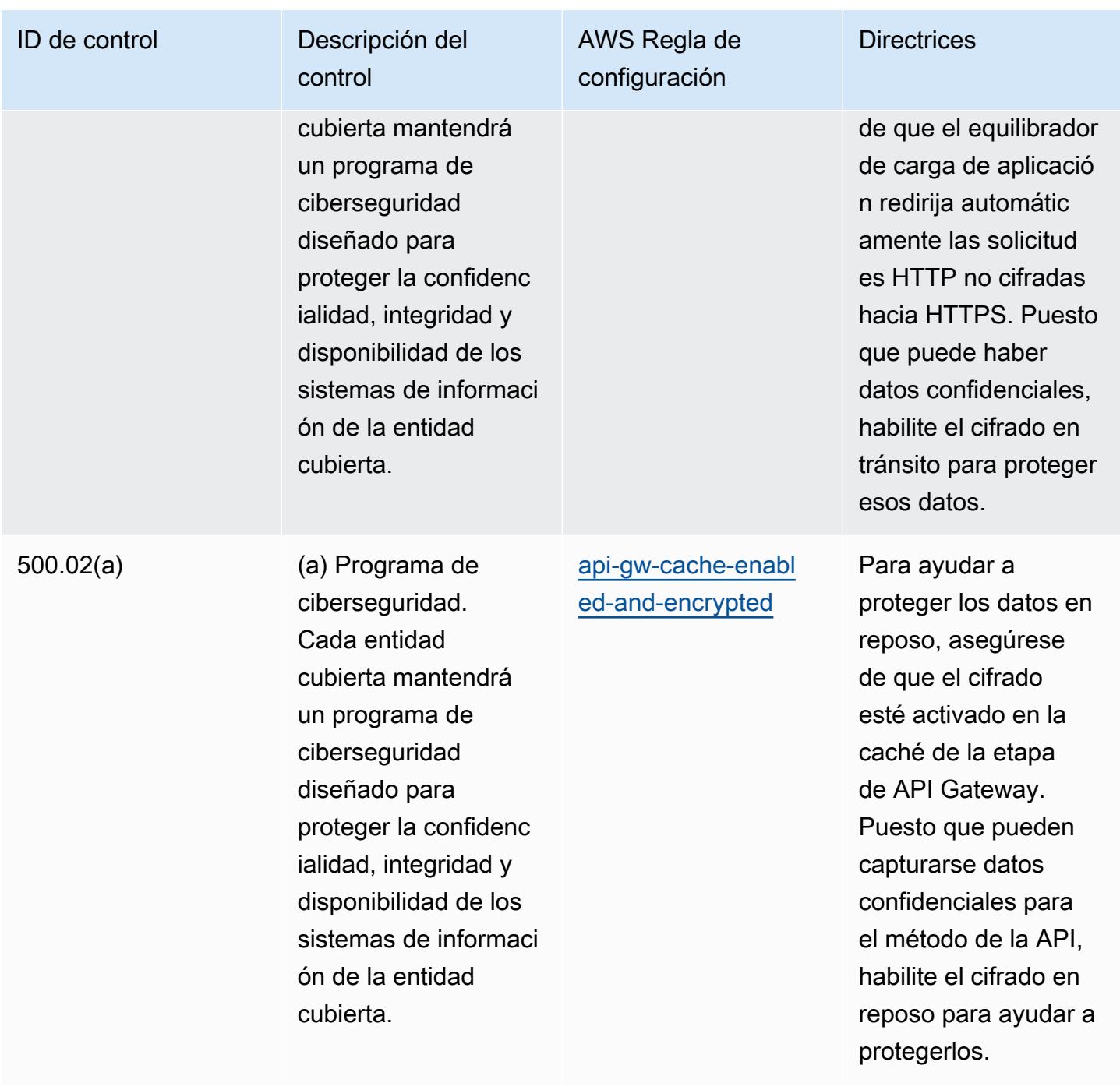

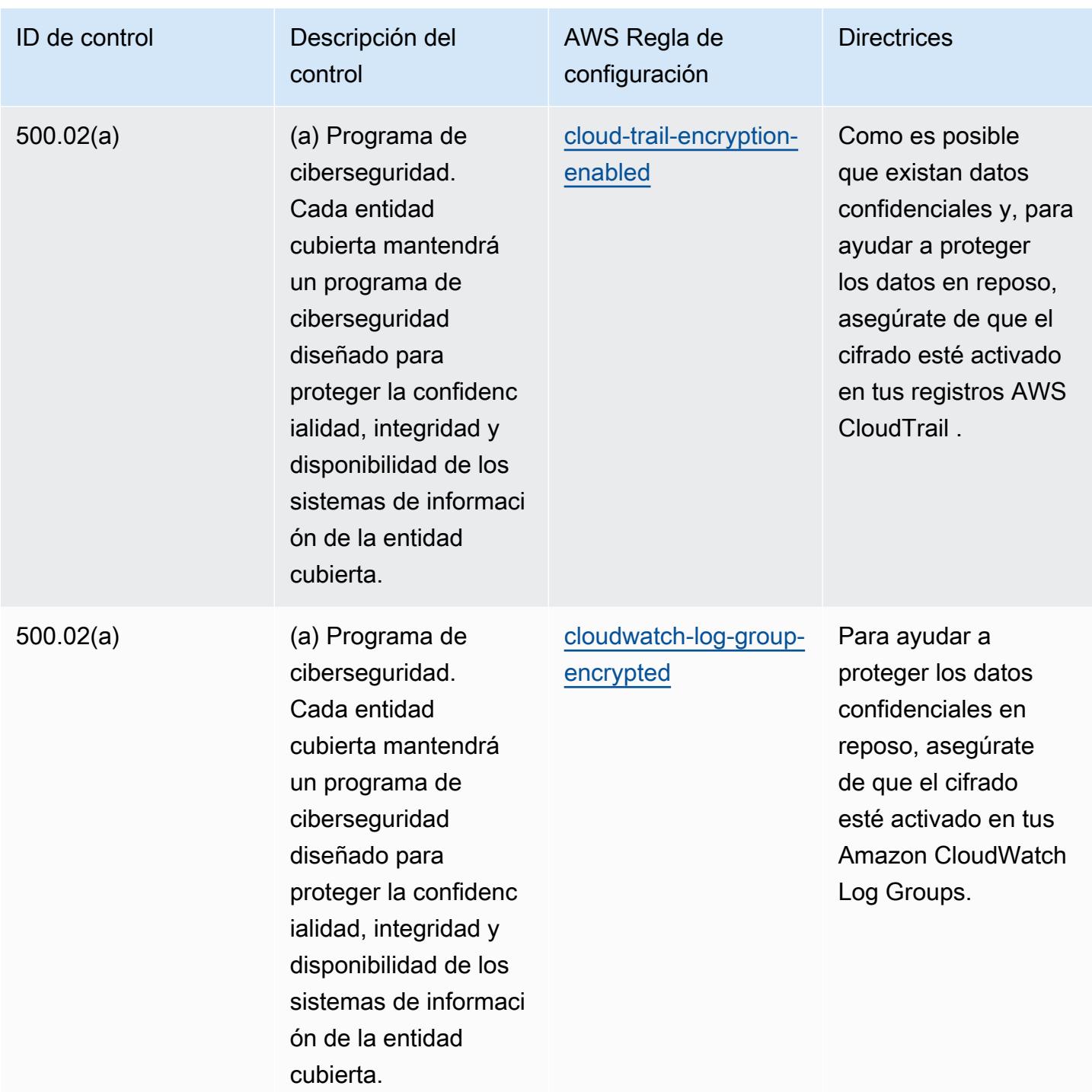

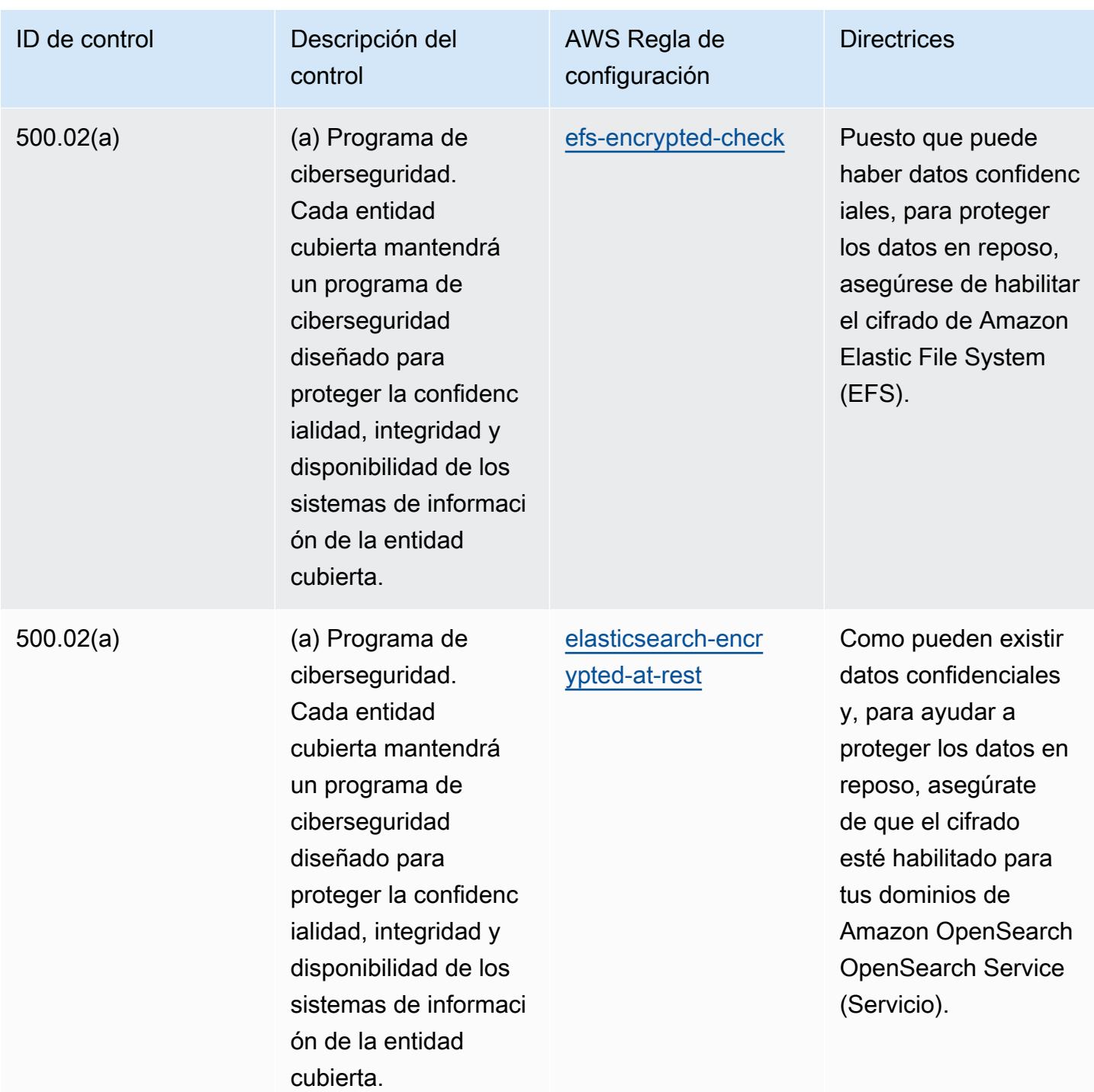

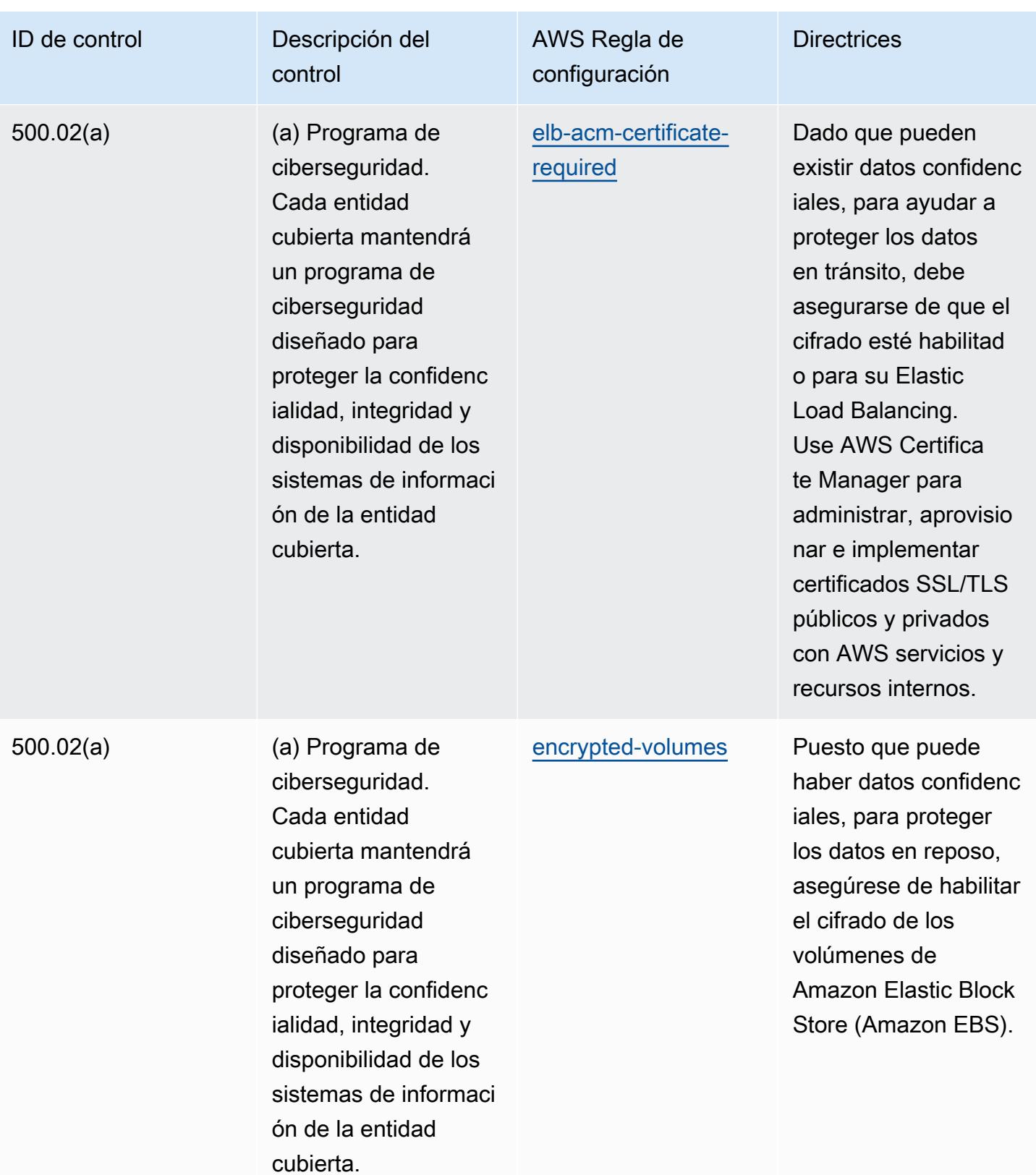

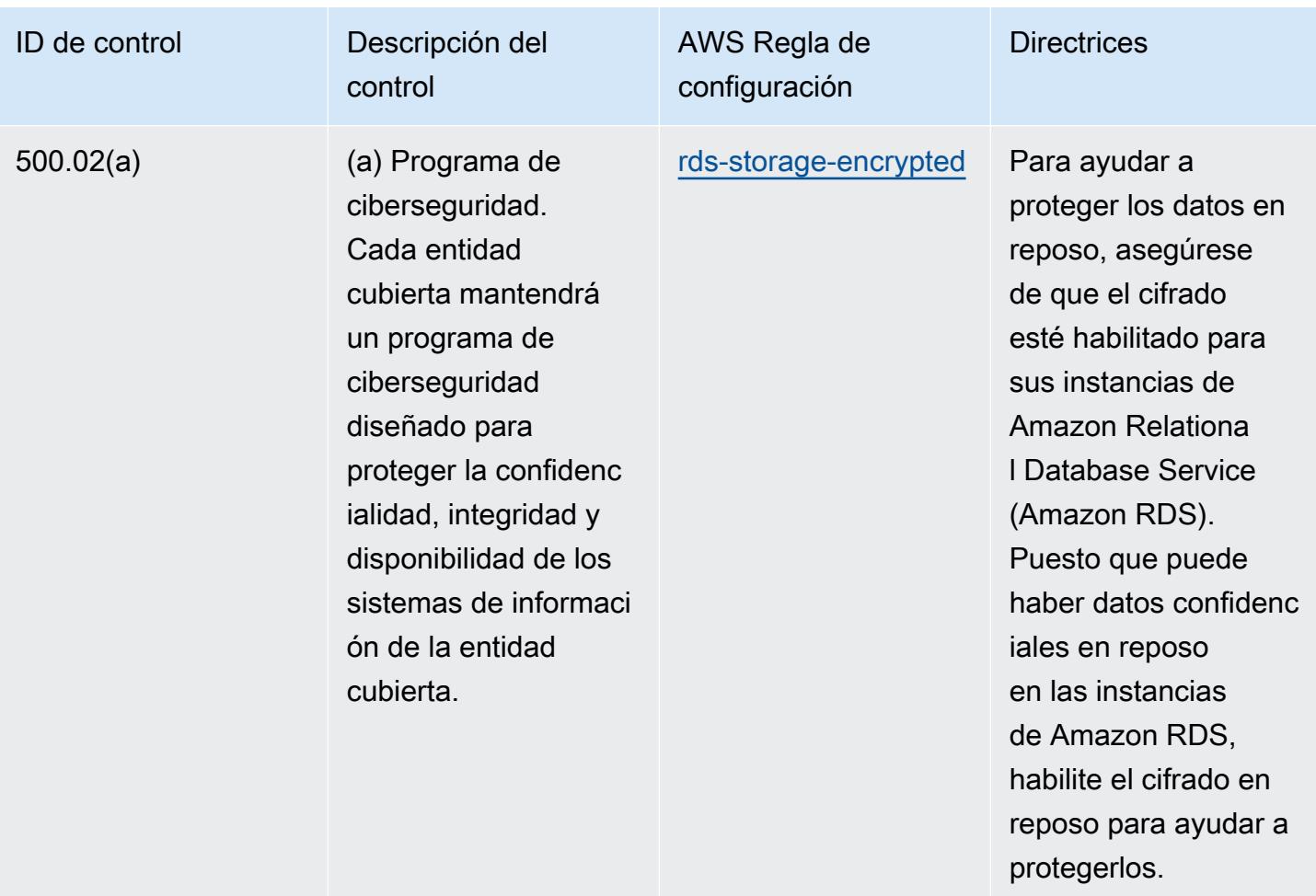

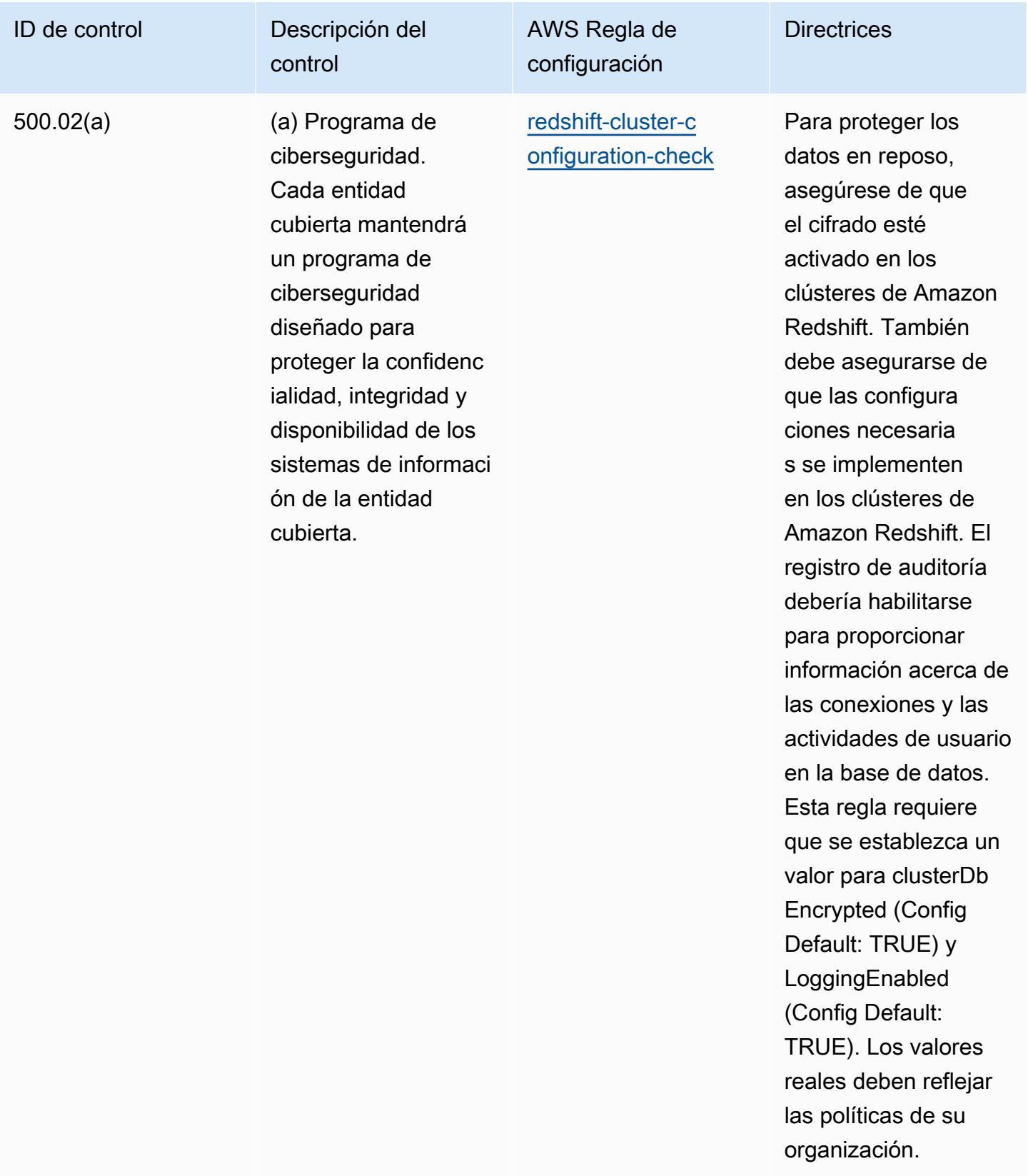

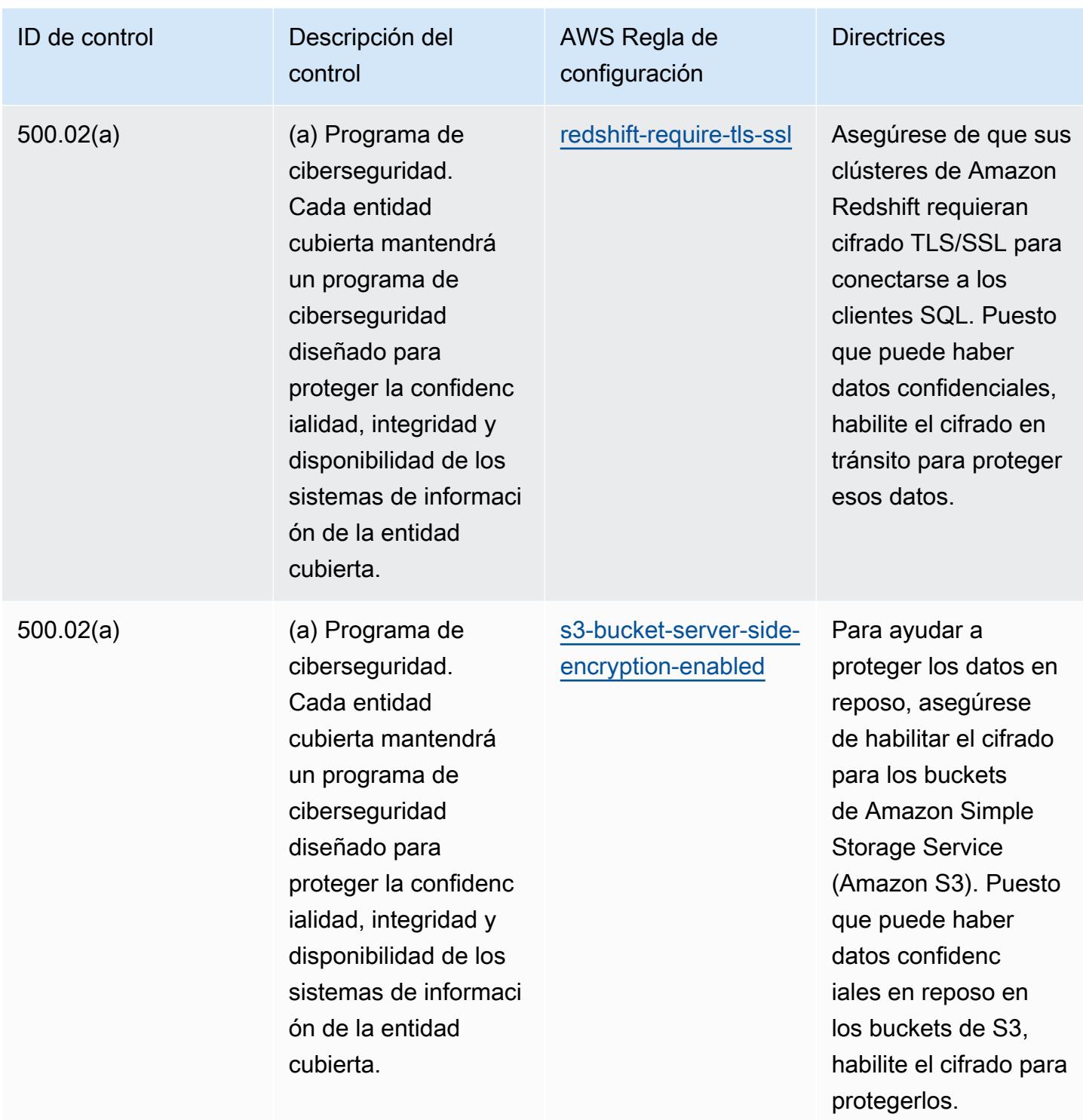

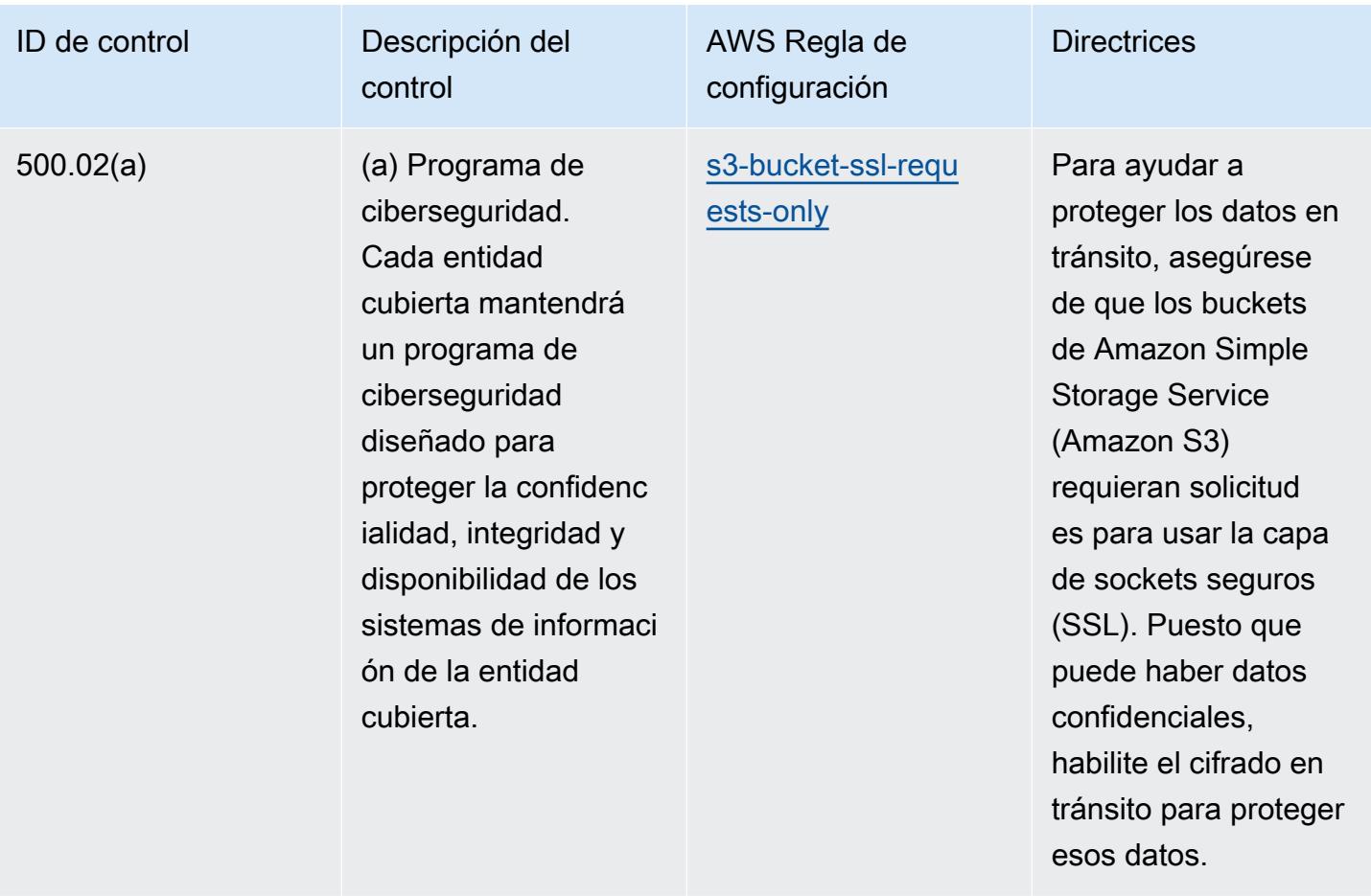

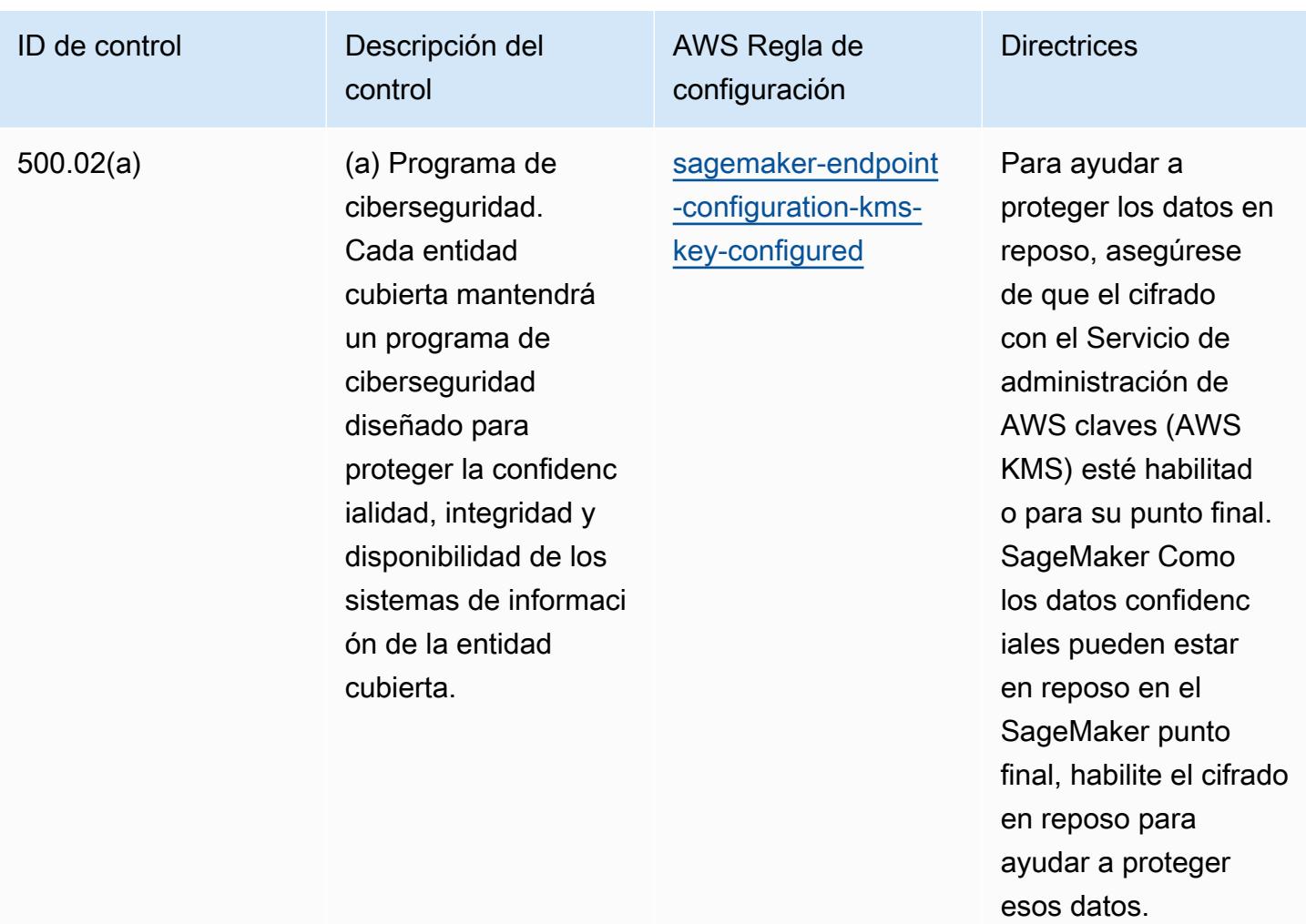

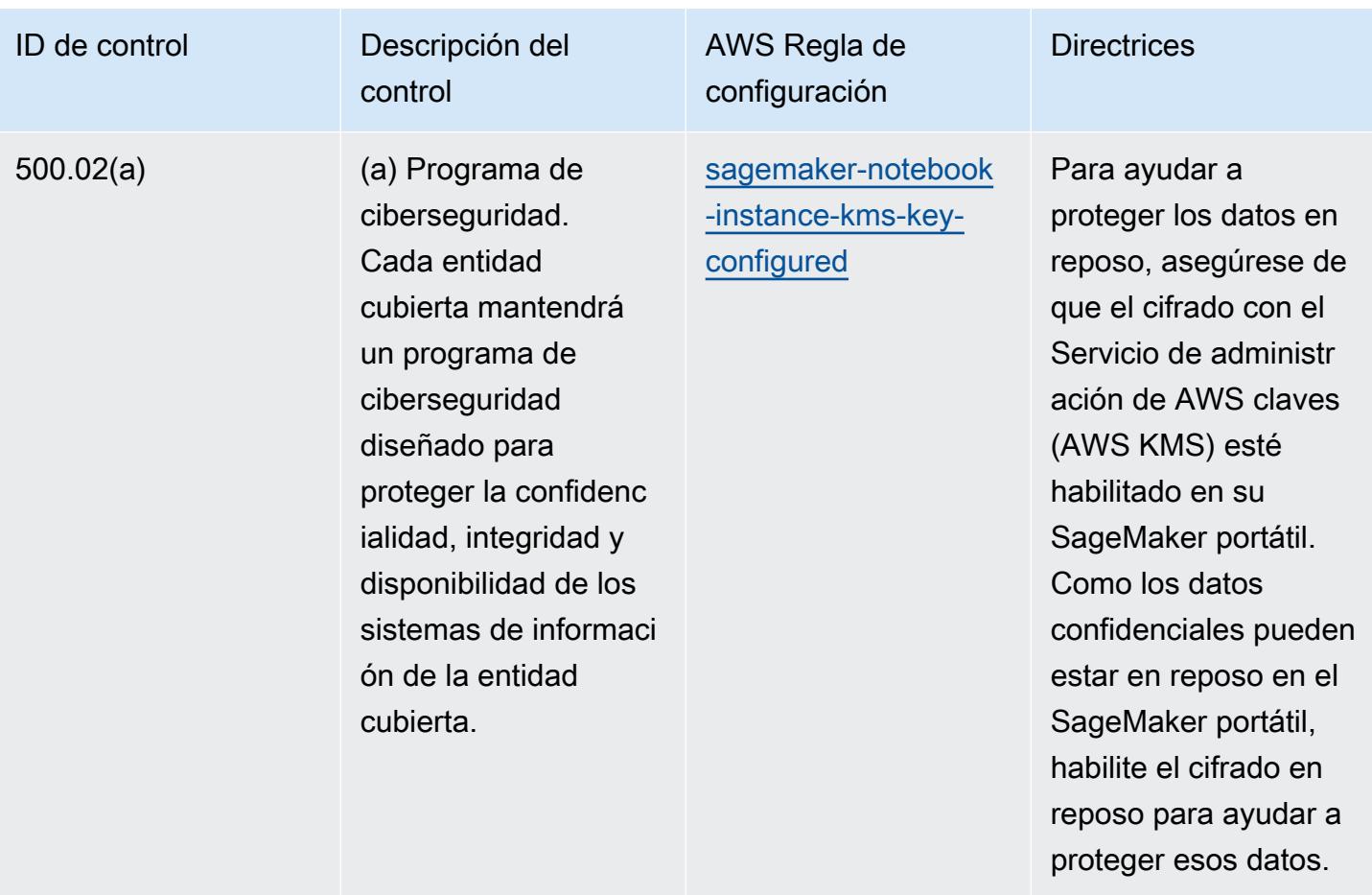

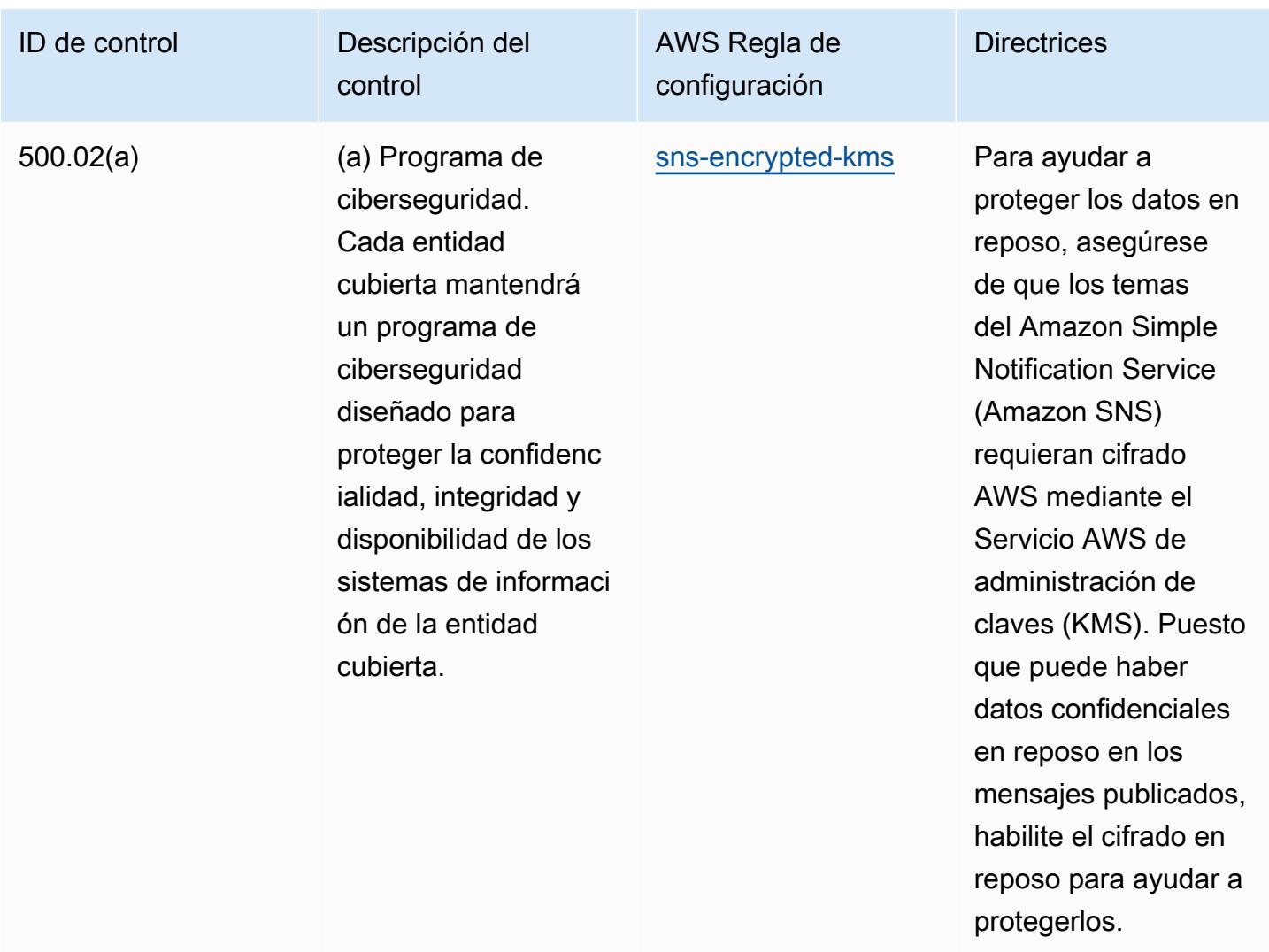

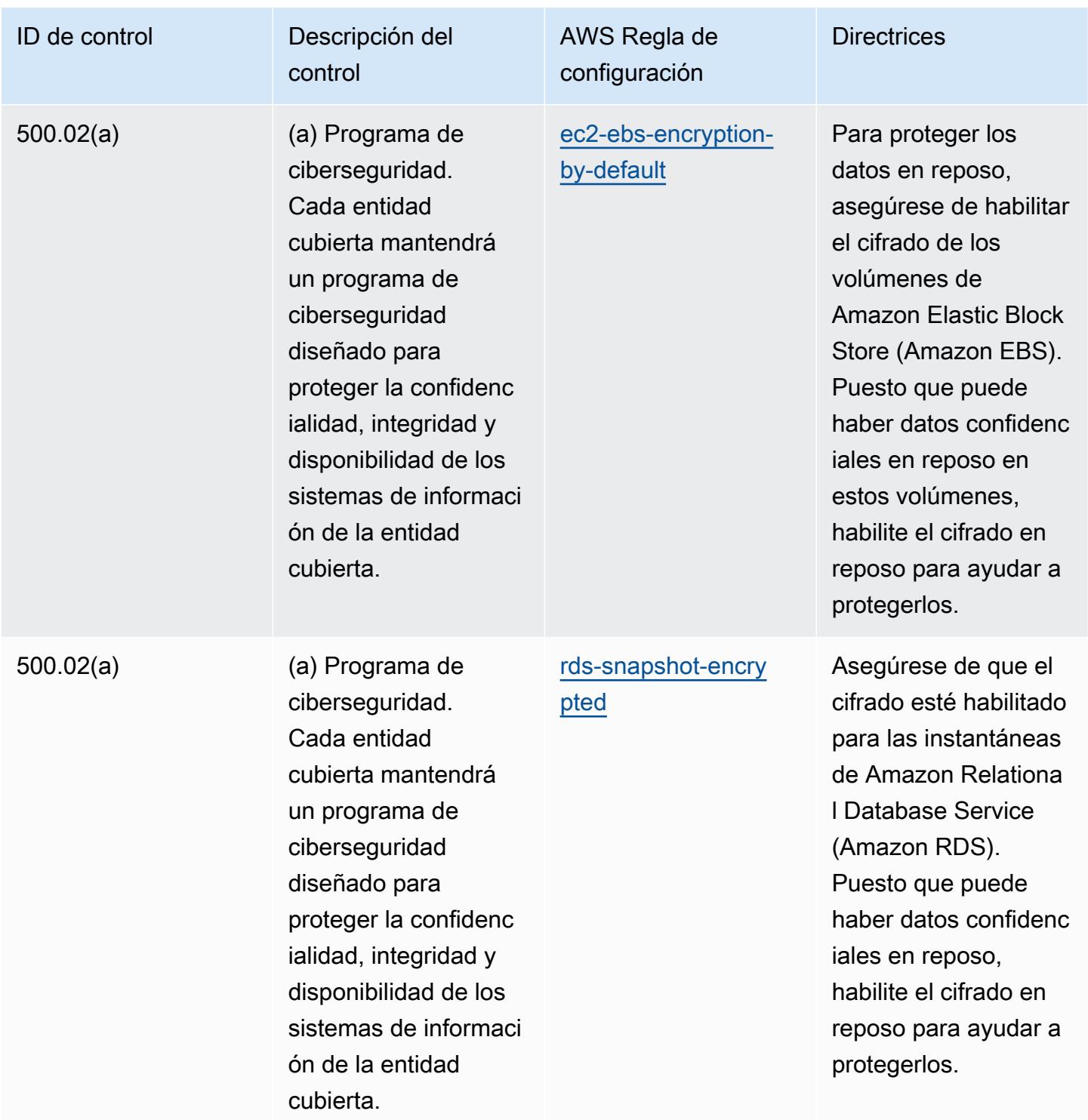

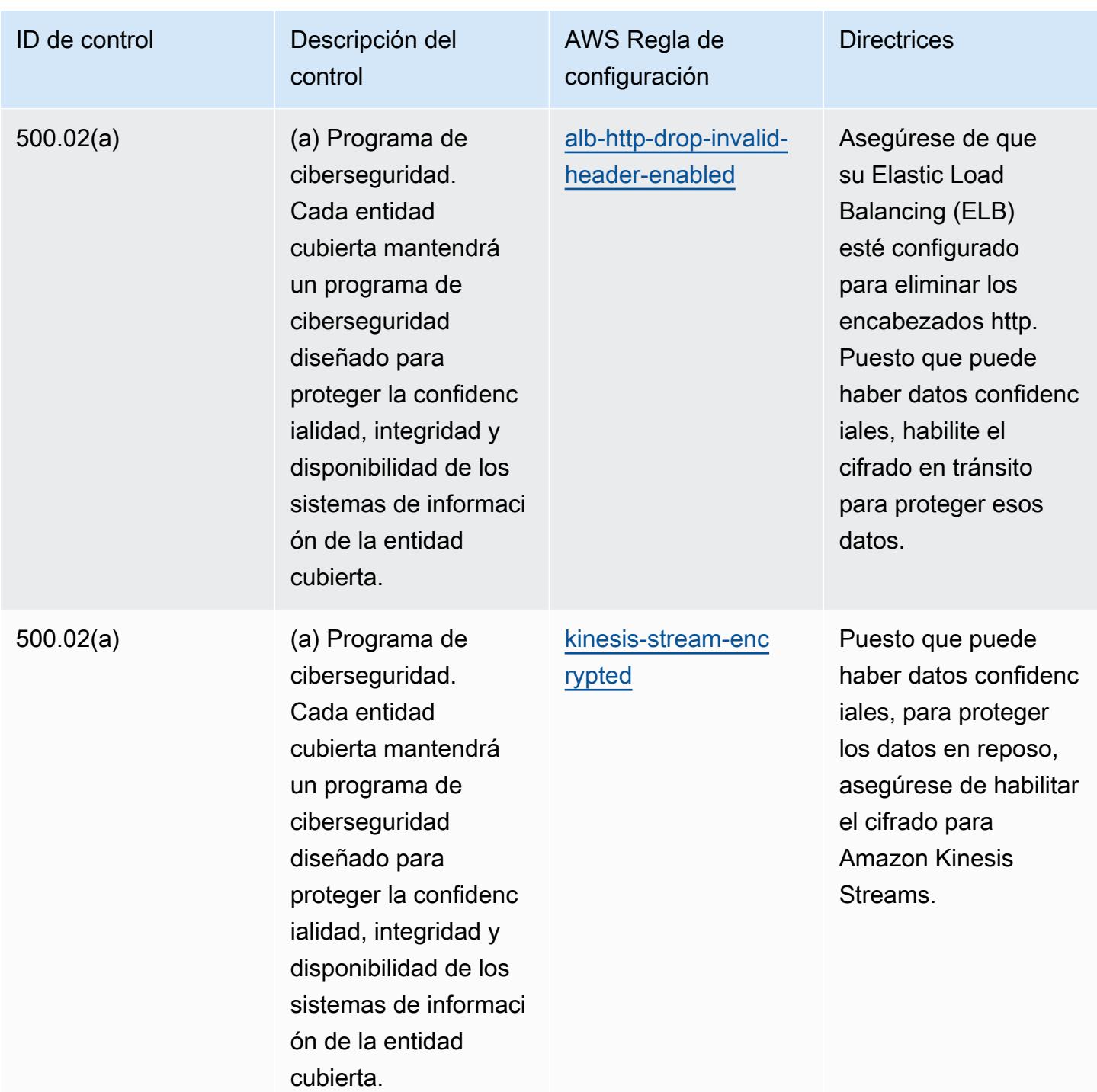

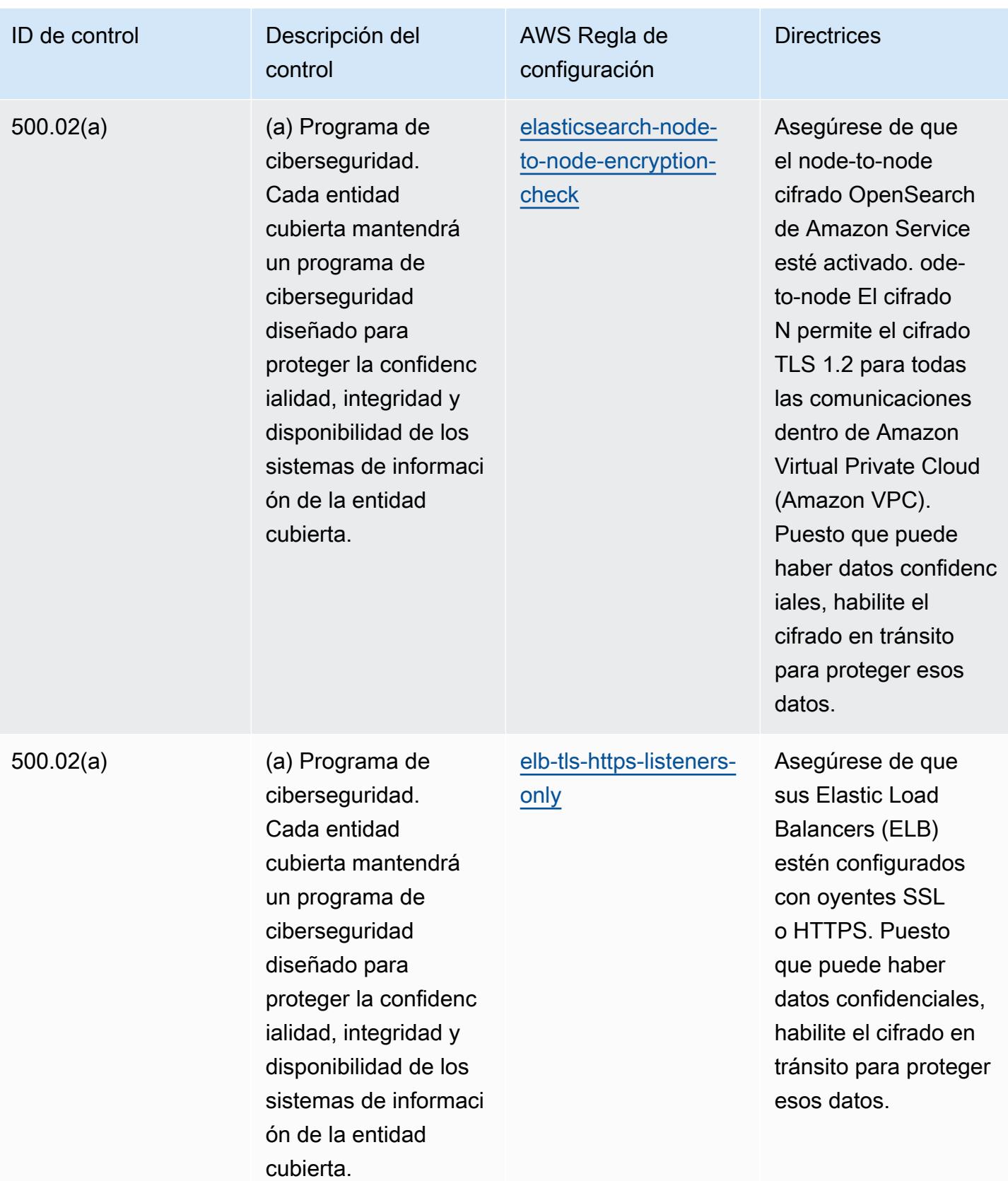

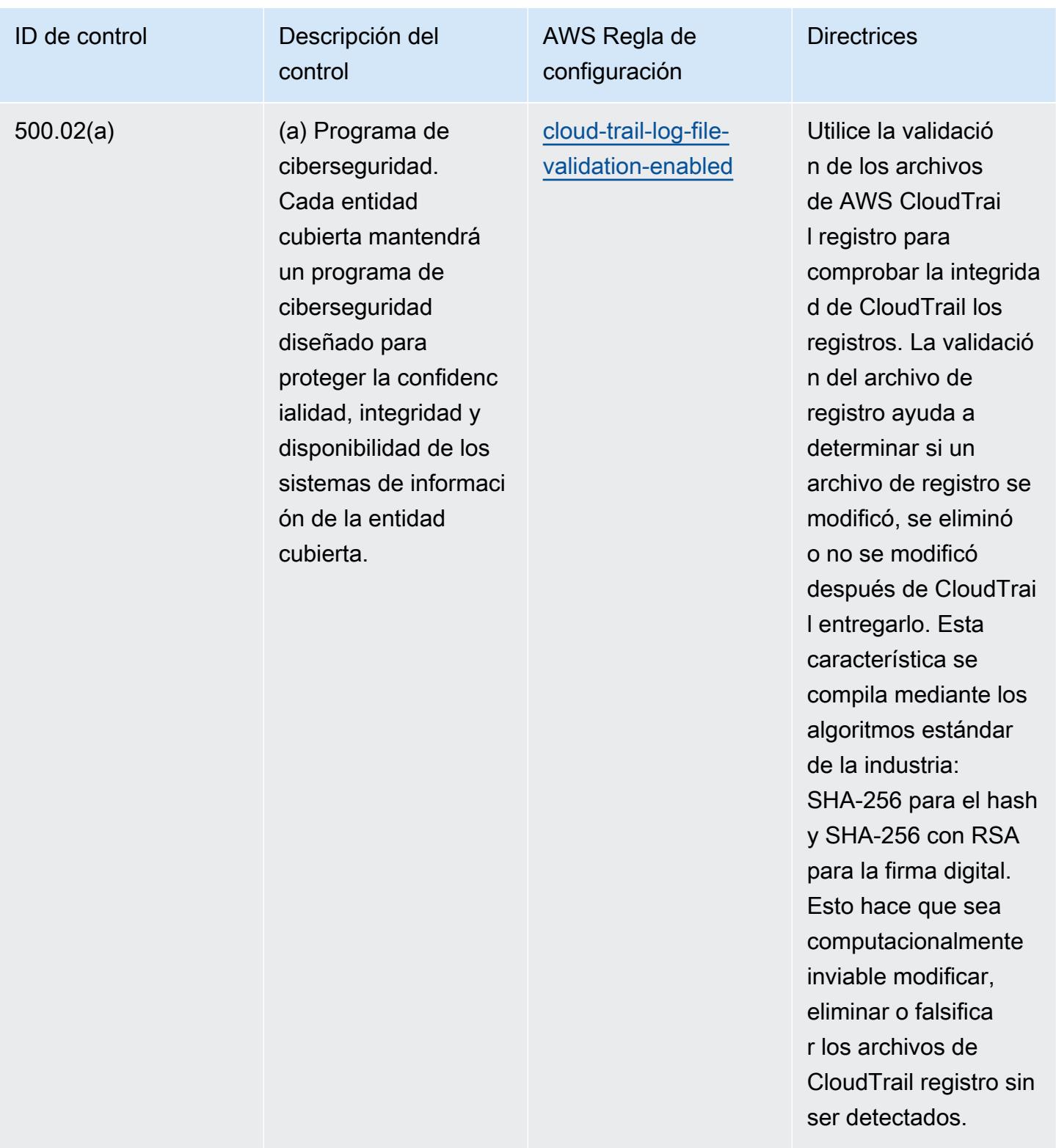

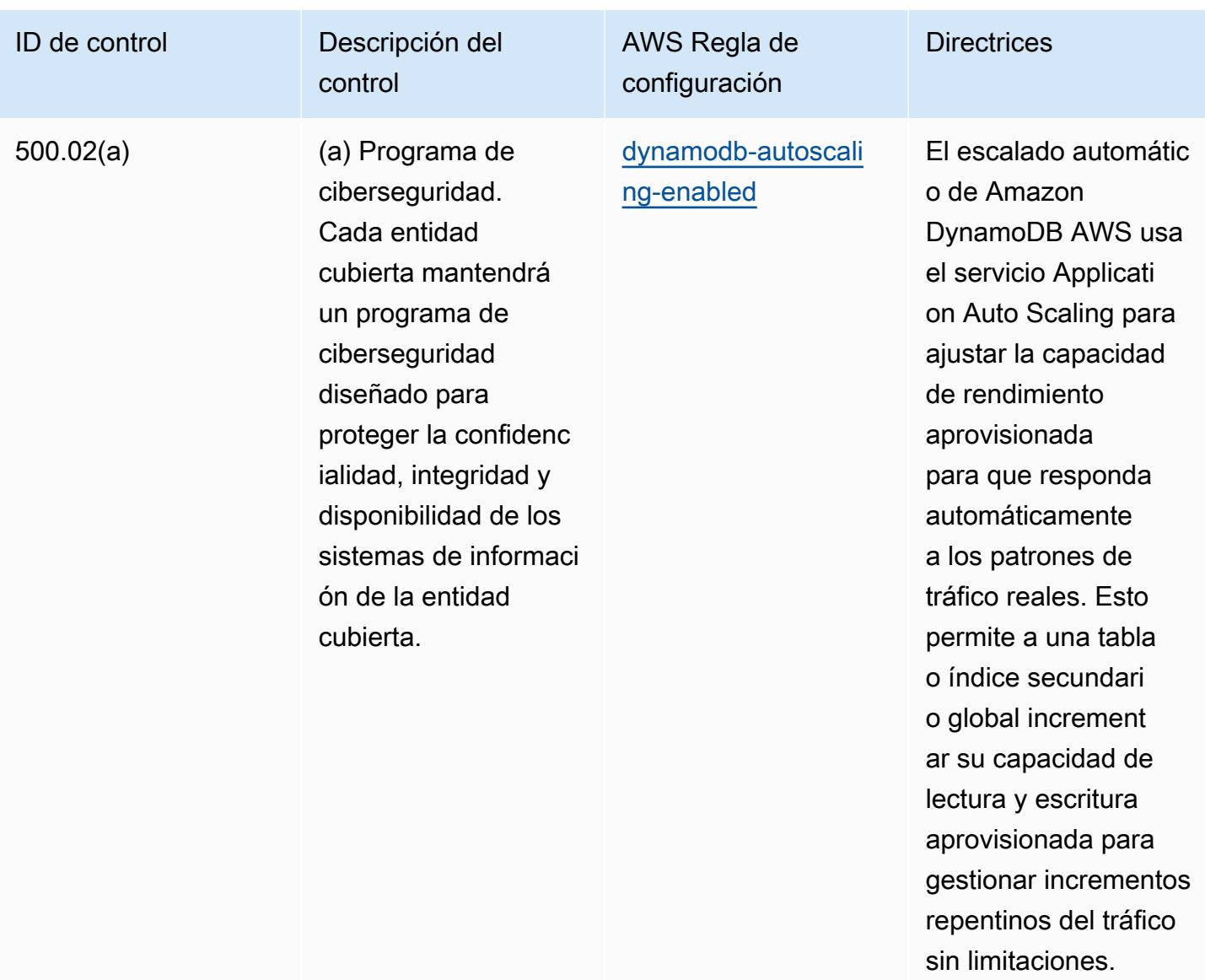

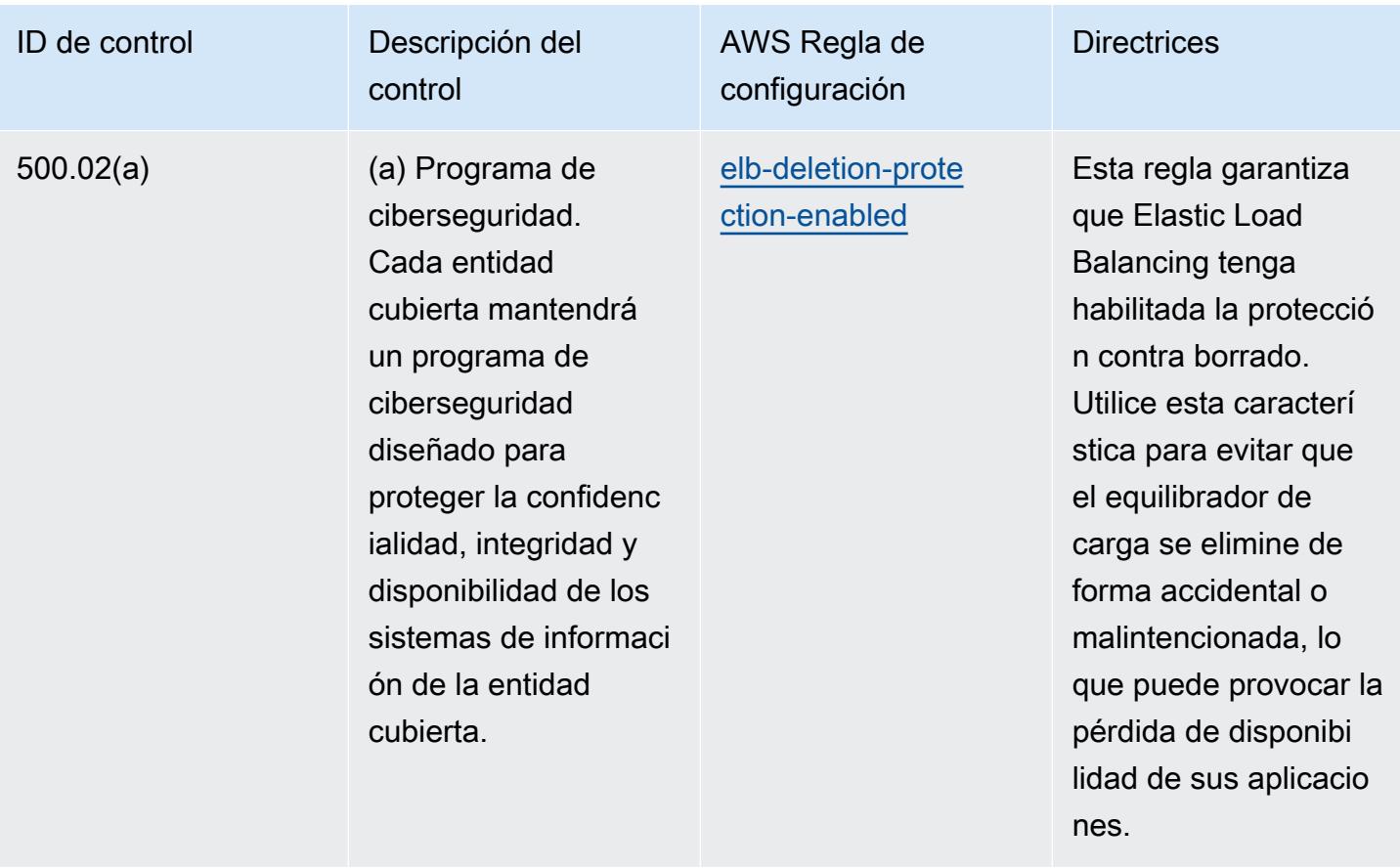

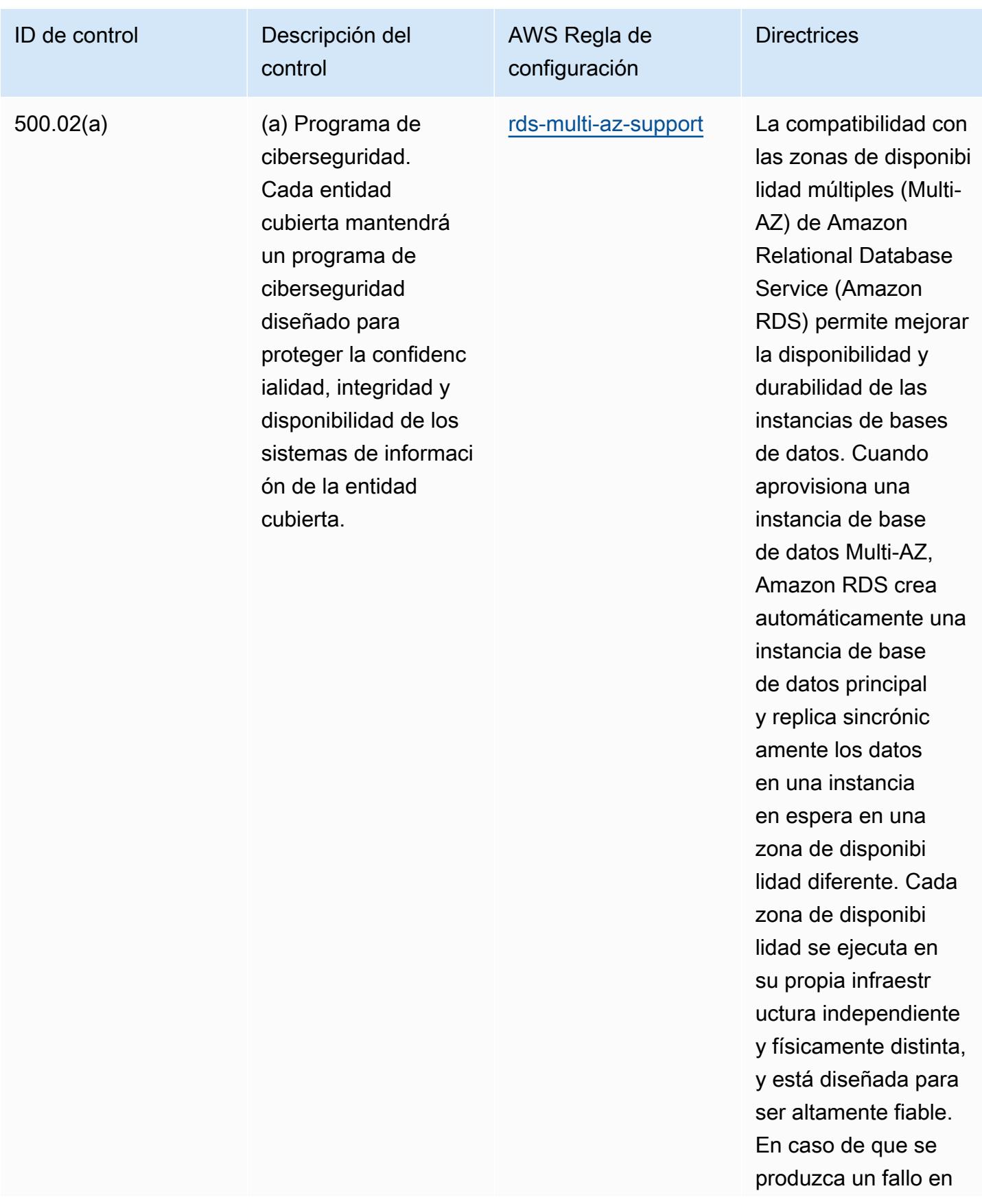

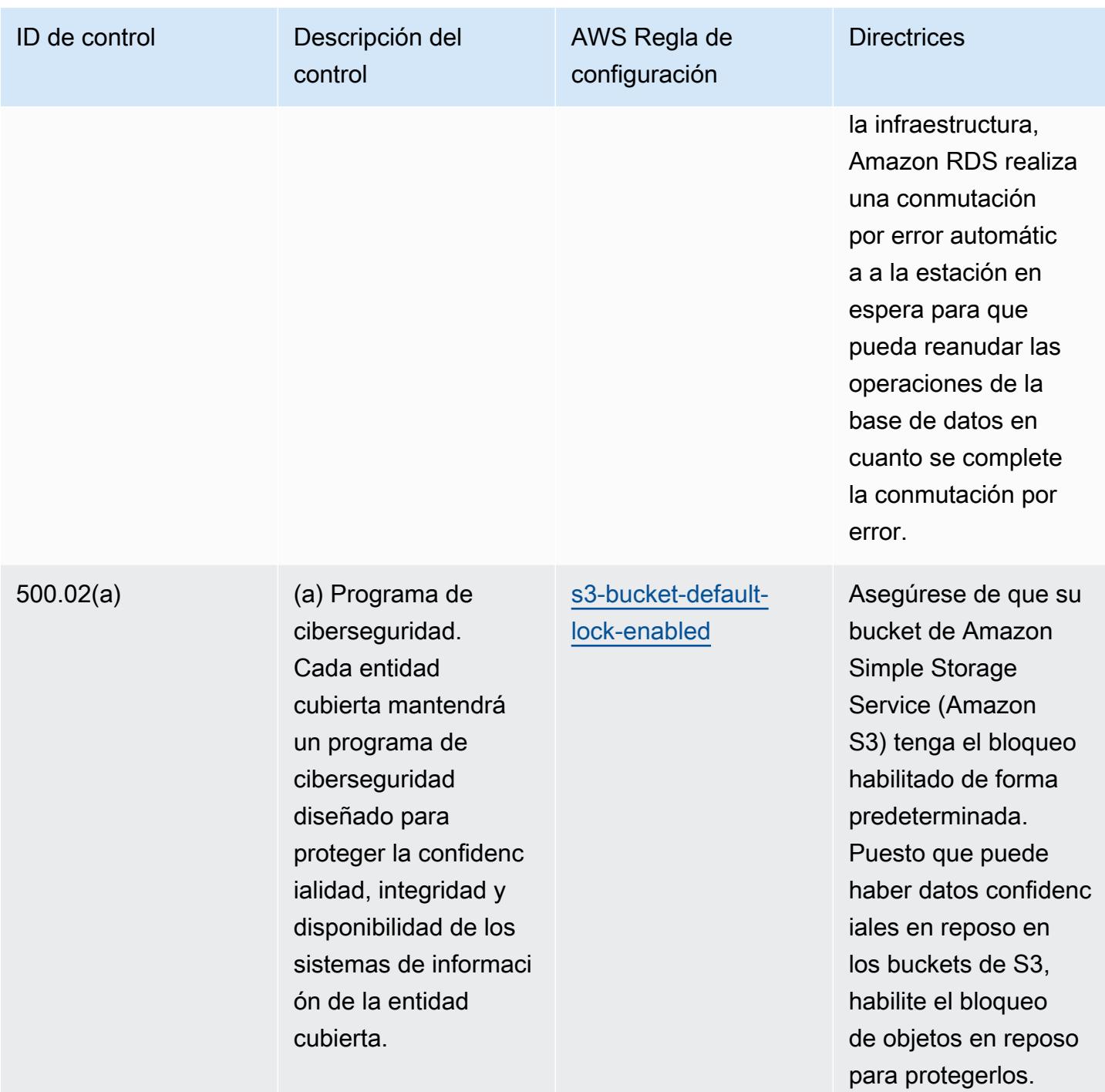

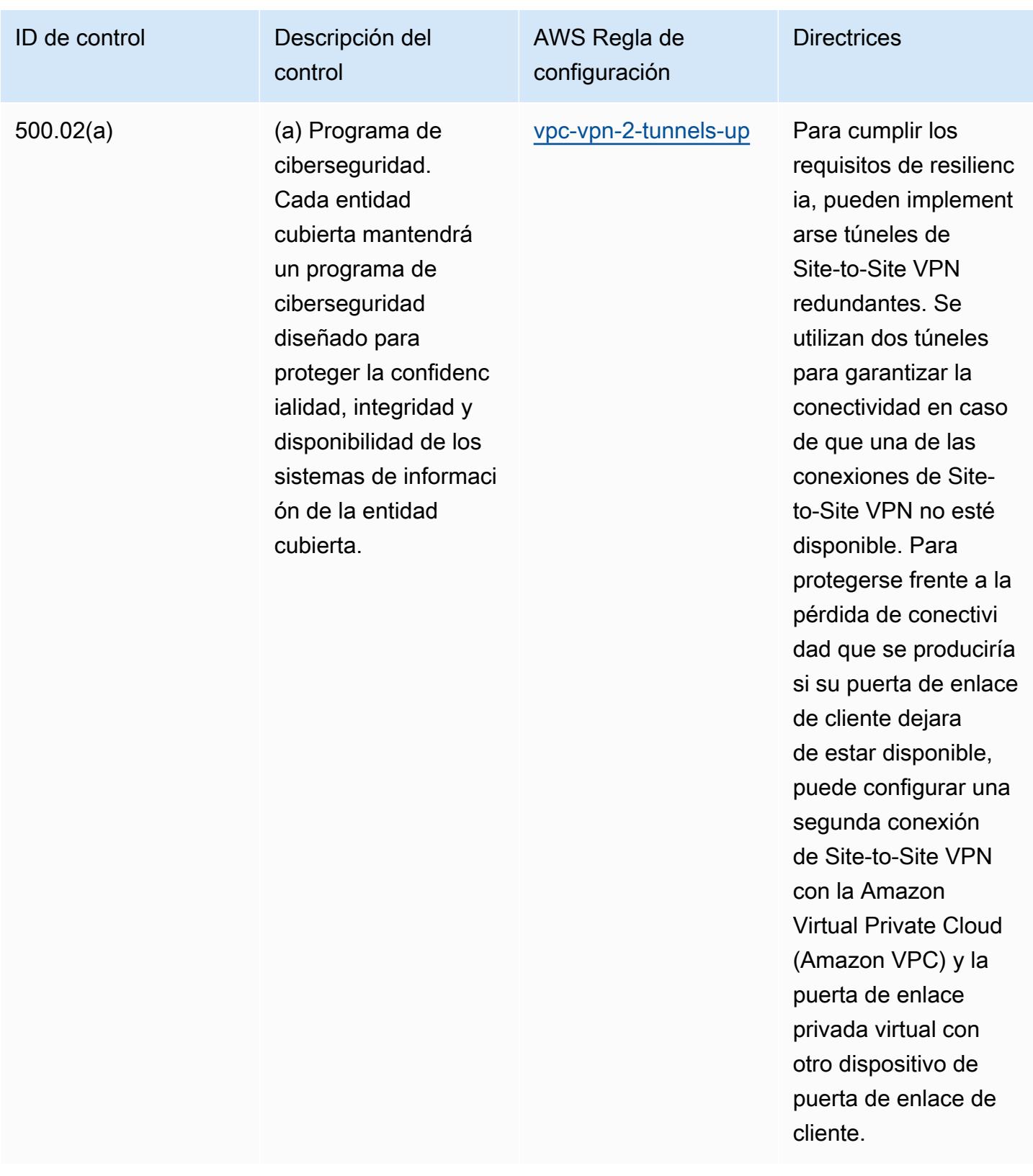

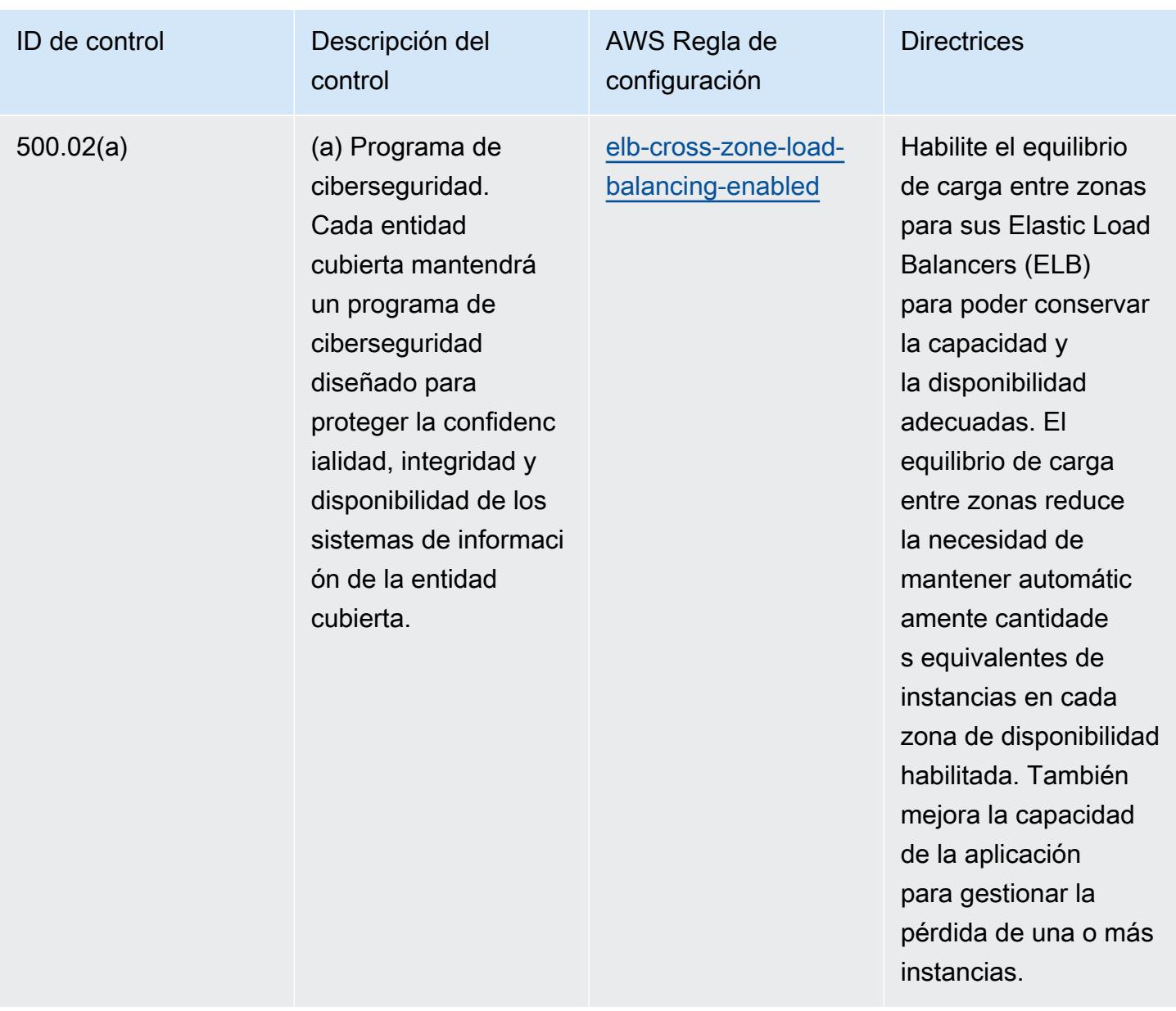

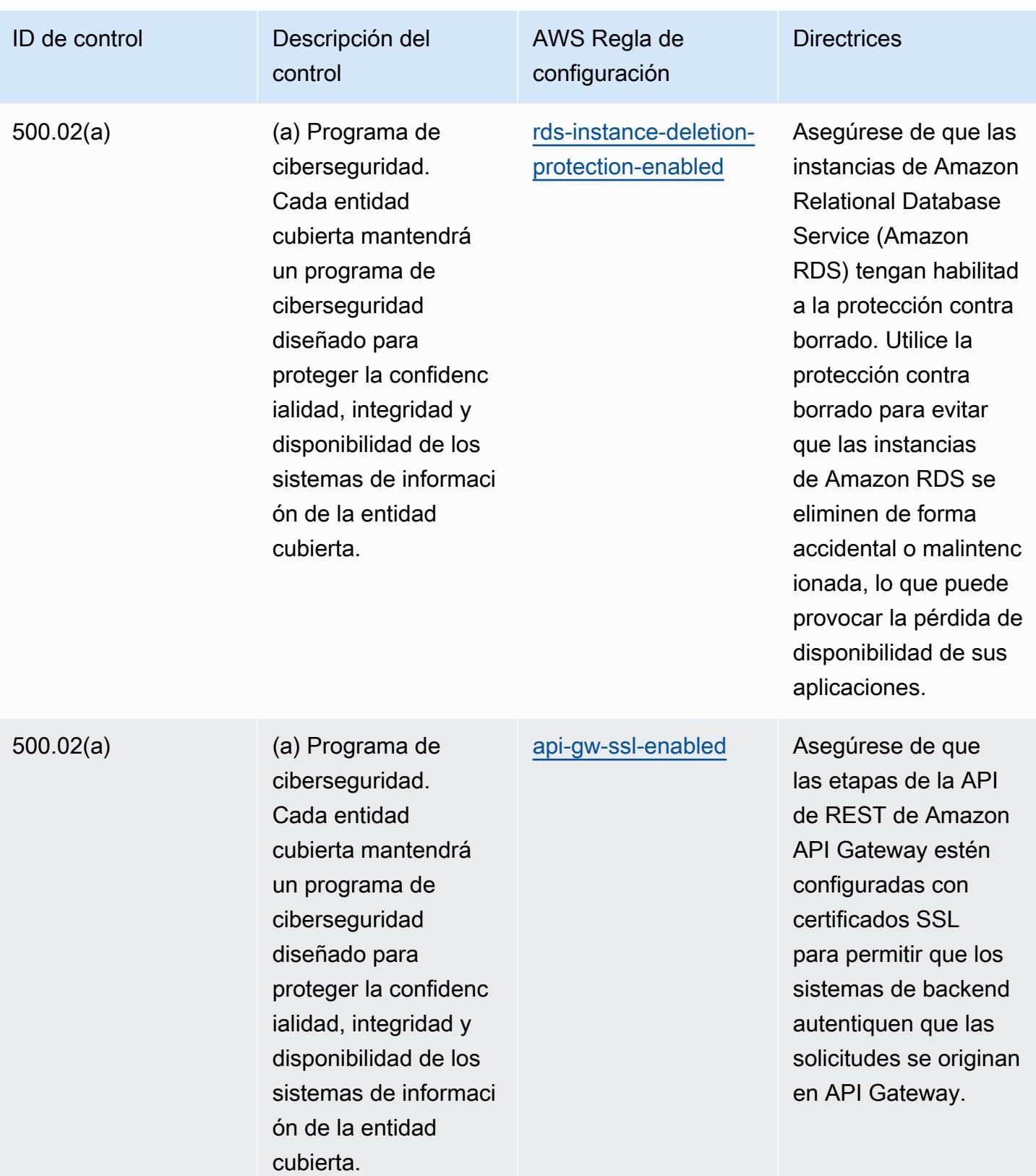

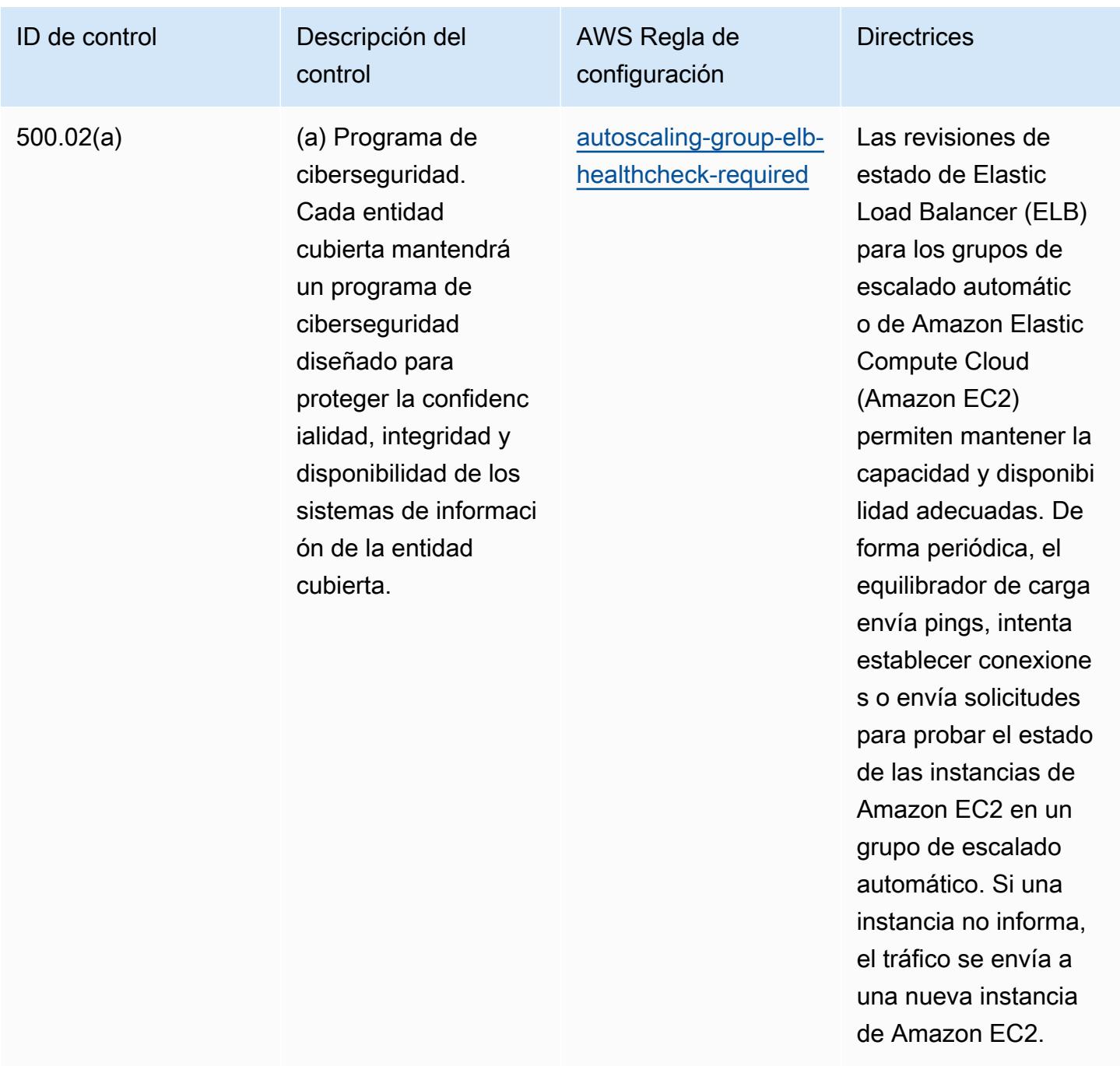

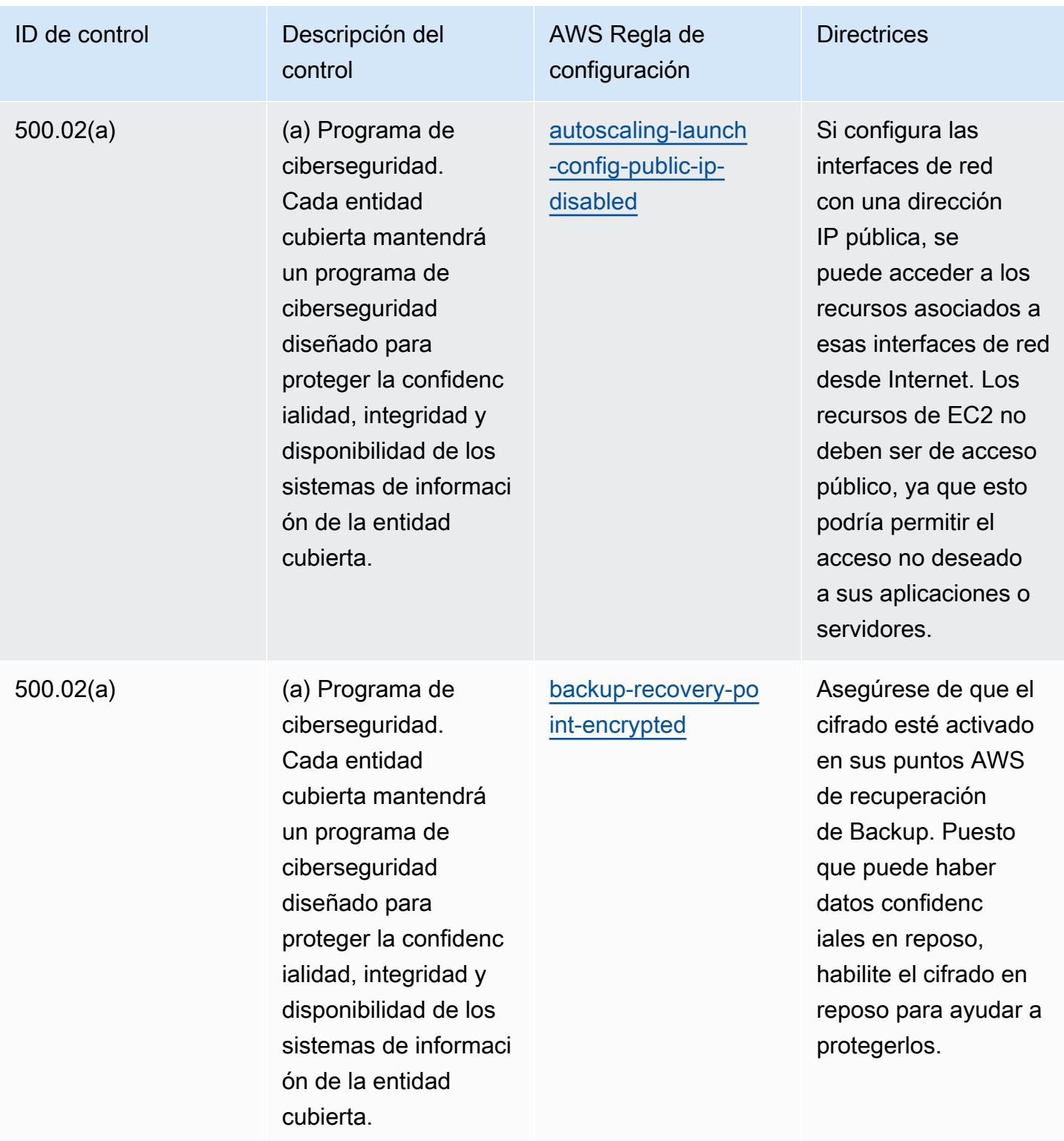

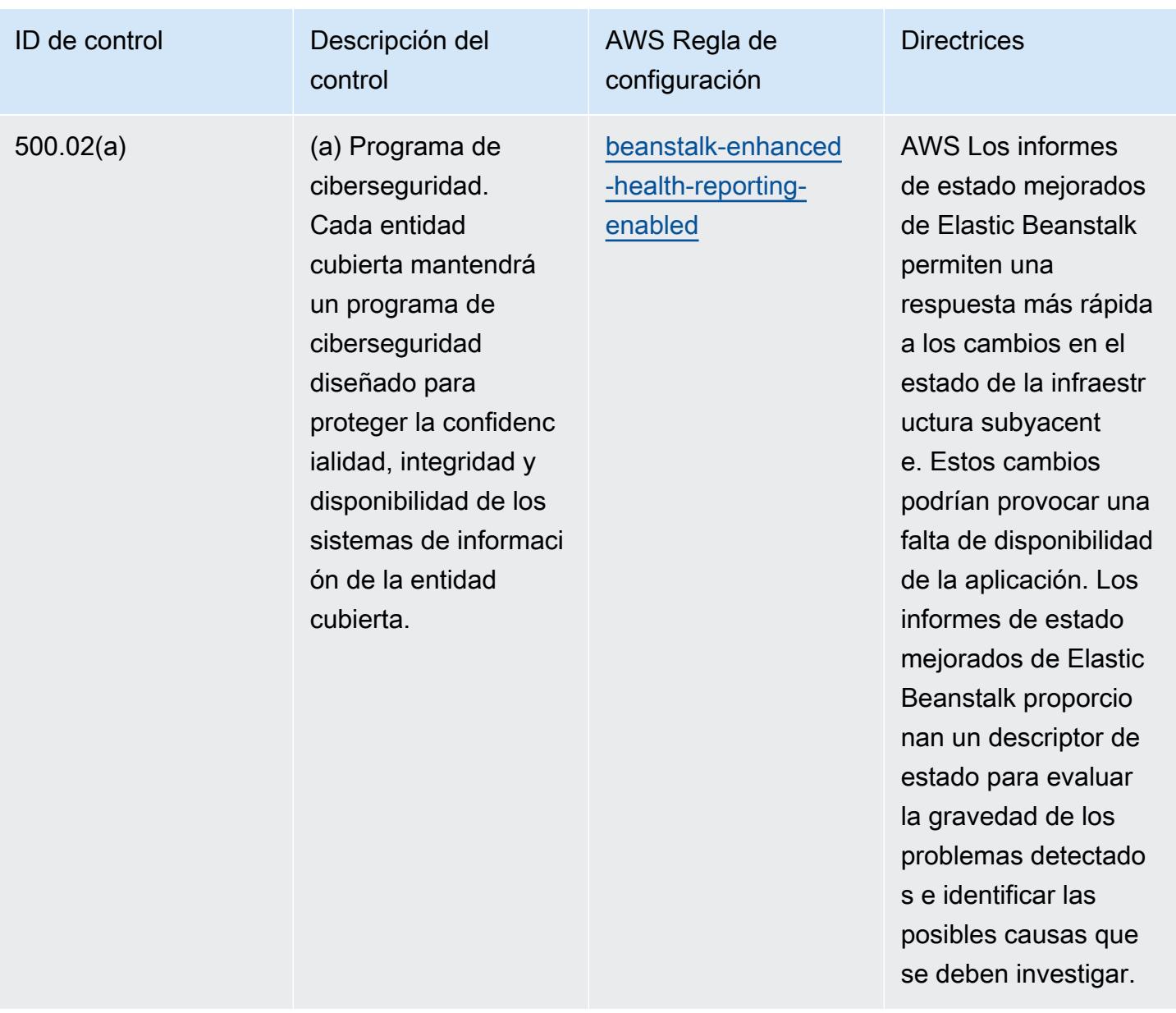

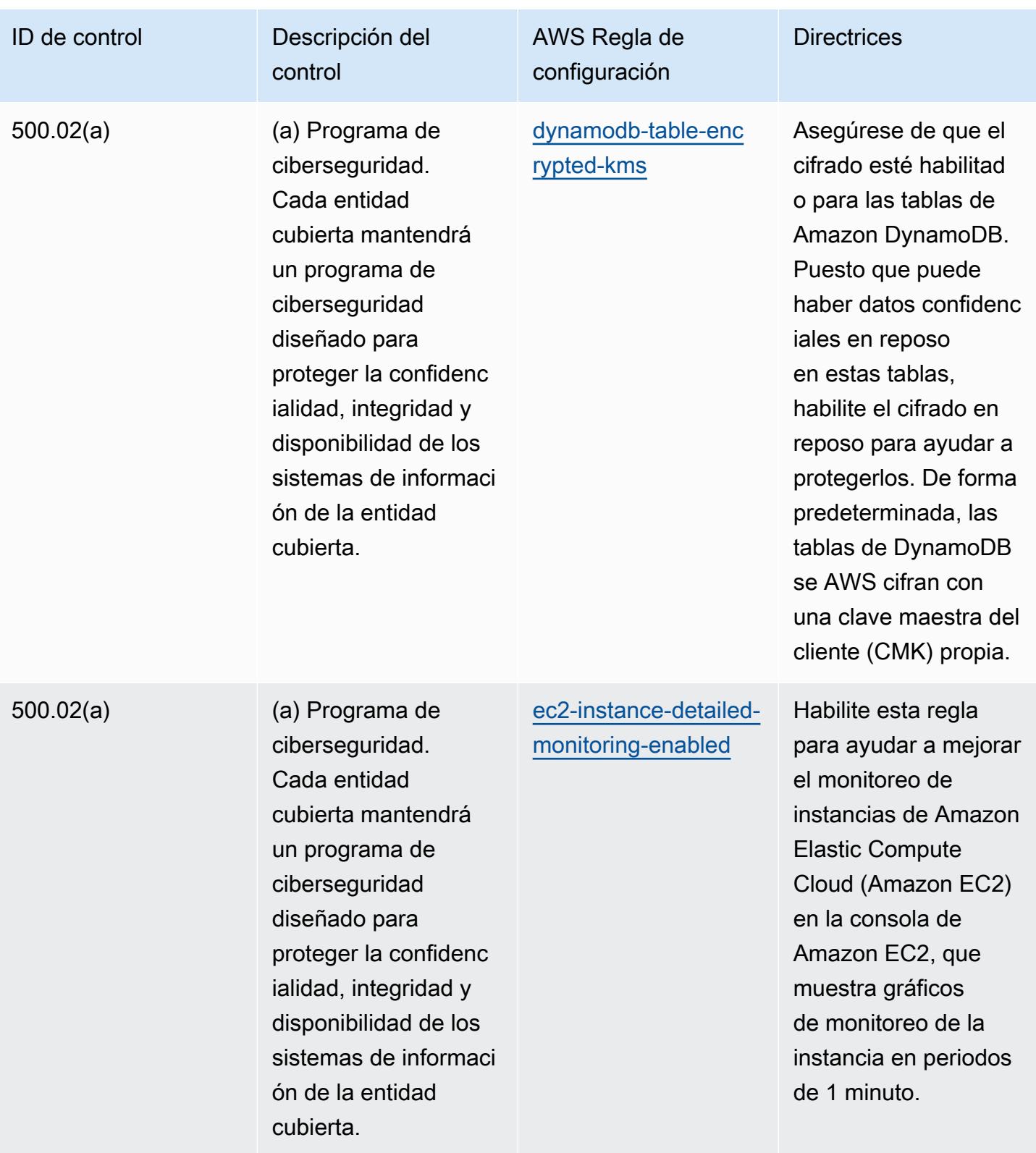

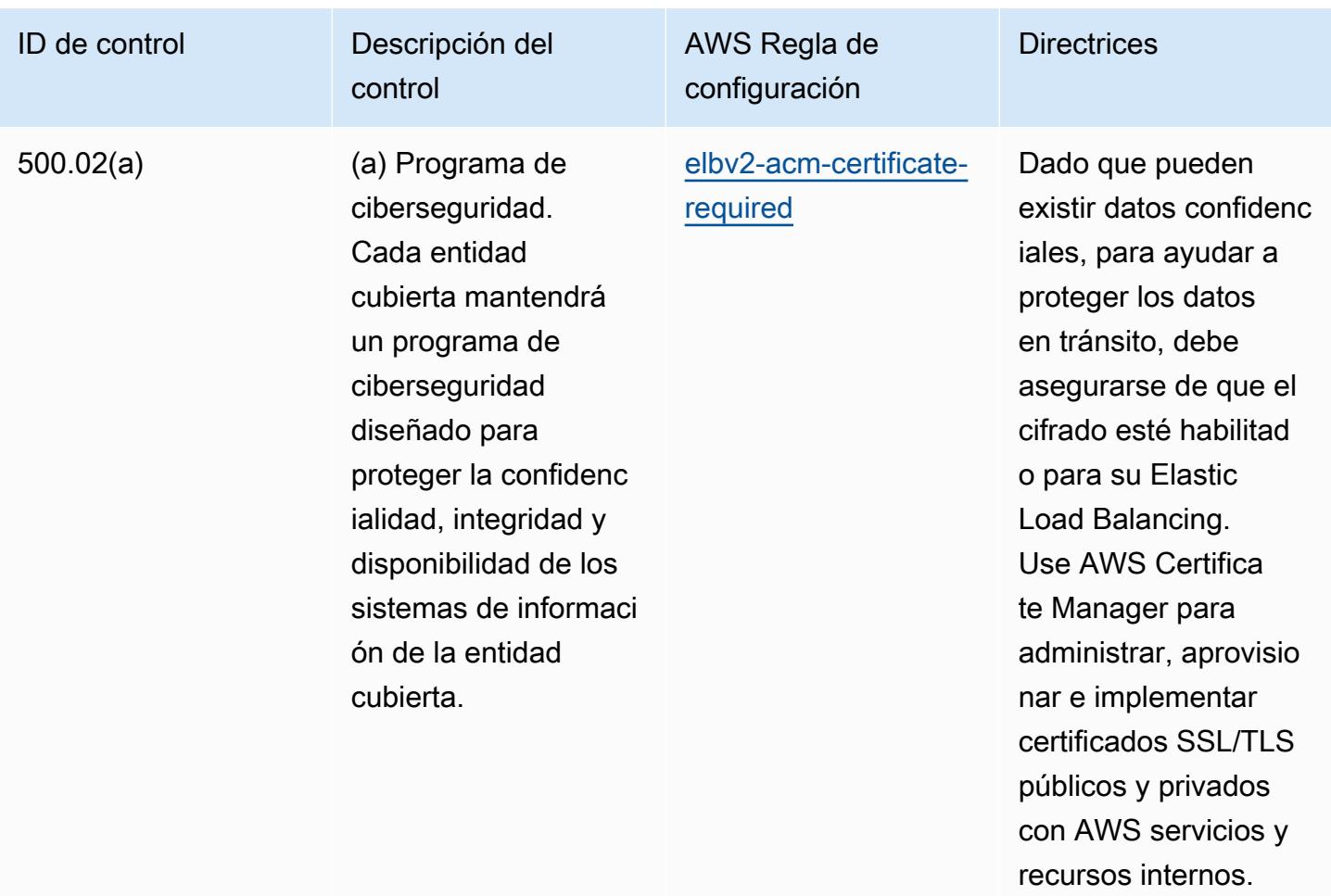
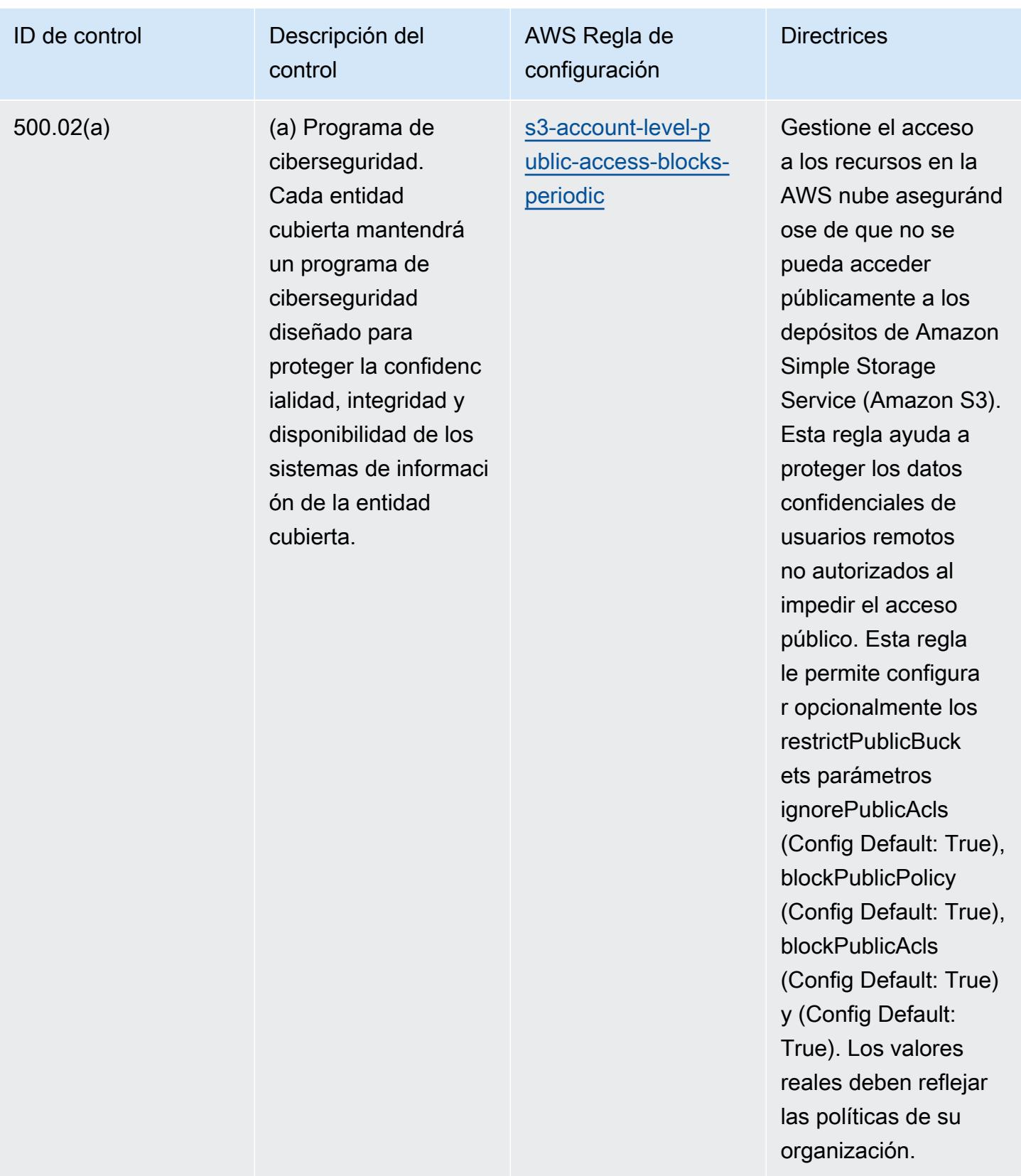

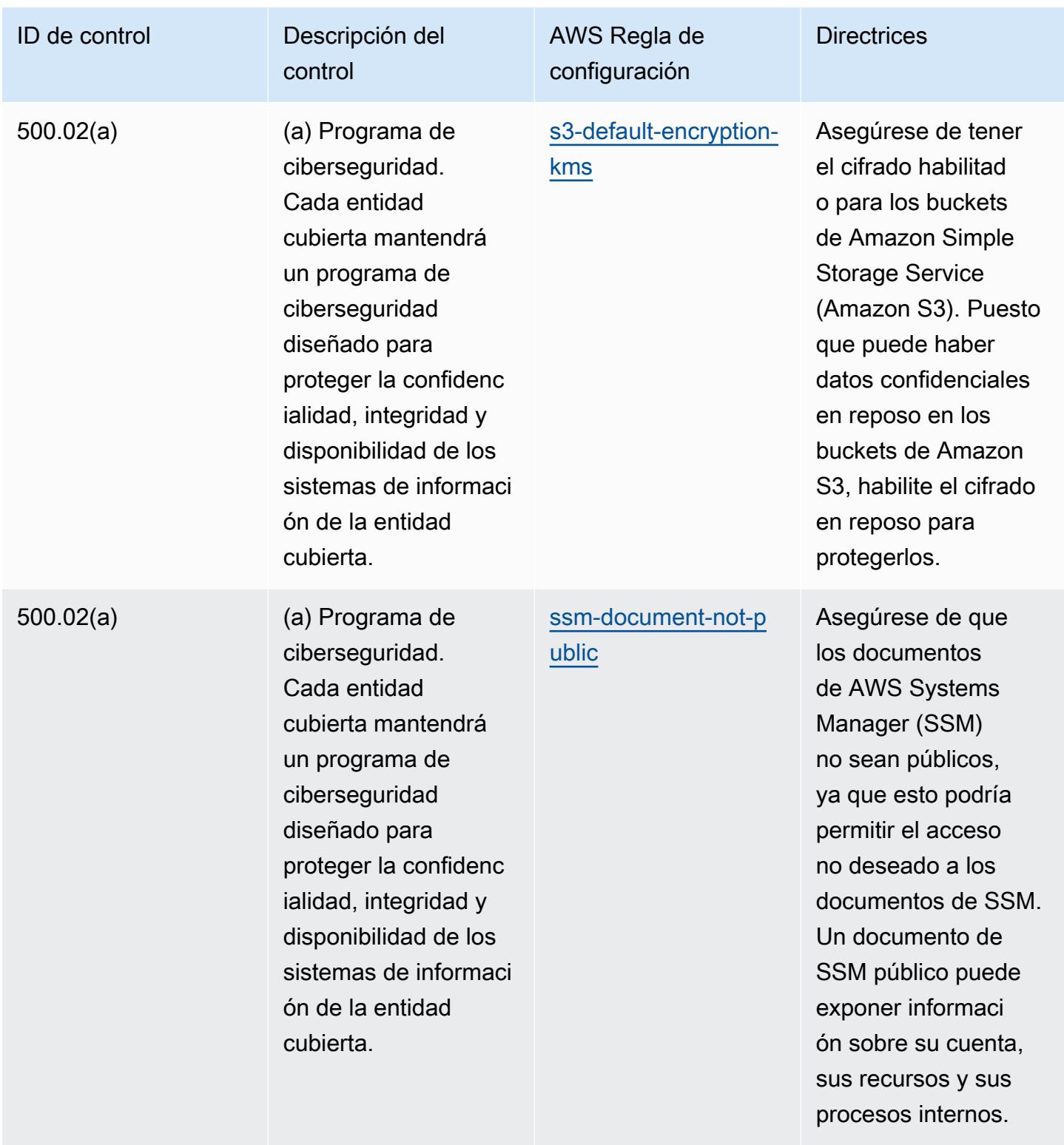

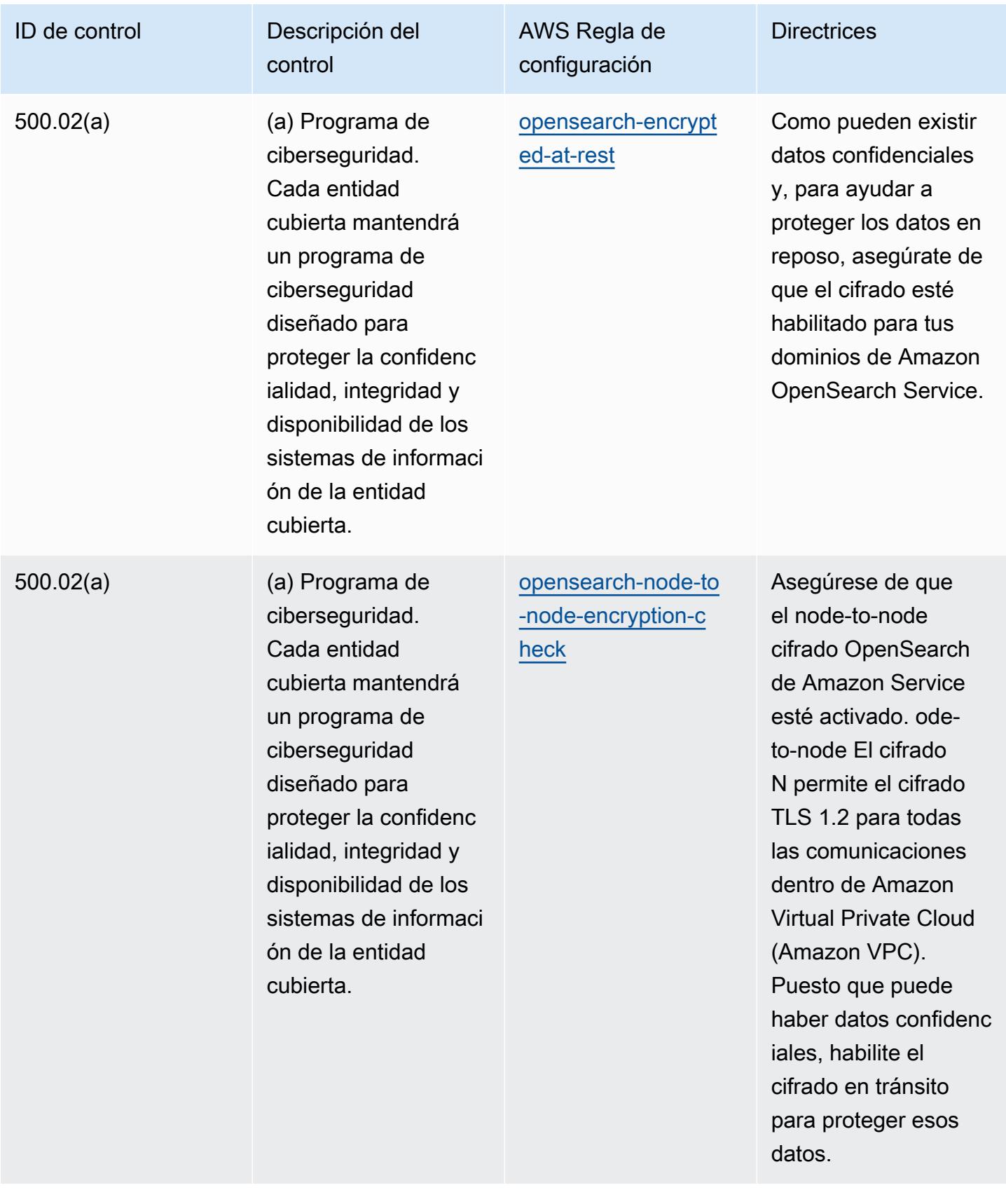

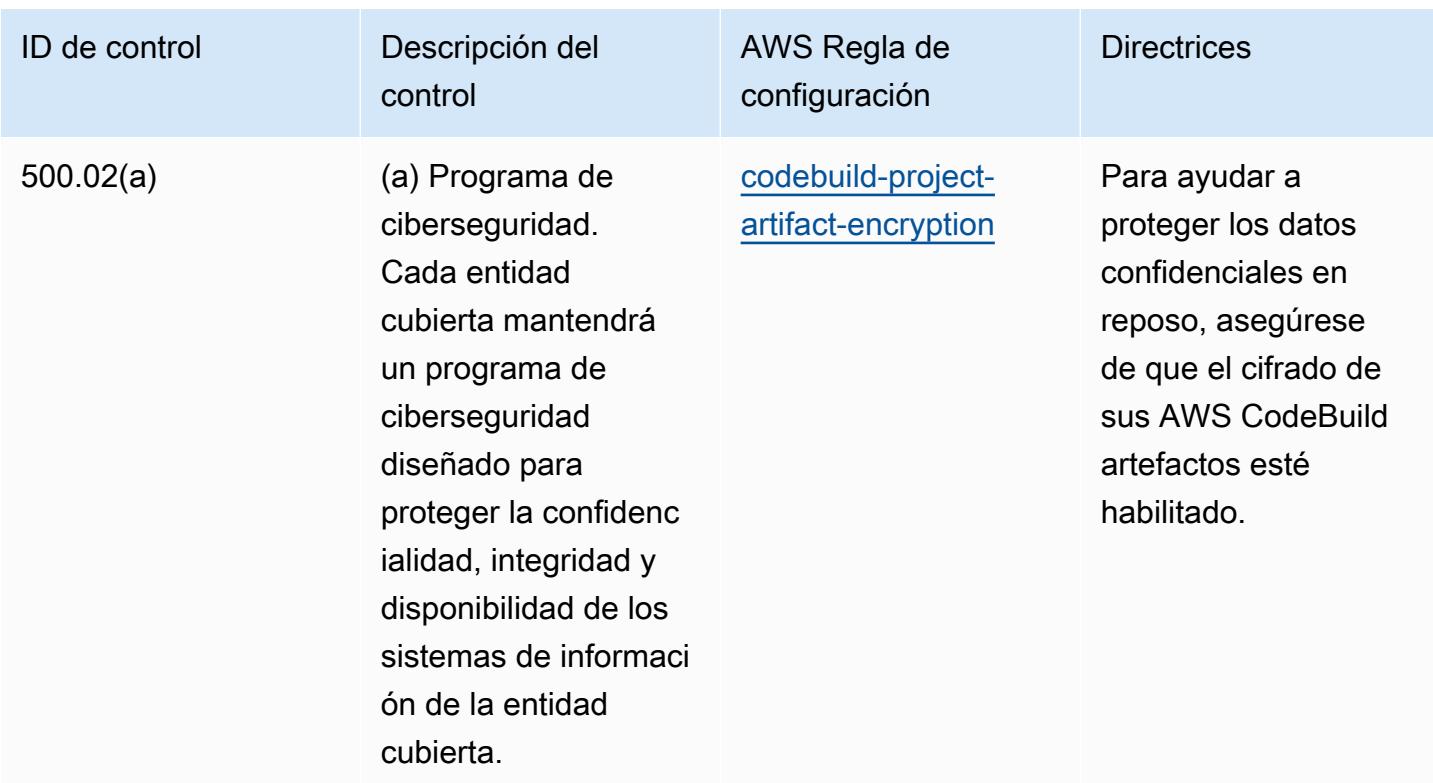

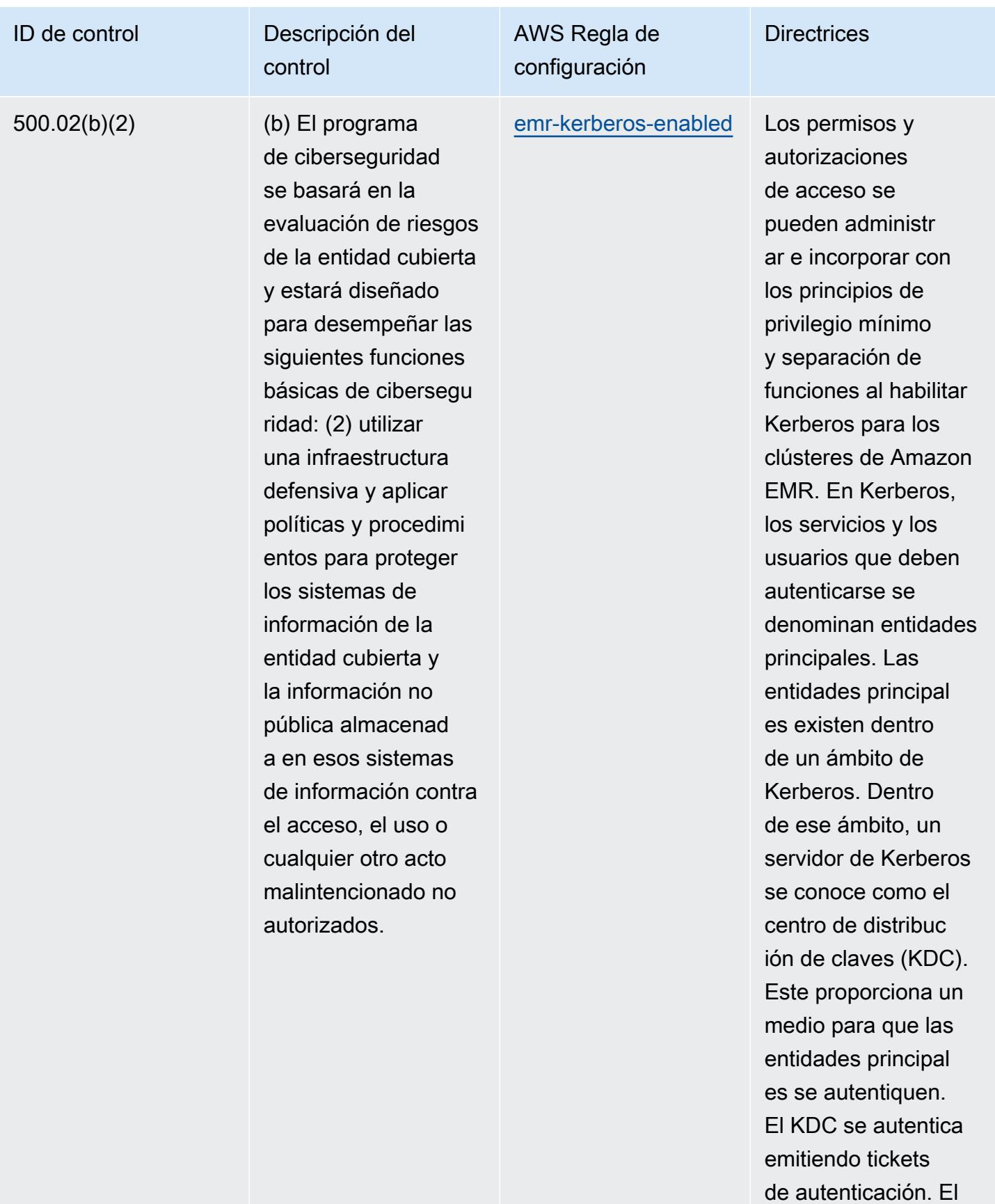

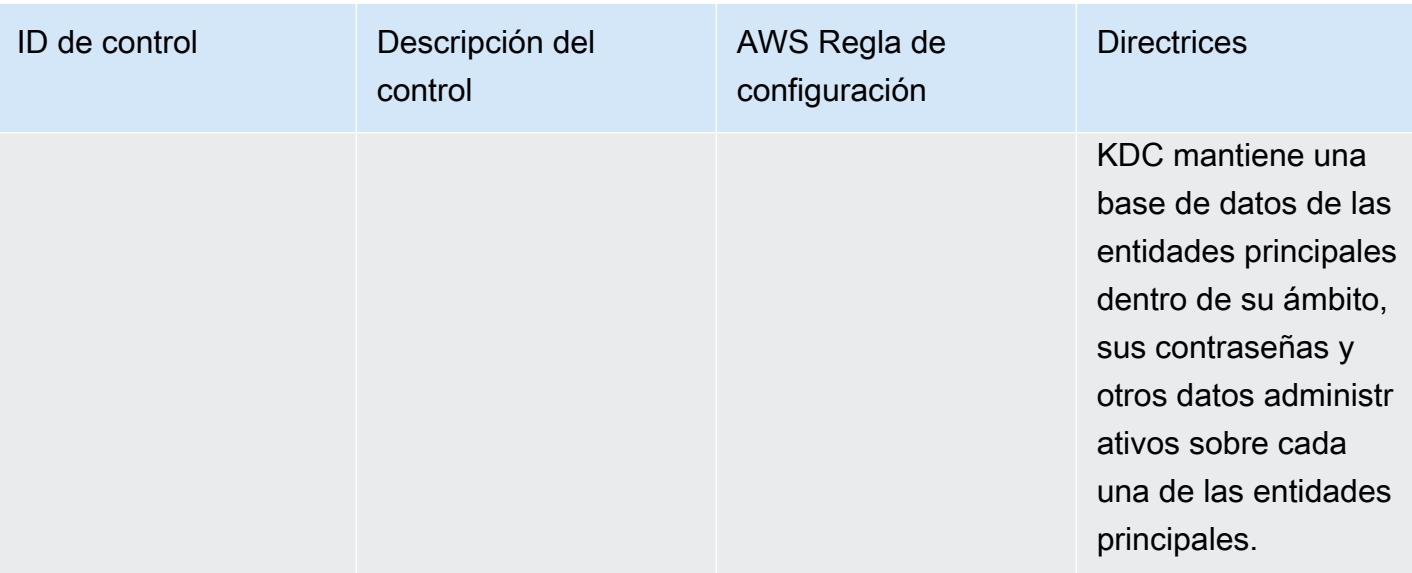

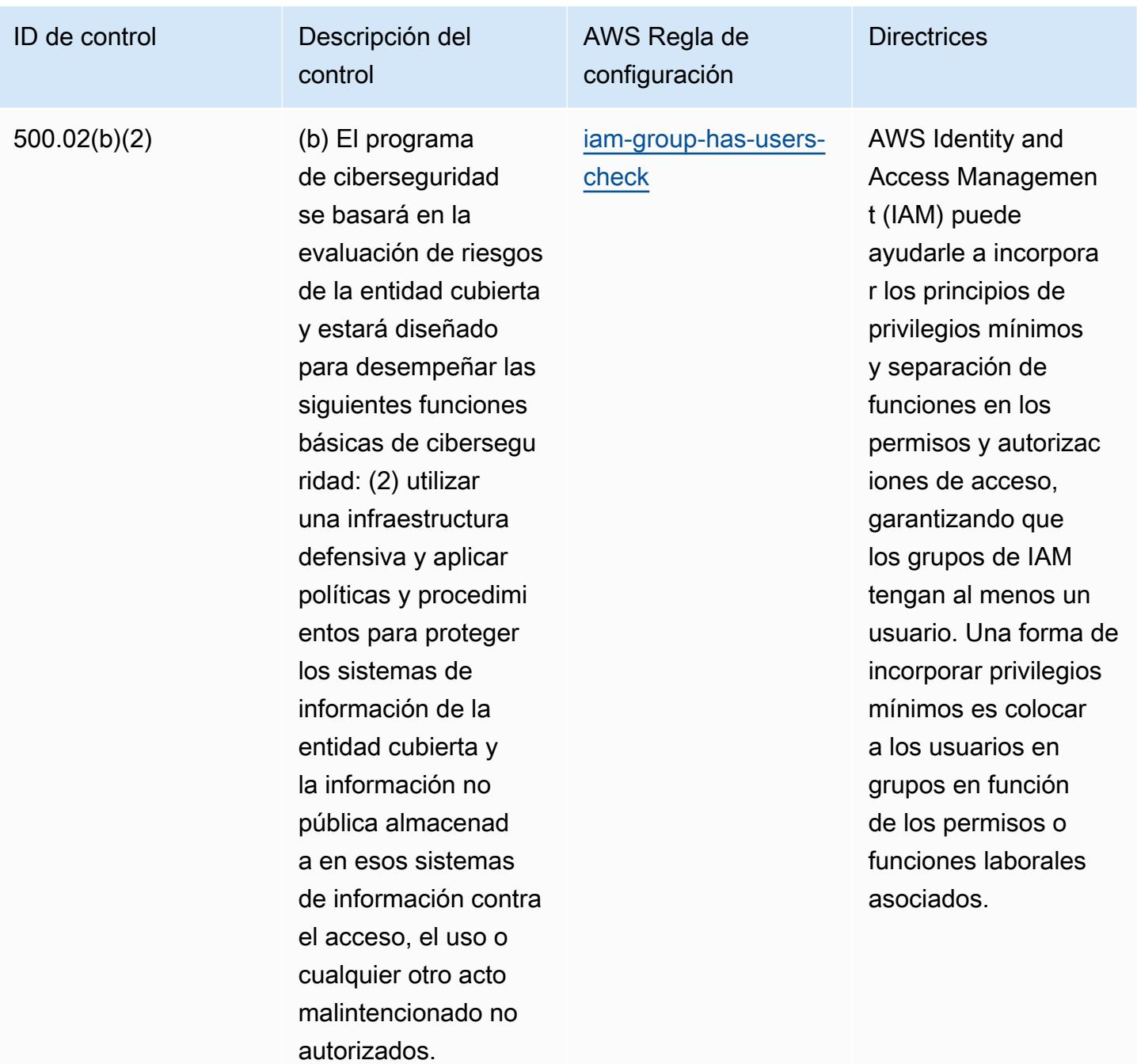

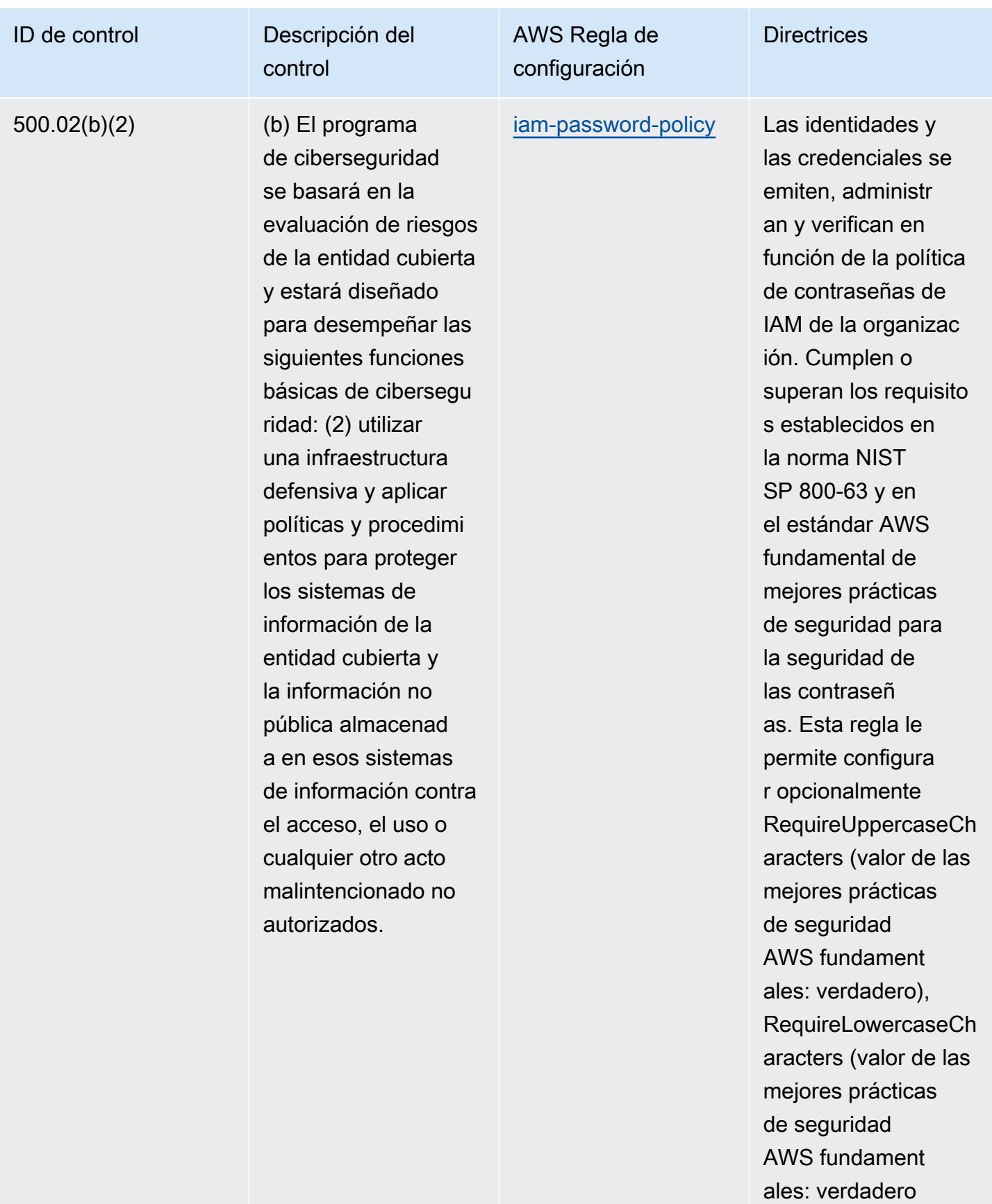

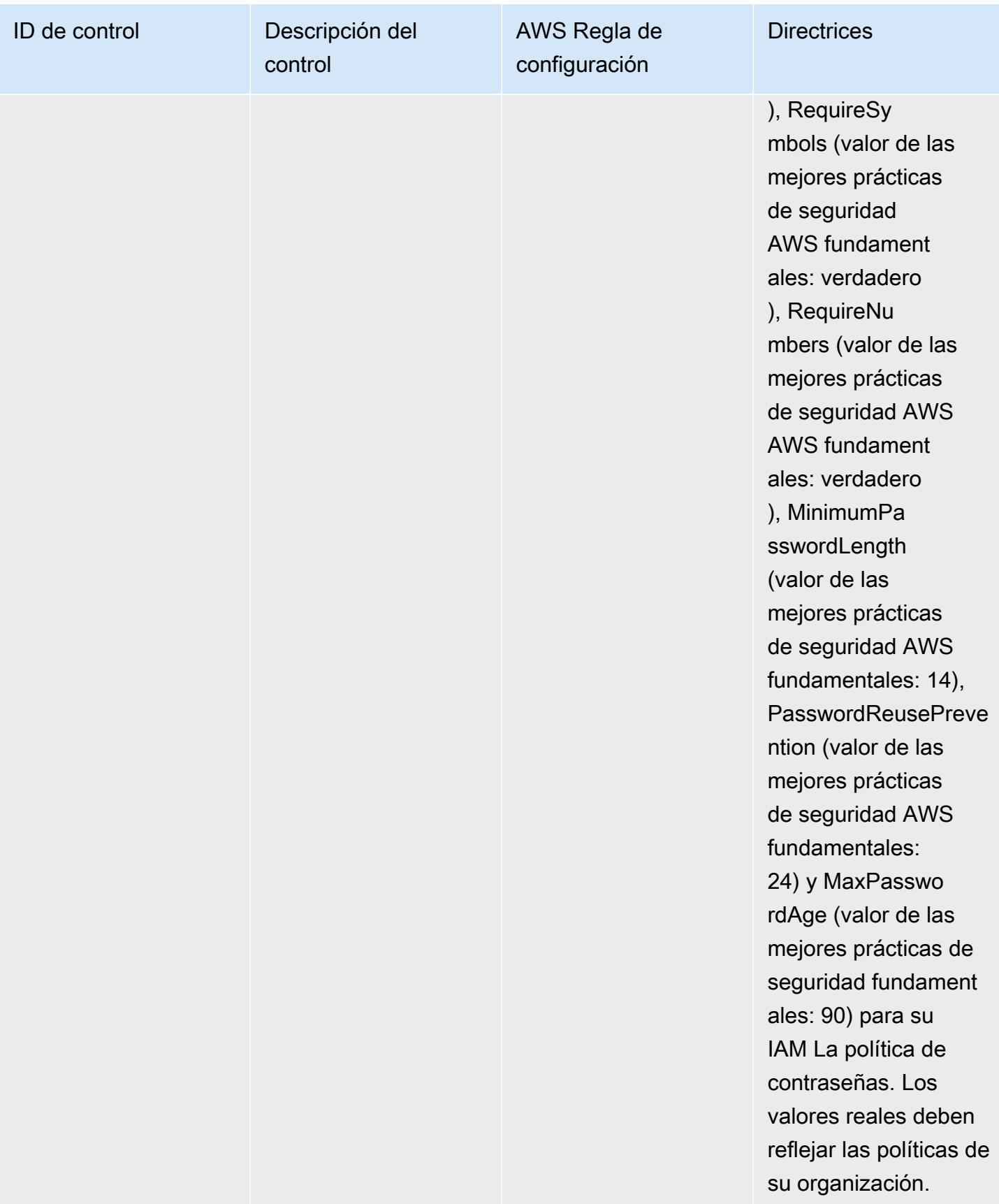

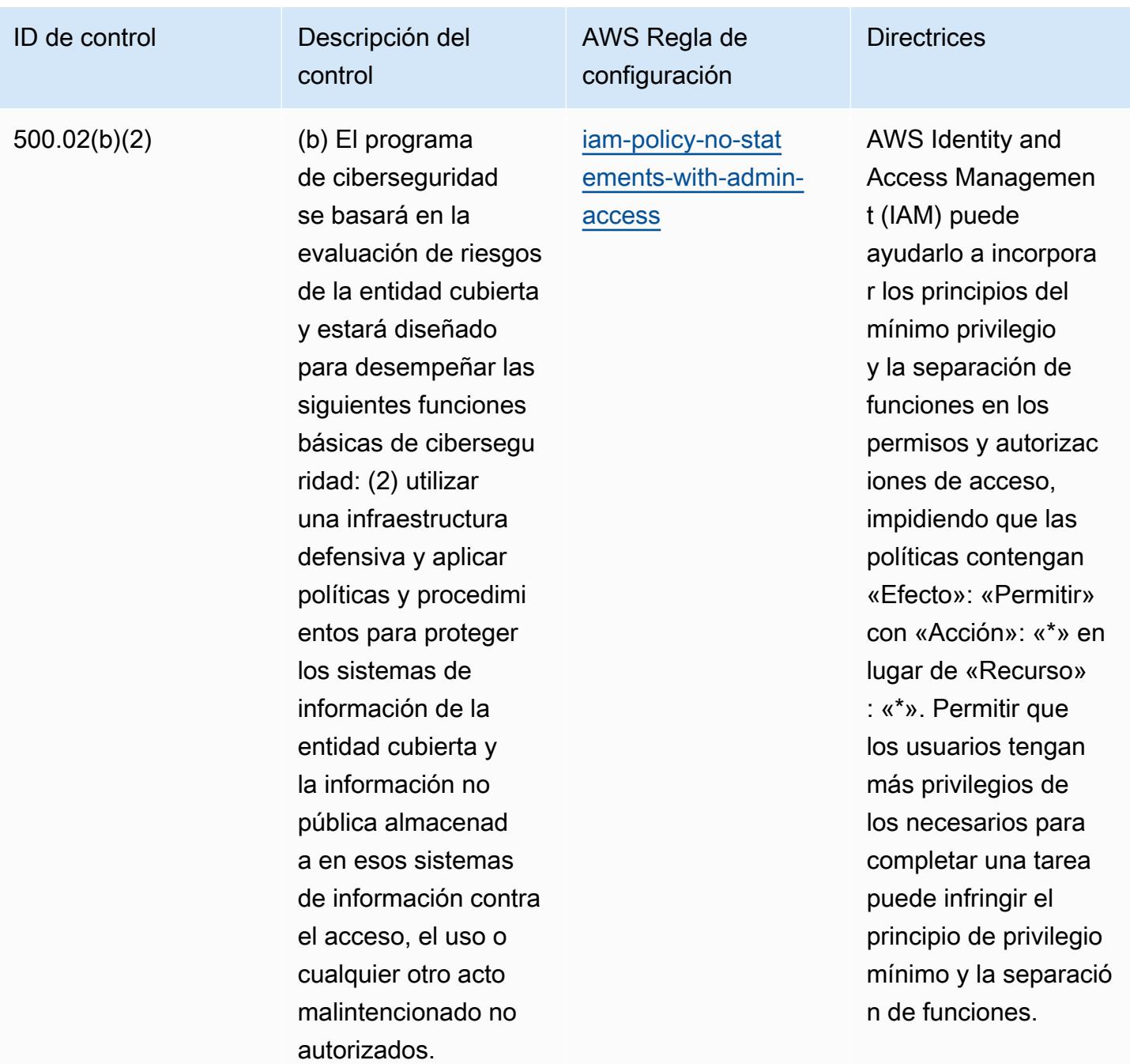

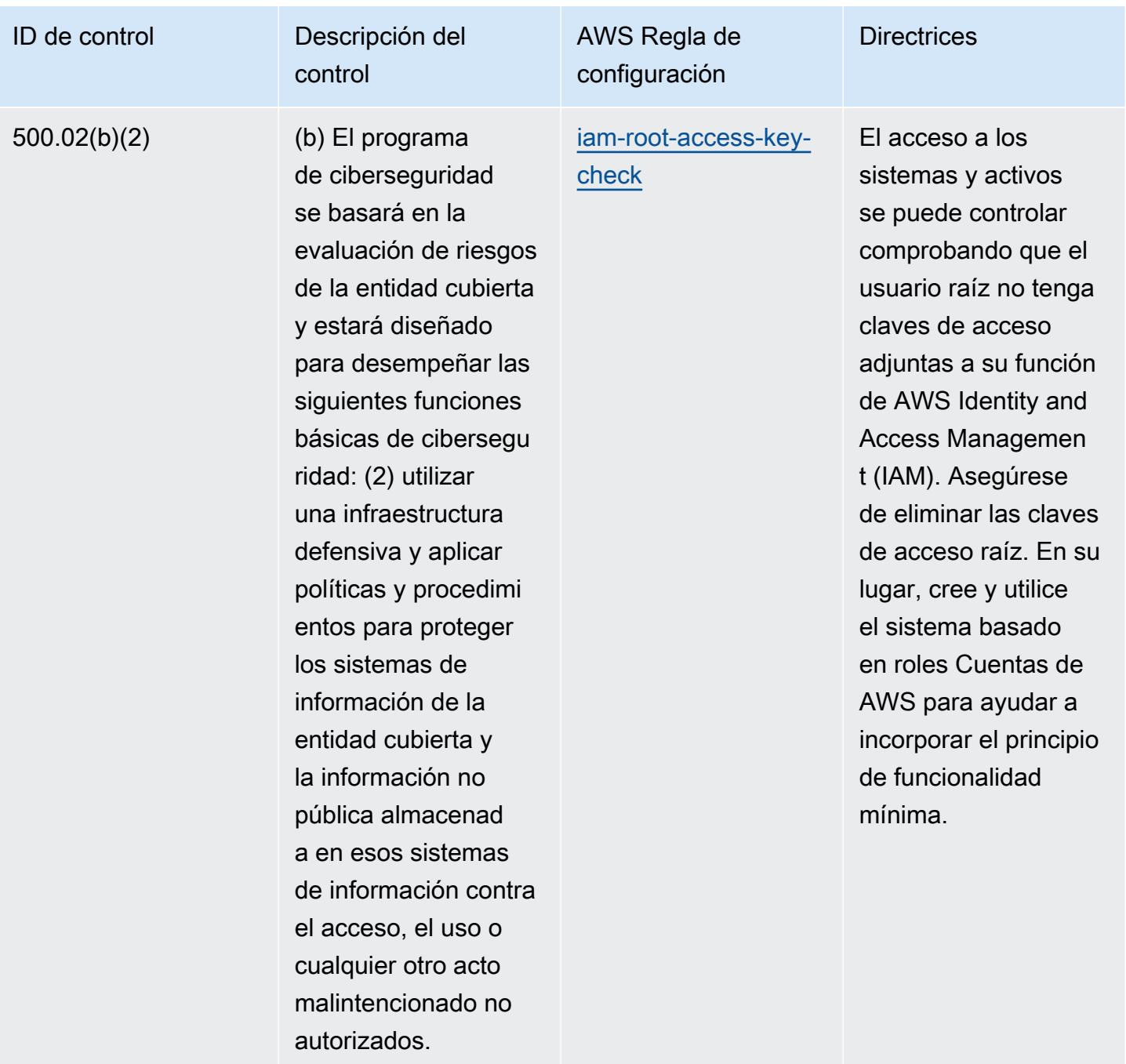

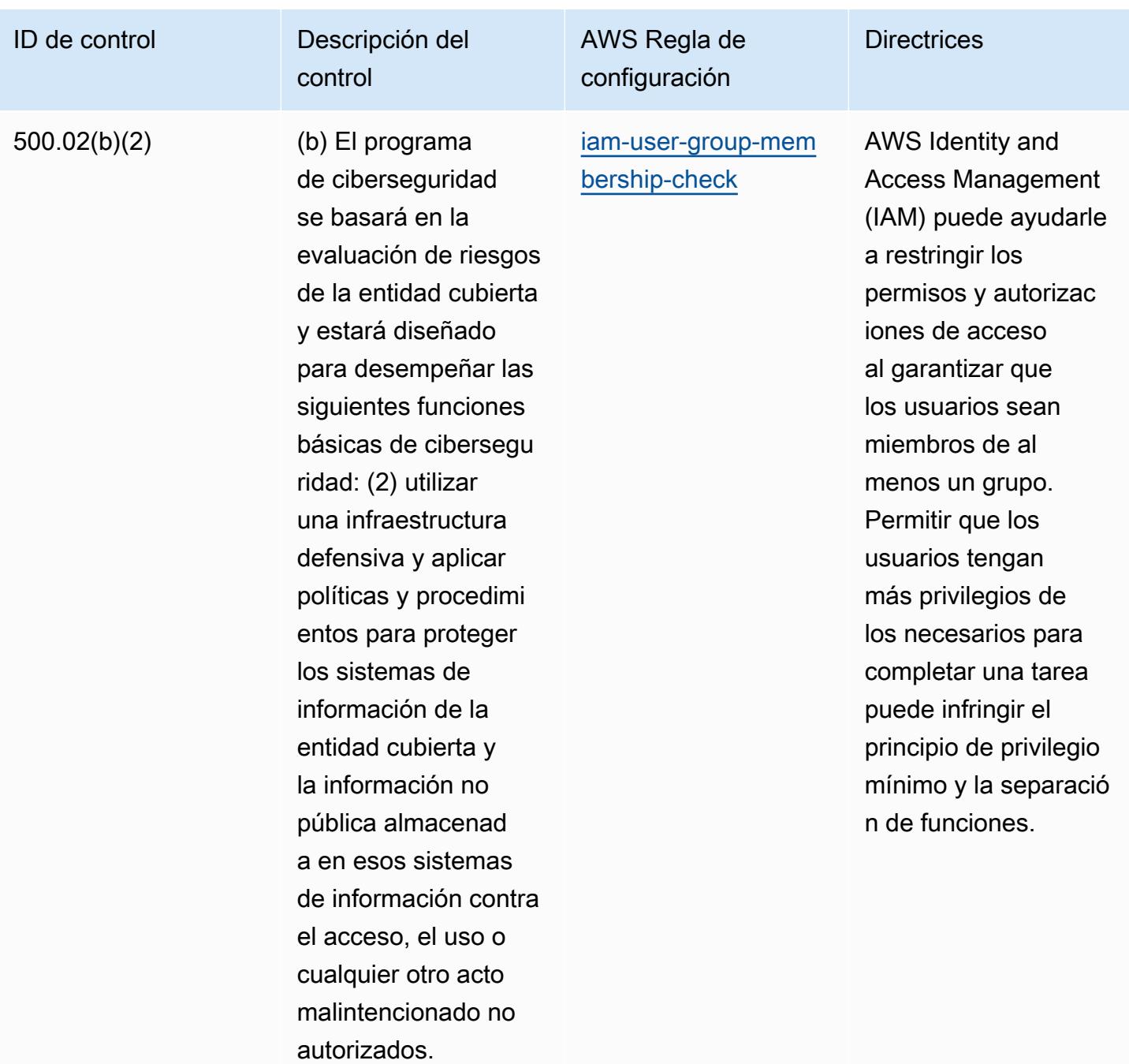

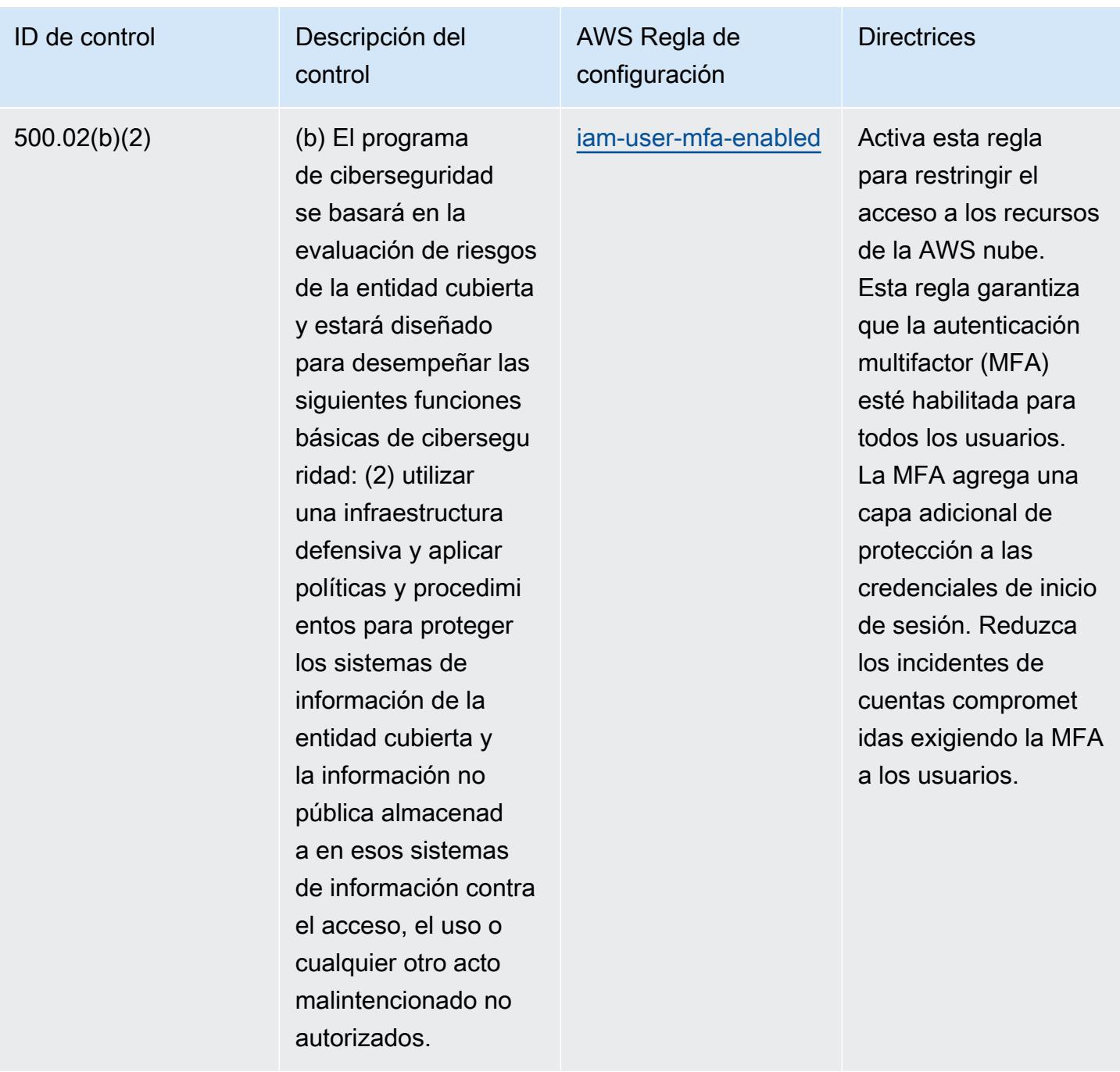

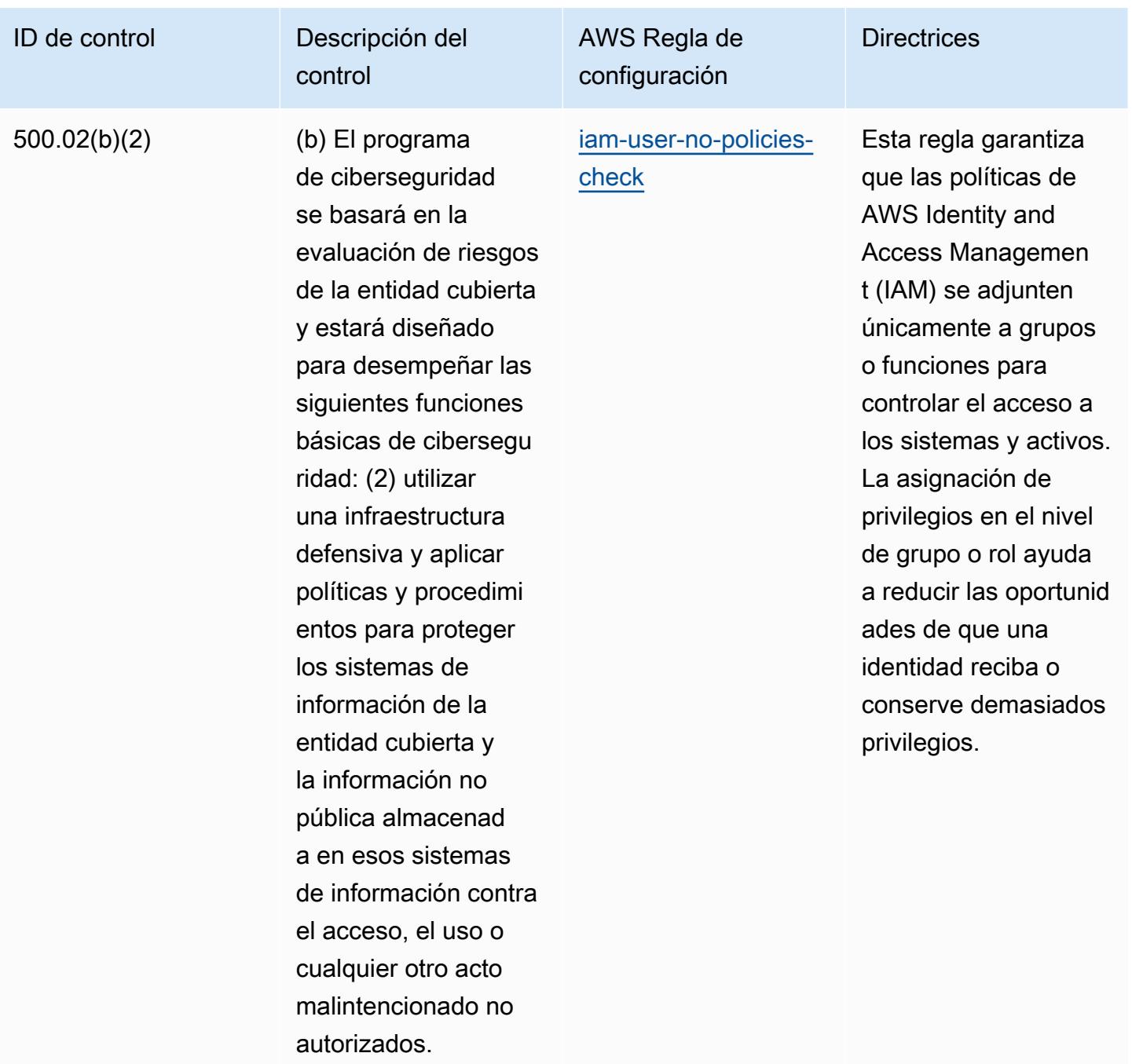

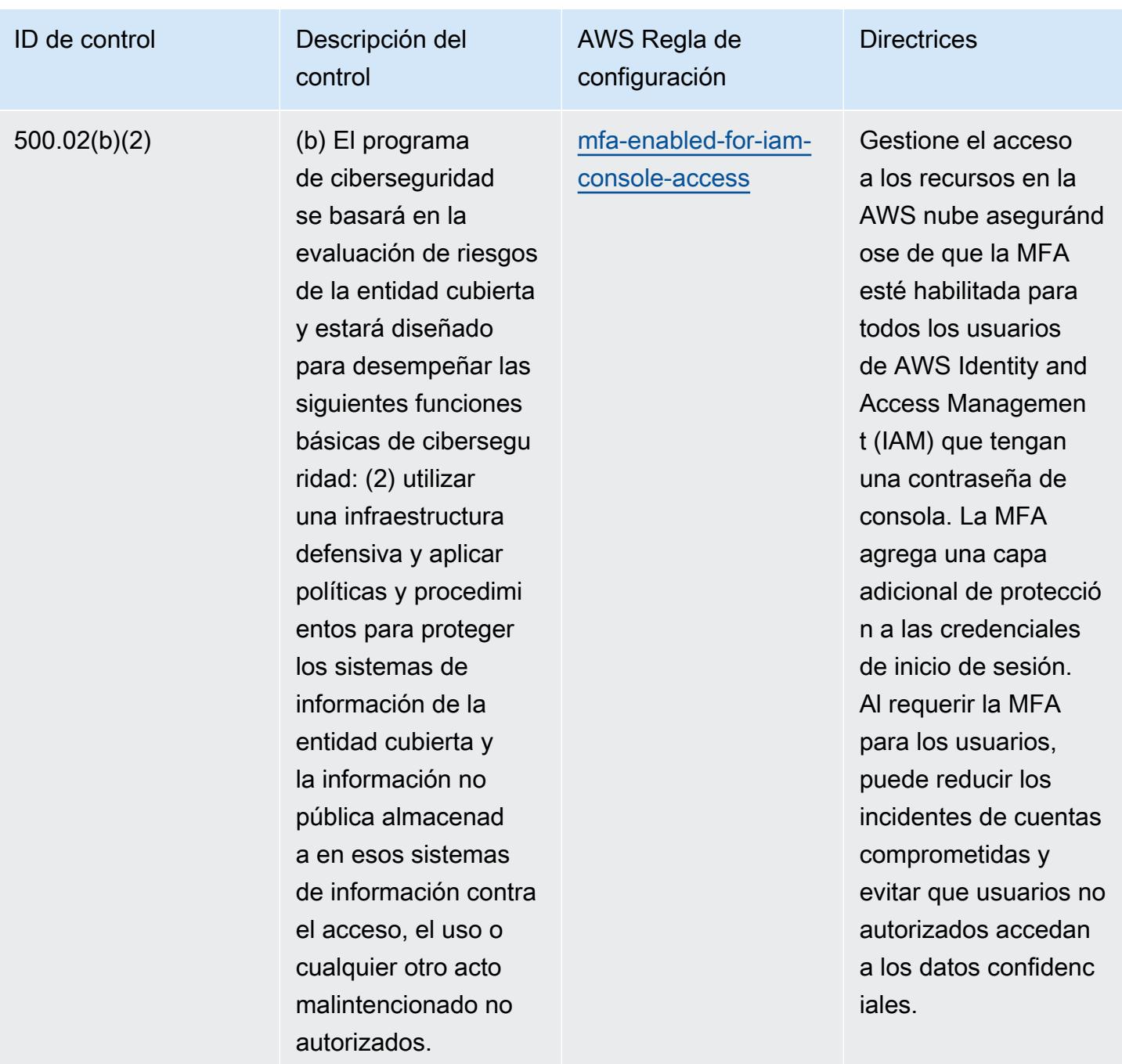

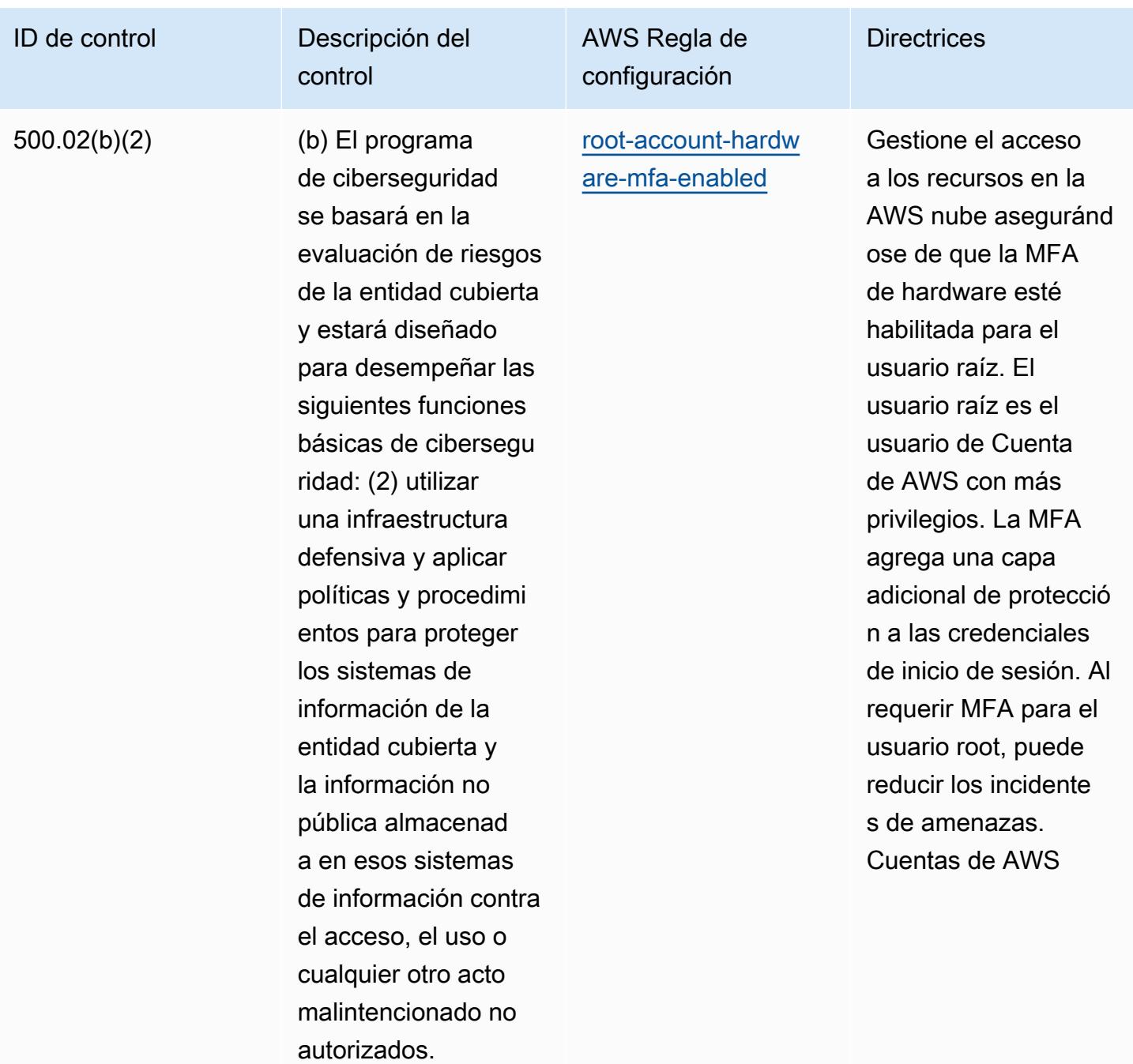

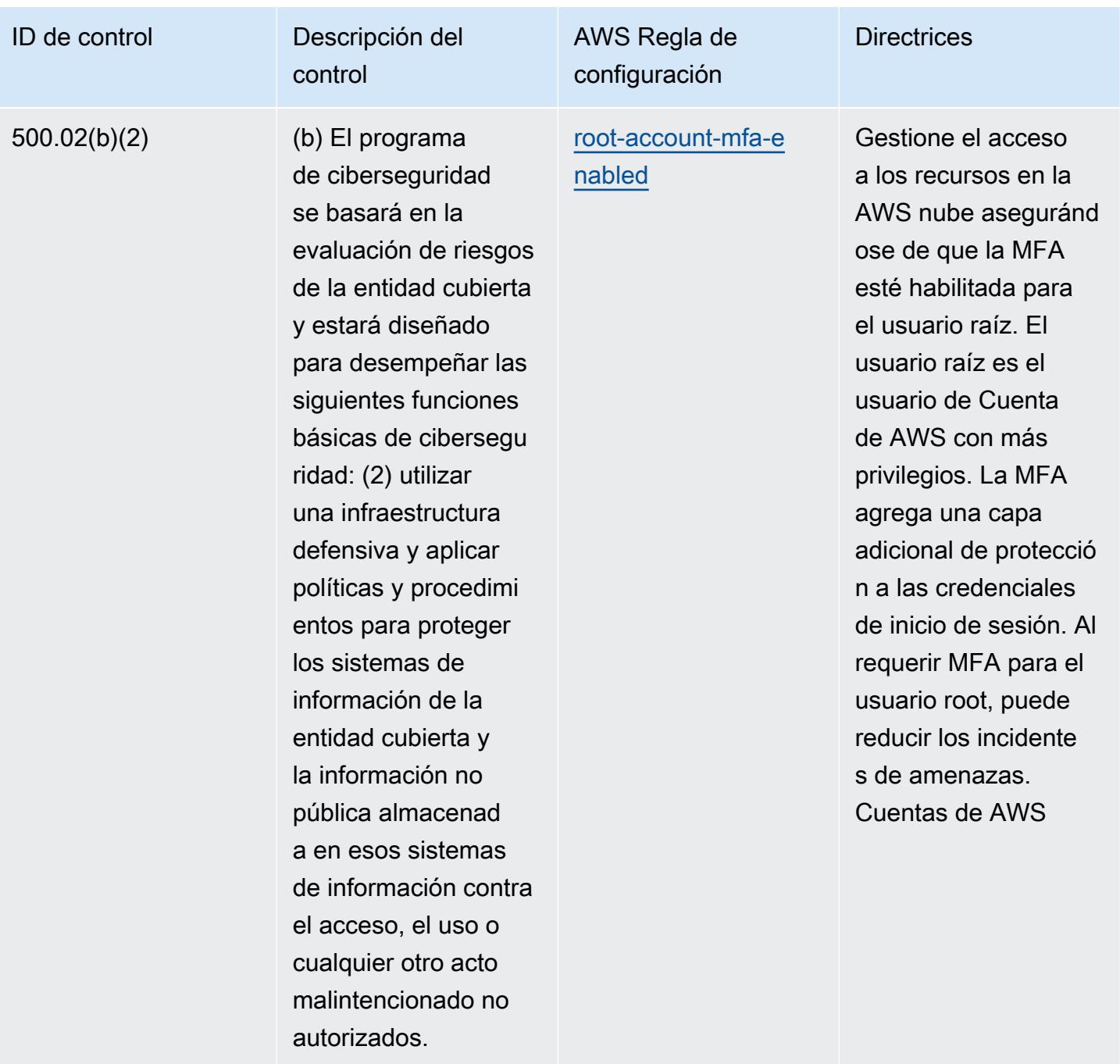

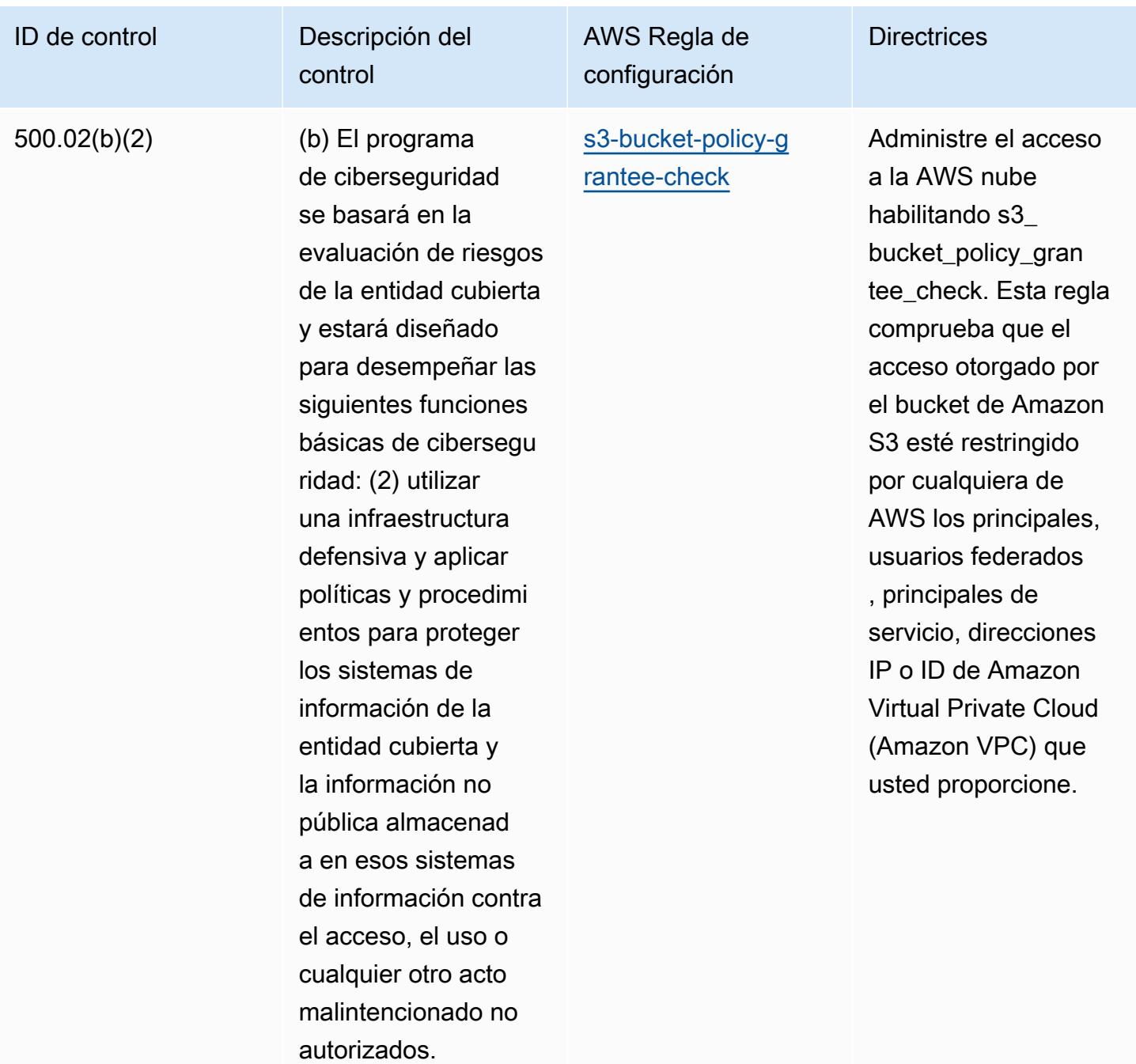

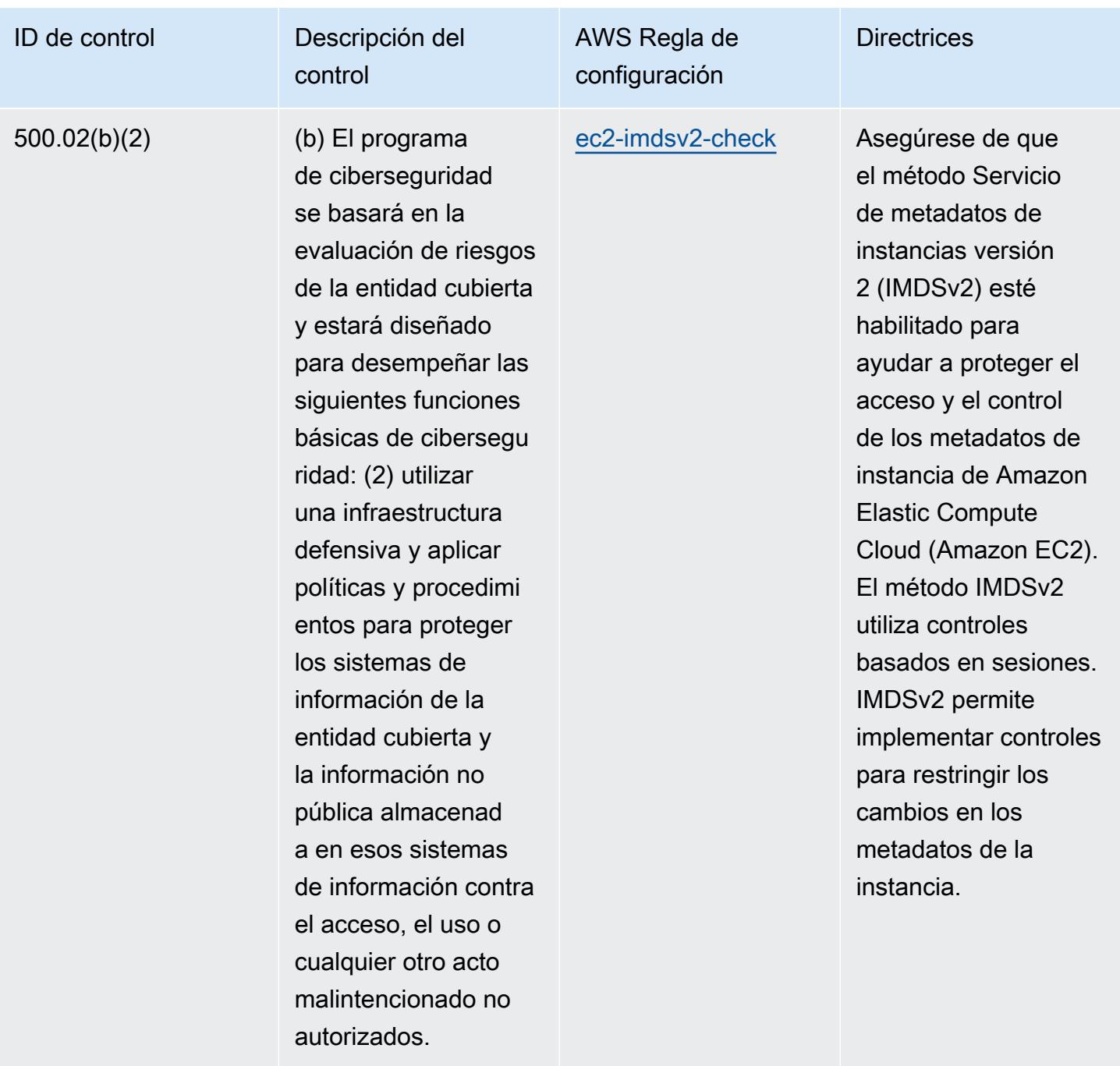

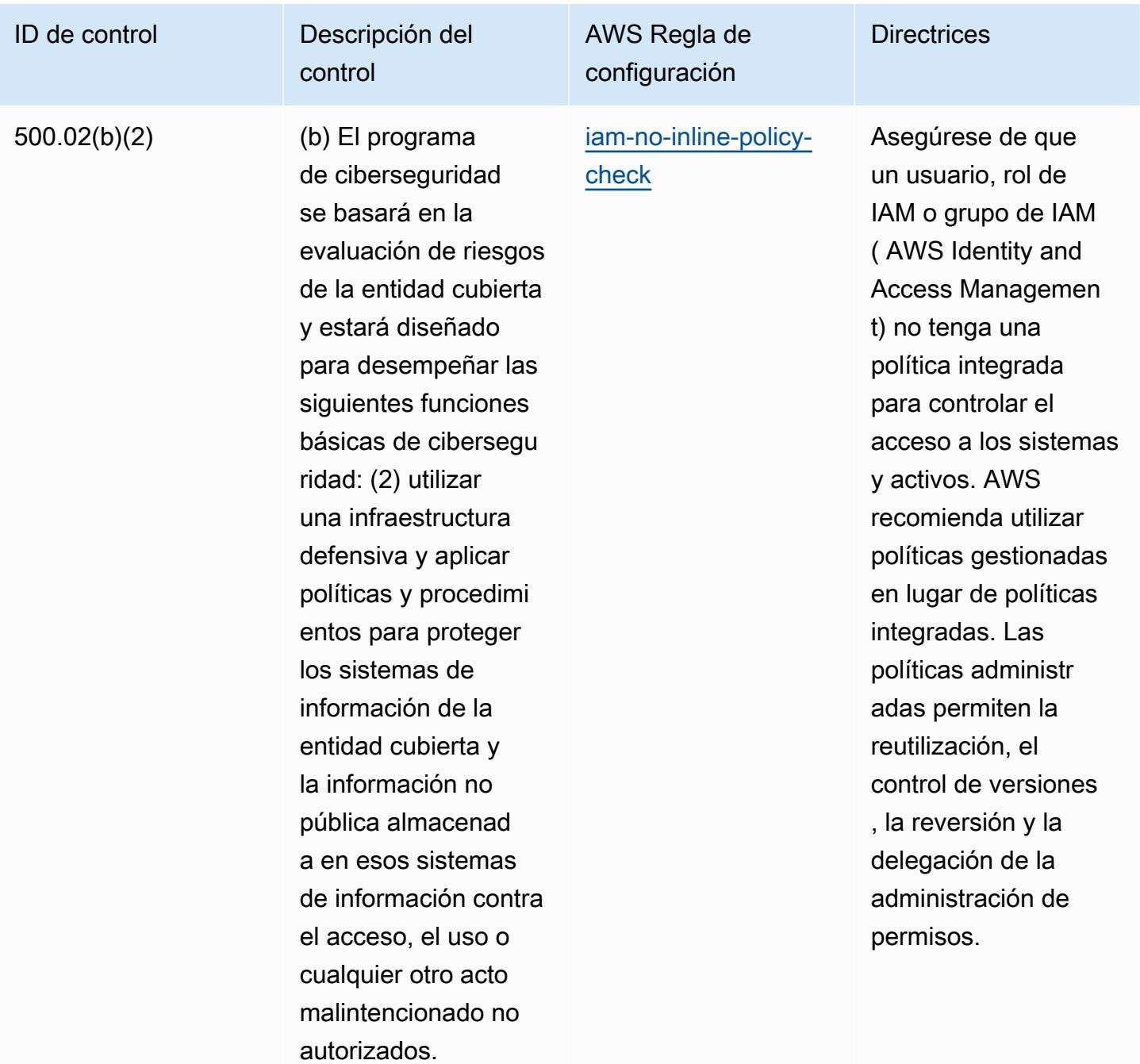

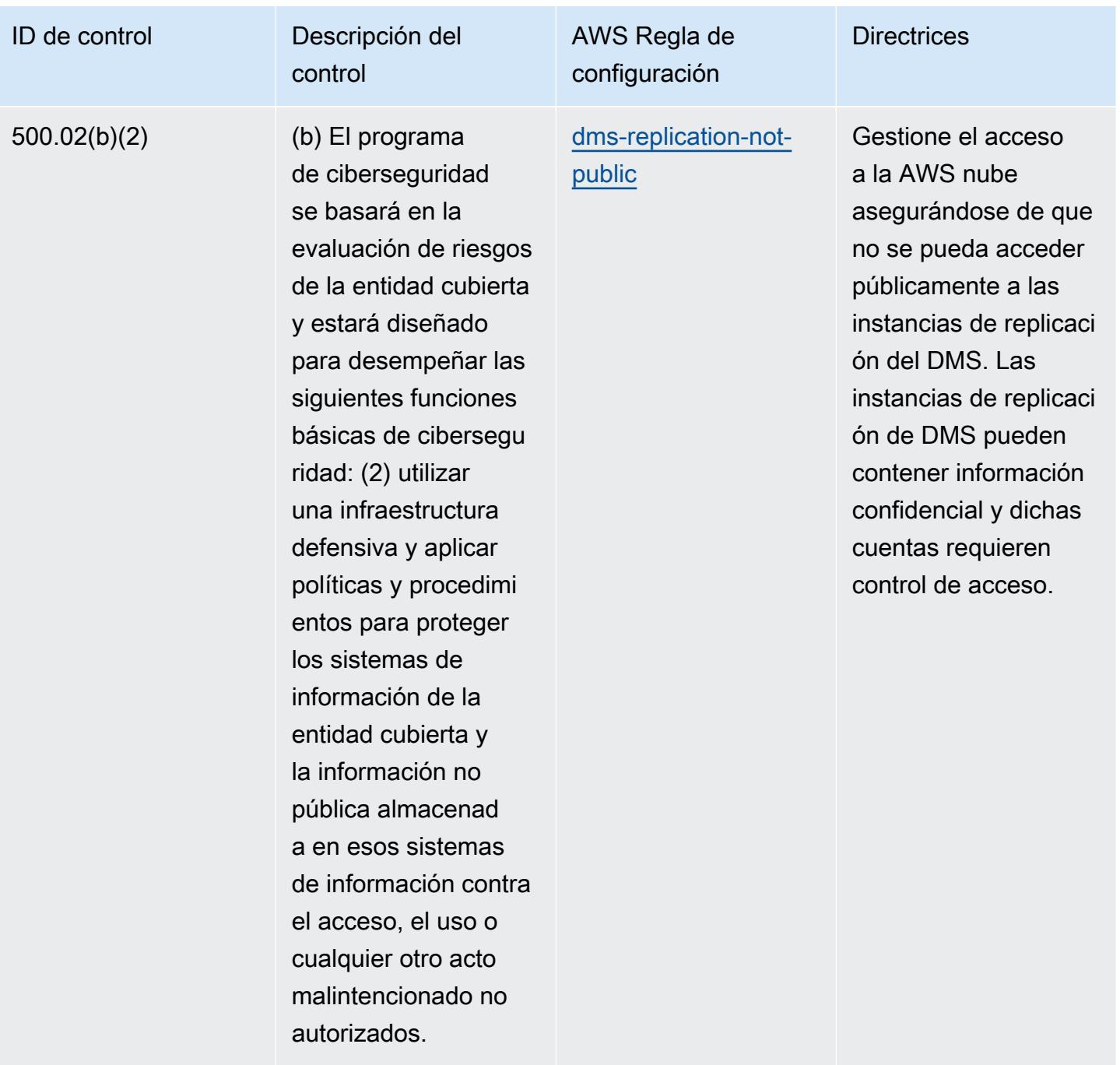

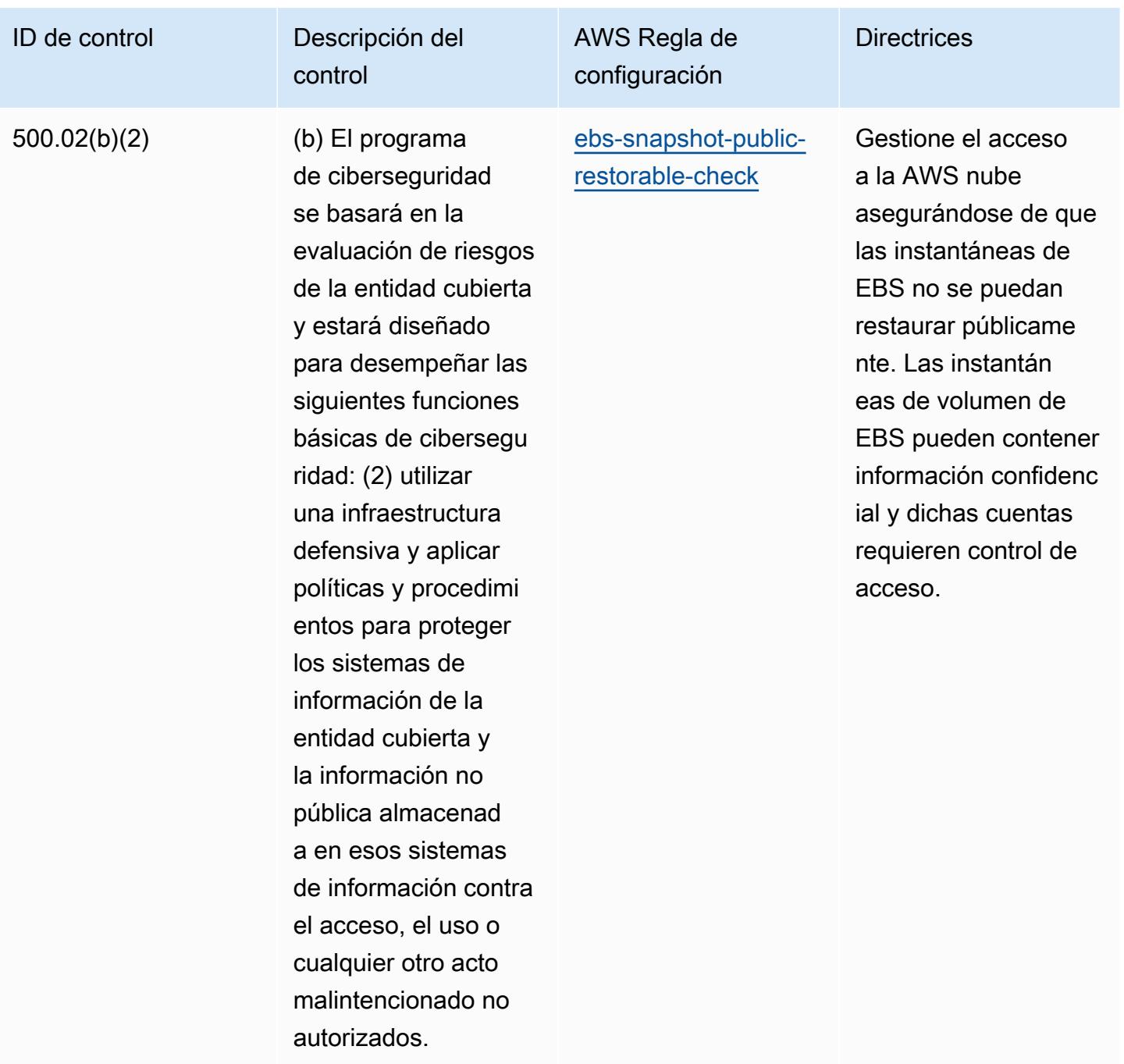

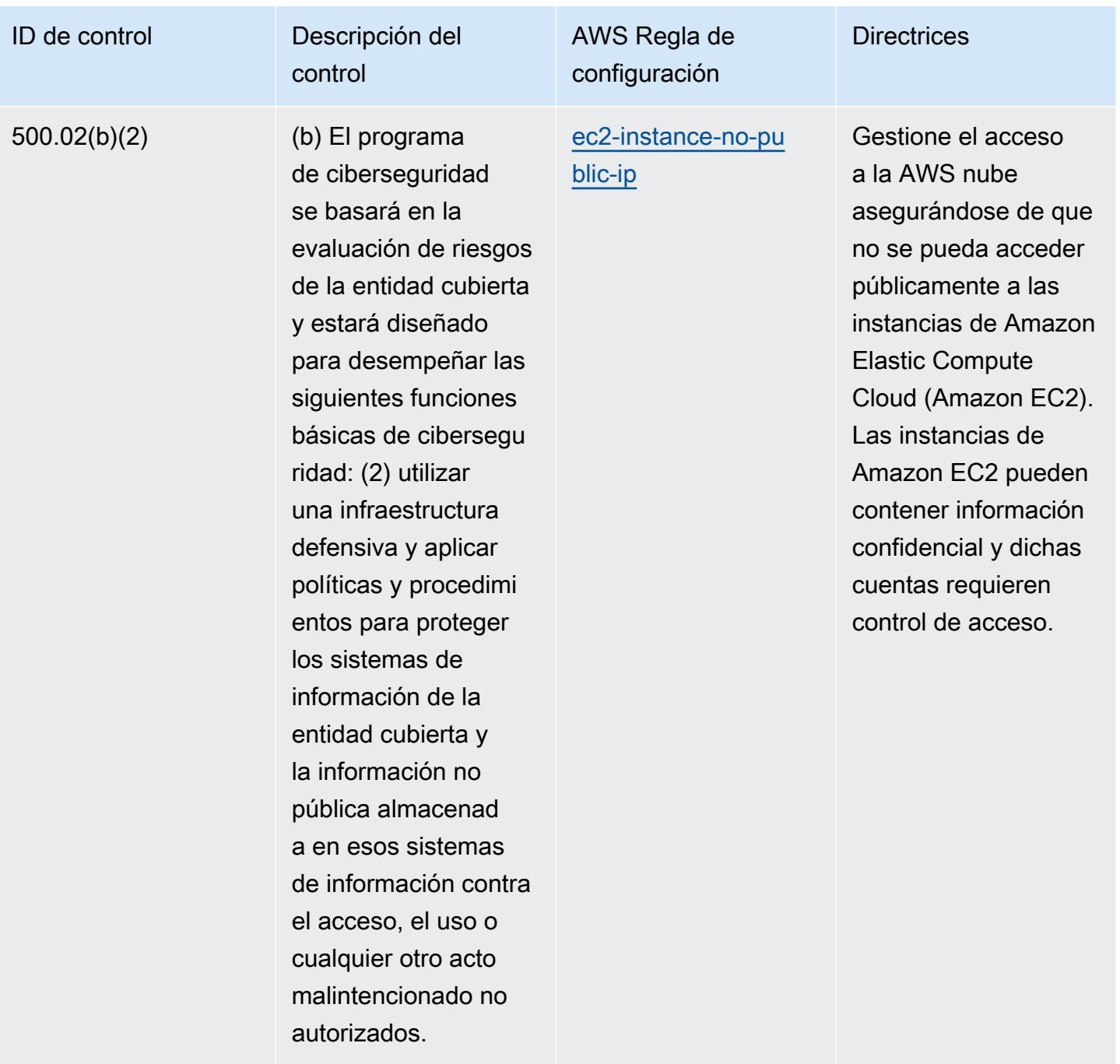

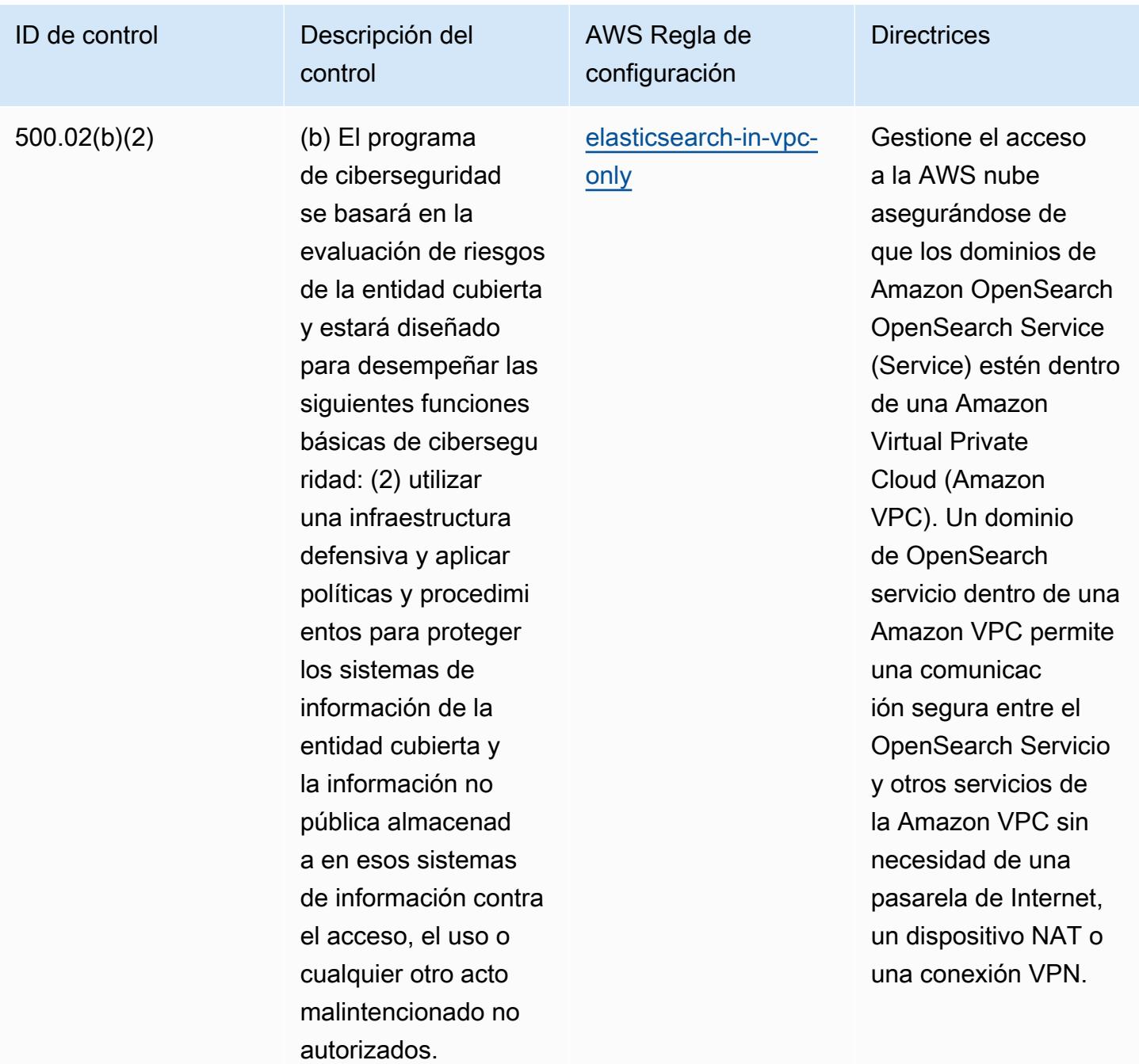

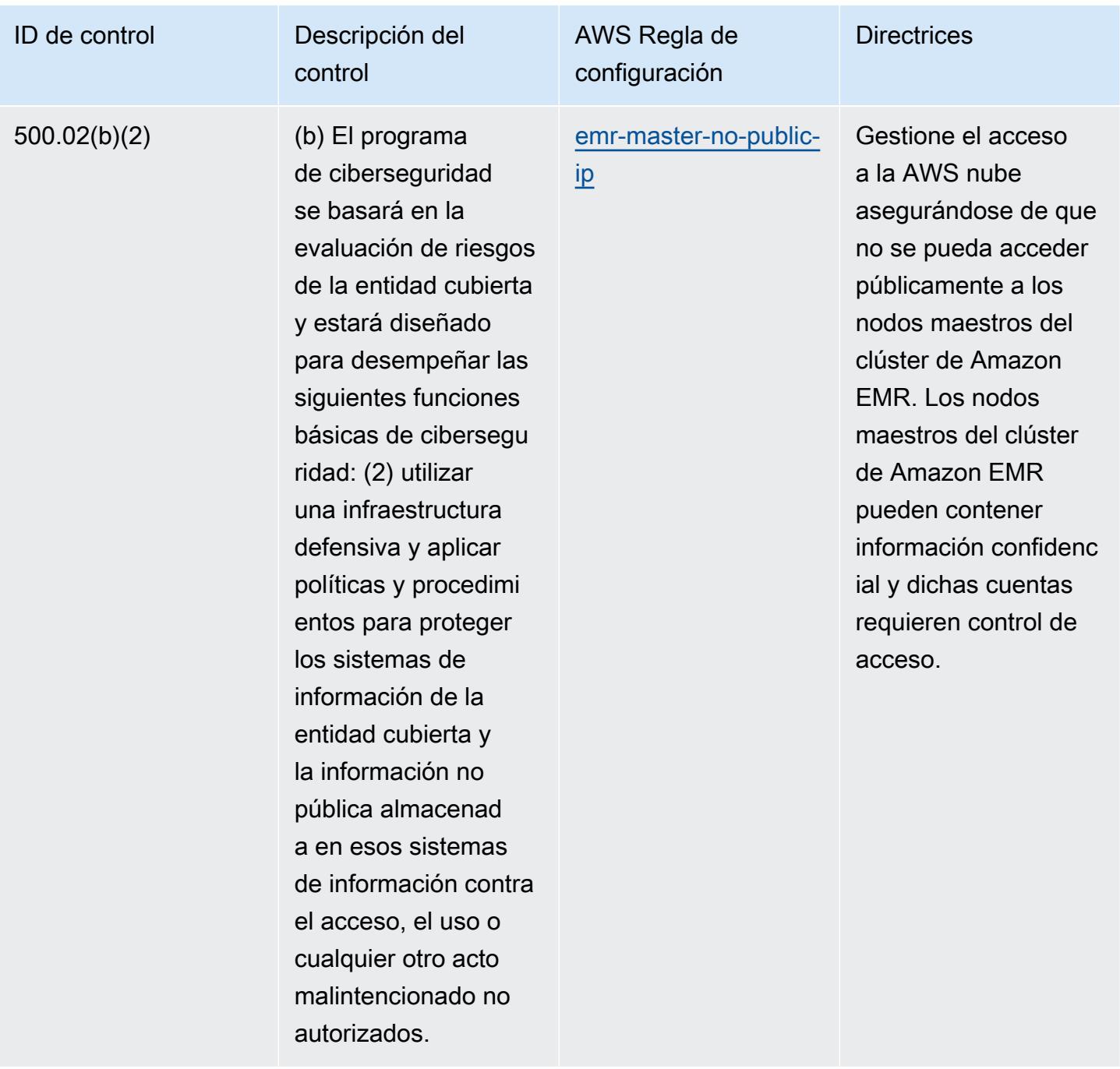

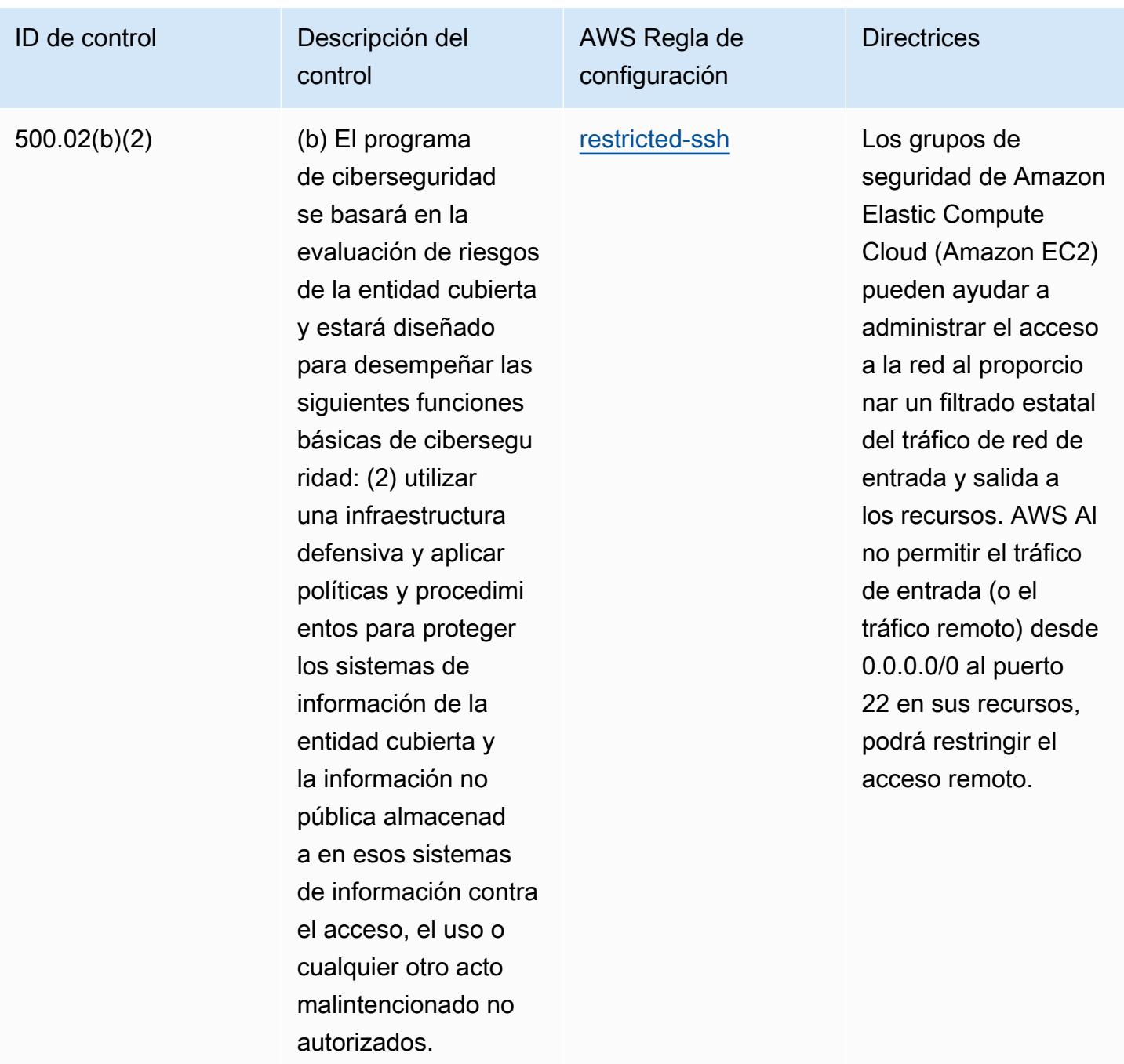

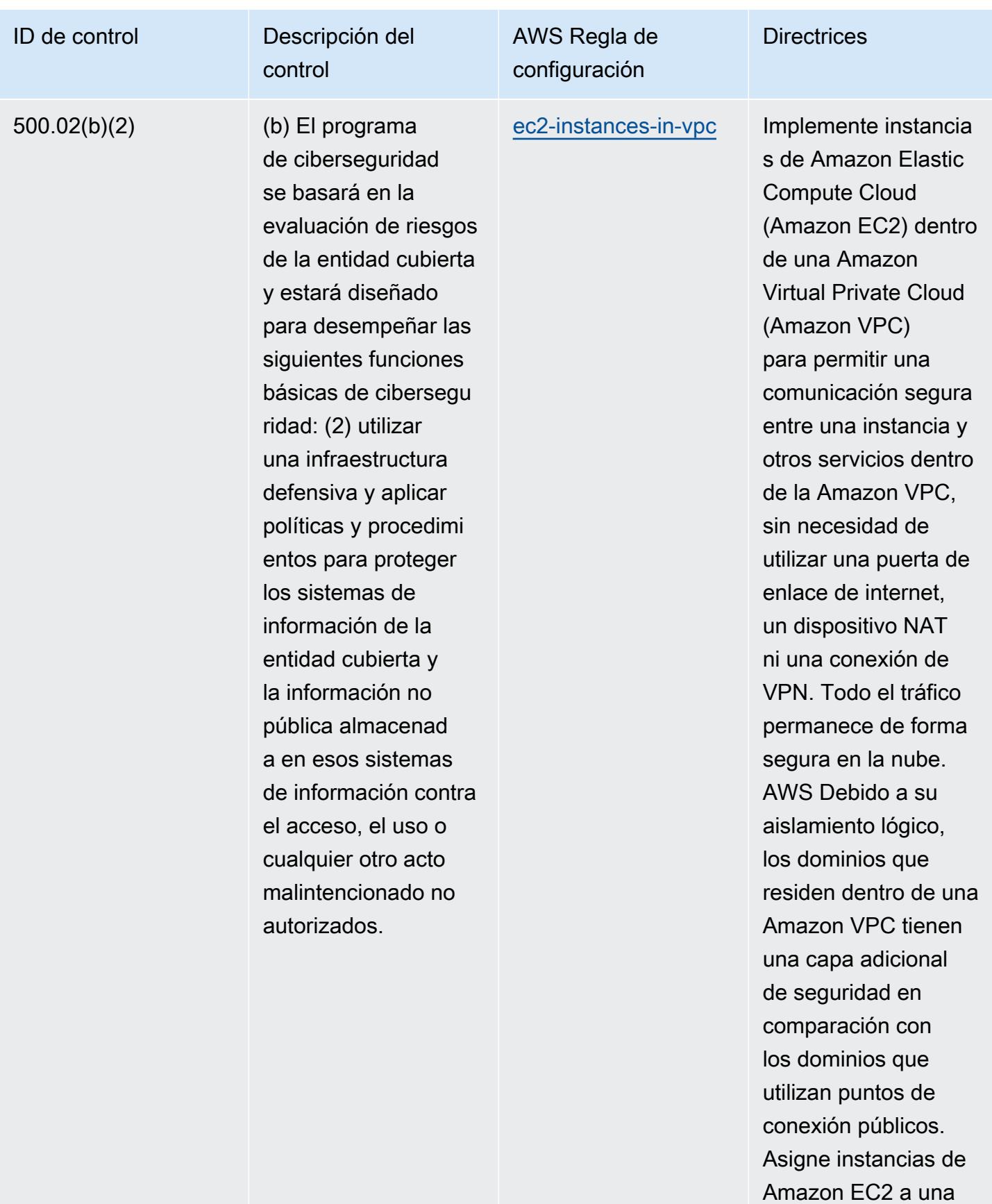

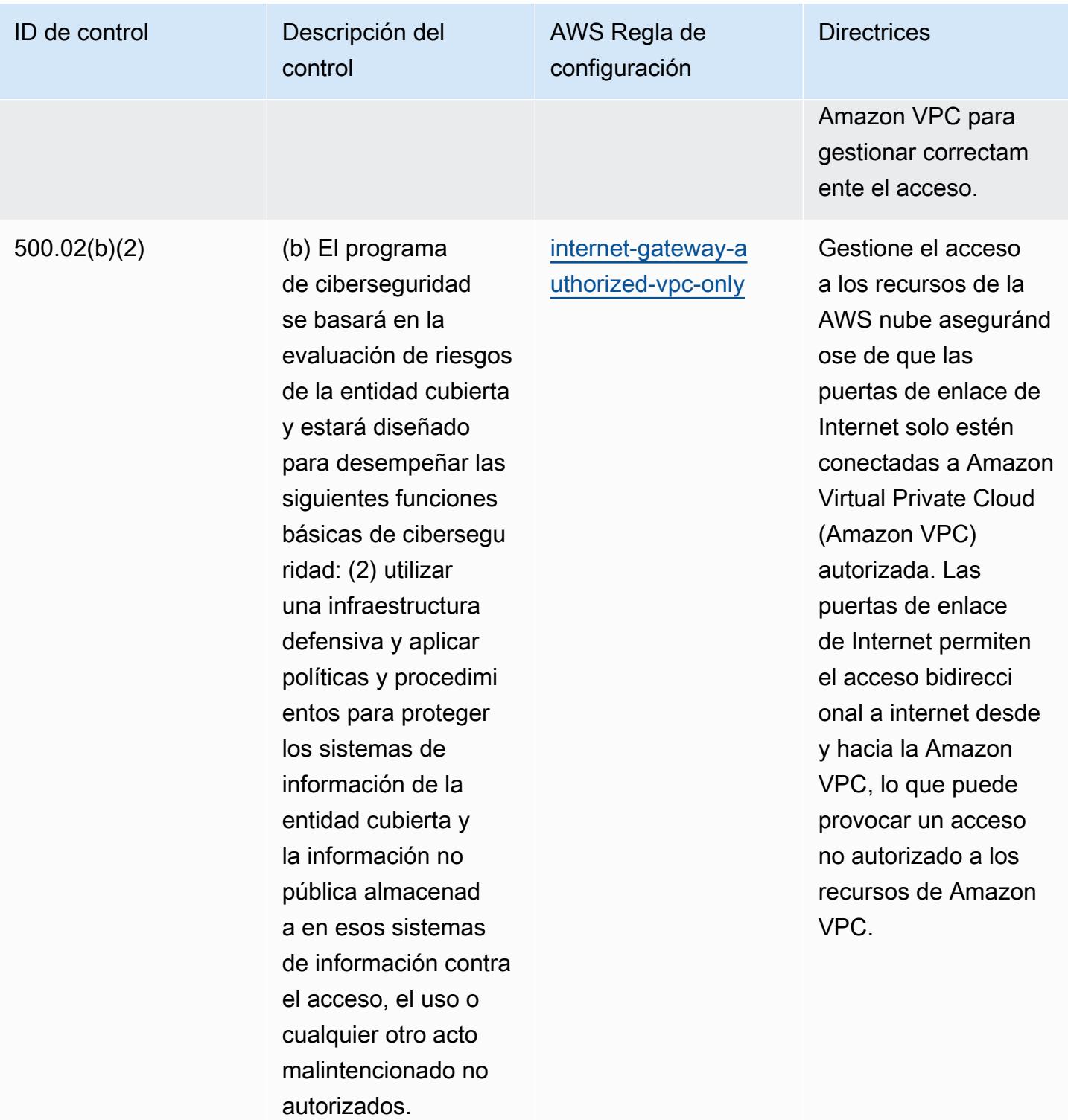

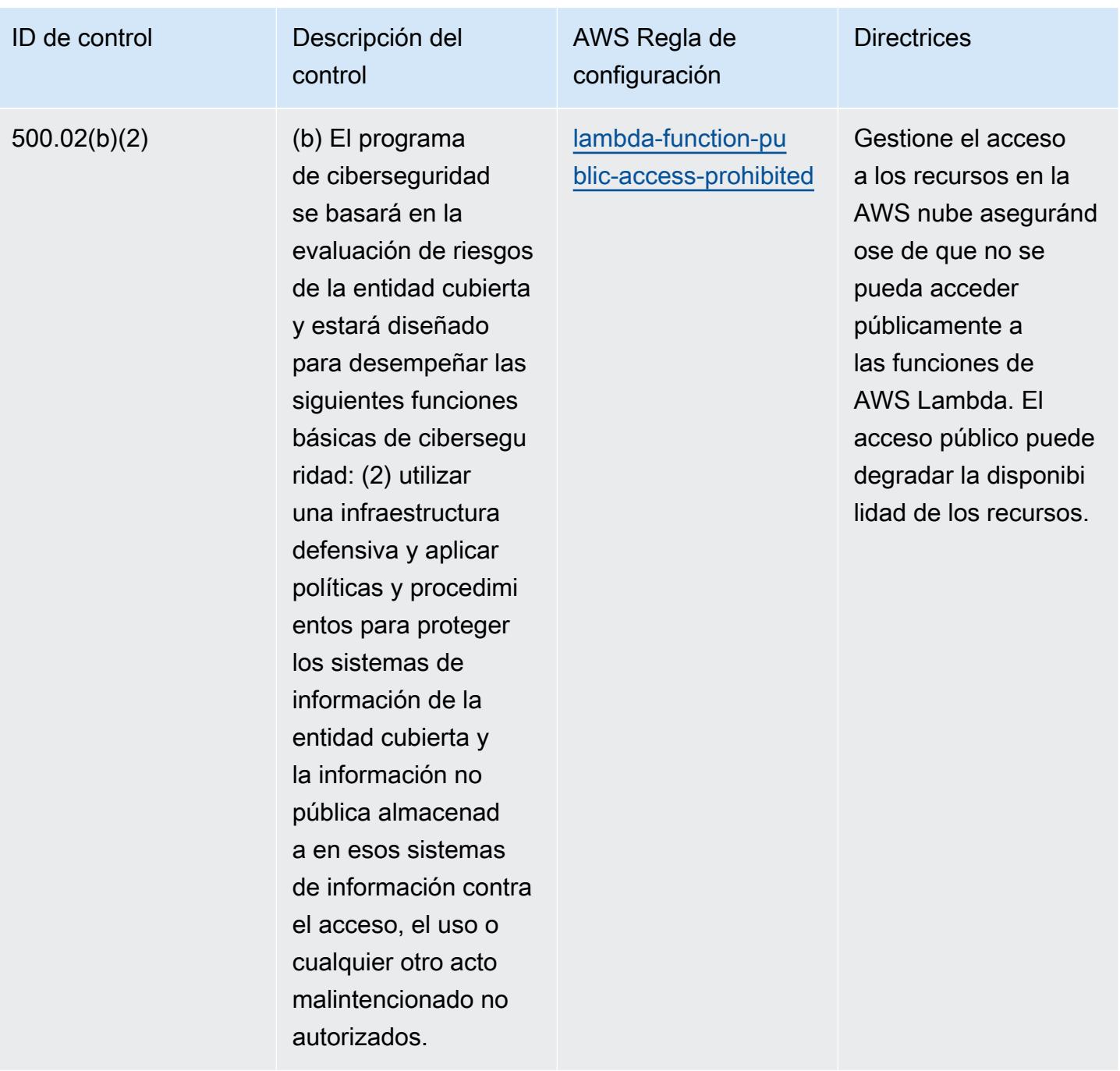

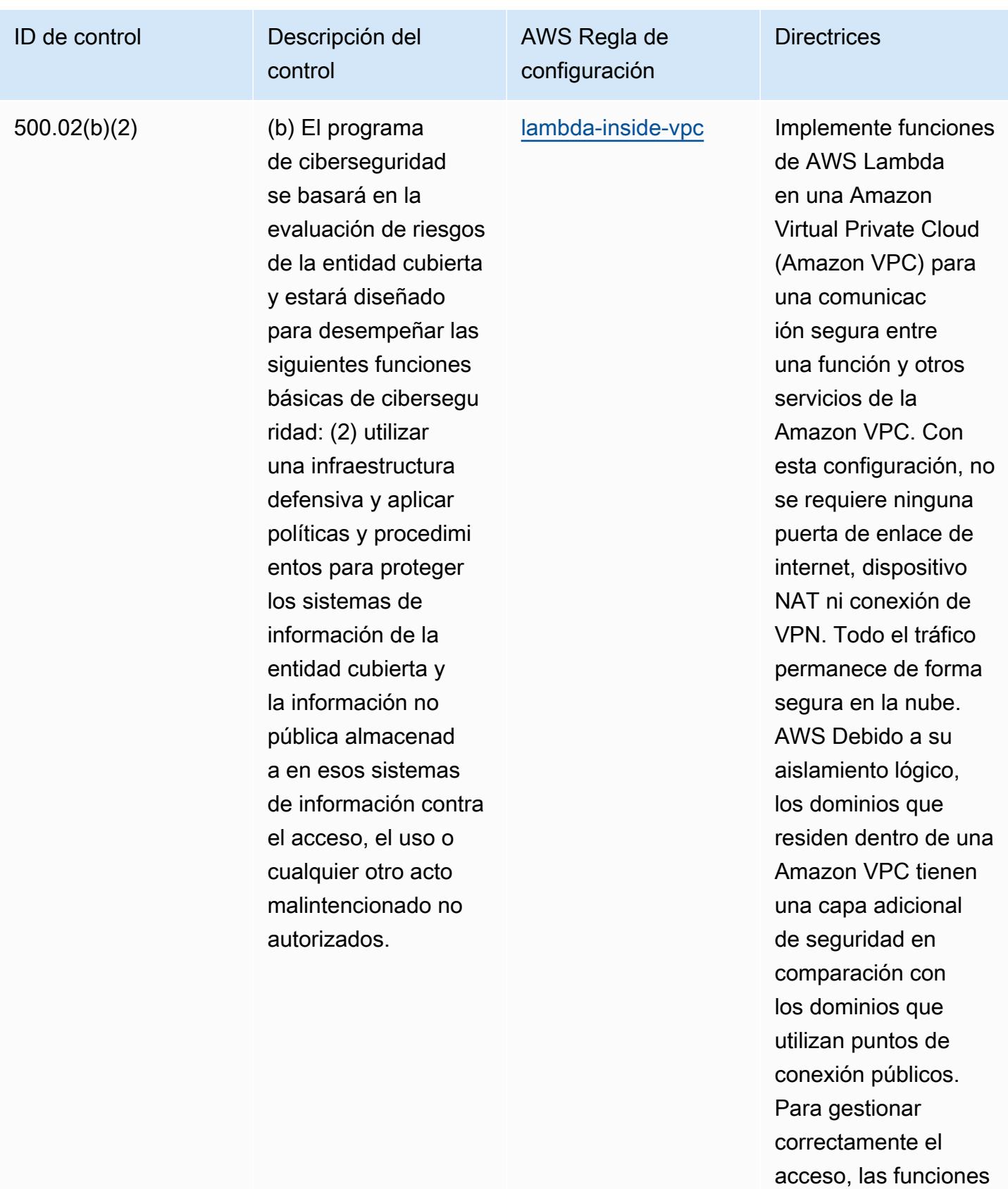

de AWS Lambda

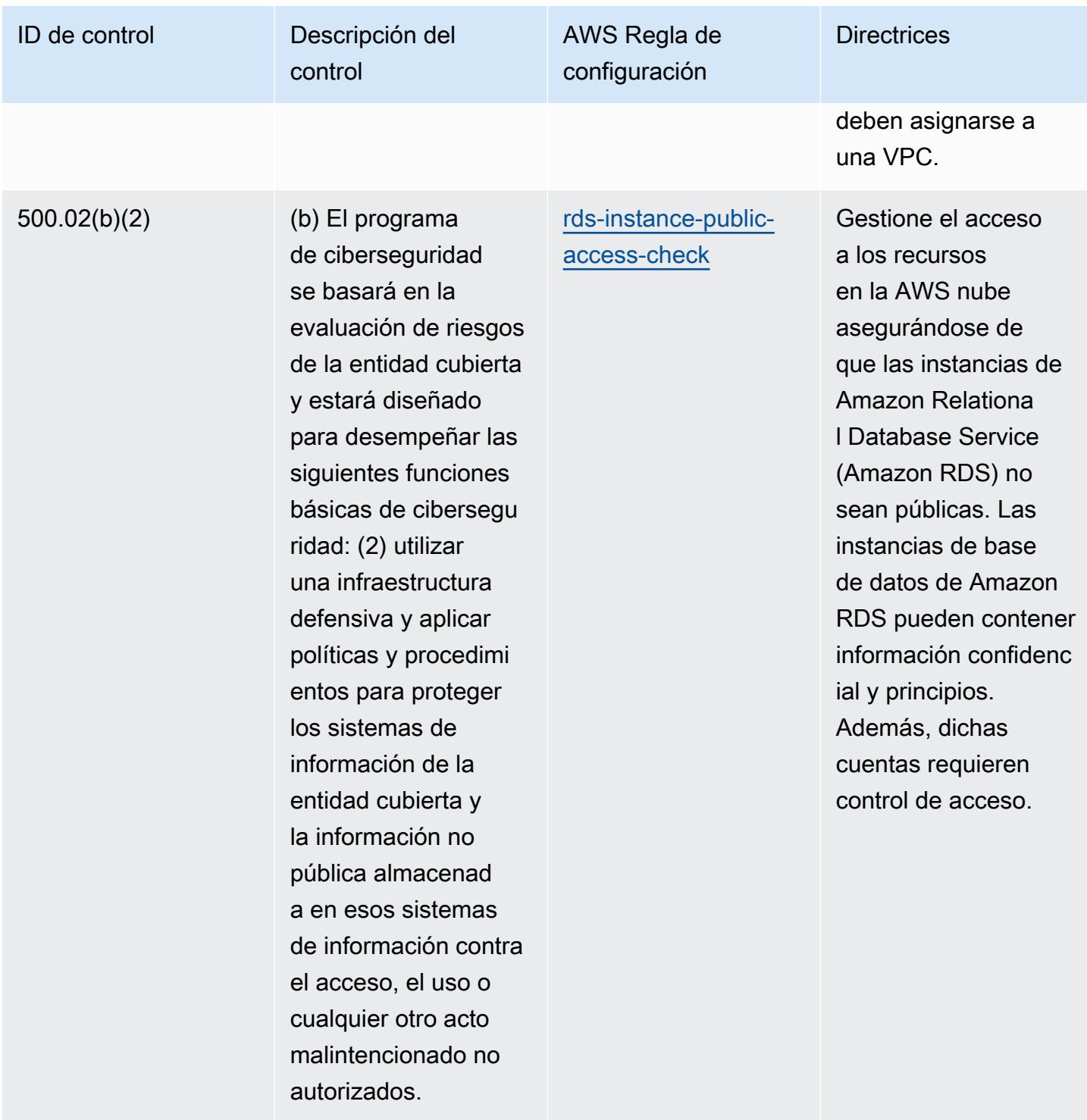

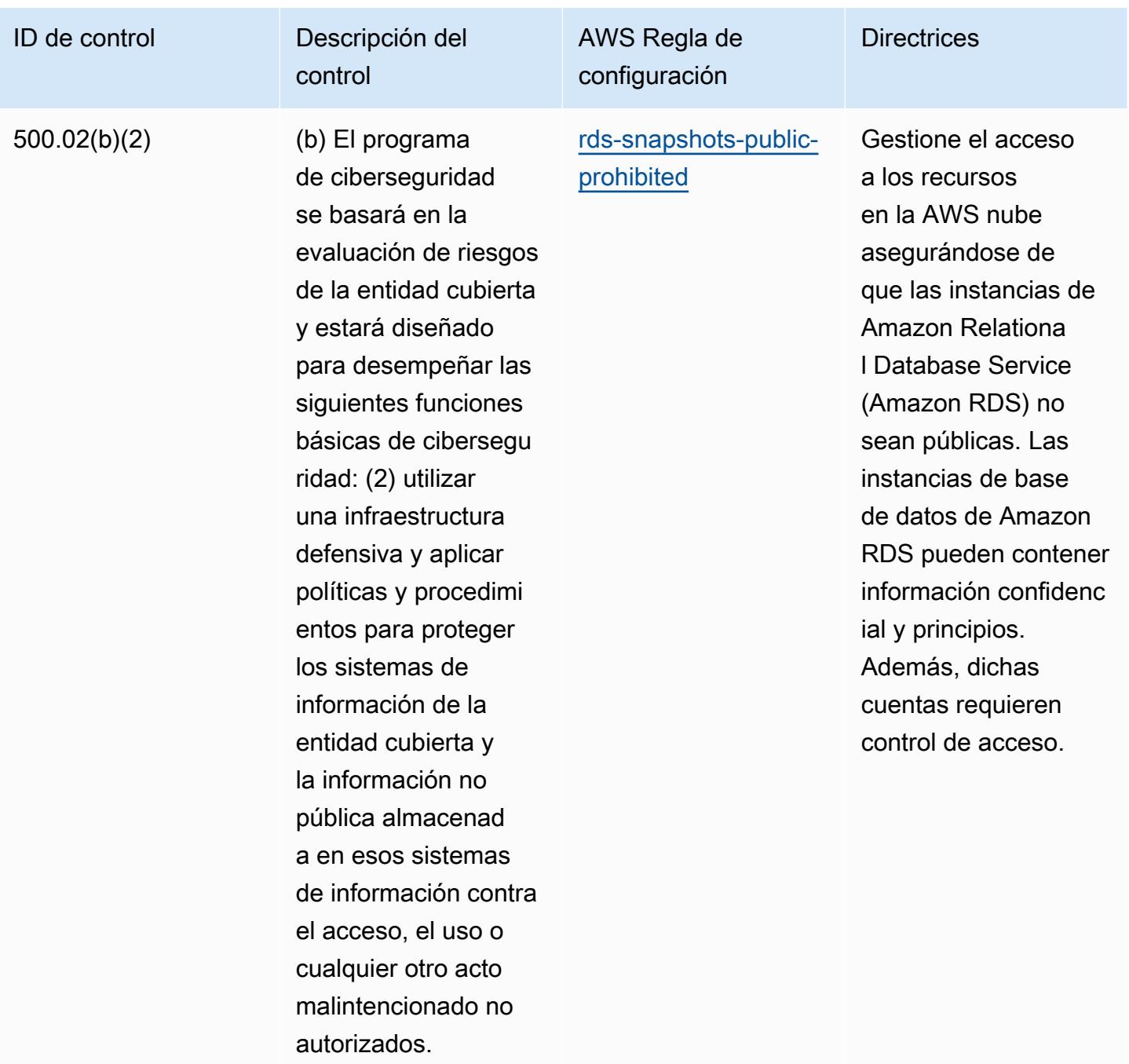

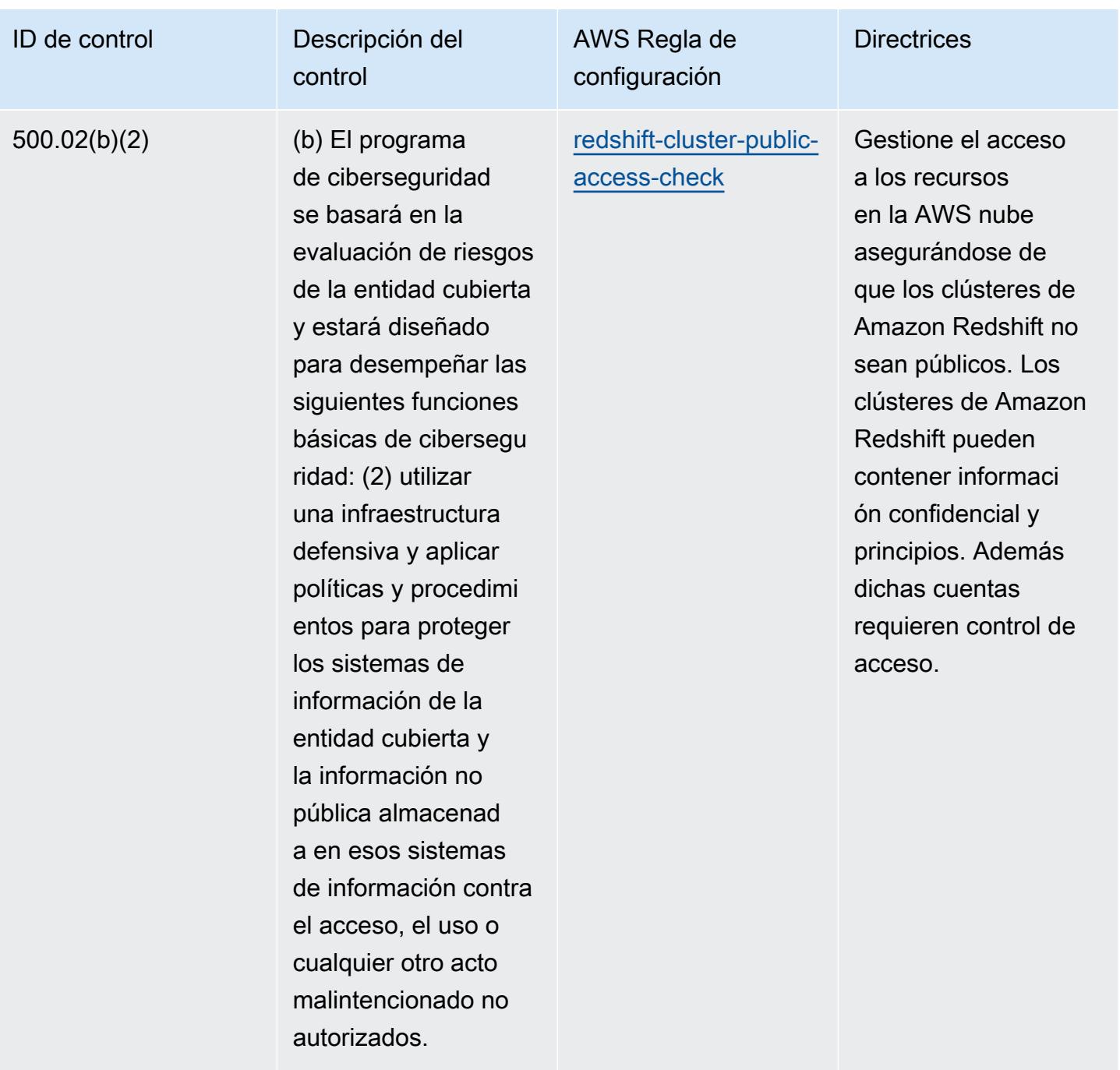

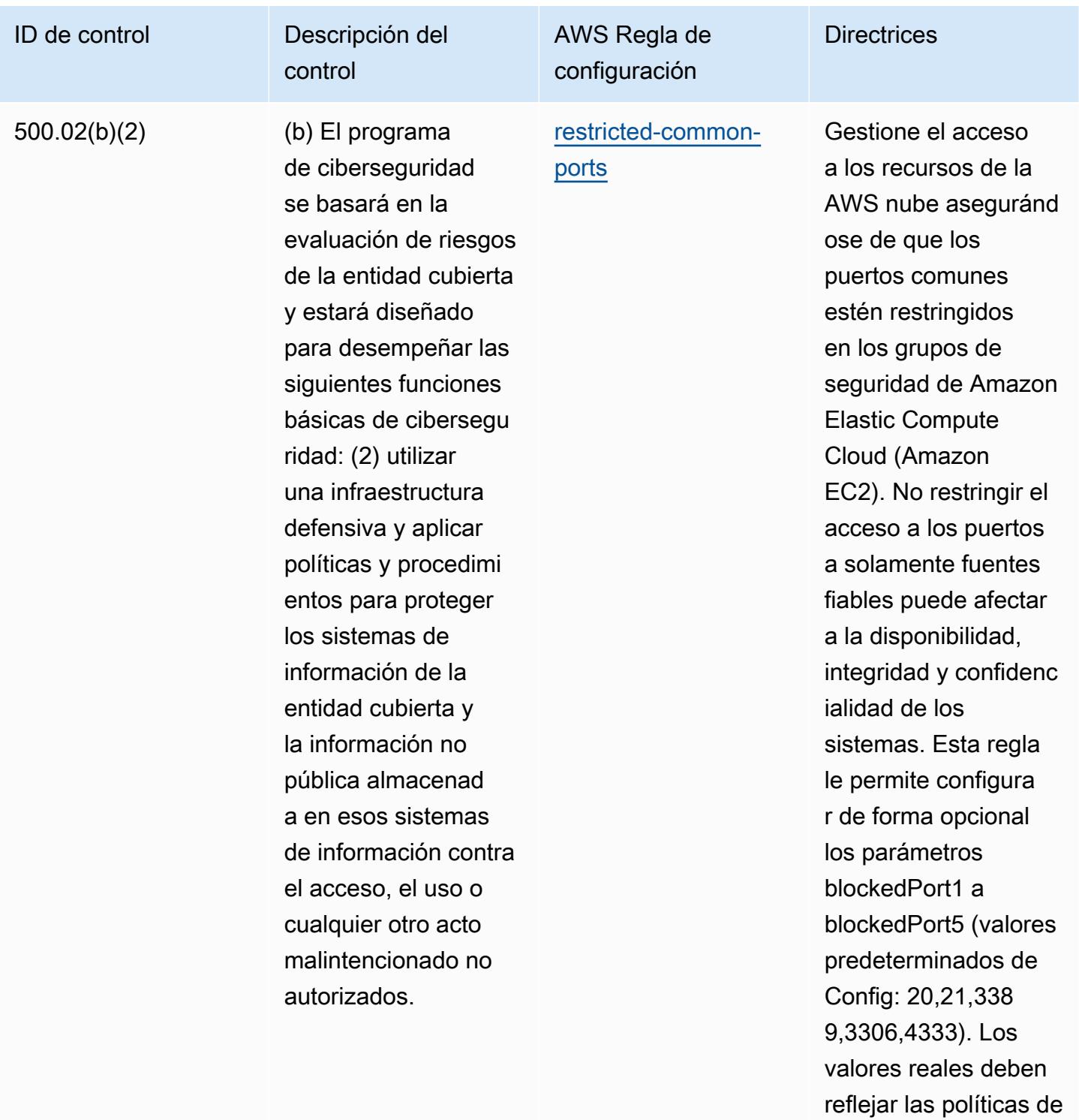

su organización.

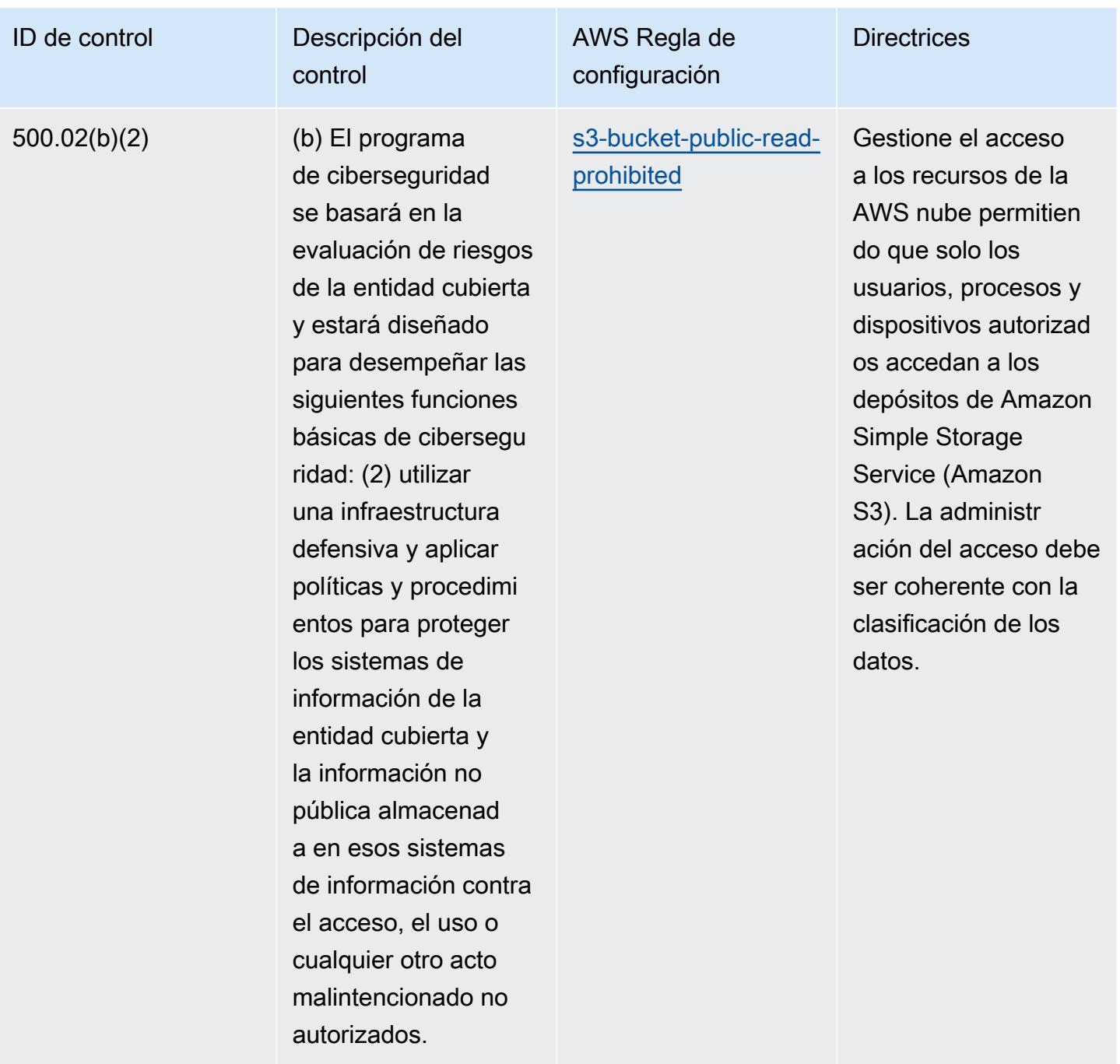

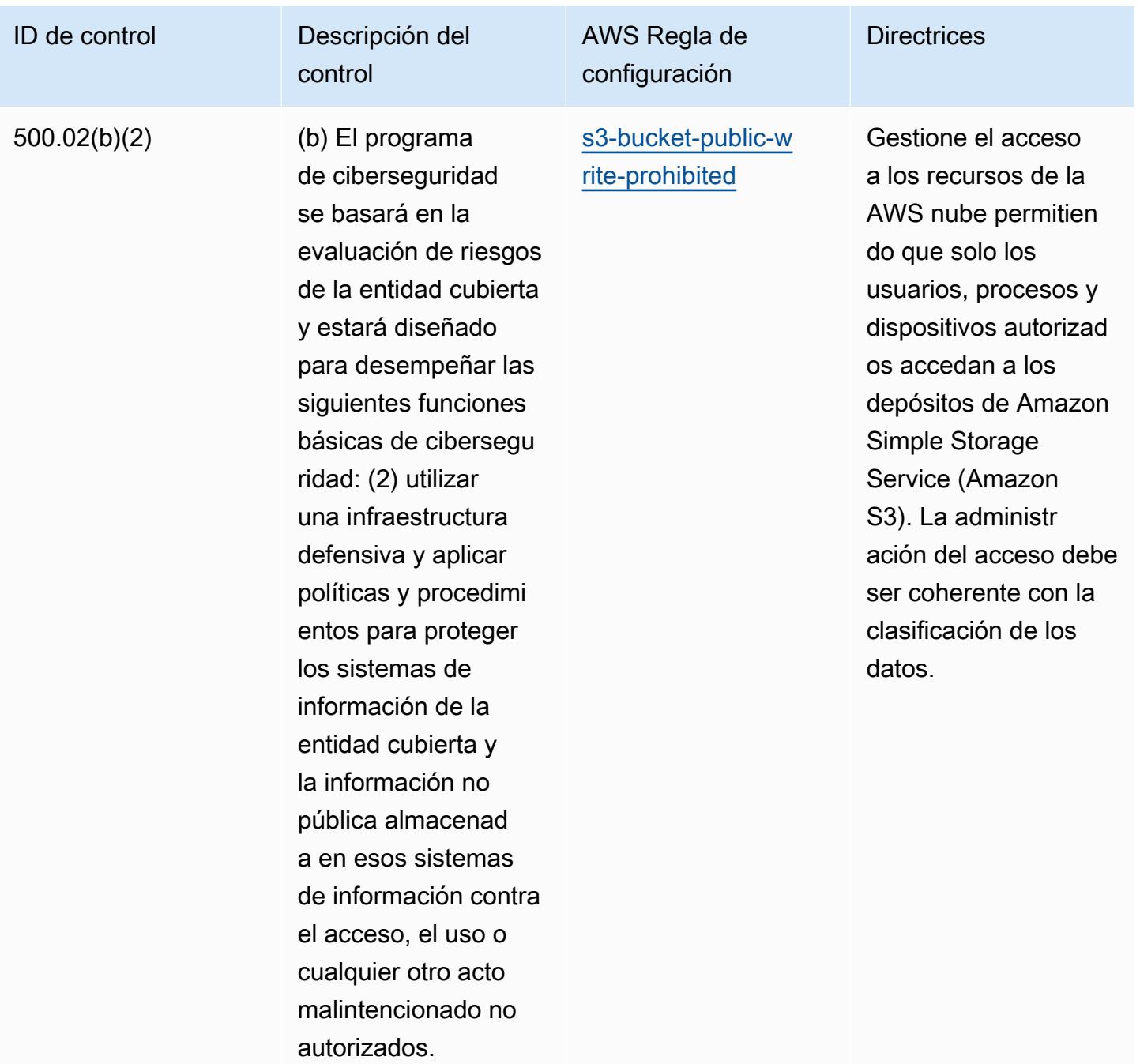
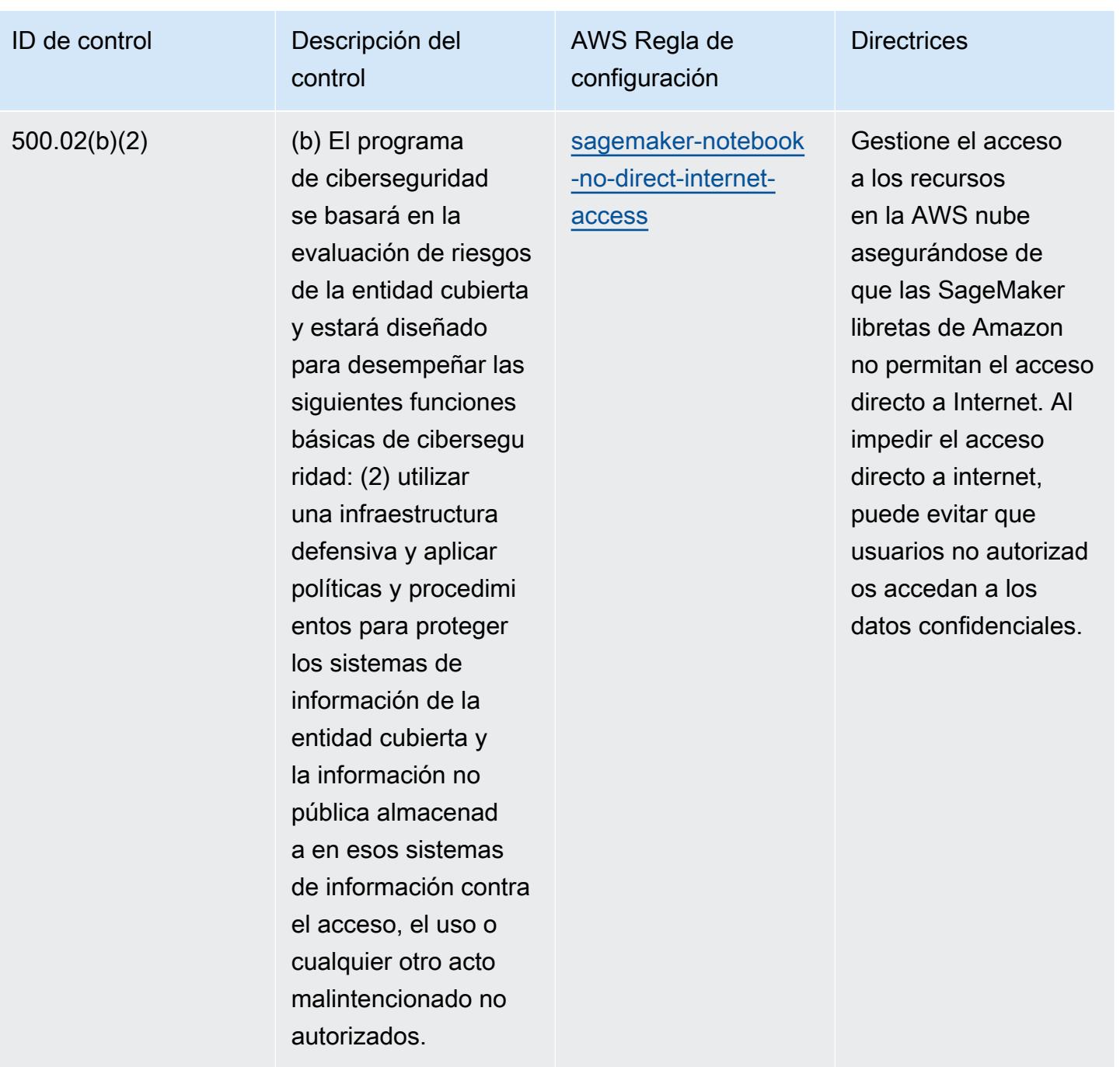

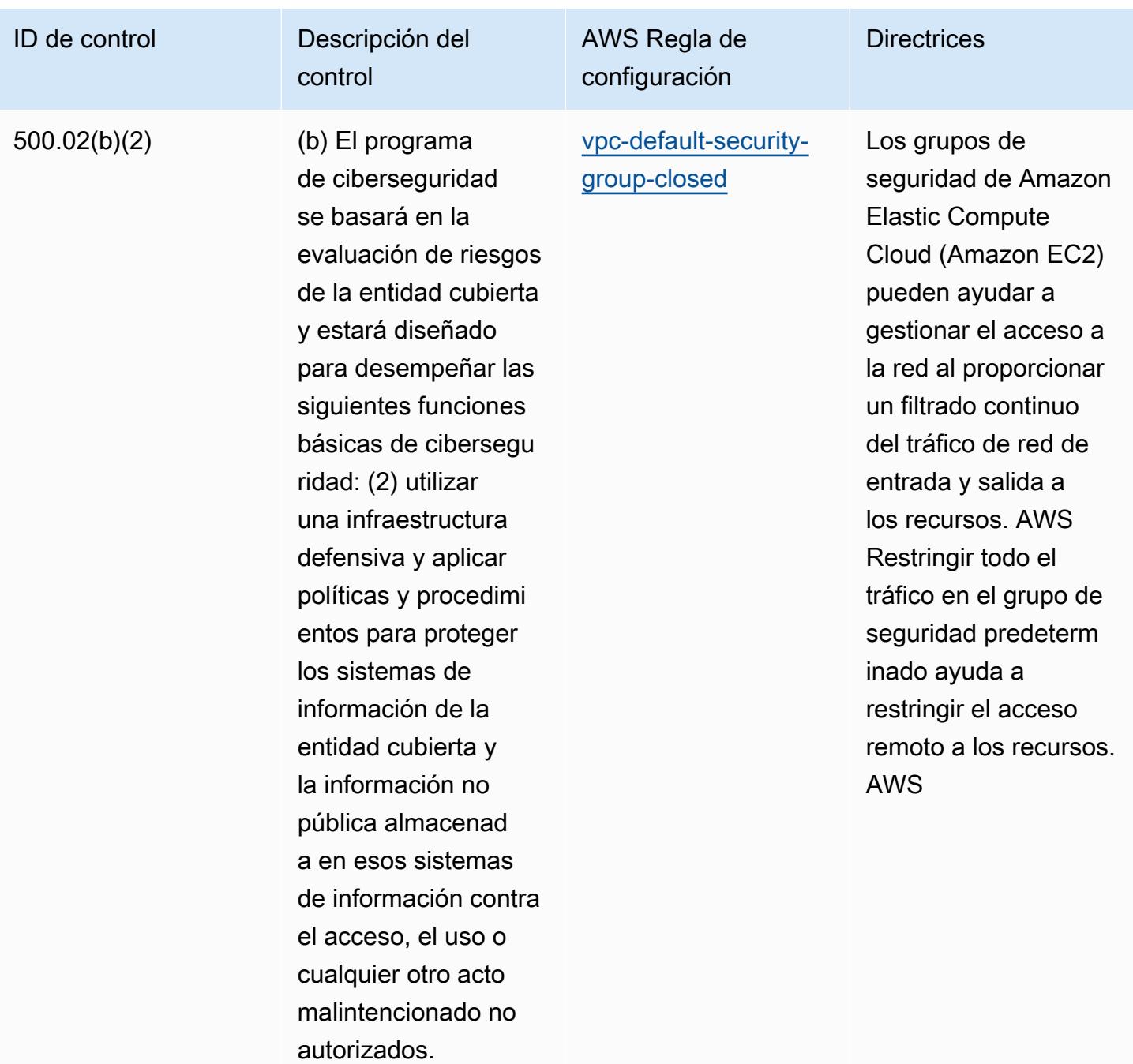

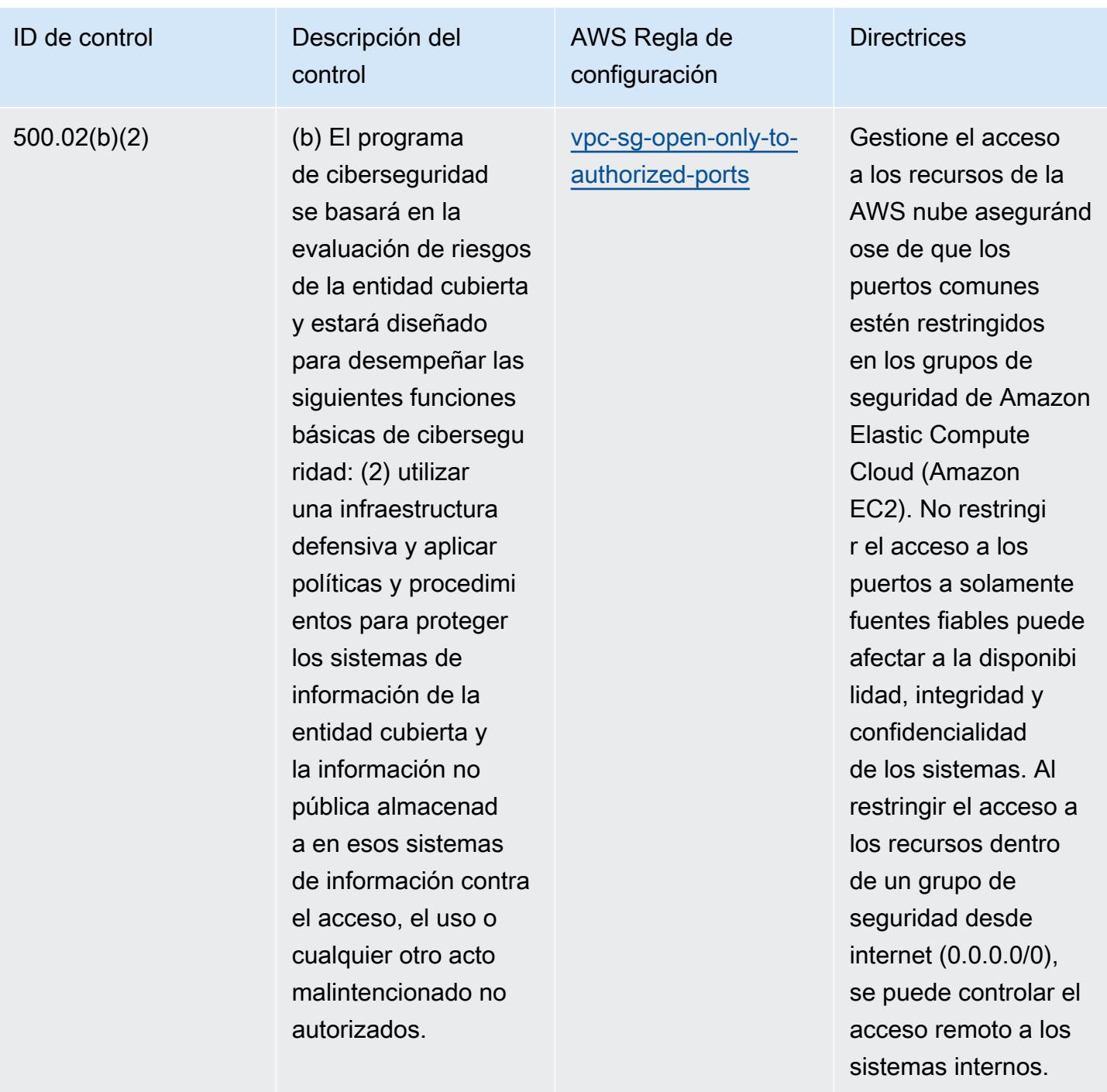

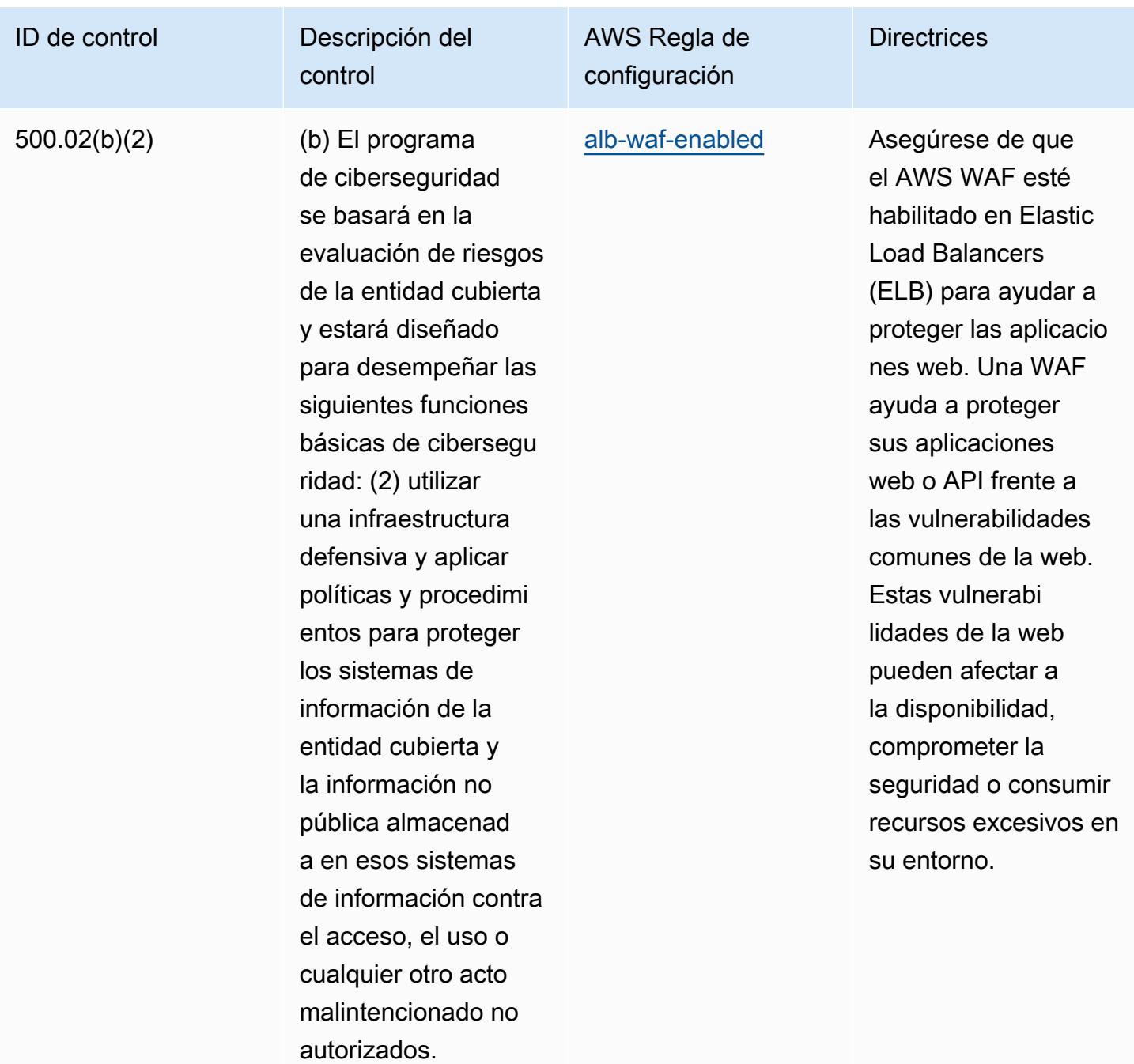

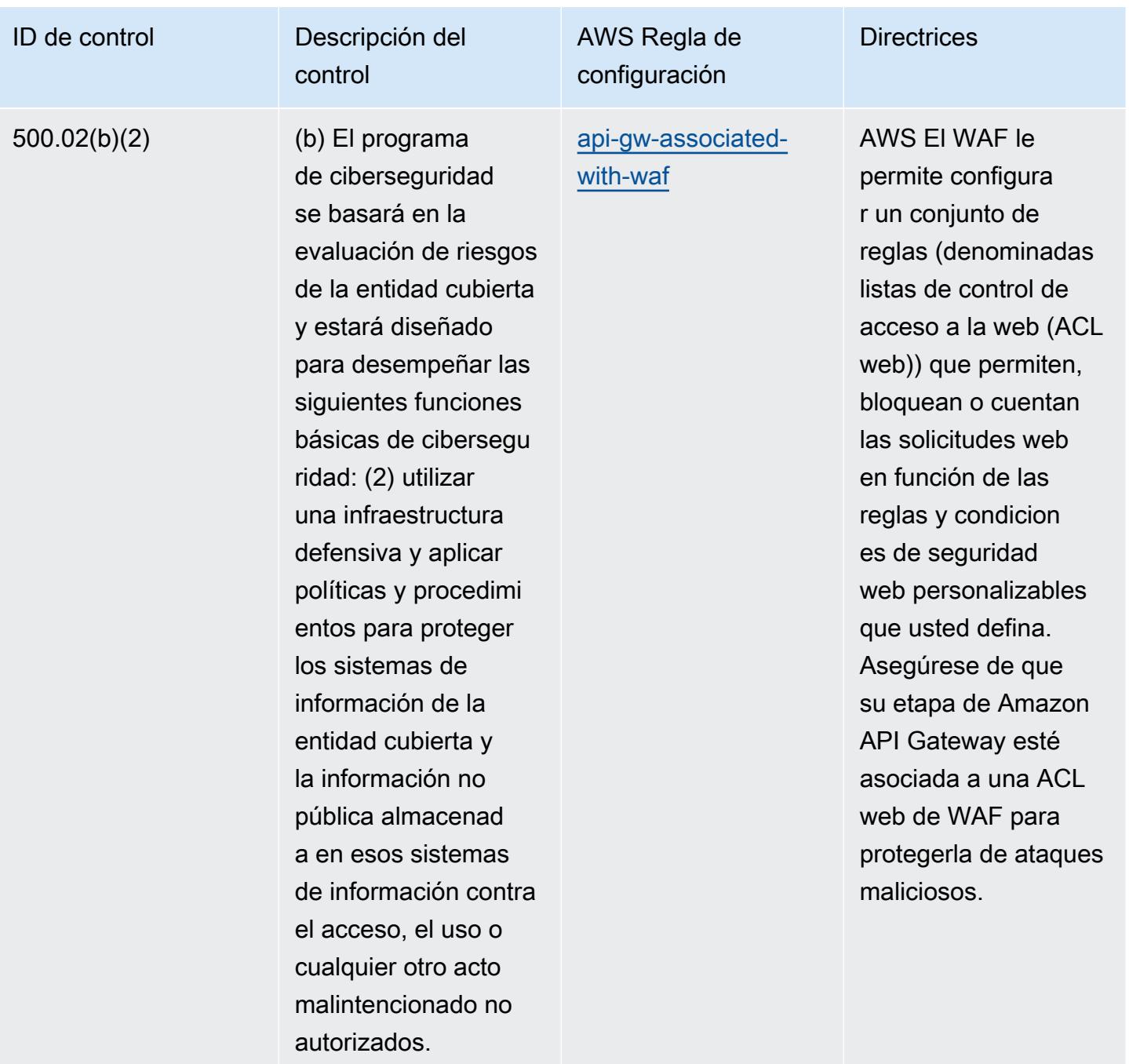

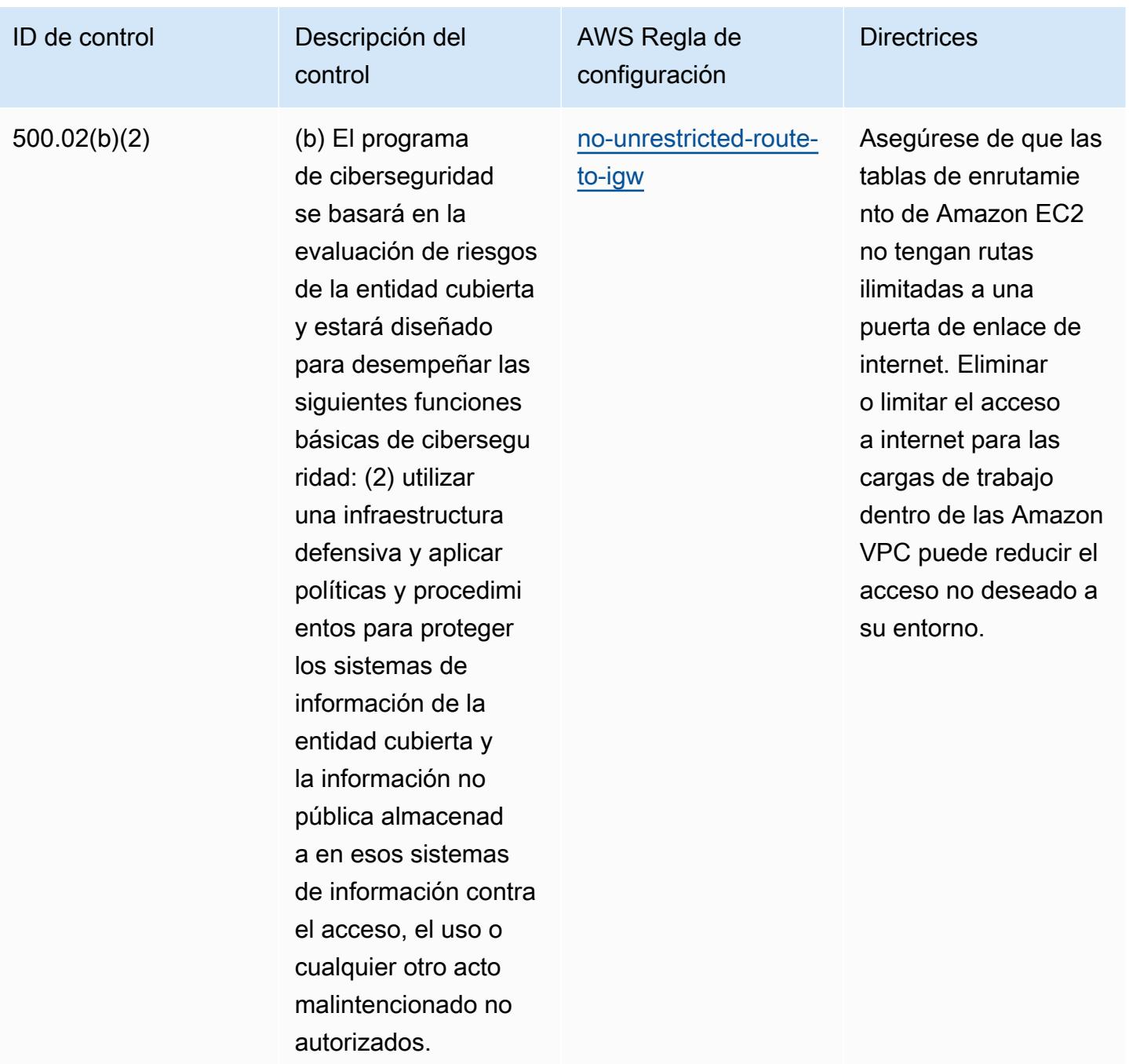

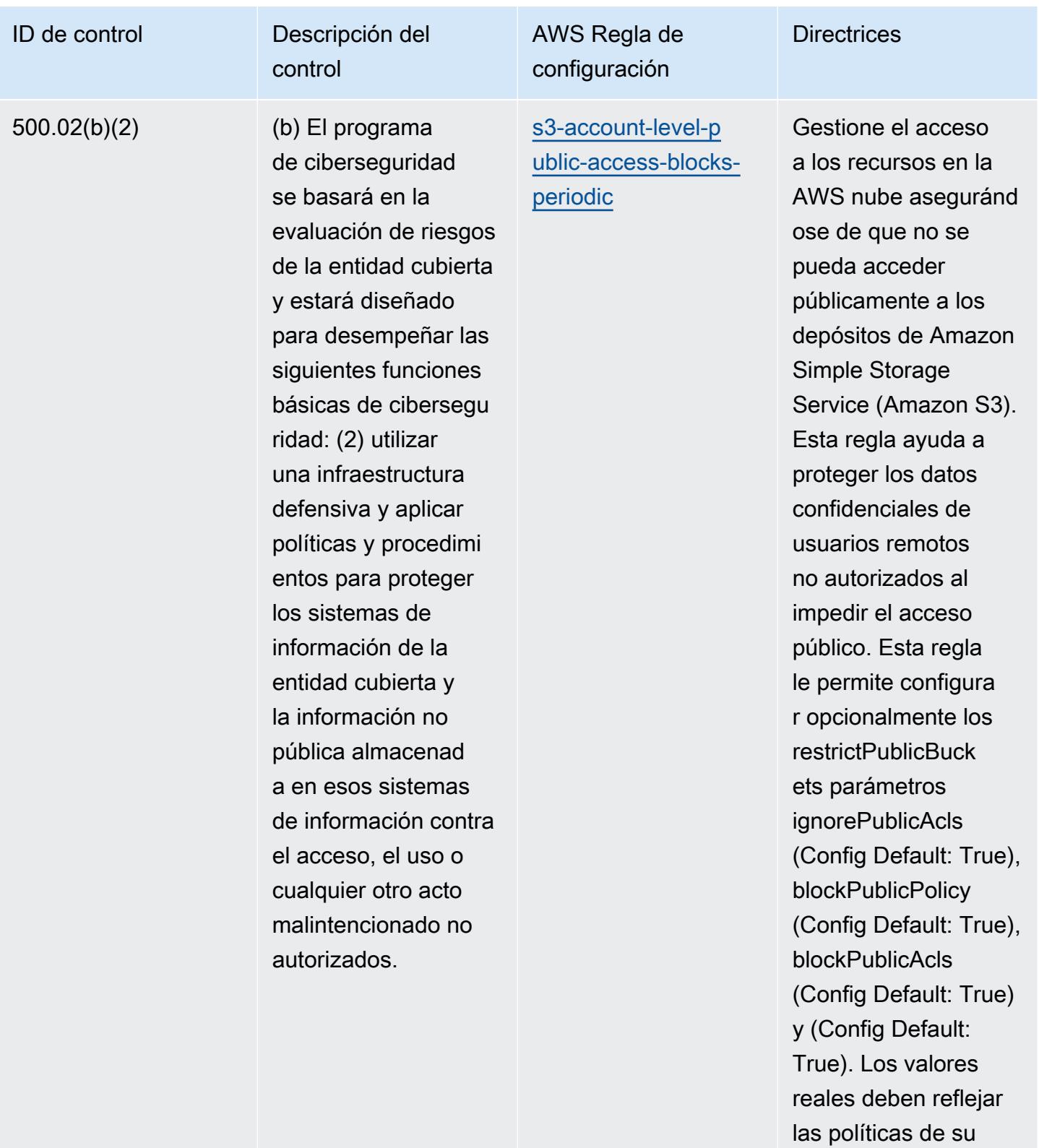

organización.

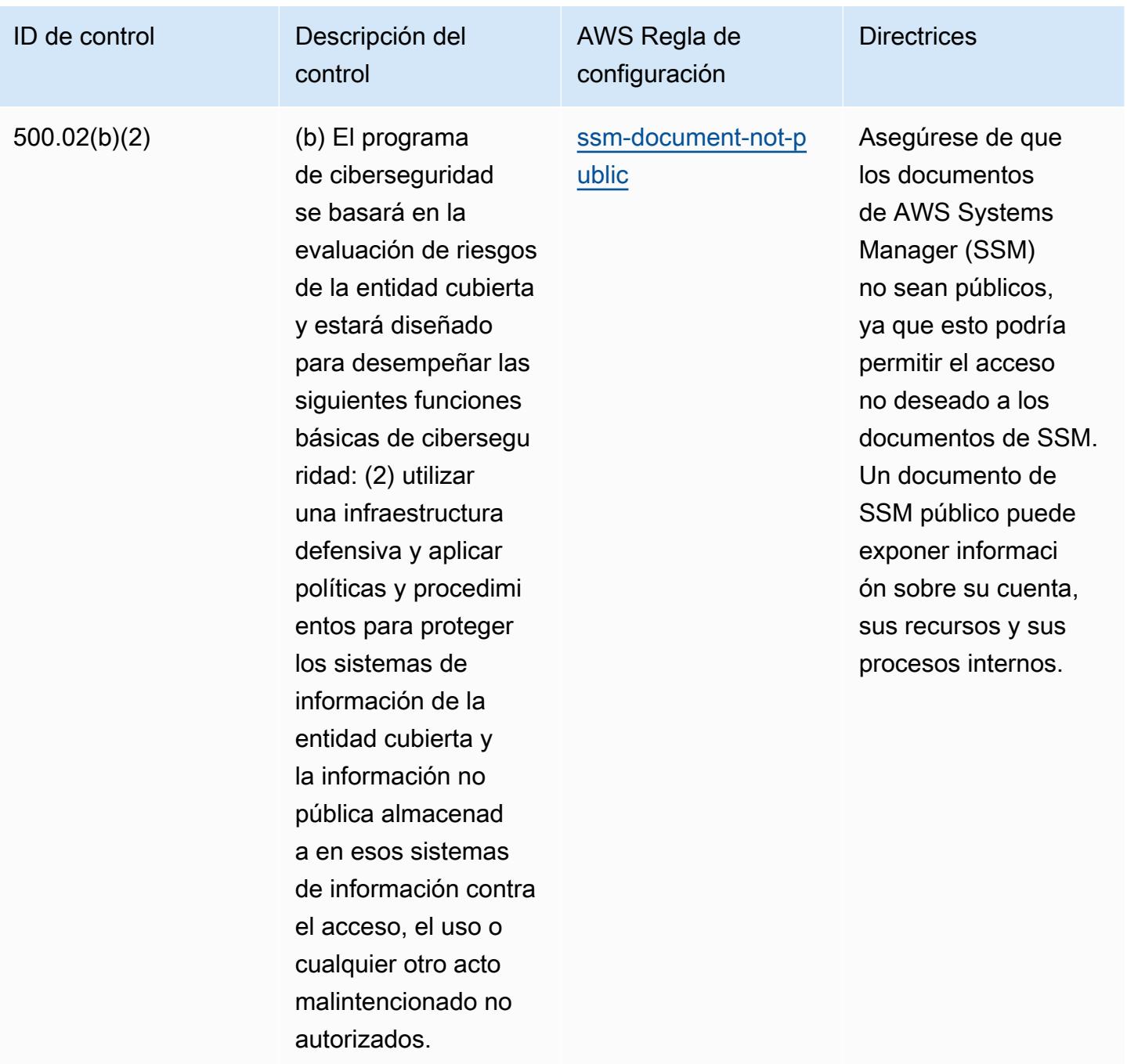

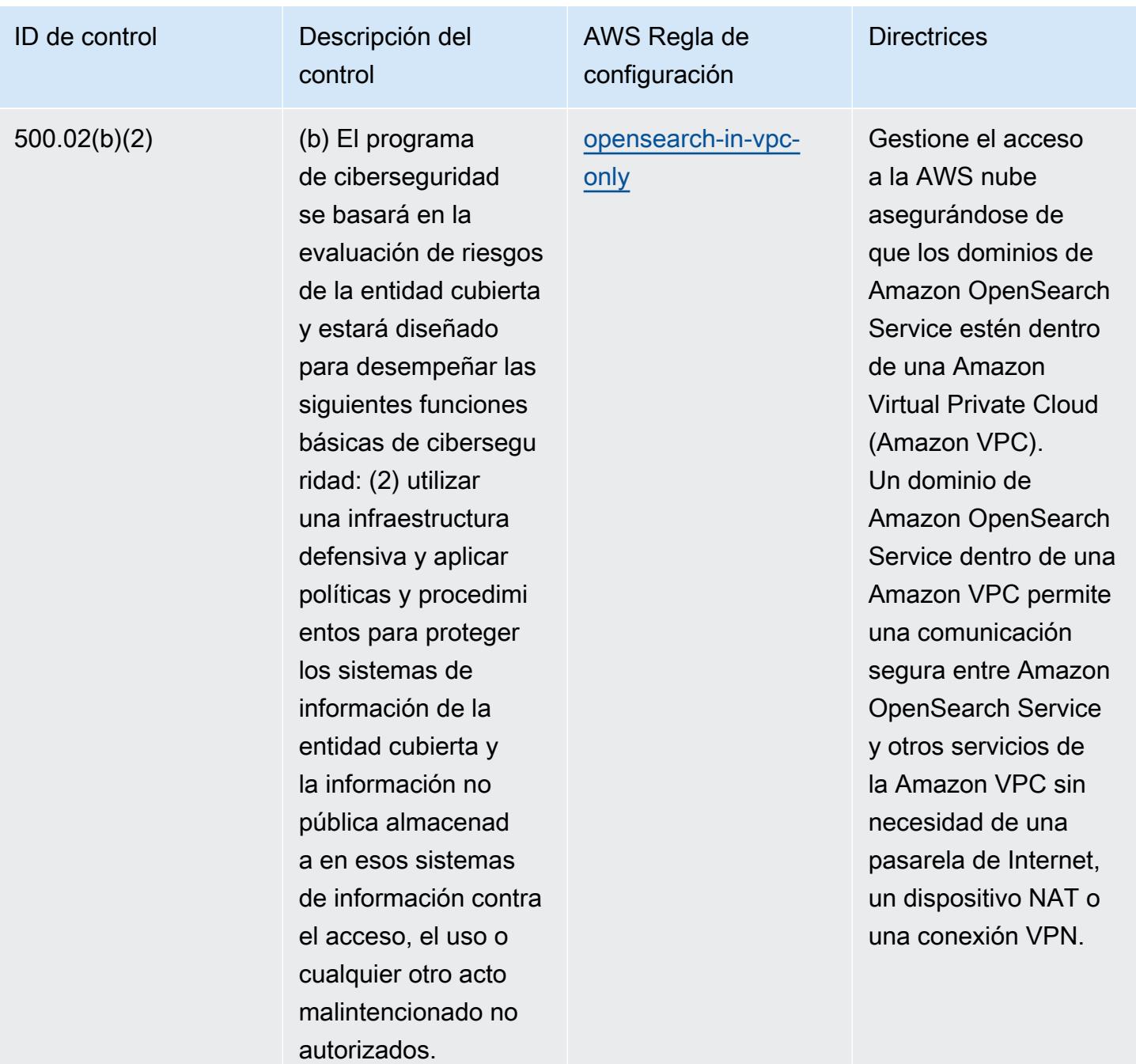

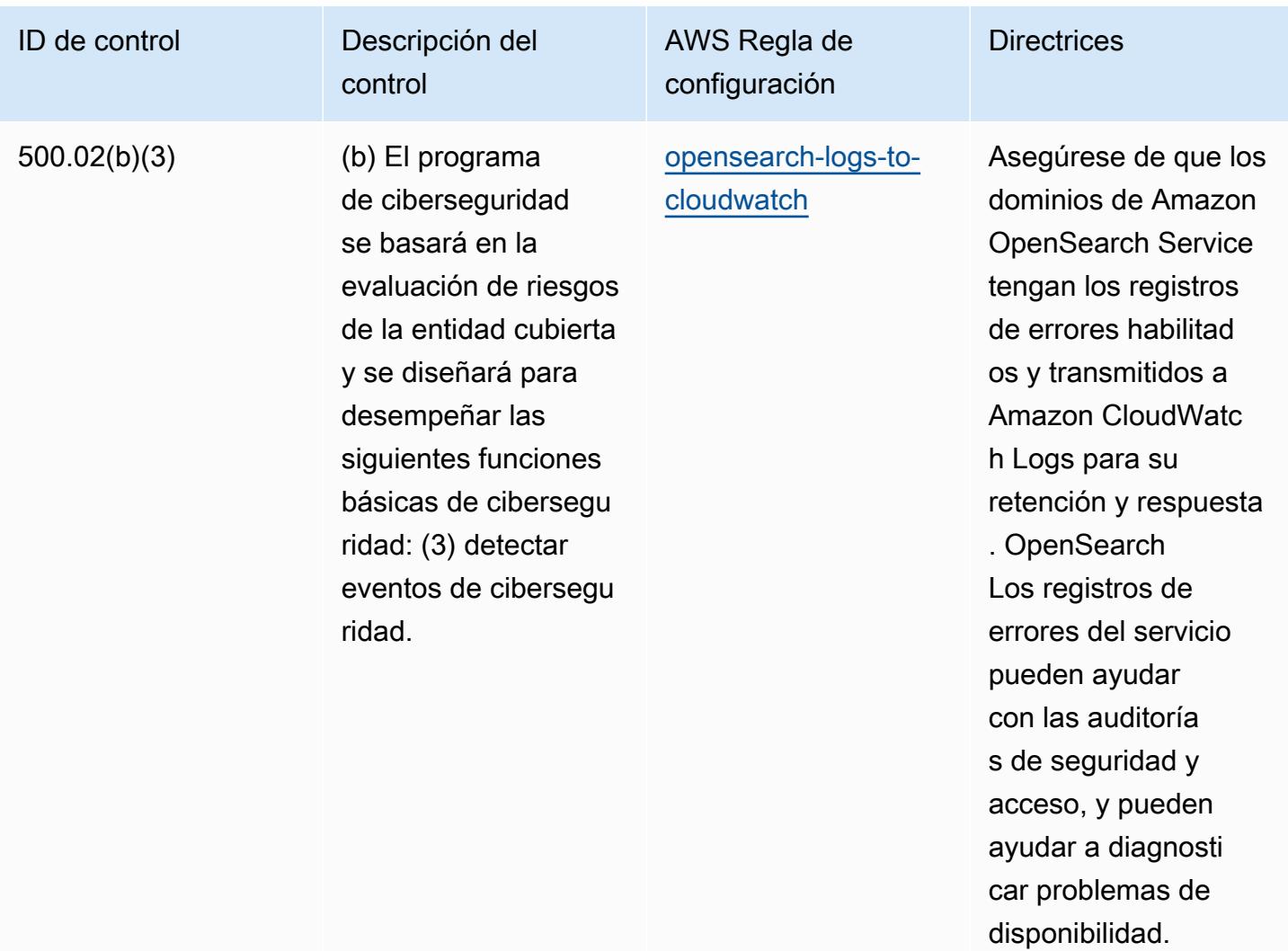

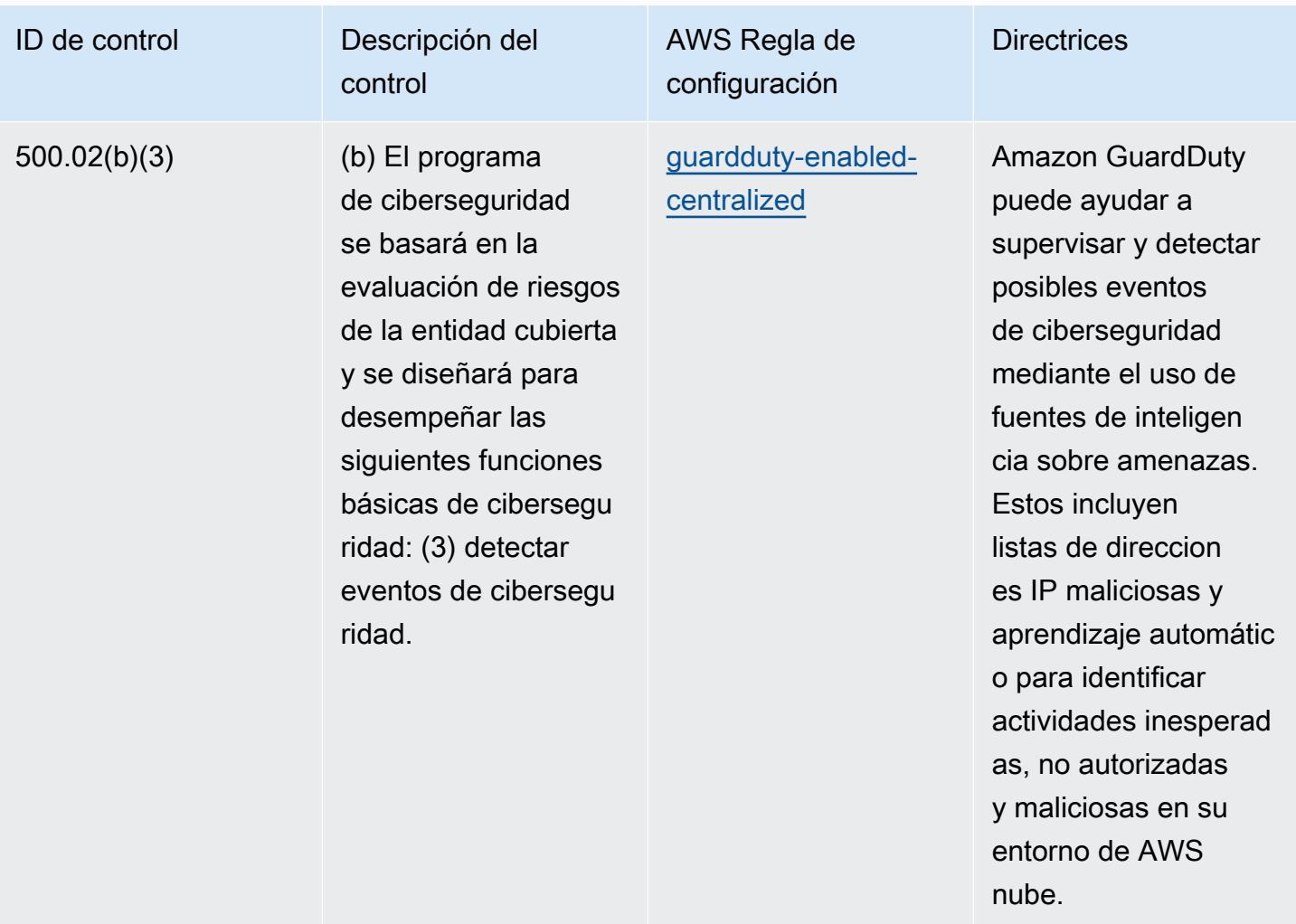

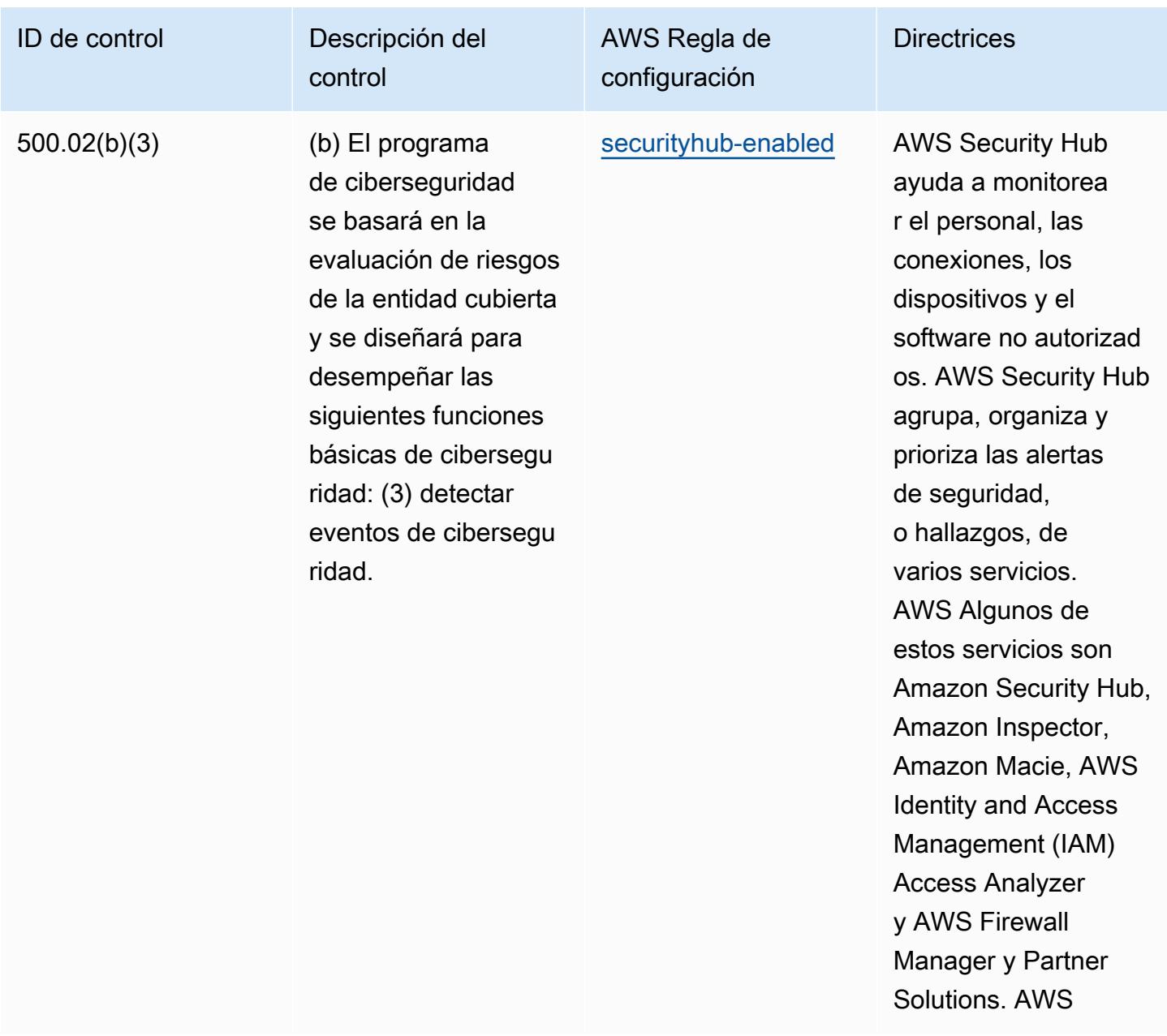

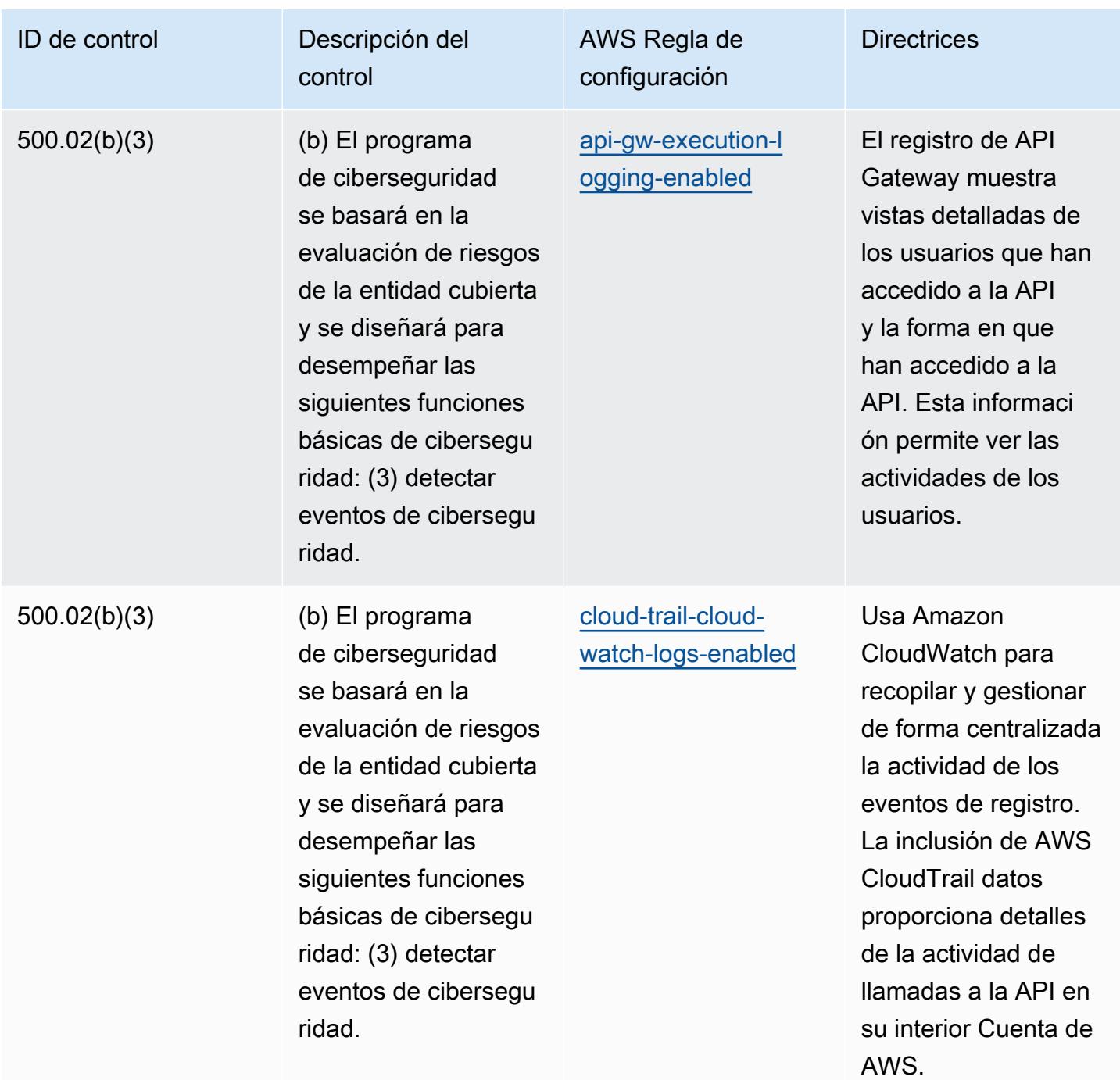

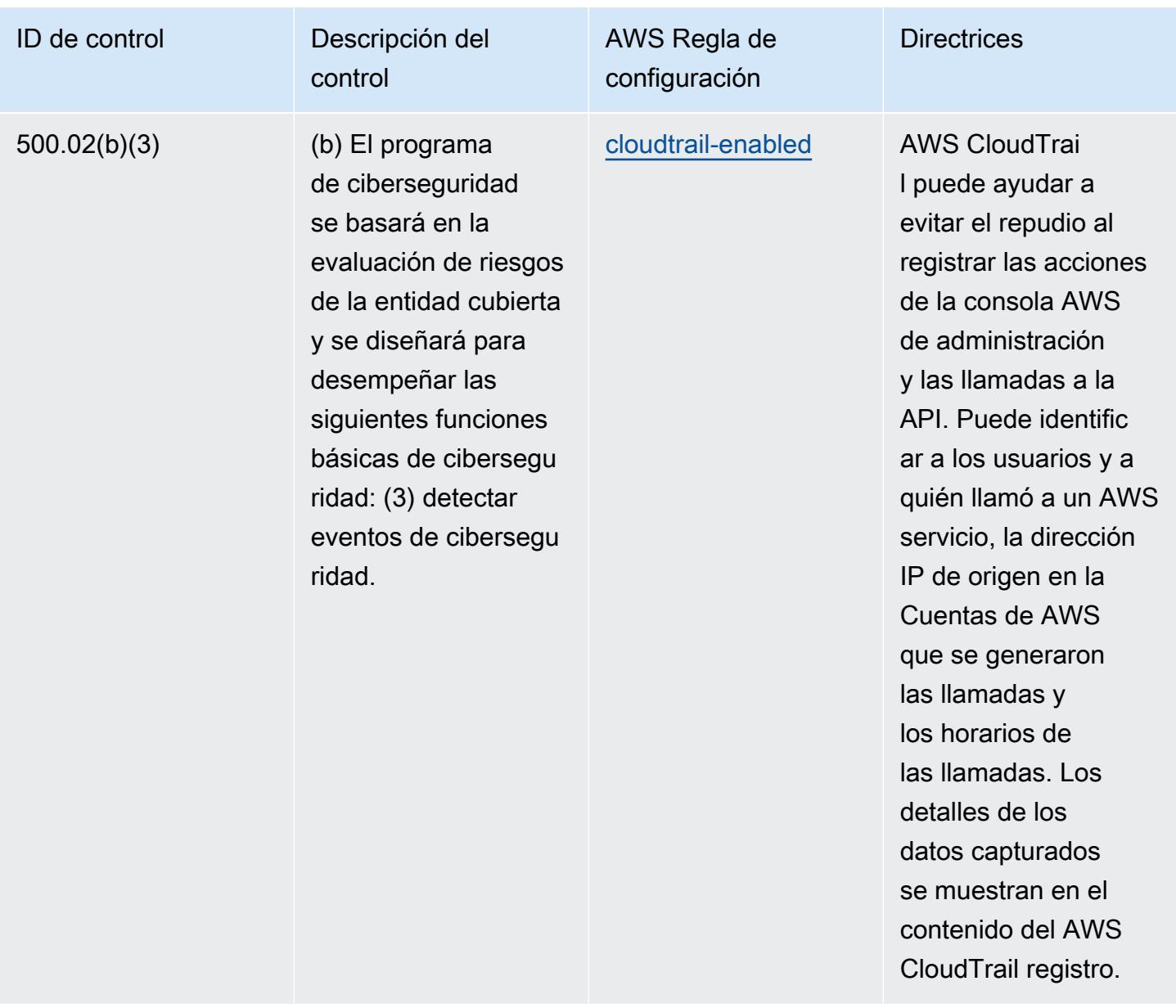

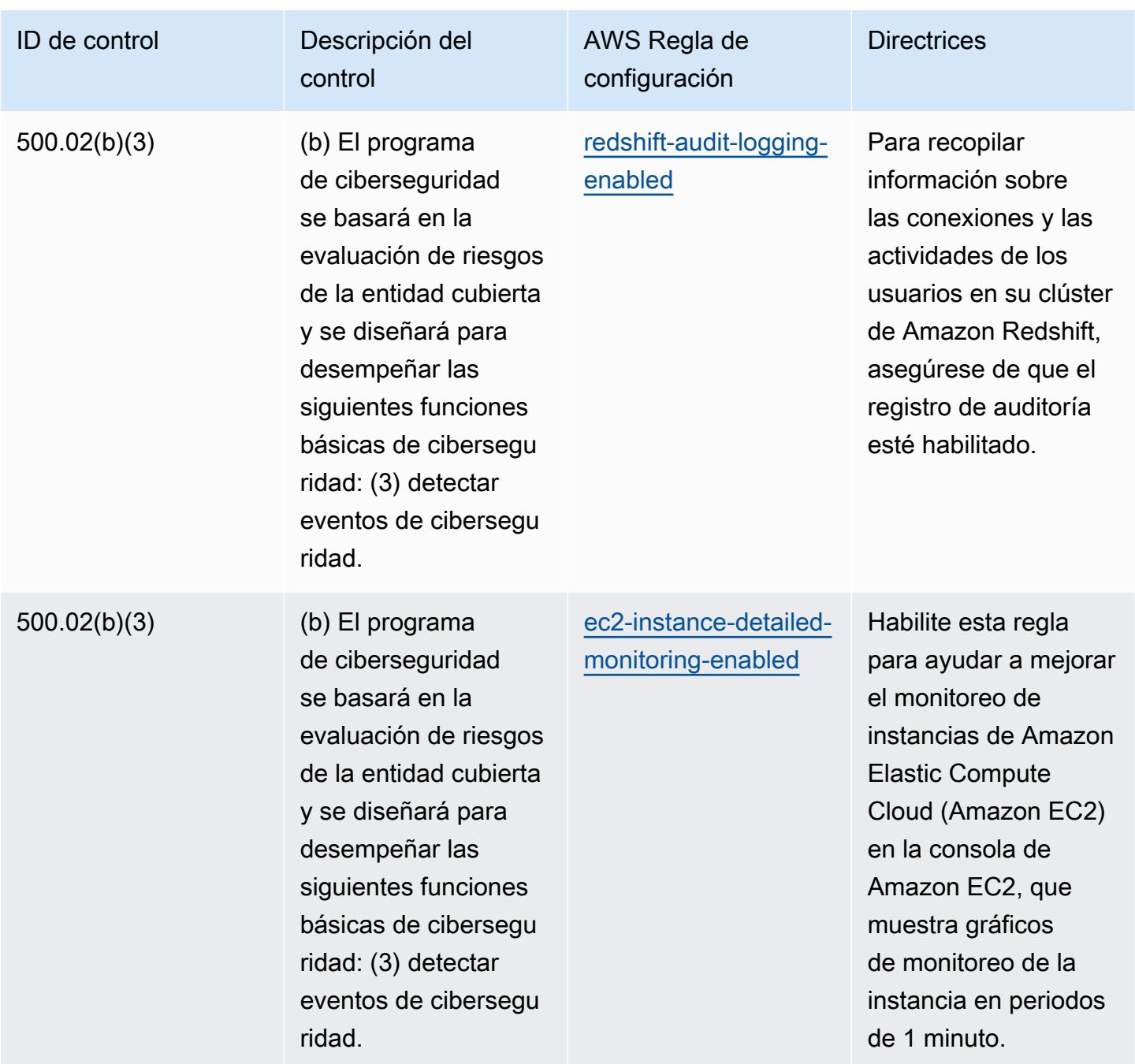

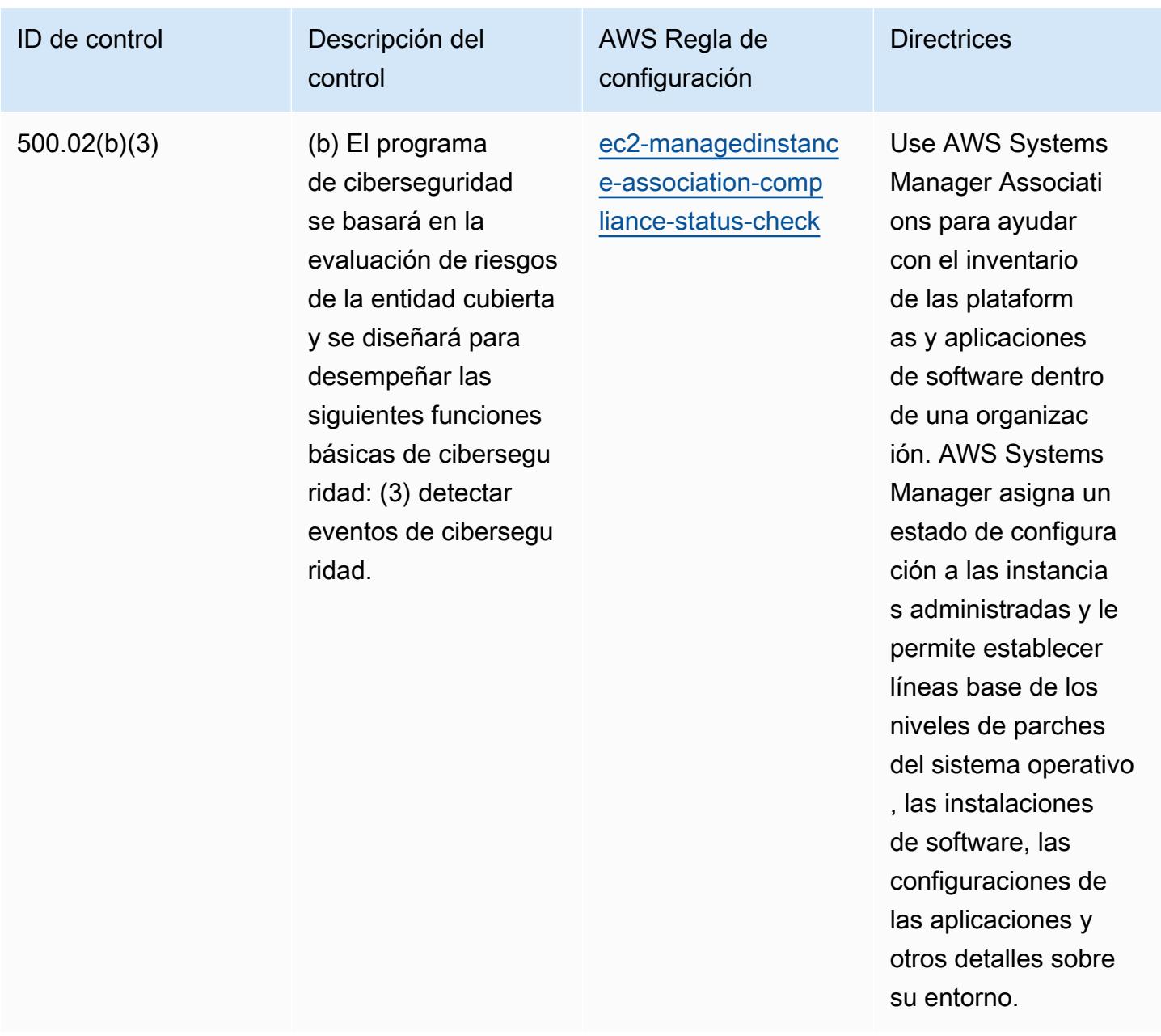

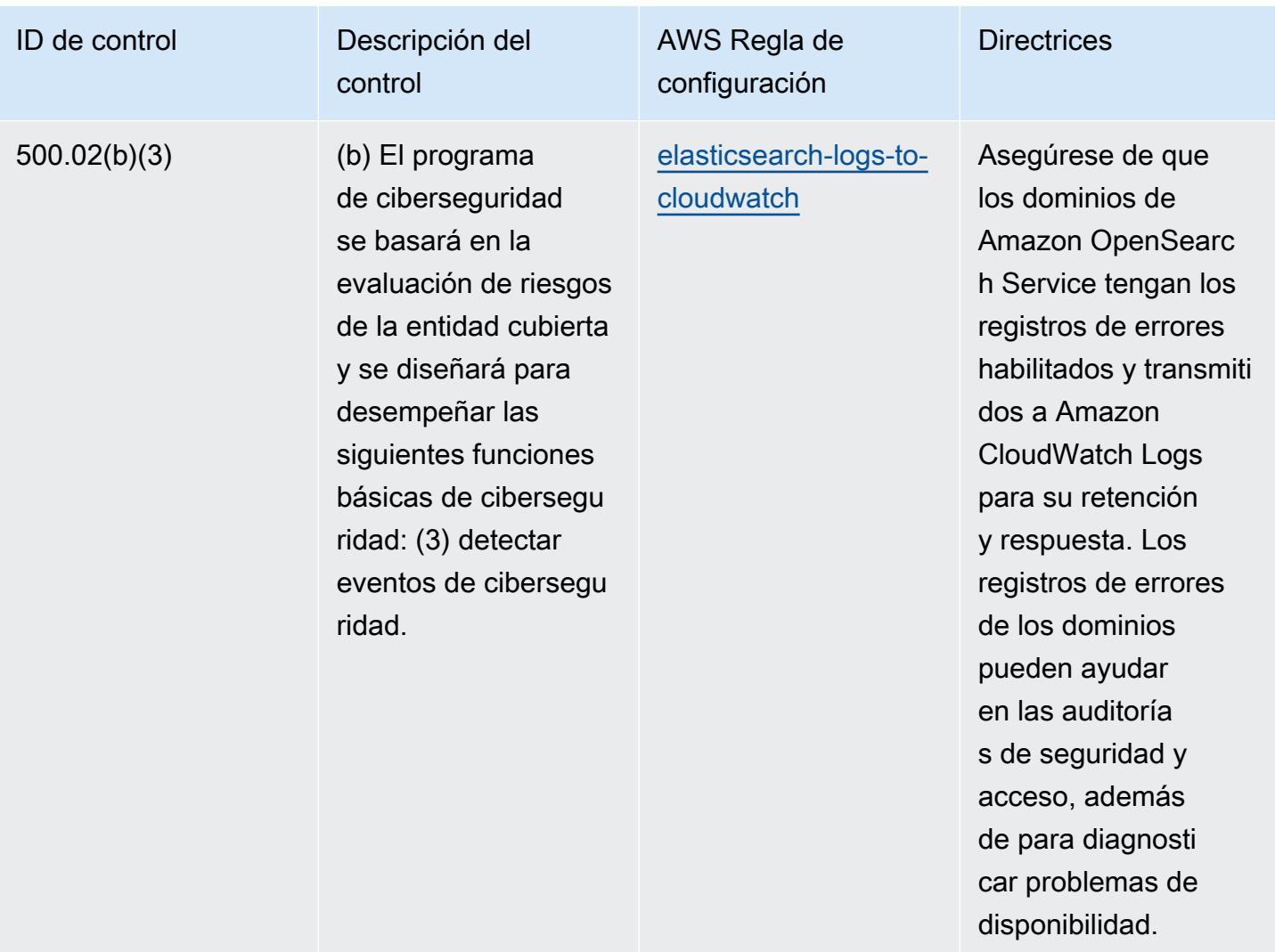

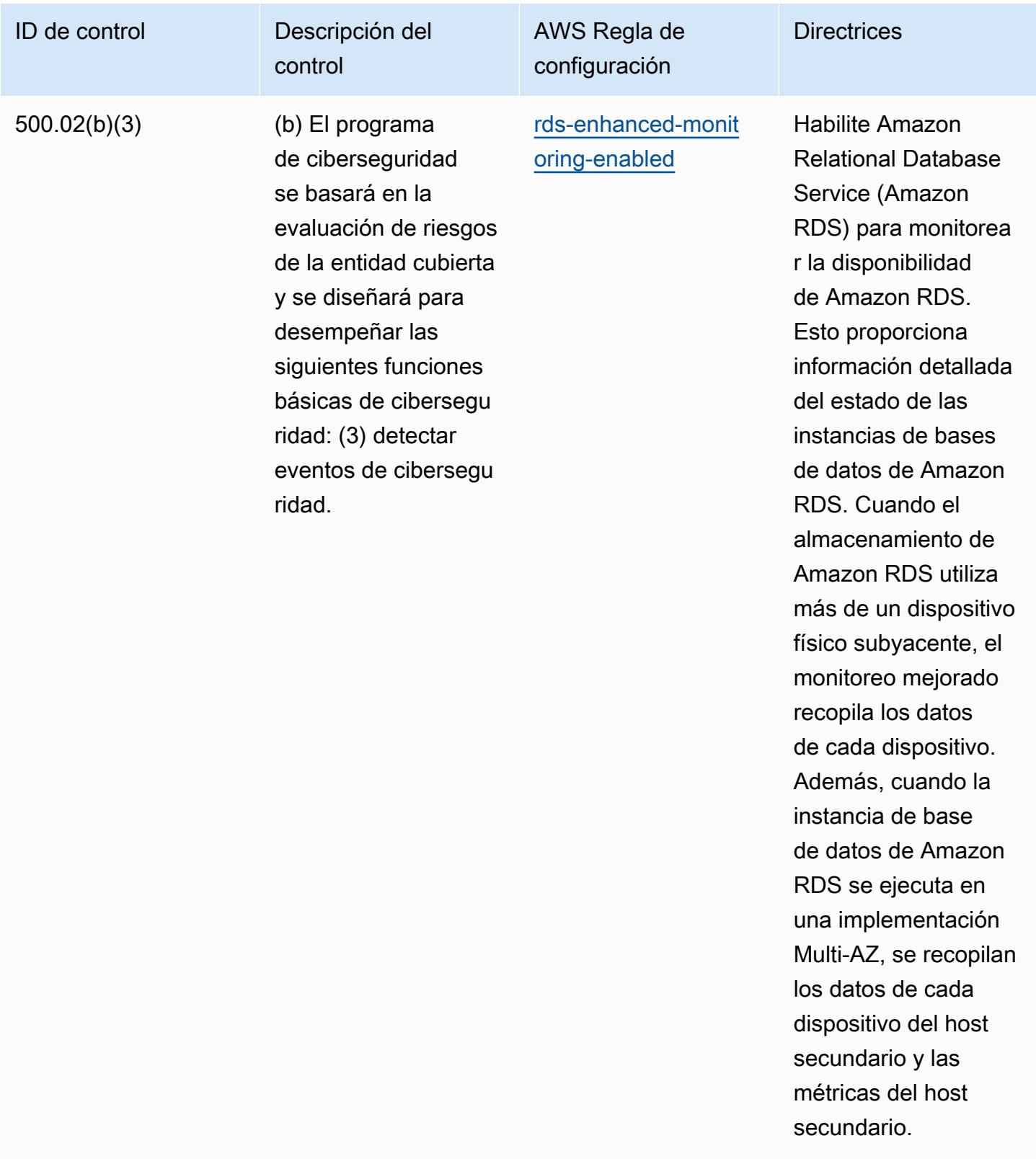

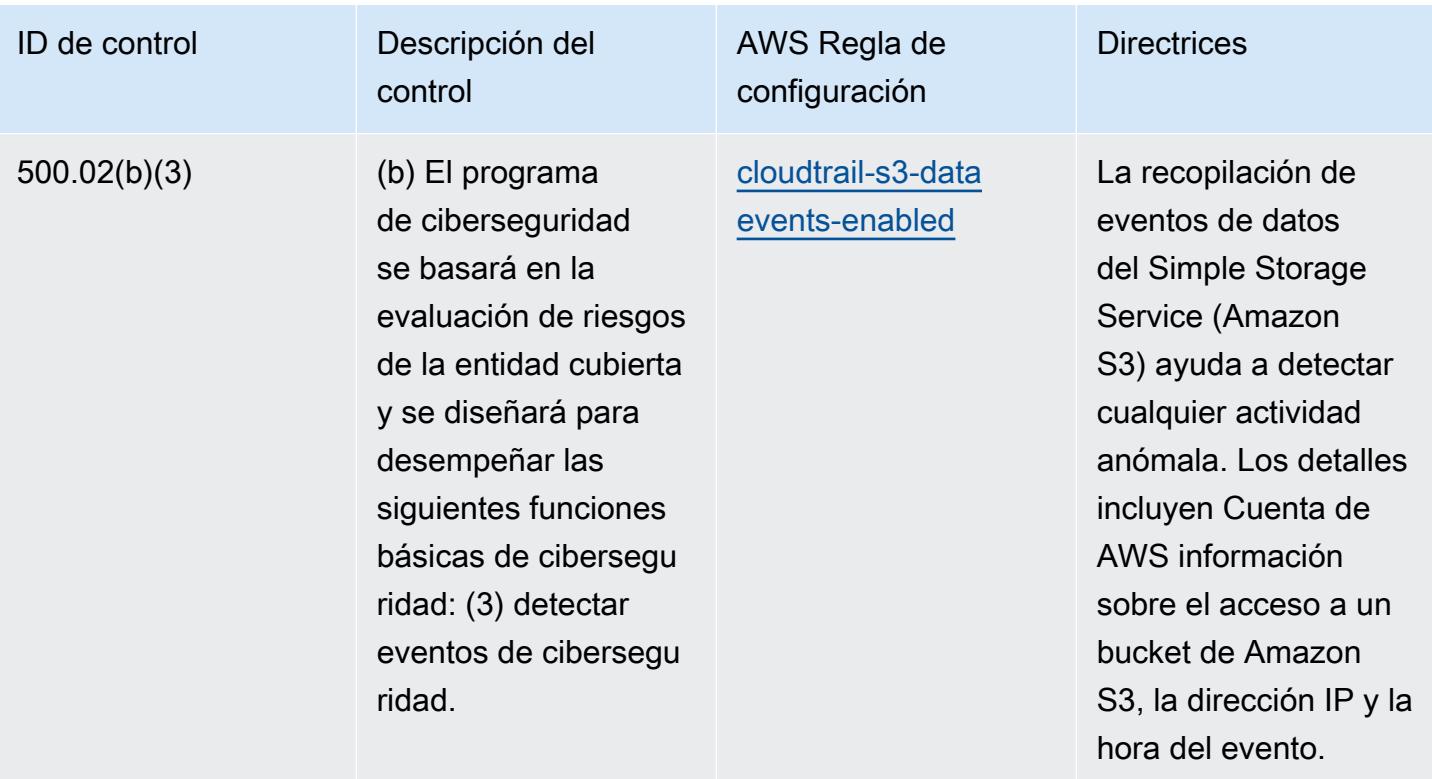

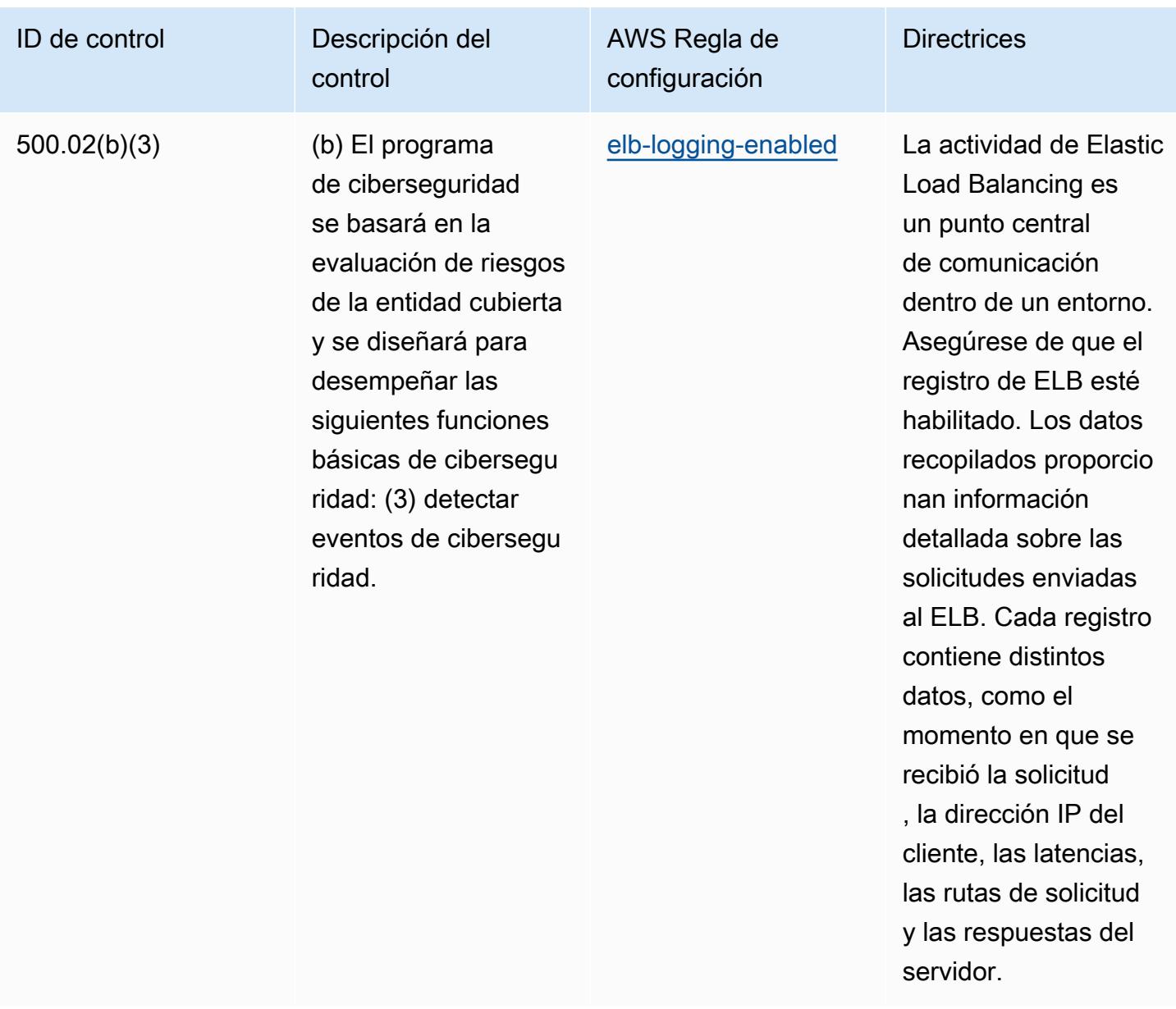

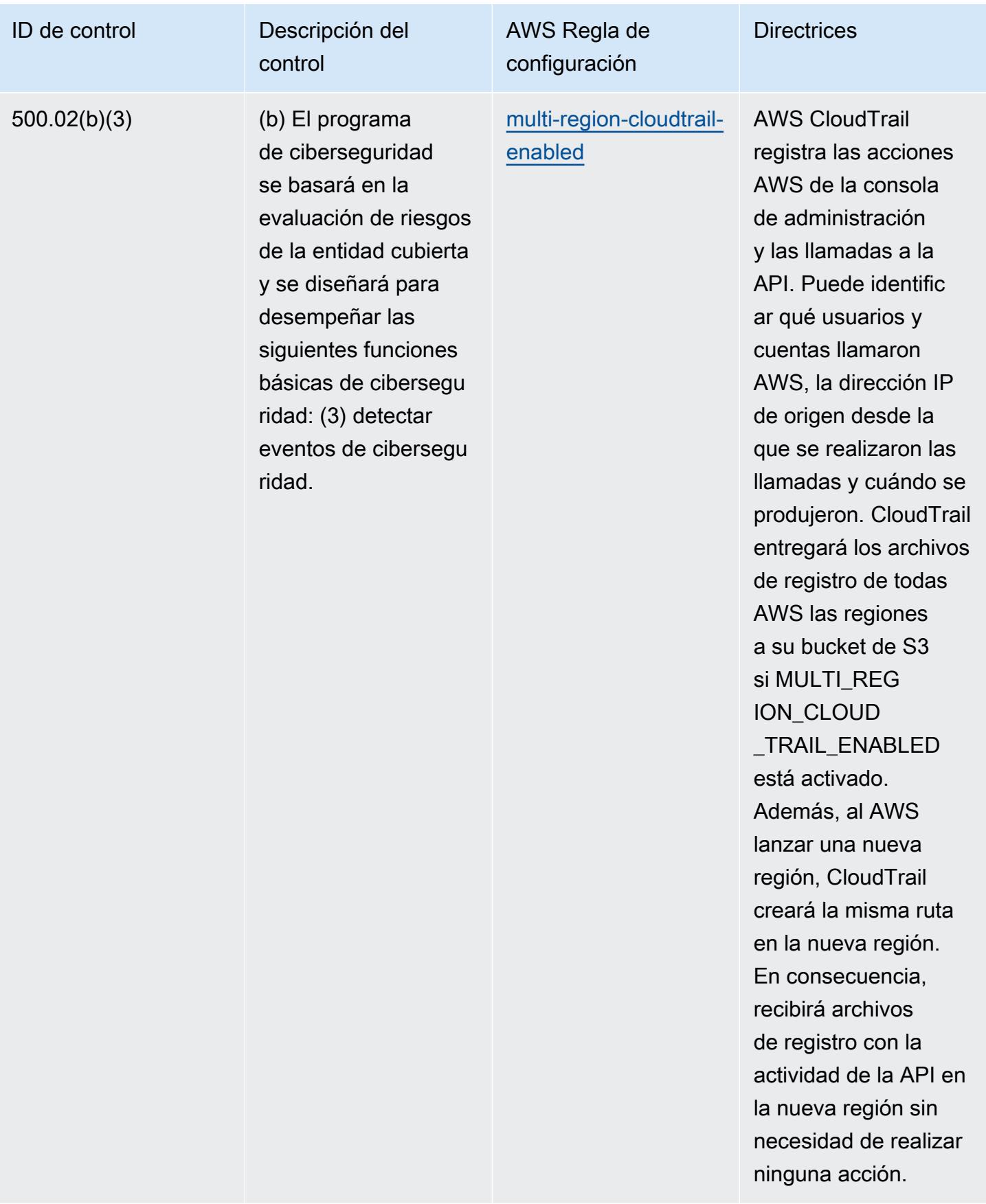

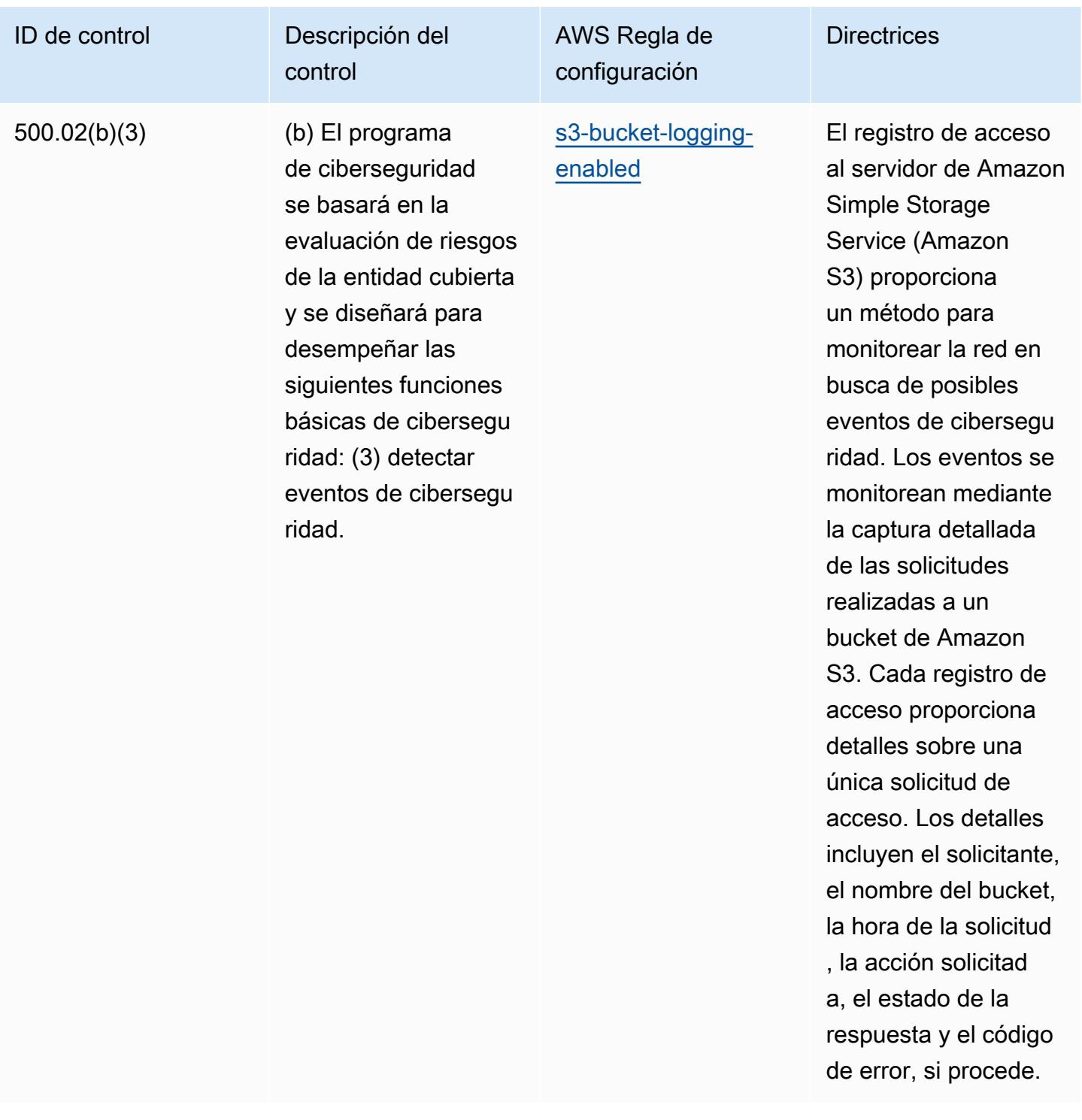

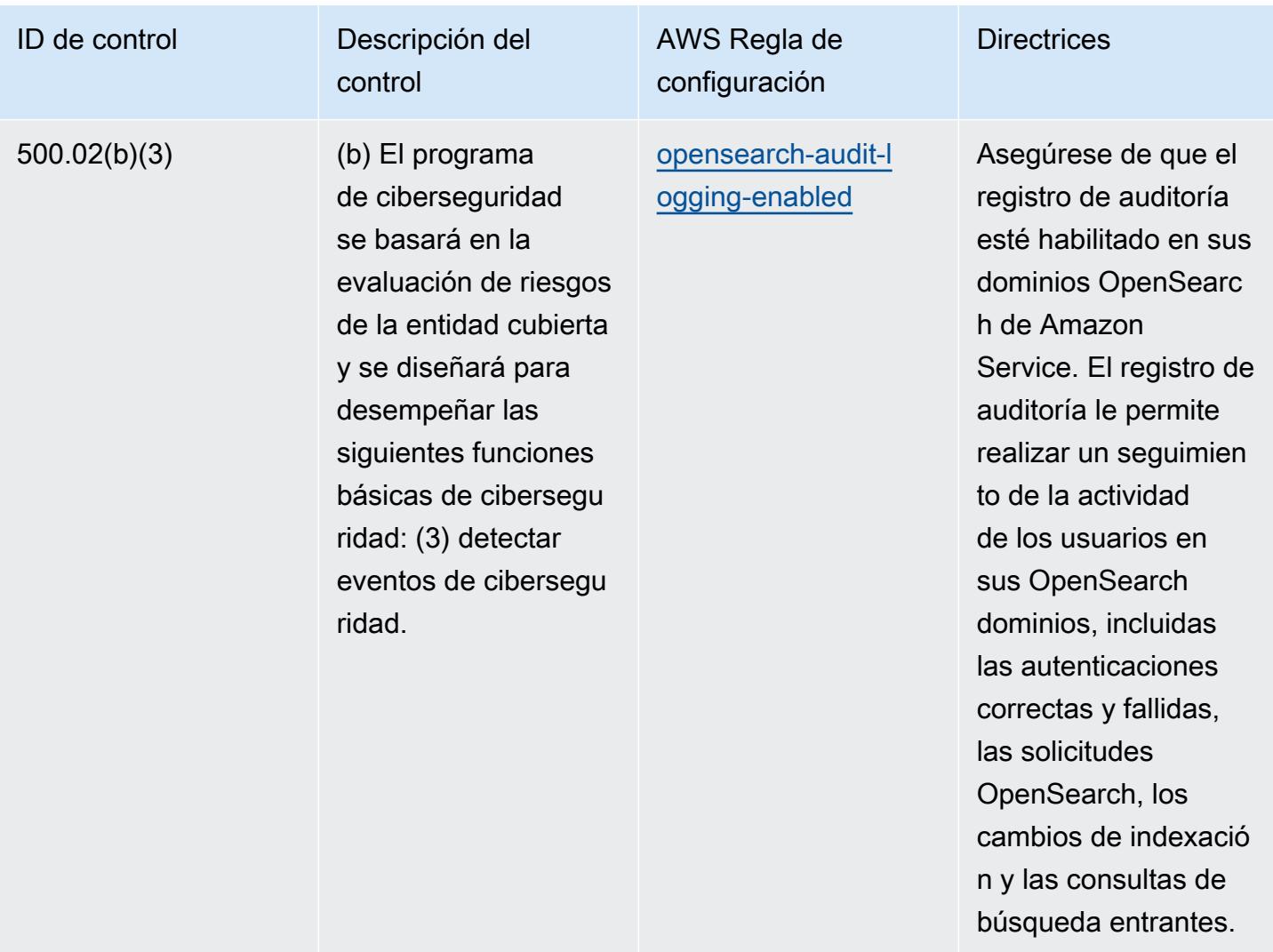

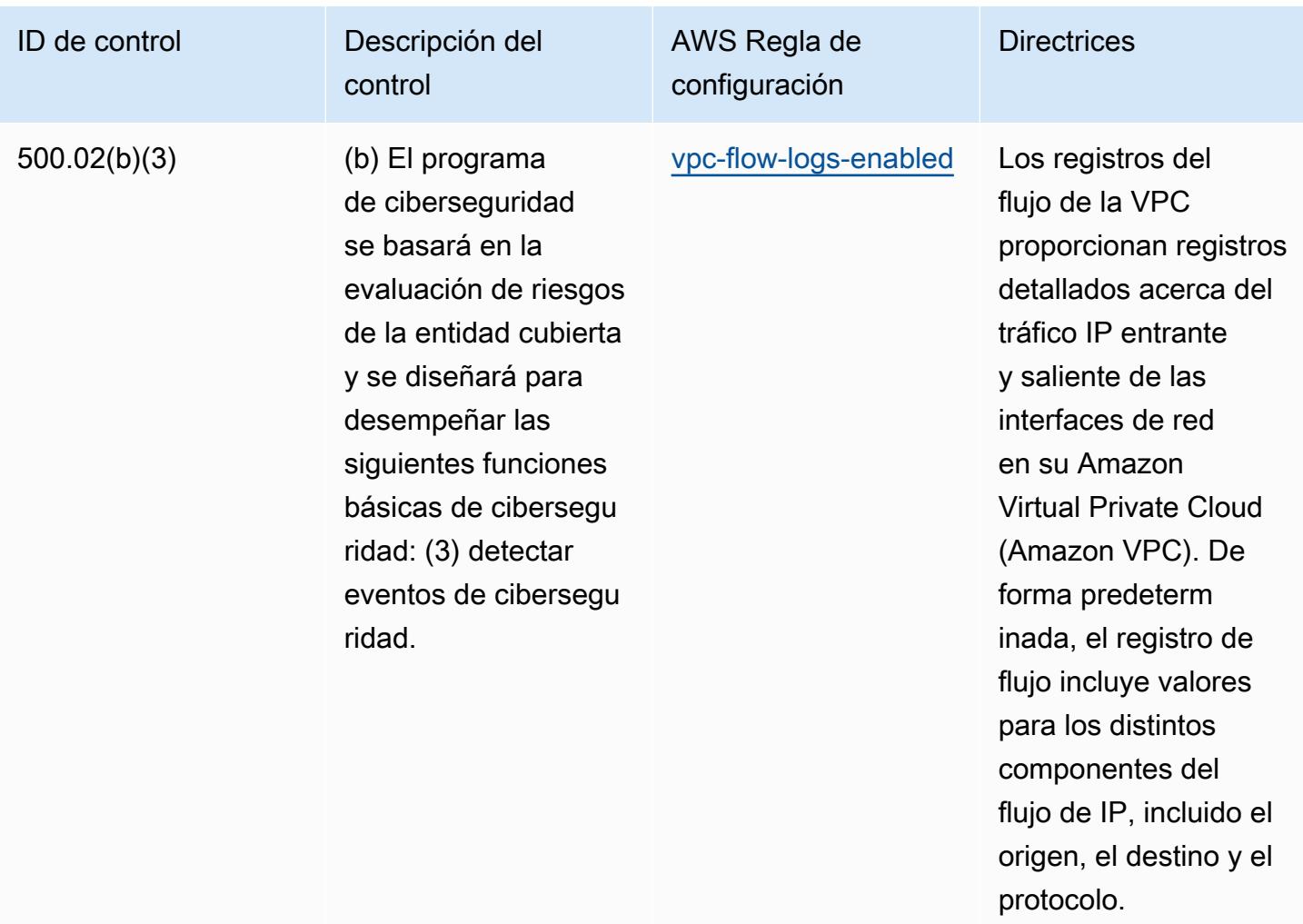

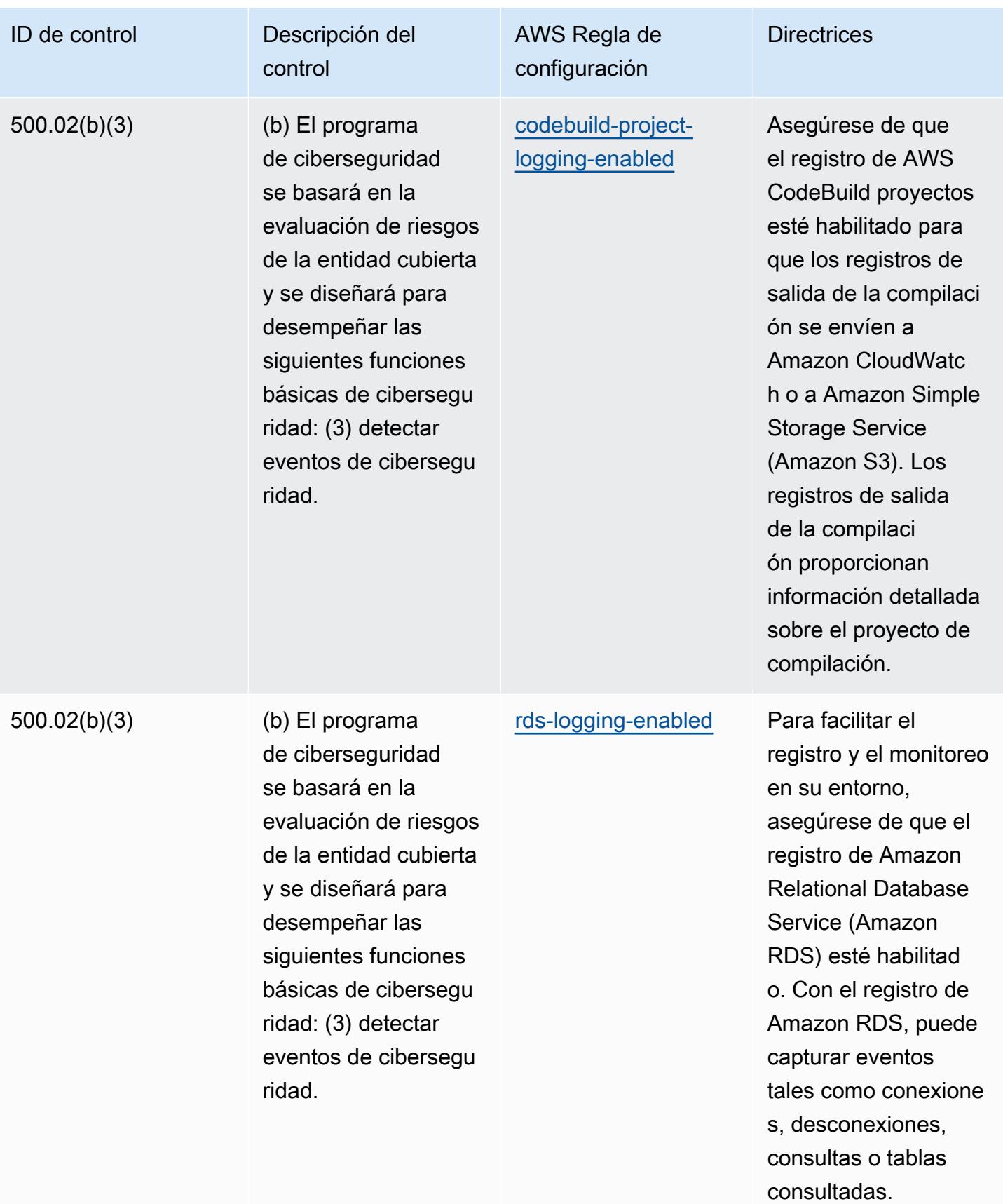

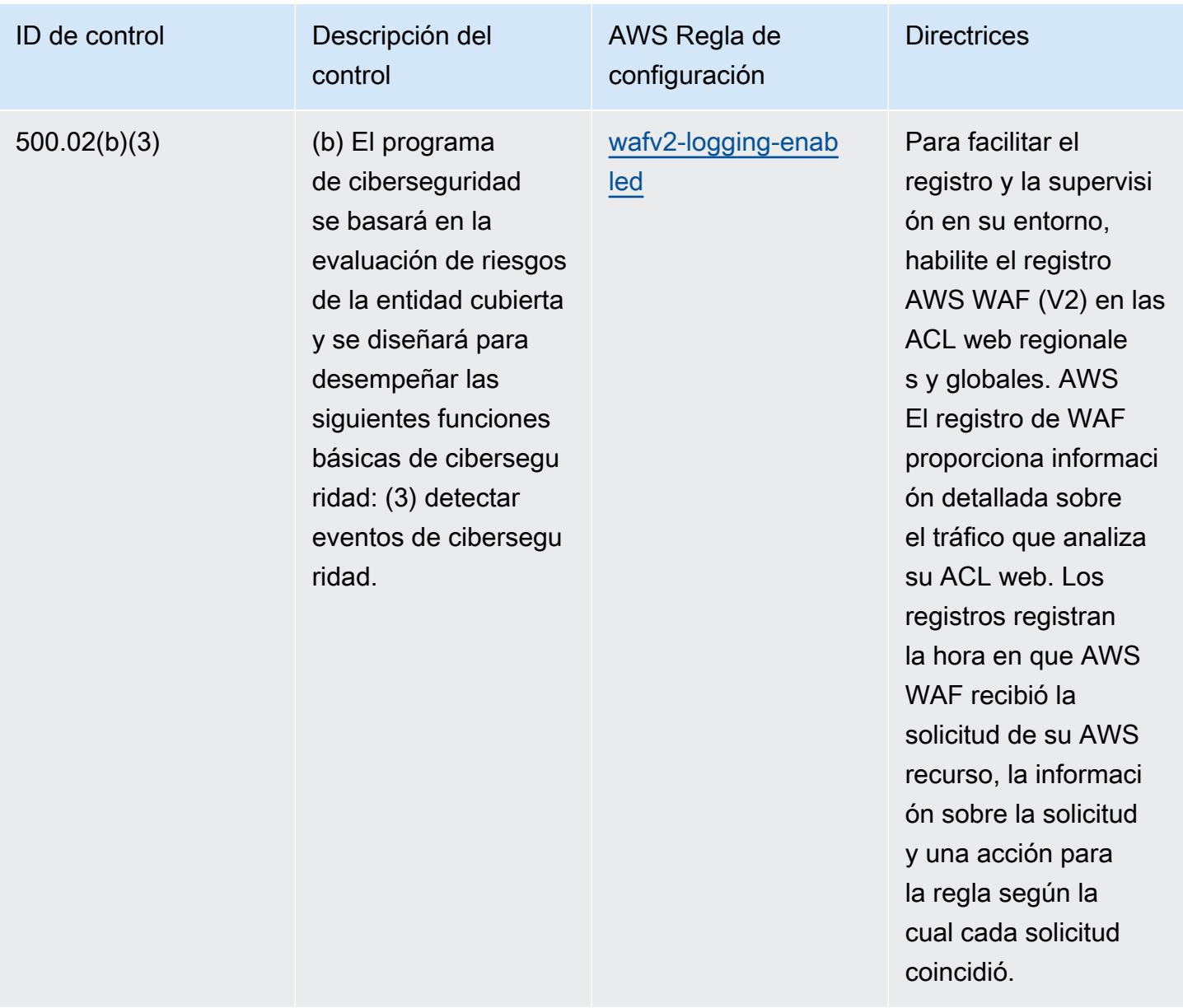

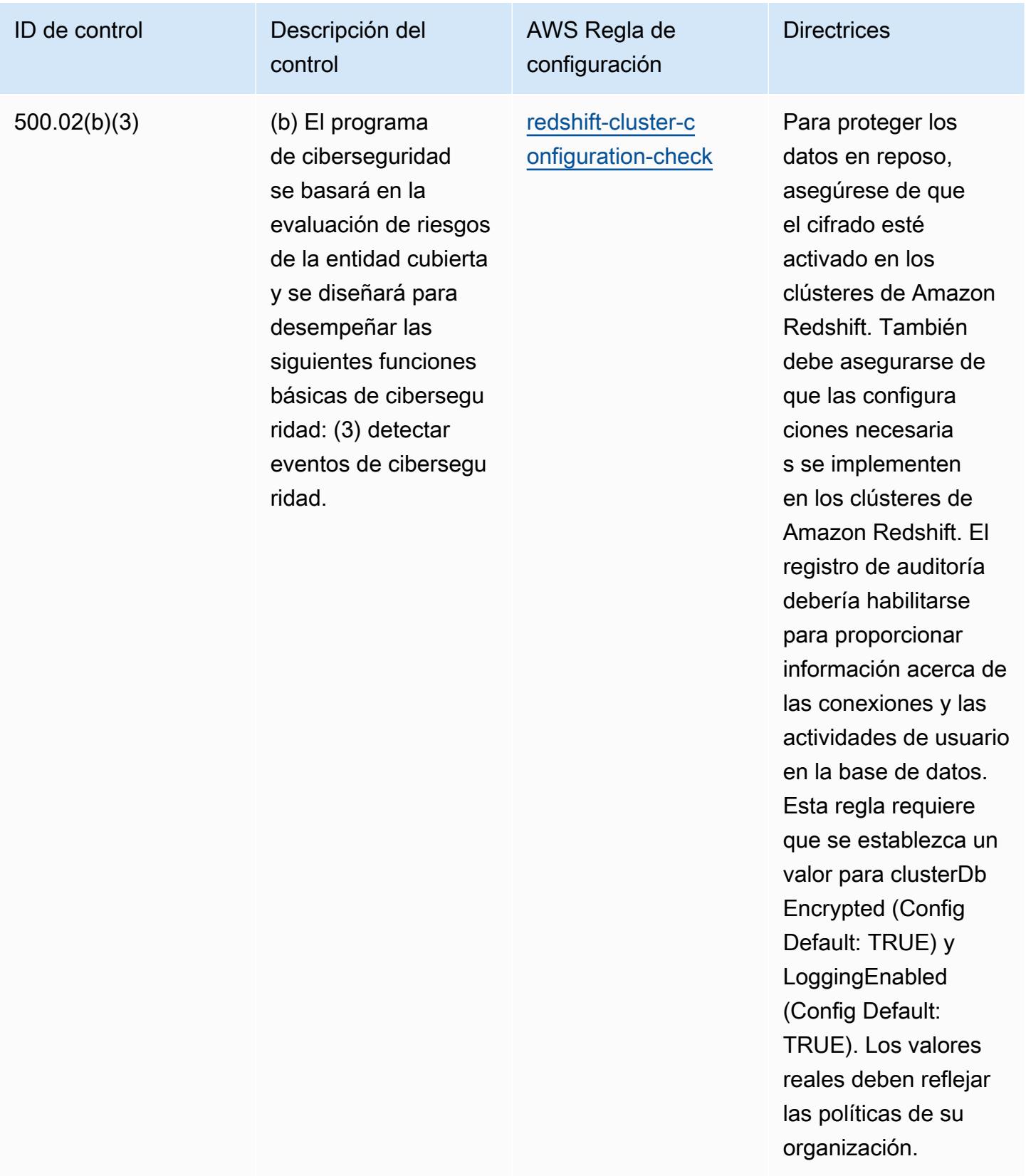

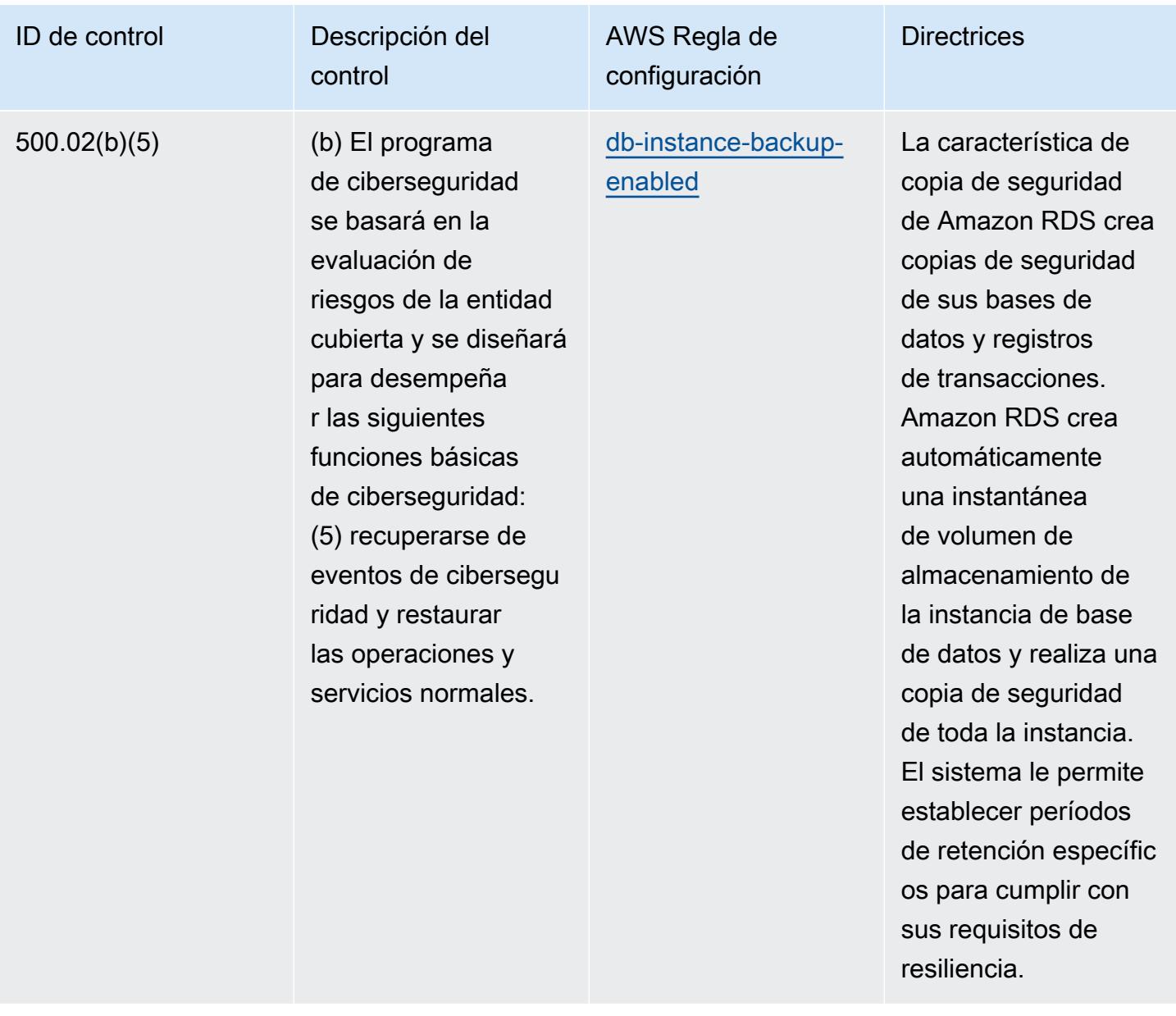

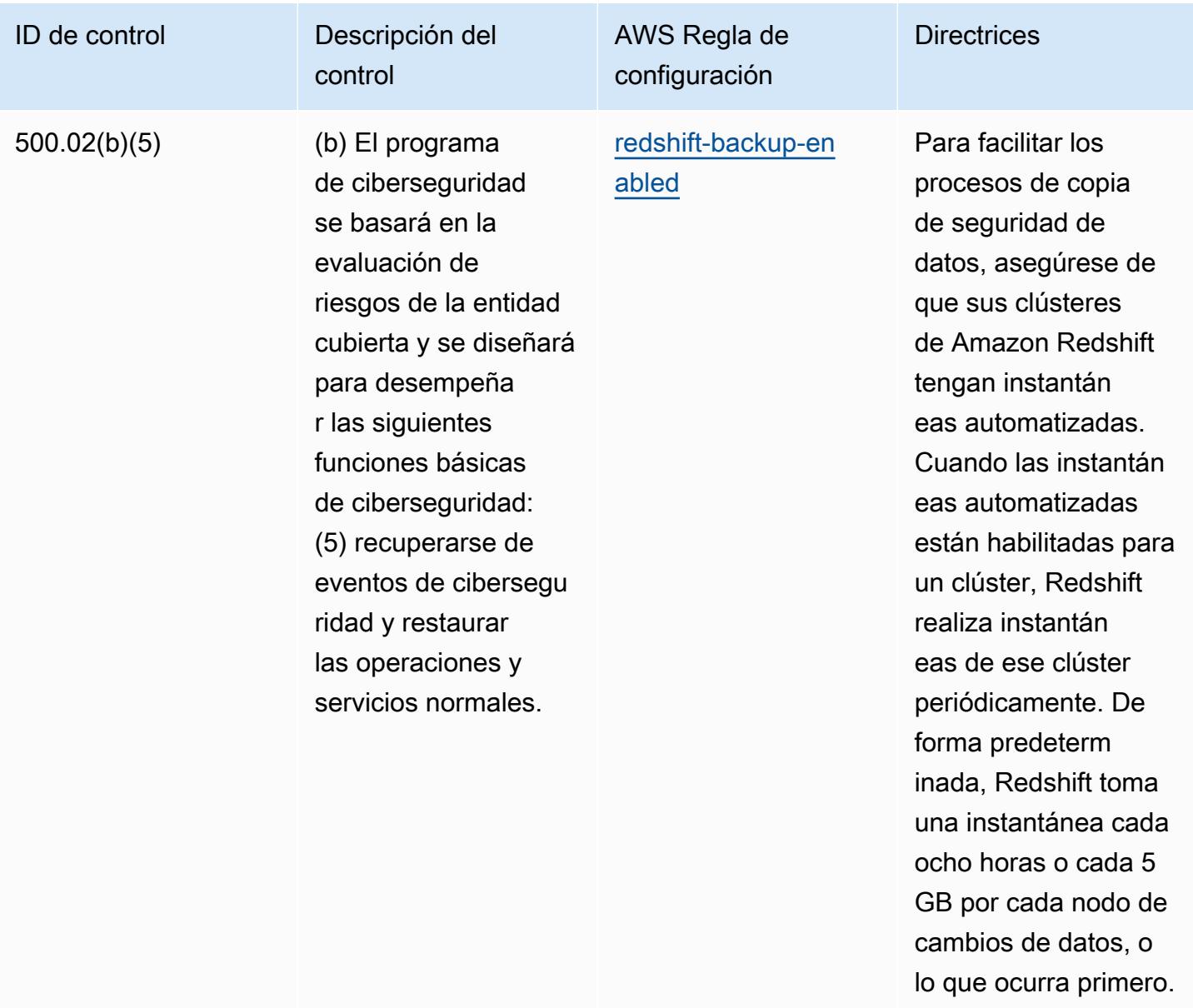

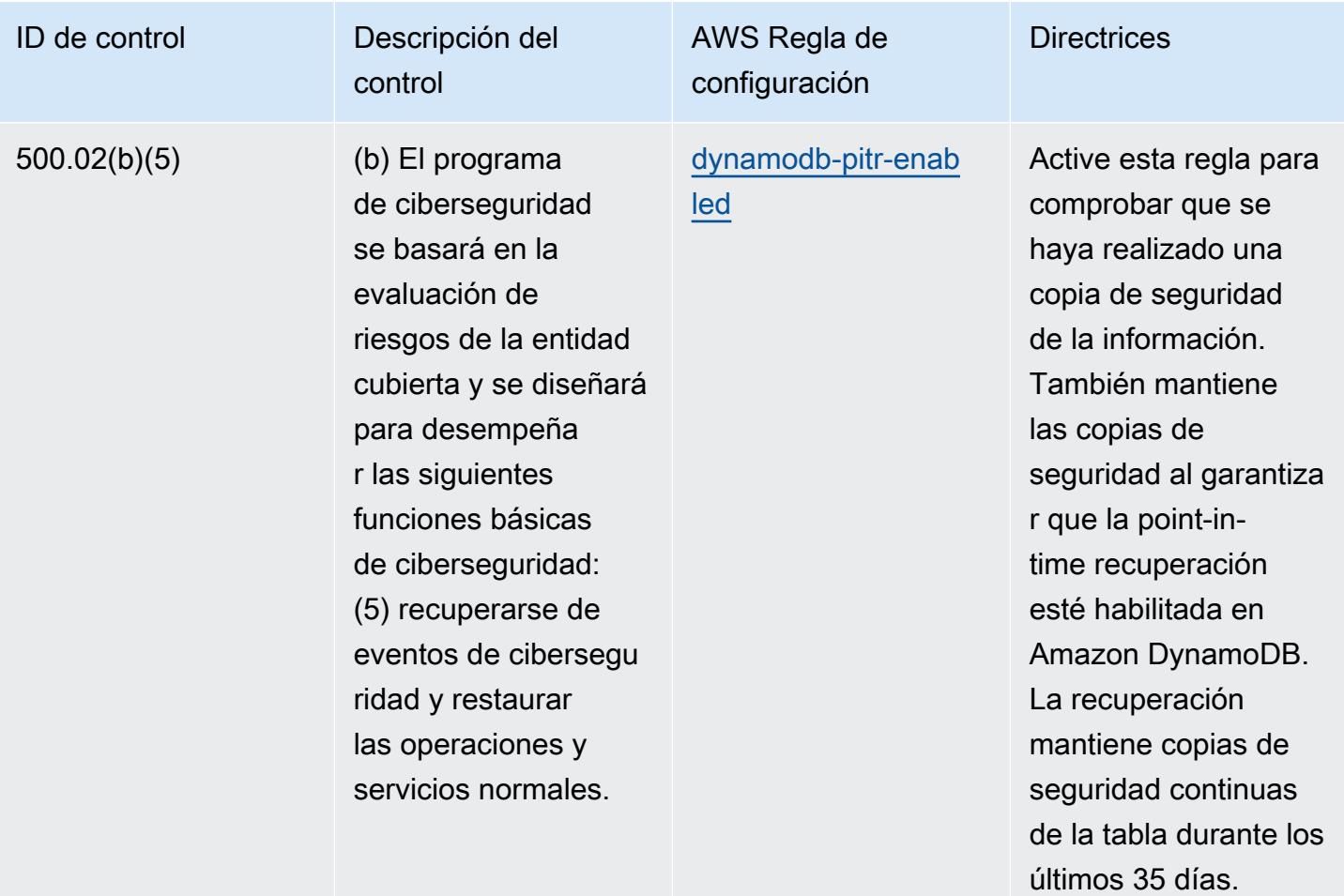

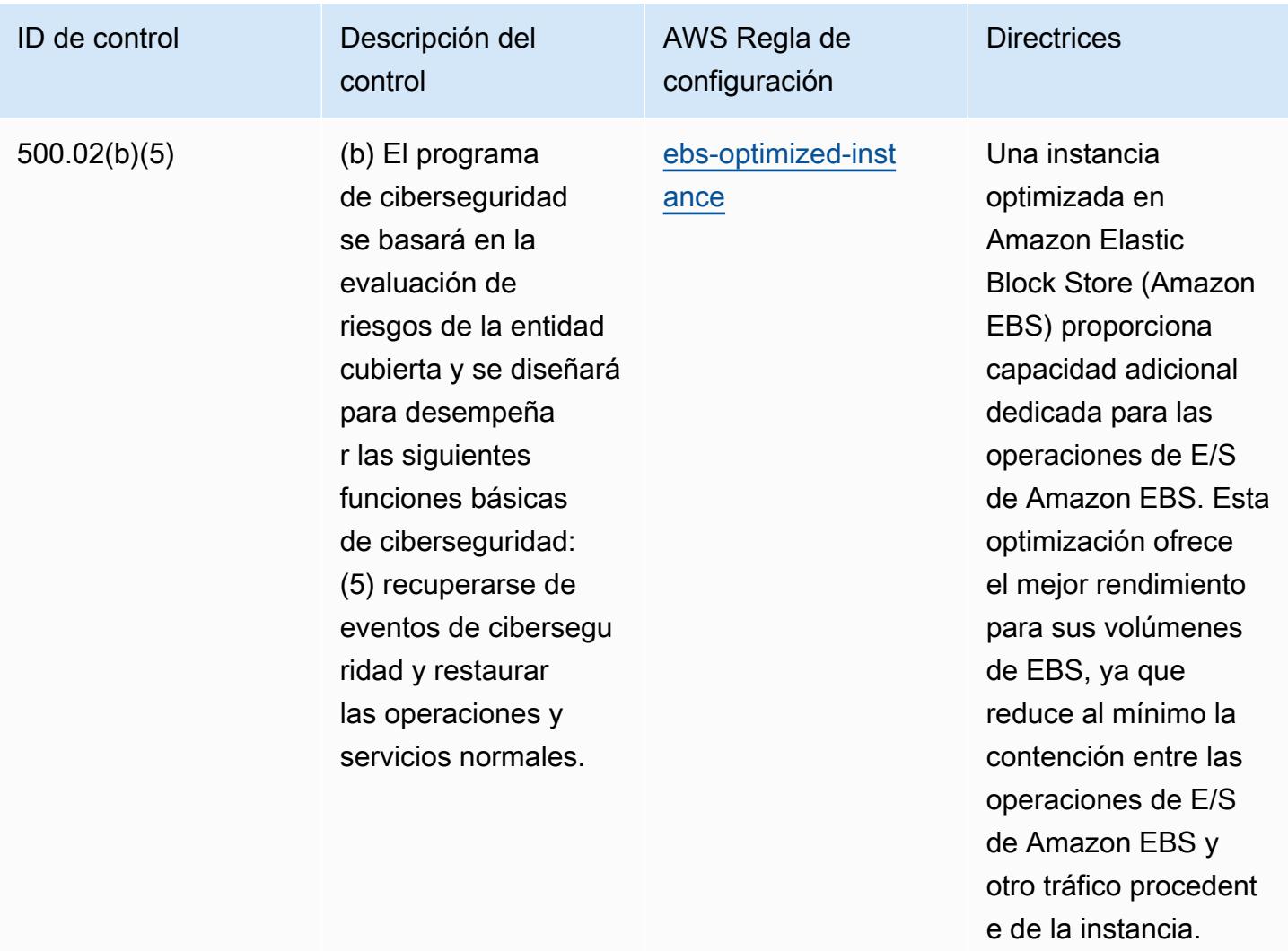

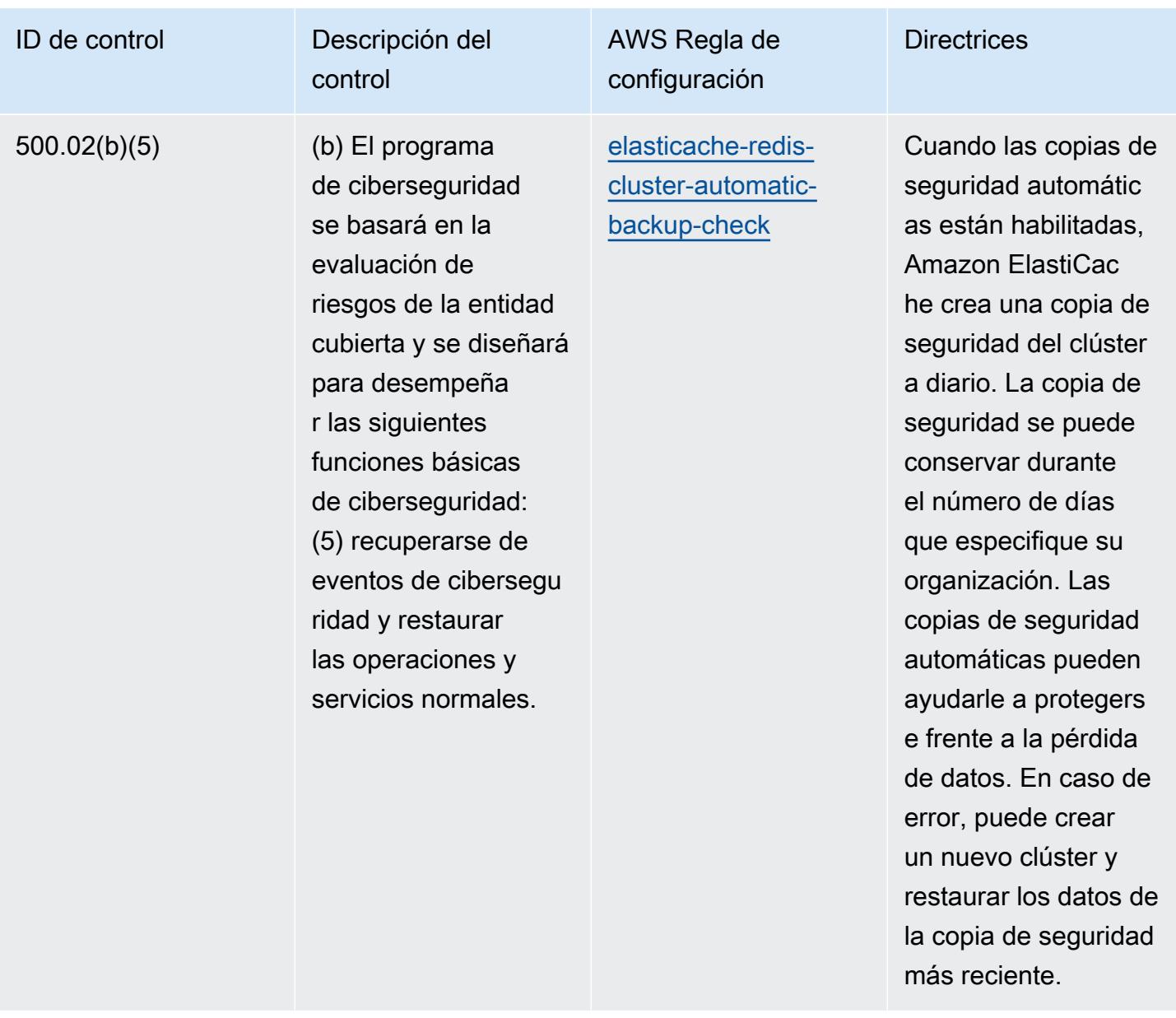

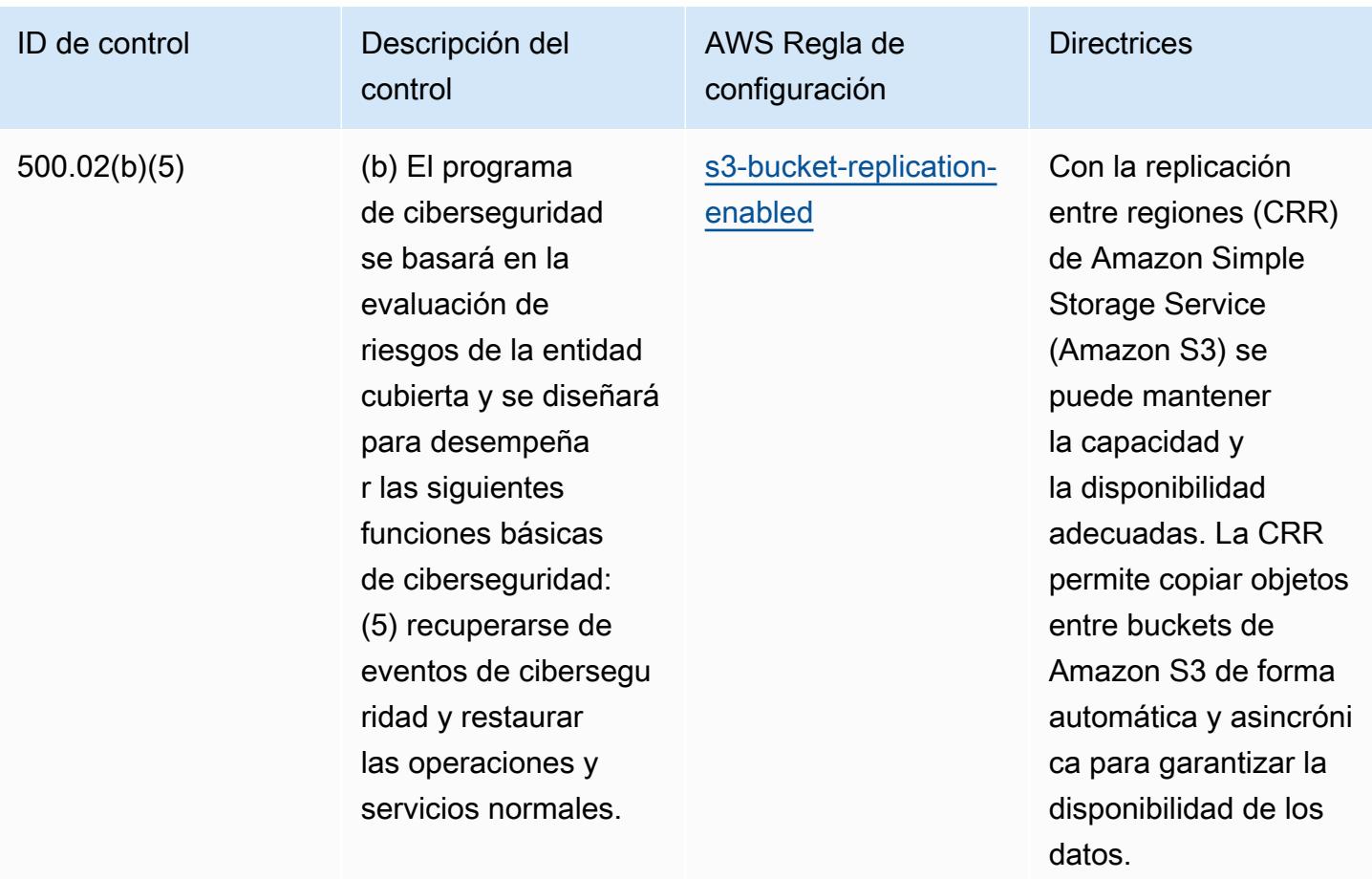

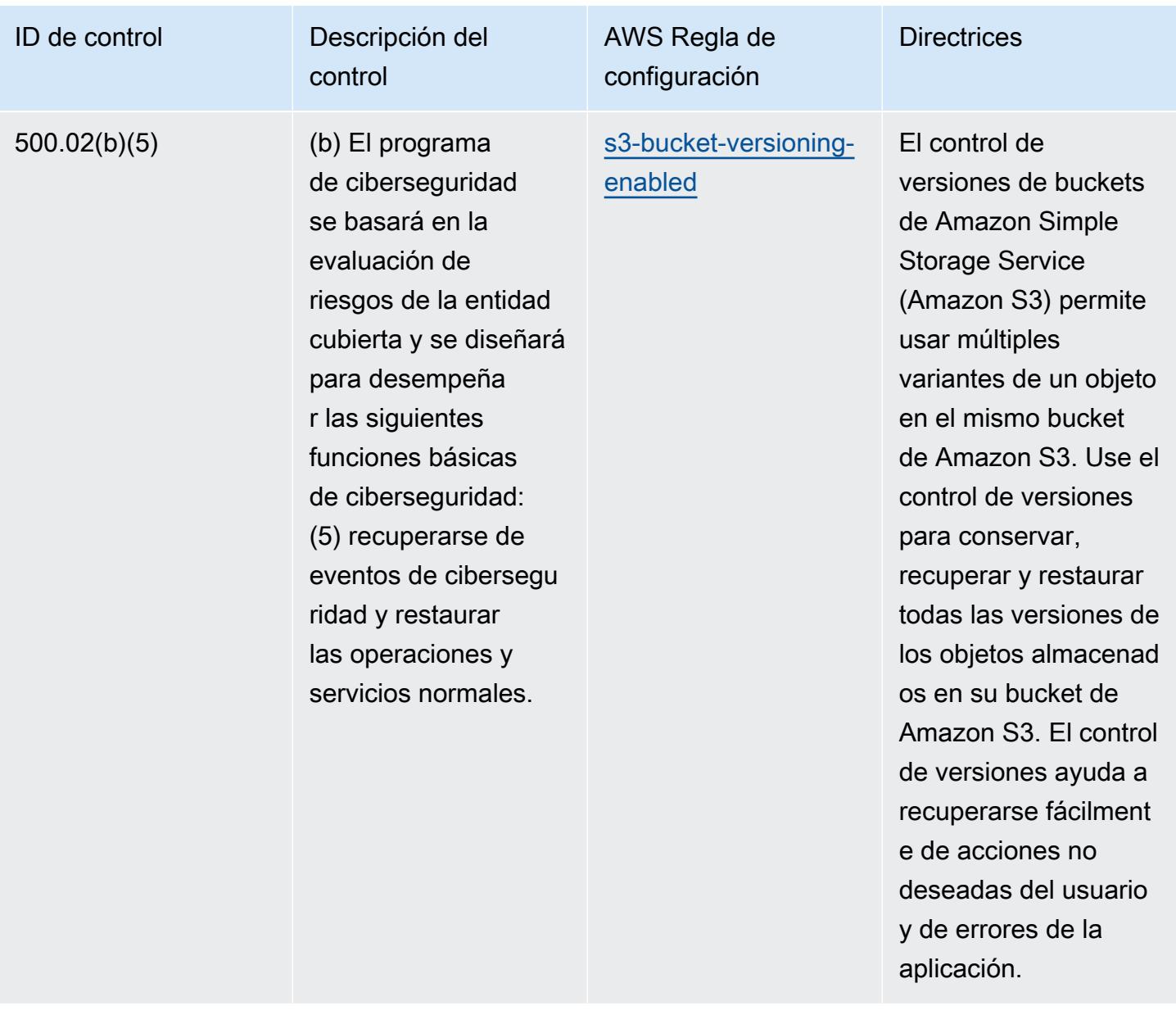

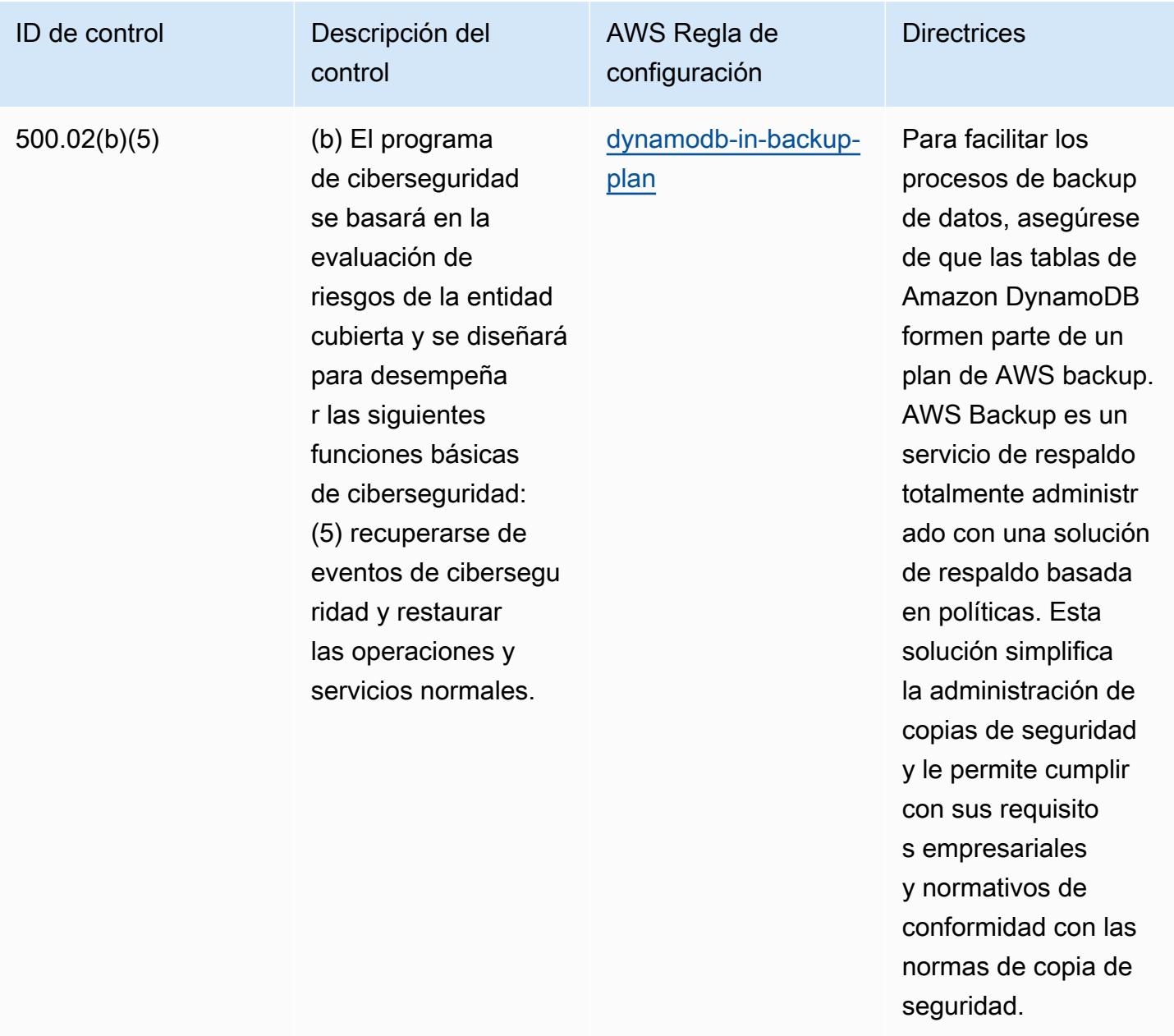

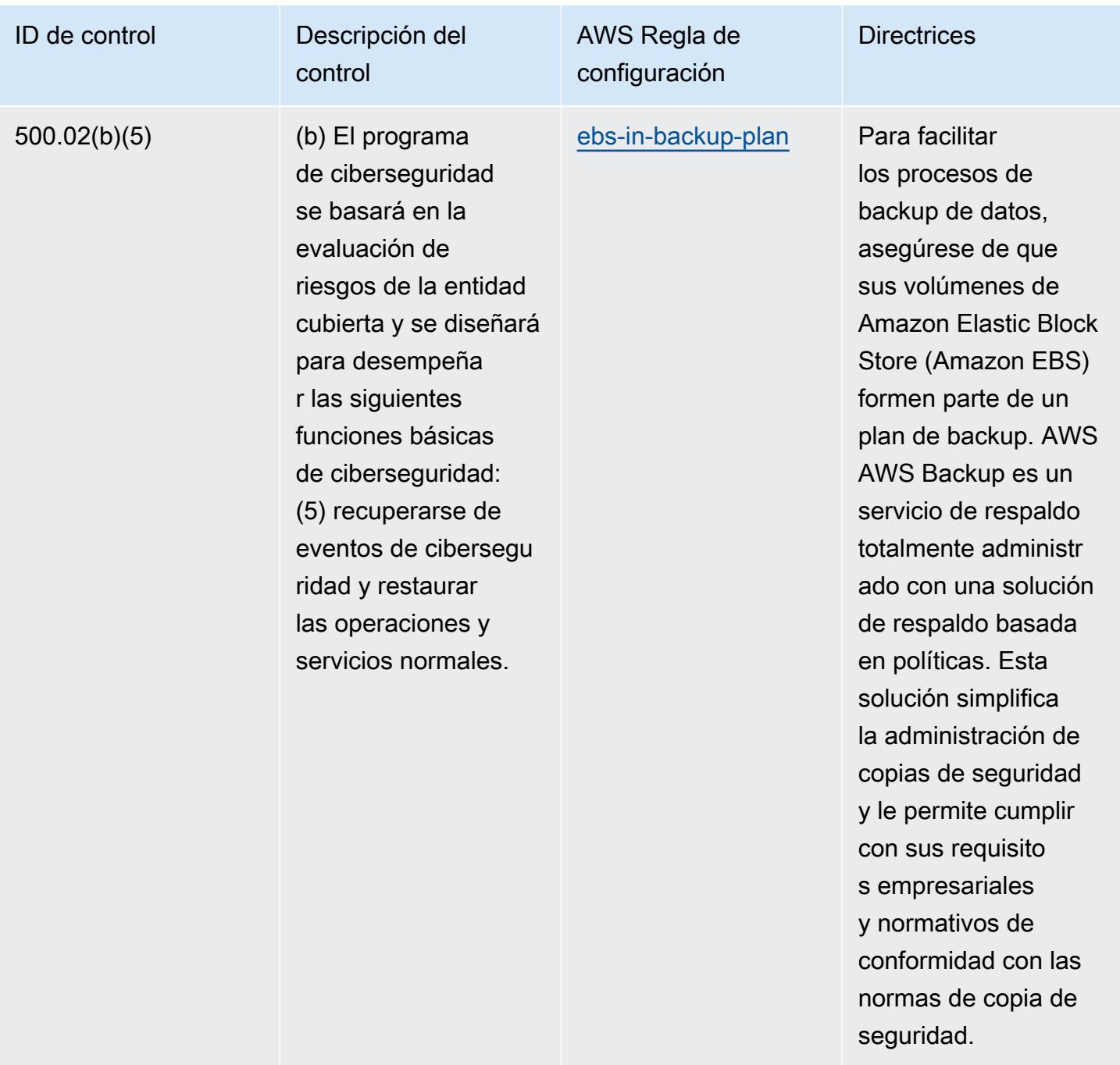
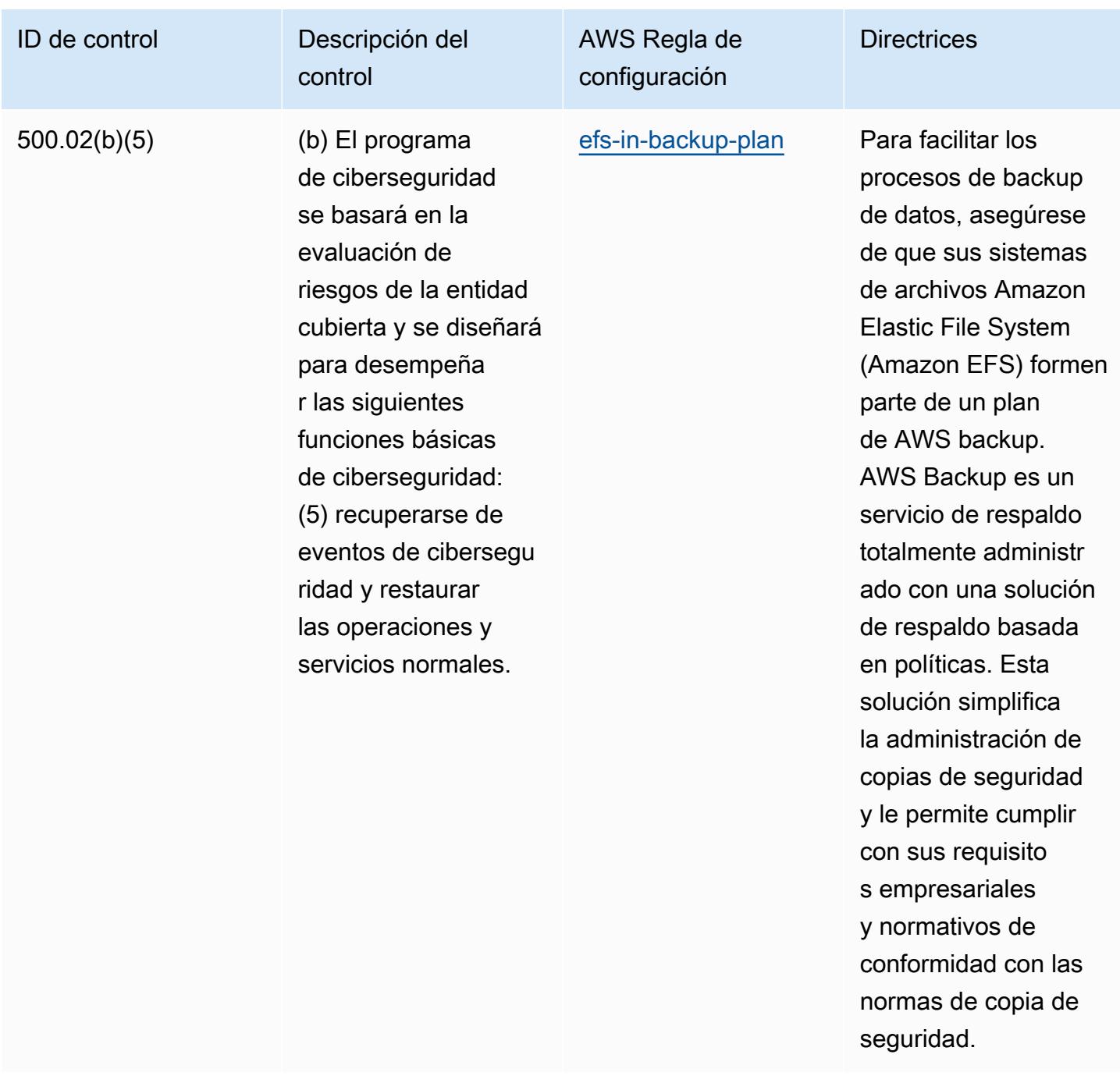

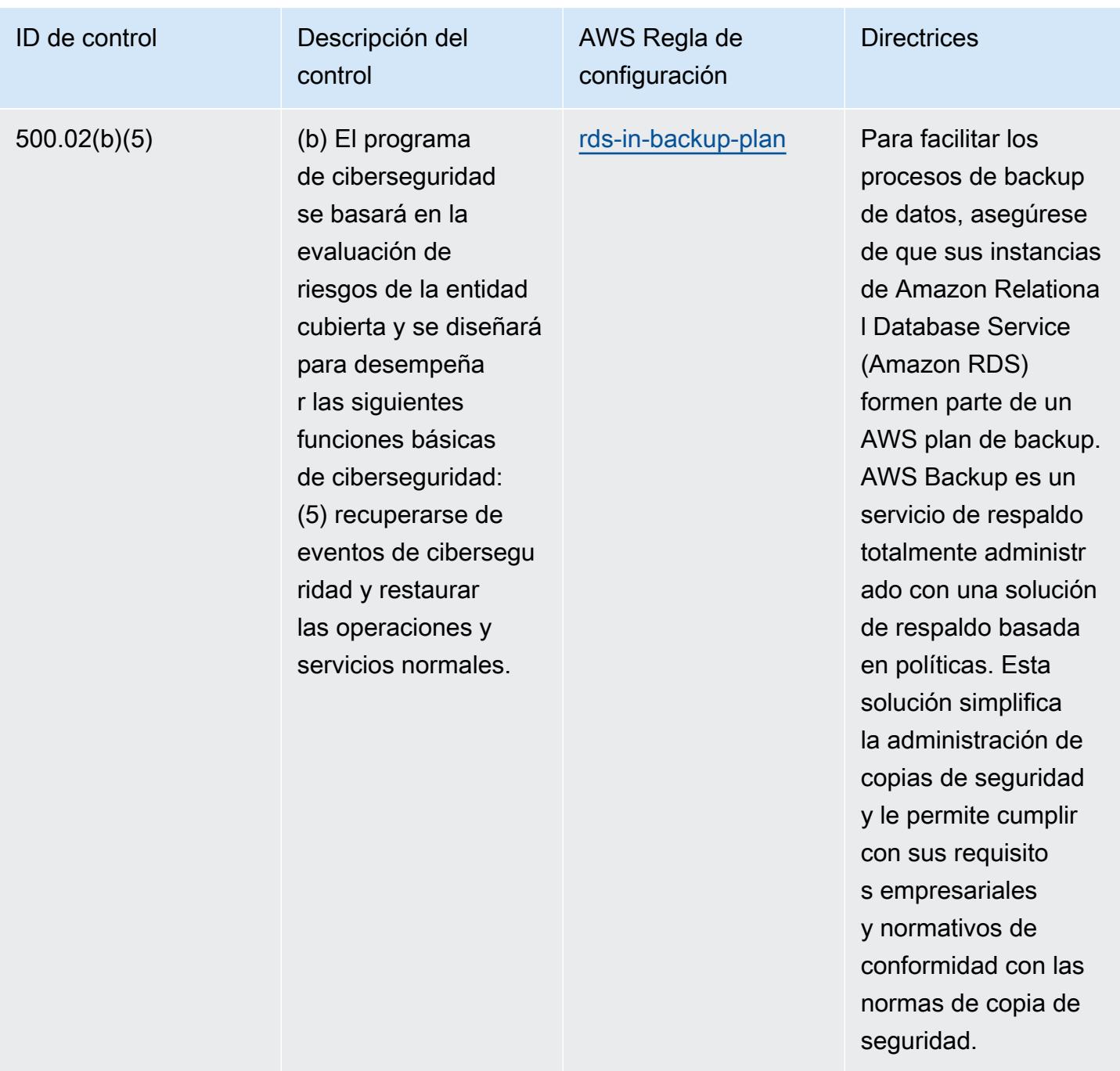

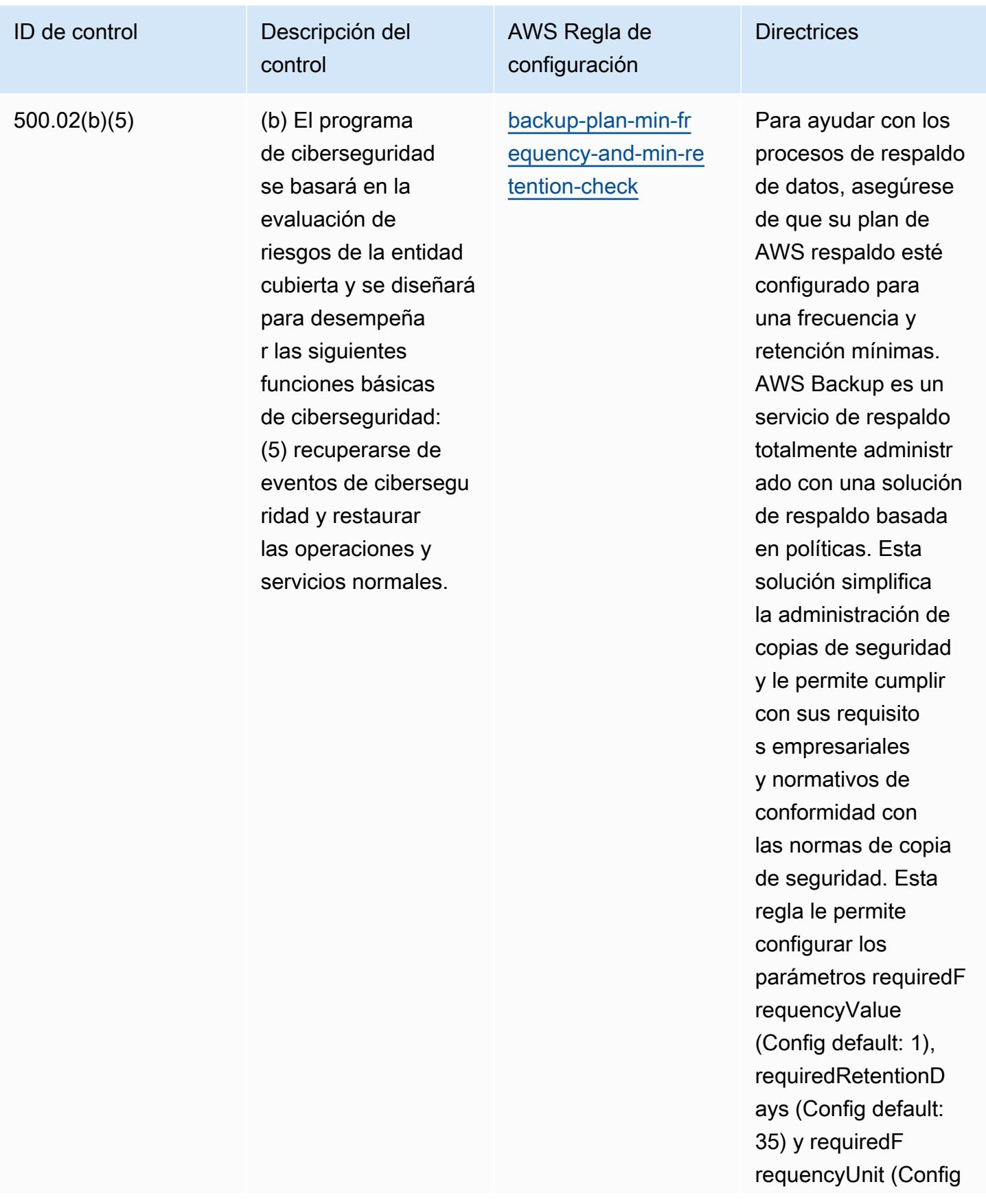

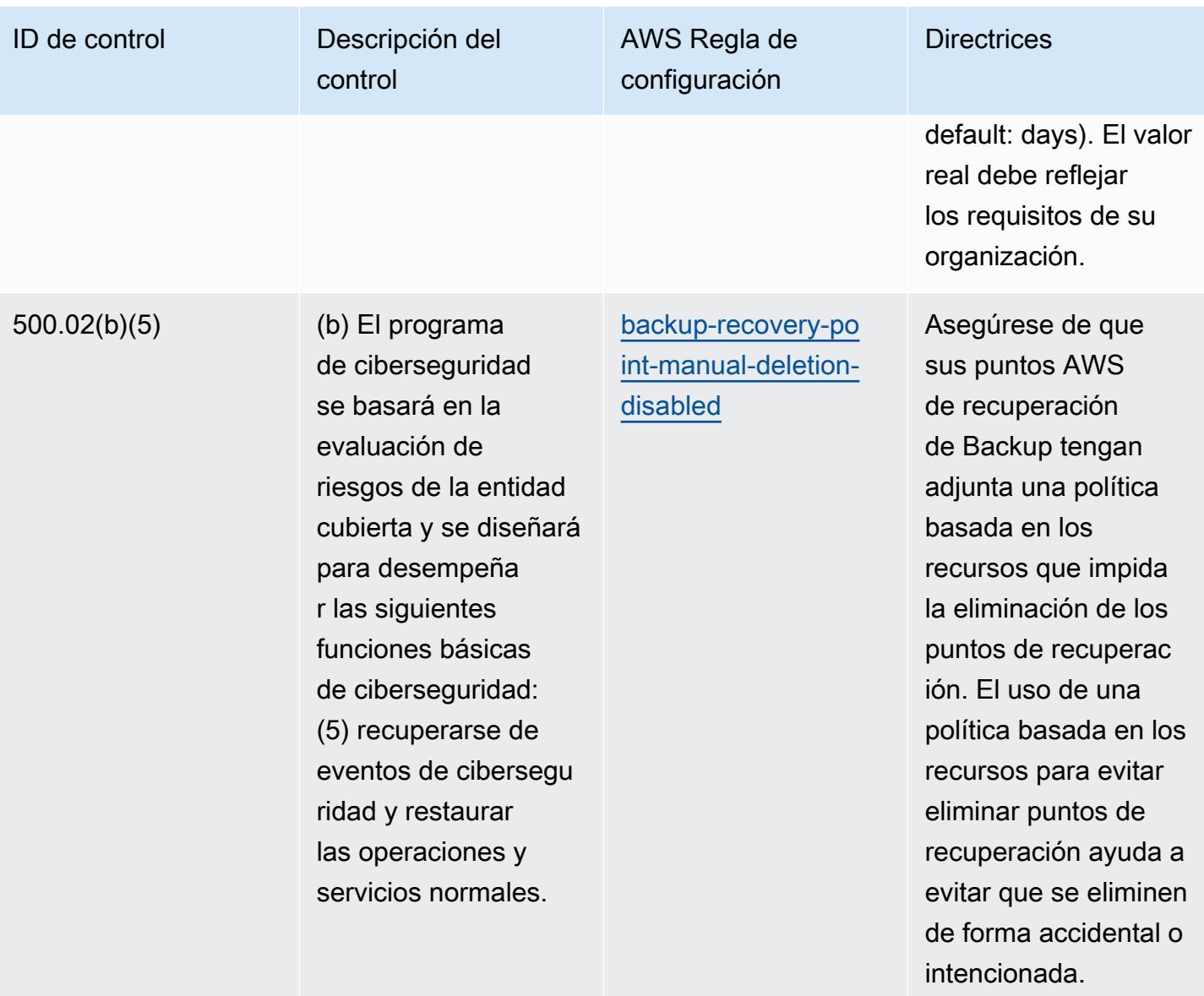

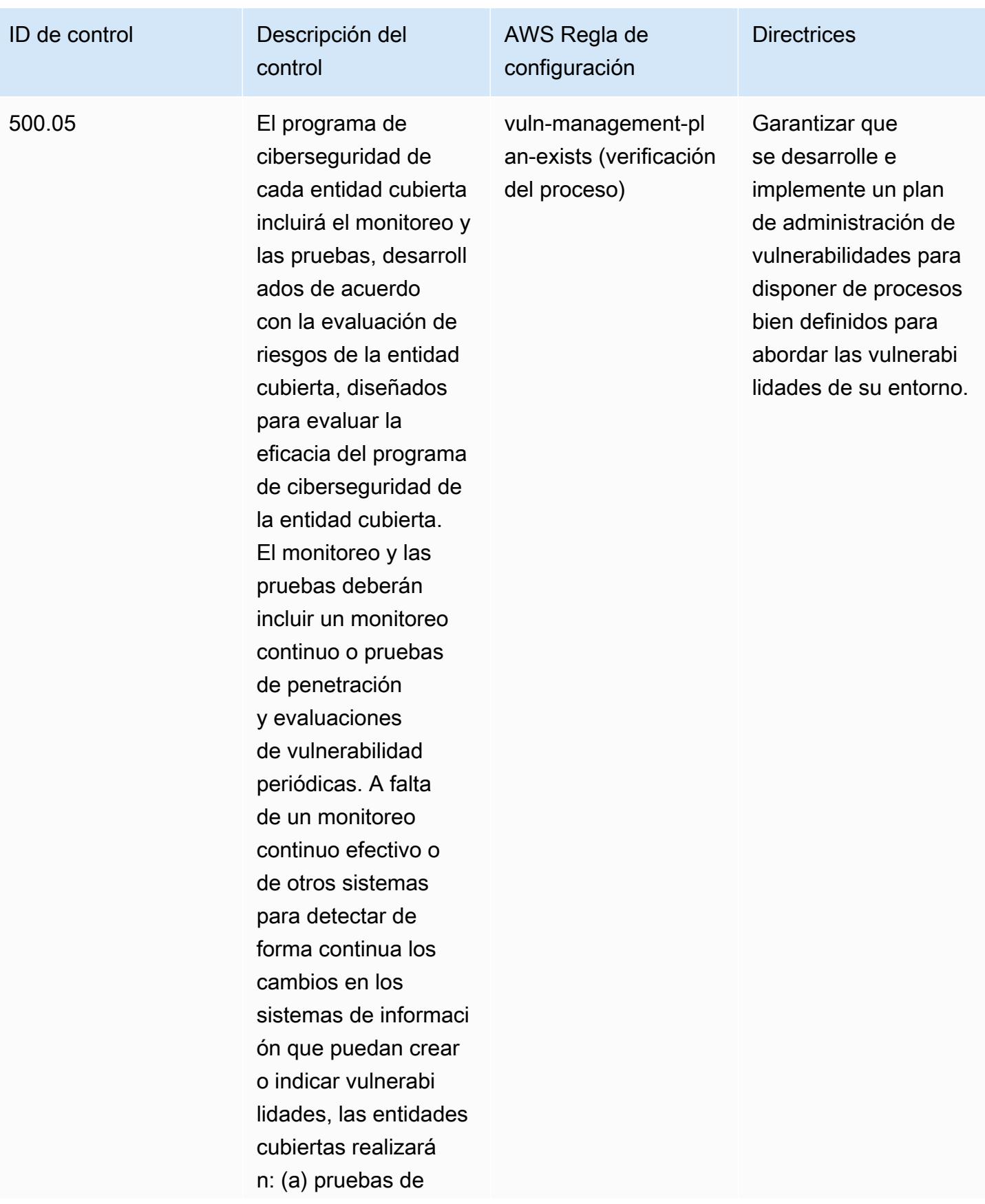

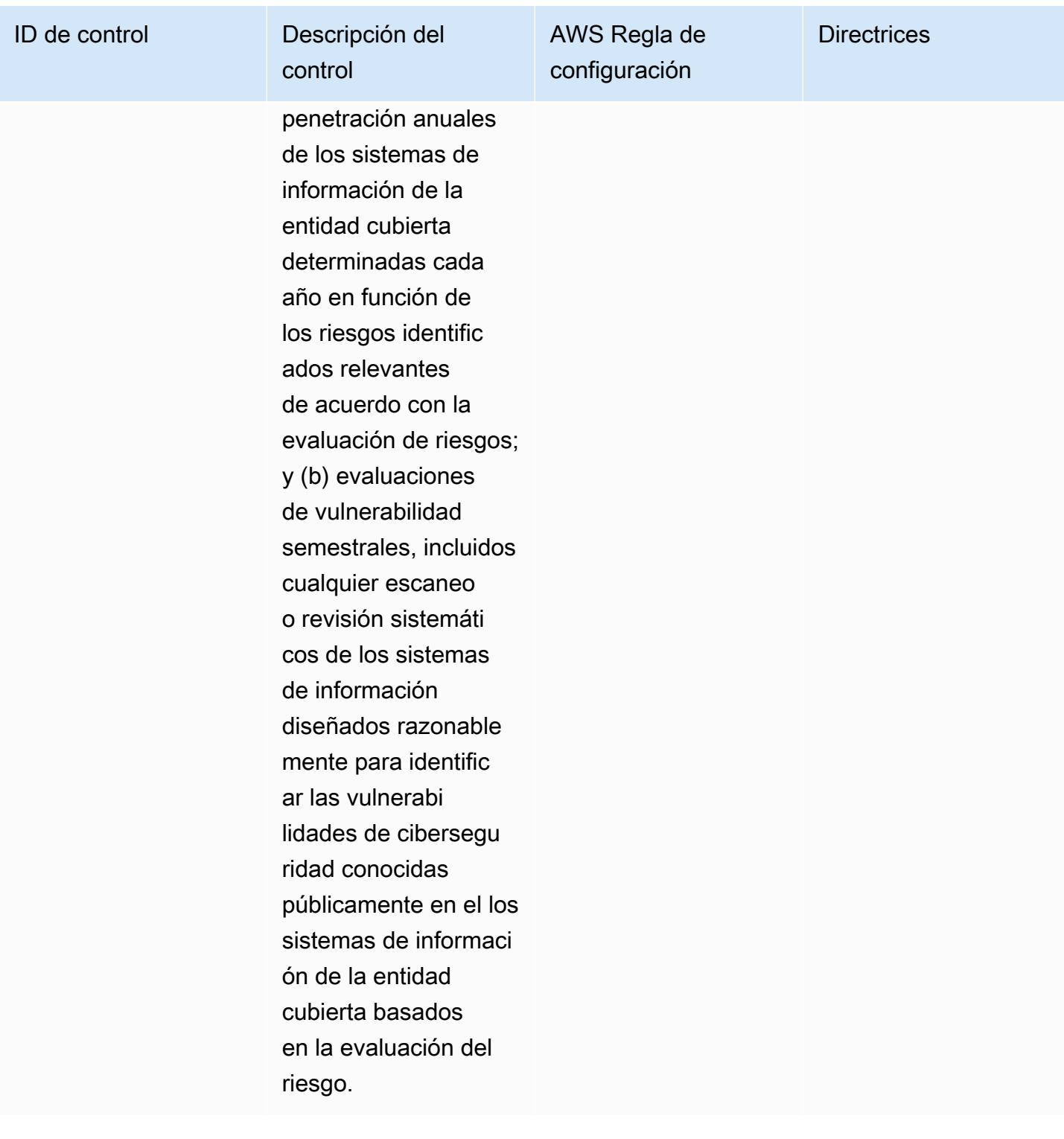

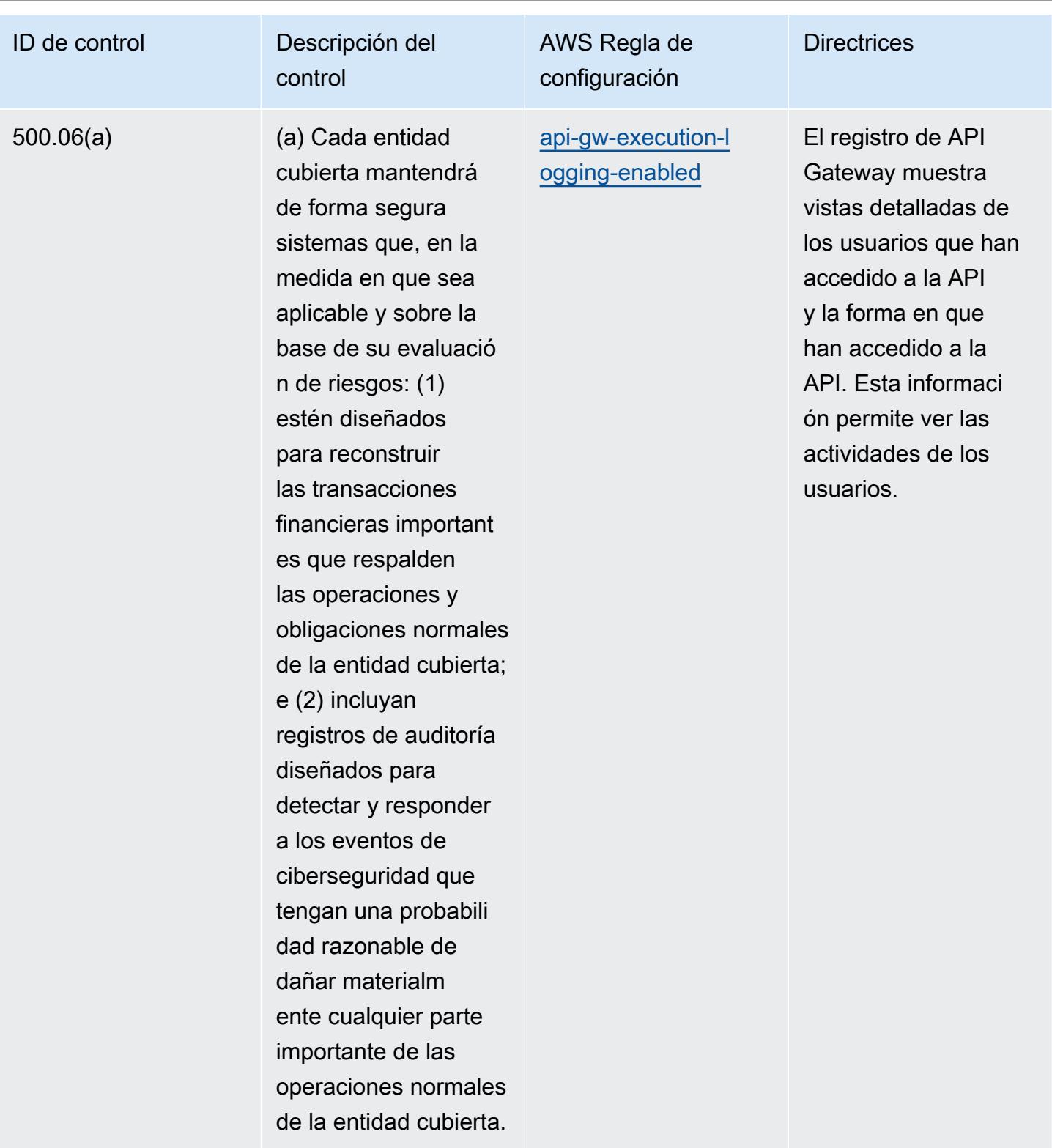

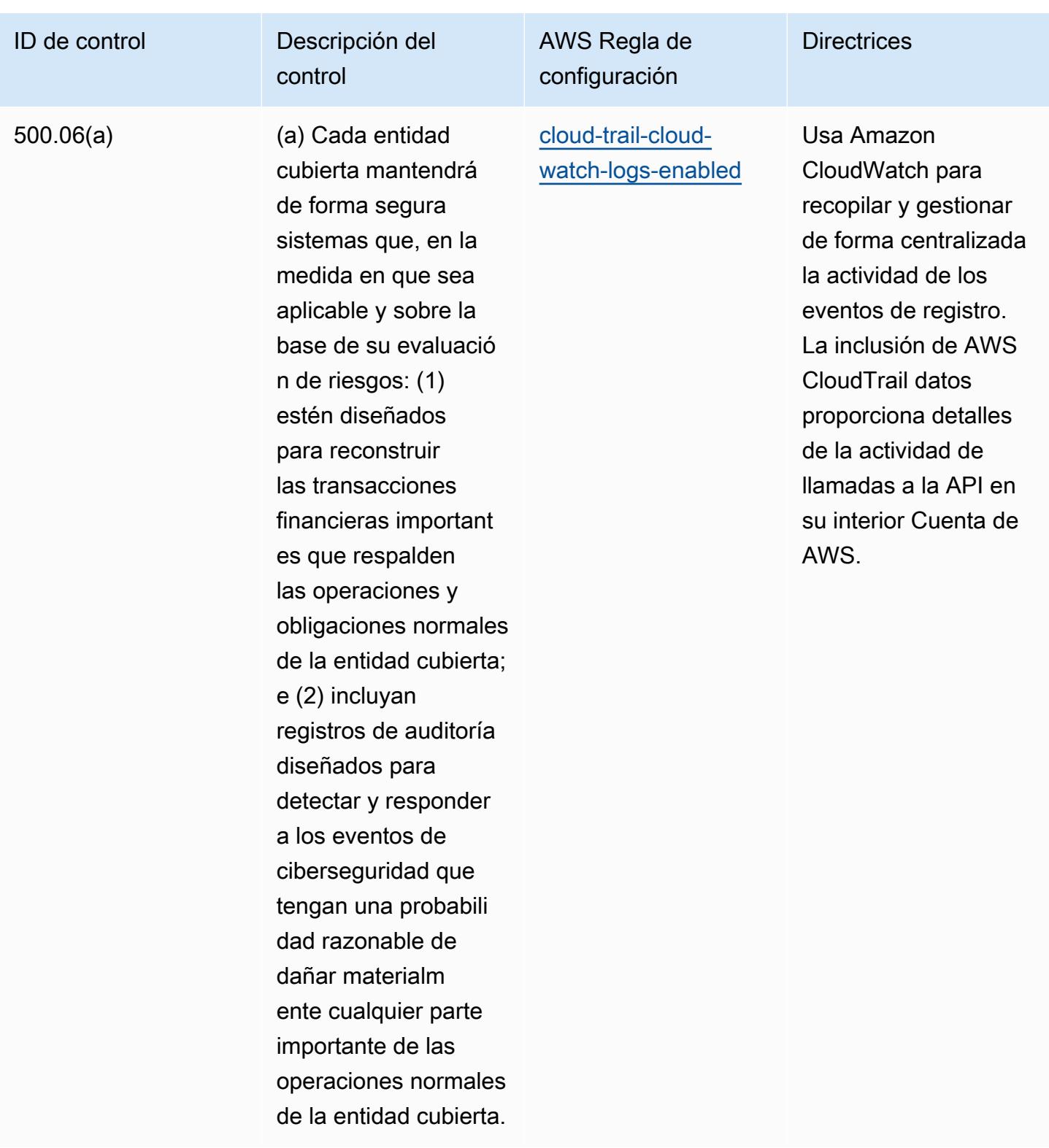

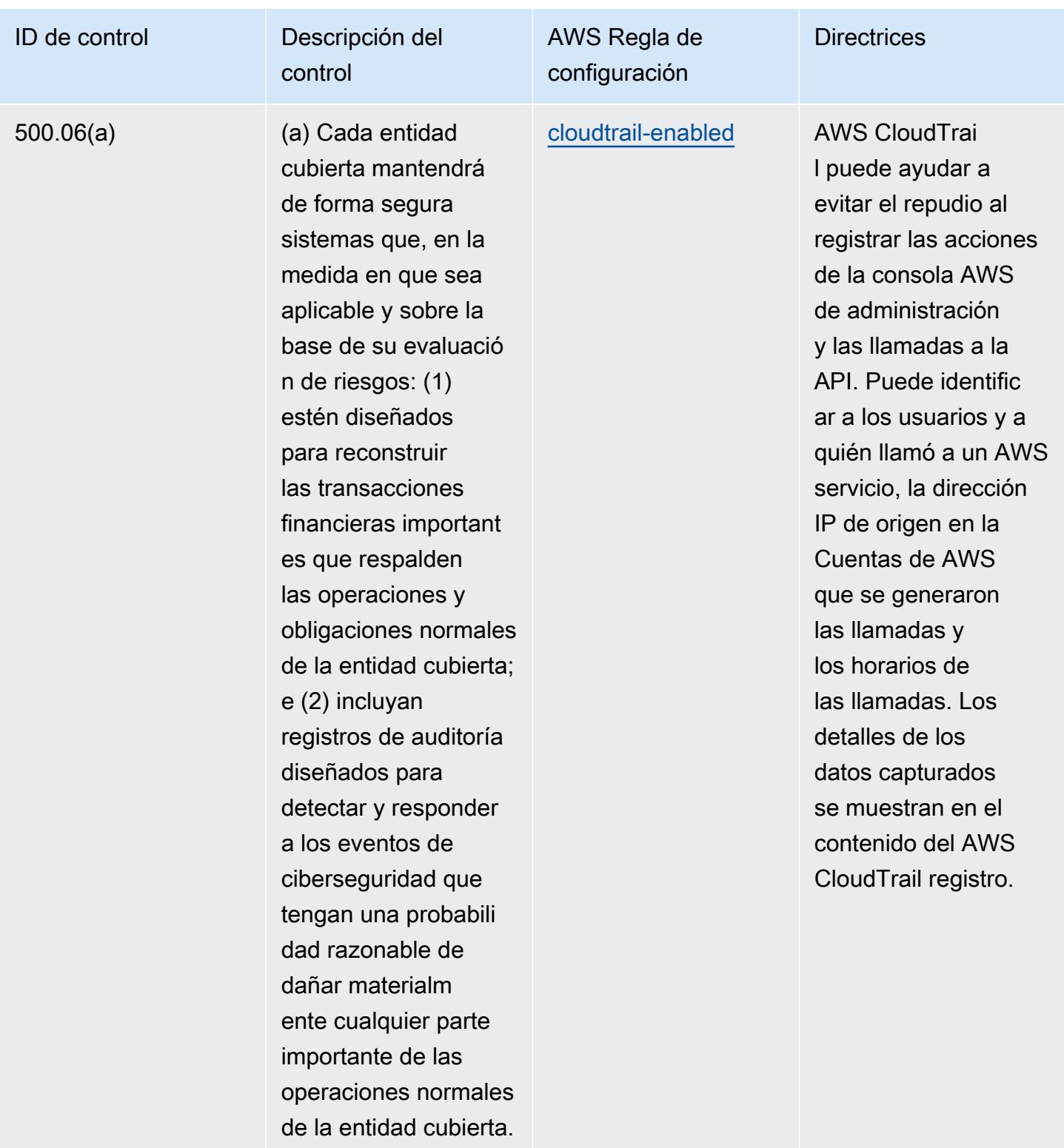

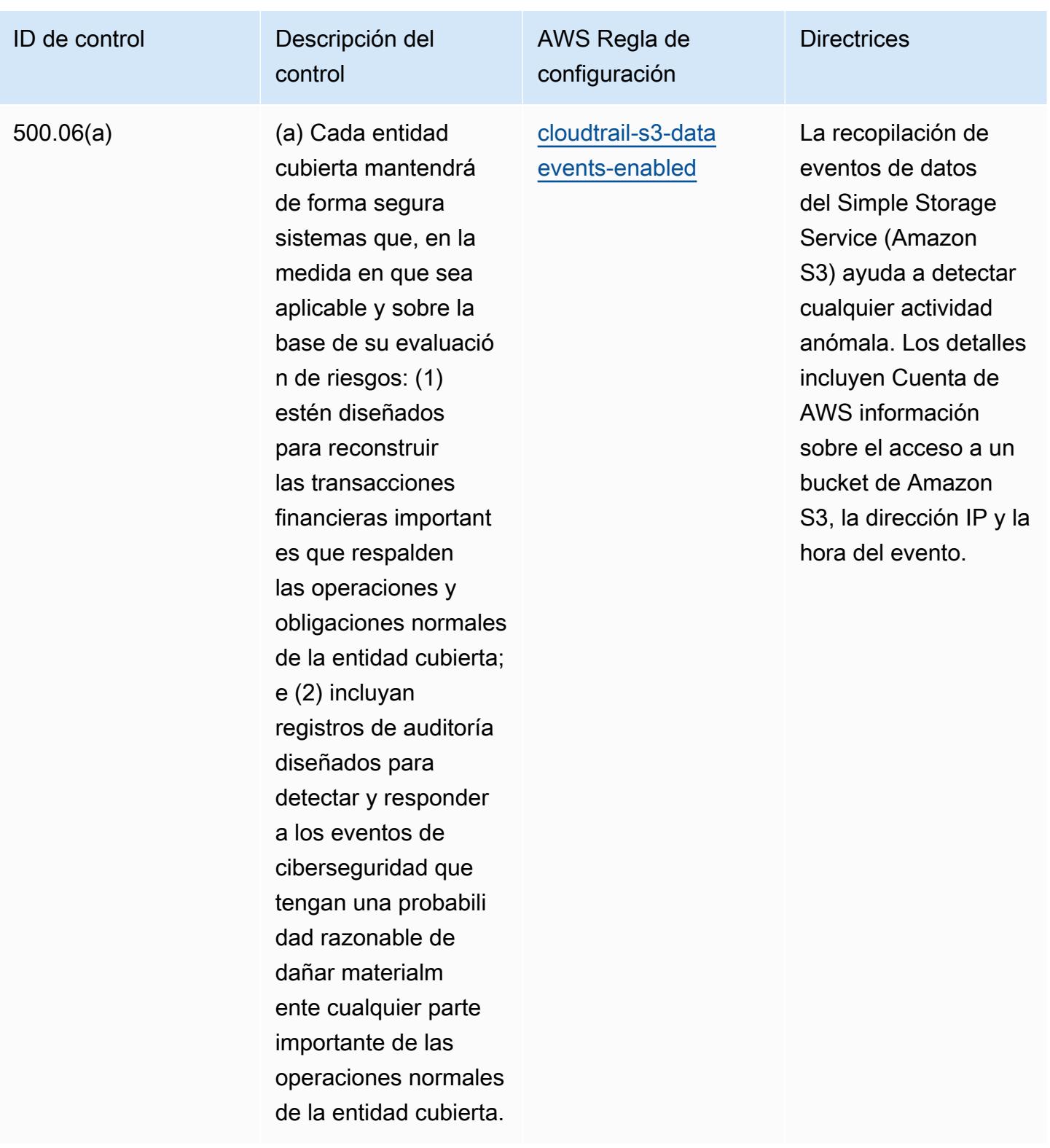

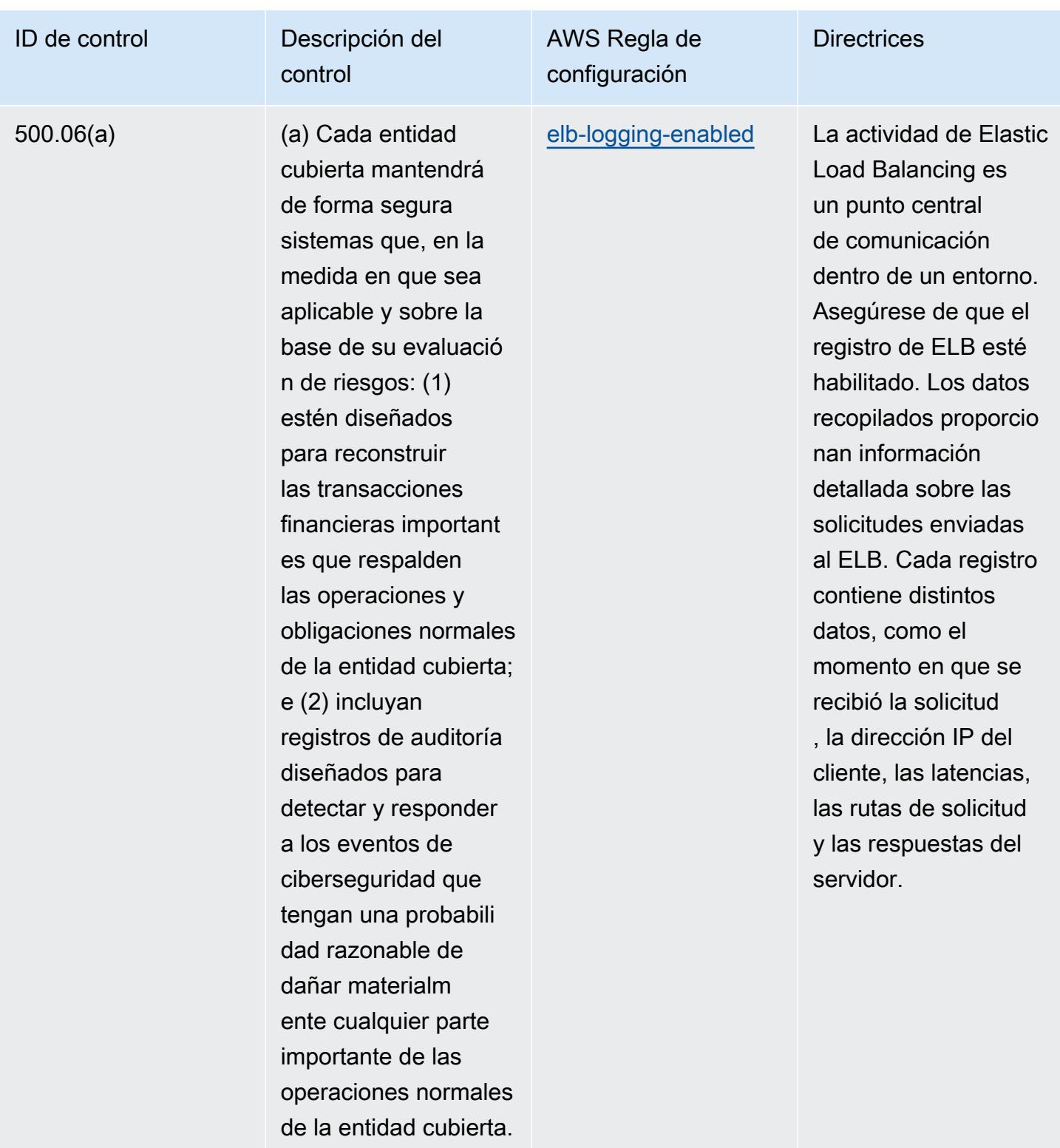

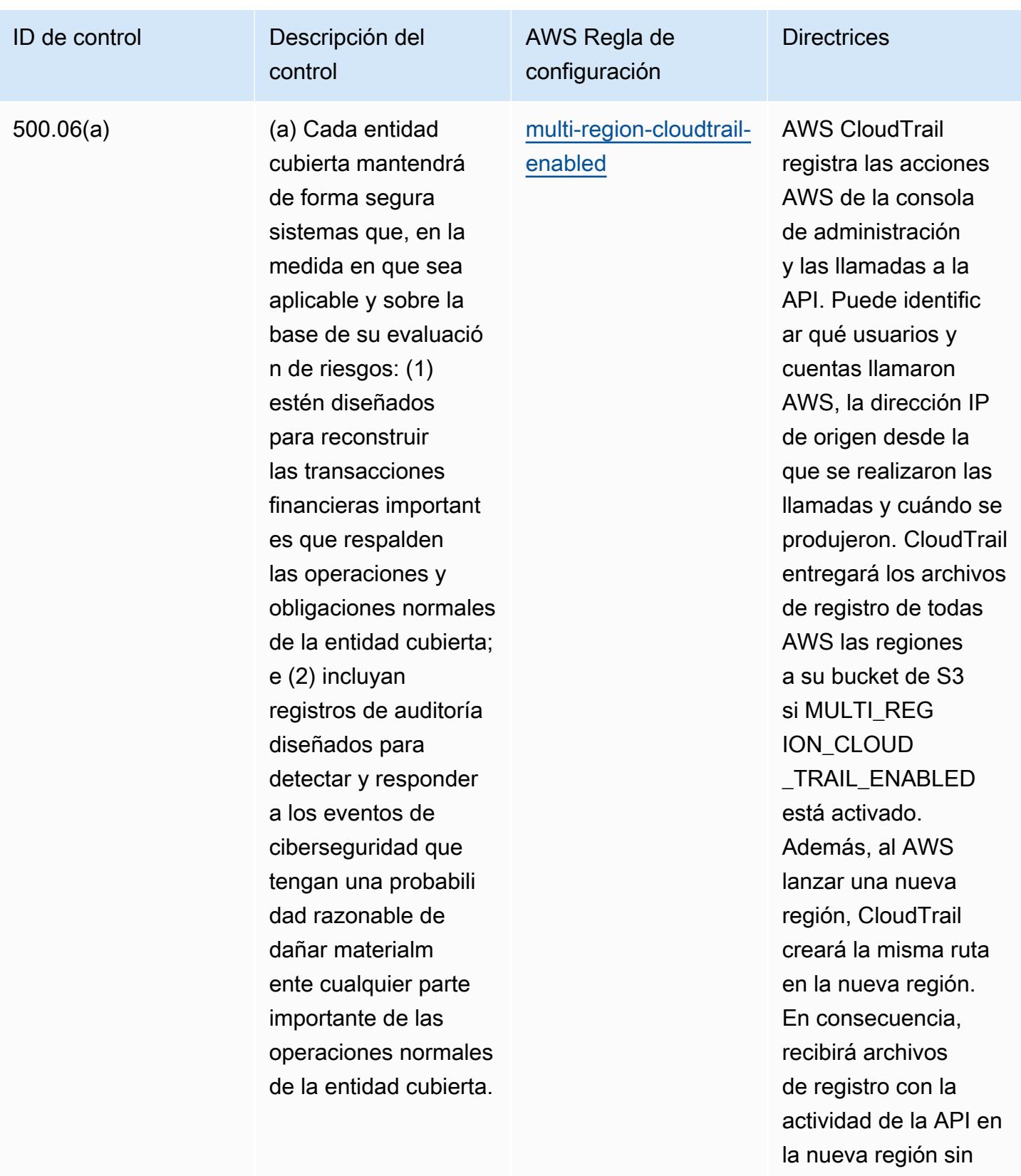

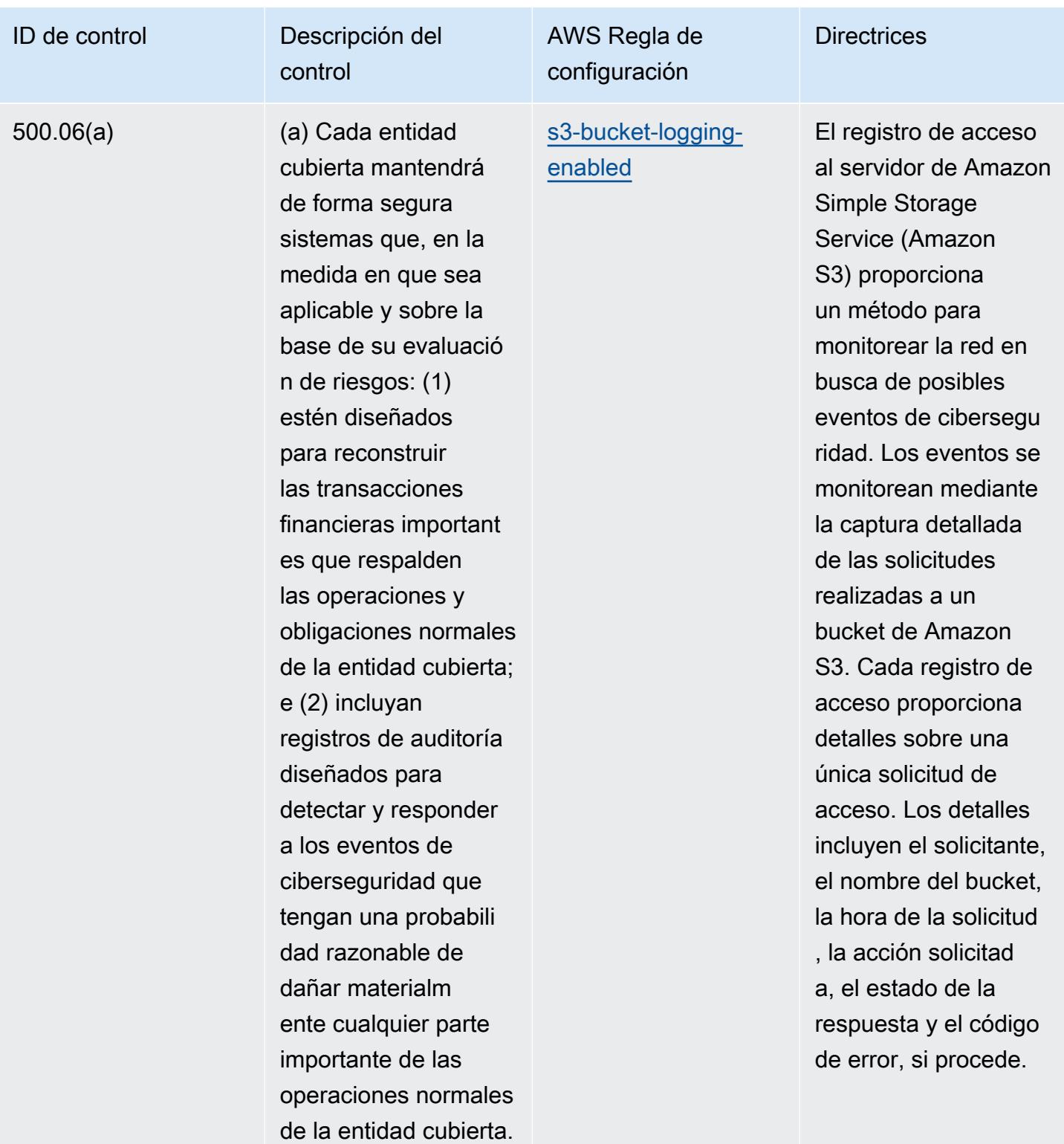

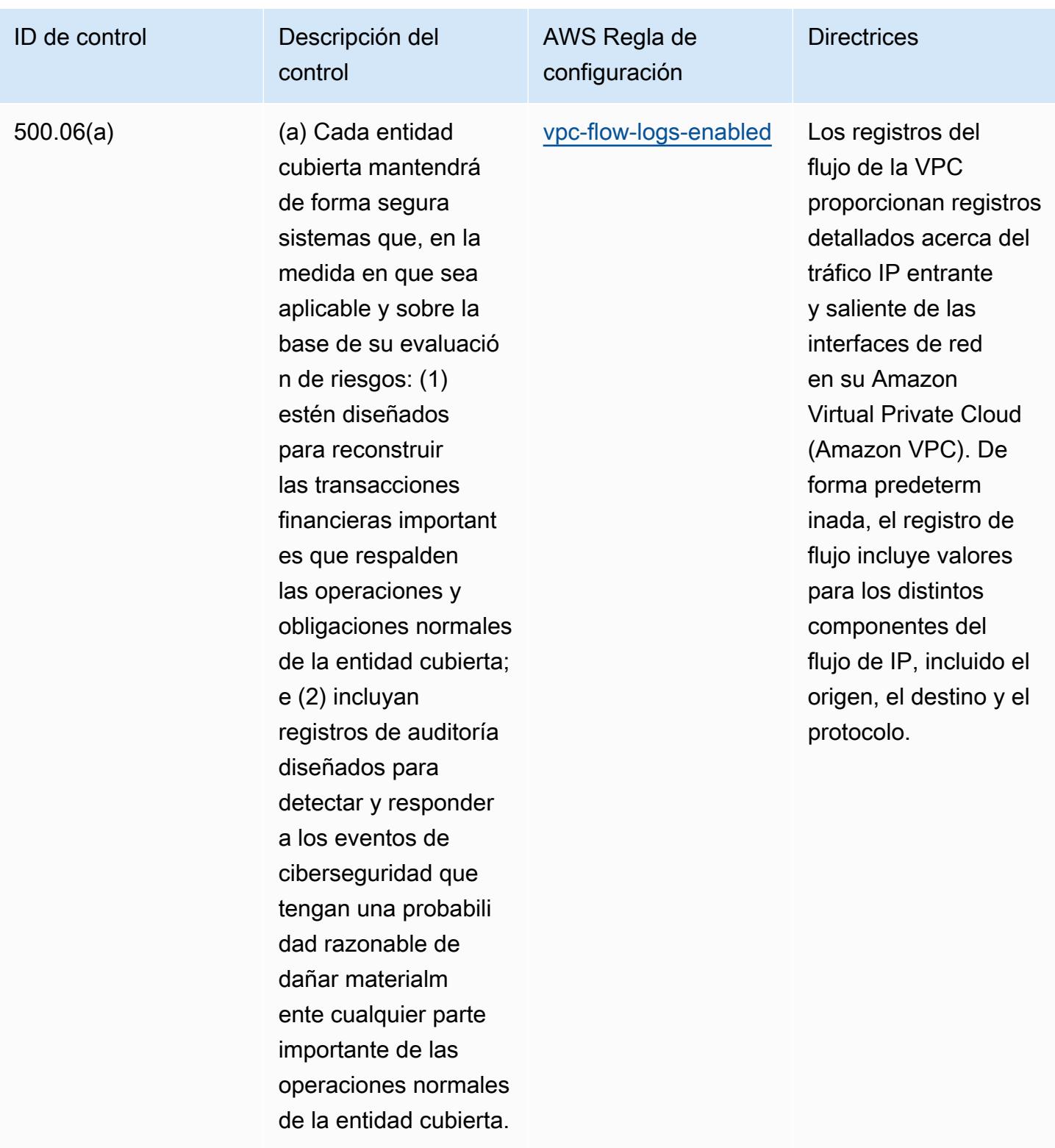

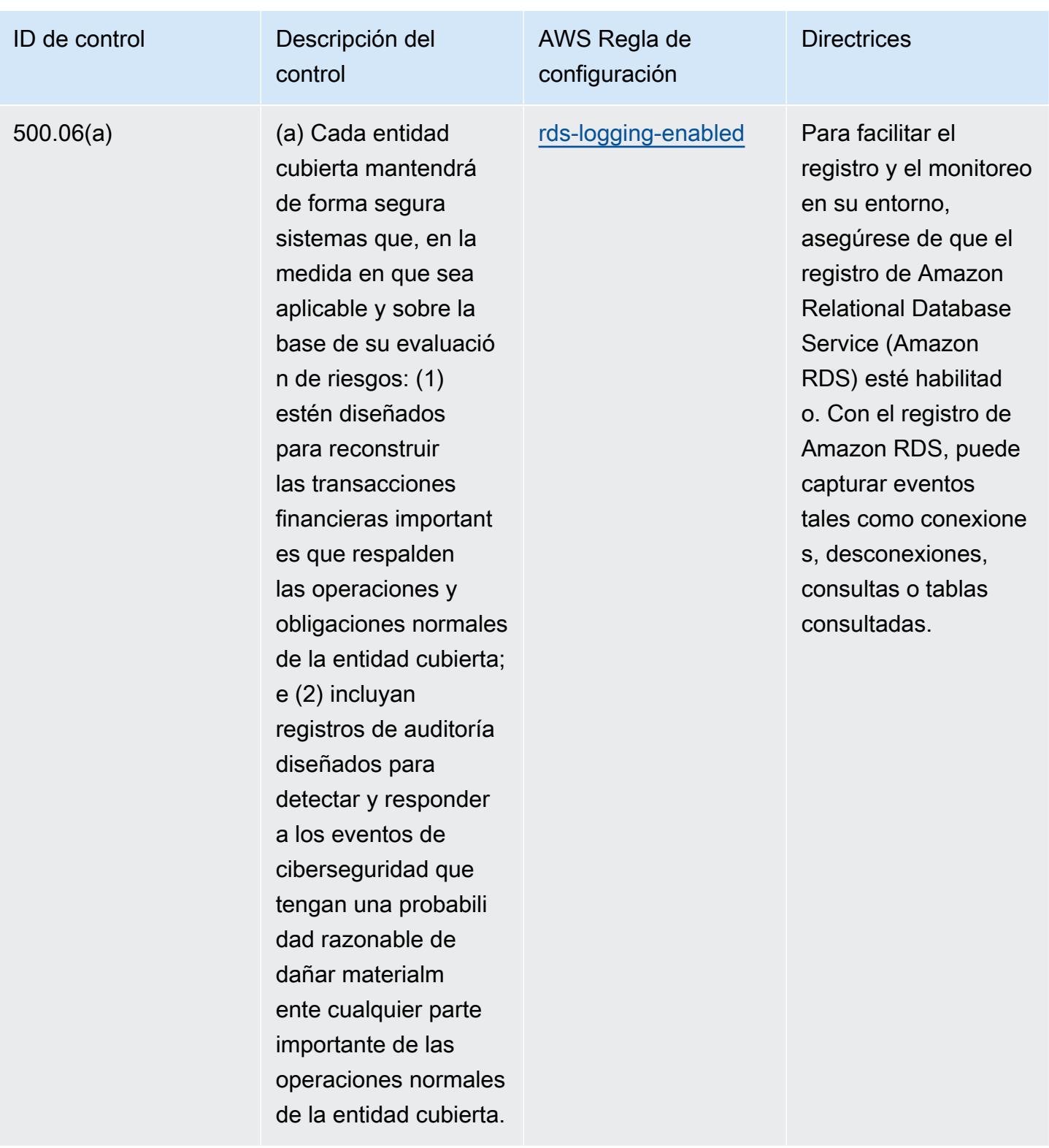

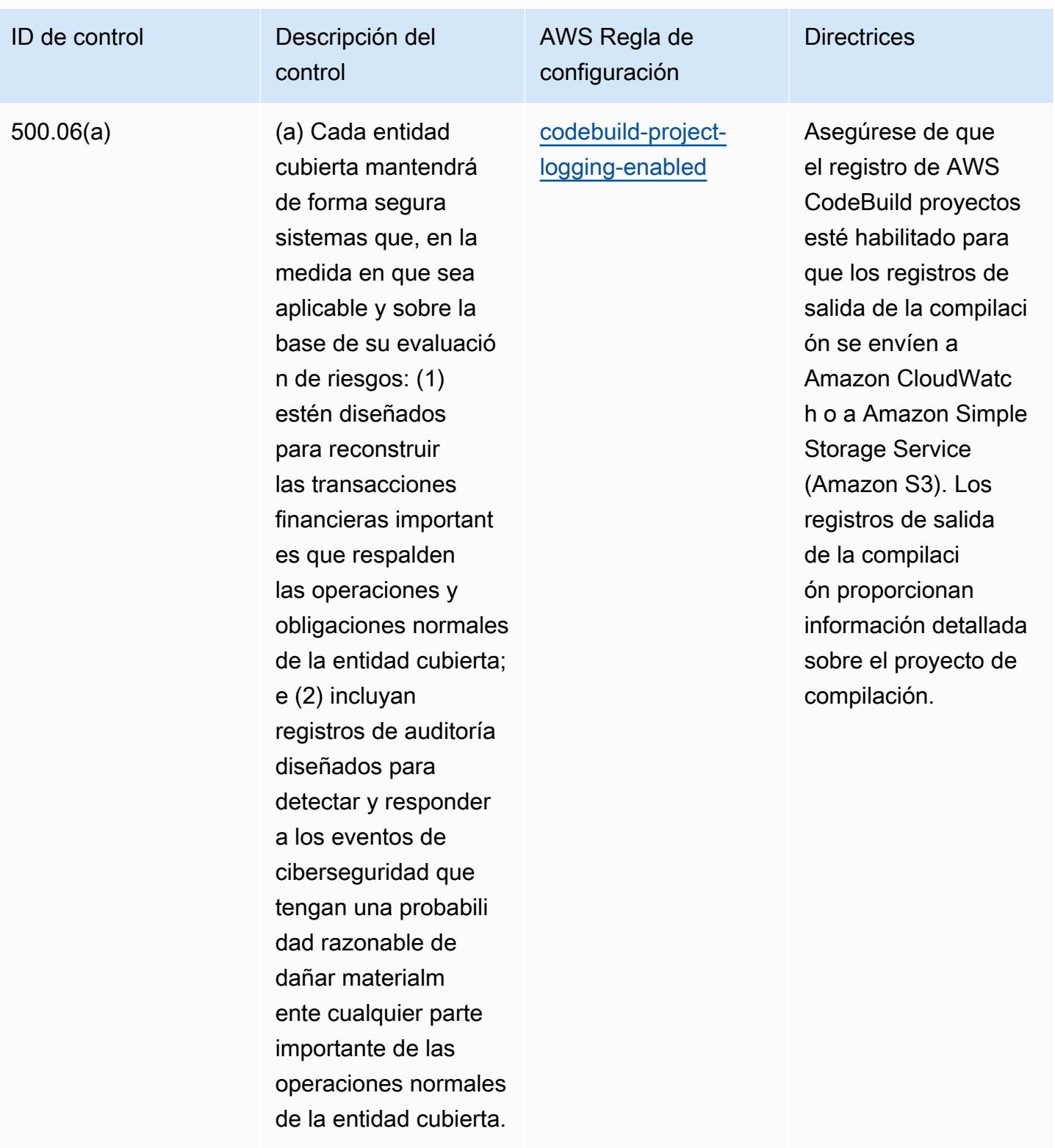

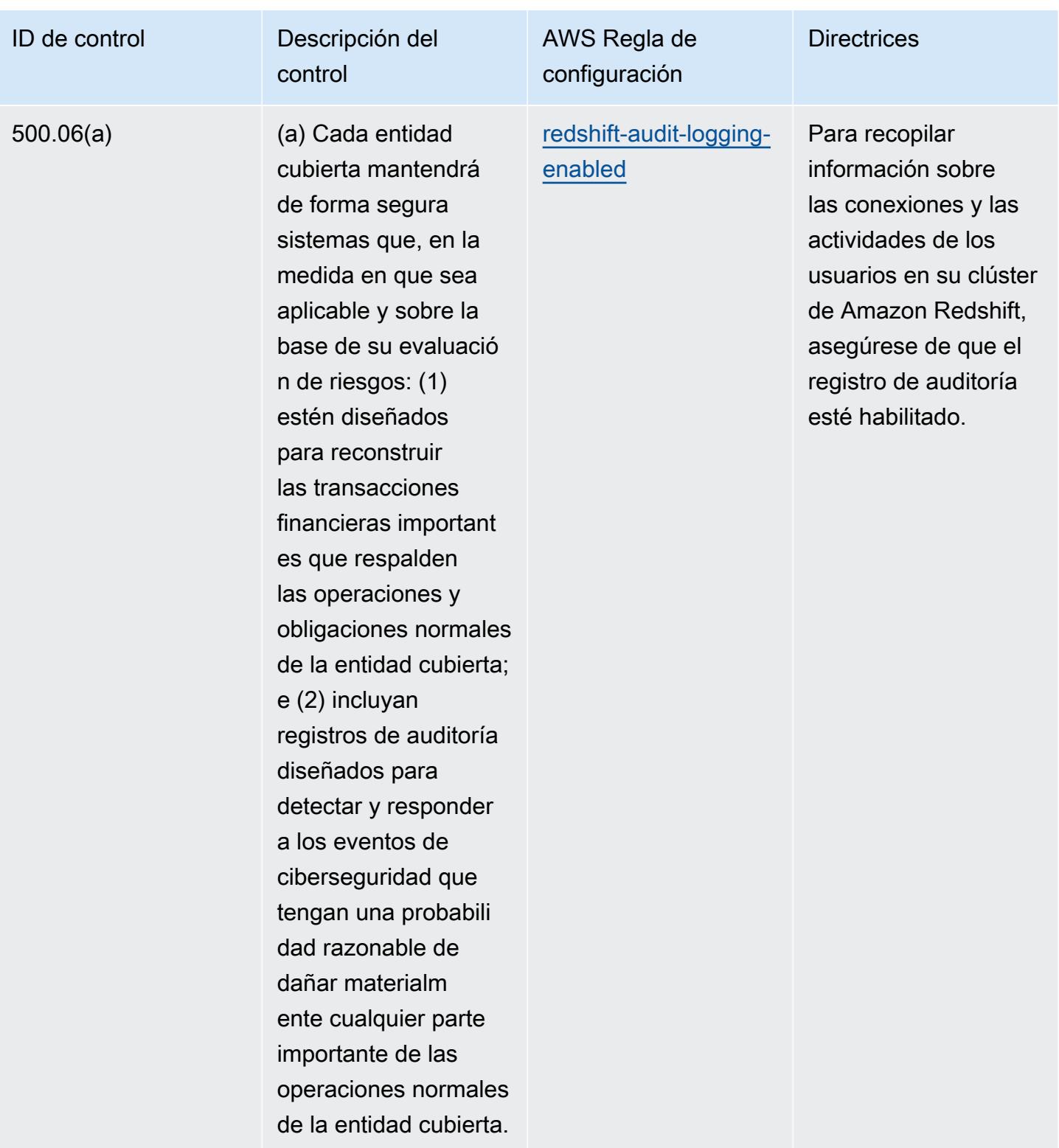

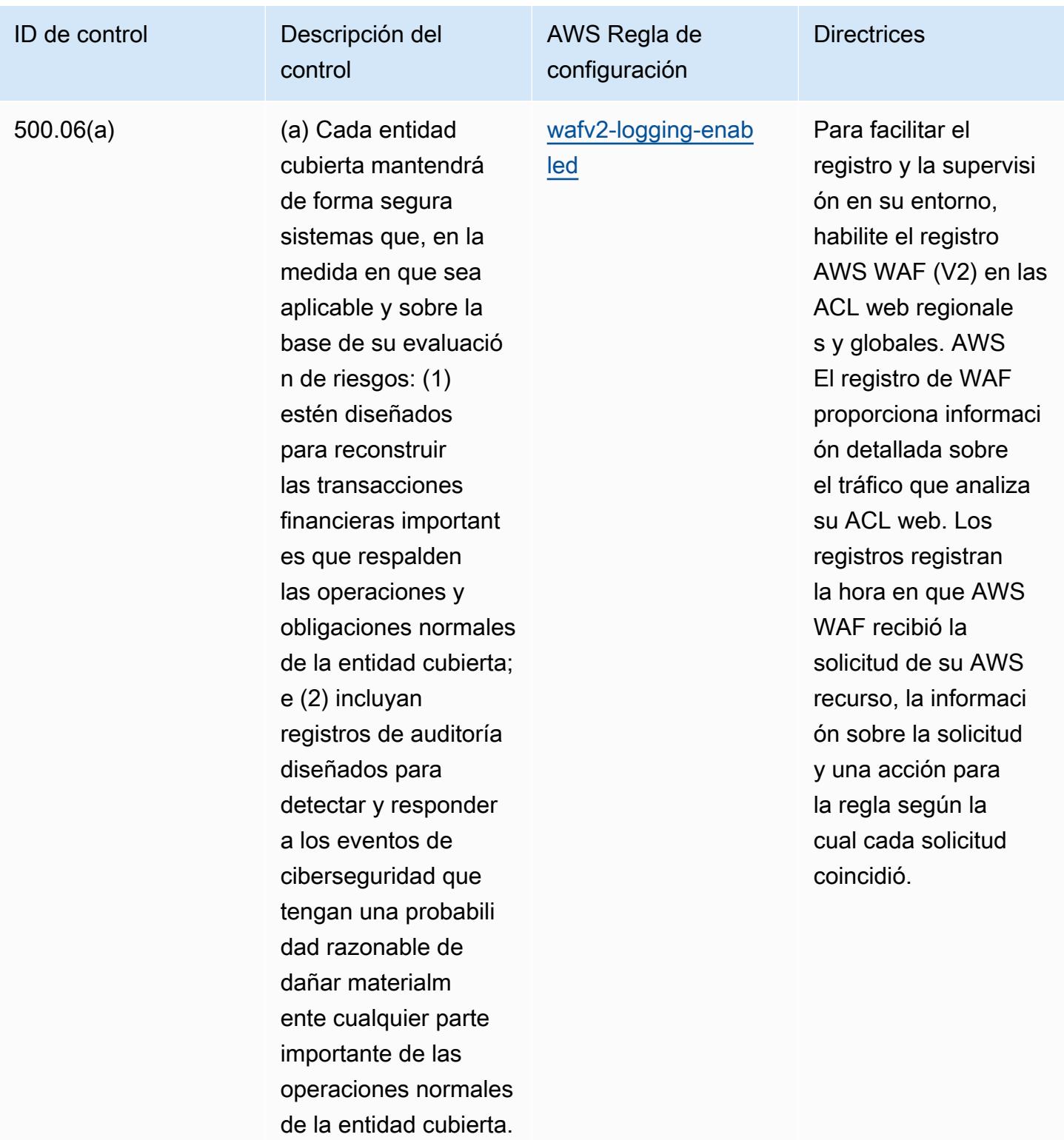

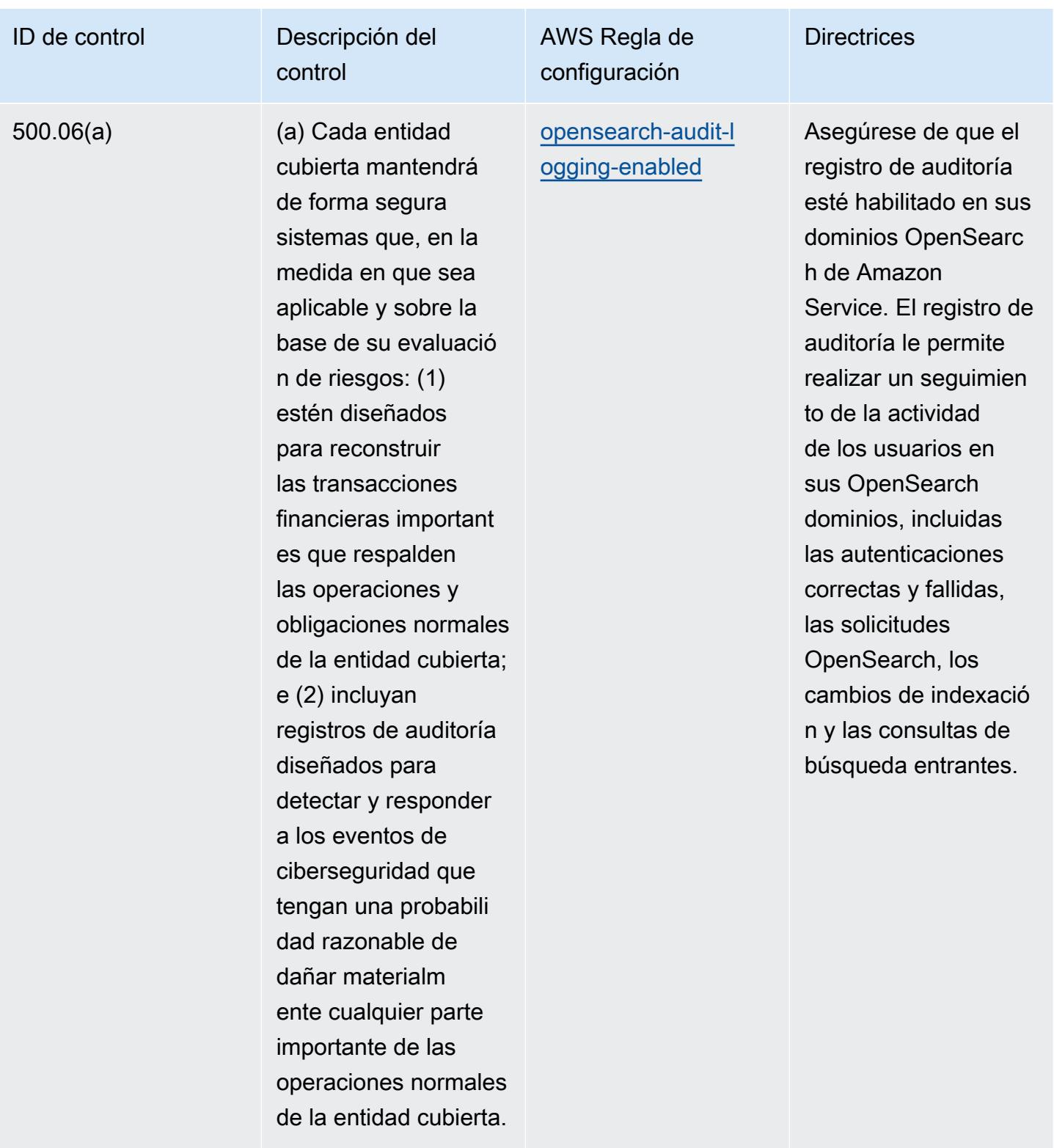

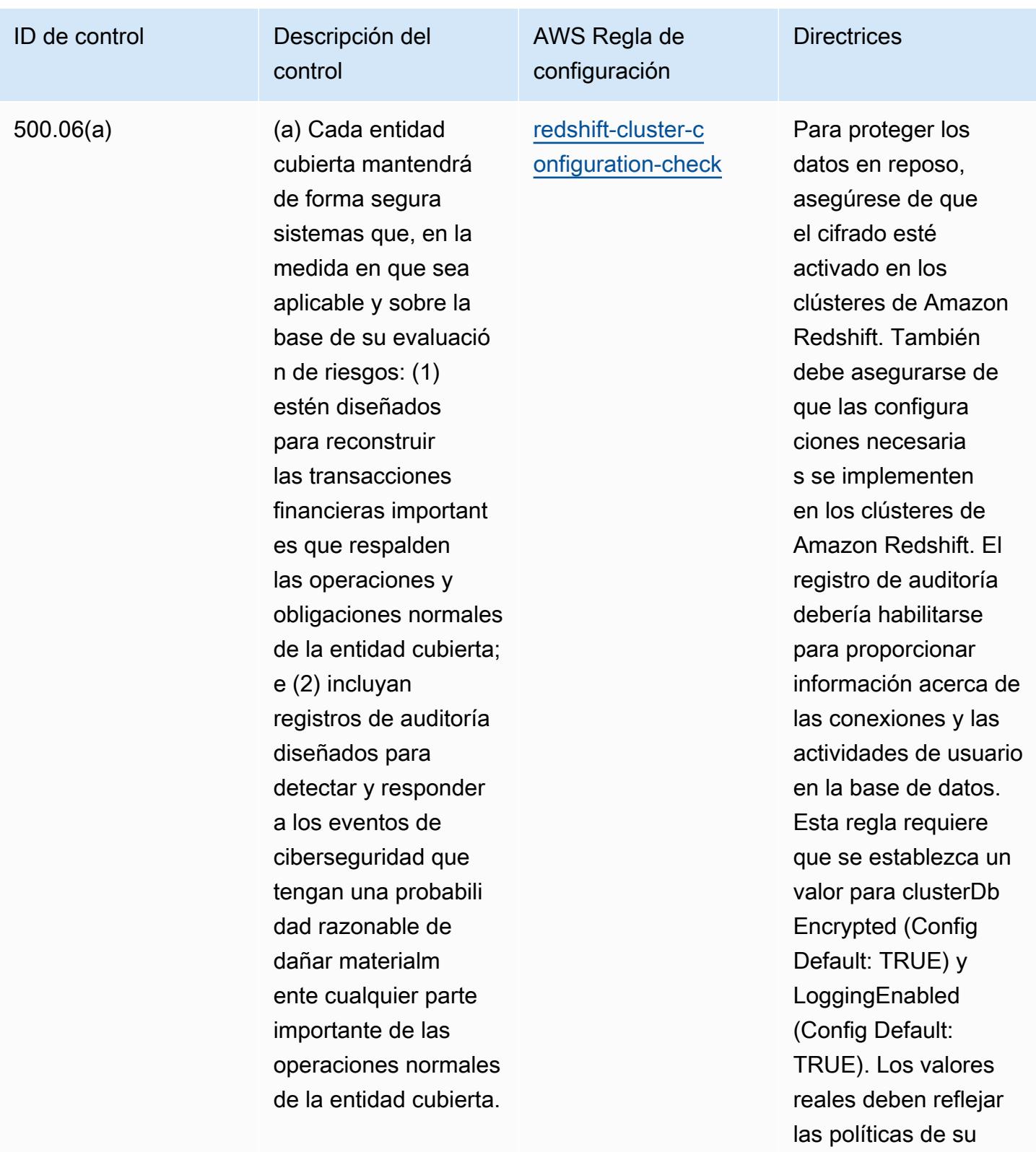

organización.

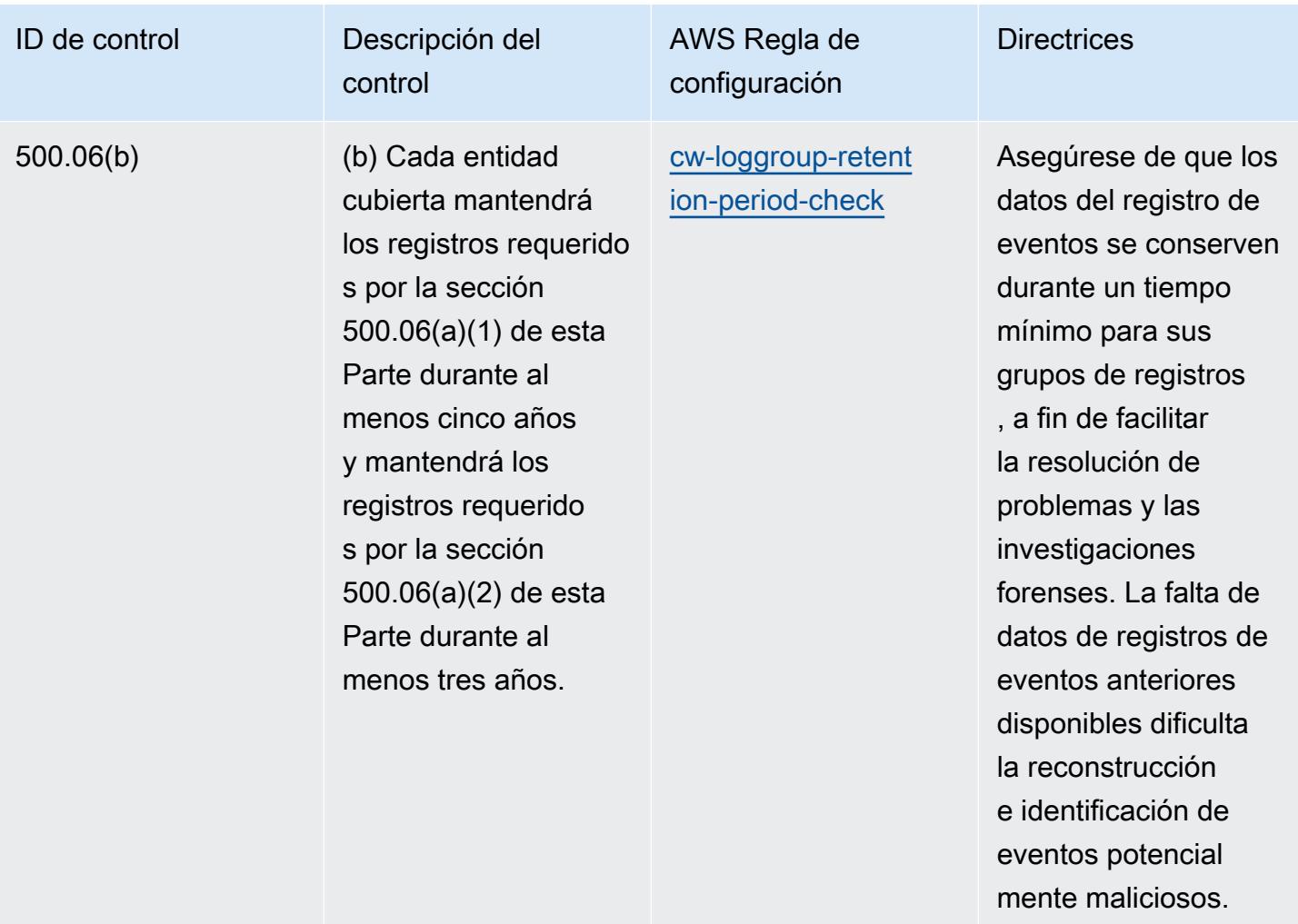

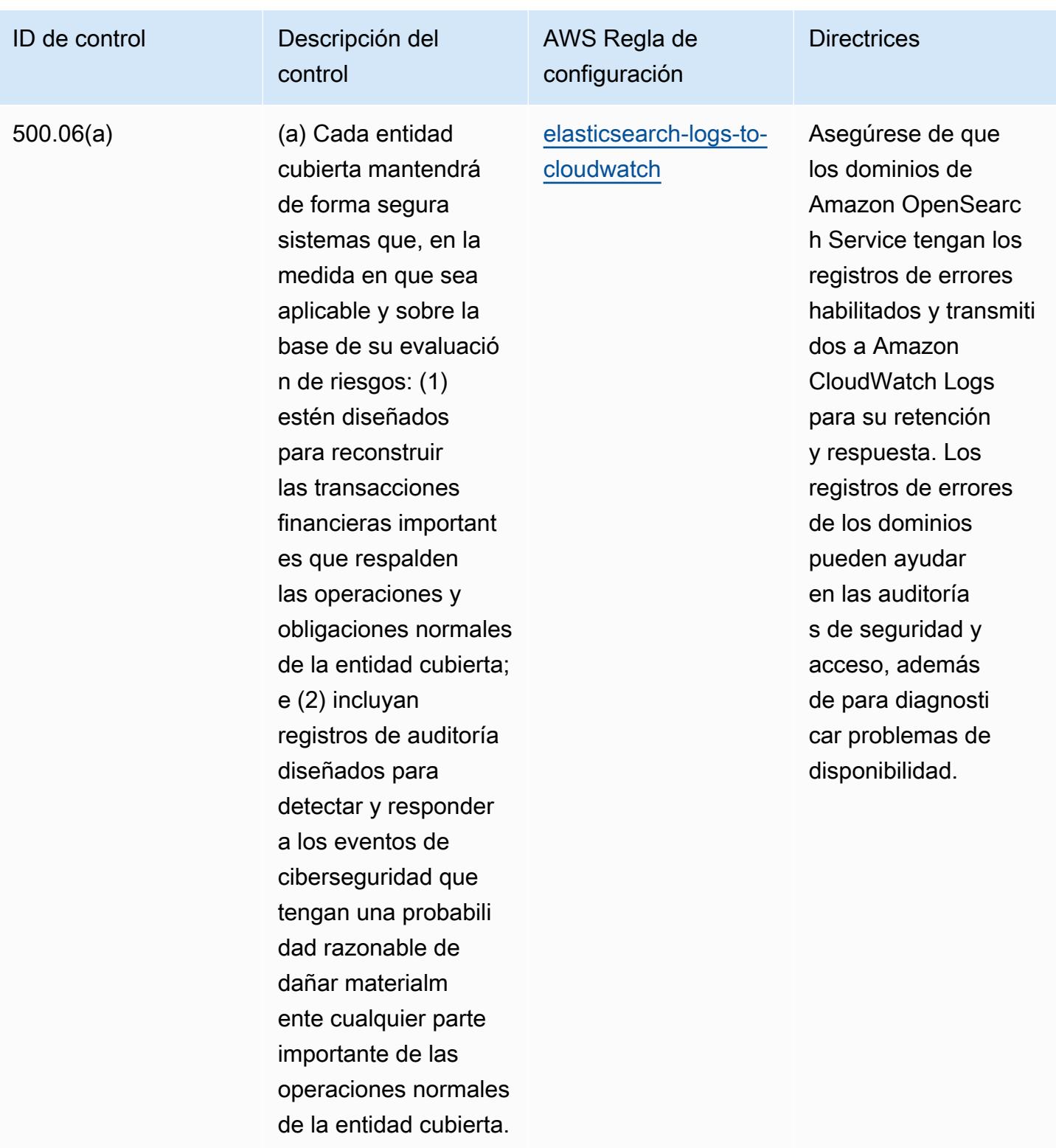

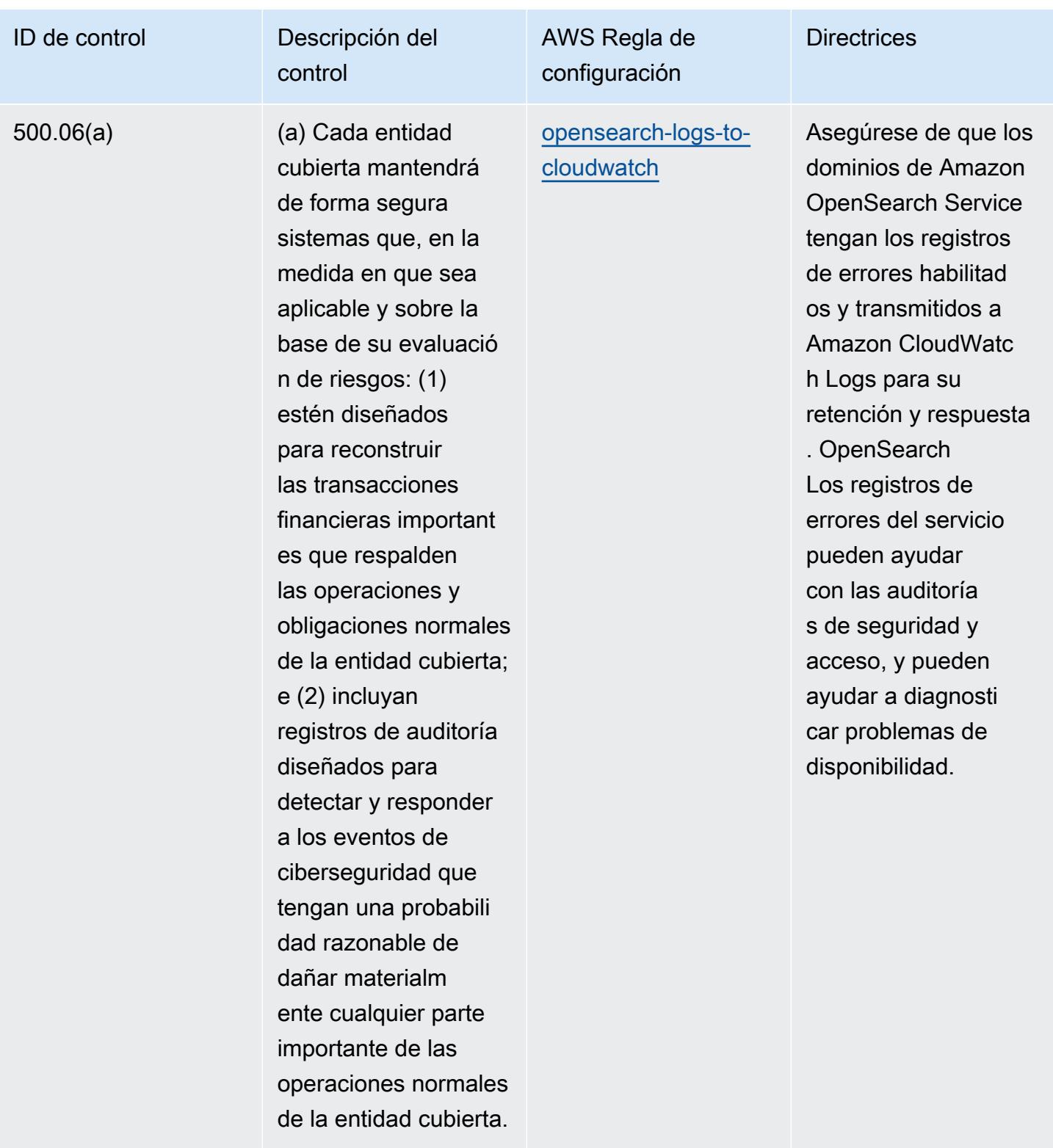

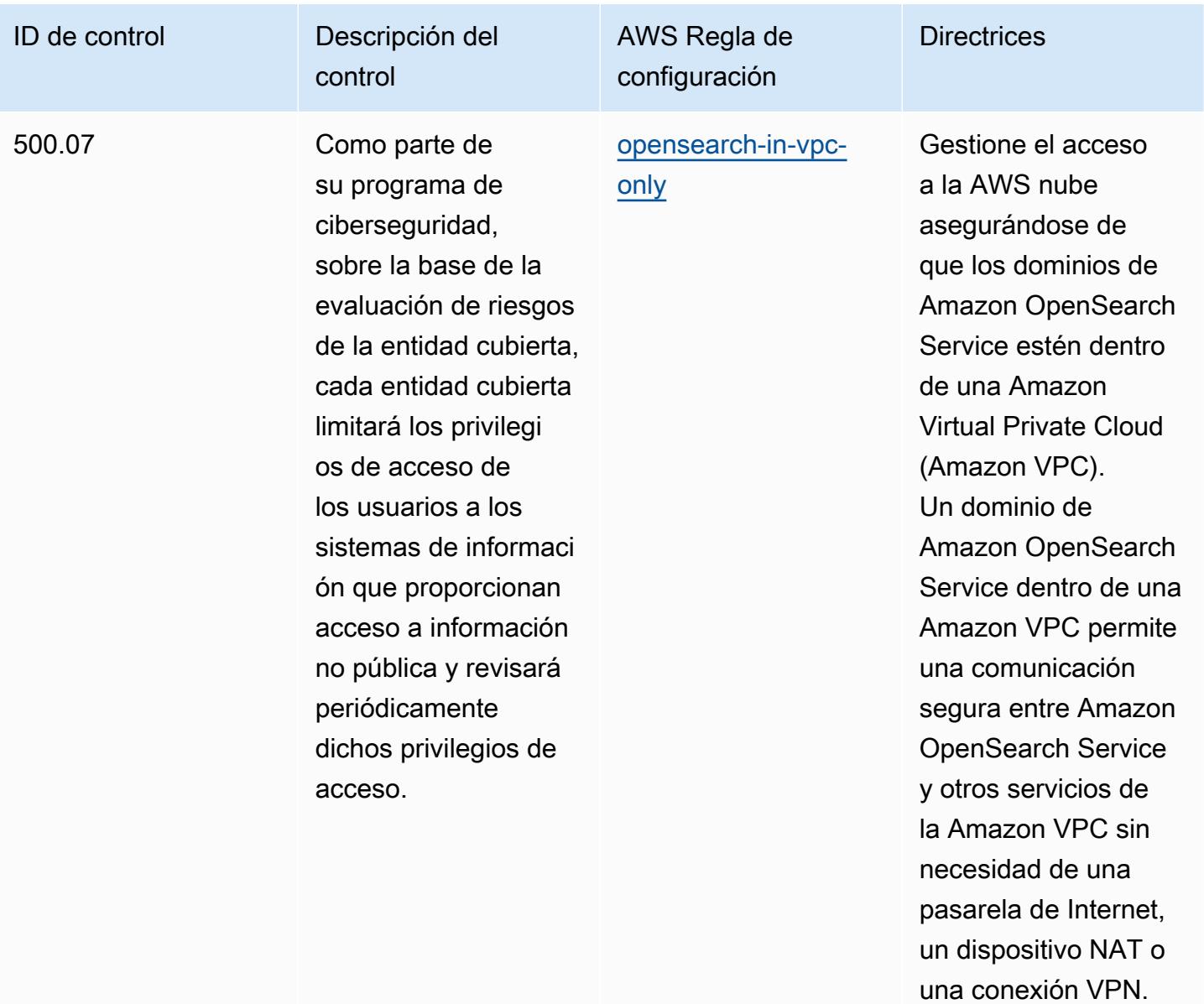

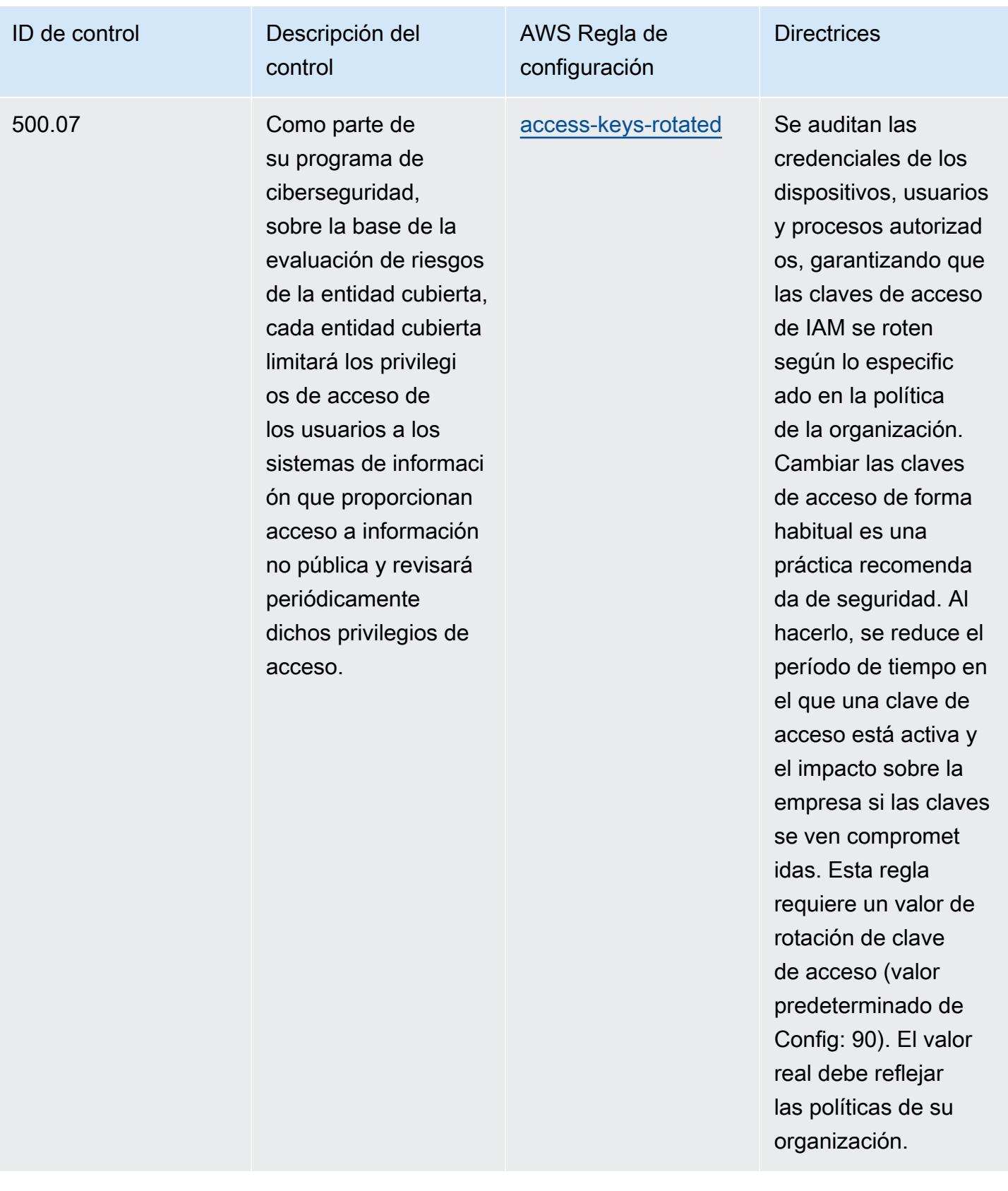

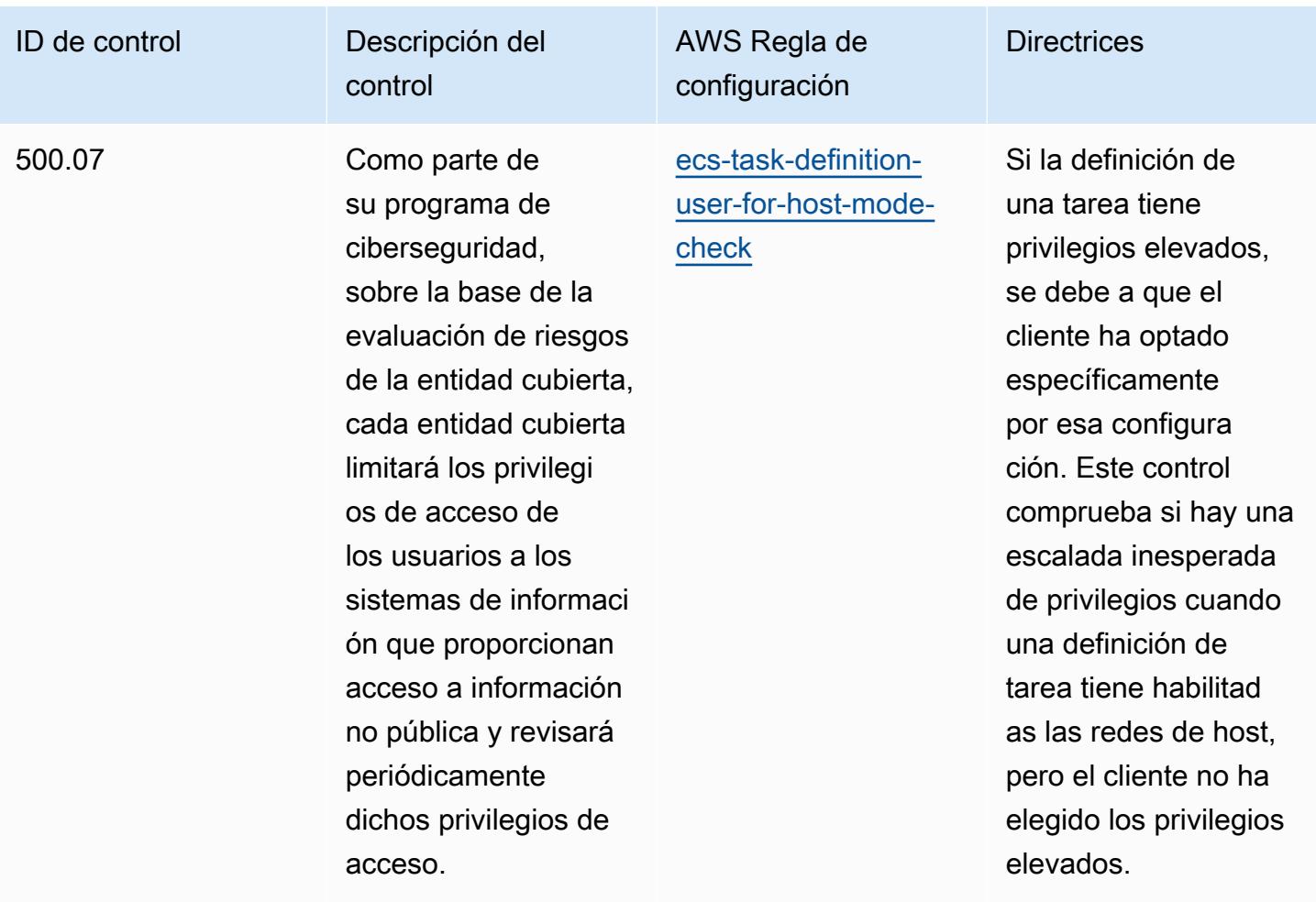

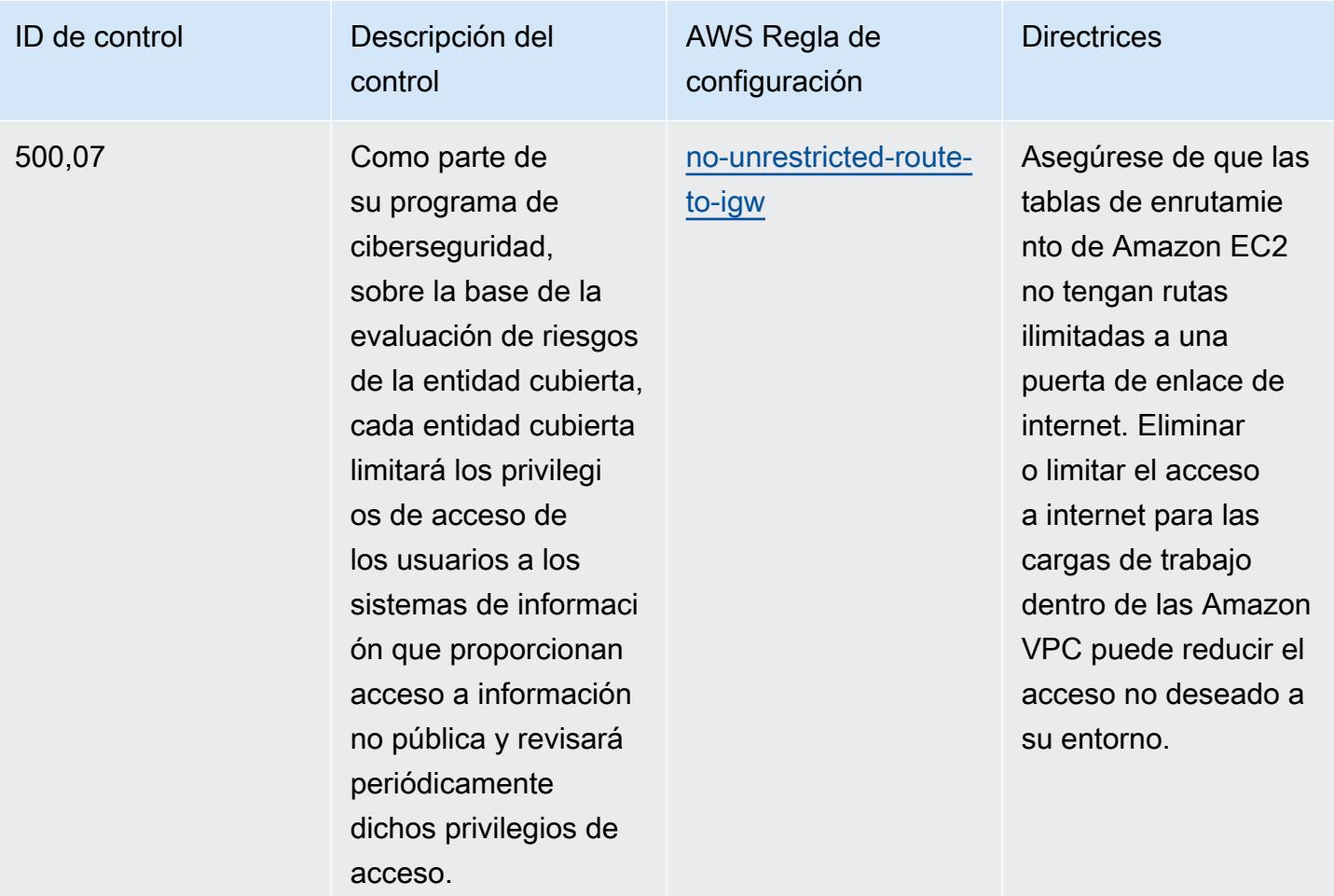

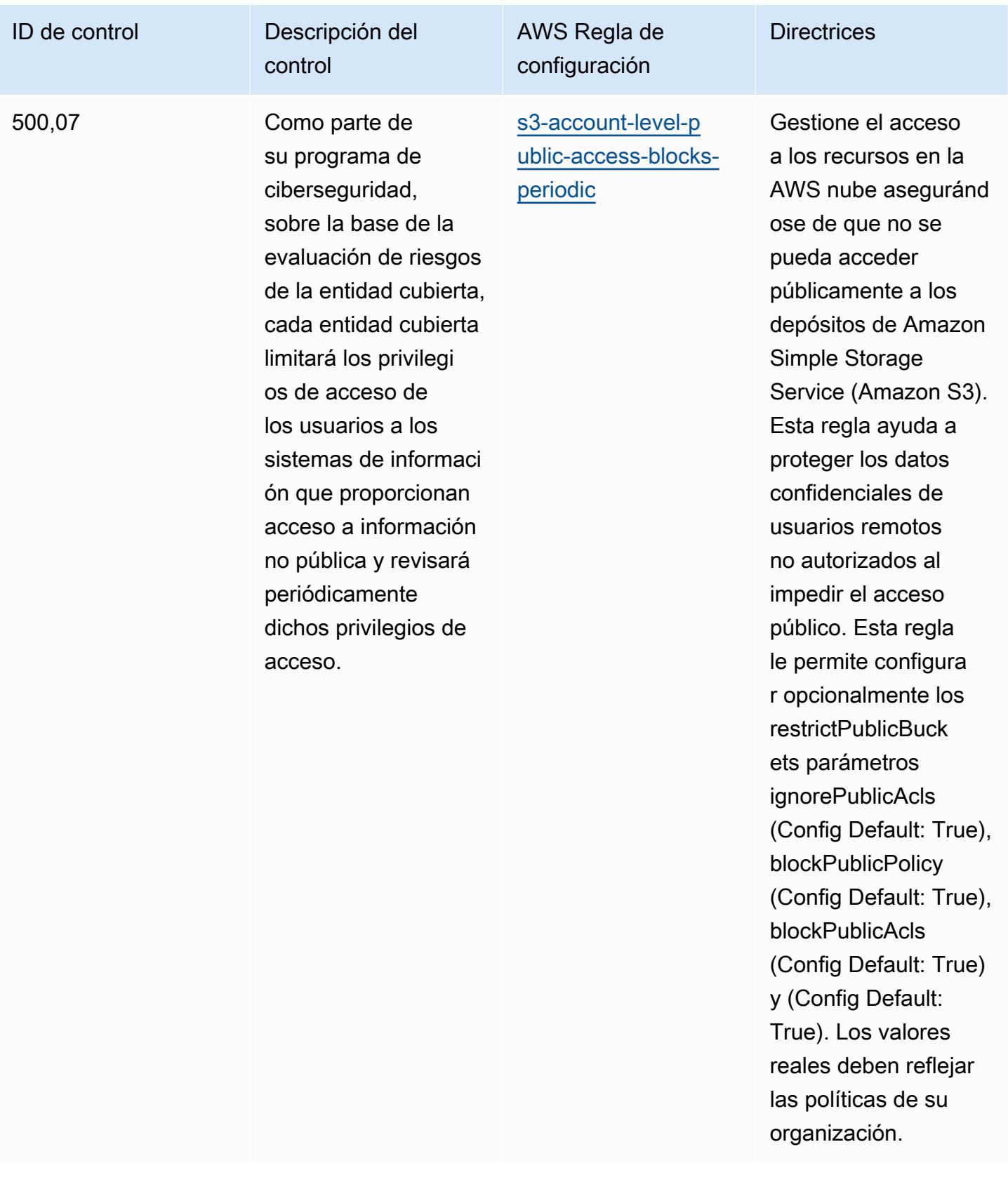

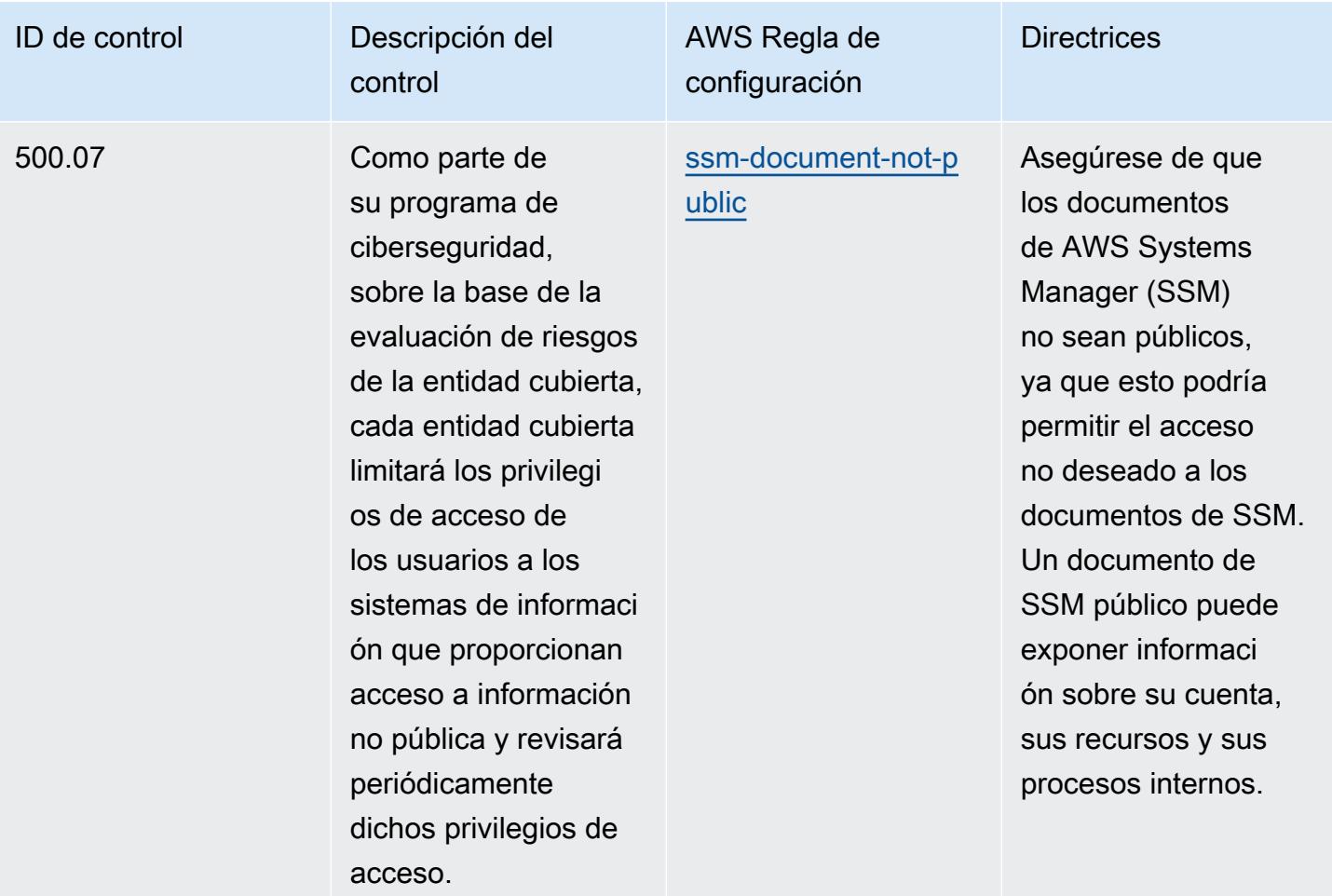

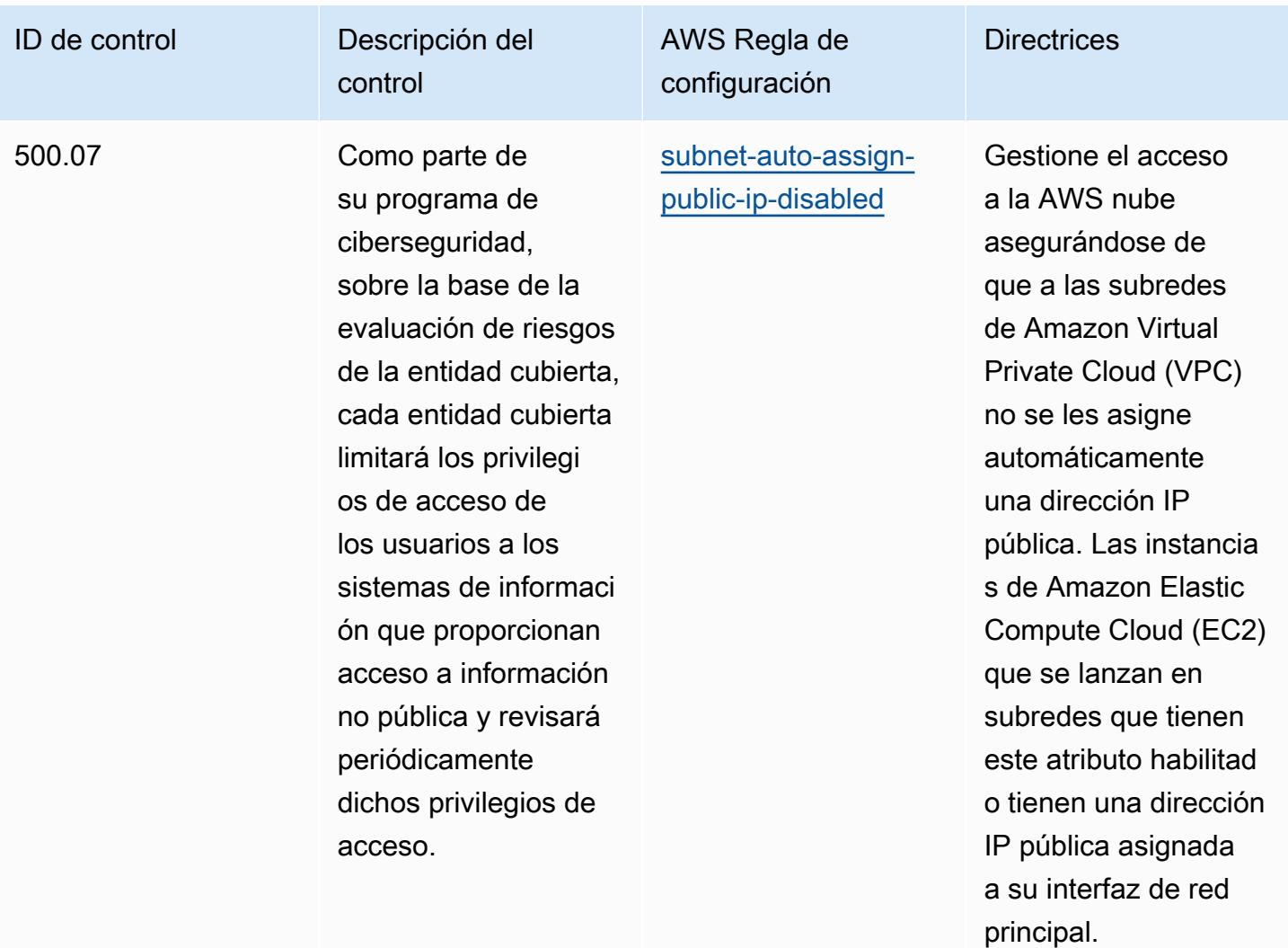

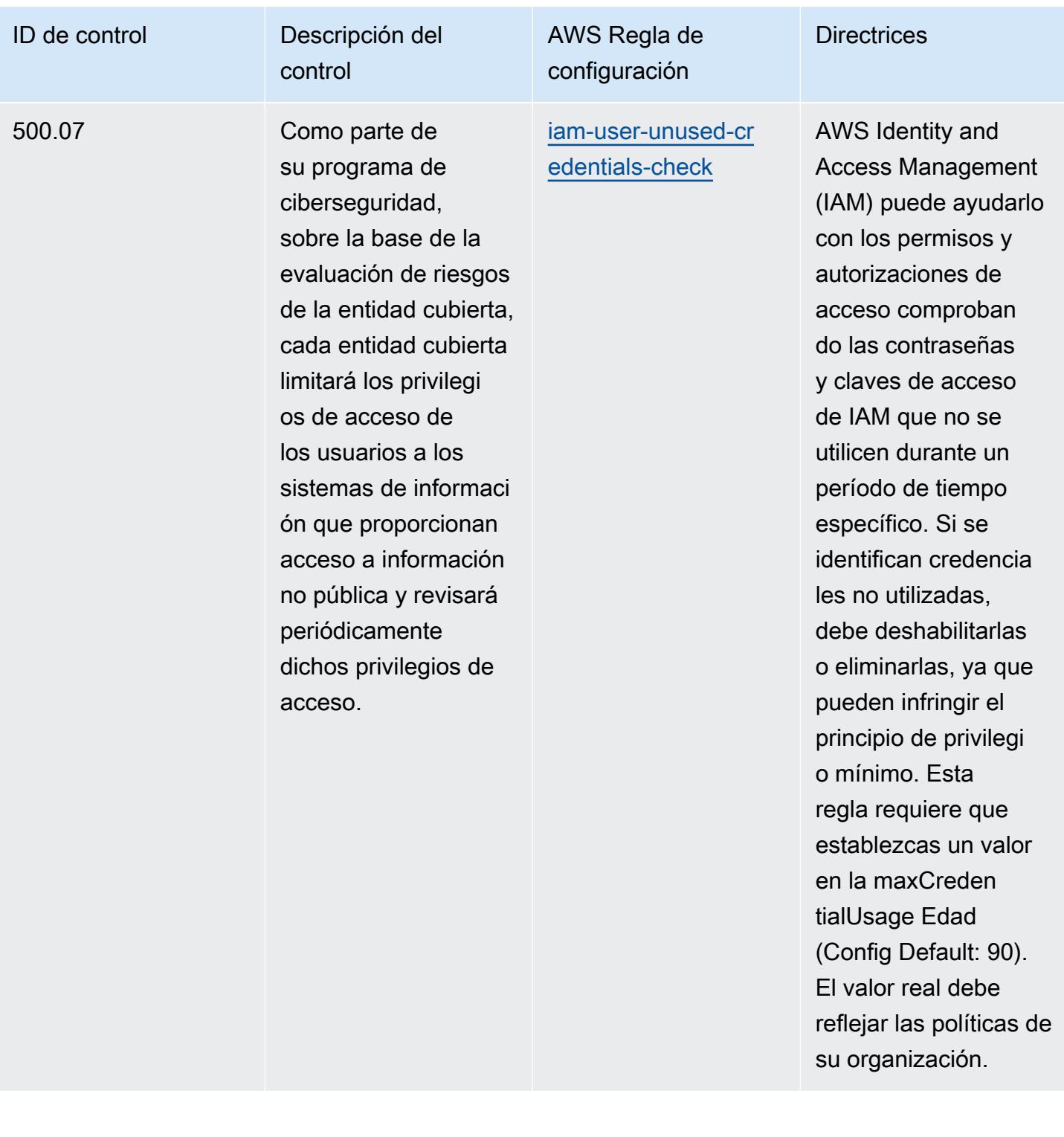

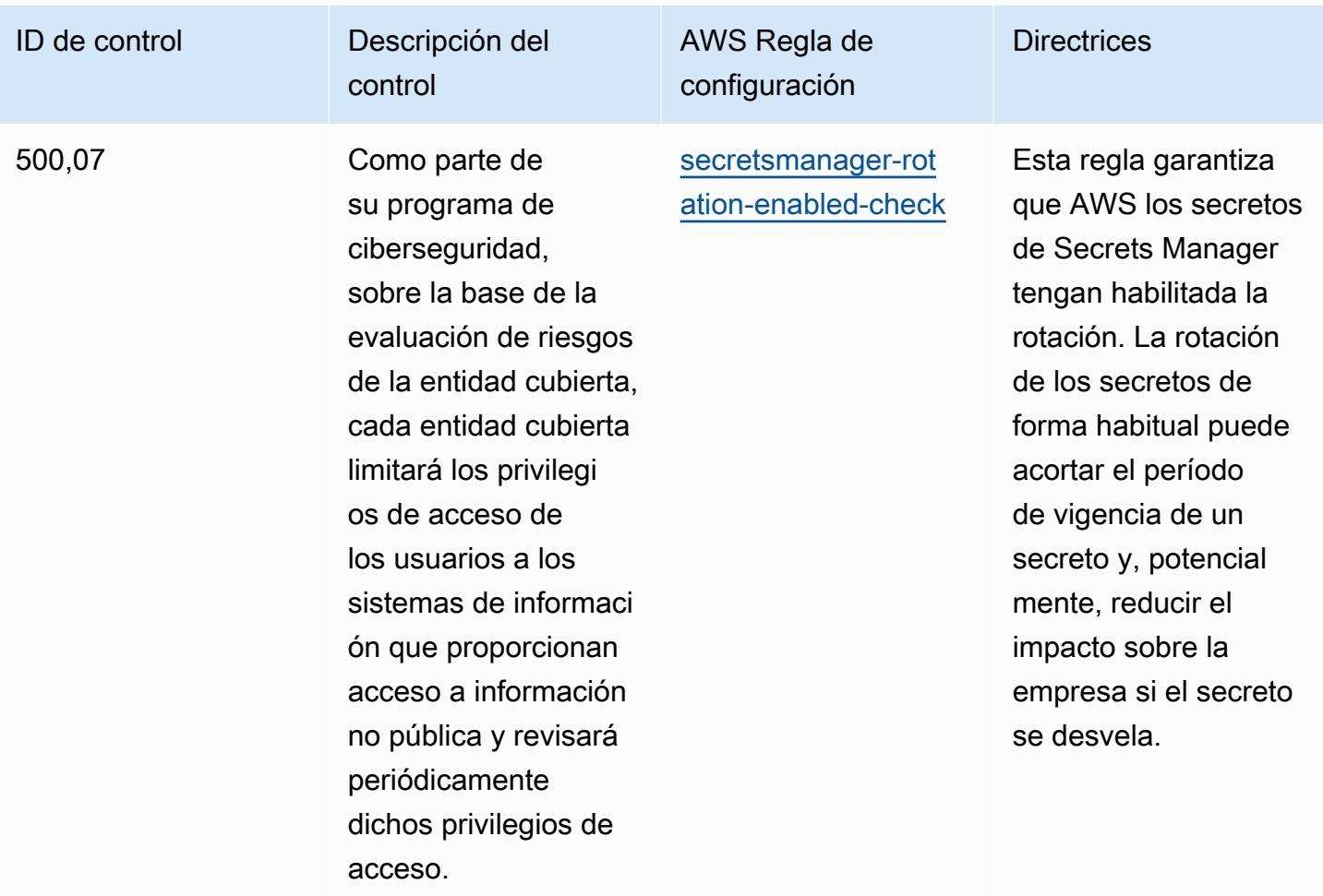

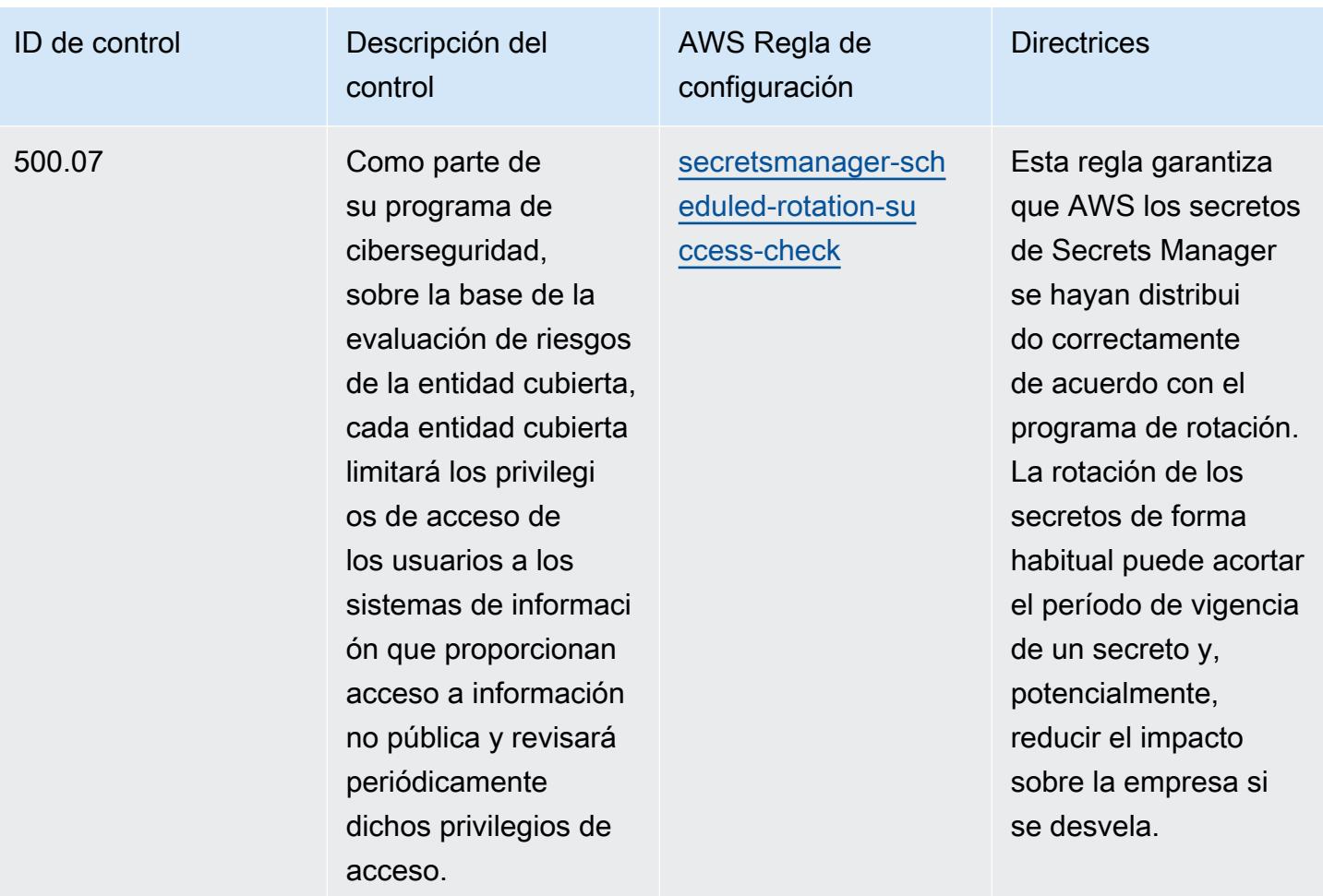

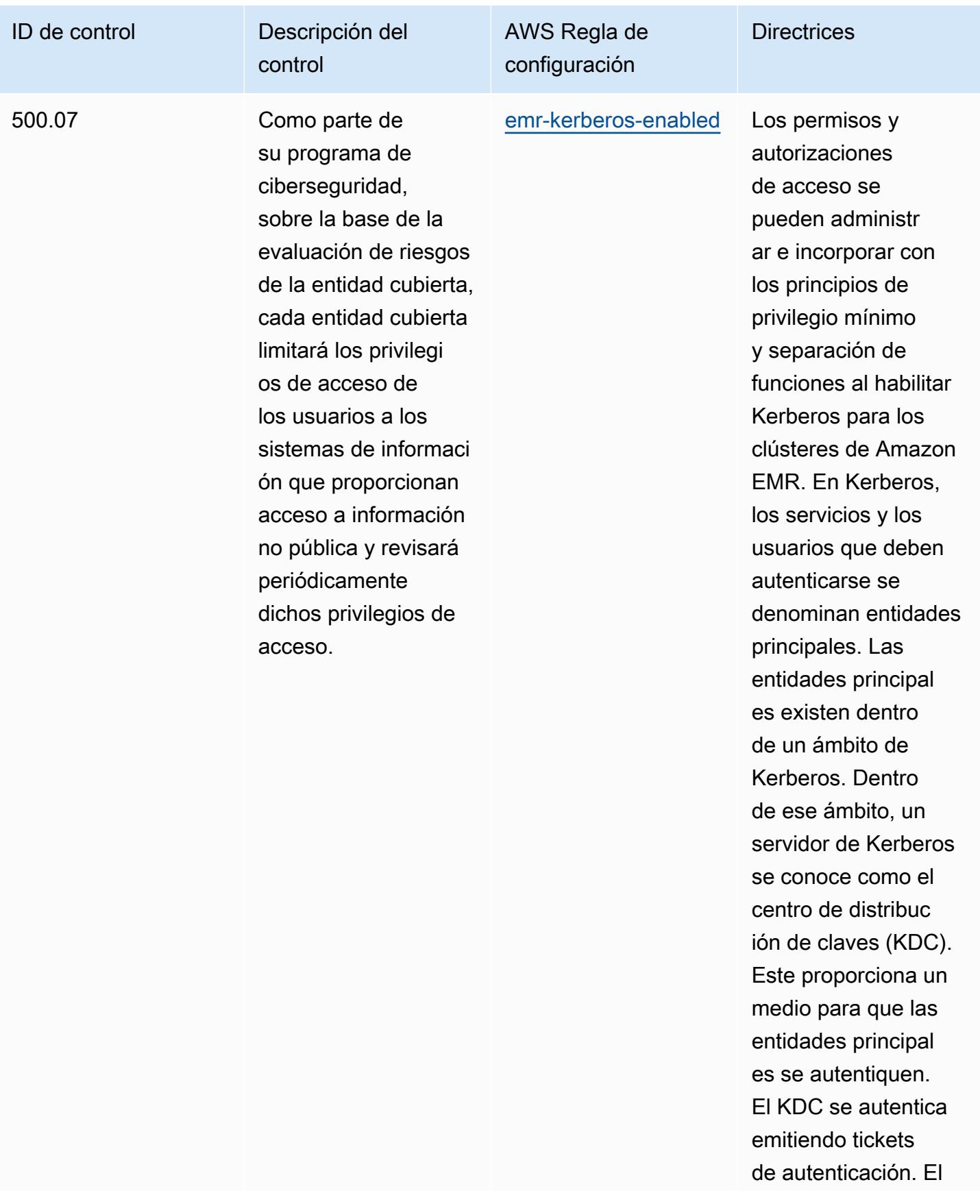

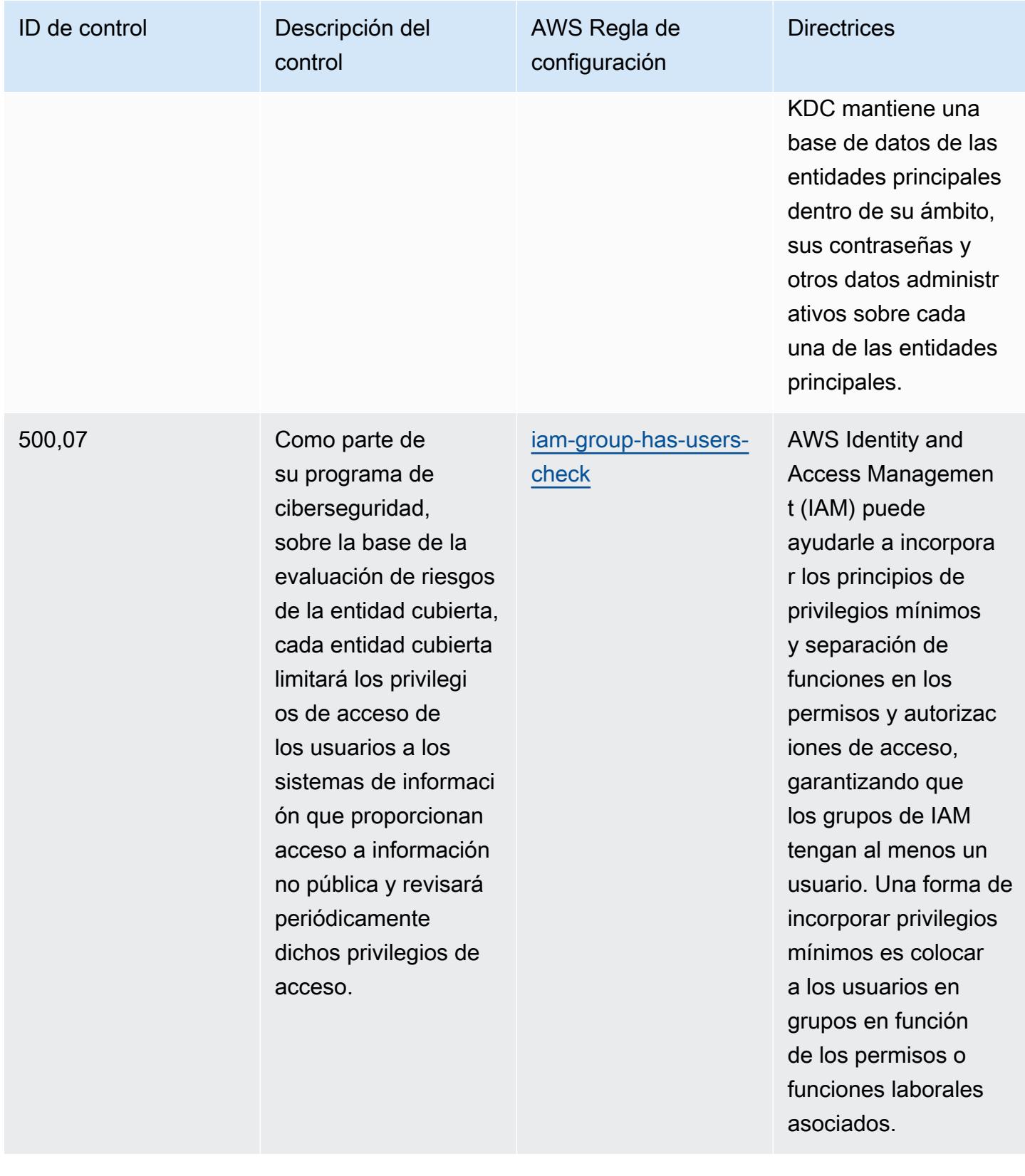

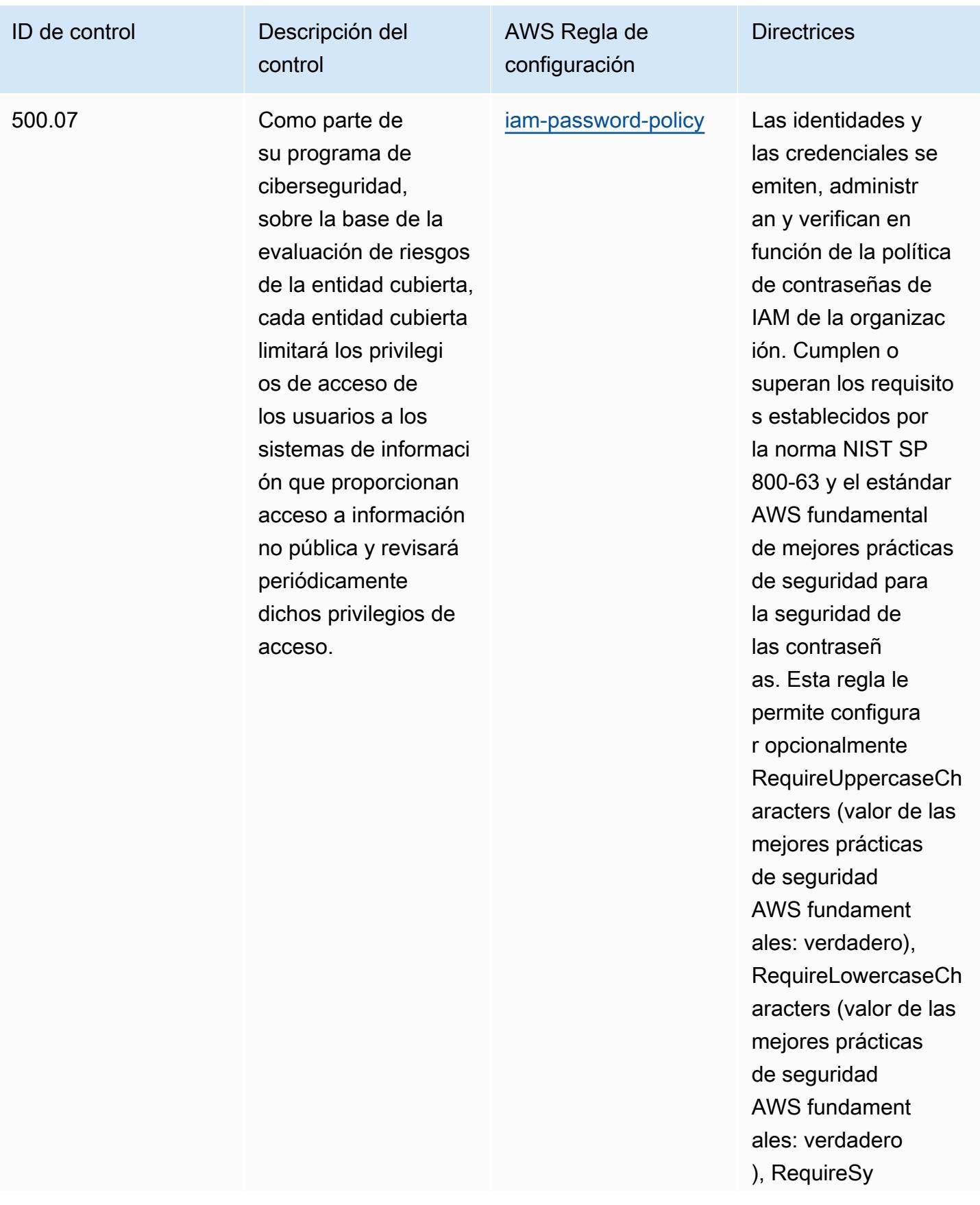
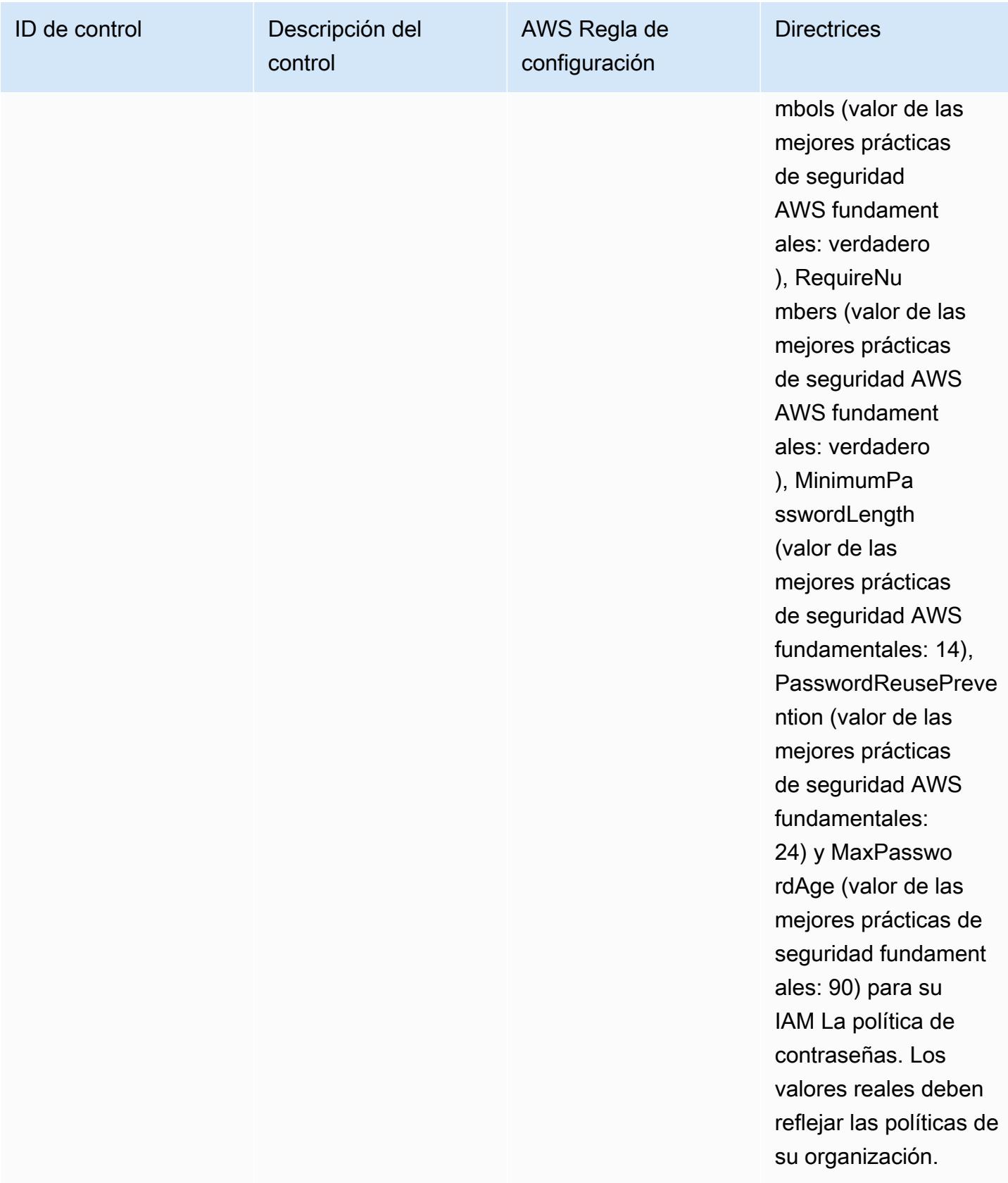

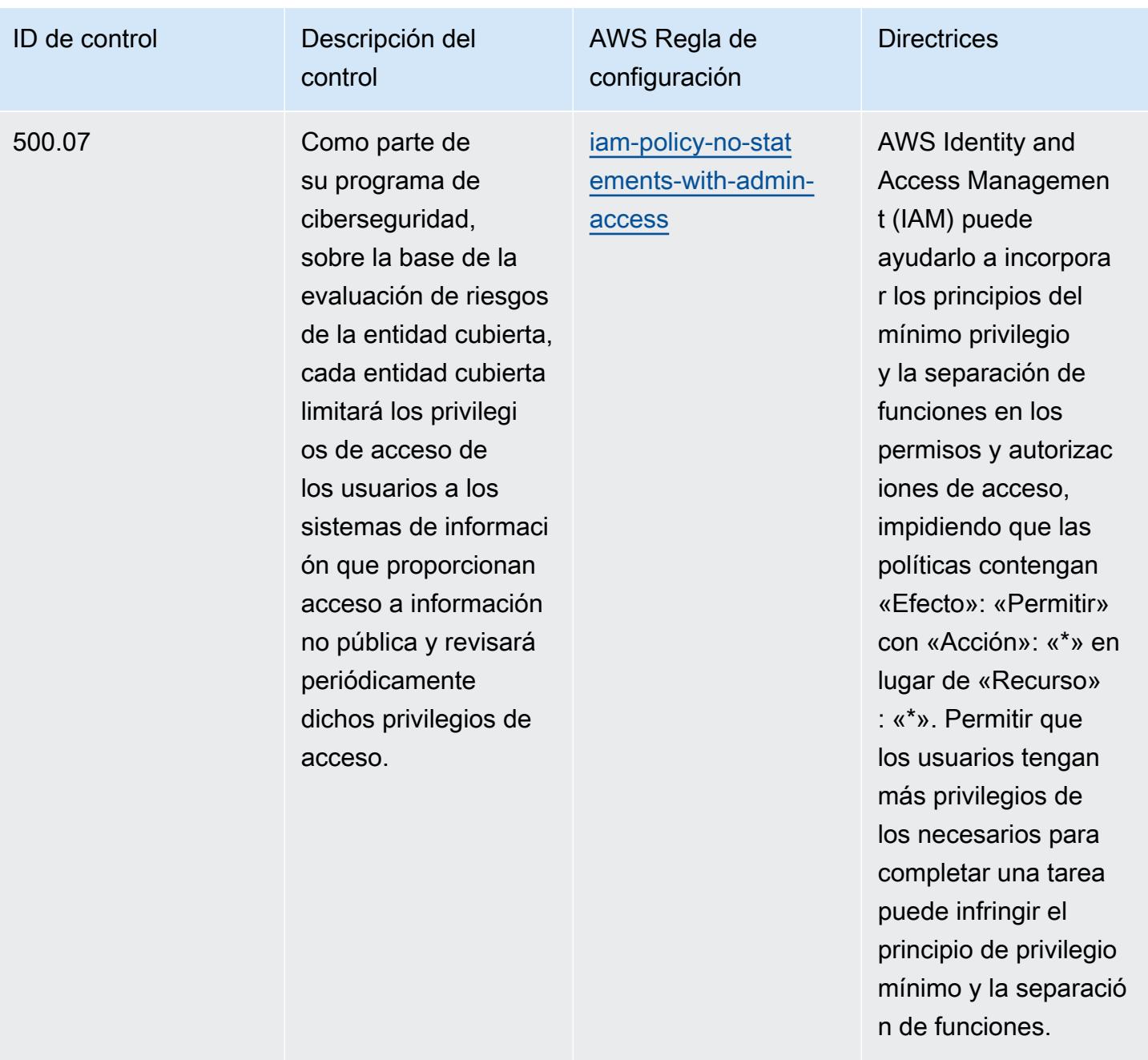

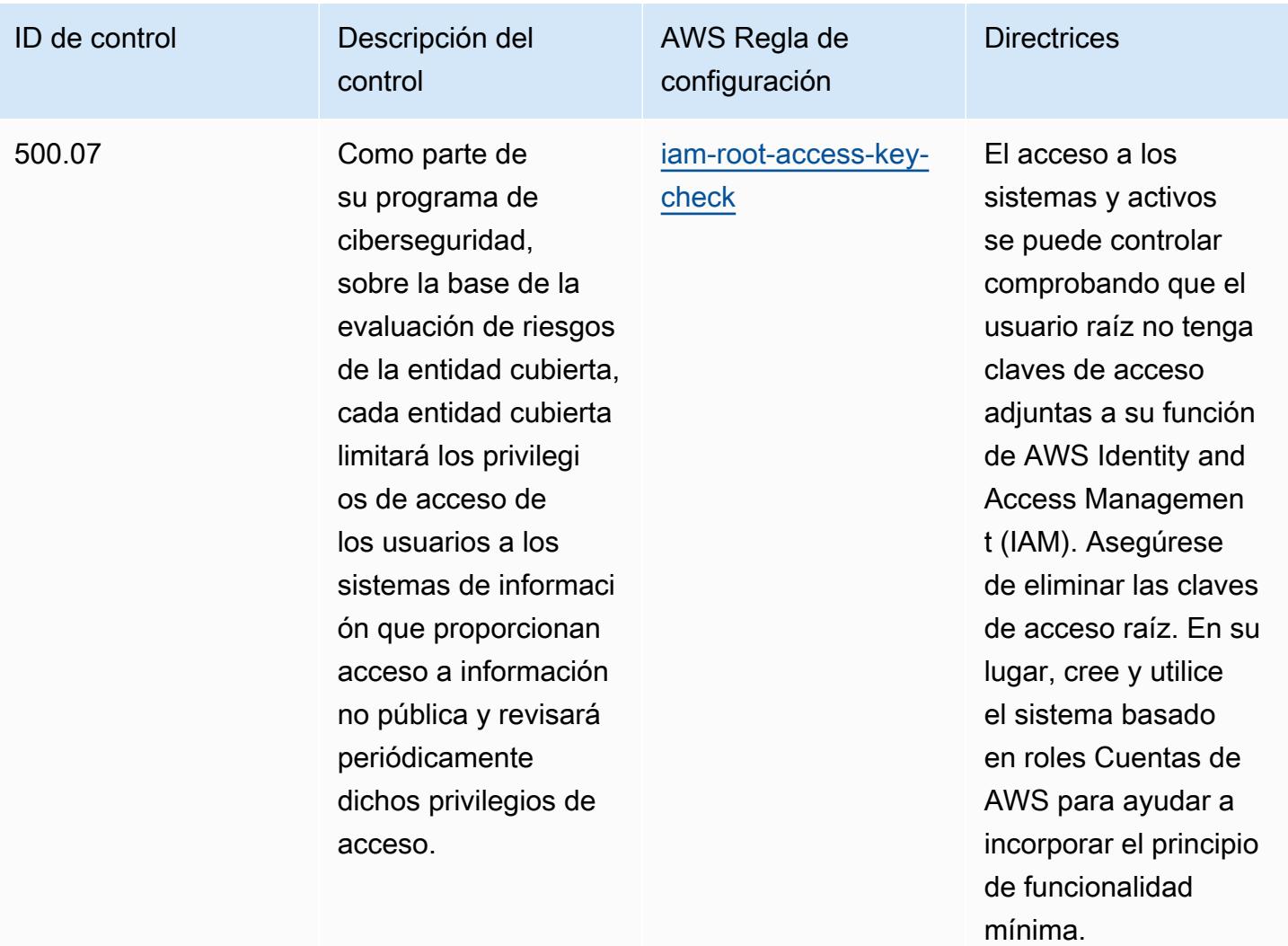

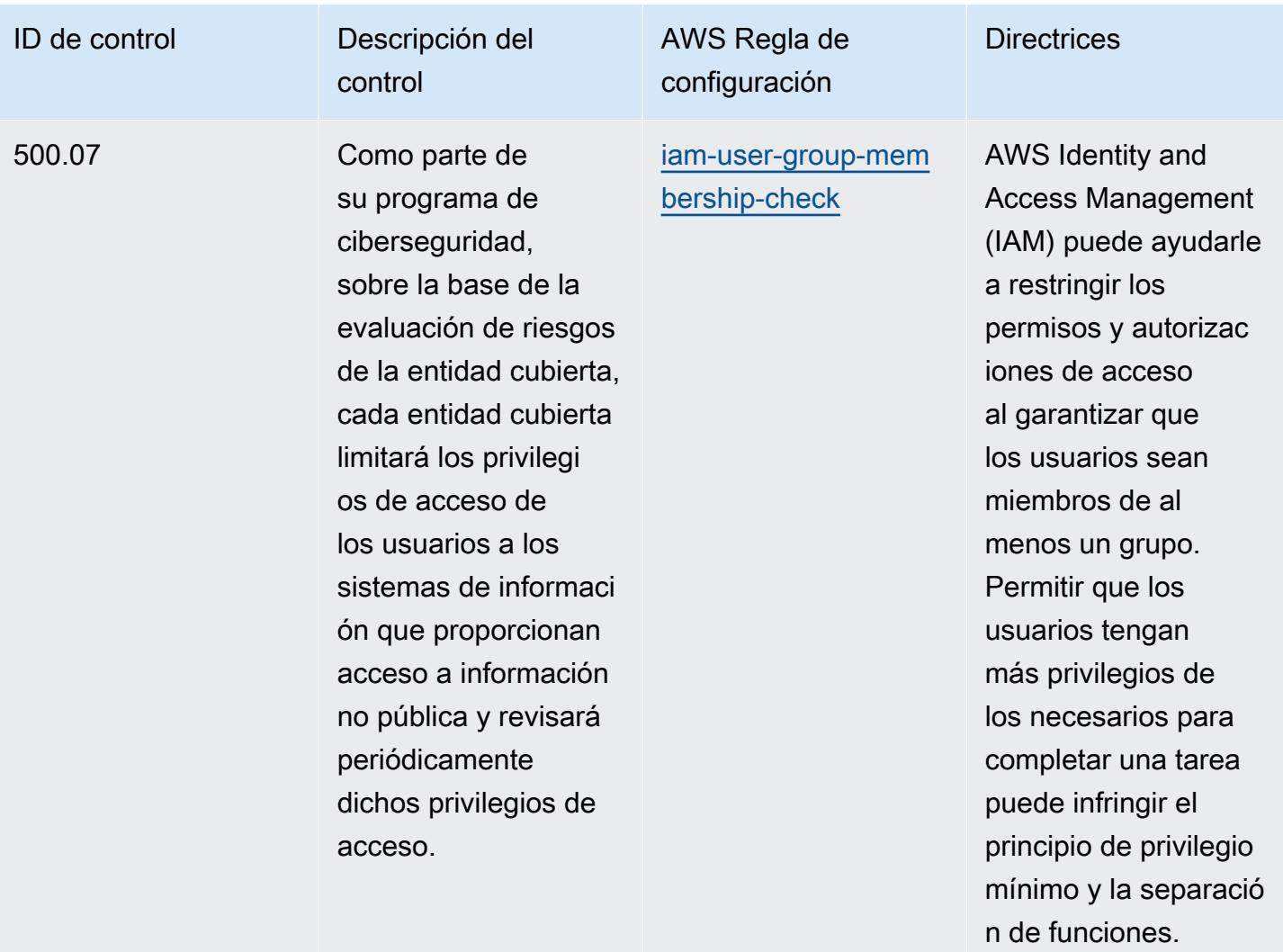

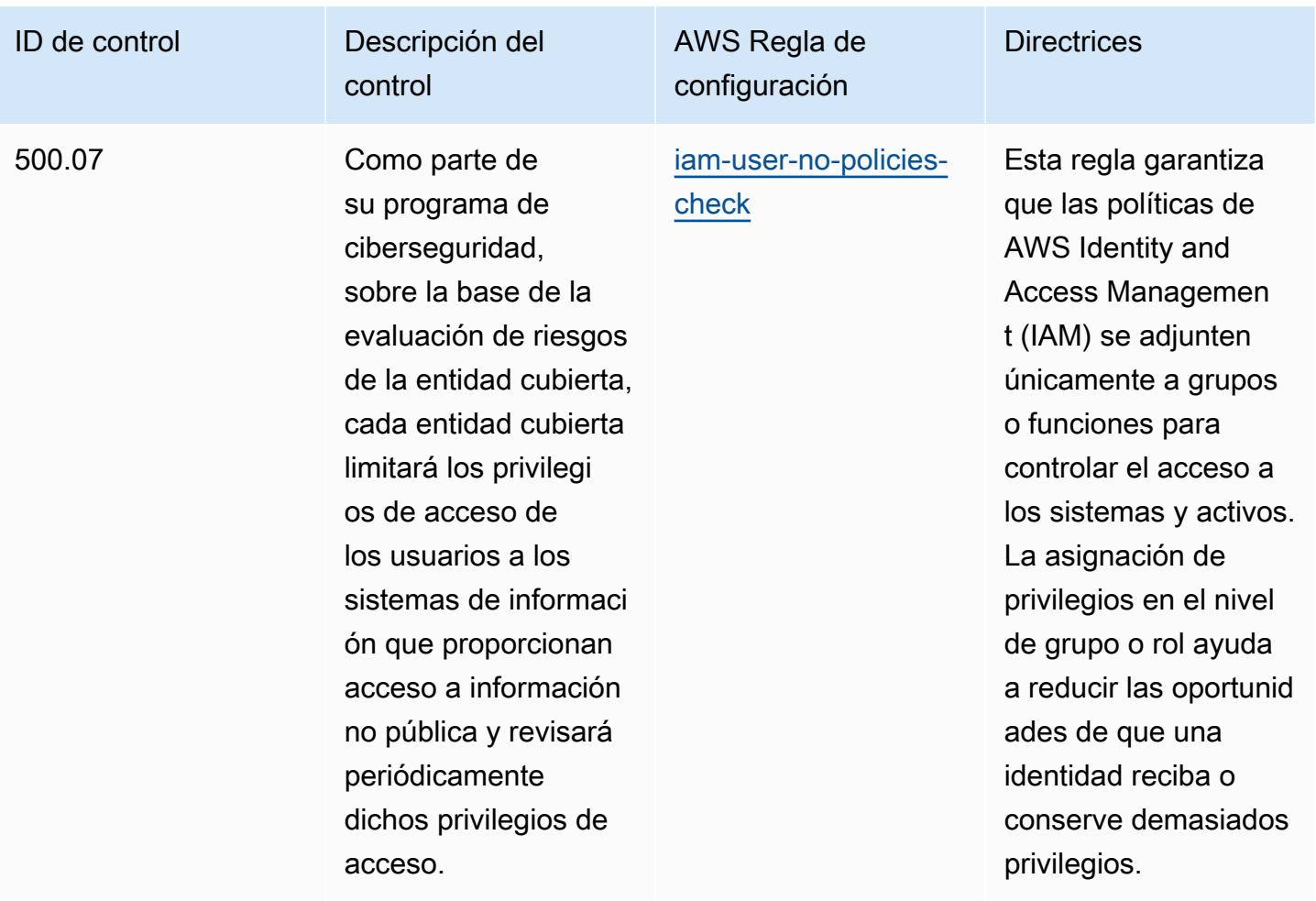

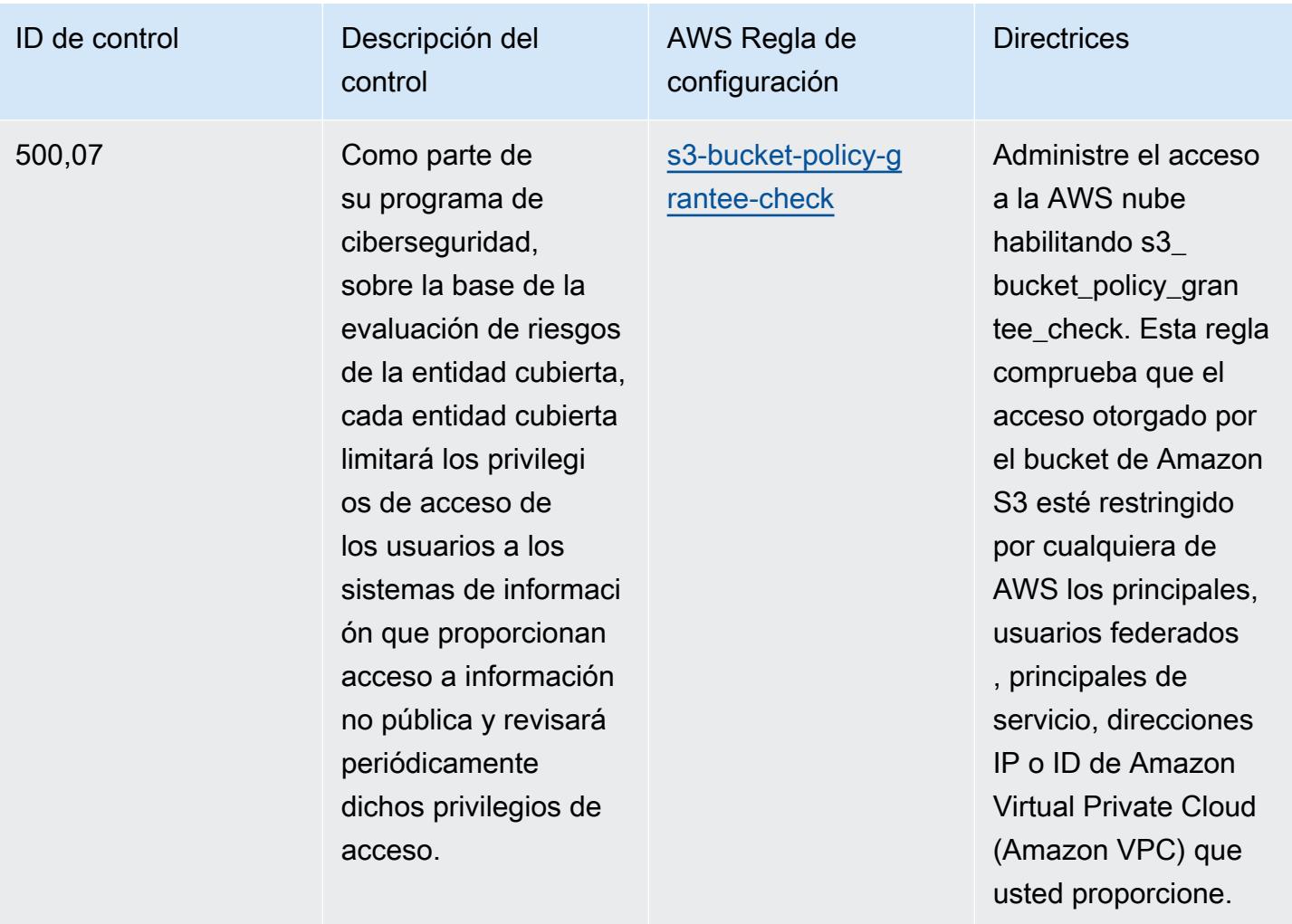

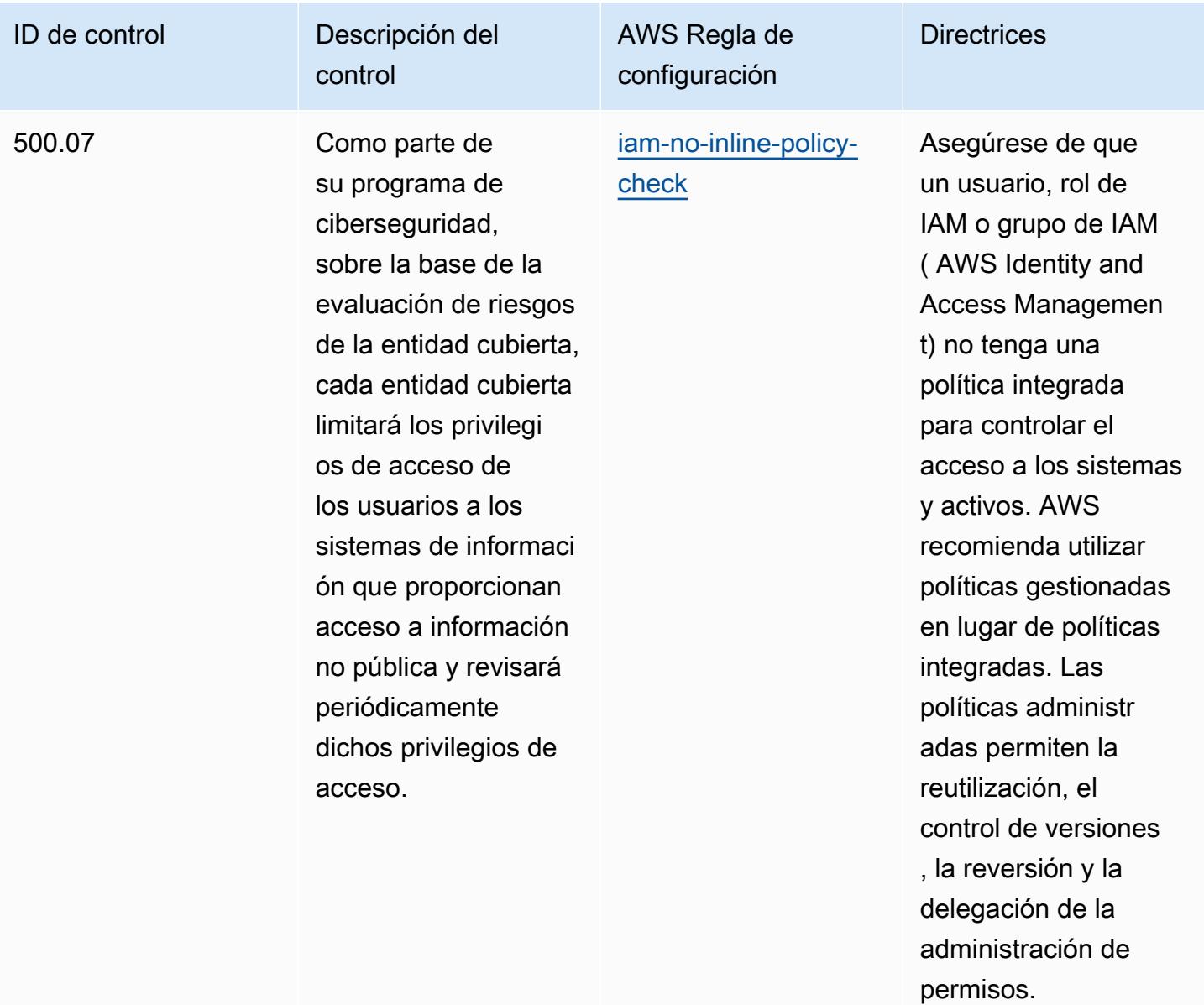

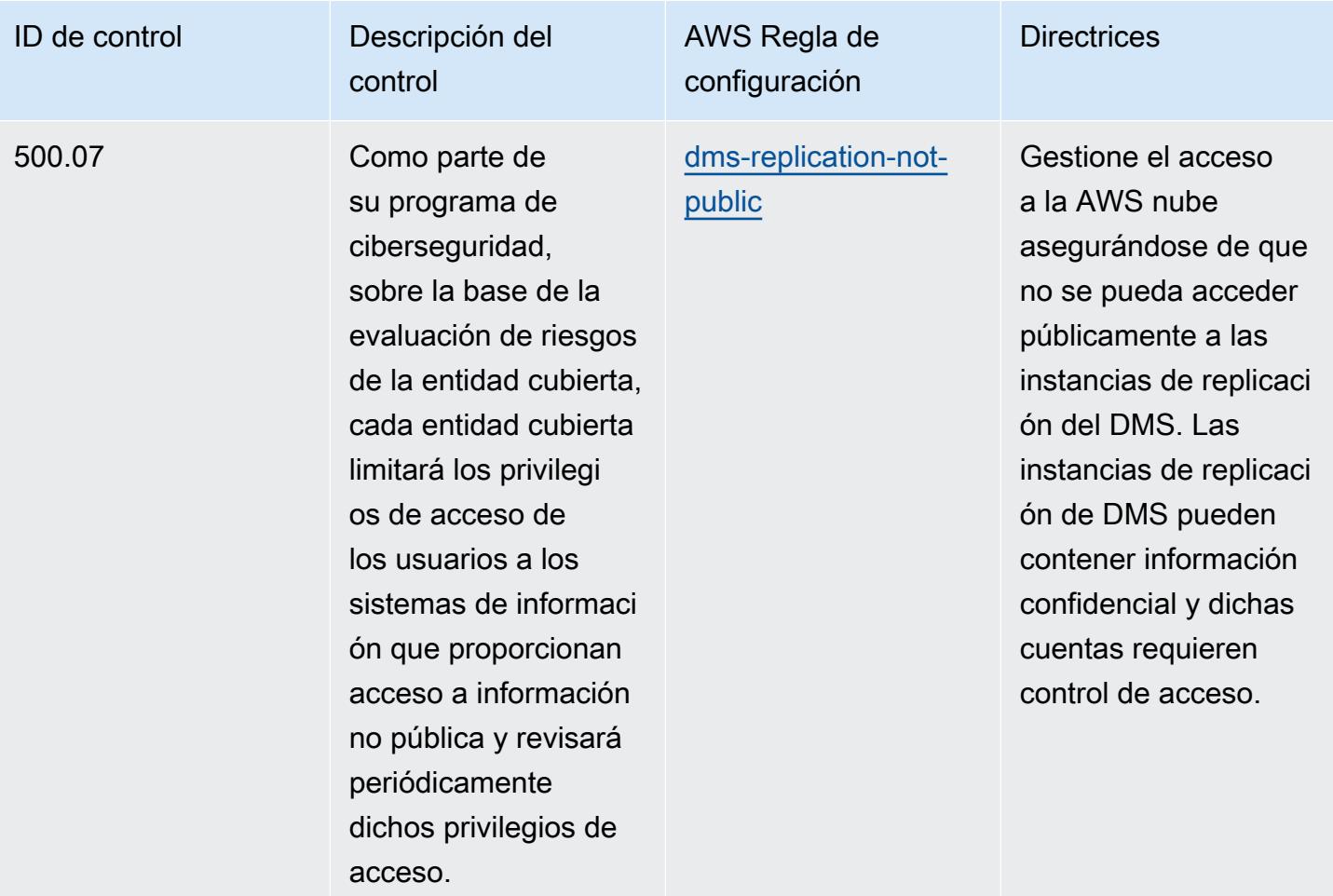

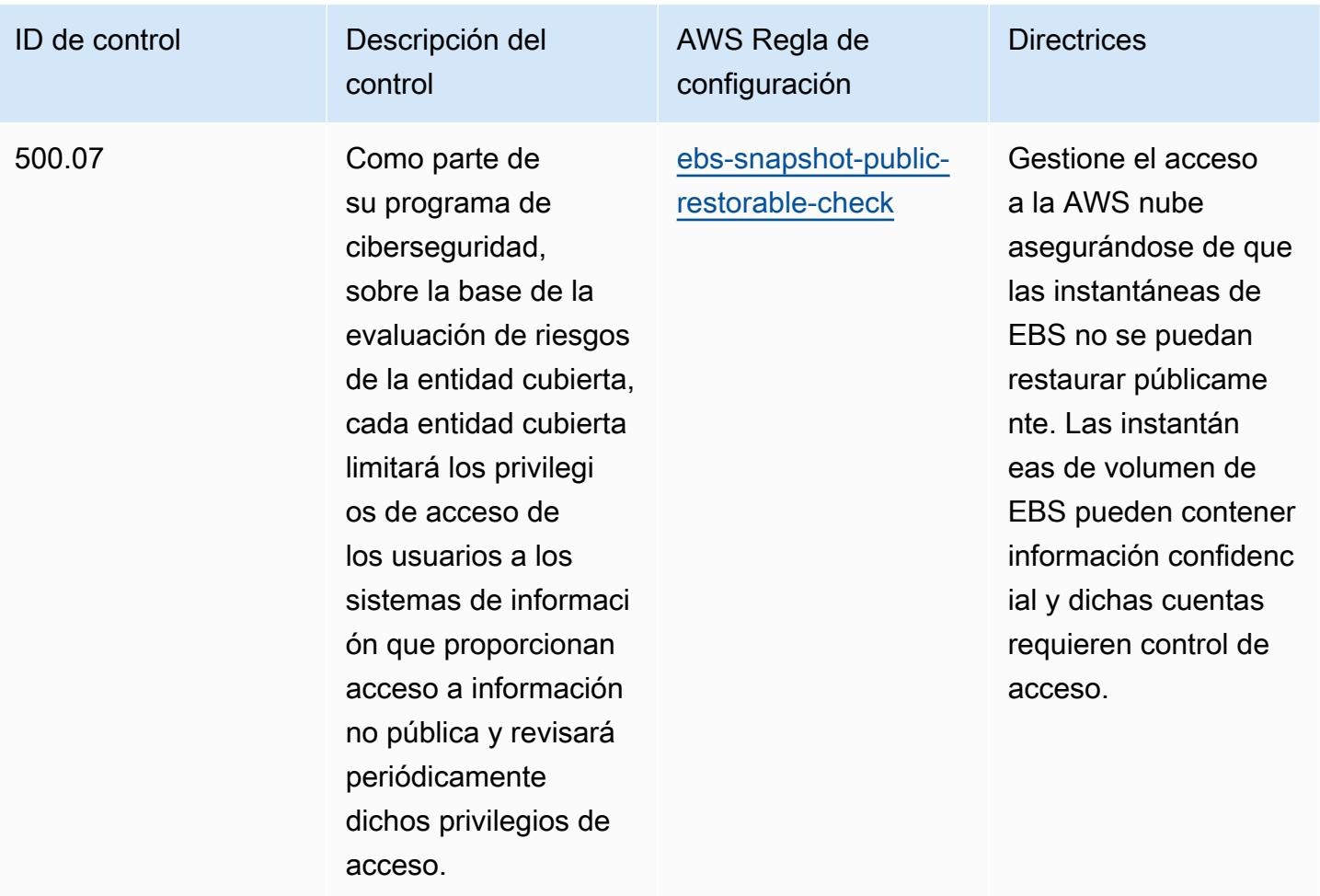

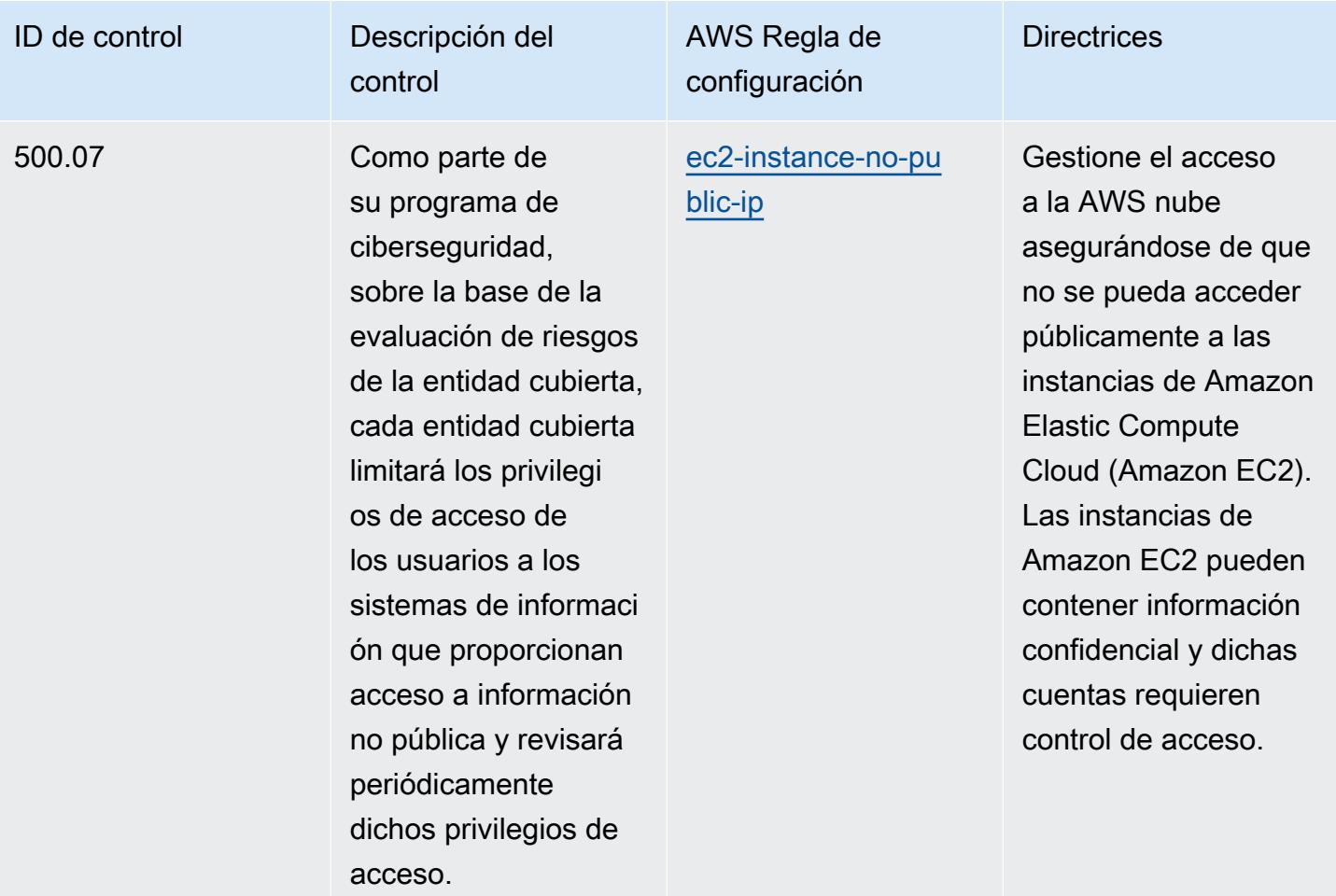

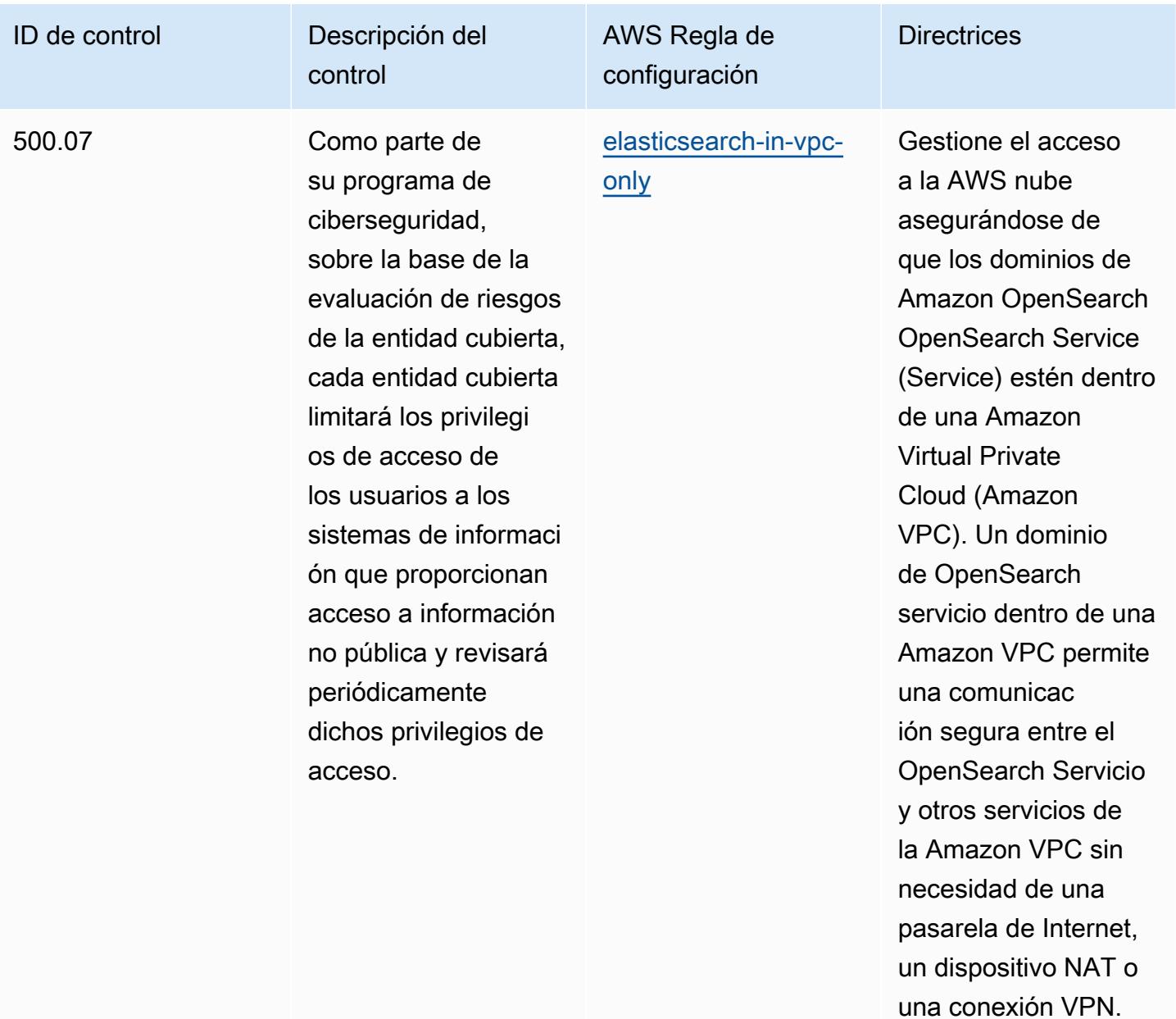

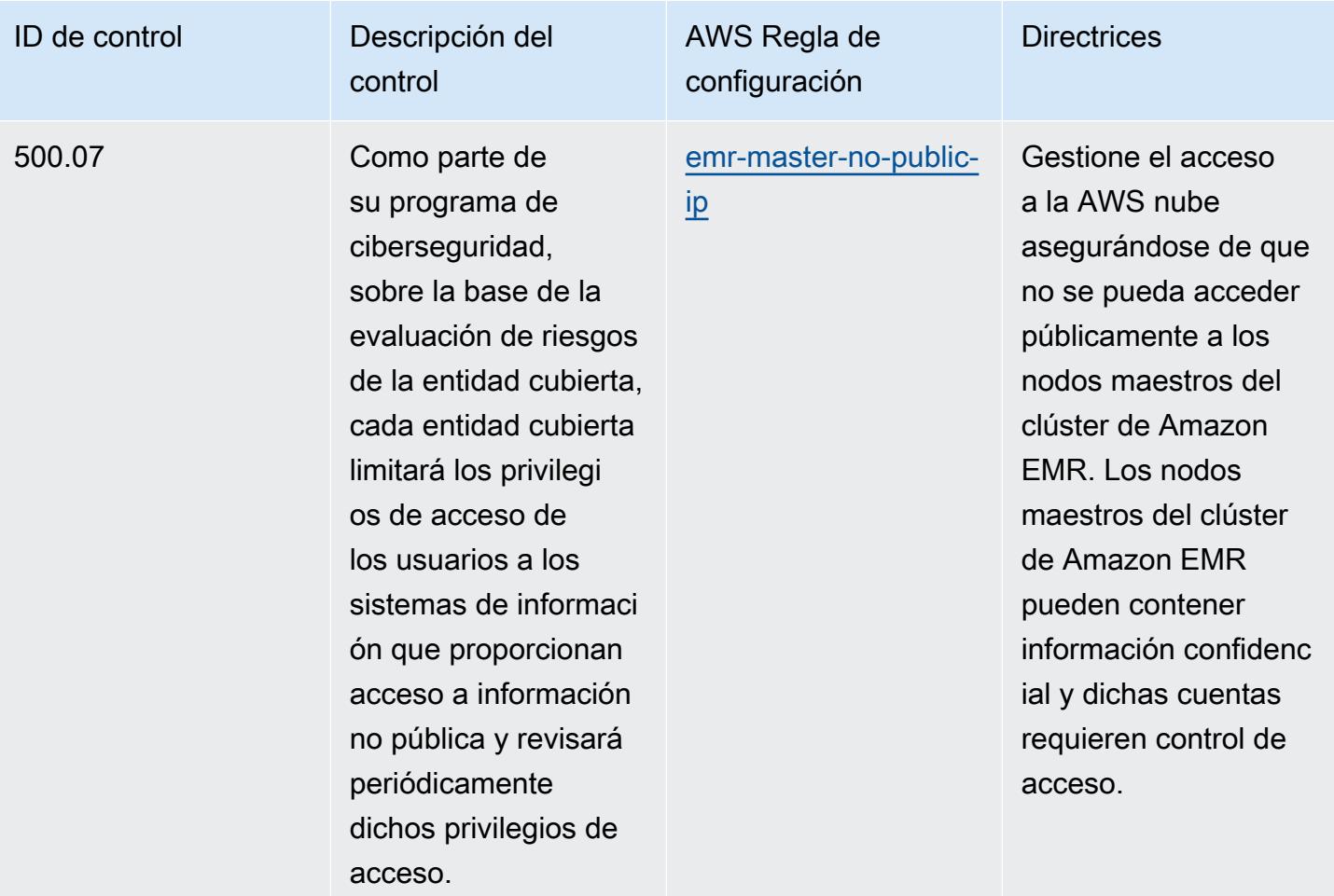

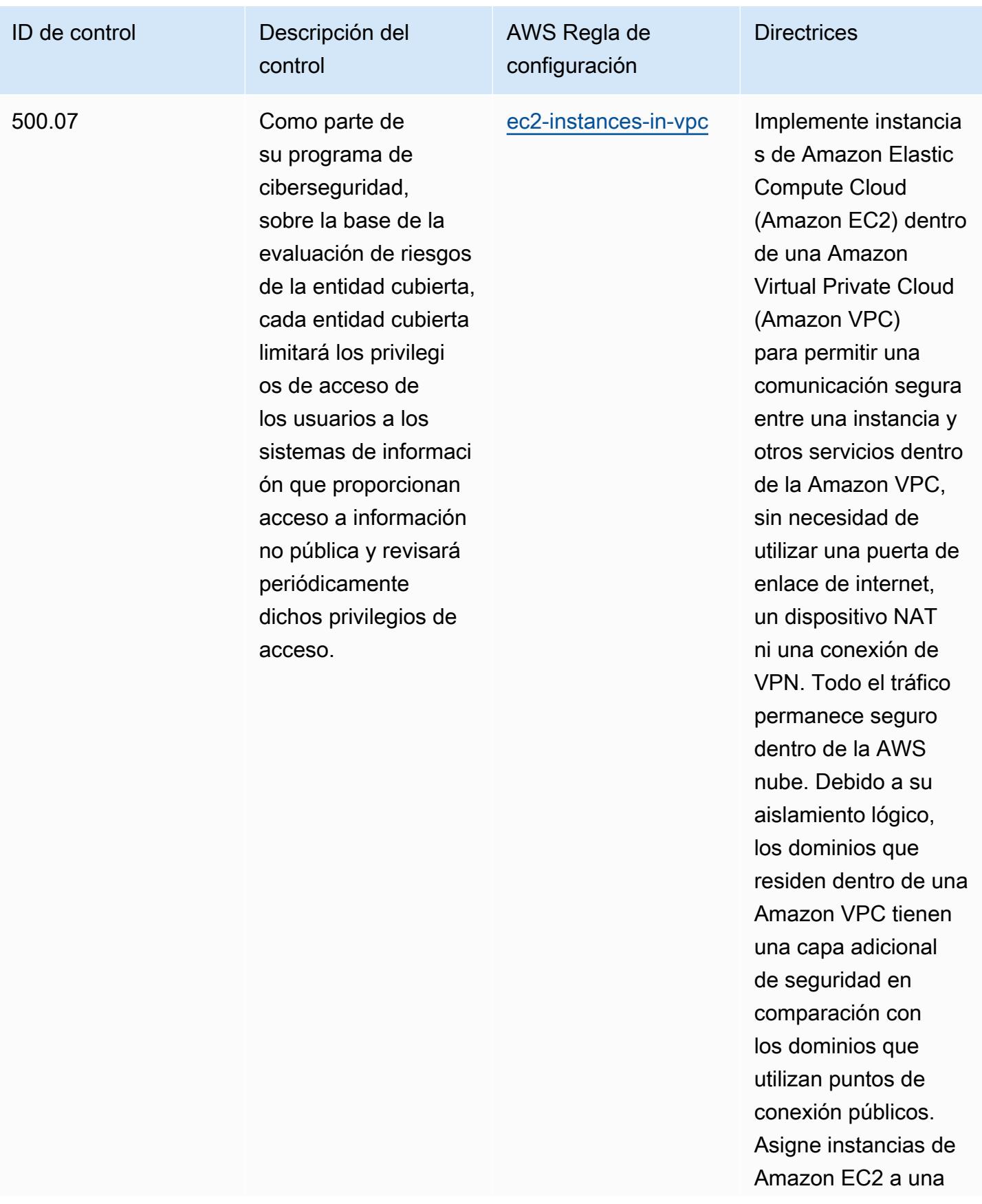

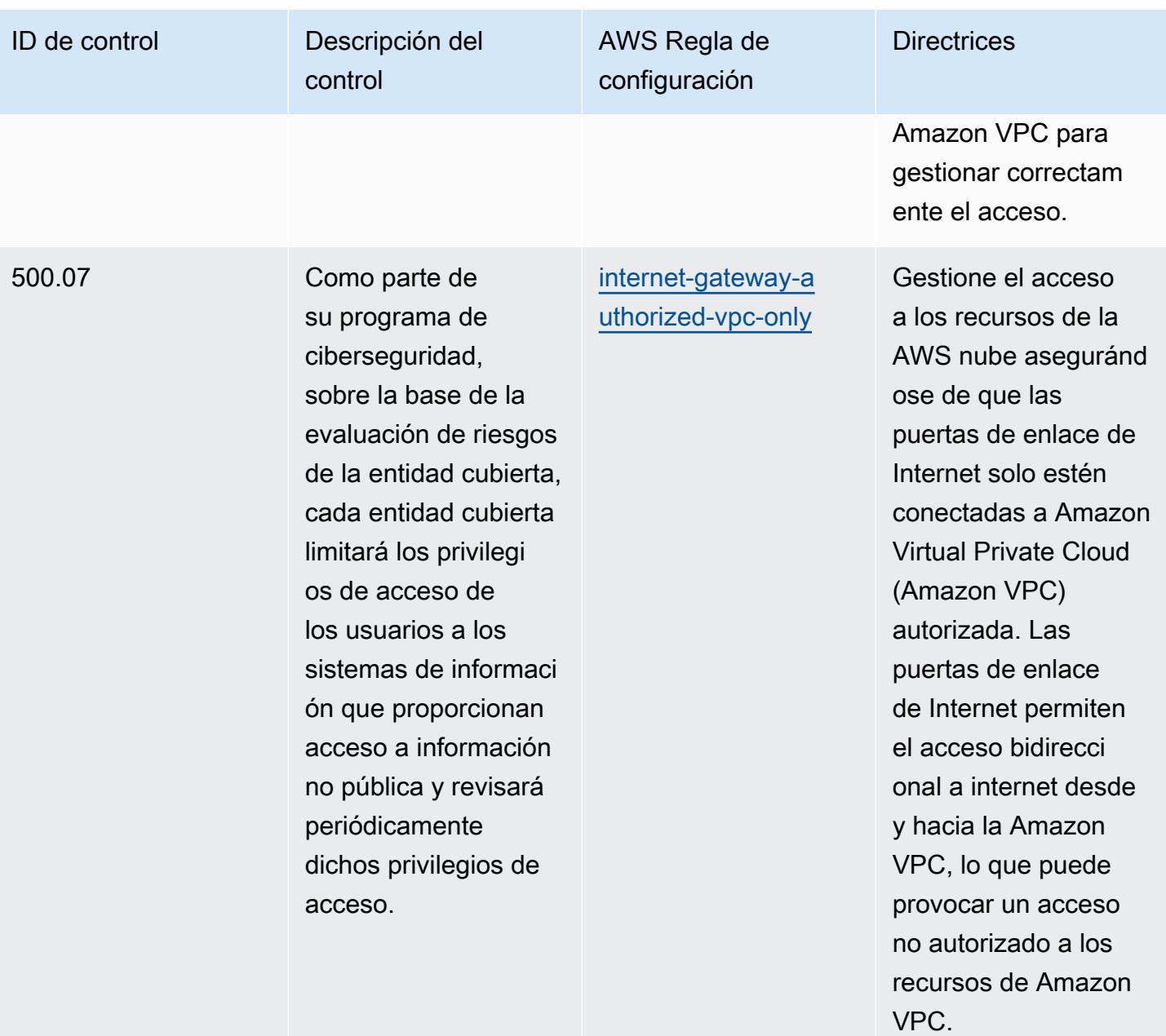

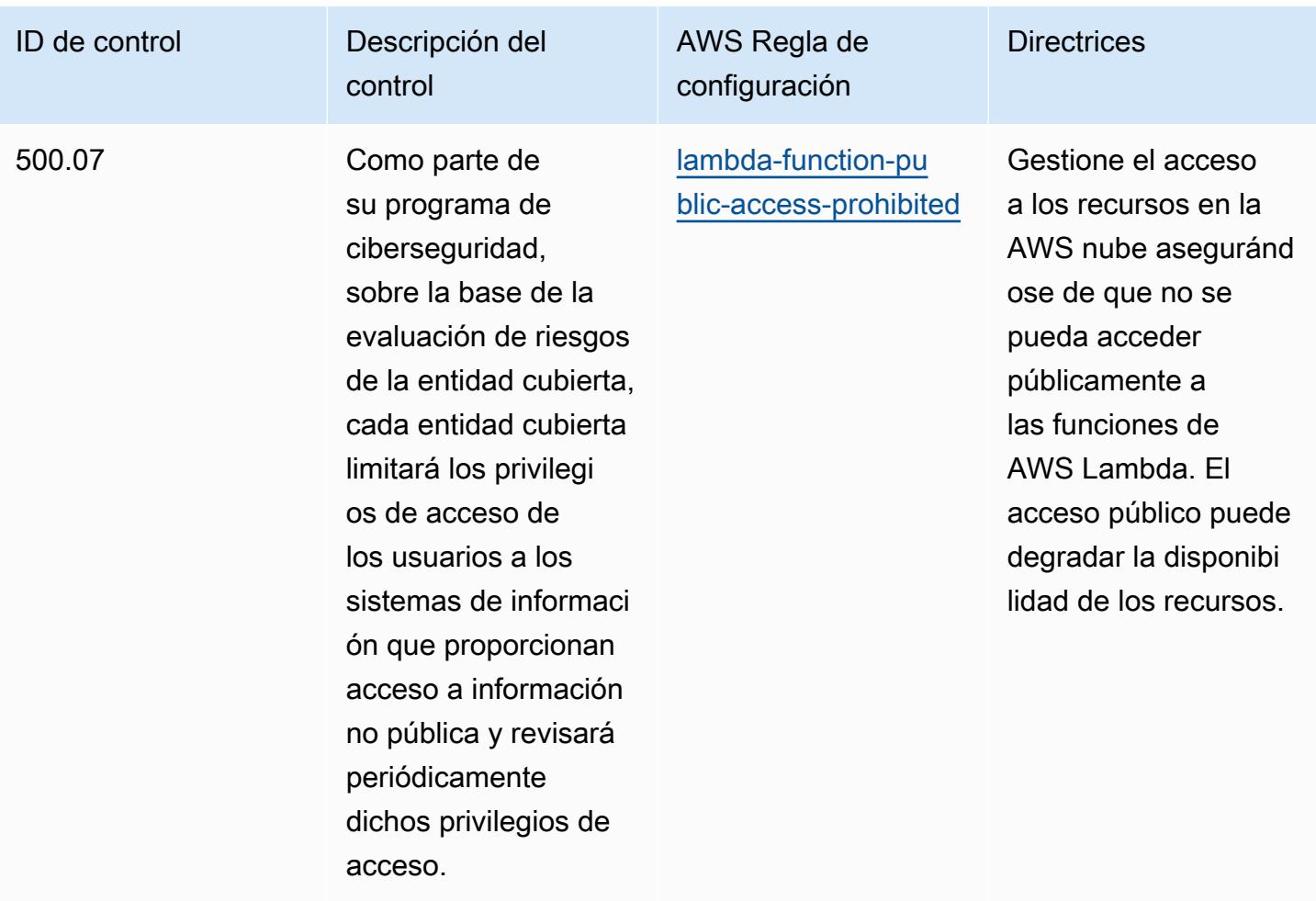

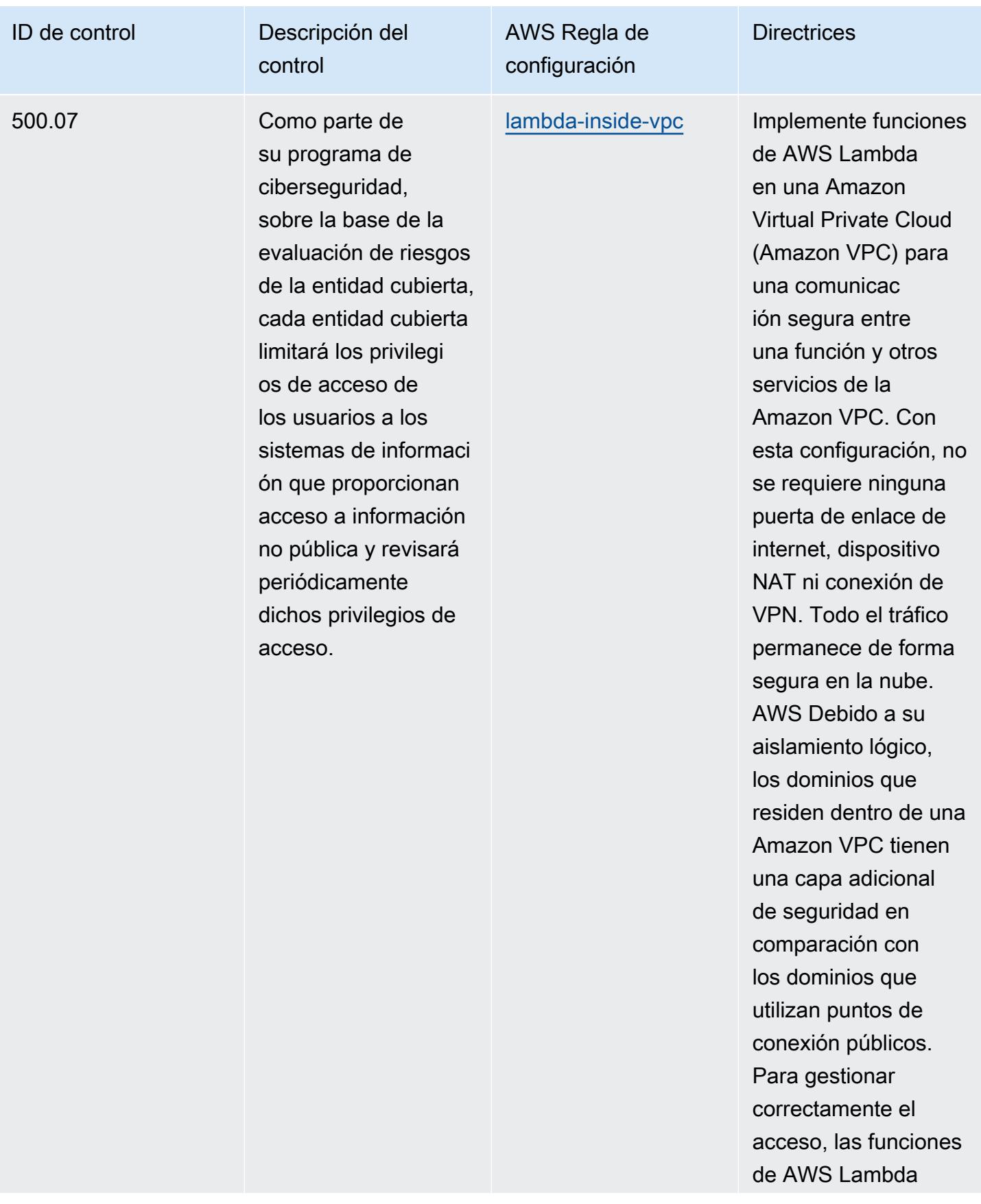

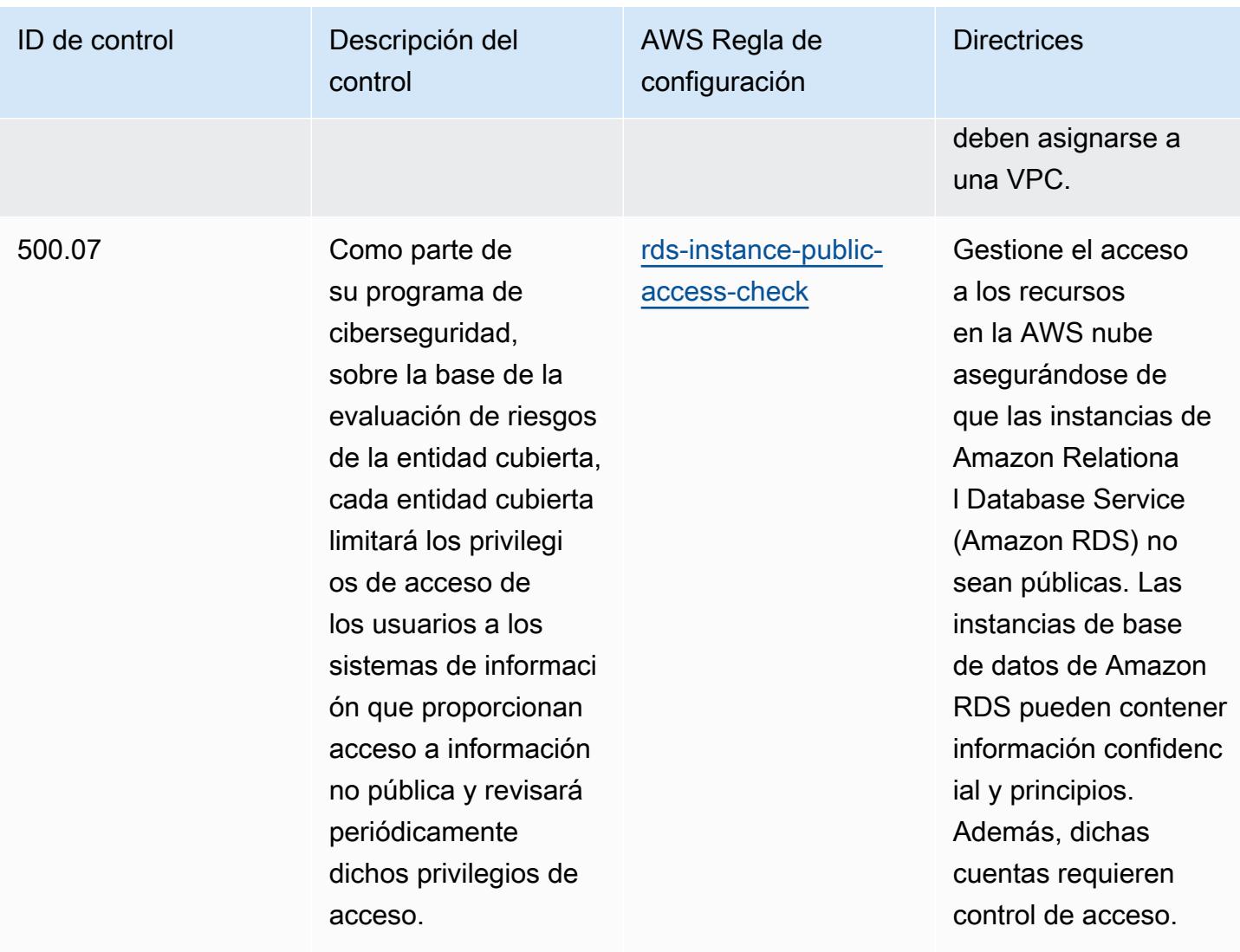

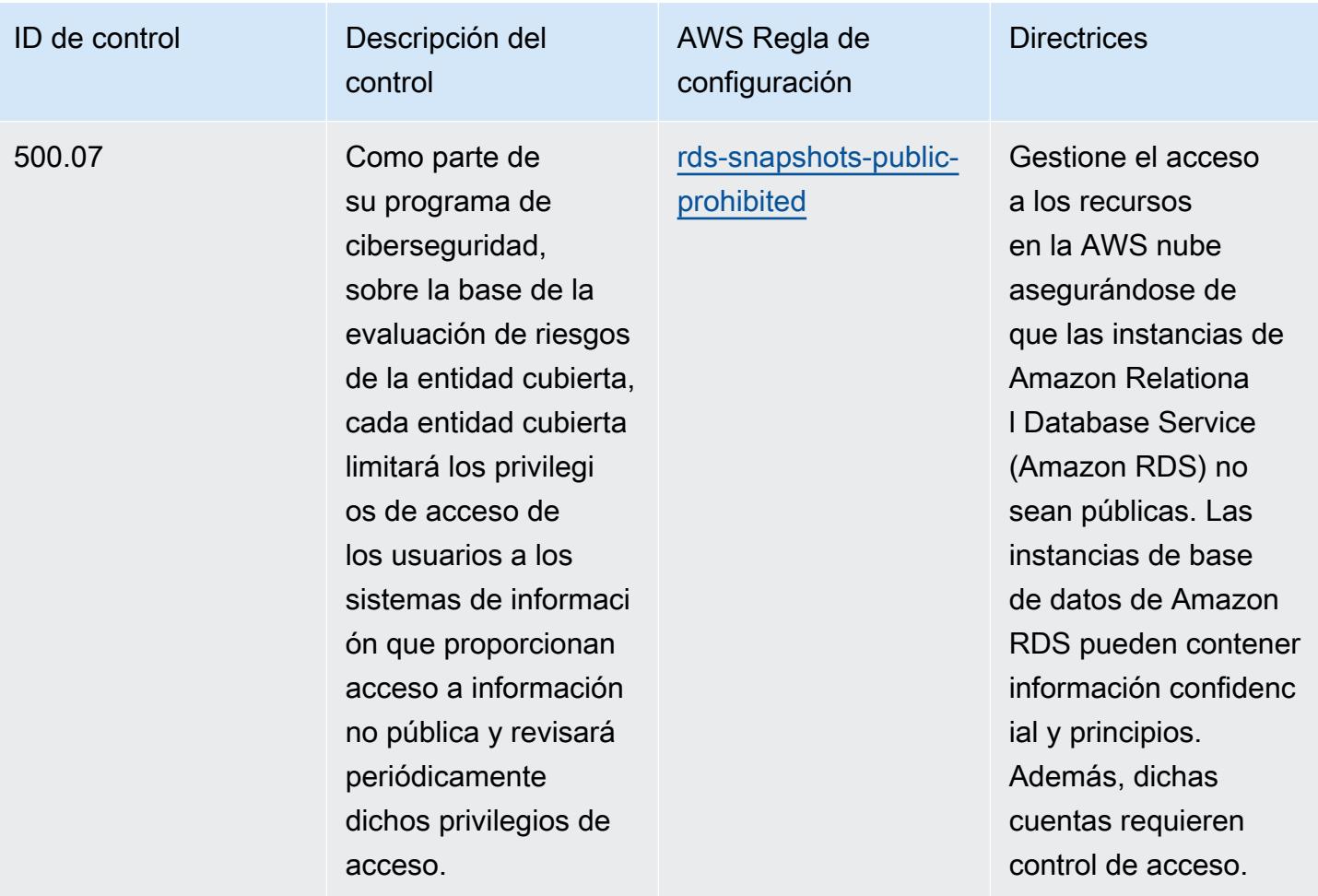

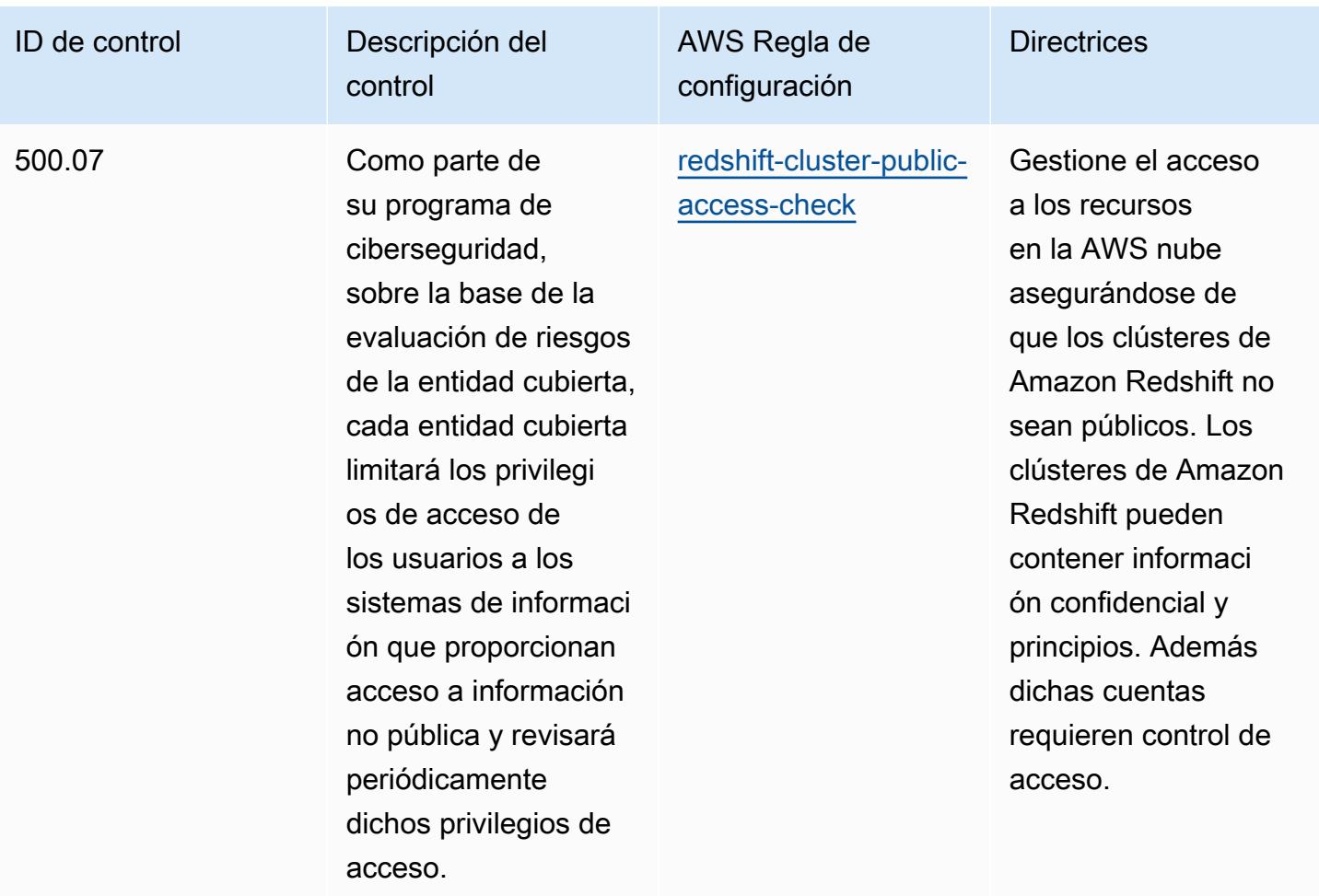

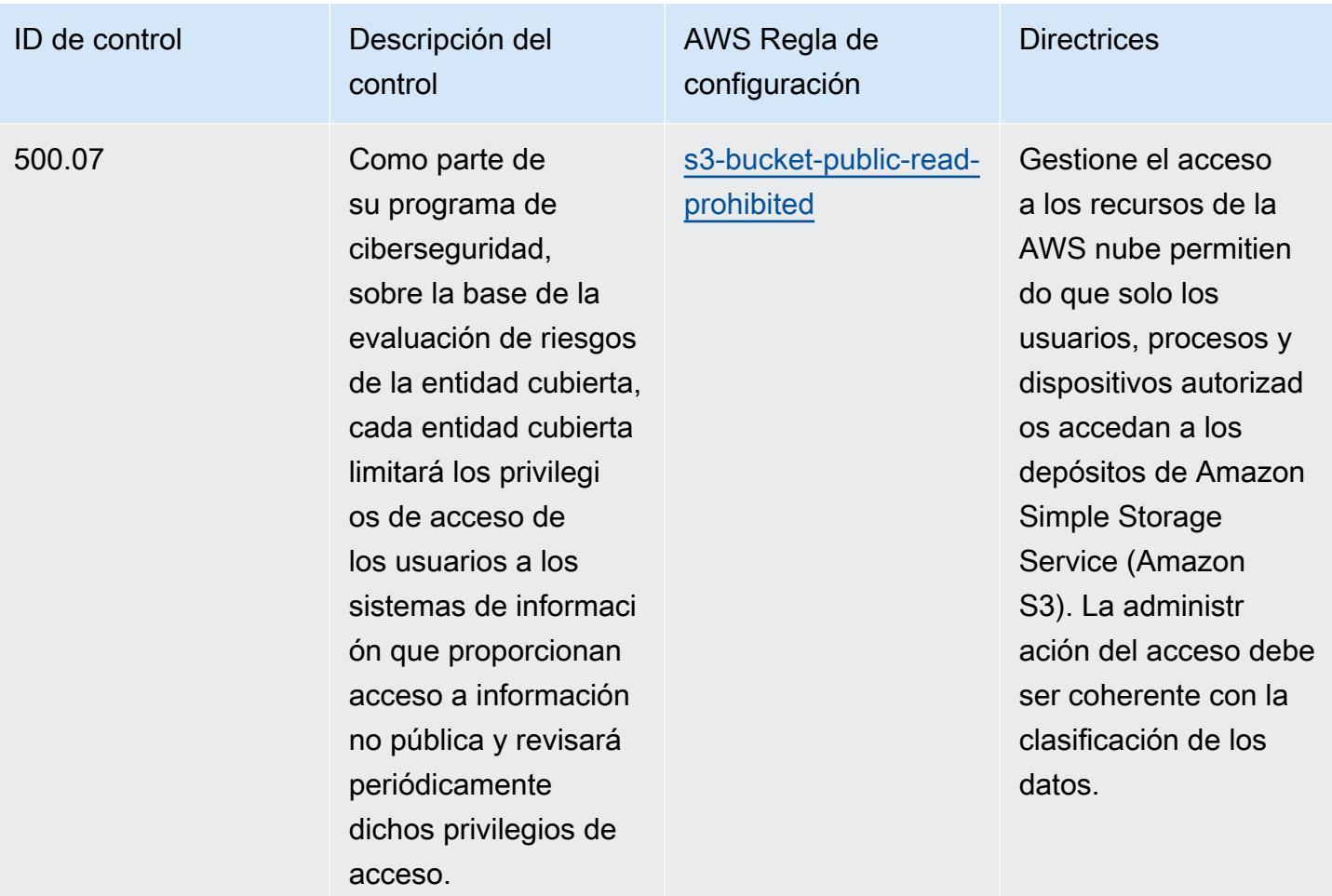

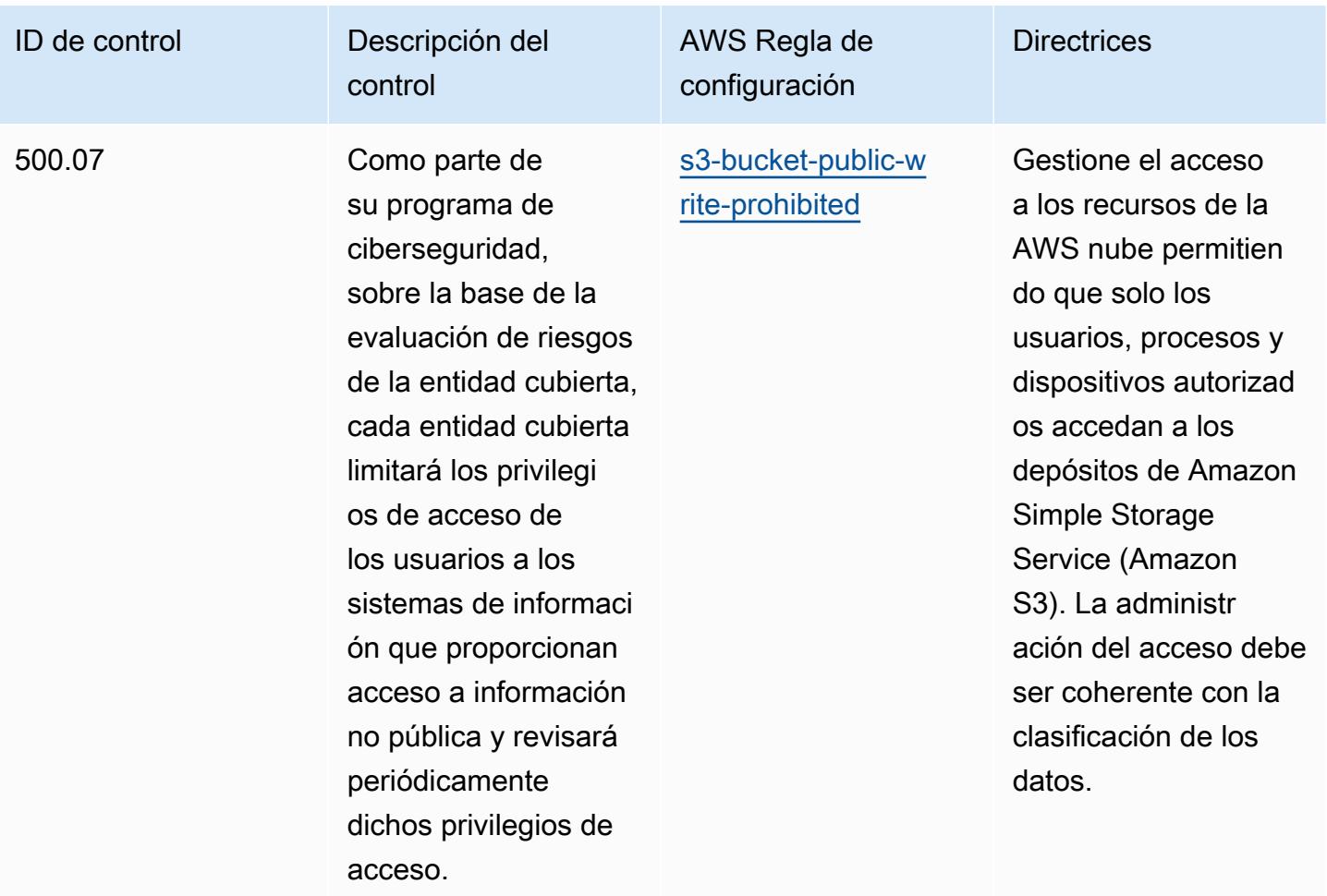

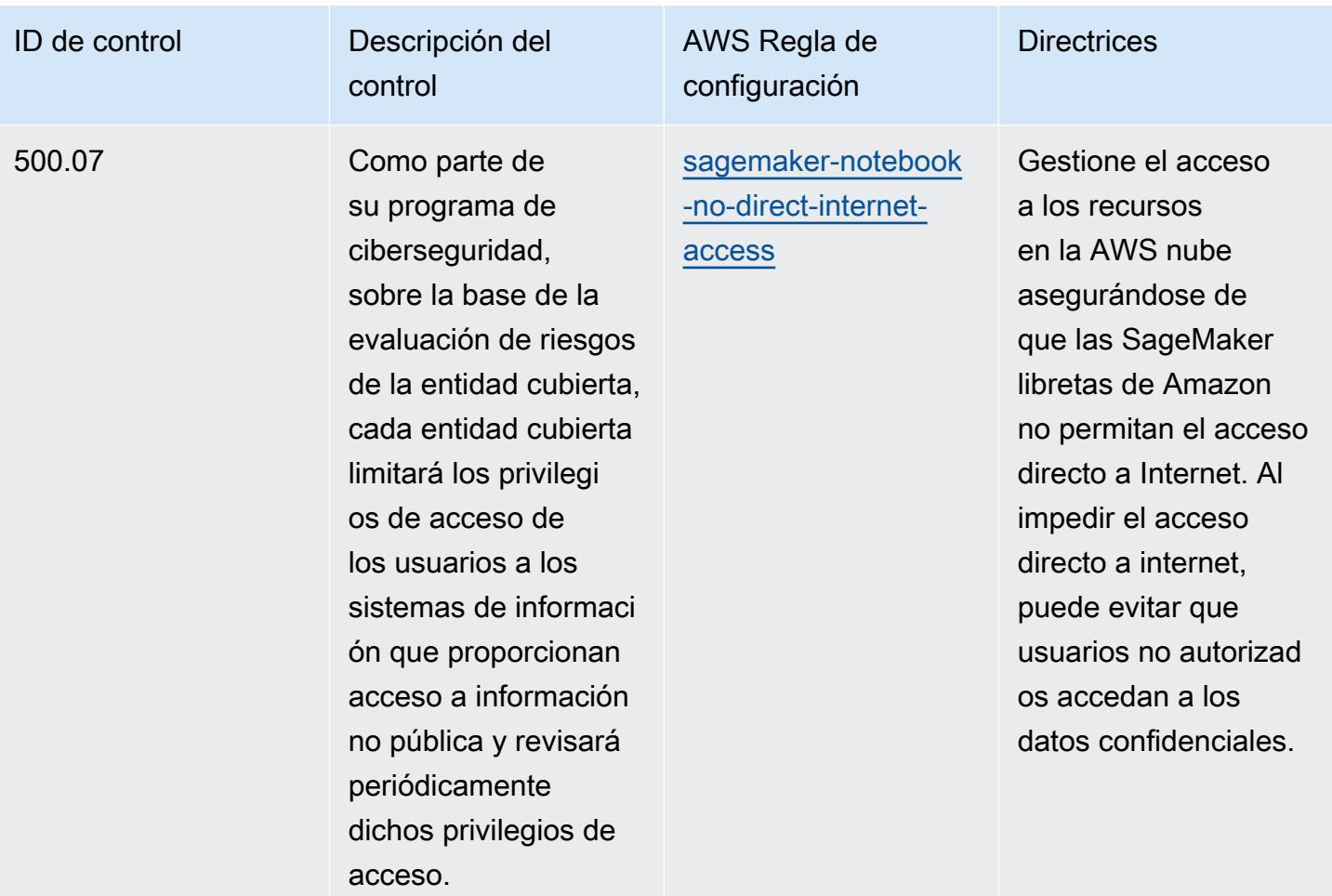

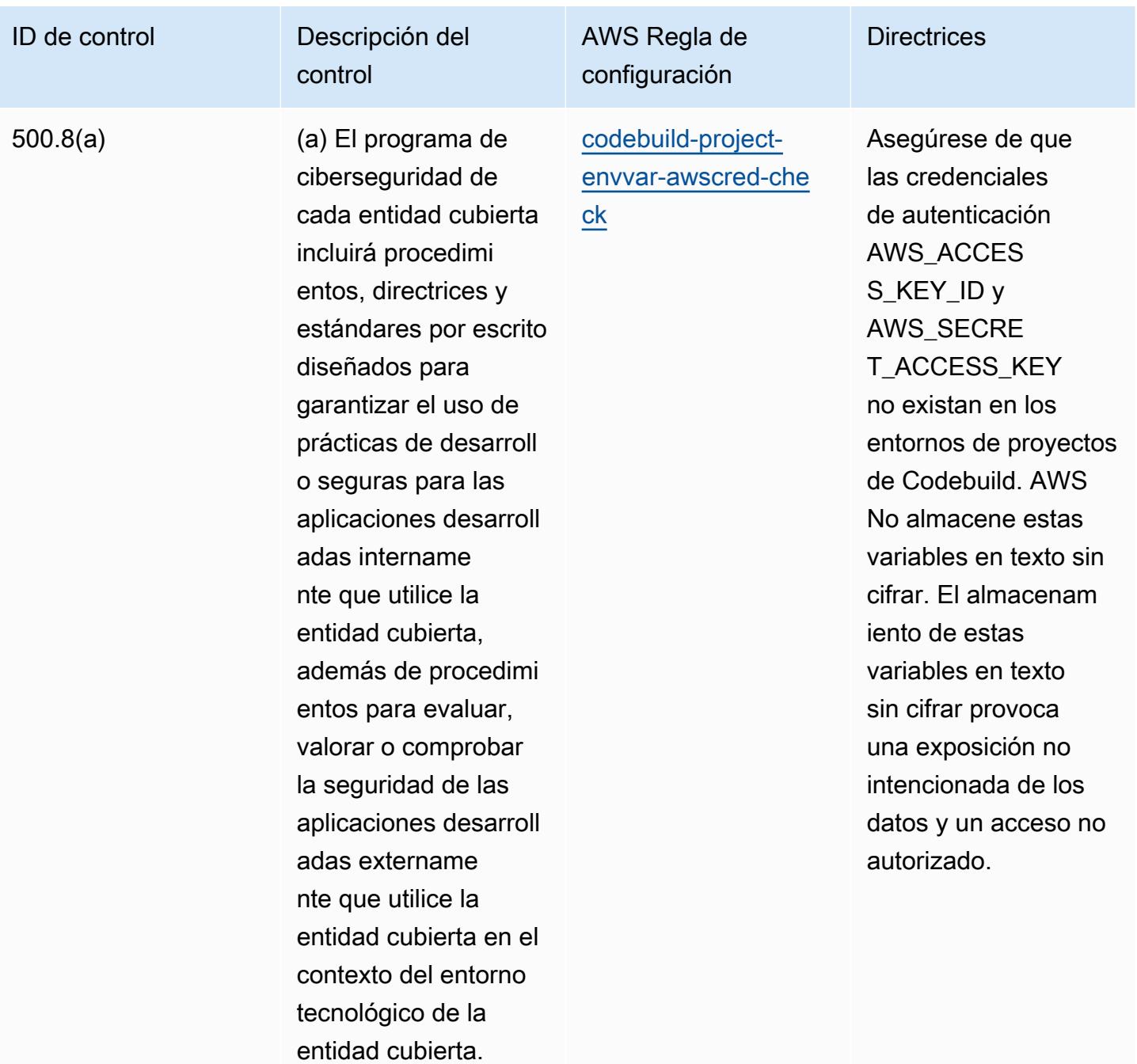

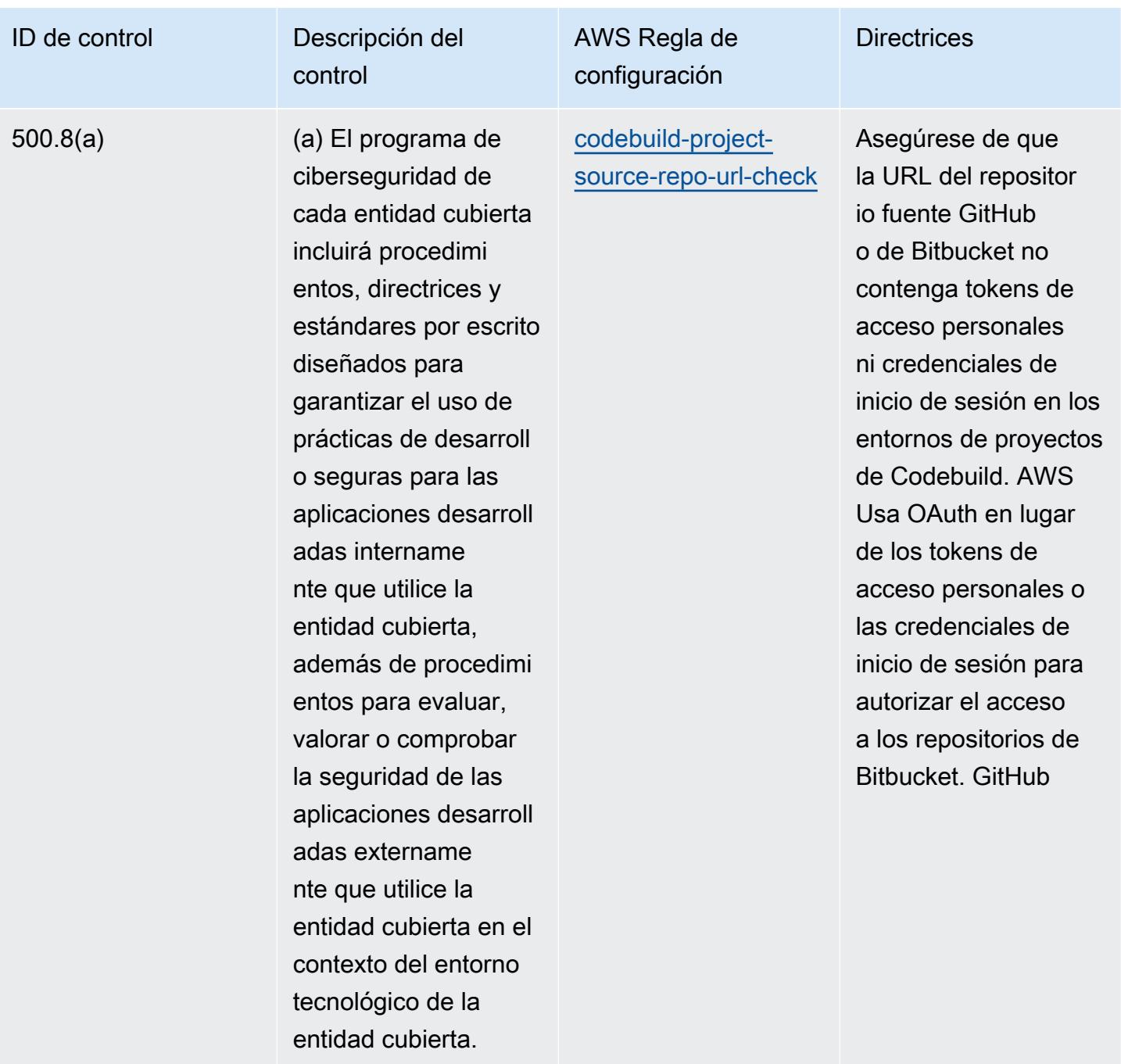

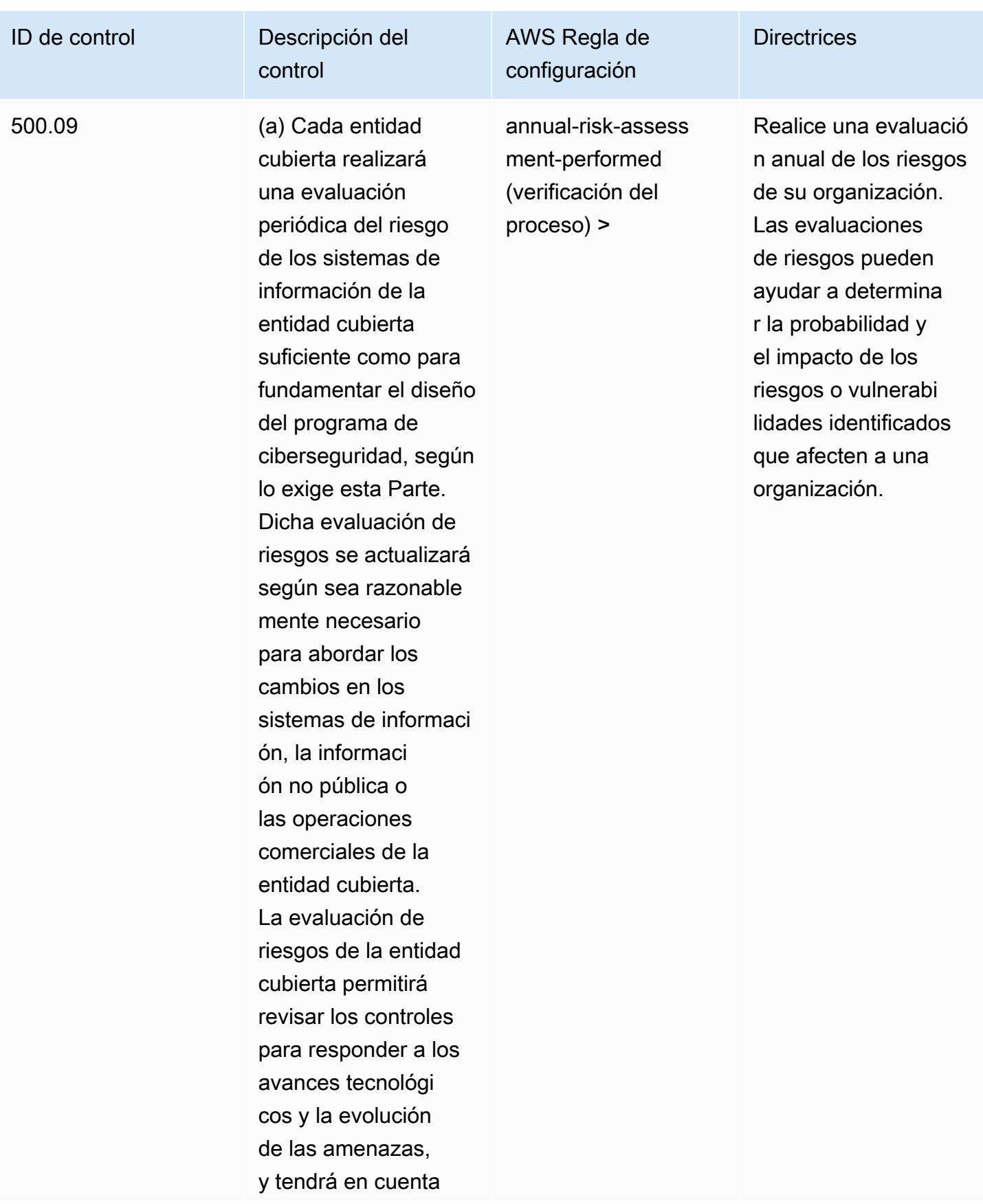

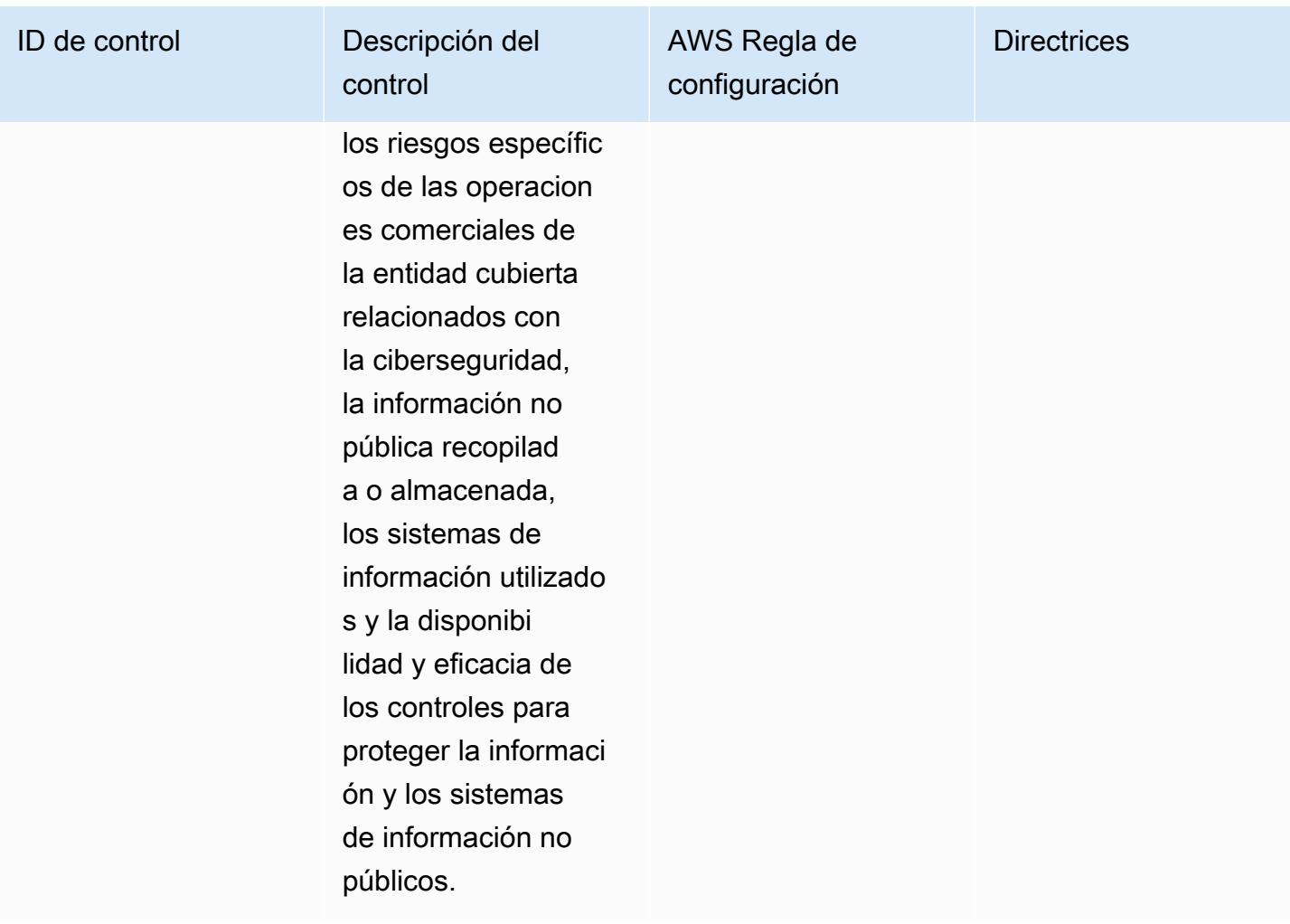

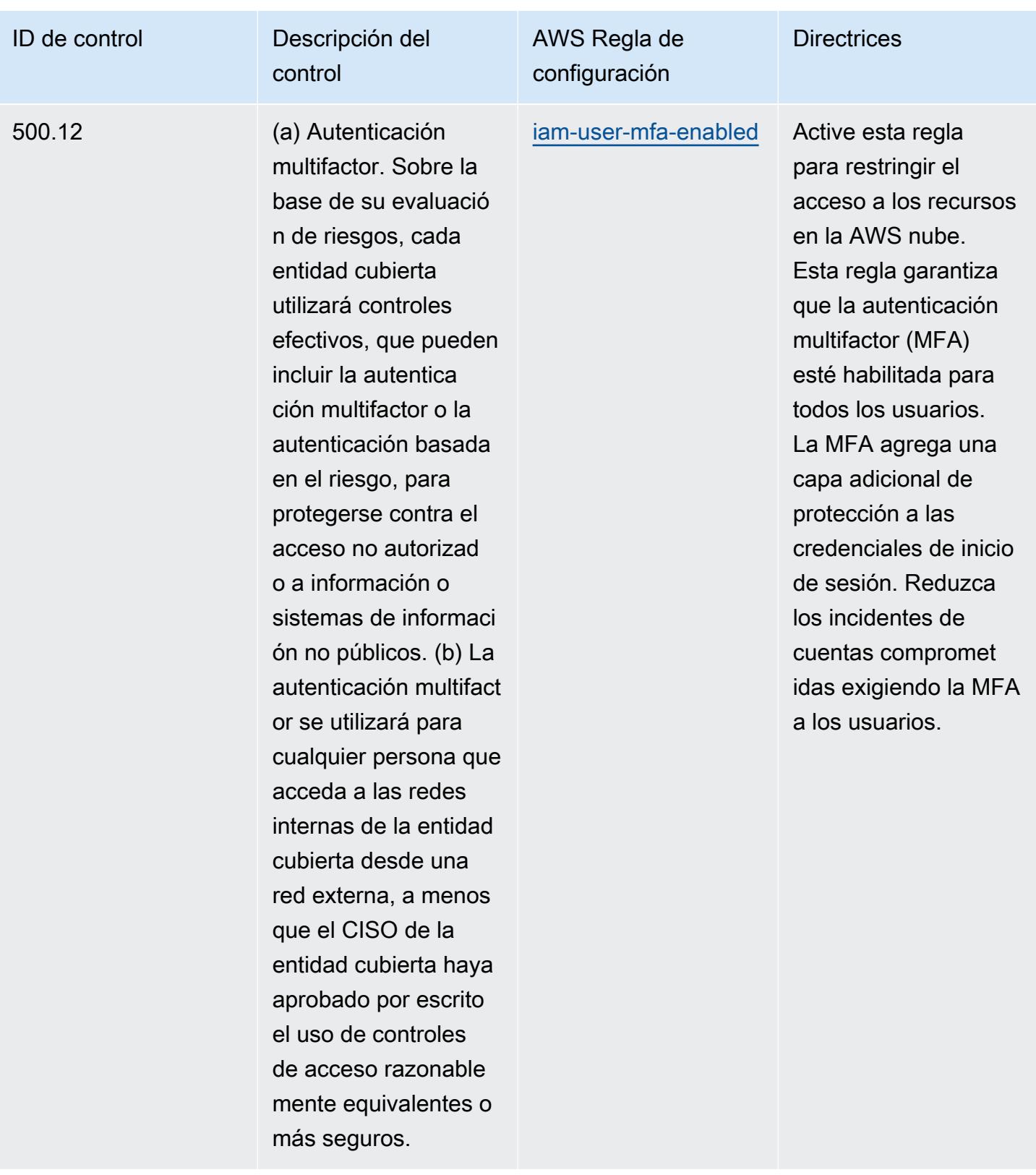

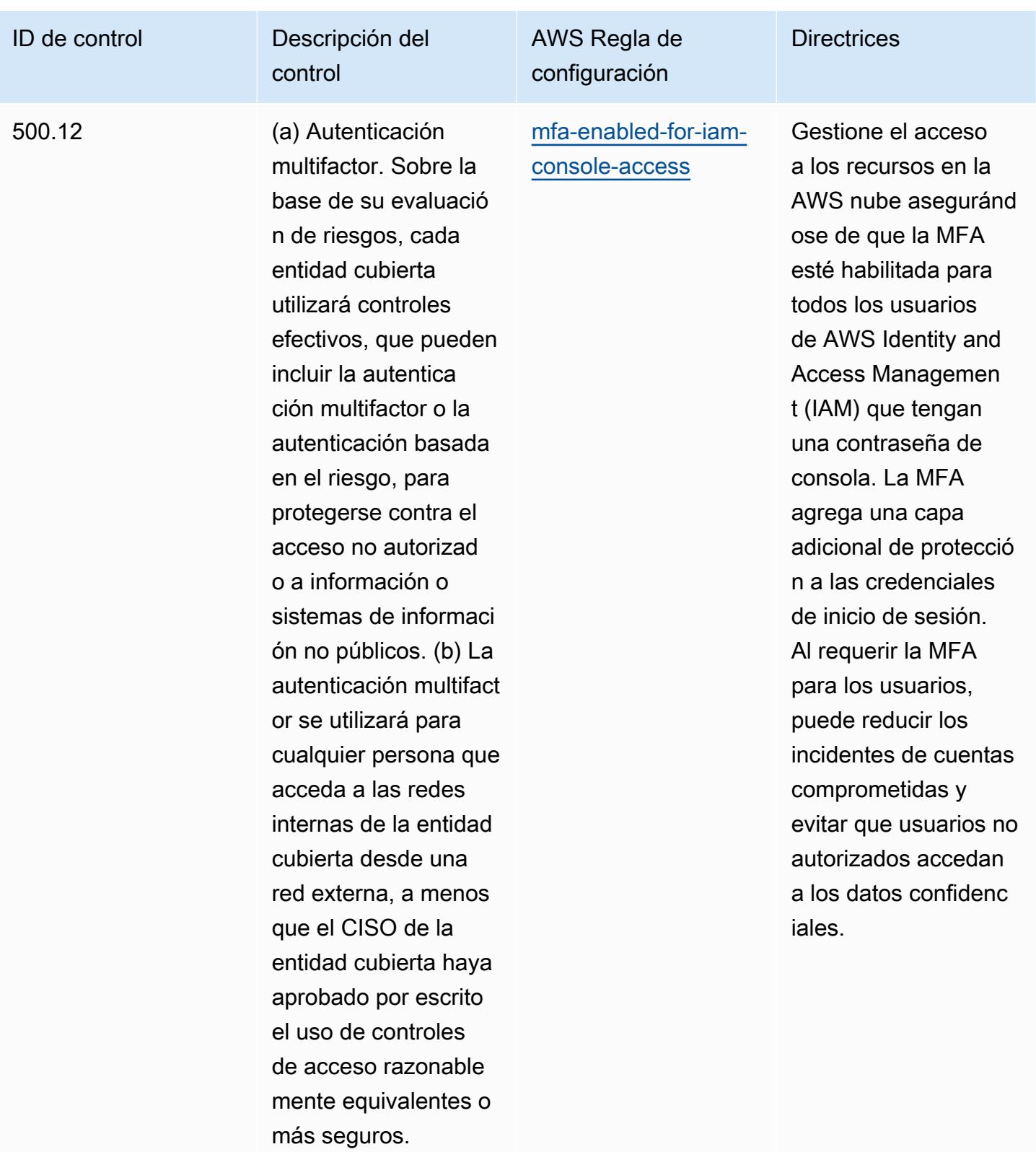

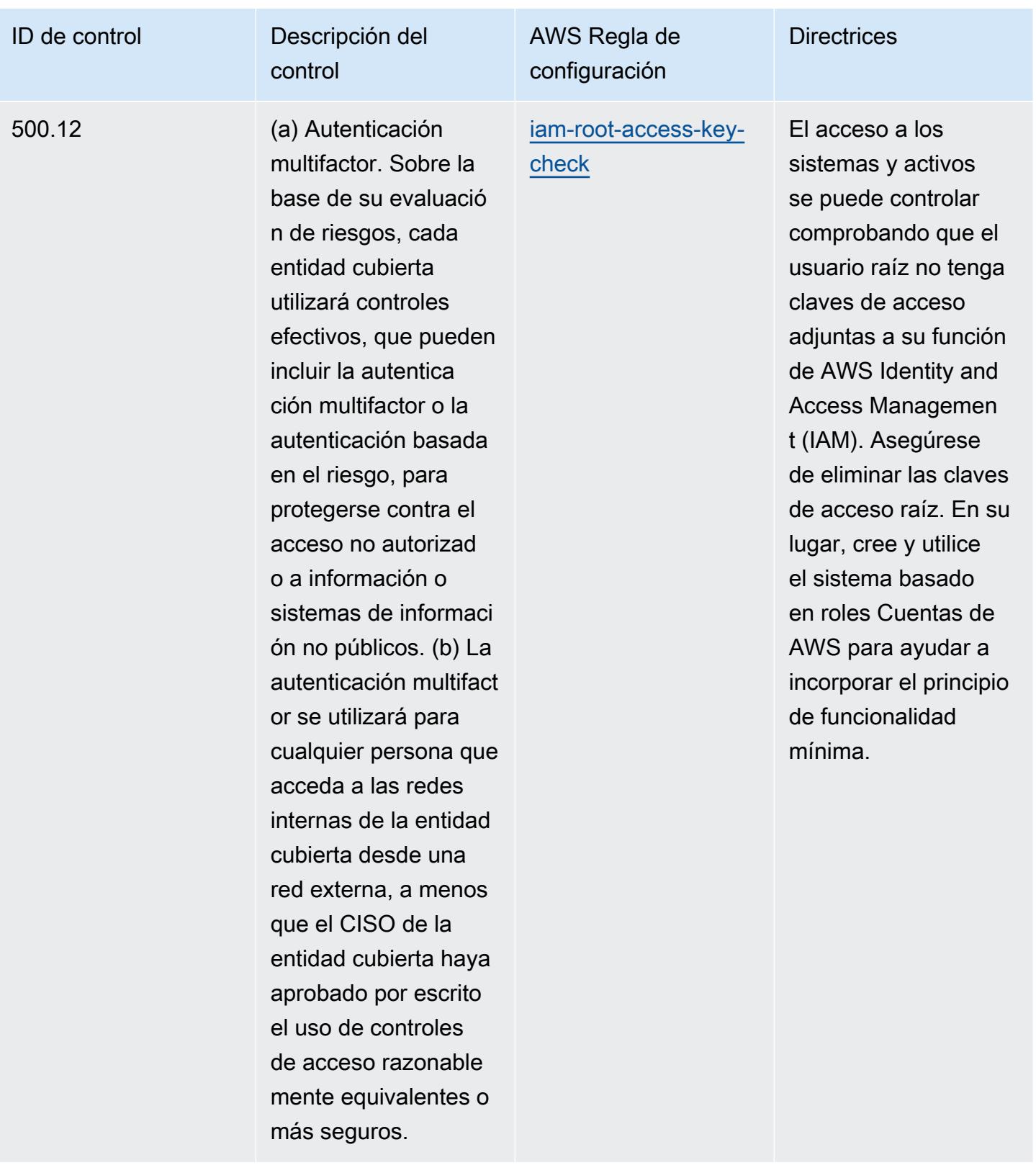

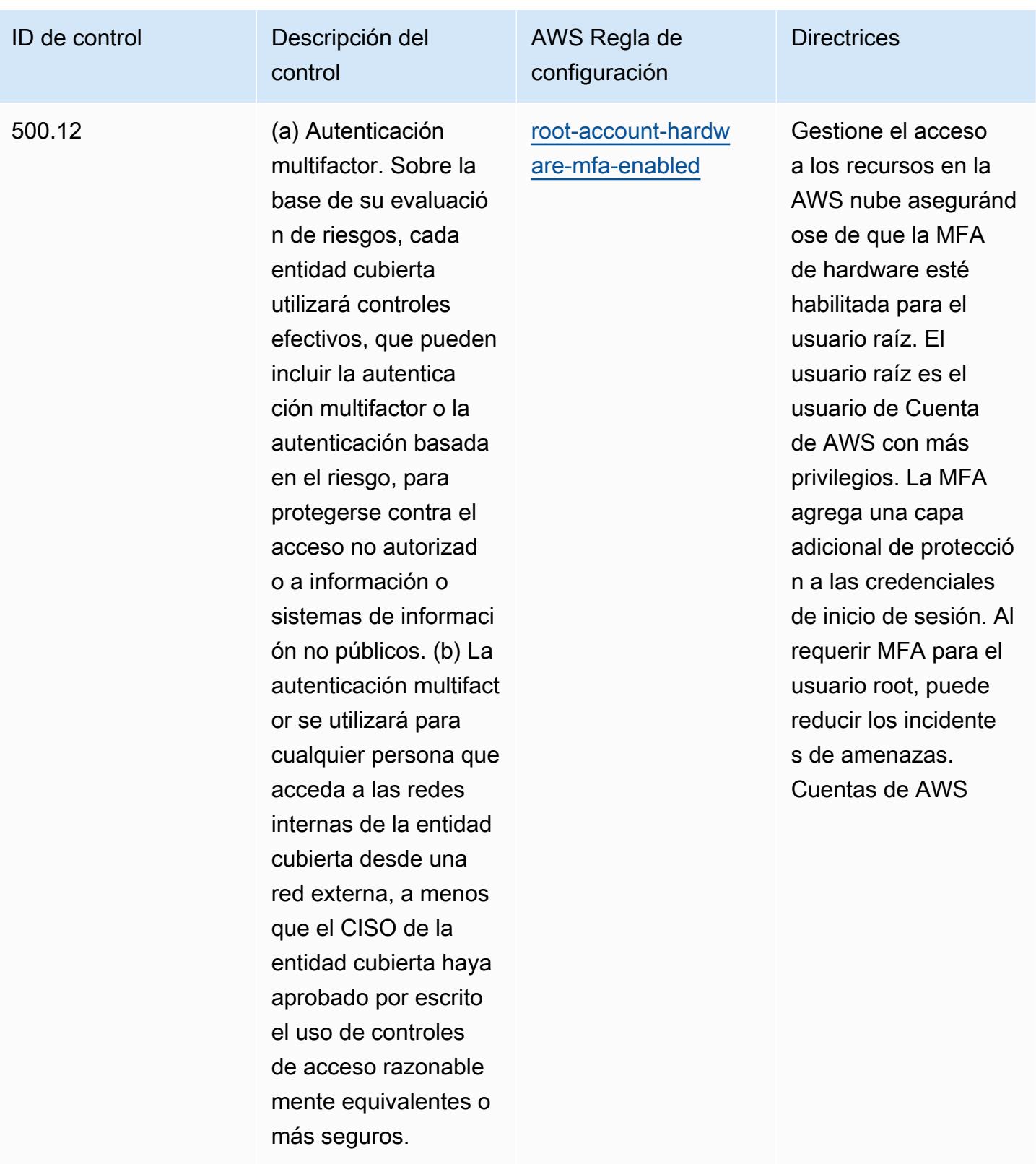

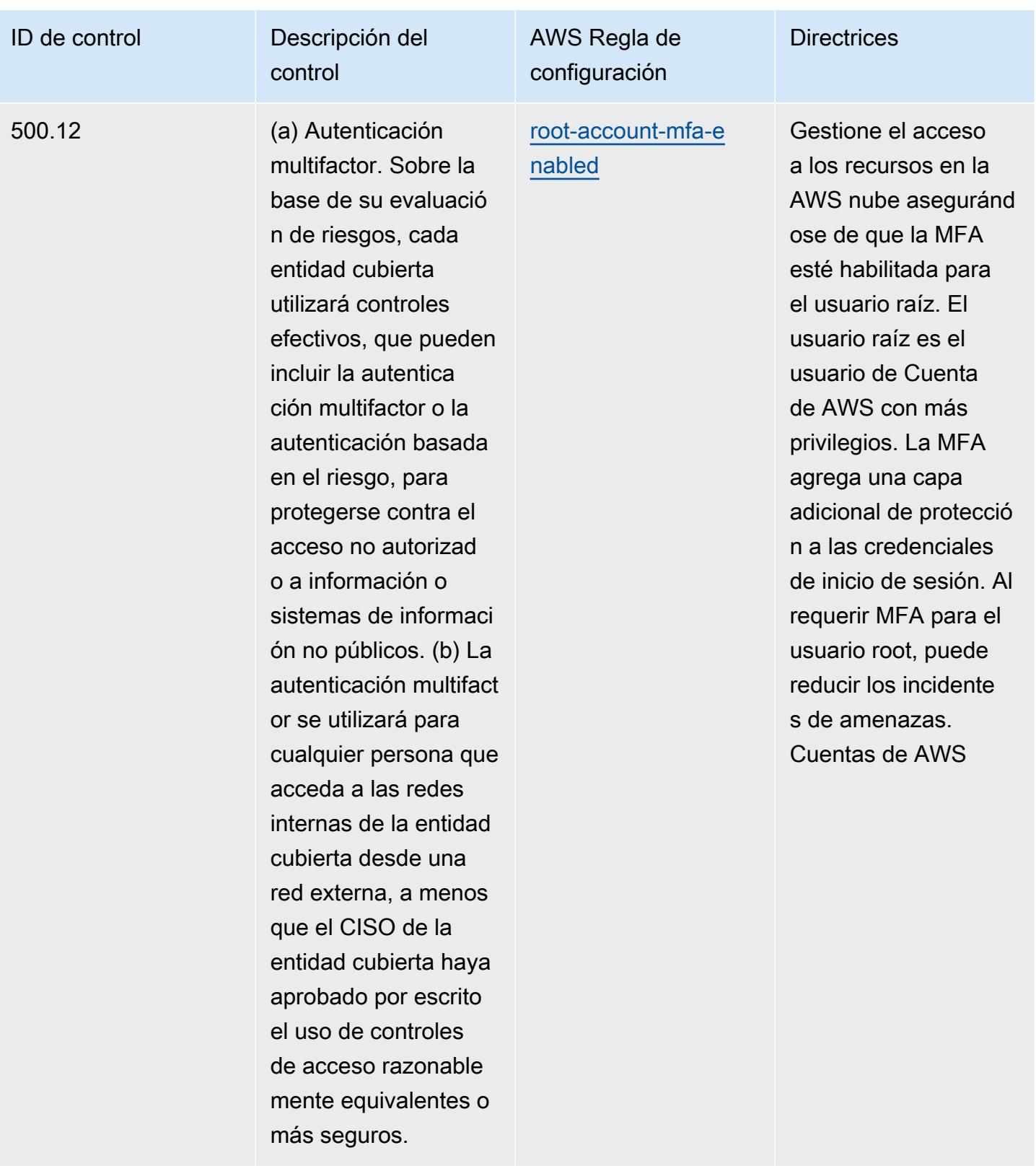

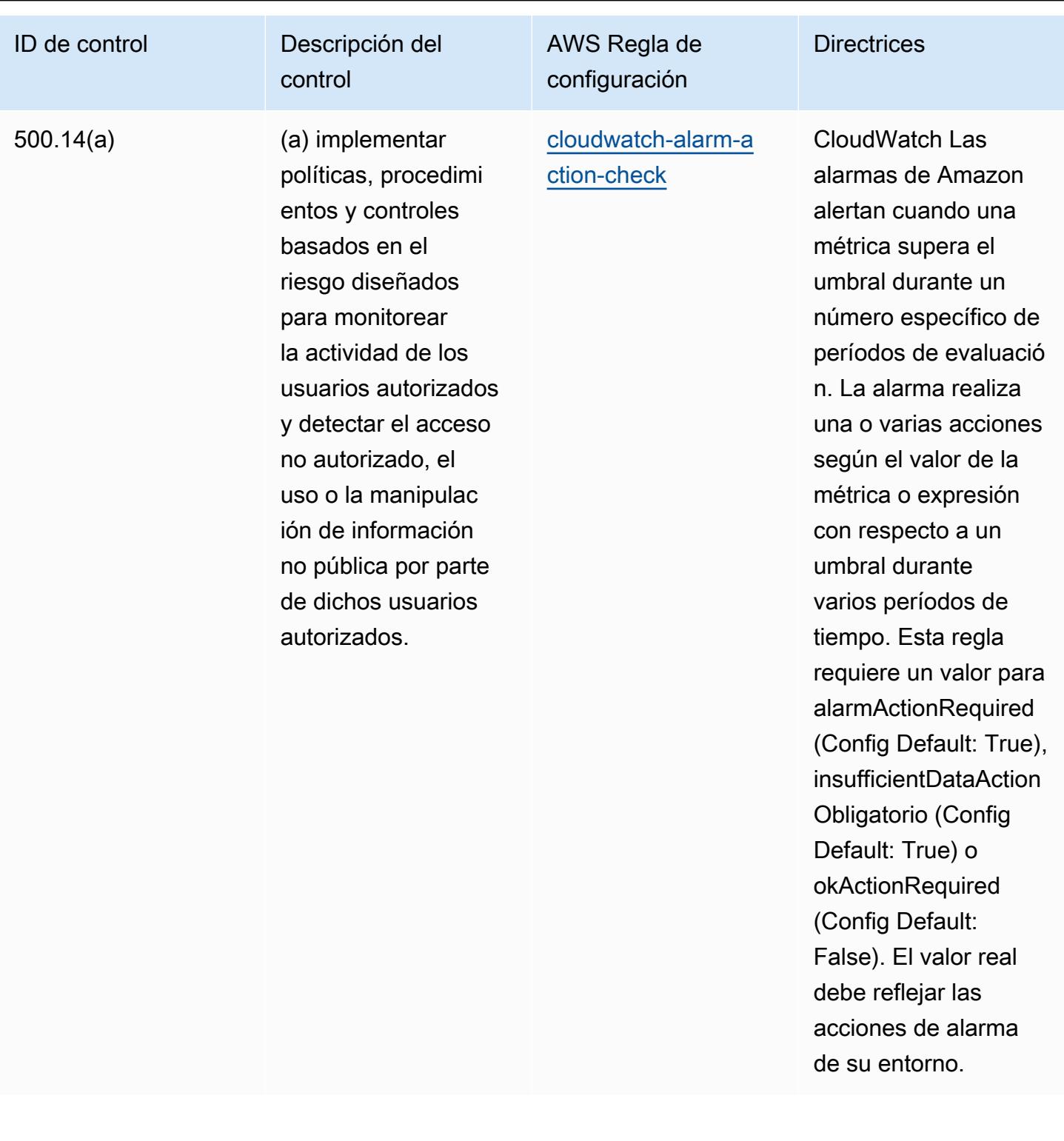

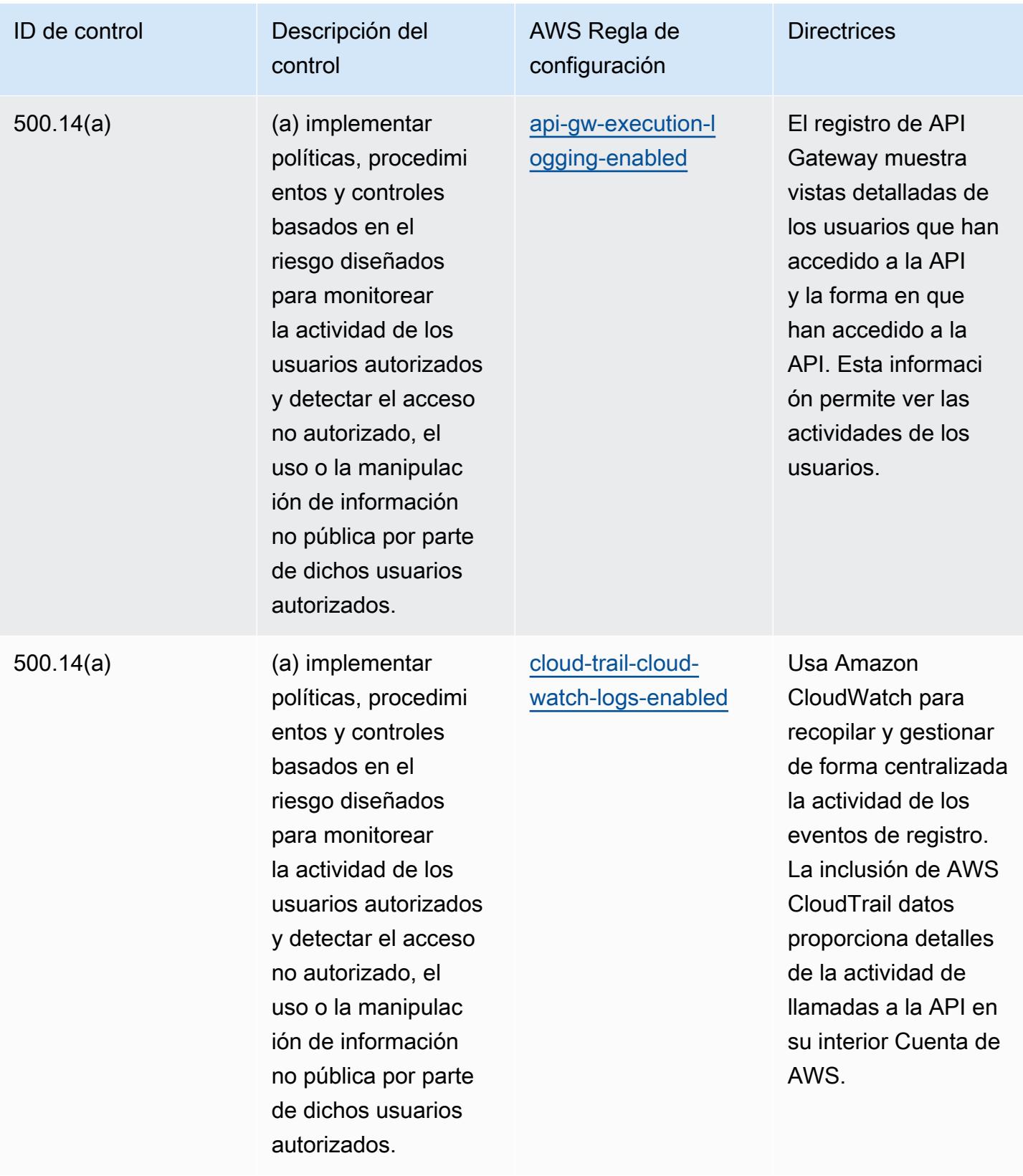

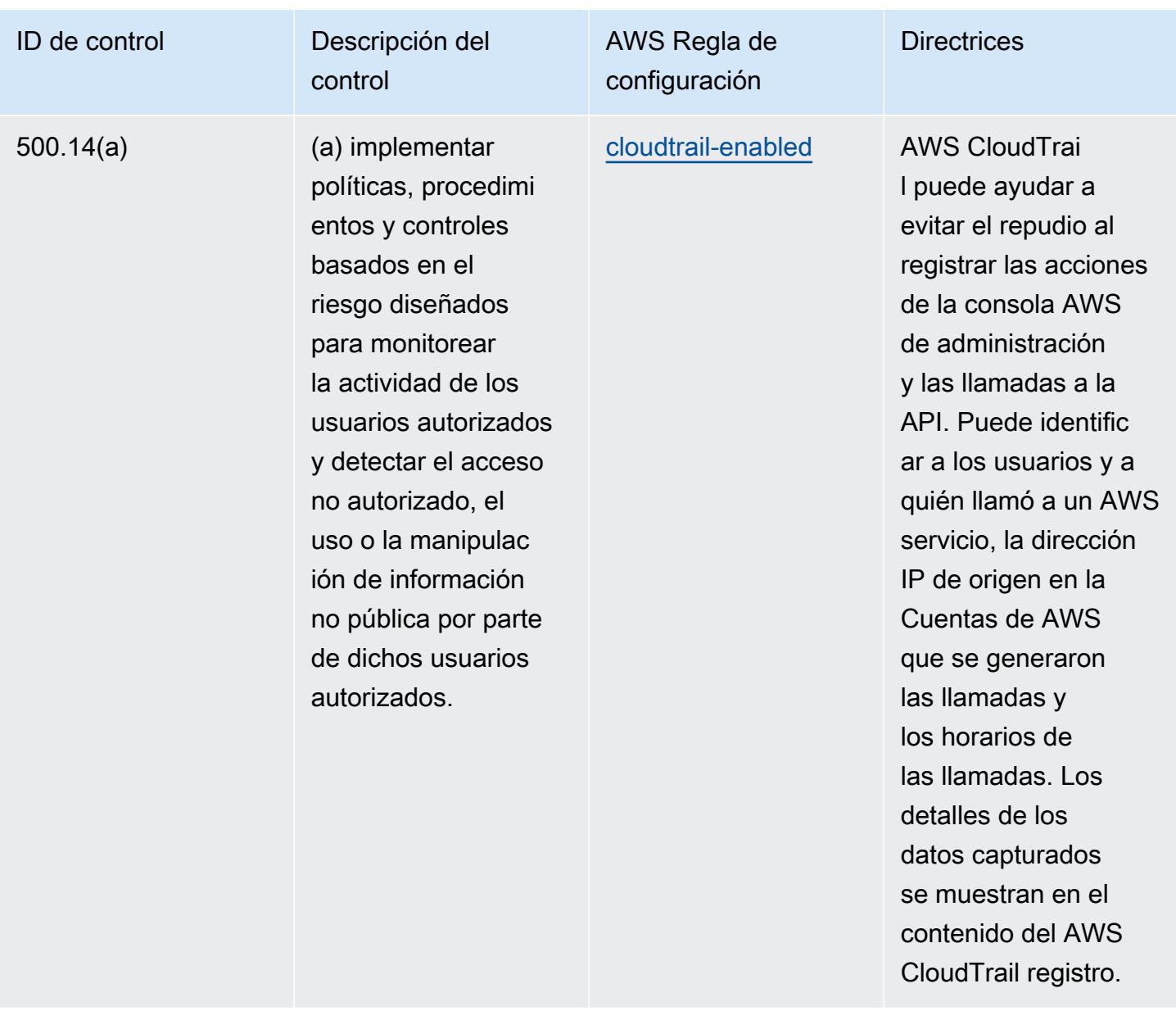

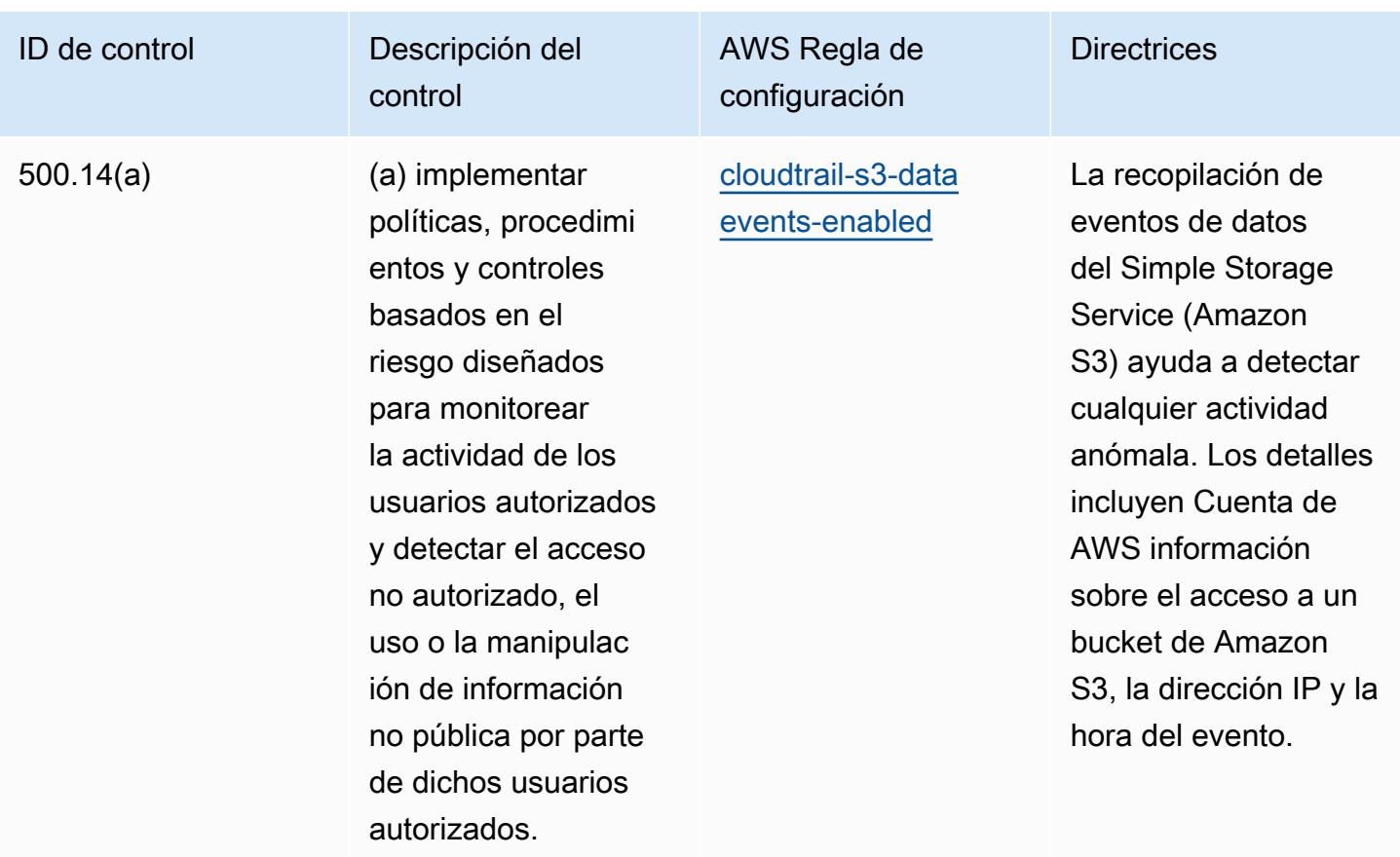

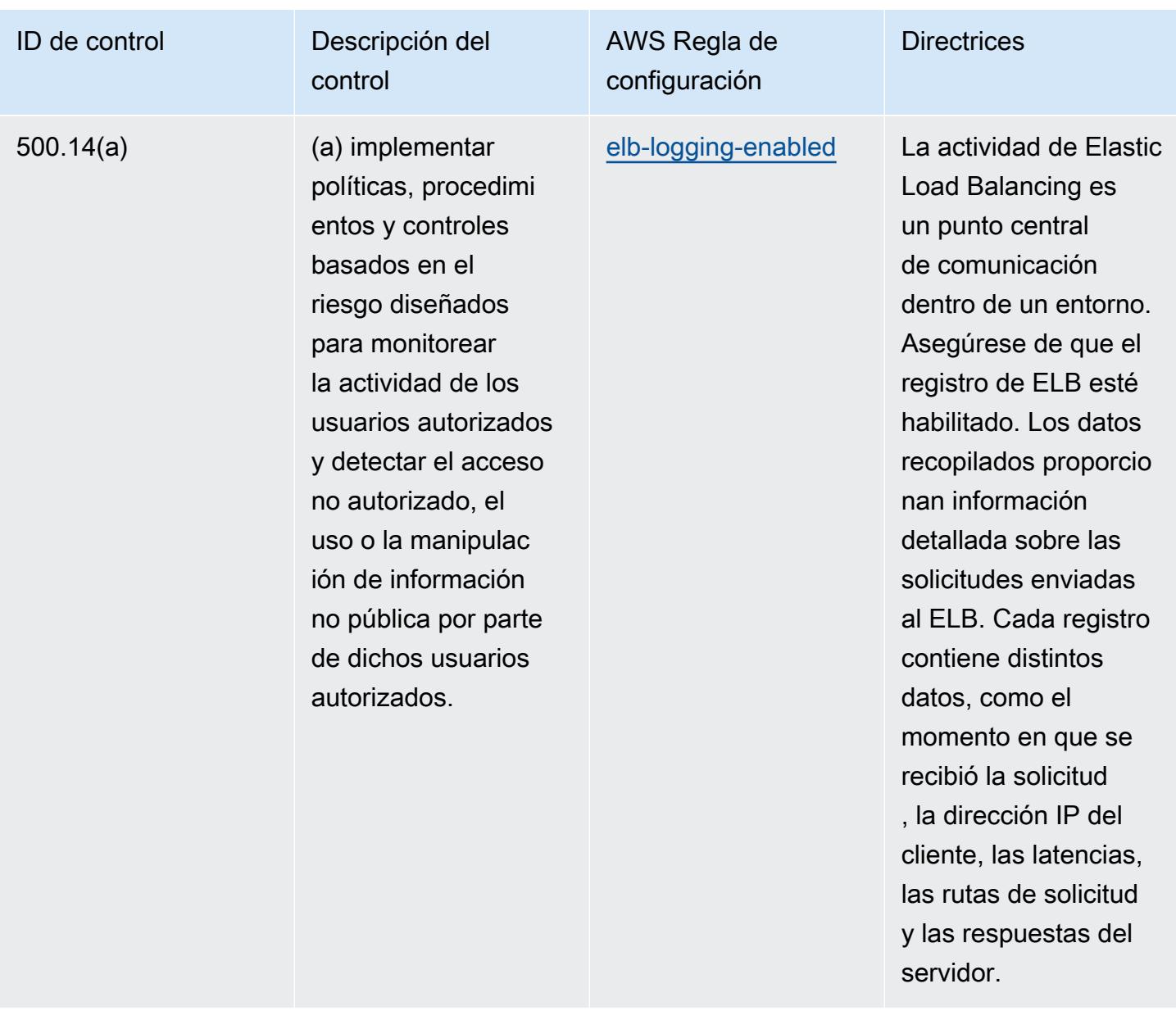
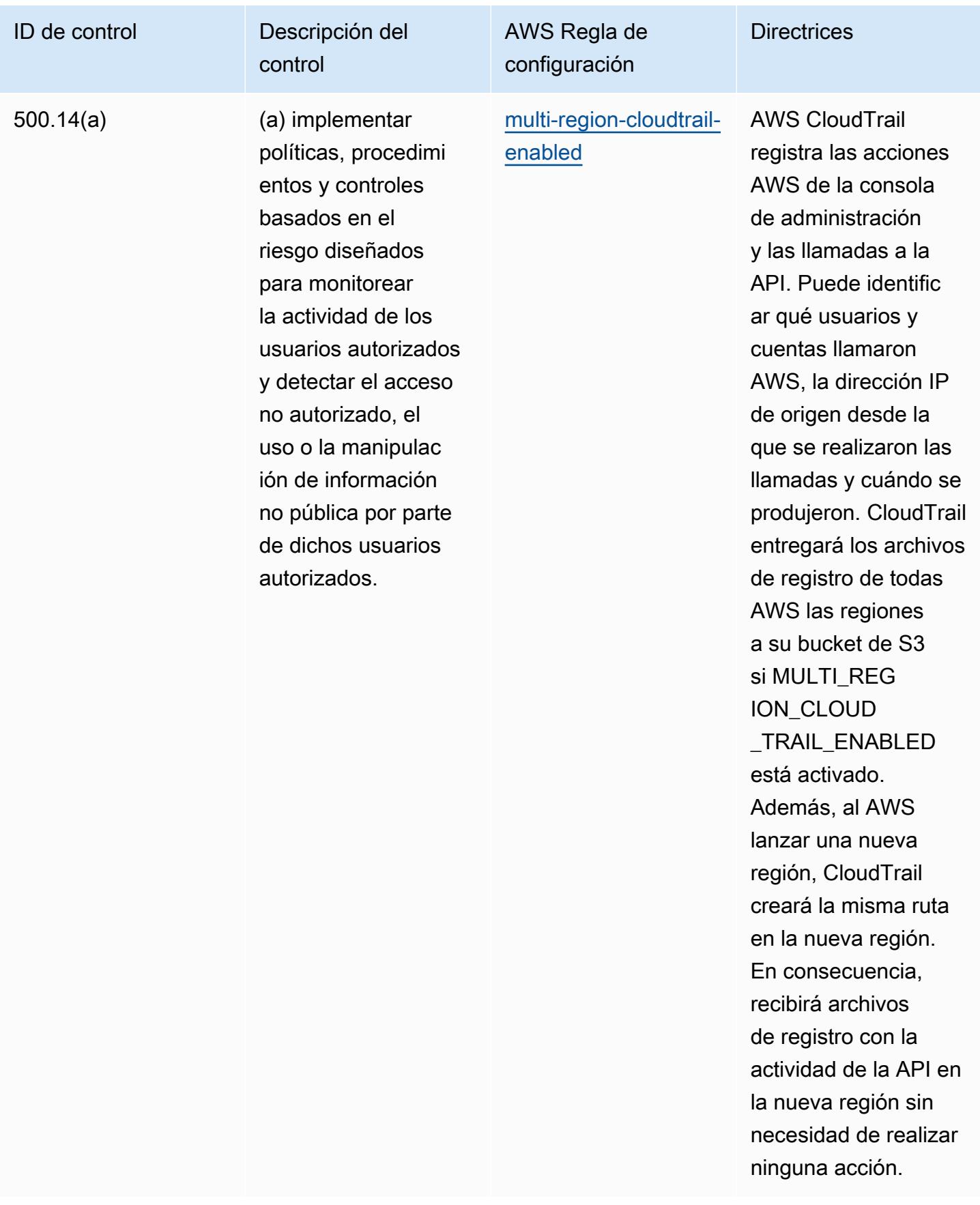

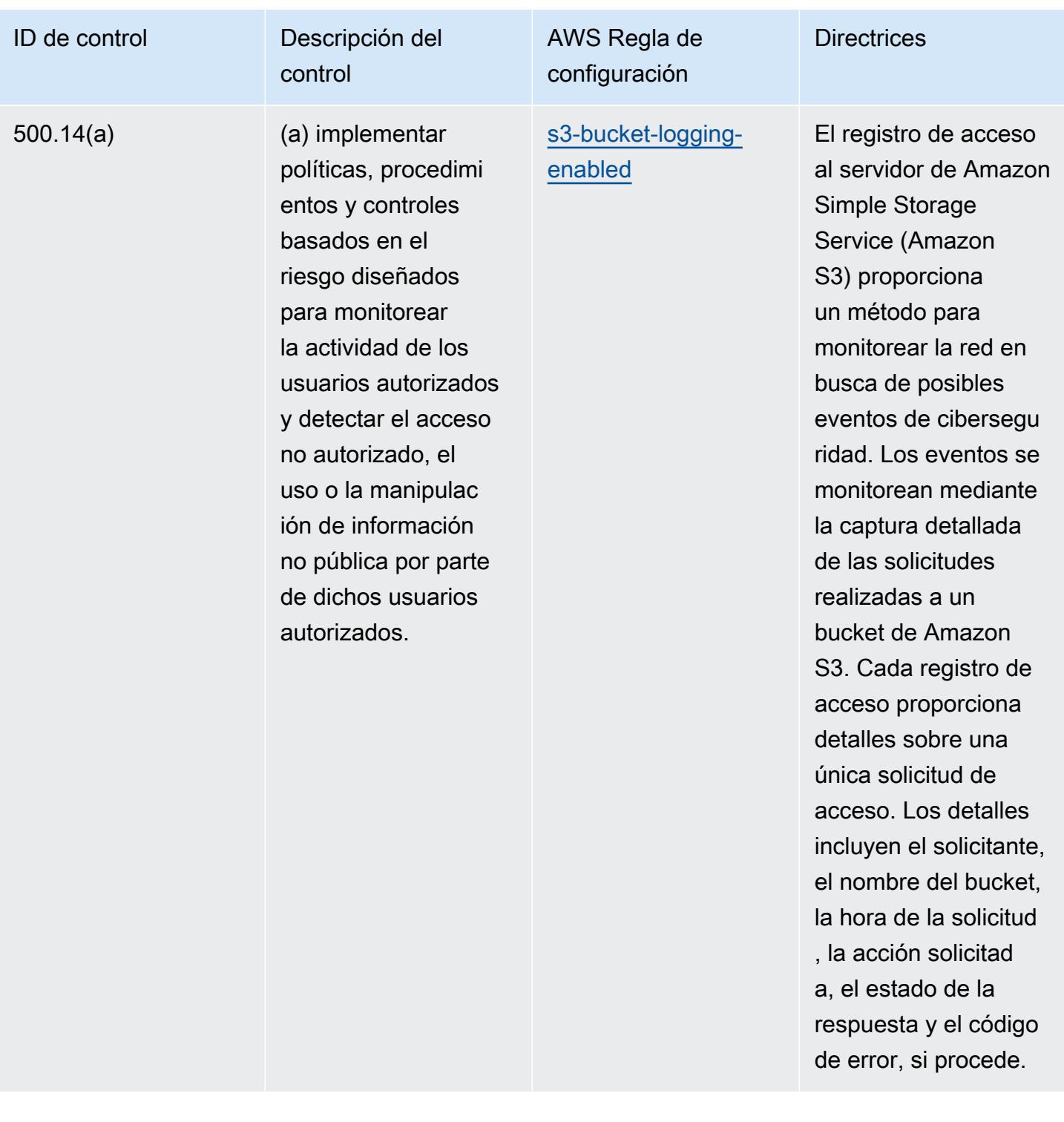

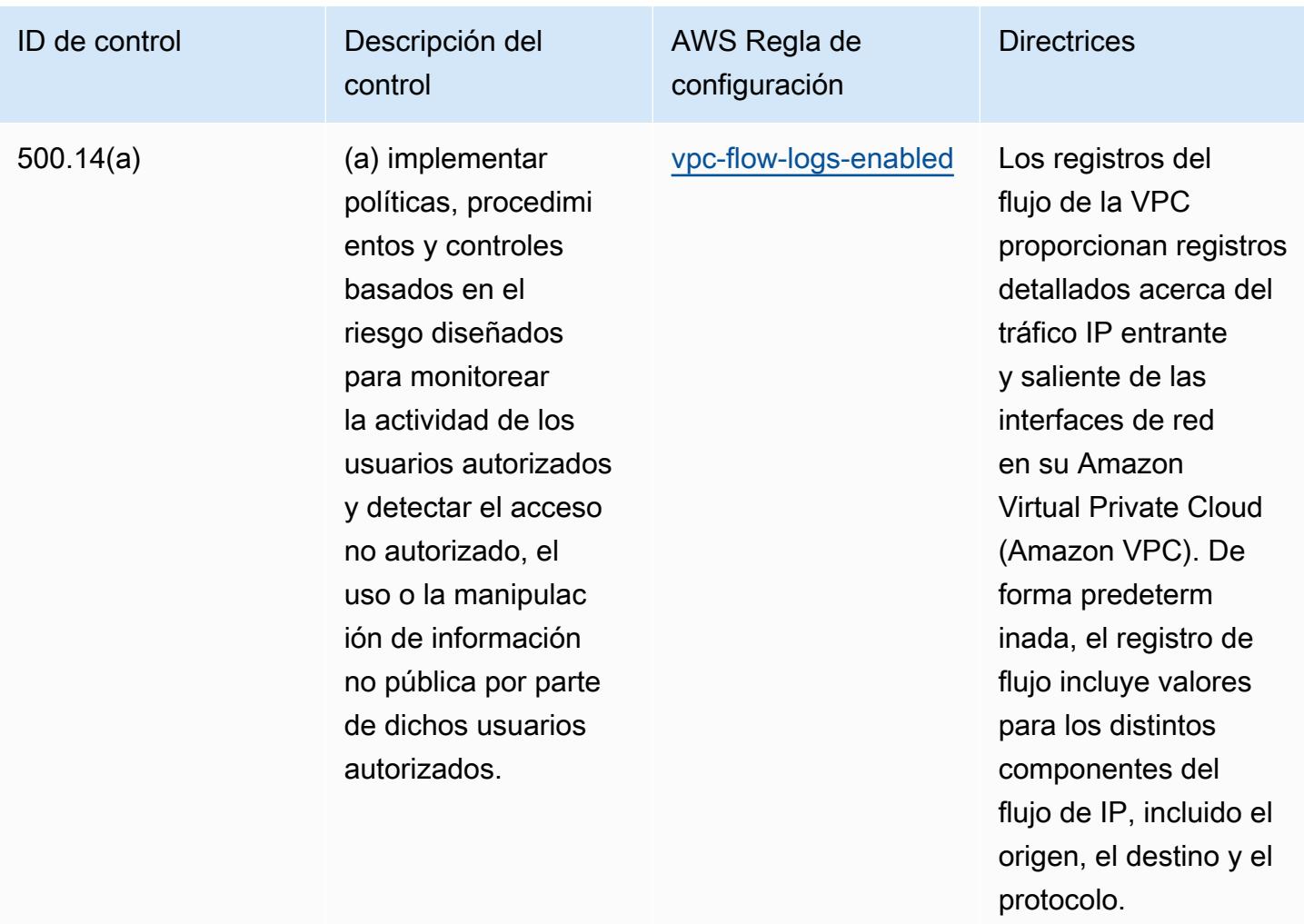

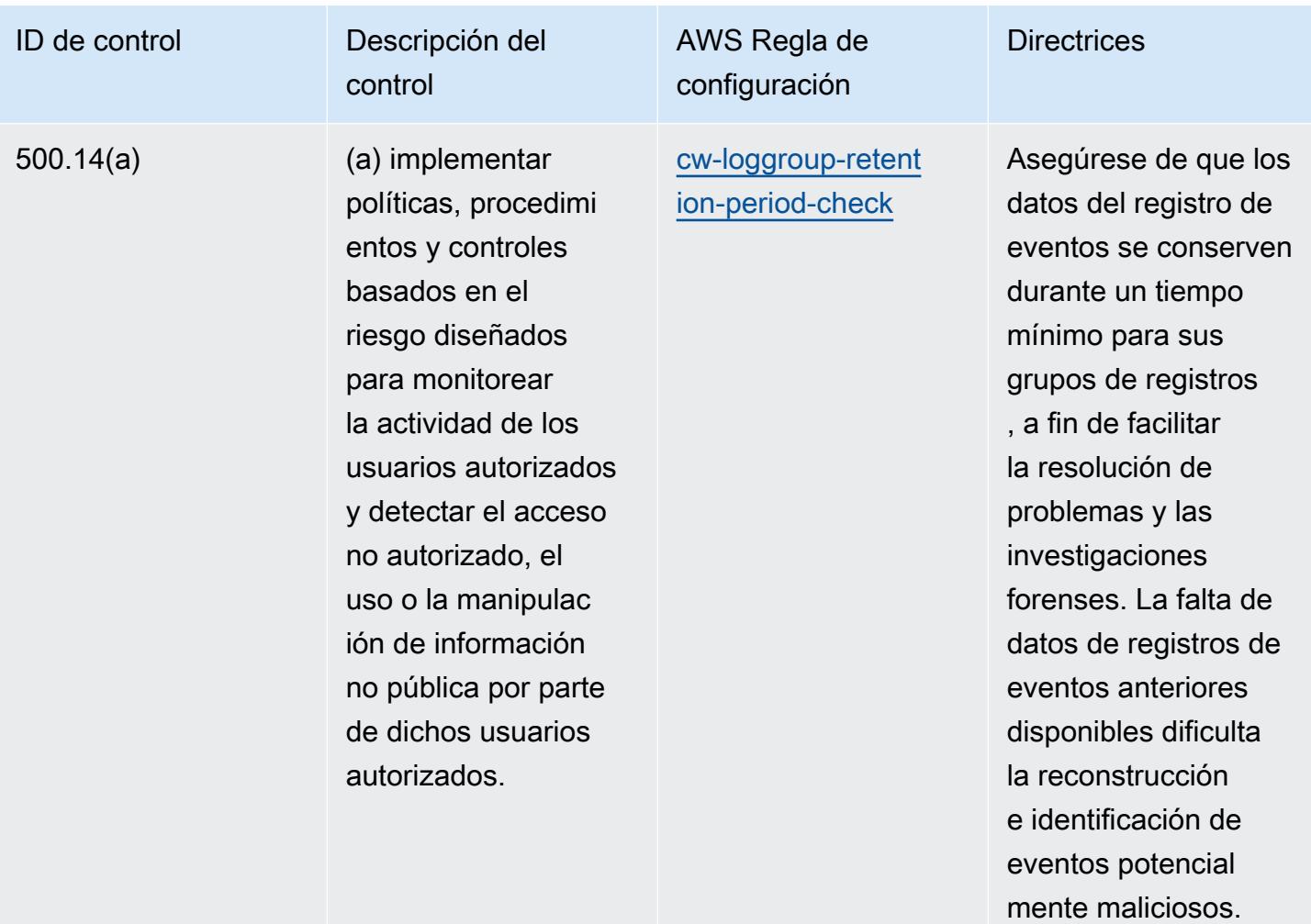

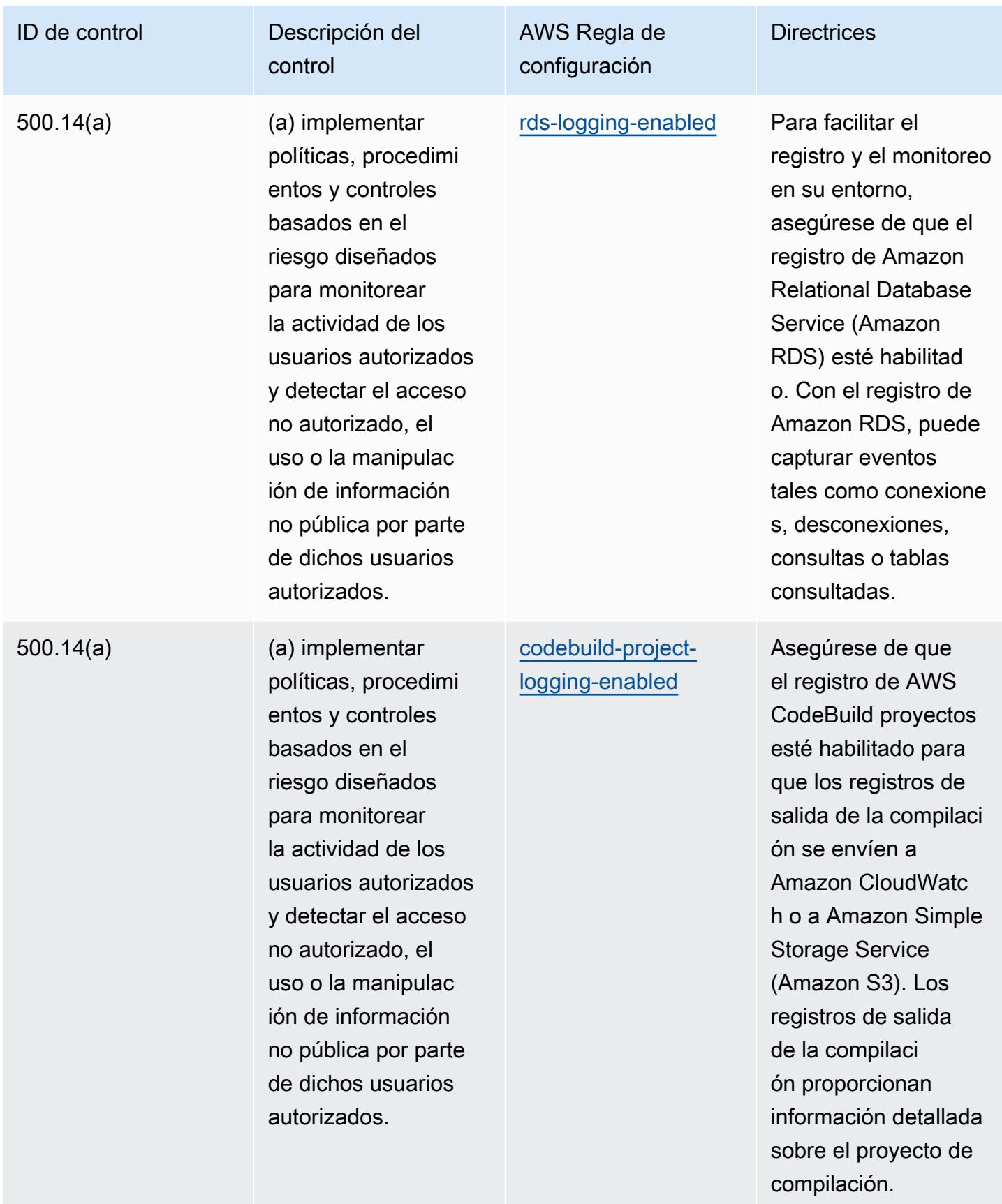

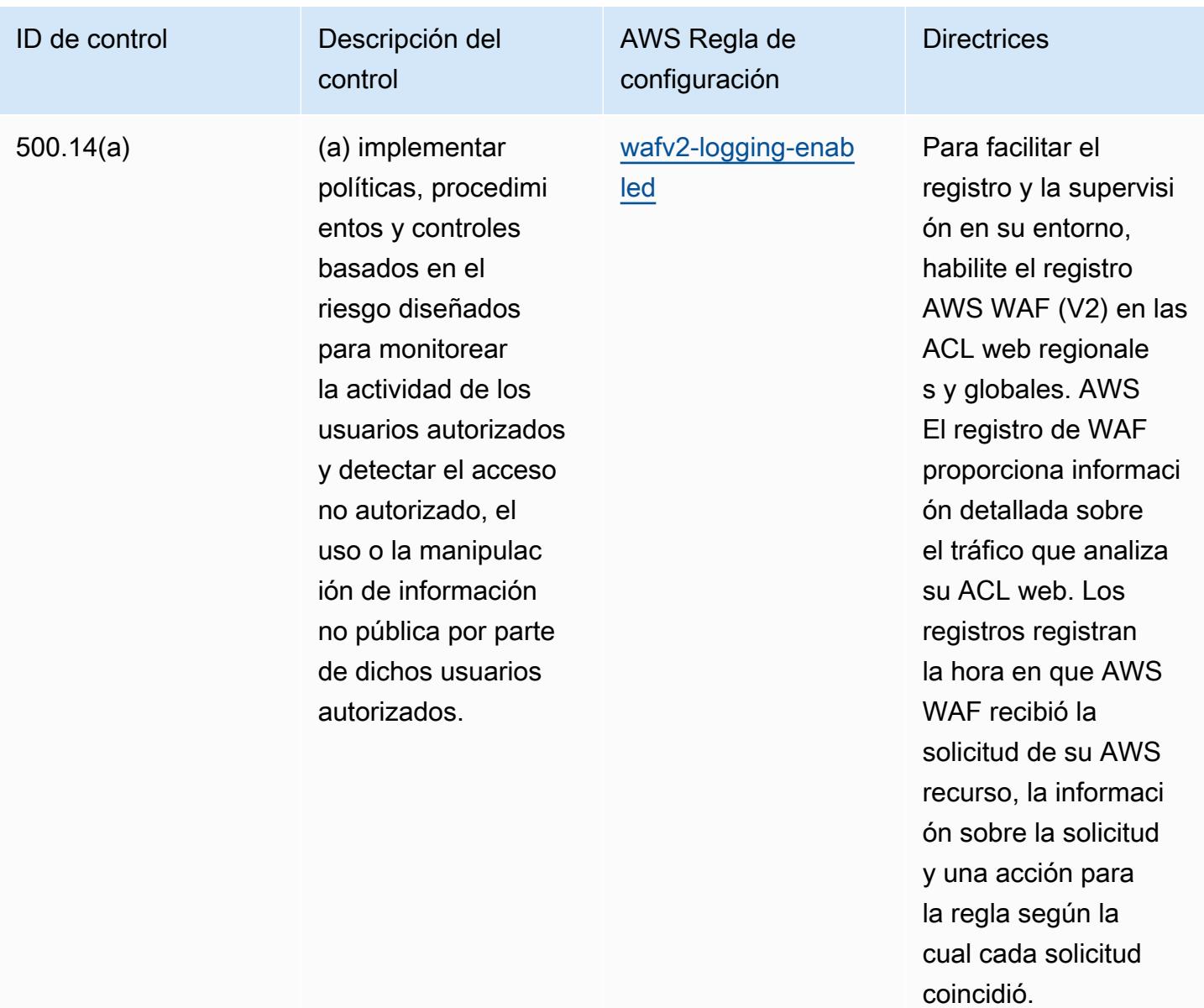

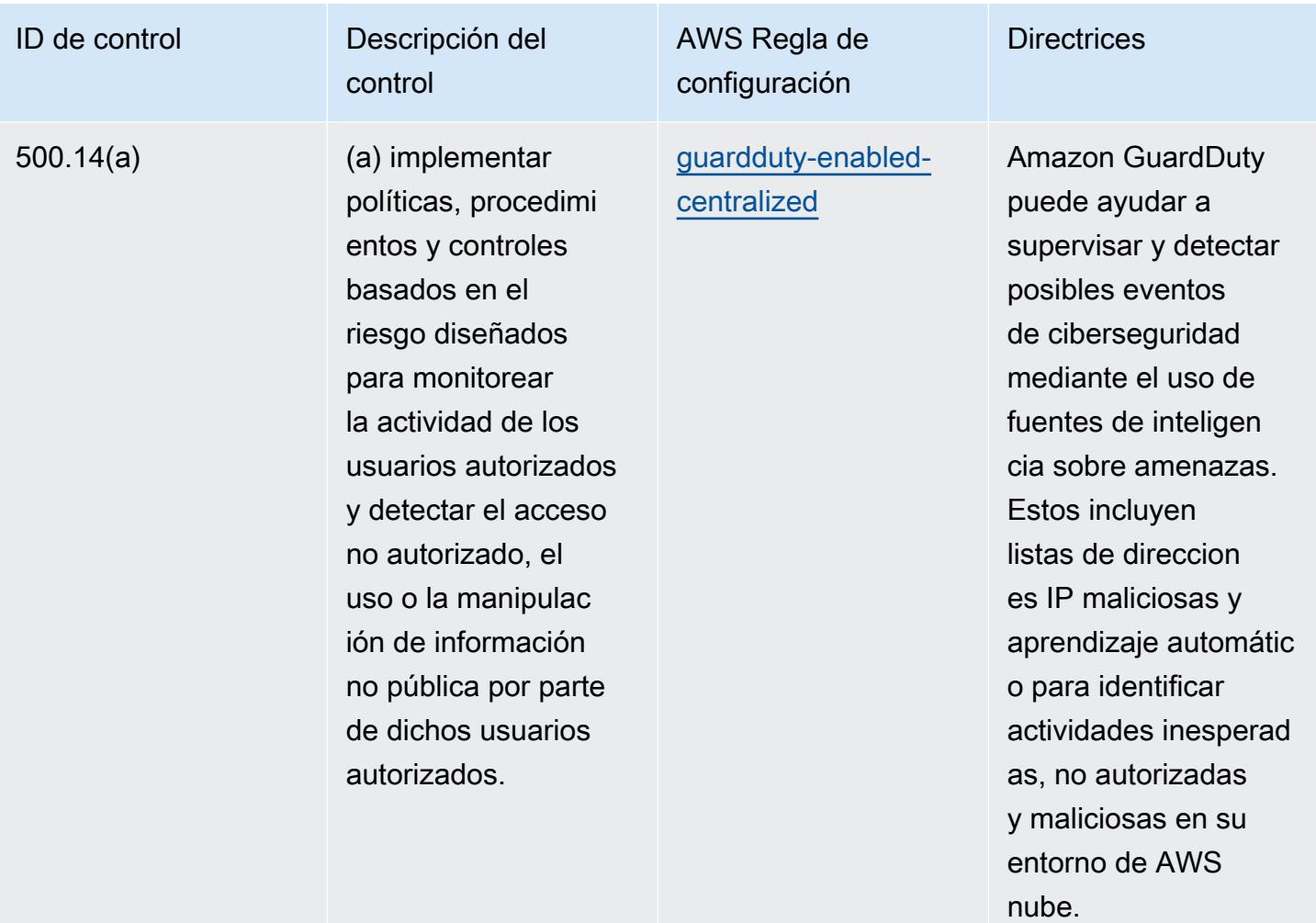

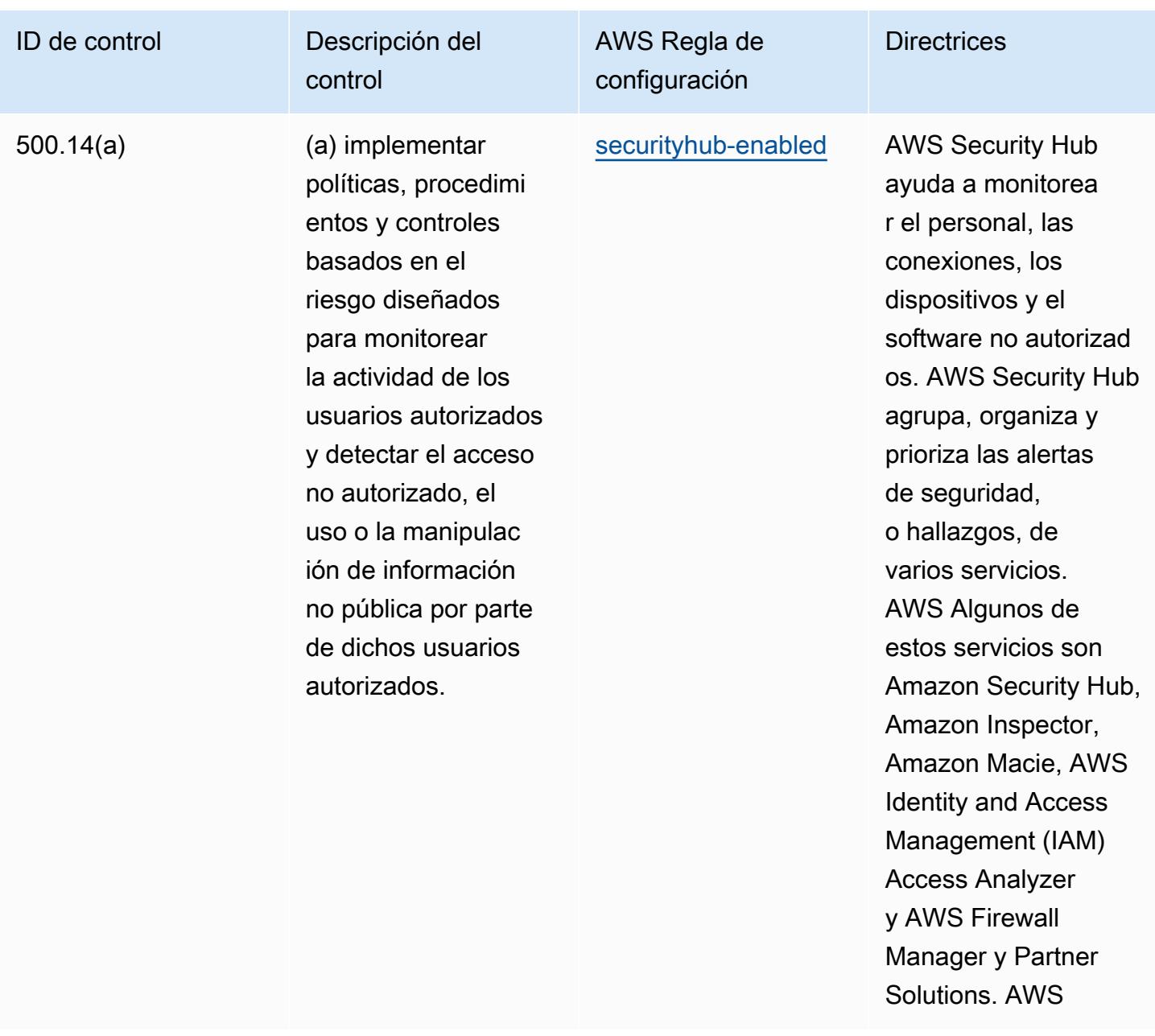

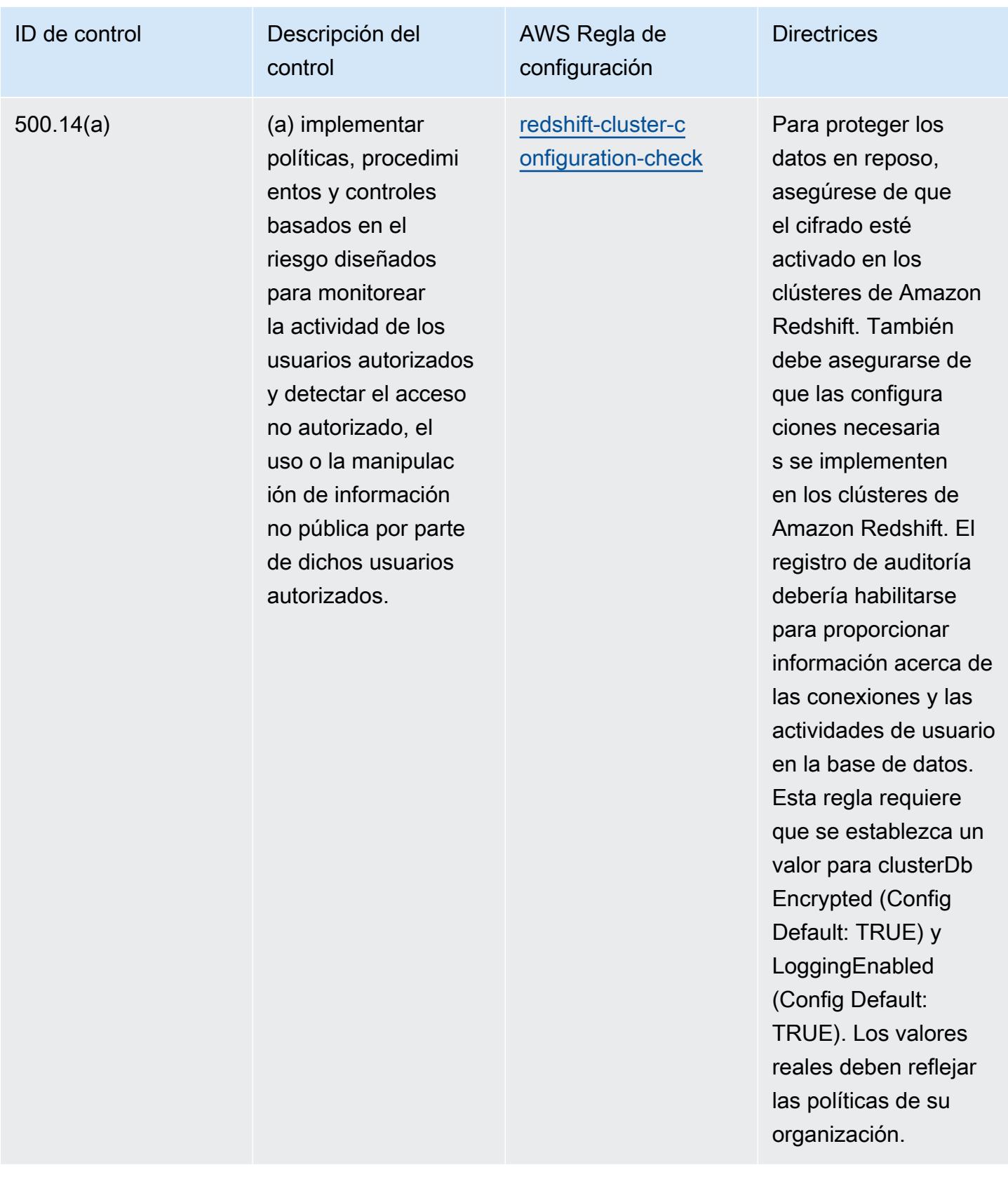

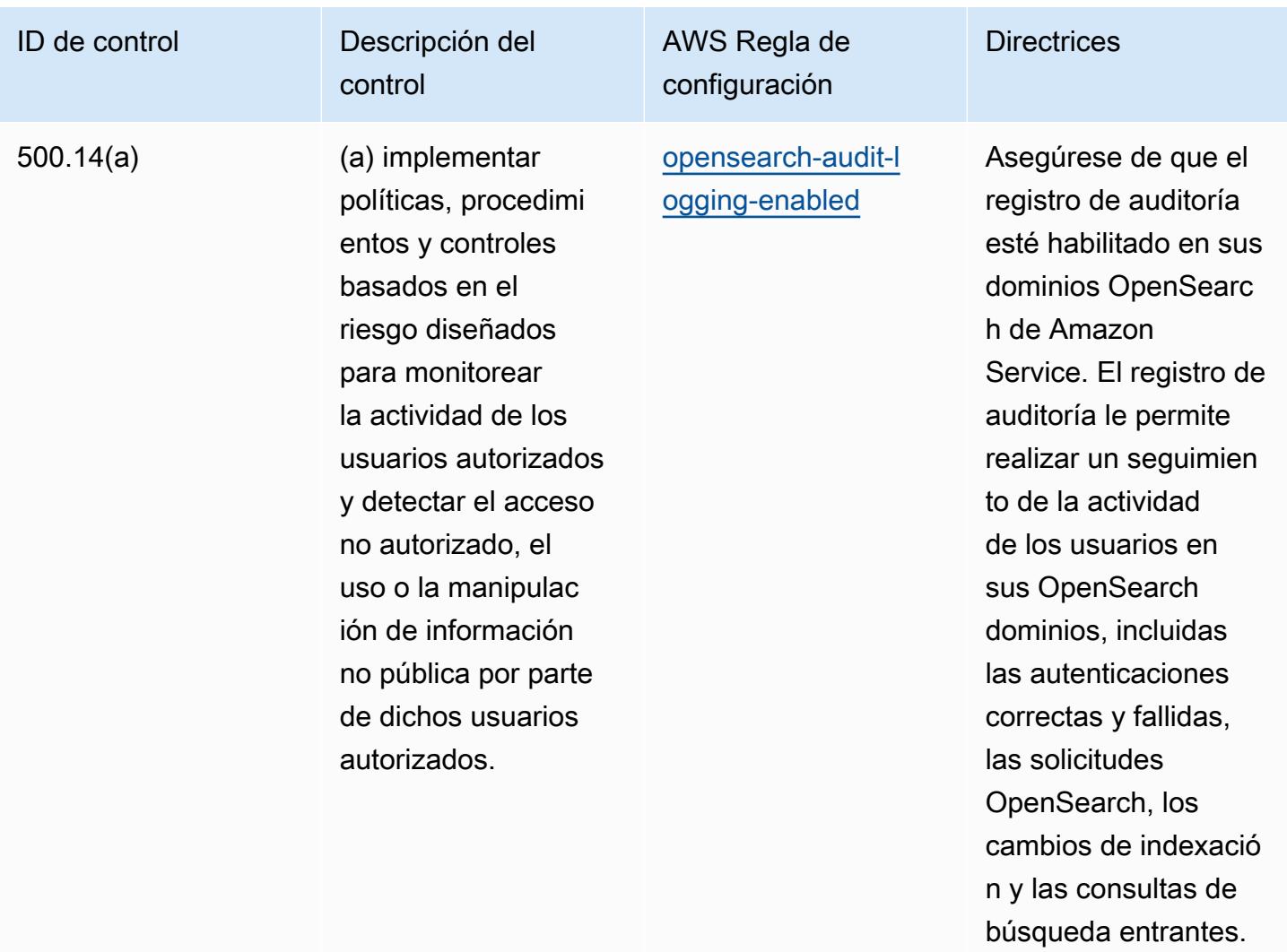

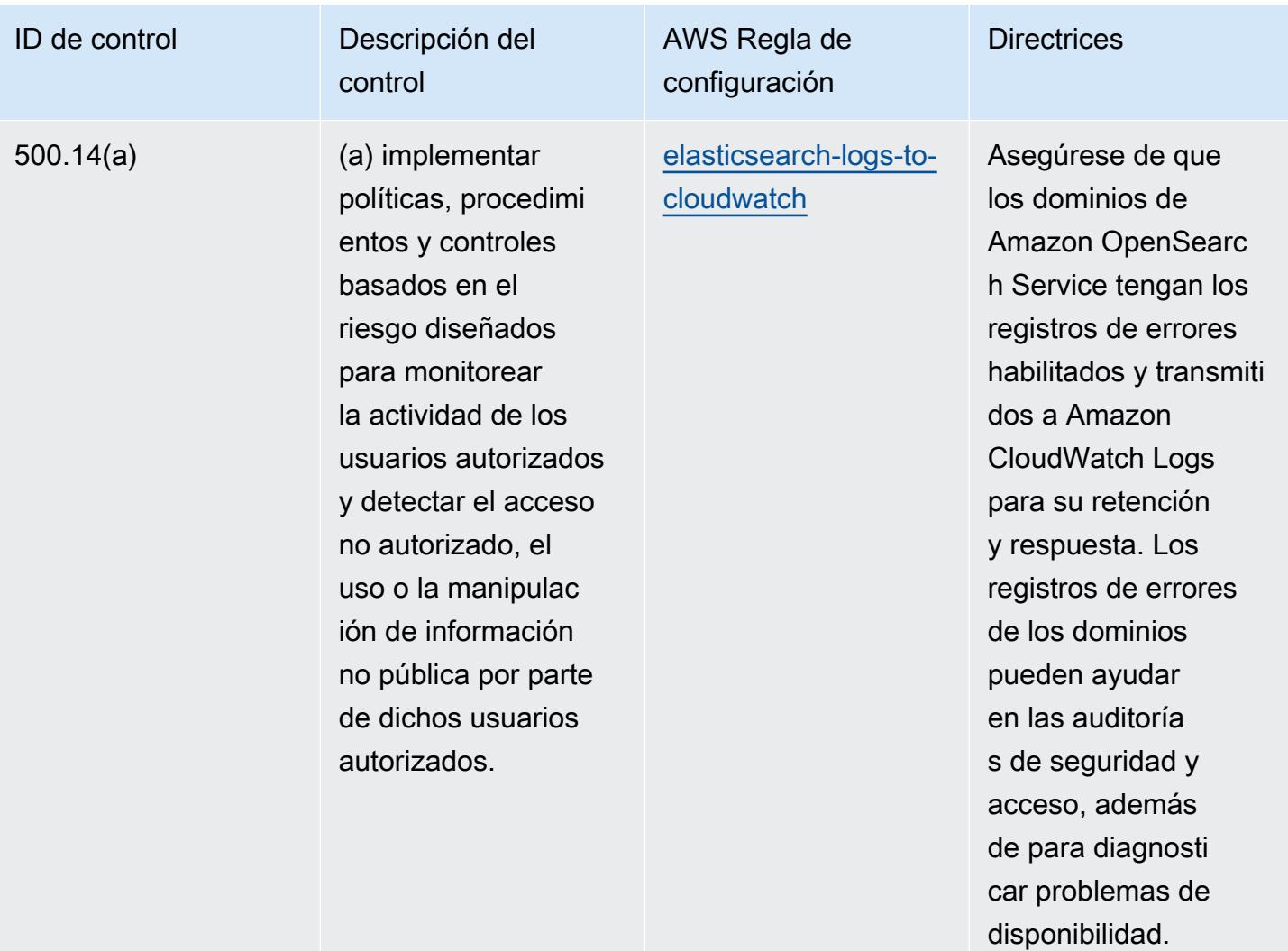

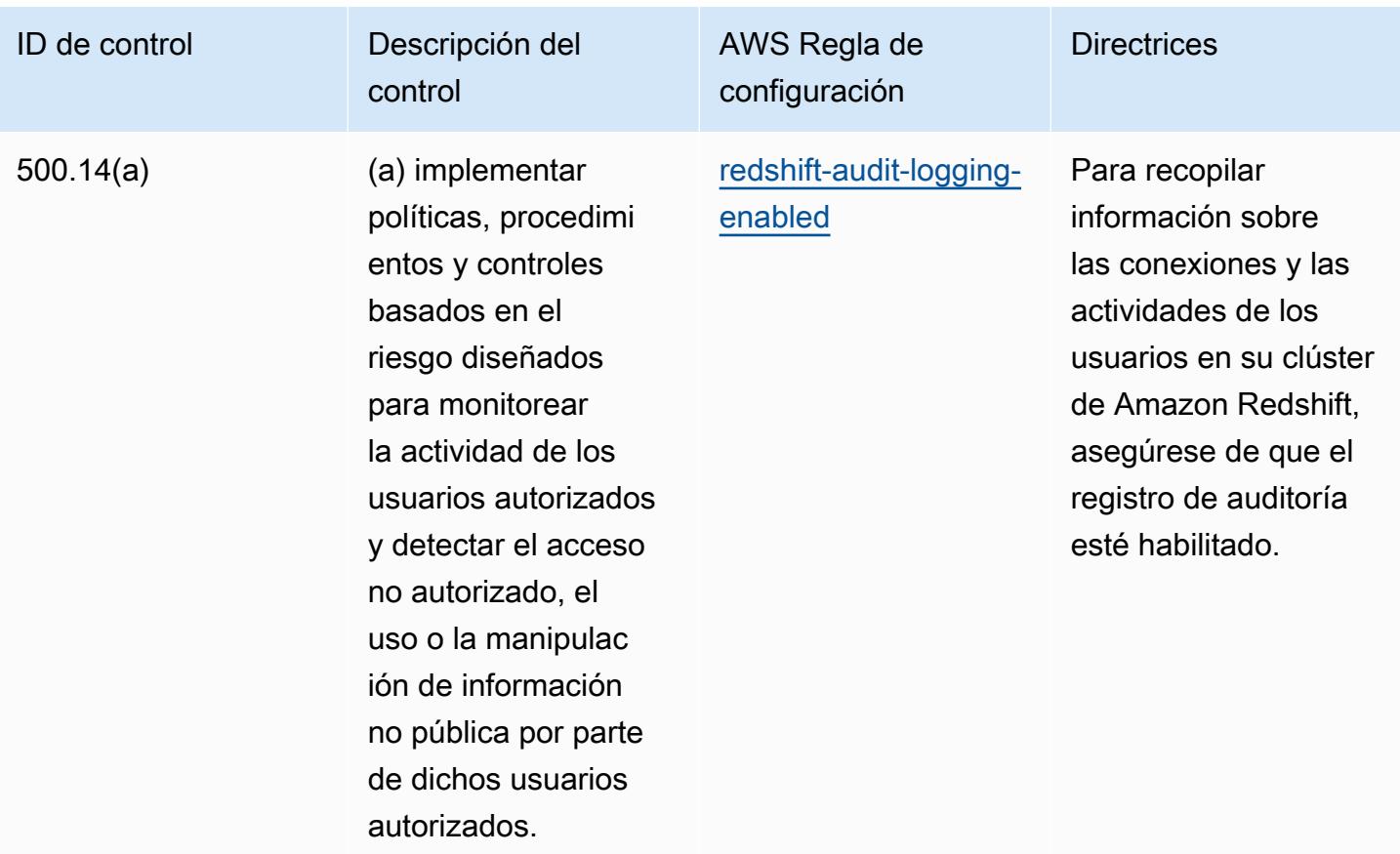

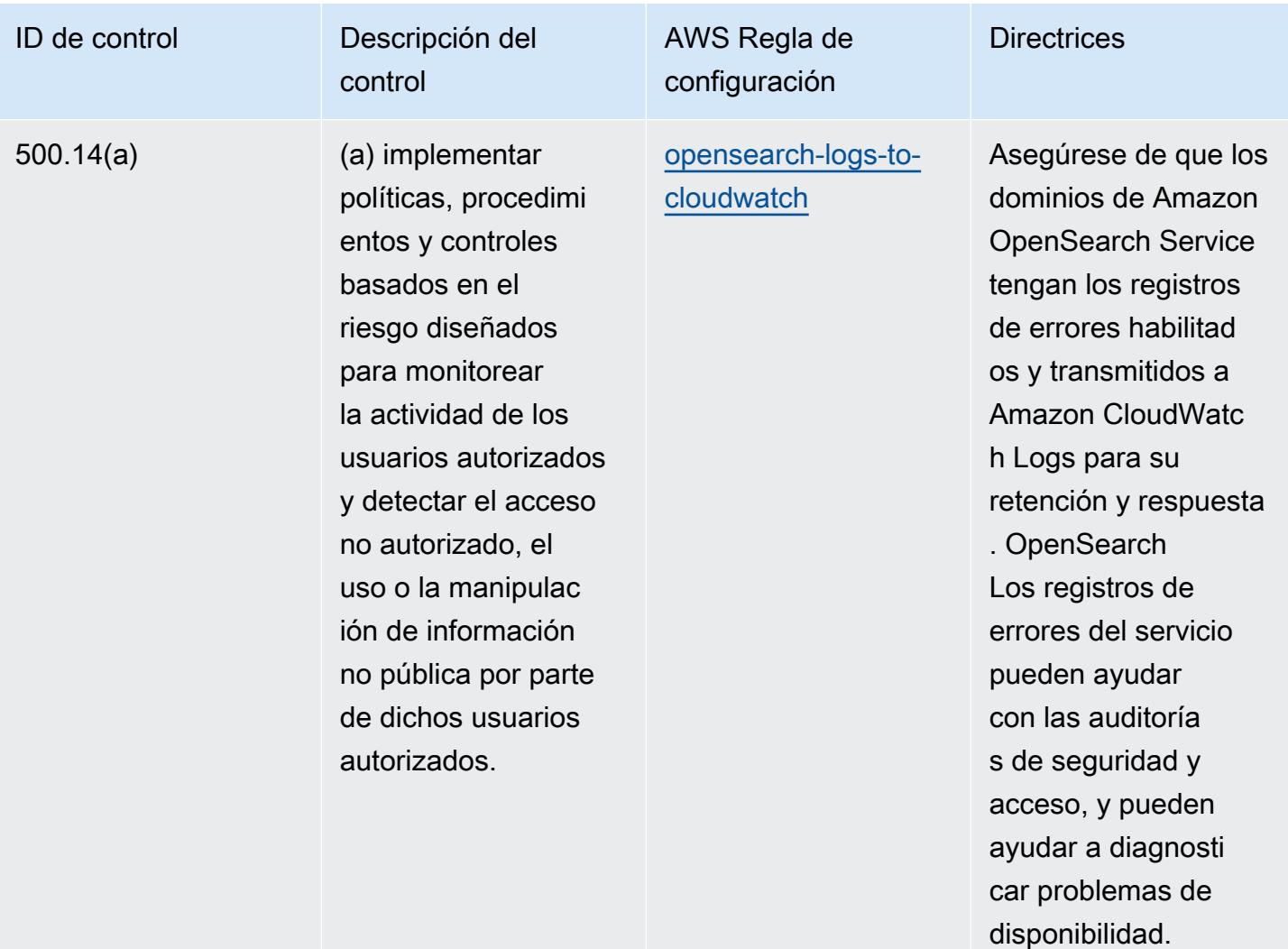

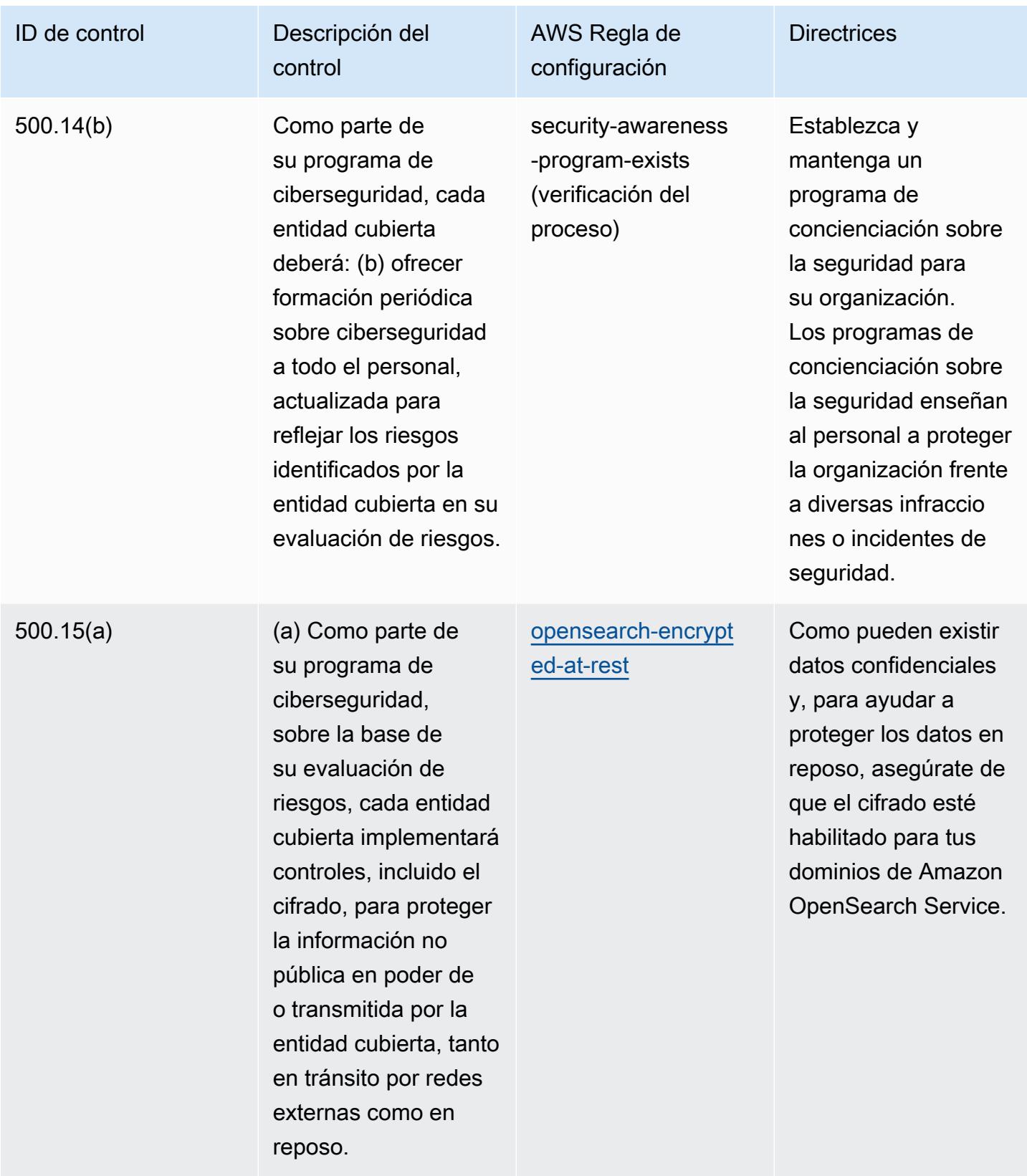

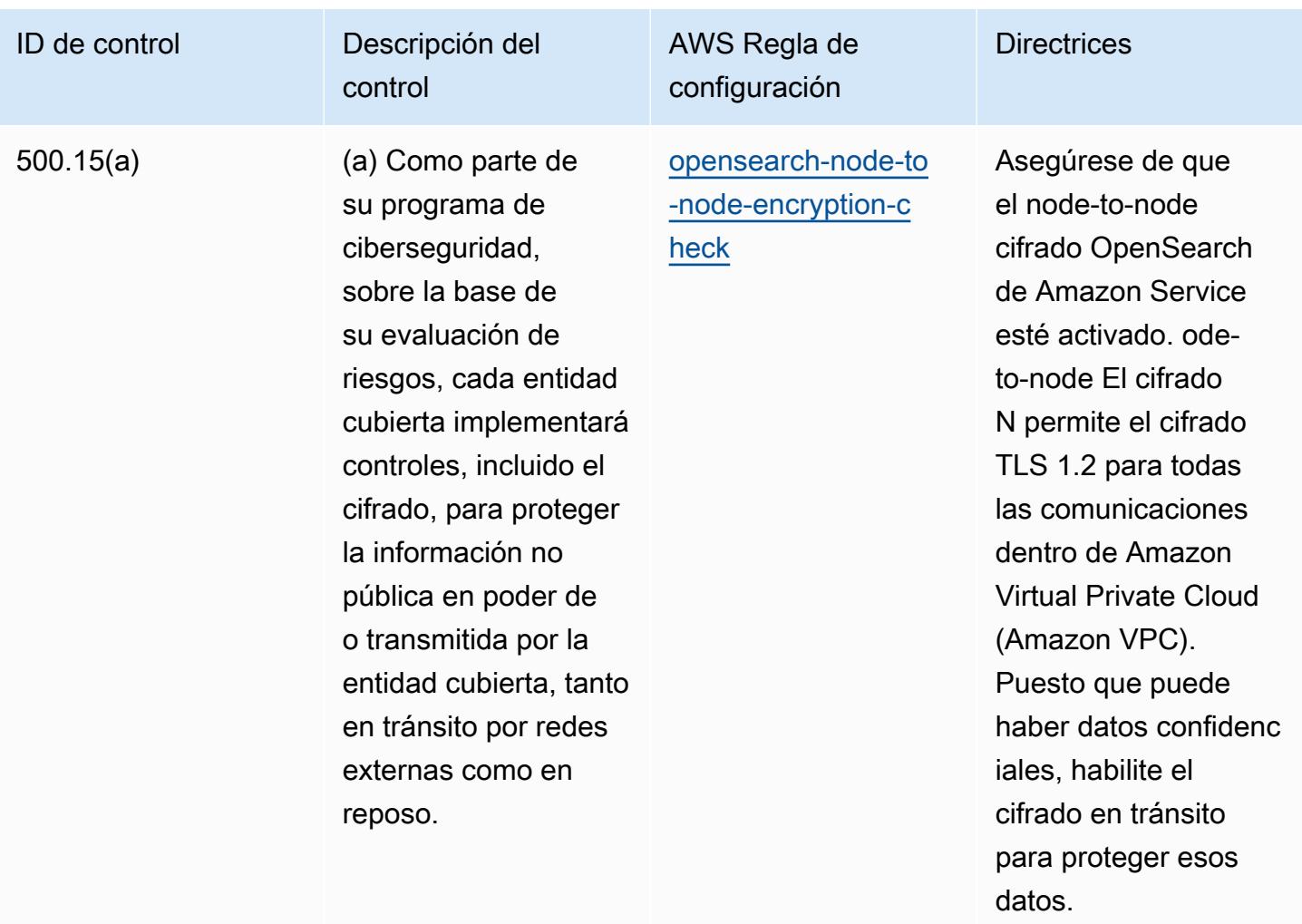

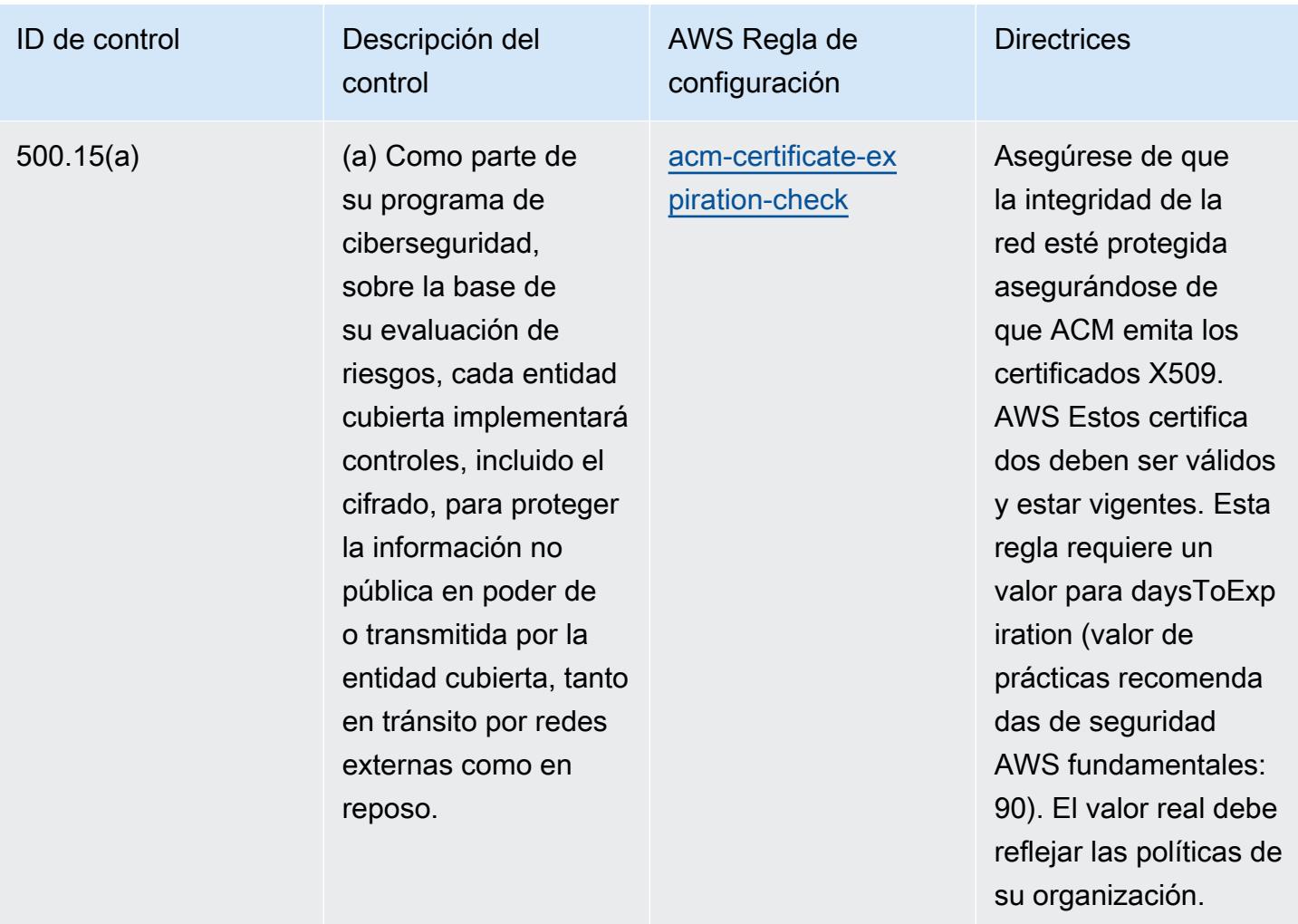

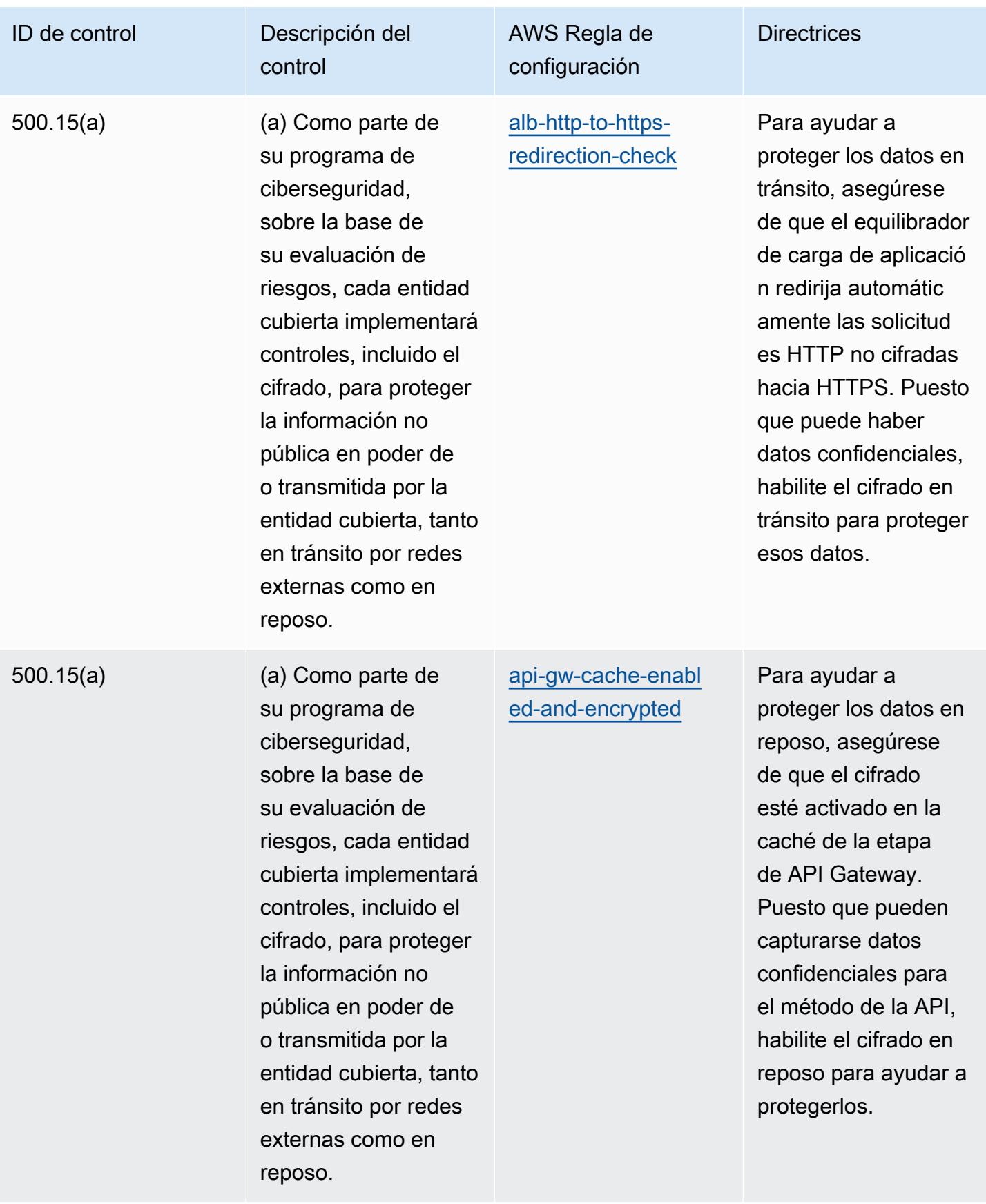

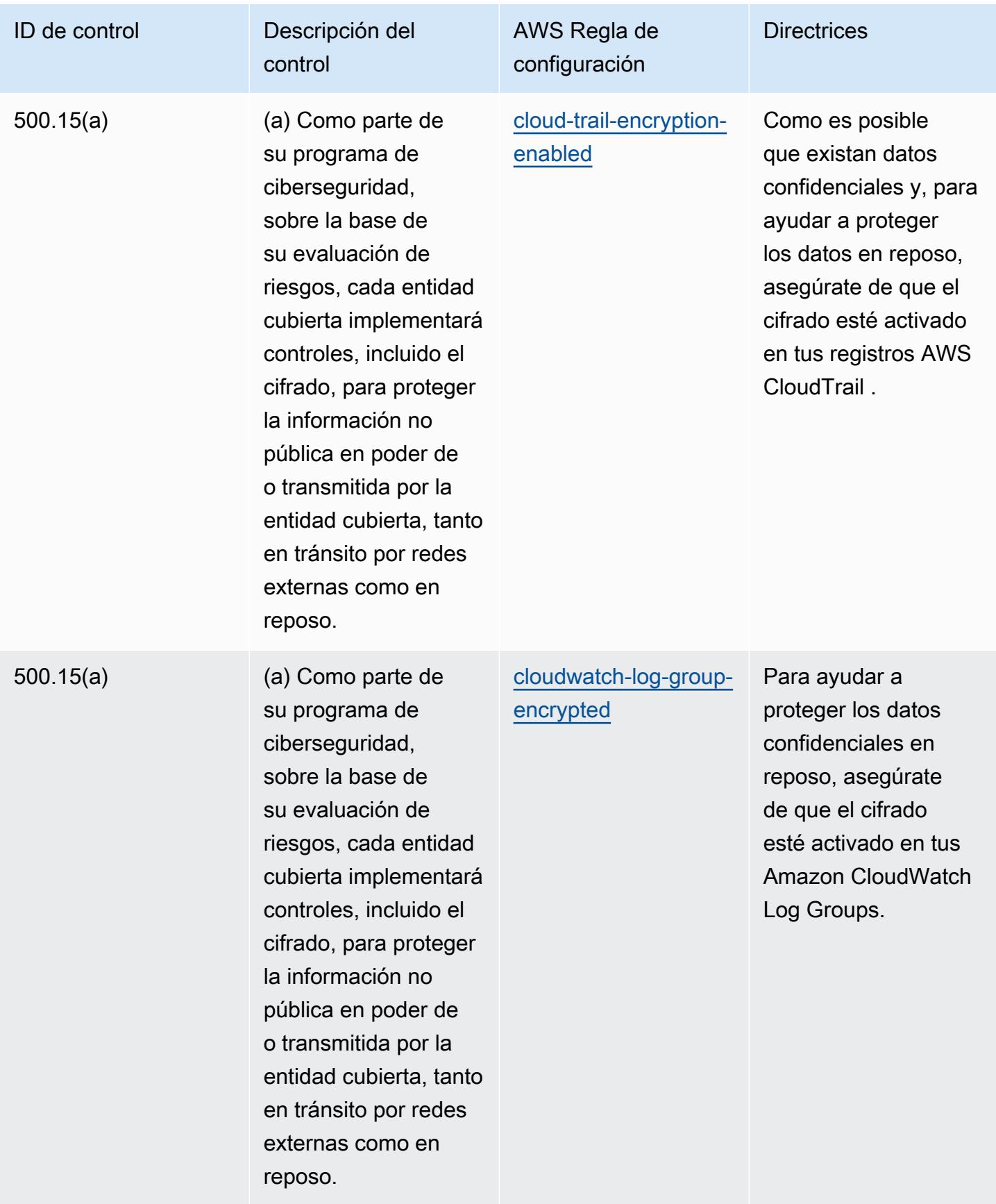

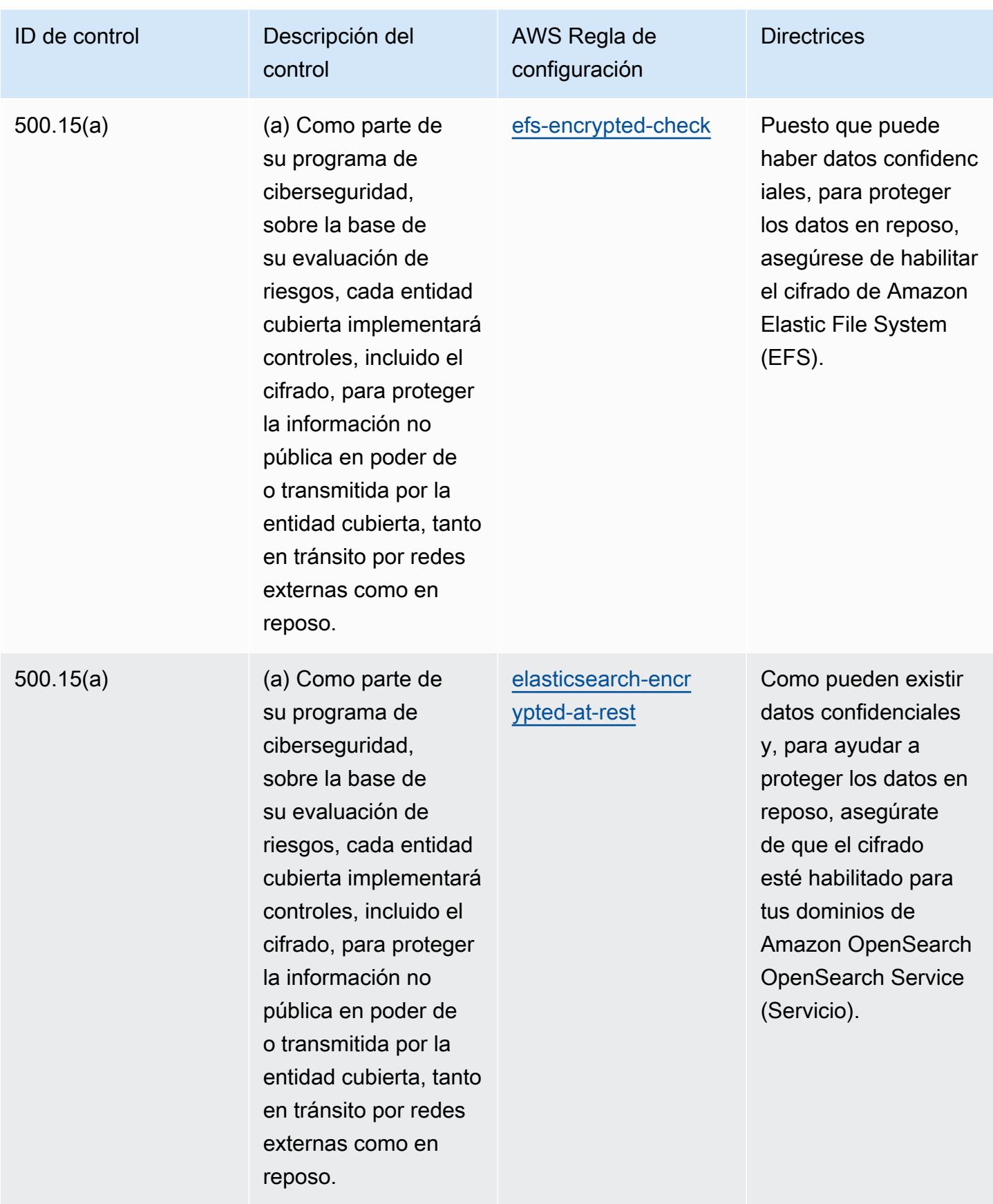

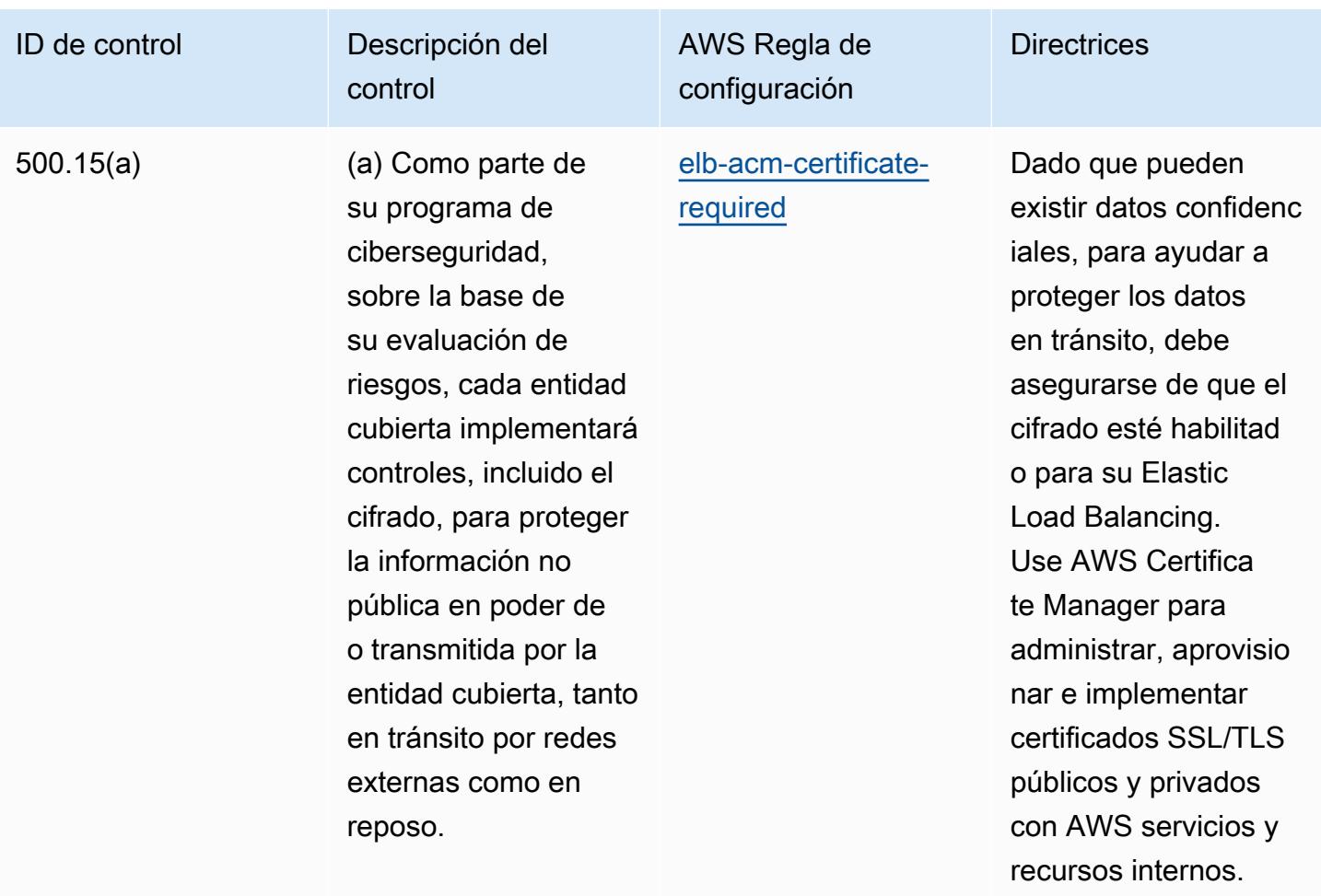

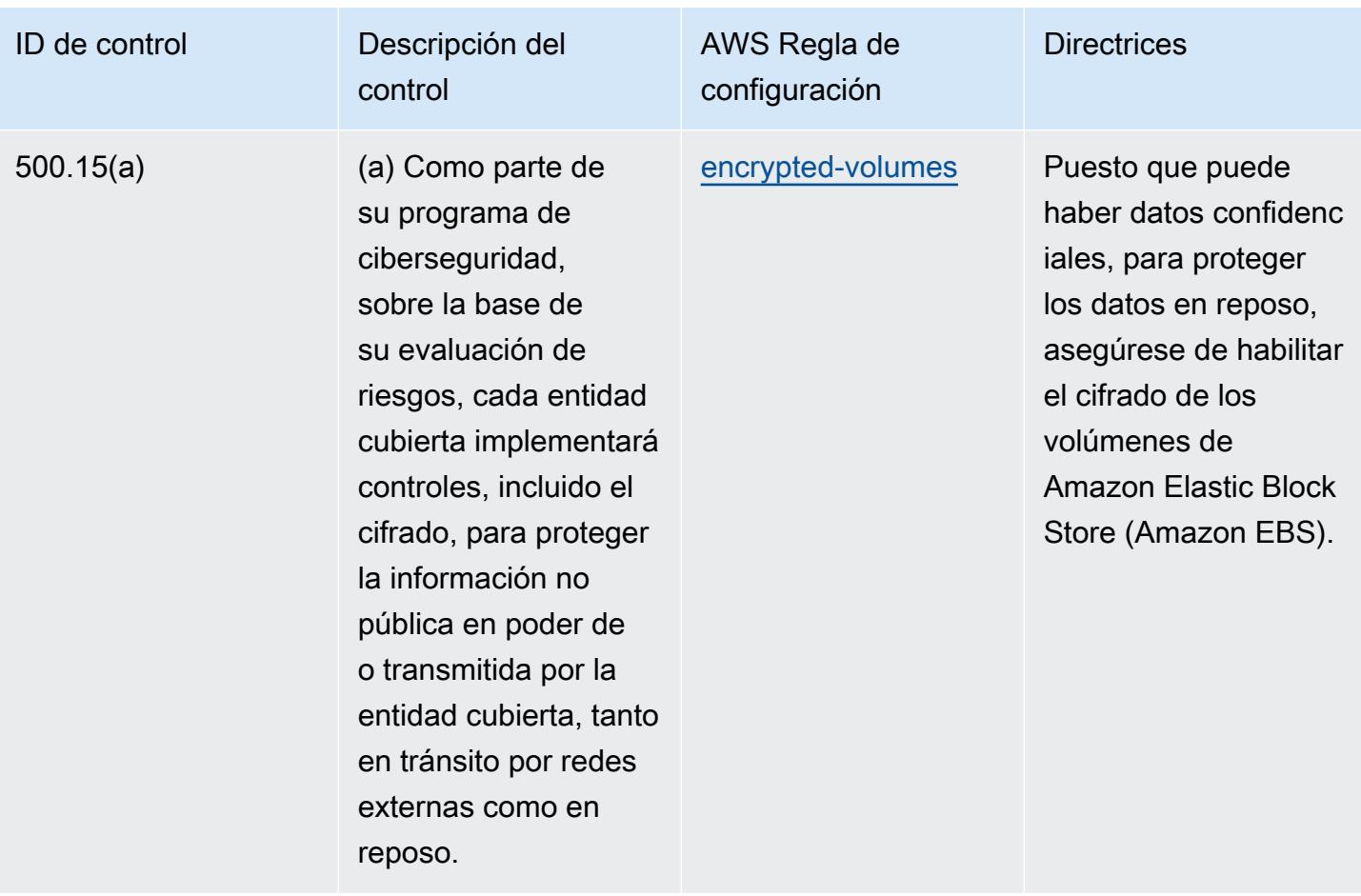

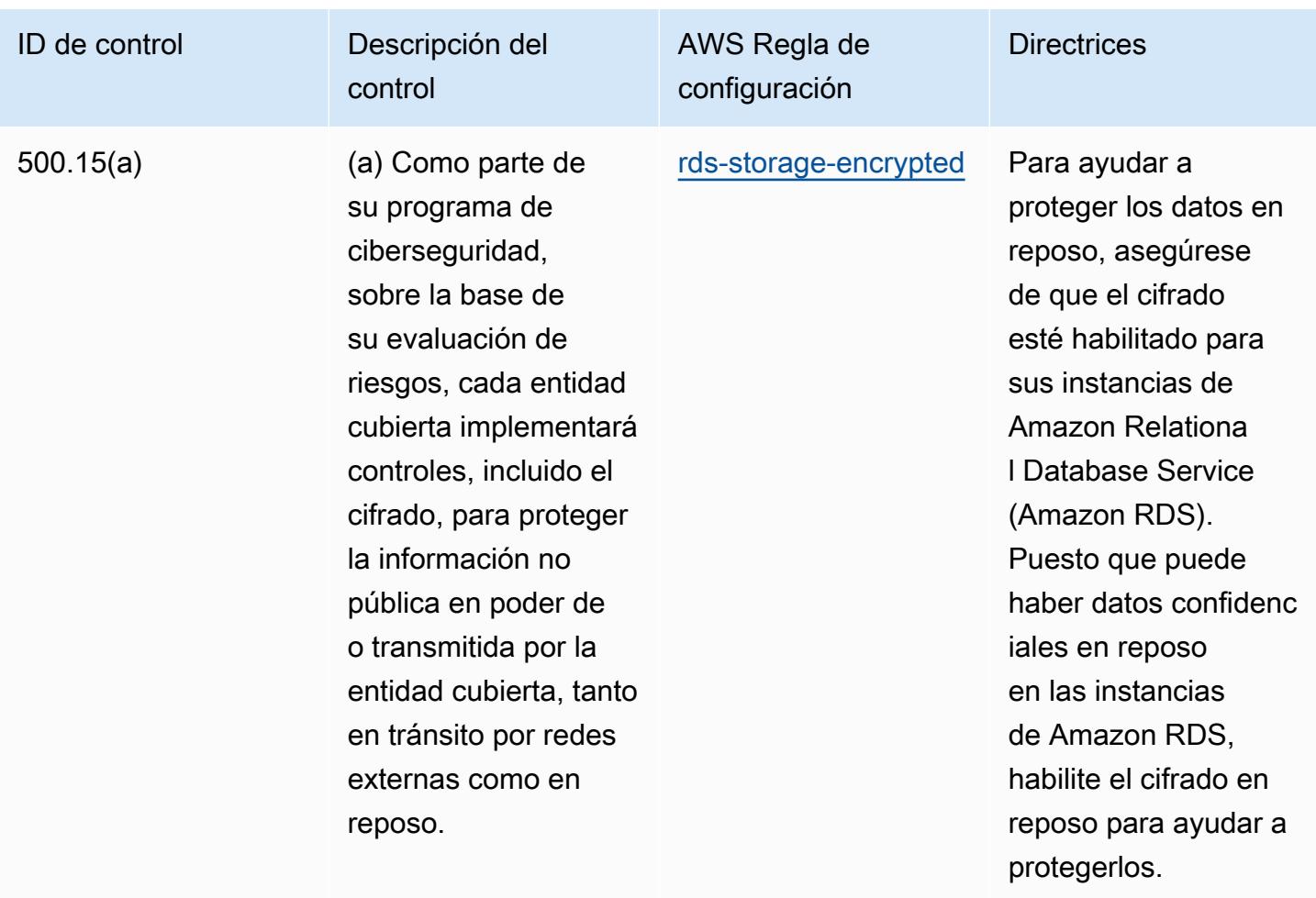

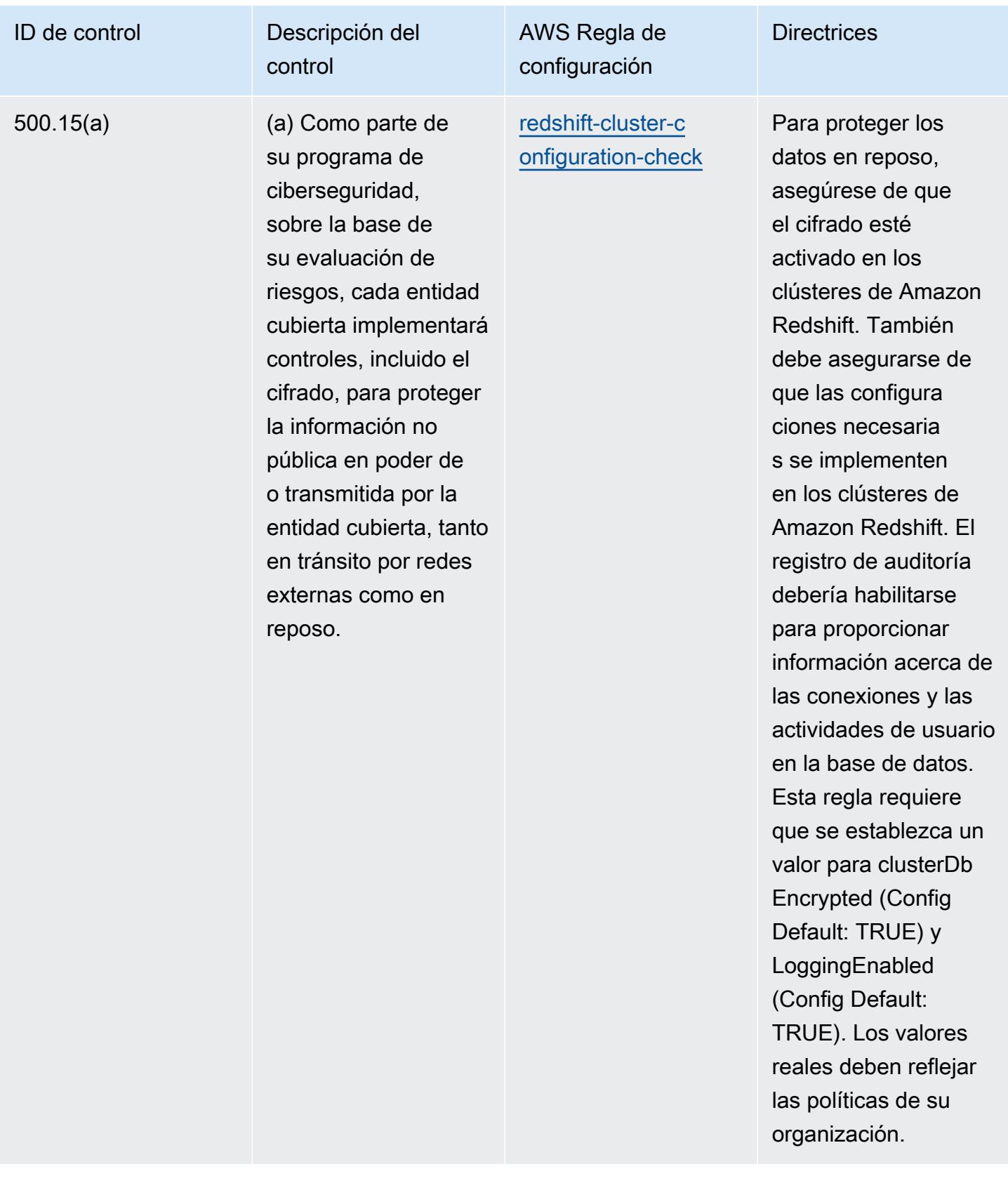

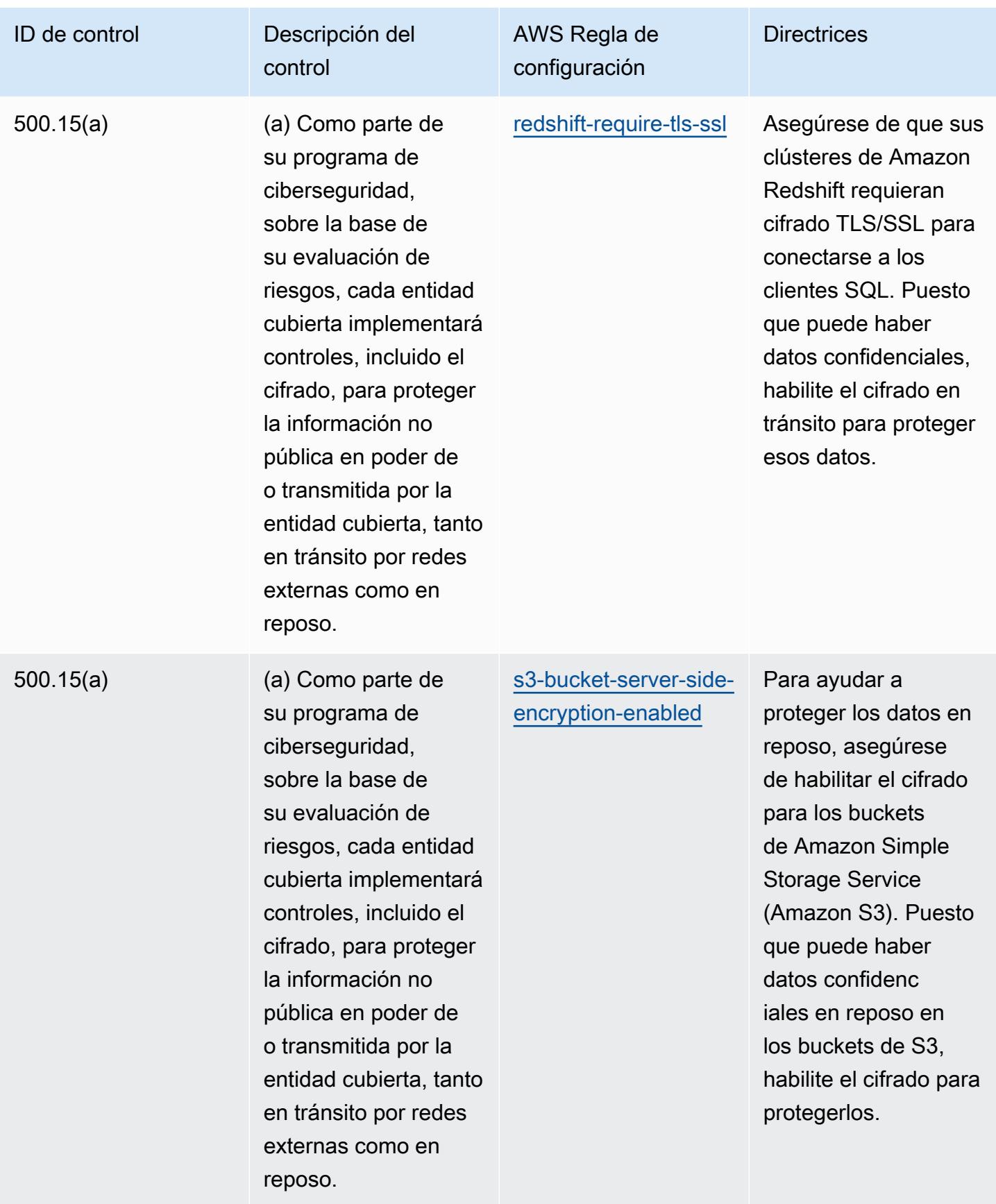

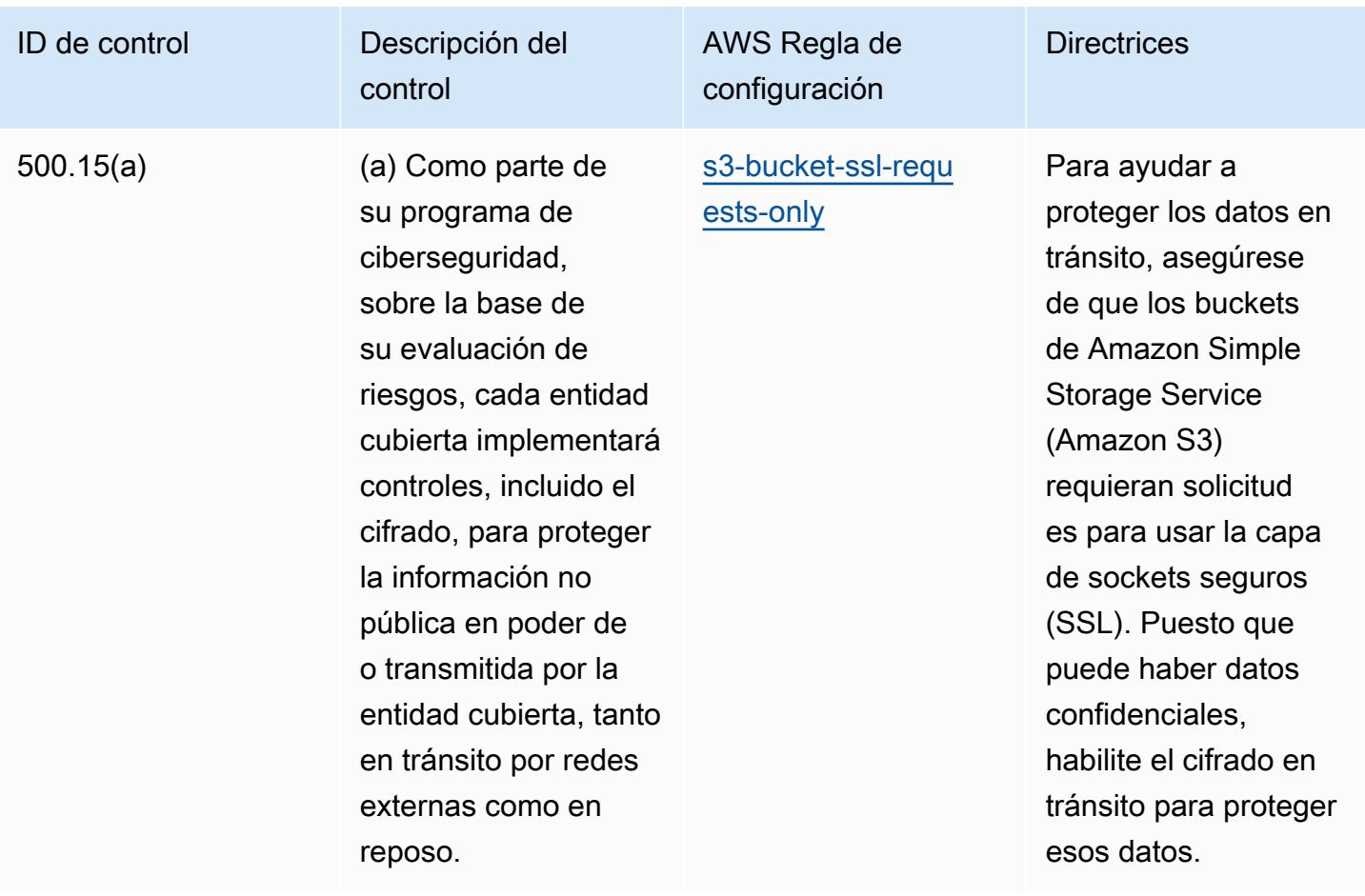

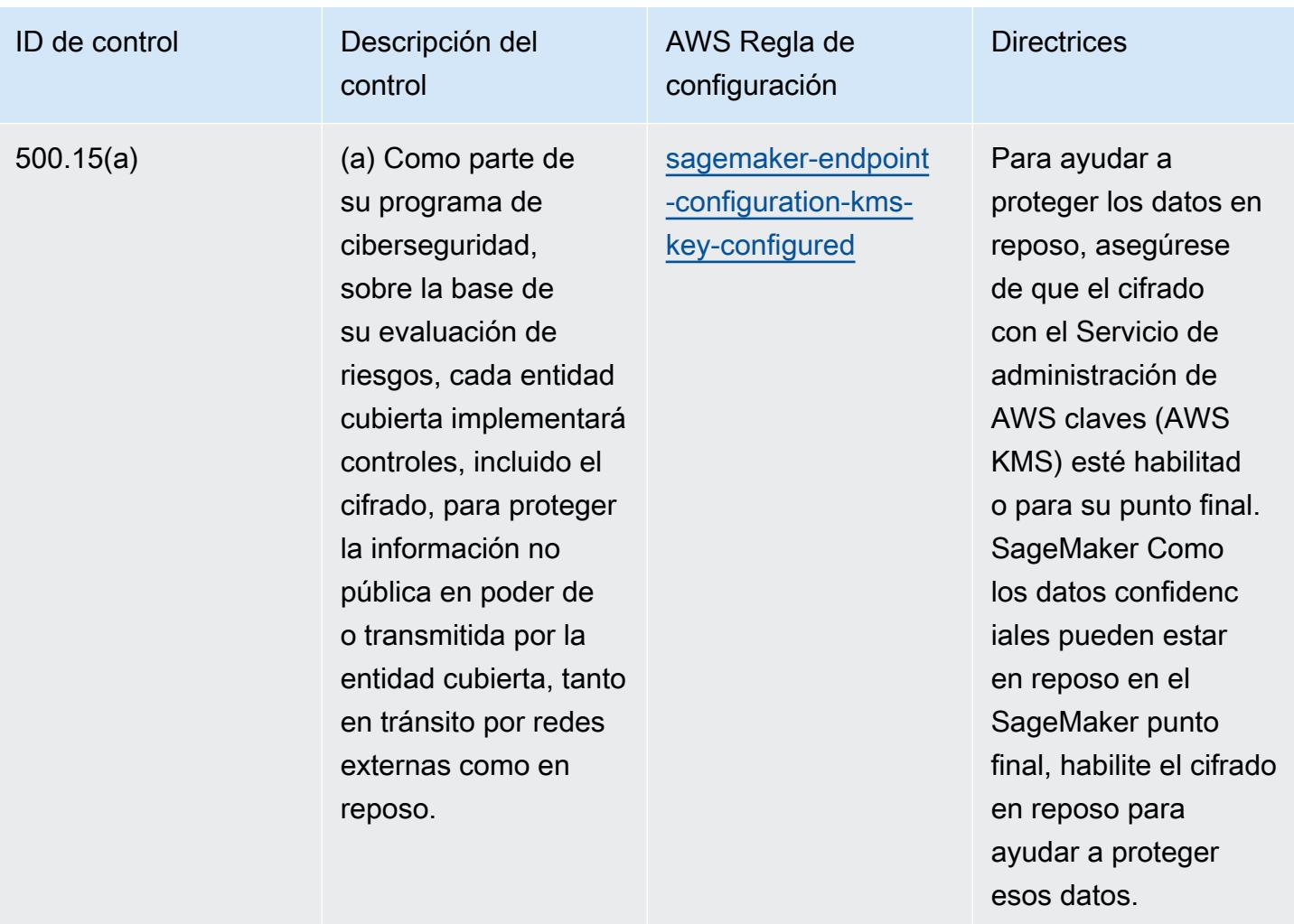

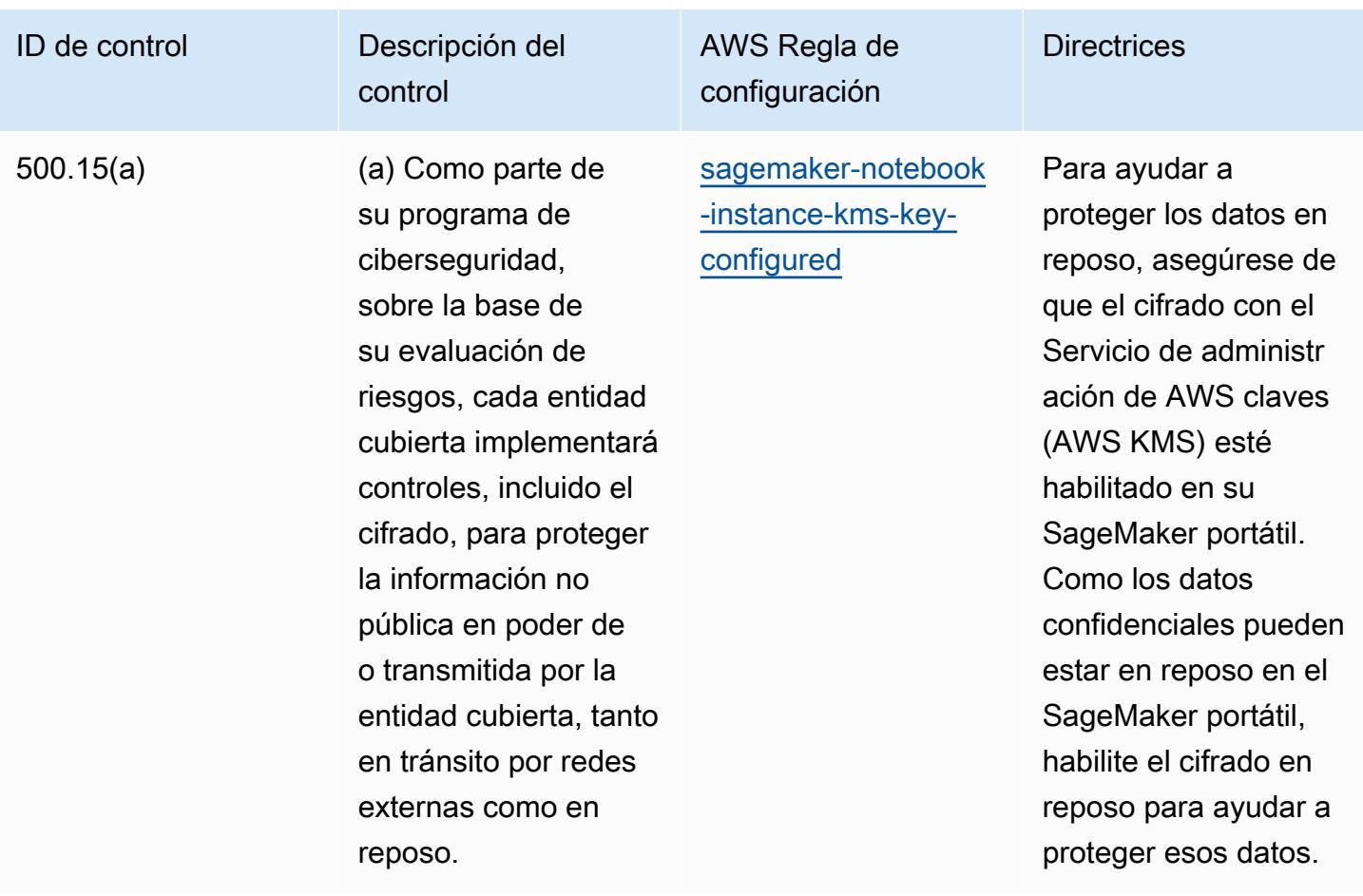

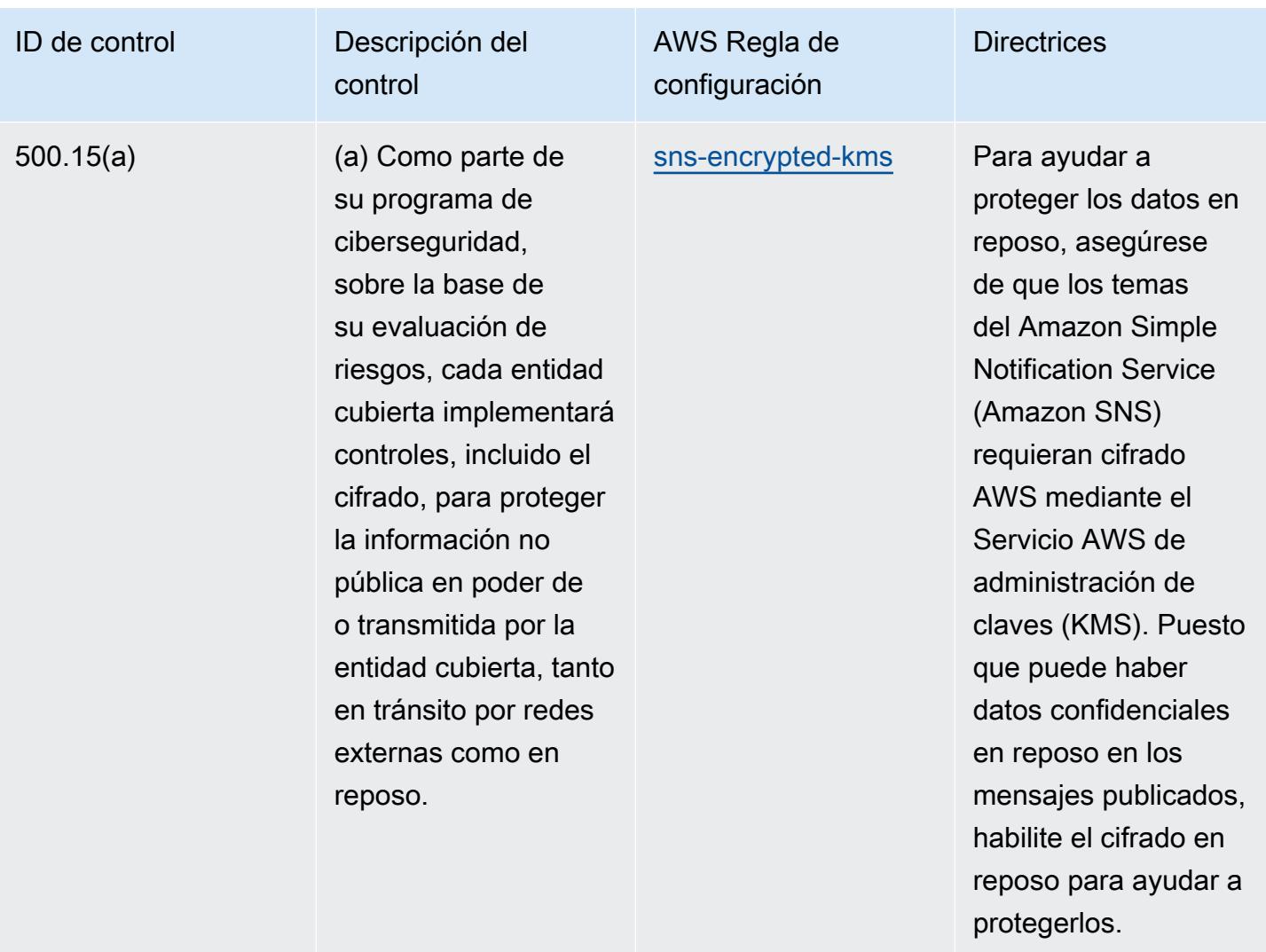

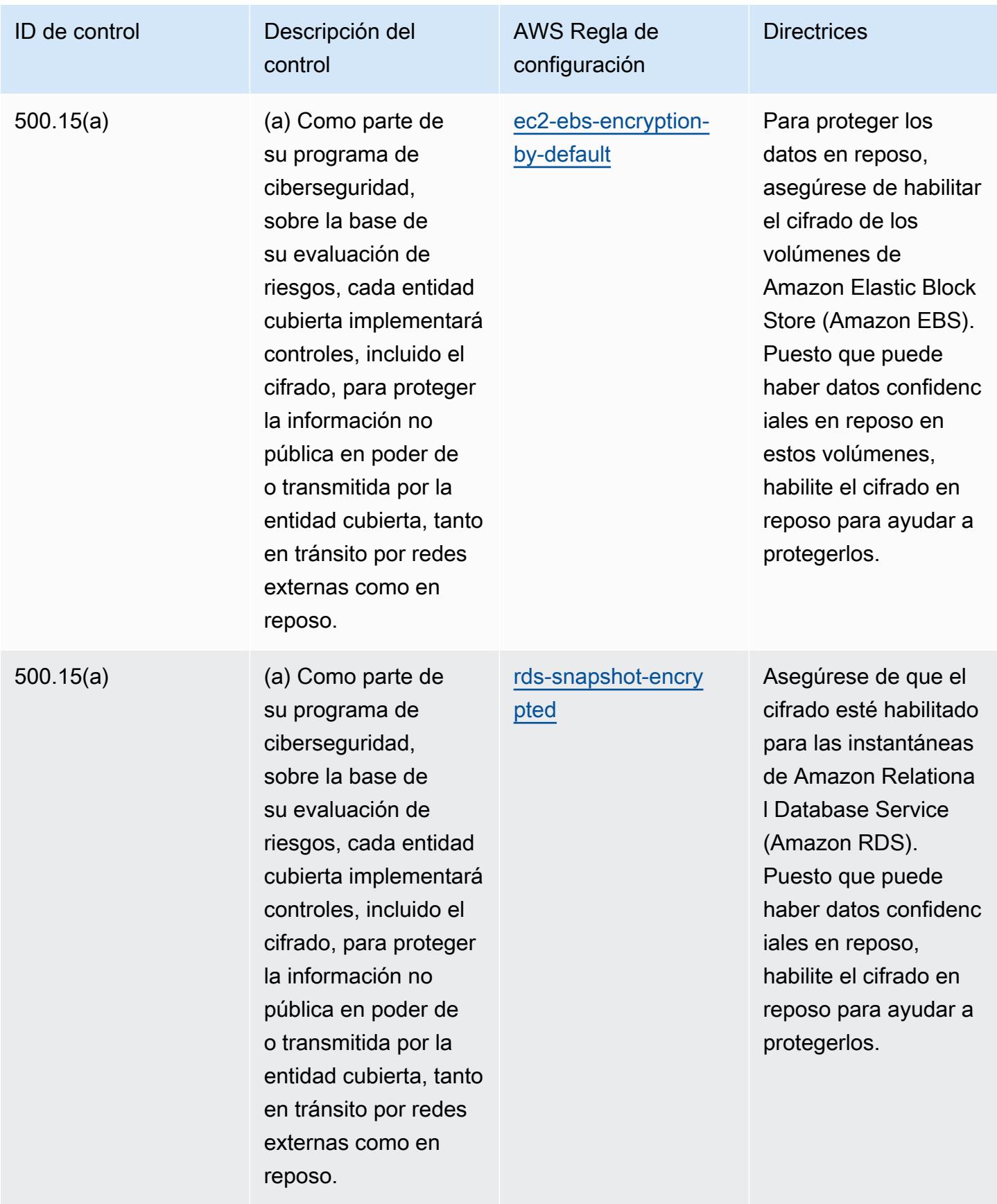

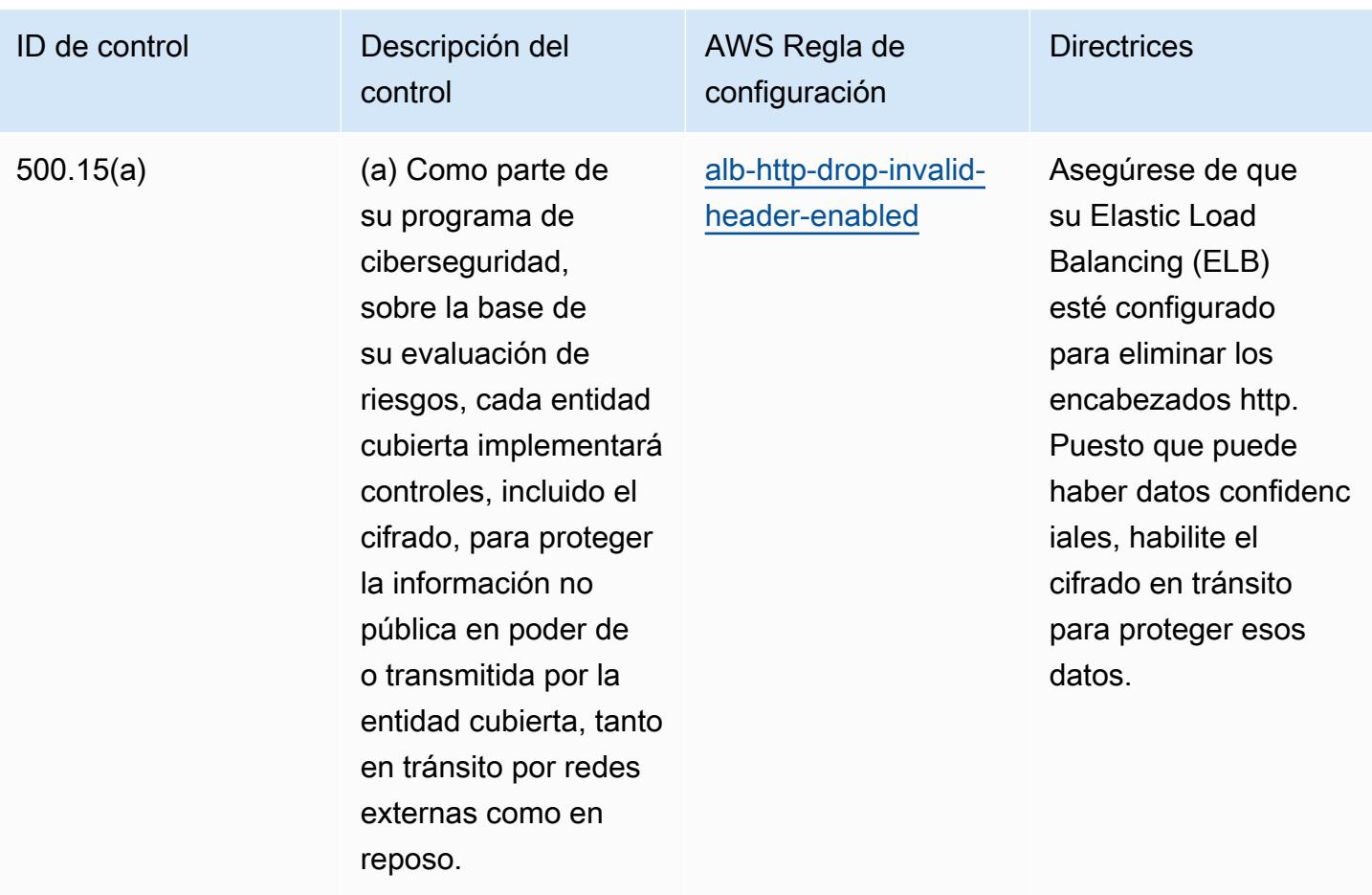

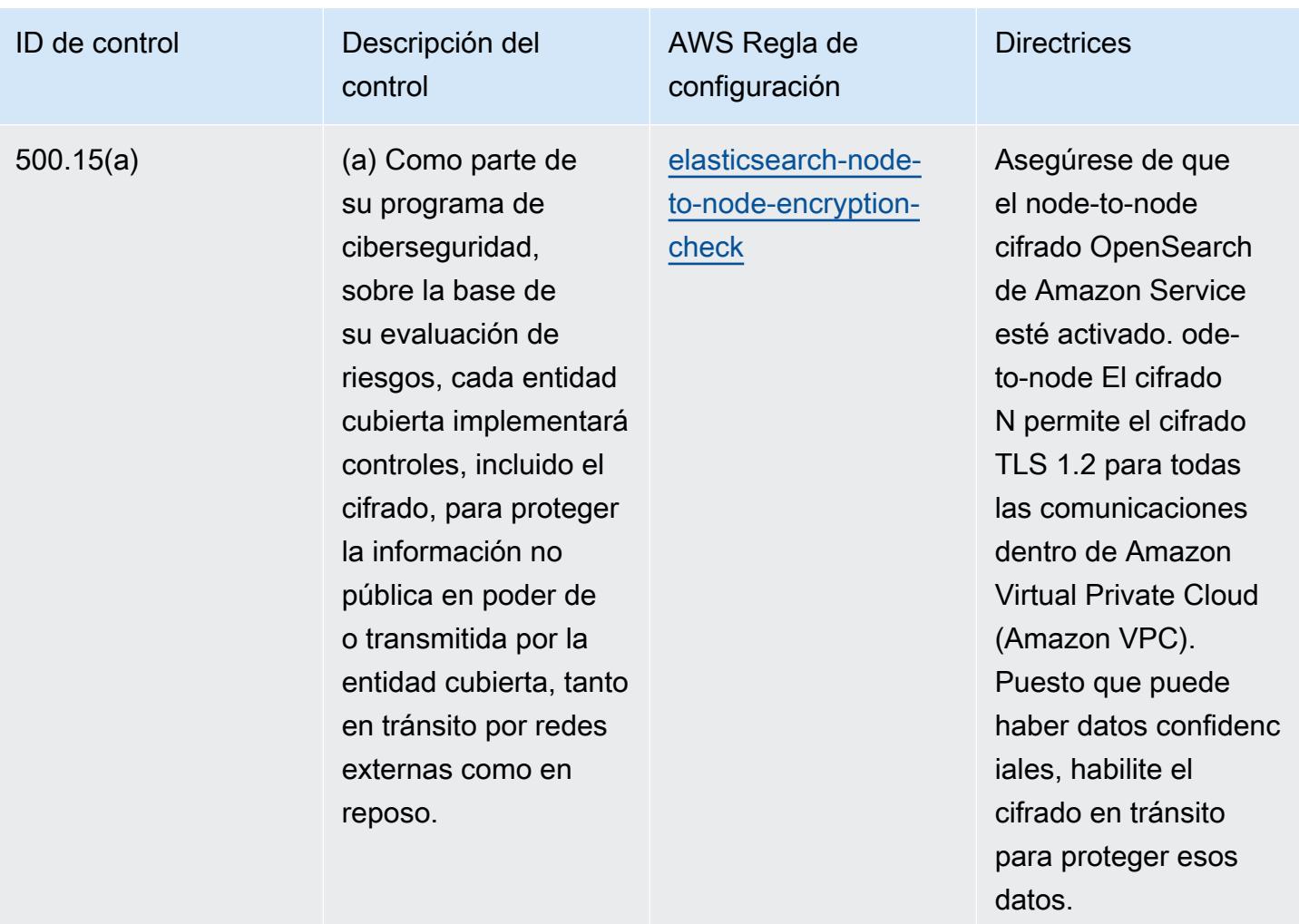

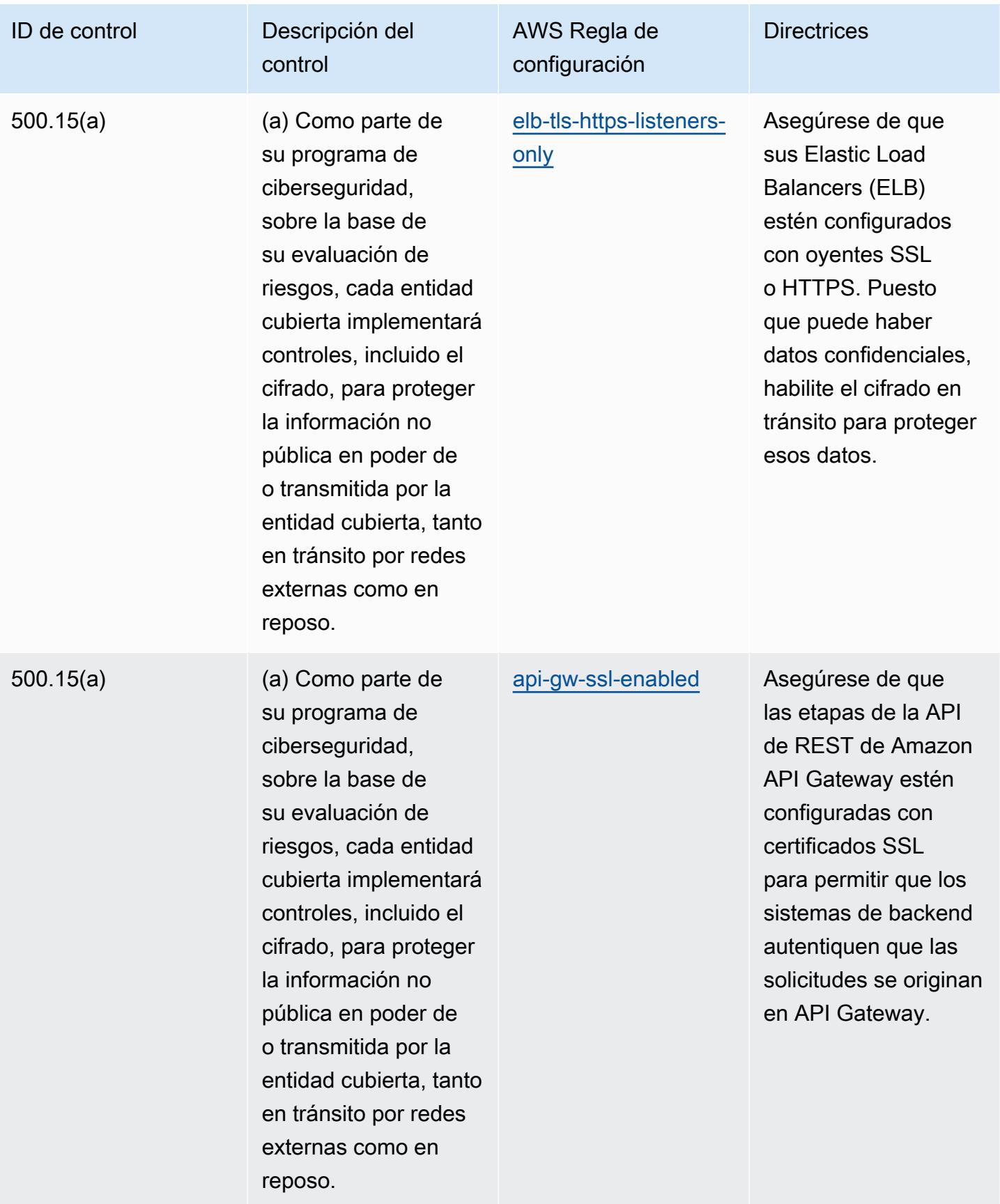

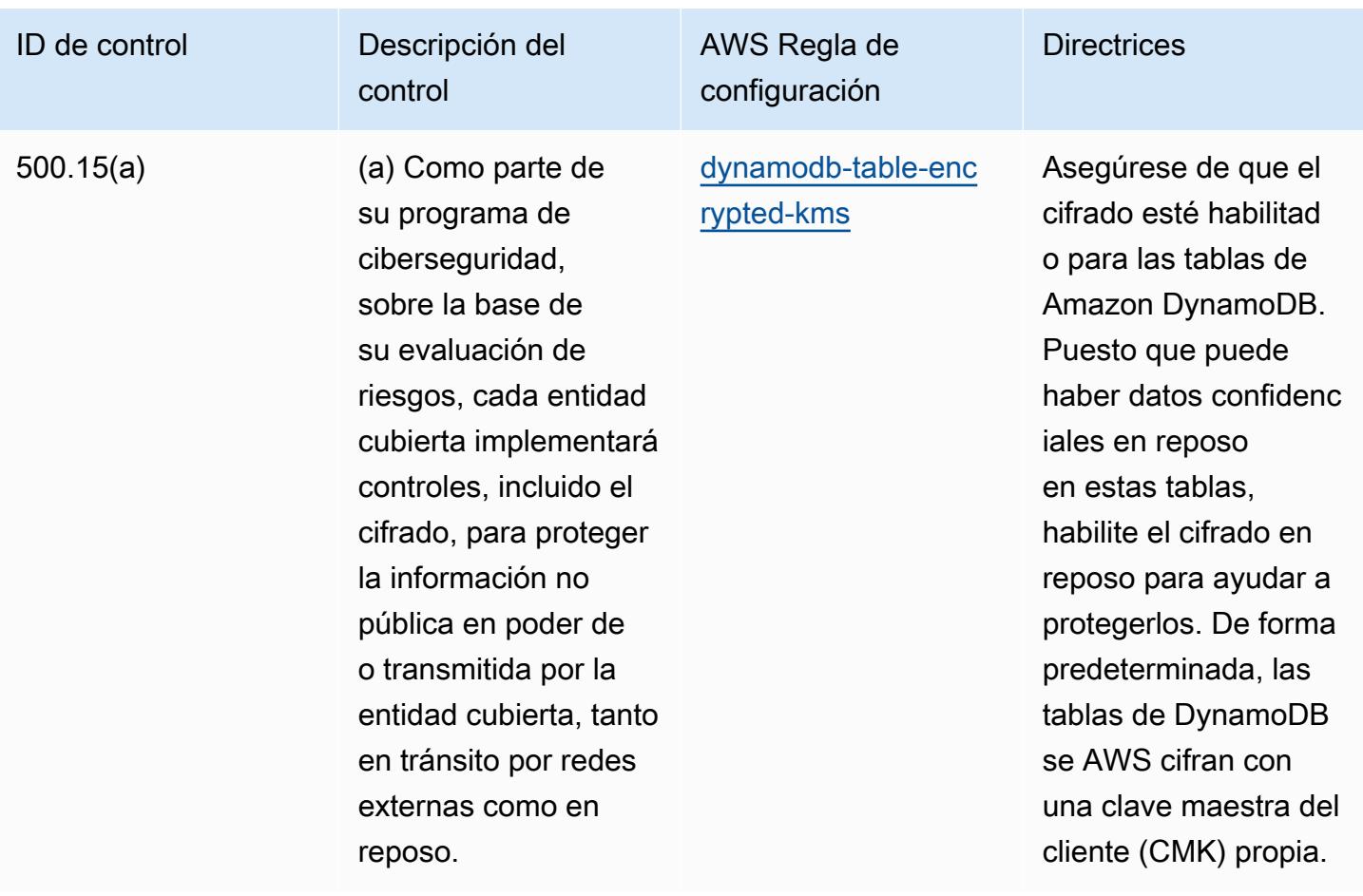

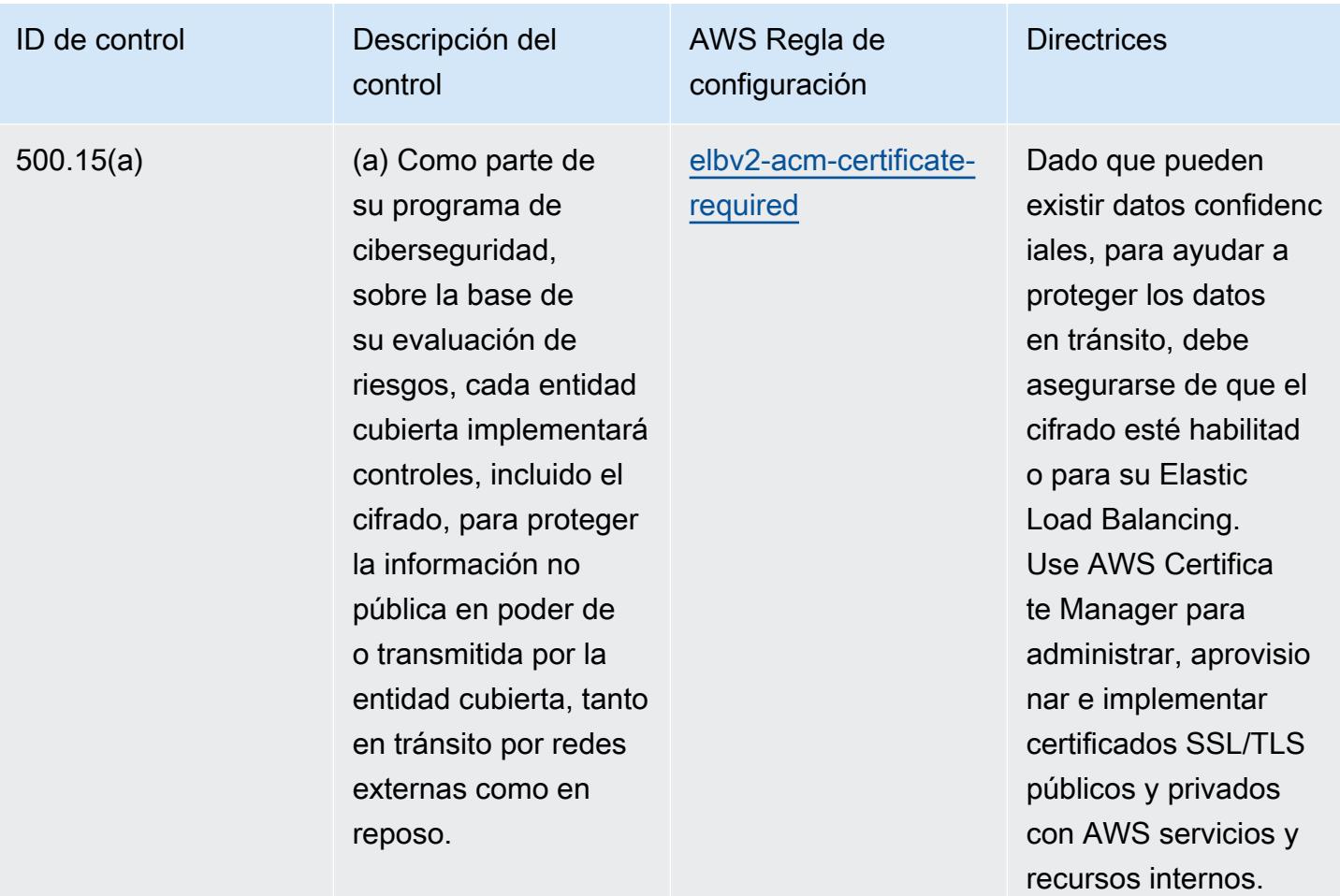

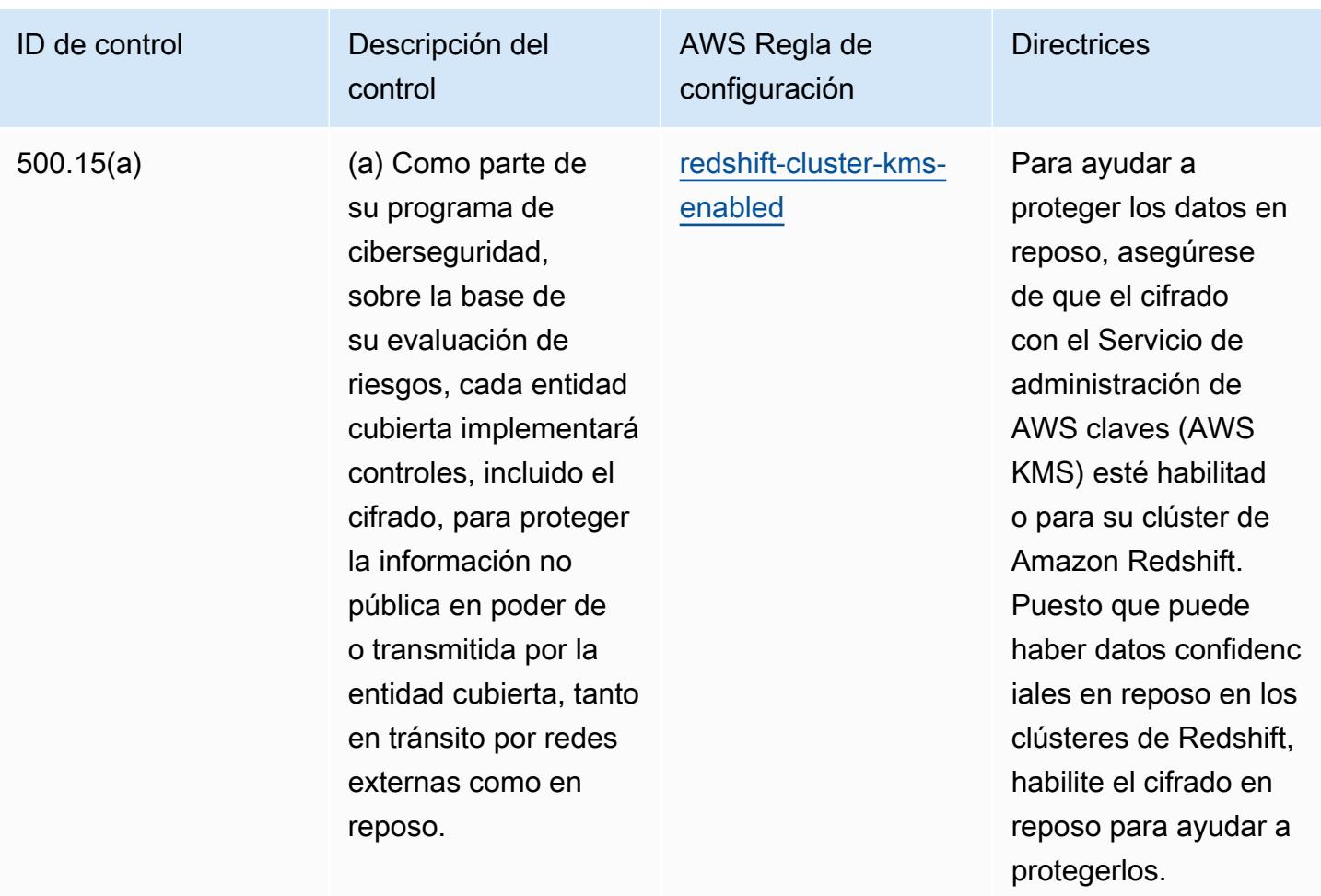

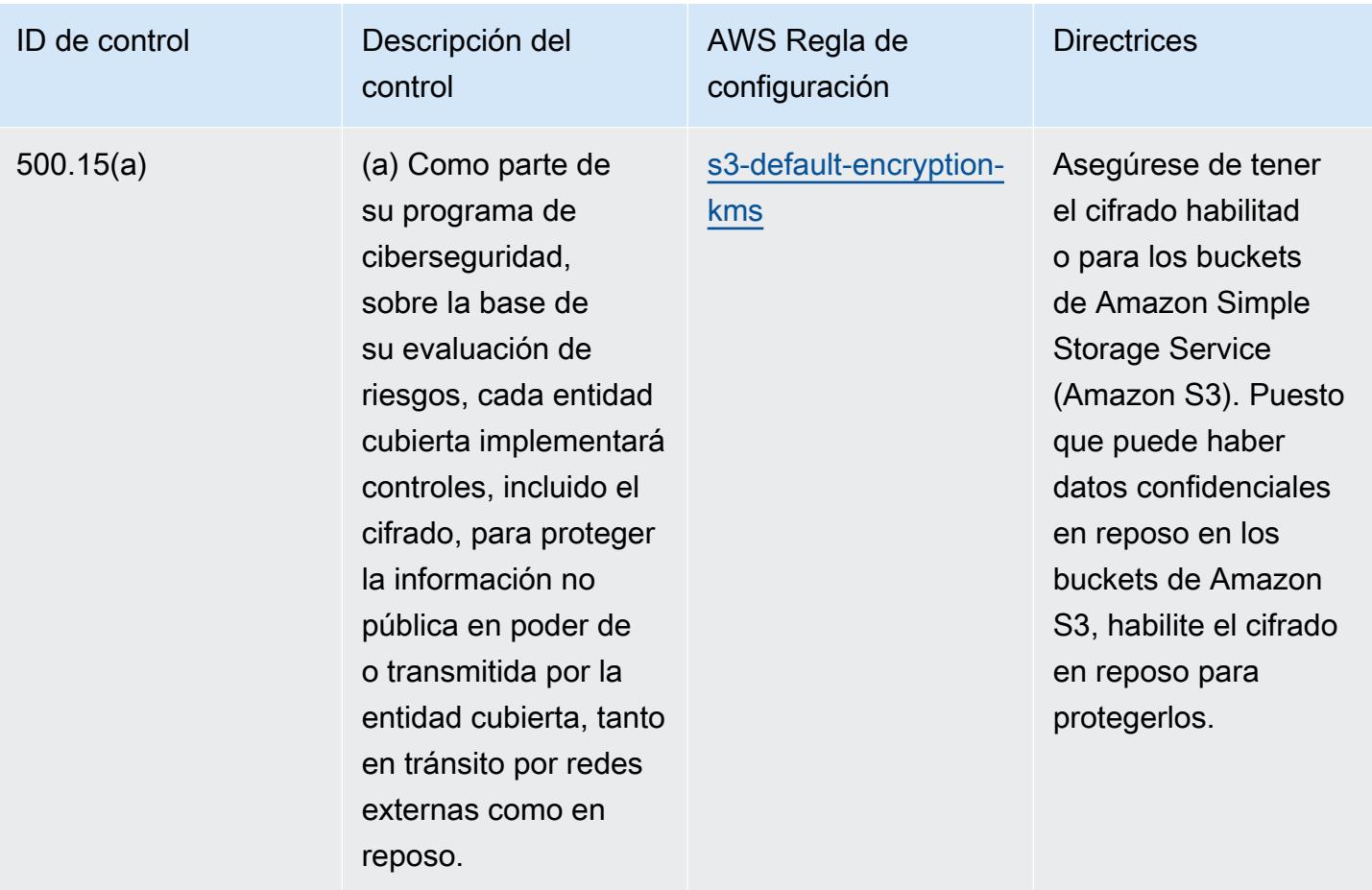
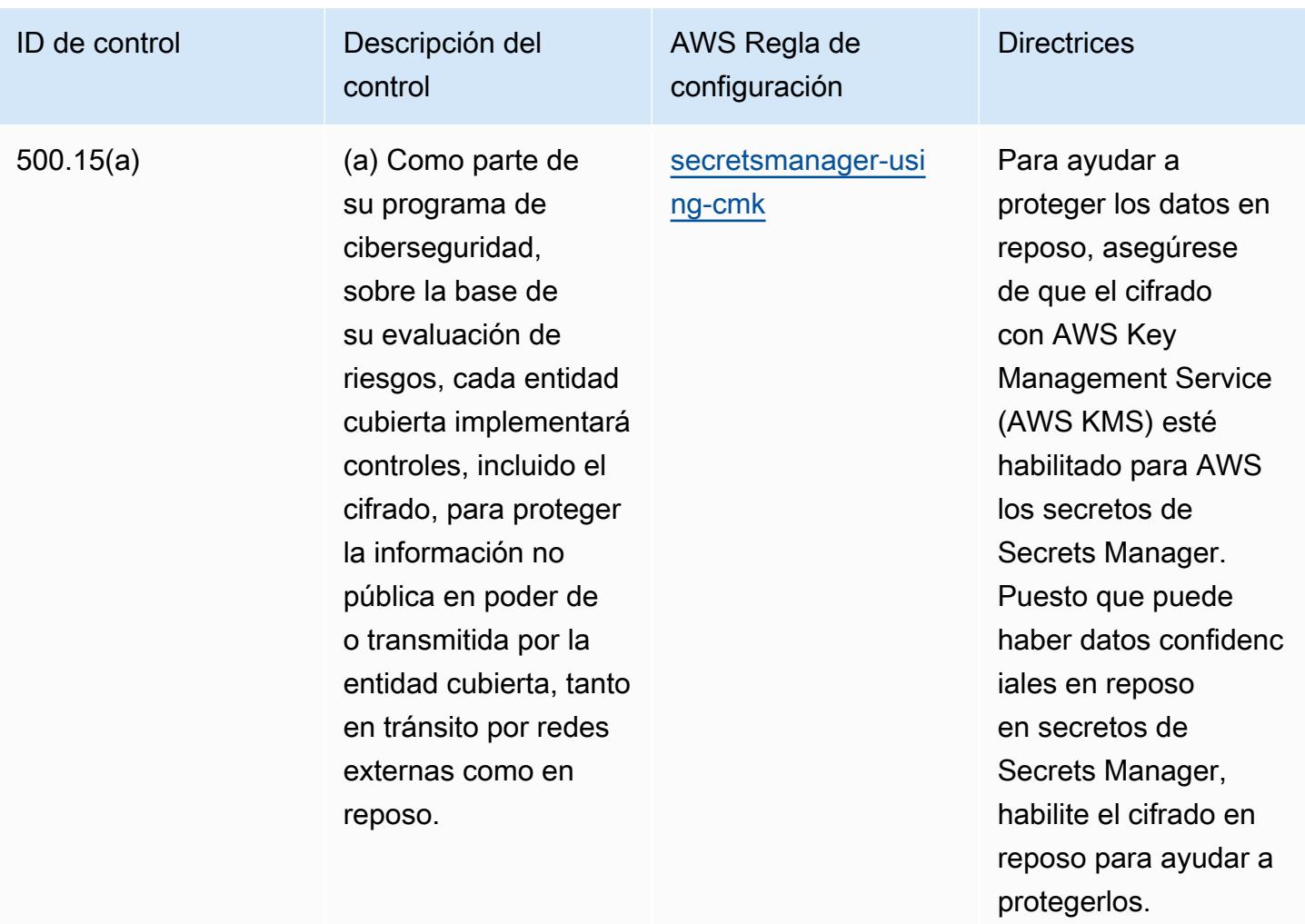

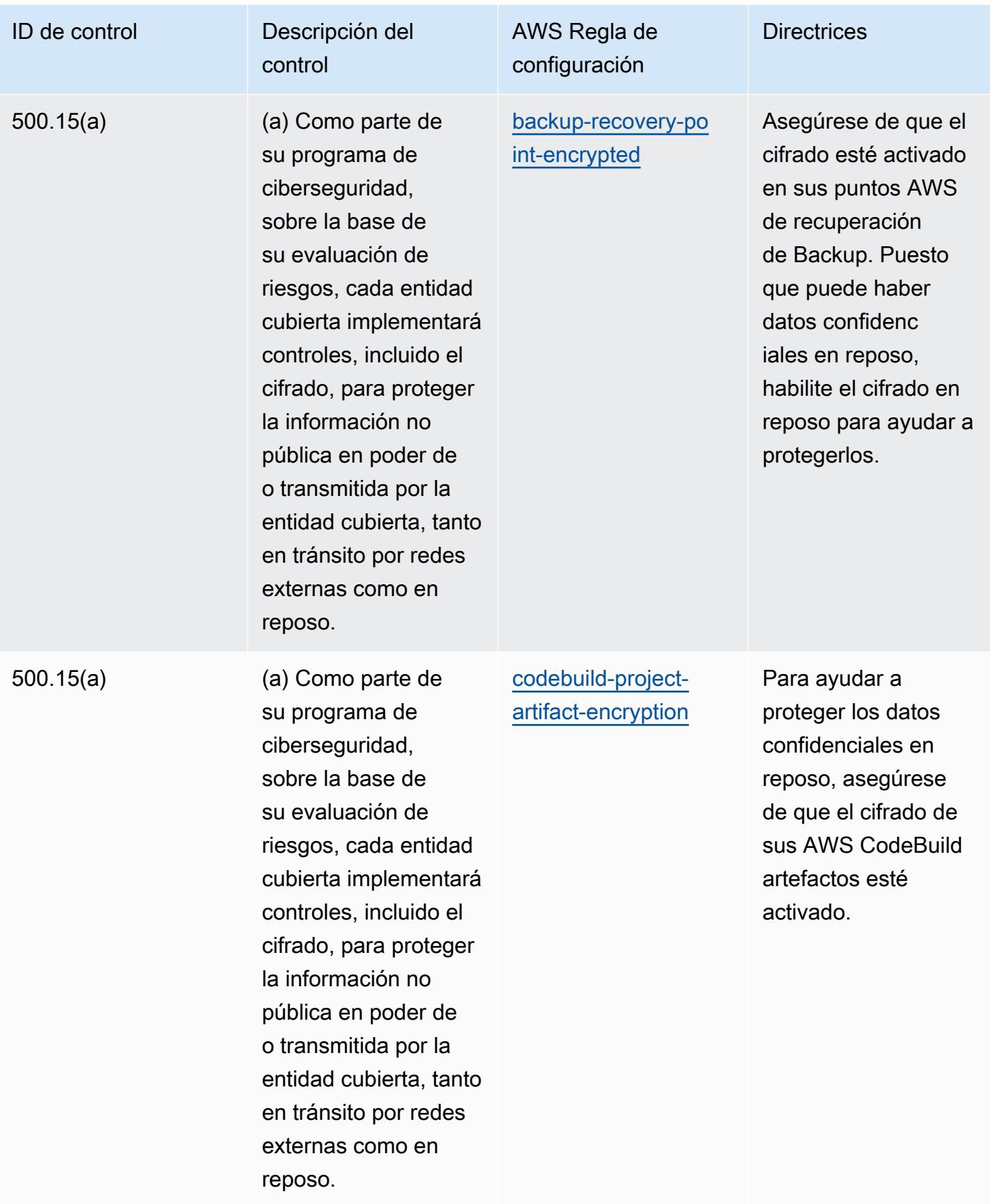

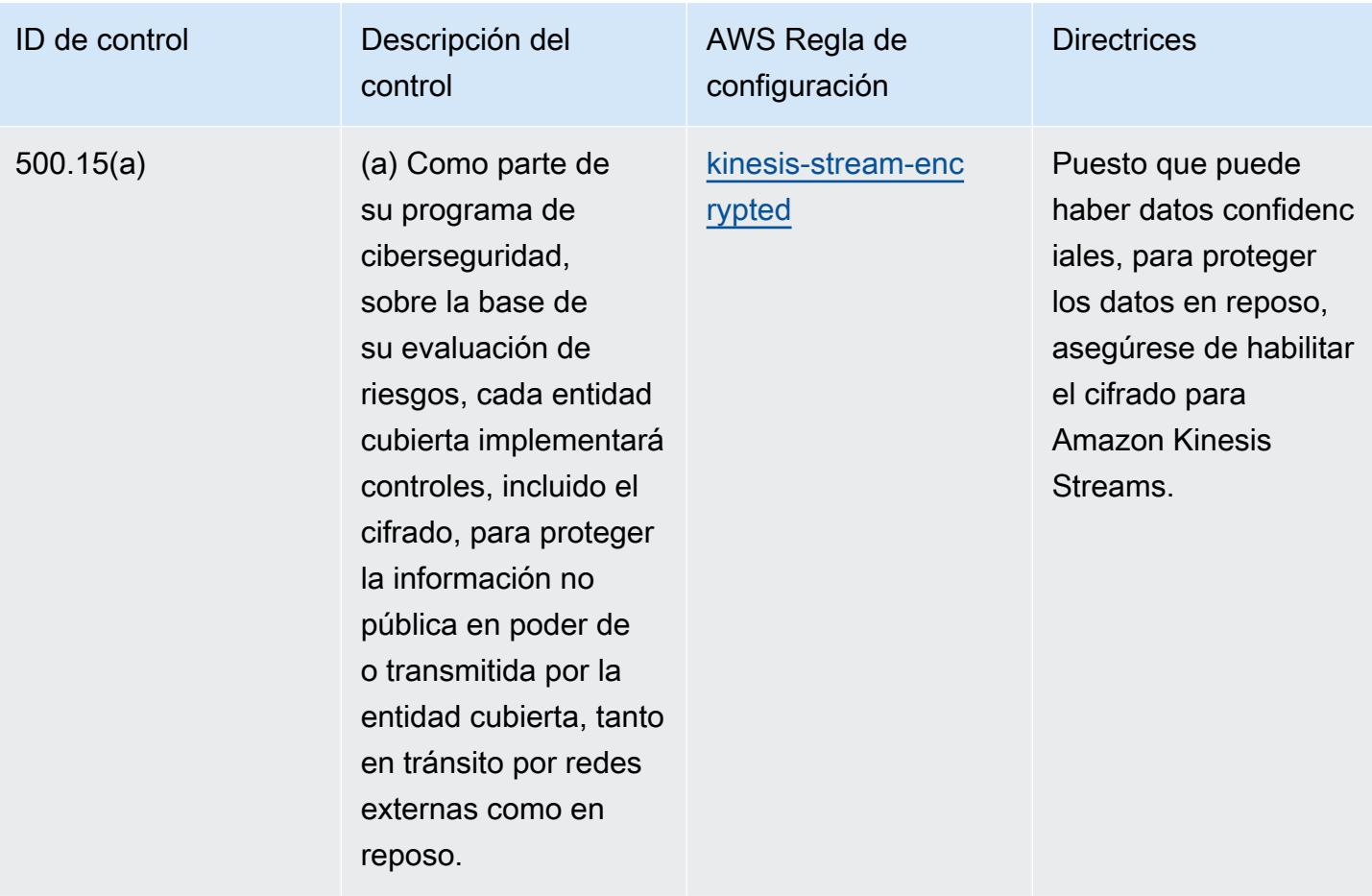

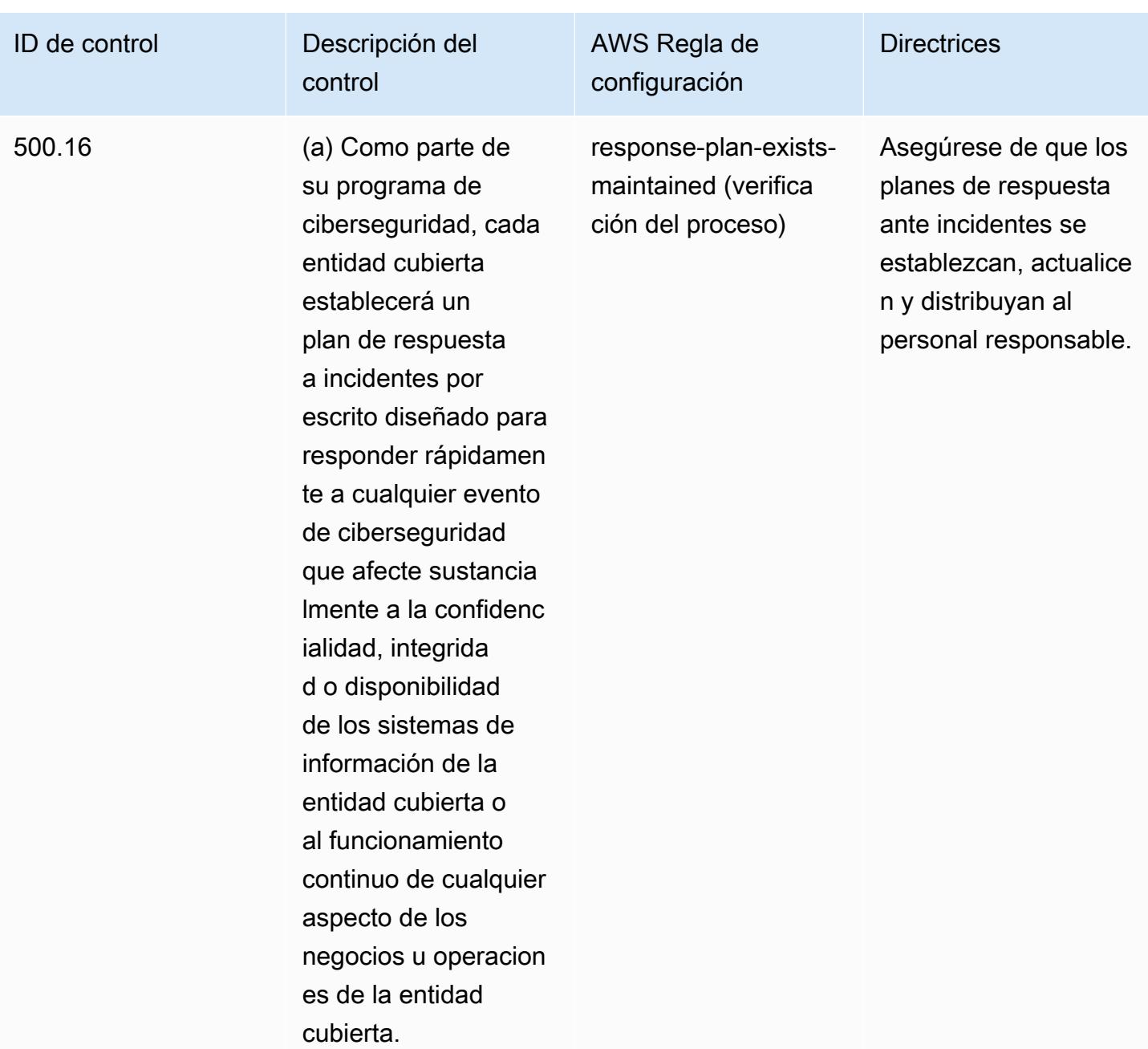

## Plantilla

La plantilla está disponible en GitHub: [Mejores prácticas operativas para el NYDFS 23.](https://github.com/awslabs/aws-config-rules/blob/master/aws-config-conformance-packs/Operational-Best-Practices-for-NYDFS-23-NYCRR-500.yaml)

## Prácticas operativas recomendadas para el NZISM

Los paquetes de conformidad proporcionan un marco de cumplimiento de uso general diseñado para permitirle crear controles de seguridad, operativos o de optimización de costes mediante reglas gestionadas o personalizadas AWS Config y acciones correctivas. AWS Config Los paquetes de conformidad, como plantillas de ejemplo, no están diseñados para garantizar plenamente el cumplimiento de una norma de gobernanza o de conformidad específicas. Usted debe evaluar si su uso de los servicios cumple con los requisitos legales y normativos aplicables.

A continuación, se proporciona un ejemplo de mapeo entre el [Manual de seguridad de la información](https://www.nzism.gcsb.govt.nz/ism-document)  [\(NZISM\) 2022-09 de la Oficina de Seguridad de las Comunicaciones del Gobierno de Nueva Zelanda](https://www.nzism.gcsb.govt.nz/ism-document)  [\(GCSB\), versión 3.6, y](https://www.nzism.gcsb.govt.nz/ism-document) las reglas de Managed Config. AWS Cada regla de Config se aplica a un AWS recurso específico y se refiere a uno o más controles NZISM. Un control del NZISM puede estar relacionado con varias reglas de Config. Consulte la siguiente tabla para obtener más detalles y orientación relacionados con estas asignaciones.

Este ejemplo de plantilla de paquete de conformidad contiene asignaciones a los controles incluidos en el marco del NZISM, que es una parte integral del marco de requisitos de protección y seguridad (PSR) que establece las expectativas del Gobierno de Nueva Zelanda en lo que respecta a la gestión del personal, la información y la seguridad física.

El NZISM está licenciado bajo la licencia Creative Commons Attribution 4.0 de Nueva Zelanda, disponible en [https://creativecommons.org/licenses/by/4.0/.](https://creativecommons.org/licenses/by/4.0/) La información sobre derechos de autor se encuentra en [NZISM New Zealand Information Security Manual | Legal, Privacy, and Copyright.](https://www.nzism.gcsb.govt.nz/legal-privacy-and-copyright/)

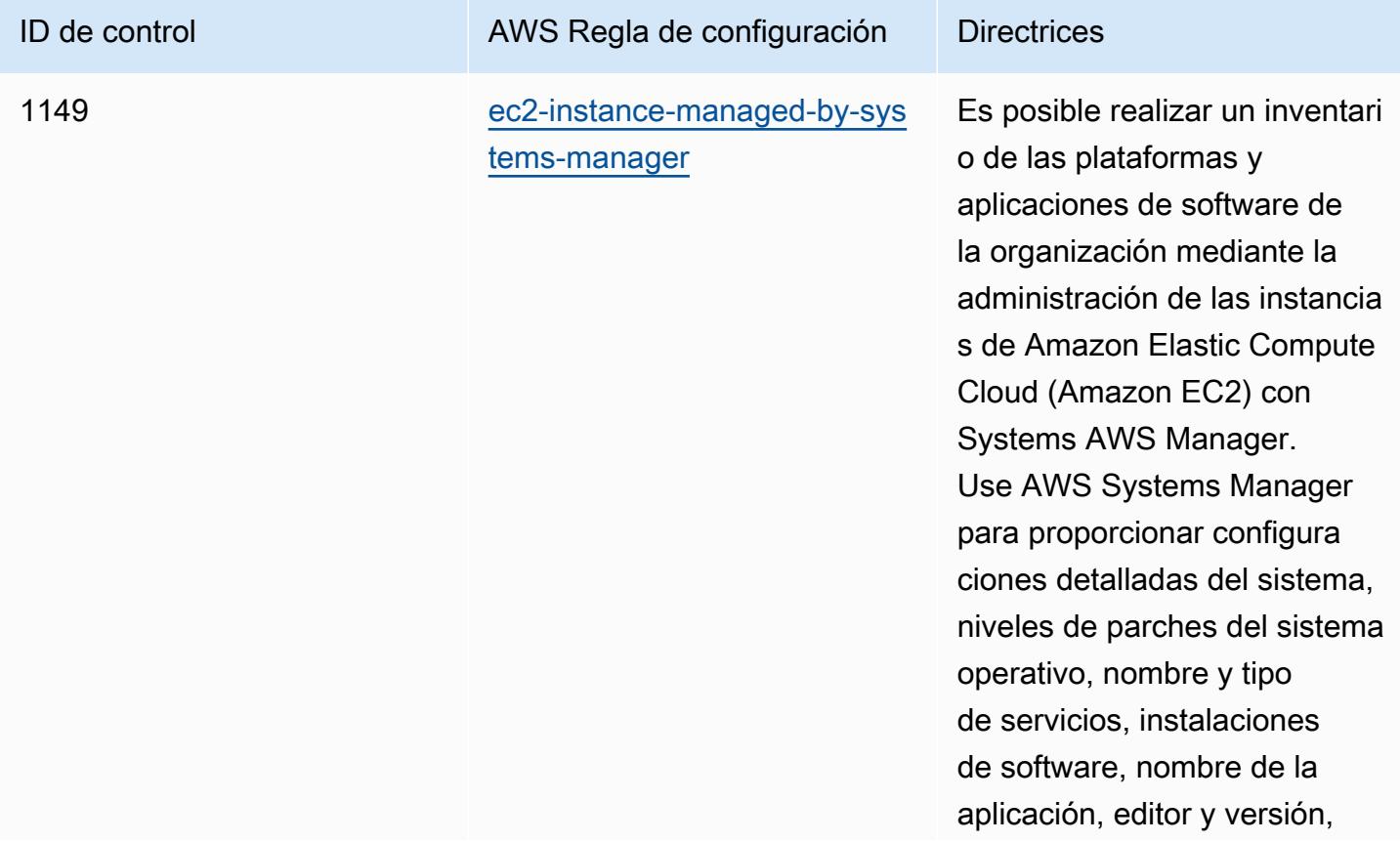

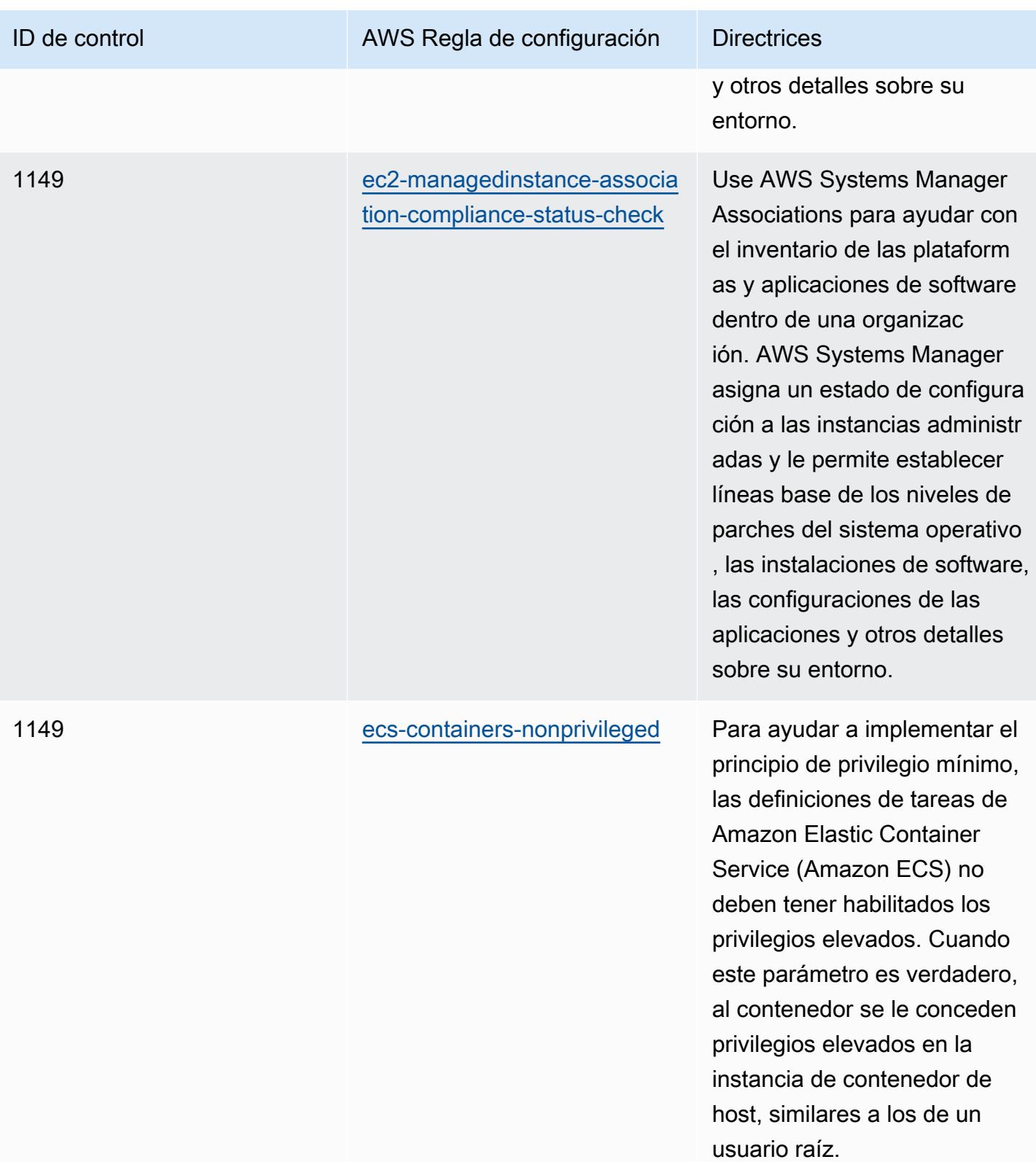

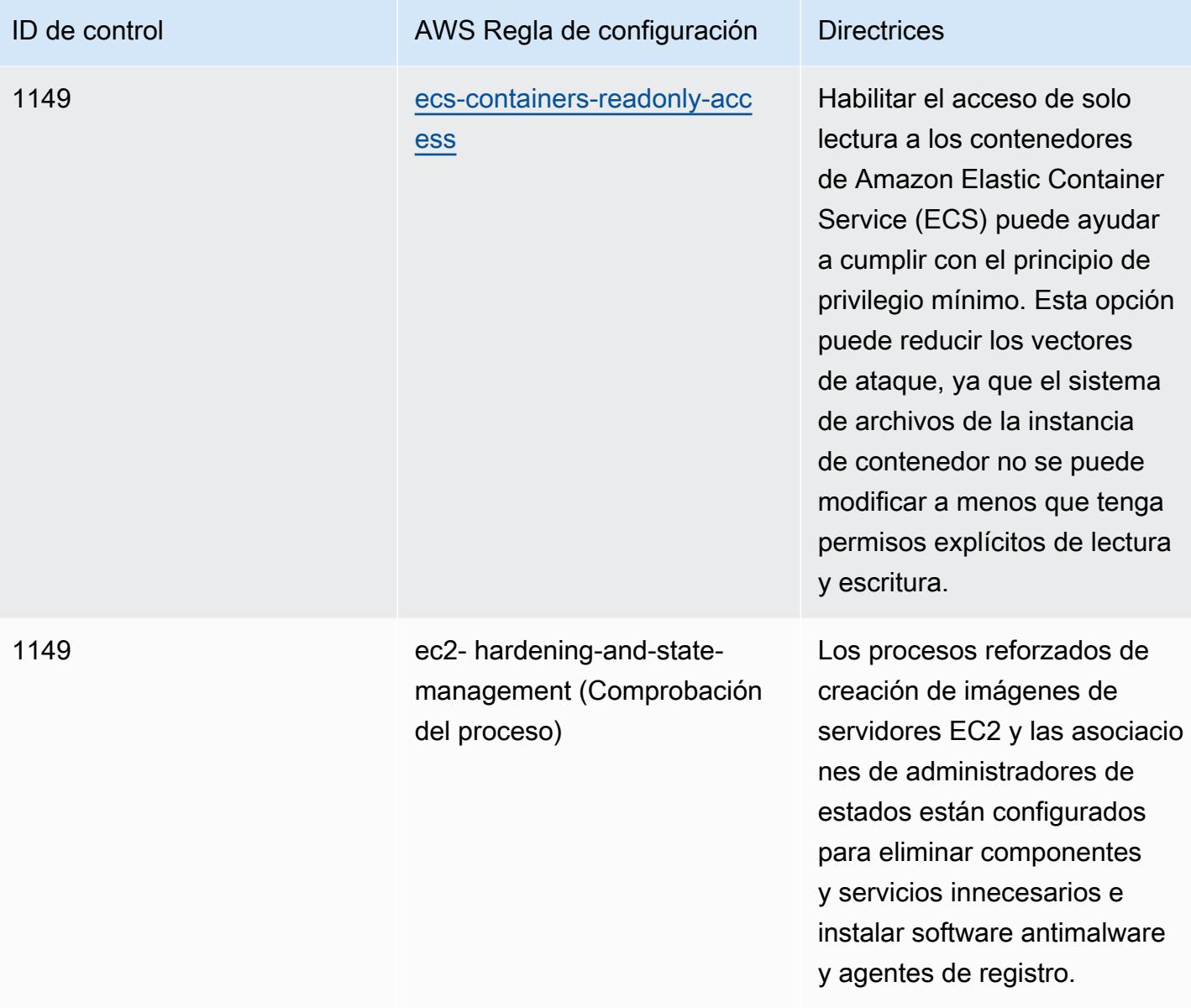

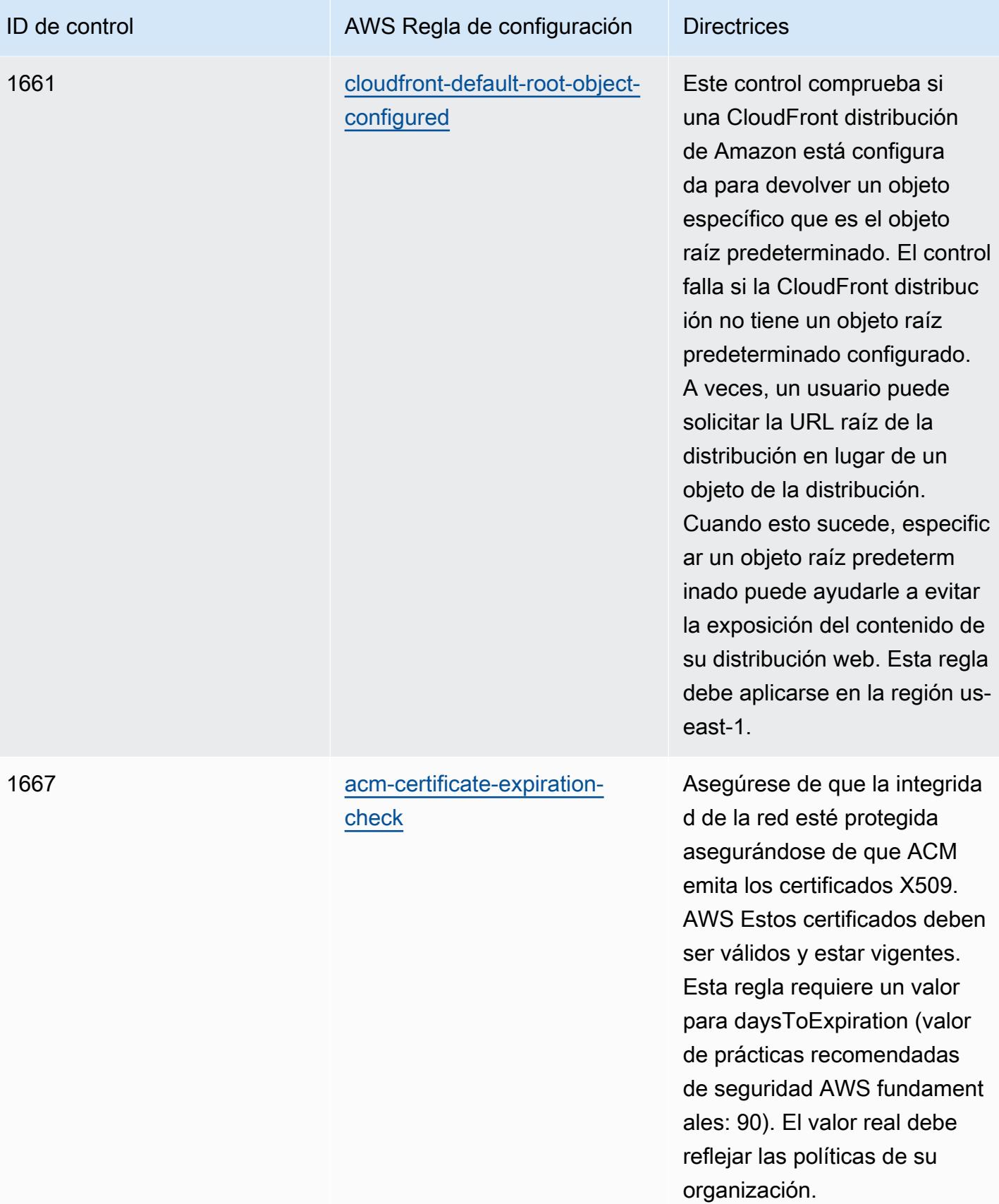

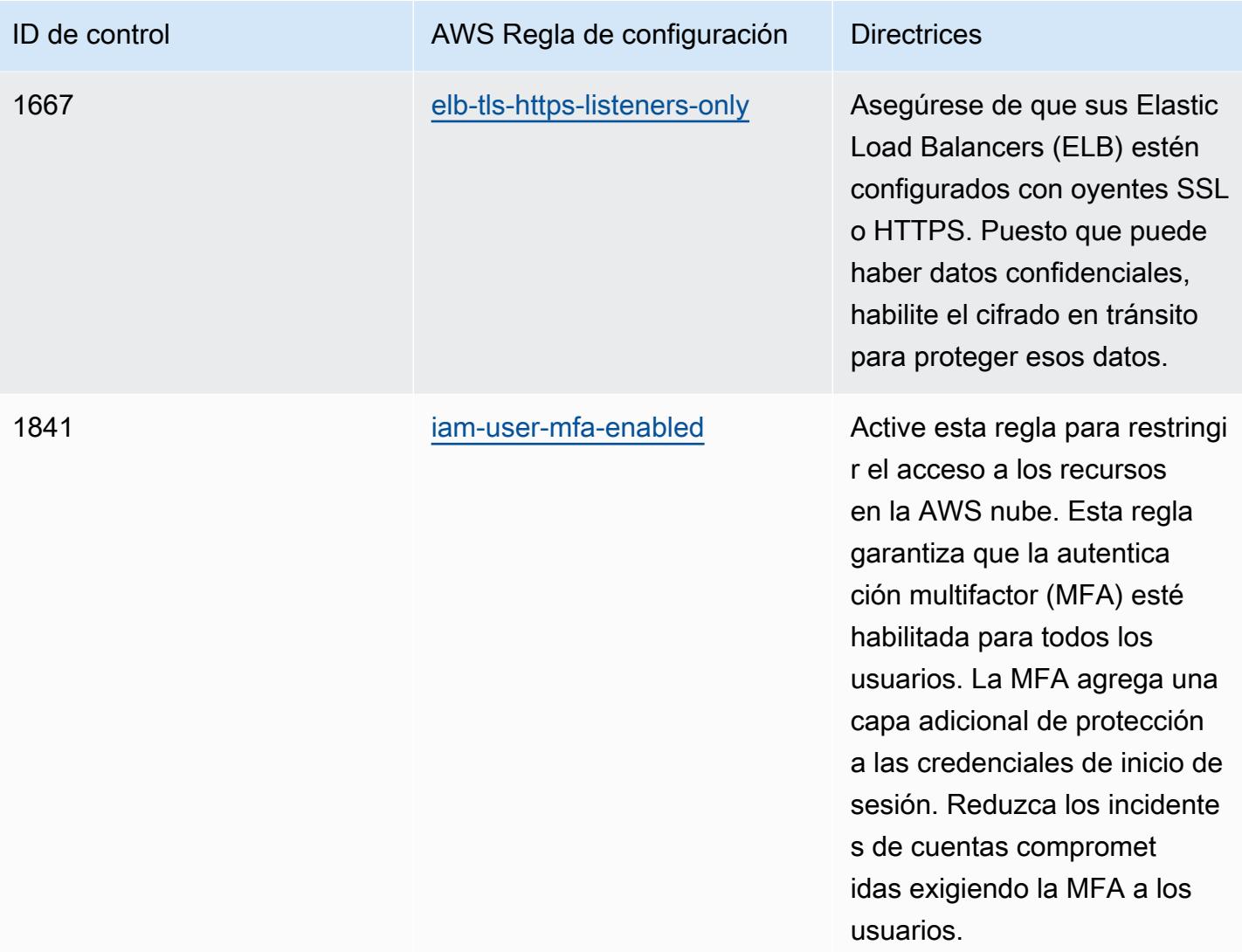

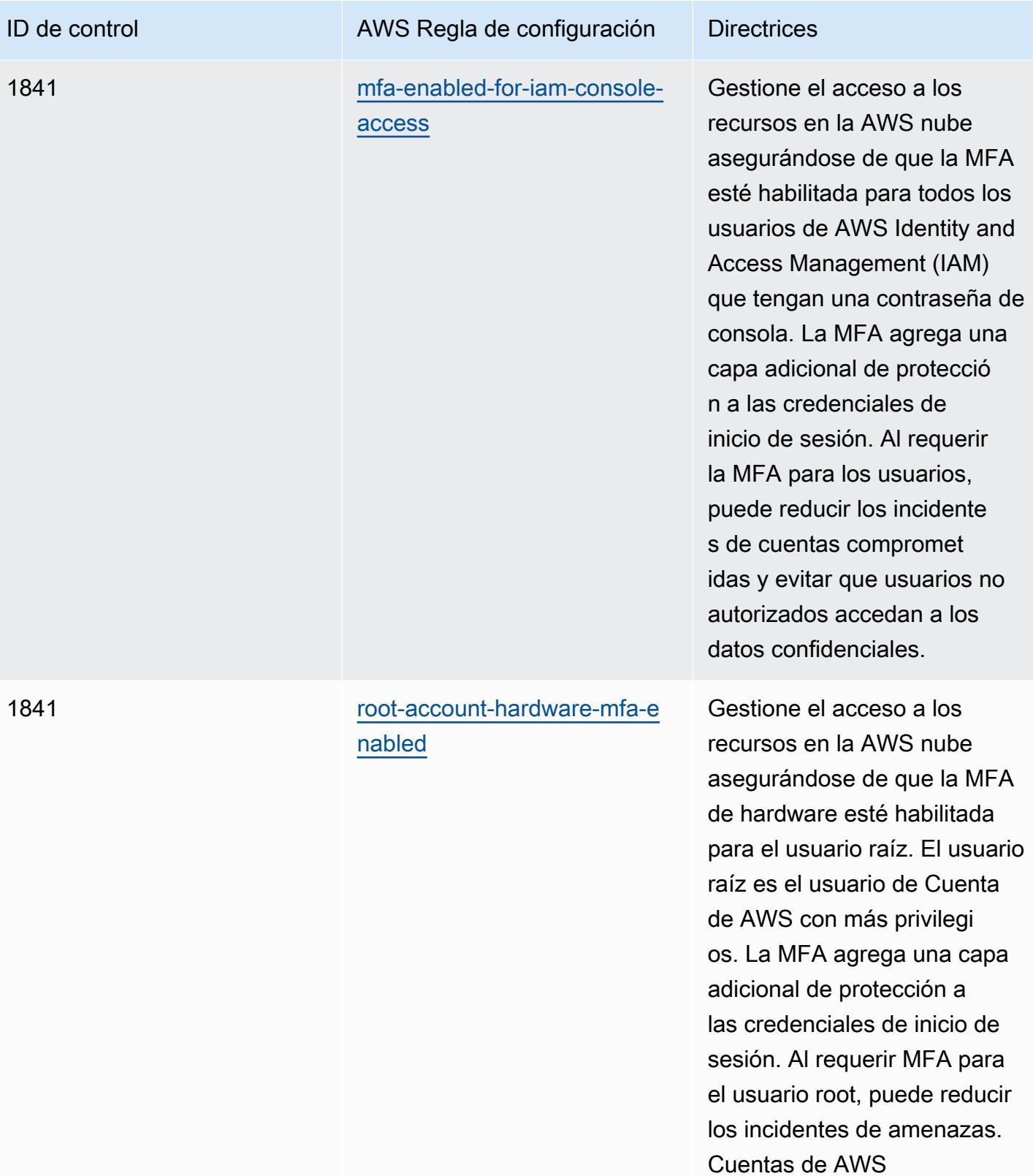

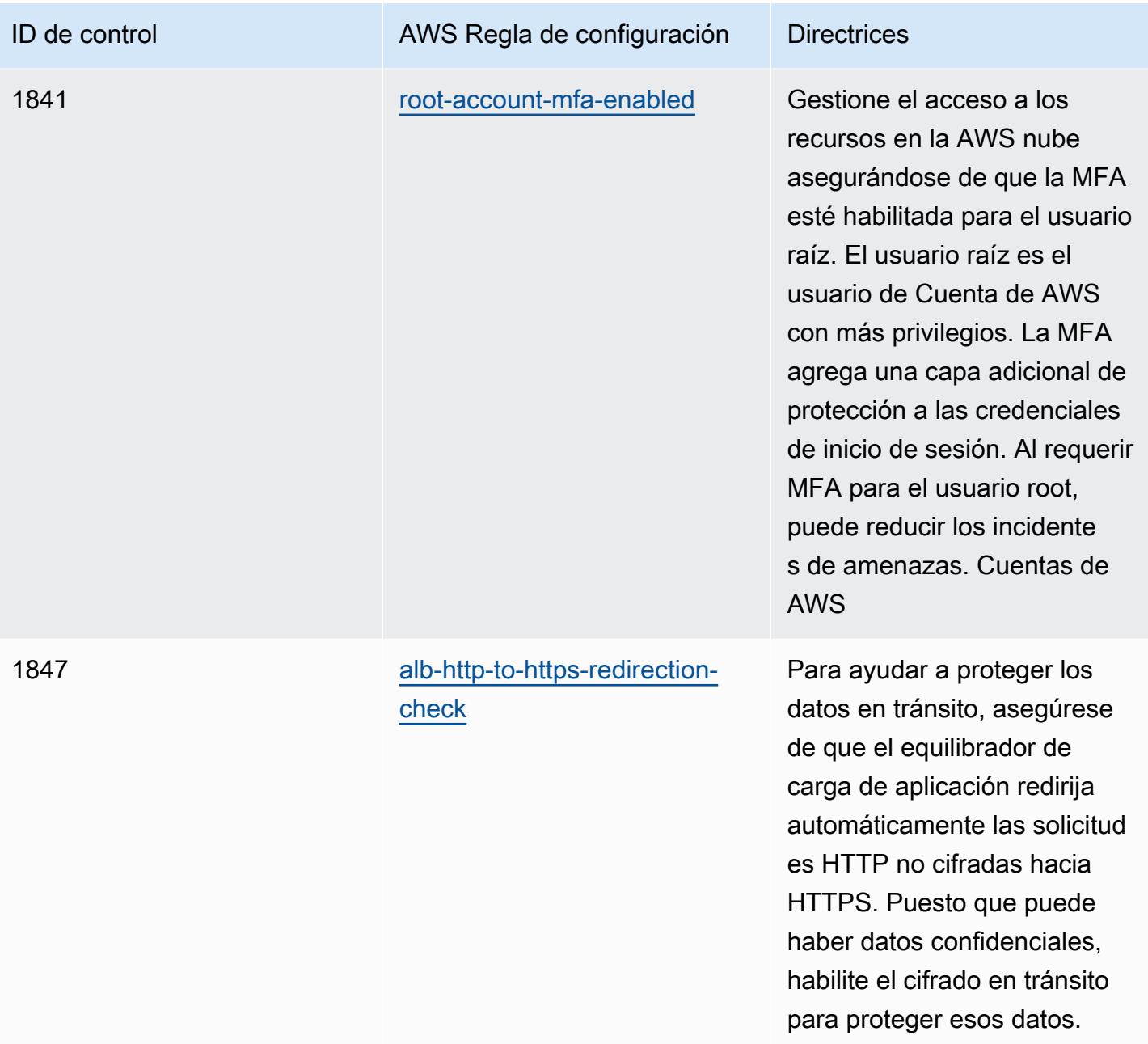

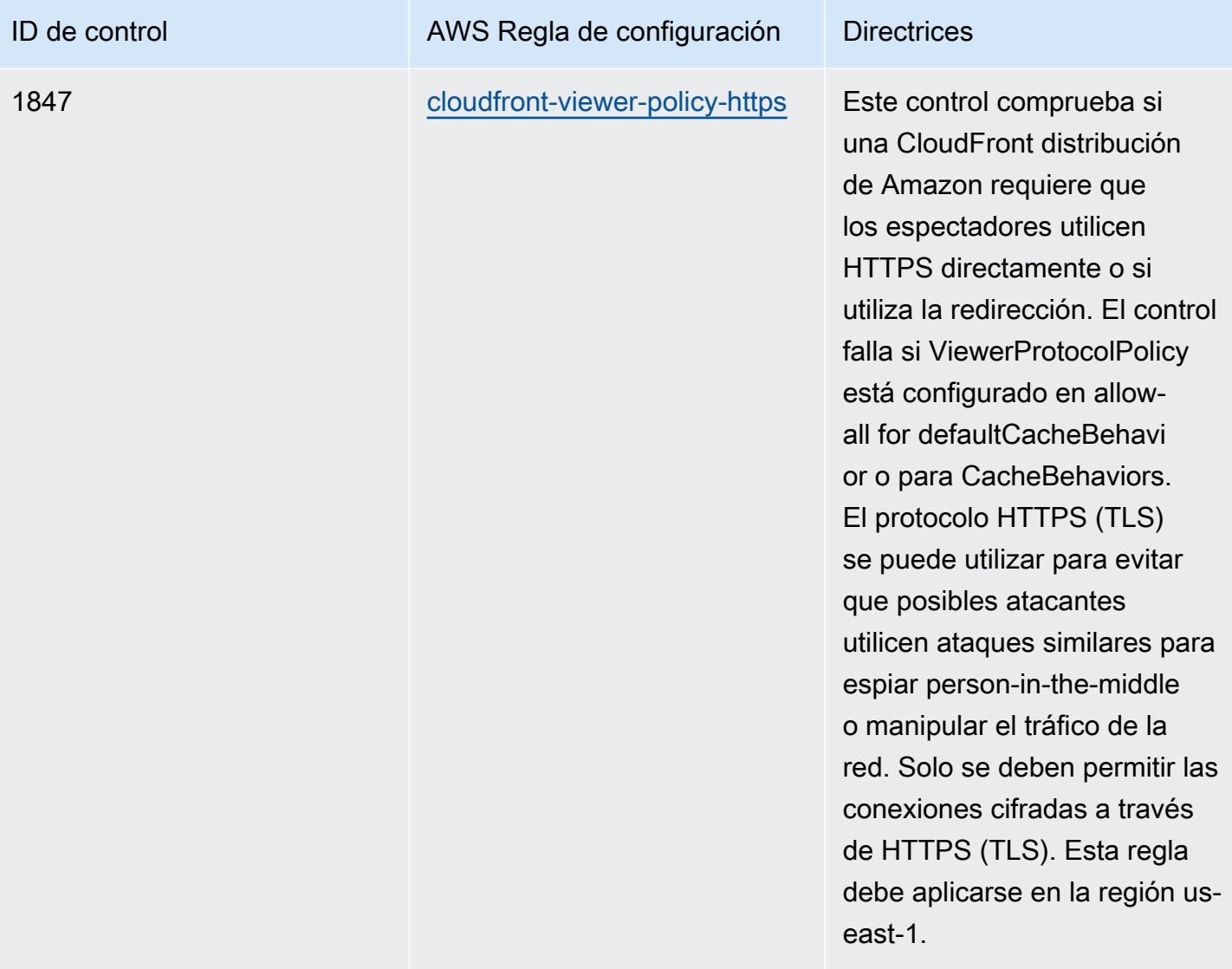

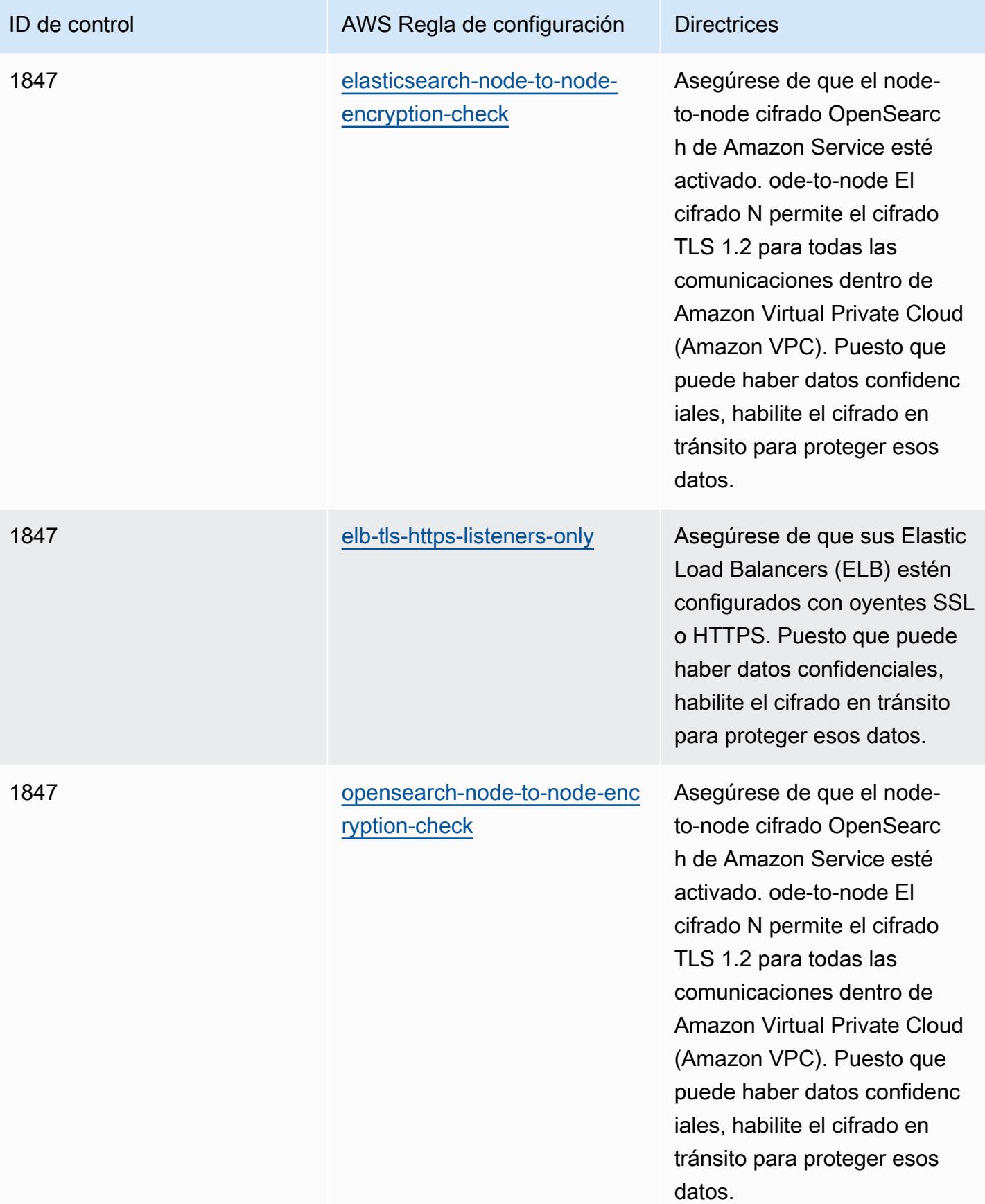

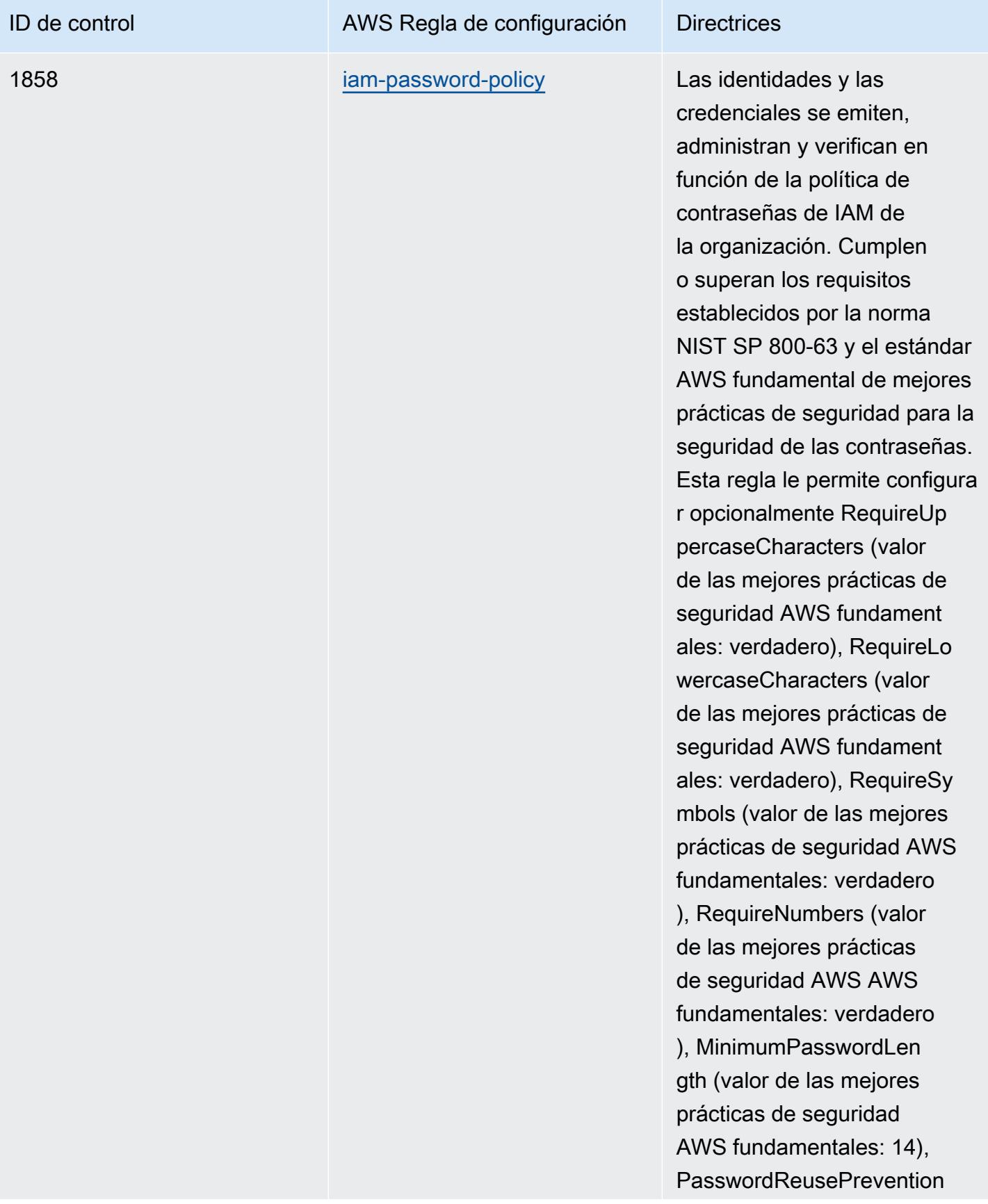

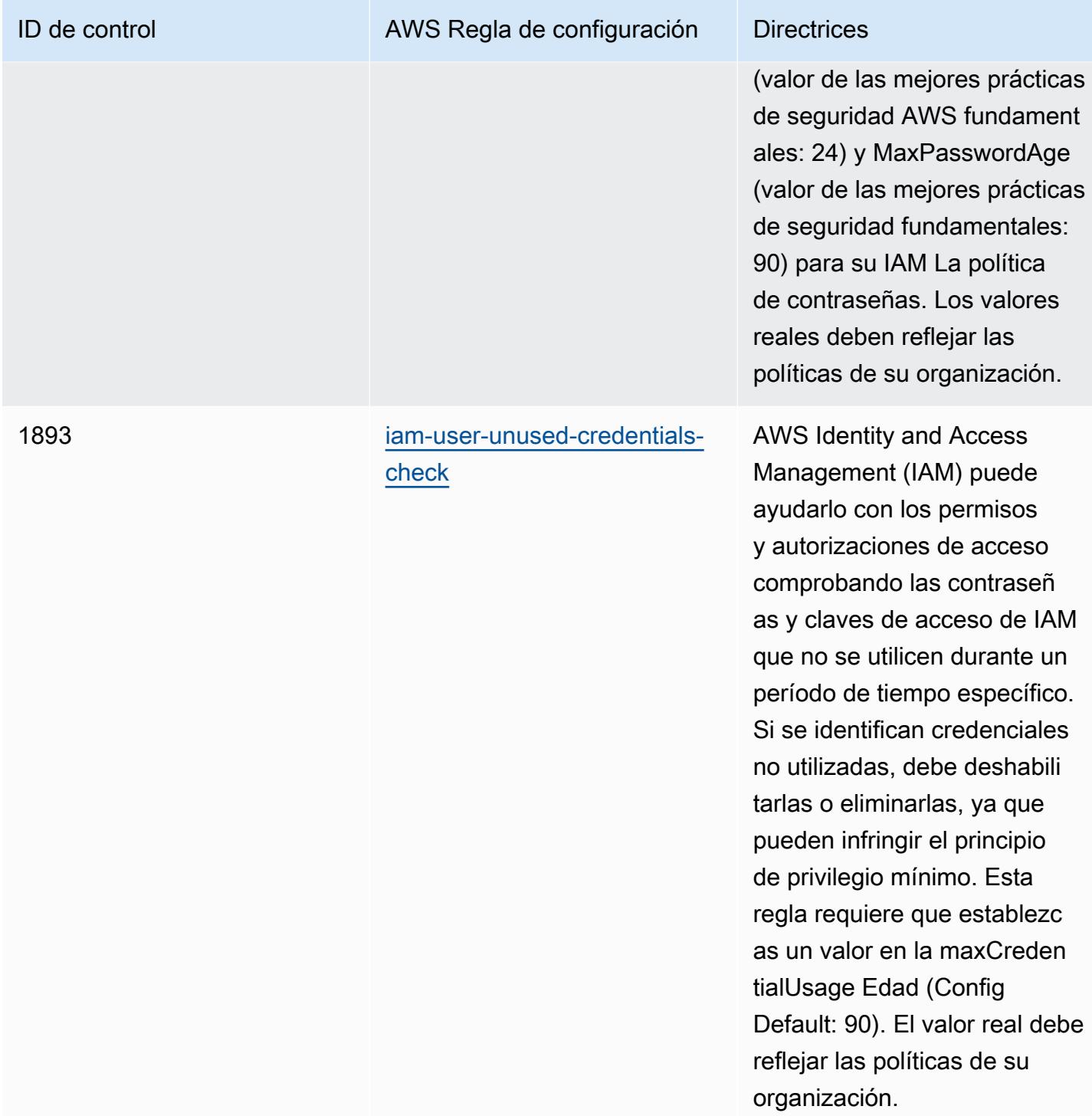

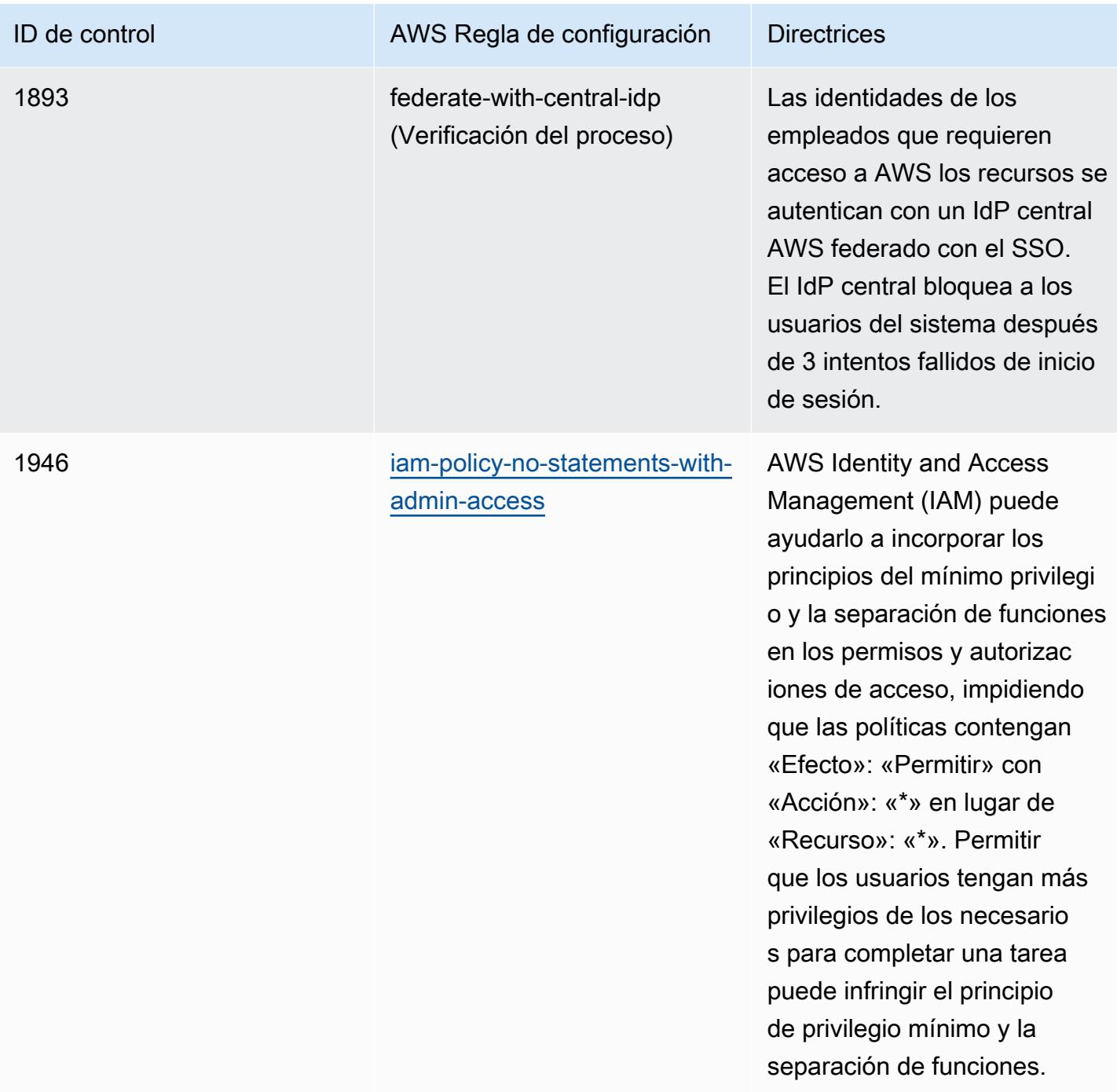

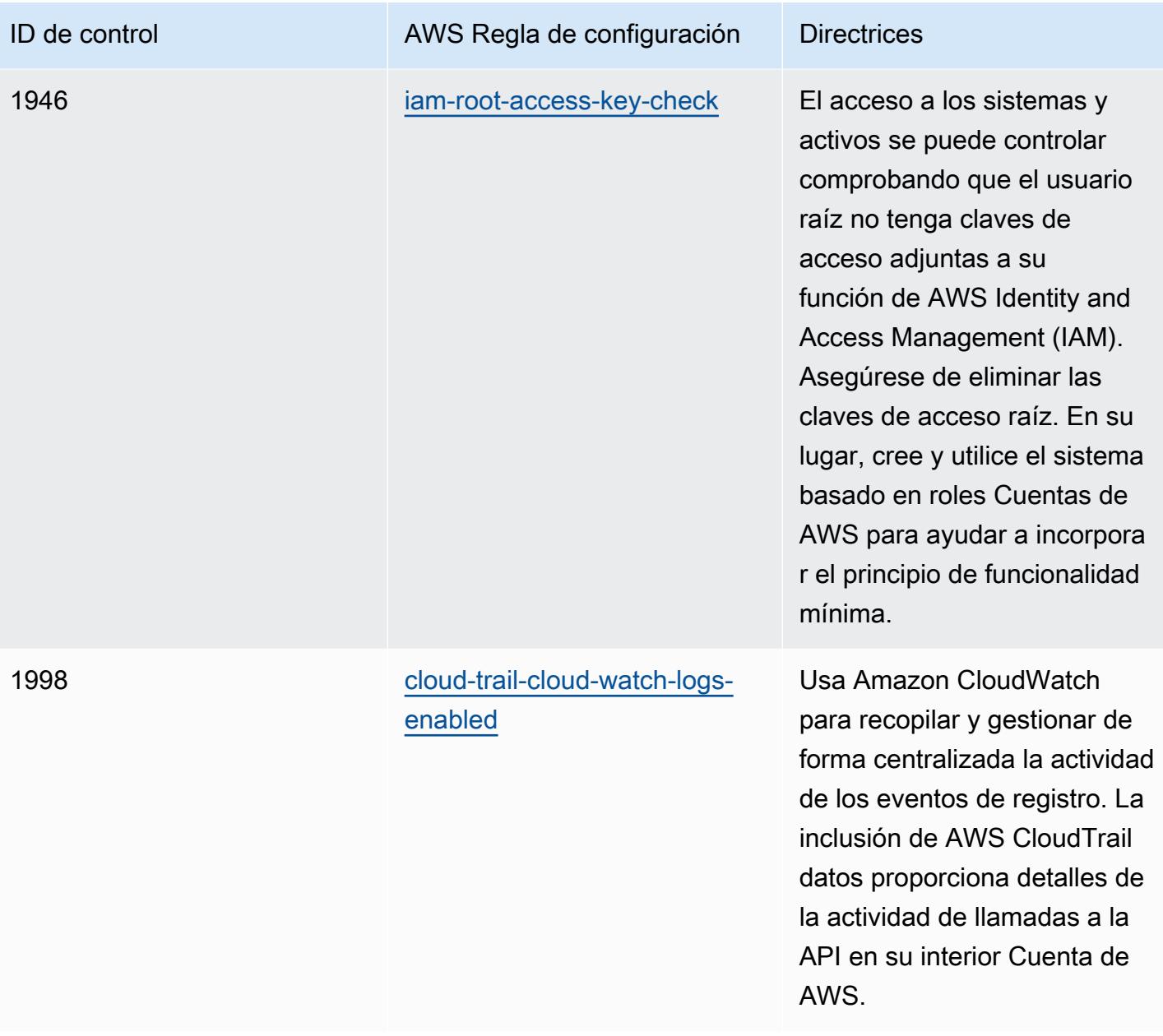

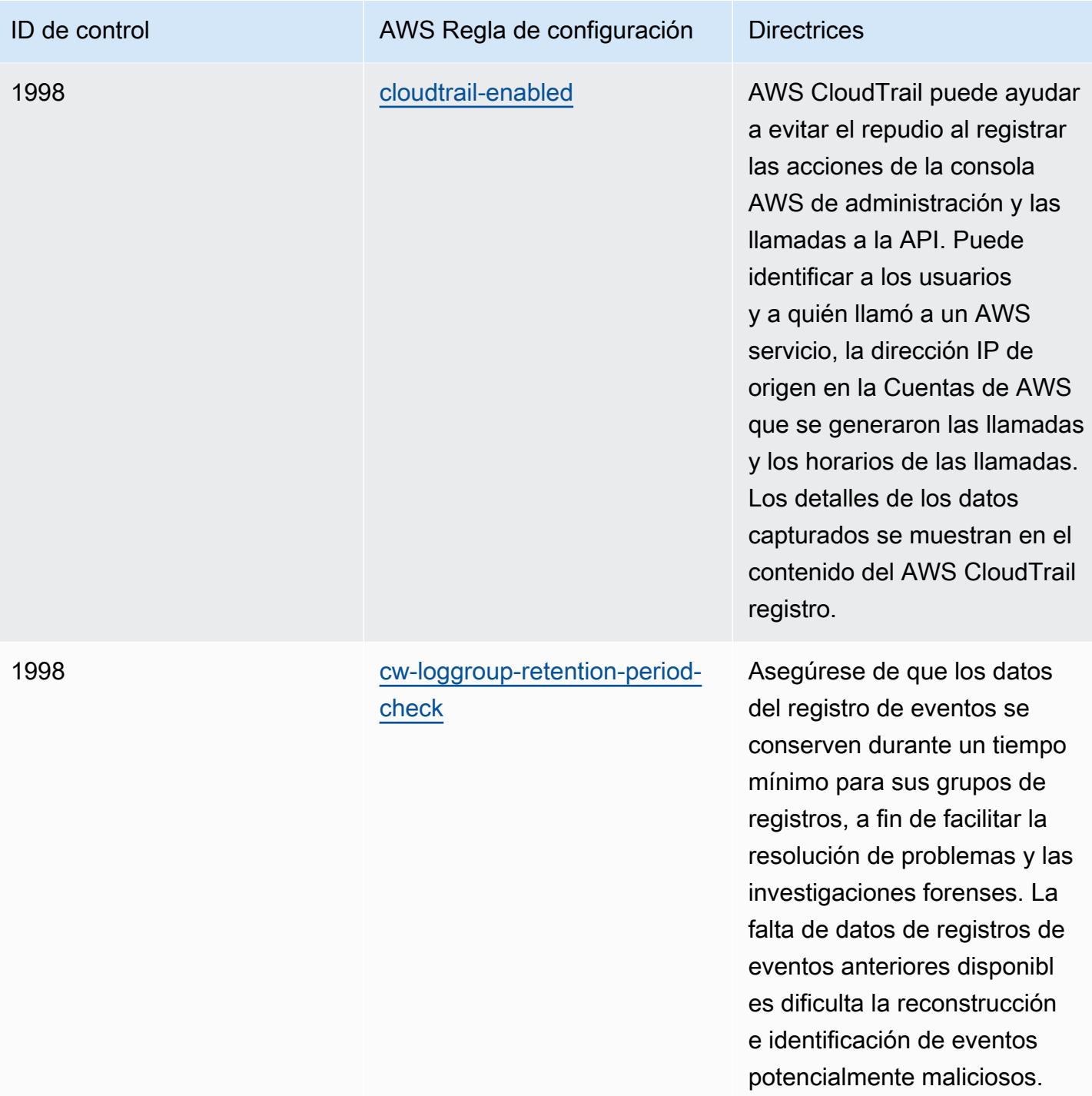

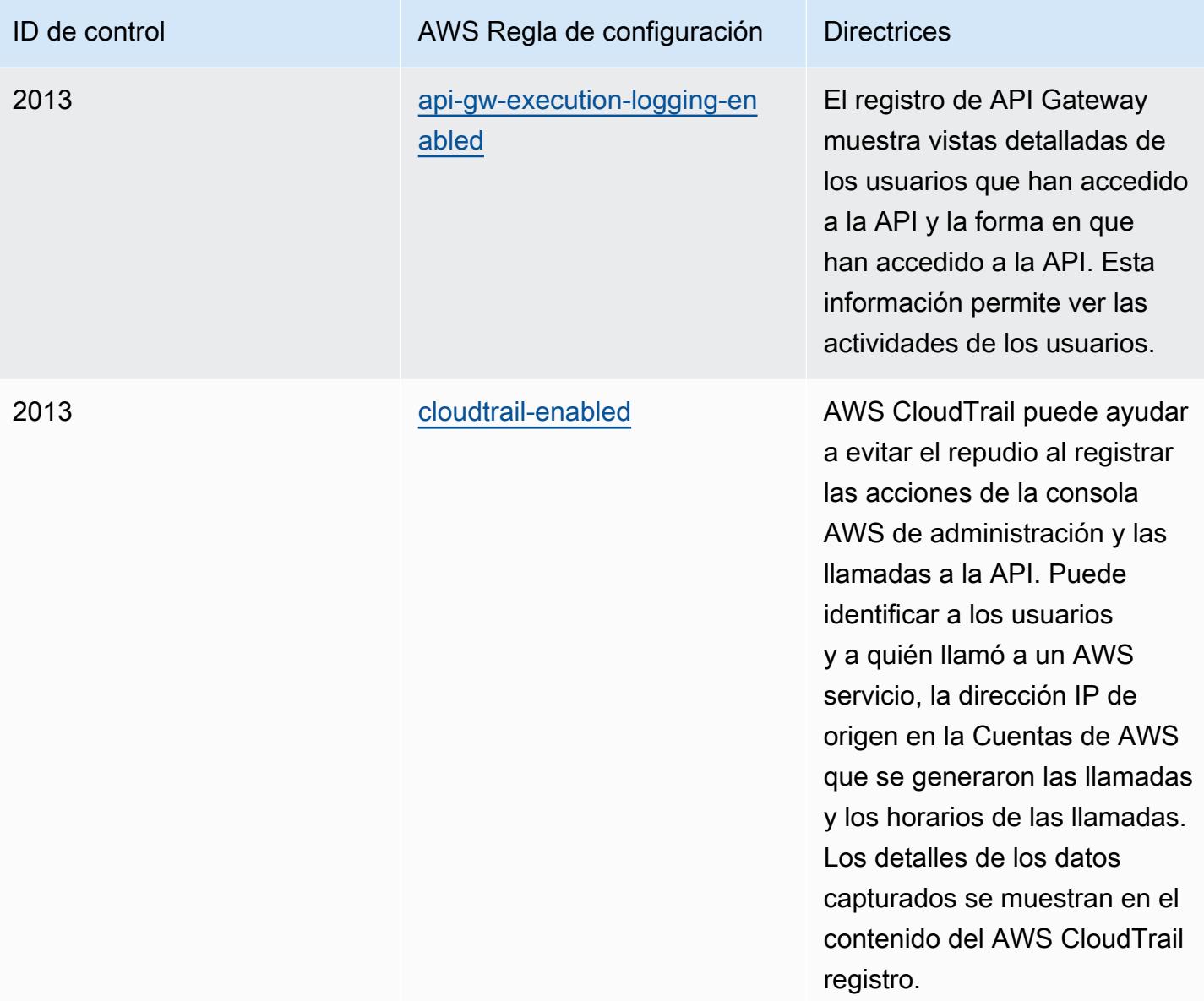

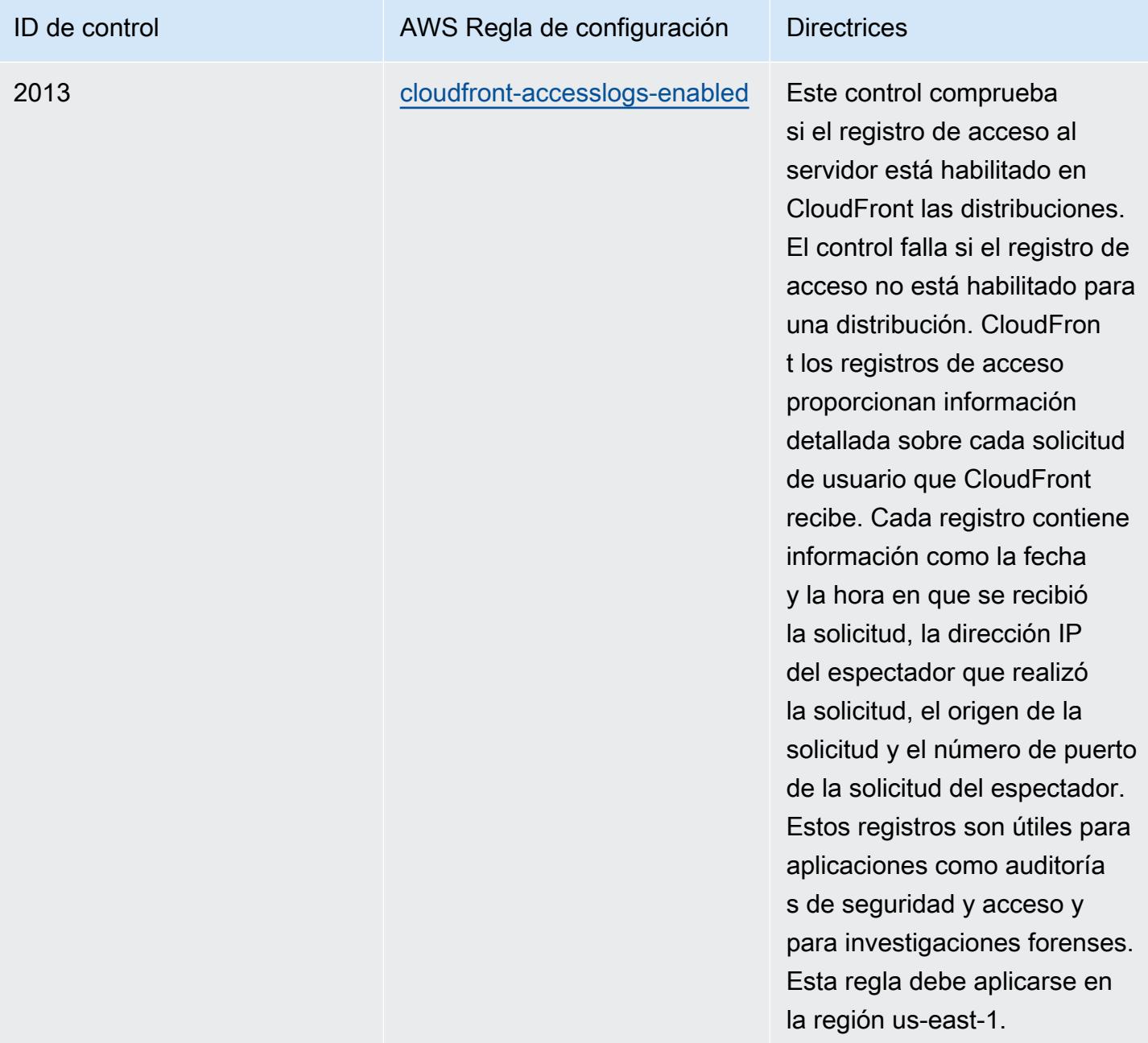

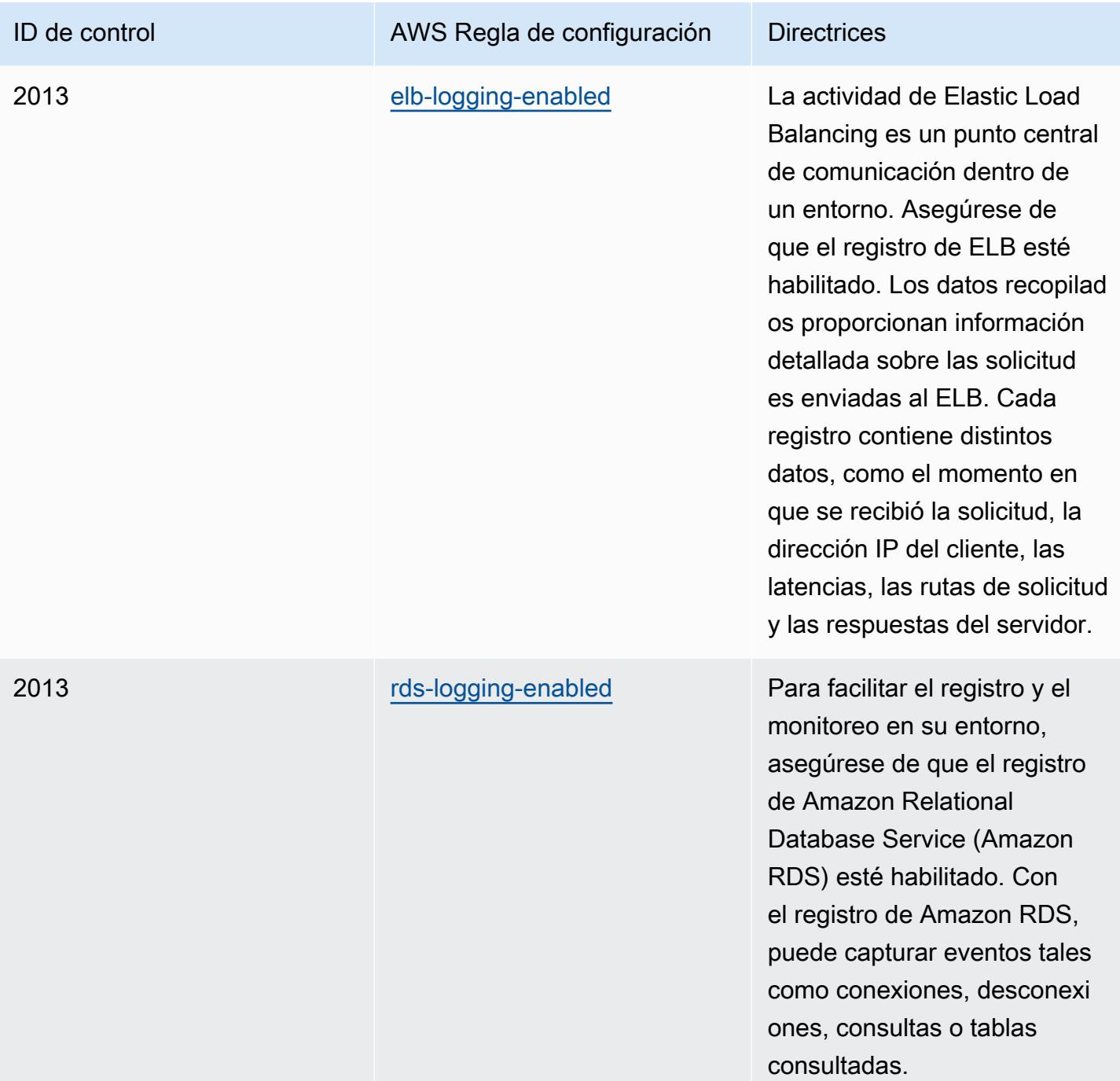

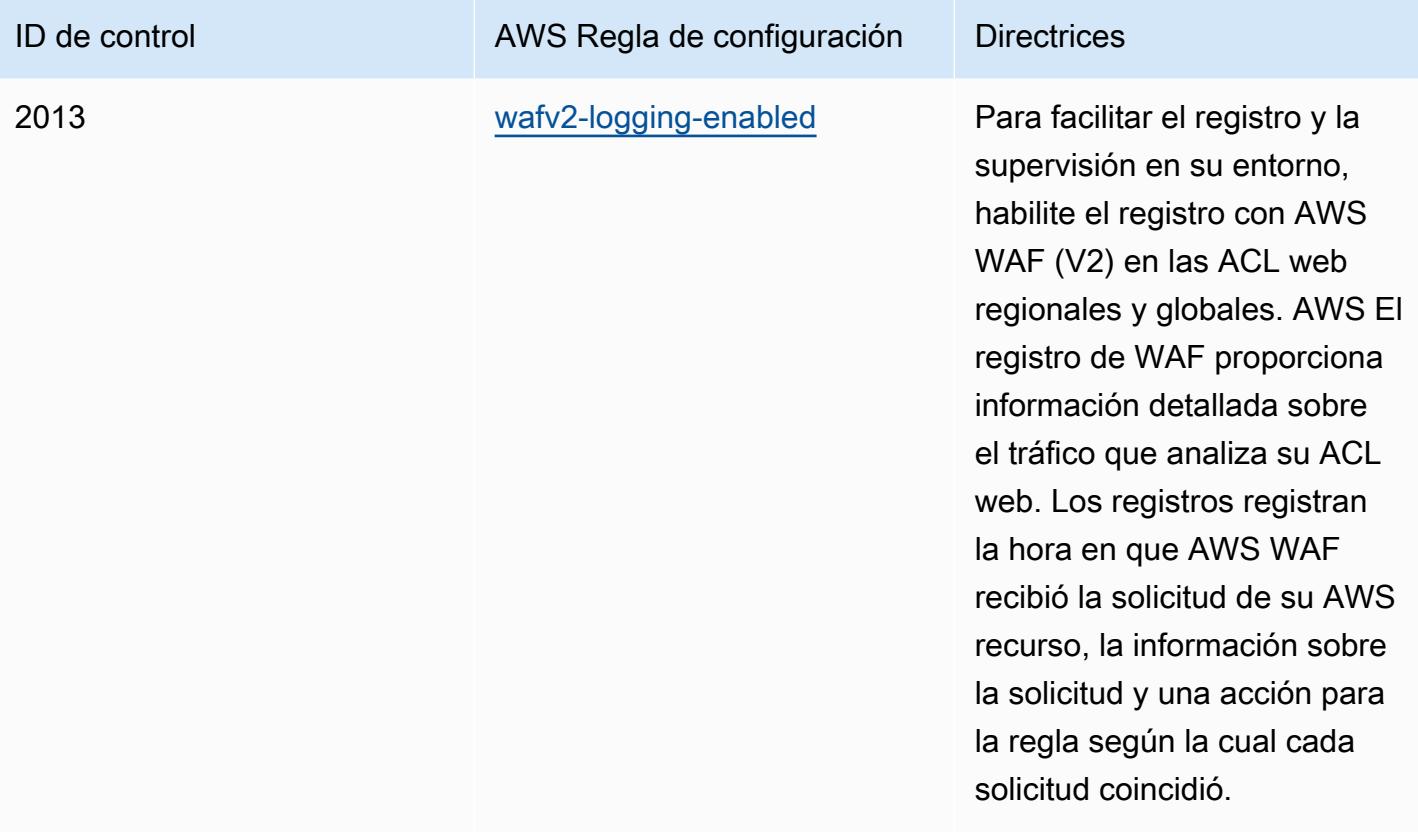

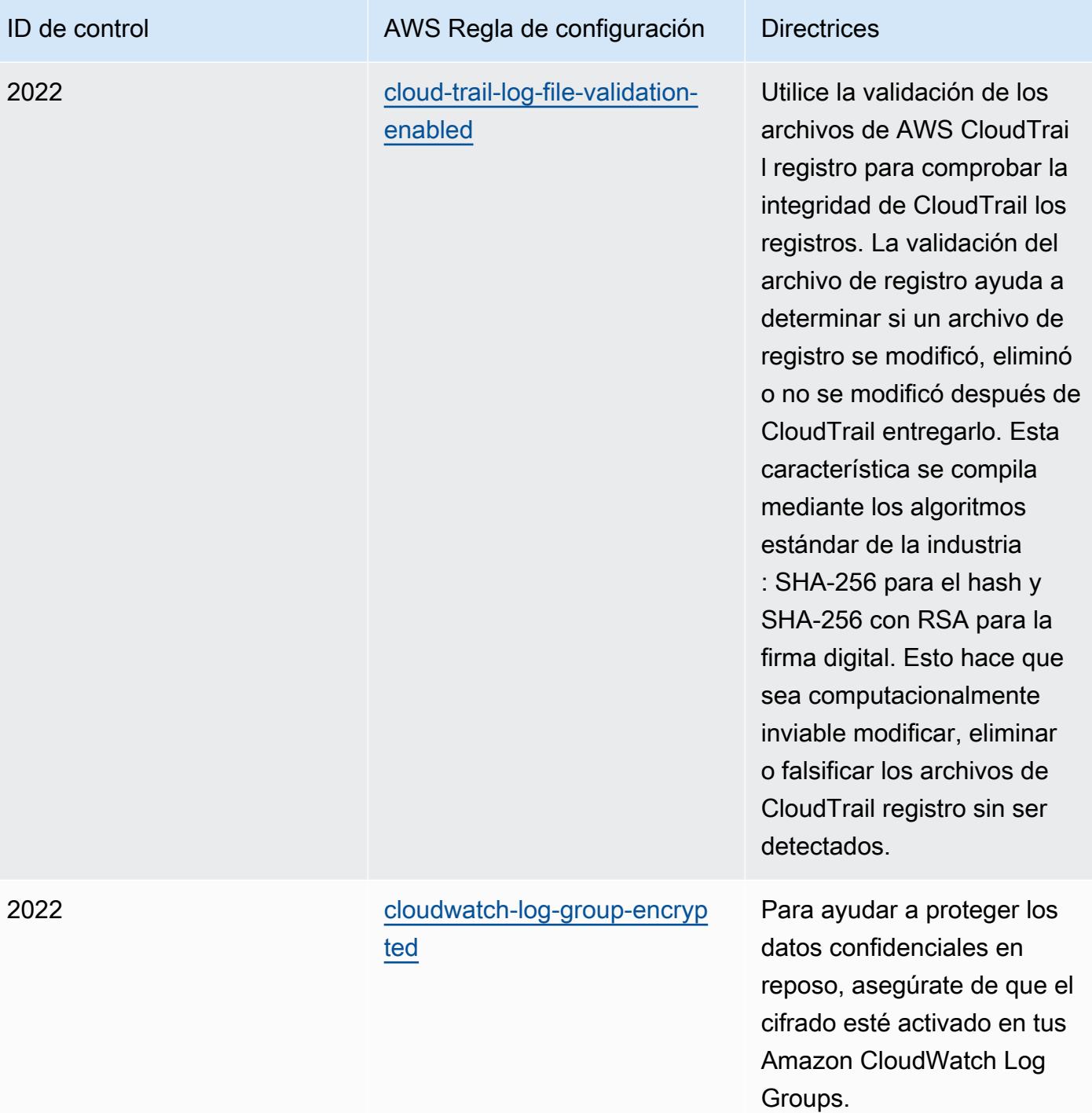

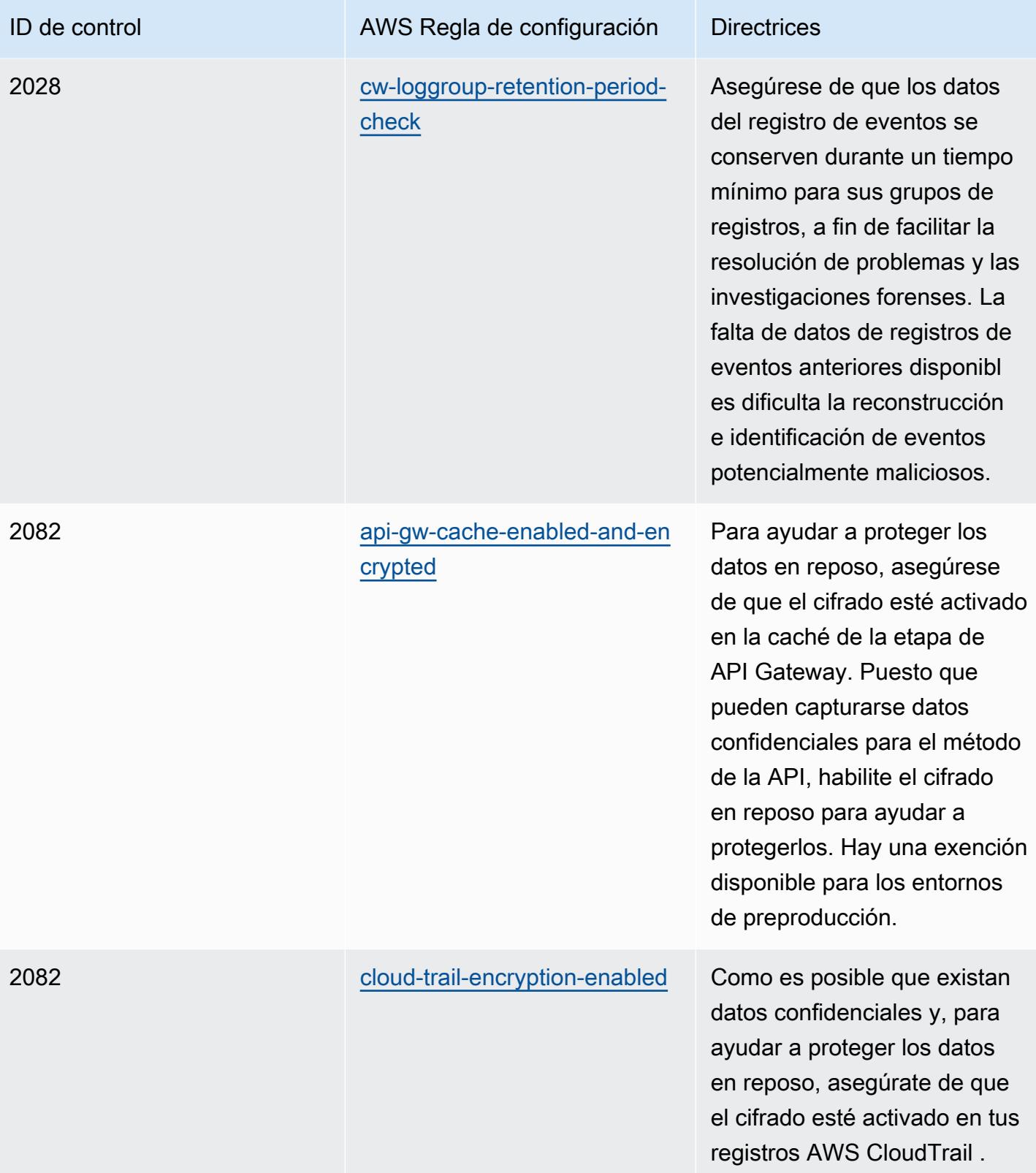

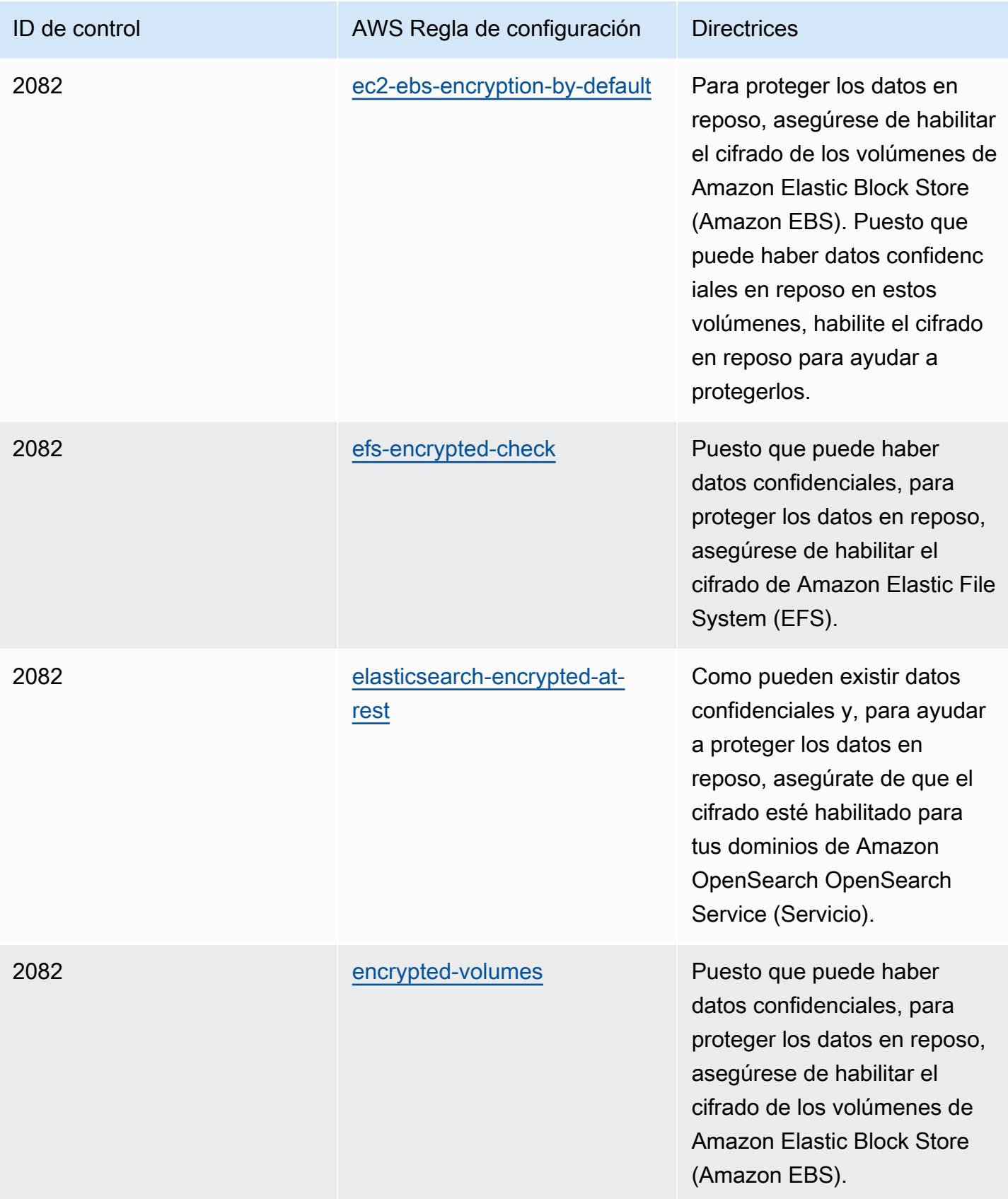

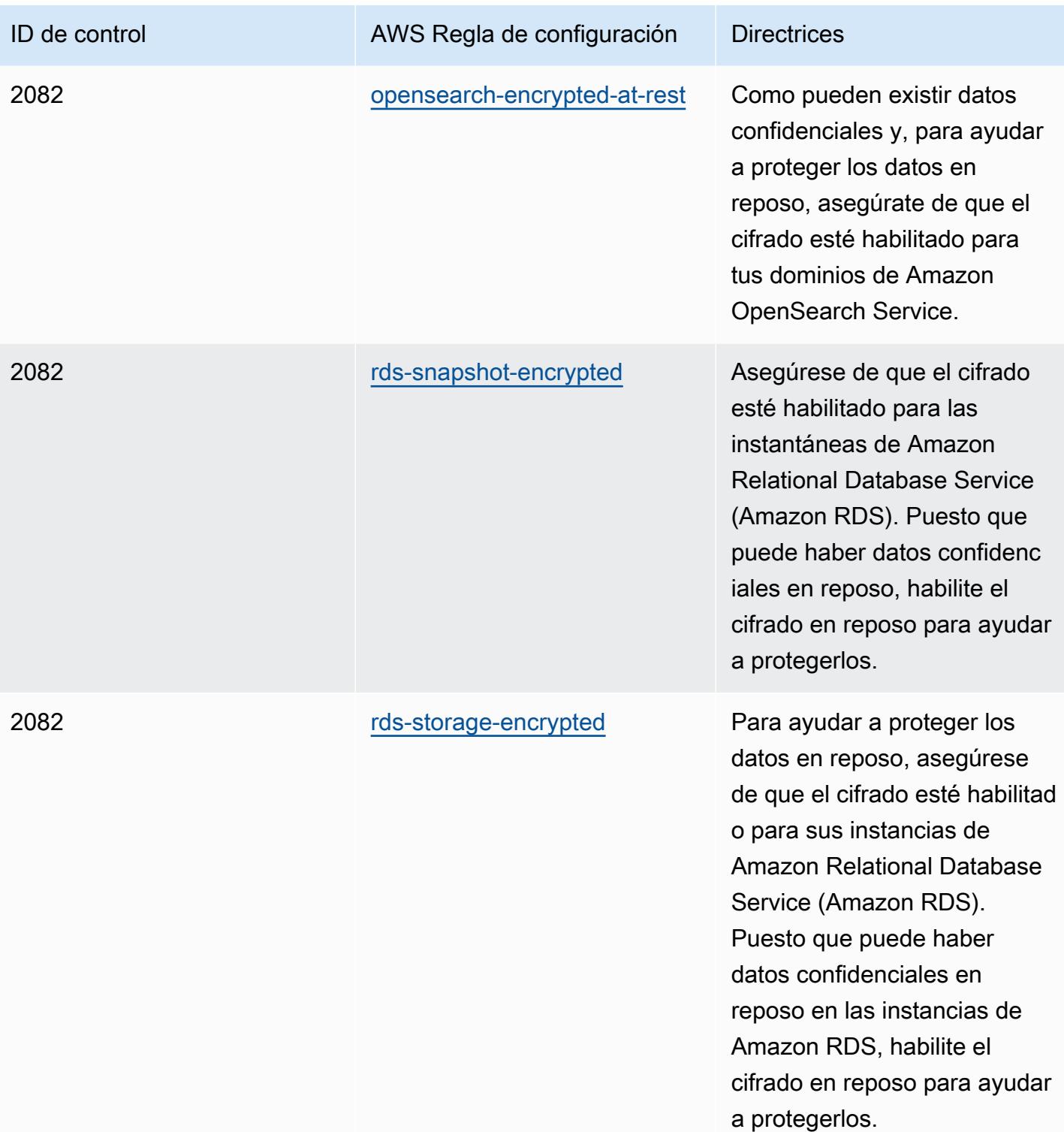

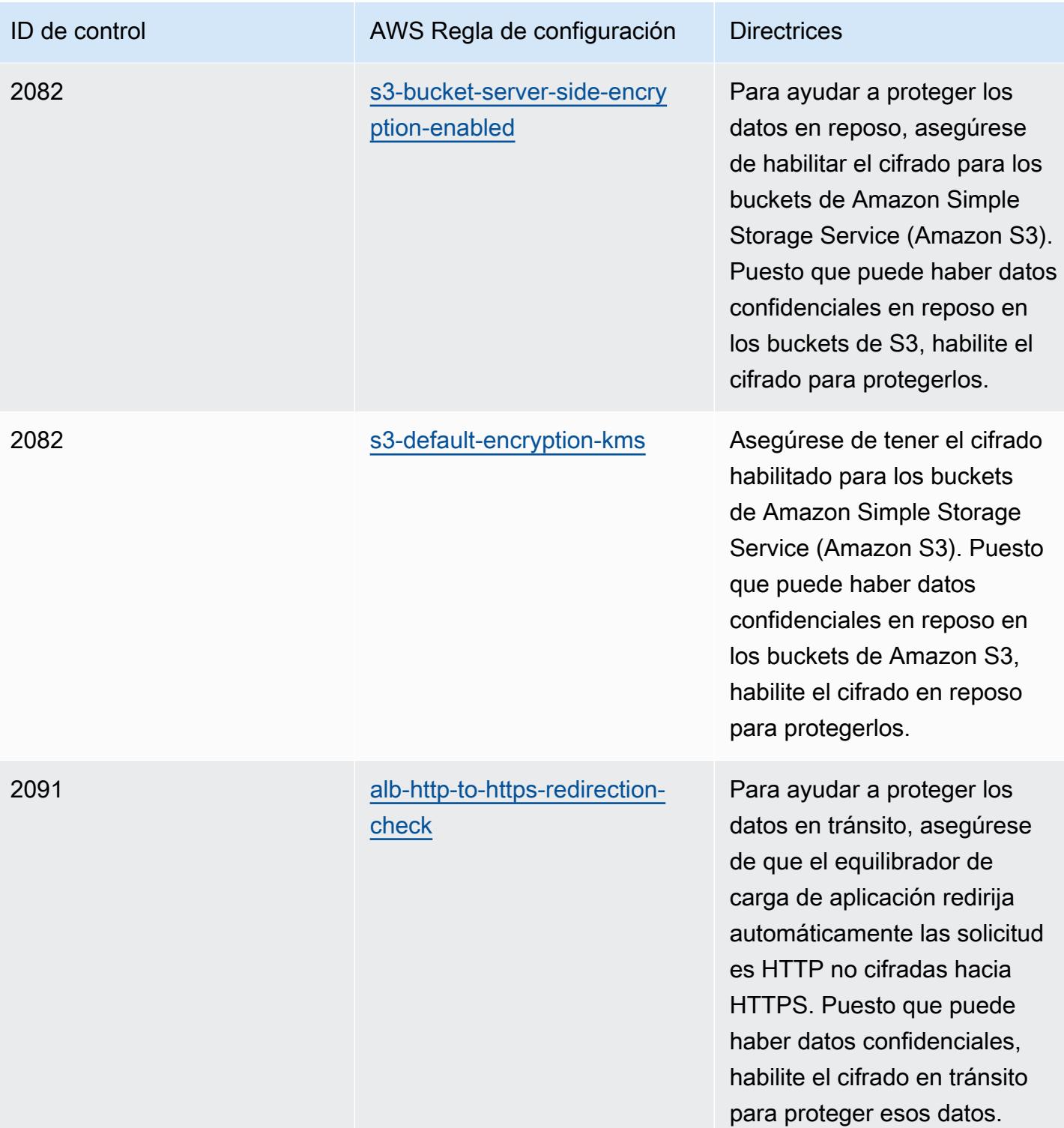

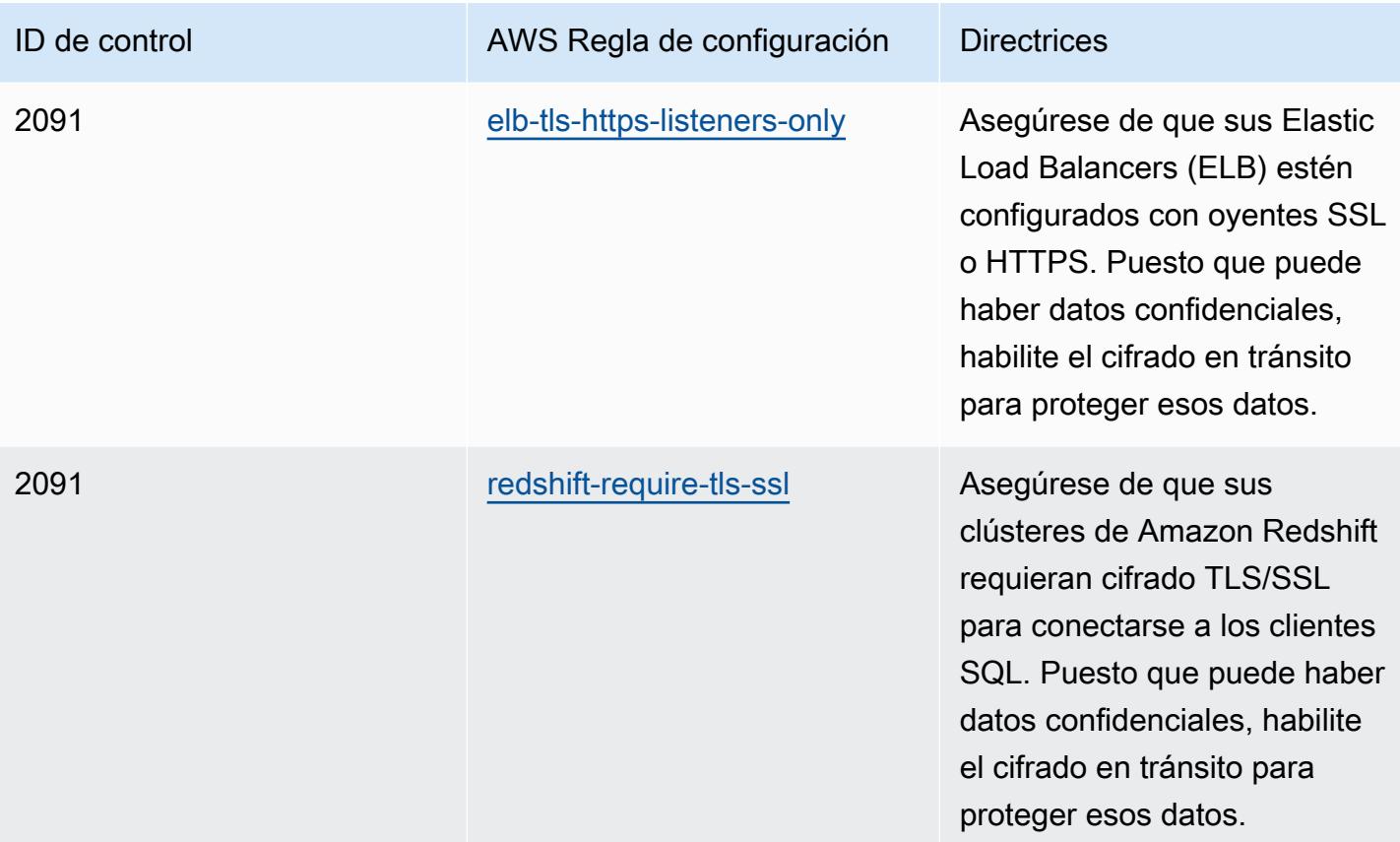

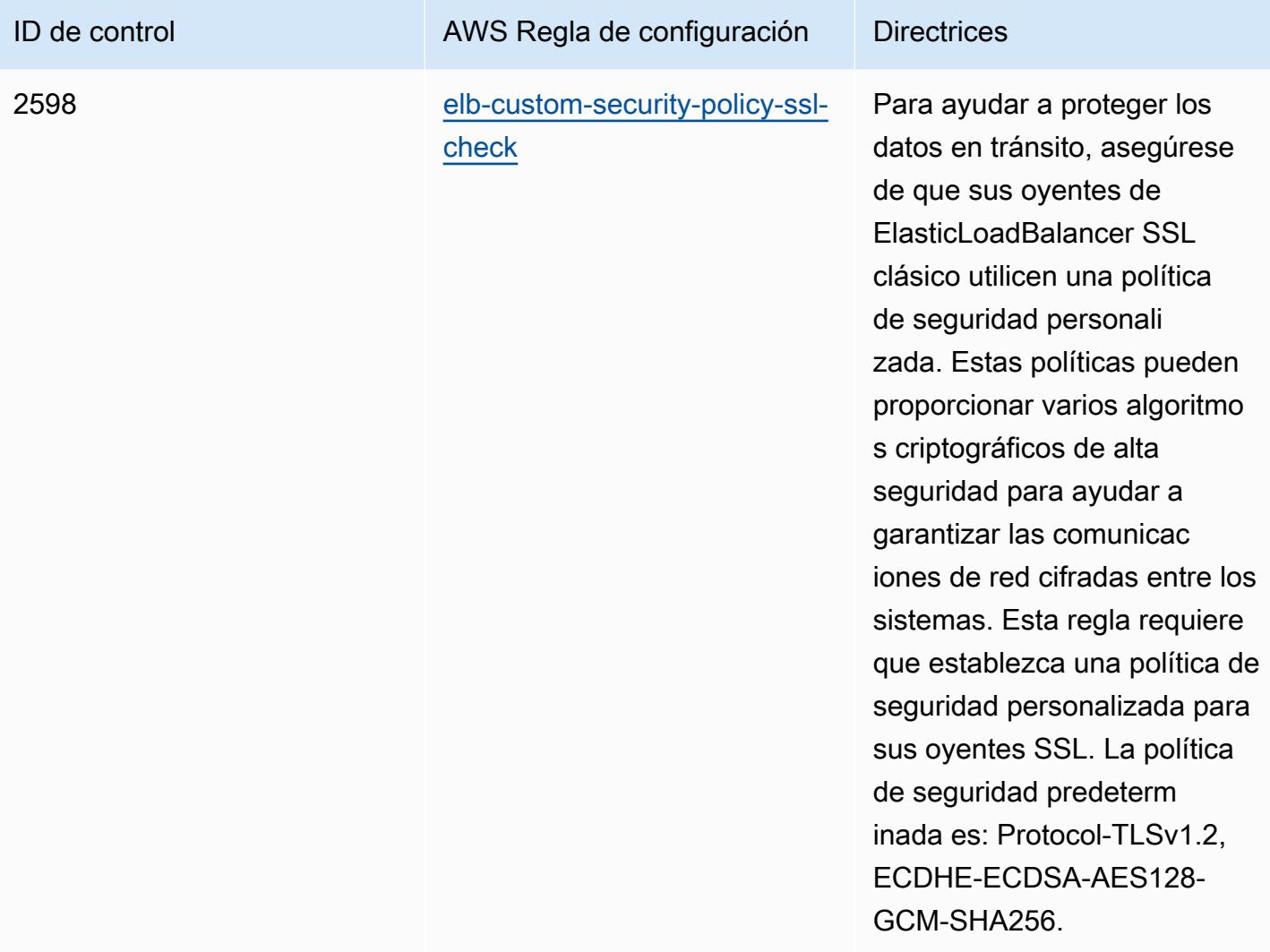

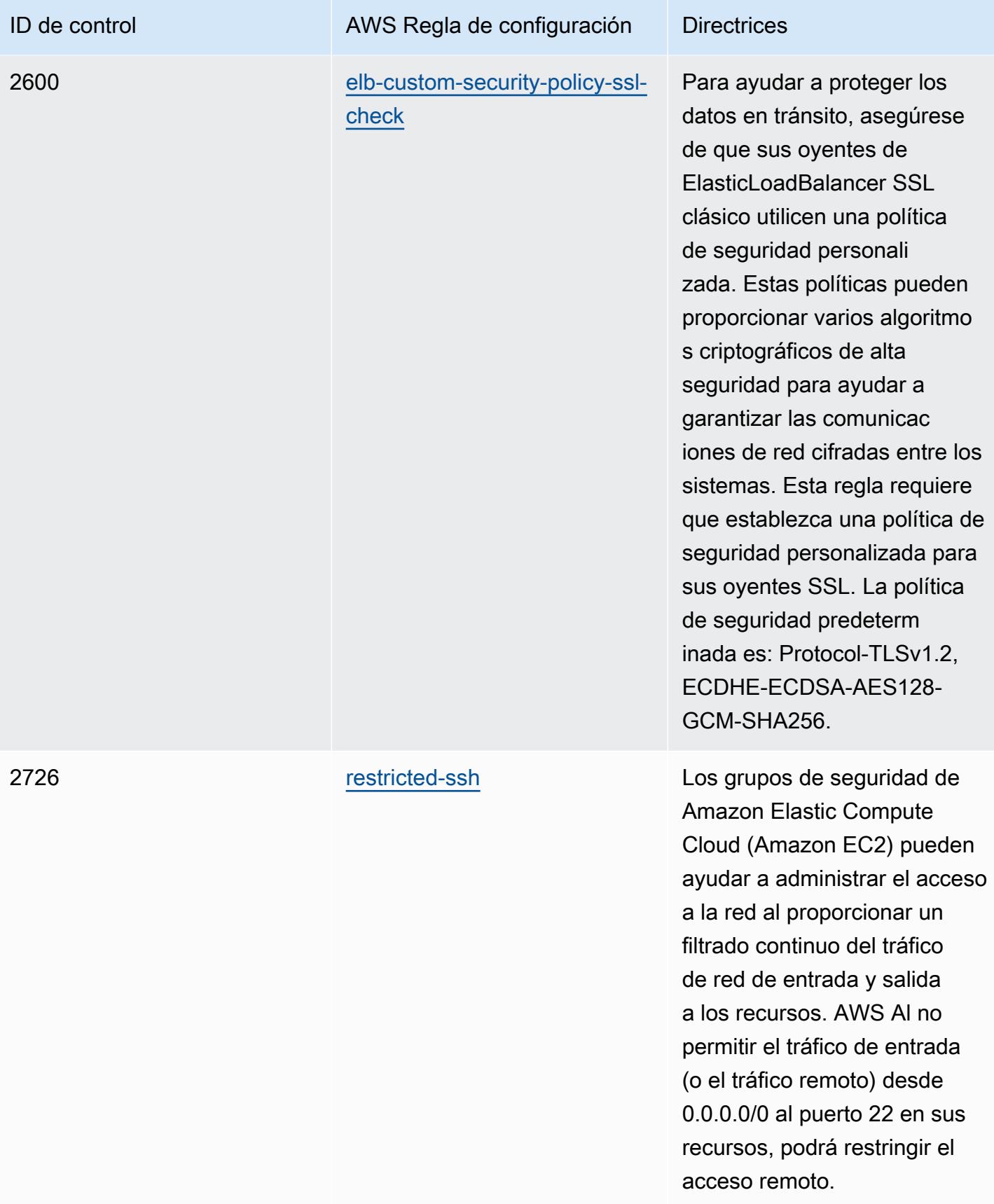

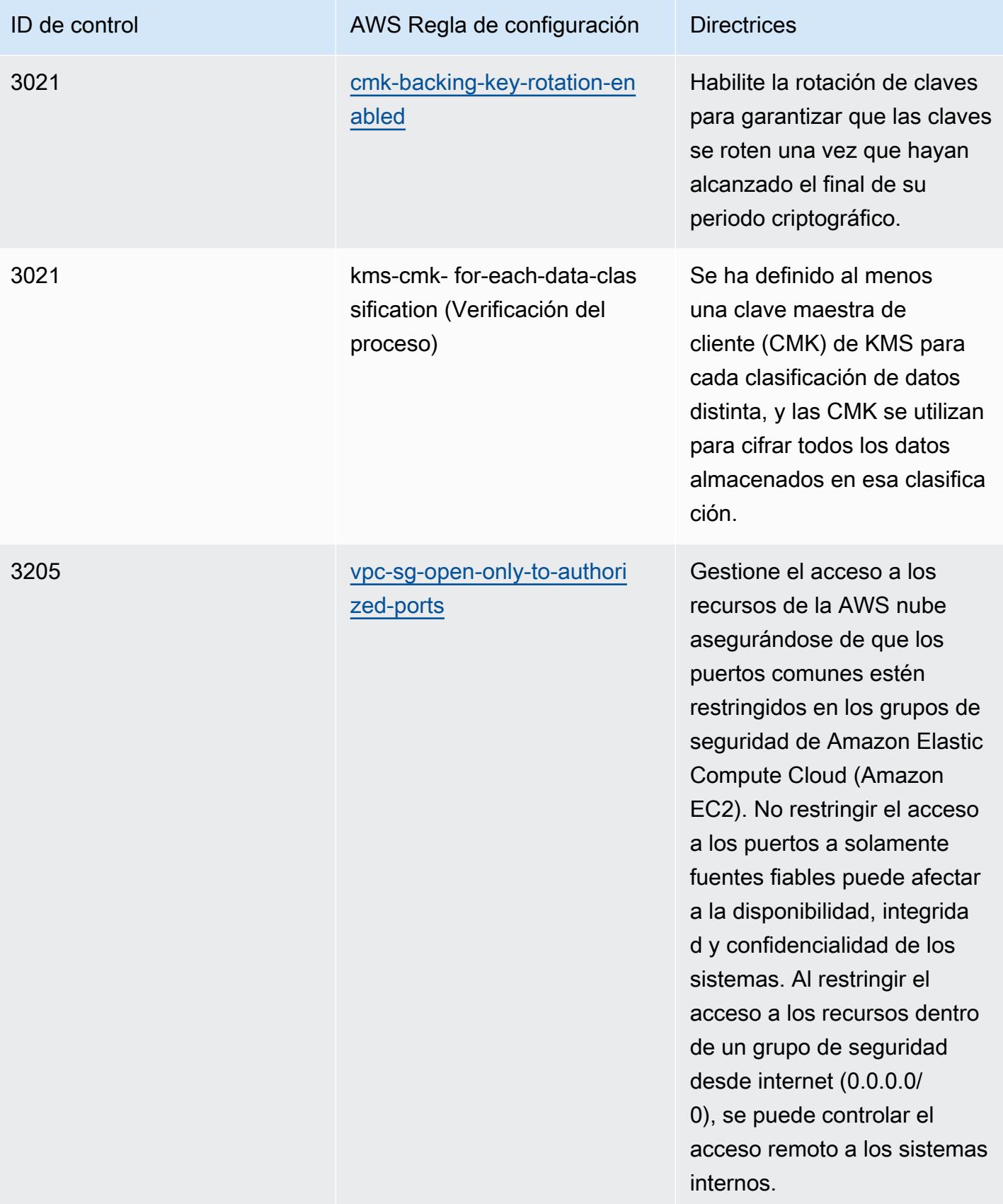

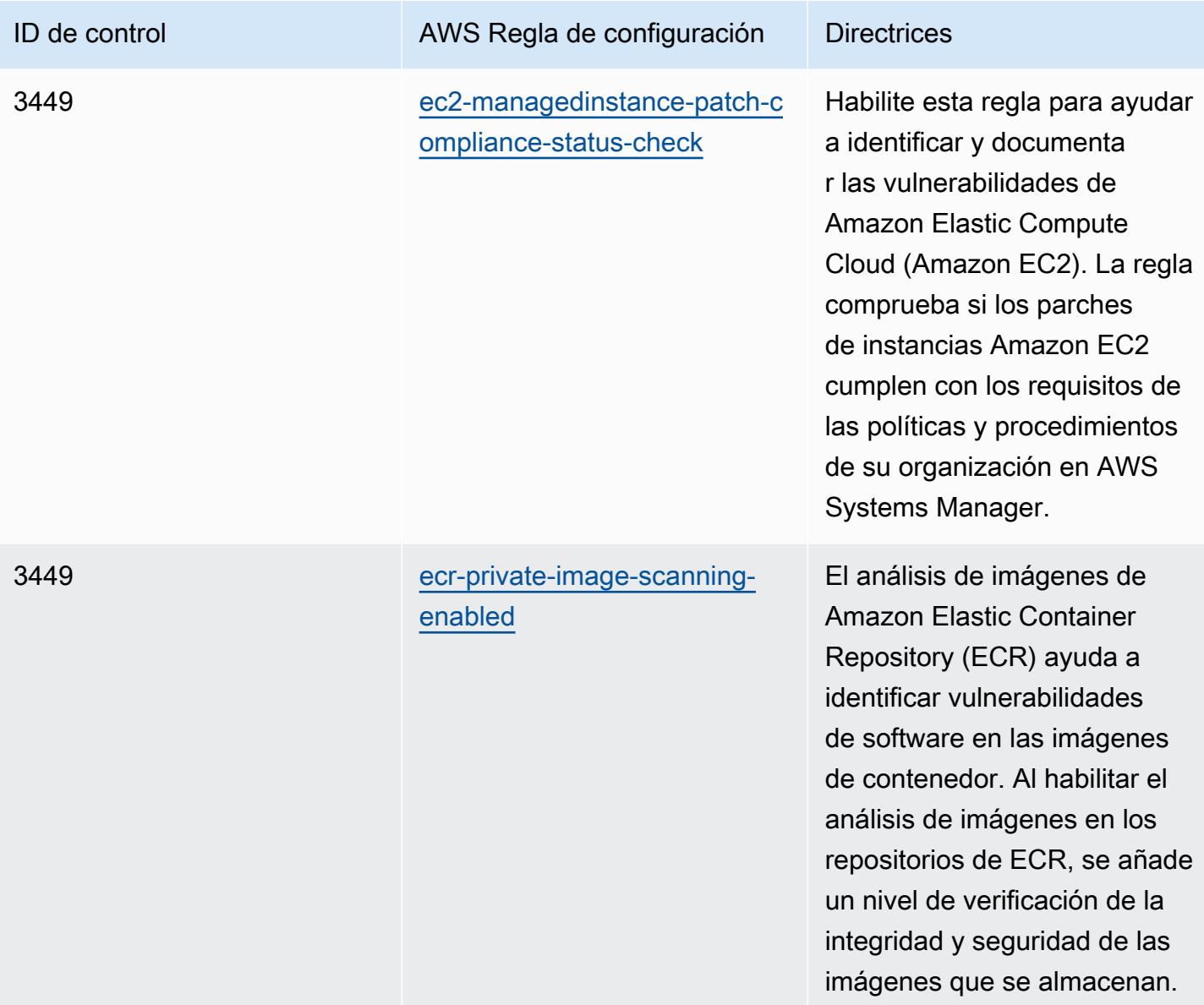

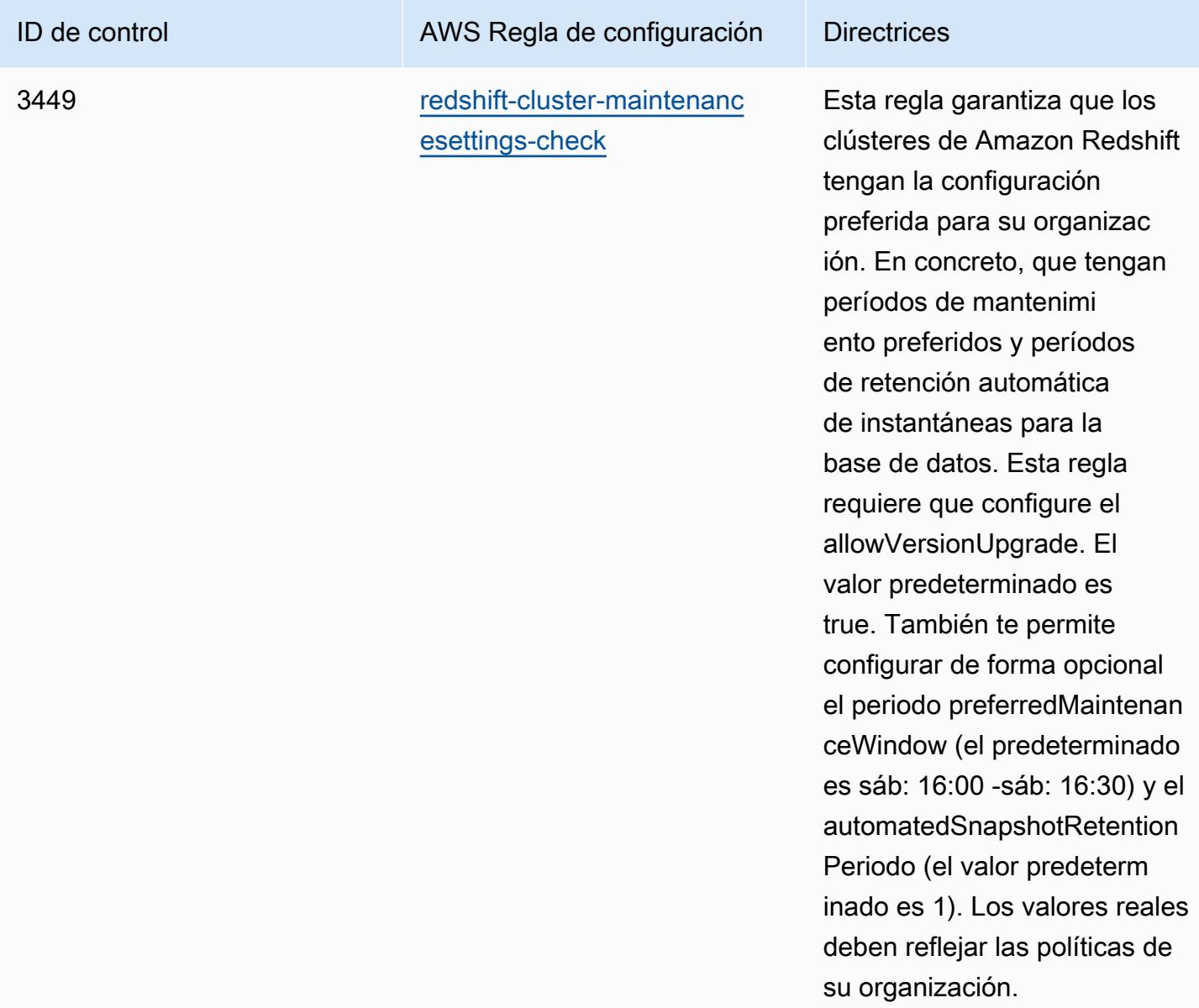

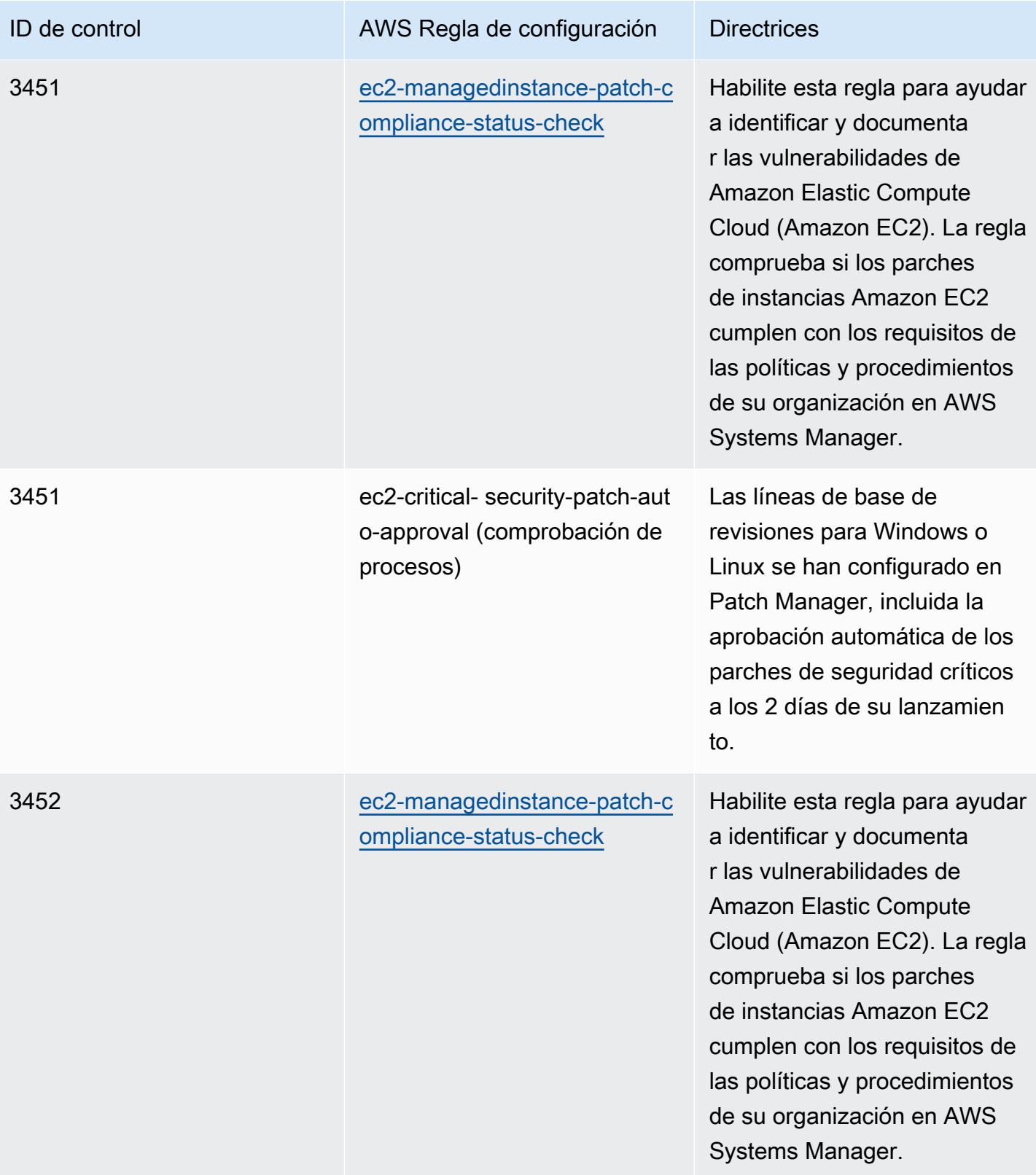

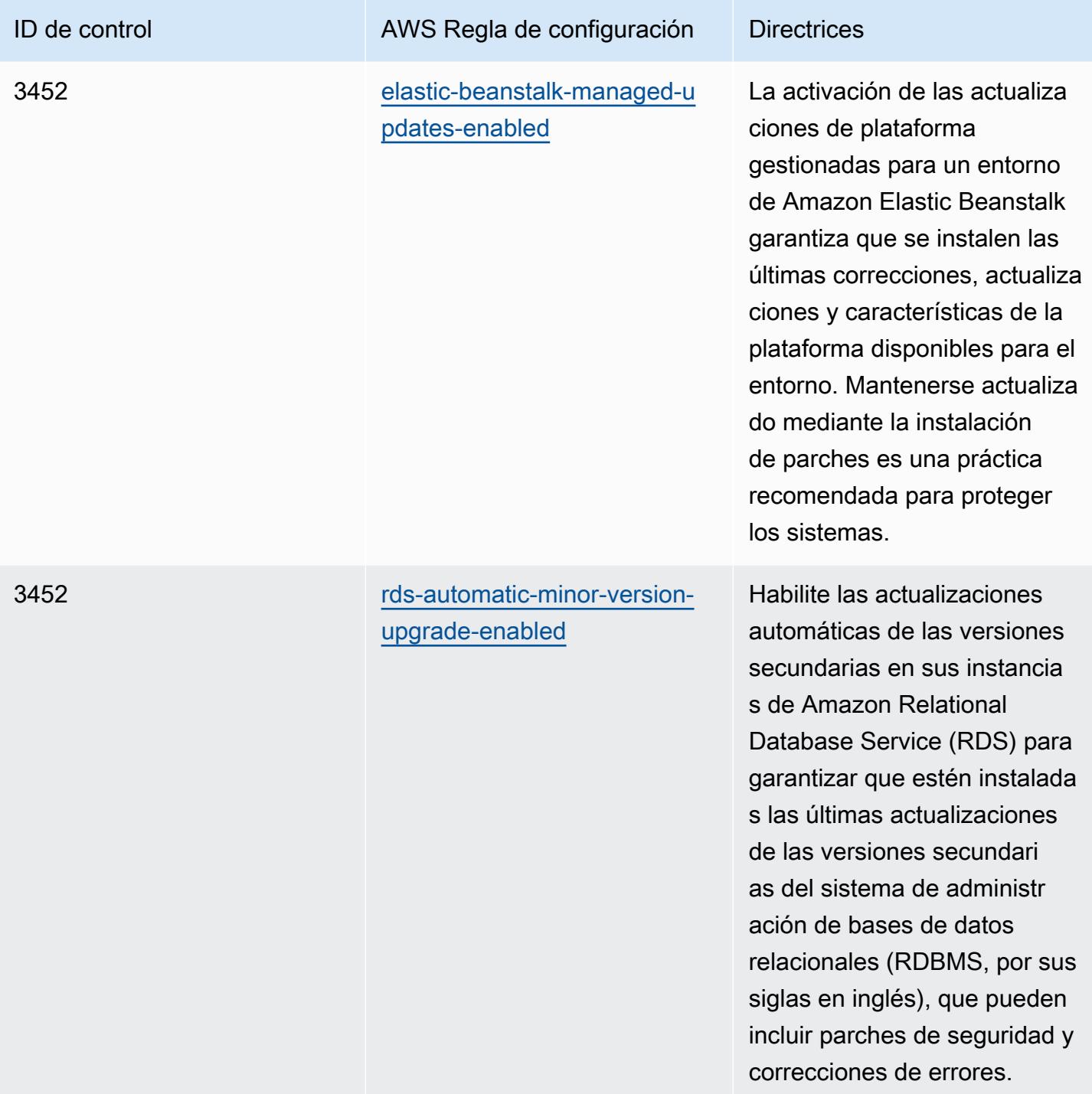

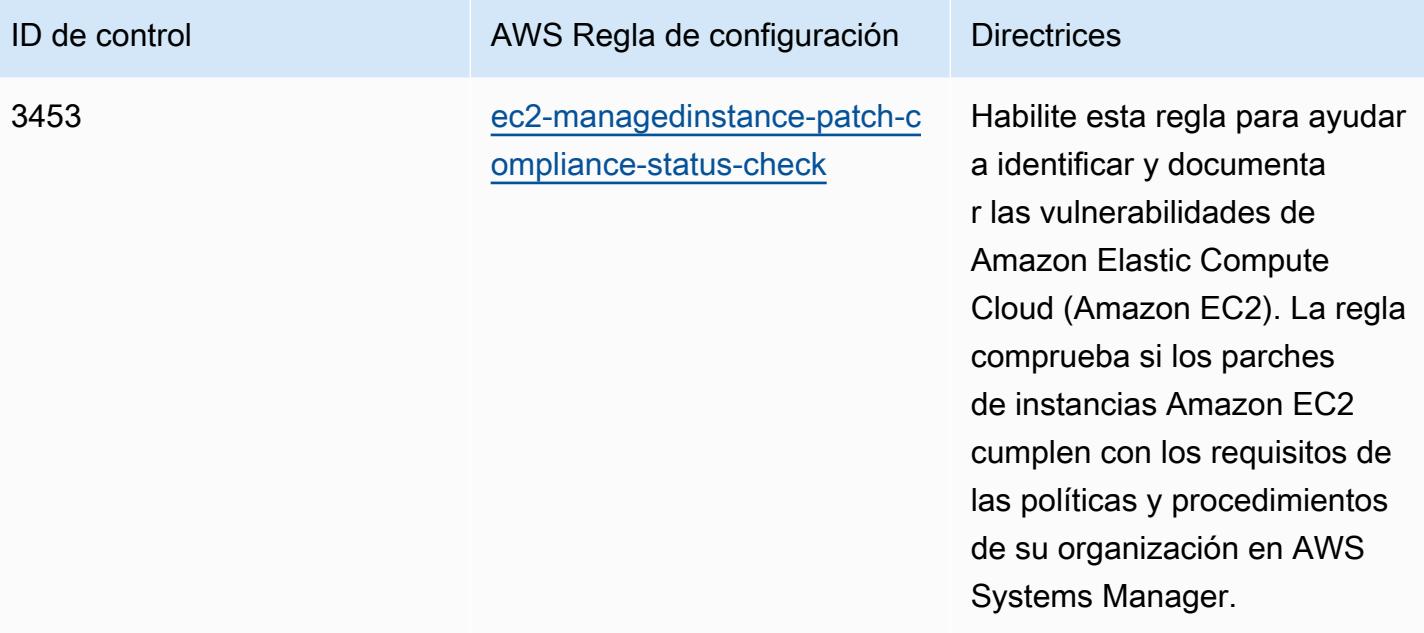
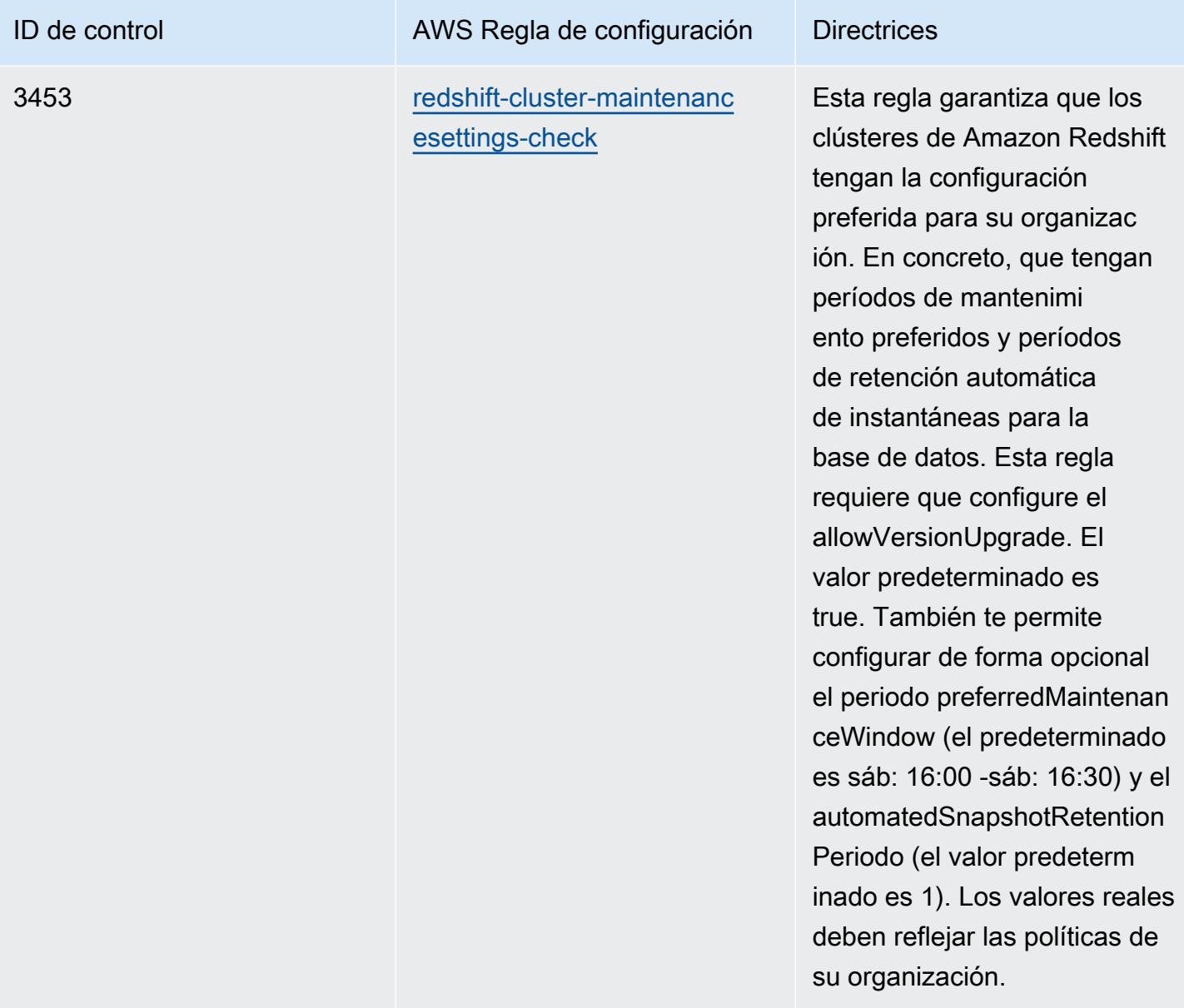

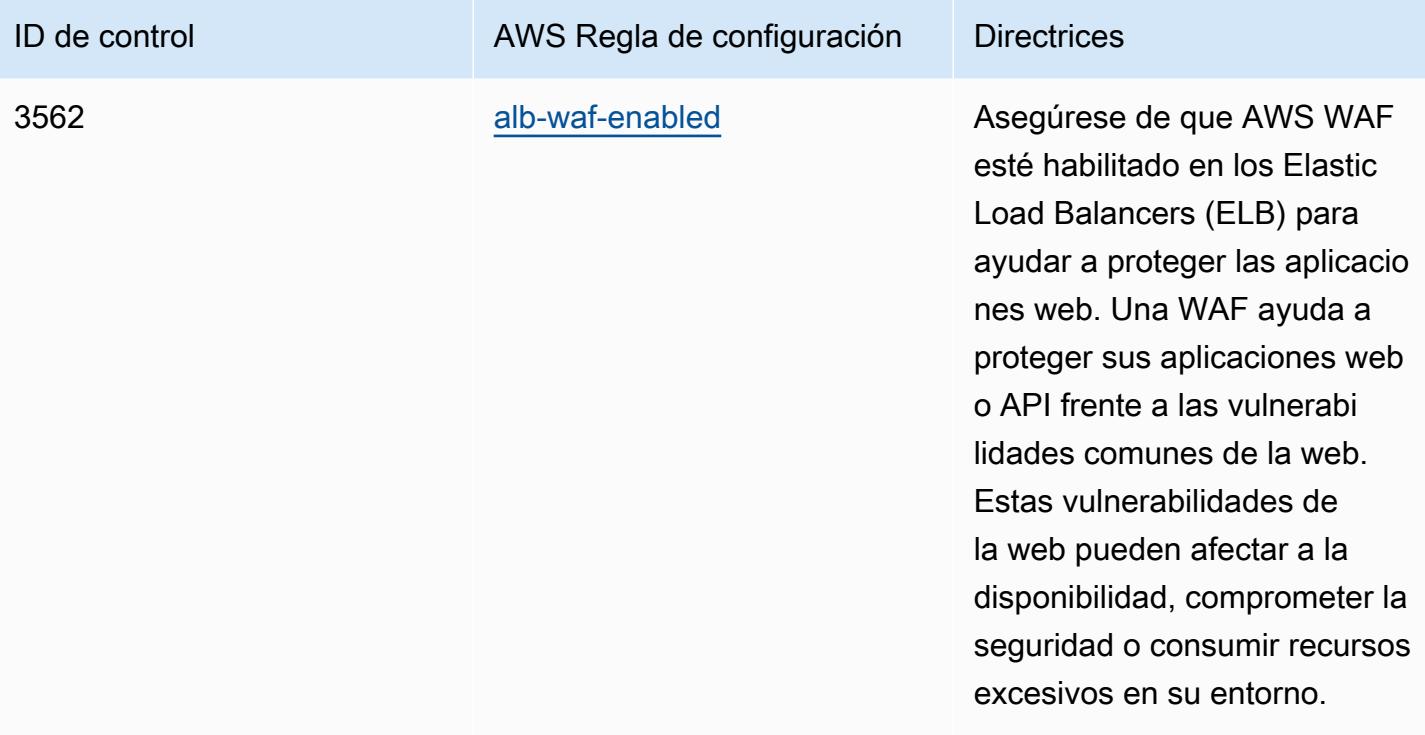

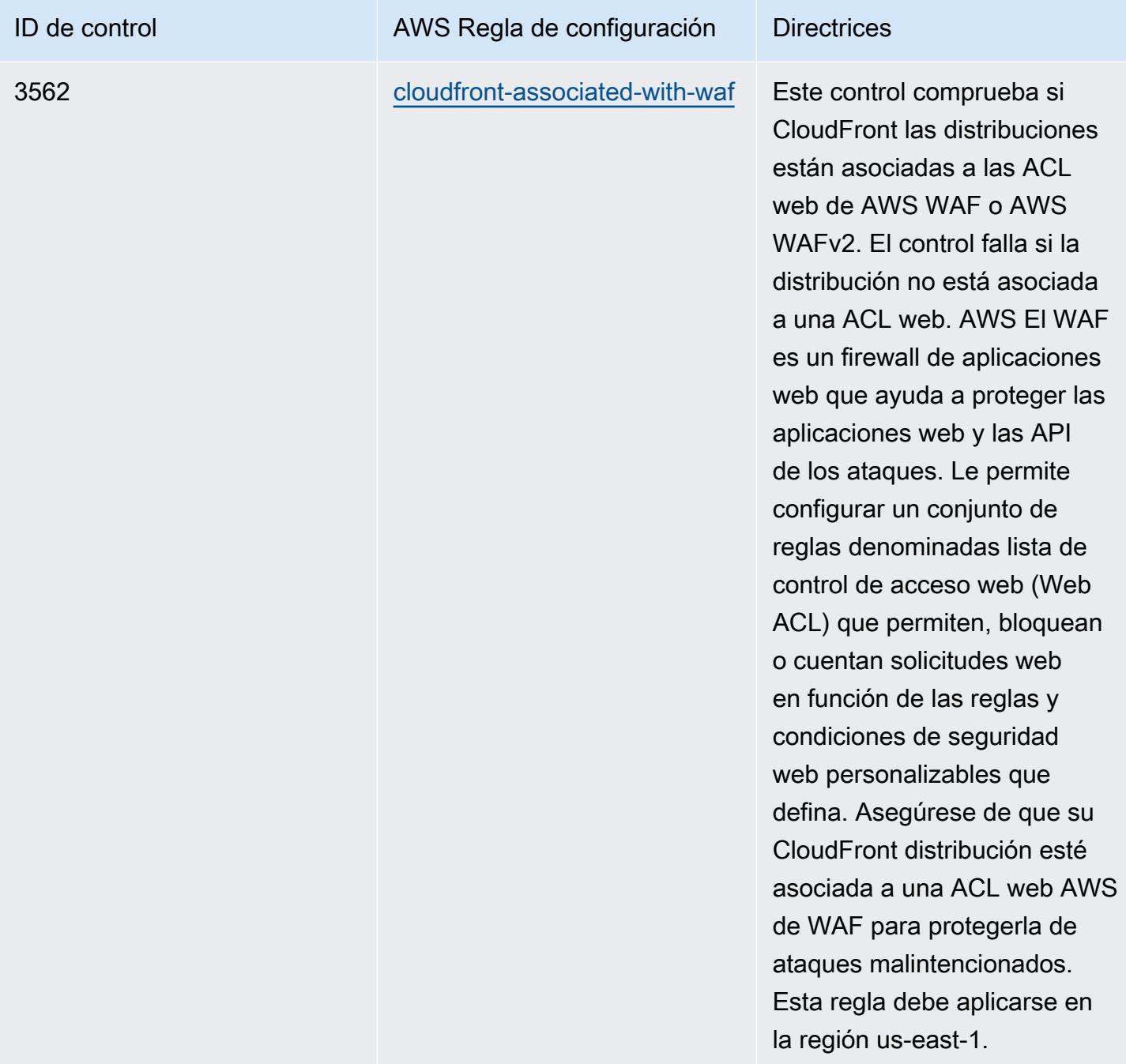

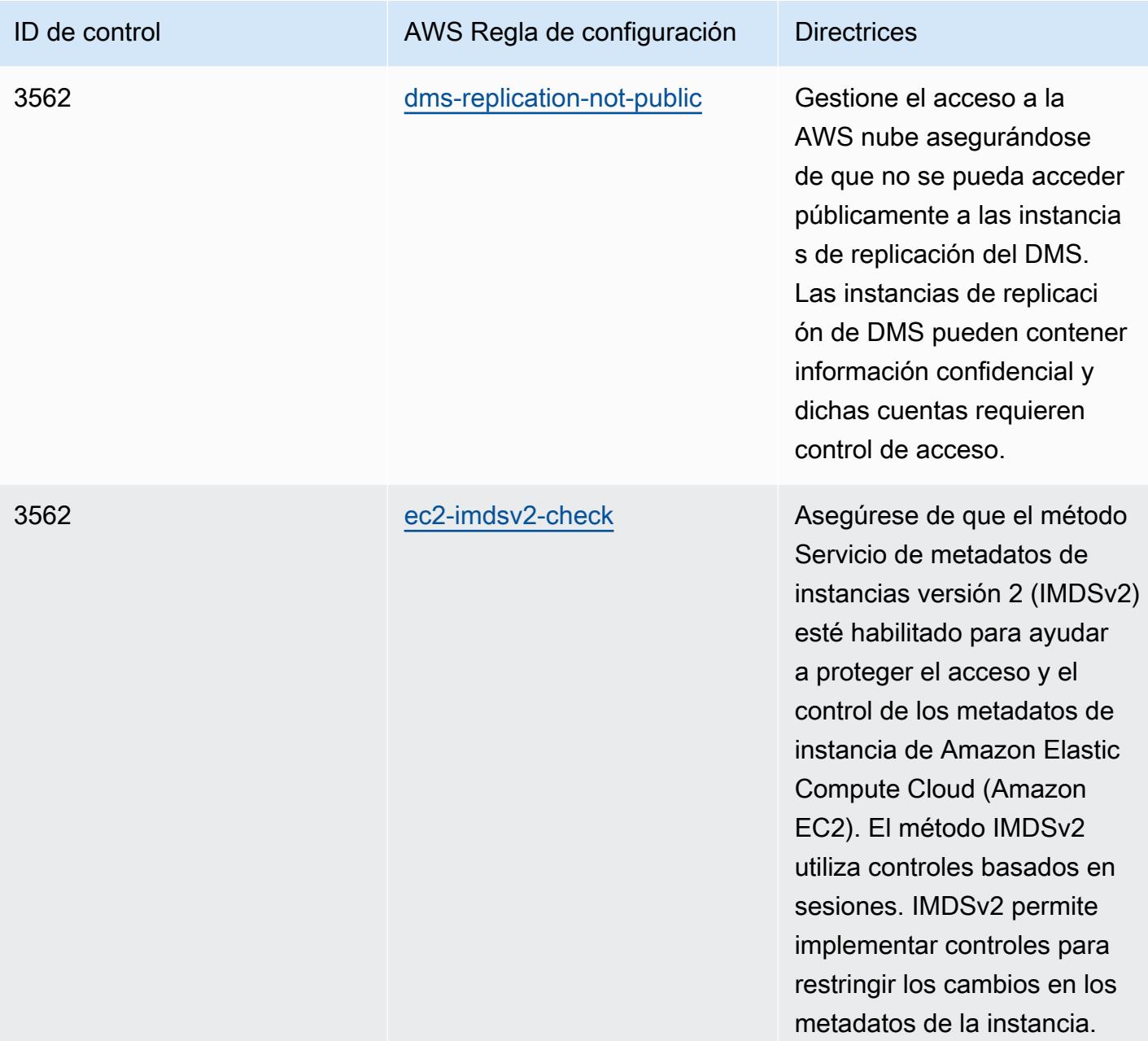

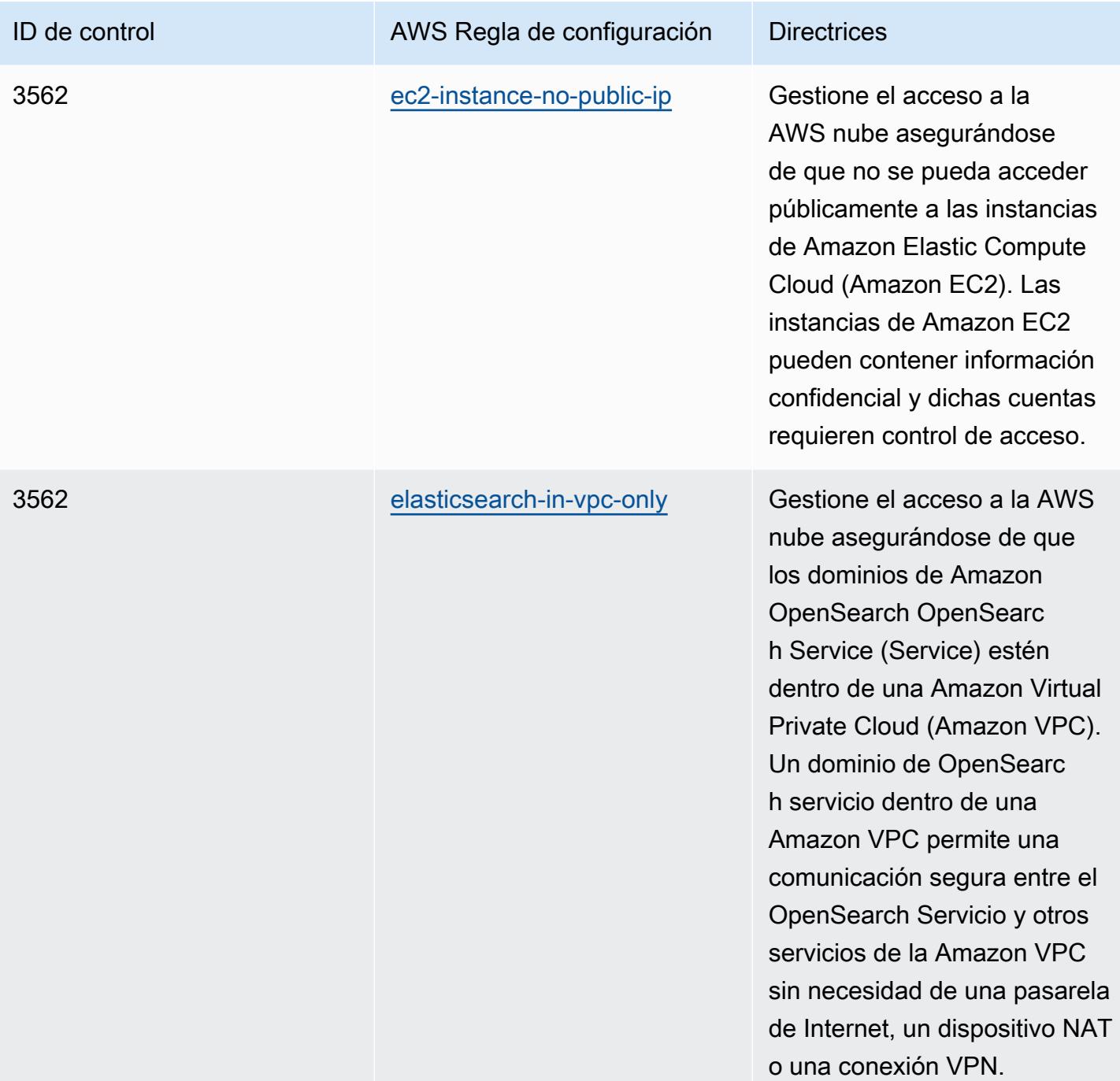

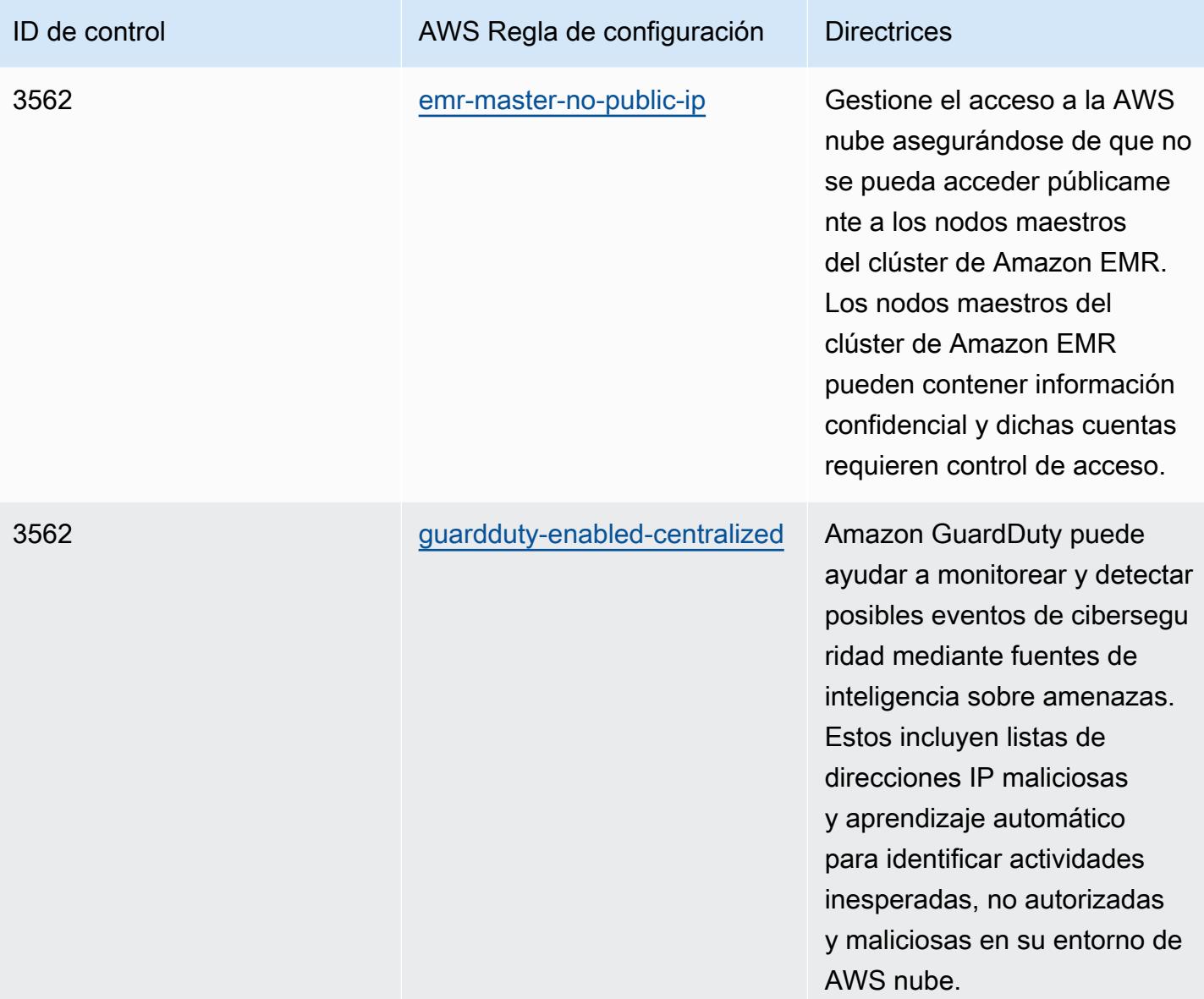

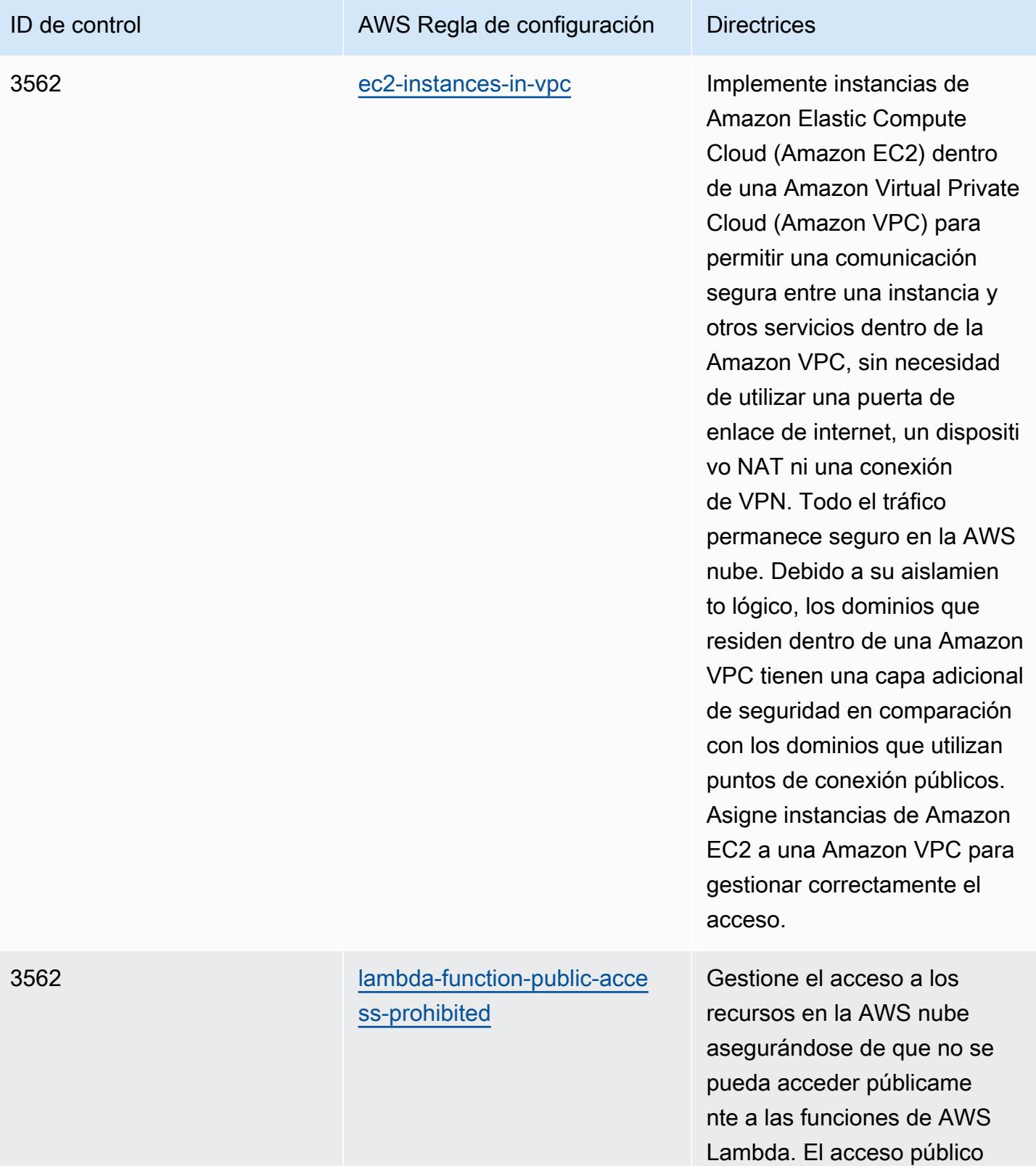

puede degradar la disponibi

lidad de los recursos.

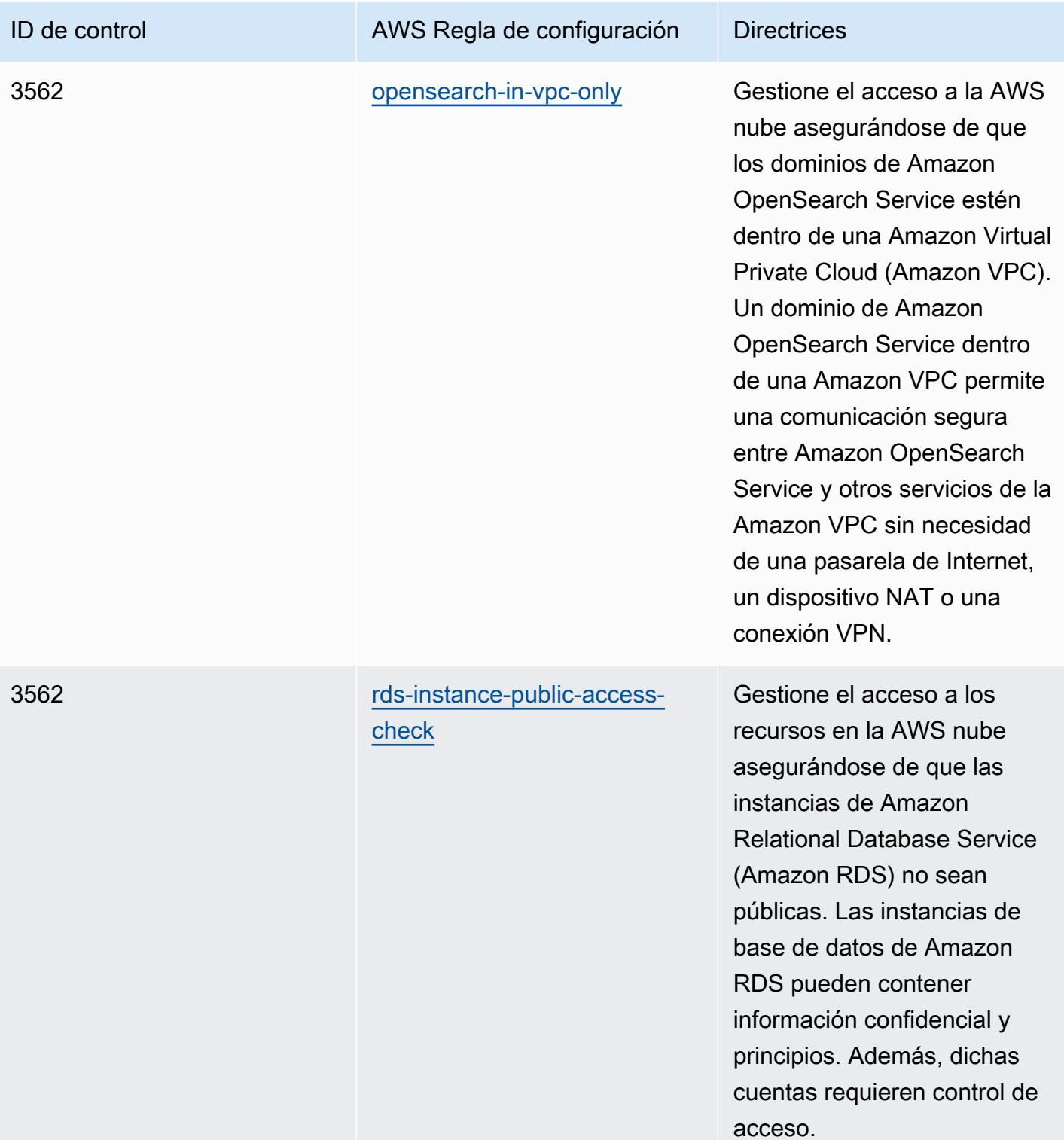

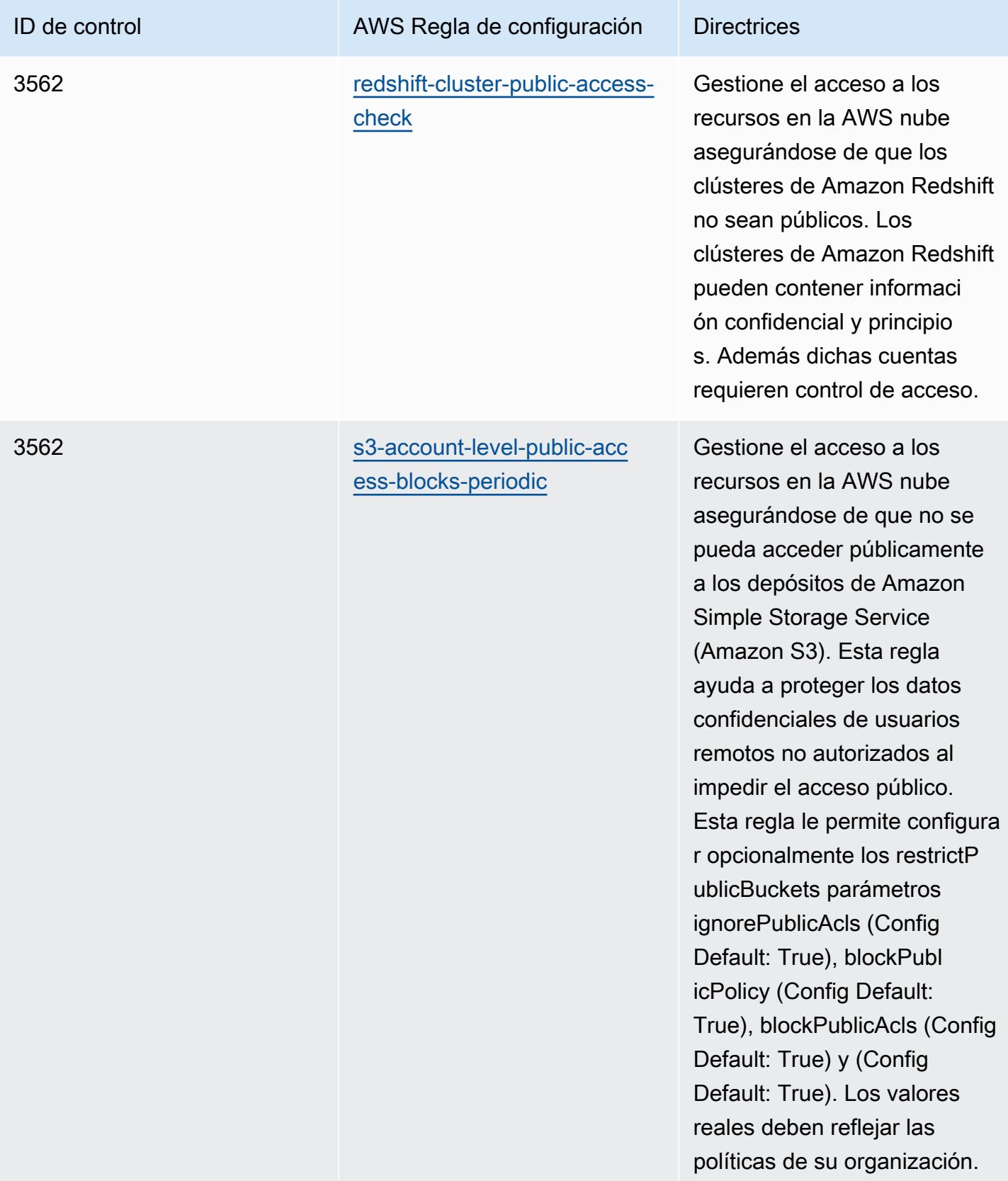

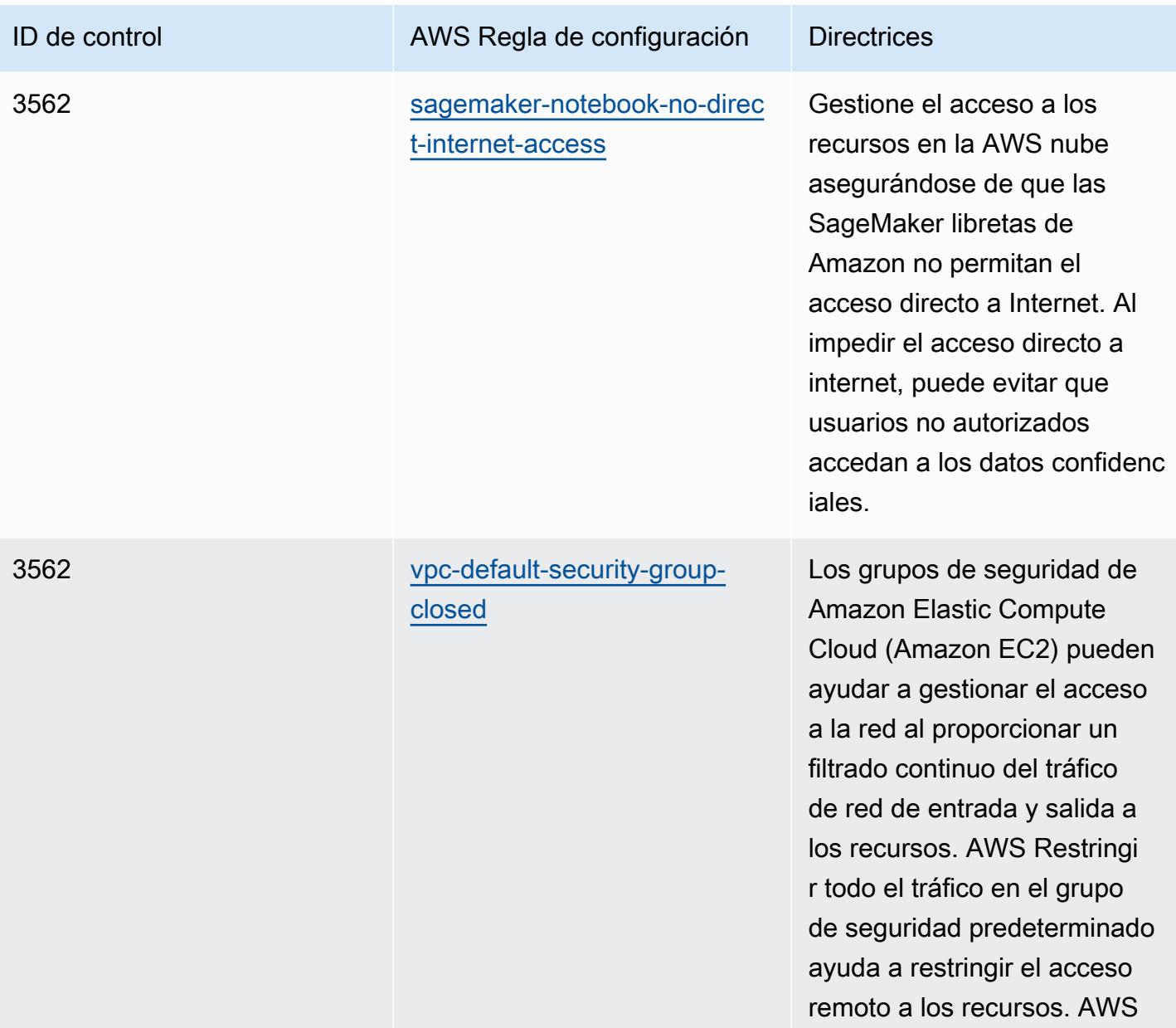

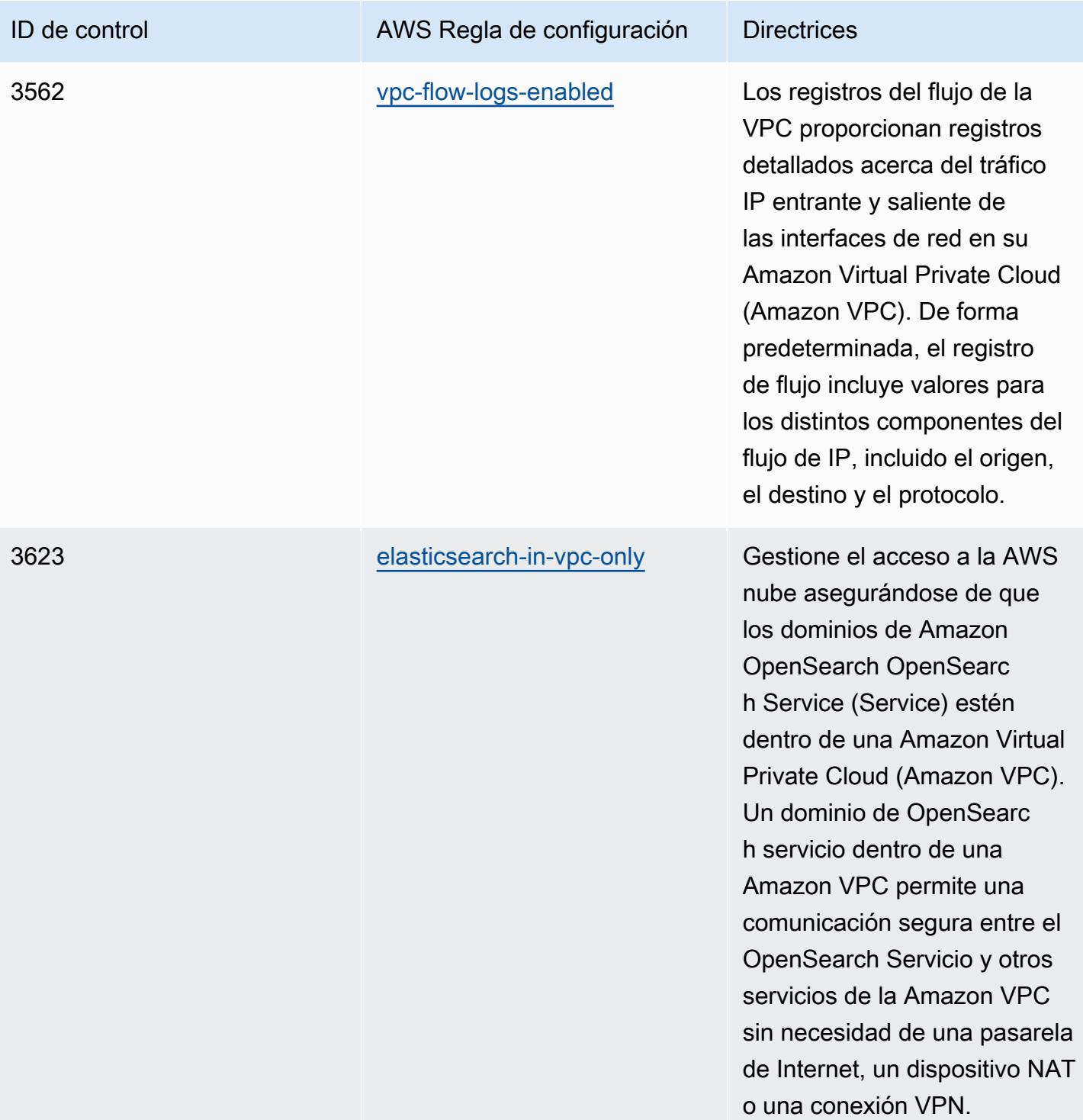

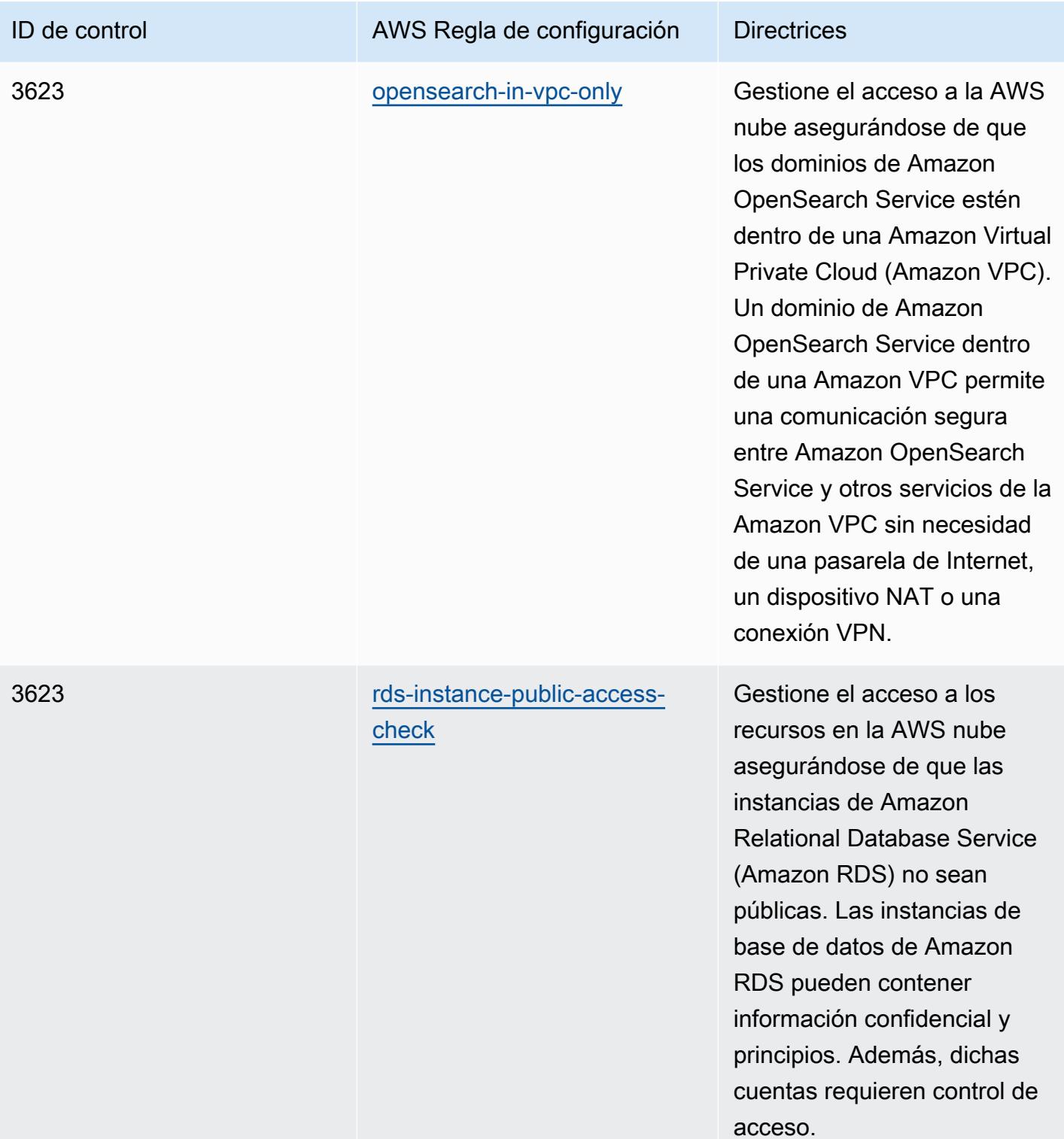

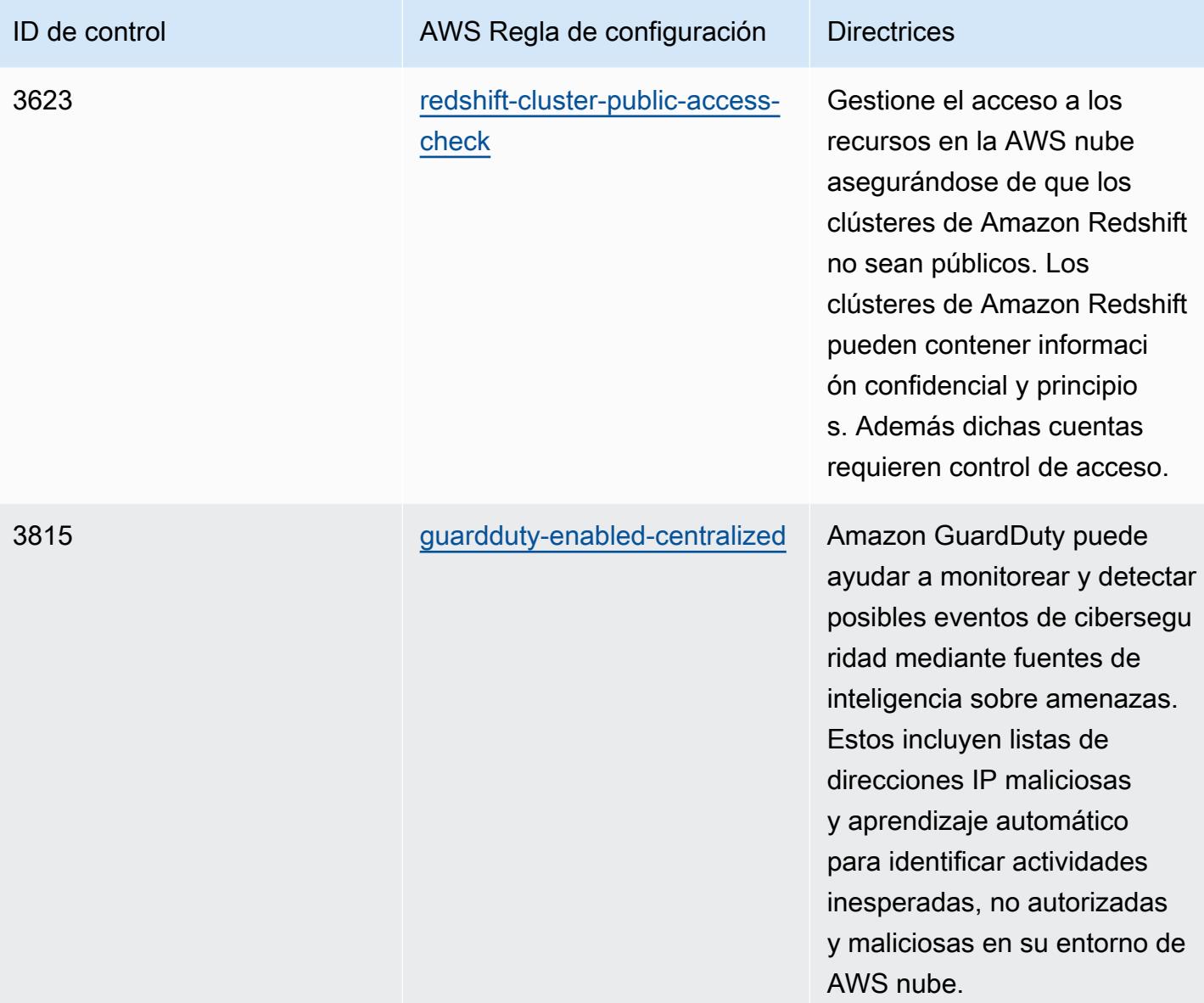

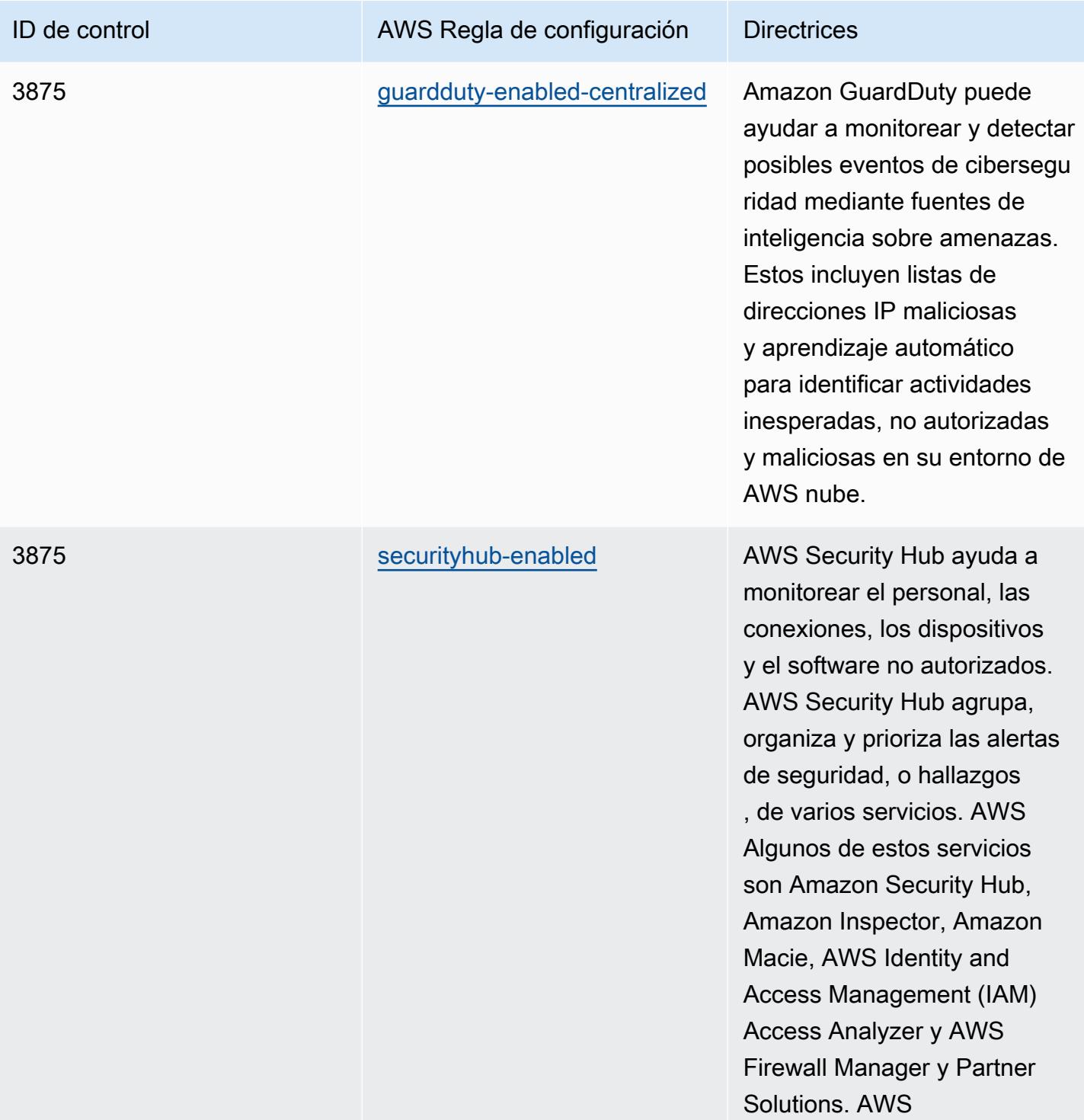

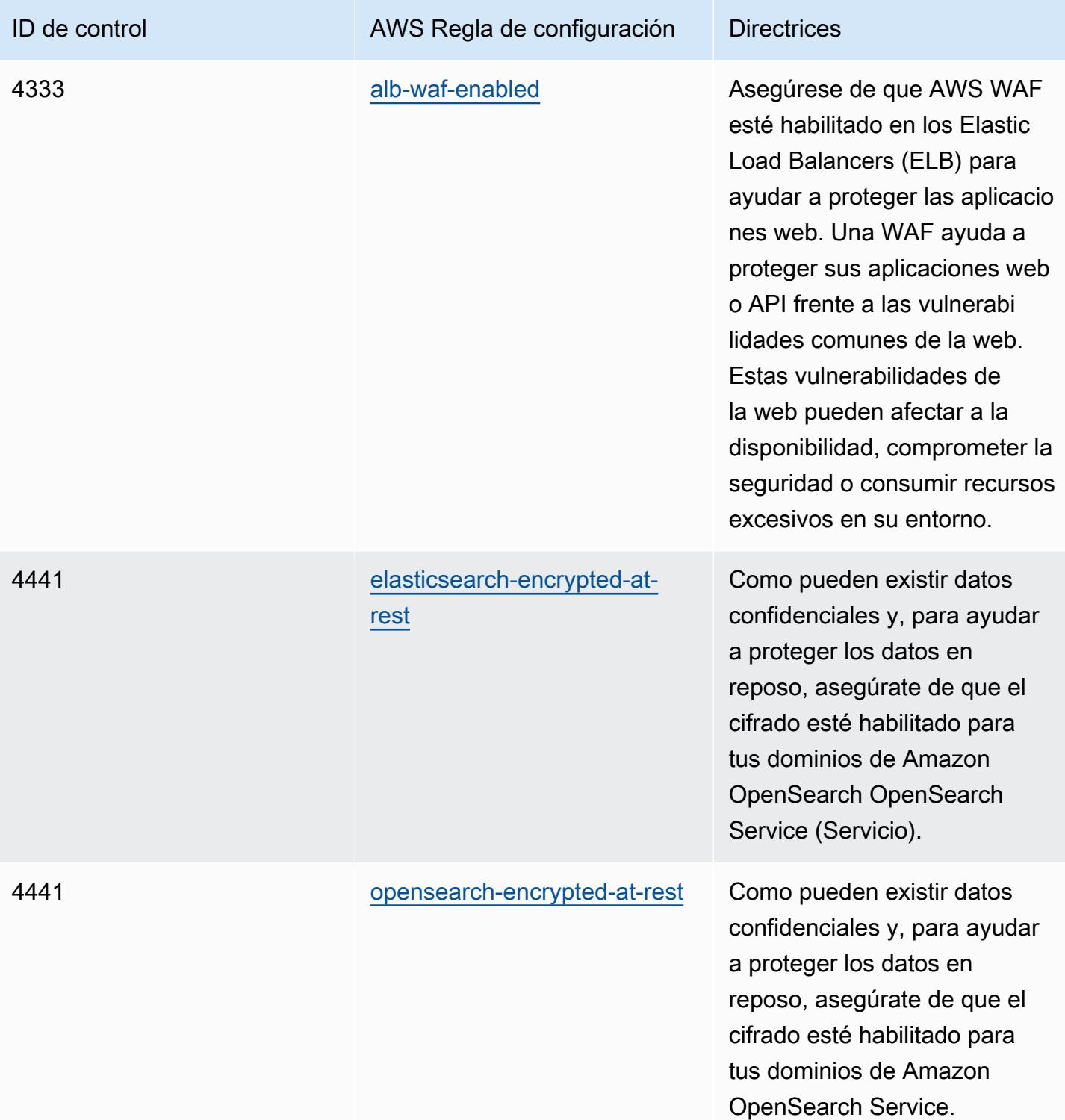

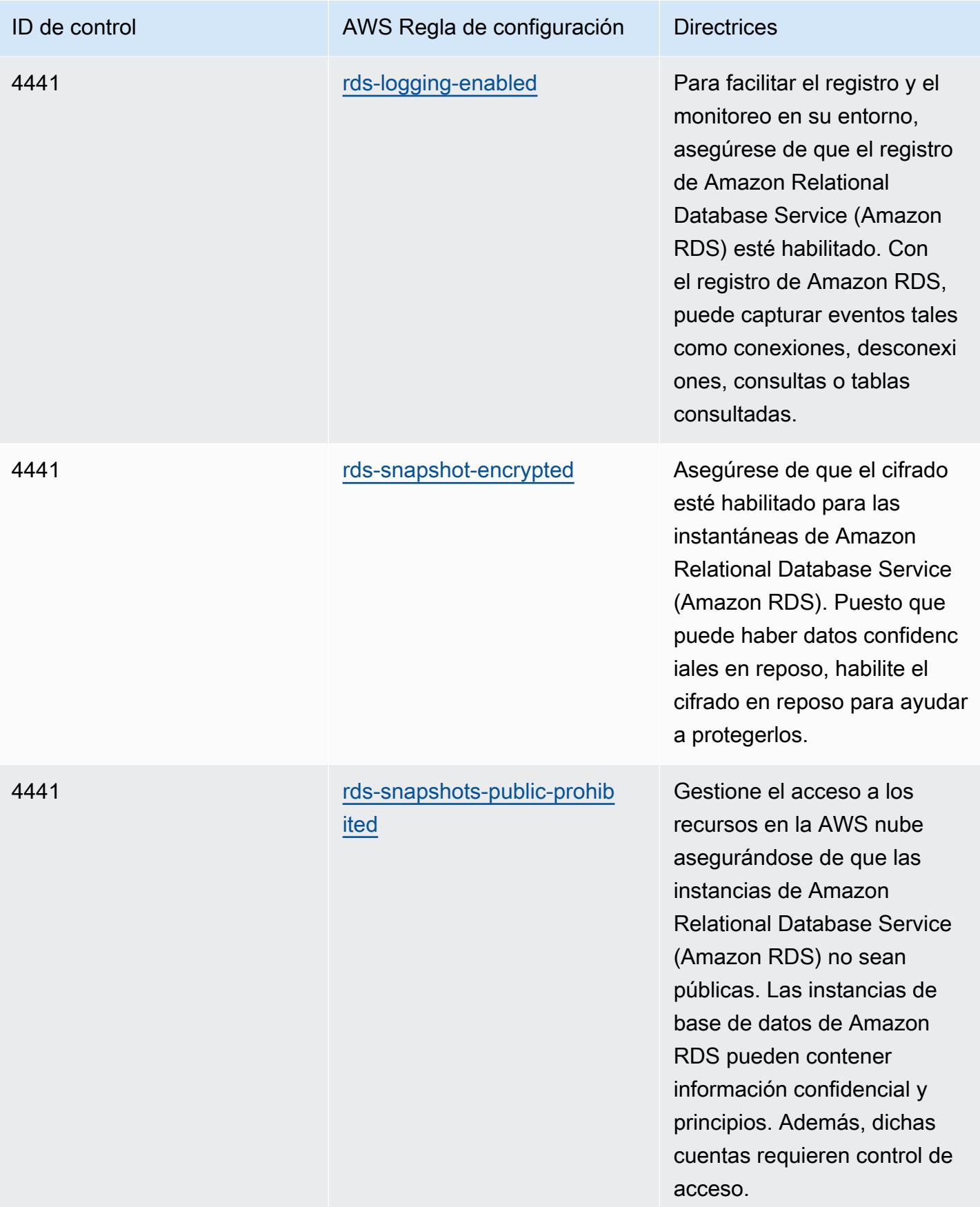

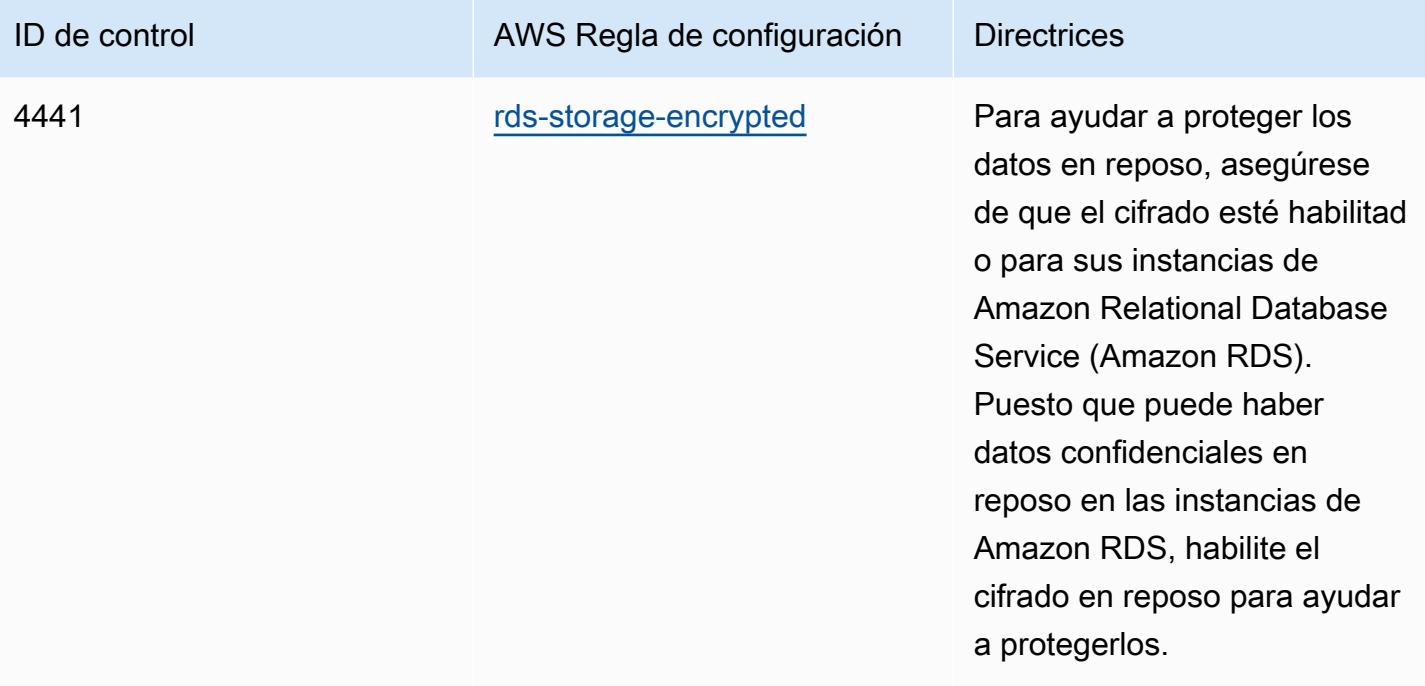

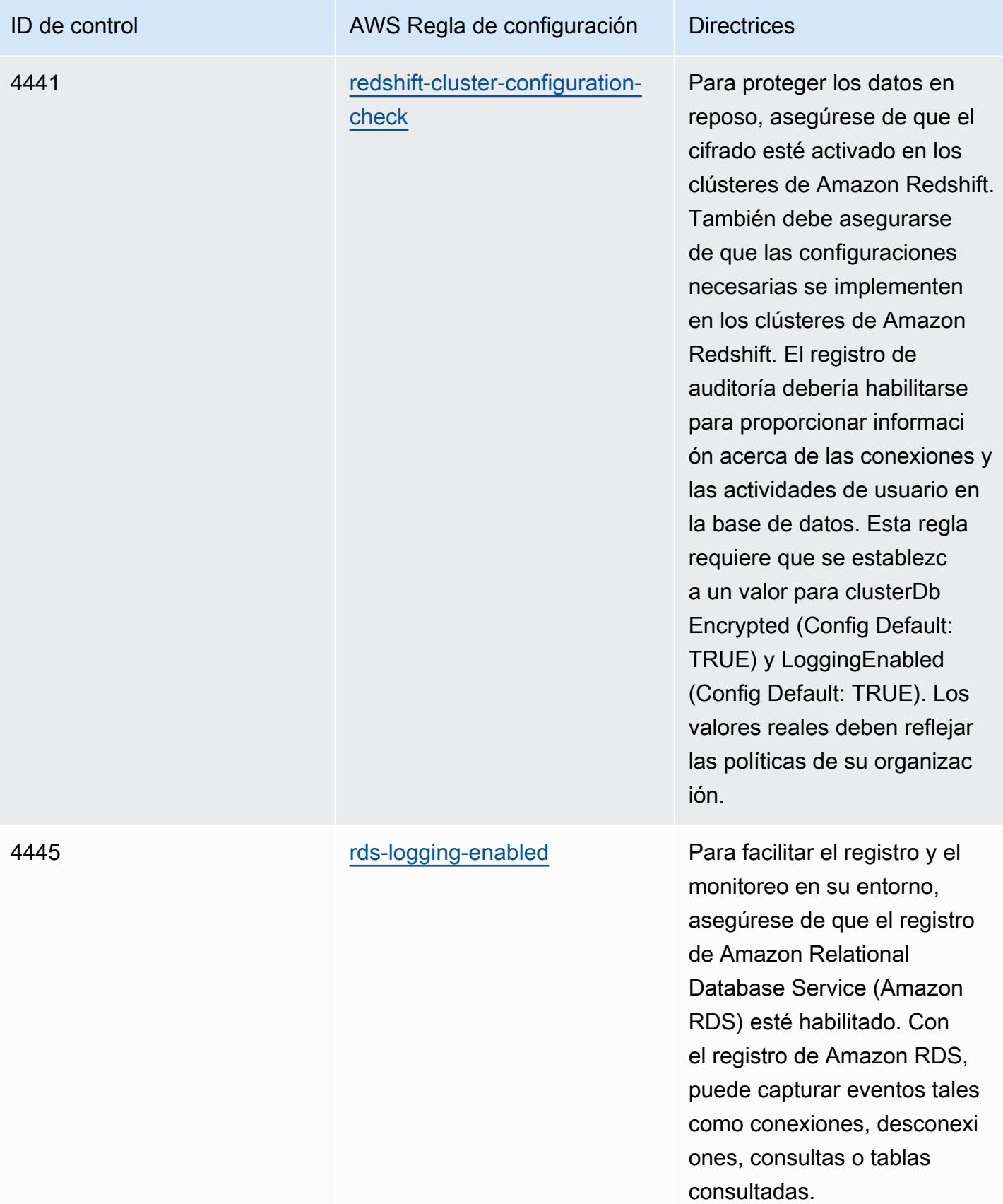

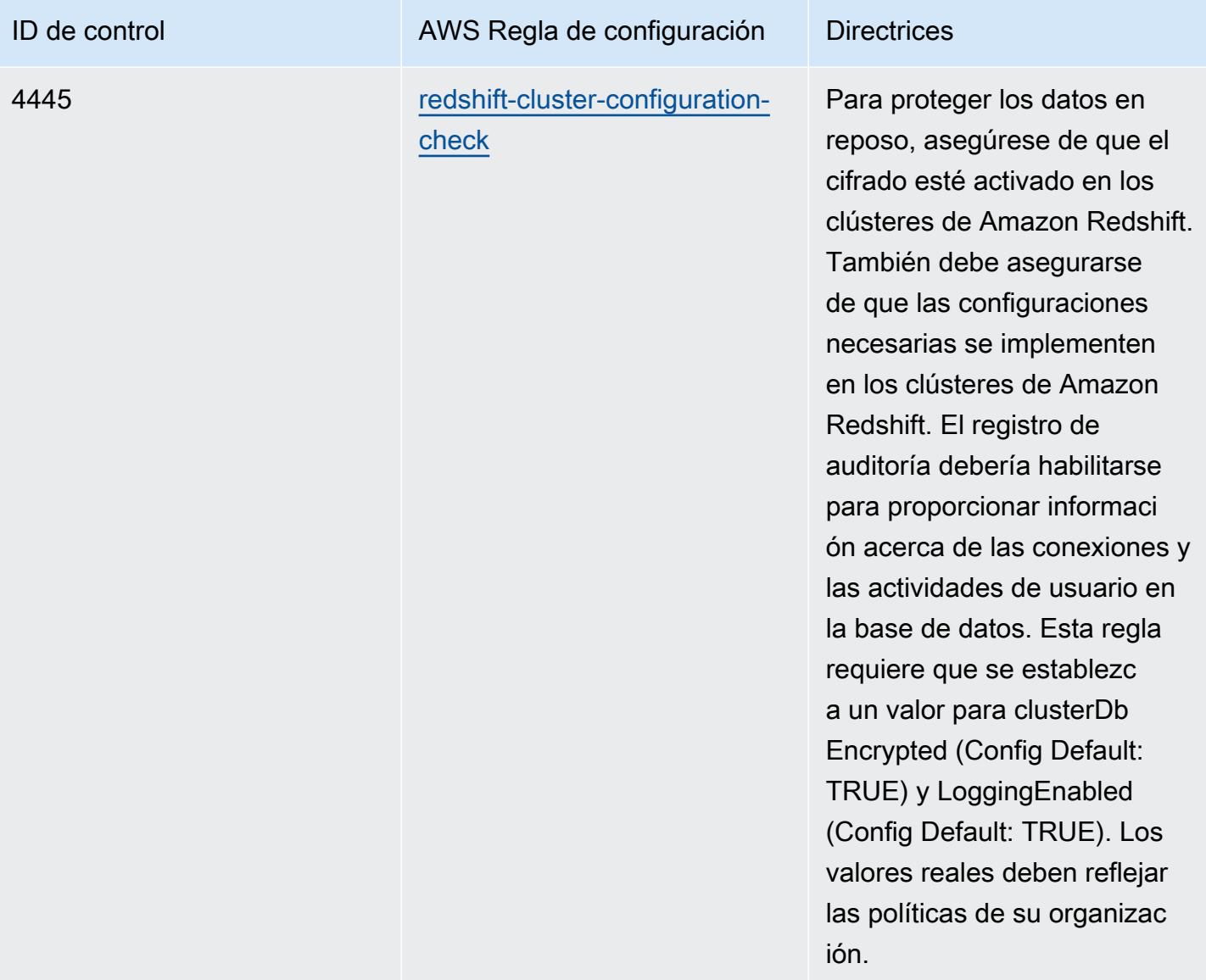

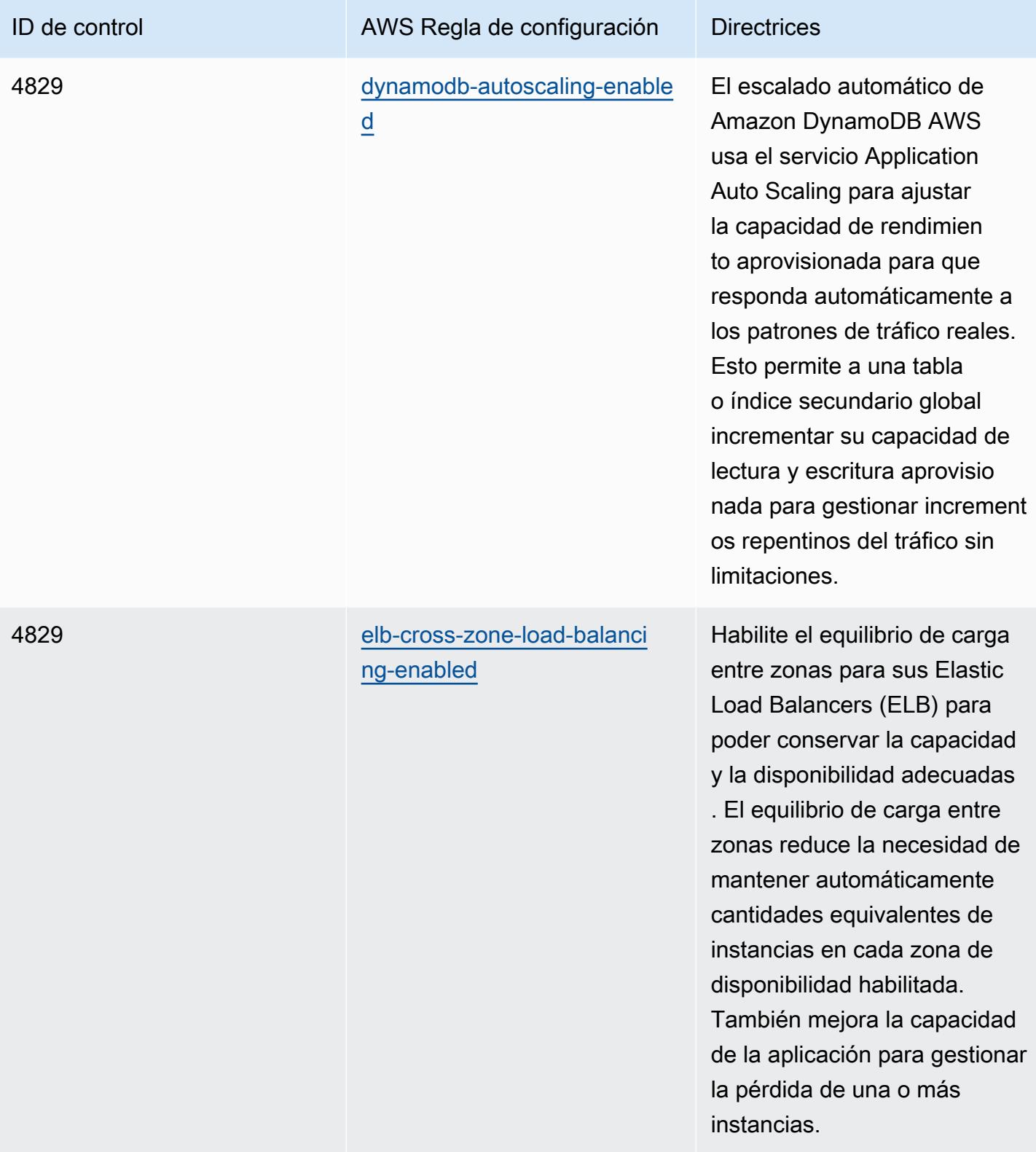

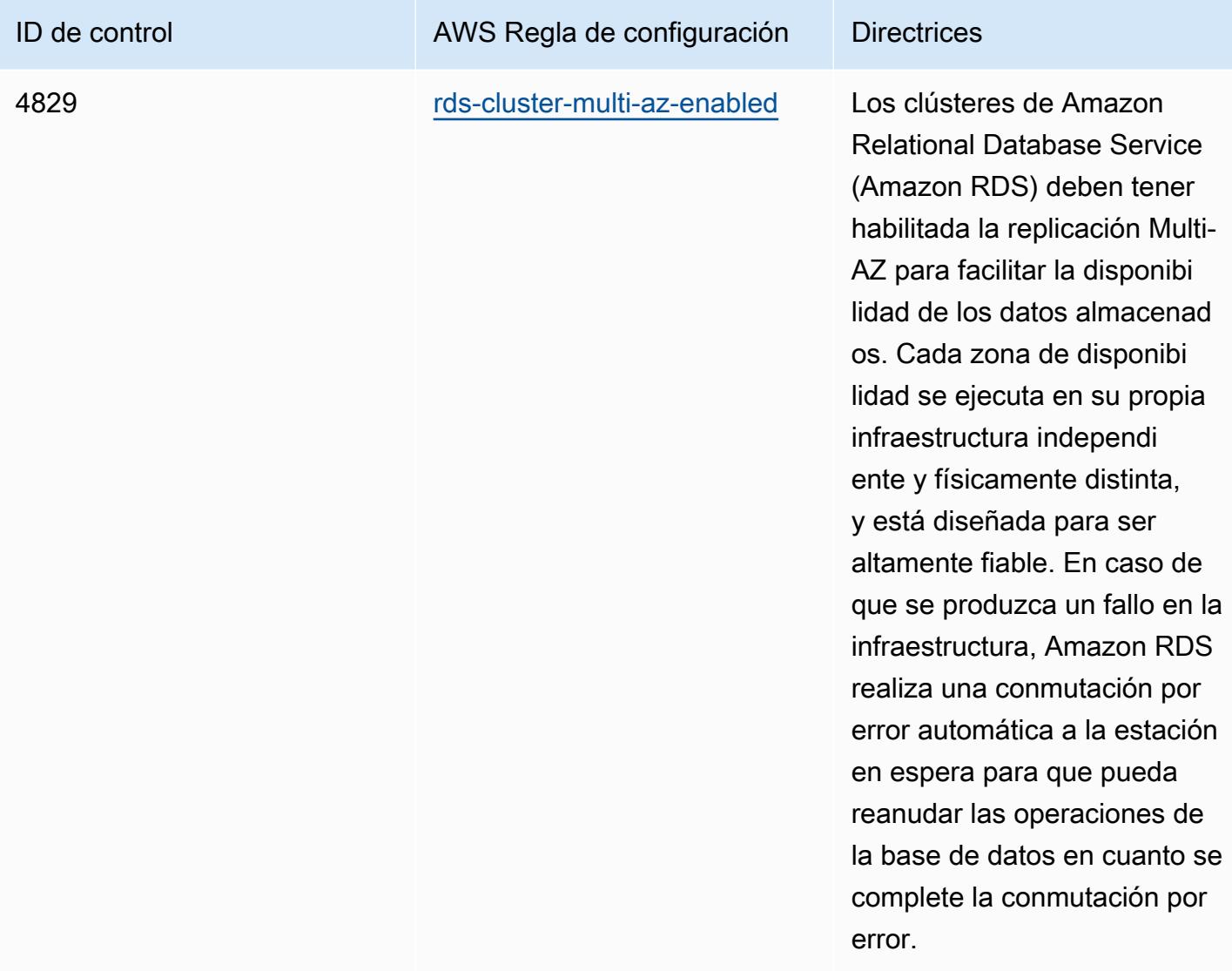

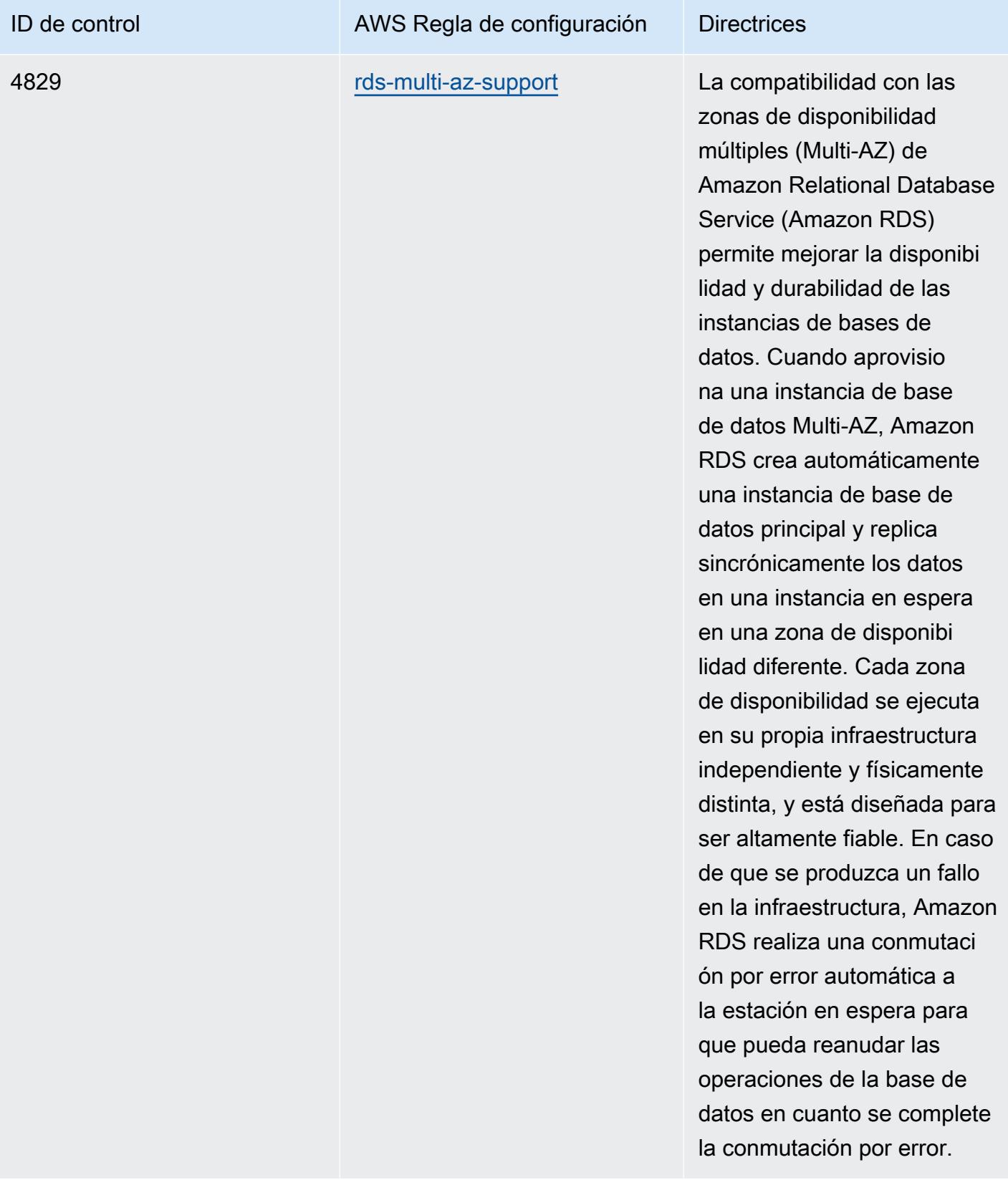

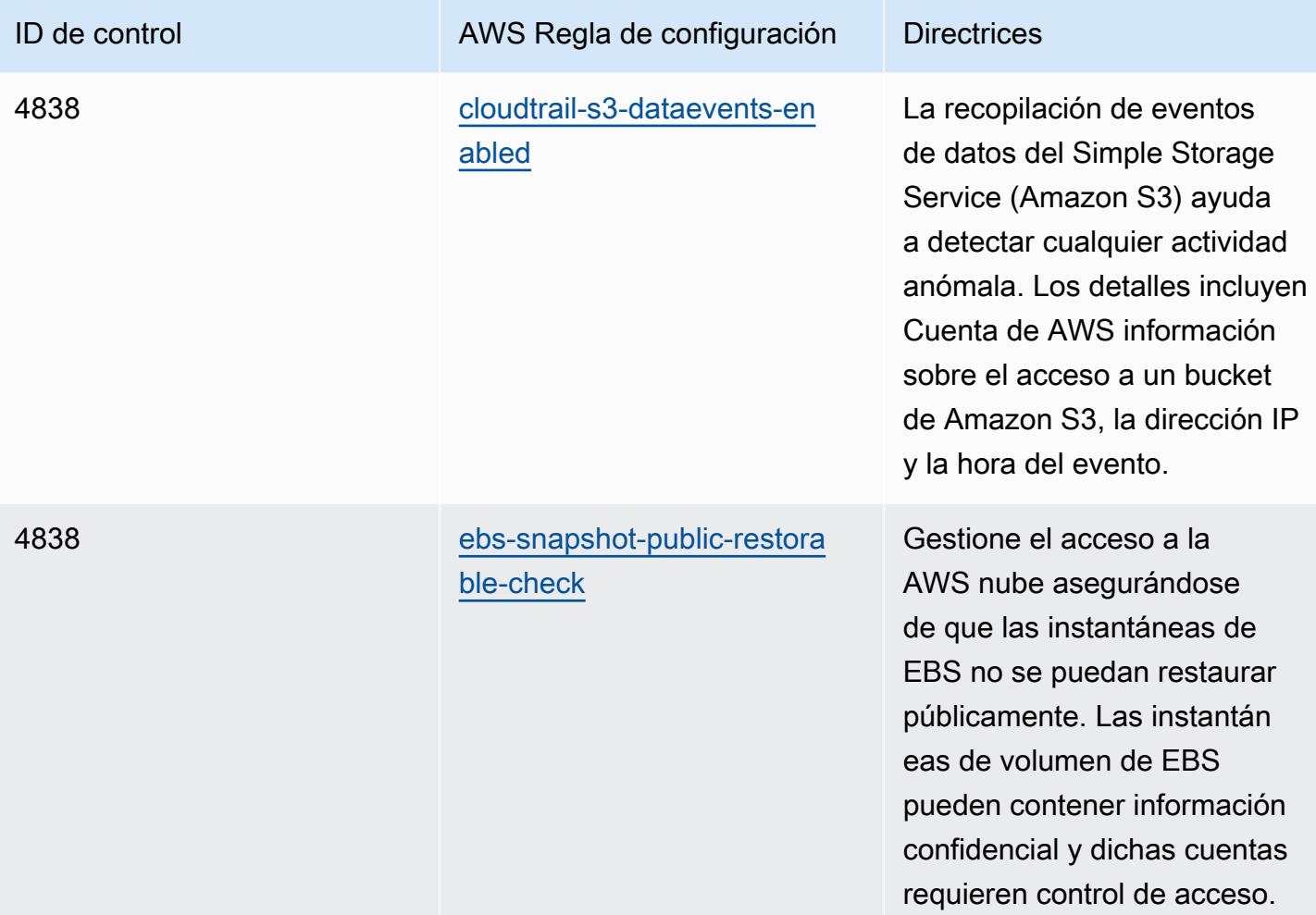

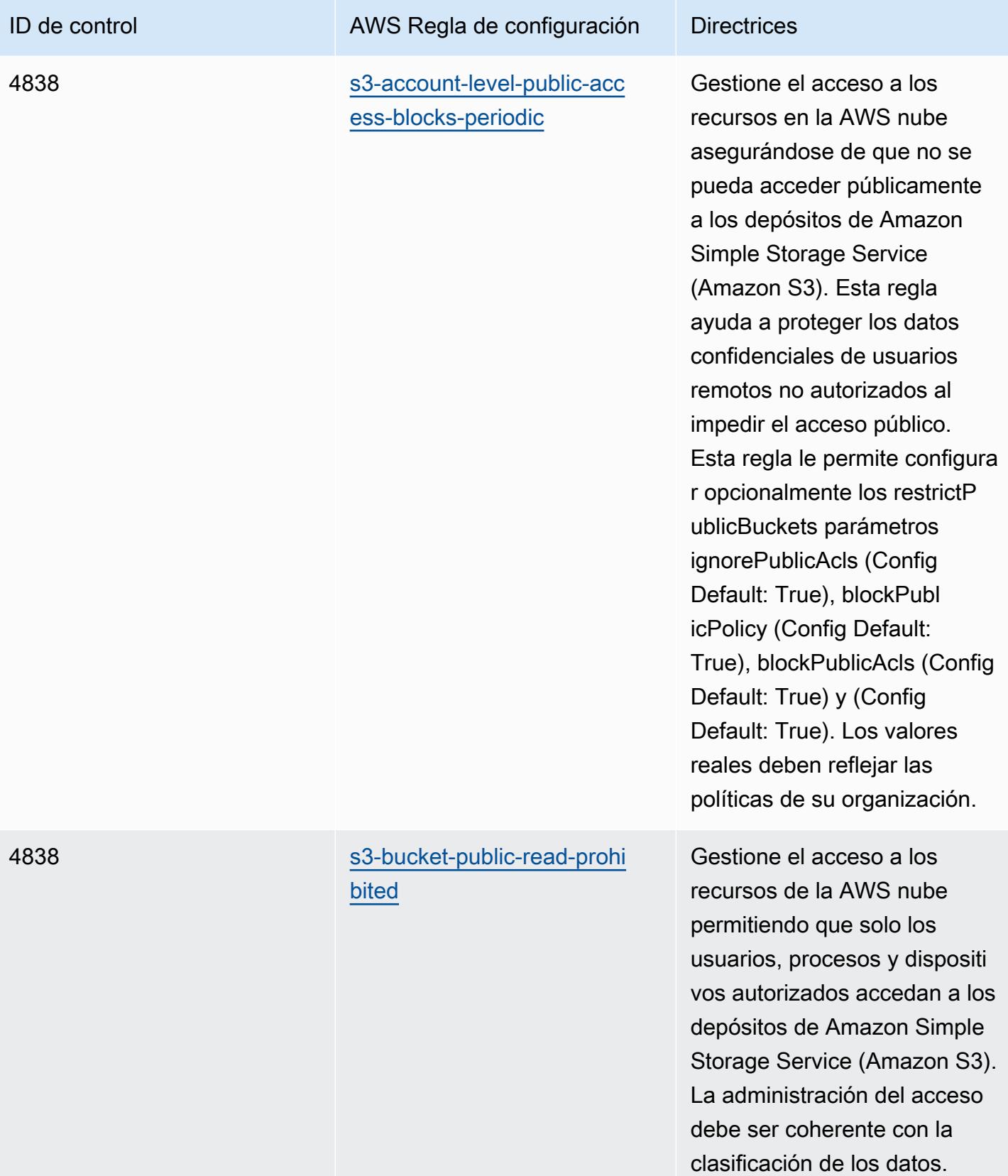

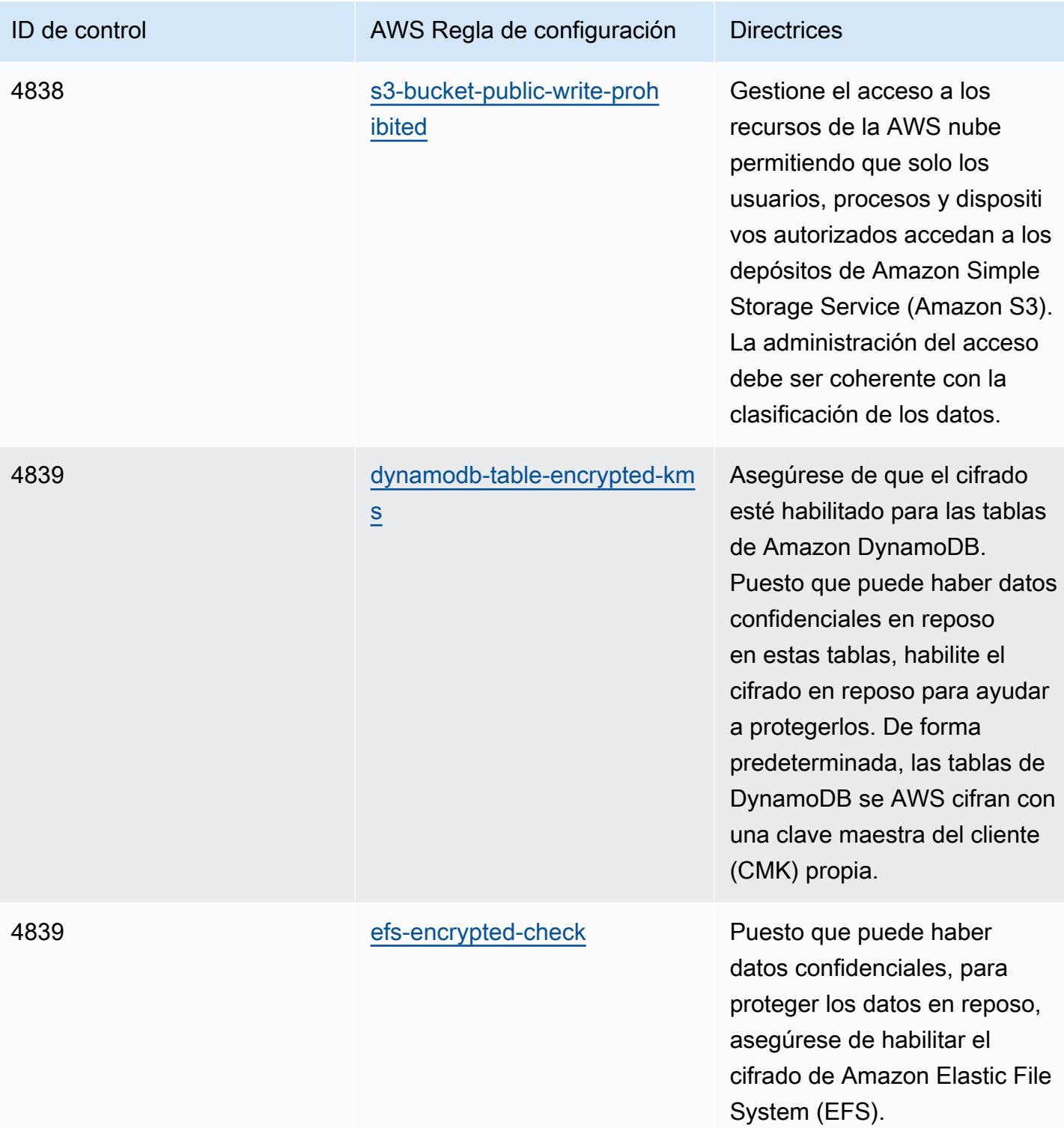

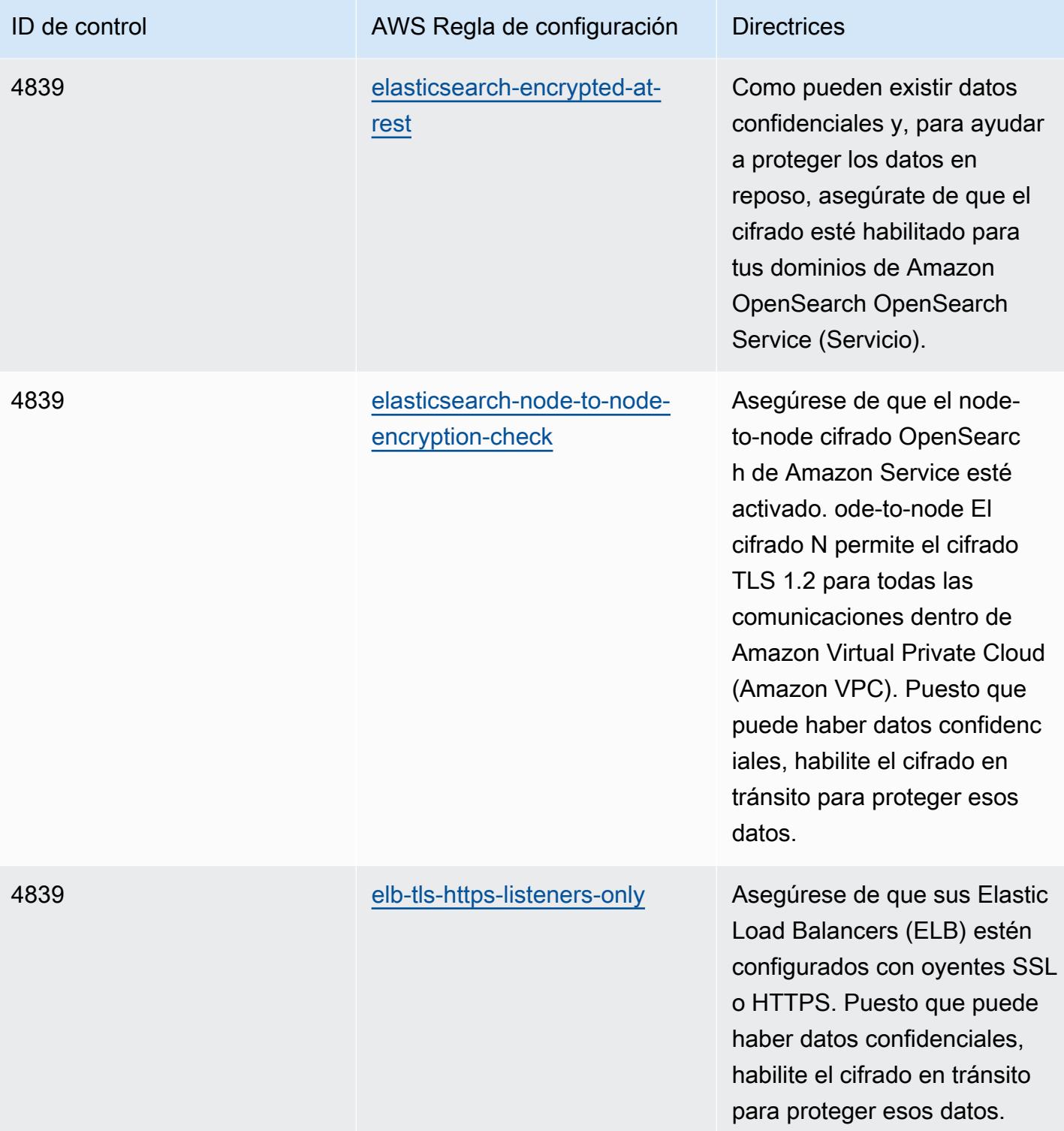

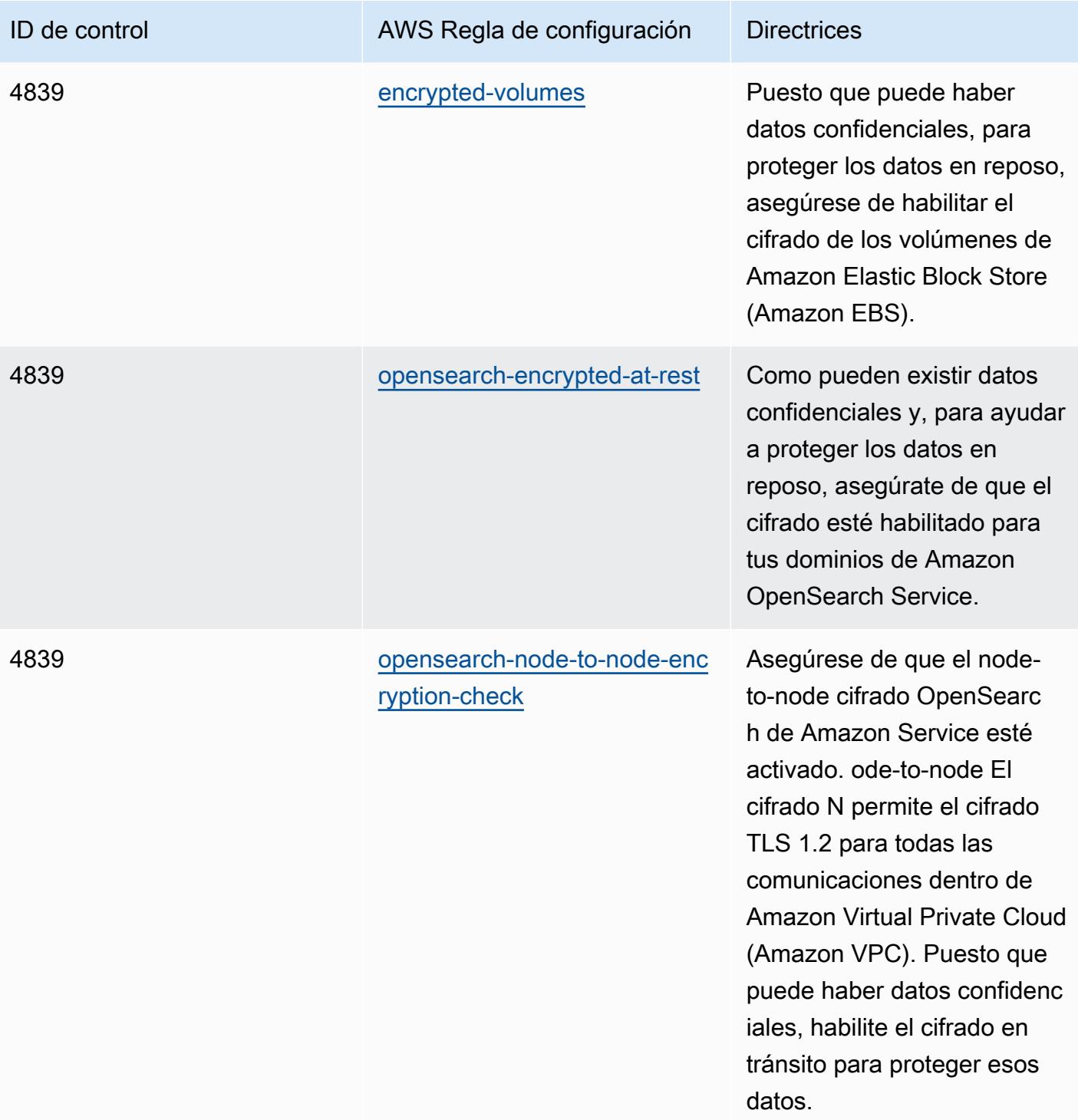

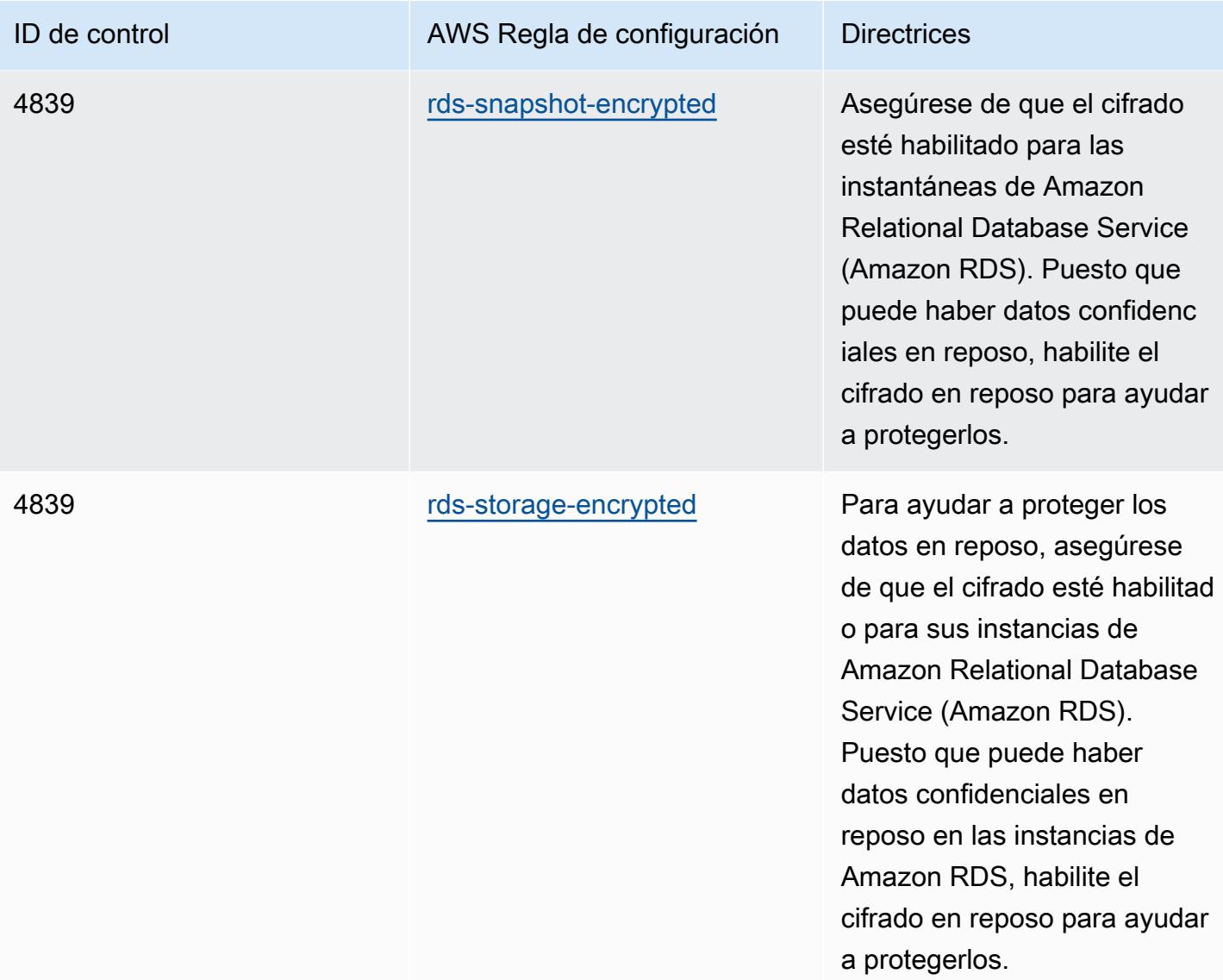

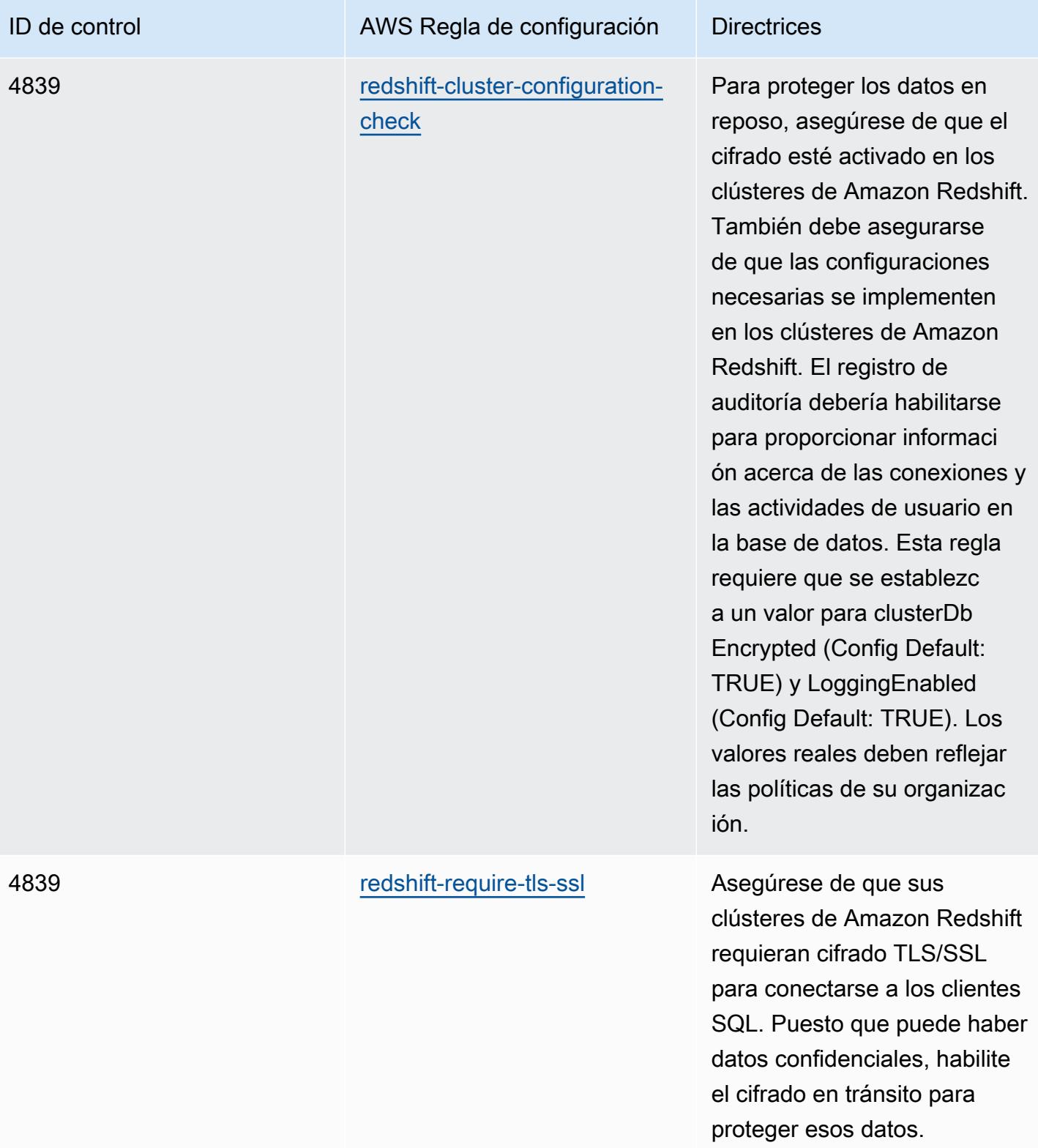

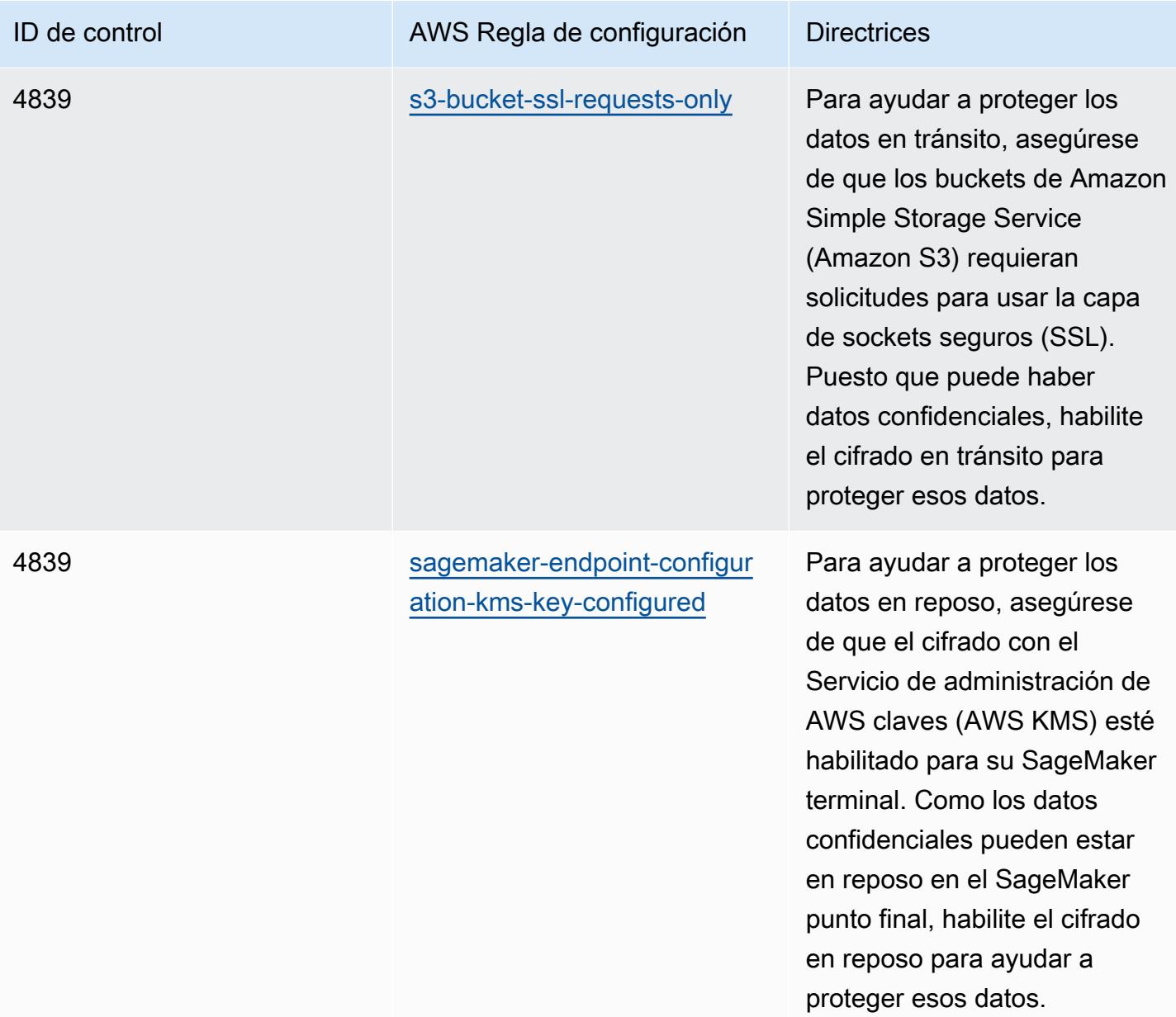

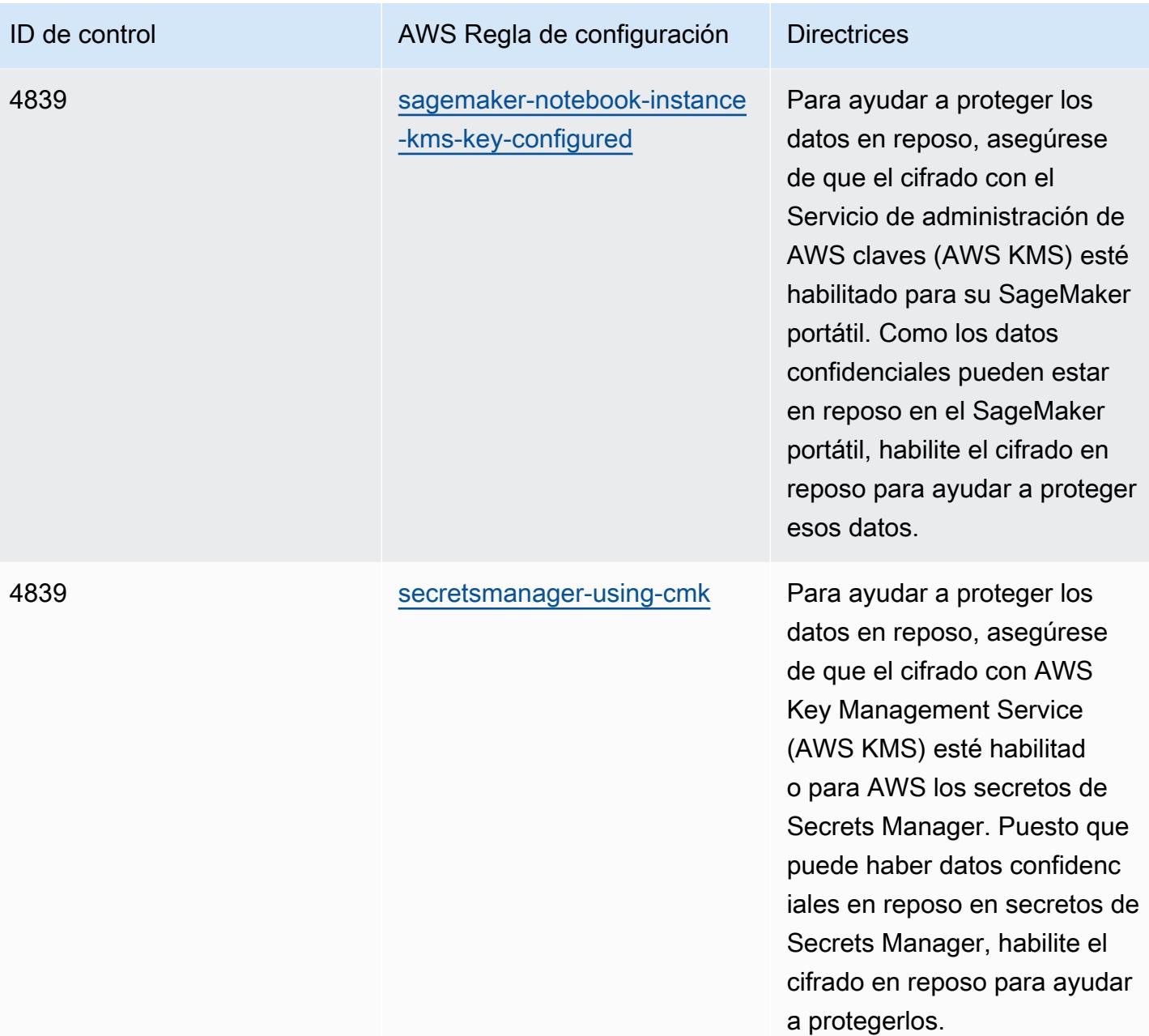

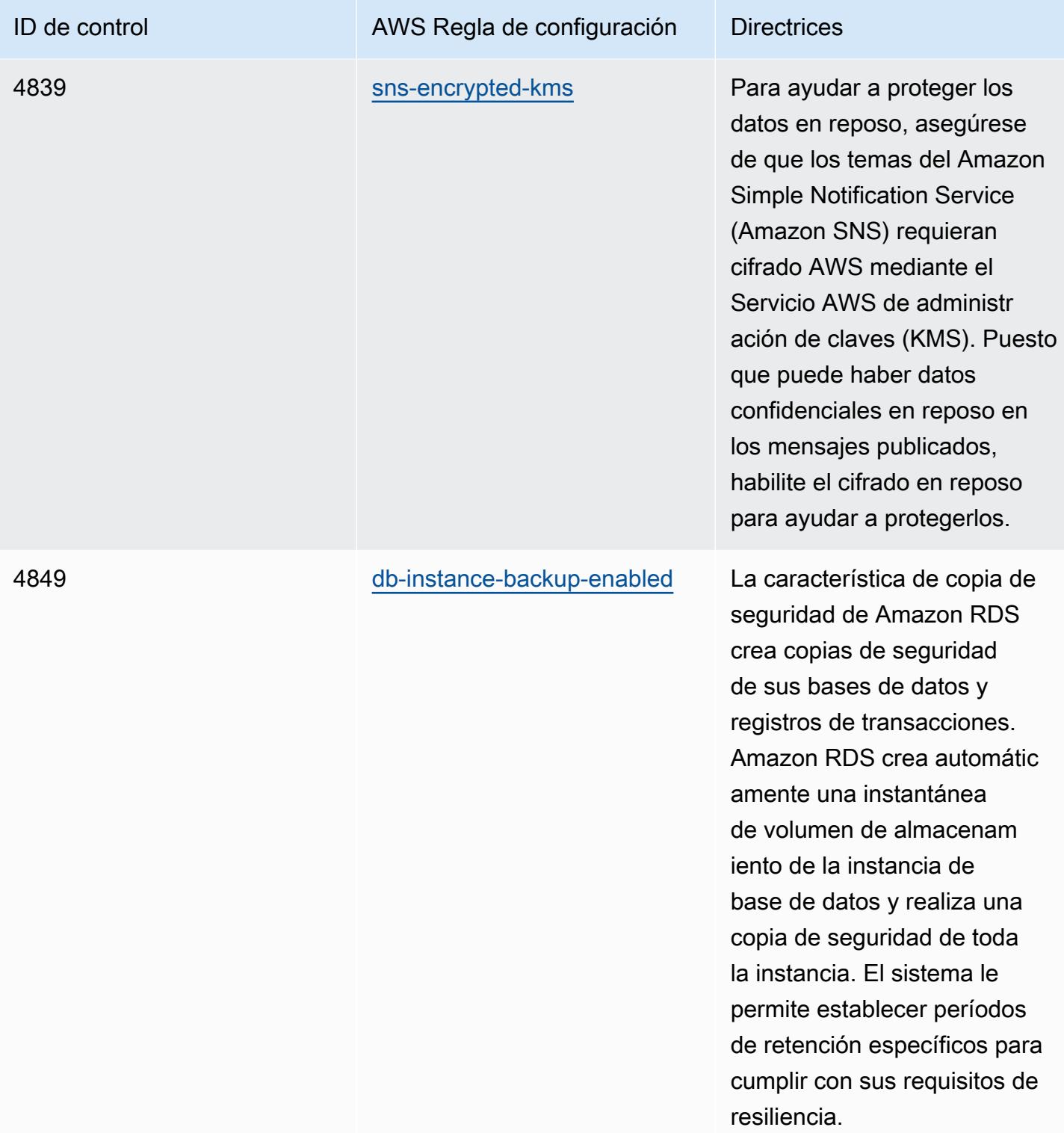

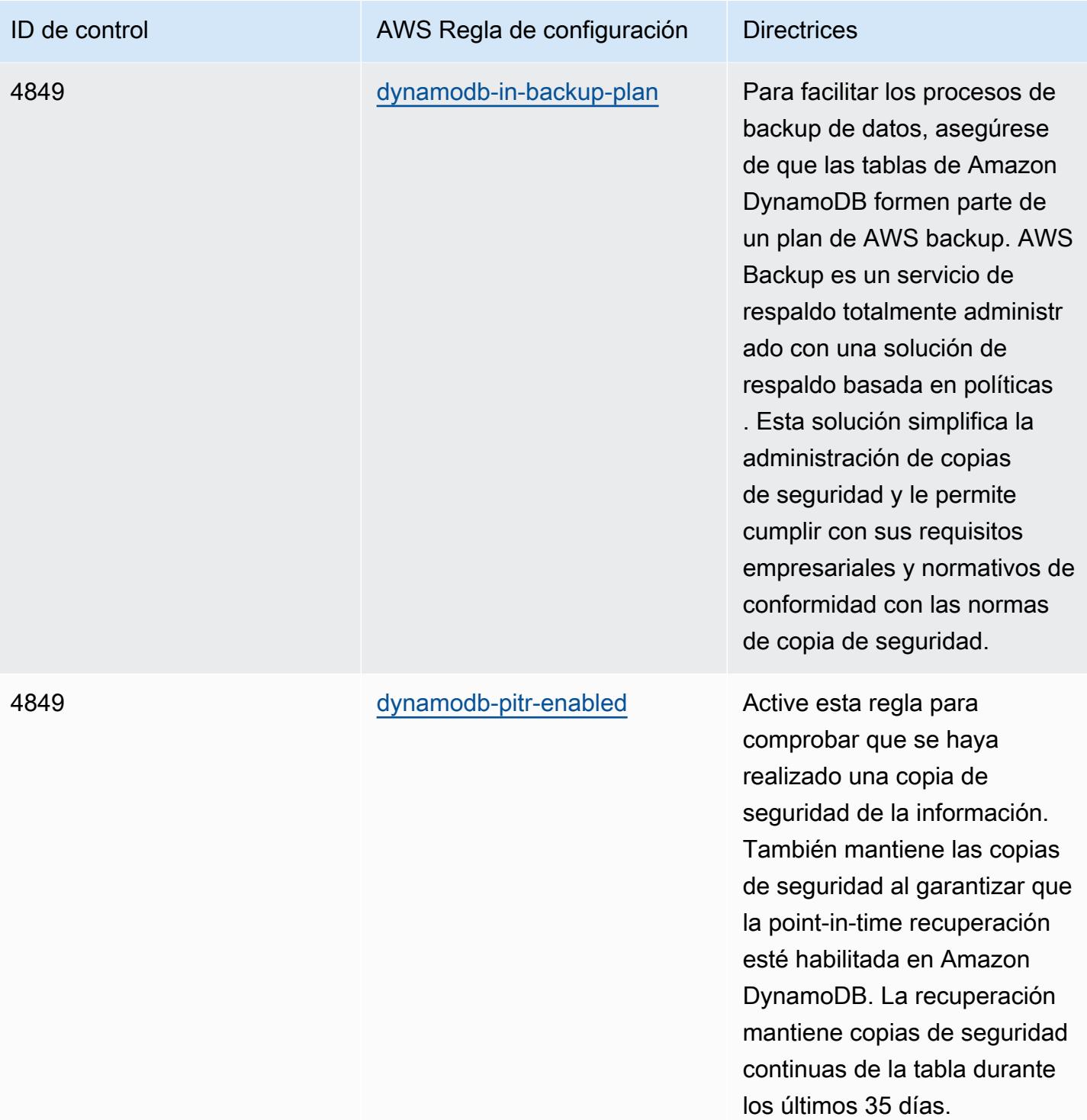

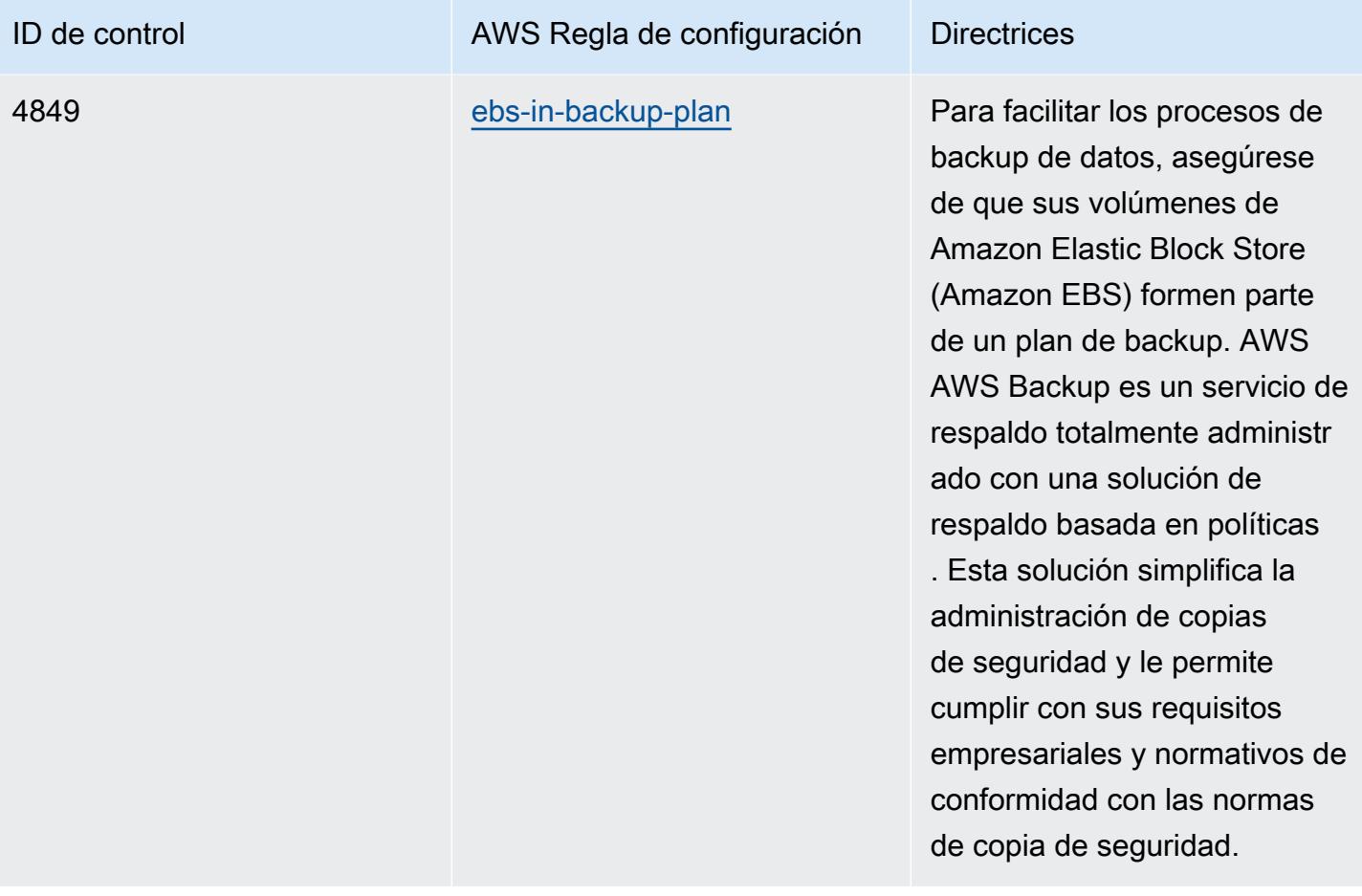

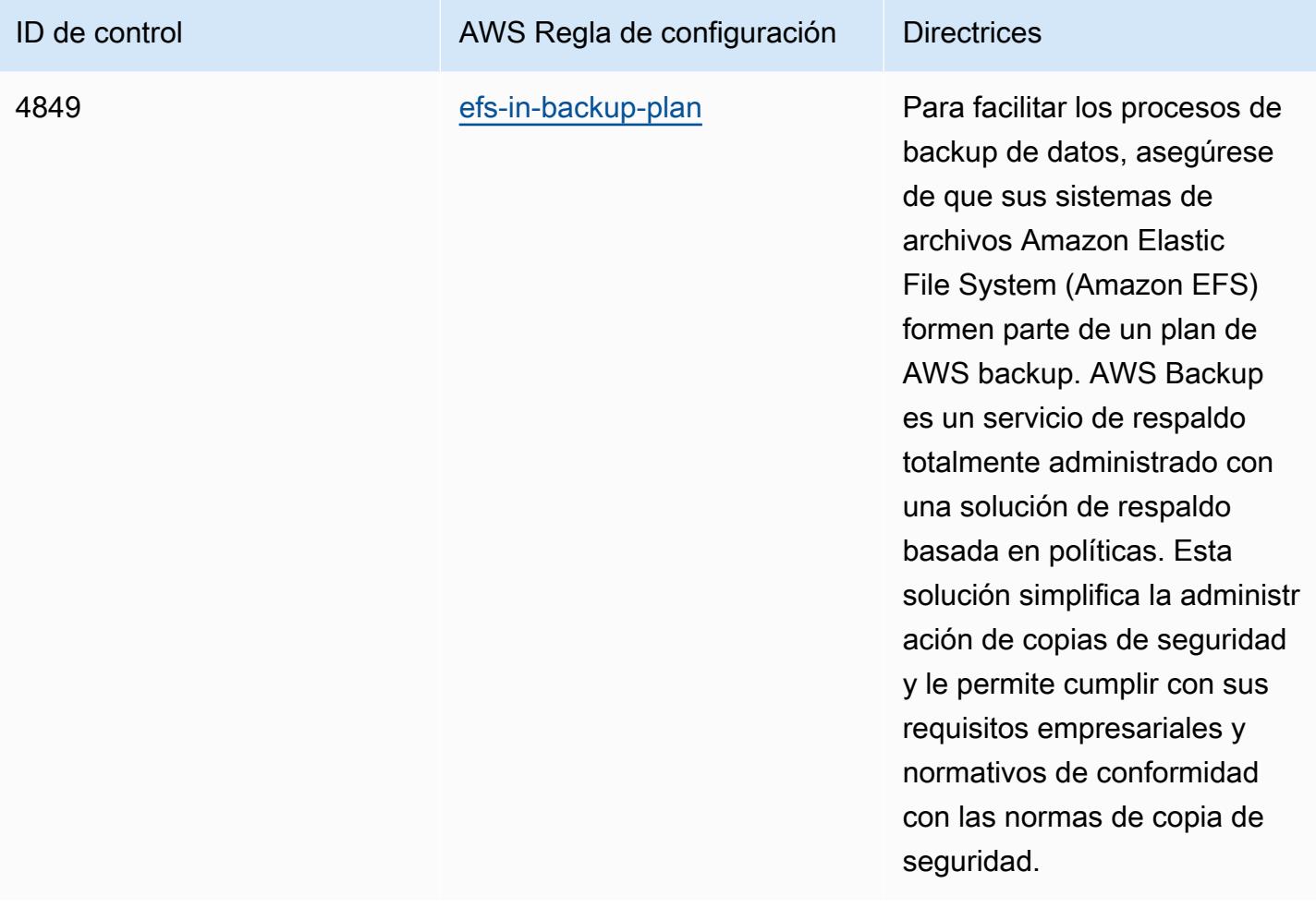

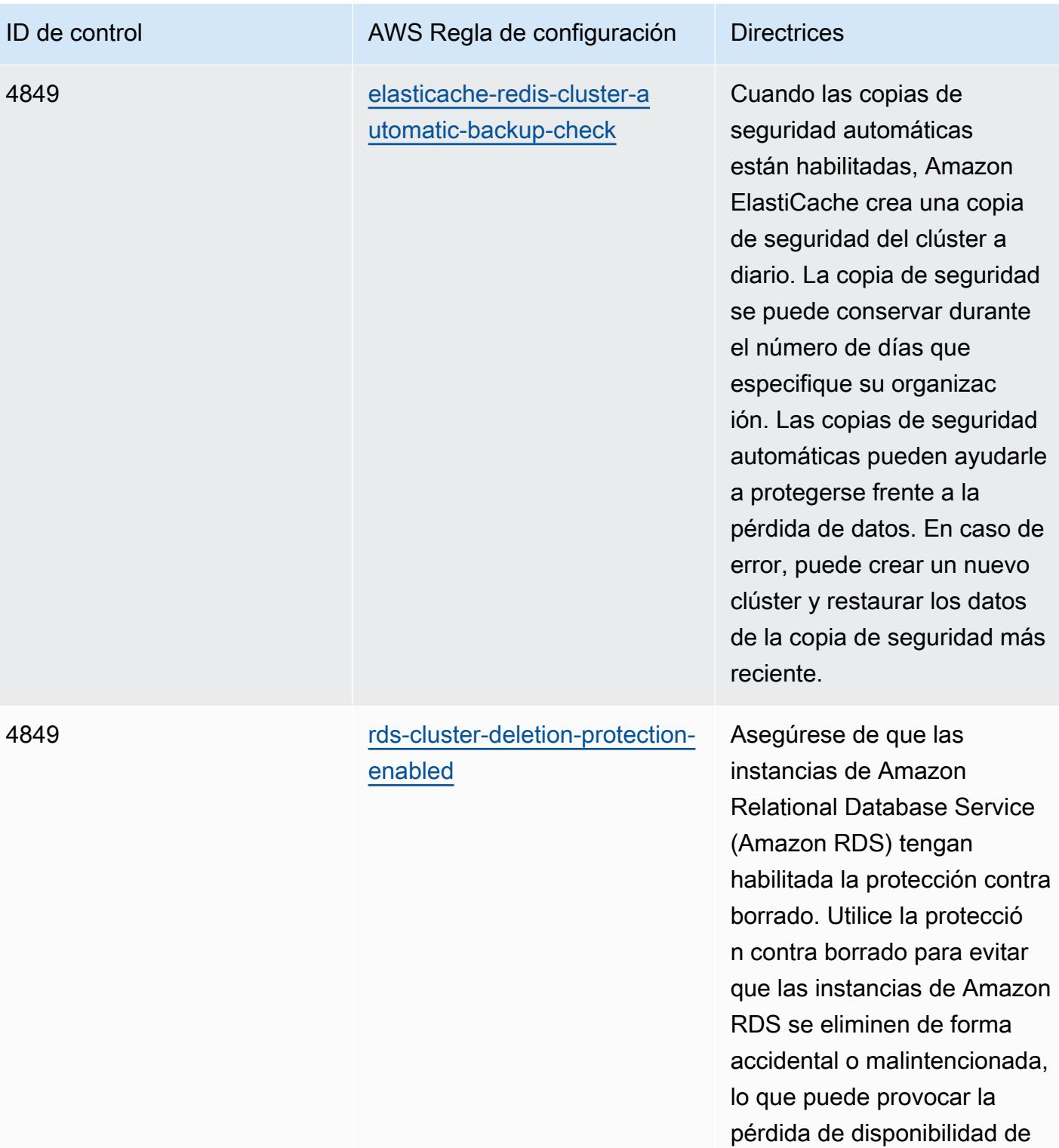

sus aplicaciones.
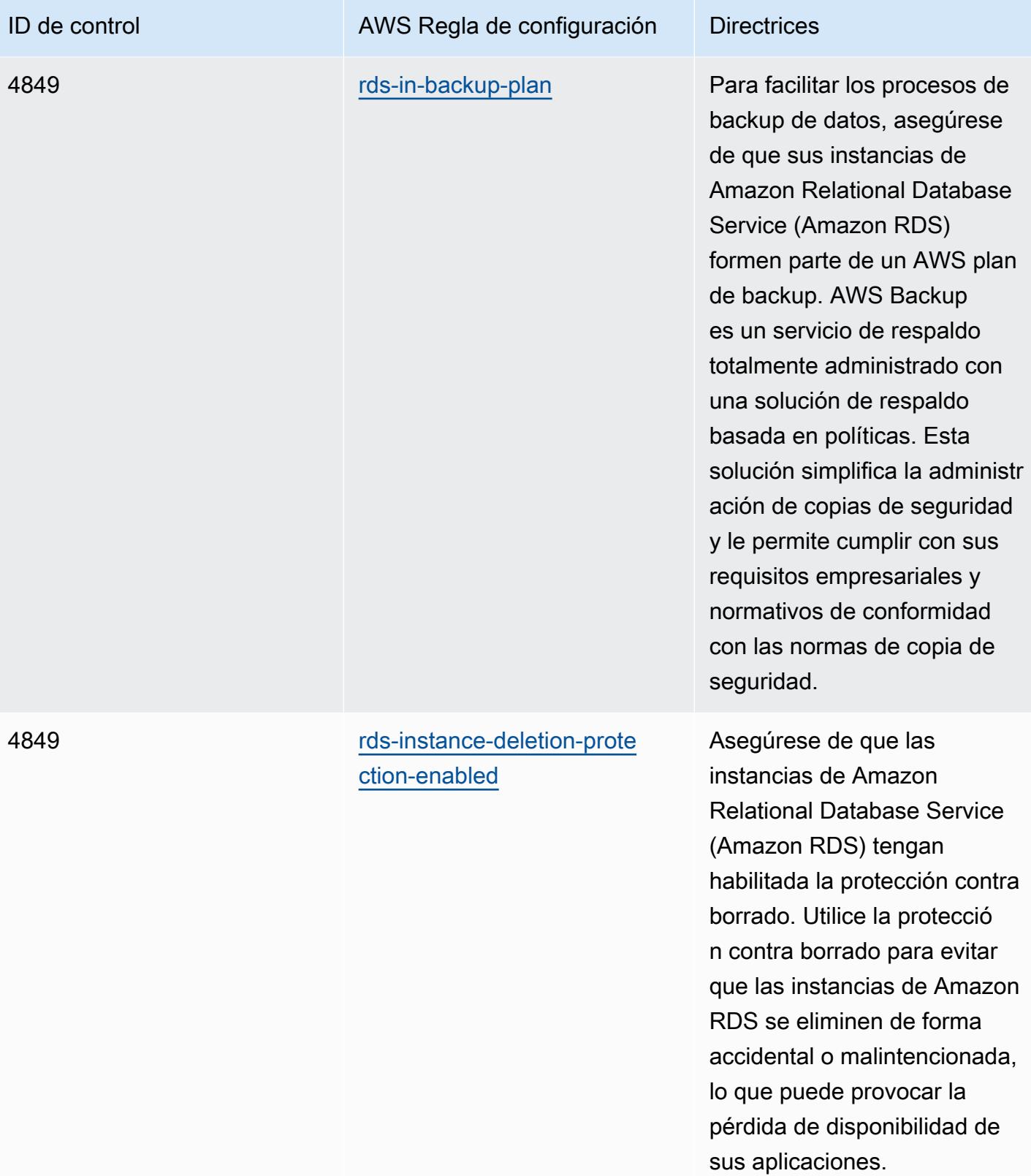

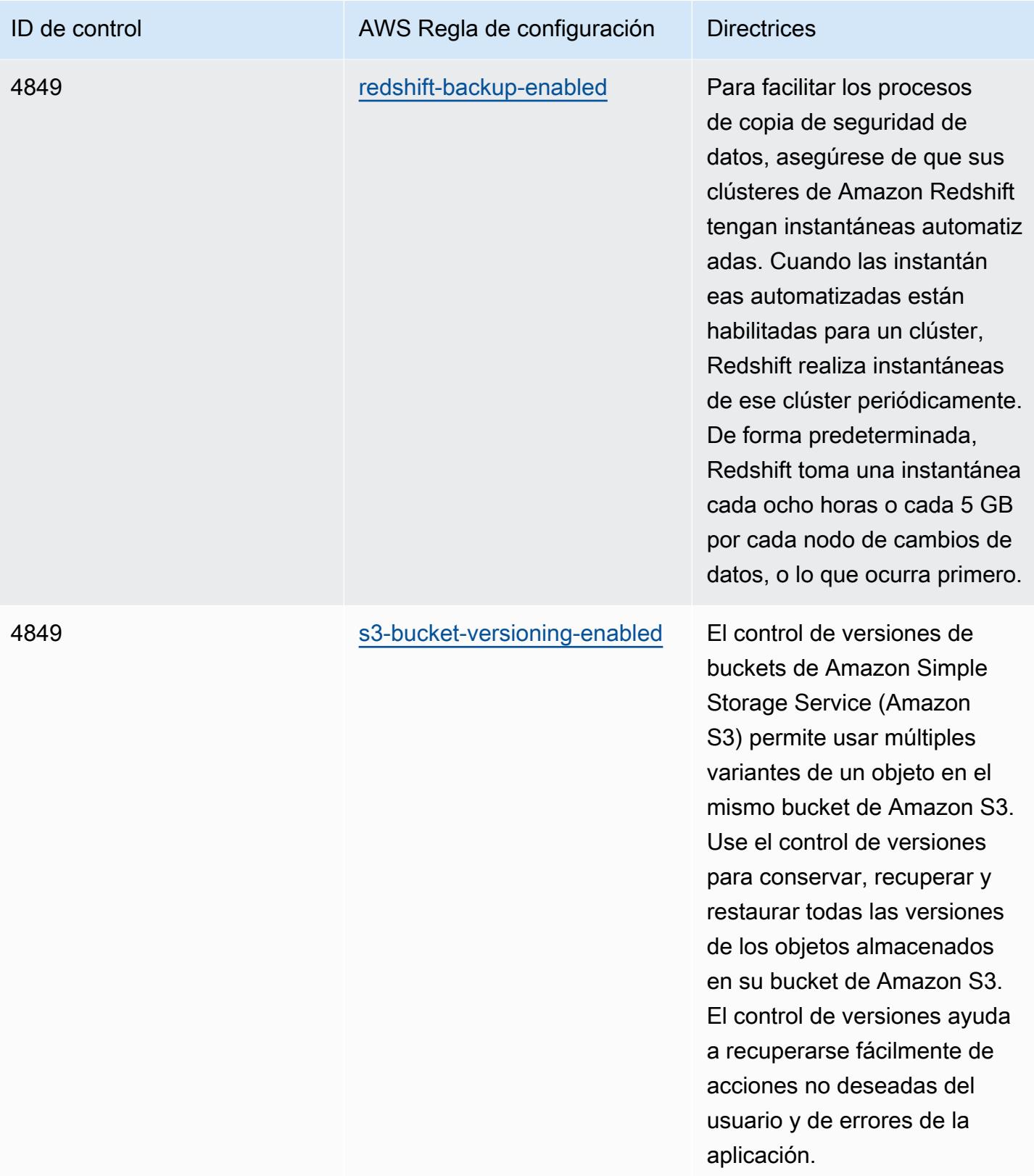

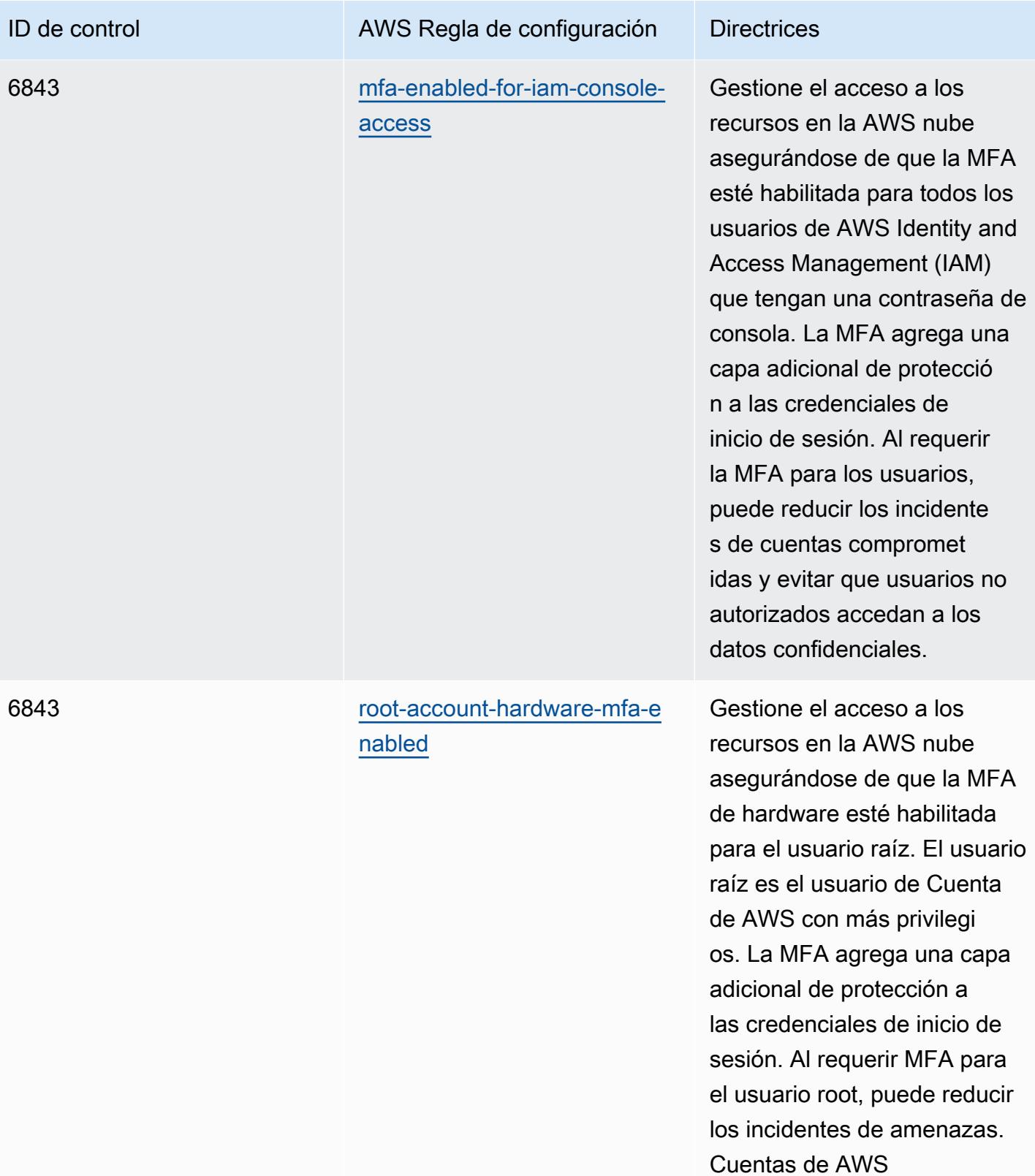

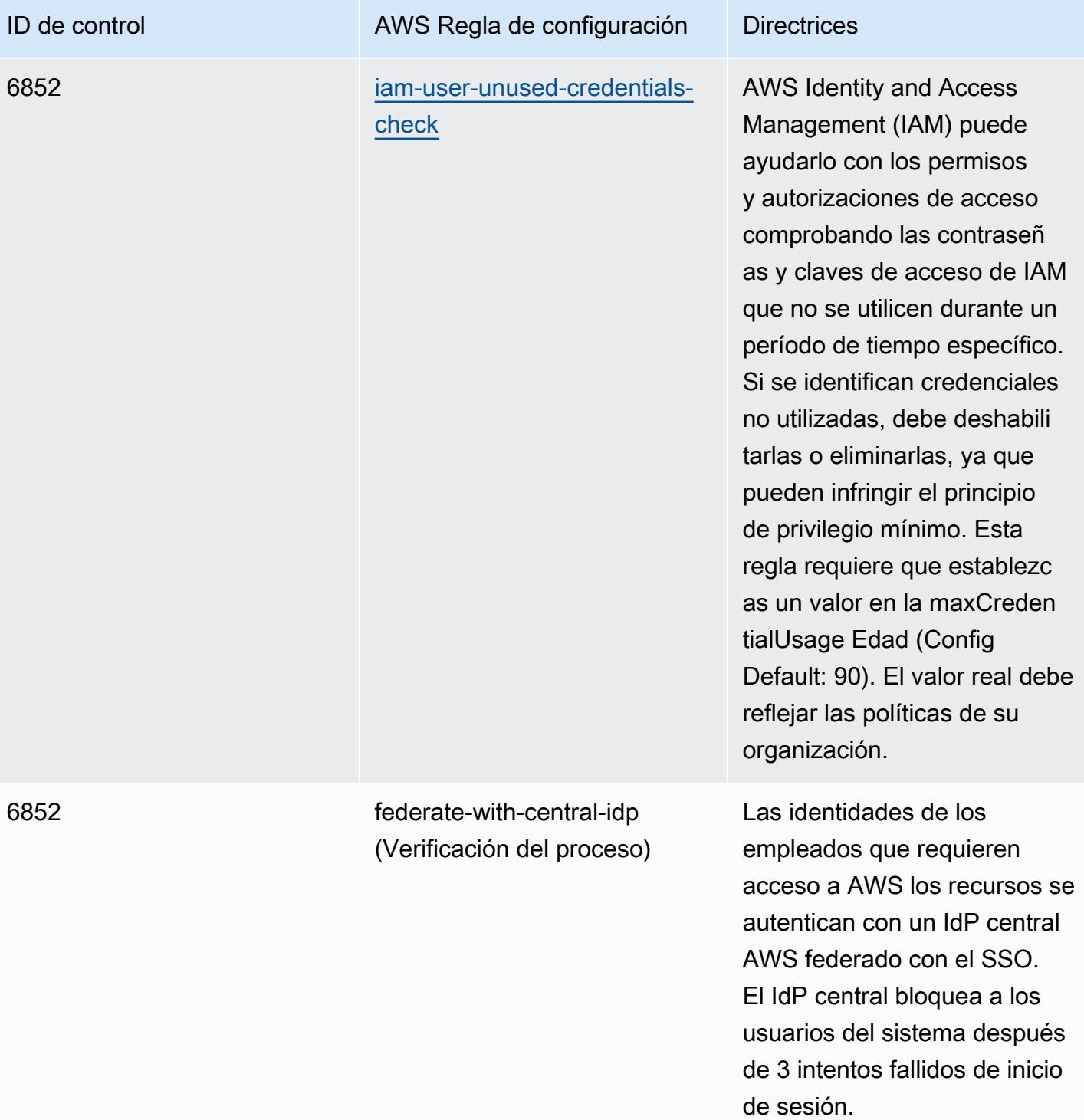

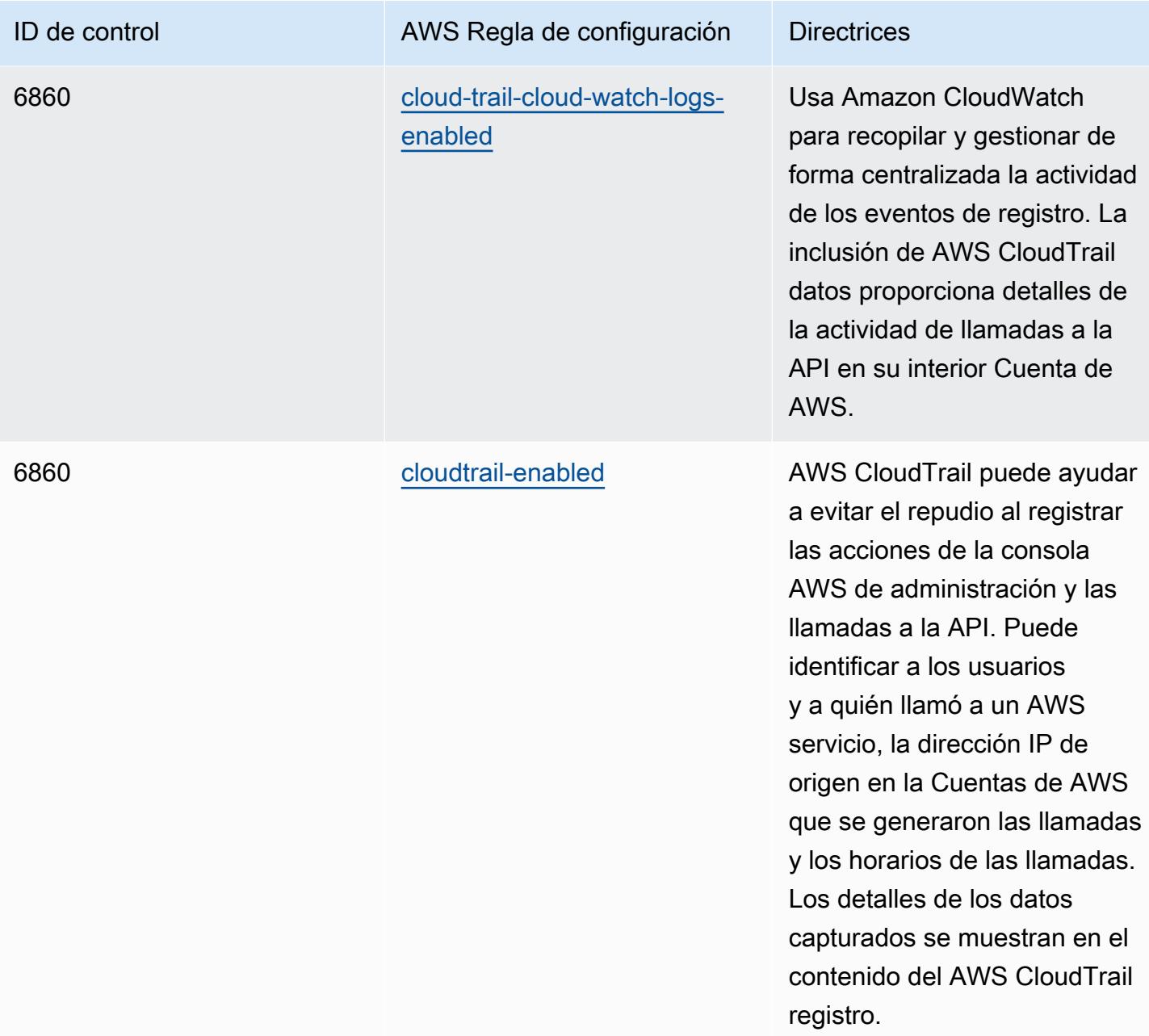

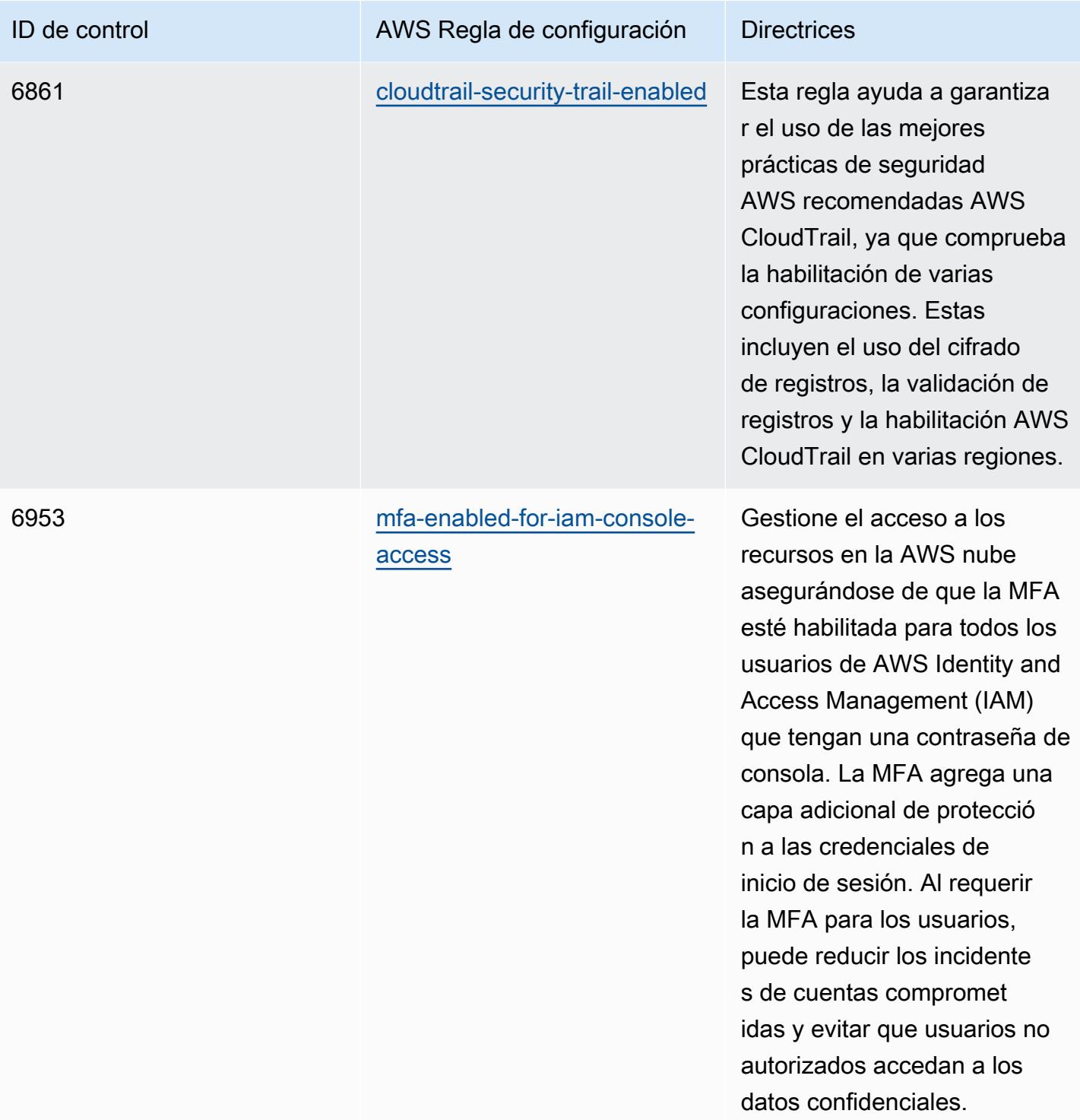

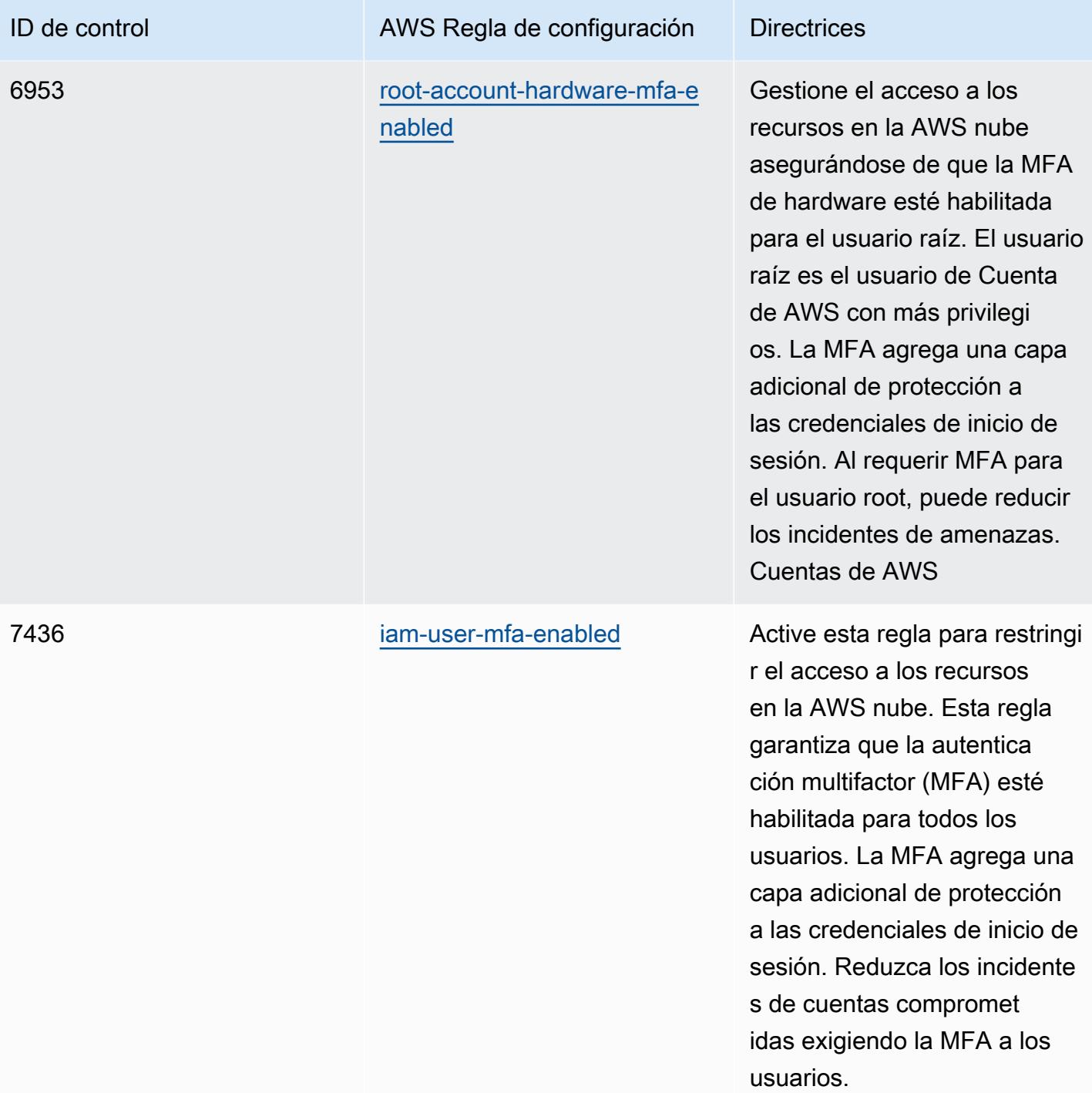

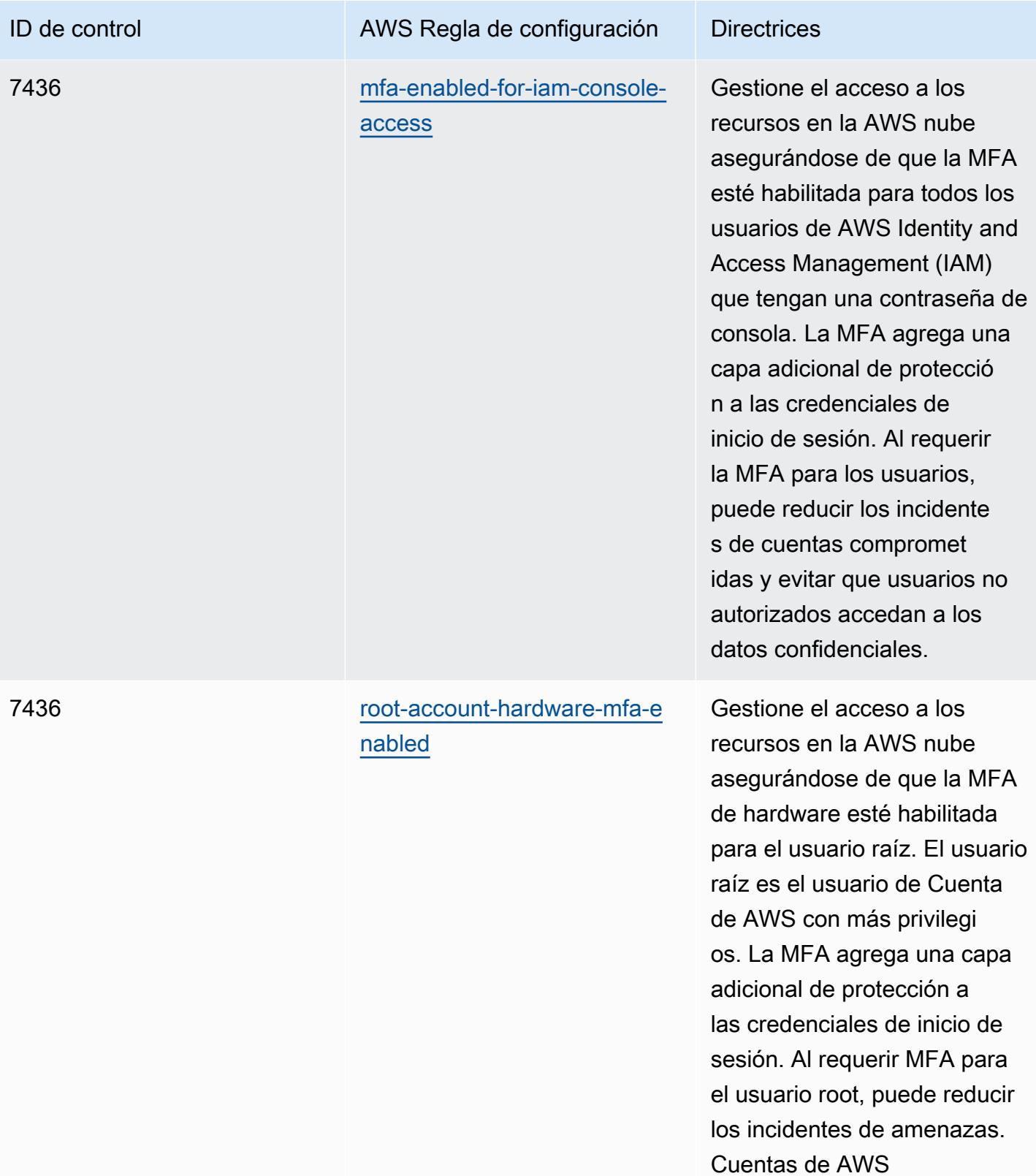

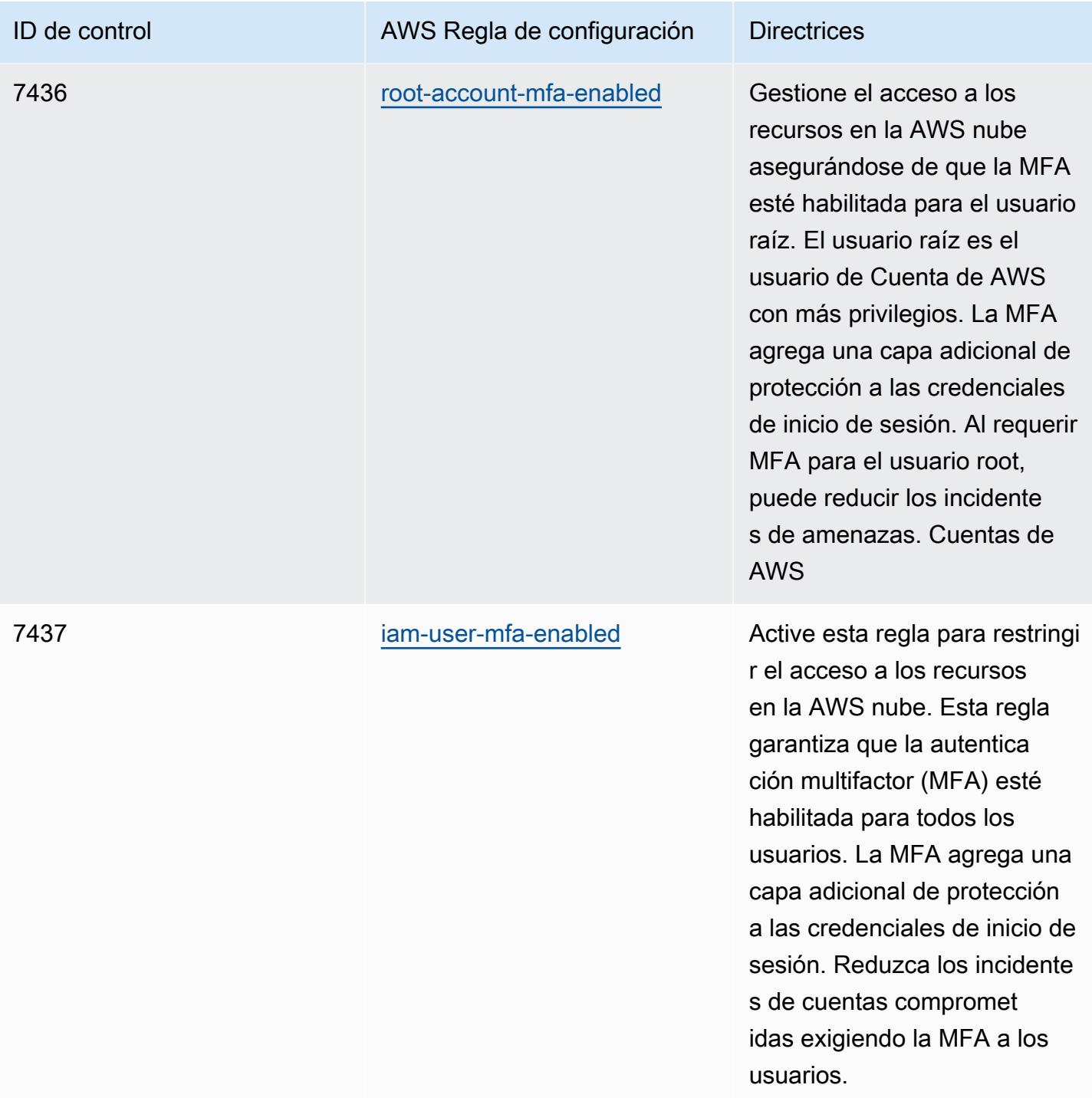

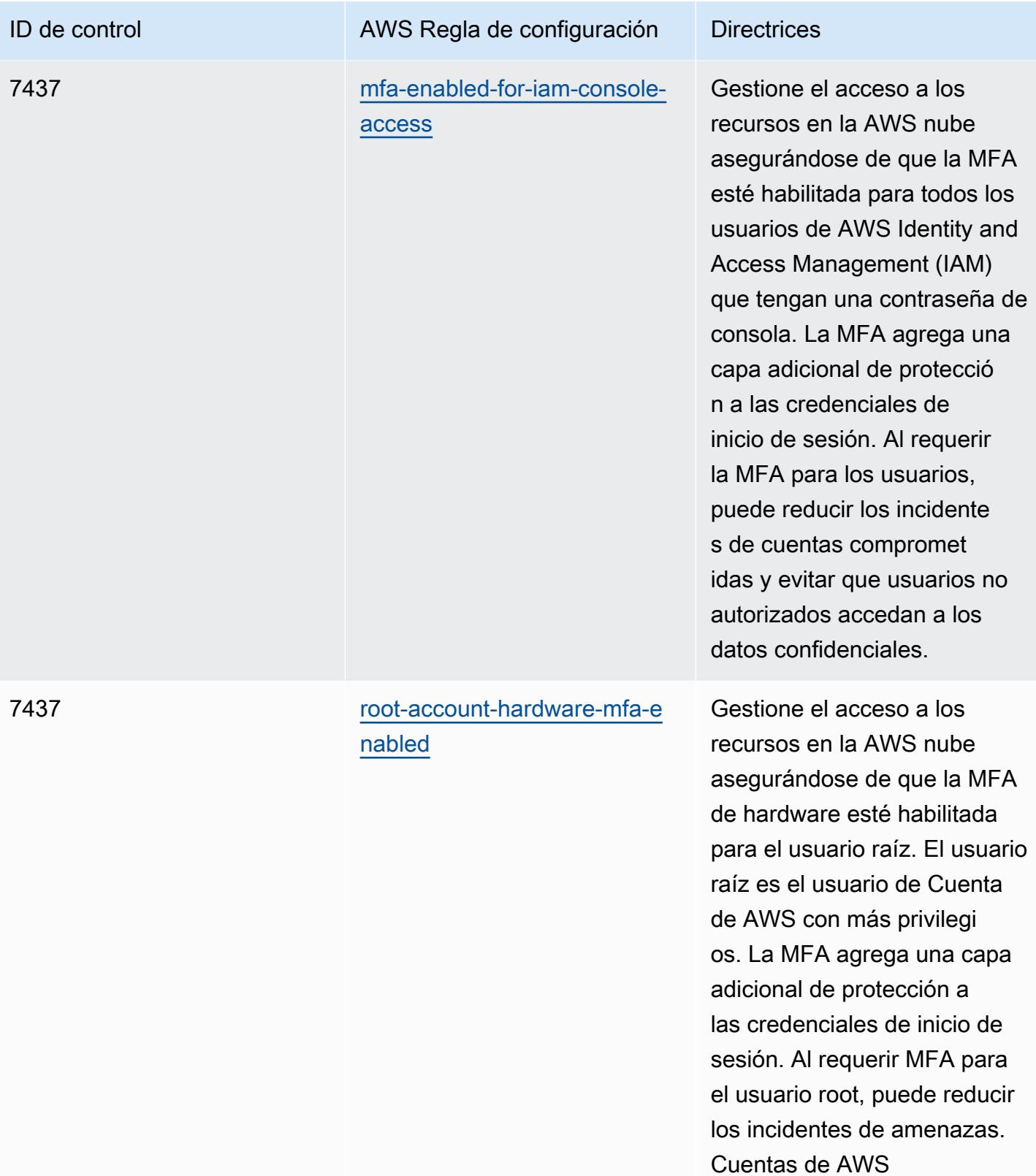

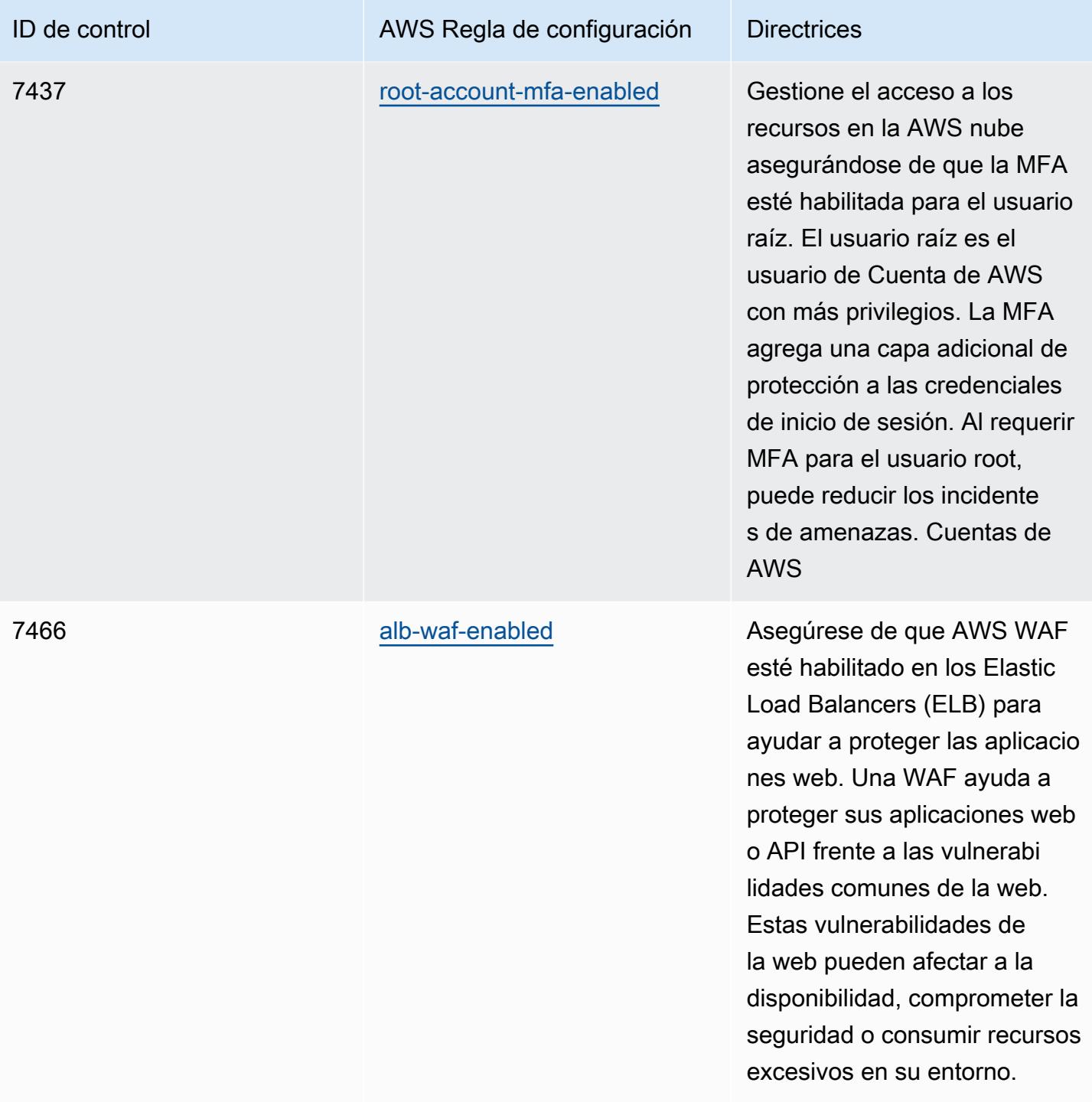

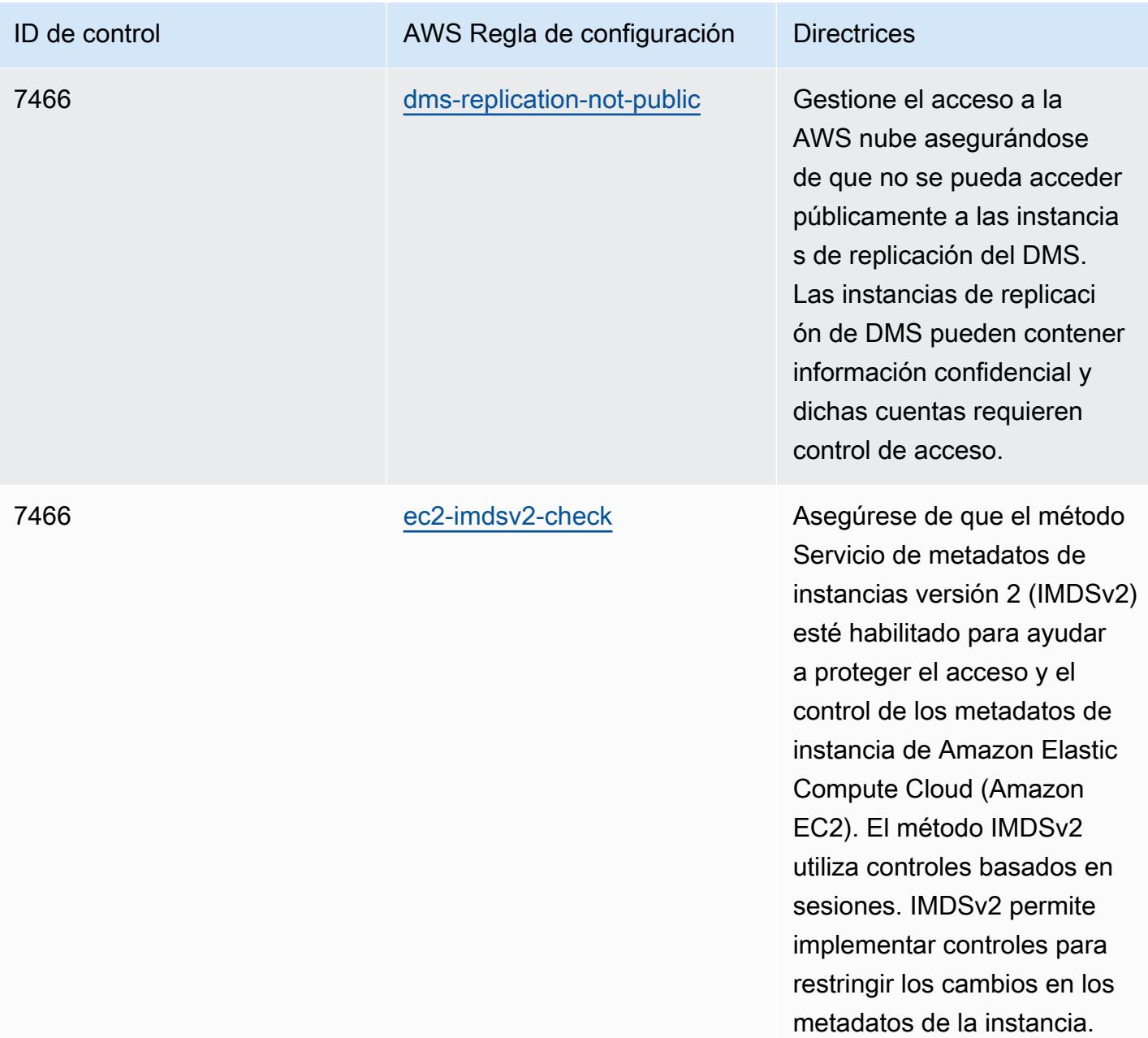

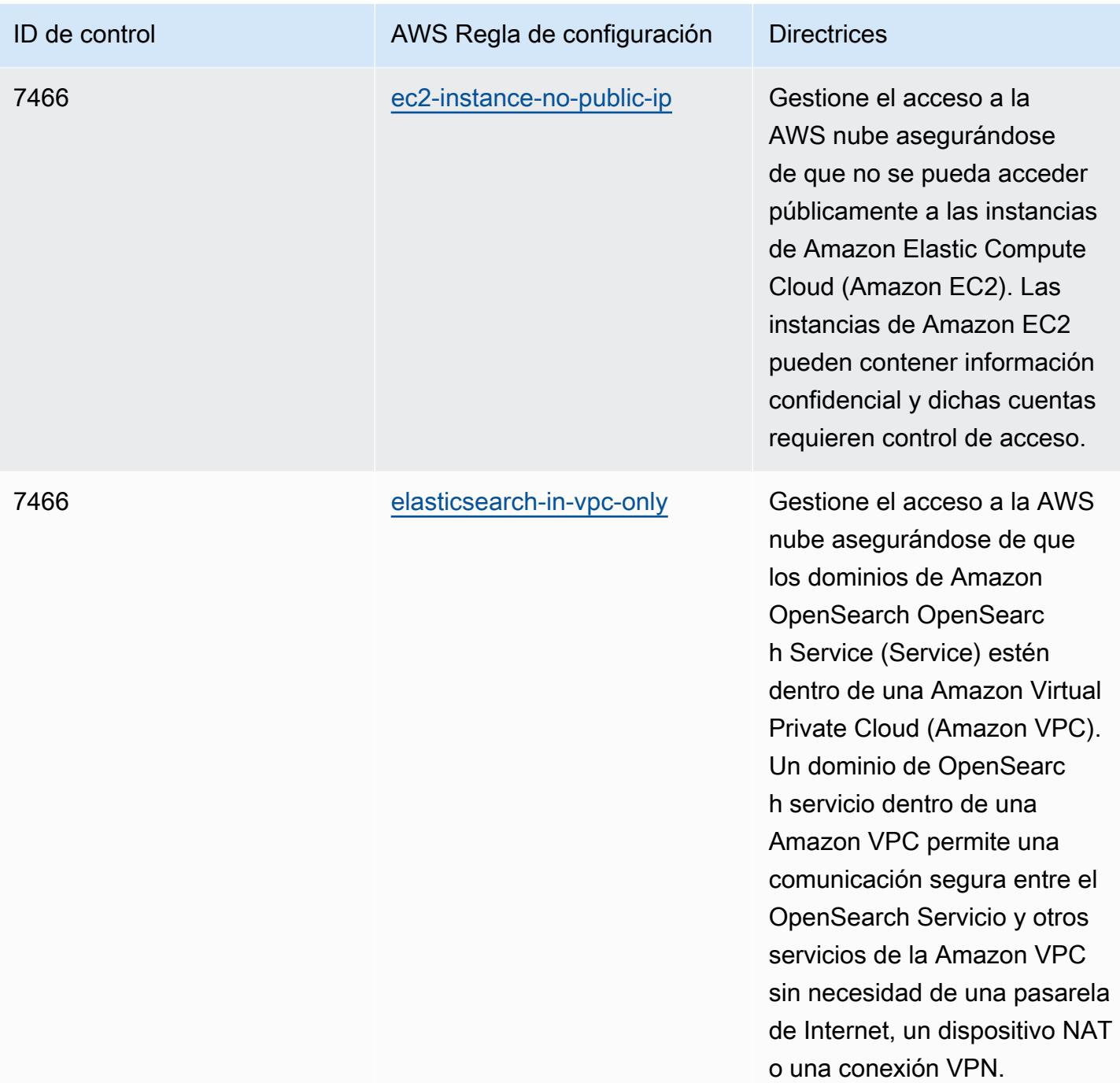

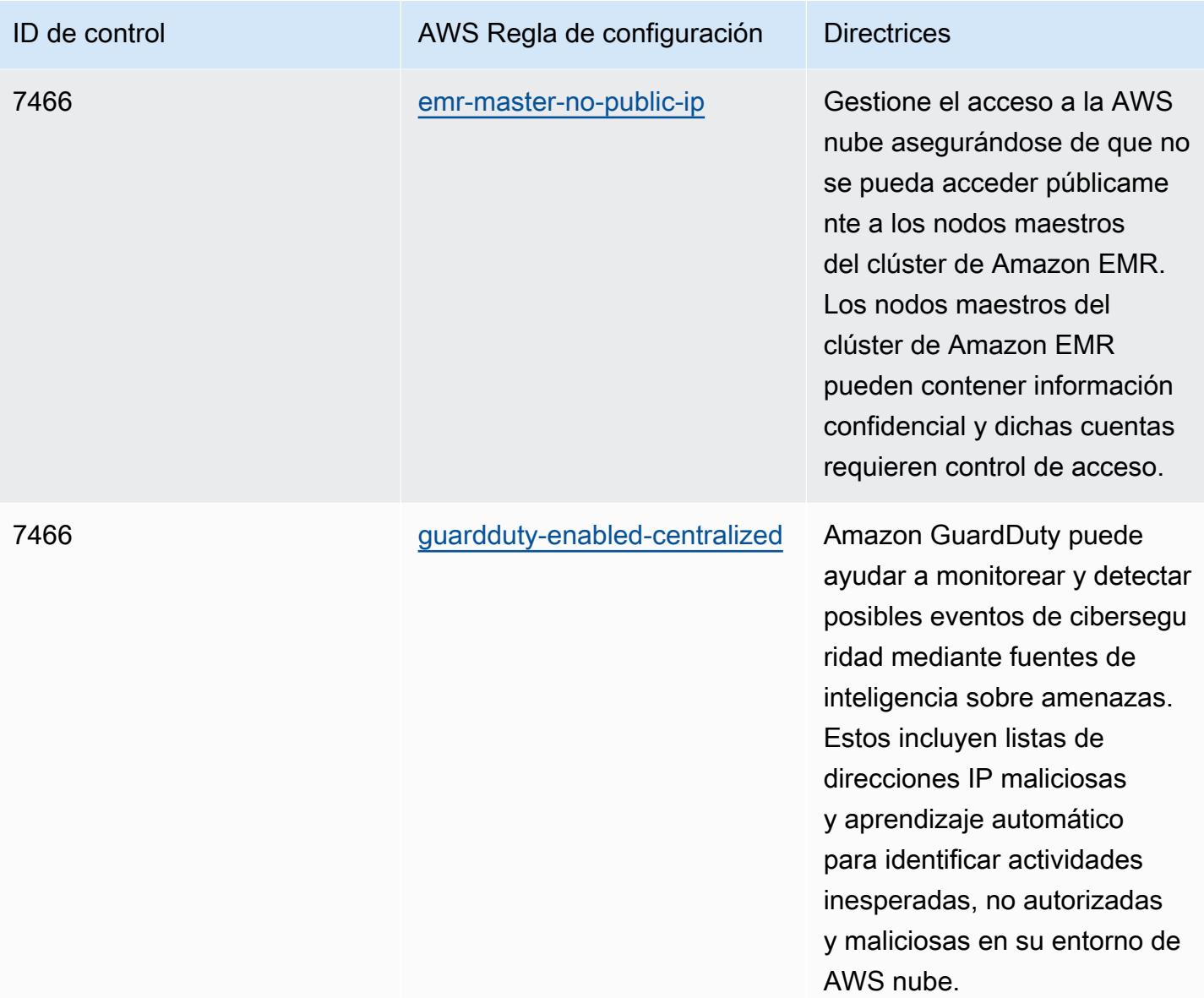

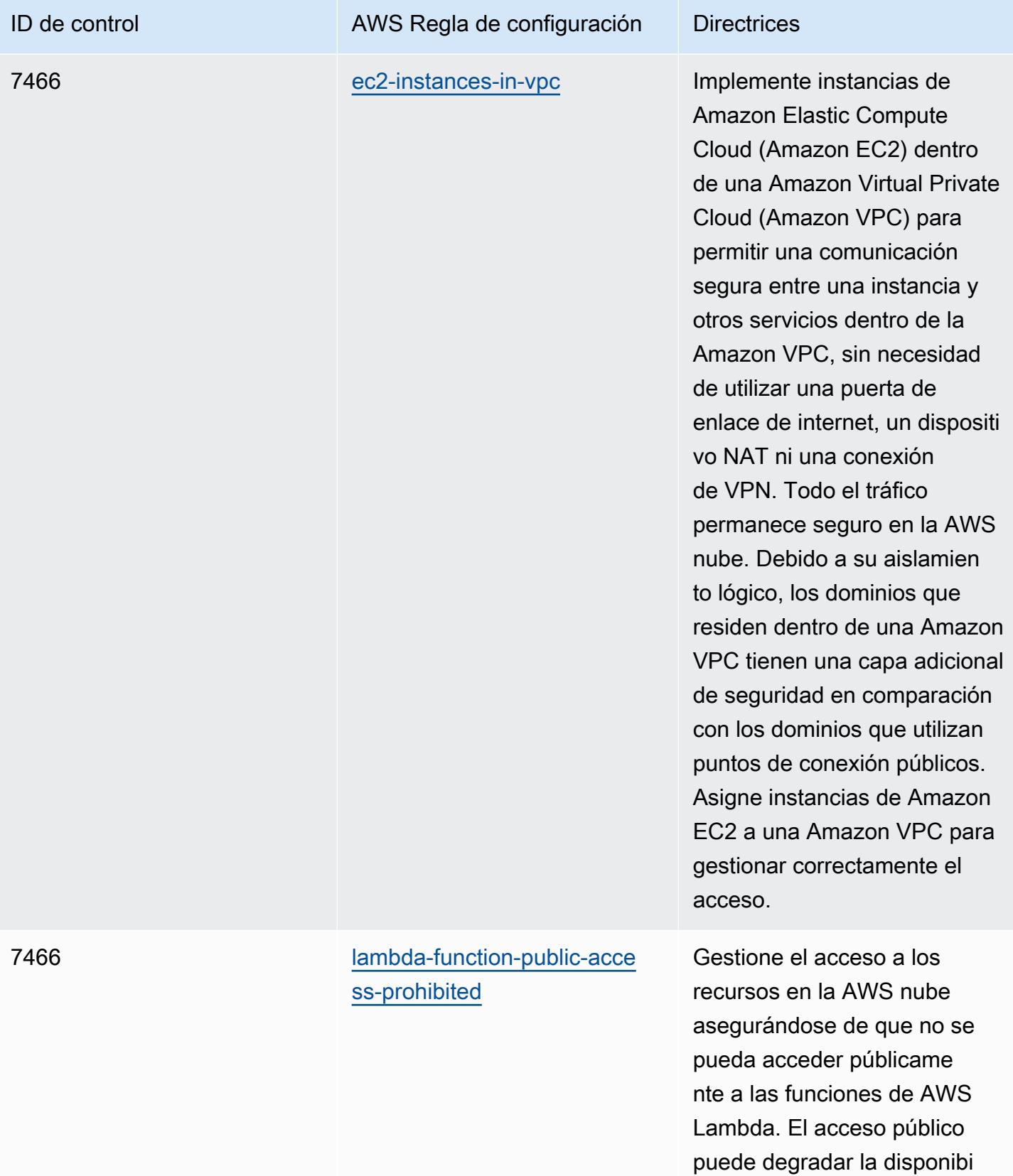

lidad de los recursos.

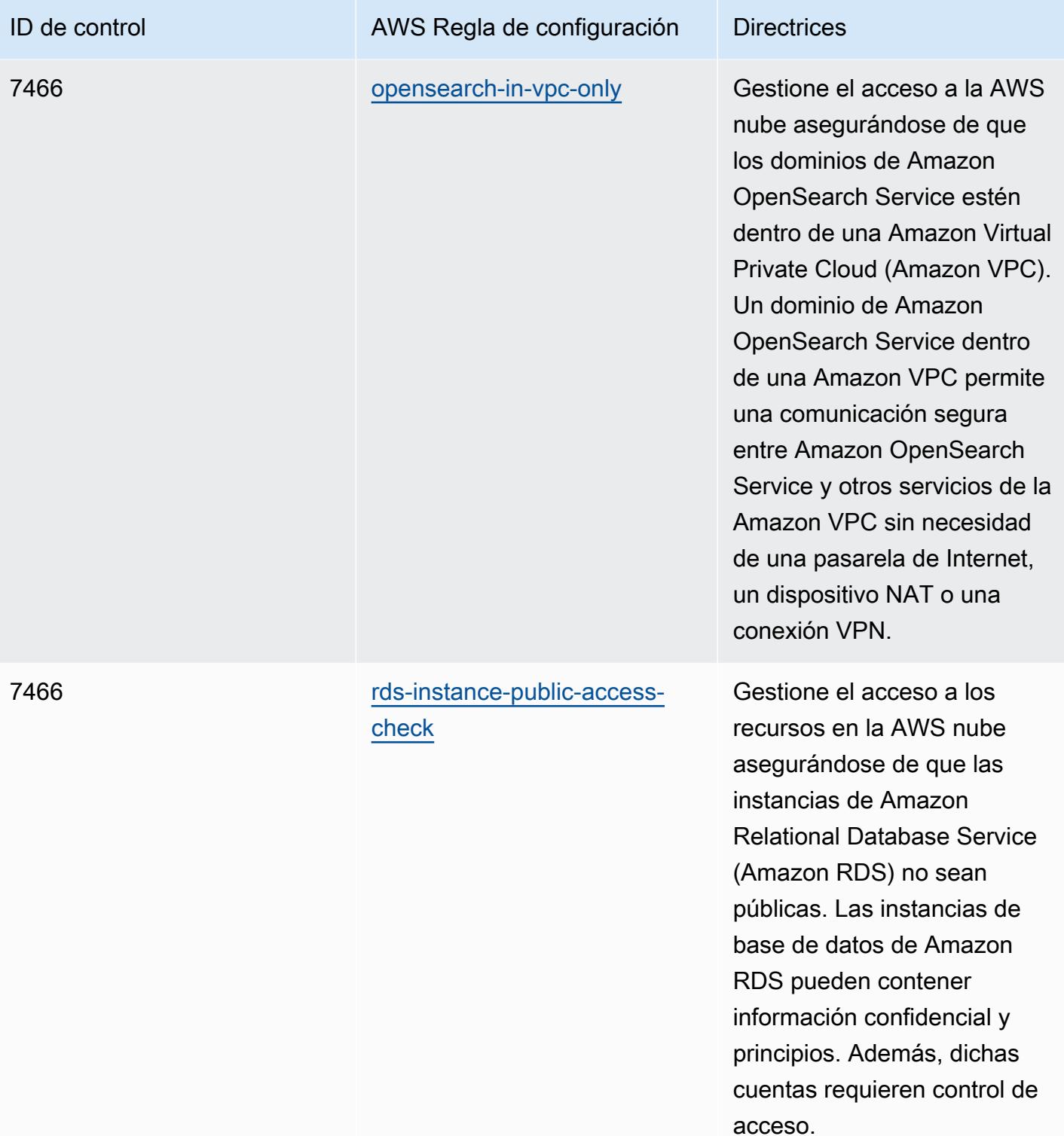

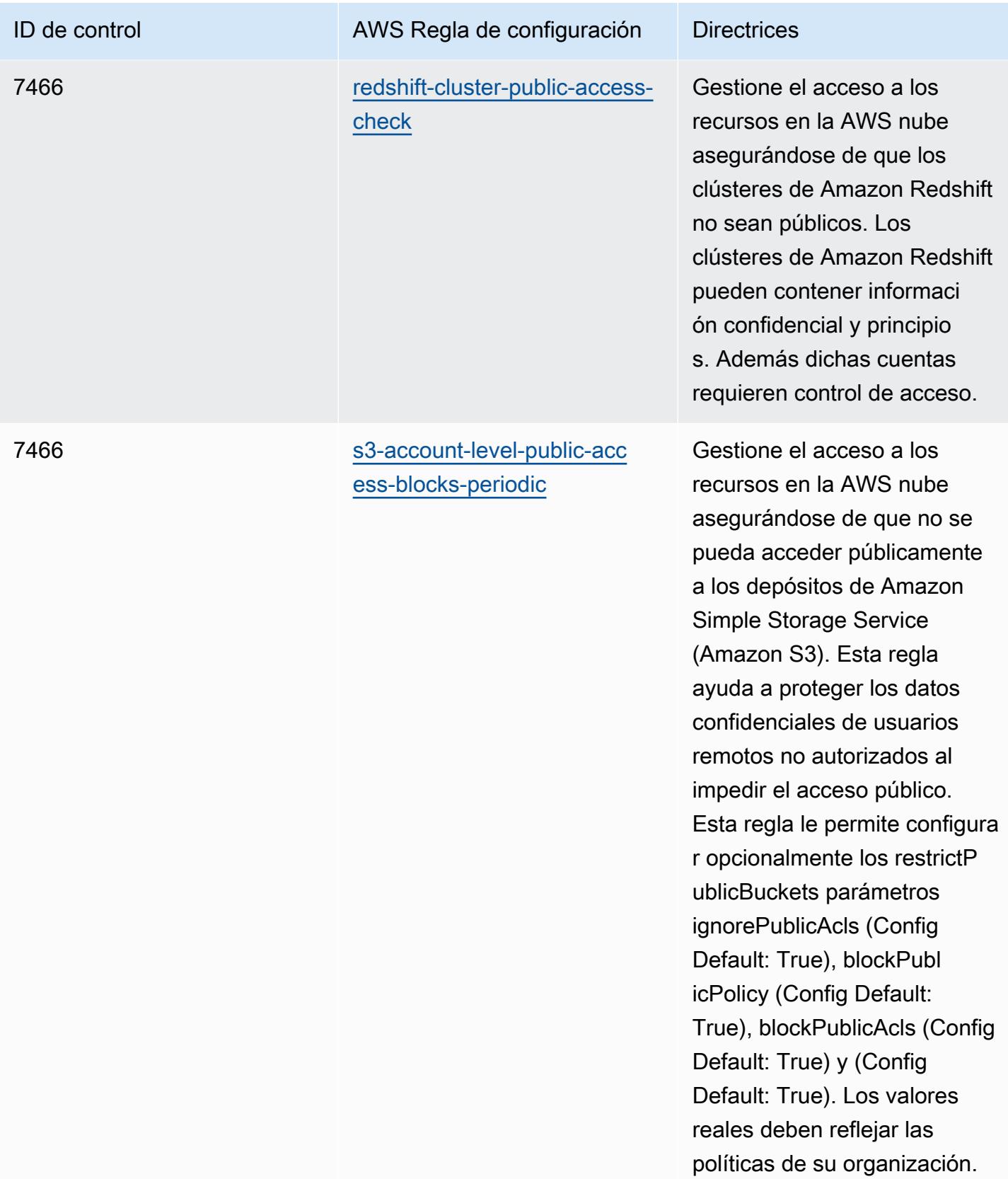

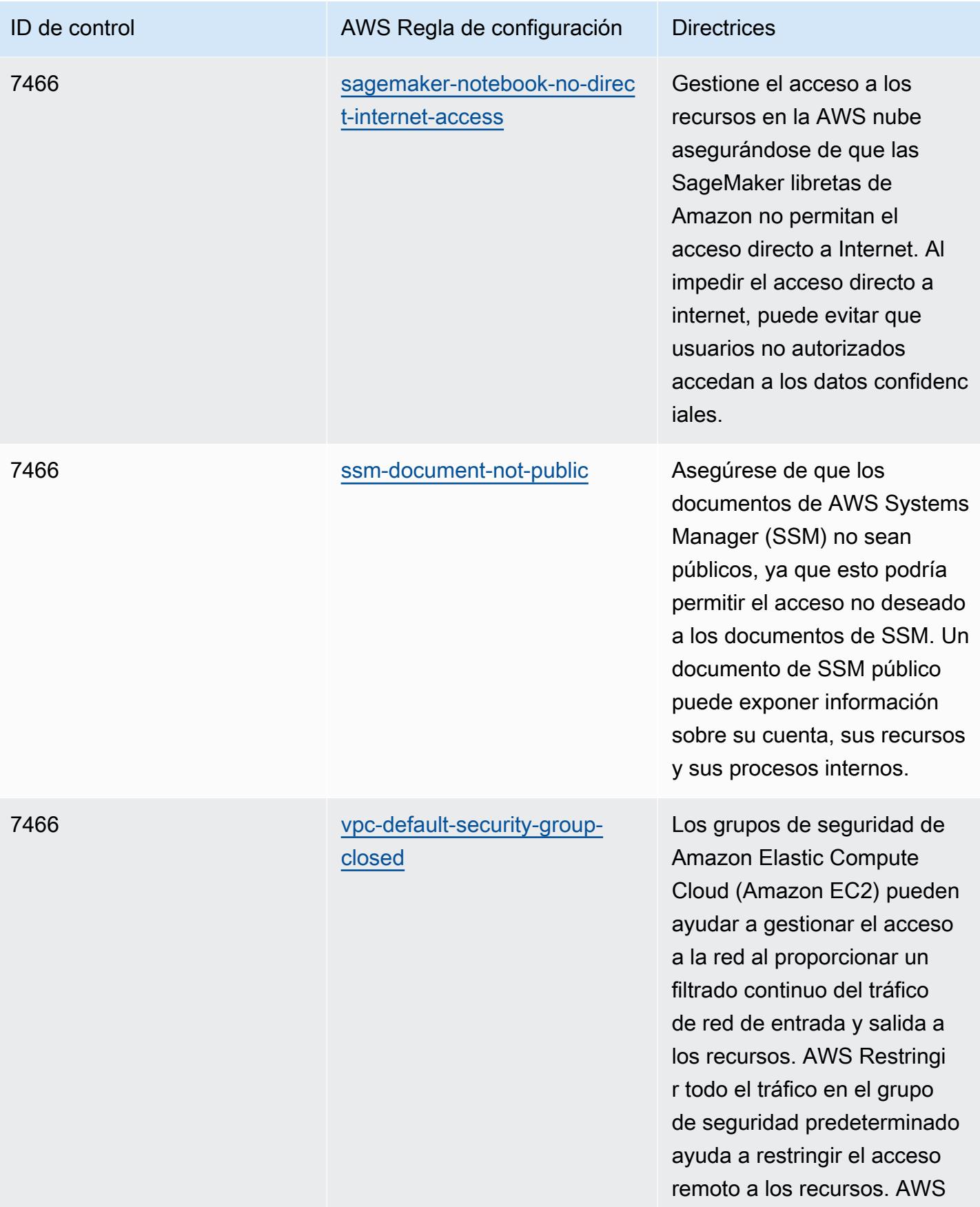

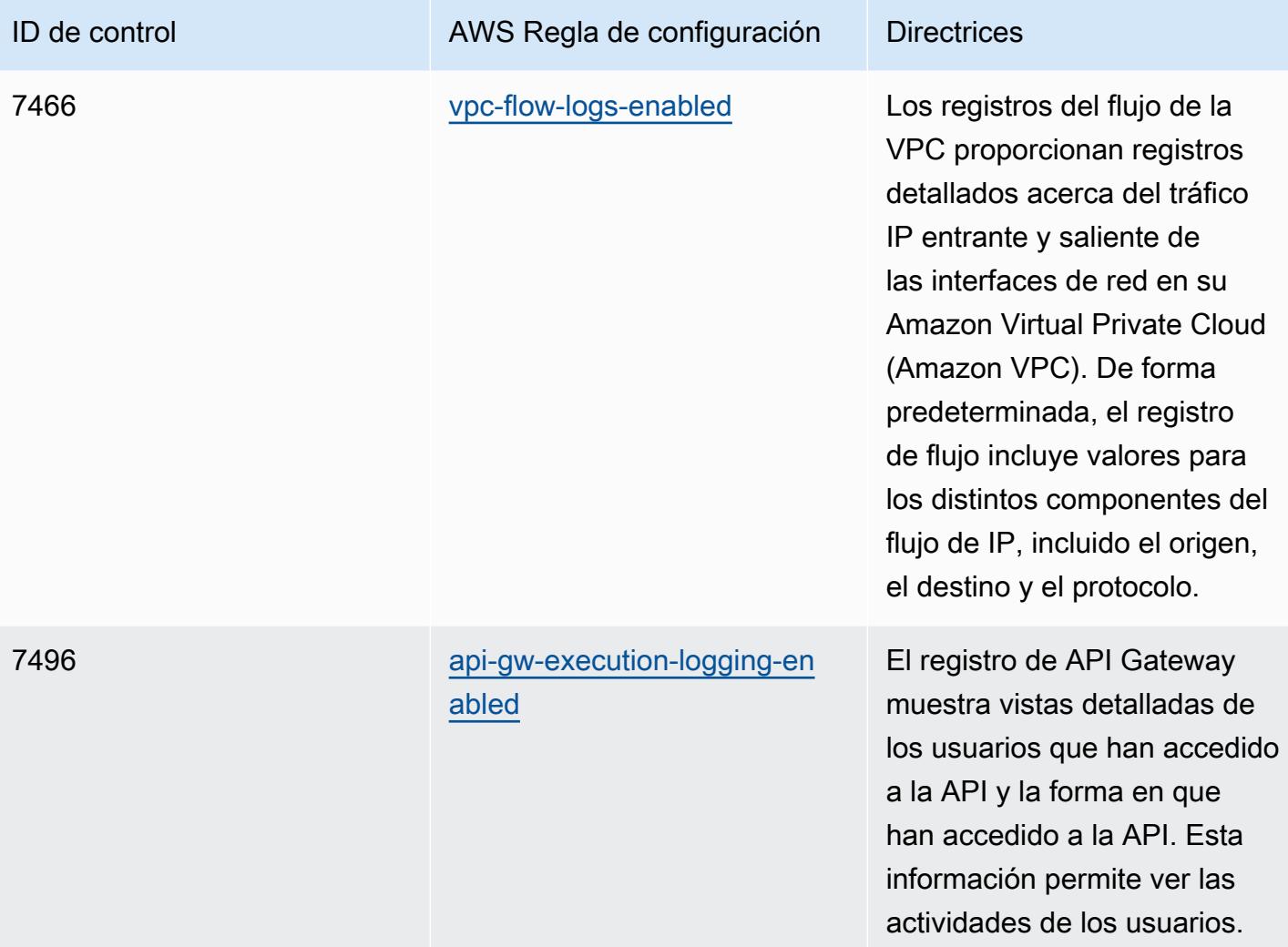

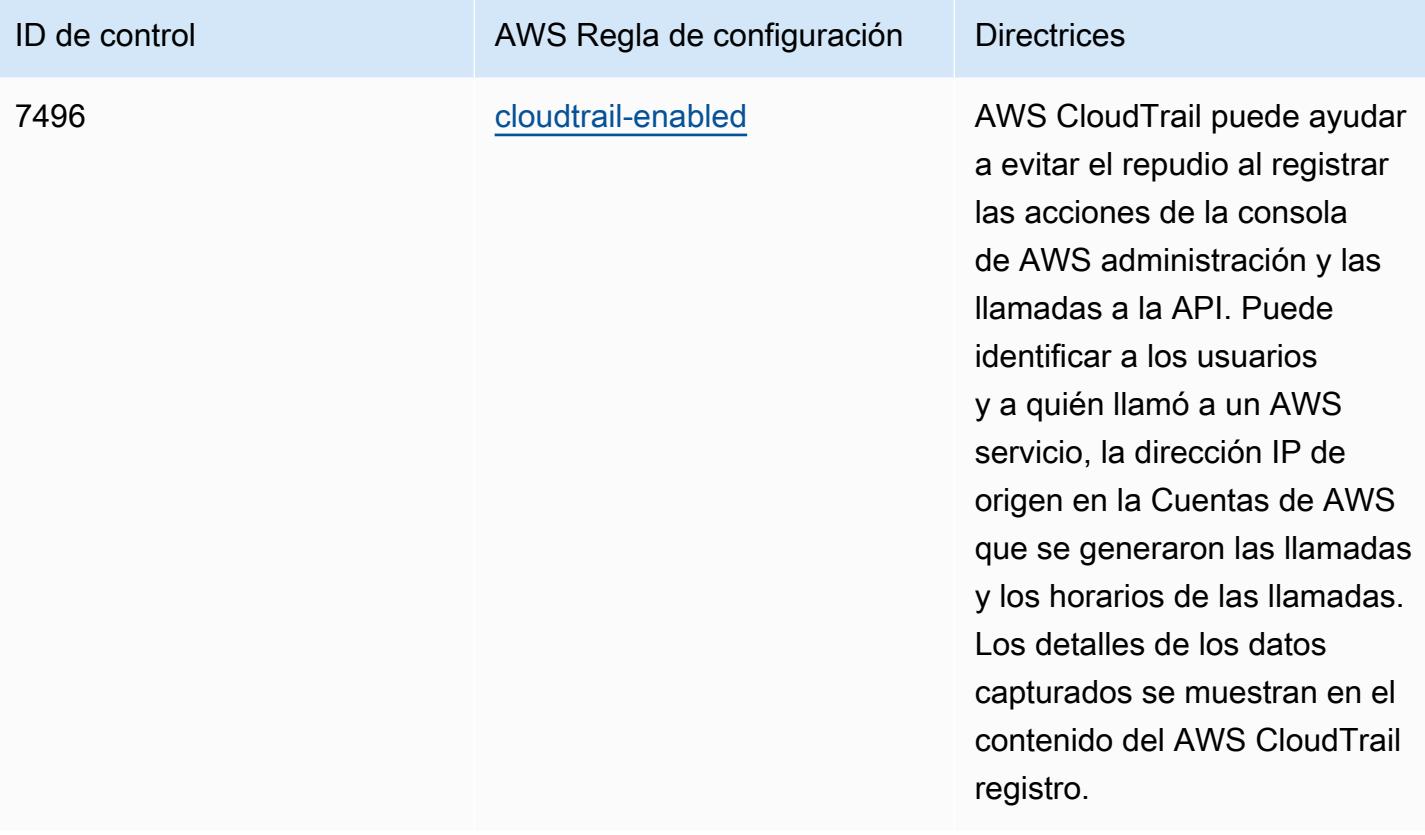

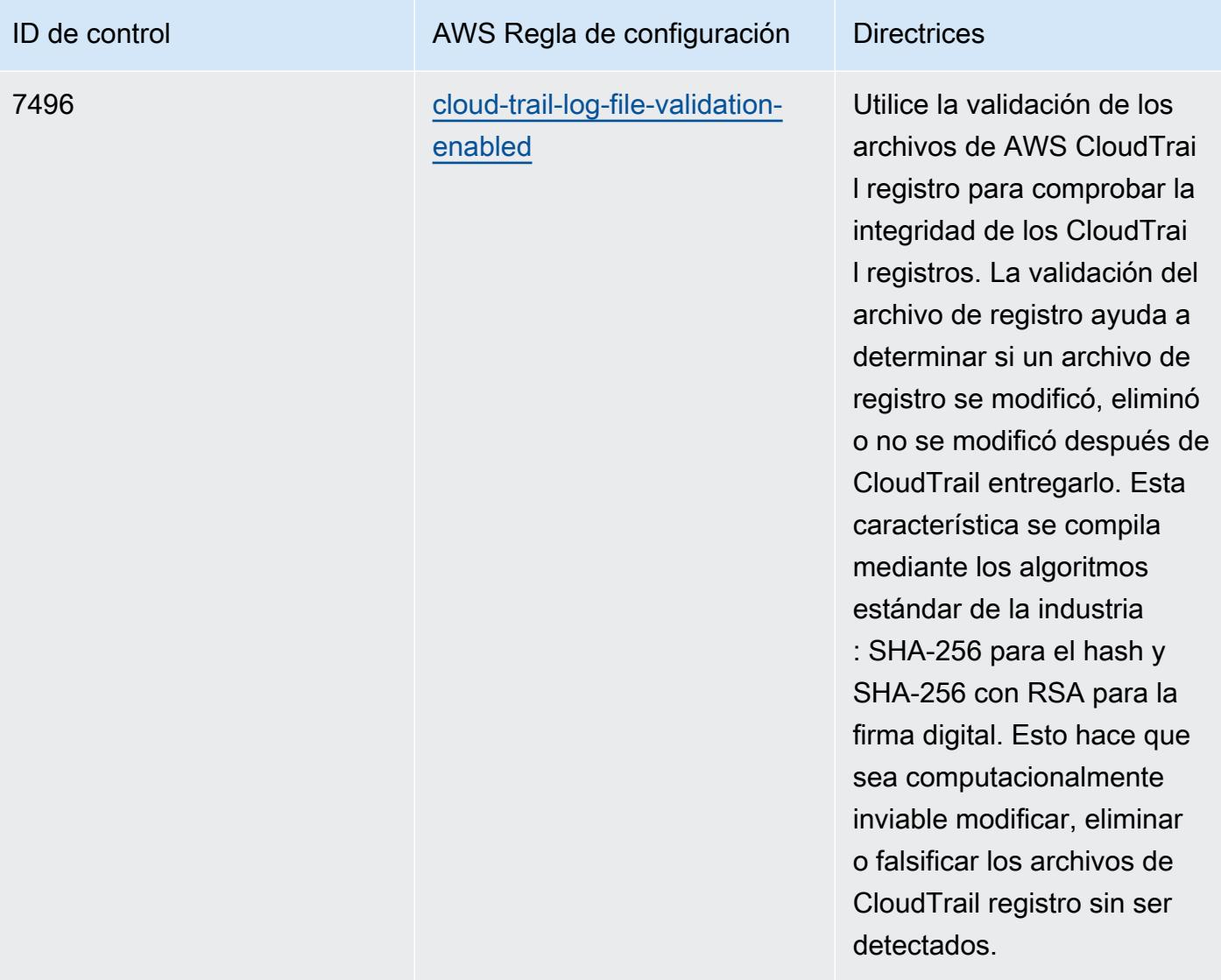

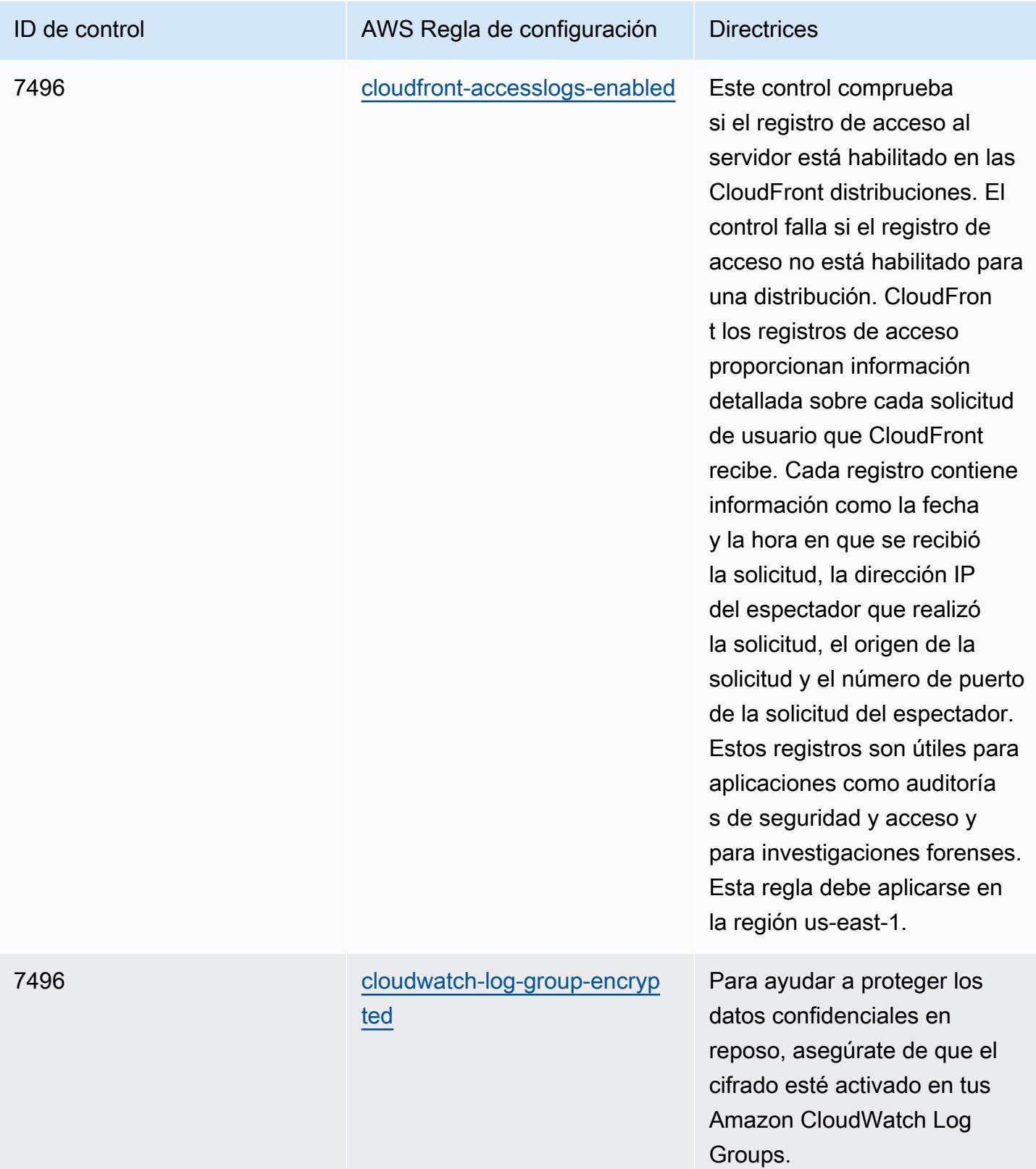

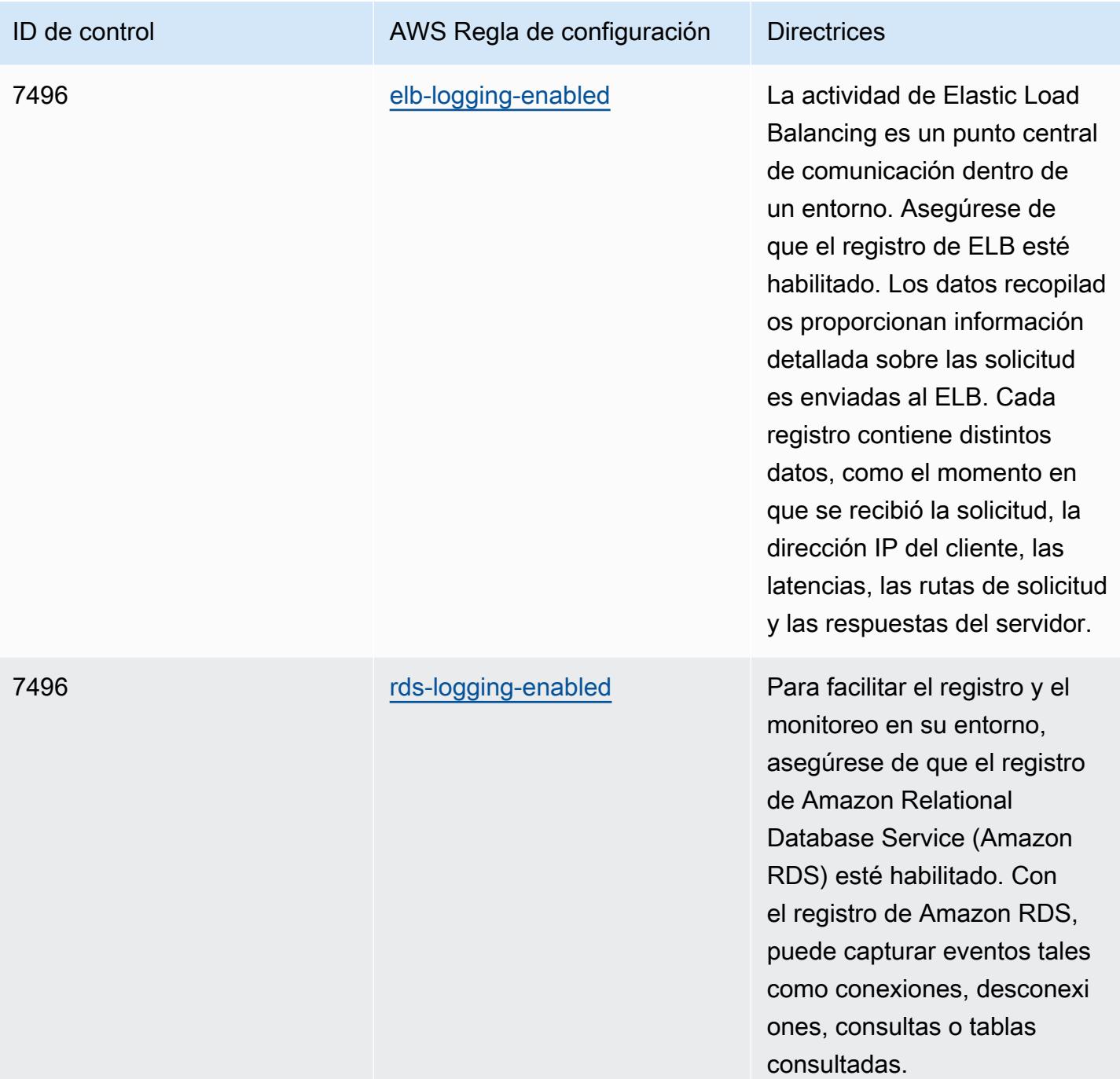

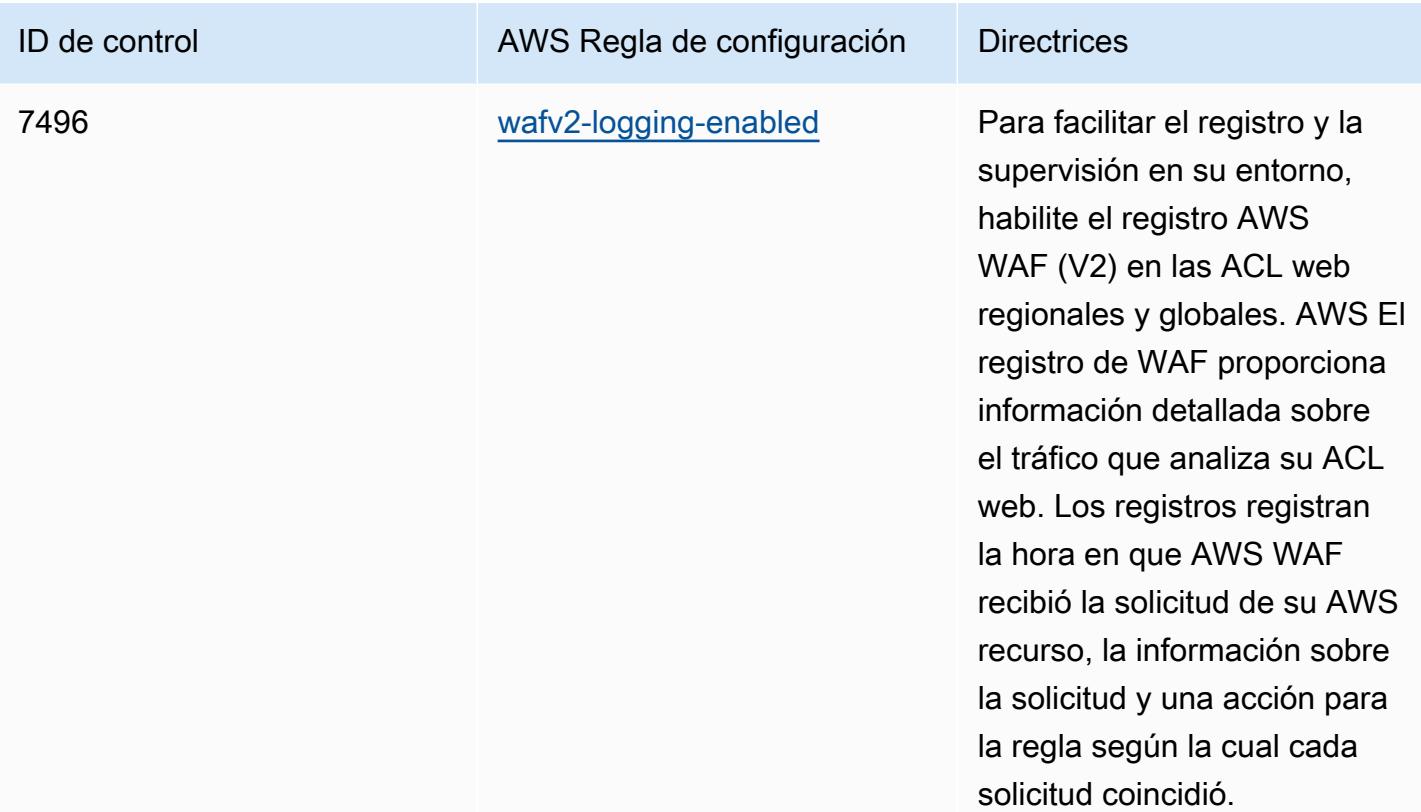

## Plantilla

La plantilla está disponible en GitHub: [Mejores prácticas operativas para el NZISM.](https://github.com/awslabs/aws-config-rules/blob/master/aws-config-conformance-packs/Operational-Best-Practices-for-NZISM.yaml)

## Prácticas operativas recomendadas para el PCI DSS 3.2.1

Los paquetes de conformidad proporcionan un marco de cumplimiento de uso general diseñado para permitirle crear controles de seguridad, operativos o de optimización de costes mediante reglas gestionadas o personalizadas y acciones correctivas. AWS Config AWS Config Los paquetes de conformidad, como plantillas de ejemplo, no están diseñados para garantizar plenamente el cumplimiento de una norma de gobernanza o de conformidad específicas. Usted debe evaluar si su uso de los servicios cumple con los requisitos legales y normativos aplicables.

A continuación, se proporciona un ejemplo de mapeo entre el Estándar de Seguridad de Datos de la Industria de Tarjetas de Pago (PCI DSS) 3.2.1 y las reglas de AWS Config administradas. Cada AWS Config regla se aplica a un AWS recurso específico y se refiere a uno o más controles del PCI DSS. Un control del PCI DSS puede estar relacionado con varias reglas de Config. Consulte la siguiente tabla para obtener más detalles y orientación relacionados con estas asignaciones.

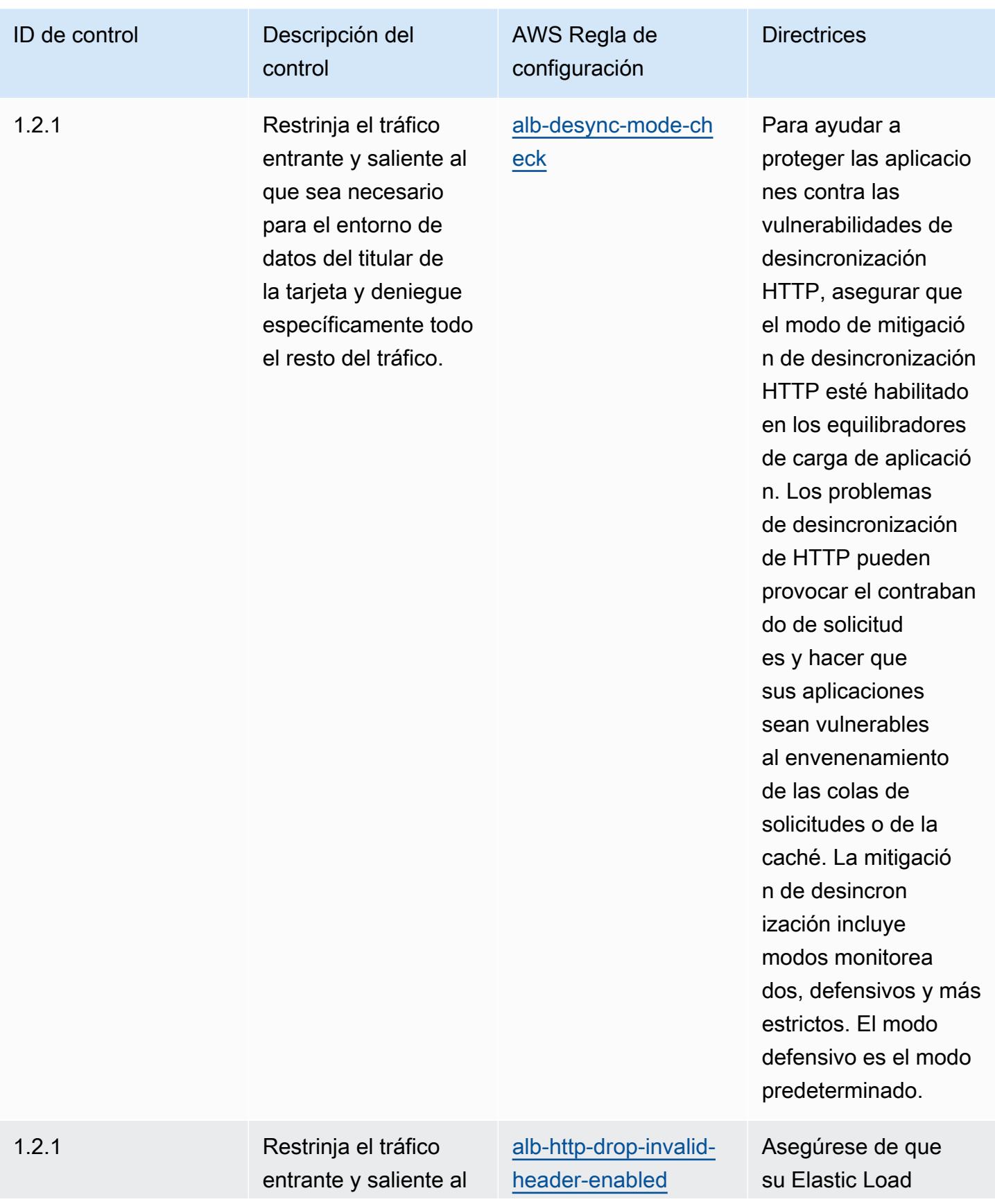

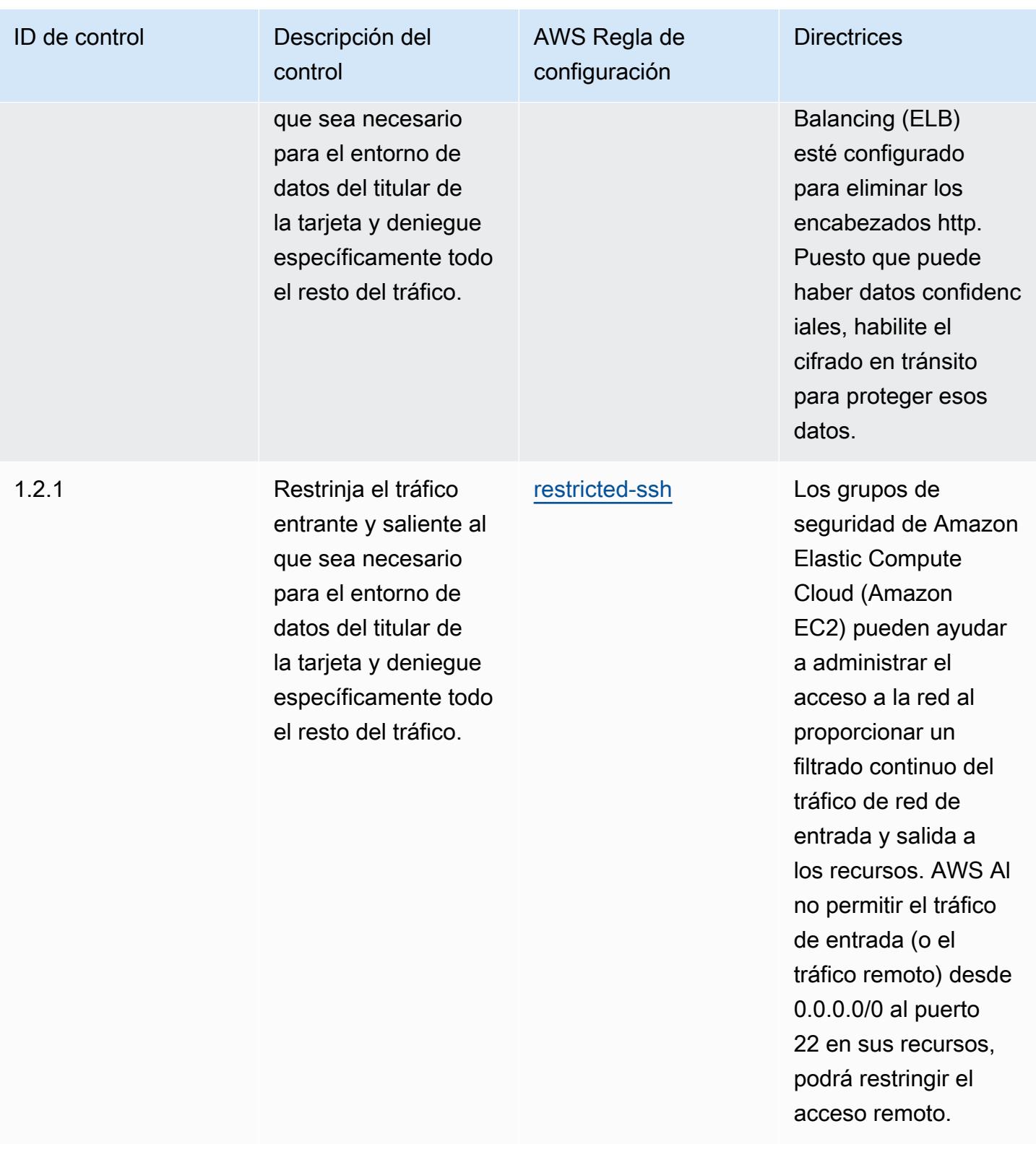

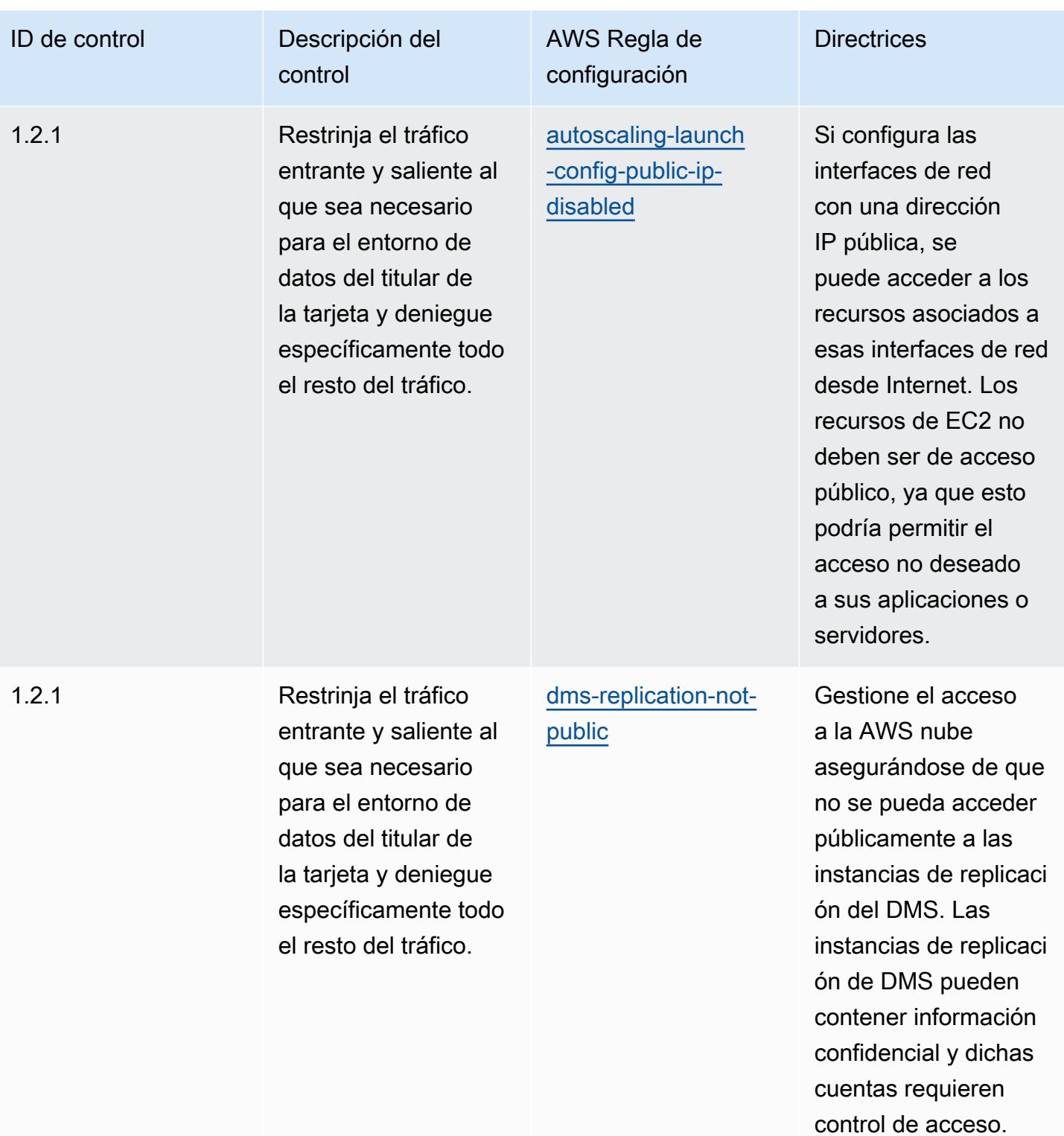

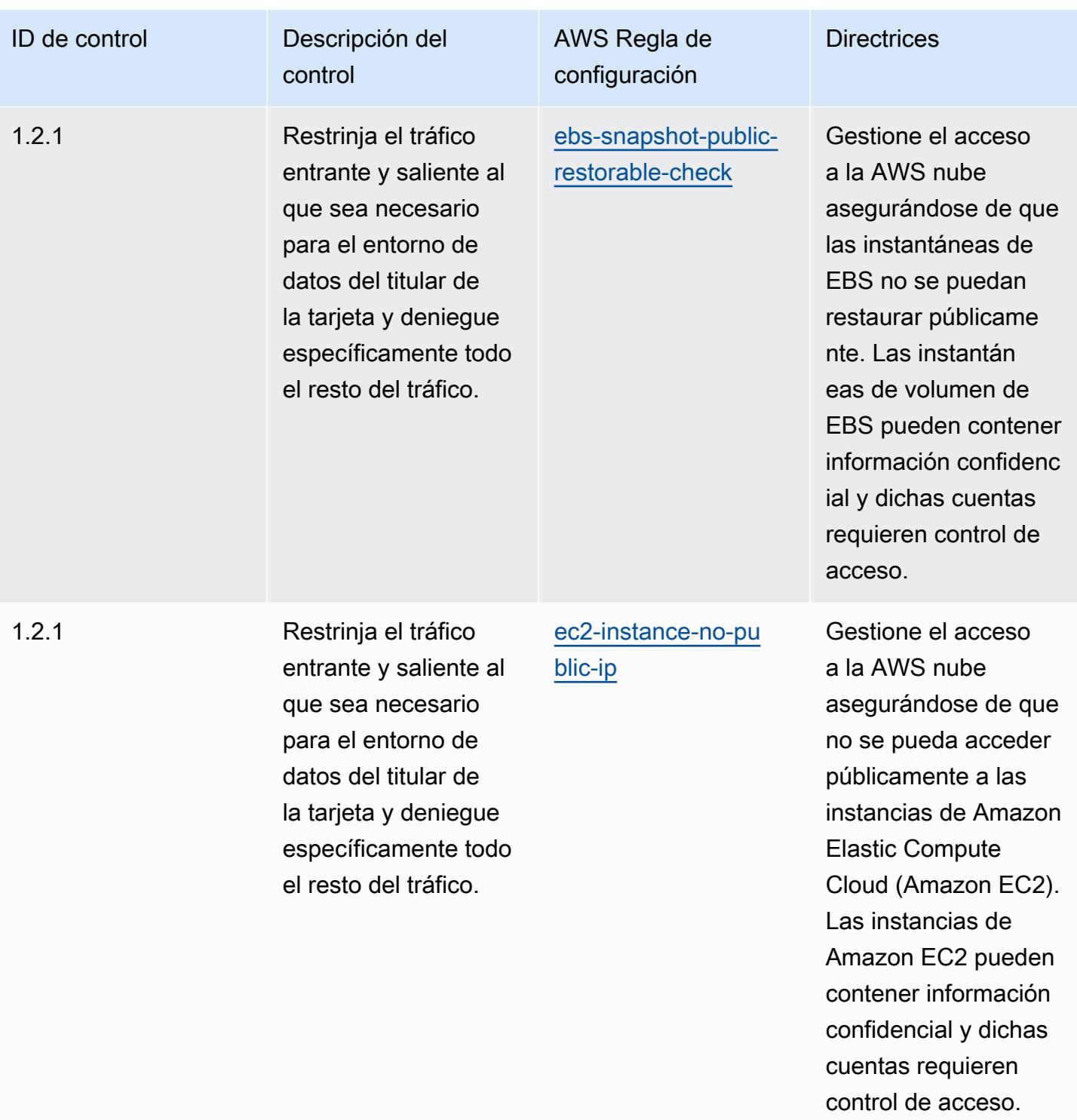

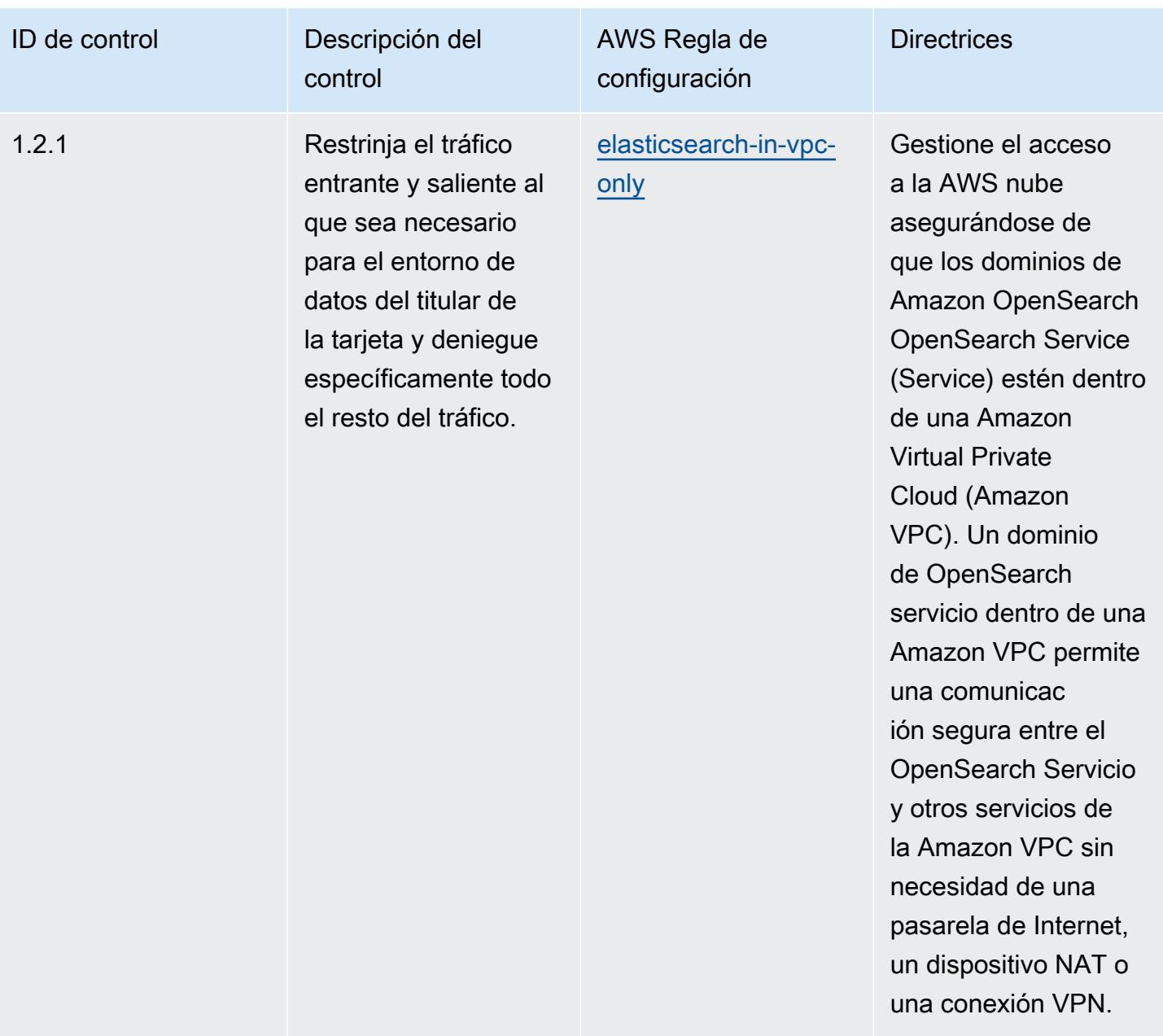

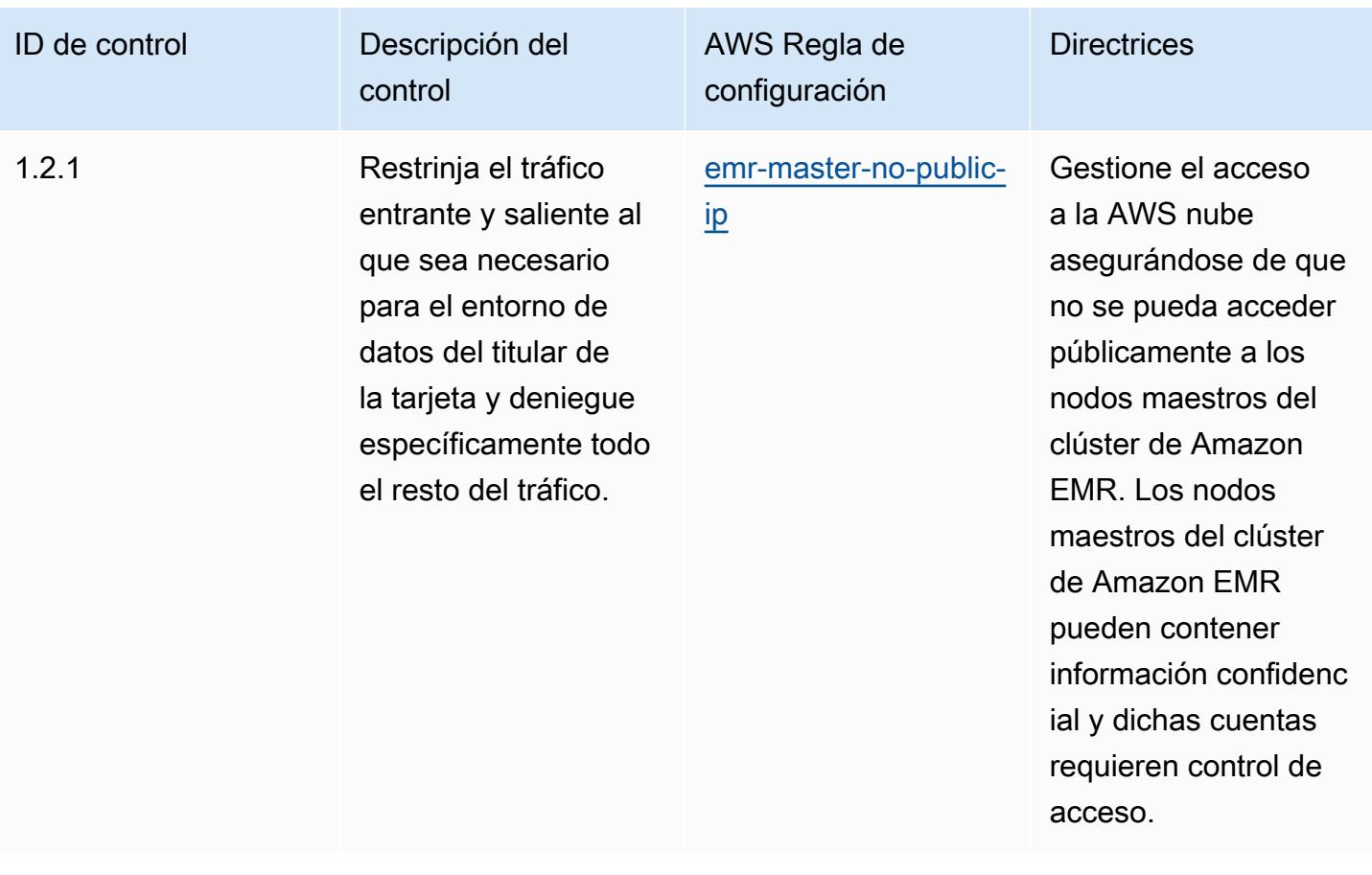

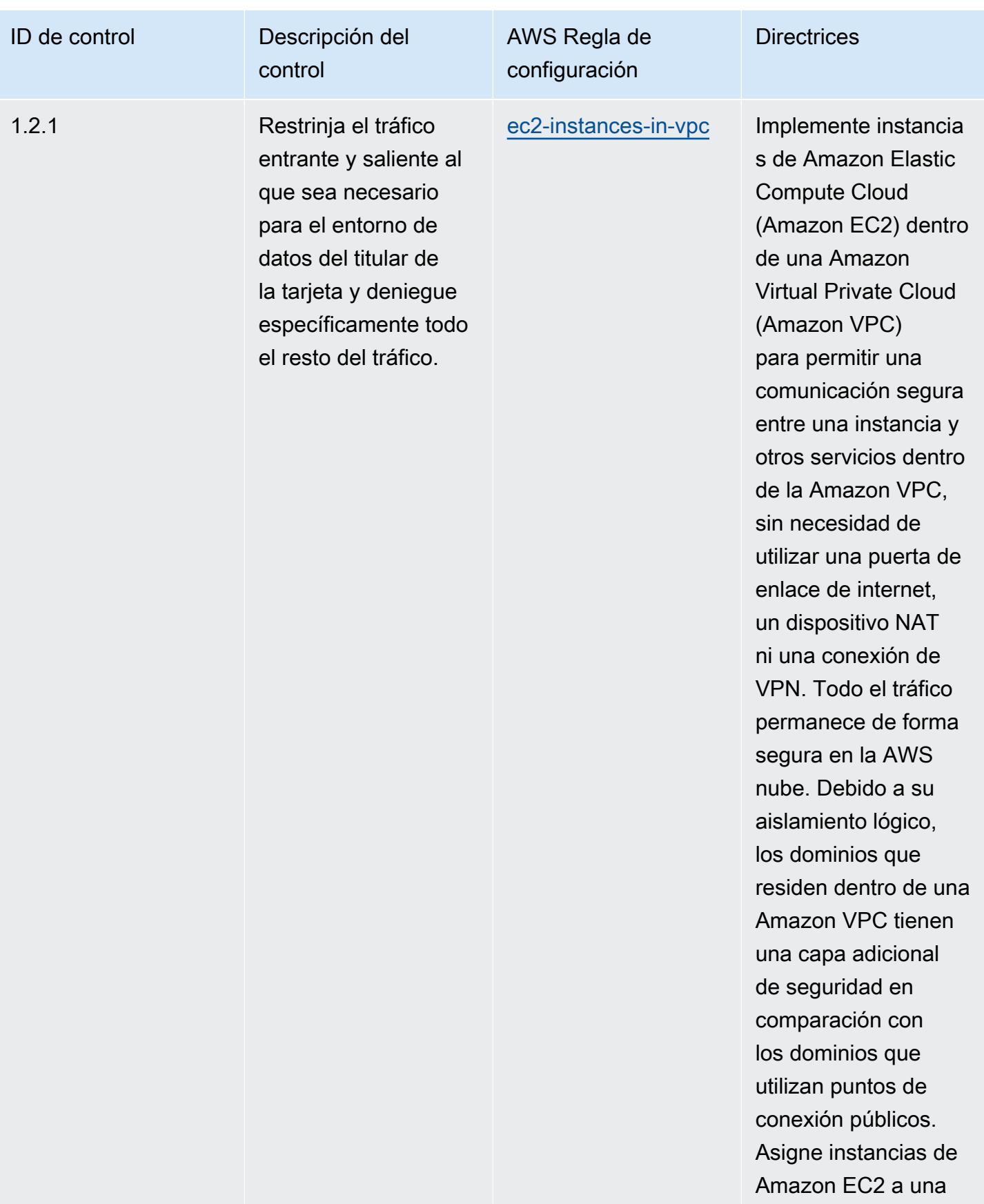

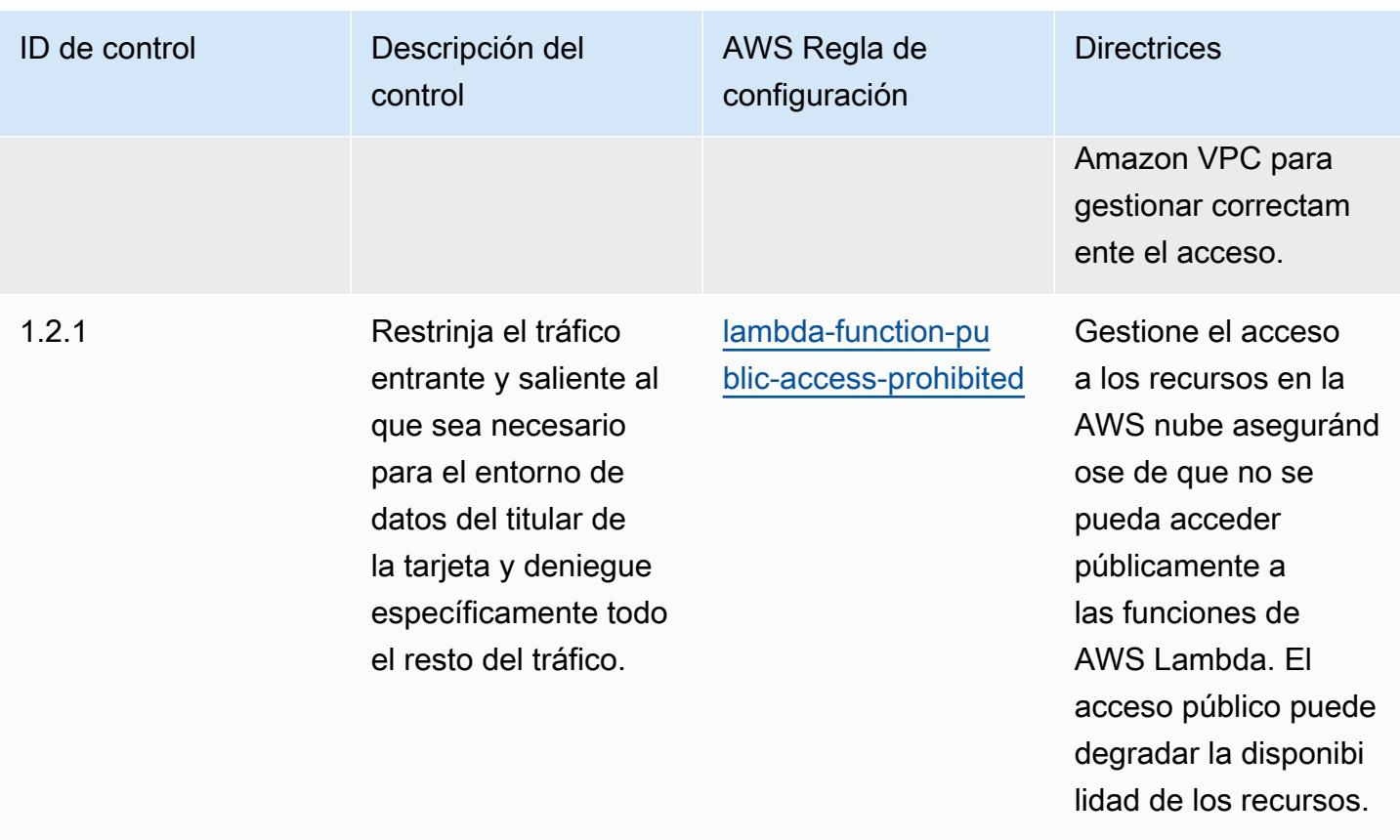

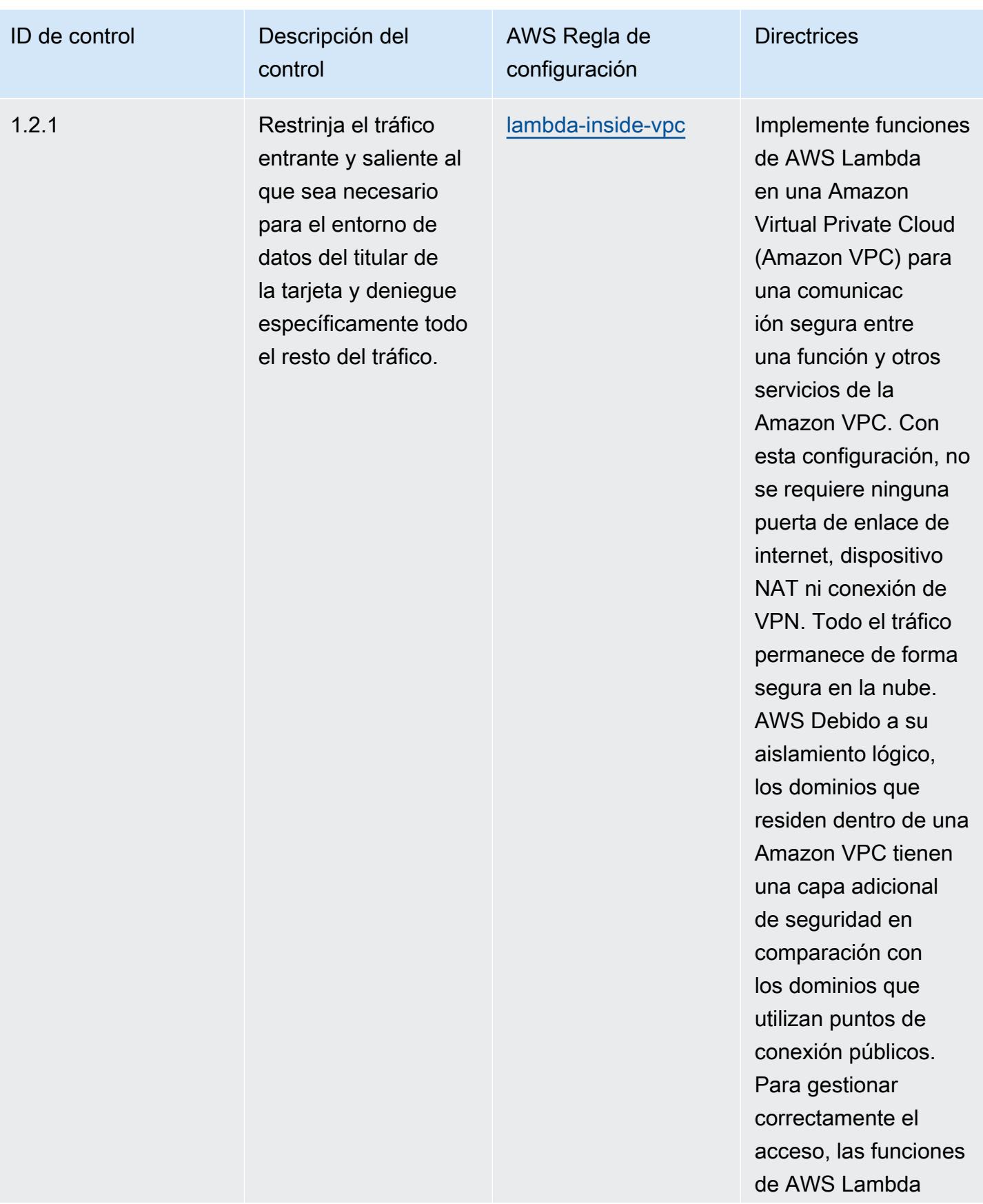

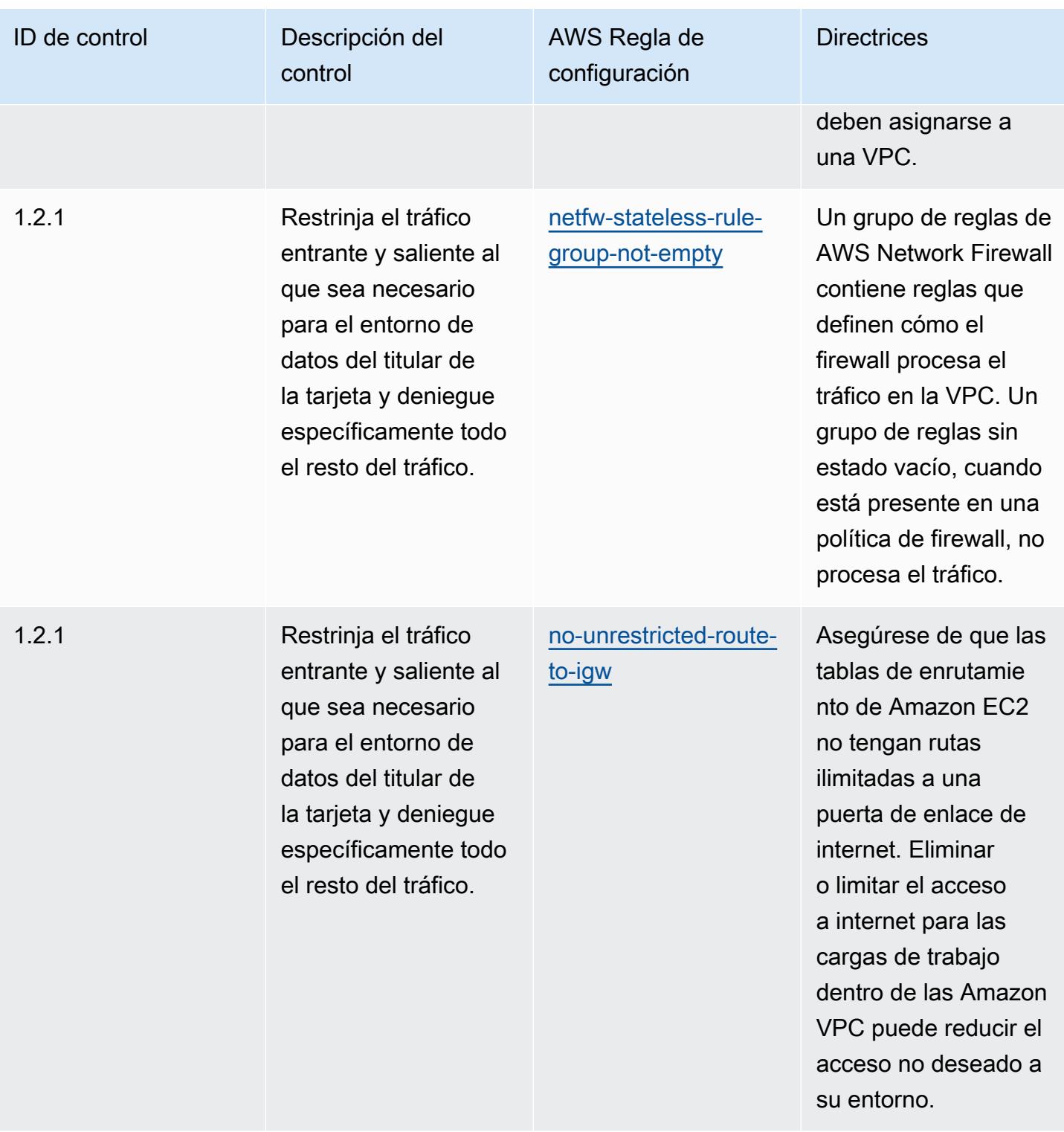

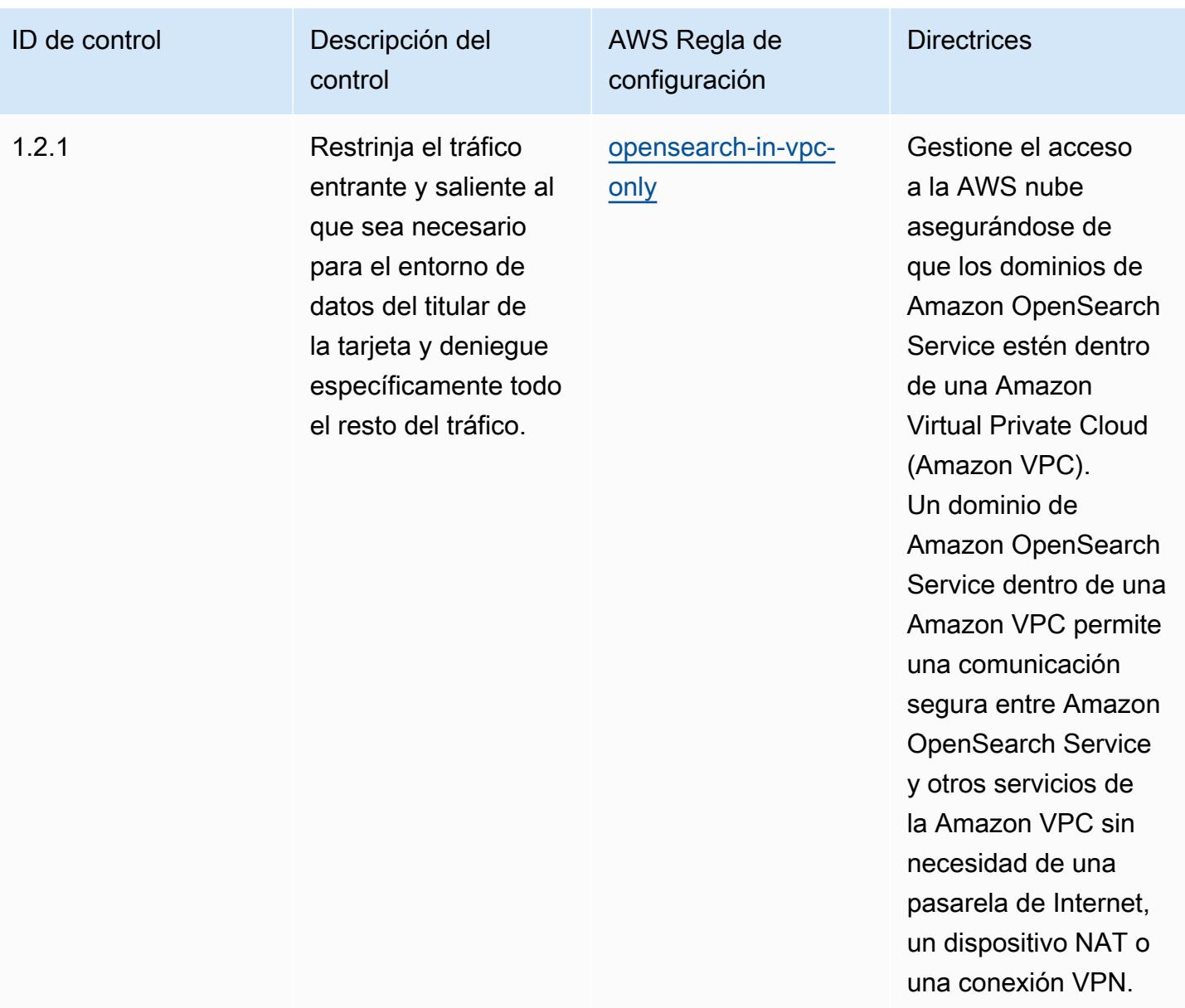

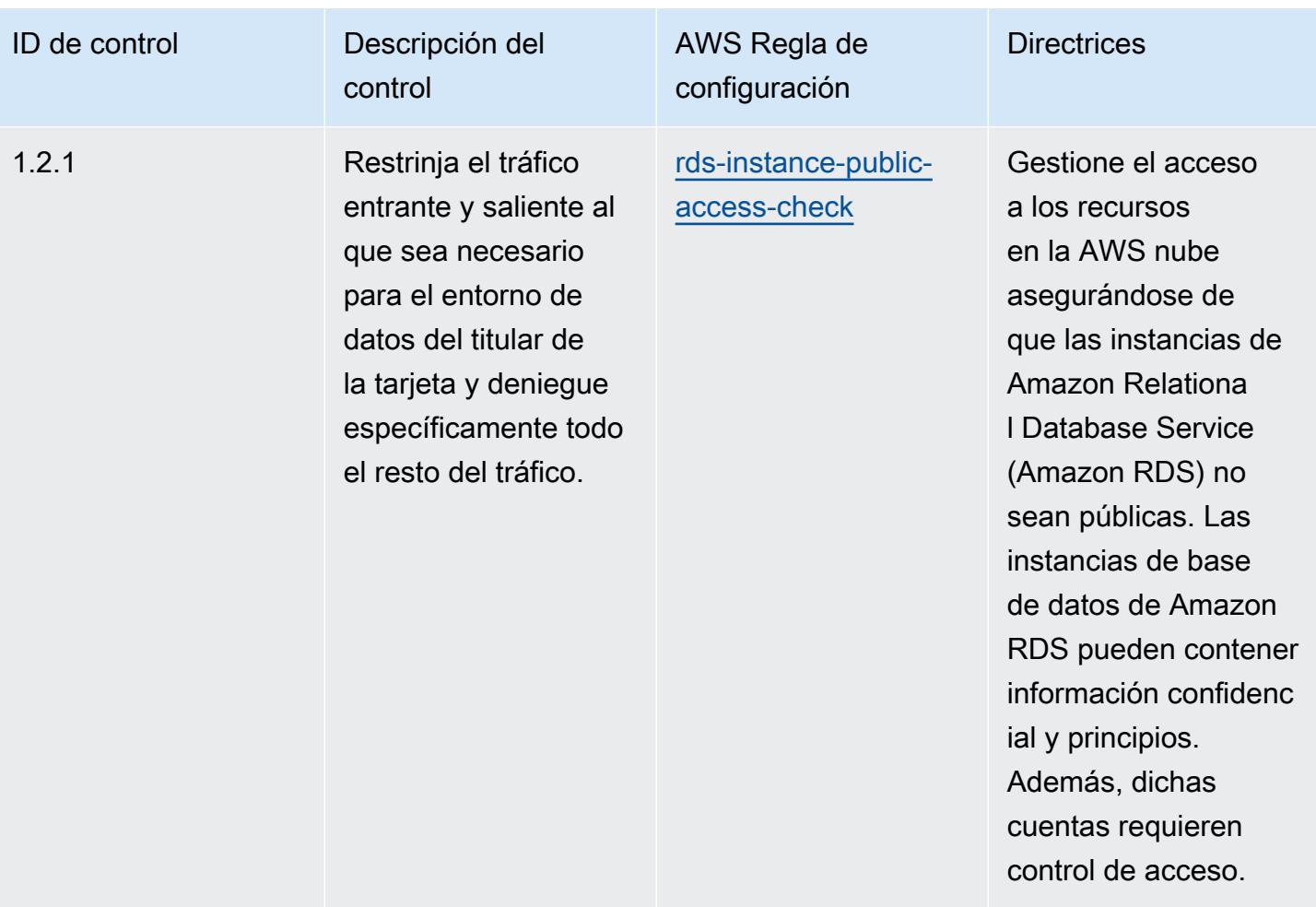
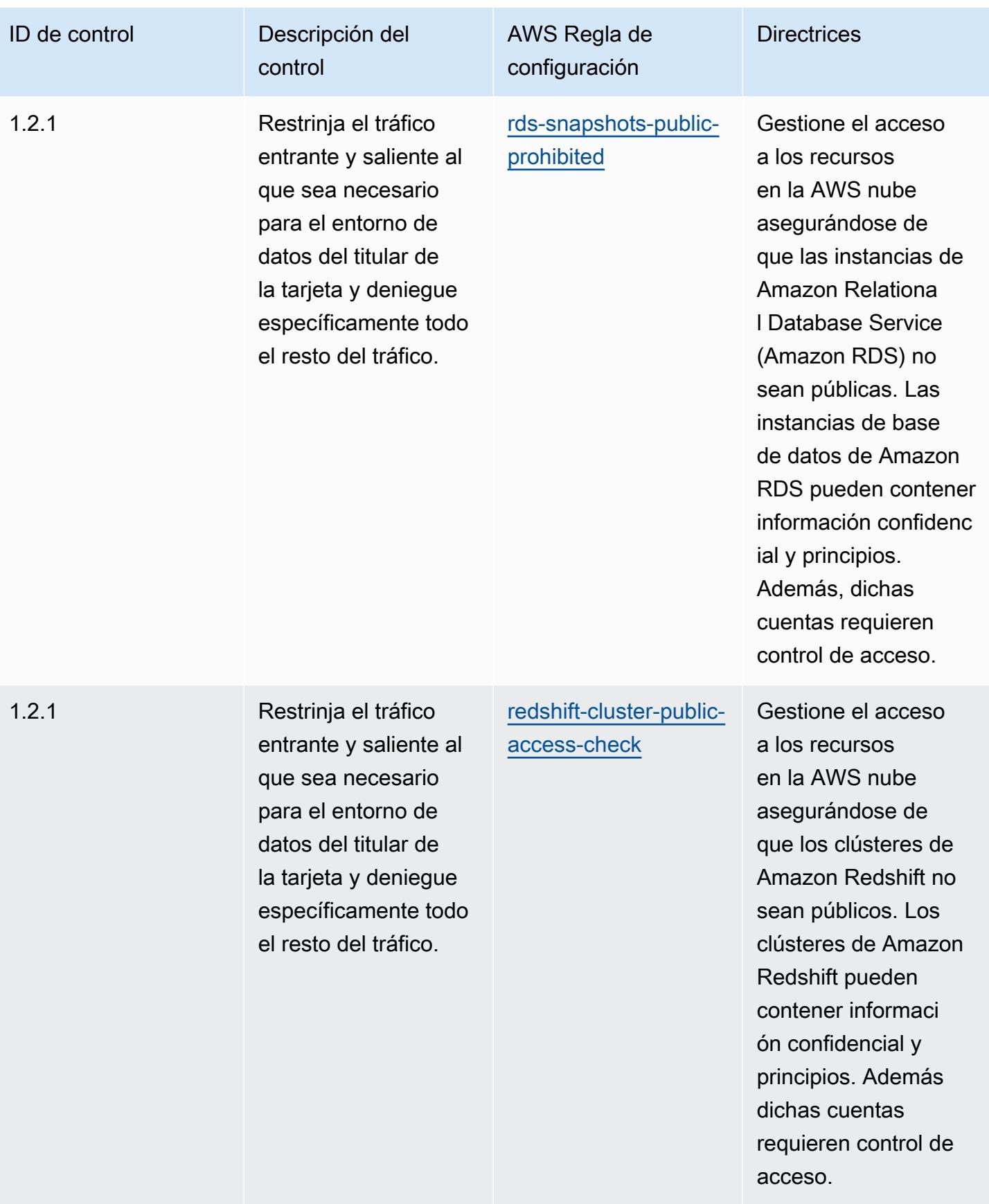

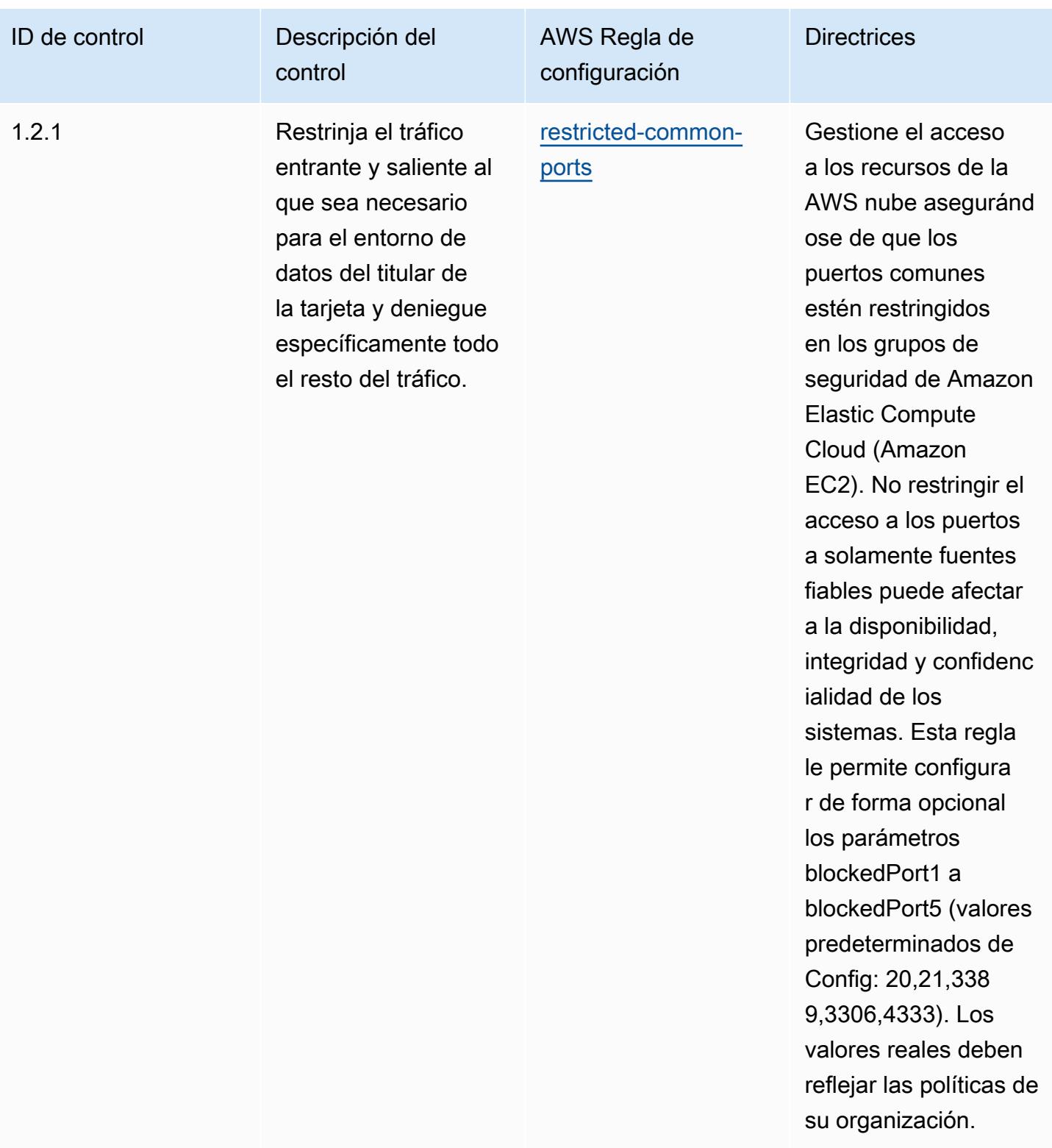

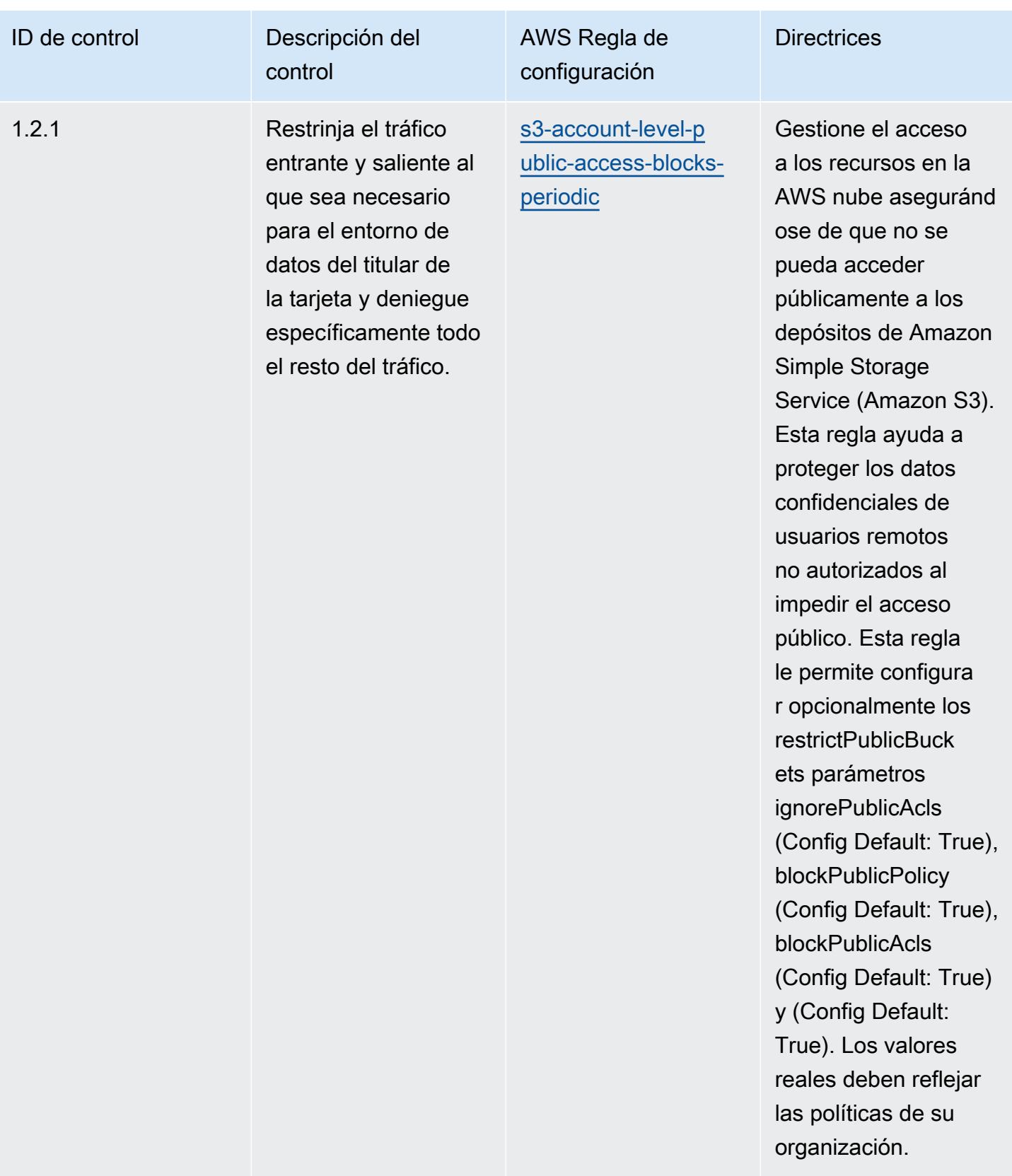

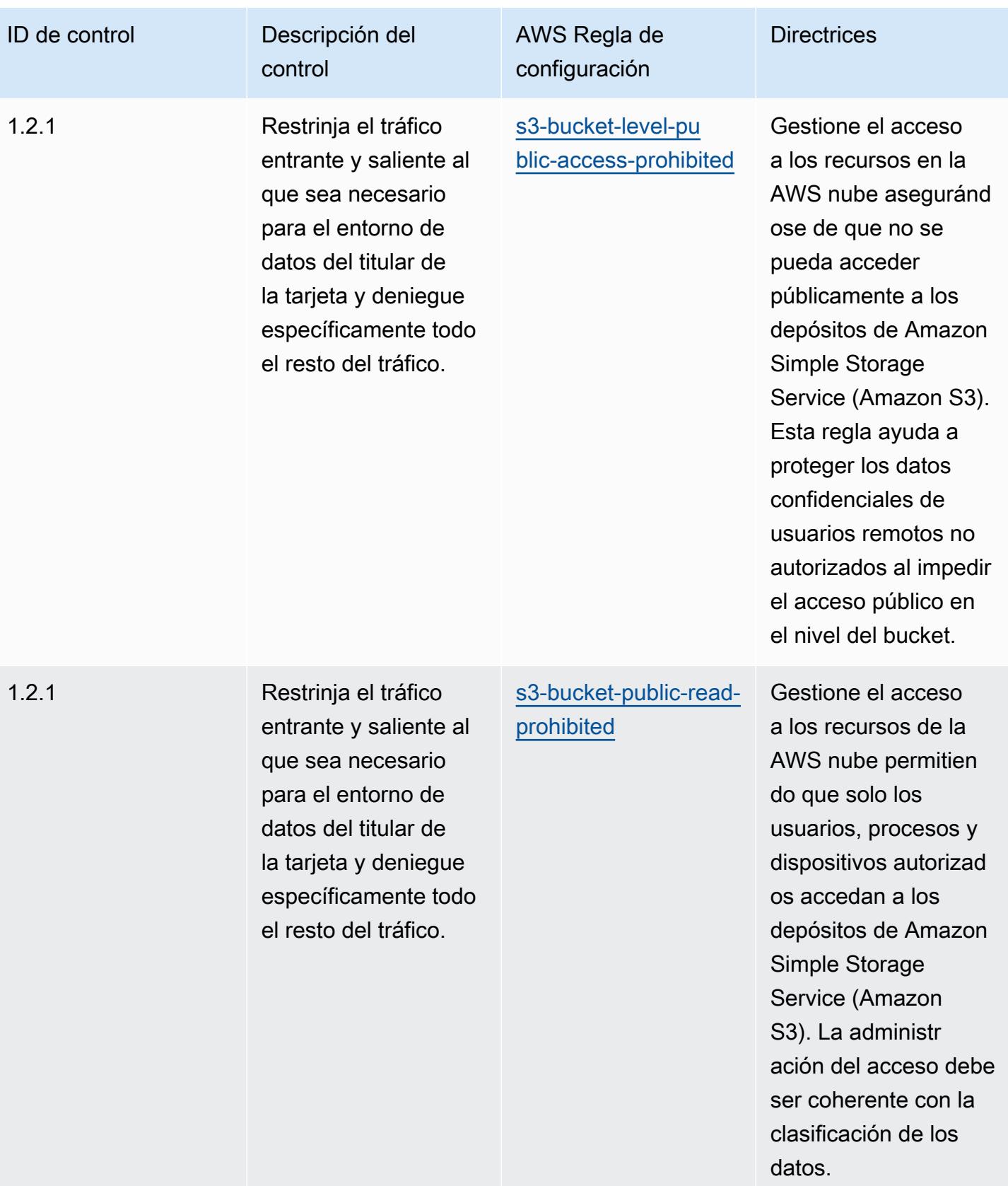

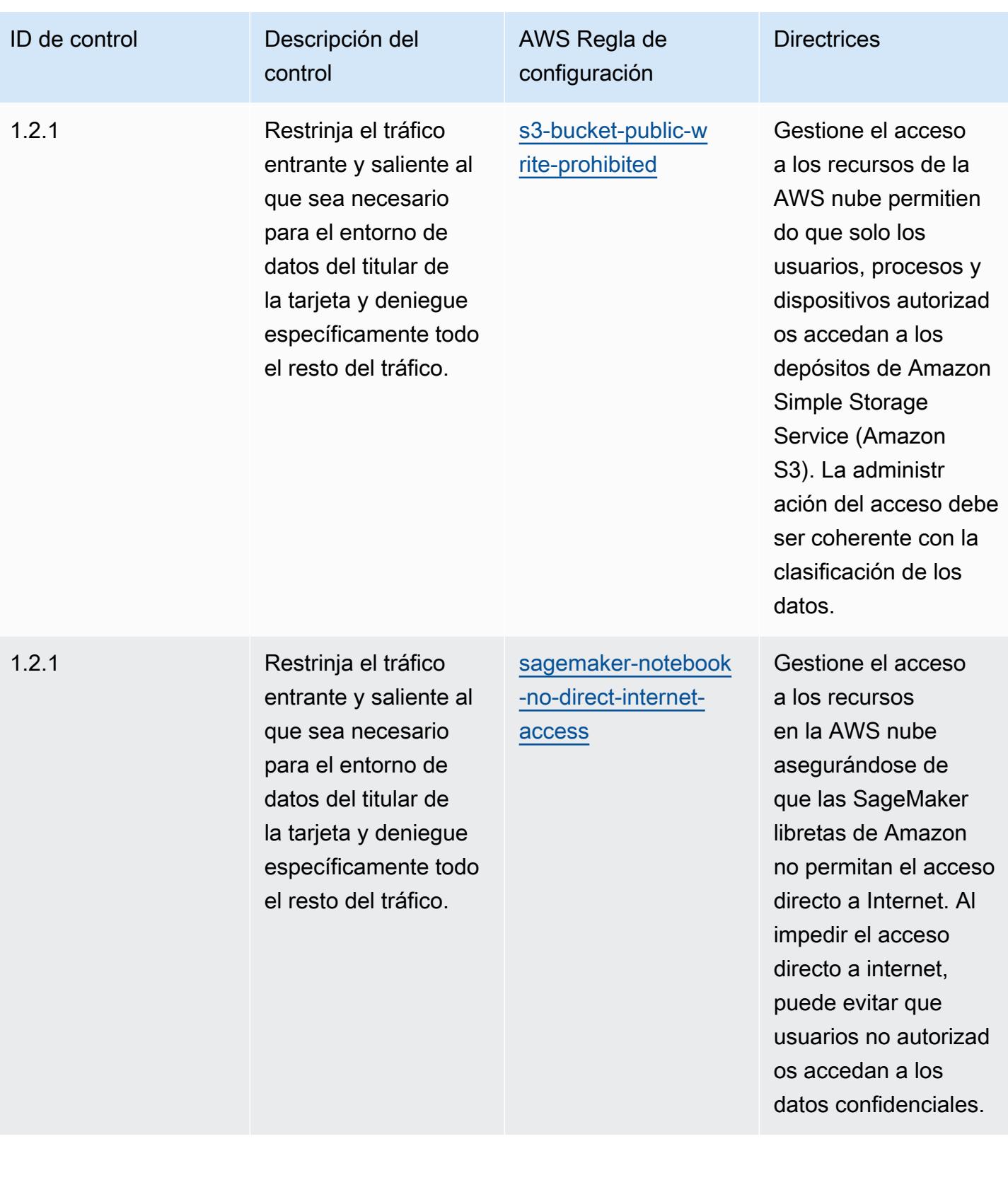

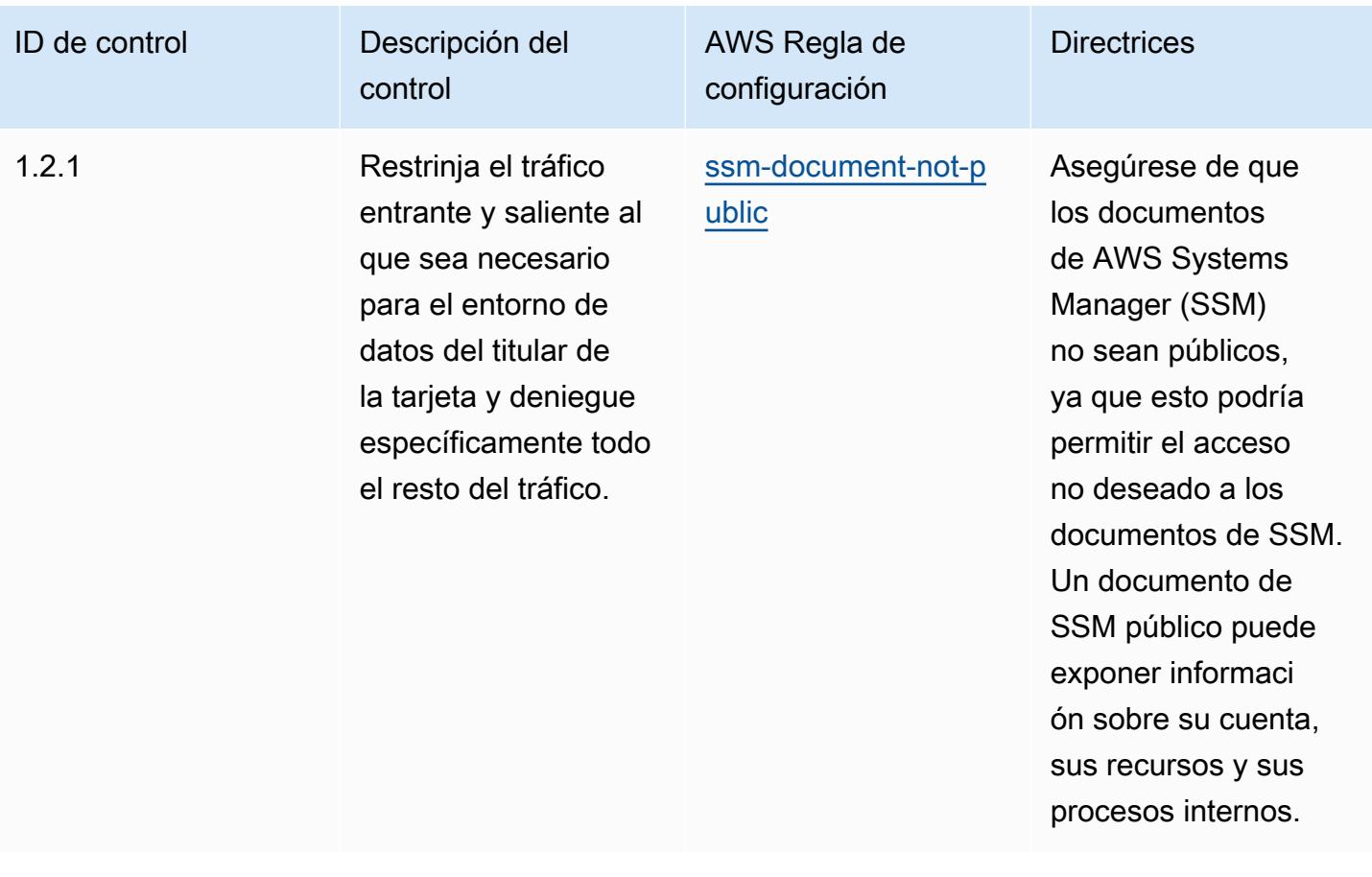

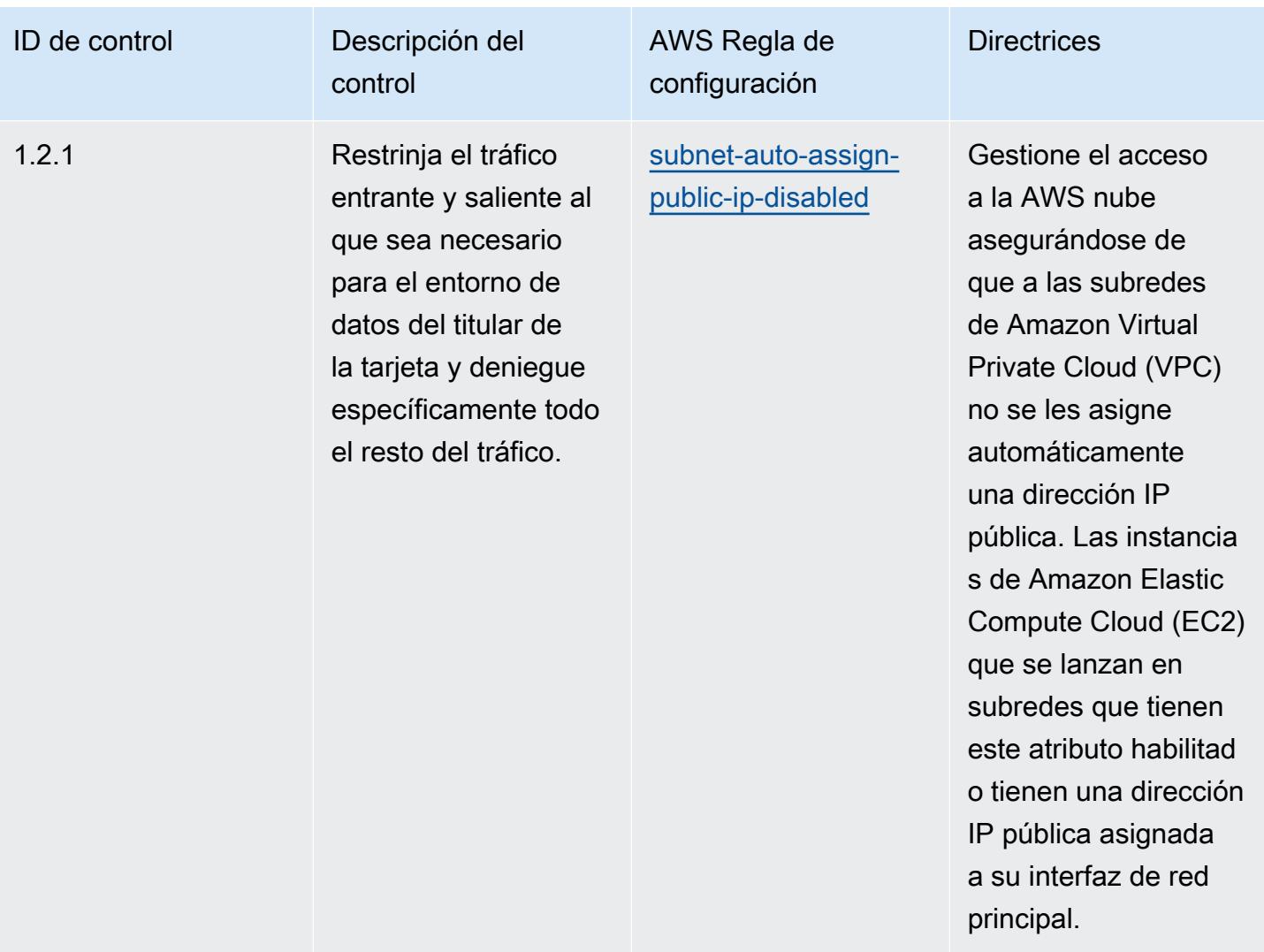

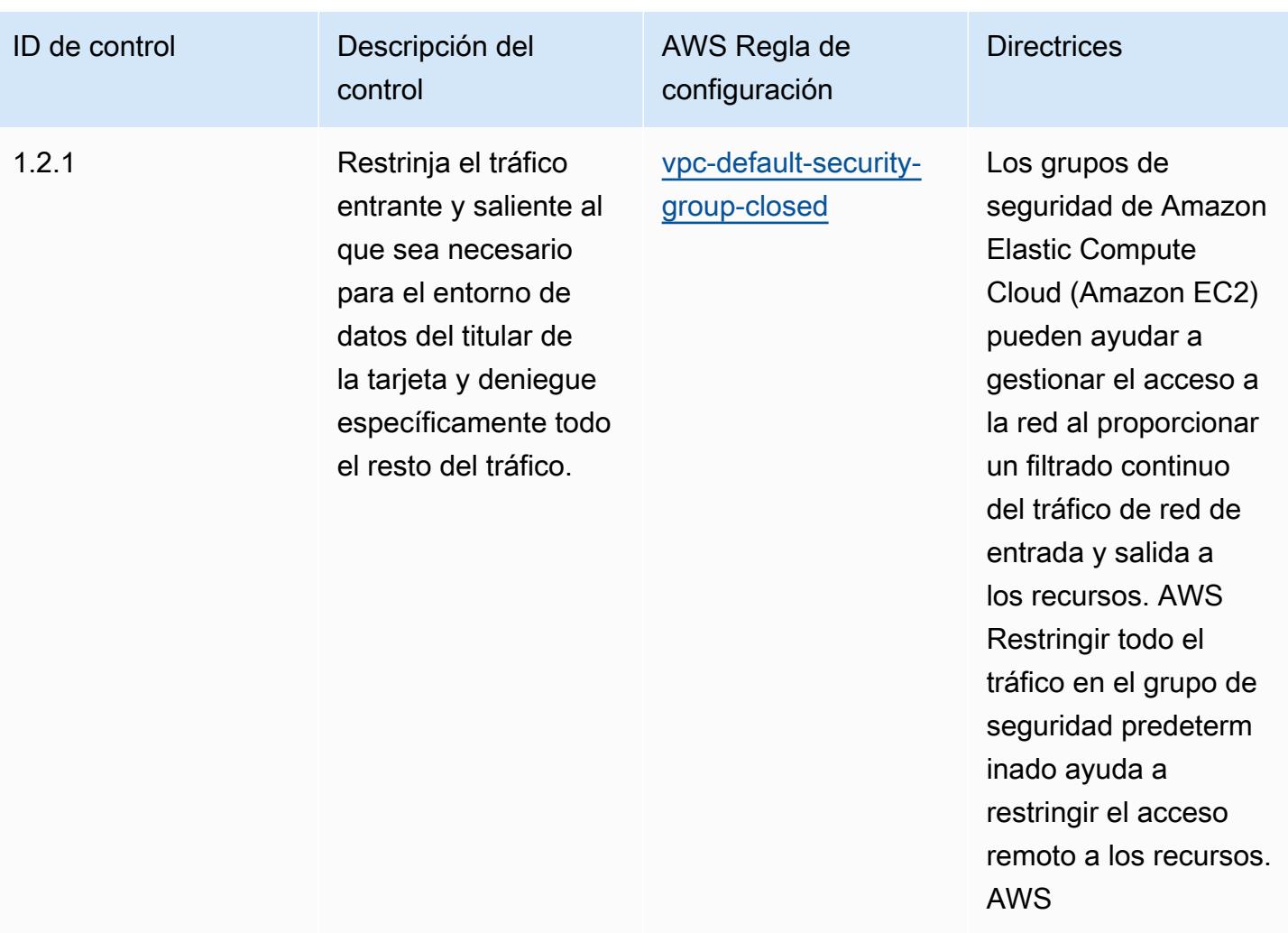

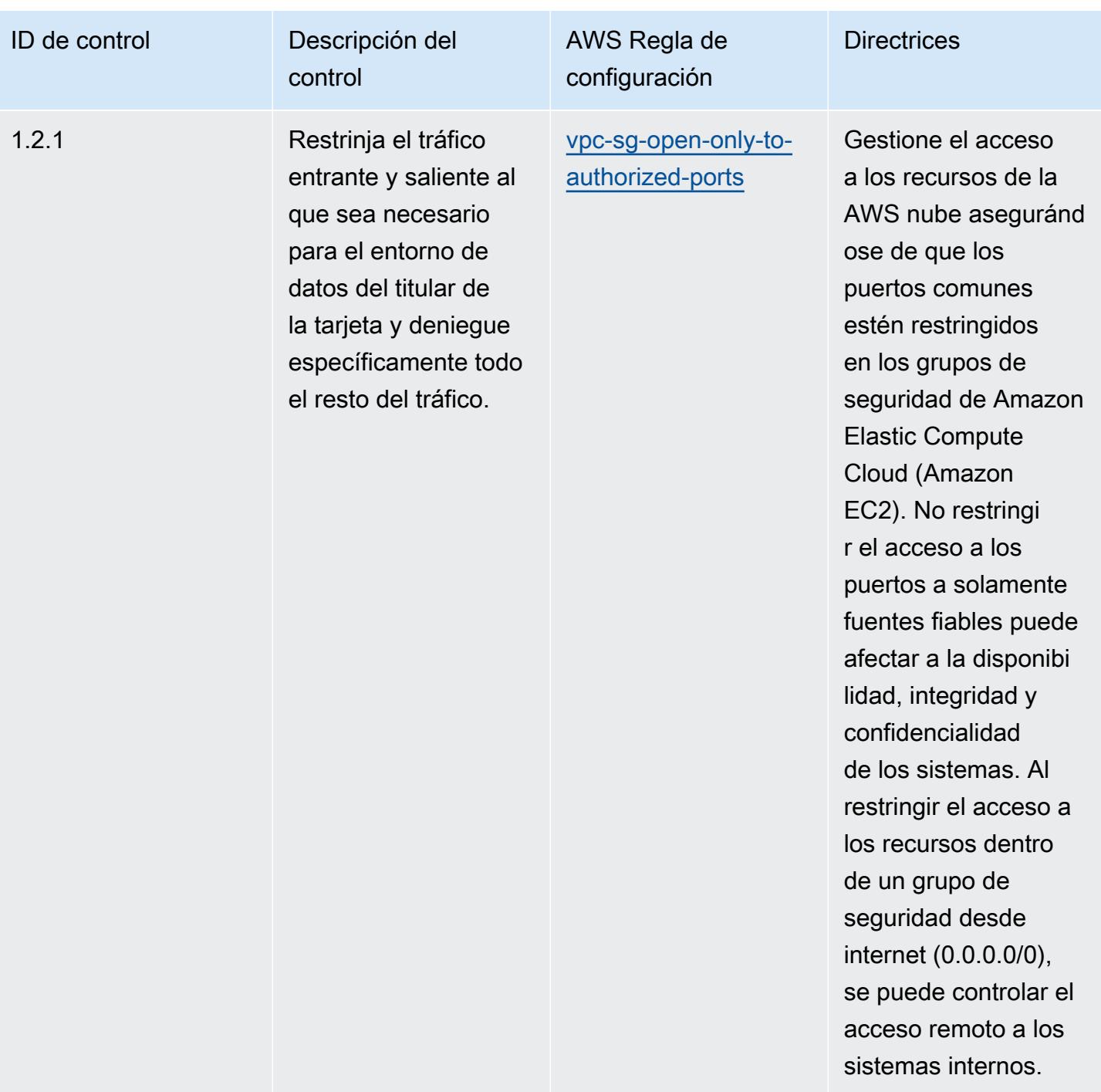

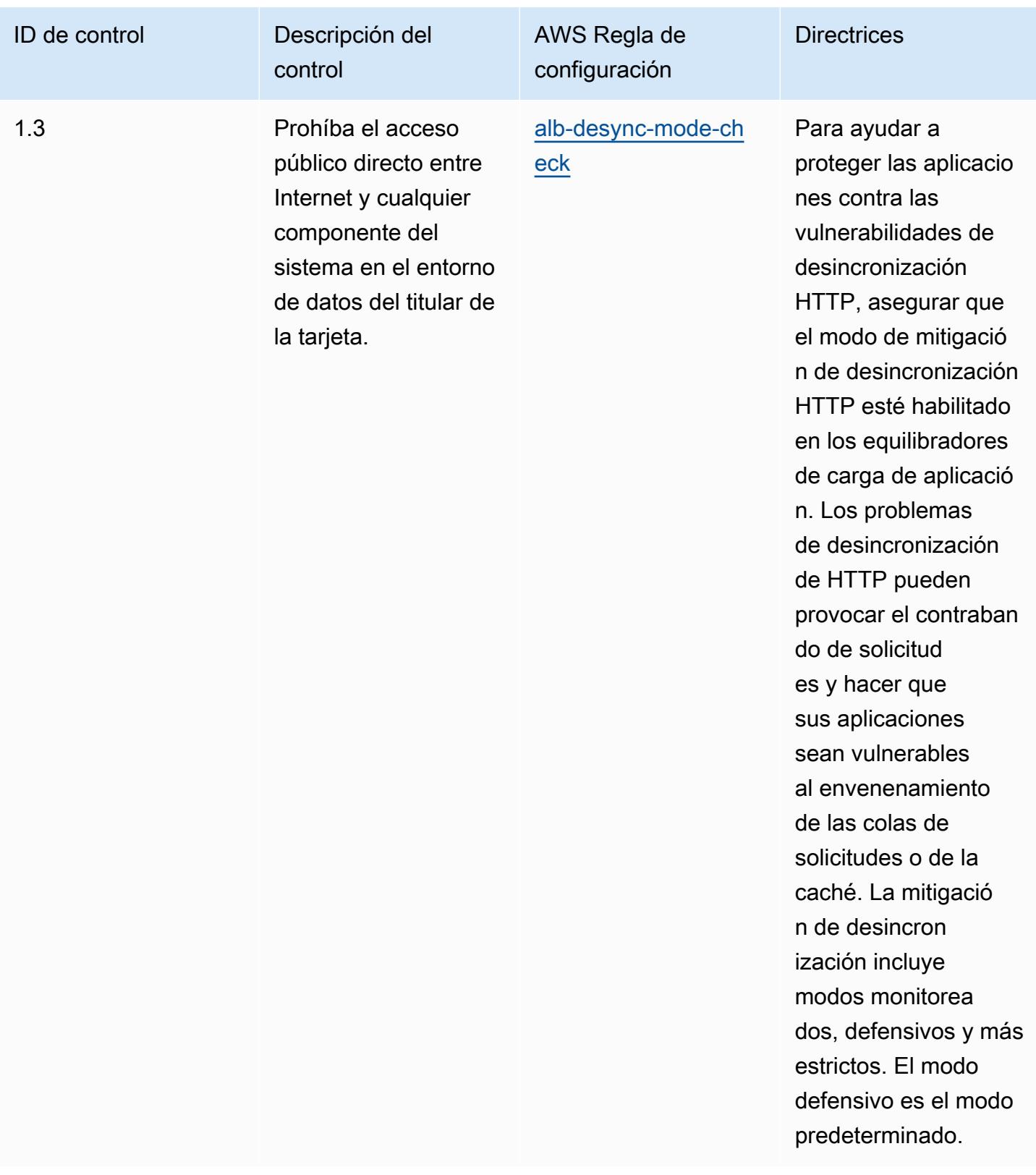

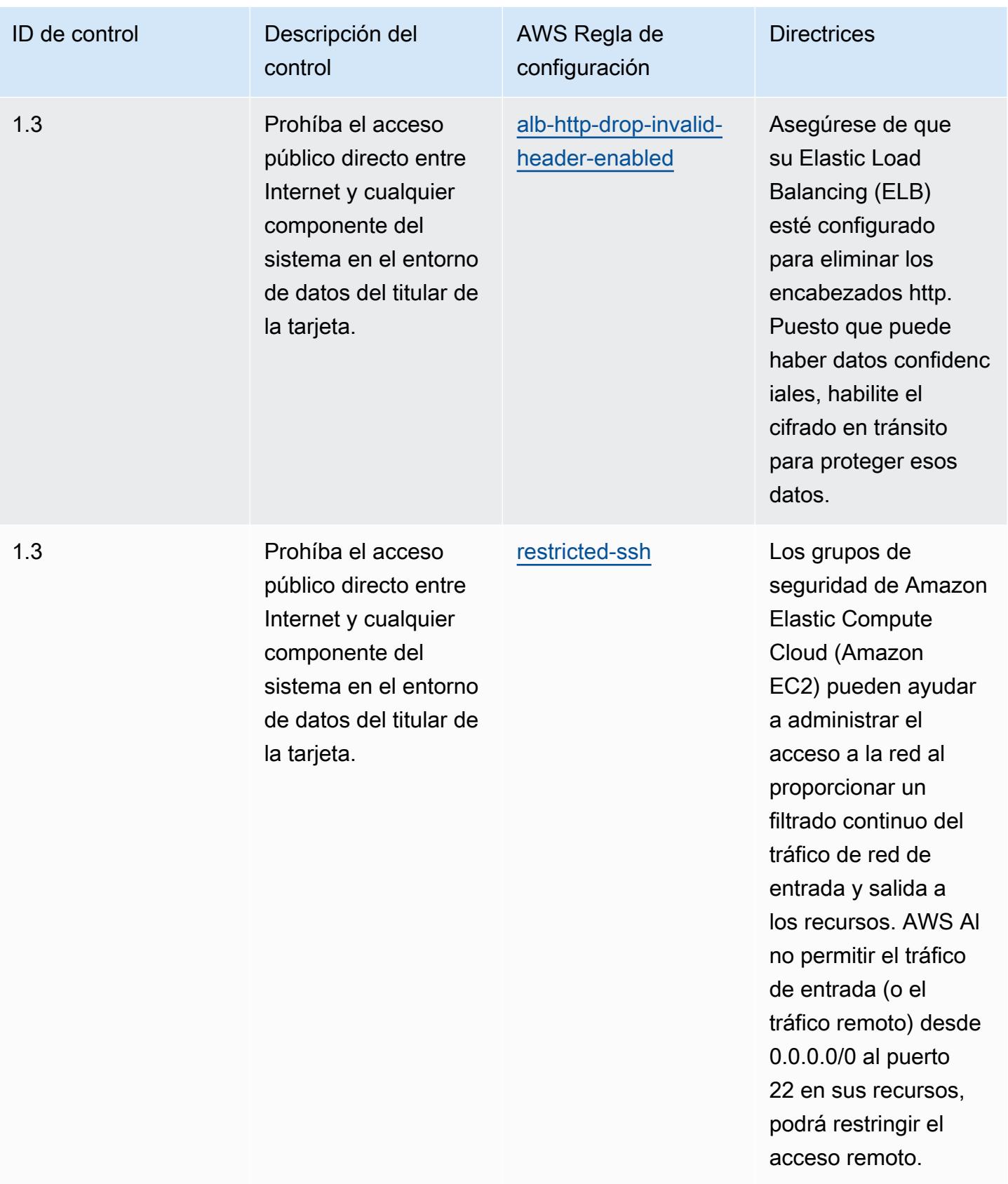

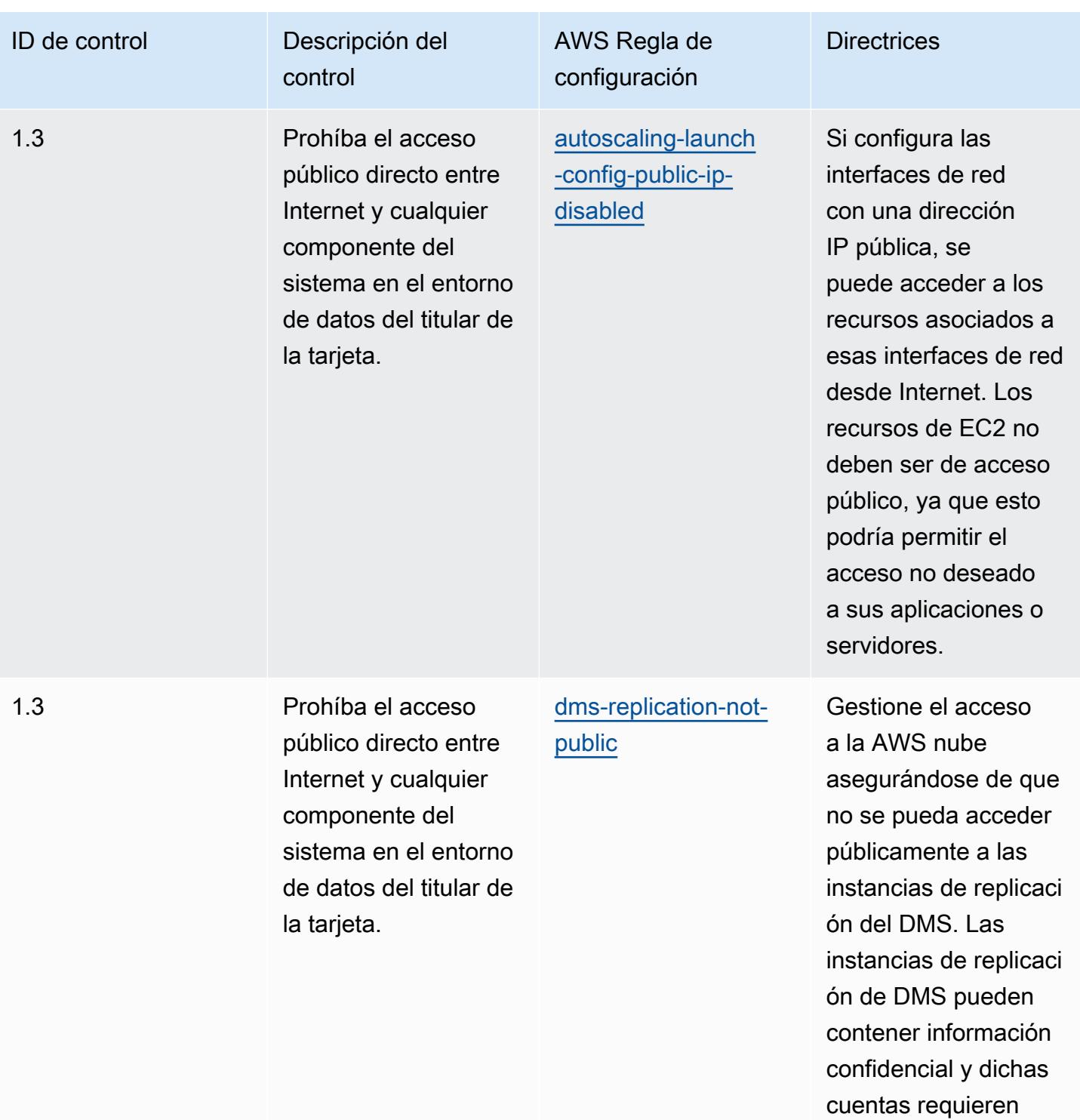

control de acceso.

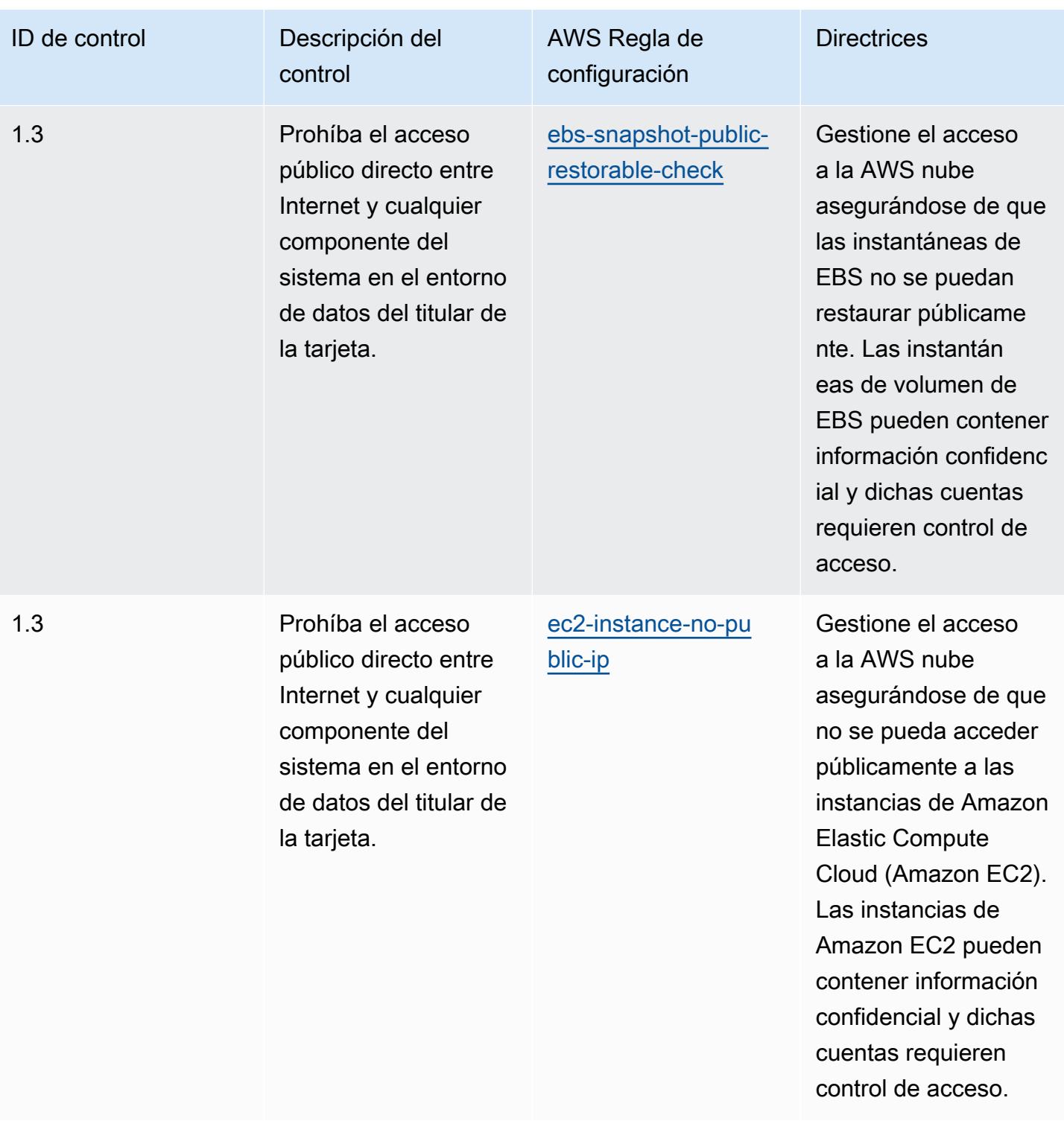

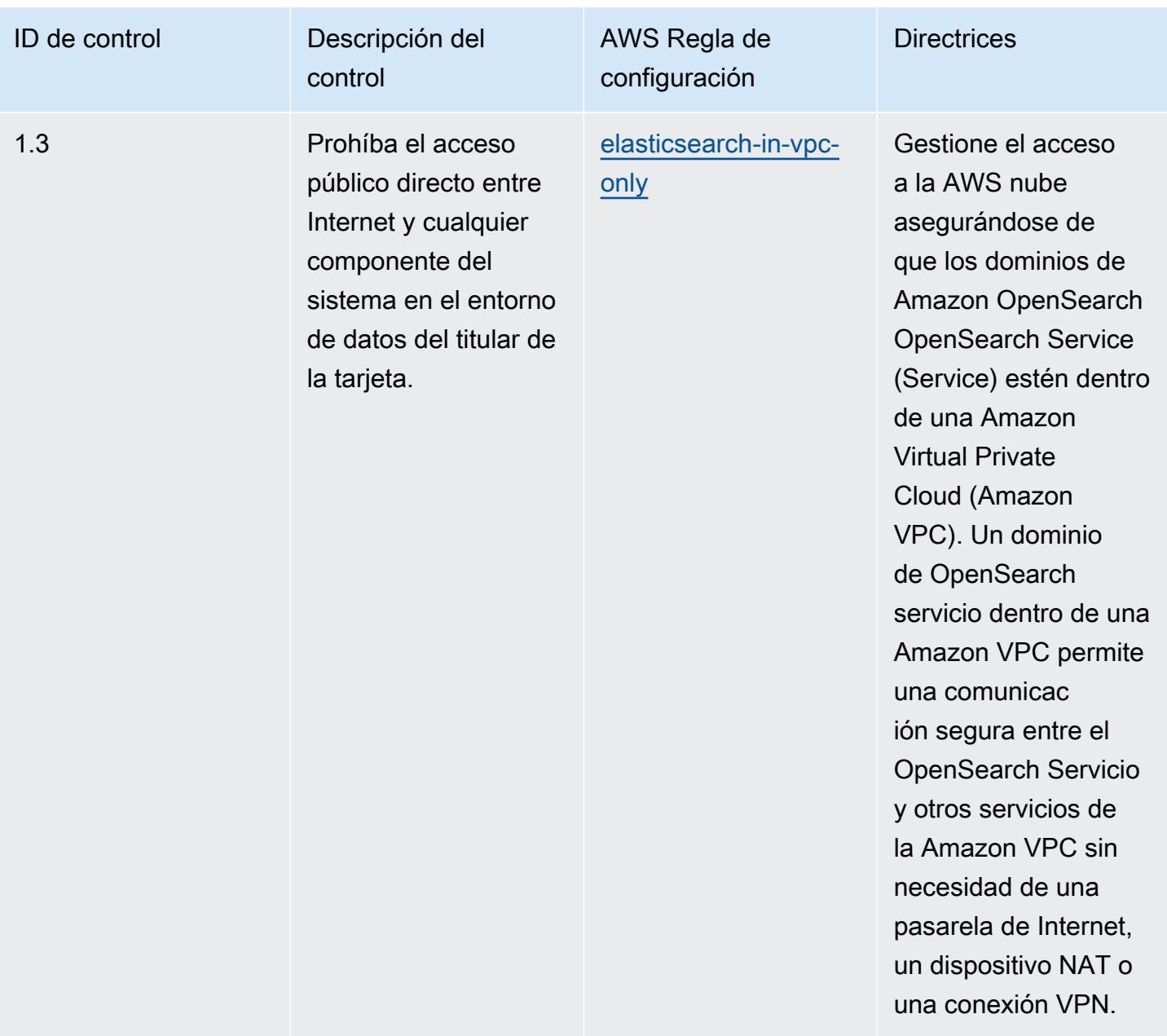

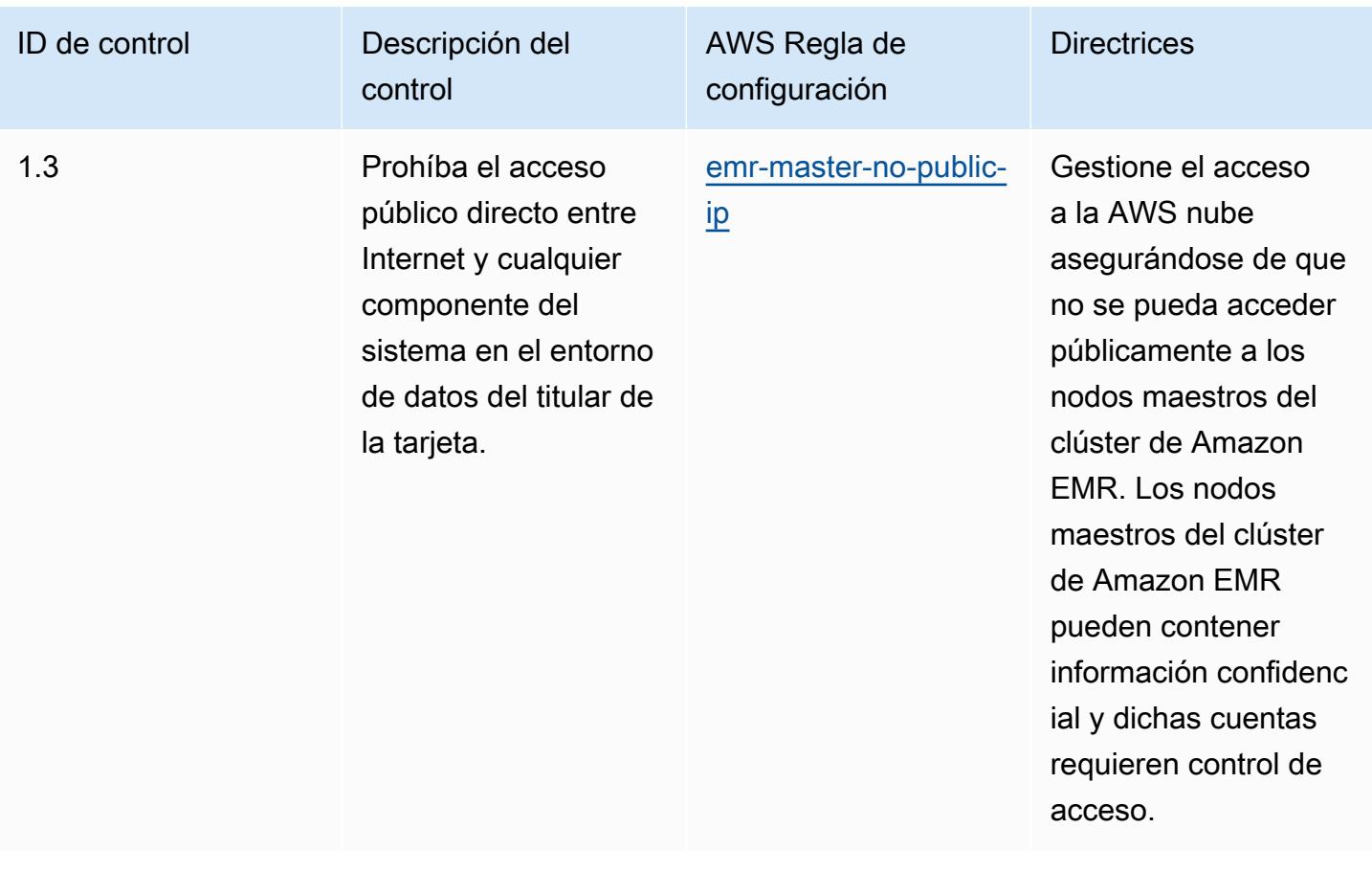

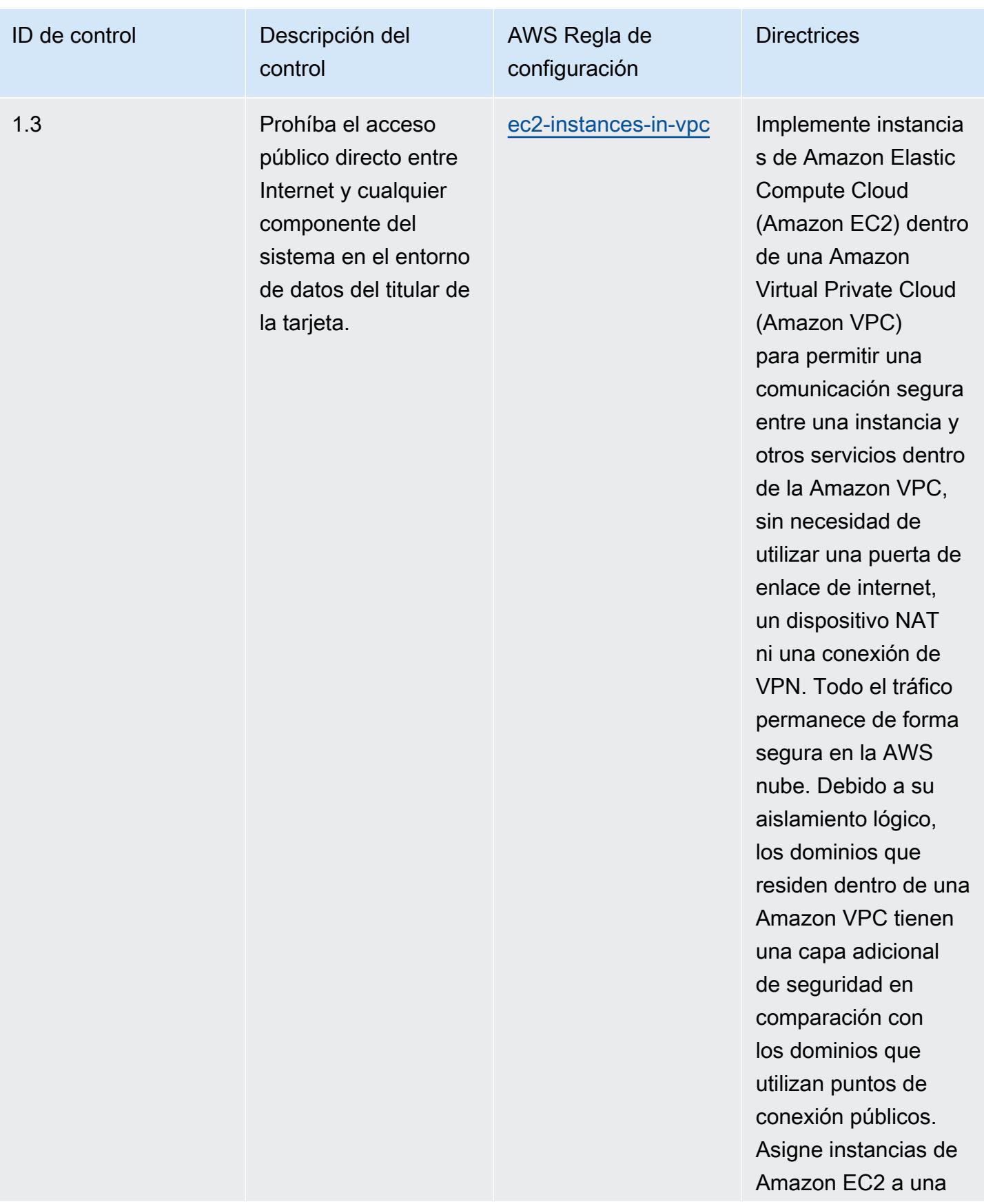

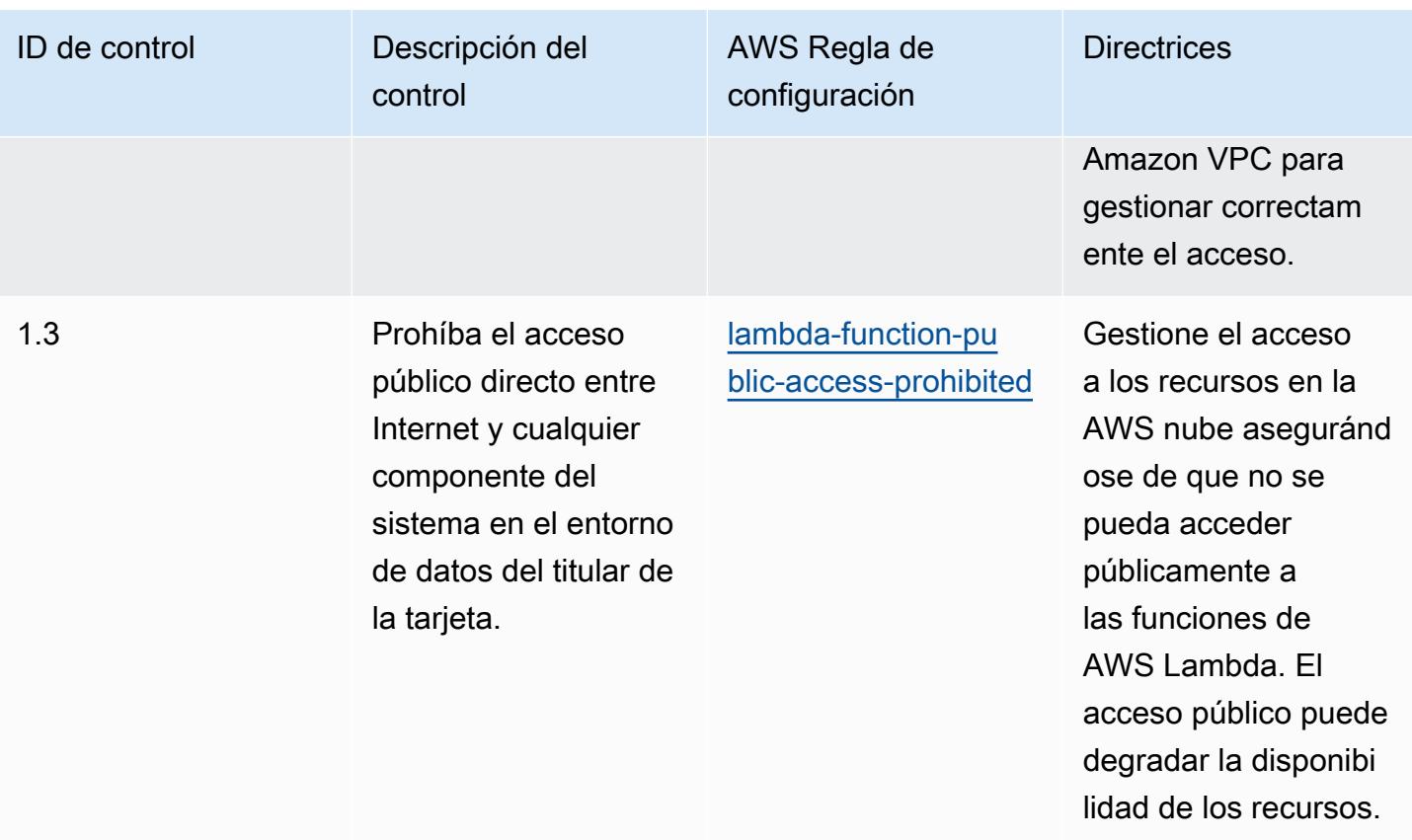

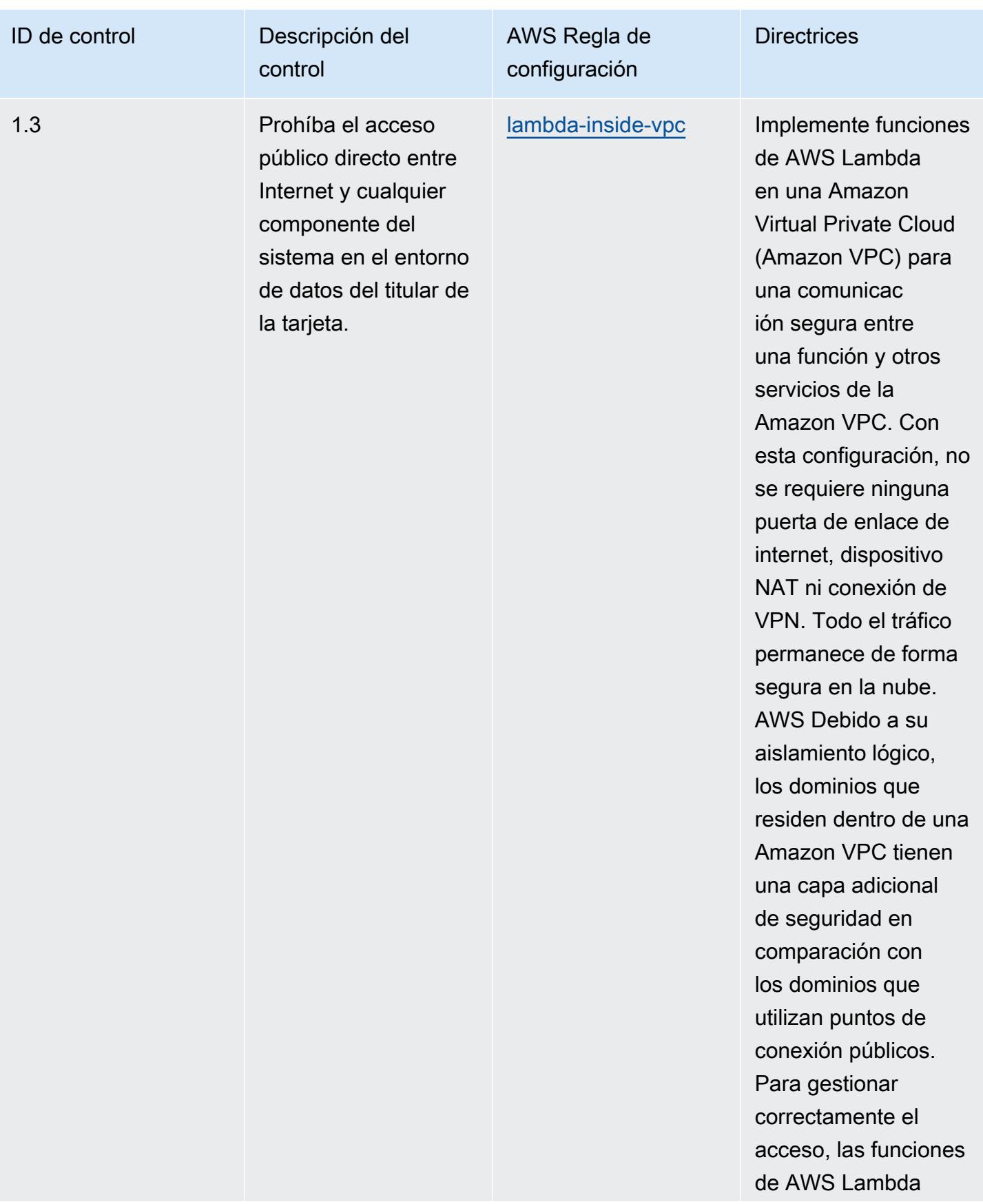

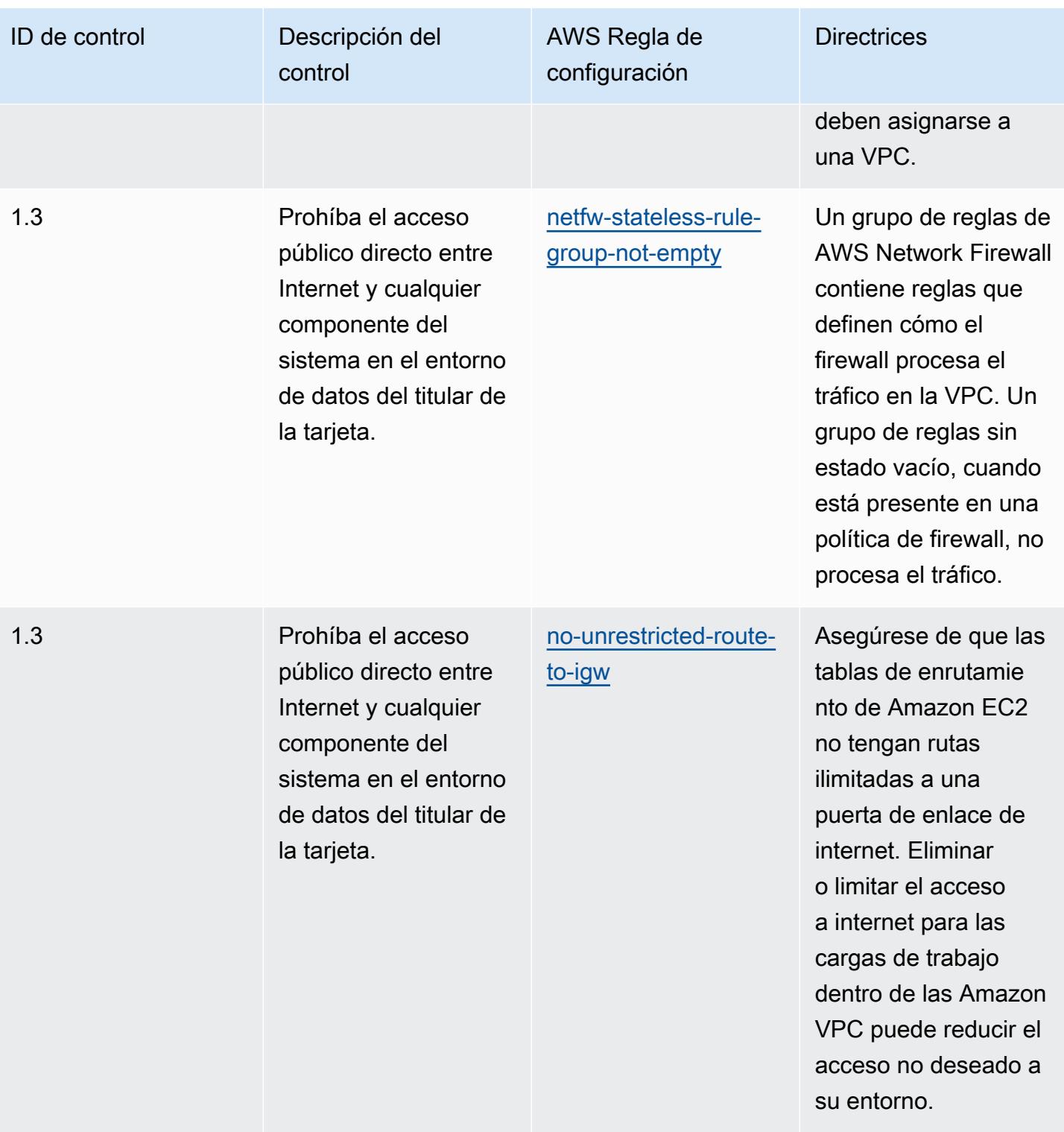

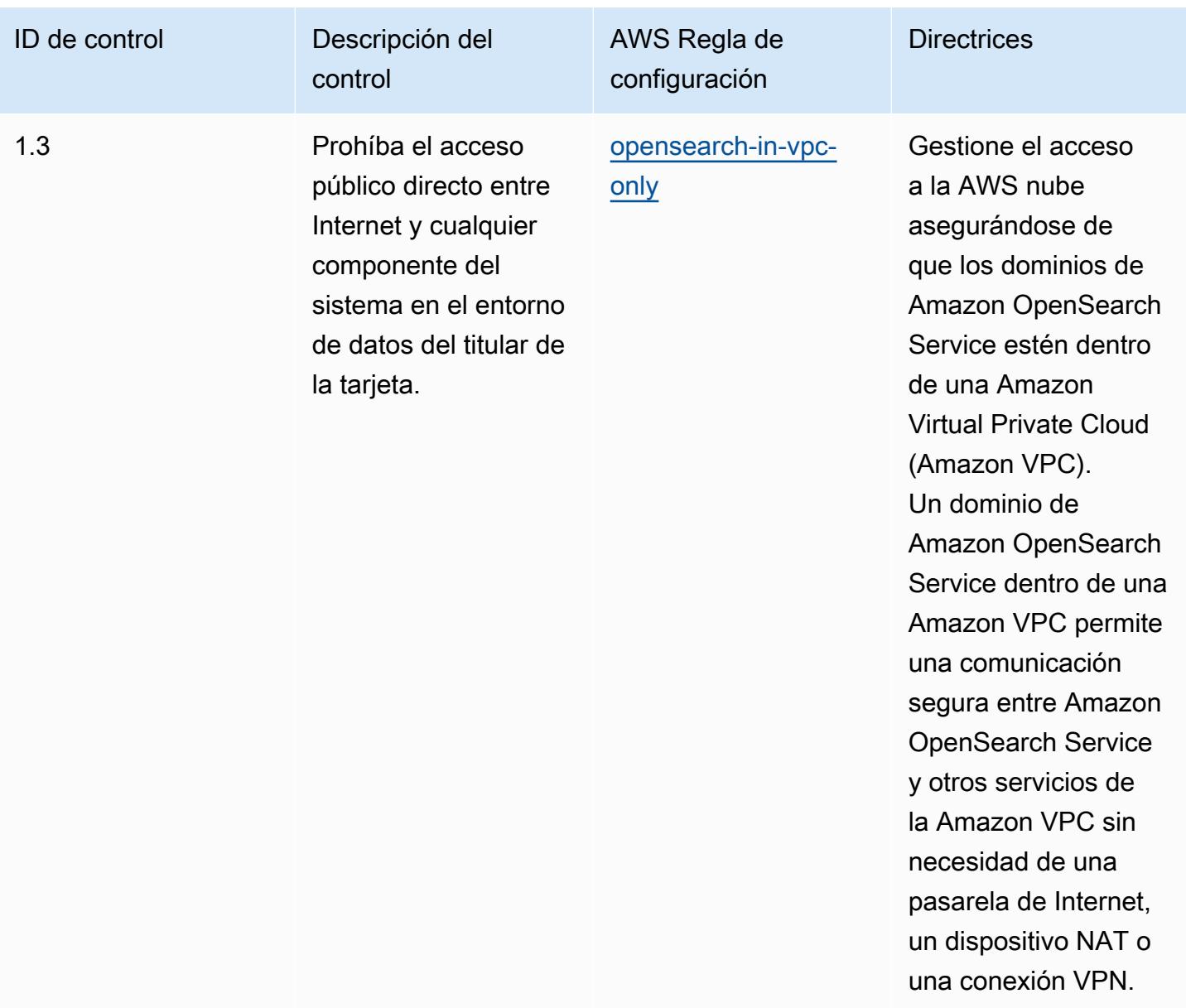

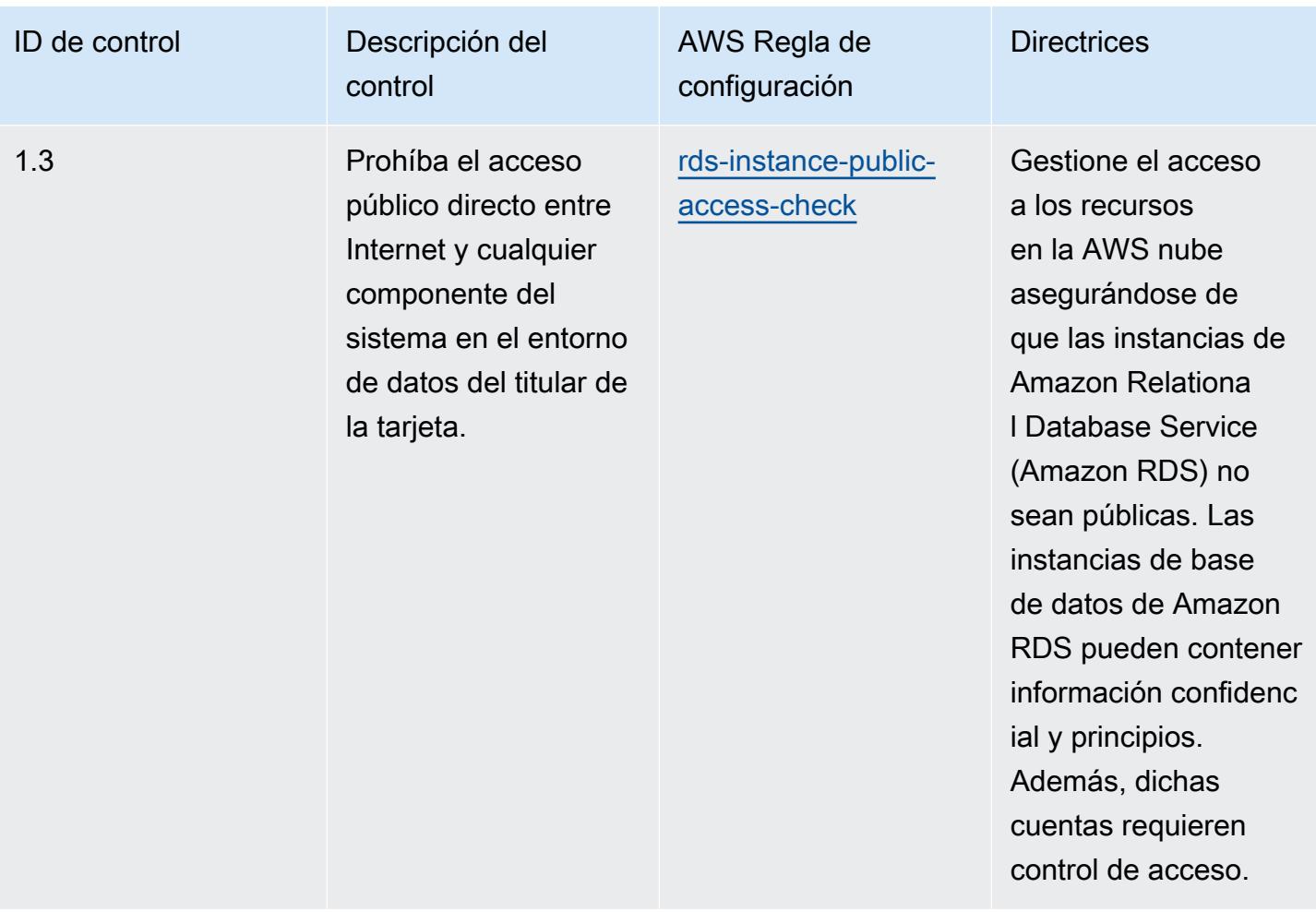

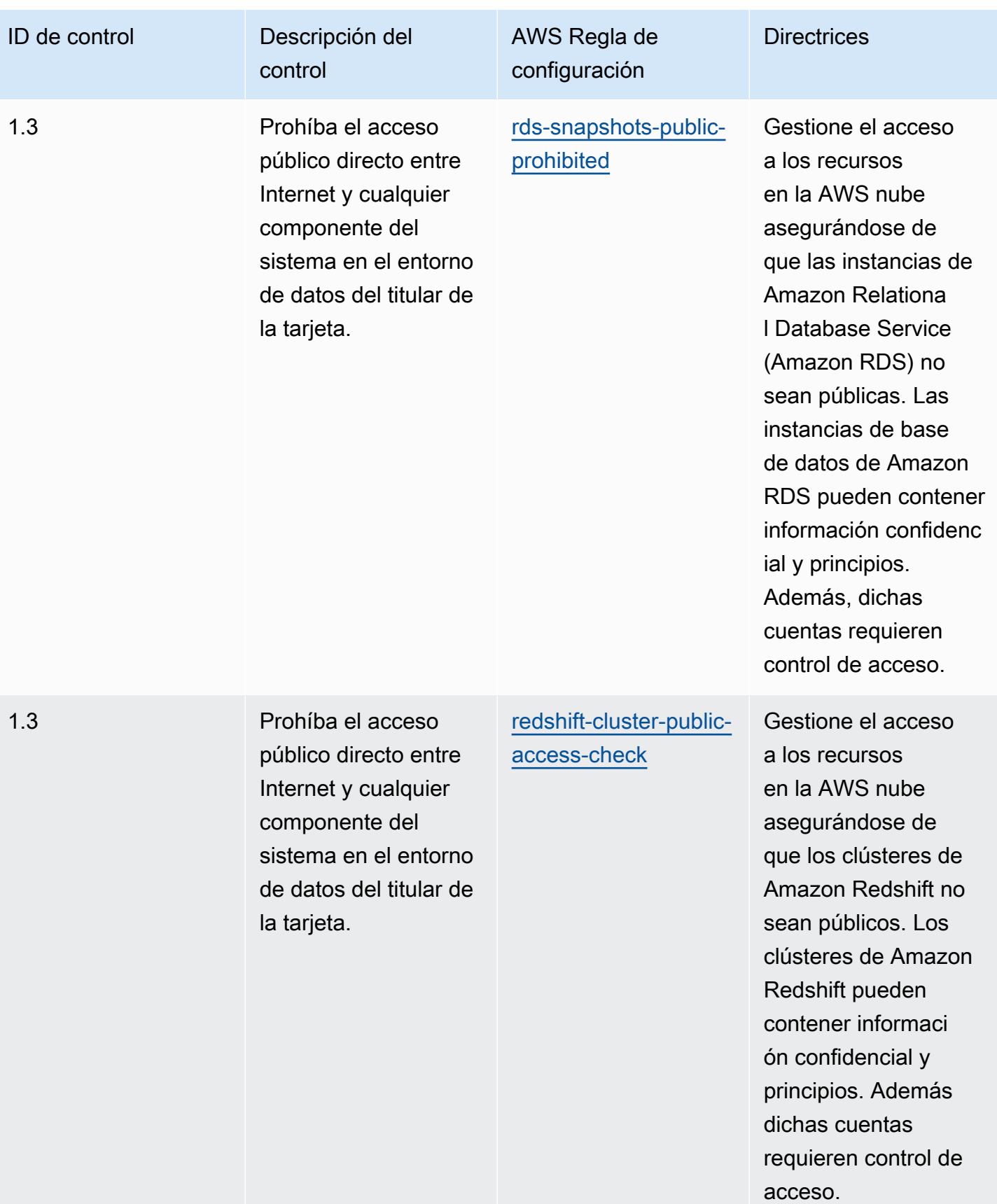

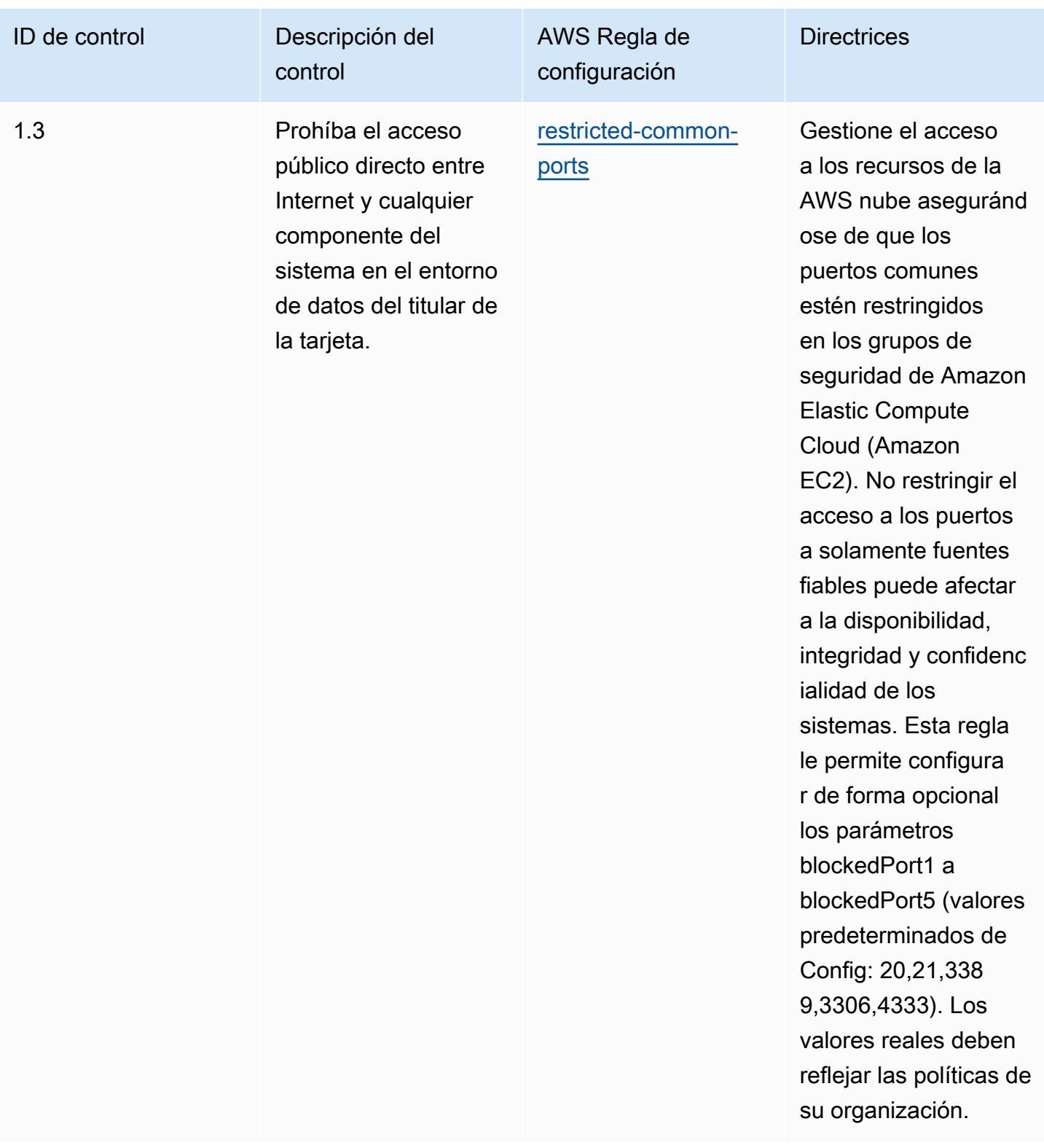

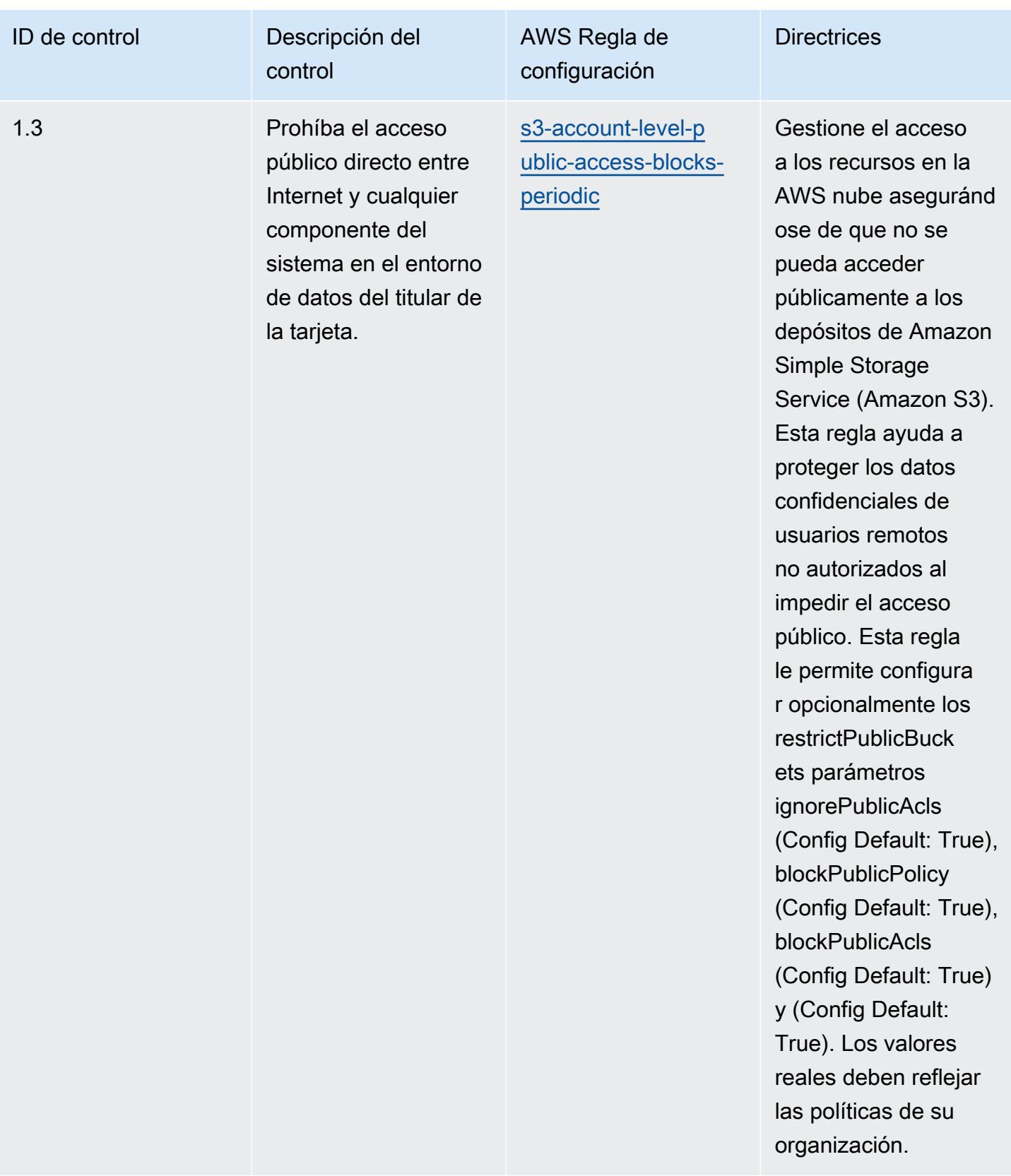

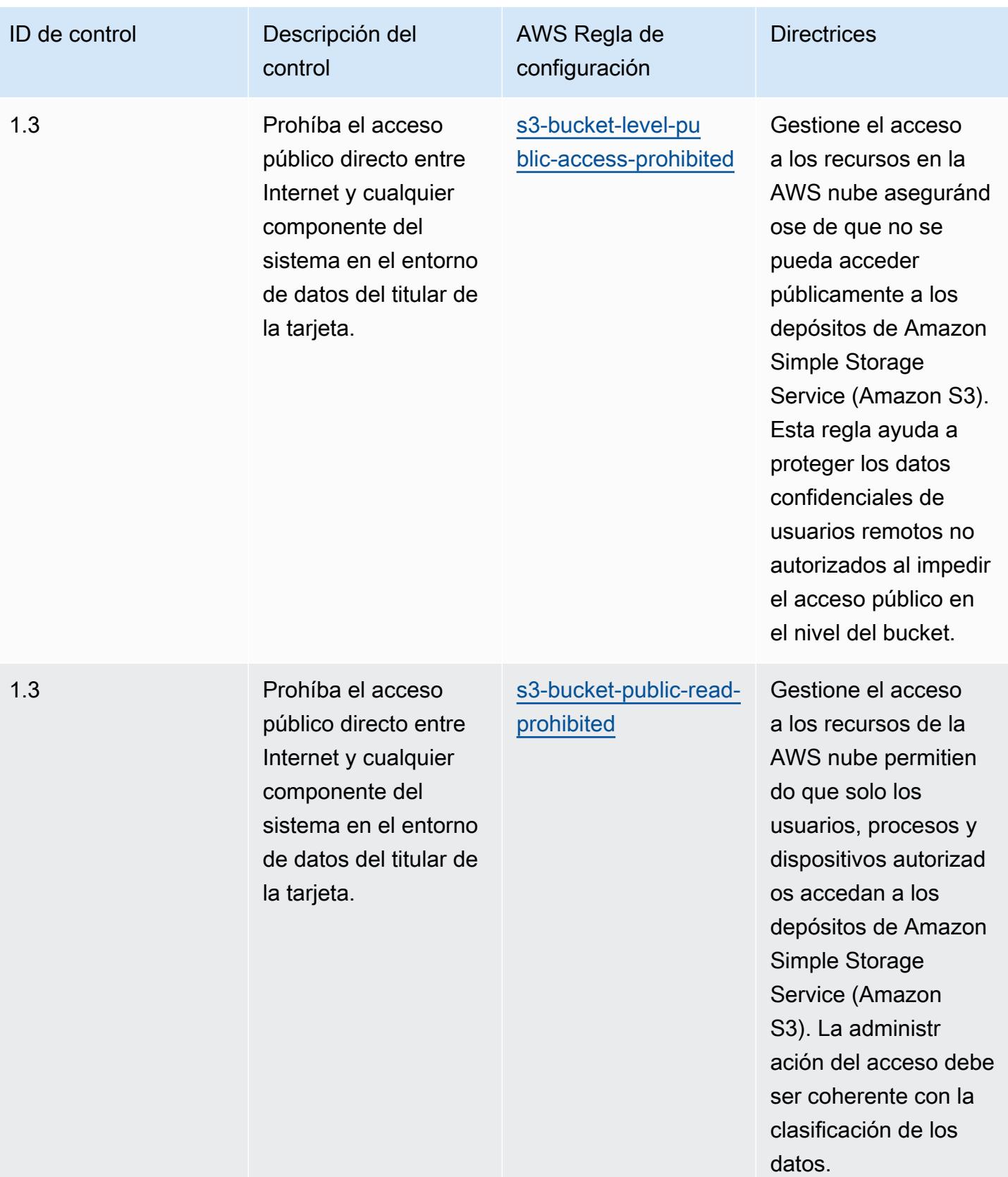

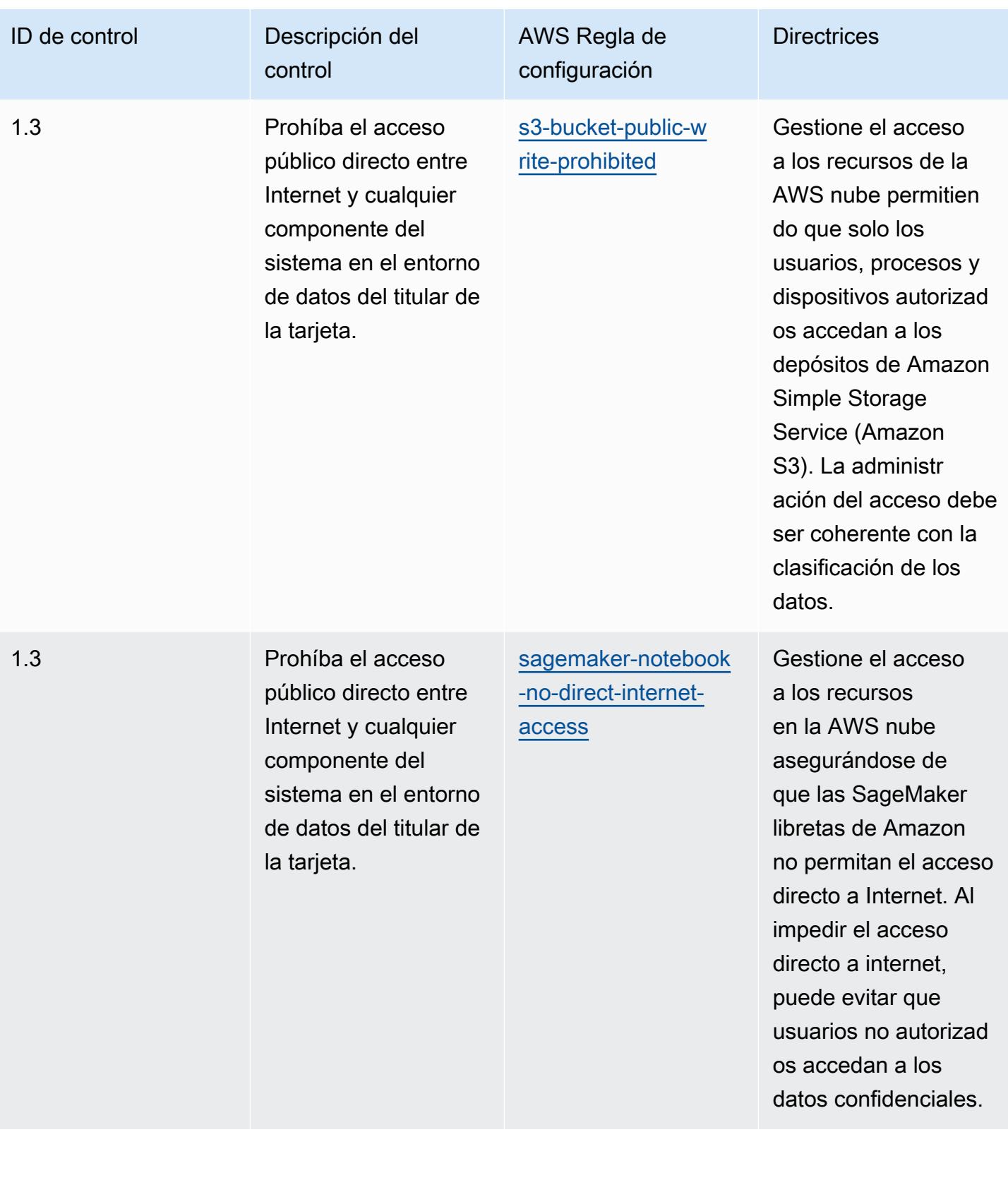

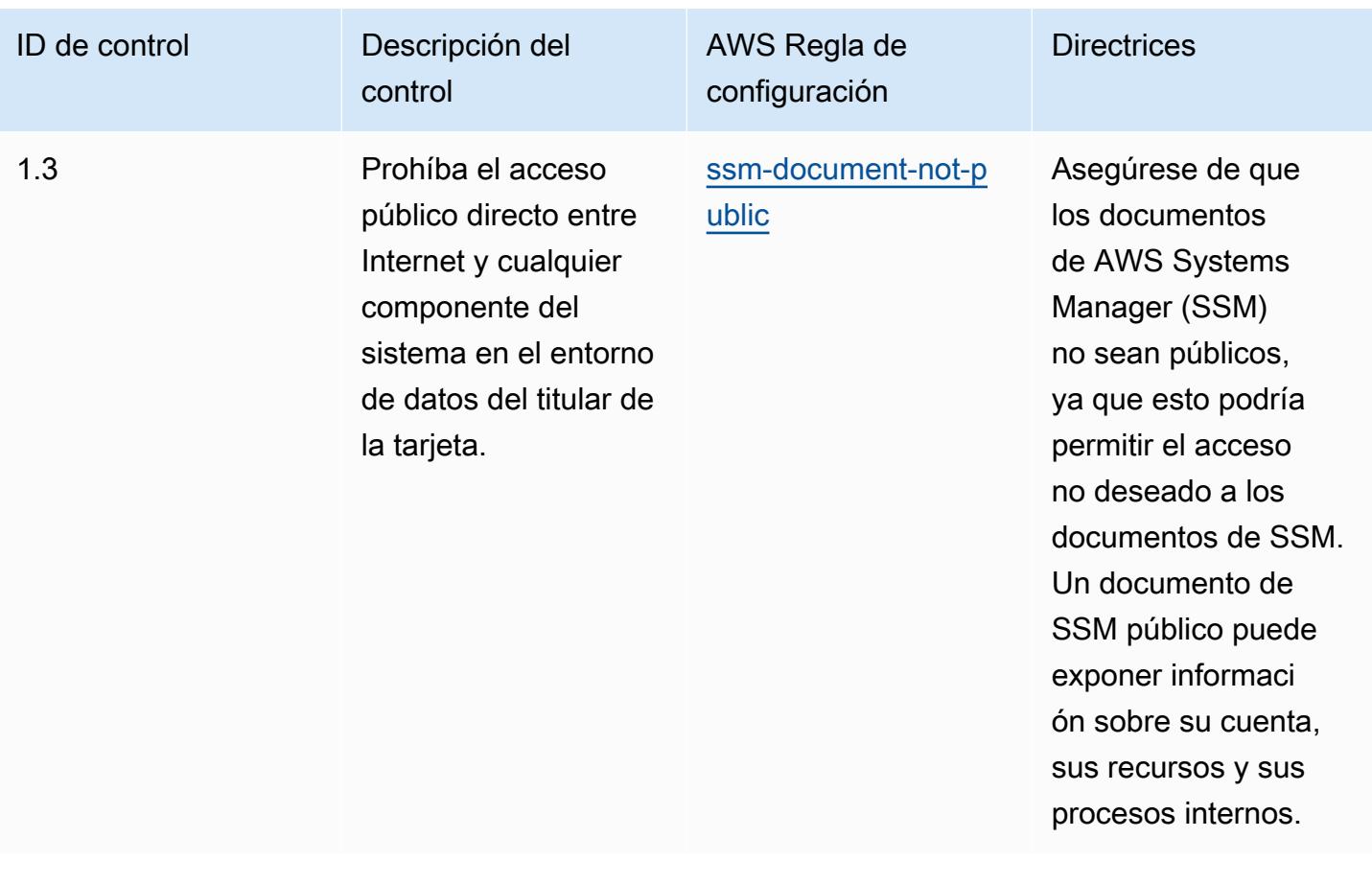

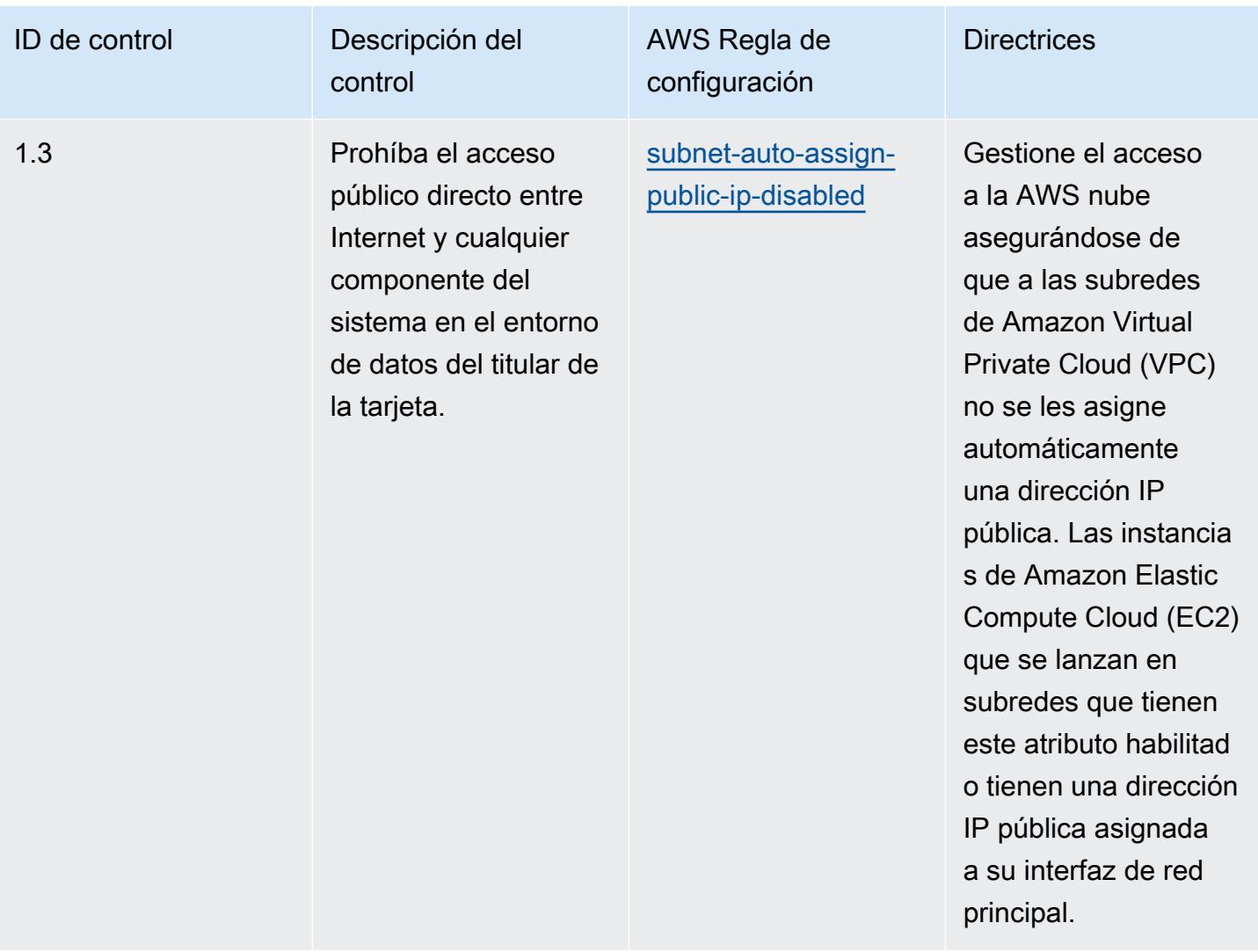

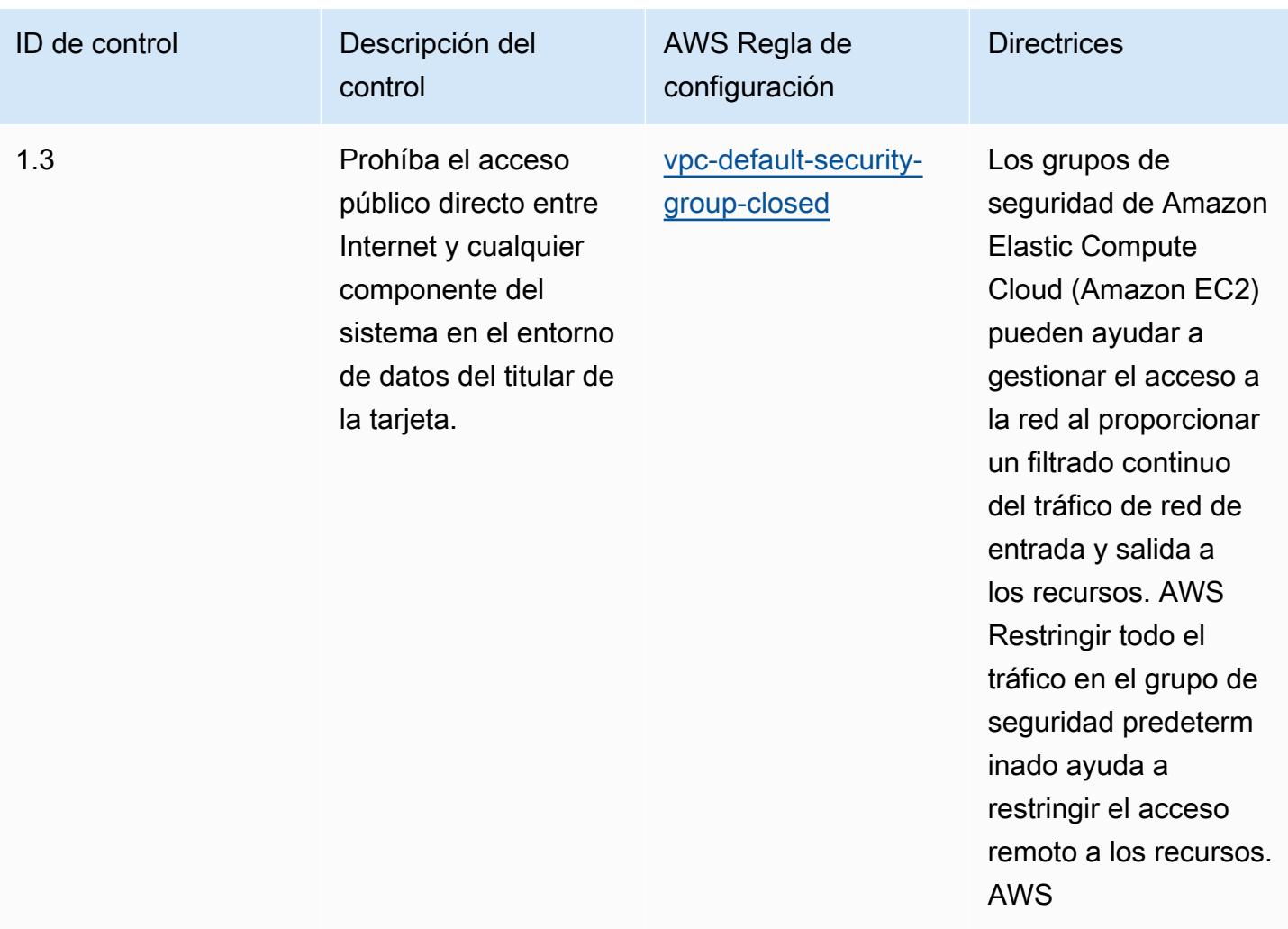

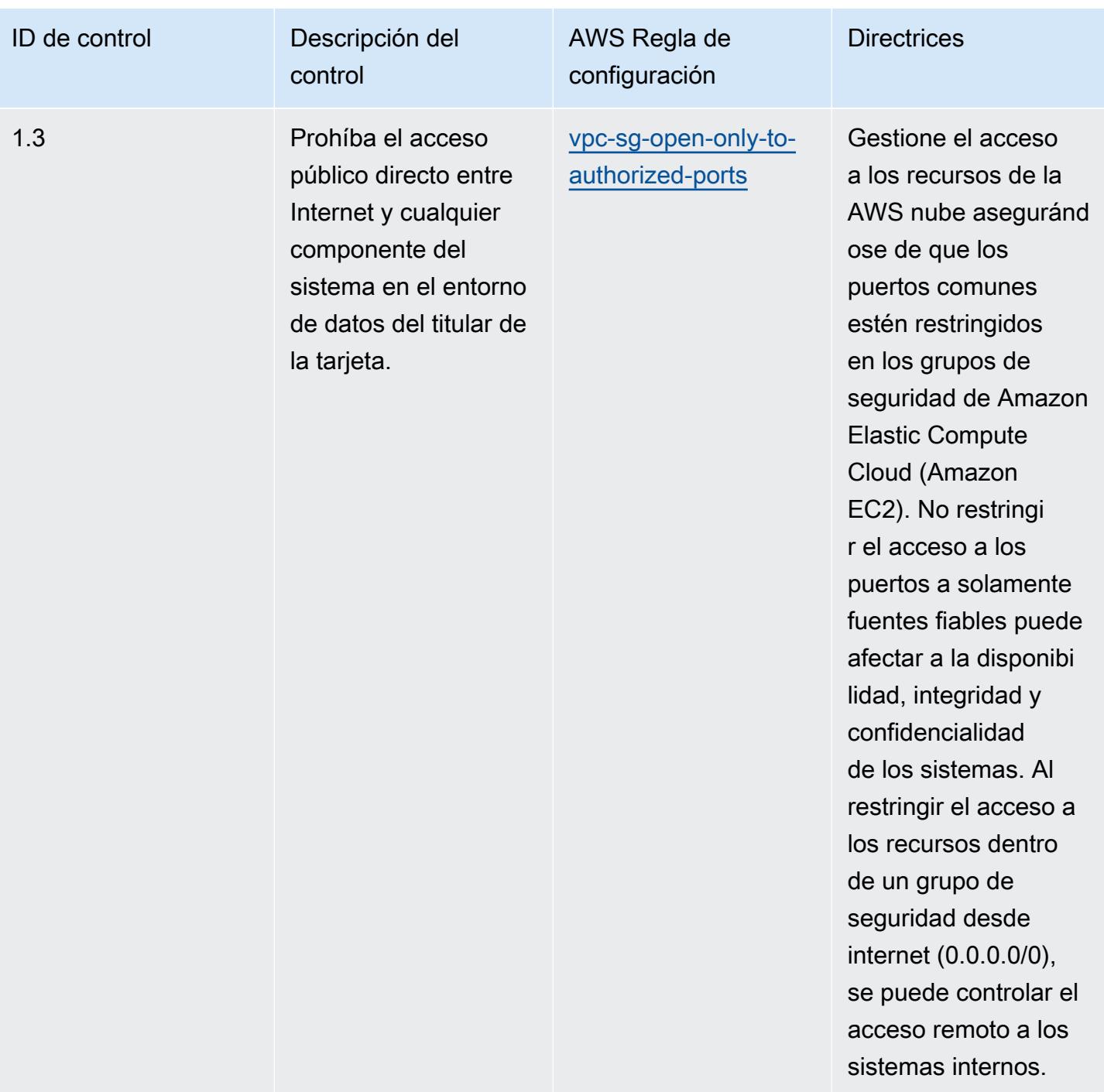

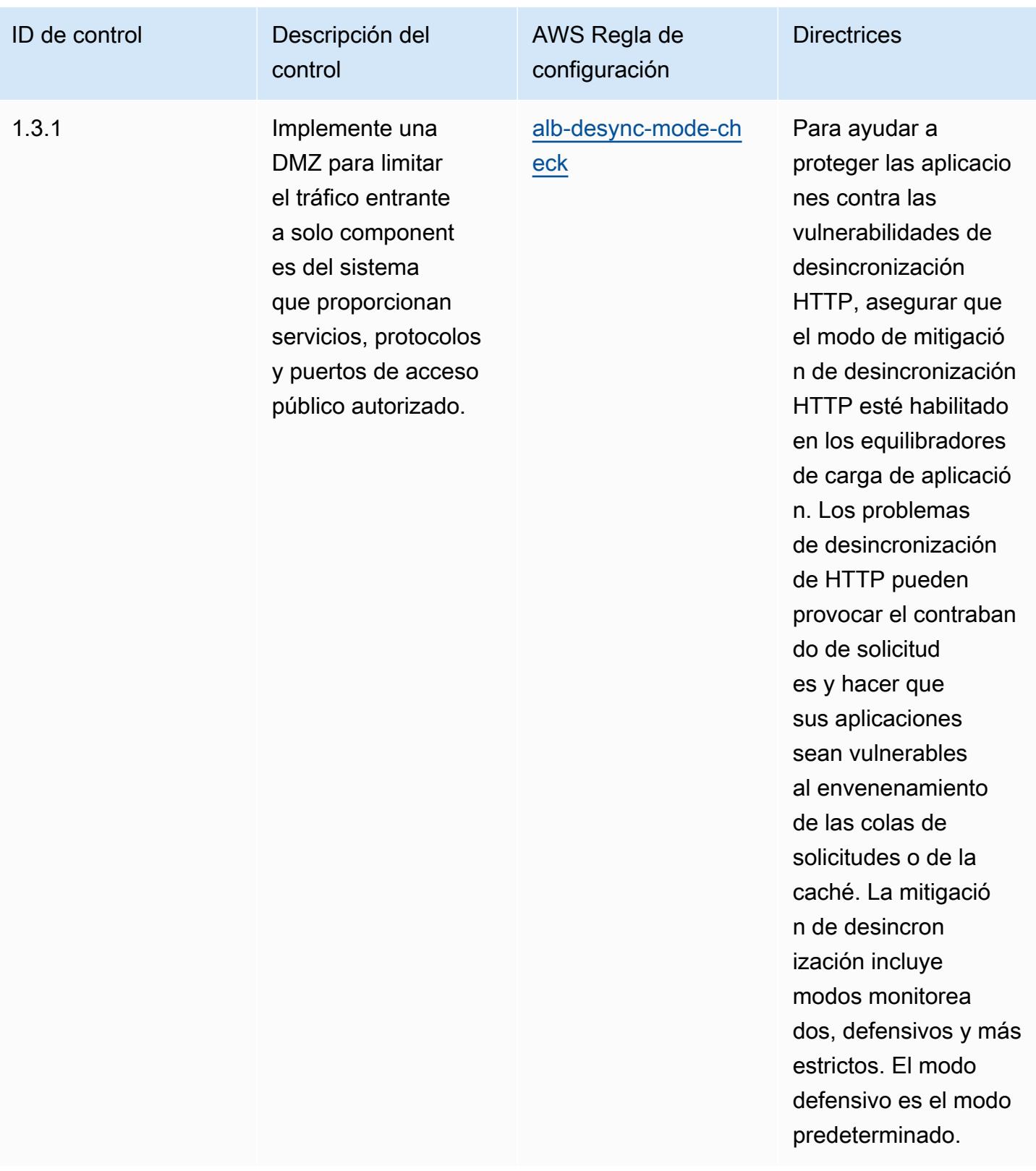

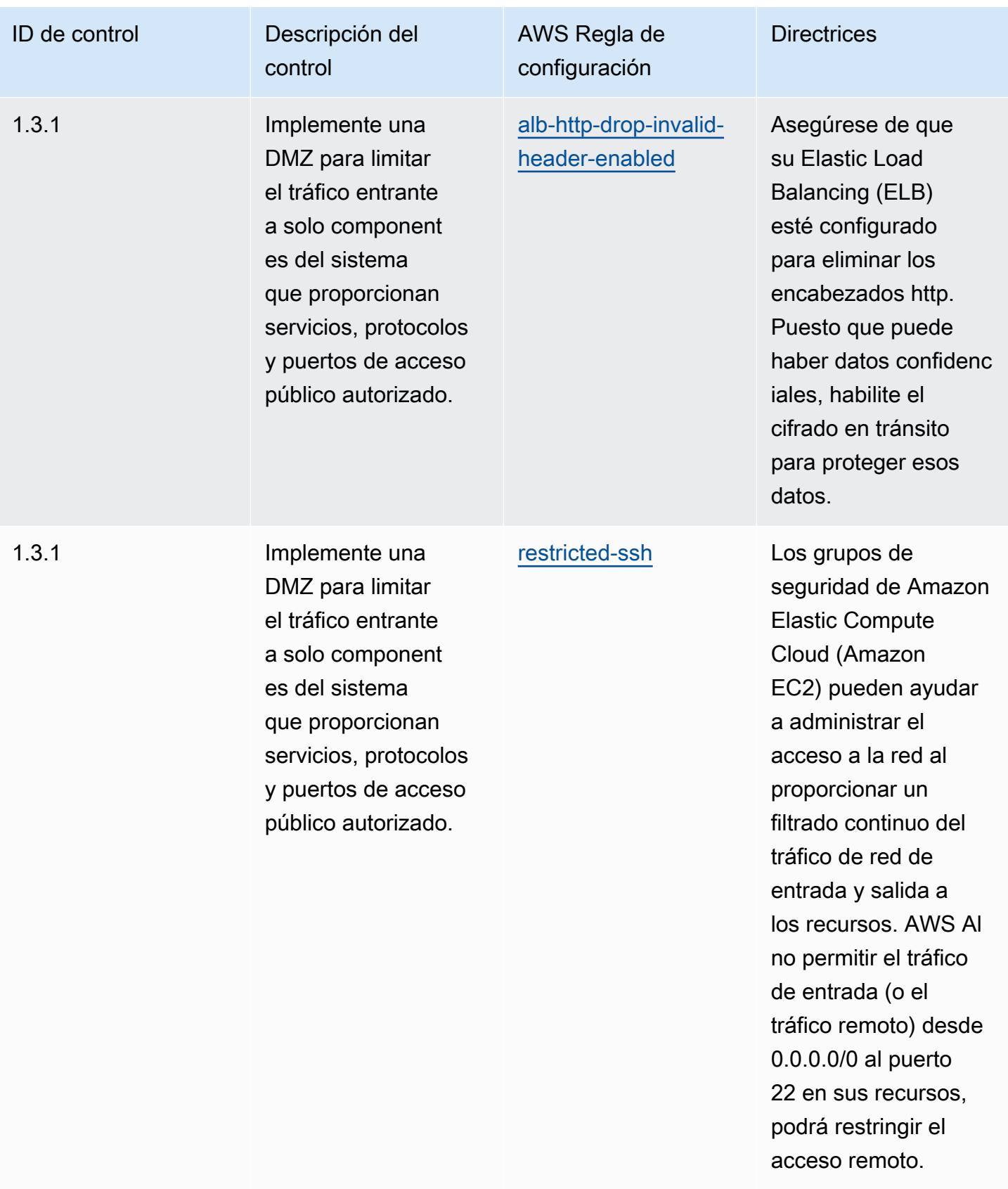

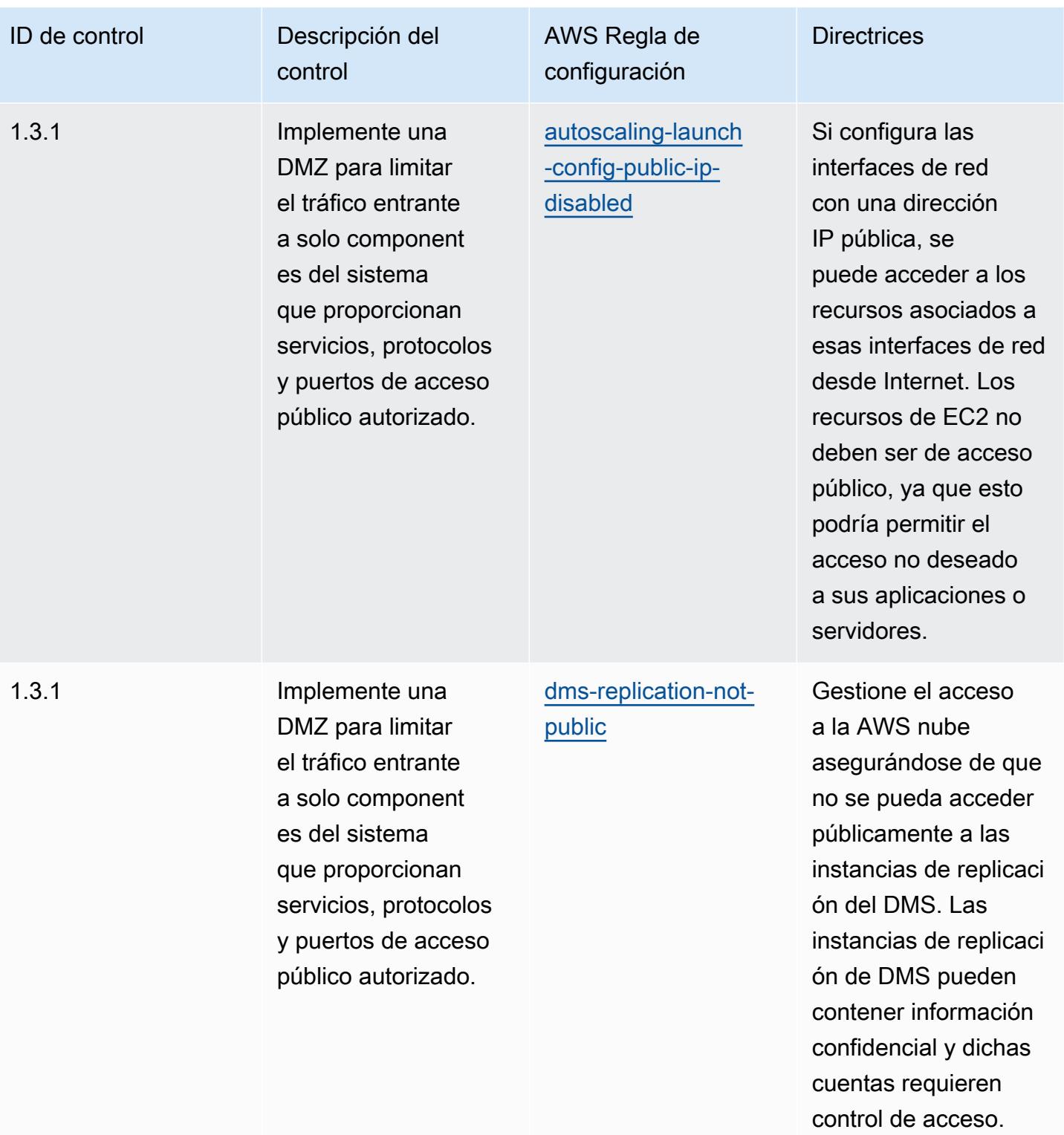

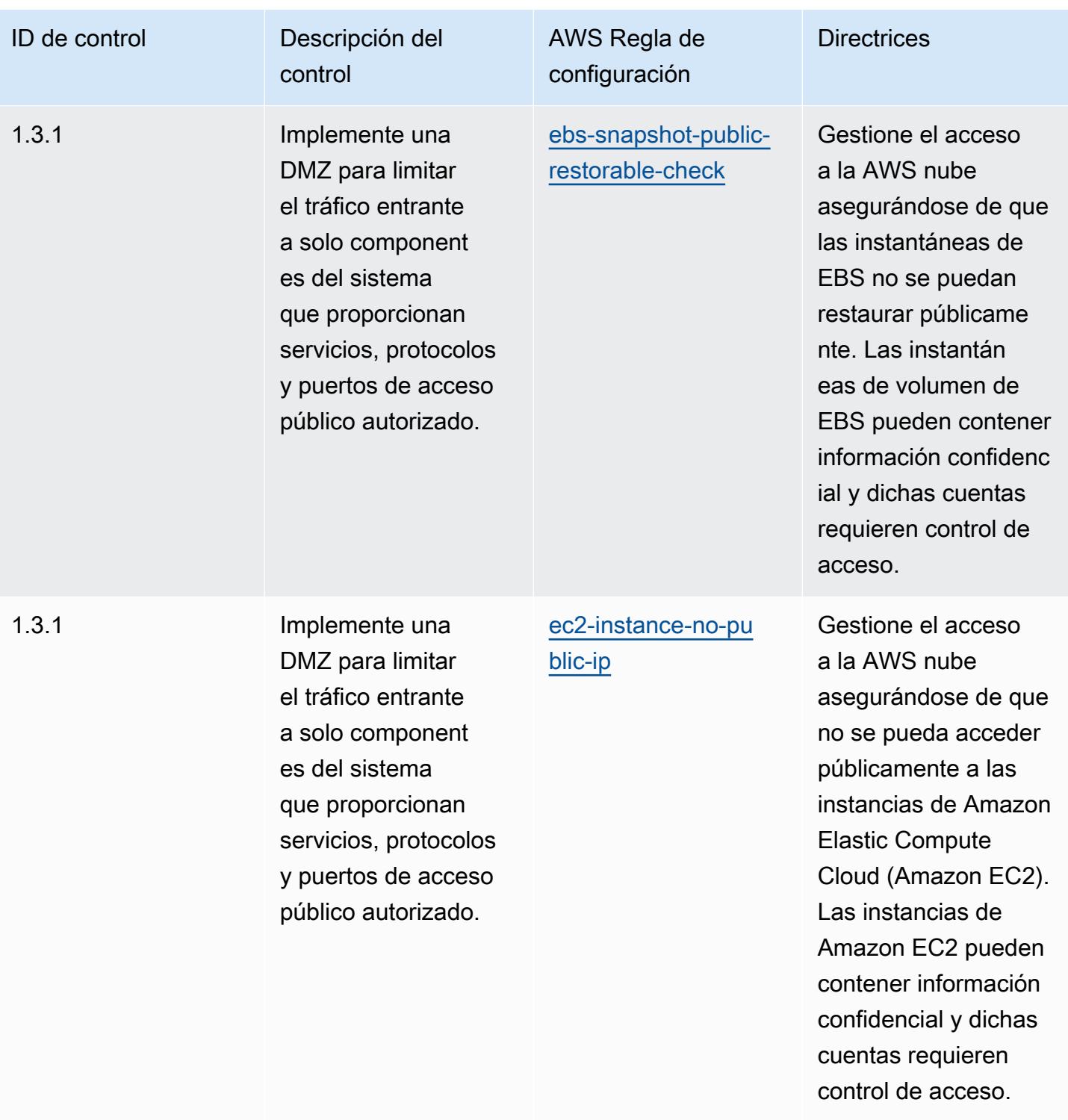

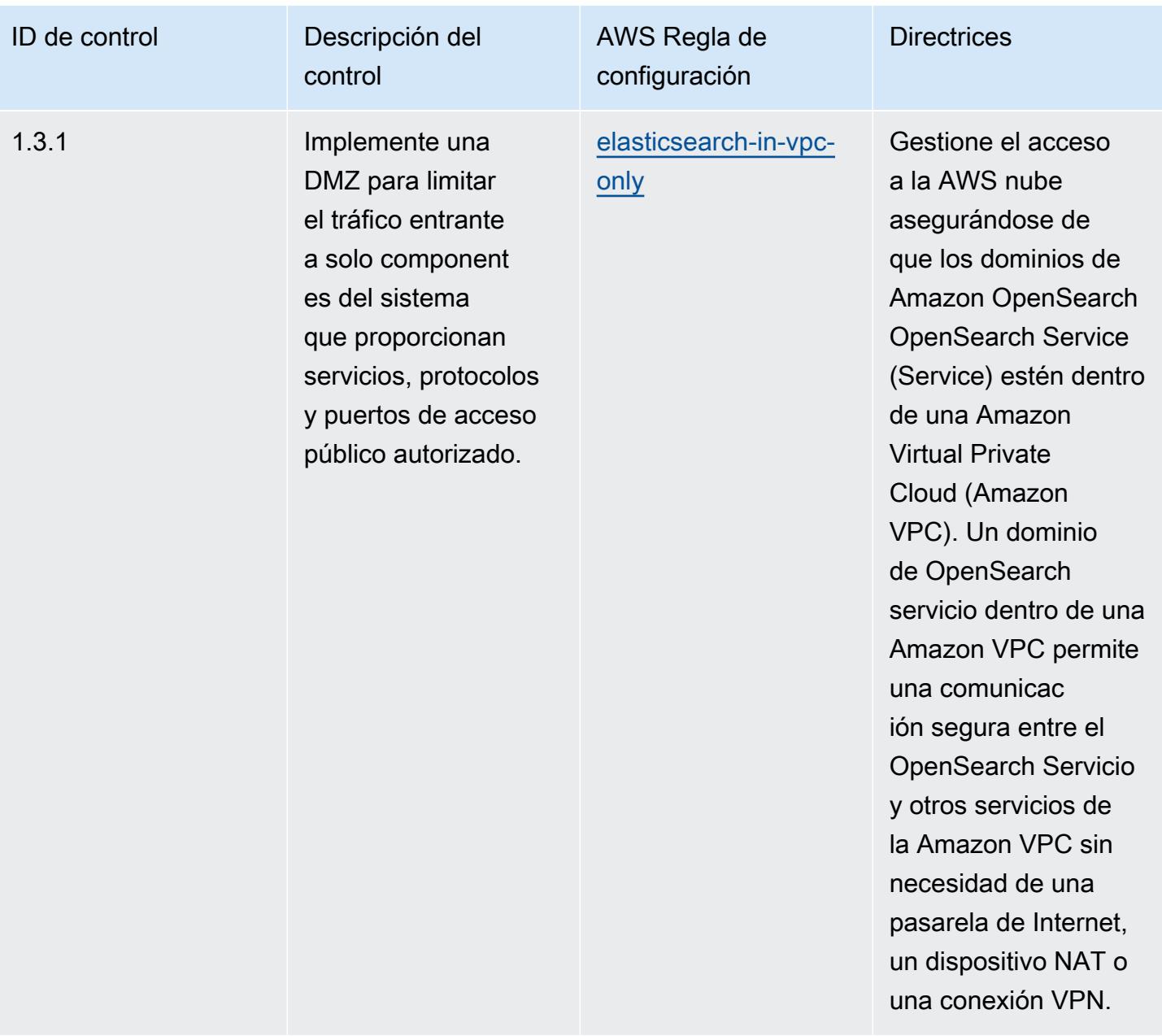

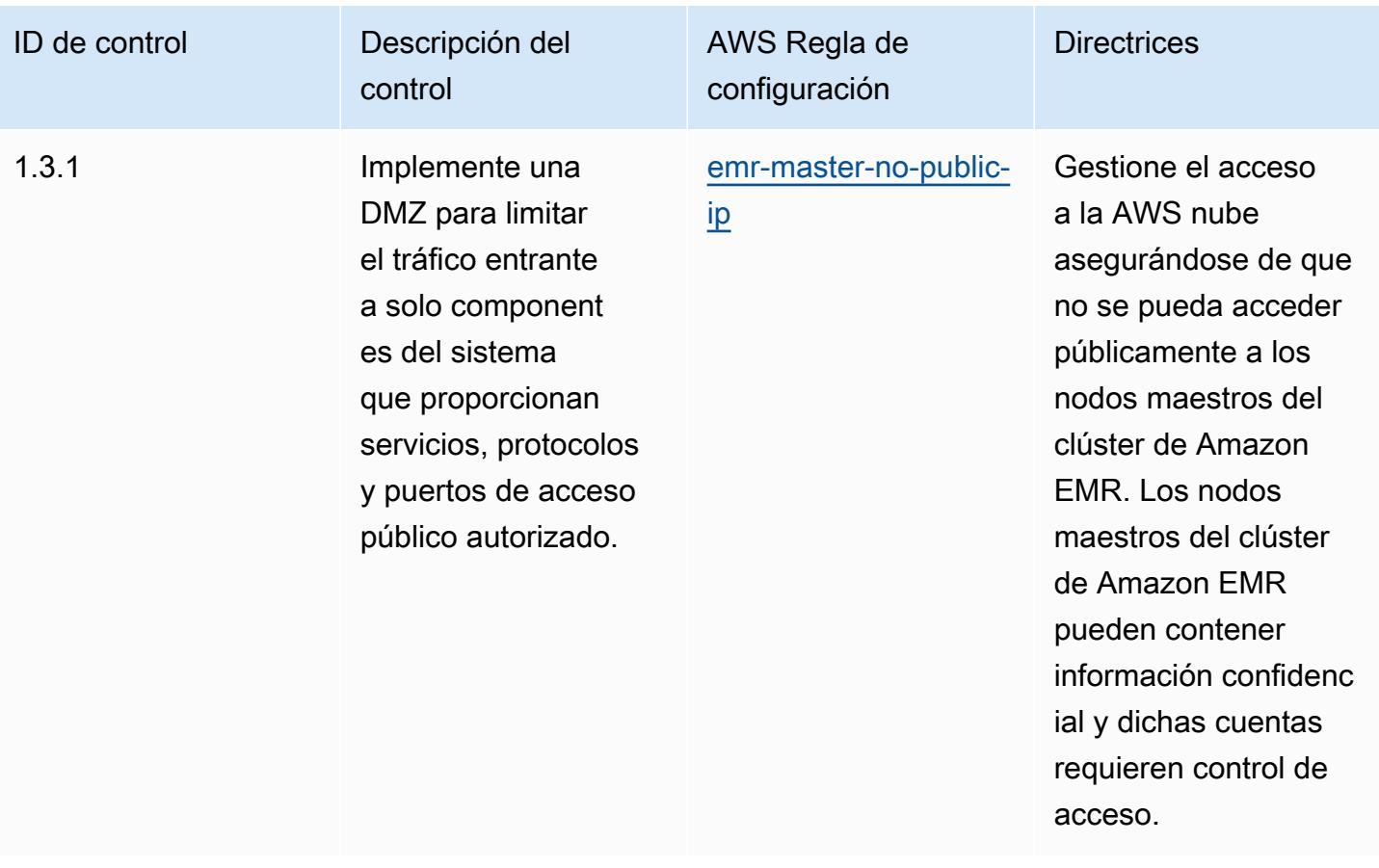
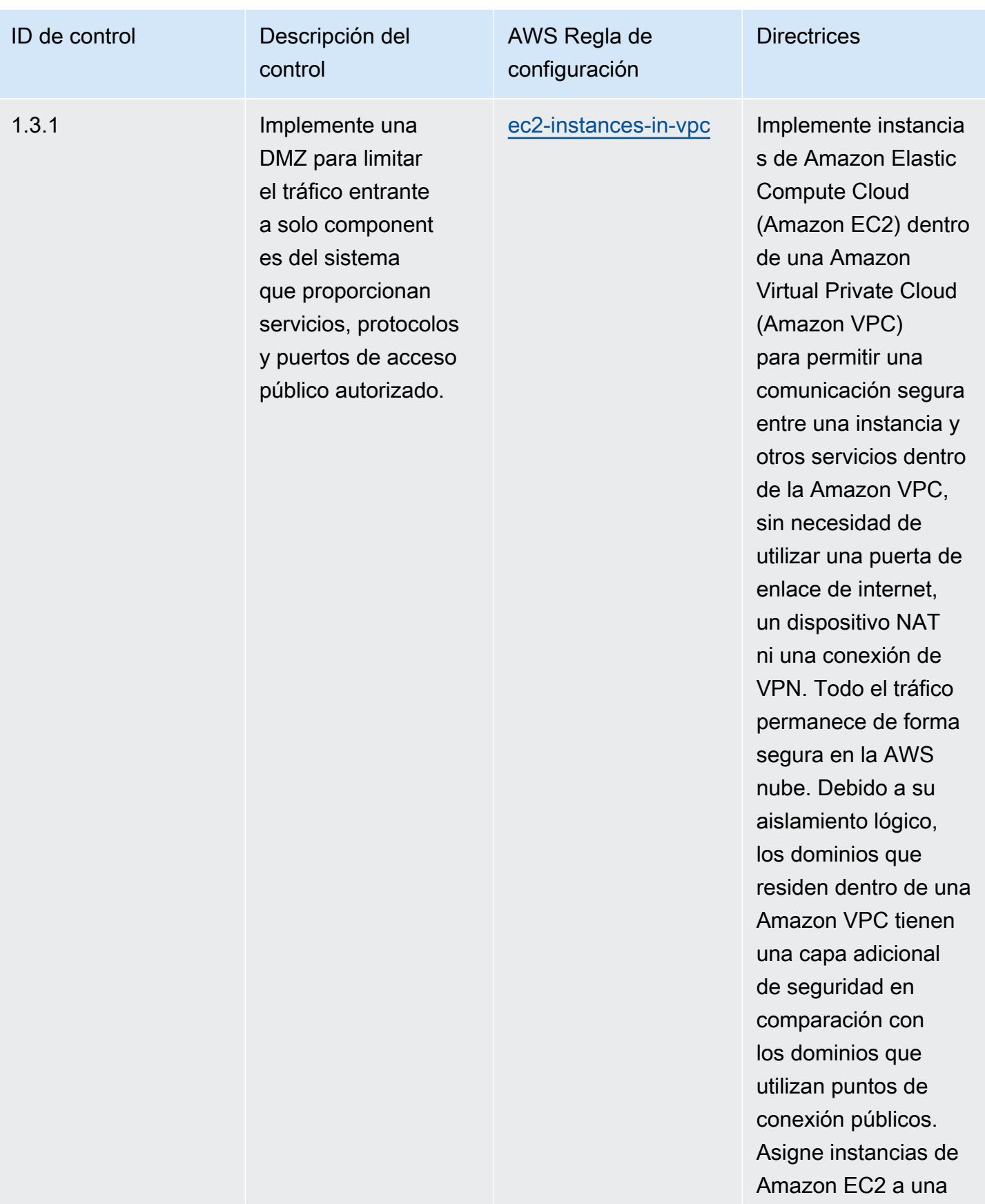

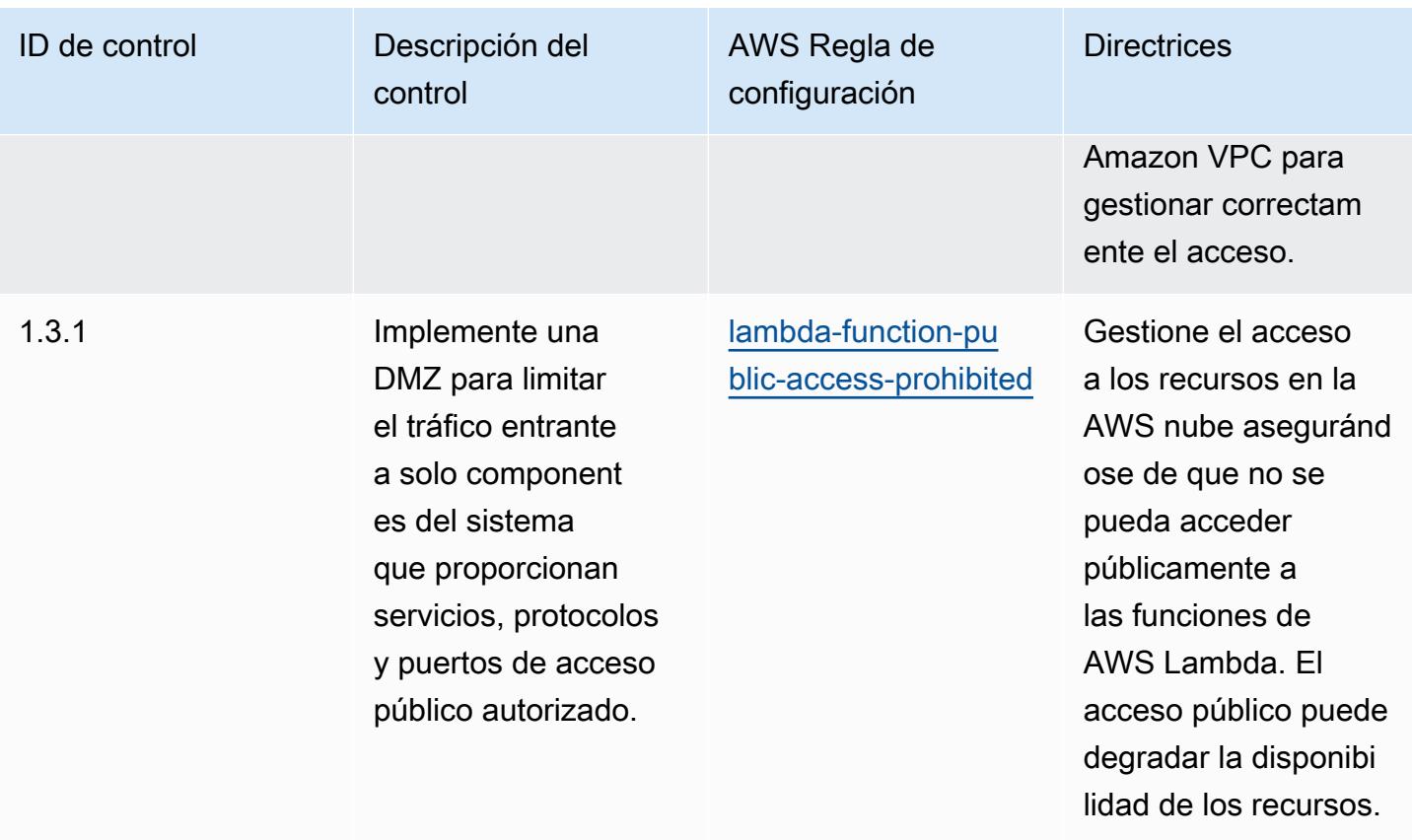

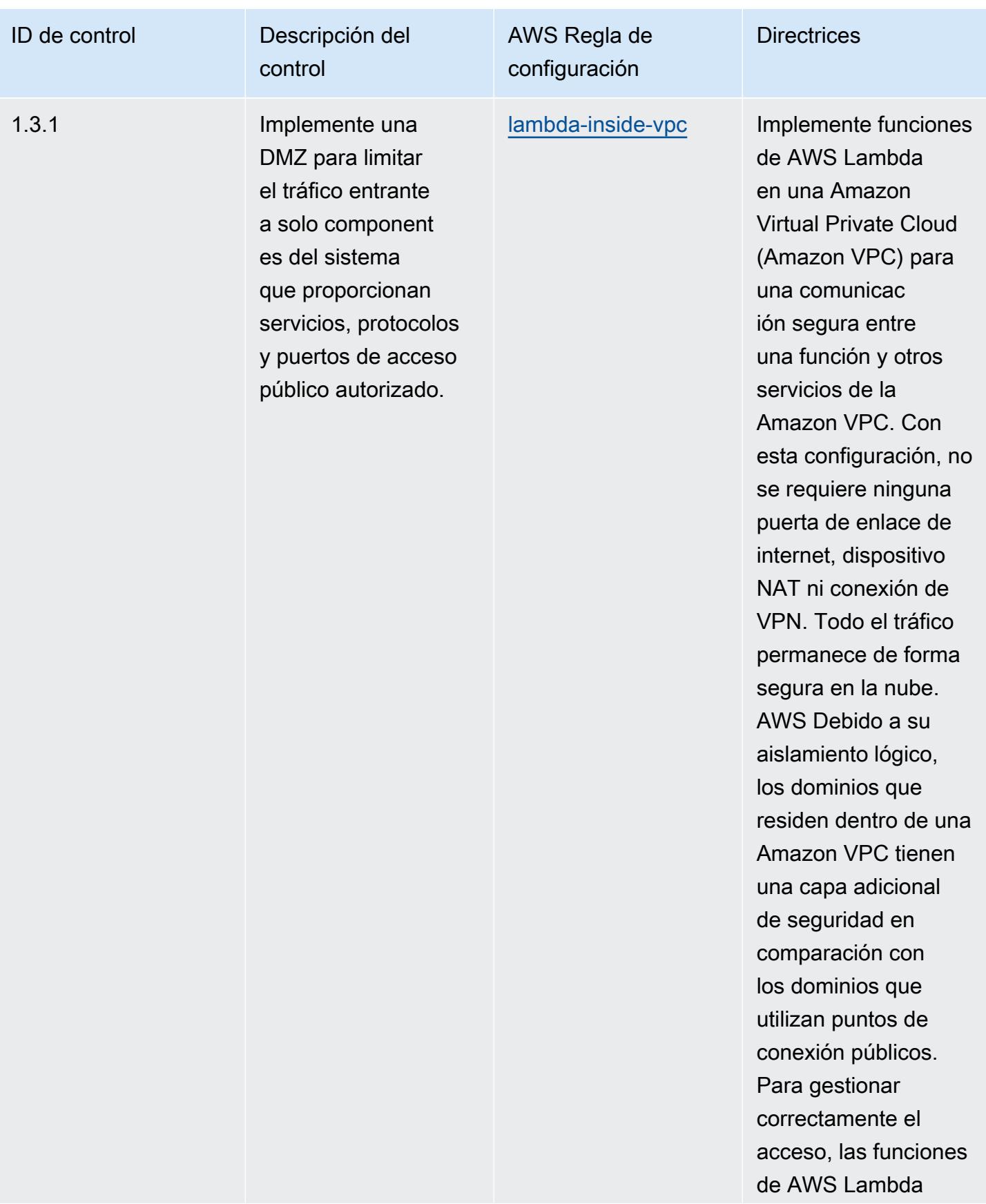

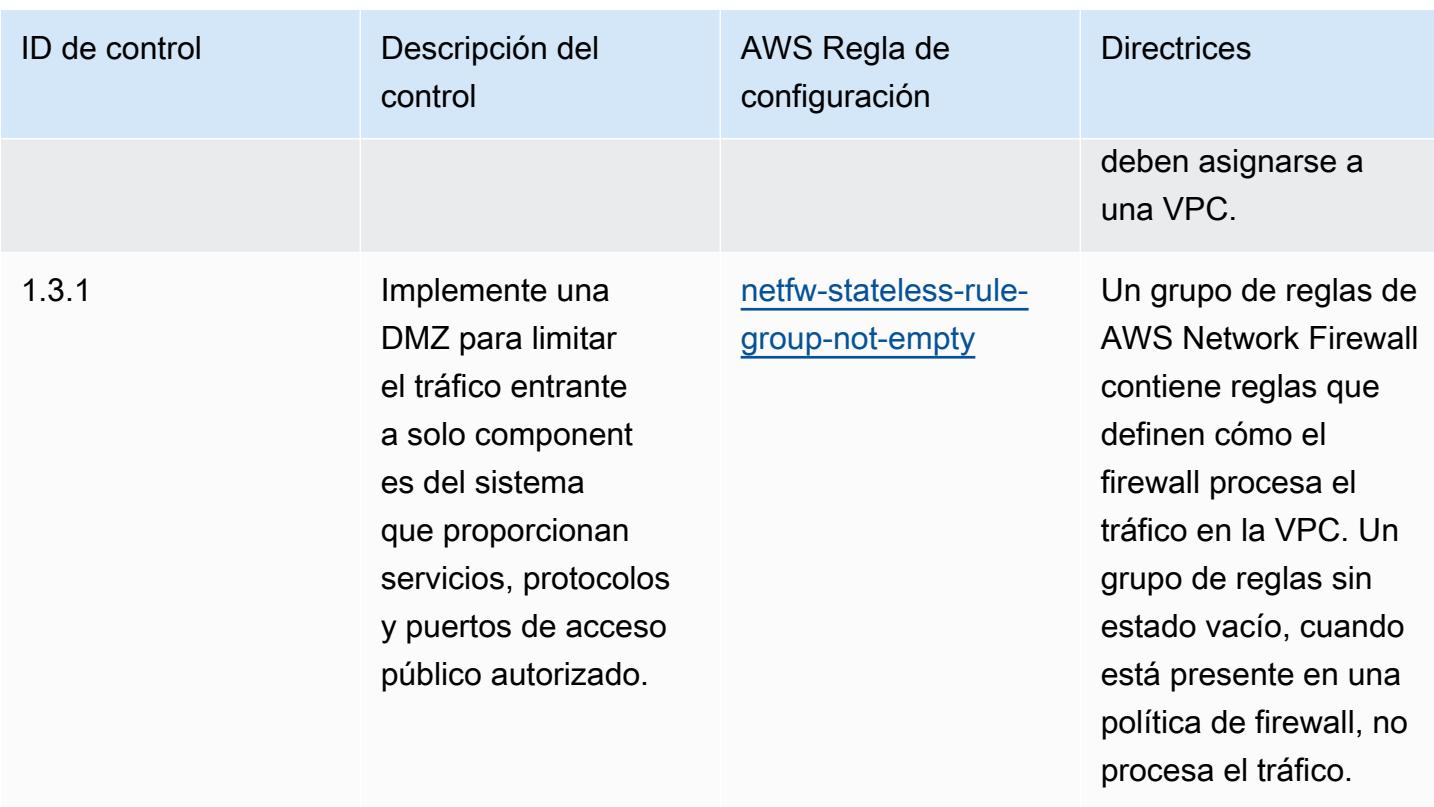

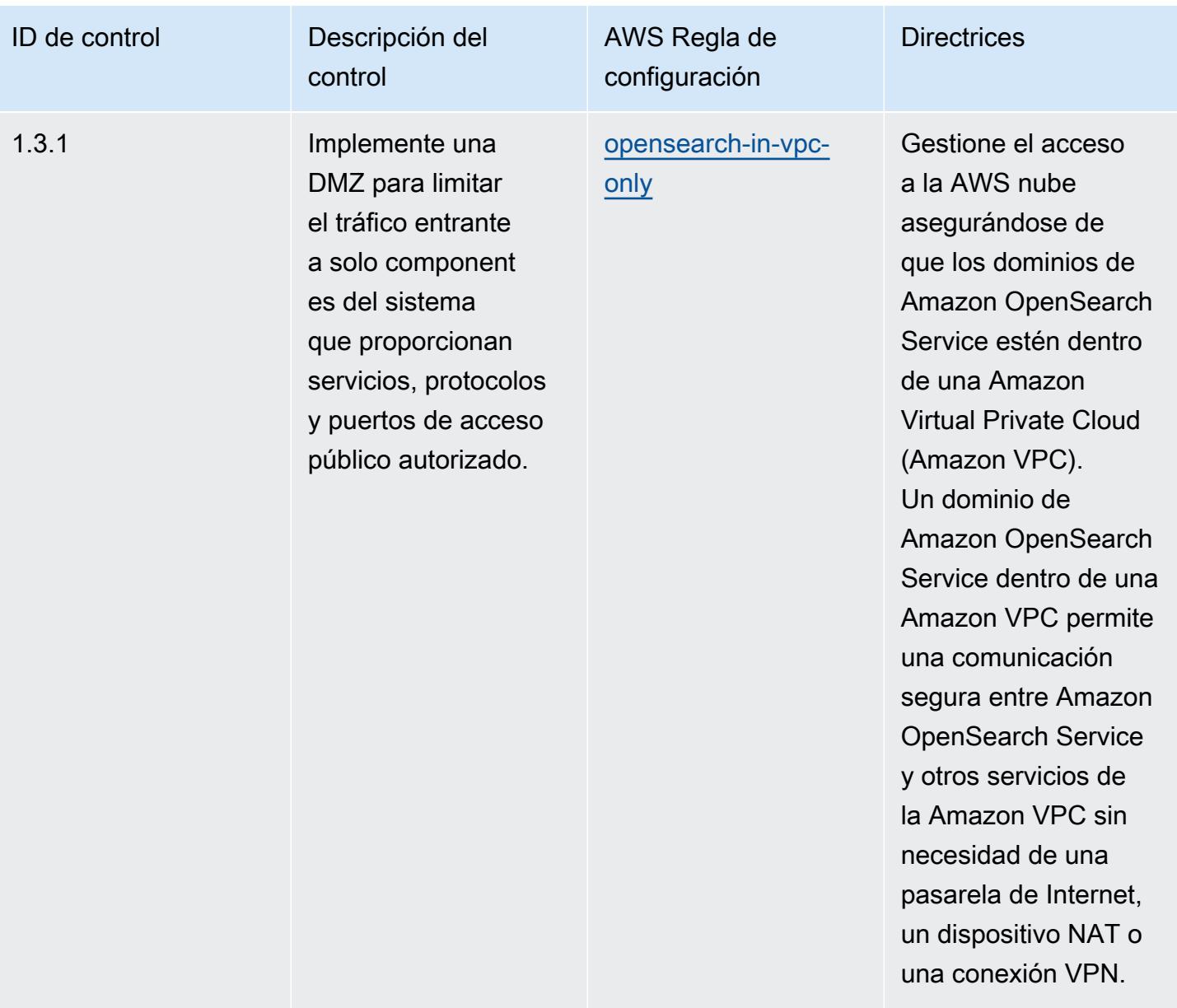

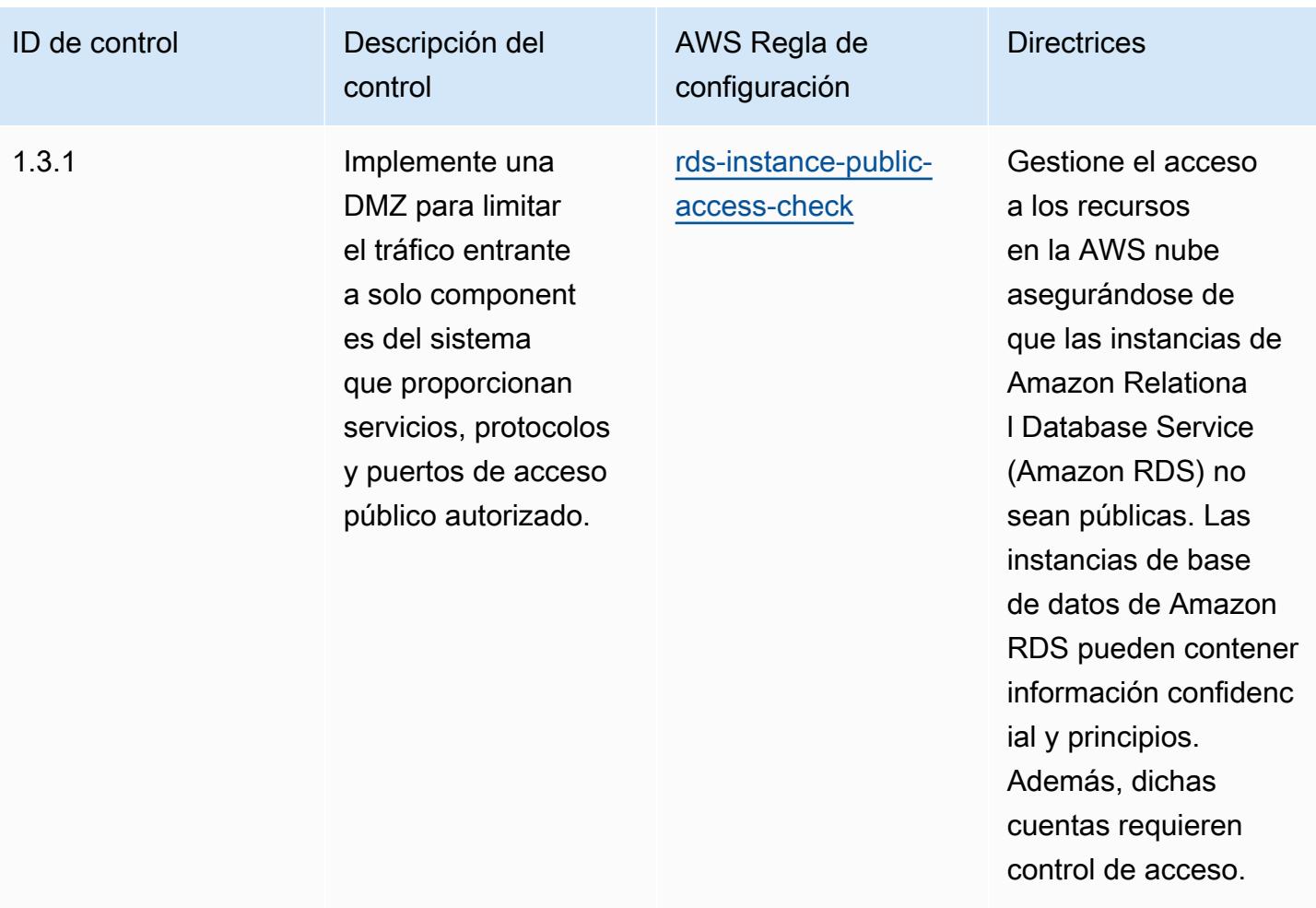

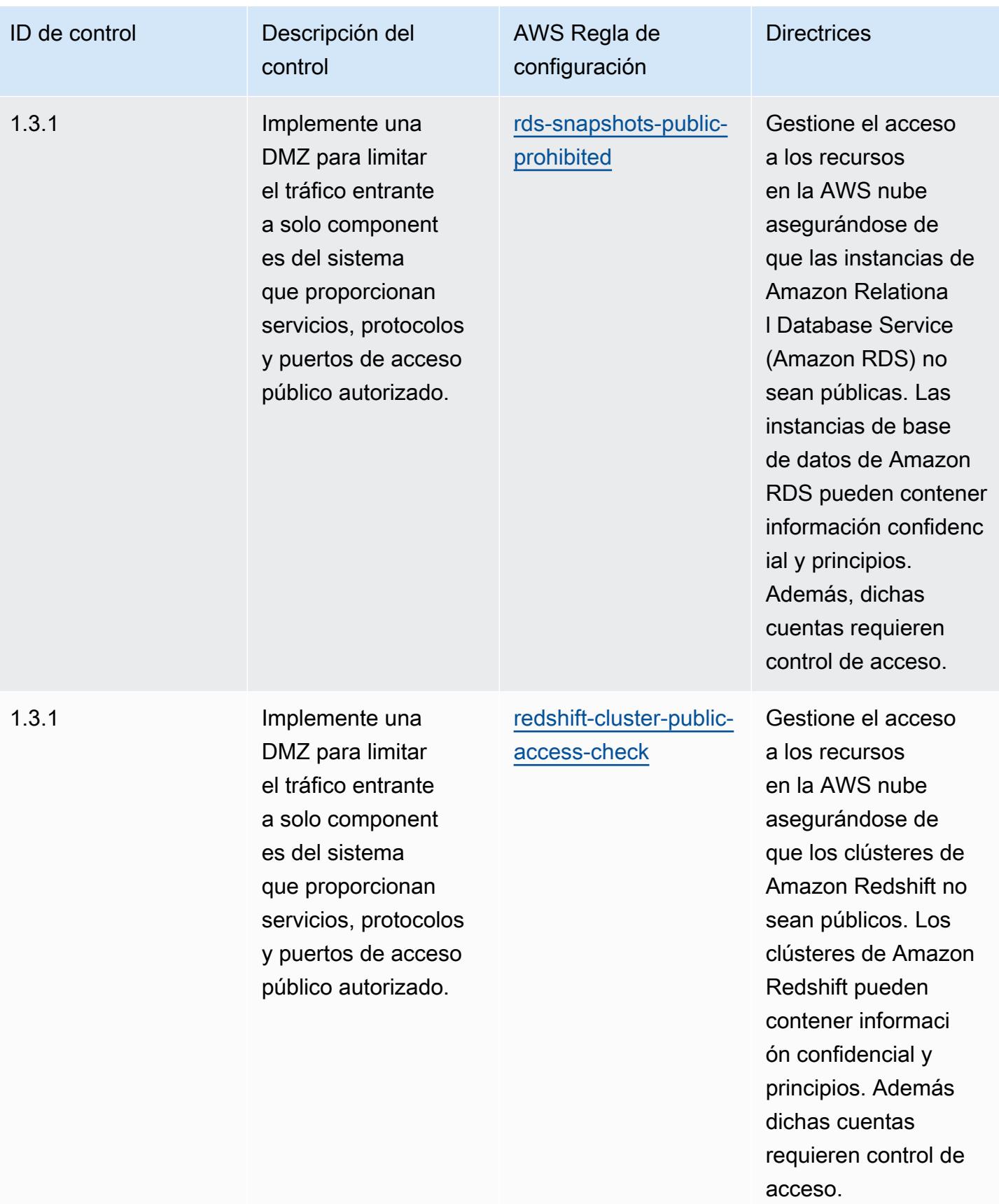

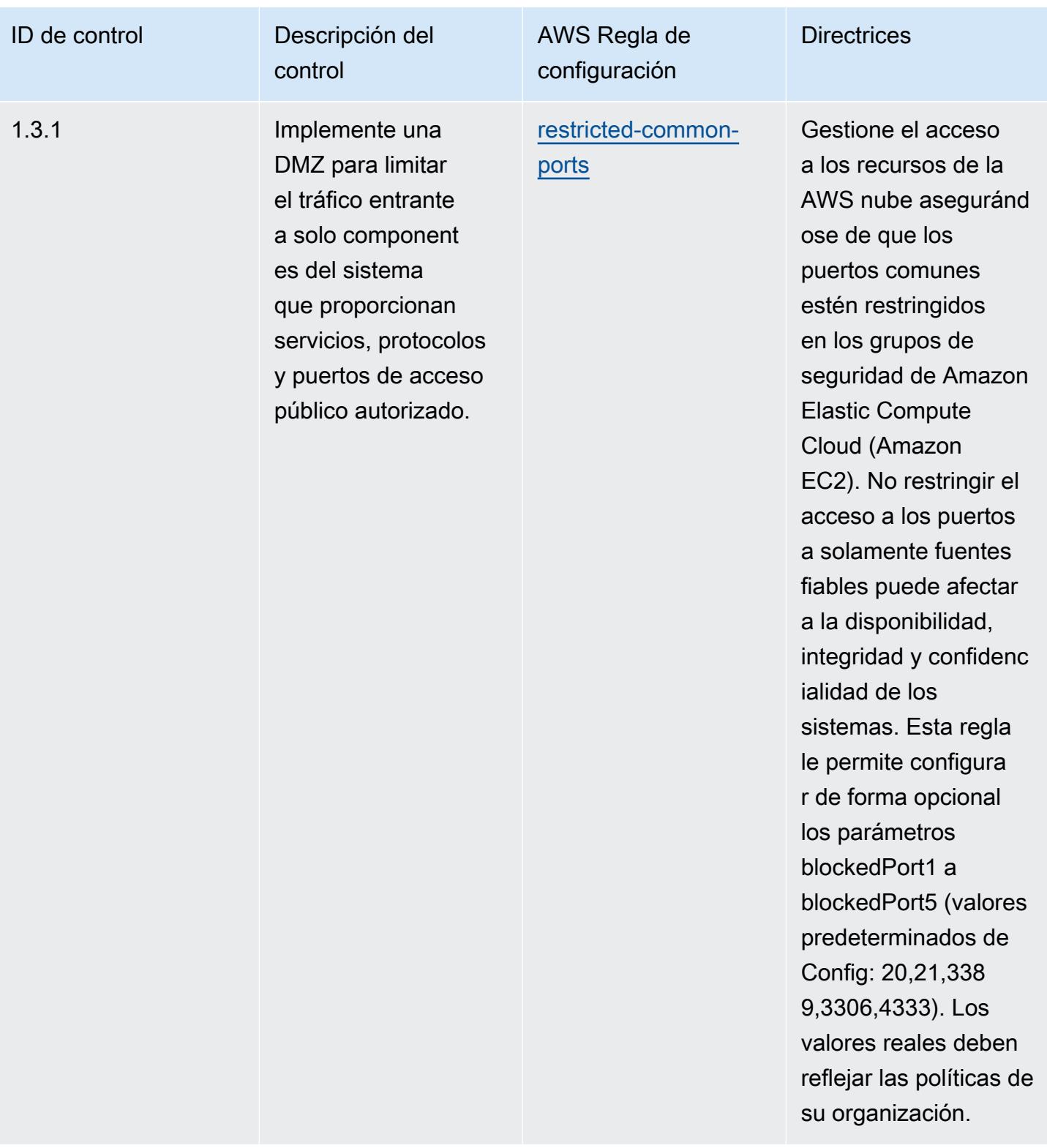

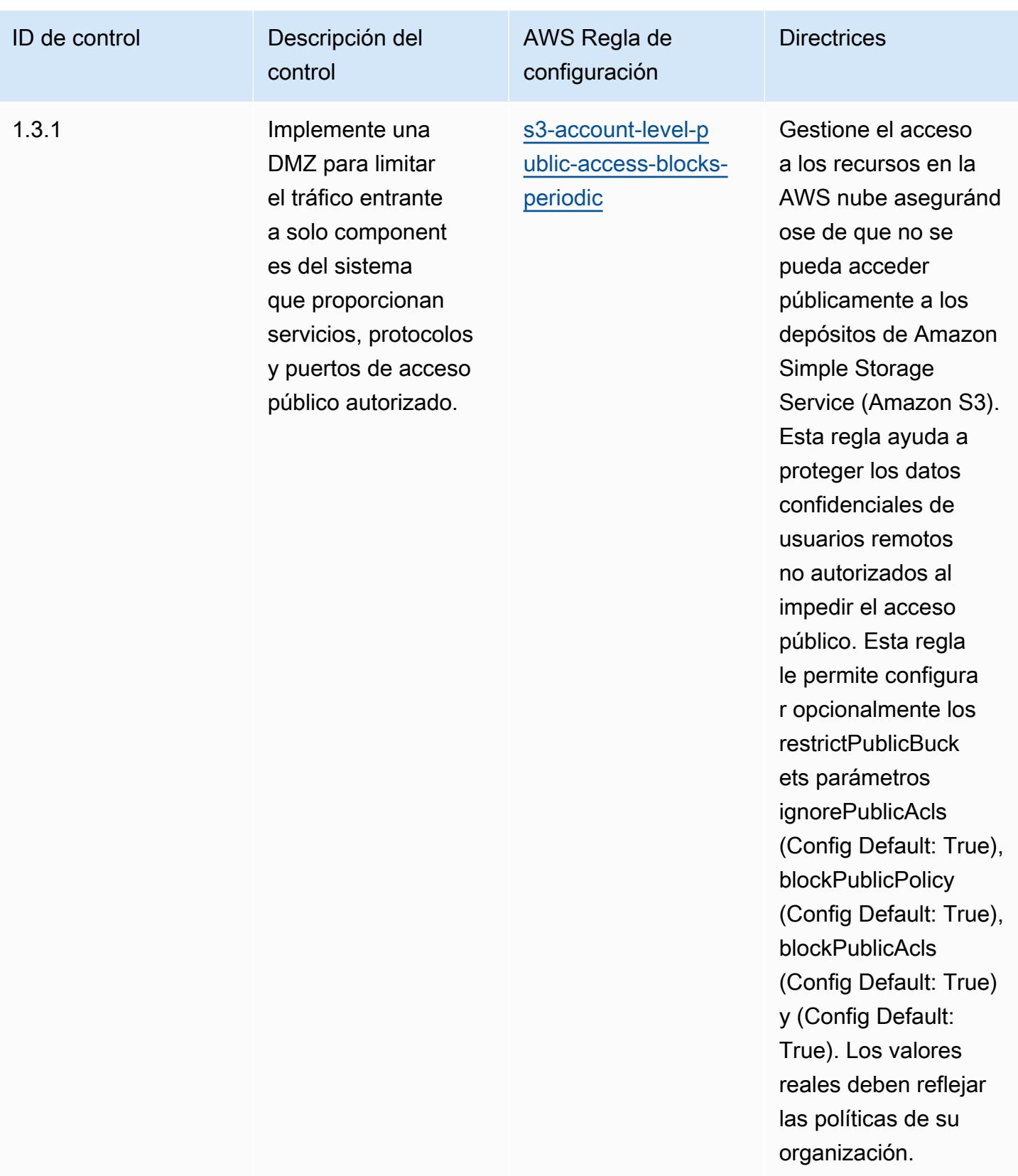

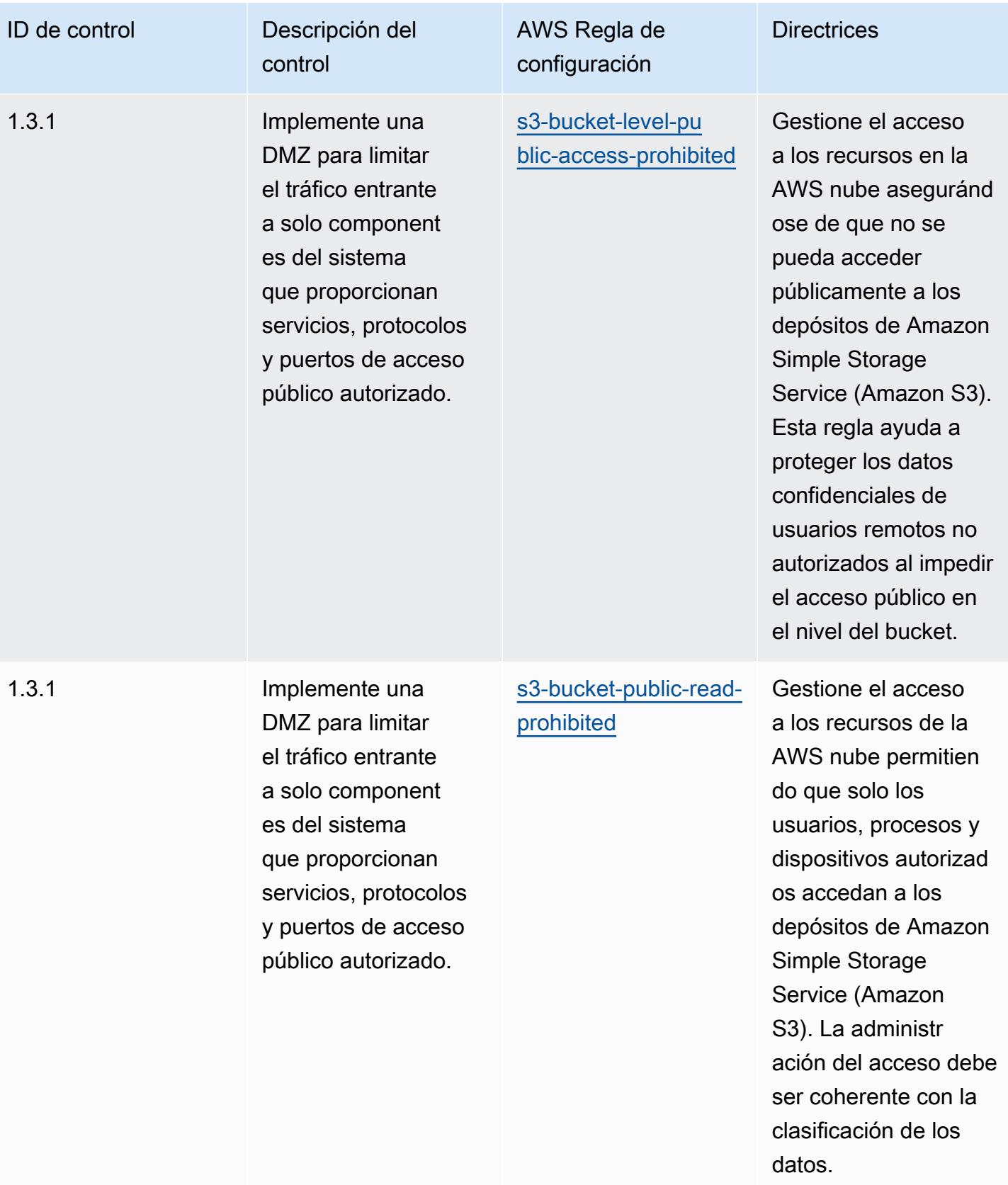

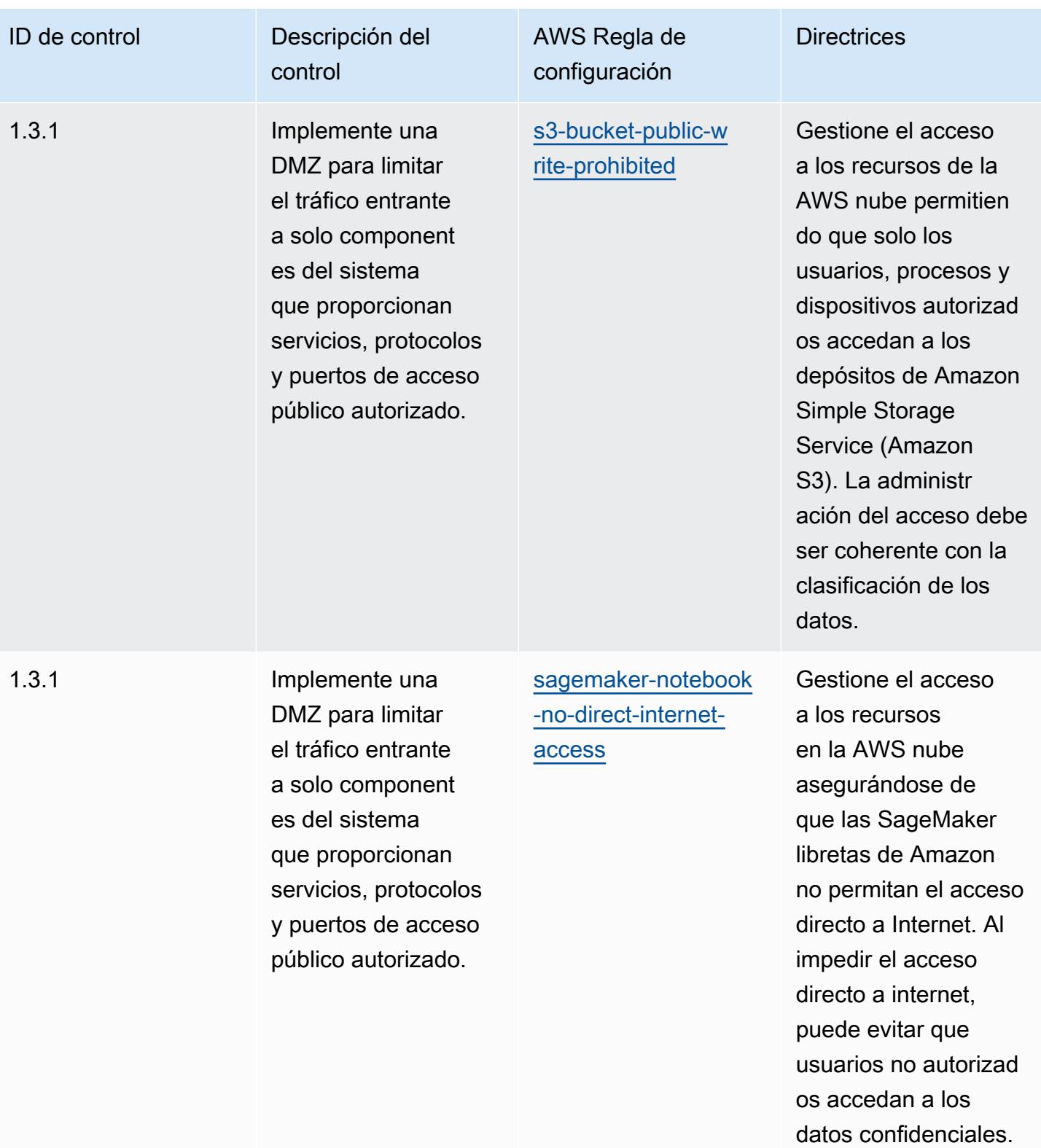

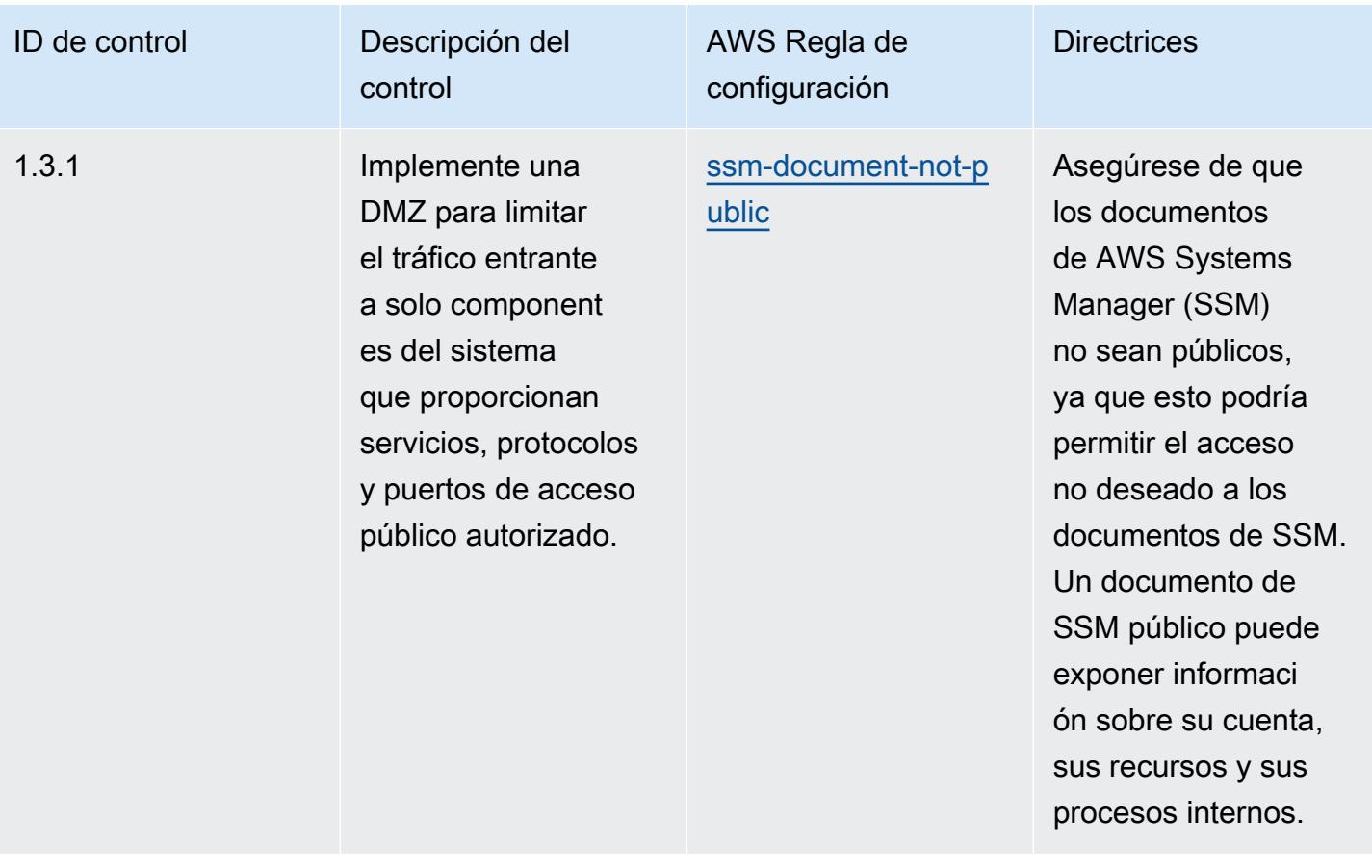

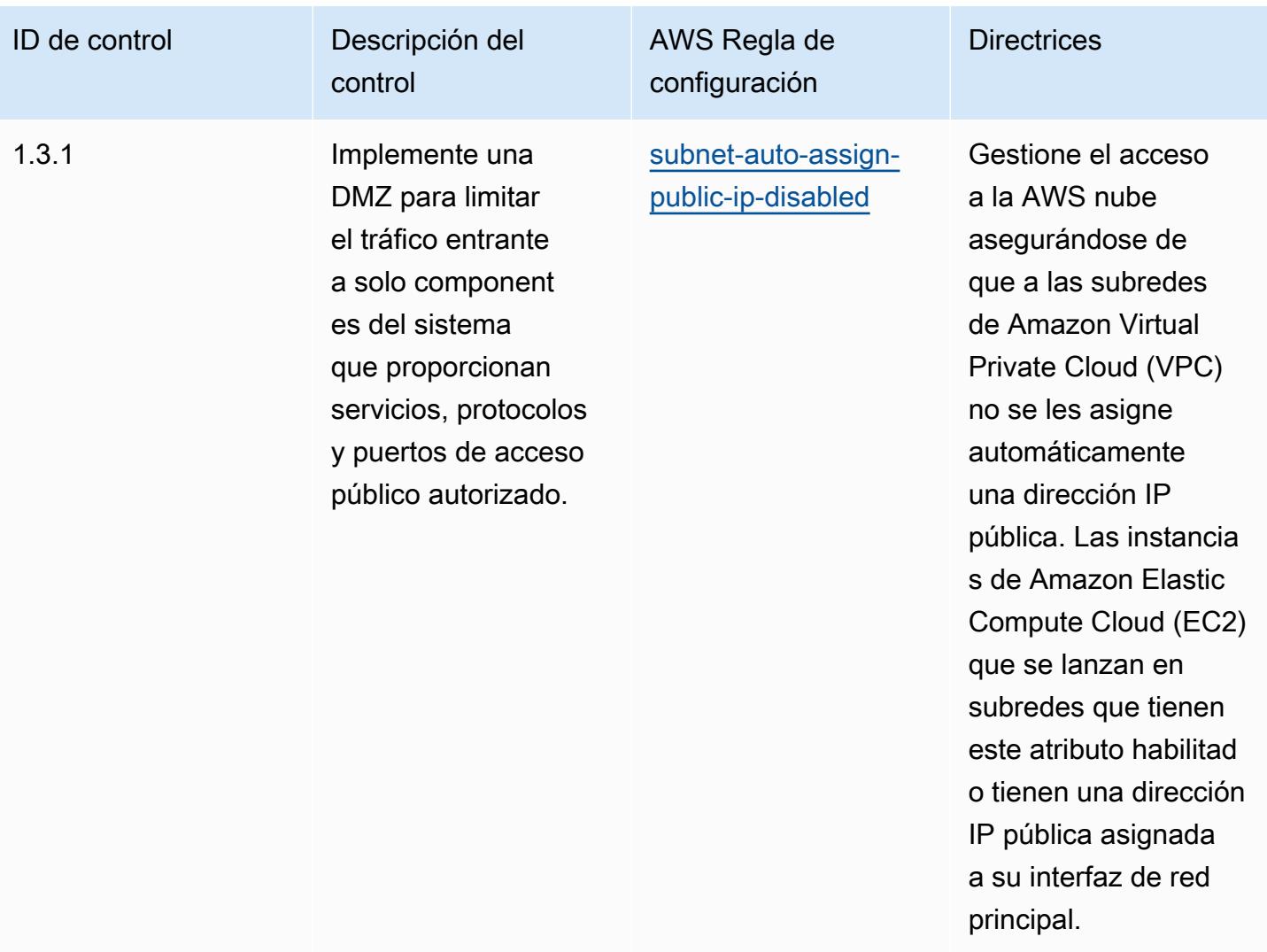

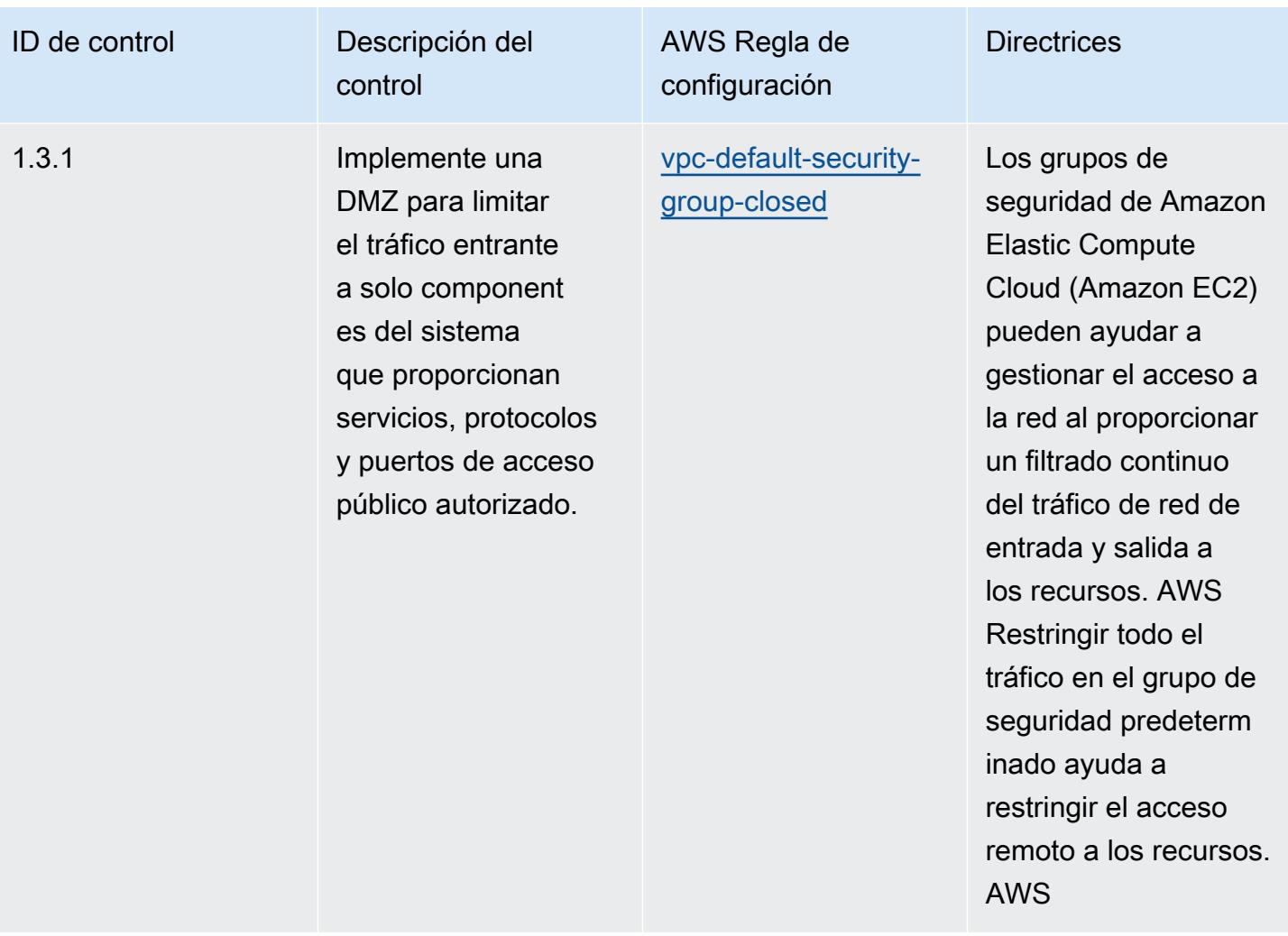

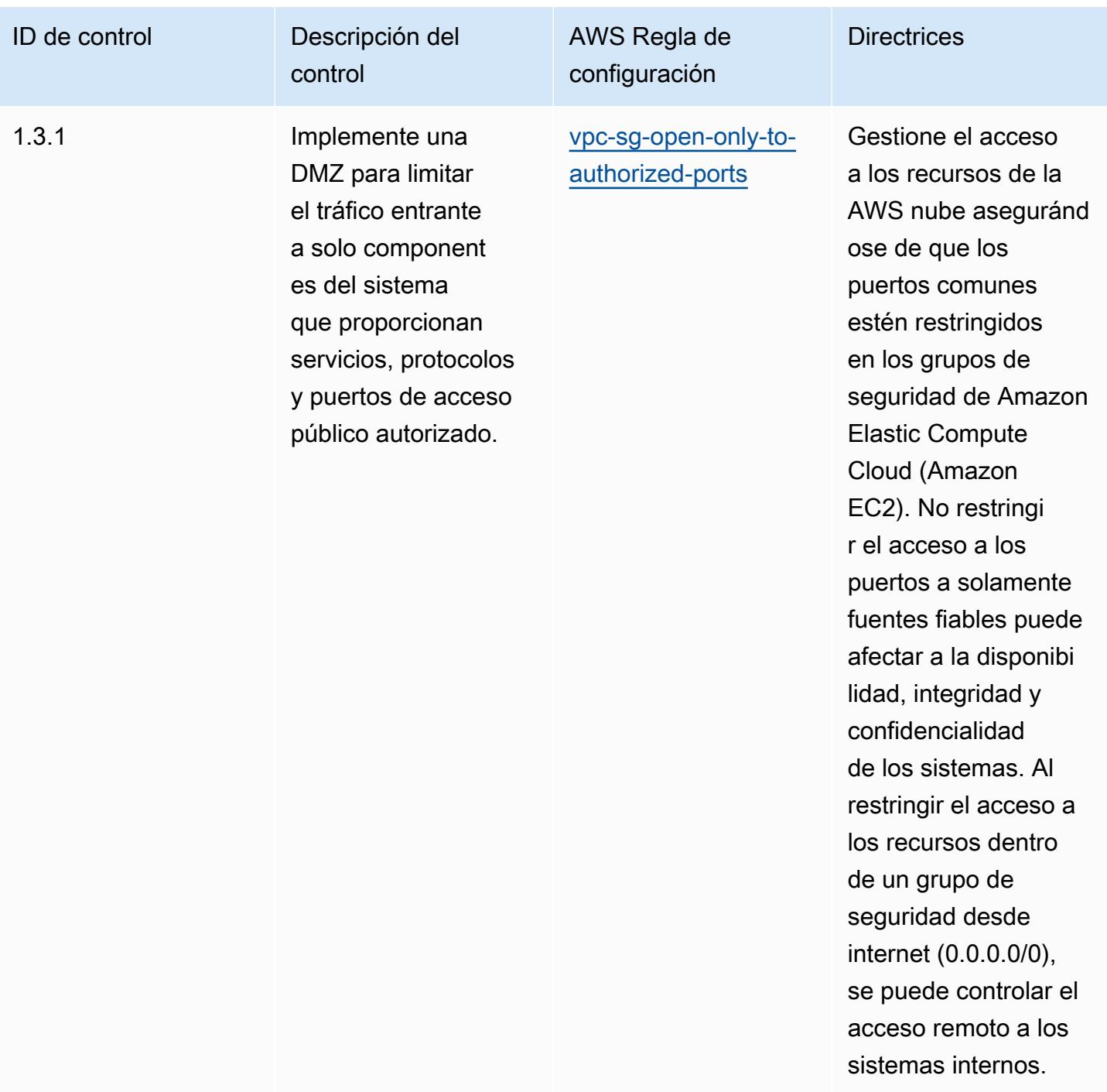

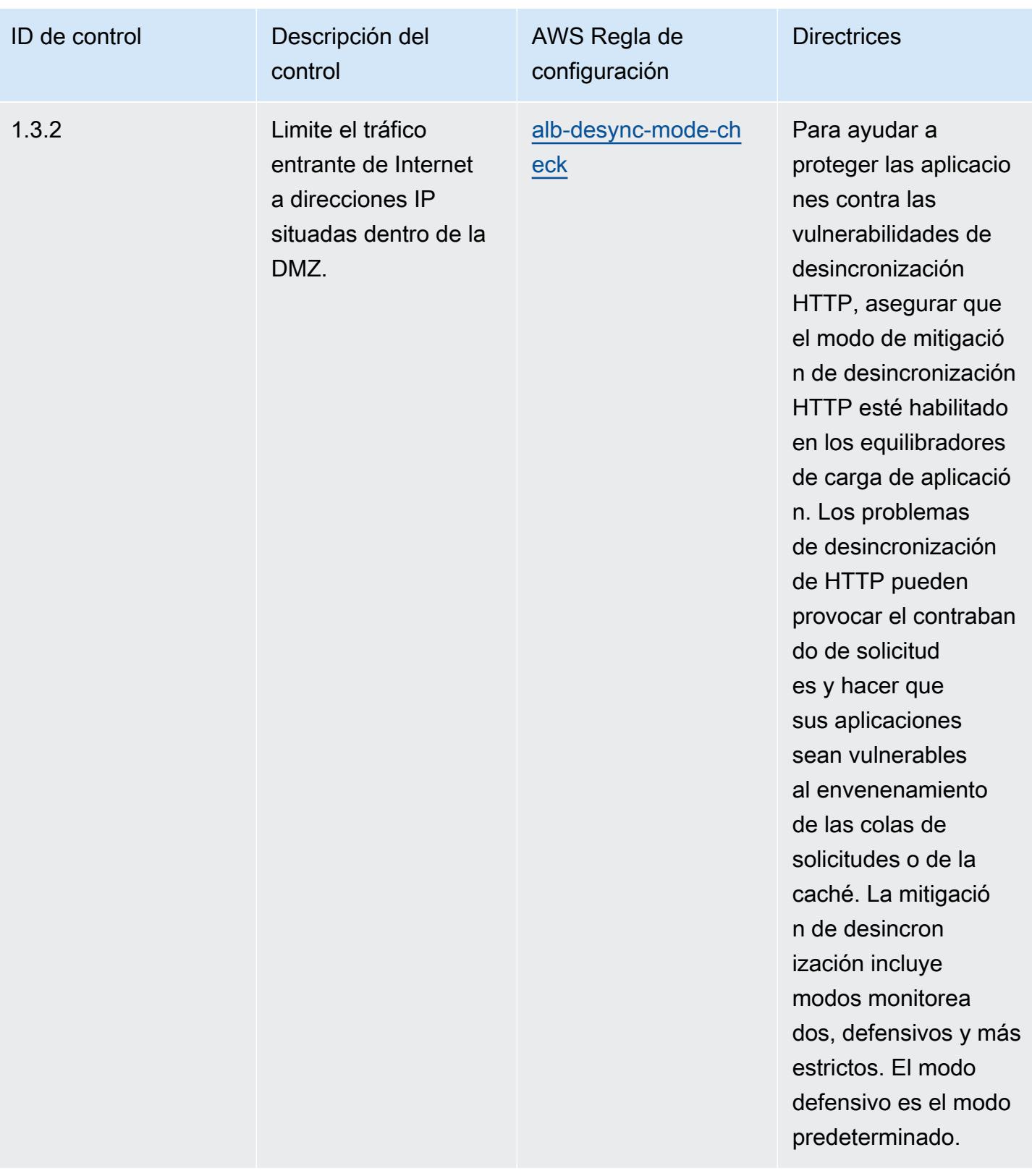

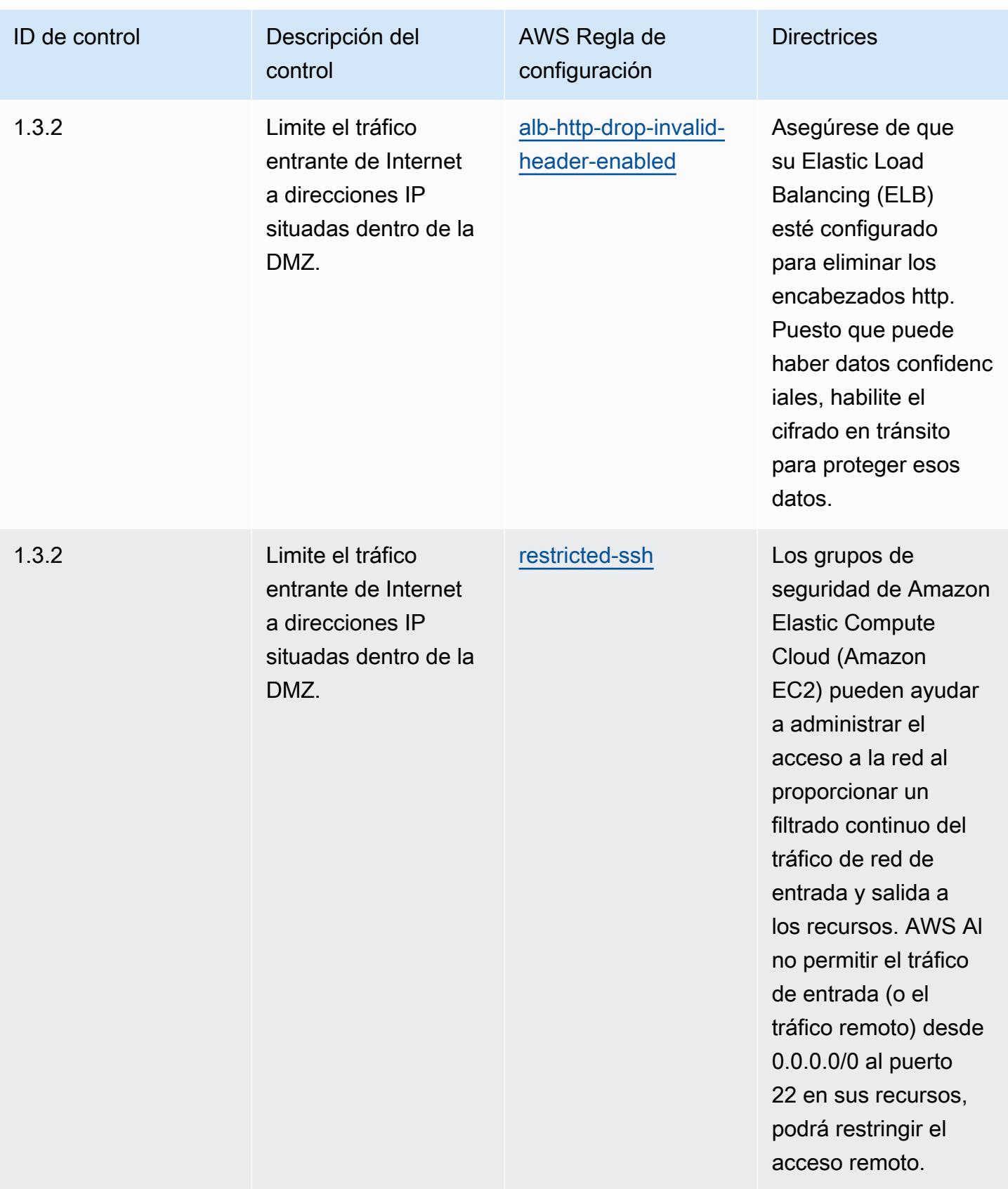

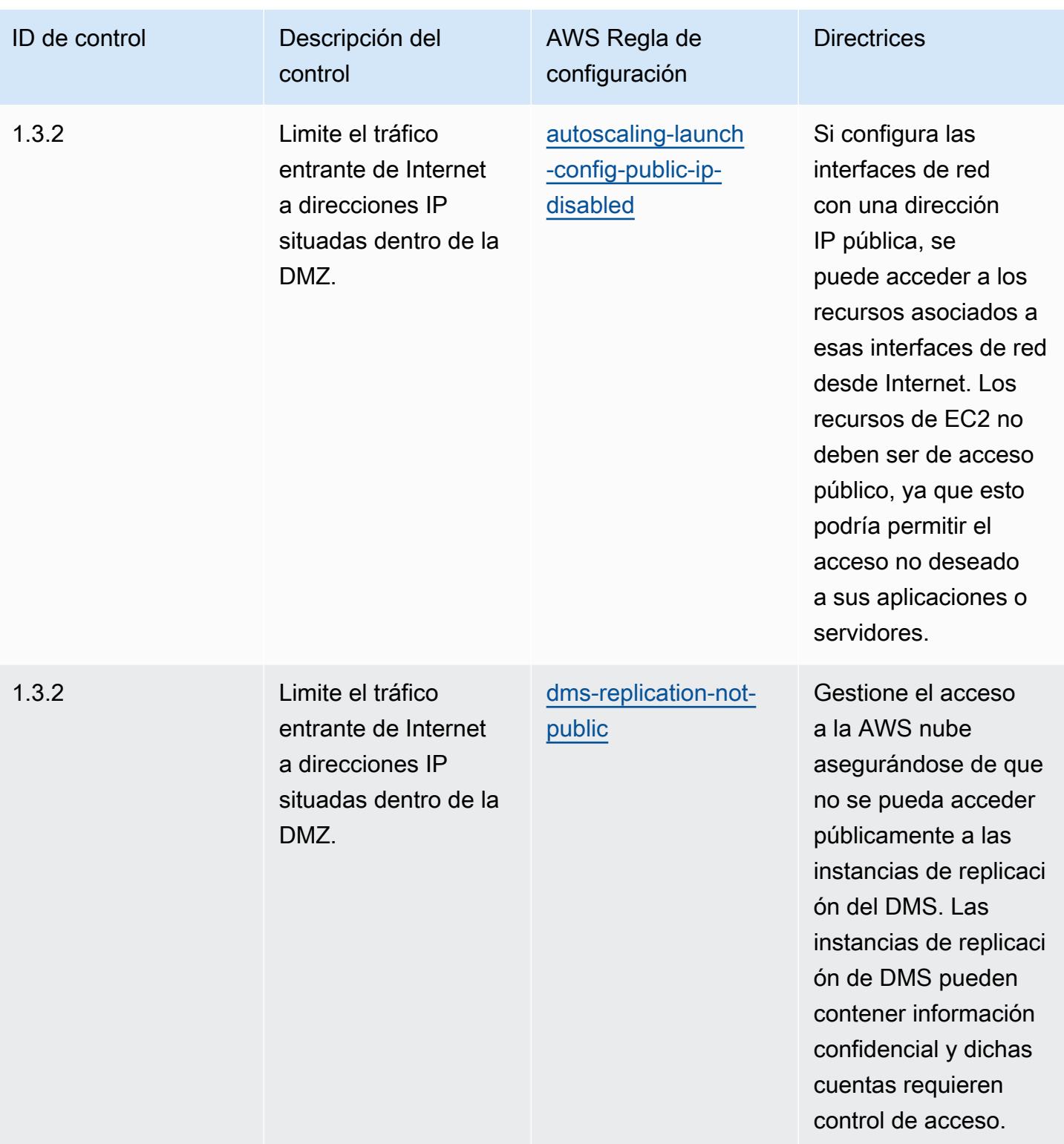

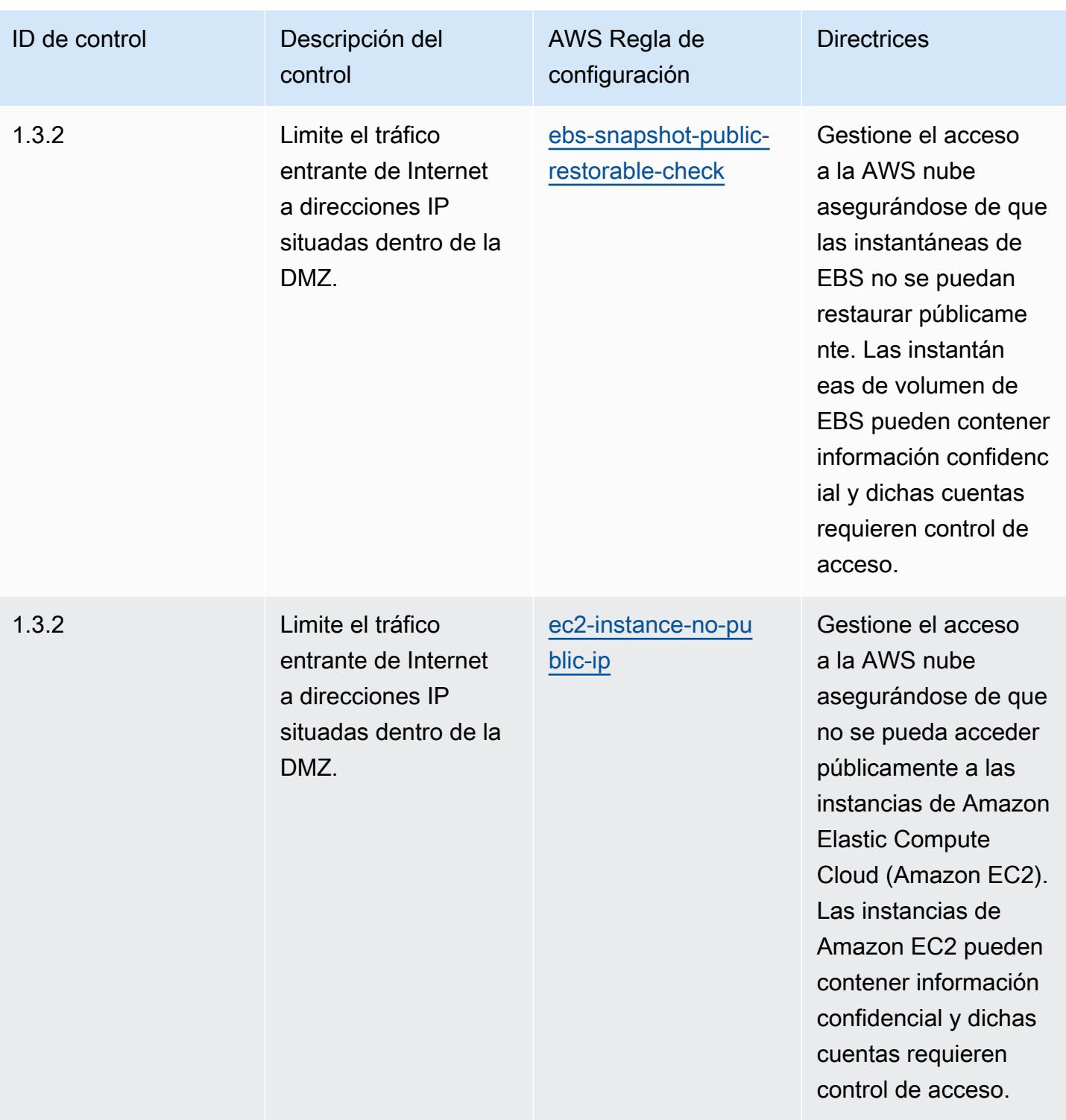

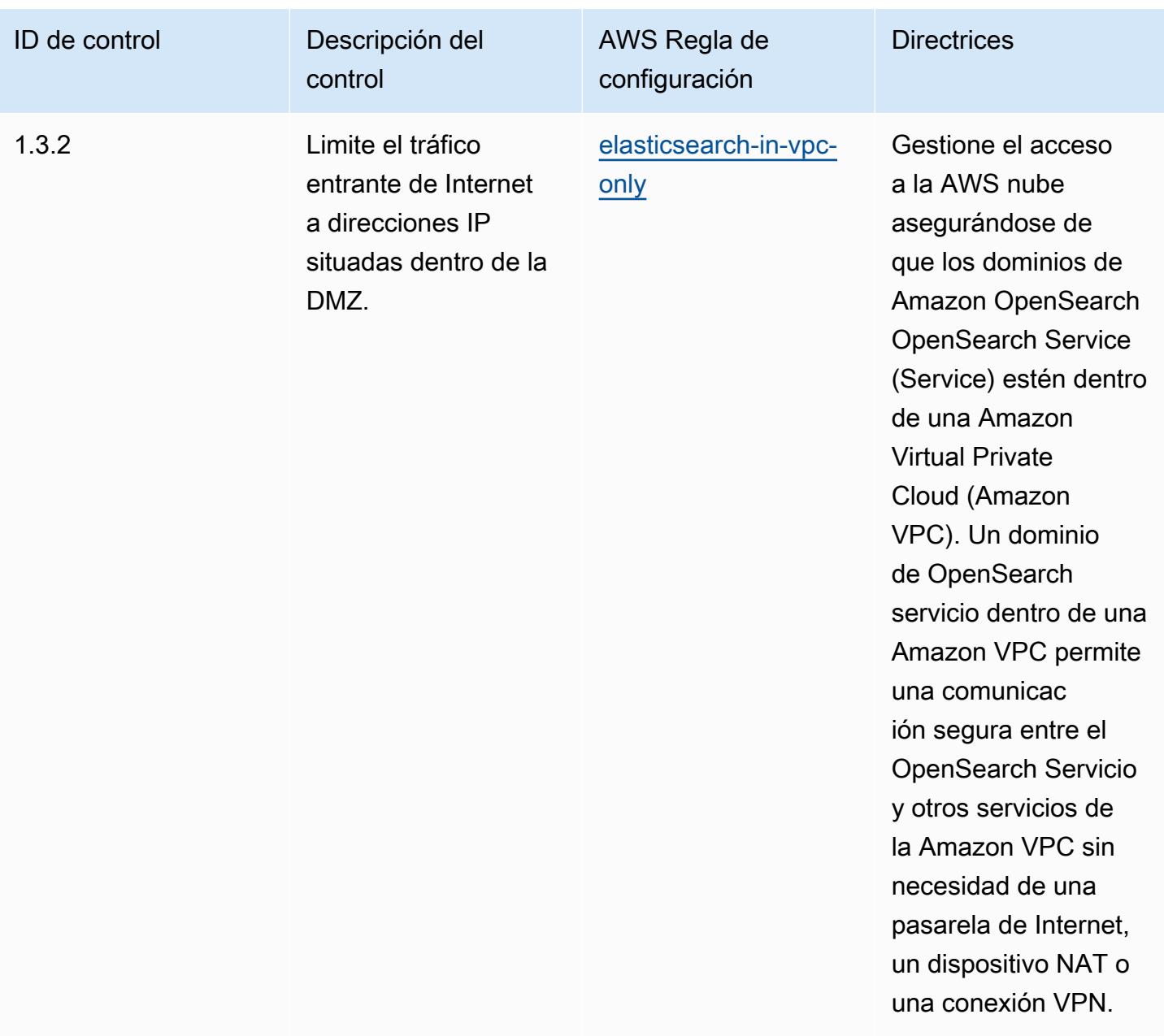

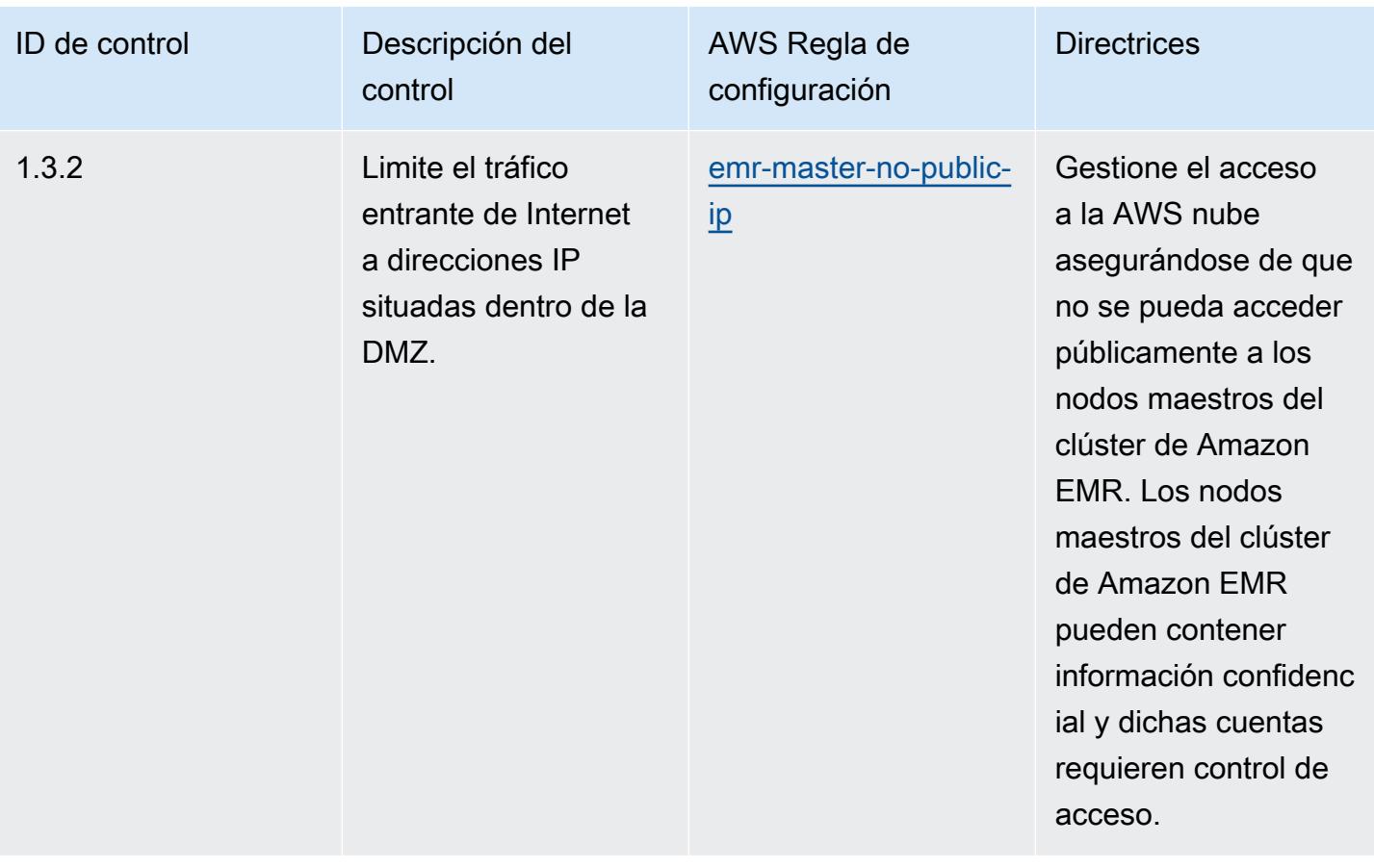

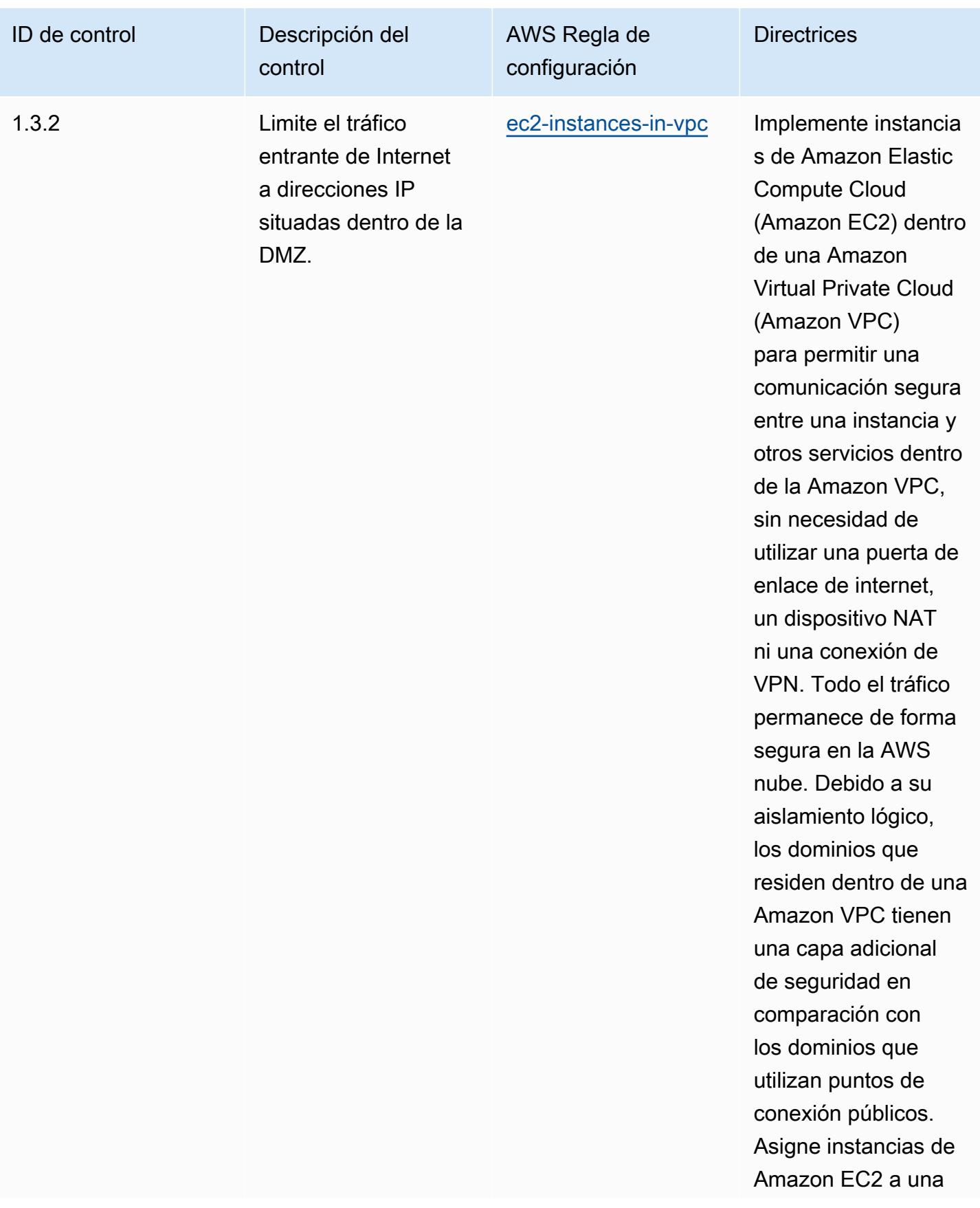

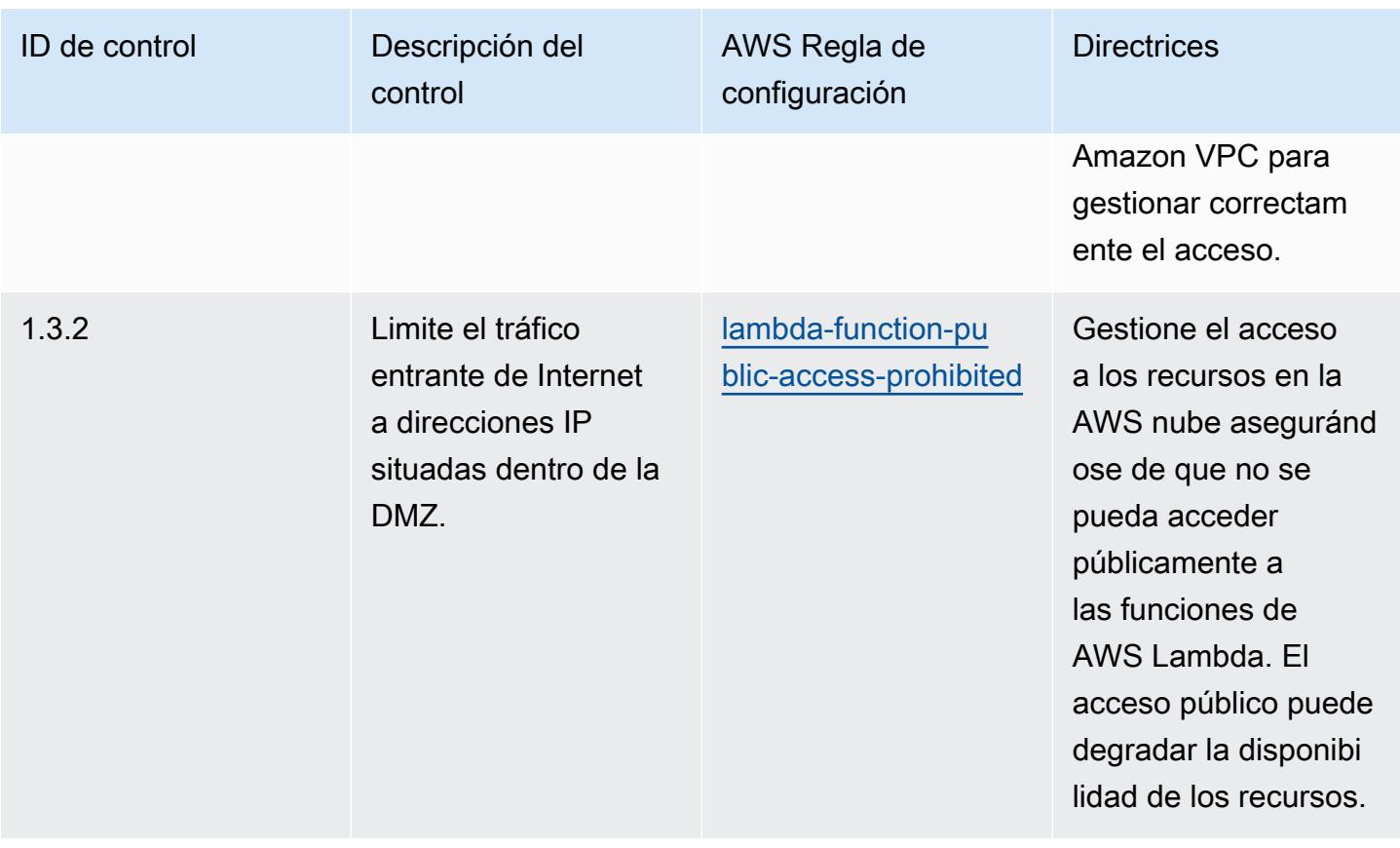

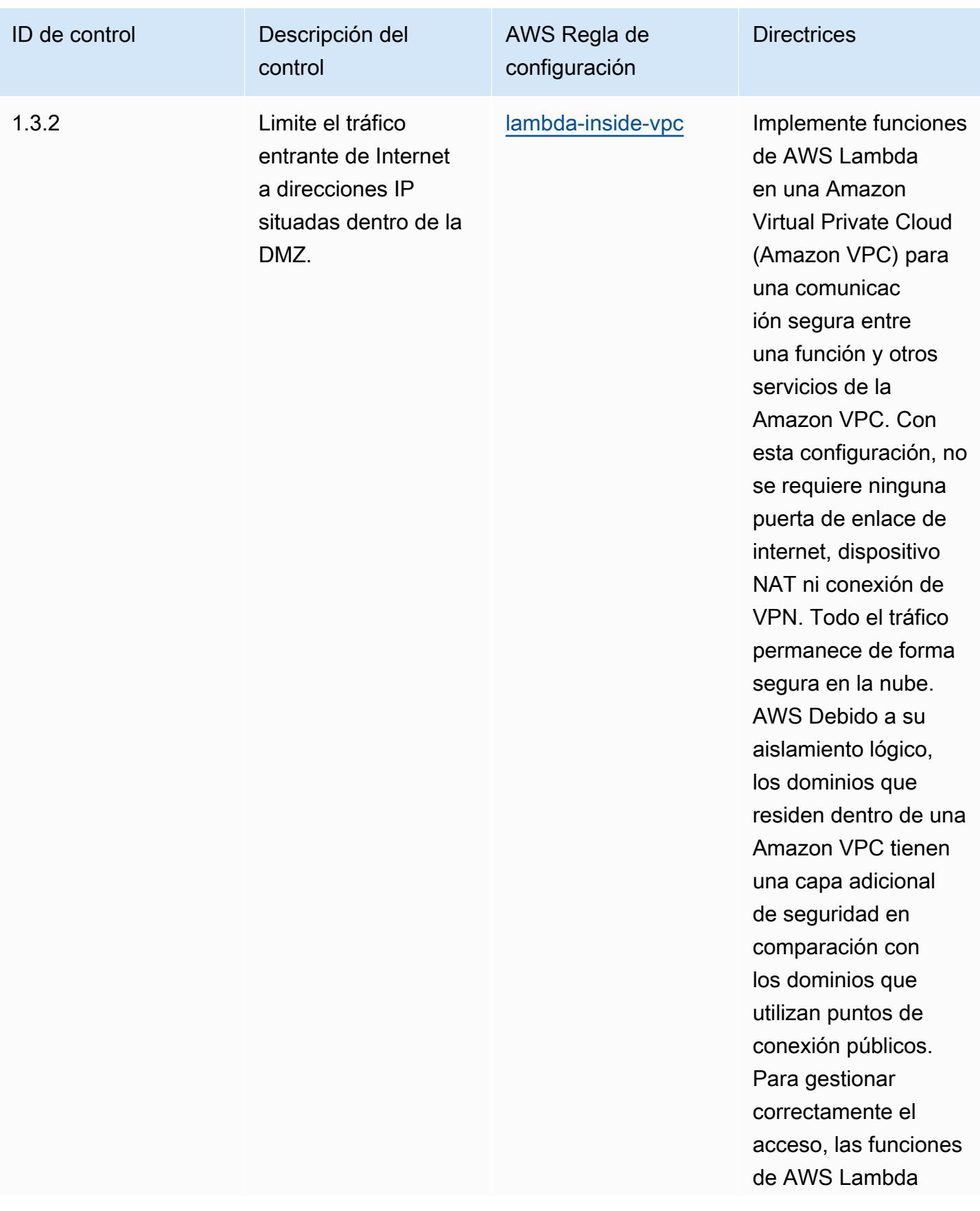

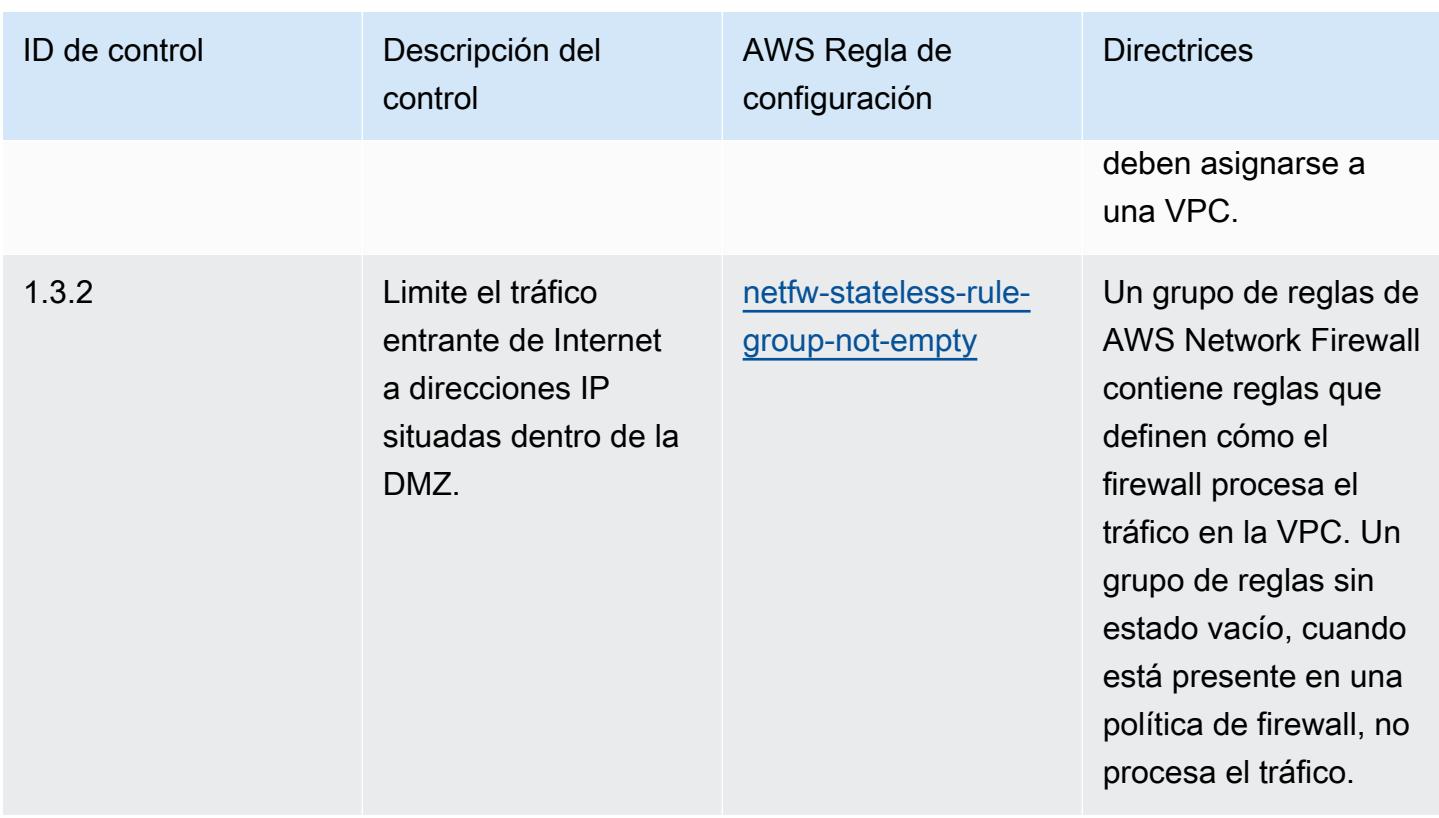

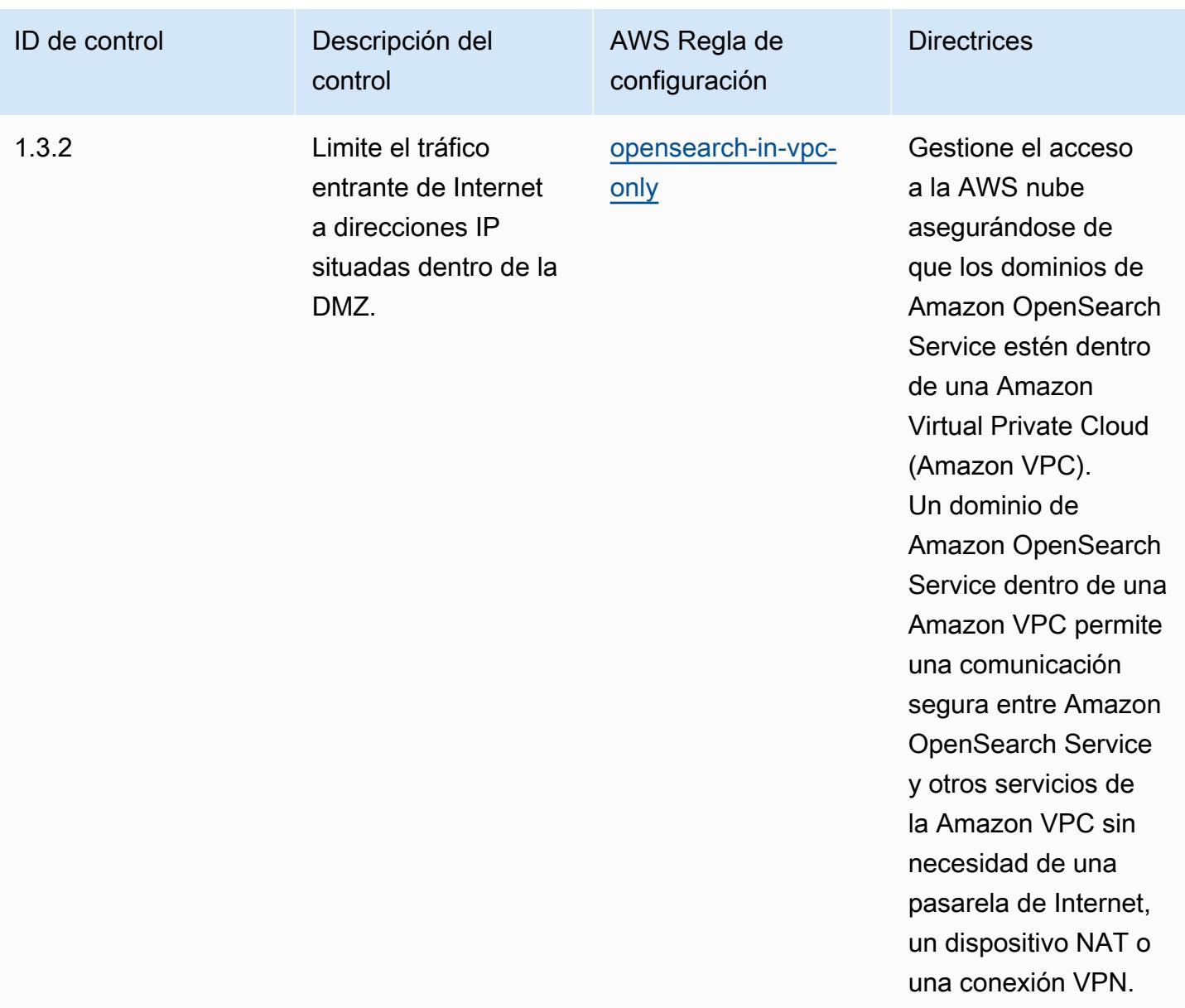

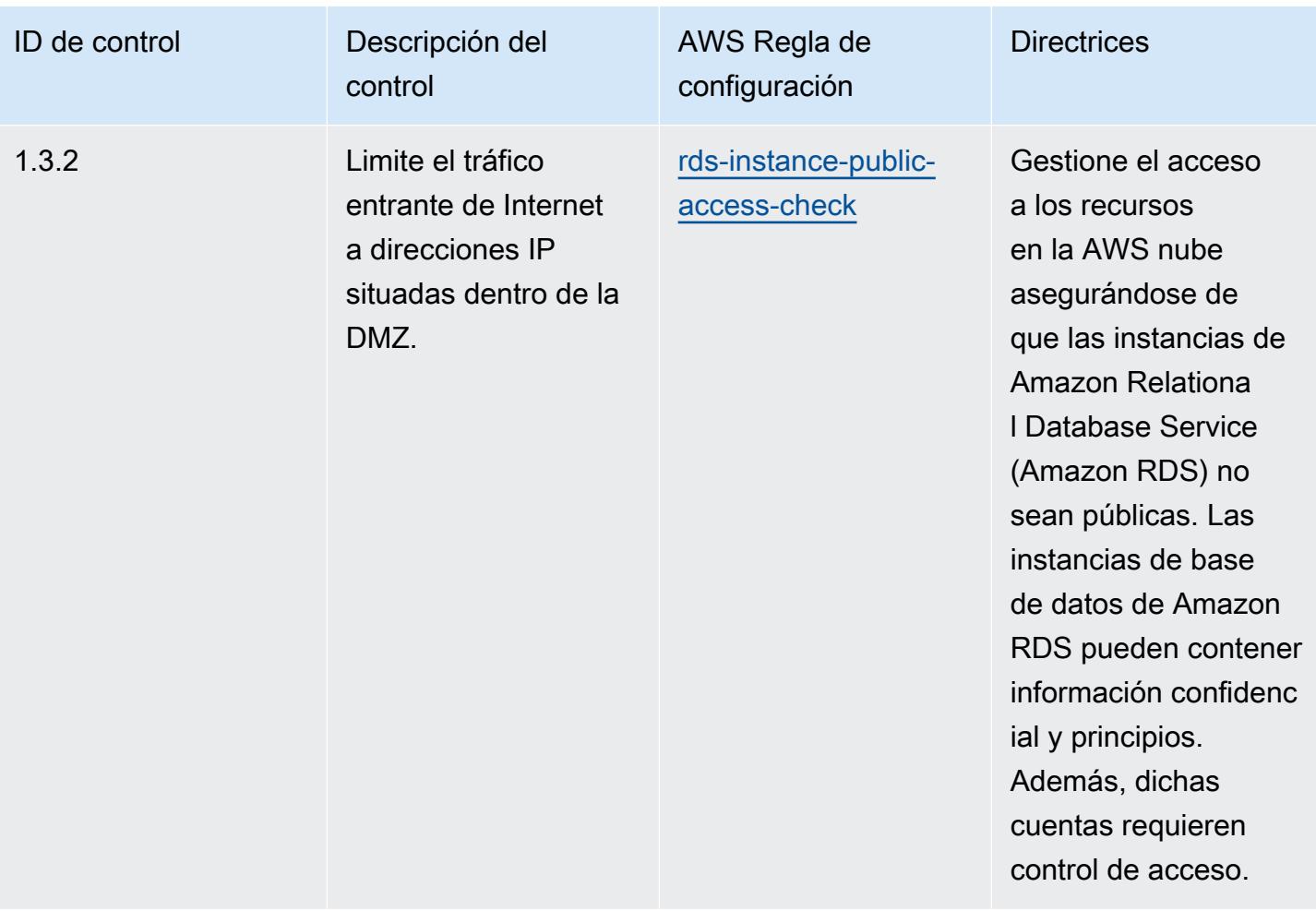

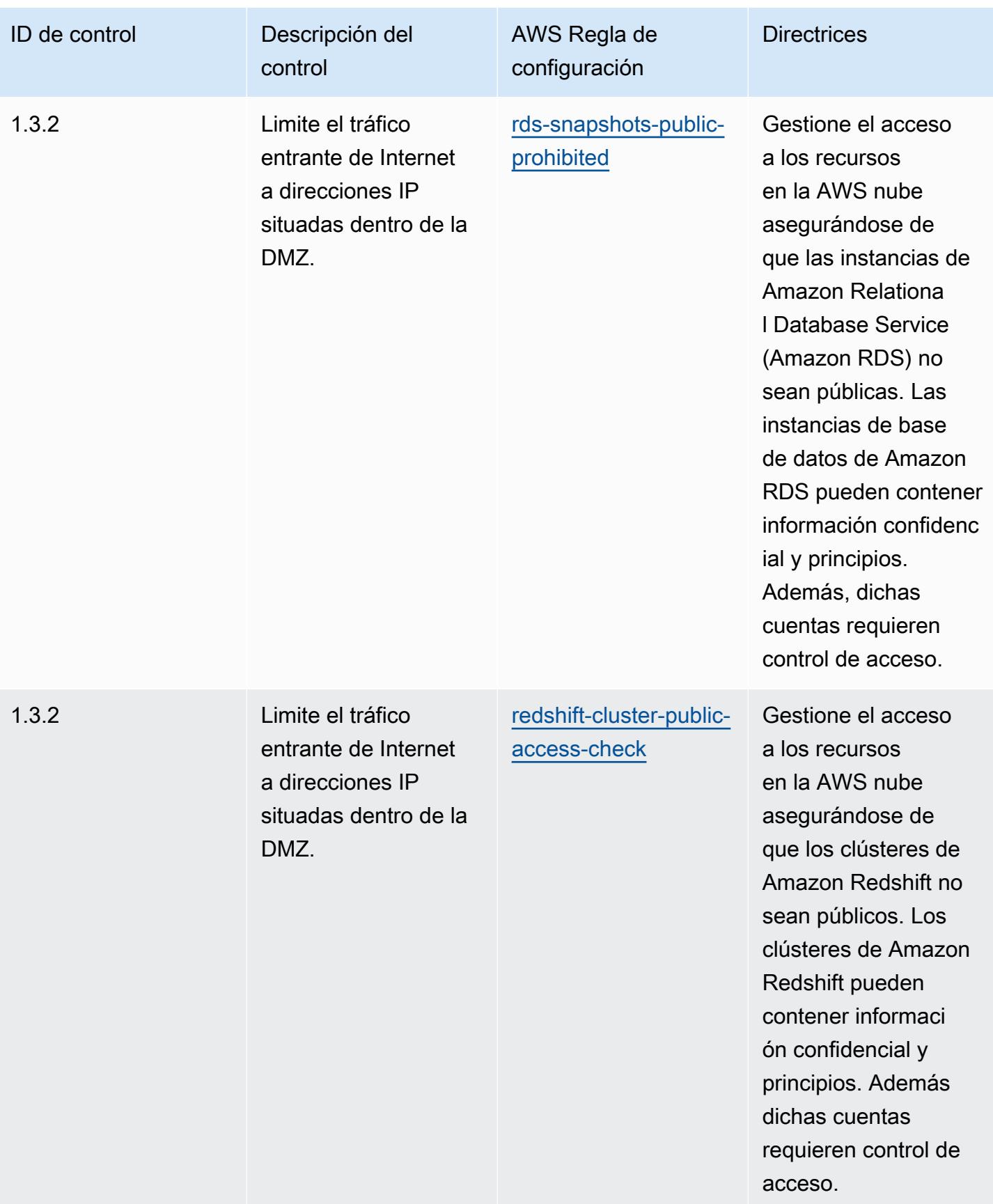

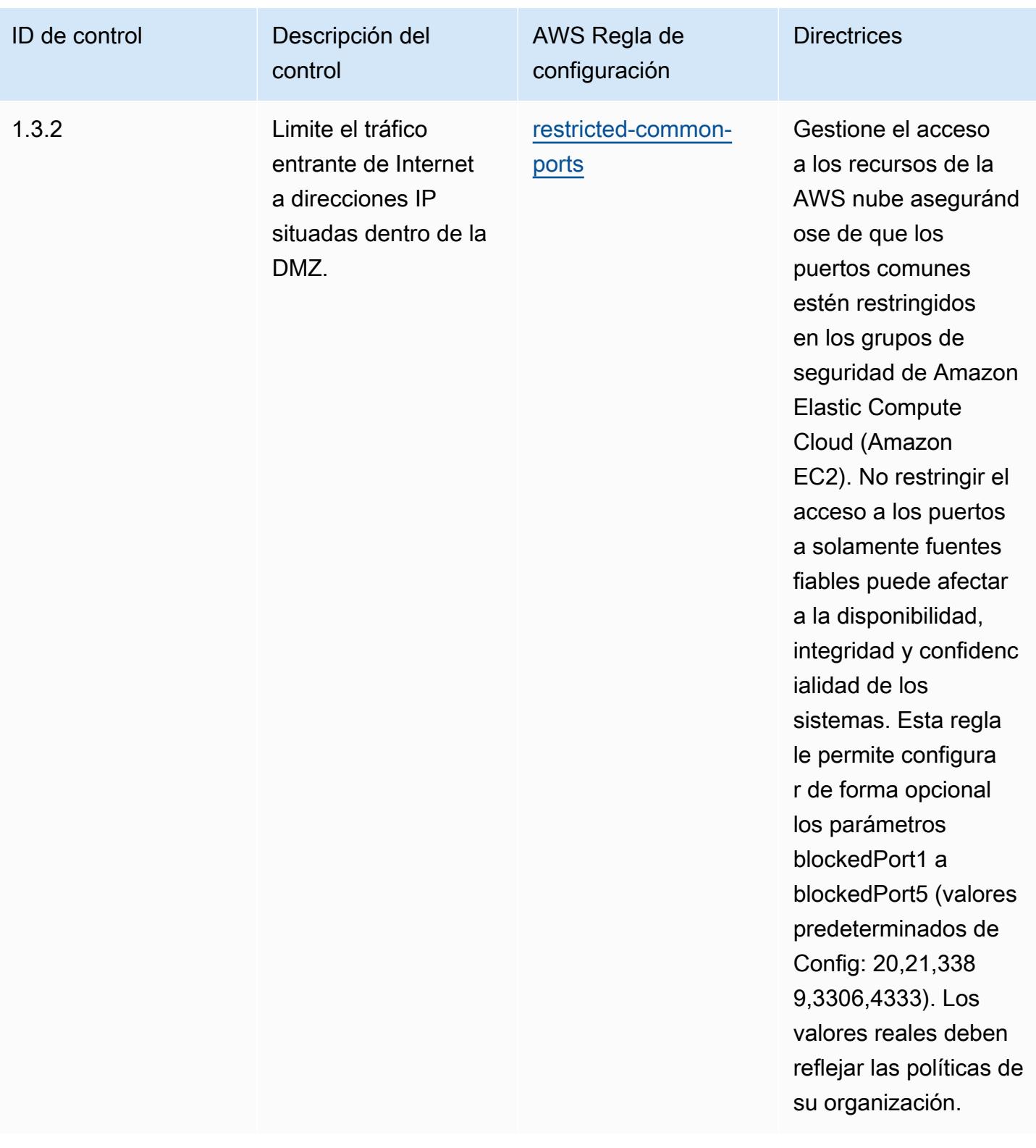

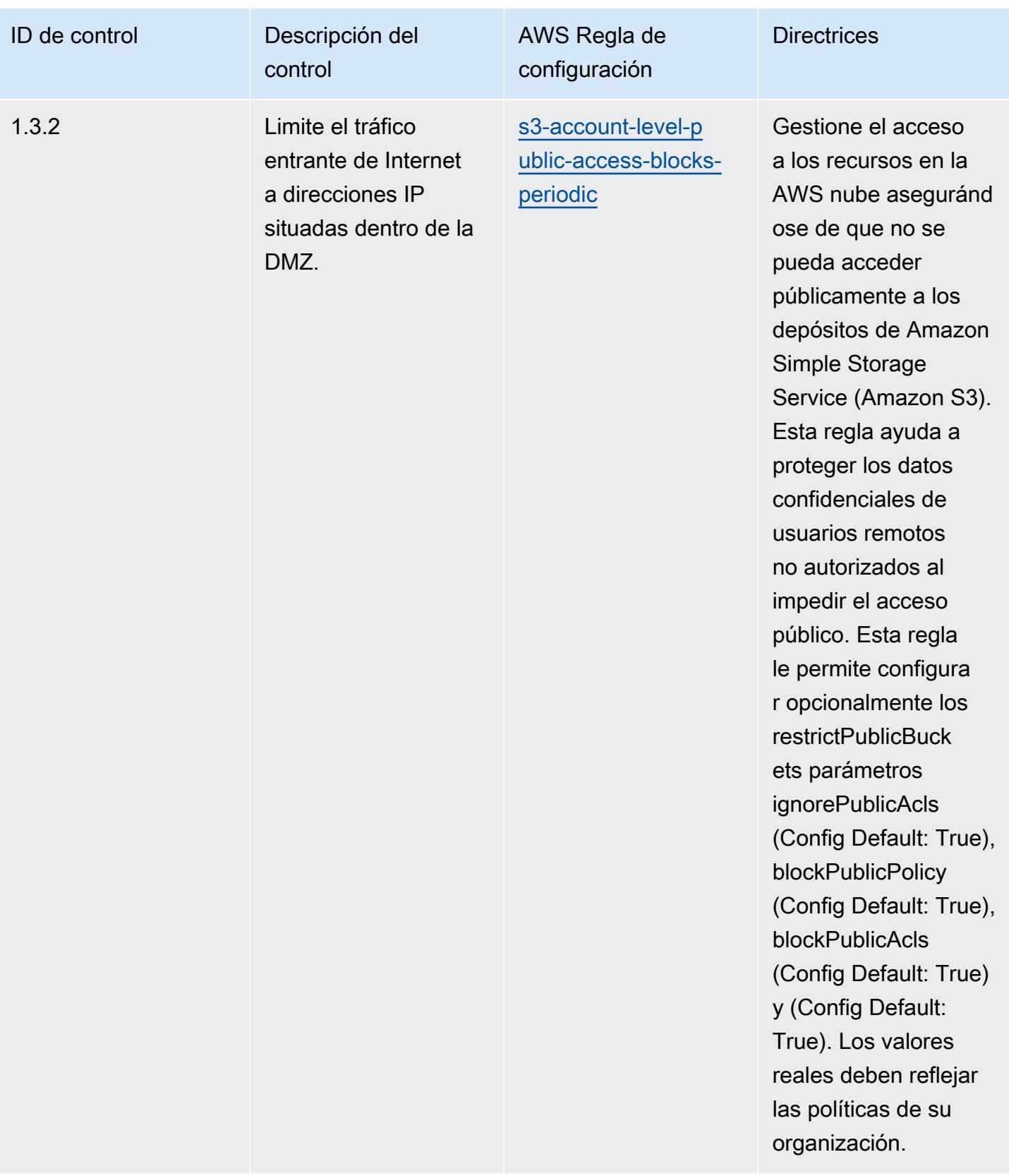

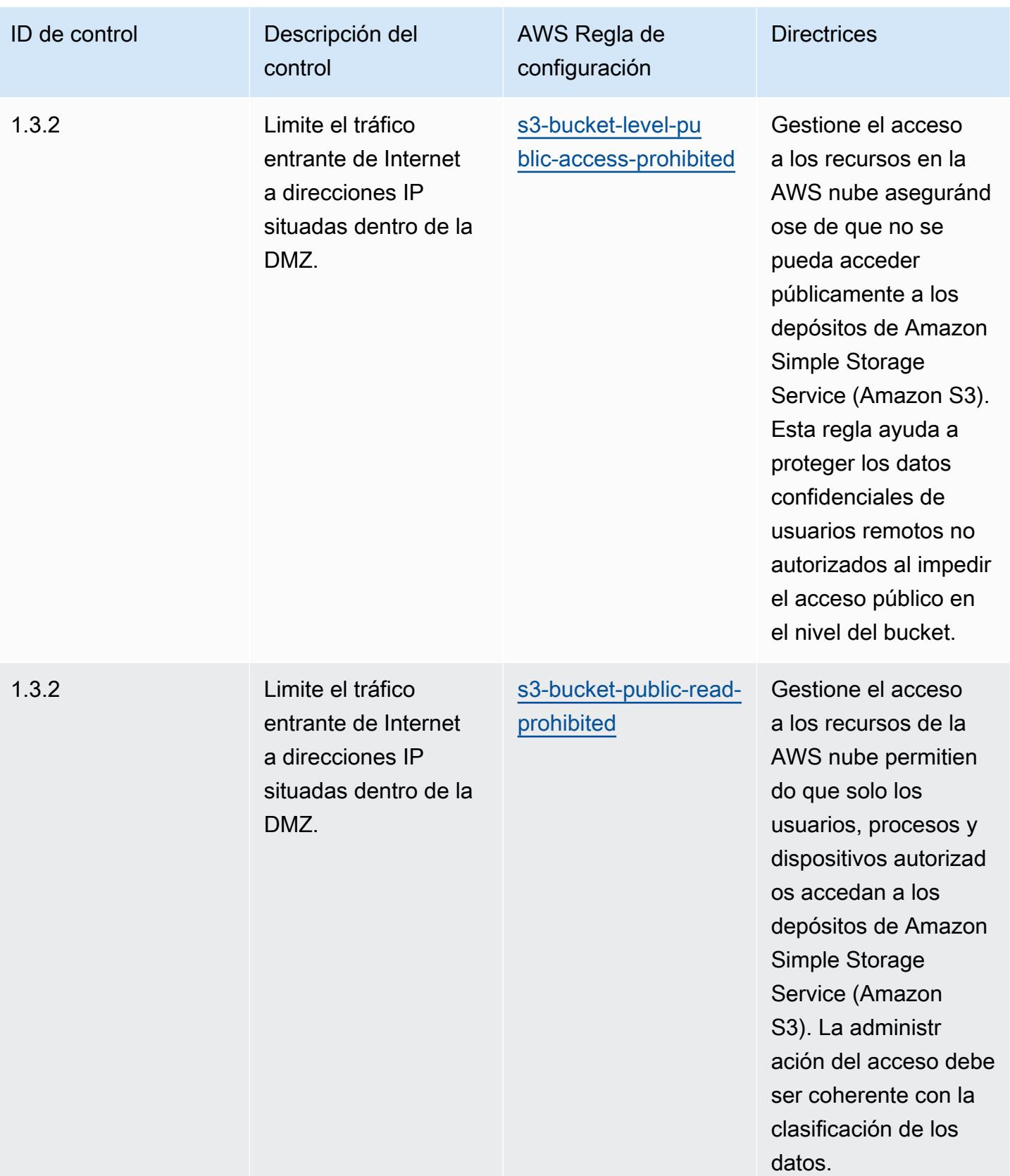

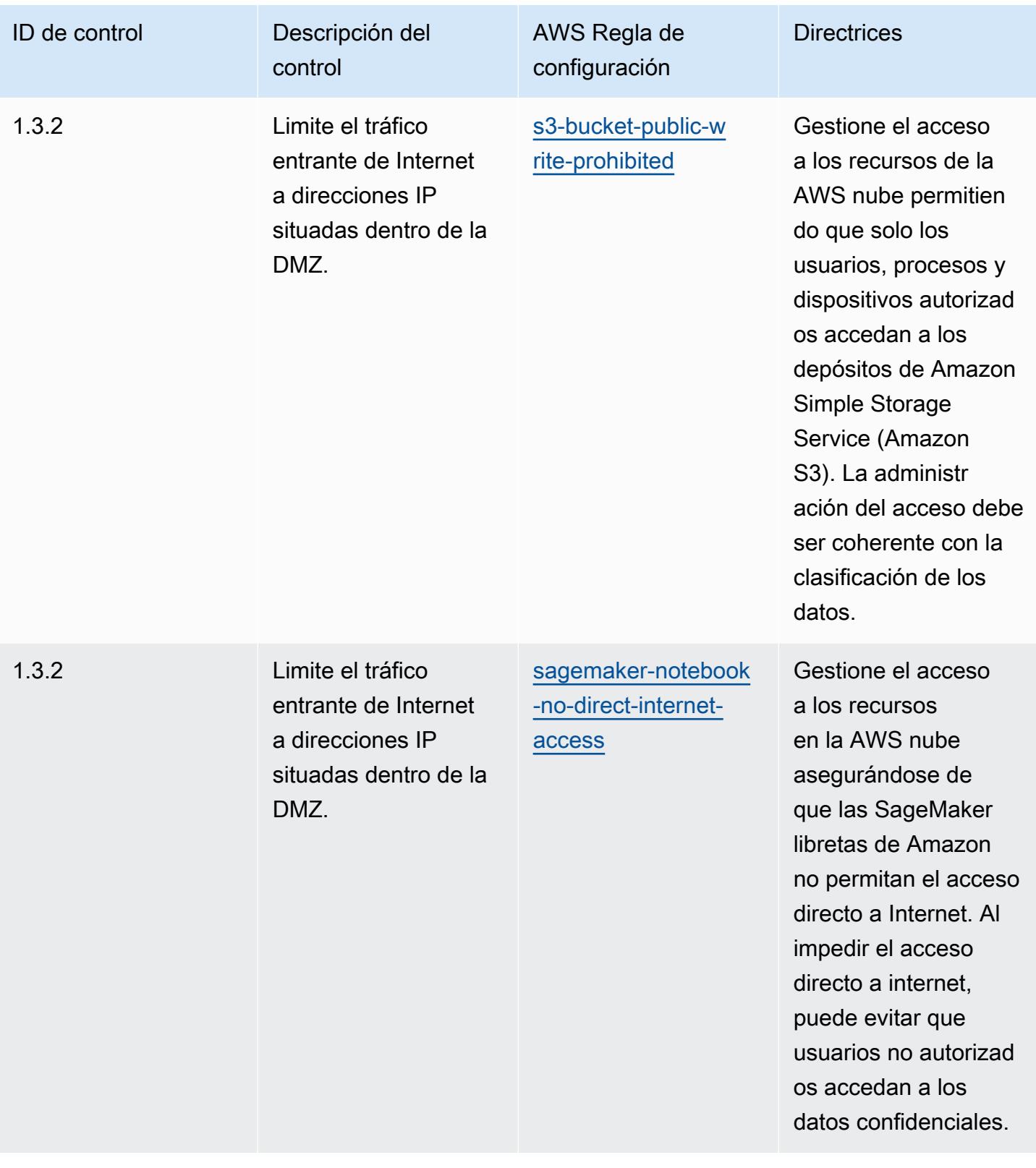

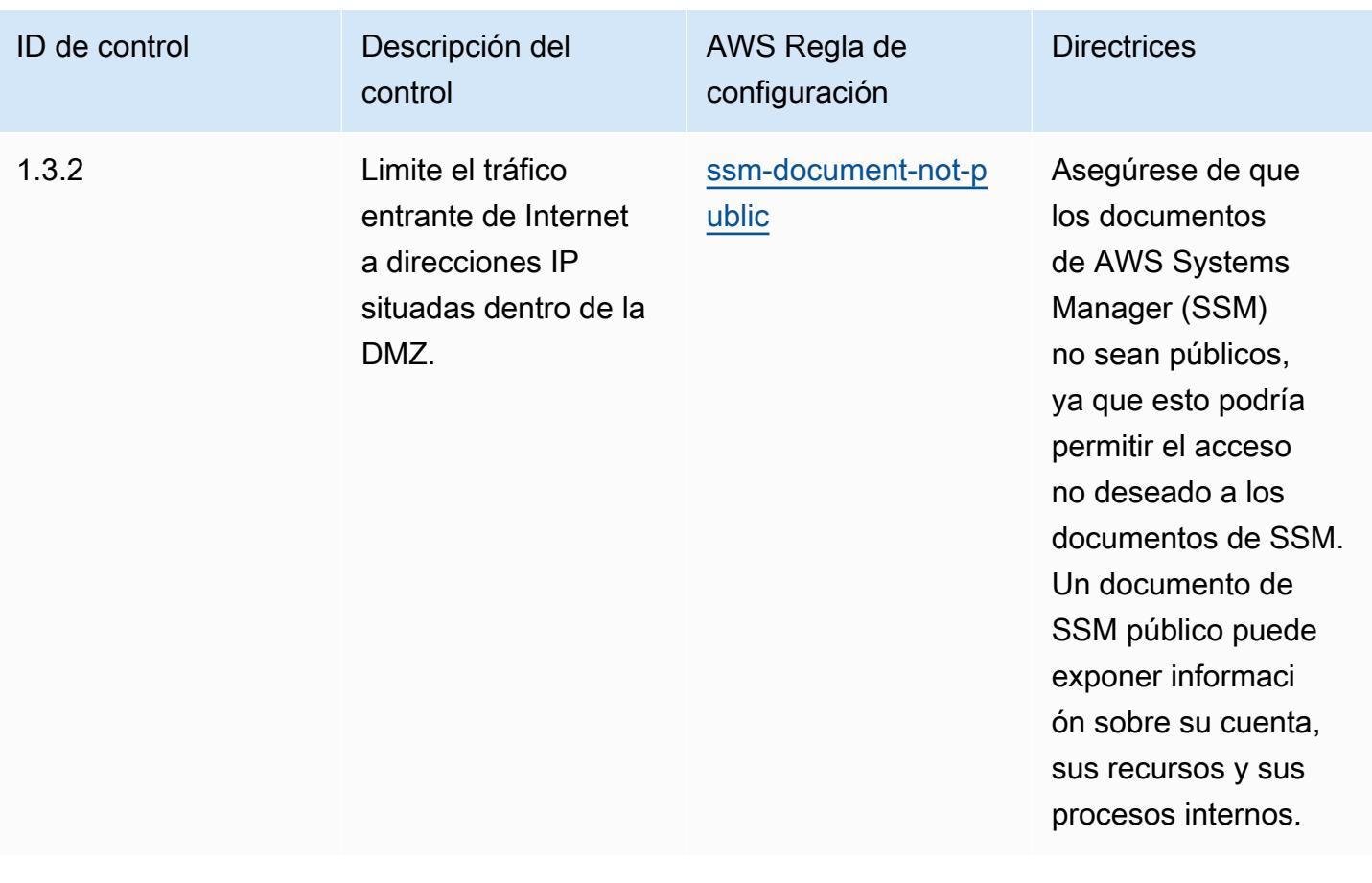

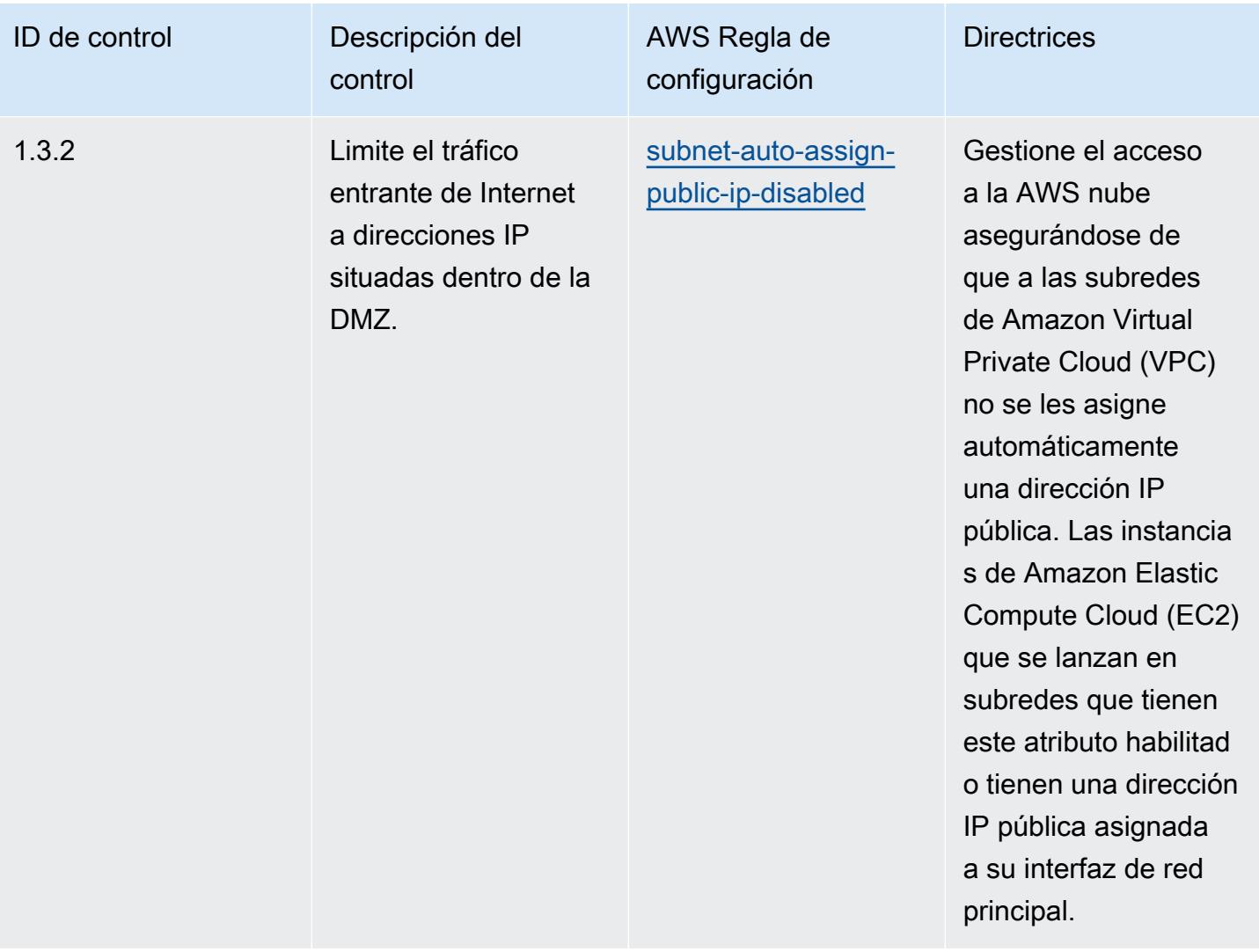

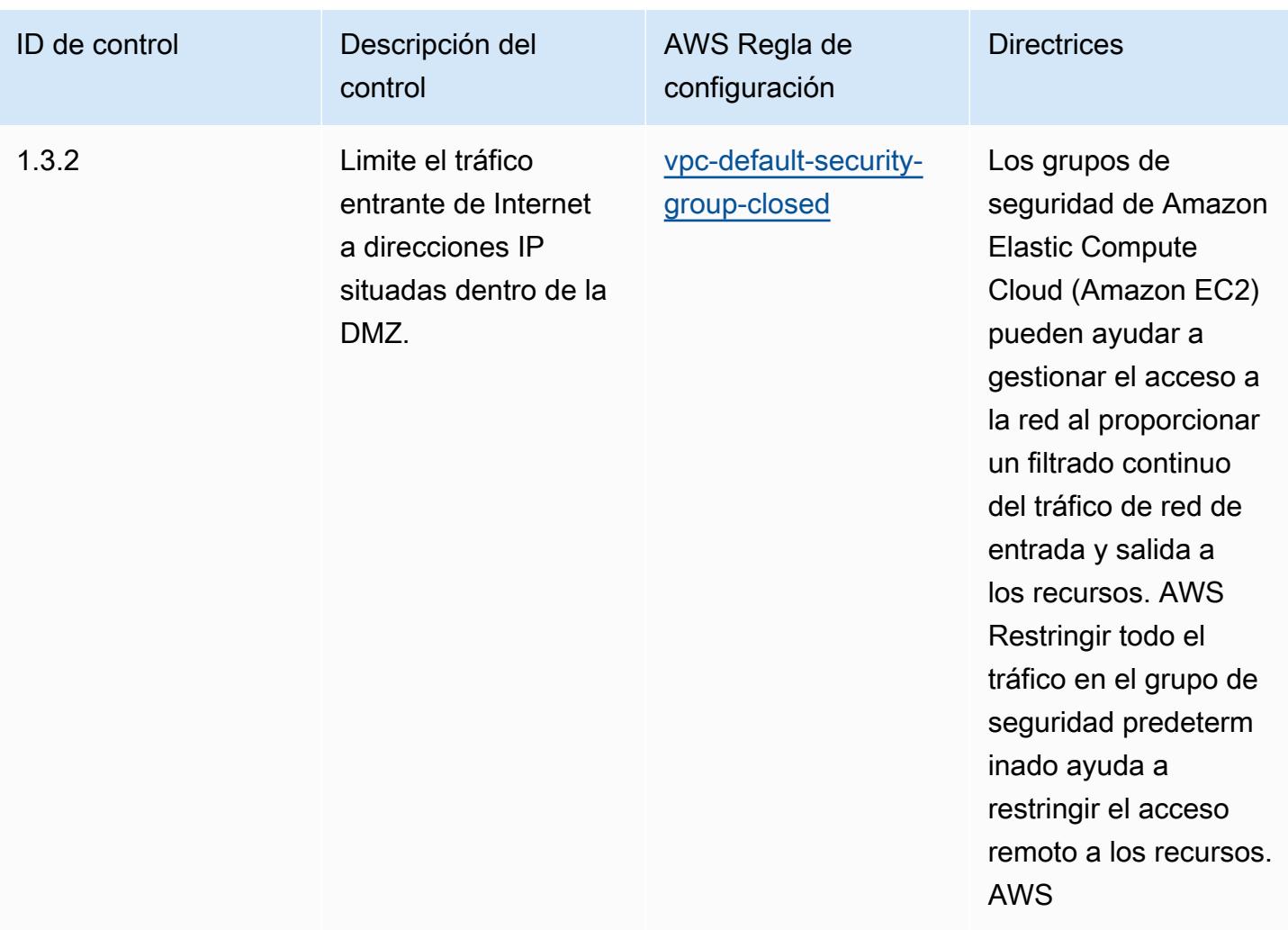

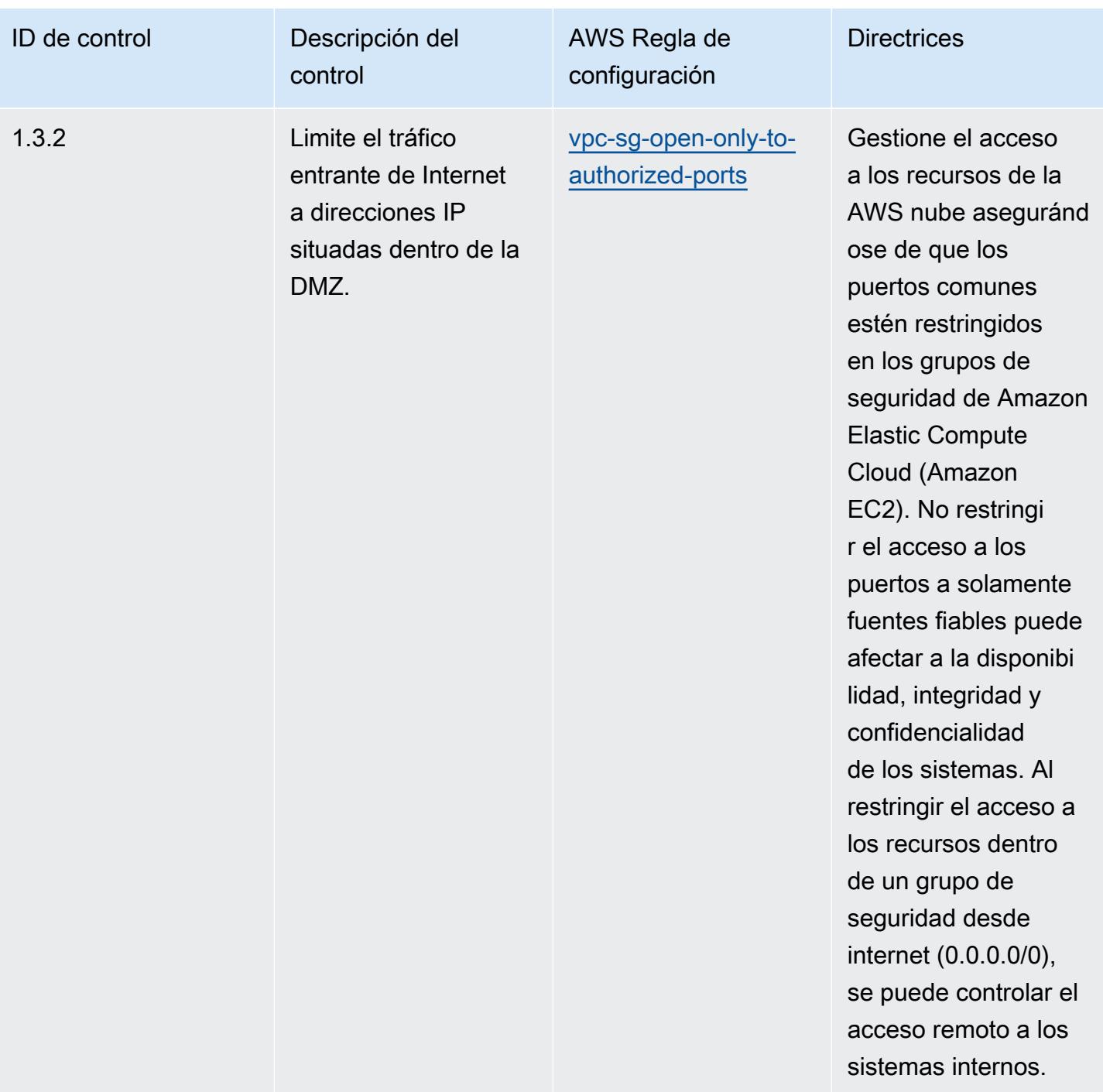
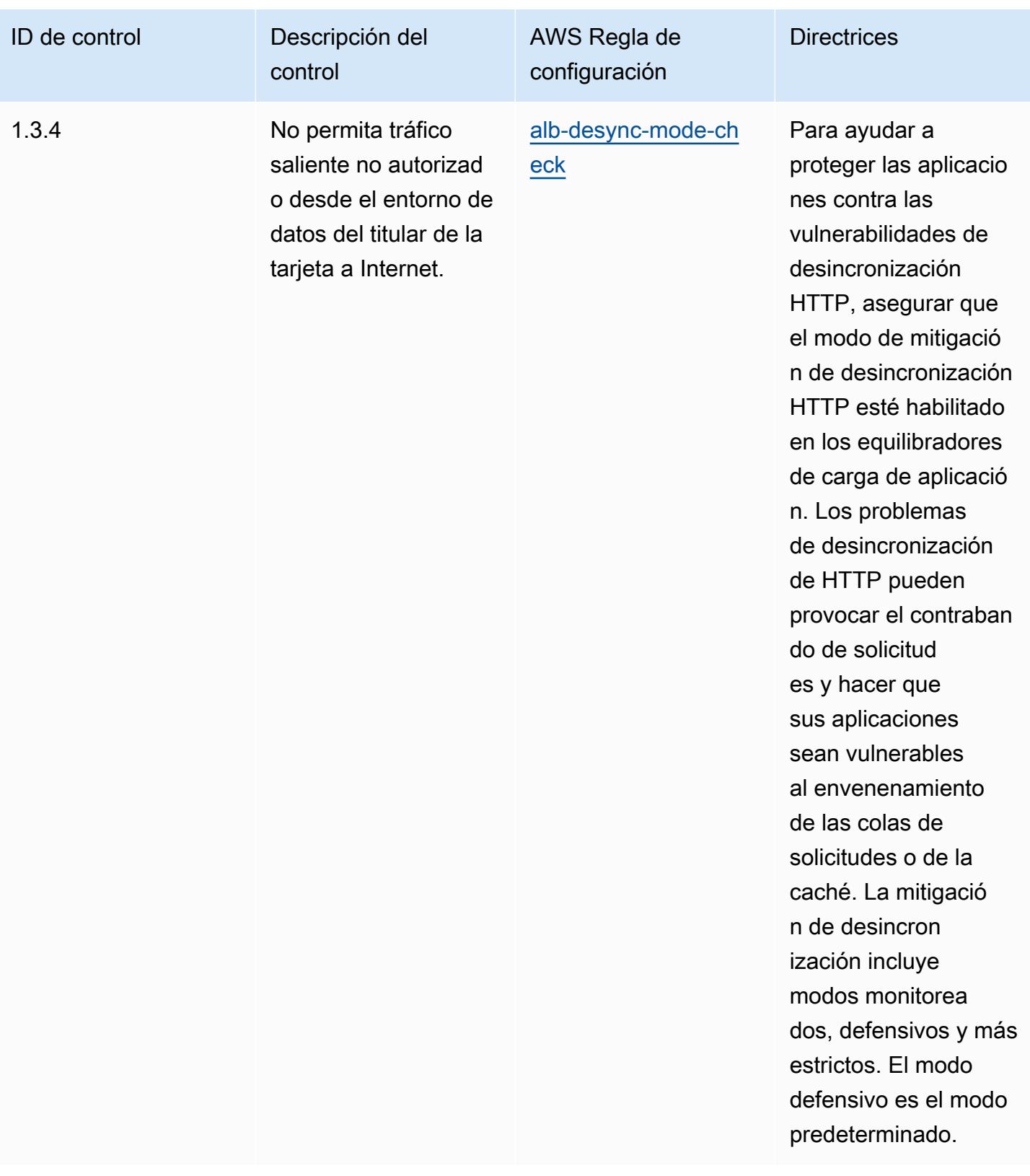

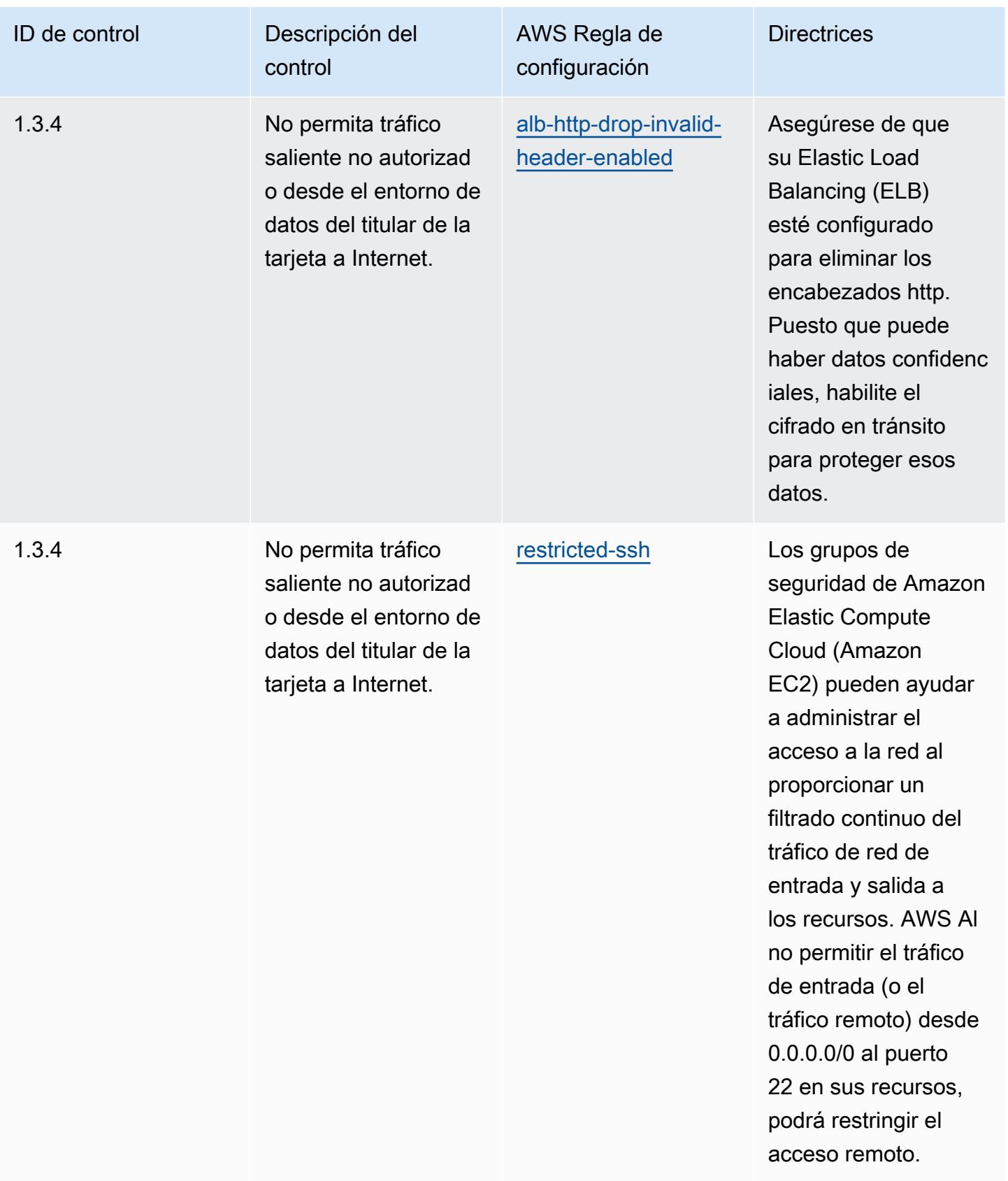

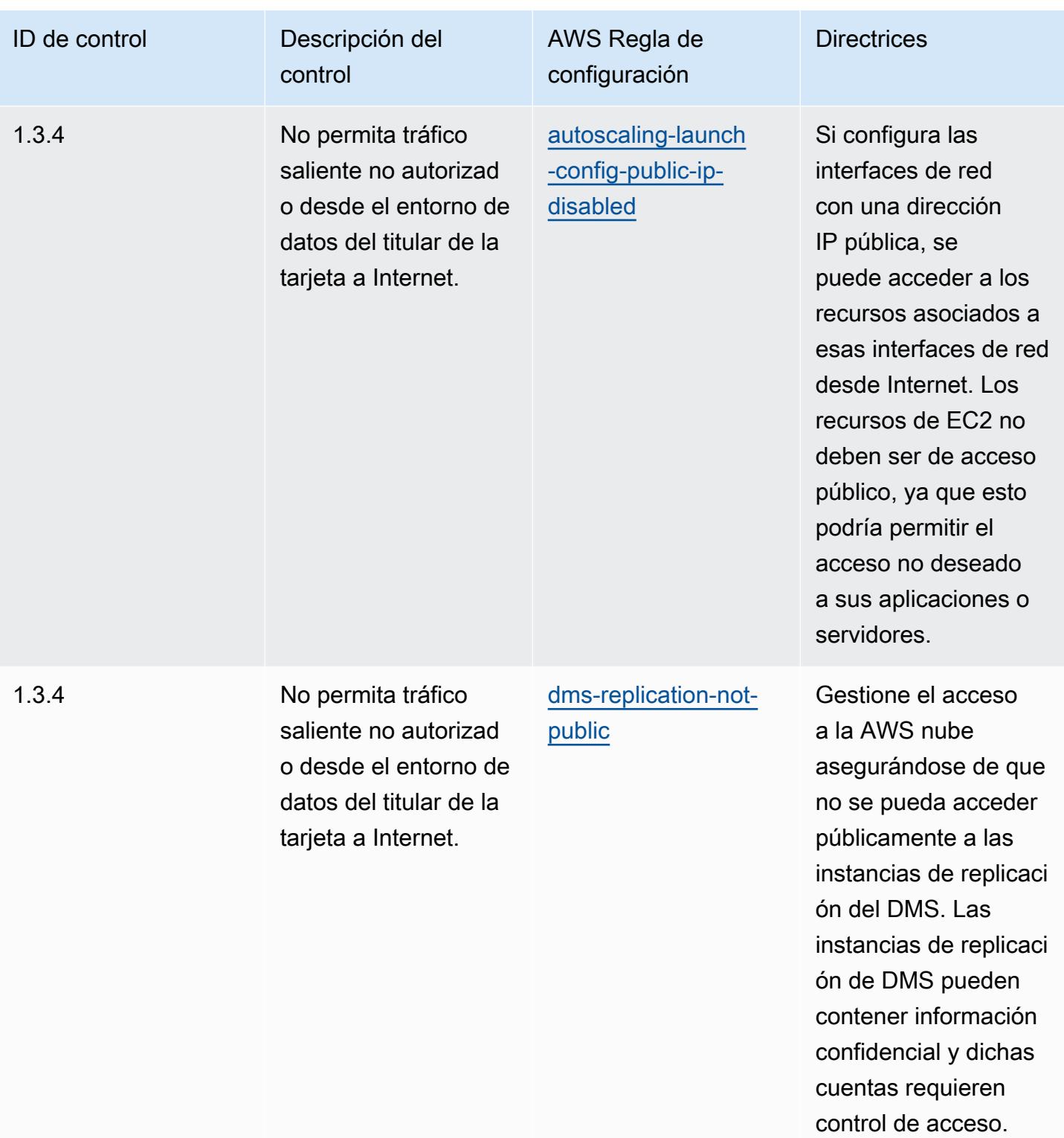

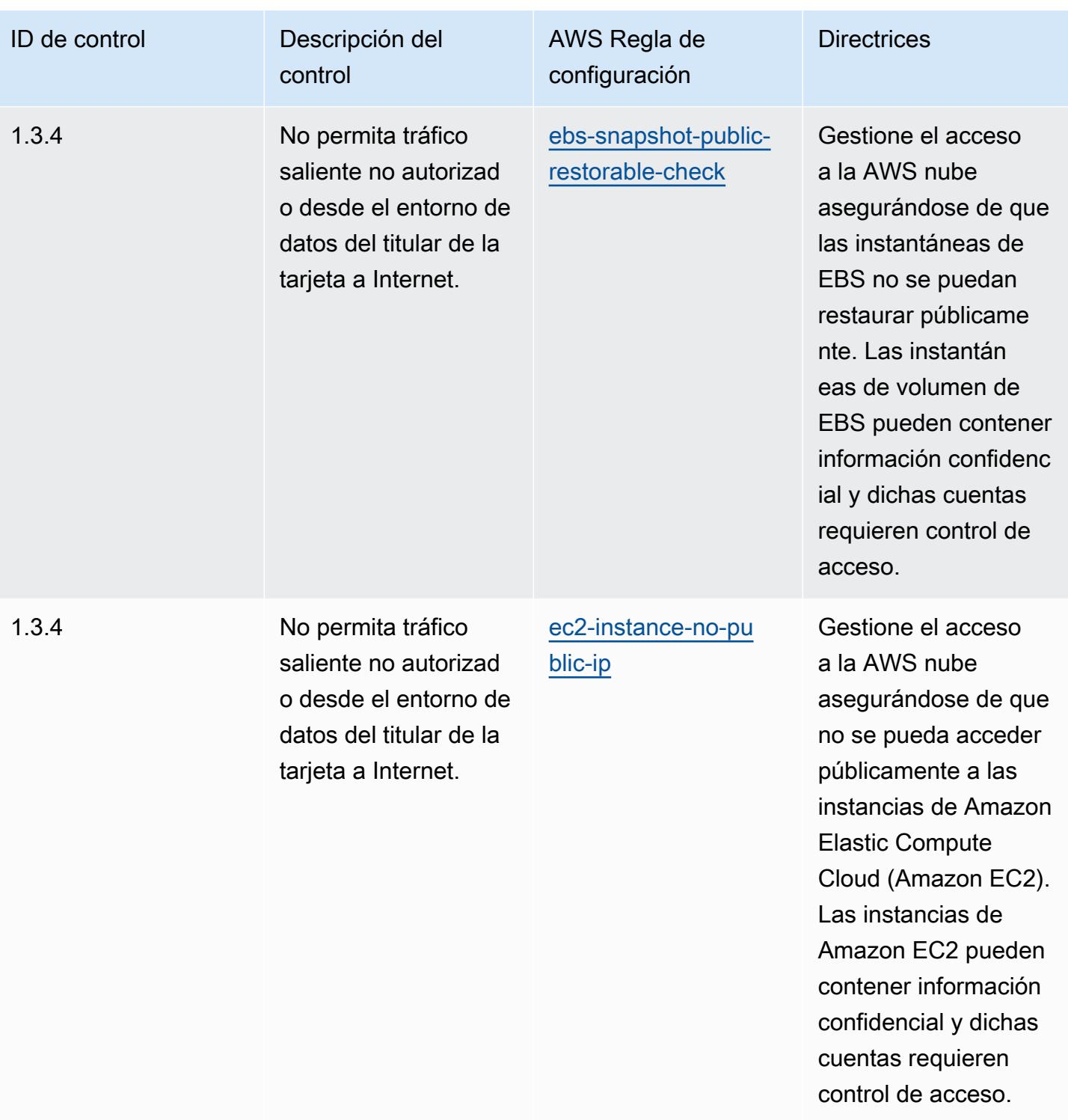

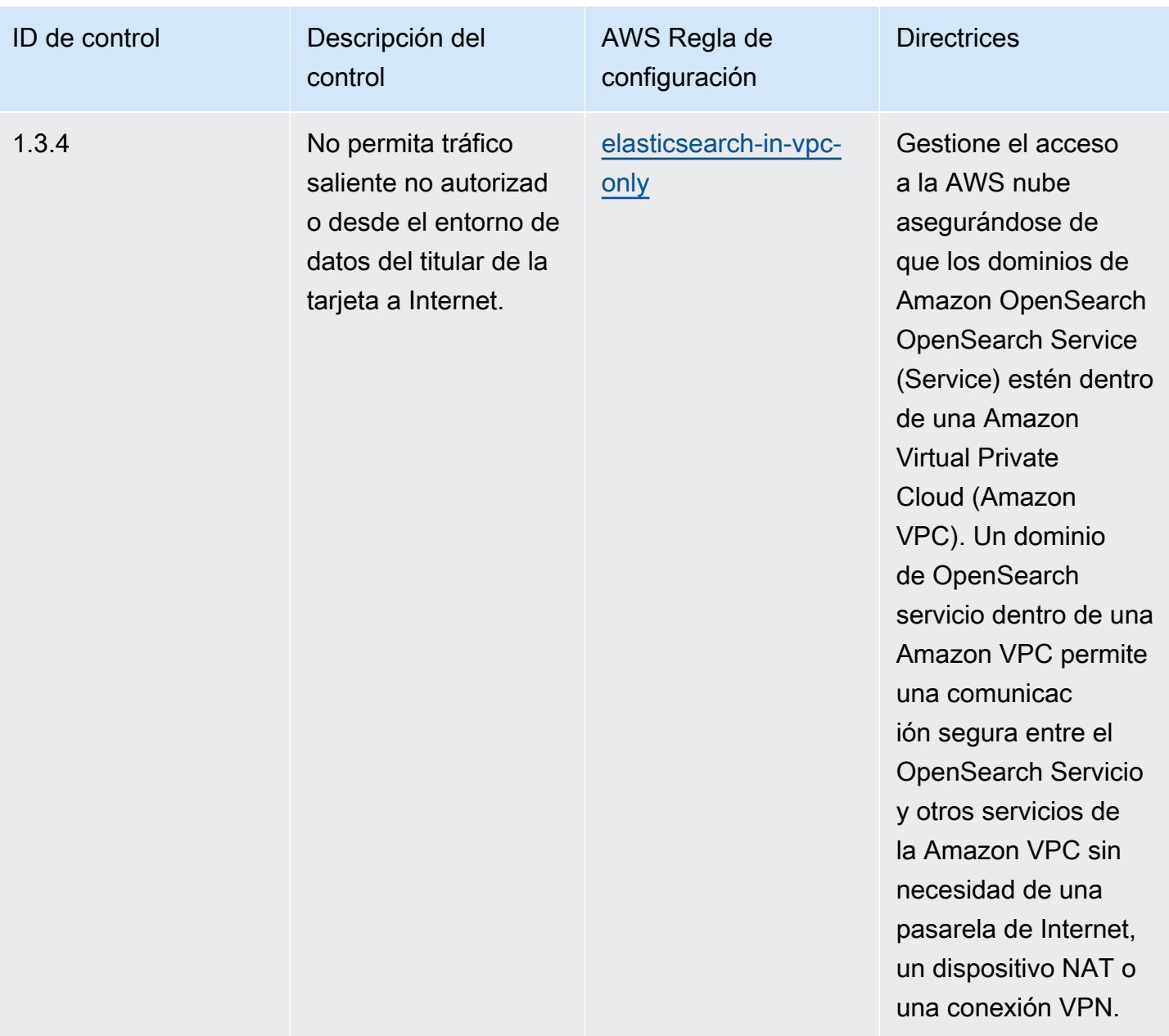

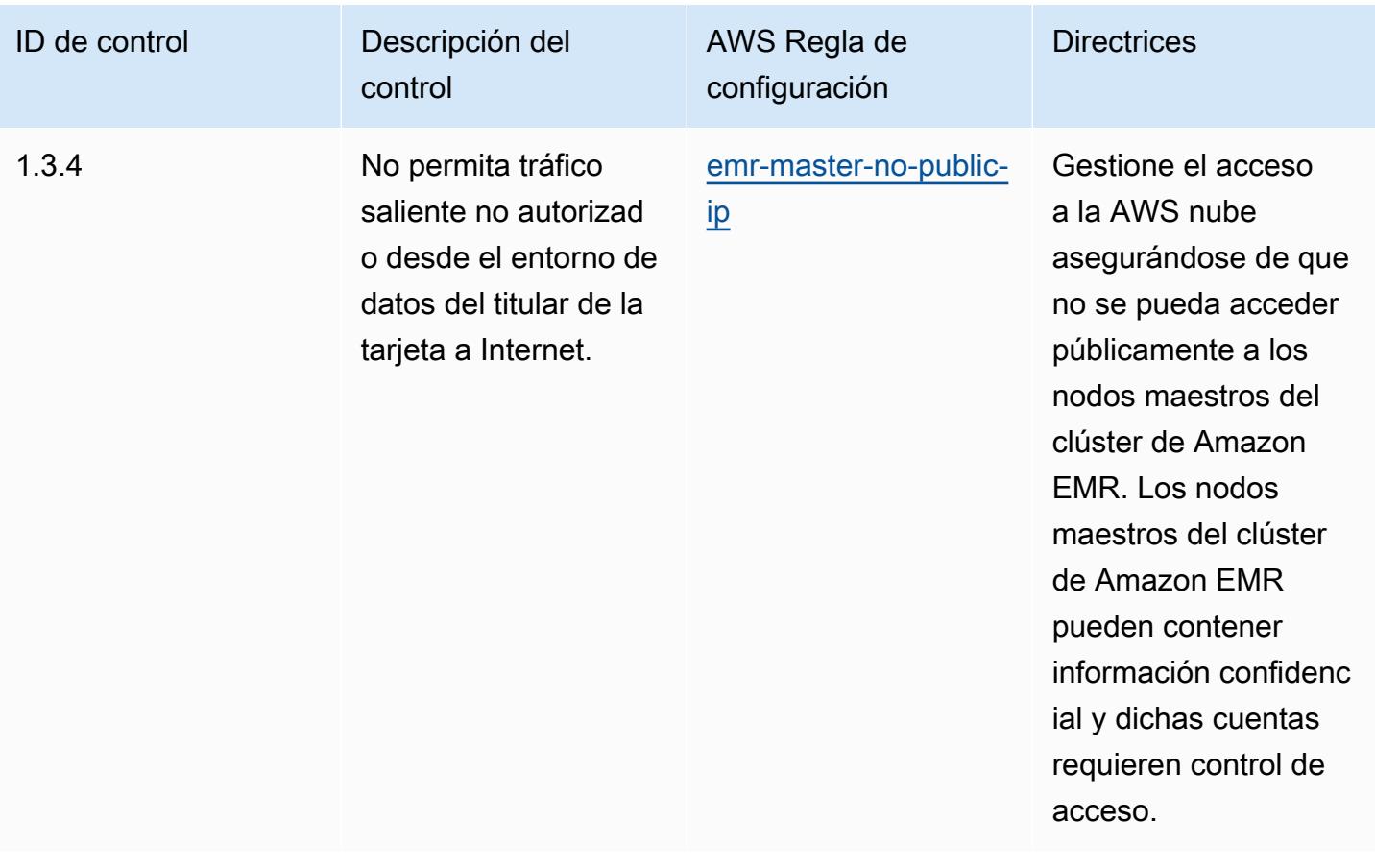

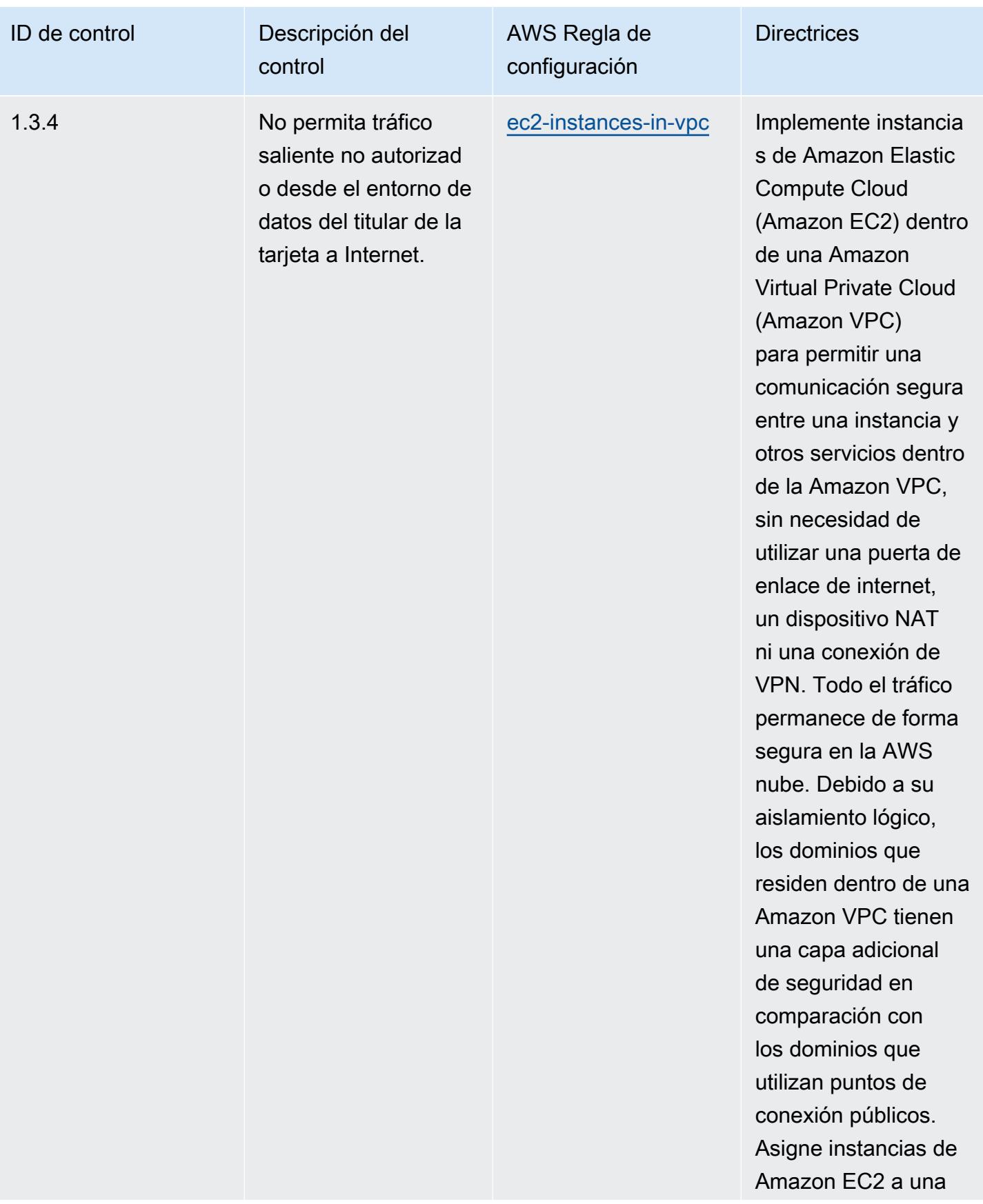

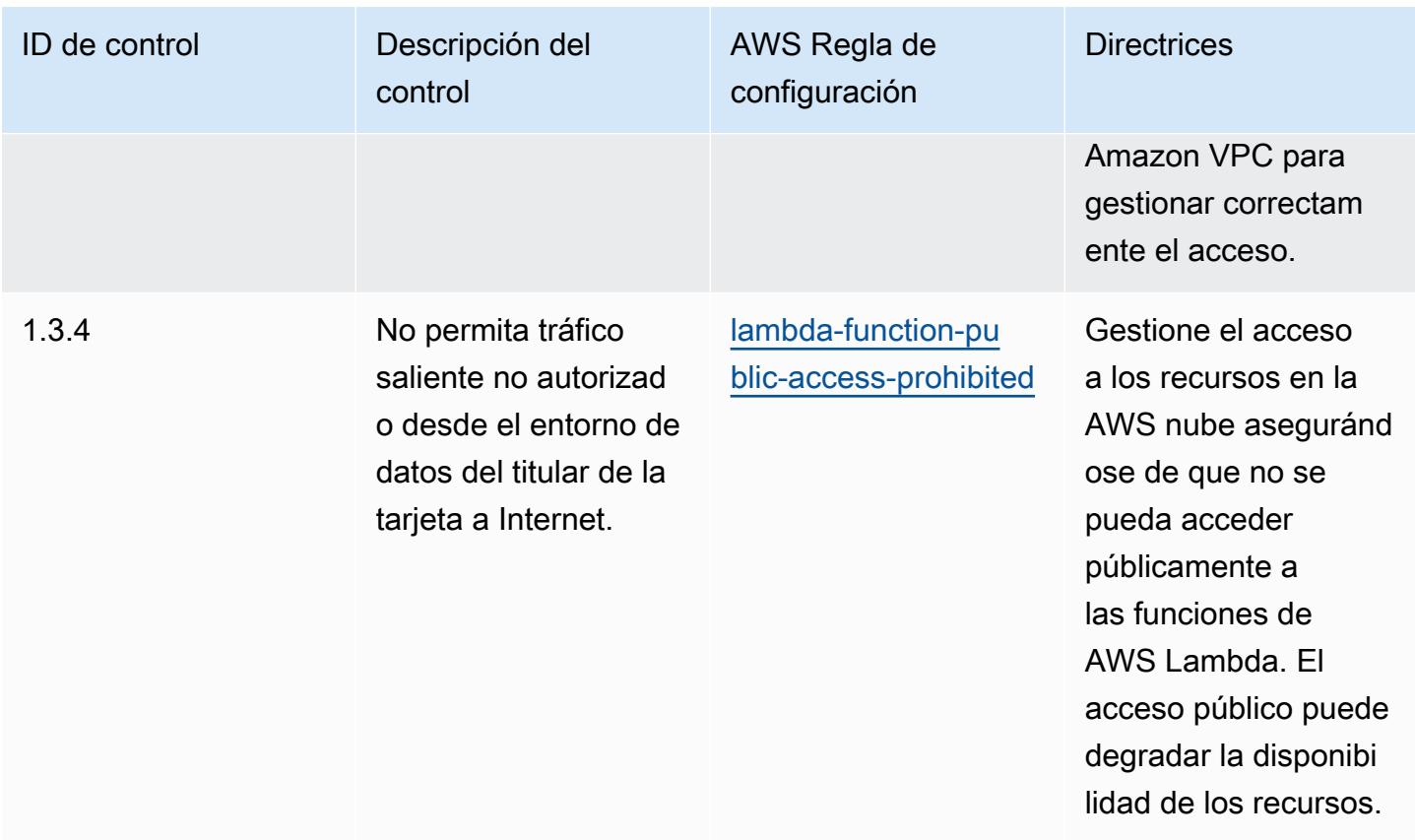

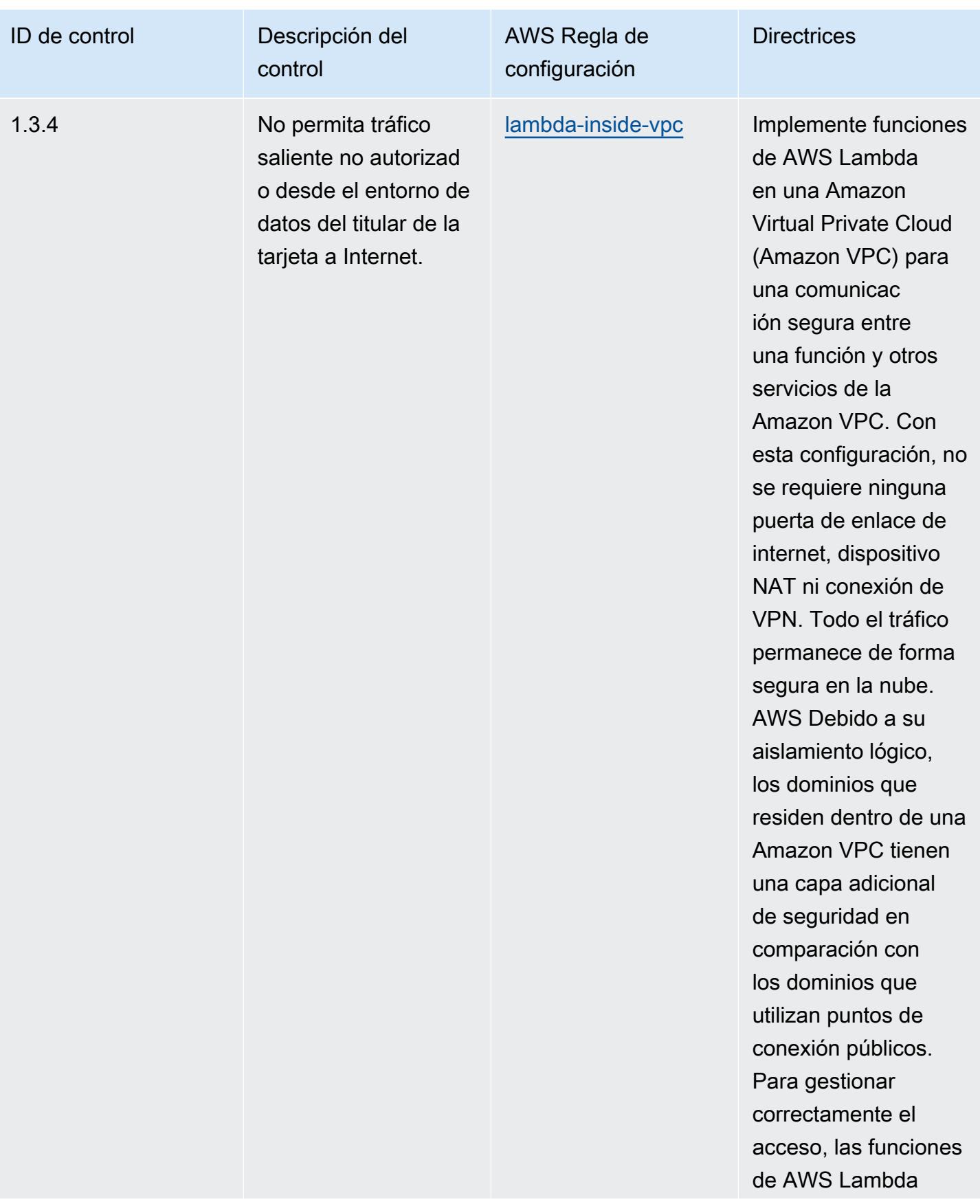

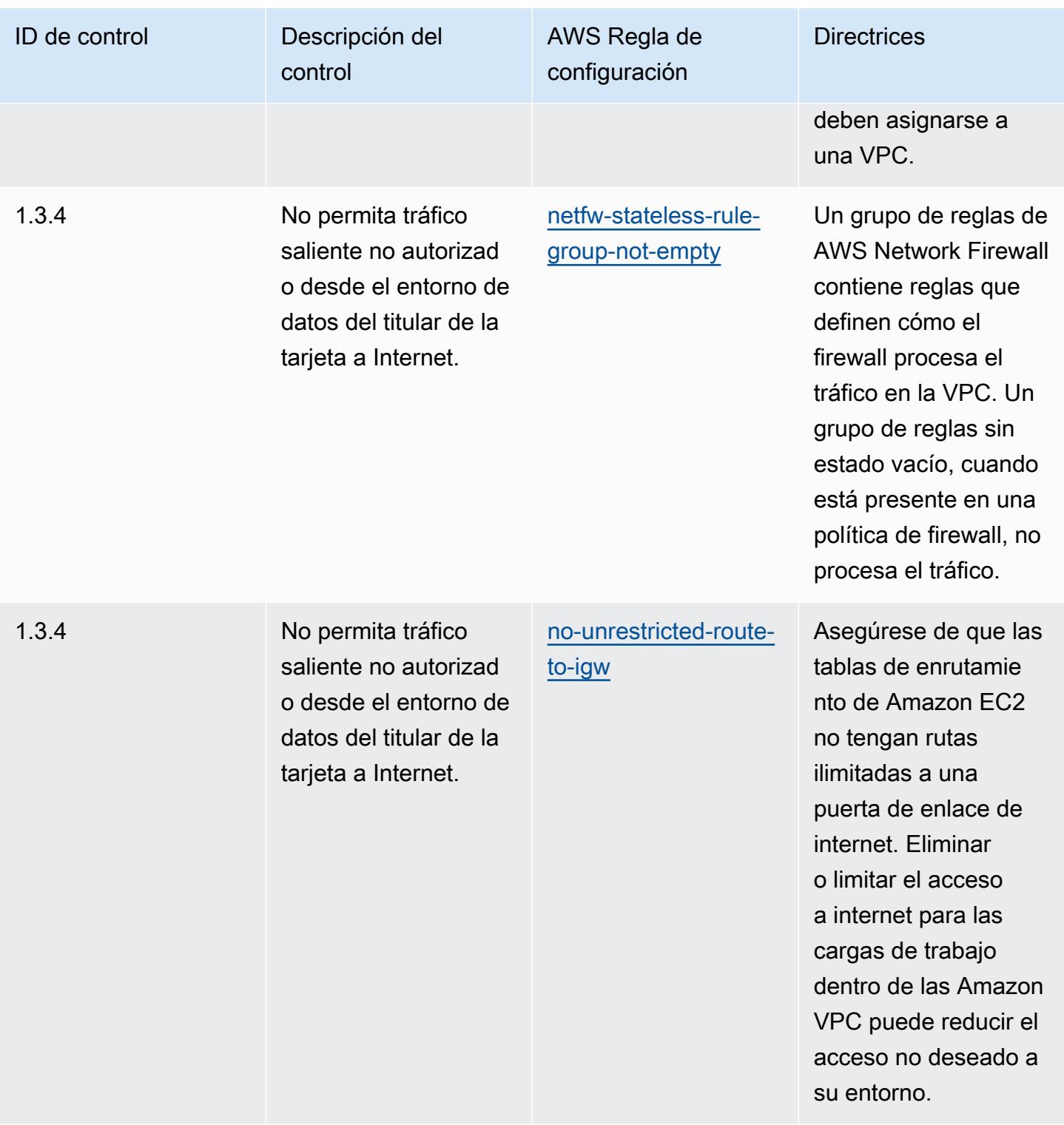

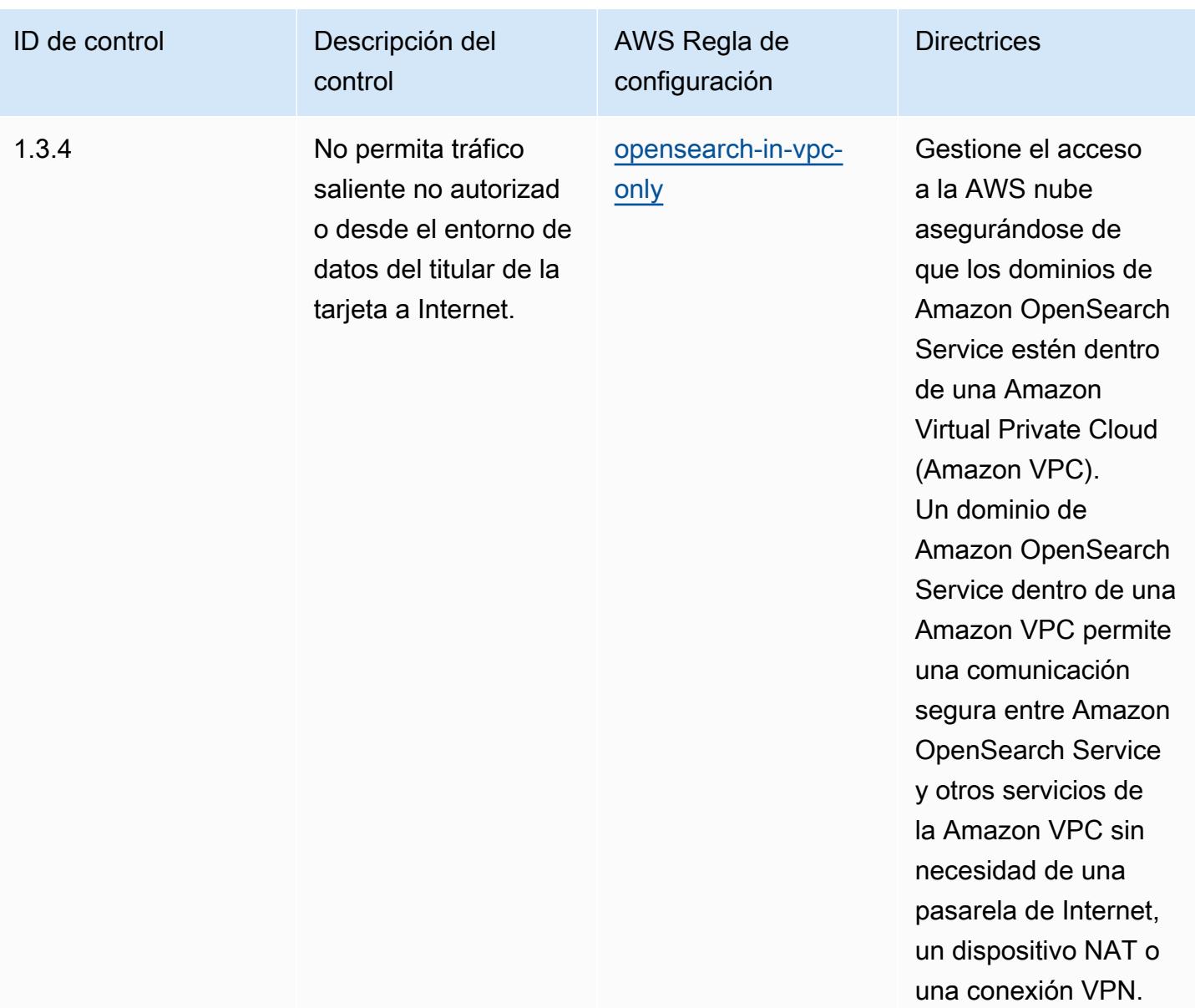

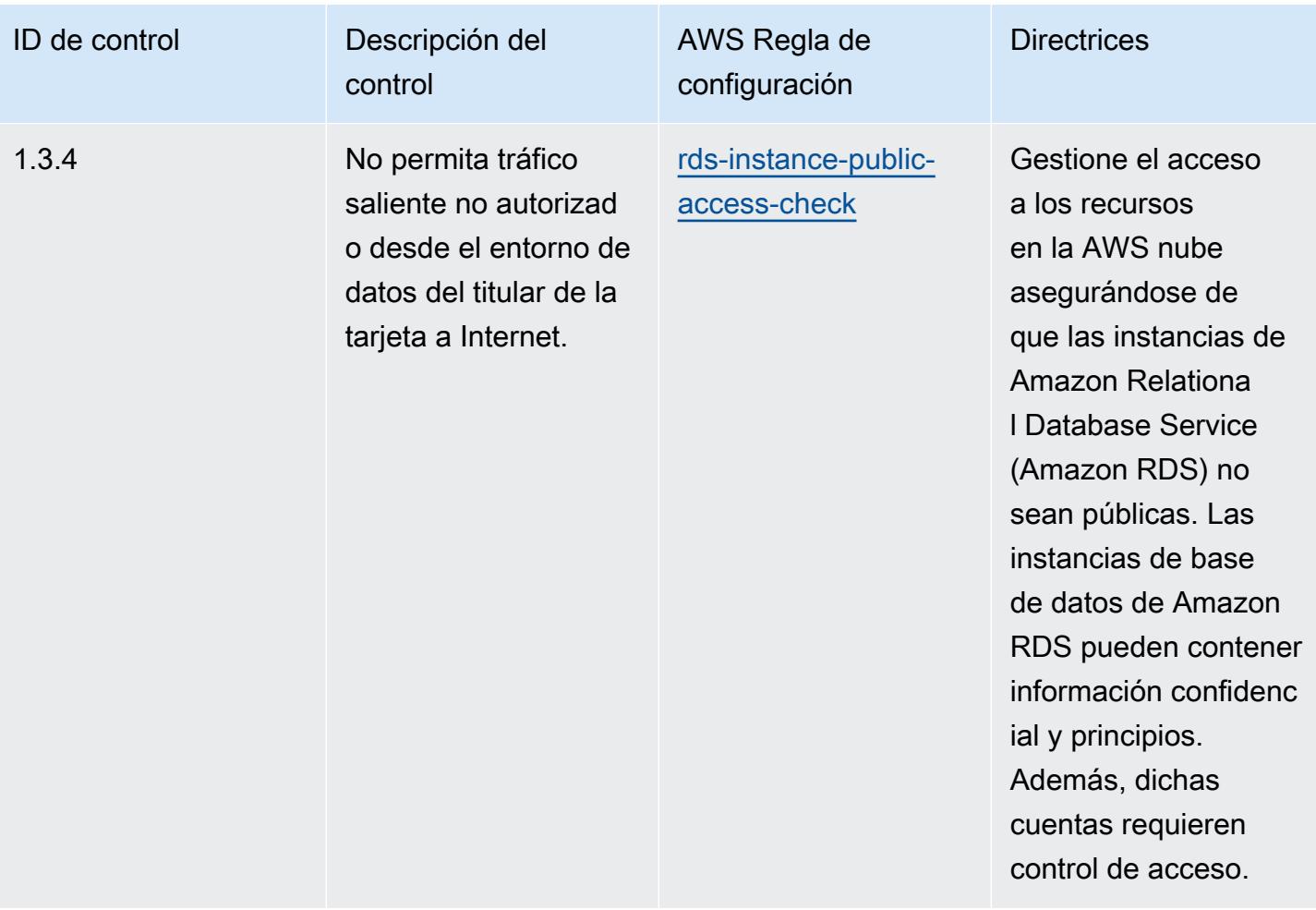

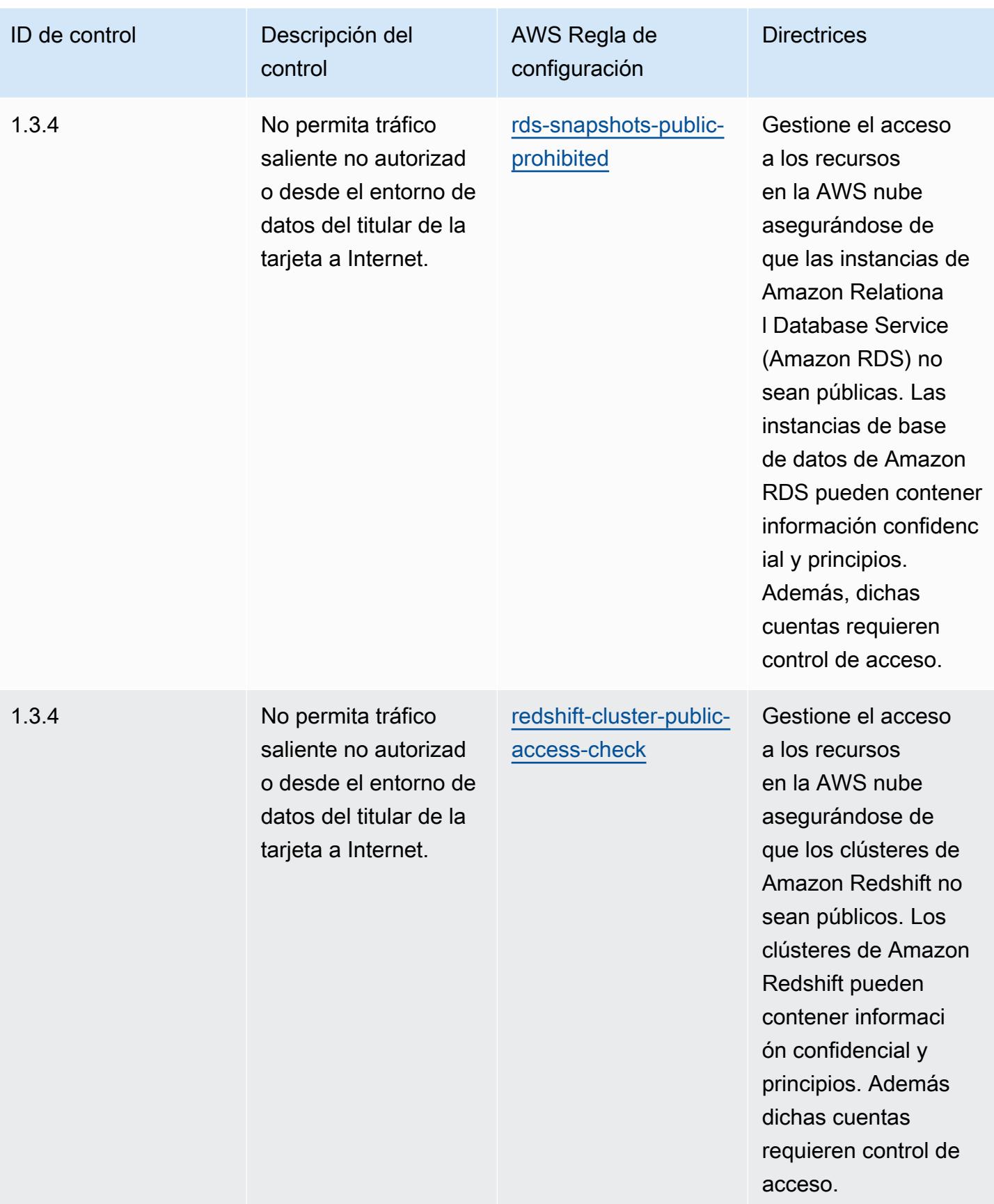

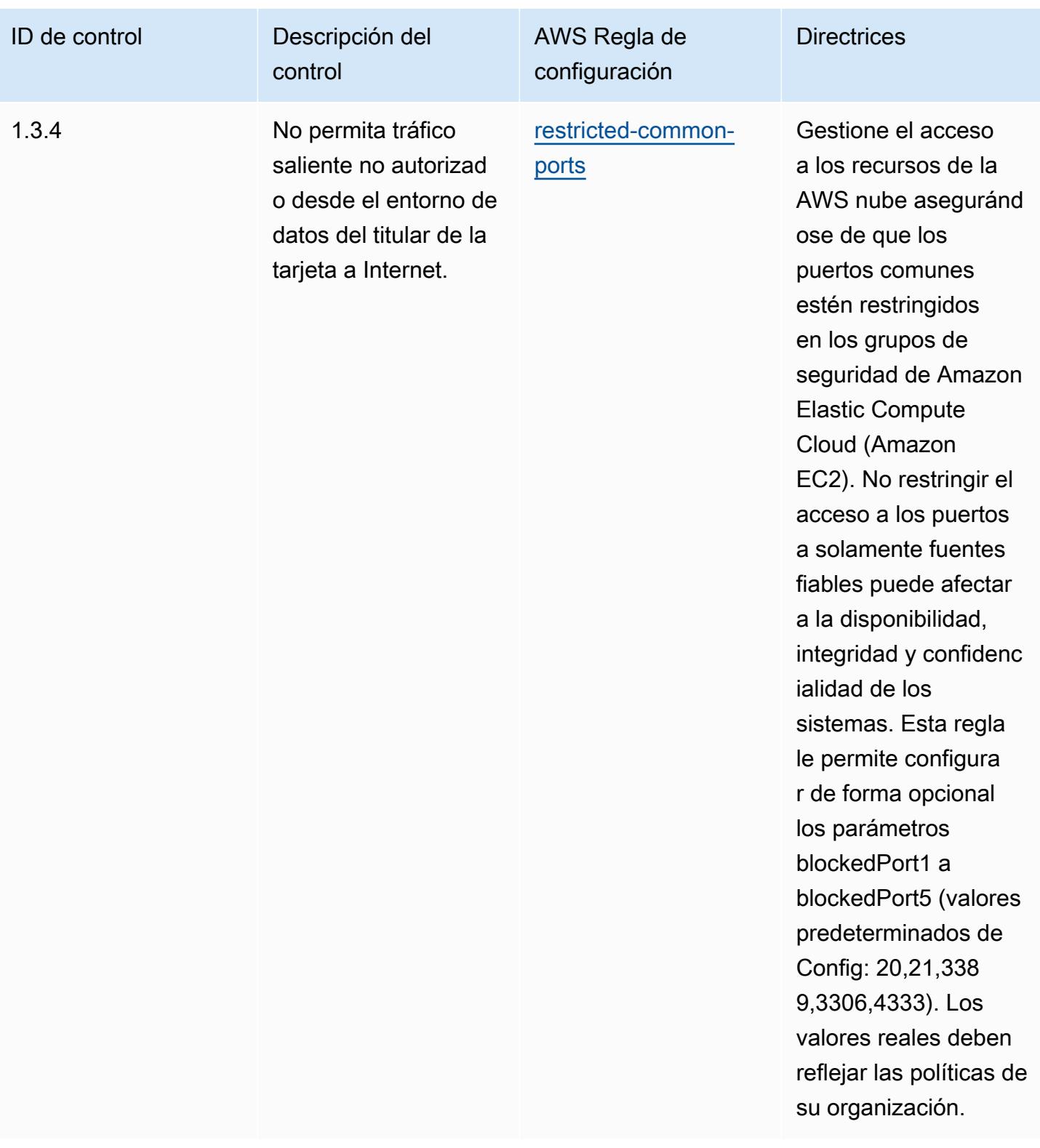

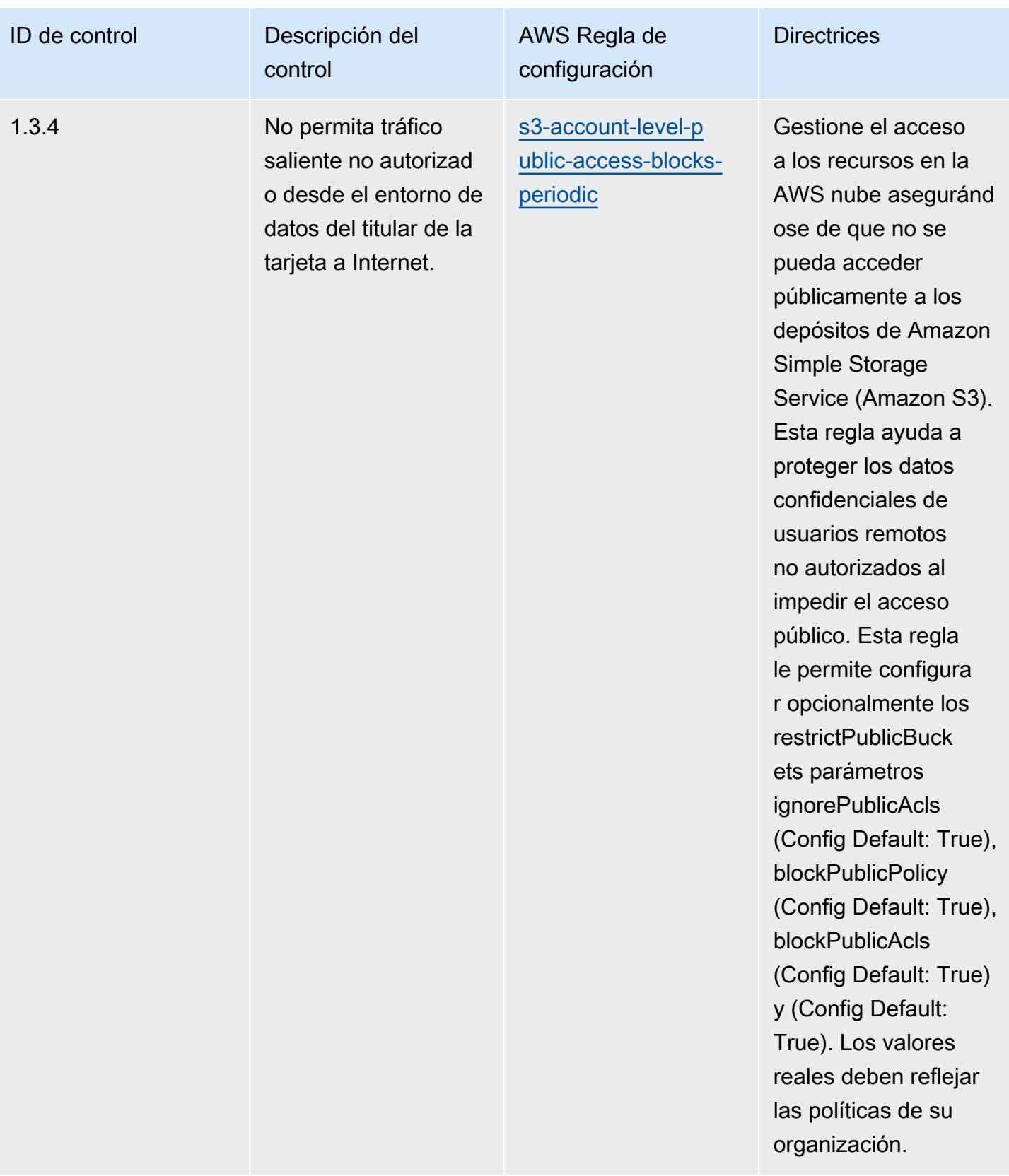

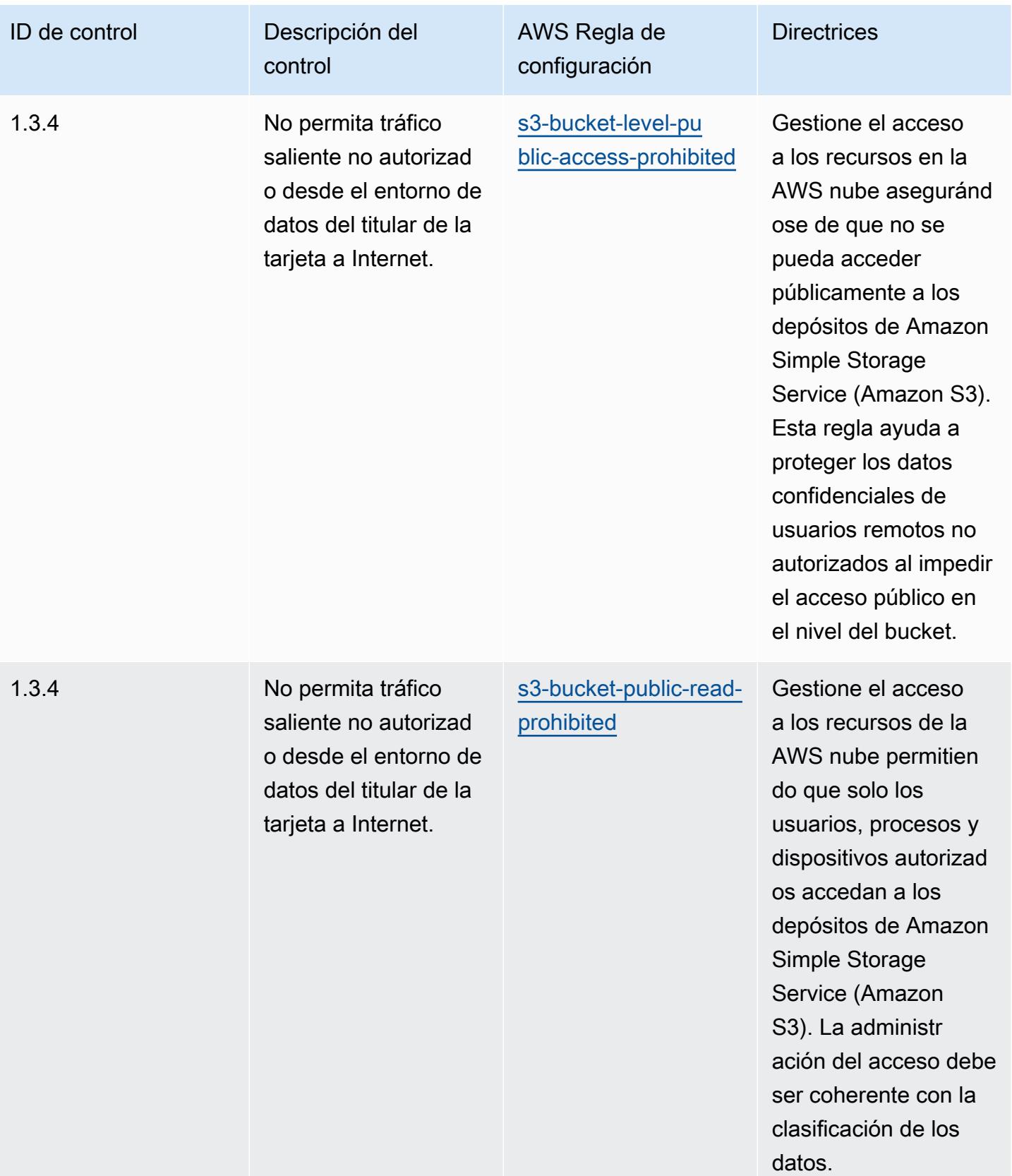

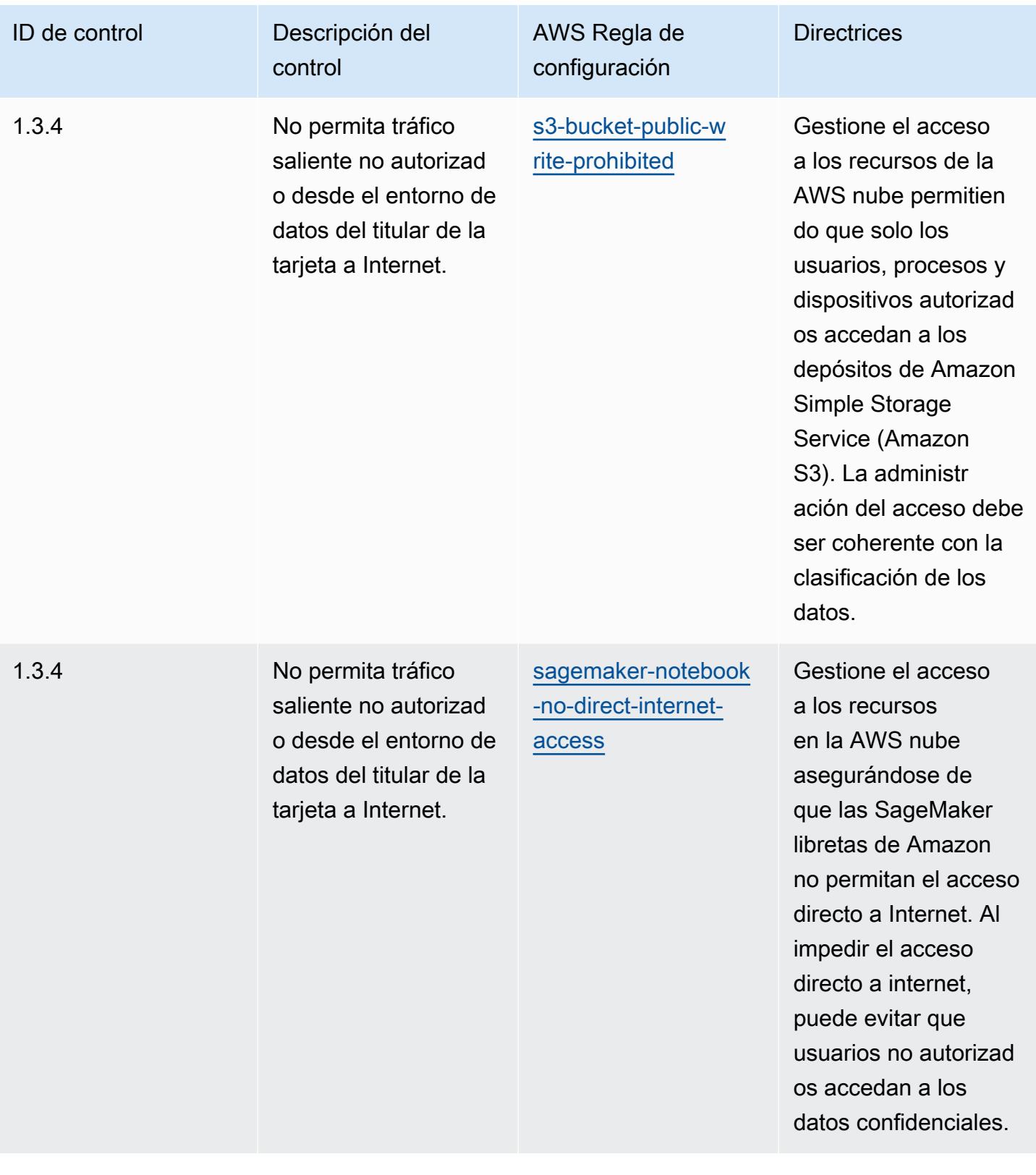

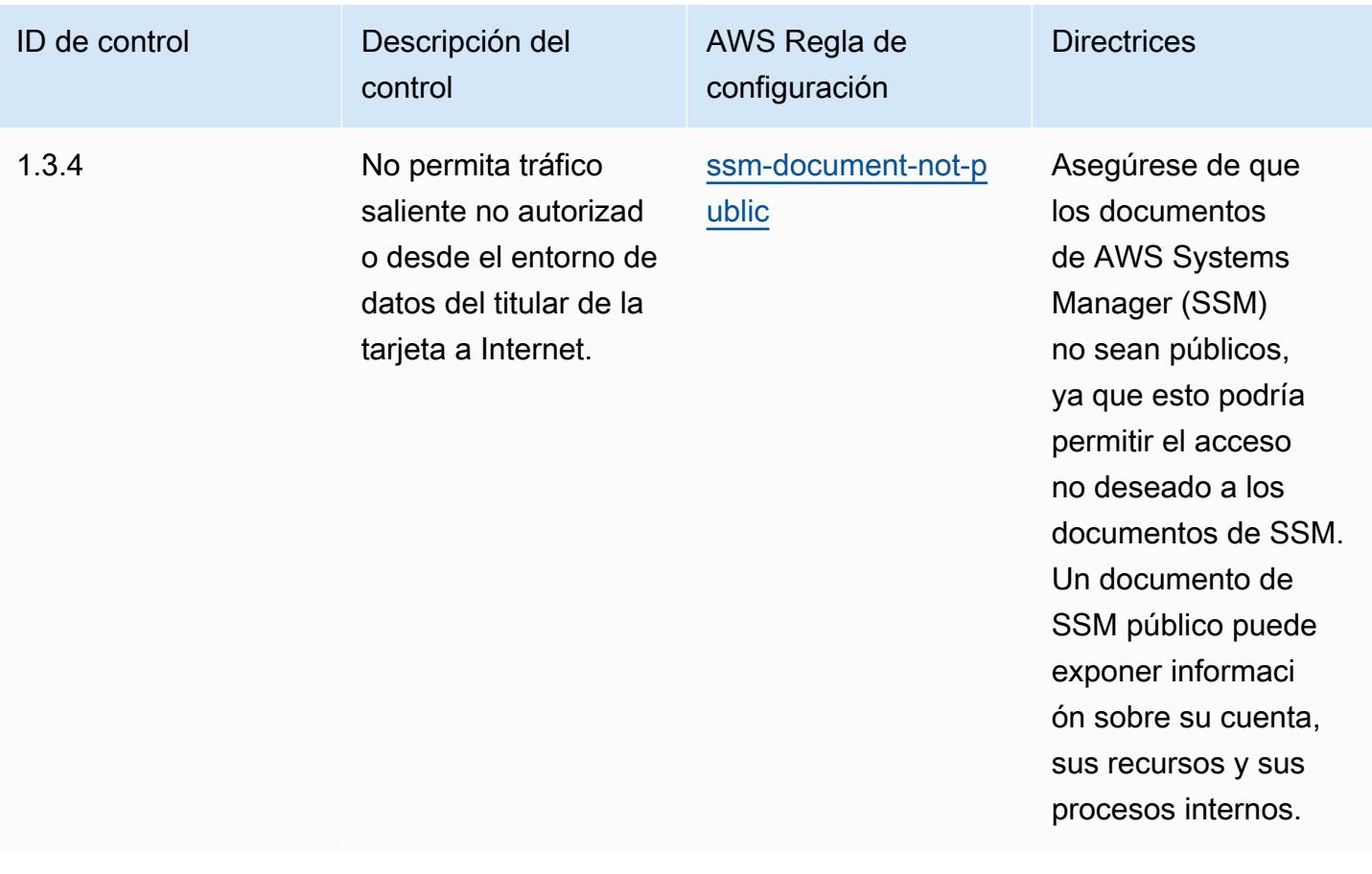

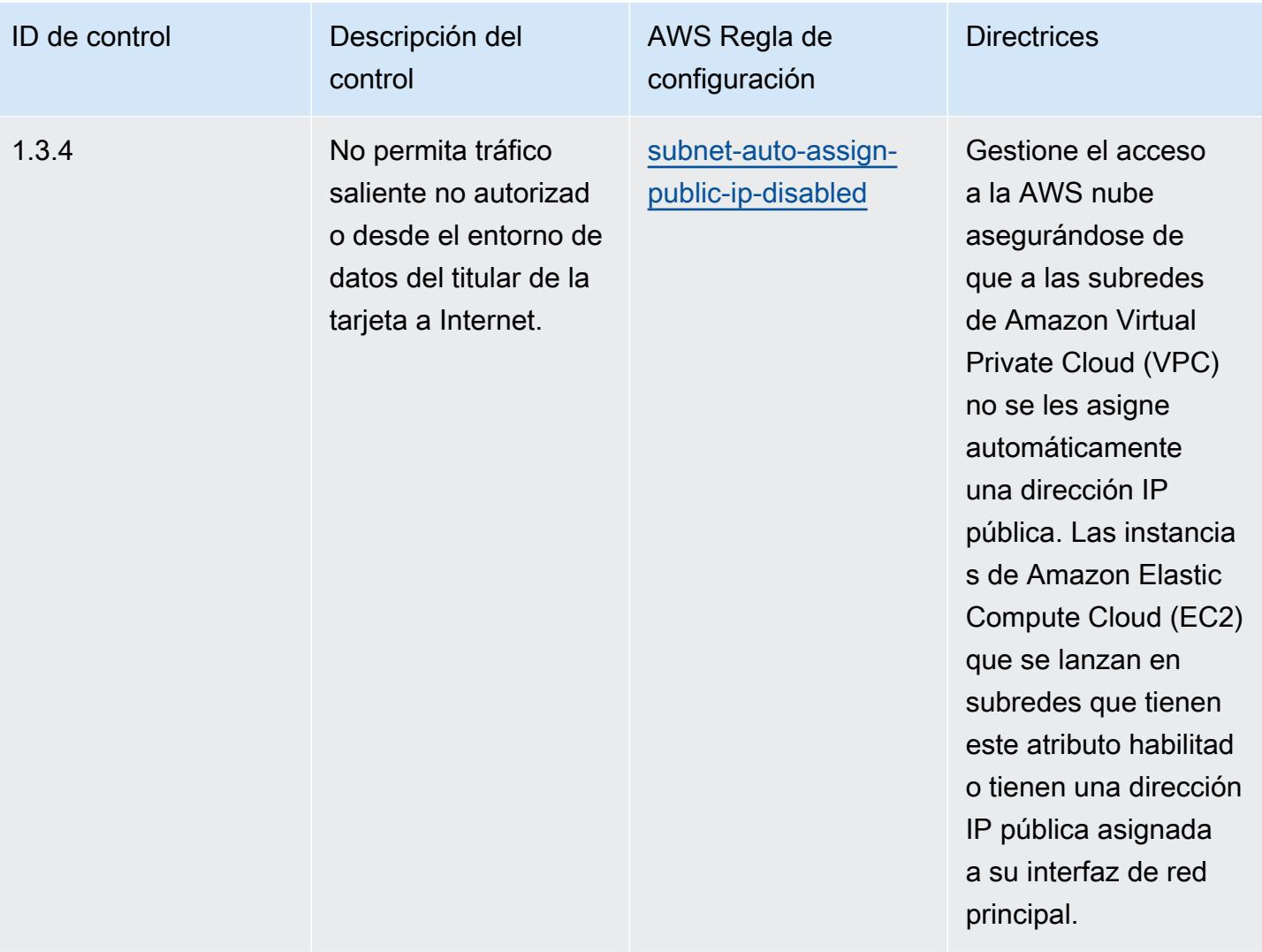

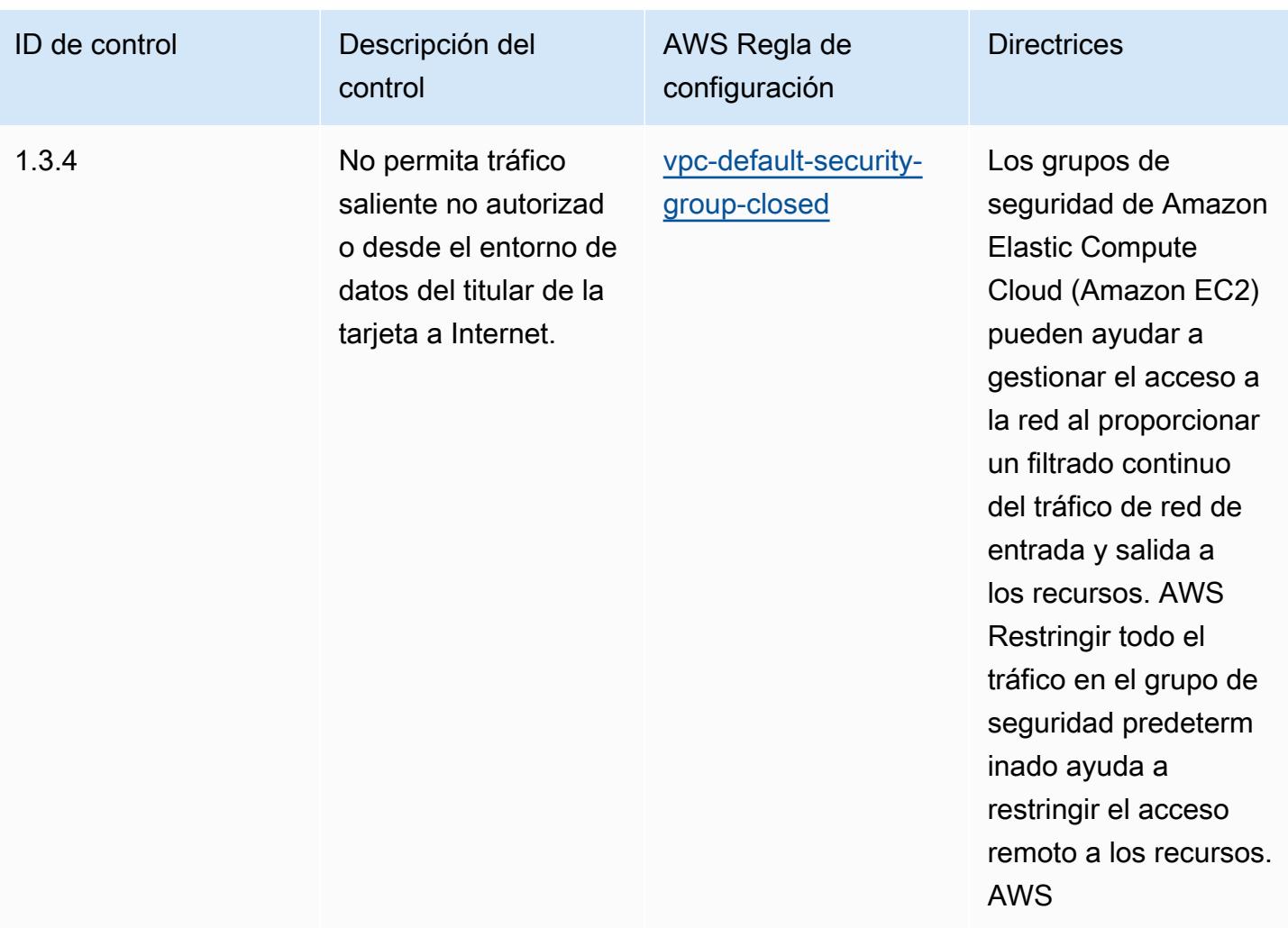

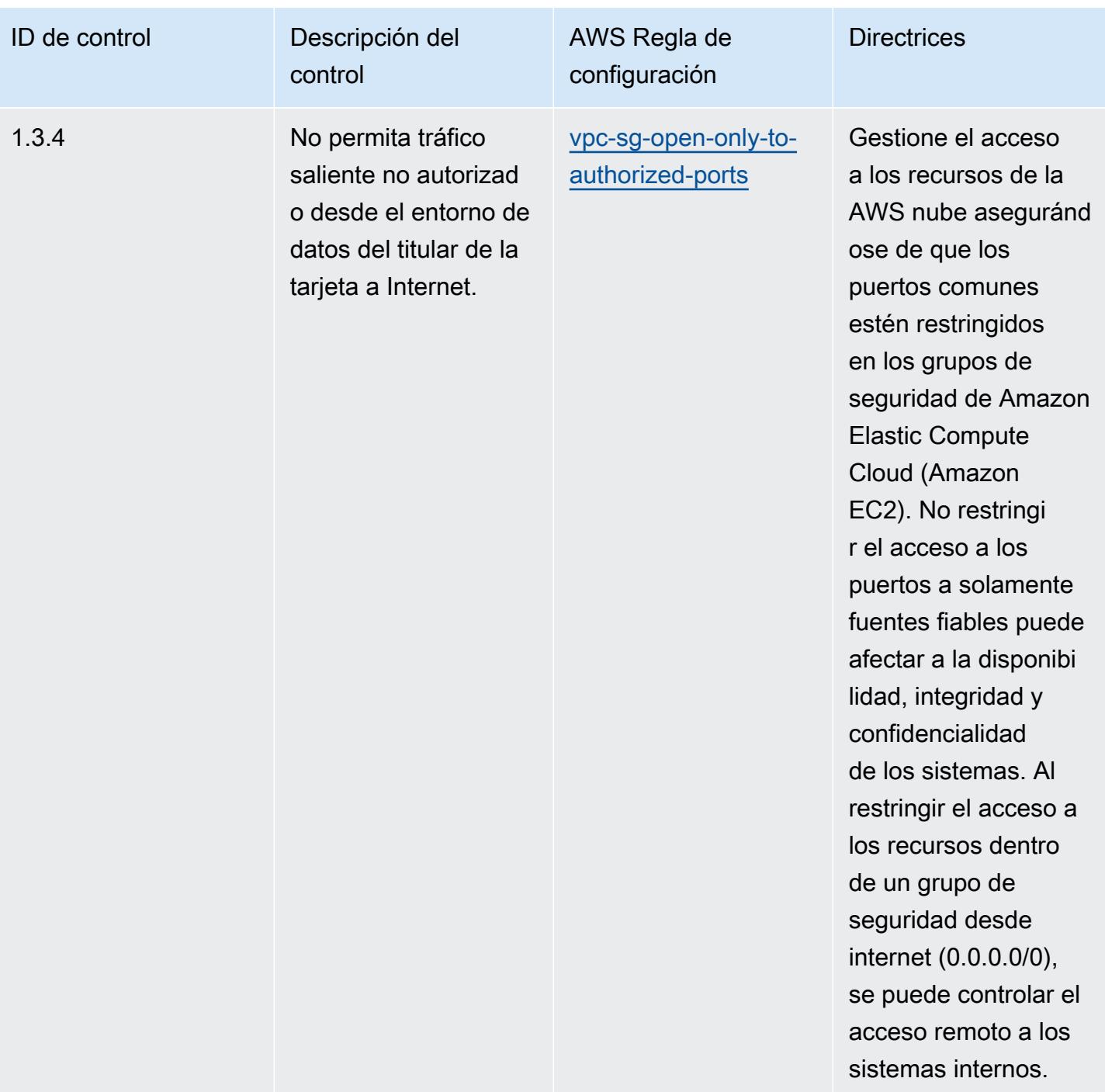

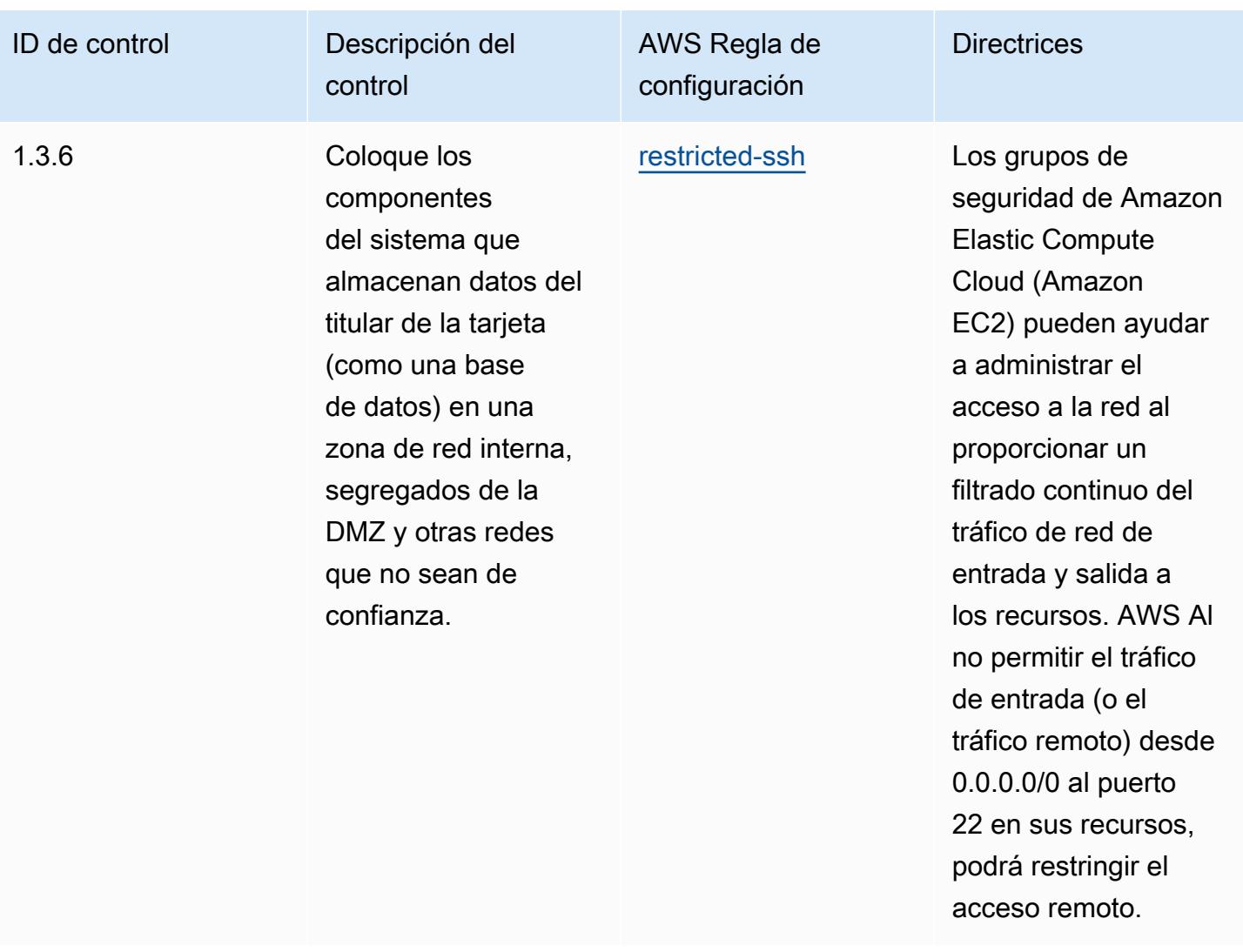

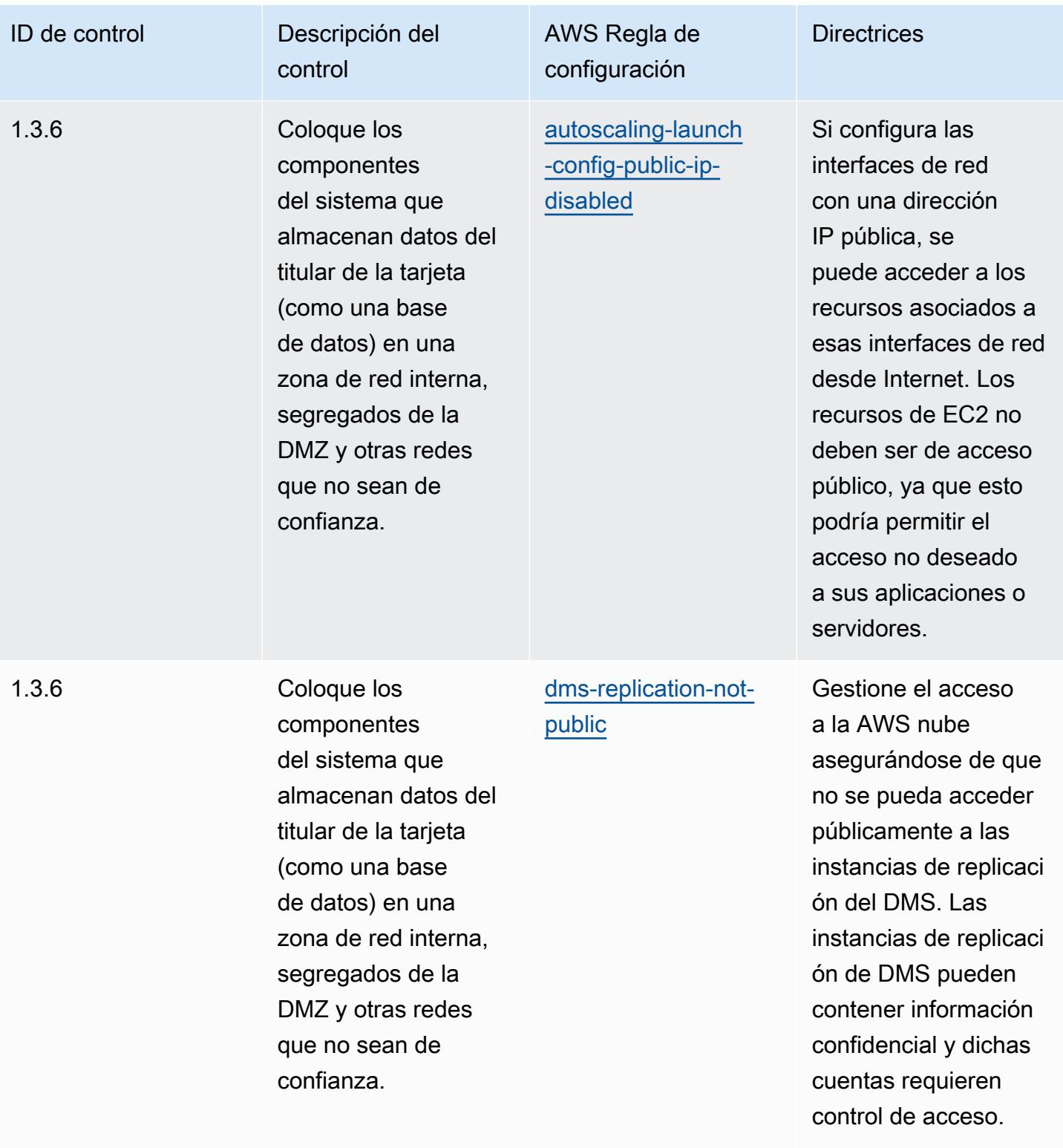

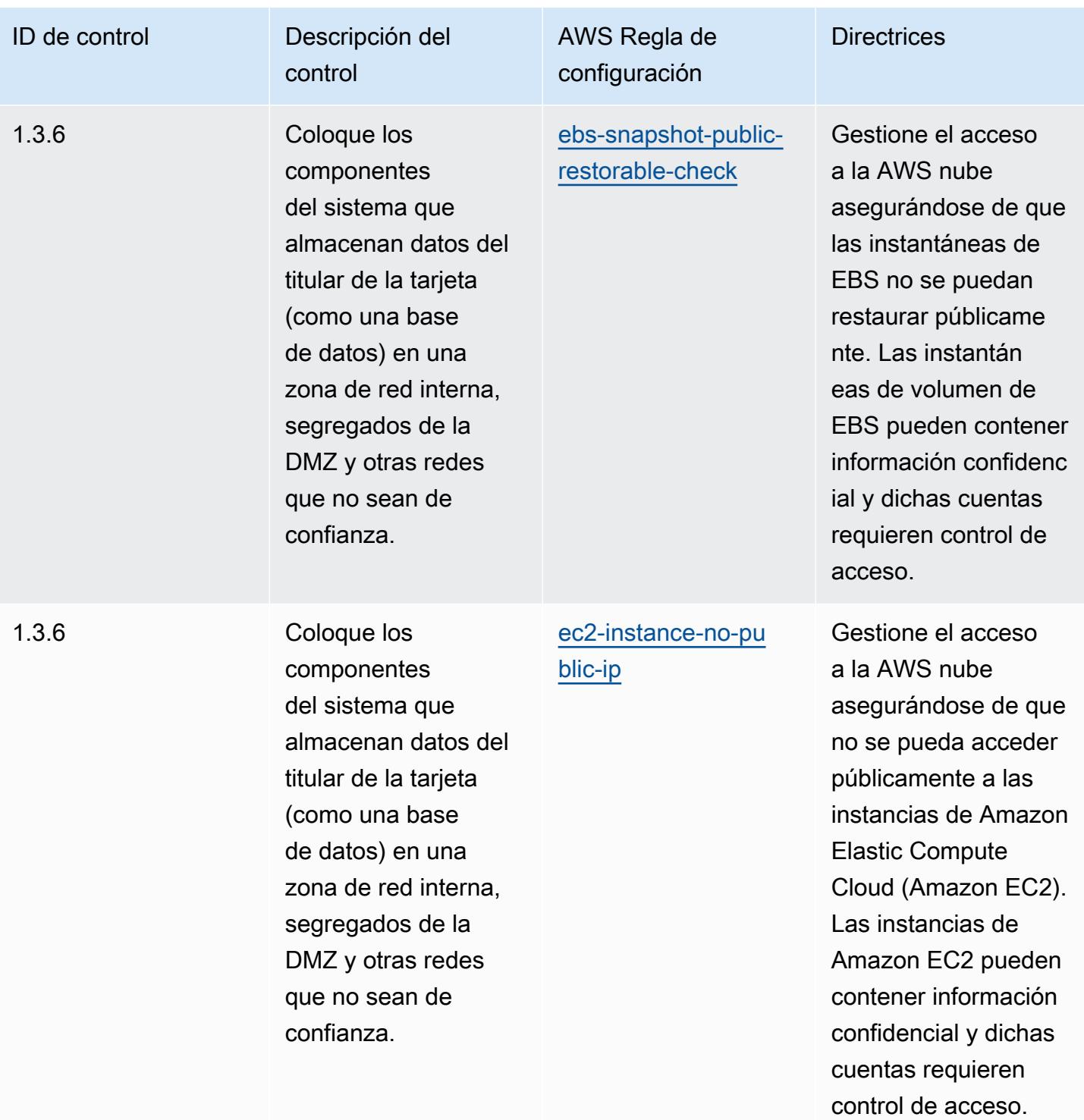

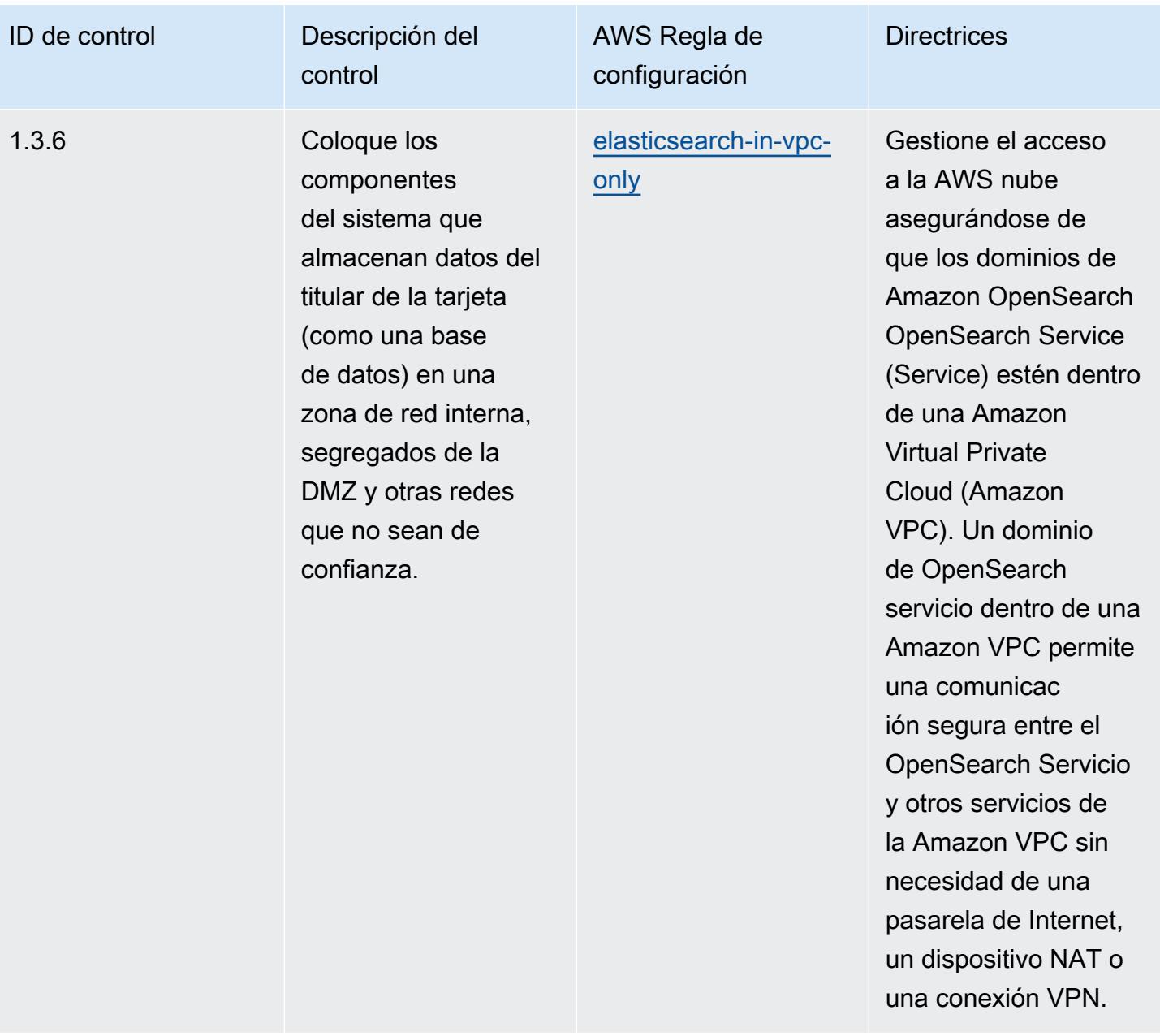

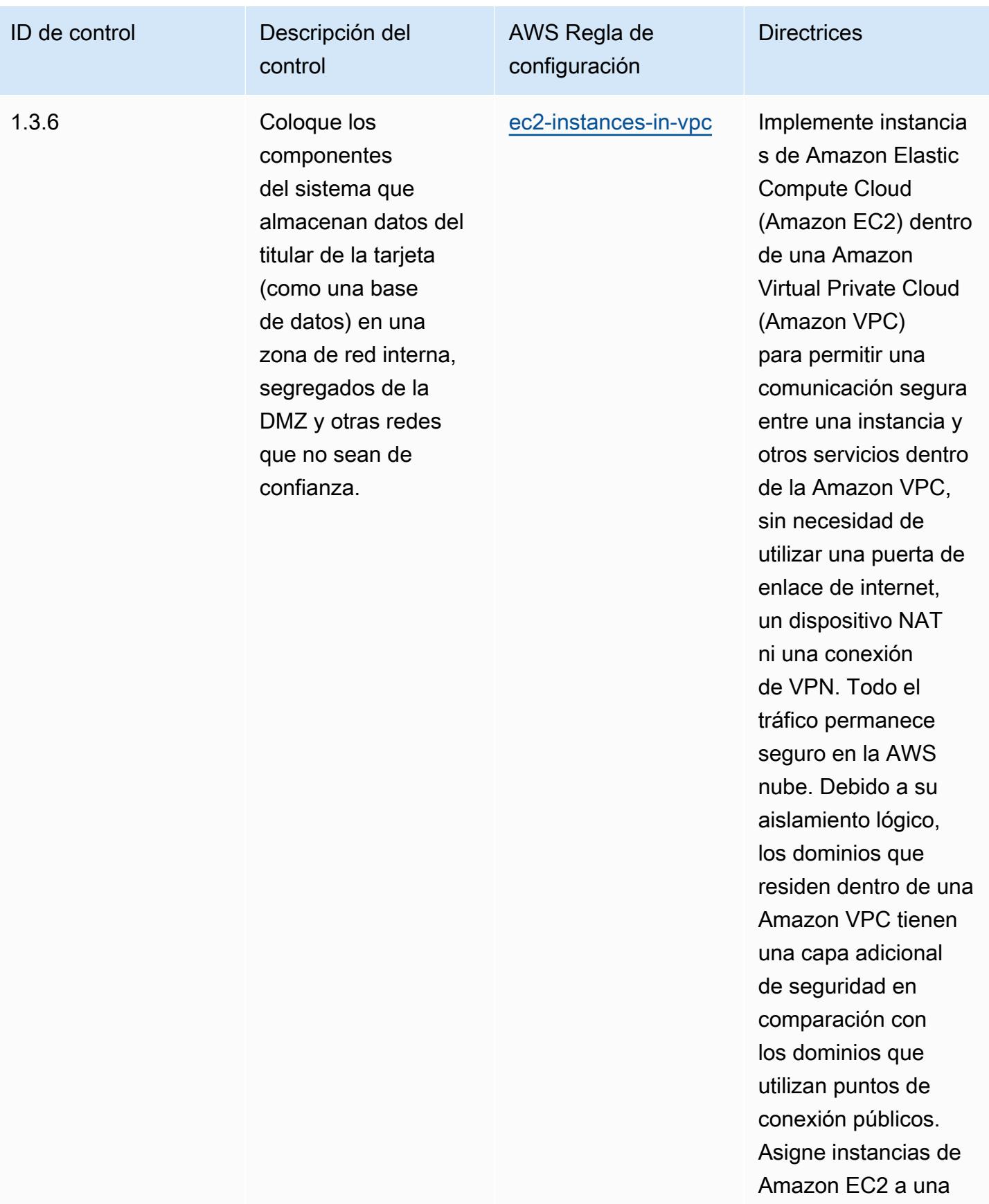

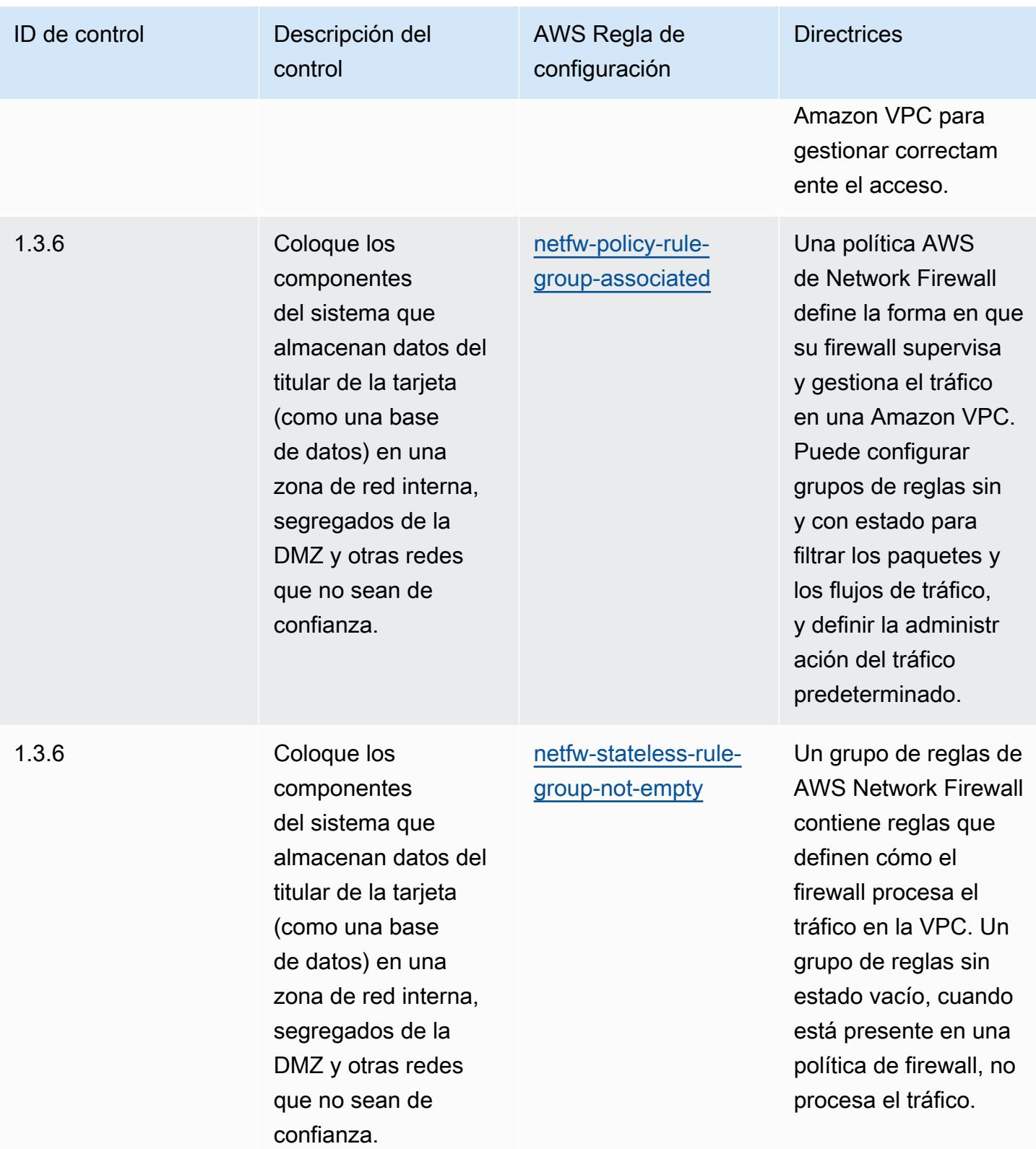

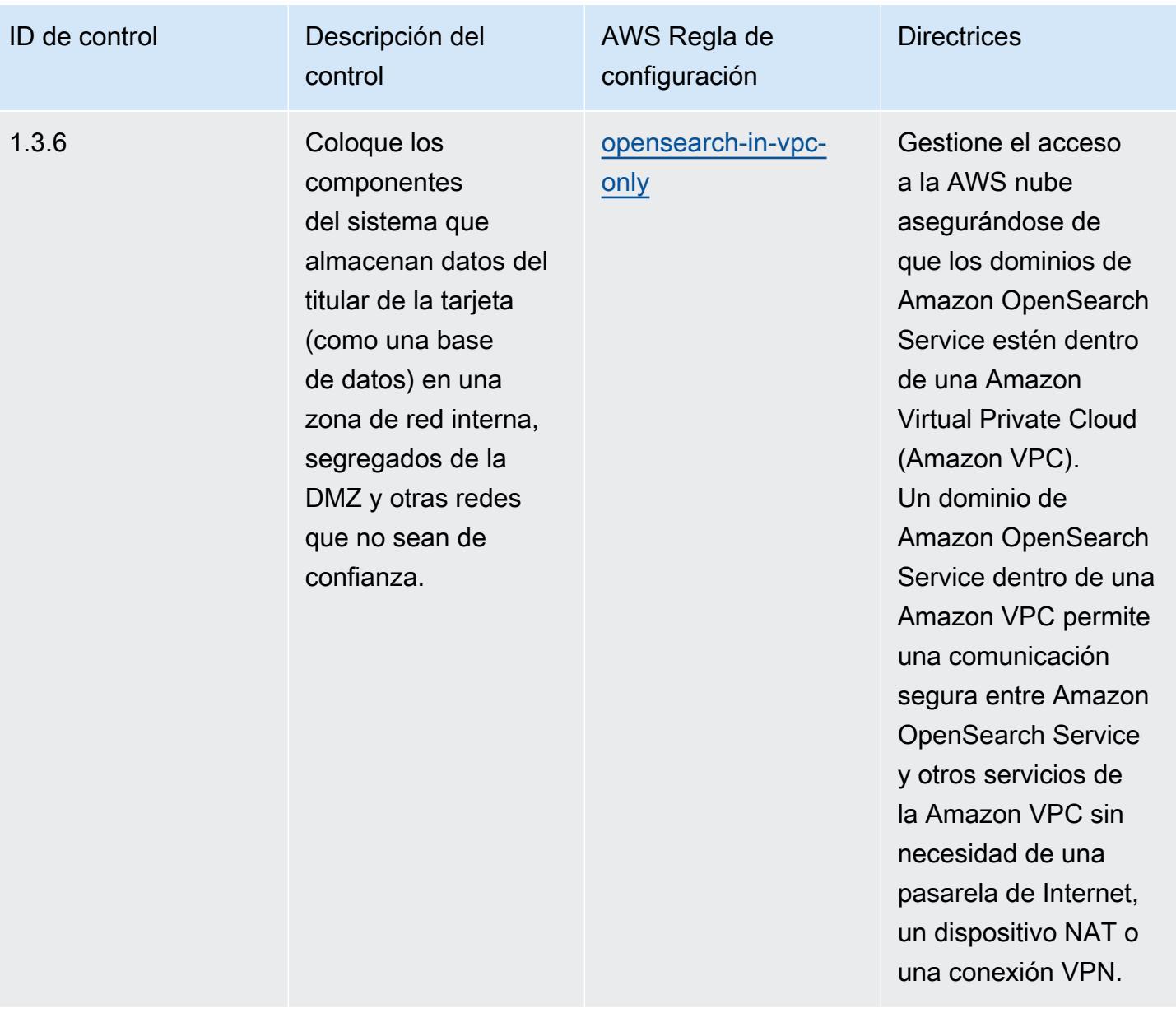

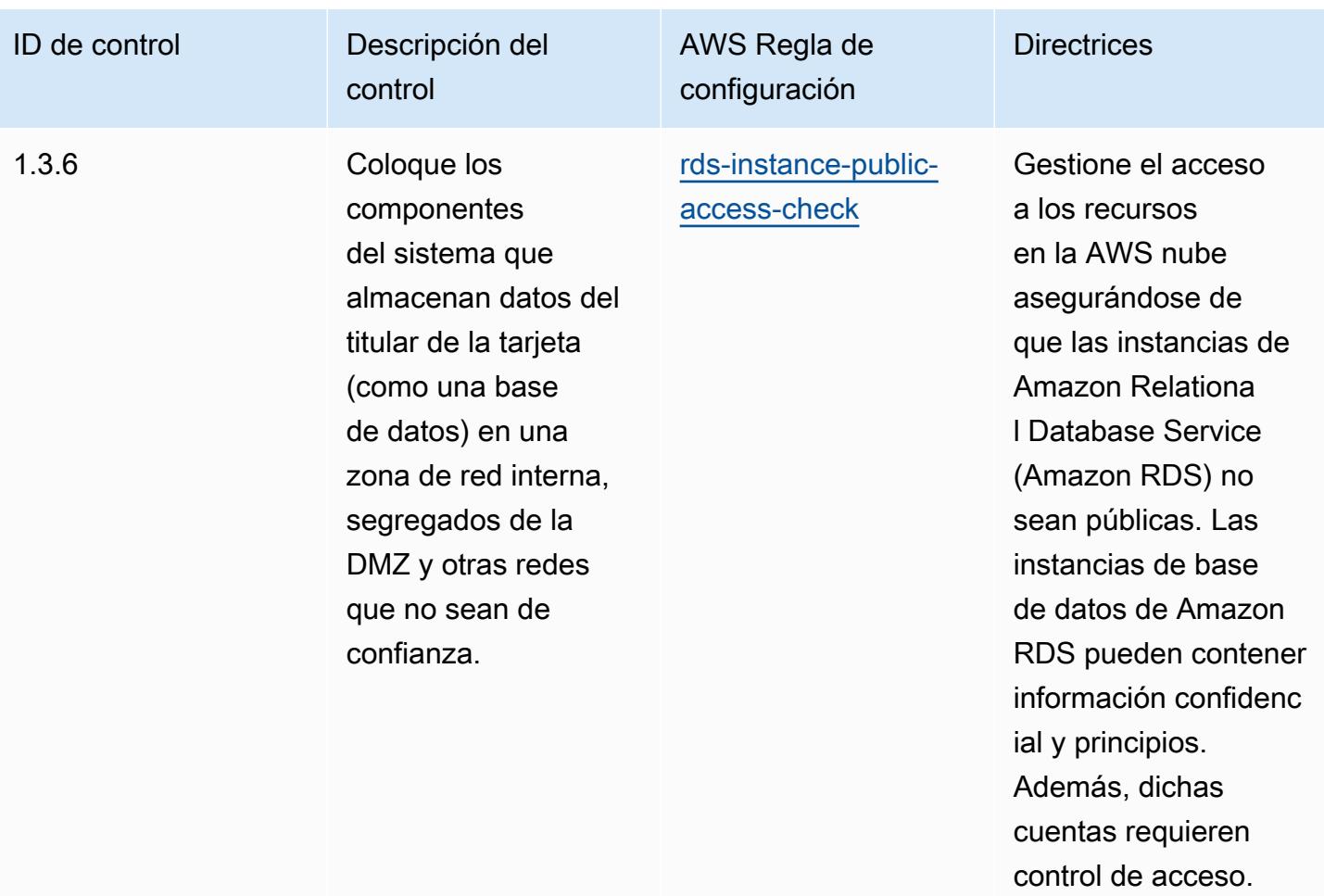

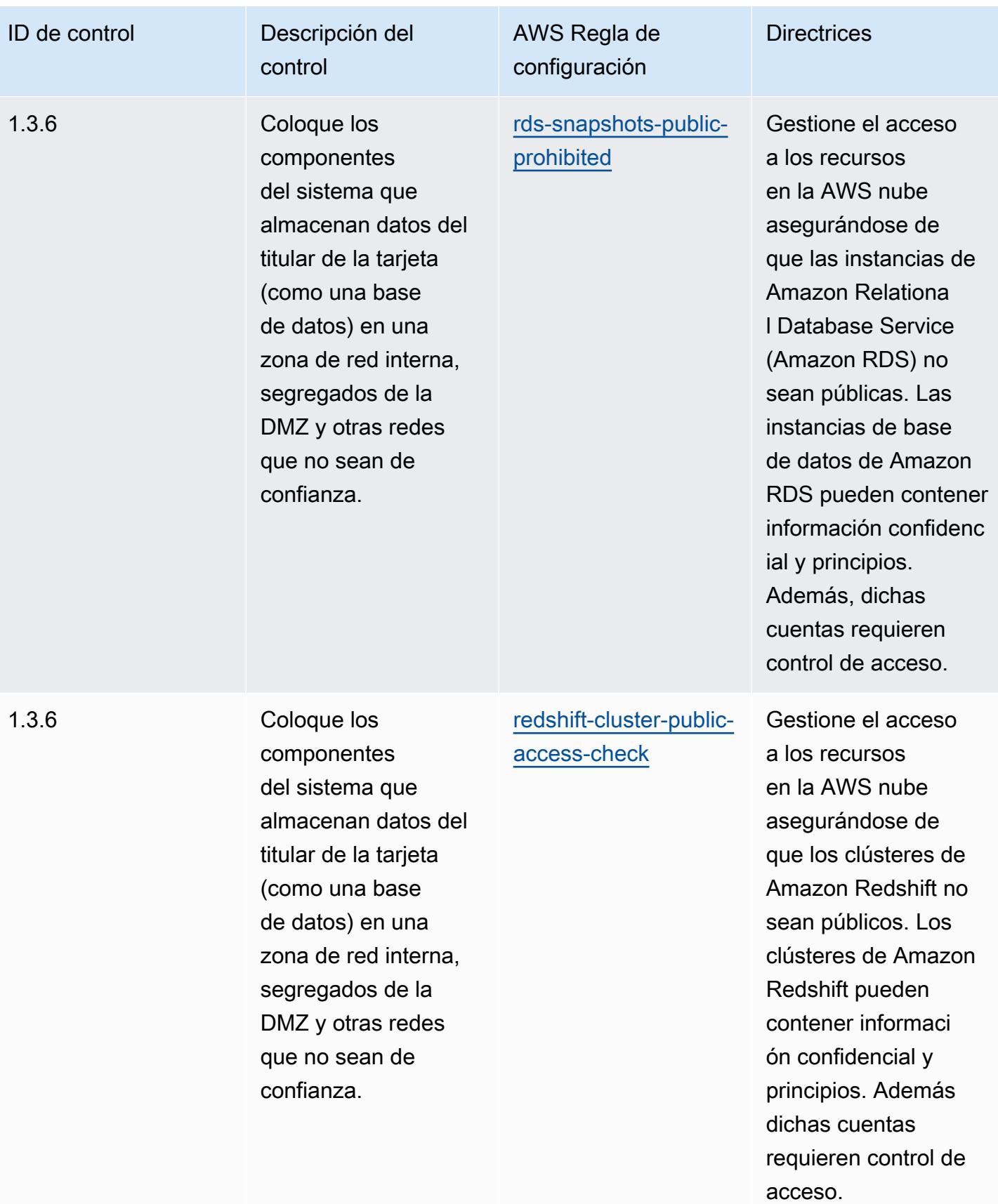

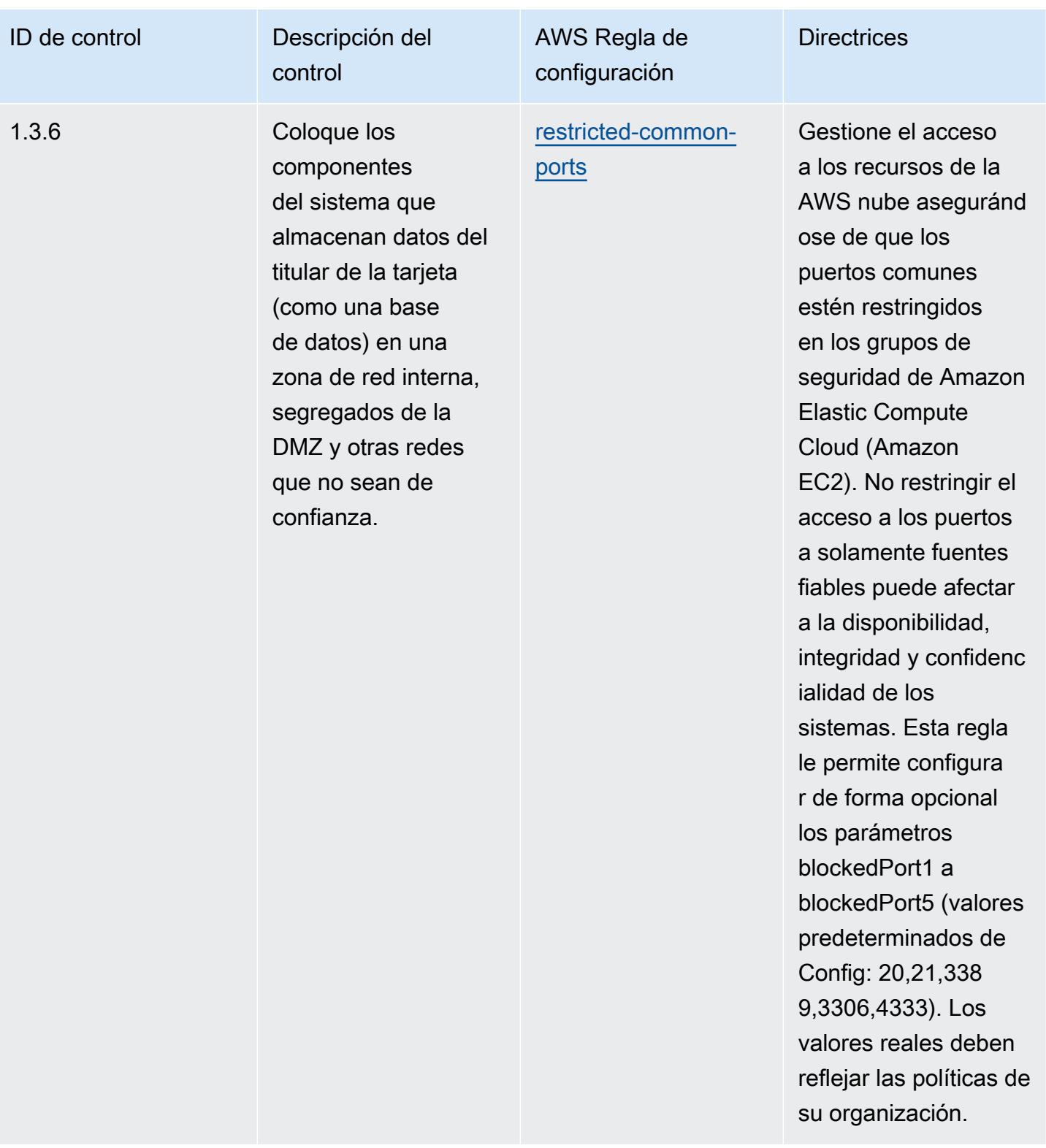

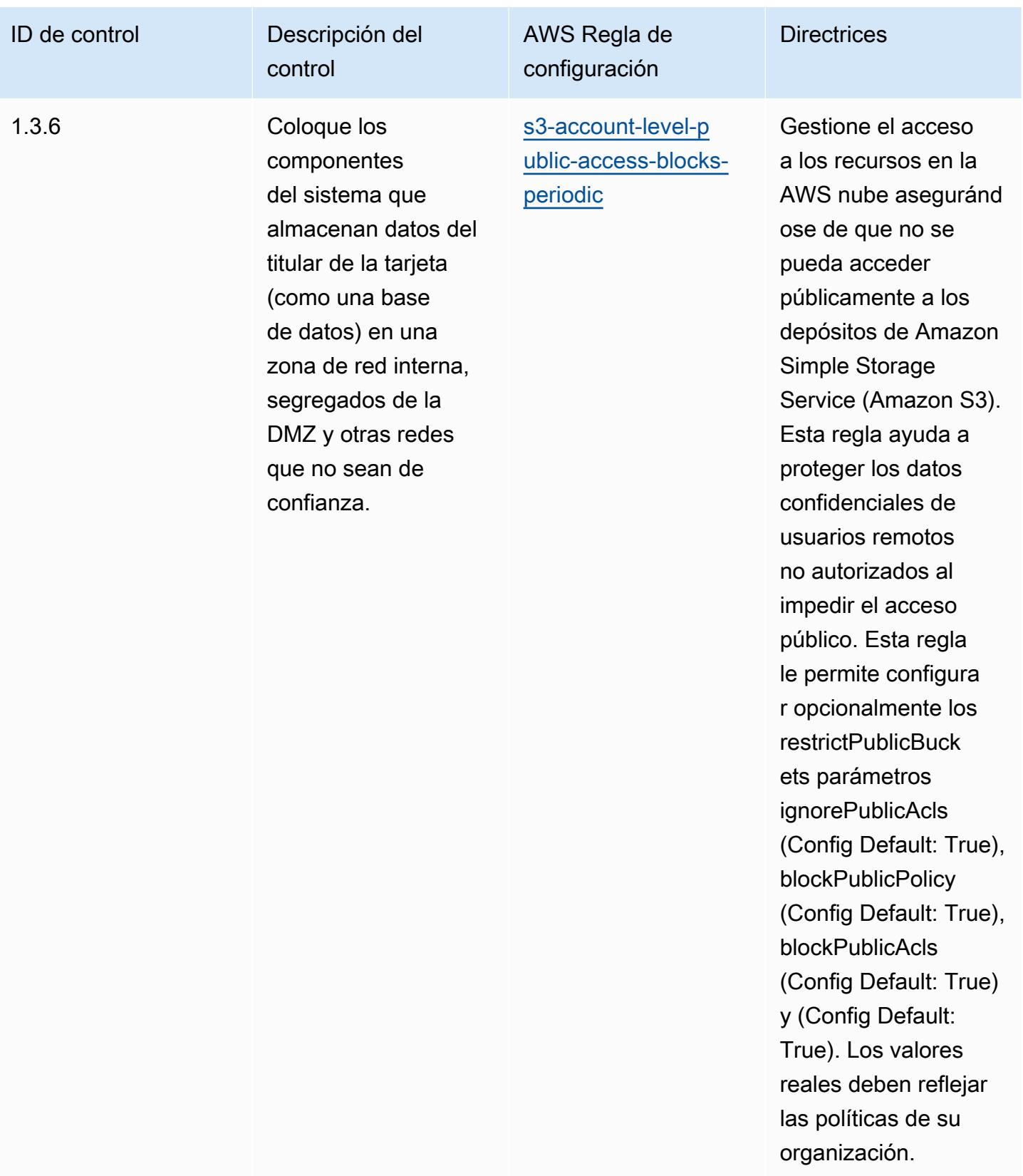

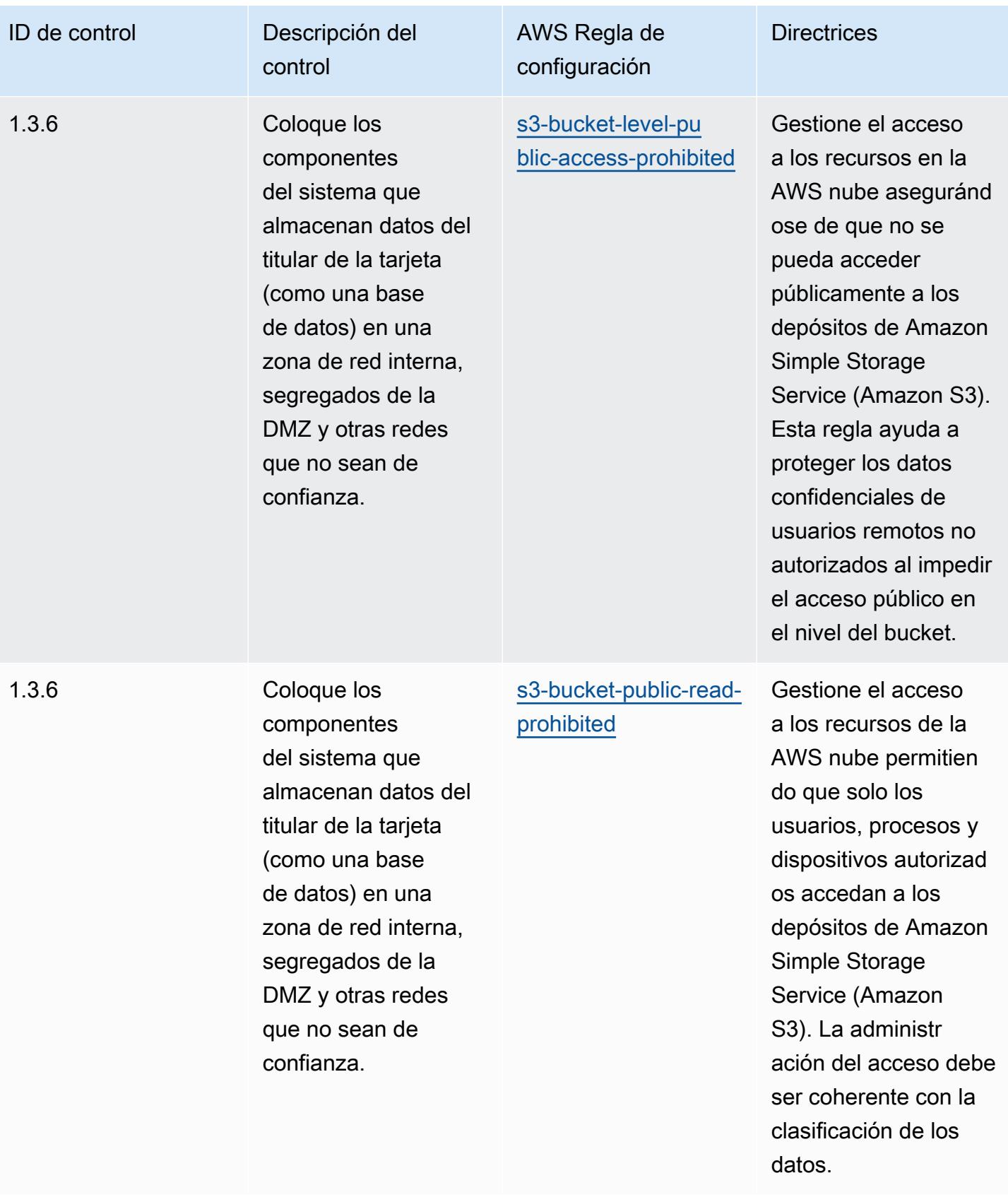

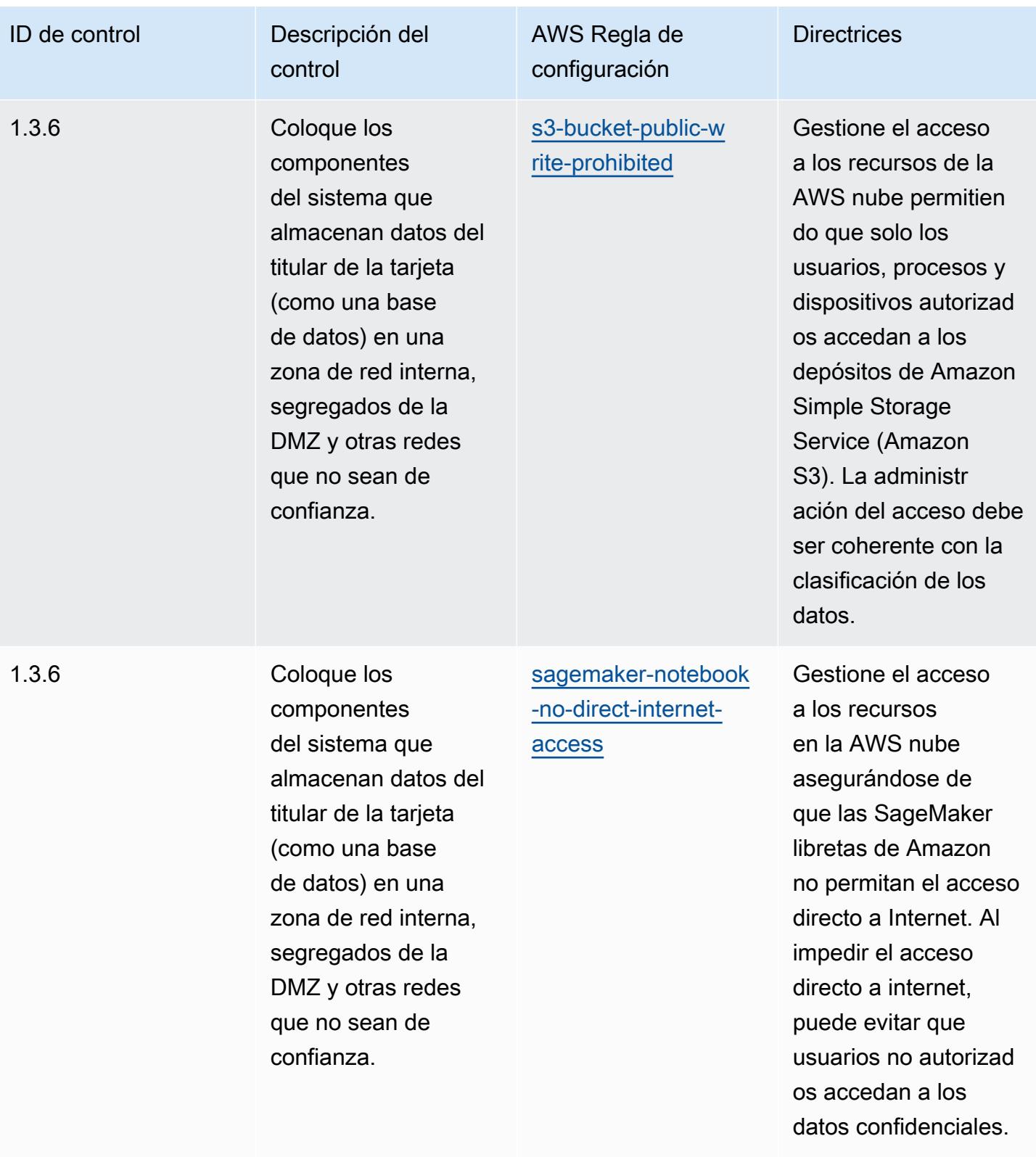

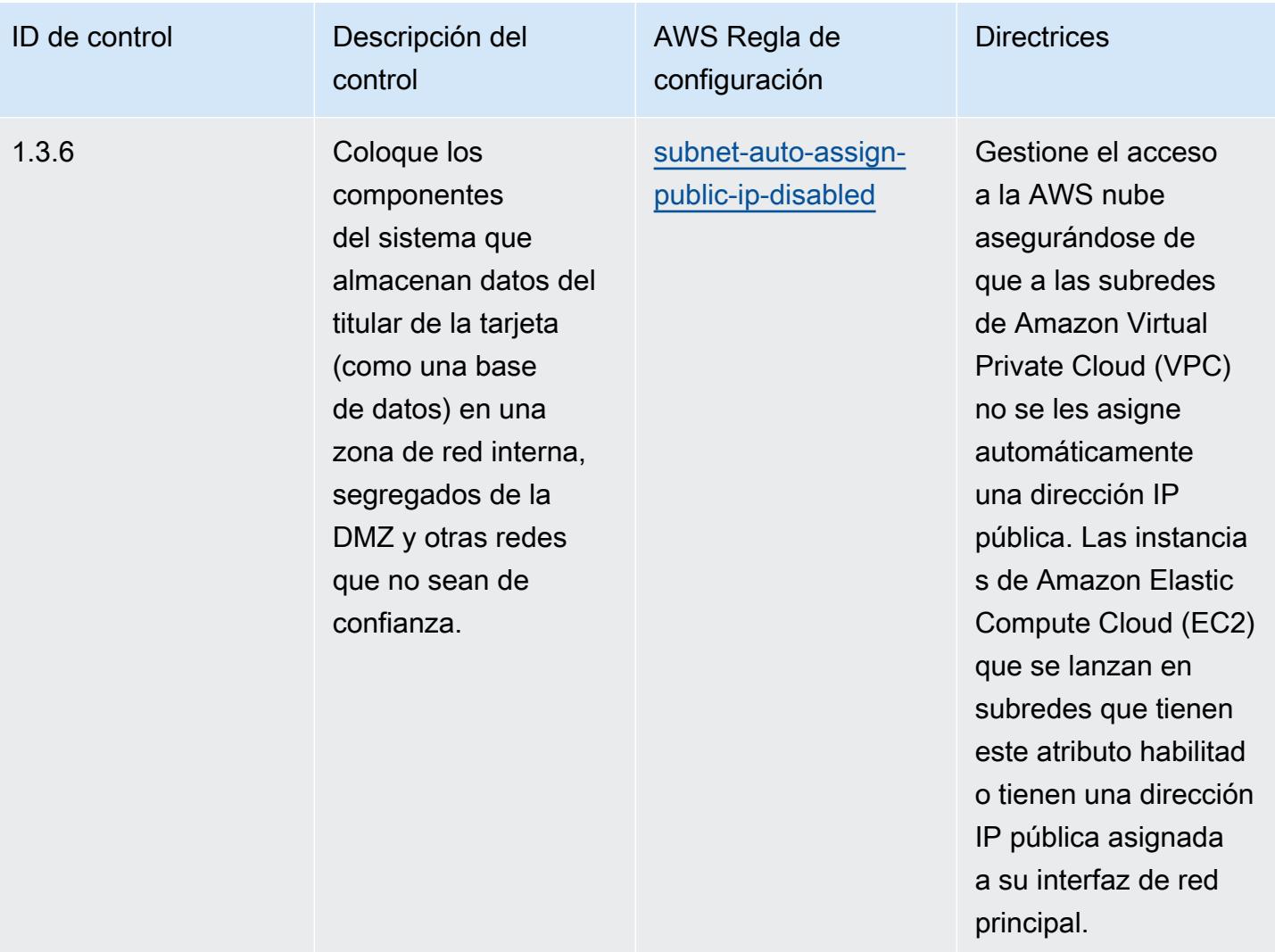

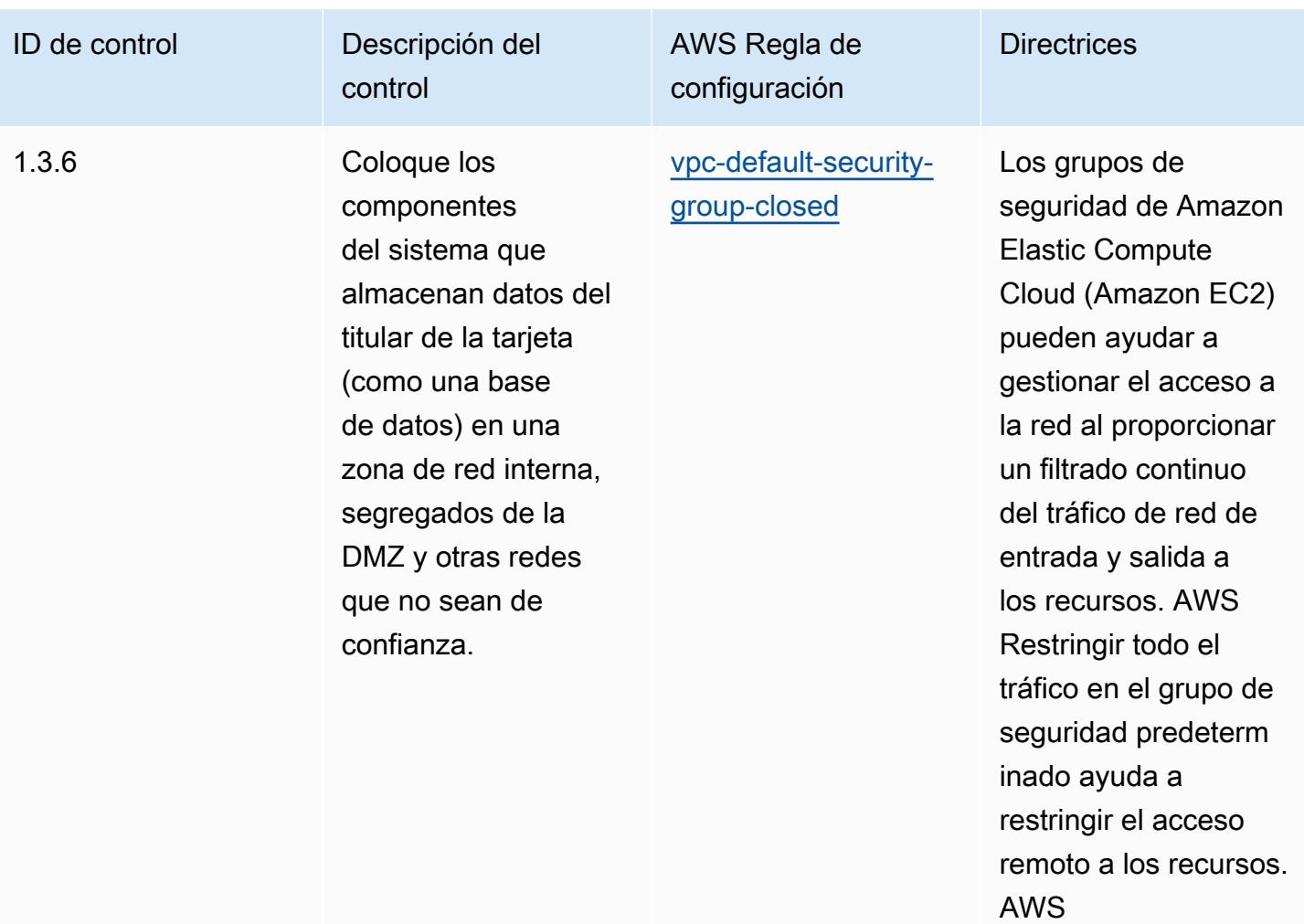
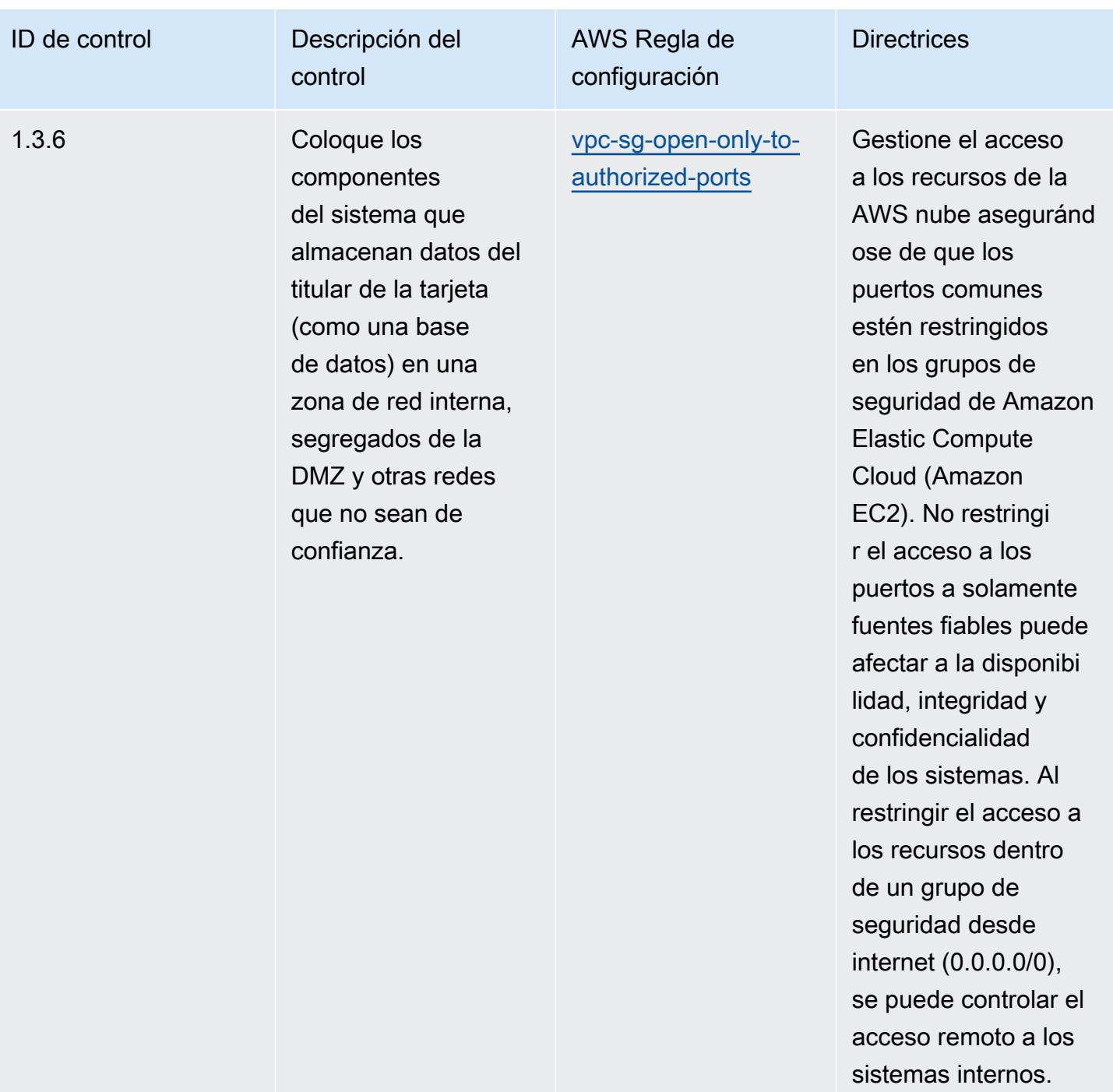

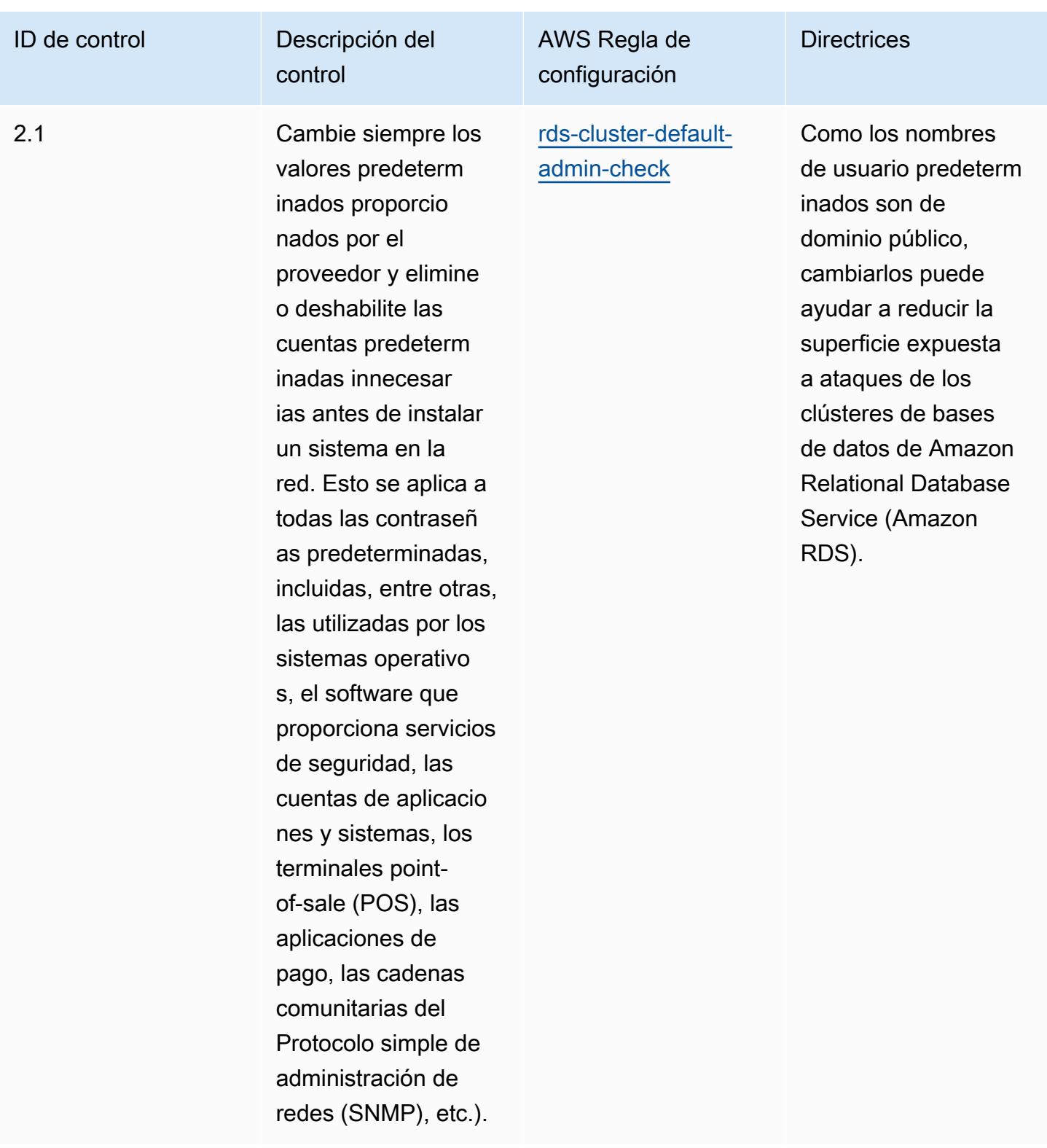

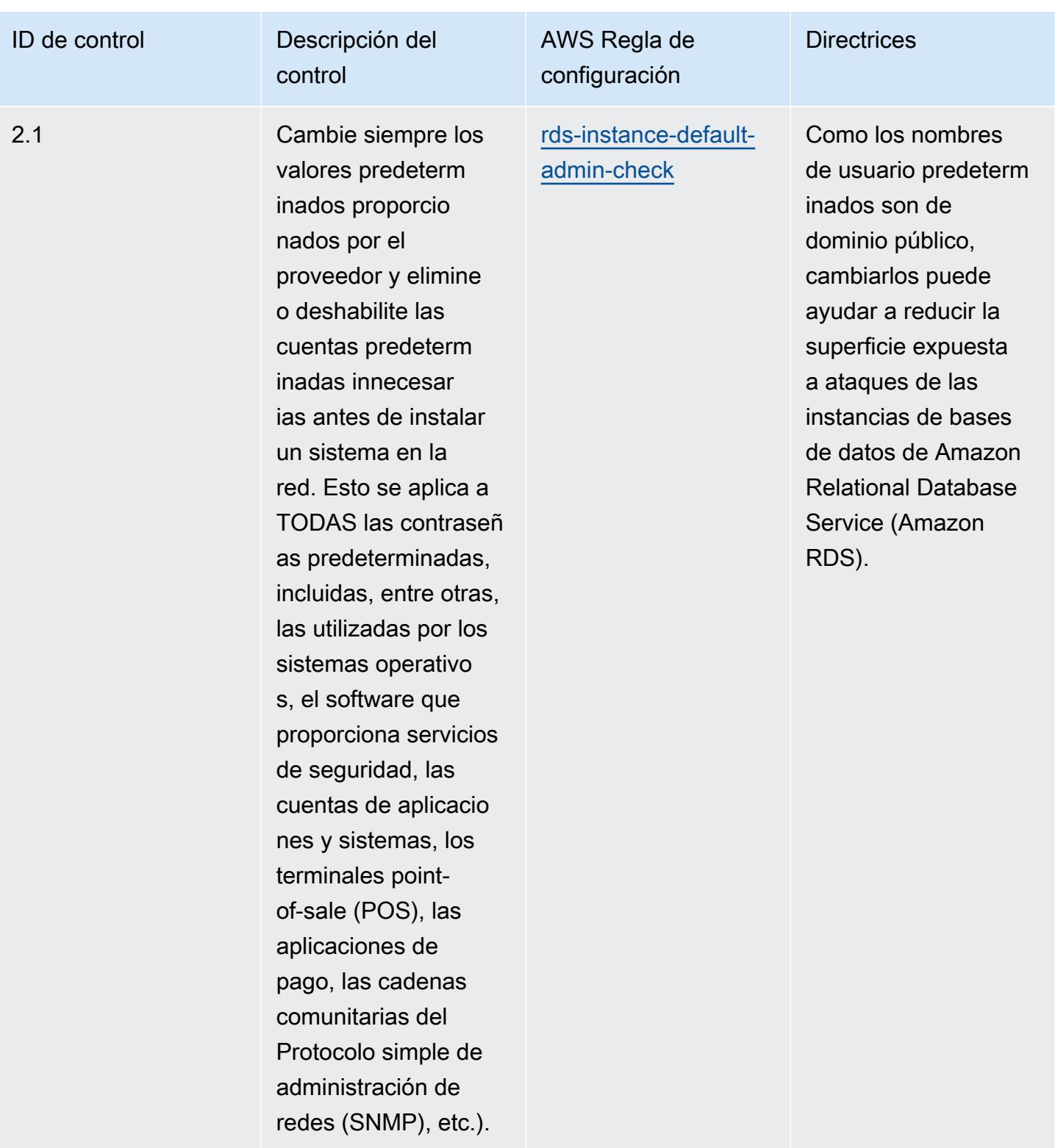

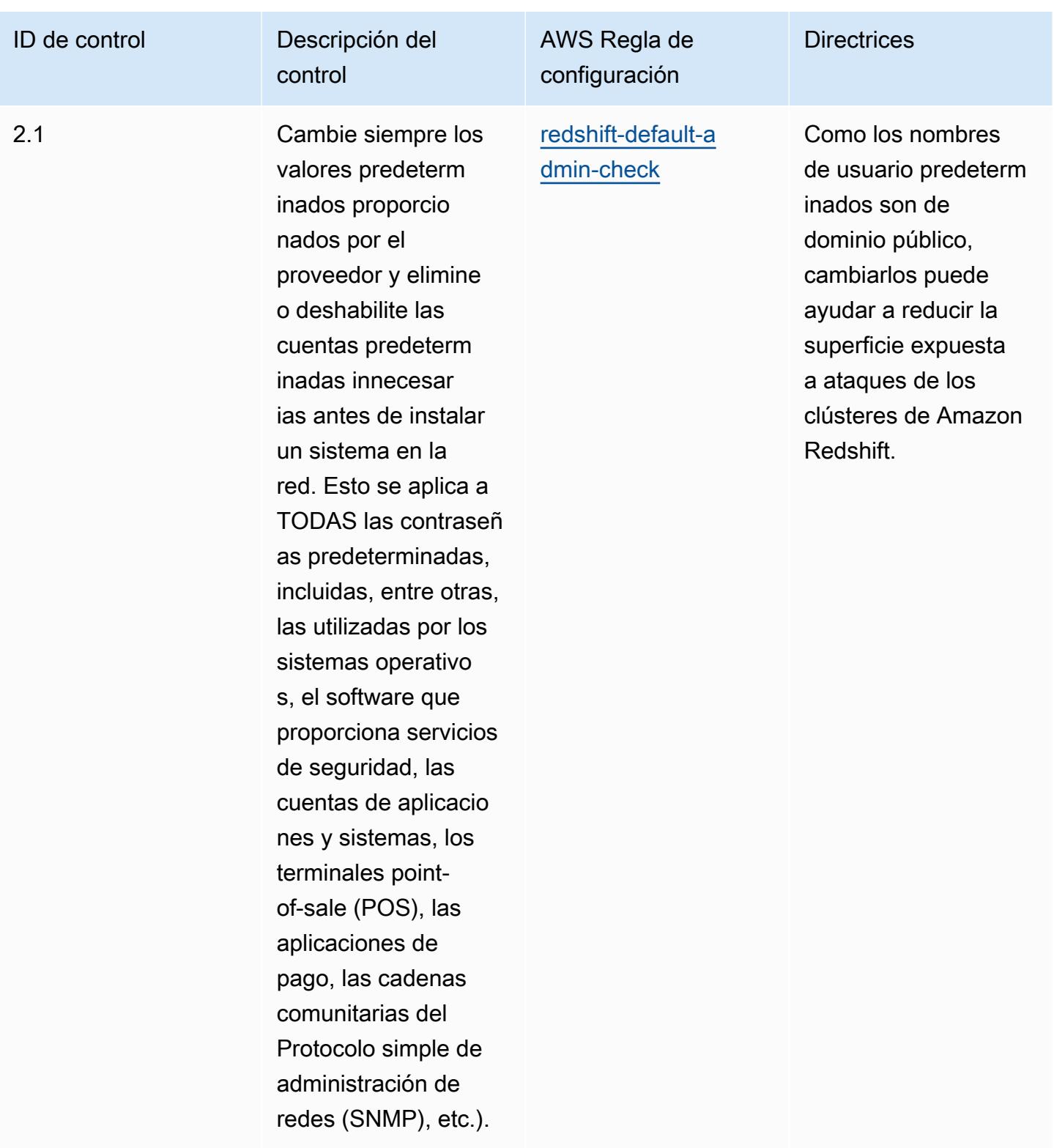

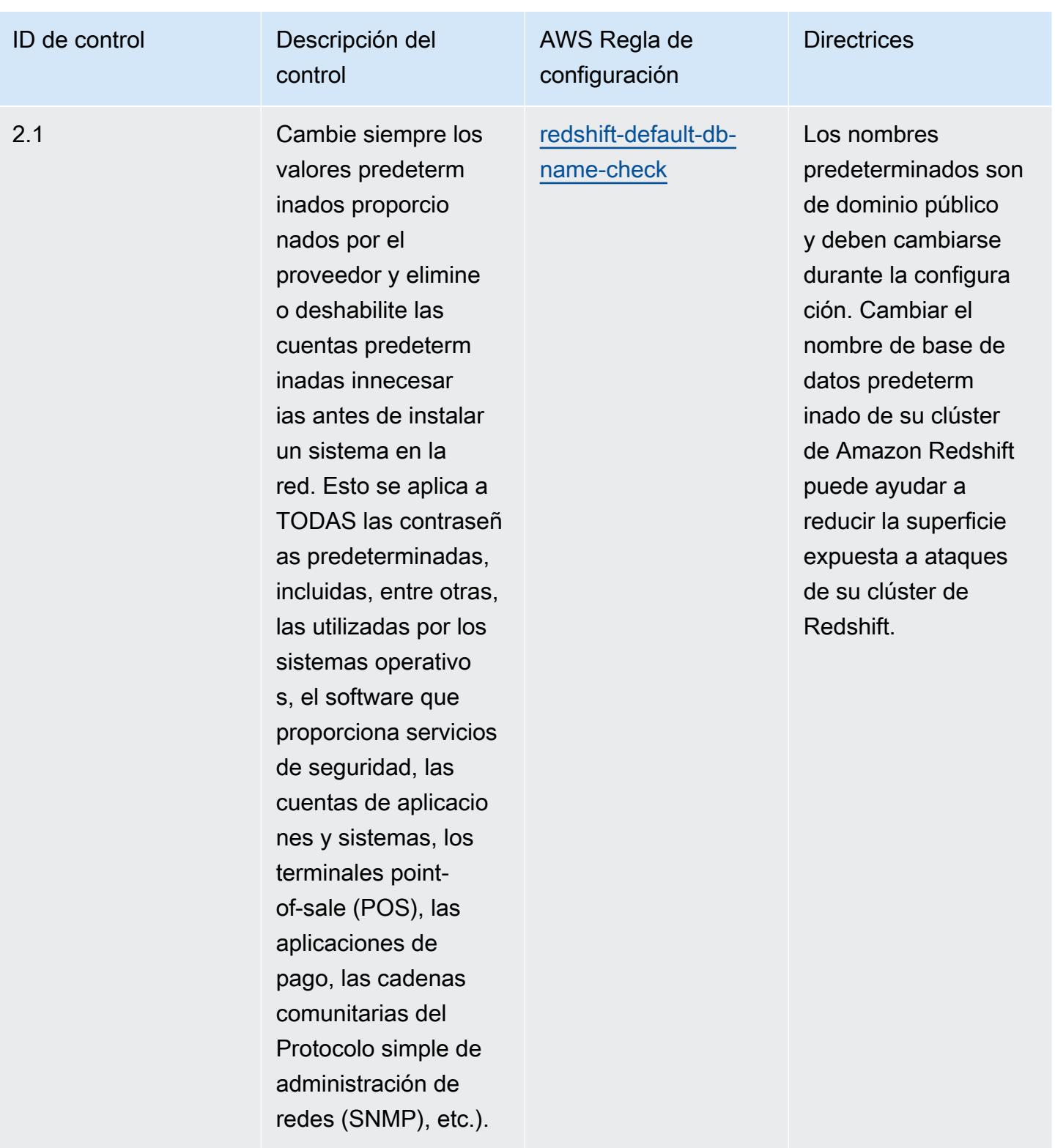

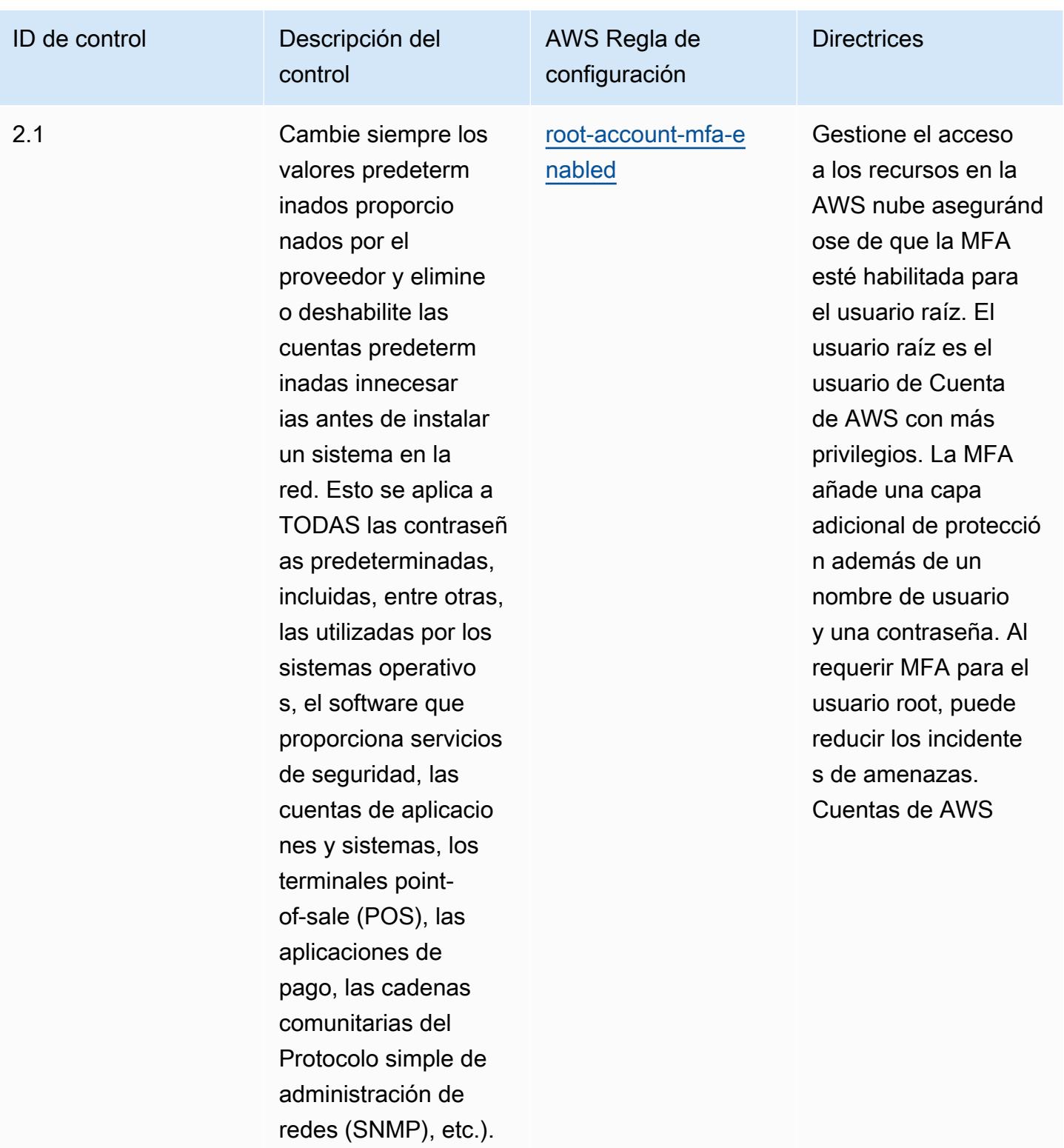

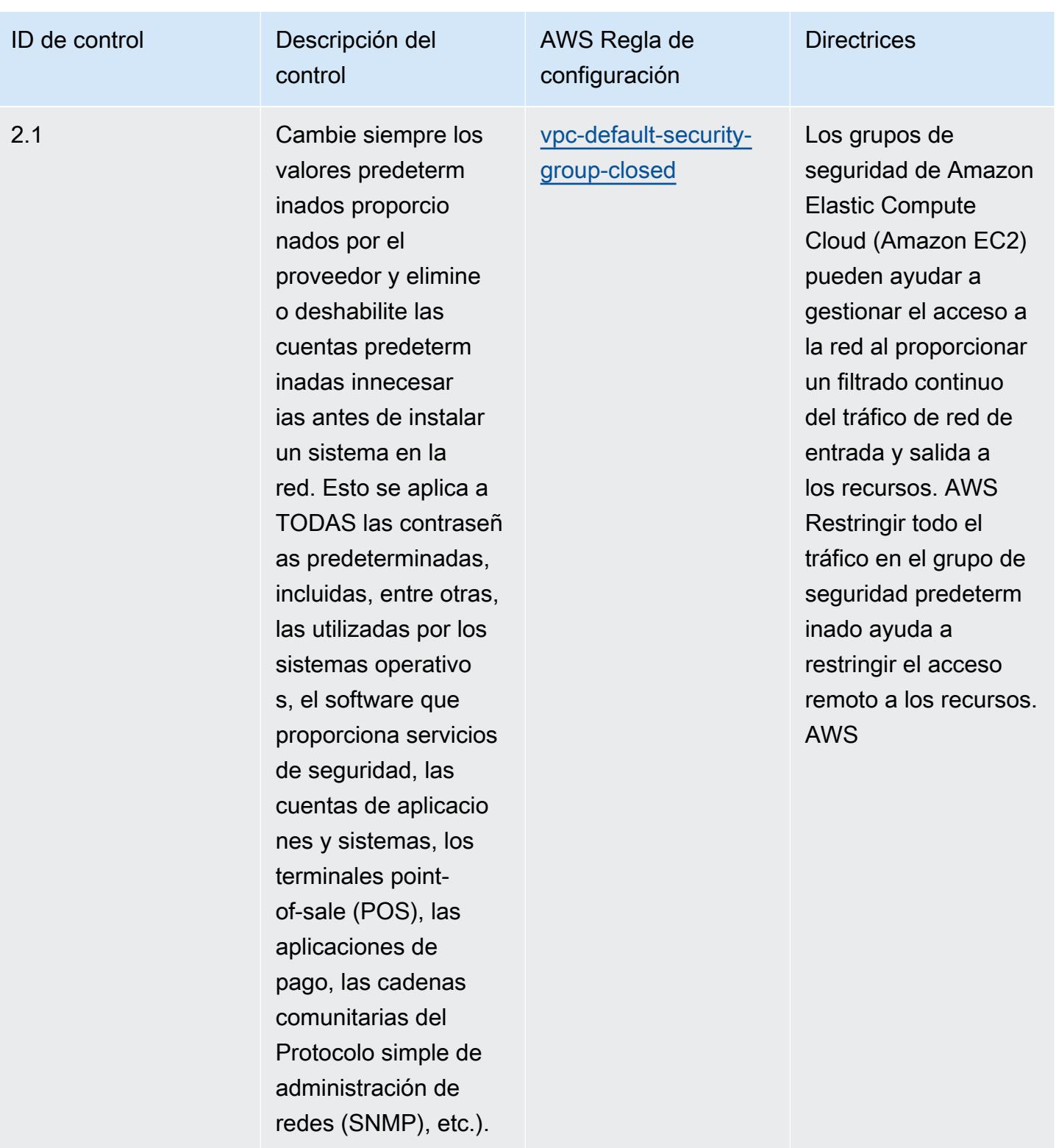

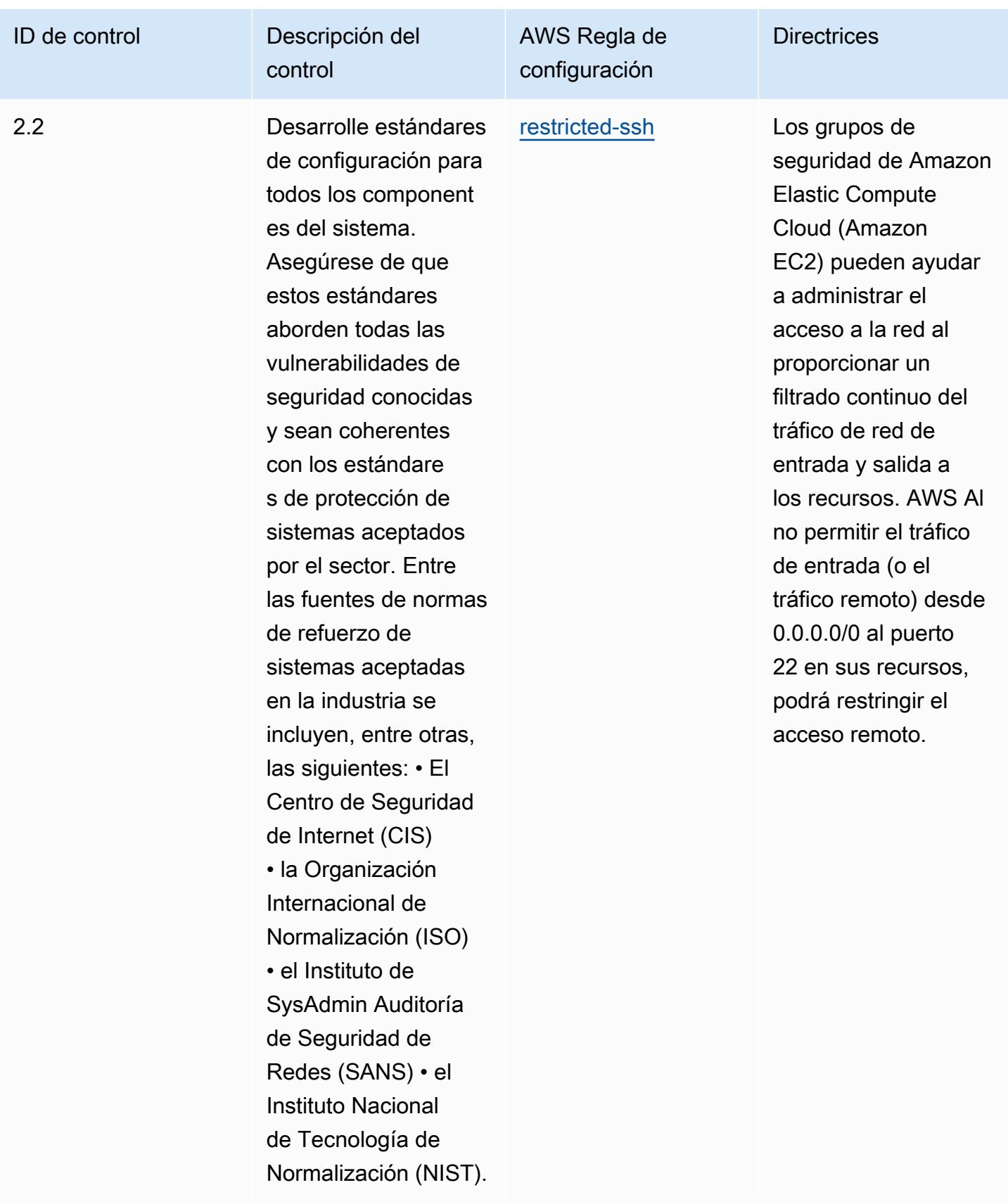

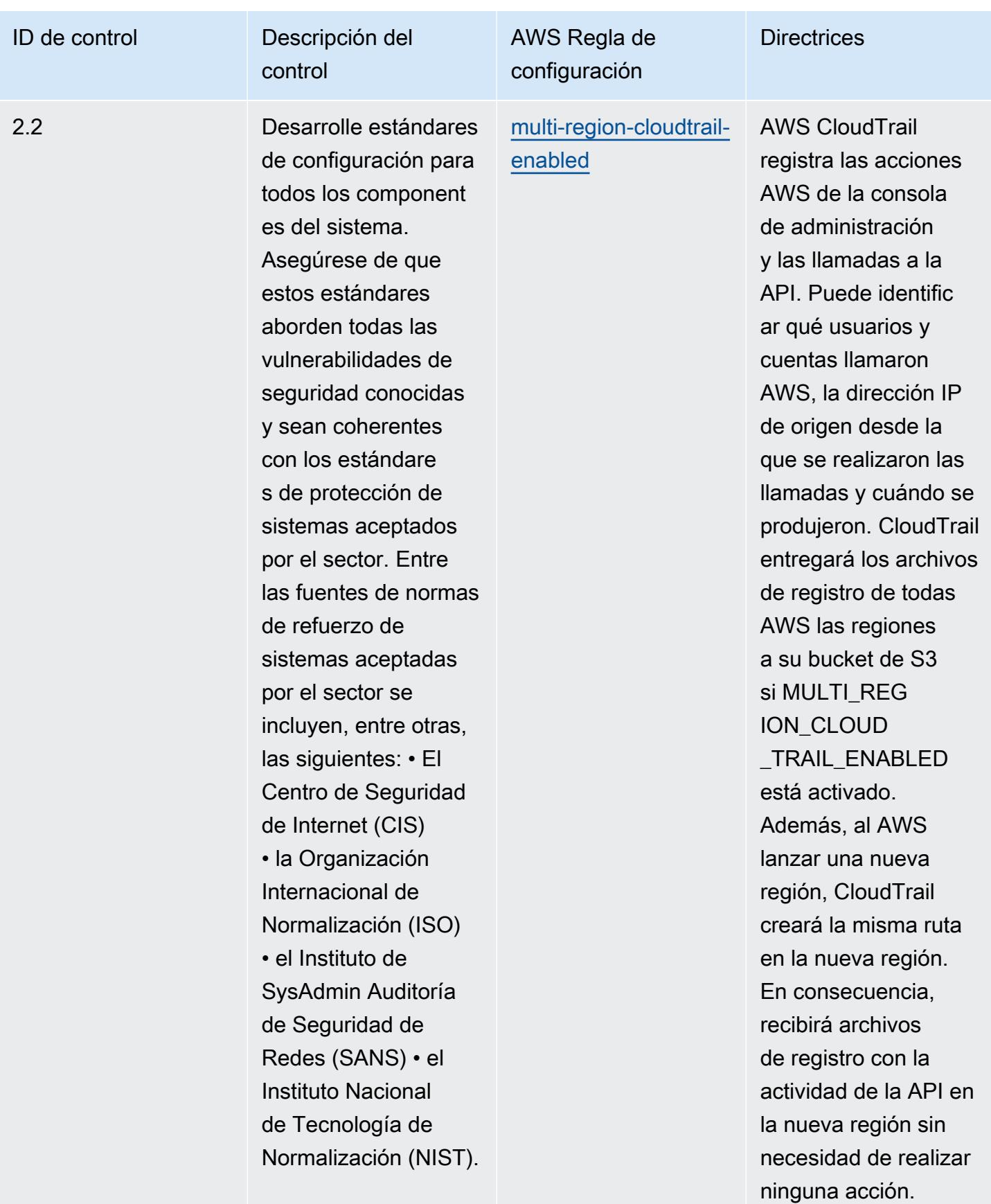

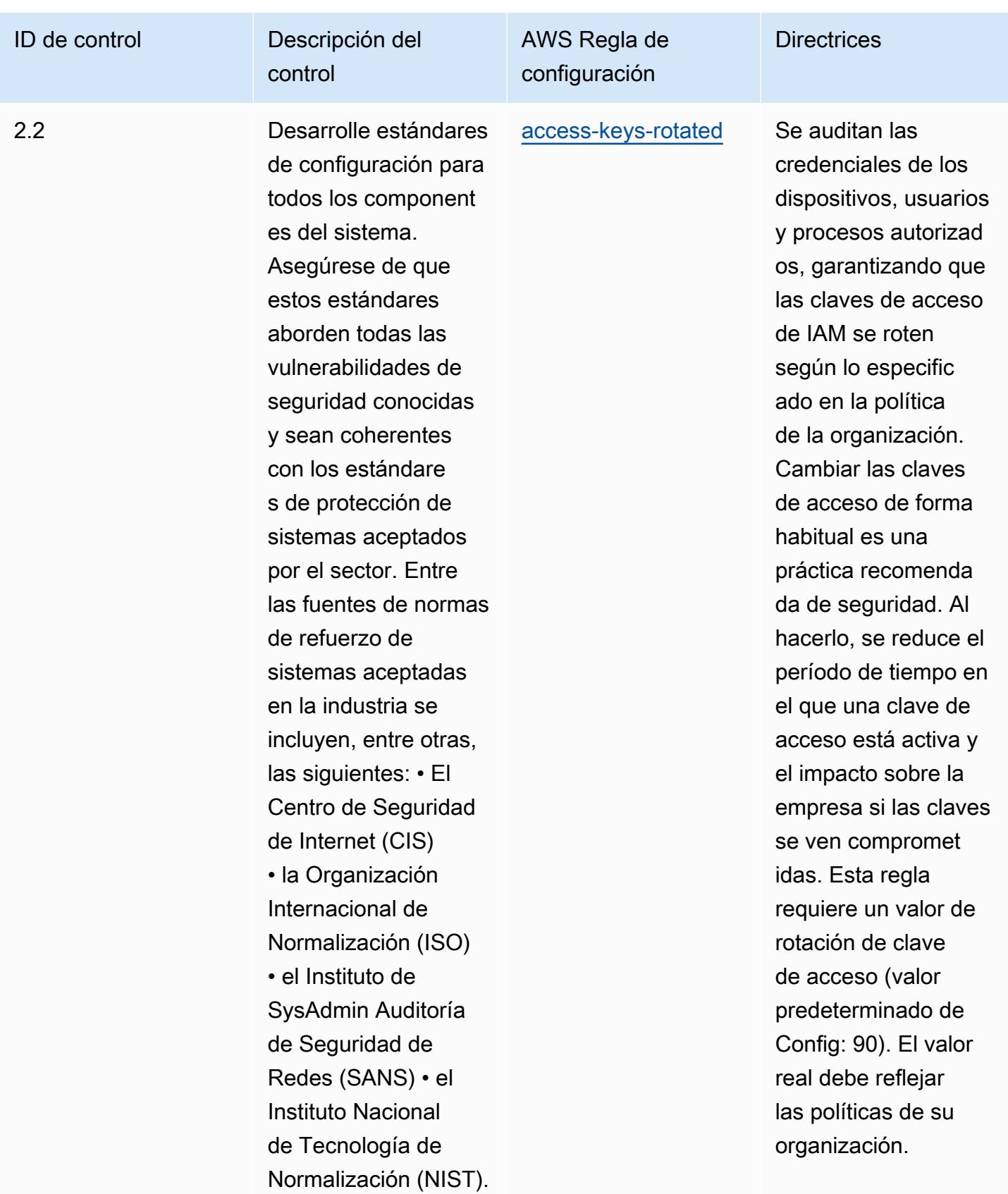

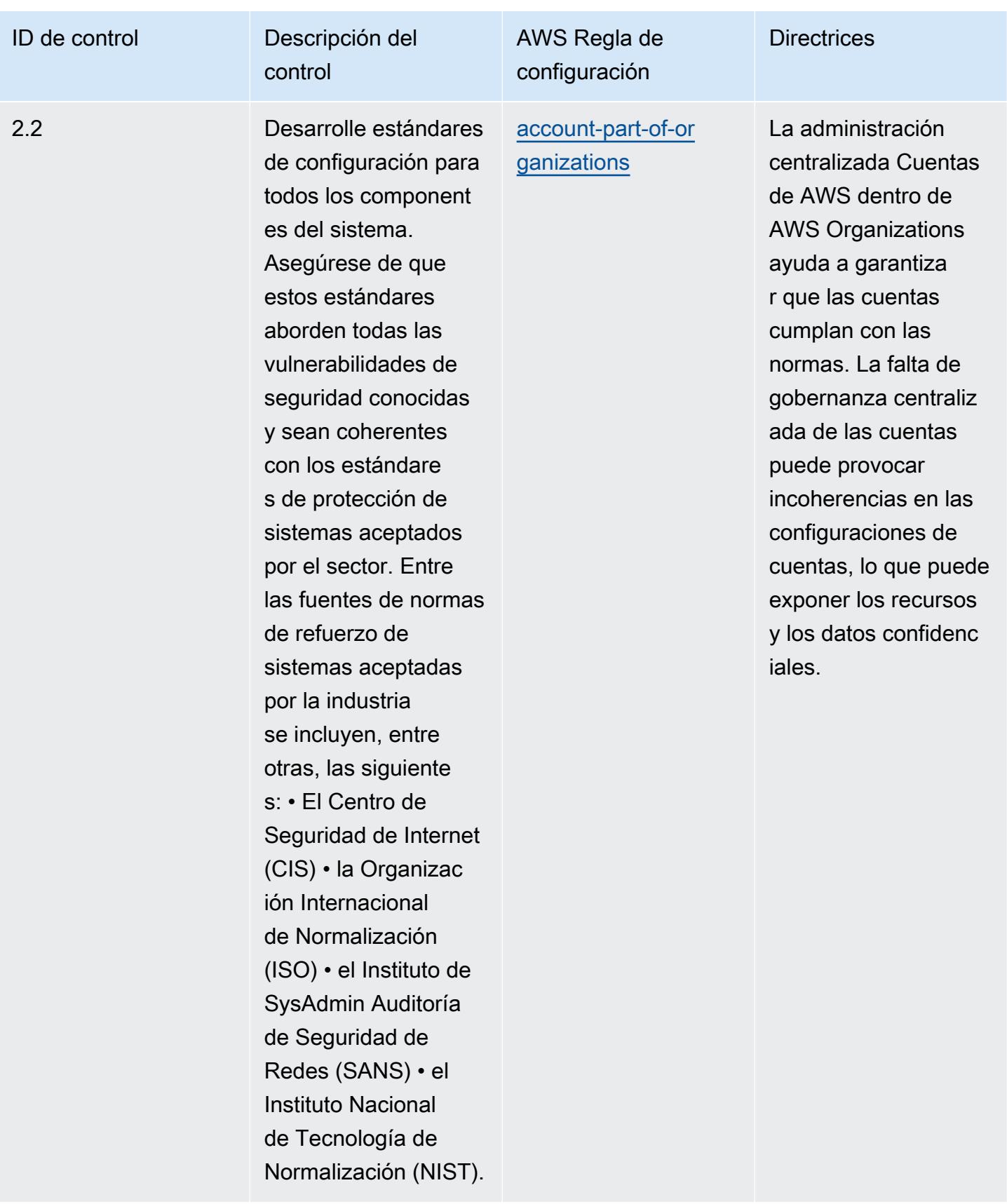

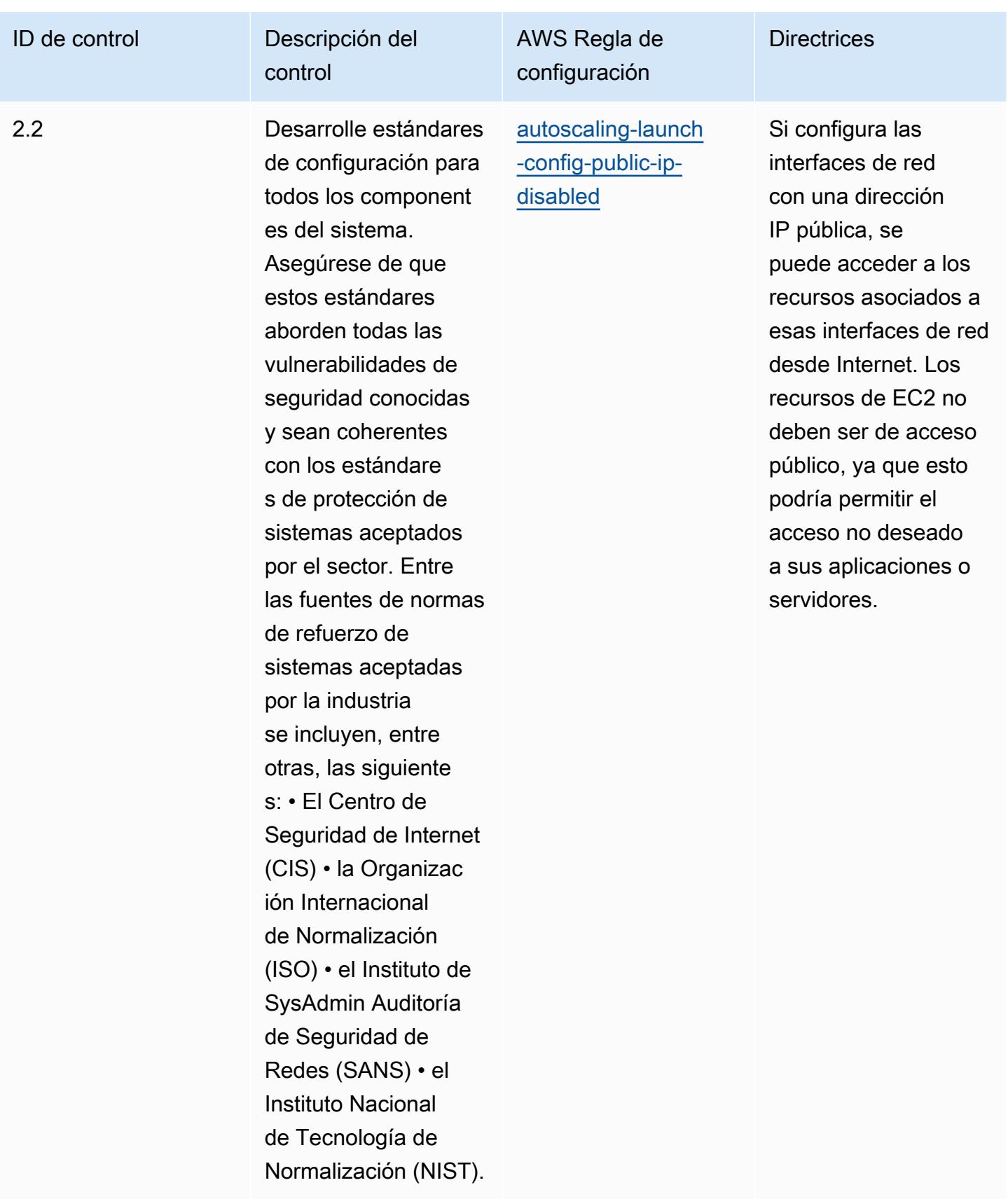

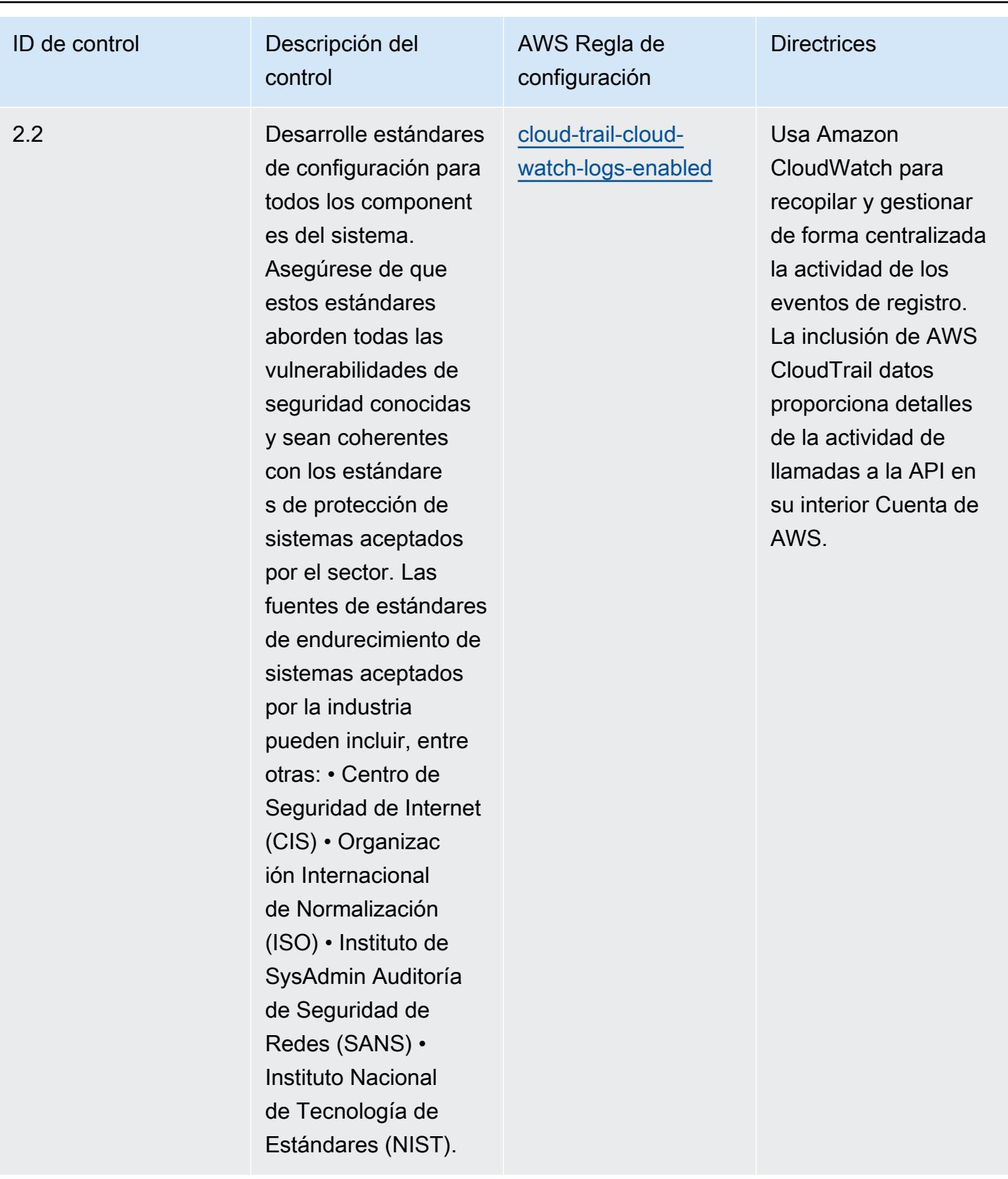

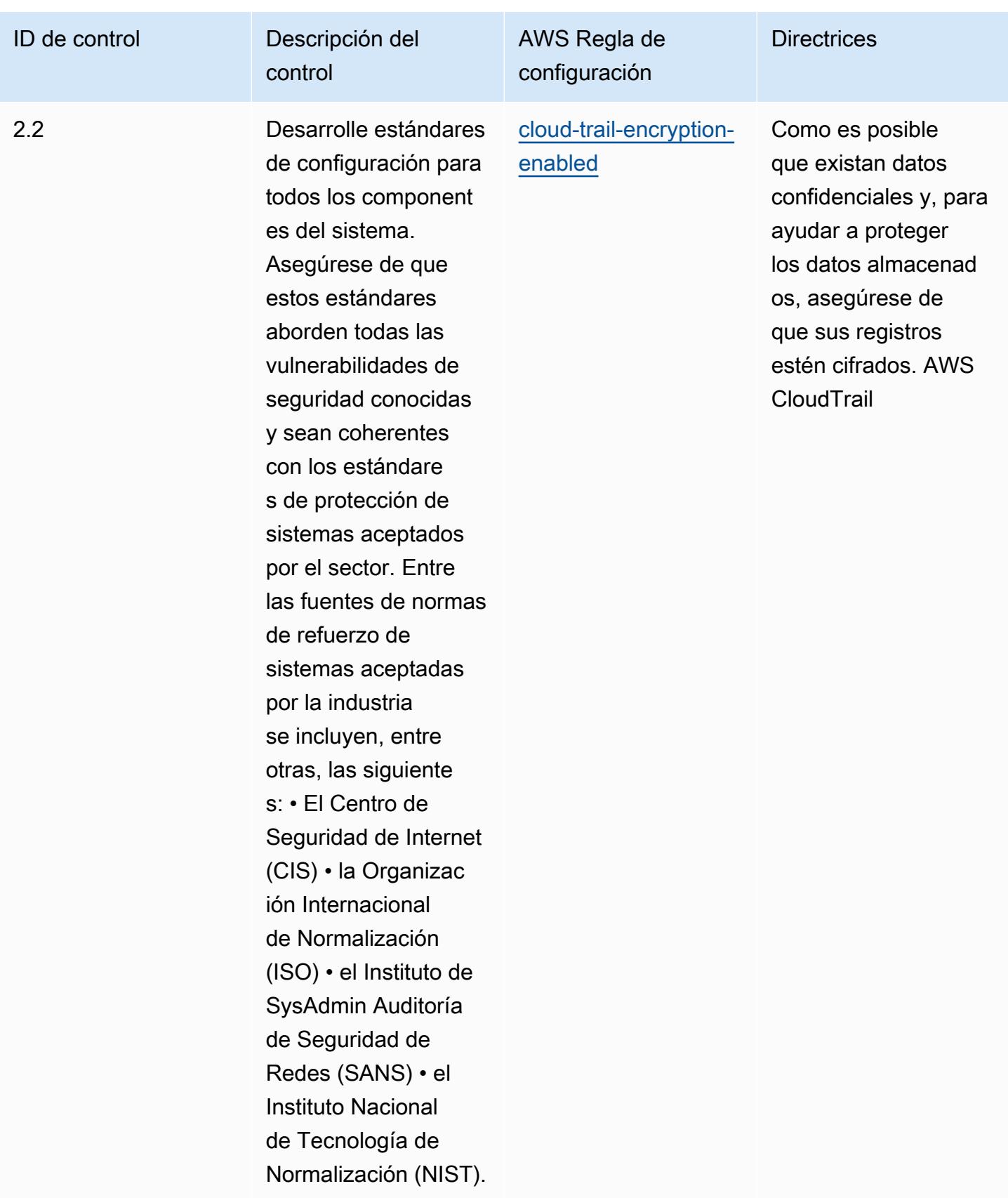

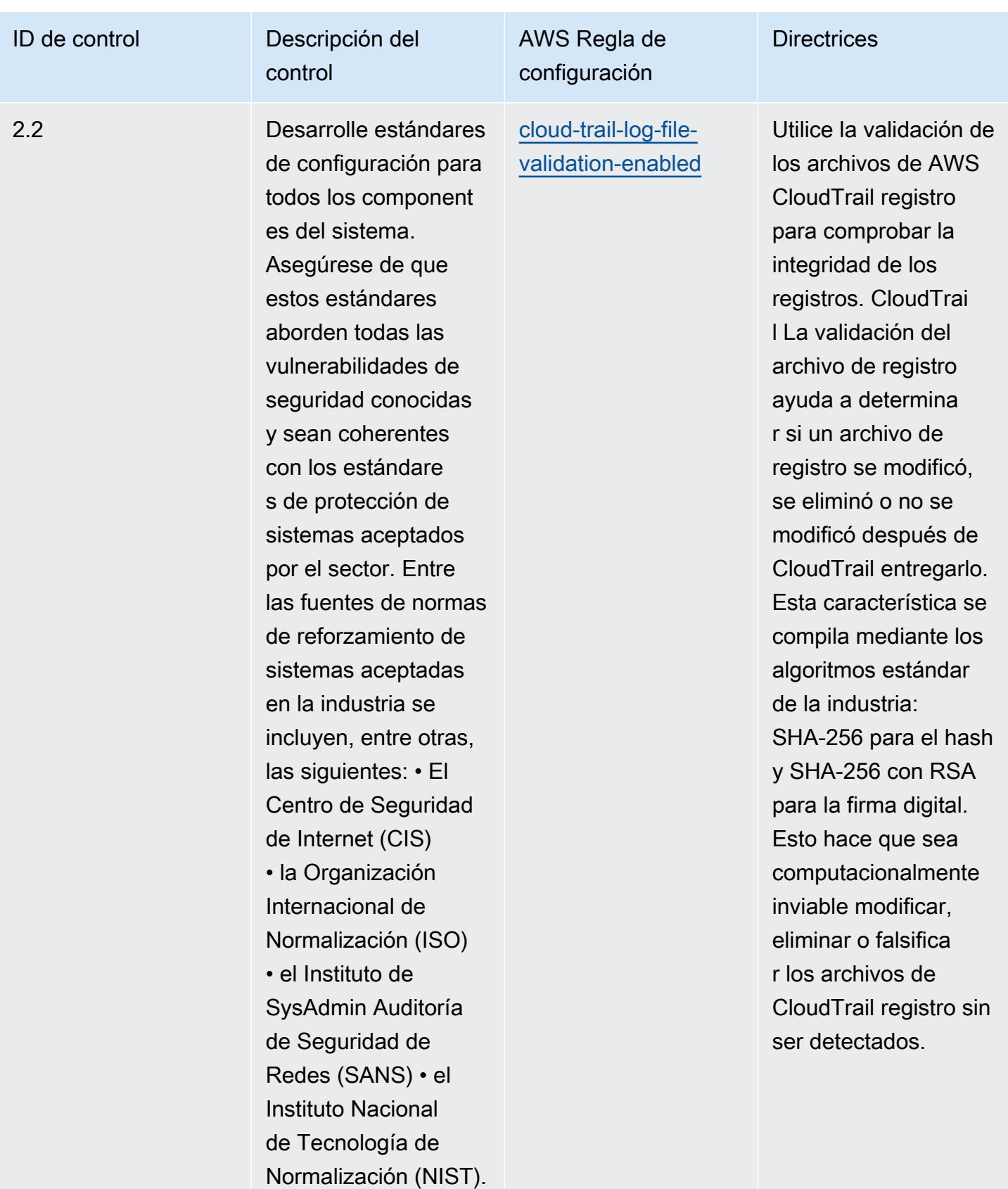

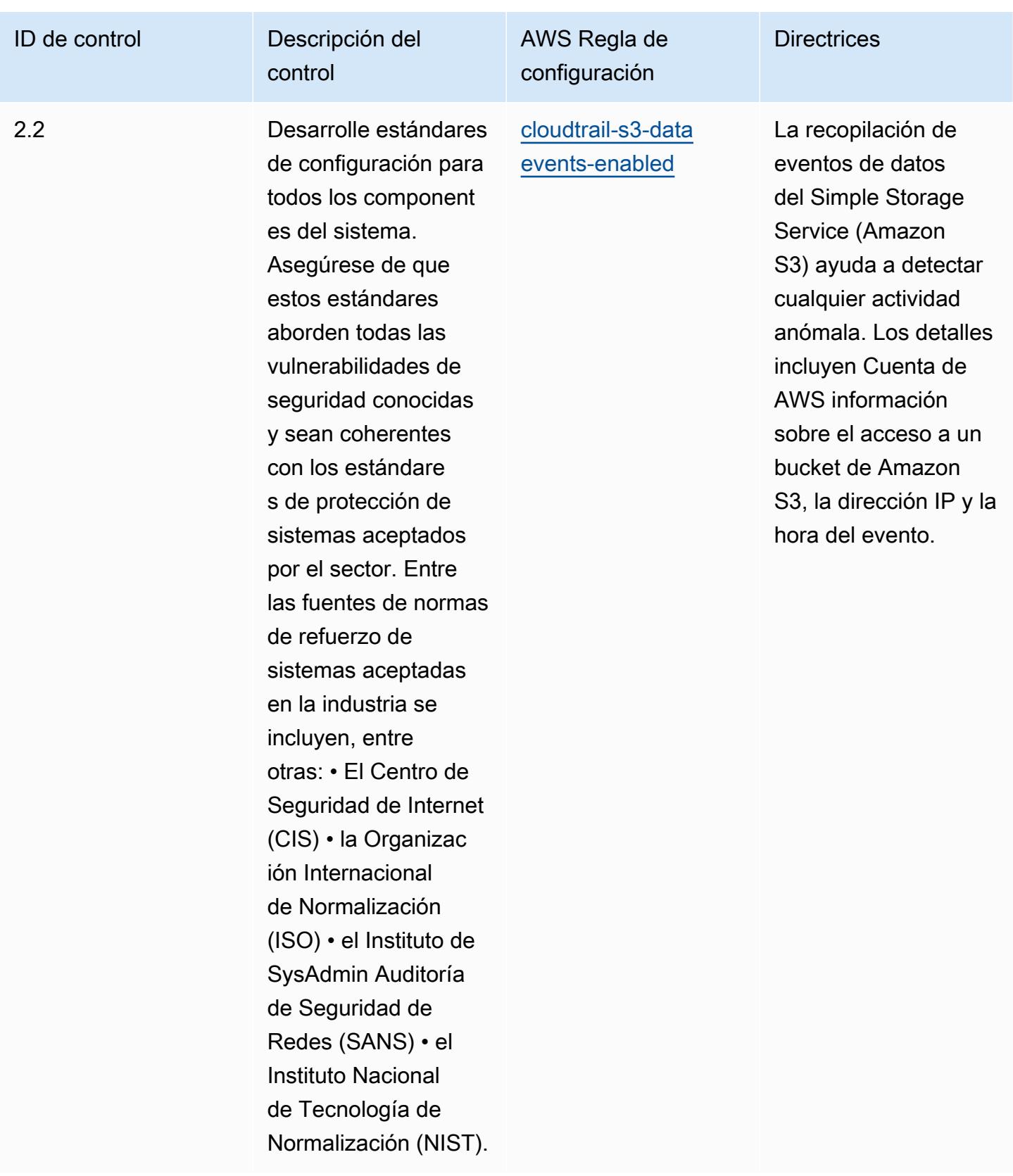

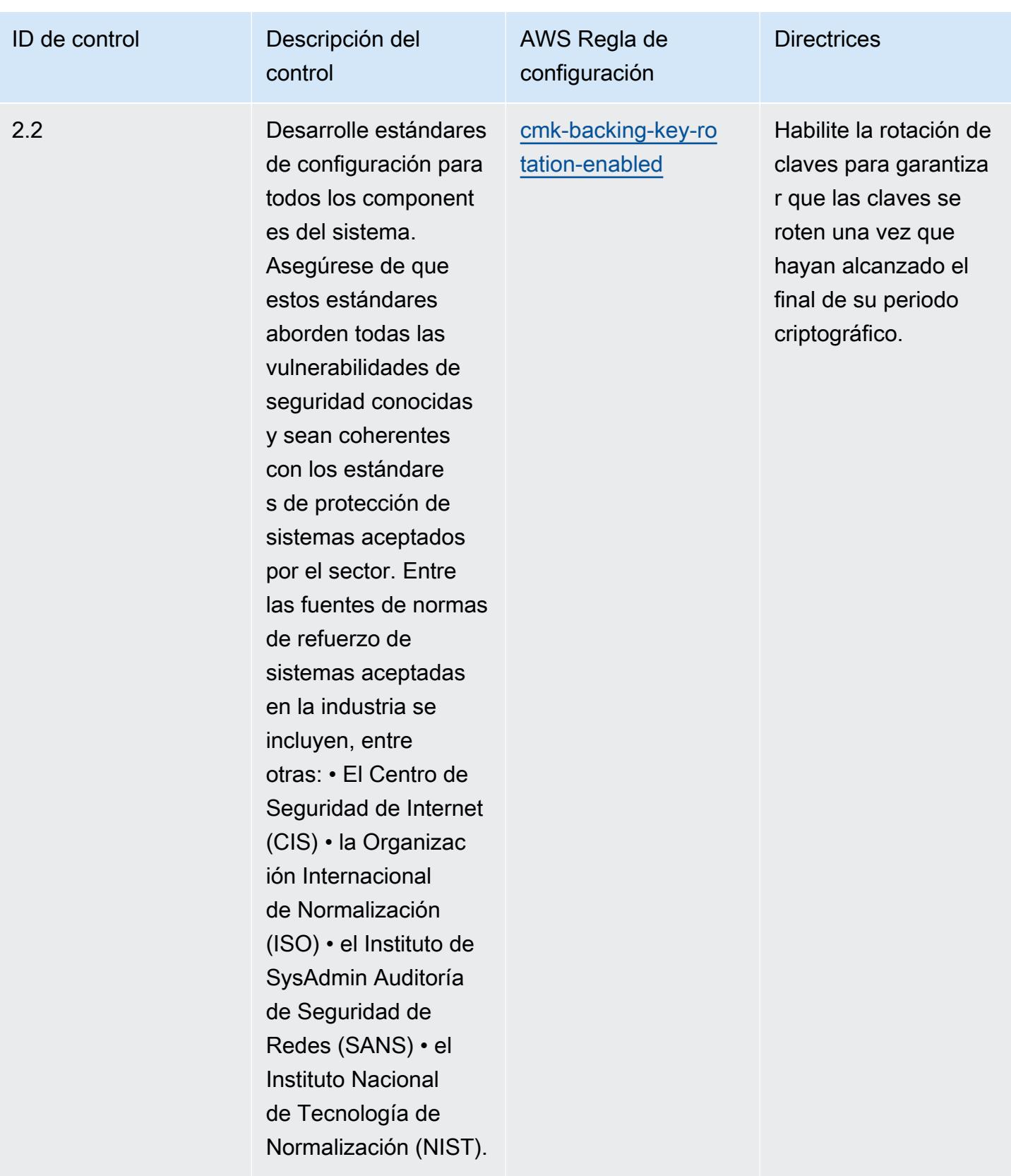

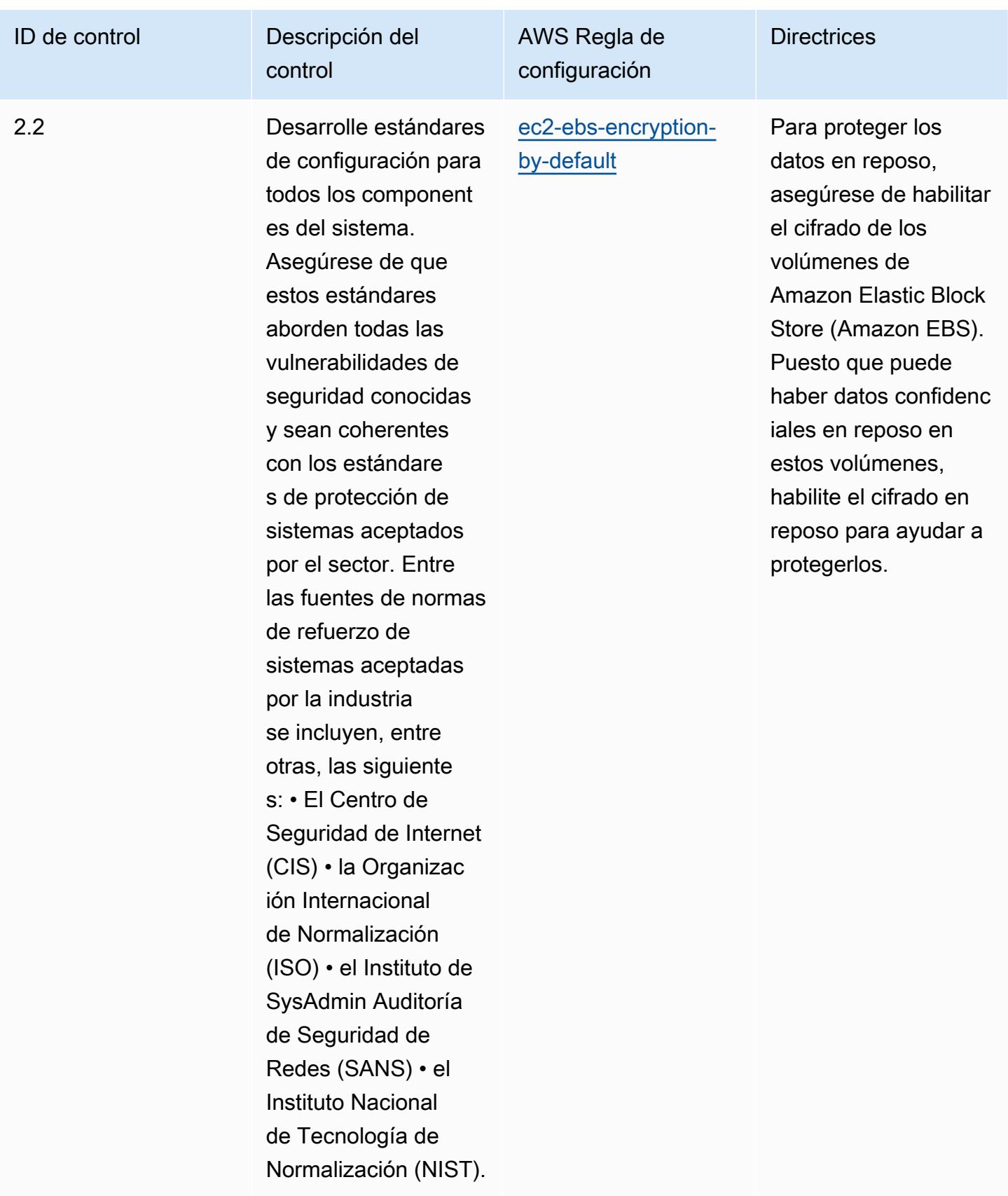

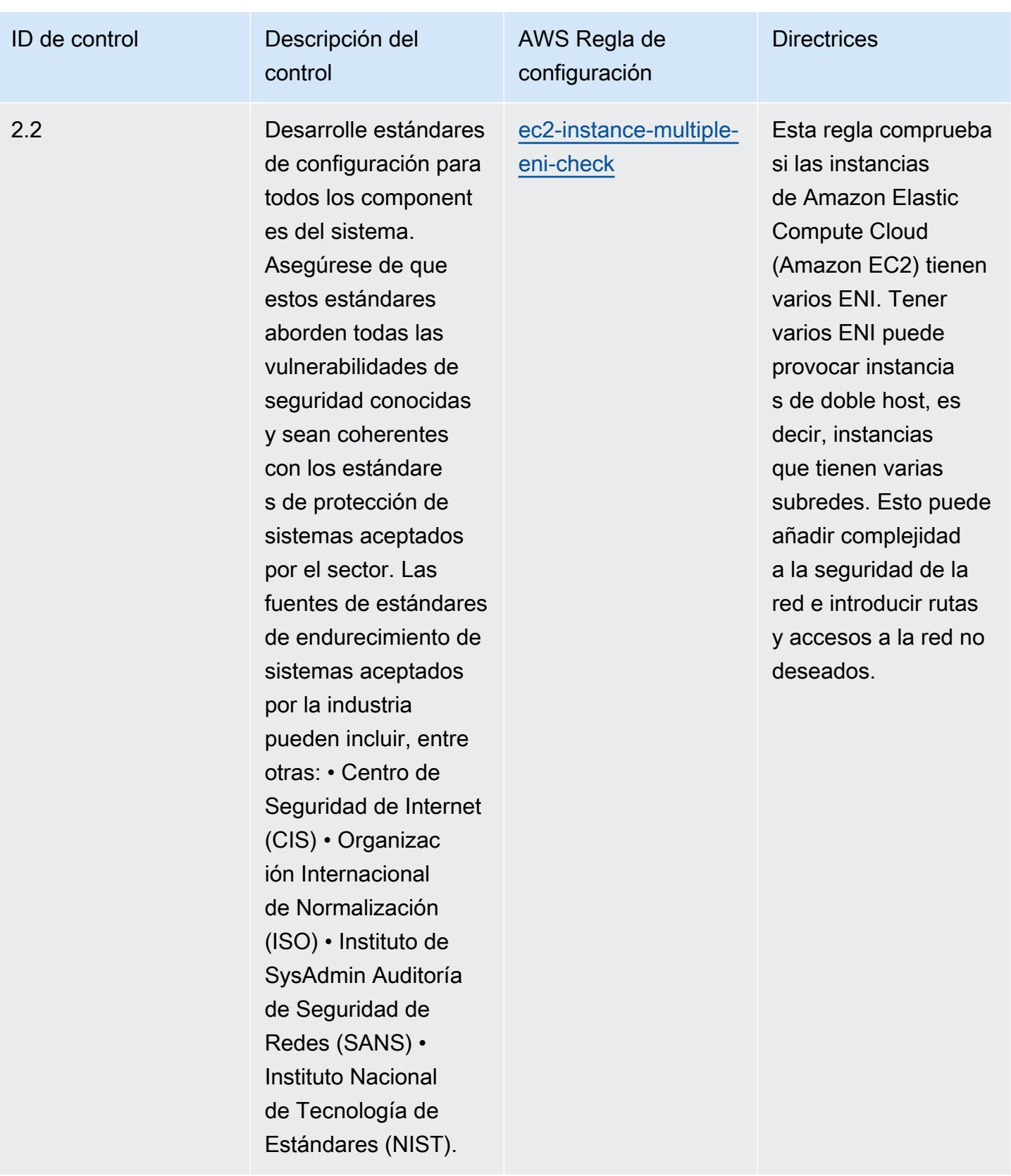

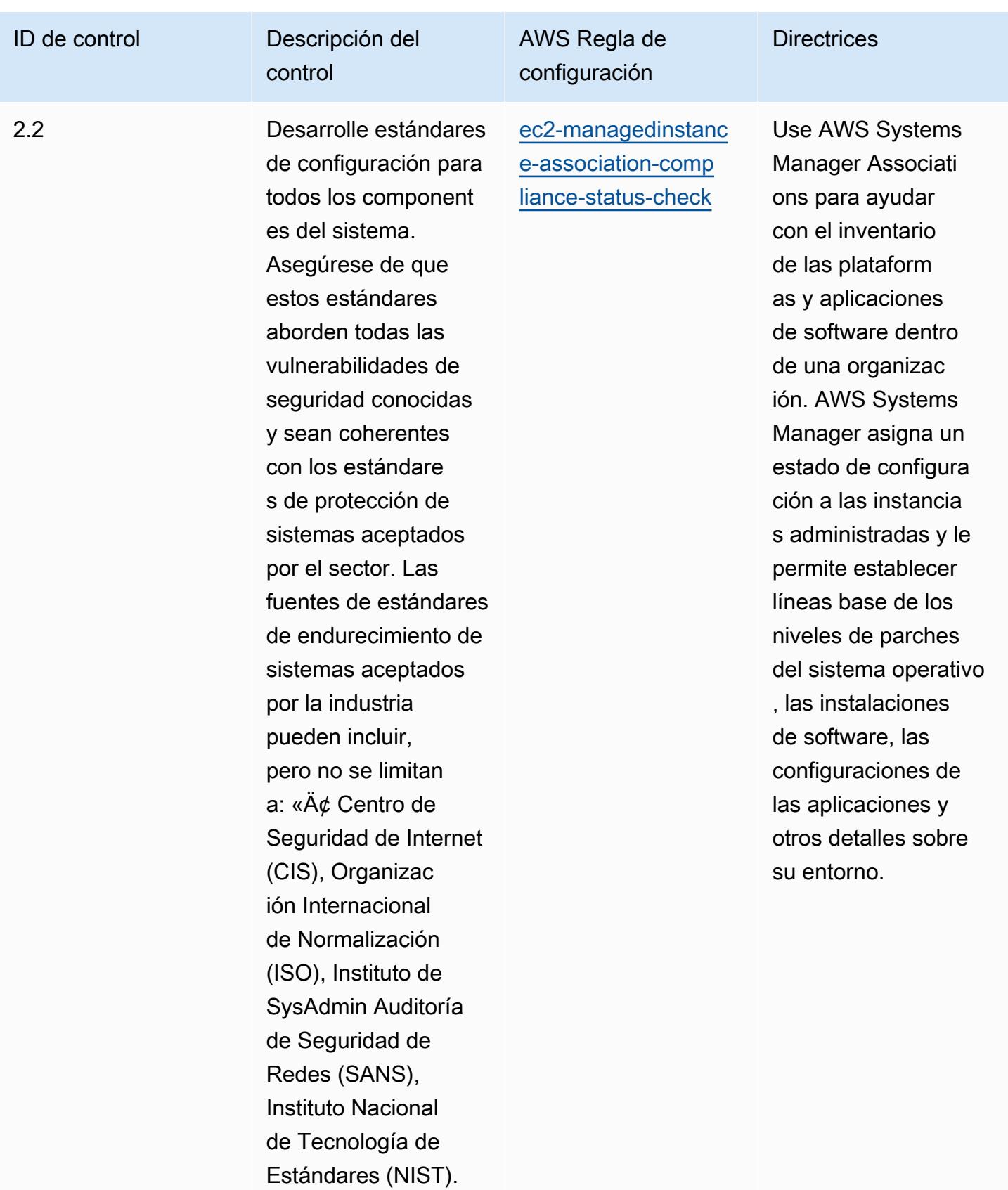

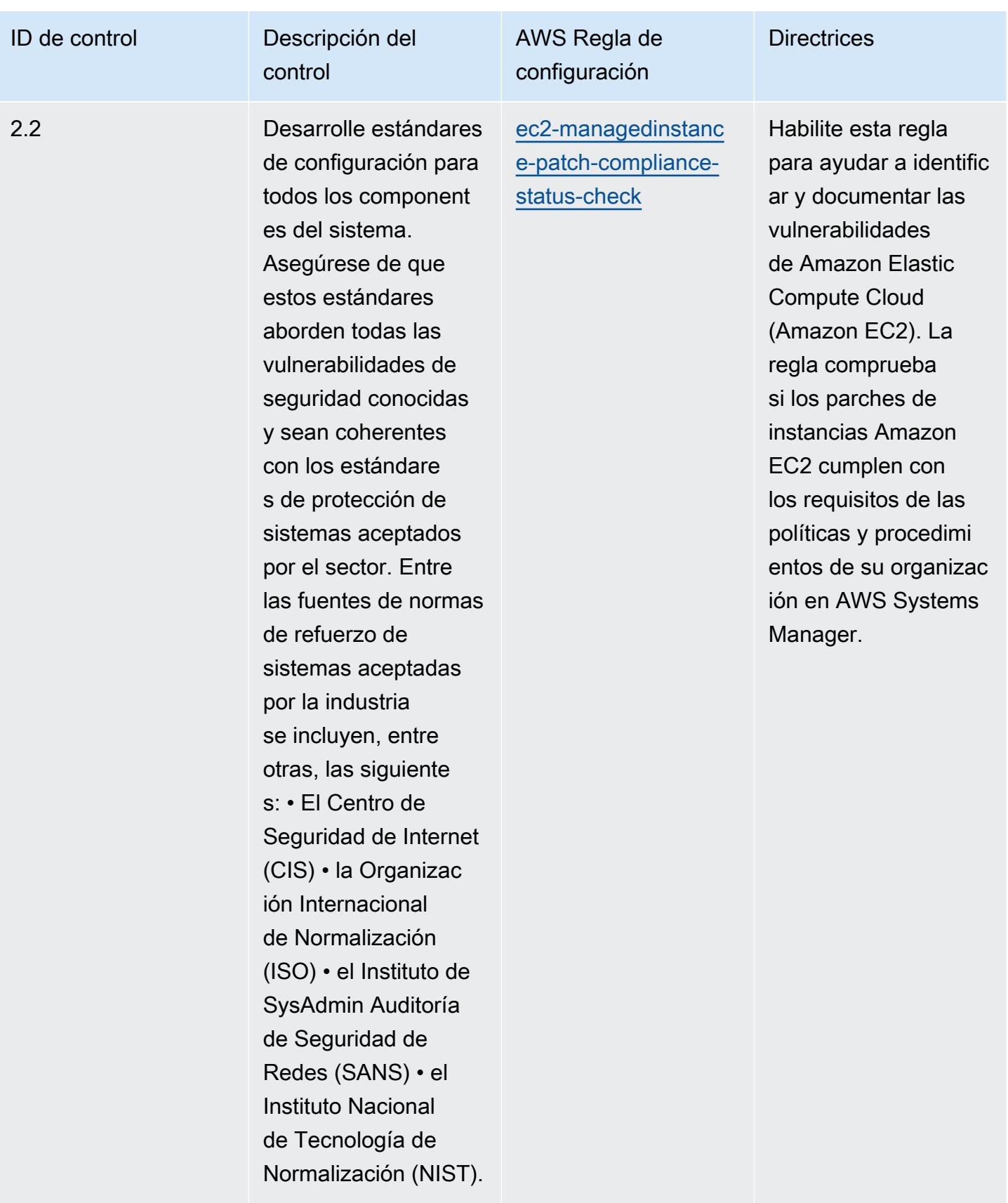

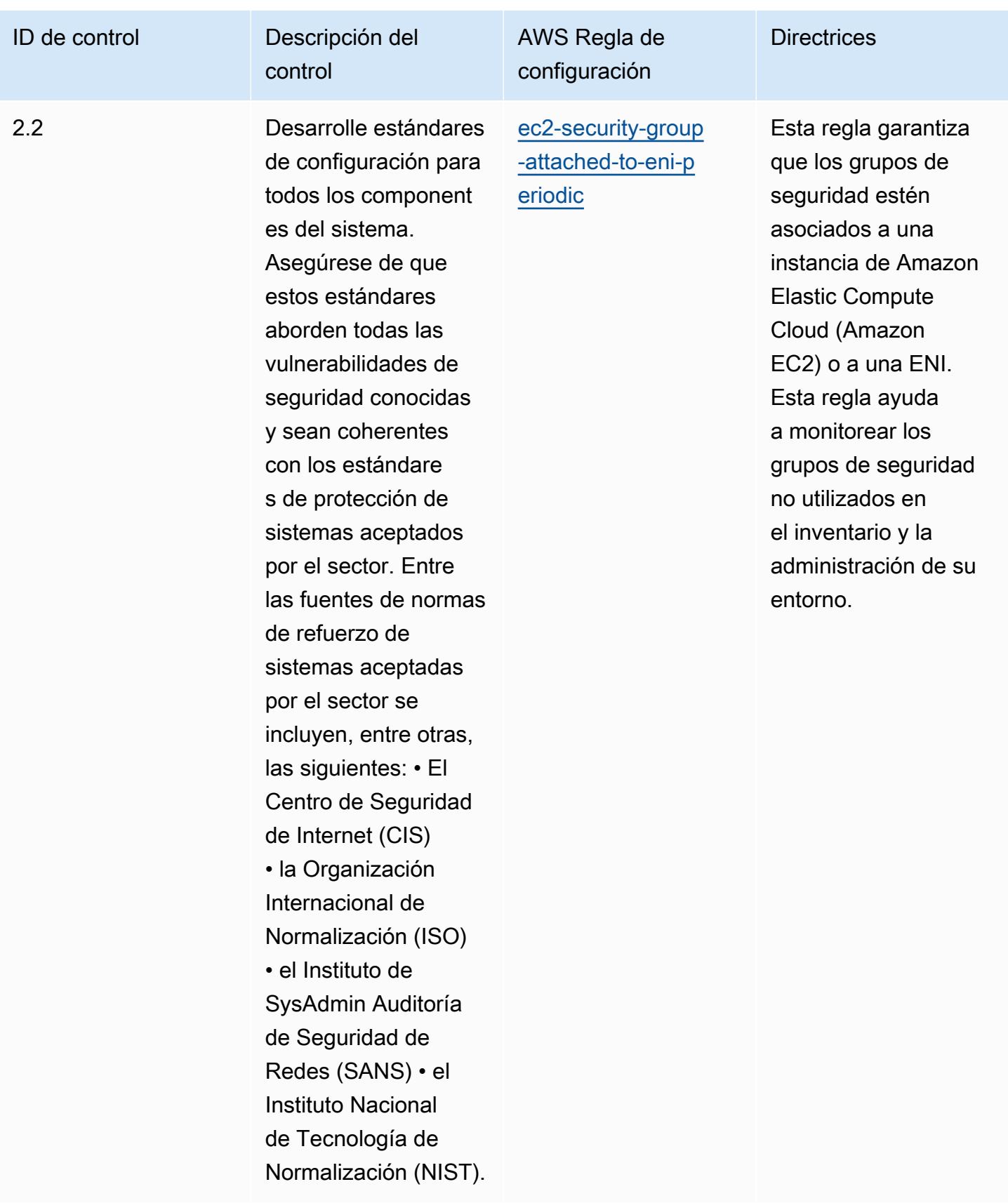

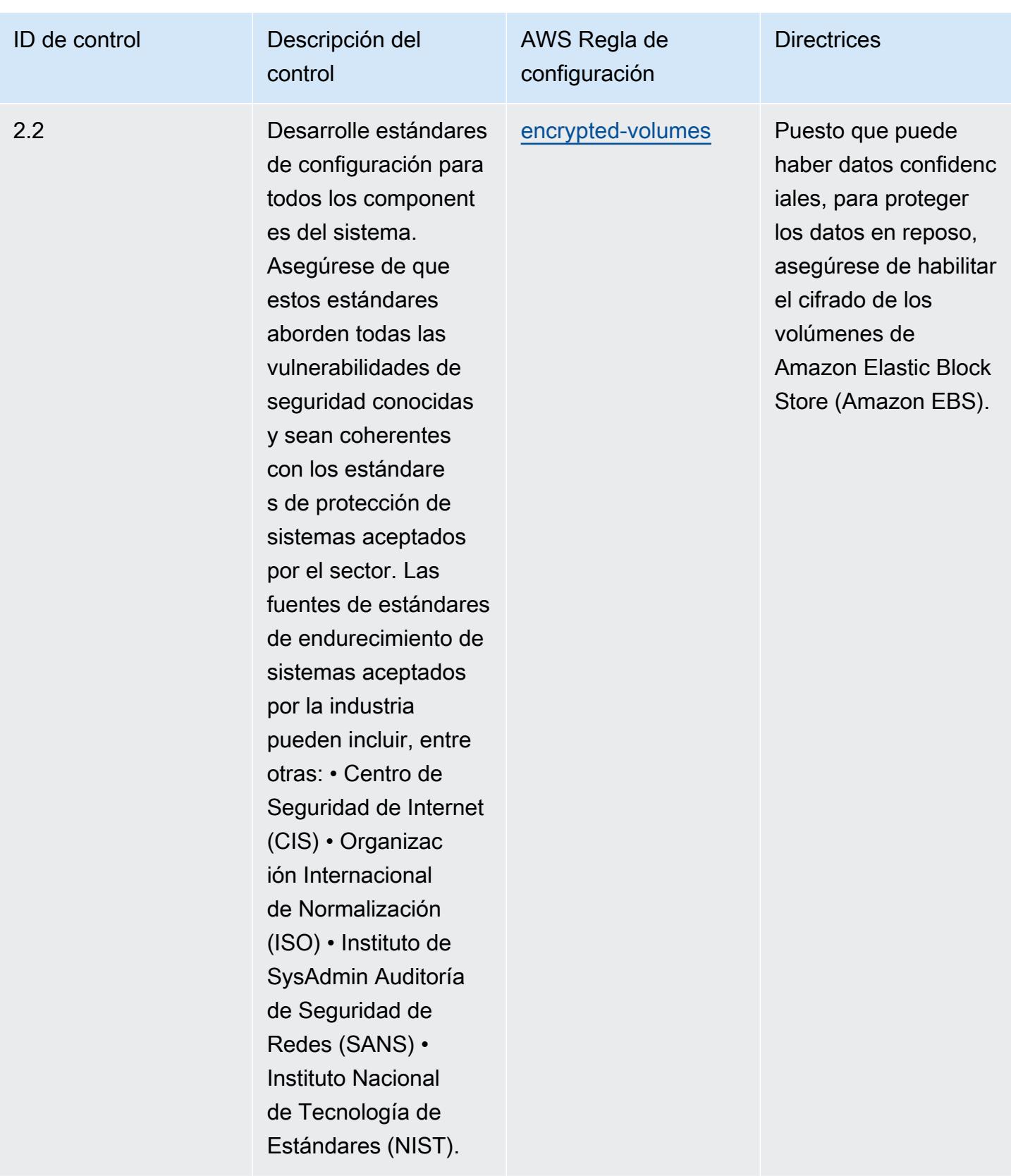

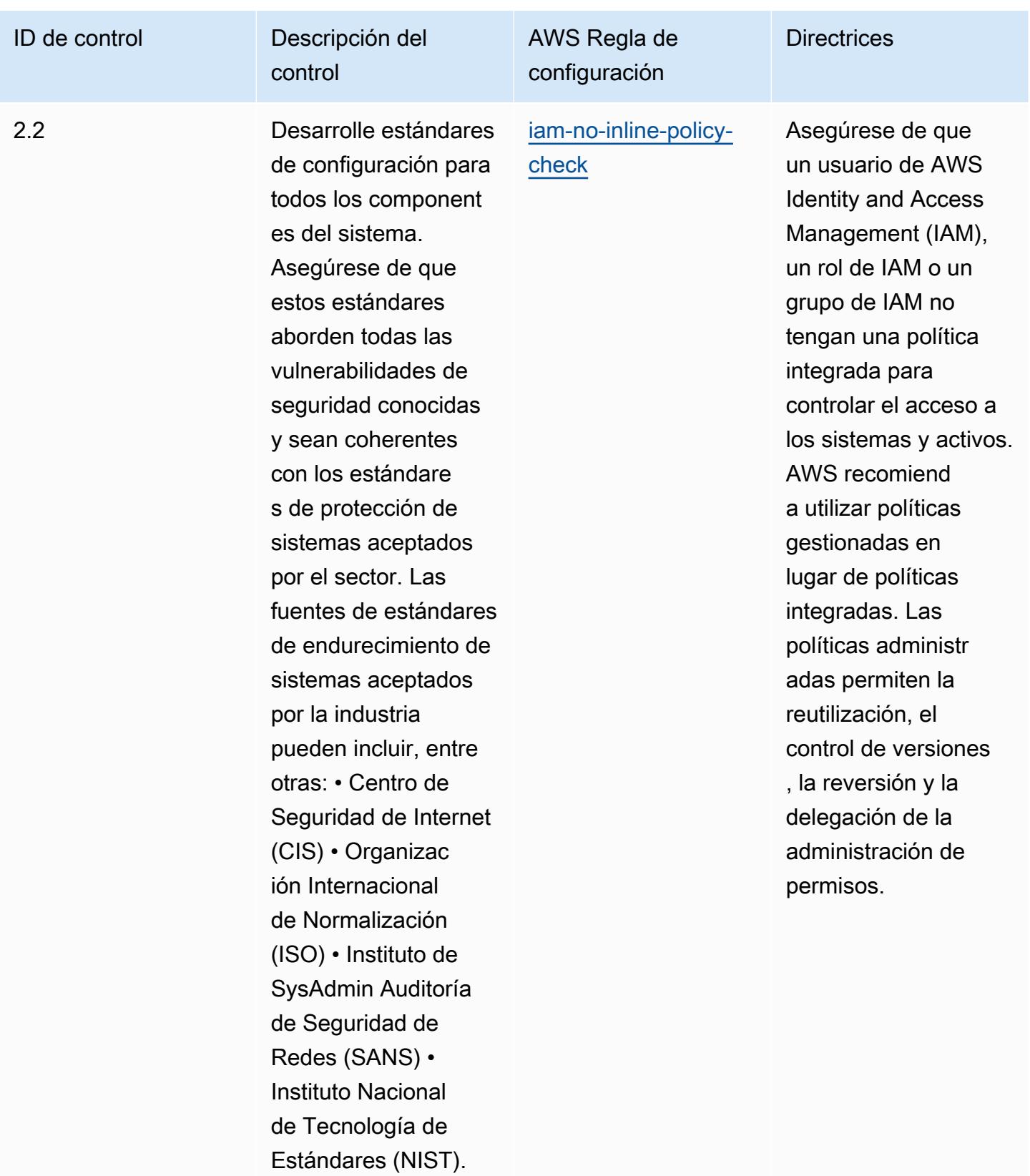

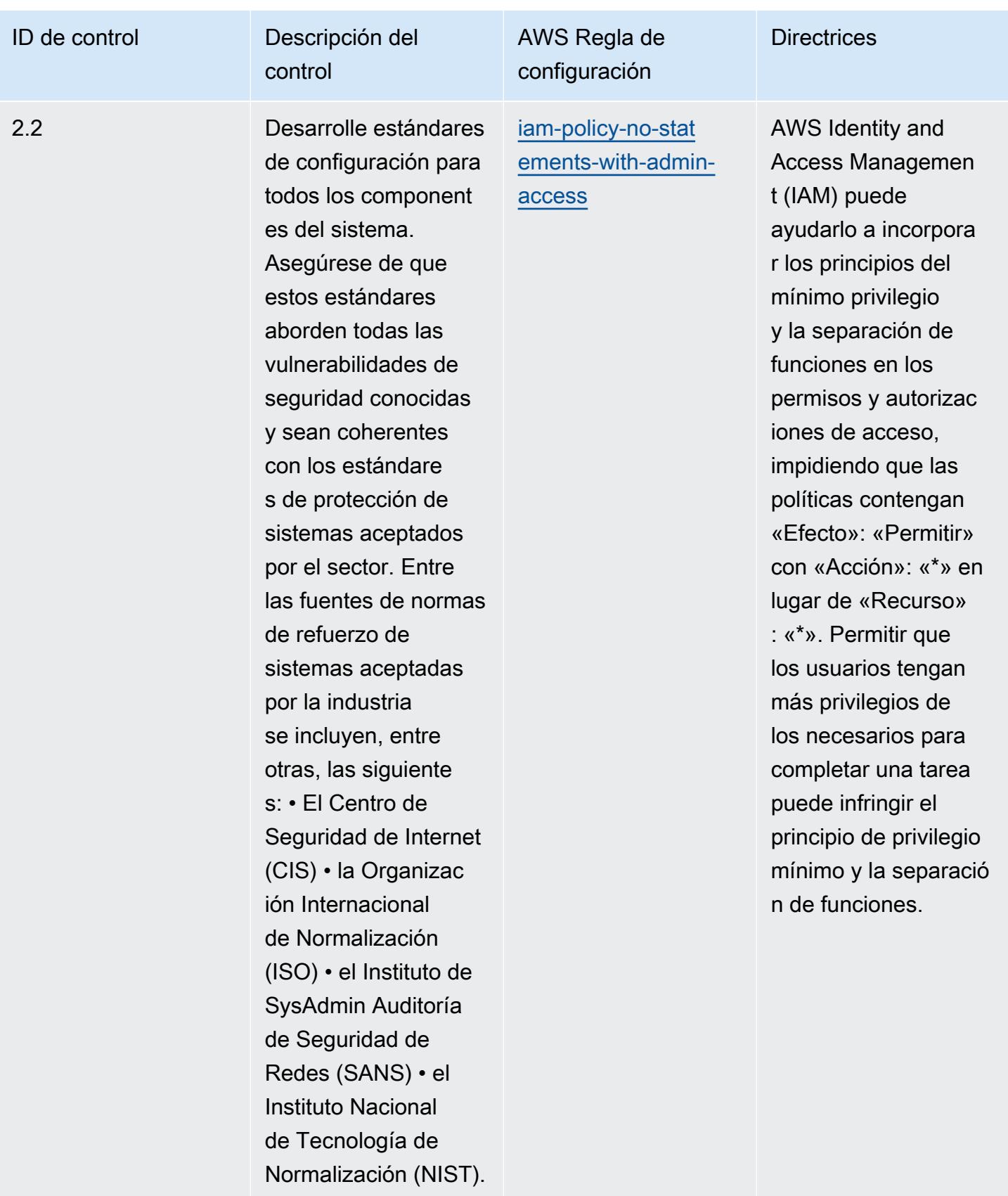

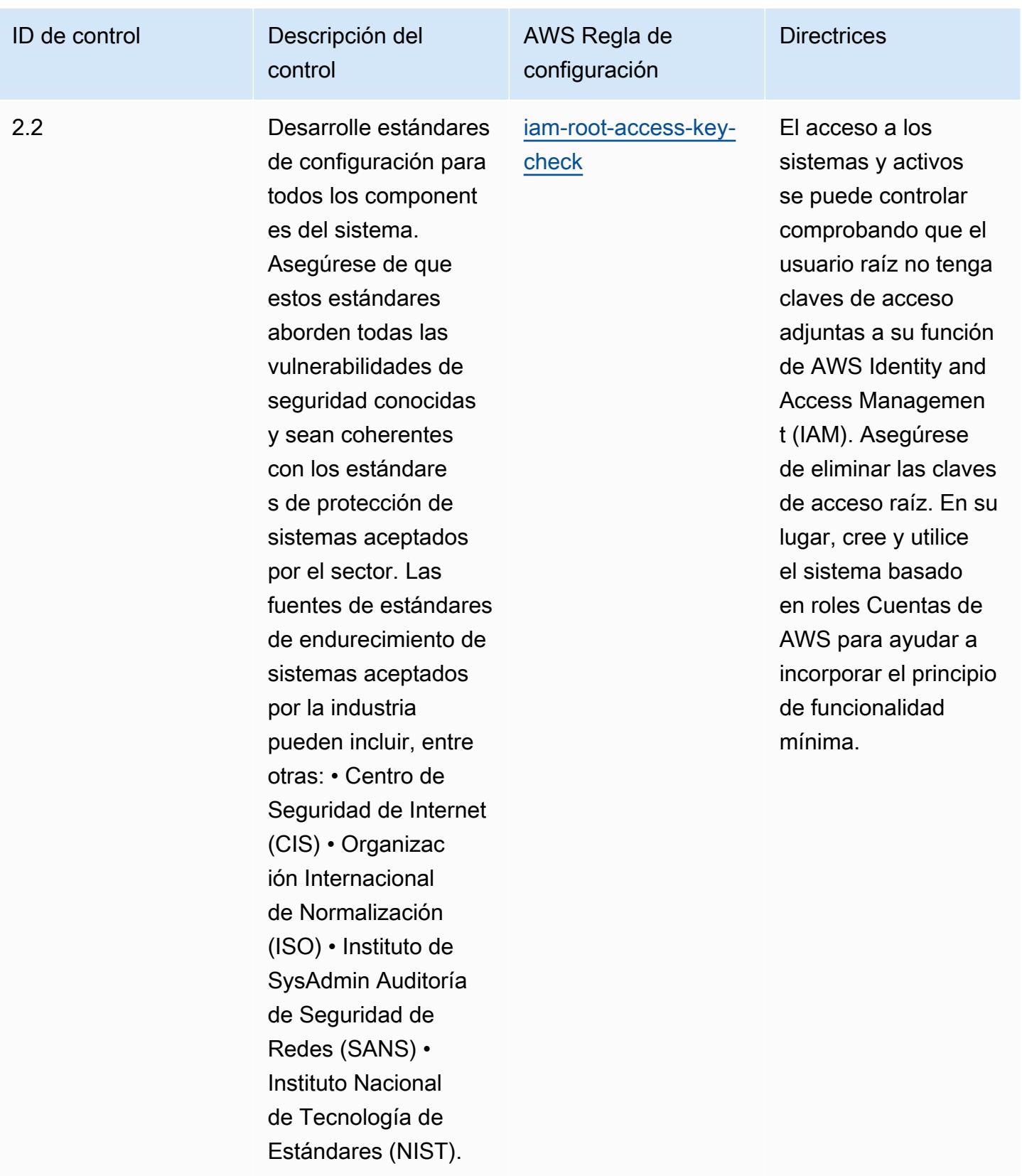

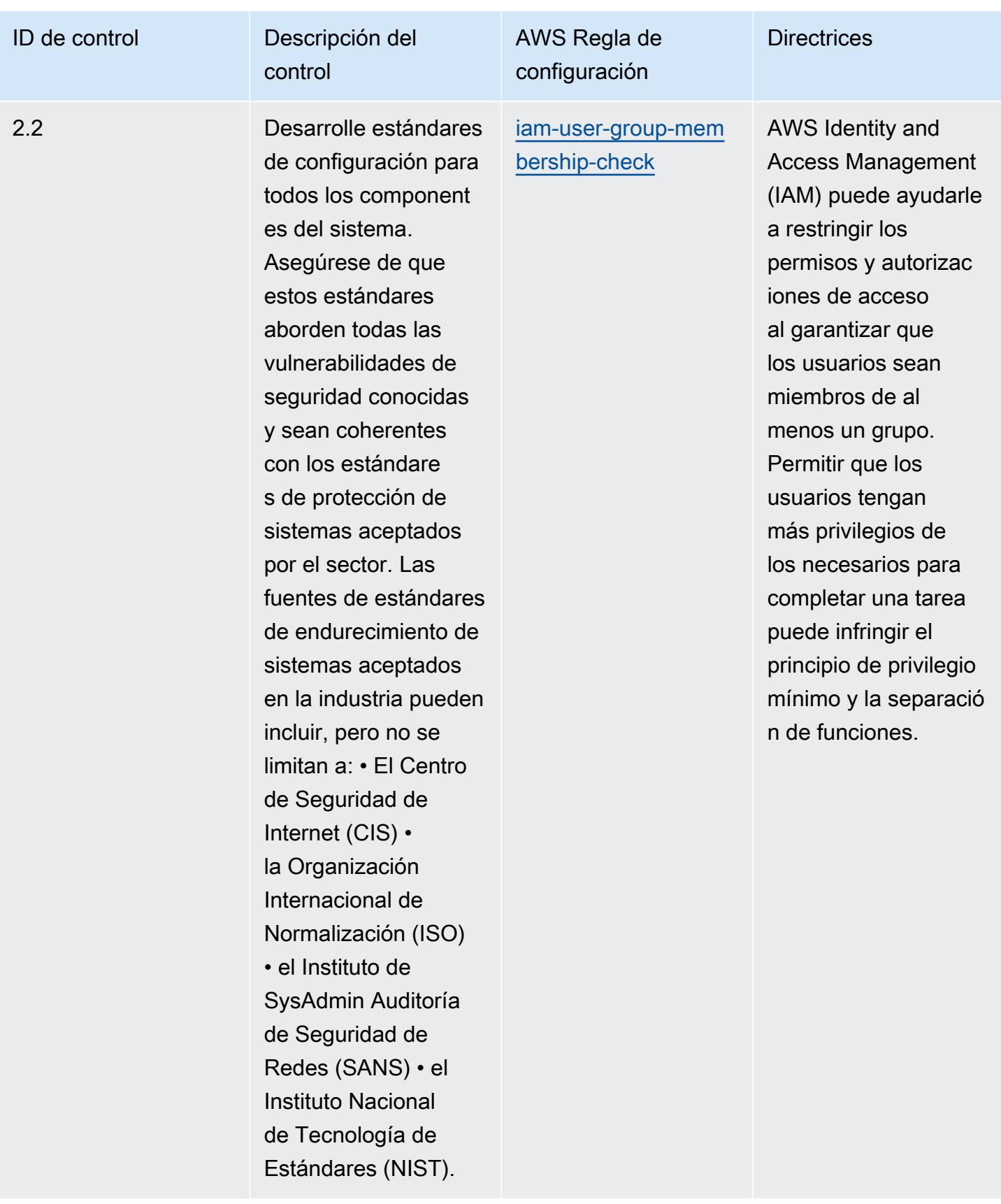

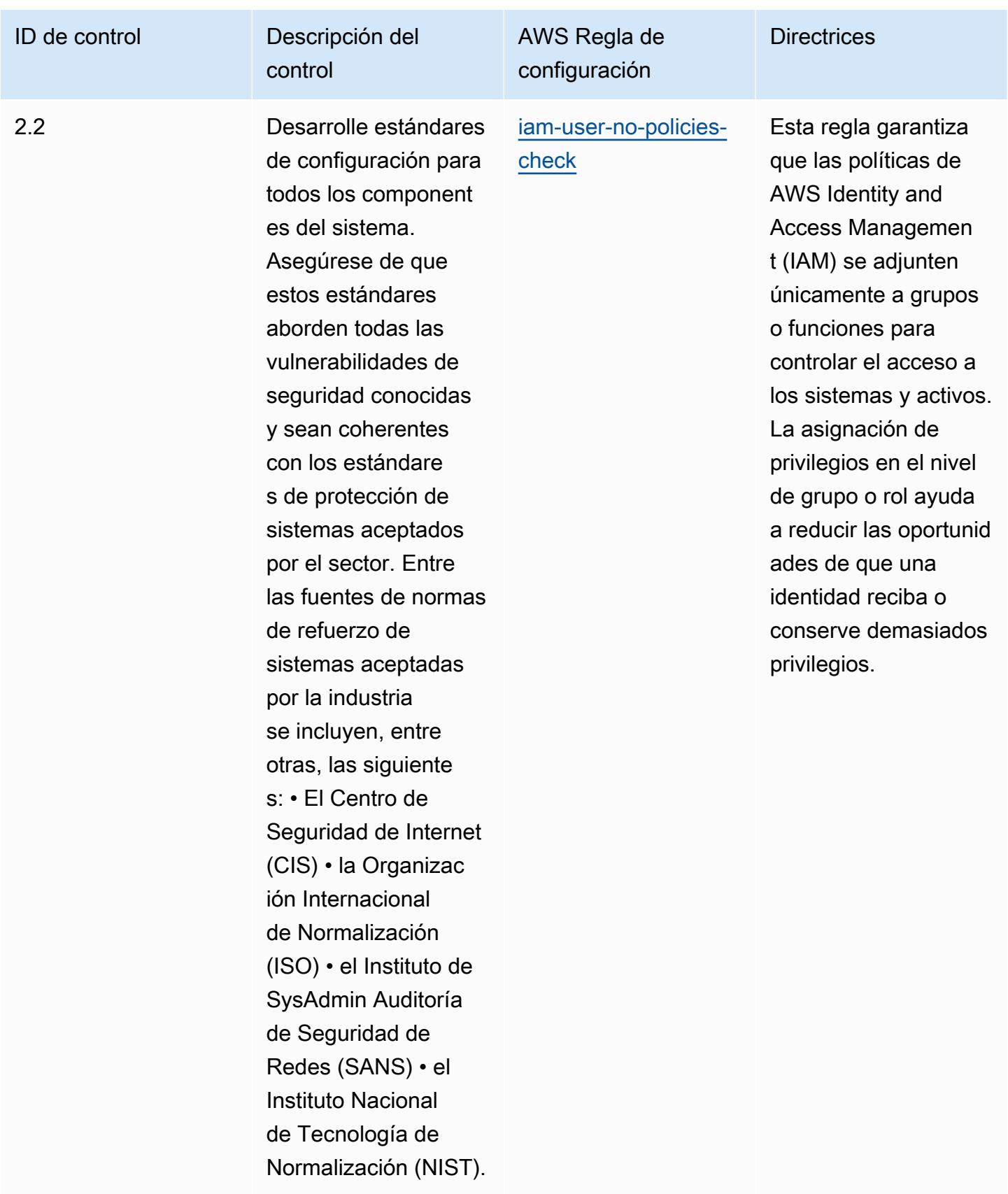

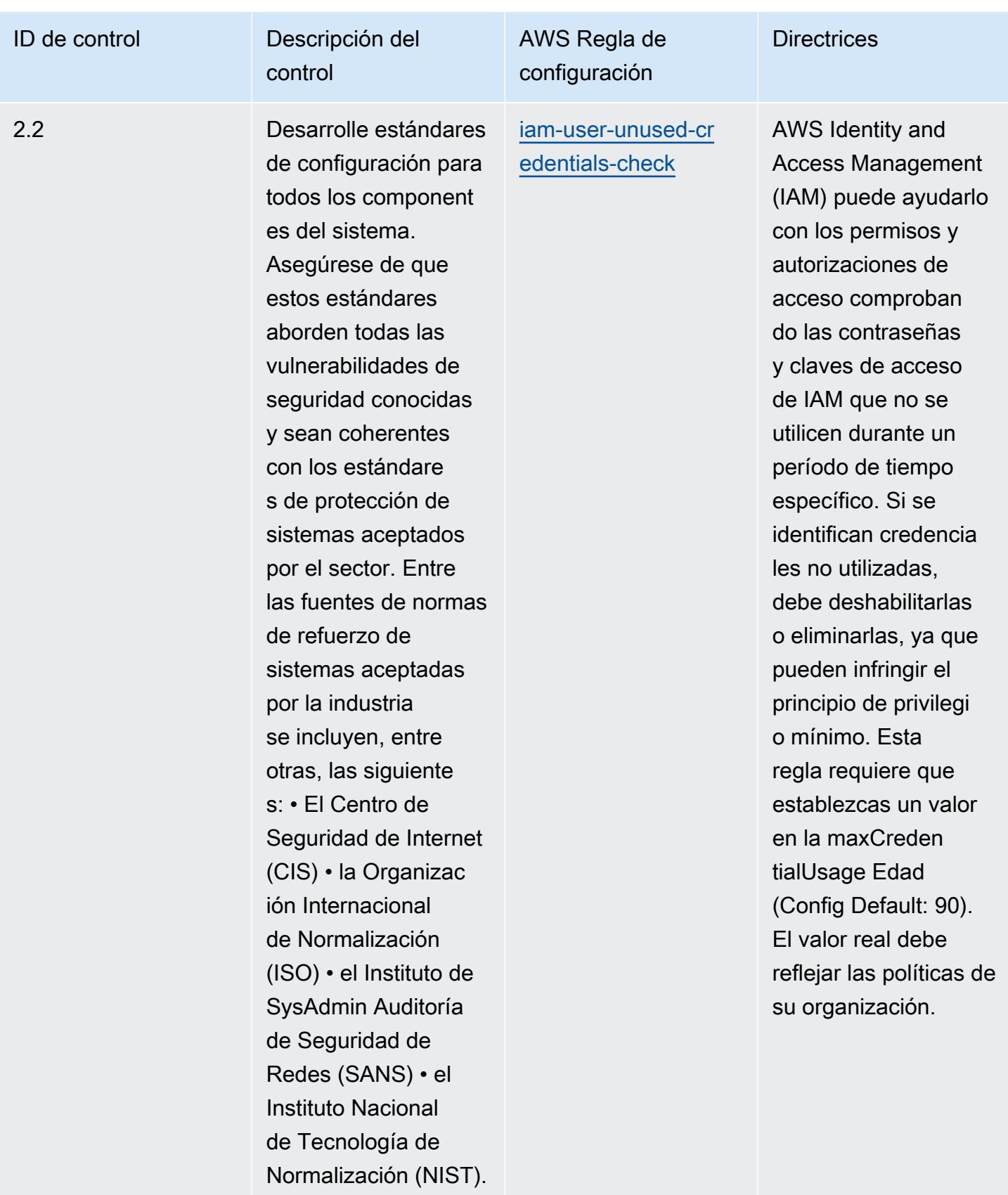

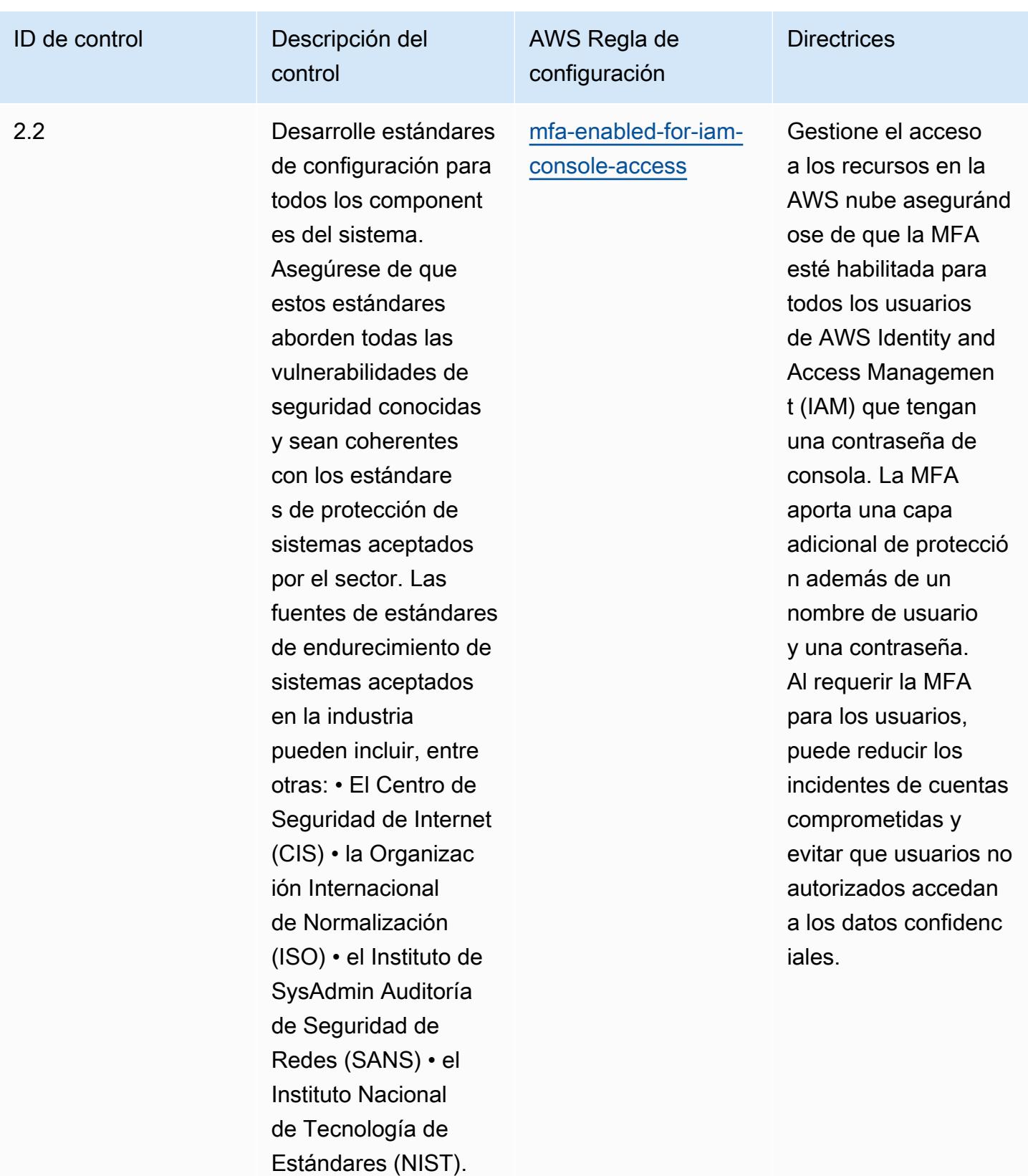

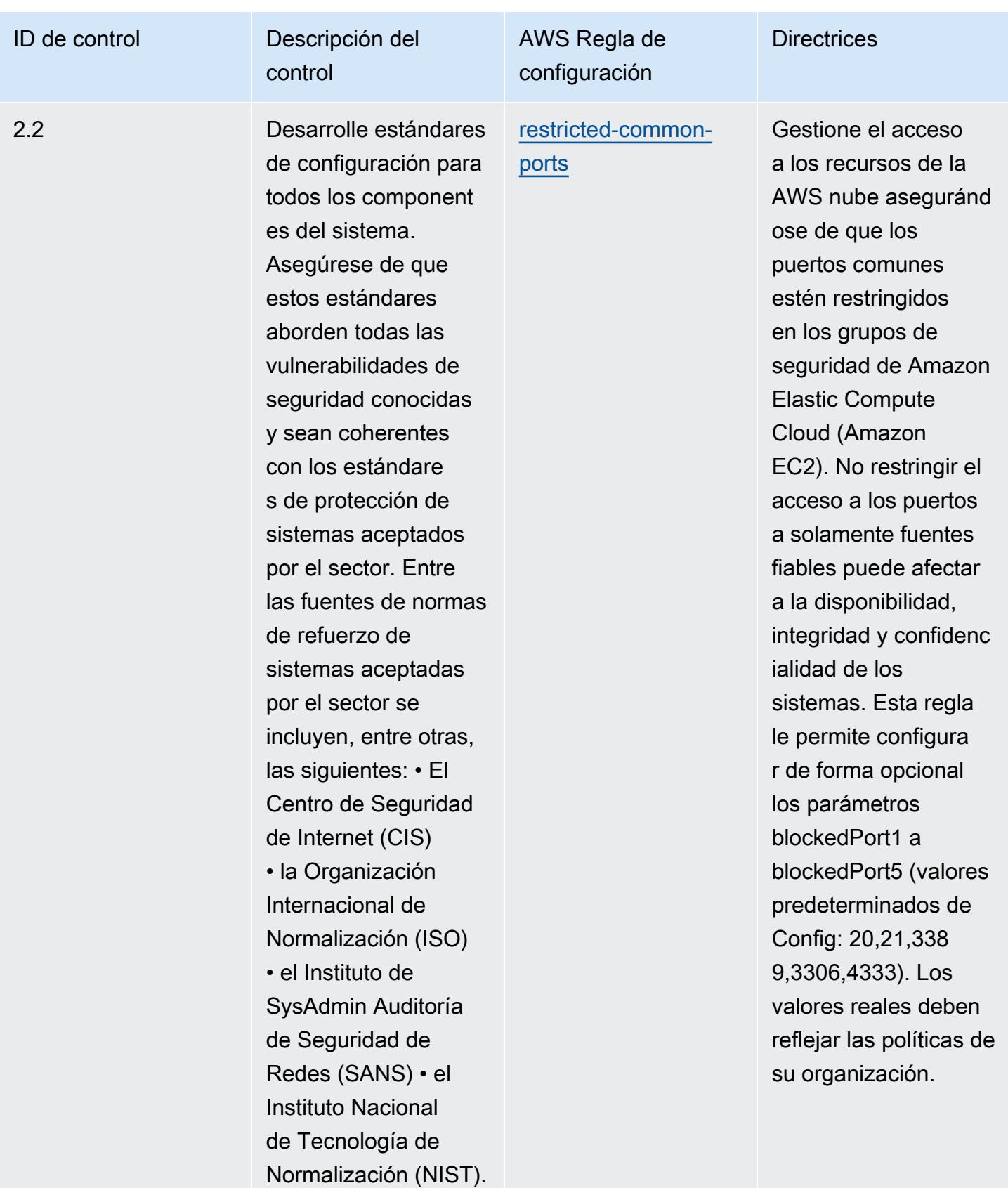

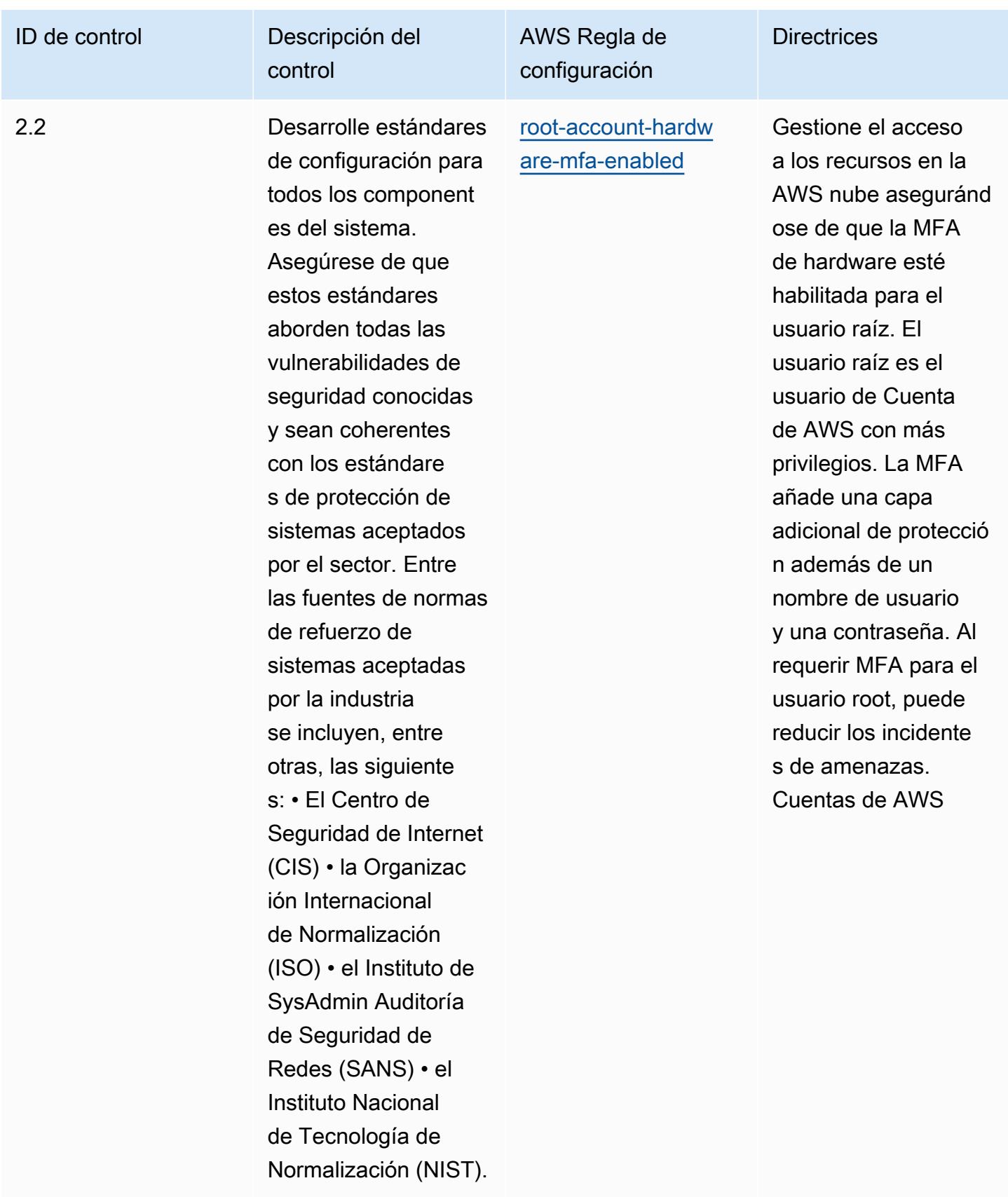

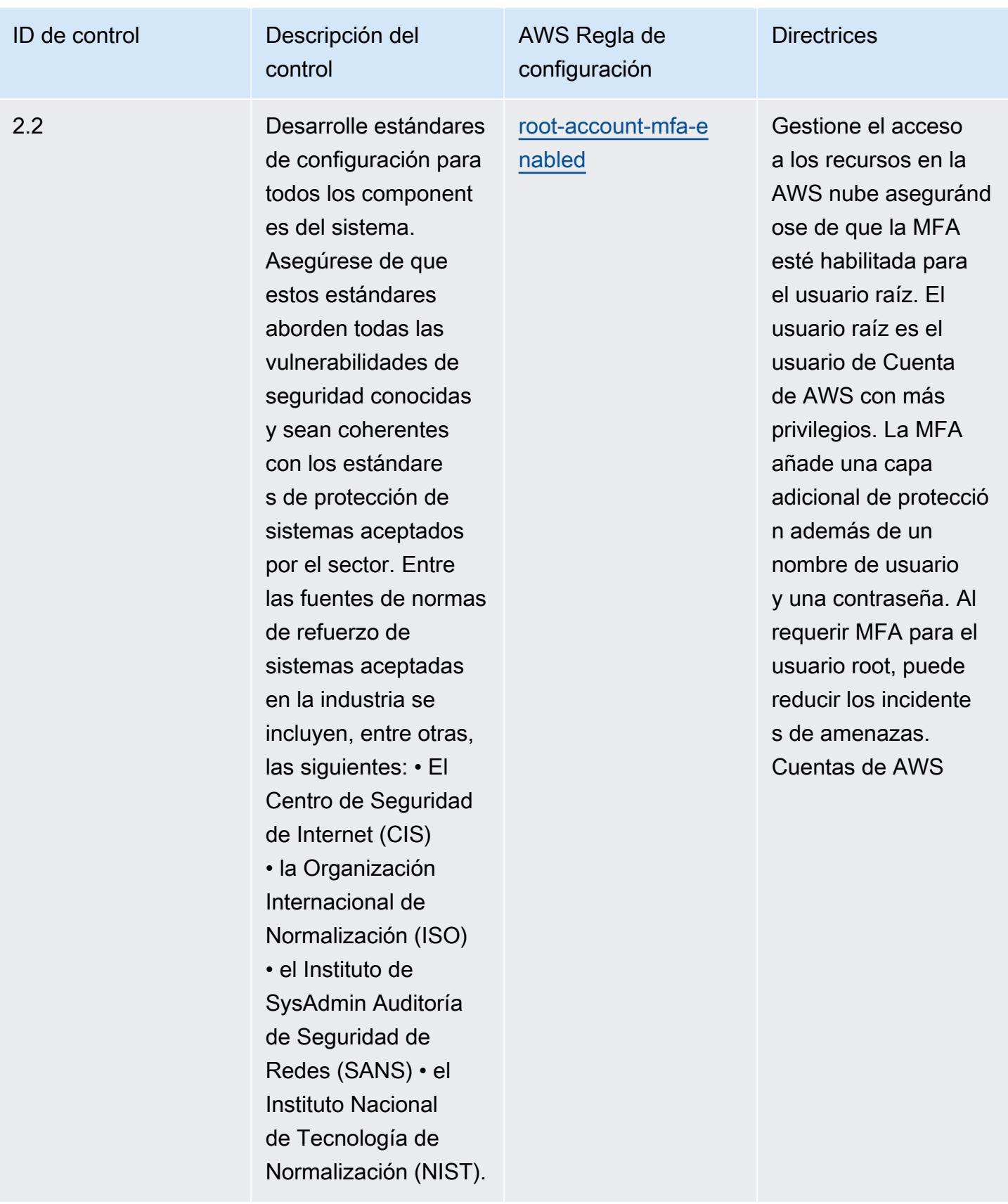

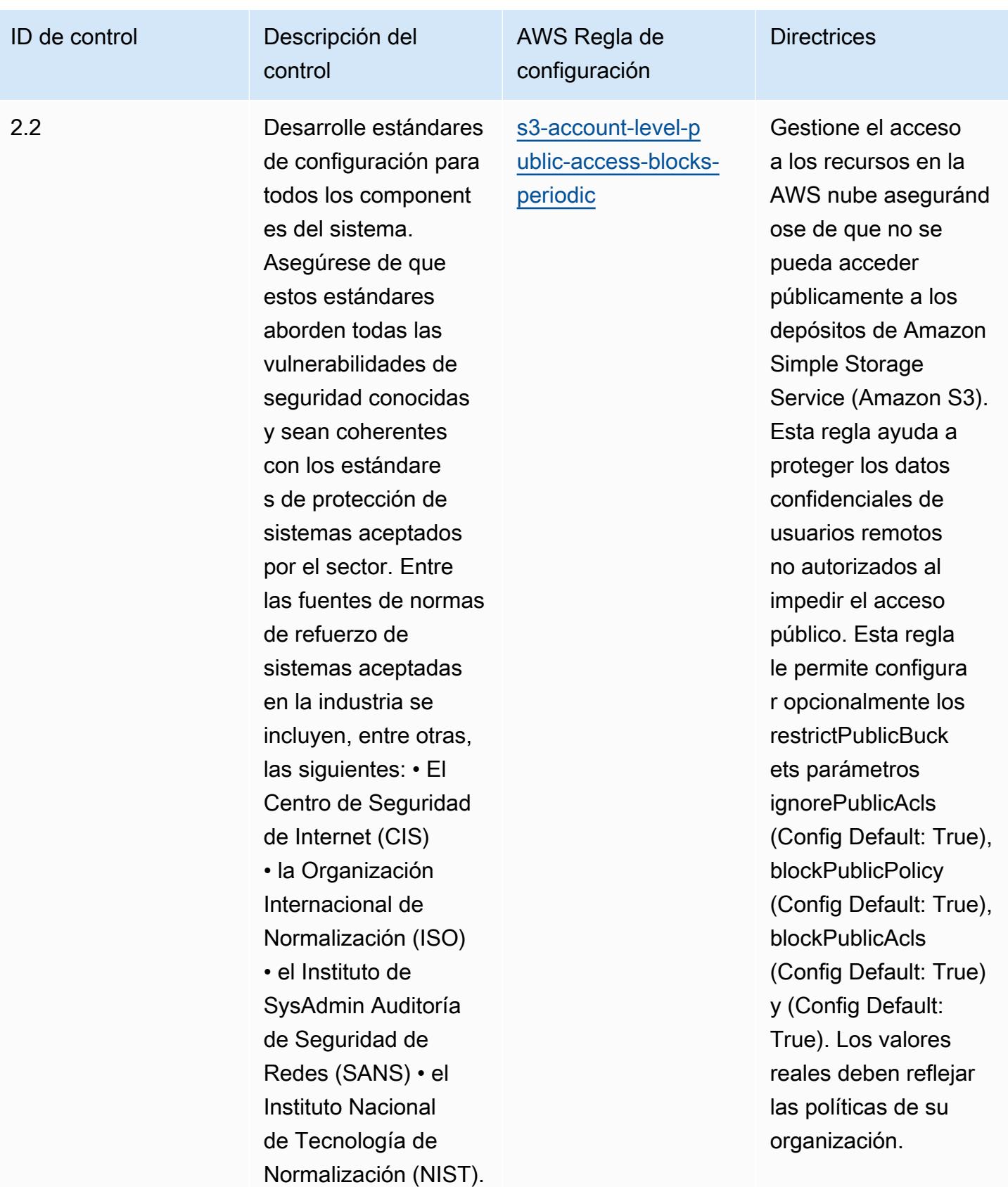

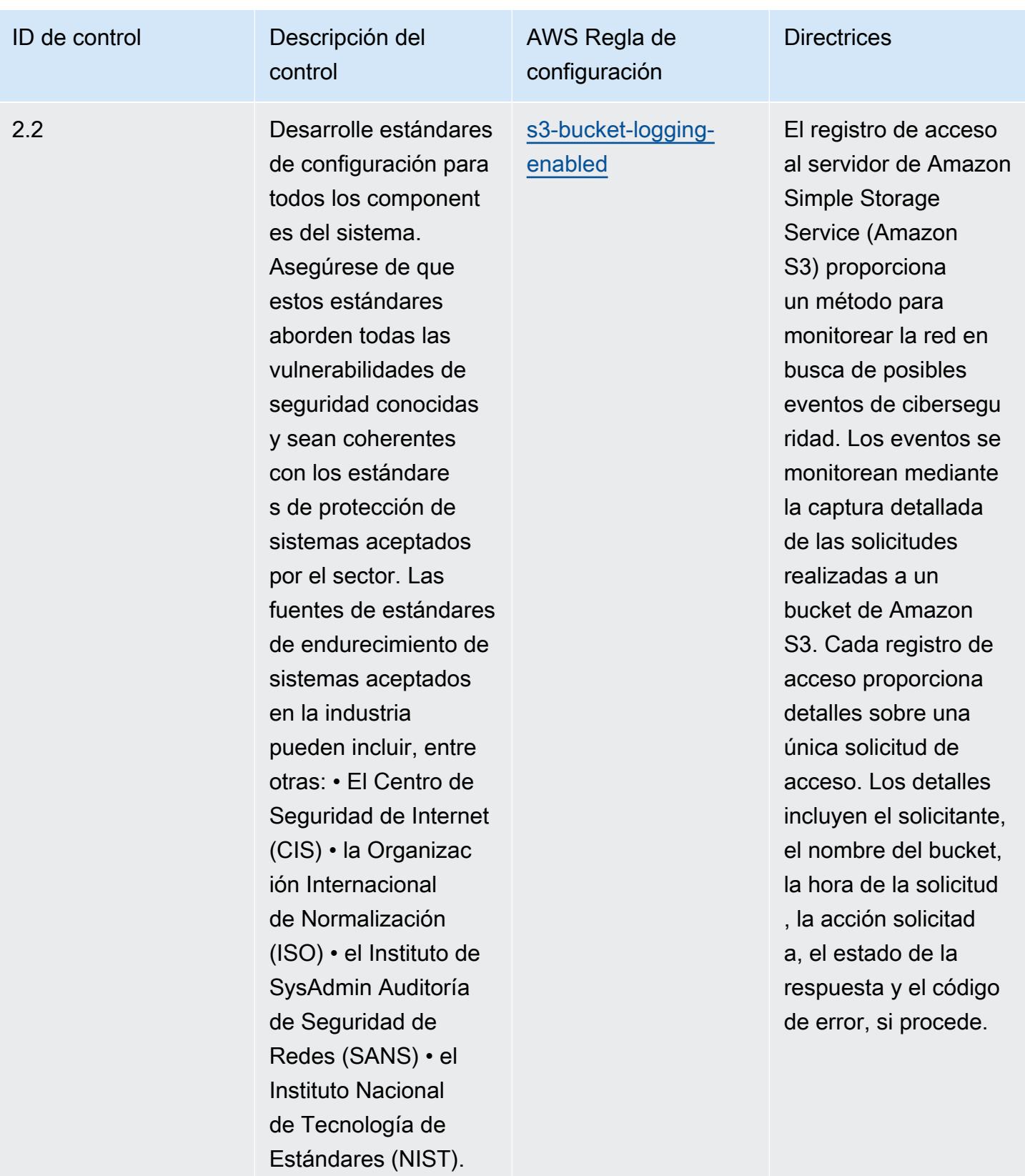

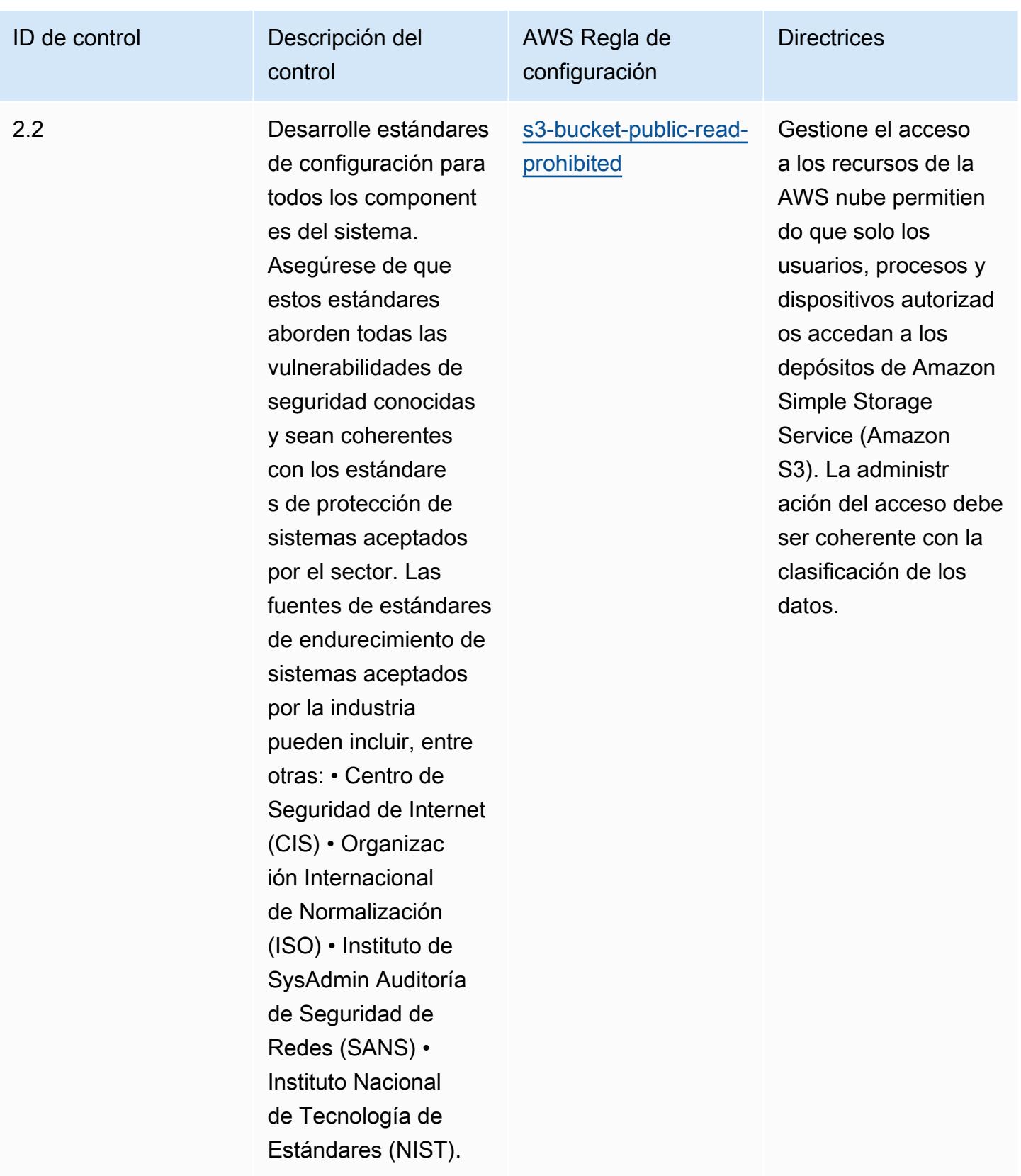
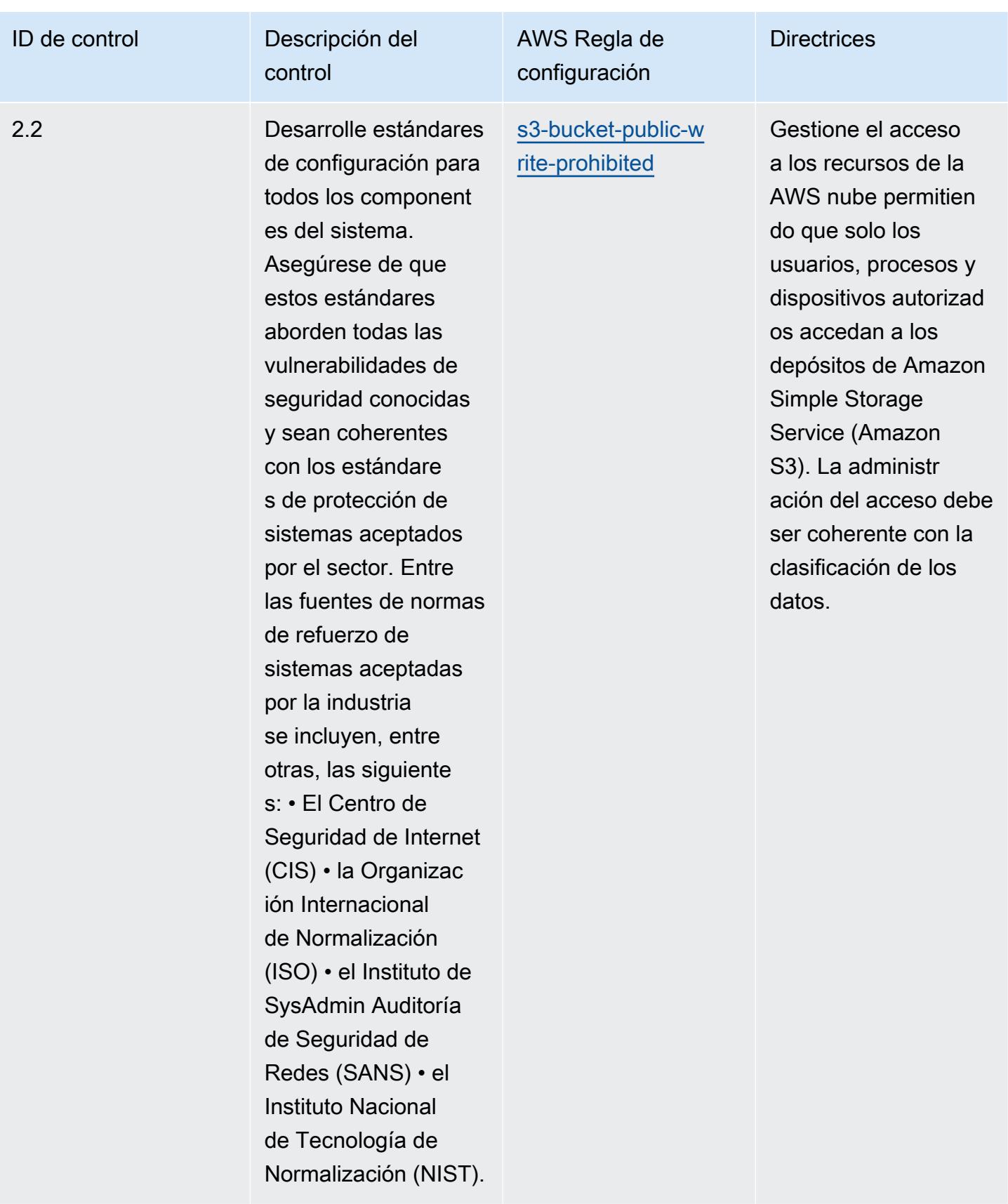

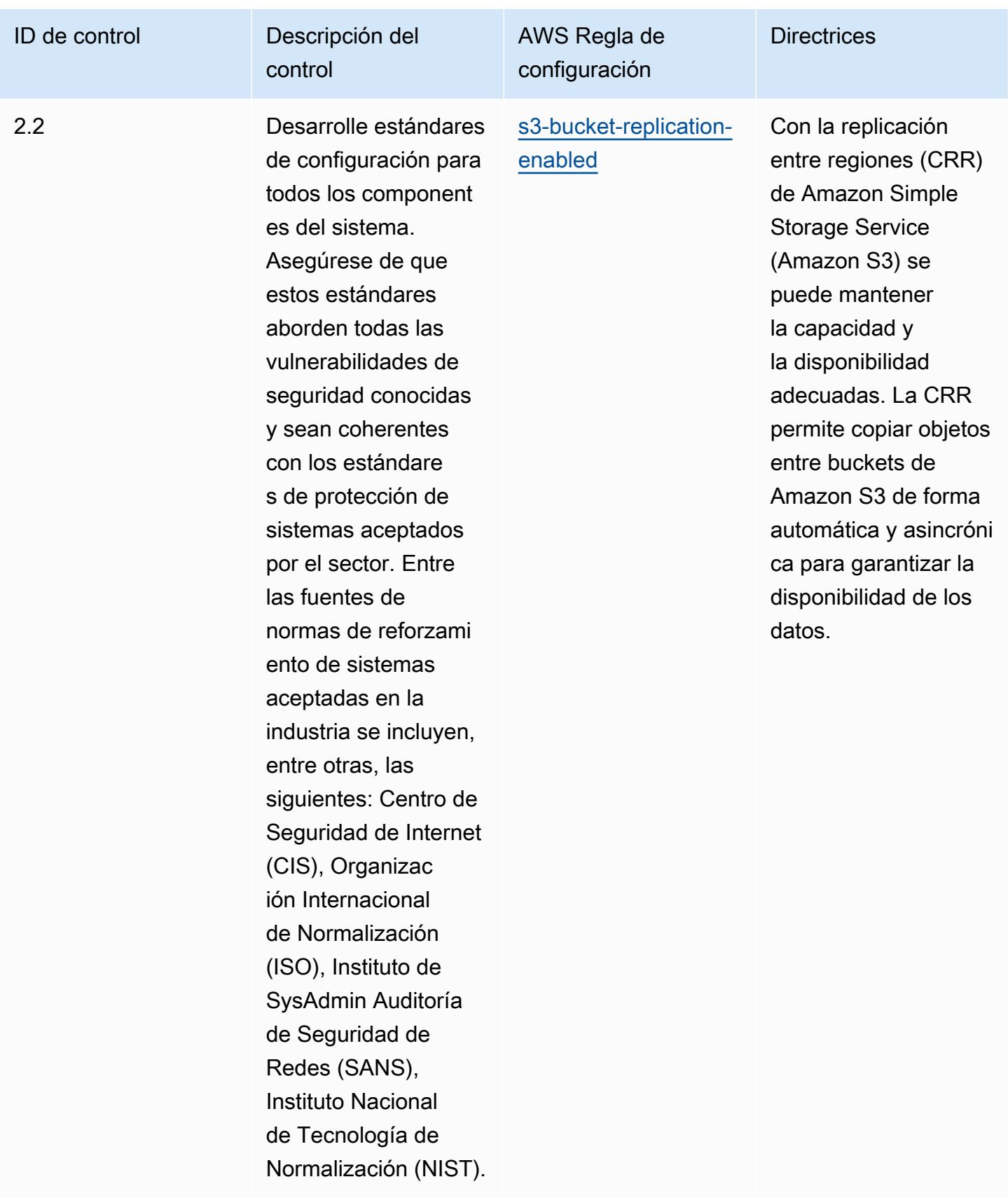

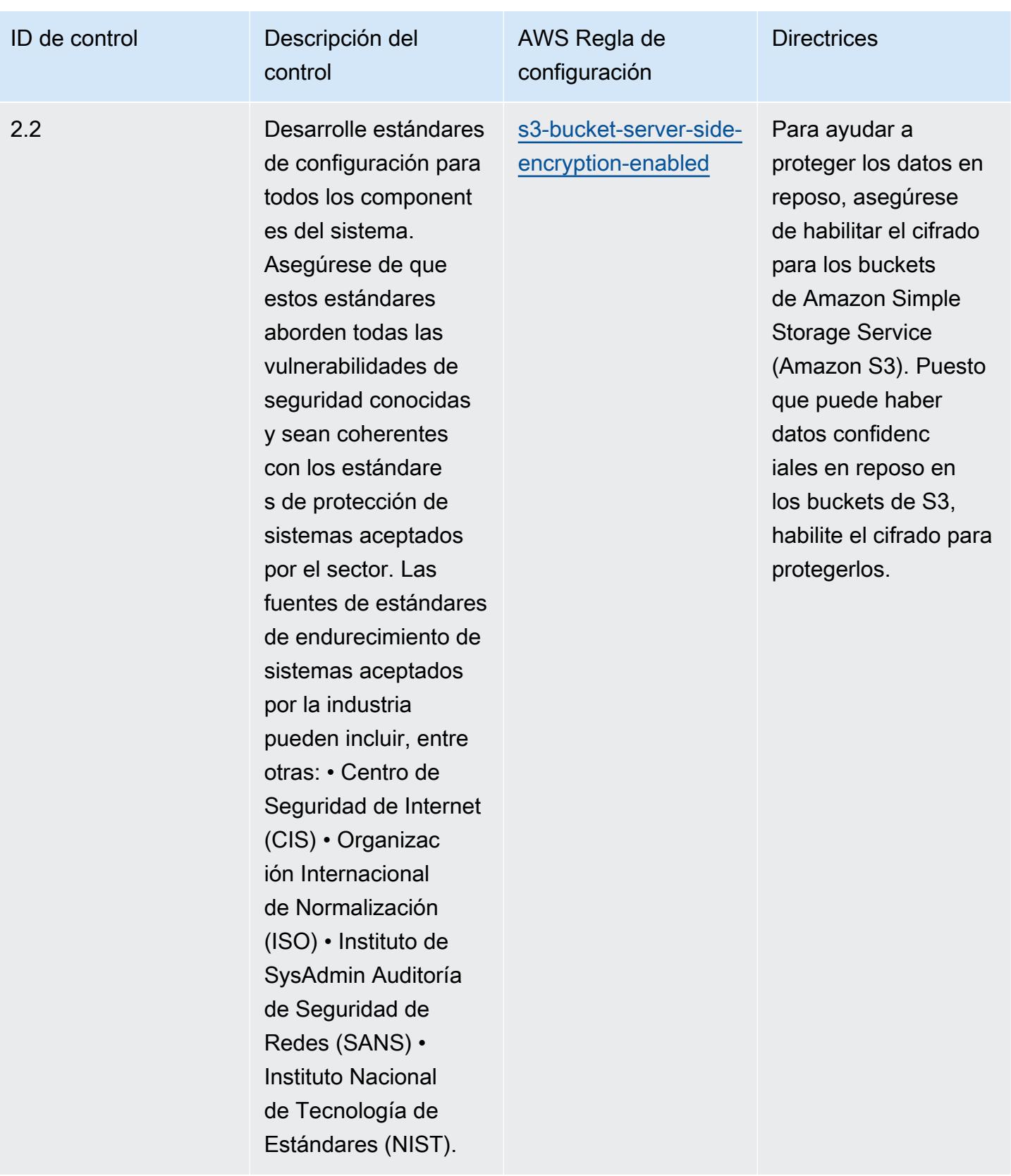

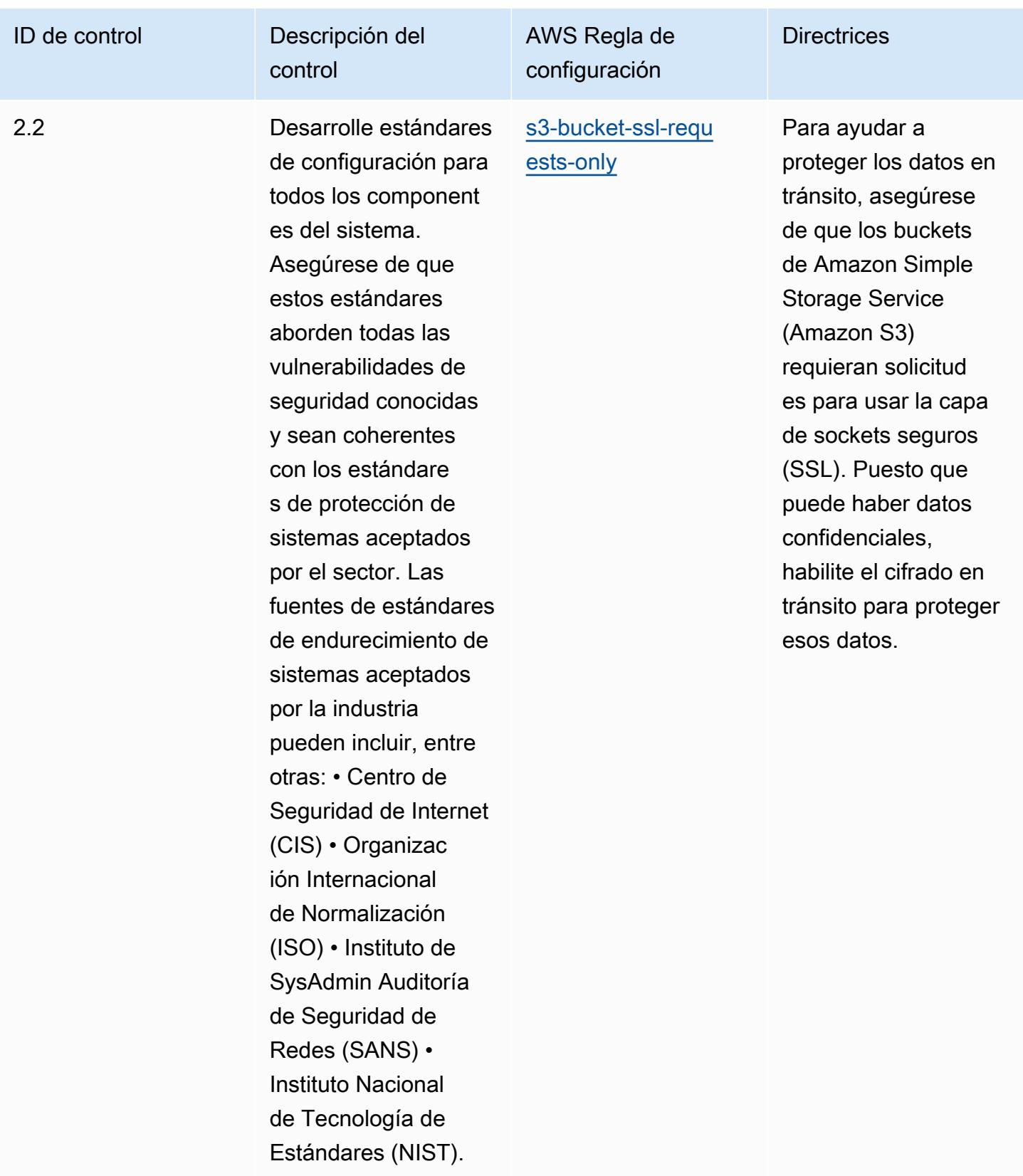

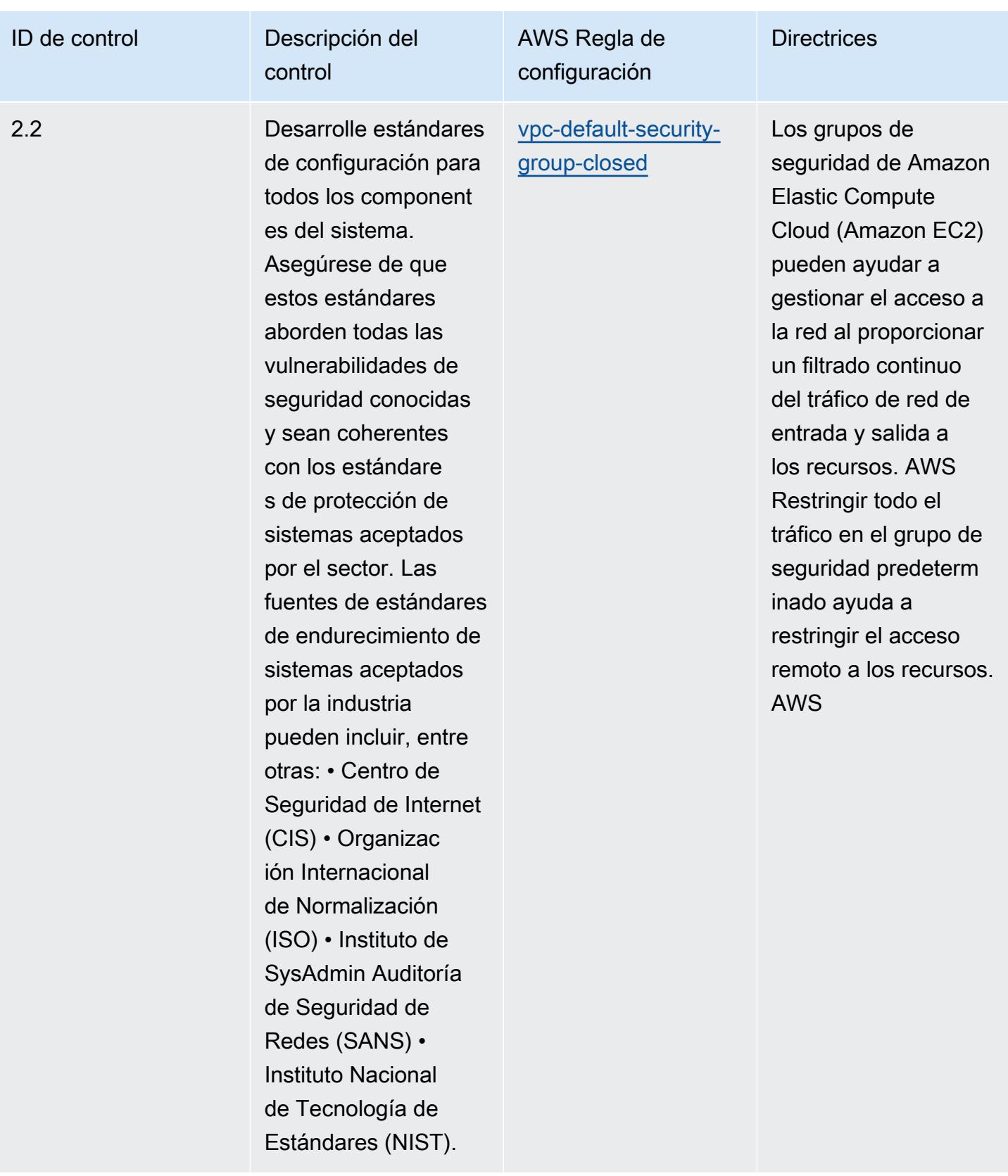

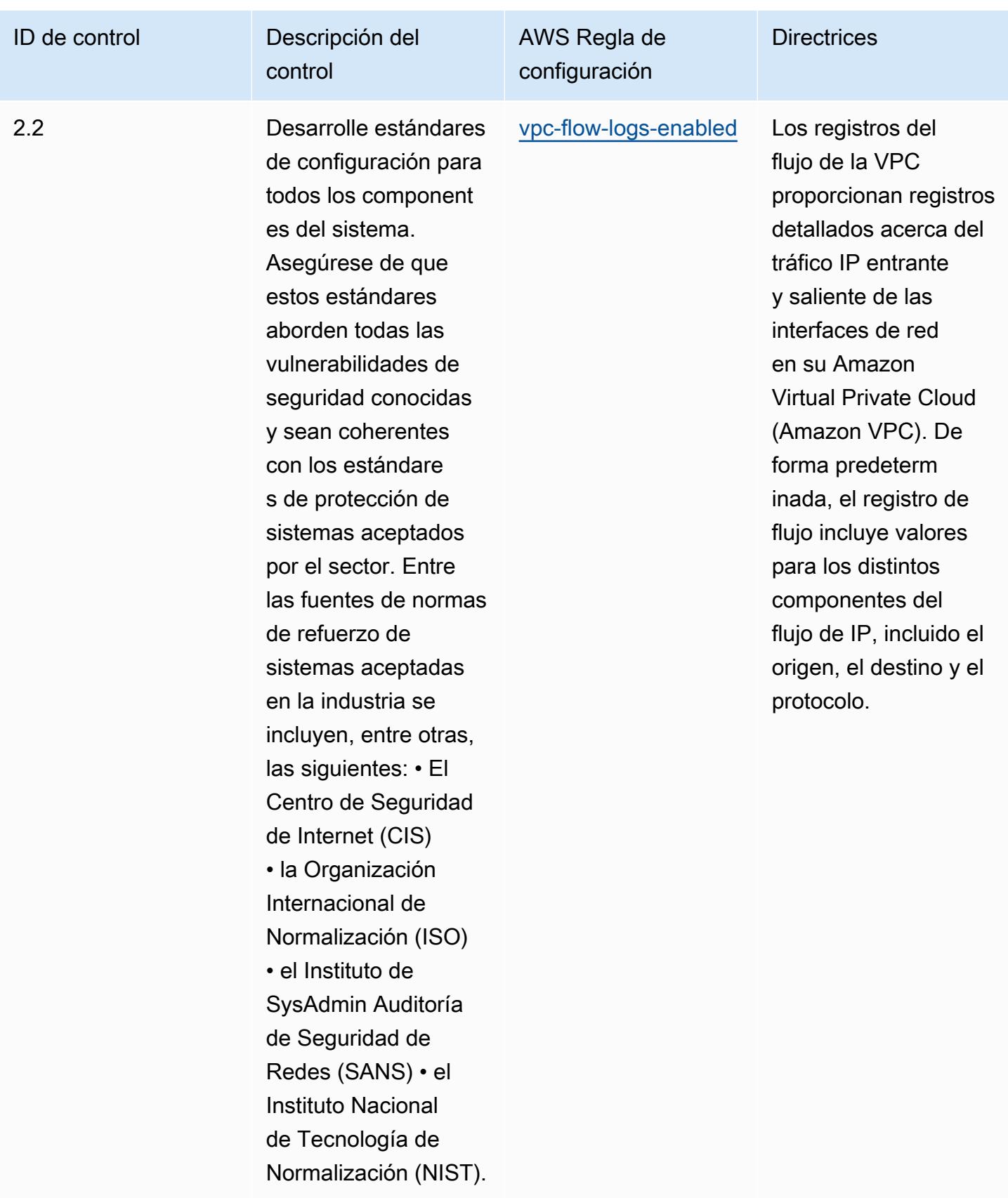

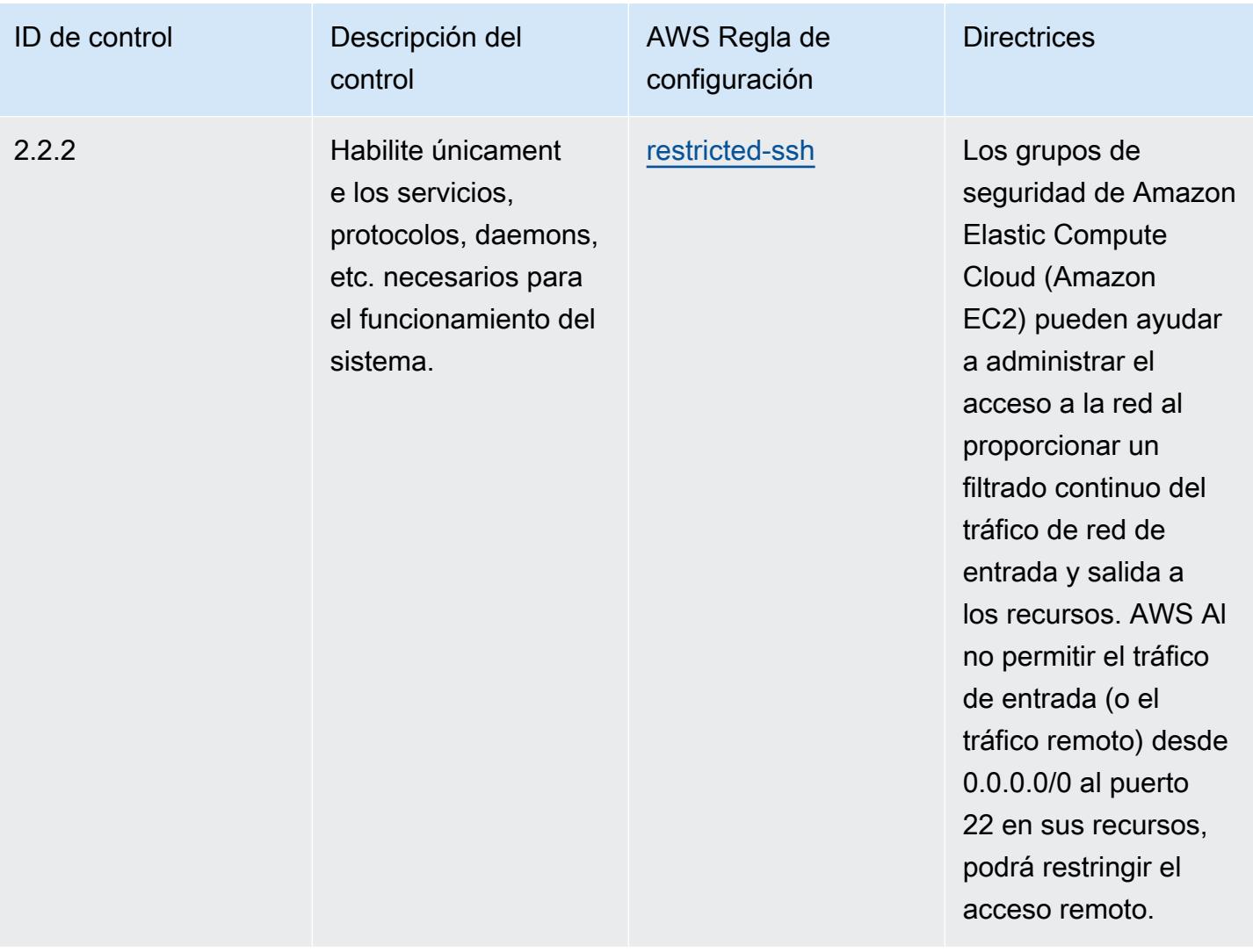

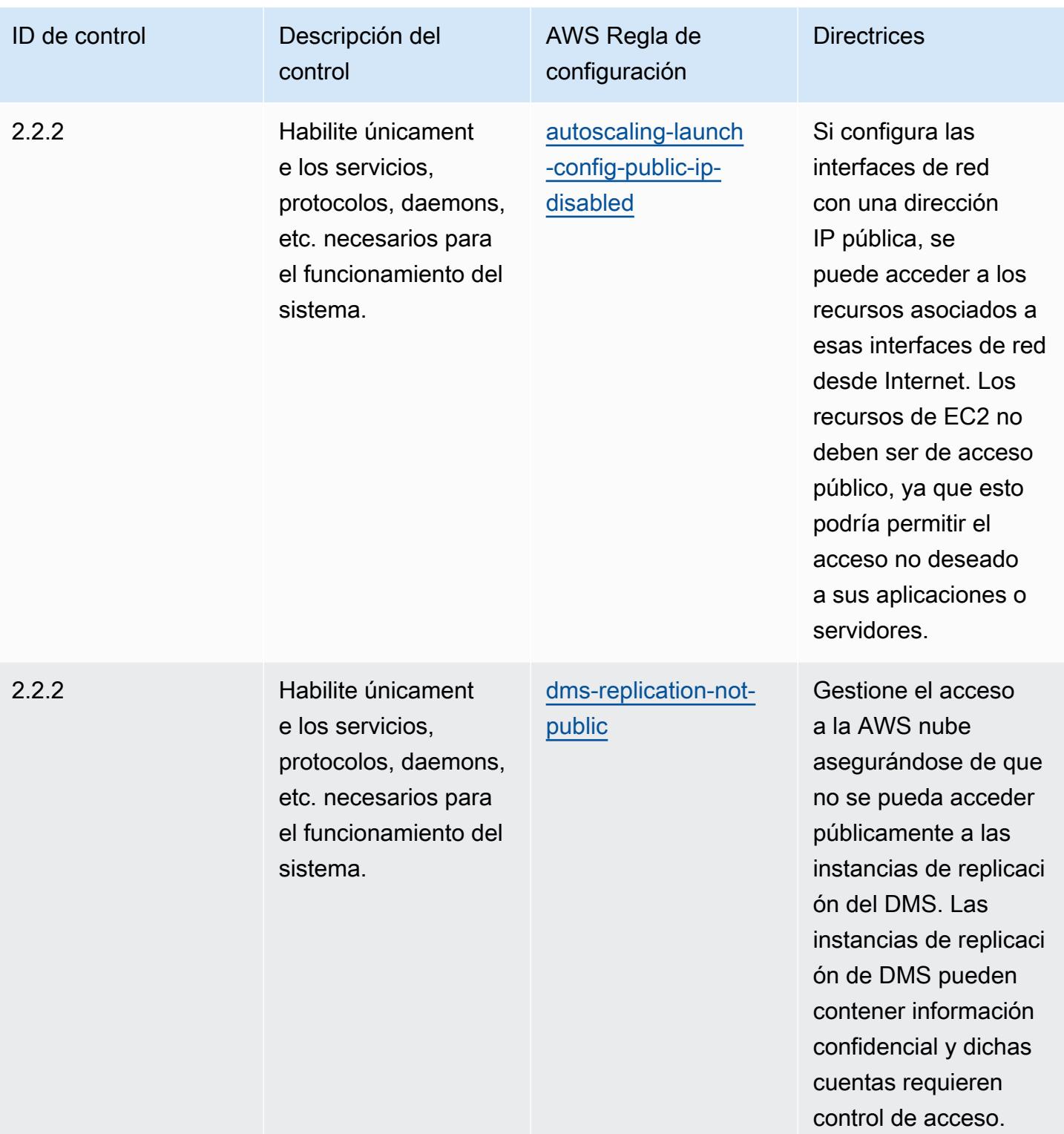

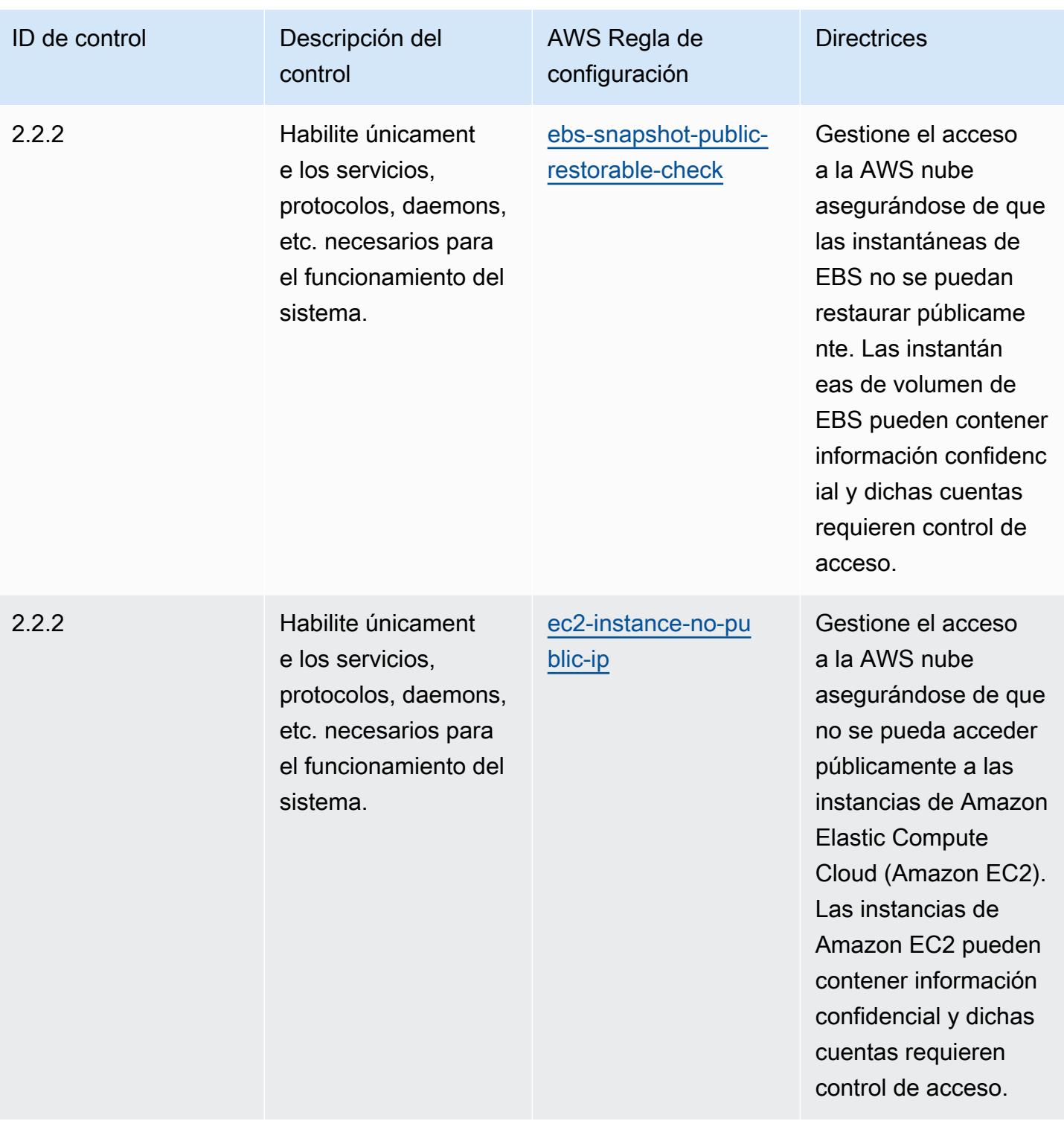

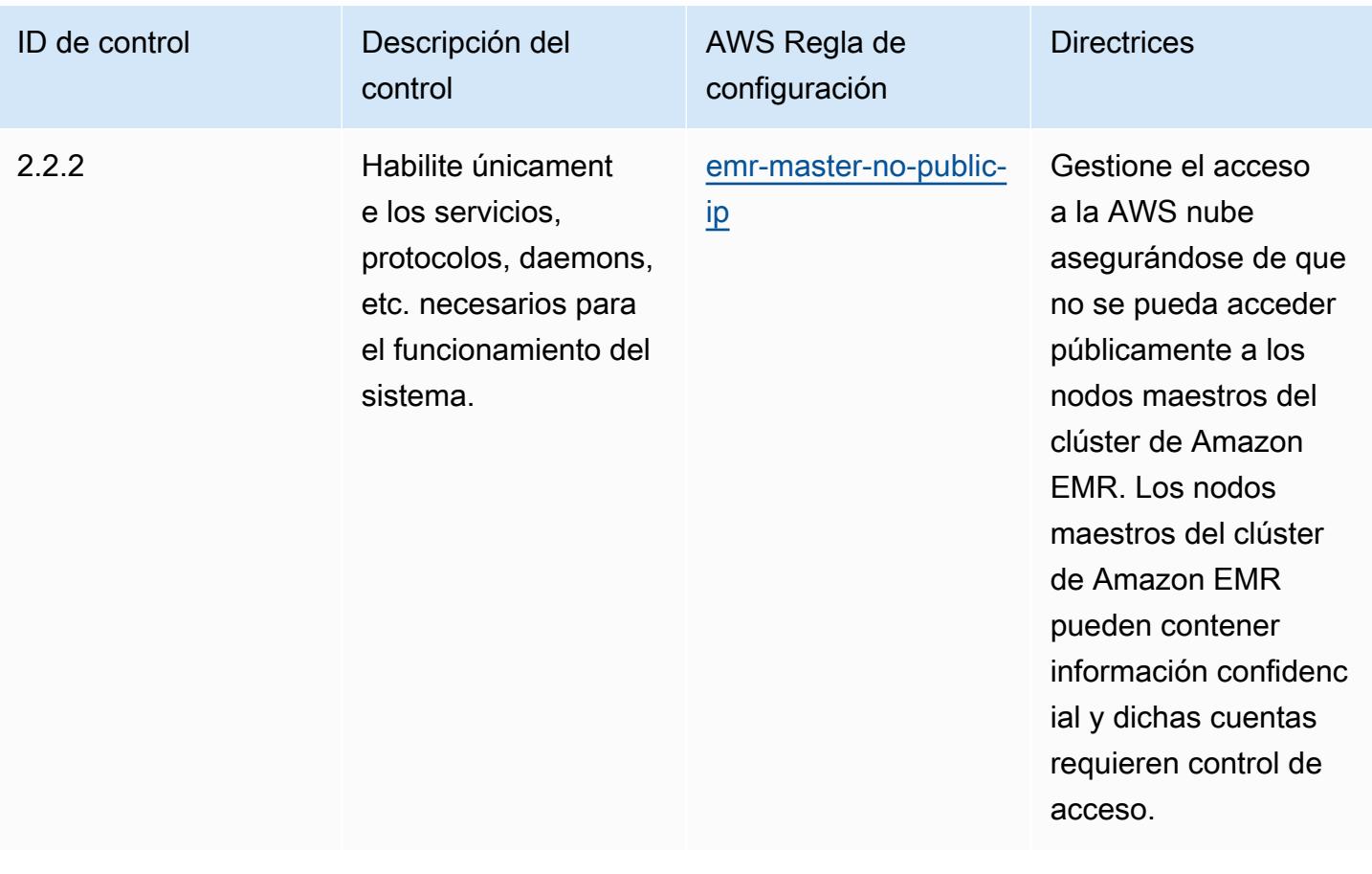

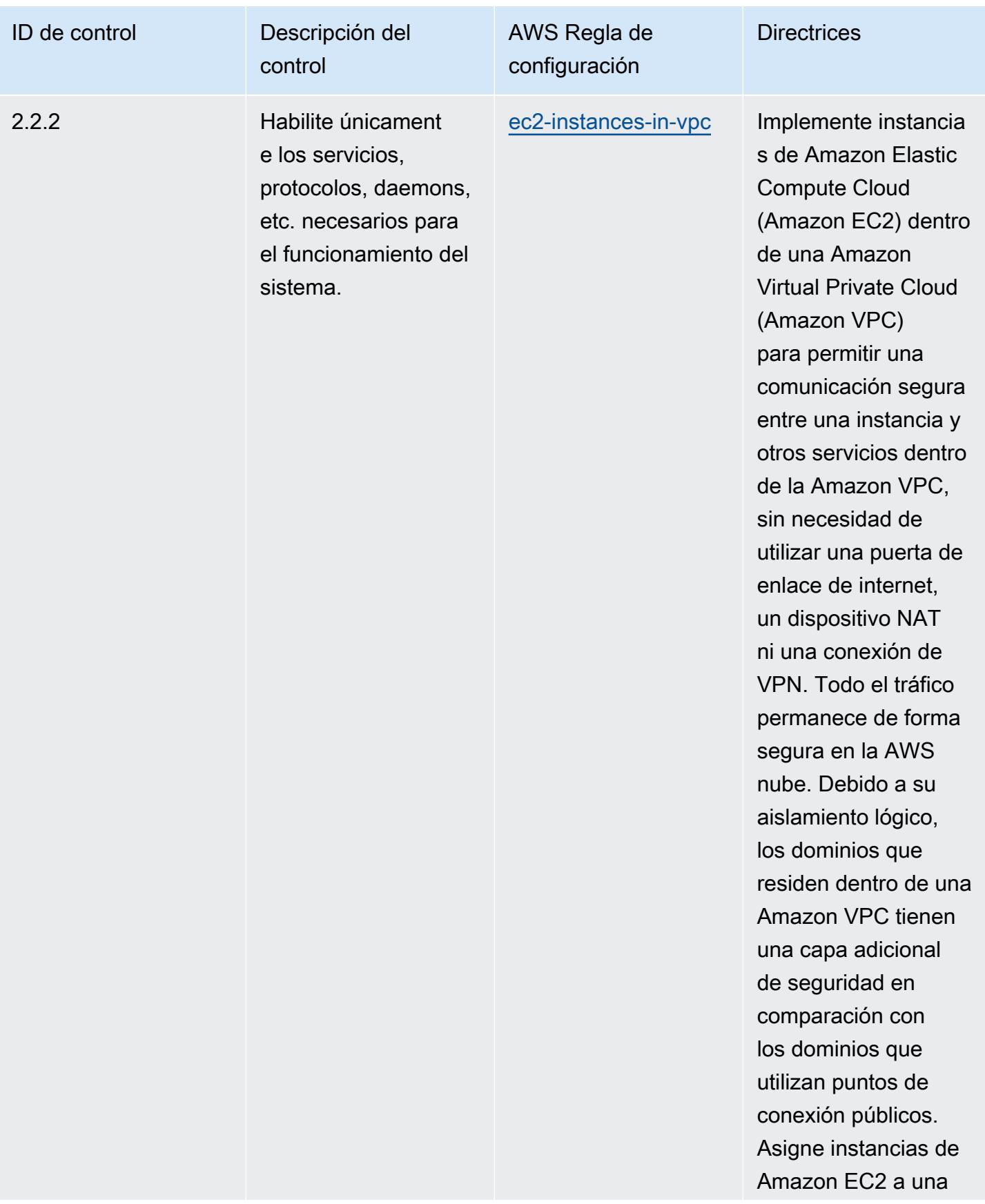

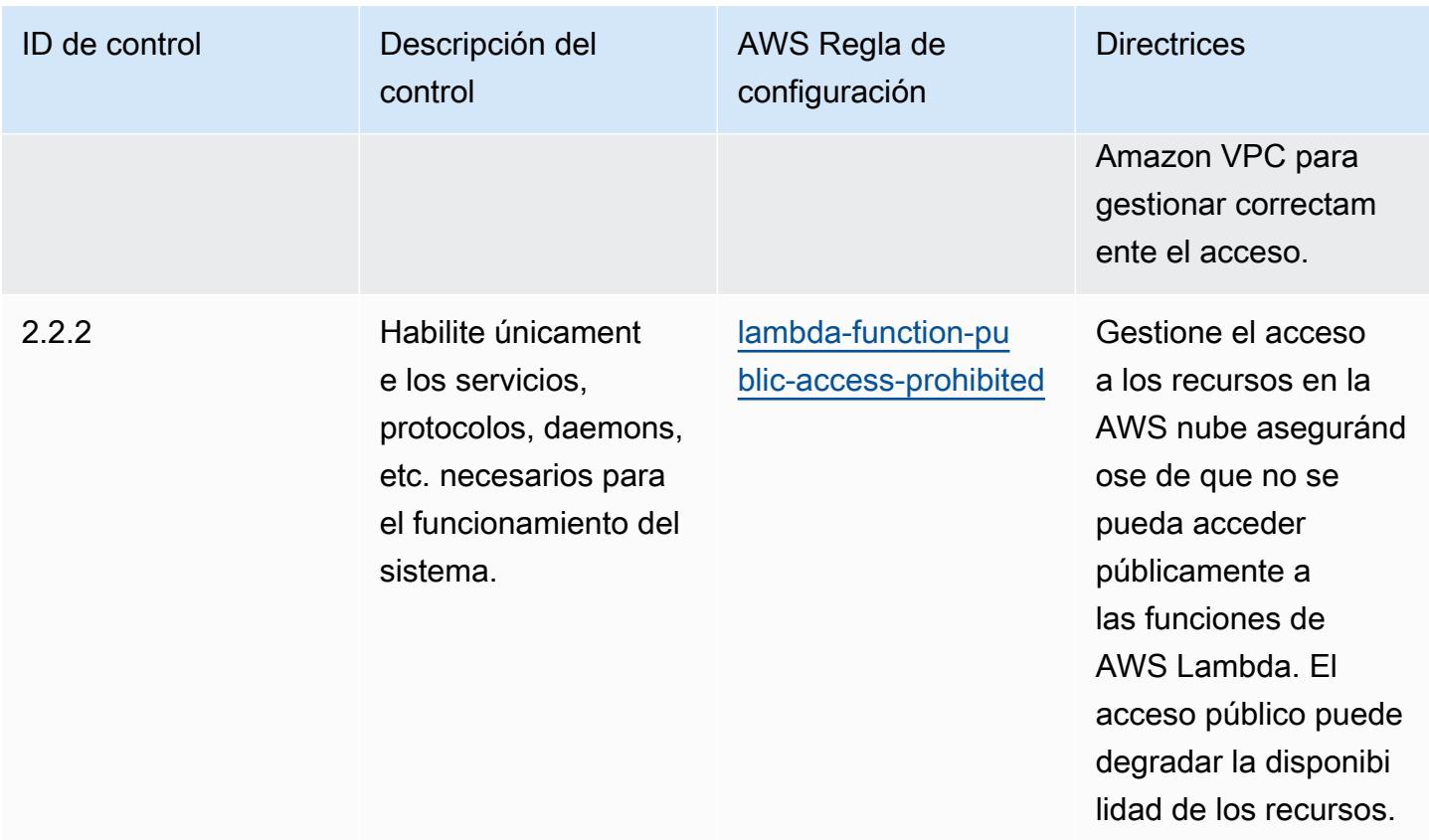

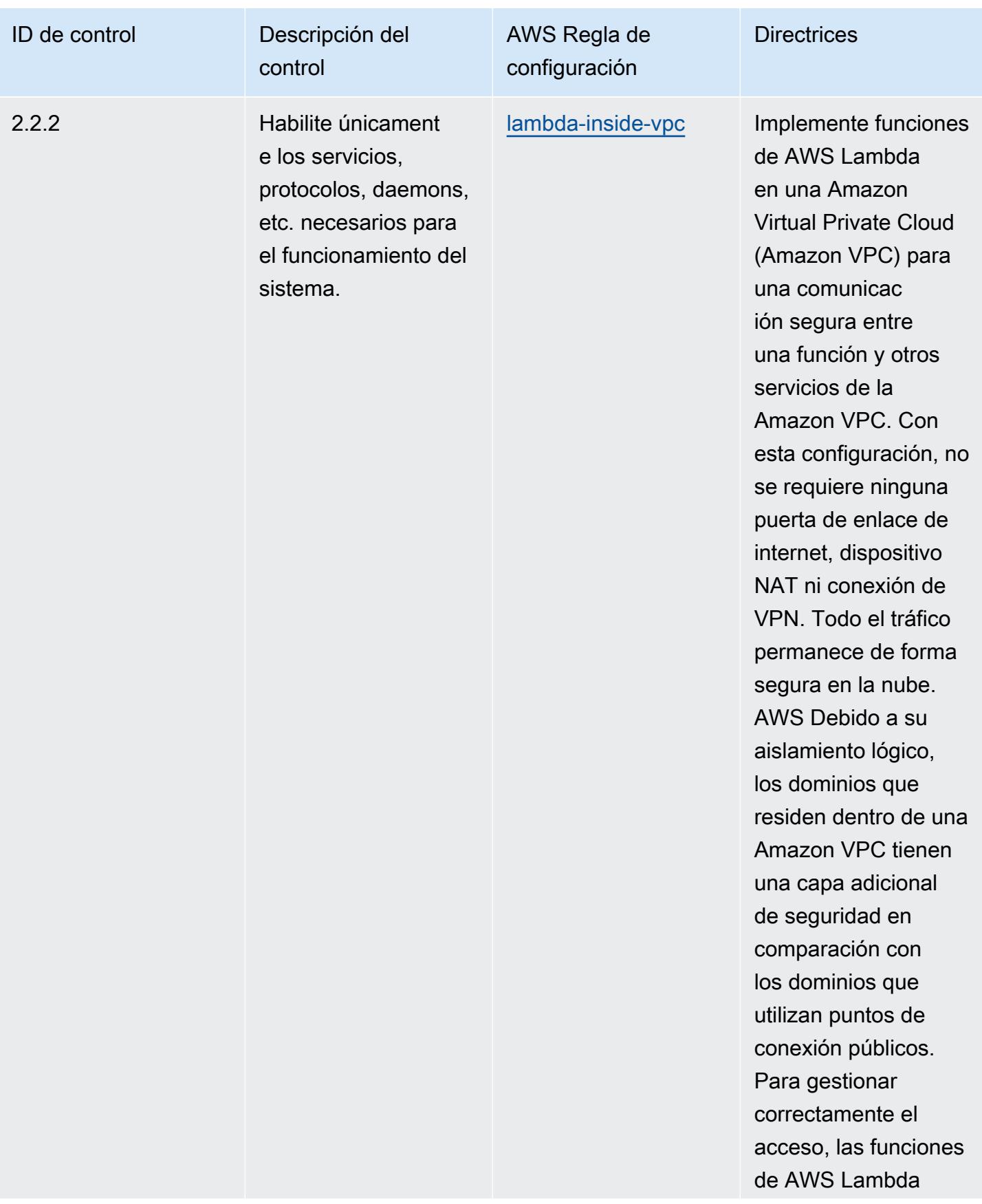

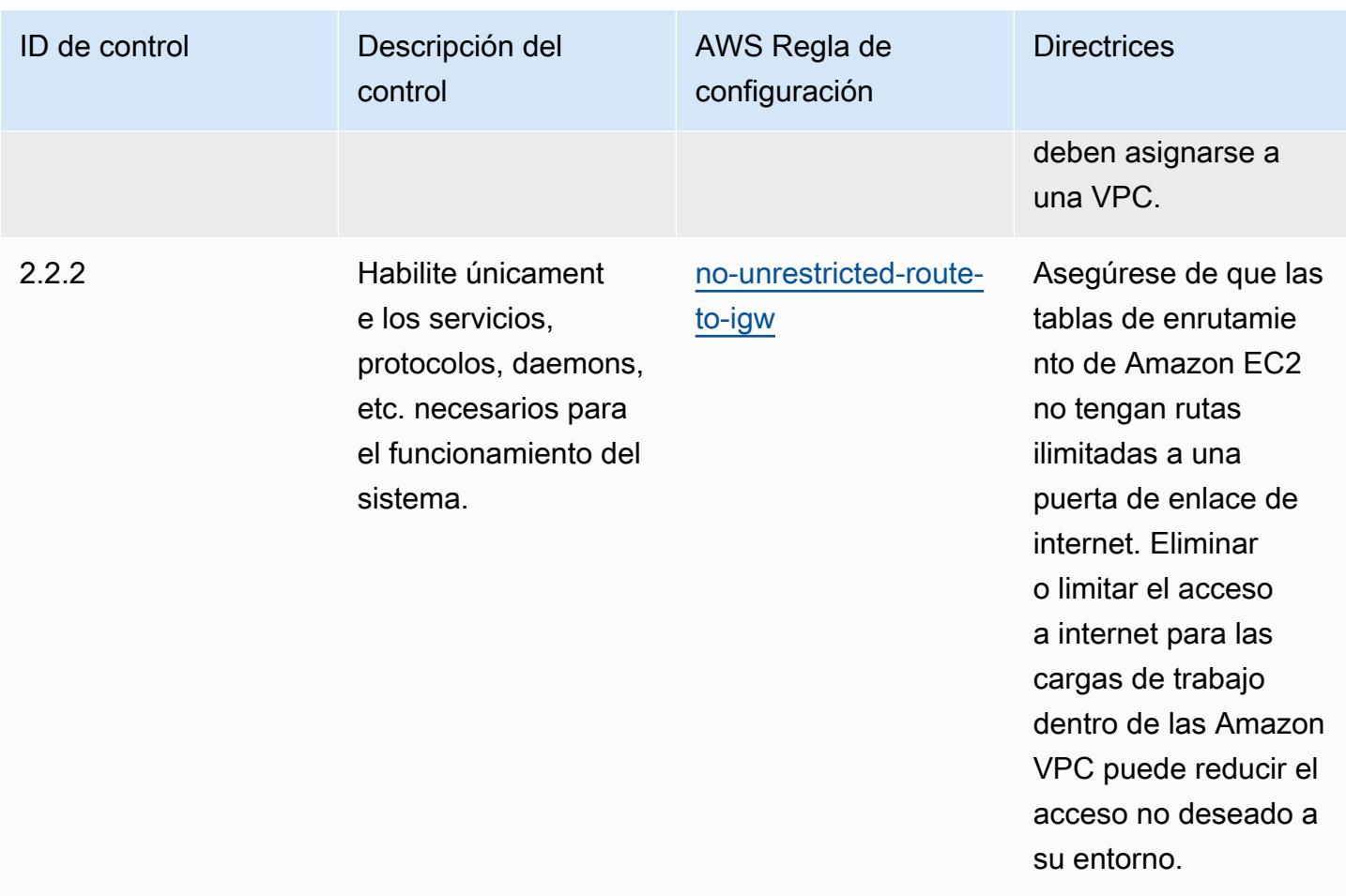

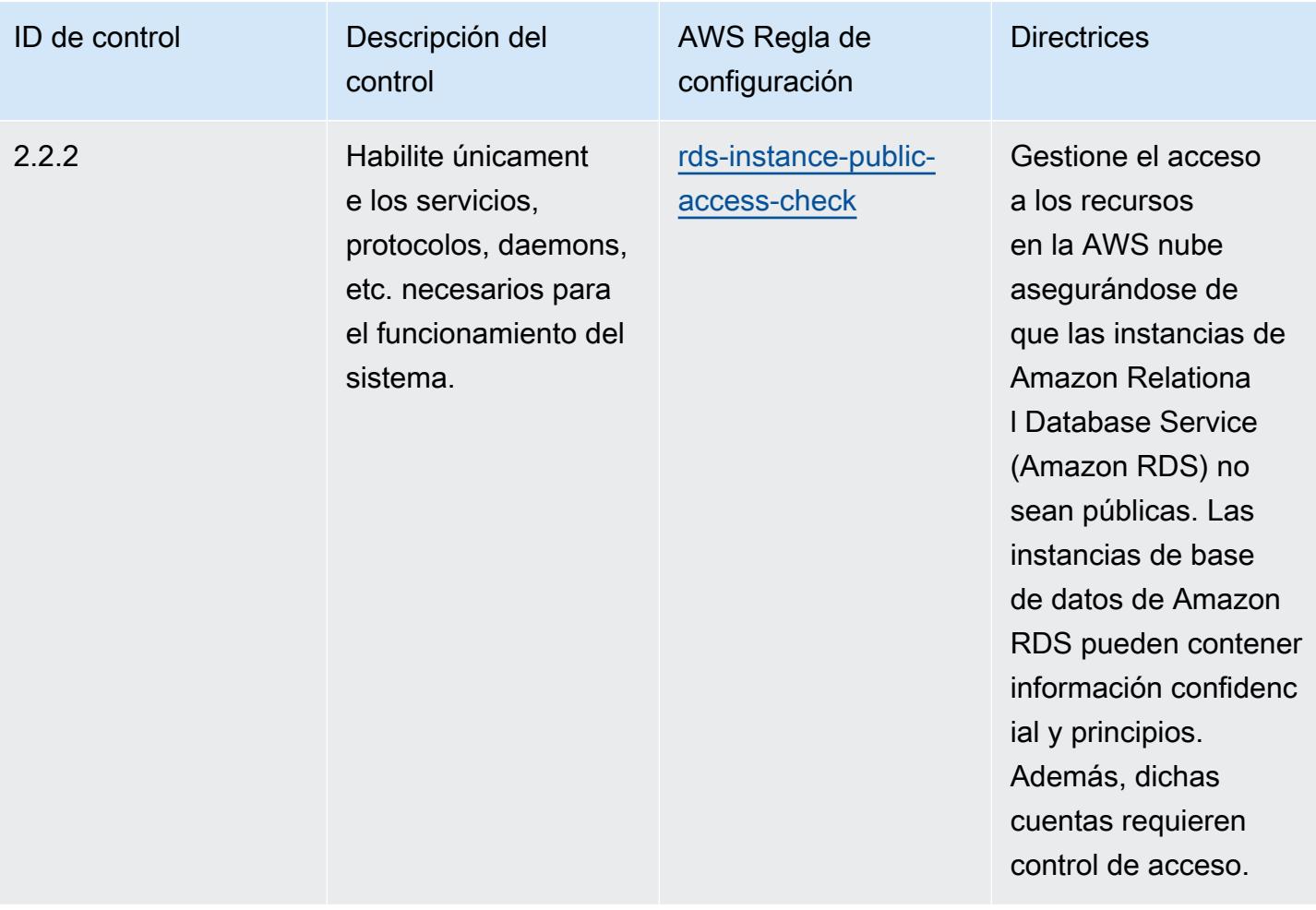

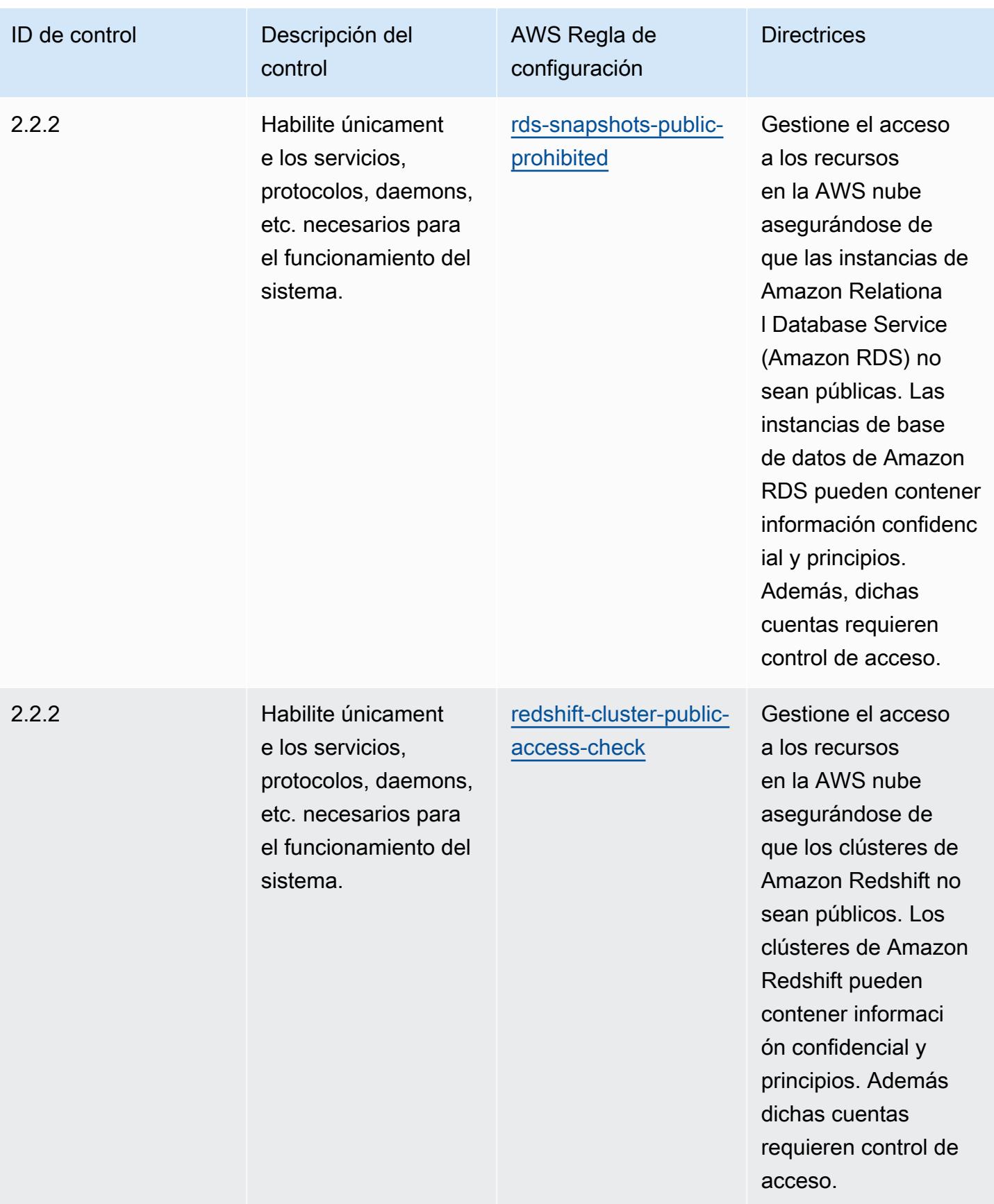

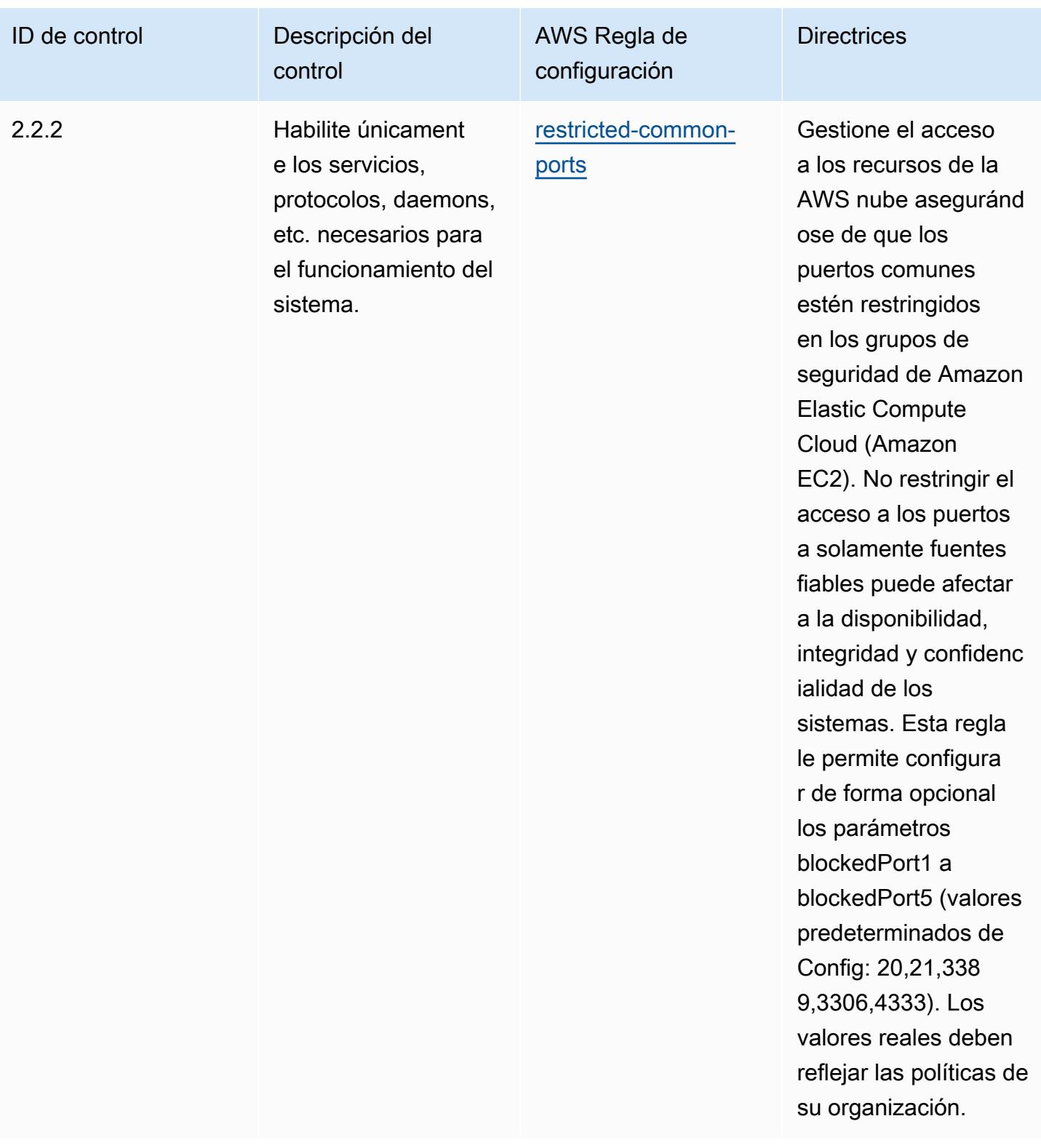

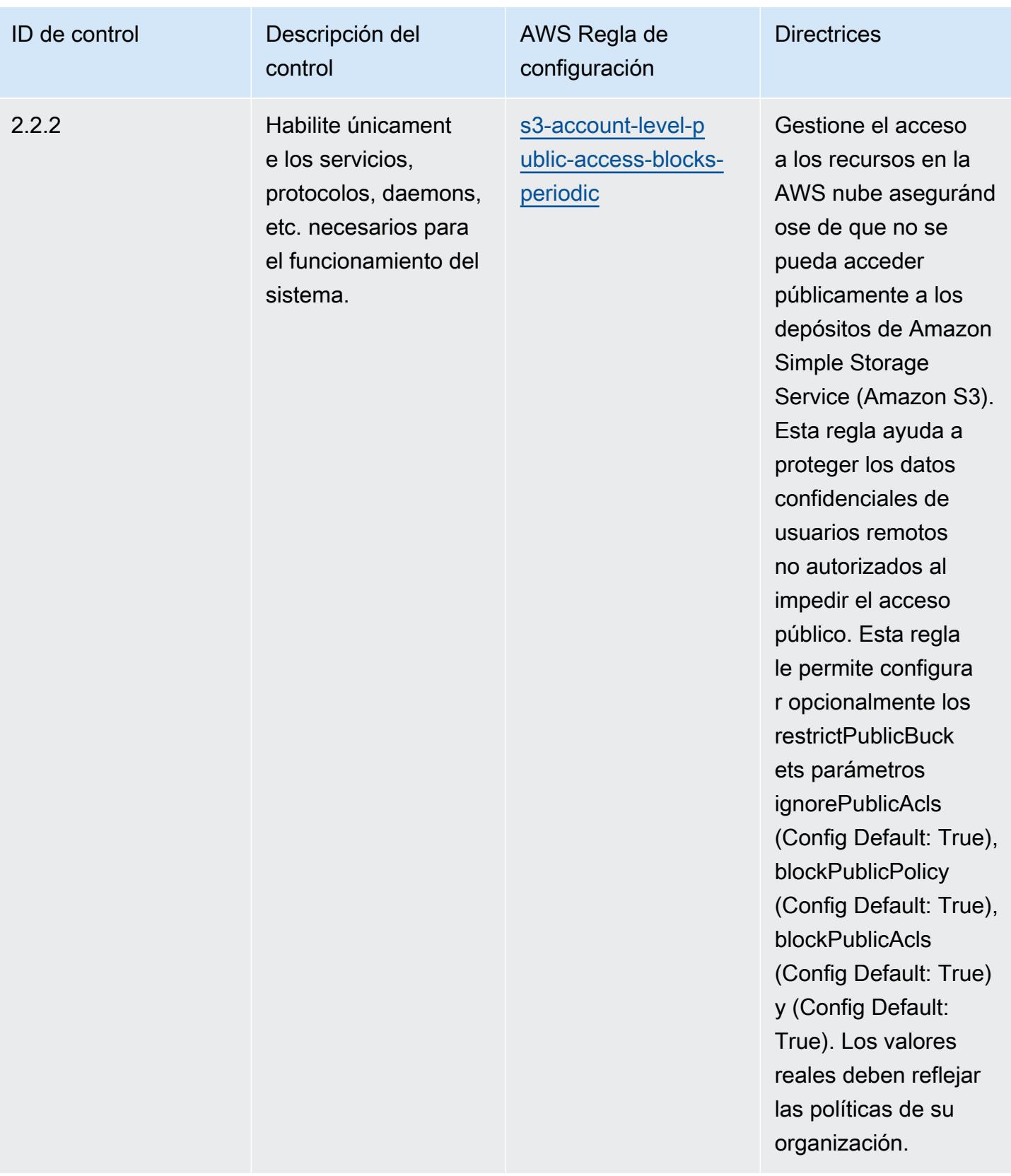

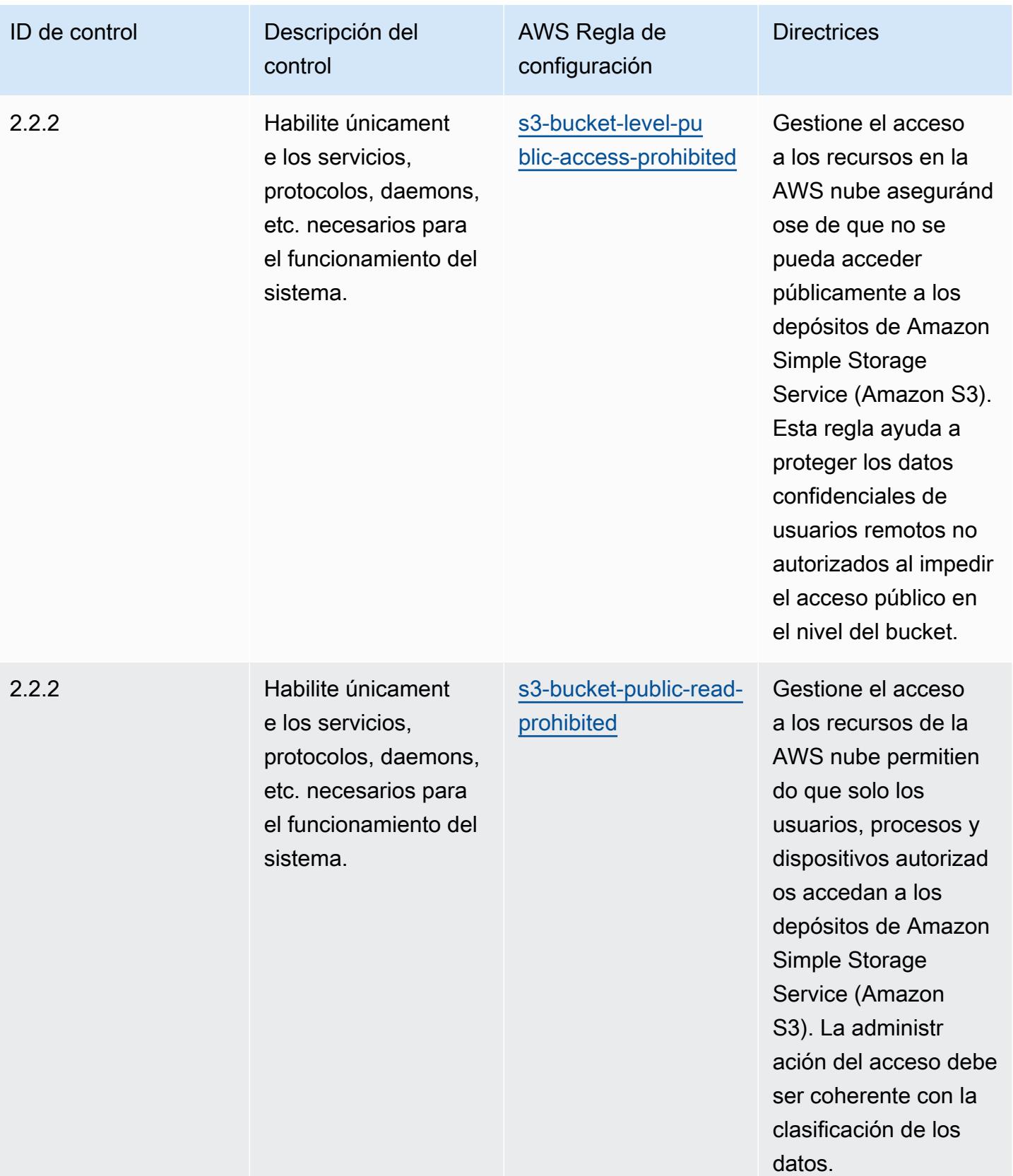

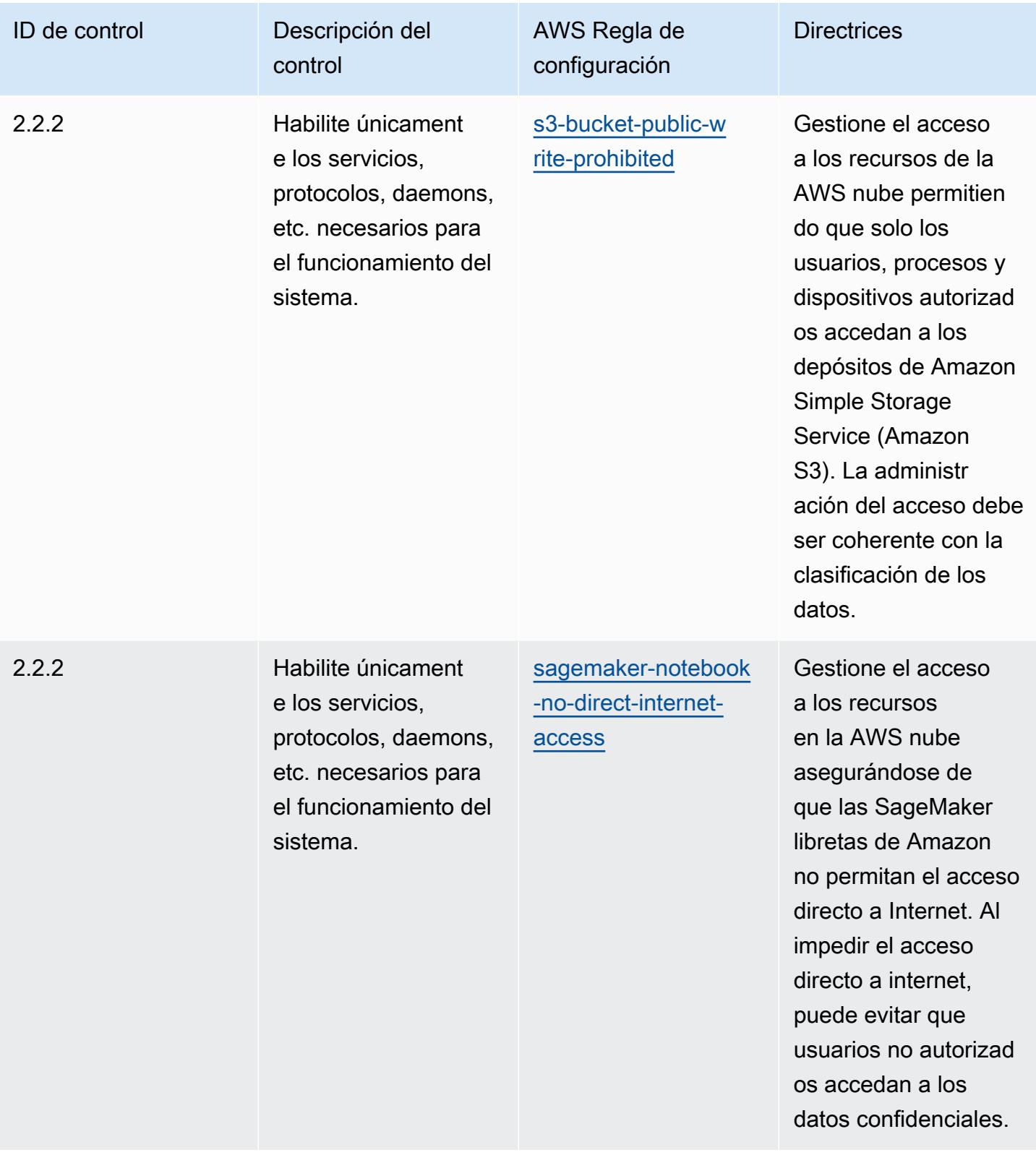

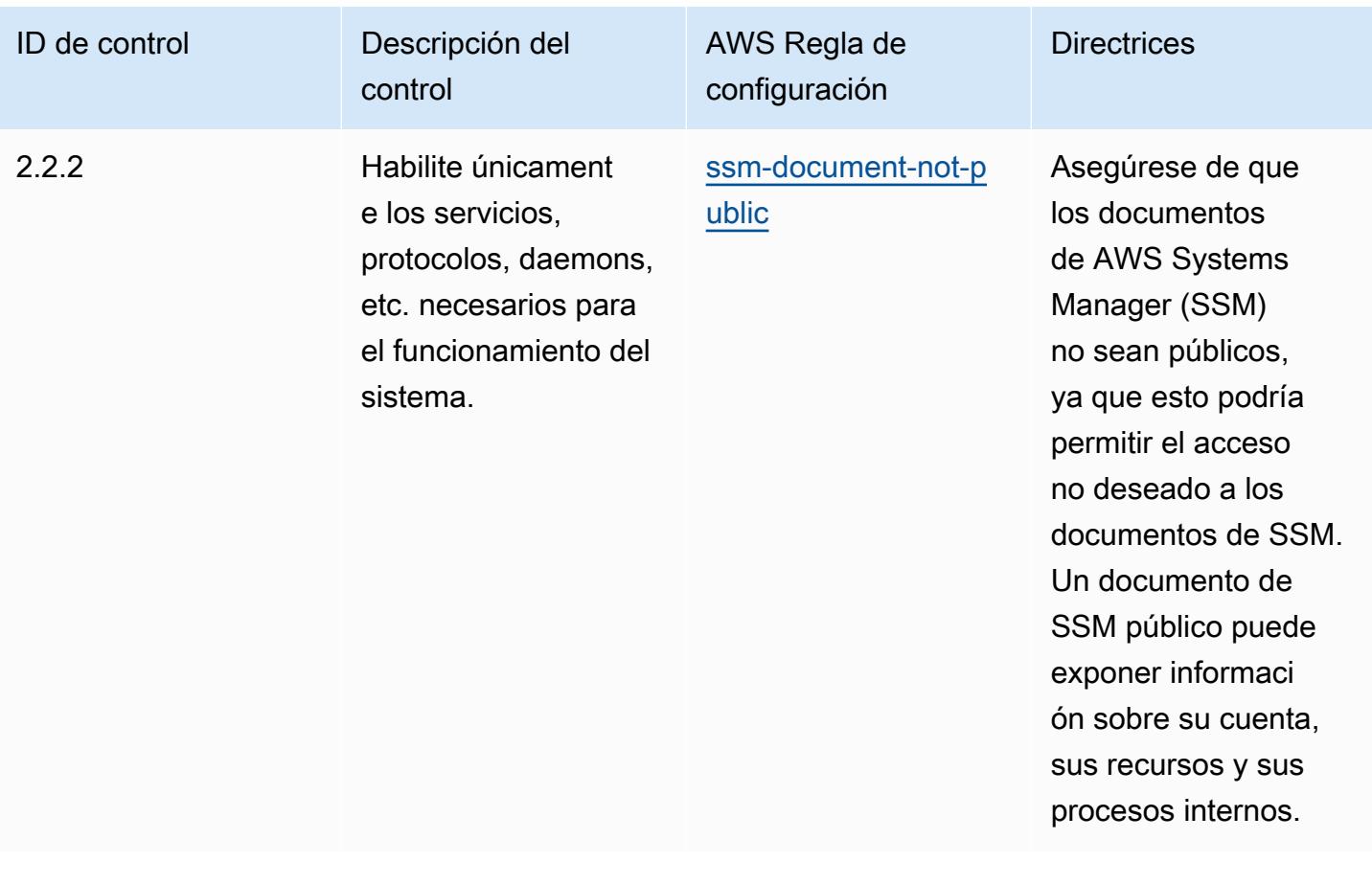

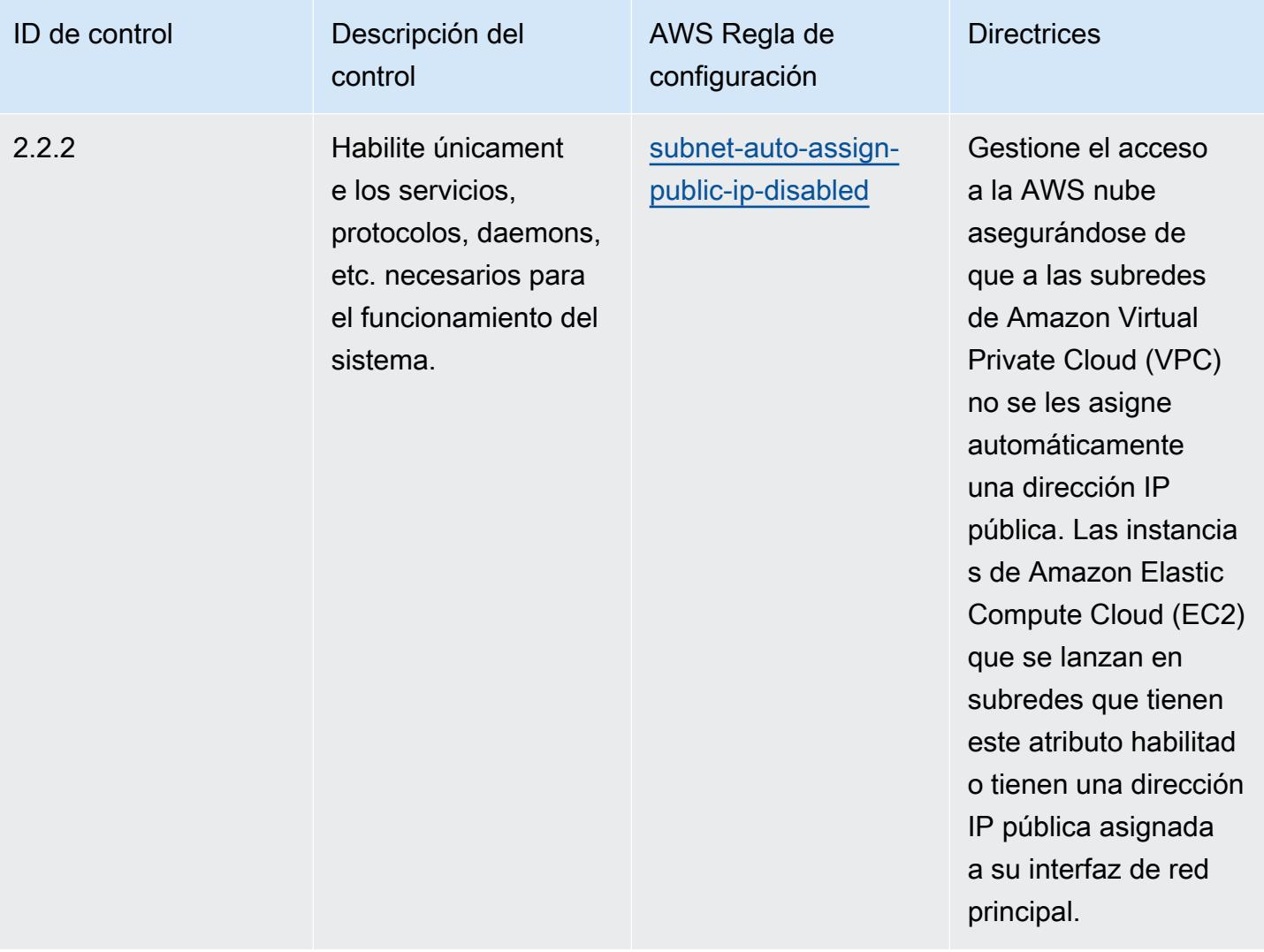

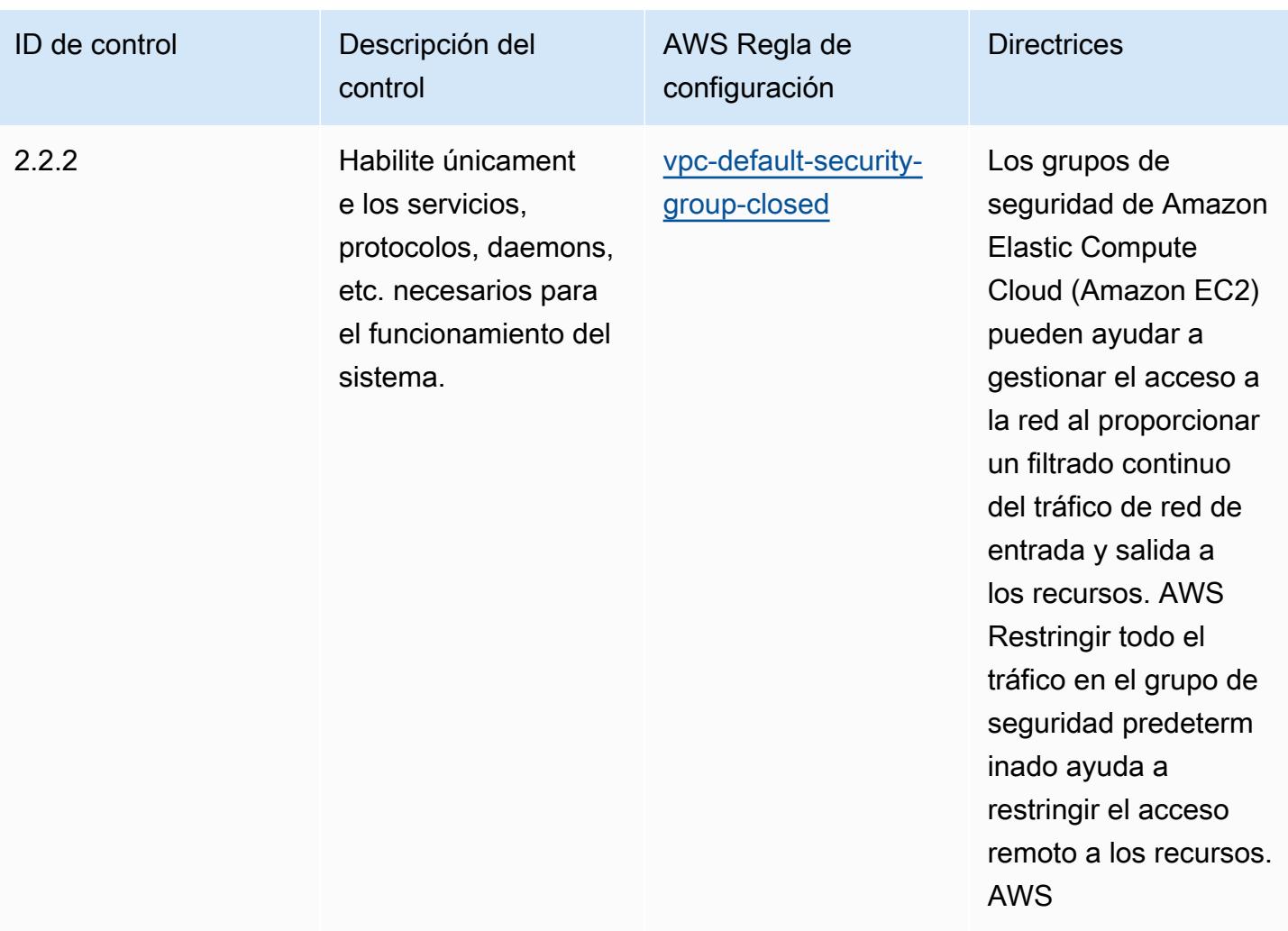

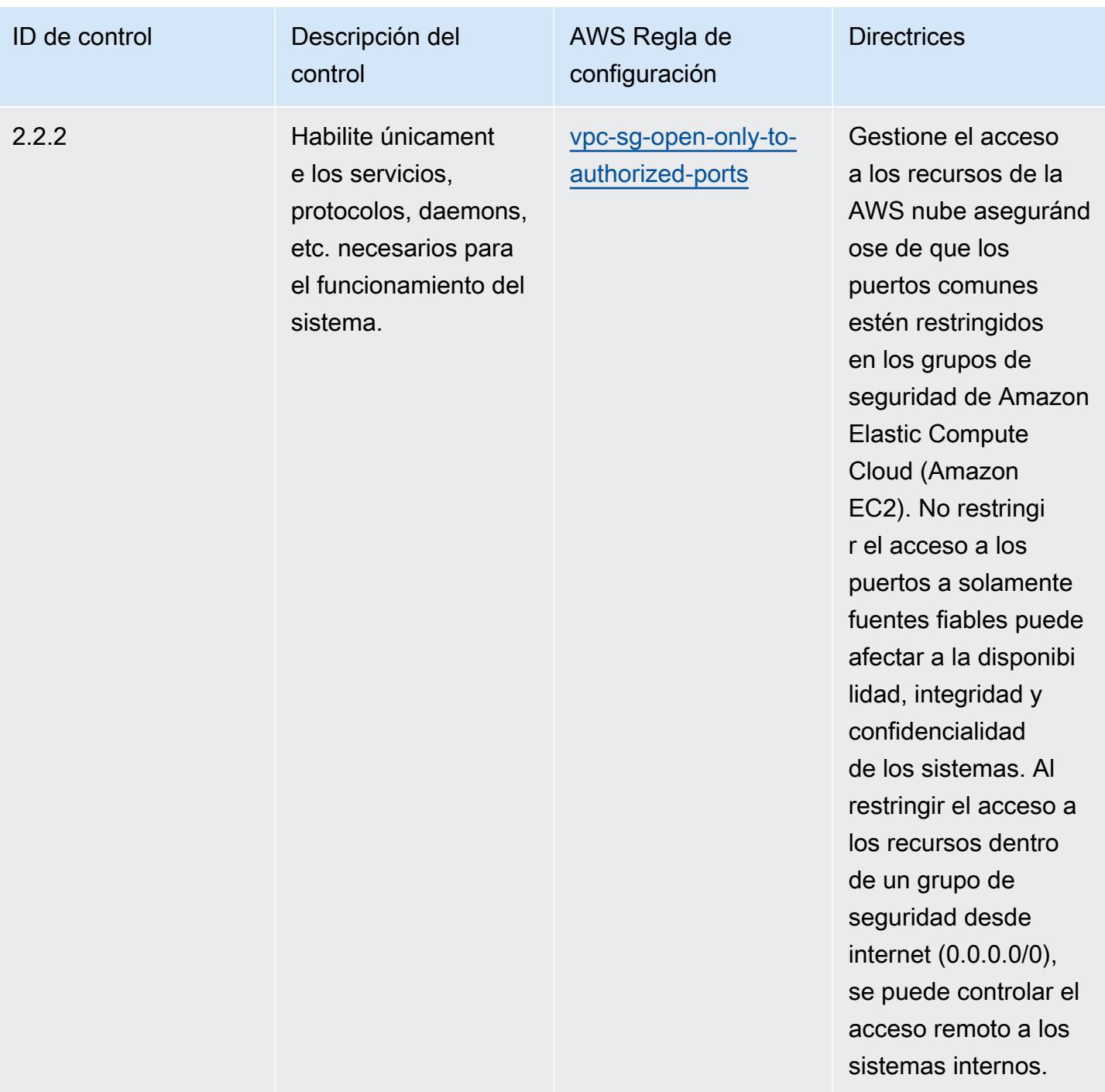

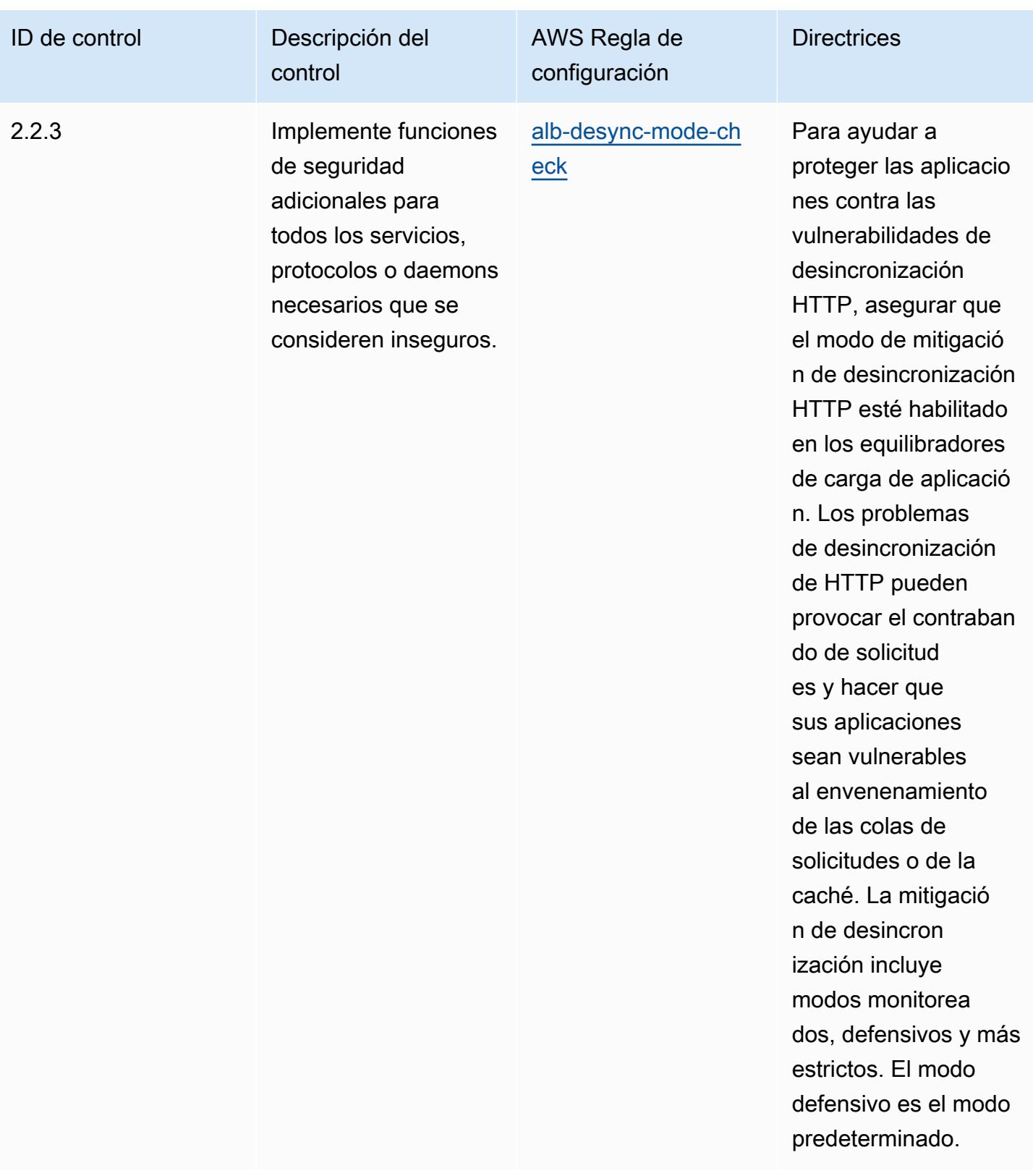

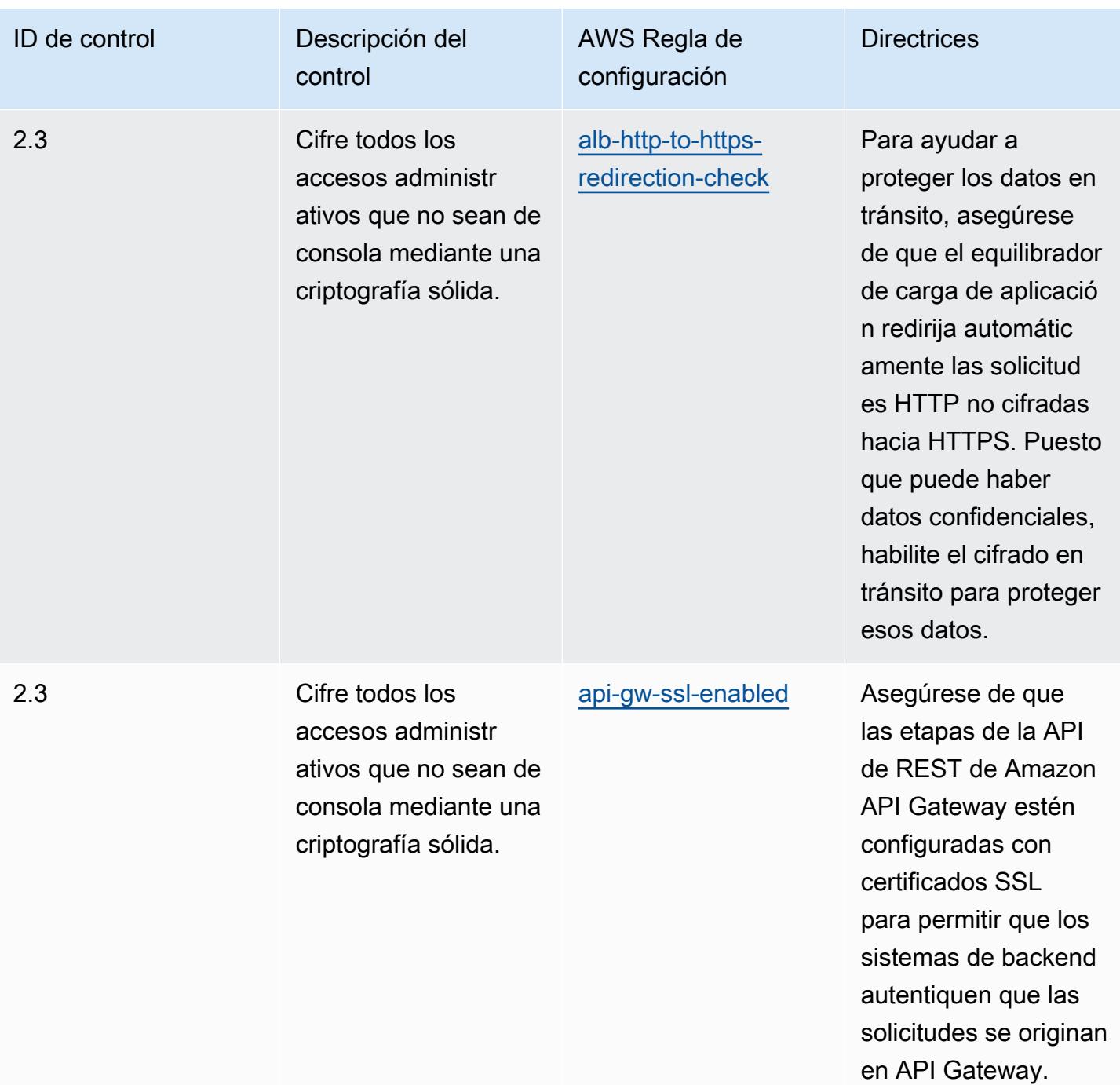

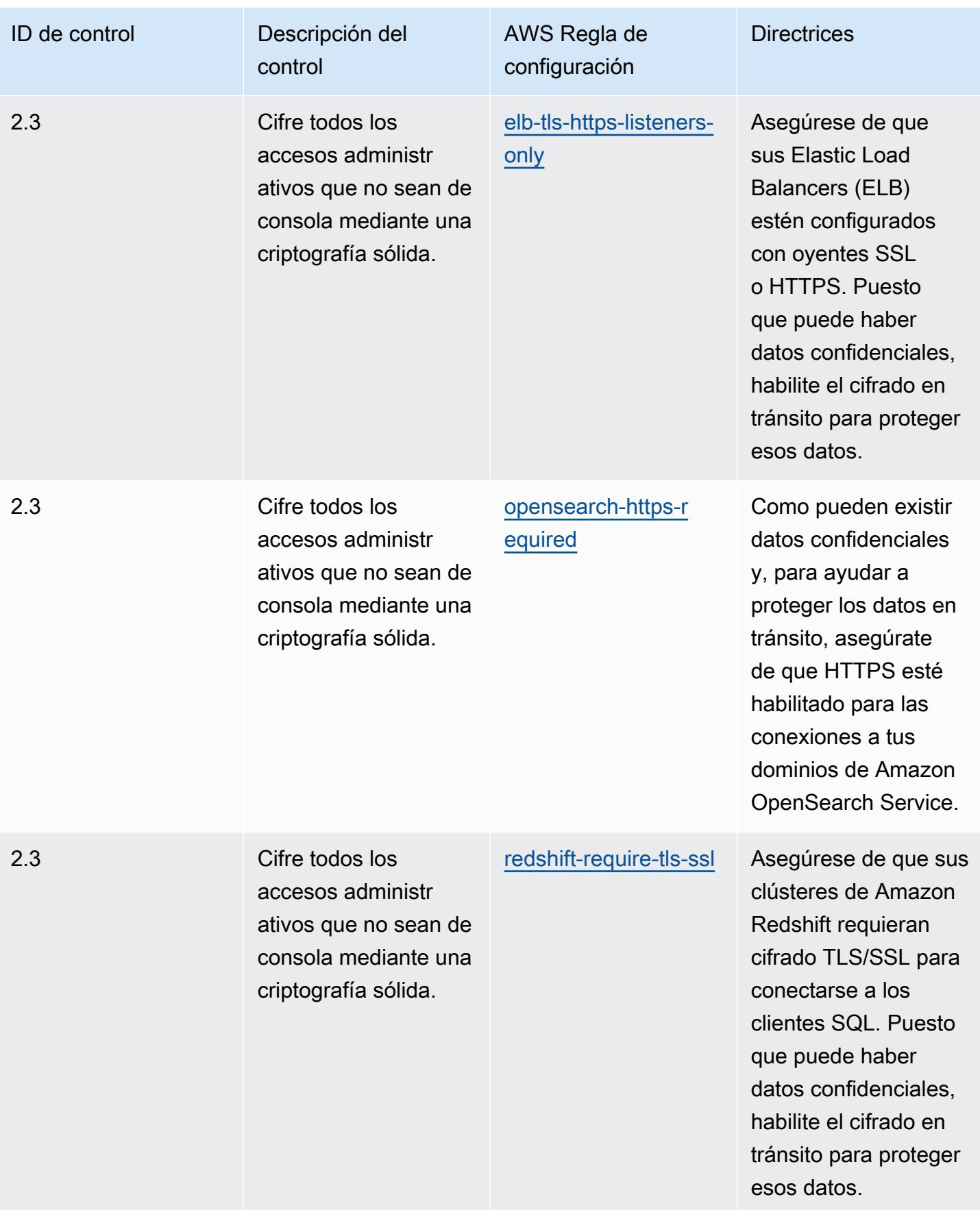

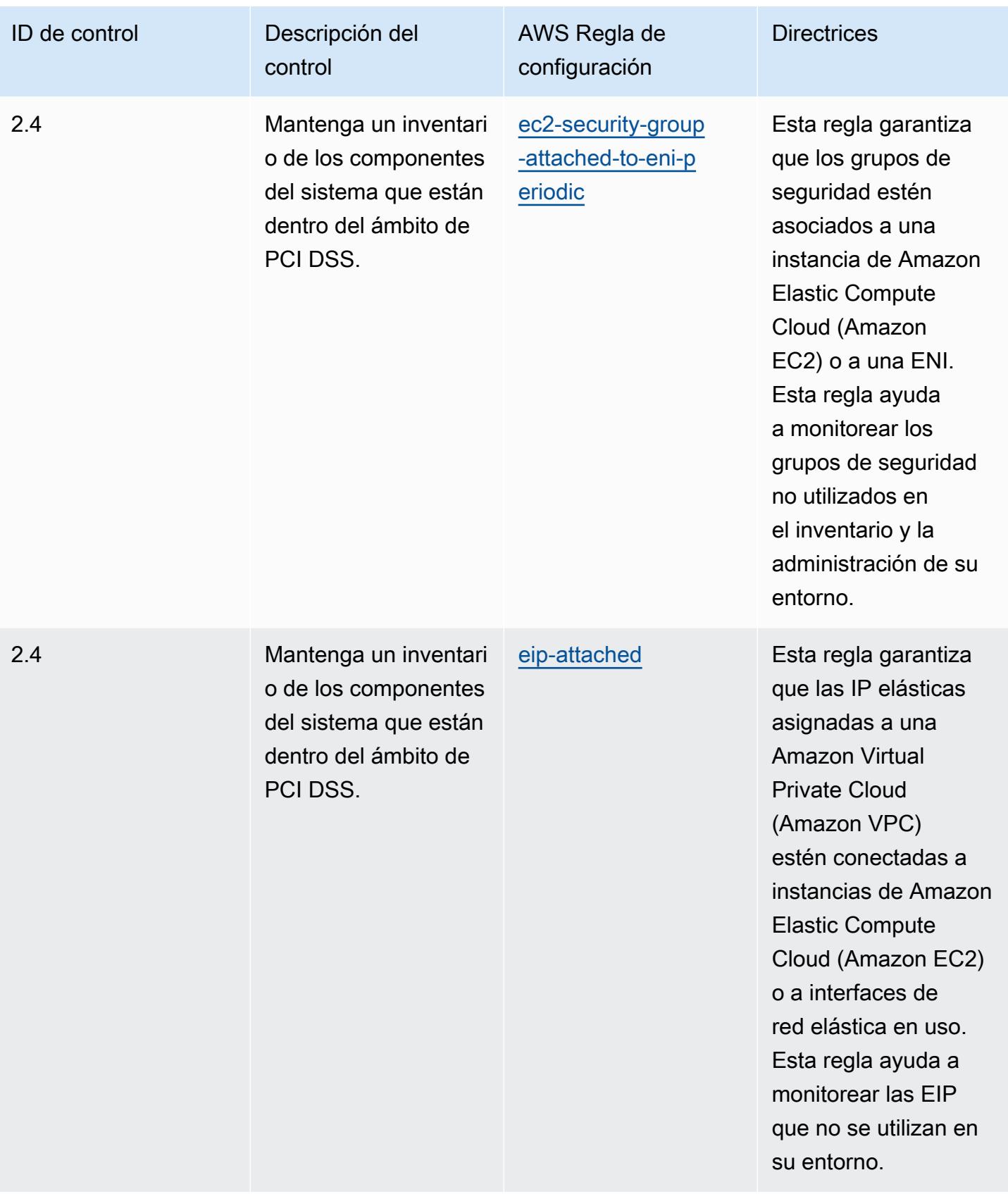

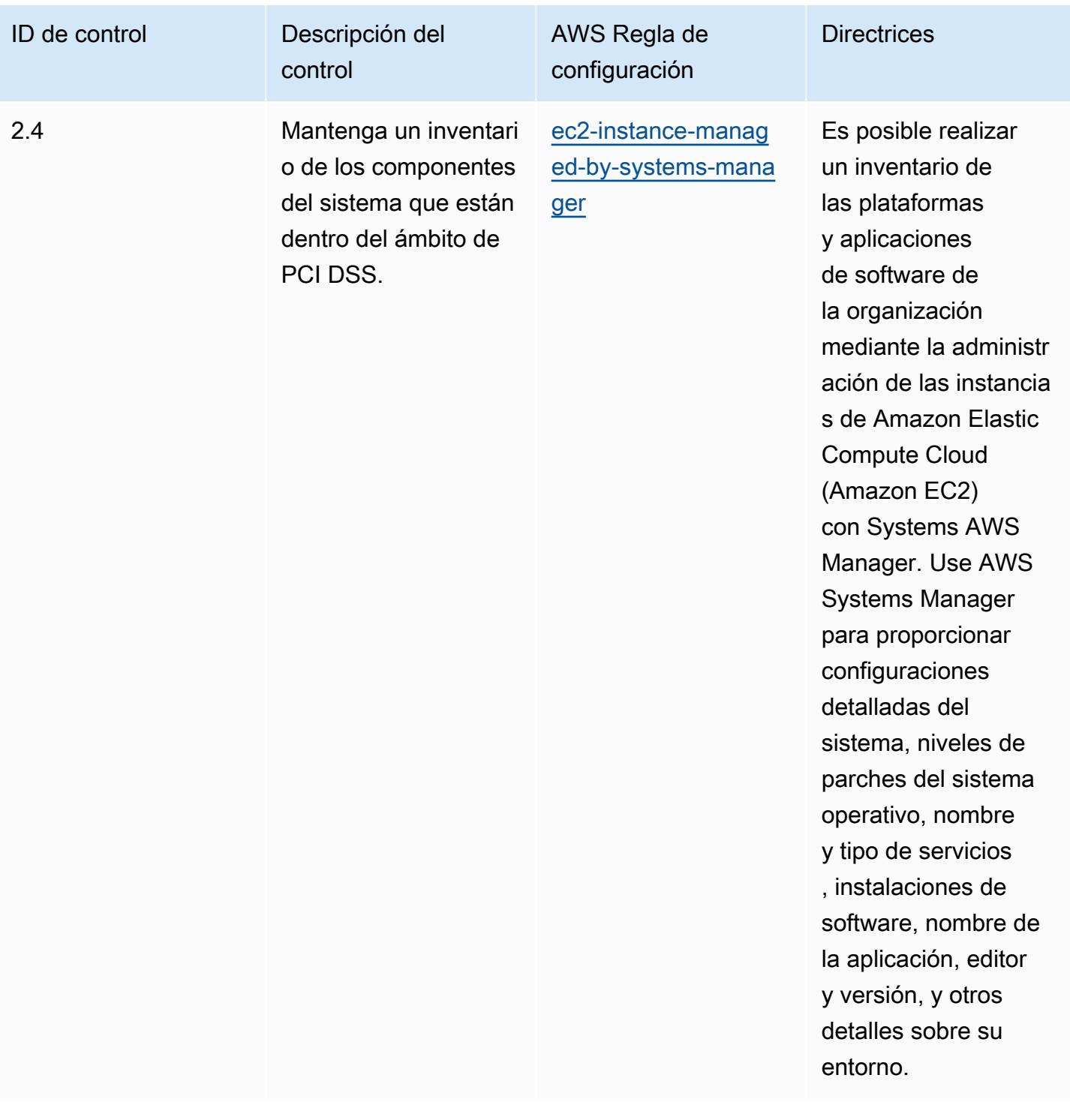

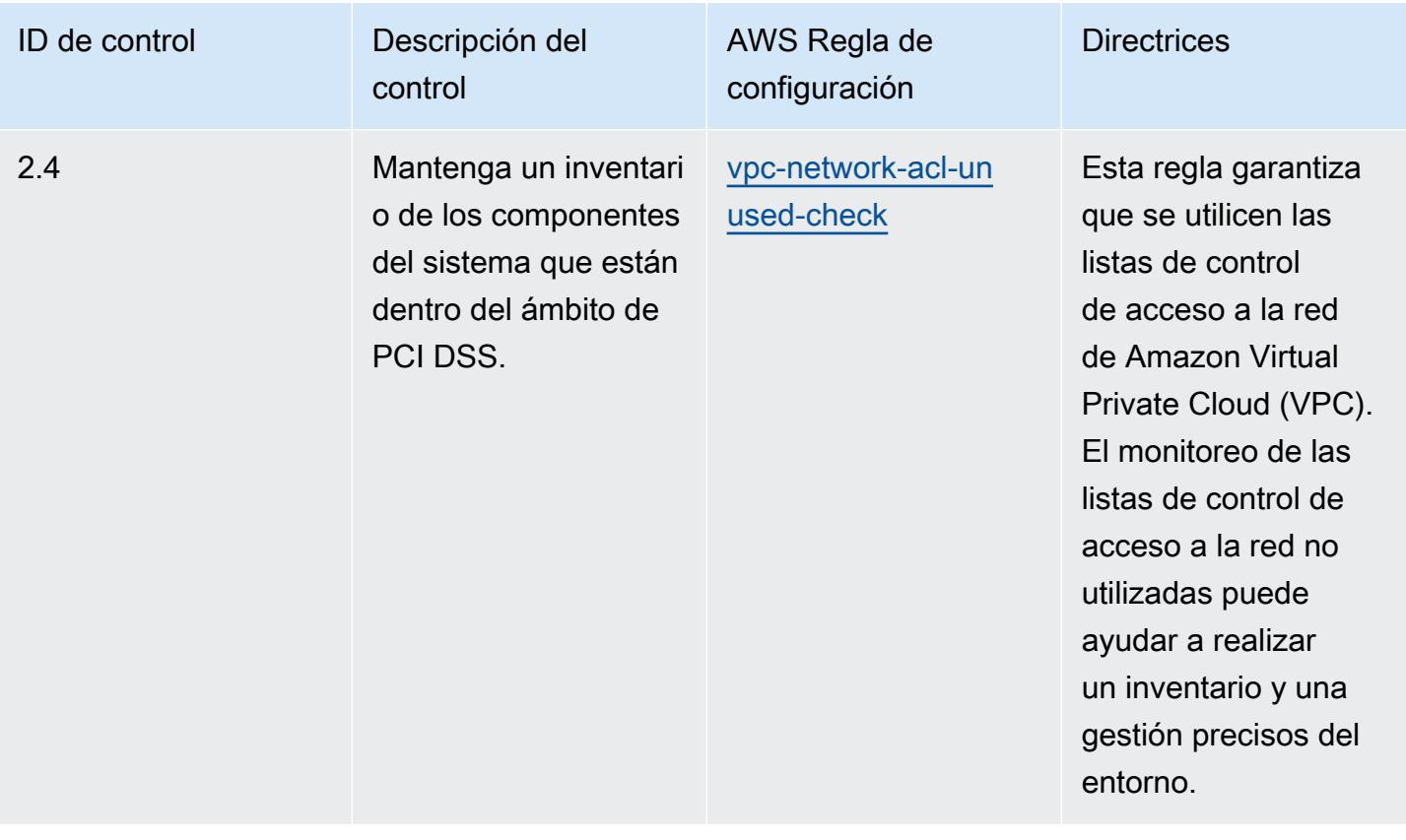

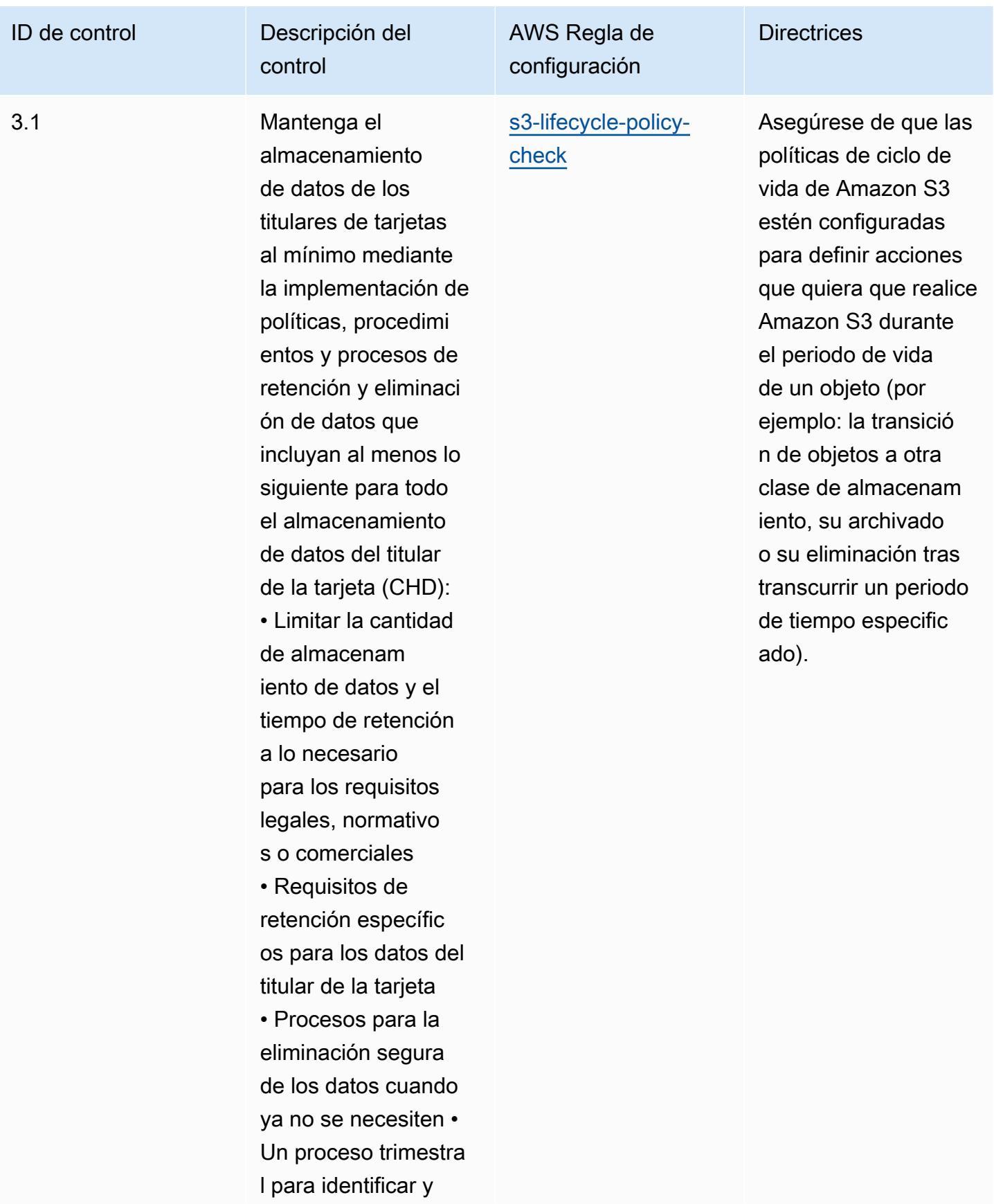

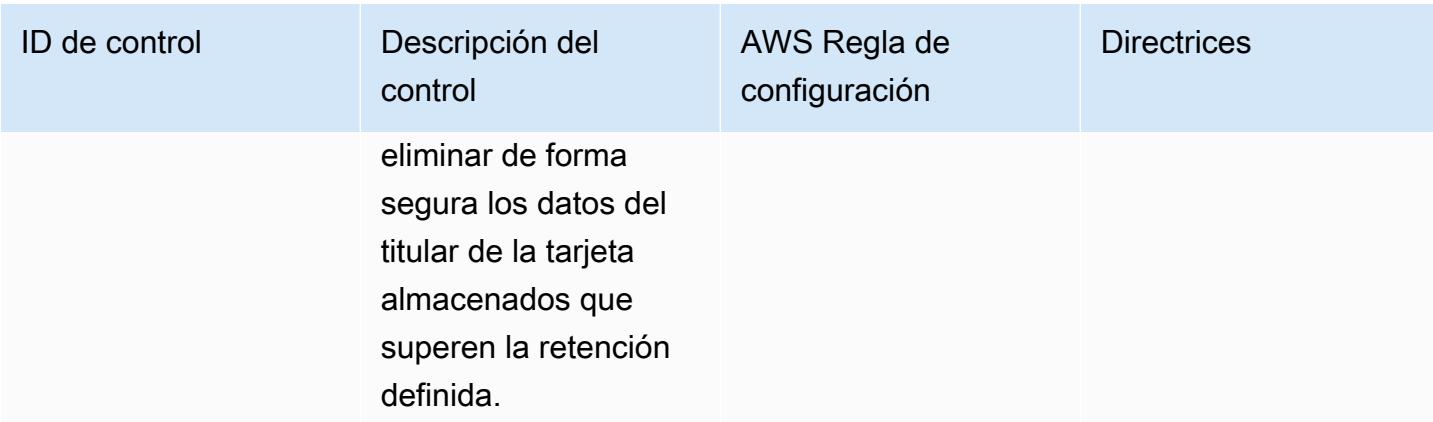

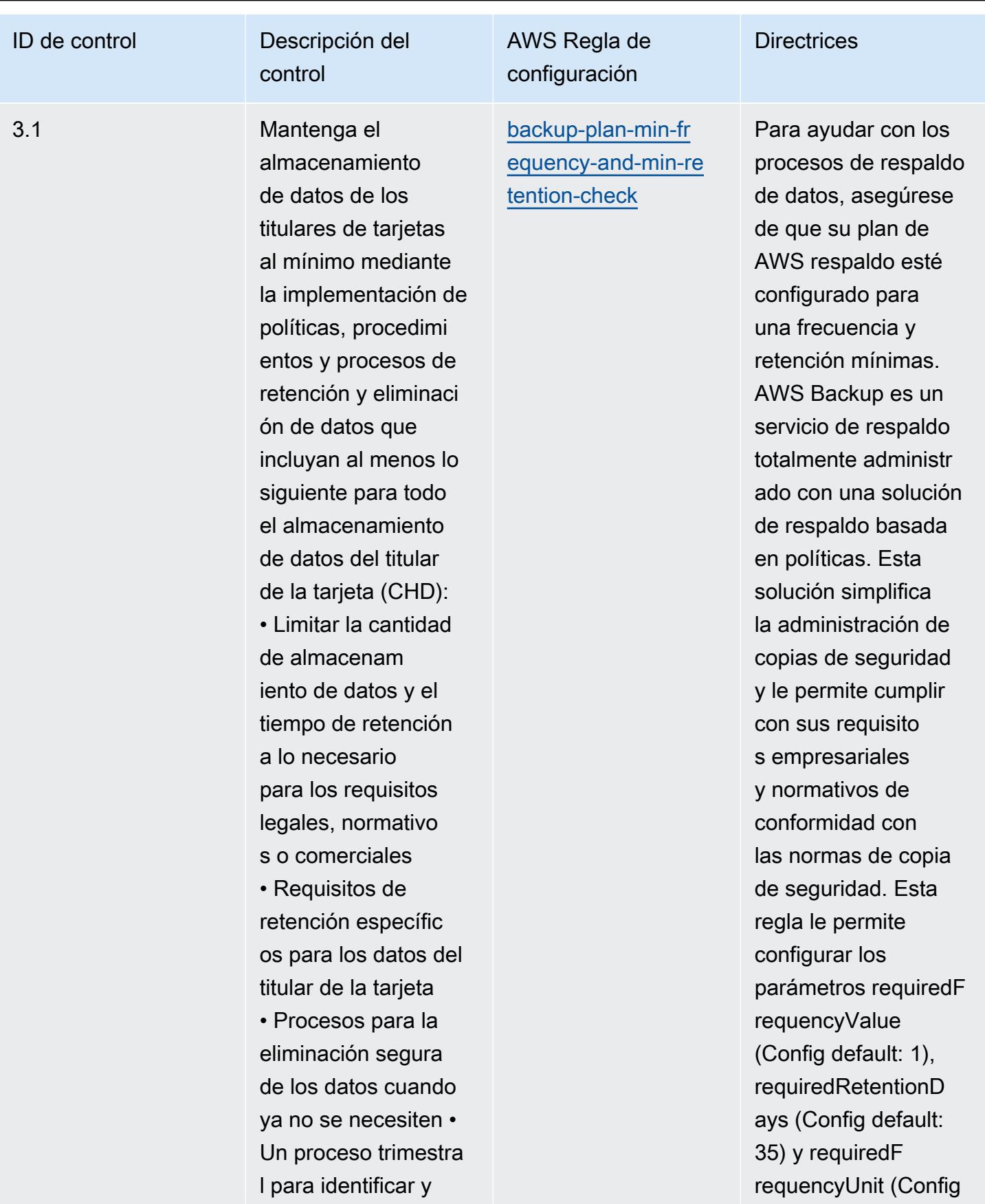

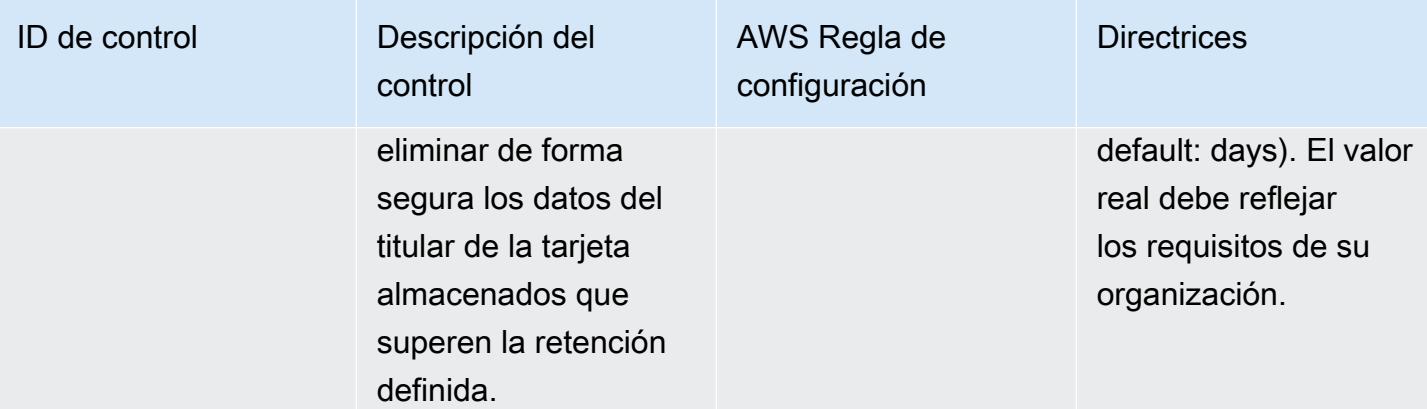

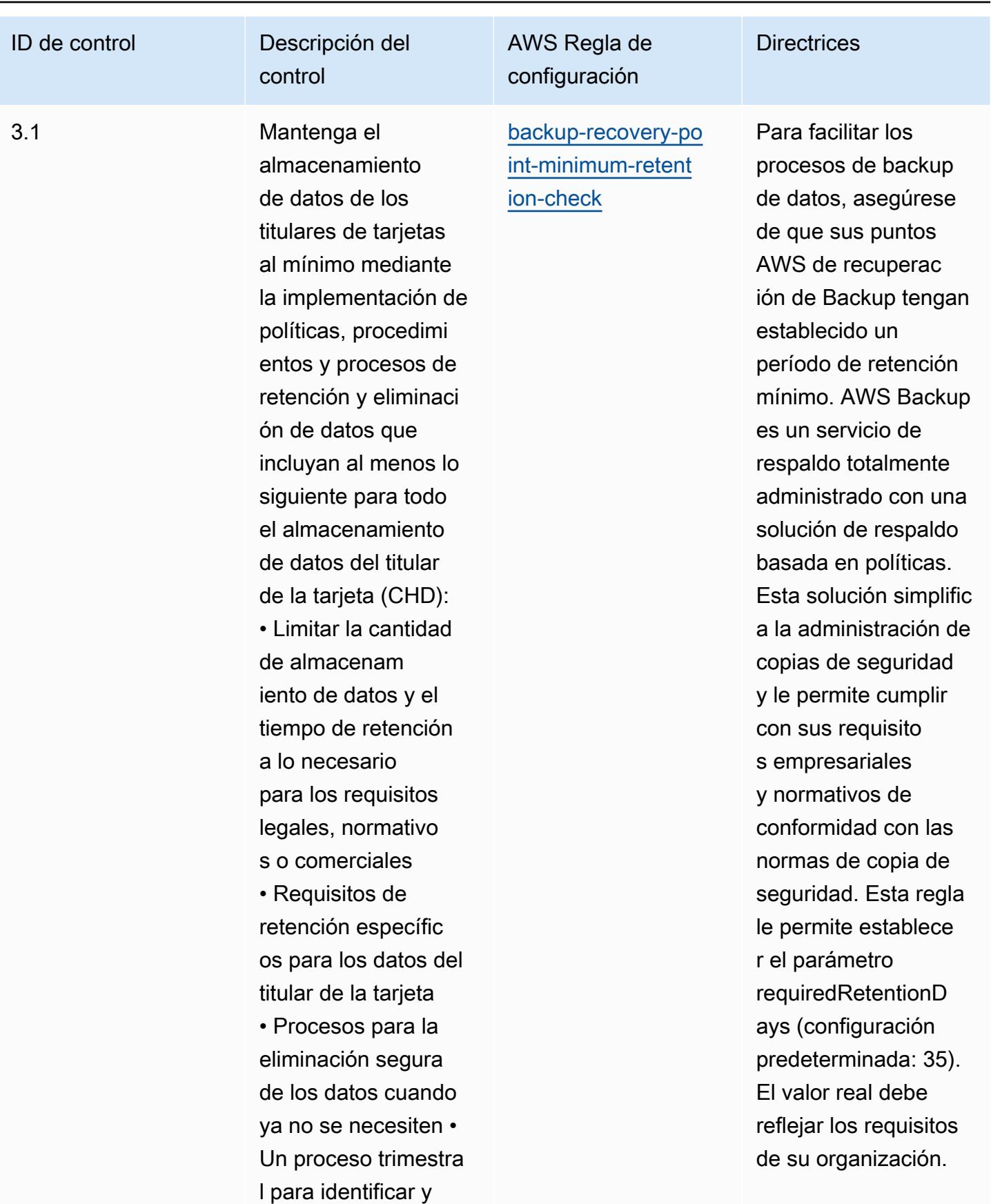

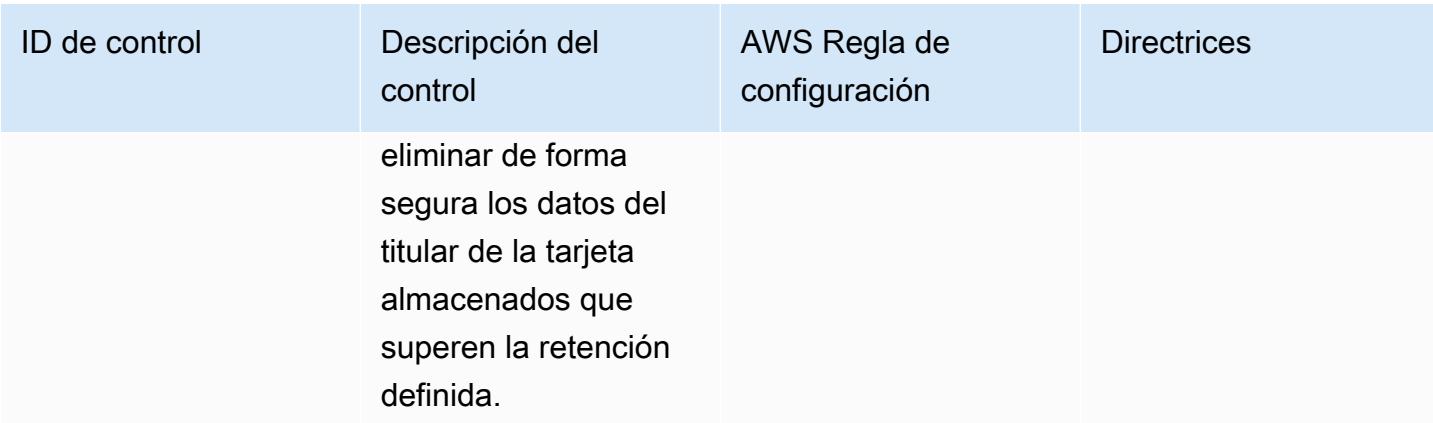
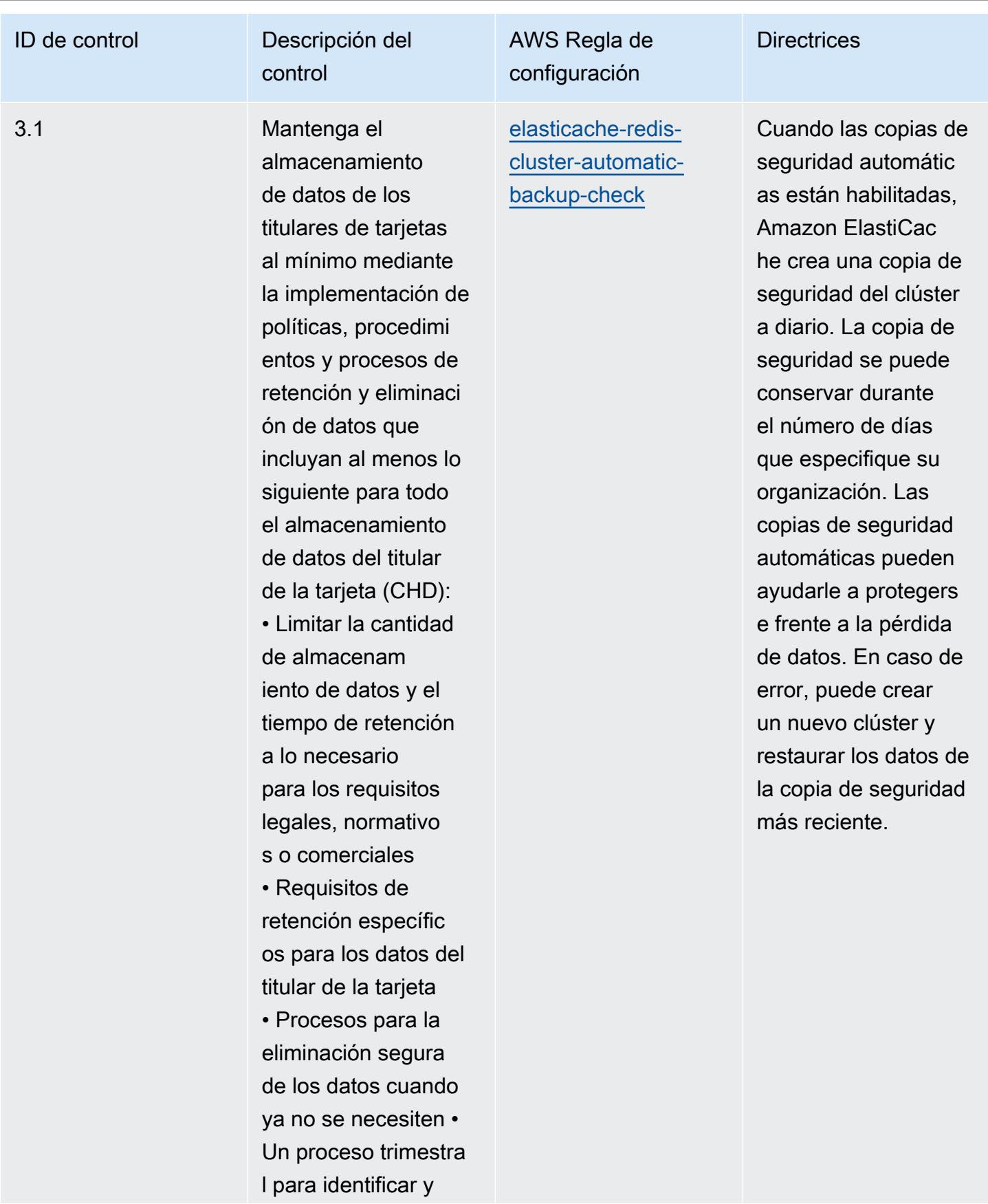

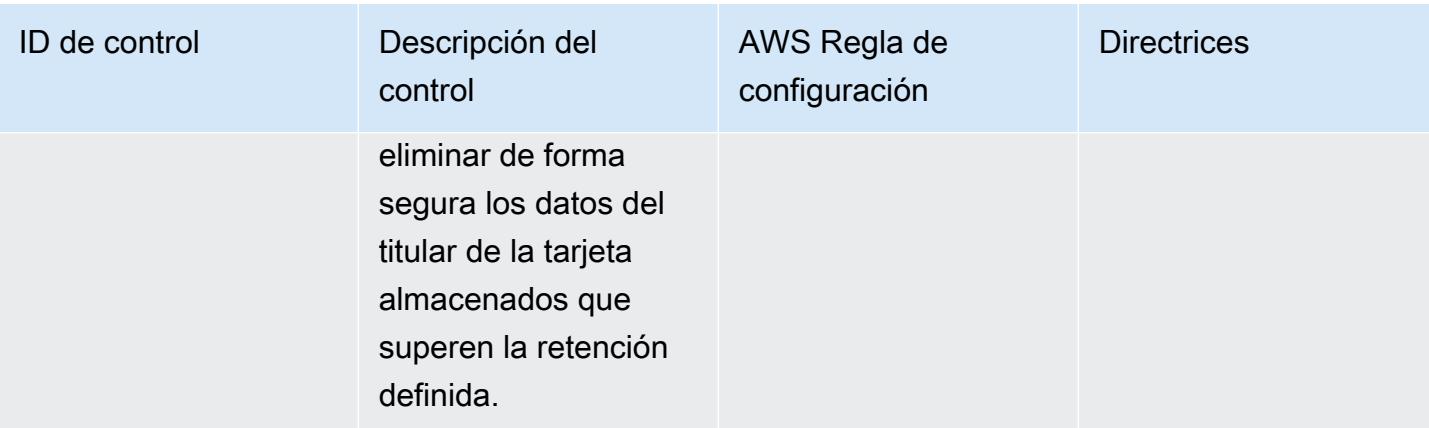

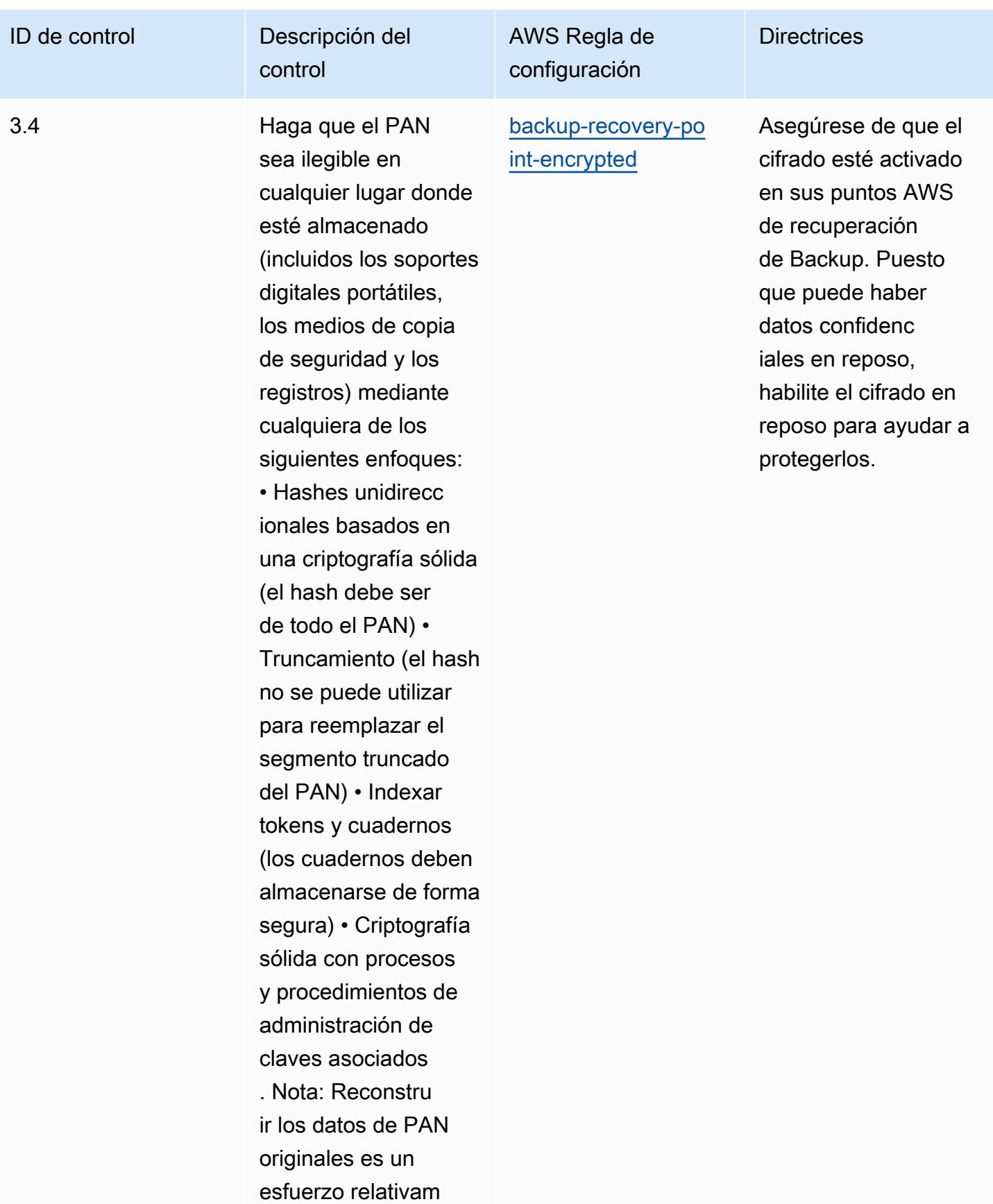

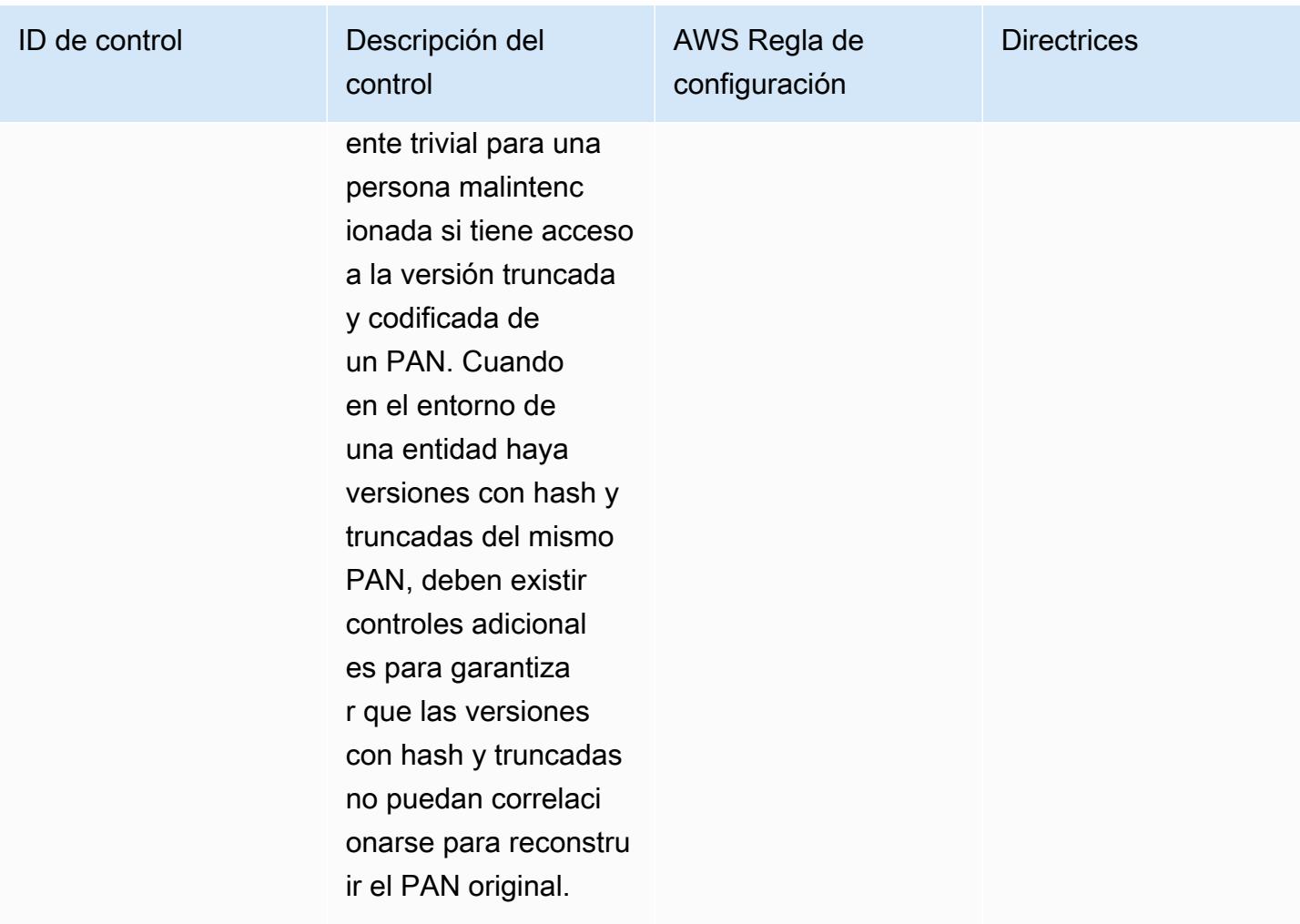

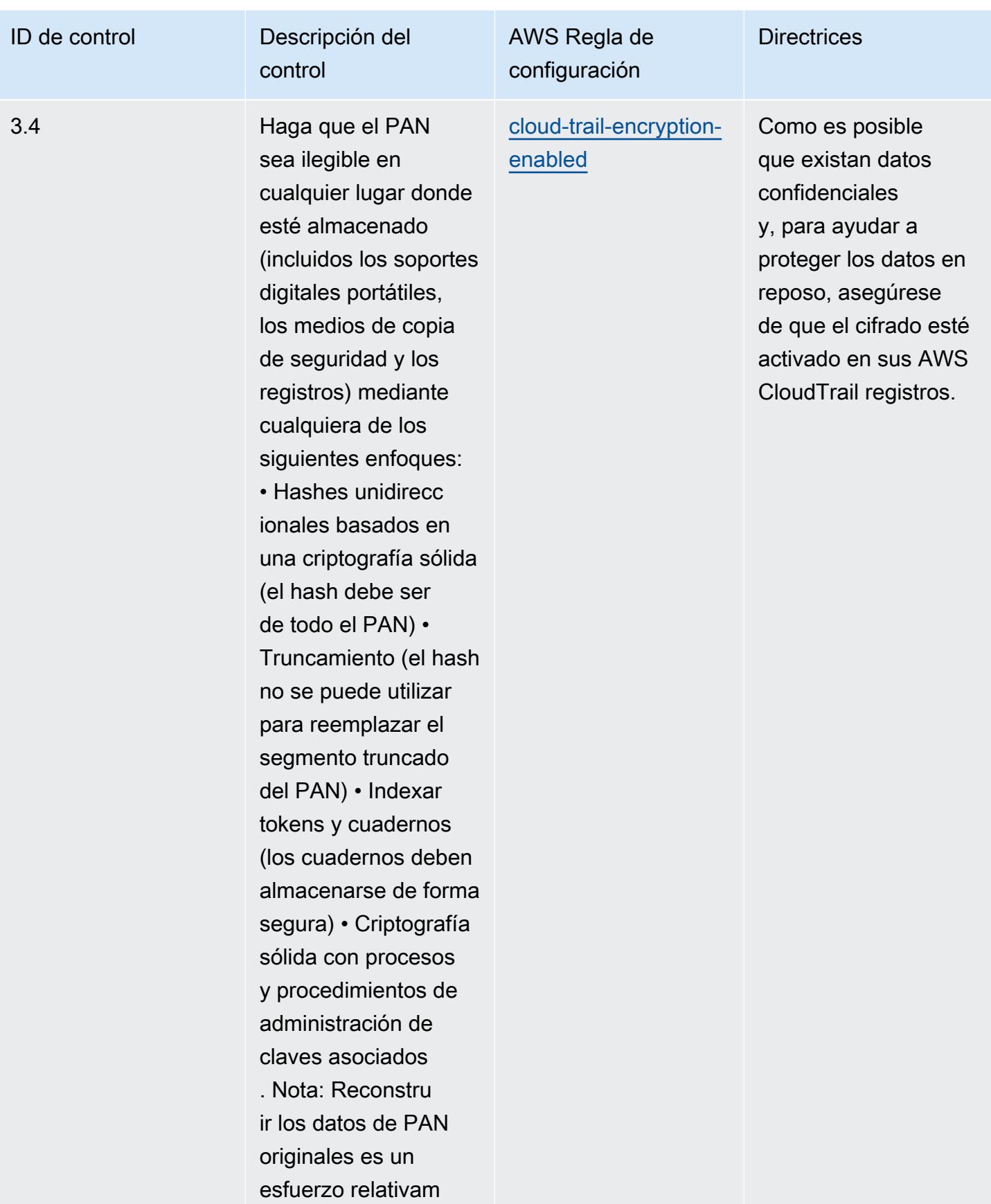

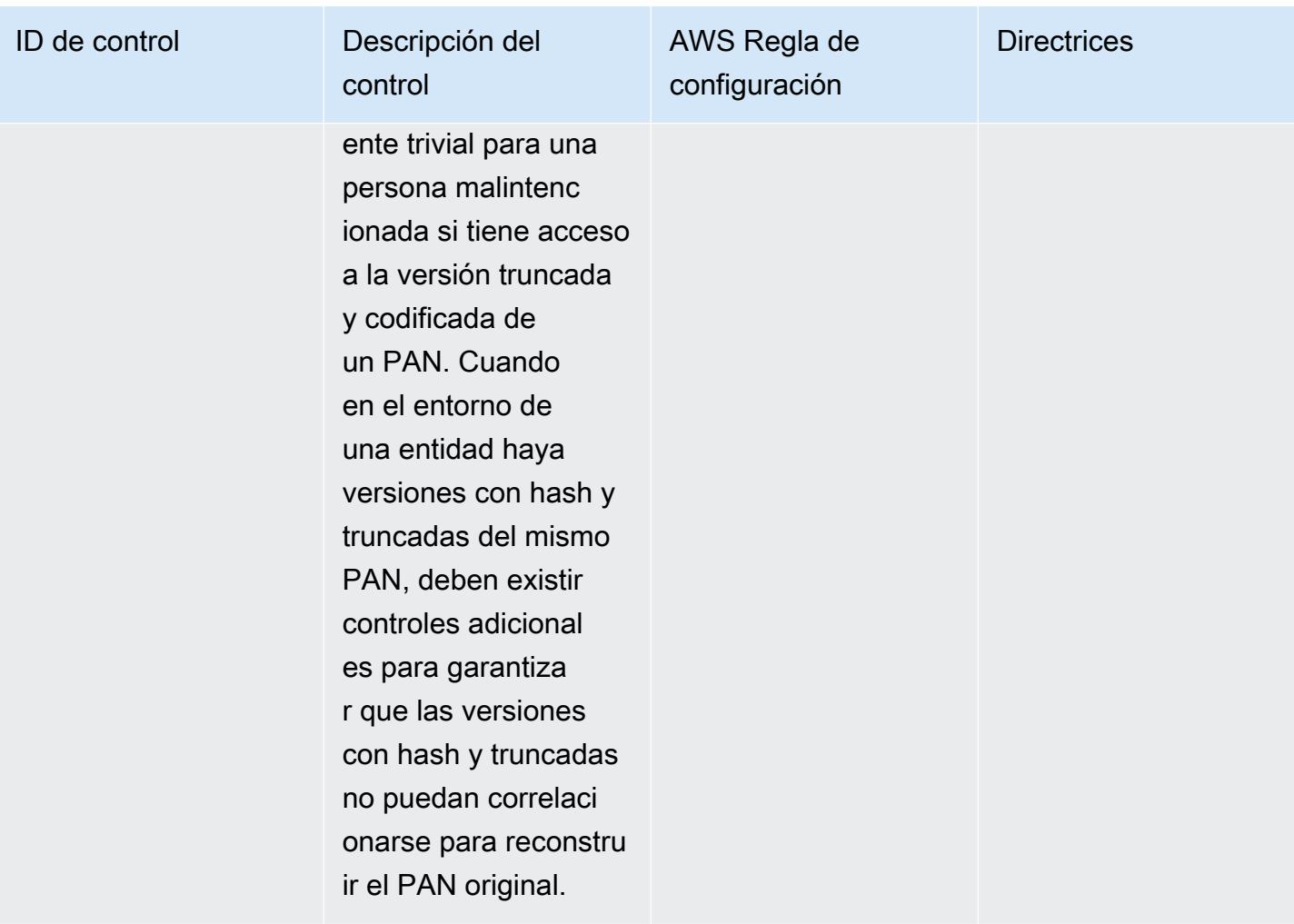

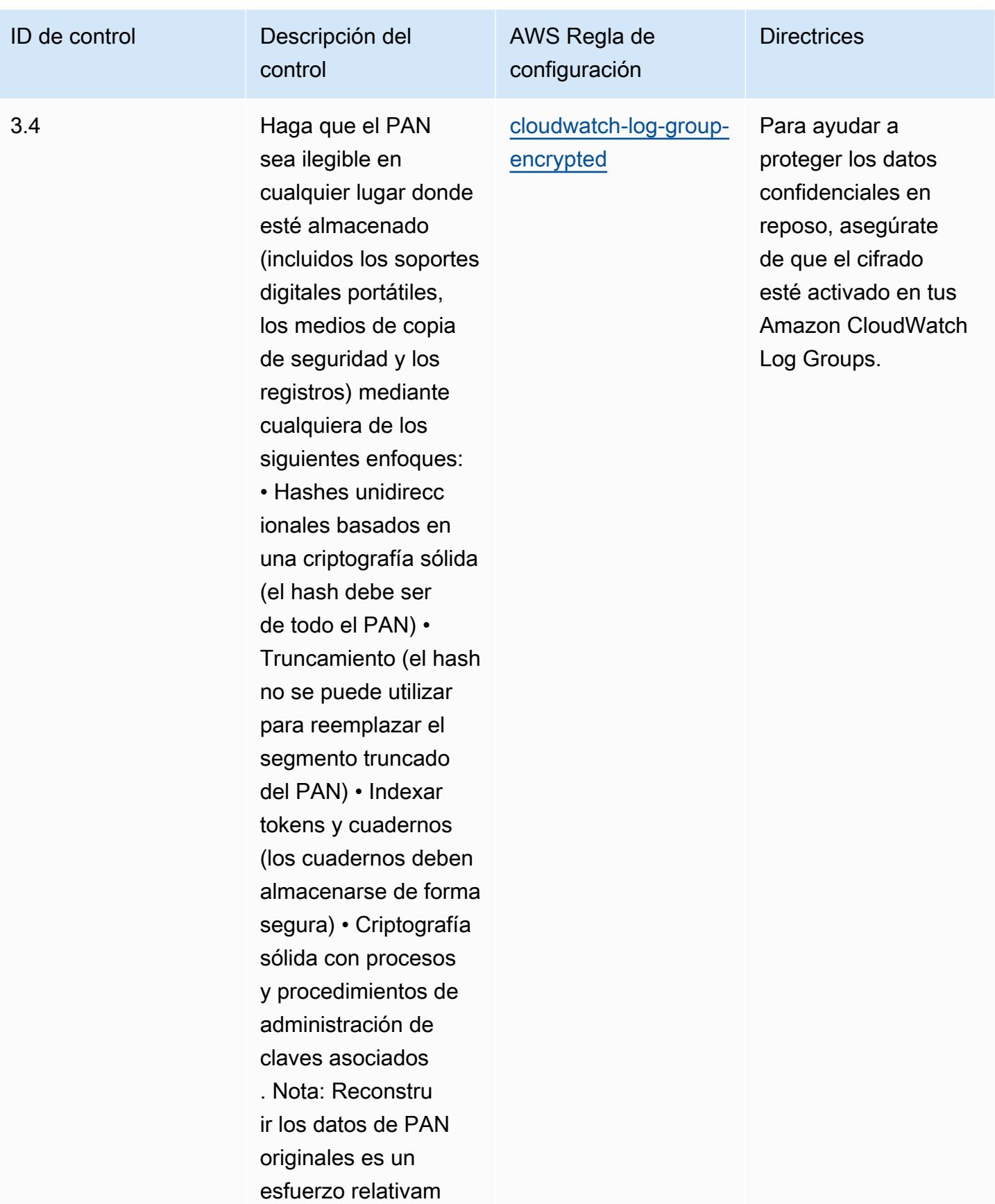

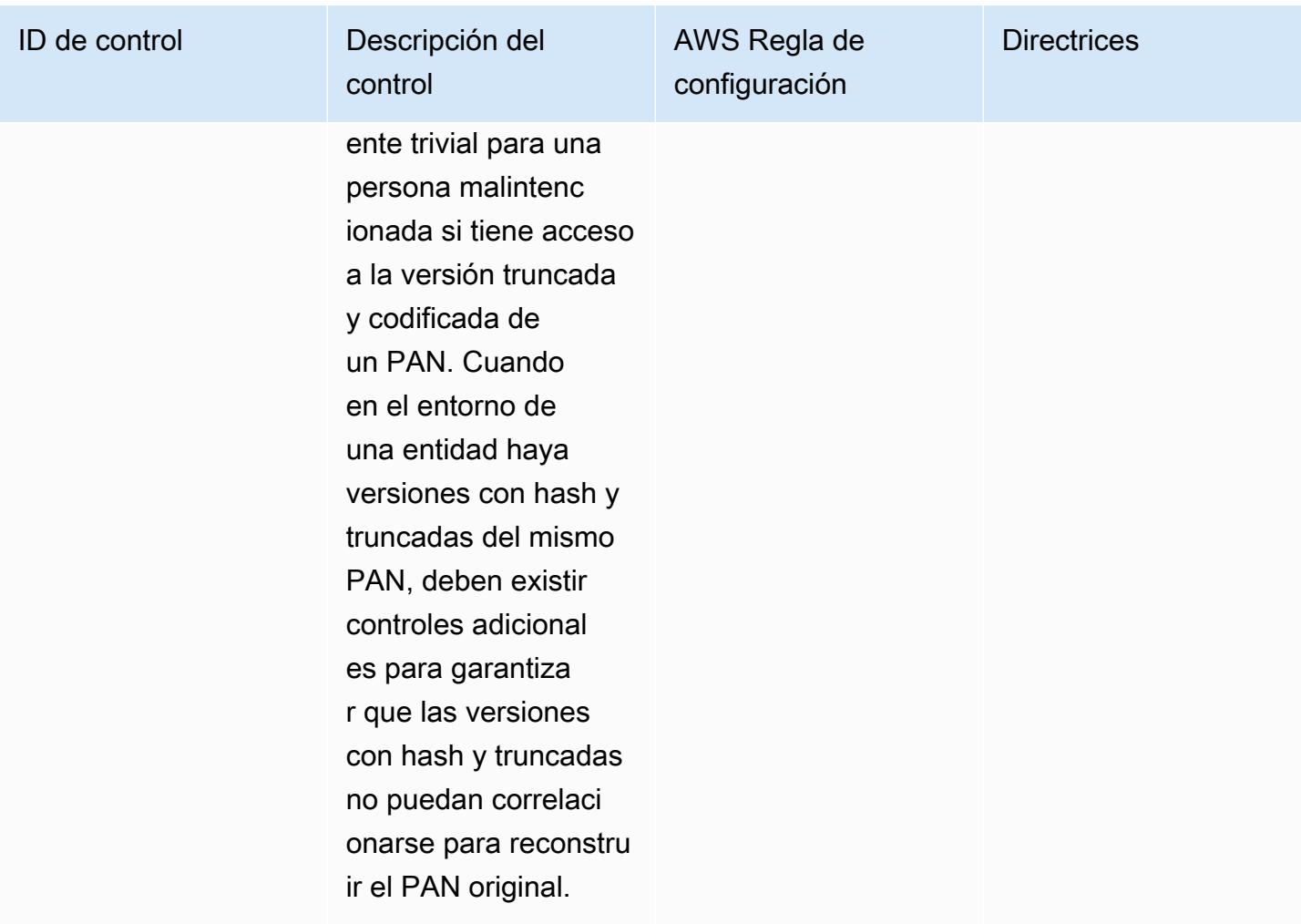

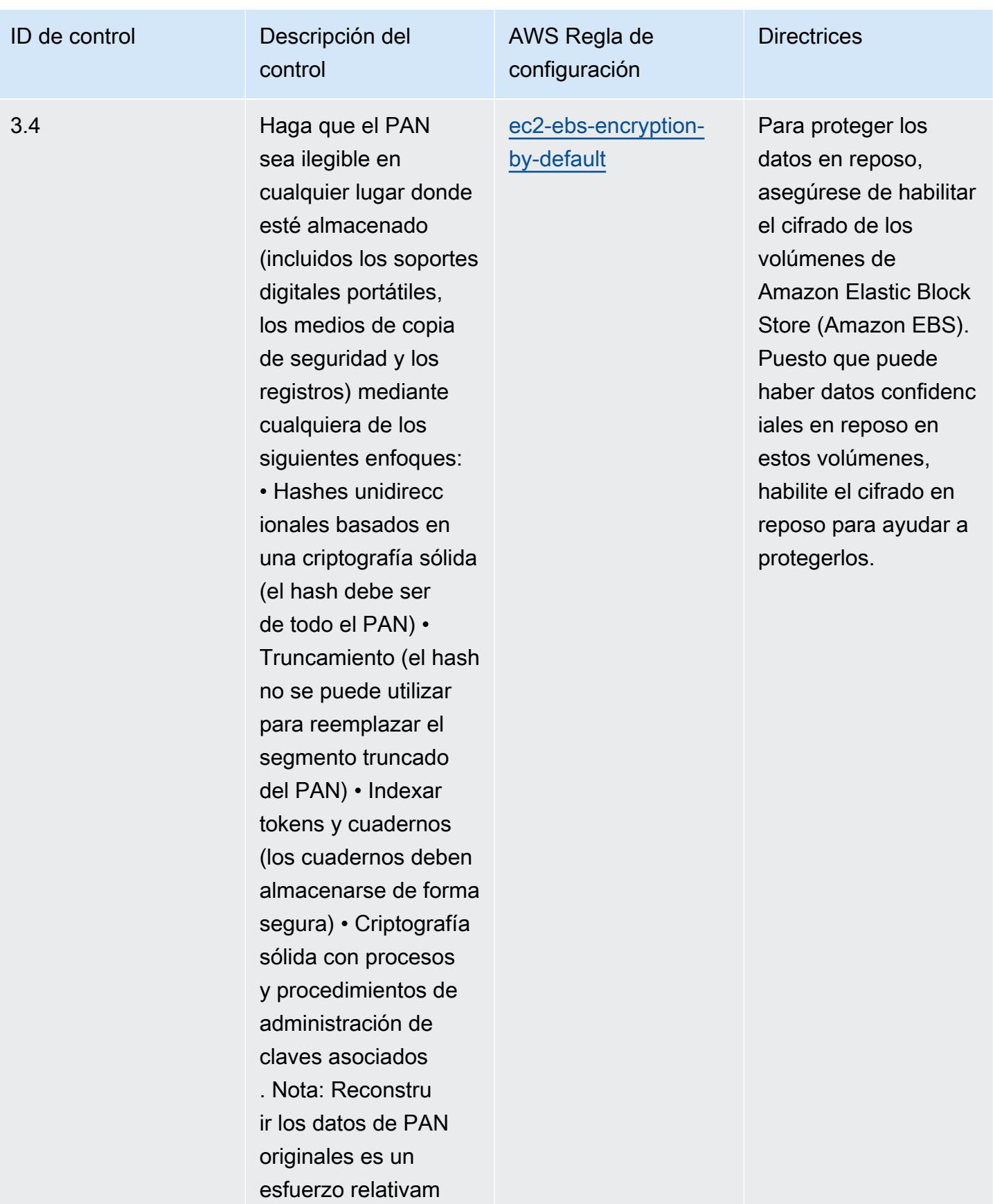

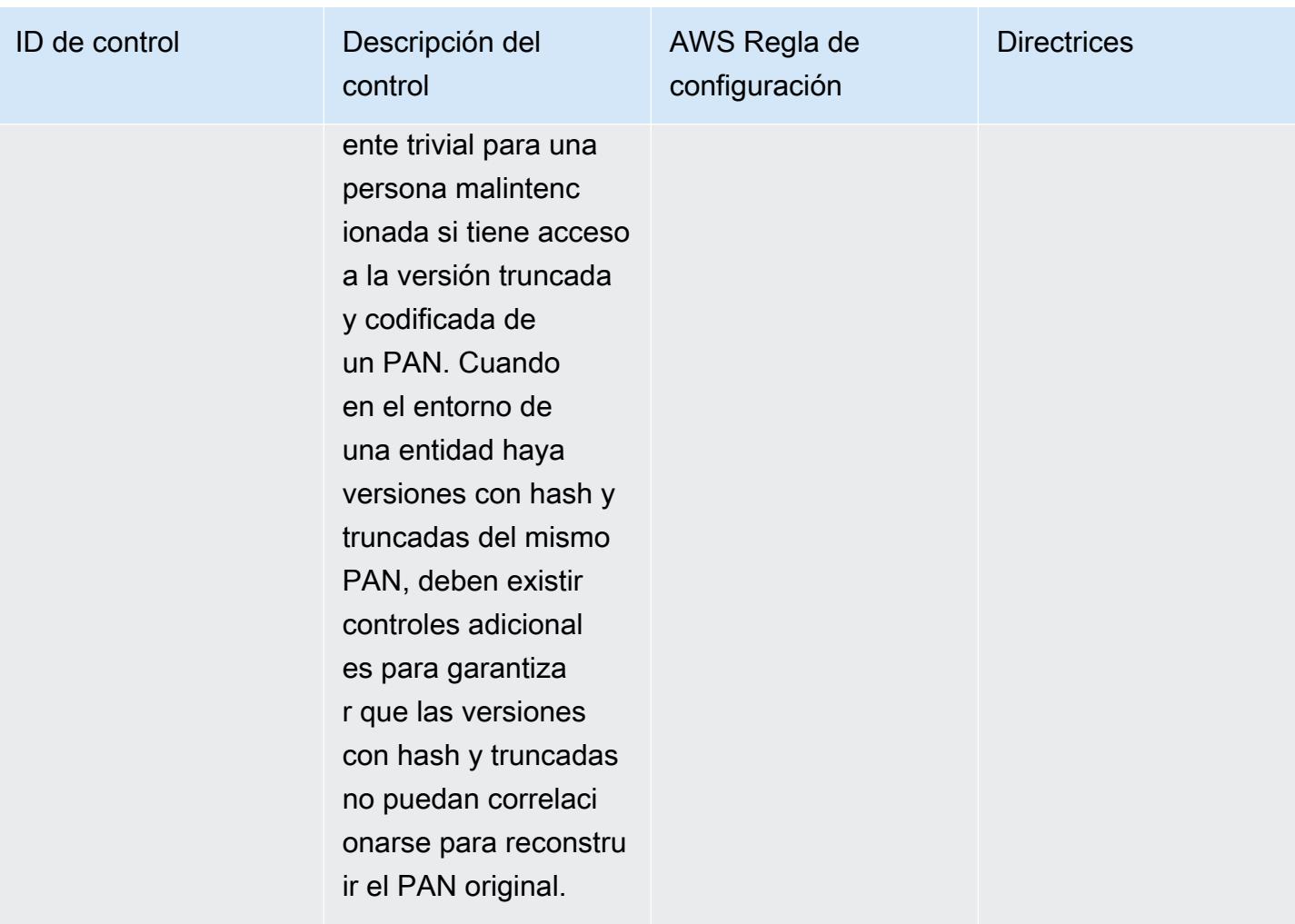

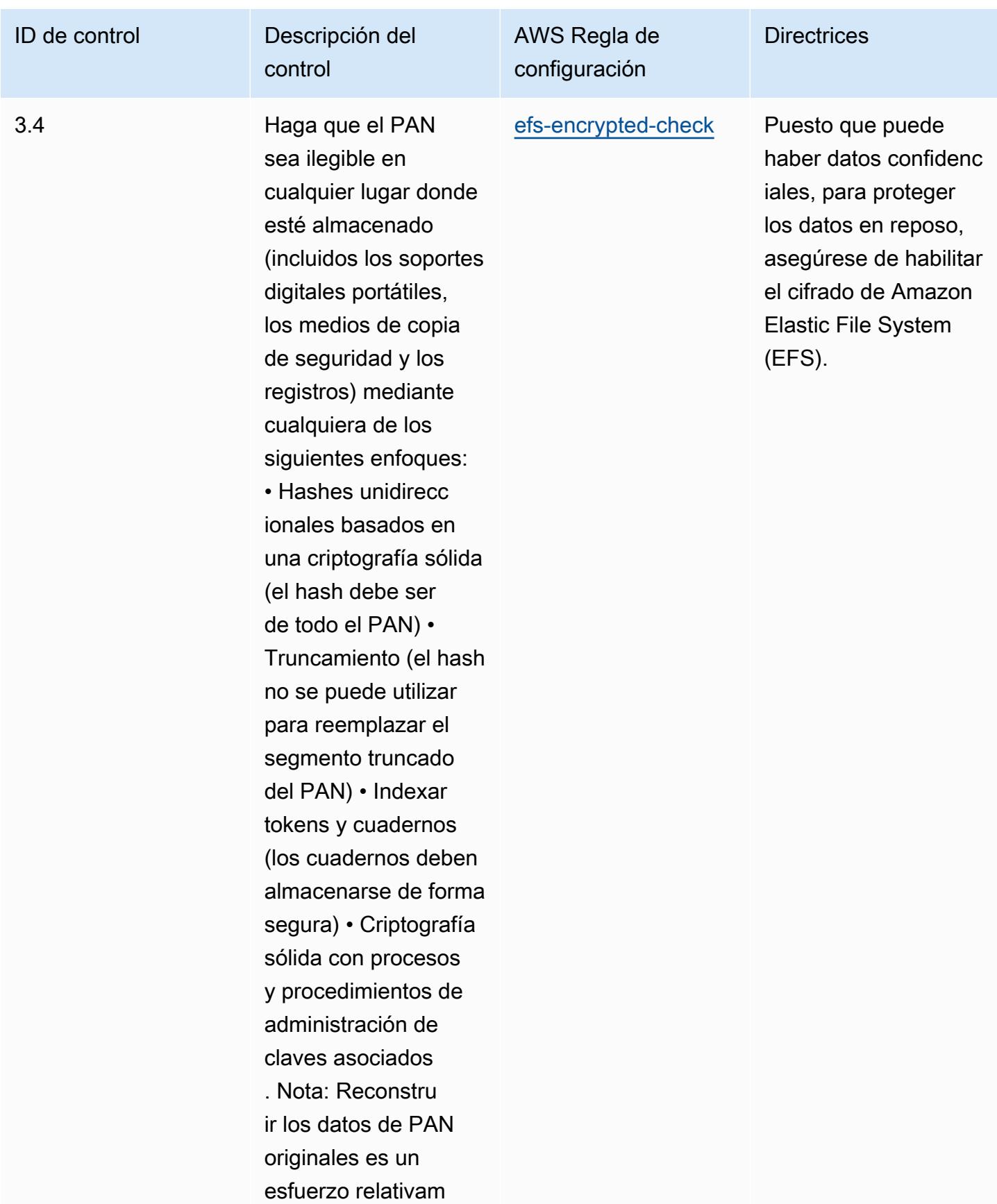

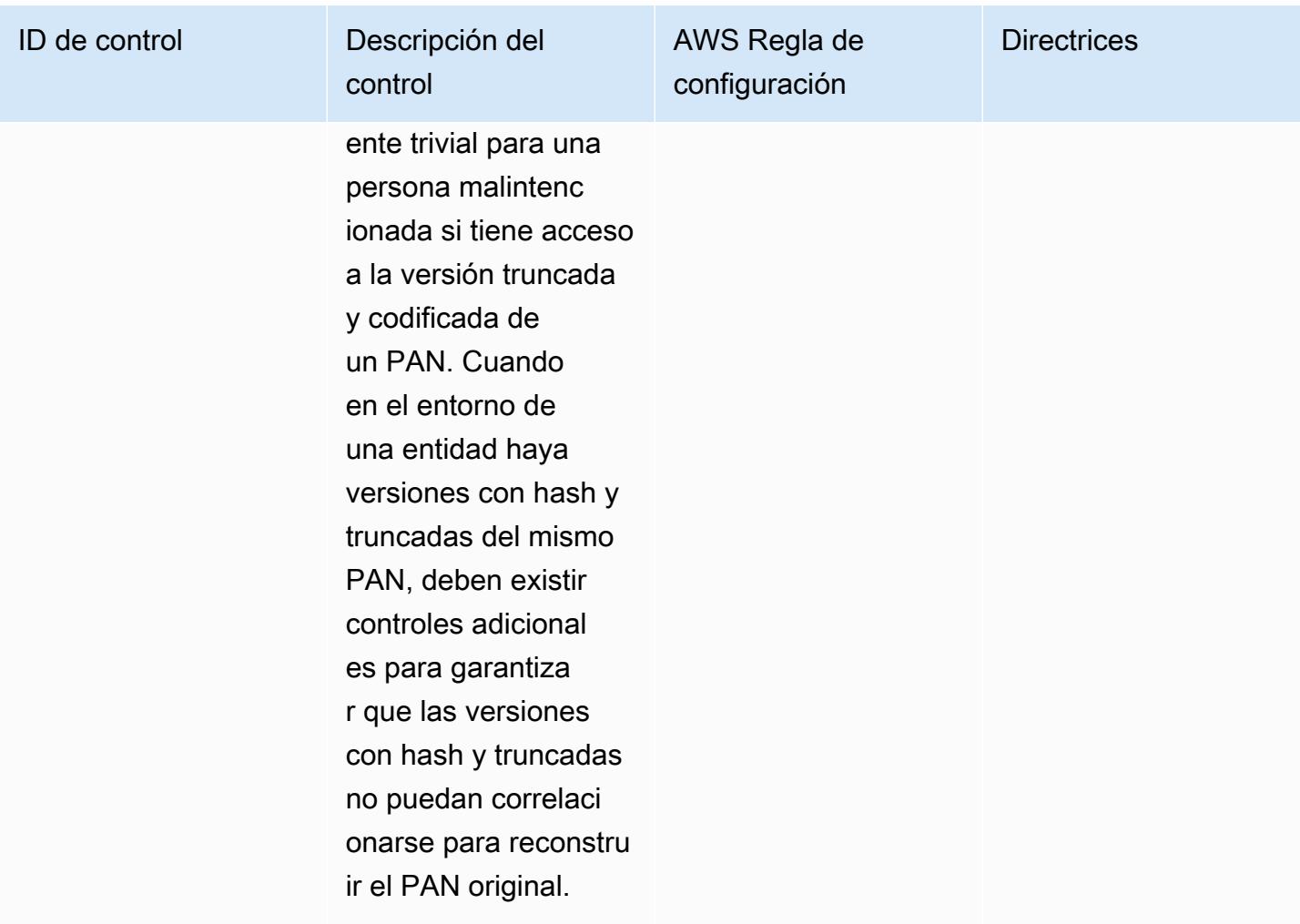

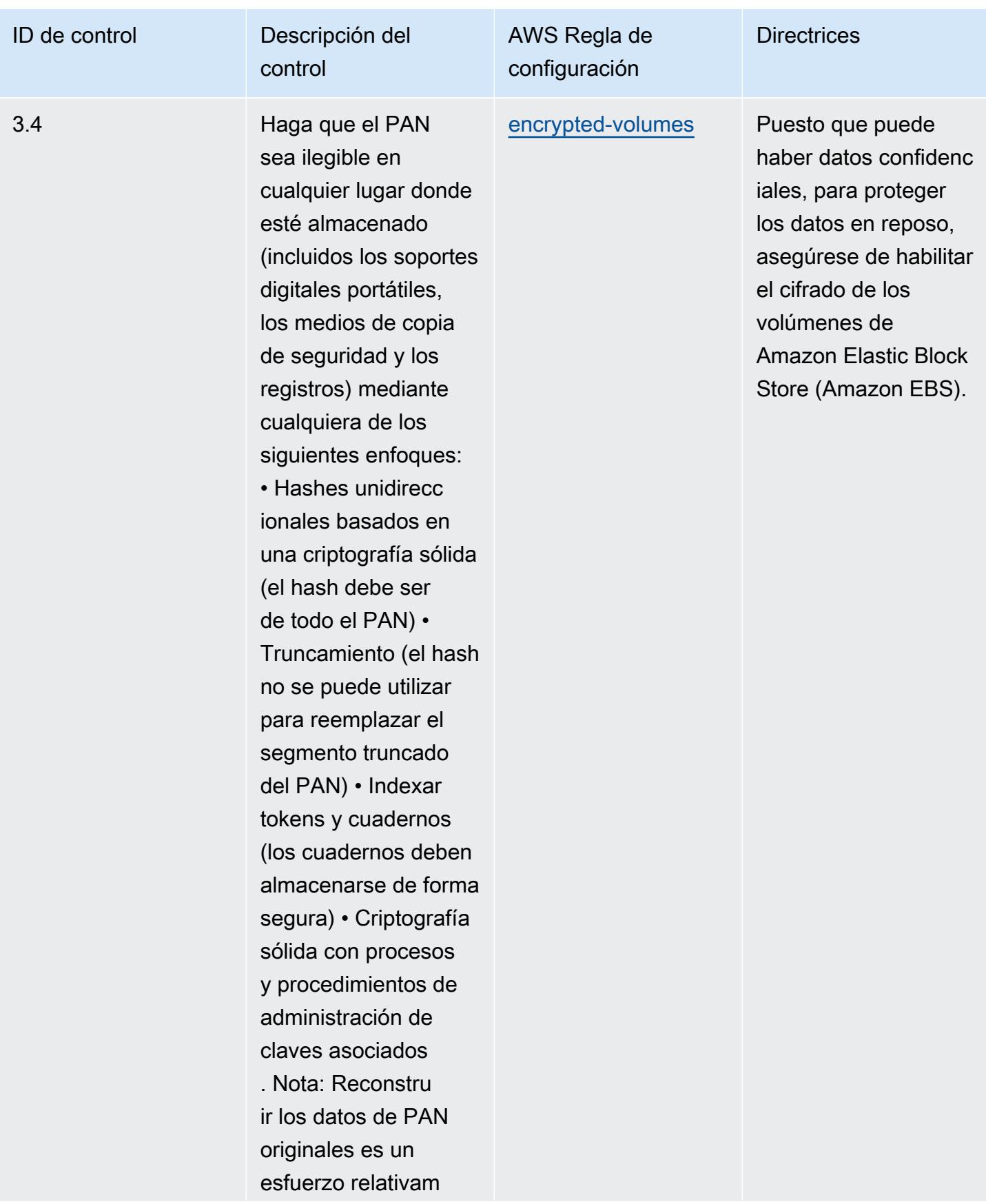

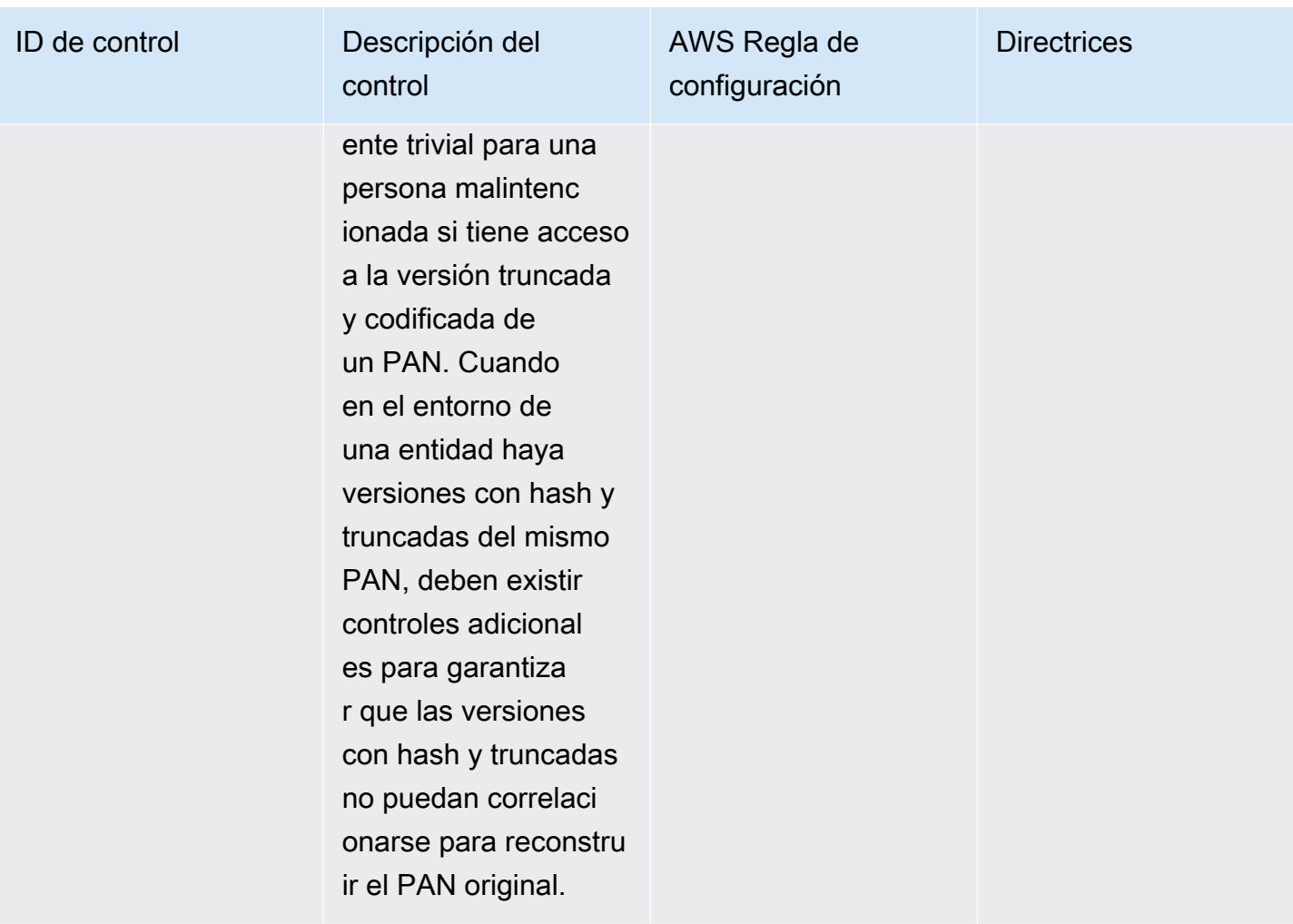

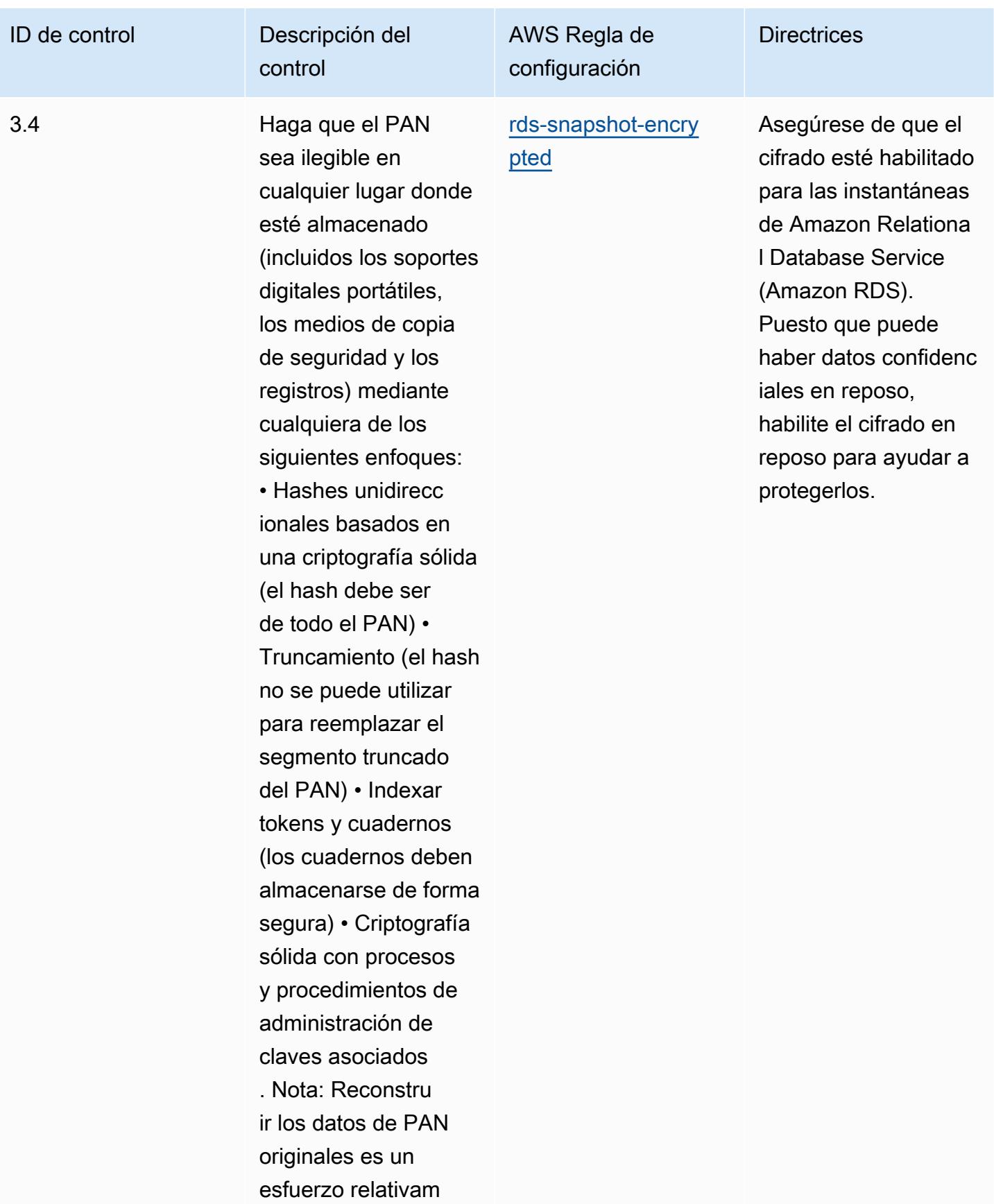

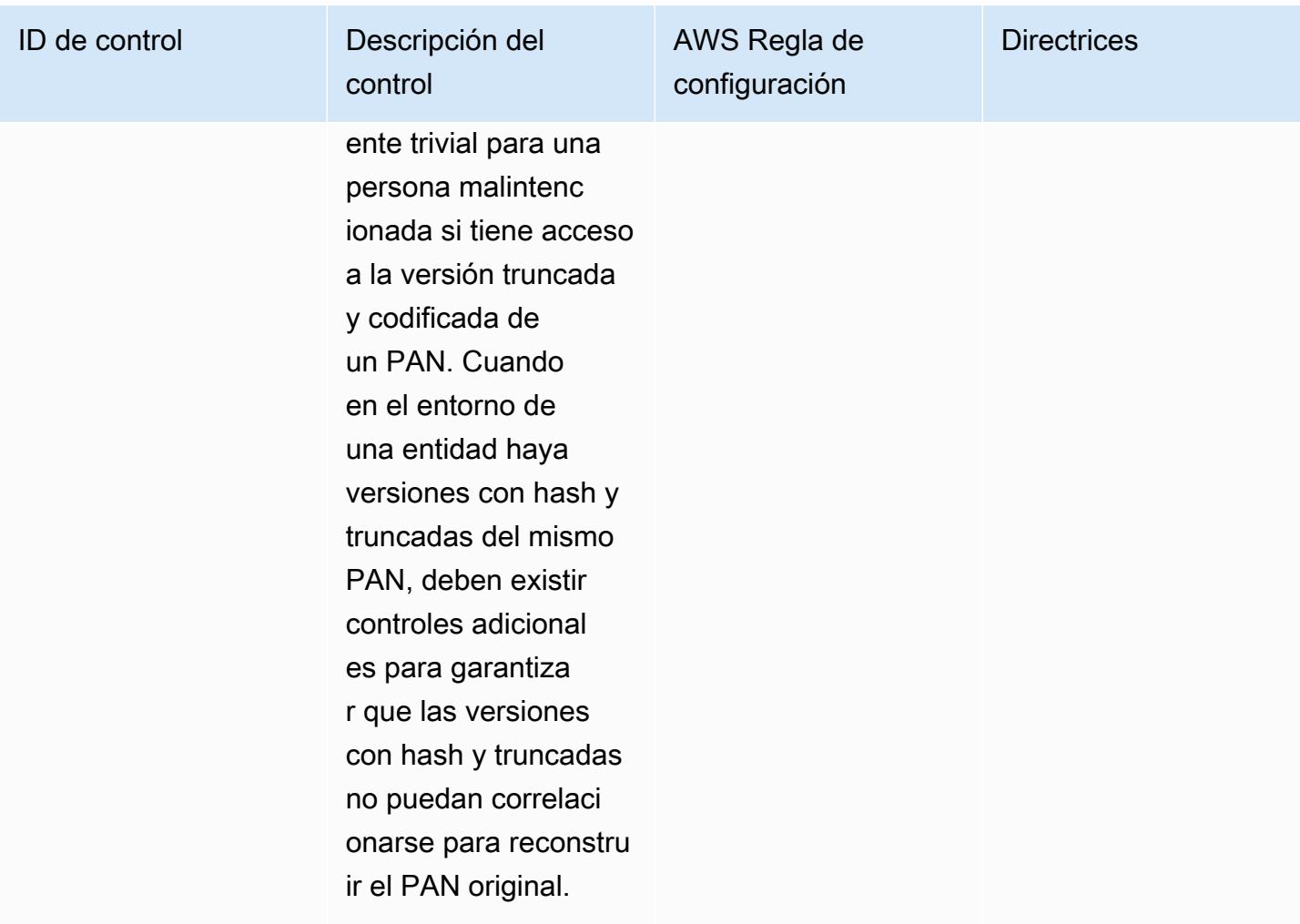

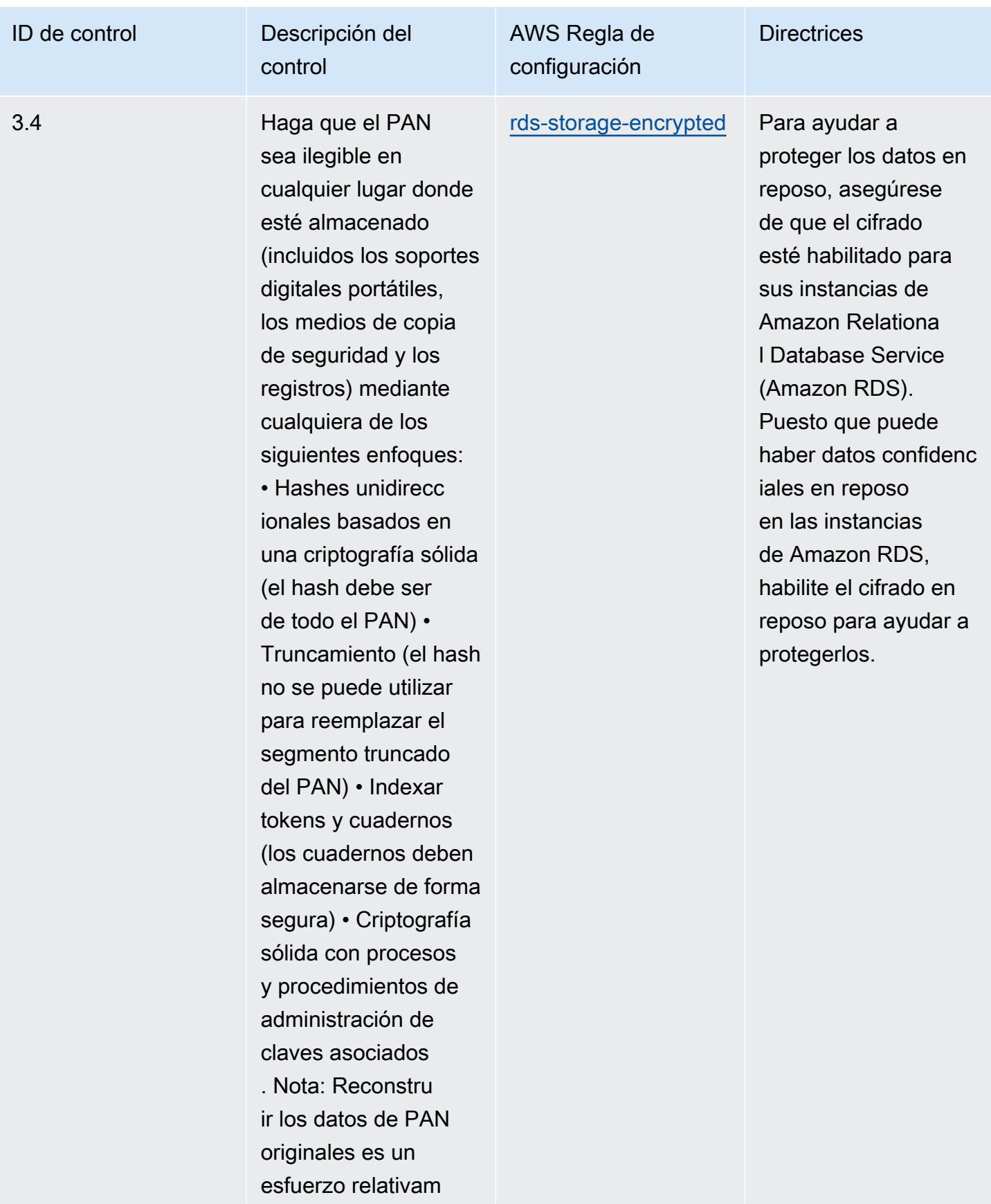

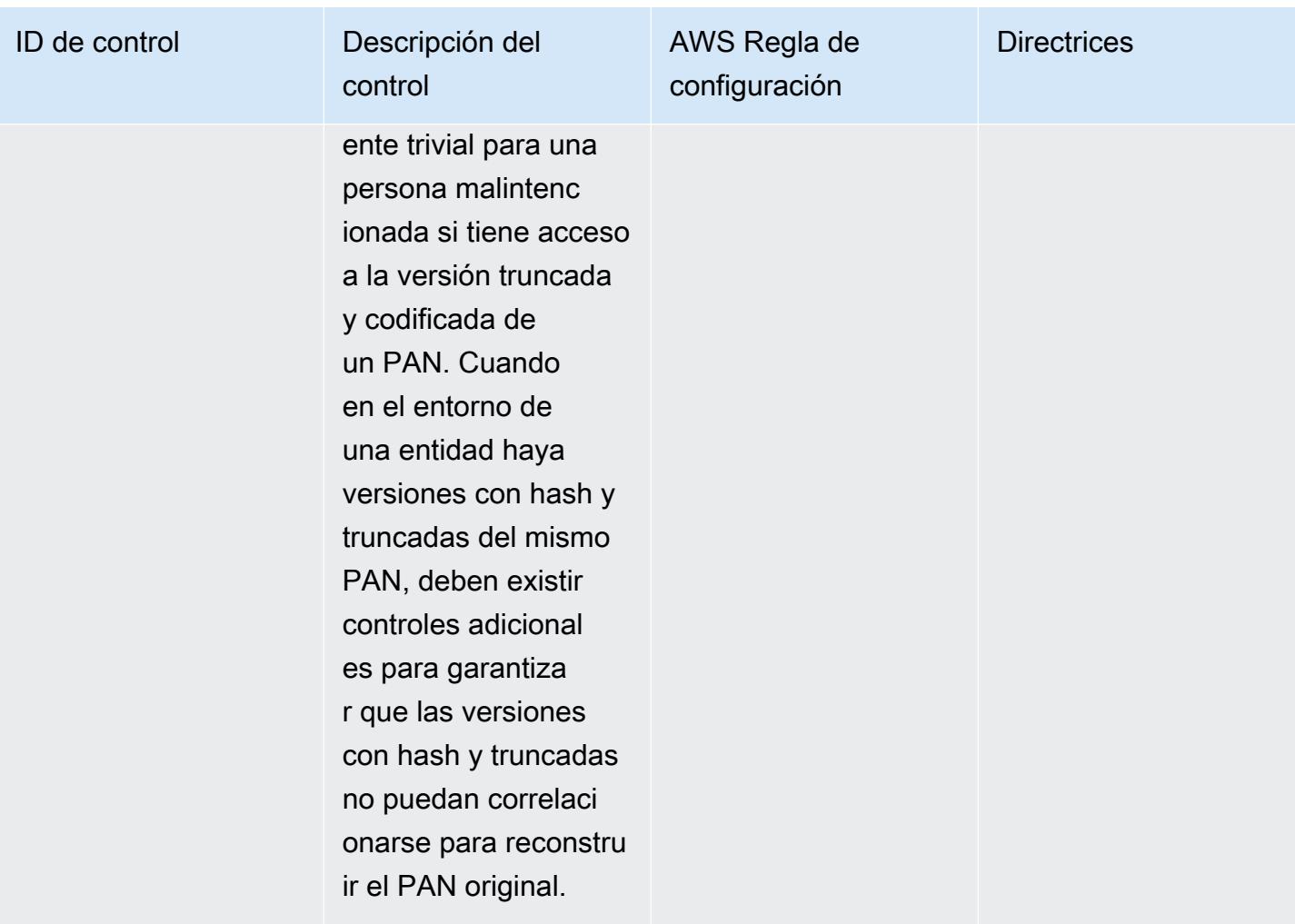

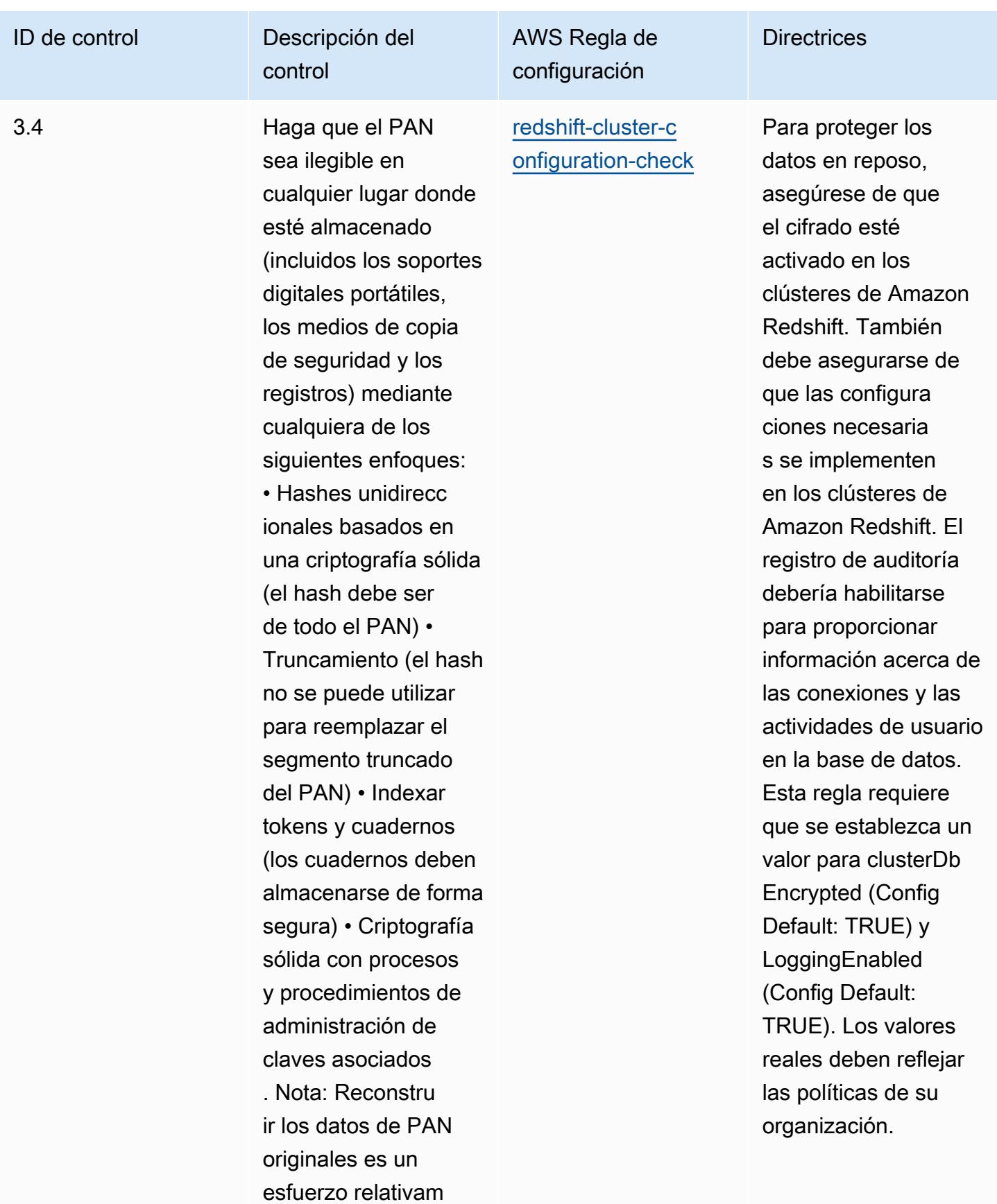

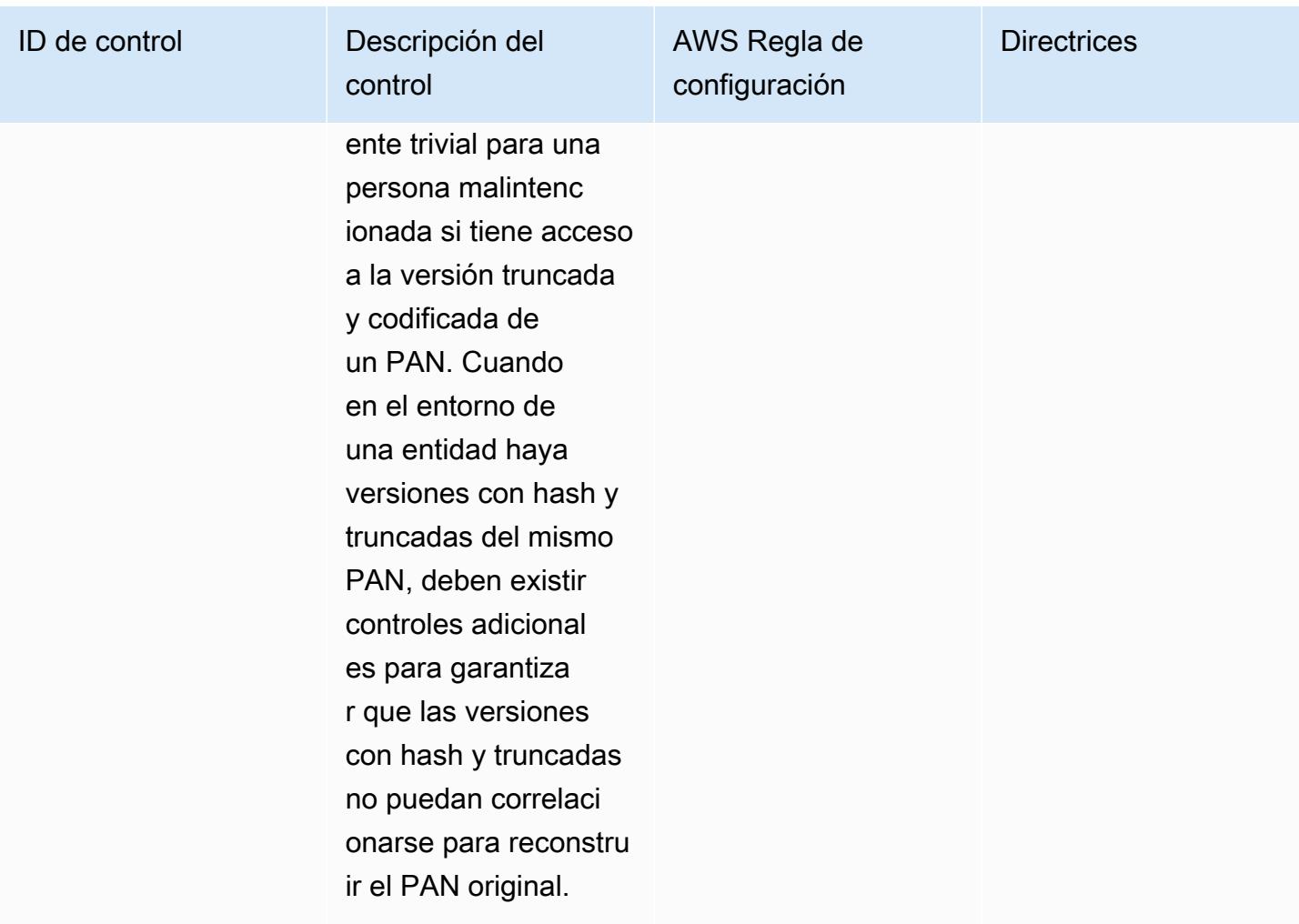

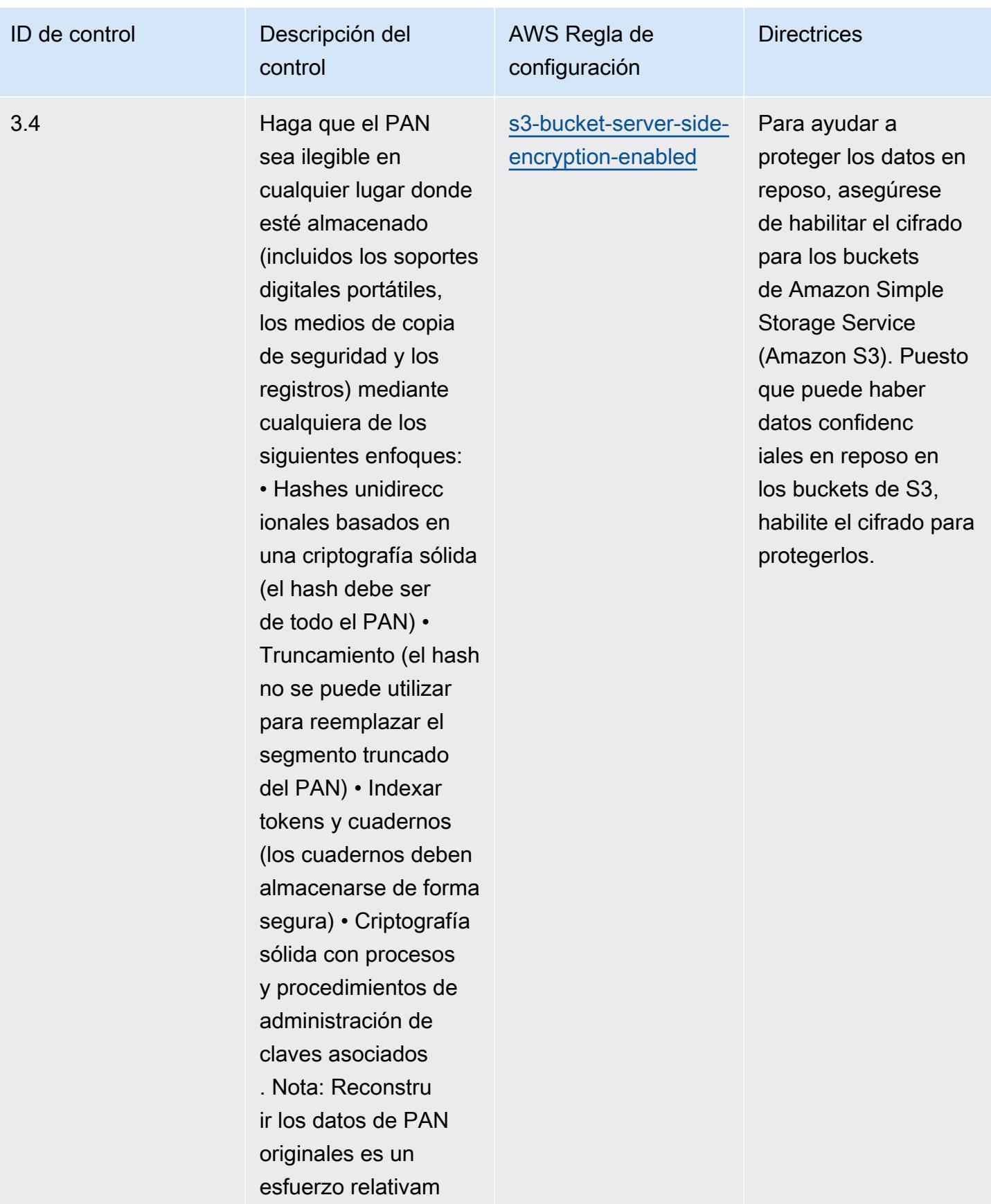

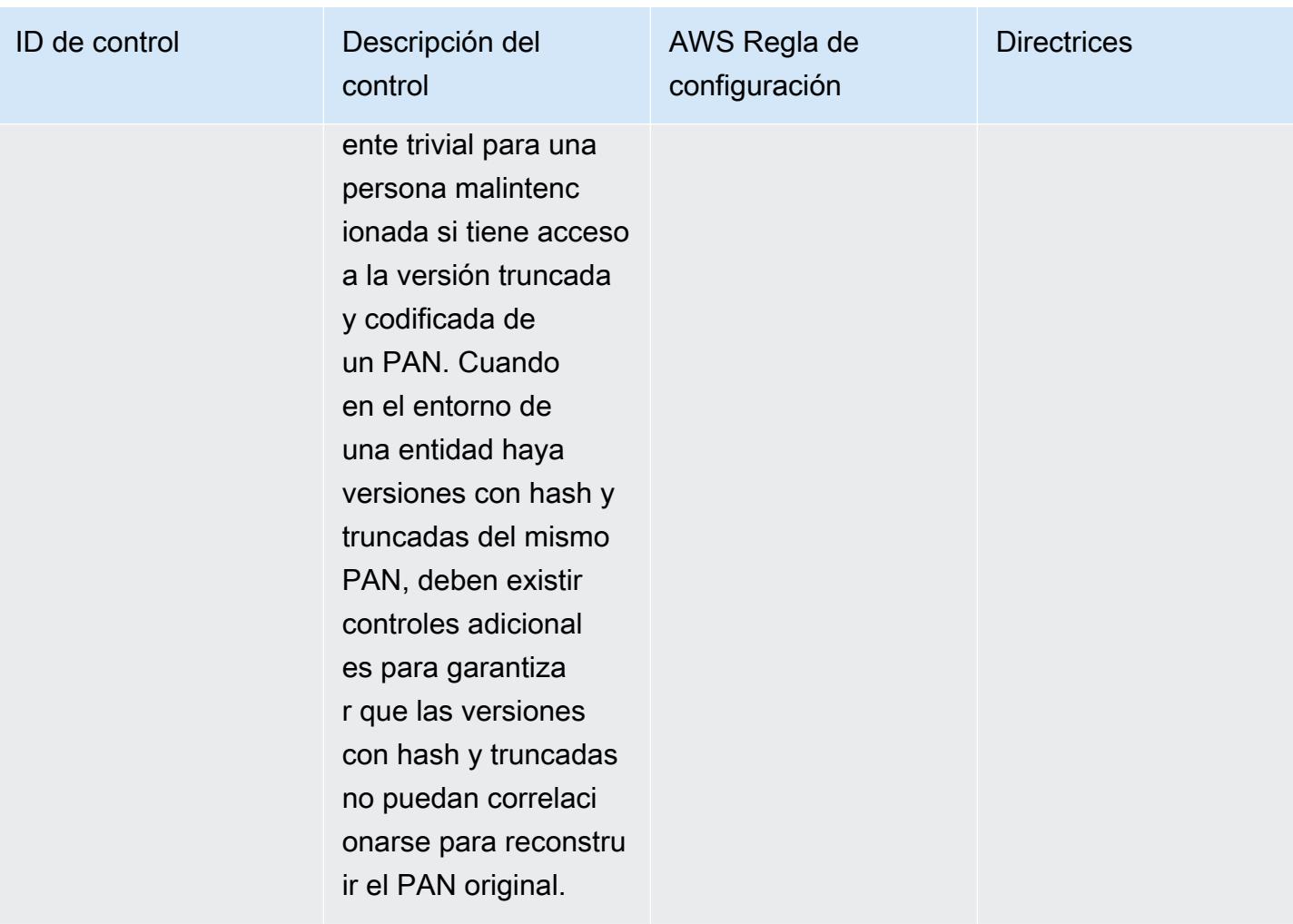

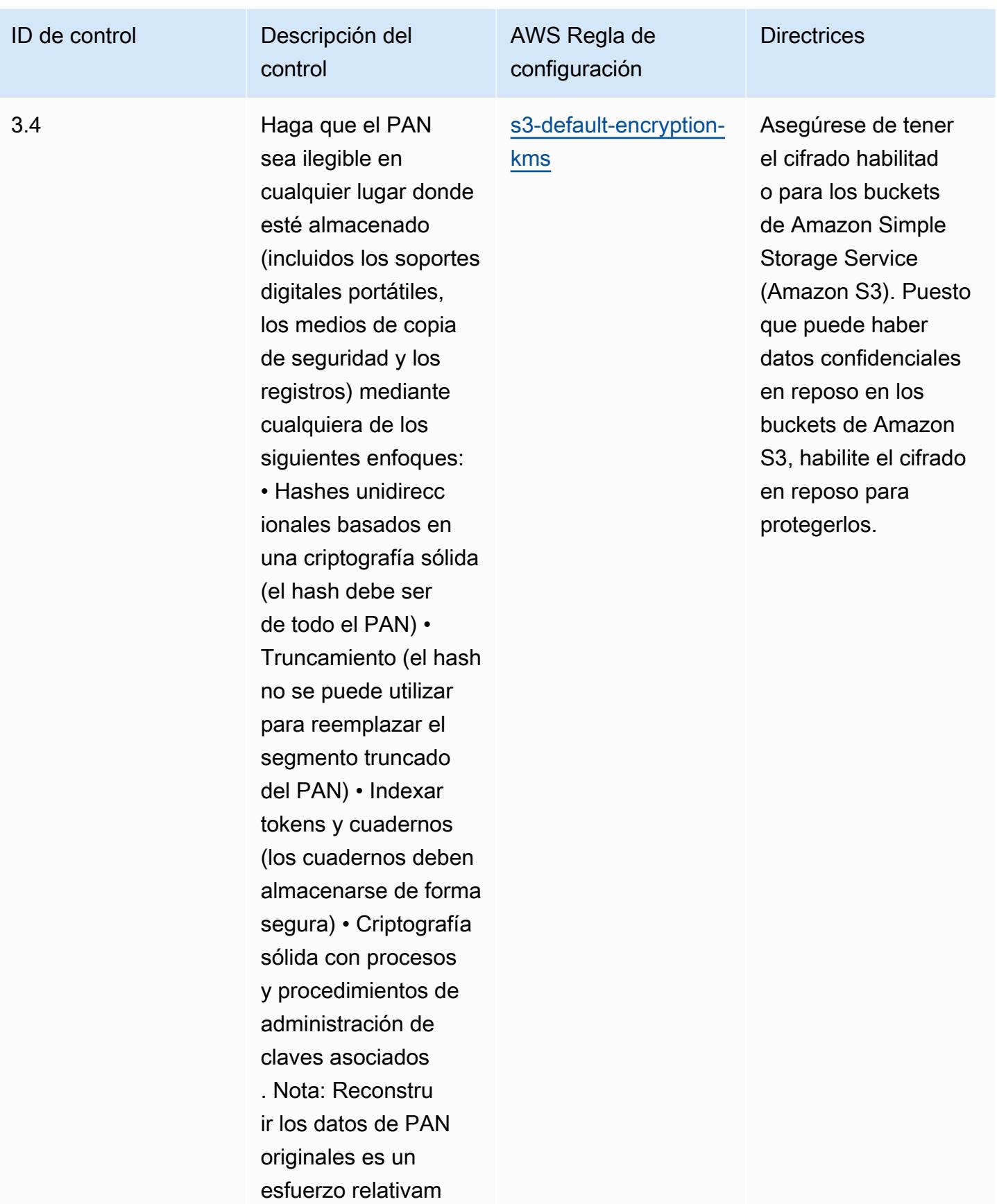

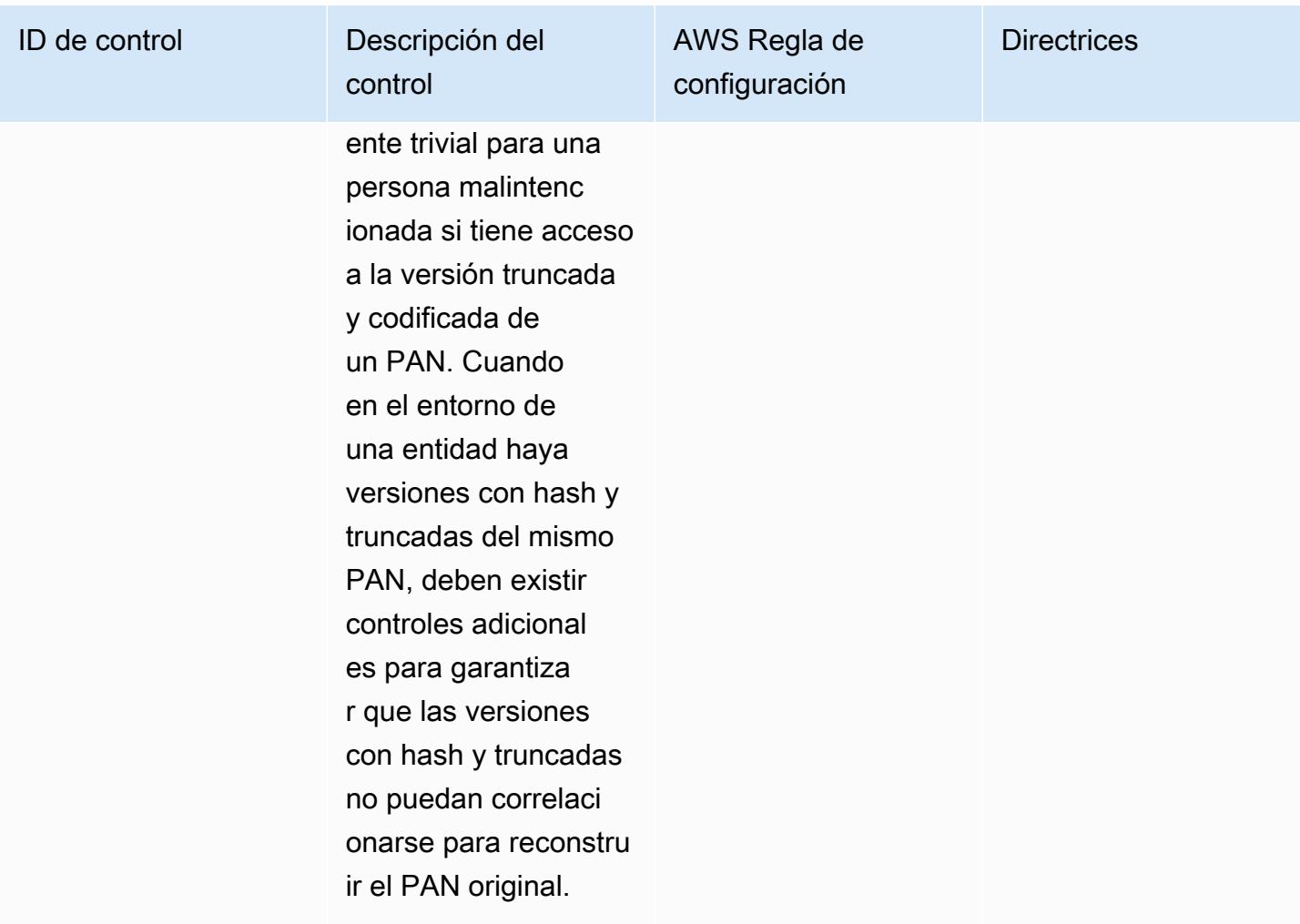

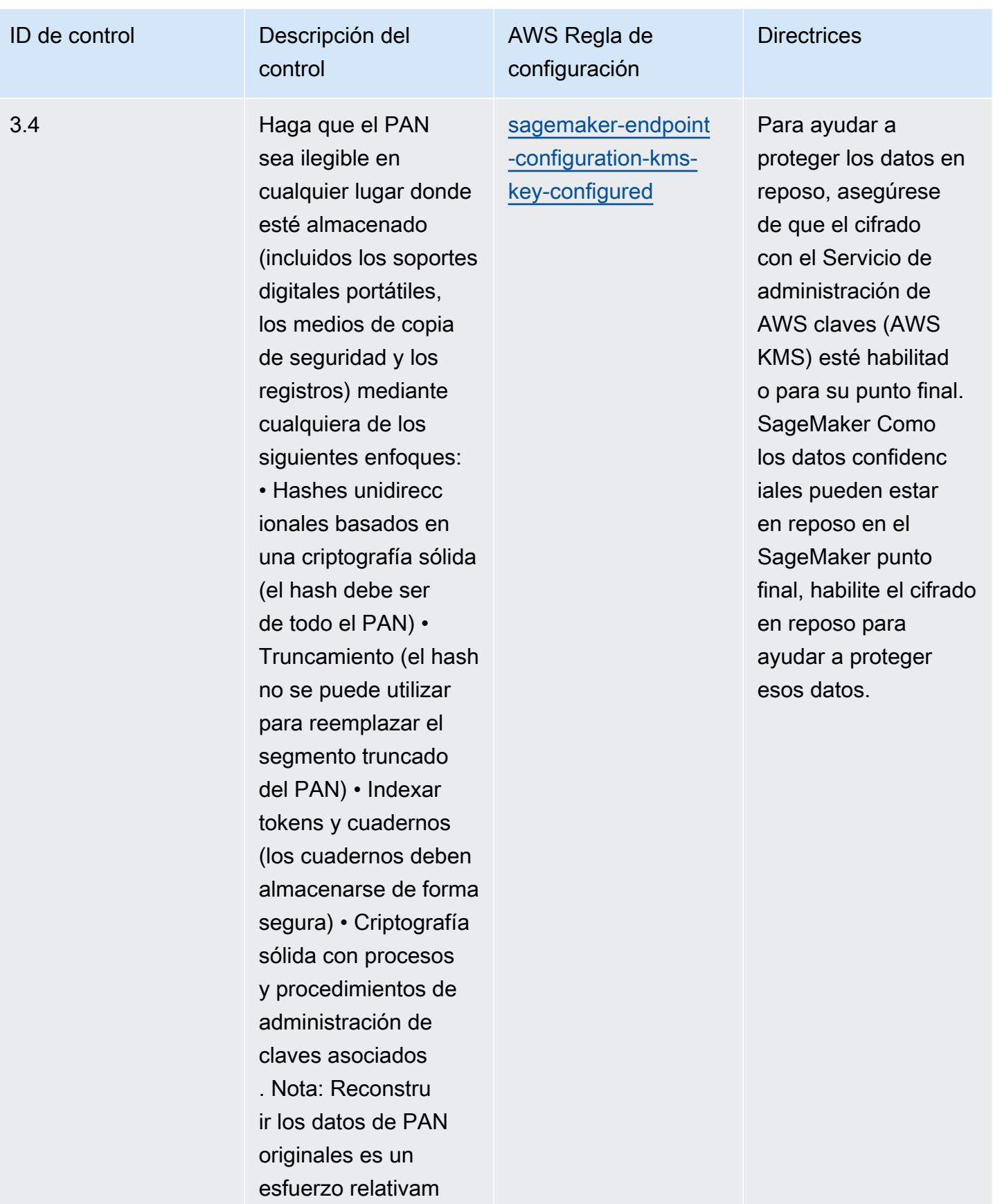

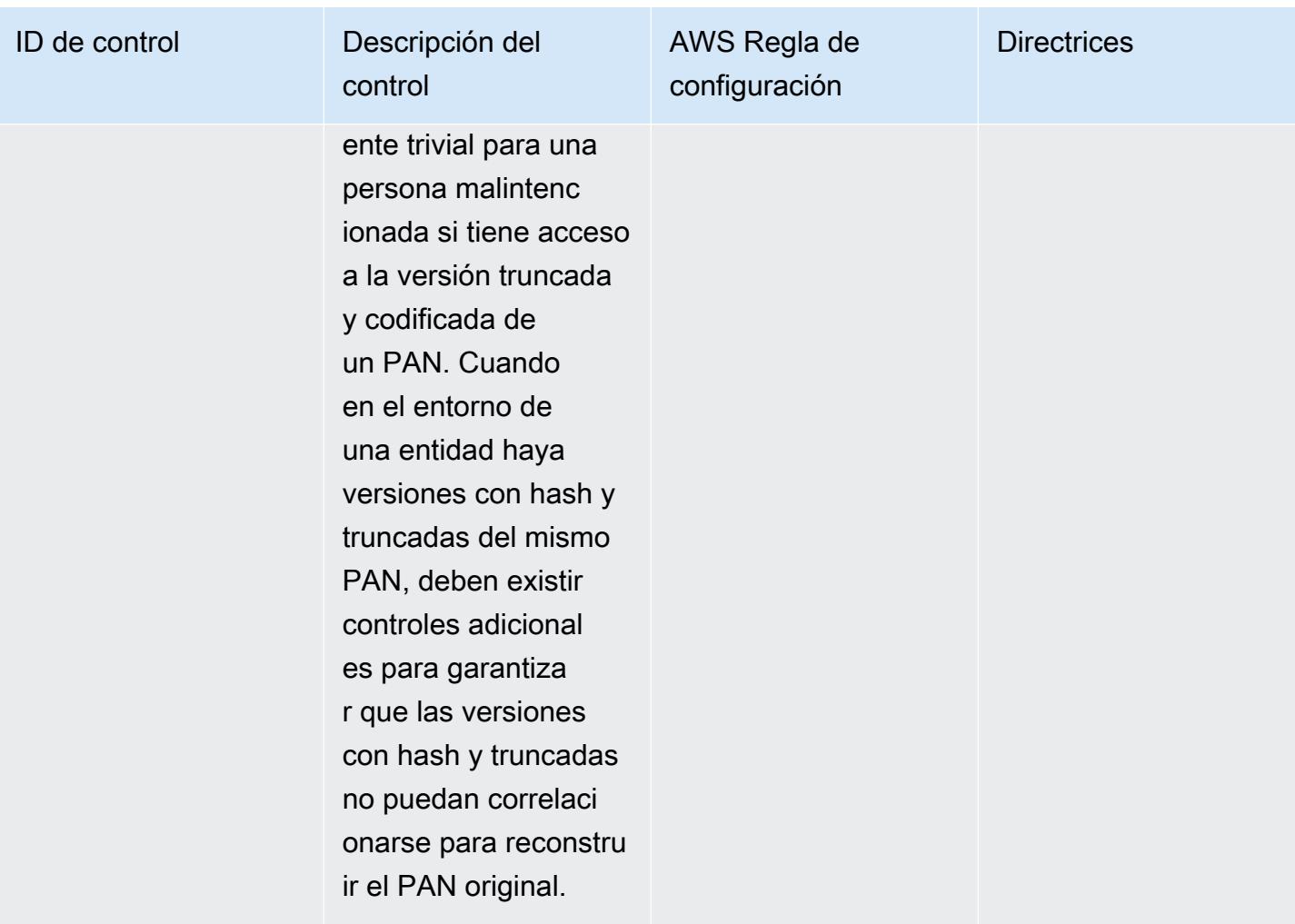

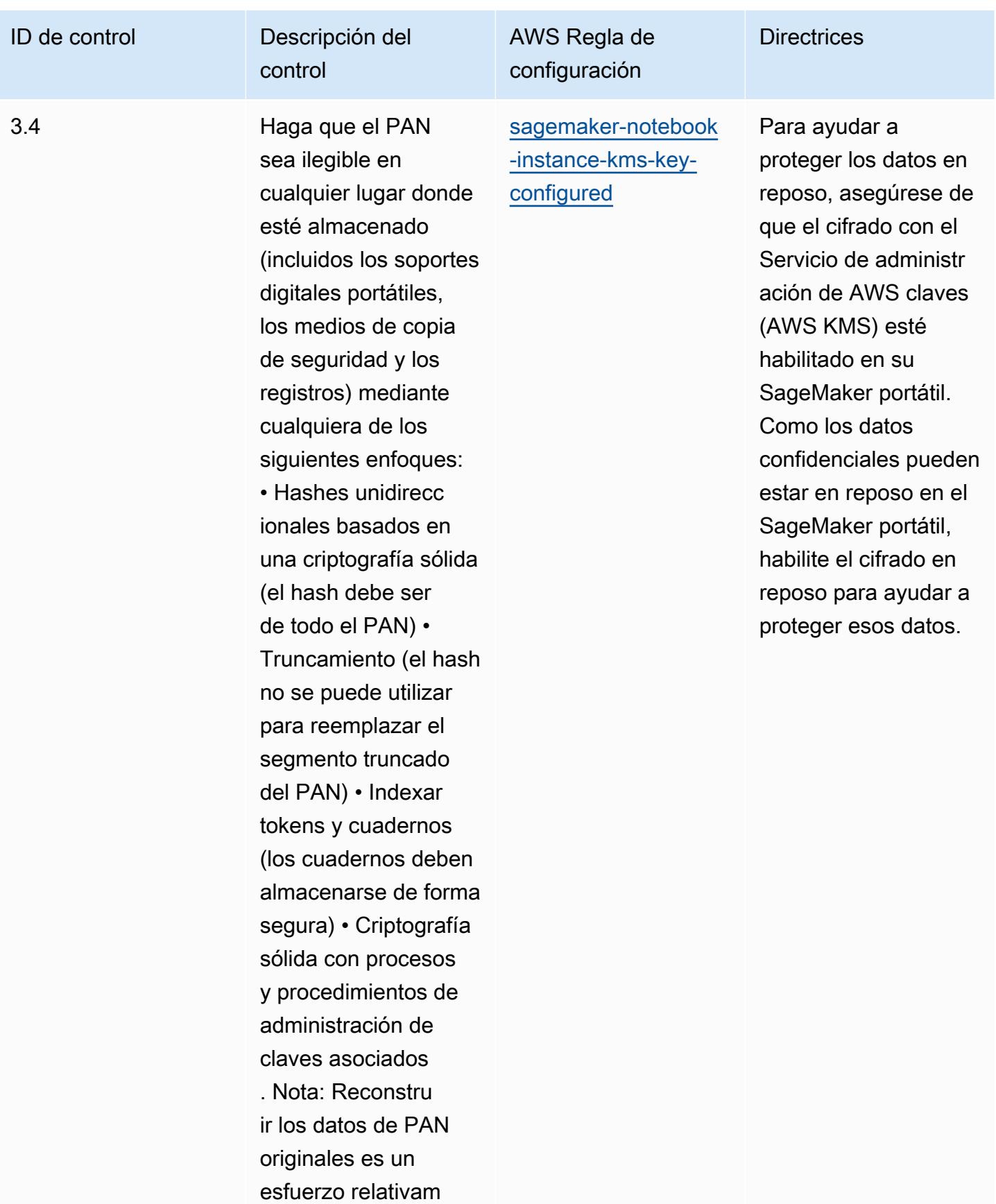

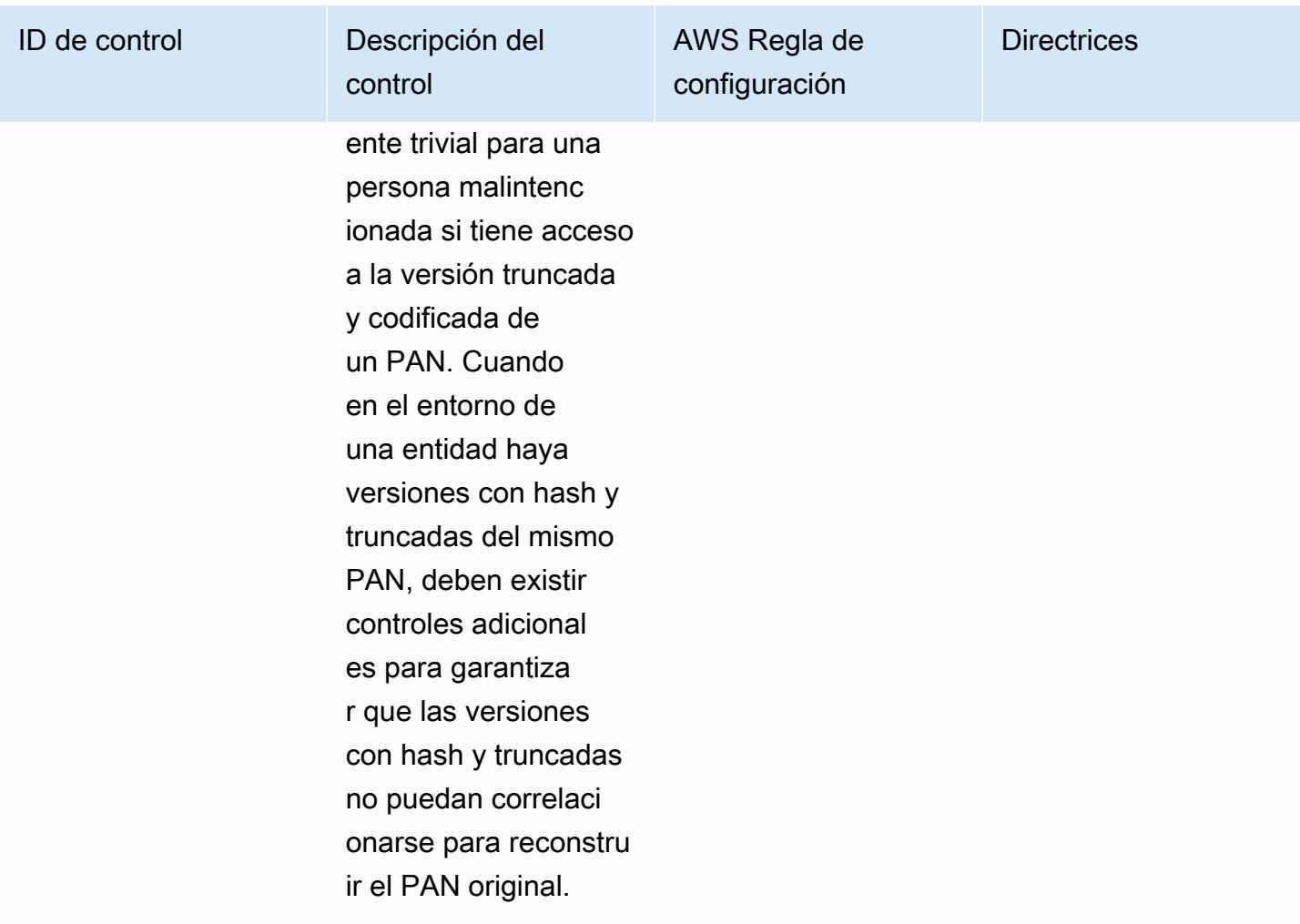

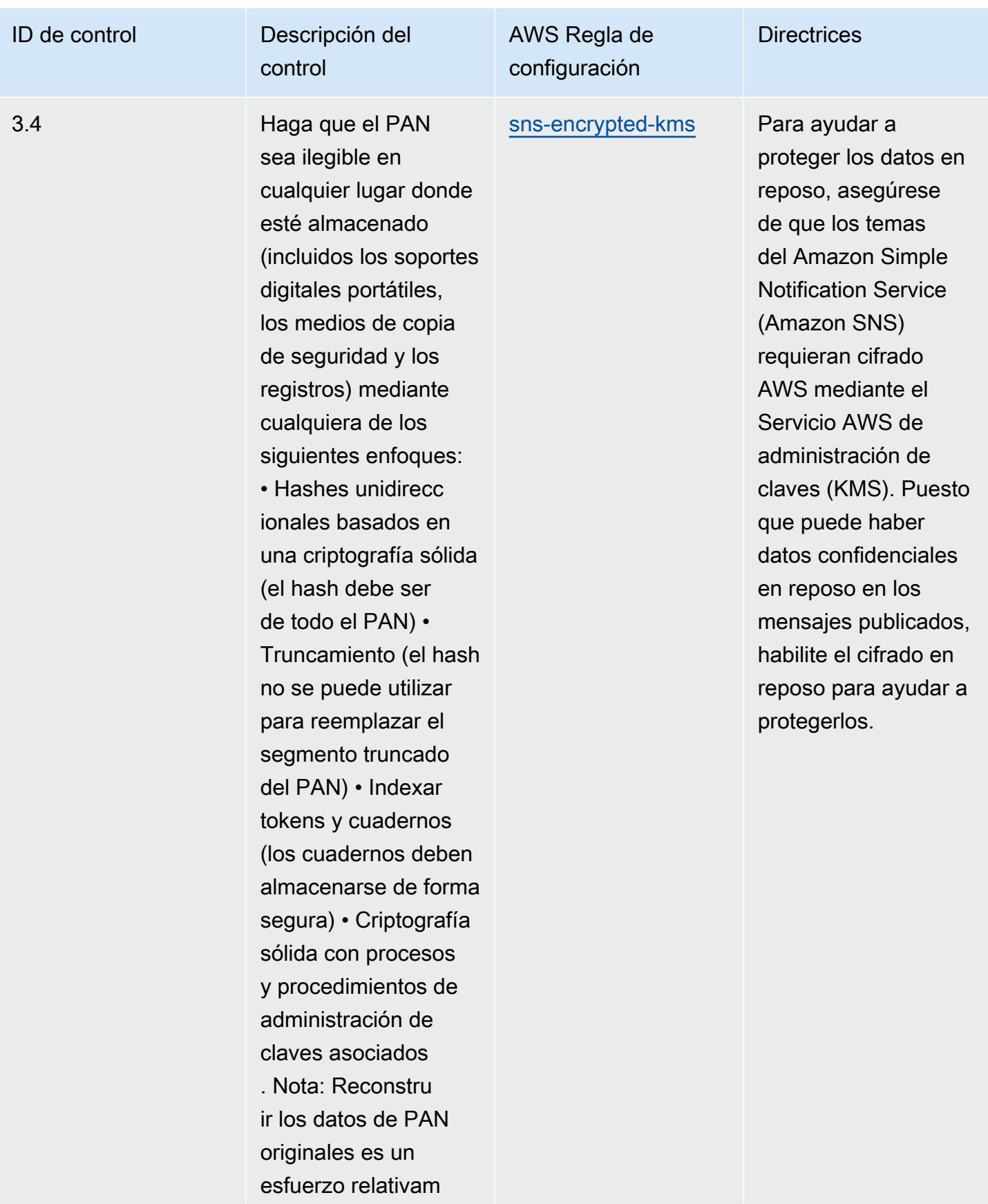

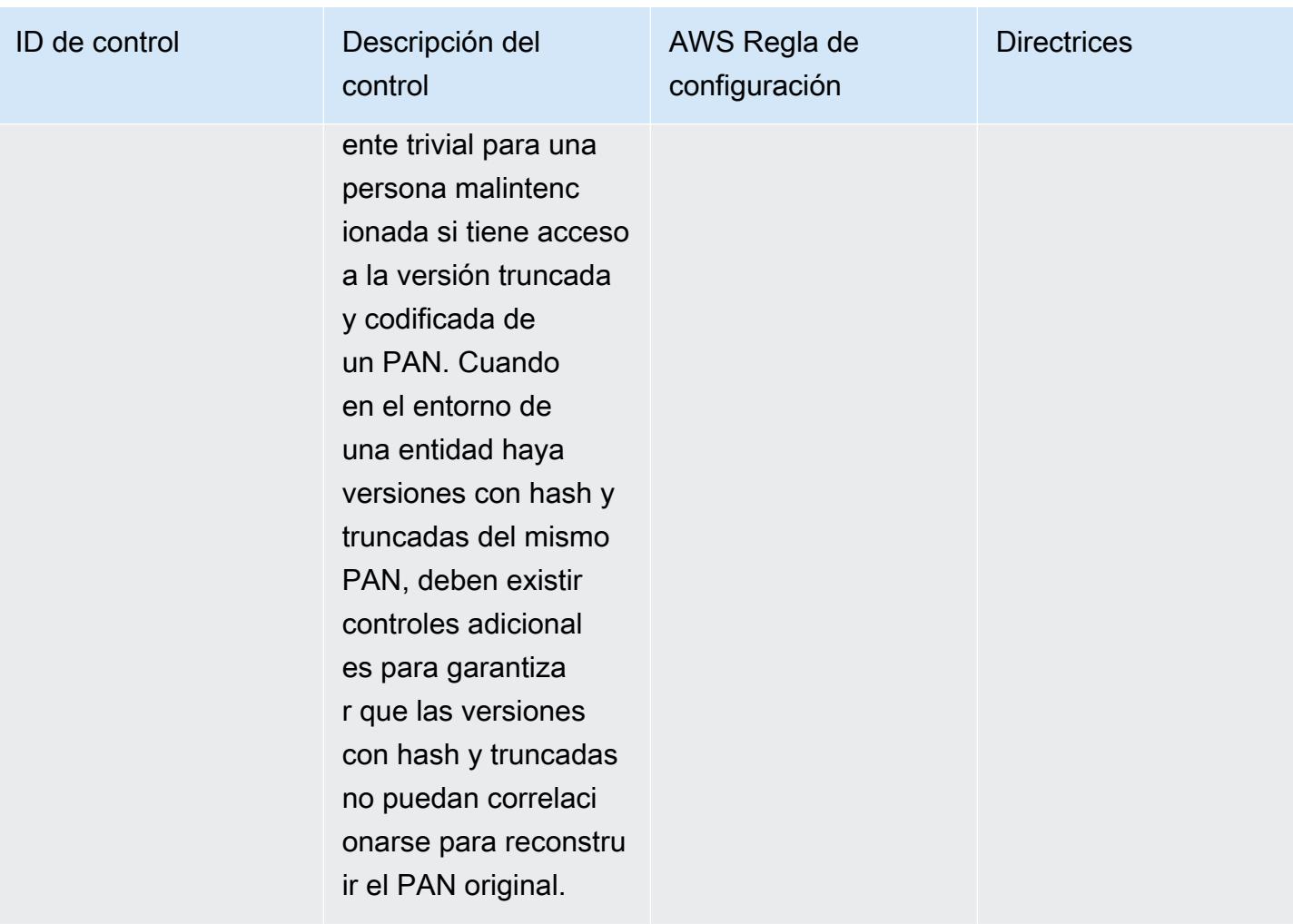

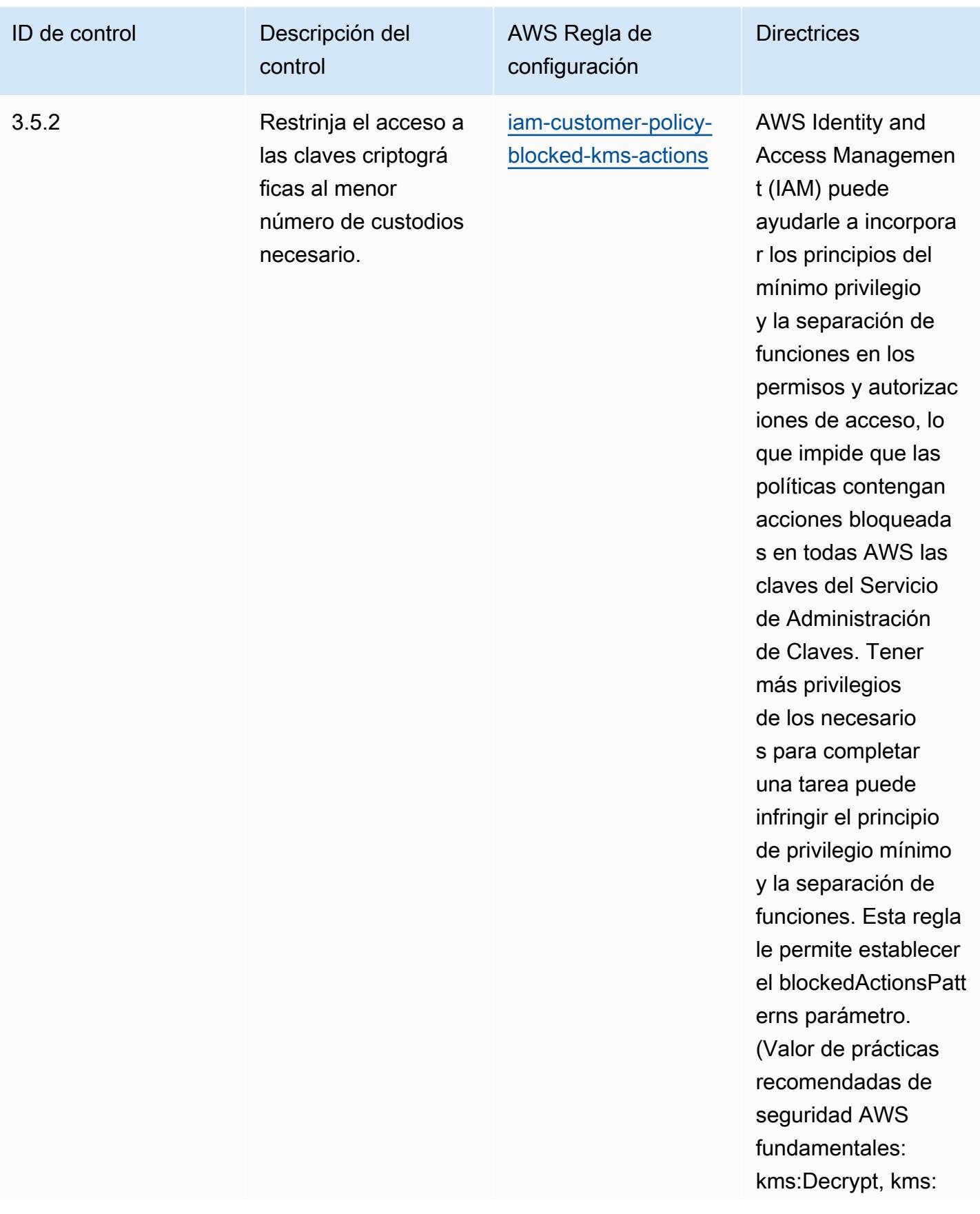

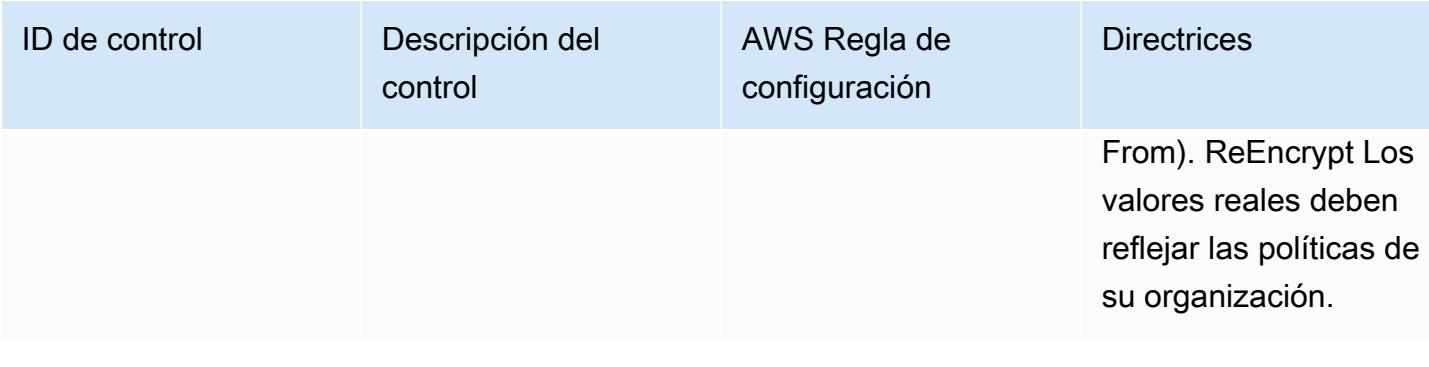

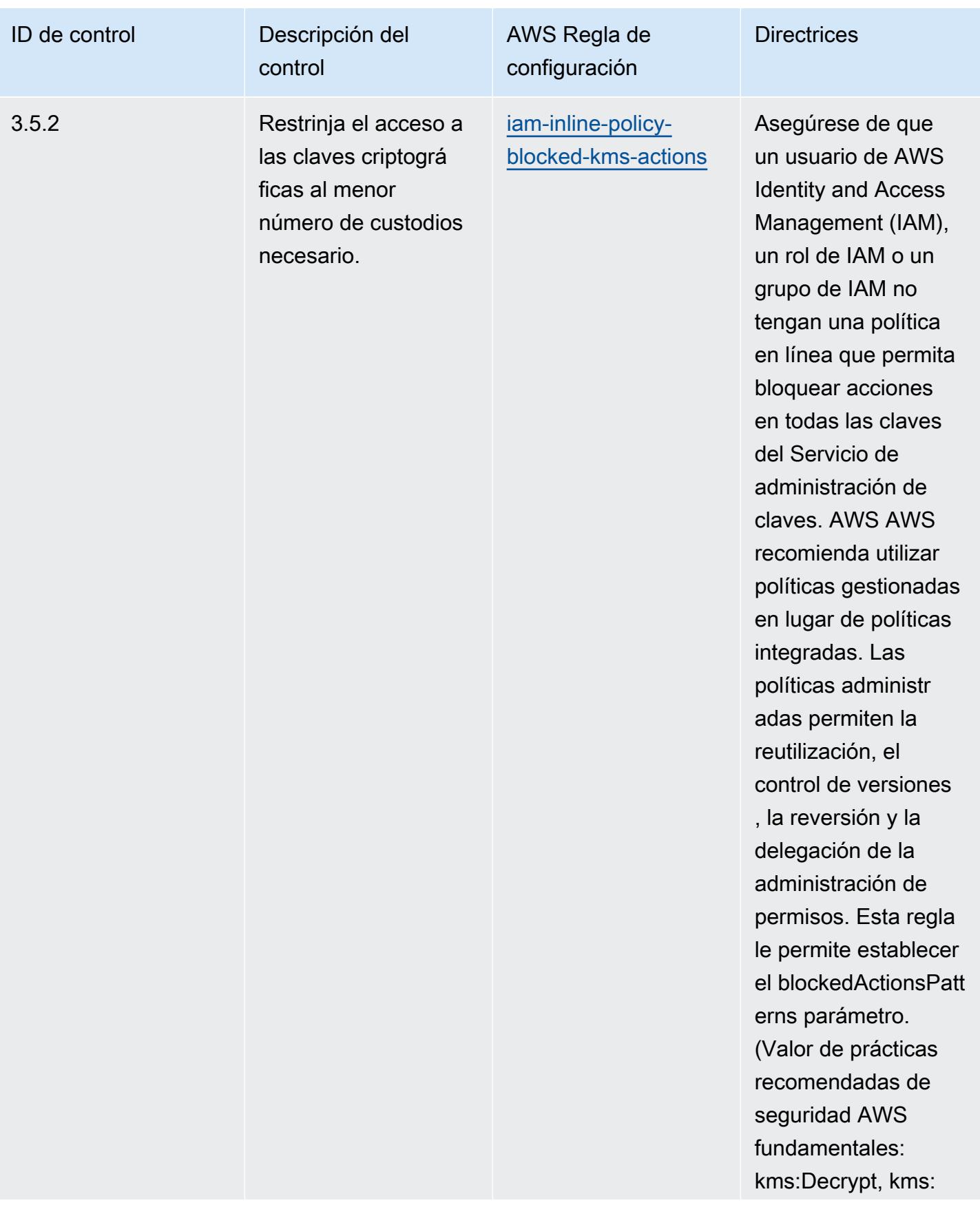

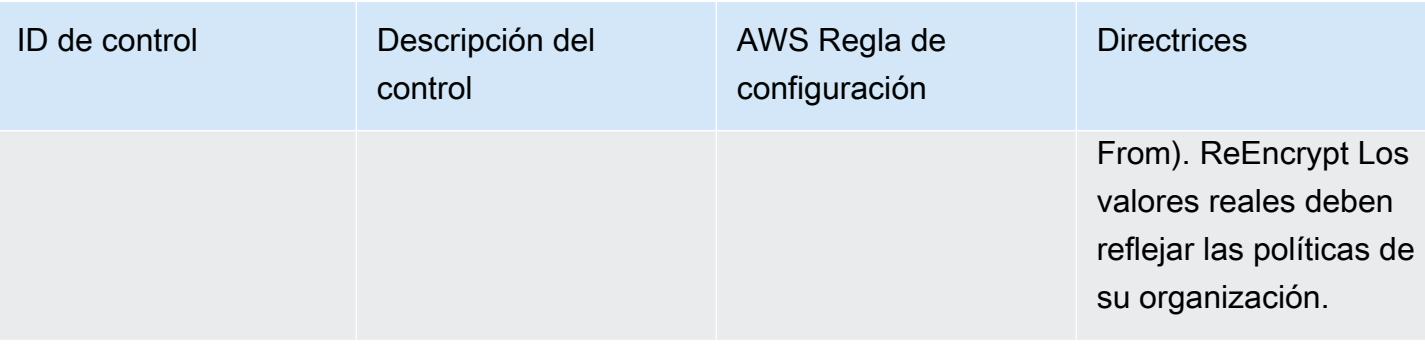

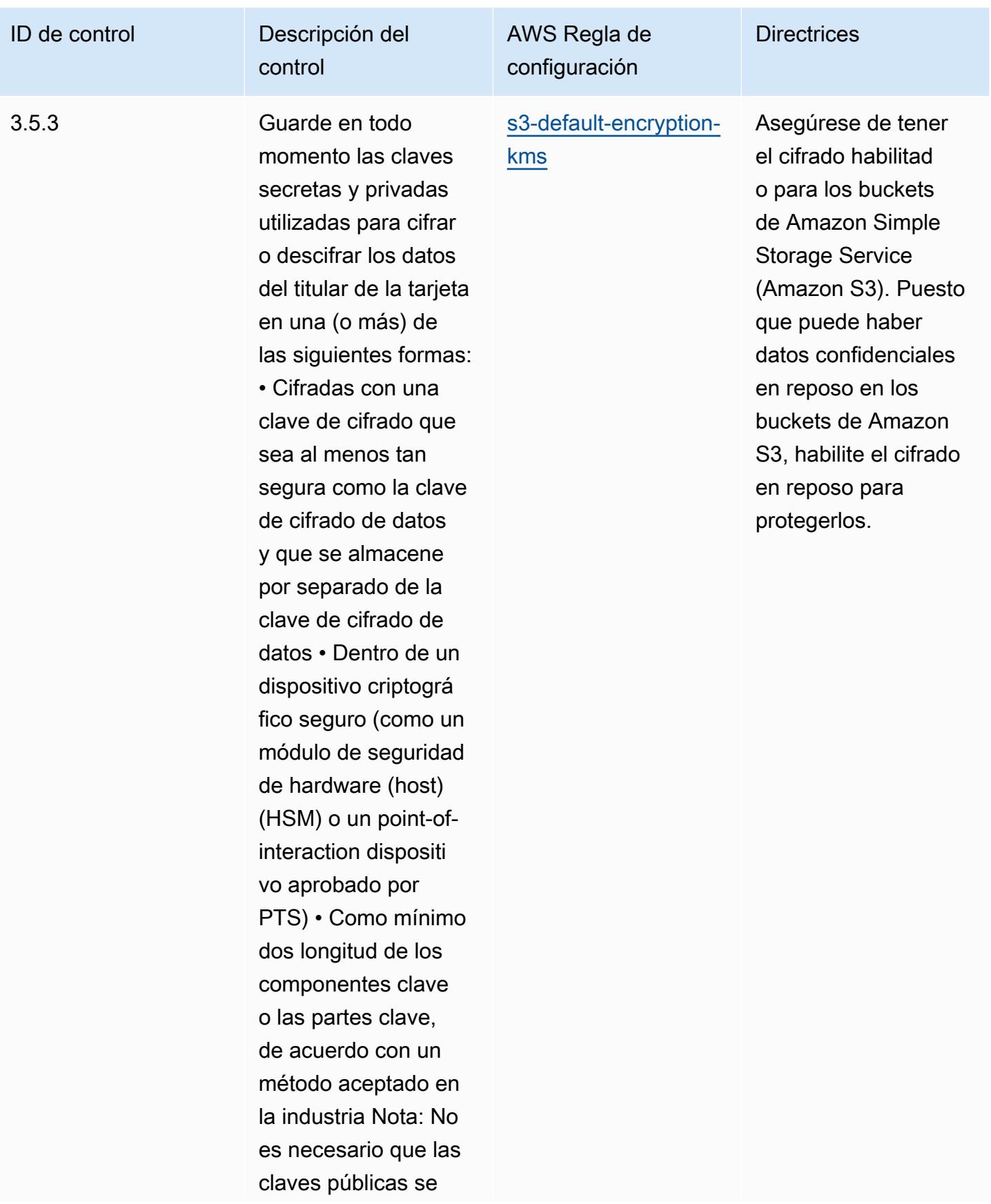

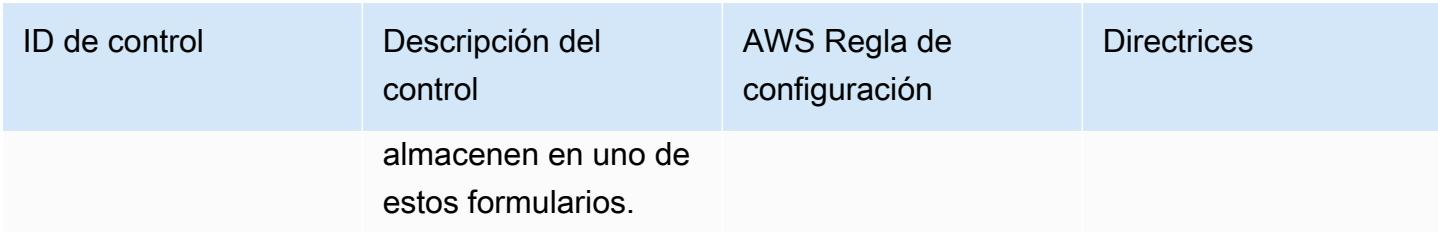
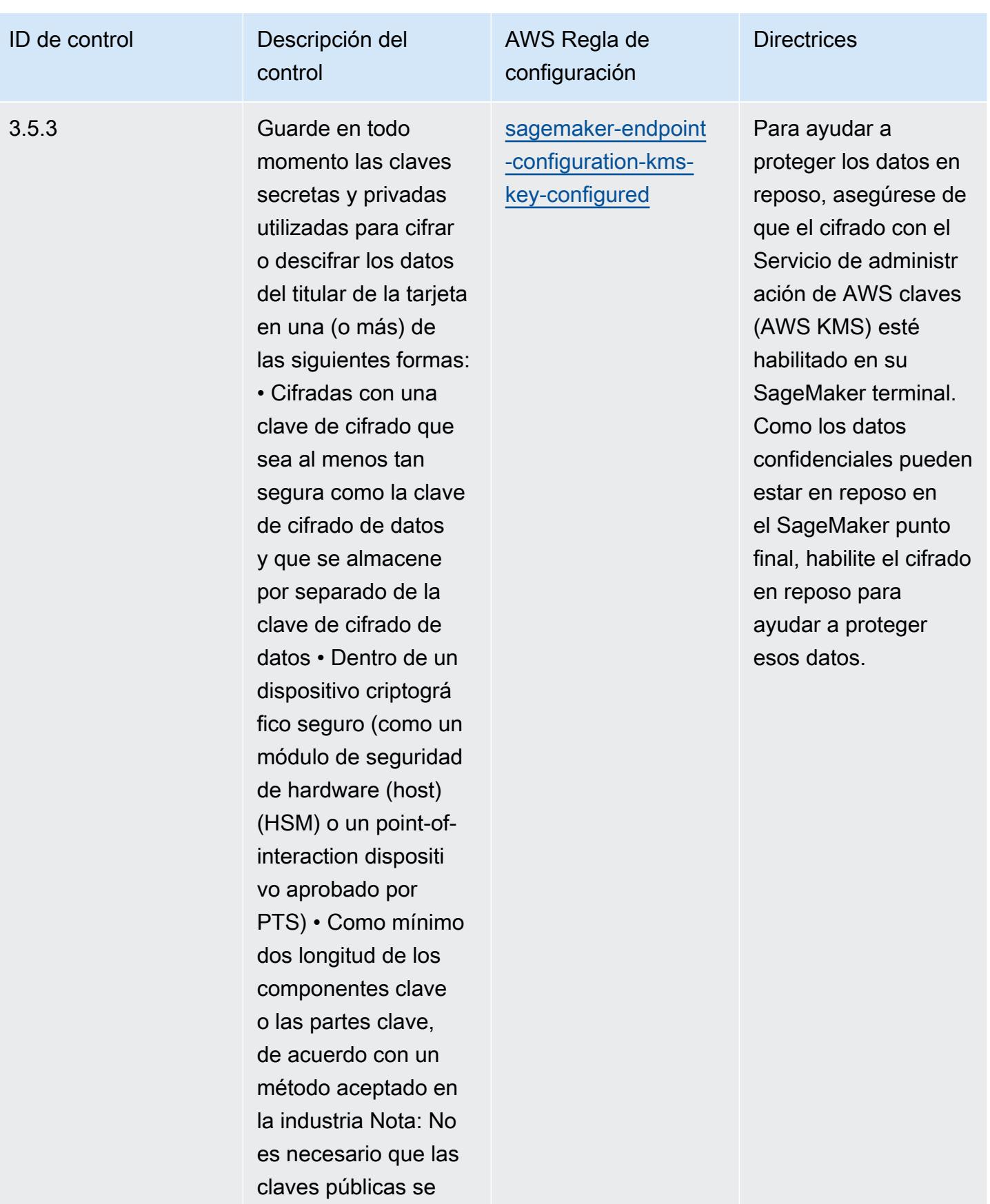

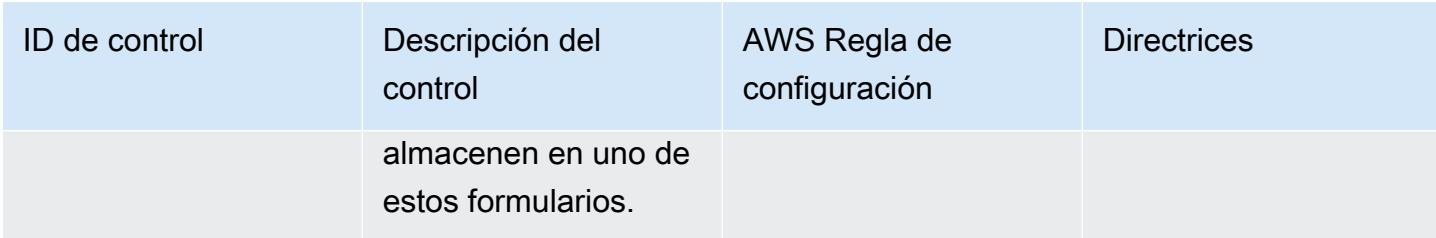

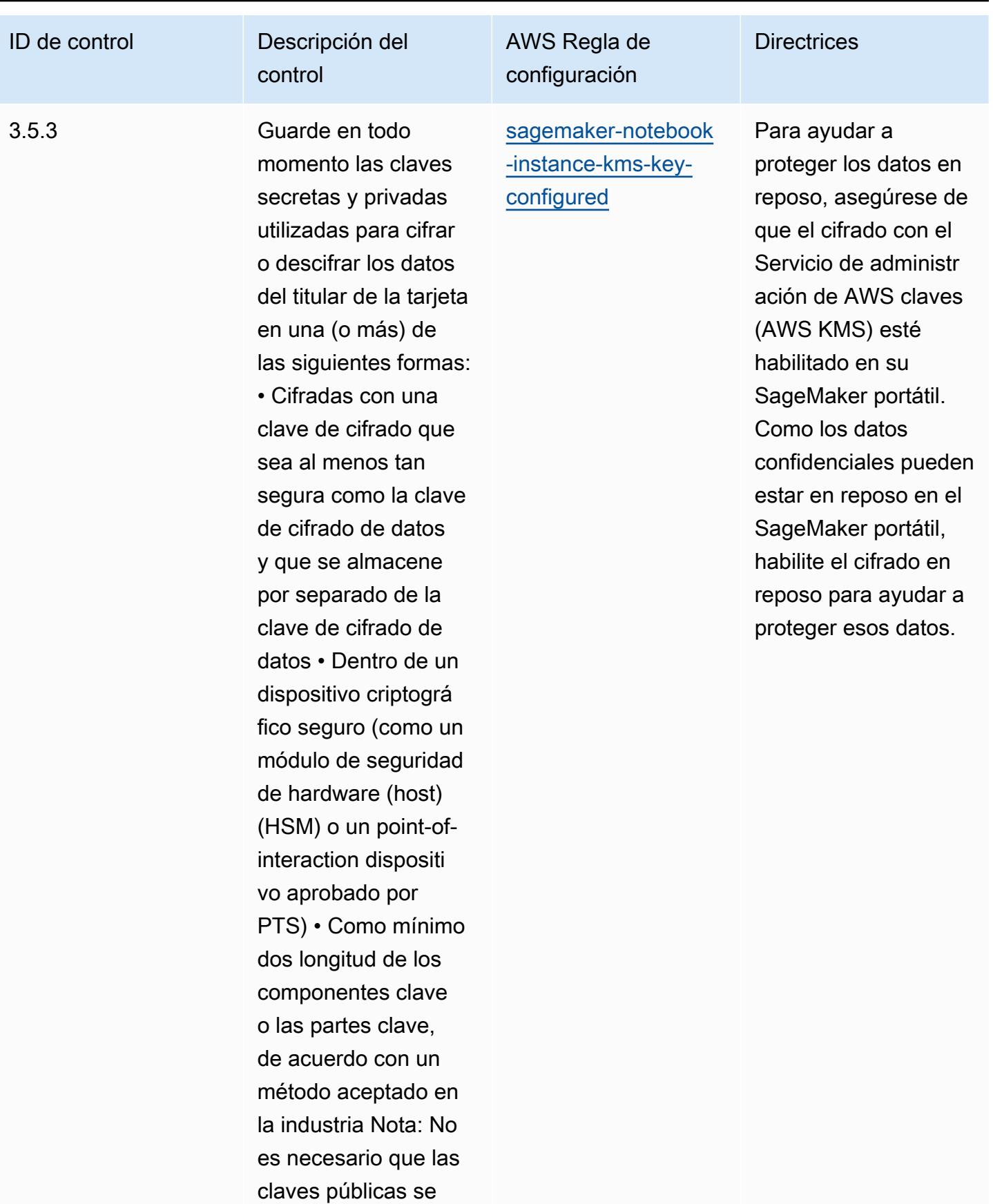

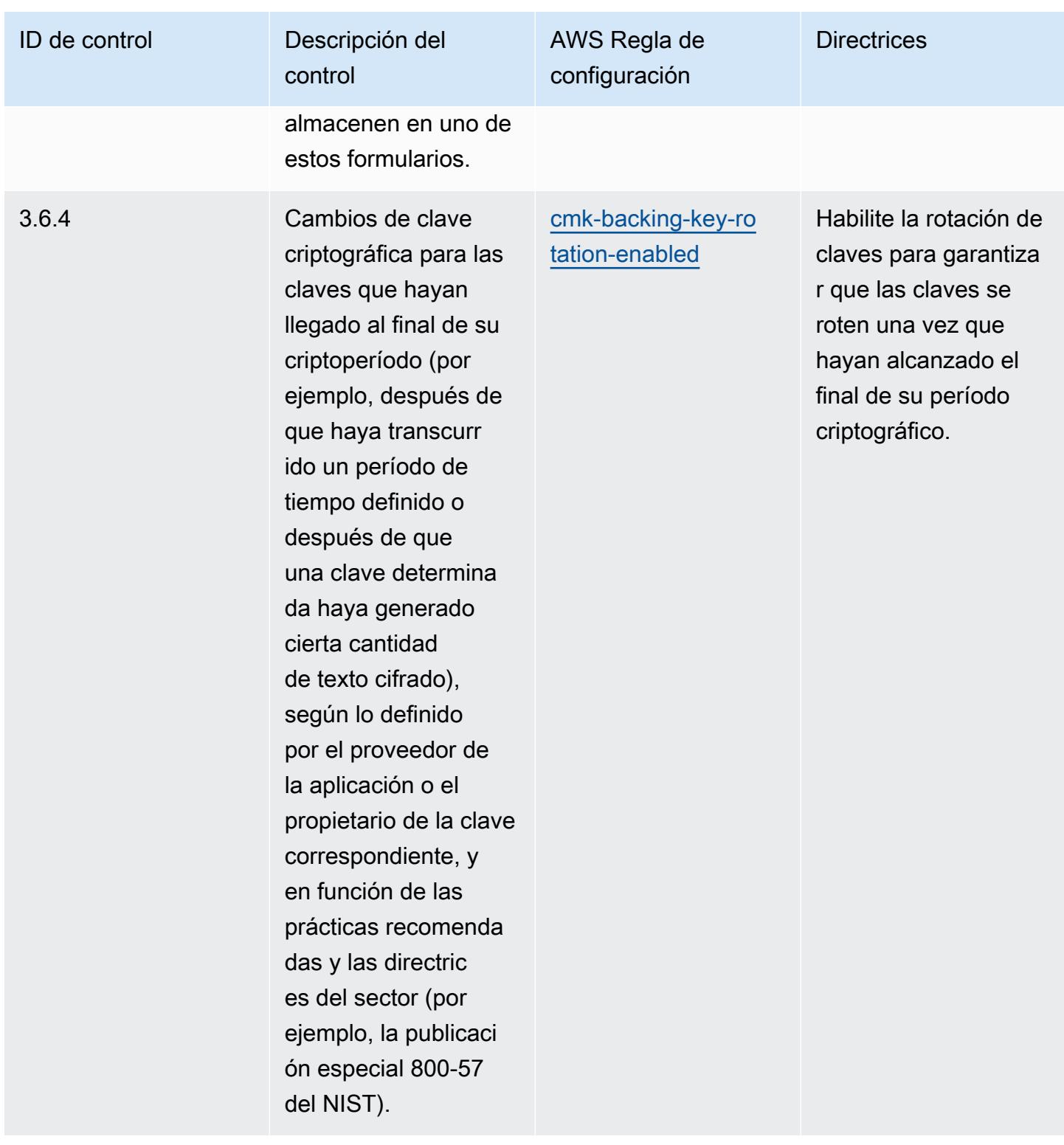

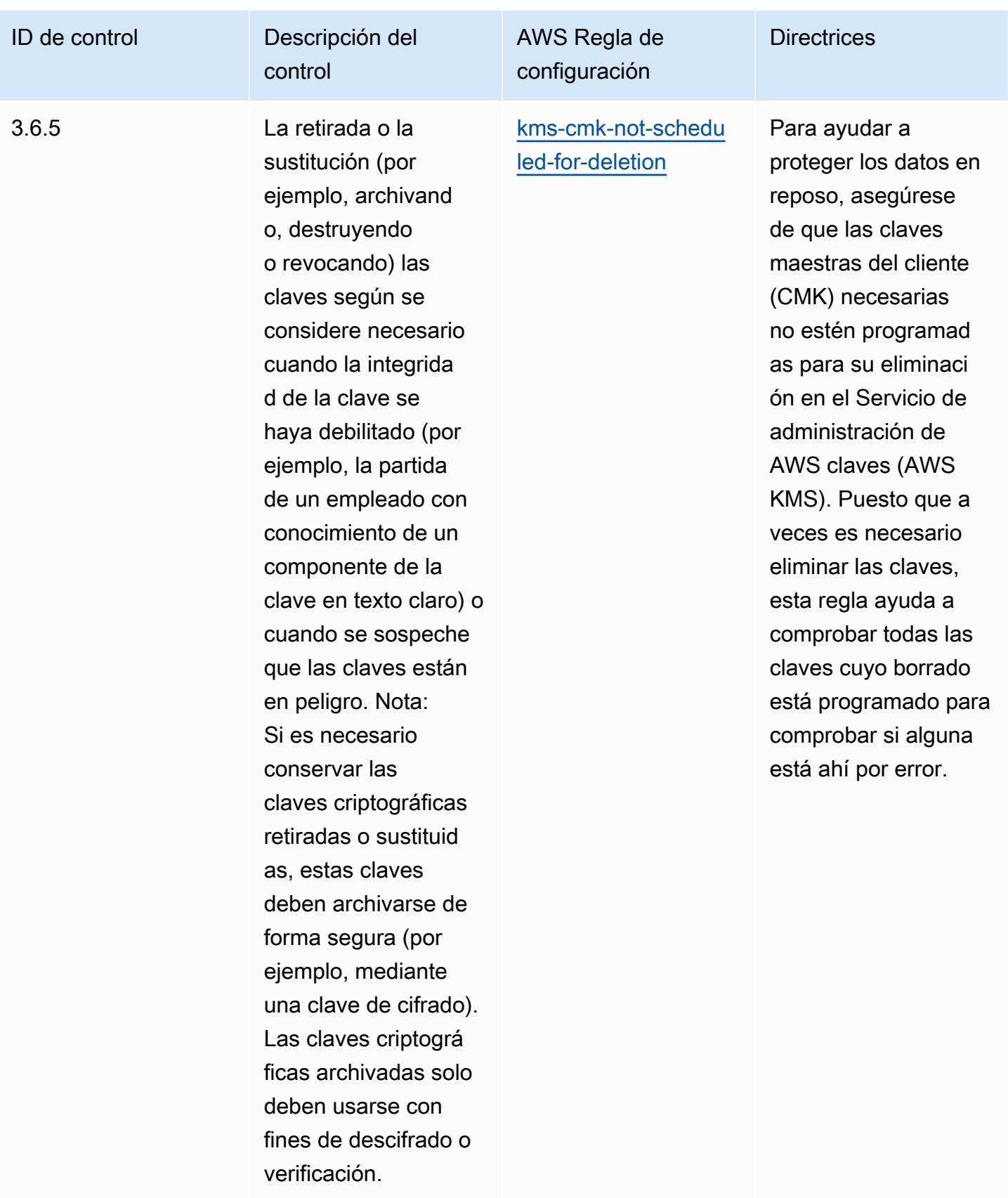

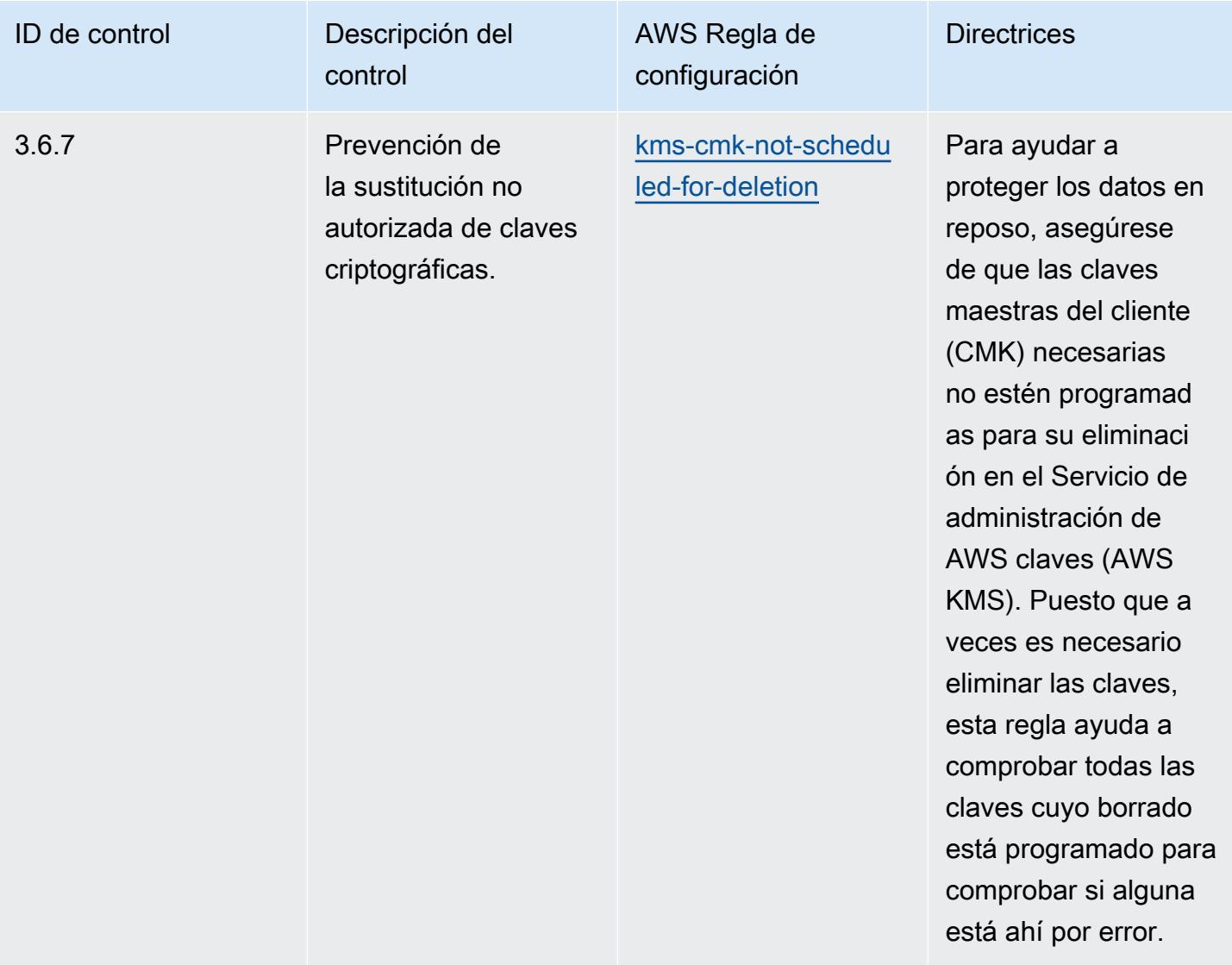

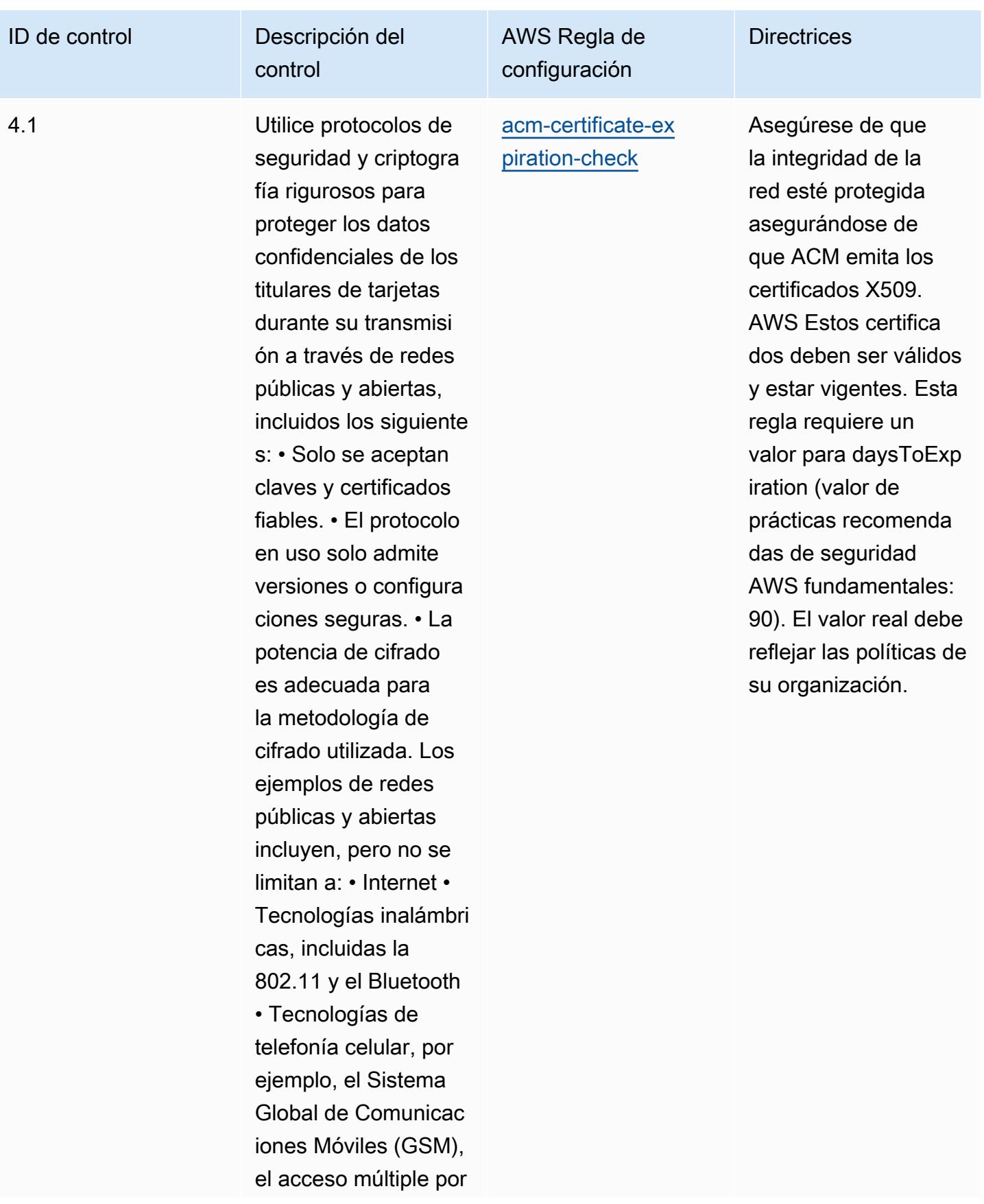

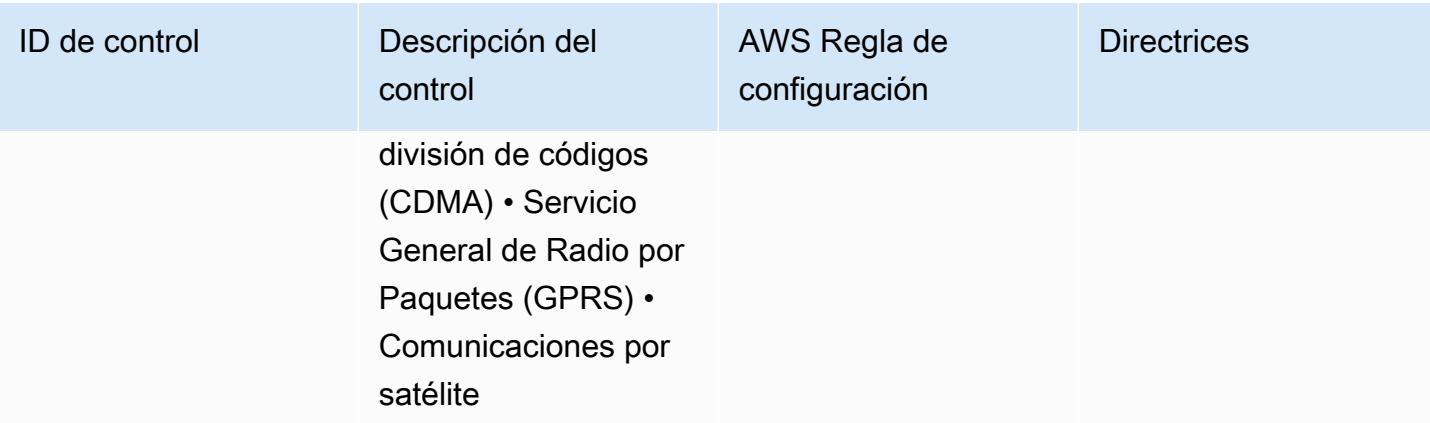

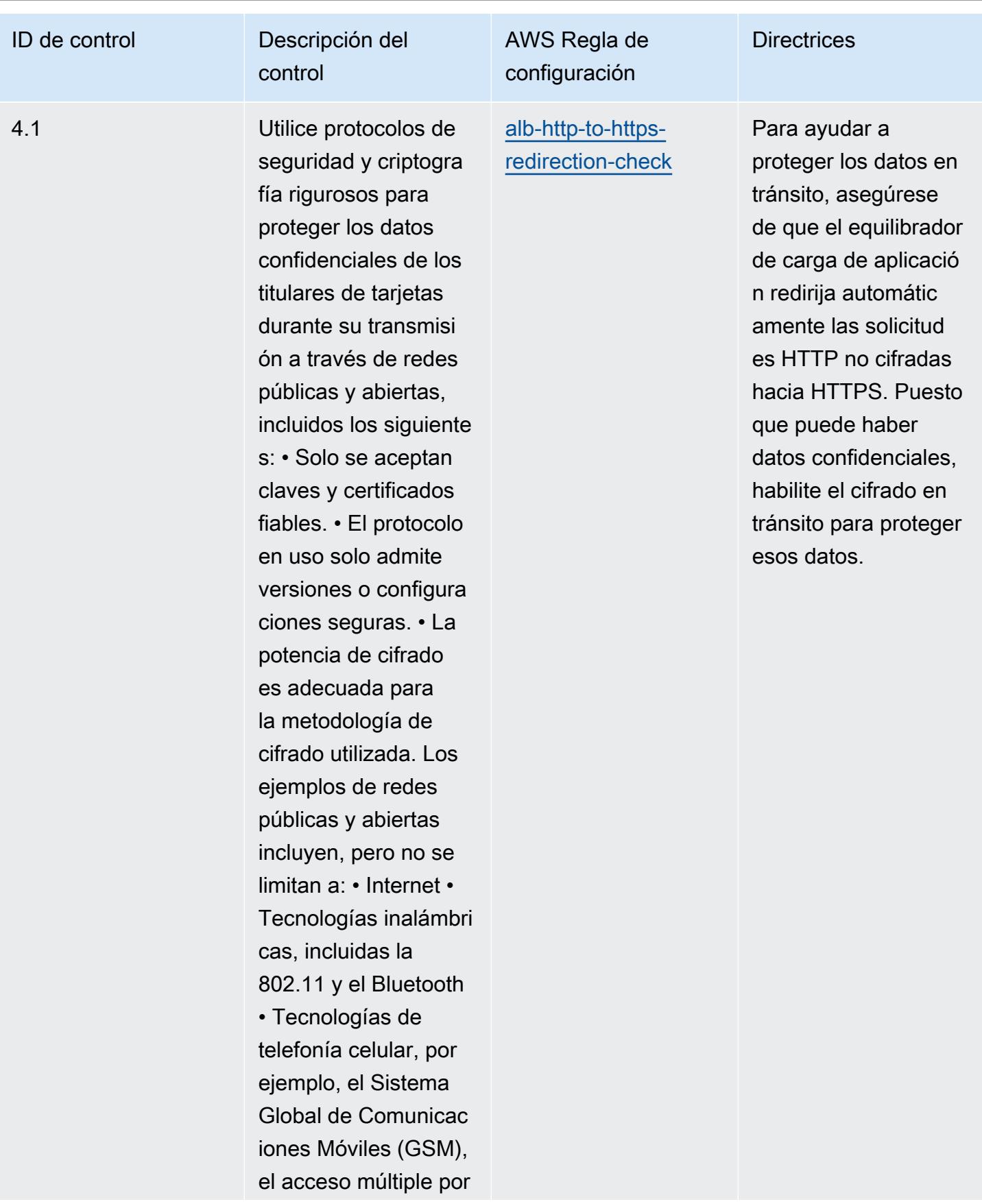

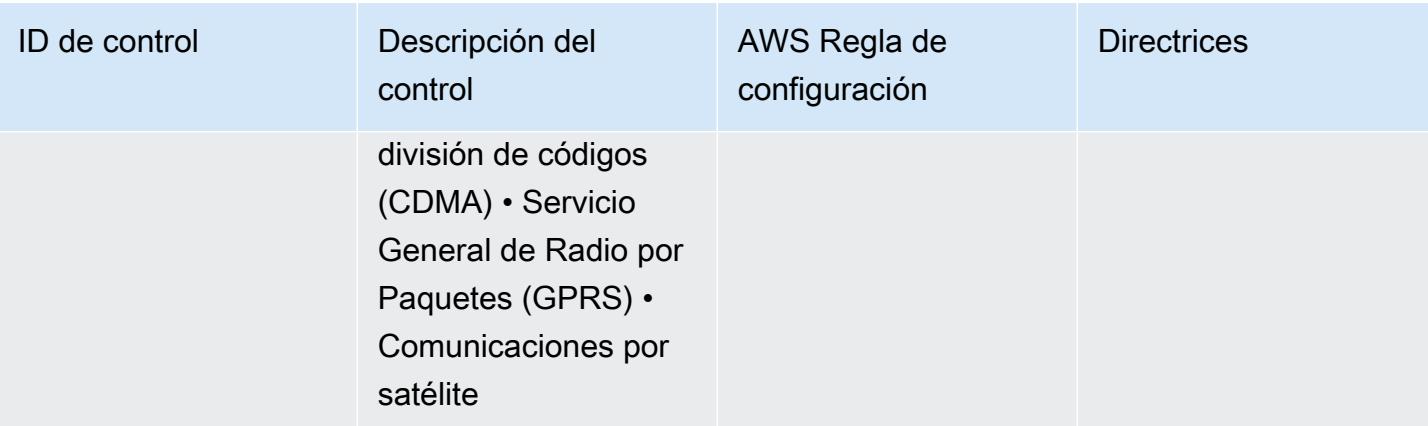

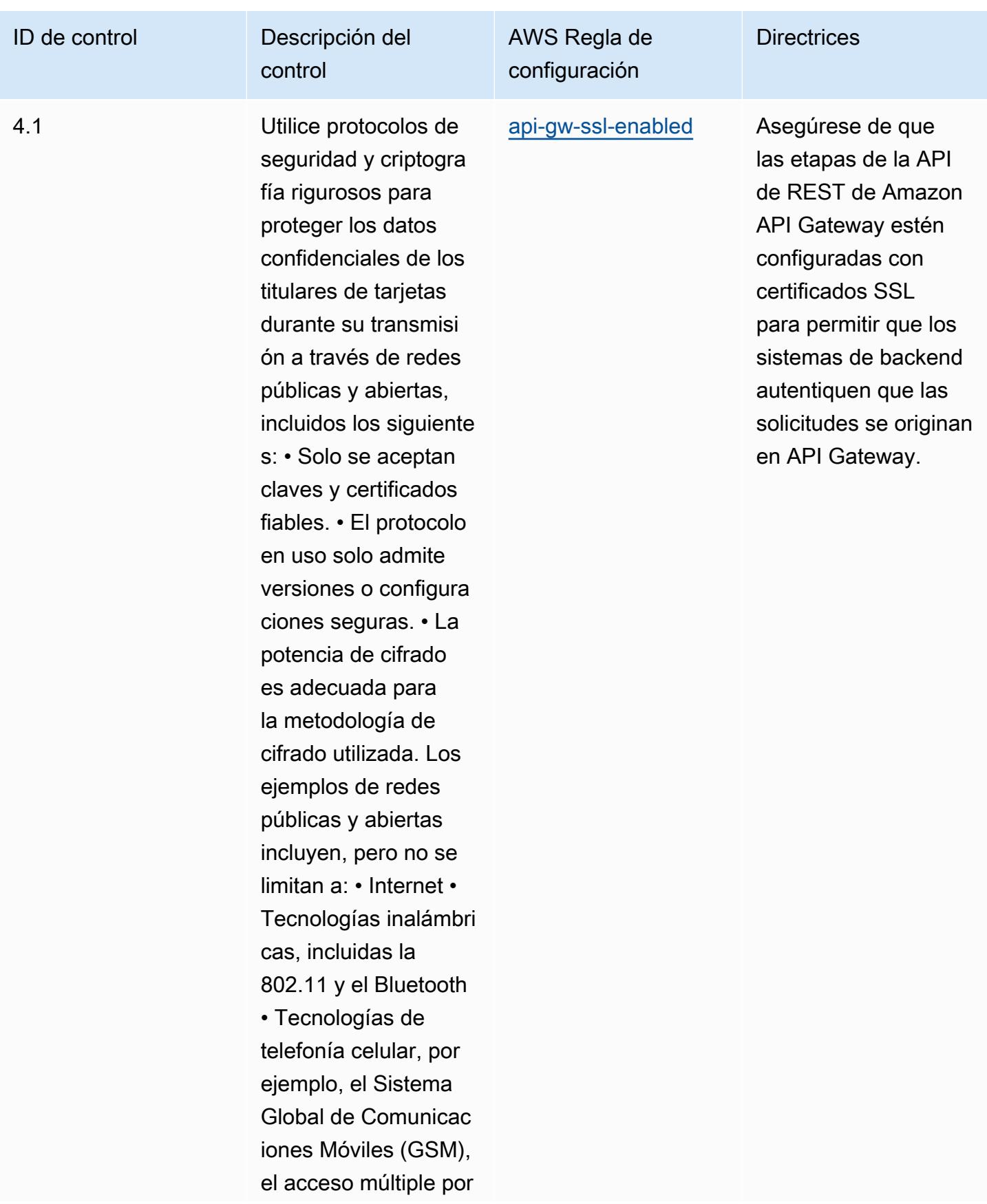

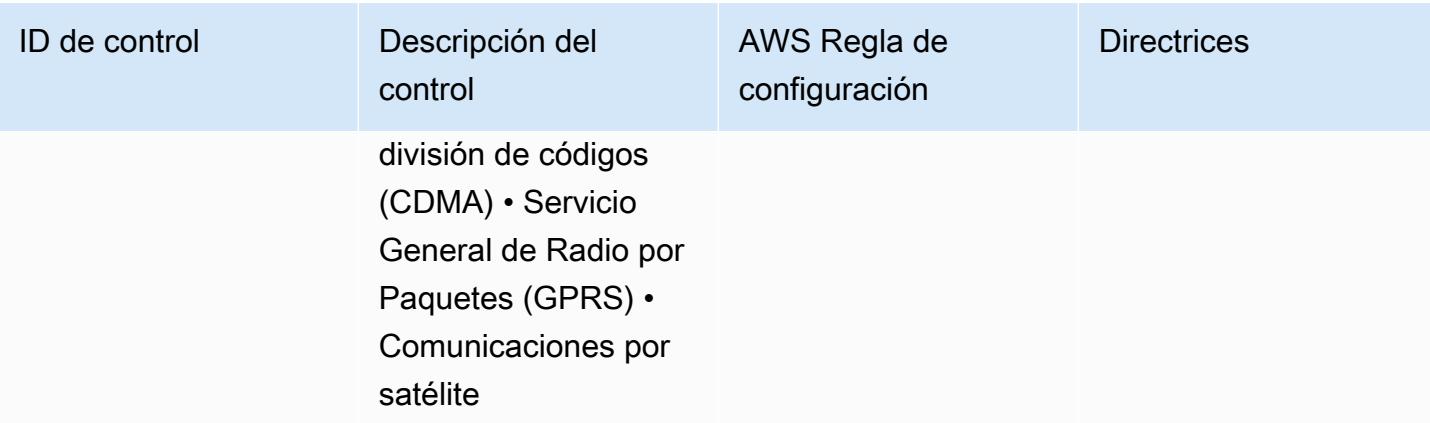

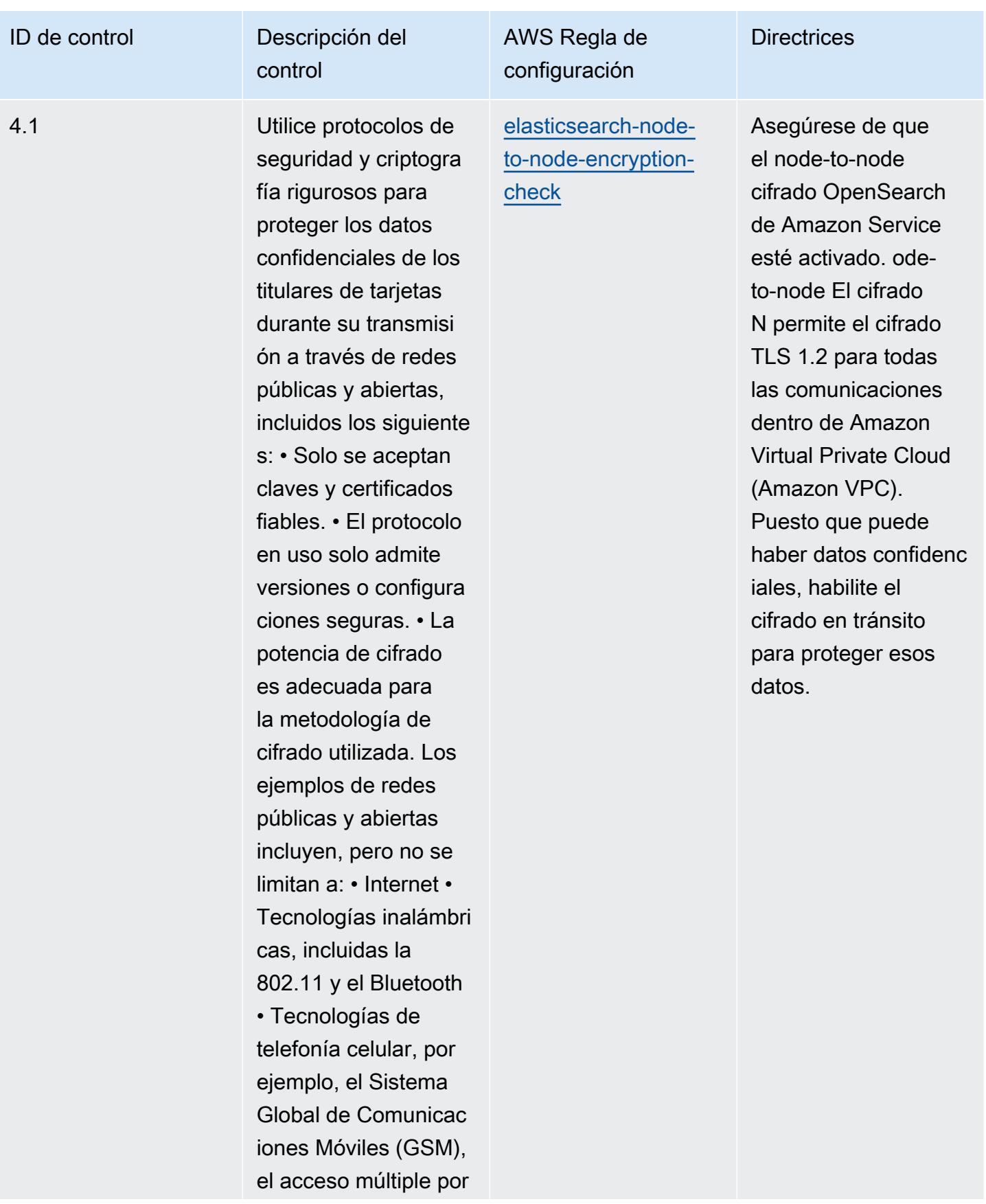

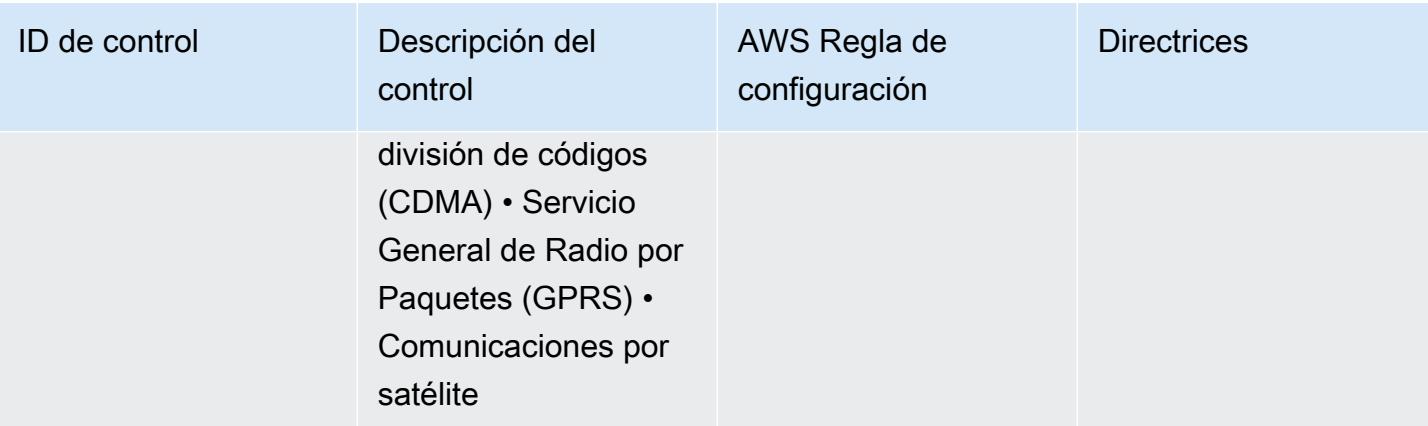

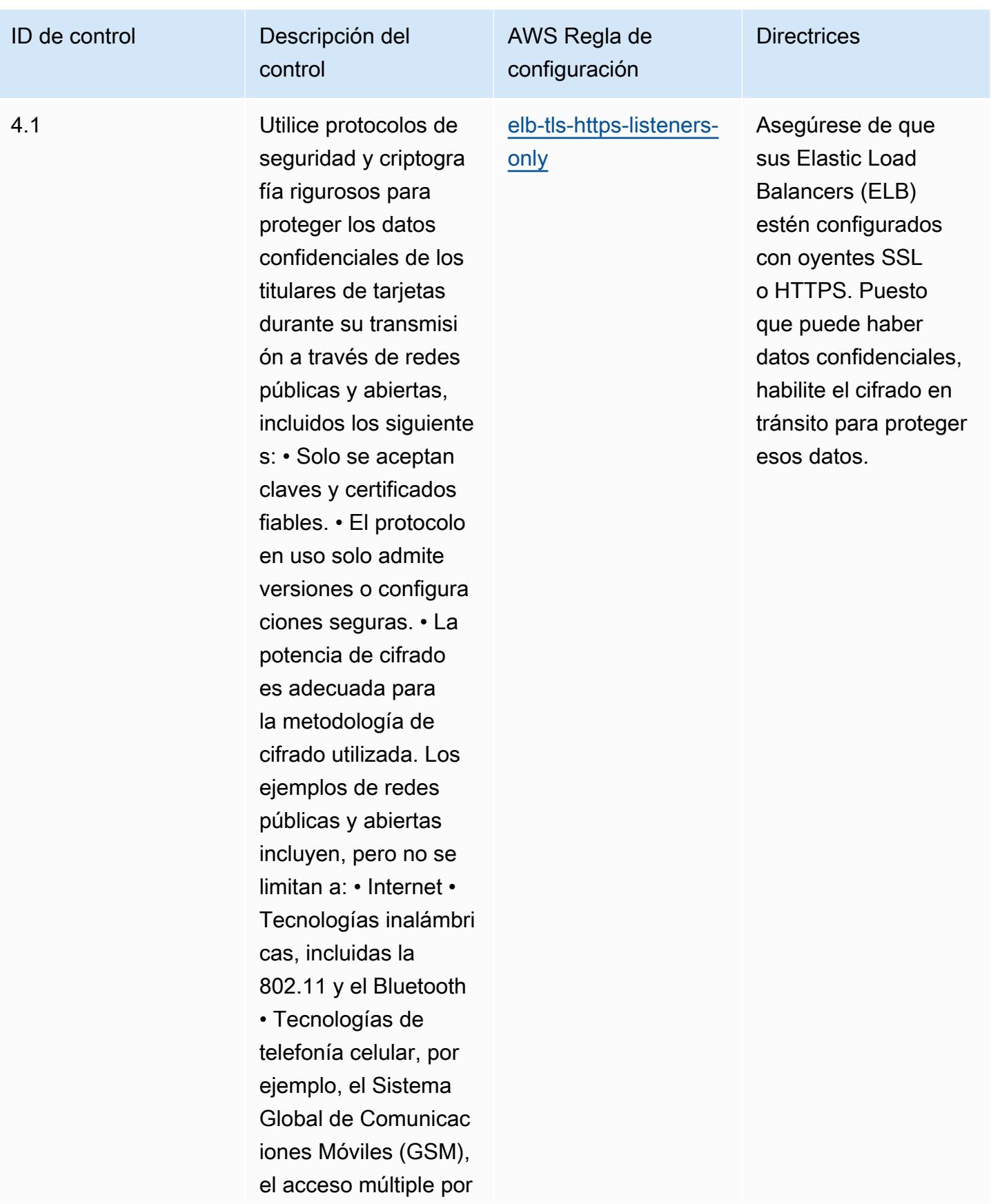

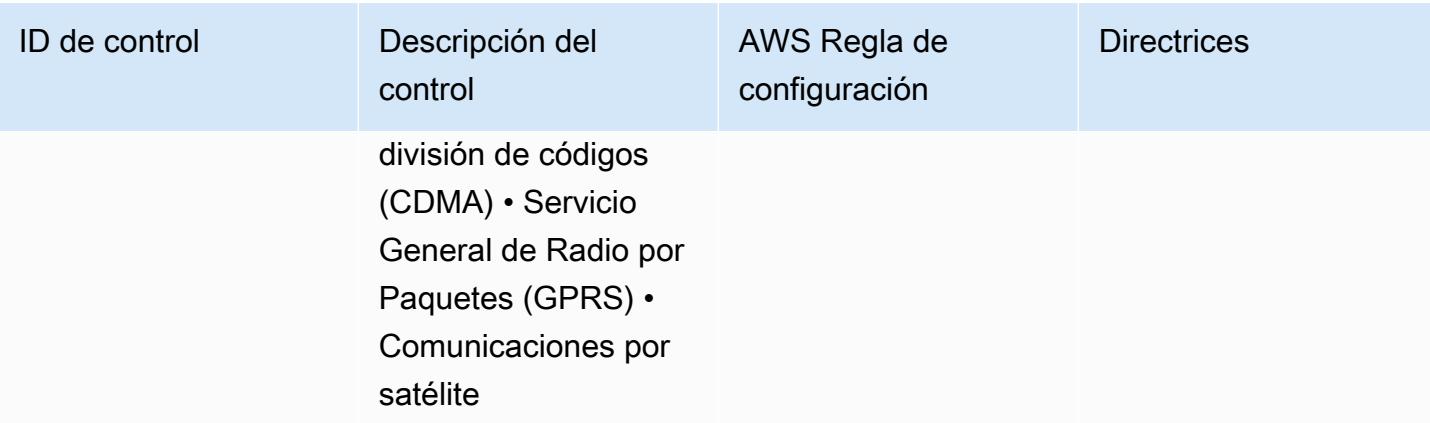

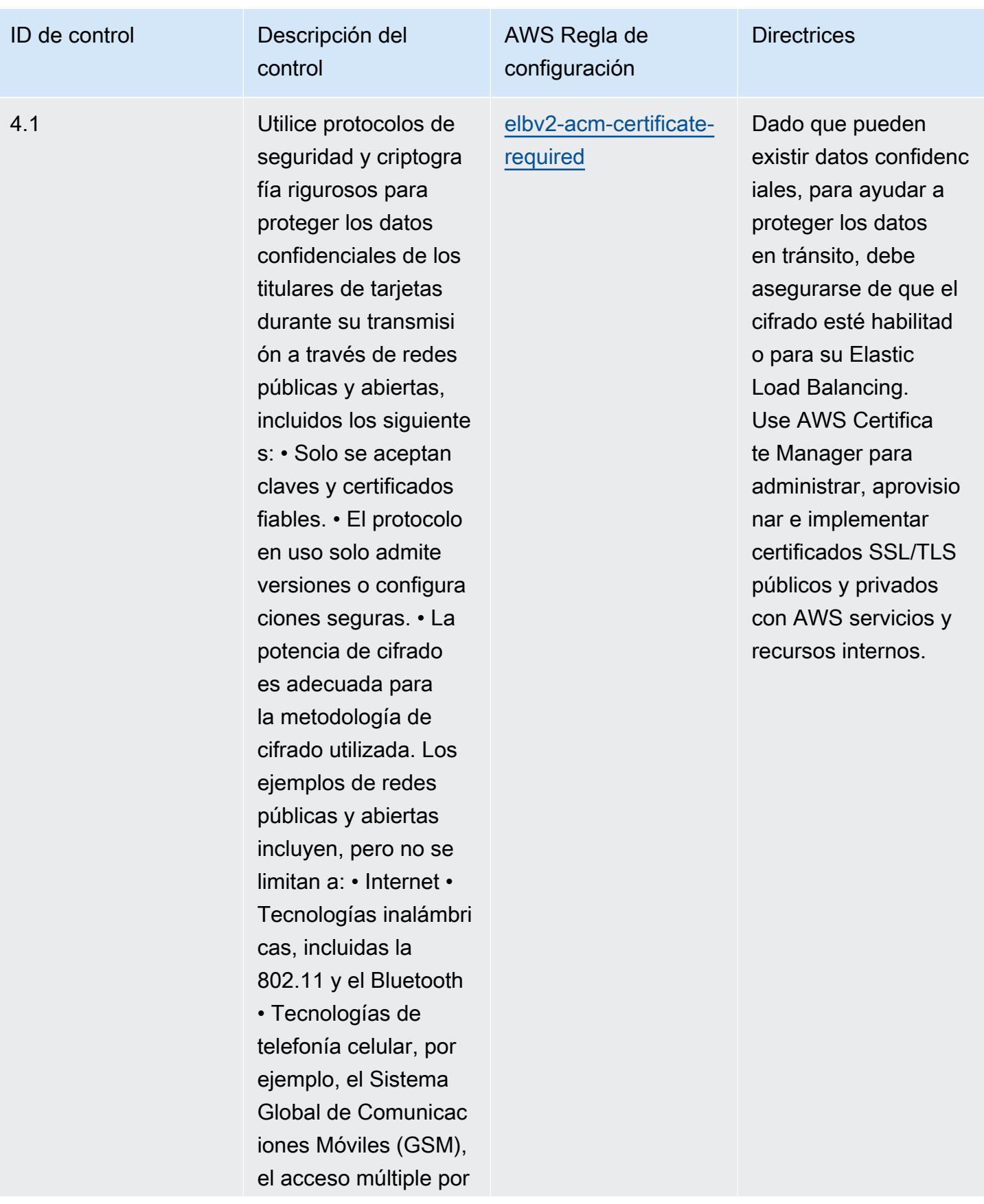

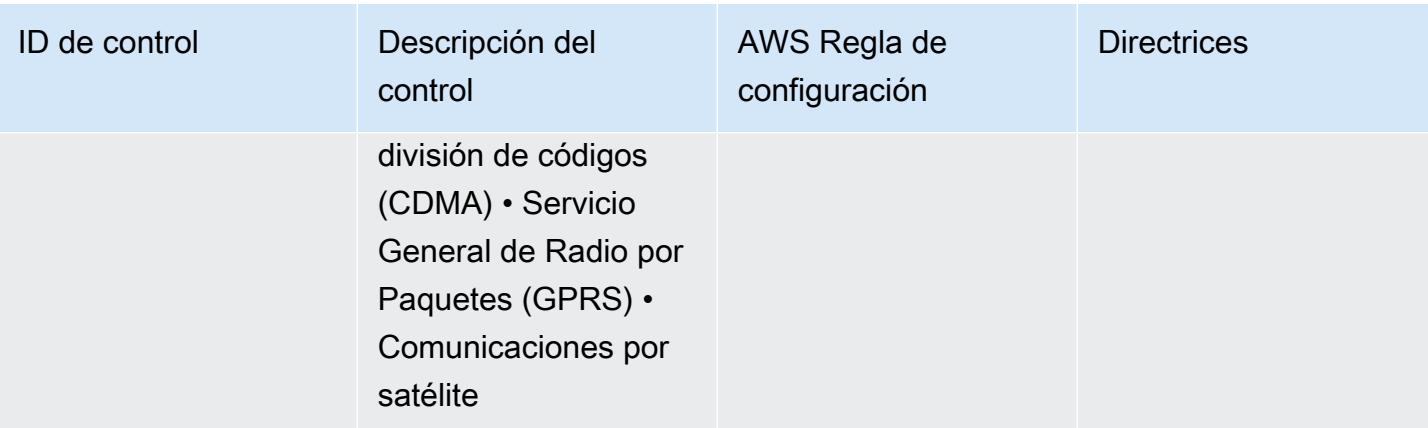

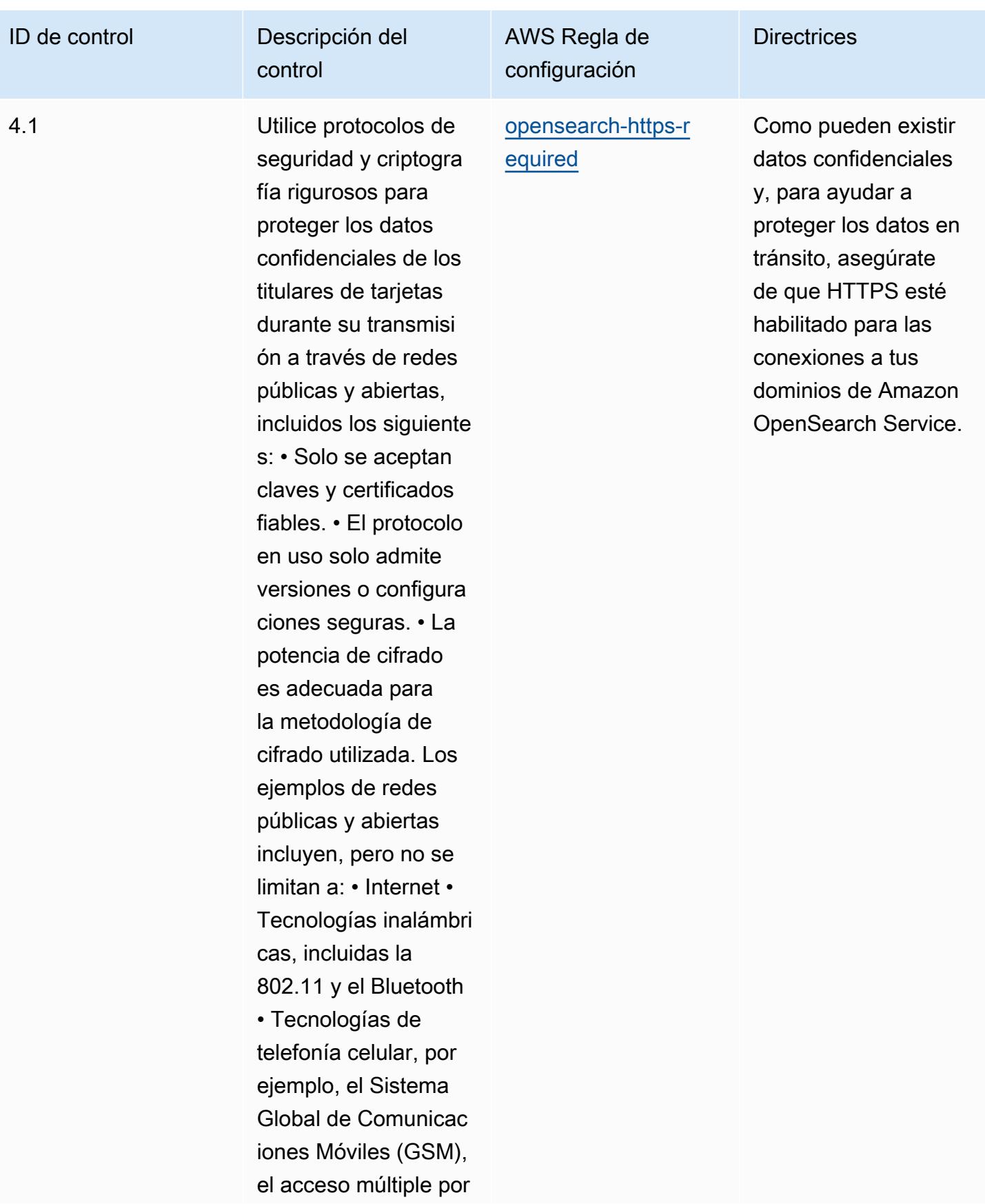

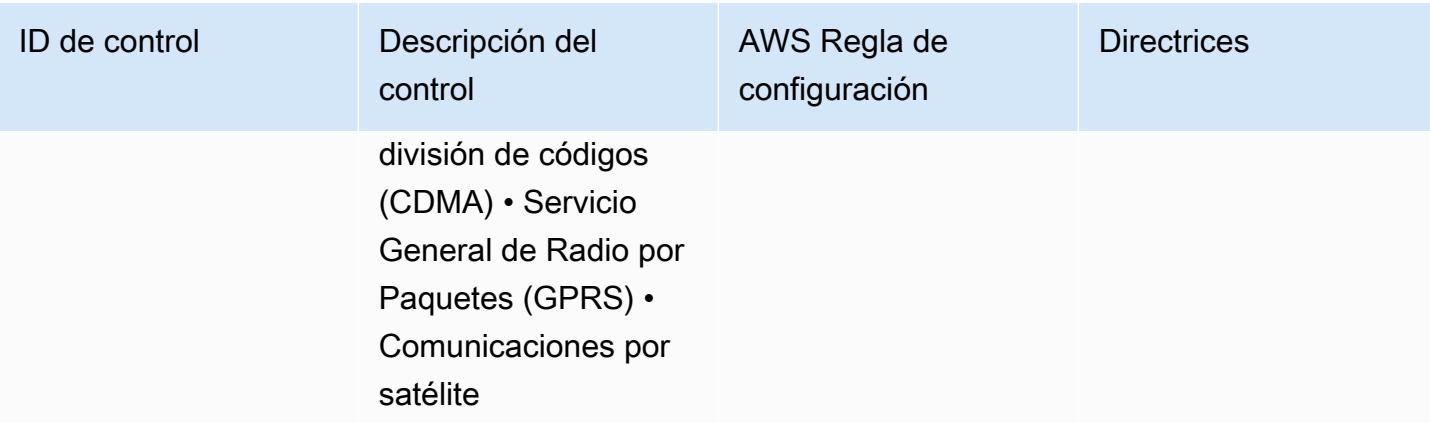

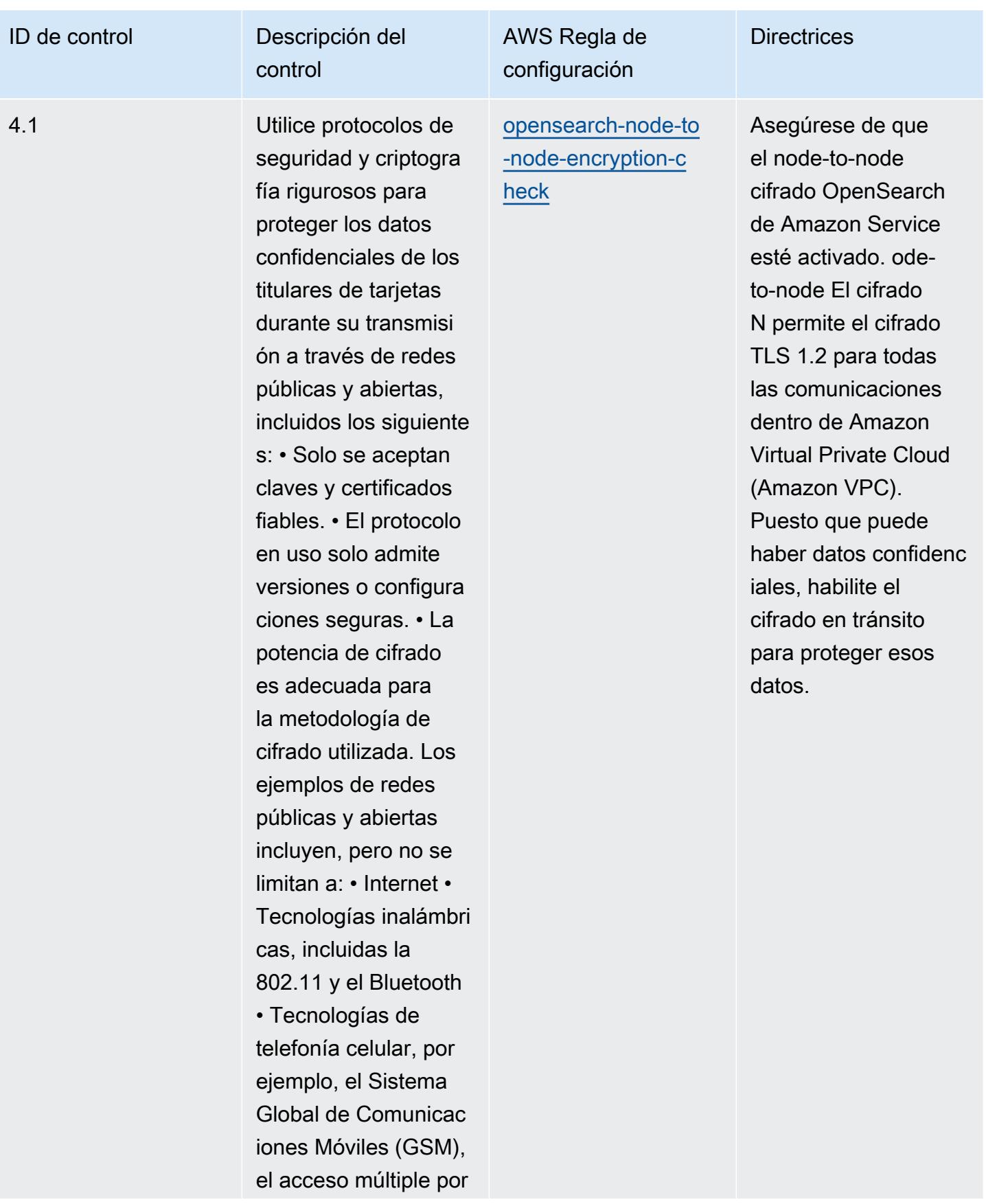

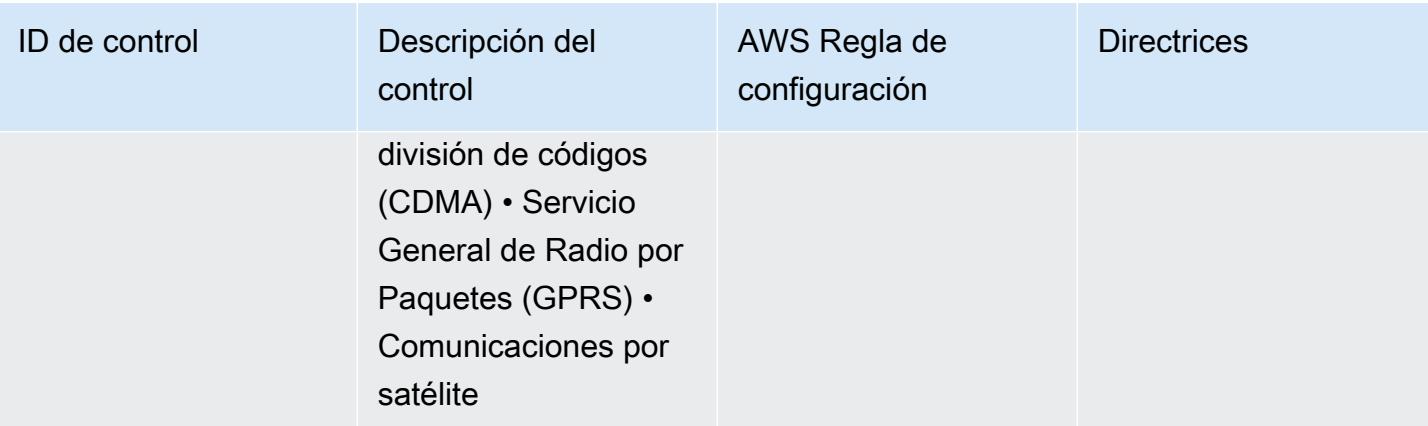

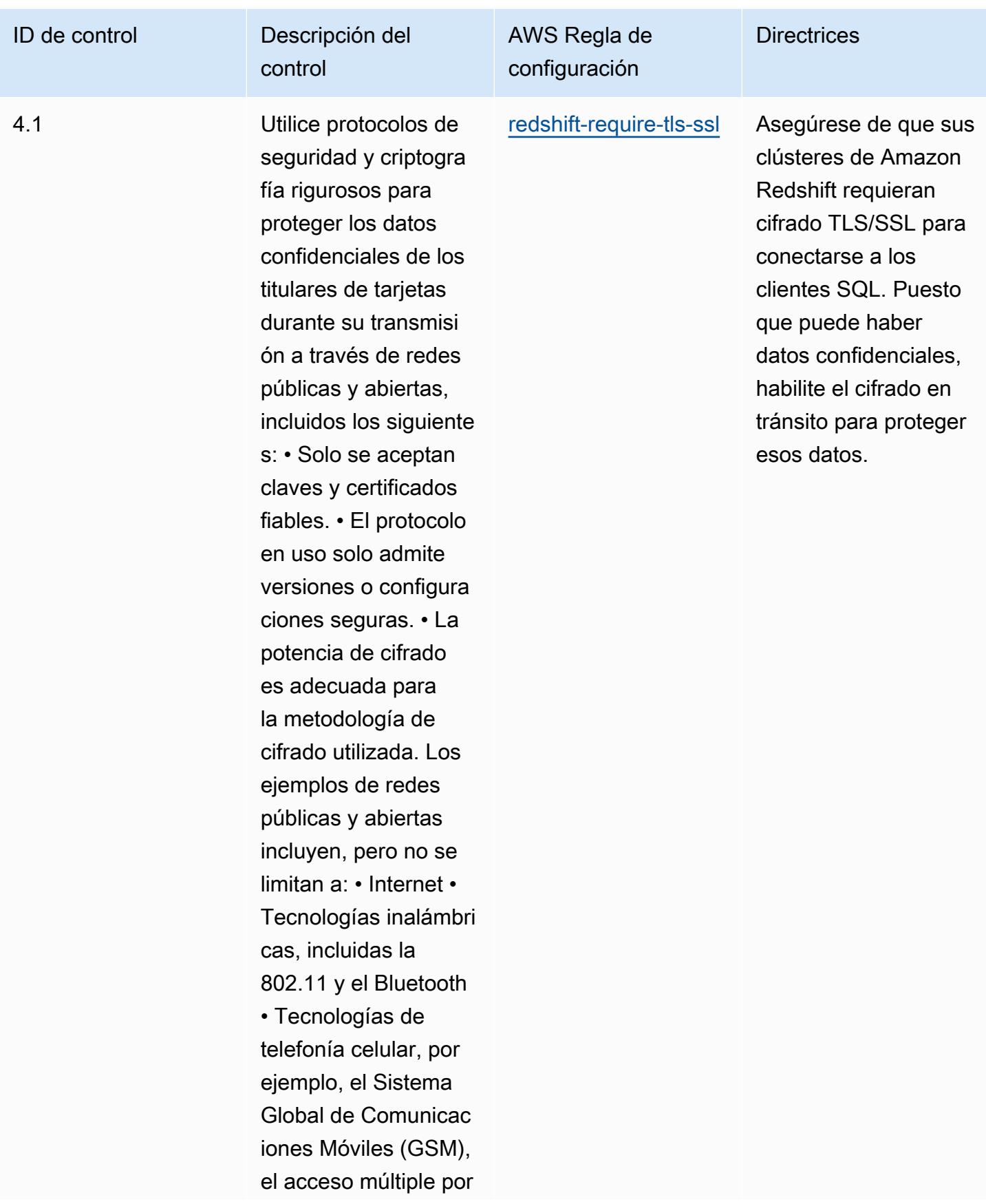

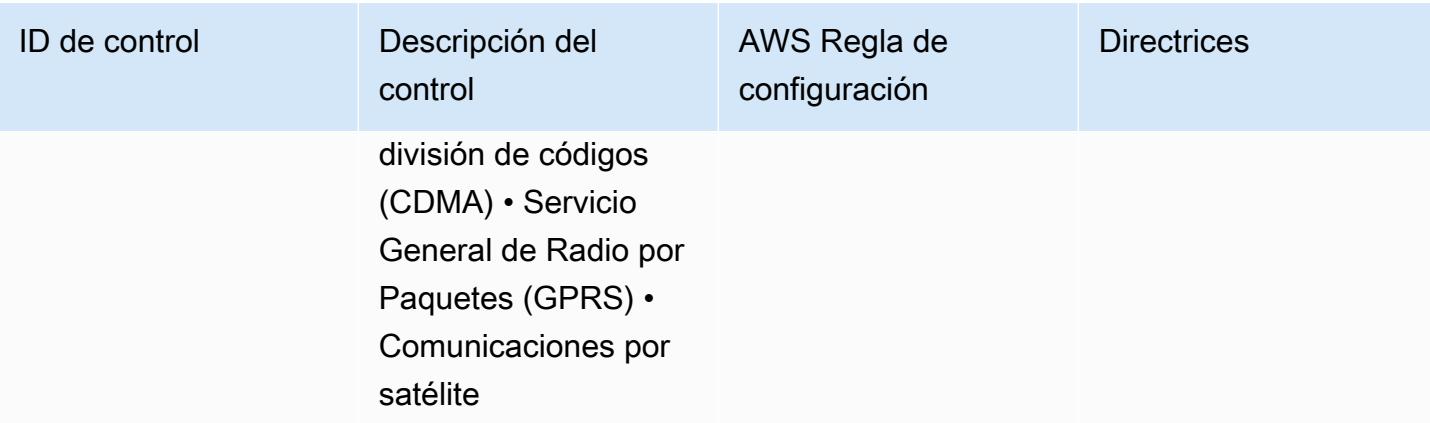

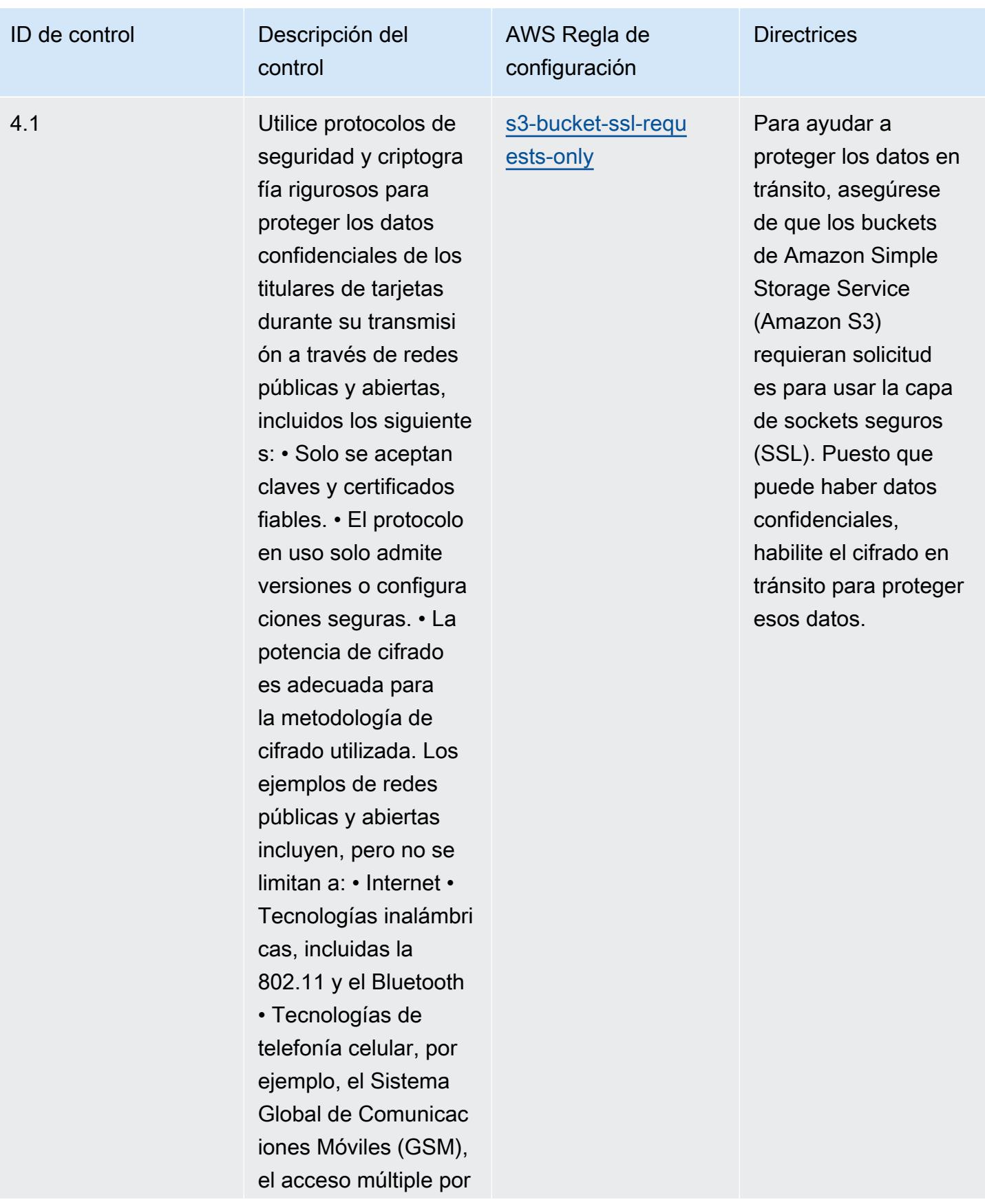

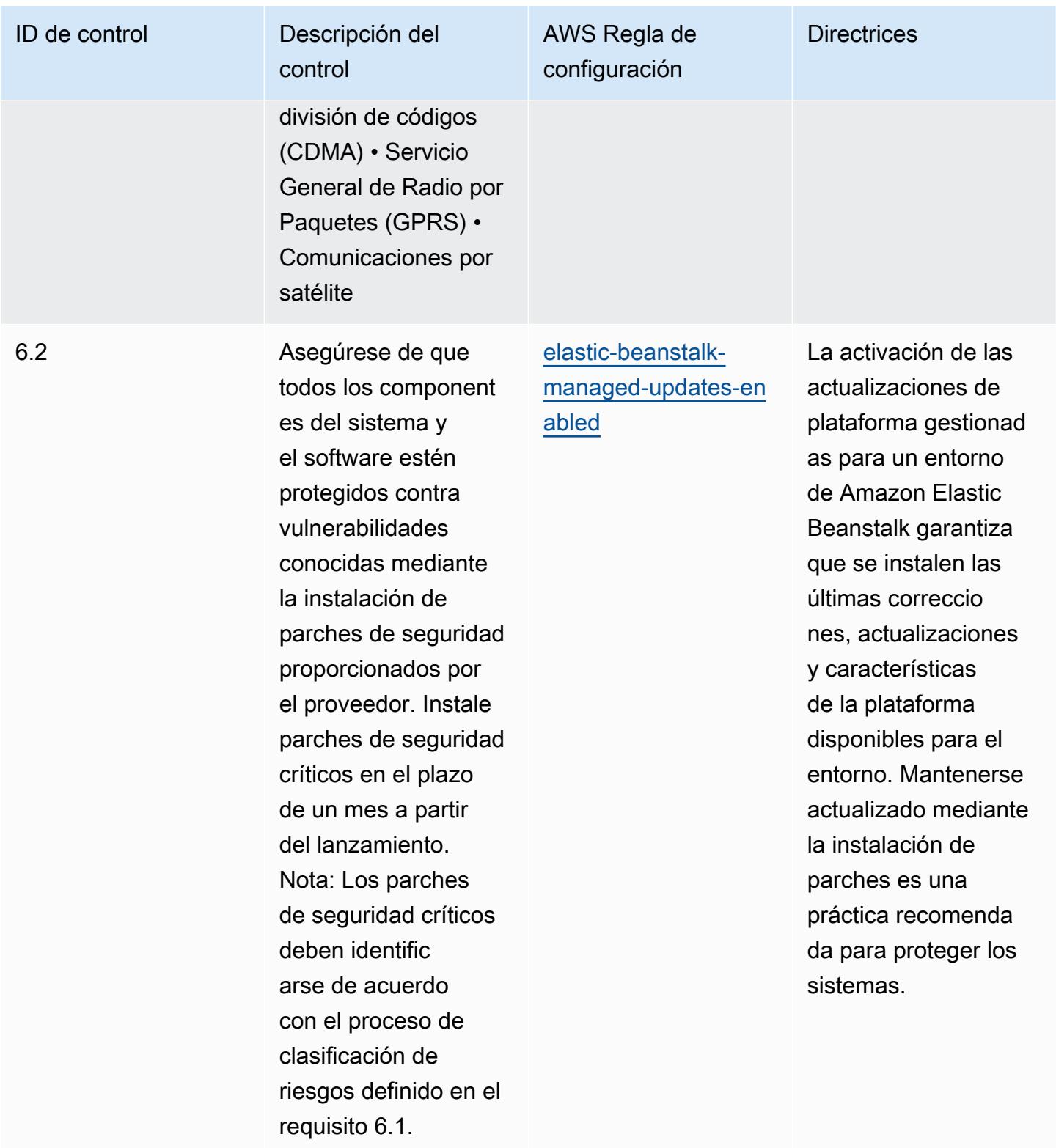

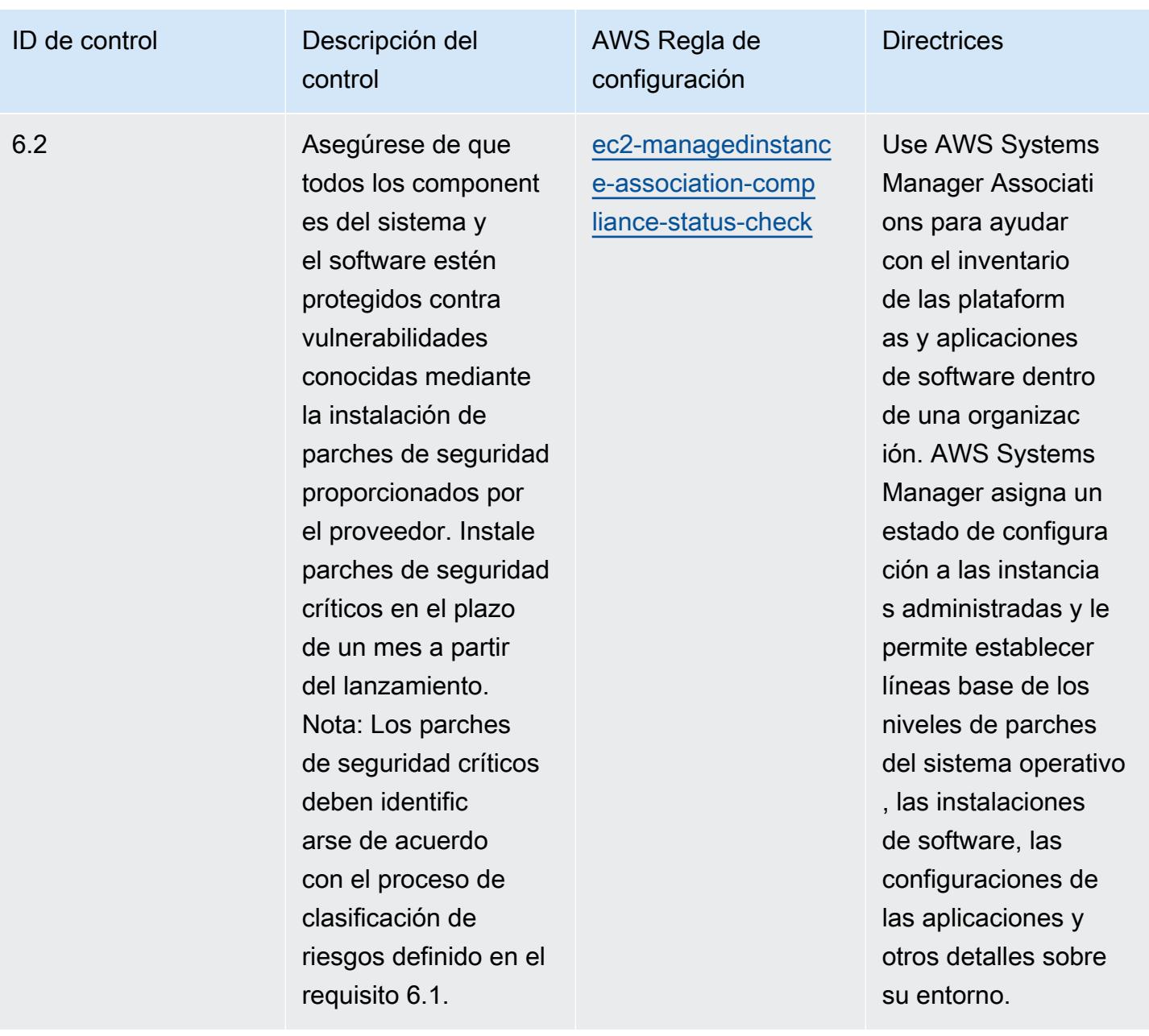

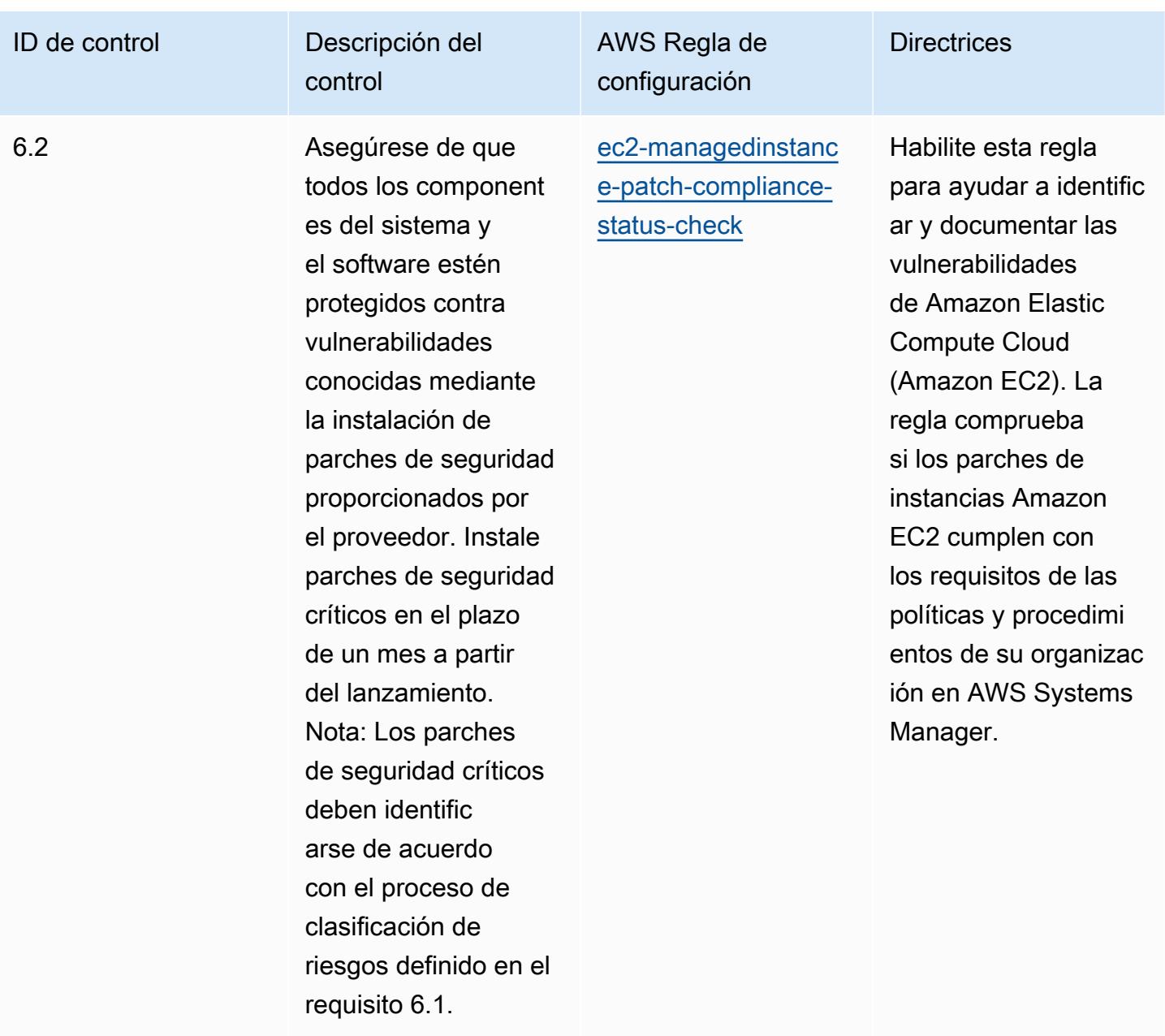

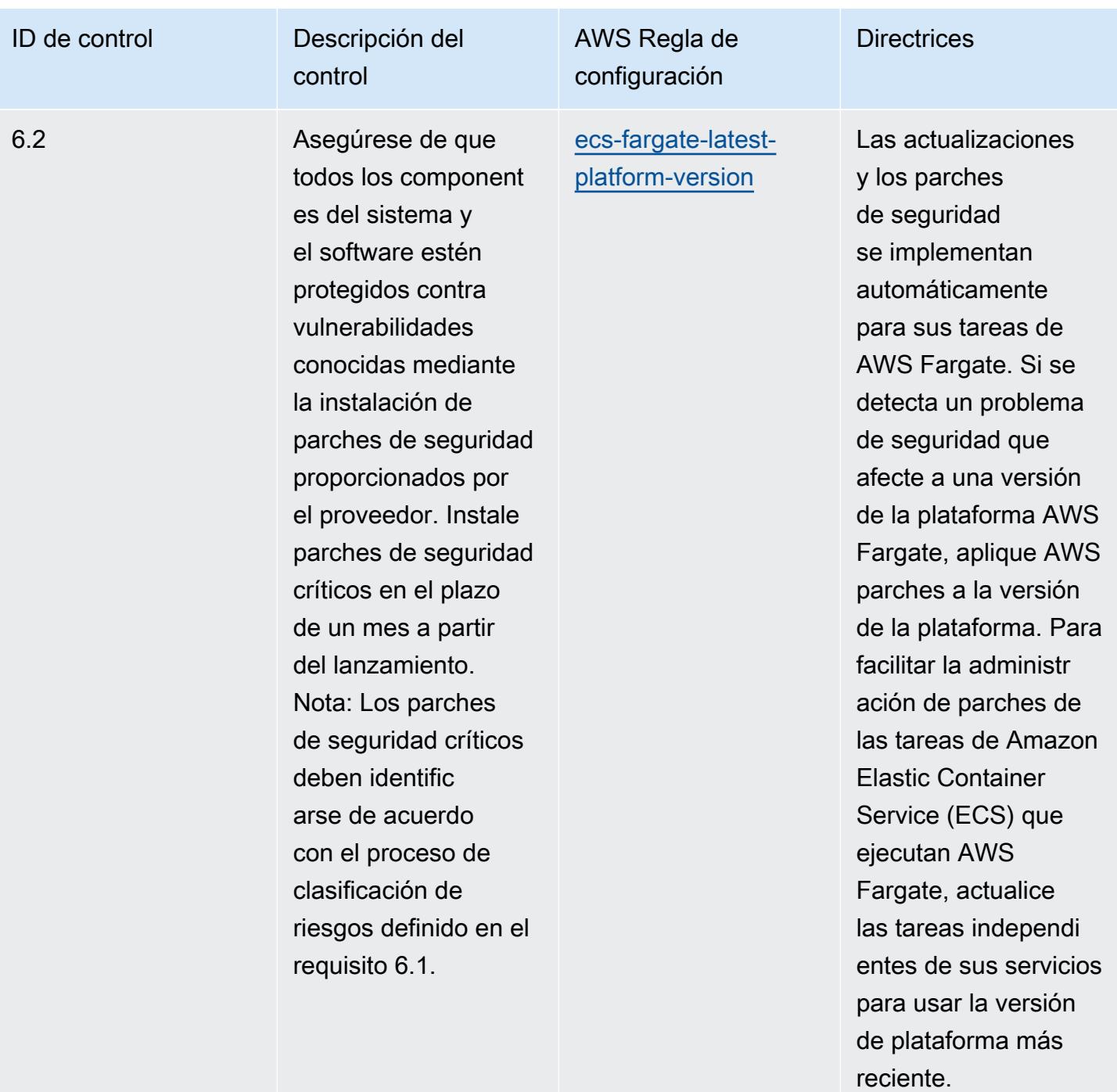

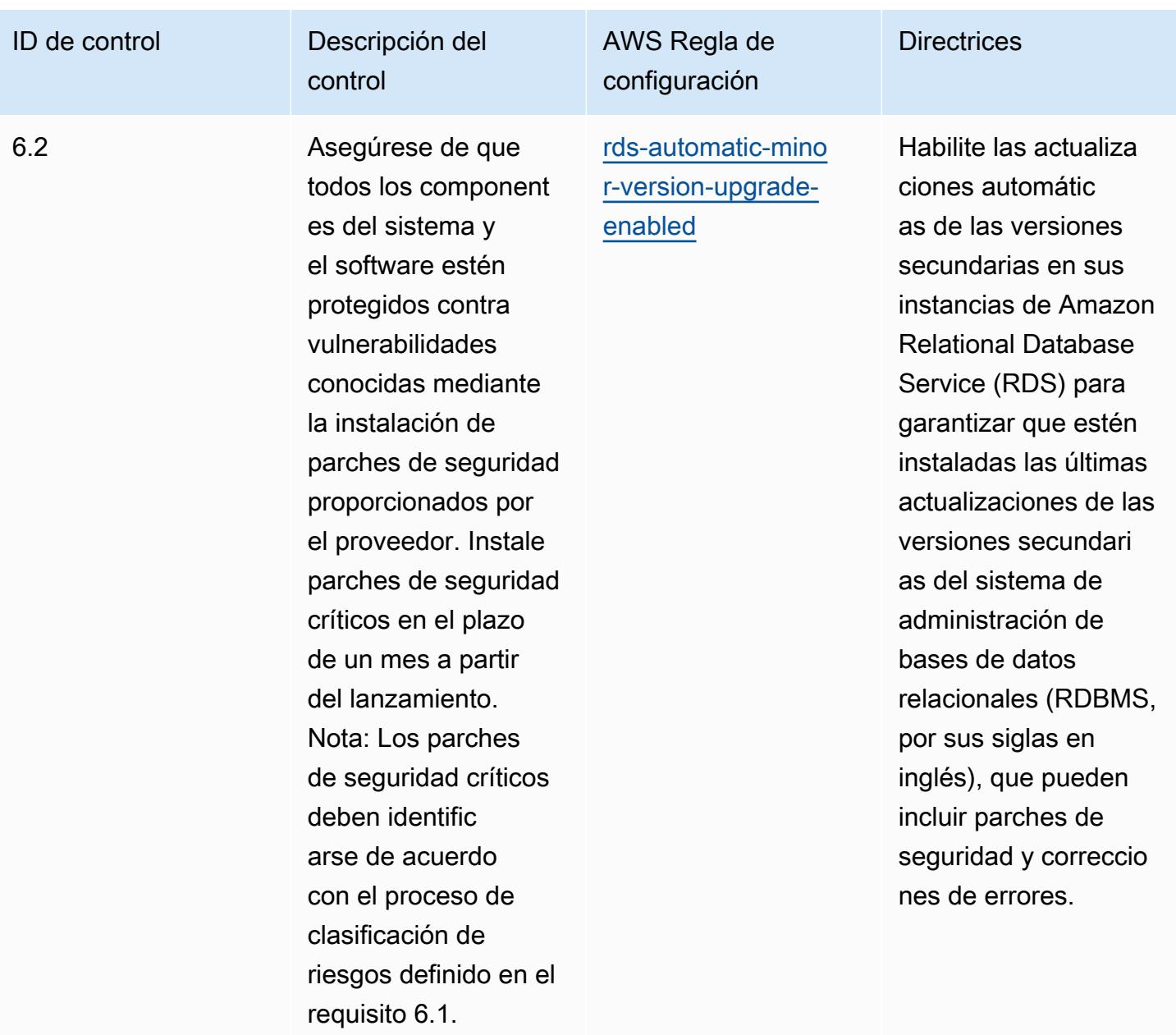

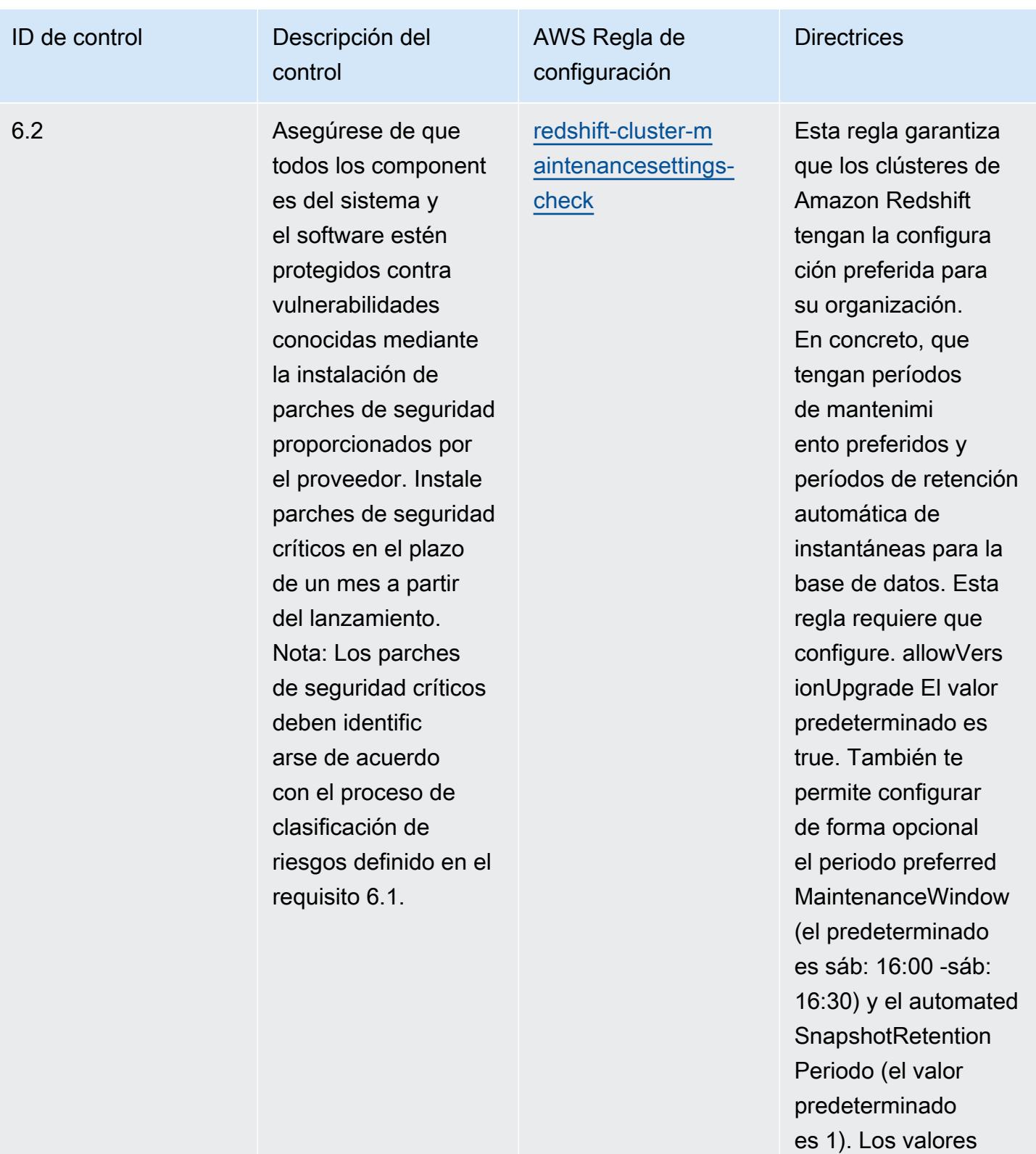

reales deben reflejar las políticas de su organización.

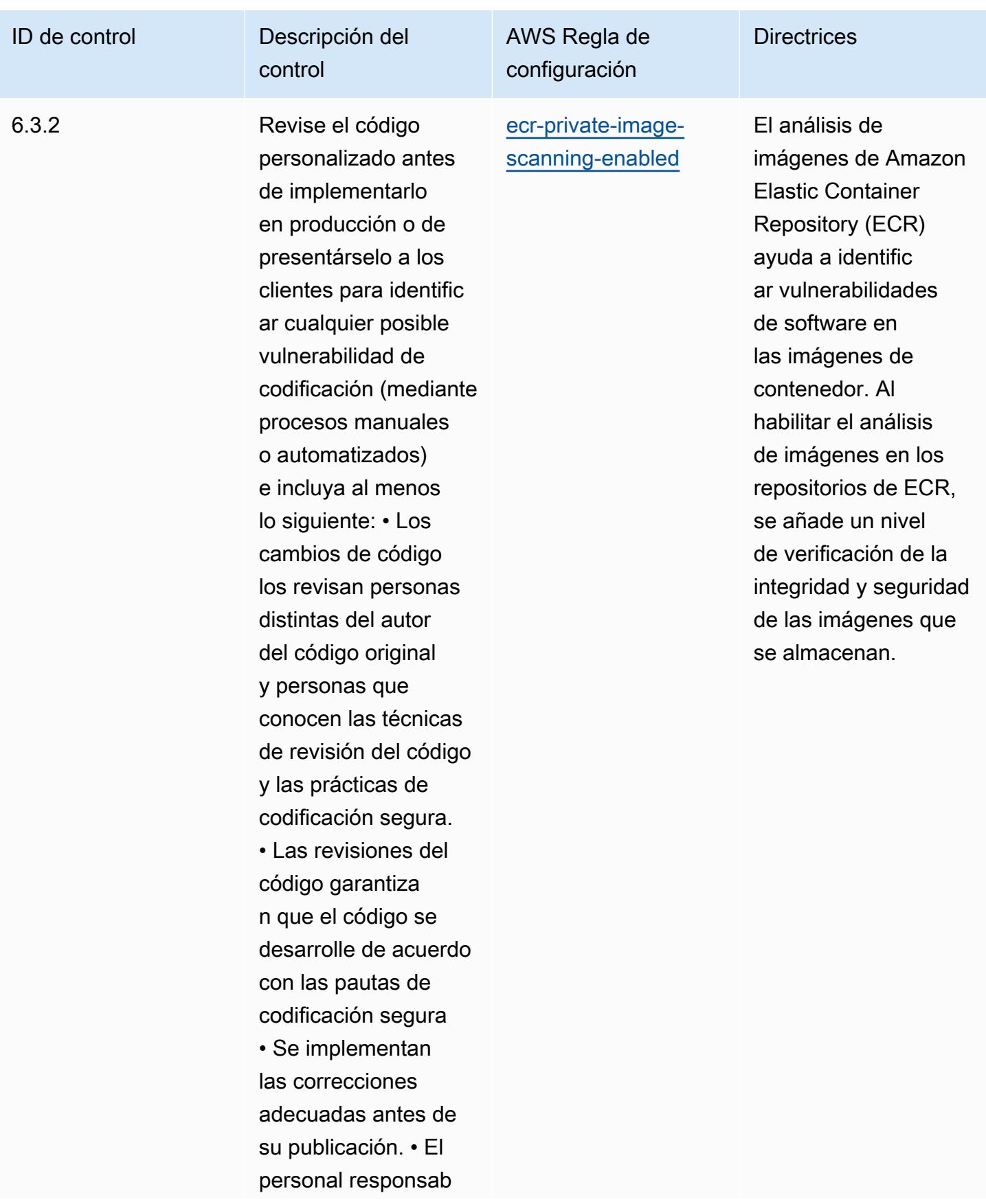

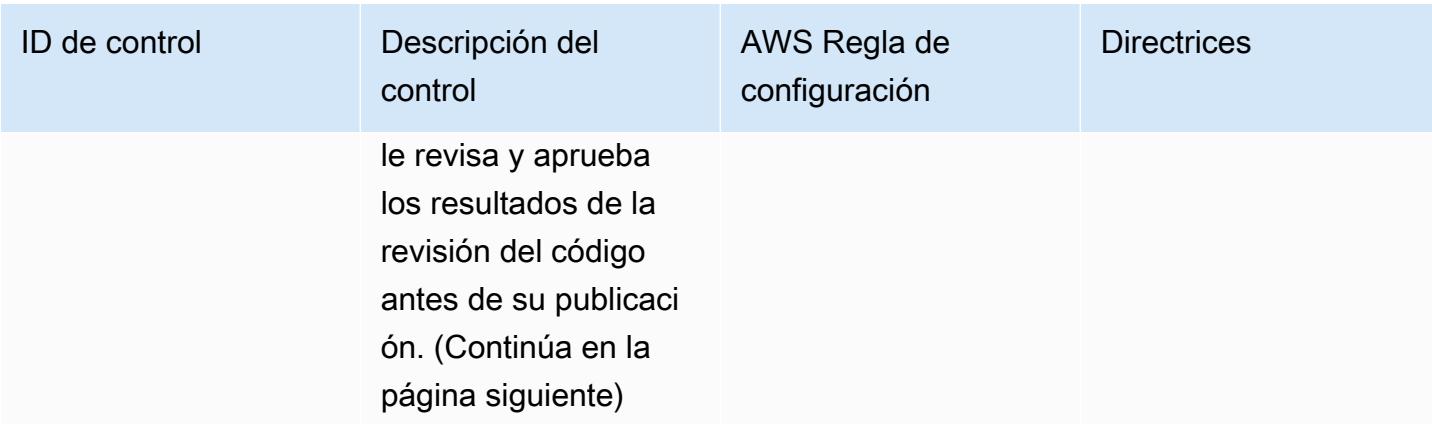

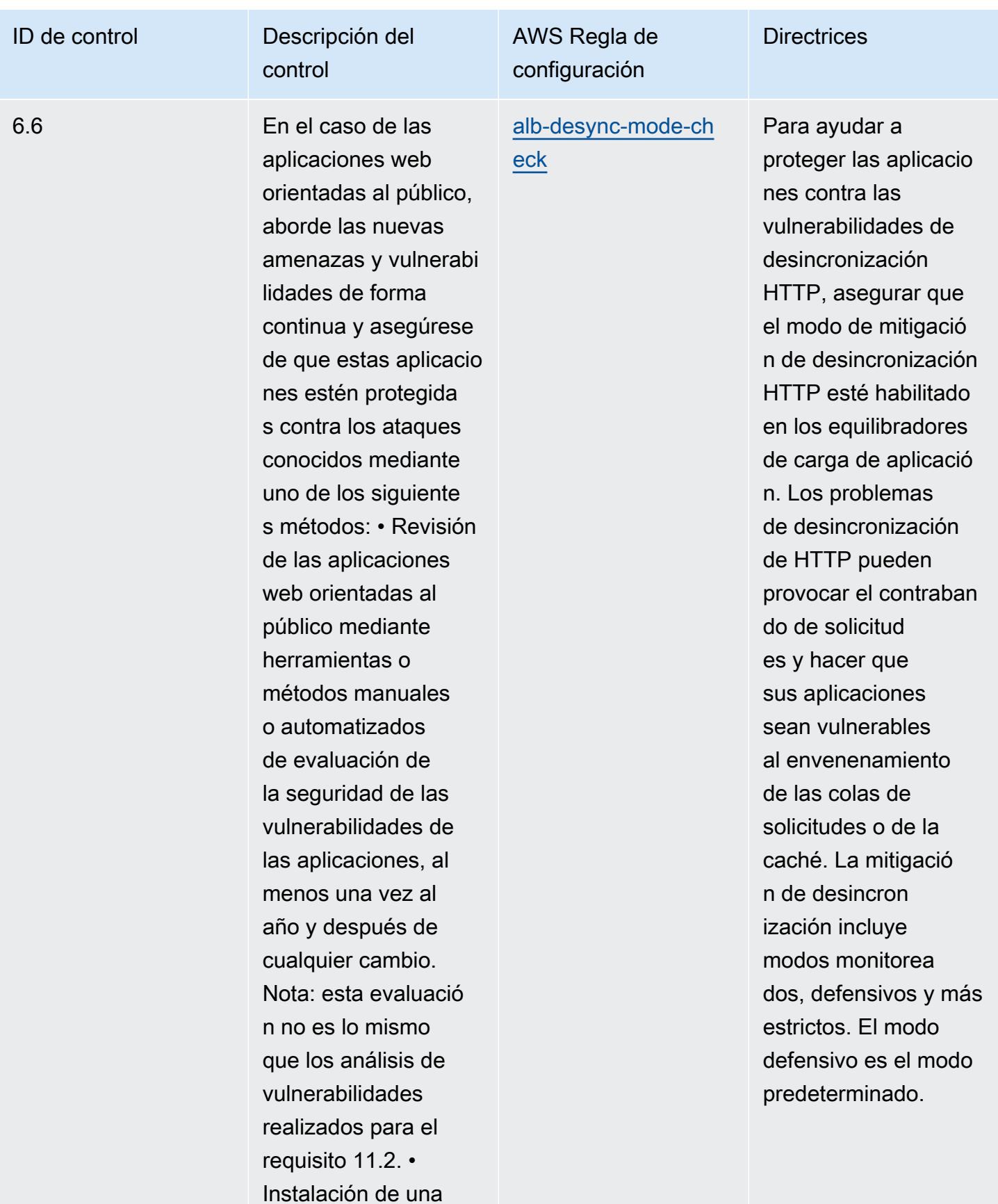

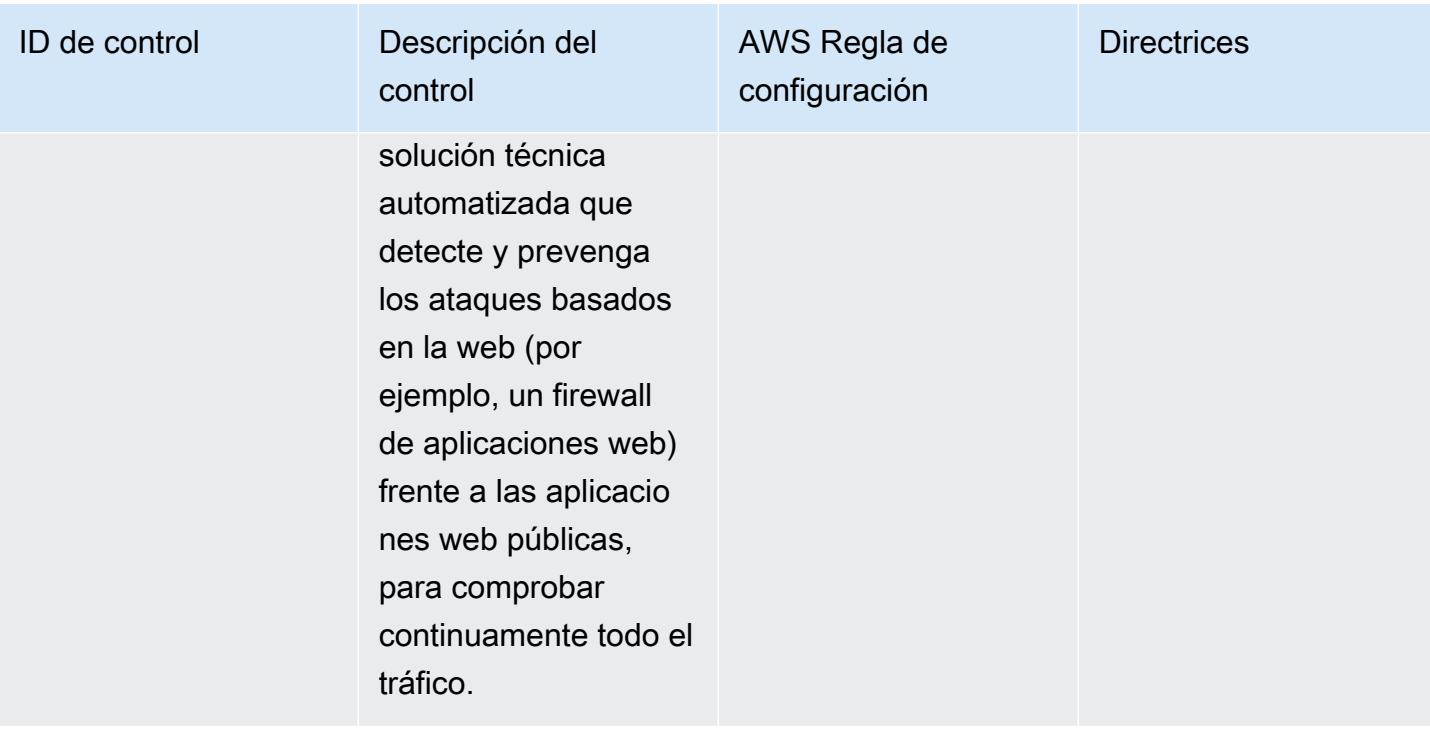

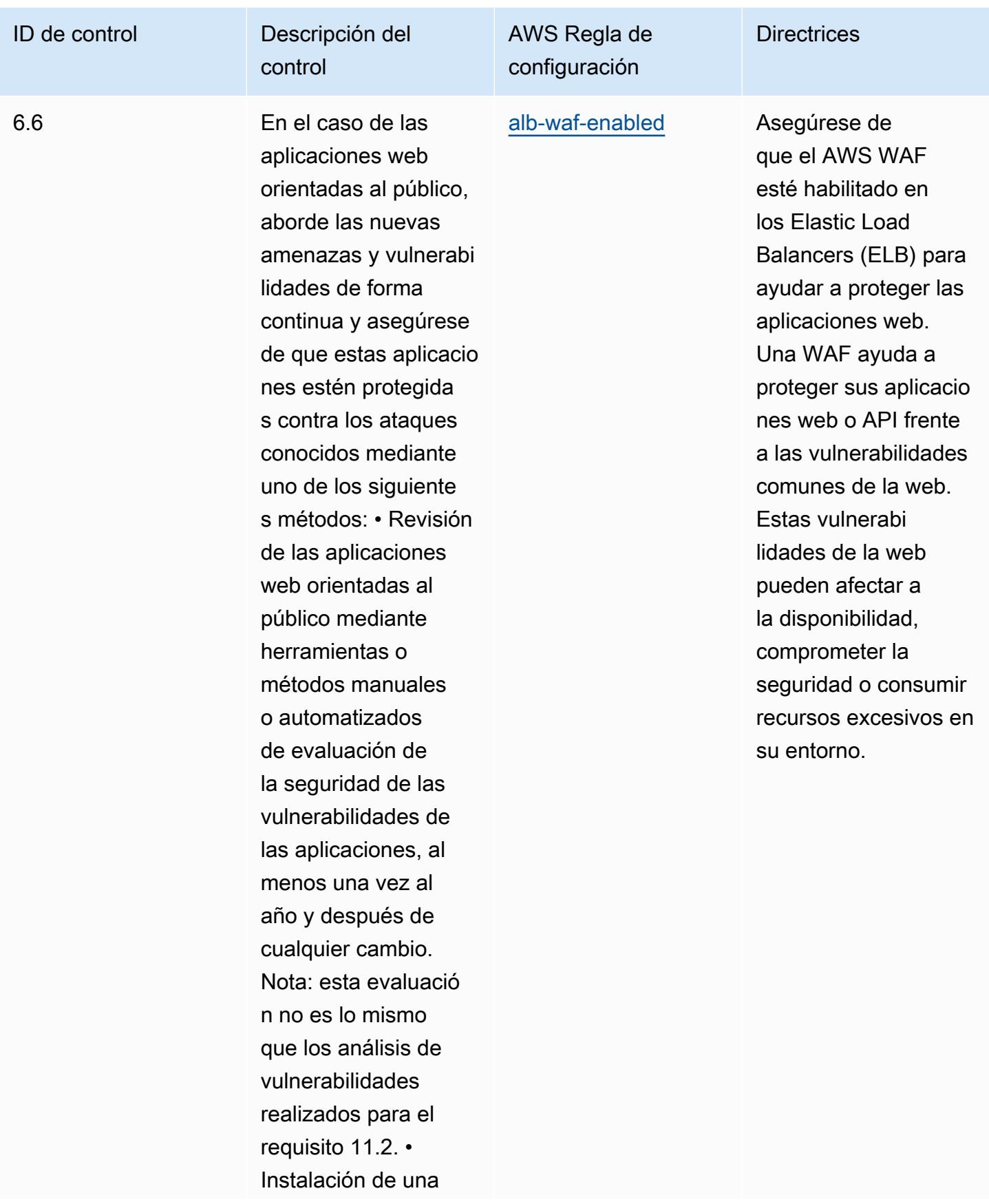
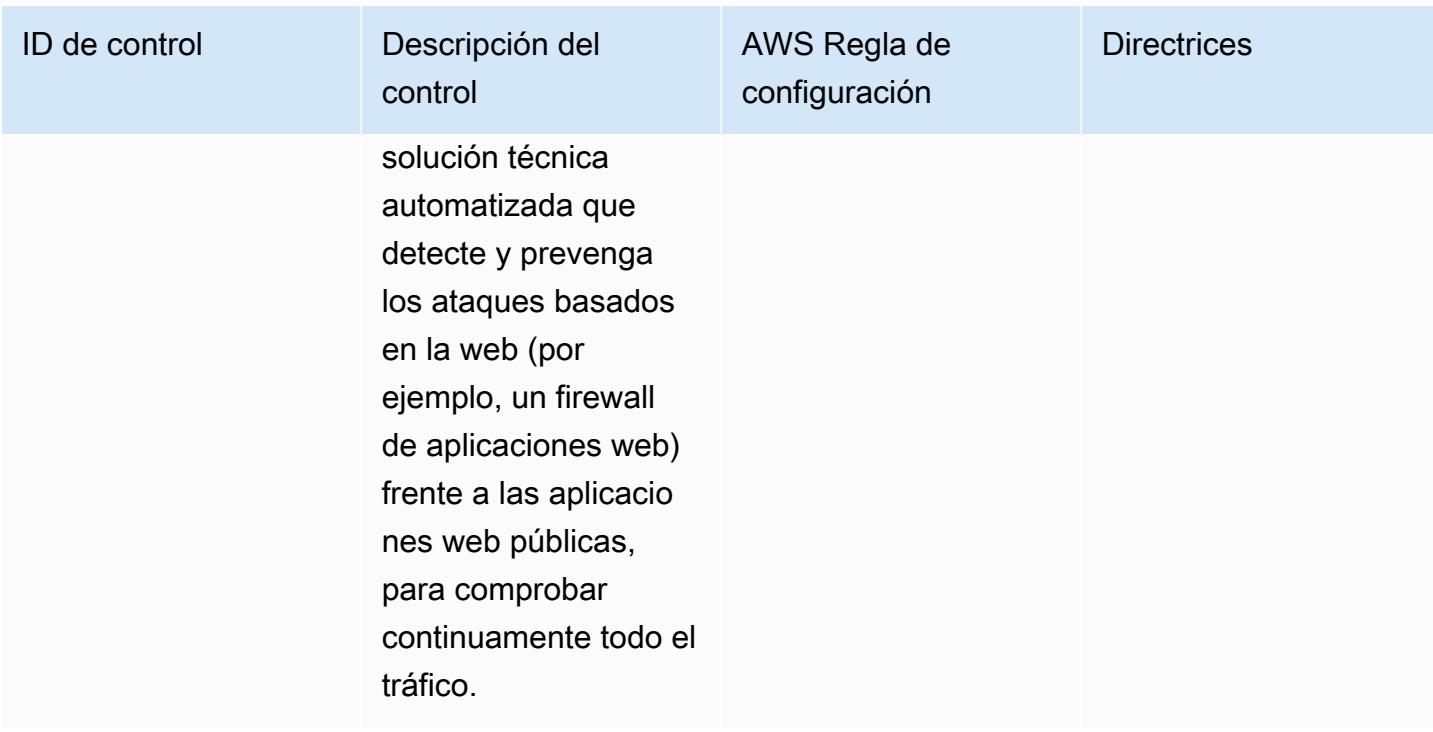

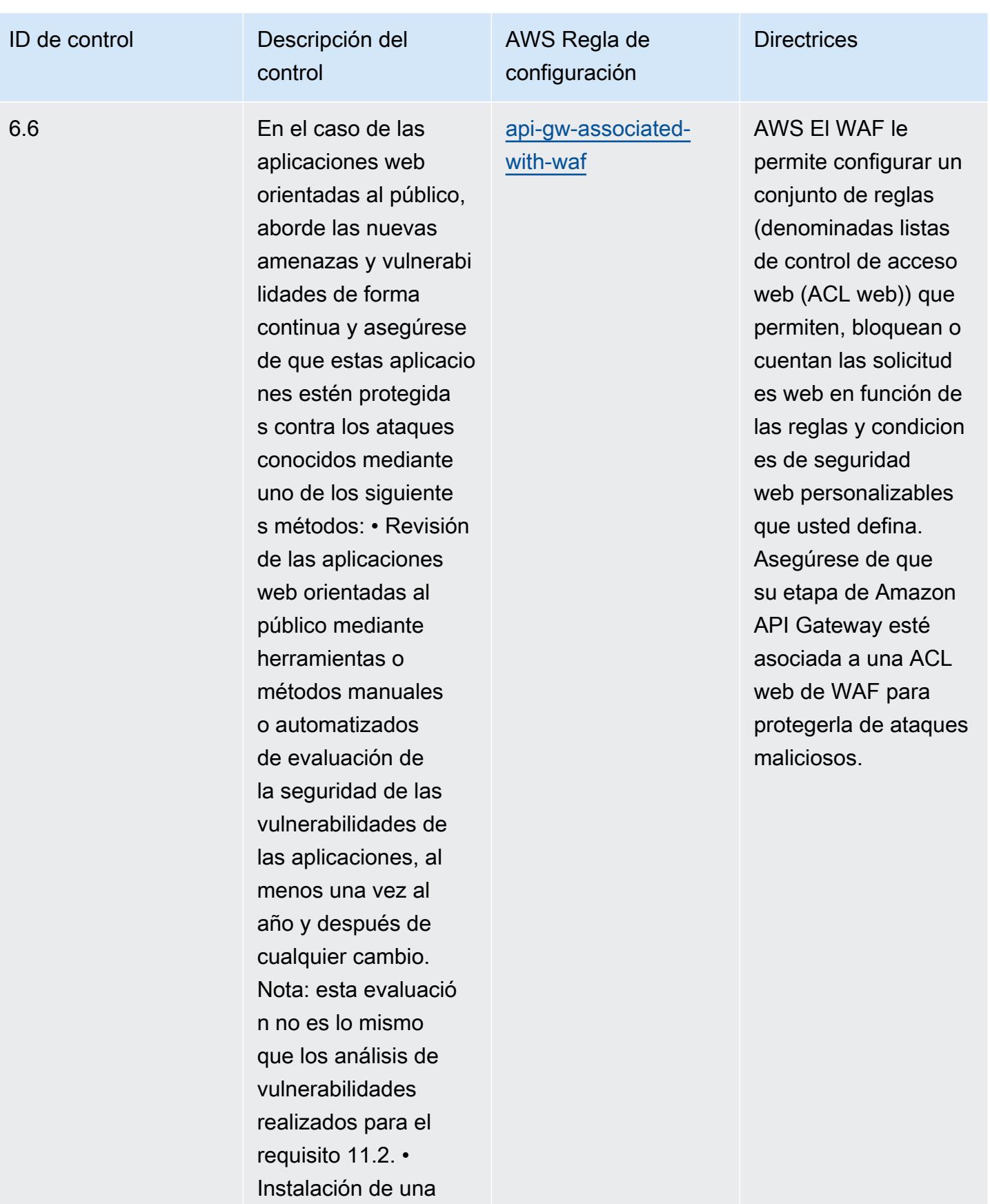

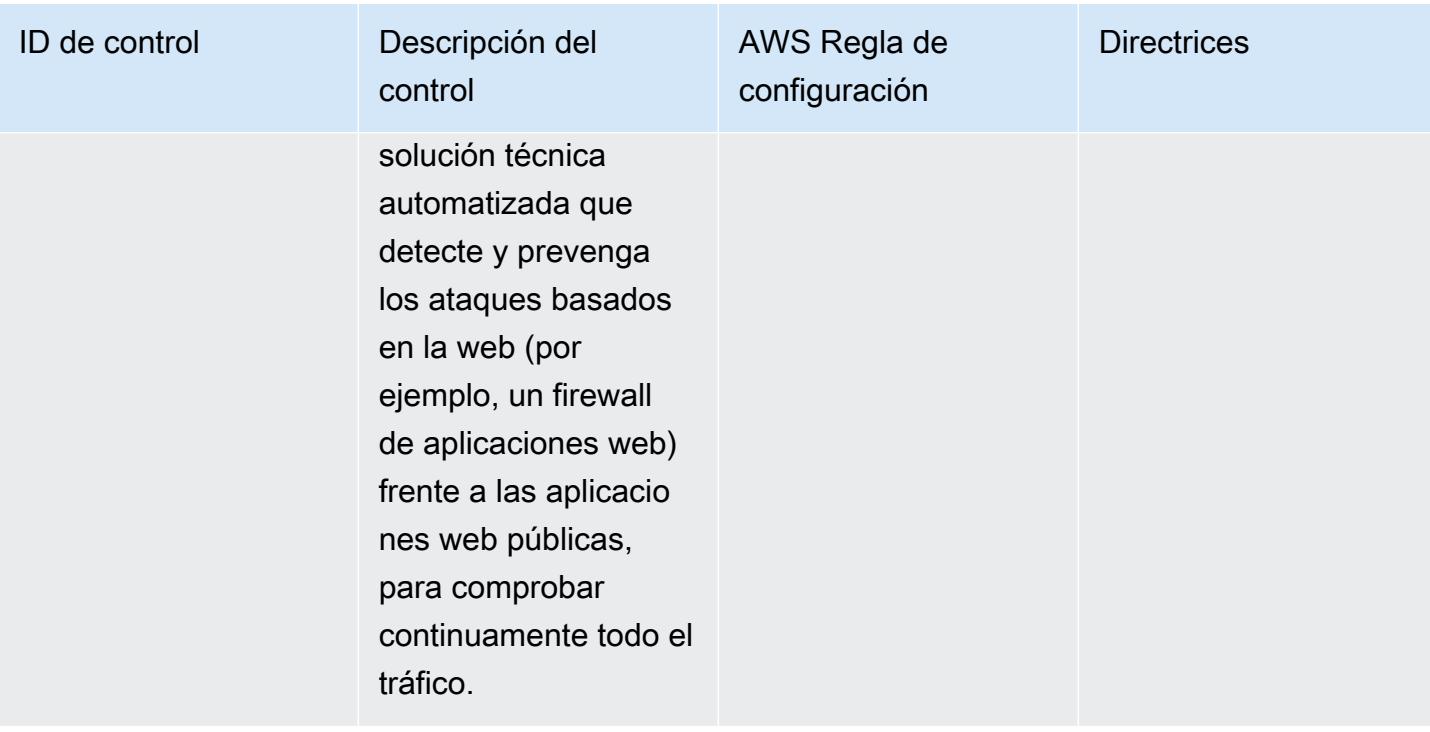

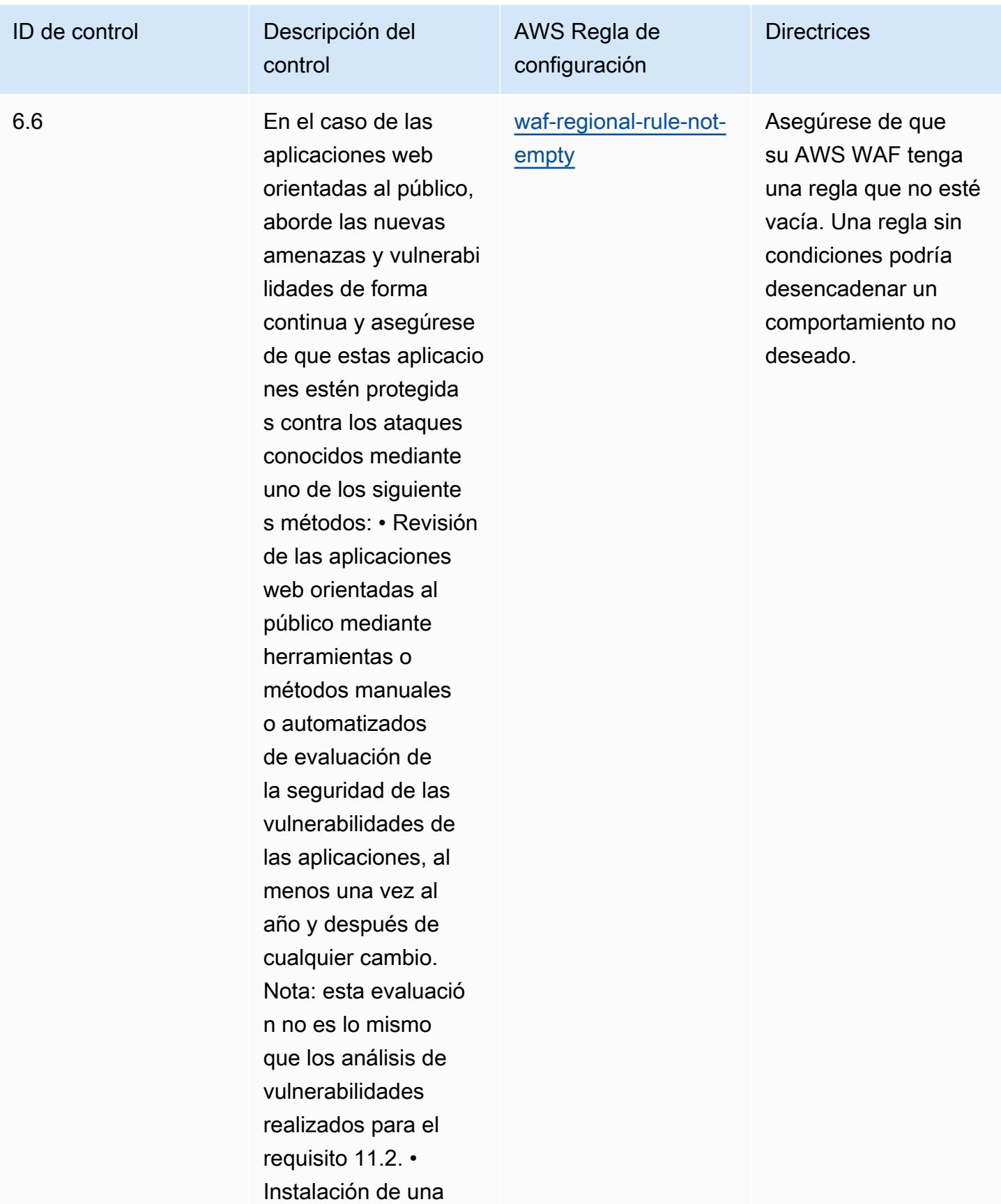

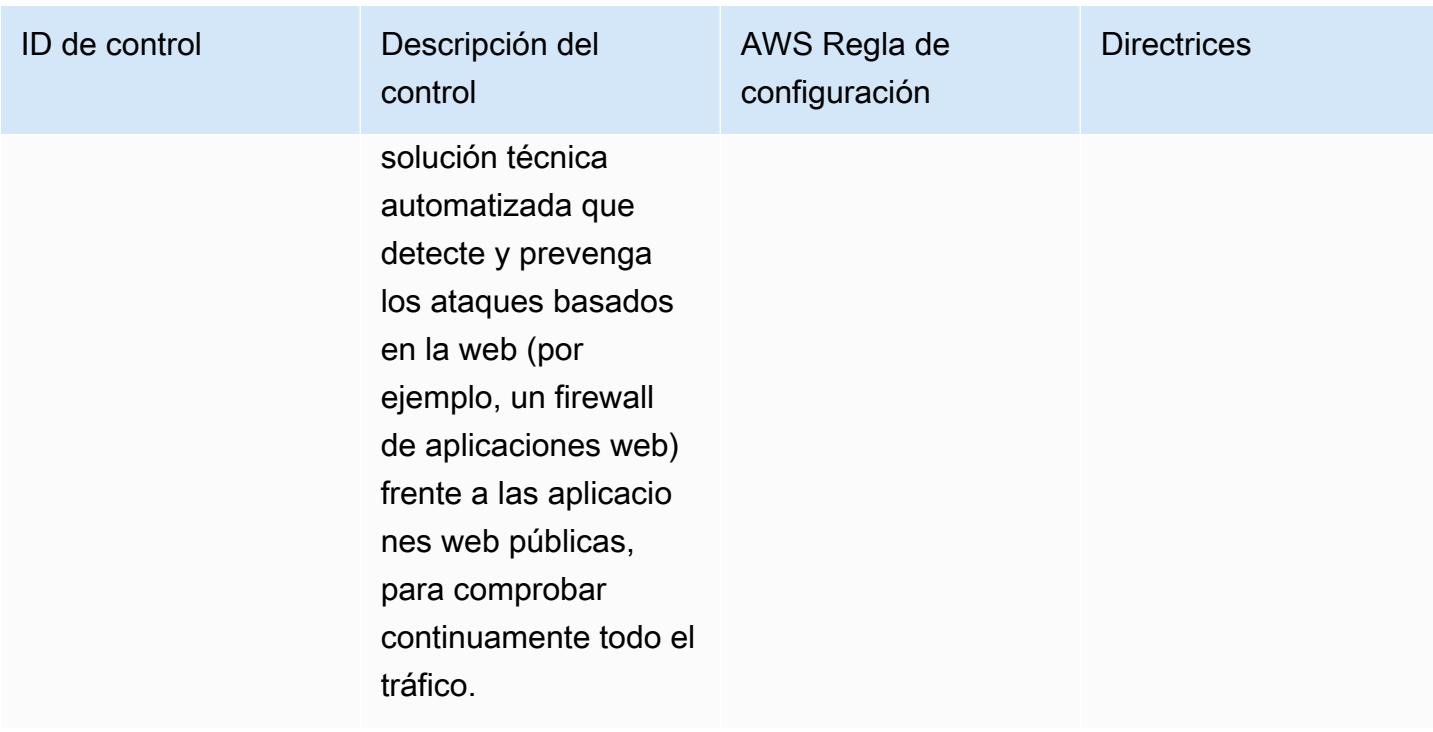

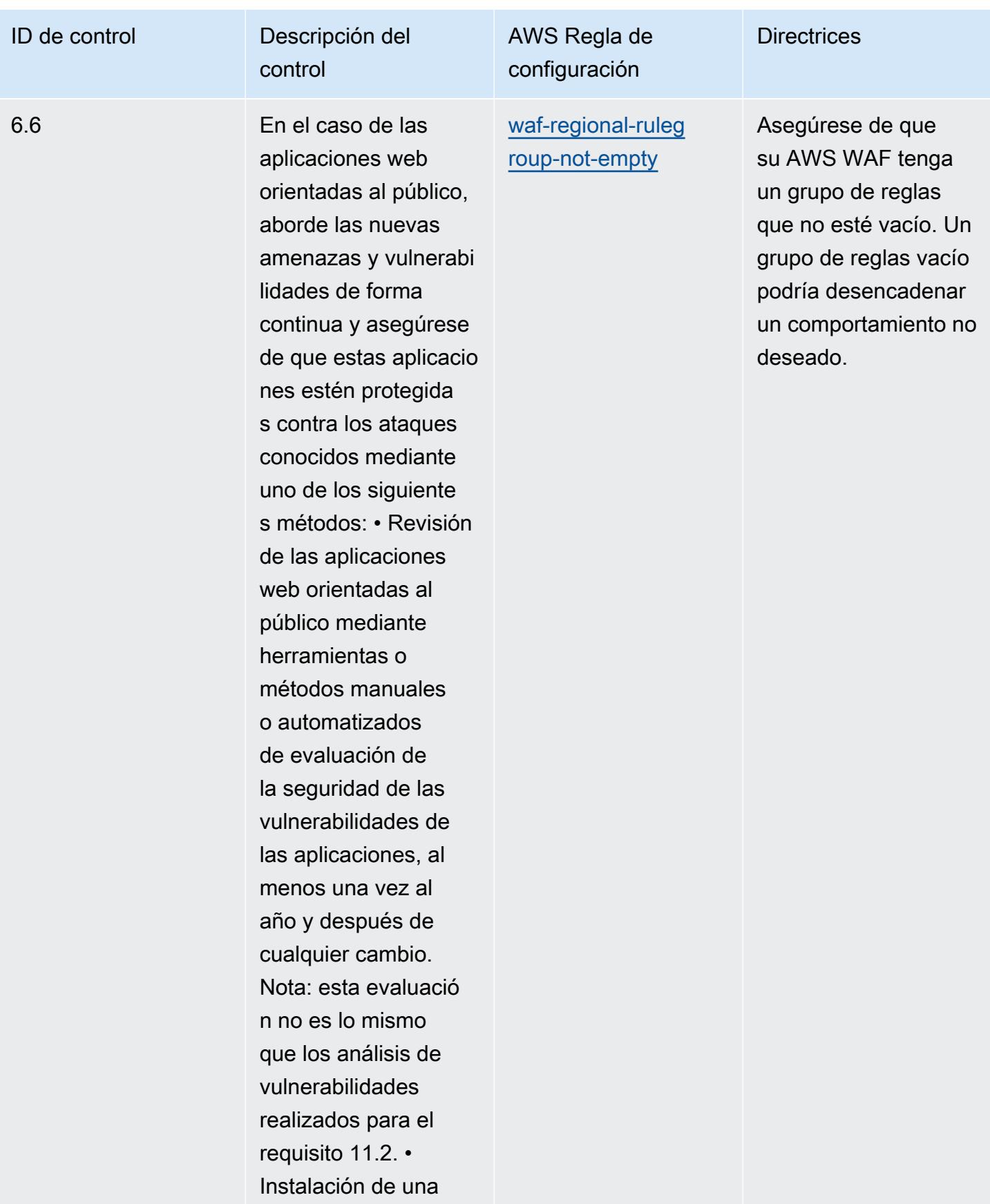

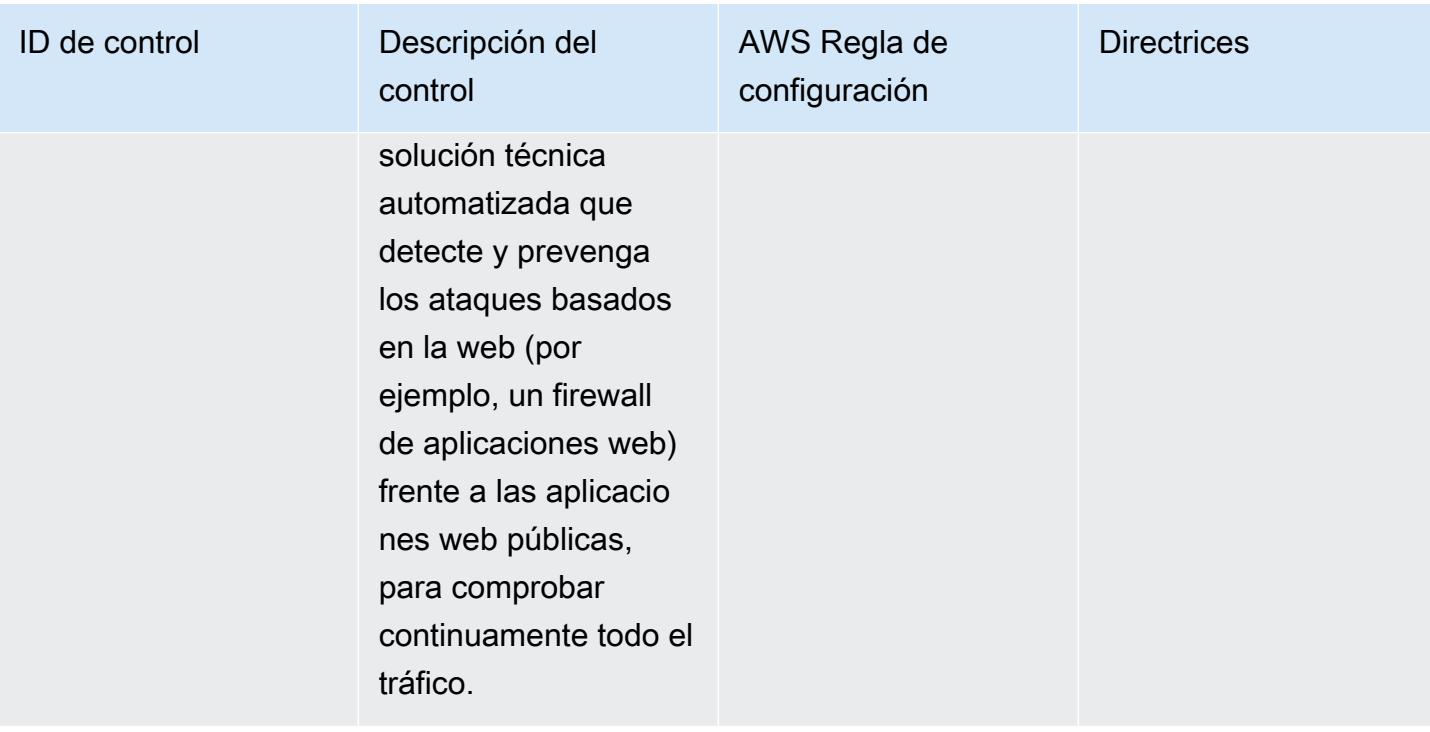

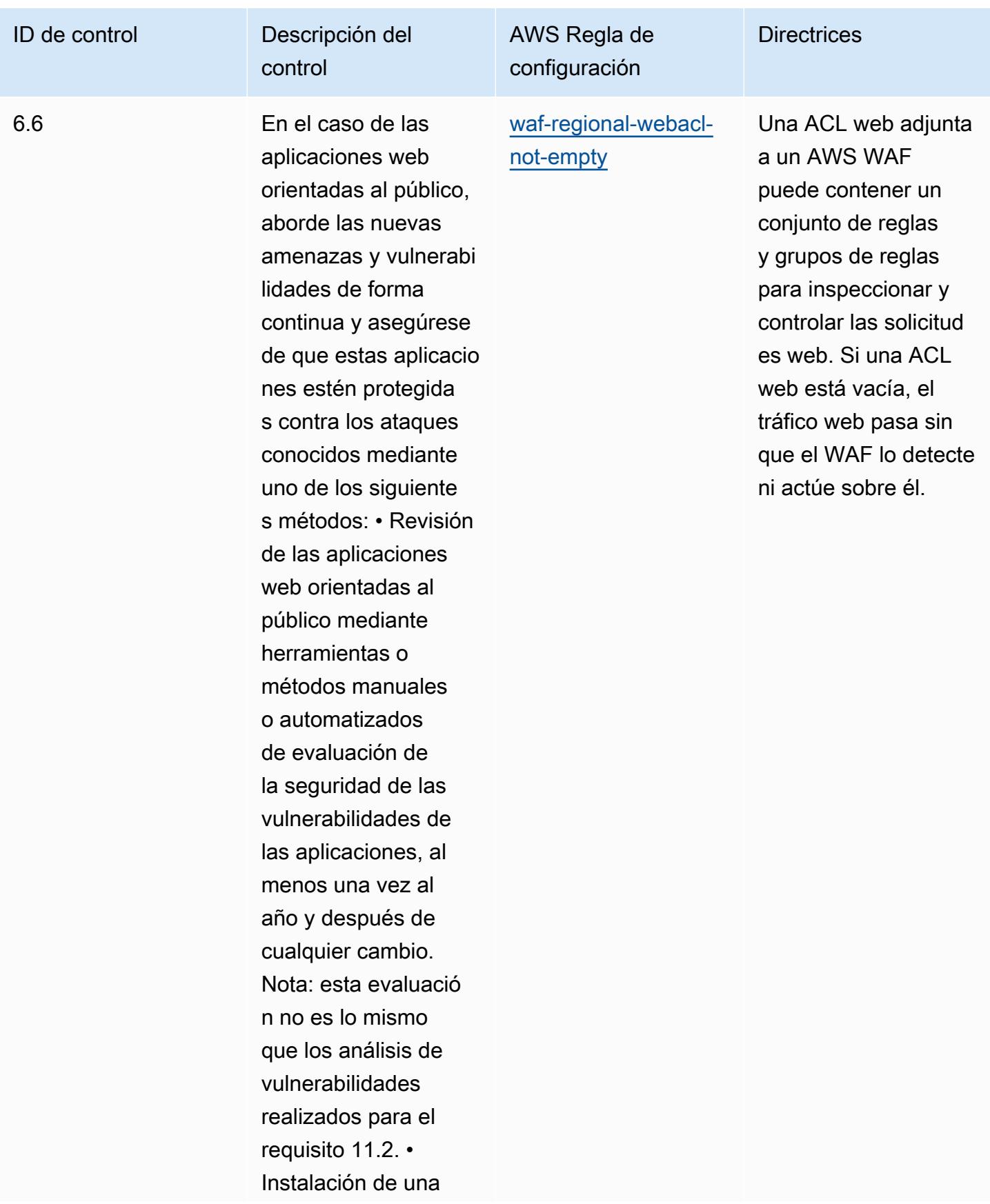

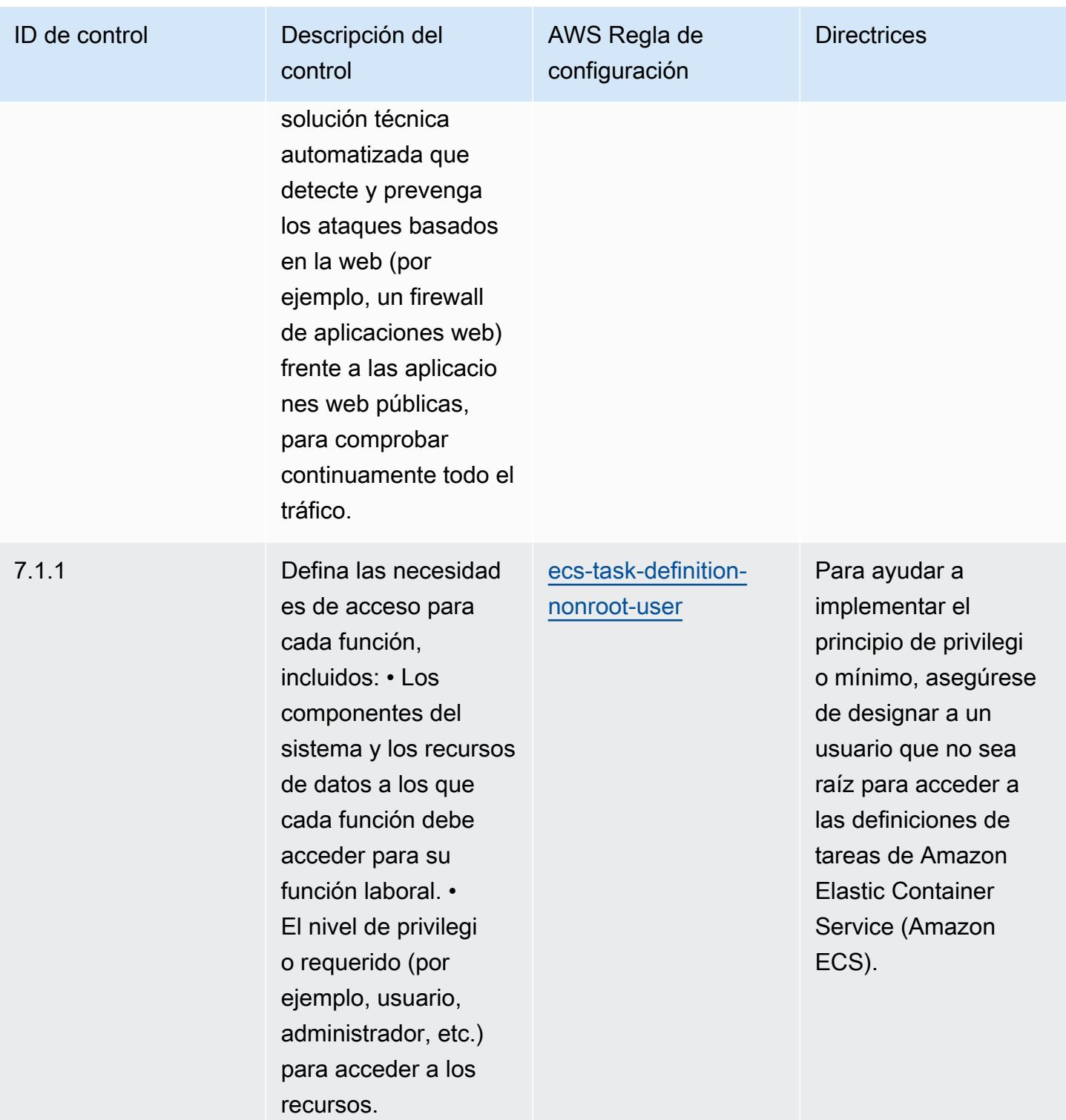

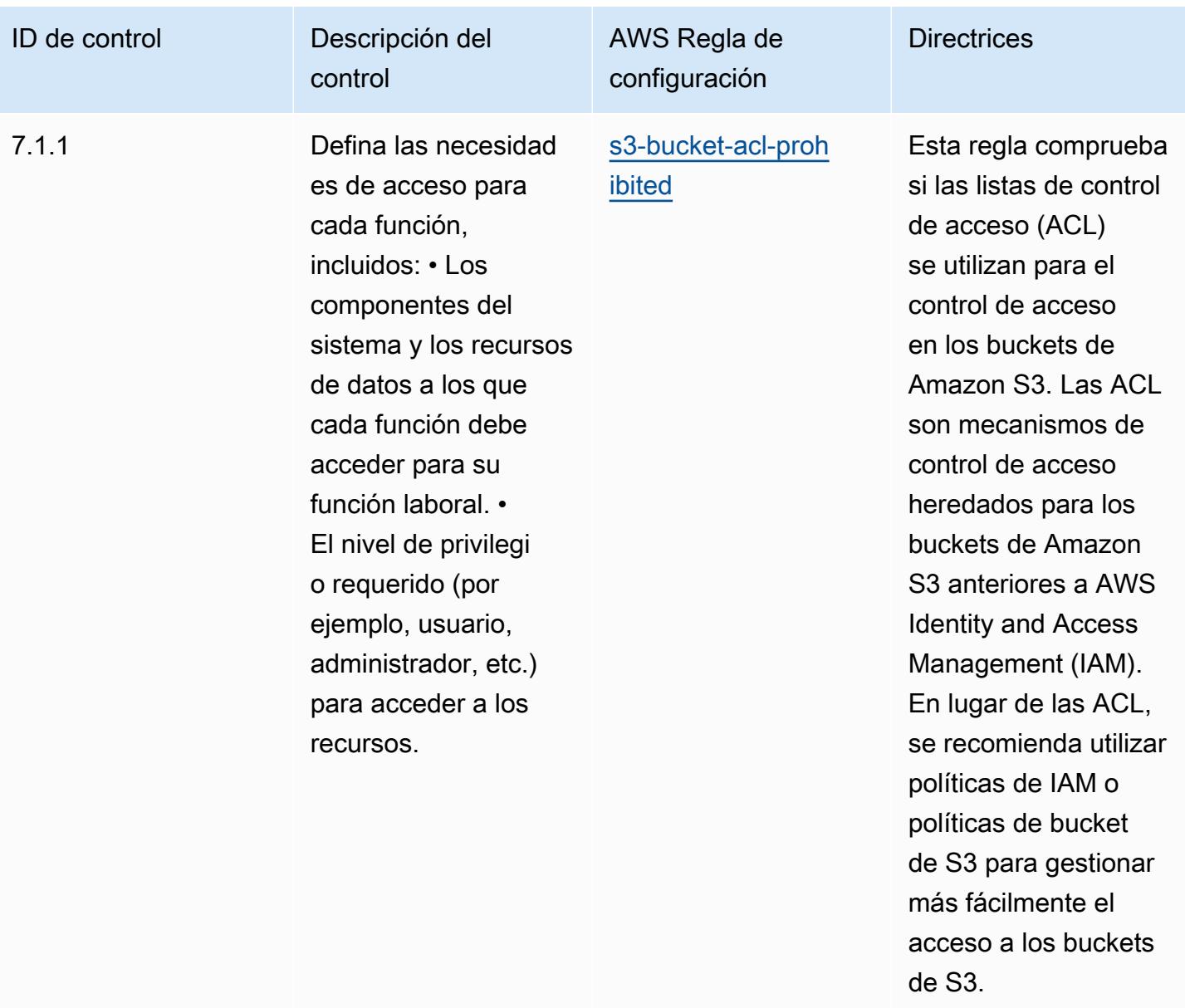

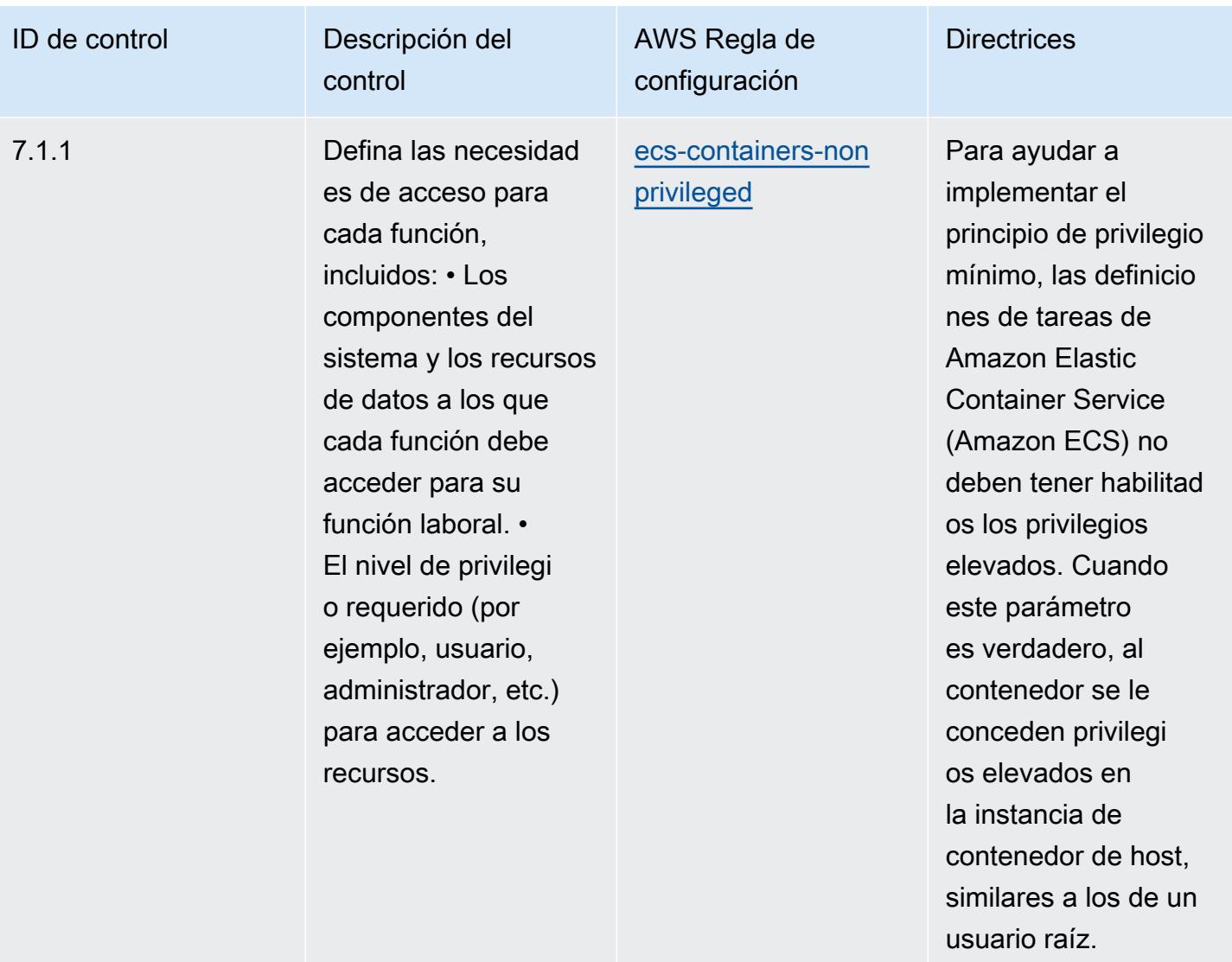

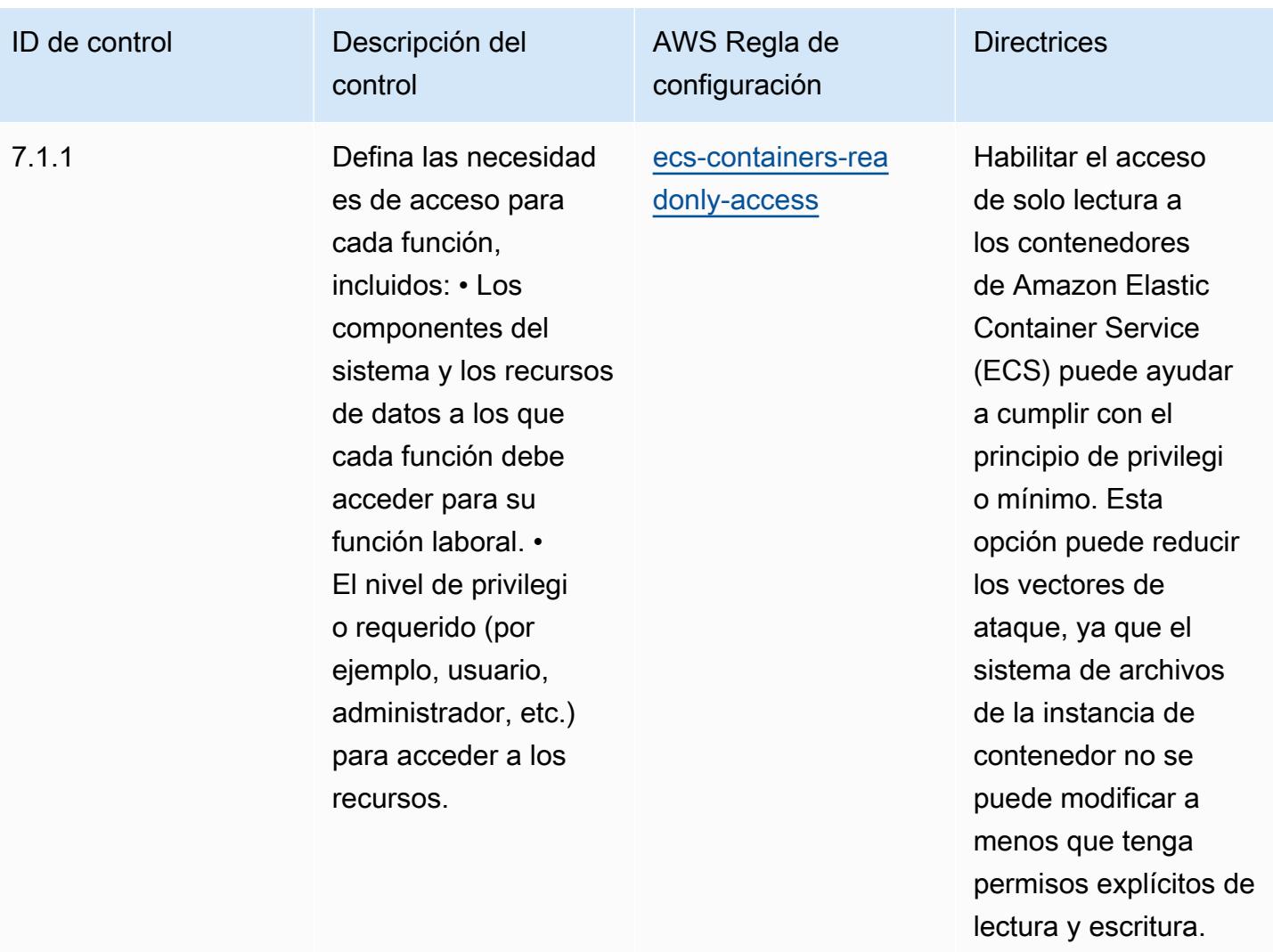

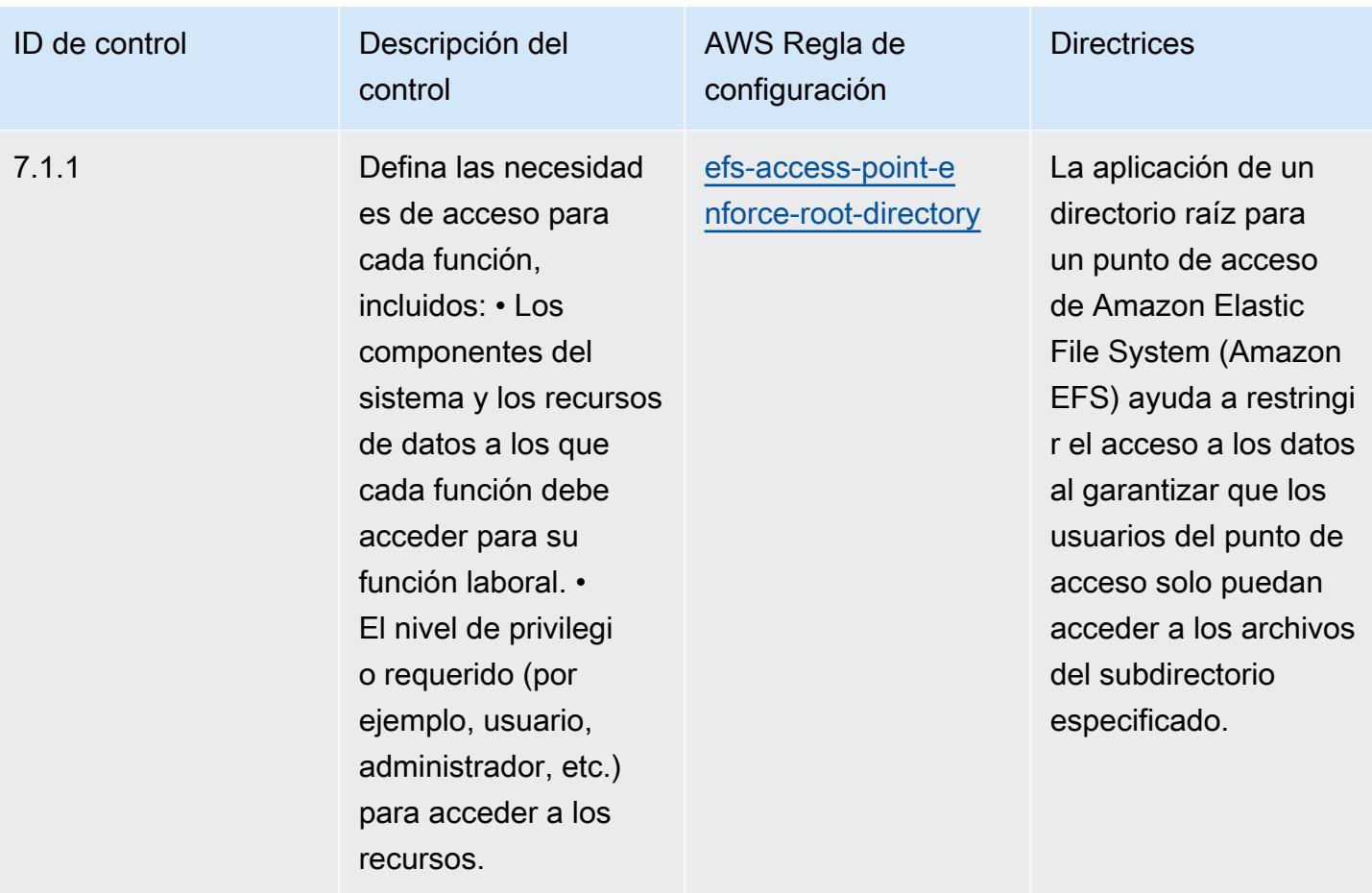

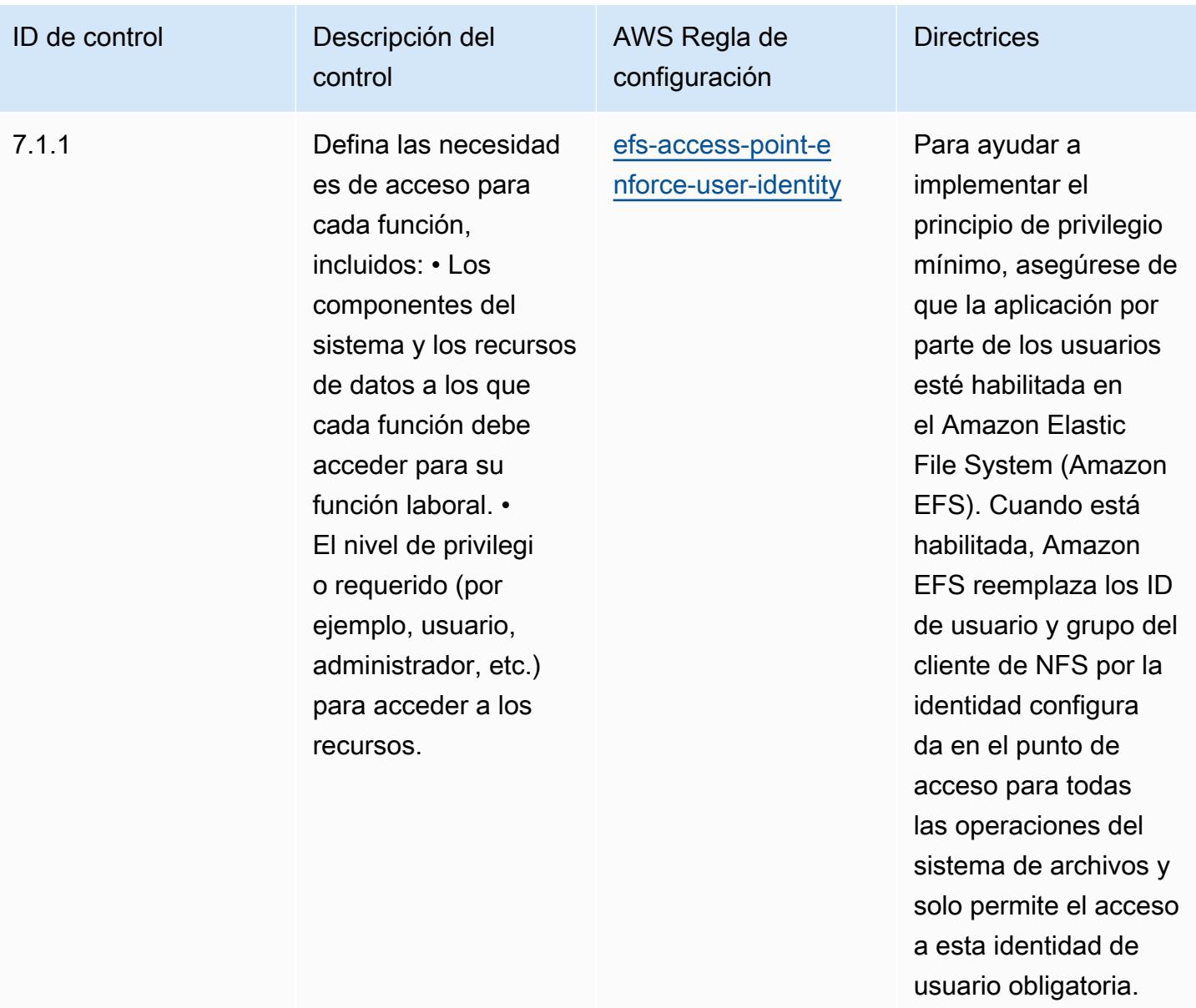

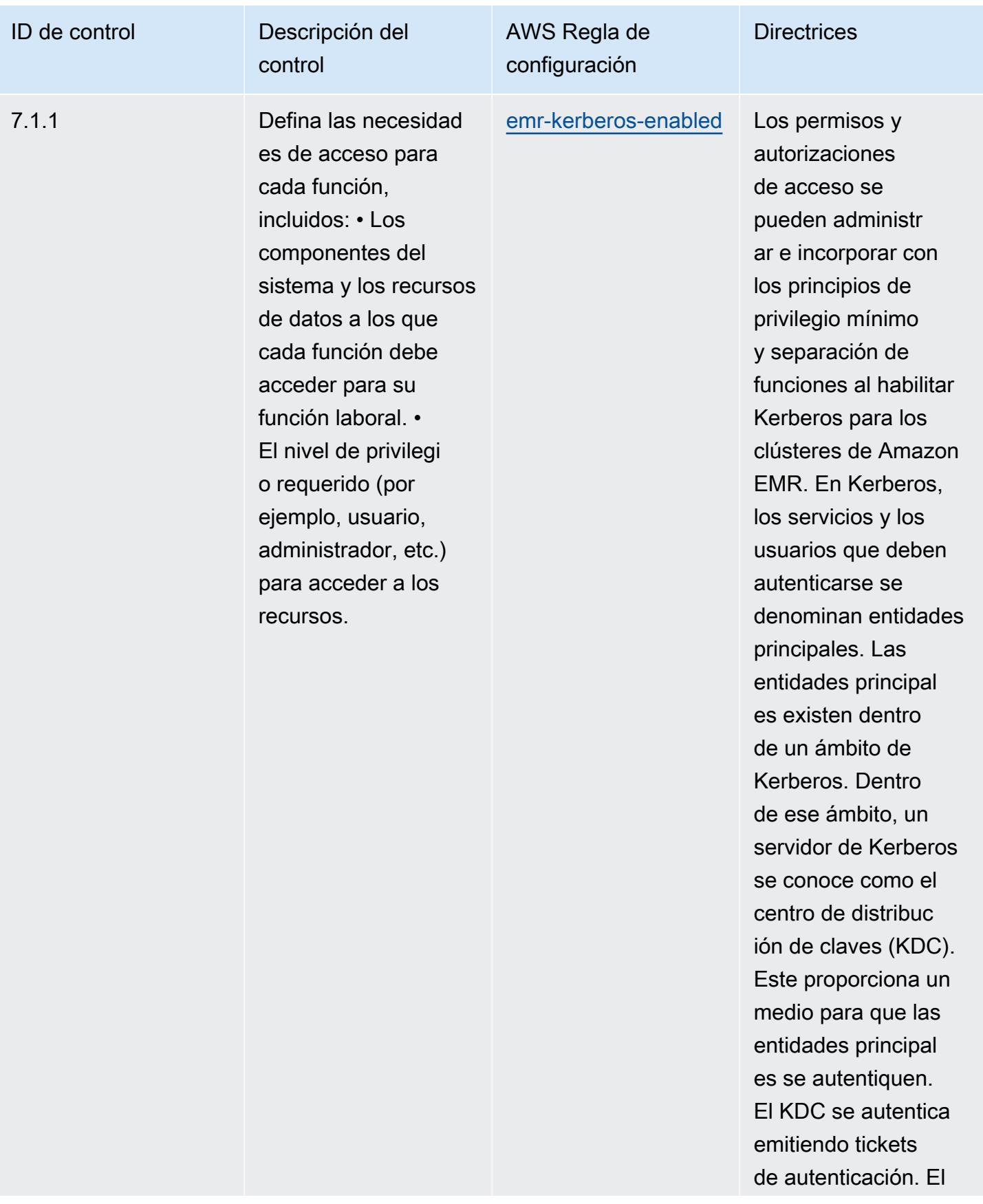

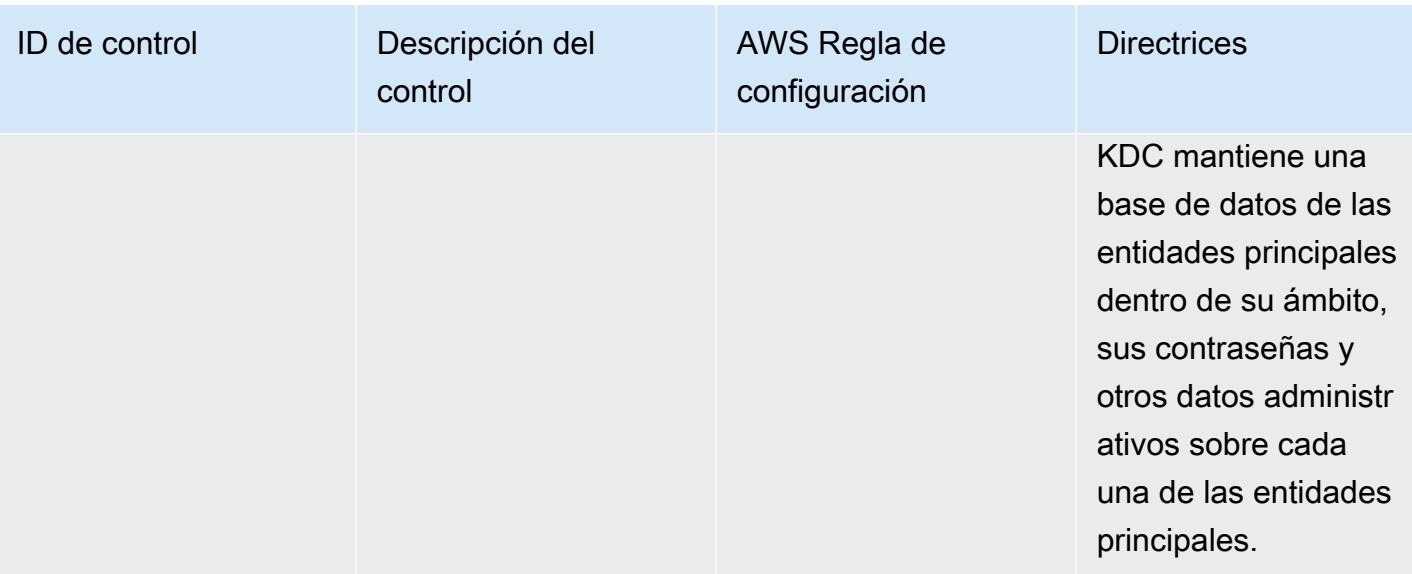

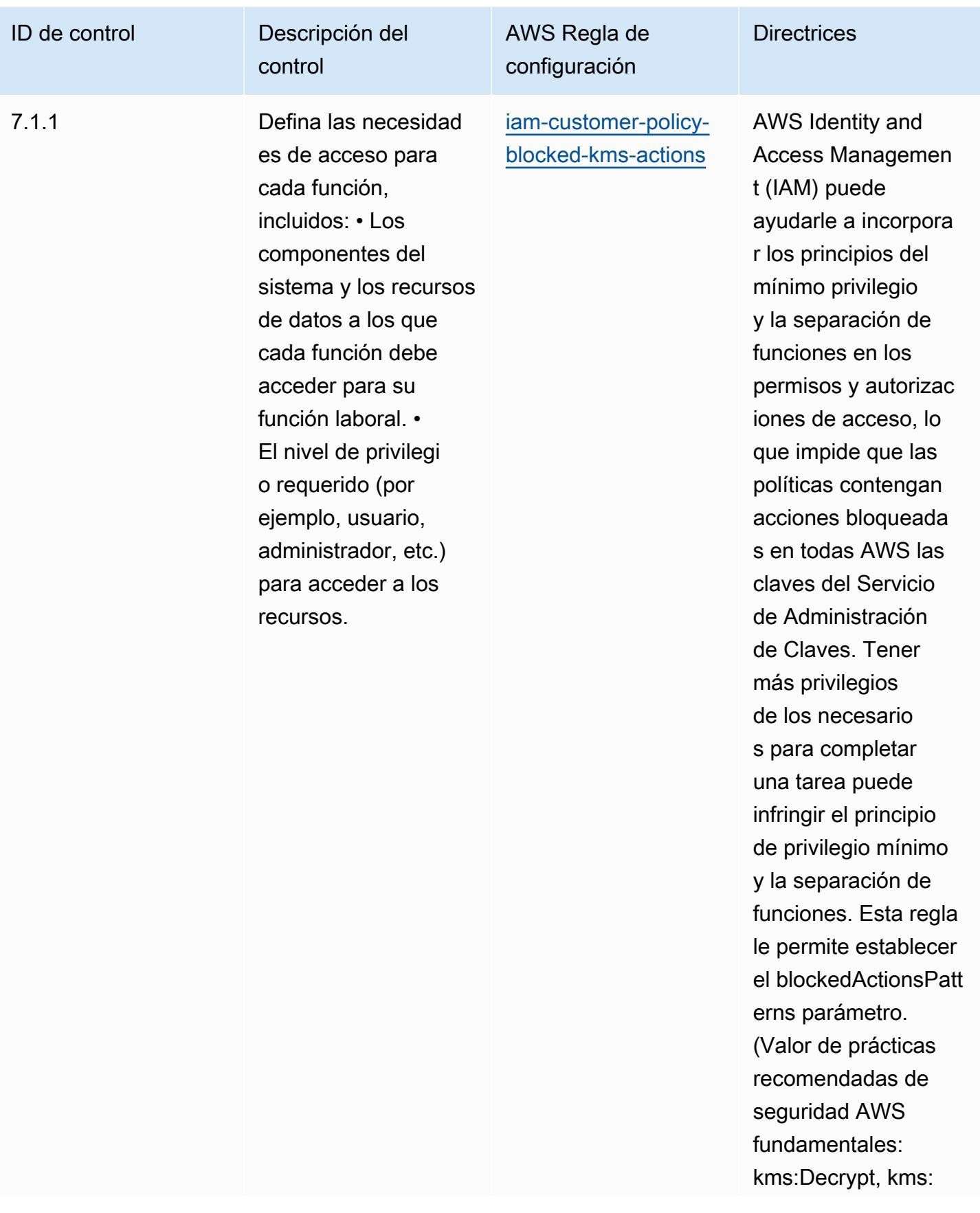

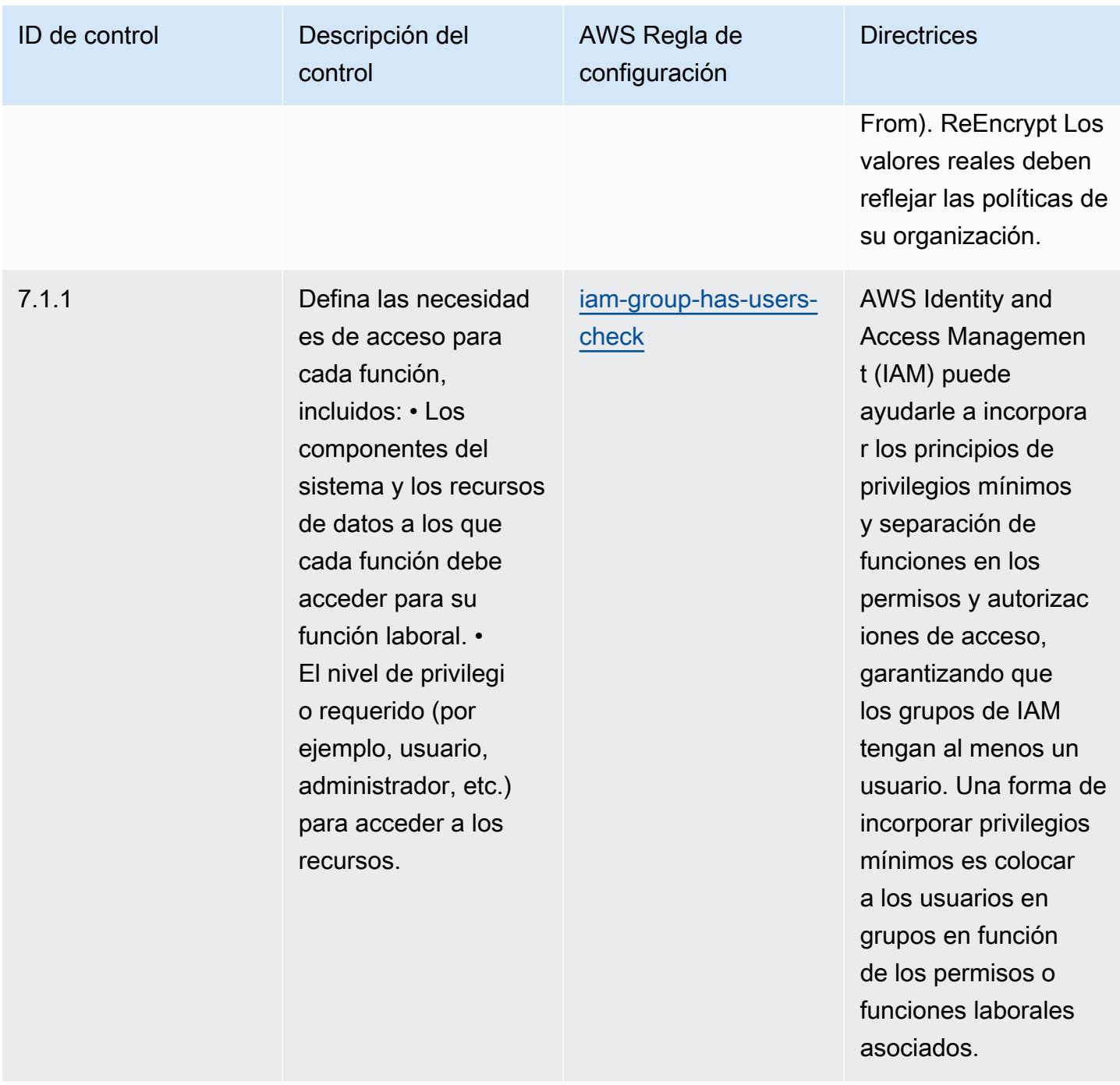

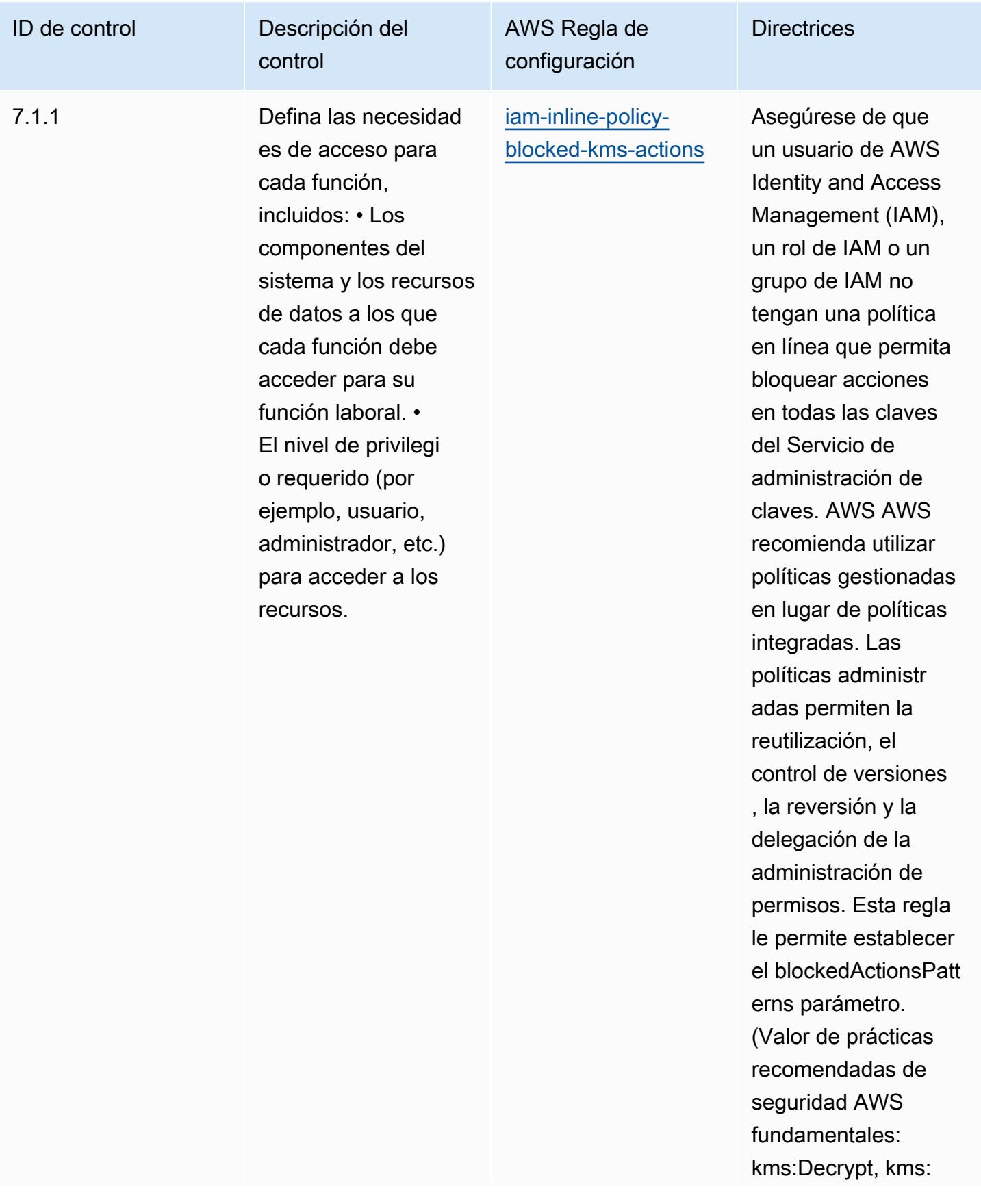

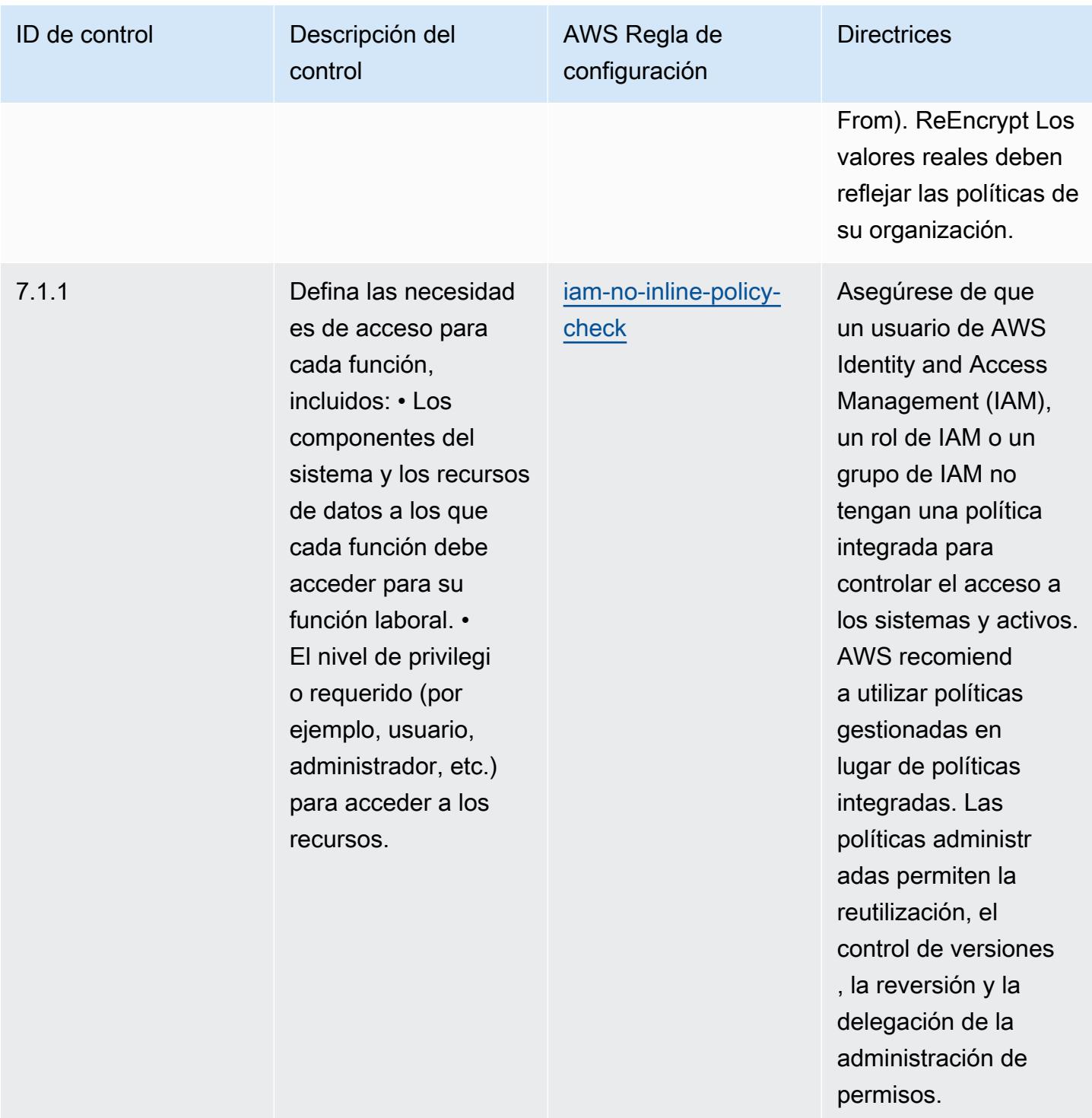

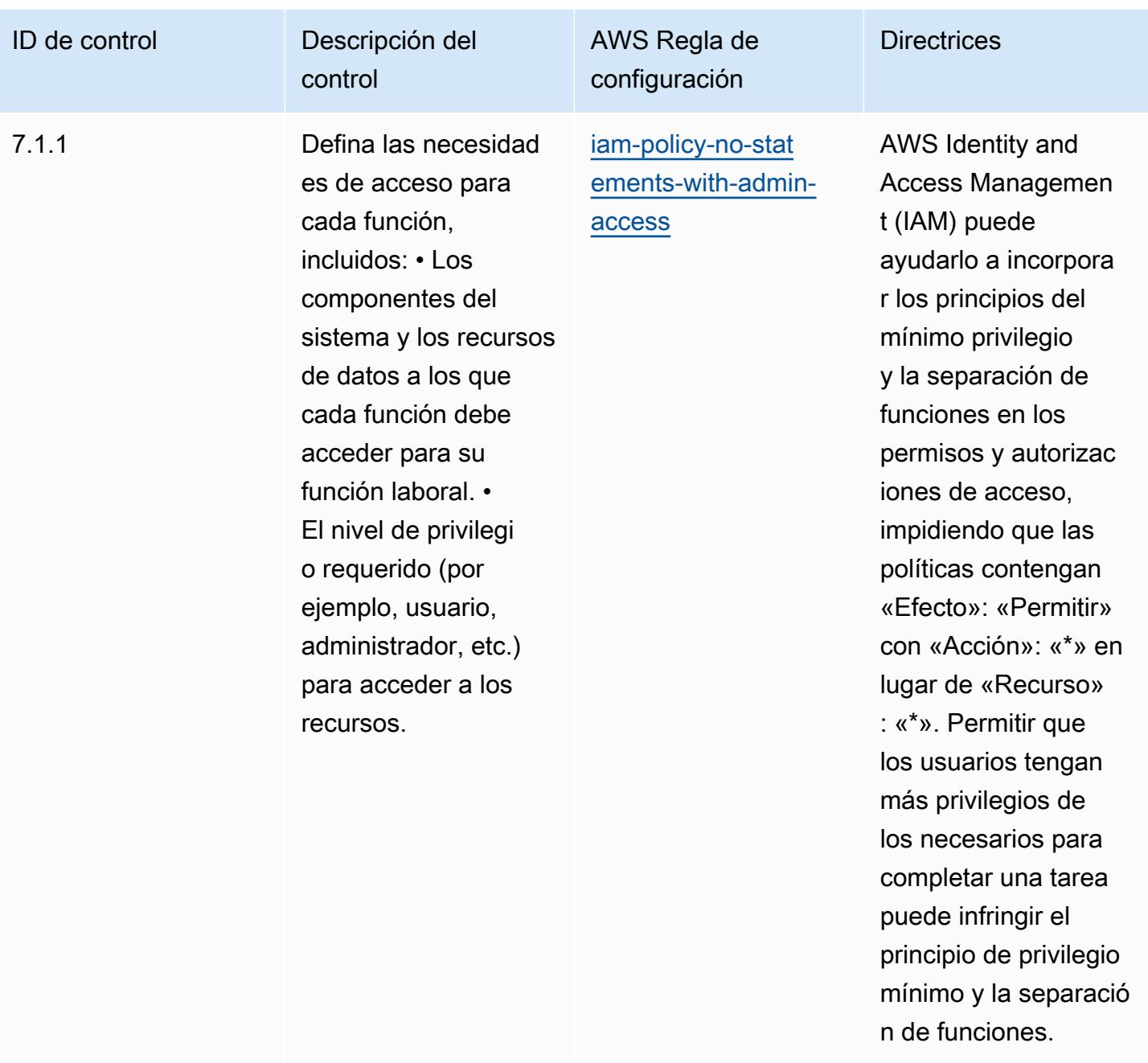

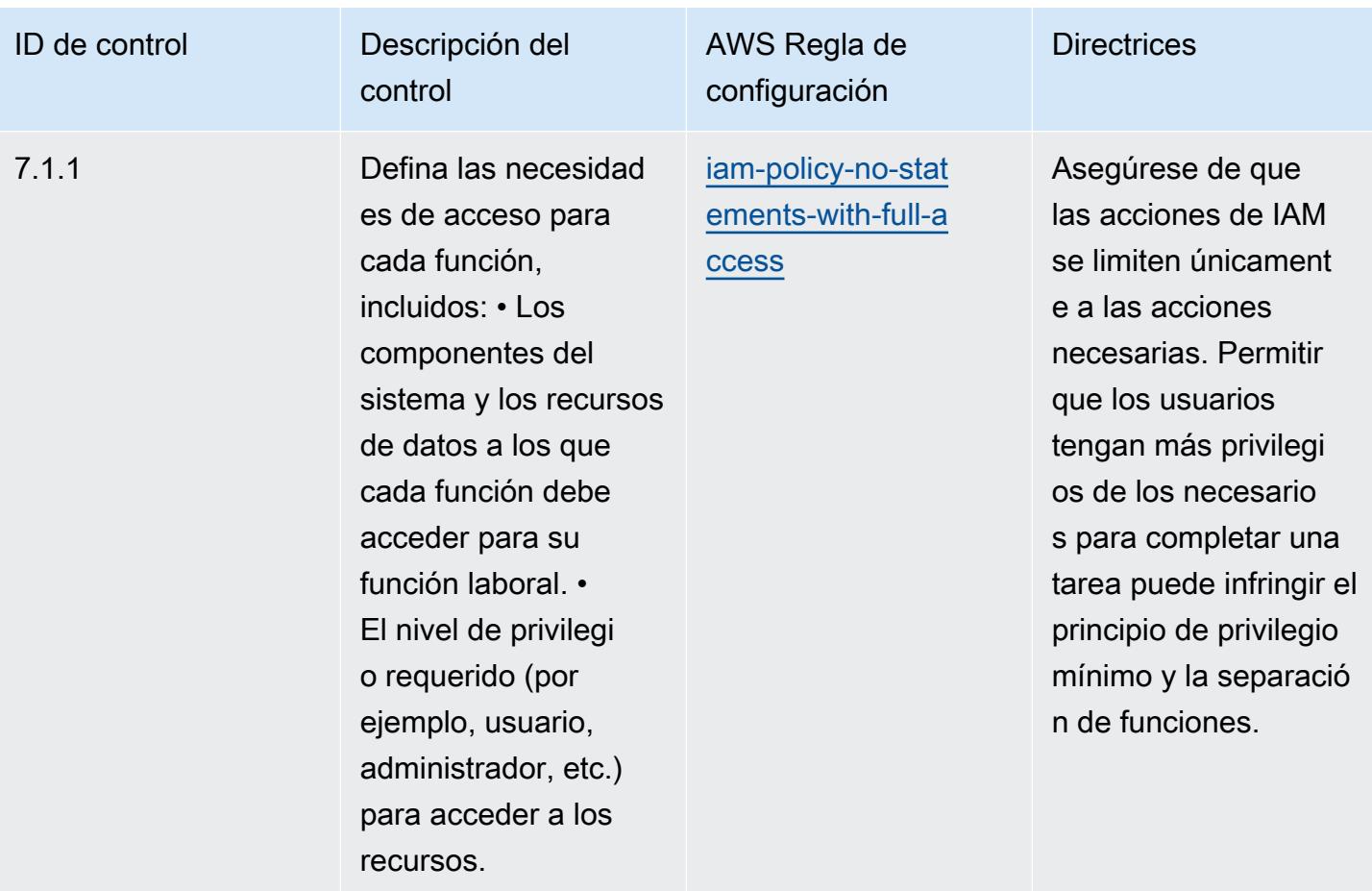

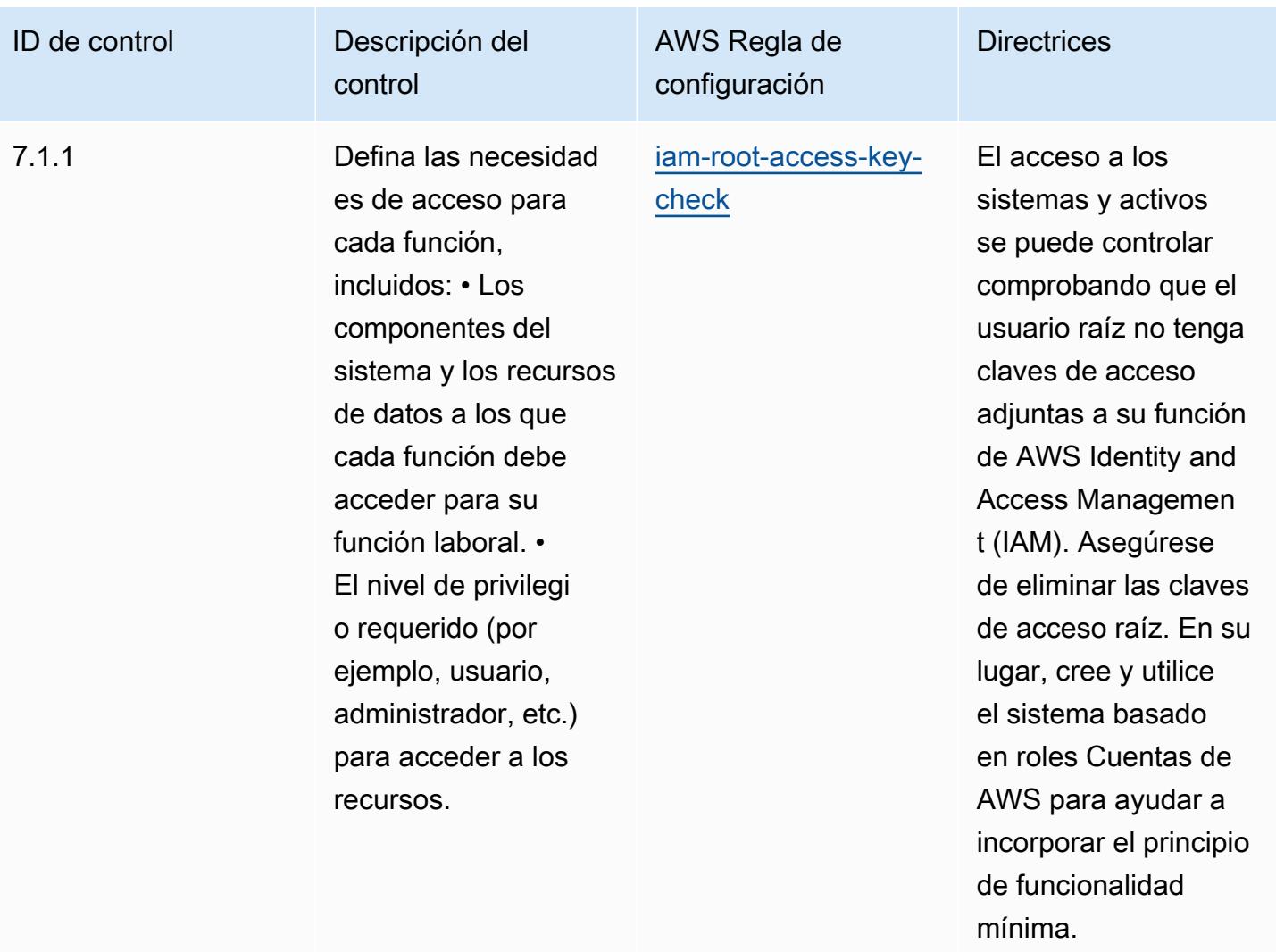

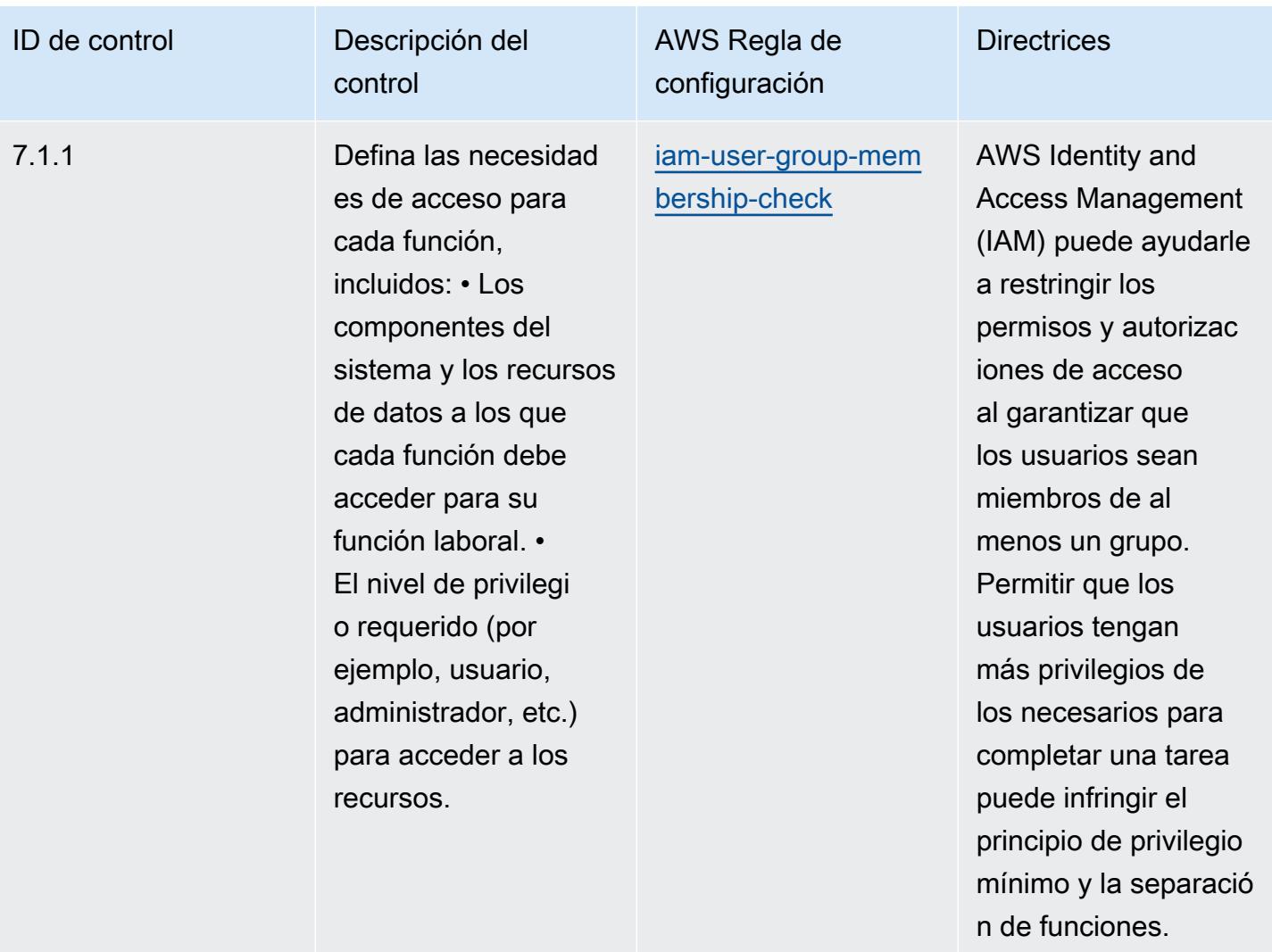

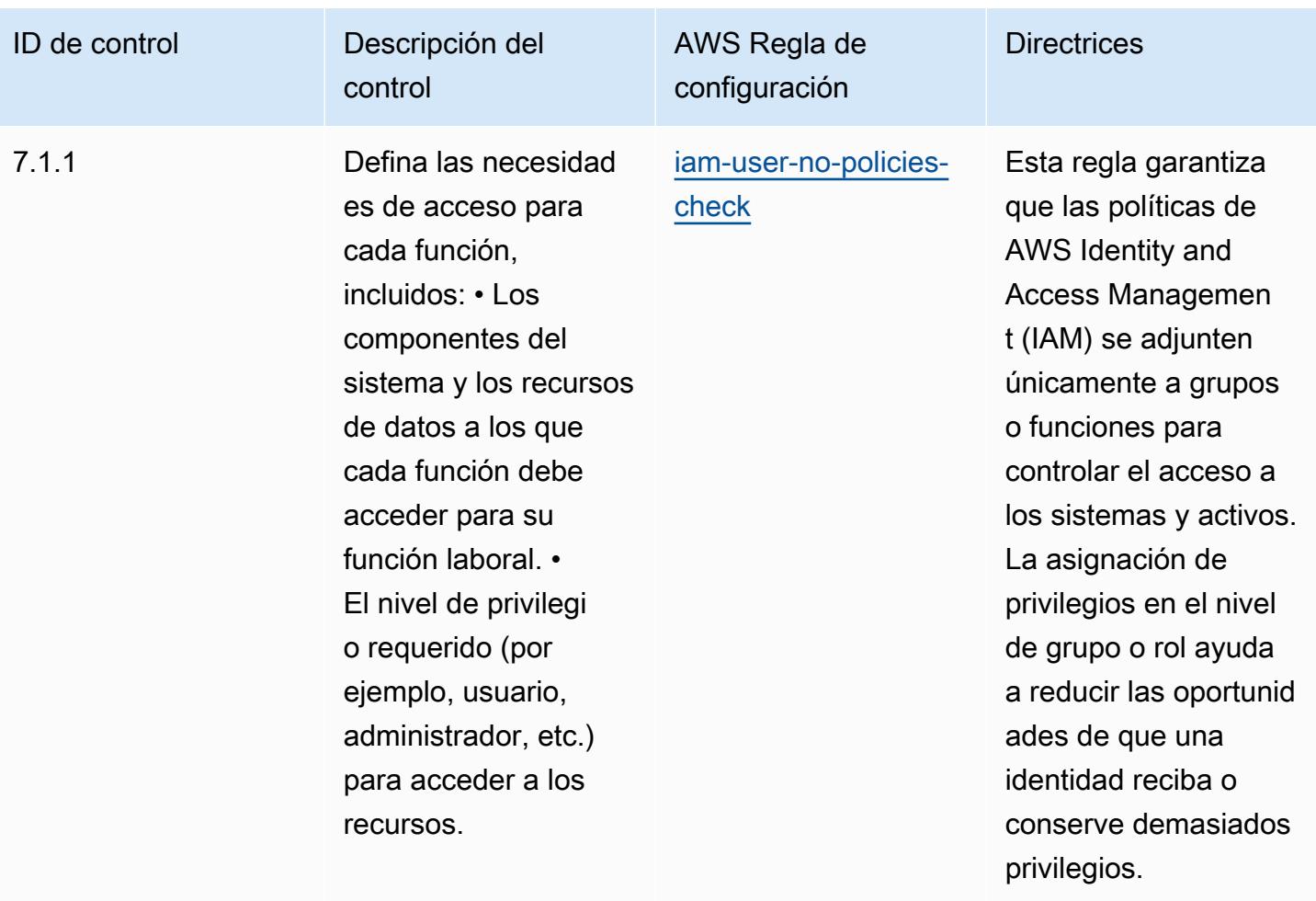

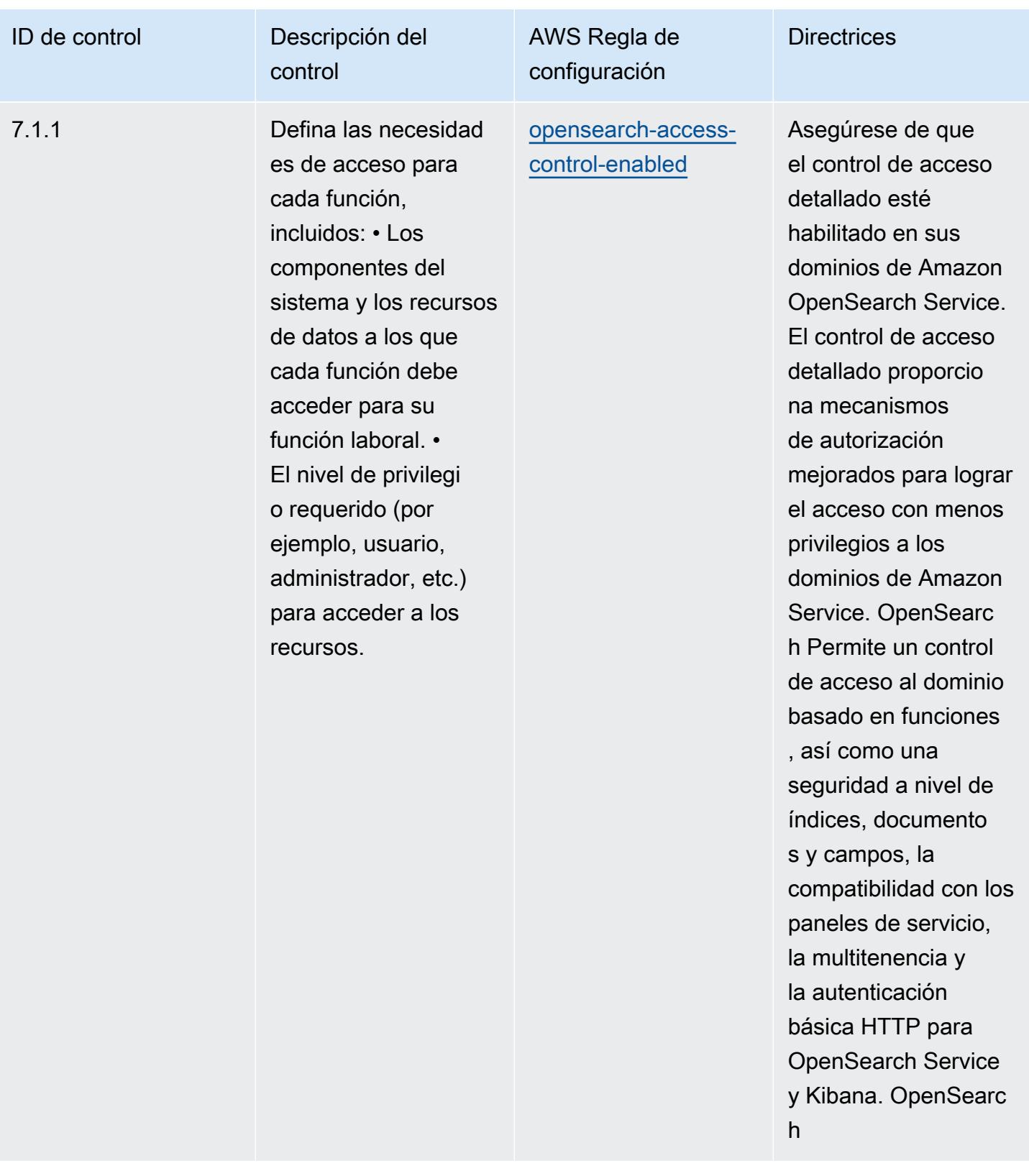

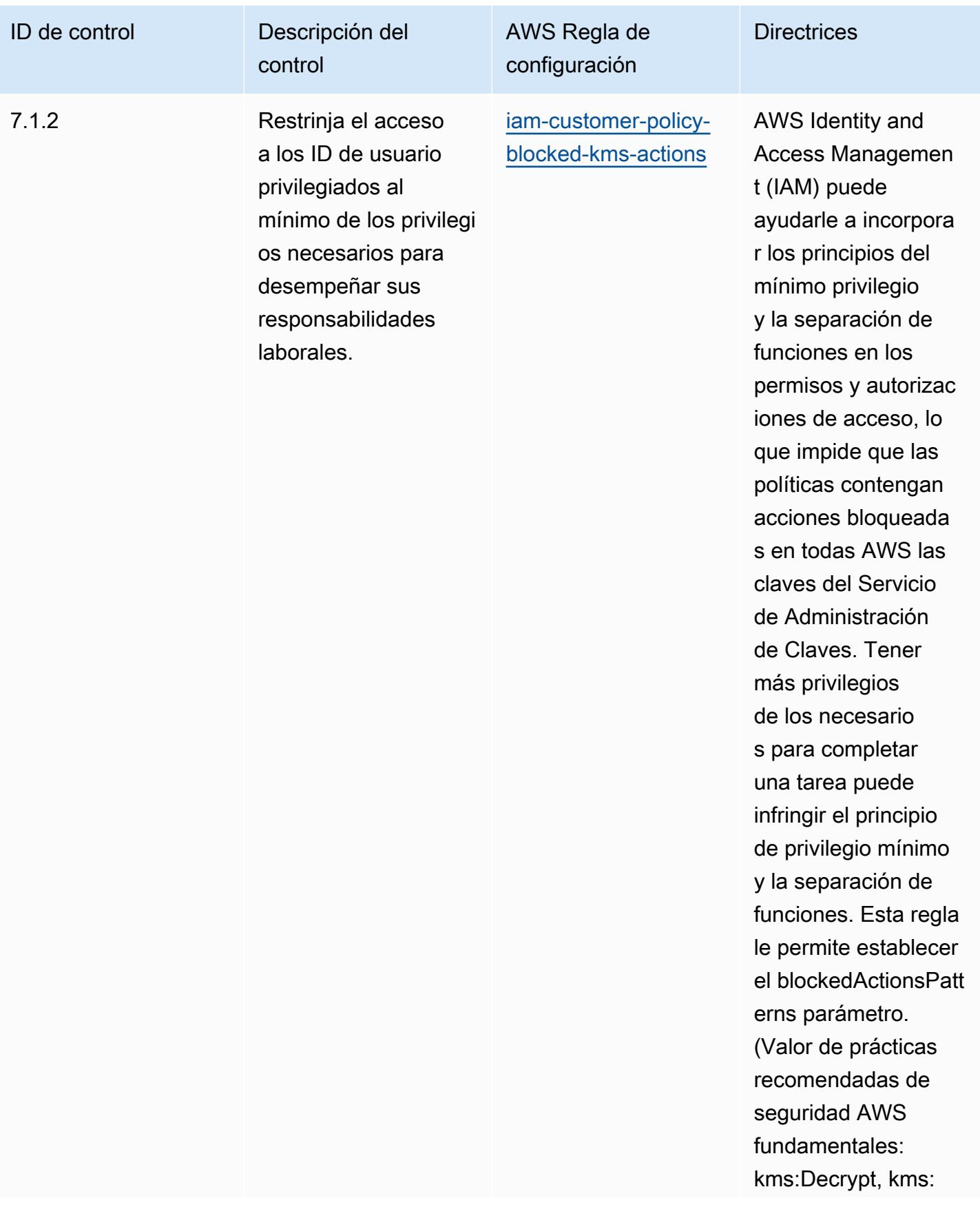

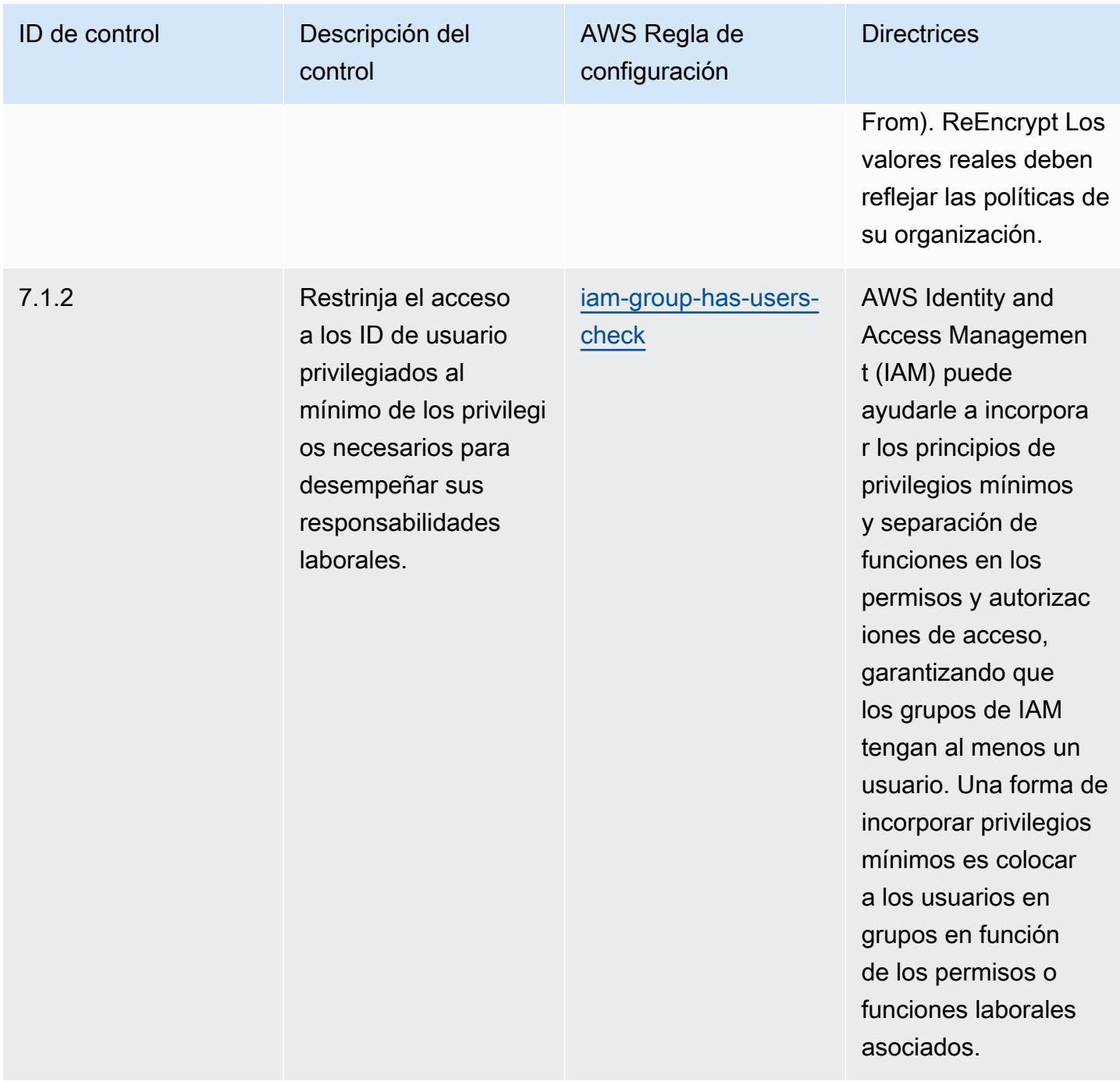

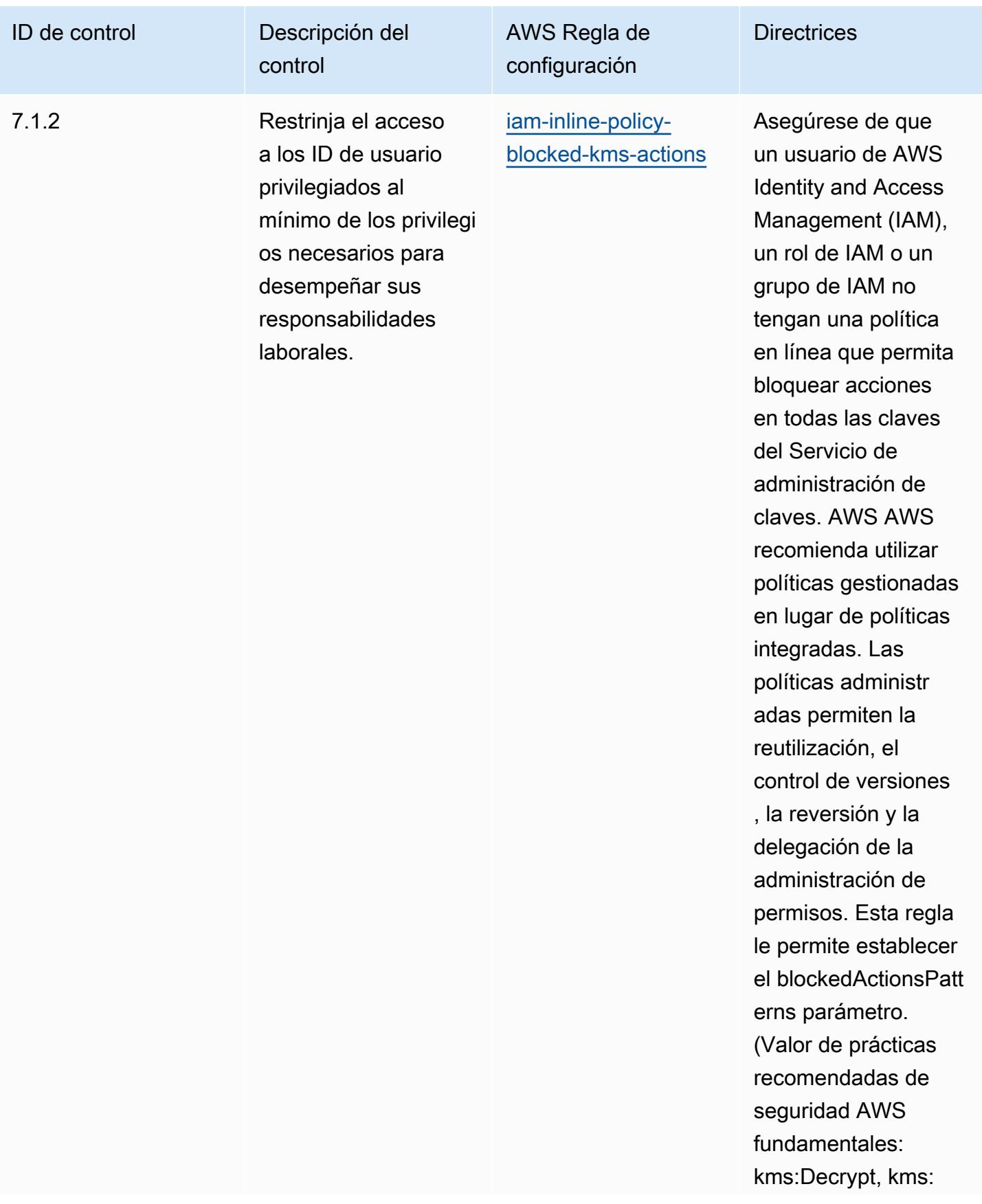

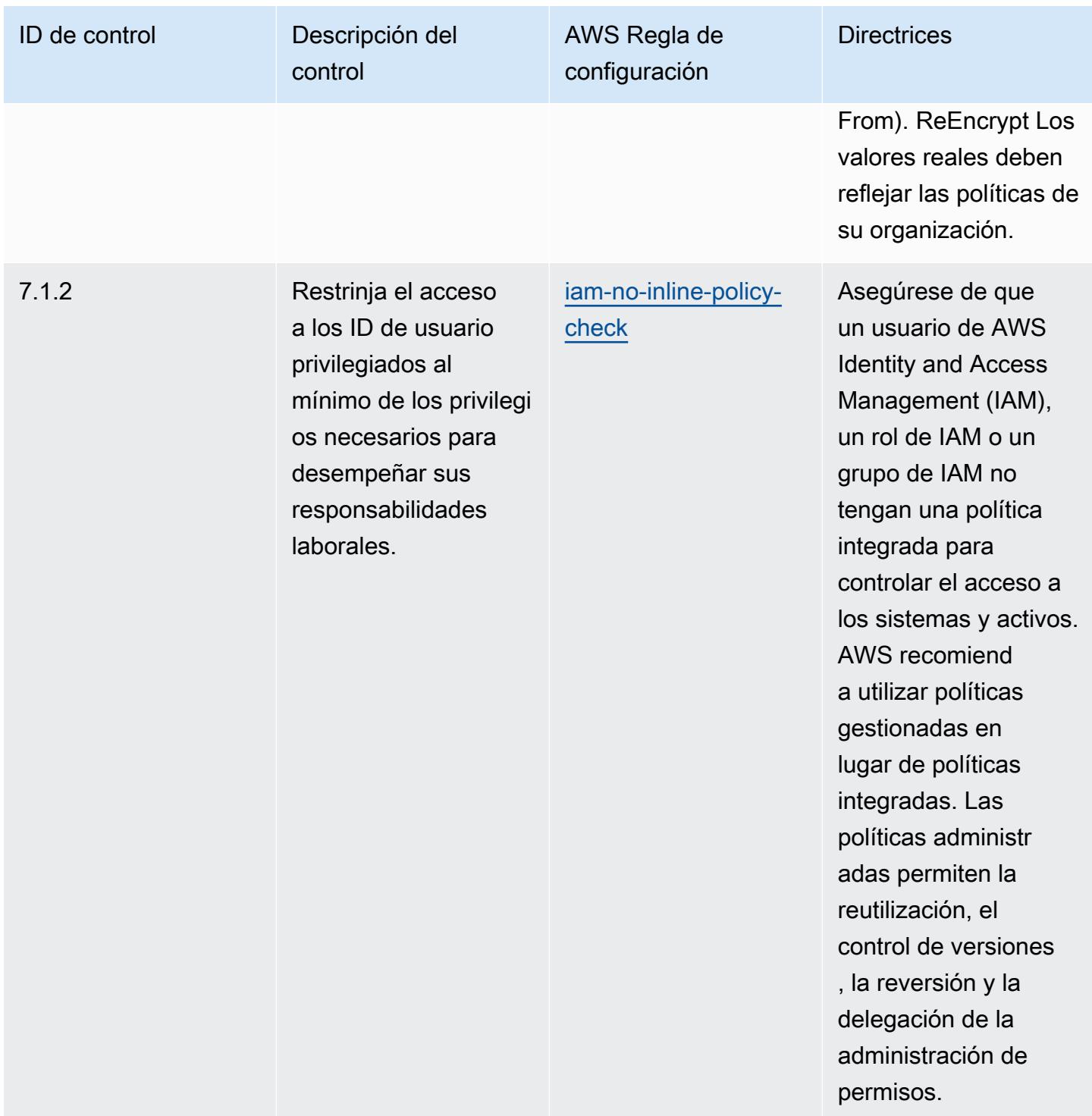

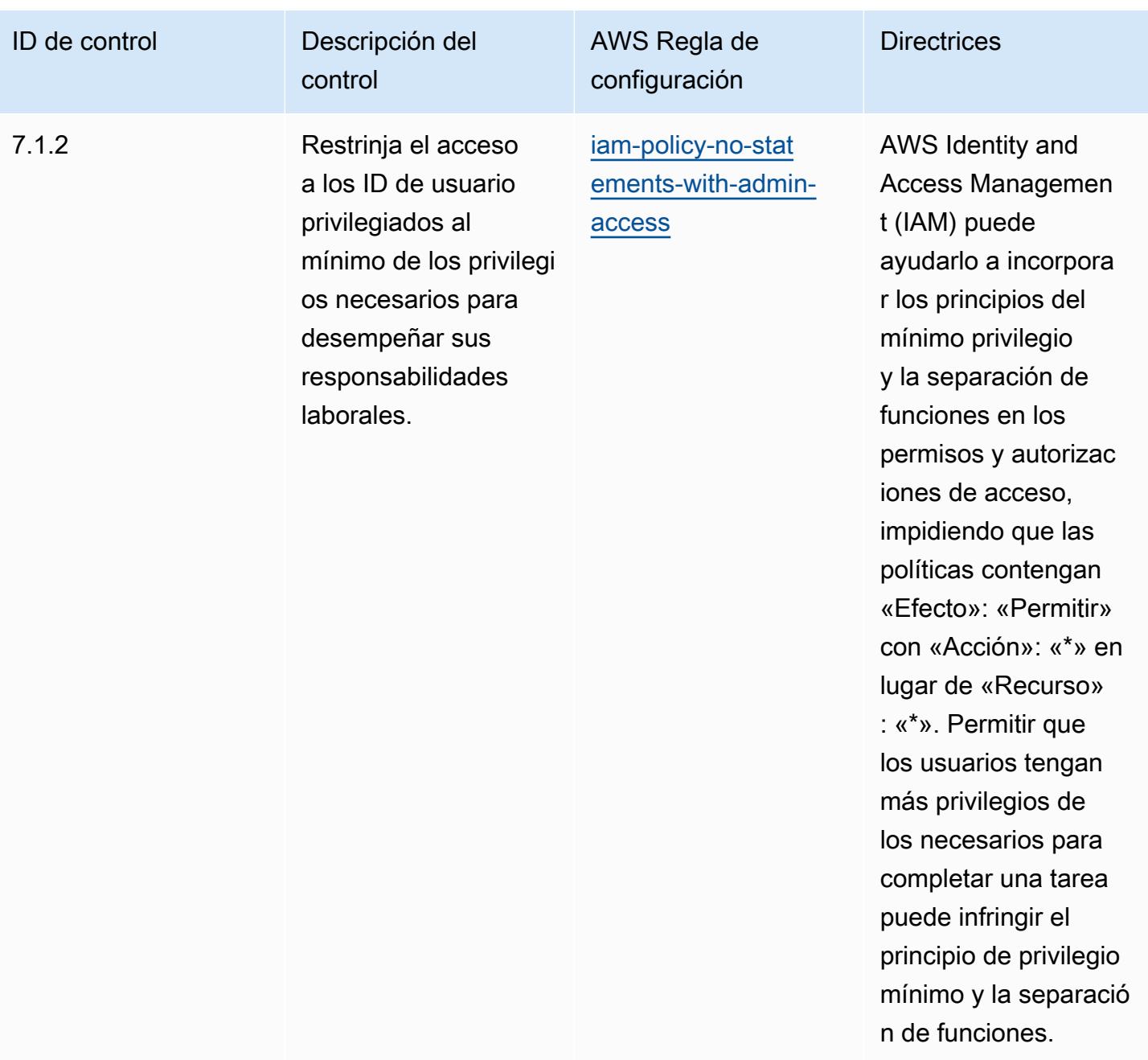

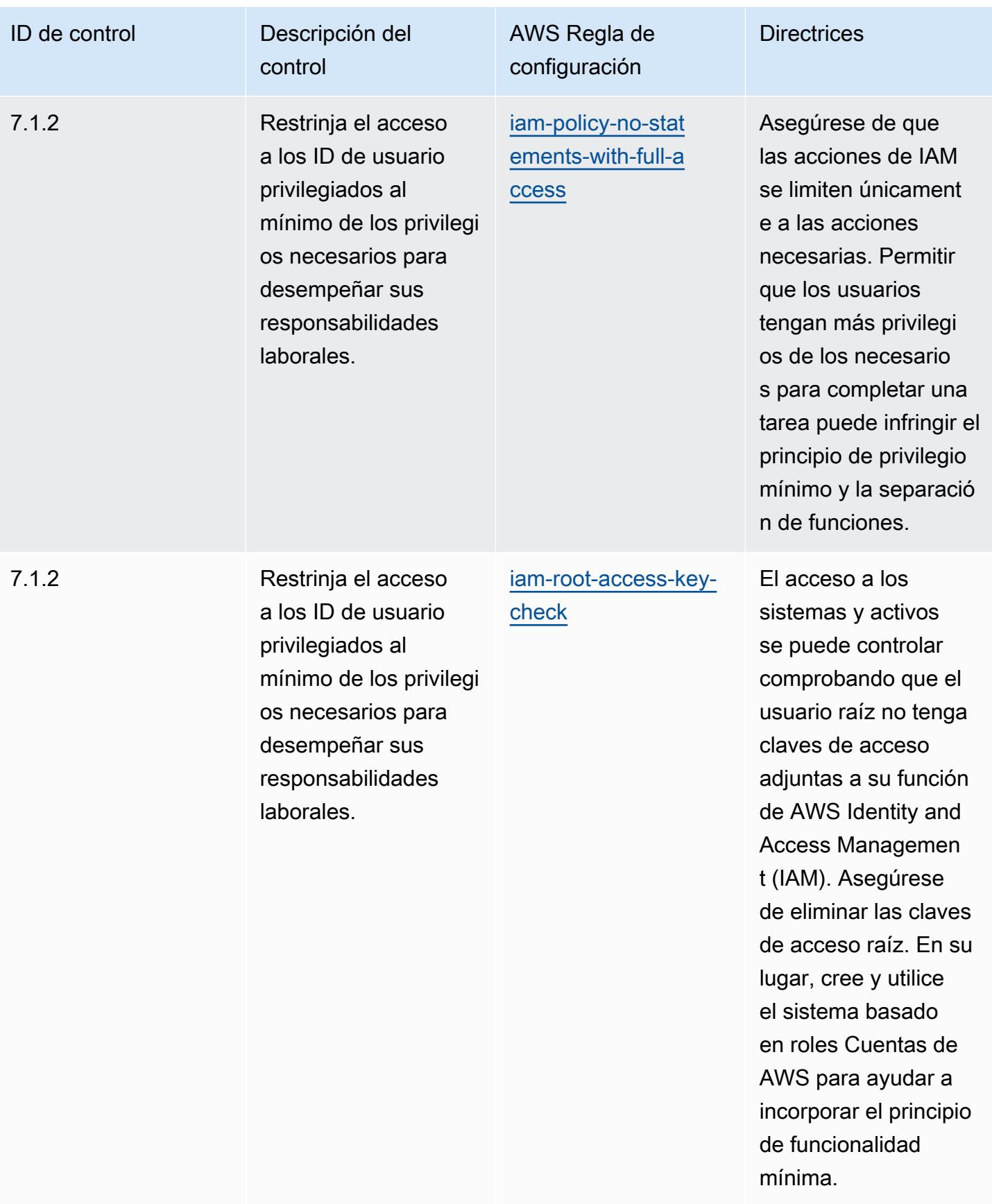

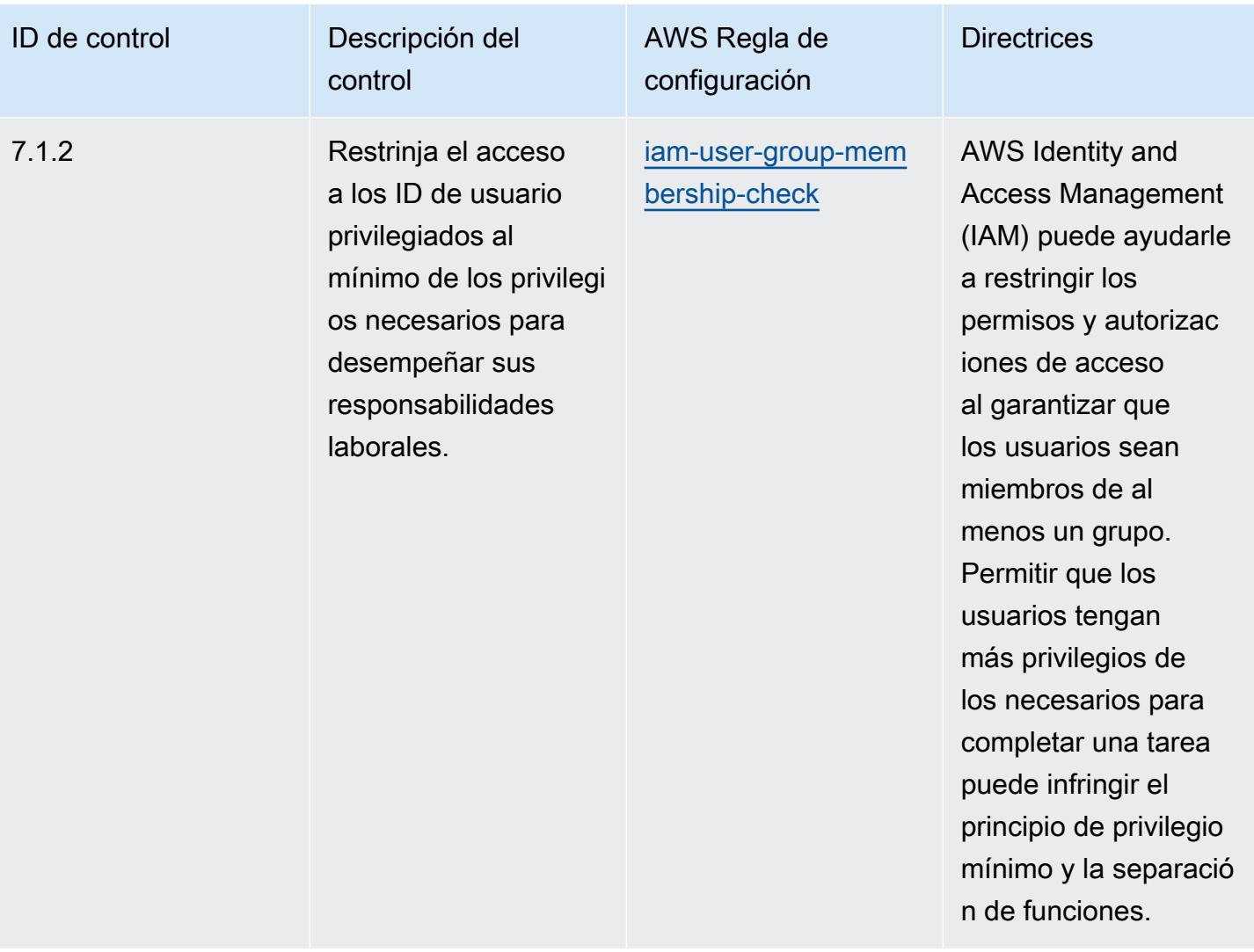

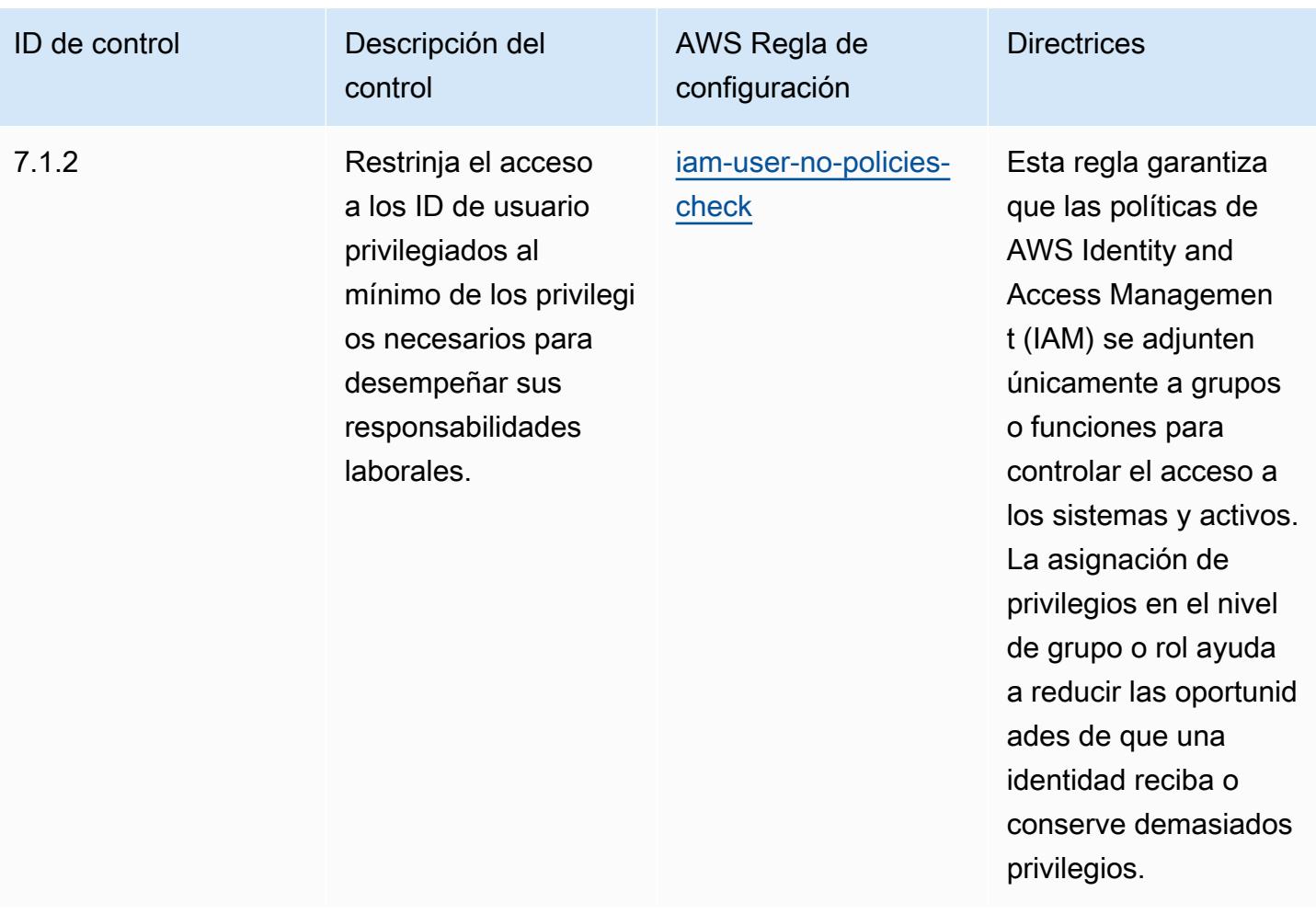

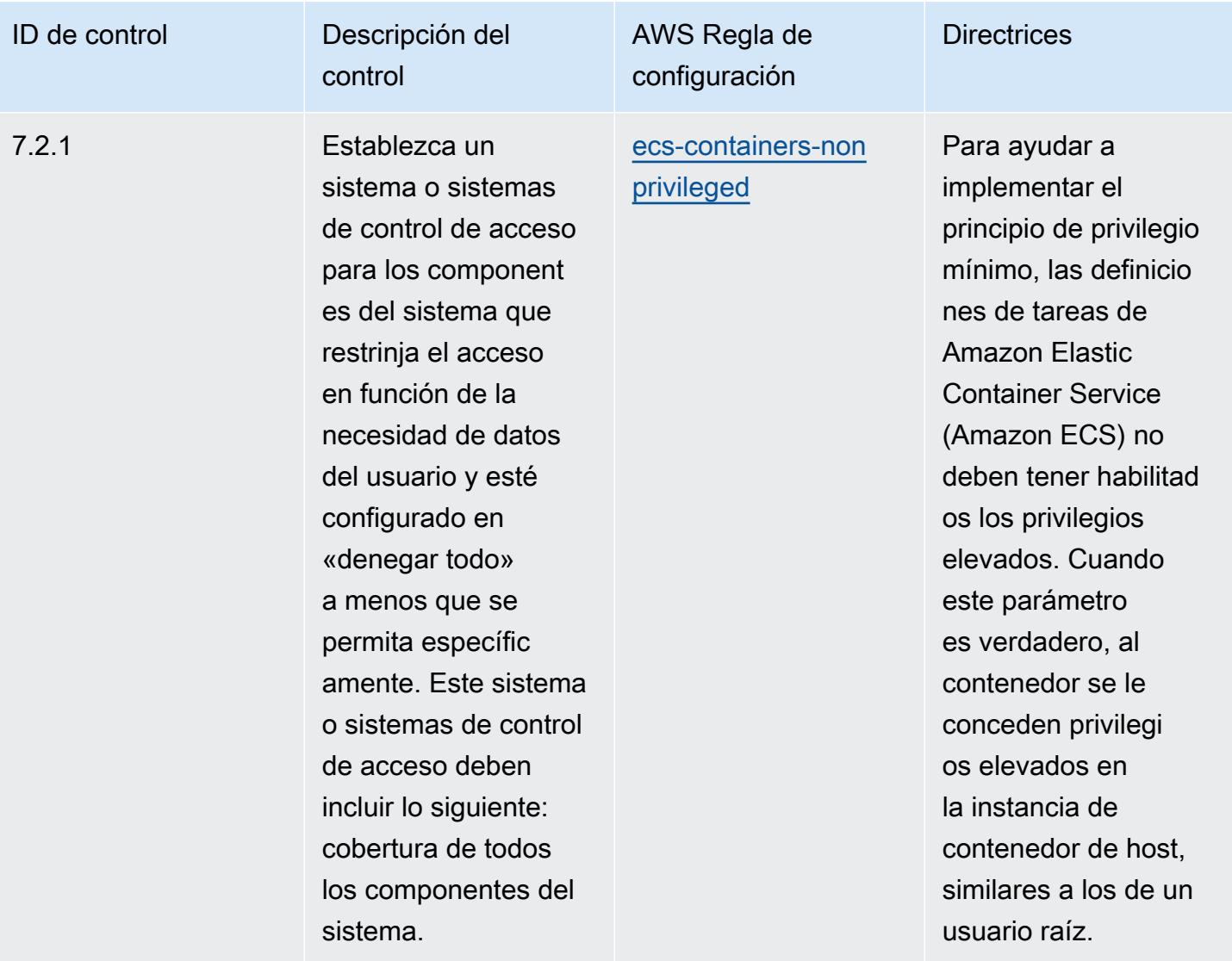

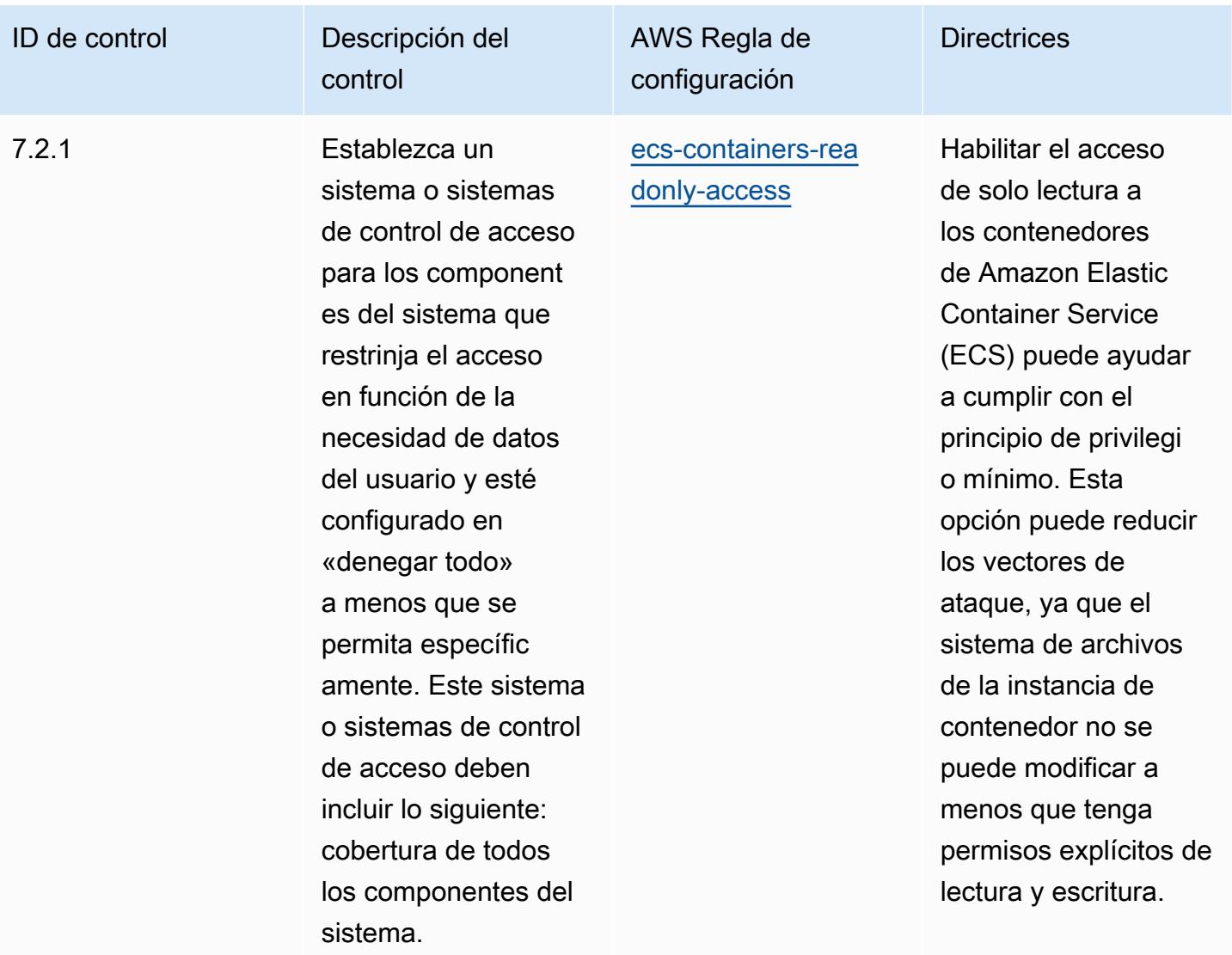
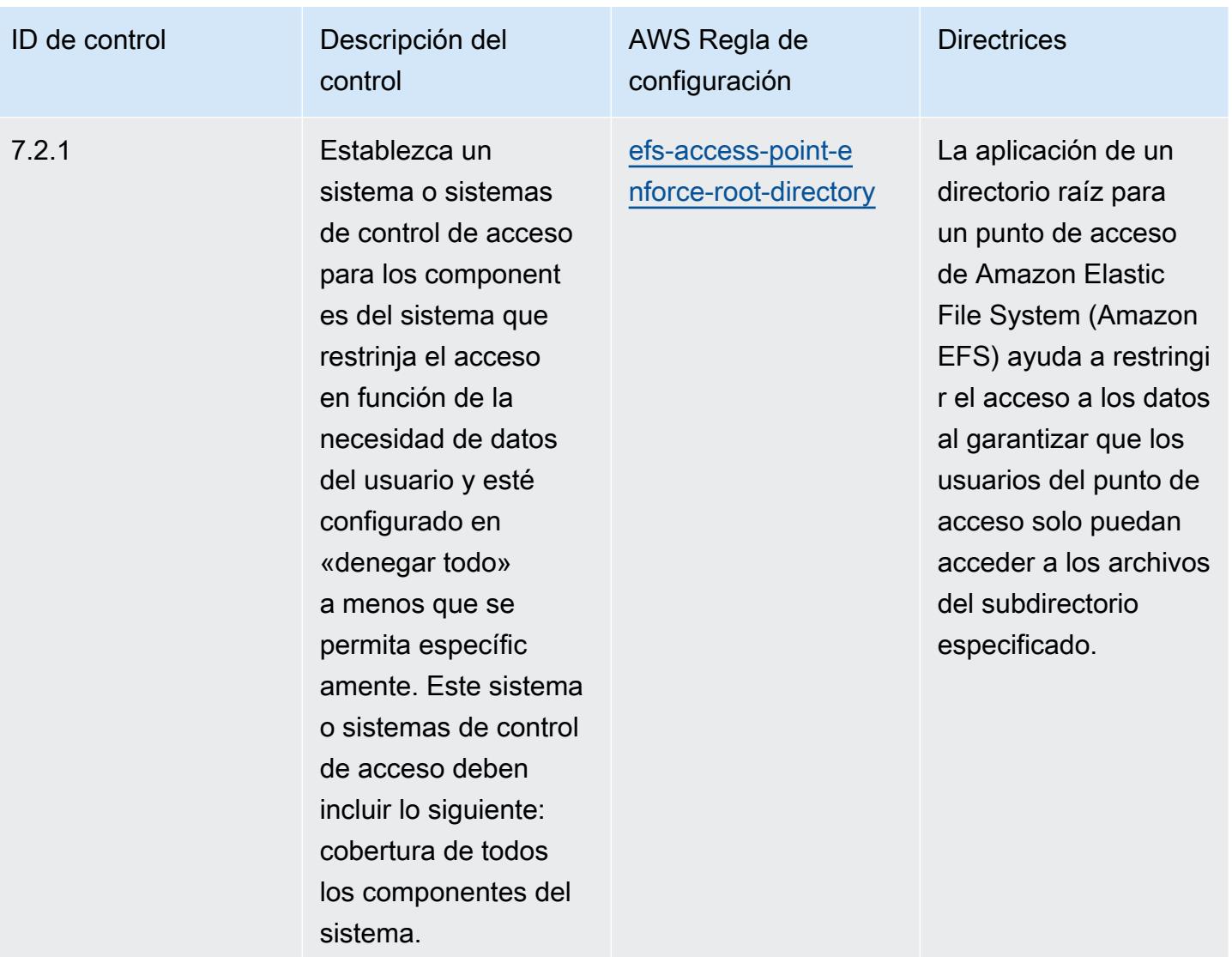

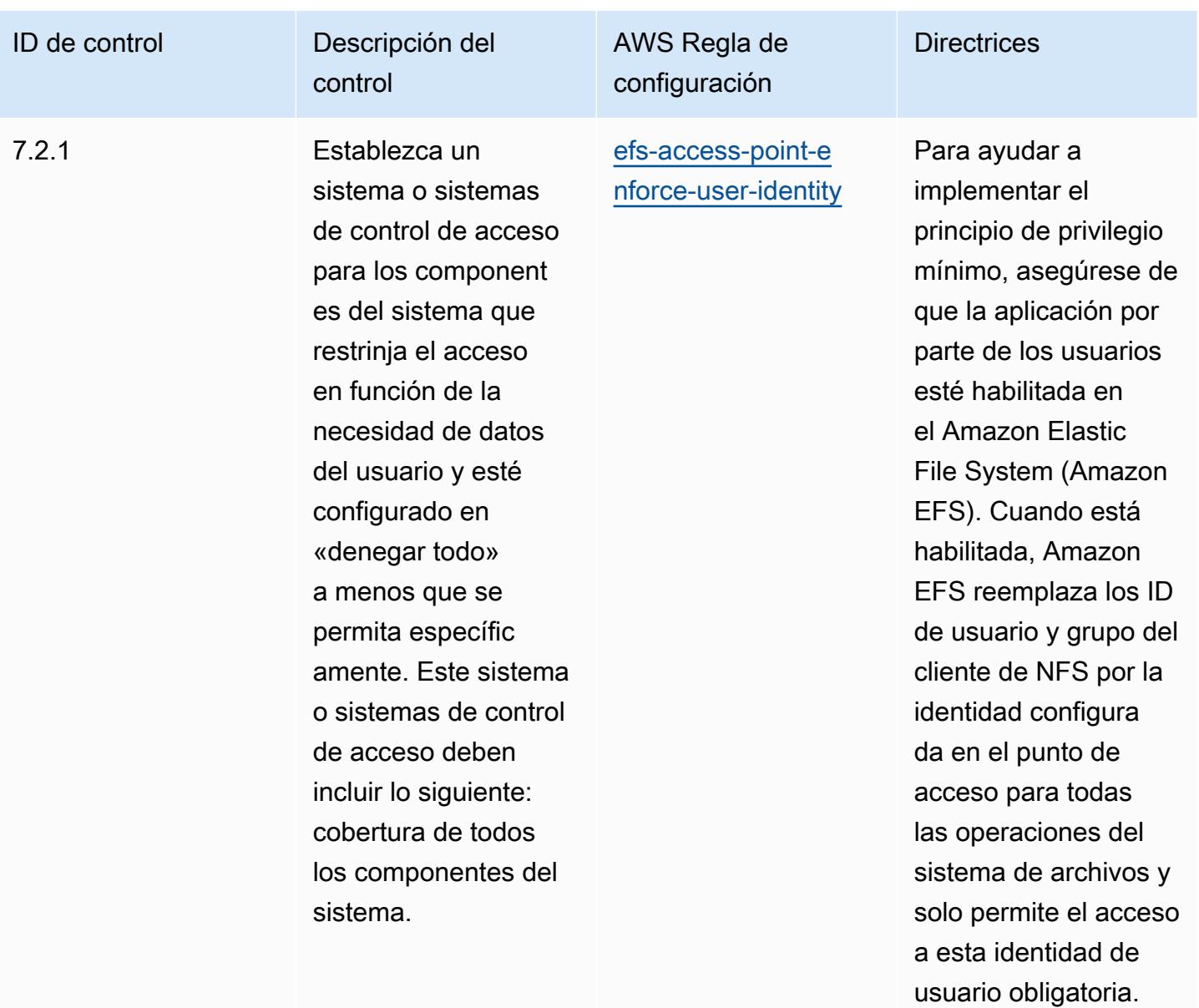

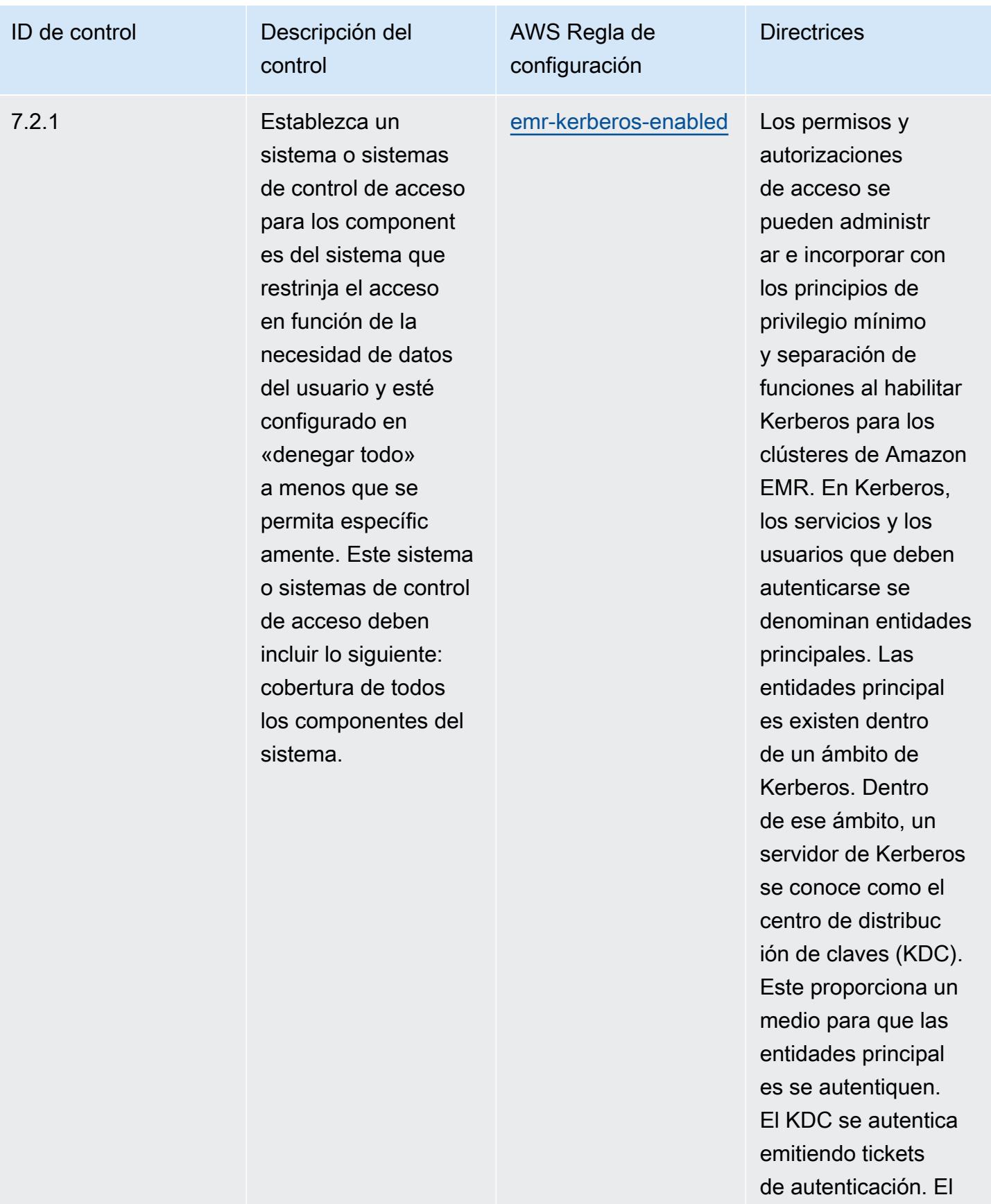

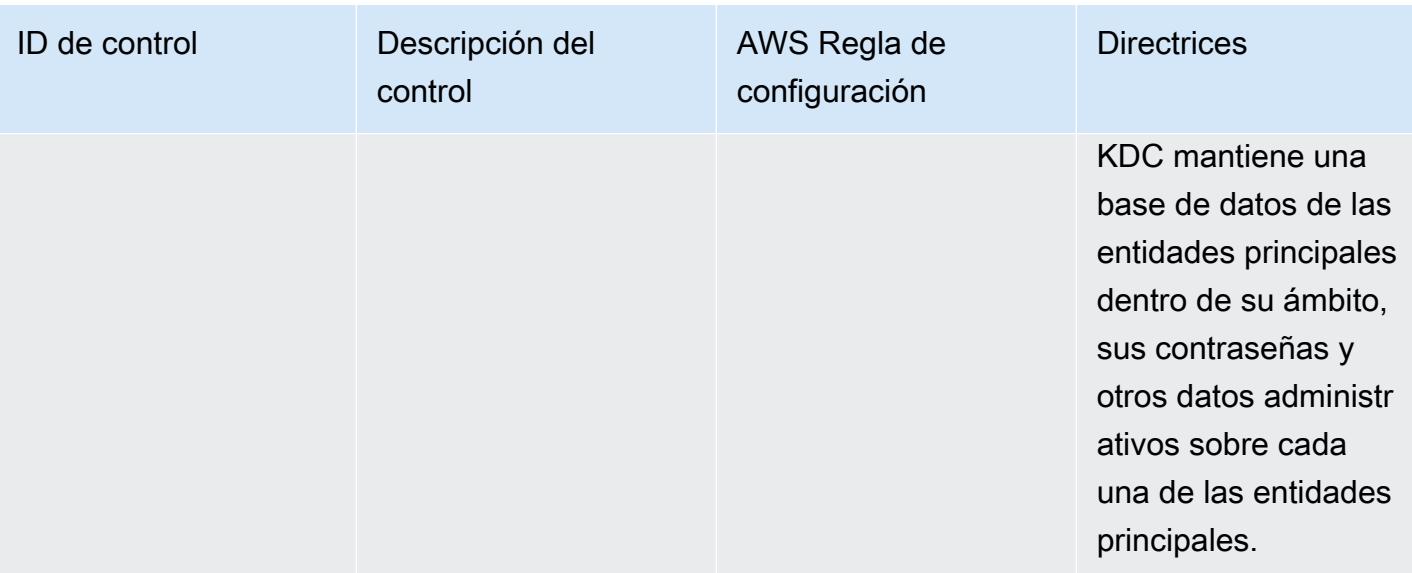

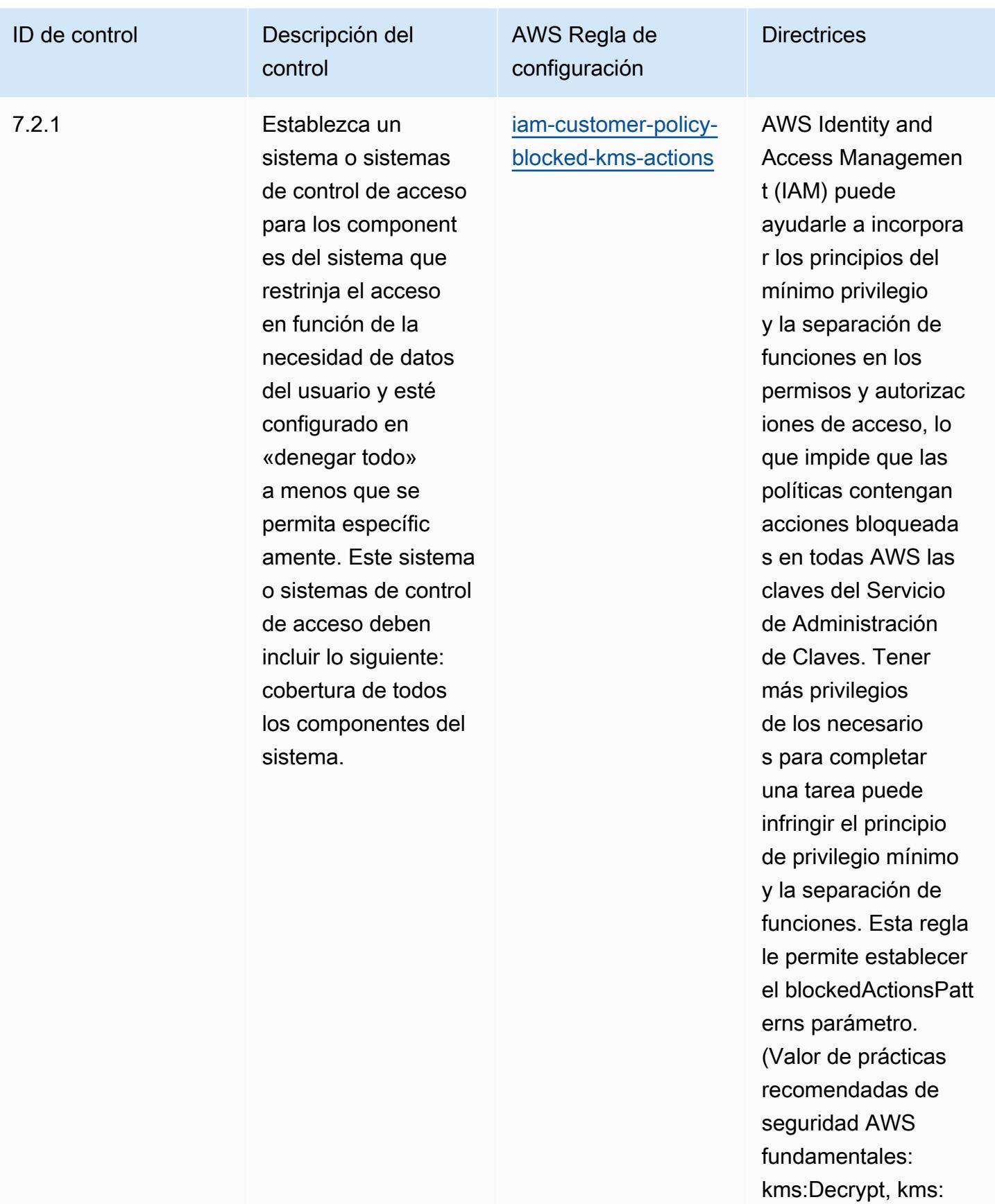

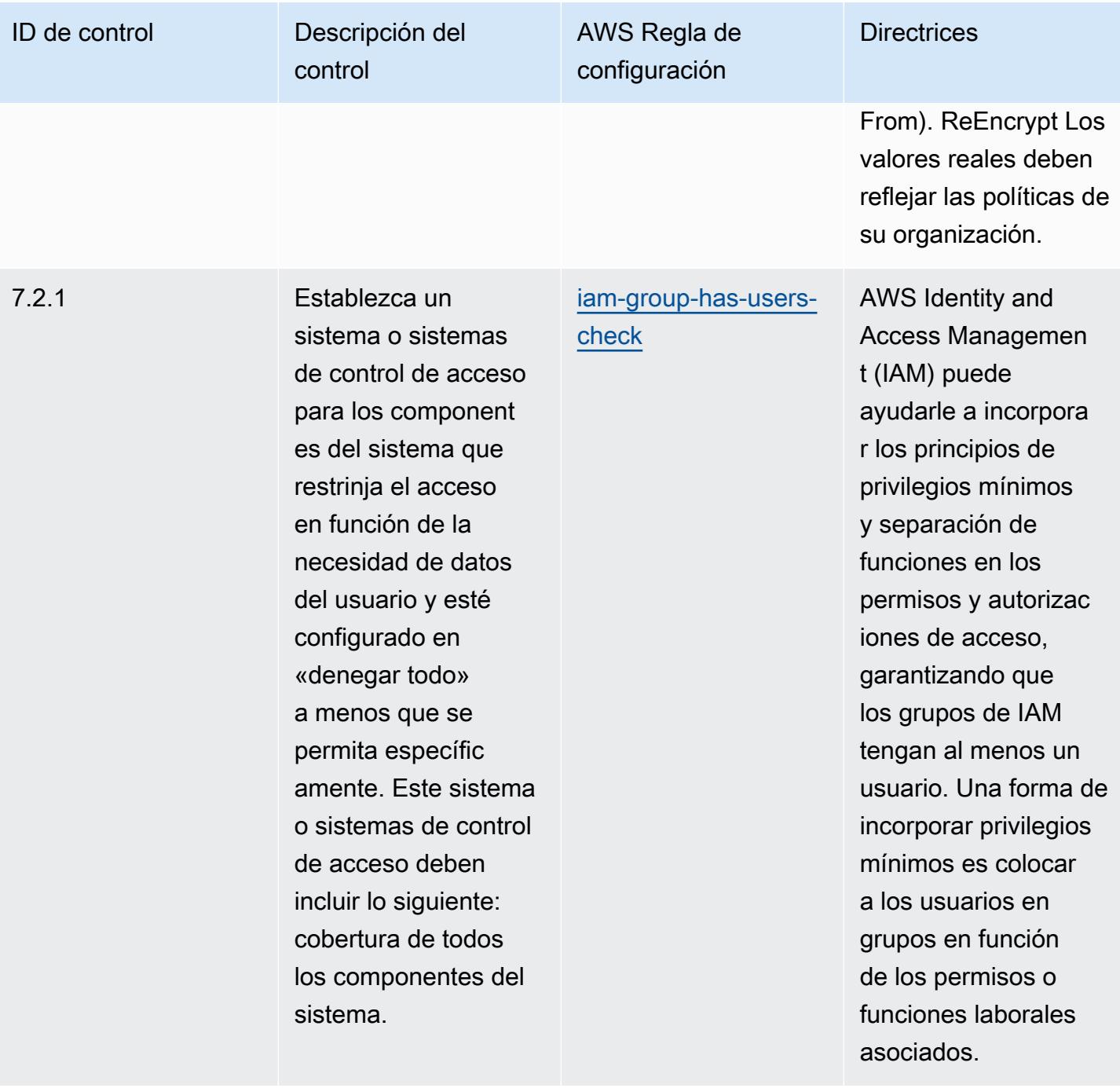

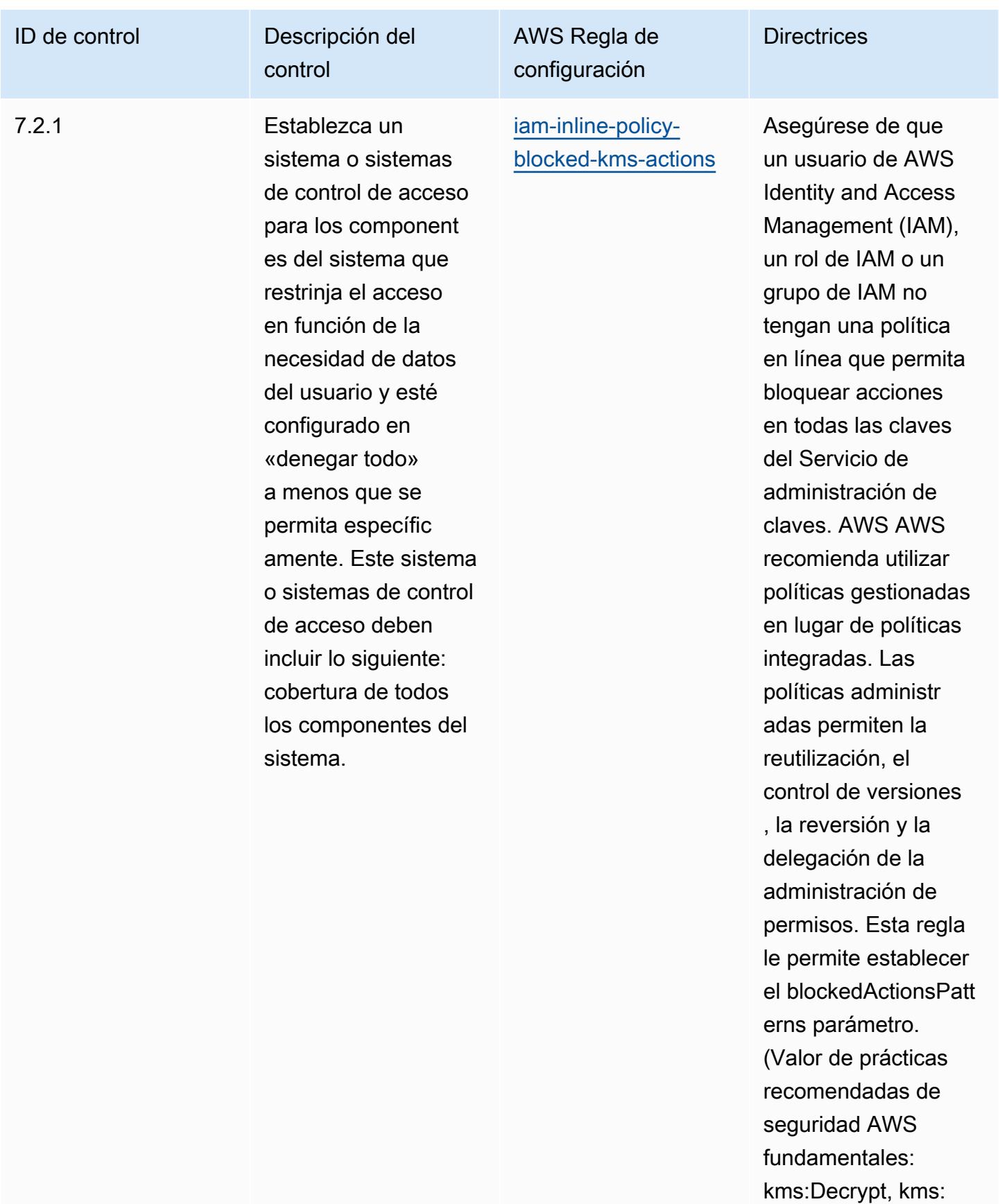

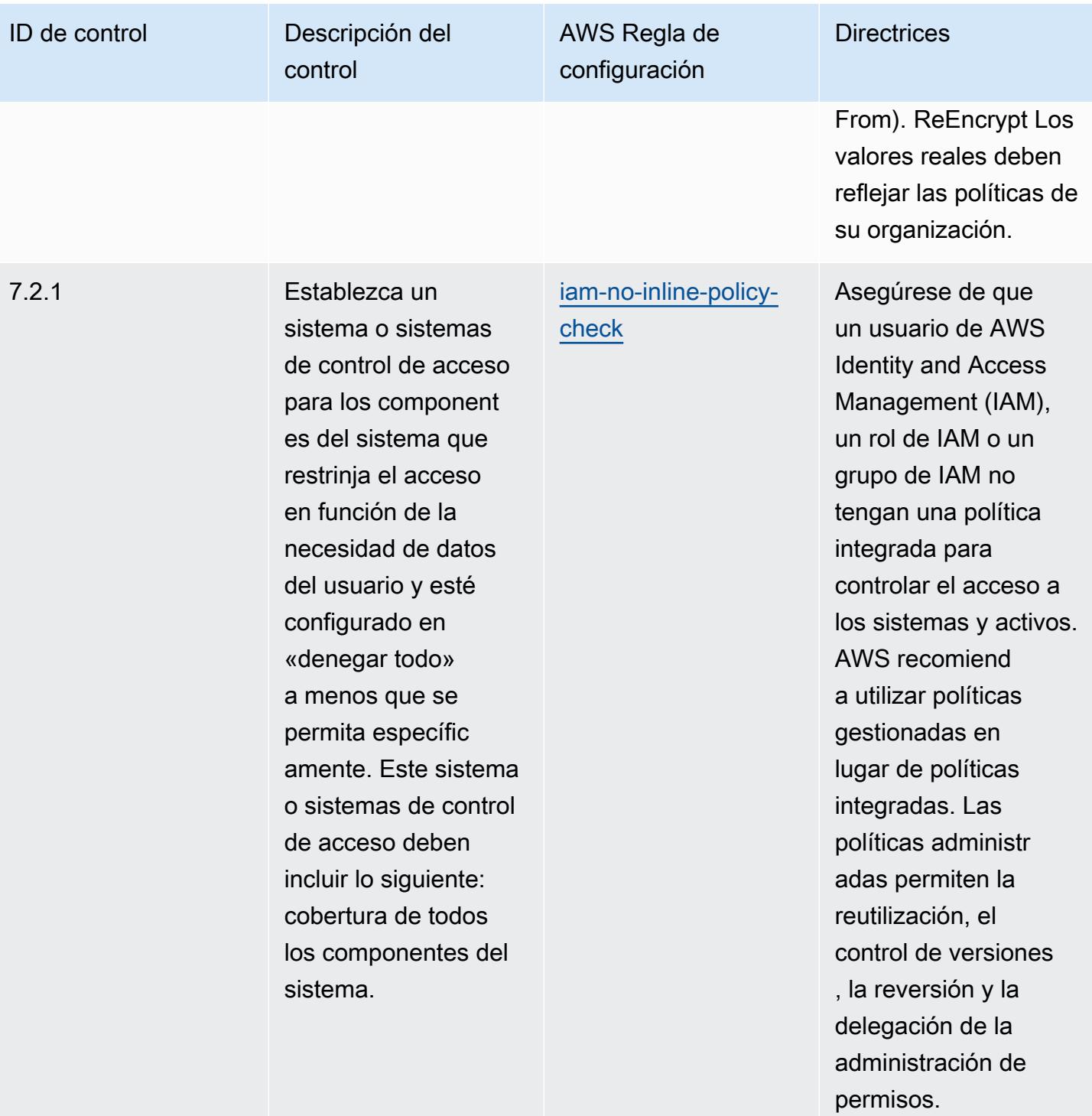

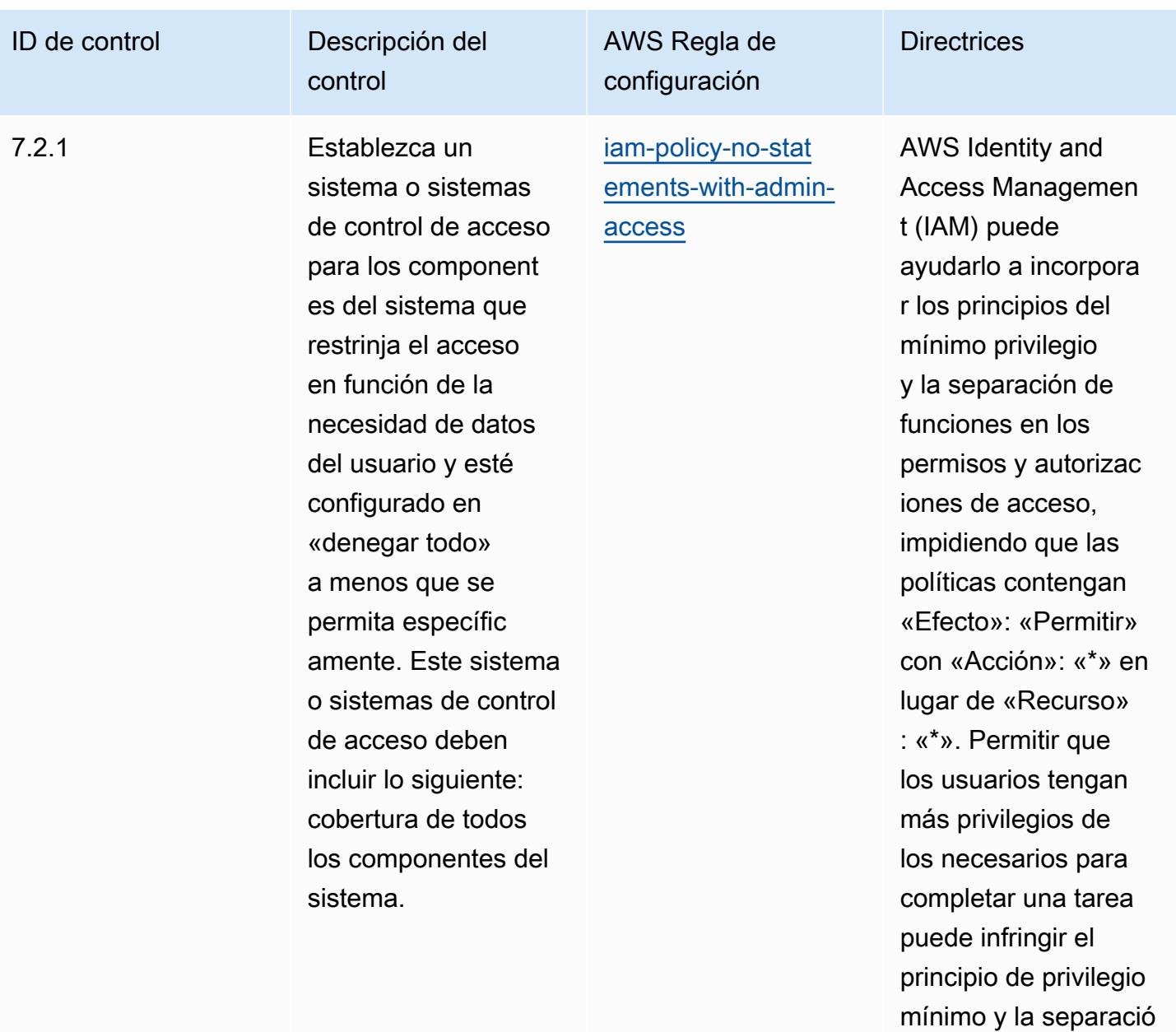

n de funciones.

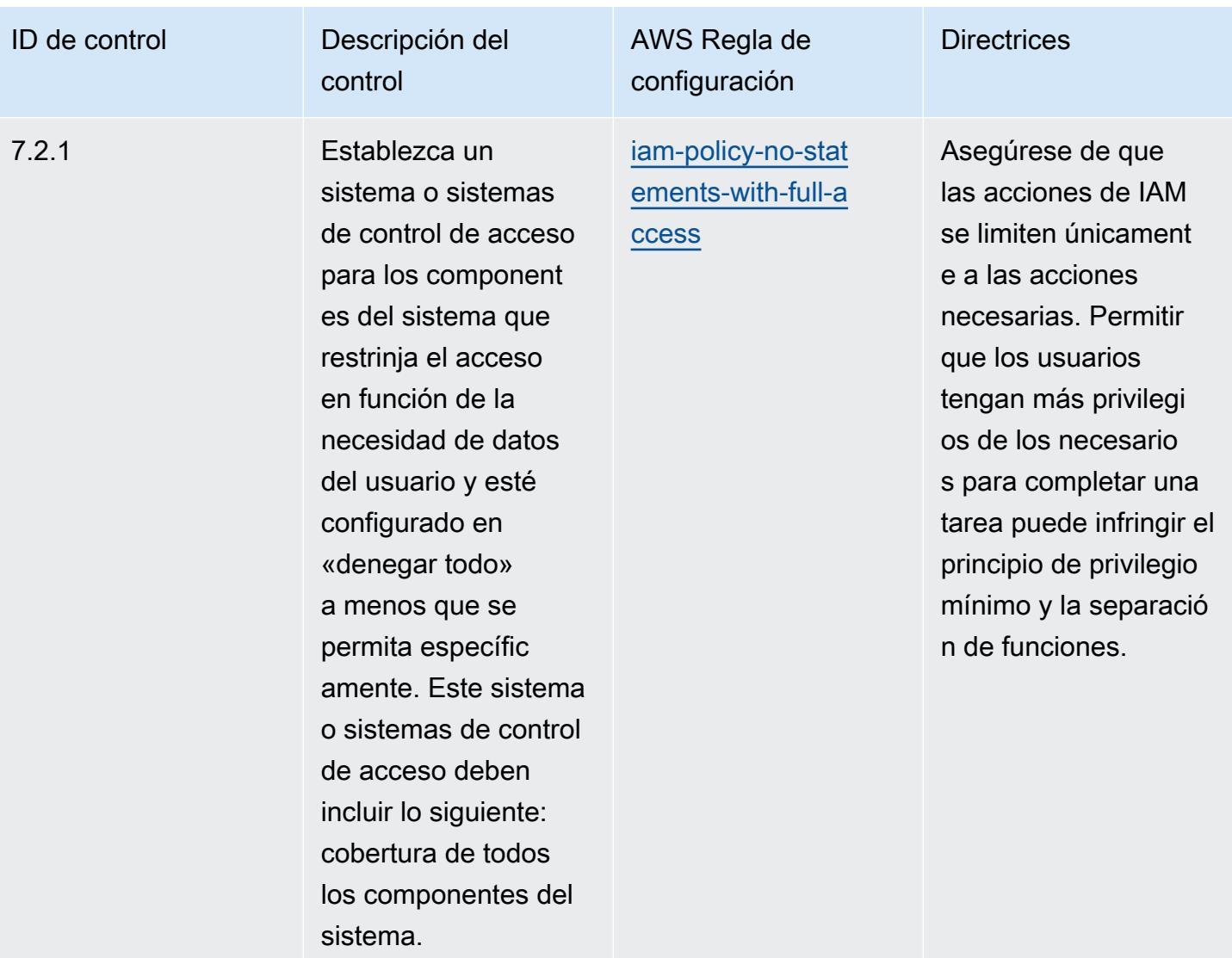

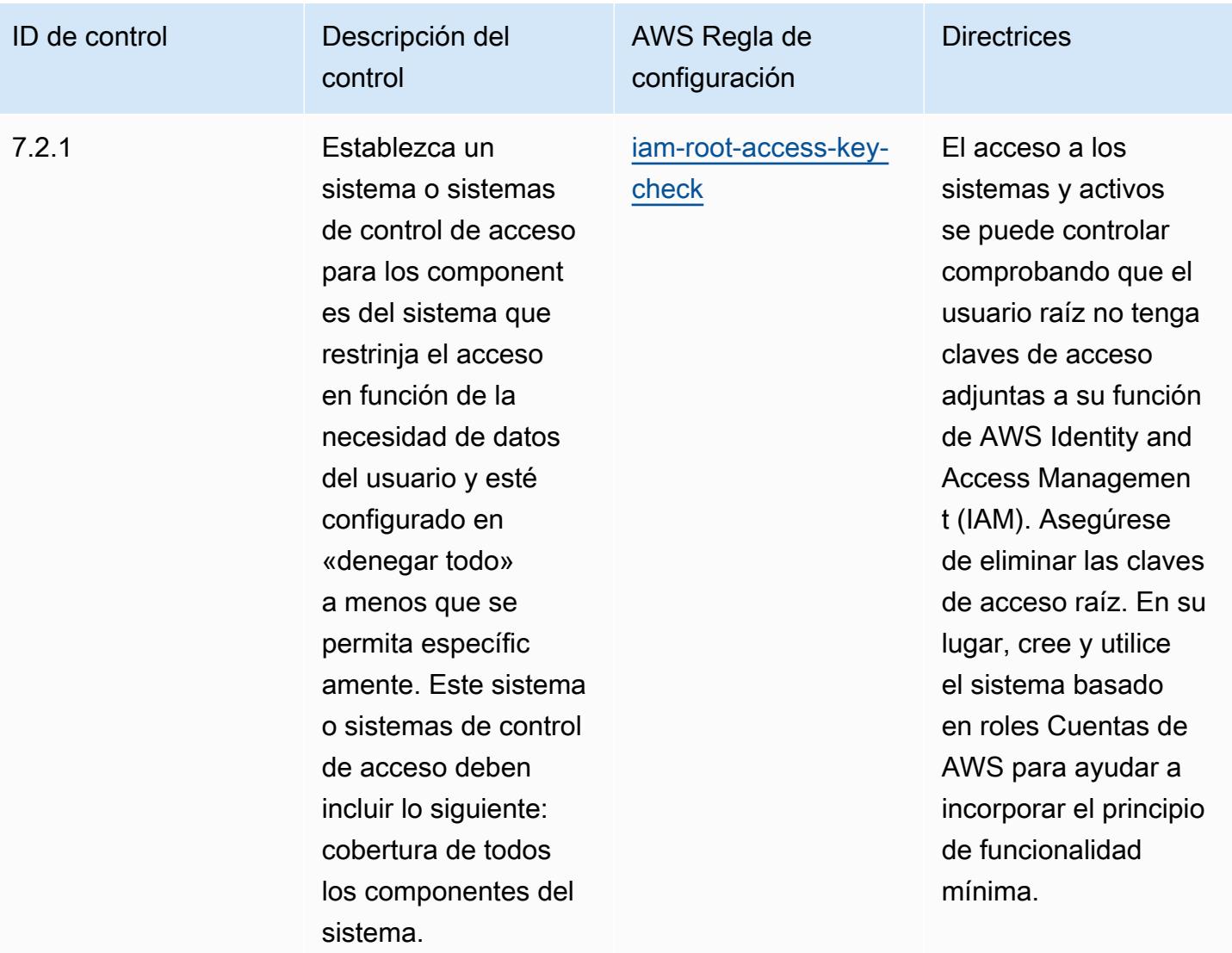

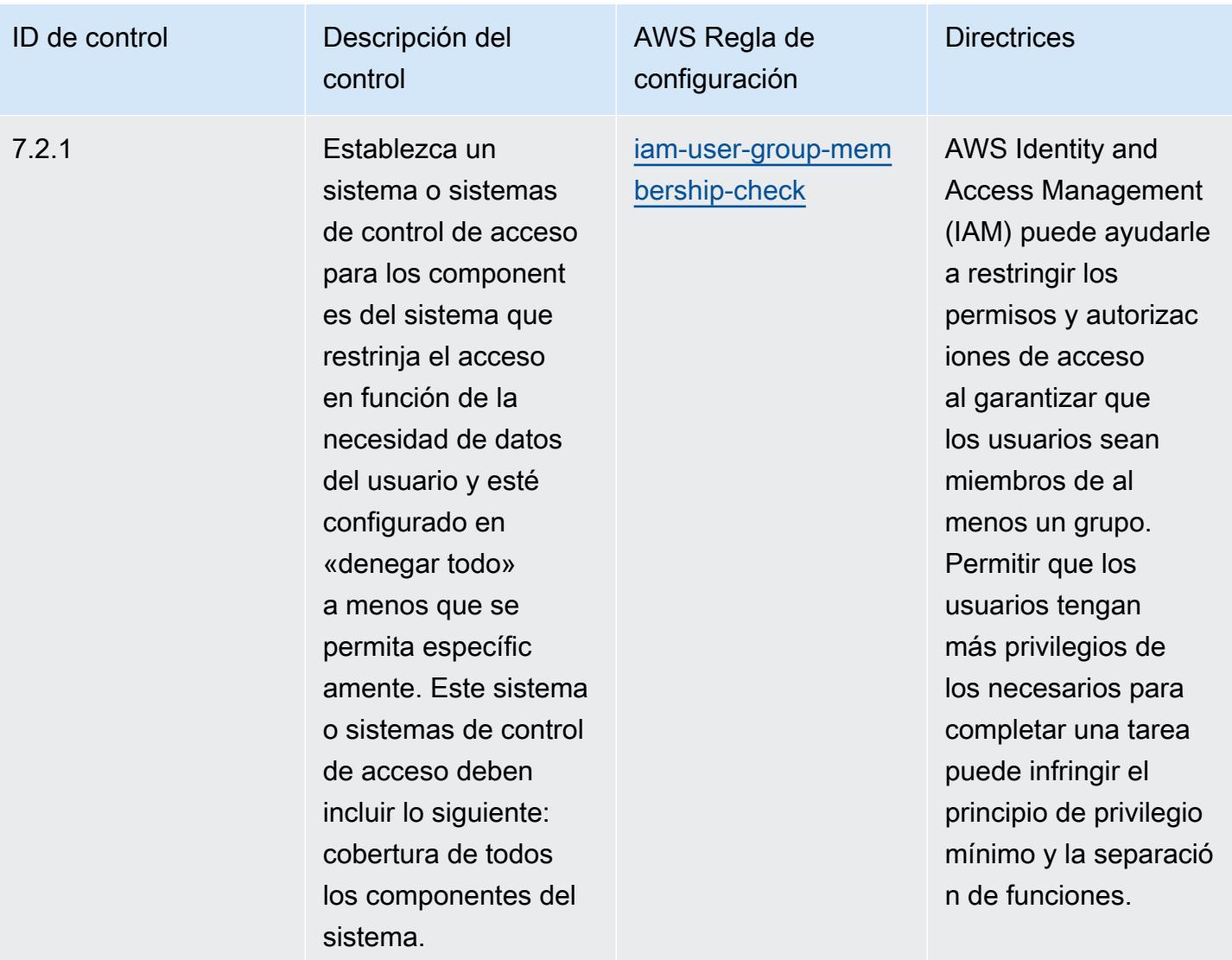

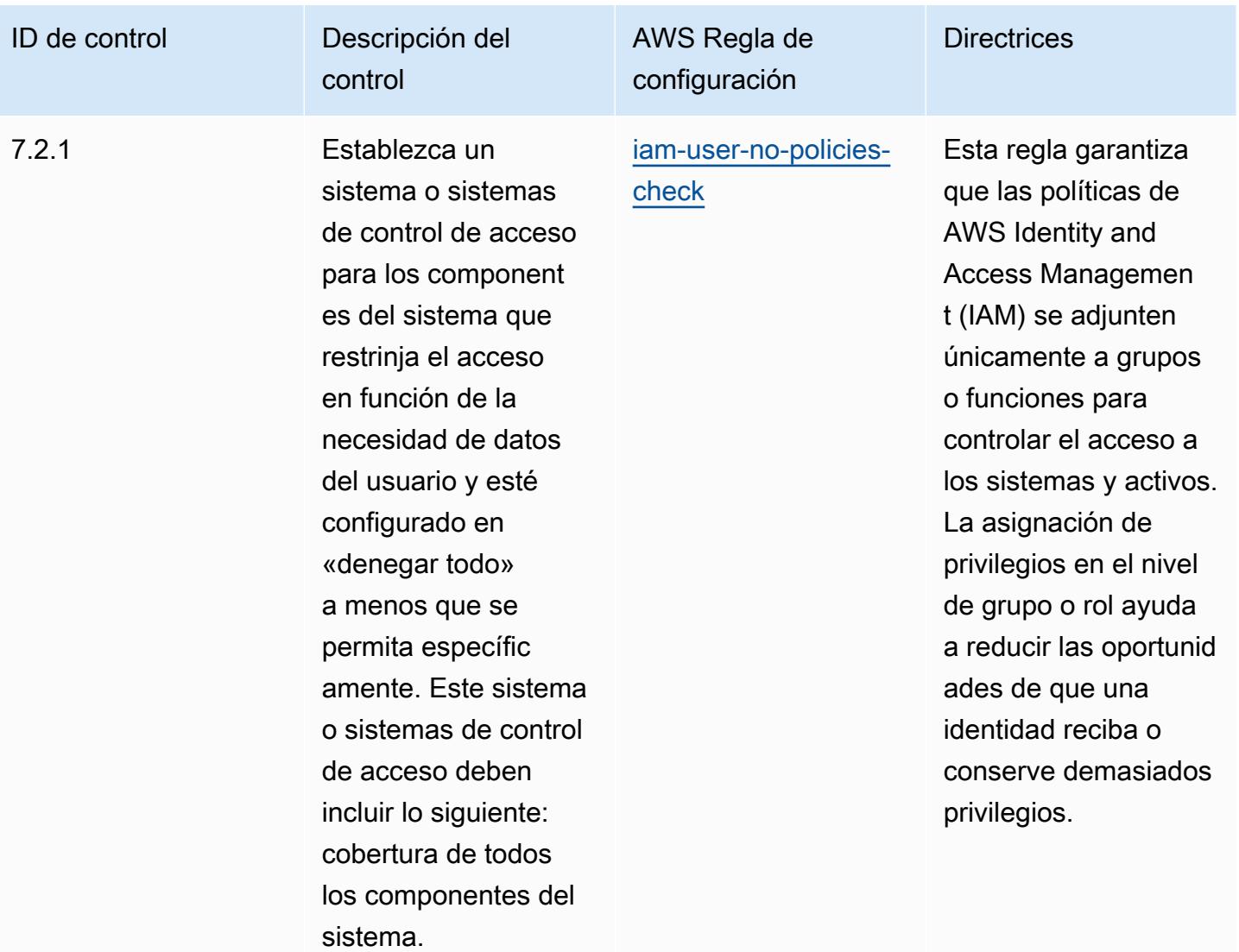

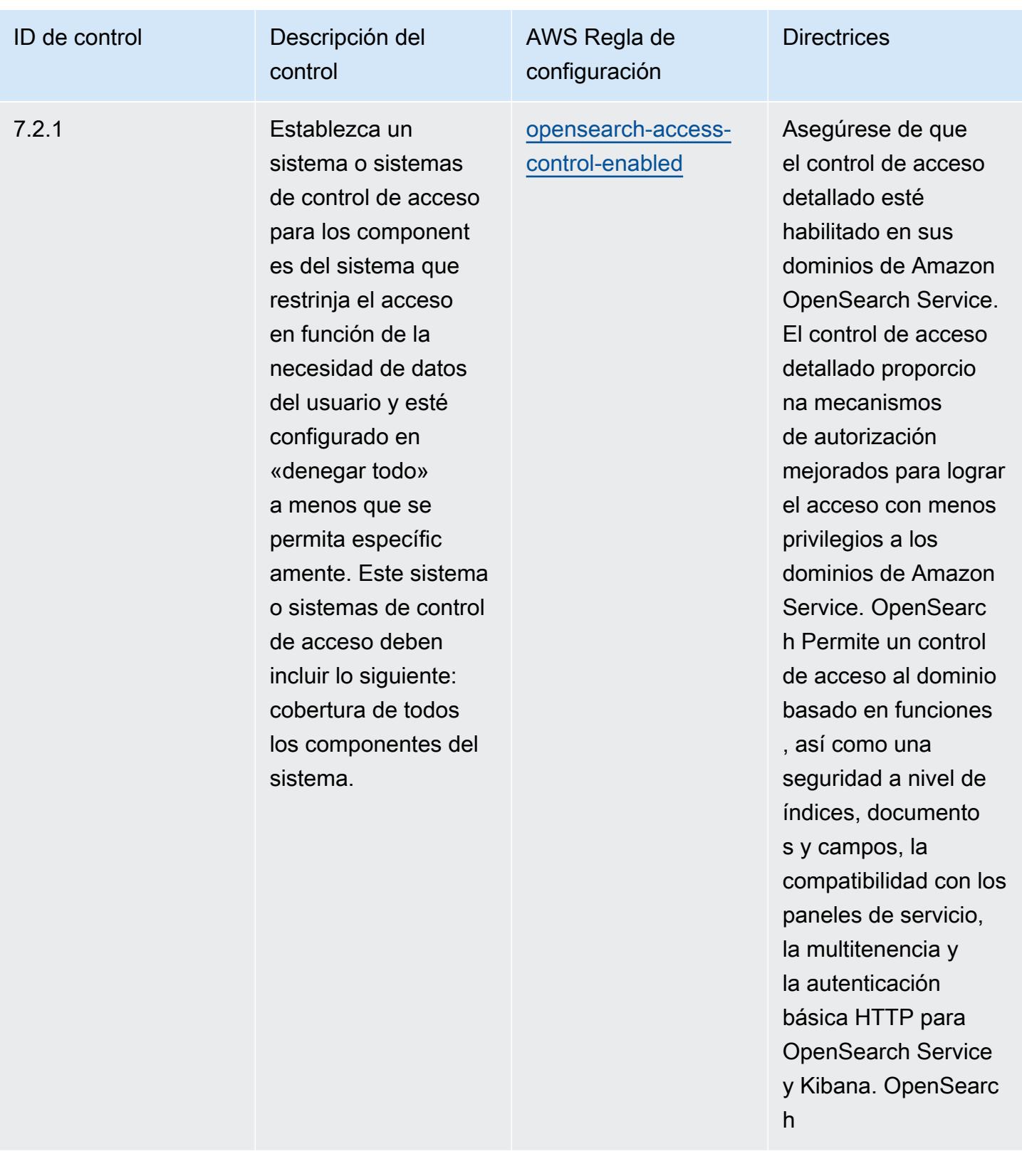

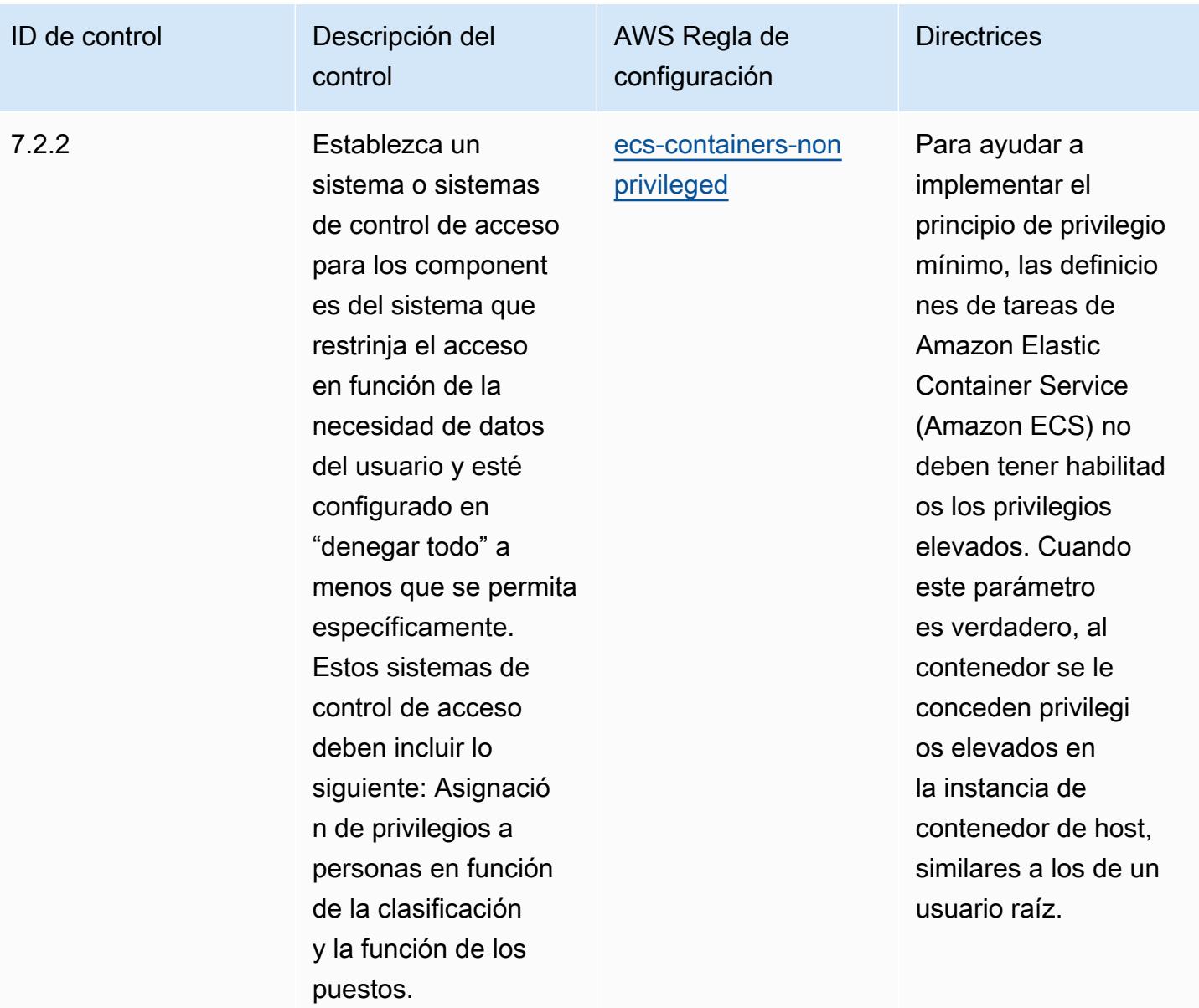

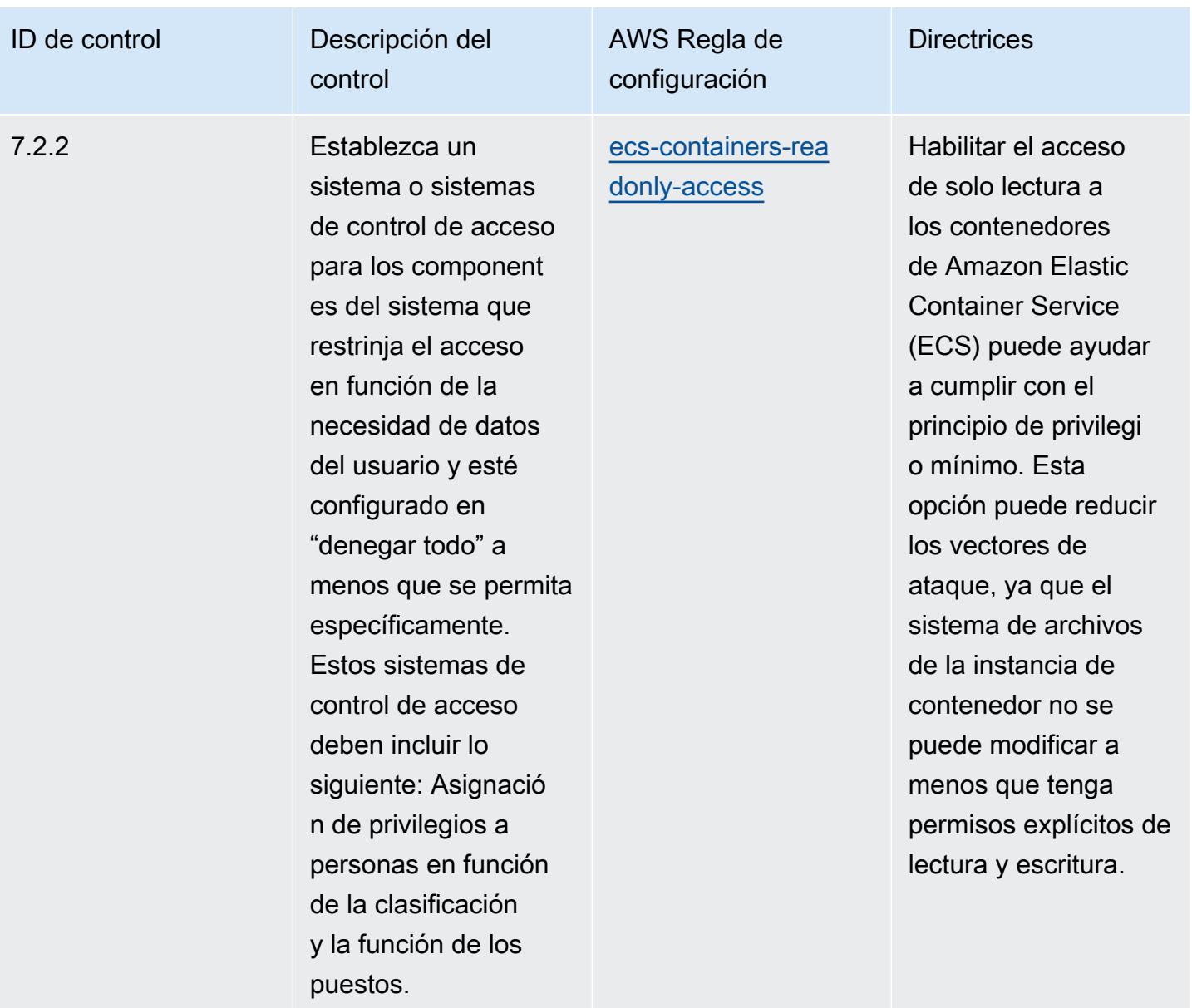

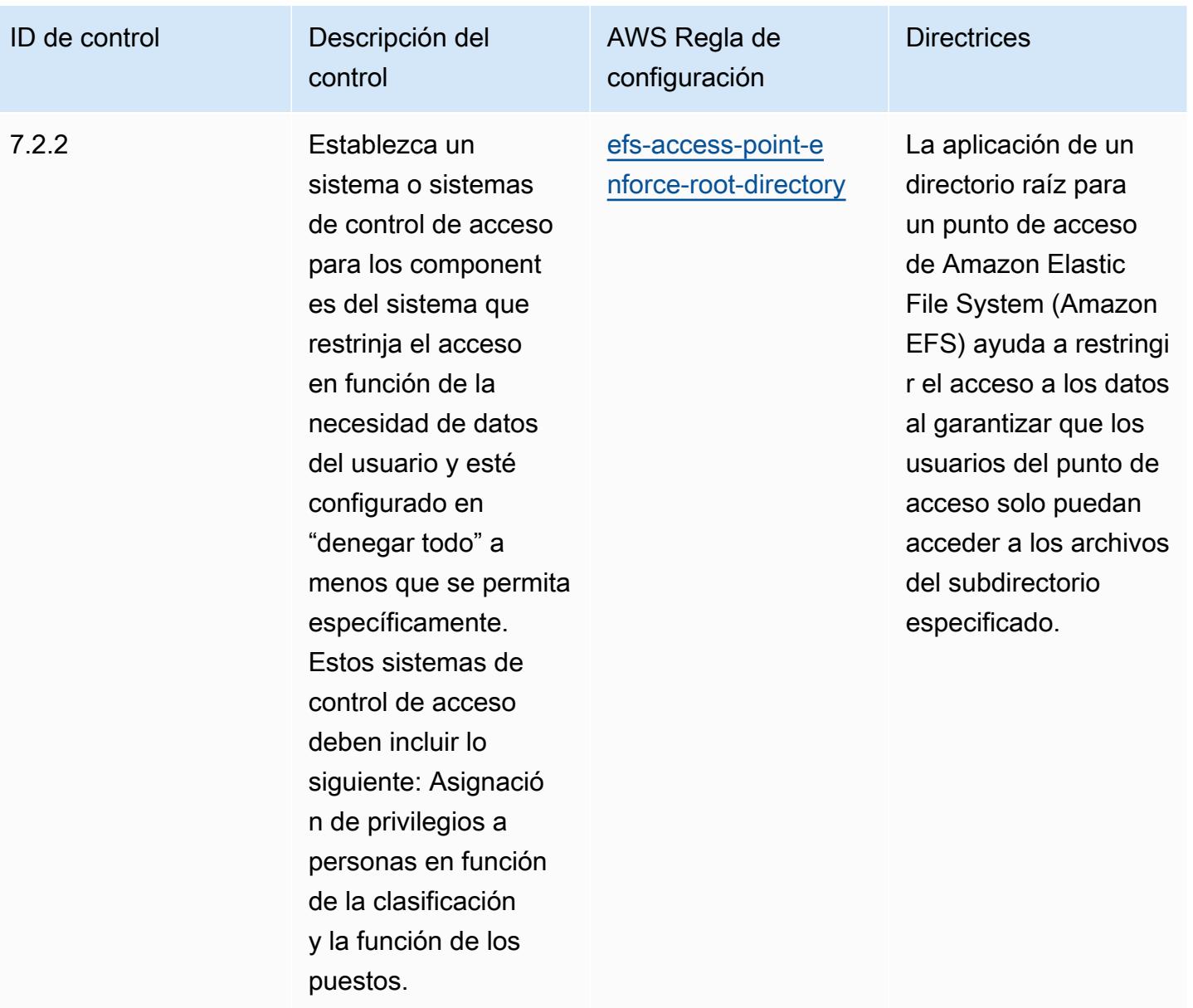

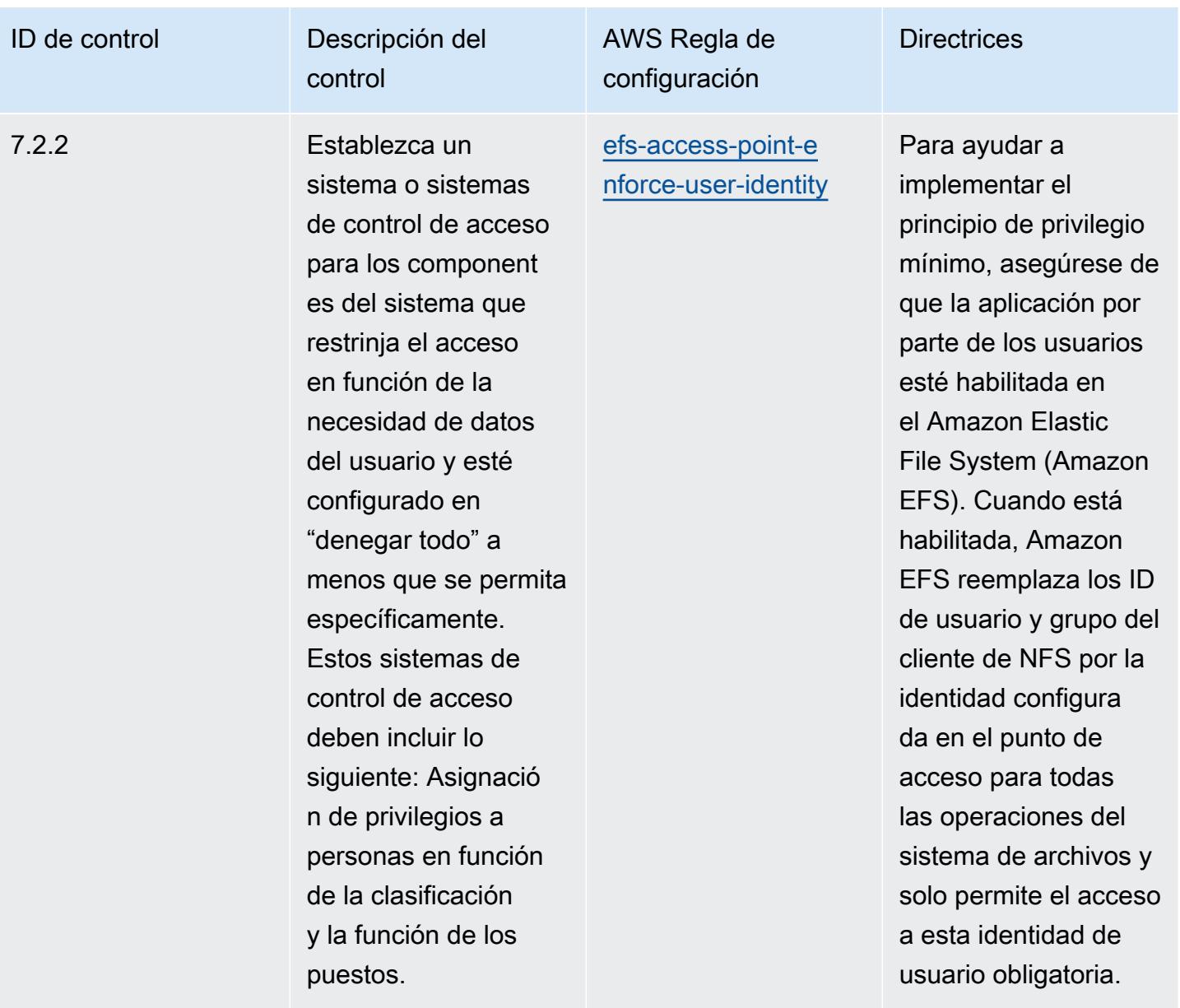

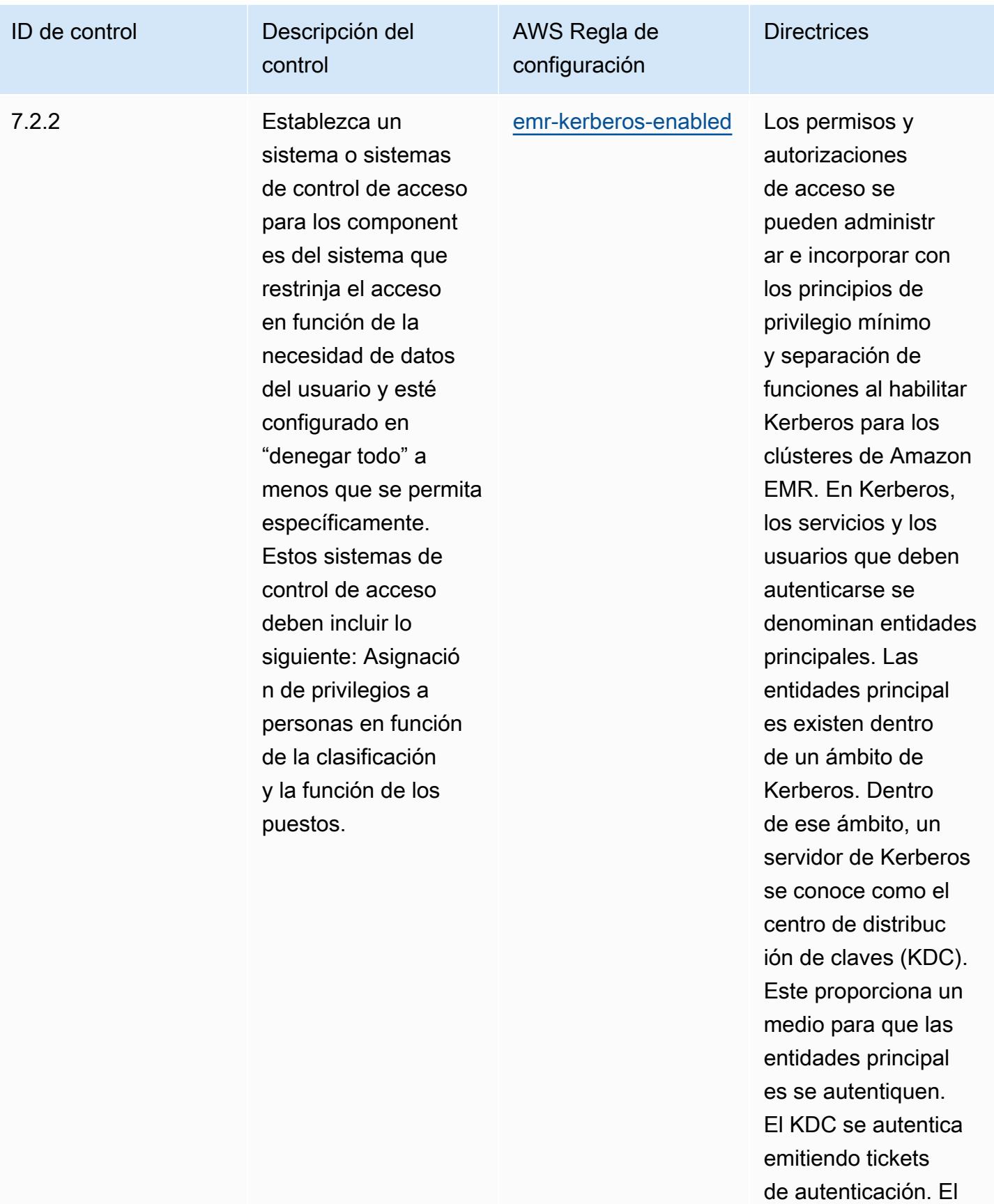

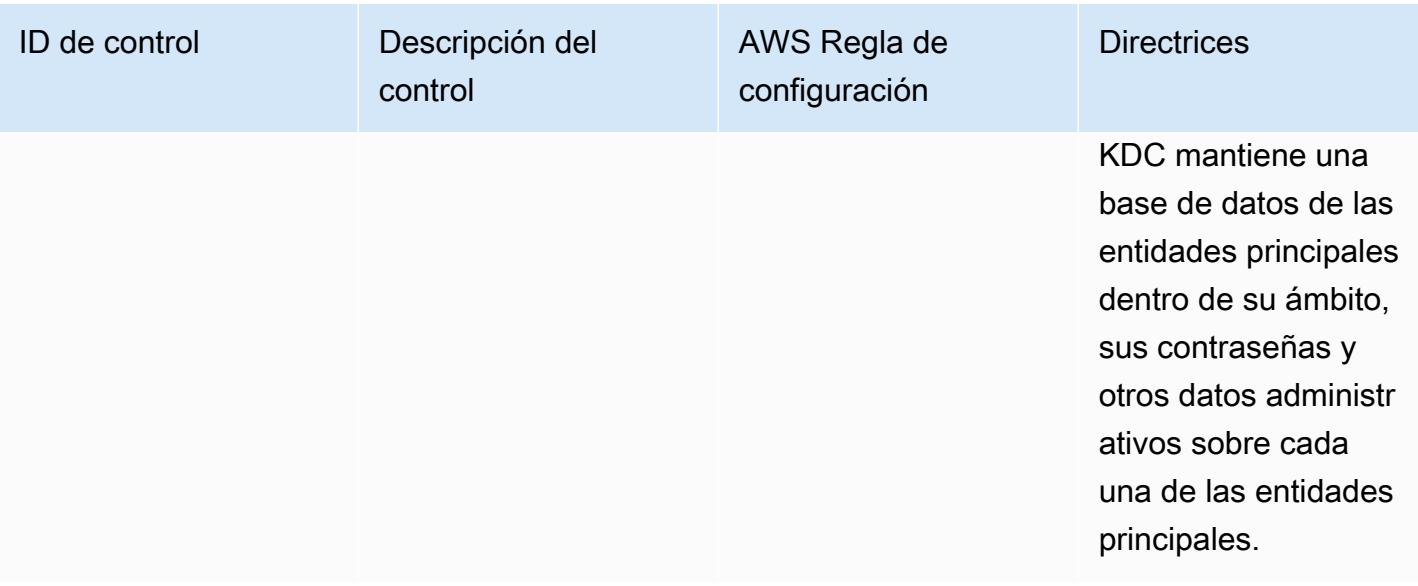

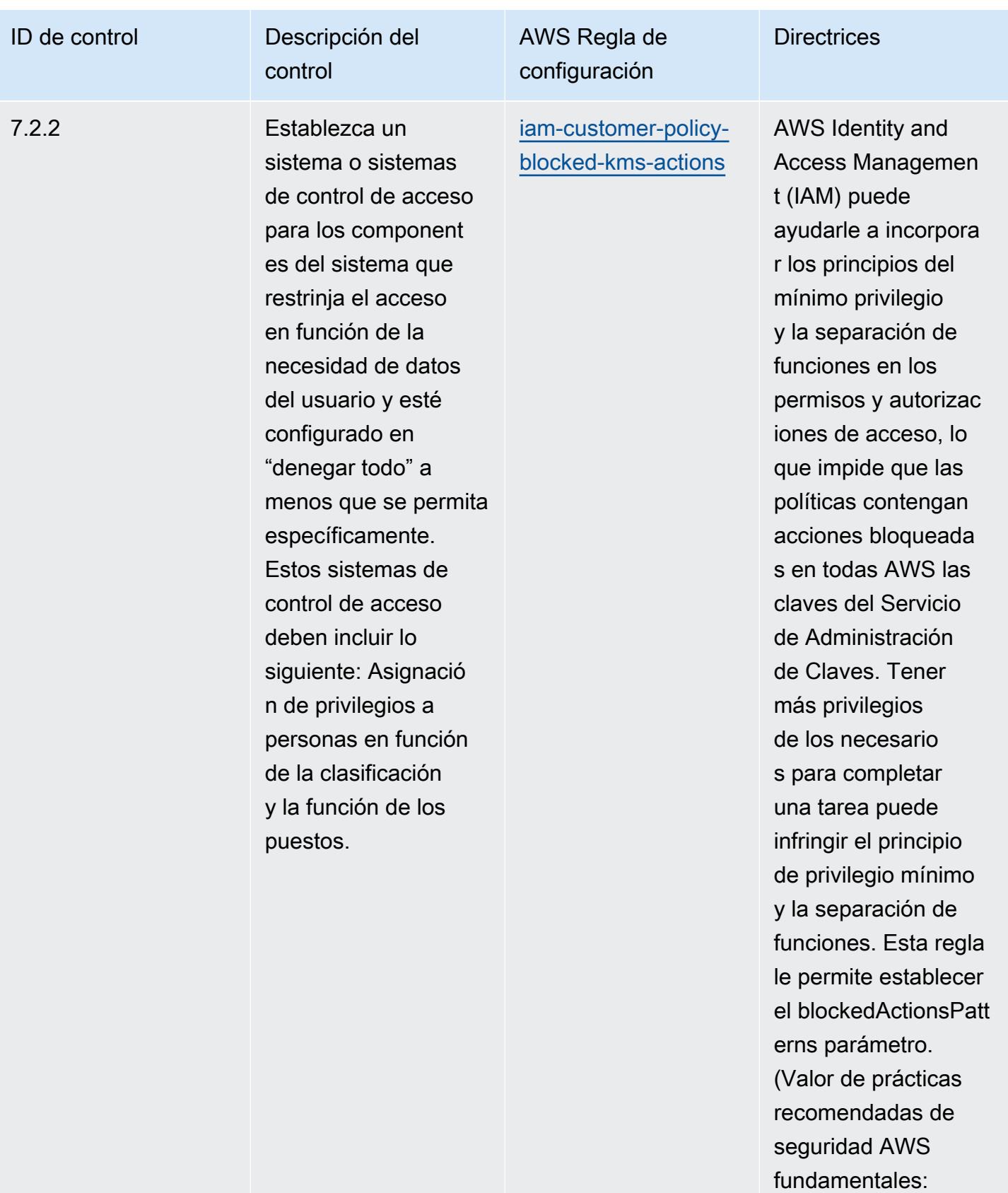

kms:Decrypt, kms:

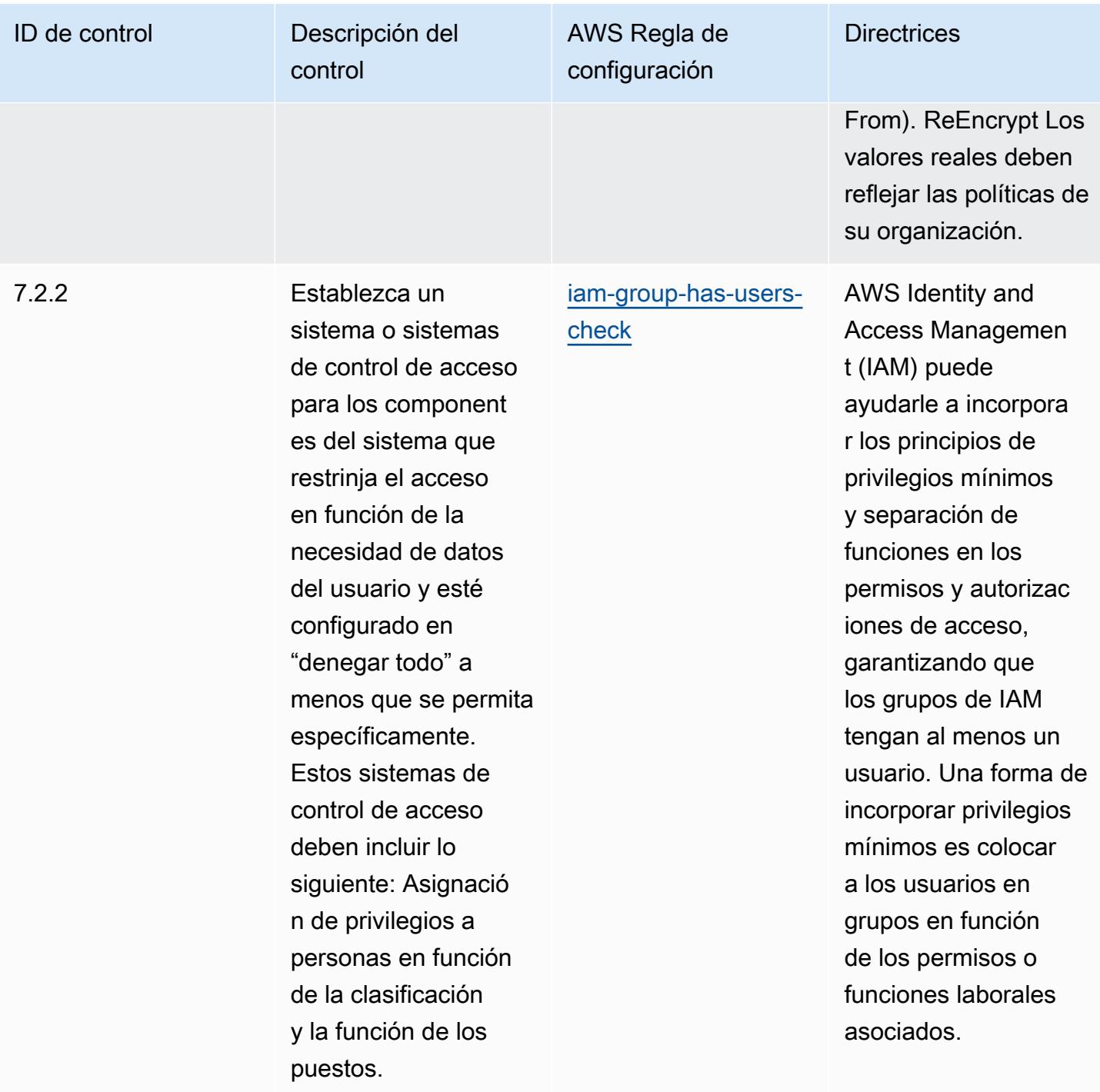

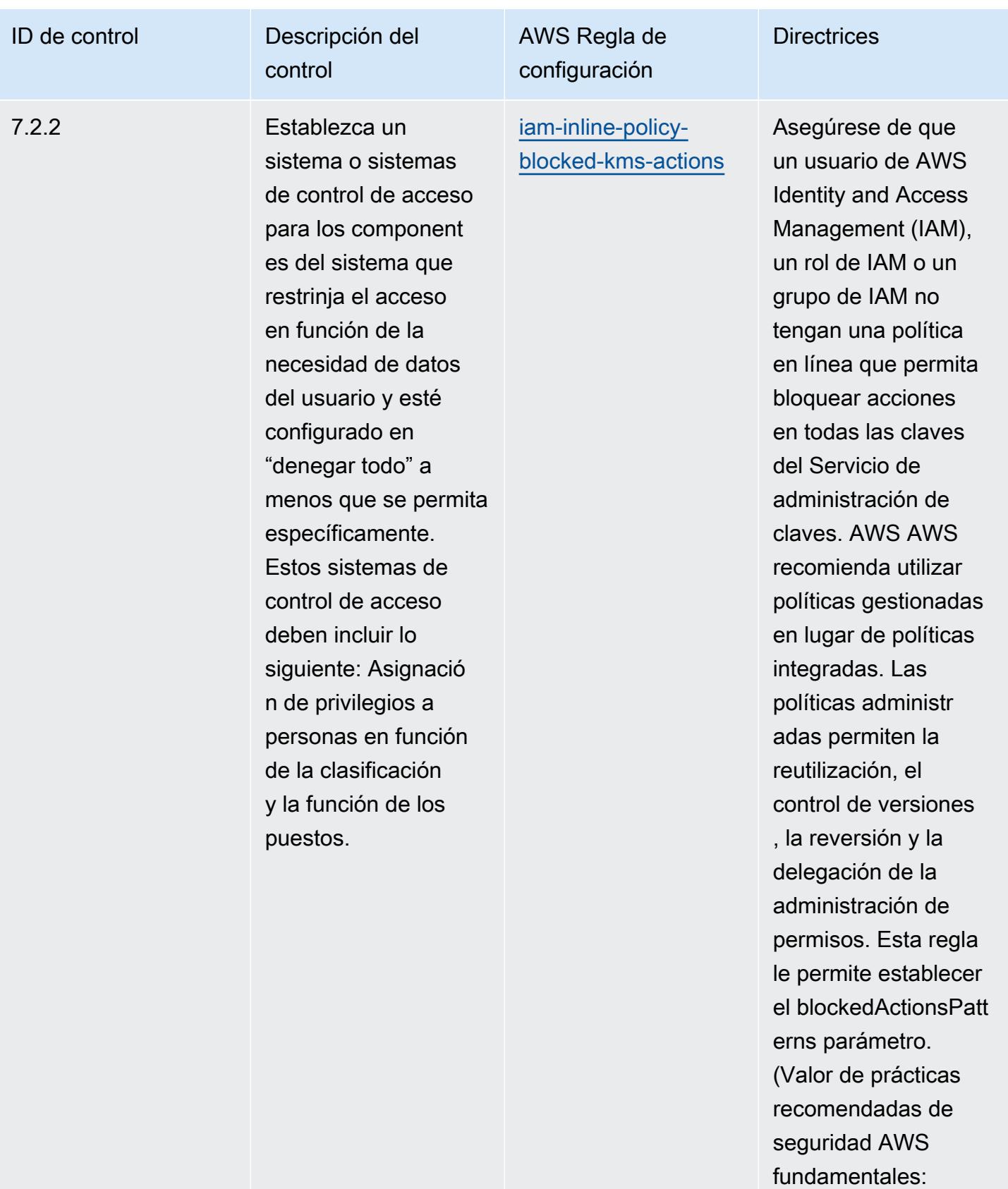

kms:Decrypt, kms:

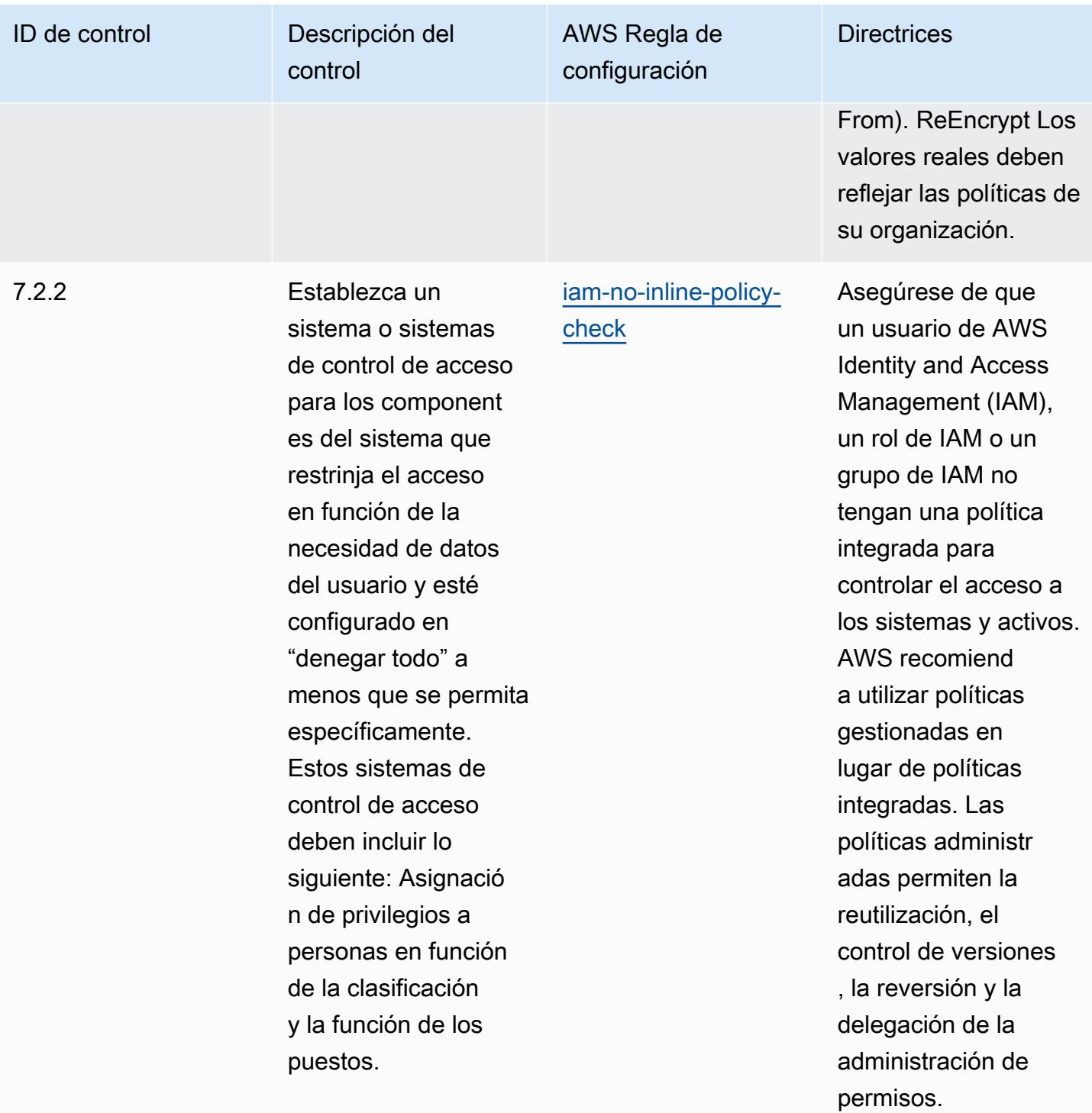

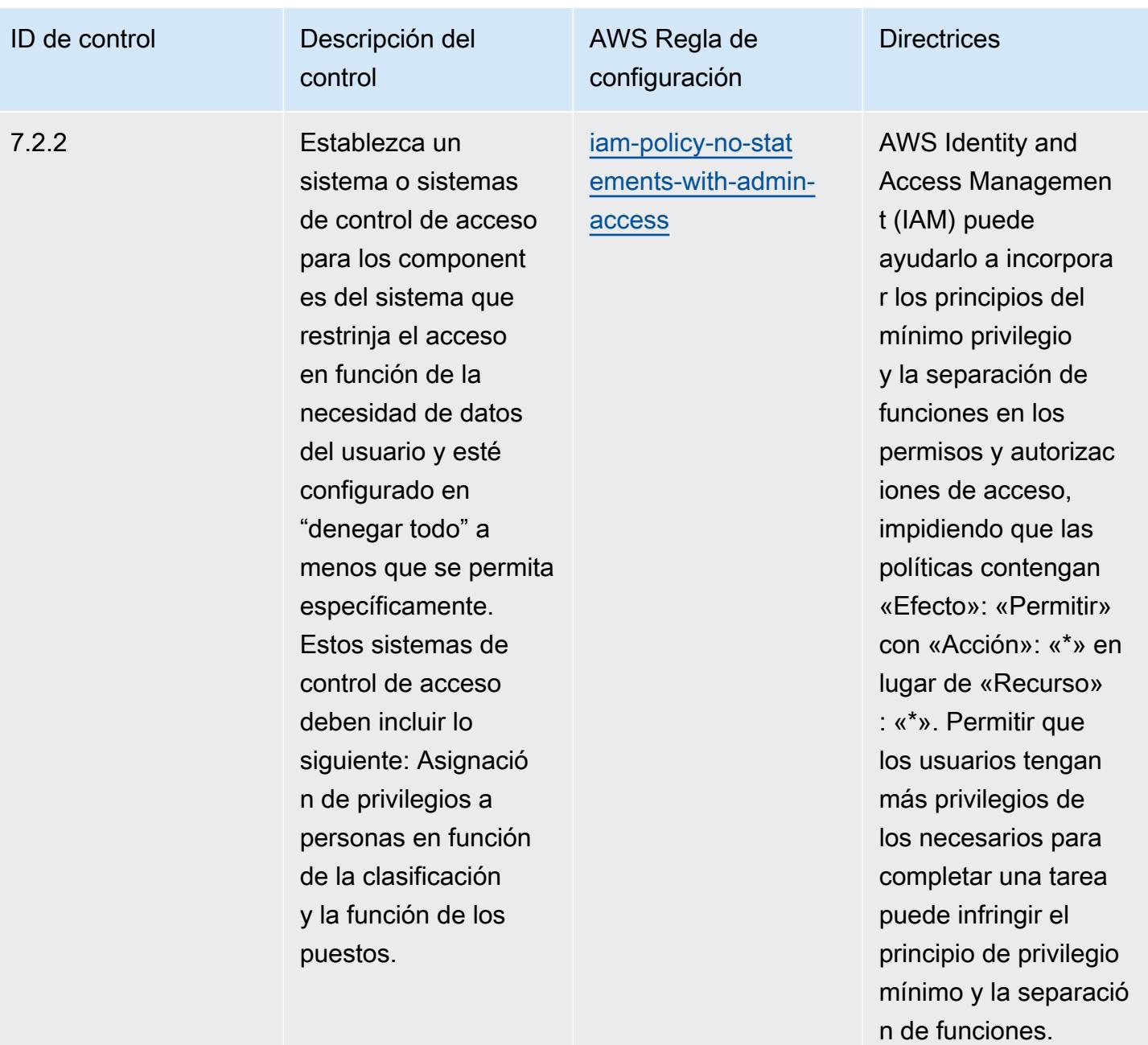

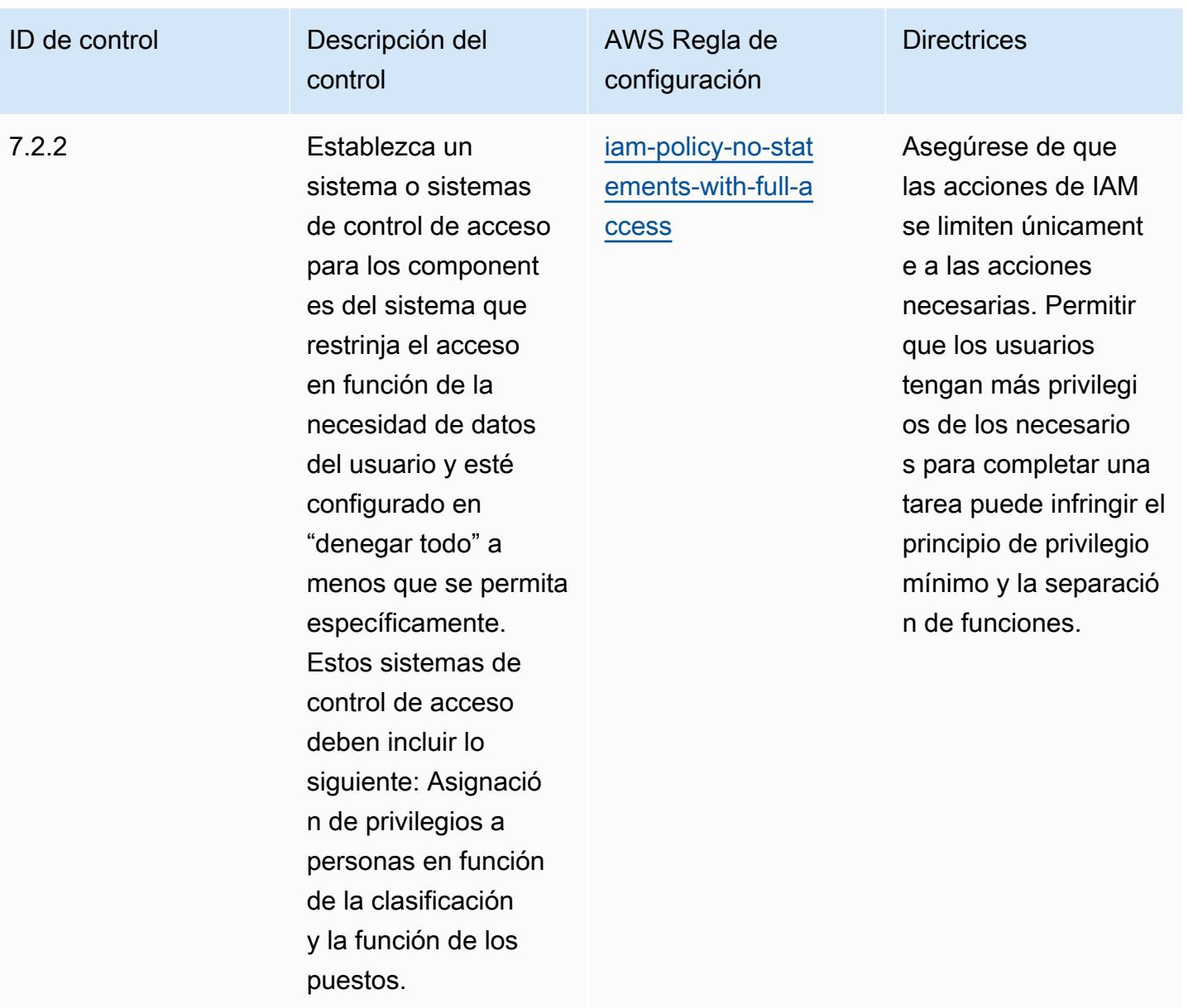

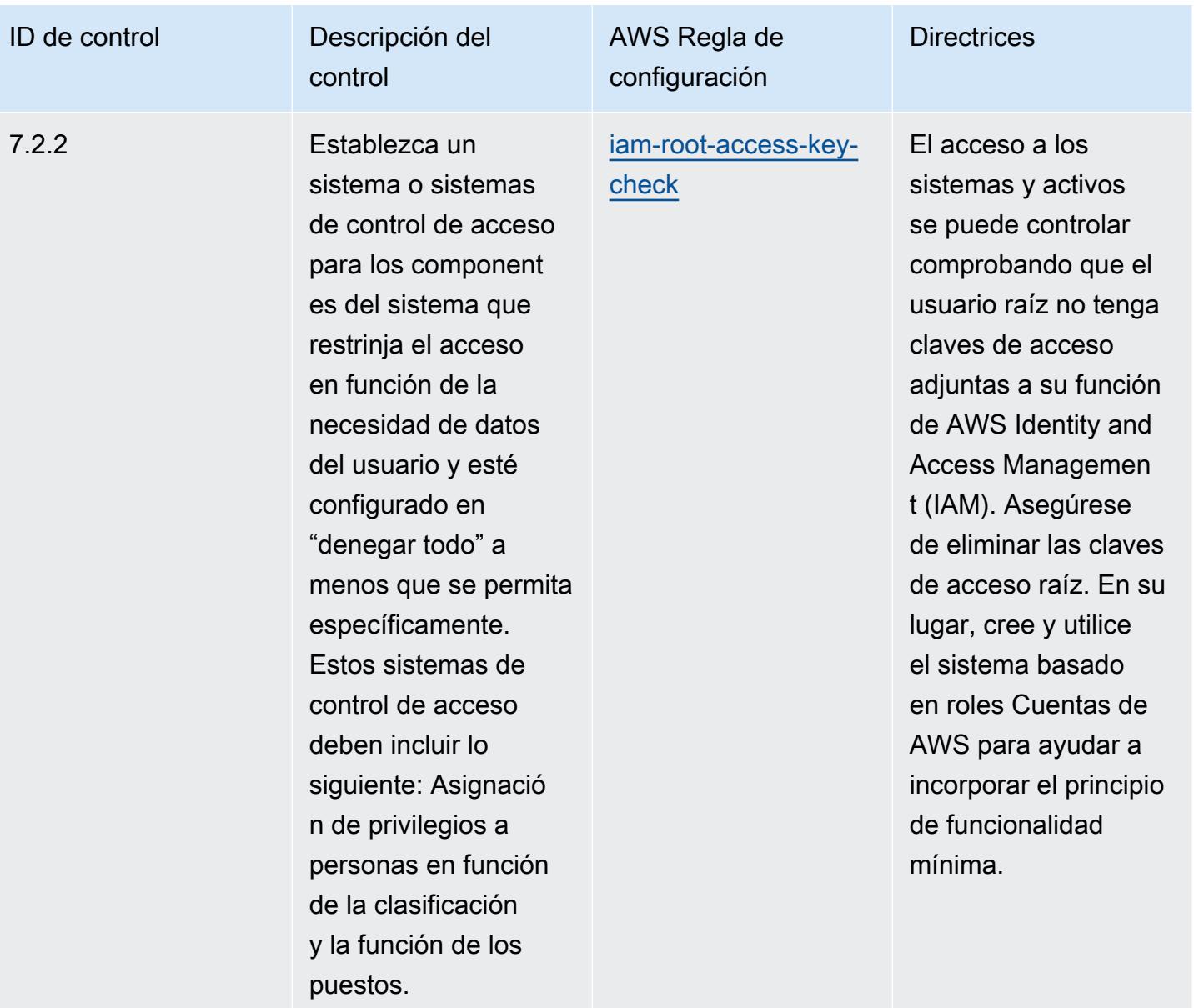

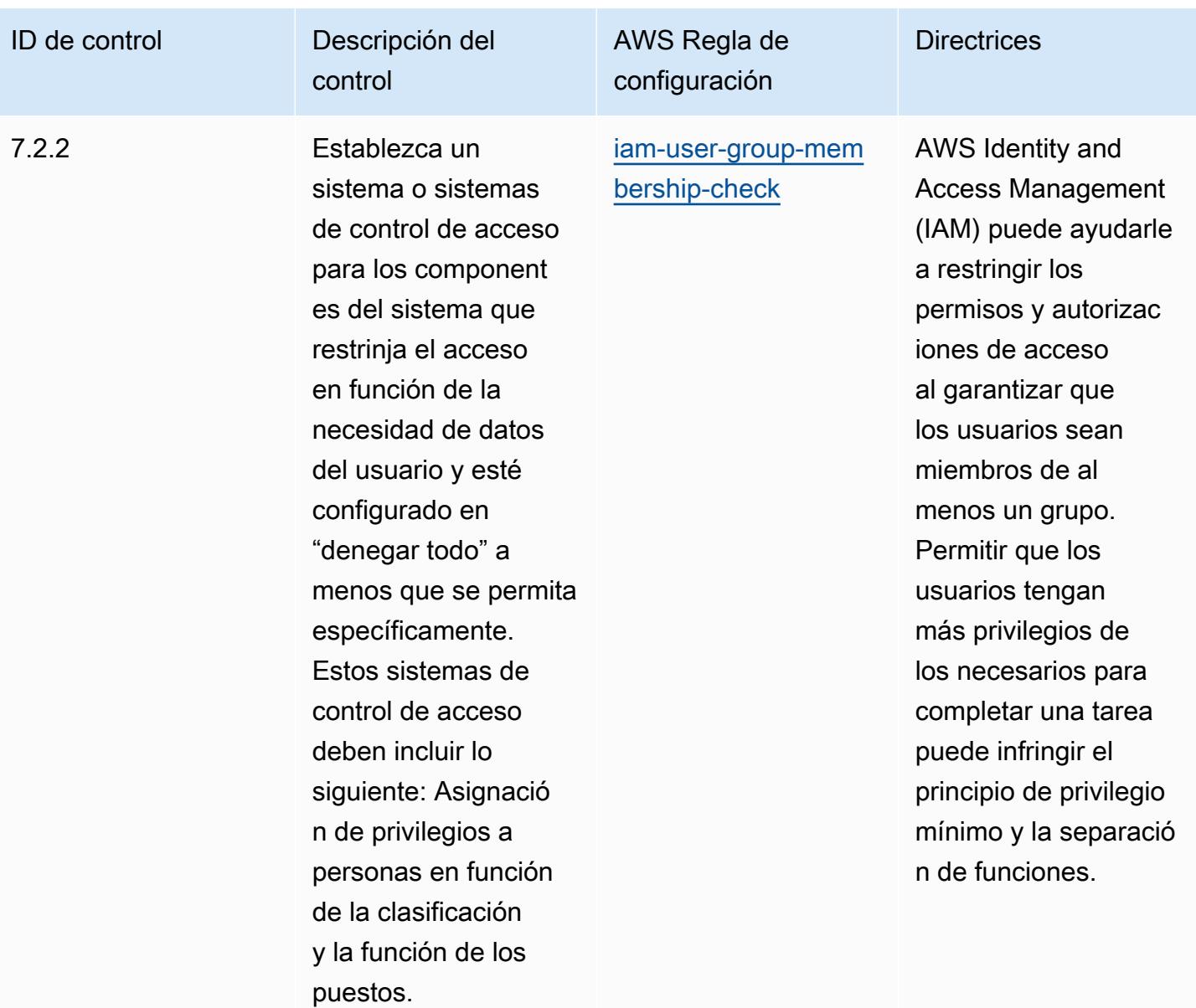

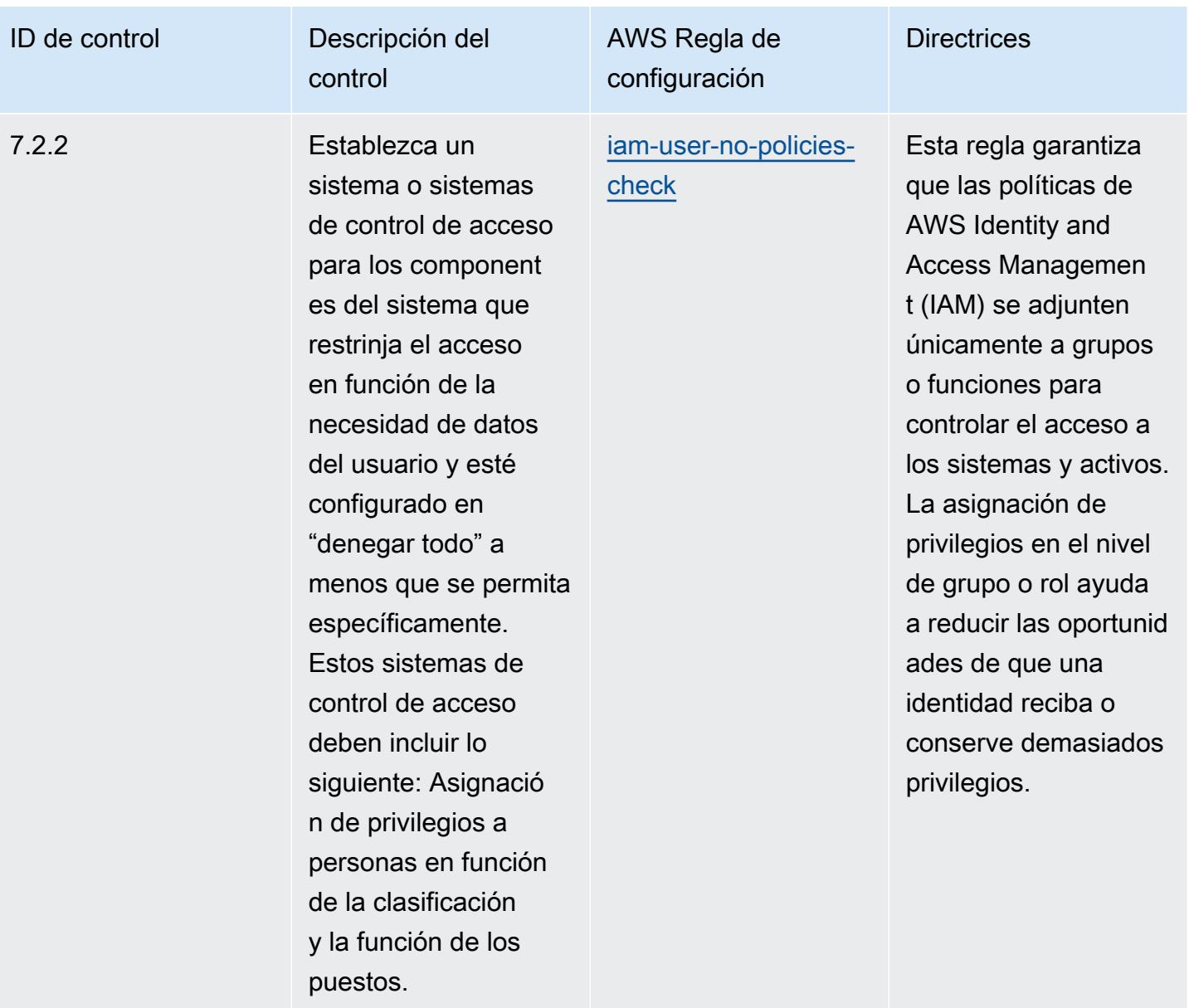

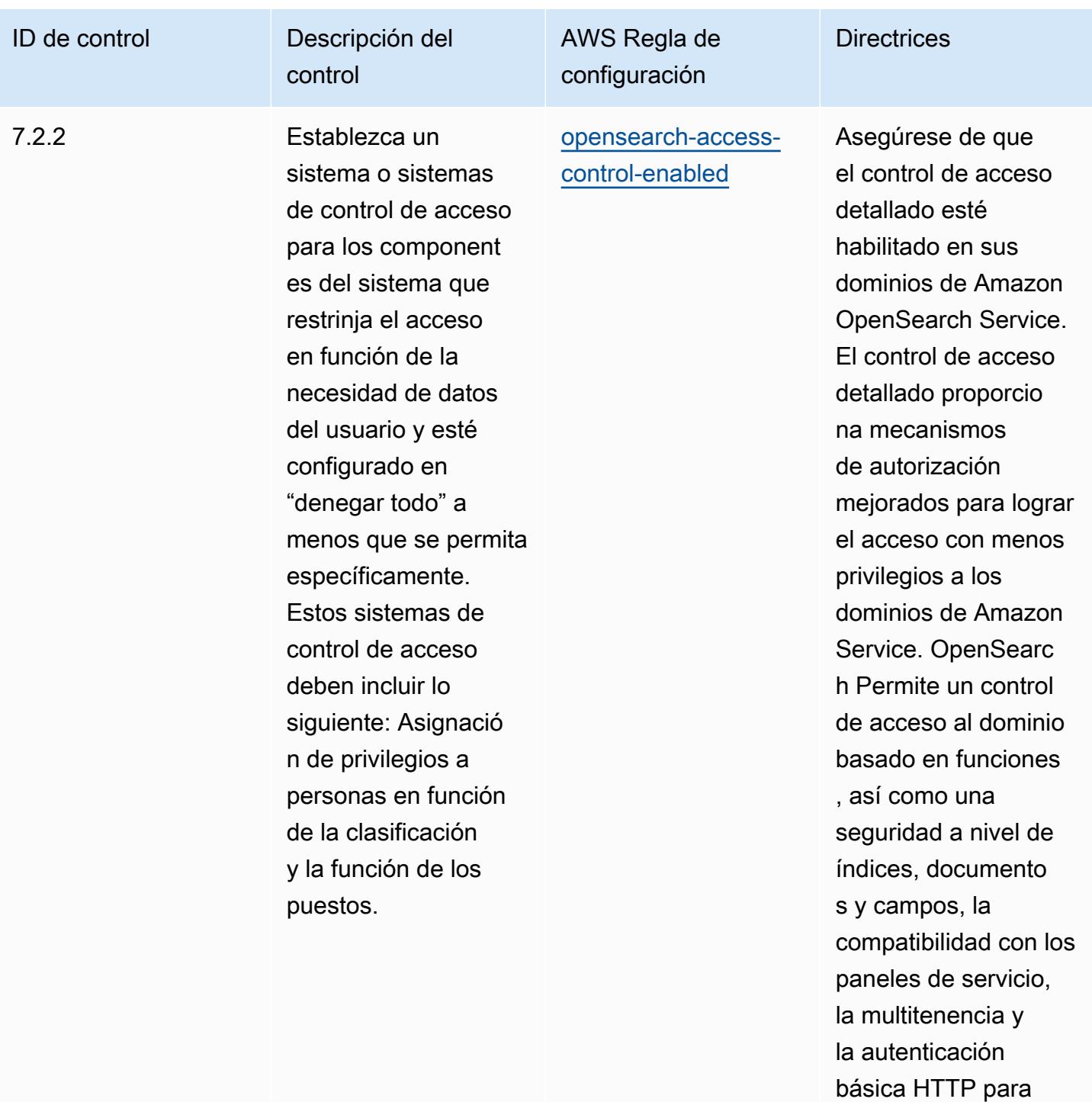

y Kibana. OpenSearc

h

OpenSearch Service

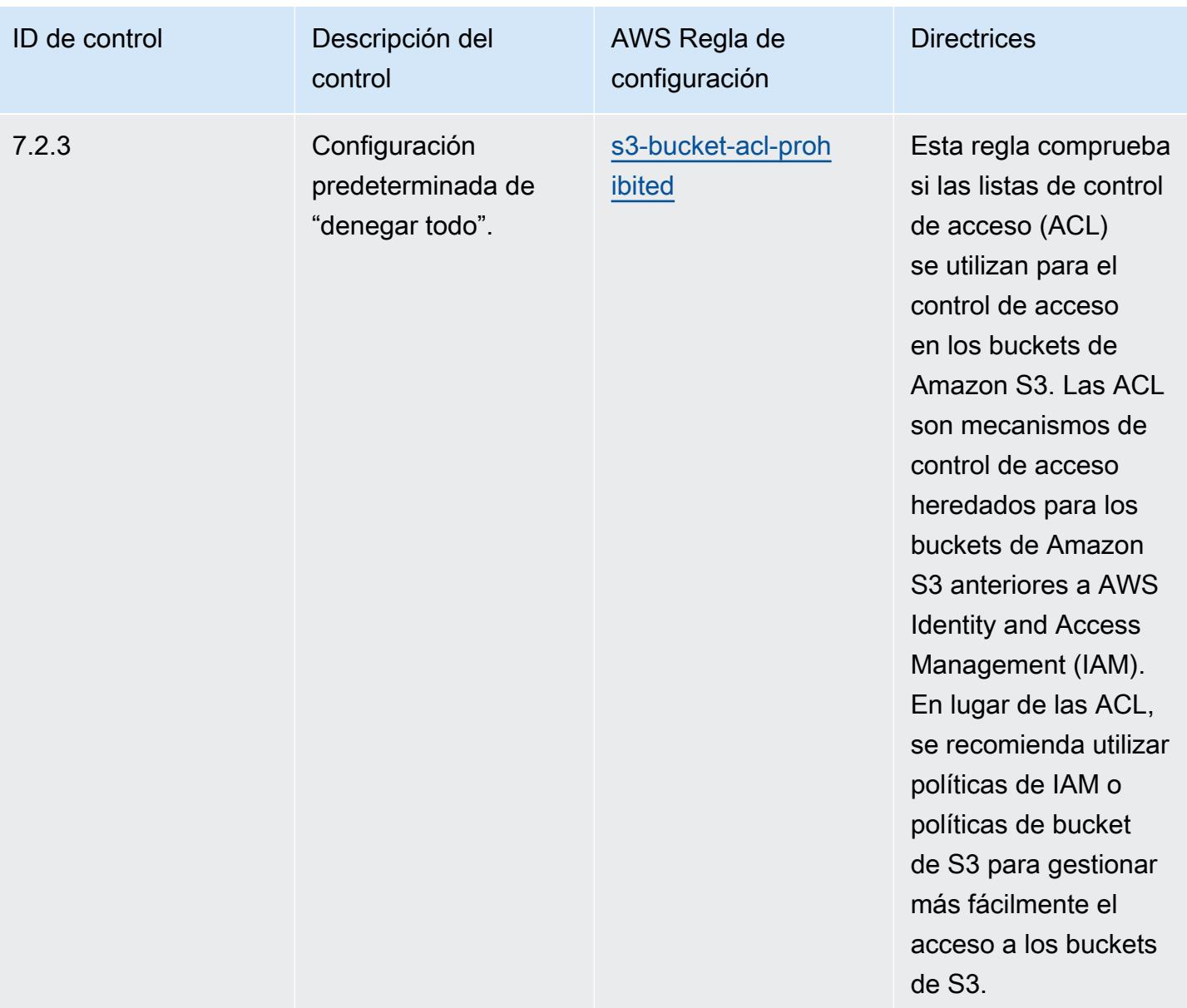

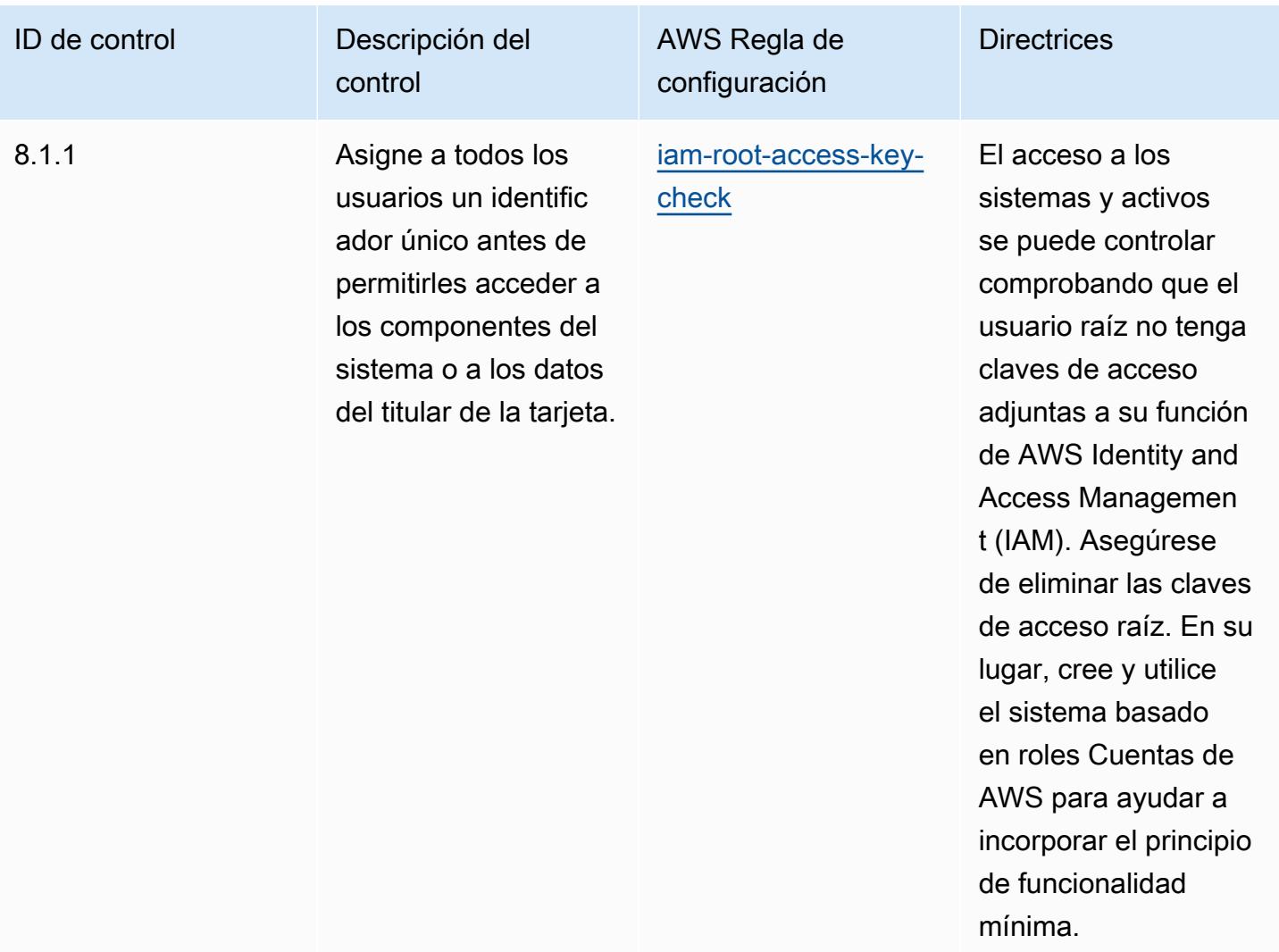

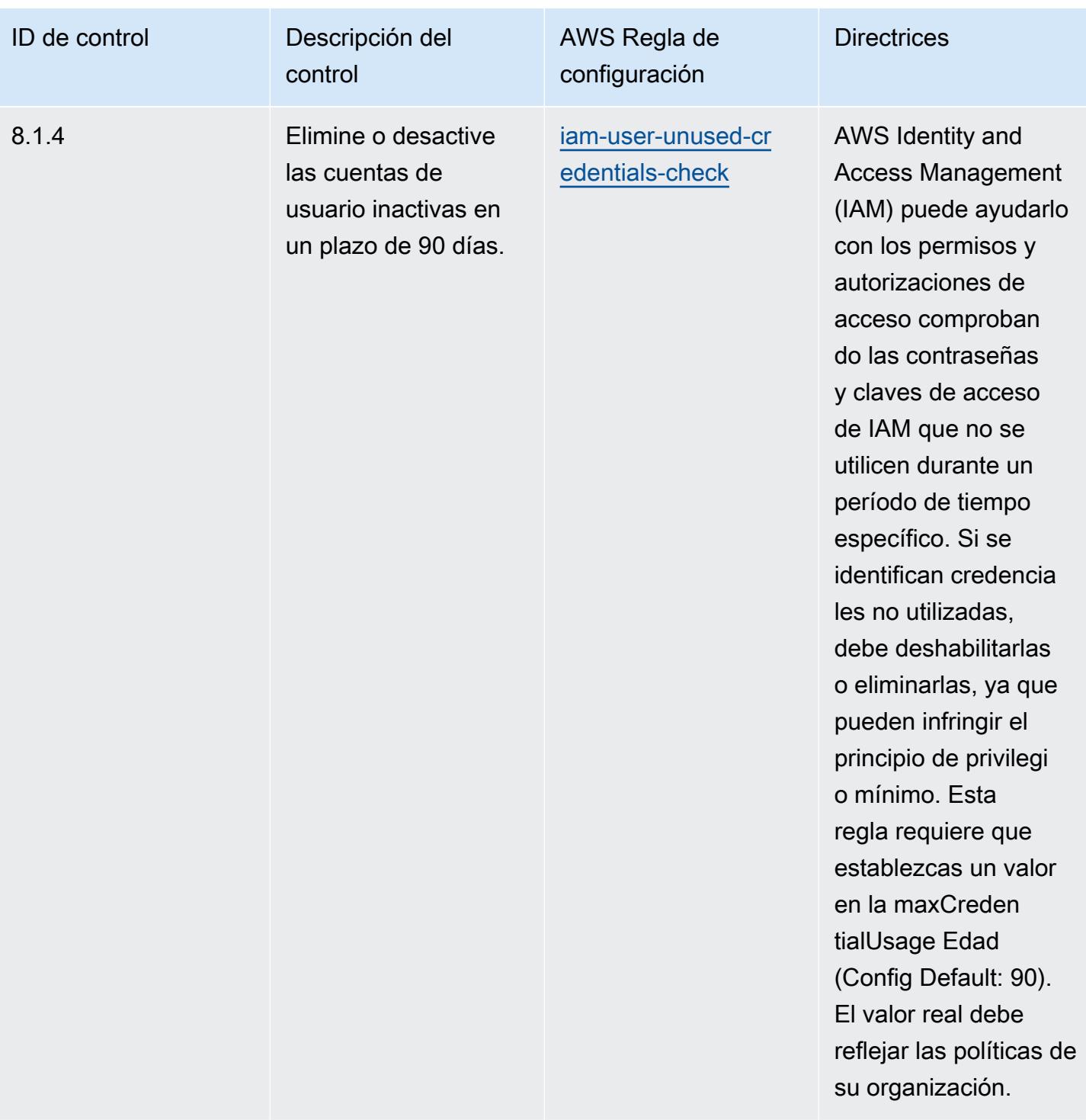

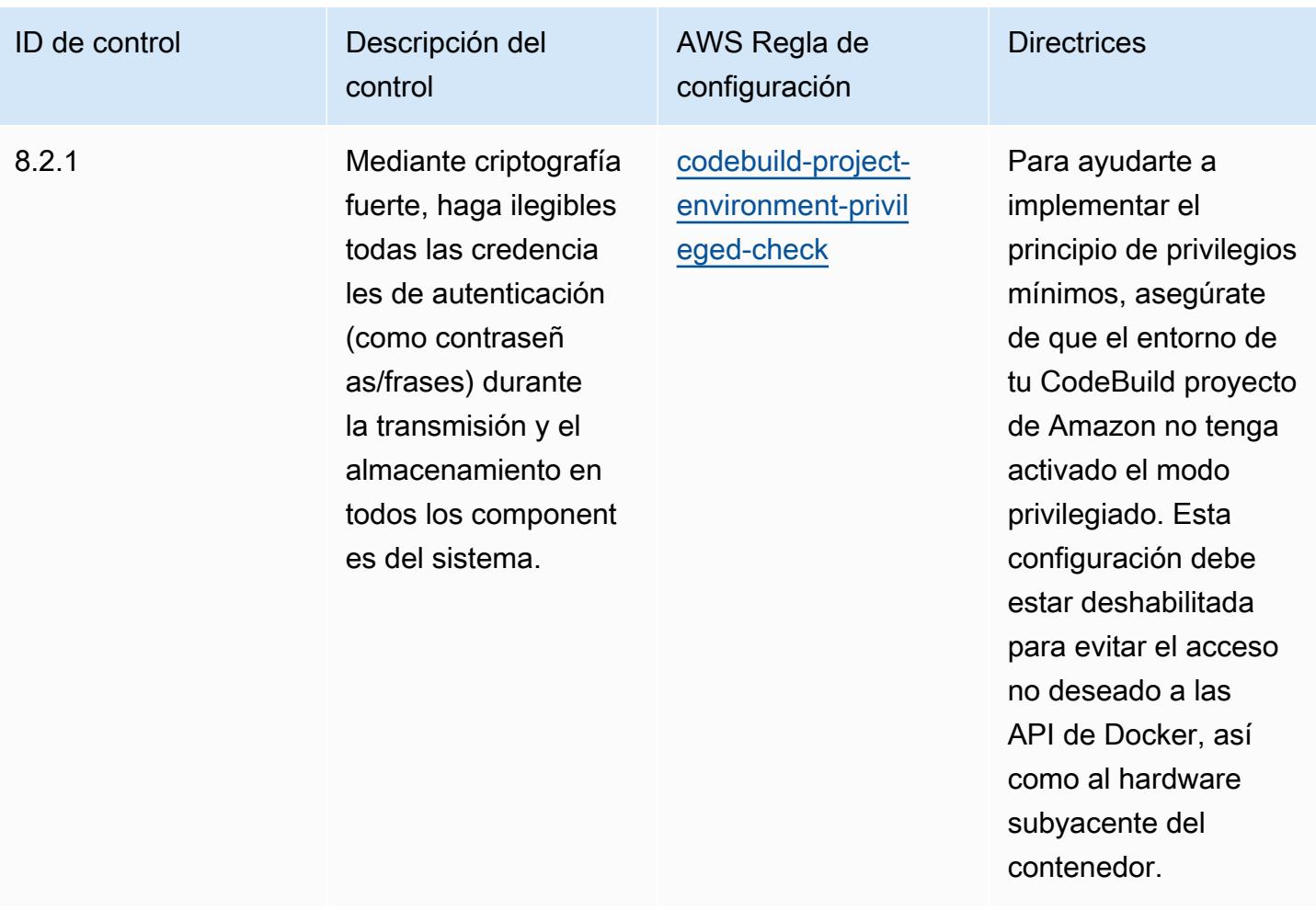

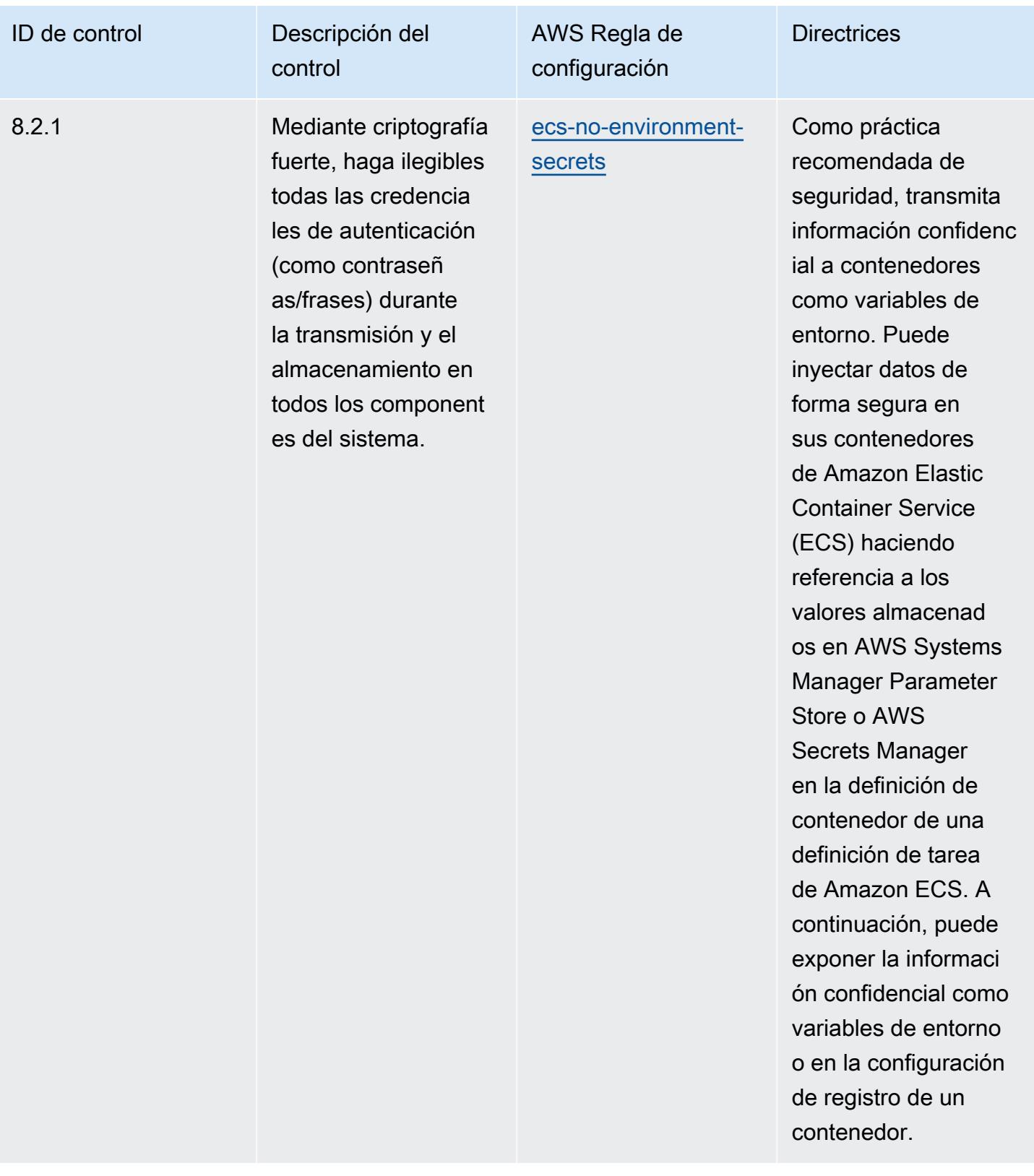

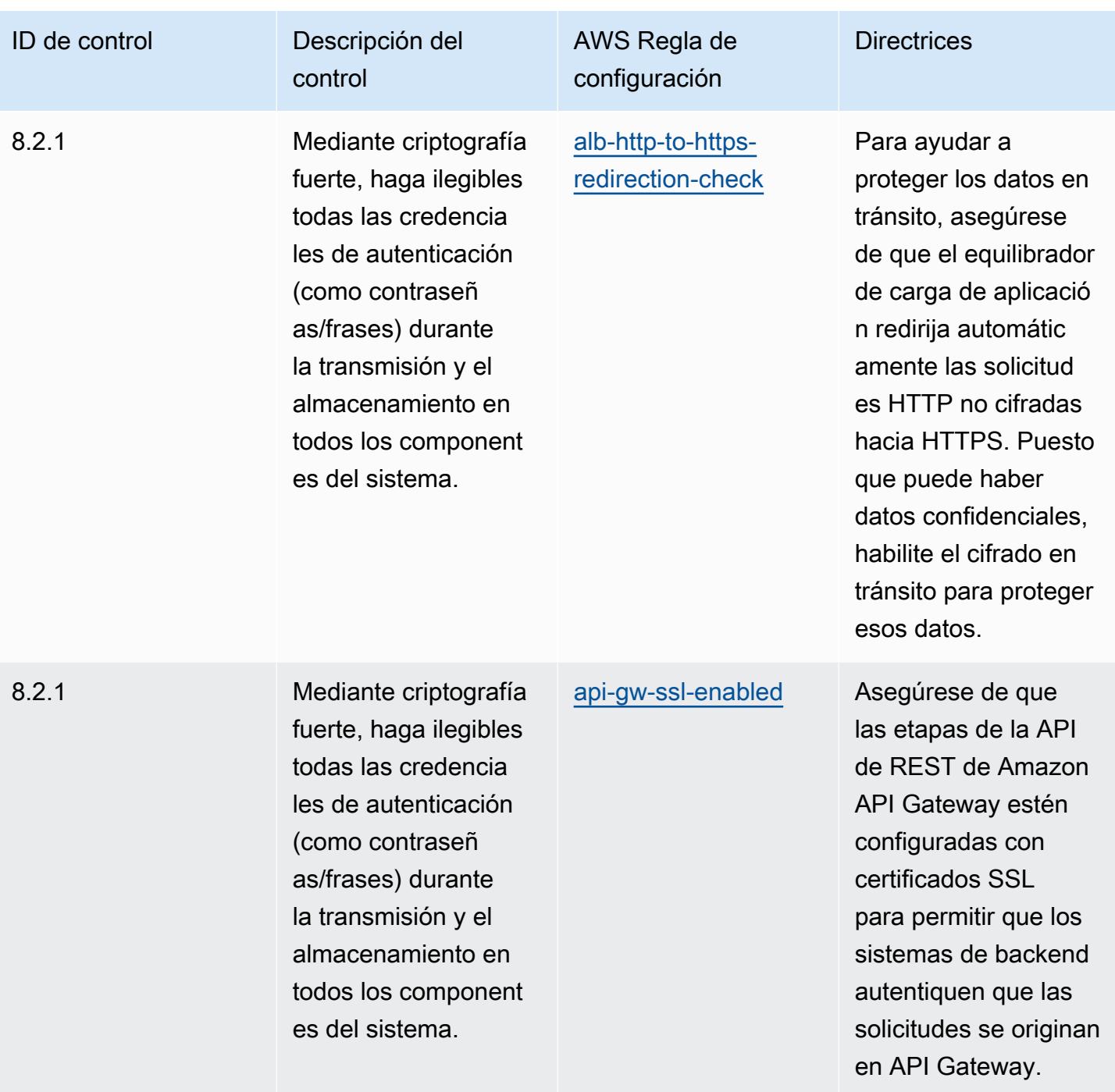
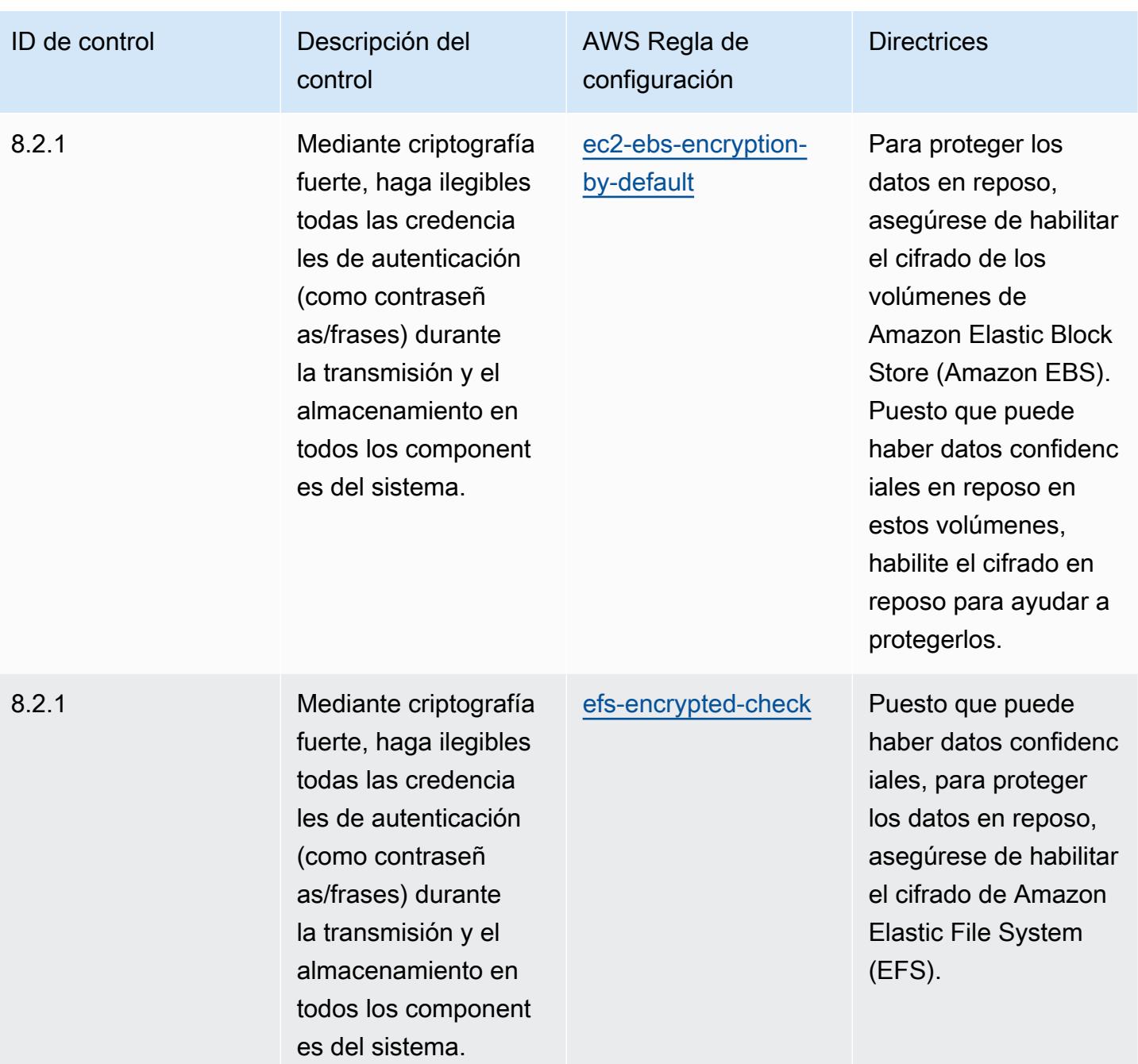

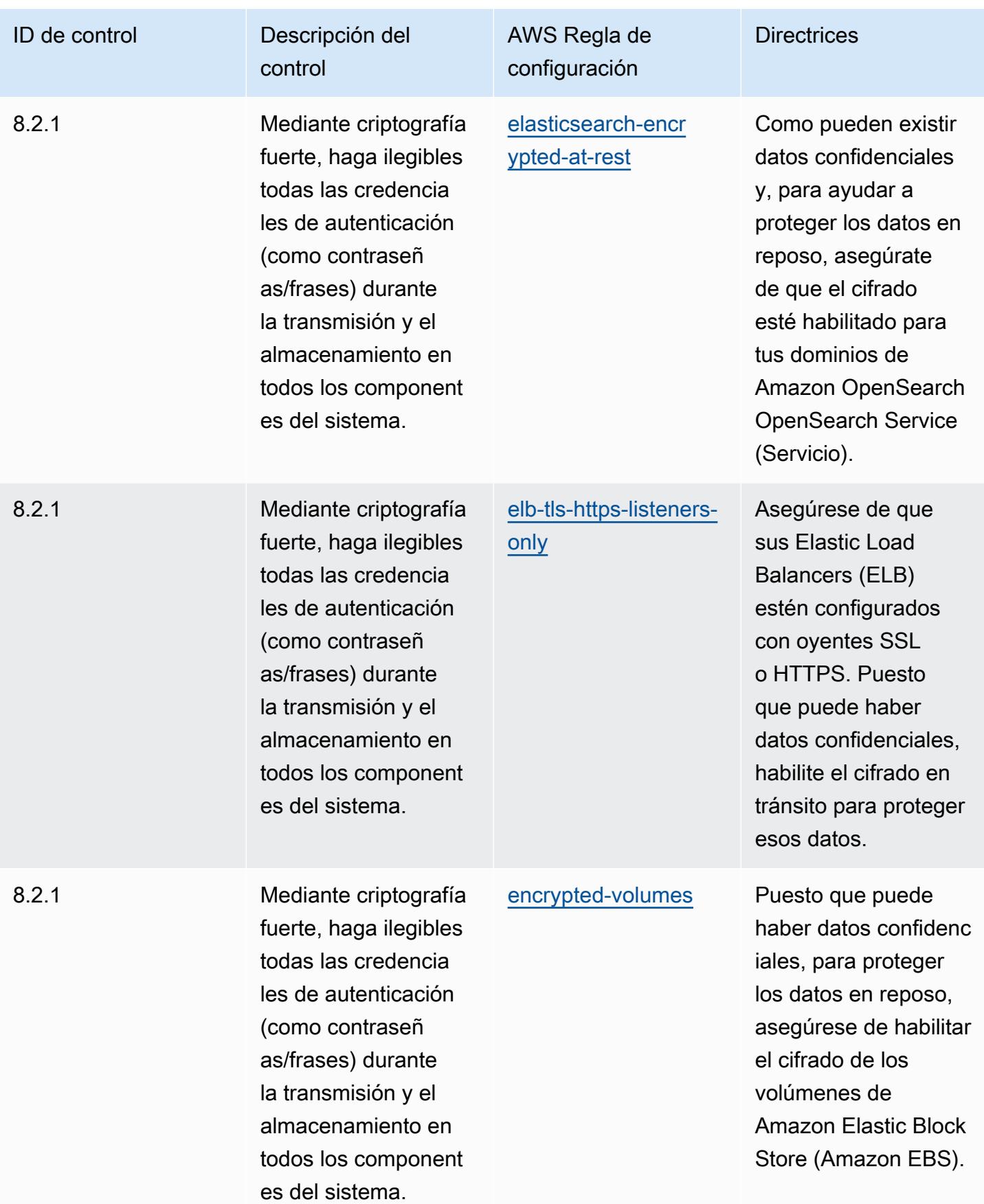

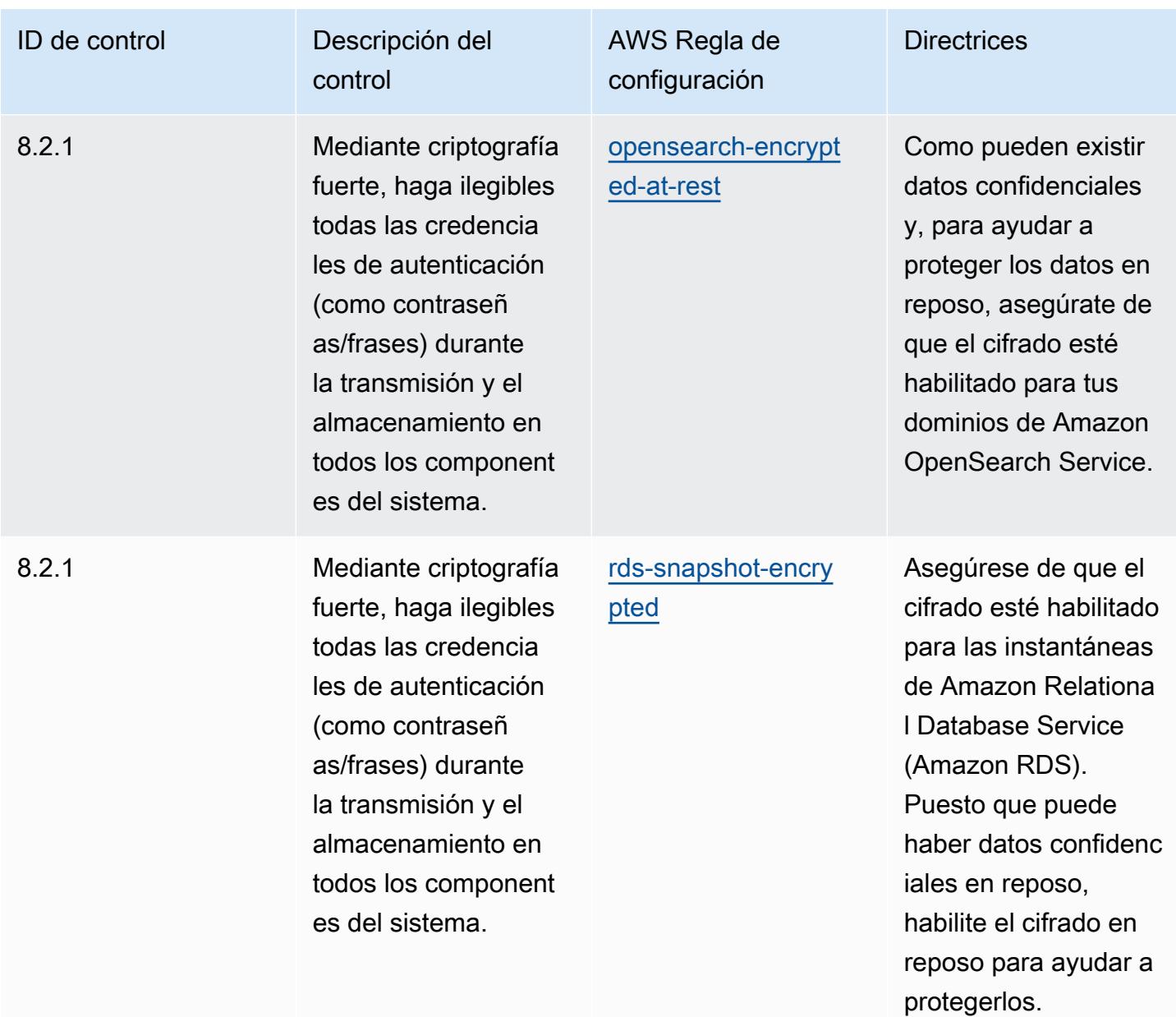

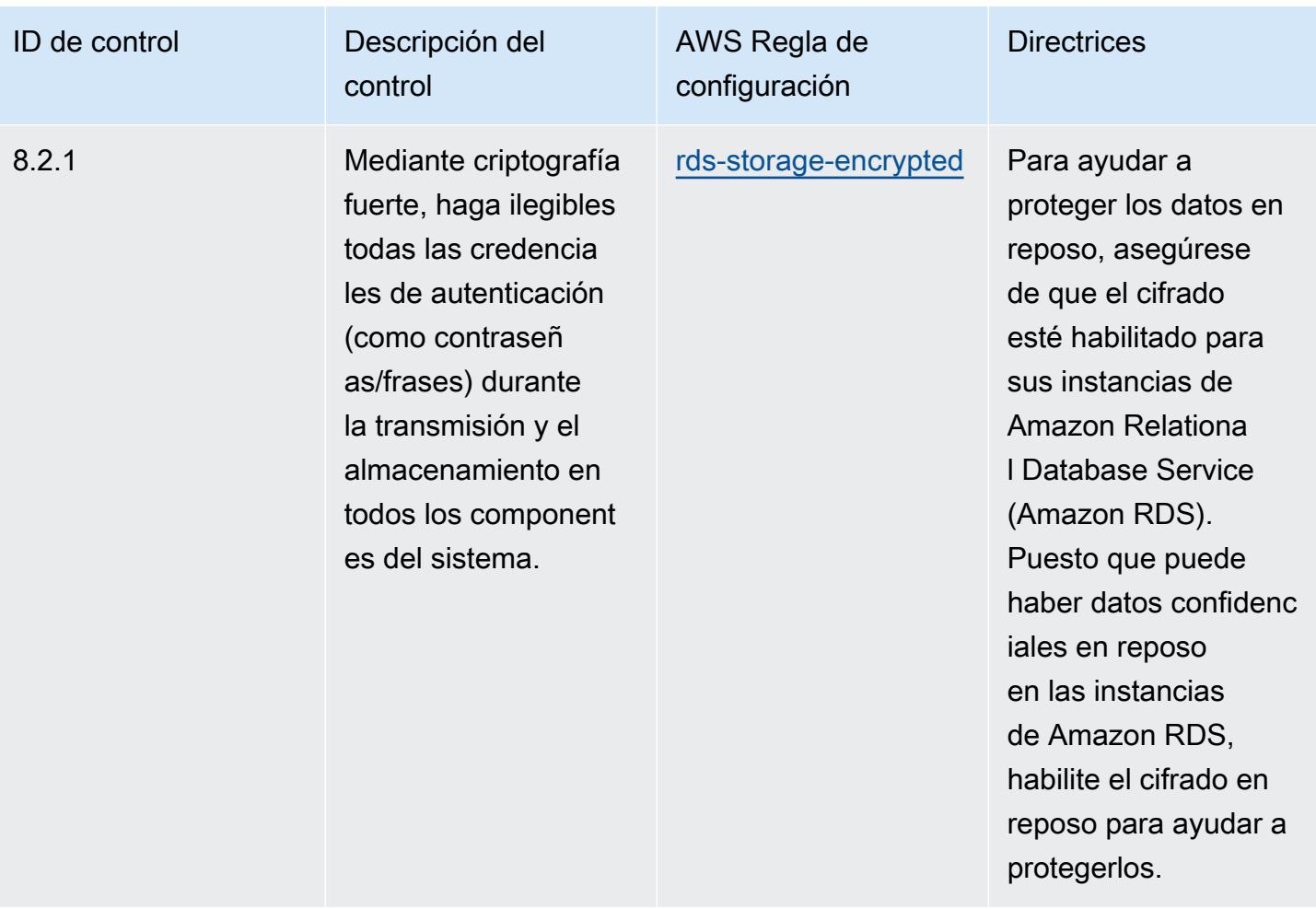

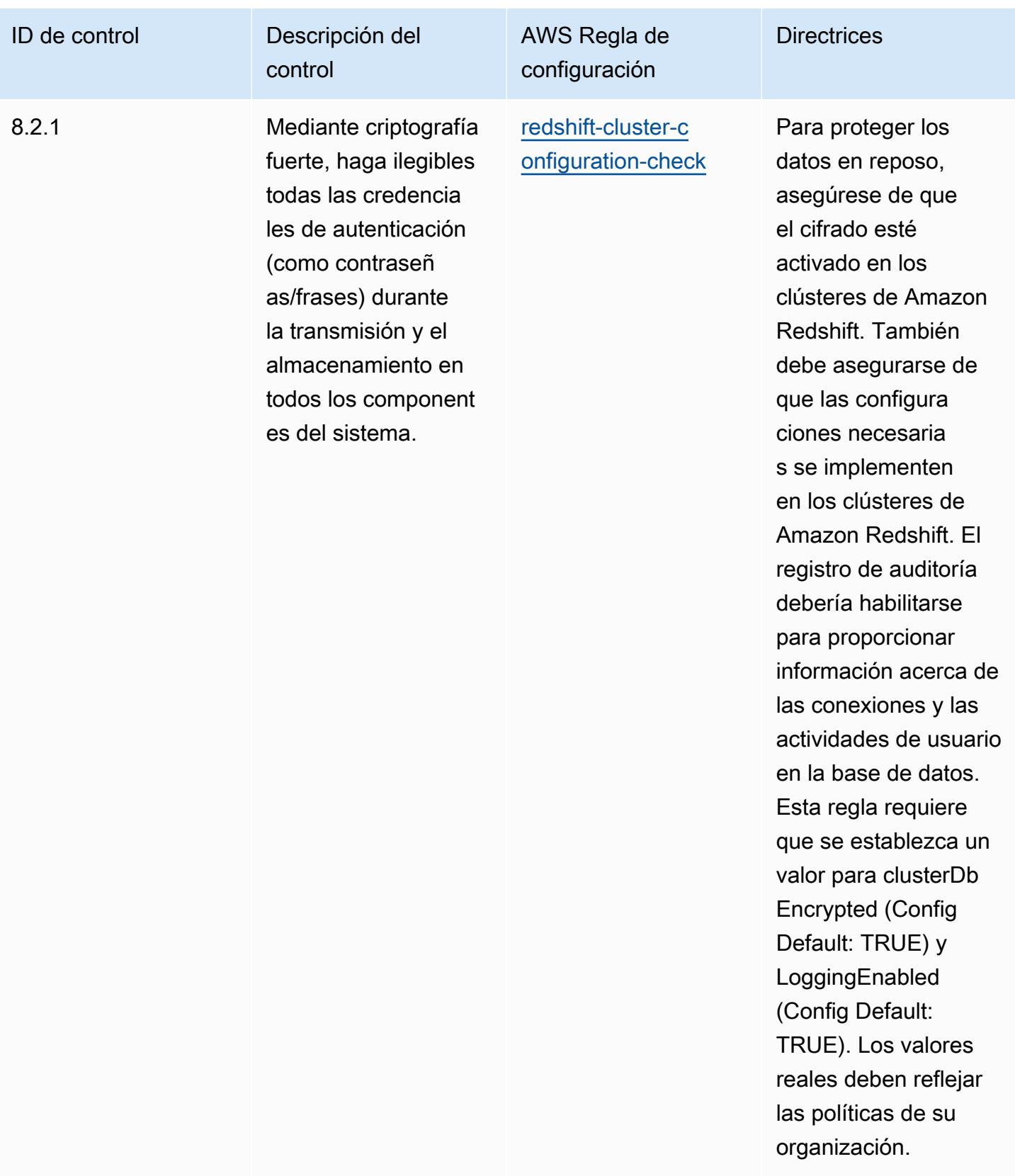

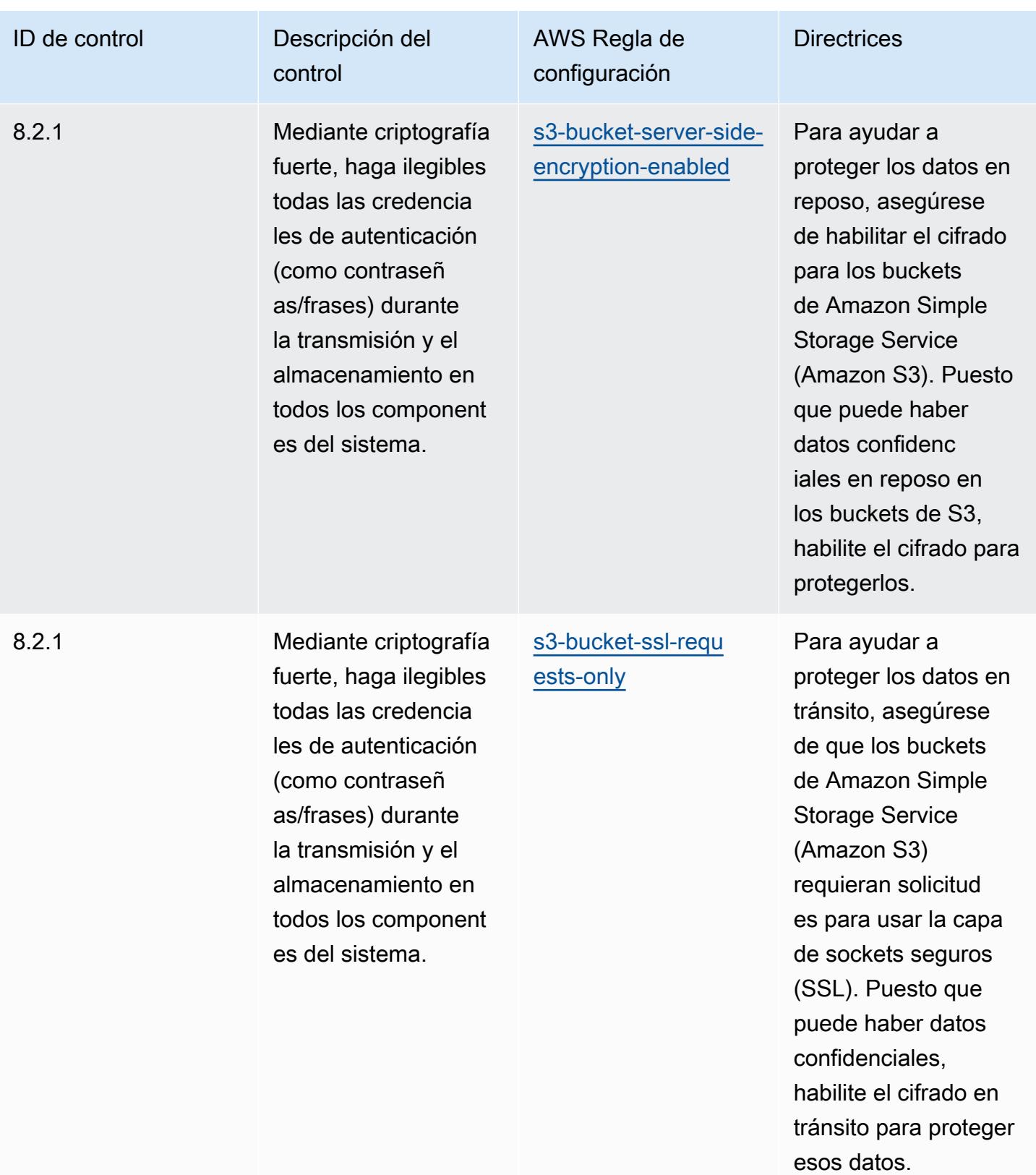

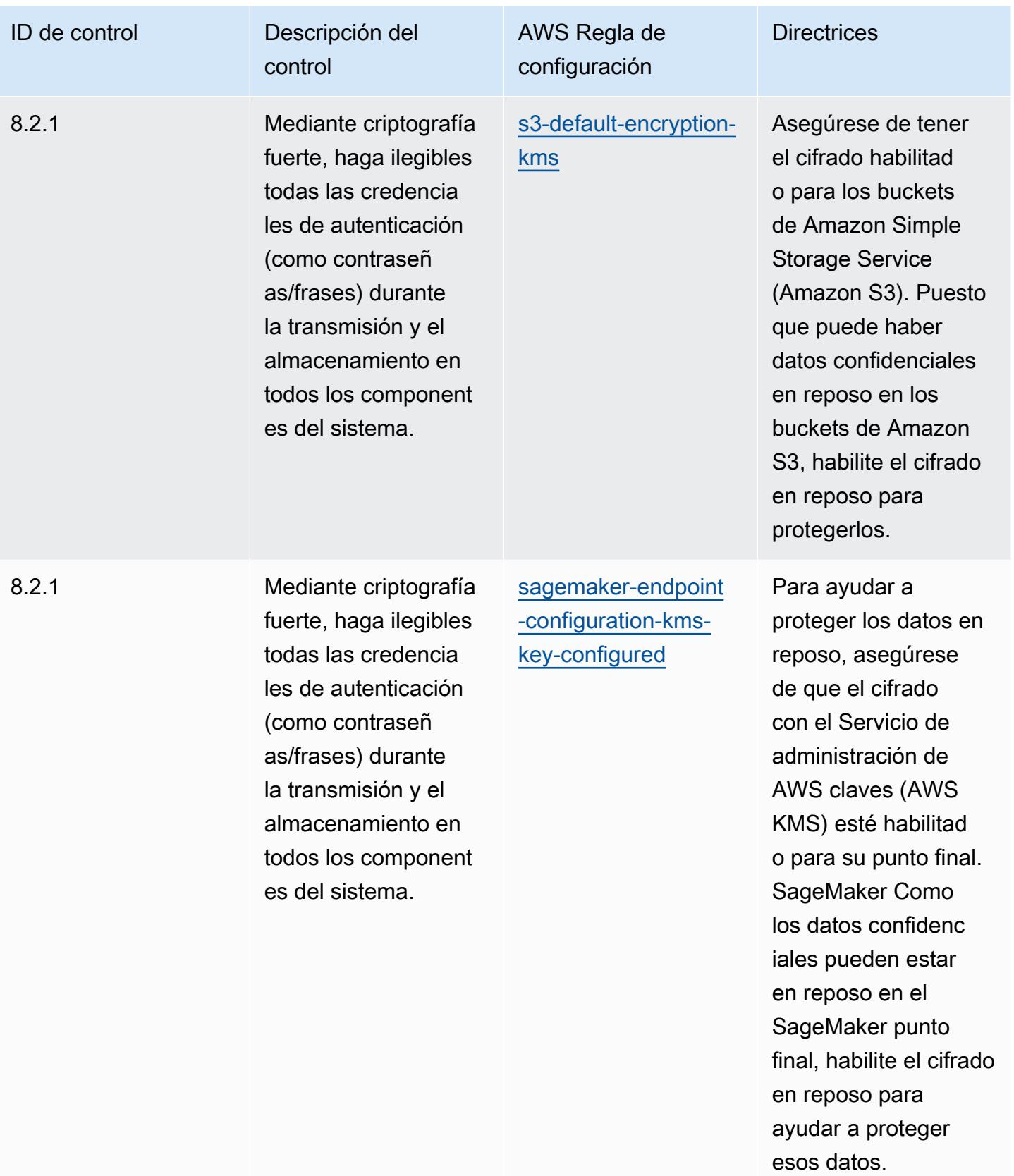

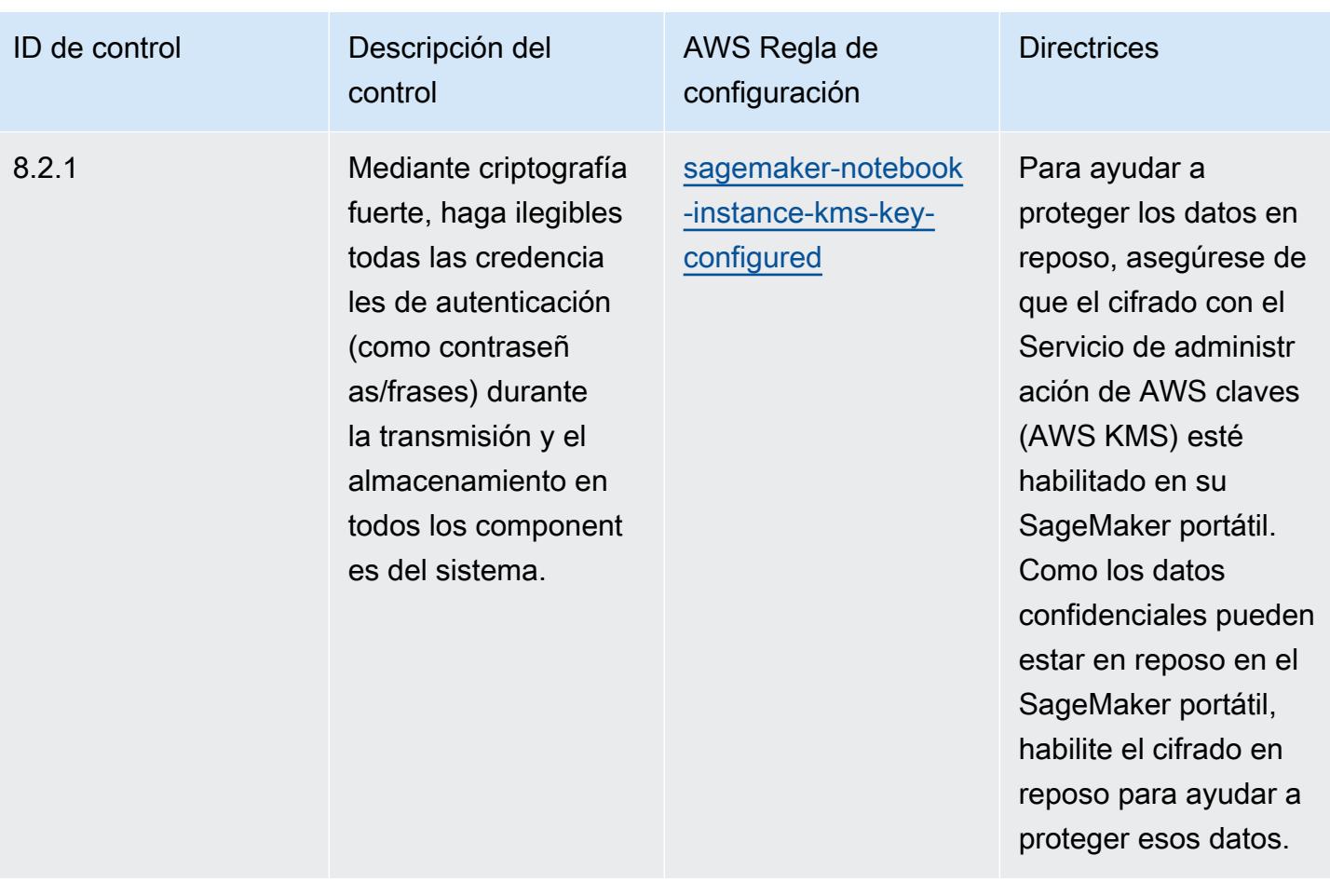

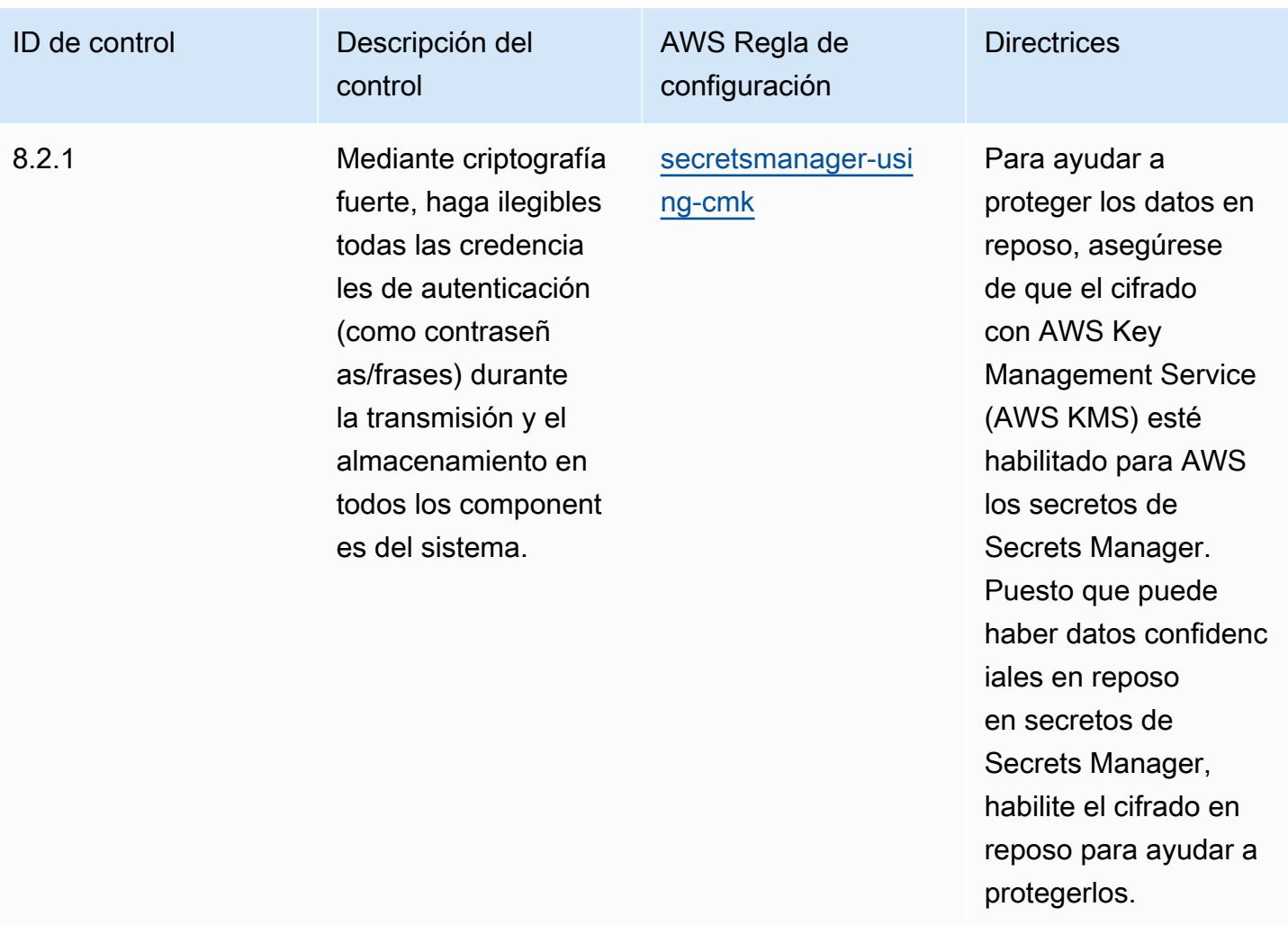

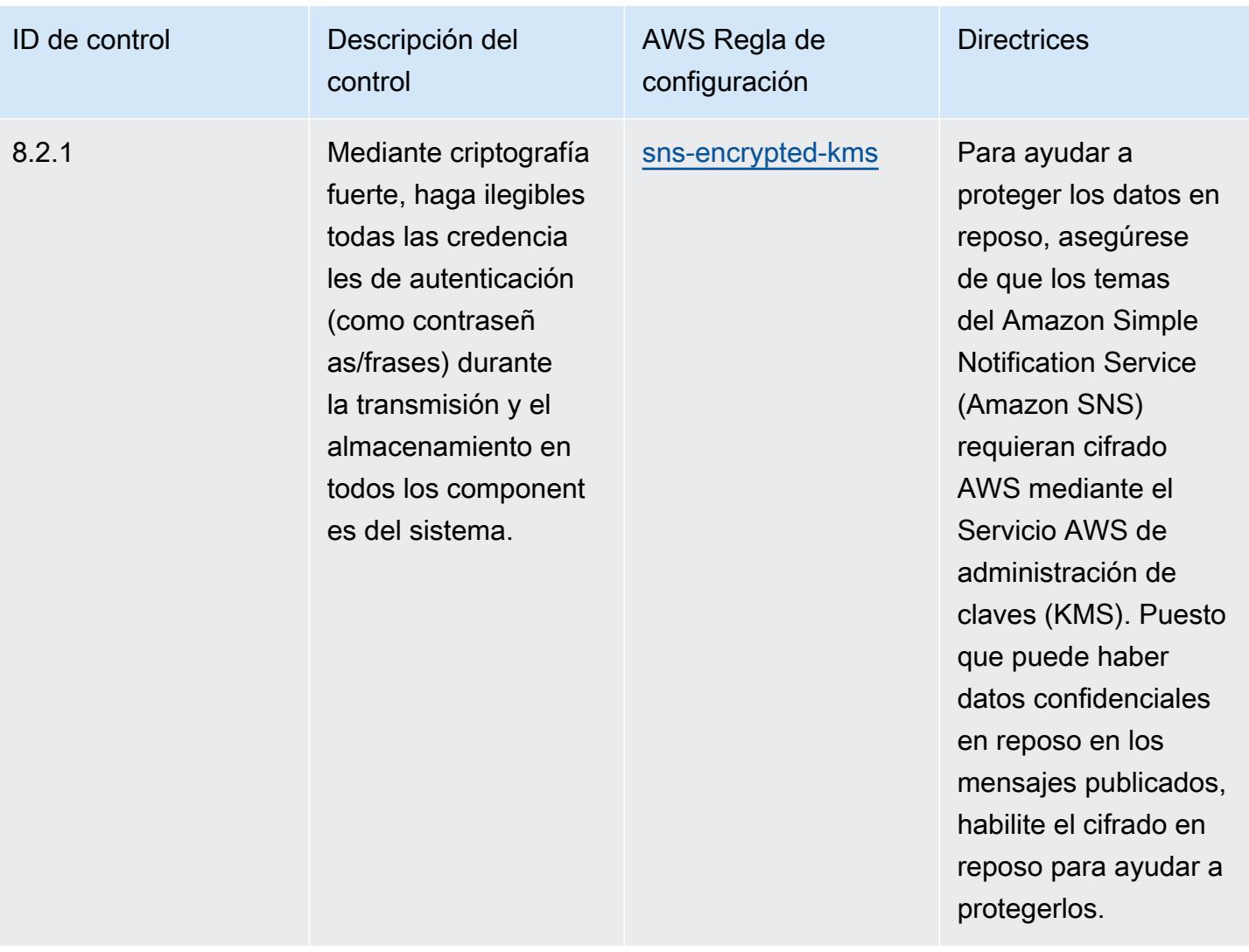

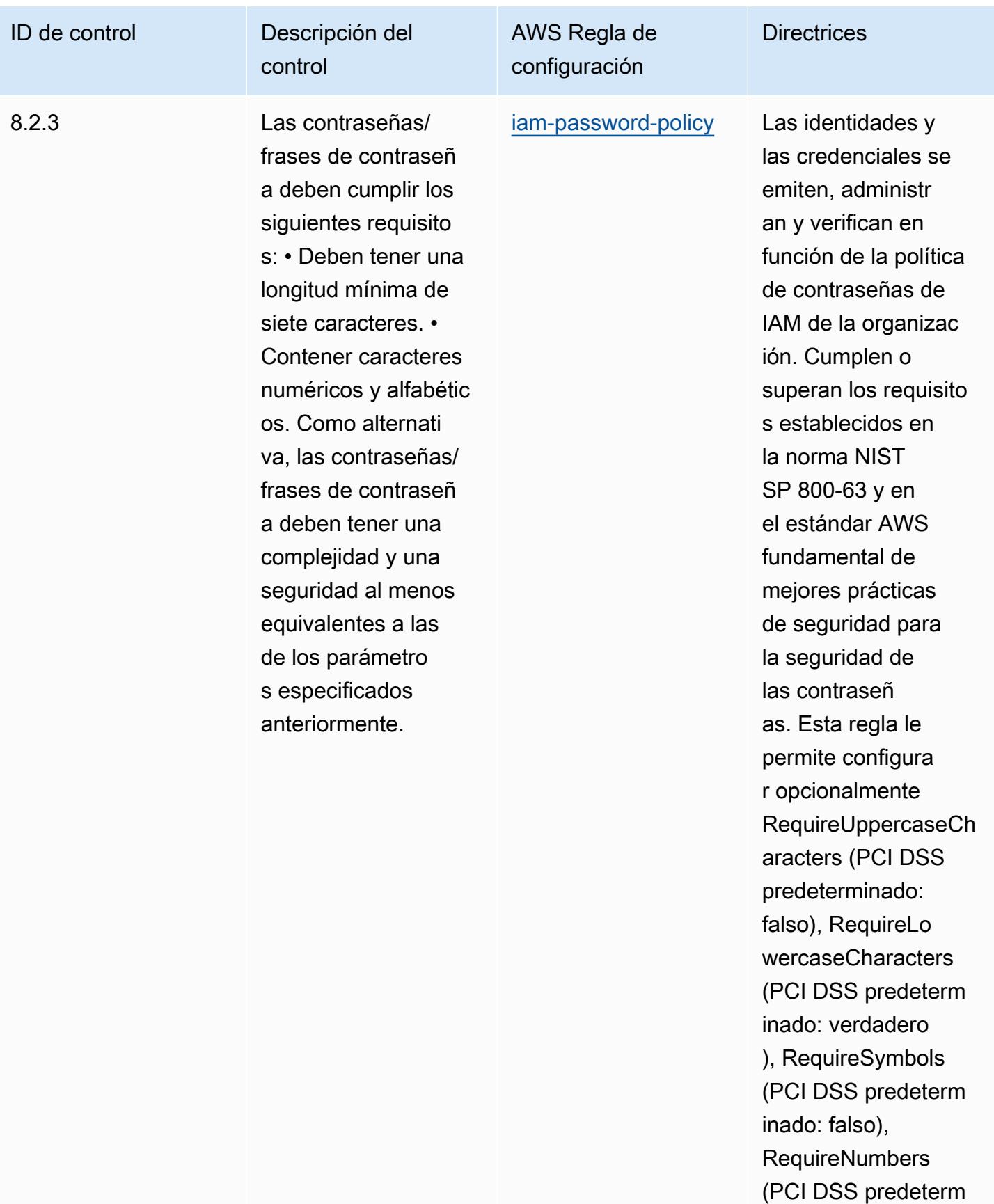

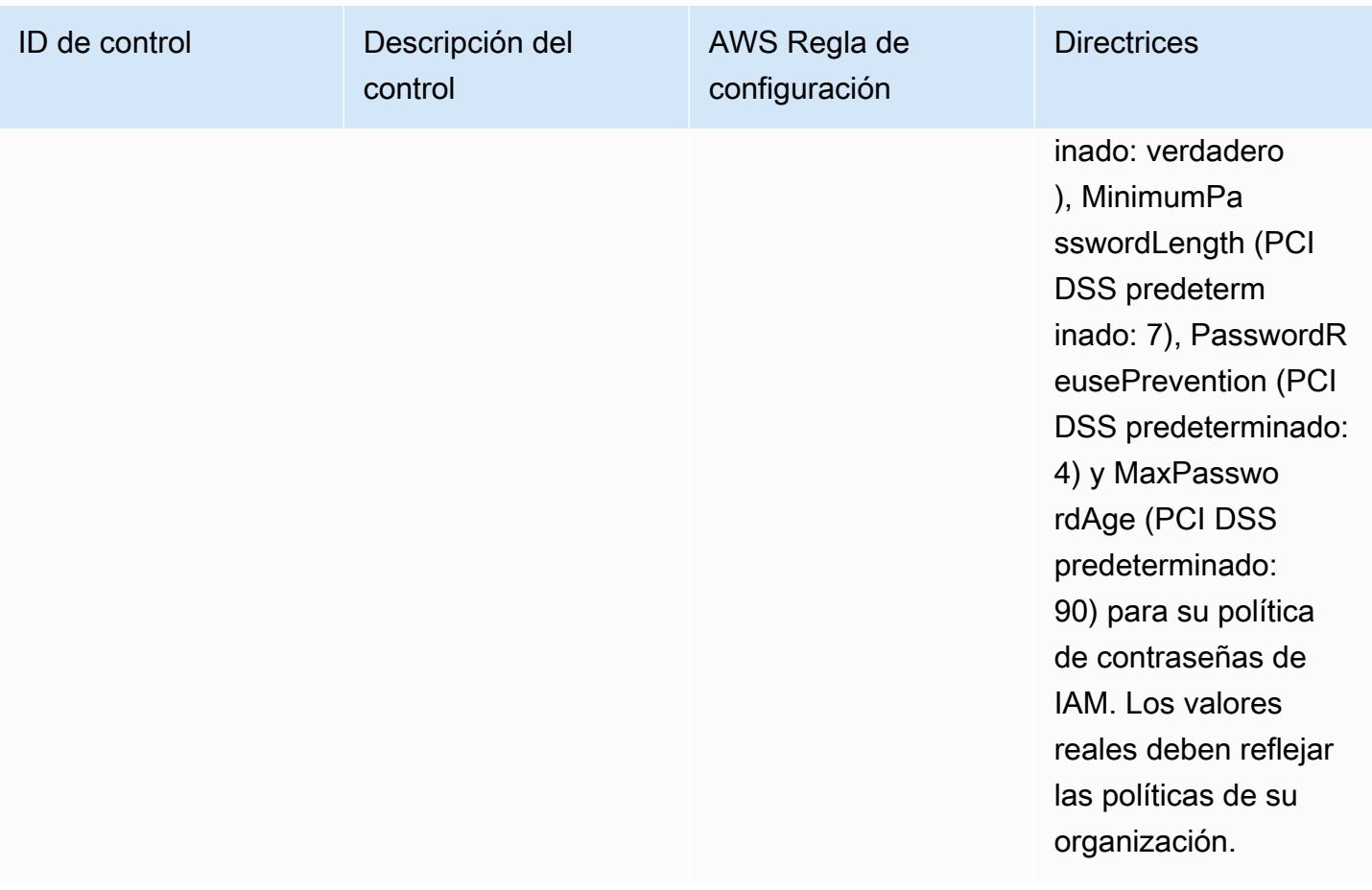

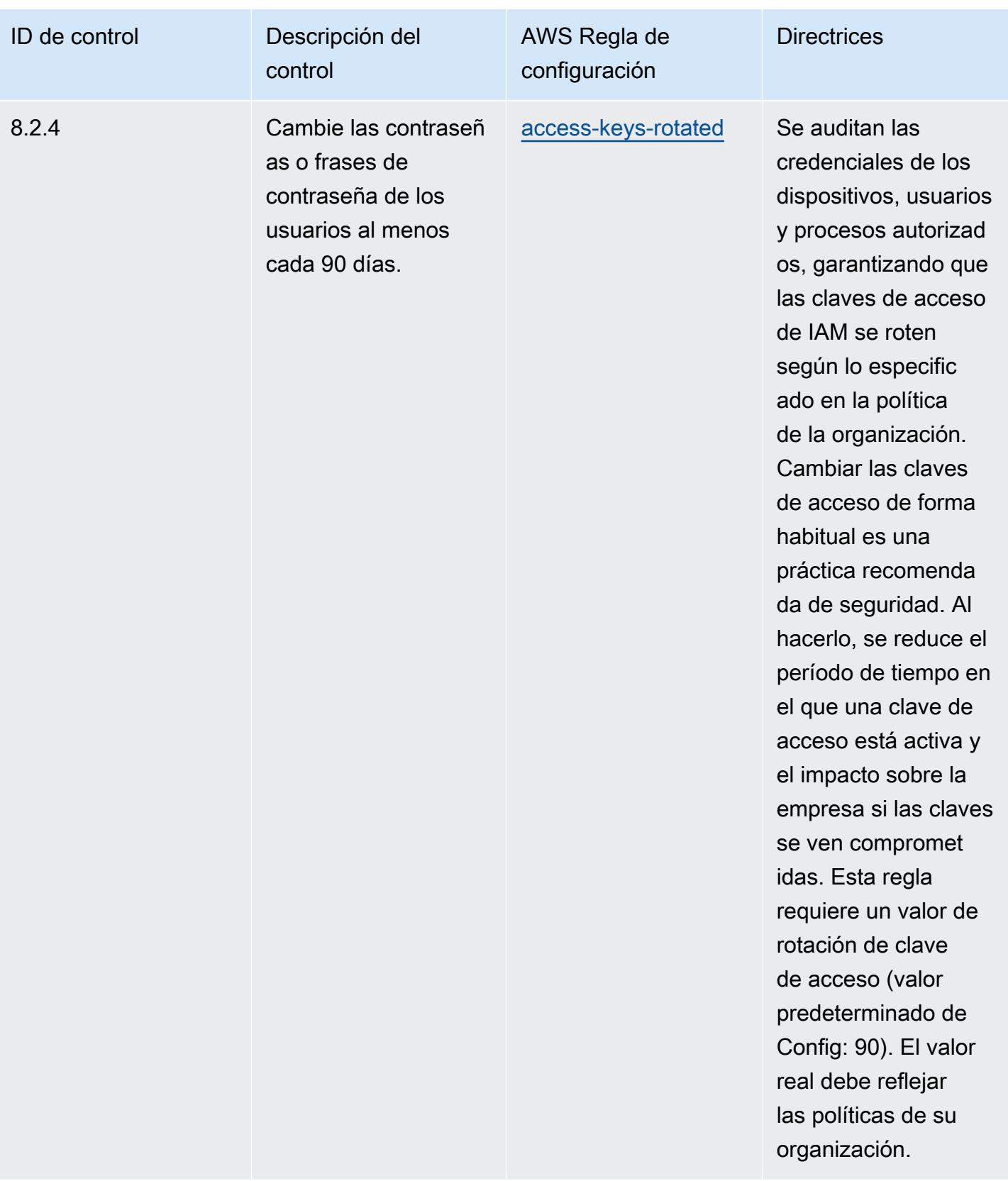

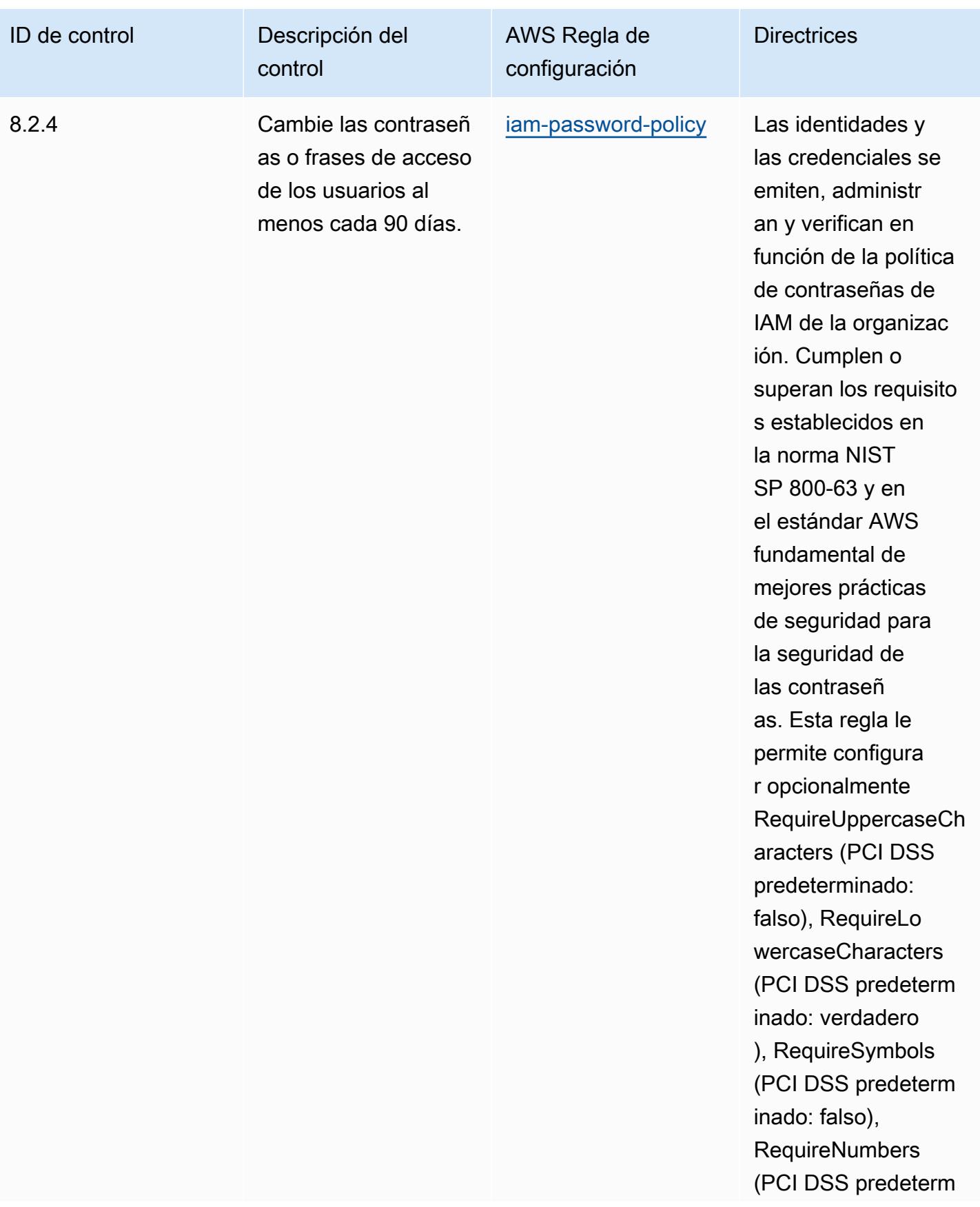

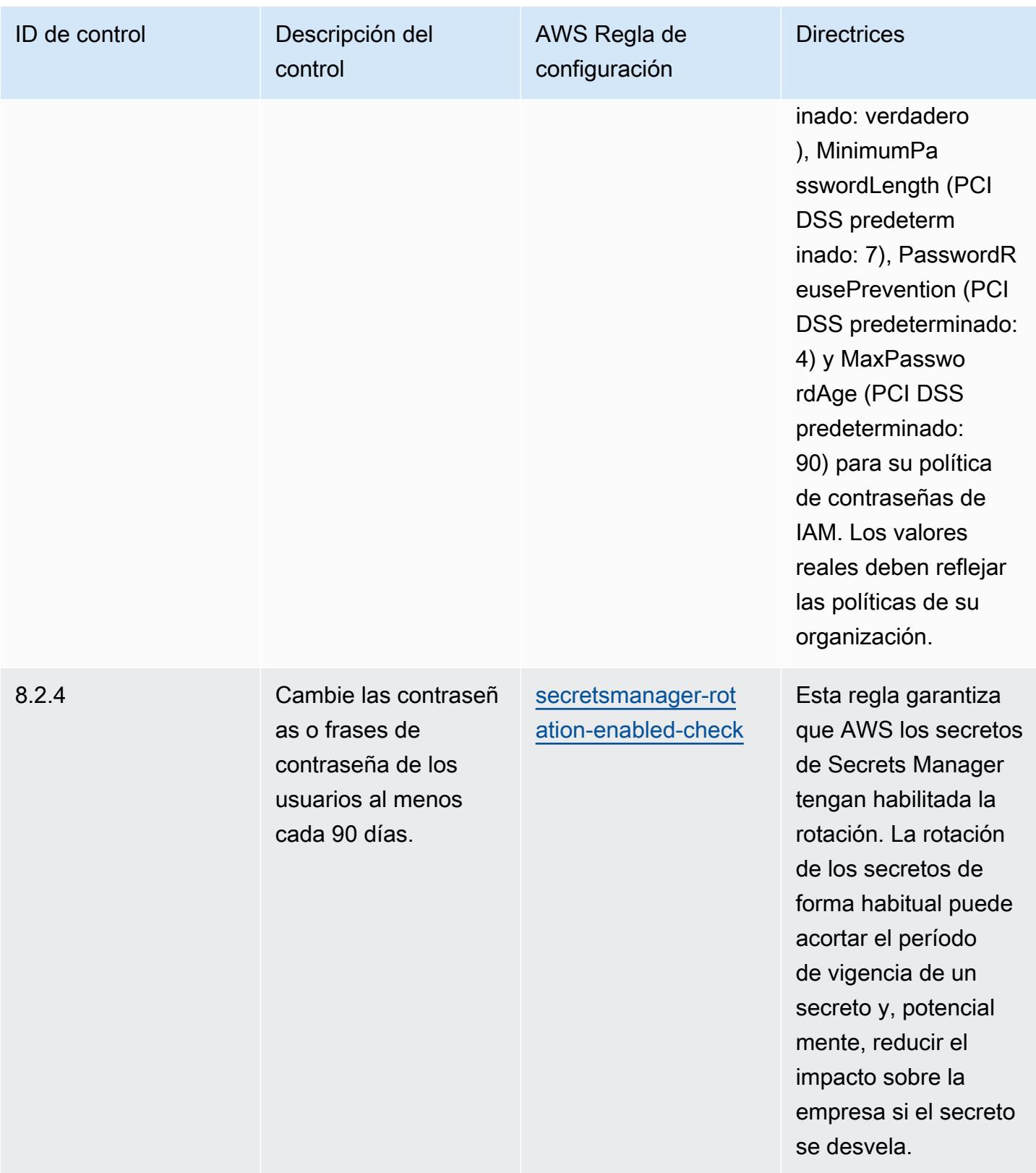

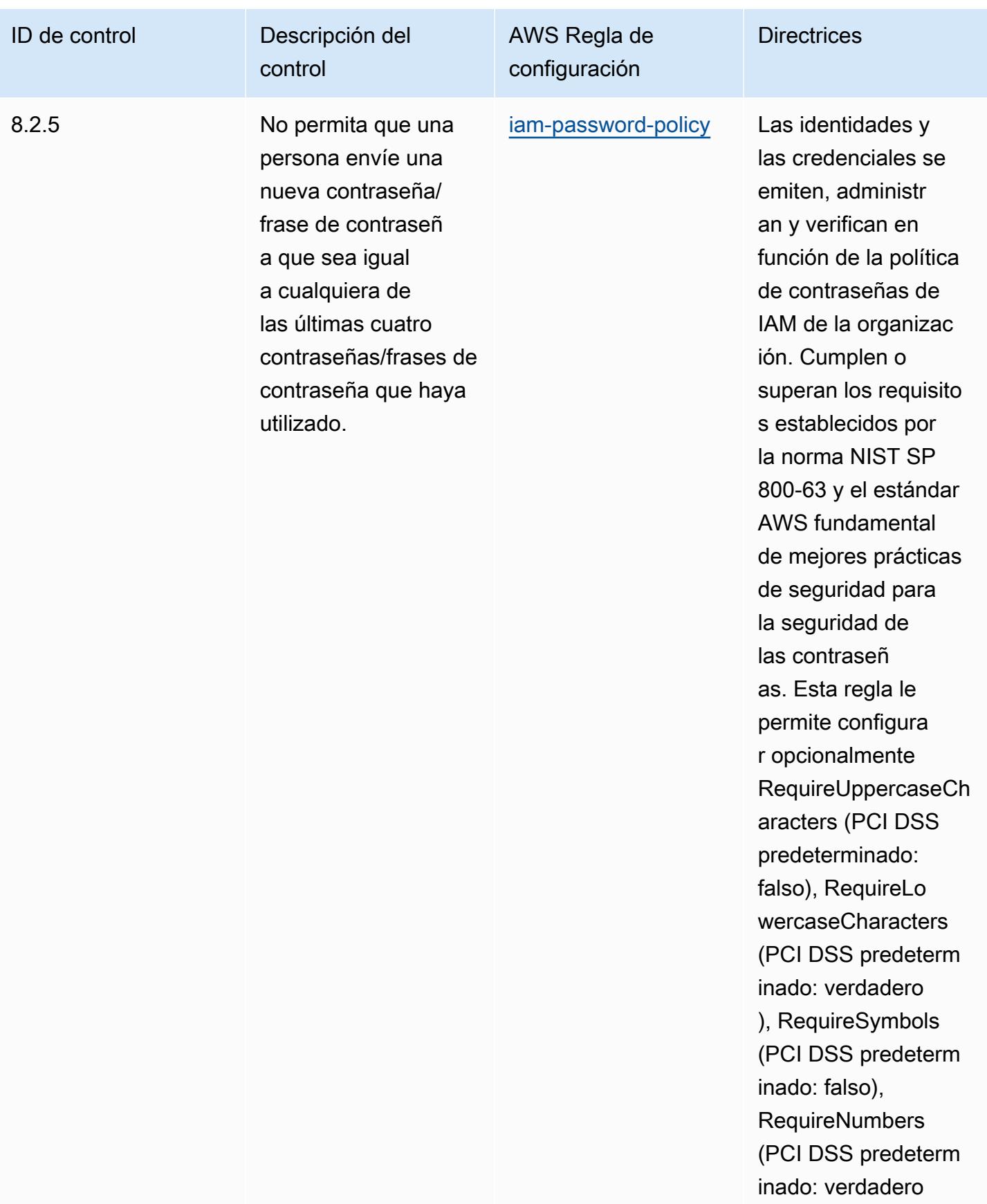

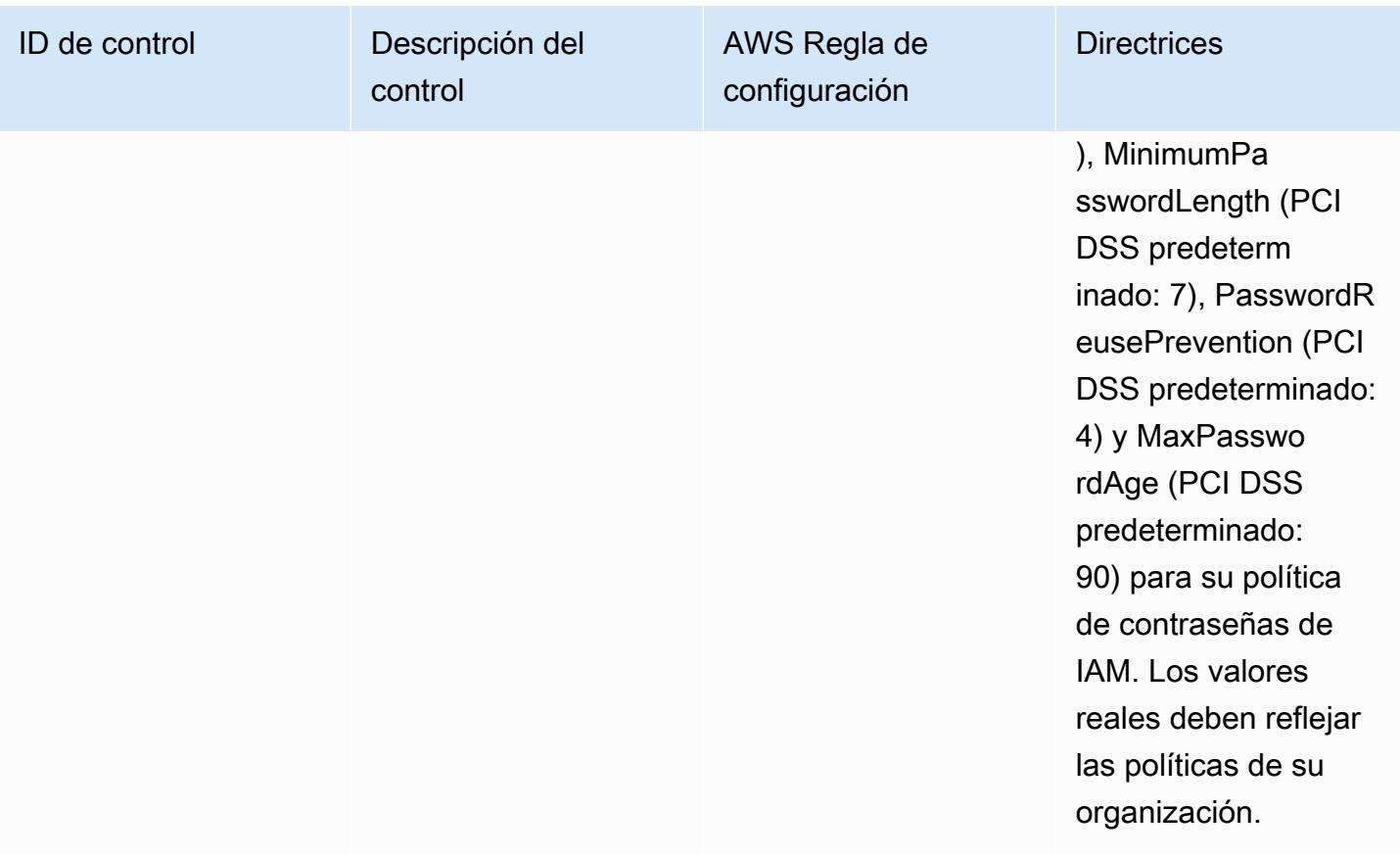

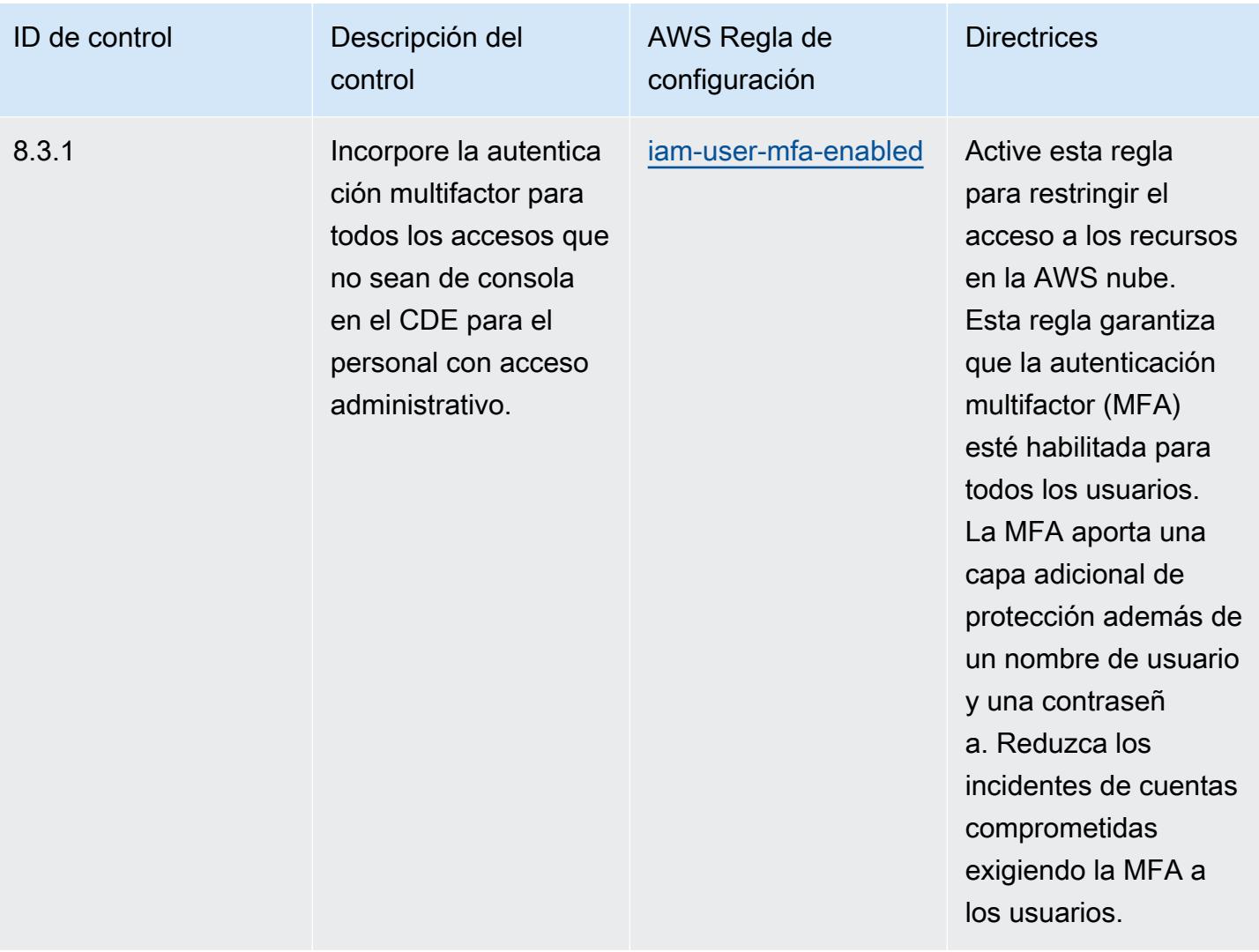

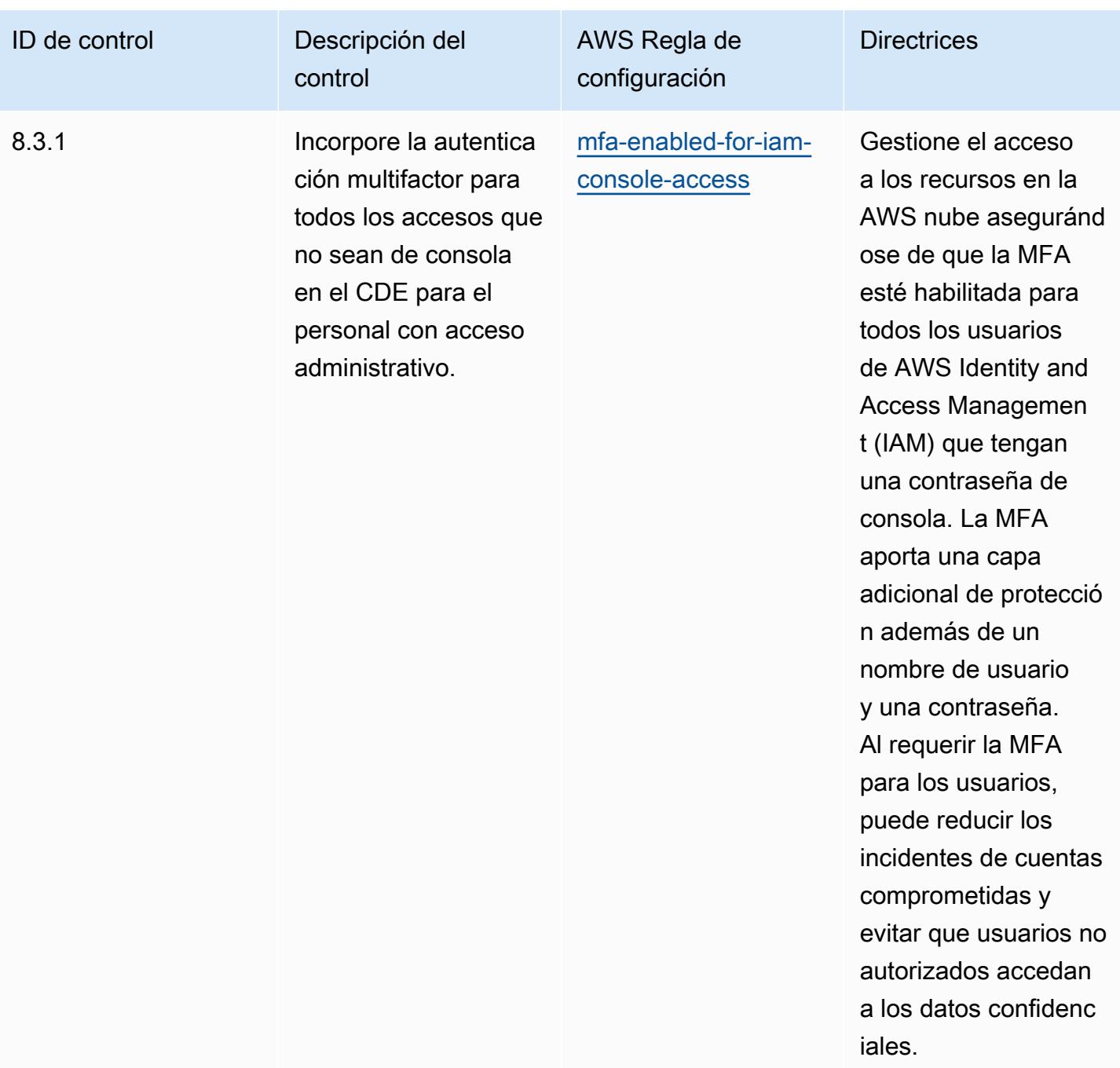

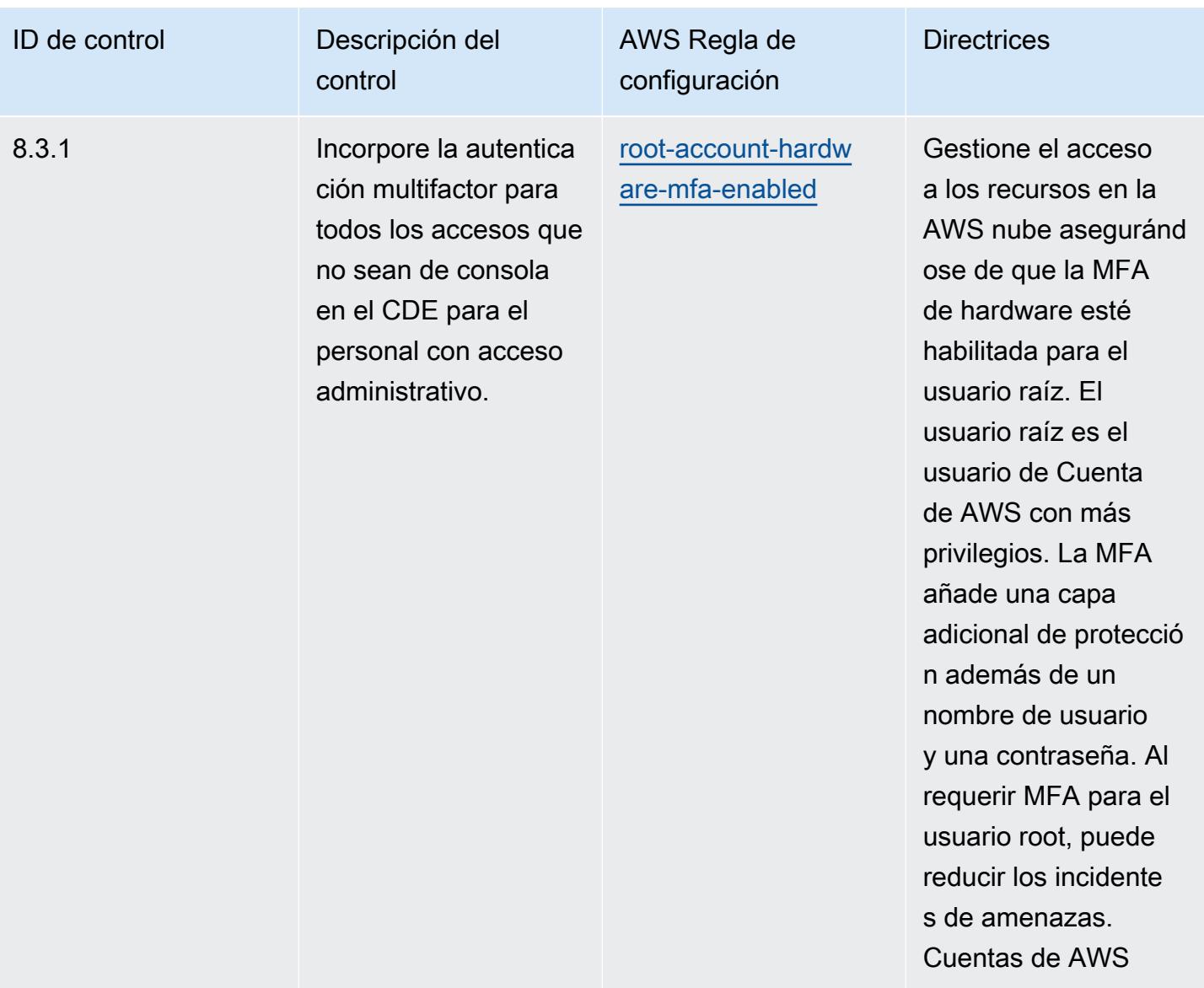

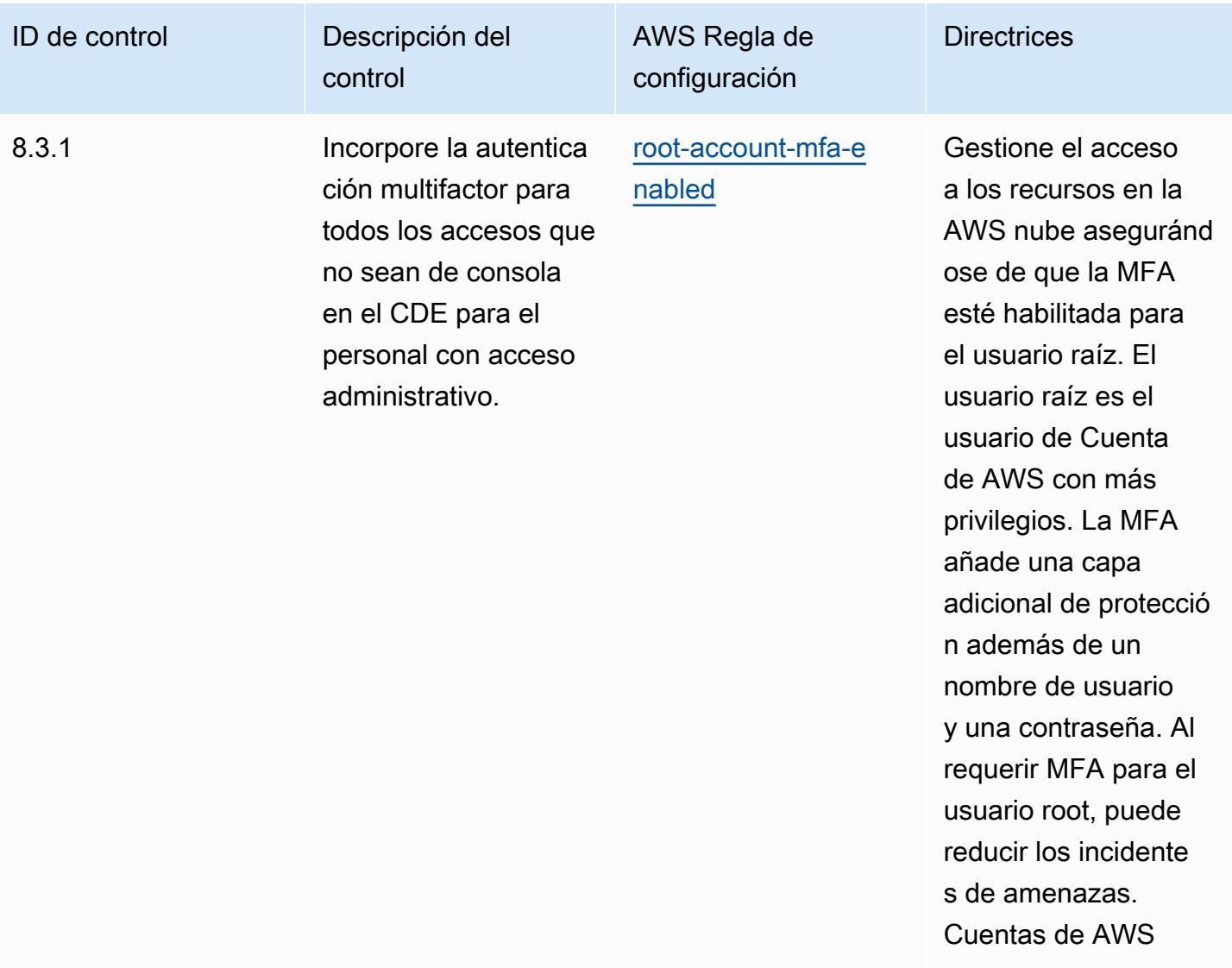

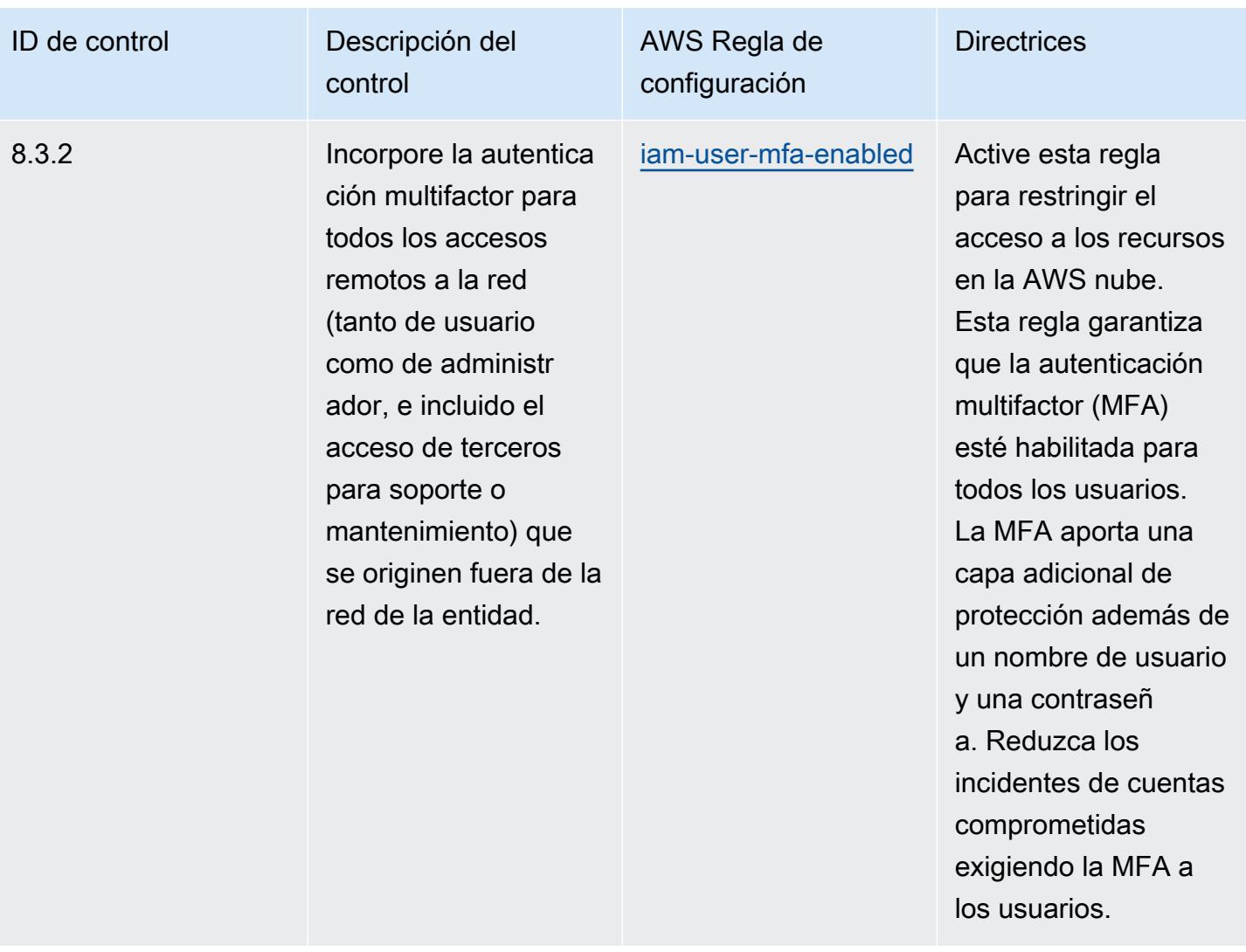

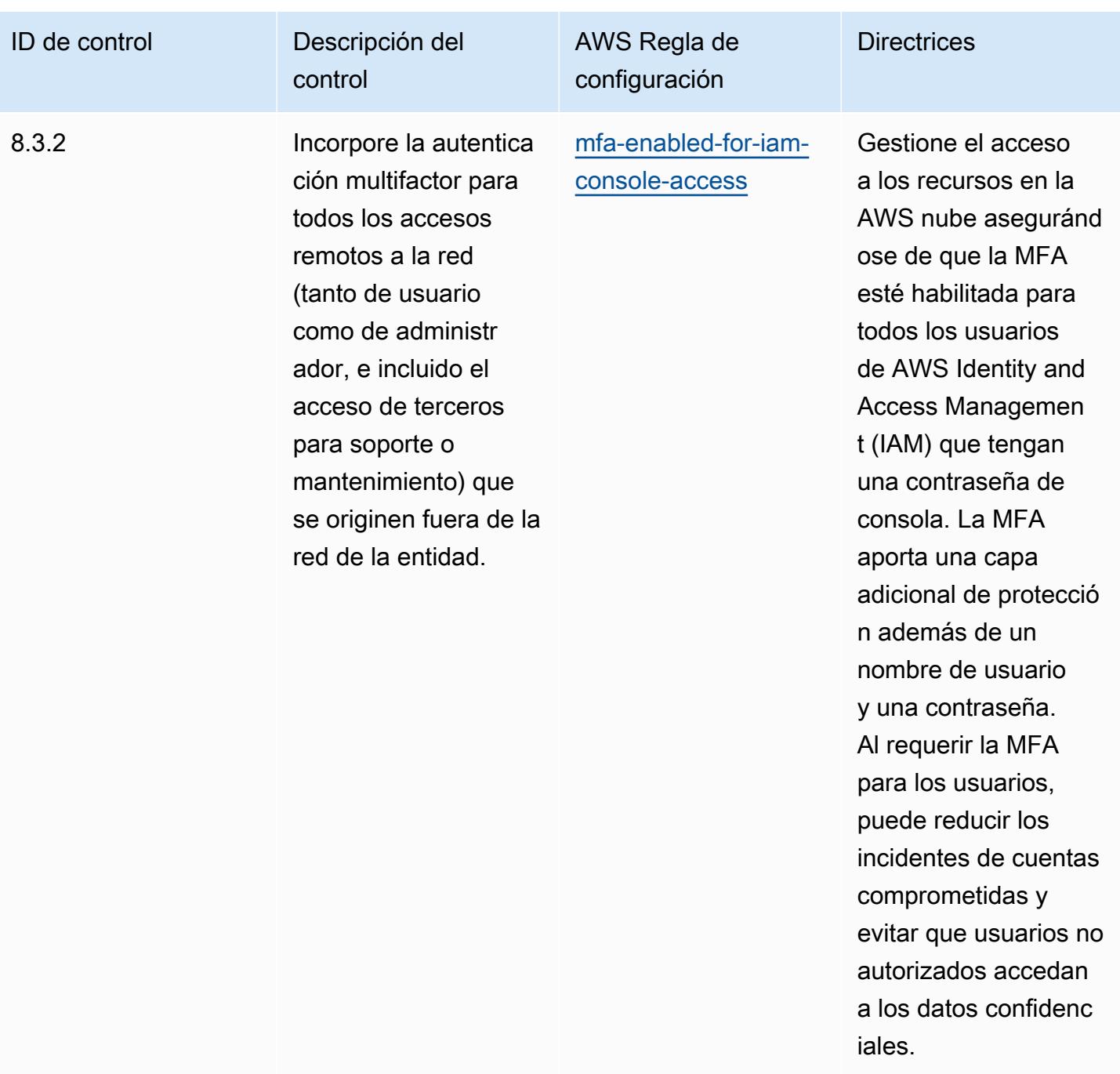

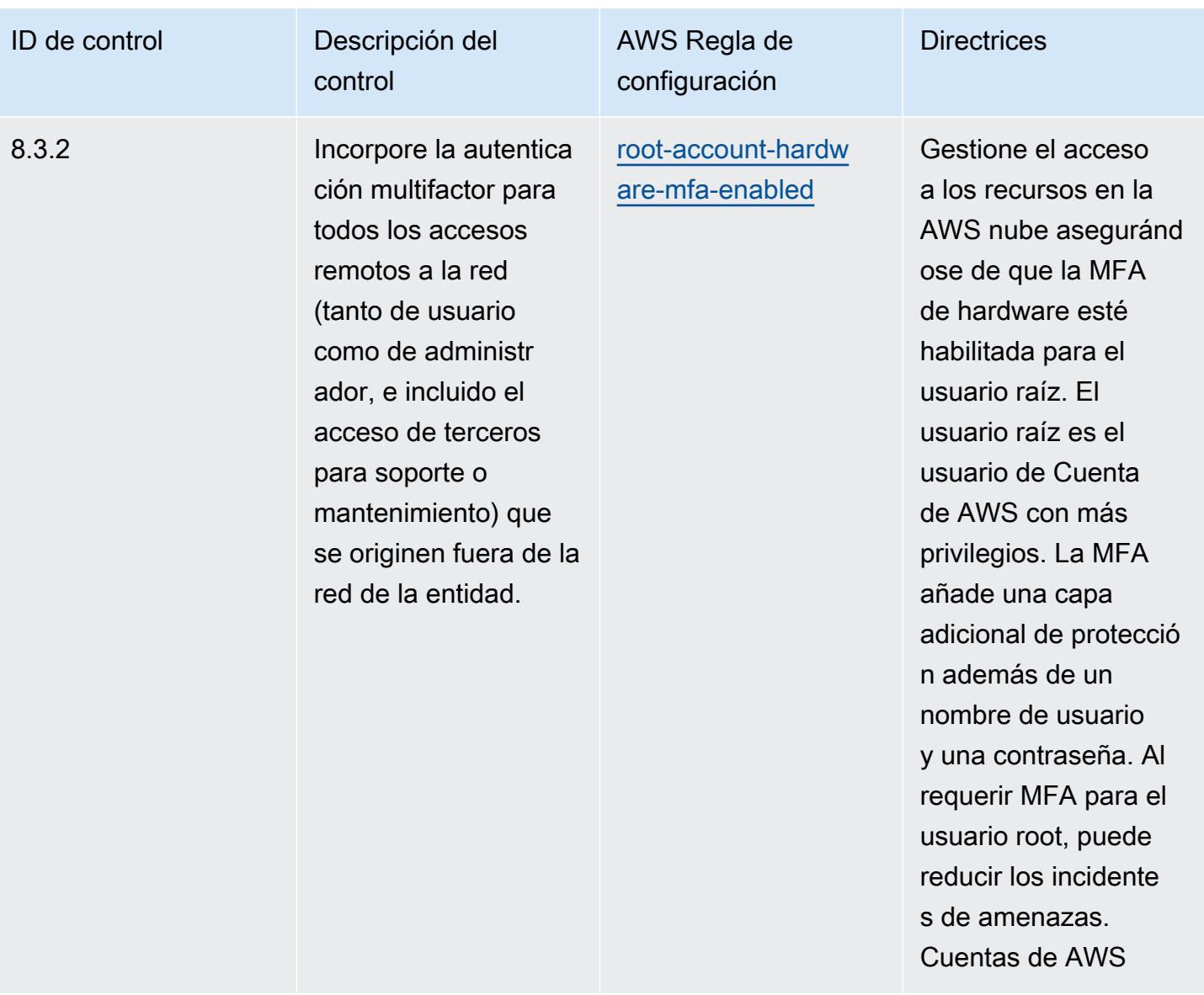

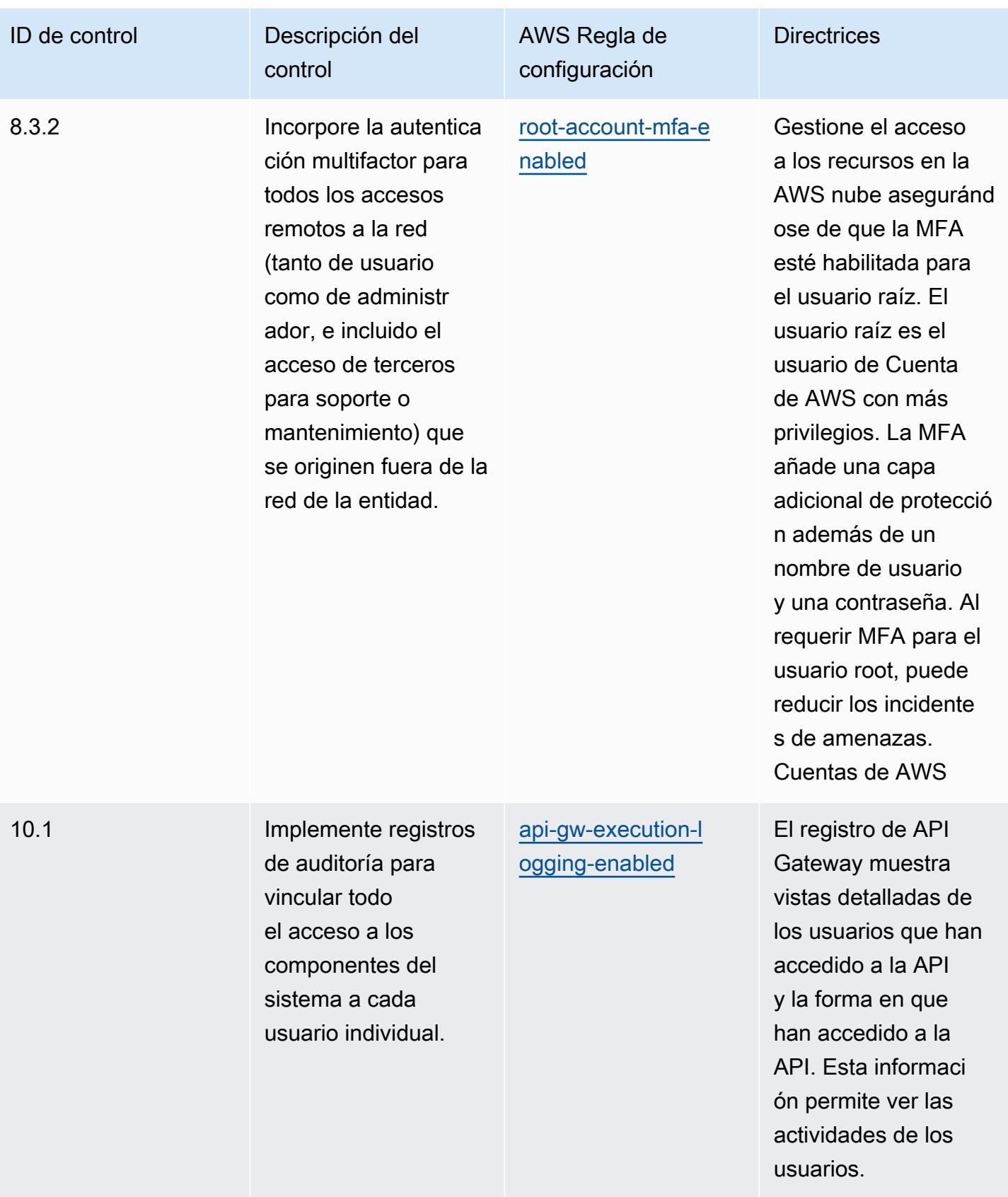

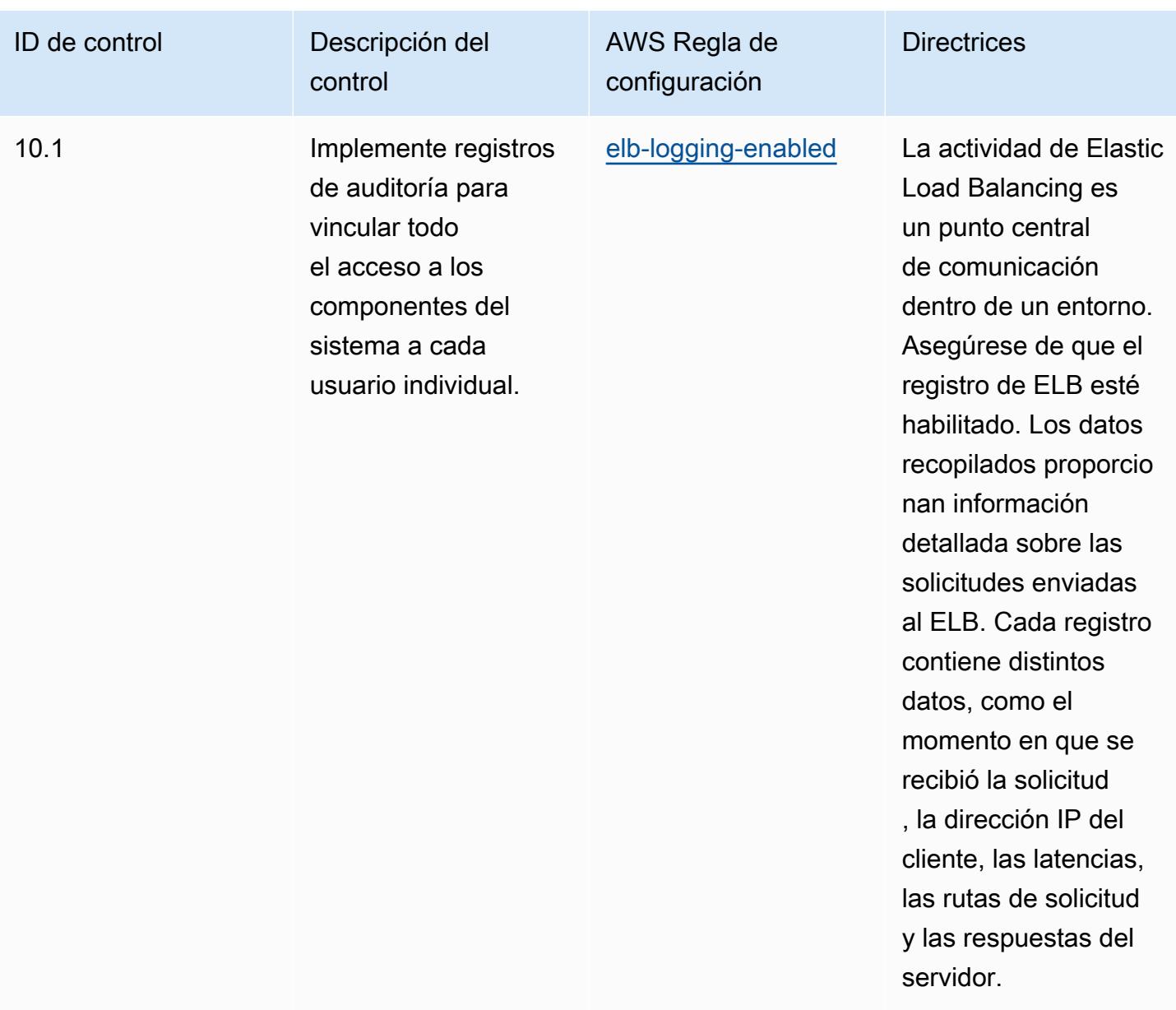

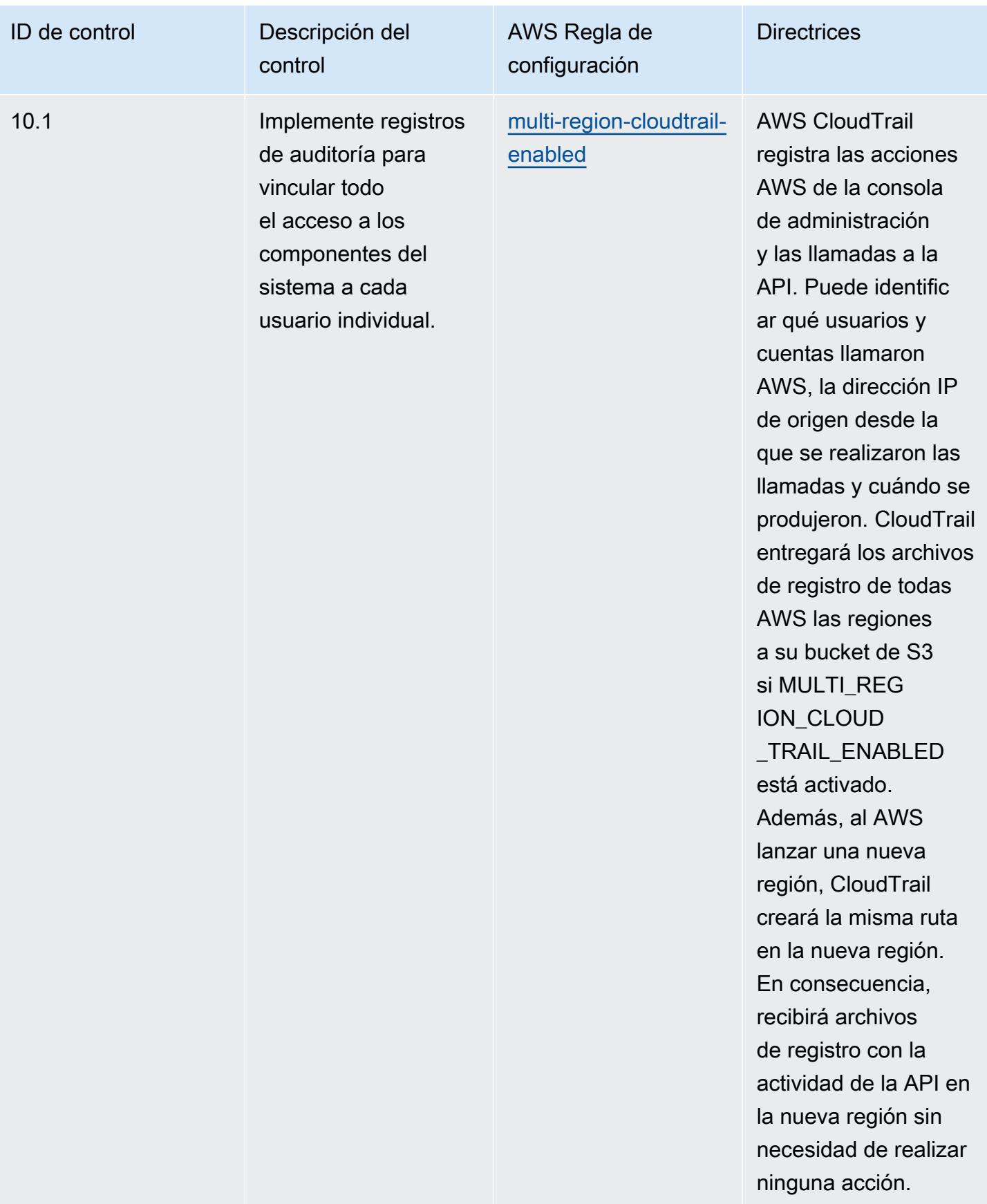

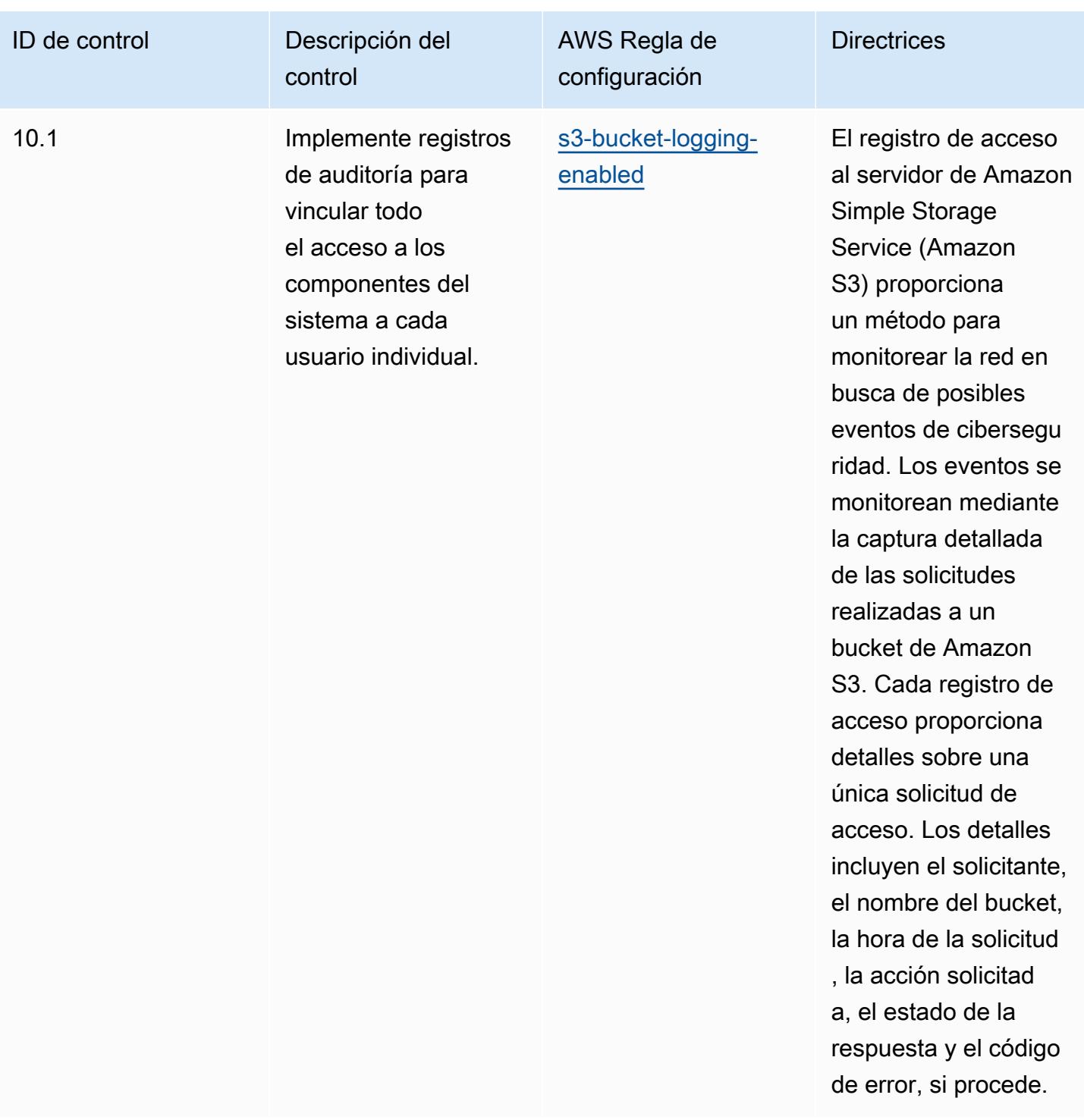

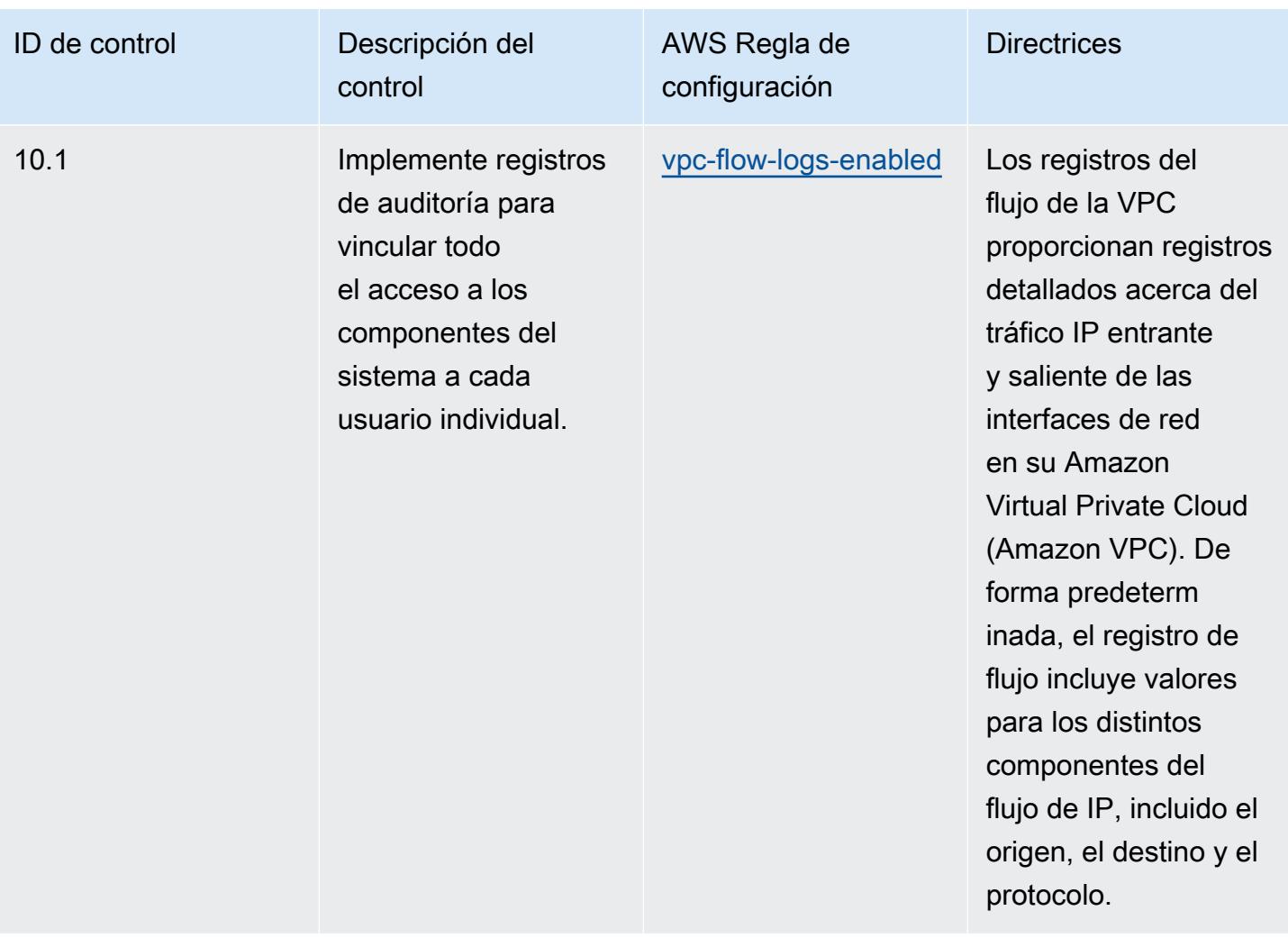

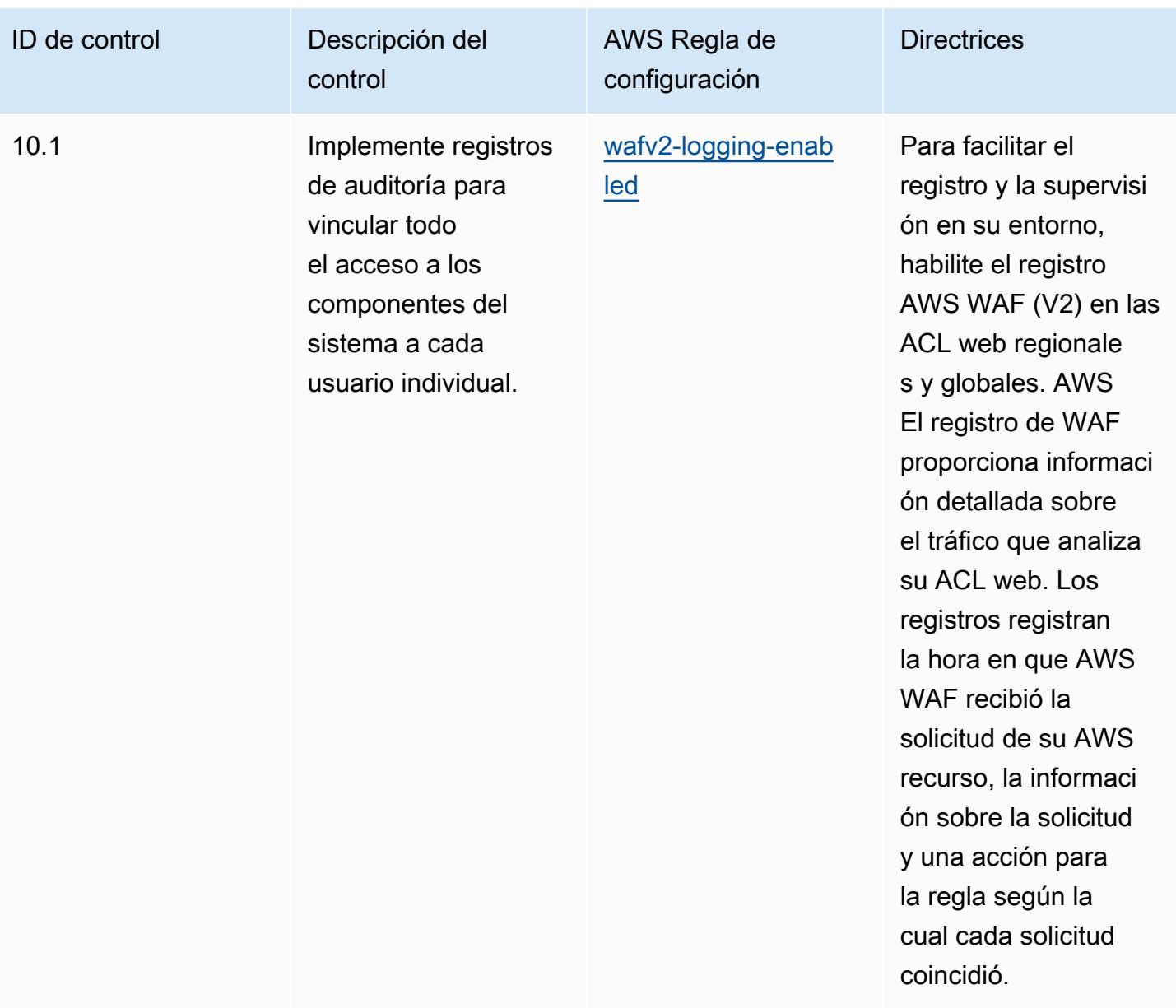

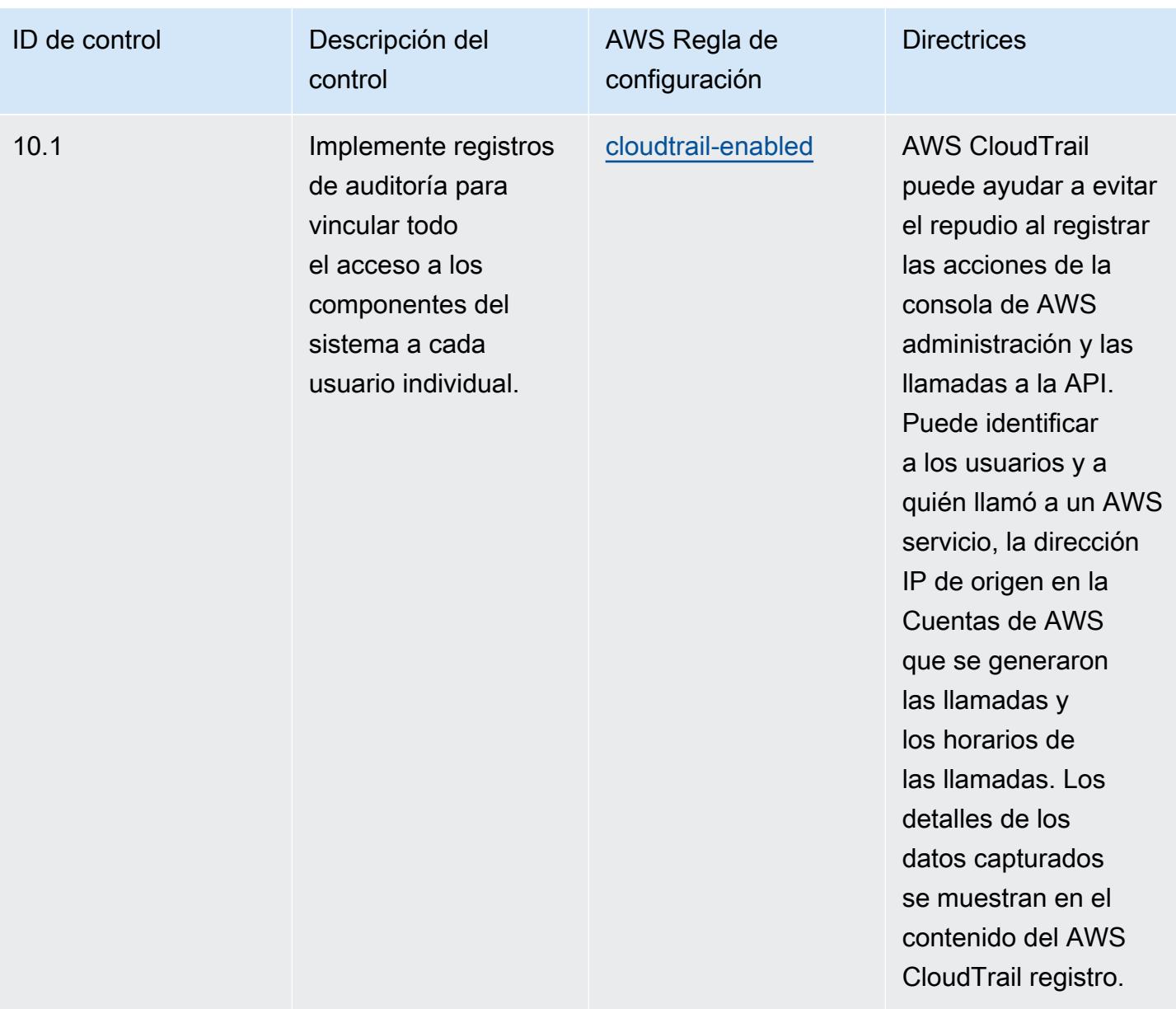

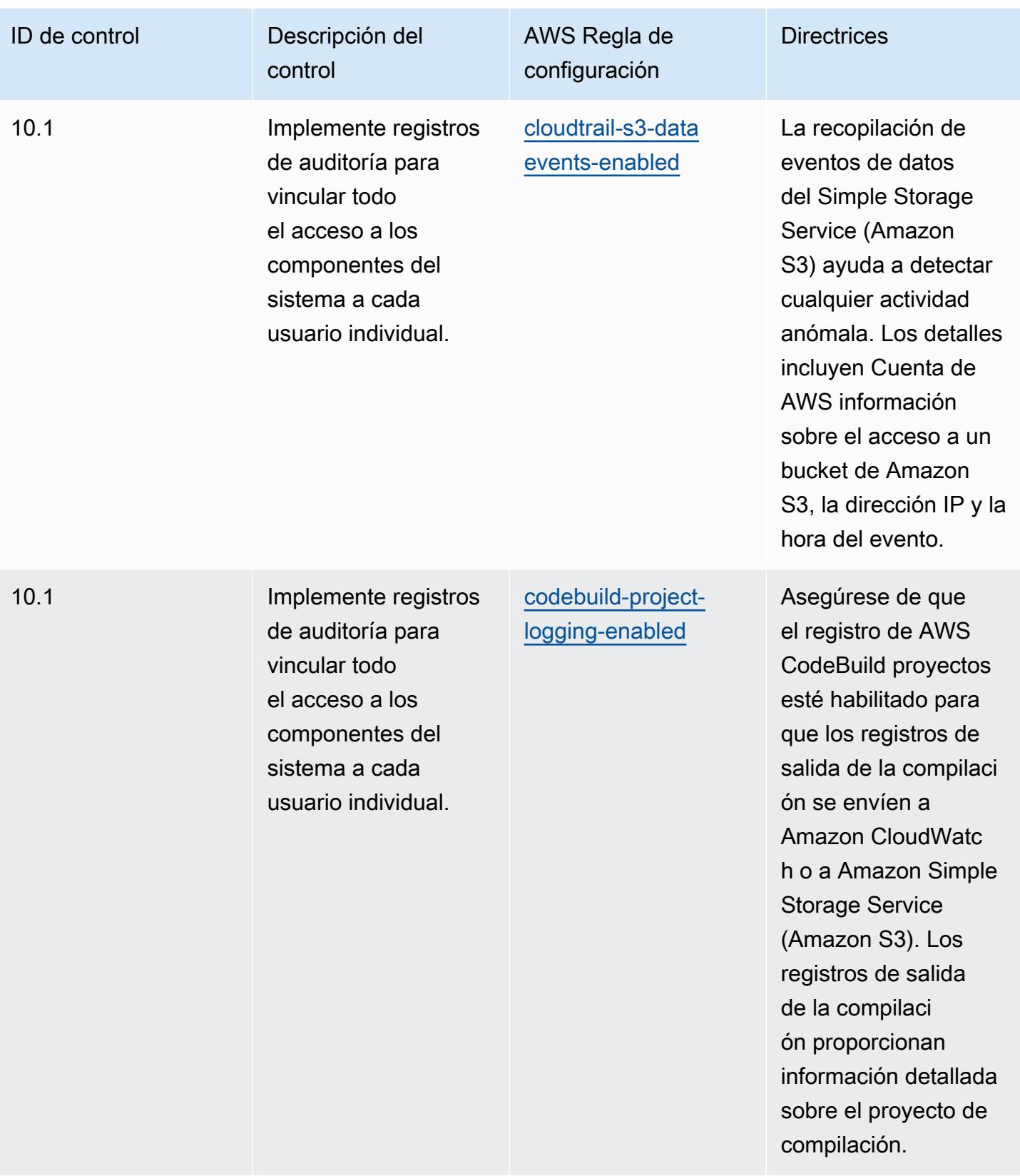

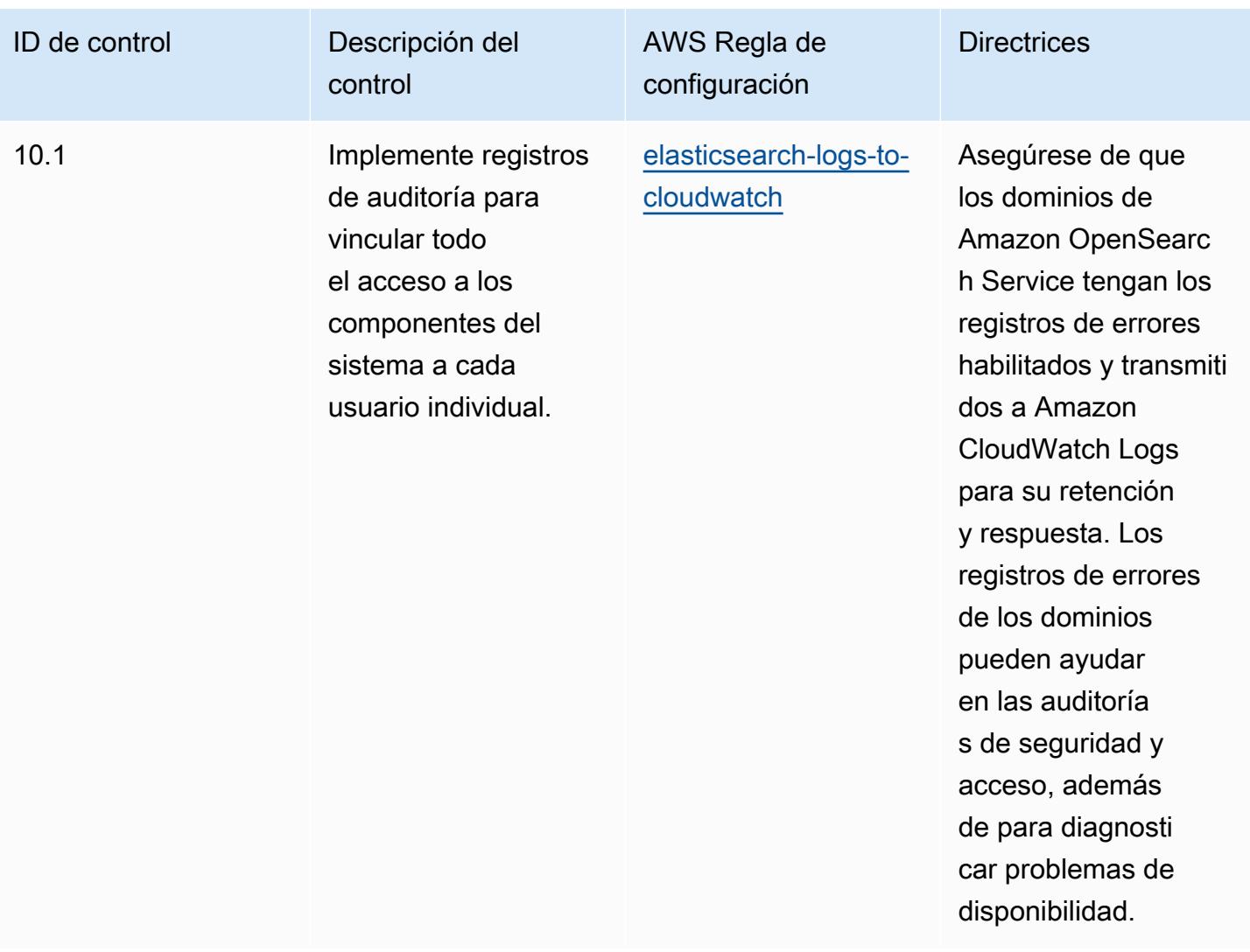

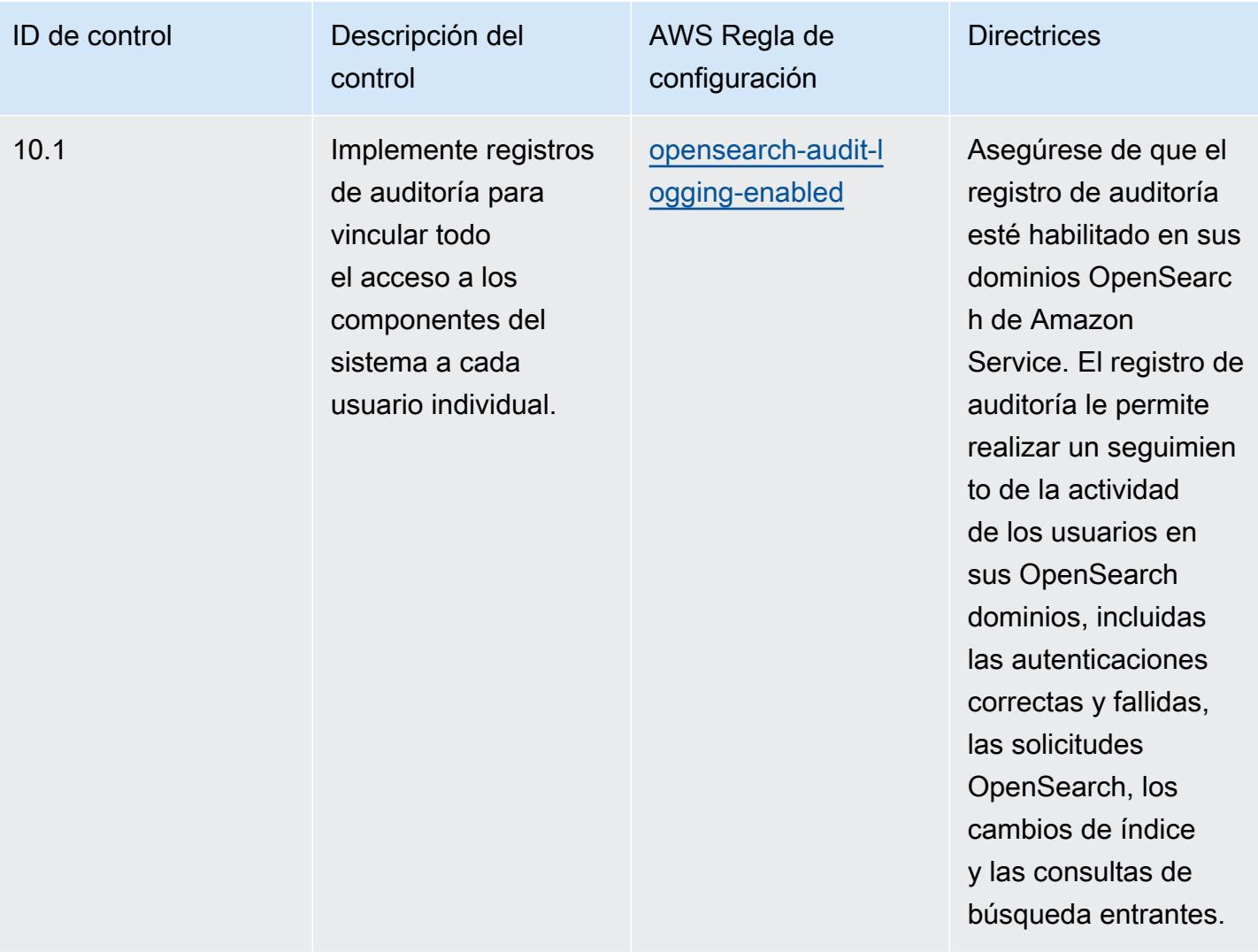

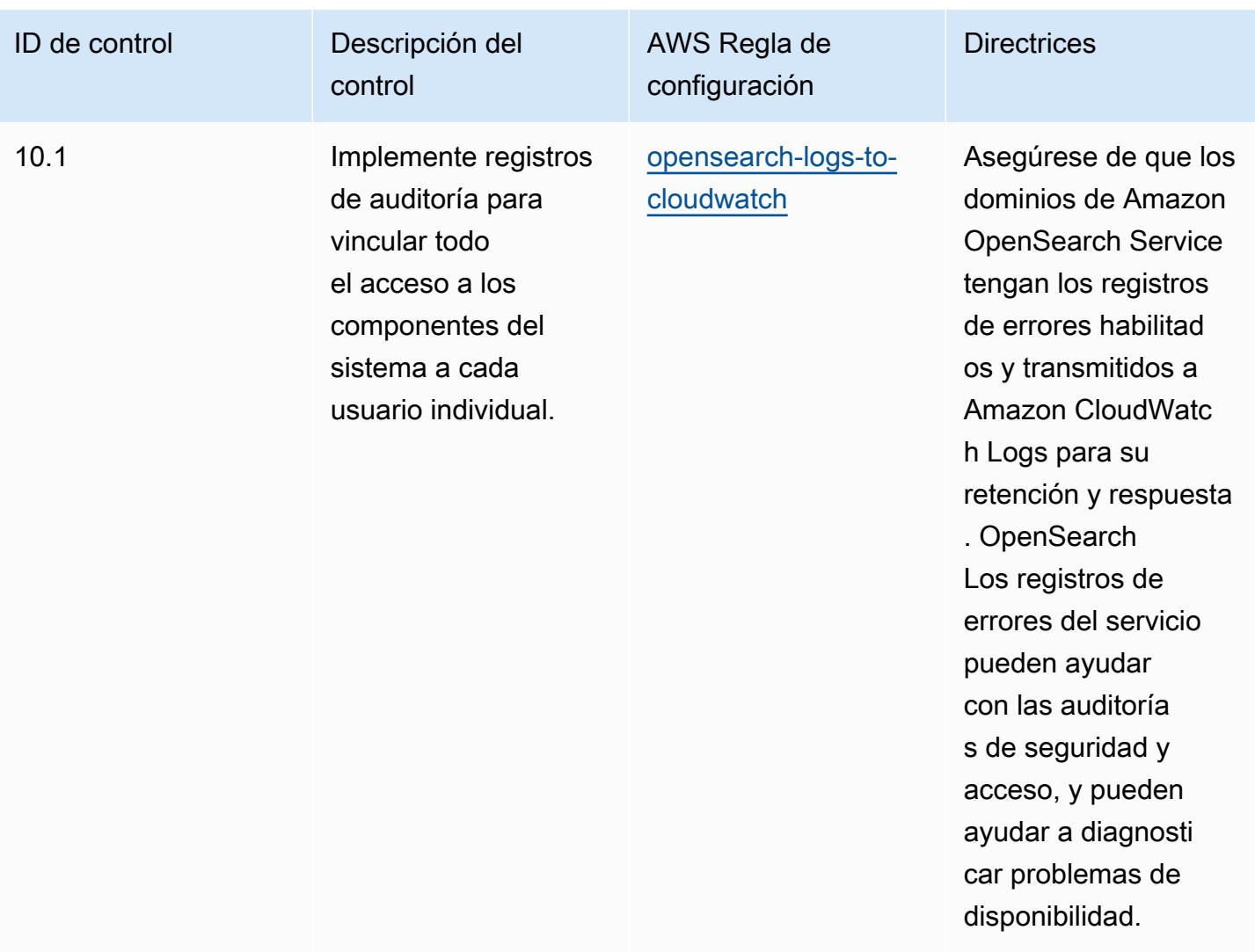

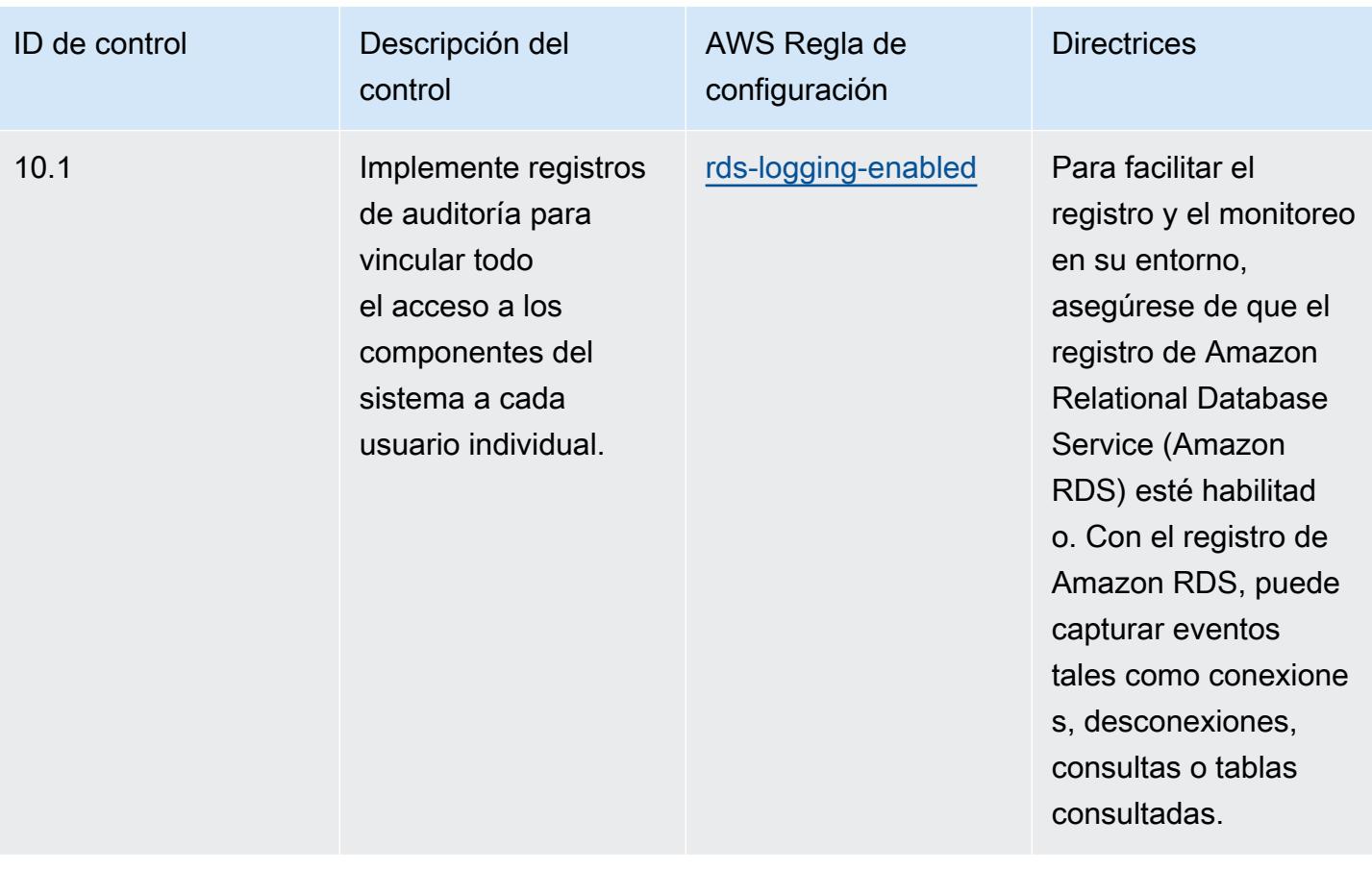
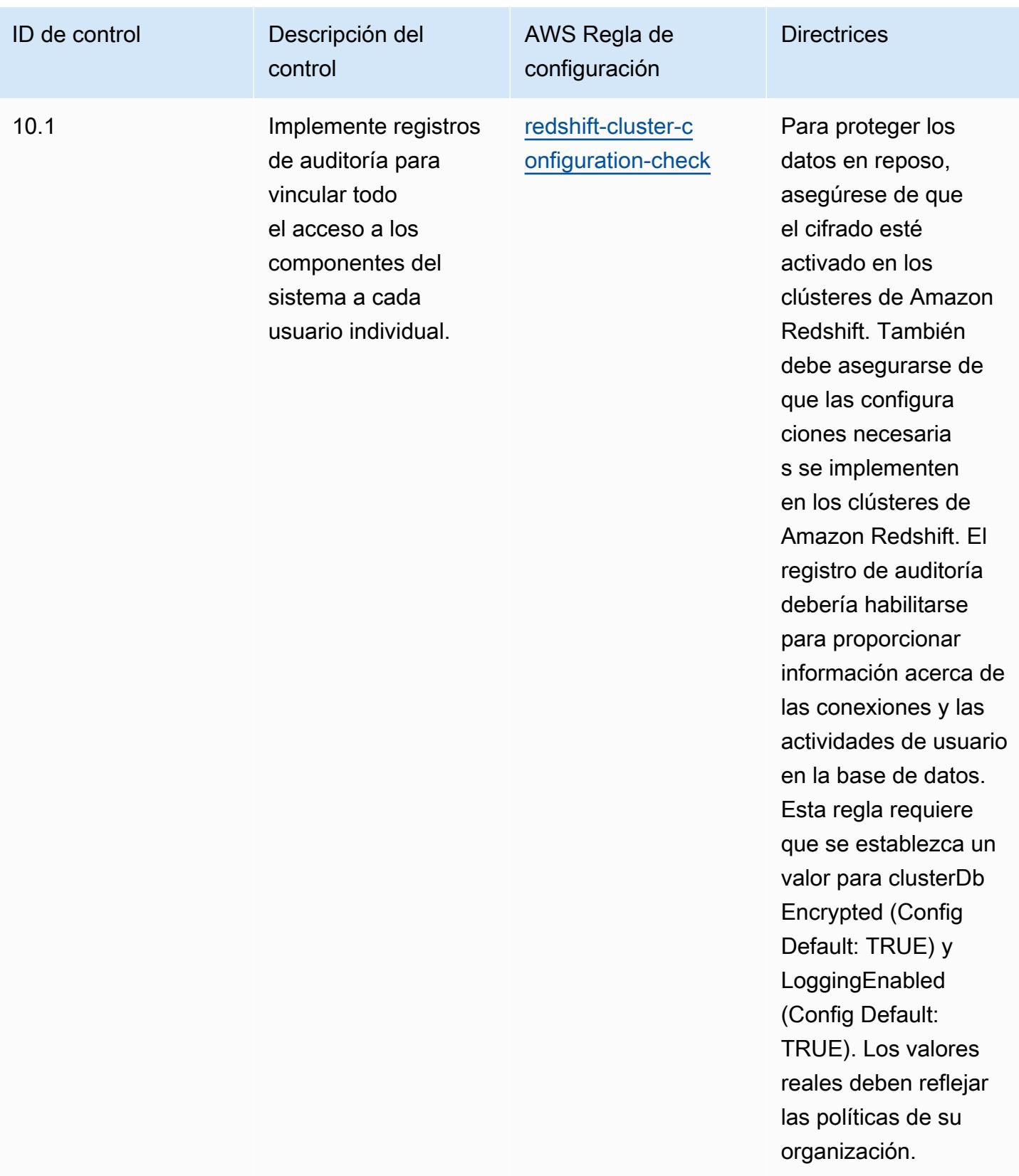

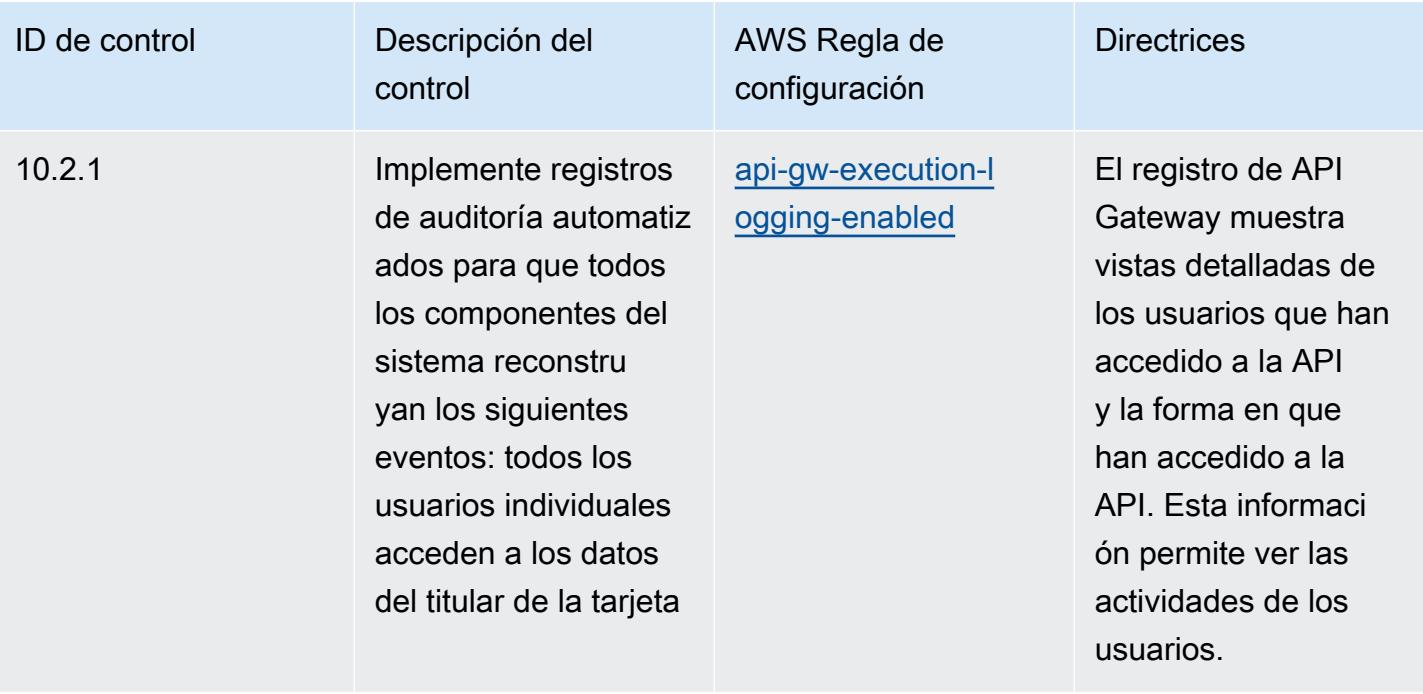

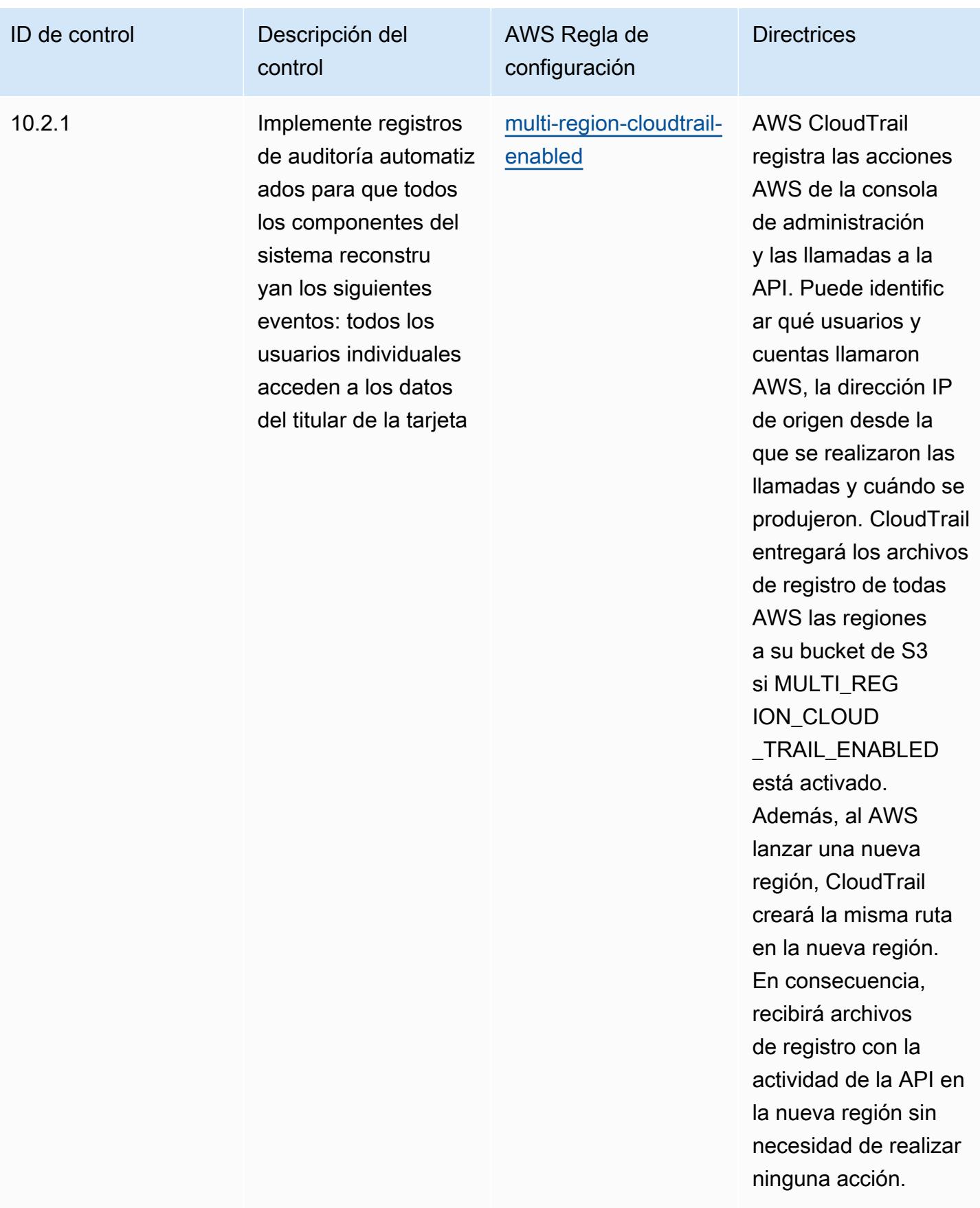

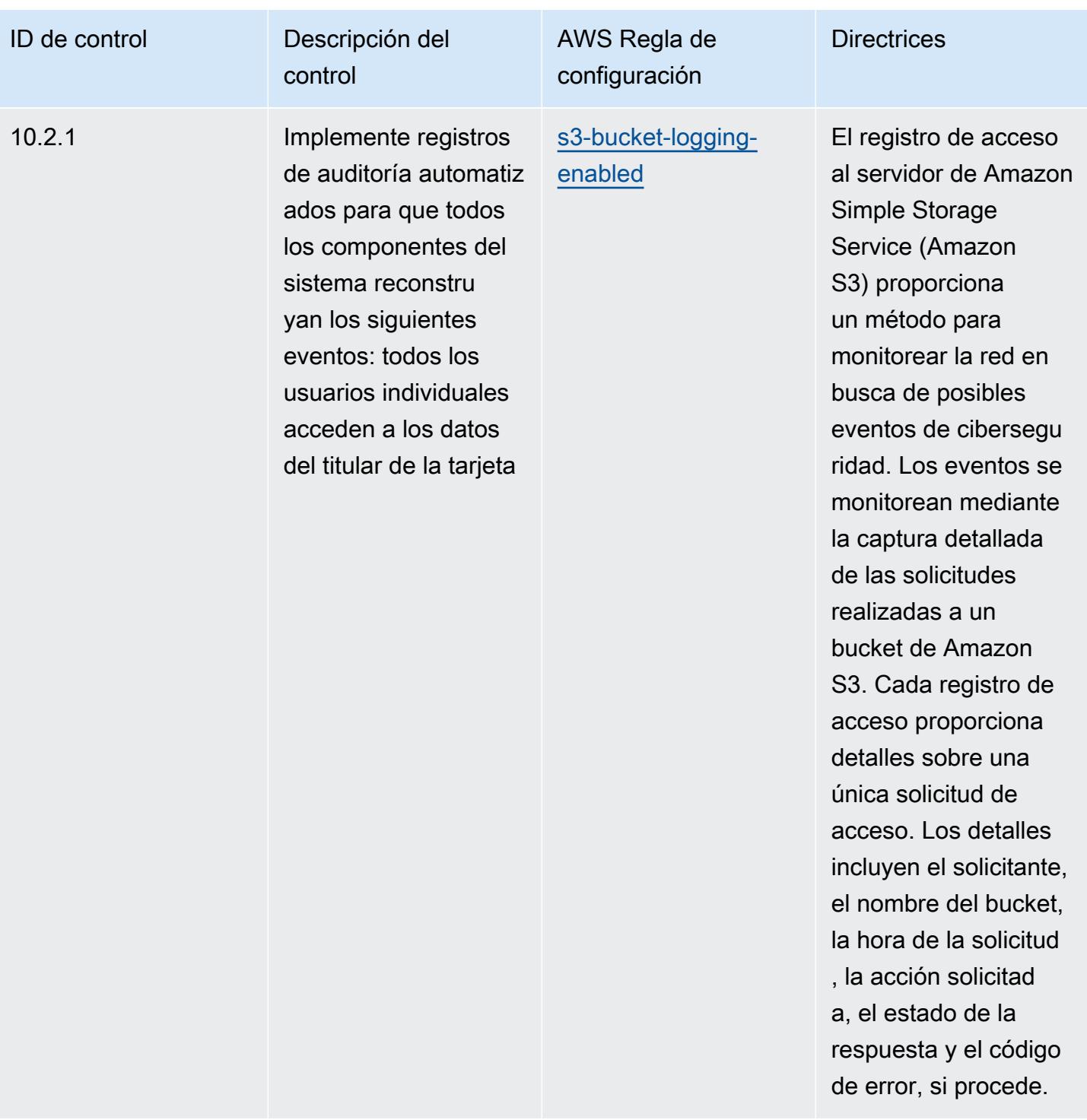

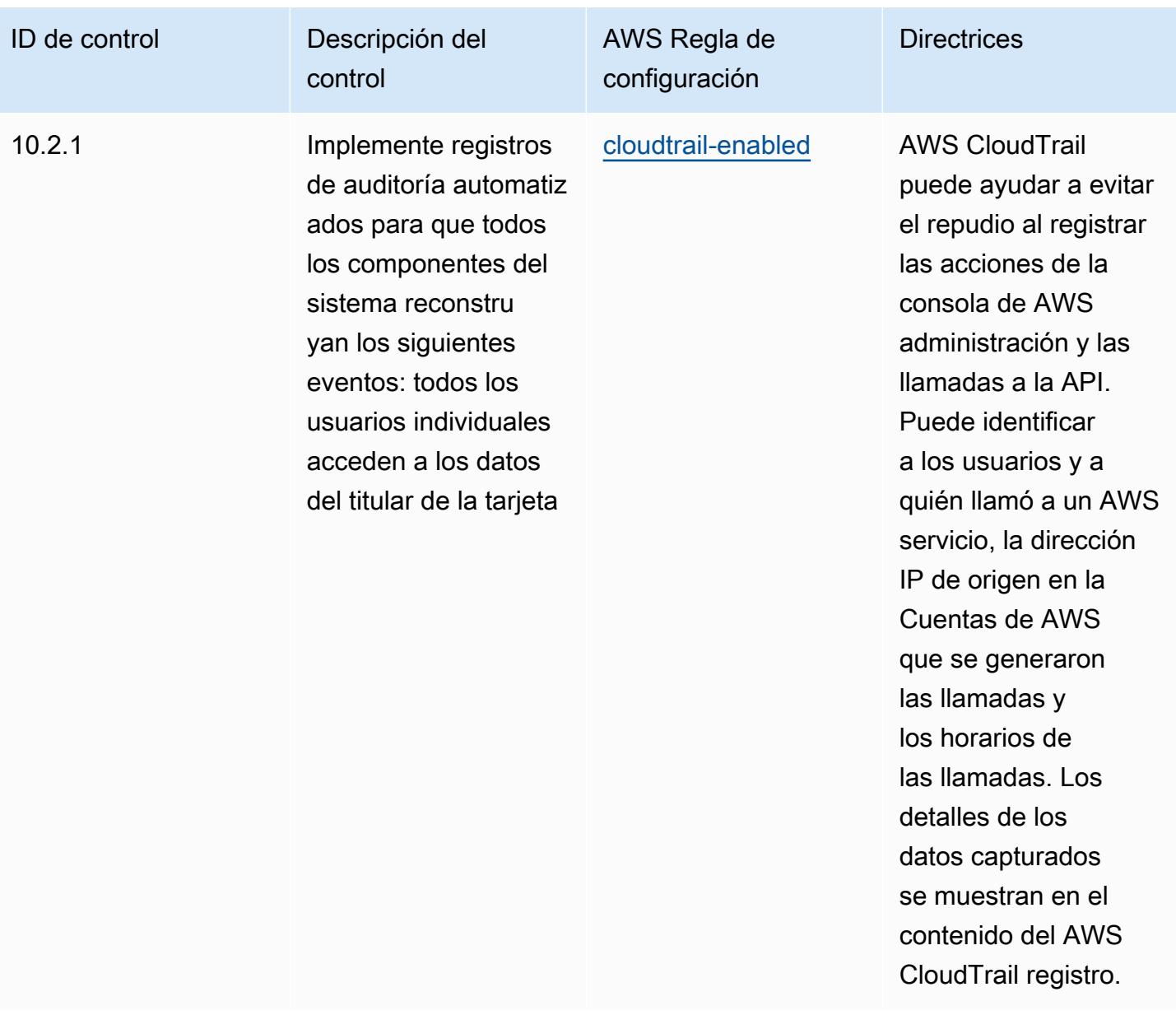

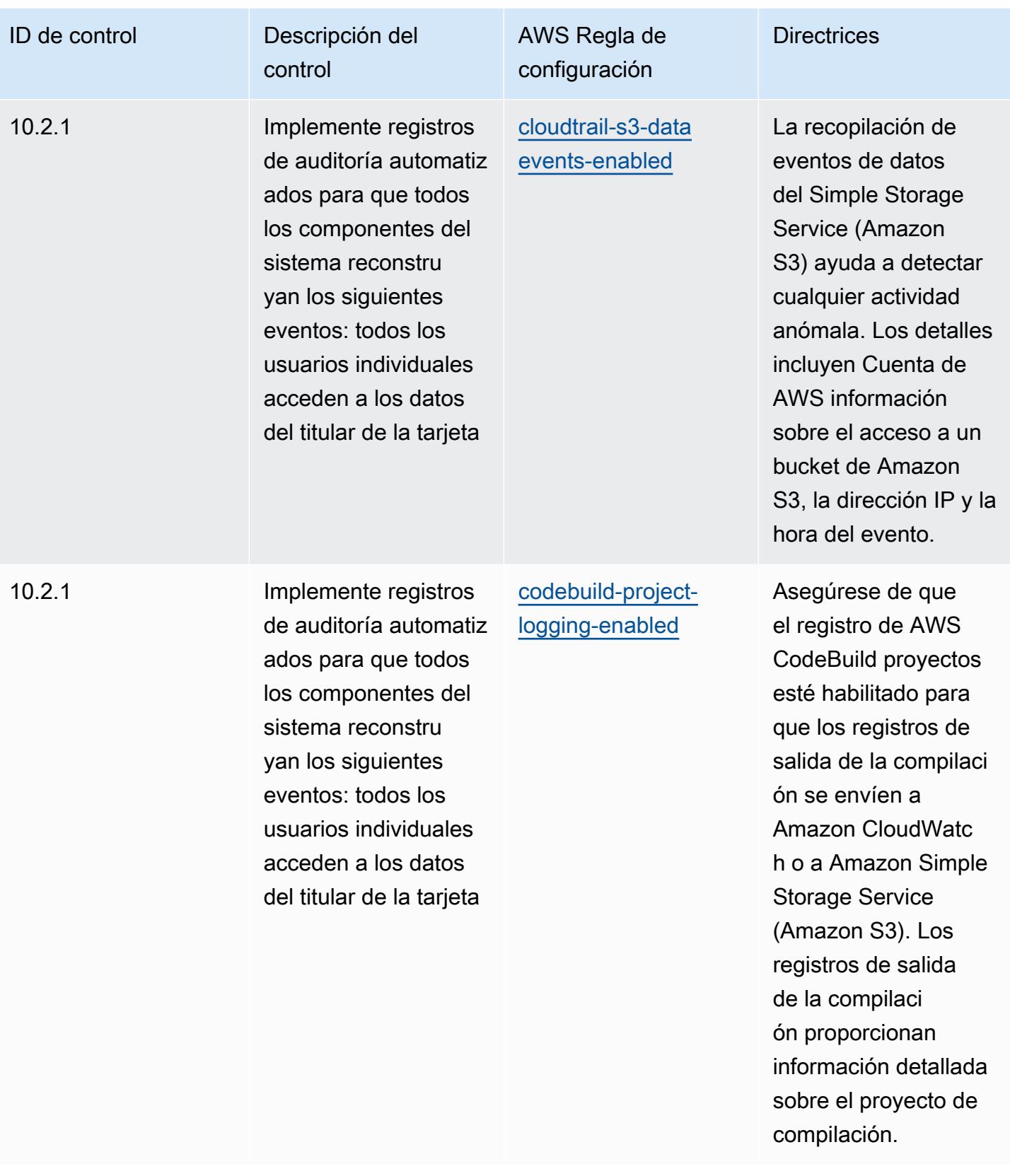

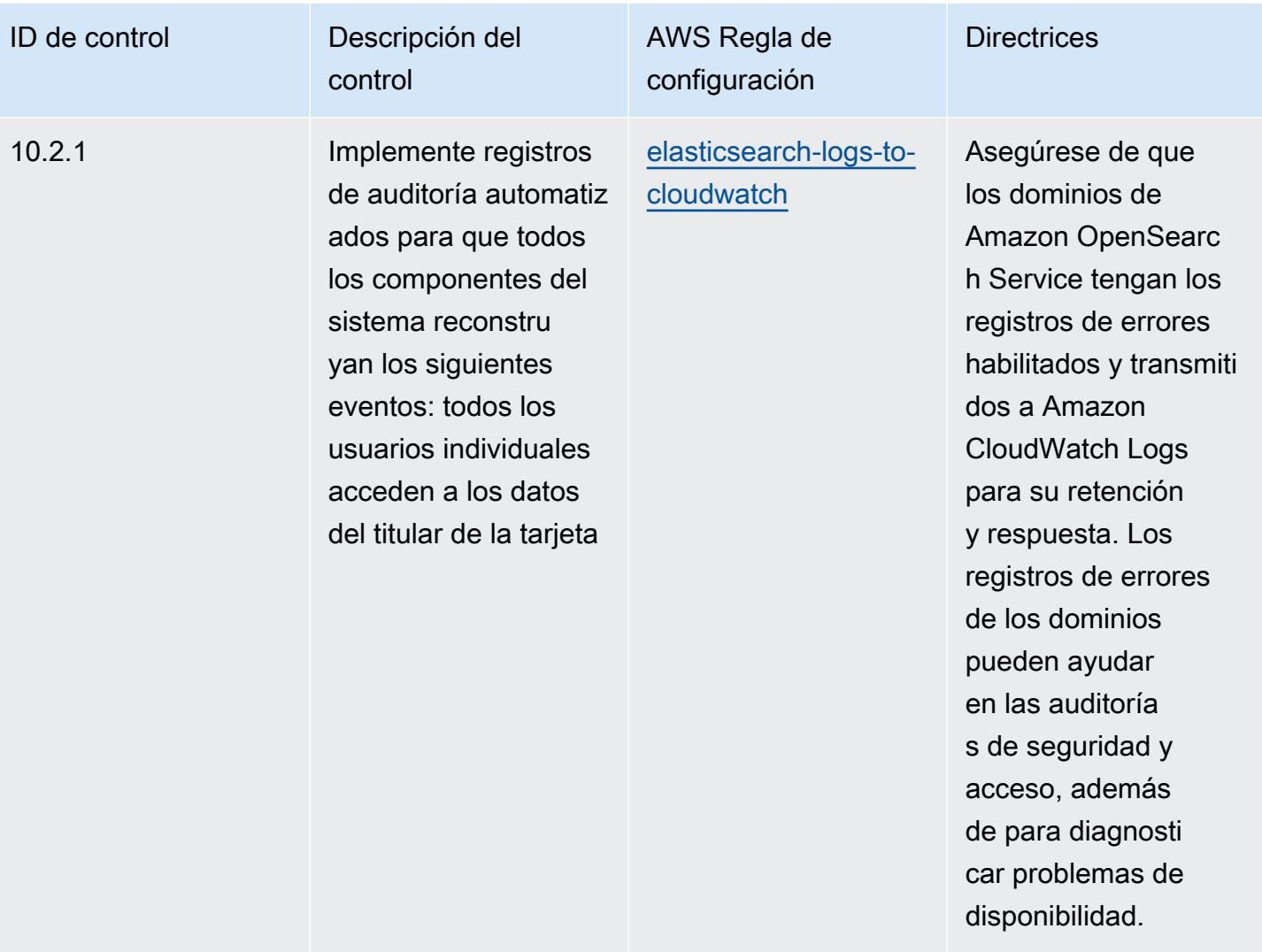

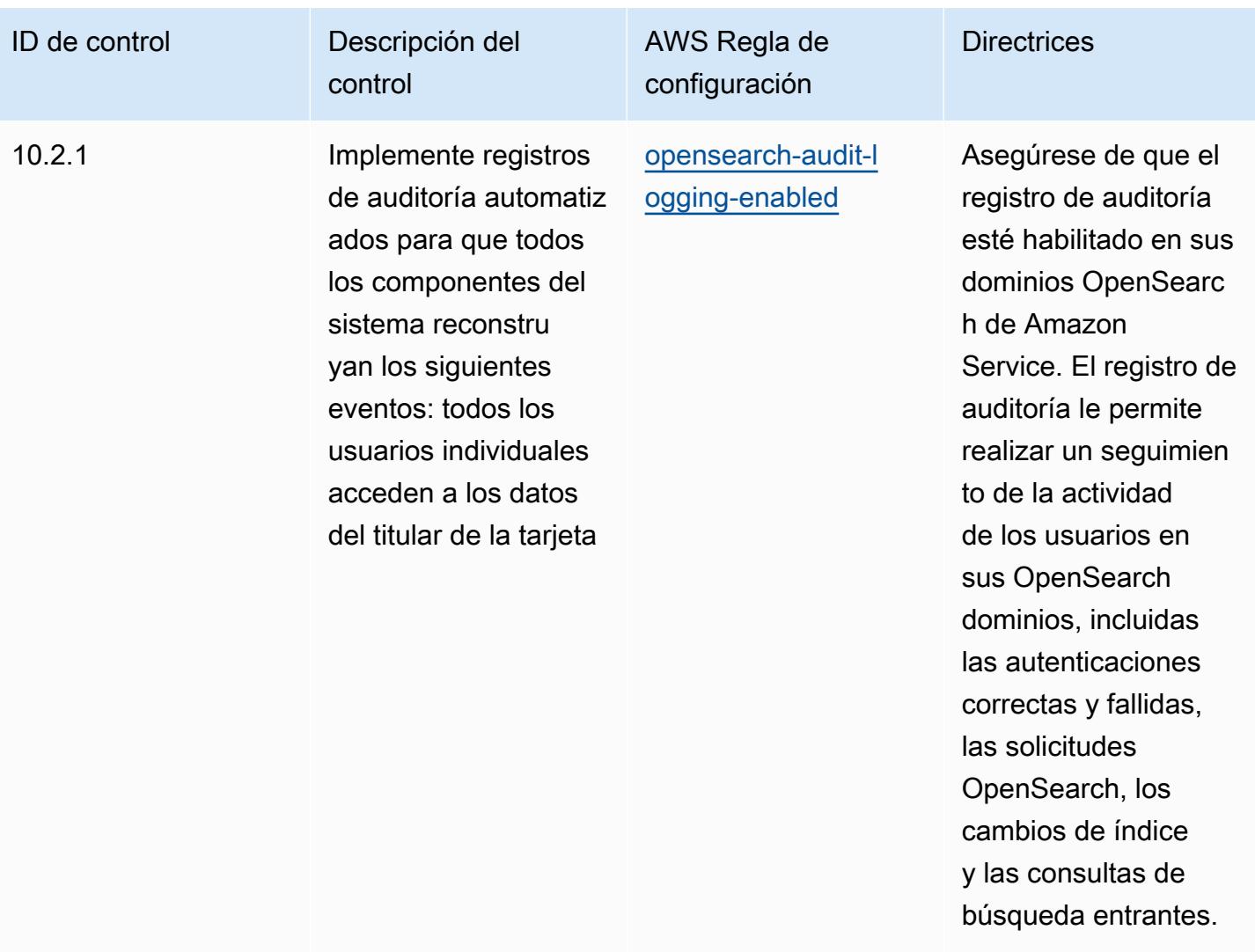

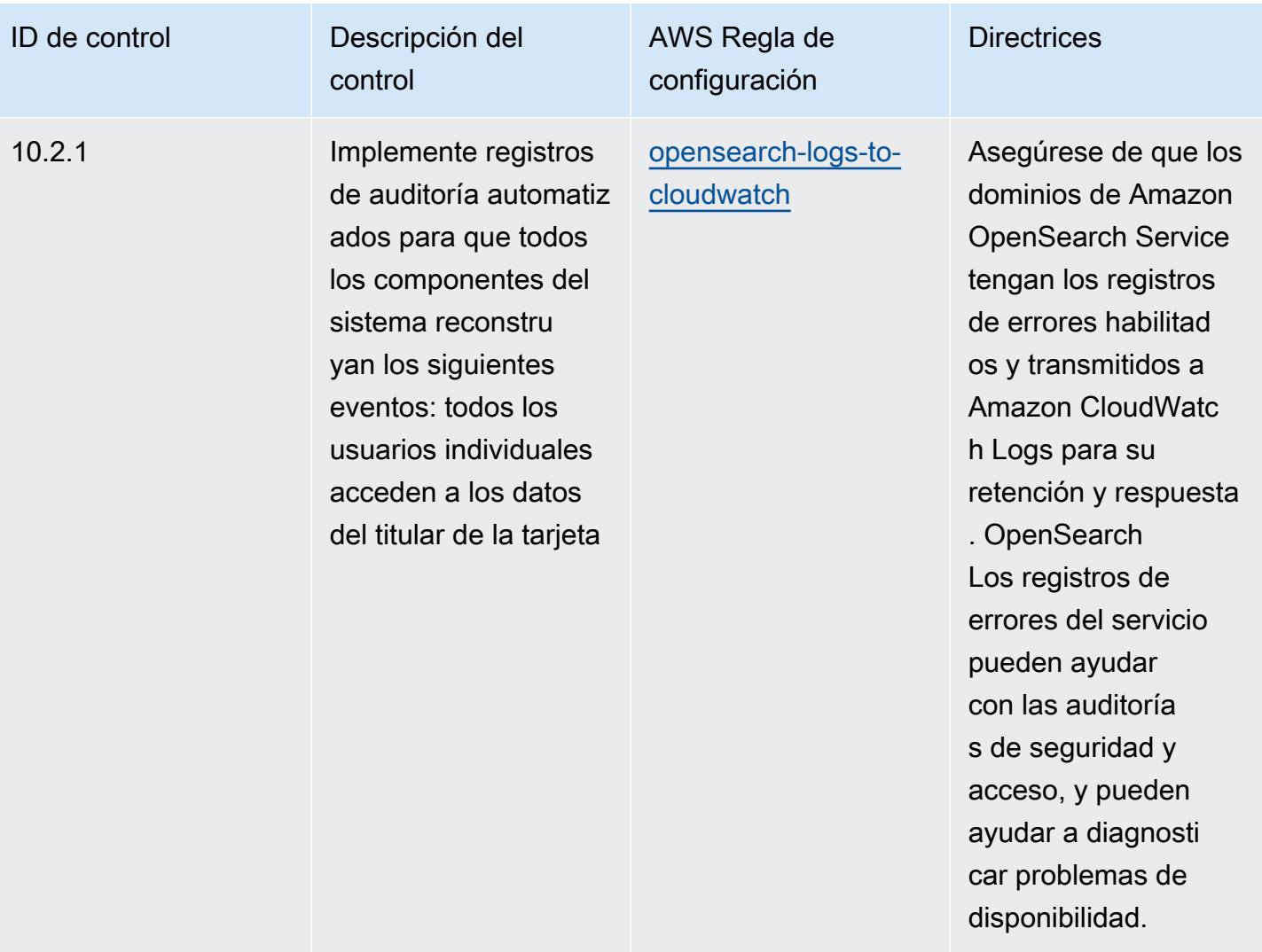

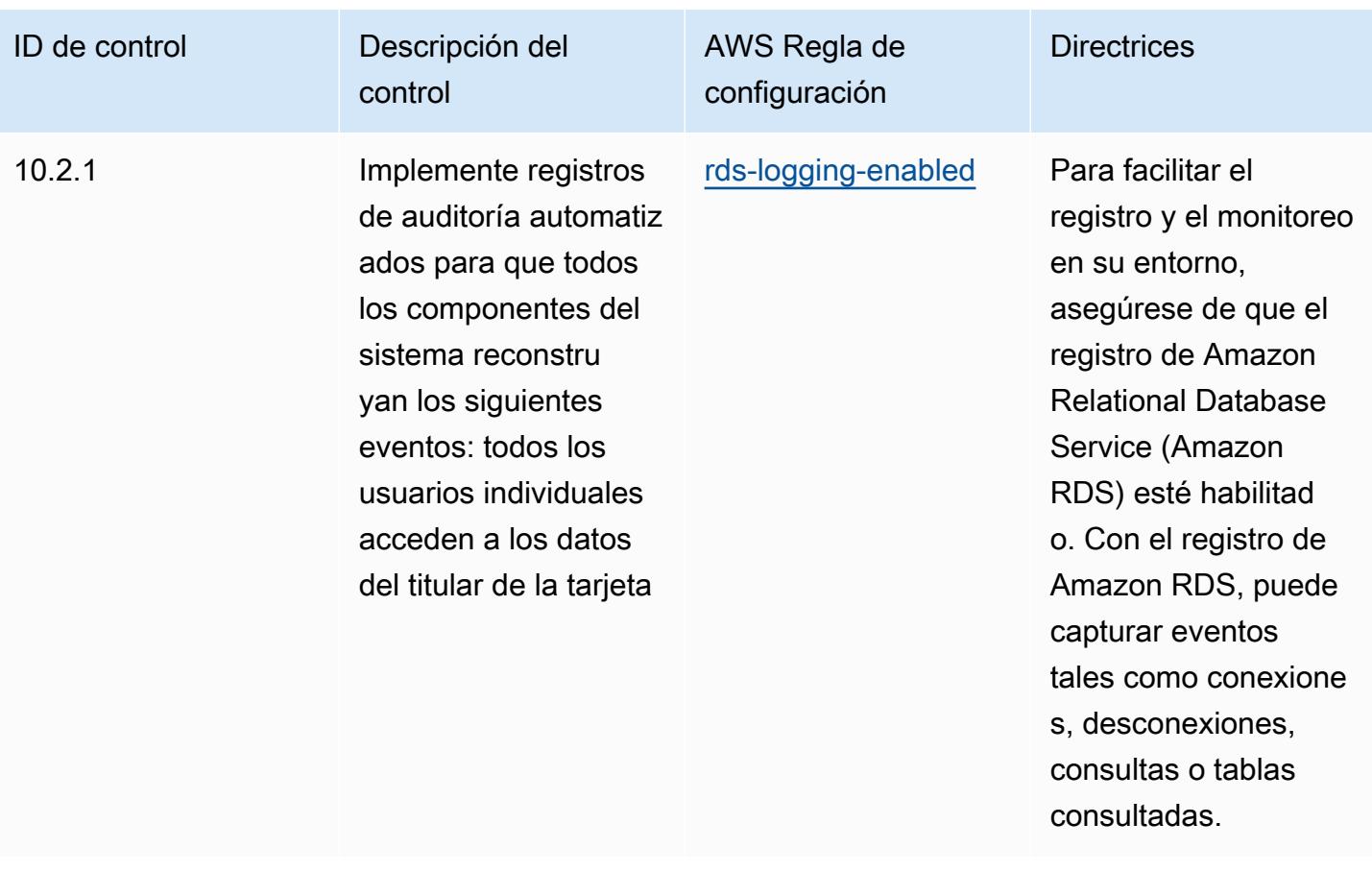

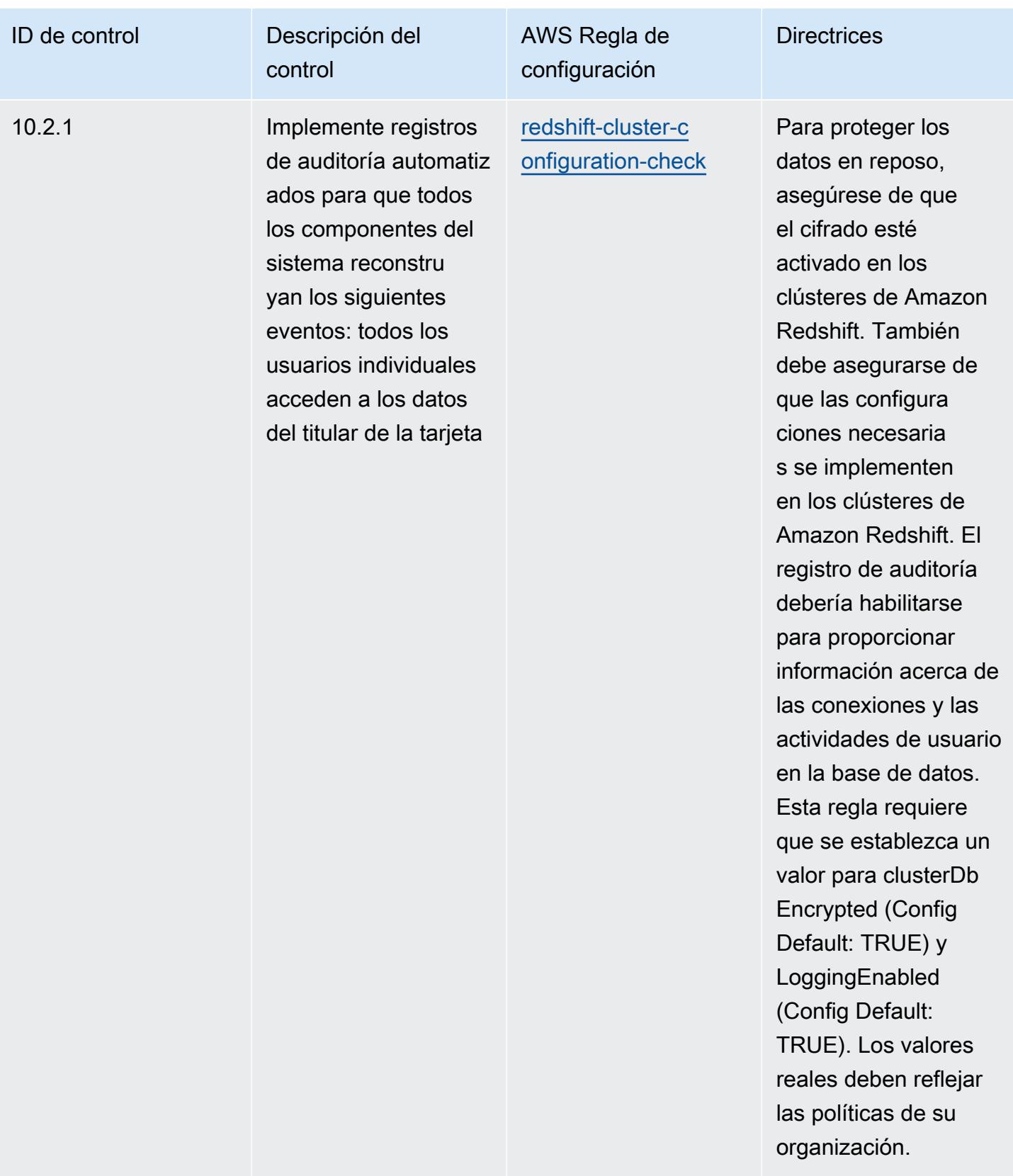

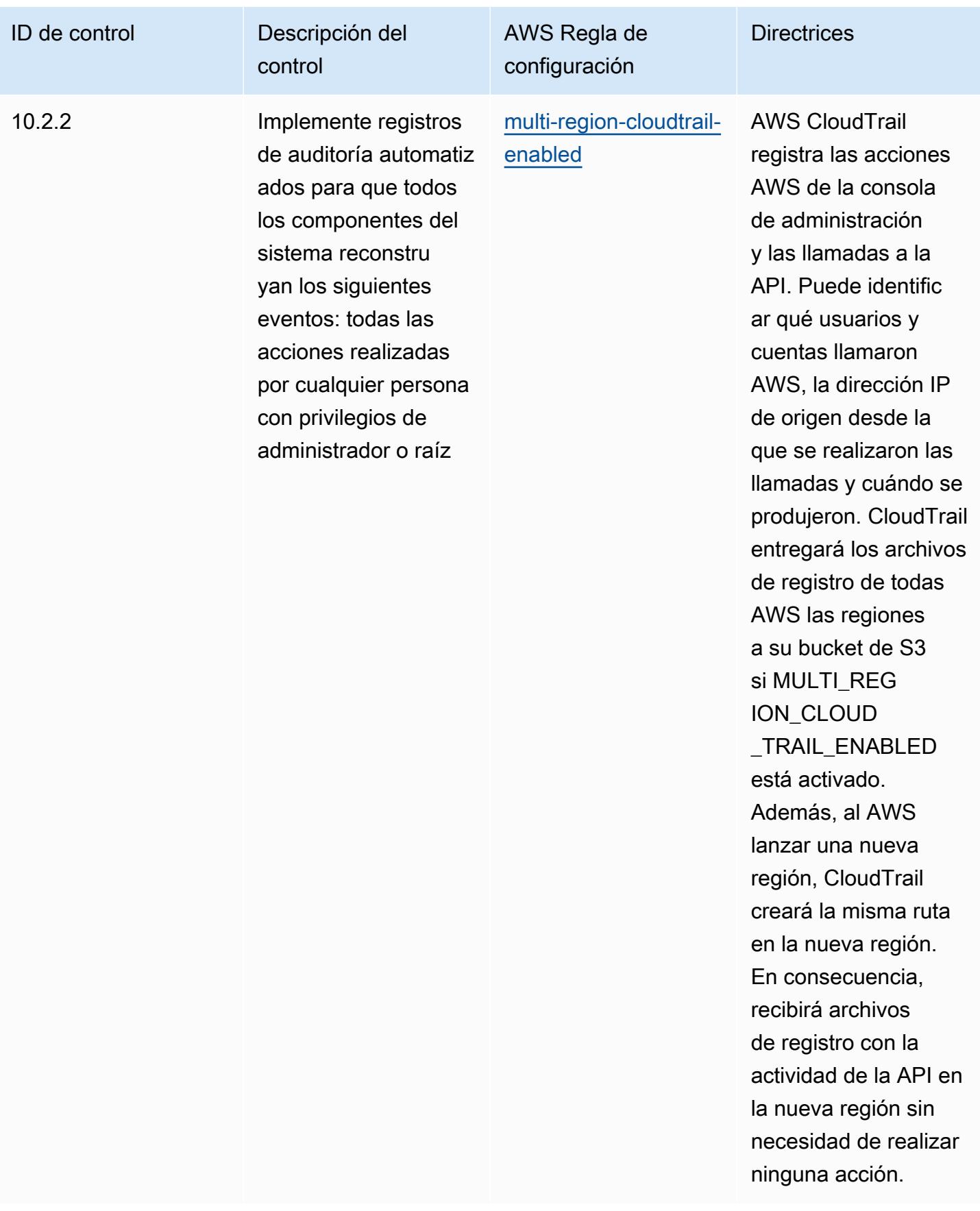

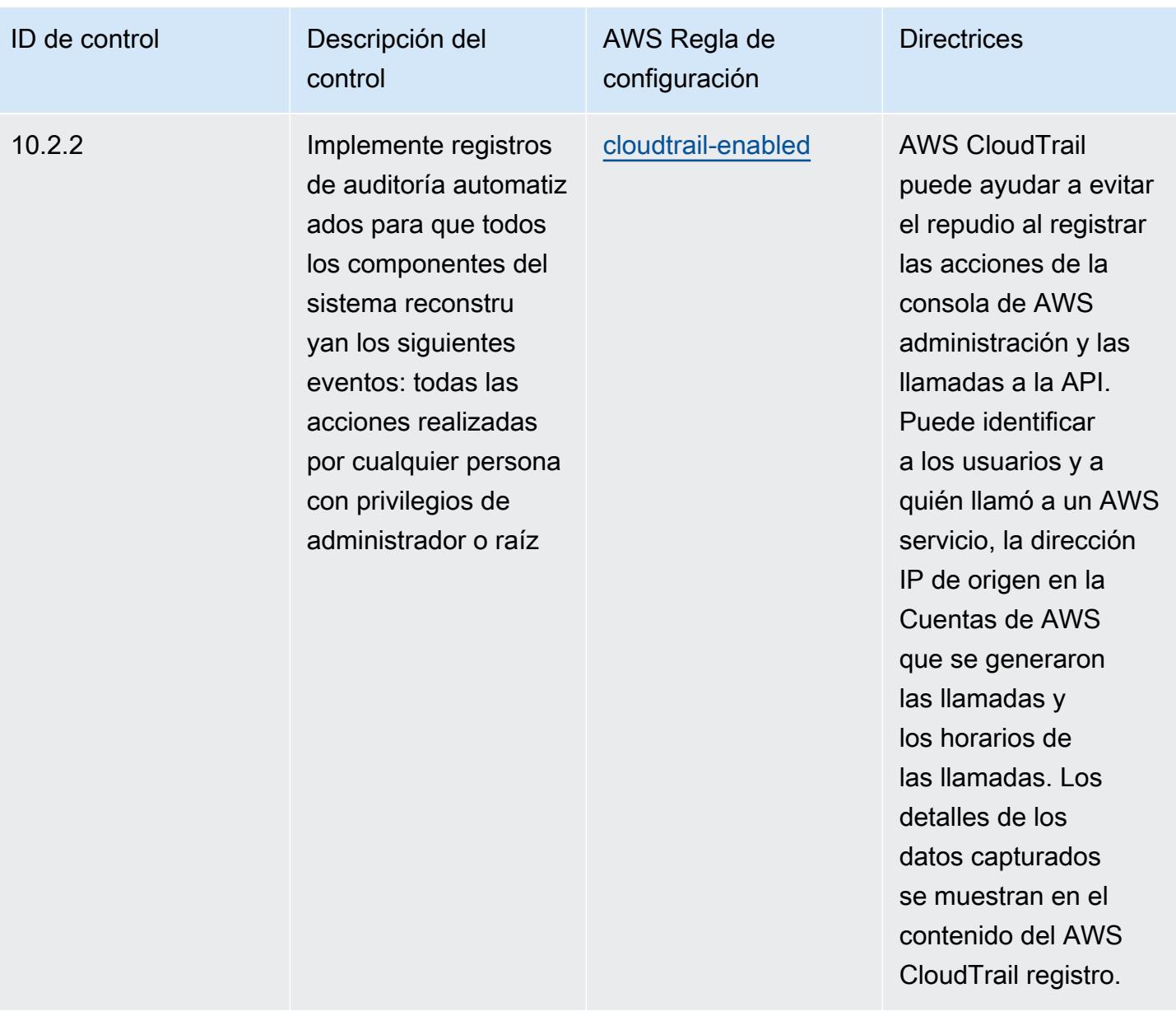

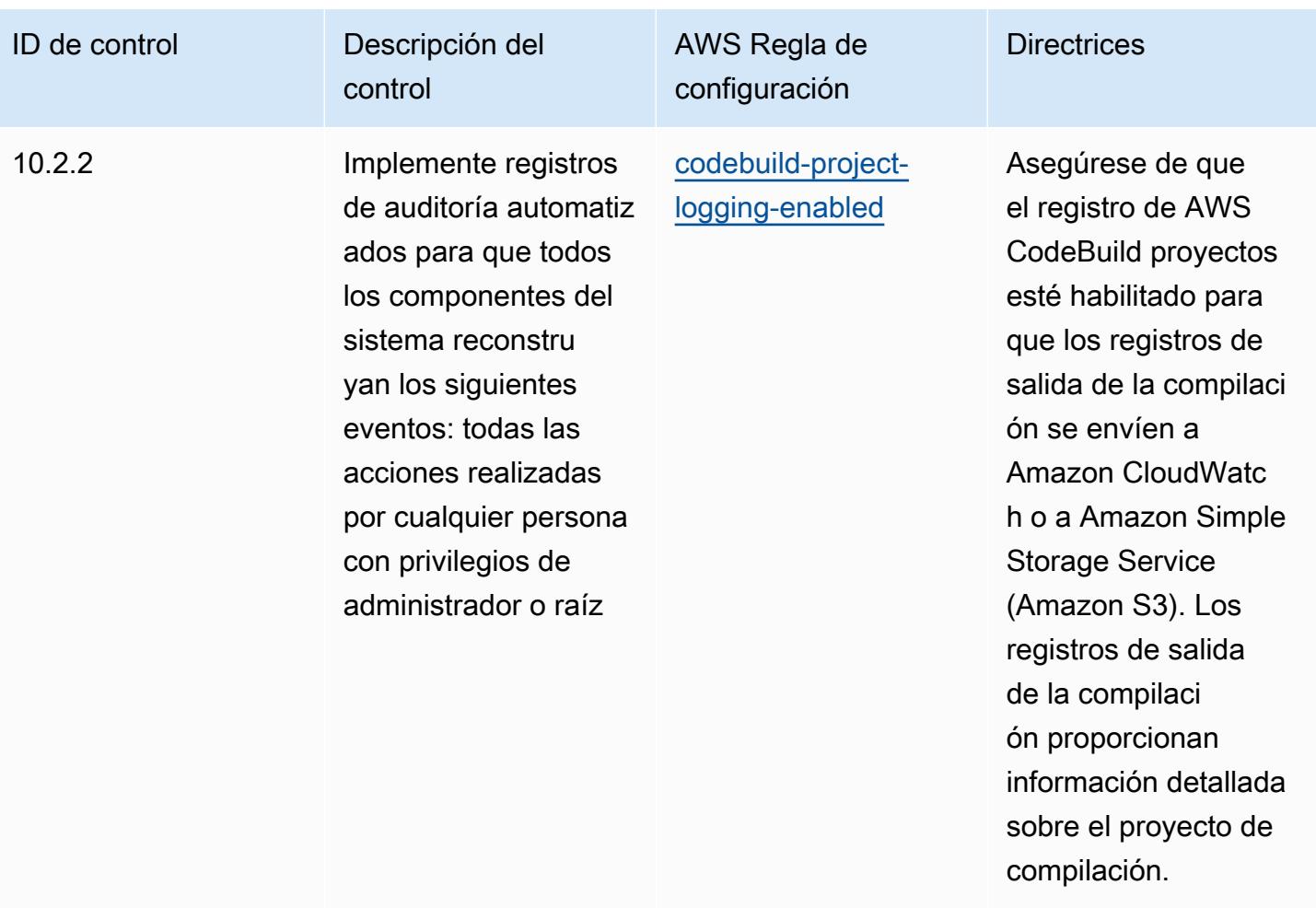

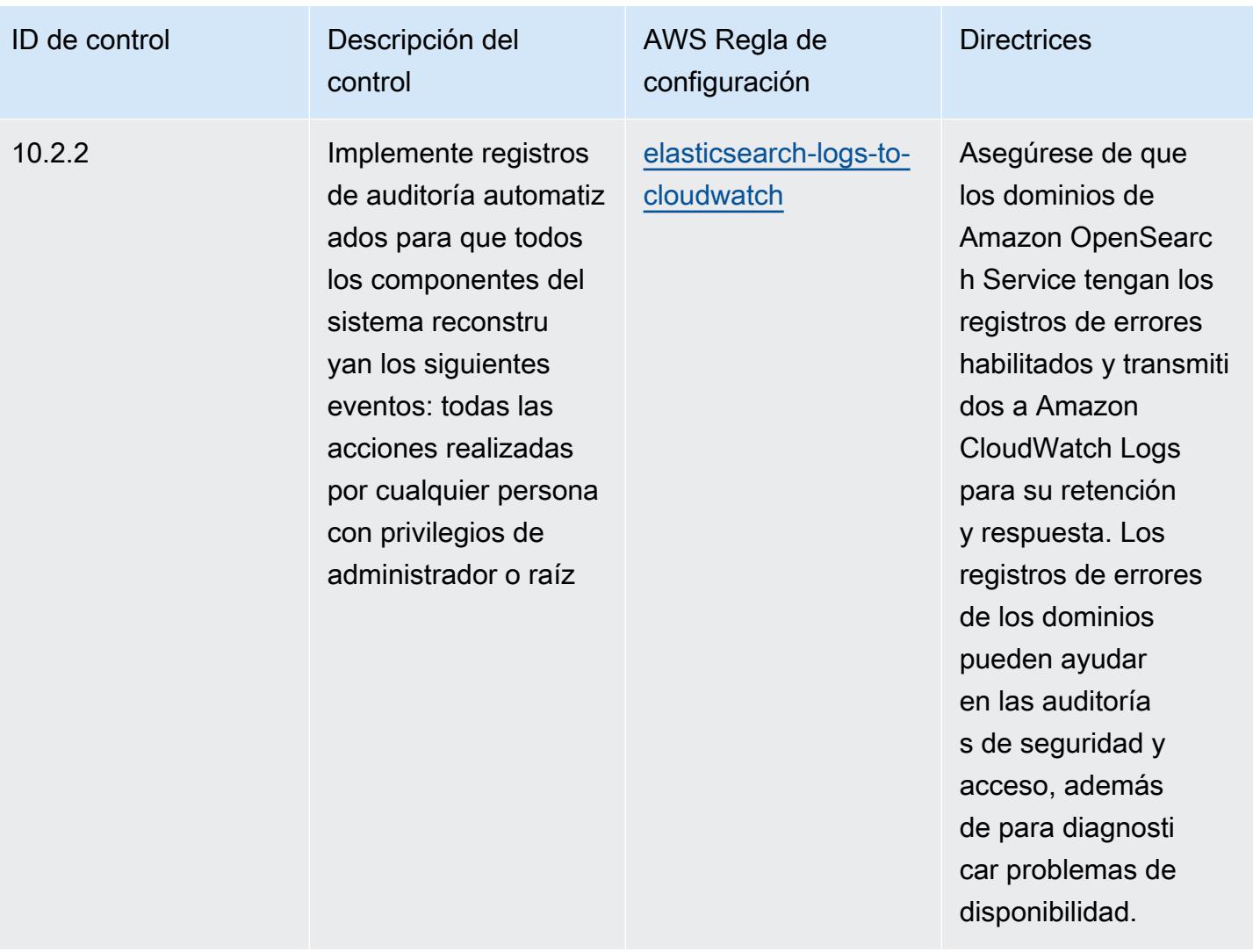

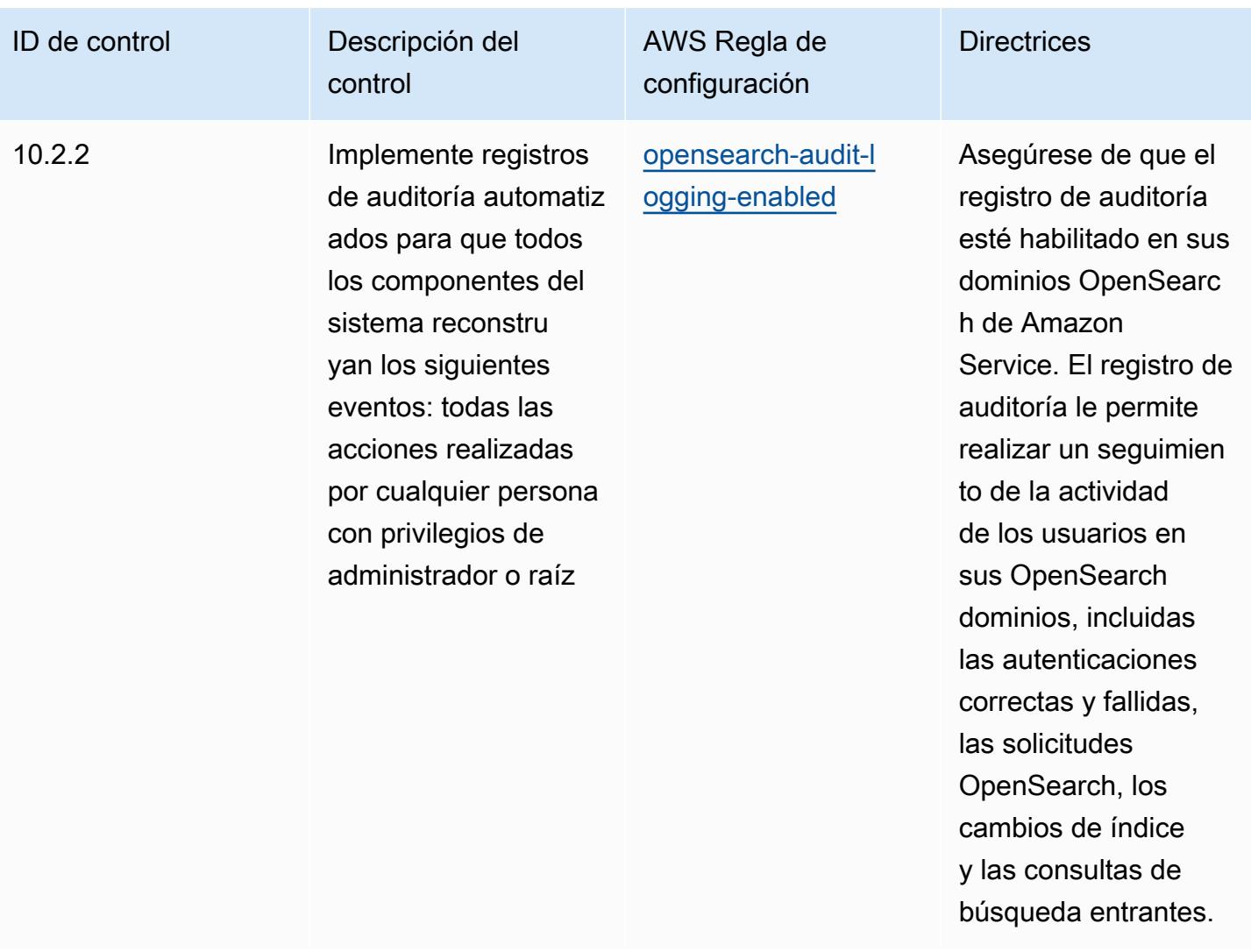

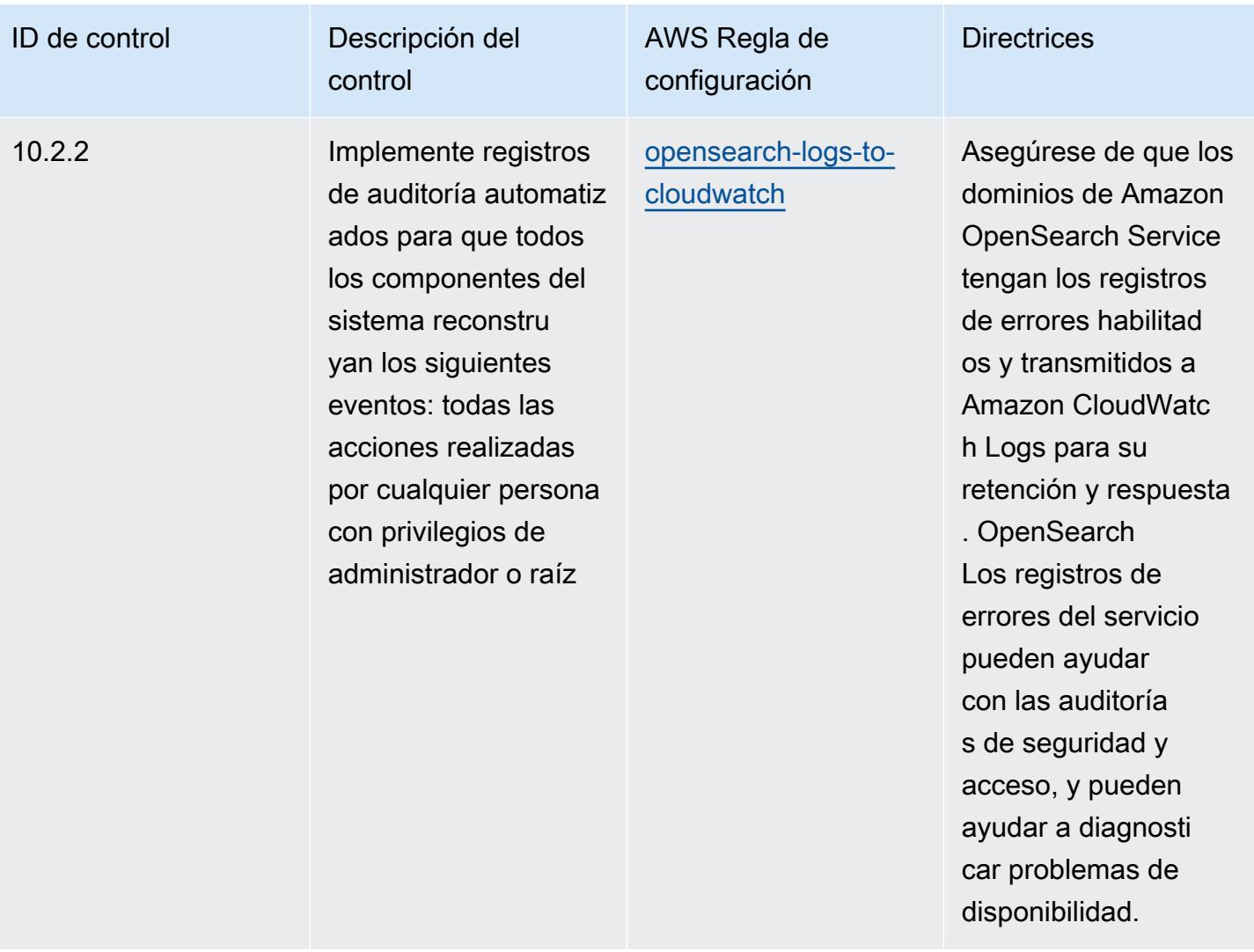

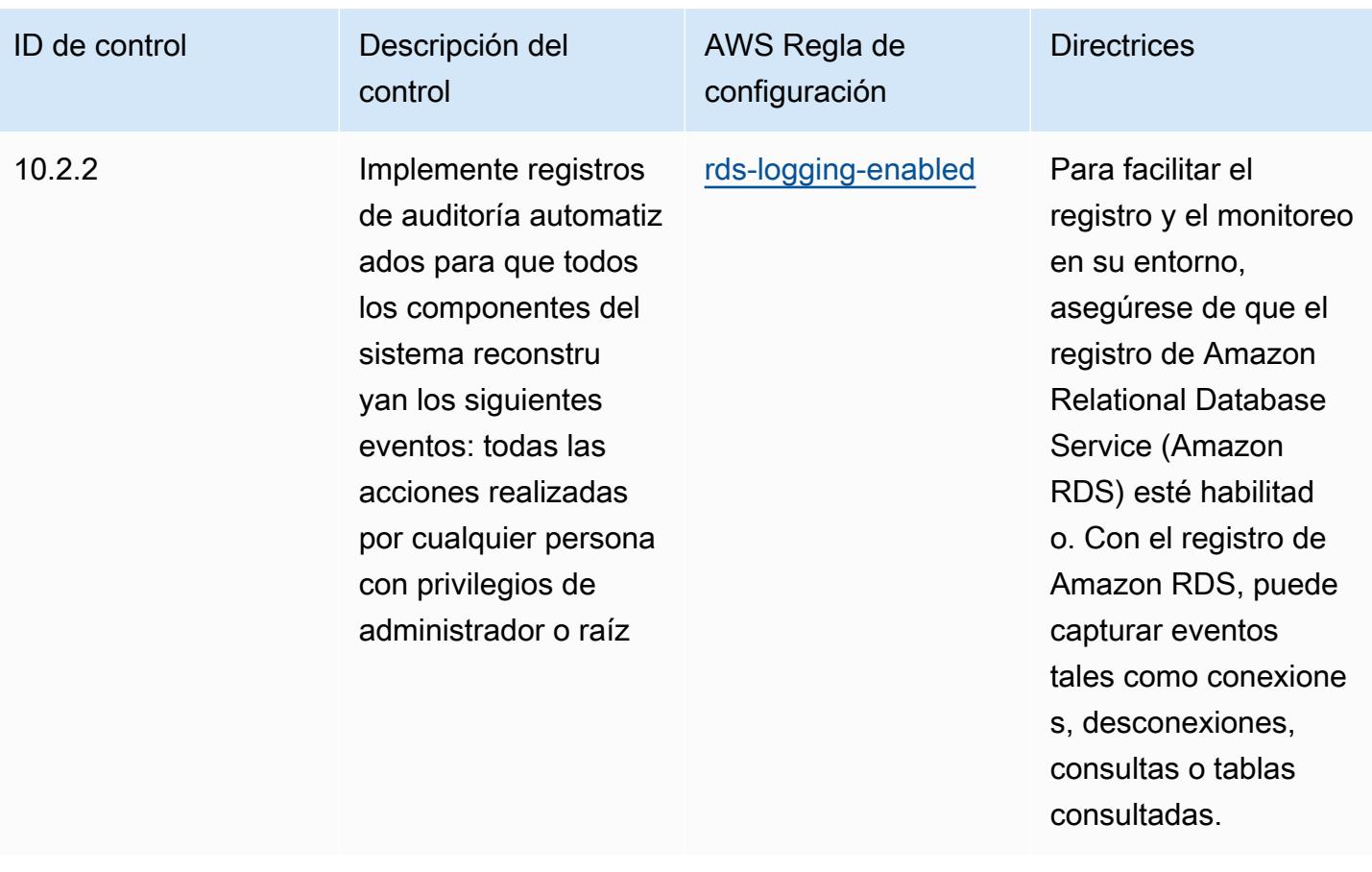

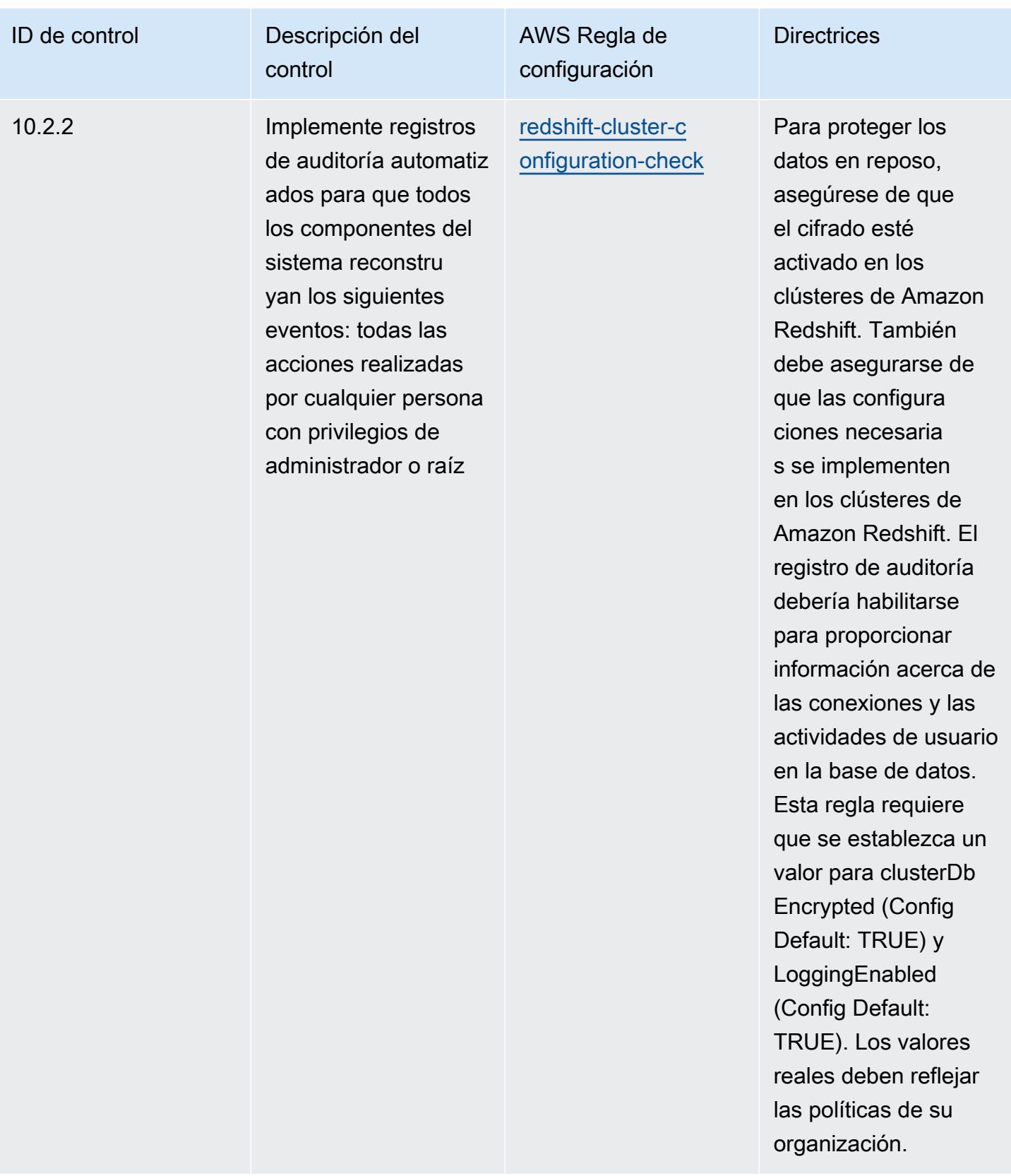

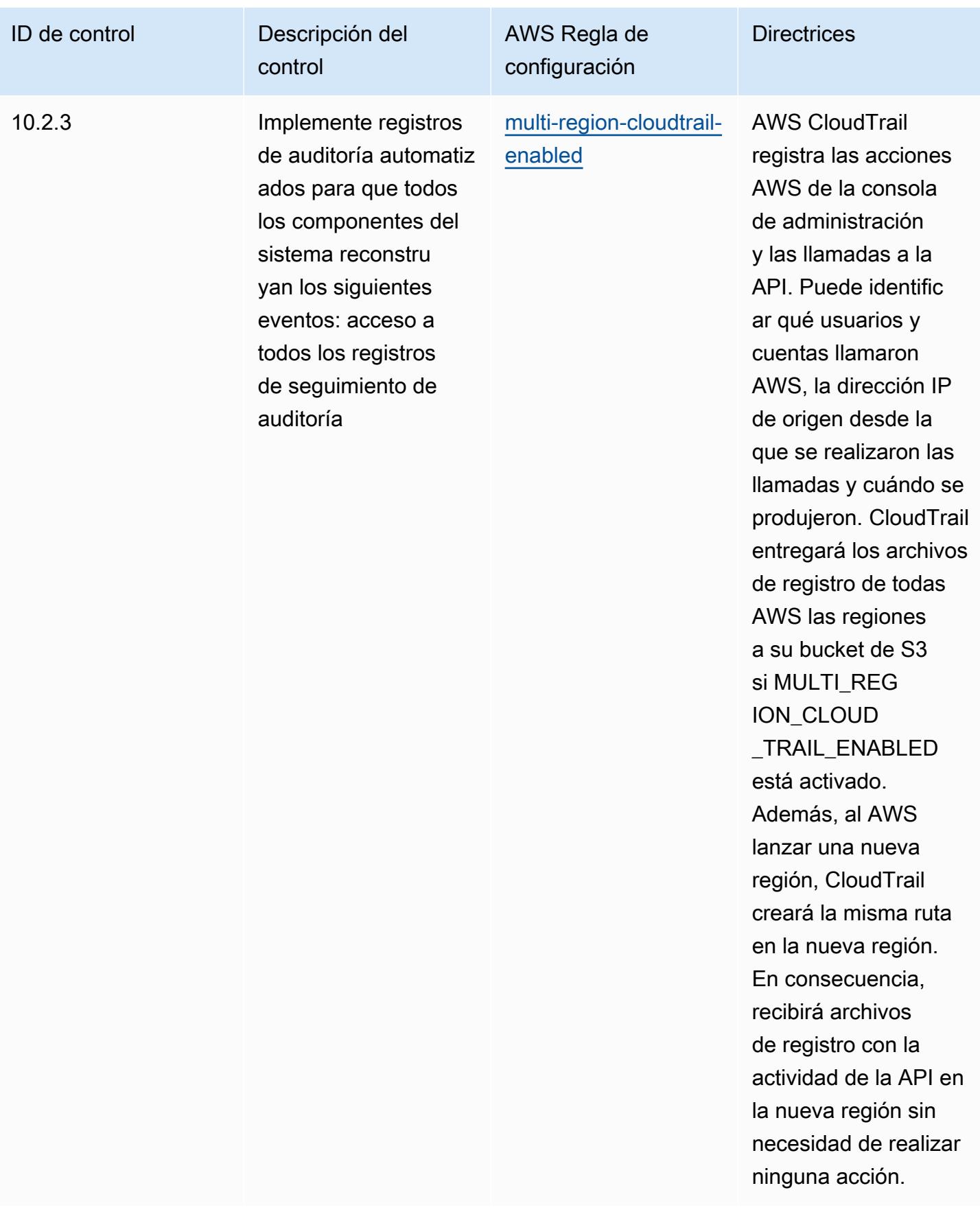

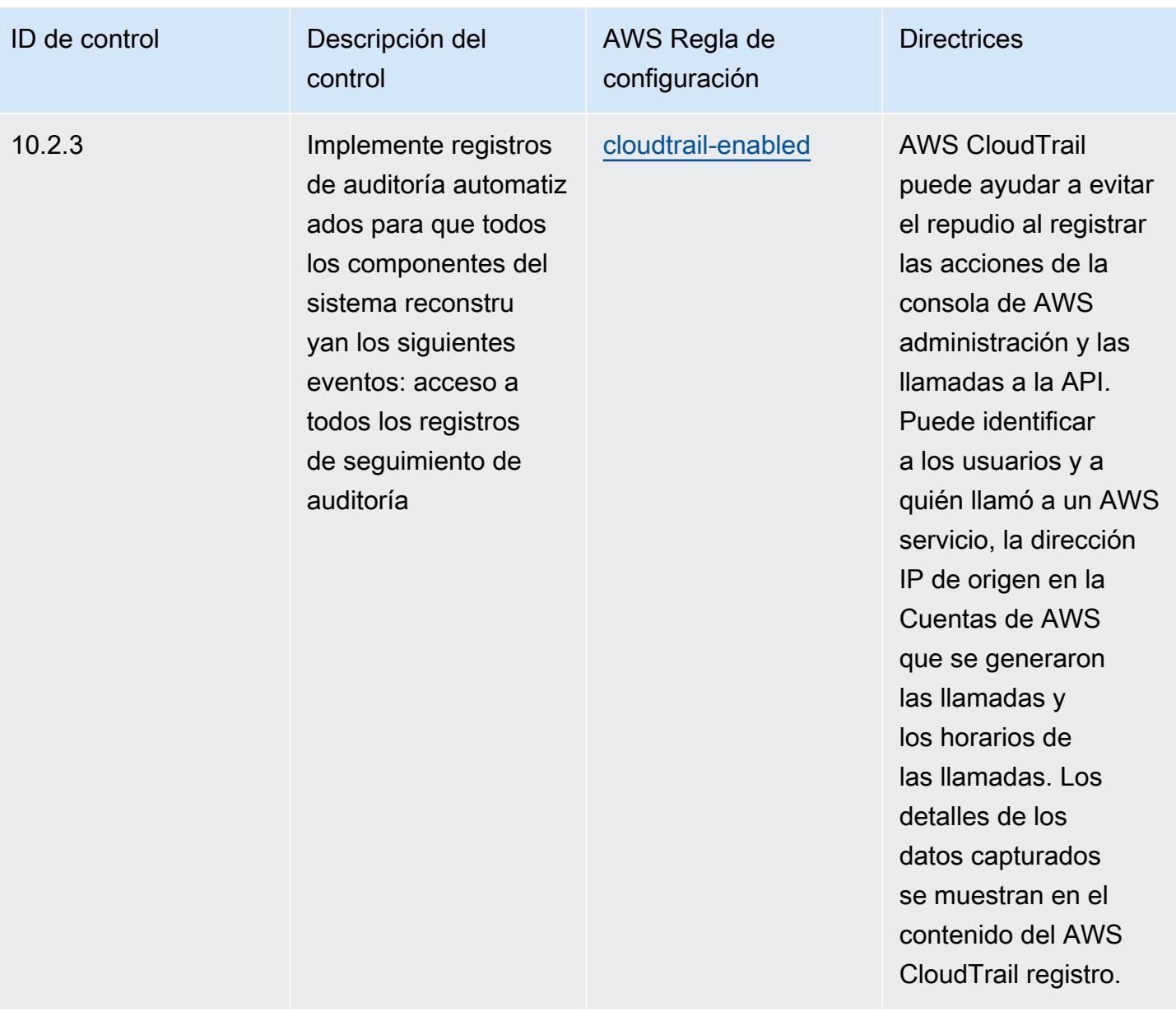

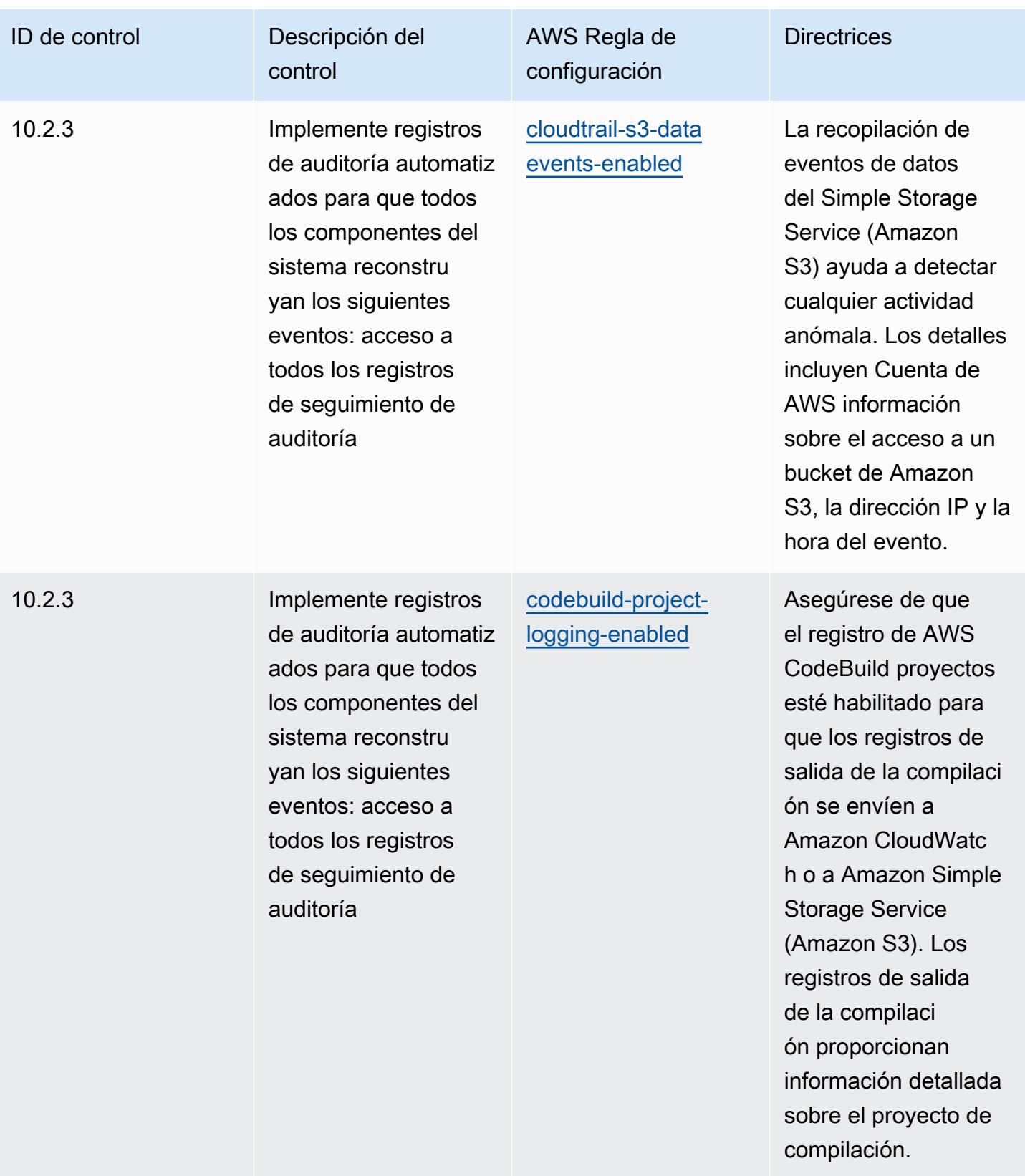

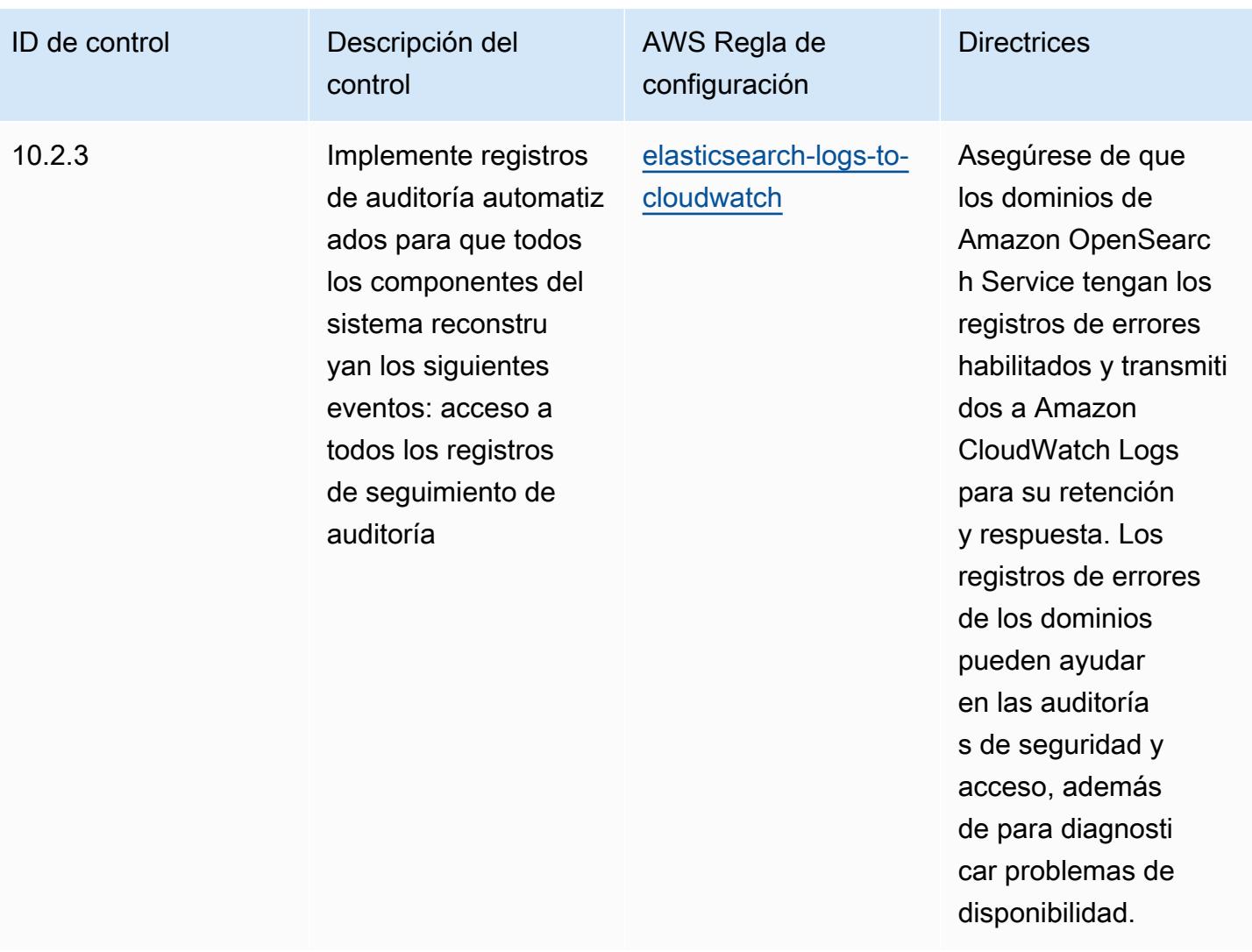

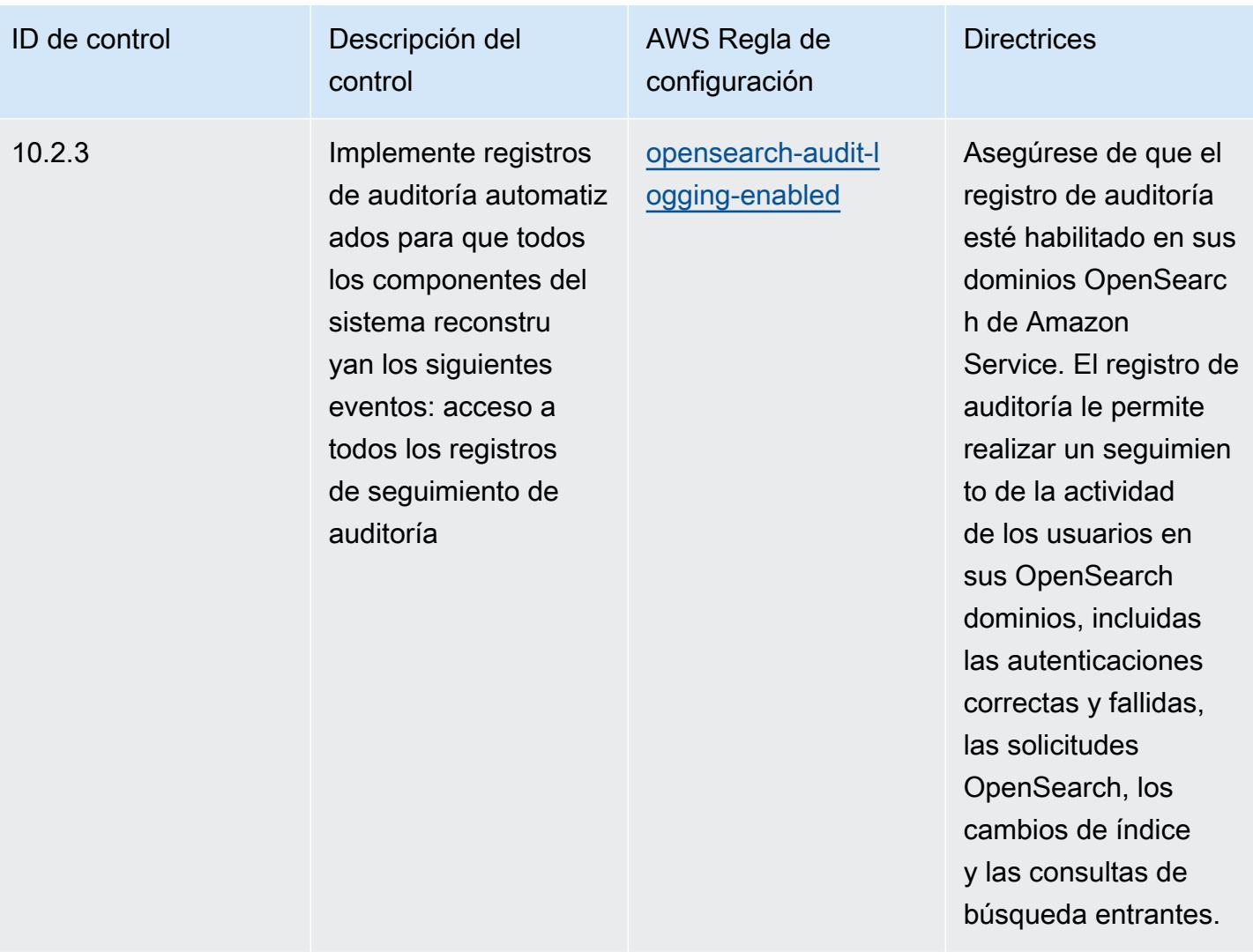

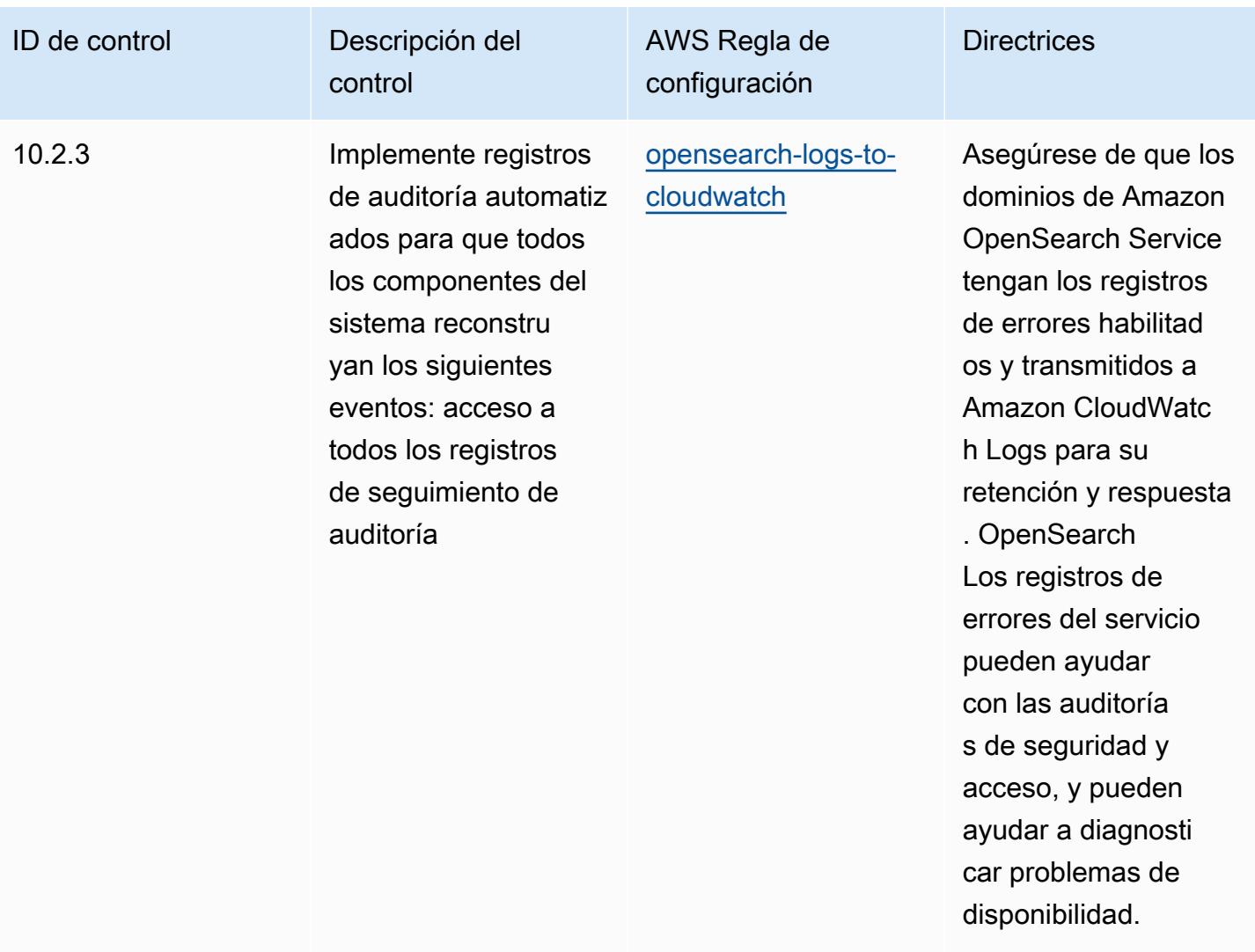

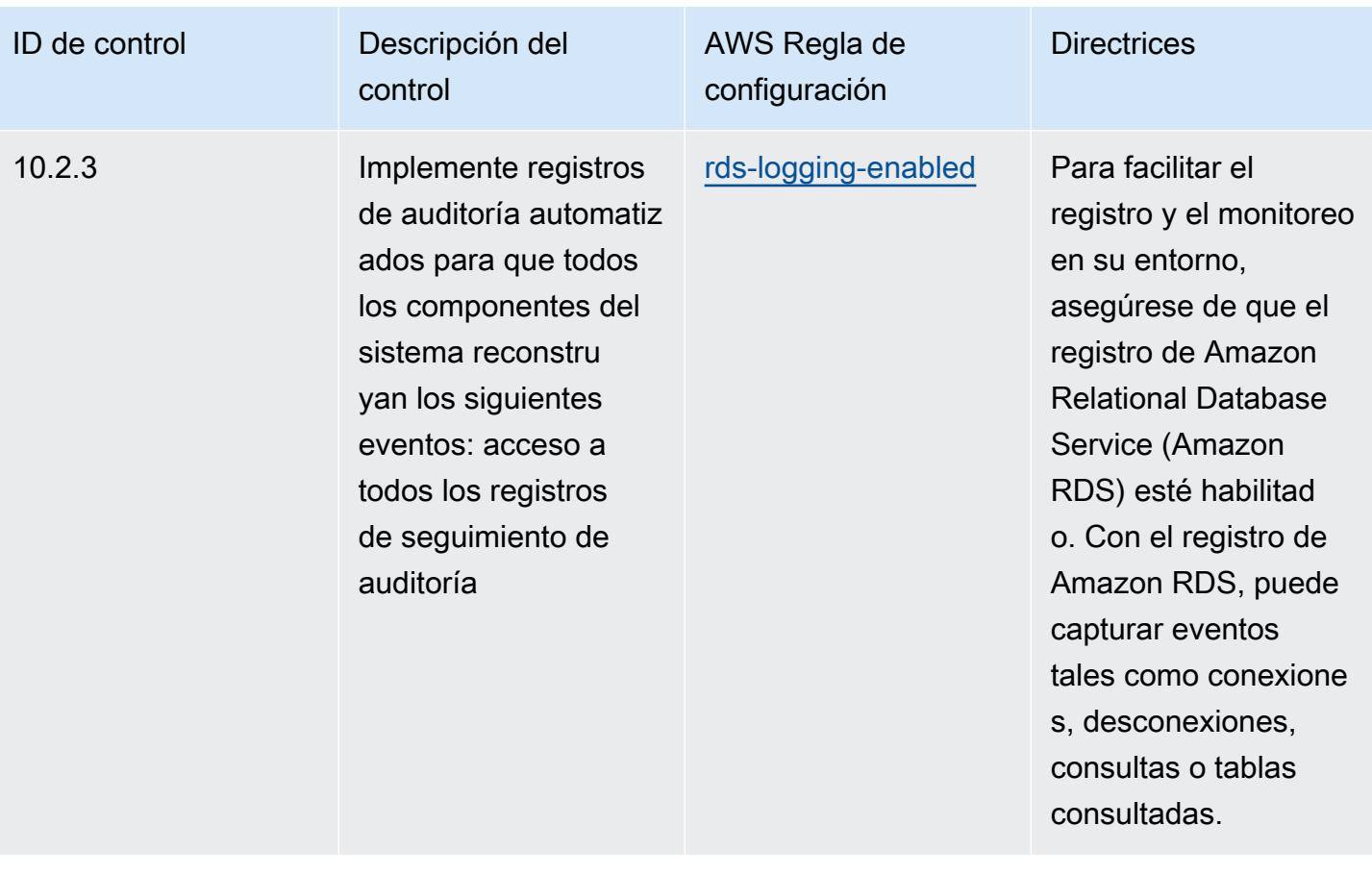

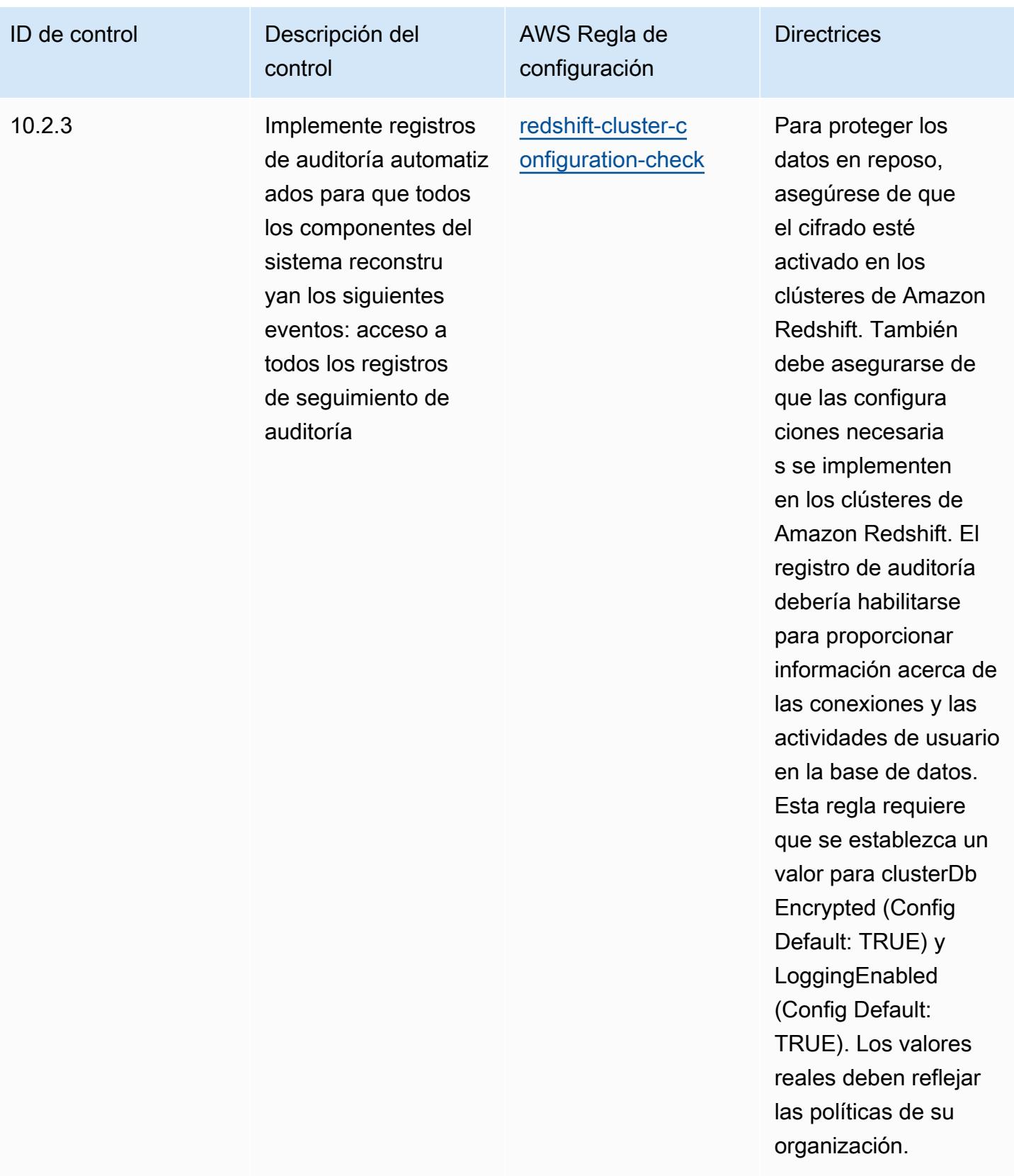

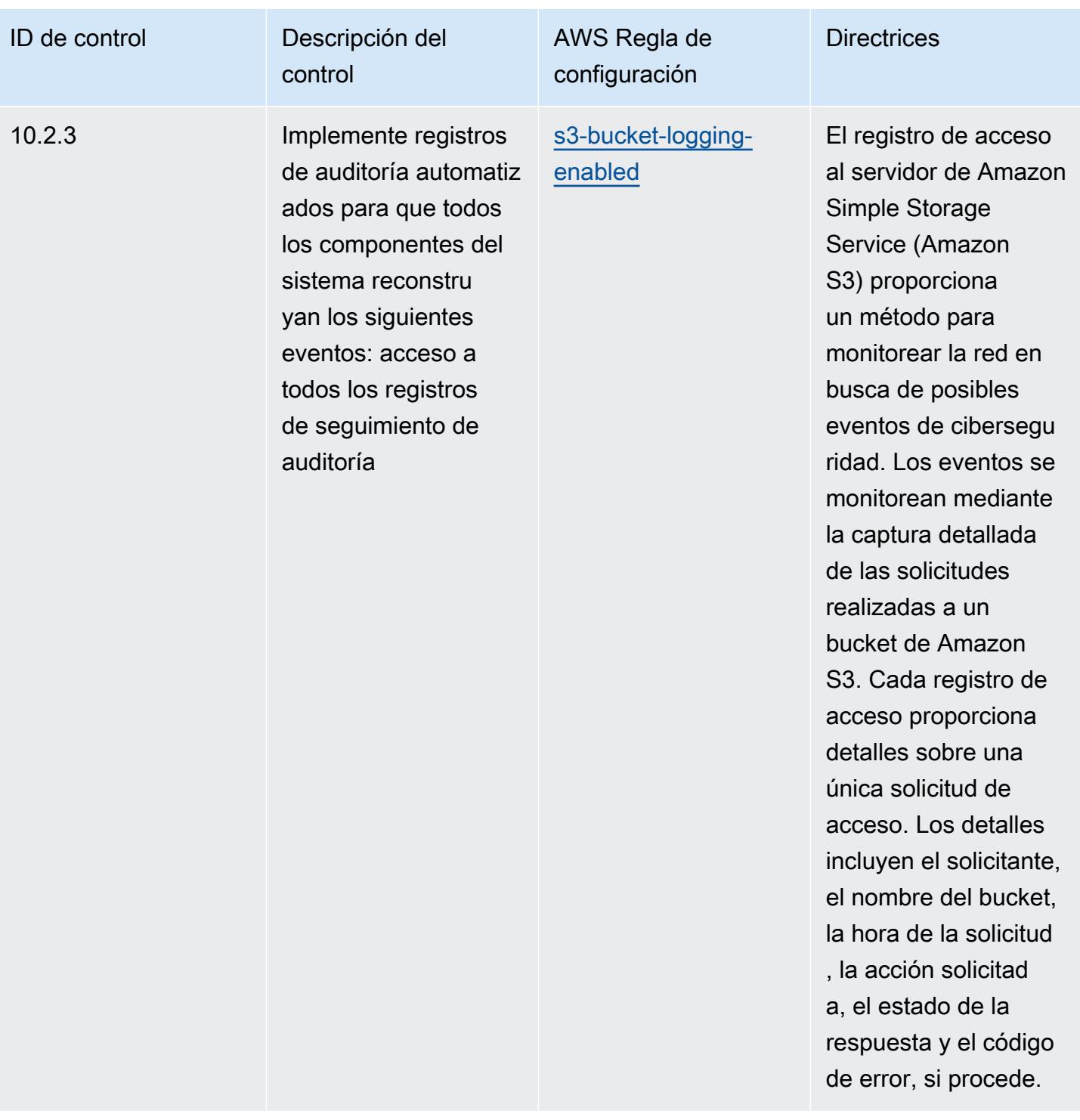

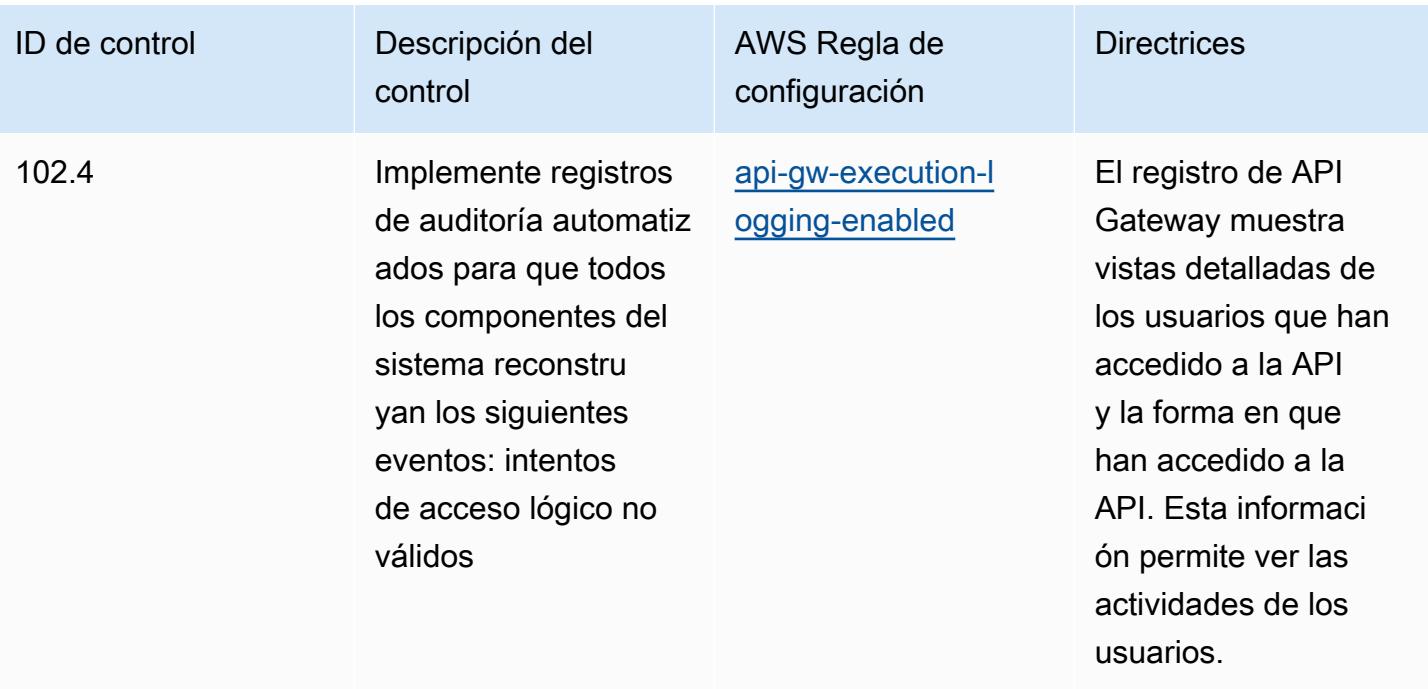

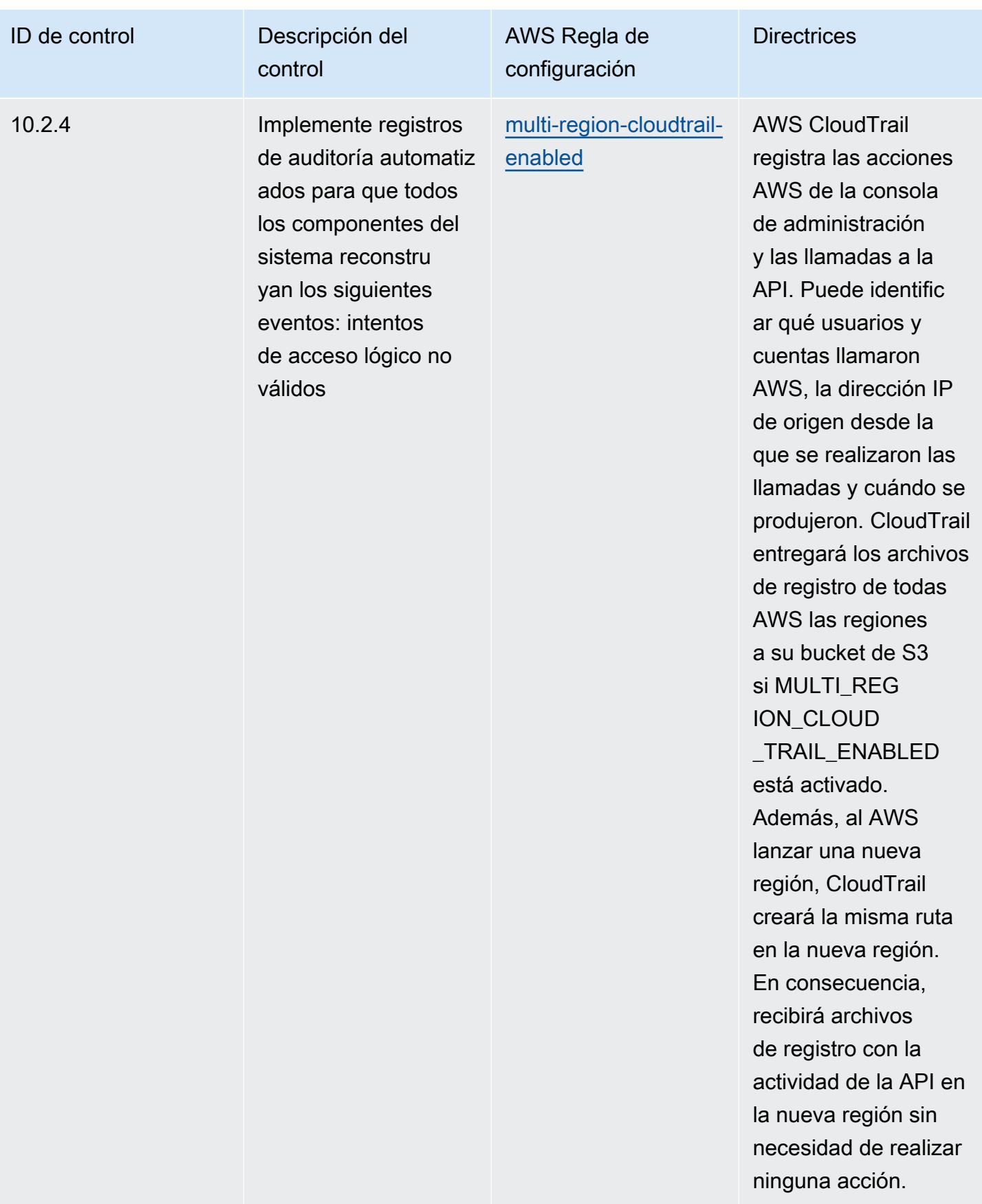

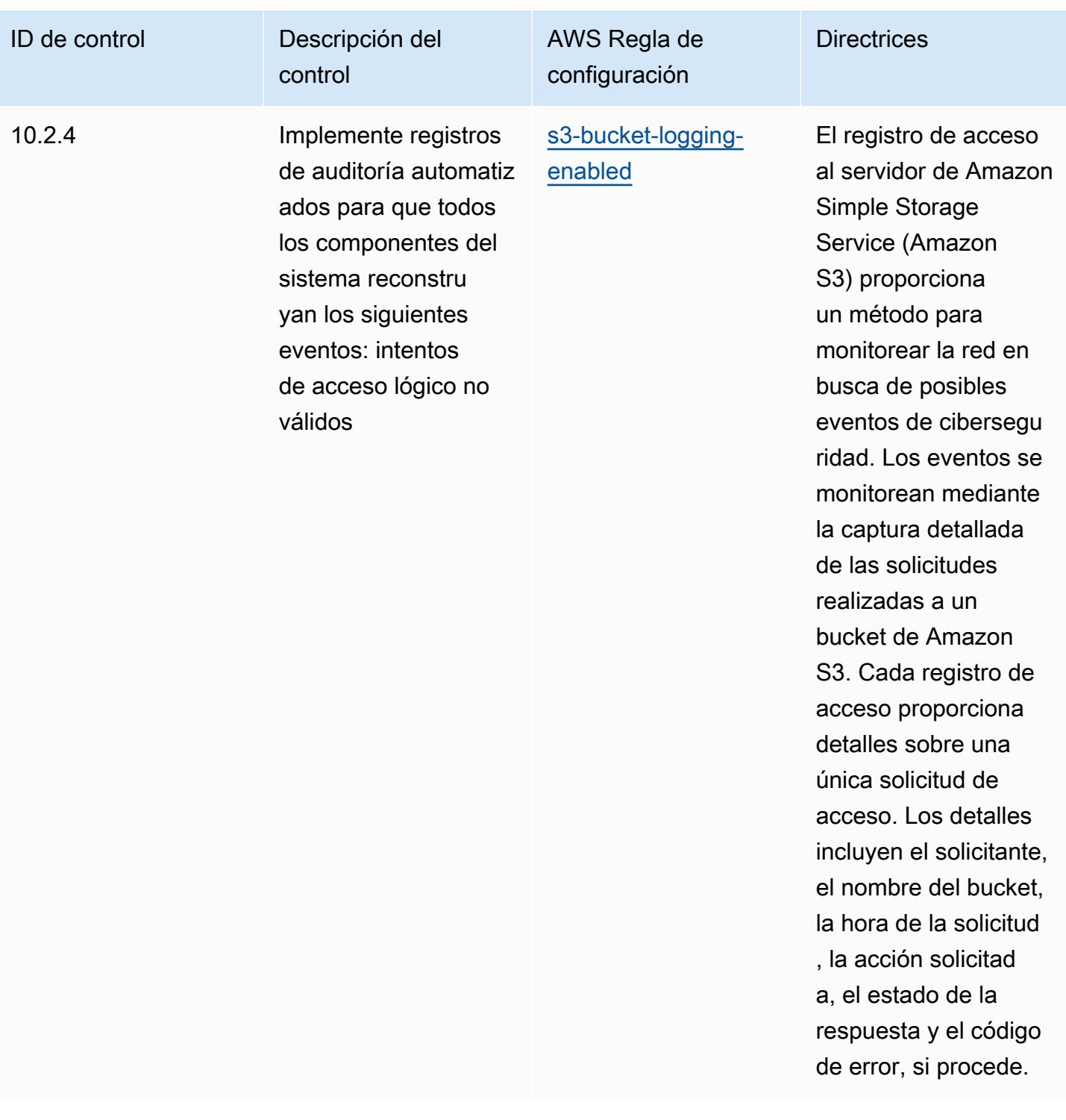

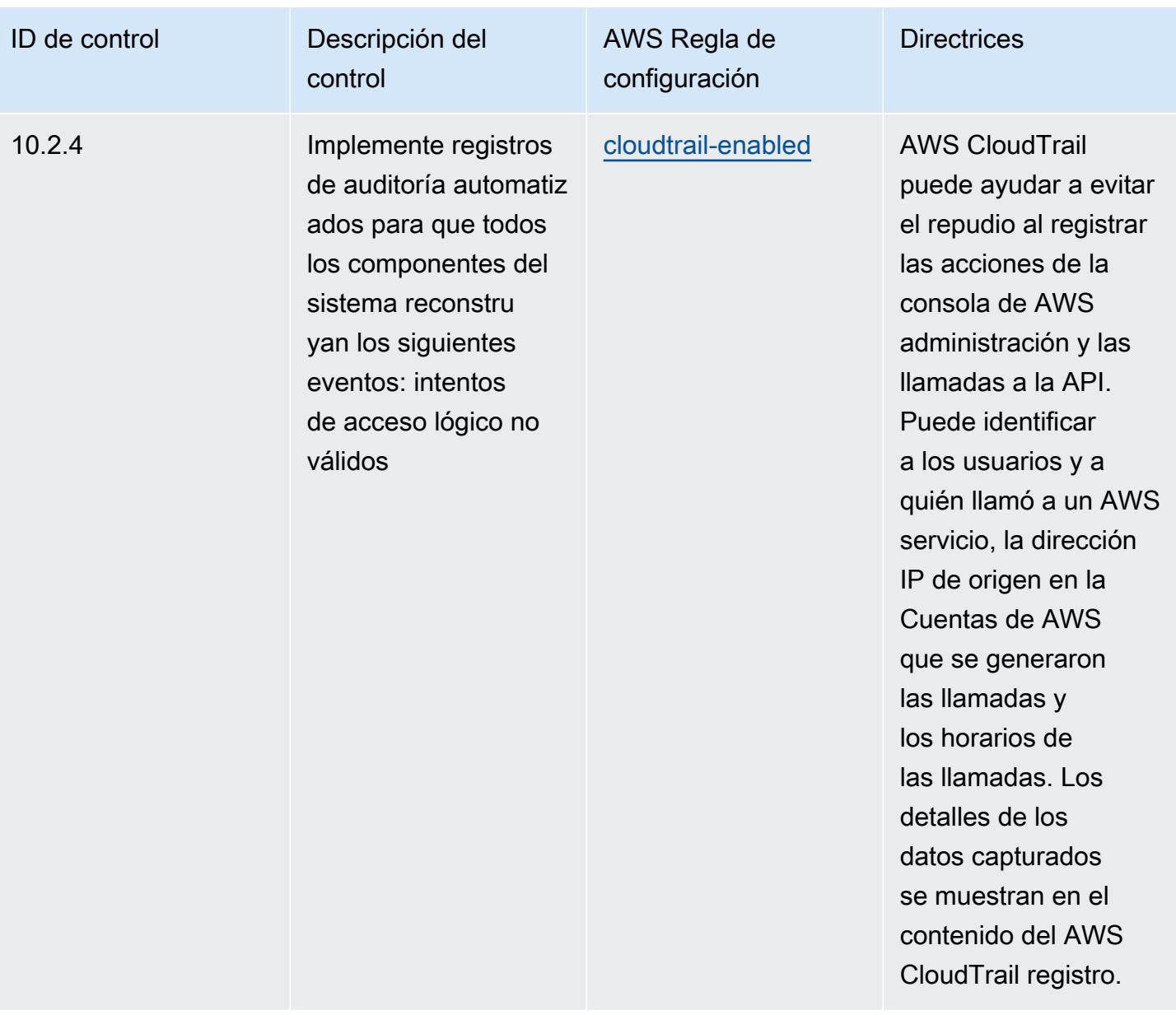

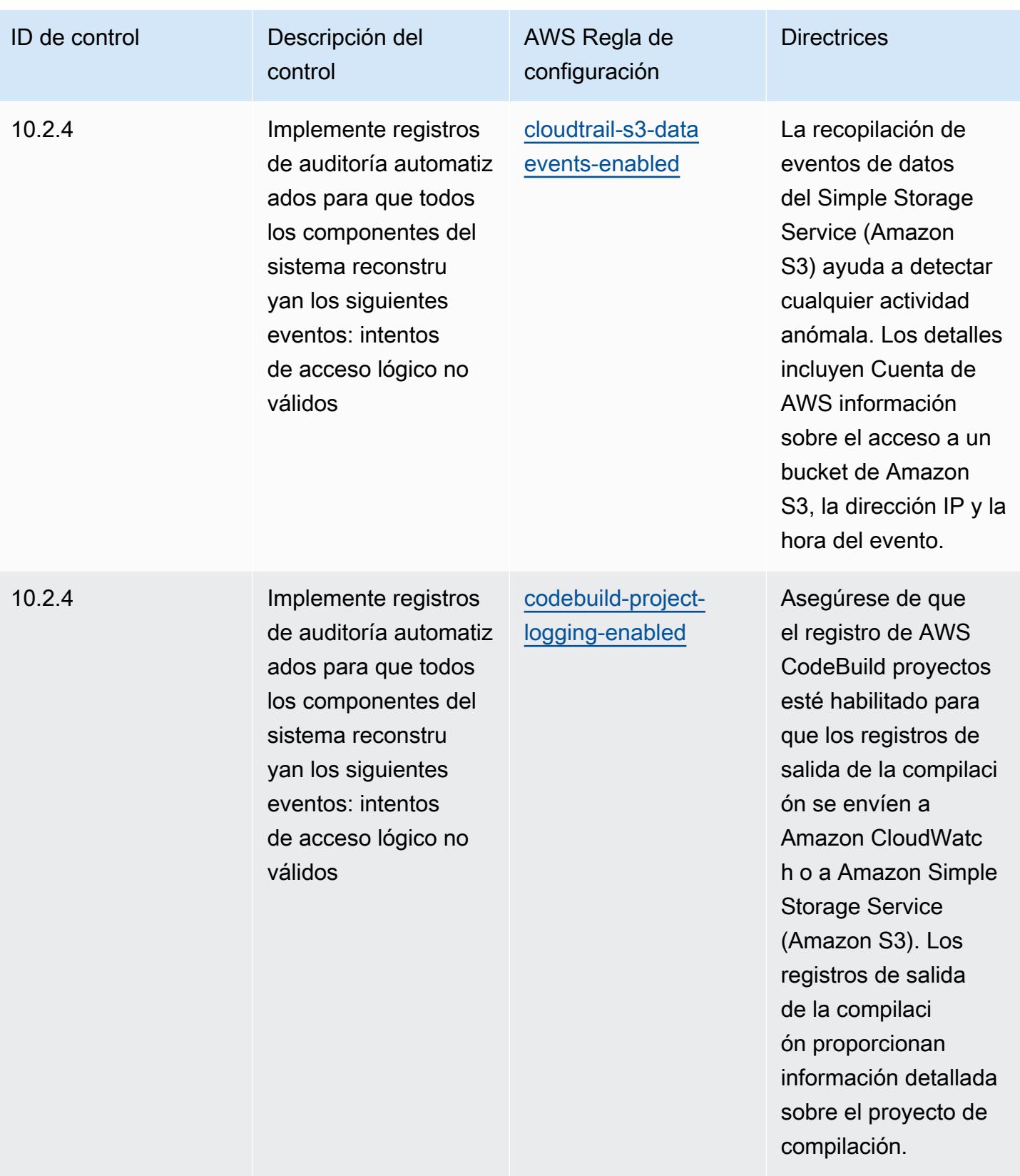

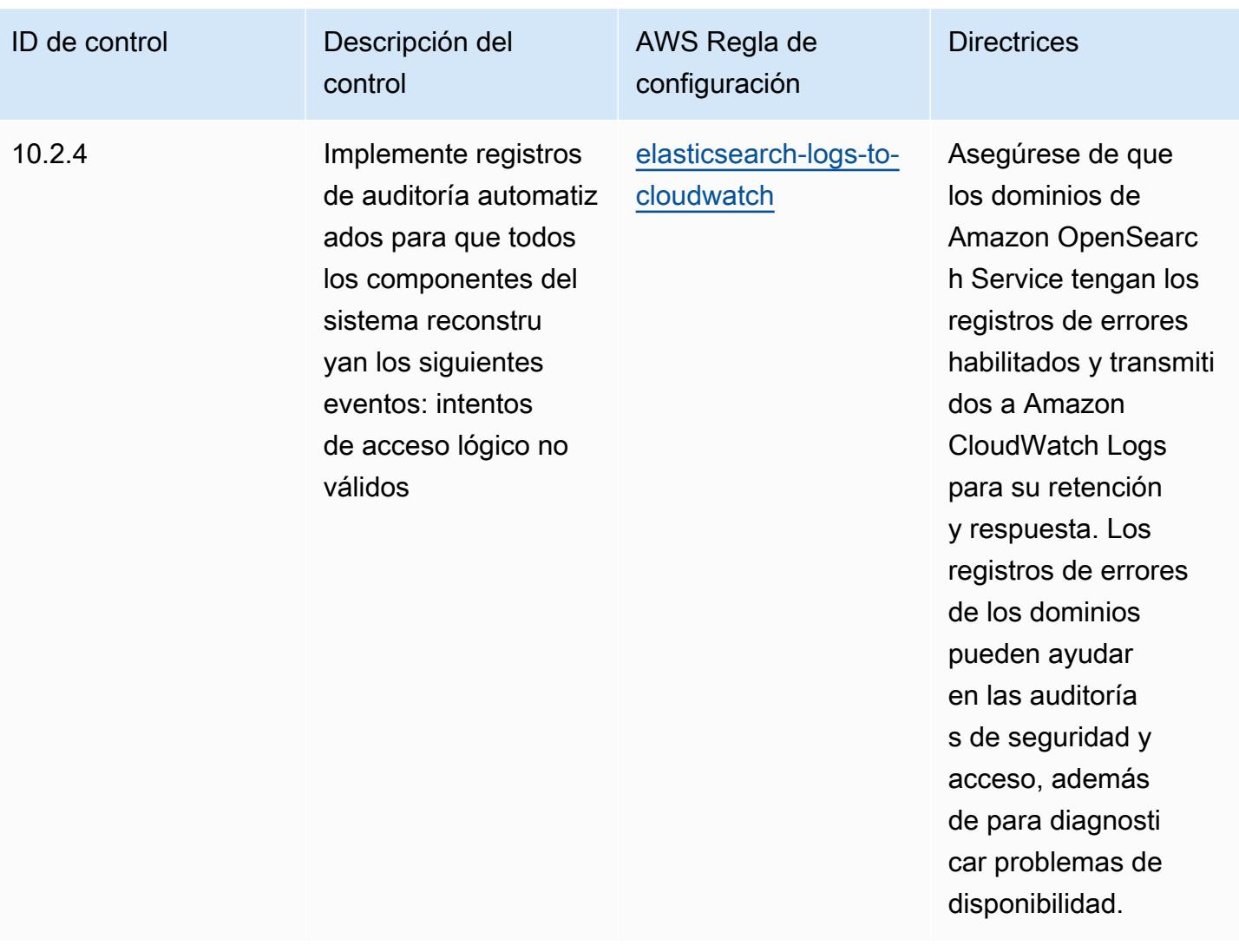

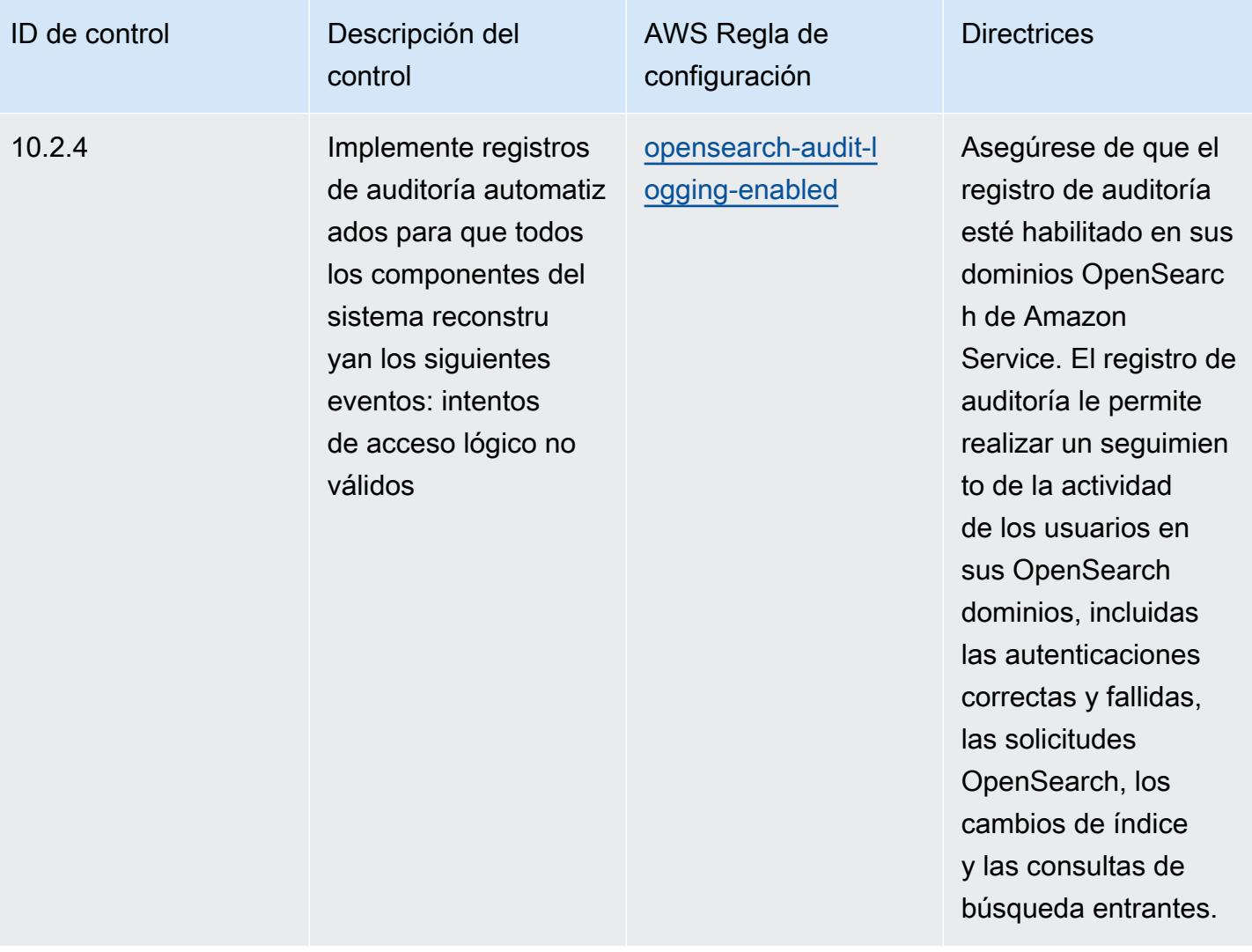

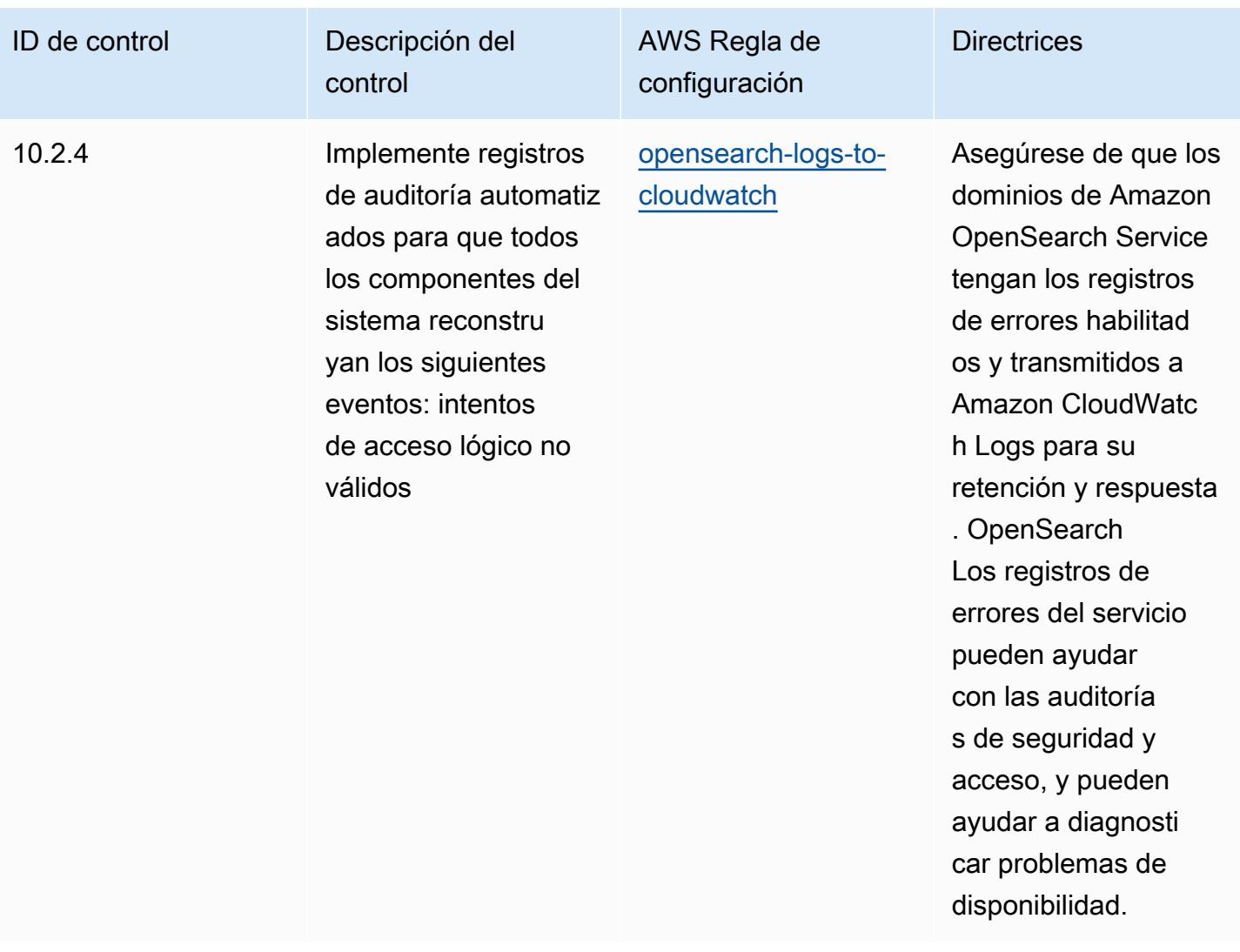
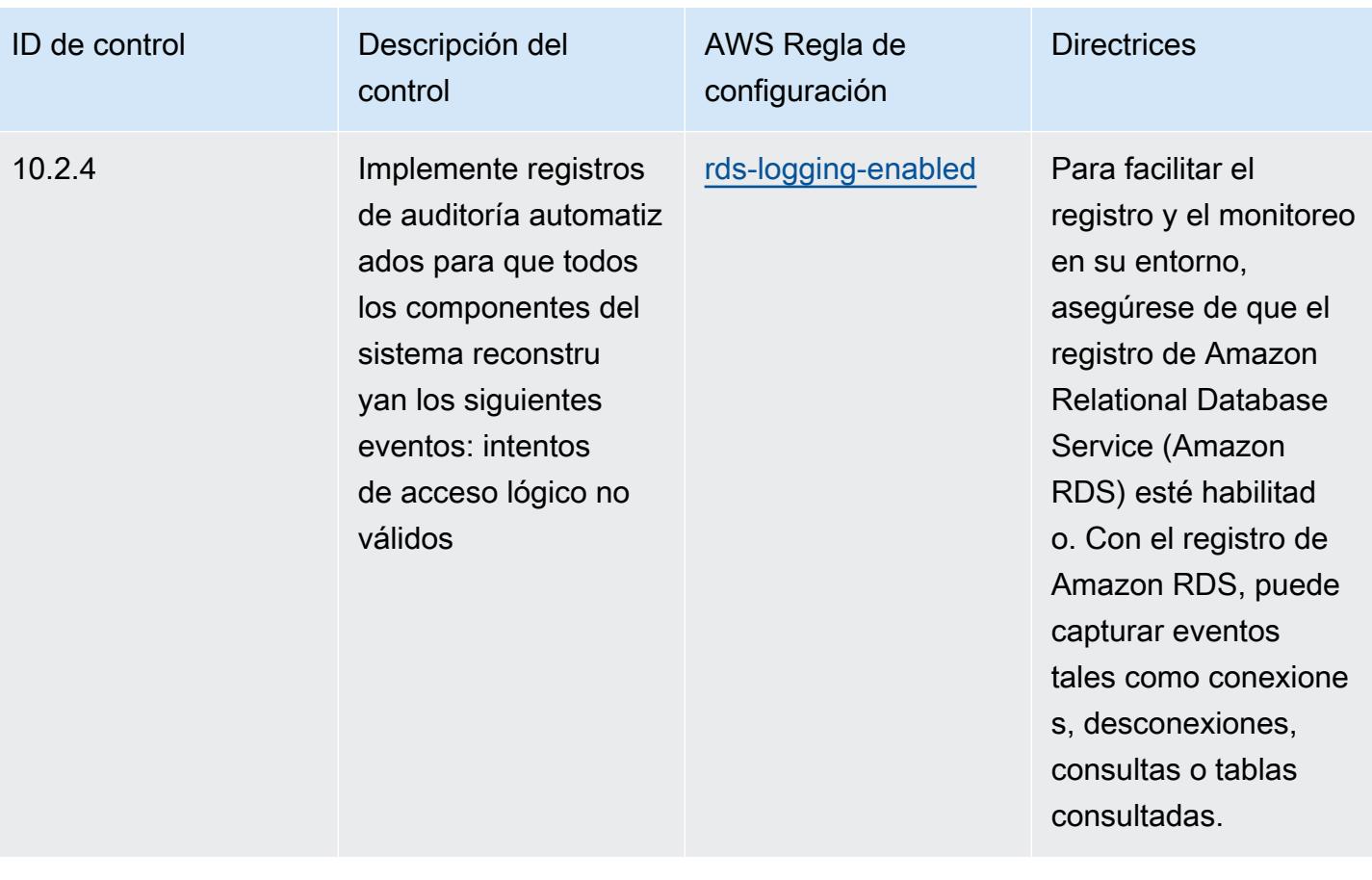

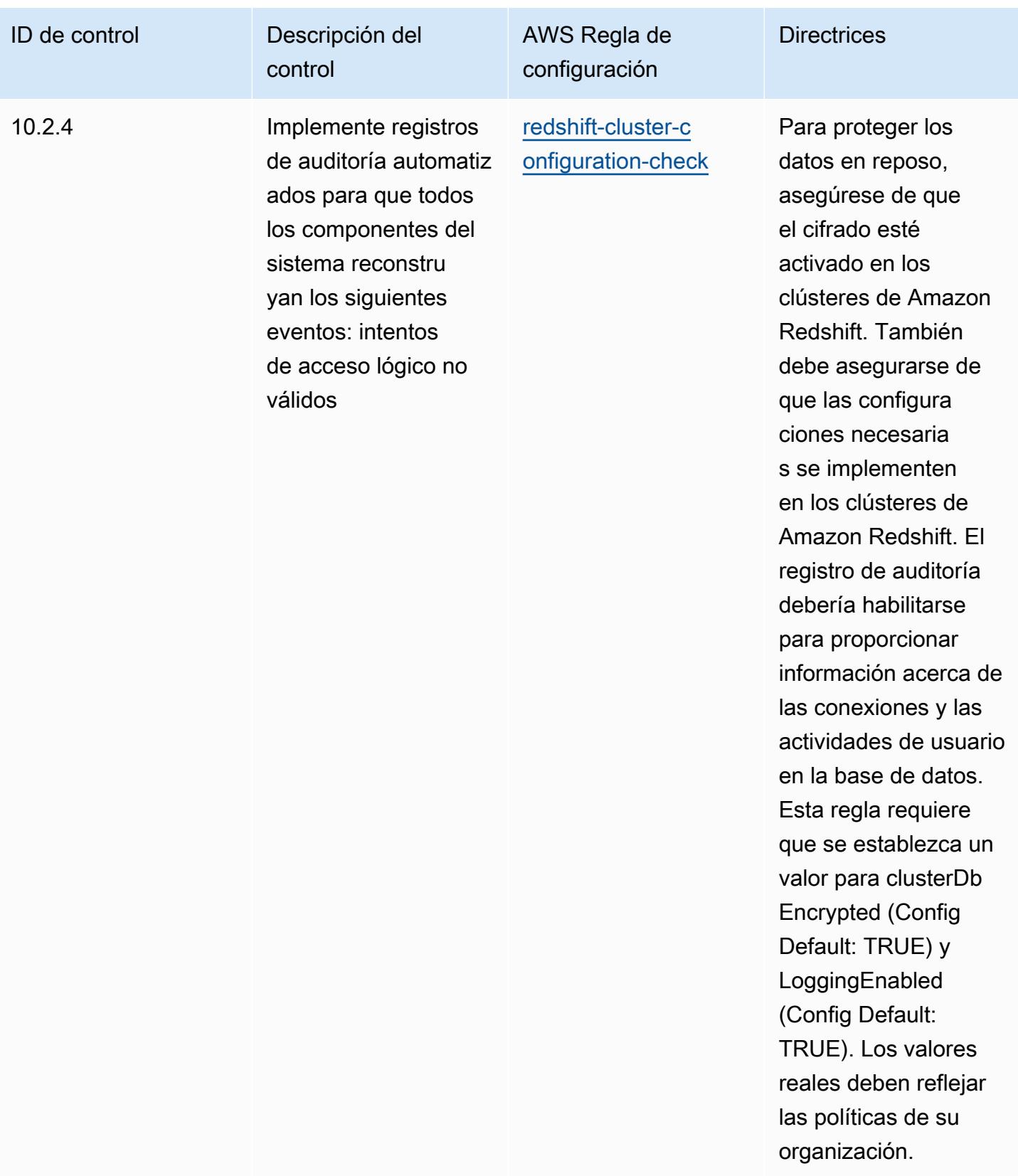

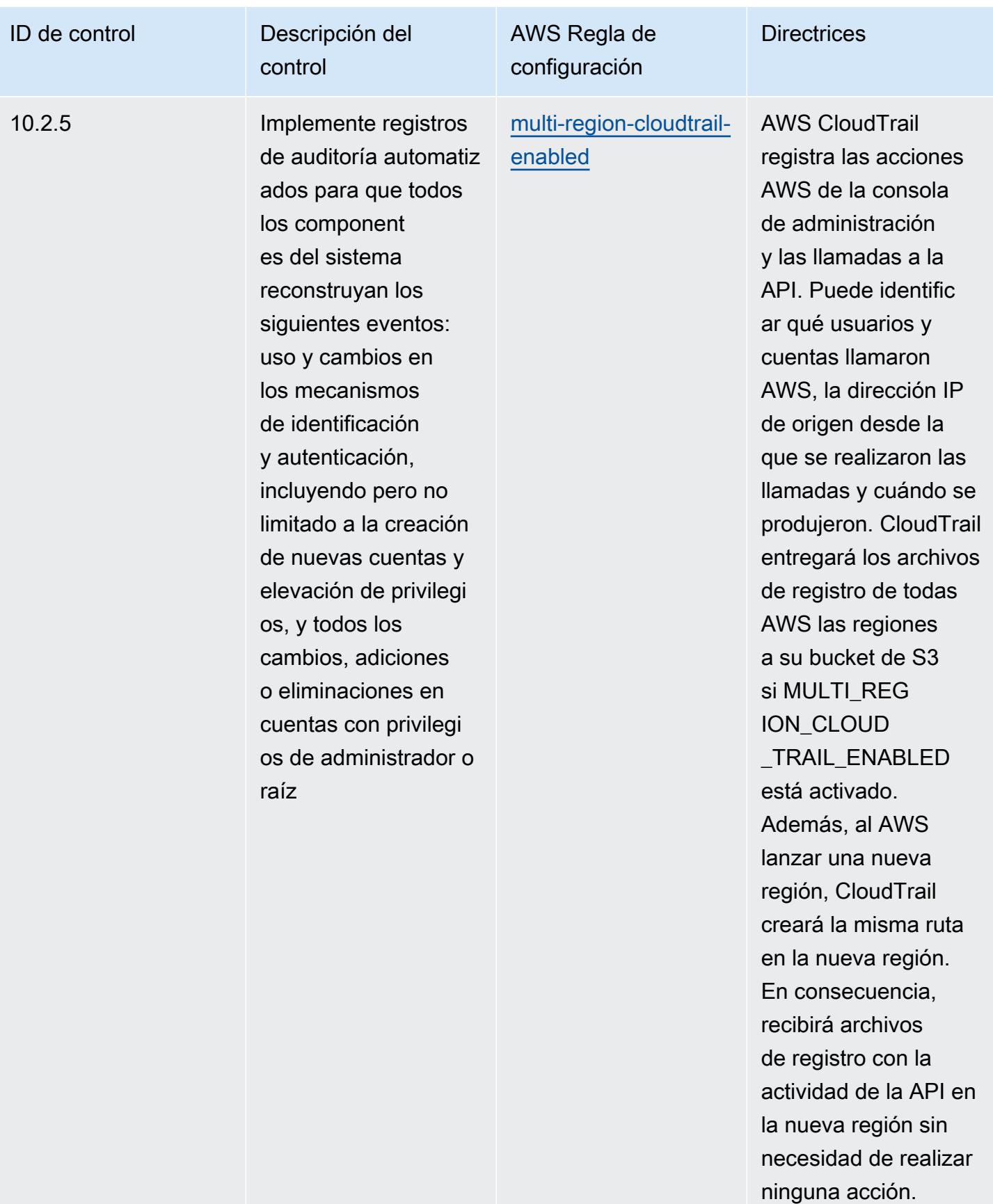

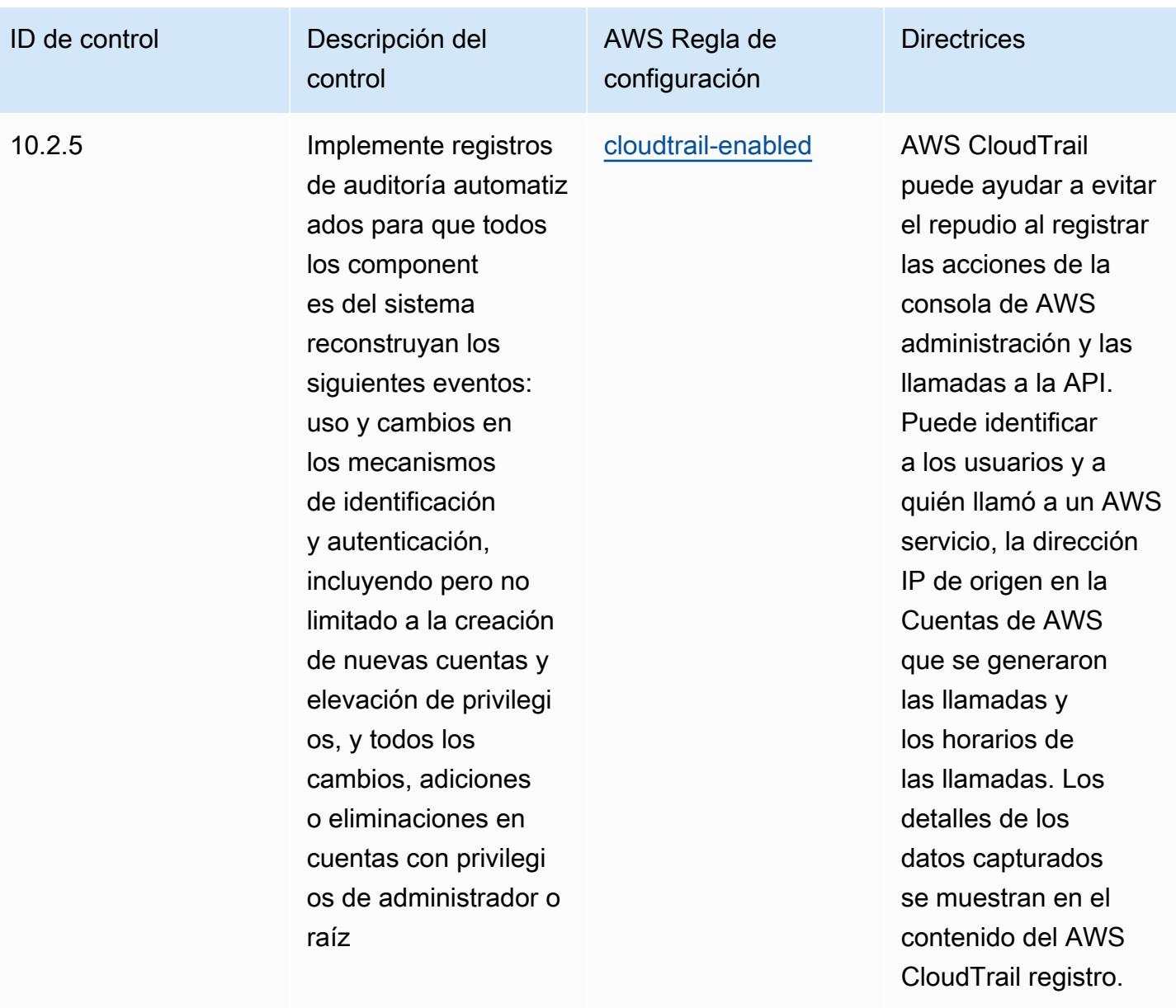

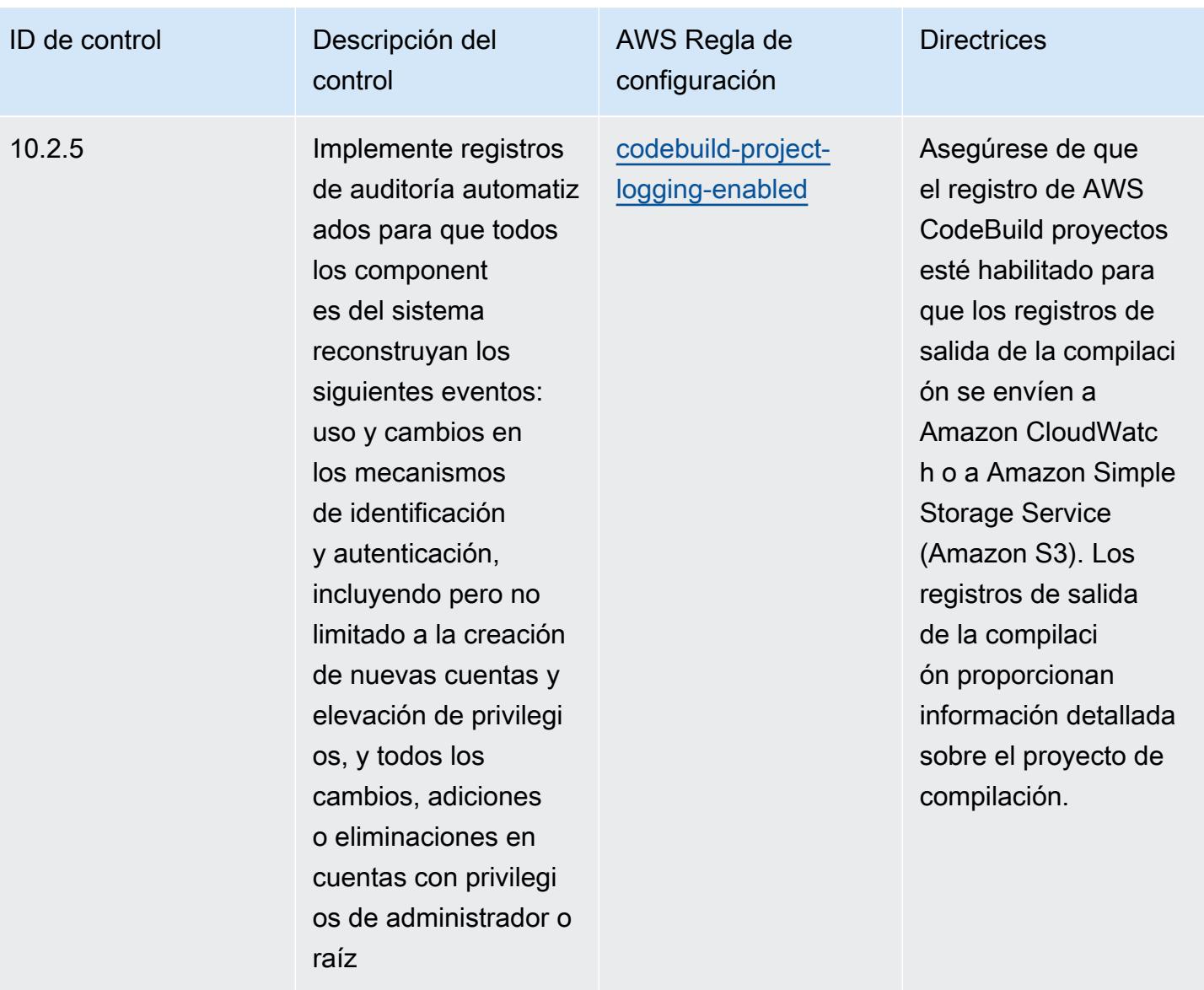

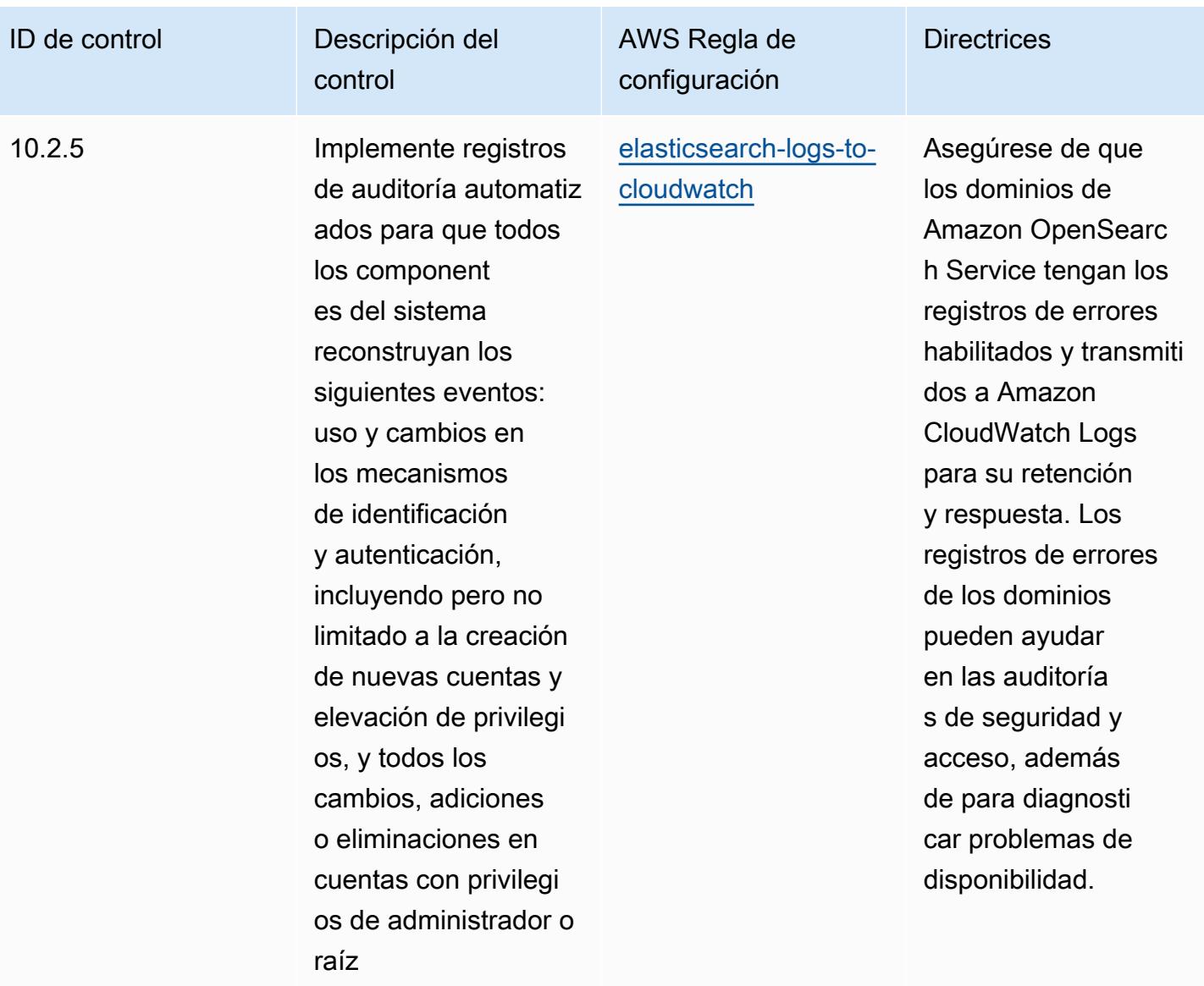

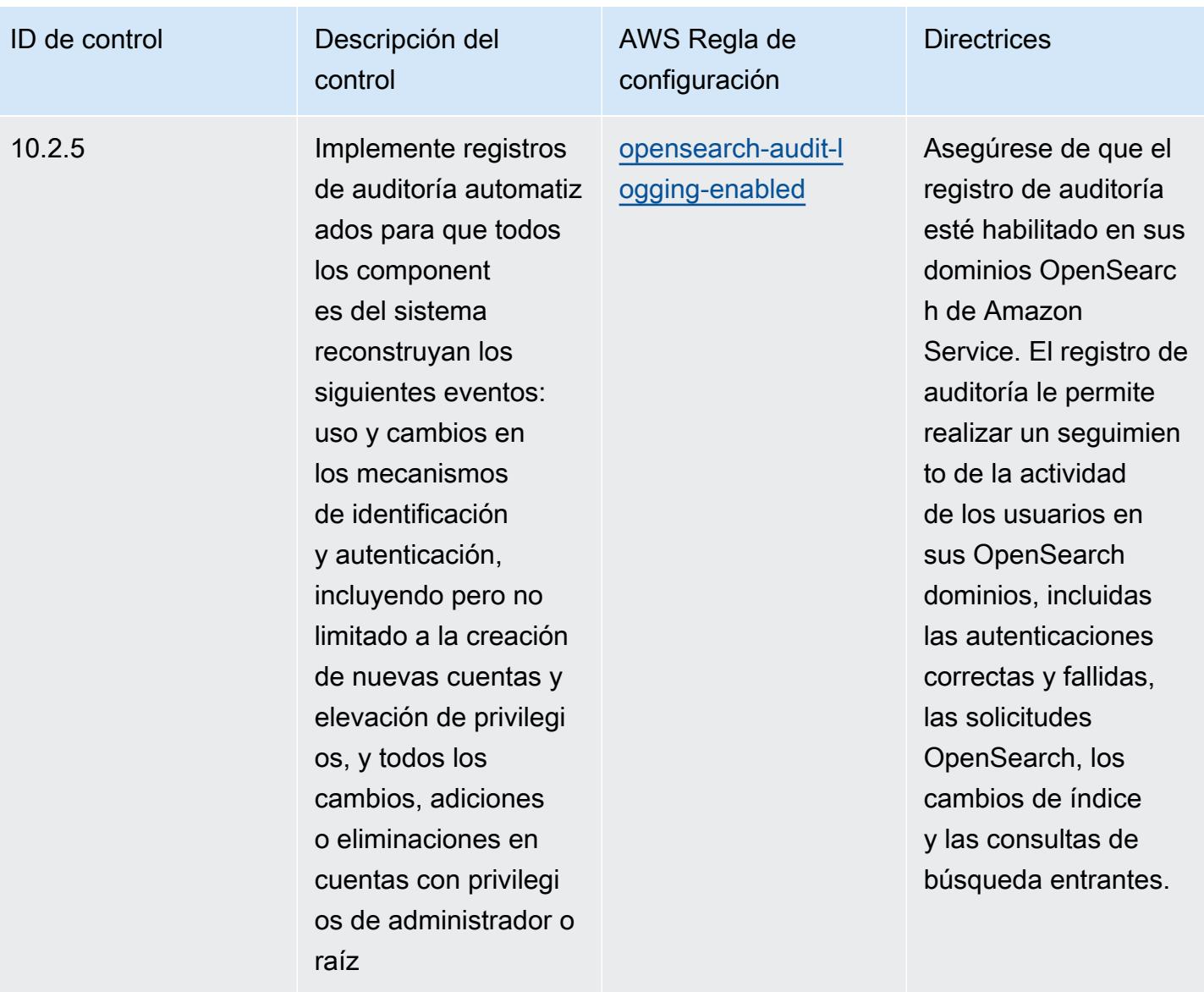

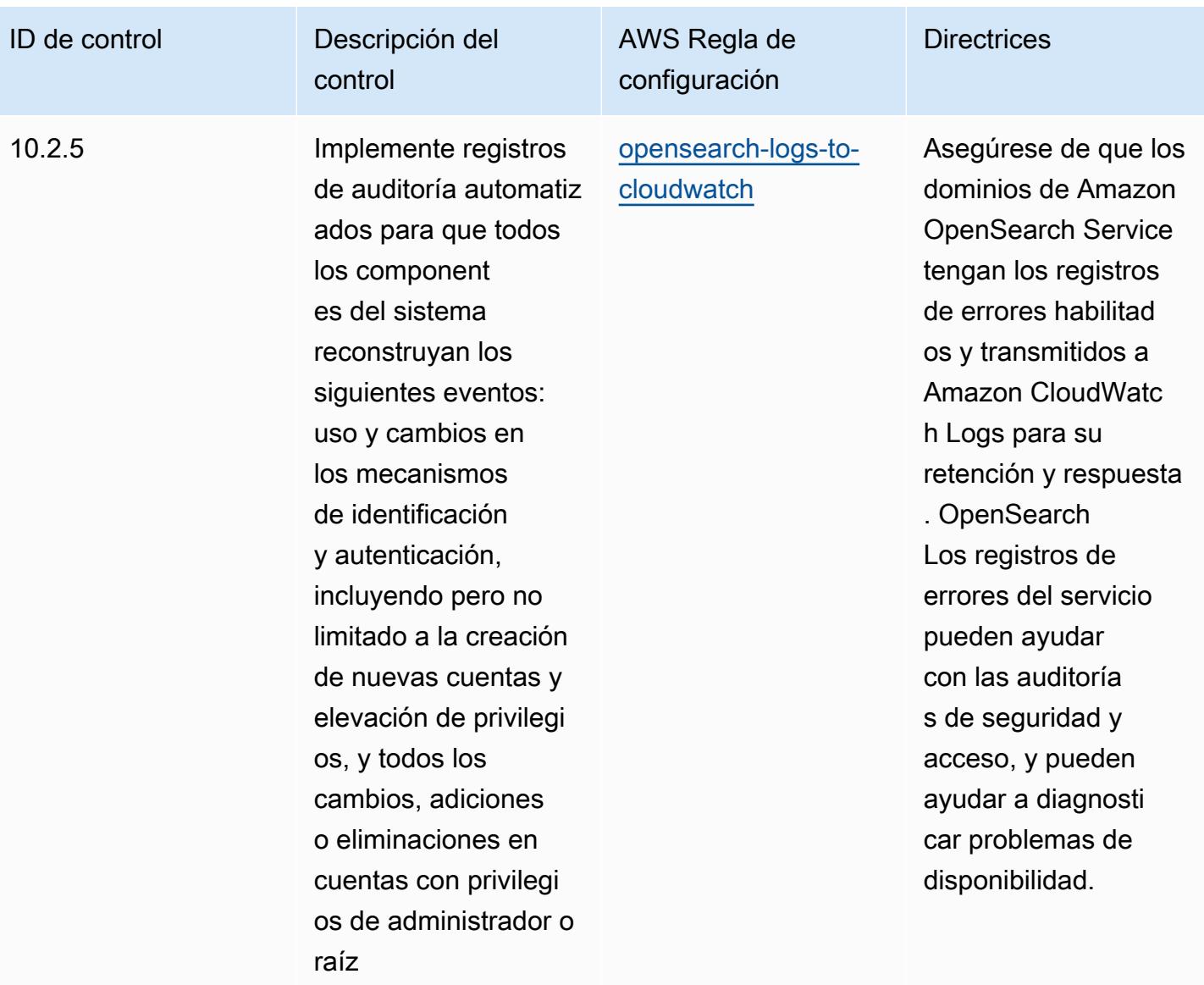

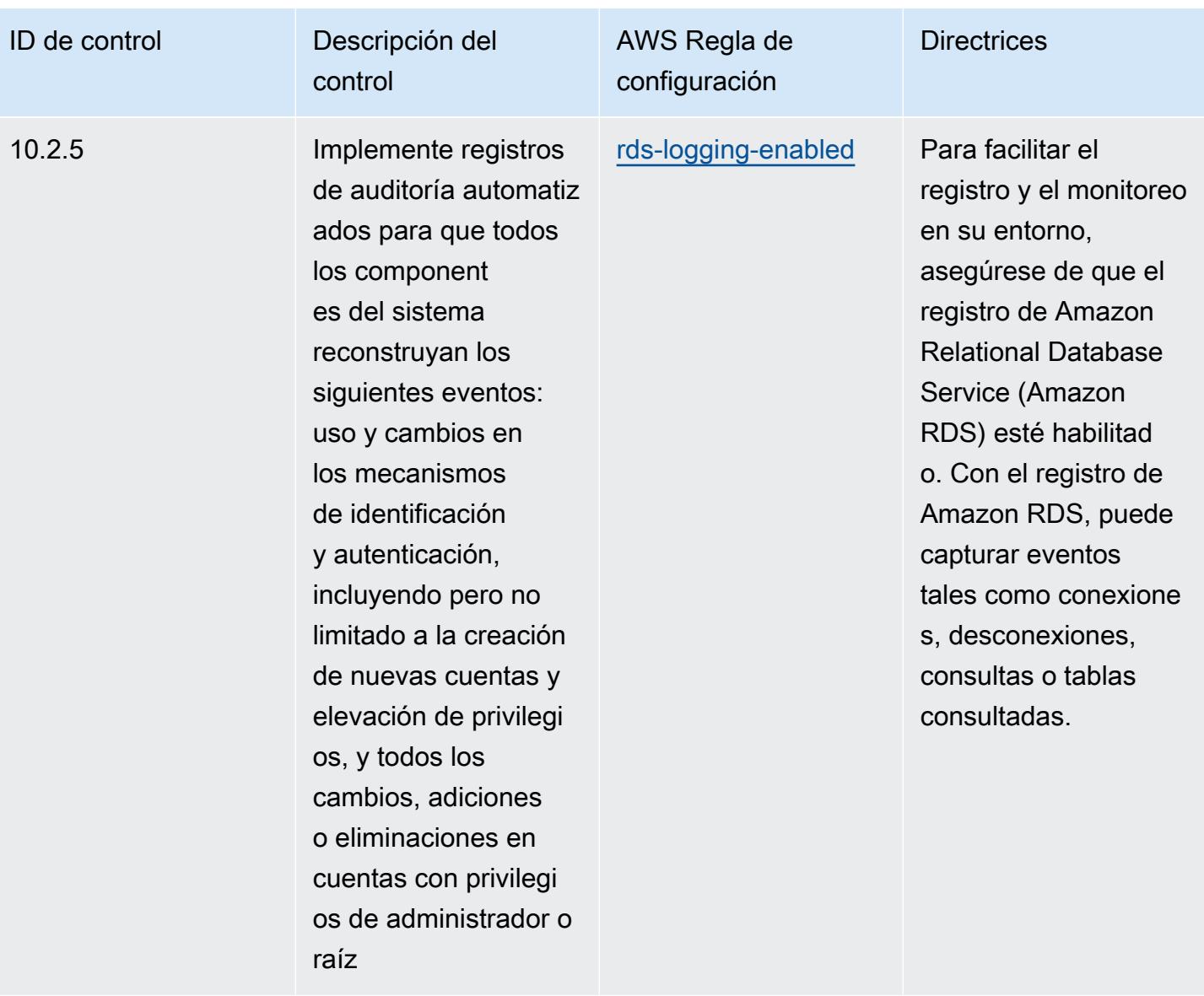

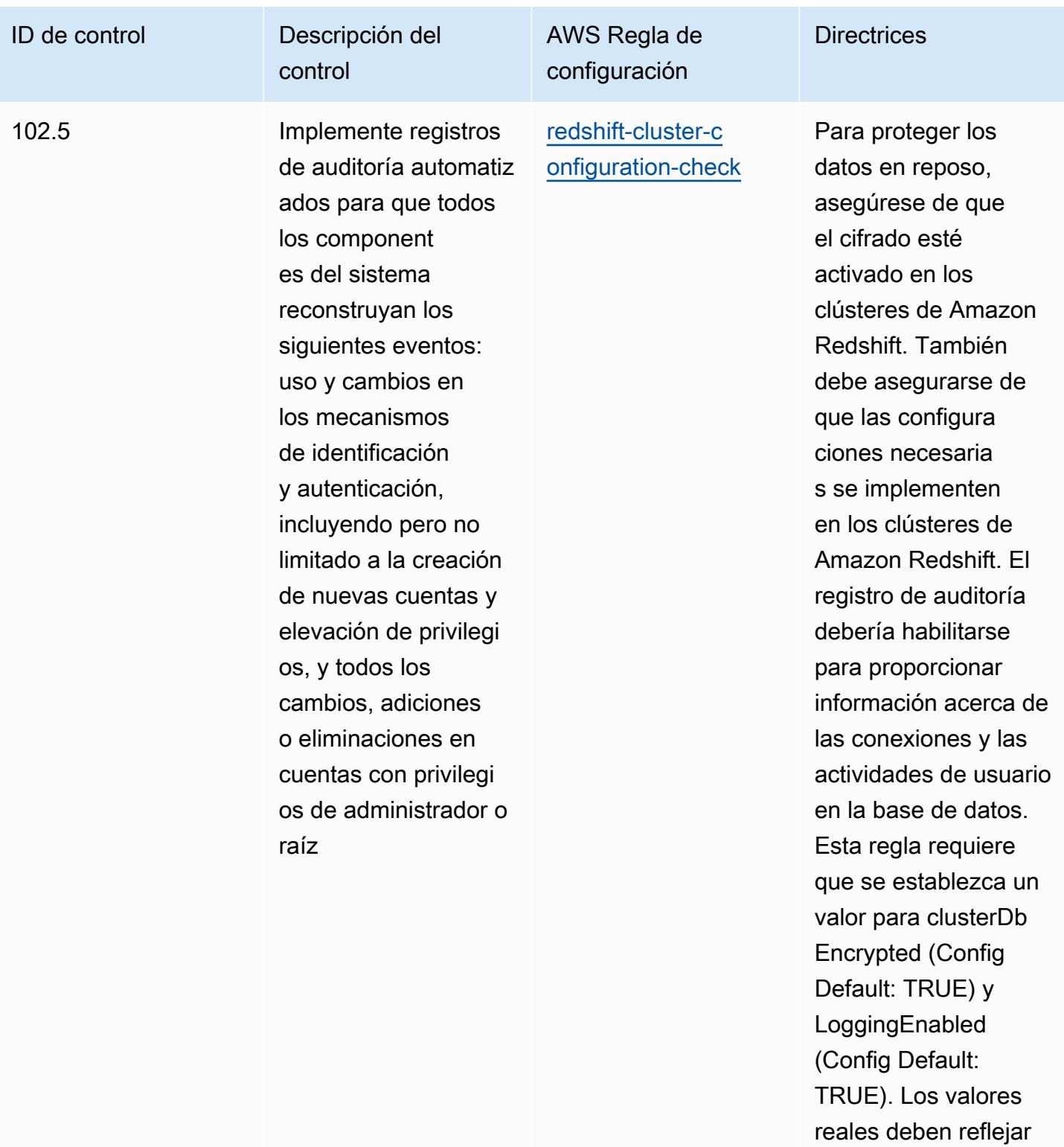

las políticas de su

organización.

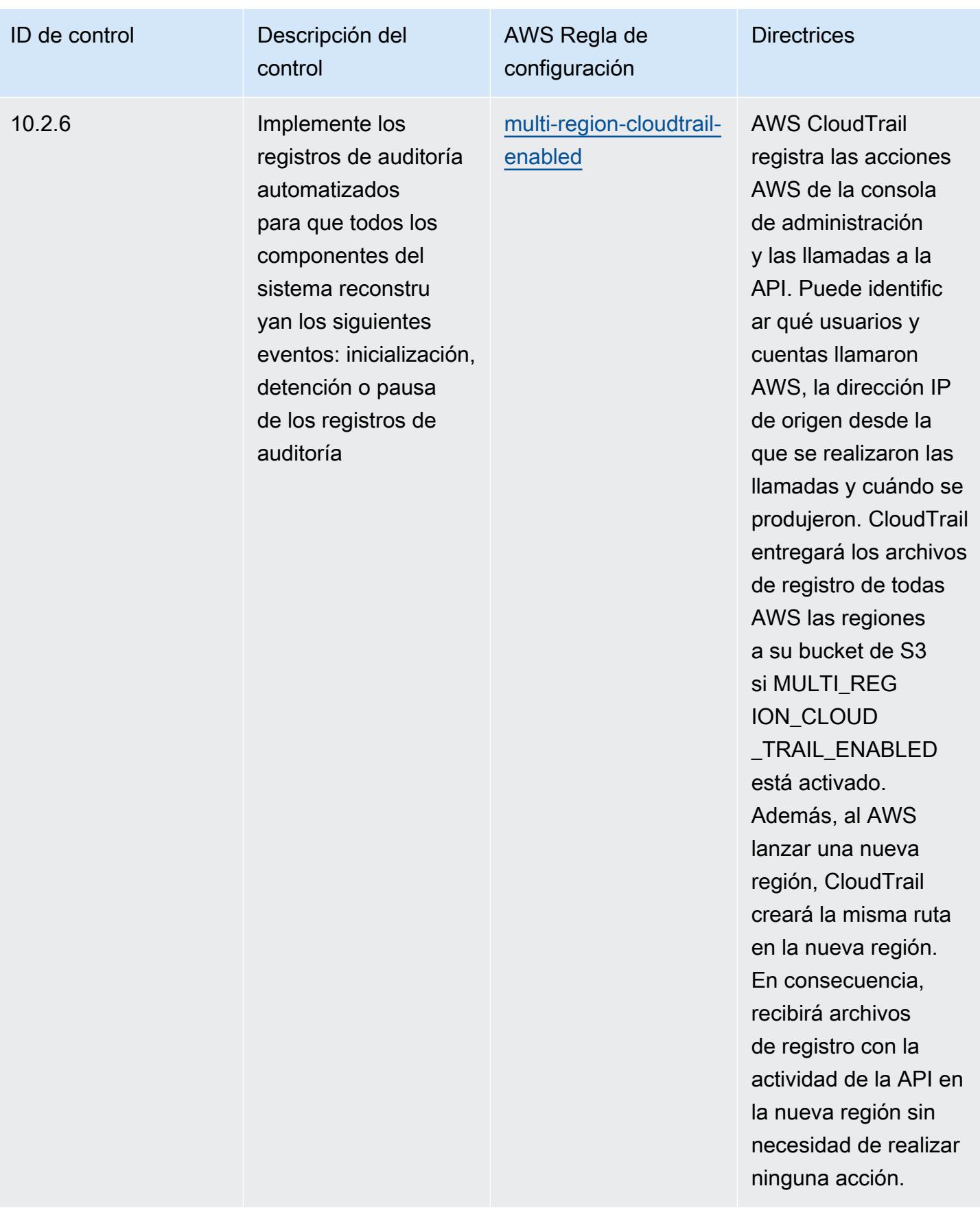

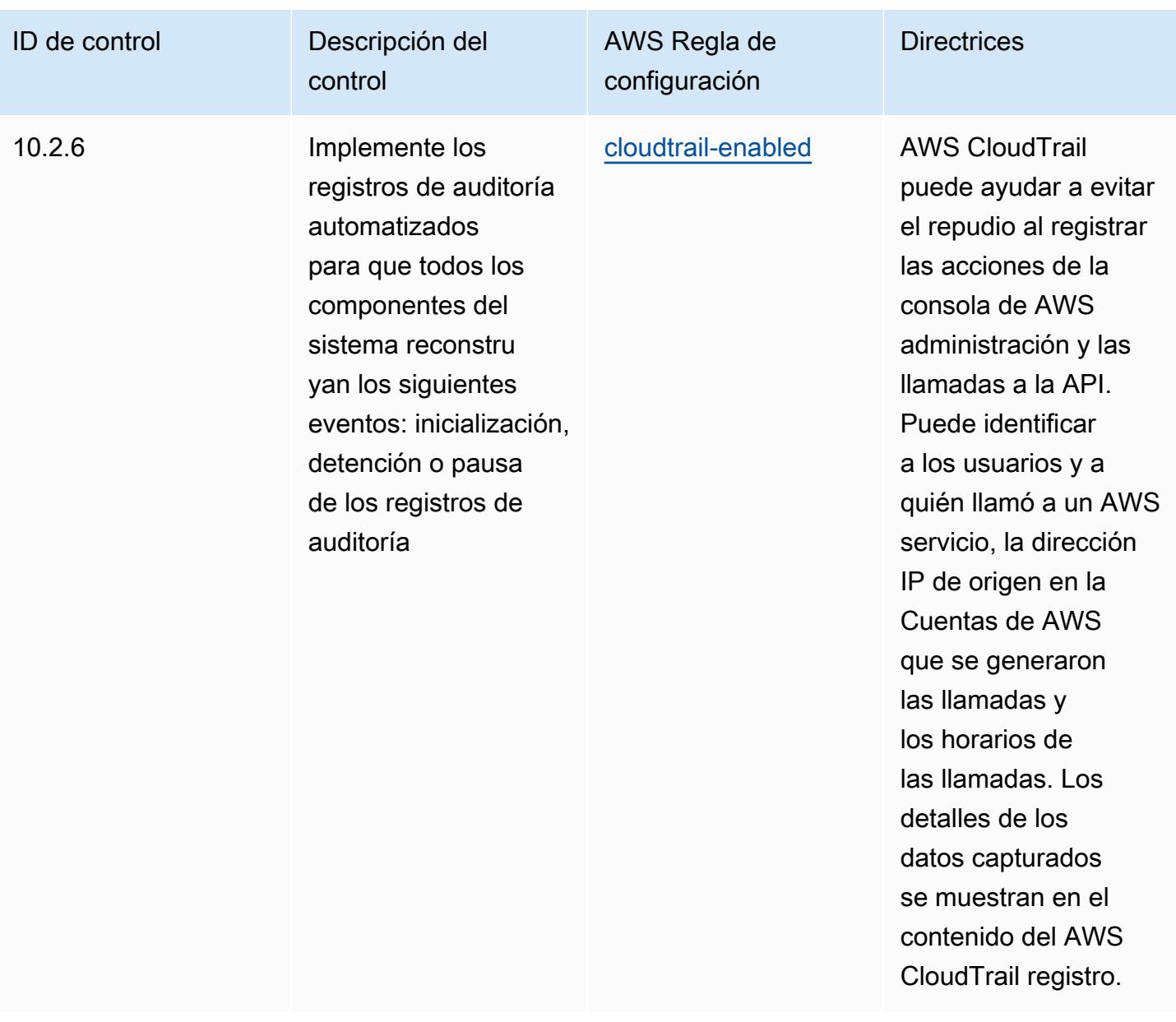

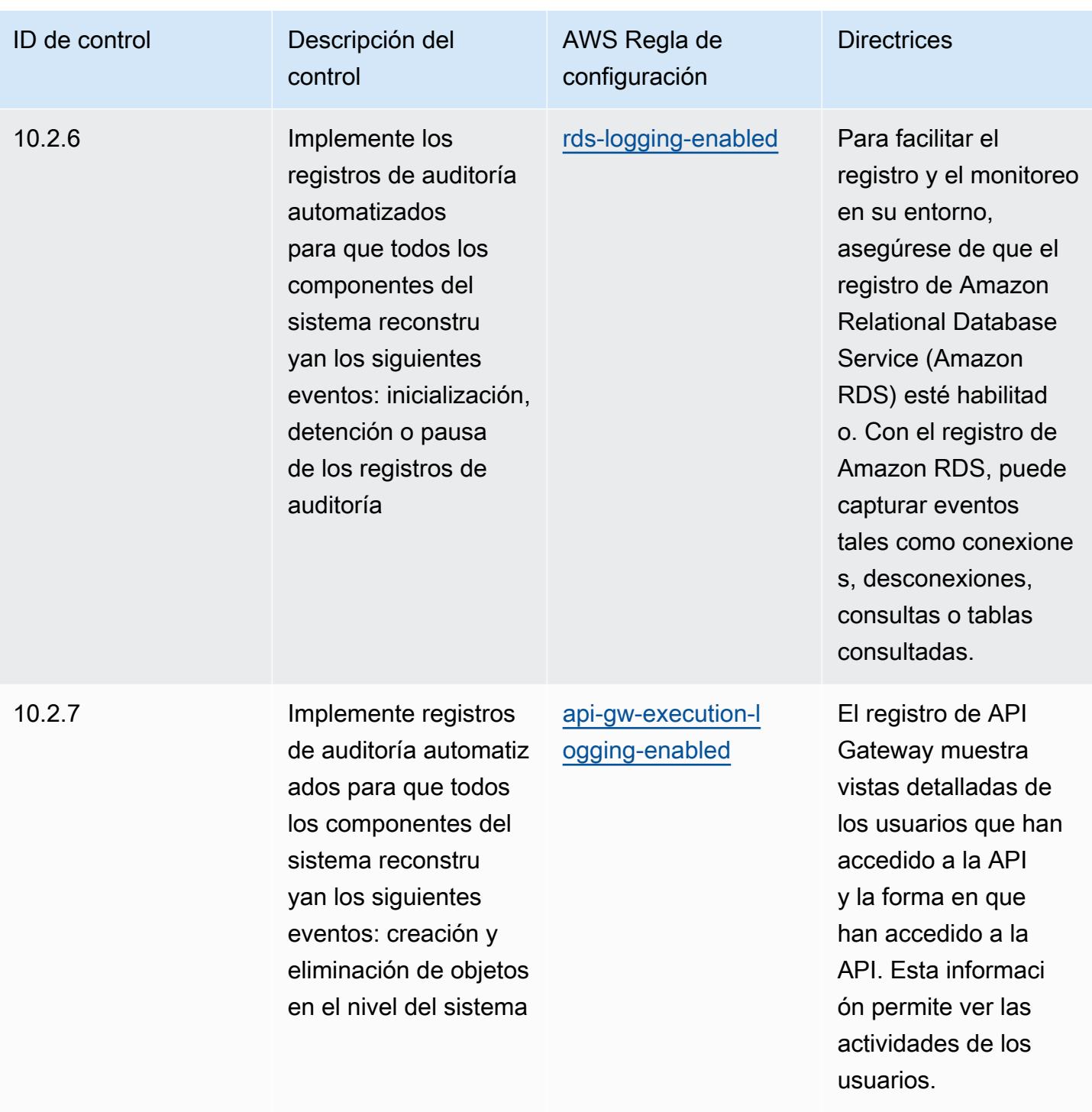

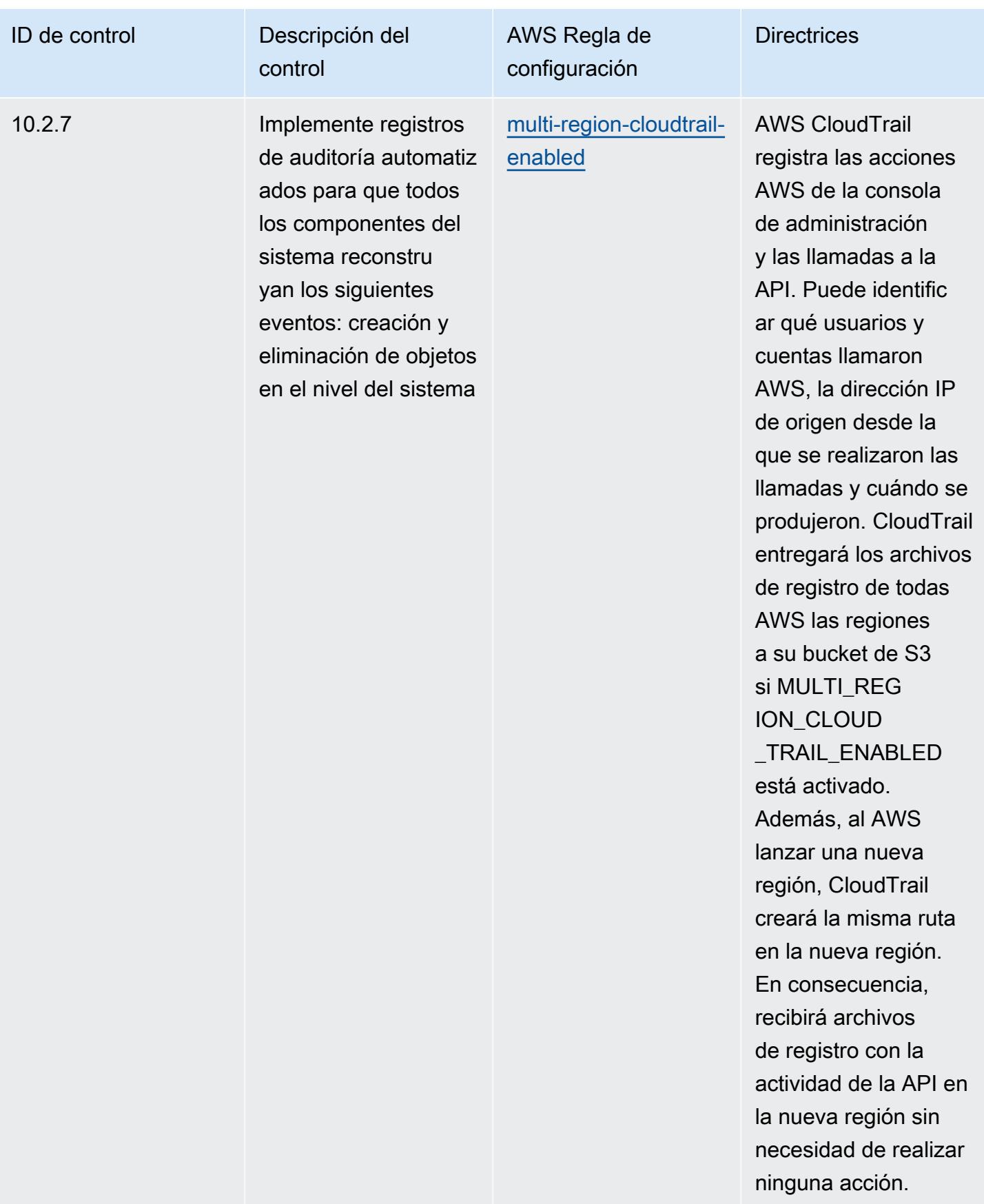

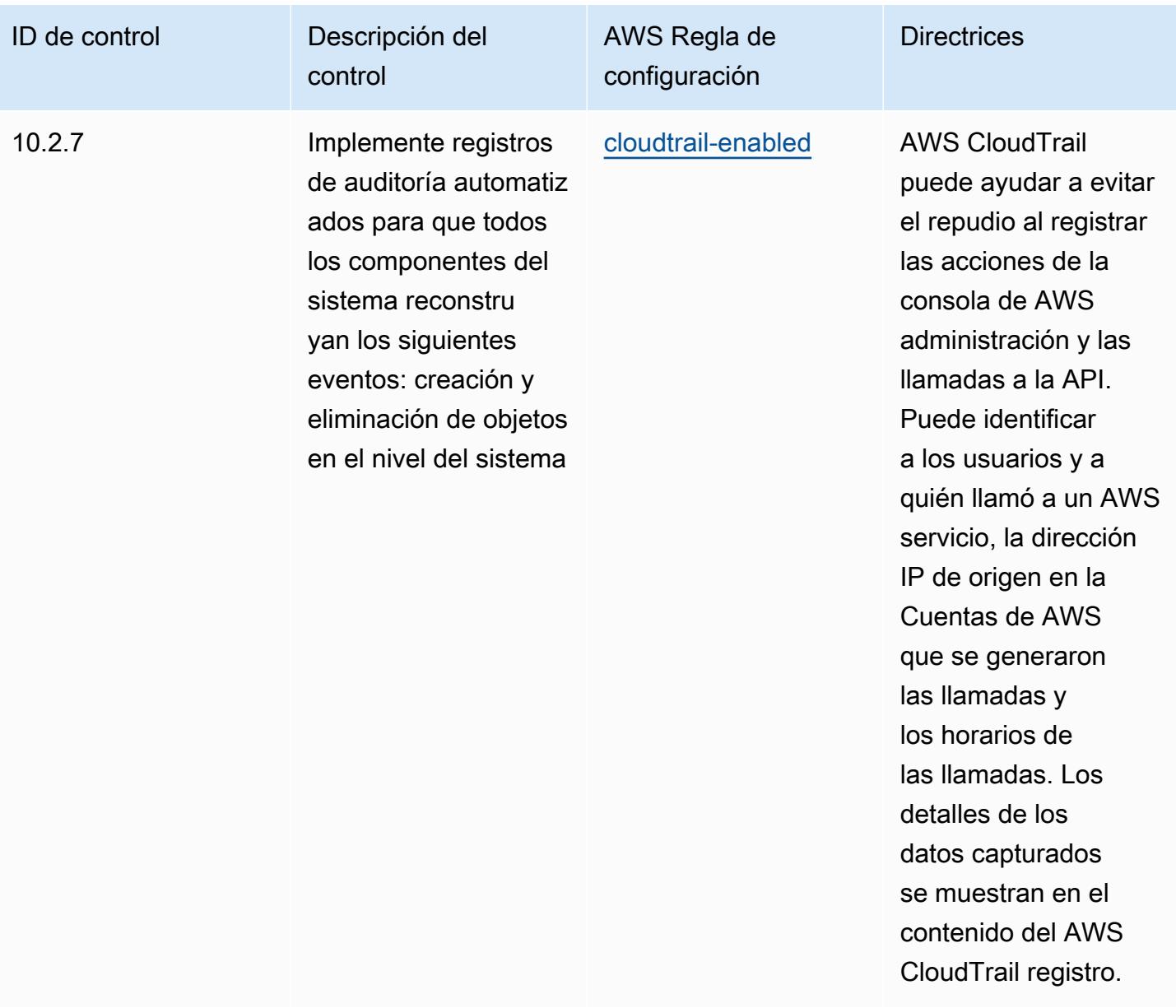

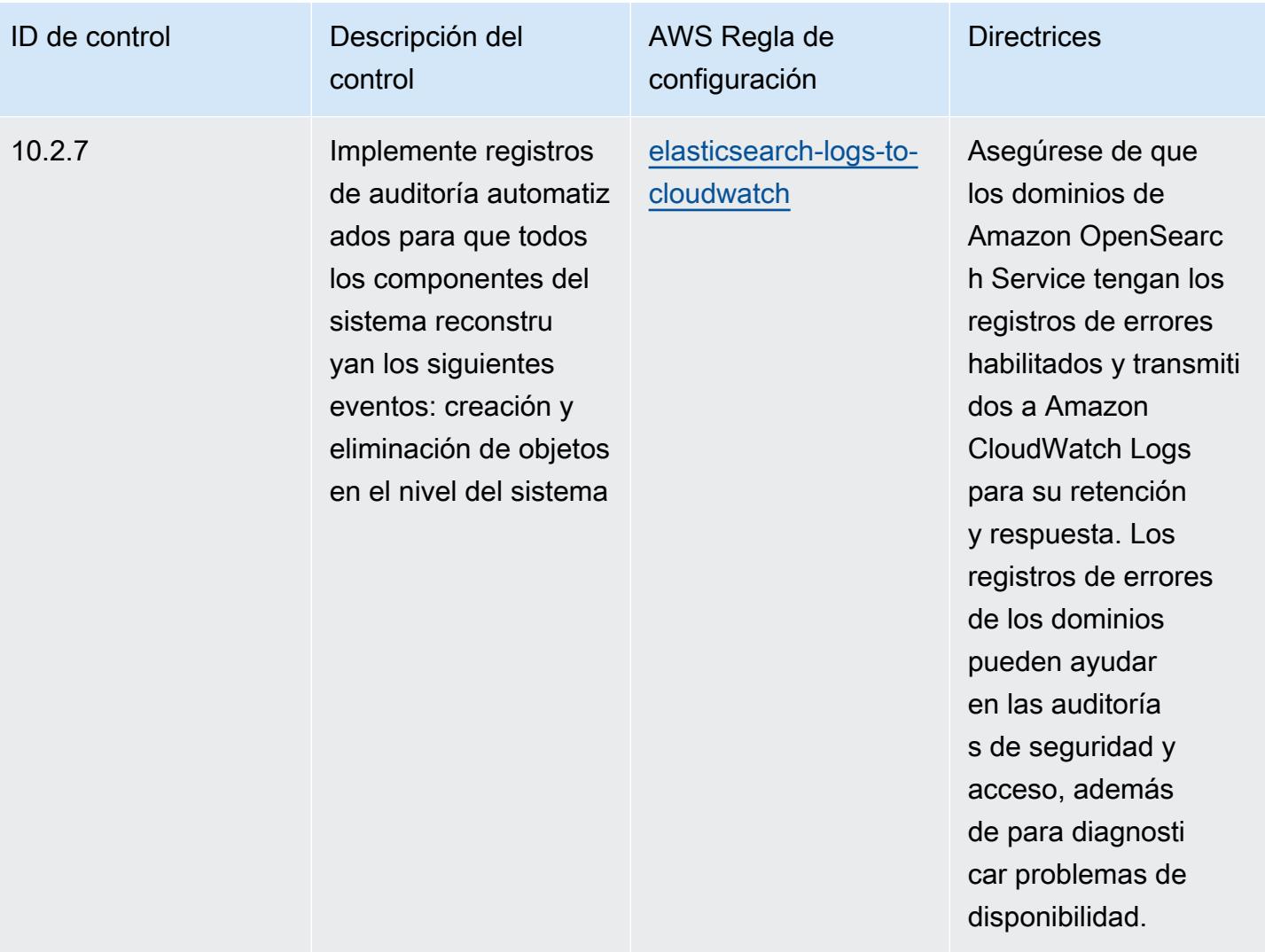

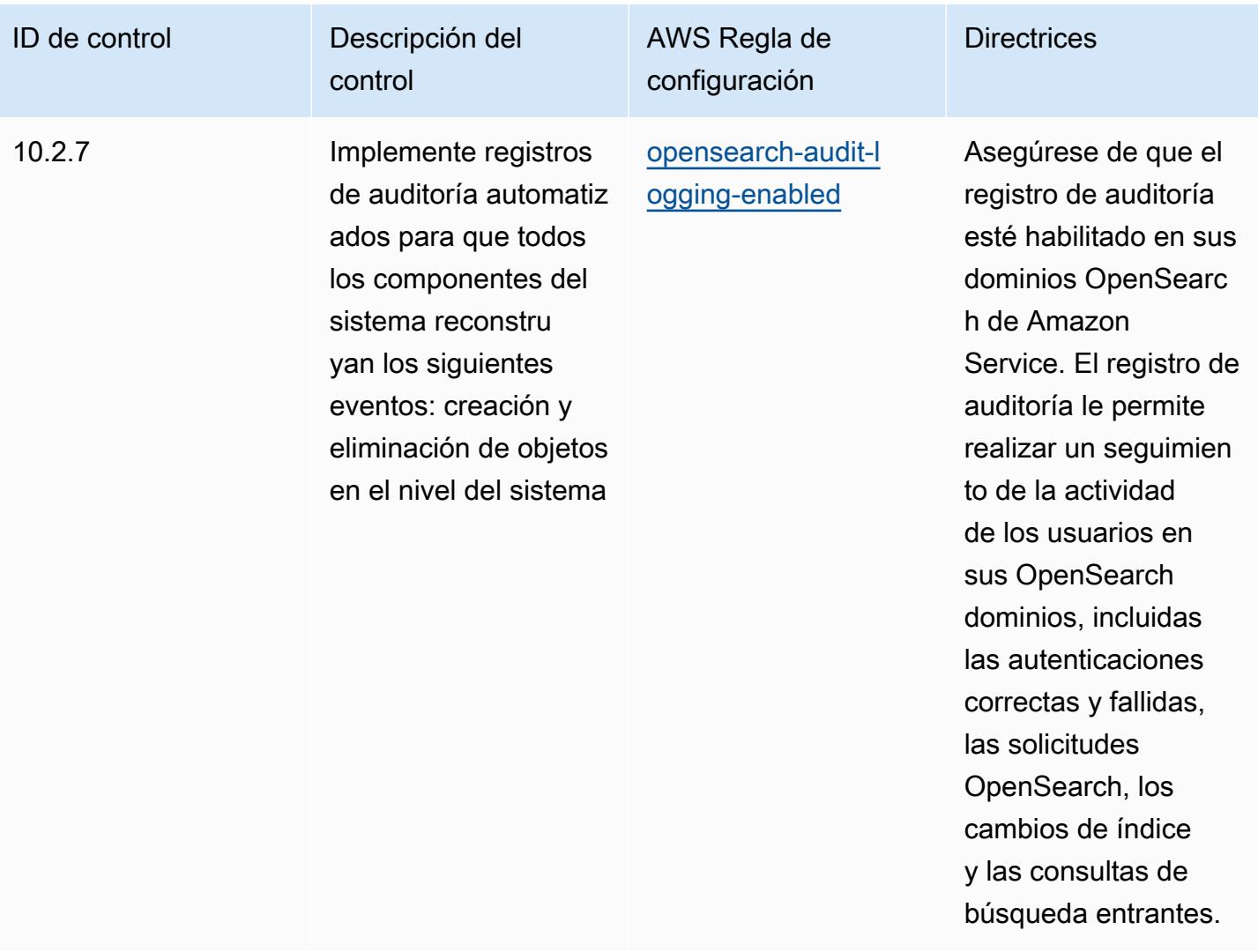

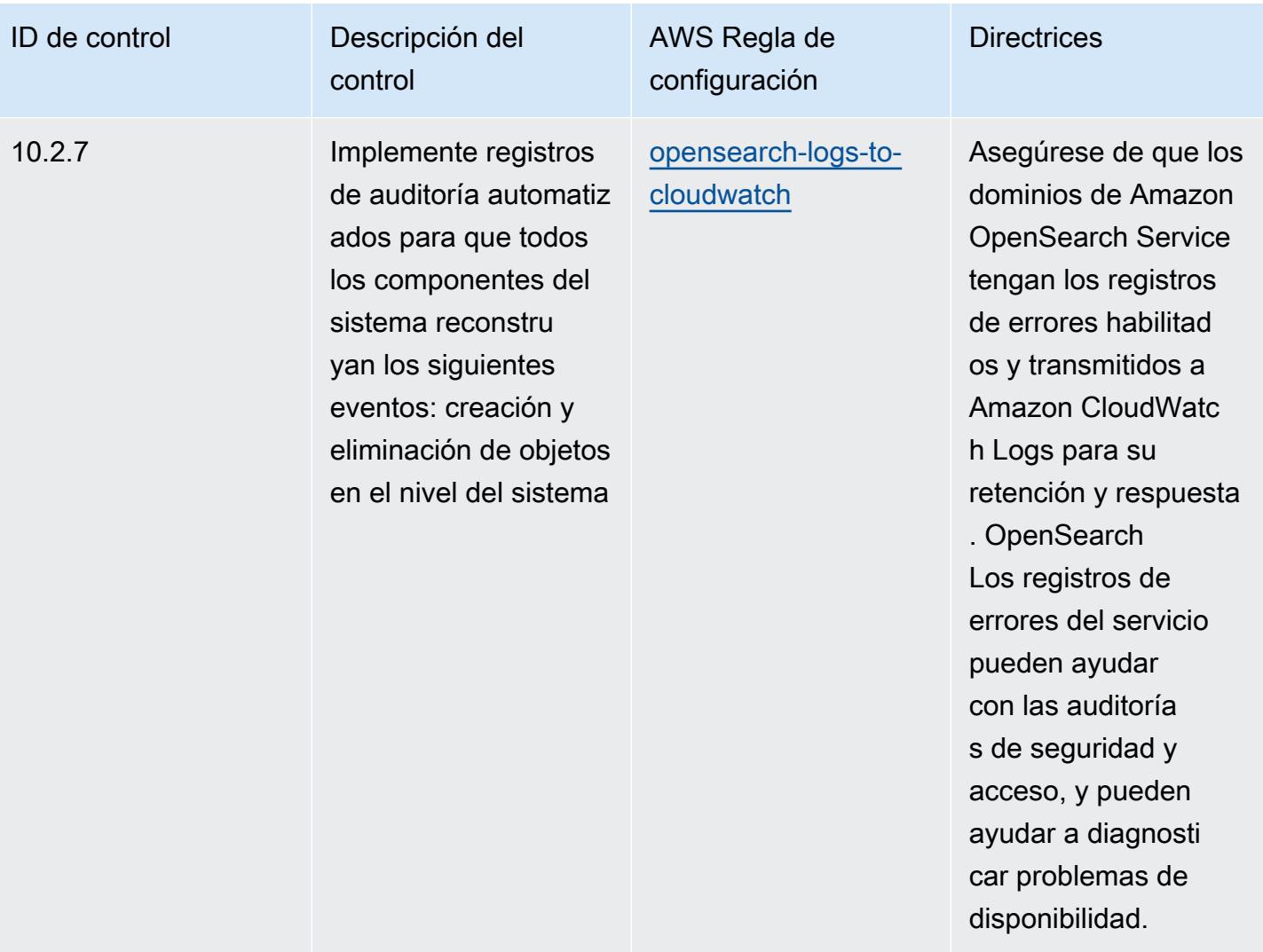

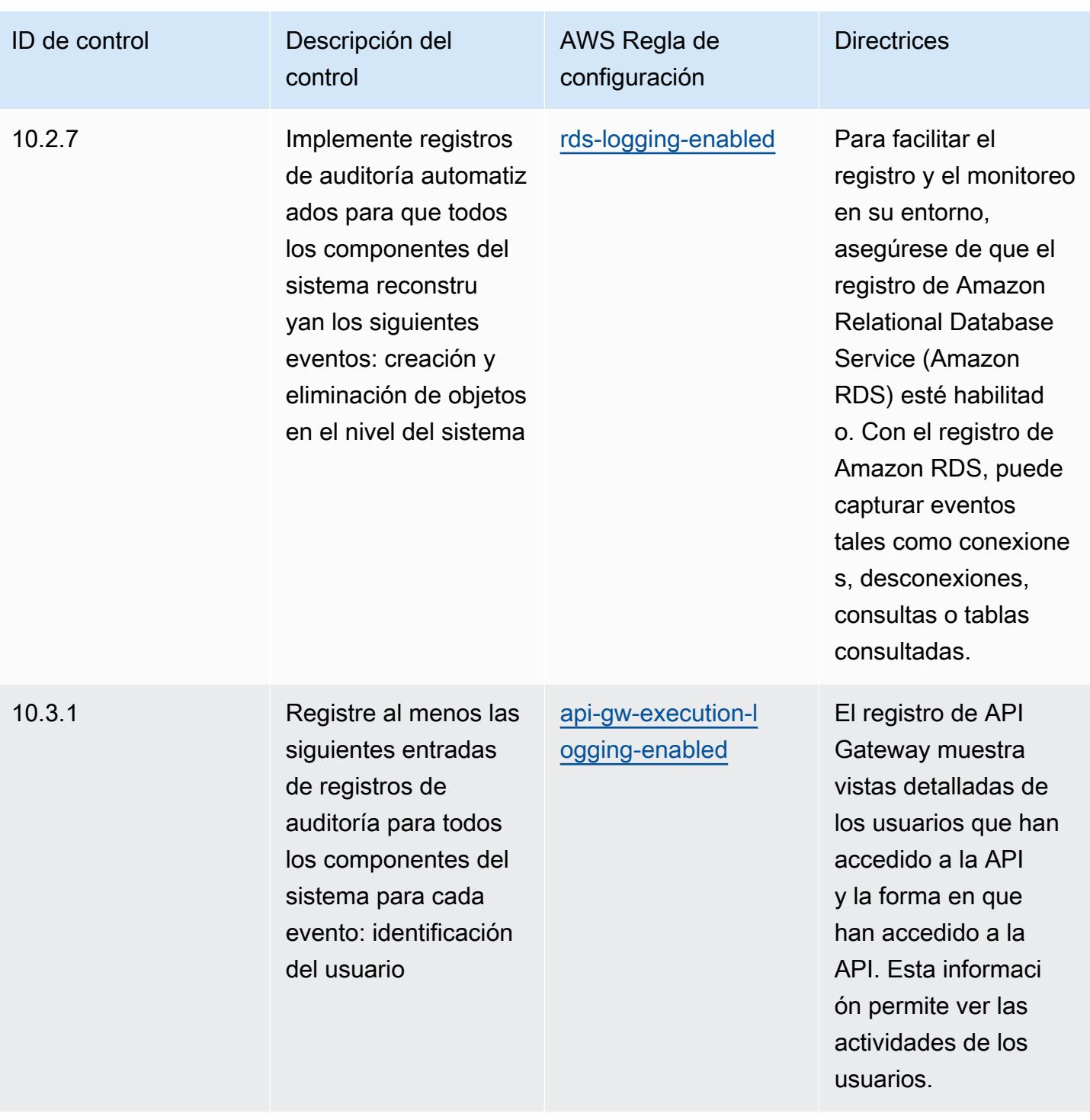

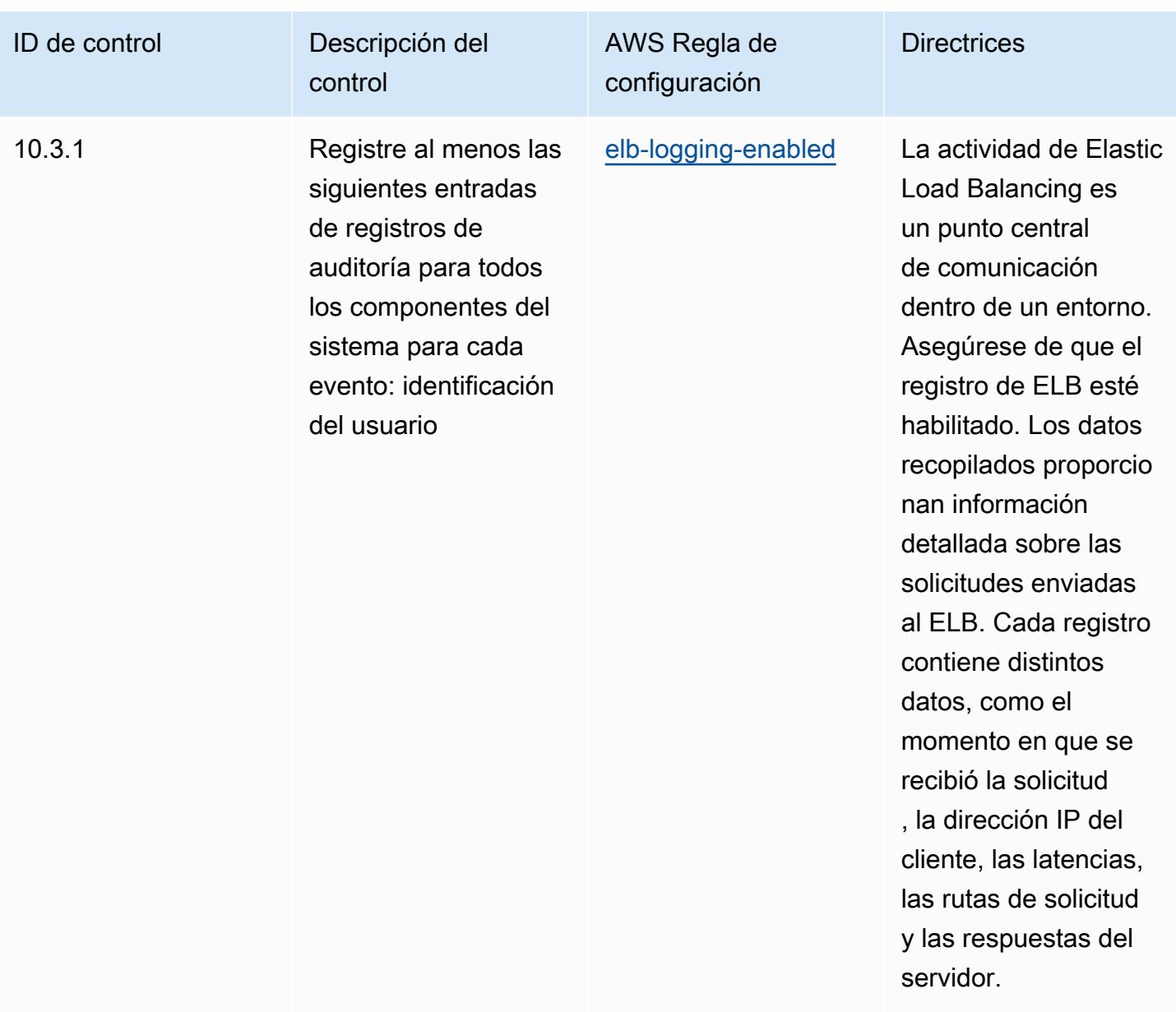

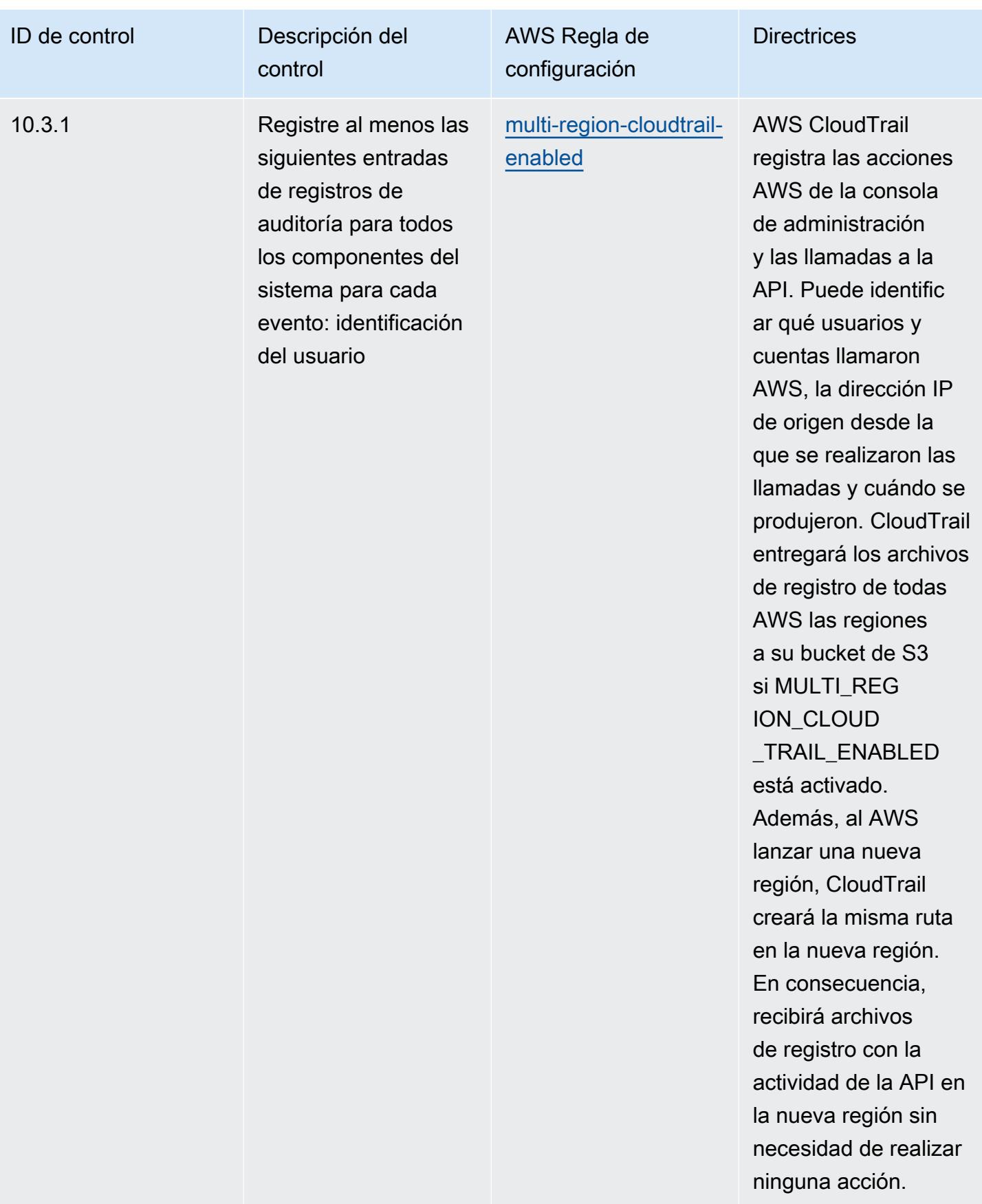

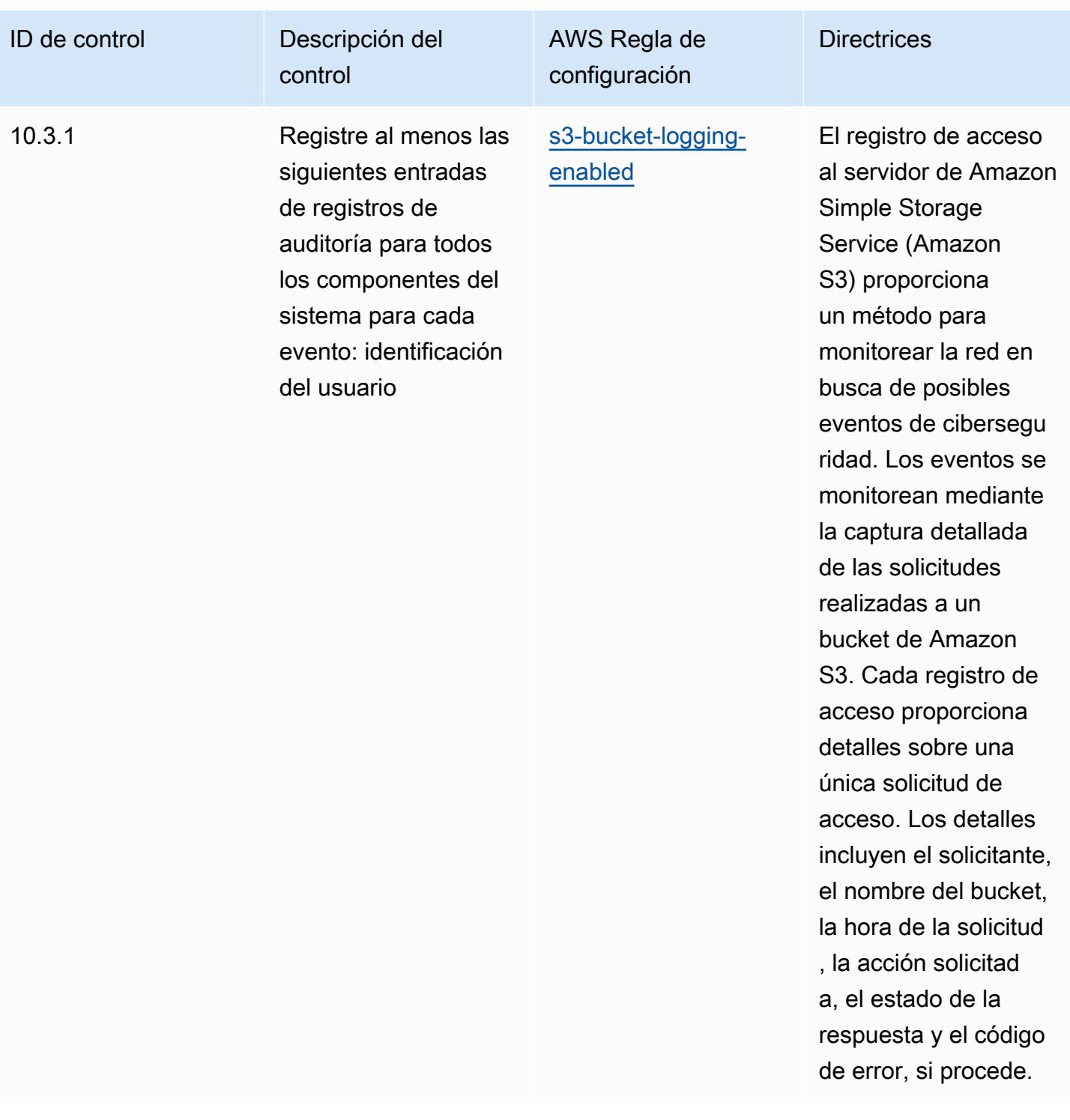

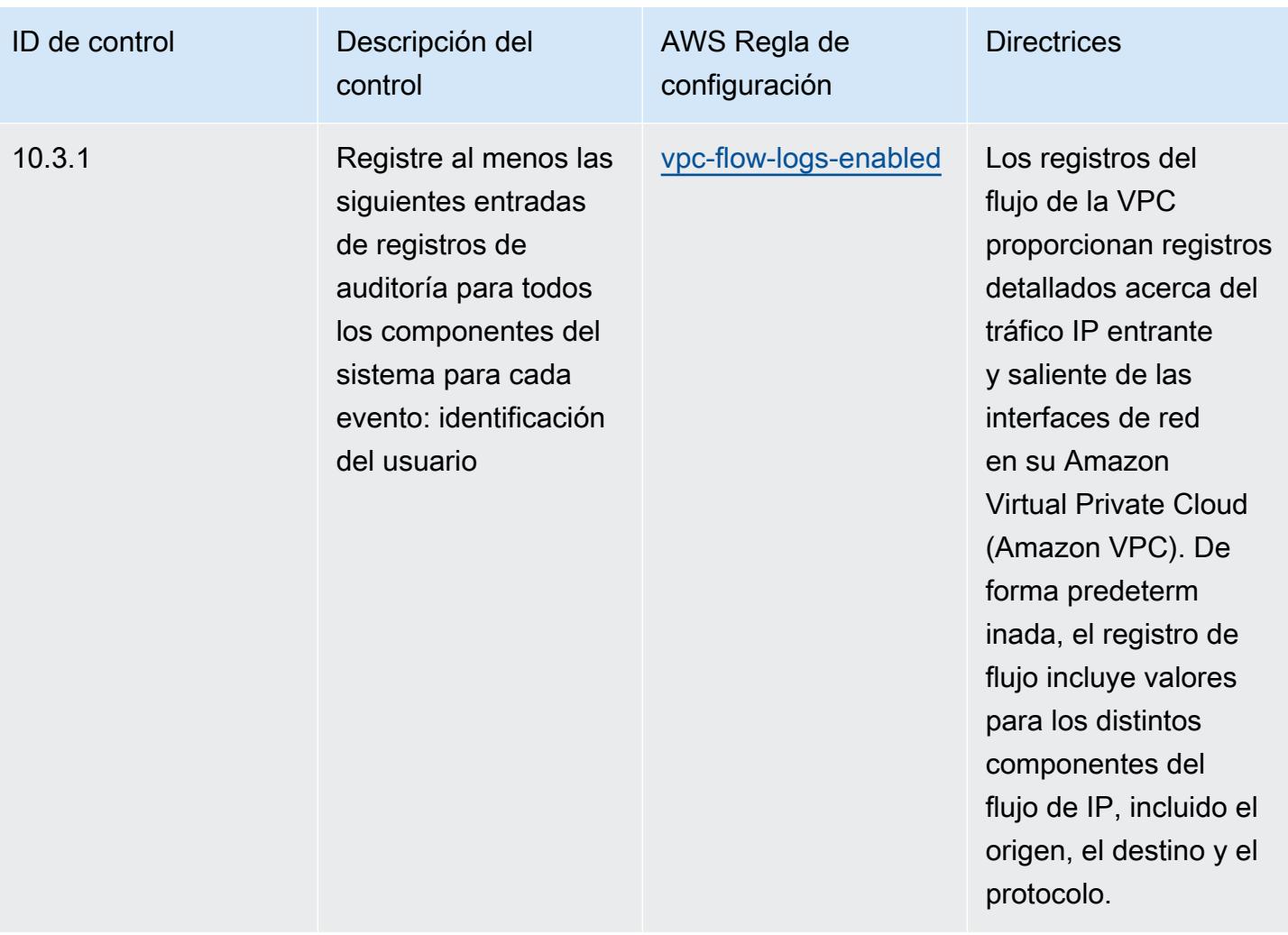

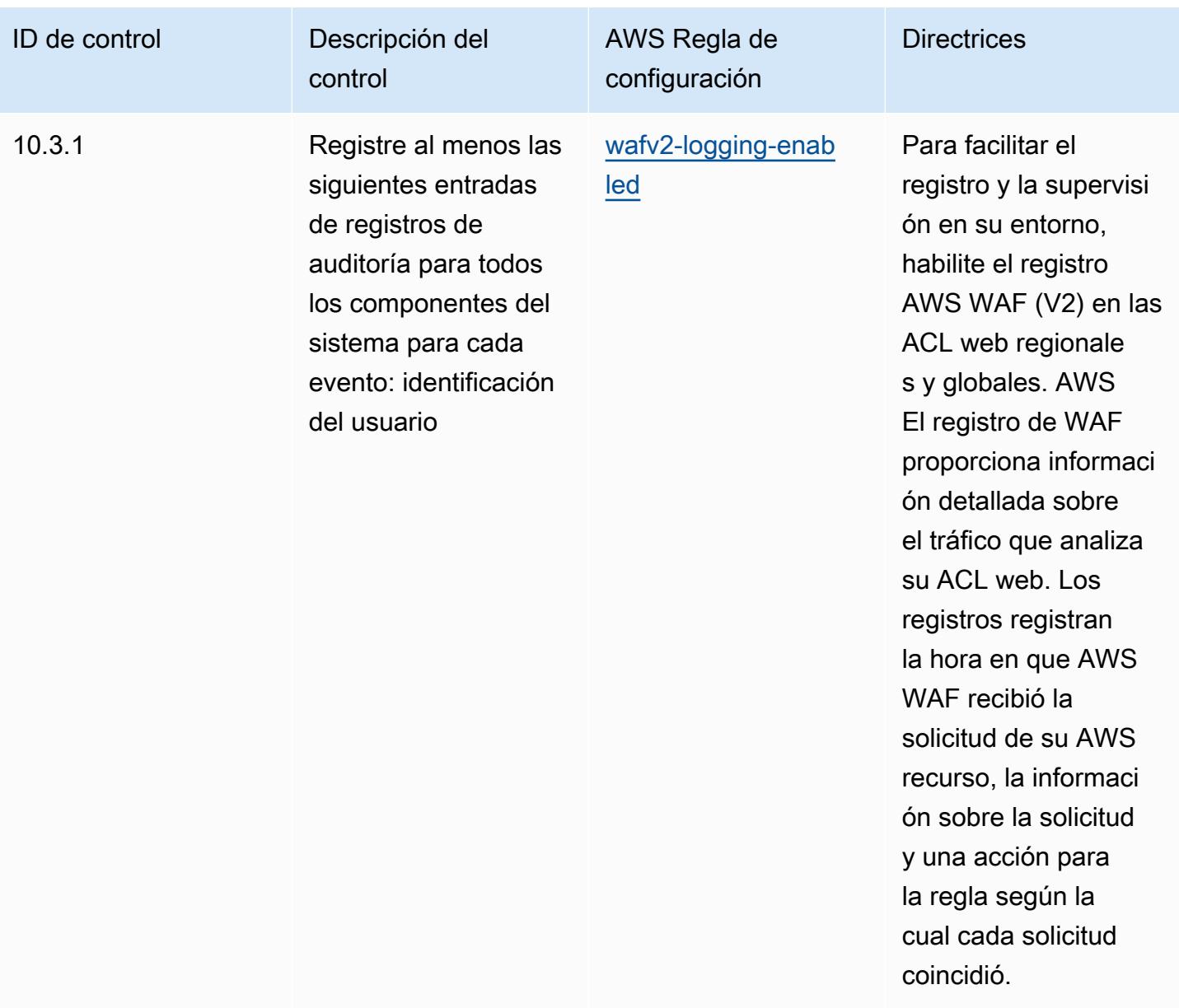

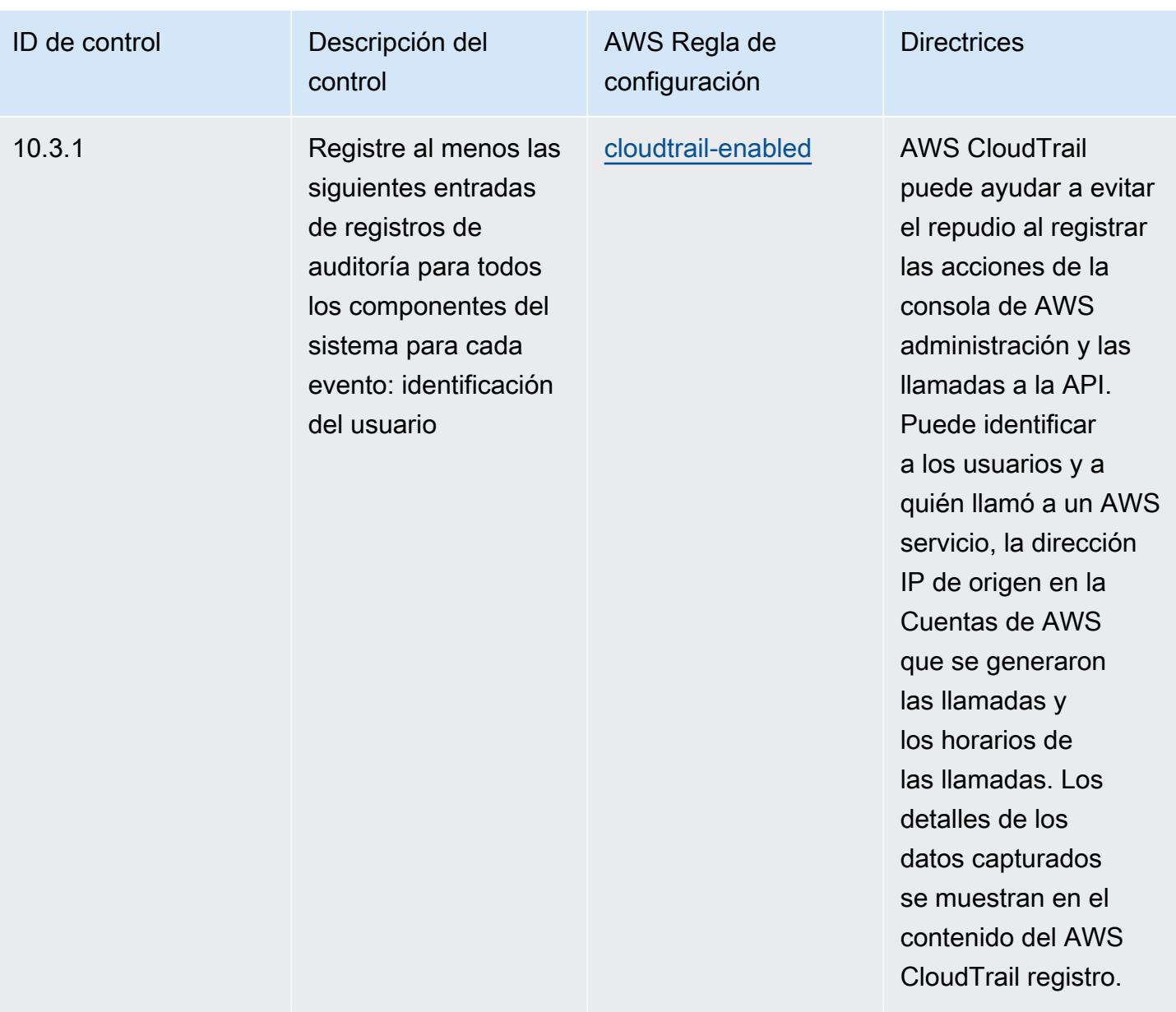

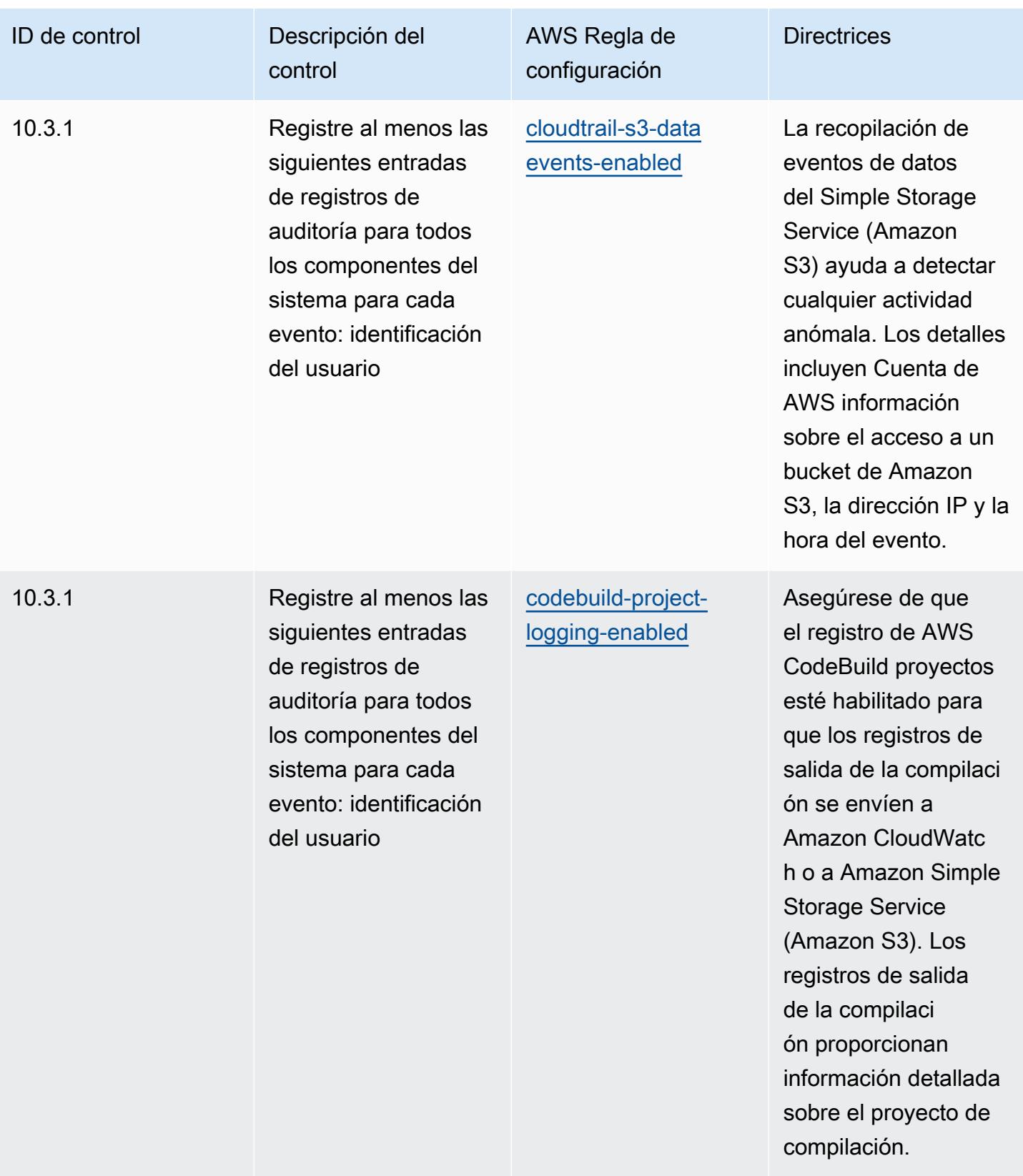

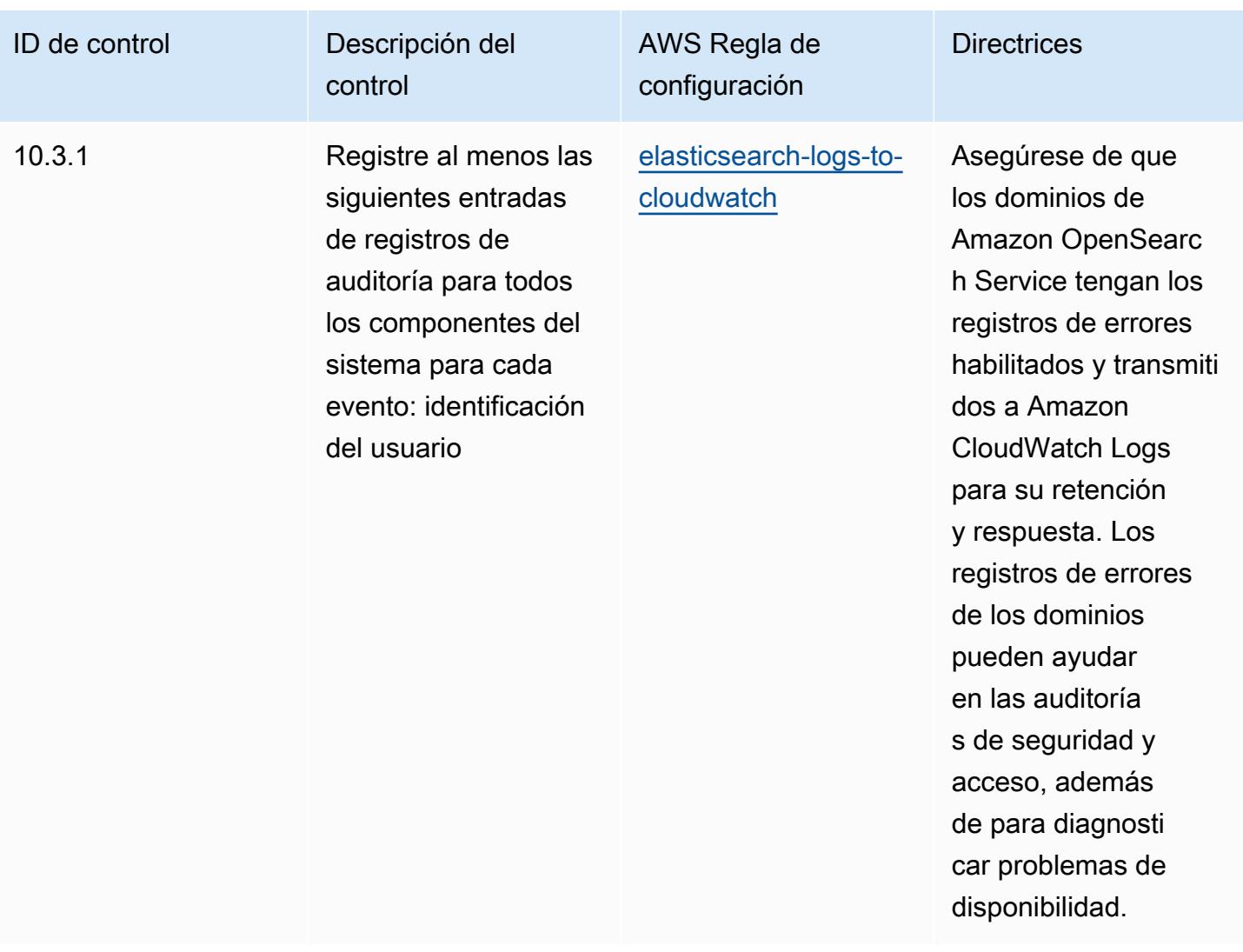

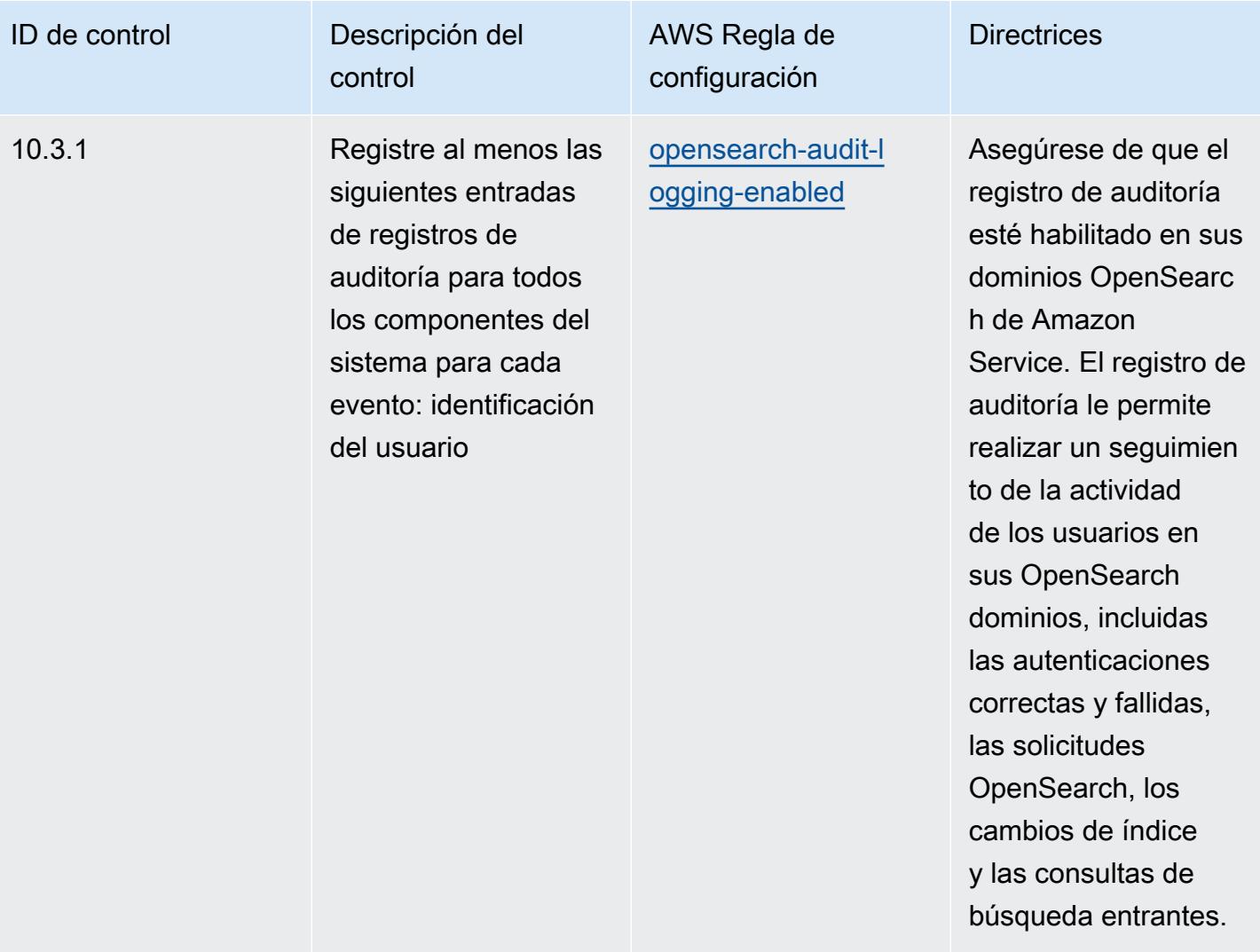

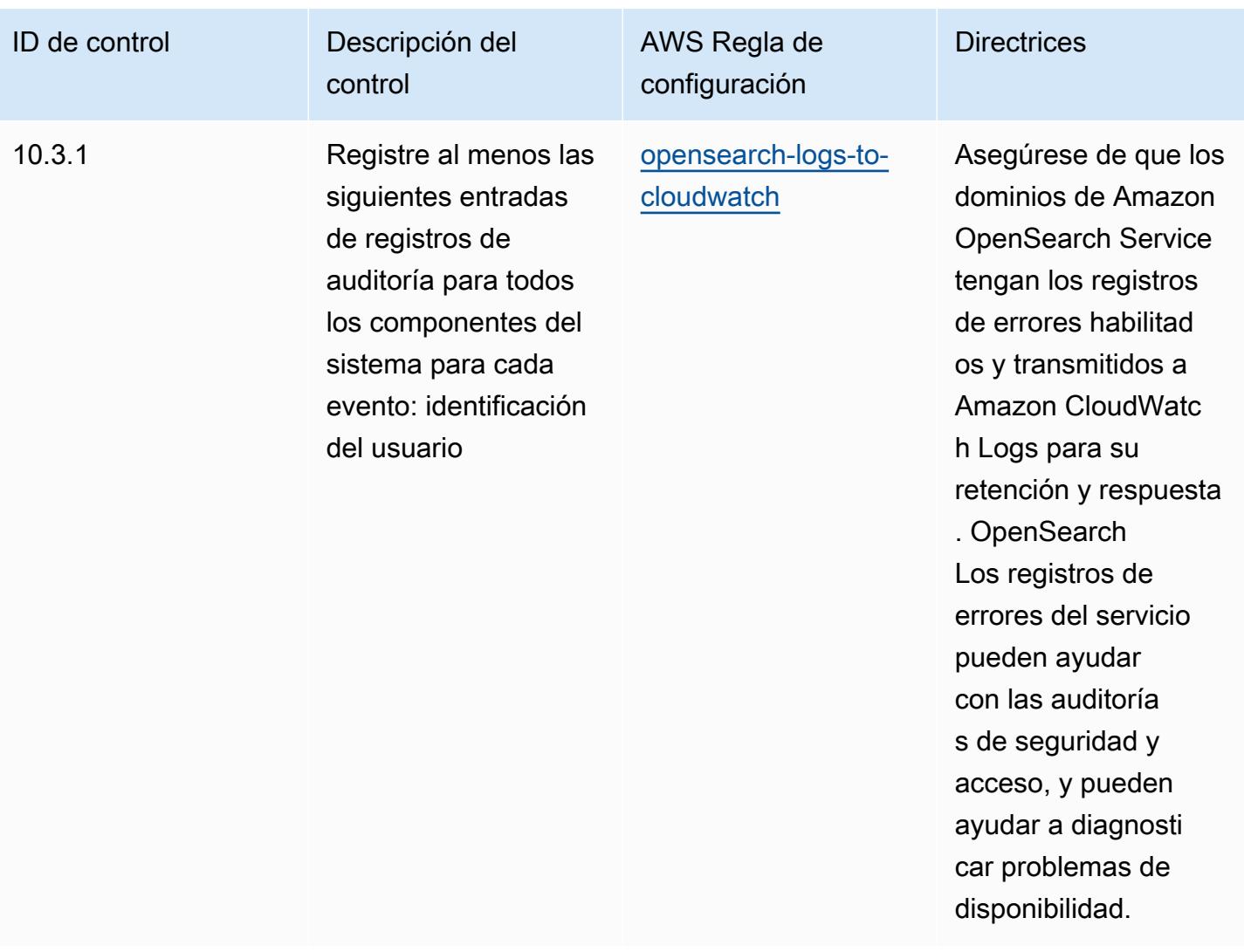

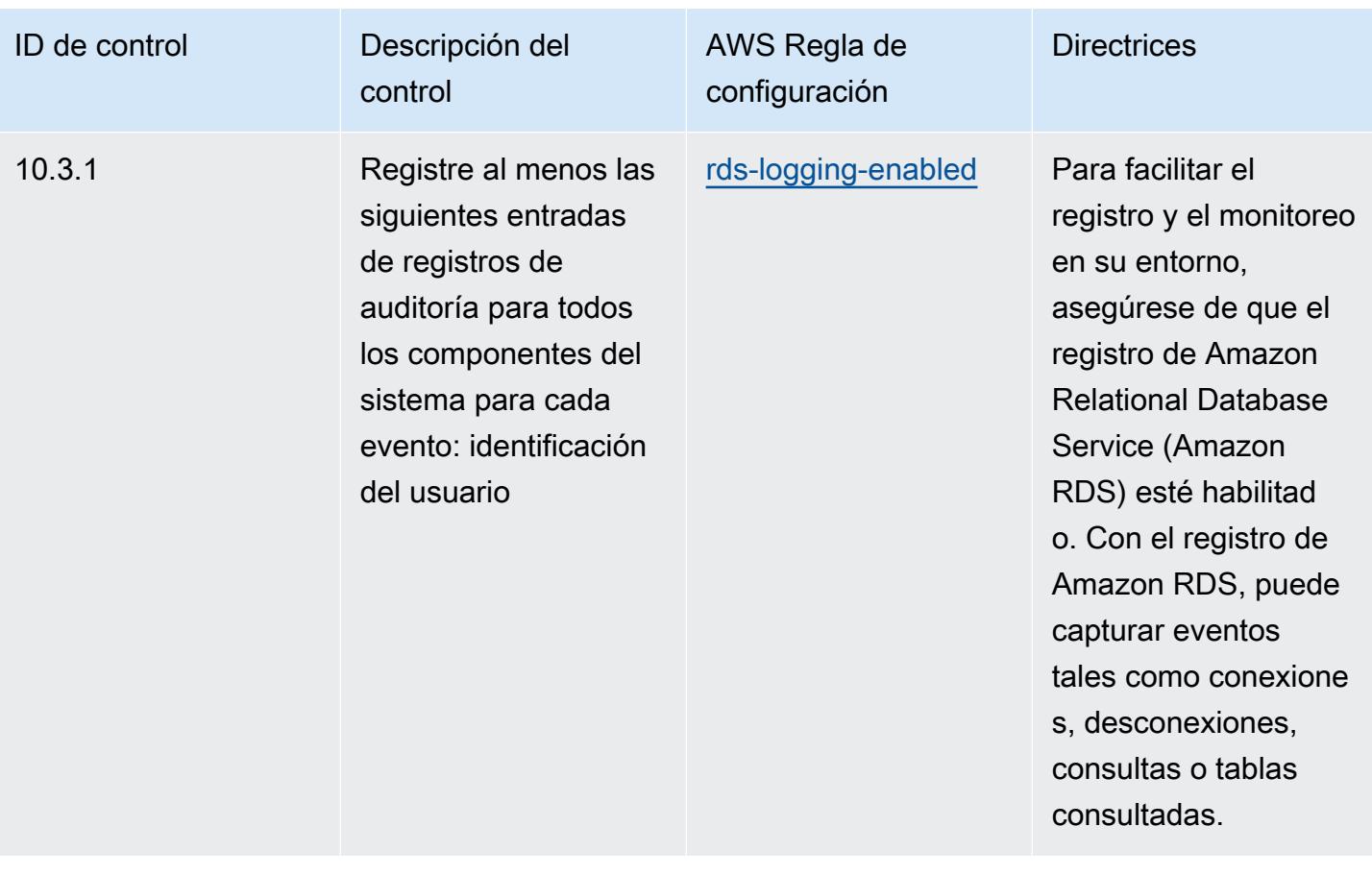

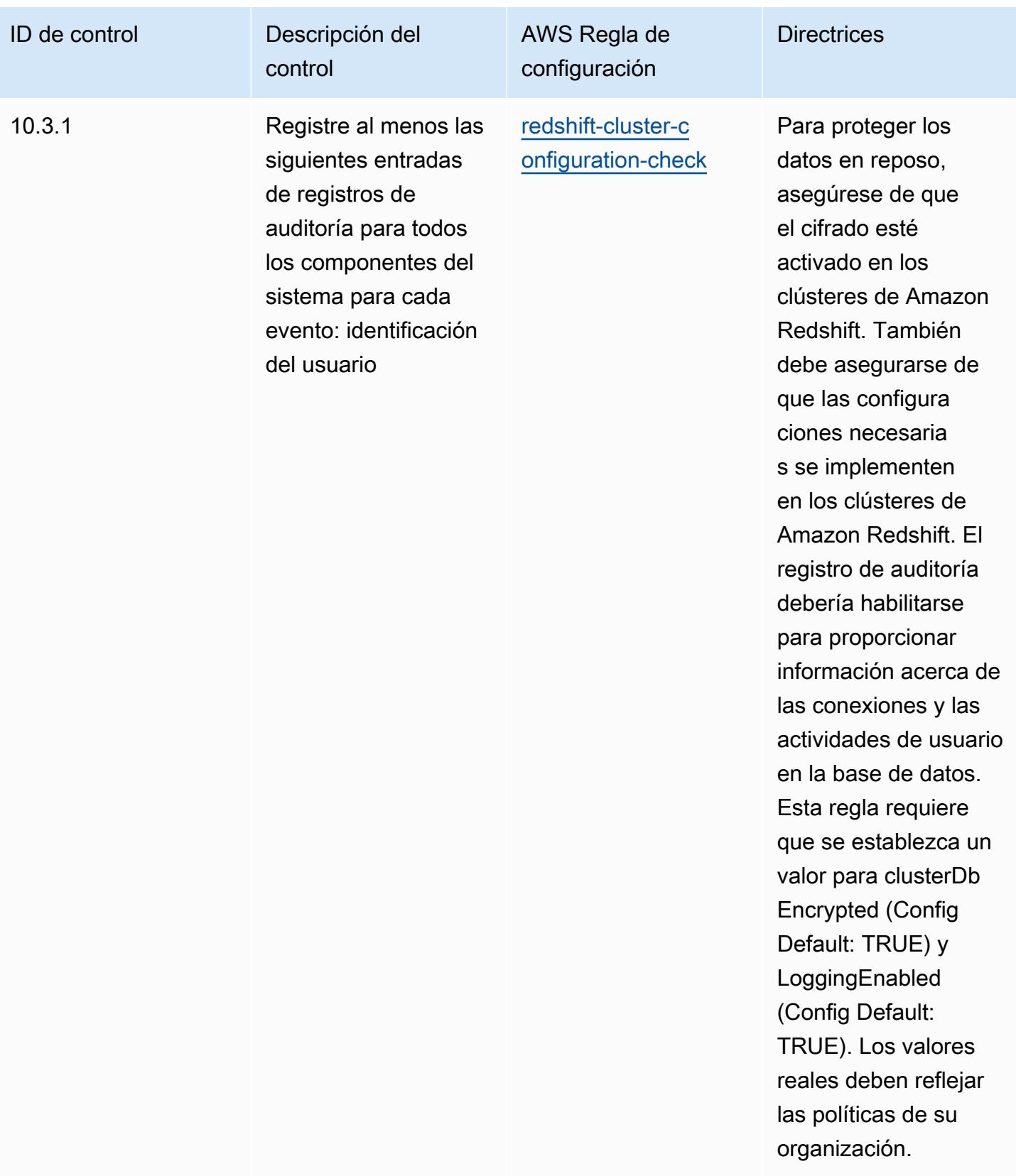

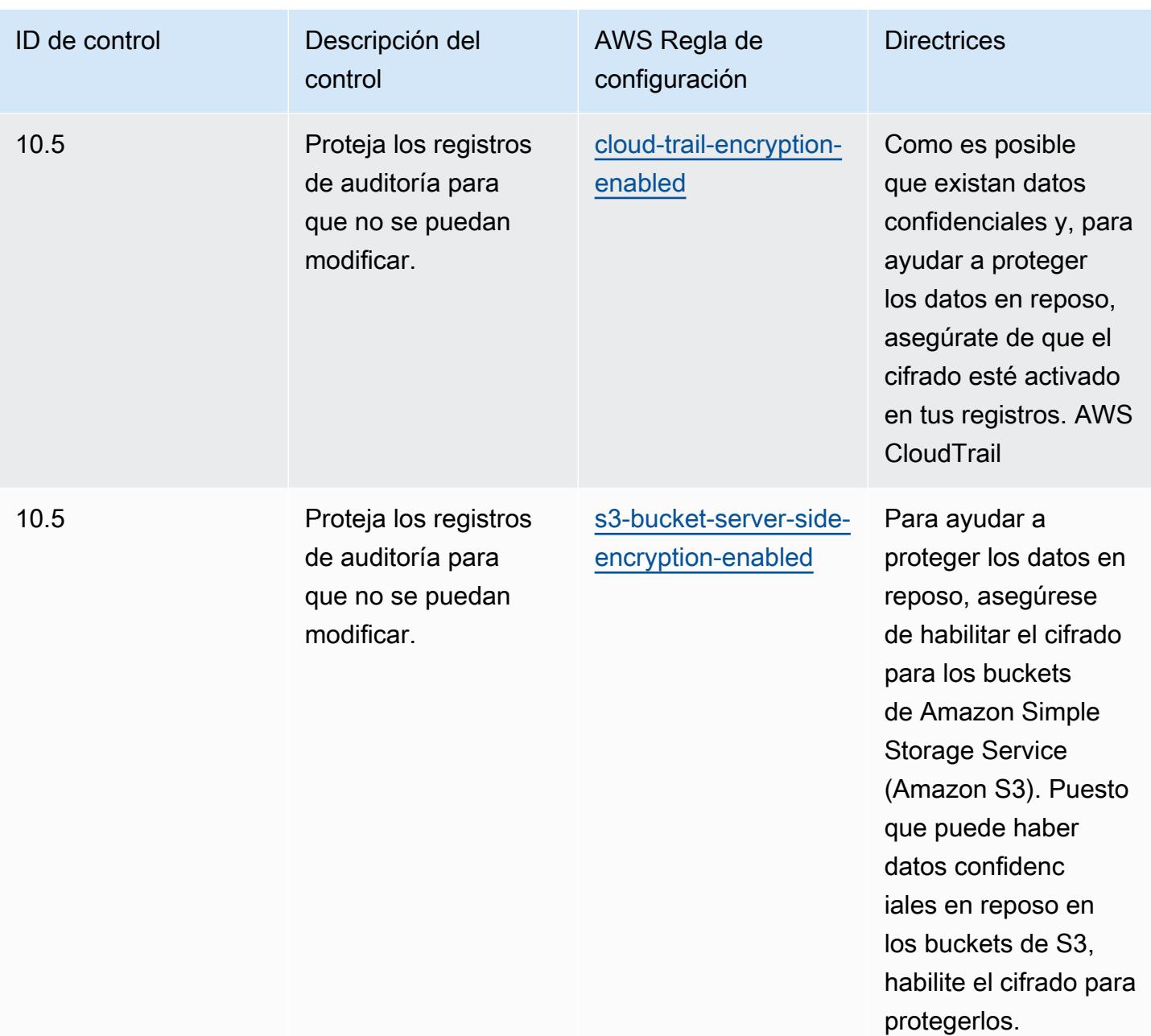

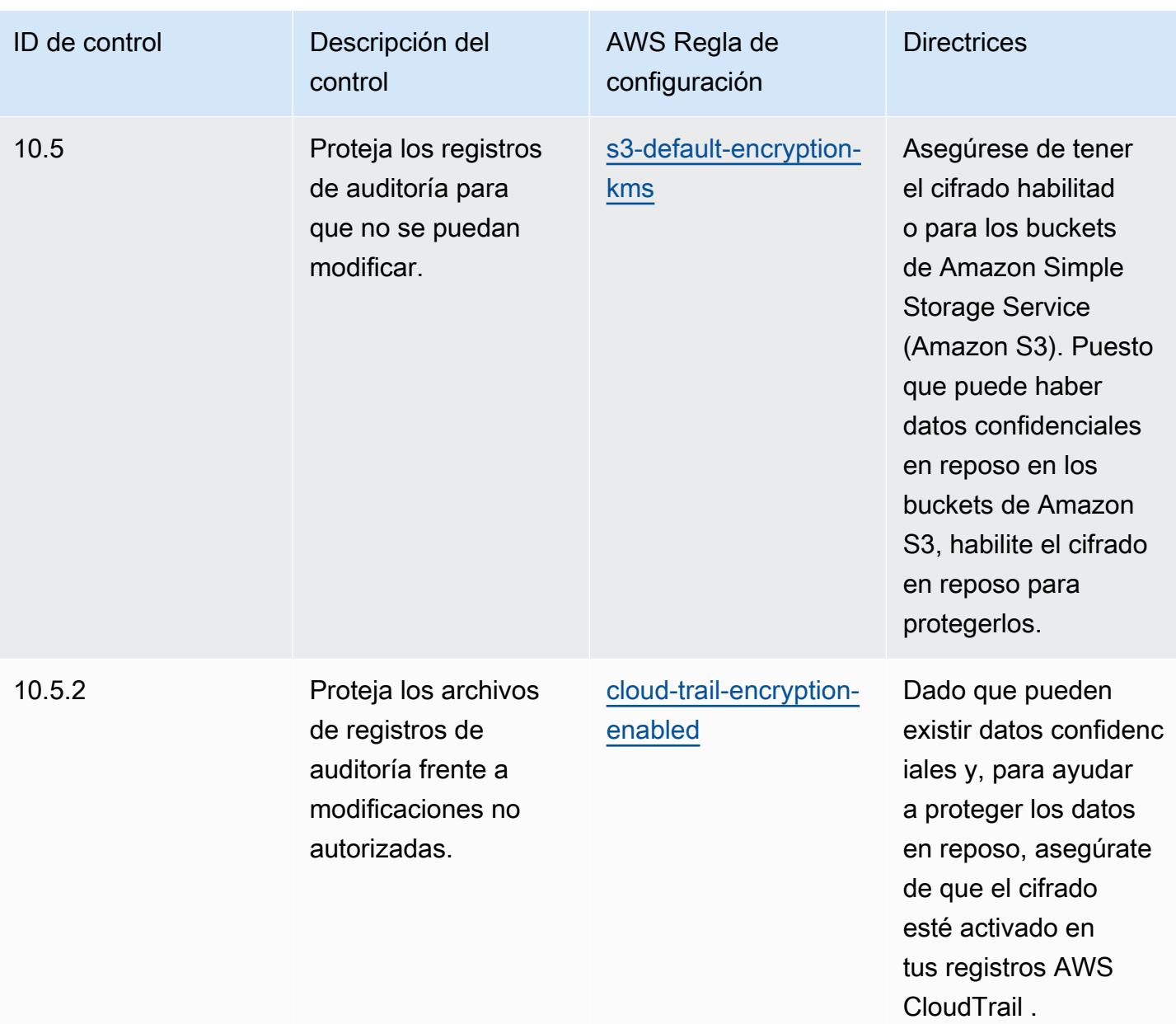

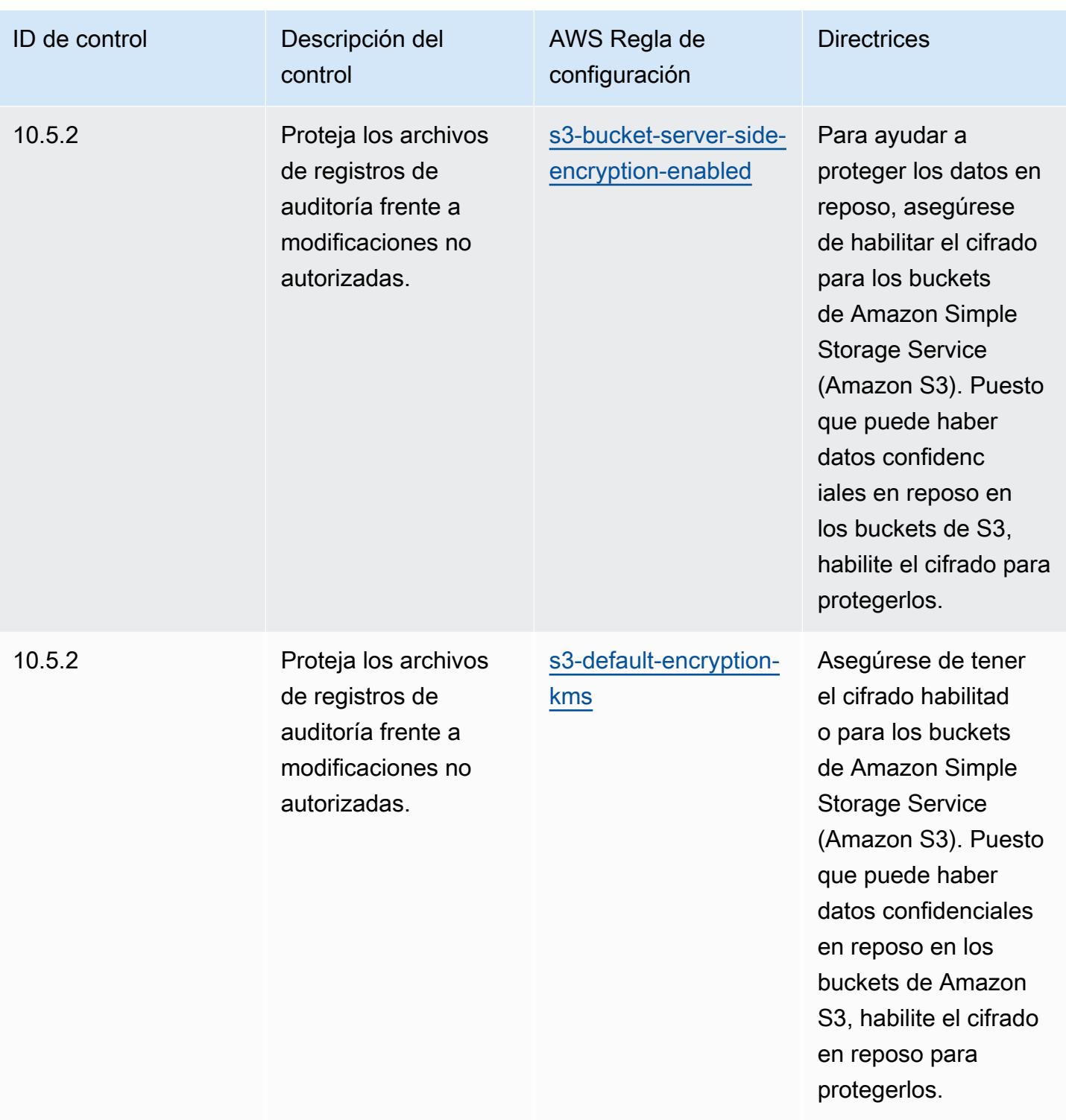

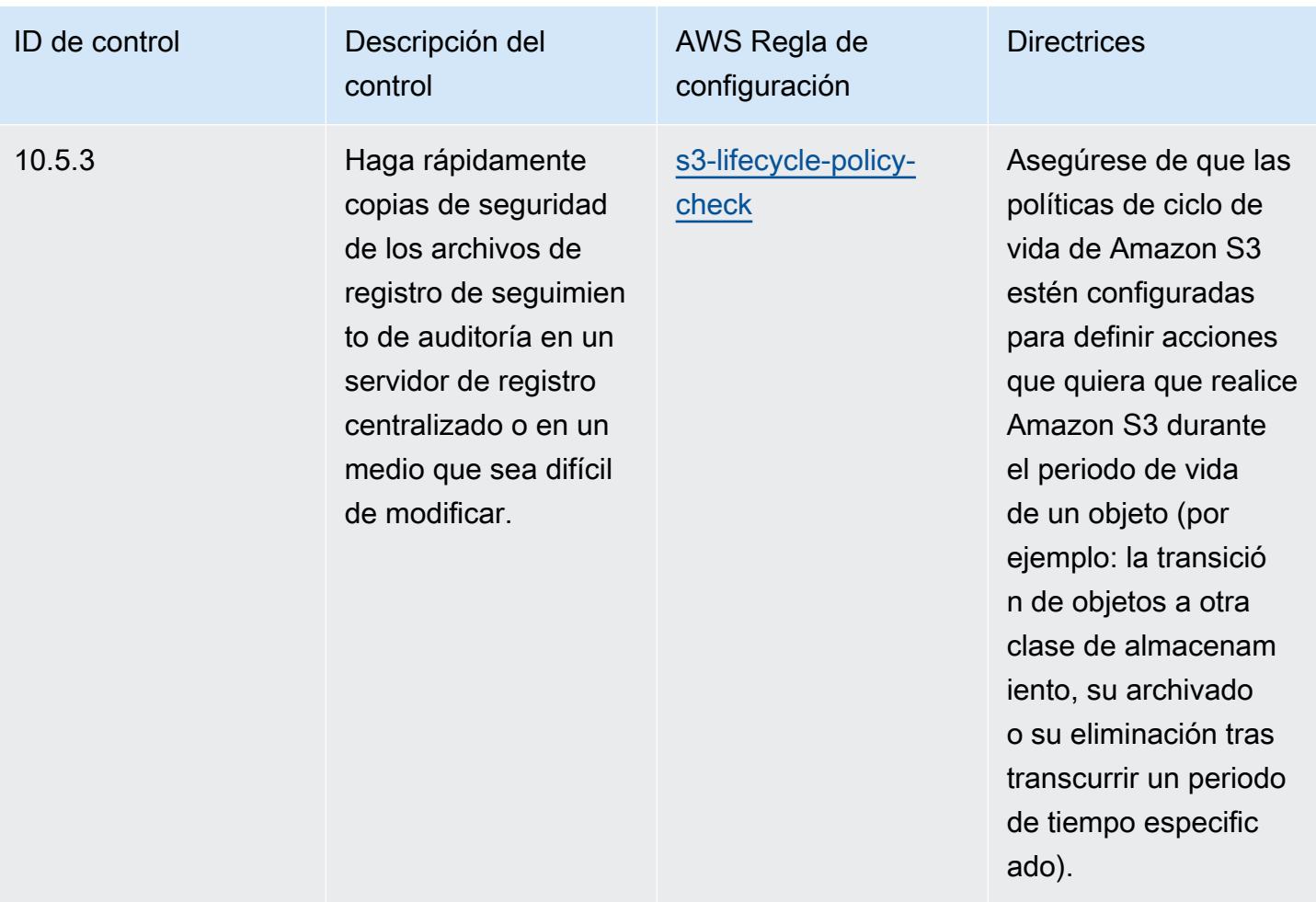

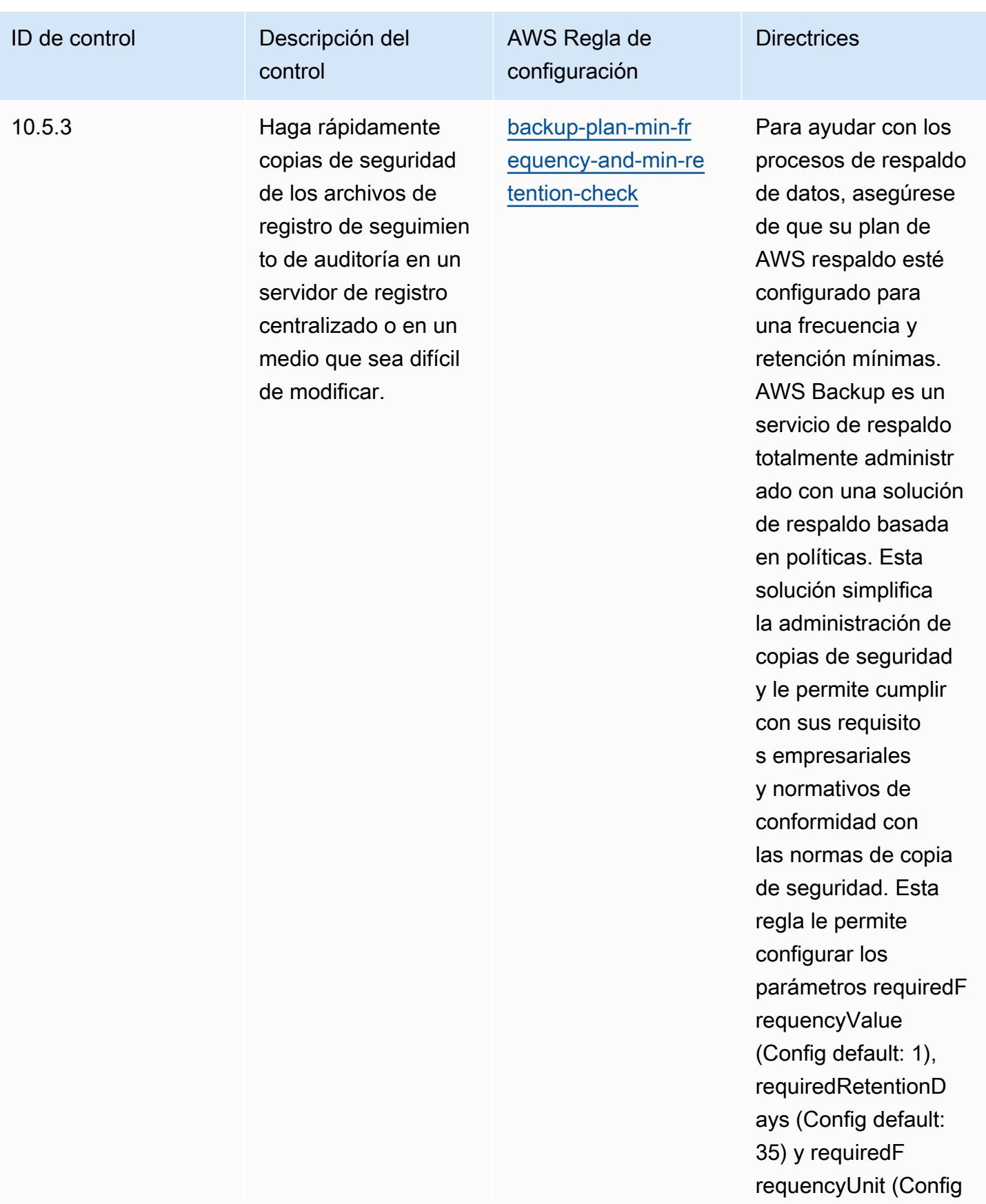
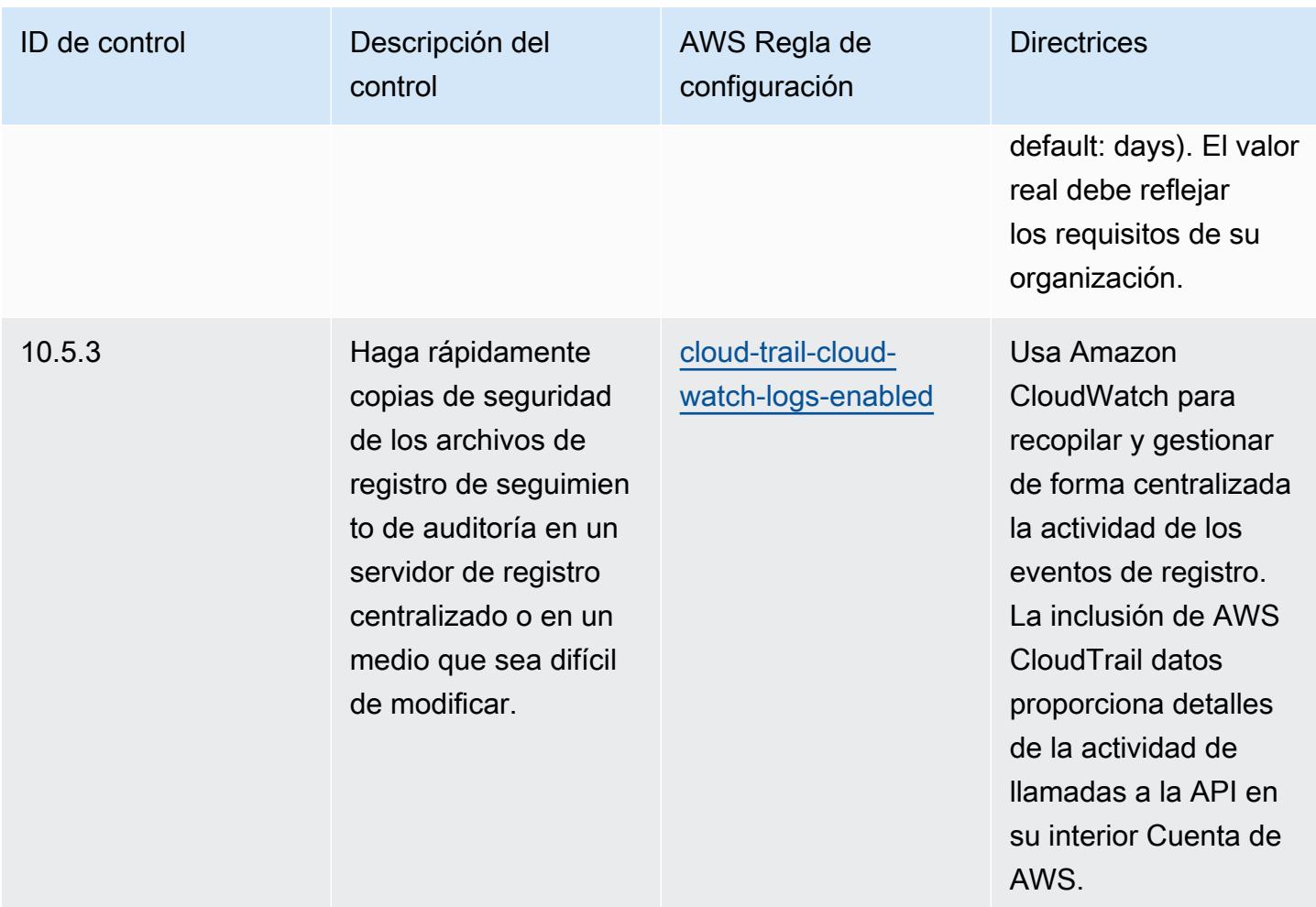

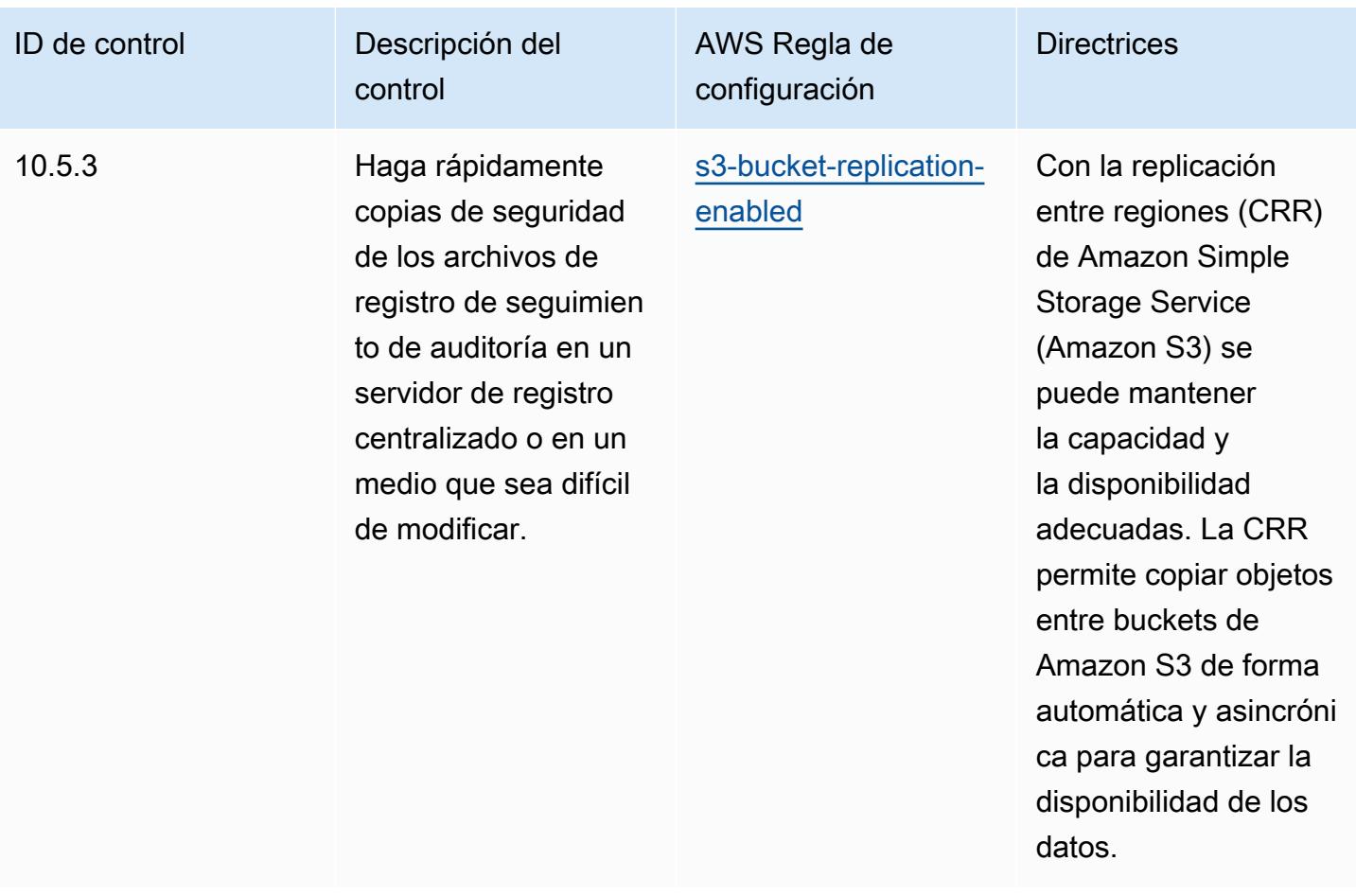

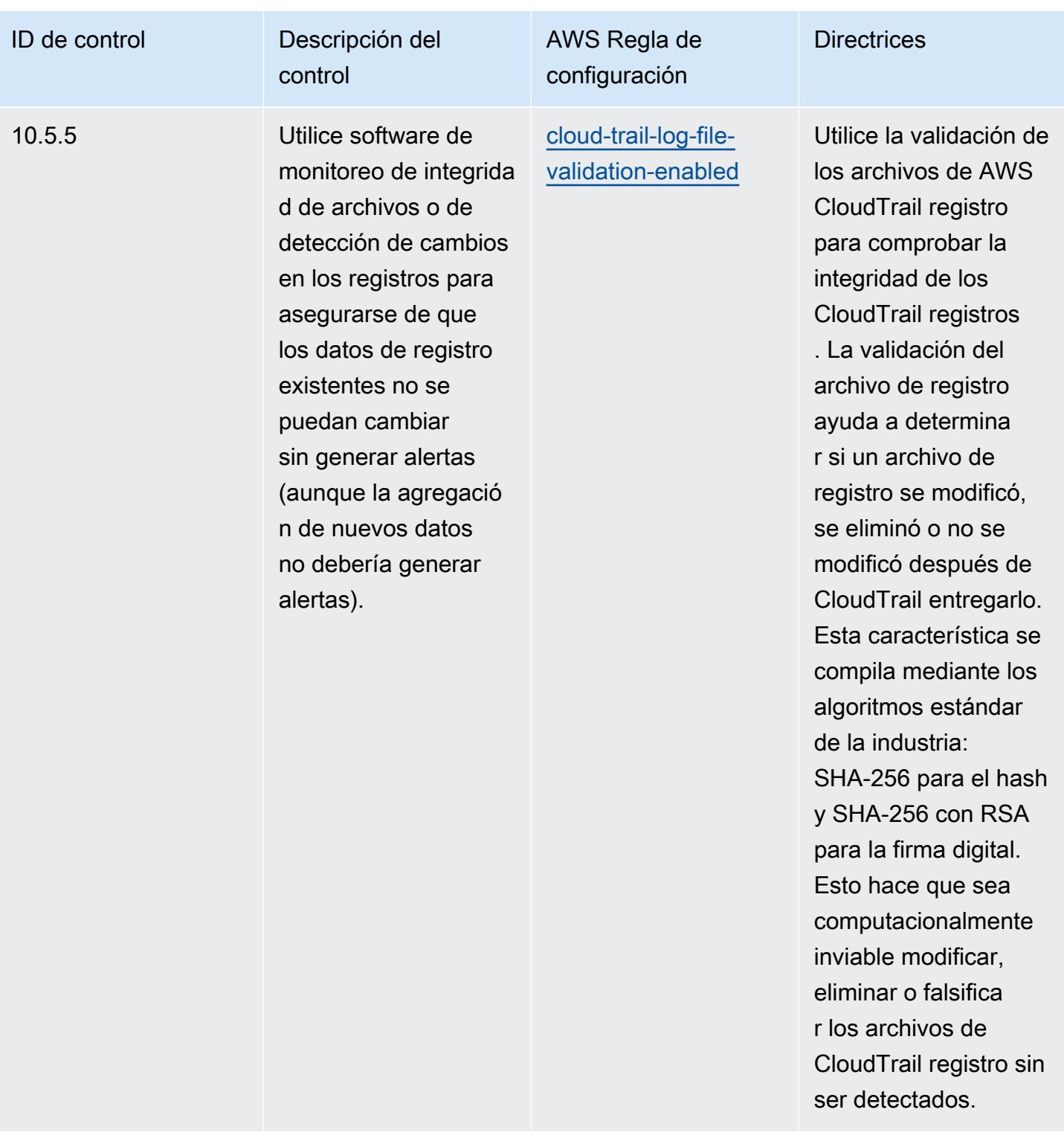

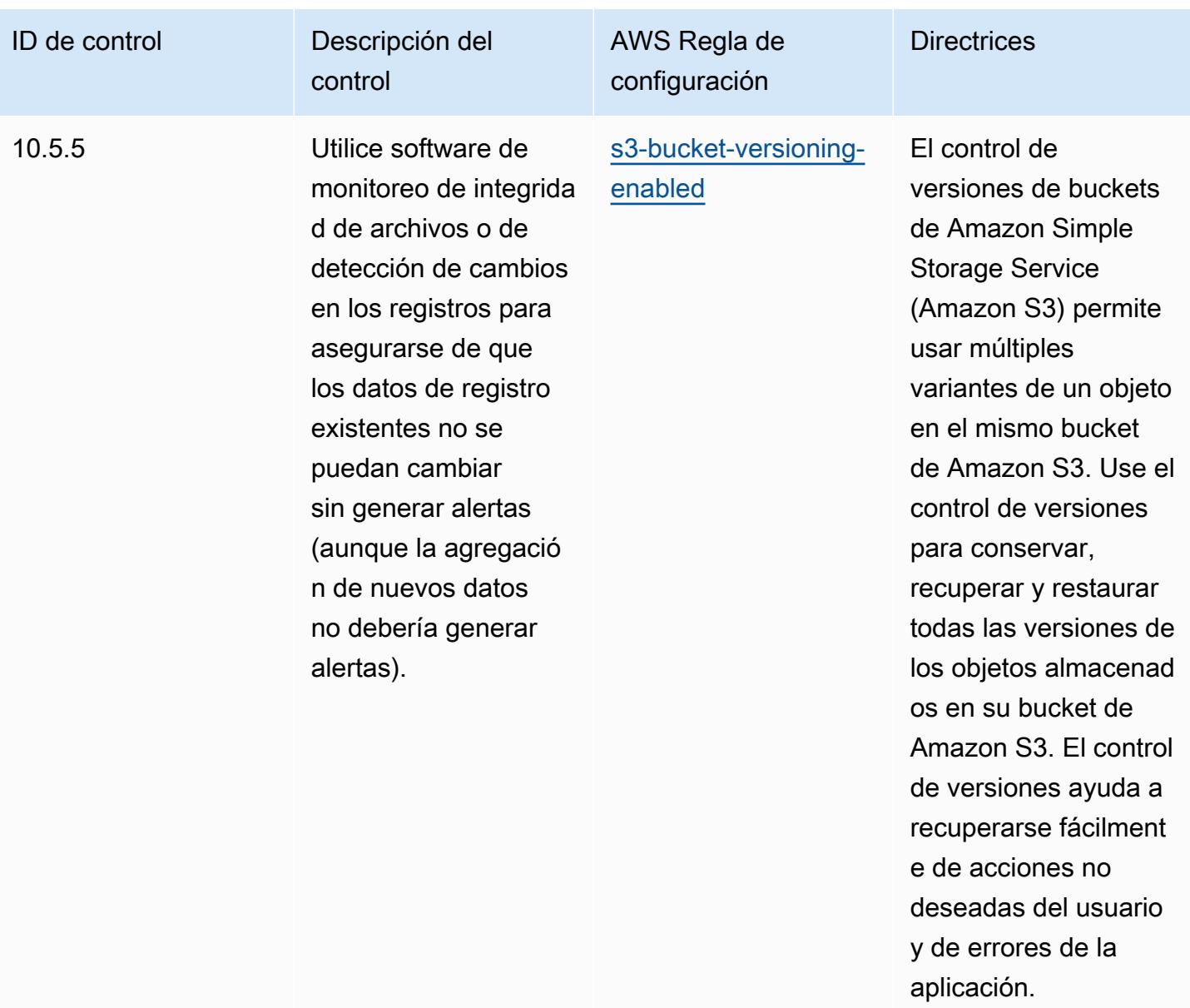

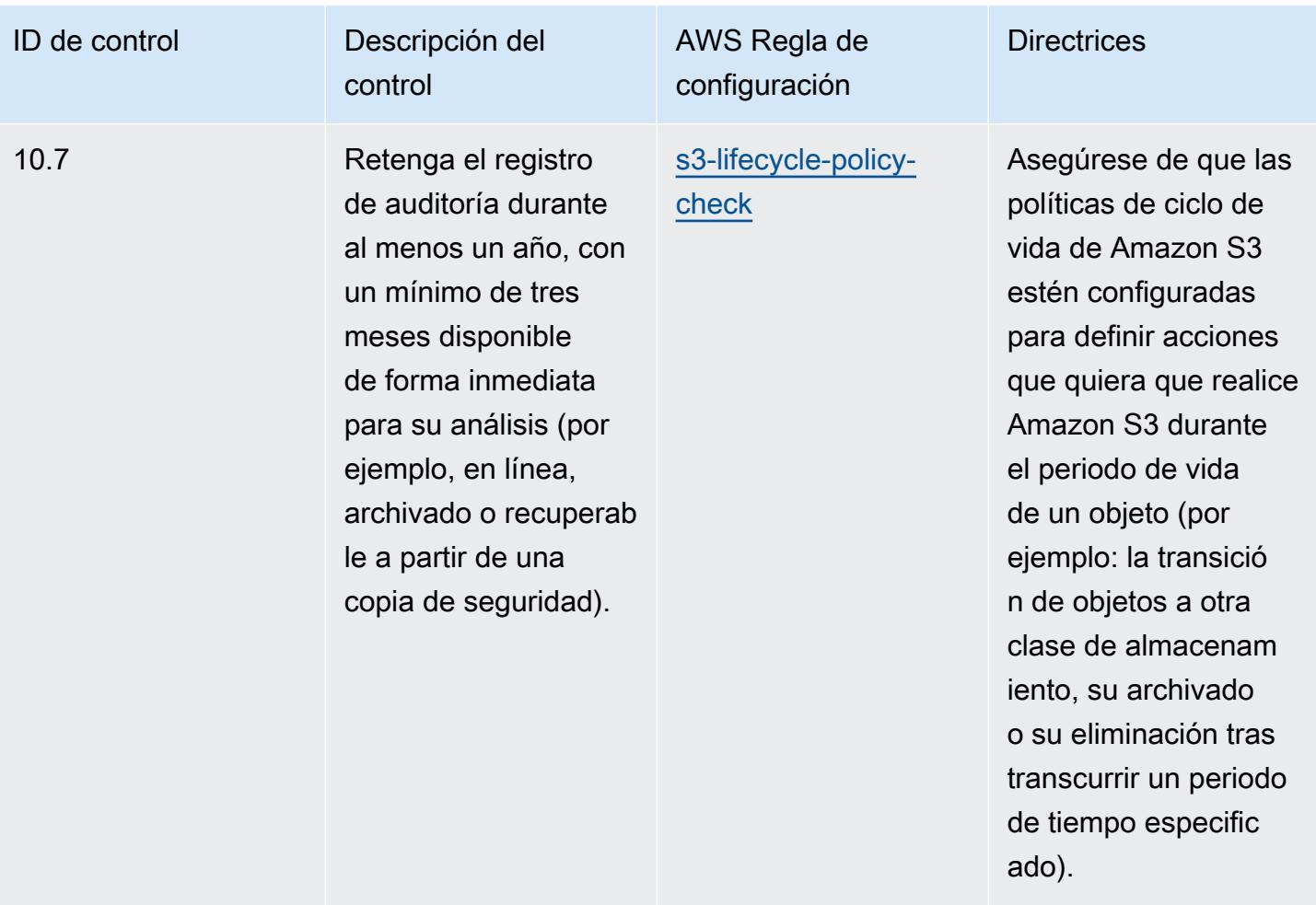

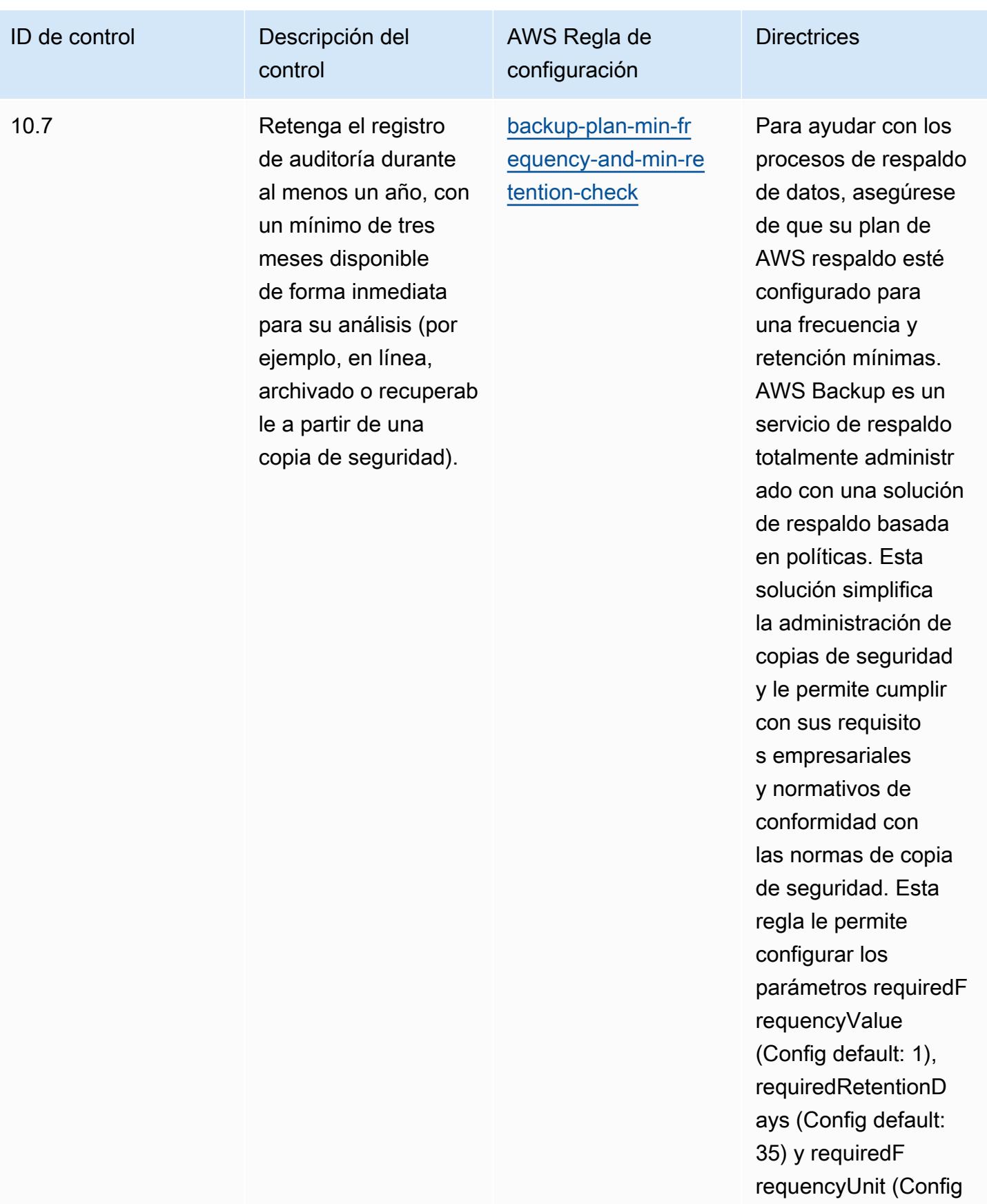

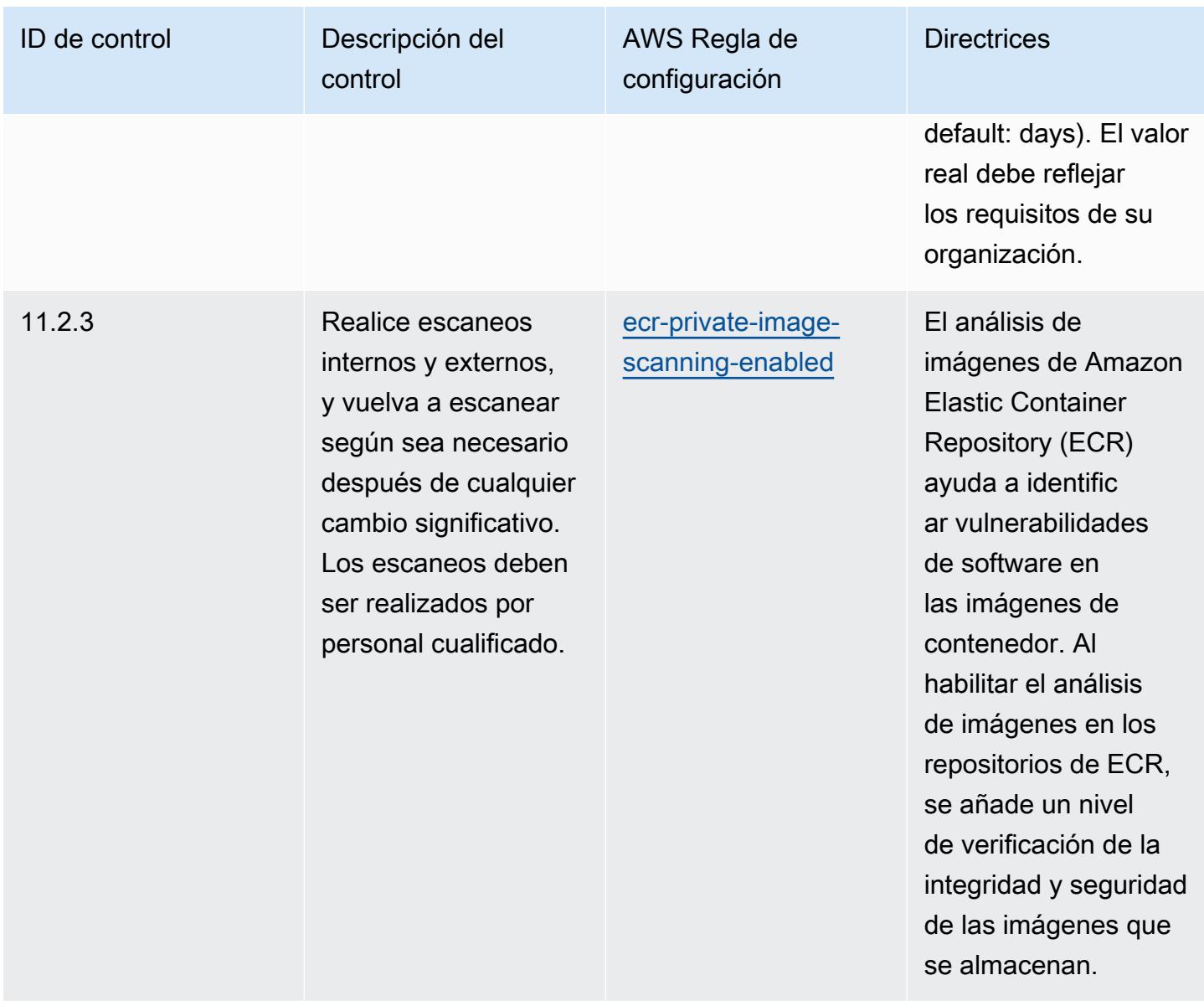

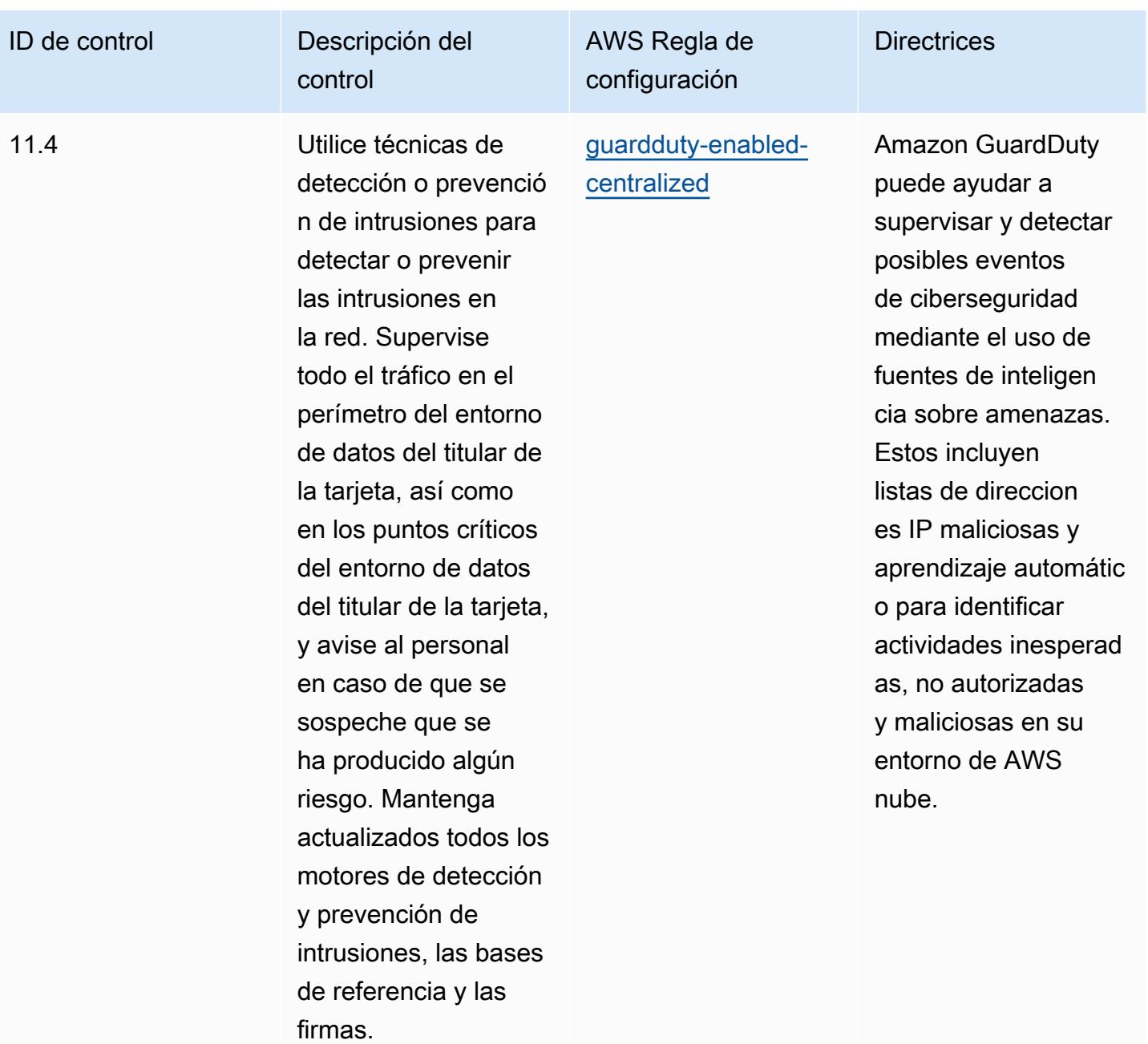

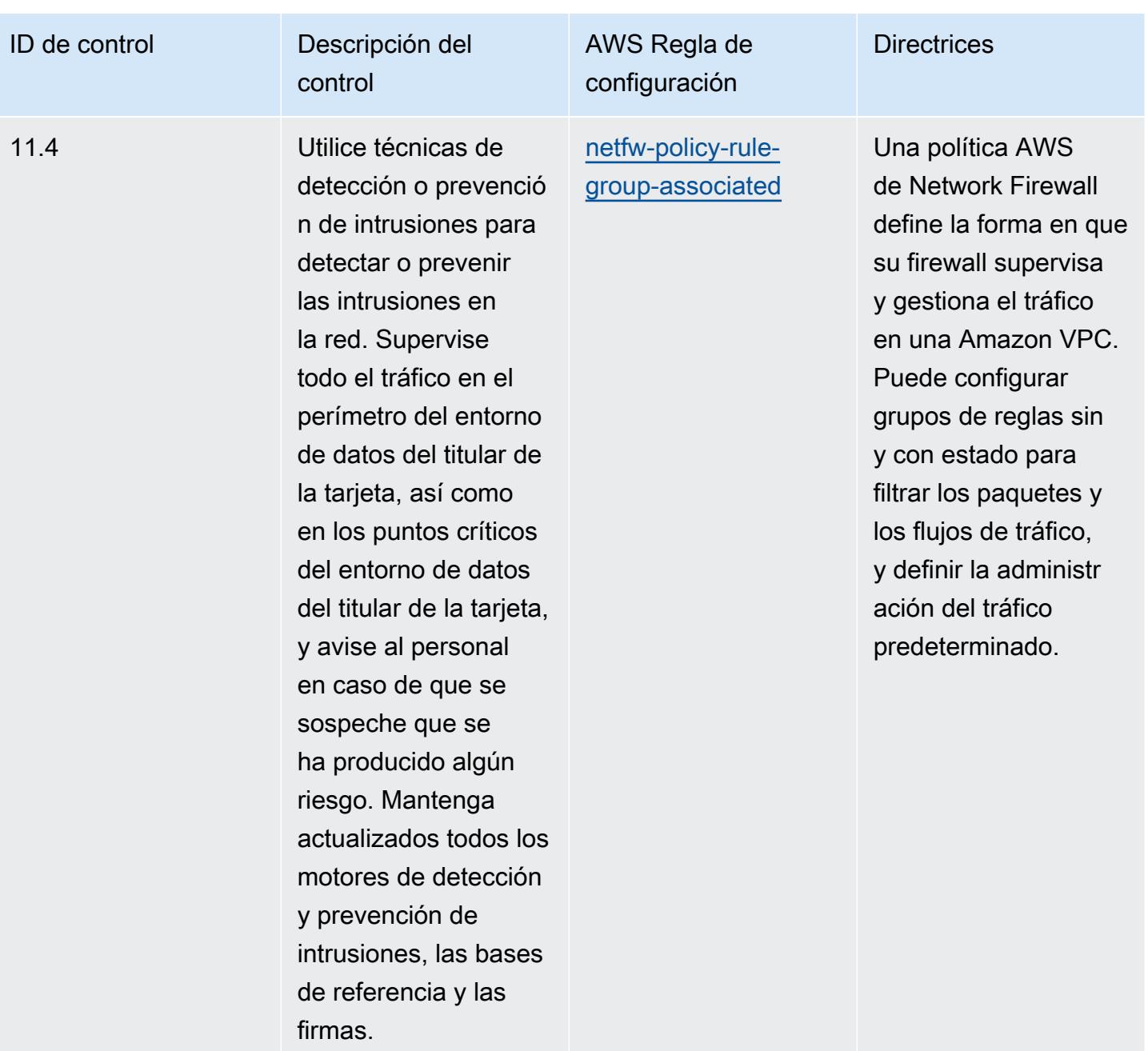

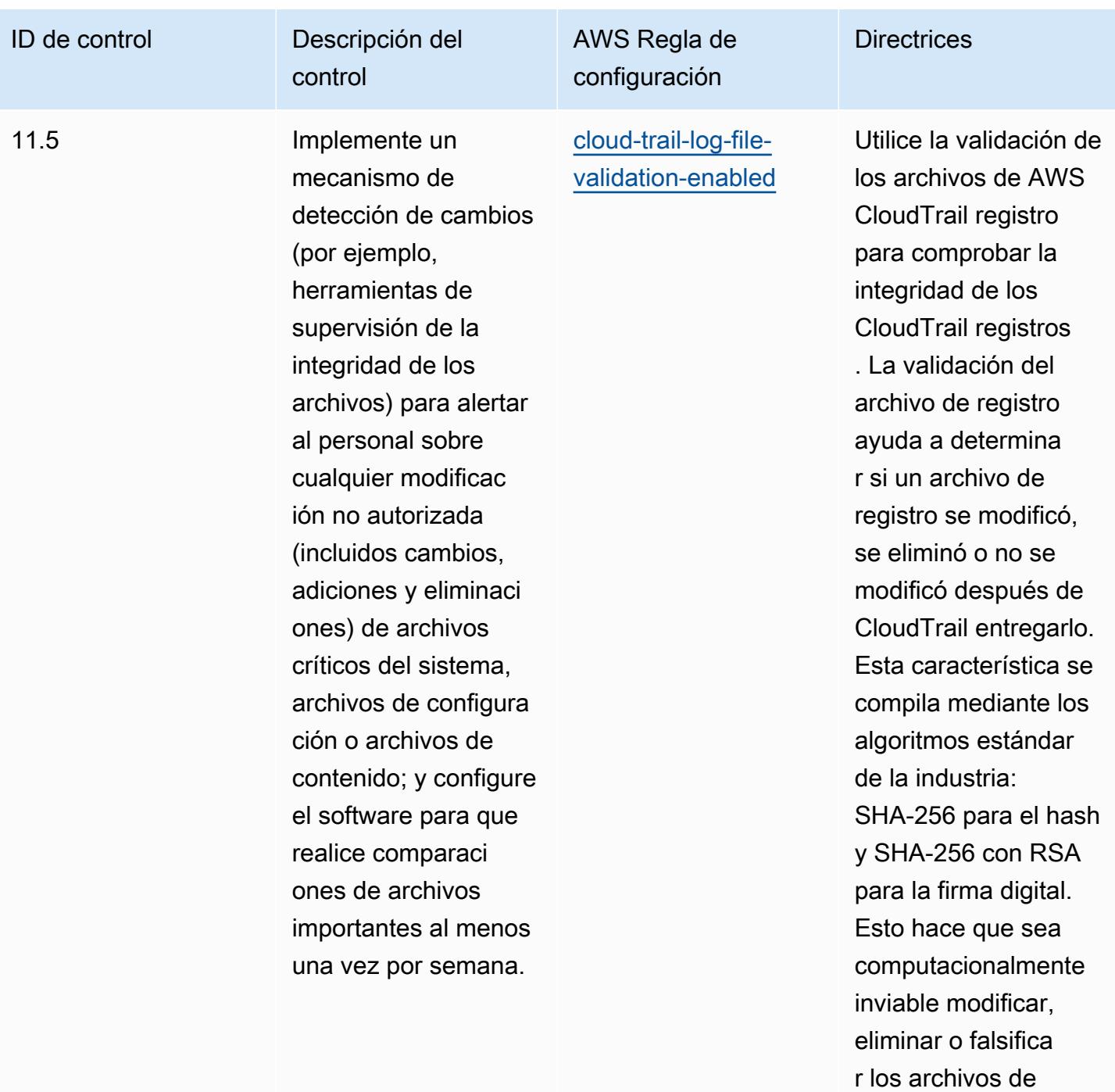

CloudTrail registro sin

ser detectados.

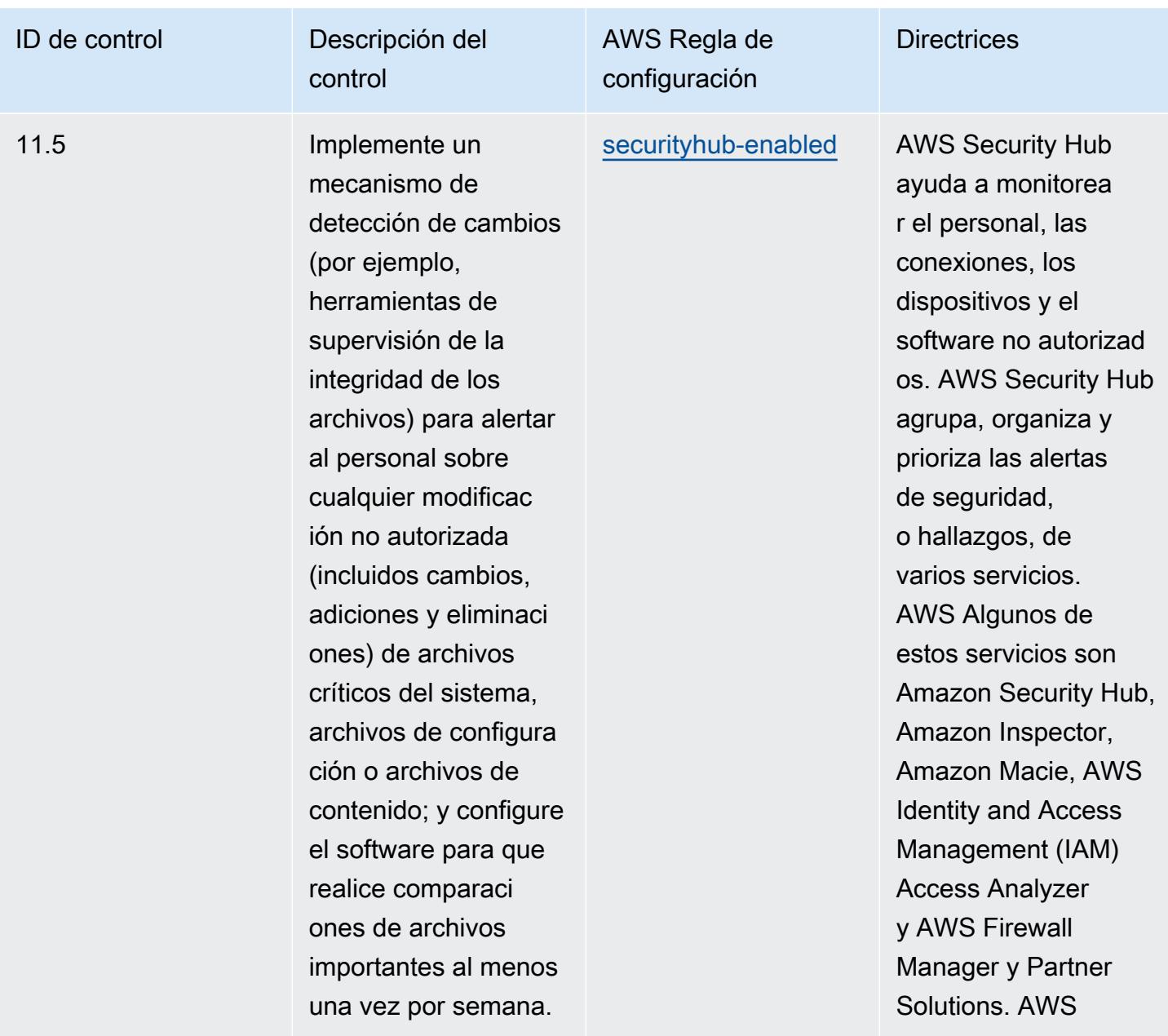

## Plantilla

La plantilla está disponible en GitHub: [Mejores prácticas operativas para PCI](https://github.com/awslabs/aws-config-rules/blob/master/aws-config-conformance-packs/Operational-Best-Practices-for-PCI-DSS.yaml) DSS 3.2.1.

## Prácticas operativas recomendadas para recursos de acceso público

Este paquete de conformidad ayuda a identificar los recursos que pueden ser de acceso público.

Para obtener una lista de todas las reglas administradas compatibles AWS Config, consulte [Lista de](https://docs.aws.amazon.com/config/latest/developerguide/managed-rules-by-aws-config.html)  [reglas AWS Config administradas](https://docs.aws.amazon.com/config/latest/developerguide/managed-rules-by-aws-config.html).

Consulte la Parameters sección de la siguiente plantilla para ver los nombres y las descripciones de los parámetros necesarios.

La plantilla está disponible en GitHub: [Mejores prácticas operativas para recursos de acceso público](https://github.com/awslabs/aws-config-rules/blob/master/aws-config-conformance-packs/Operational-Best-Practices-for-Publicly-Accessible-Resources.yaml).

## Prácticas operativas recomendadas para el marco de ciberseguridad del RBI para los UCB

Los paquetes de conformidad proporcionan un marco de cumplimiento de uso general diseñado para permitirle crear controles de seguridad, operativos o de optimización de costos mediante reglas administradas o personalizadas y acciones correctivas. AWS Config AWS Config Los paquetes de conformidad, como plantillas de ejemplo, no están diseñados para garantizar plenamente el cumplimiento de una norma de gobernanza o de conformidad específicas. Usted debe evaluar si su uso de los servicios cumple con los requisitos legales y normativos aplicables.

A continuación, se proporciona un ejemplo de mapeo entre el marco de ciberseguridad del Banco de la Reserva de la India (RBI) para los bancos cooperativos urbanos (UCB) y las reglas de AWS Config gestionadas. Cada regla de Config se aplica a un AWS recurso específico y se refiere a uno o más controles del Marco de Ciberseguridad del RBI para los UCB. Un control del marco de ciberseguridad del RBI para los UCB puede relacionarse con varias reglas de Config. Consulte la siguiente tabla para obtener más detalles y orientación relacionados con estas asignaciones.

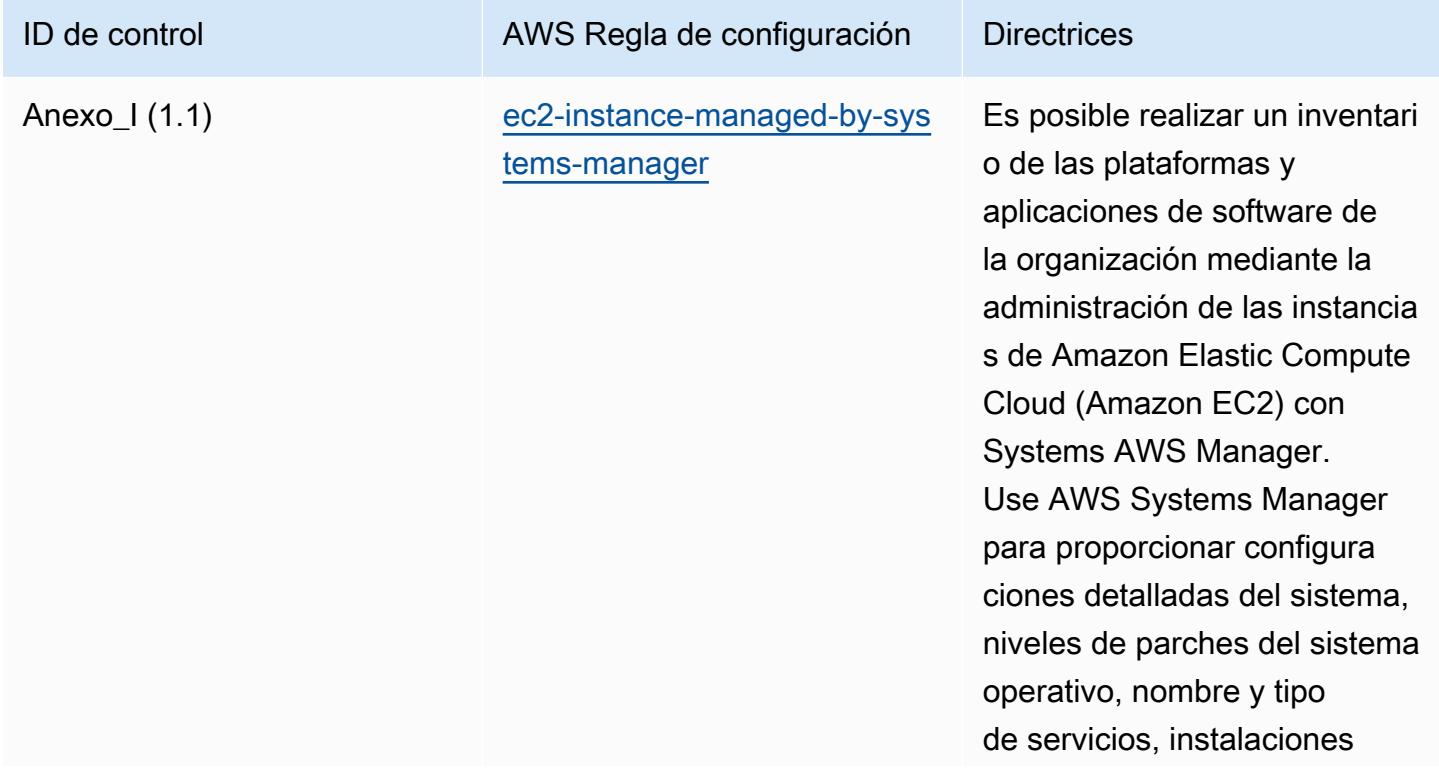

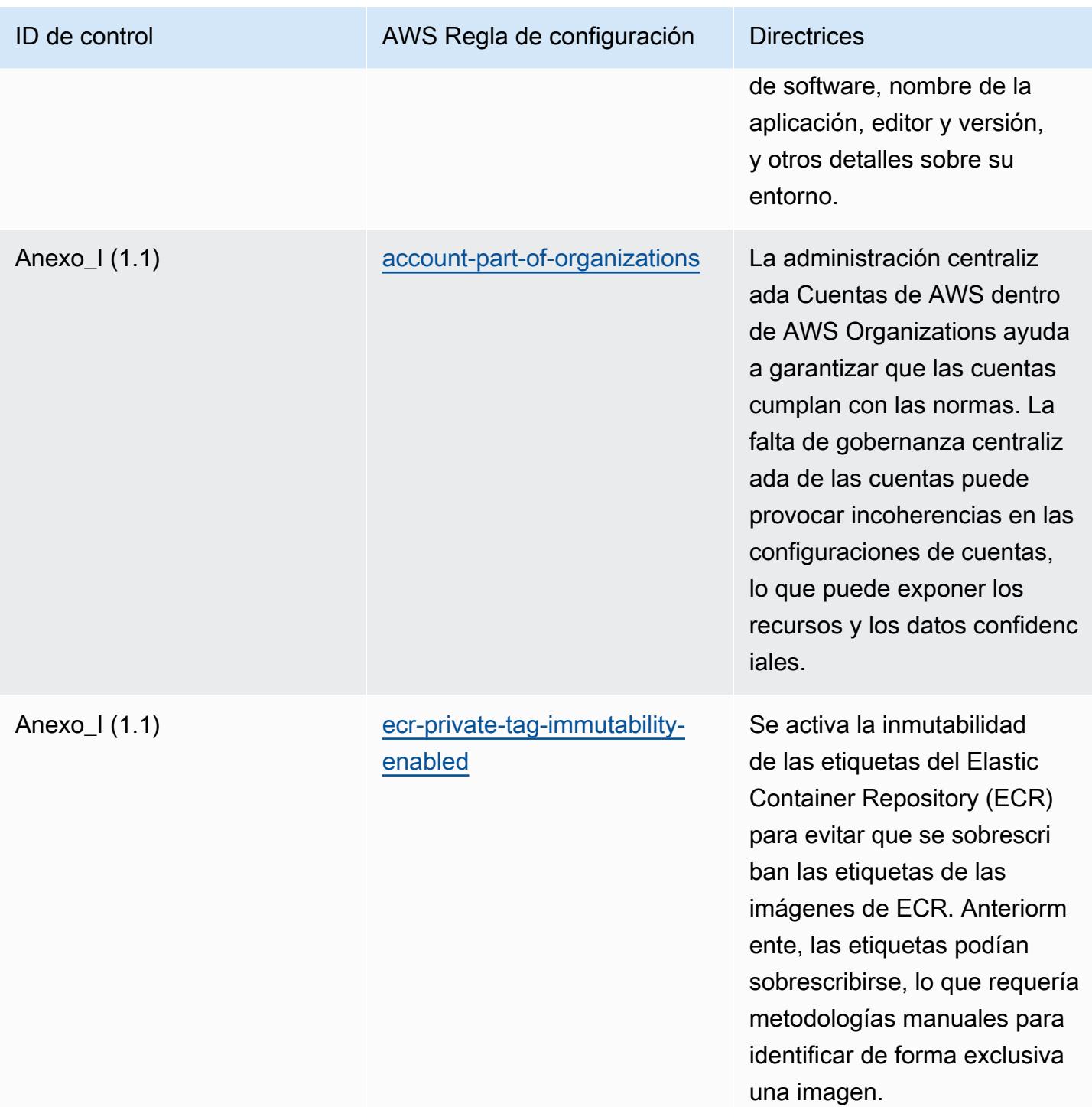

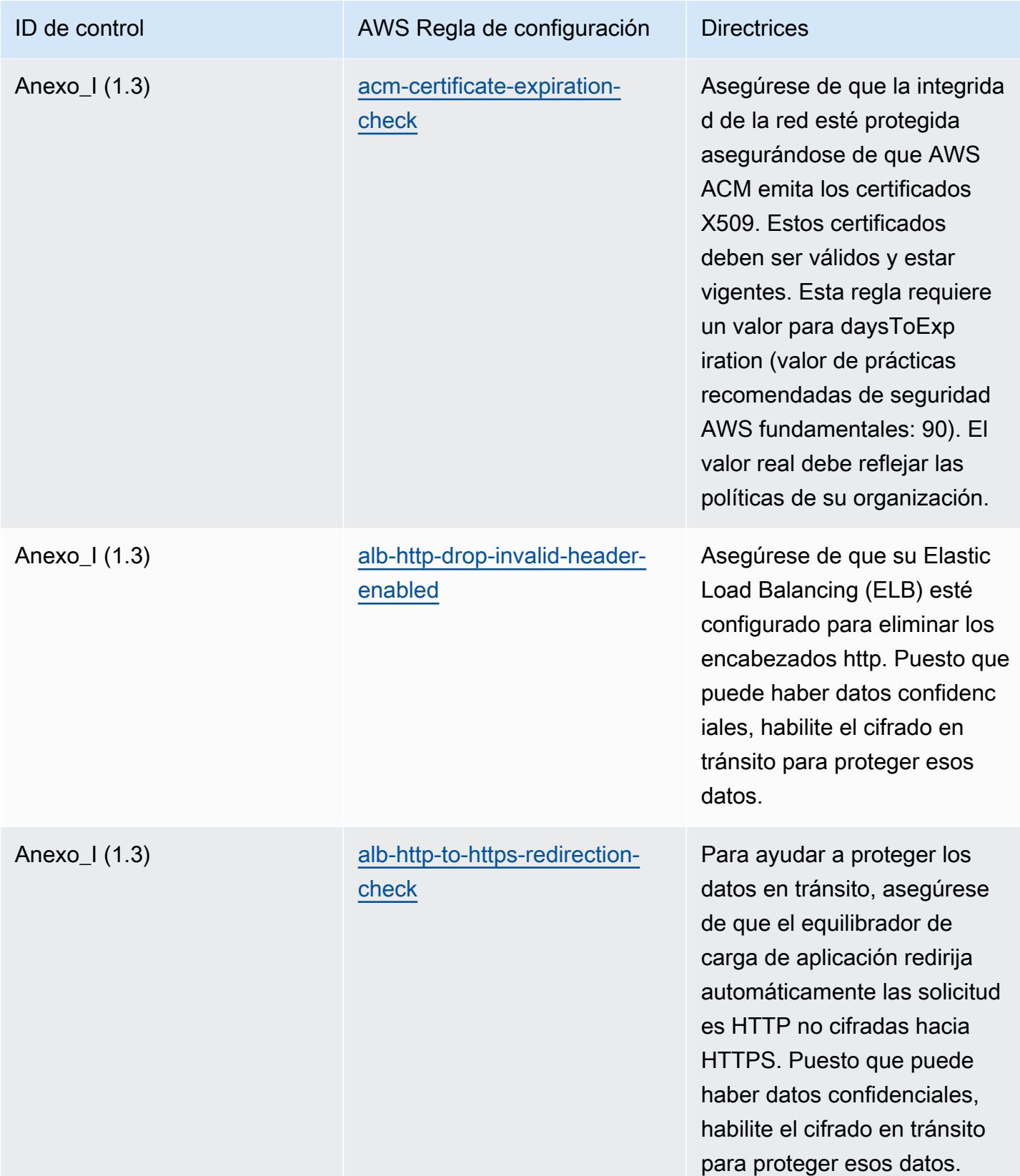

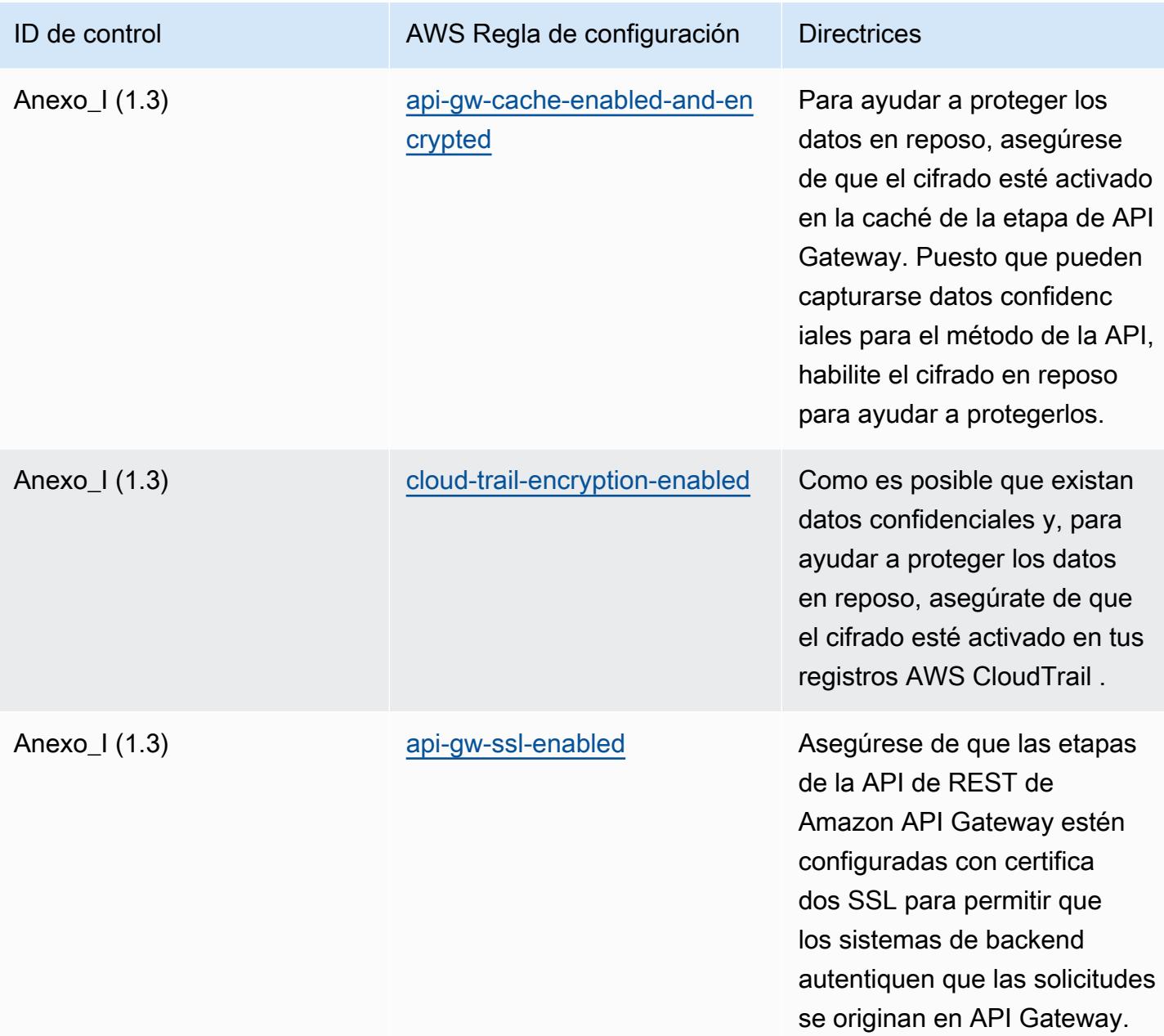

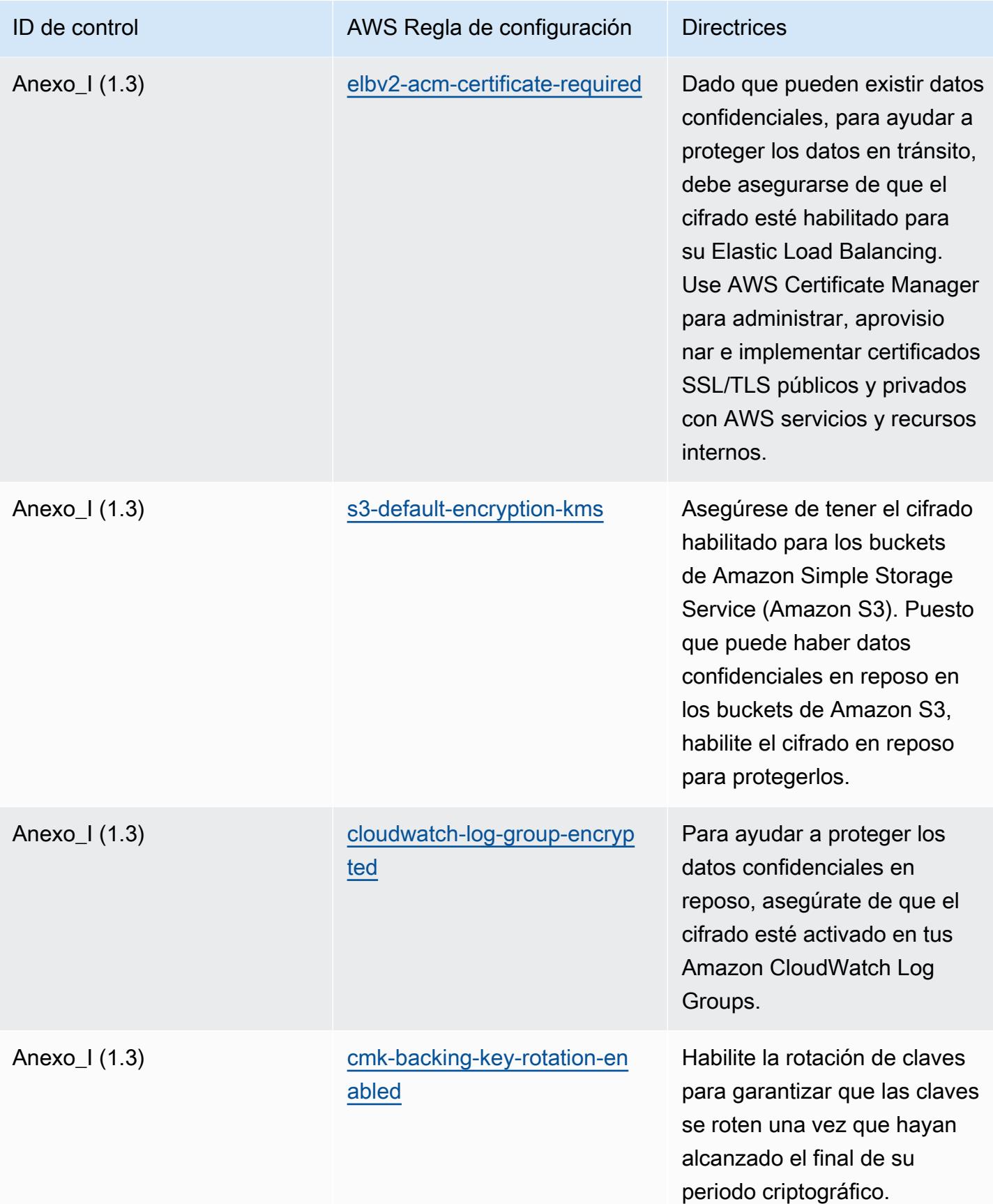

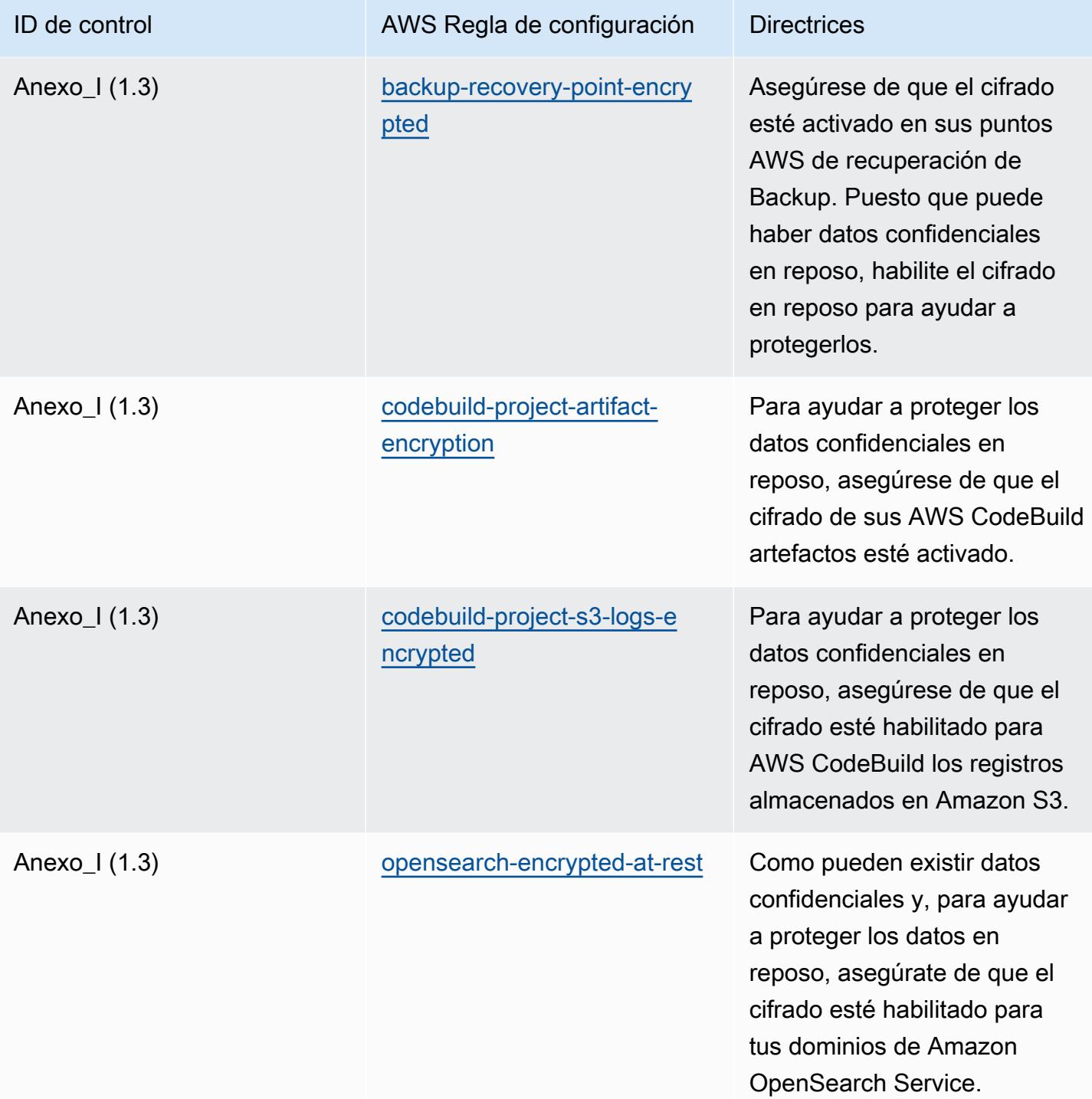

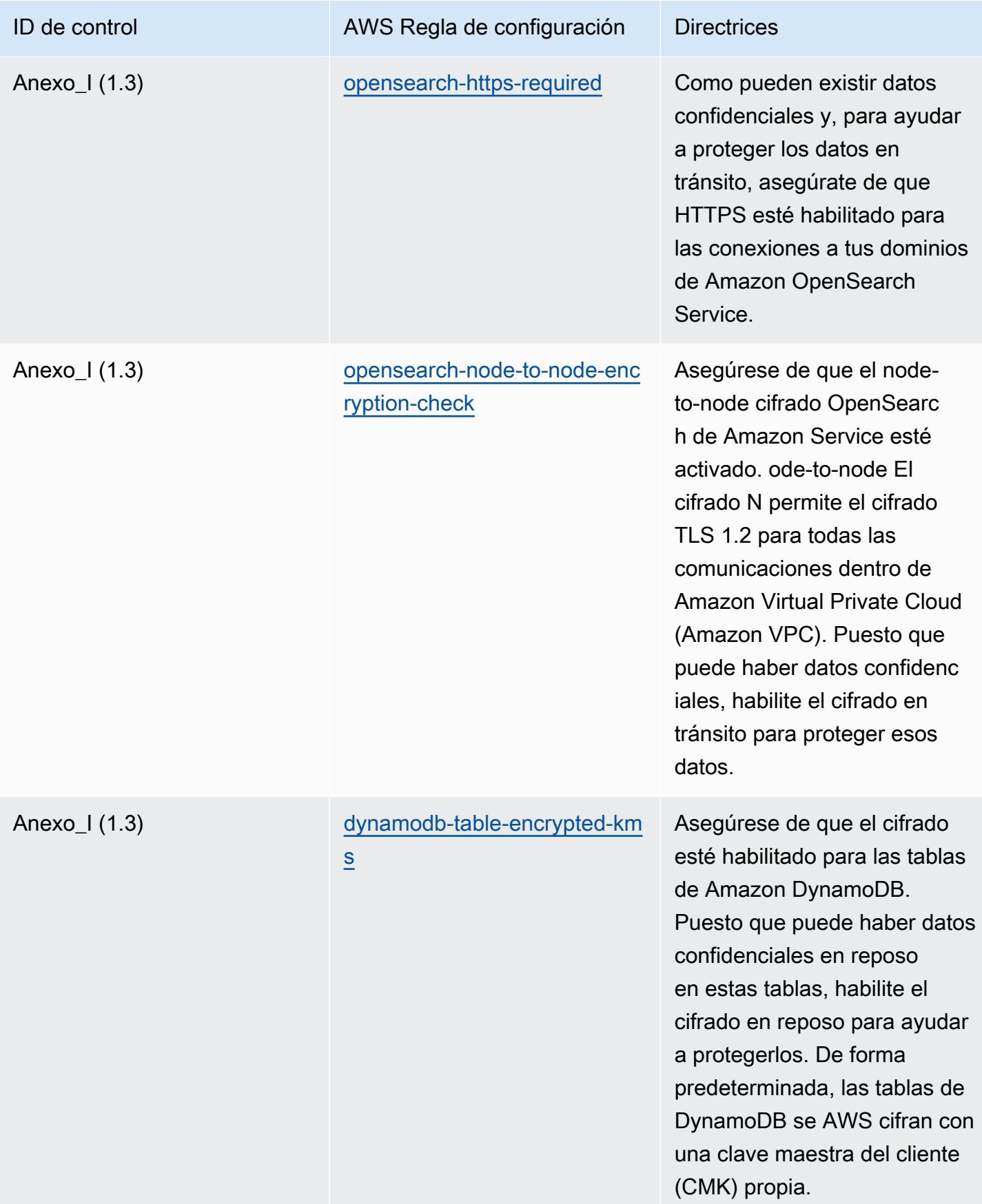

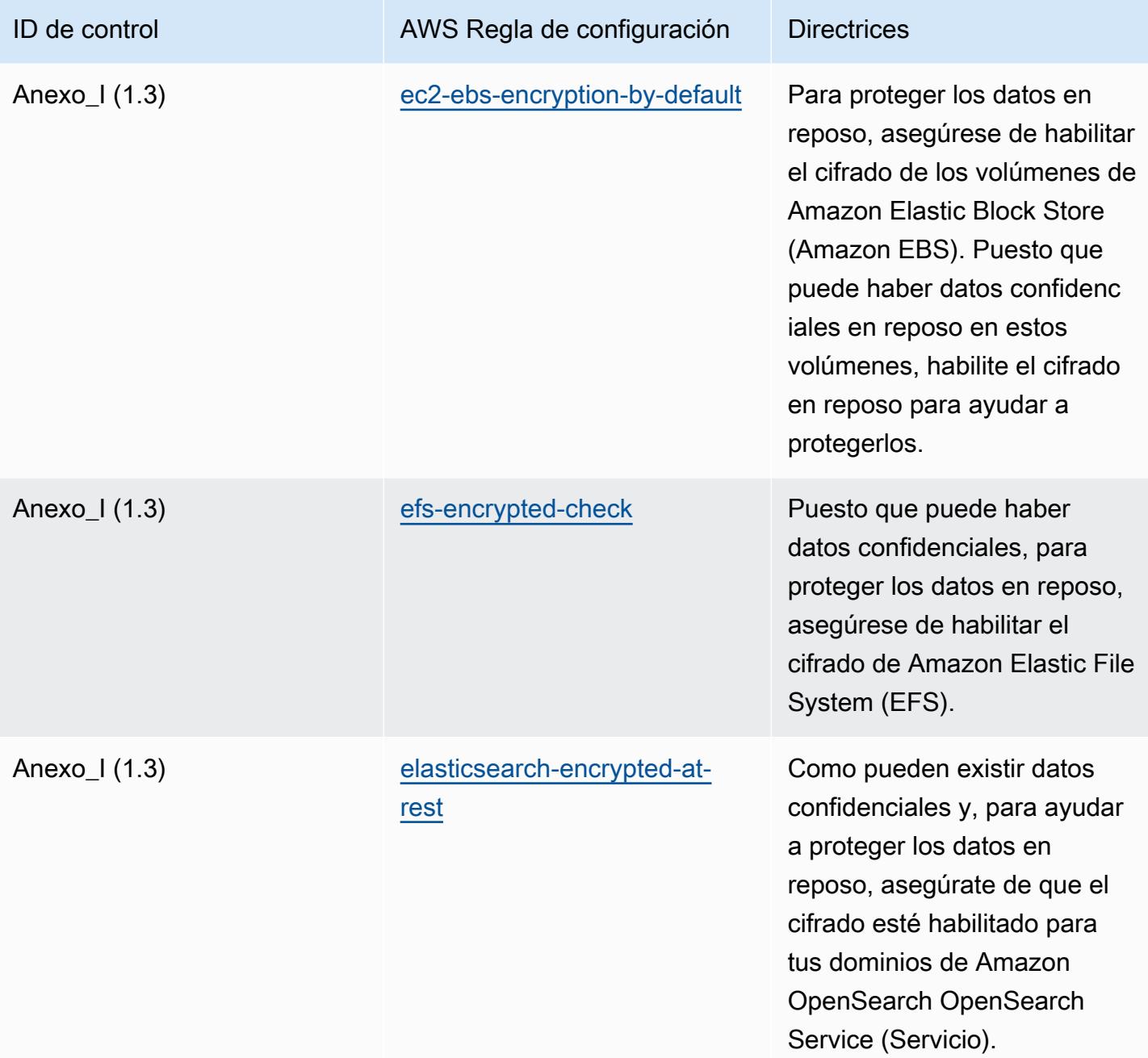

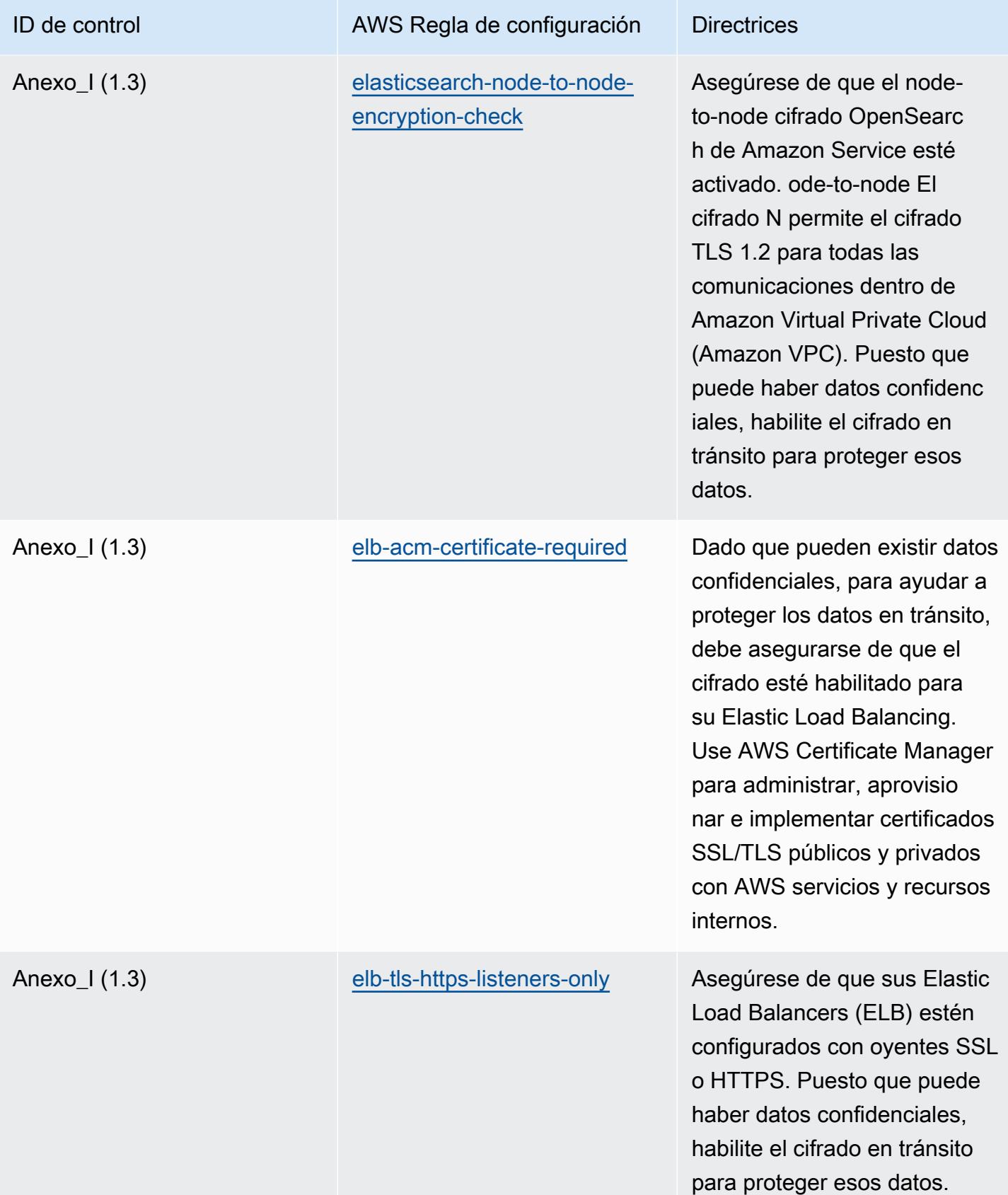

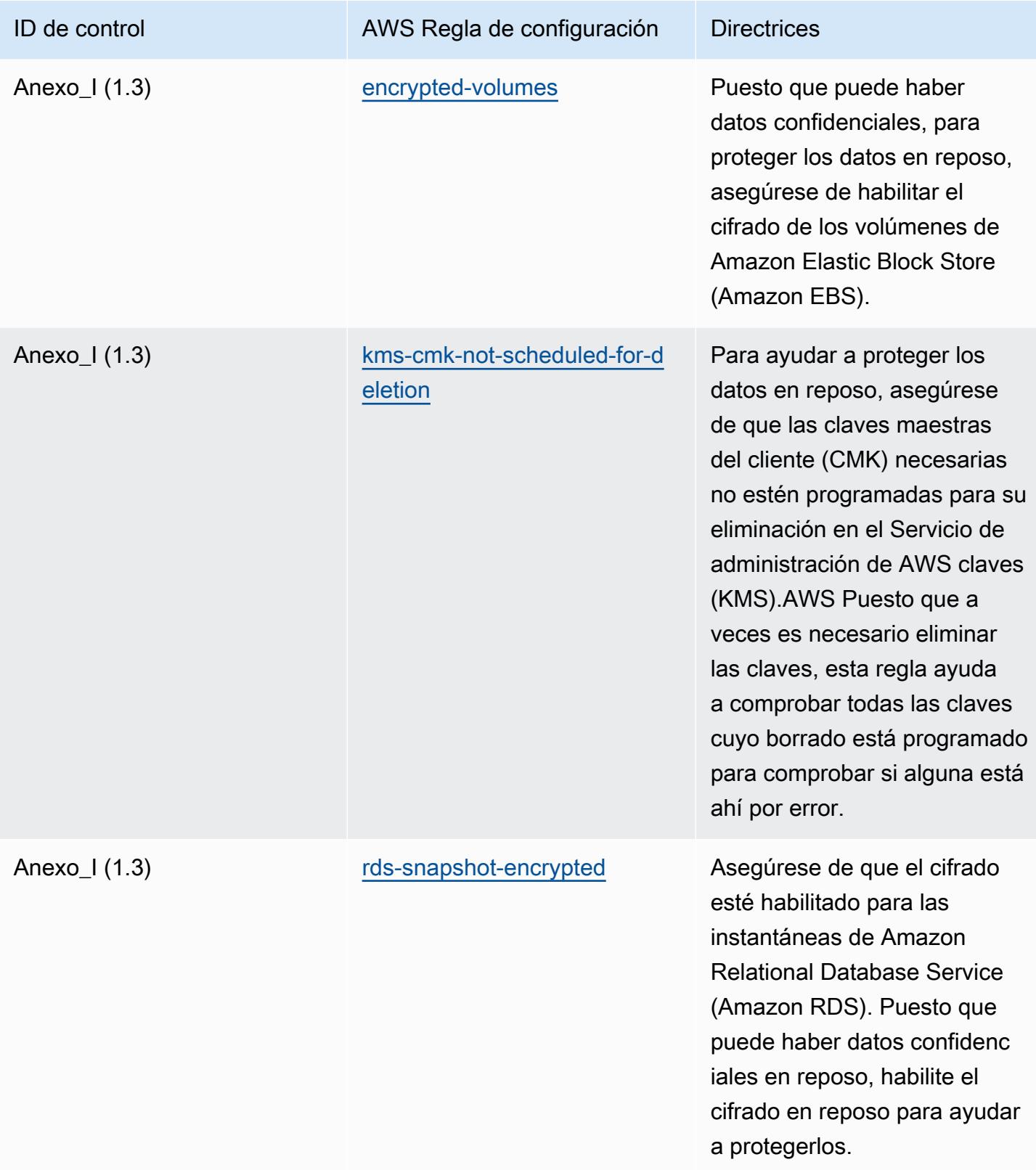

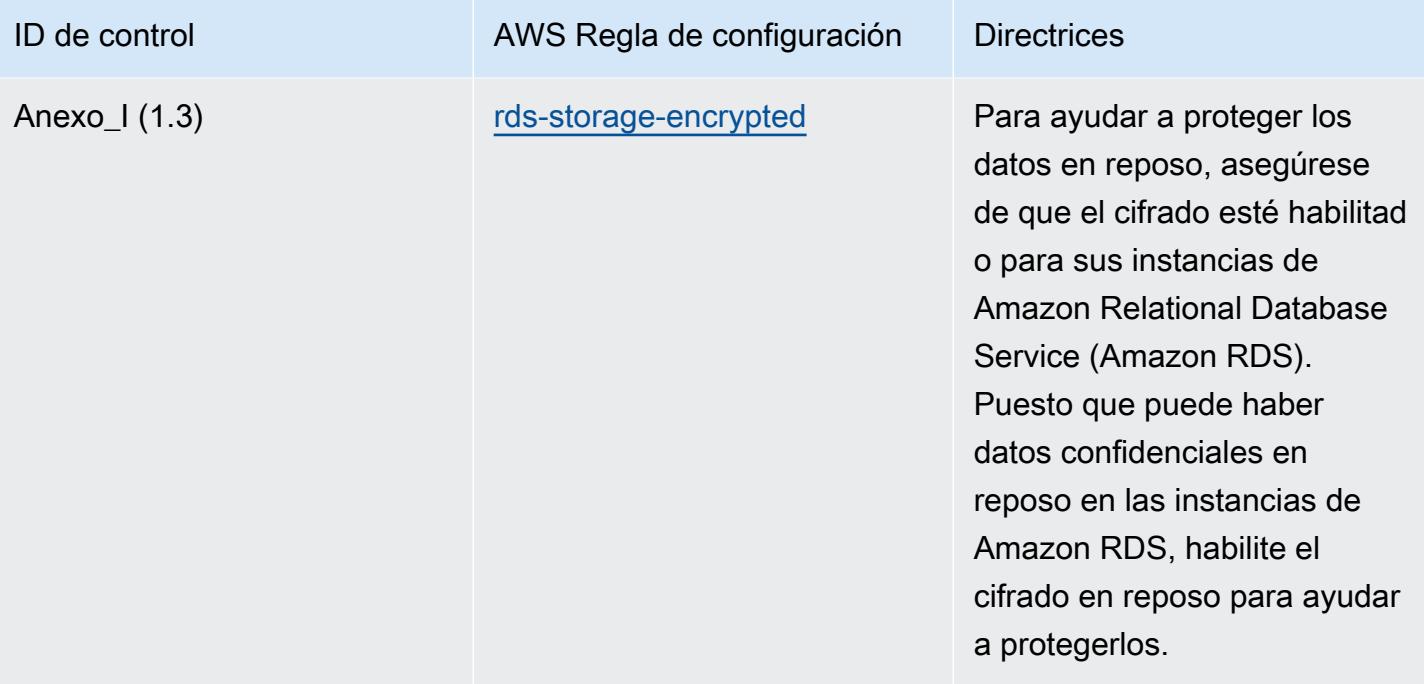

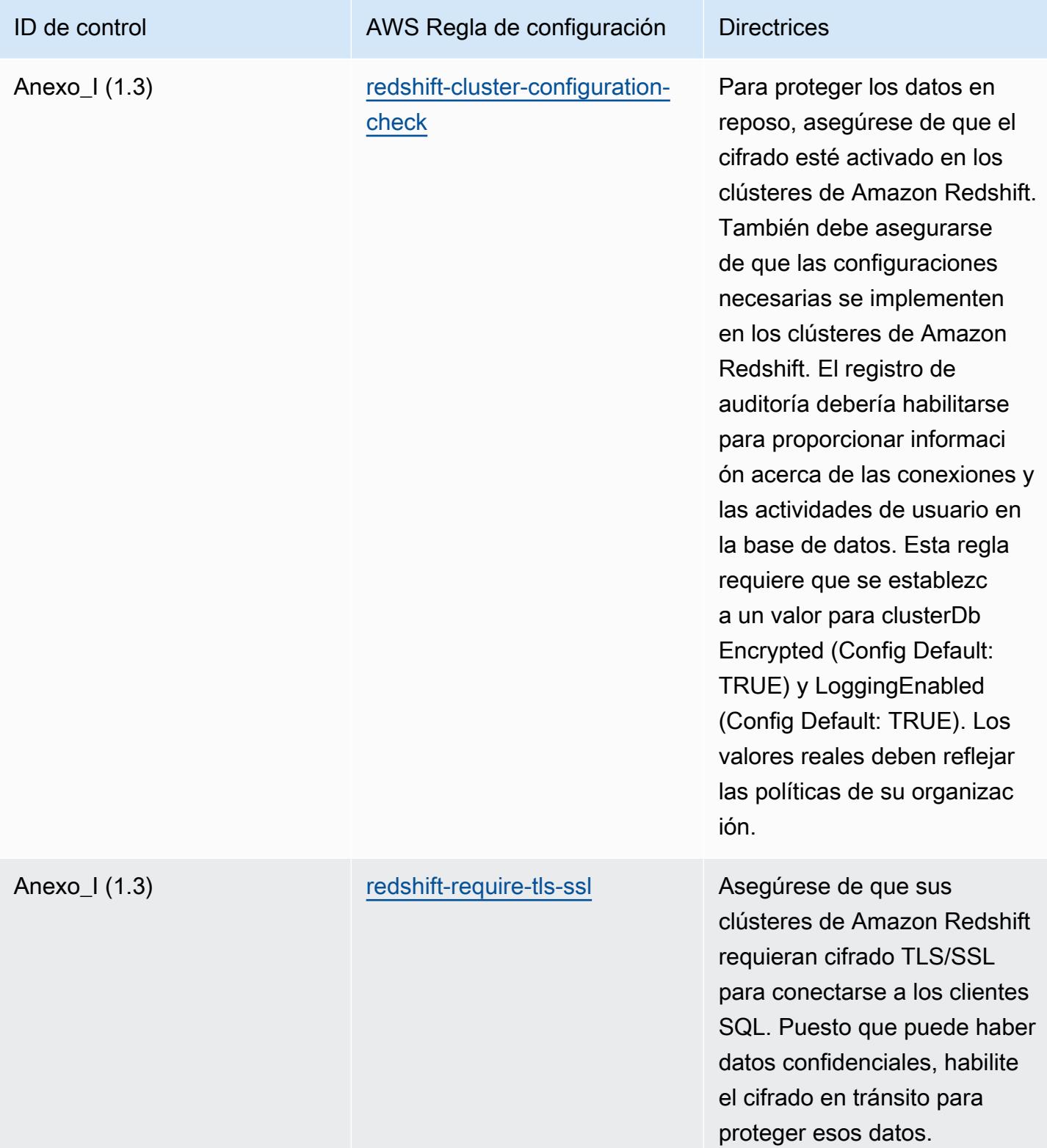

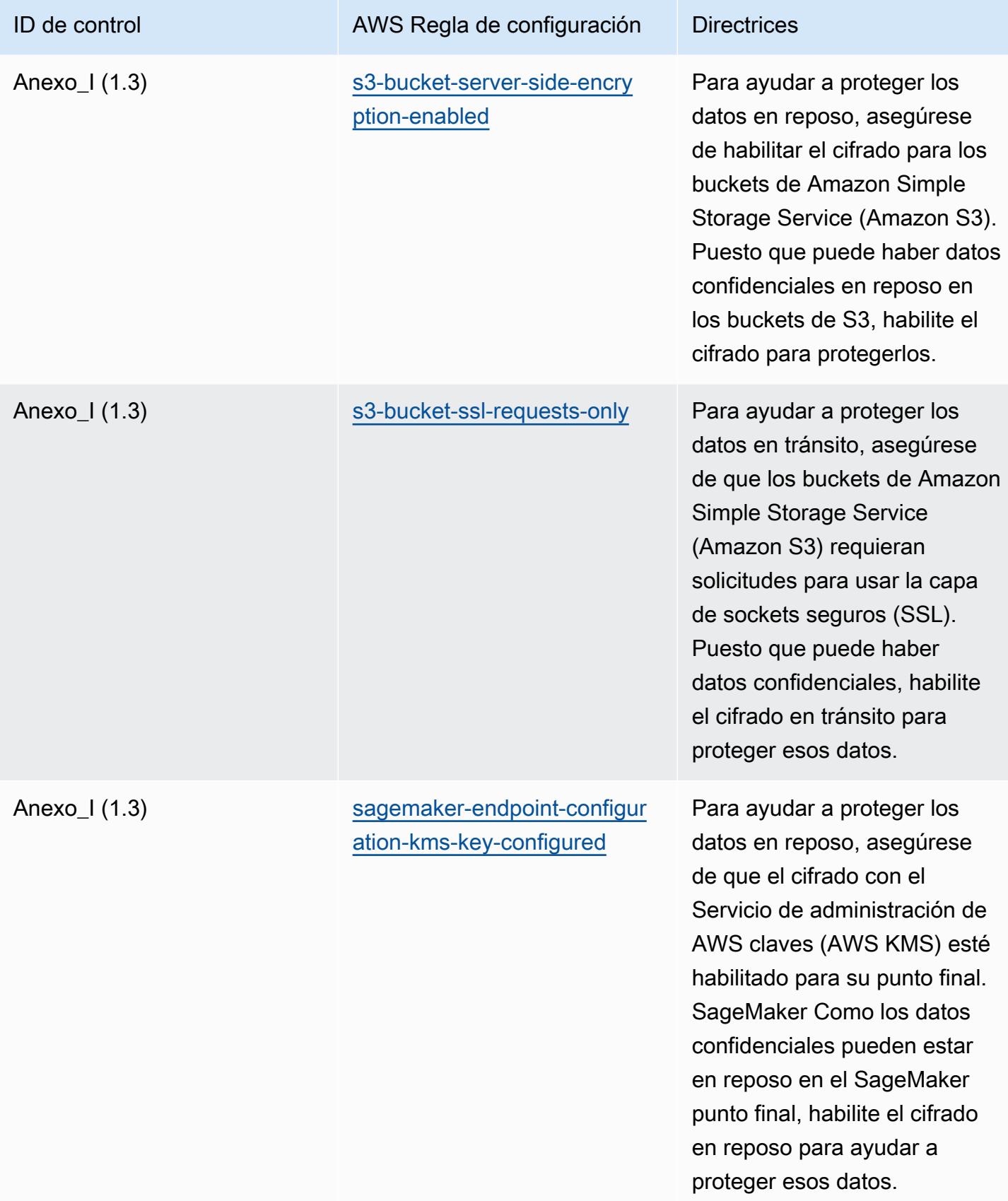

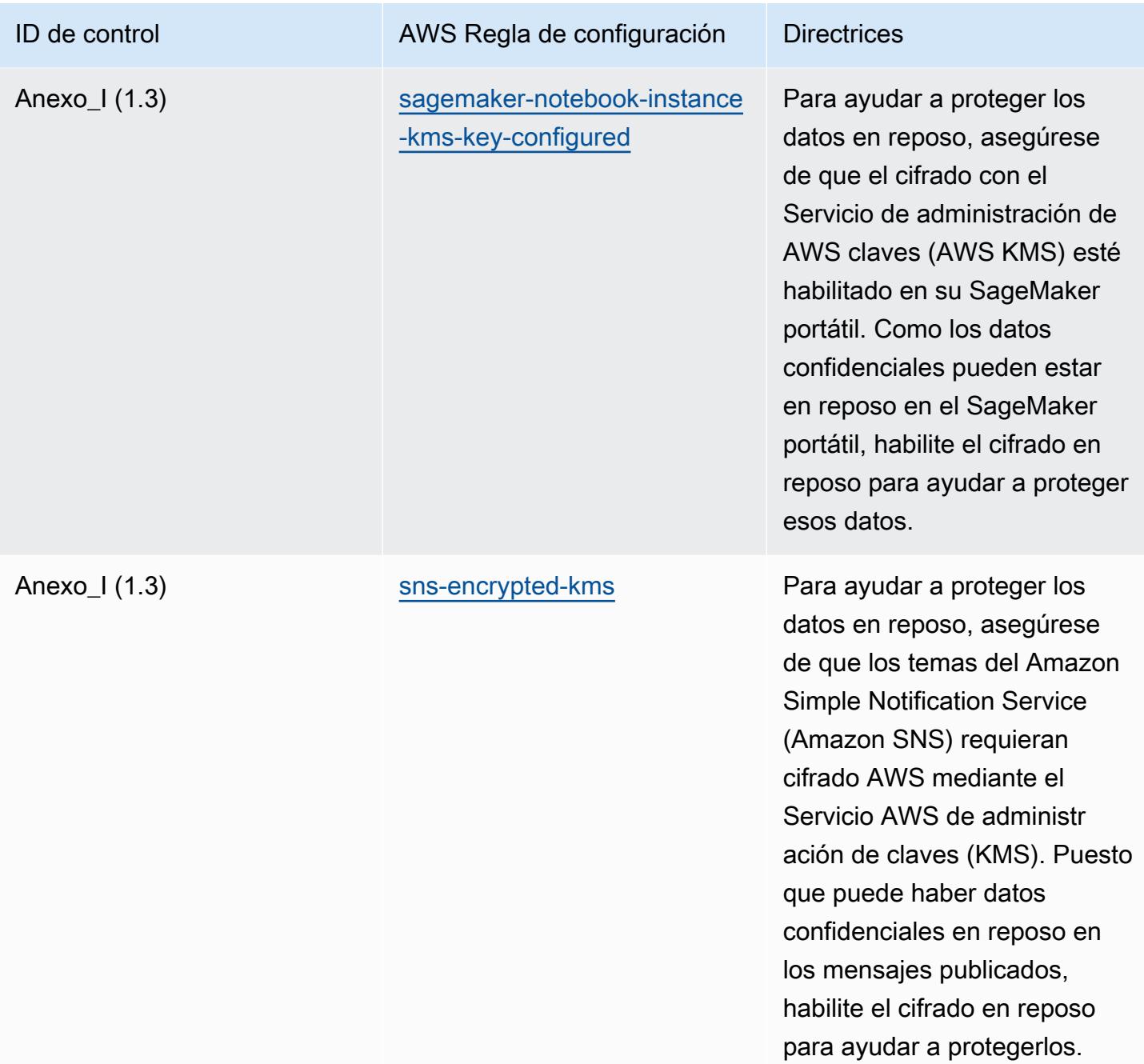

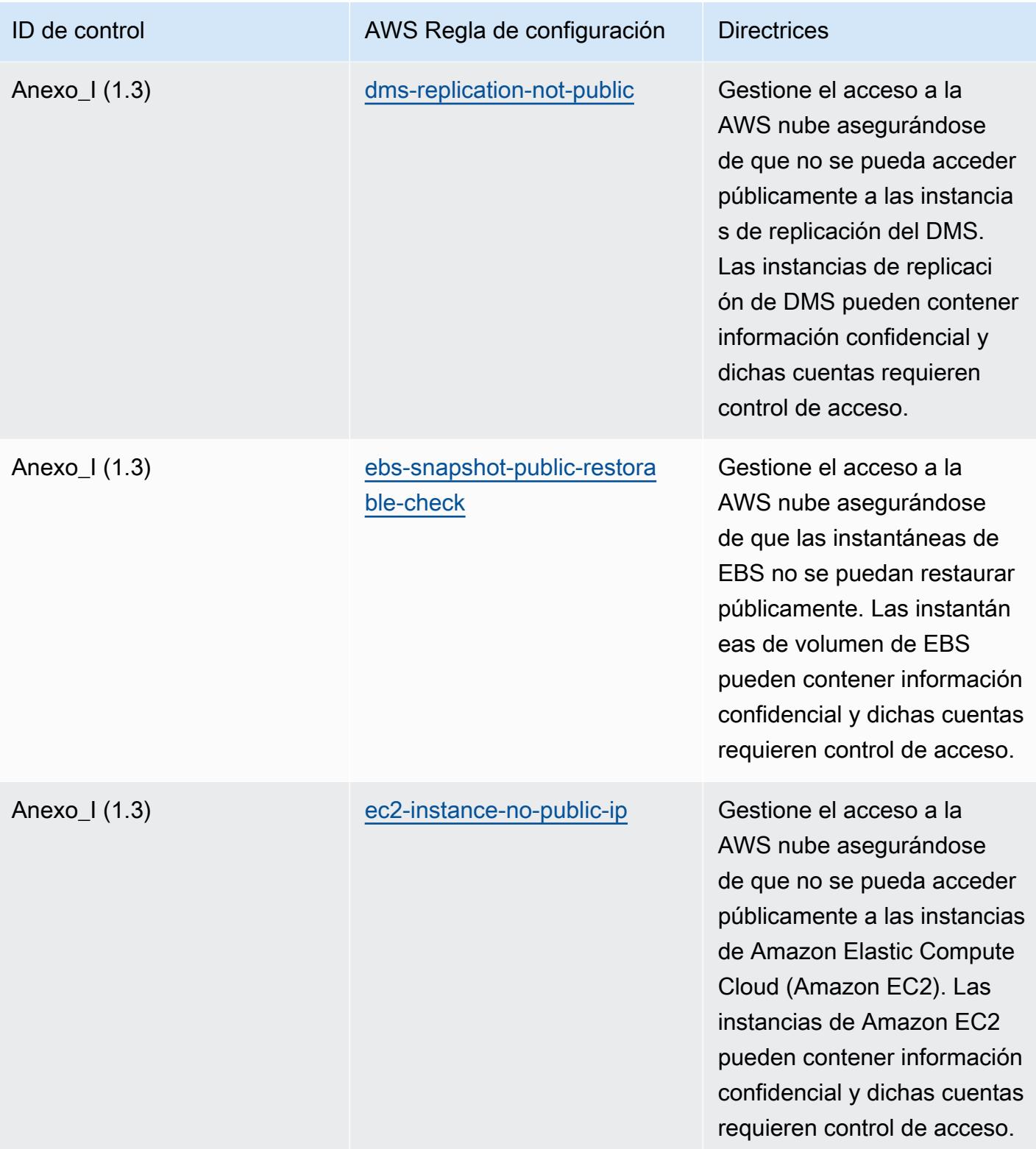

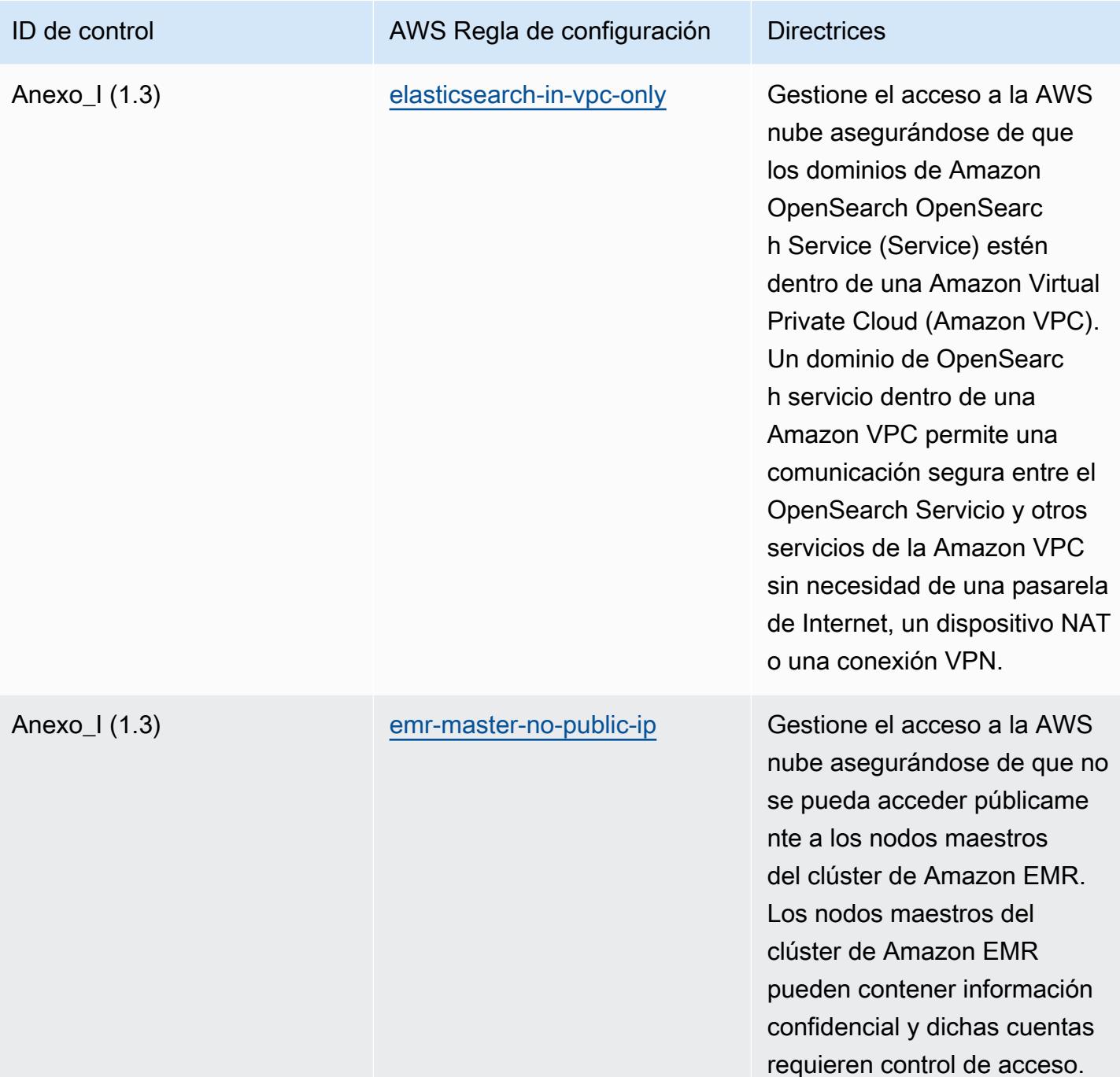

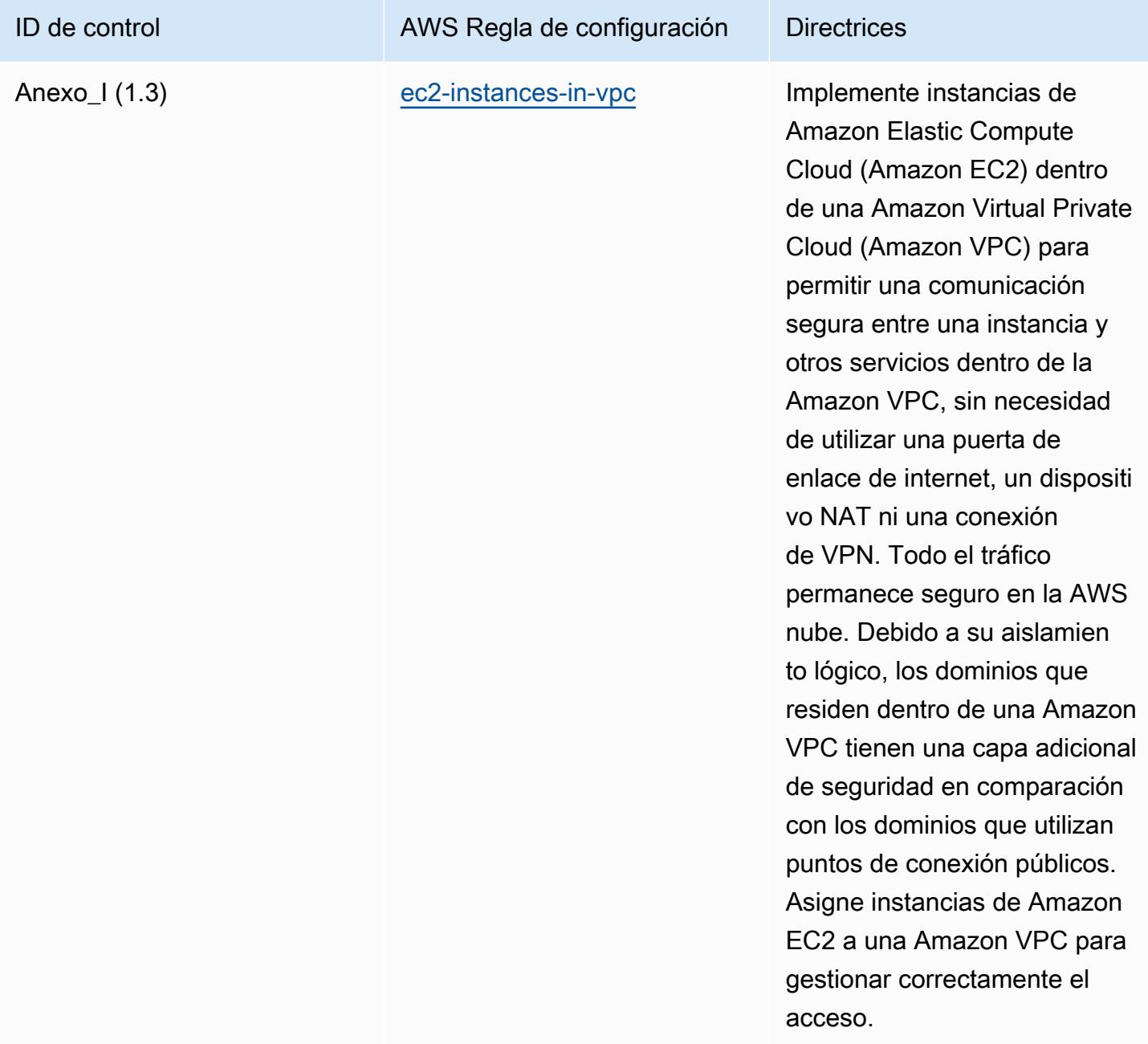

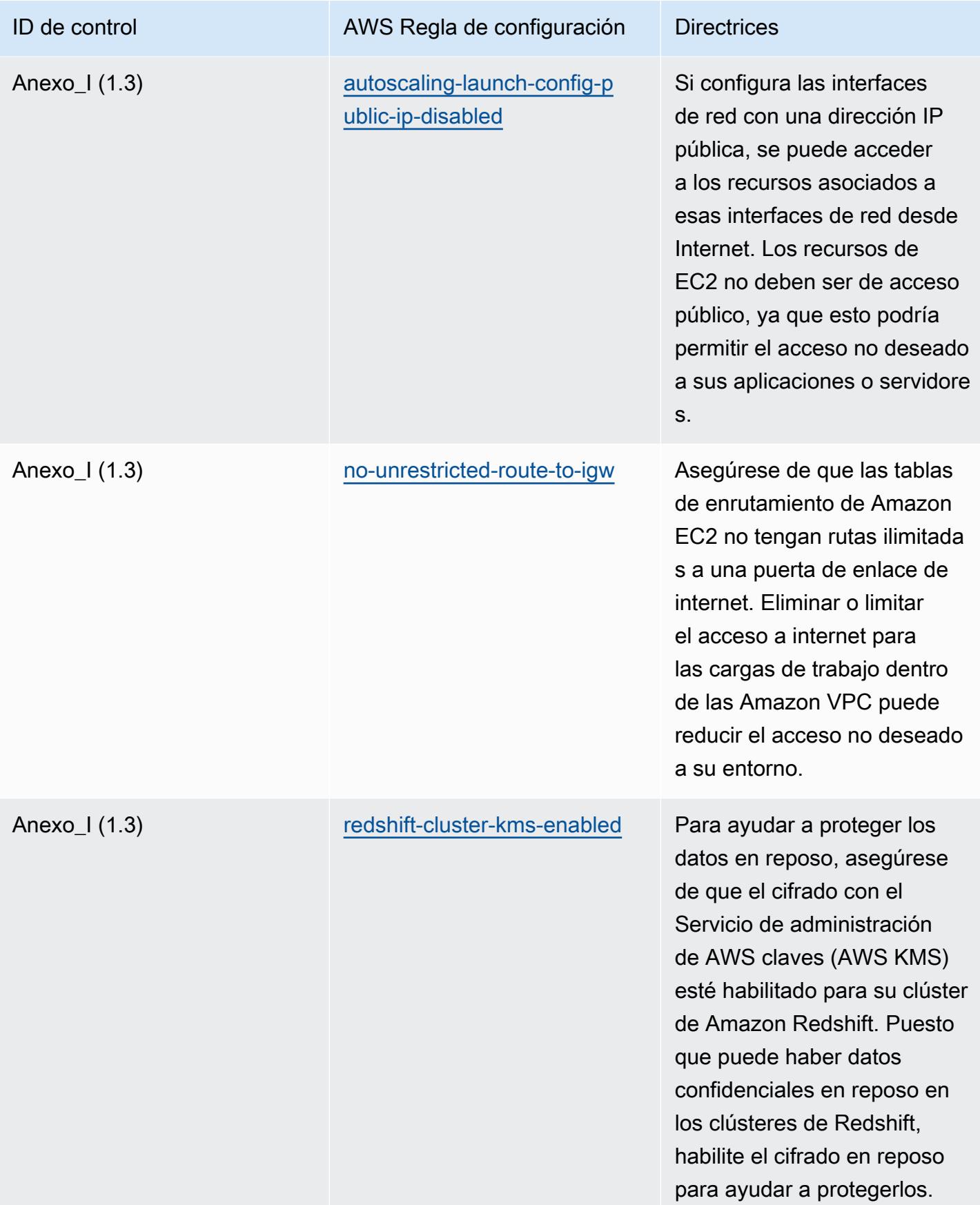

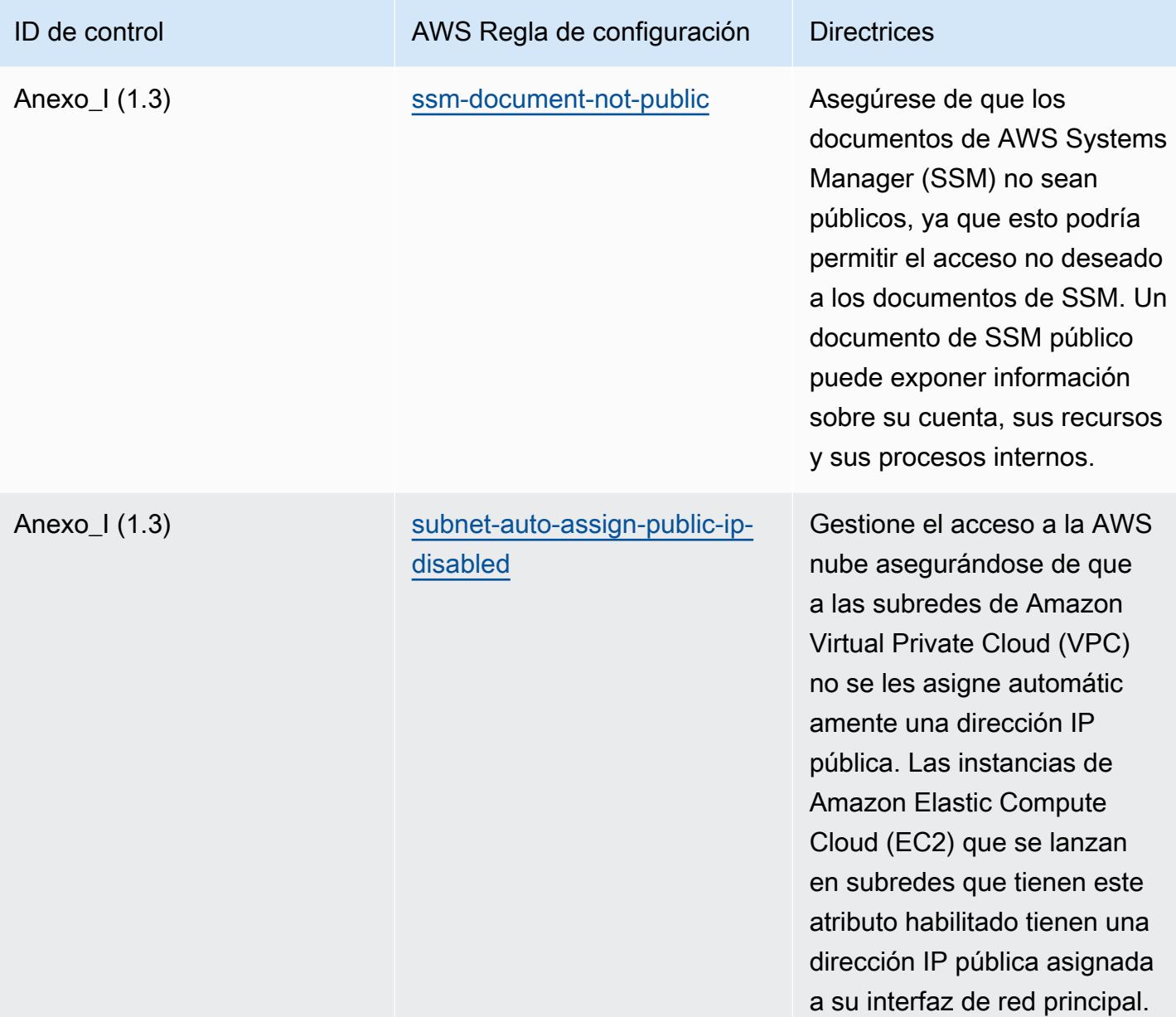

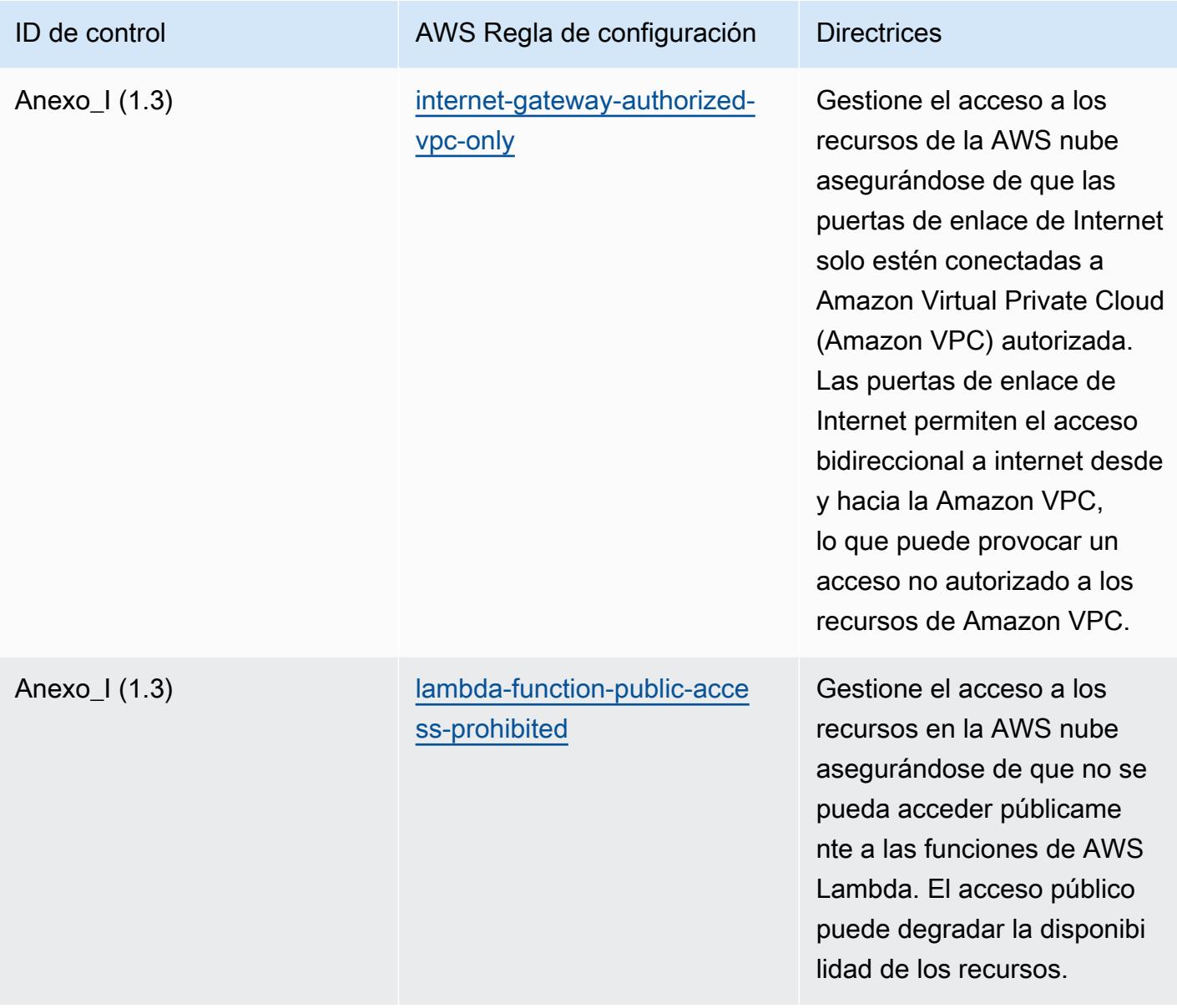

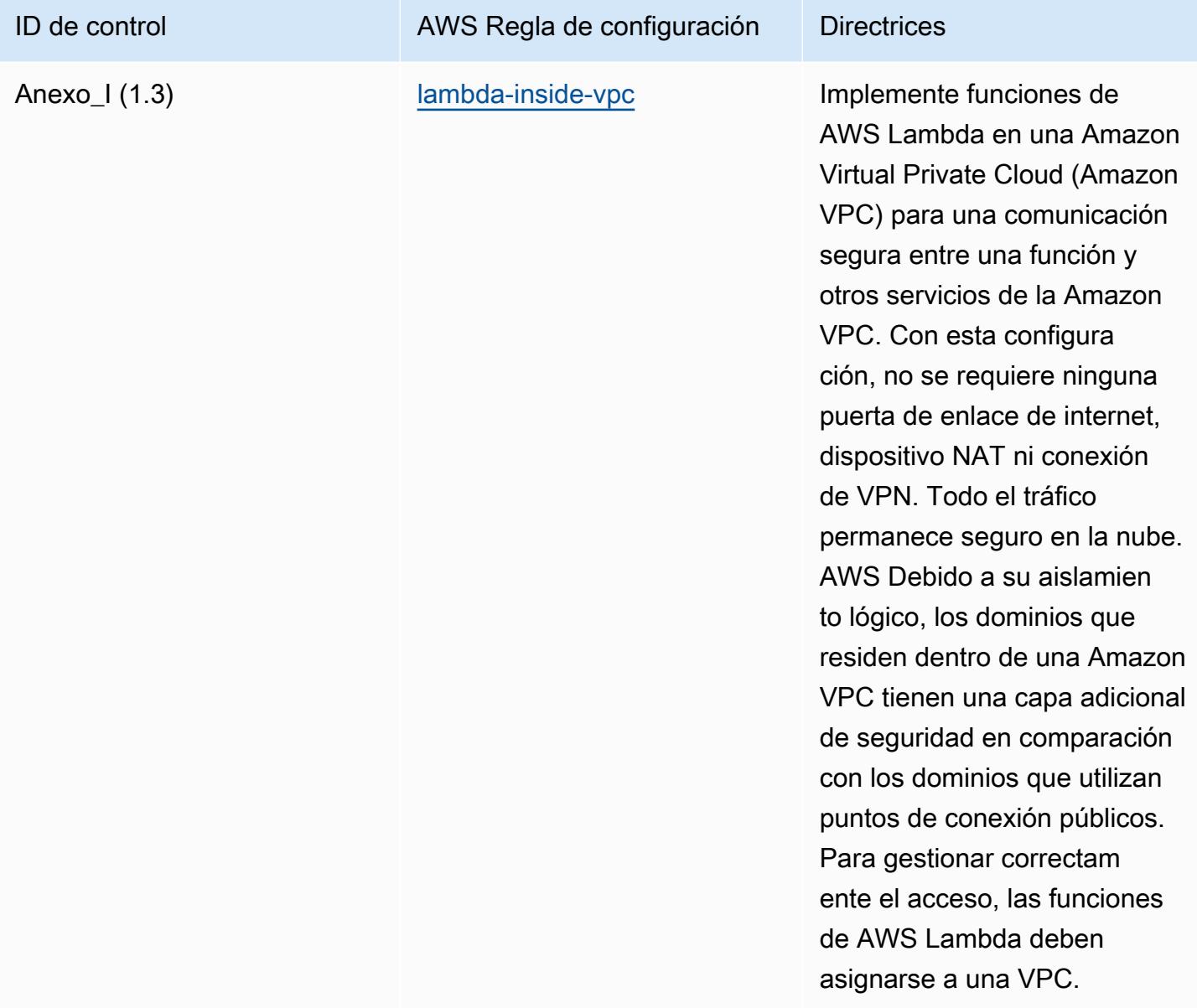

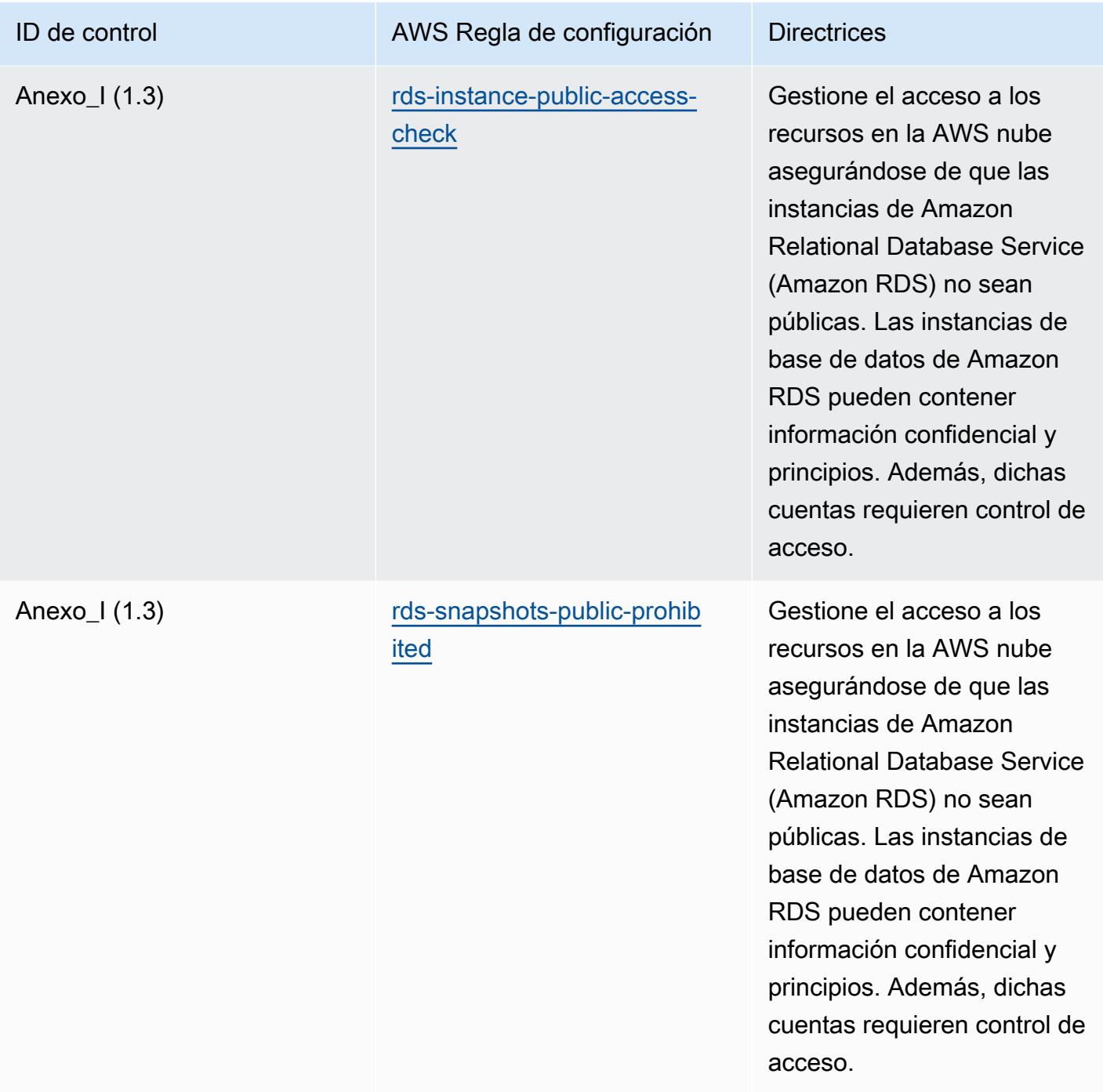

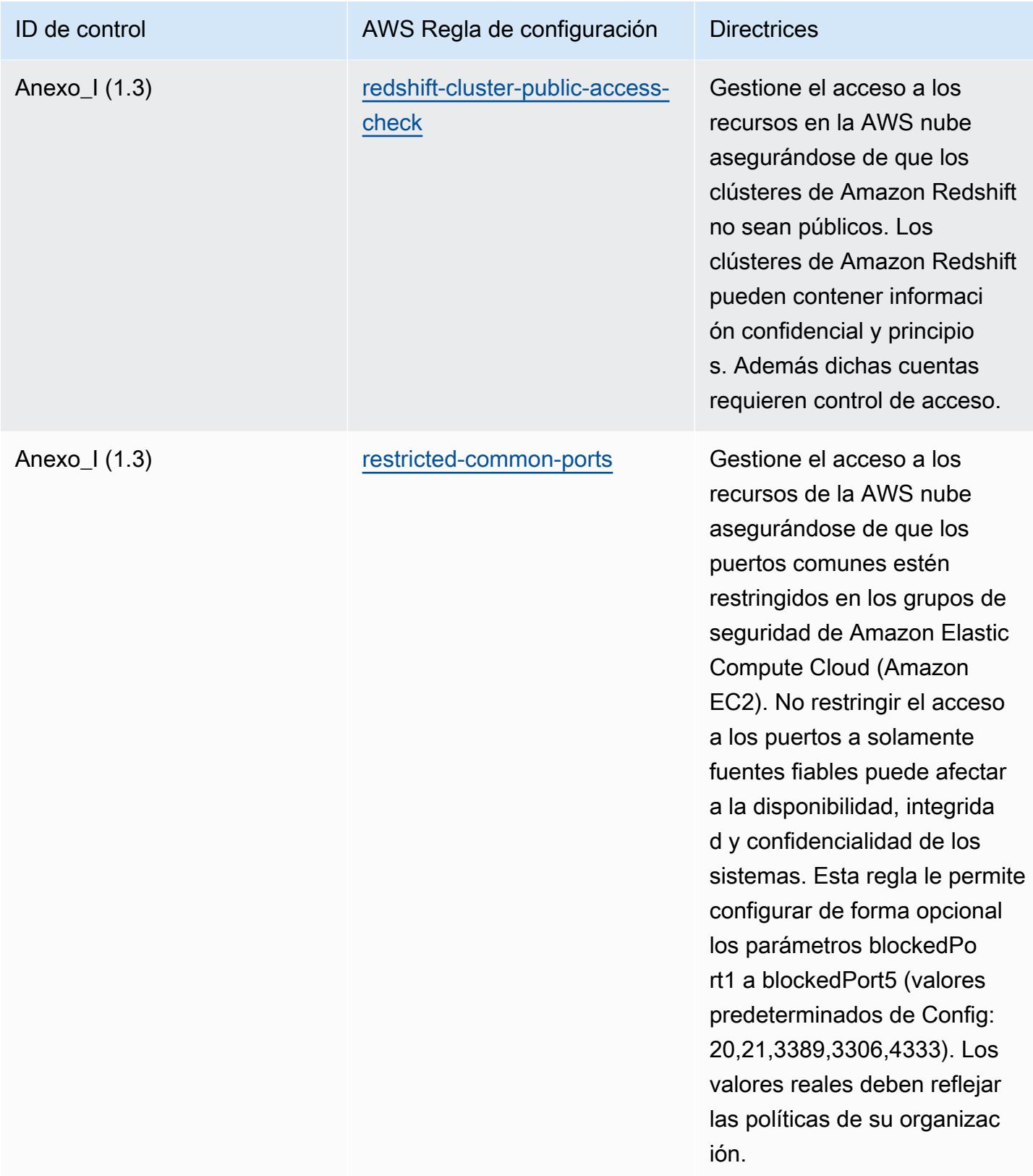

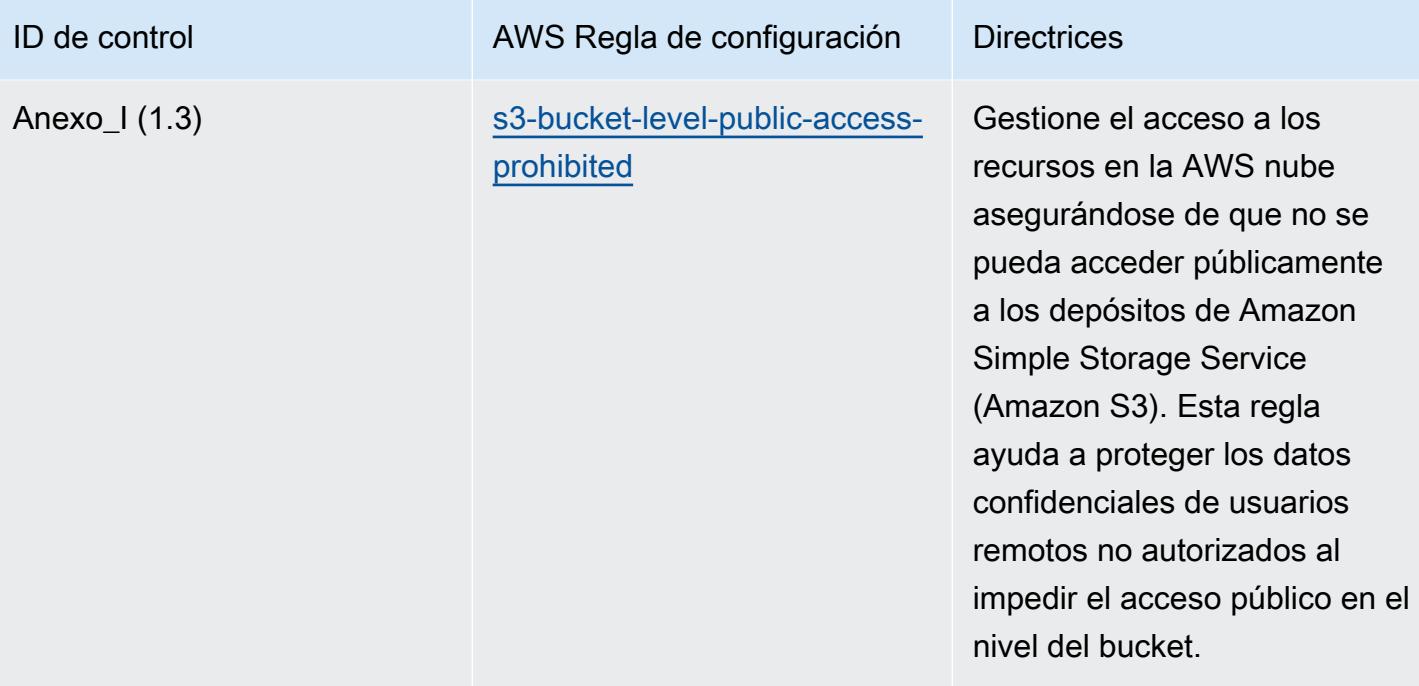

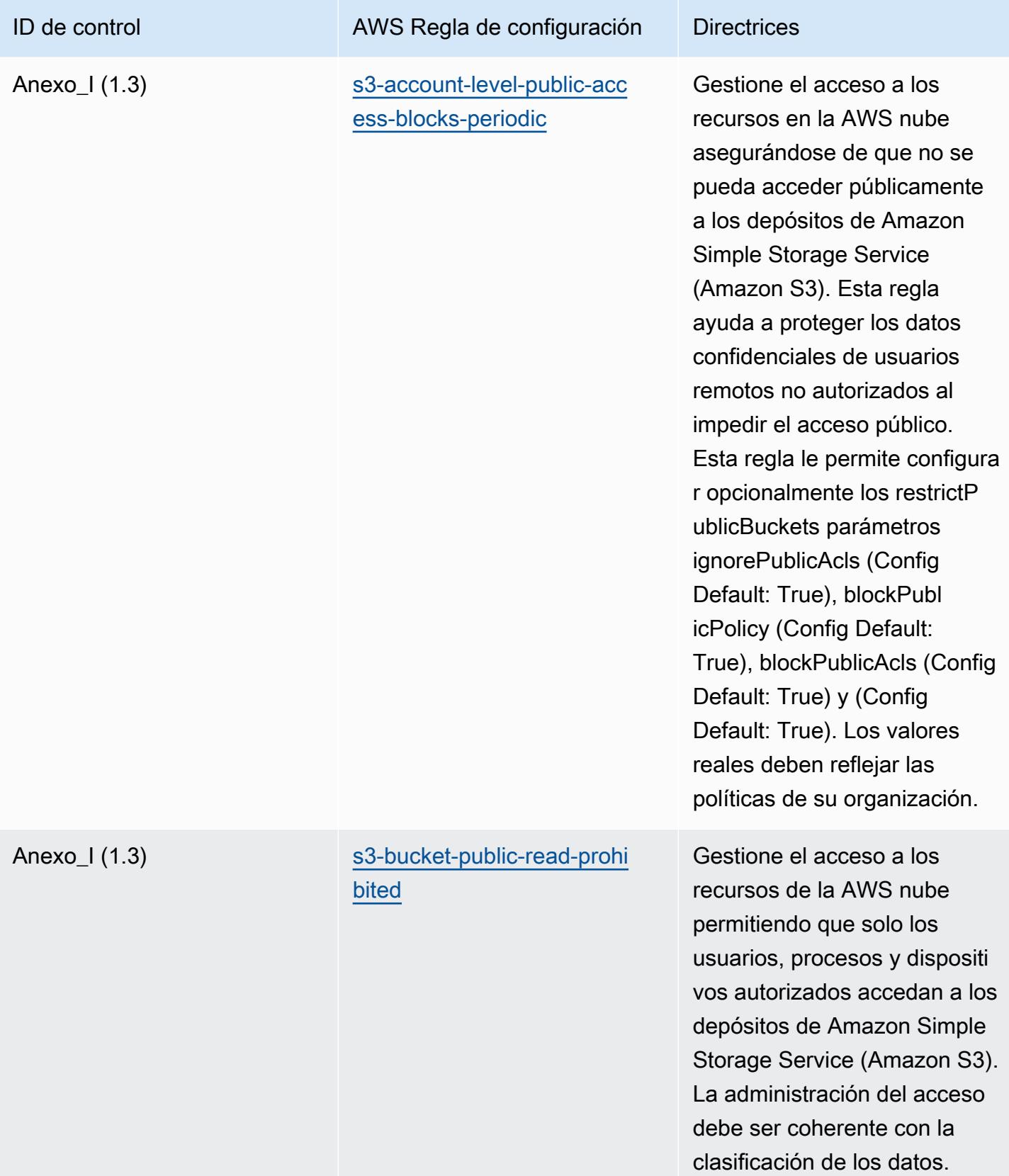
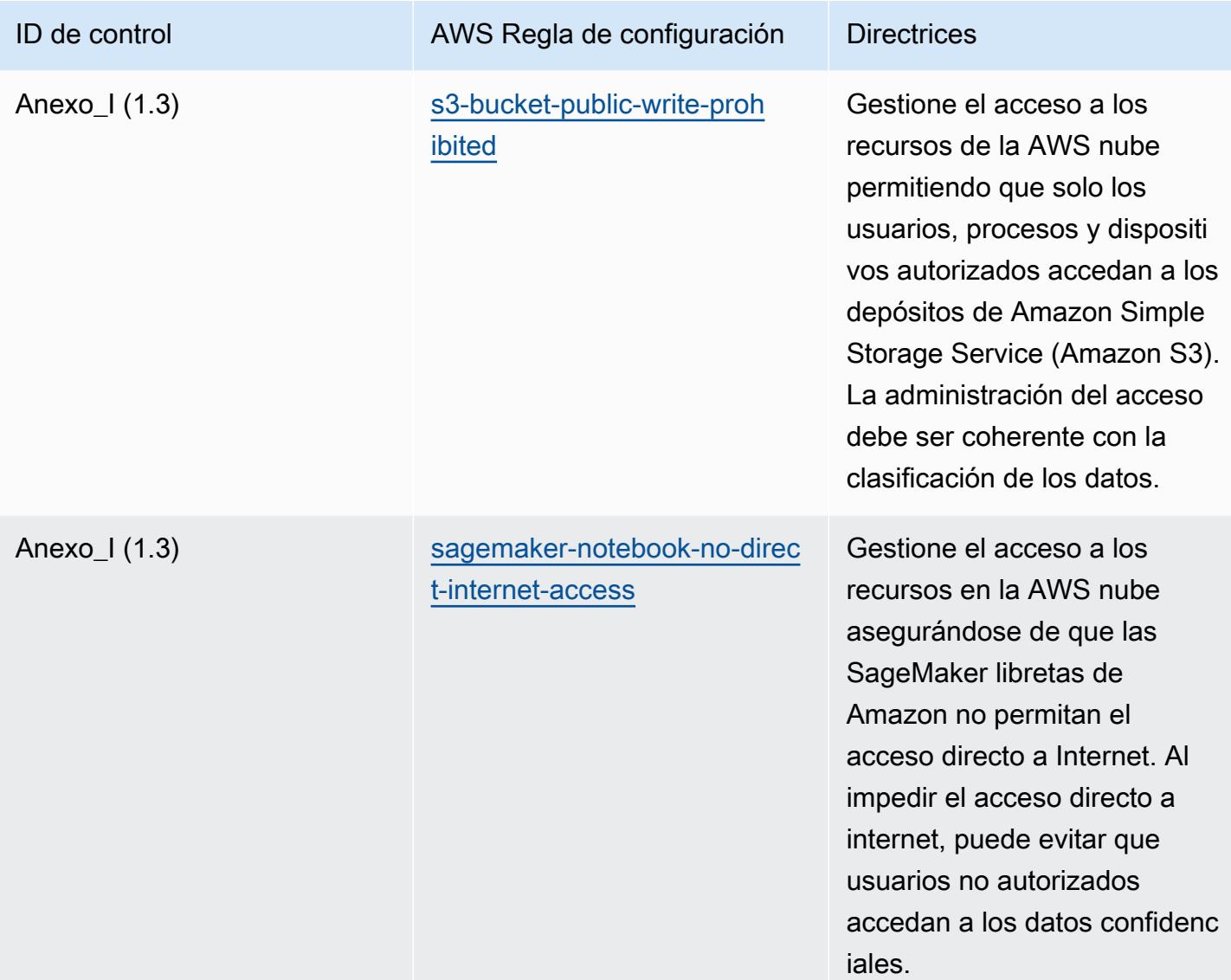

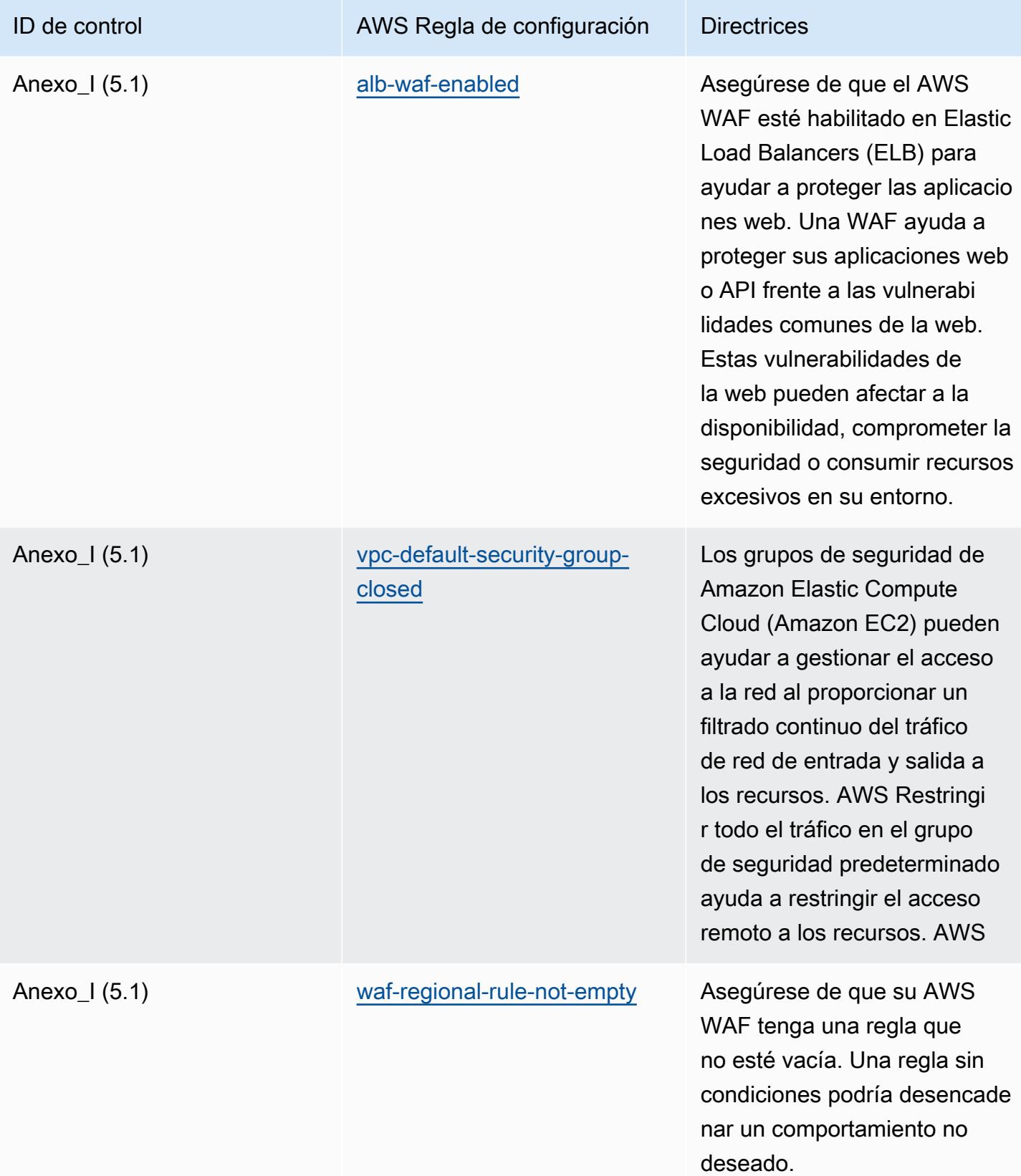

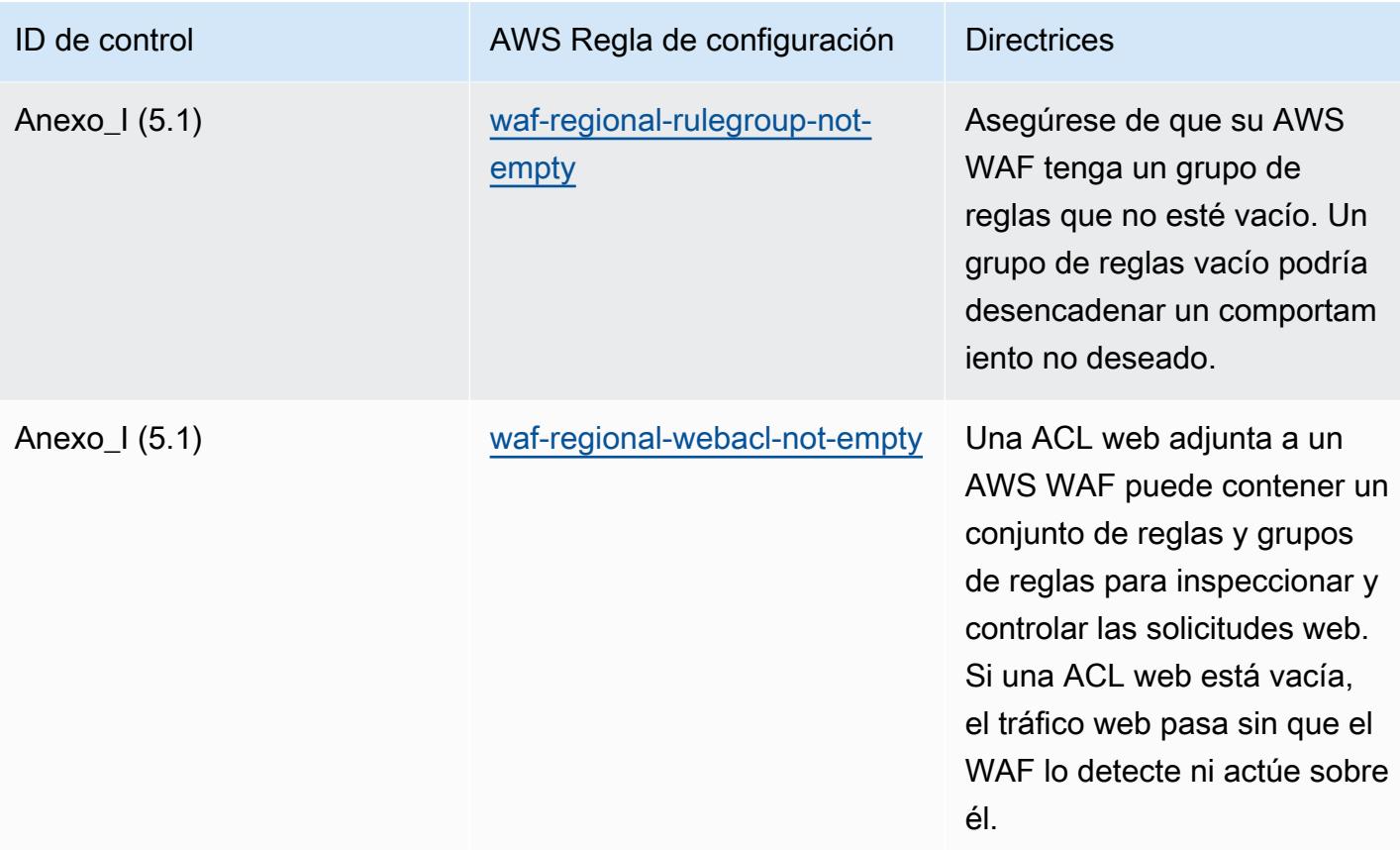

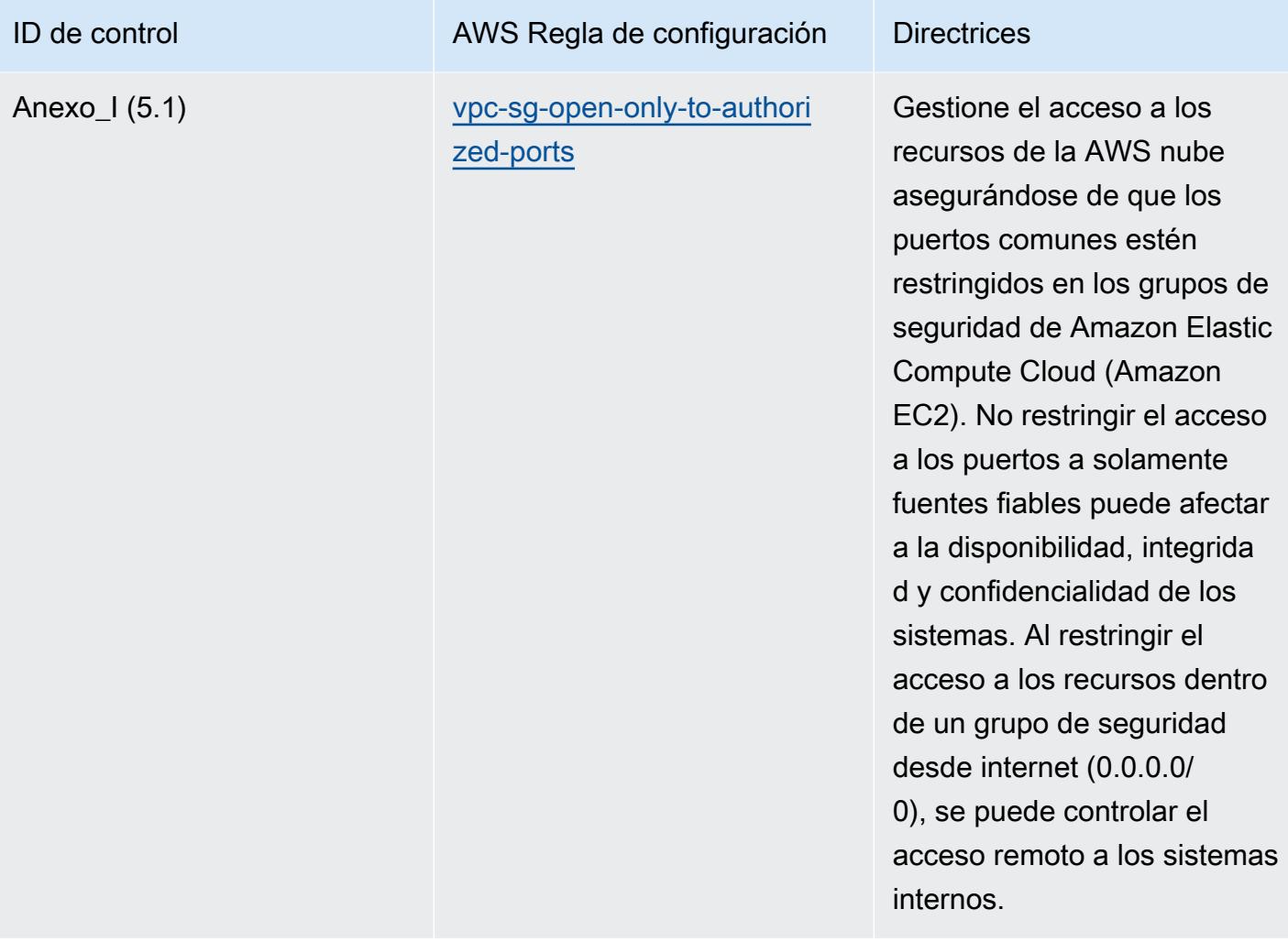

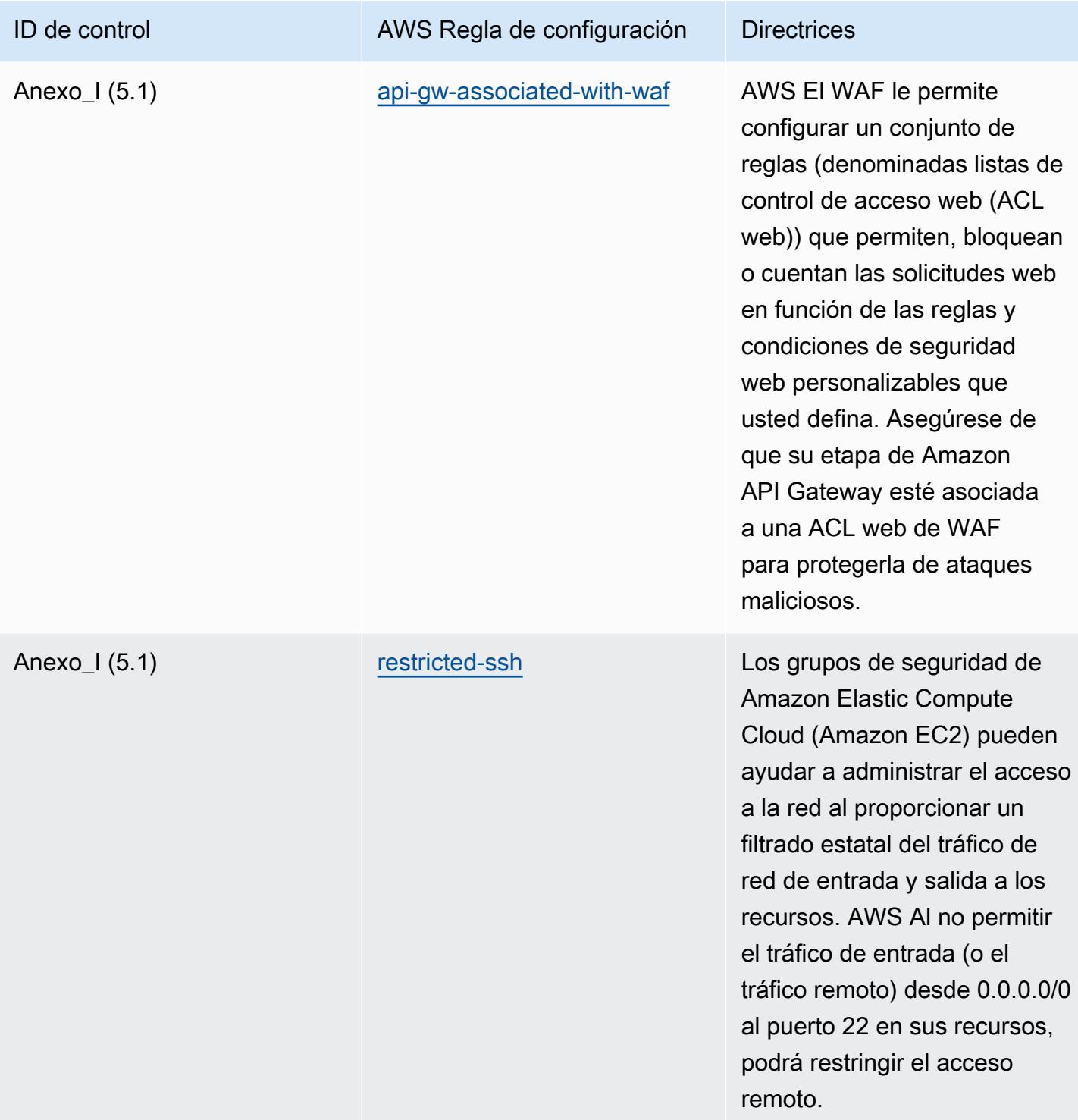

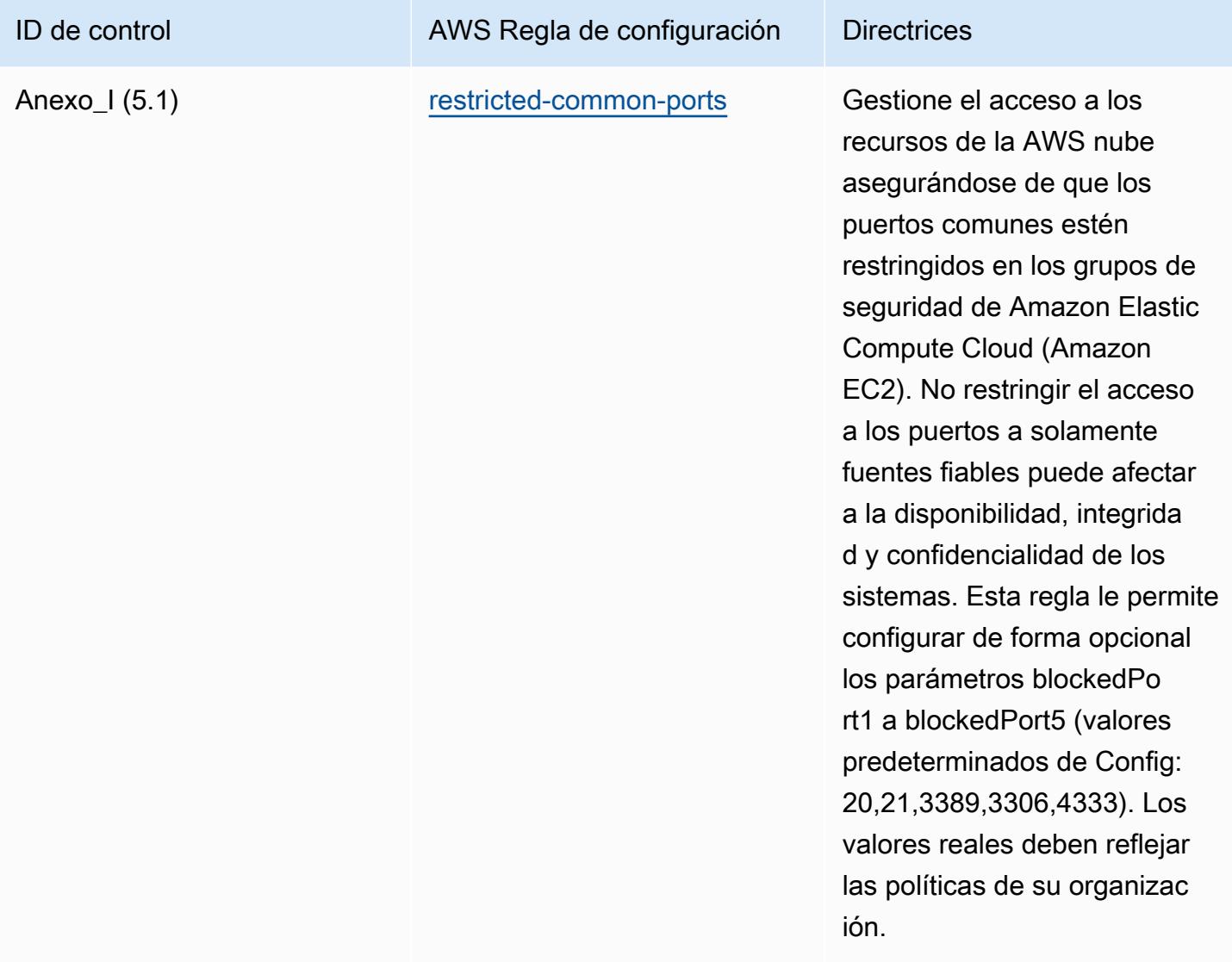

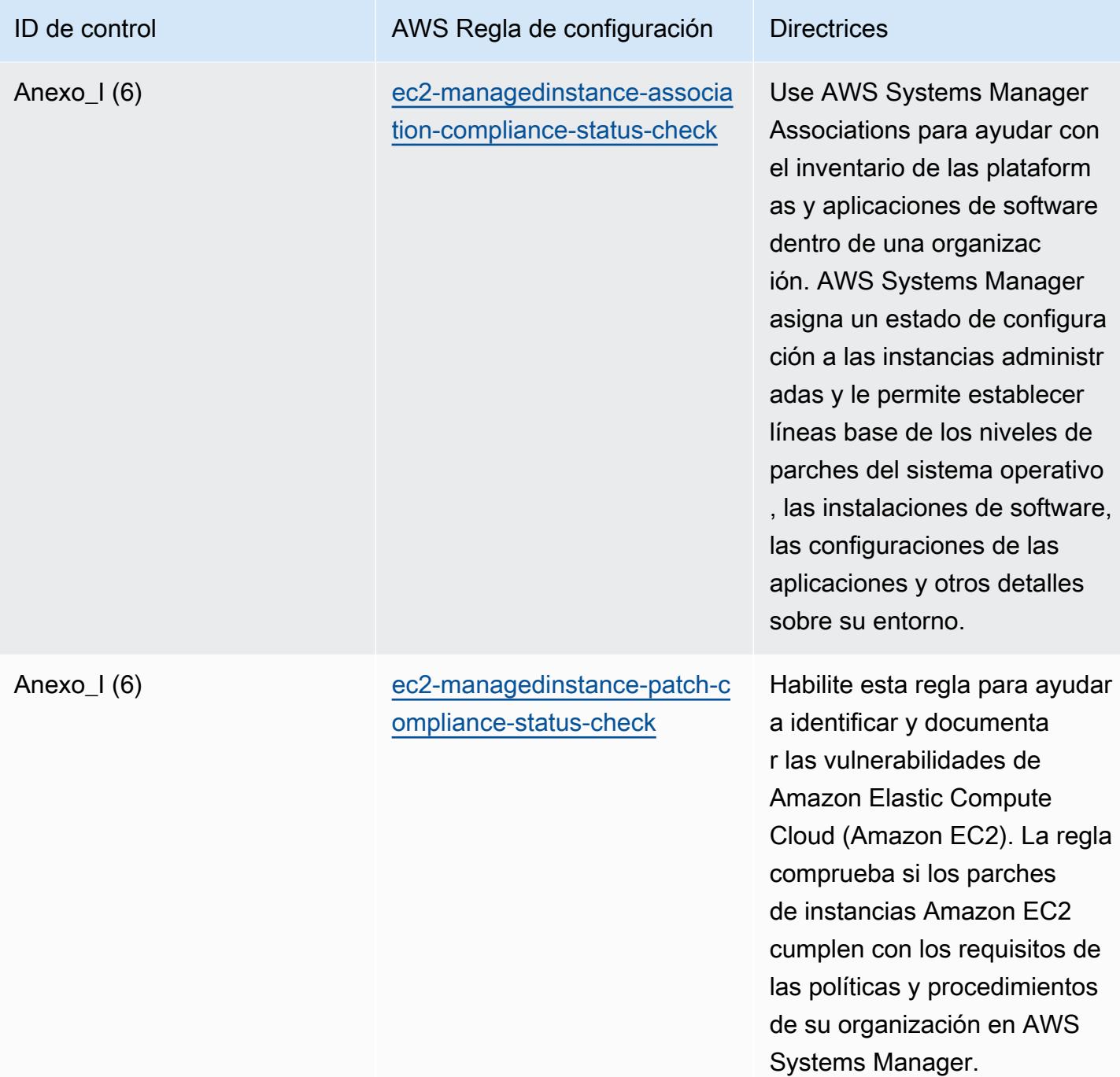

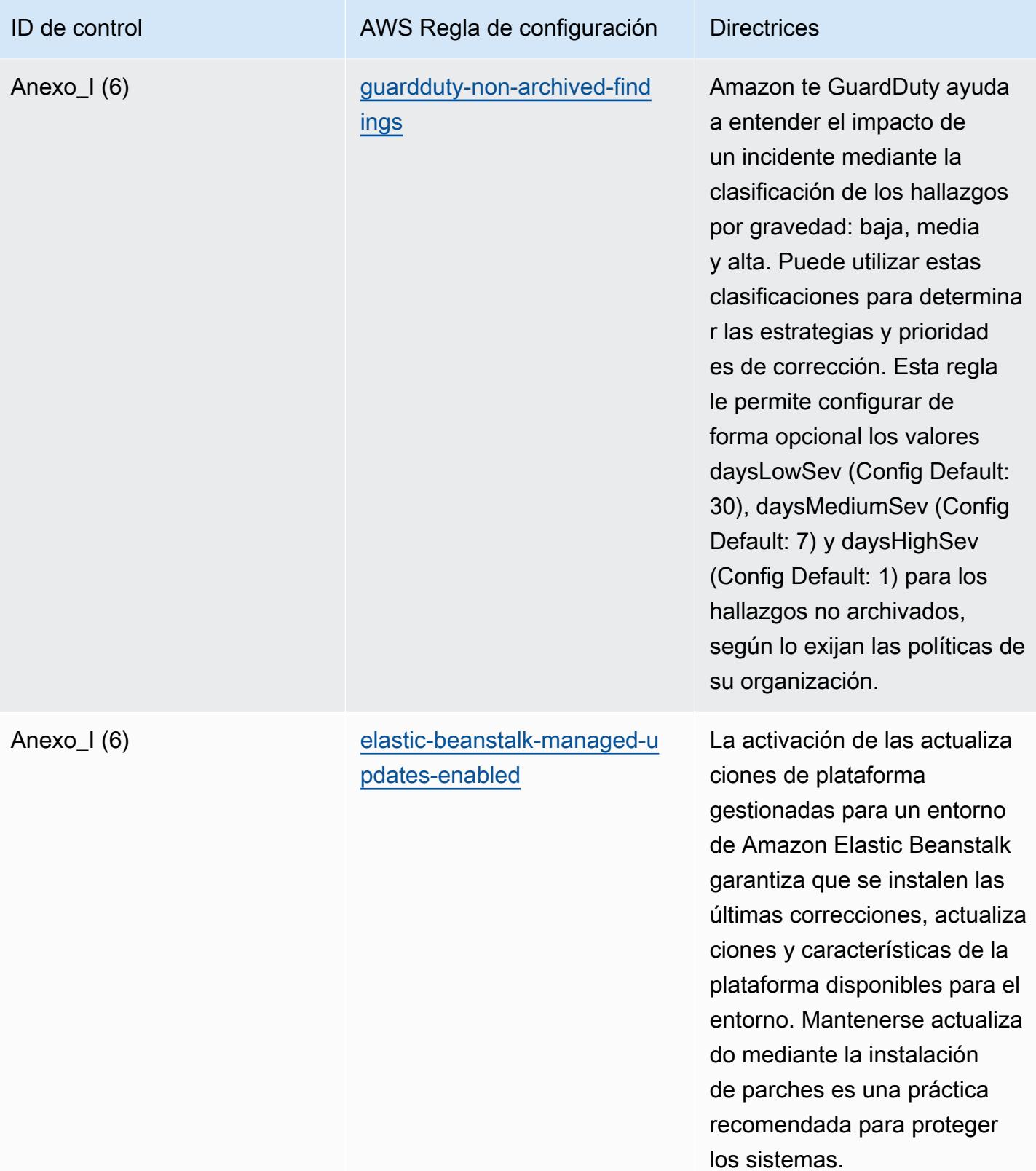

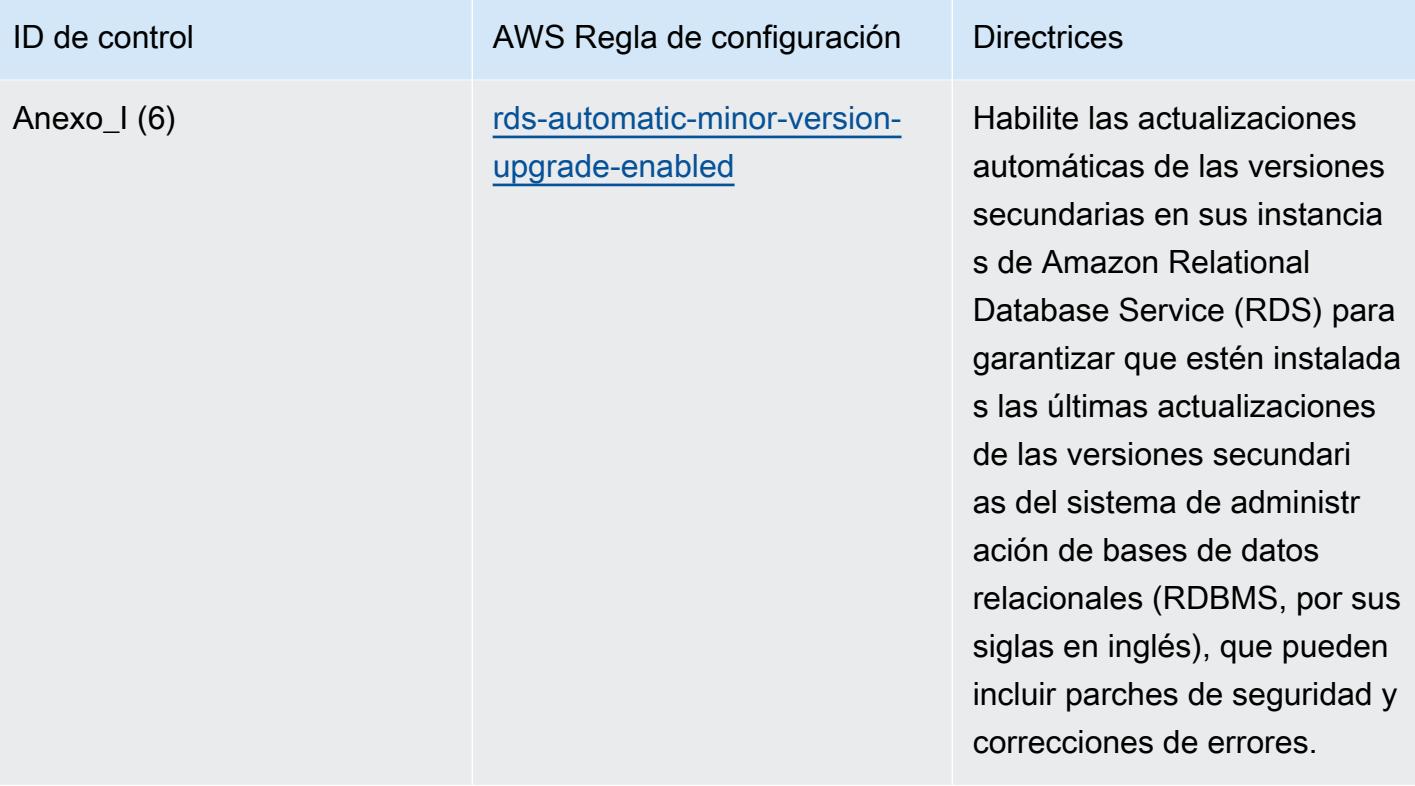

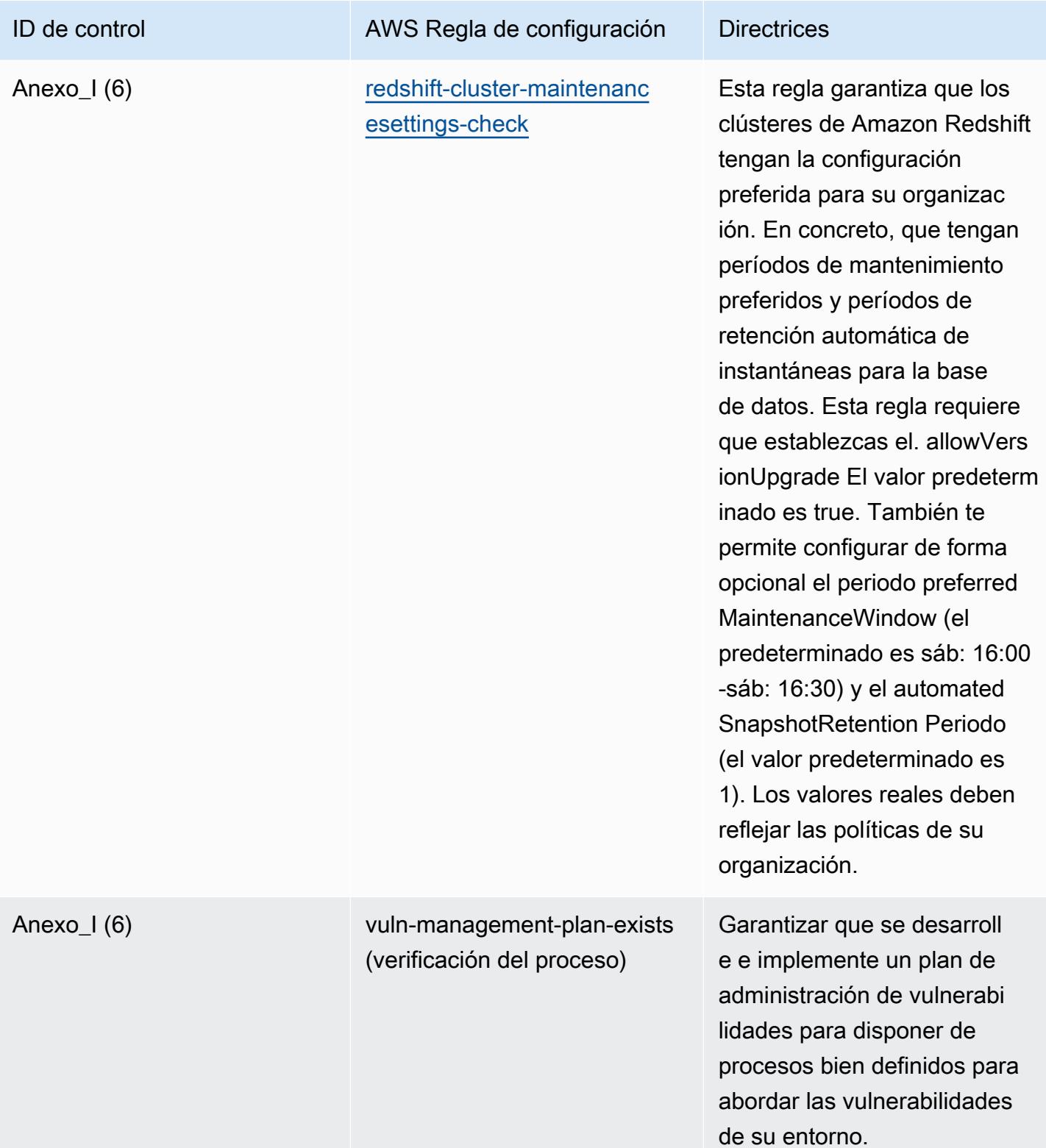

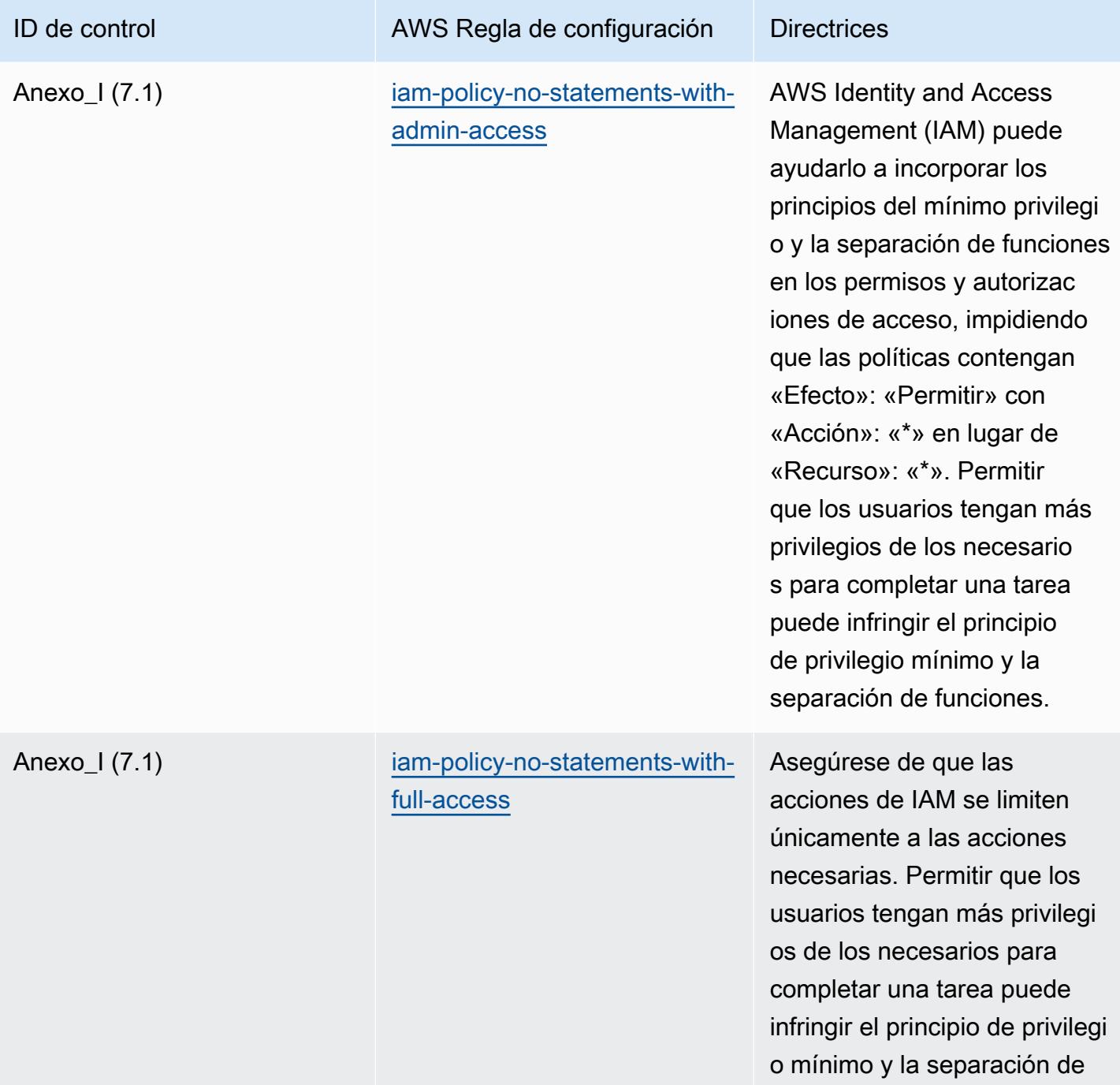

funciones.

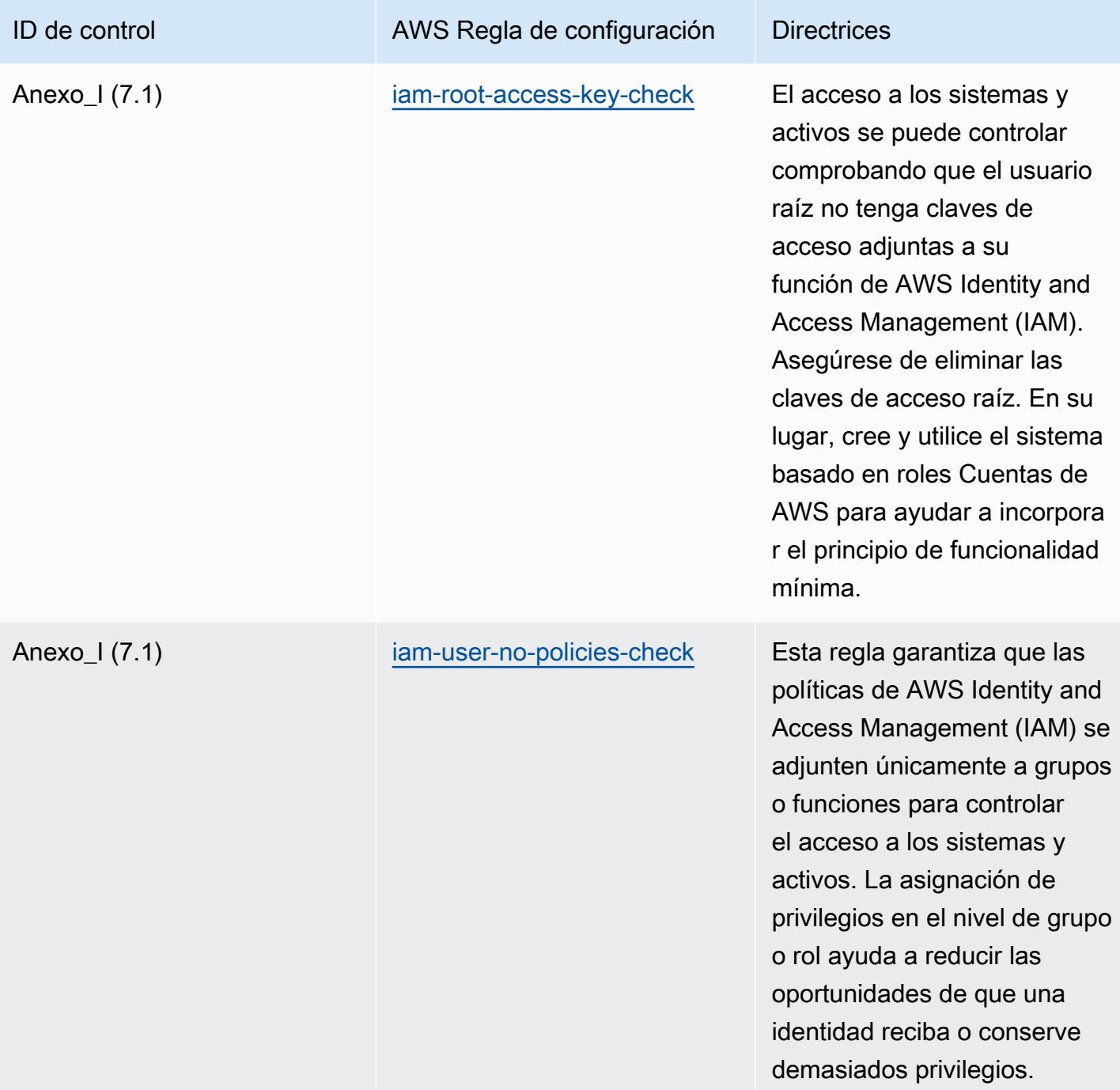

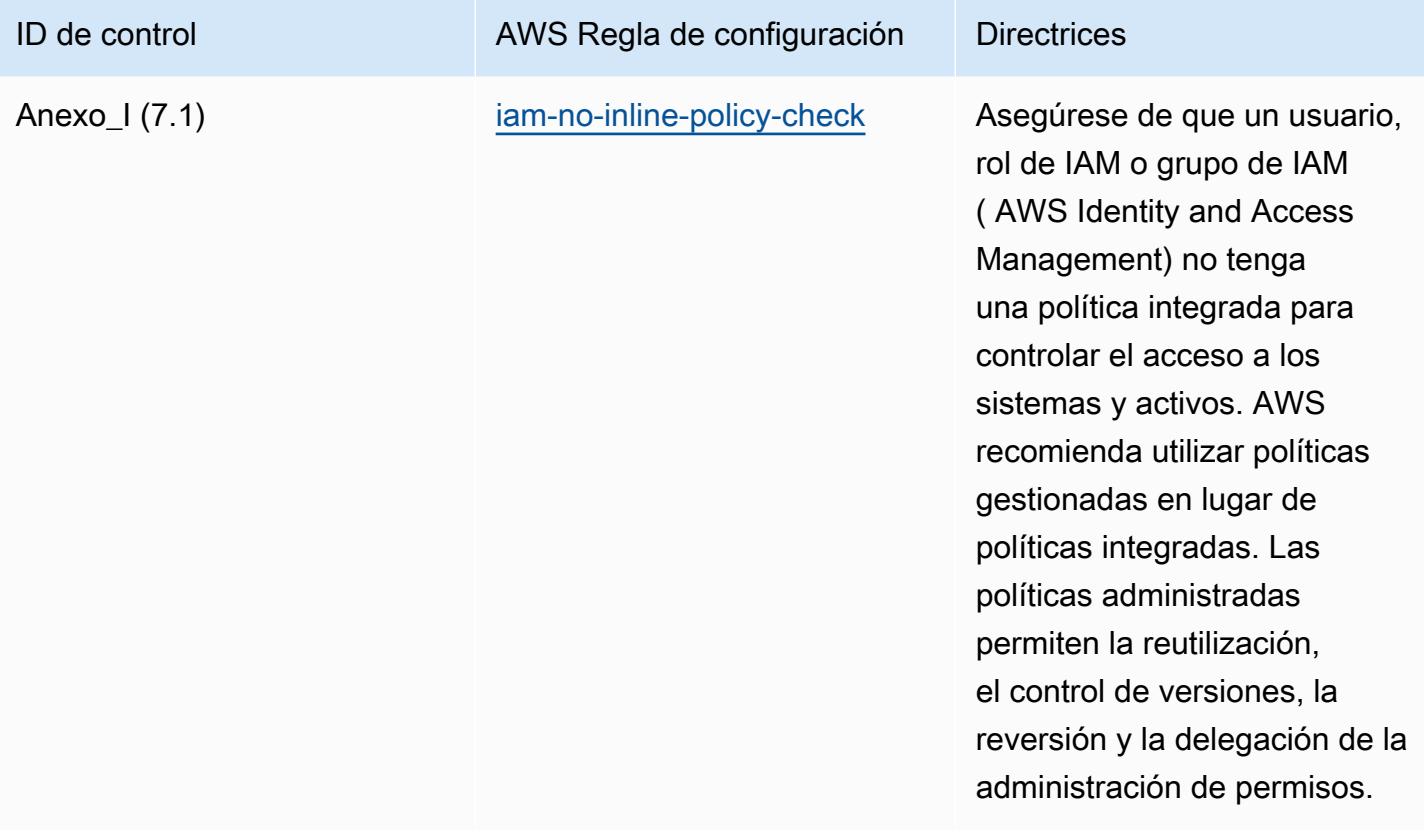

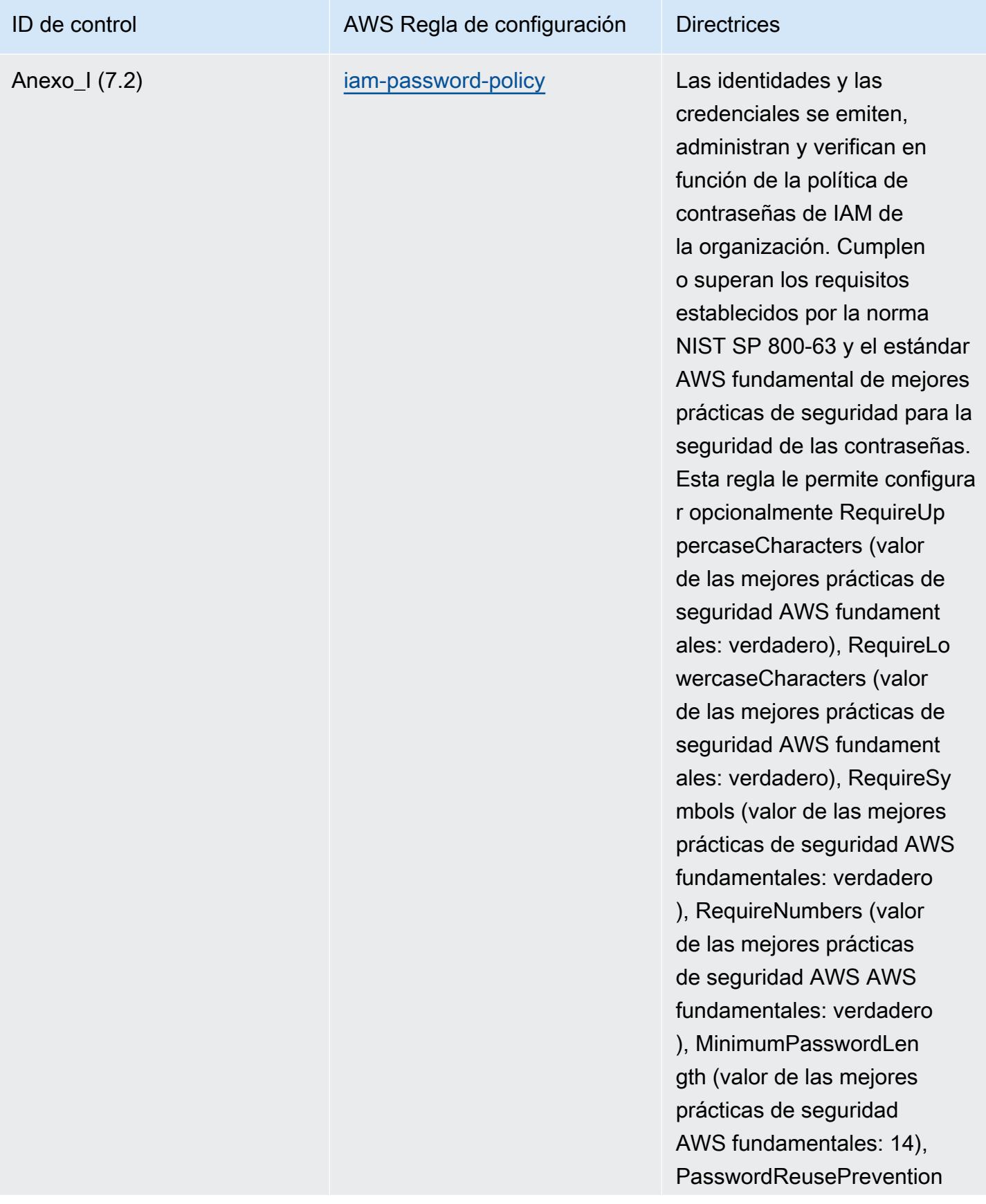

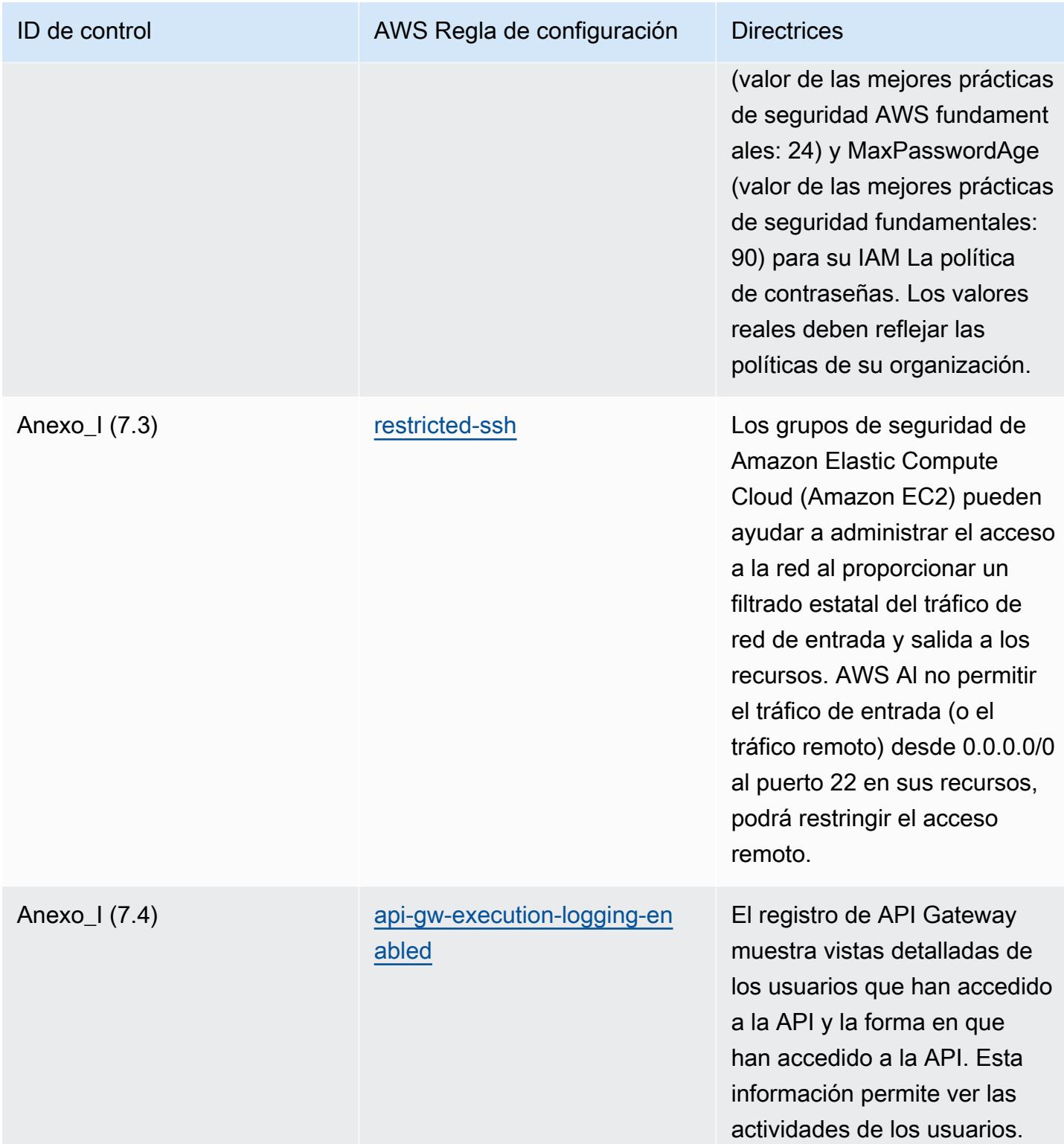

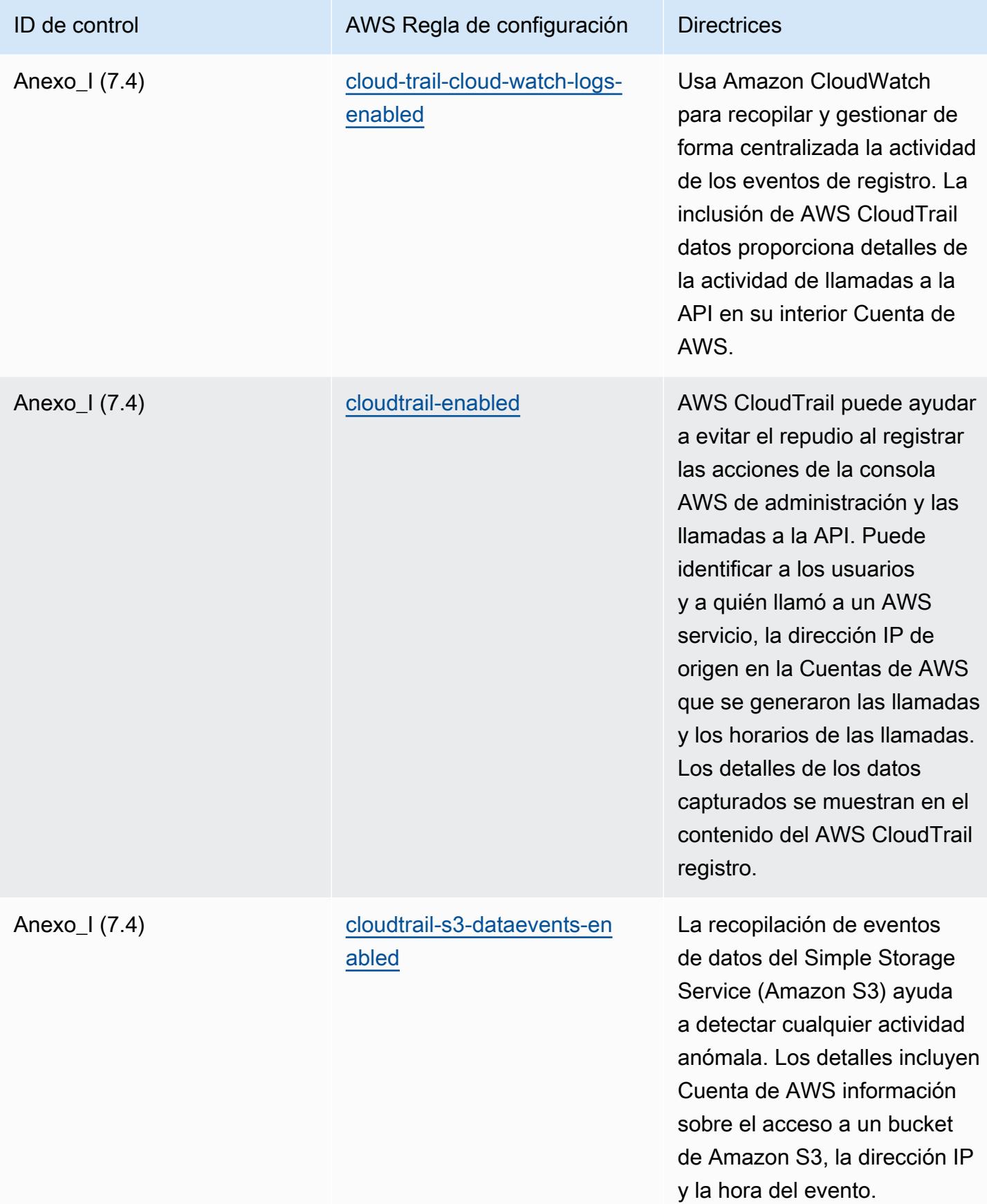

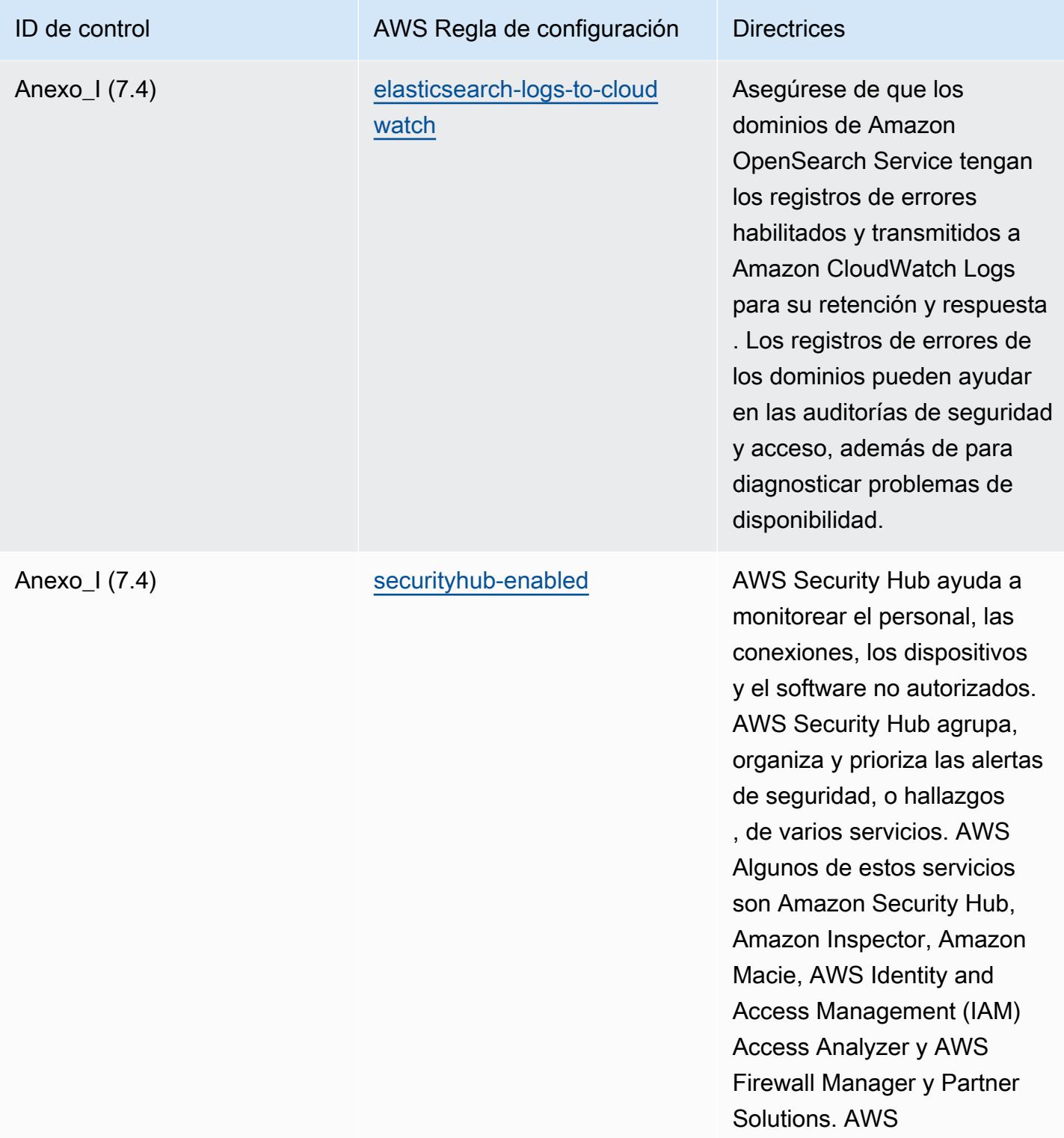

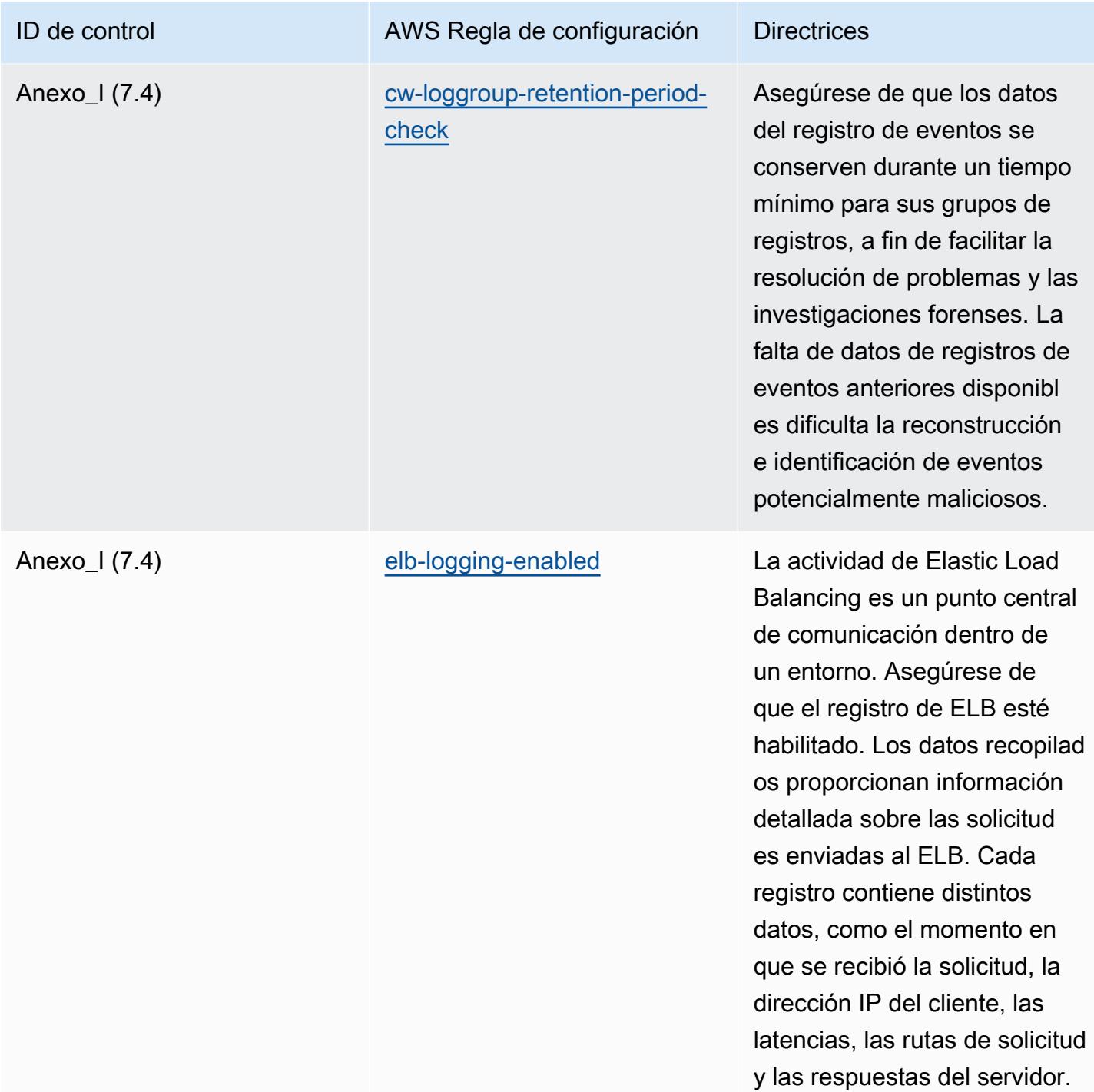

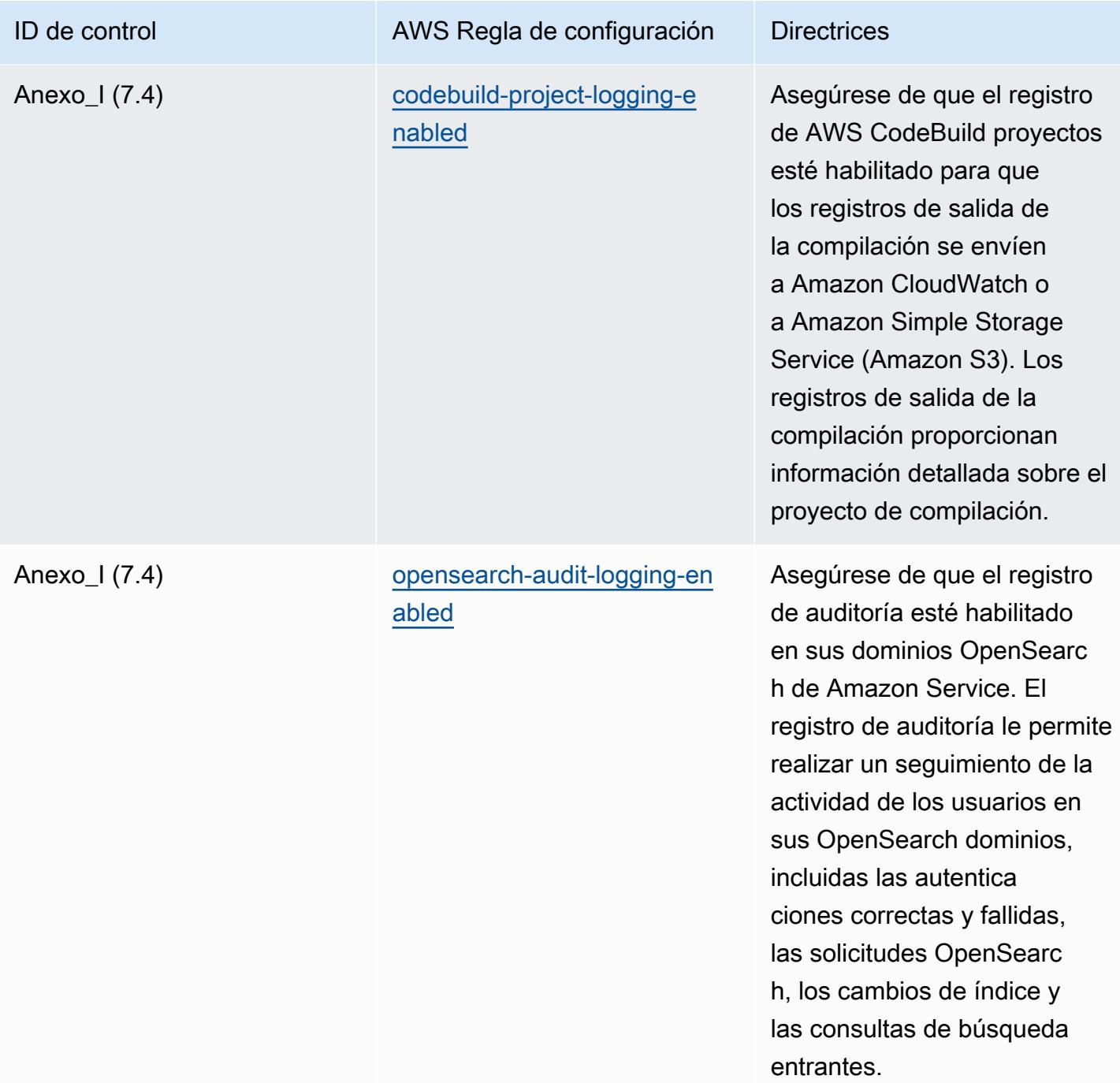

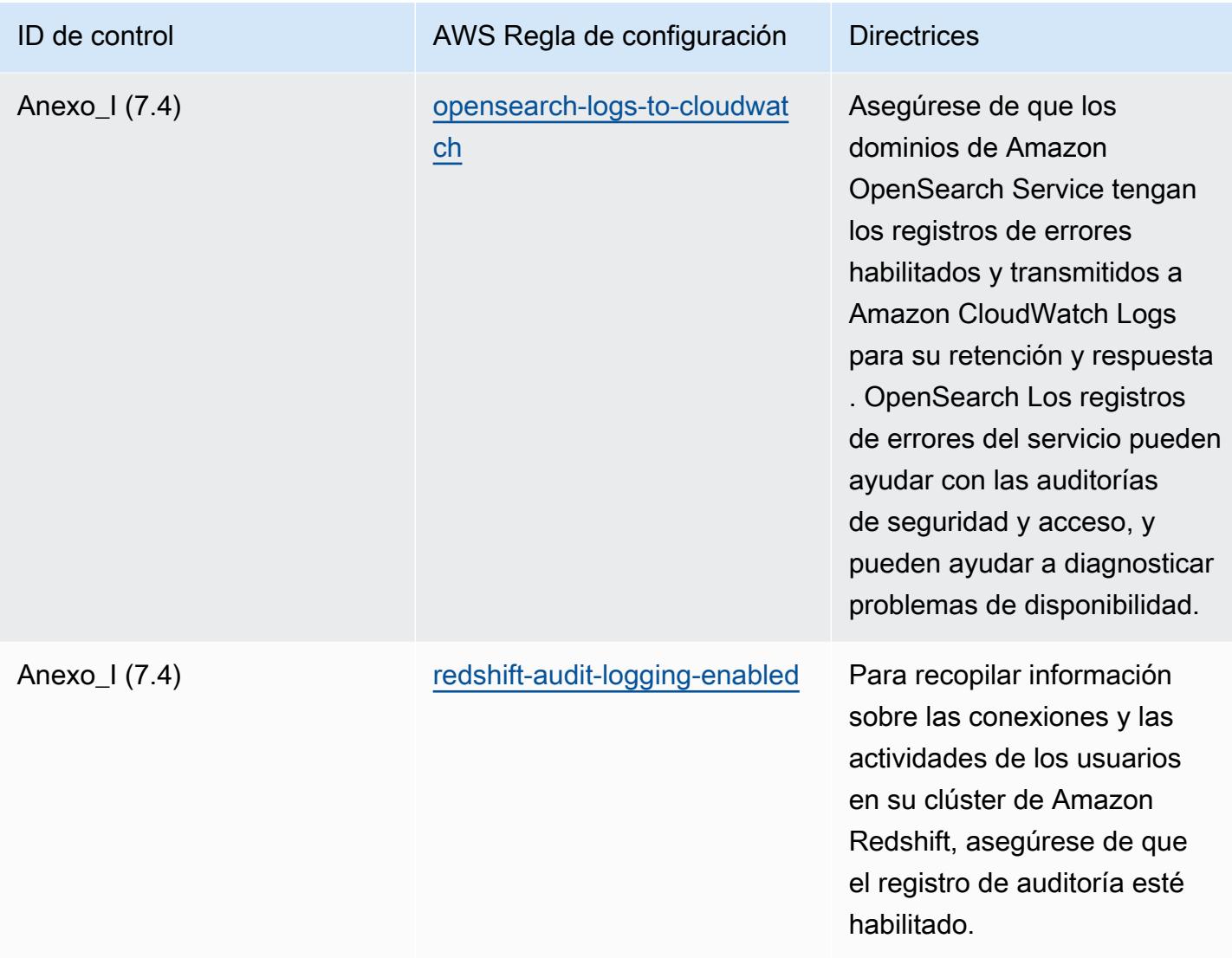

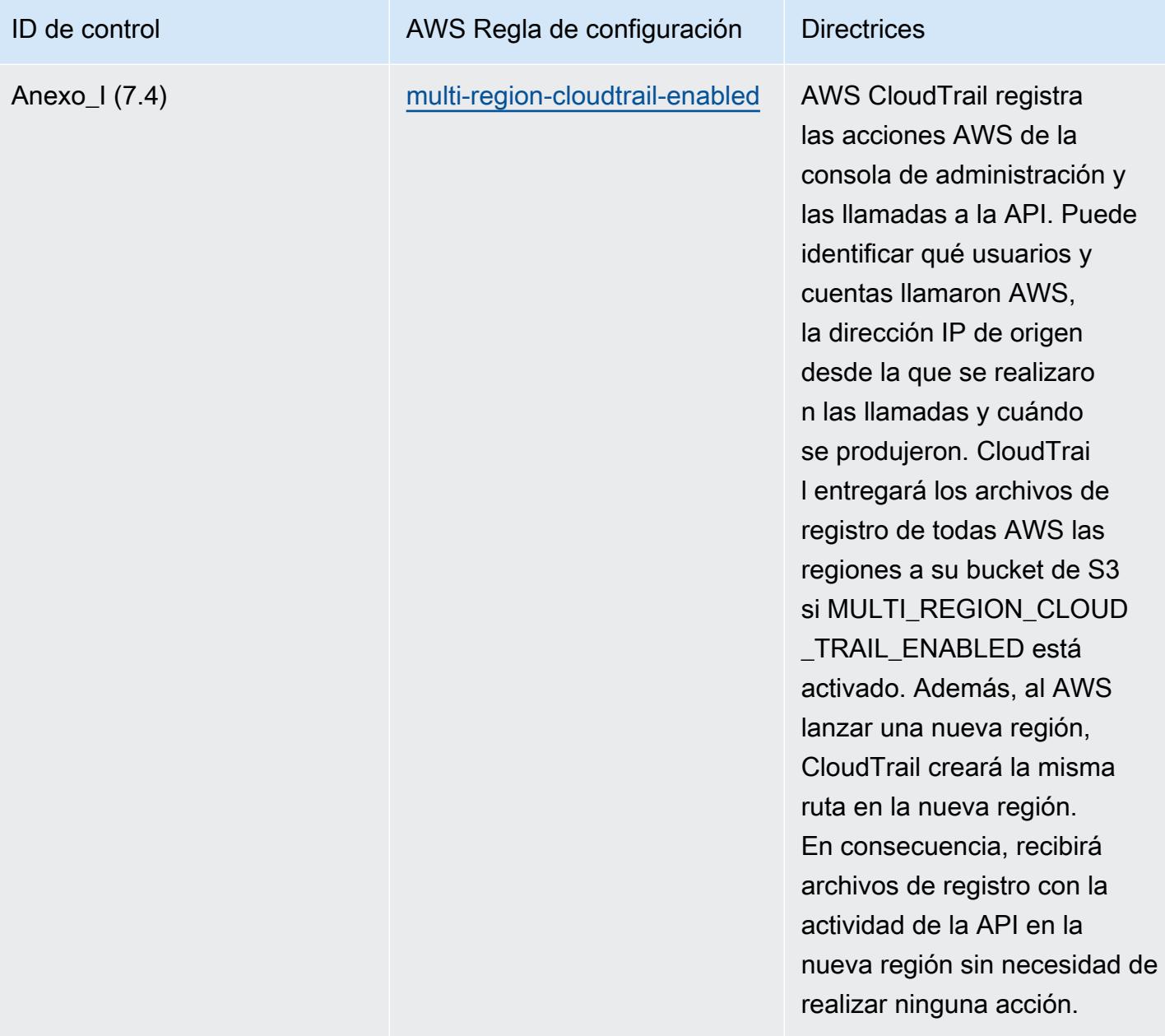

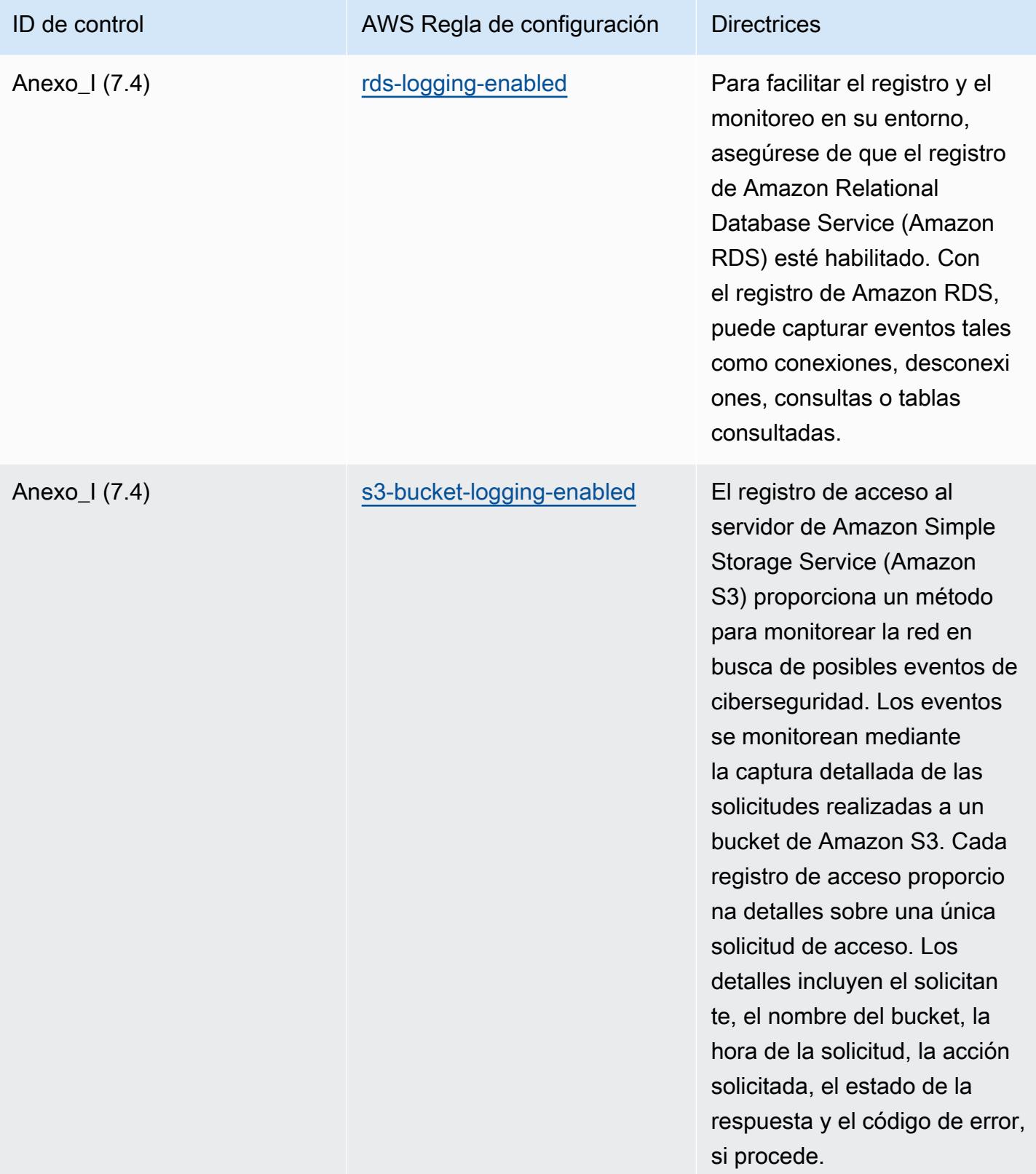

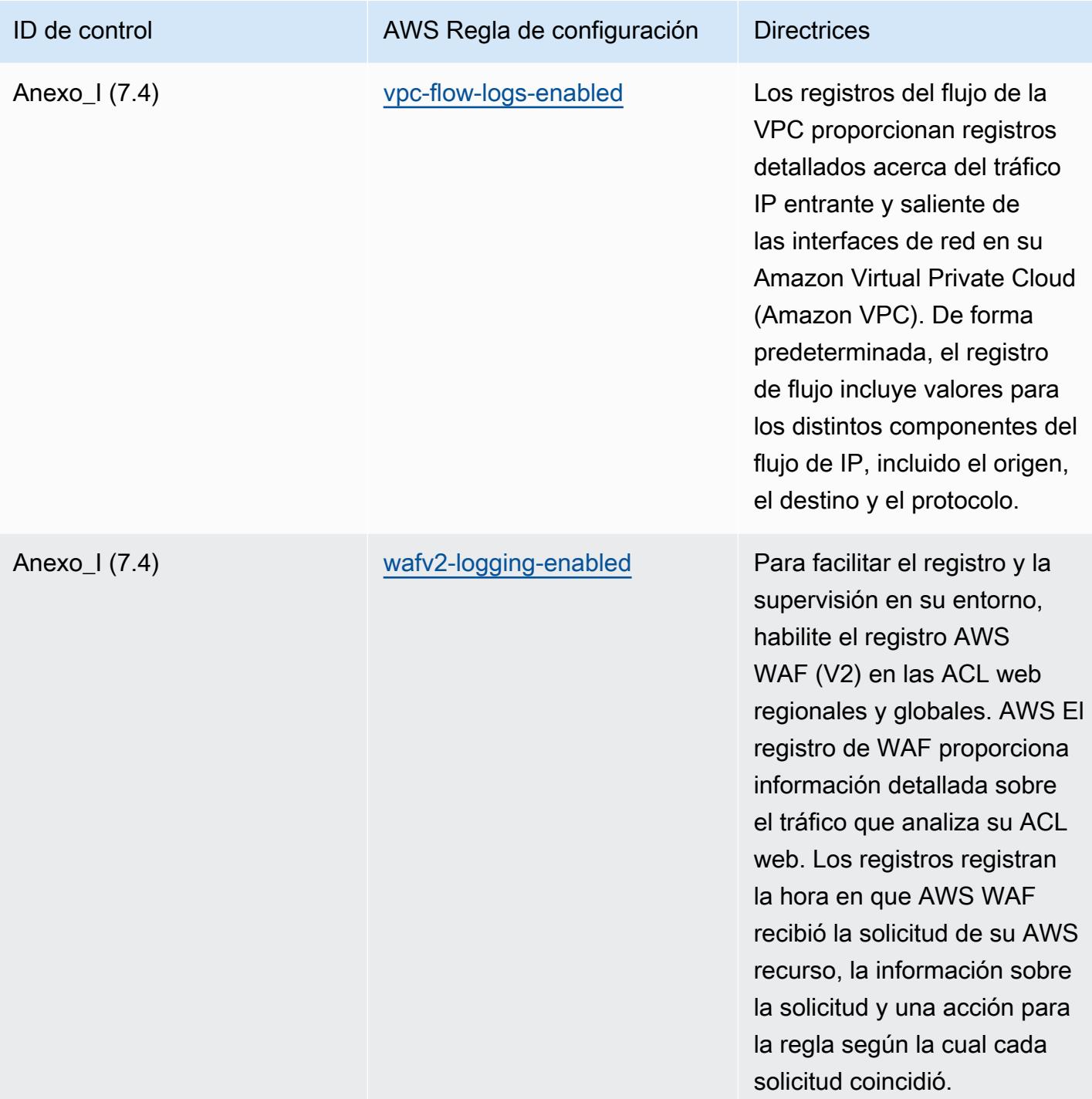

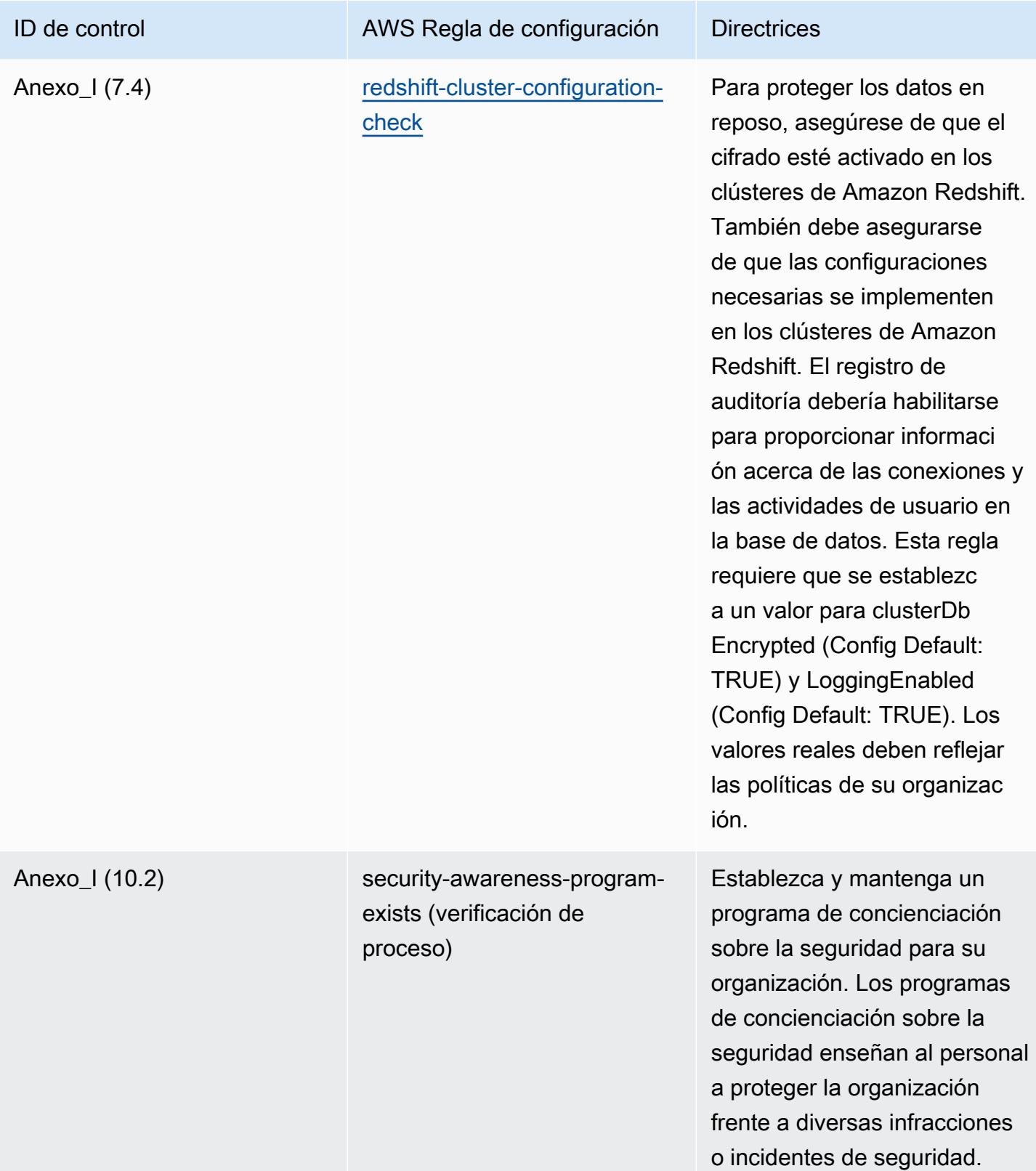

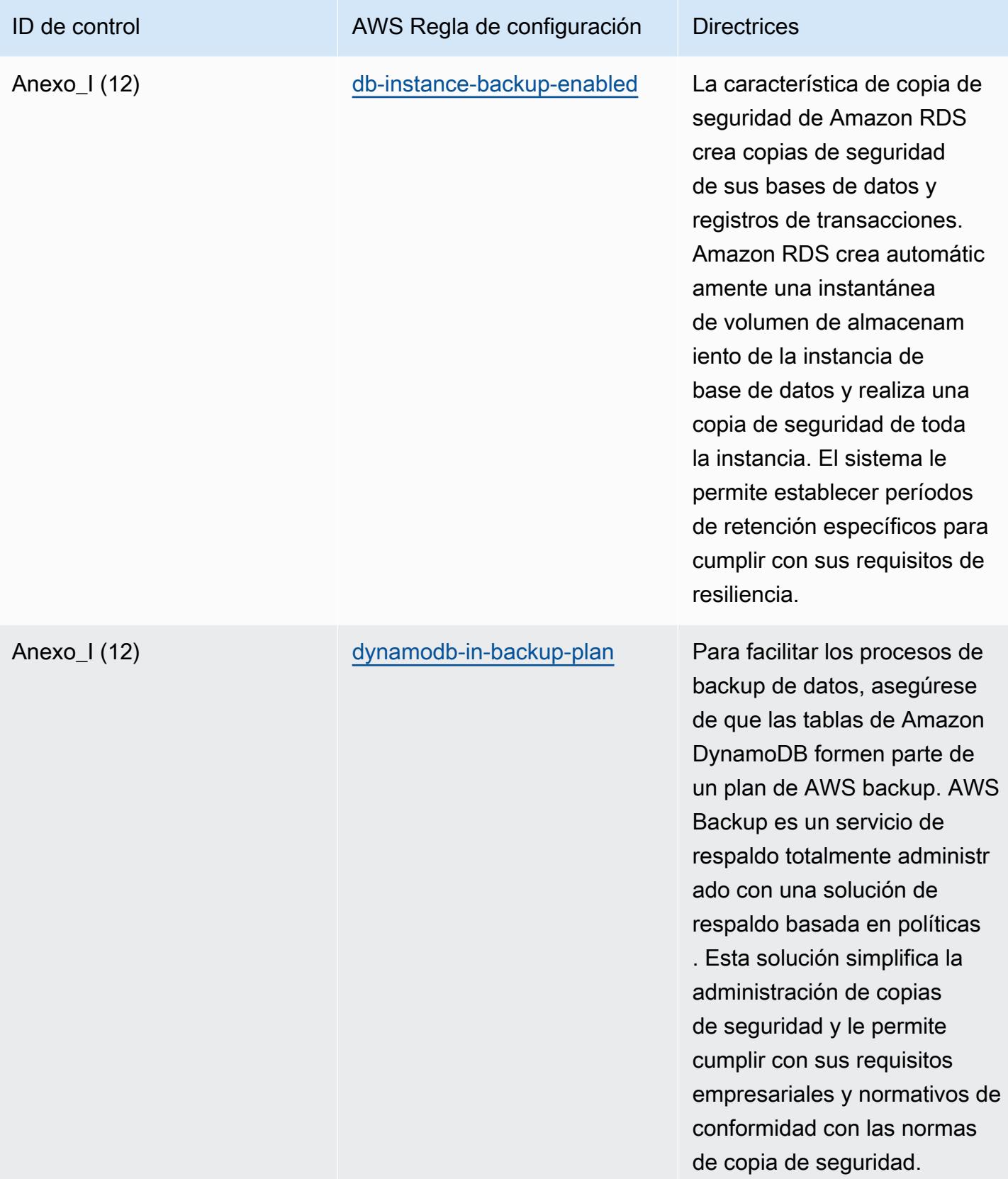

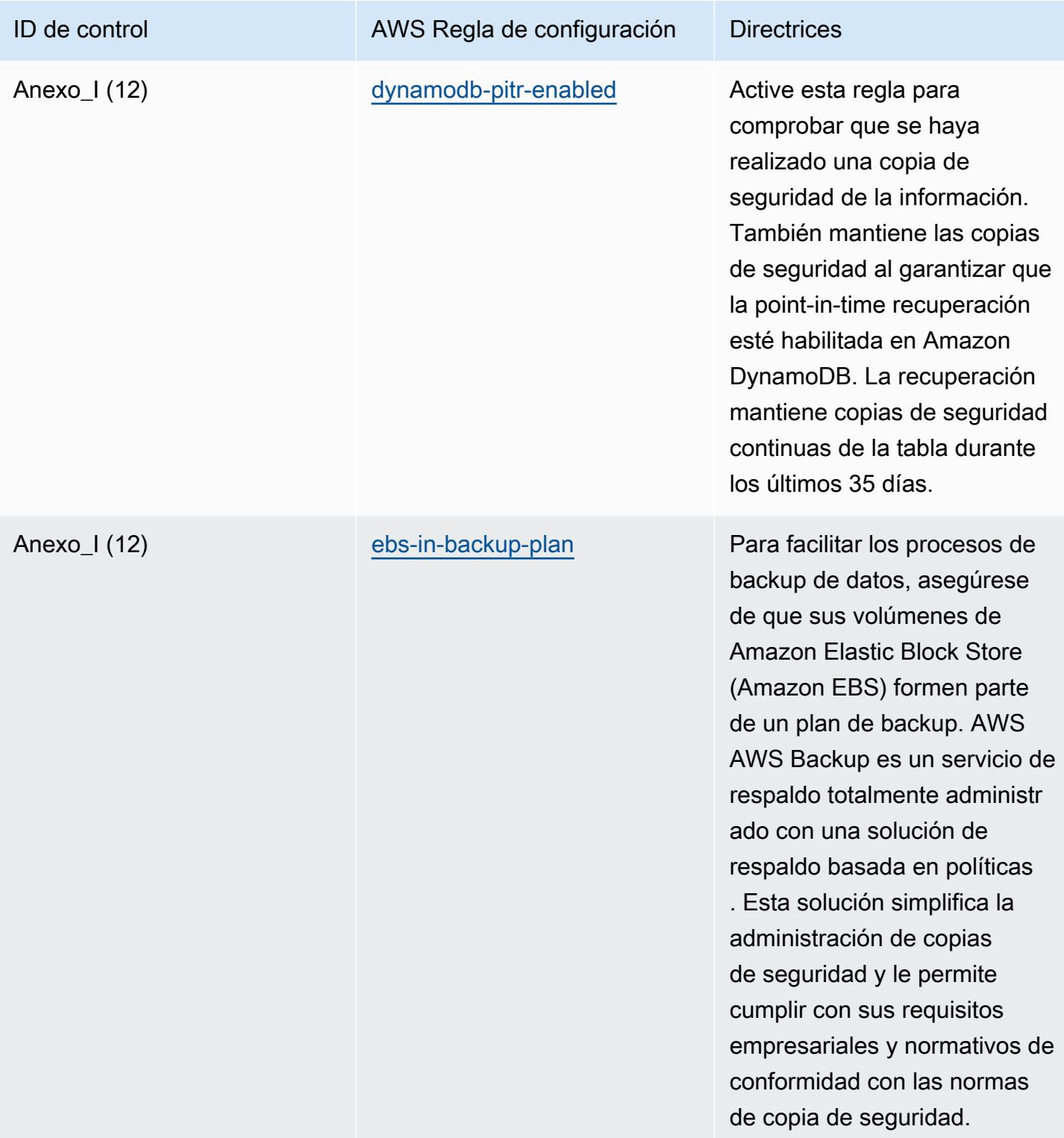

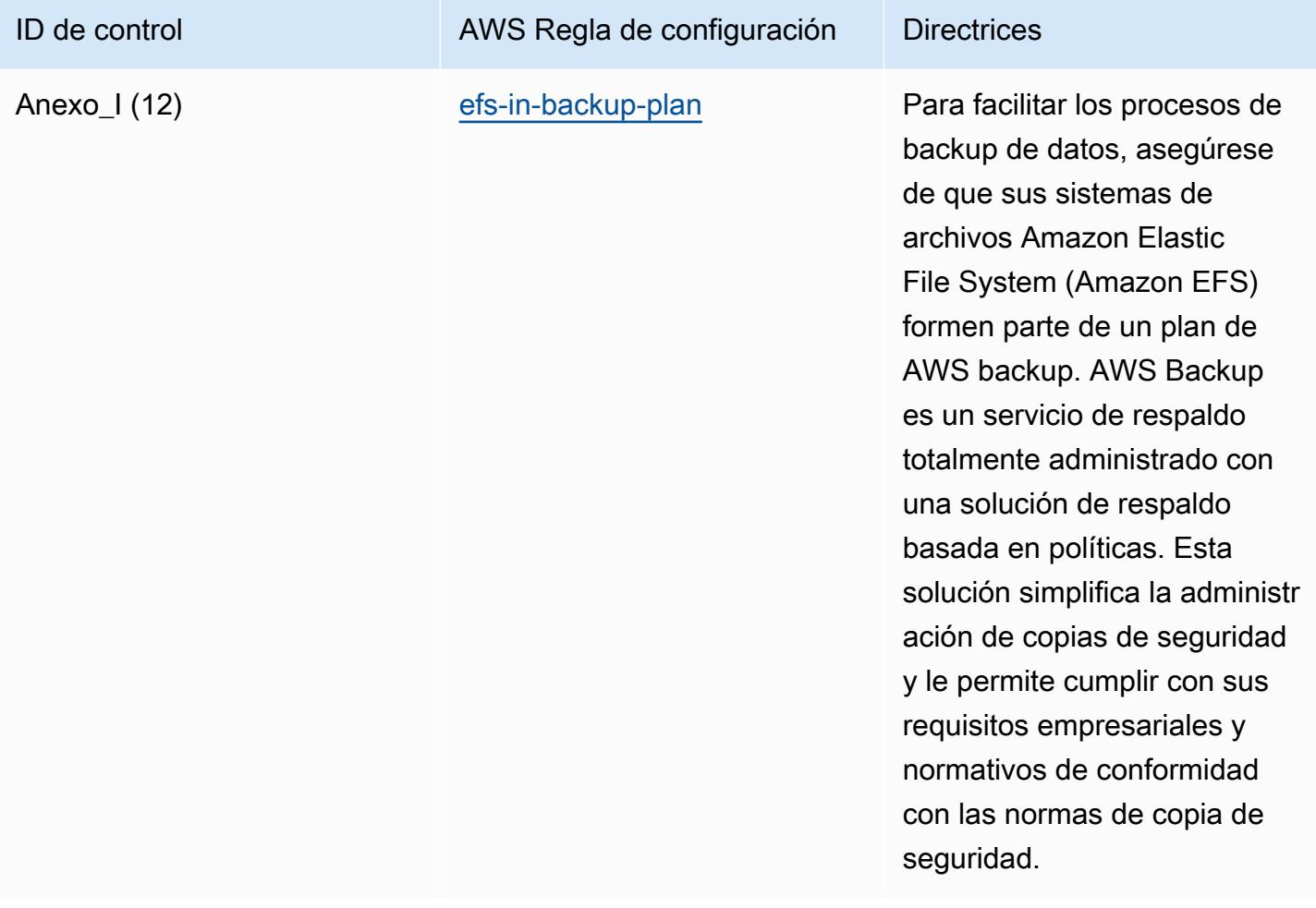

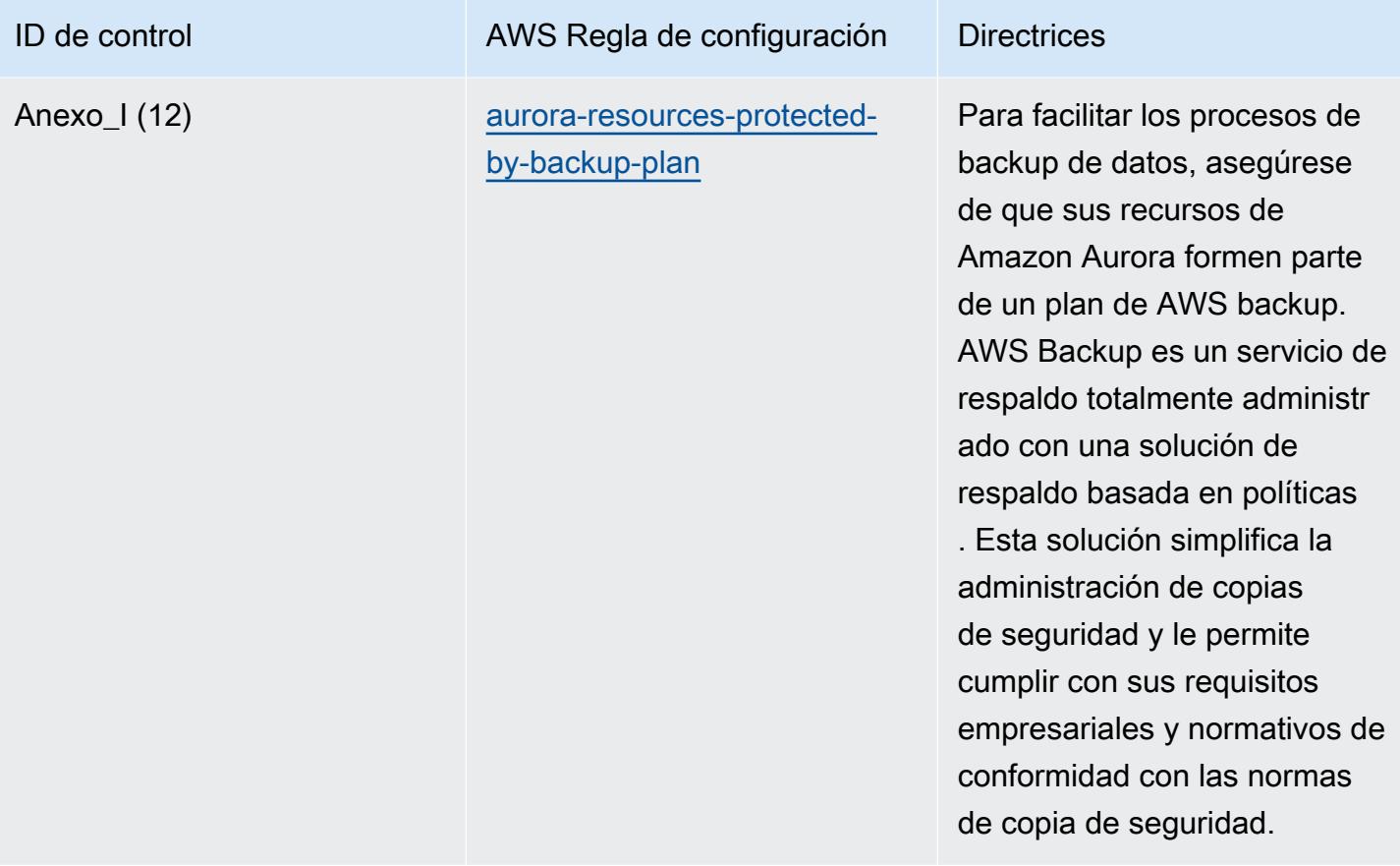

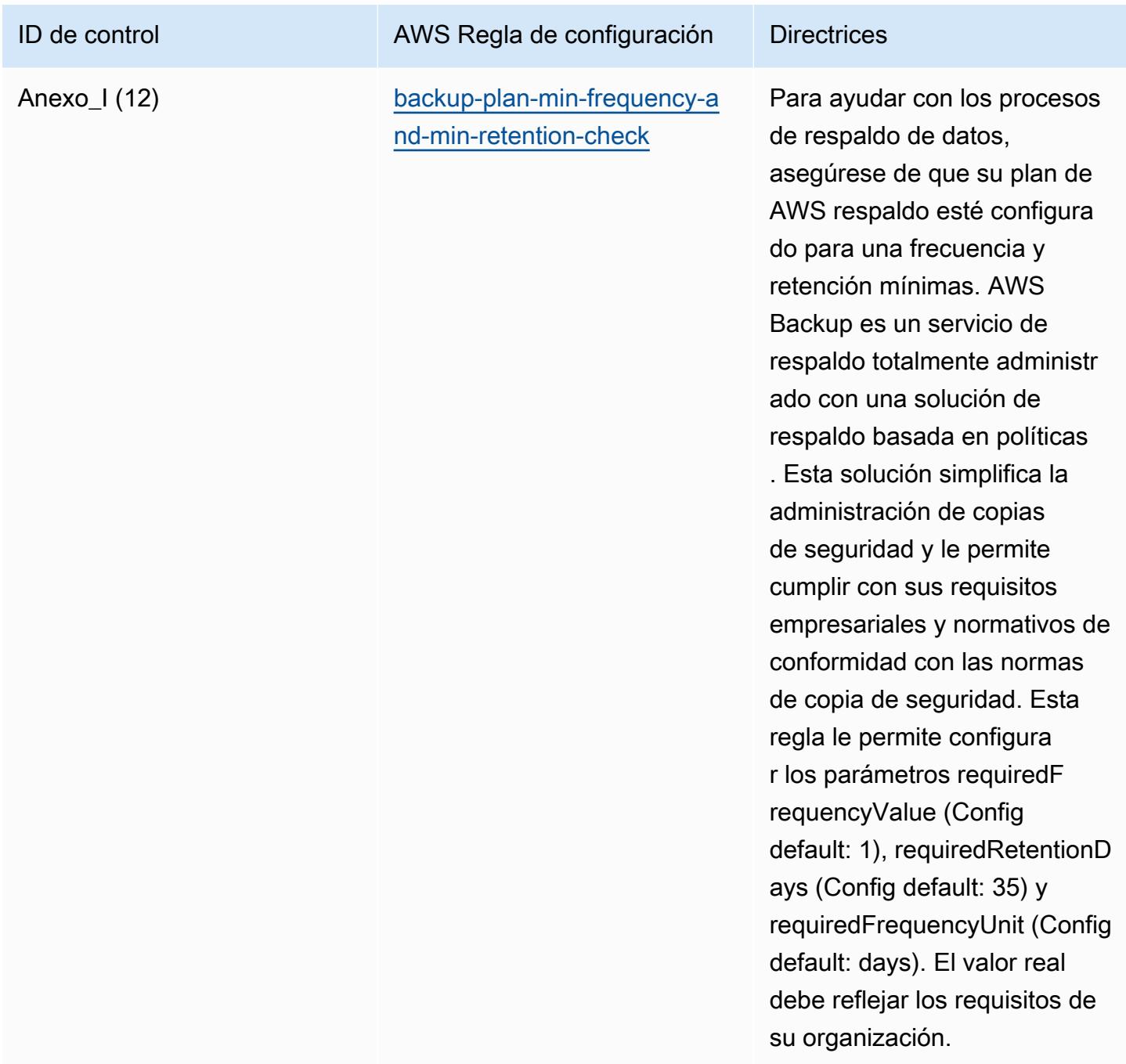

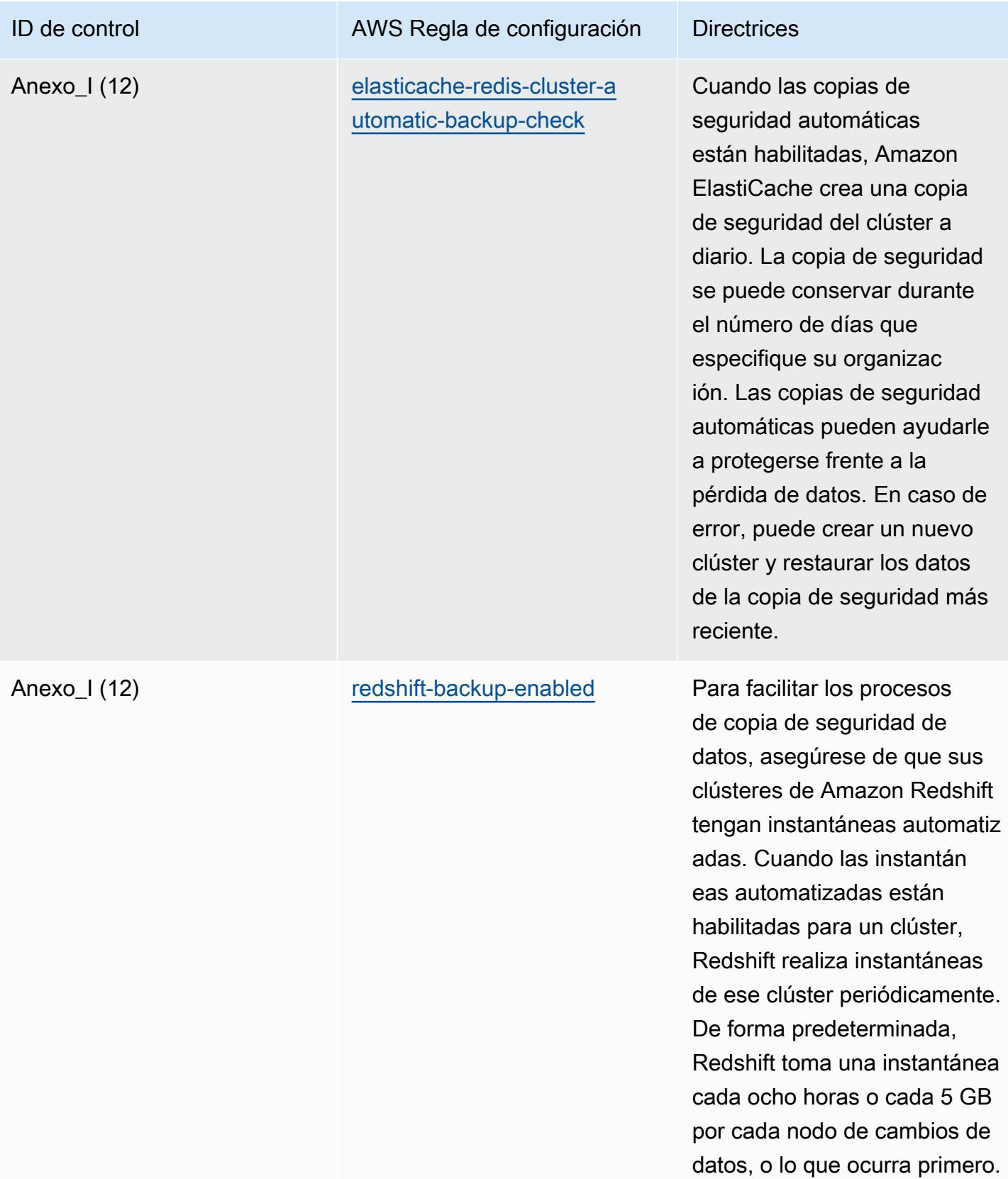

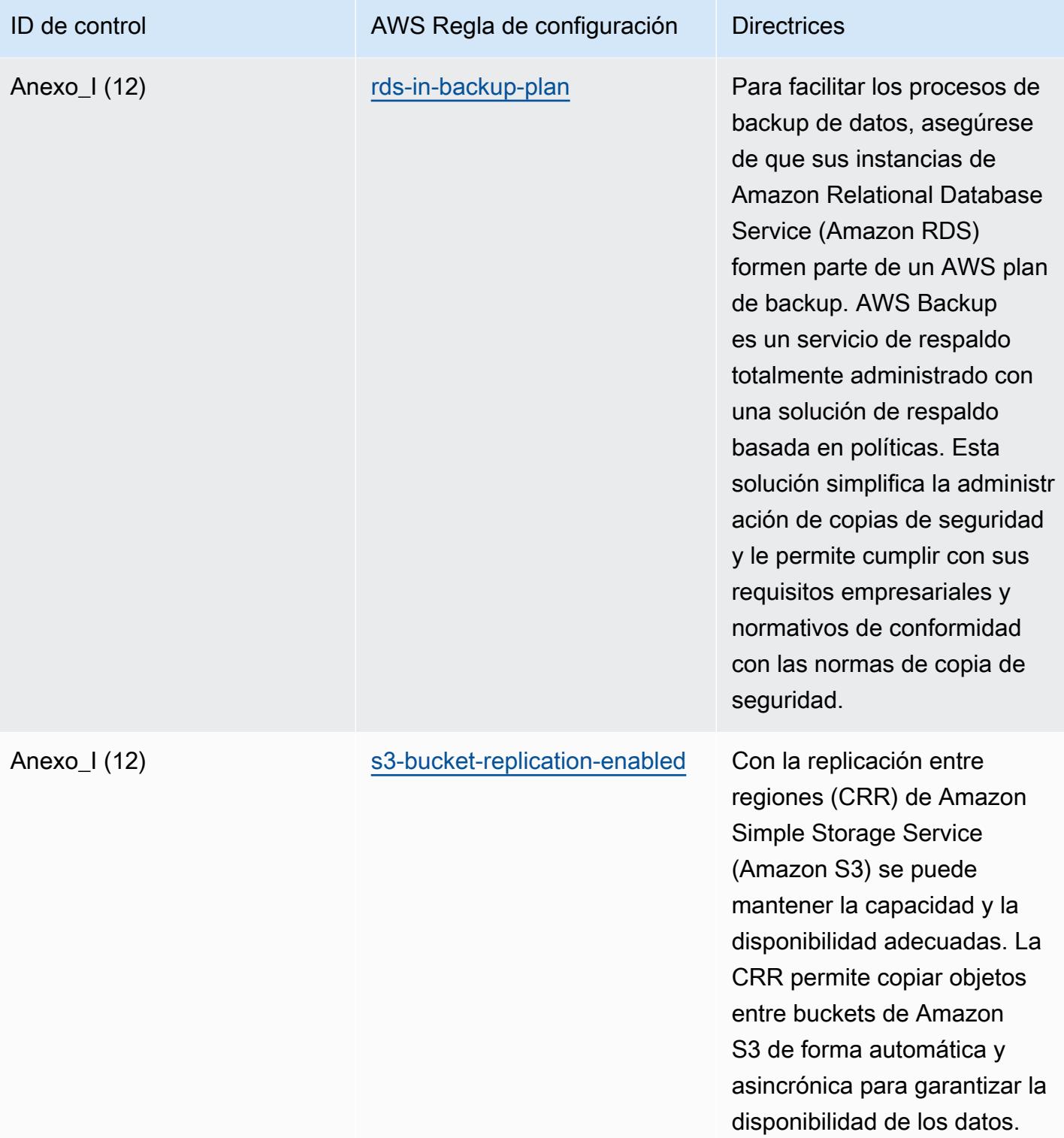

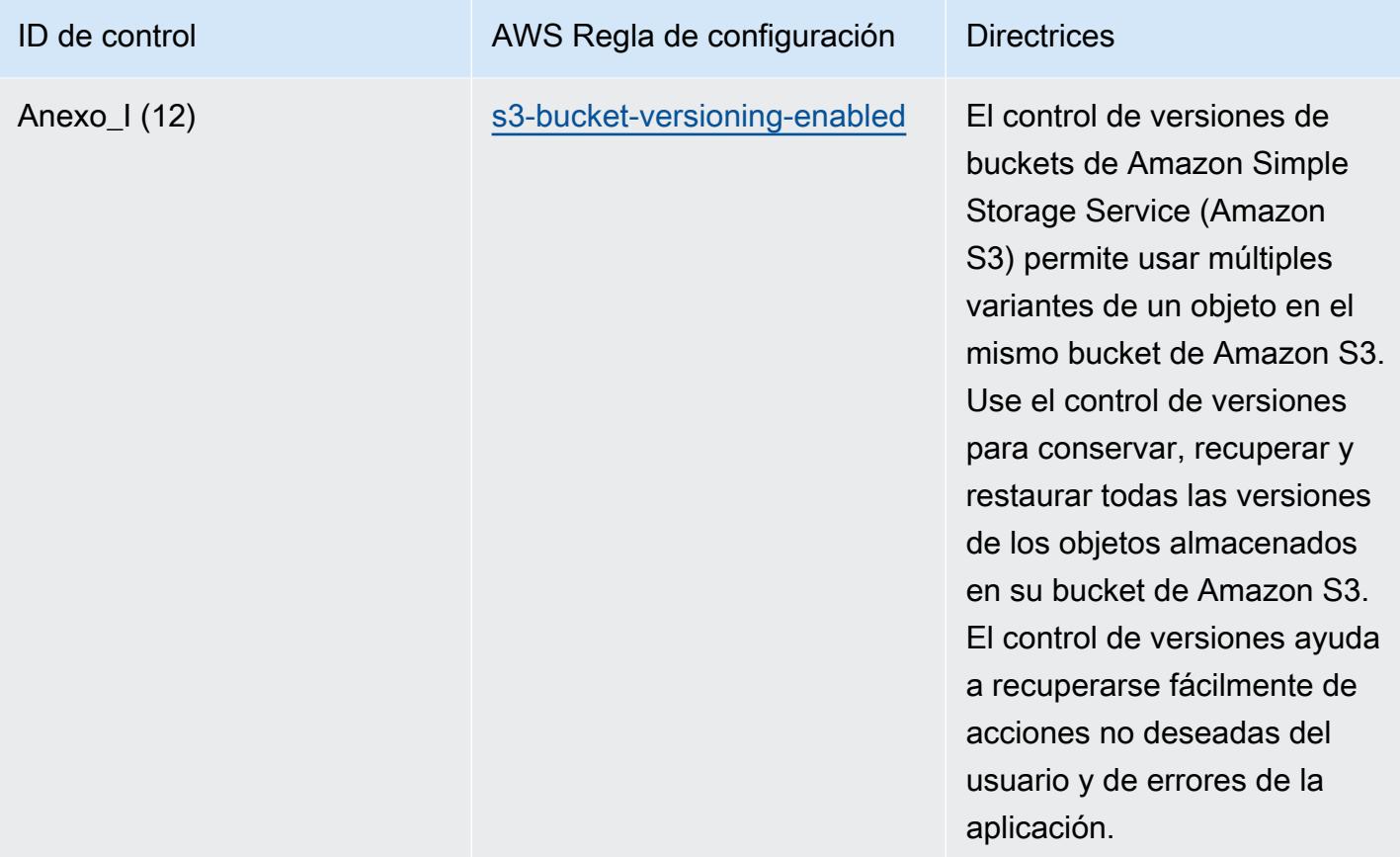

## Plantilla

La plantilla está disponible en GitHub: [Mejores prácticas operativas para el marco de ciberseguridad](https://github.com/awslabs/aws-config-rules/blob/master/aws-config-conformance-packs/Operational-Best-Practices-for-RBI-Basic-Cyber-Security-Framework.yaml)  [del RBI para](https://github.com/awslabs/aws-config-rules/blob/master/aws-config-conformance-packs/Operational-Best-Practices-for-RBI-Basic-Cyber-Security-Framework.yaml) los UCB.

## Prácticas operativas recomendadas para RBI MD-ITF

Los paquetes de conformidad proporcionan un marco de cumplimiento de uso general diseñado para permitirle crear controles de seguridad, operativos o de optimización de costes mediante reglas gestionadas o personalizadas y acciones correctivas. AWS Config AWS Config Los paquetes de conformidad, como plantillas de ejemplo, no están diseñados para garantizar plenamente el cumplimiento de una norma de gobernanza o de conformidad específicas. Usted debe evaluar si su uso de los servicios cumple con los requisitos legales y normativos aplicables.

A continuación, se proporciona un ejemplo de mapeo entre la Dirección Maestra del Banco de la Reserva de la India (RBI) — Information Technology Framework y las reglas de Config AWS administradas. Cada regla de Config se aplica a un AWS recurso específico y se refiere a uno o más controles de RBI Master Direction — Information Technology Framework. Un control del RBI MD-ITF

puede estar relacionado con varias reglas de Config. Consulte la siguiente tabla para obtener más detalles y orientación relacionados con estas asignaciones.

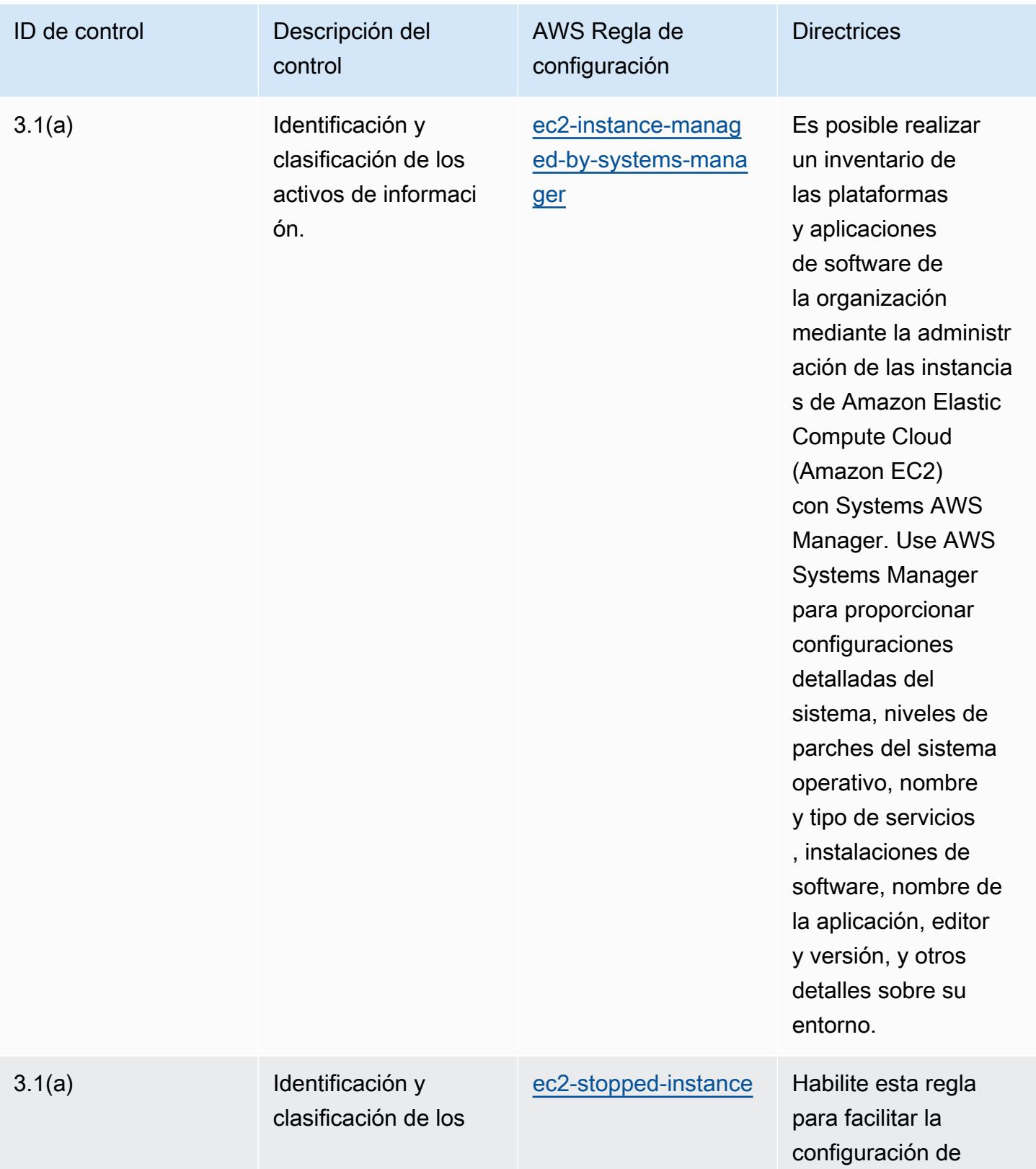

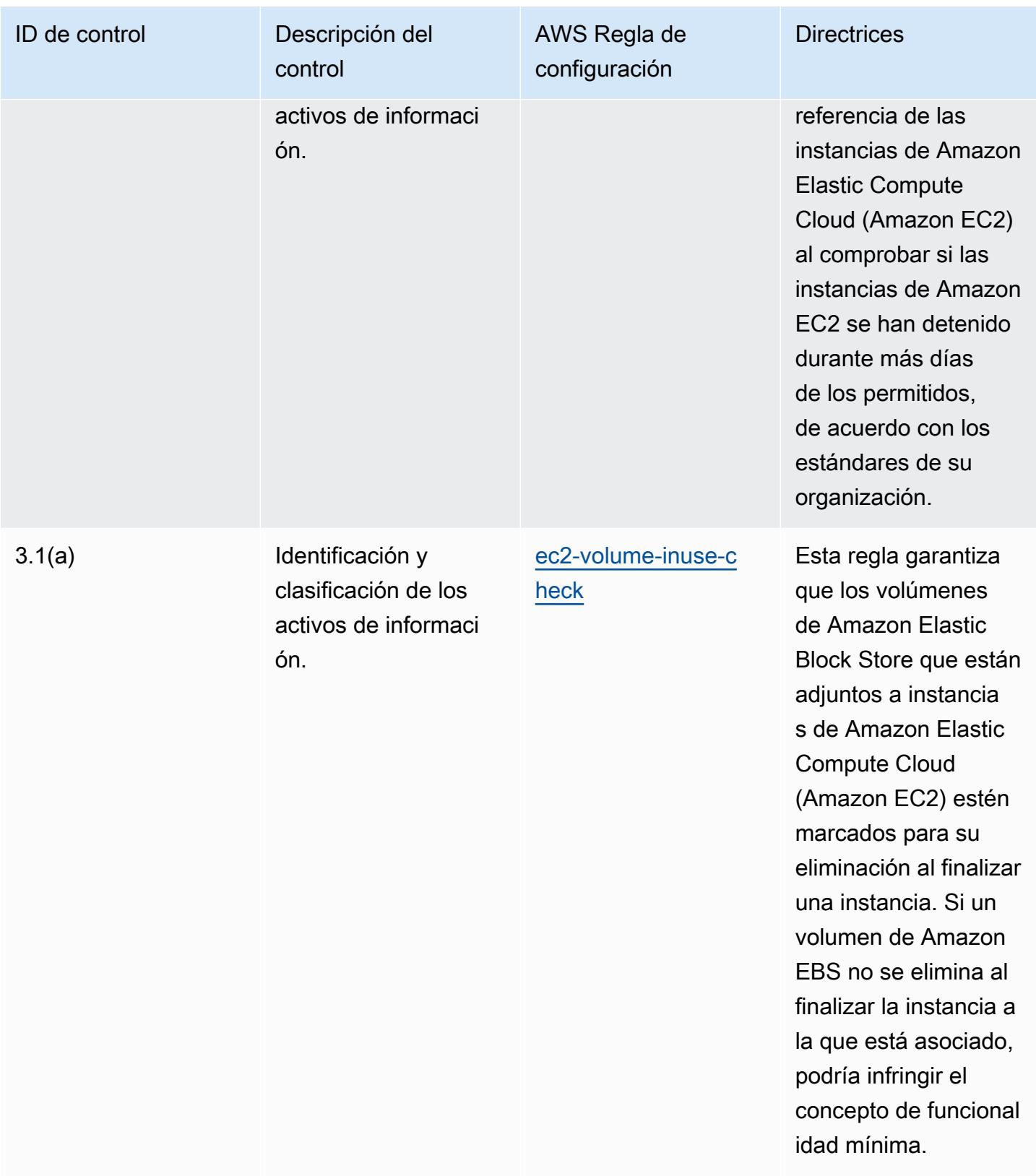

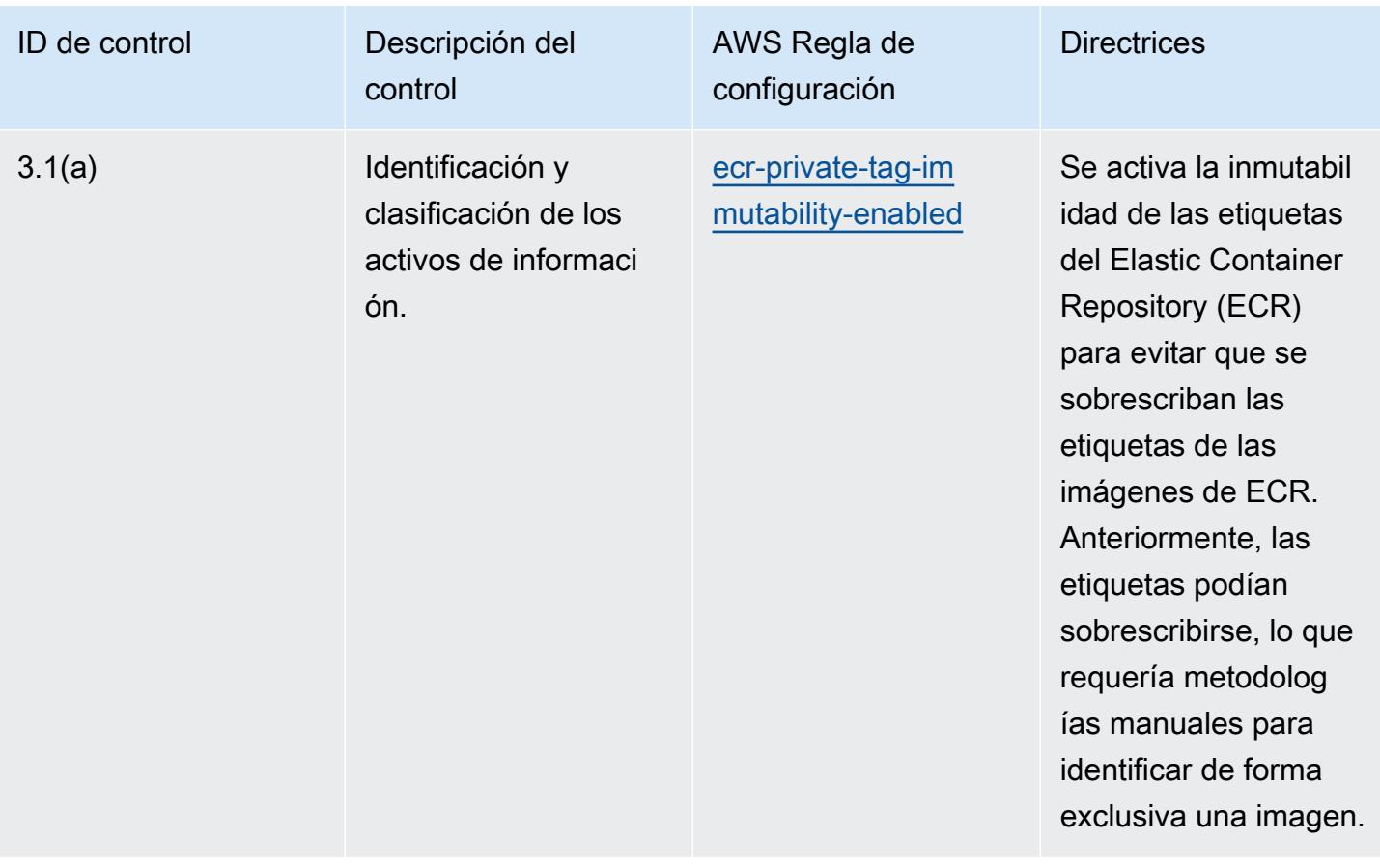

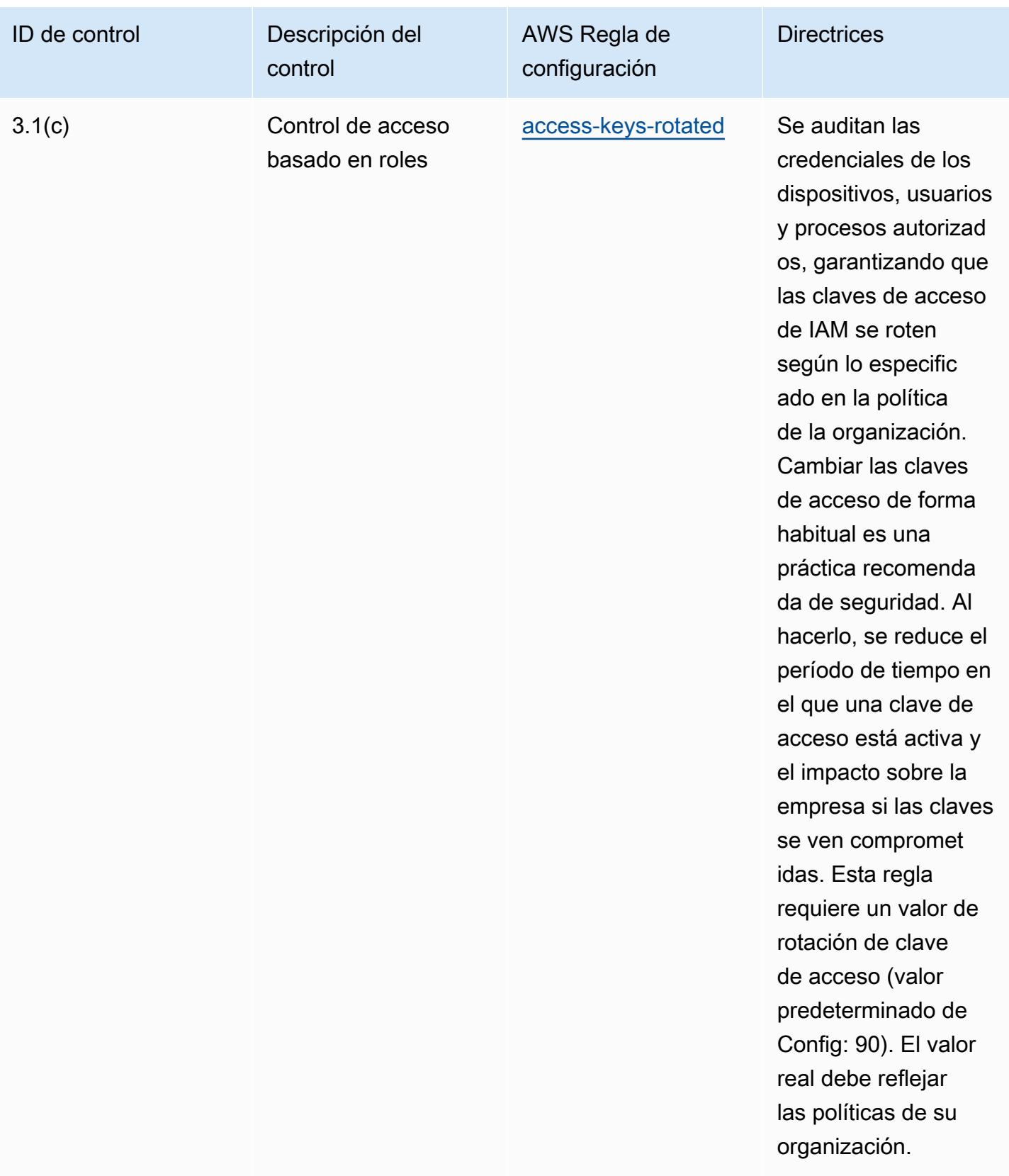
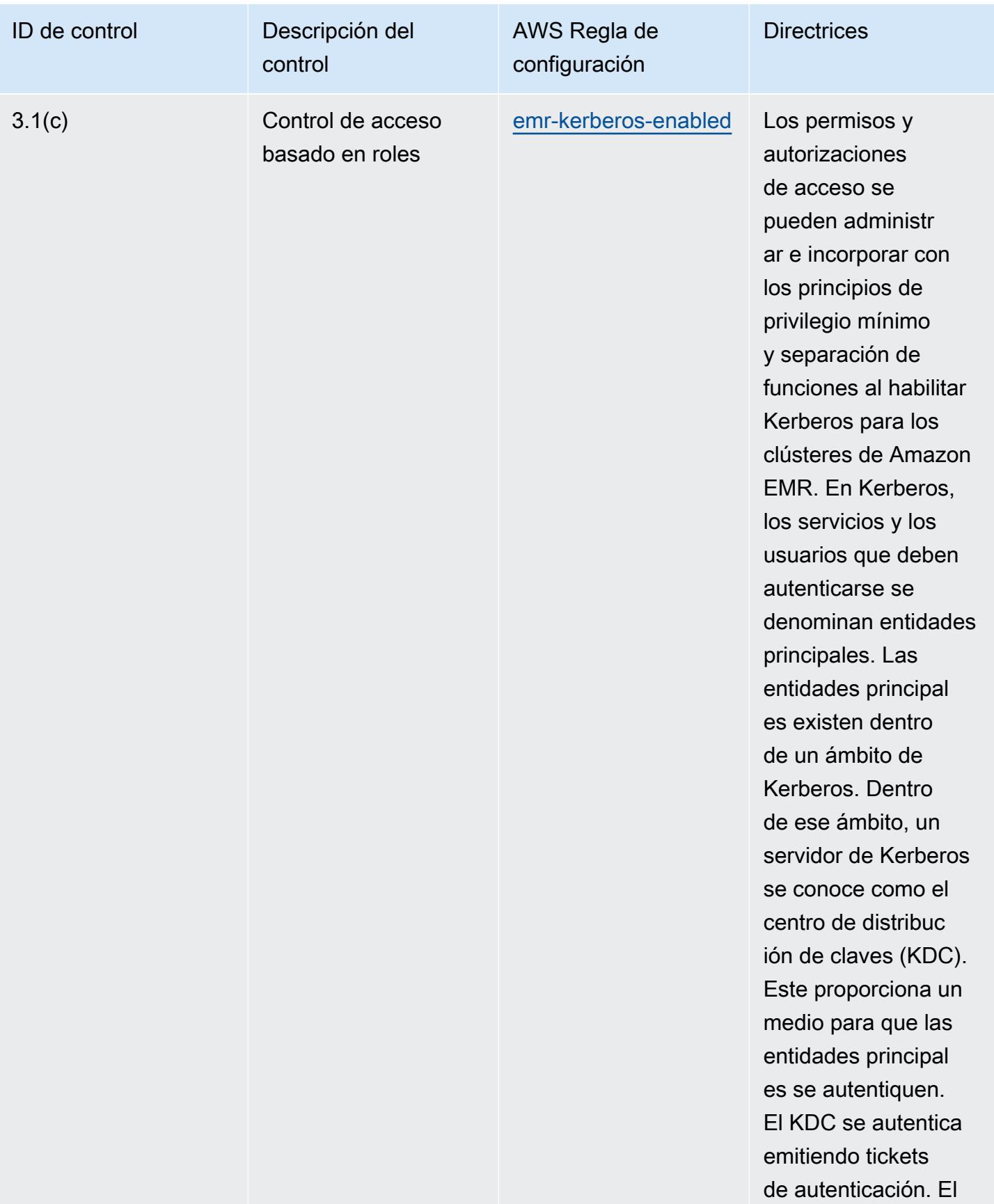

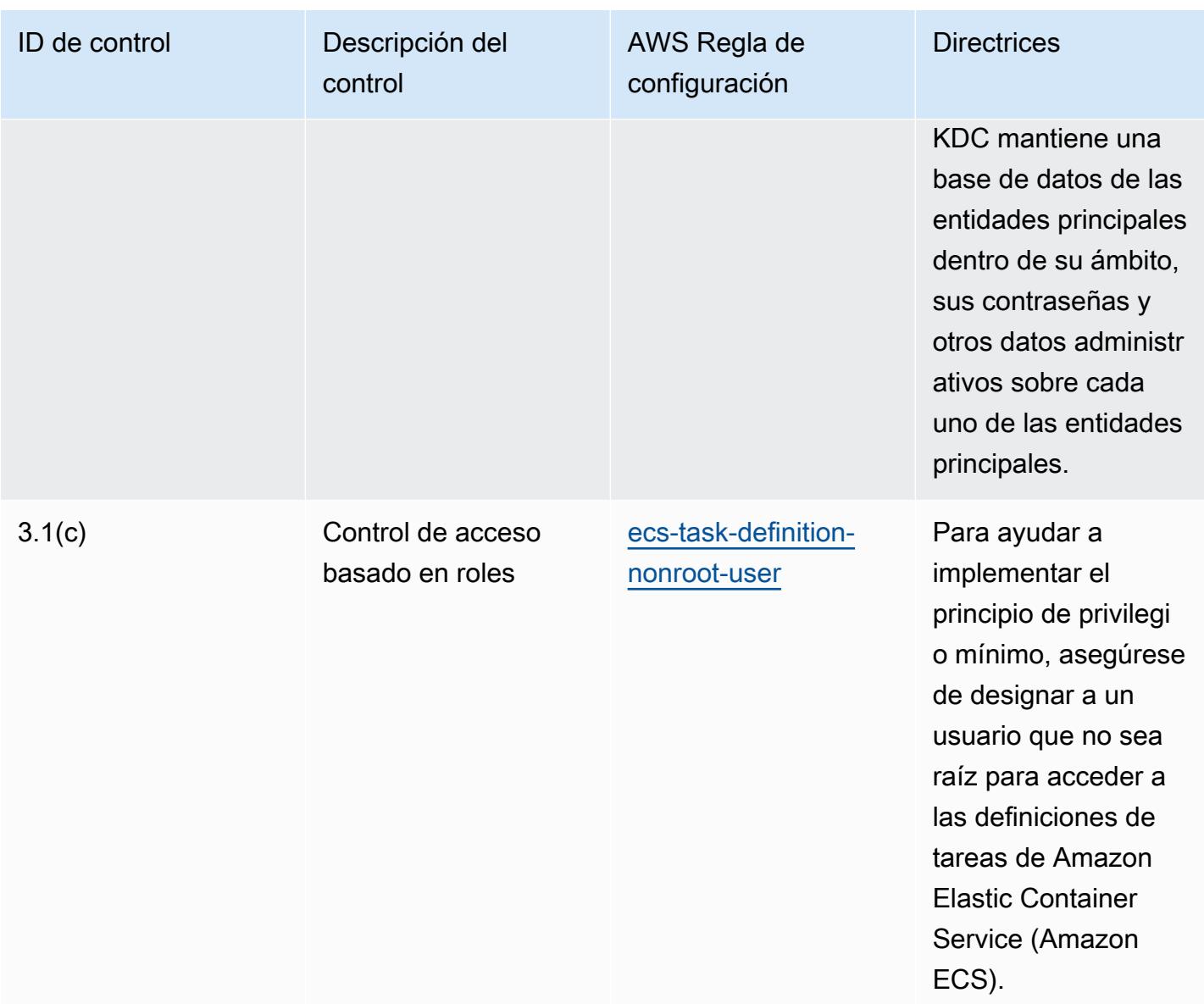

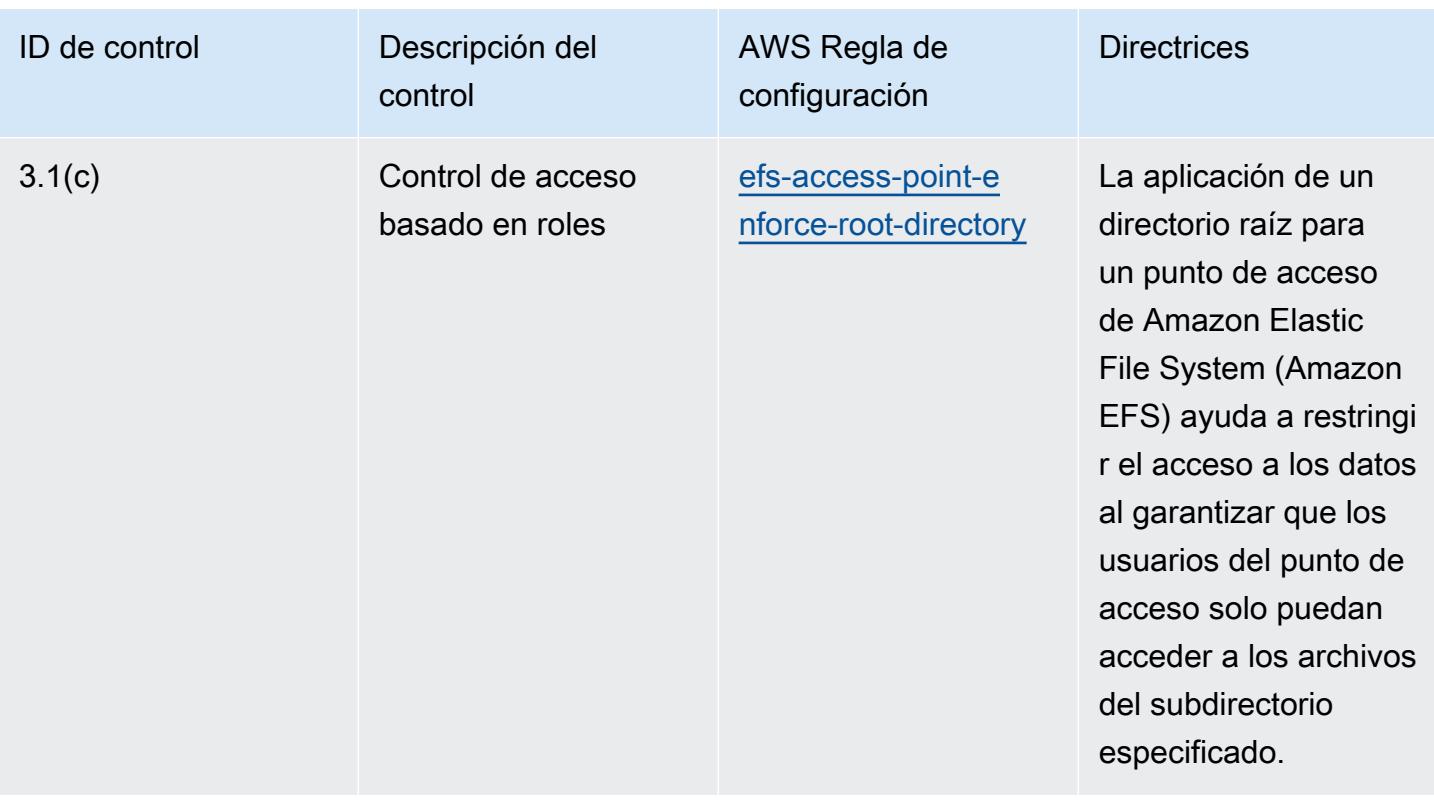

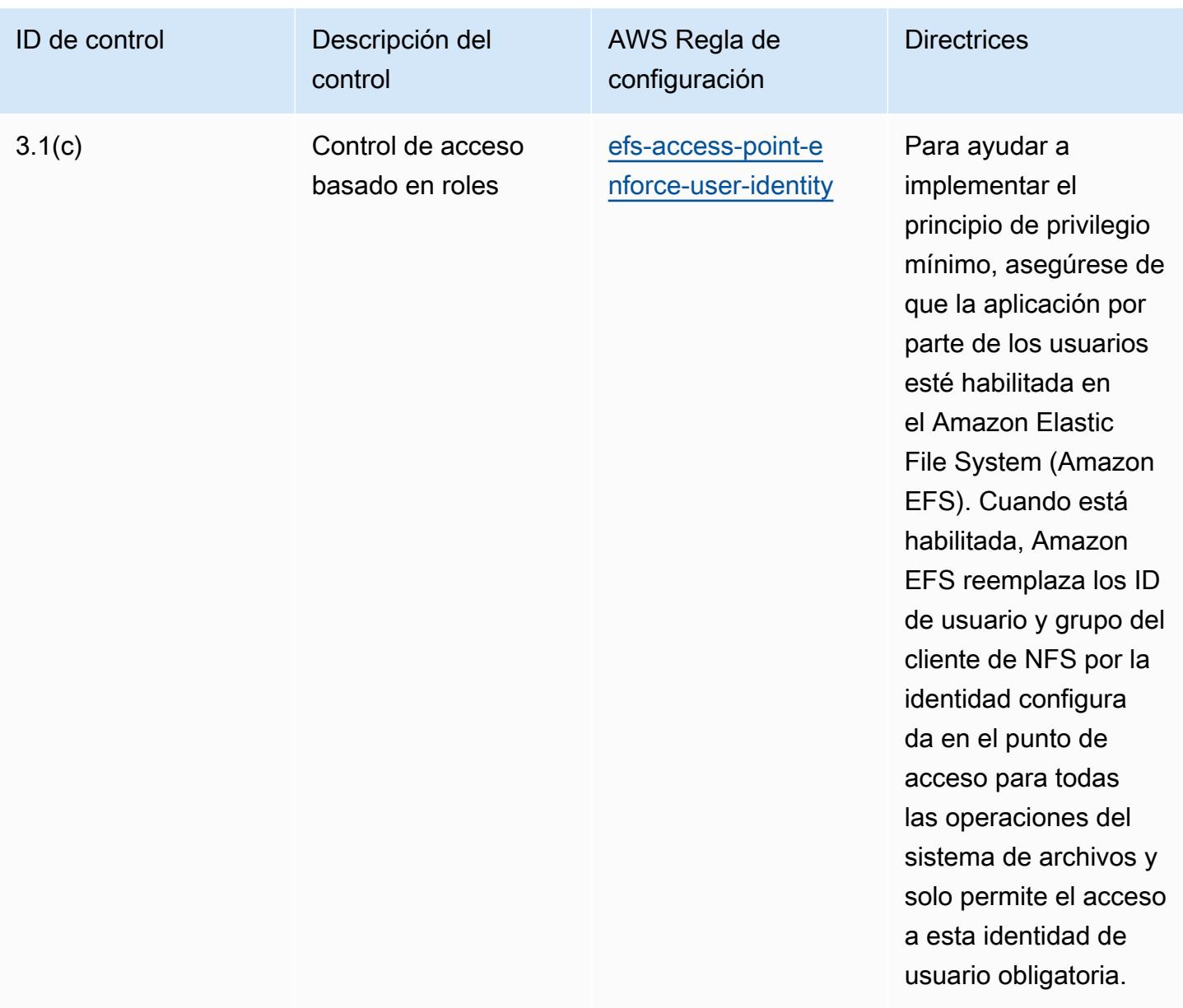

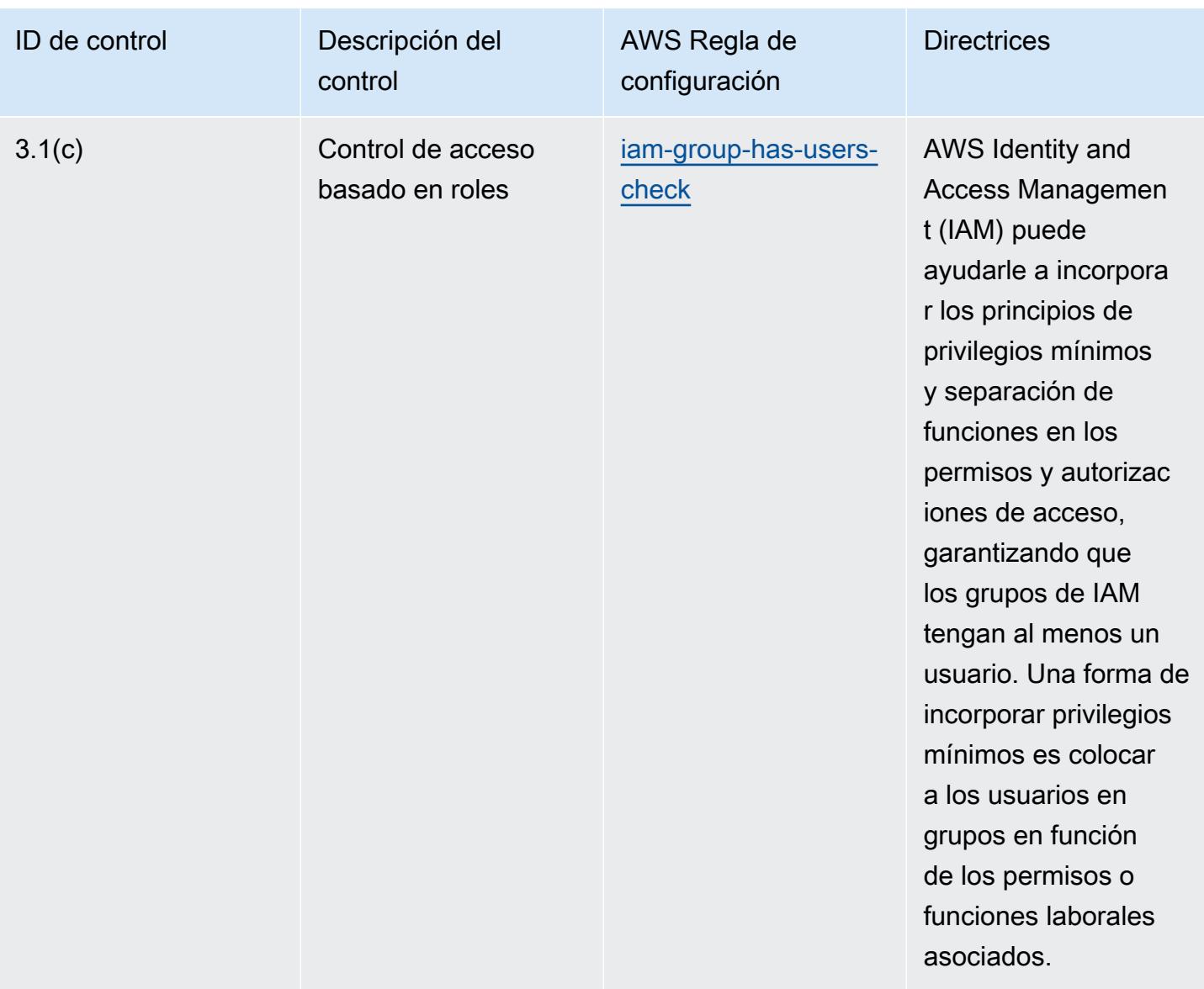

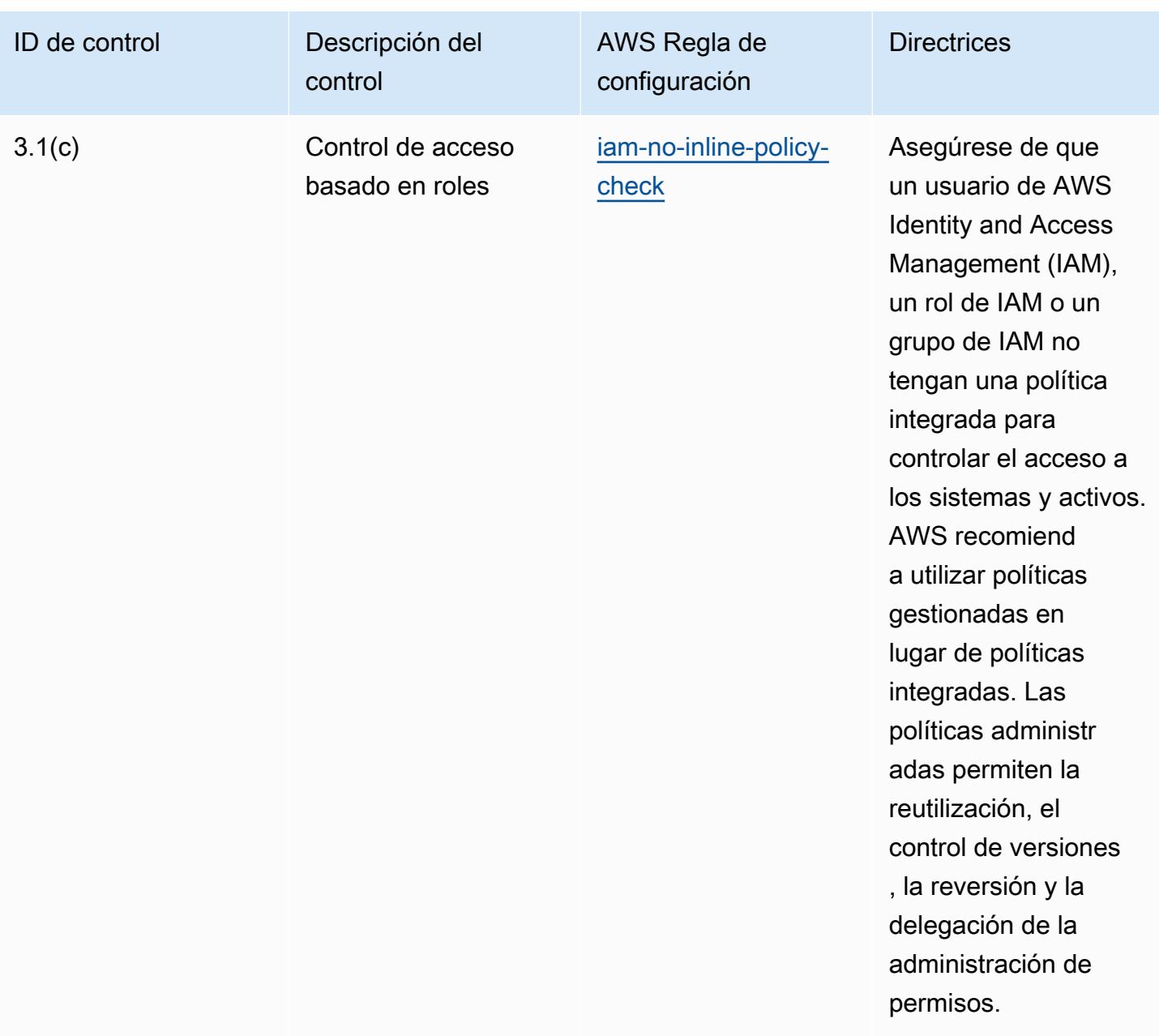

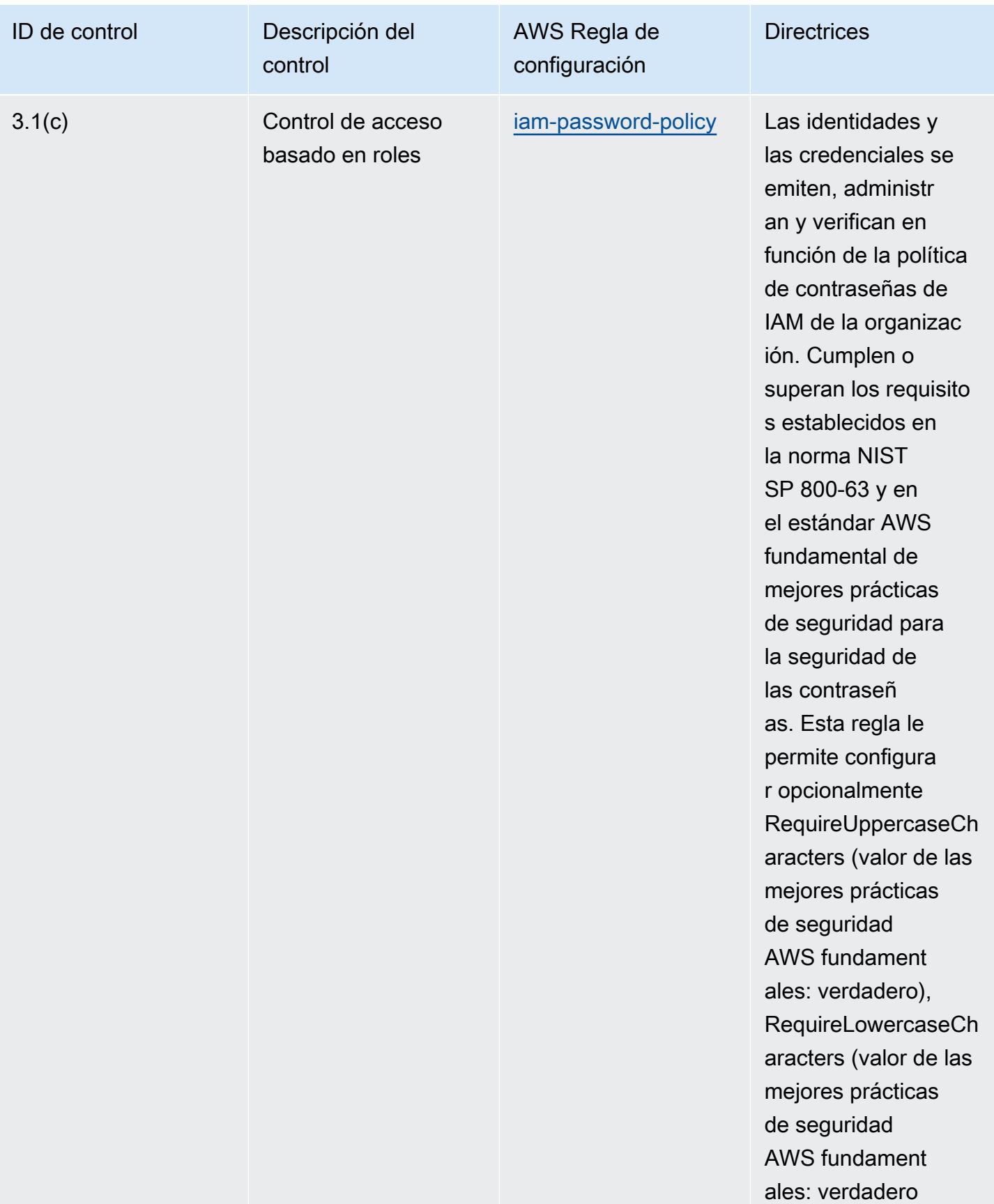

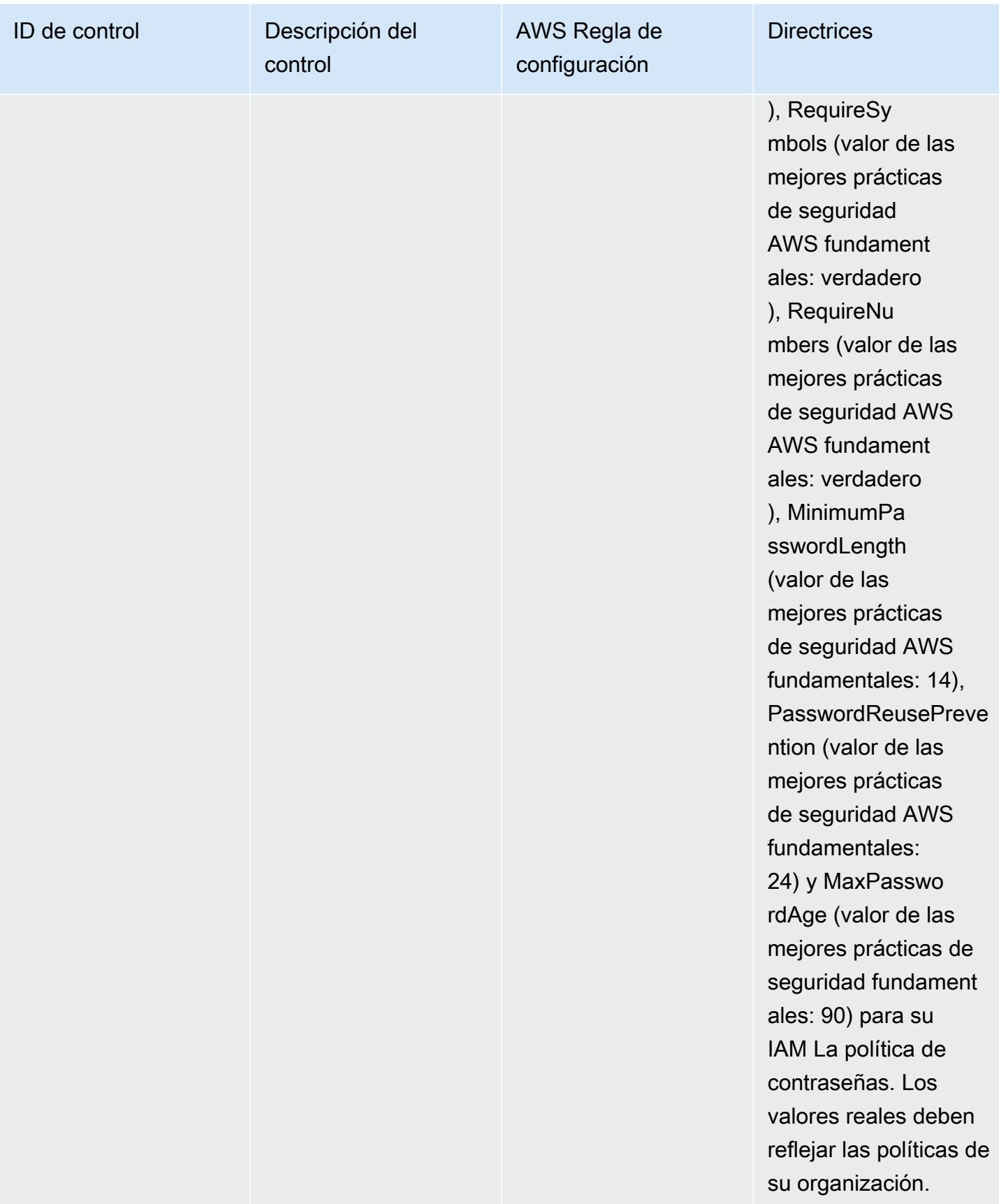

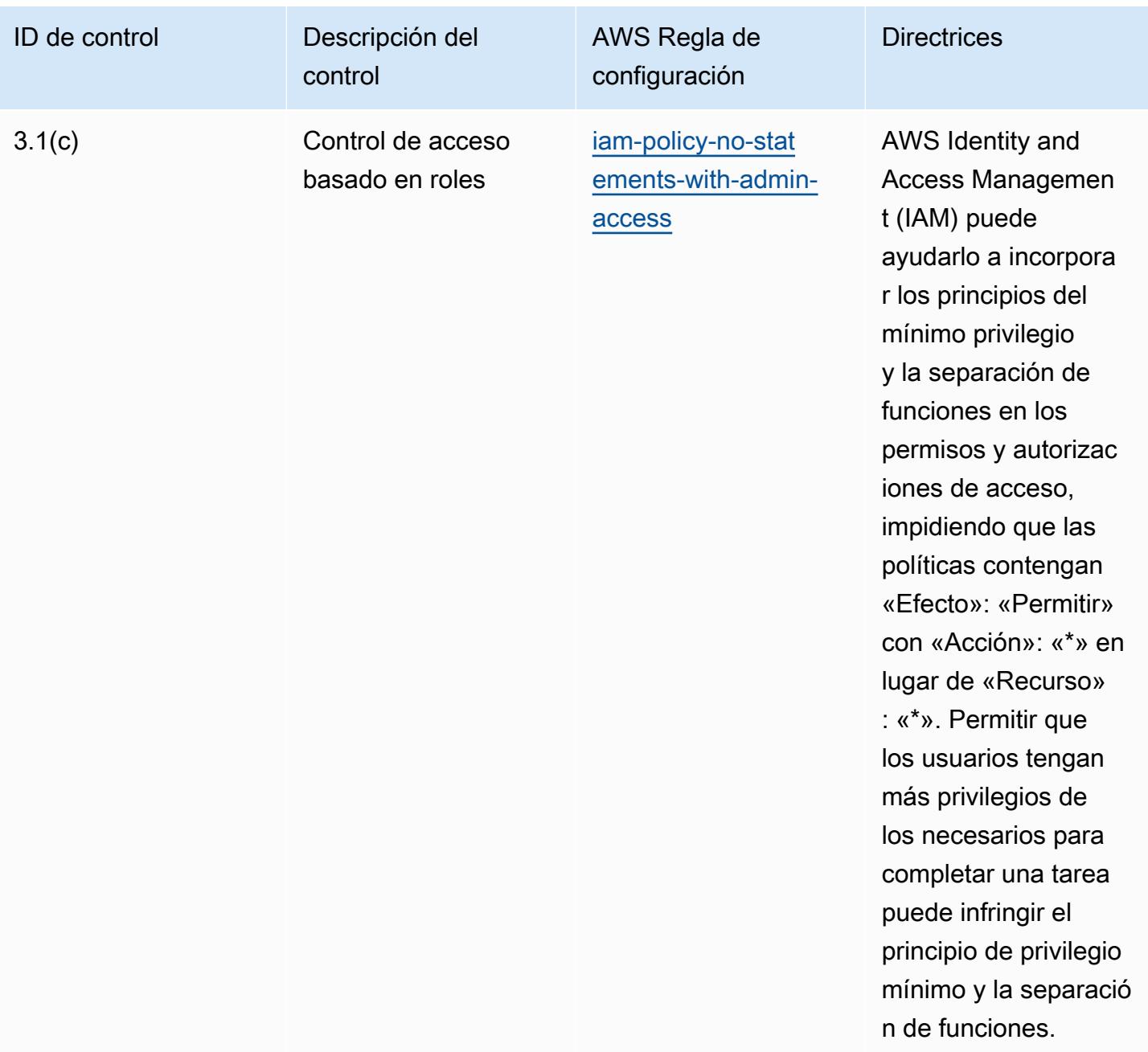

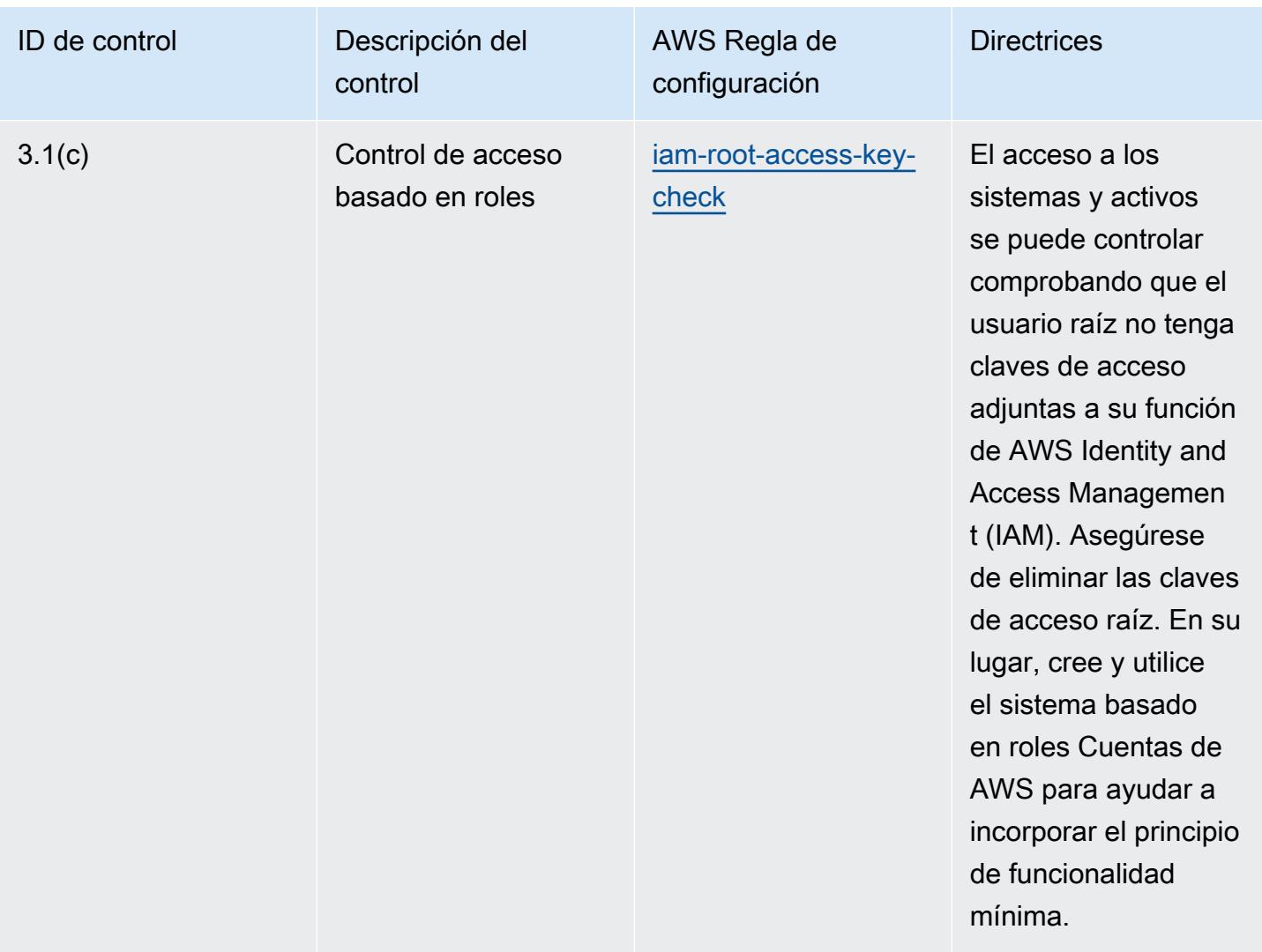

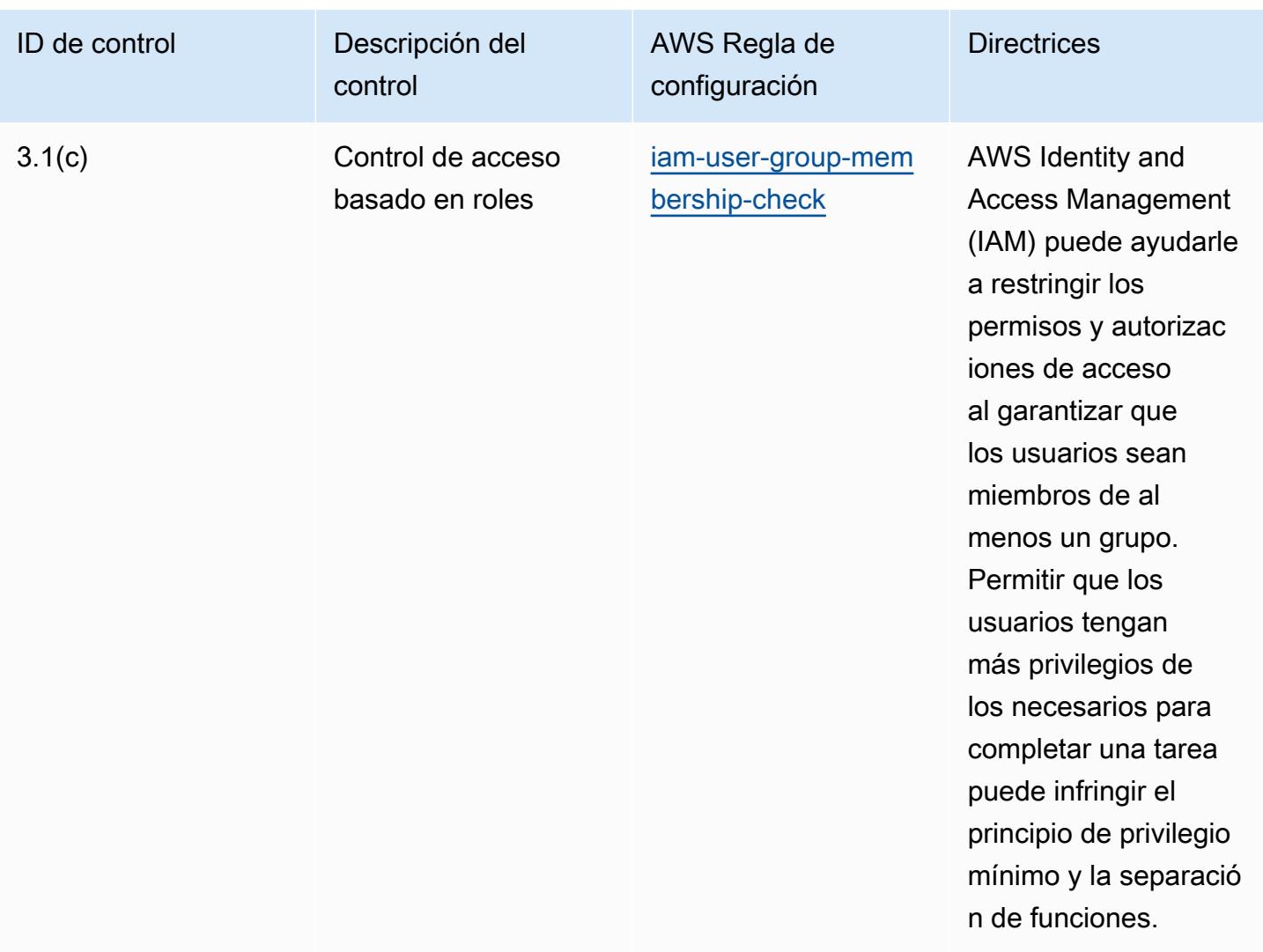

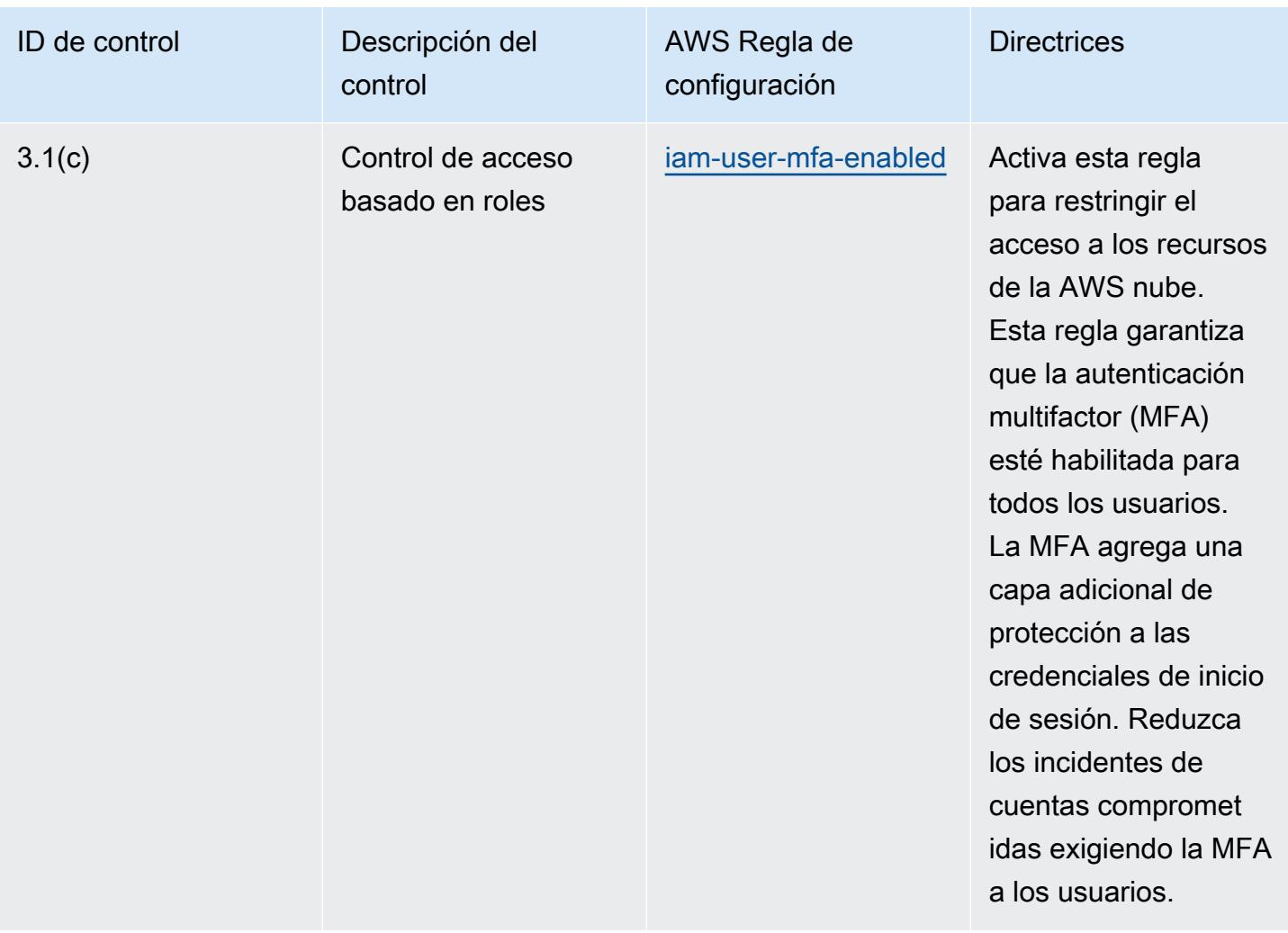

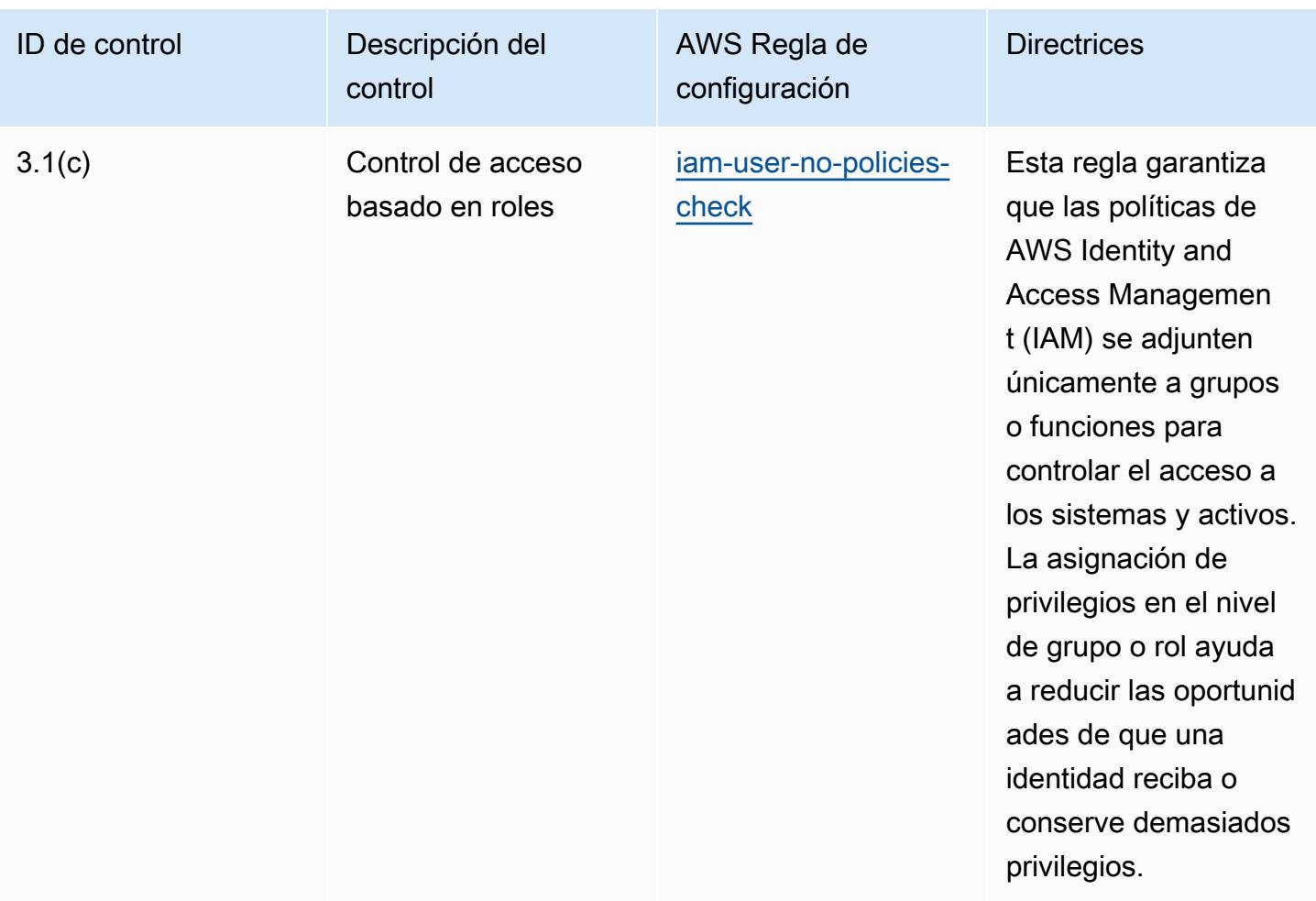

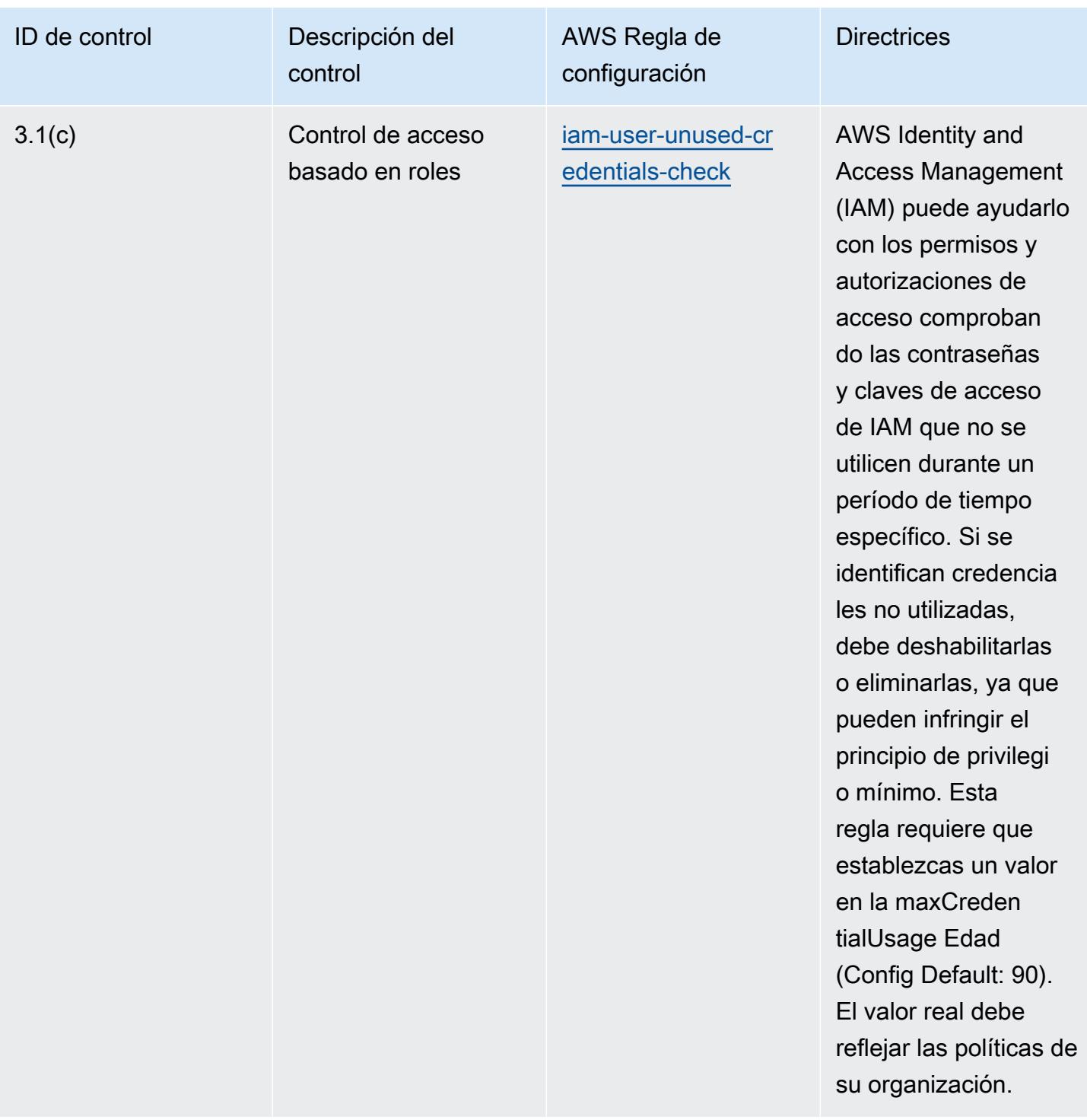

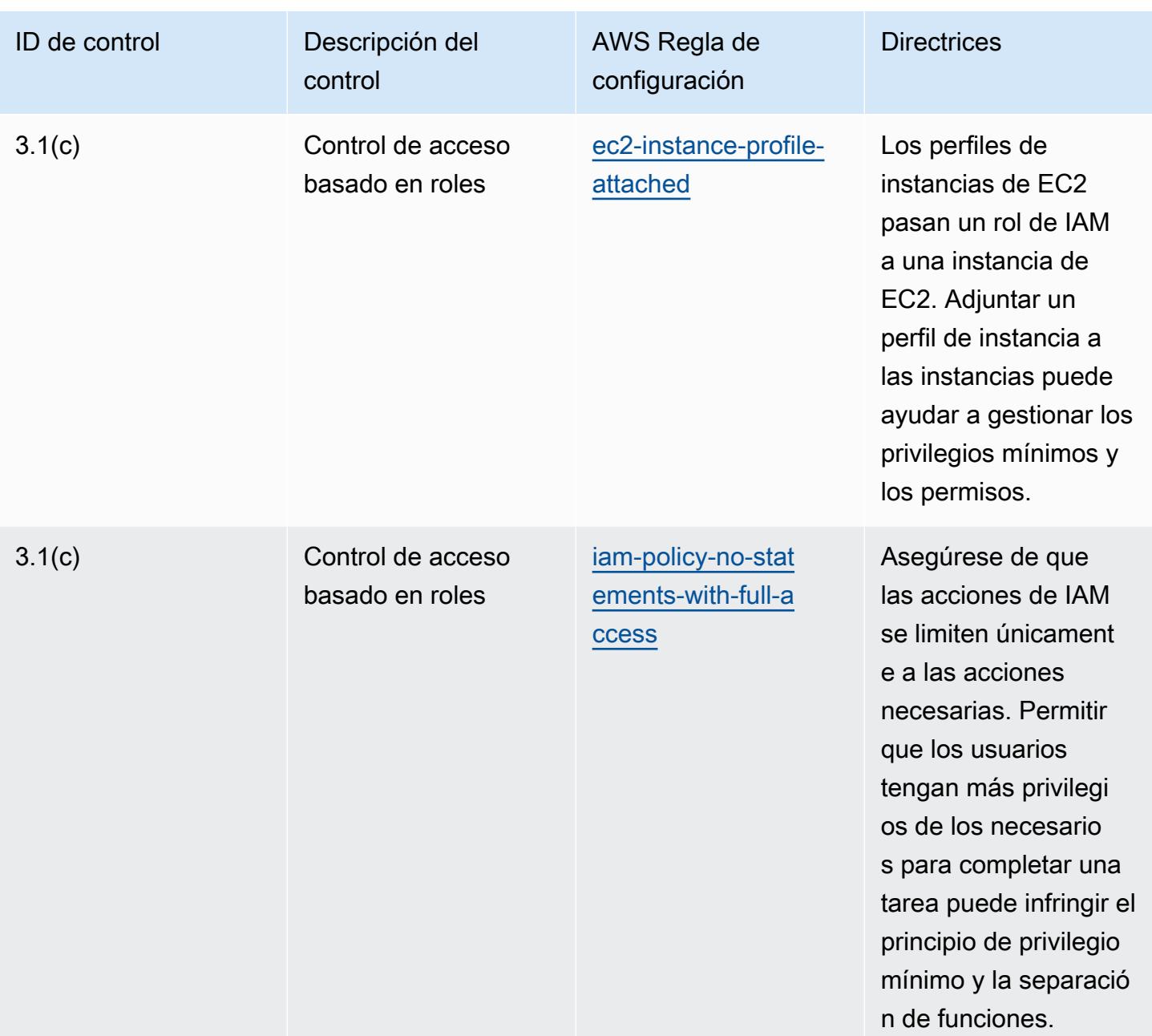

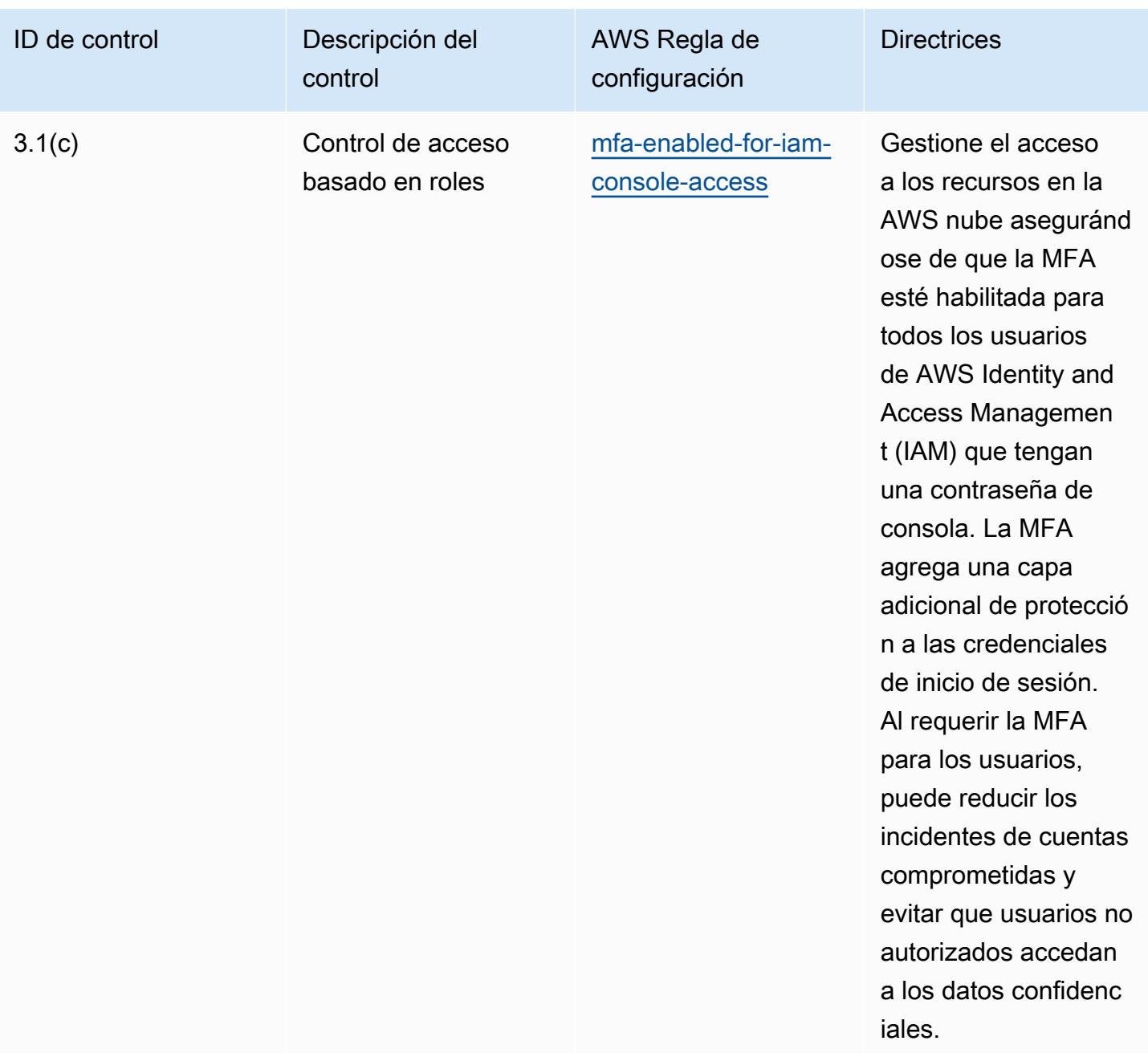

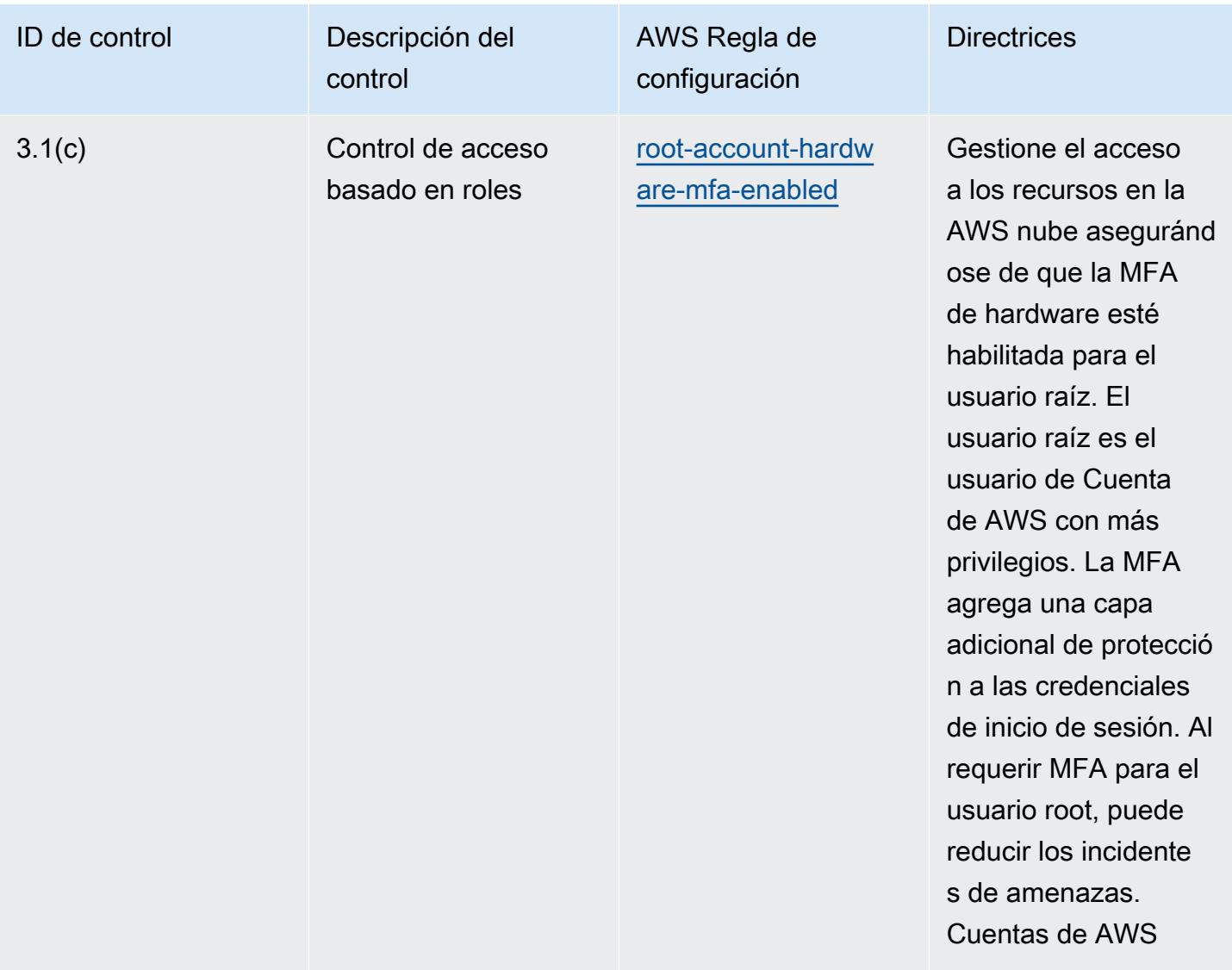

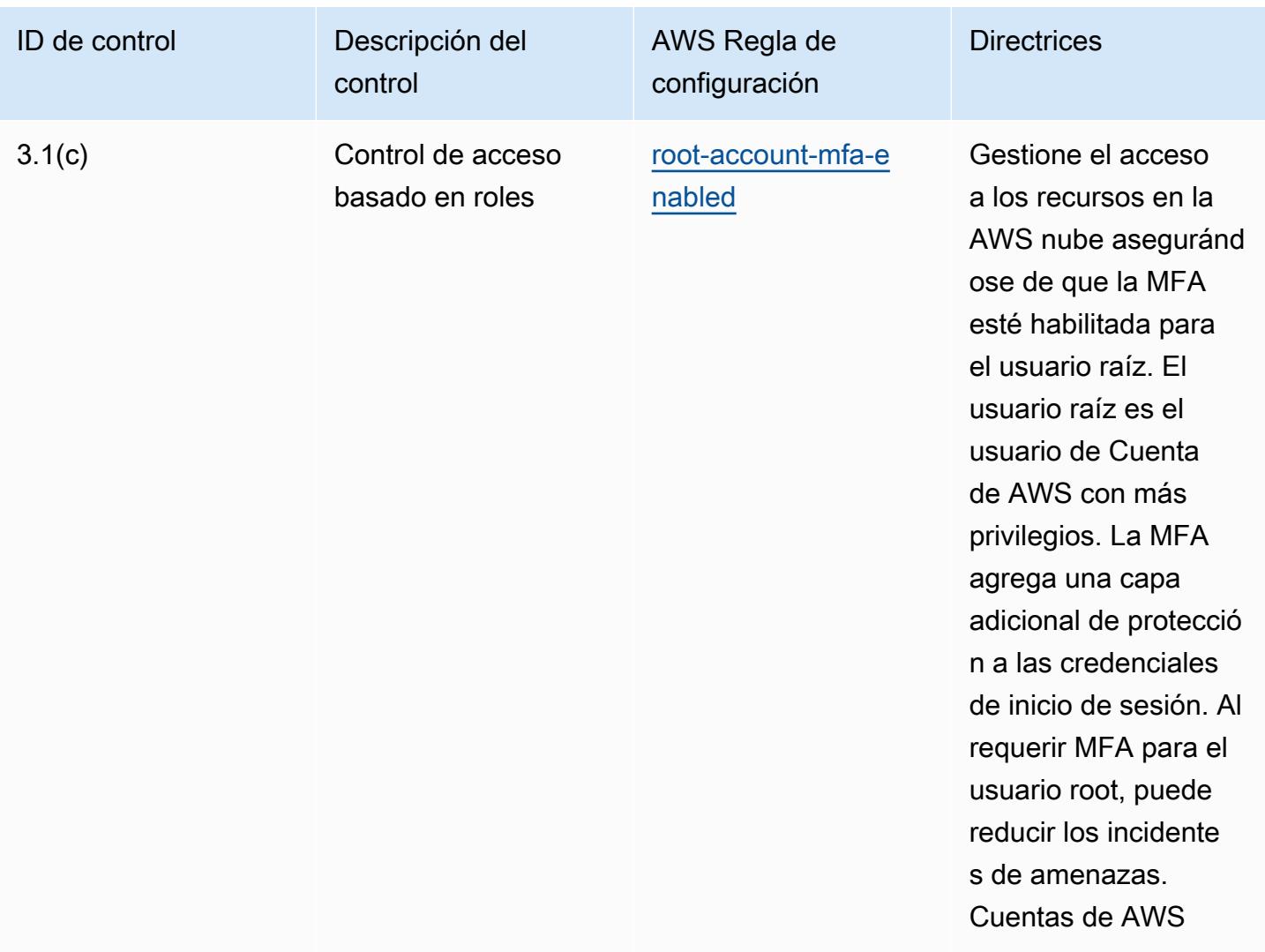

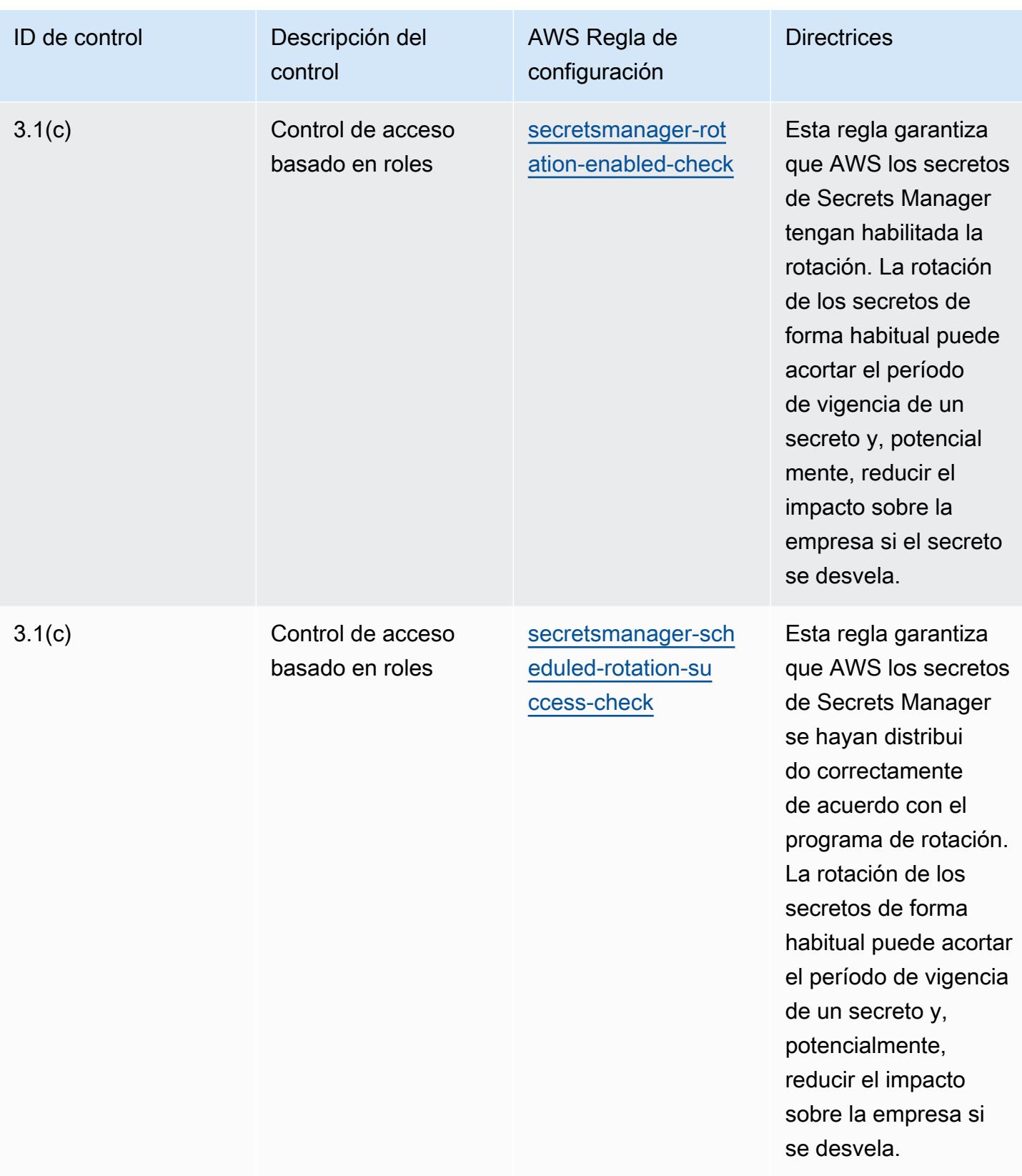

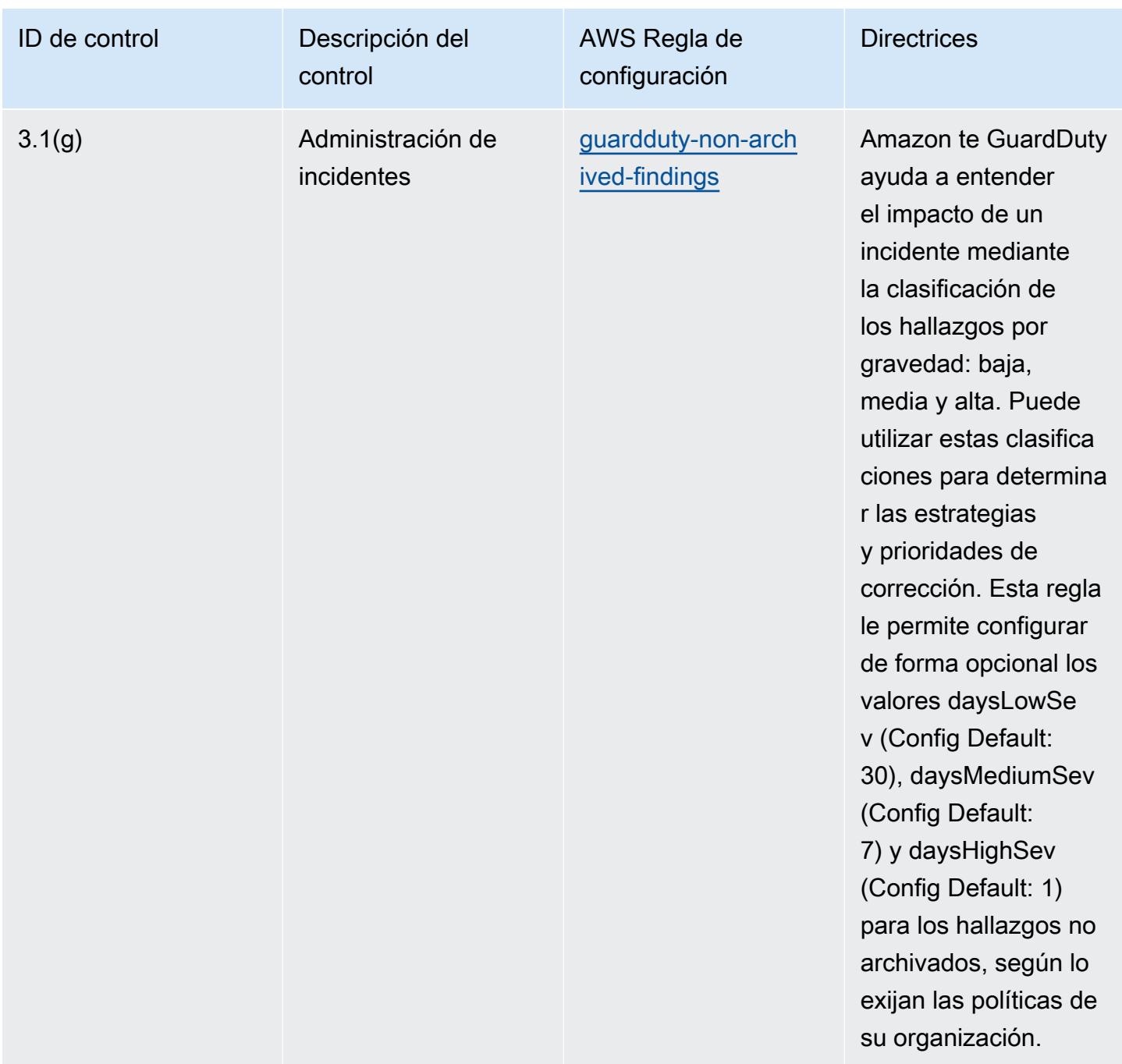

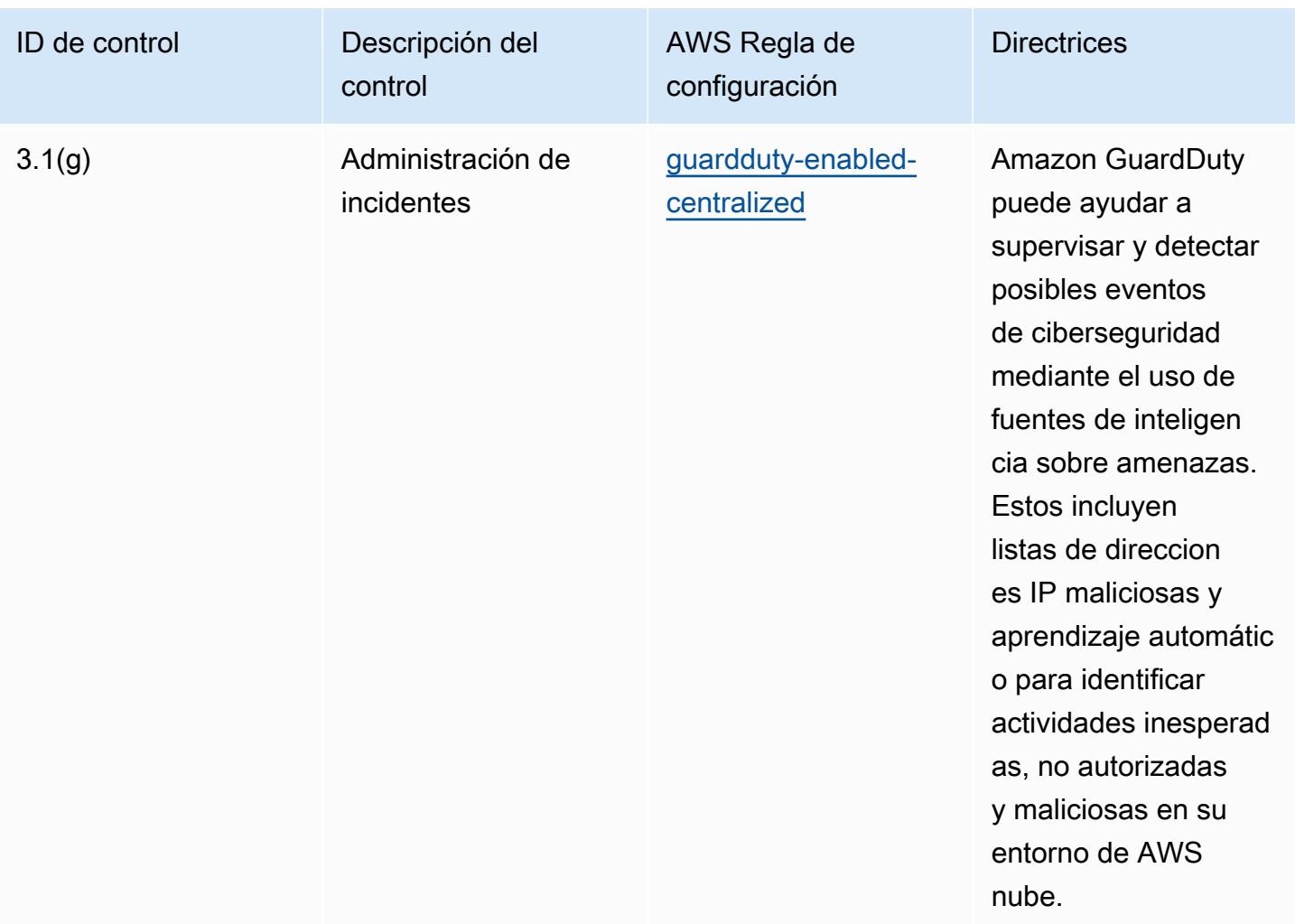

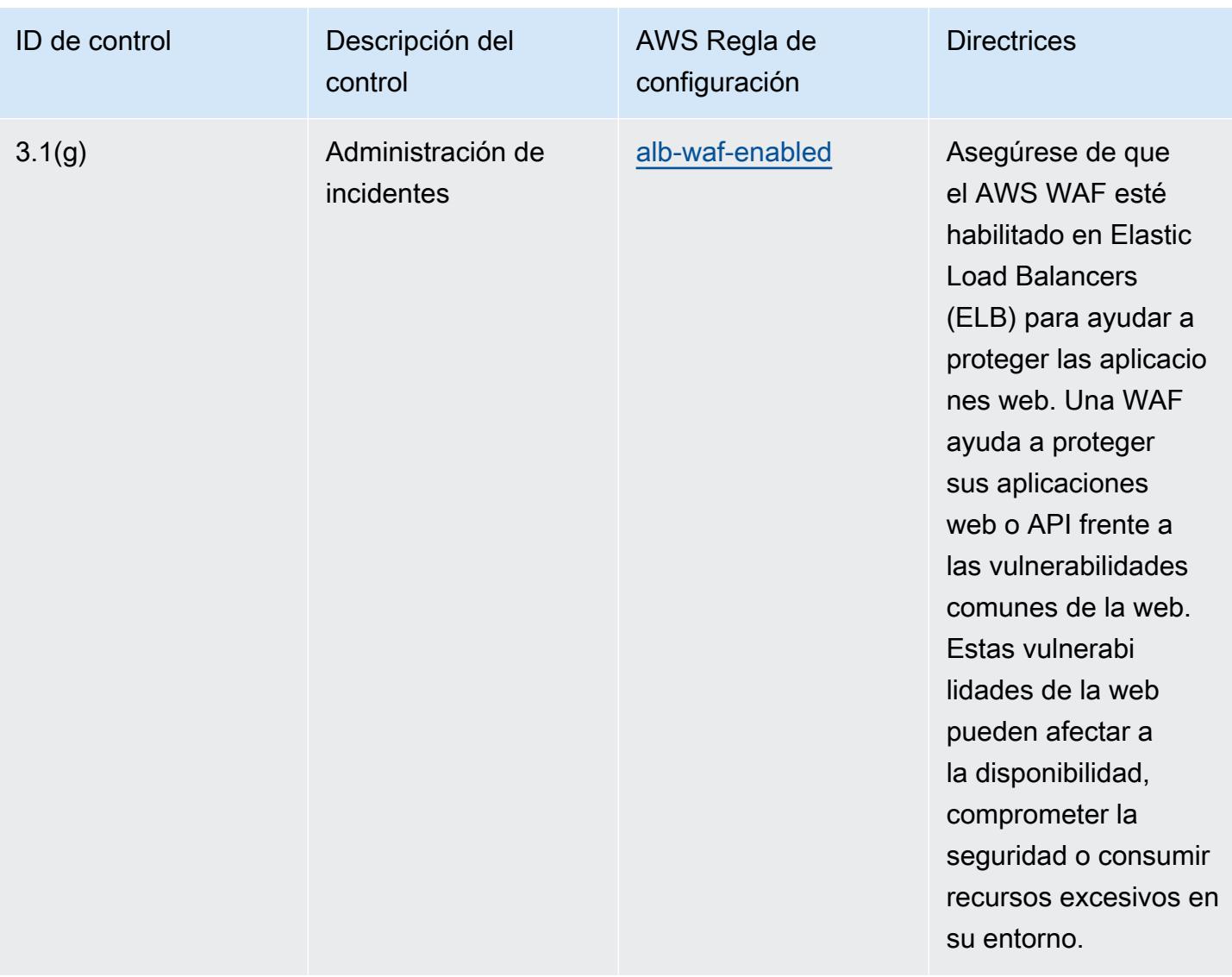

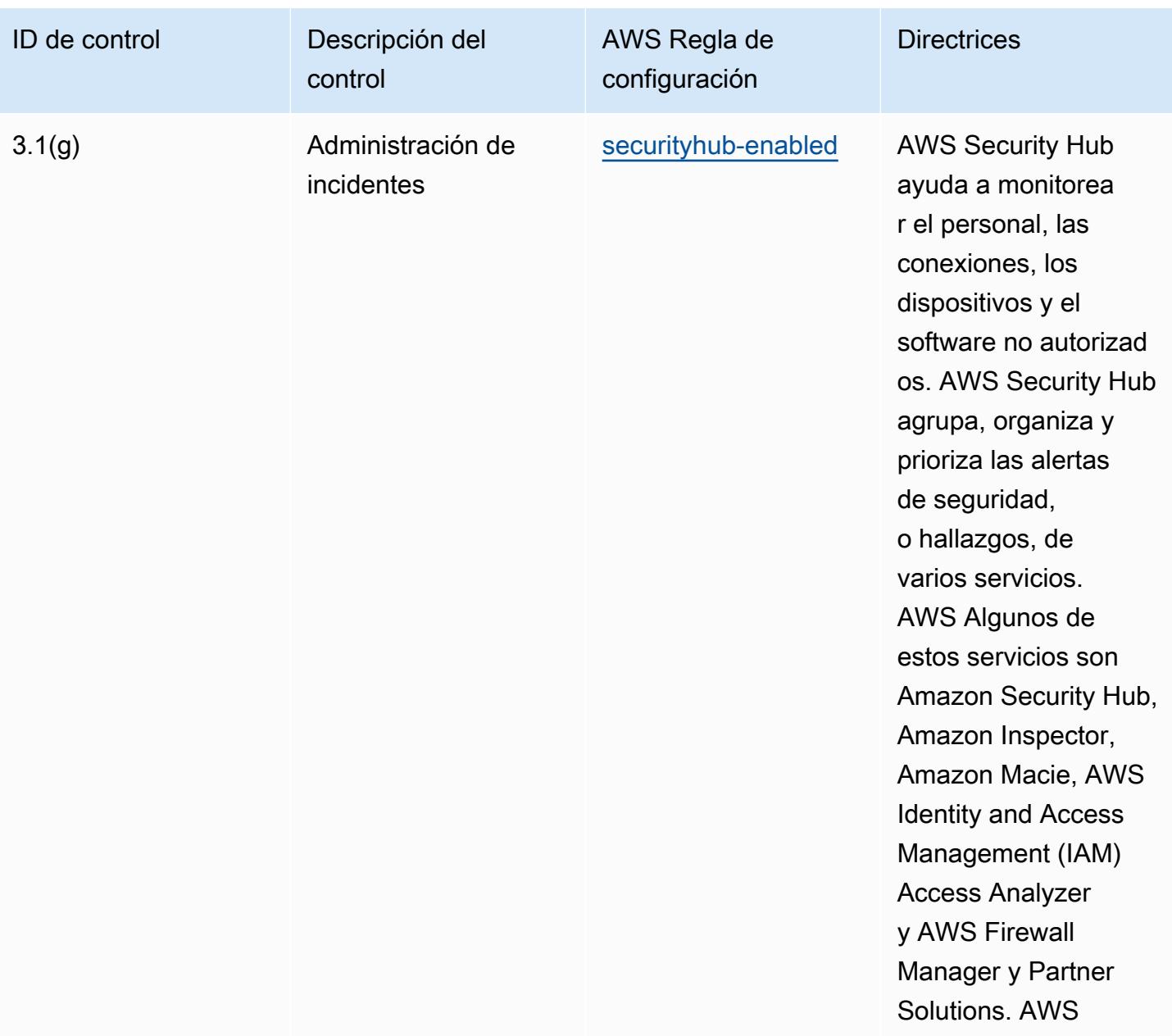

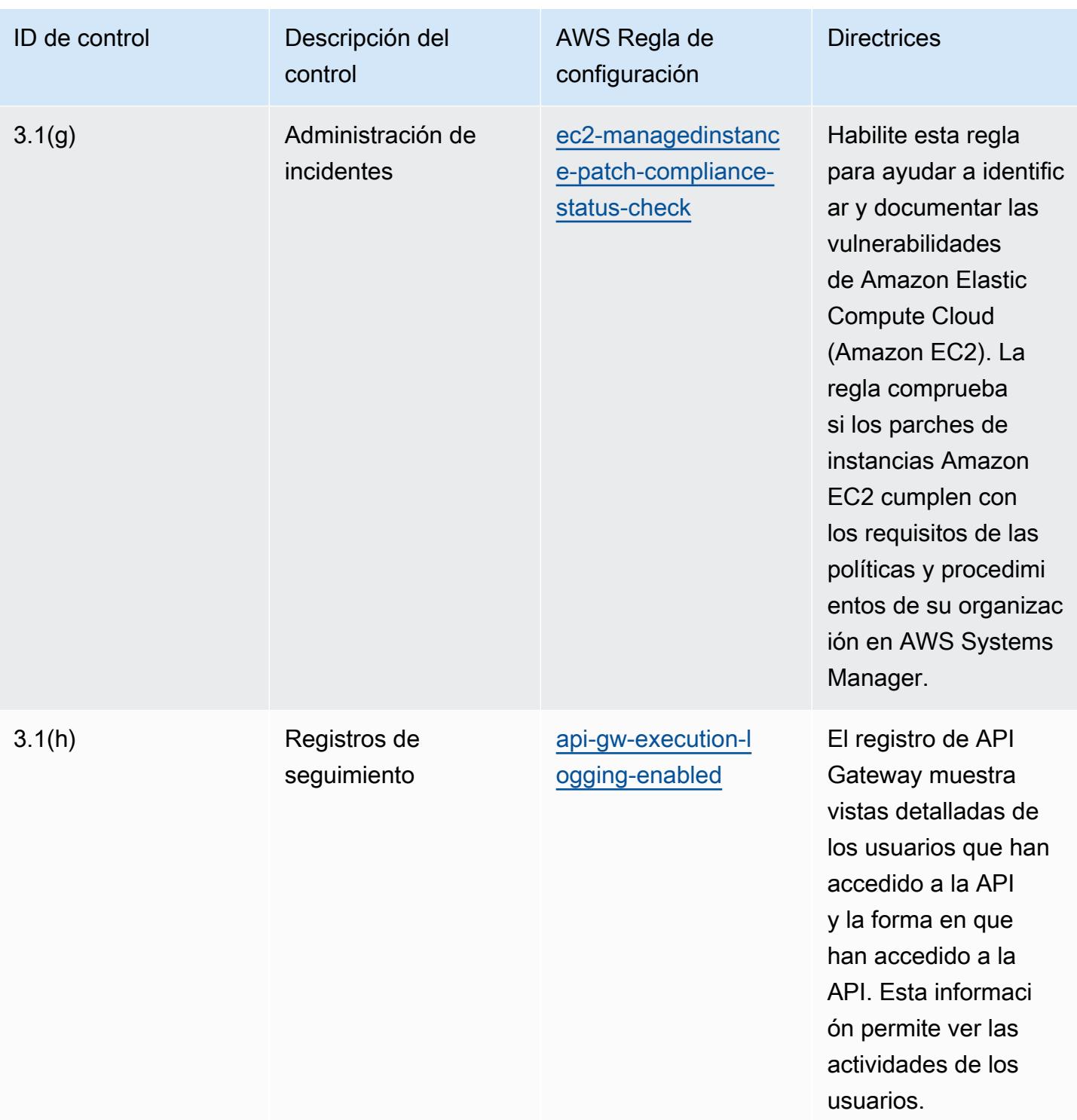

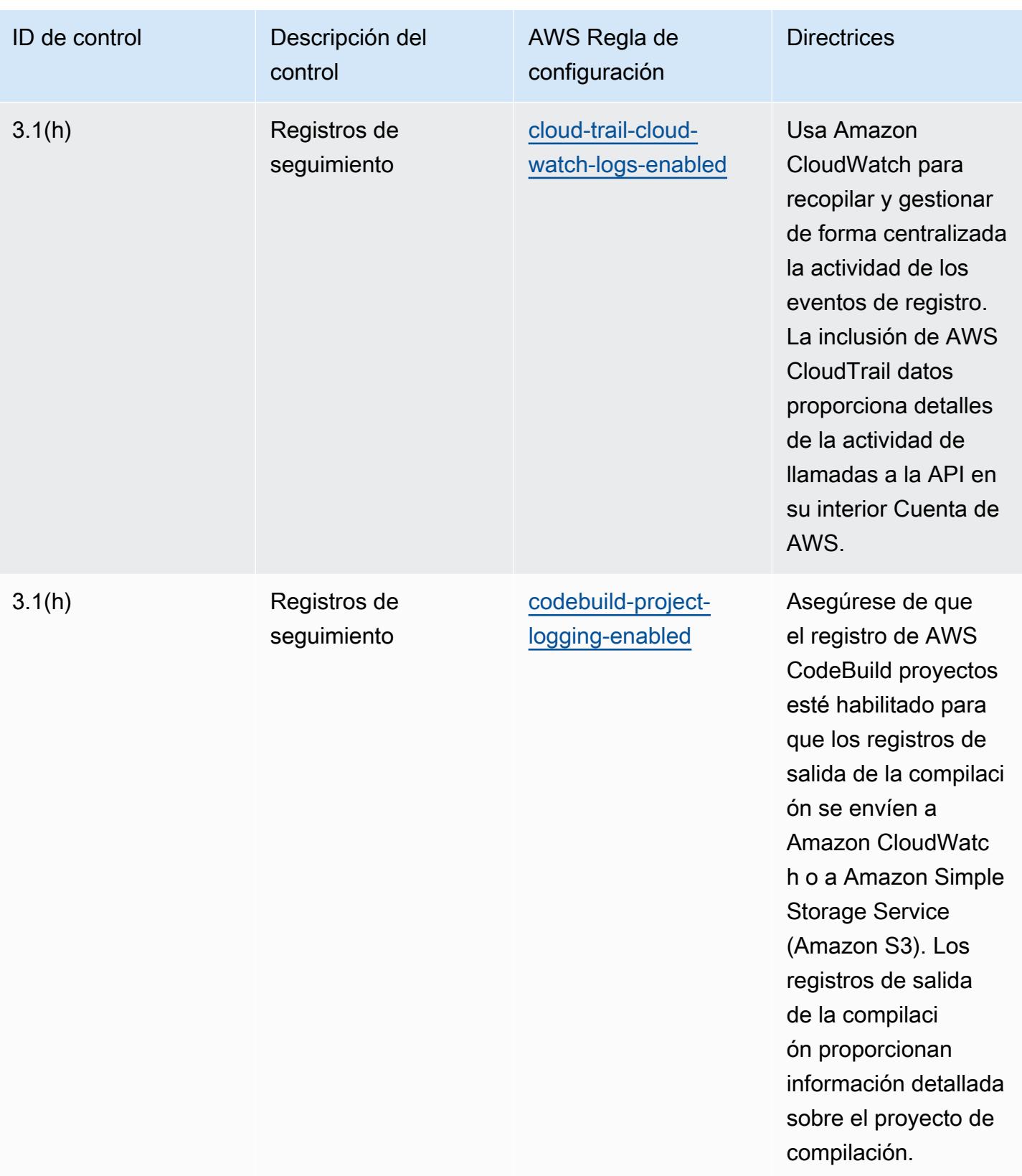

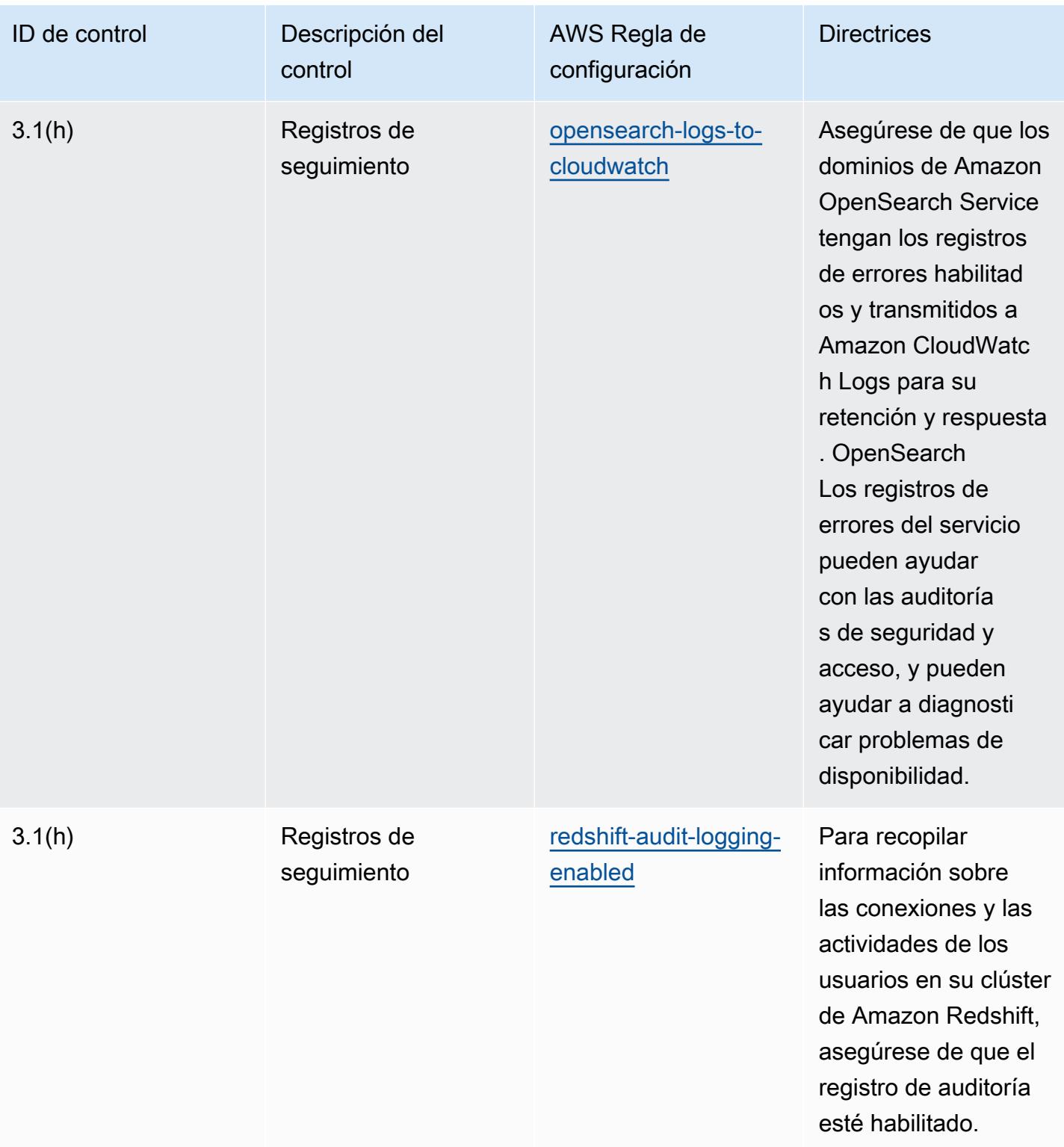

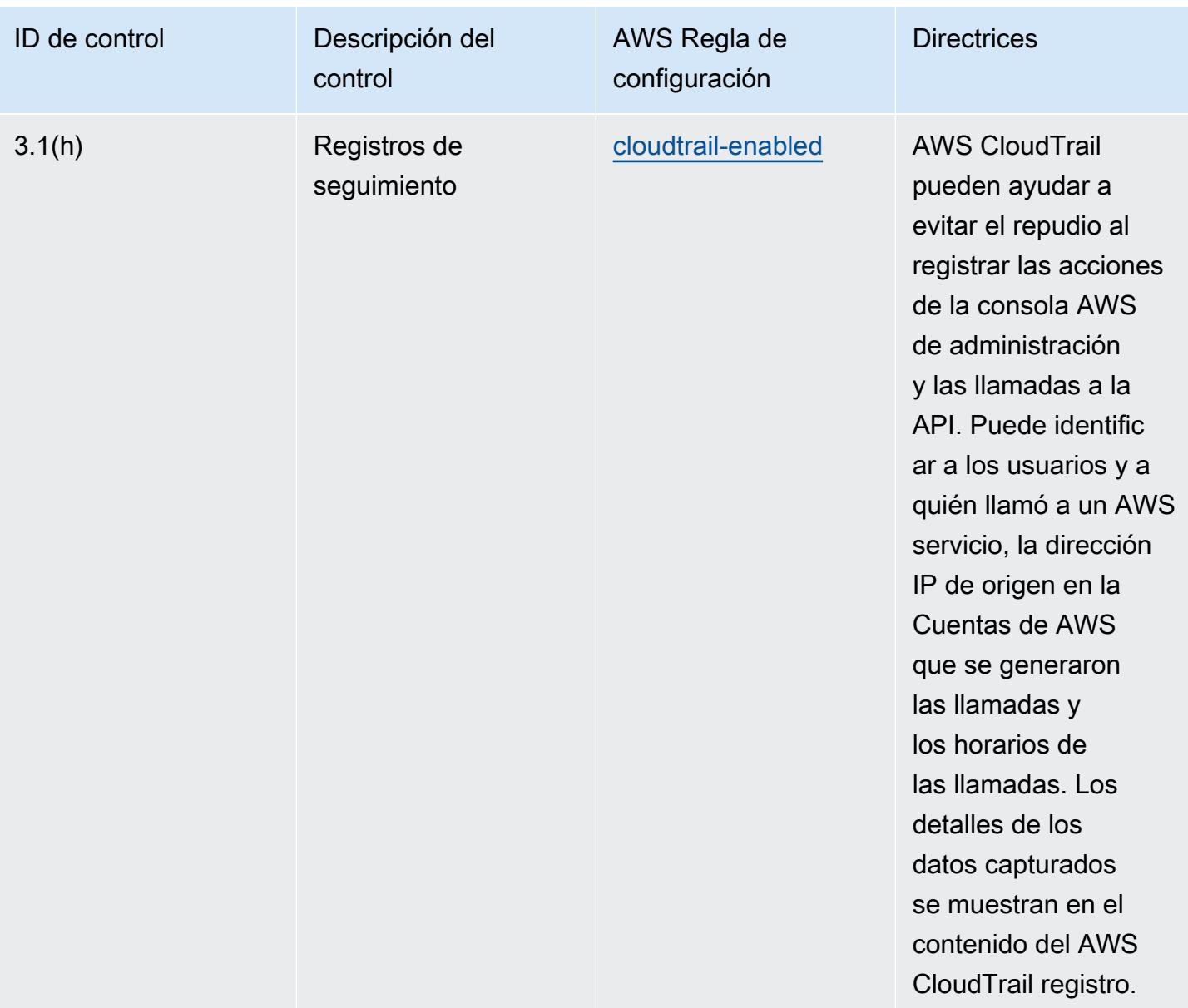

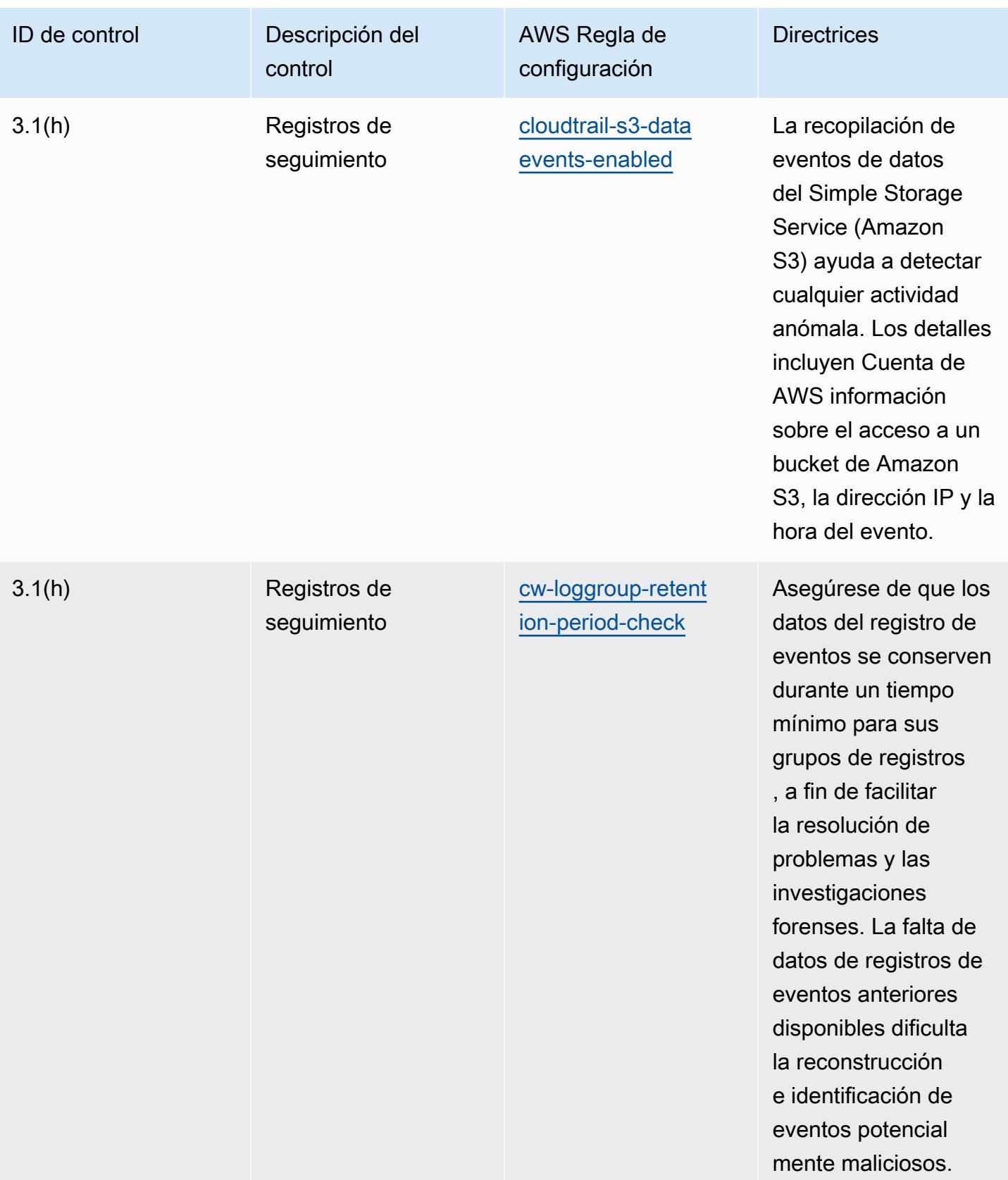

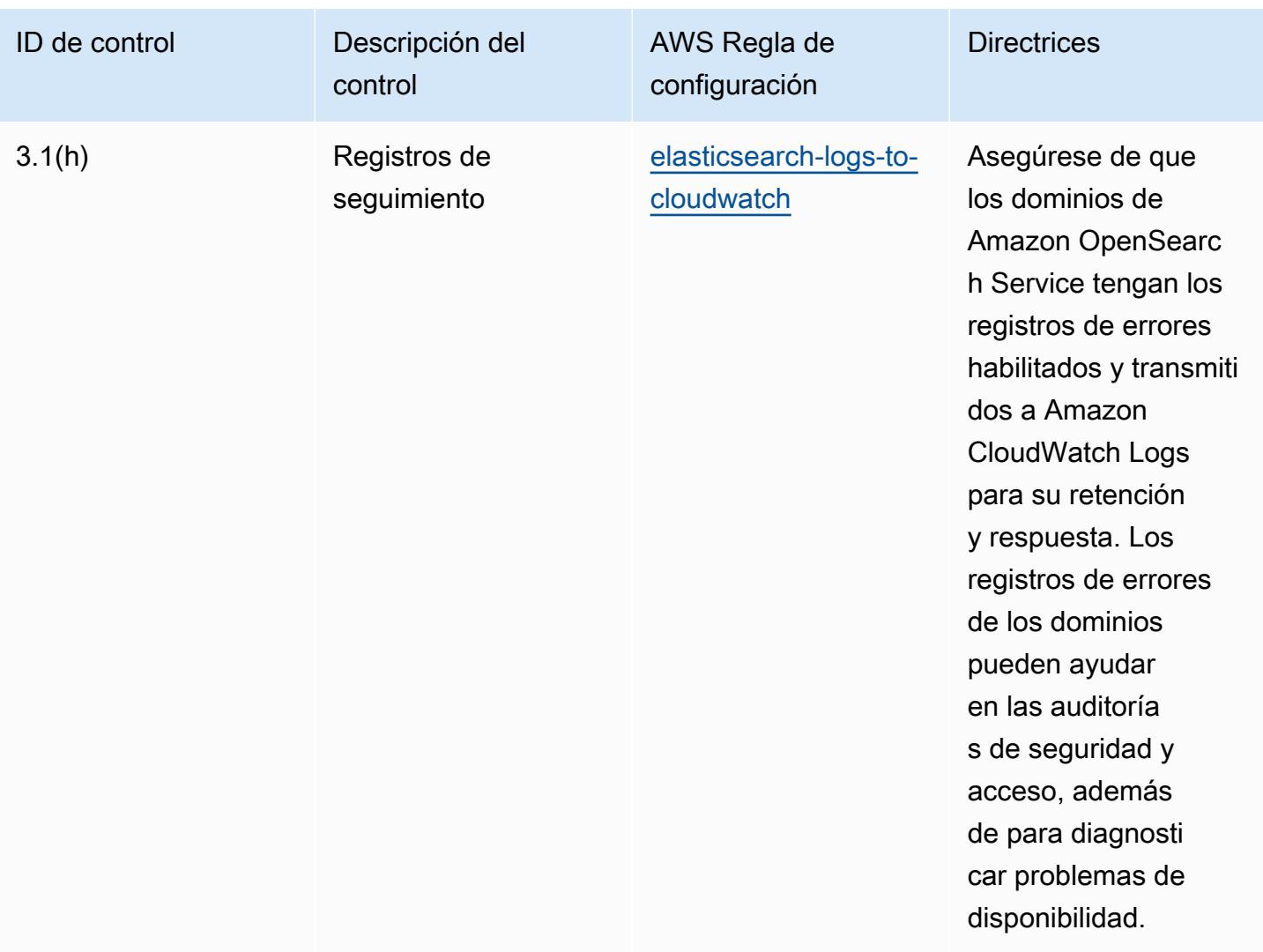

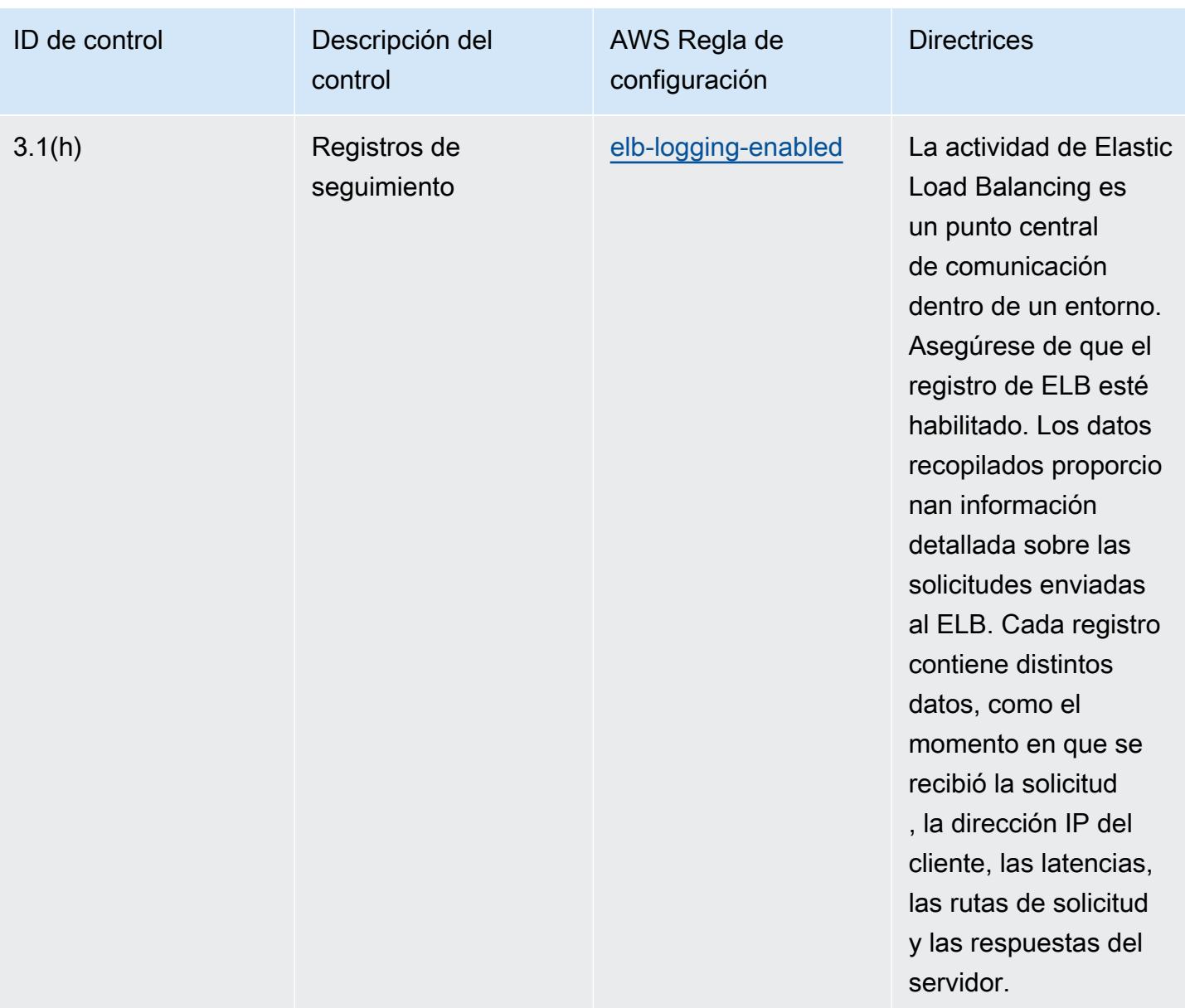

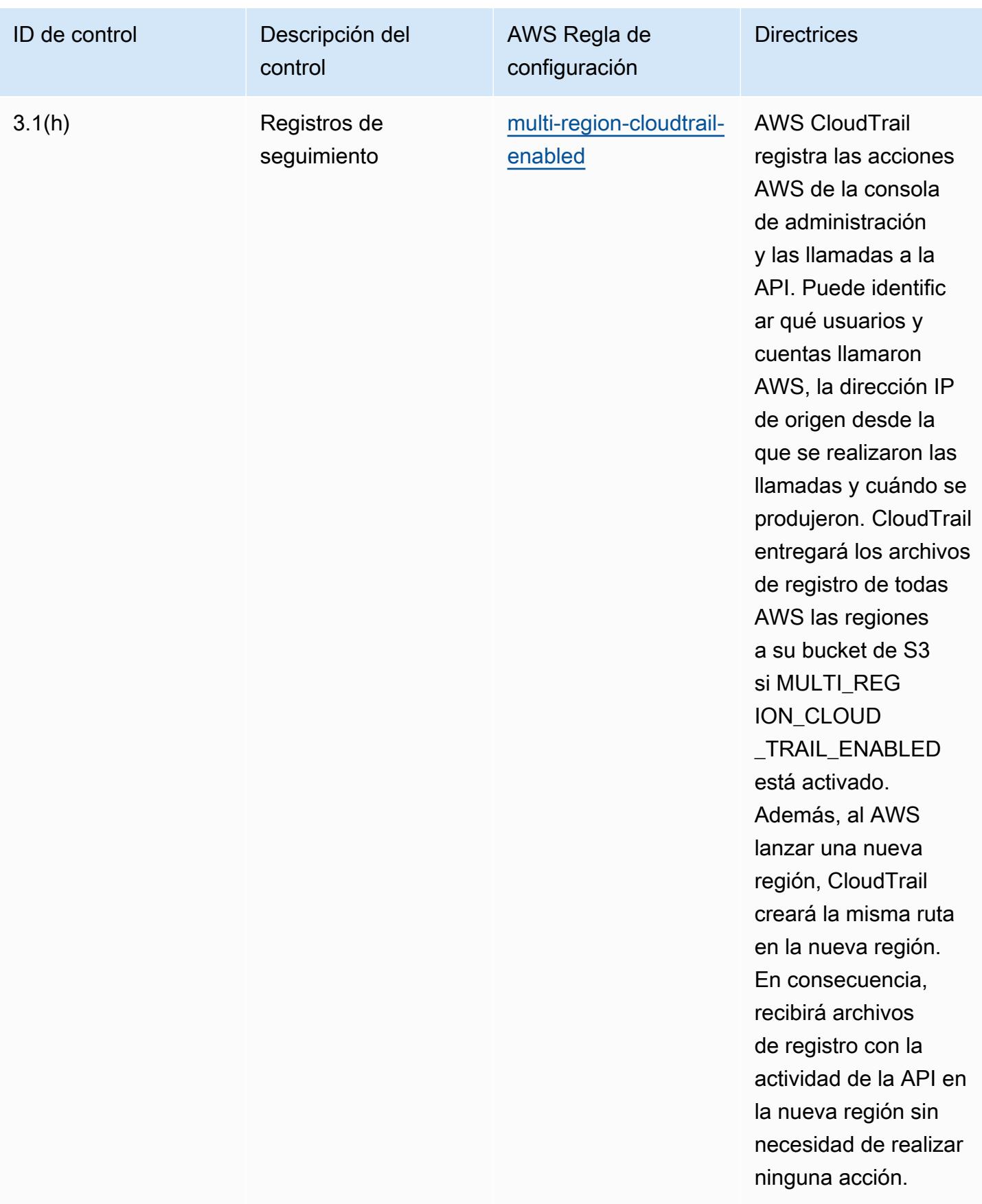

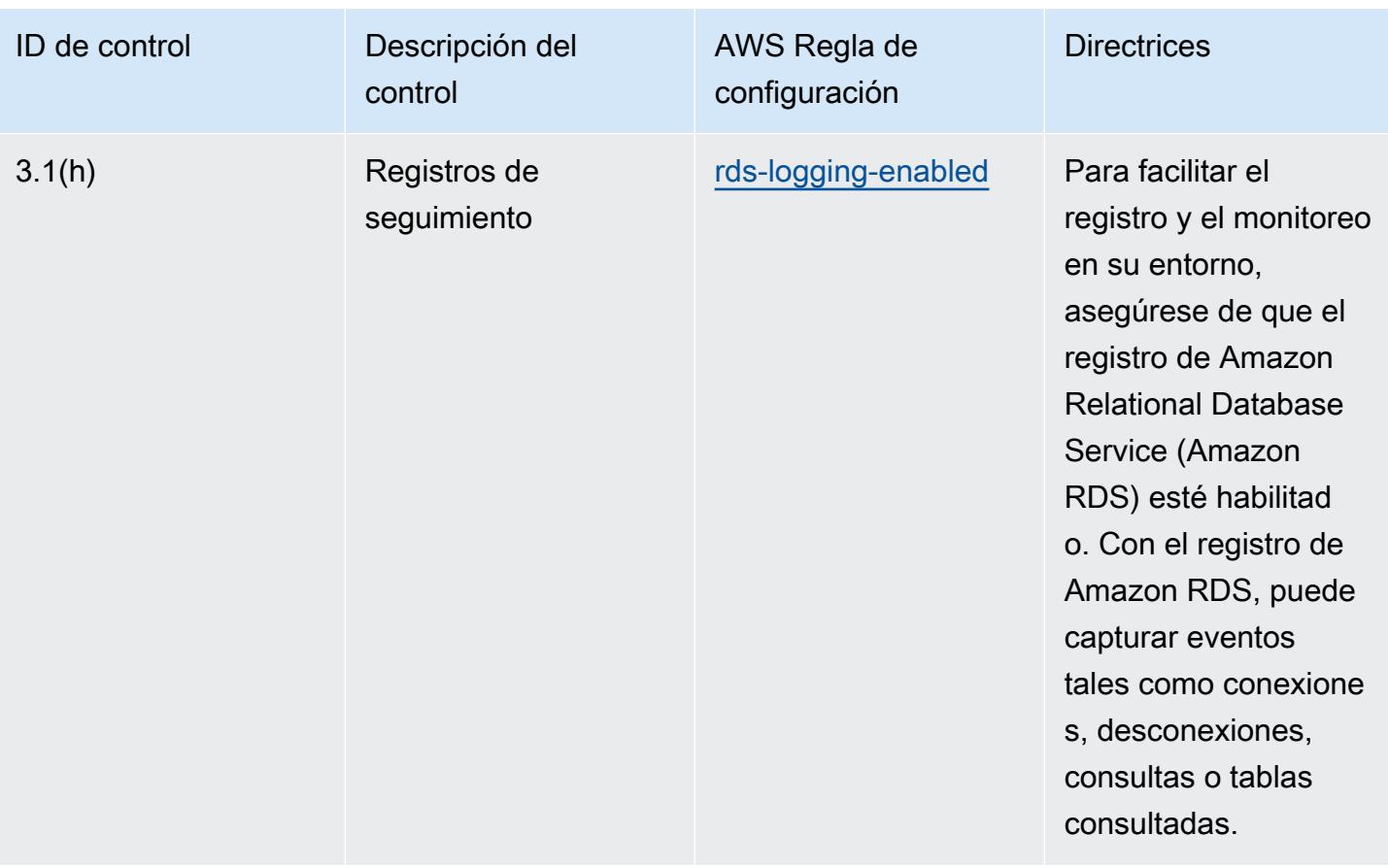

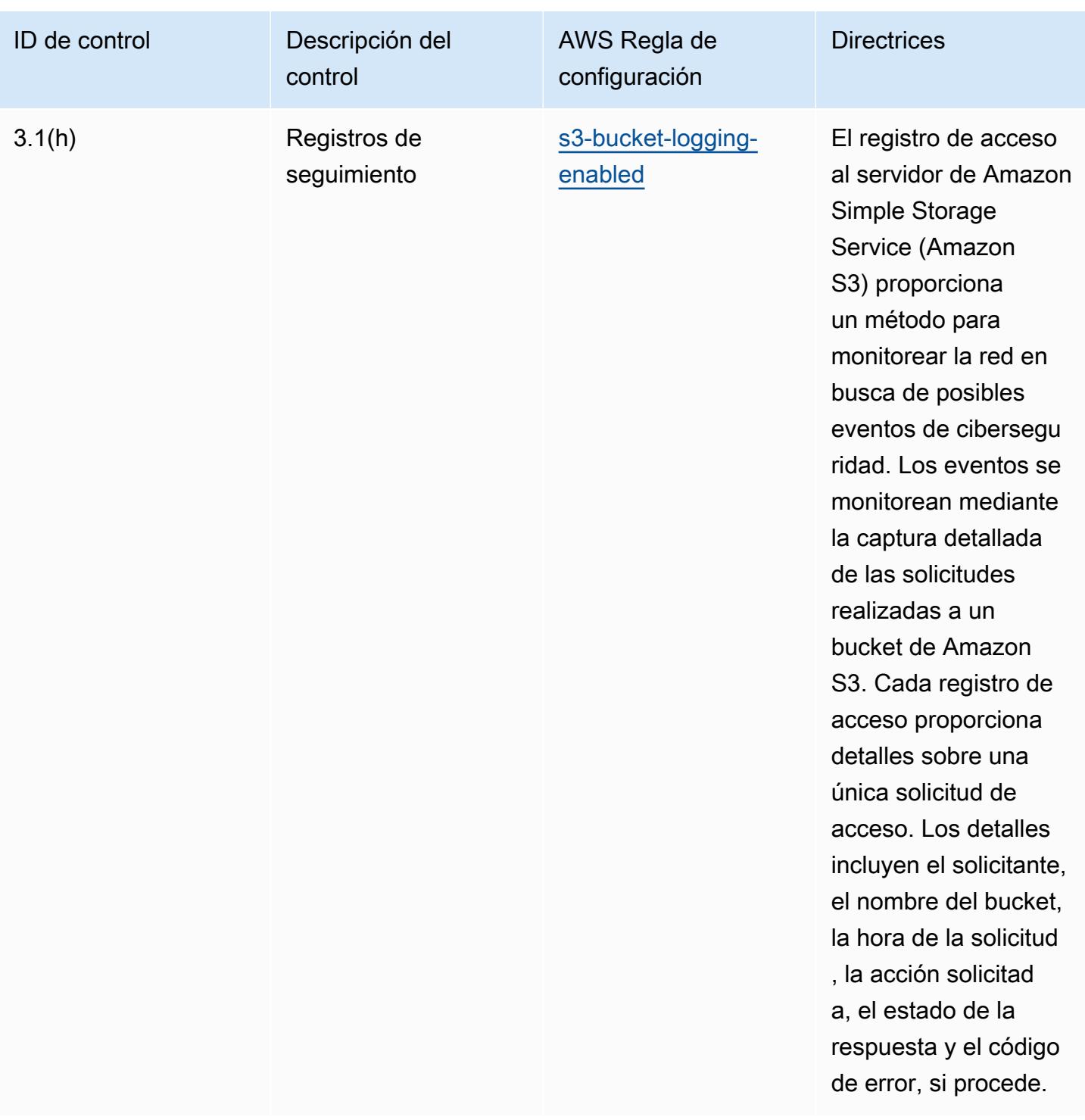

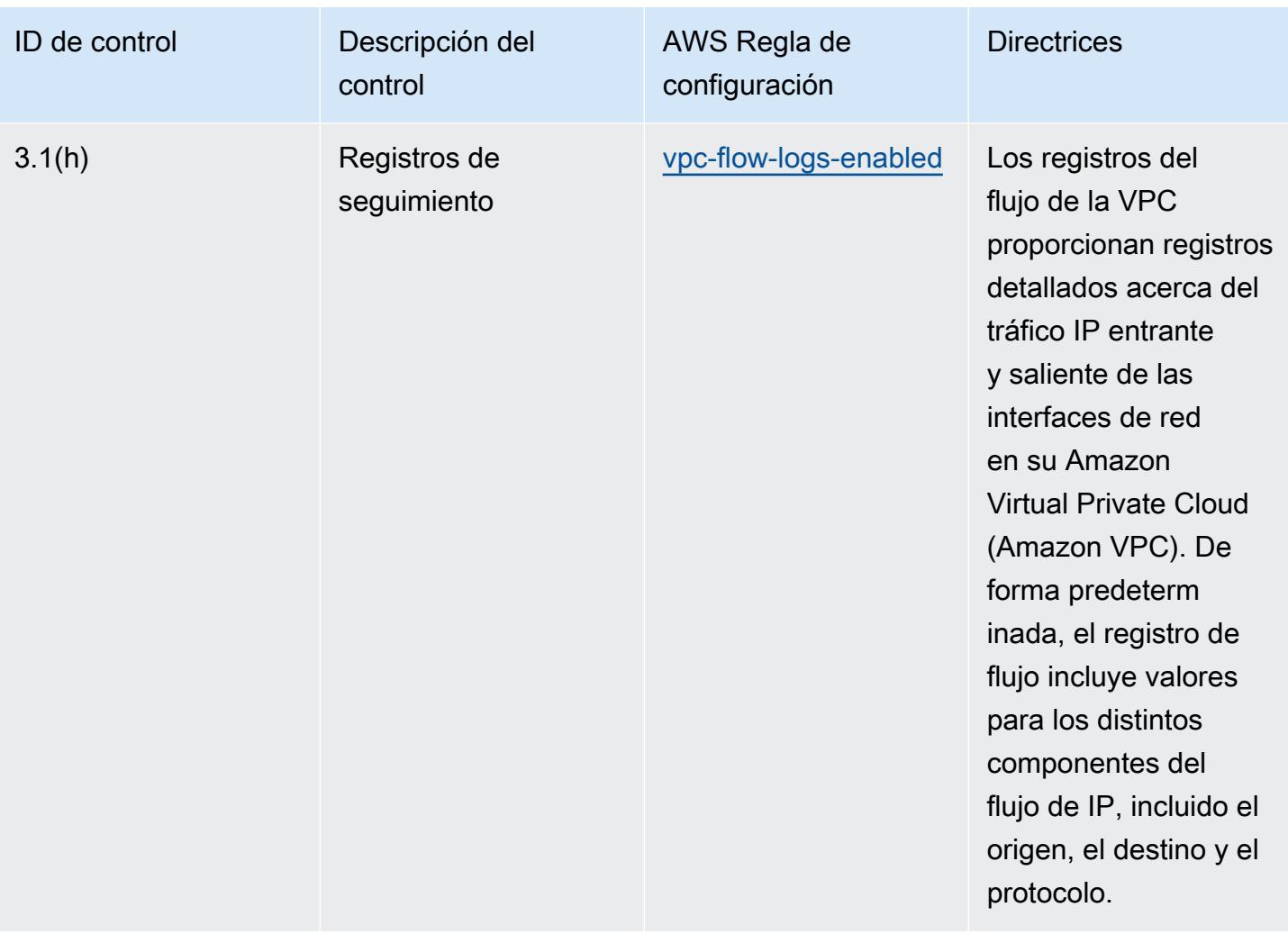

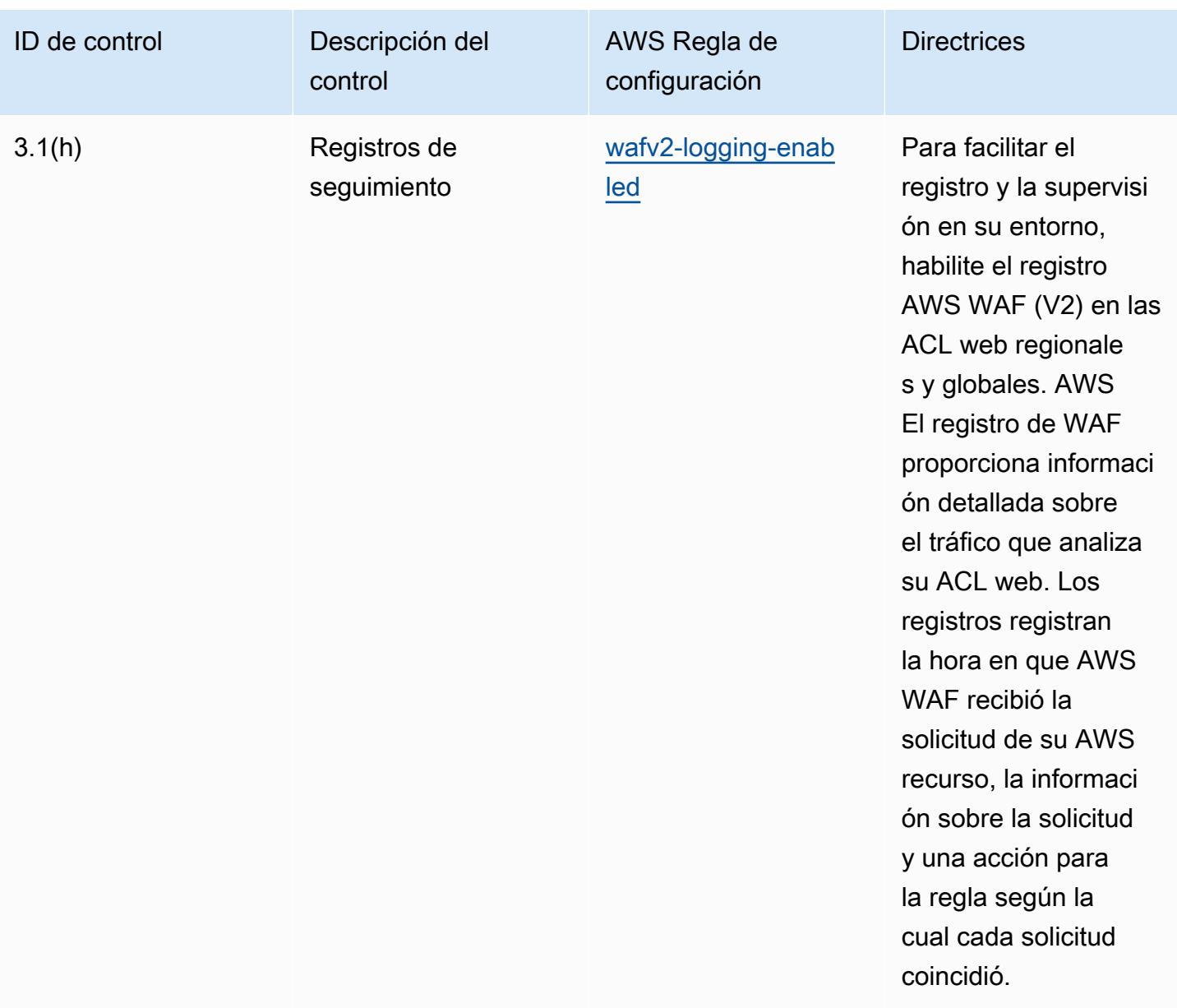

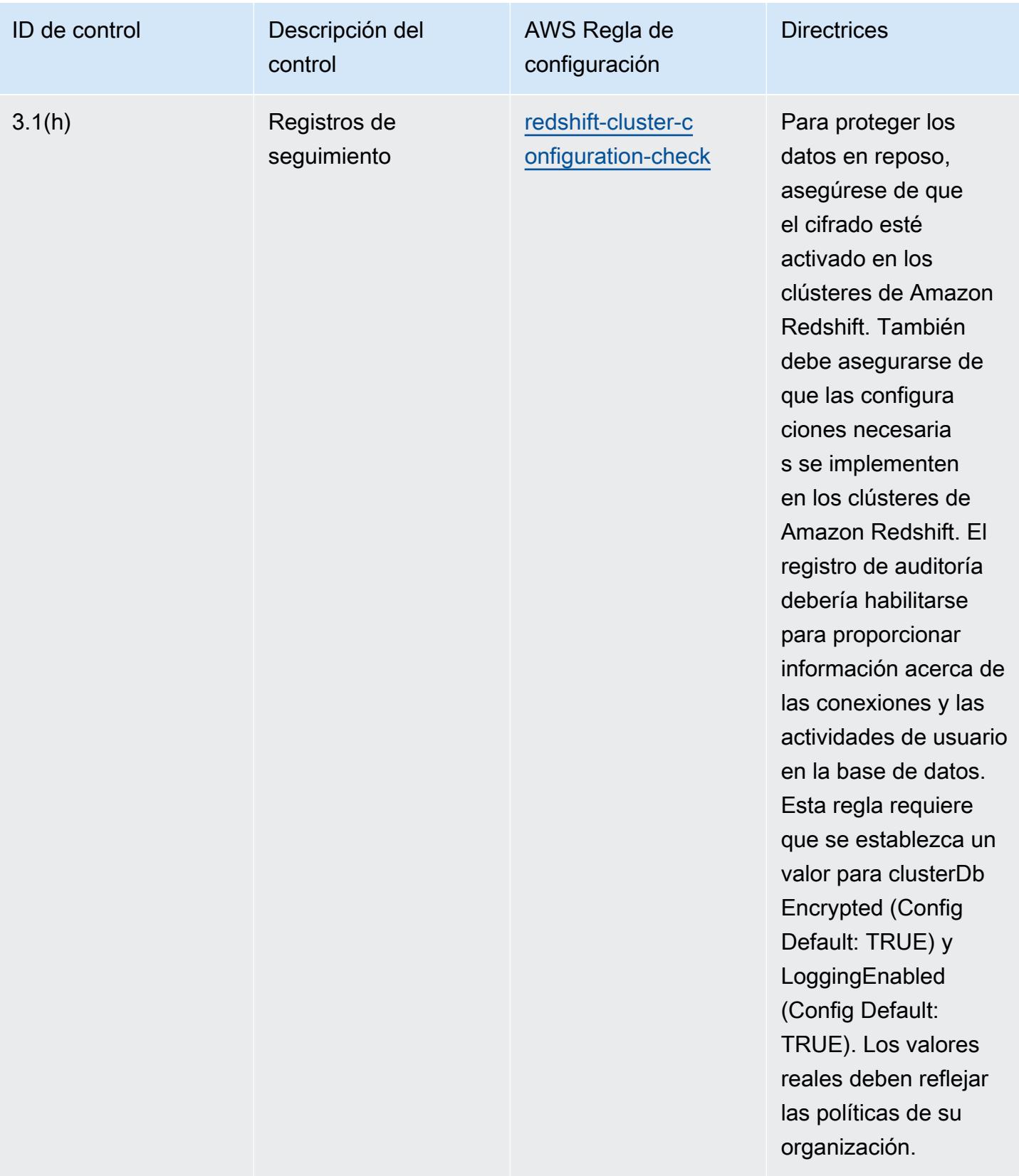
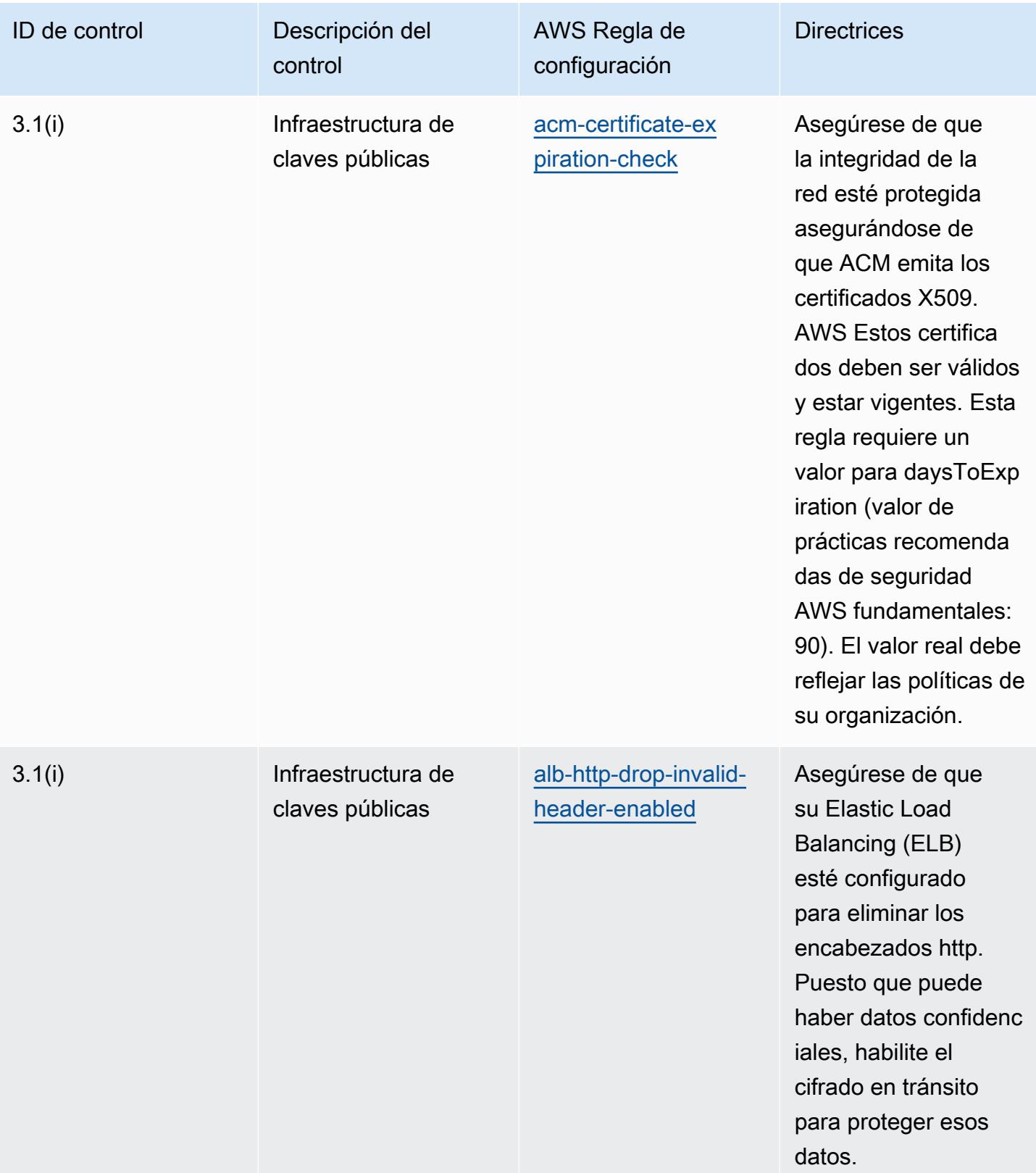

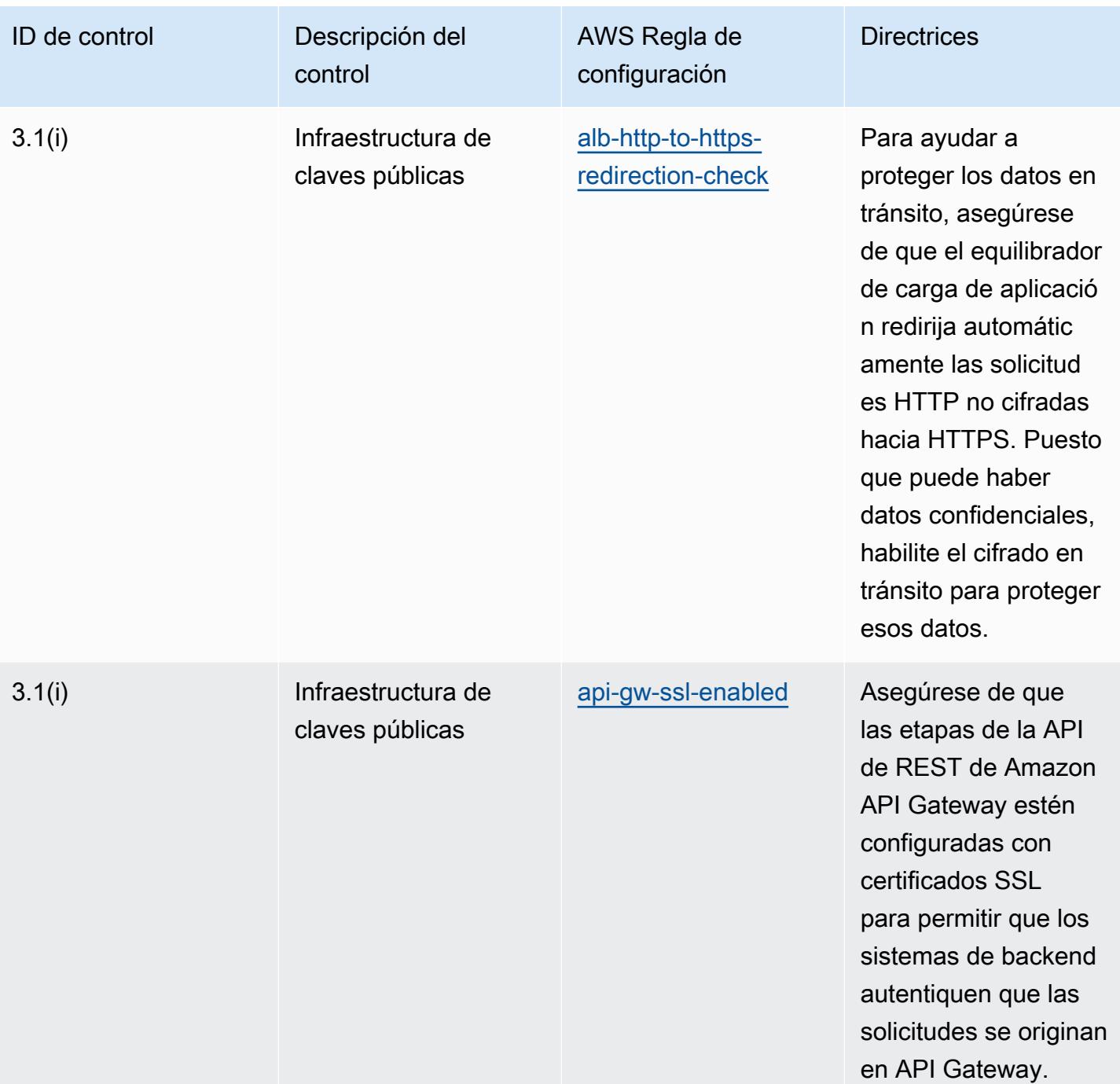

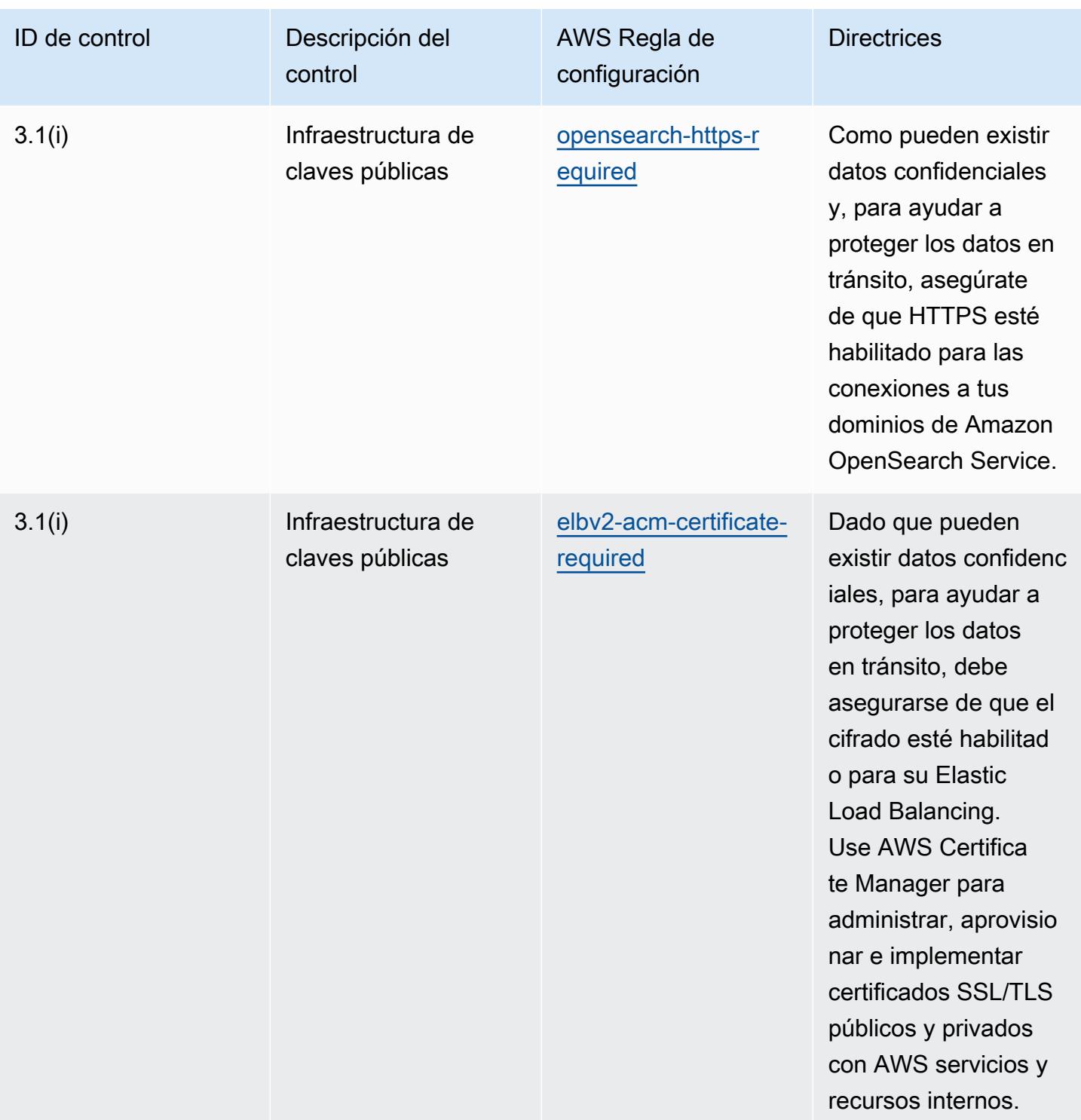

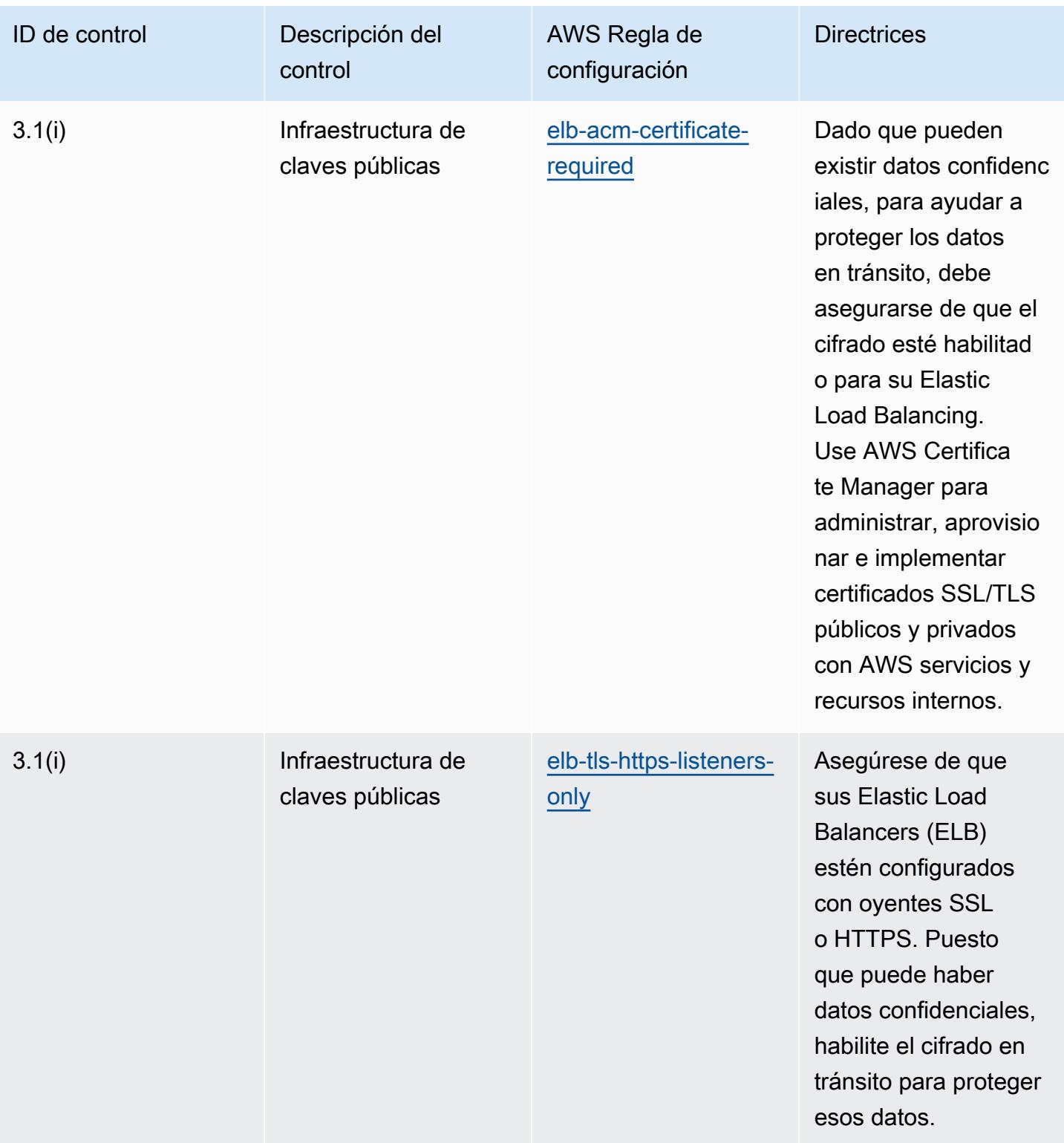

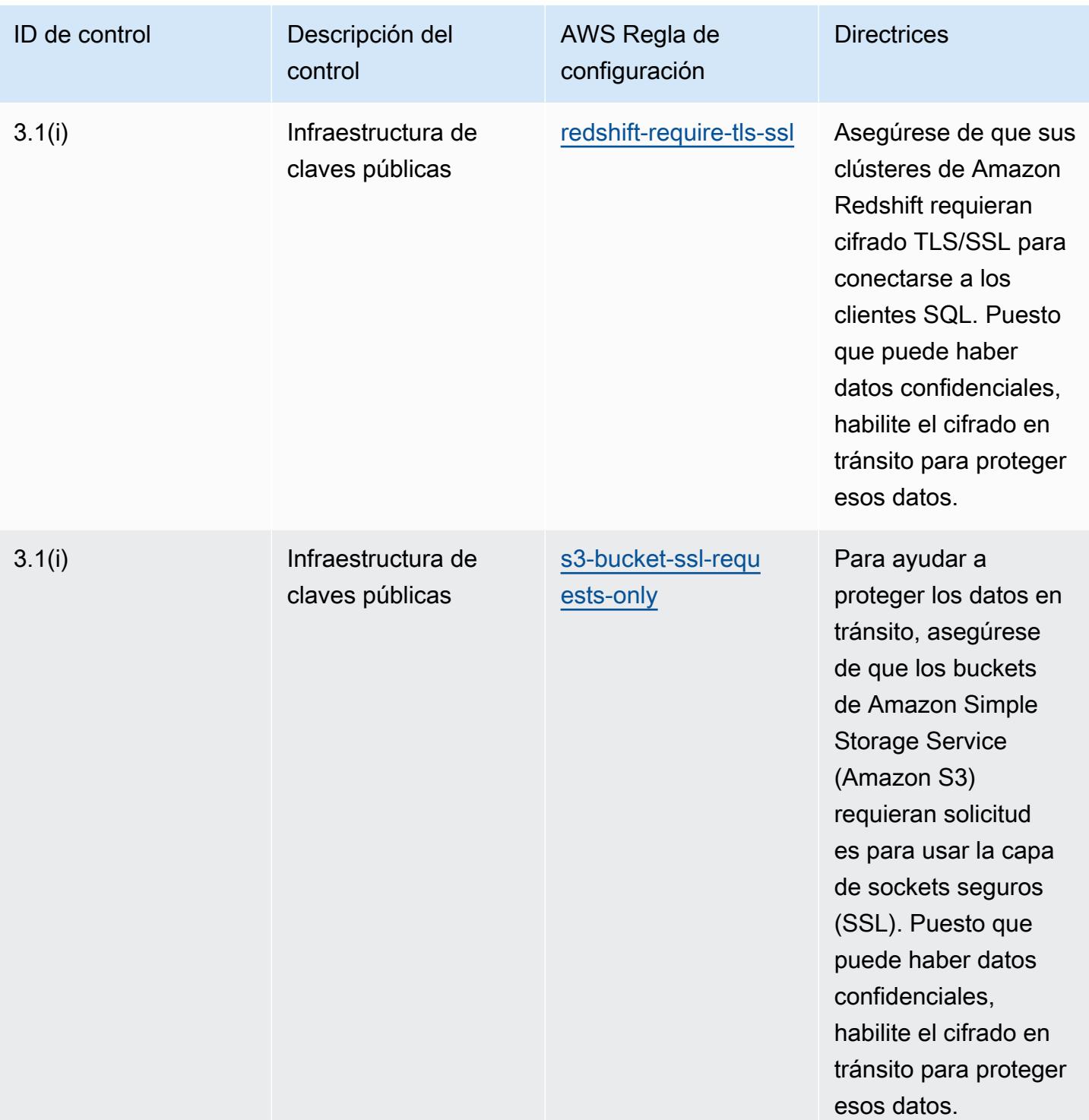

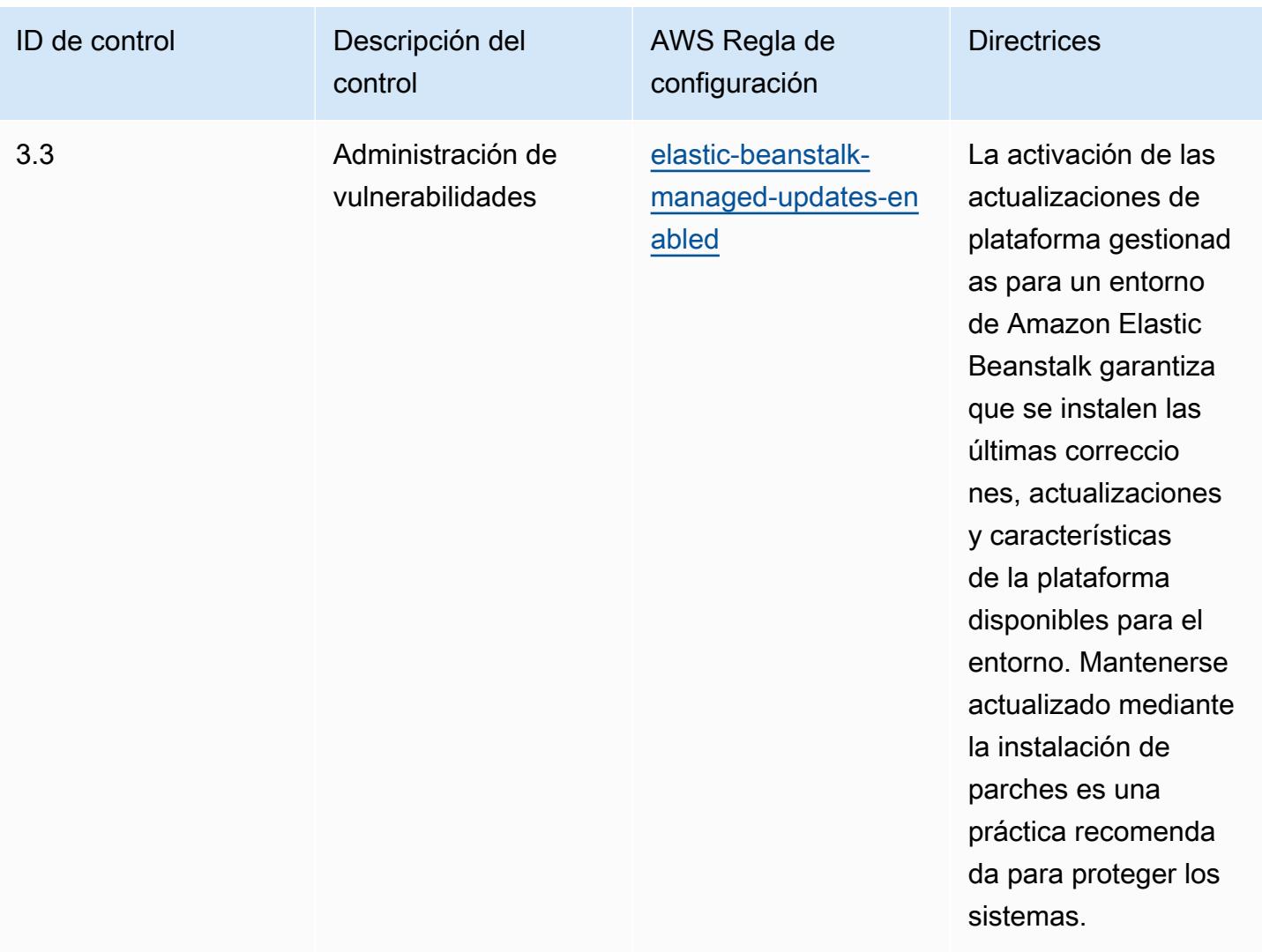

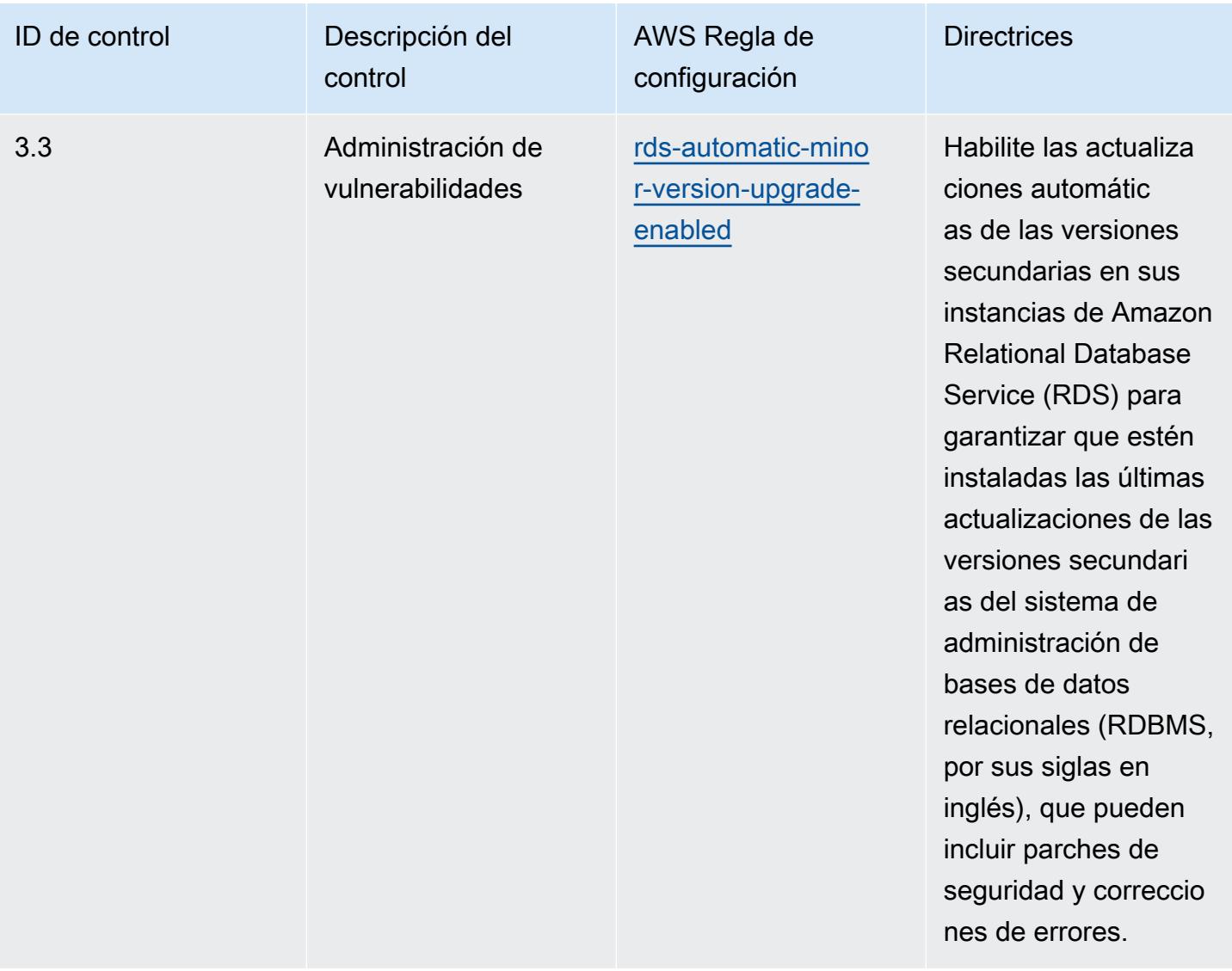

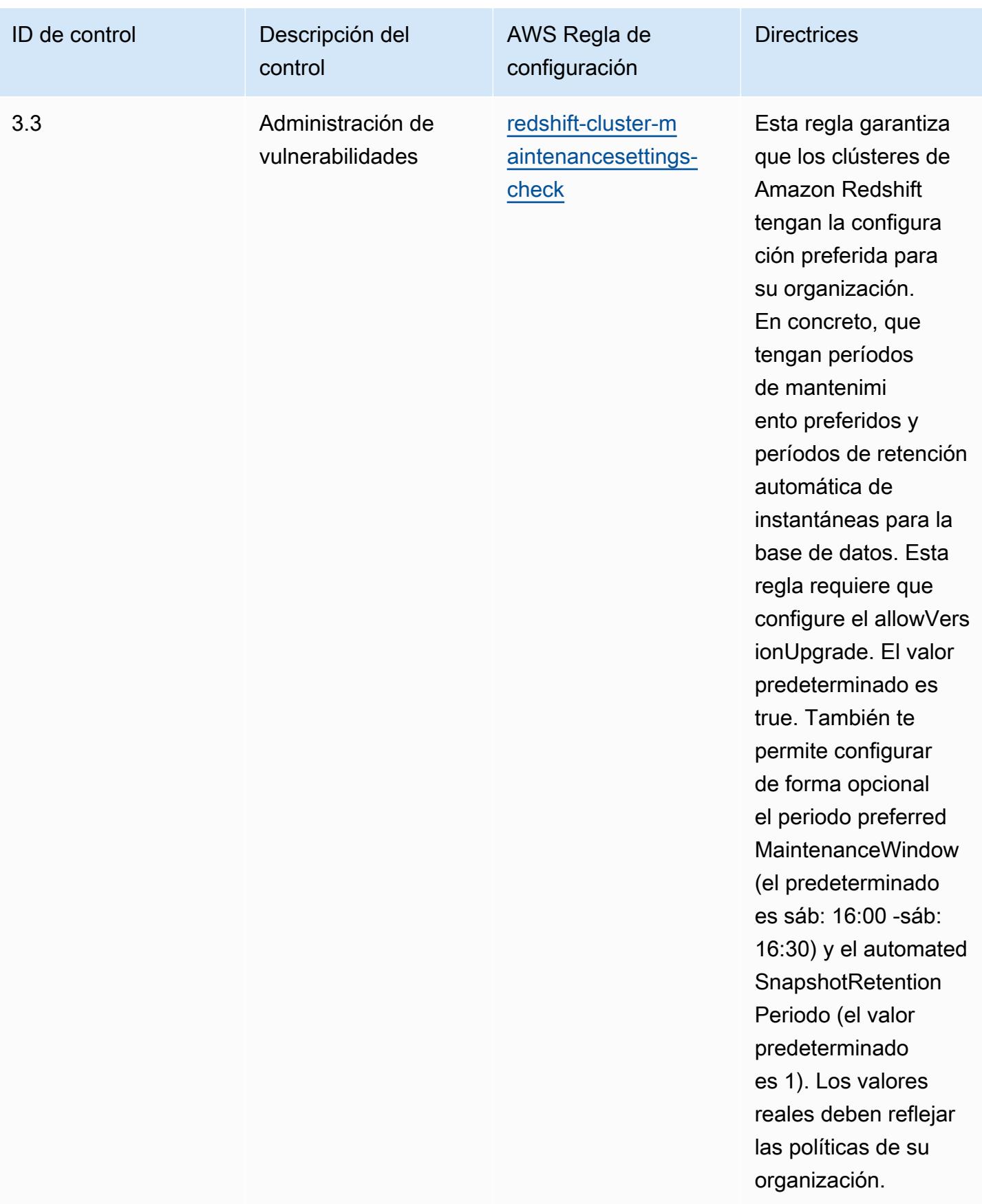

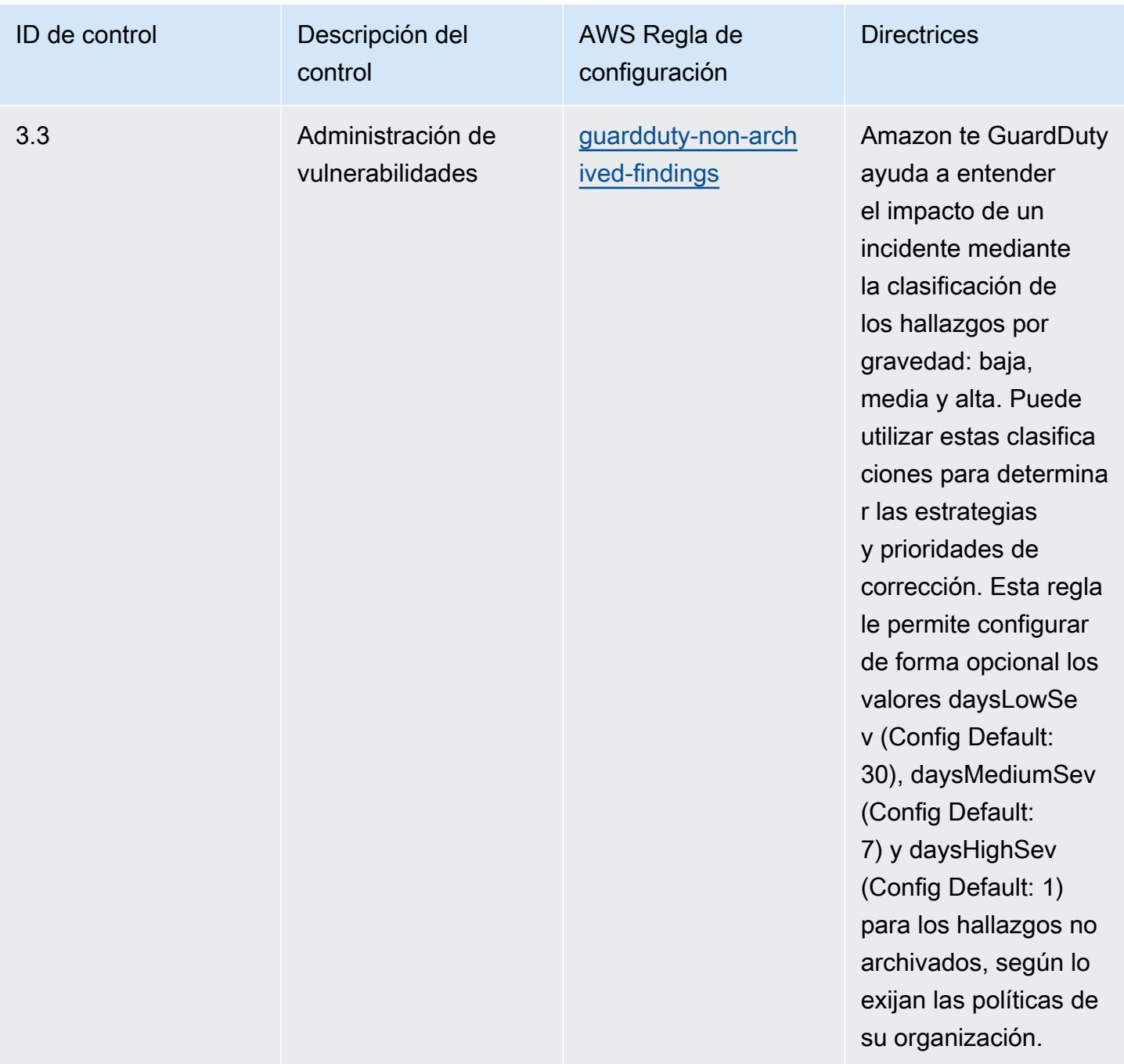

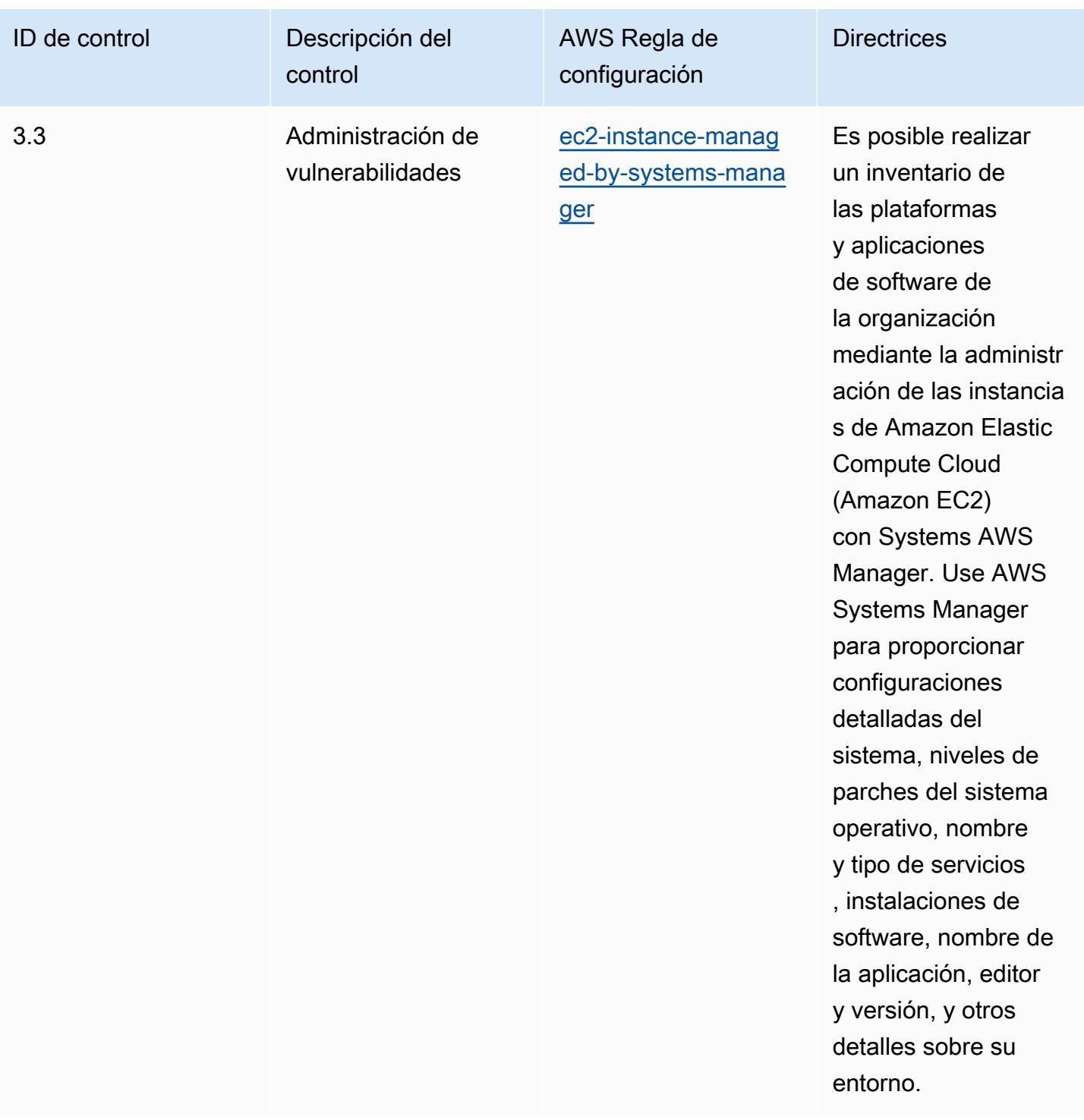

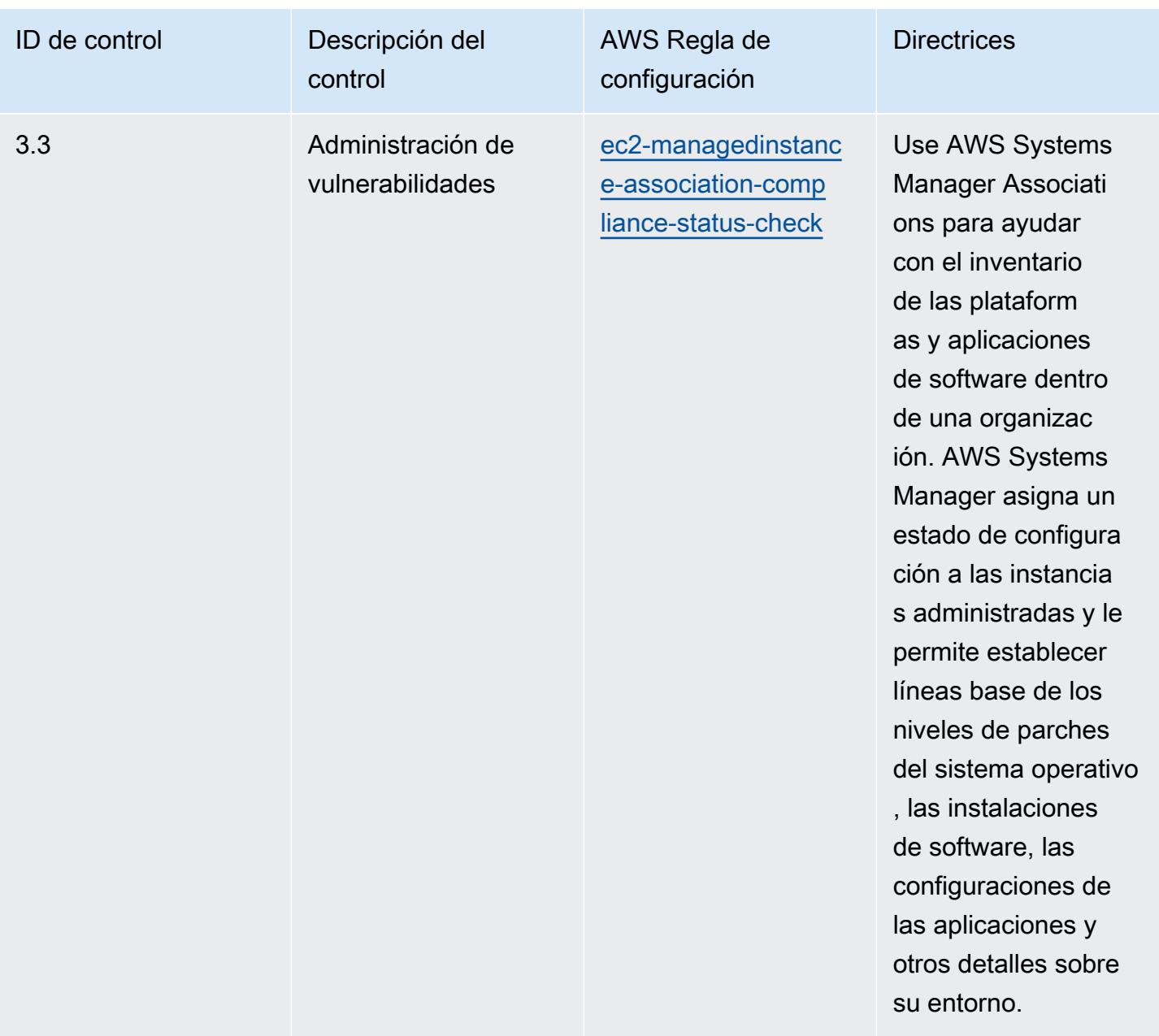

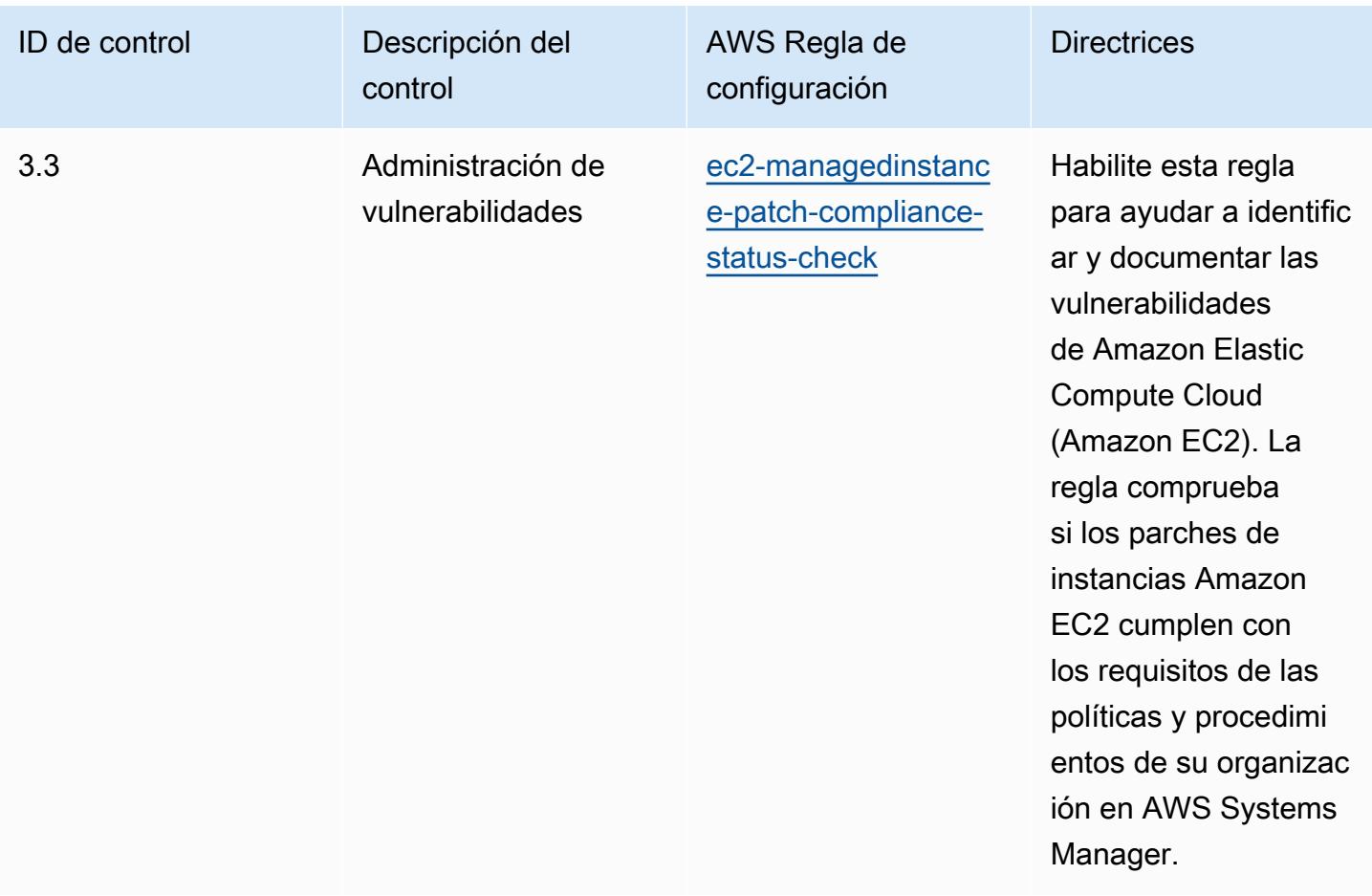

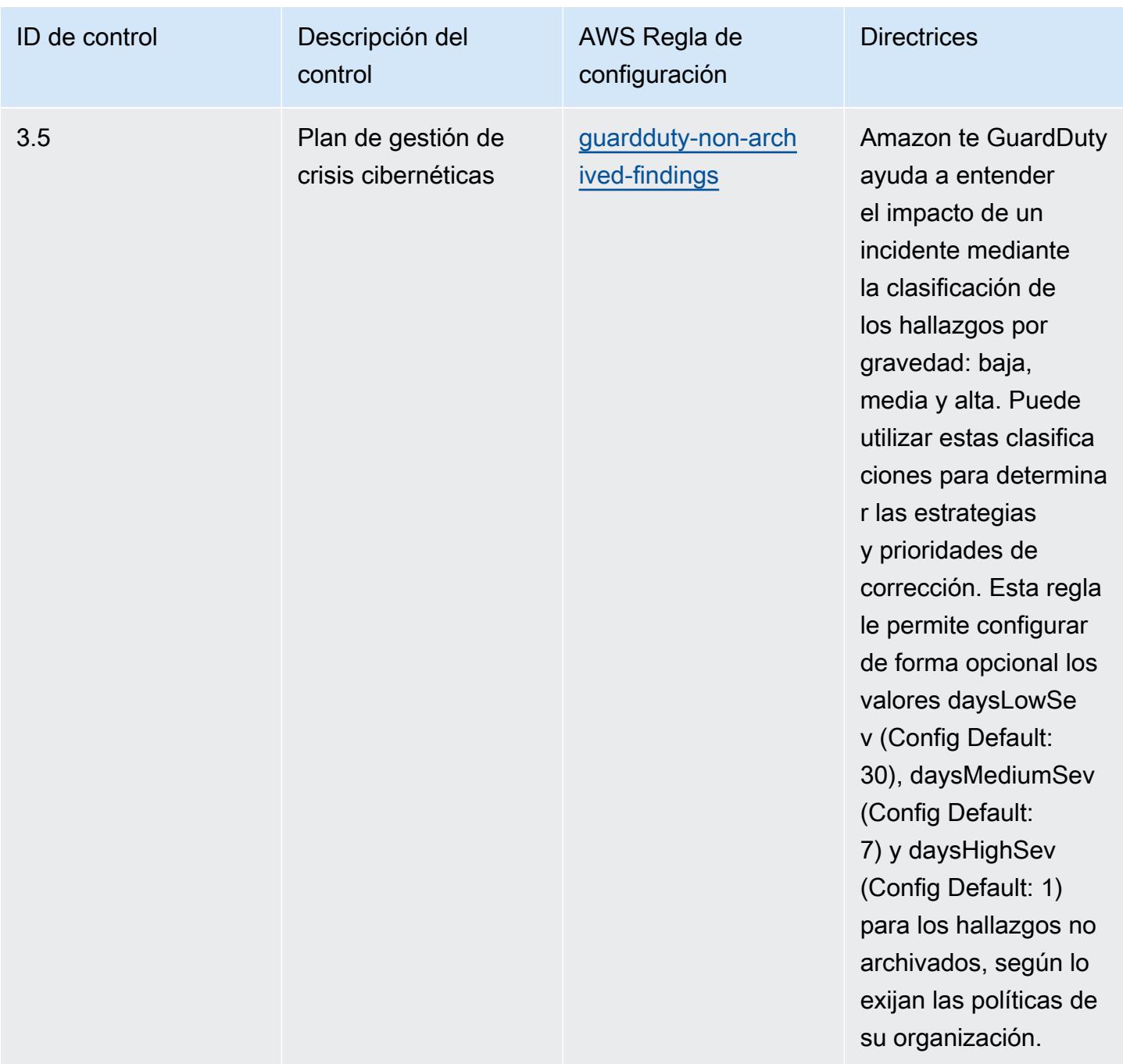

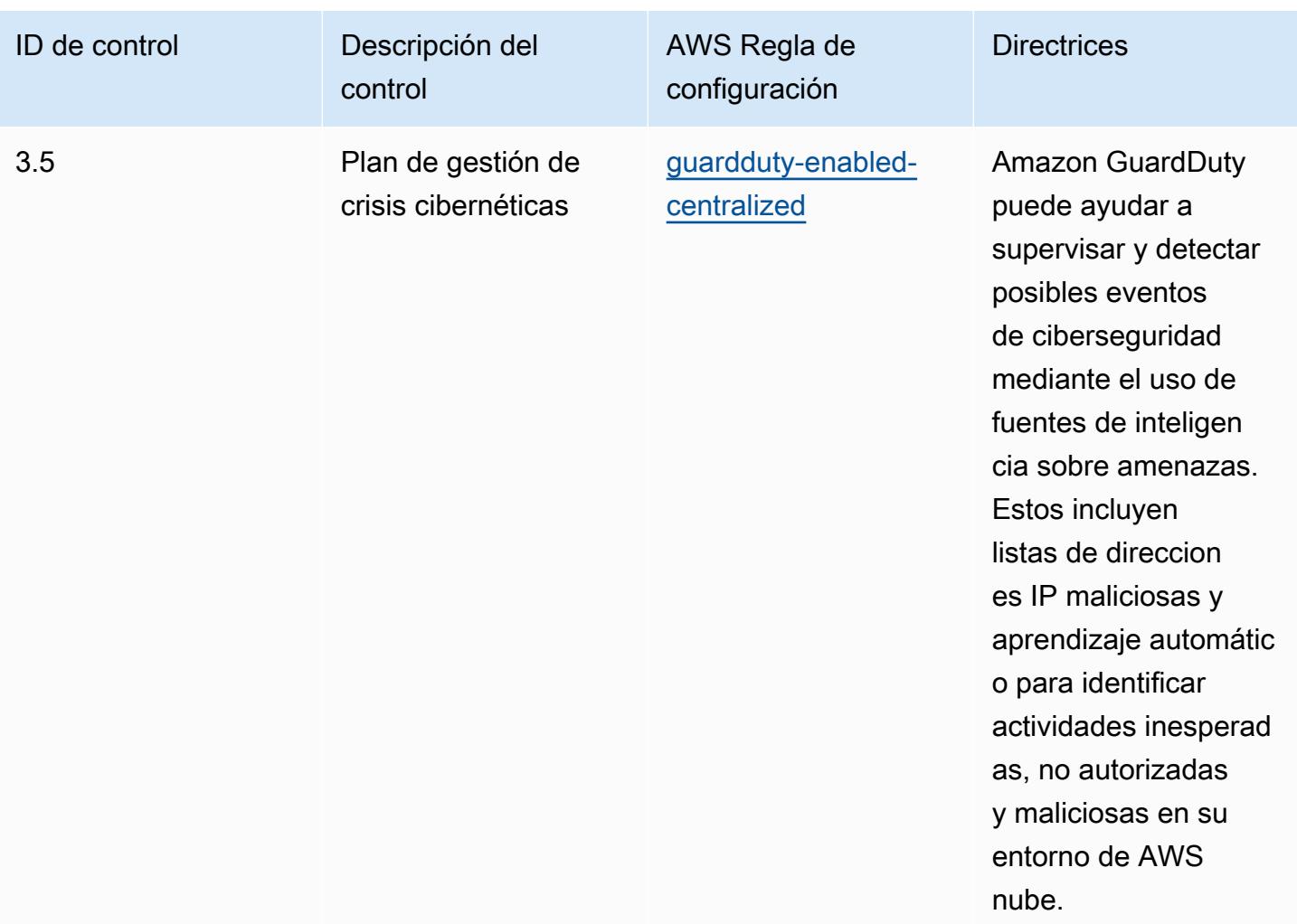

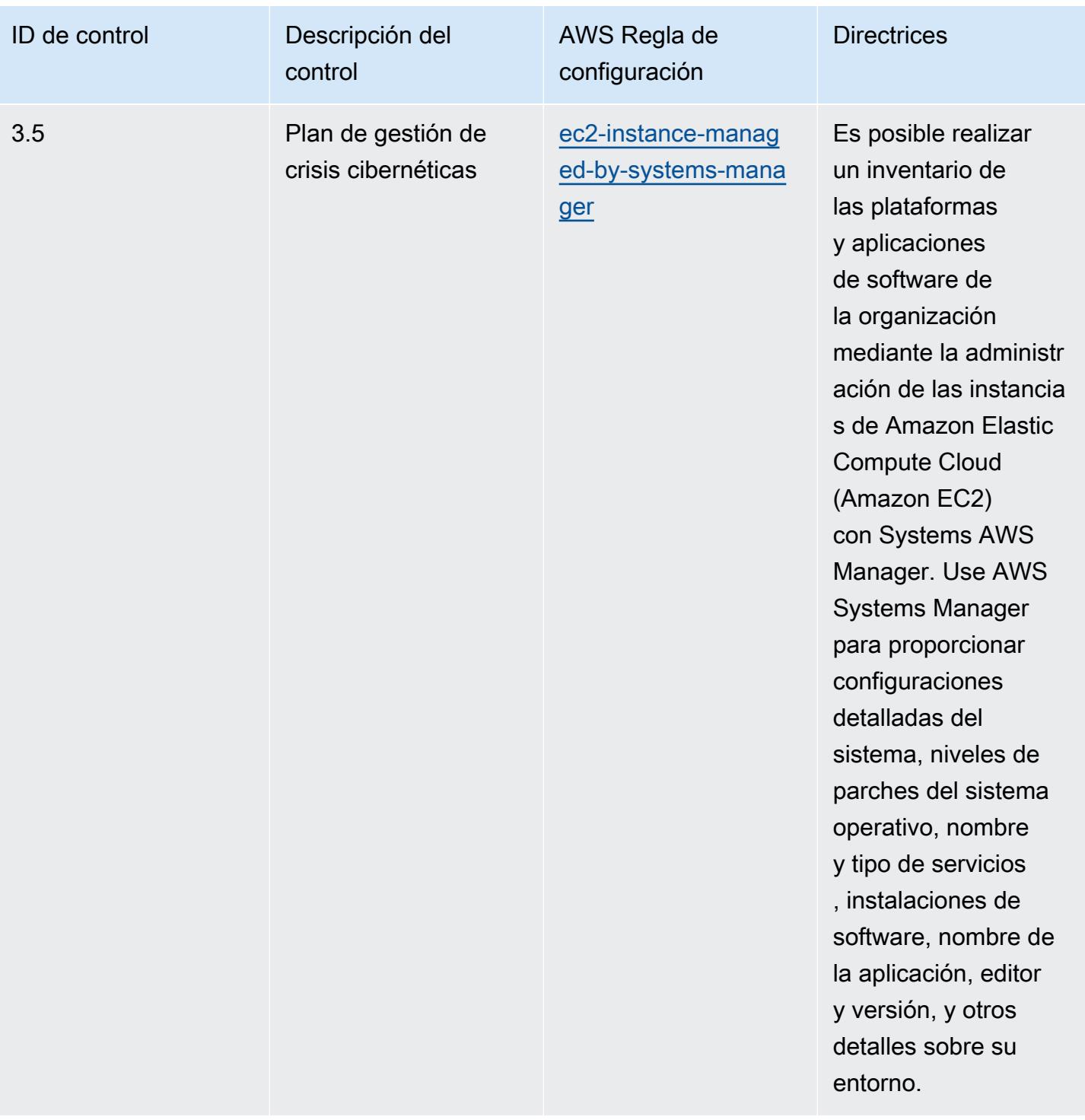

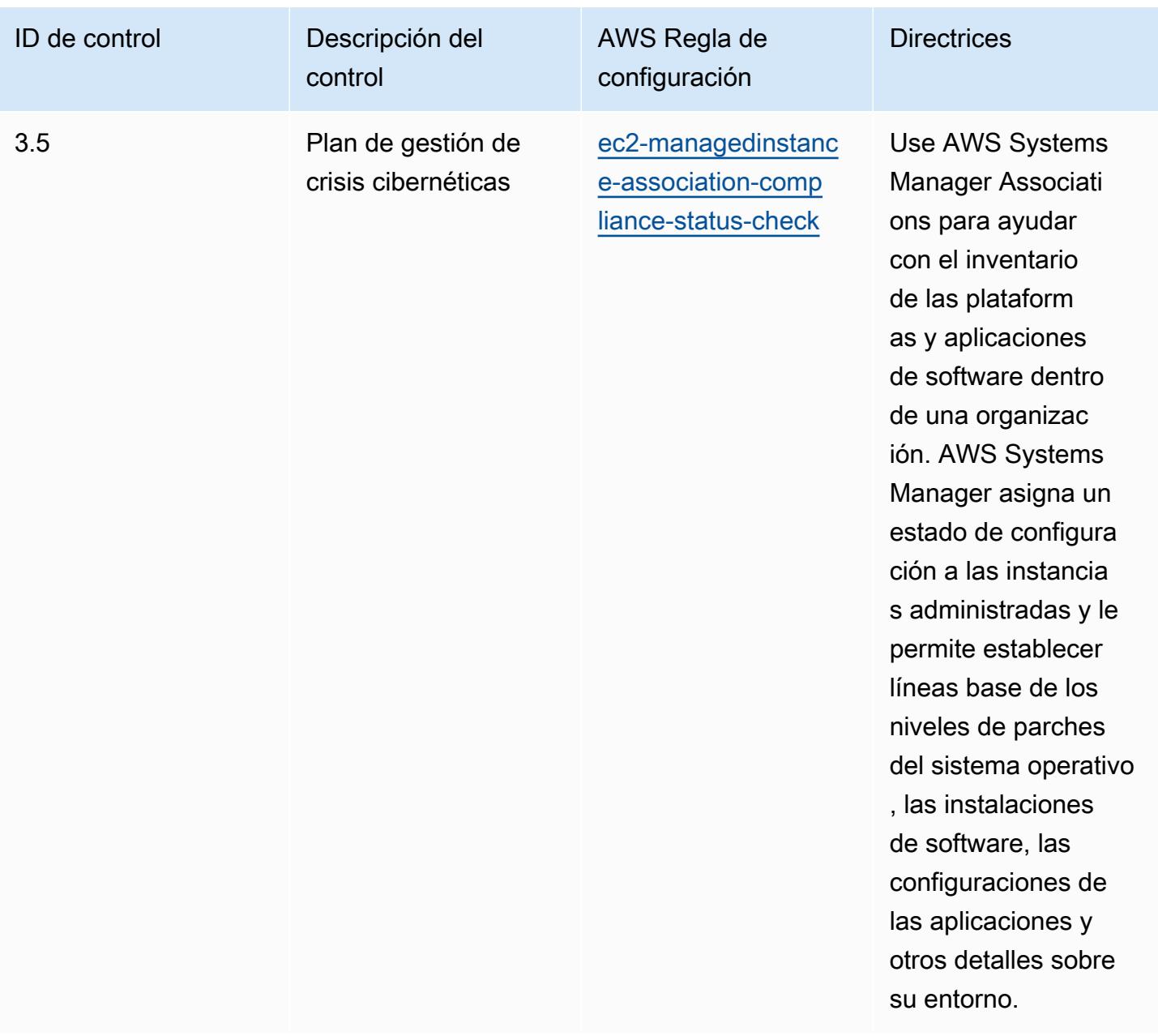

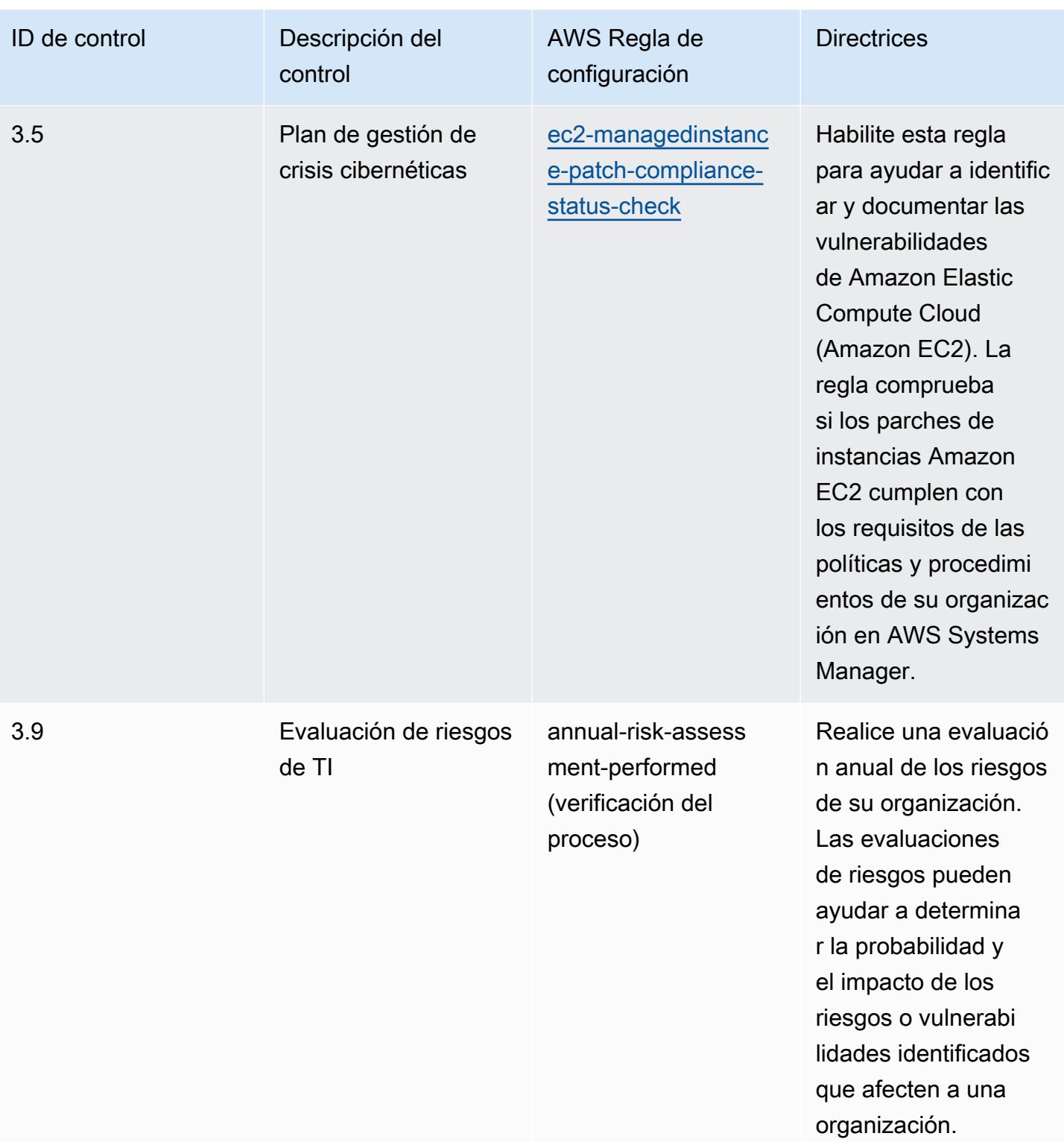

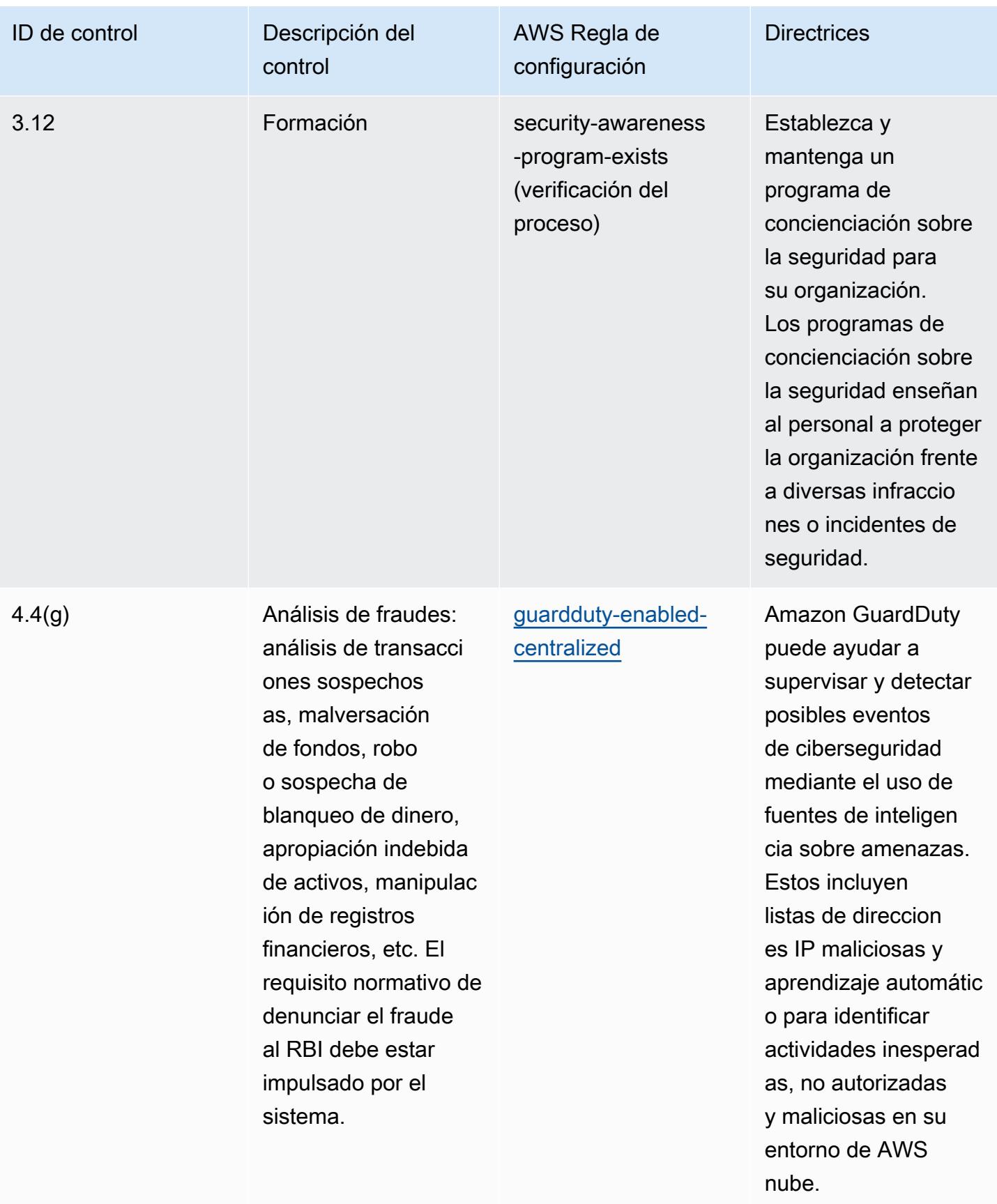

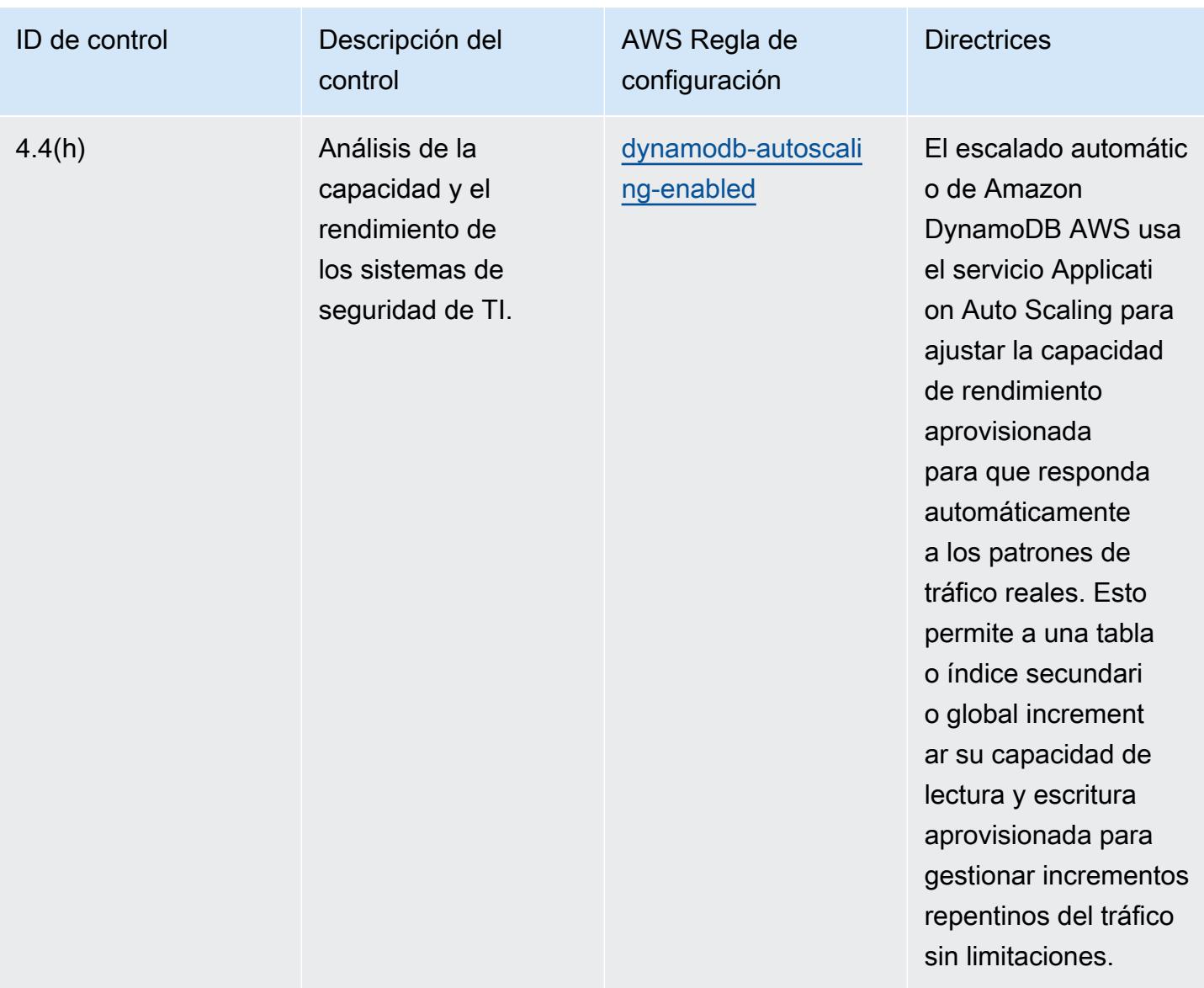

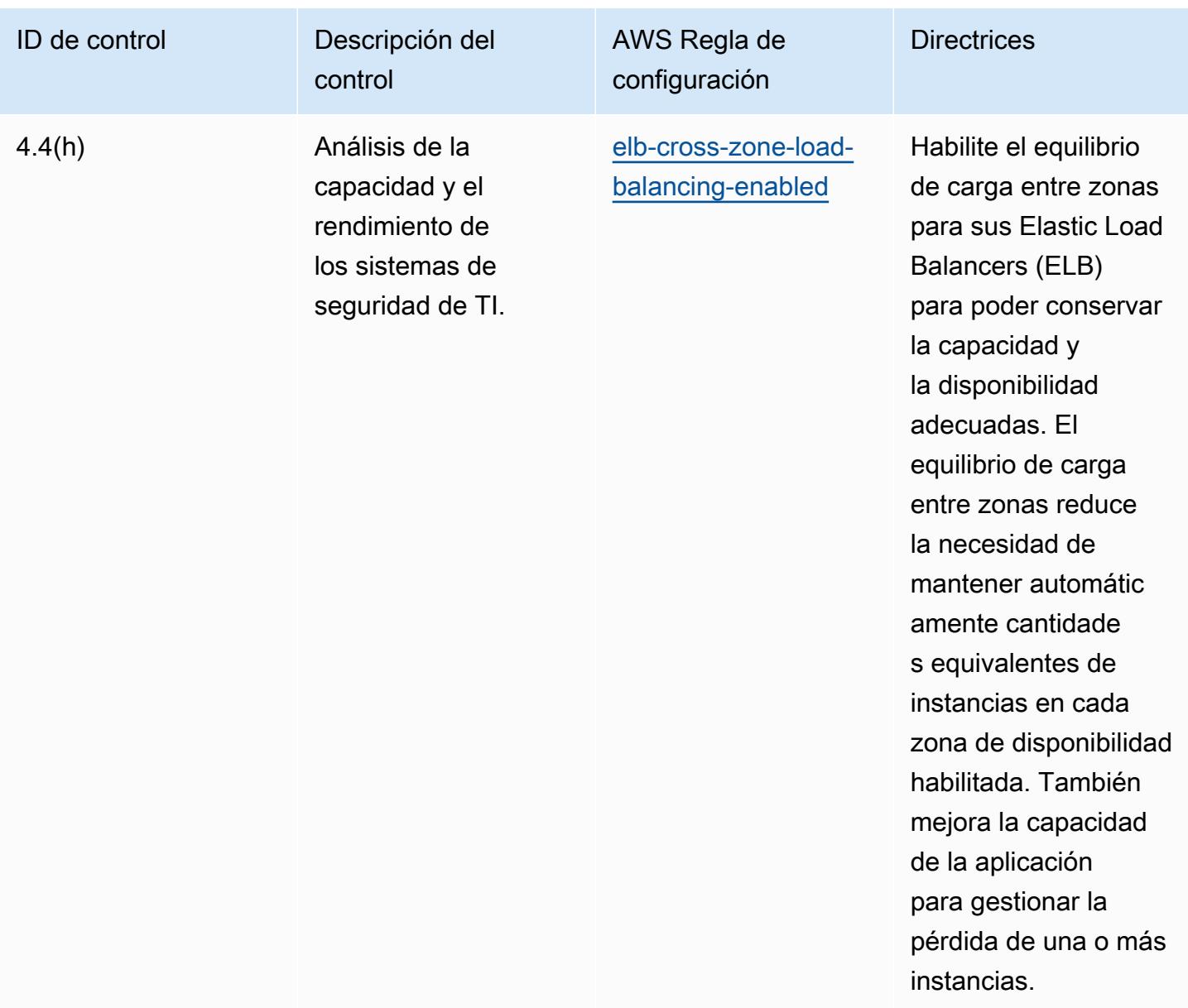

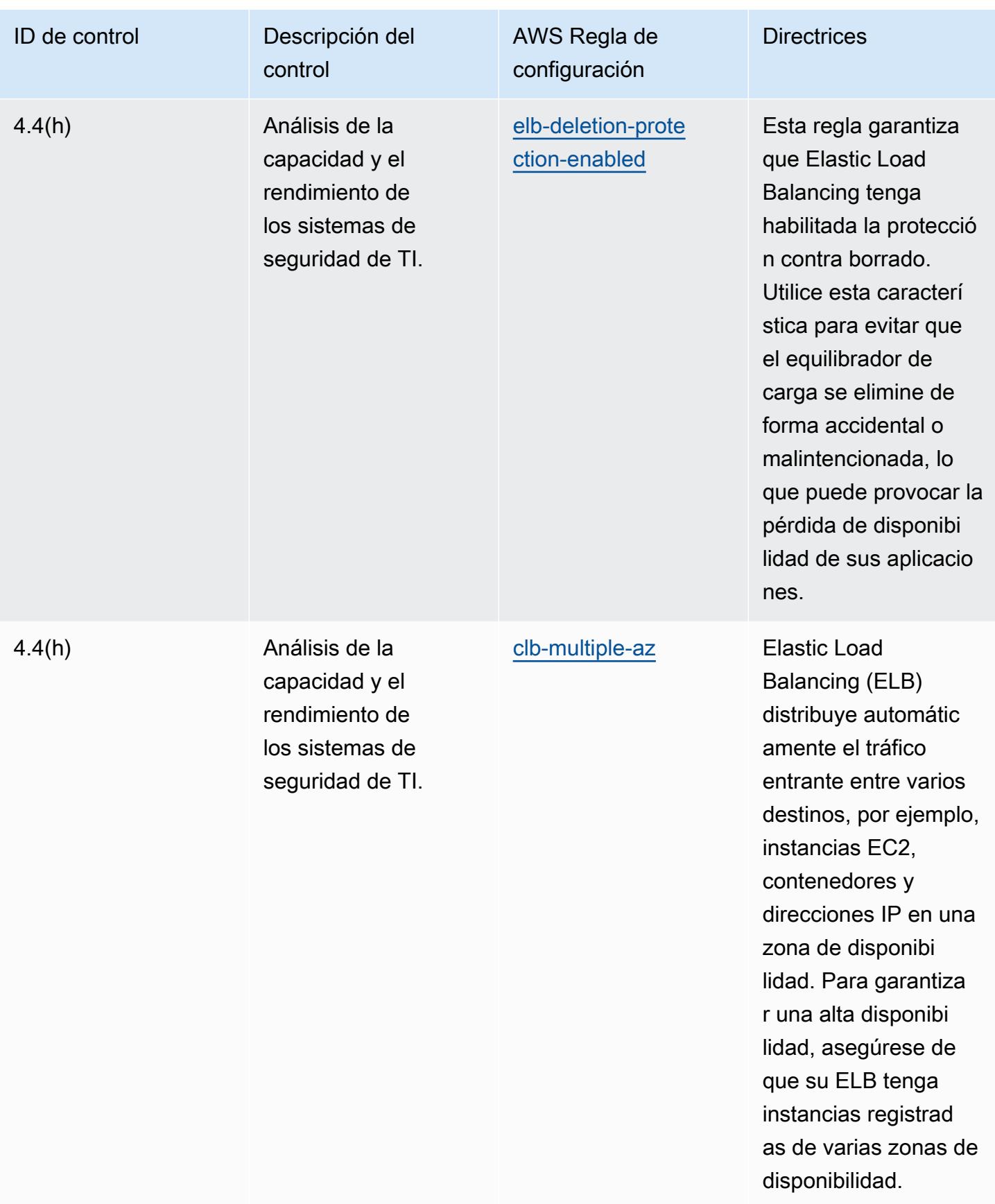

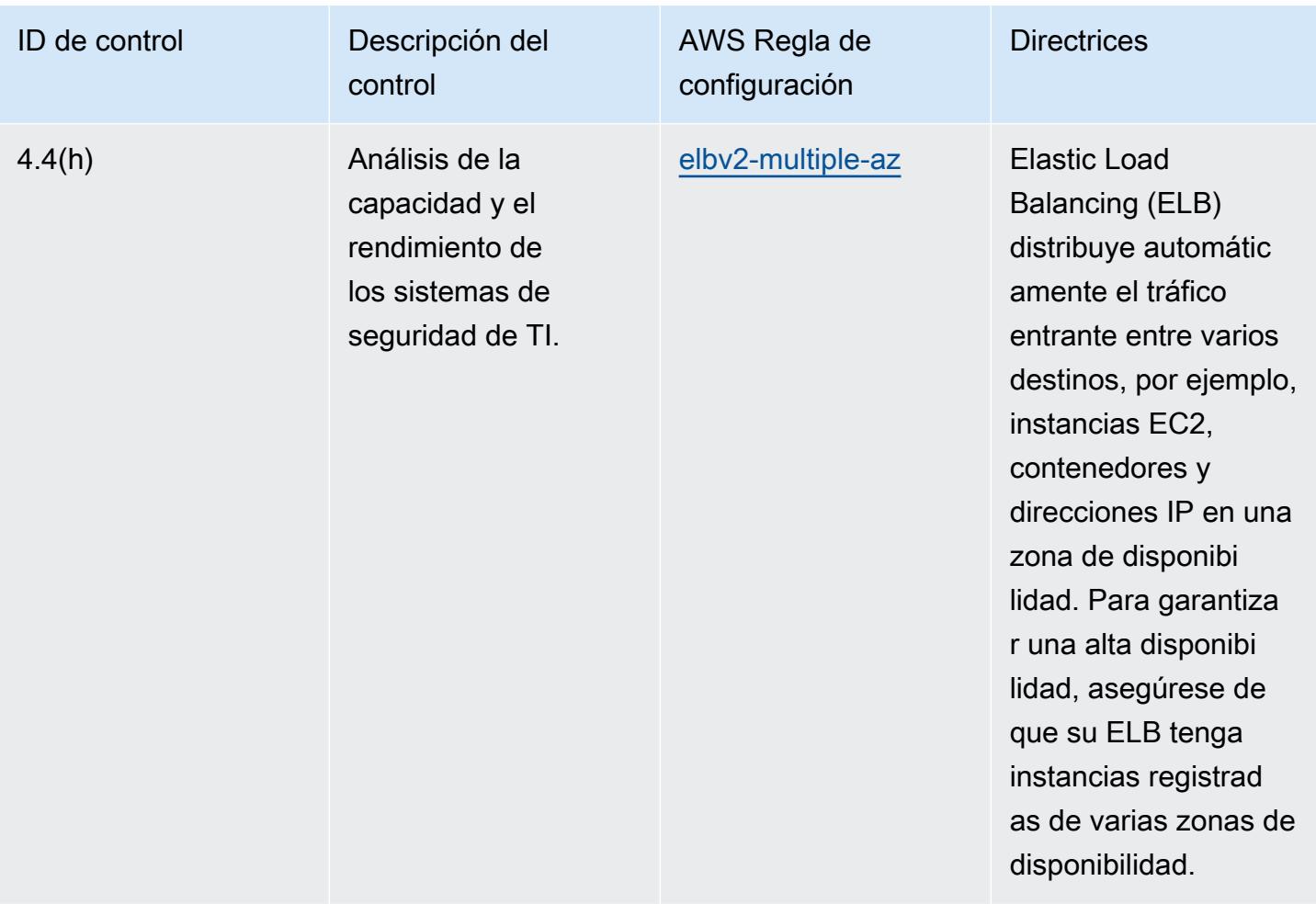

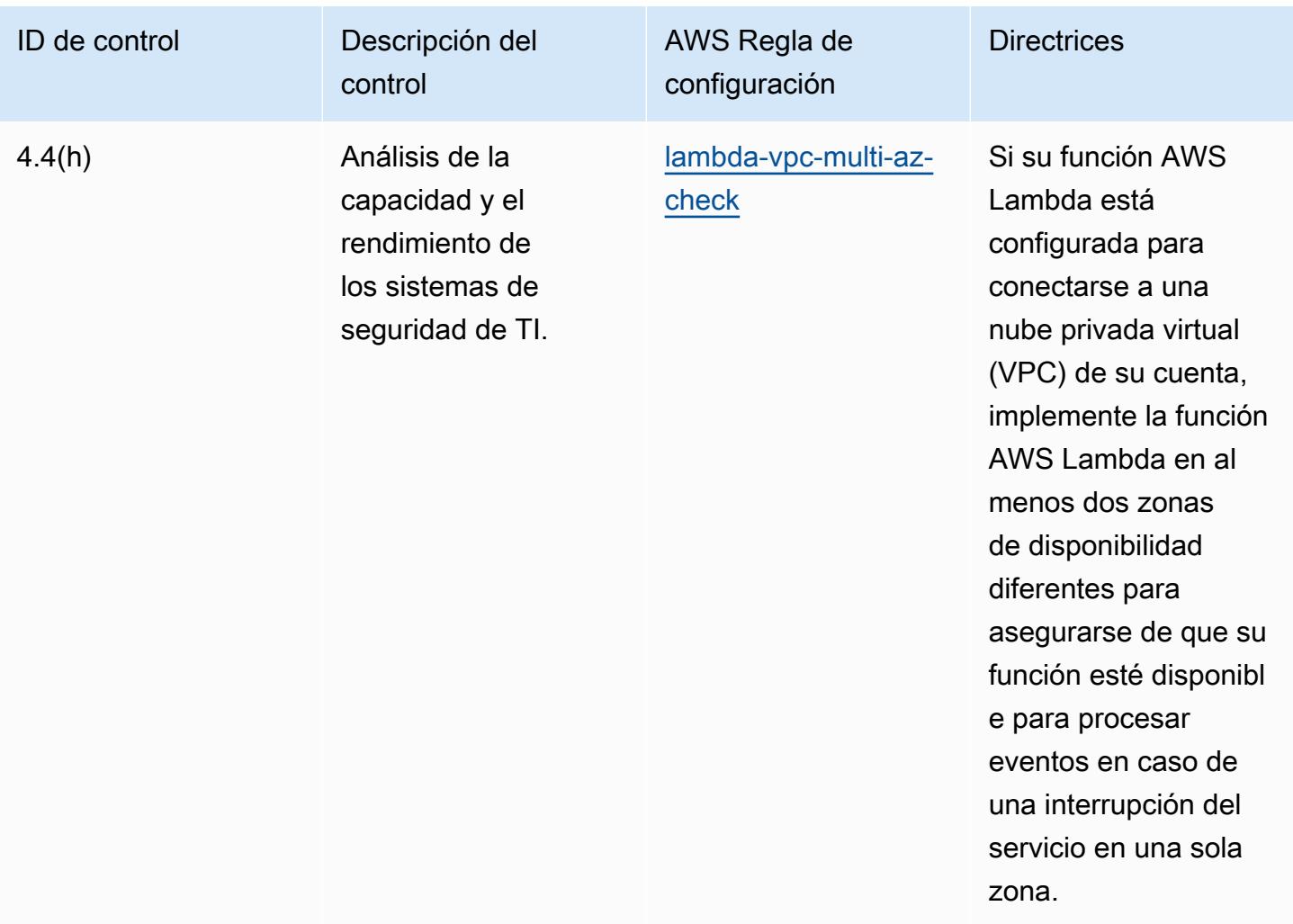

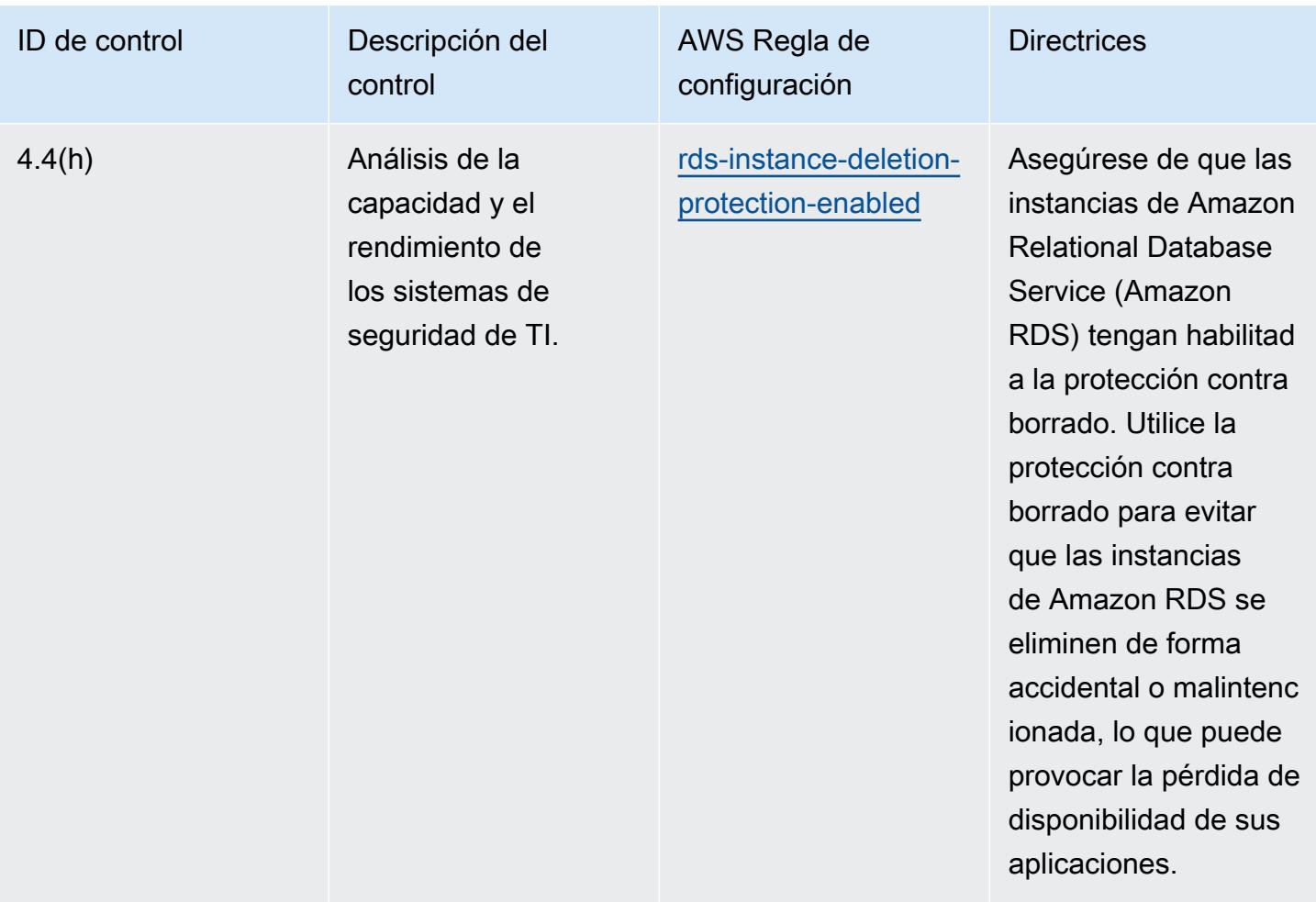

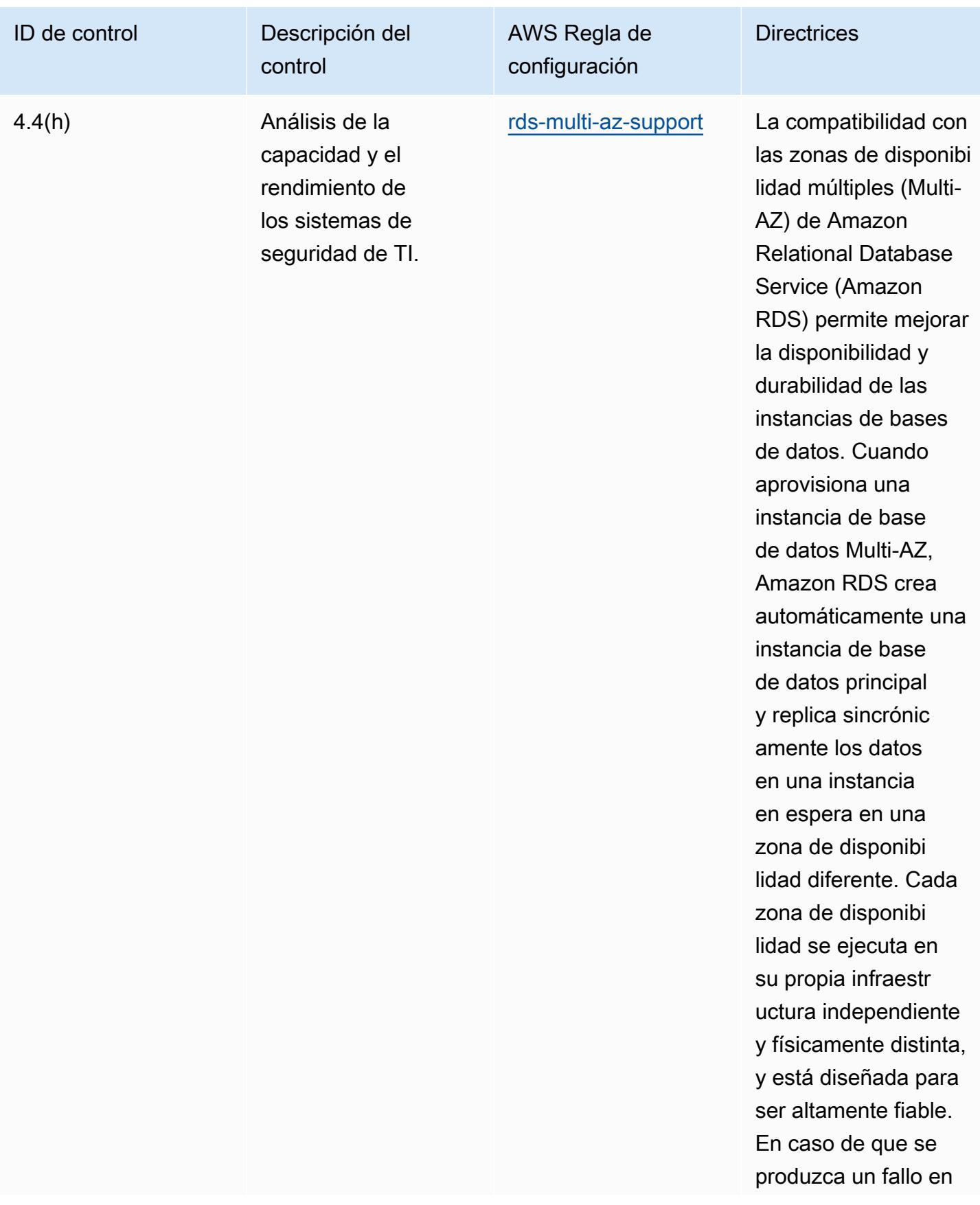

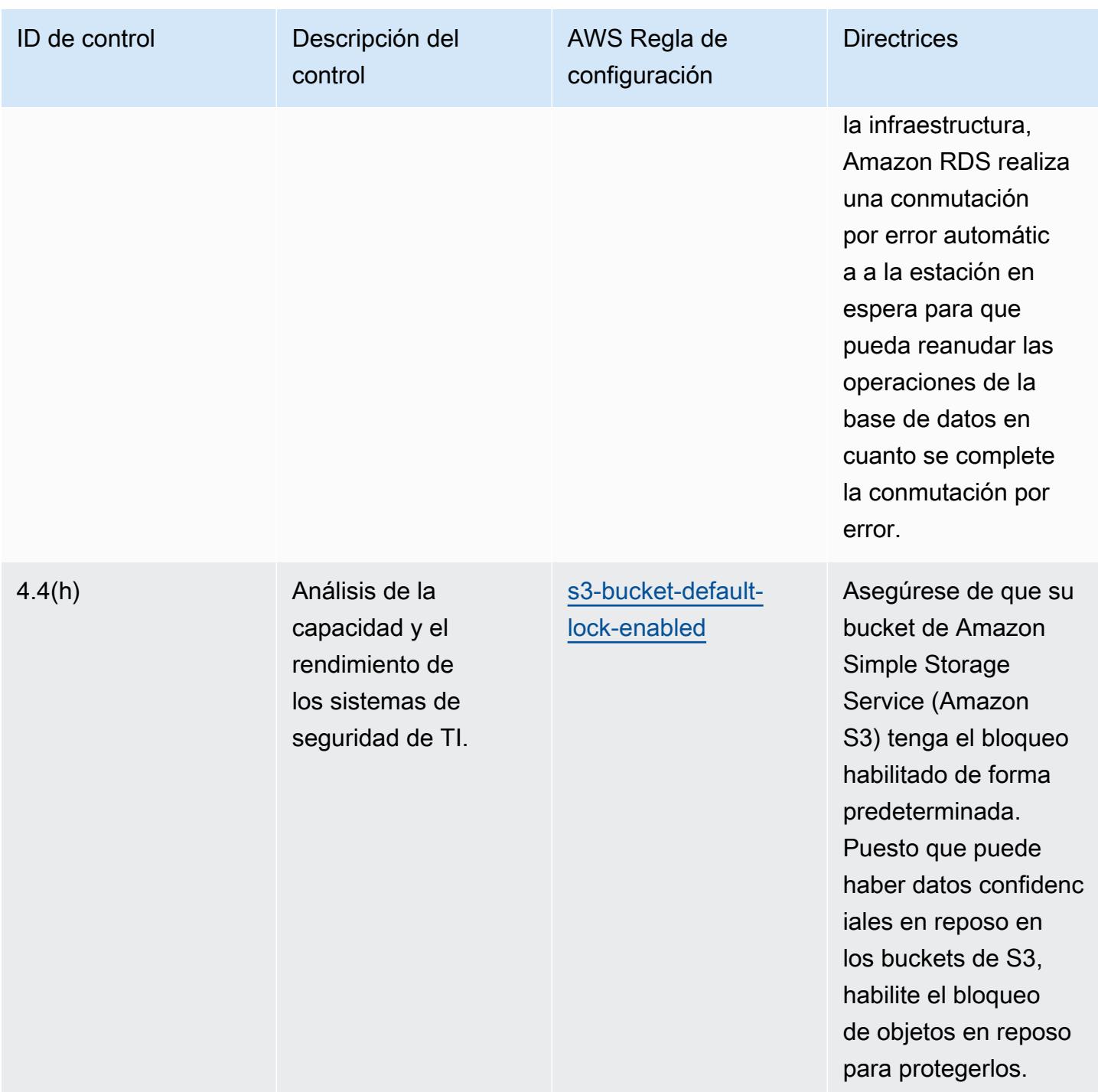

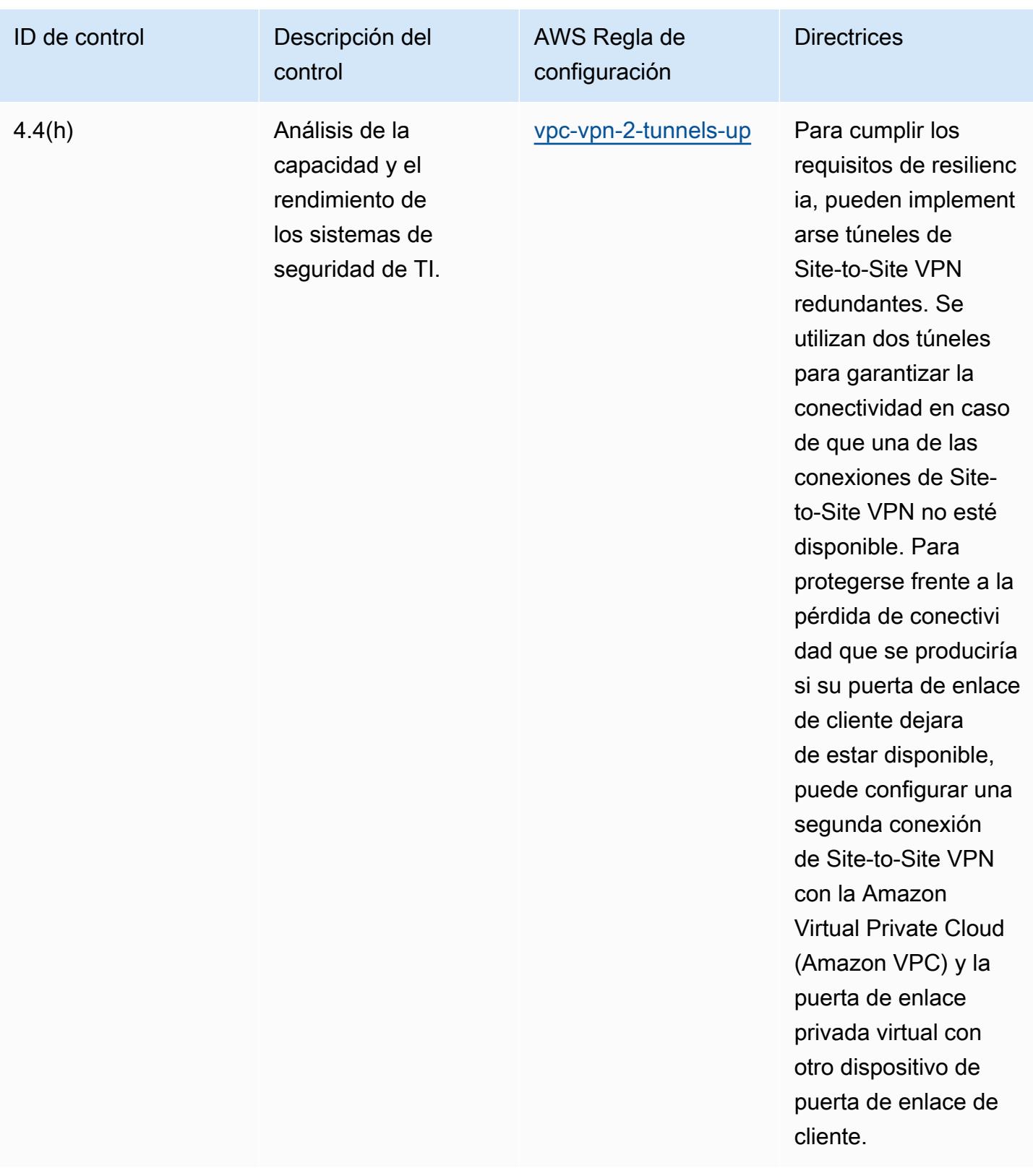

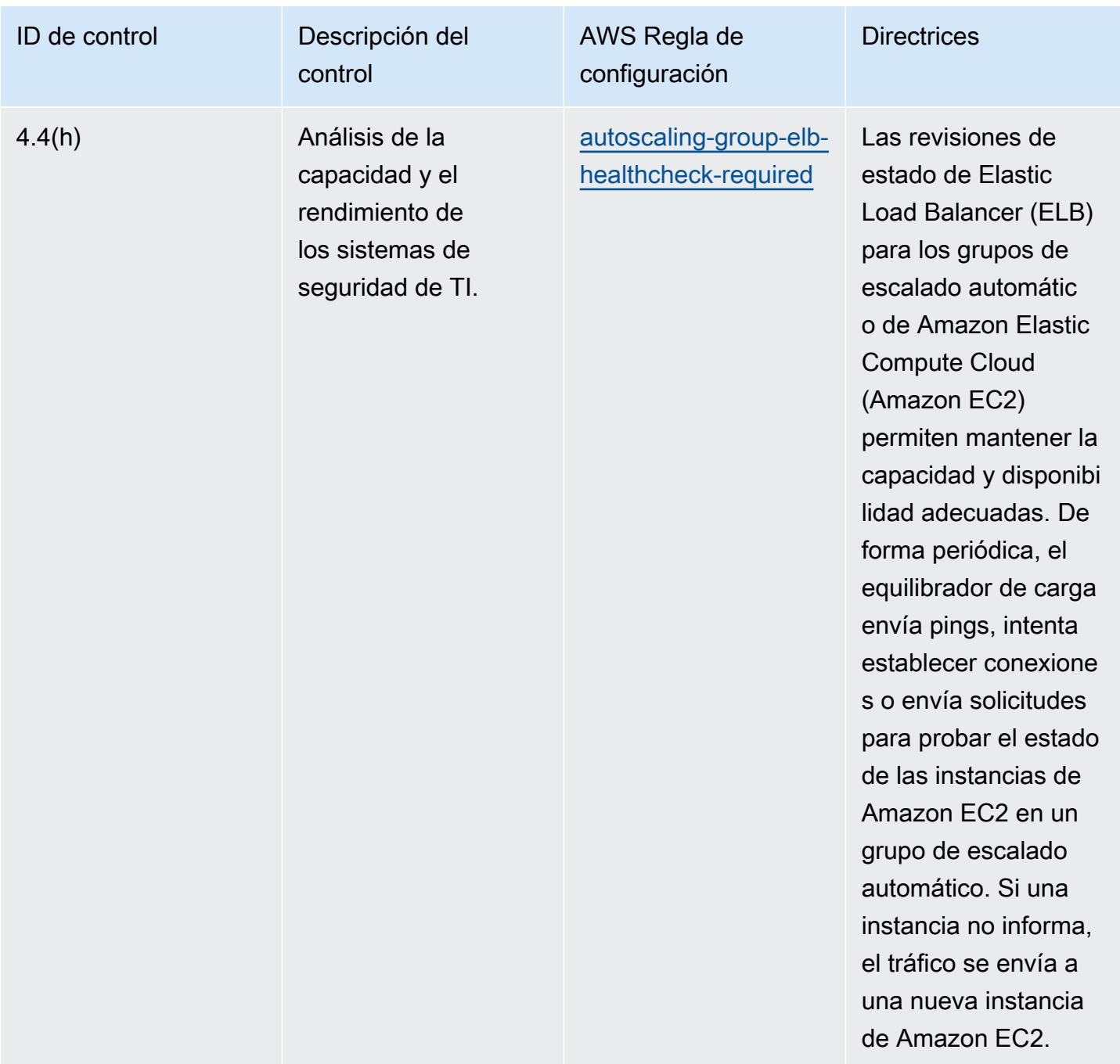

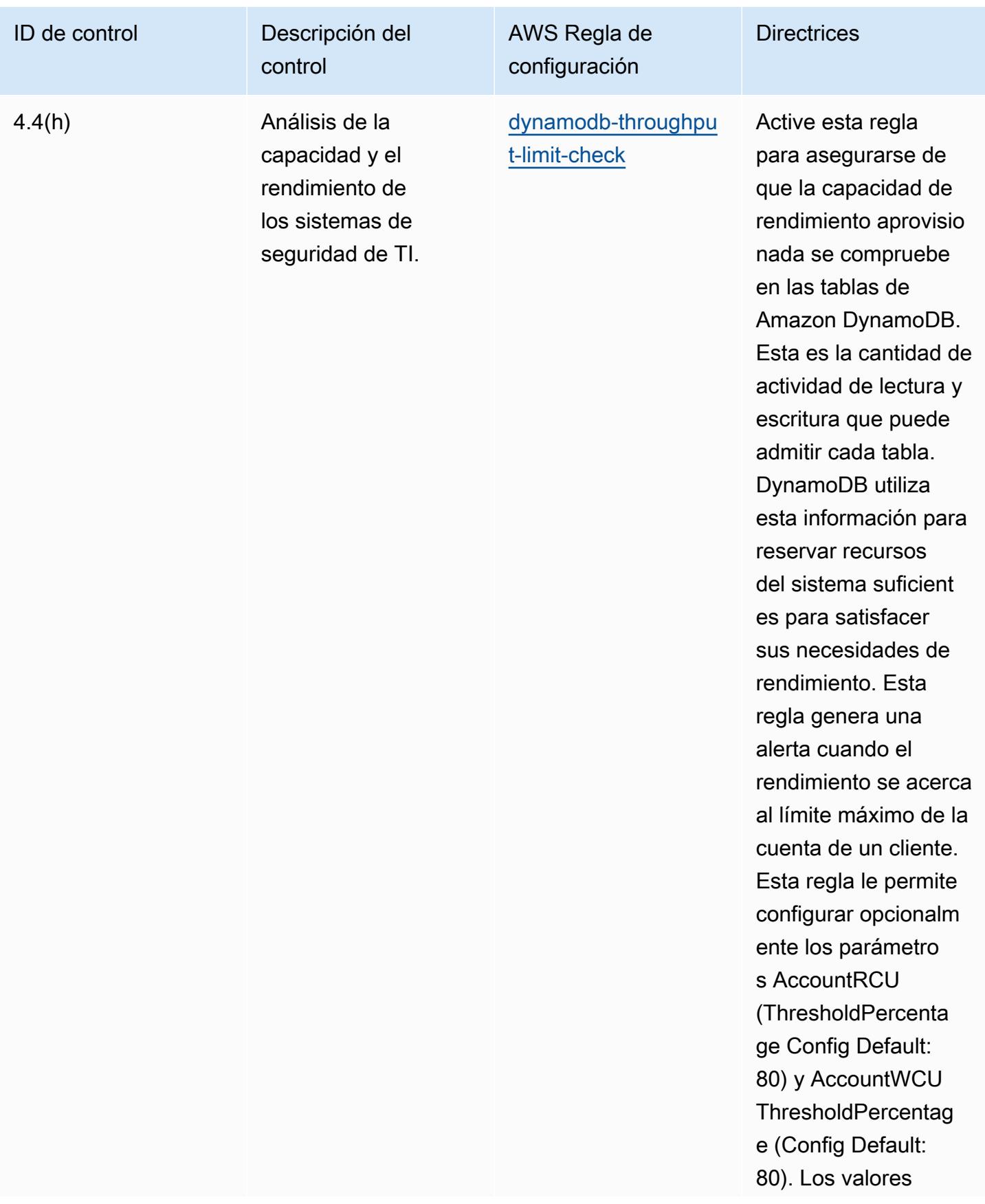

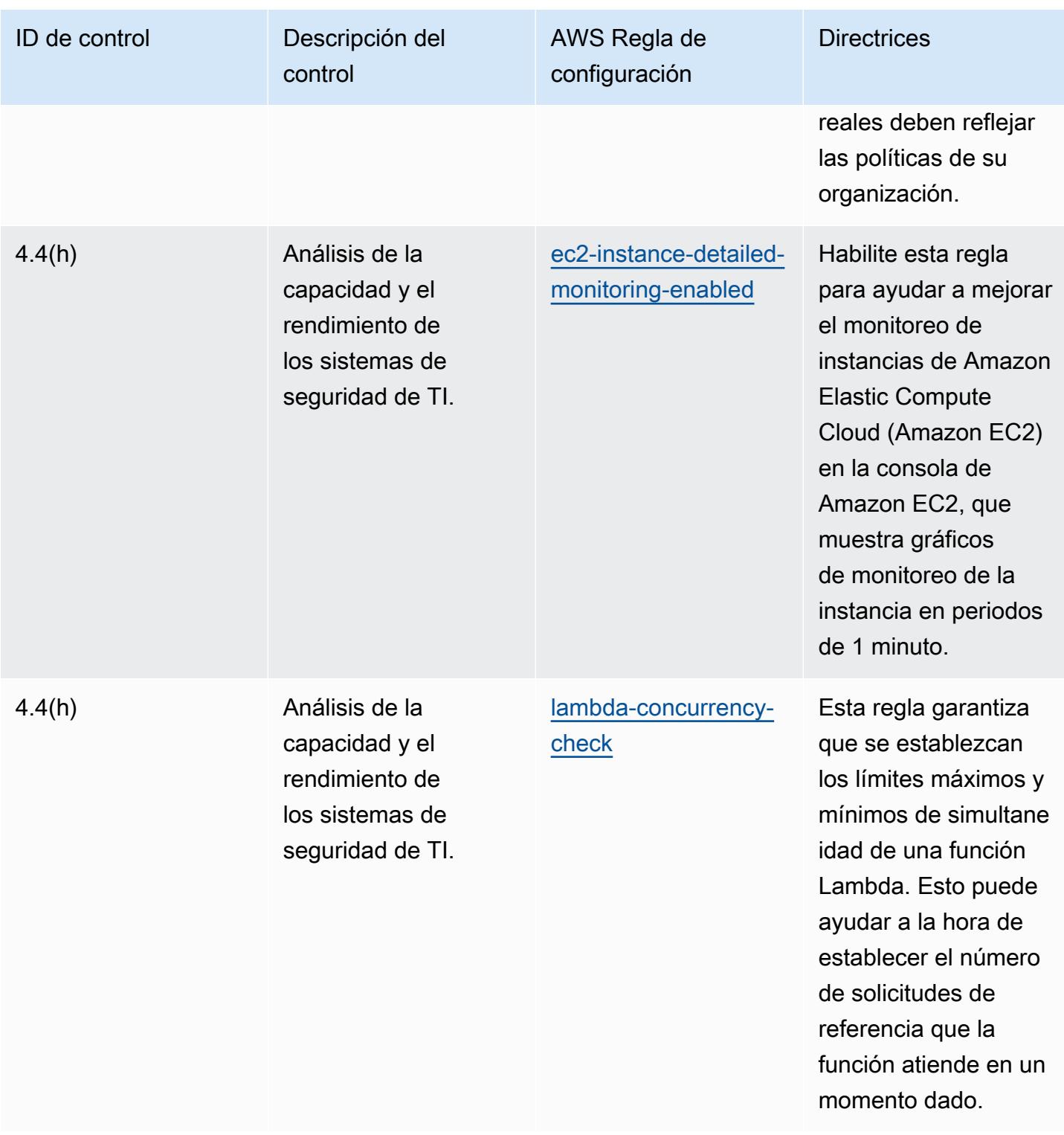

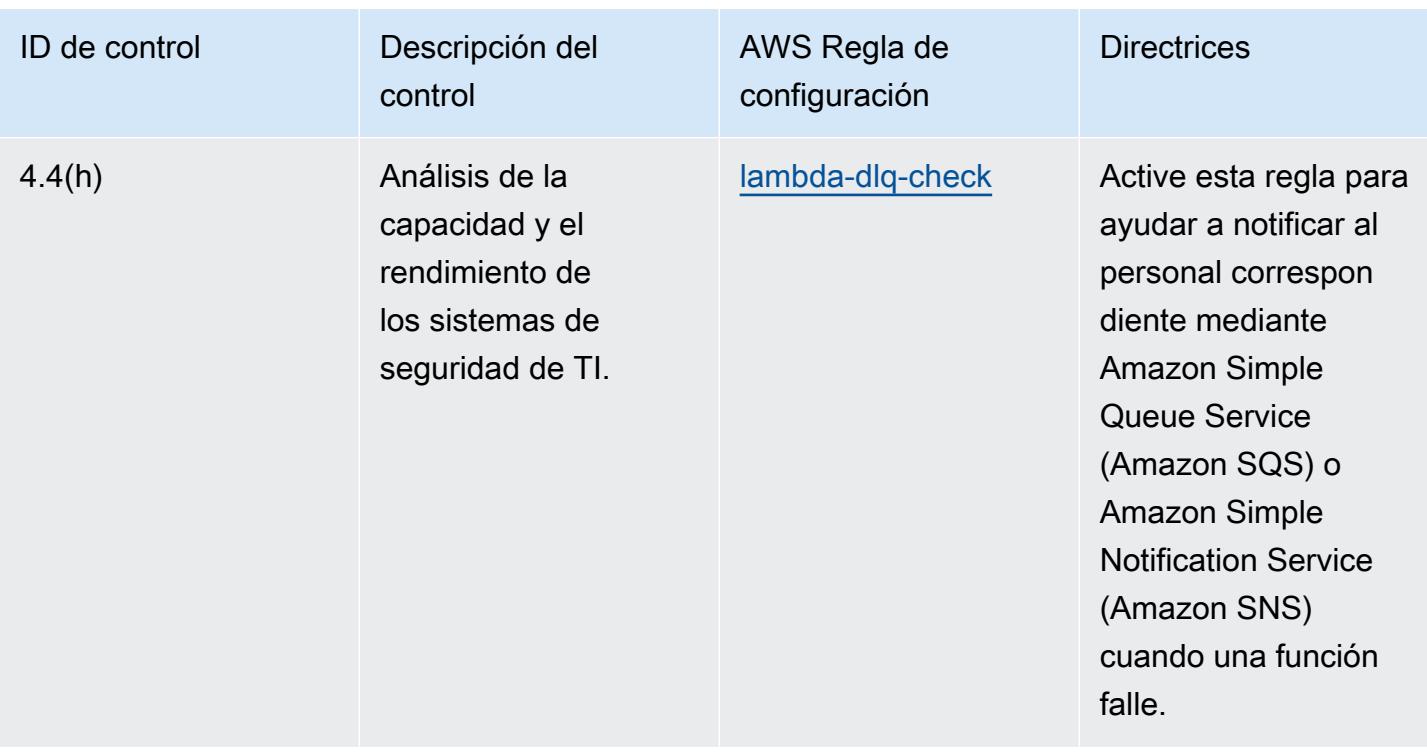

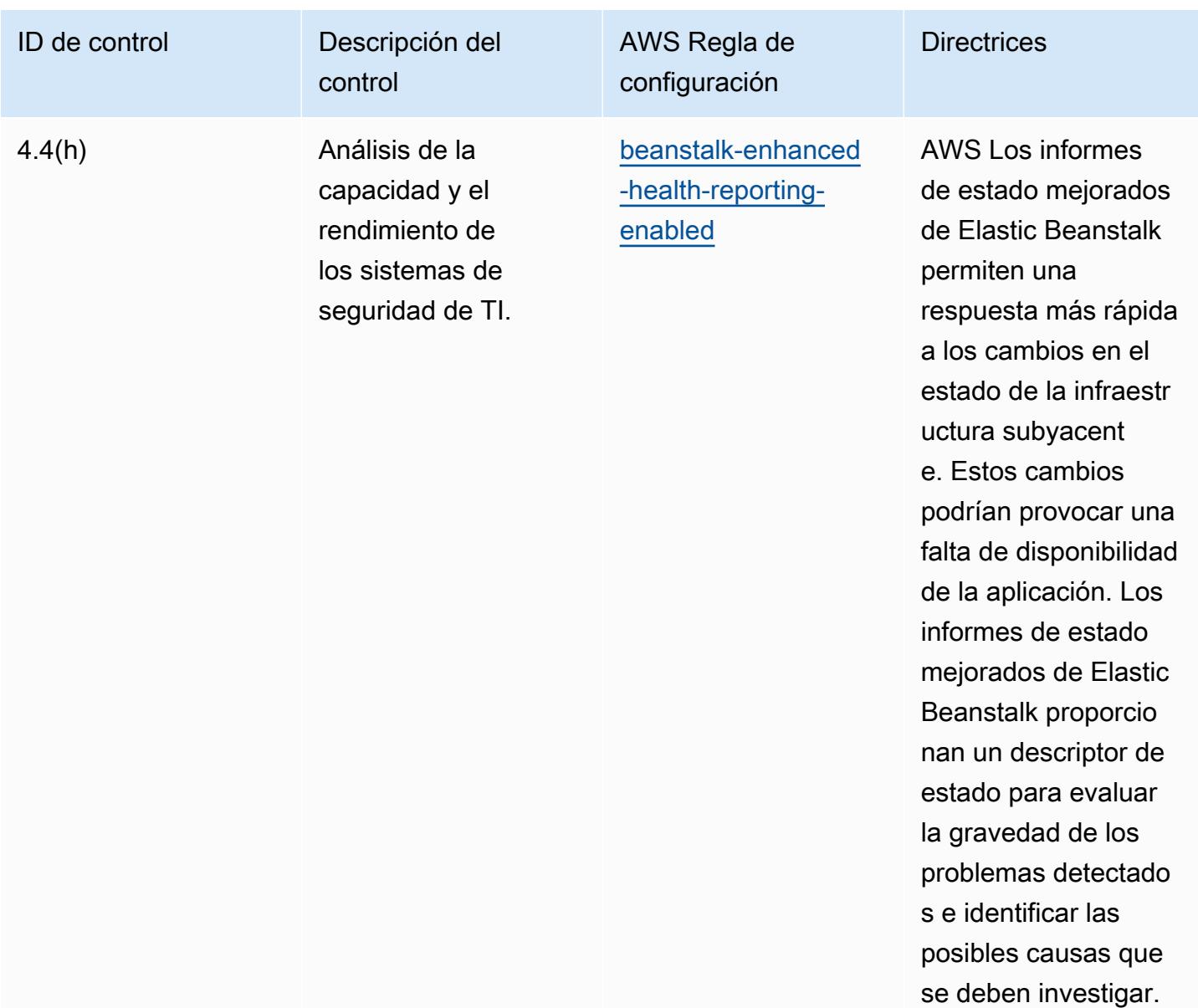

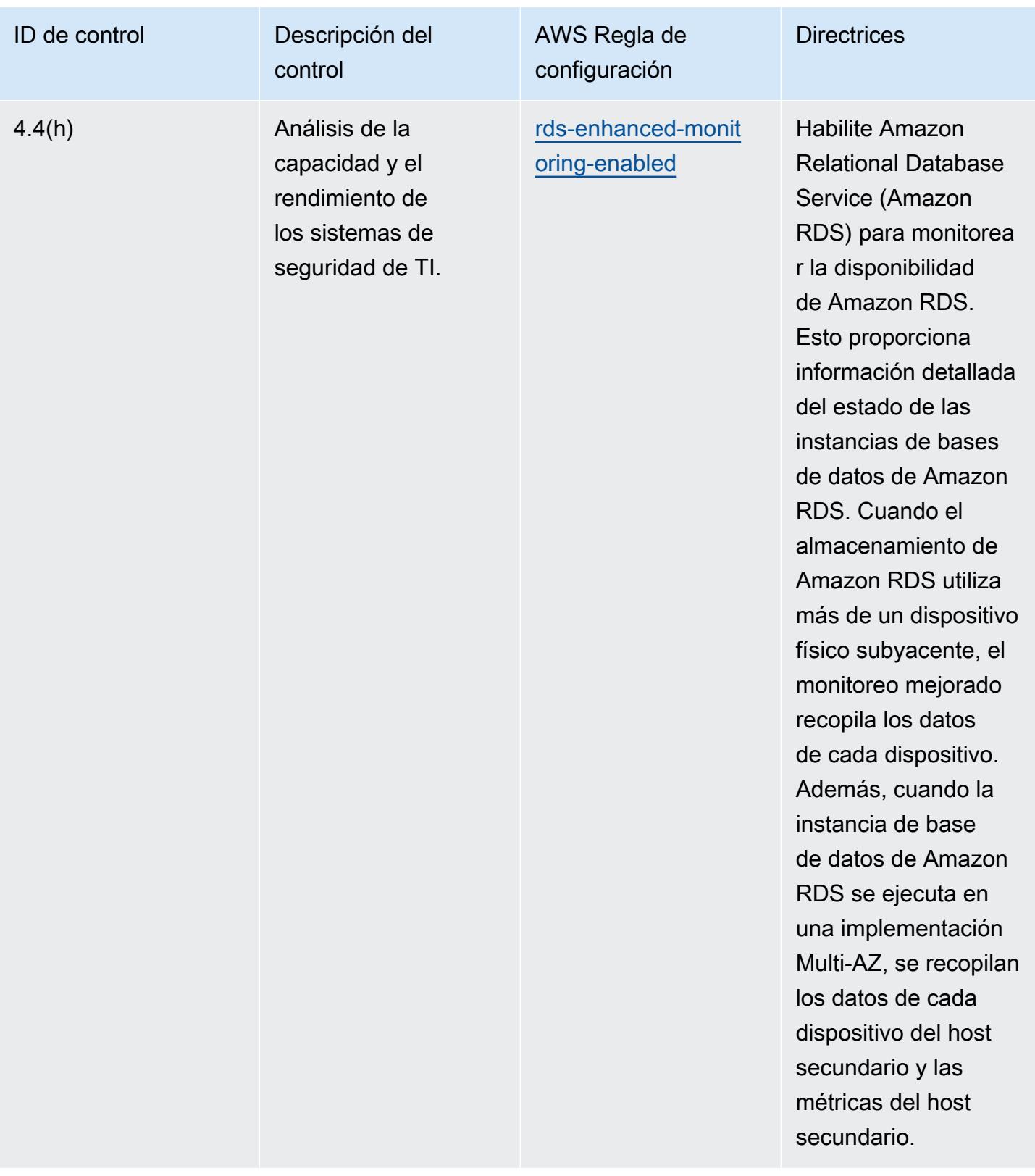

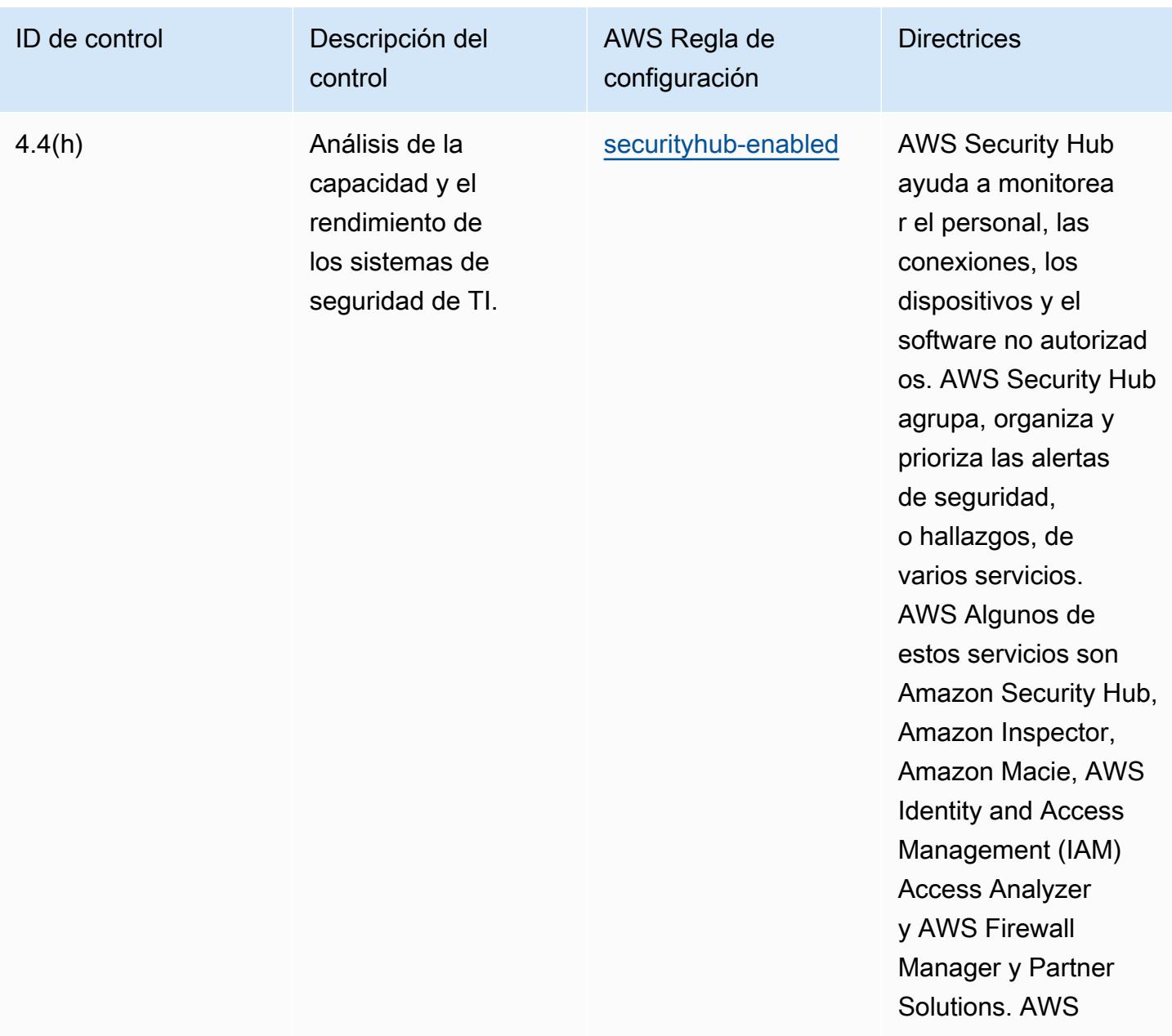

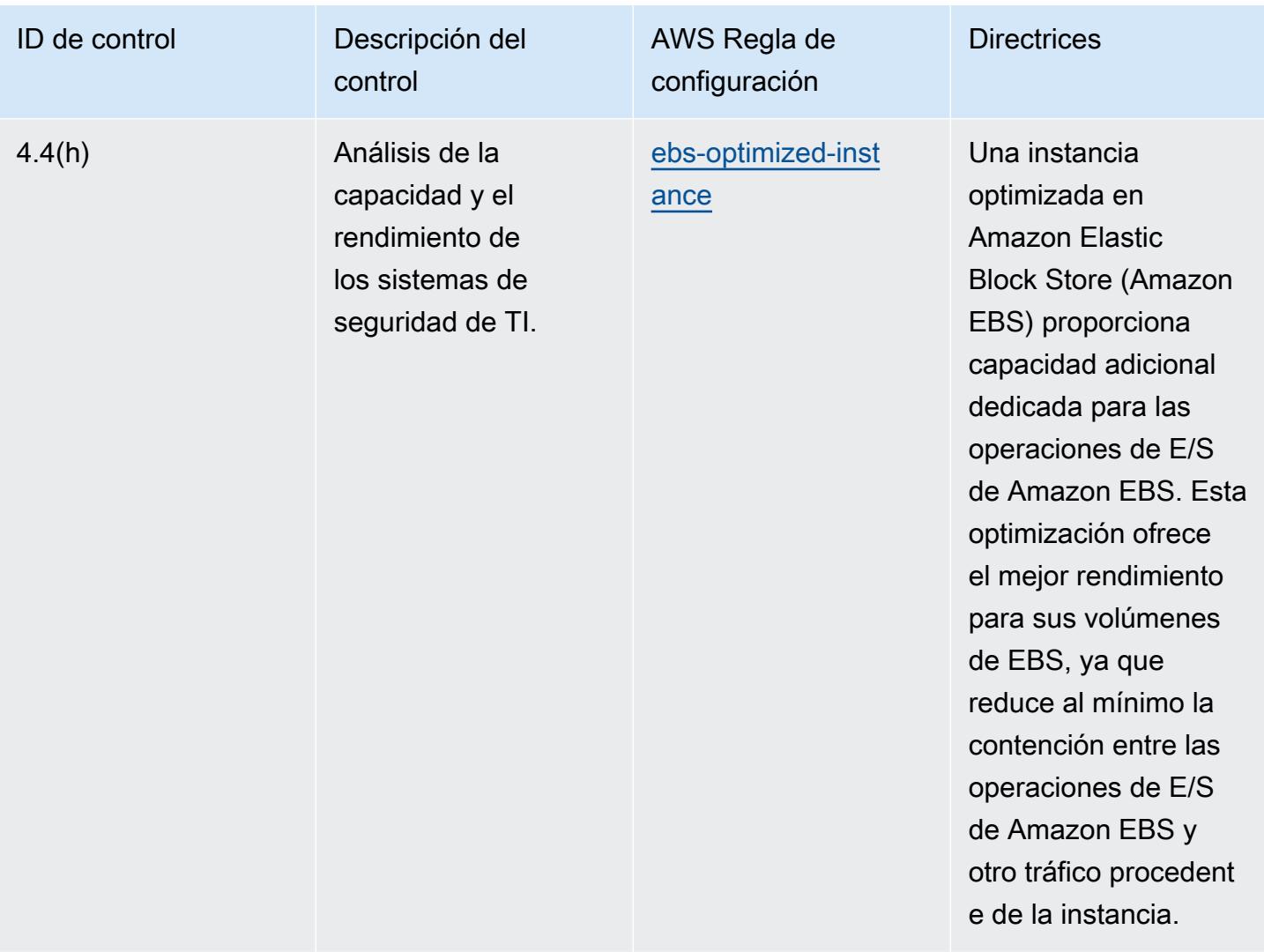

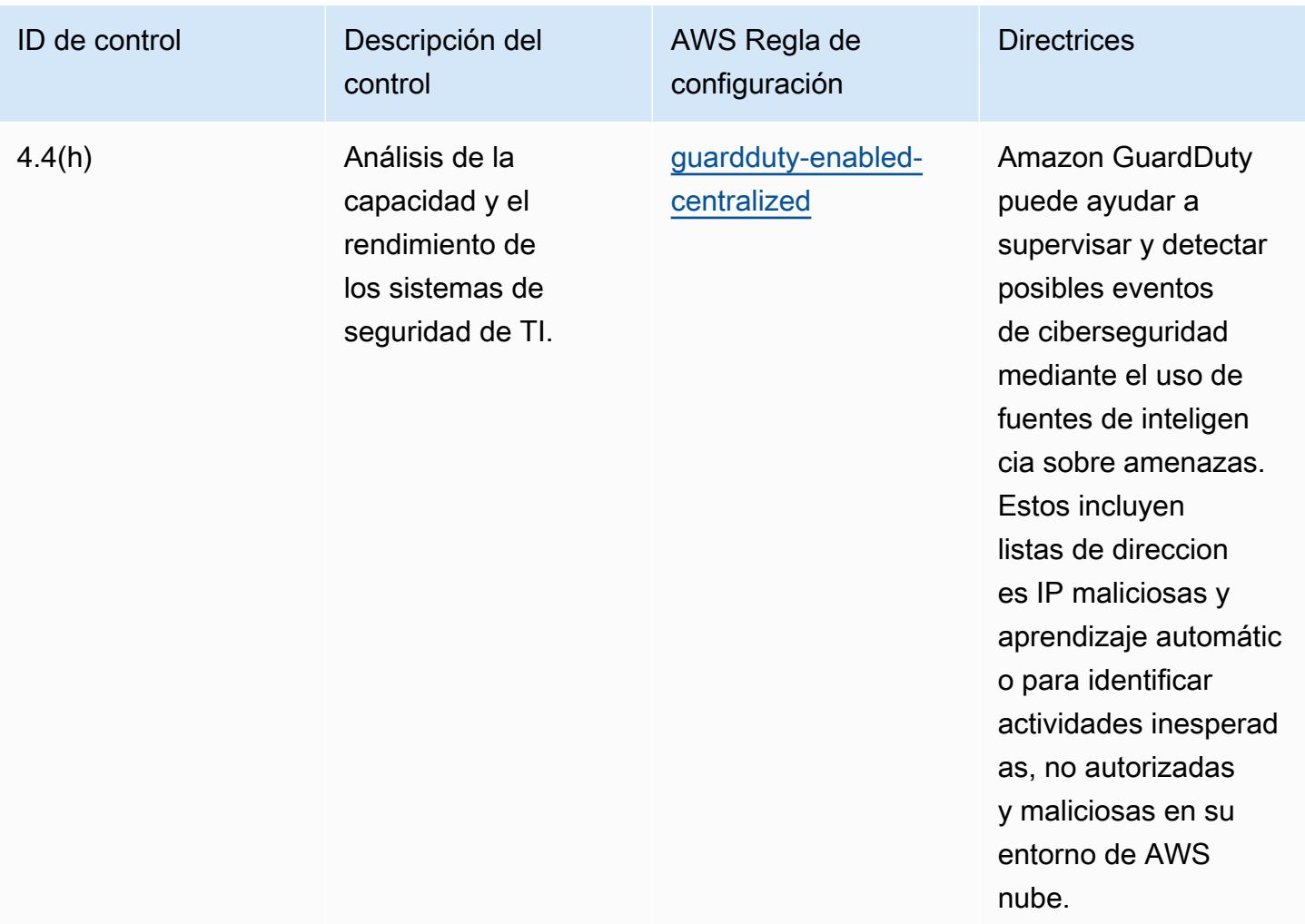
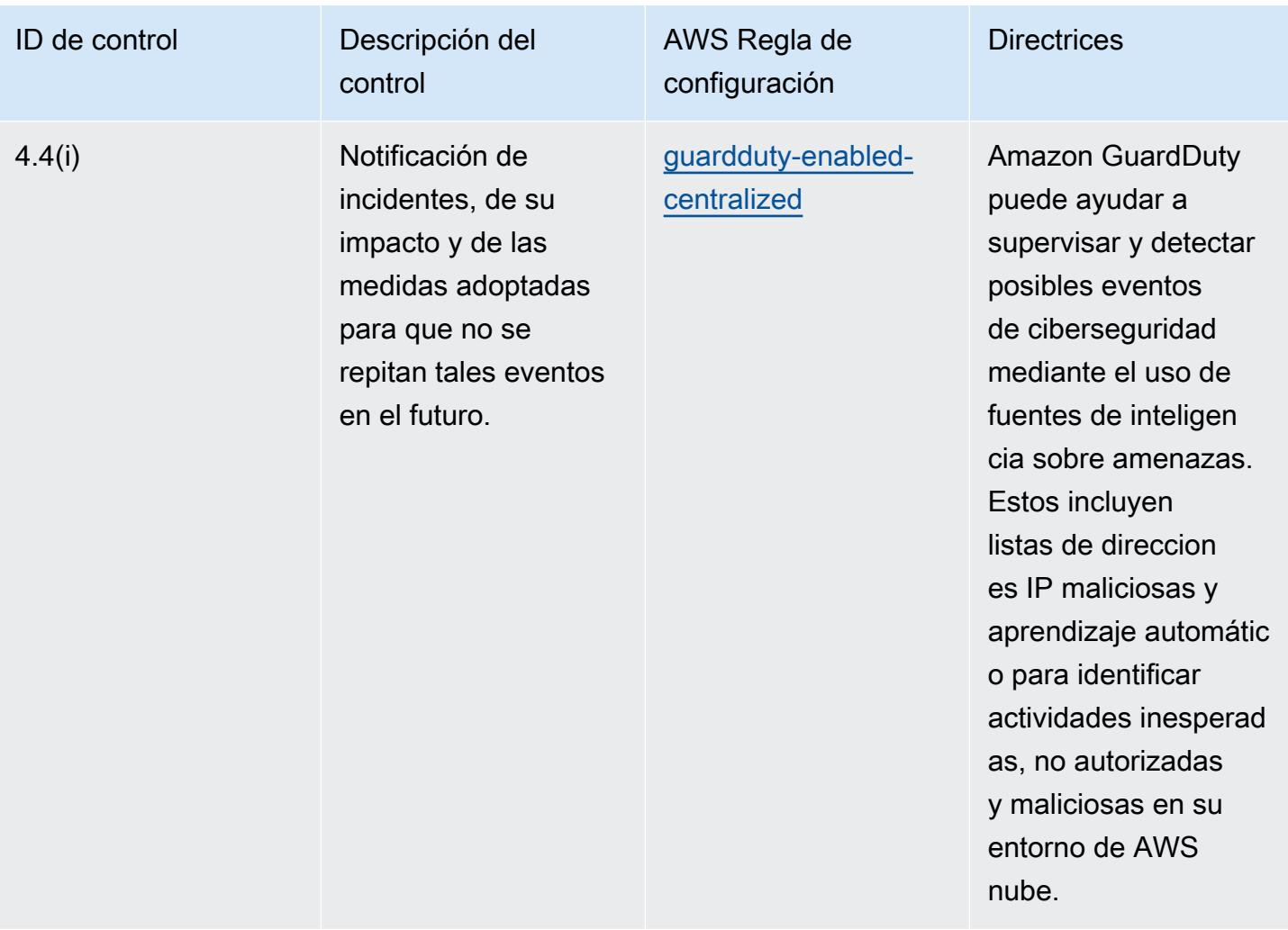

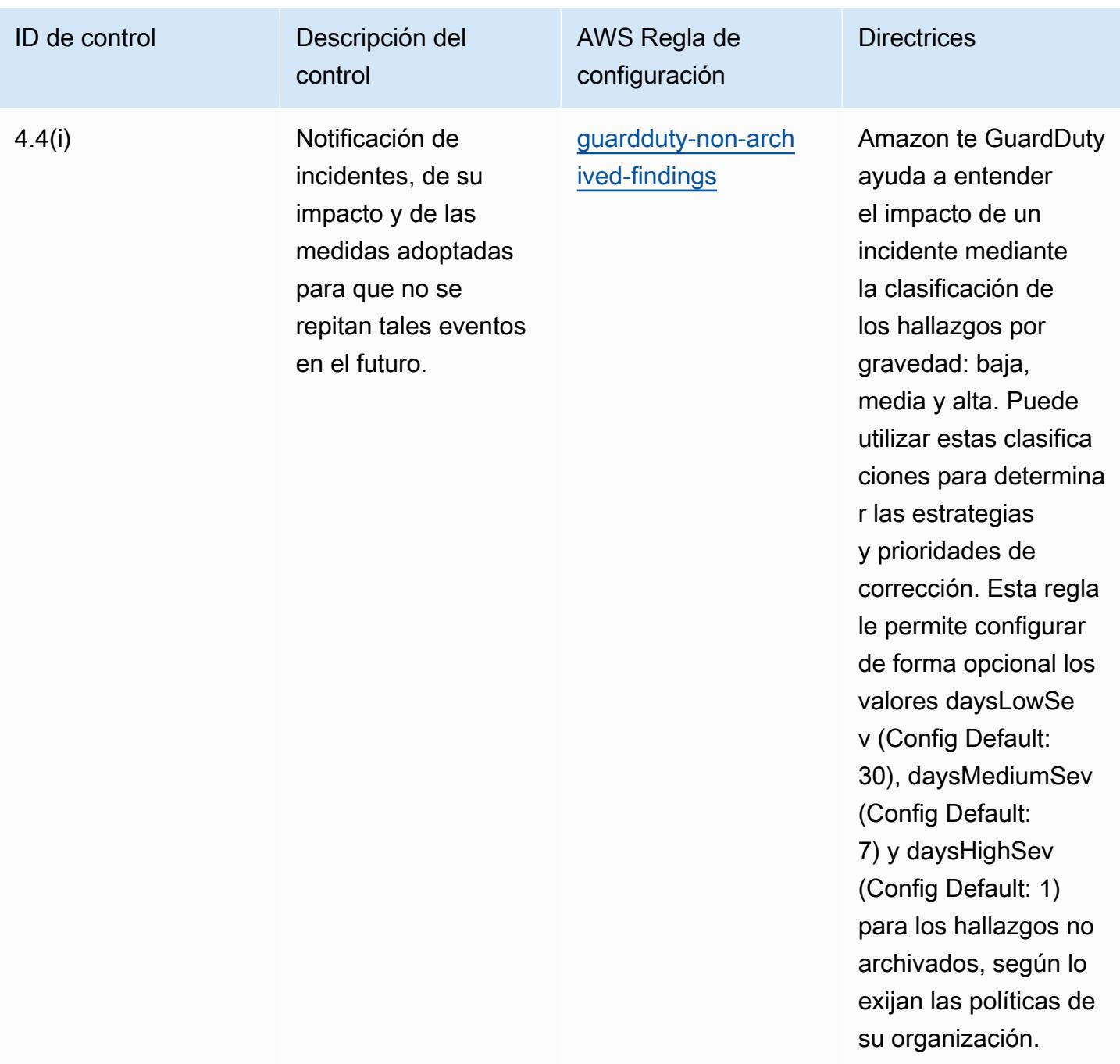

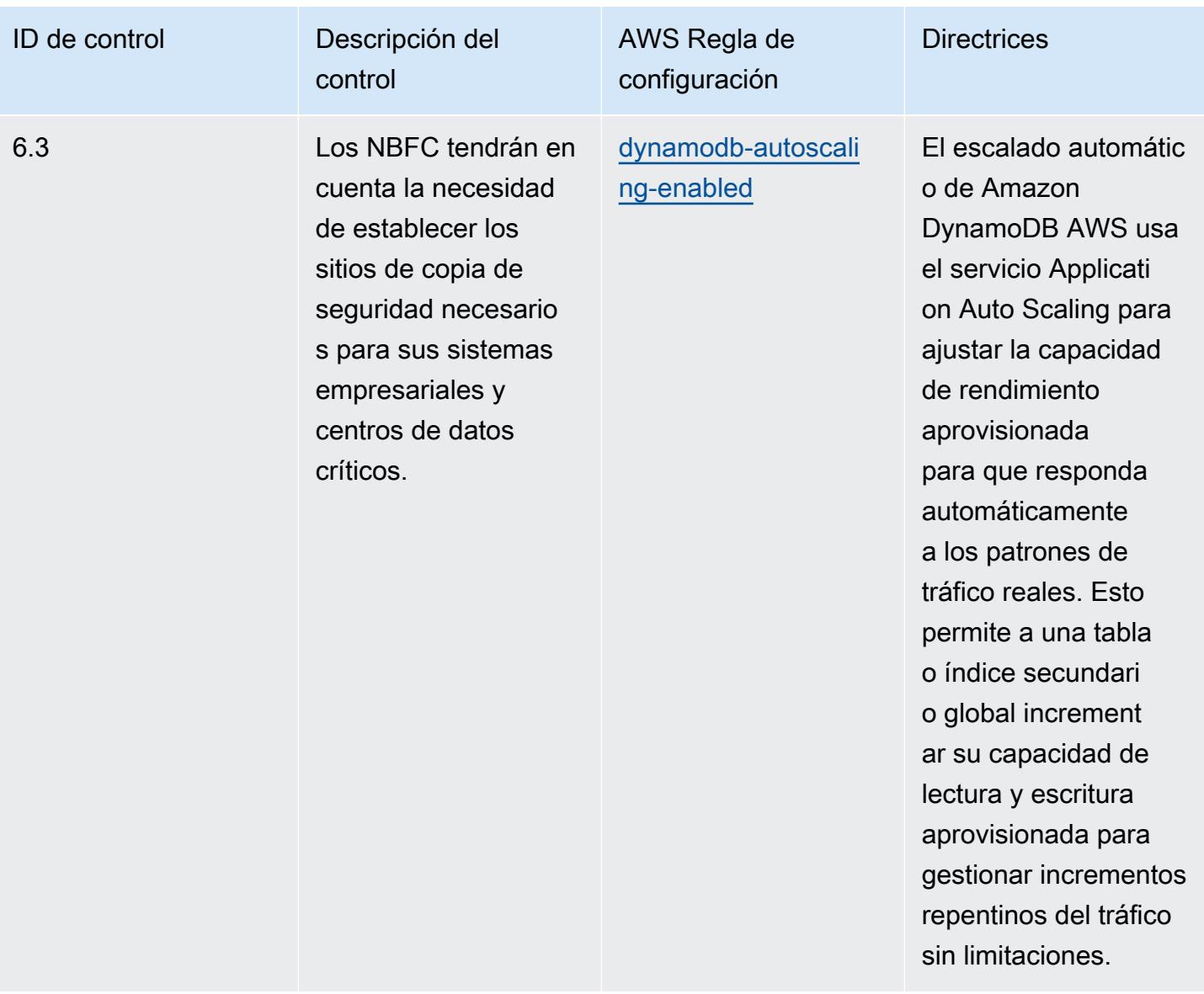

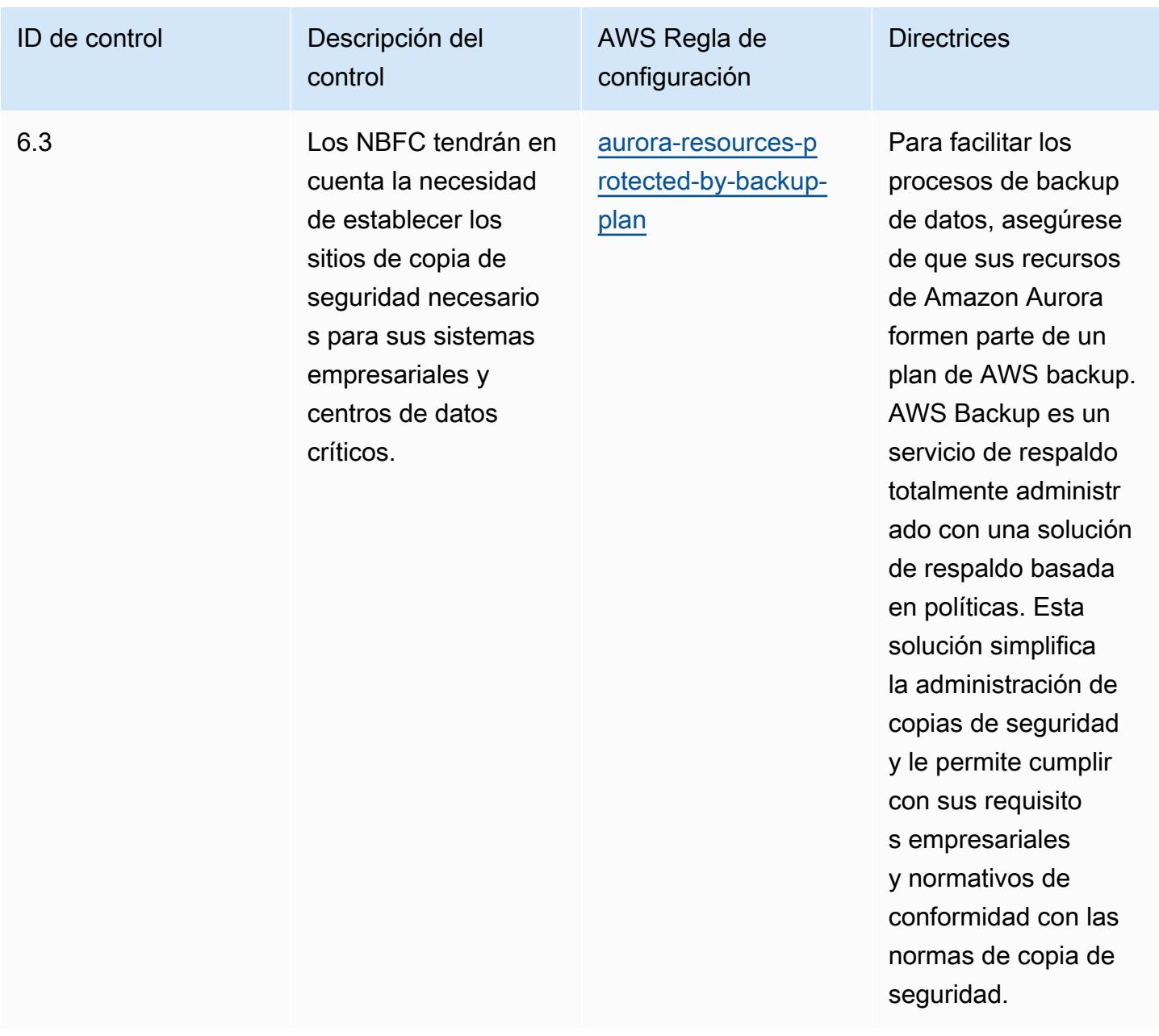

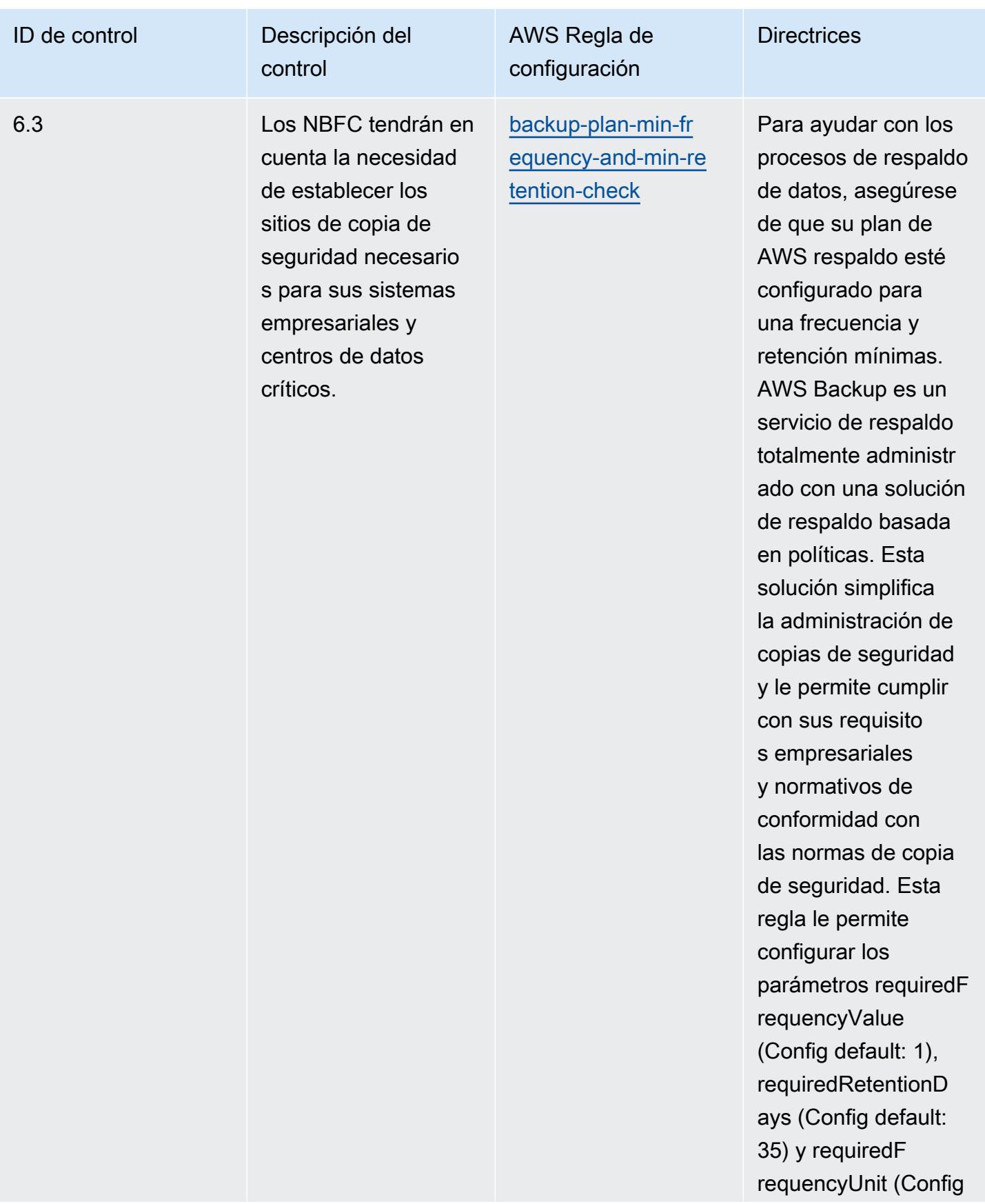

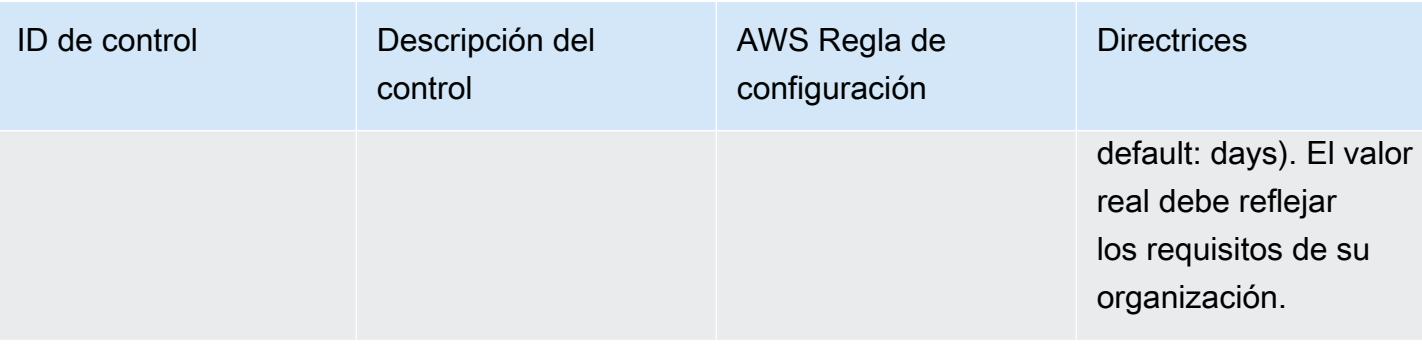

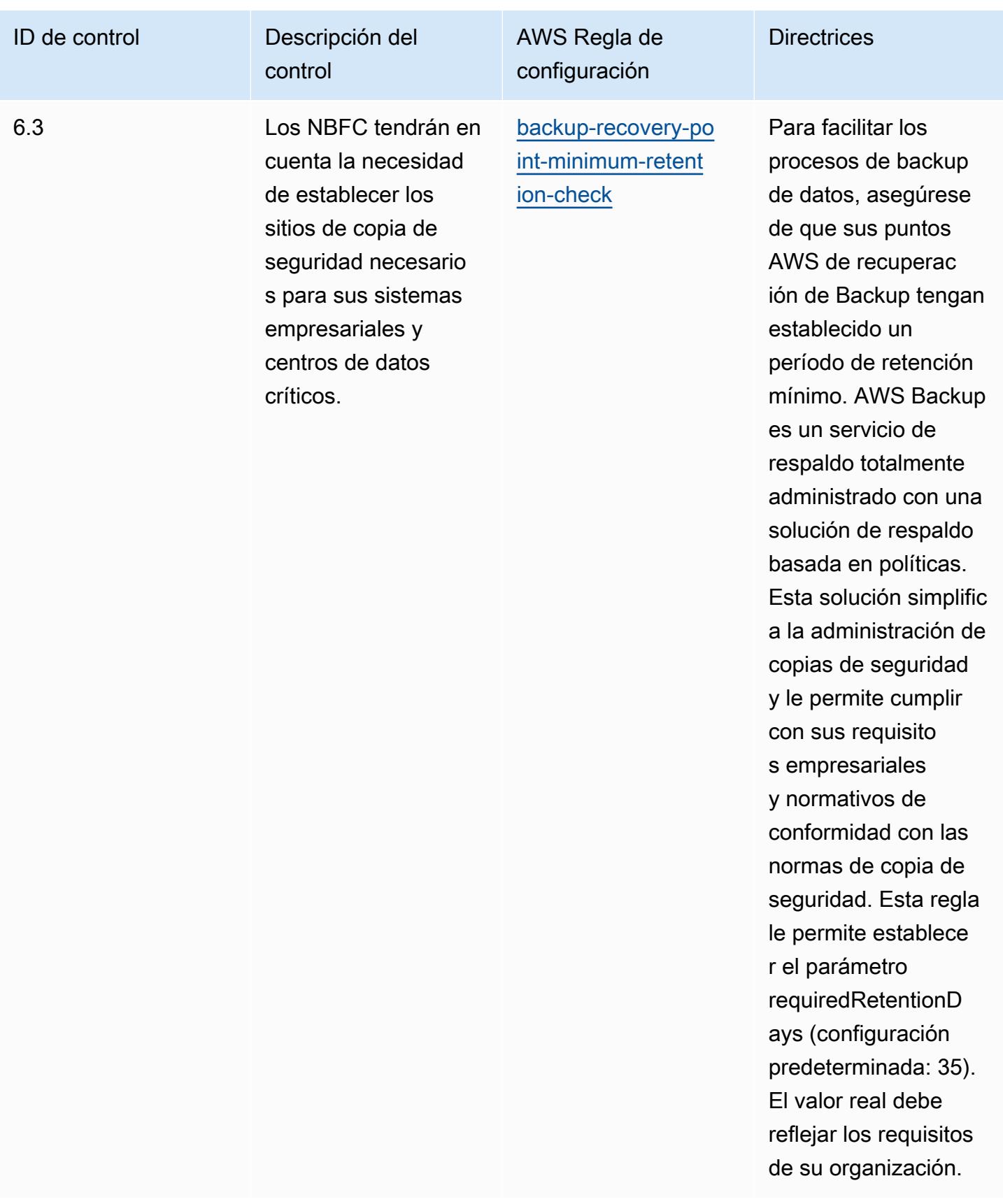

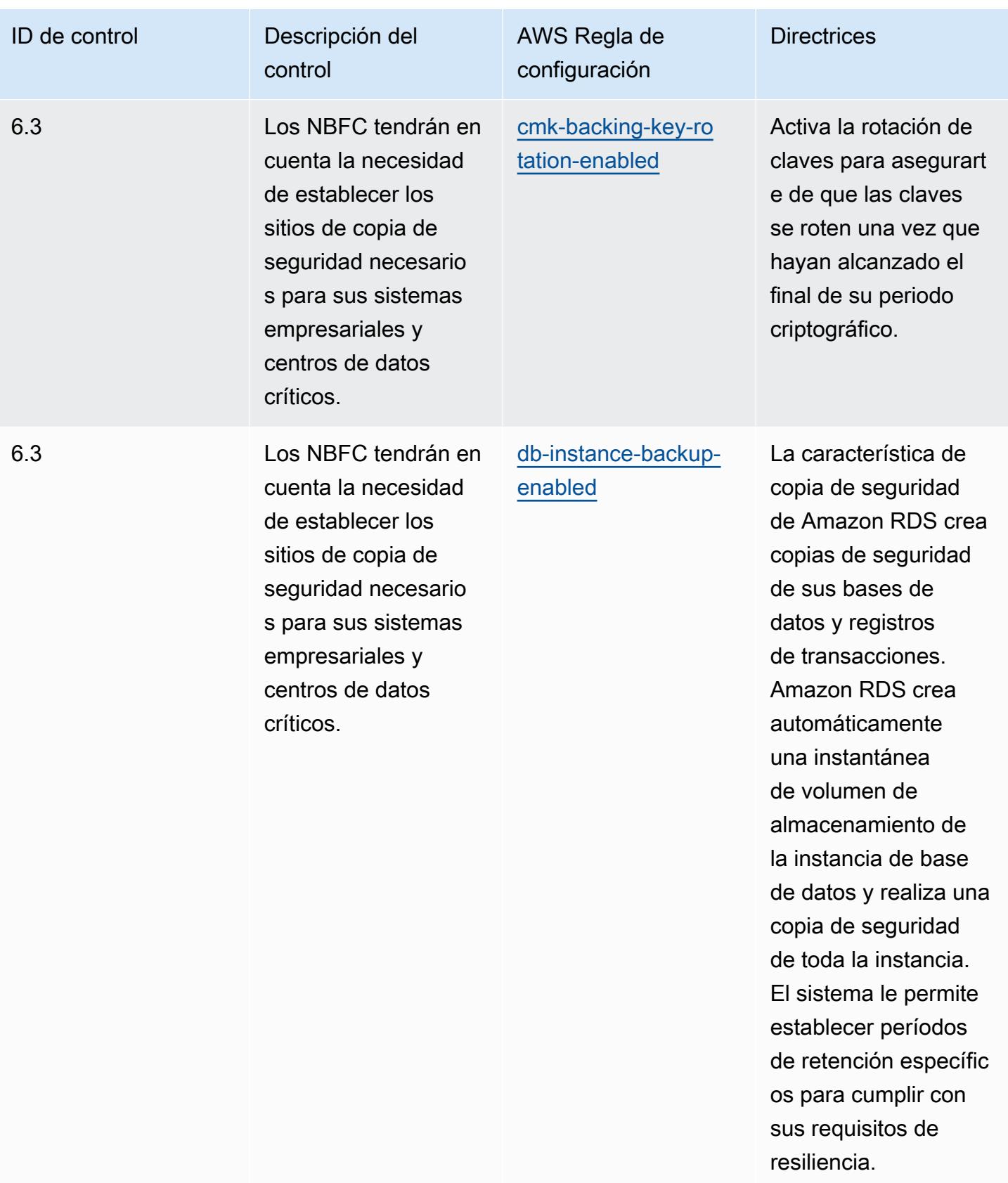

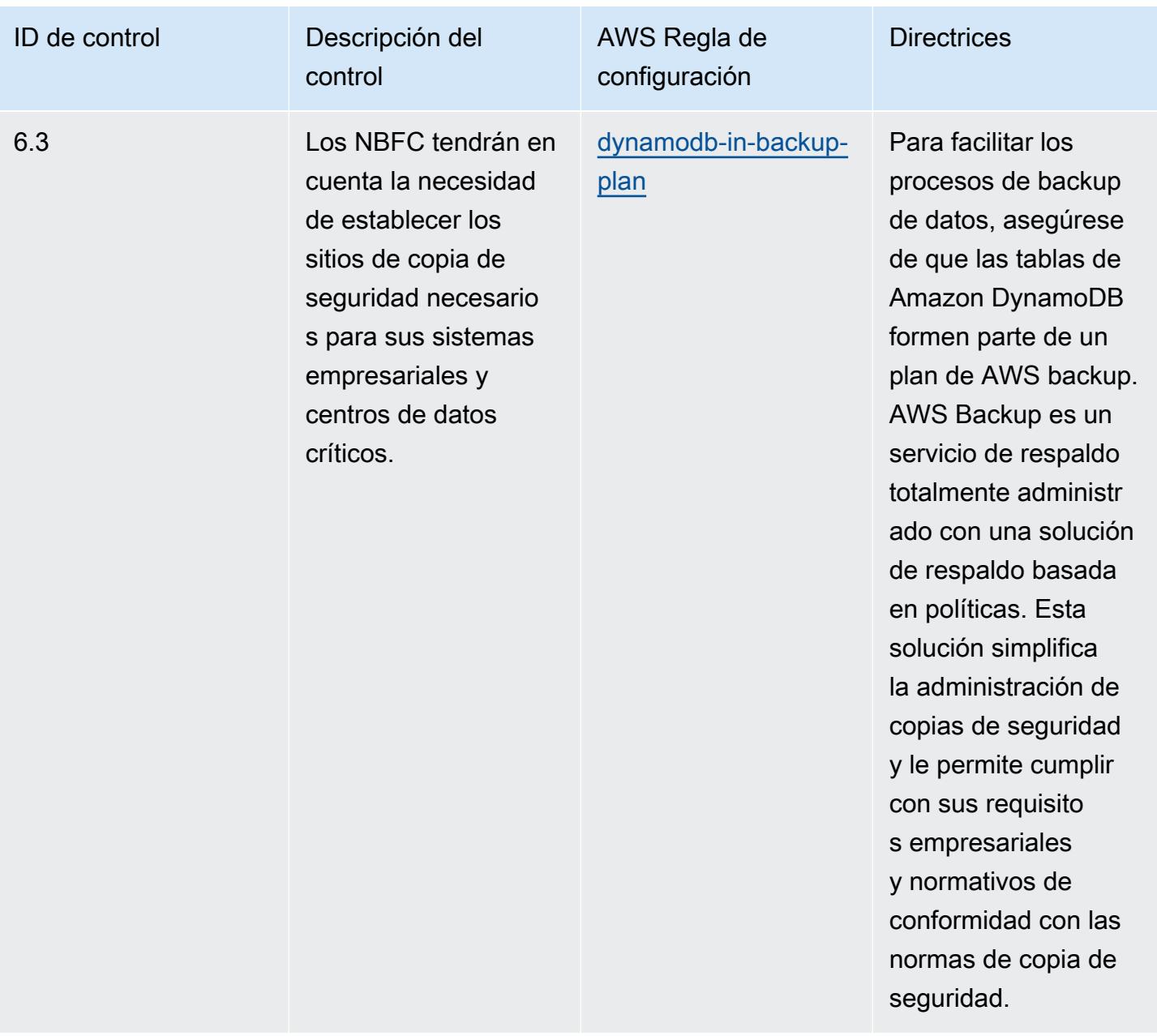

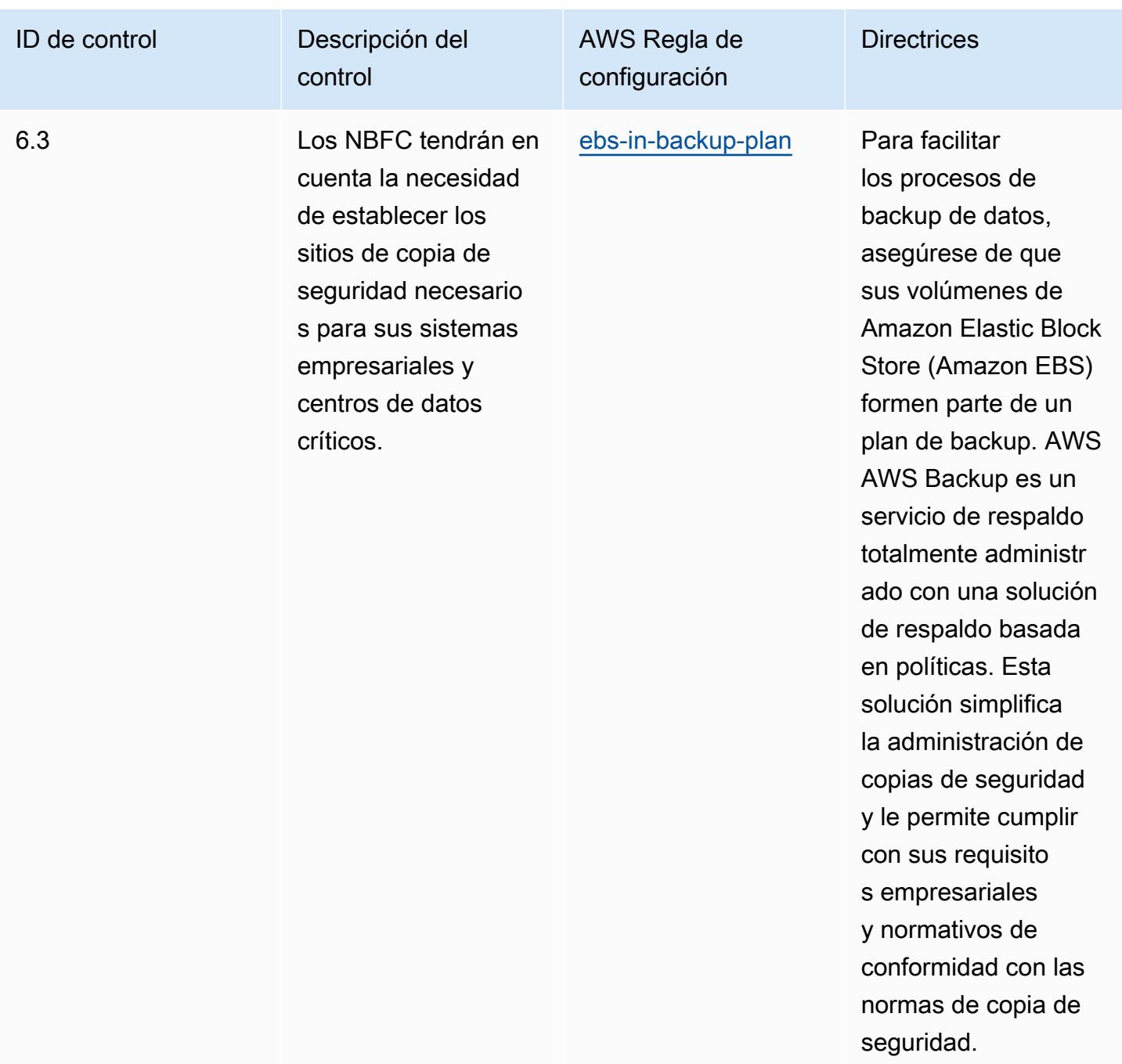

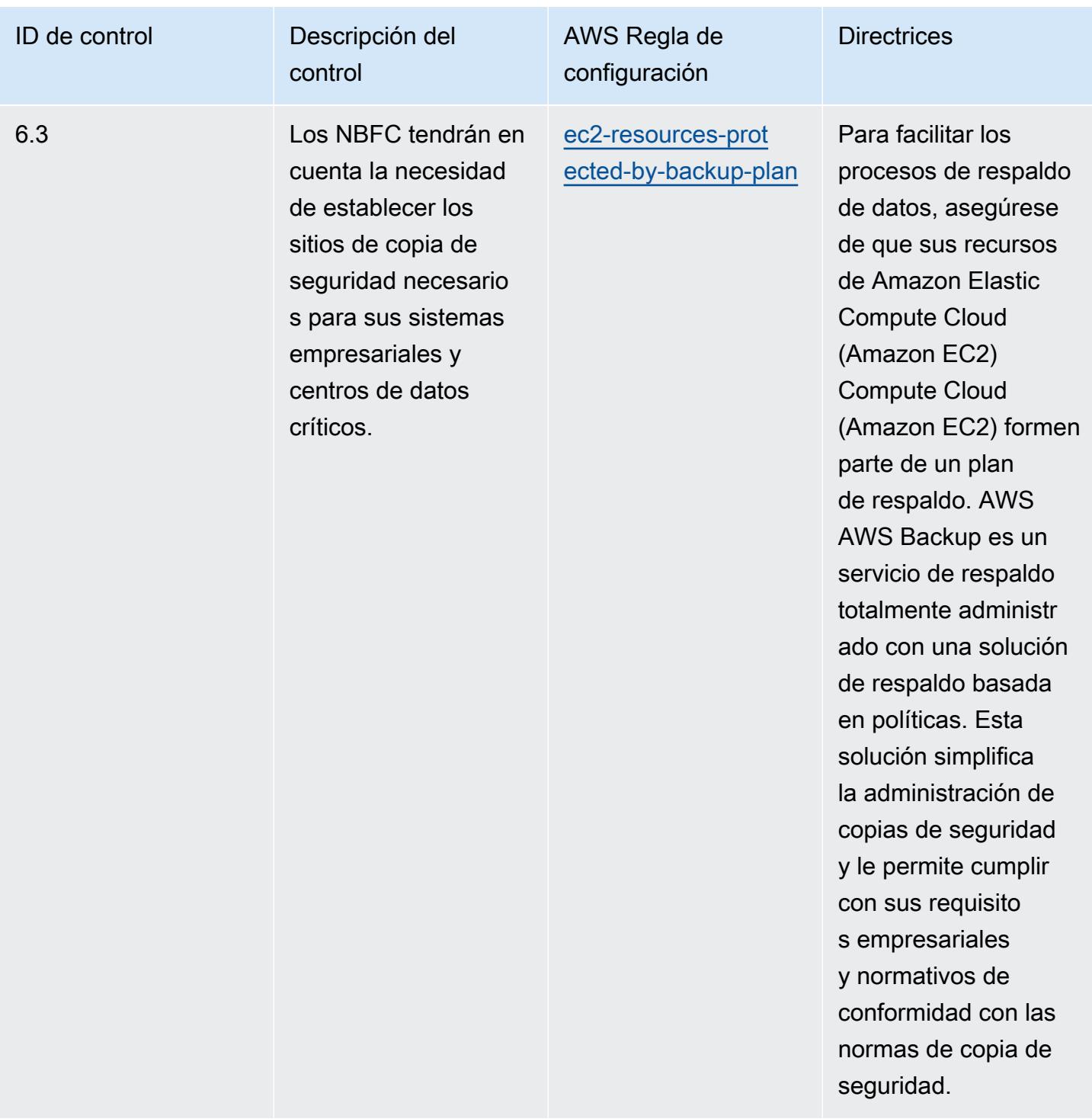

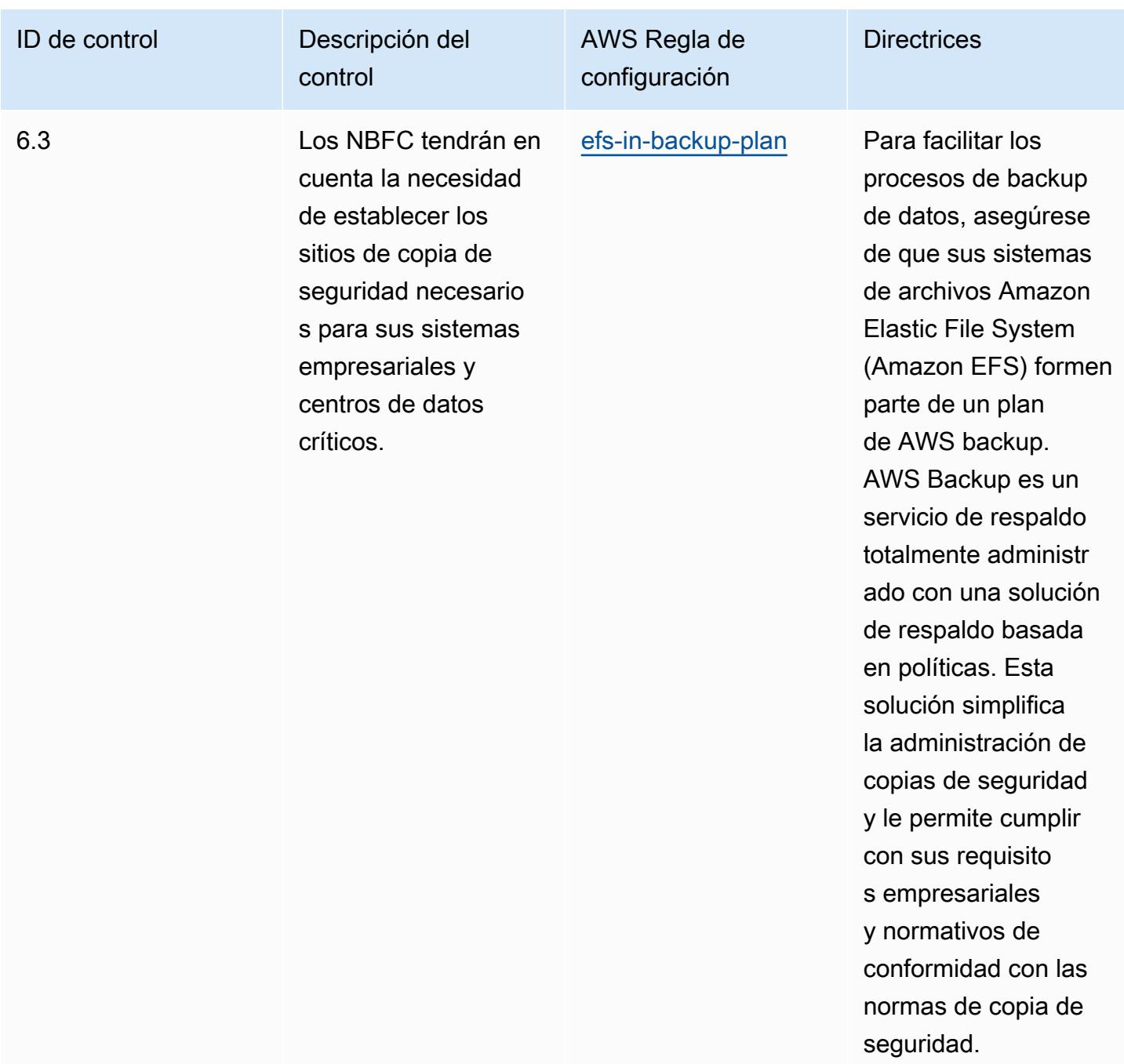

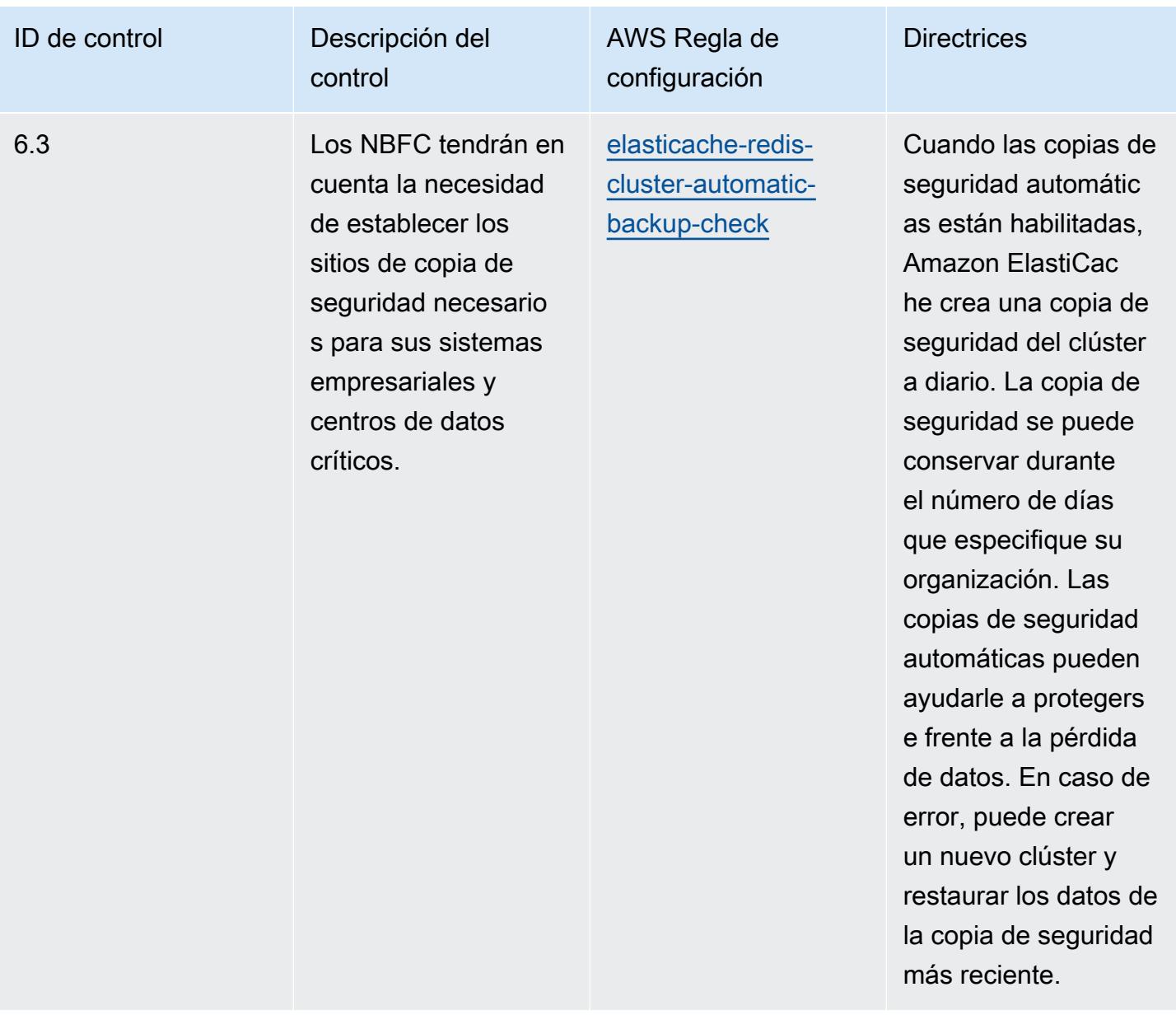

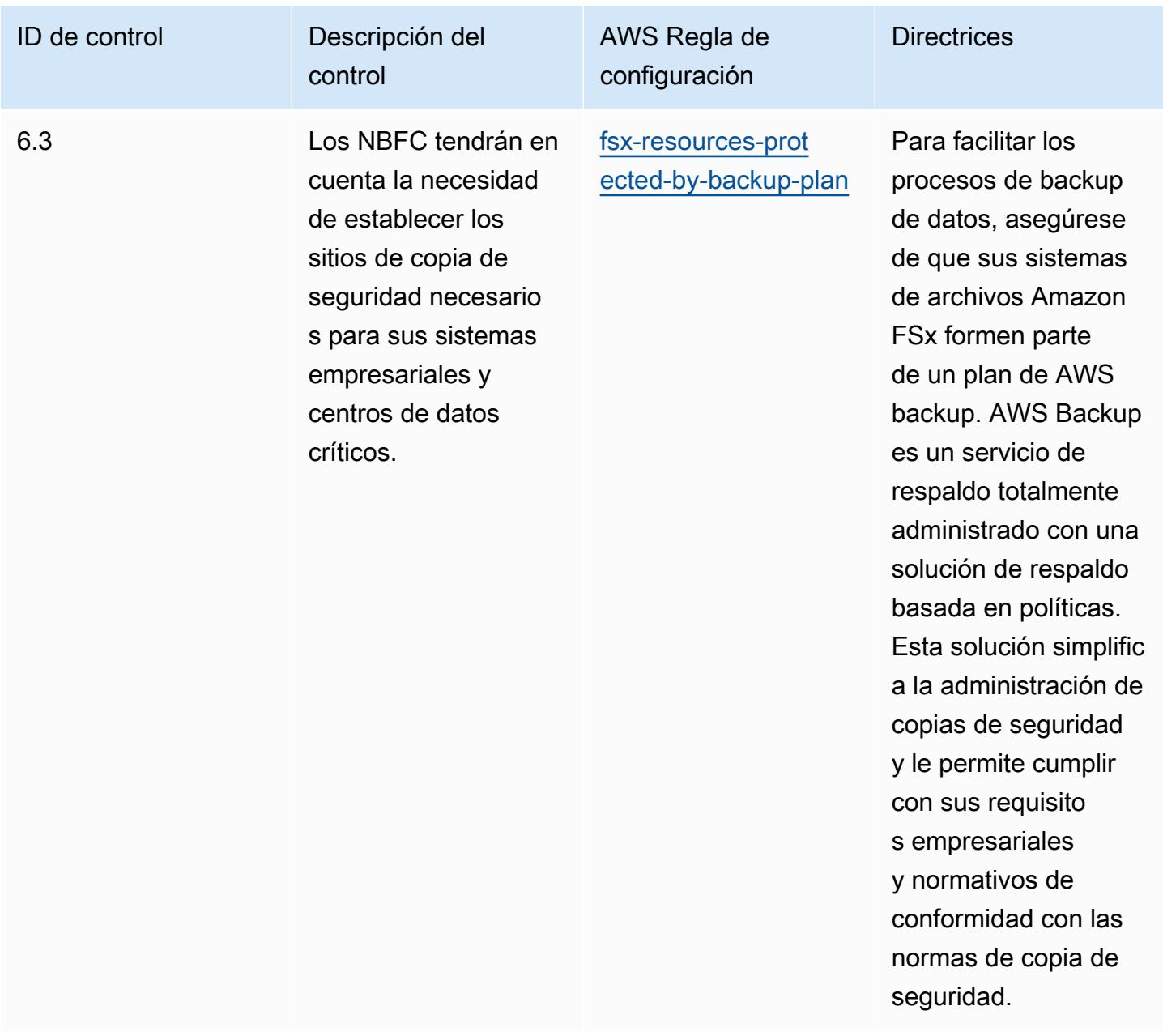

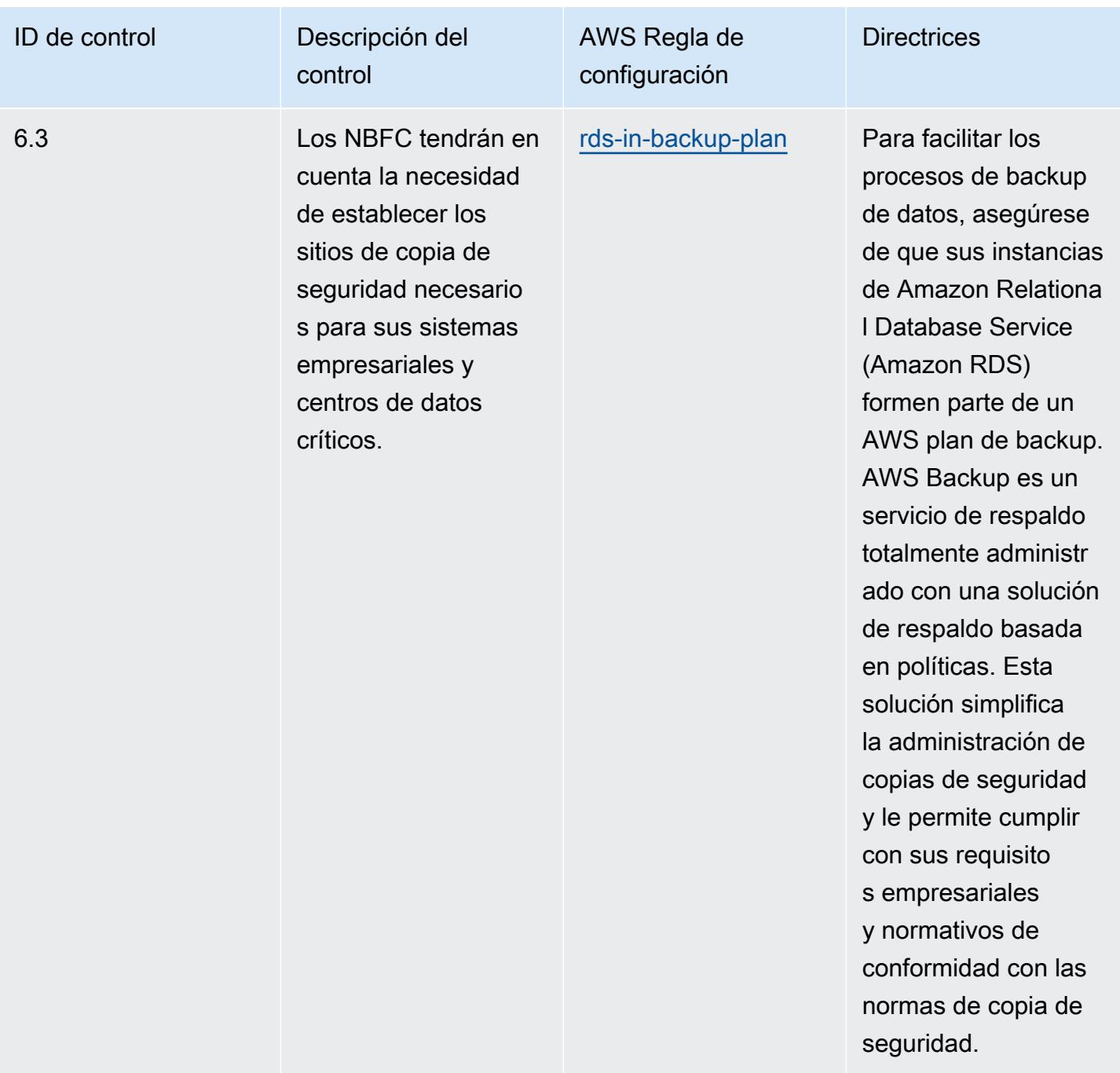

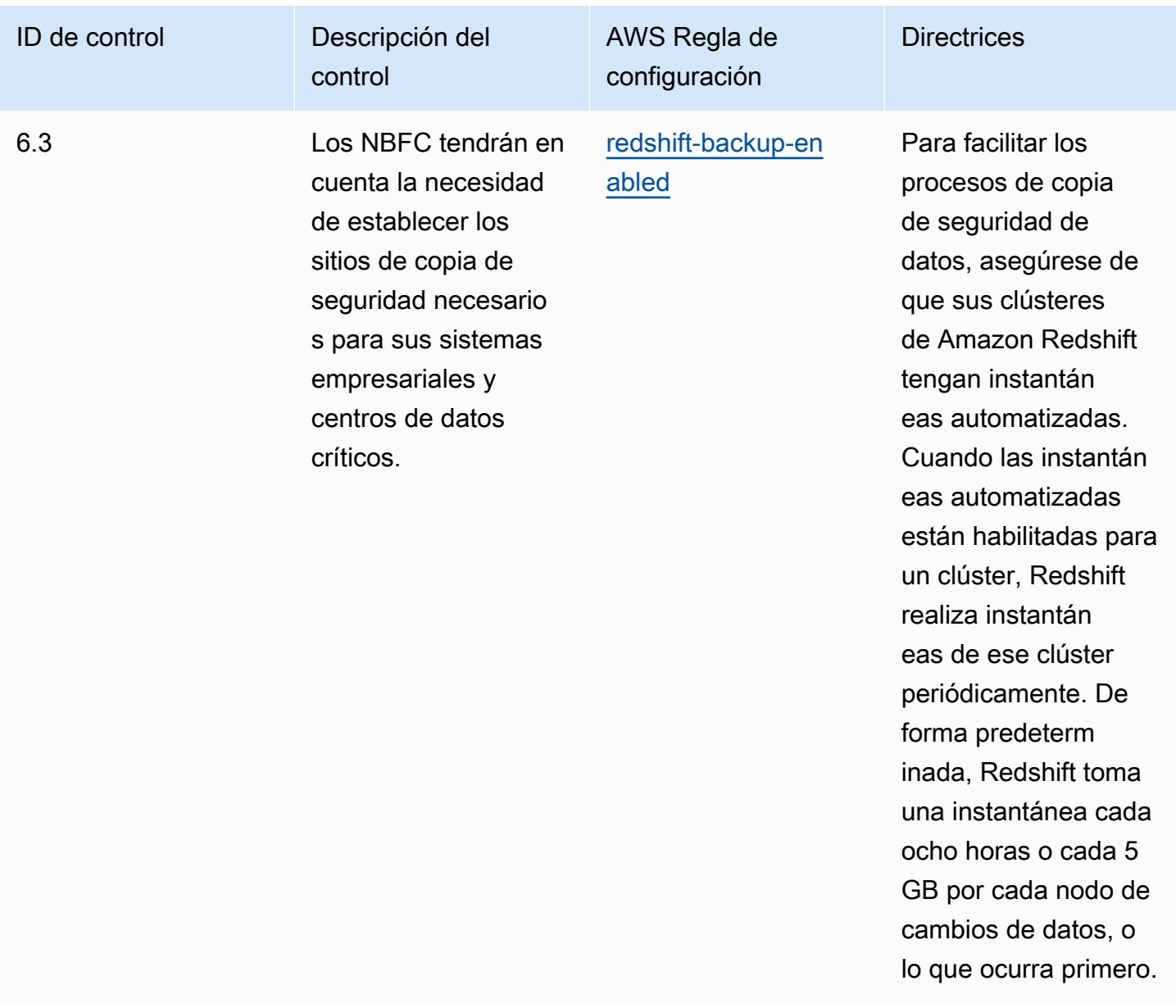

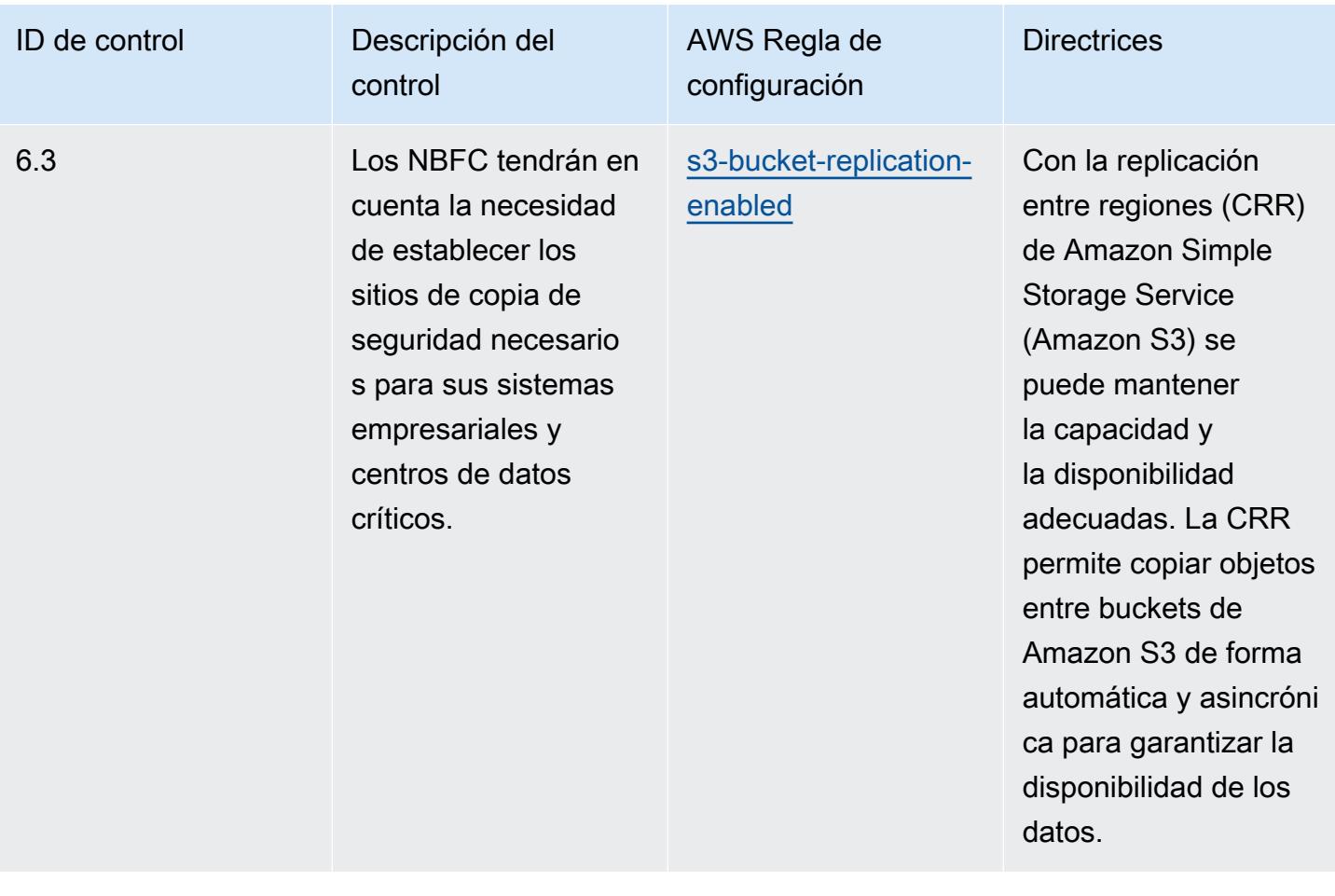

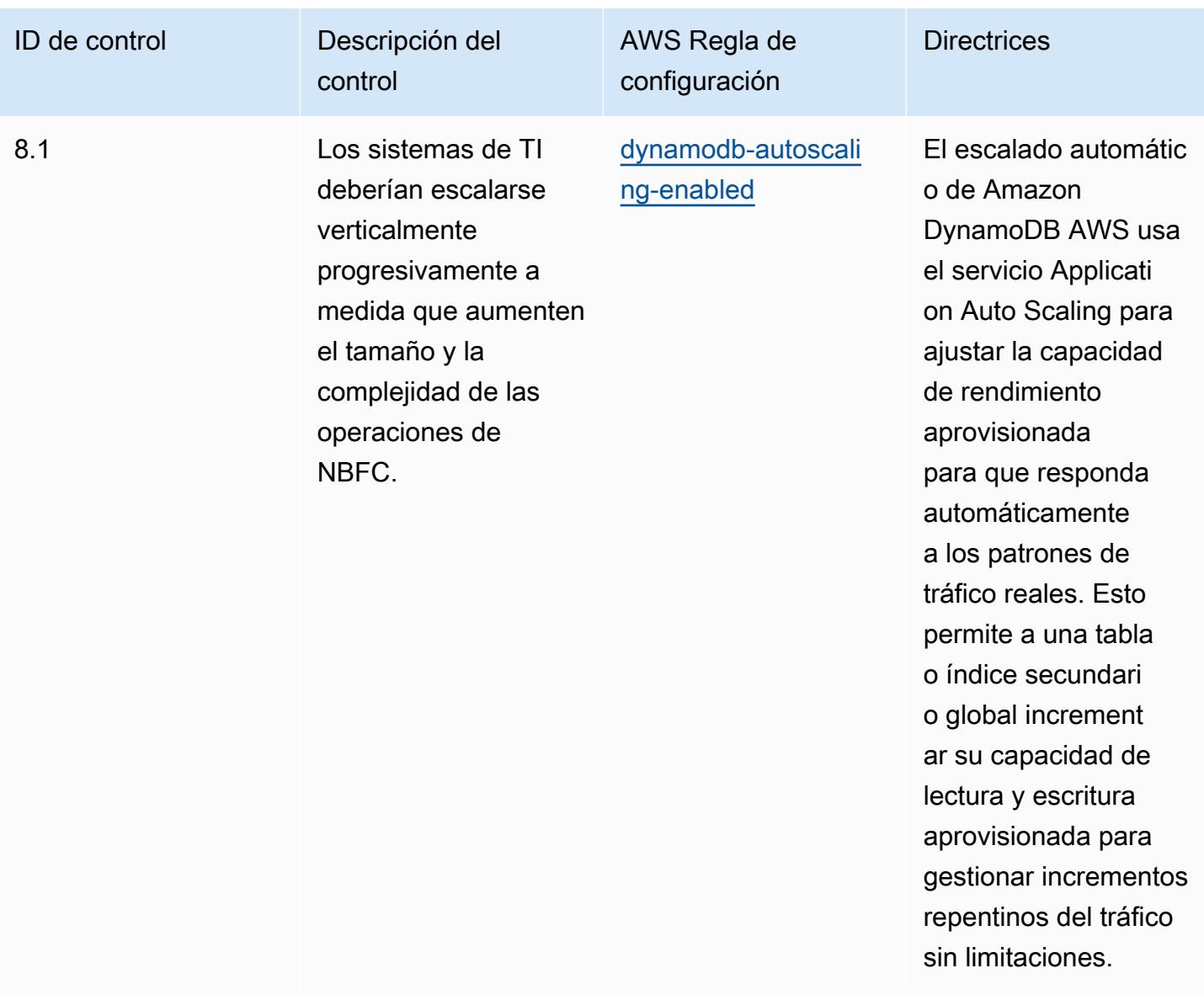

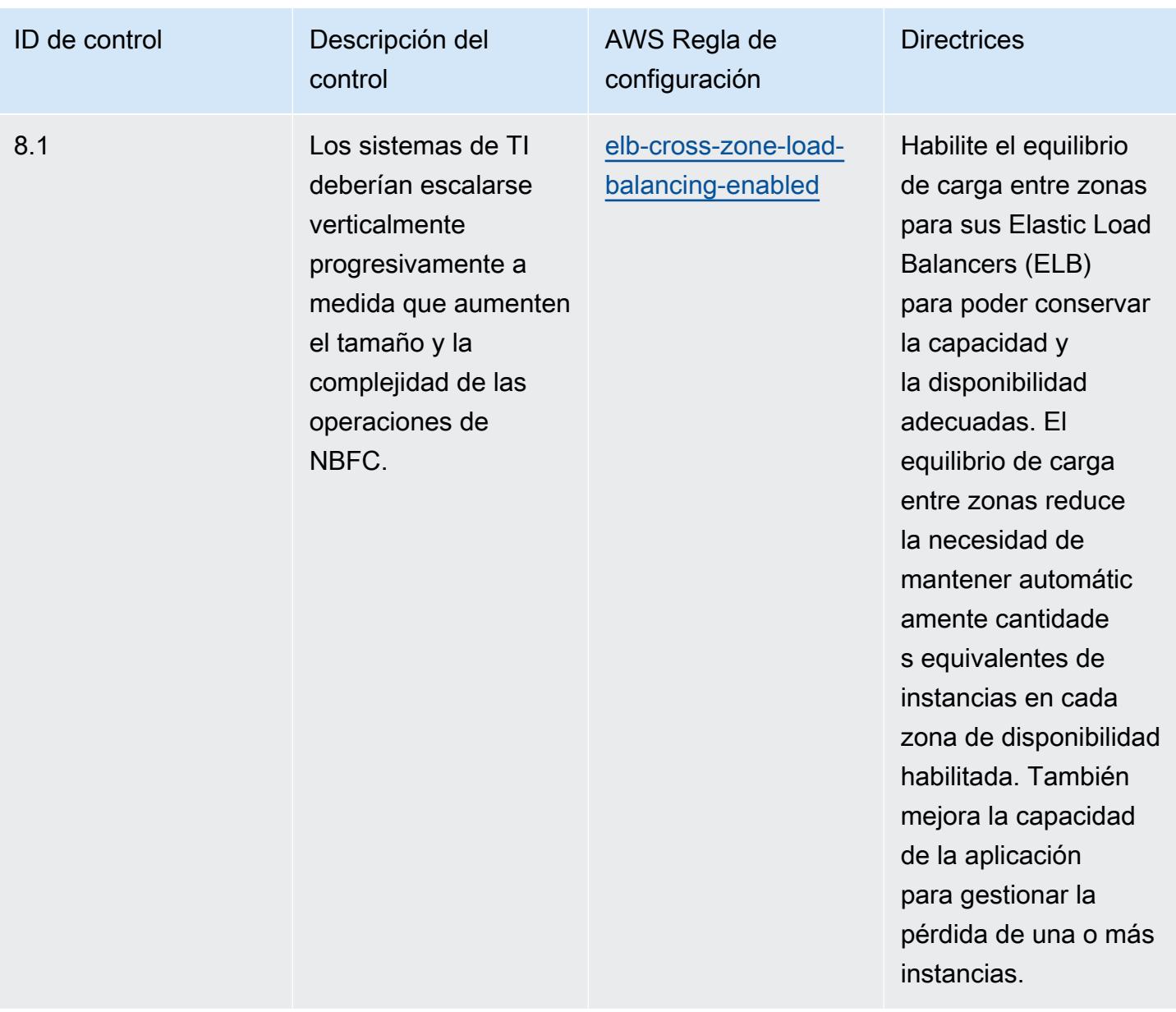

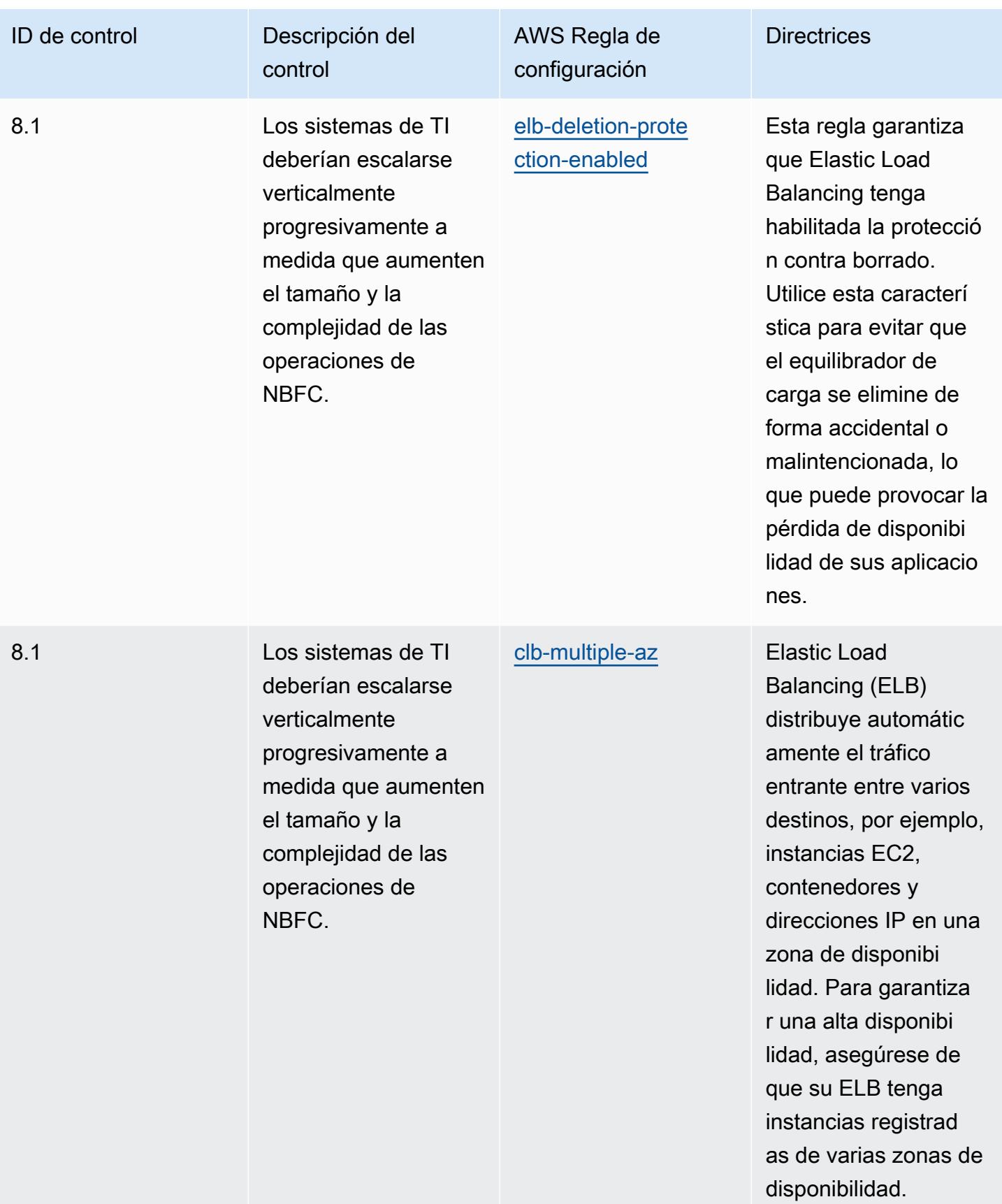

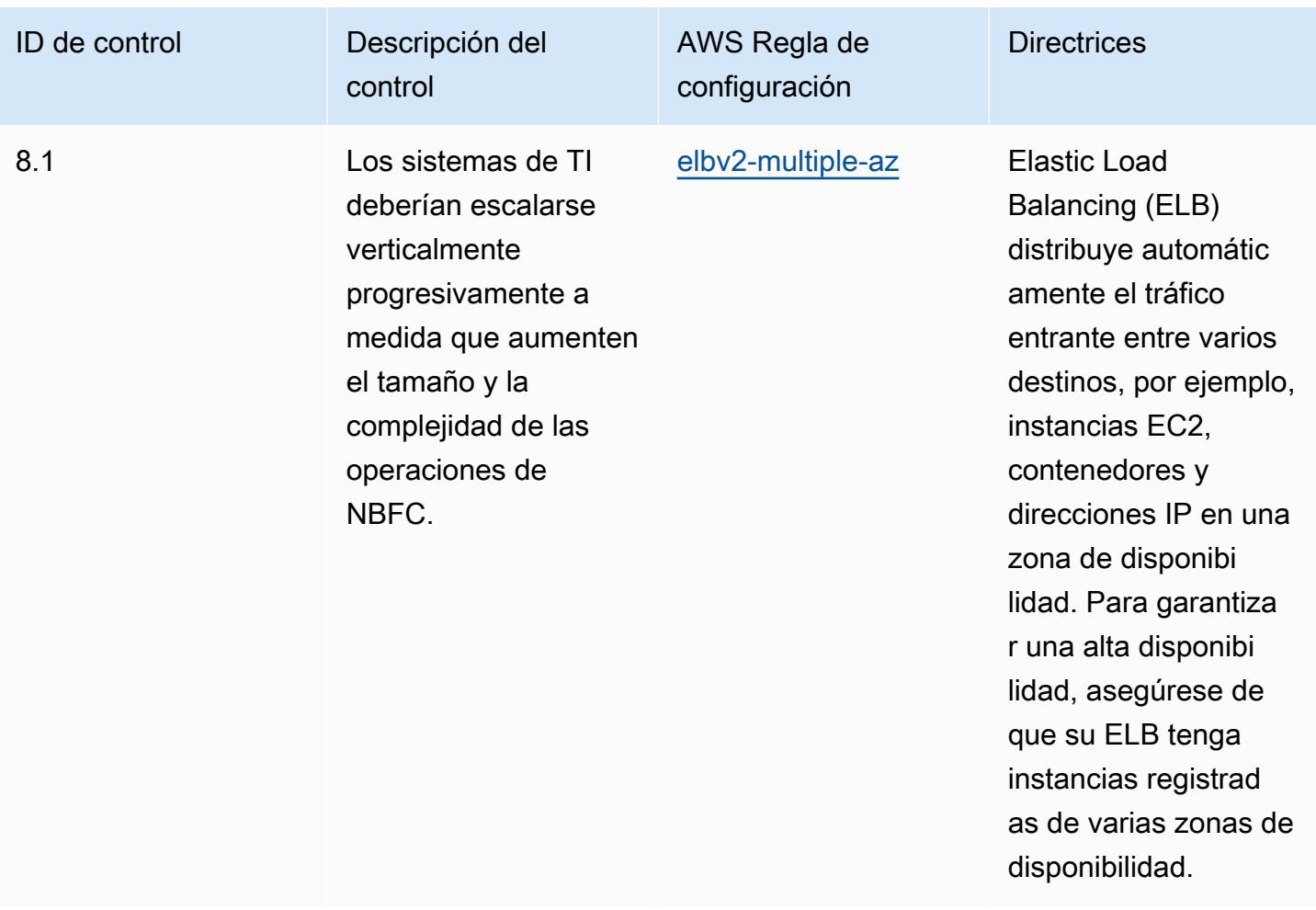

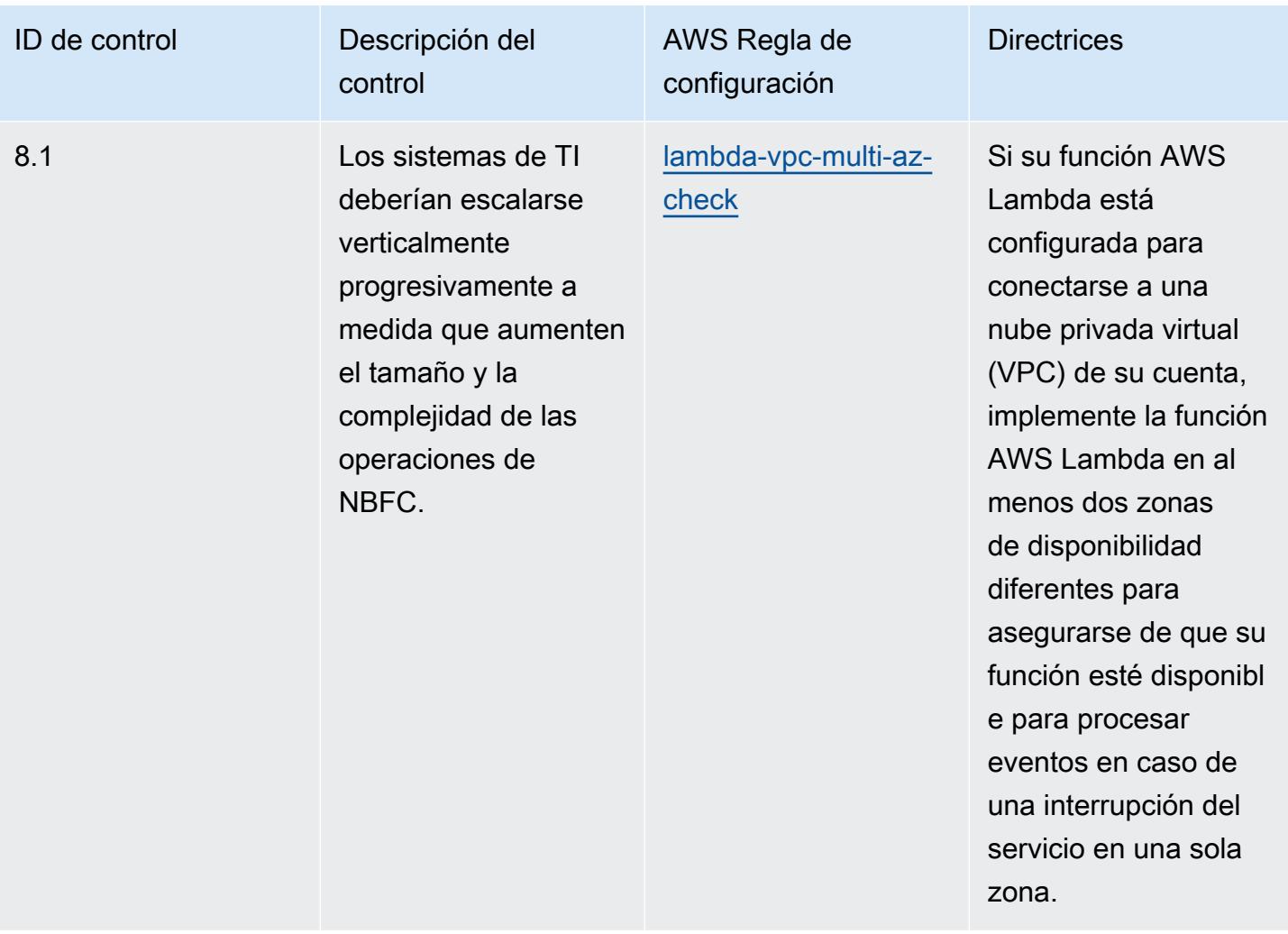

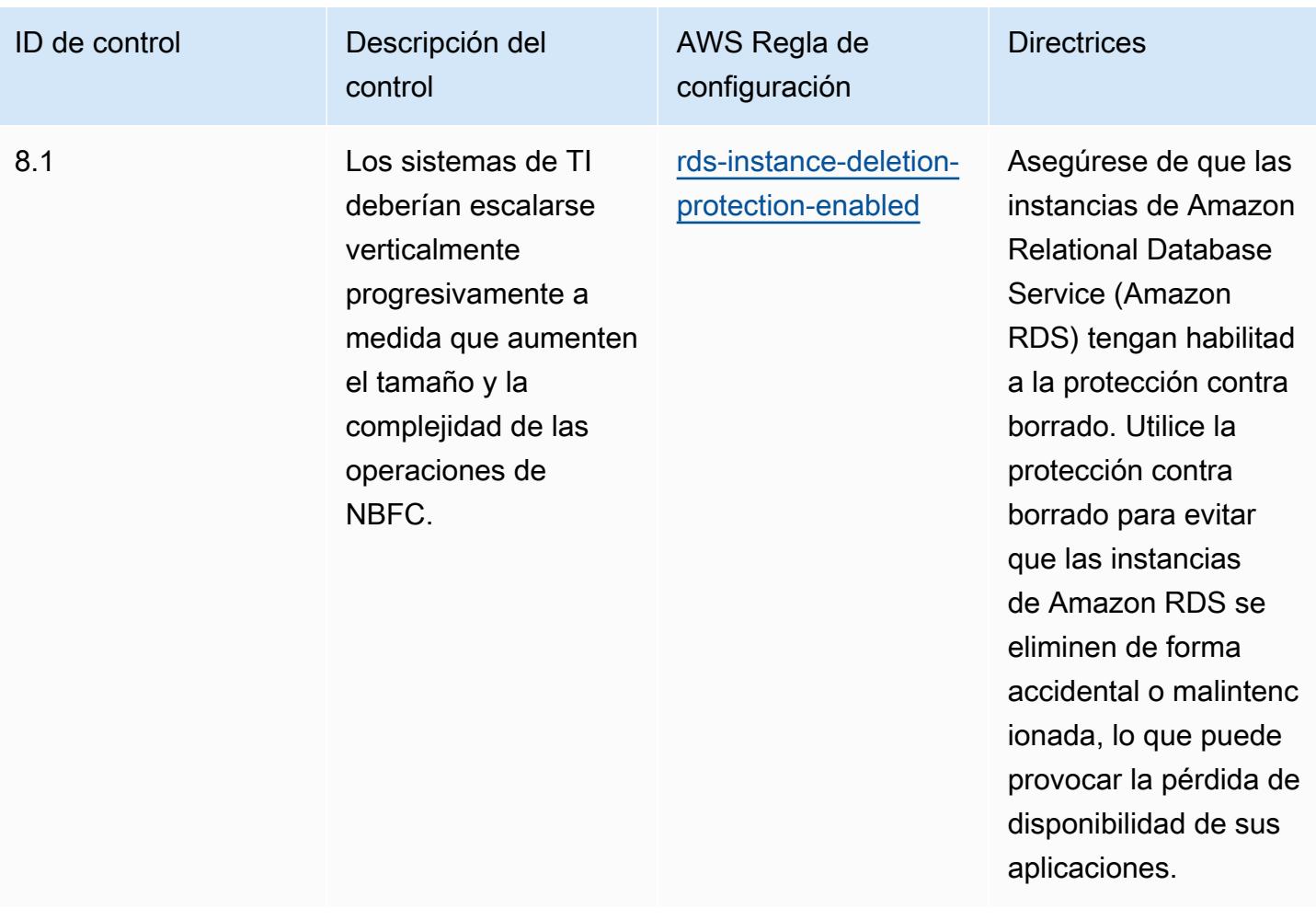

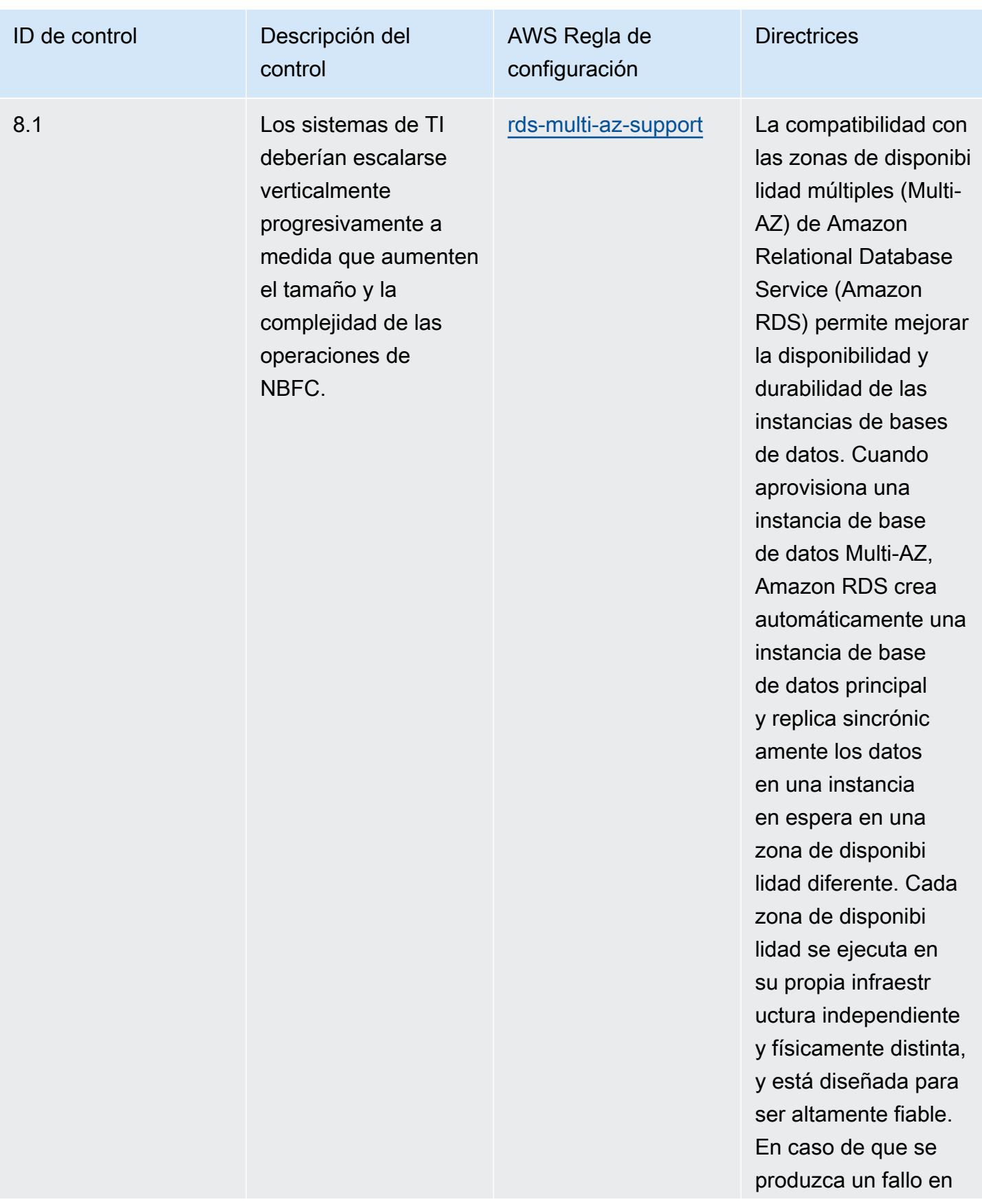

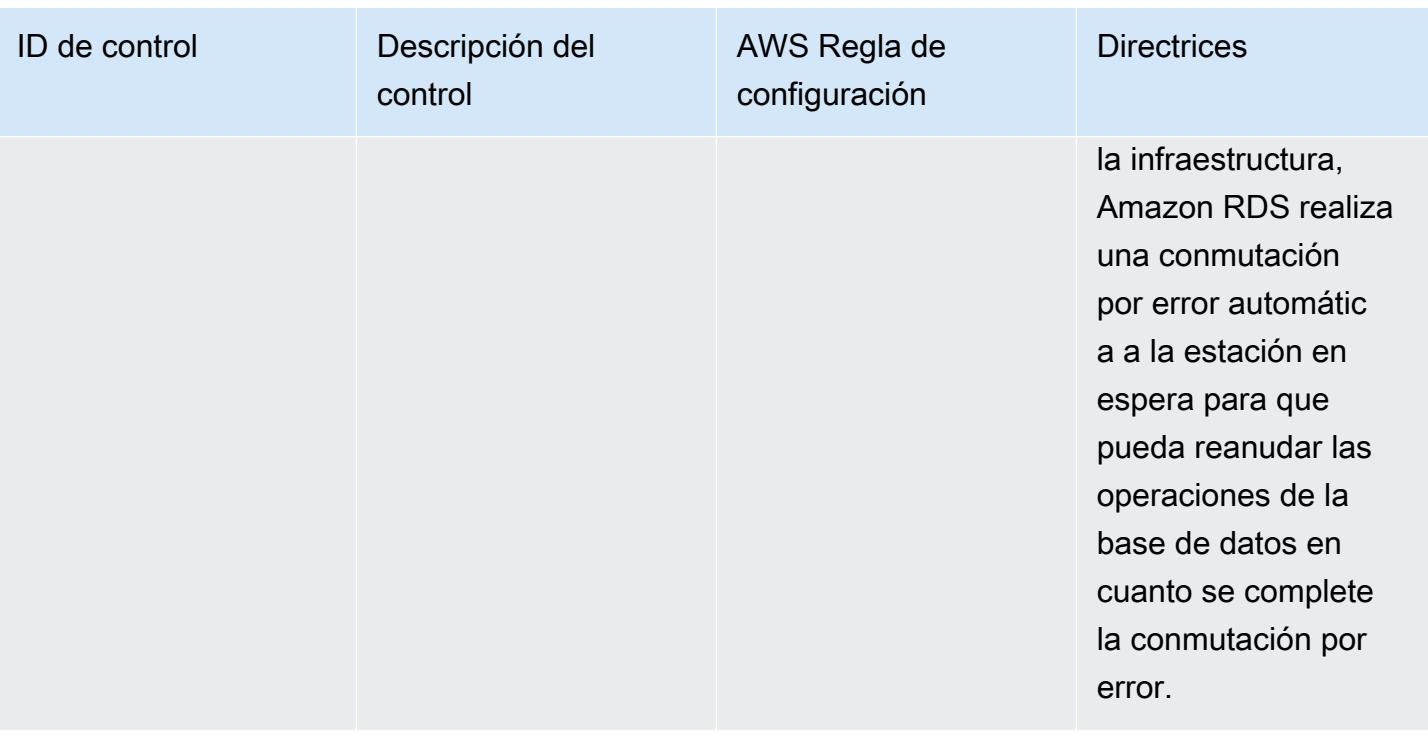

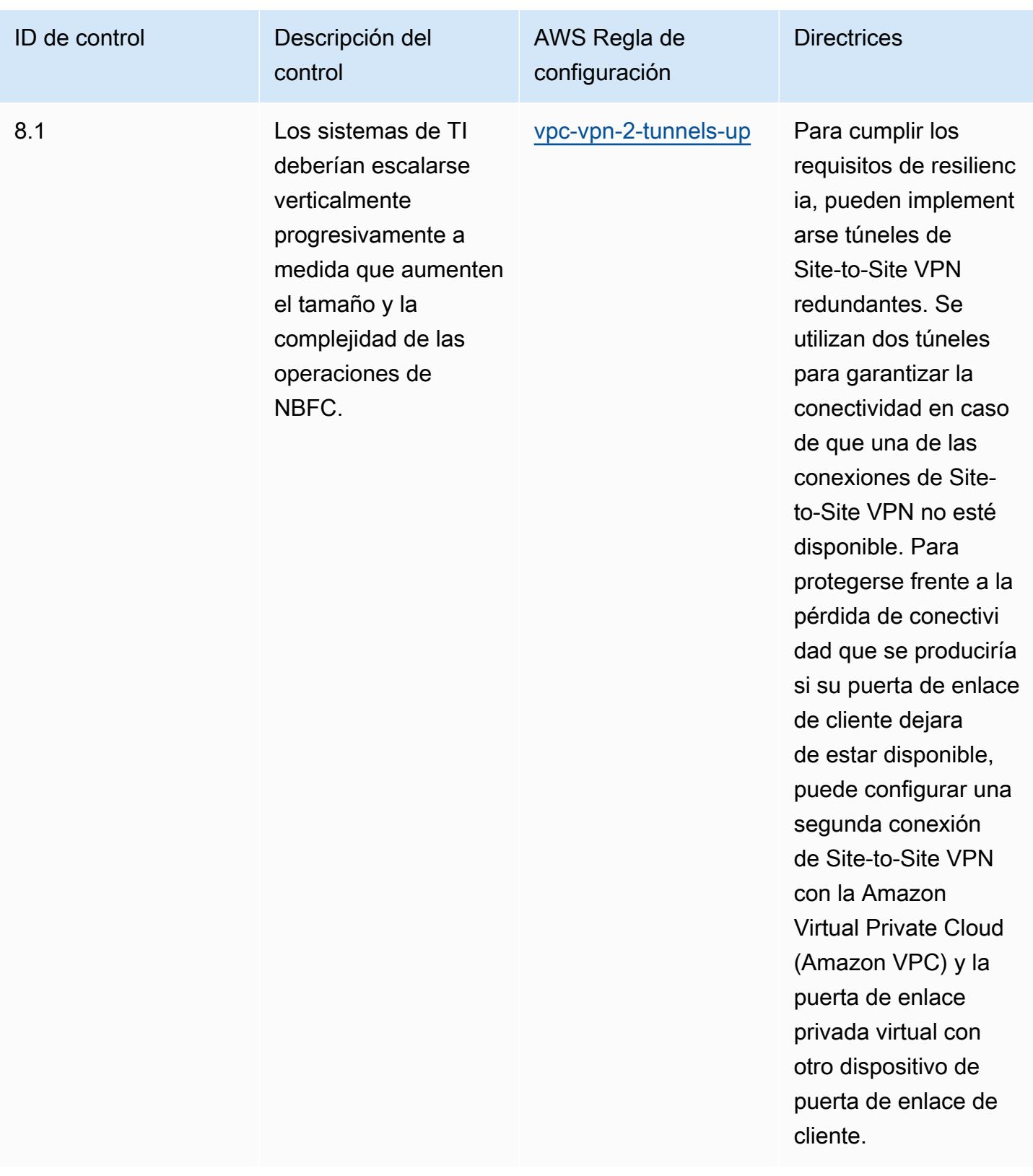

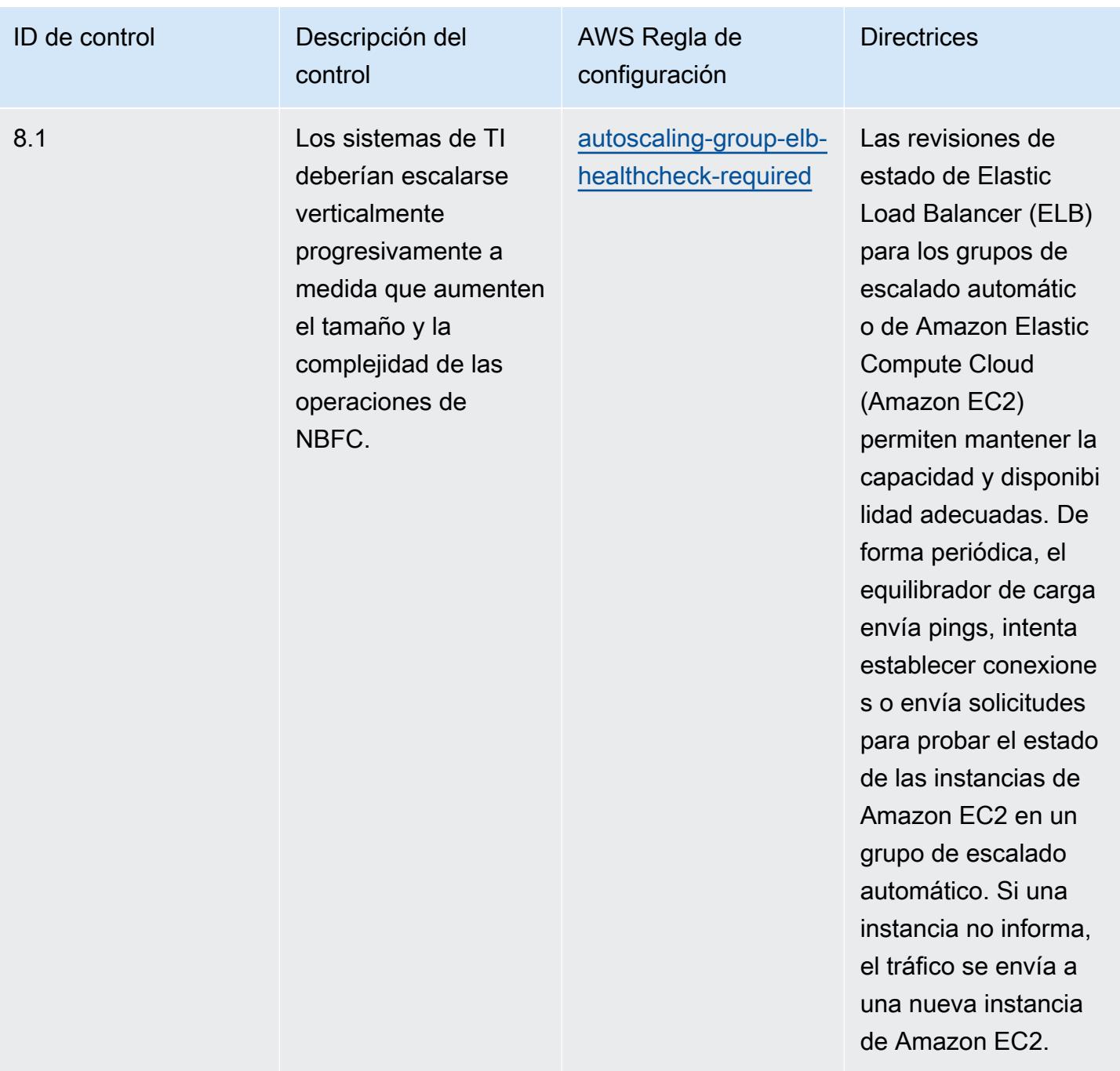

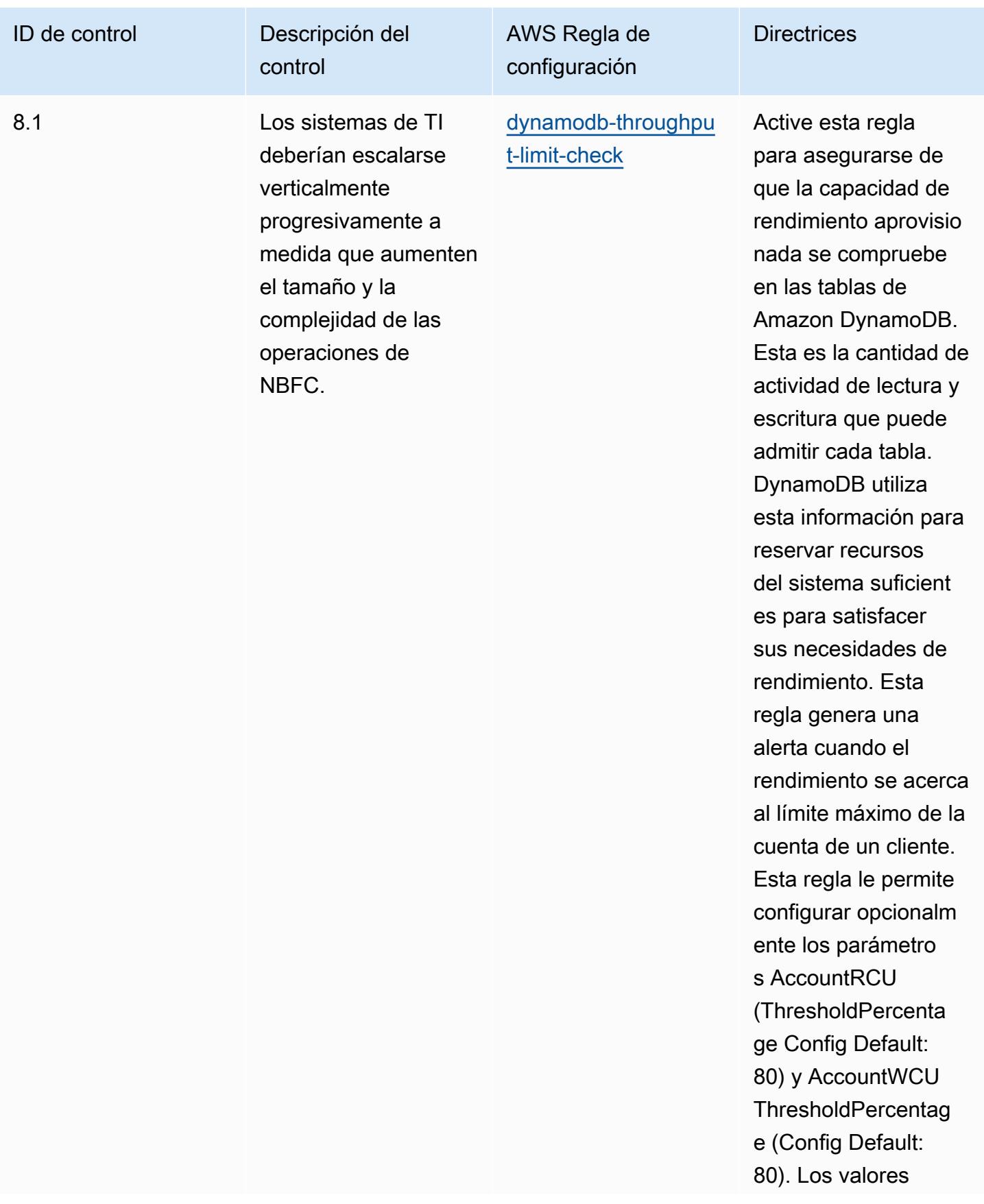

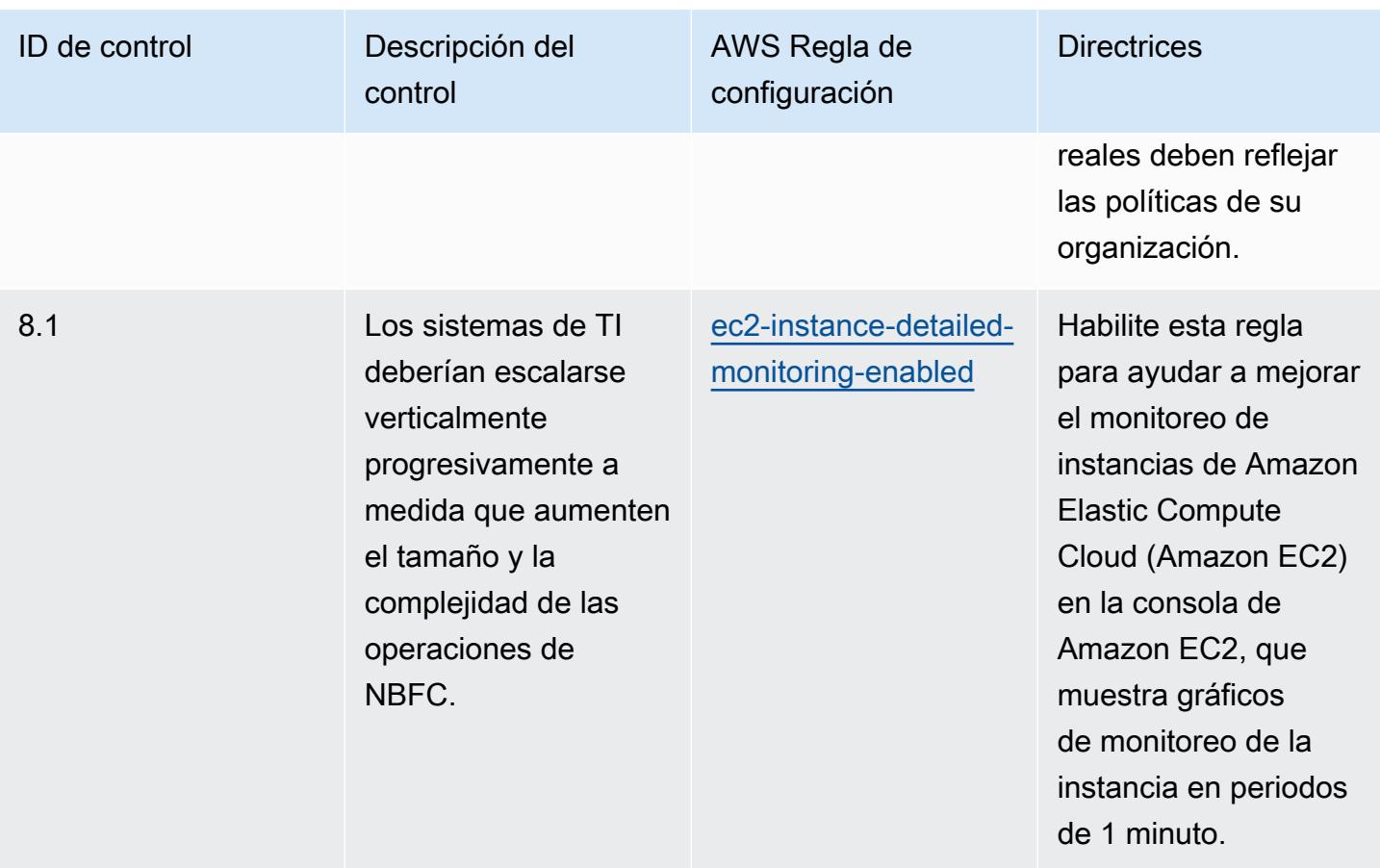

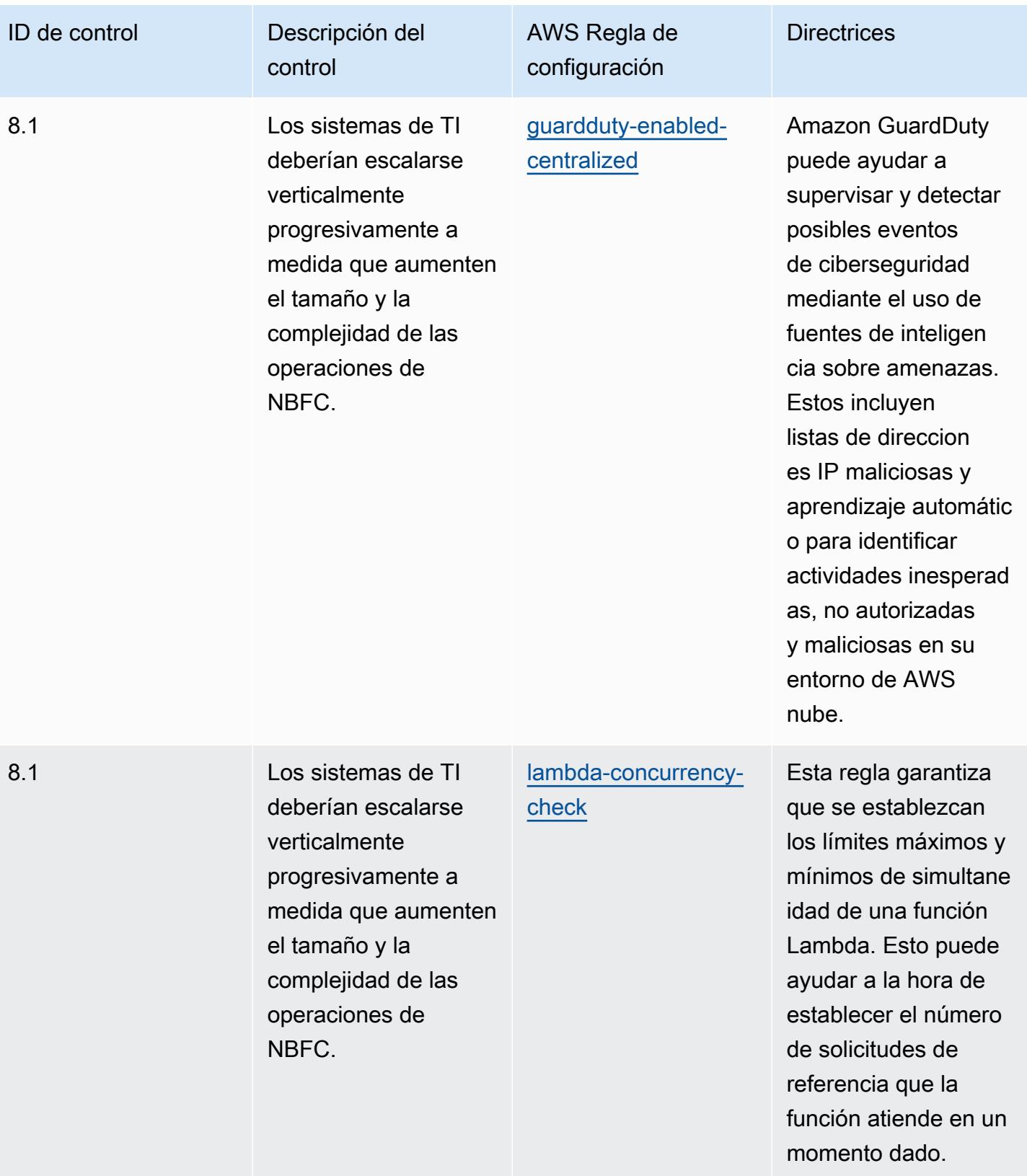

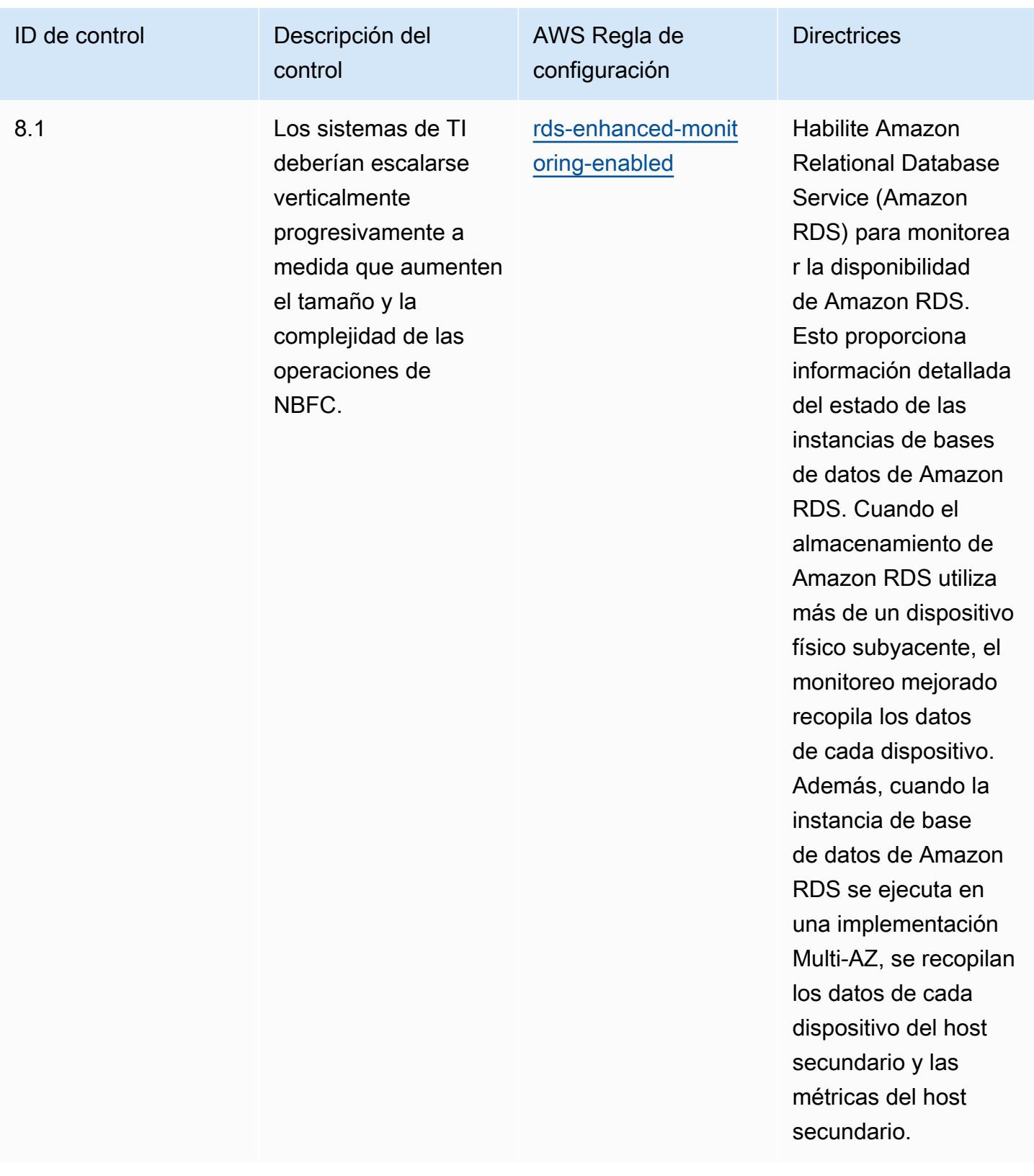

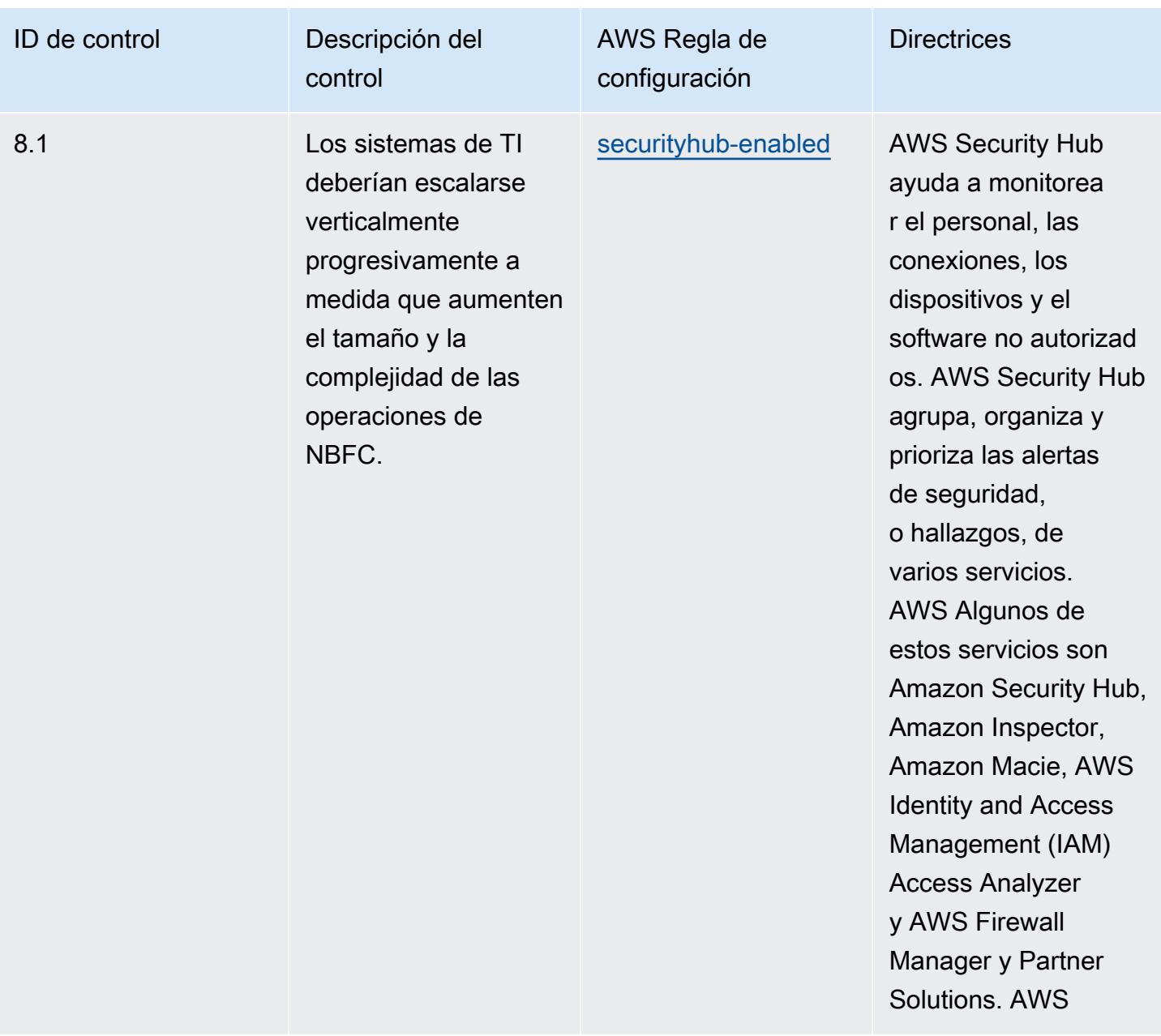

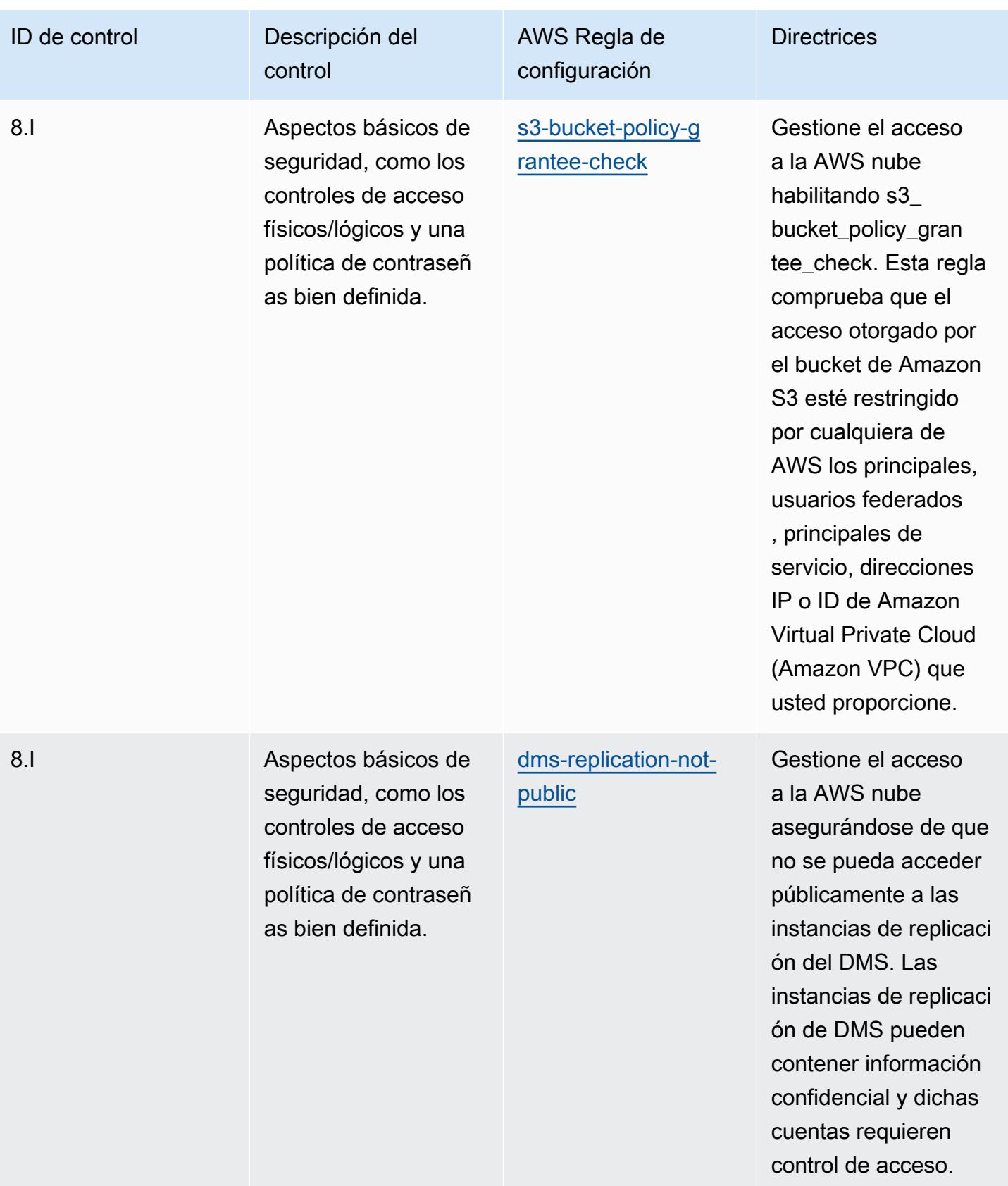

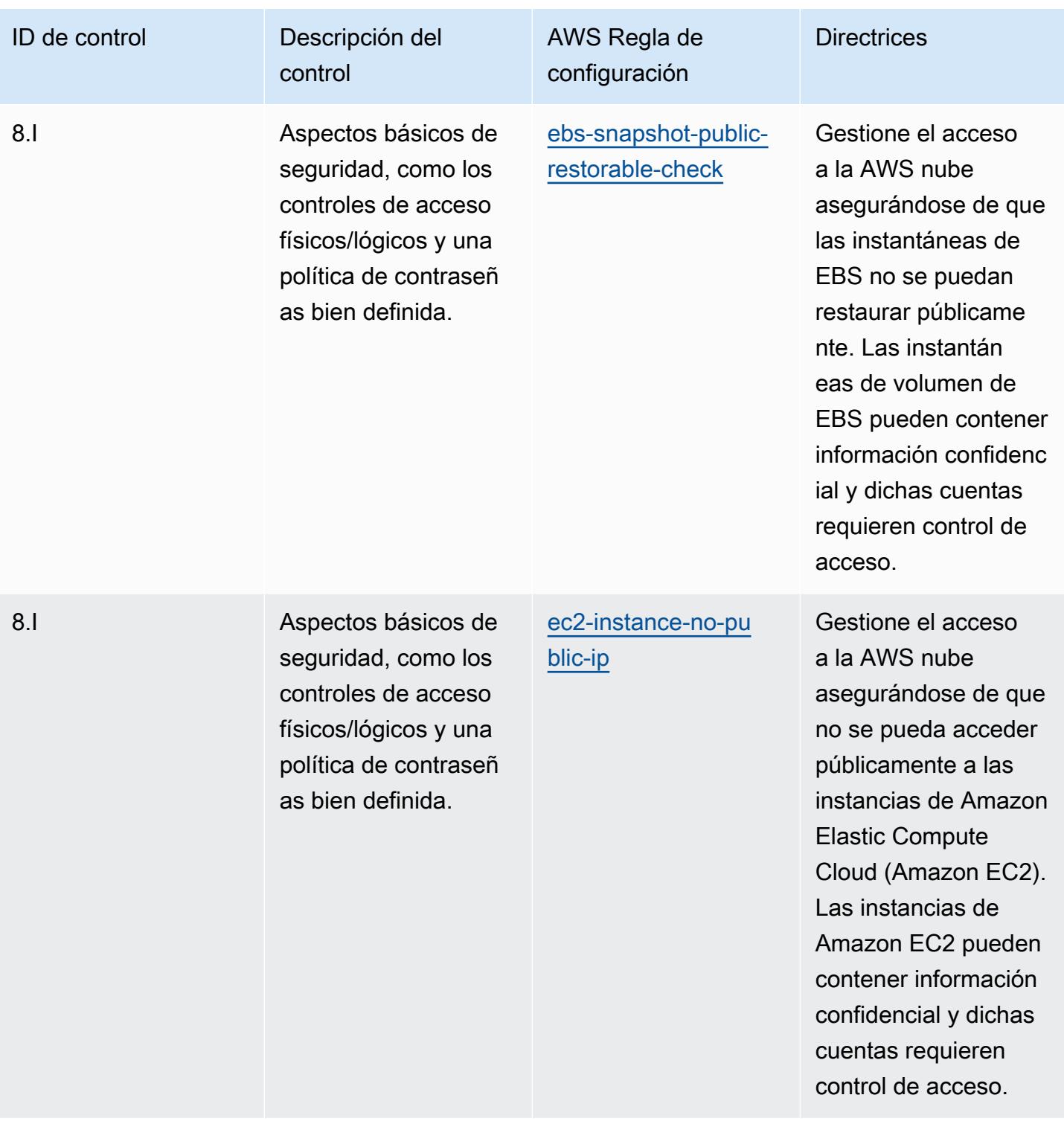

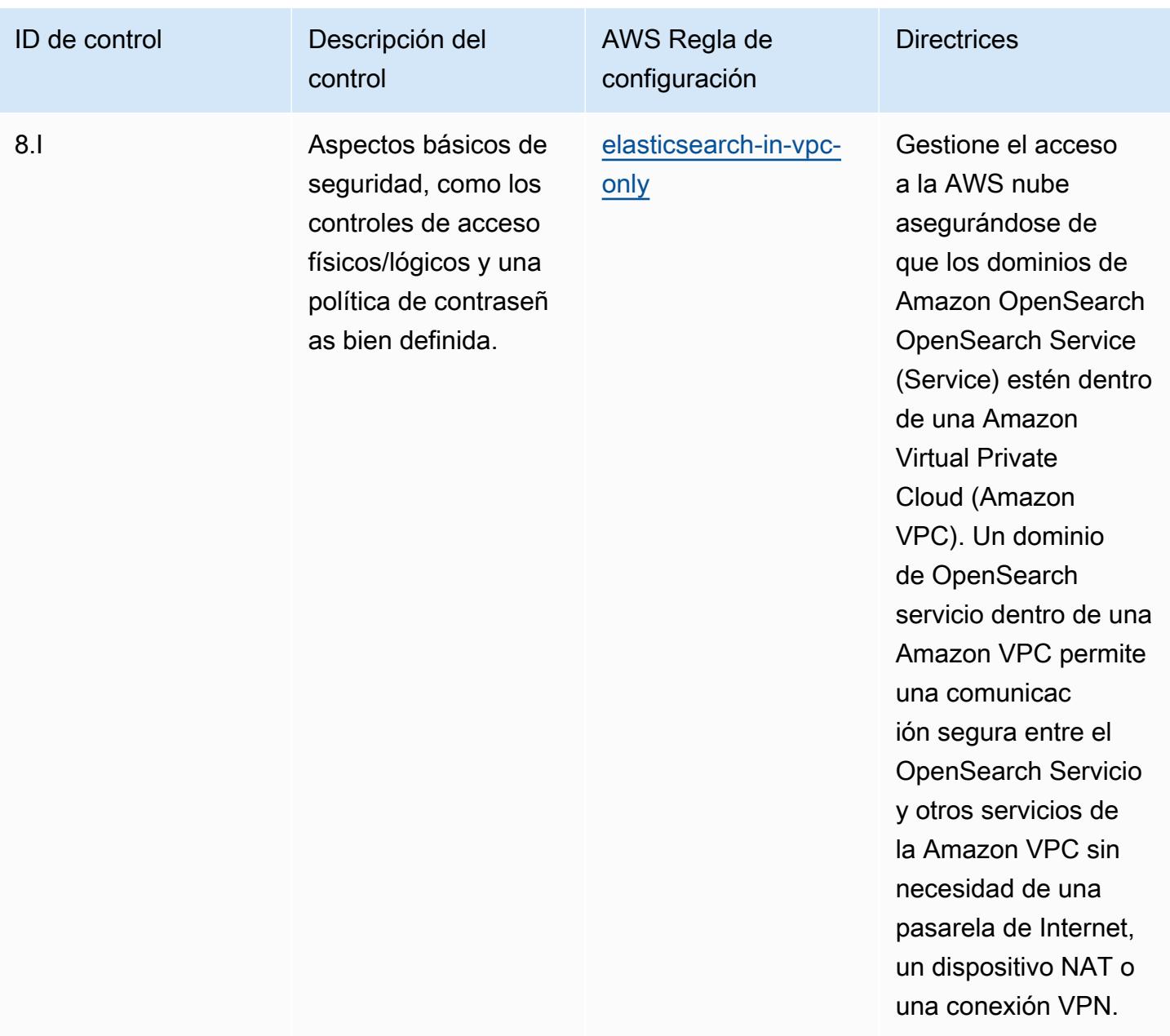

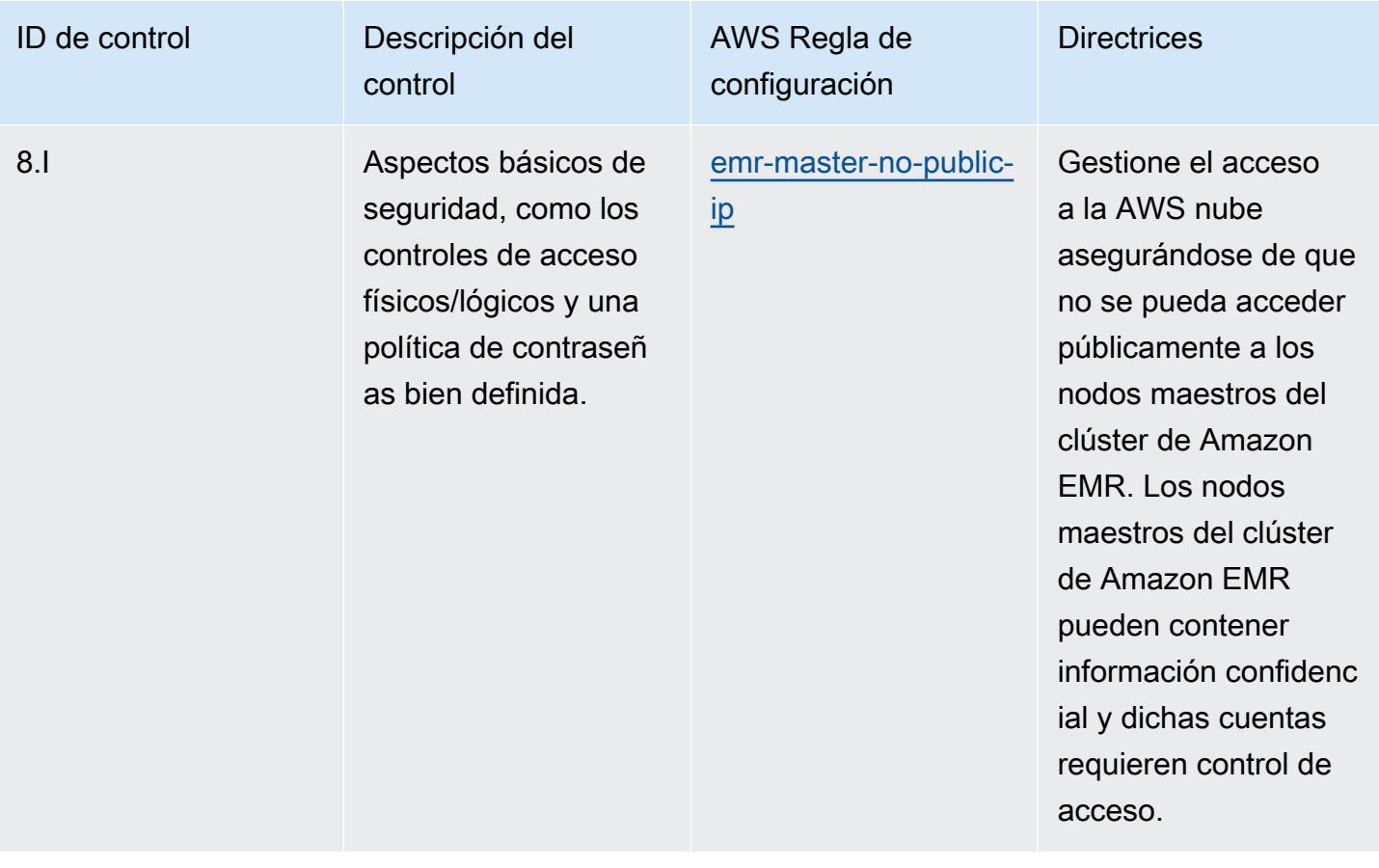
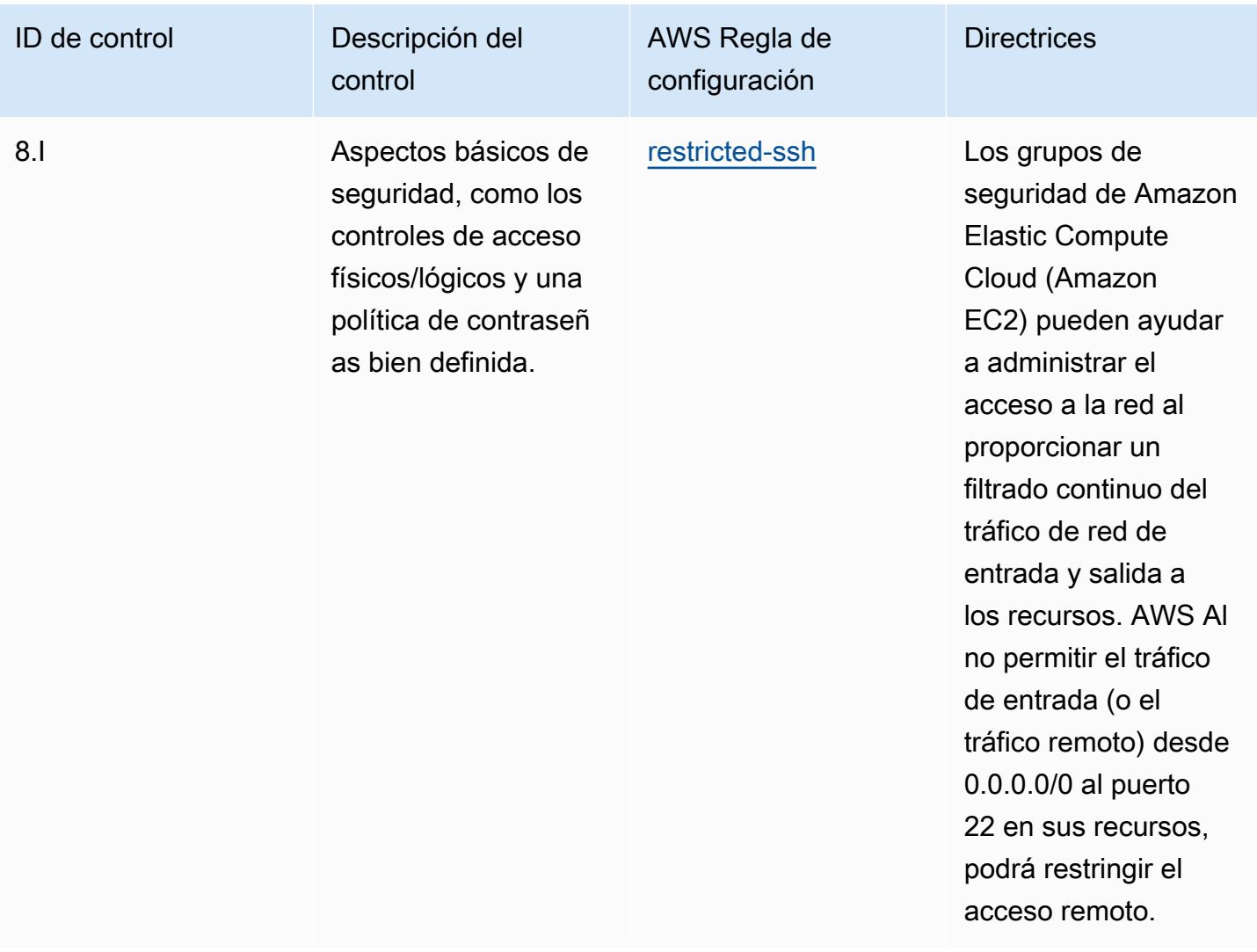

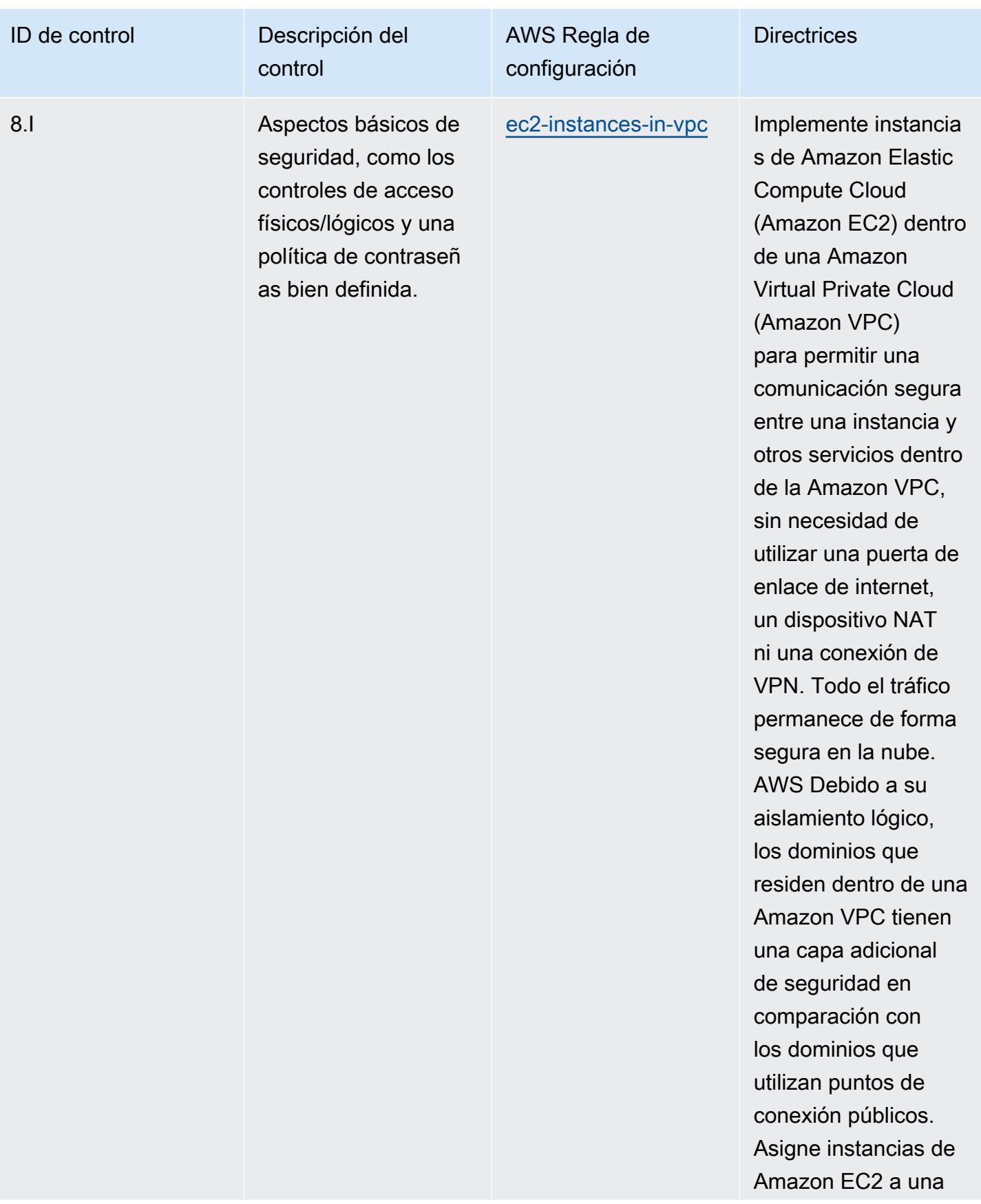

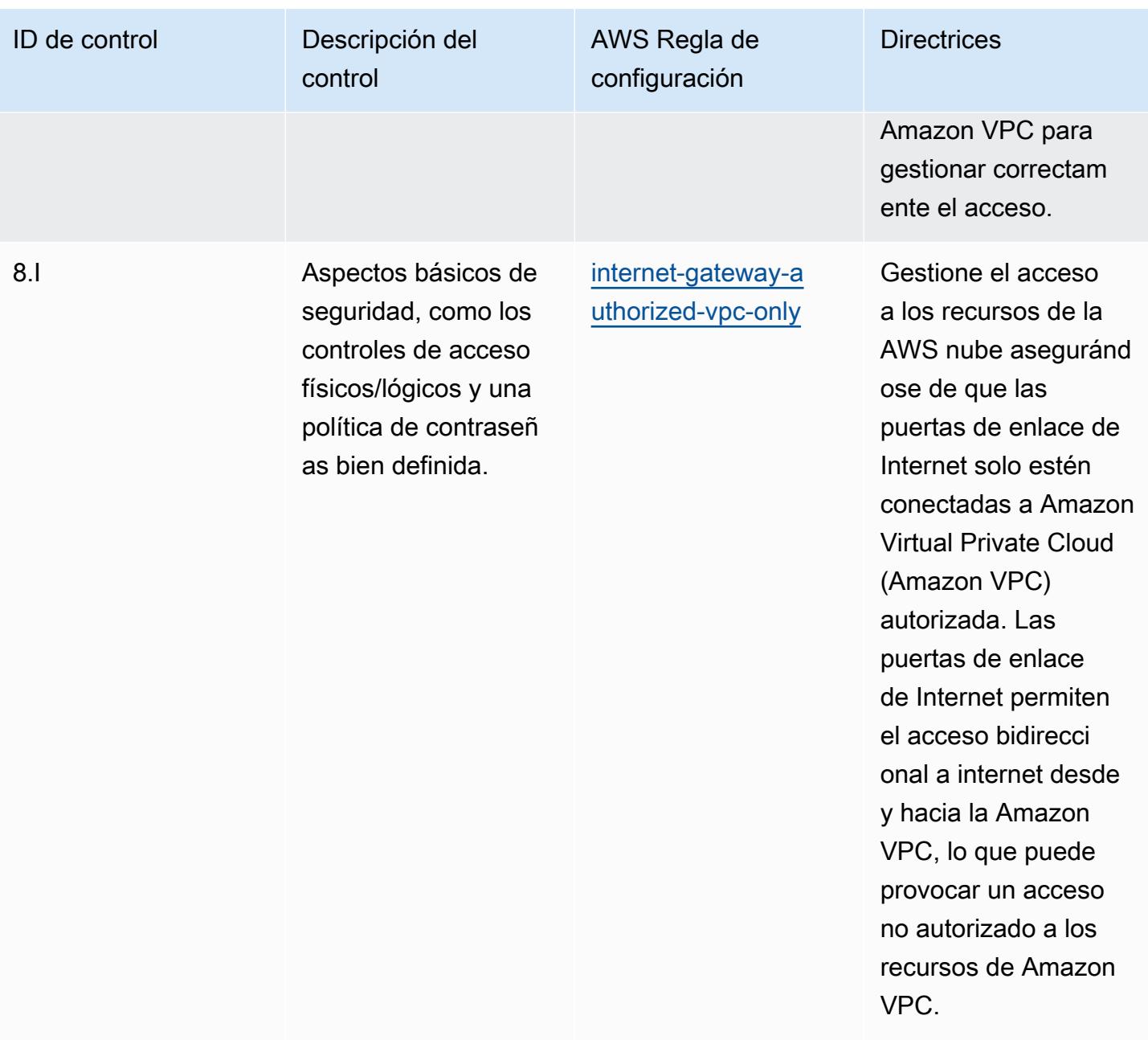

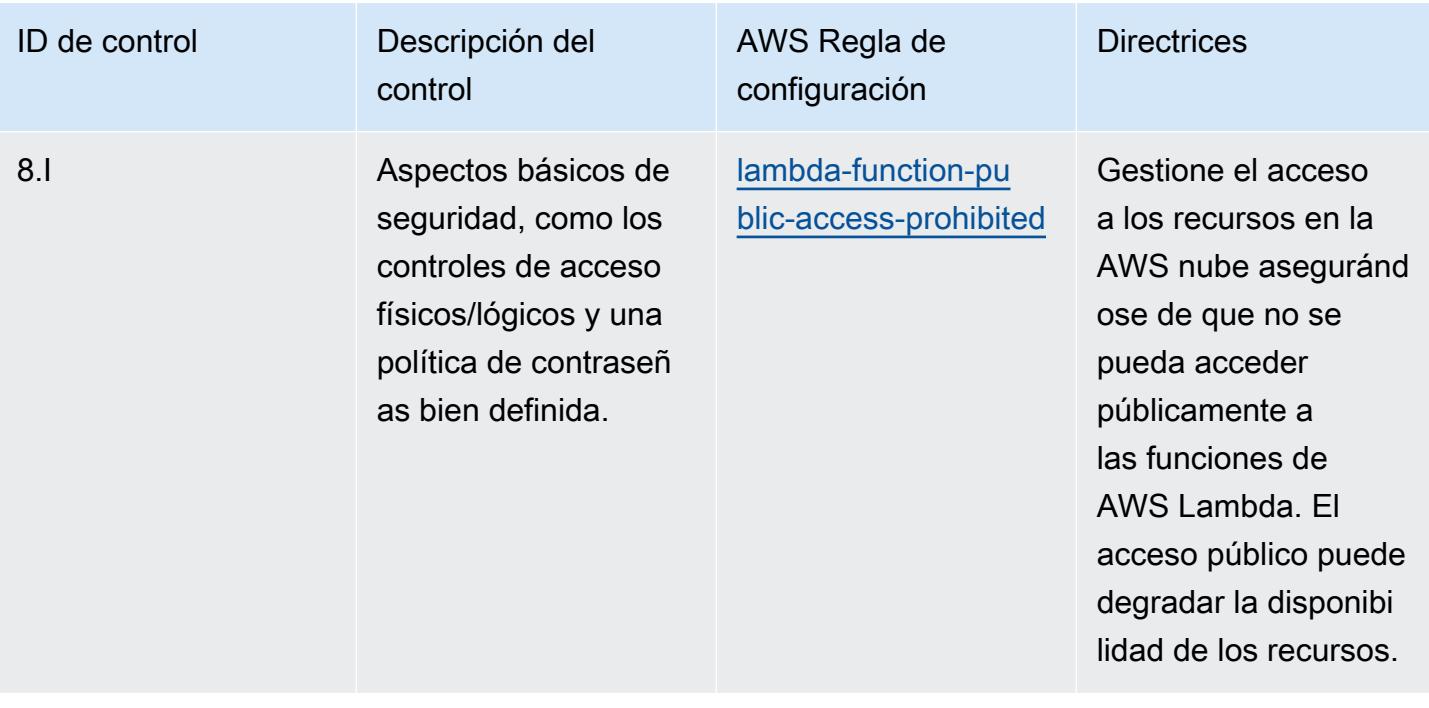

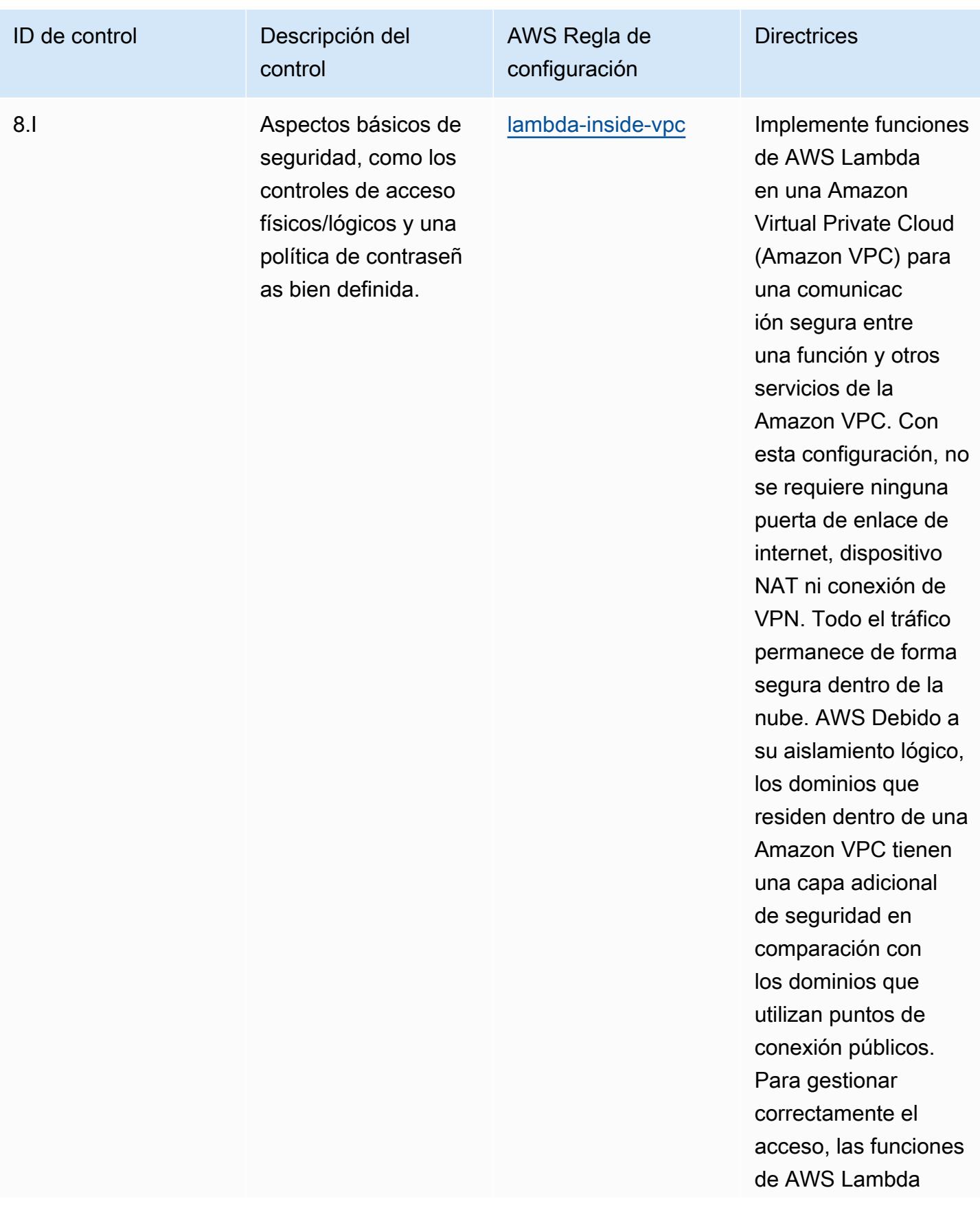

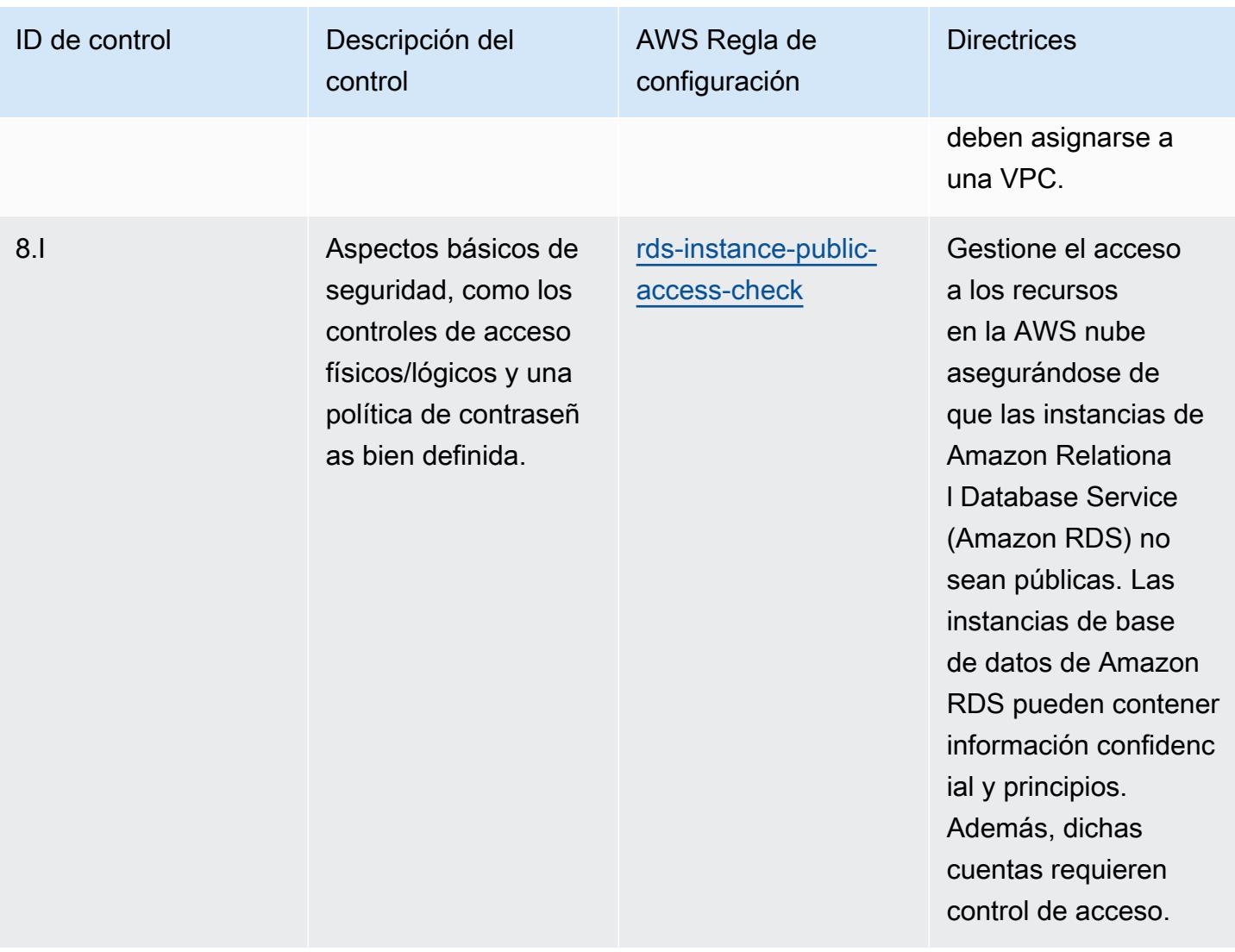

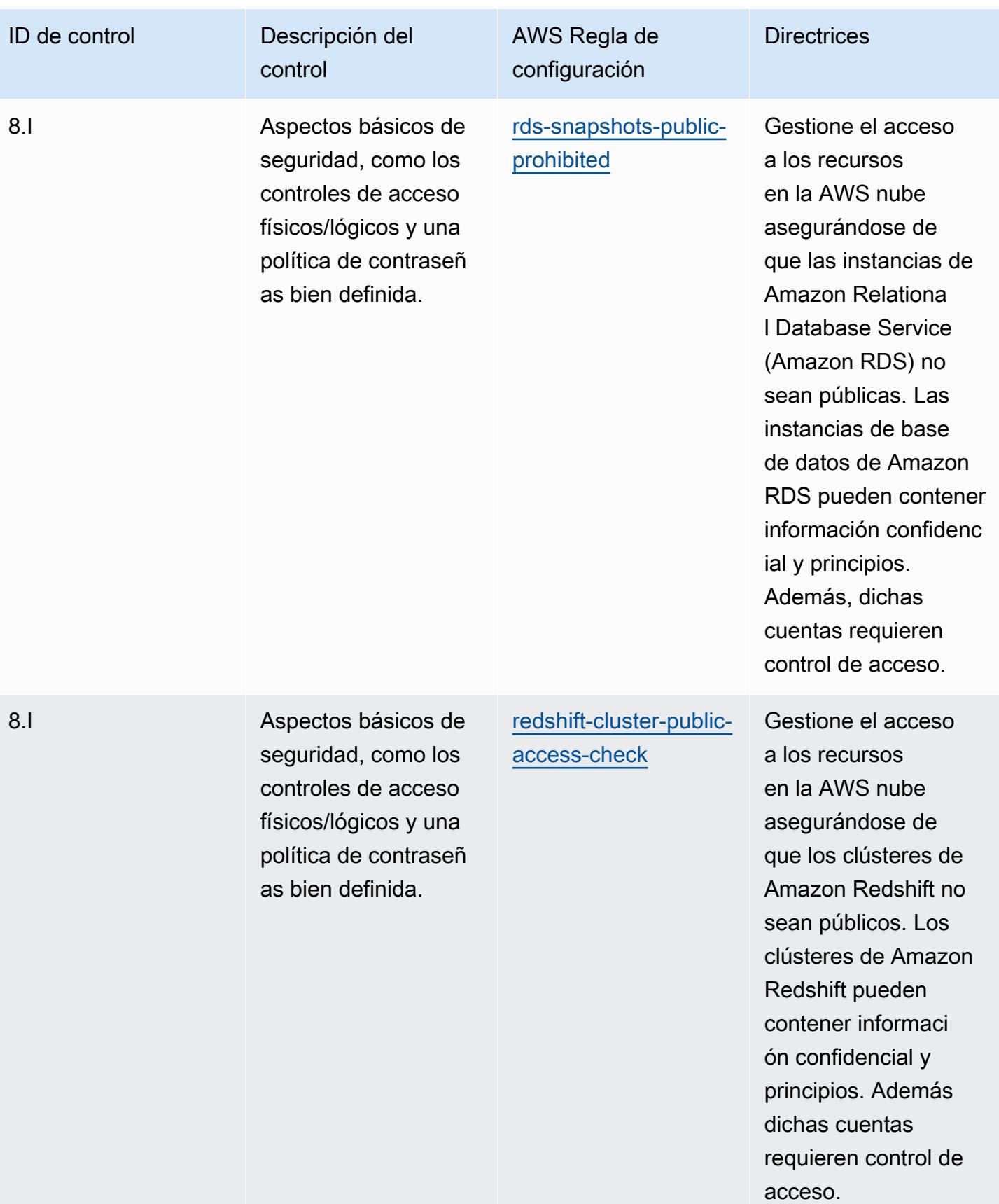

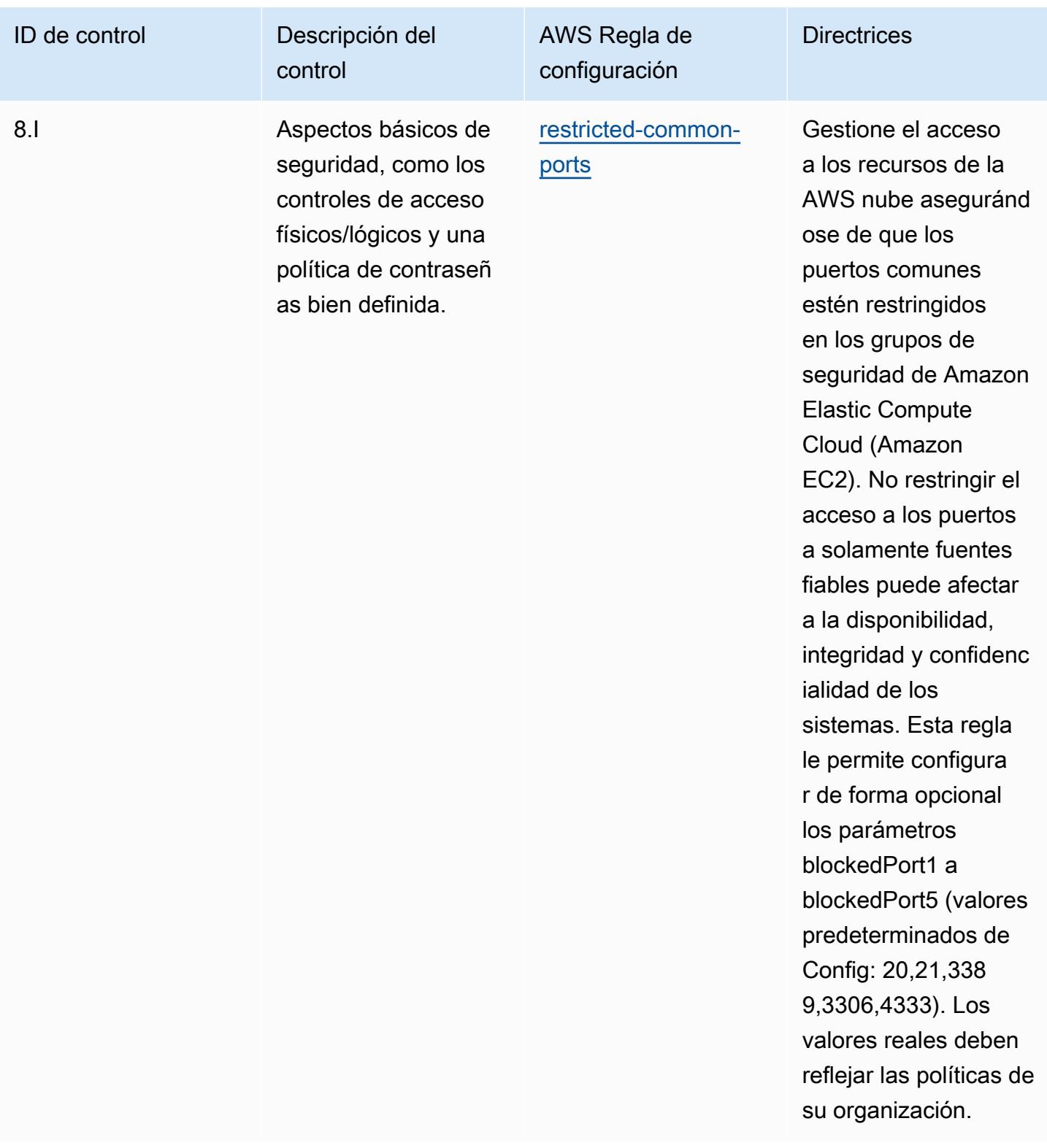

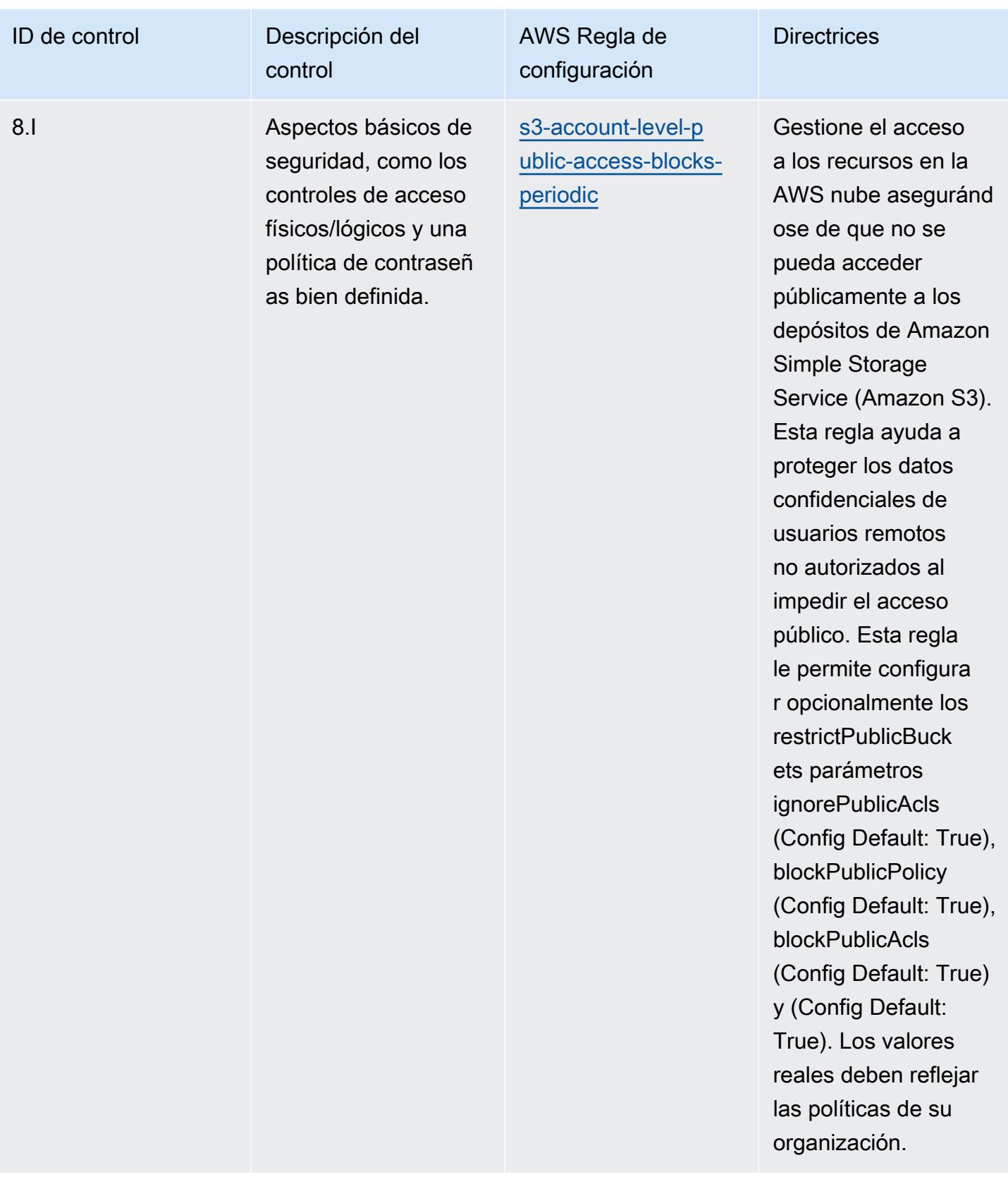

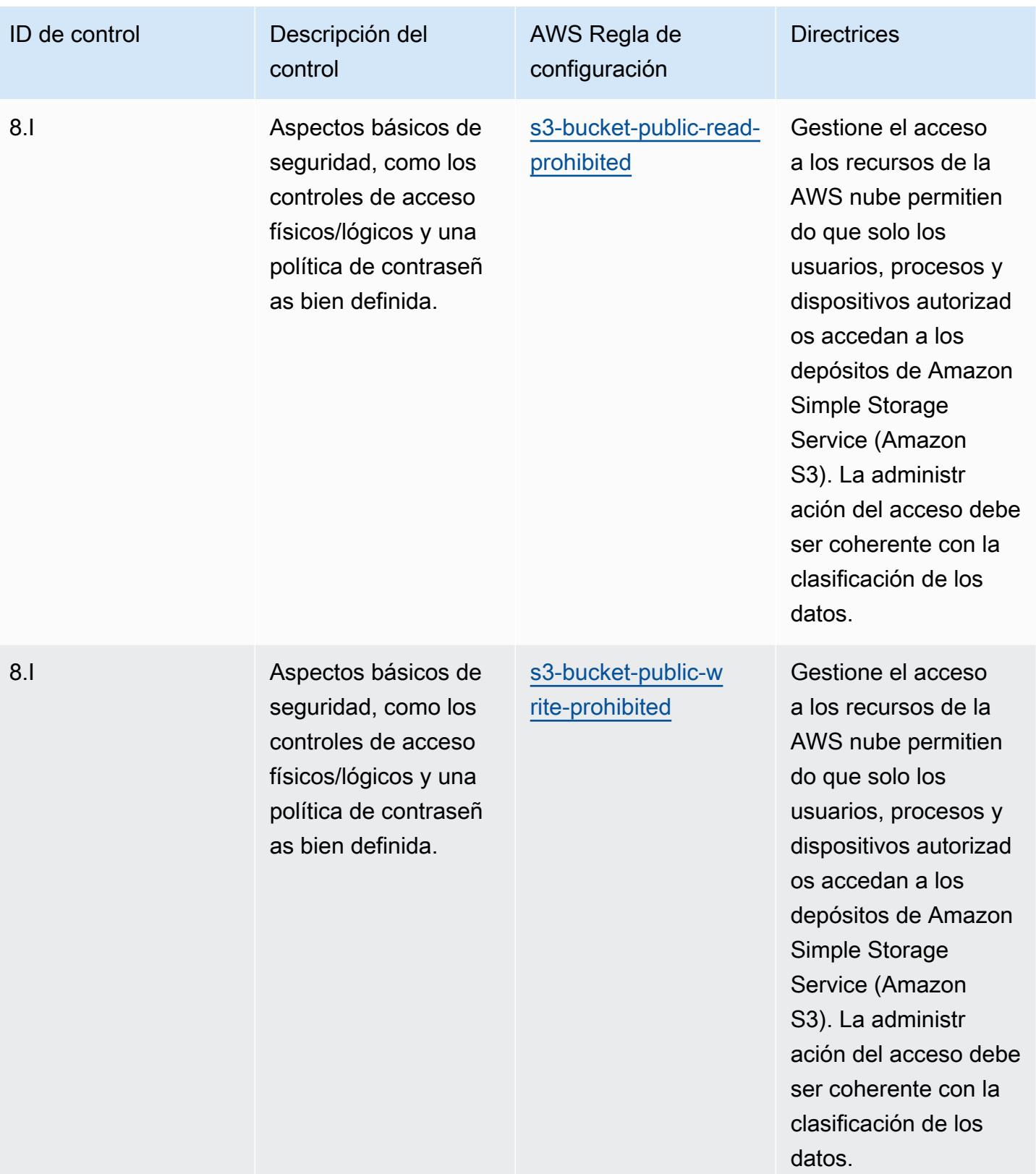

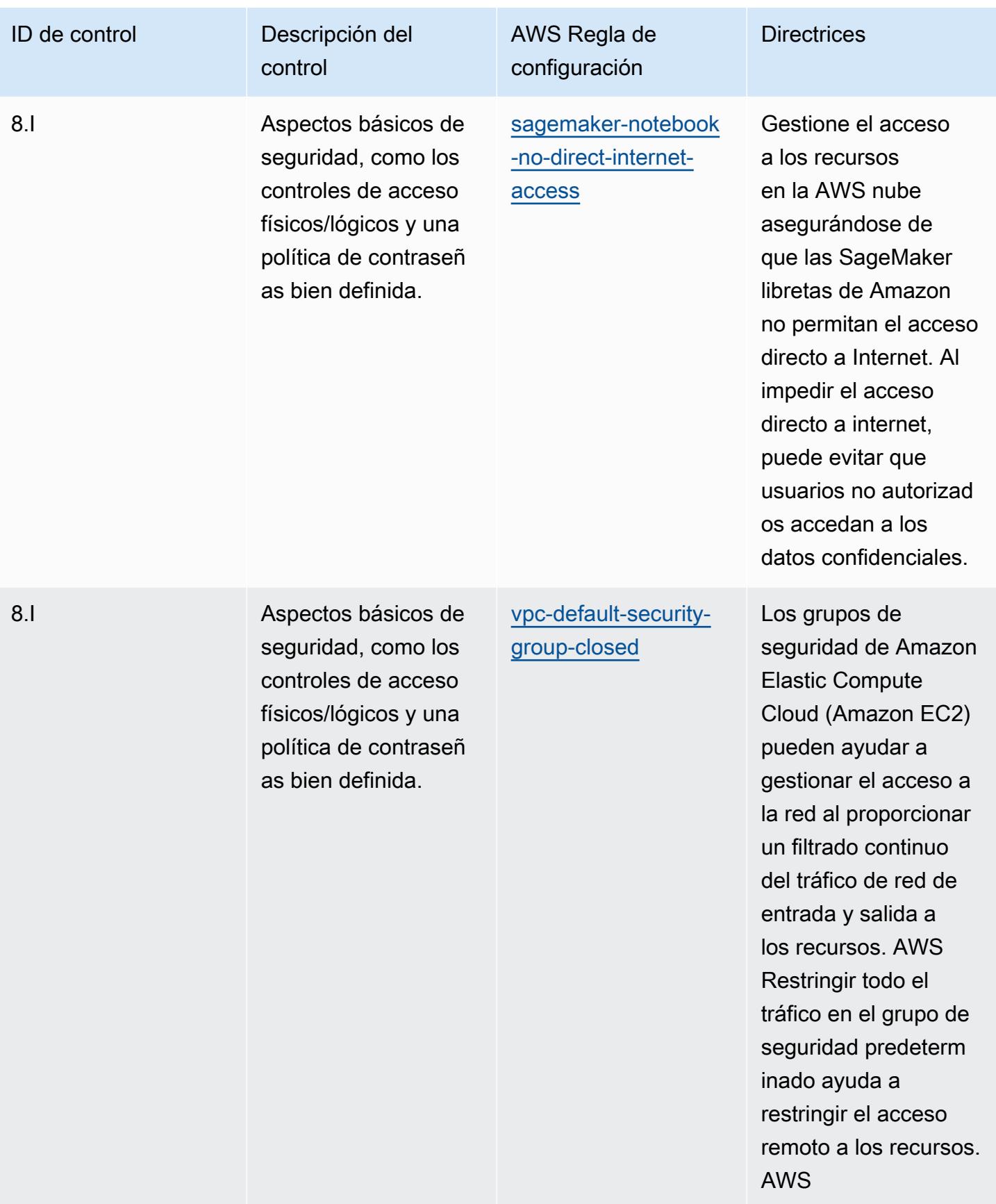

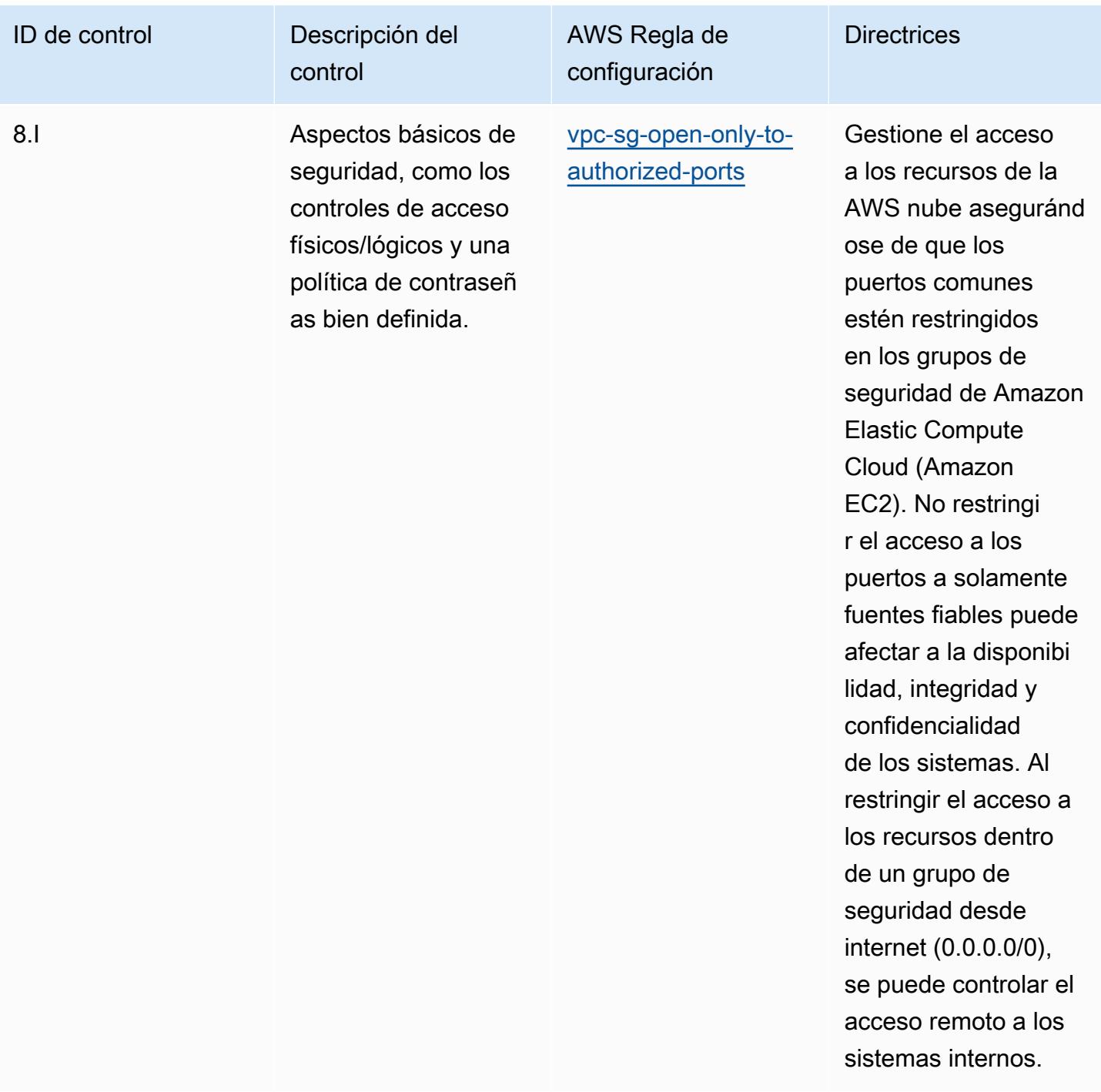

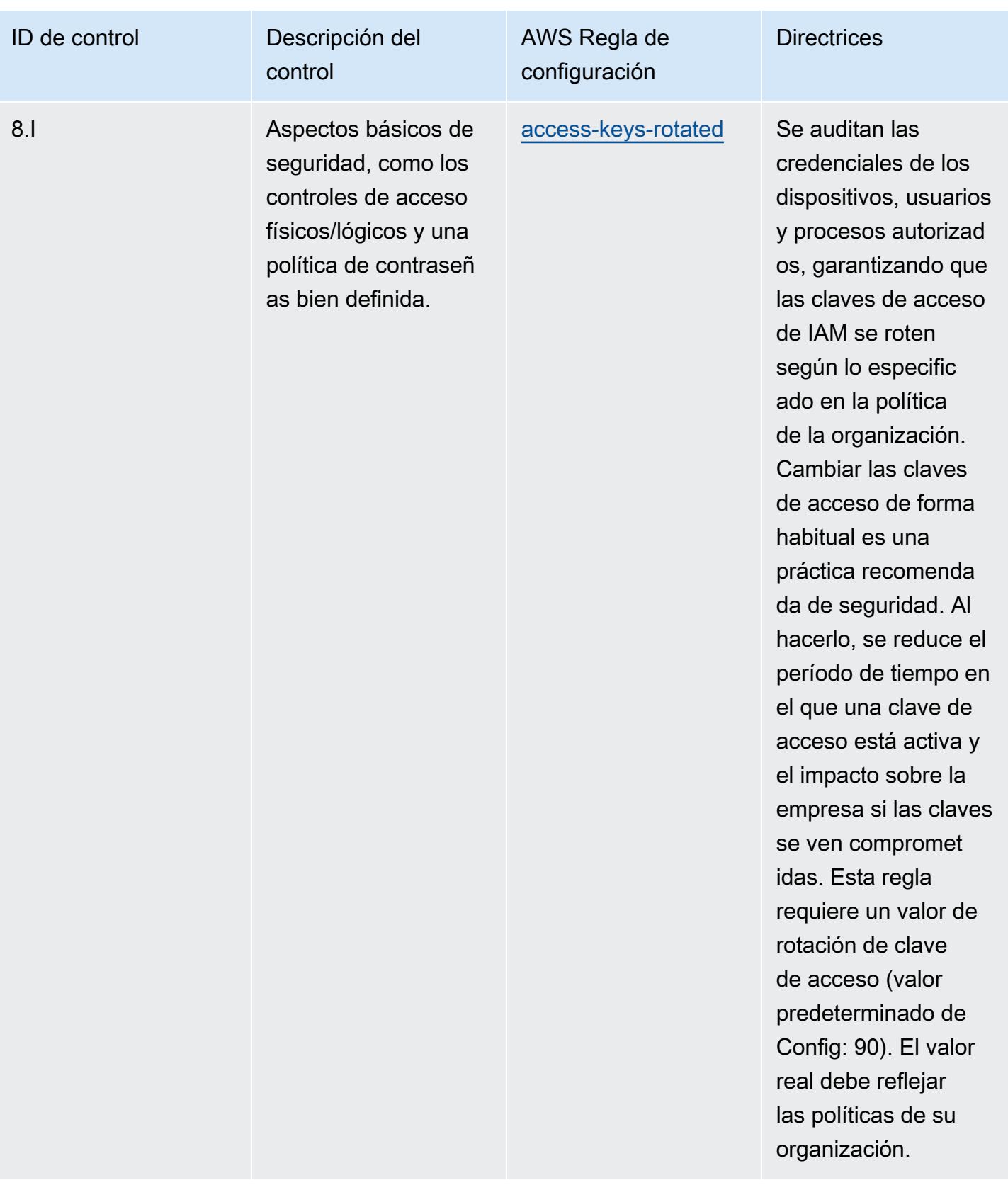

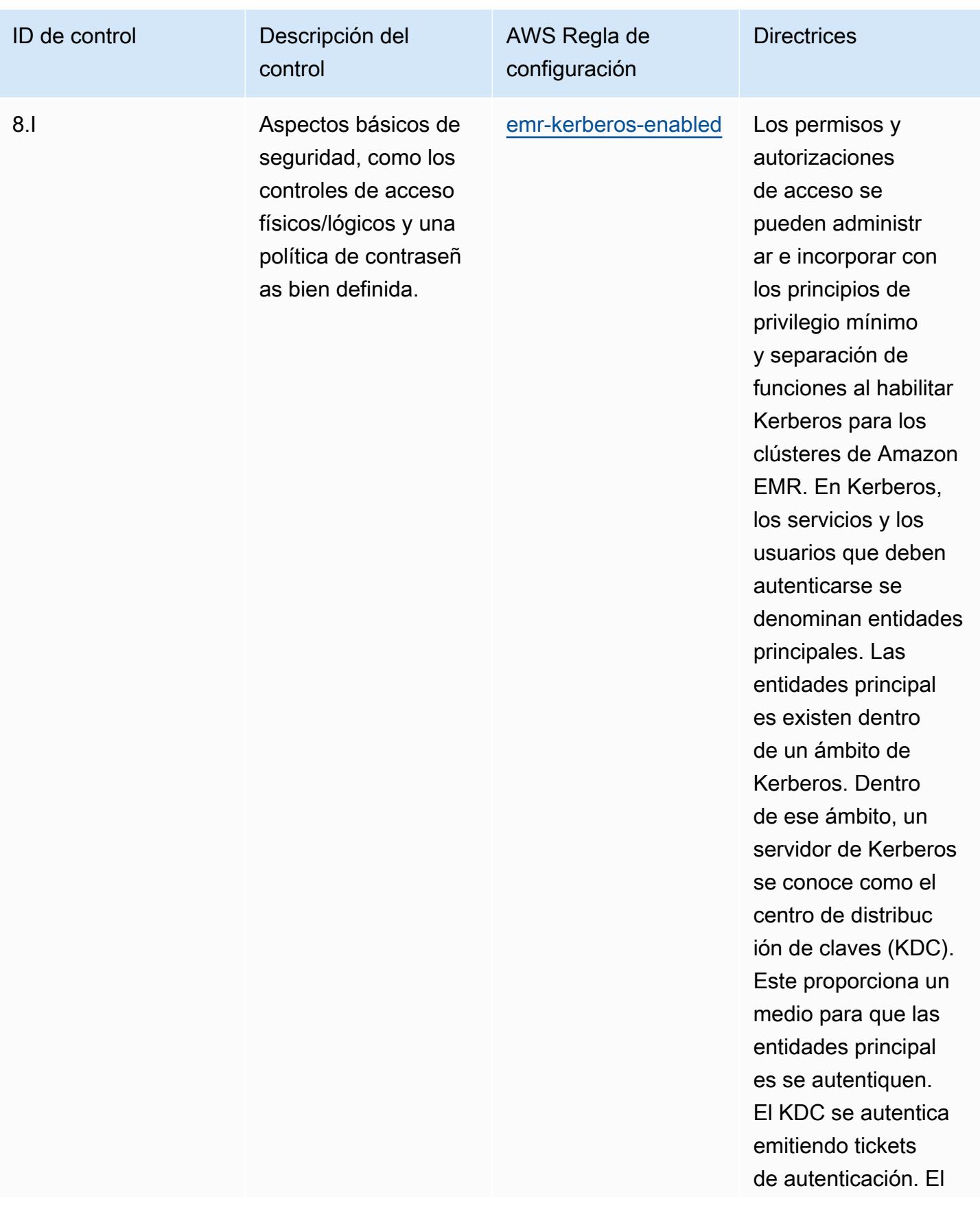

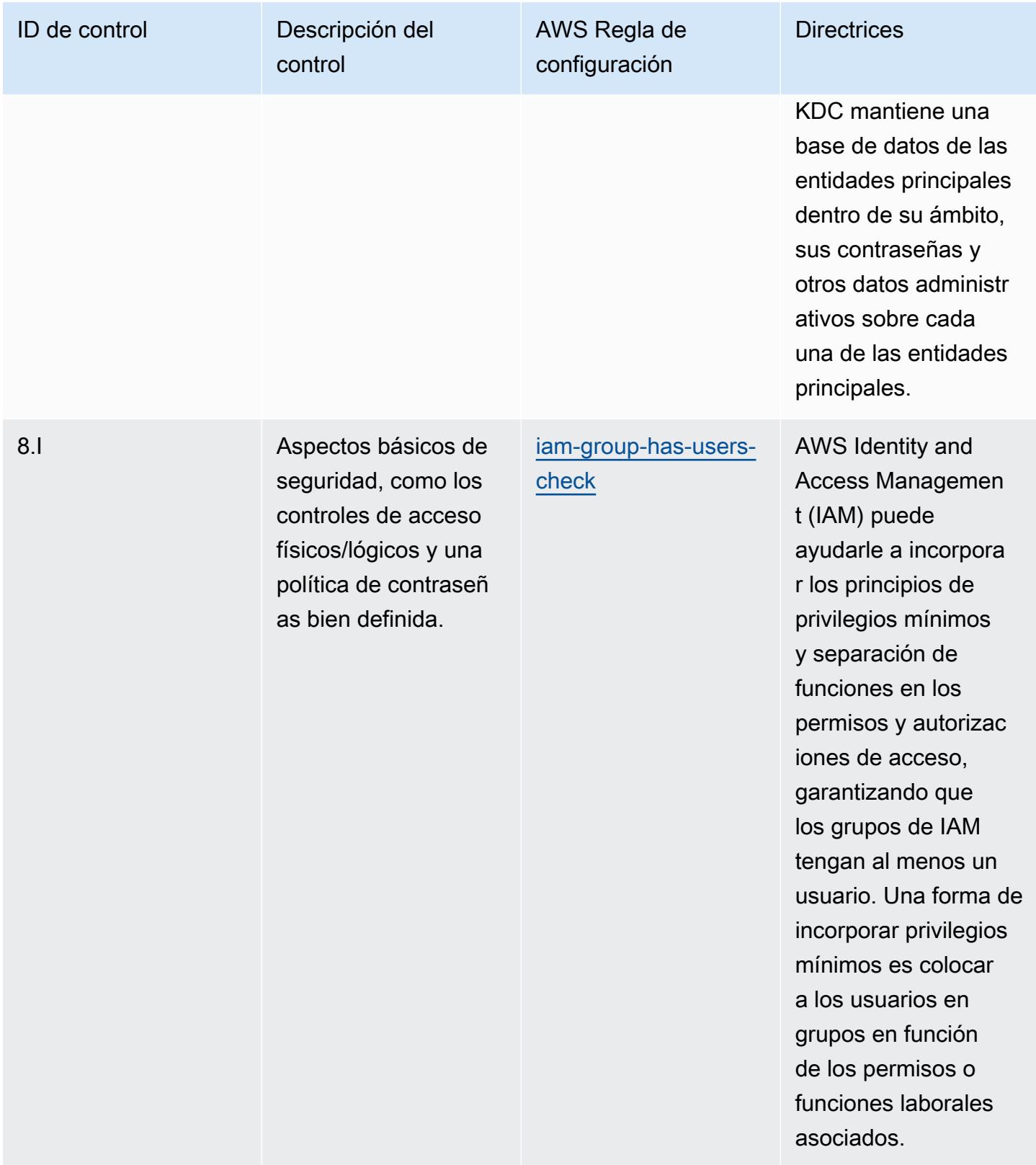

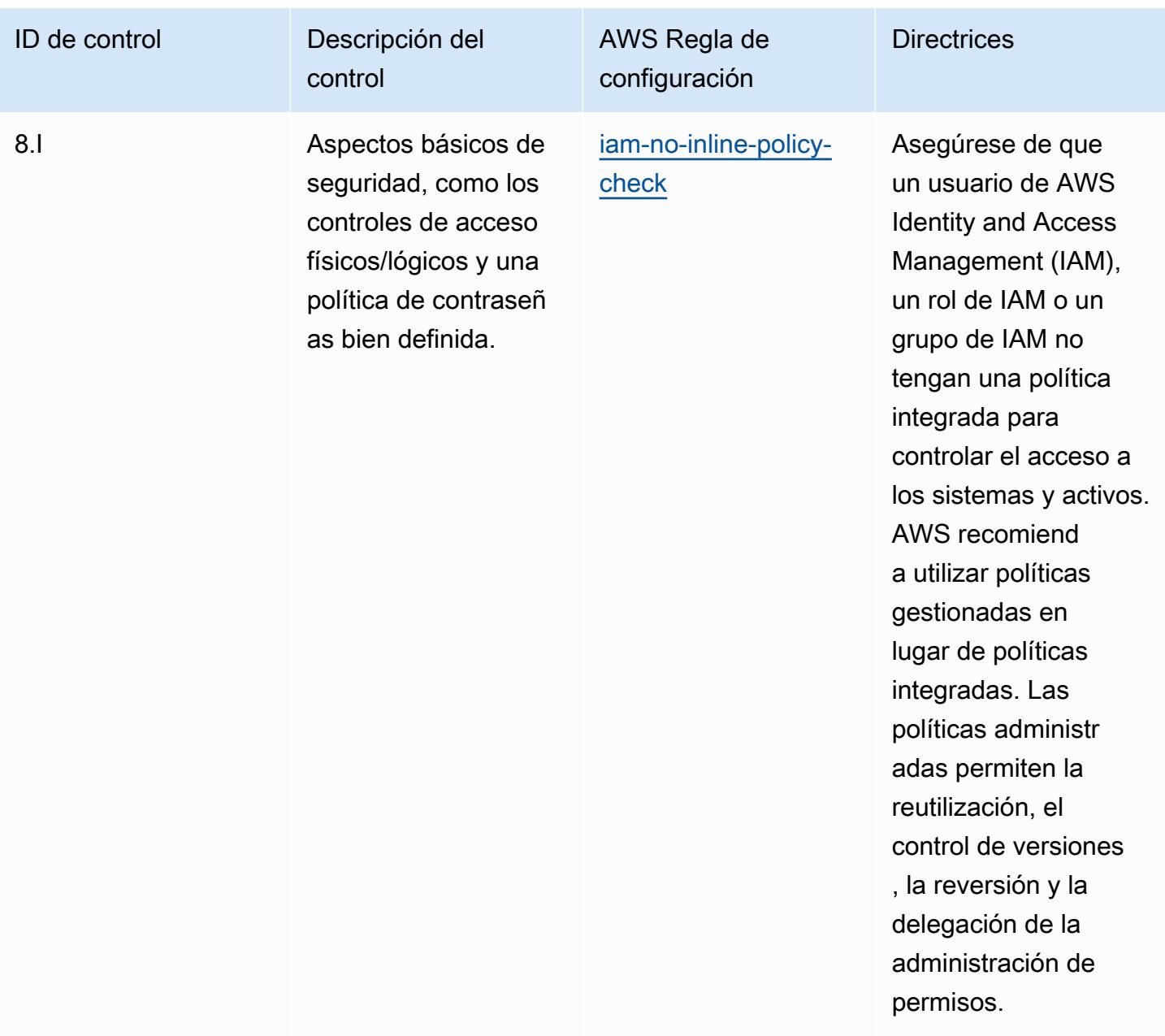

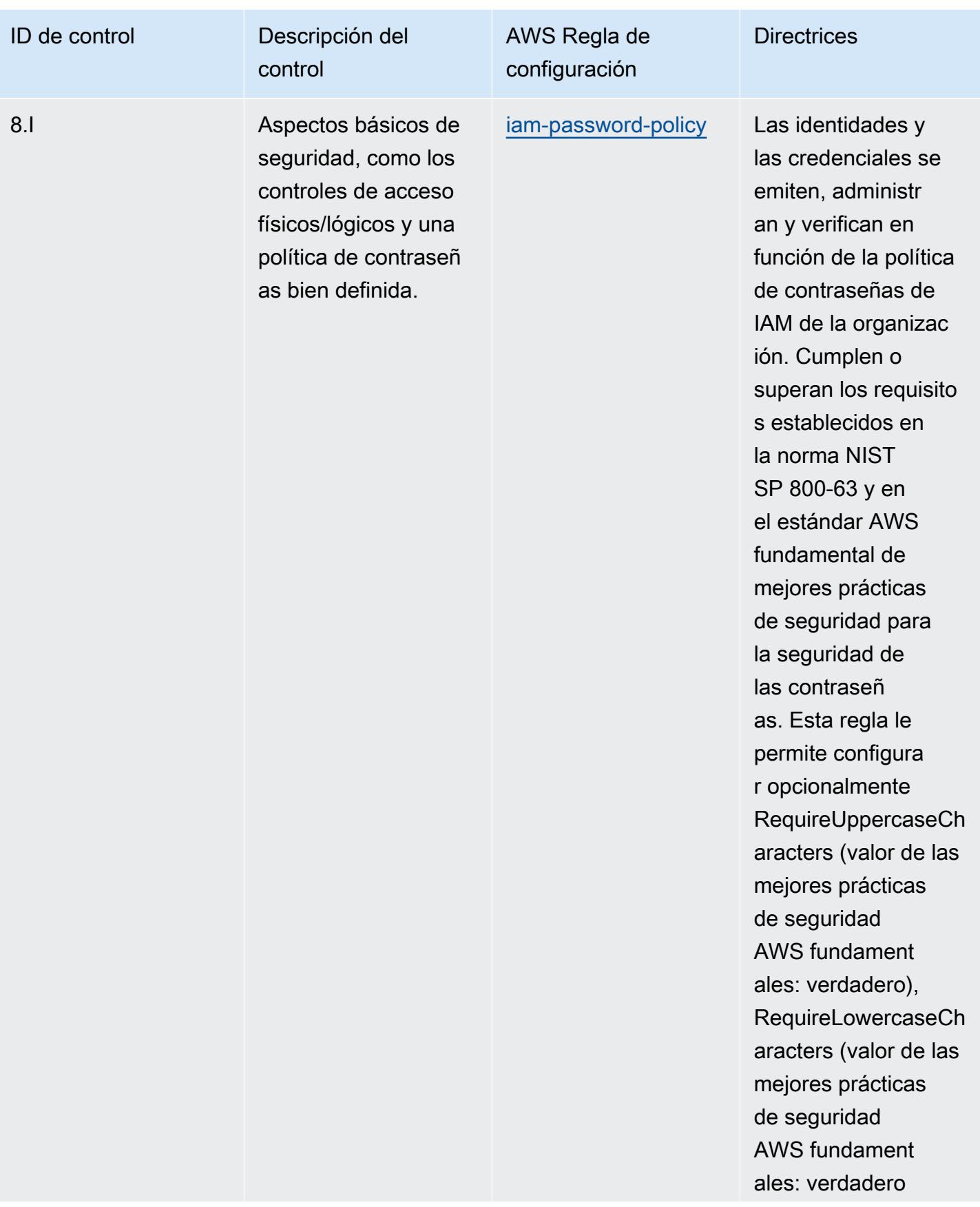

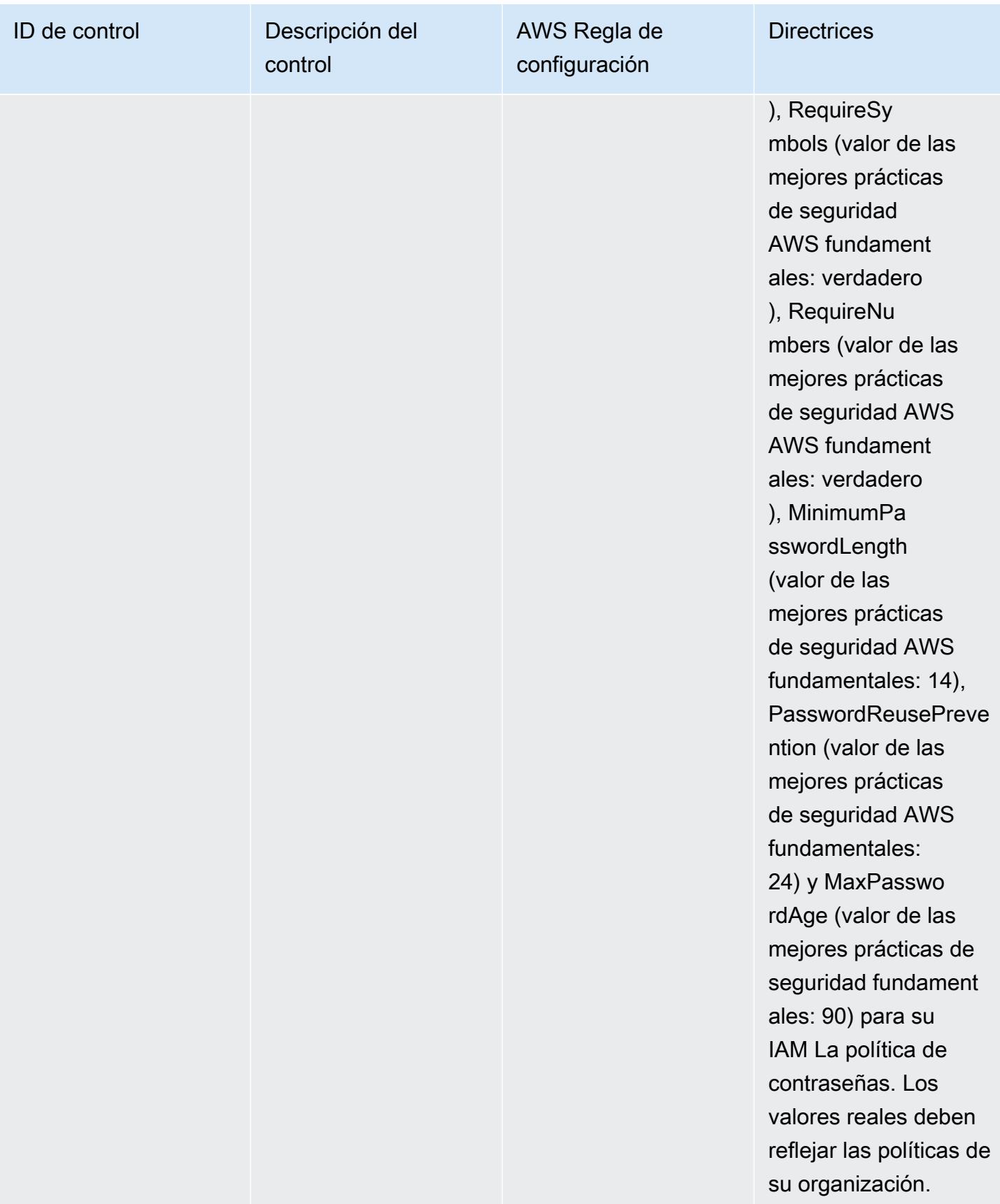

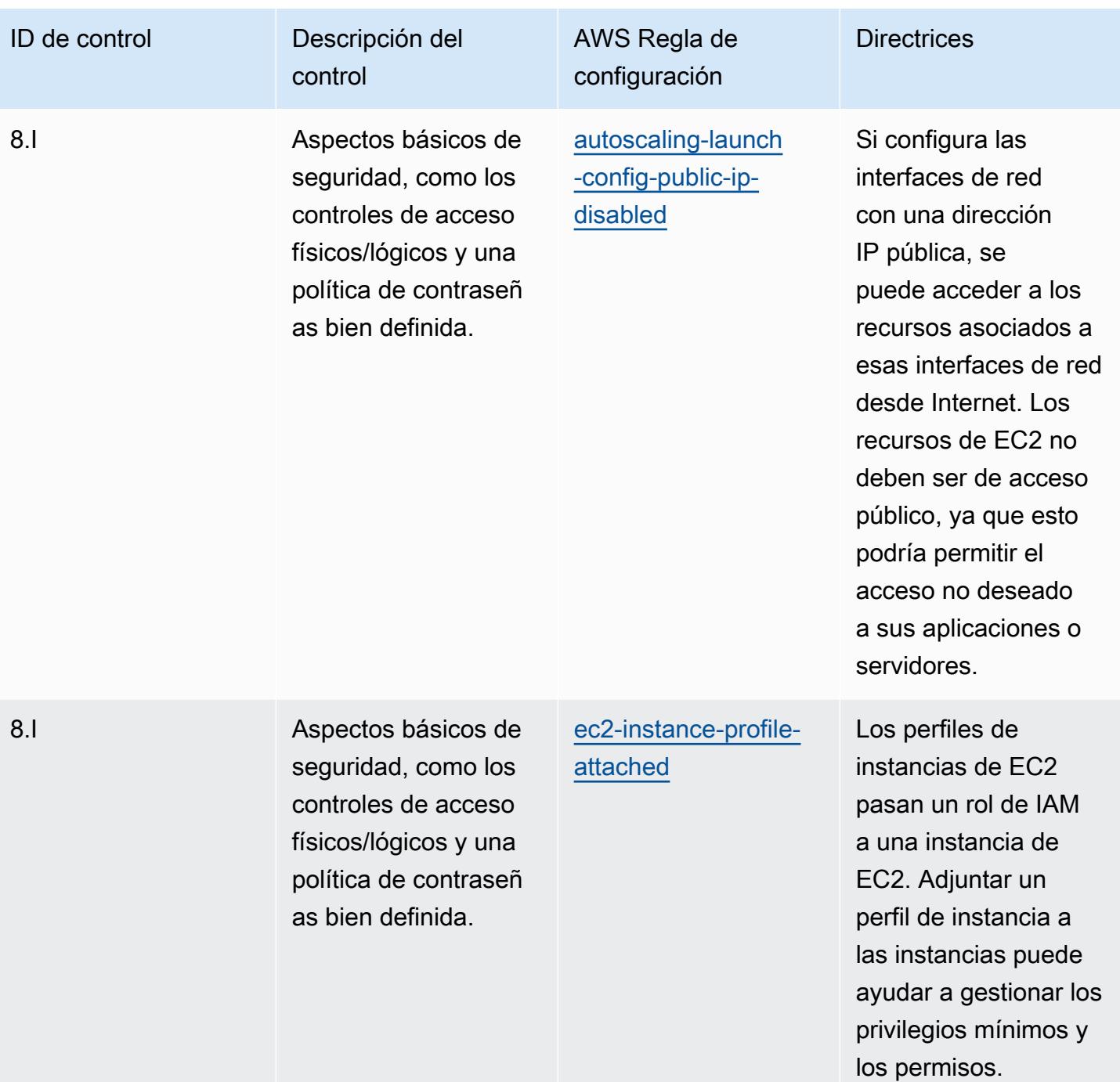

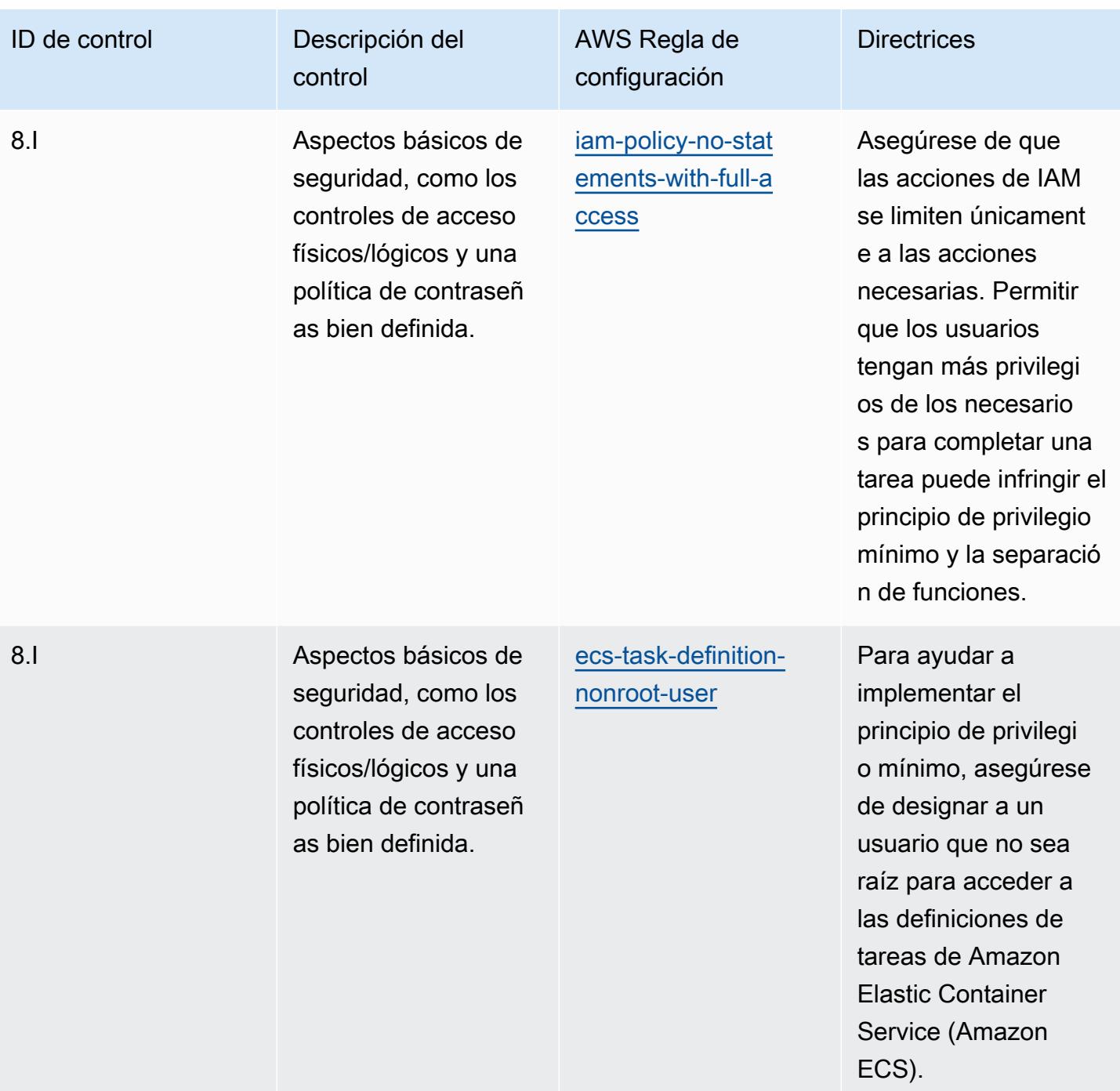

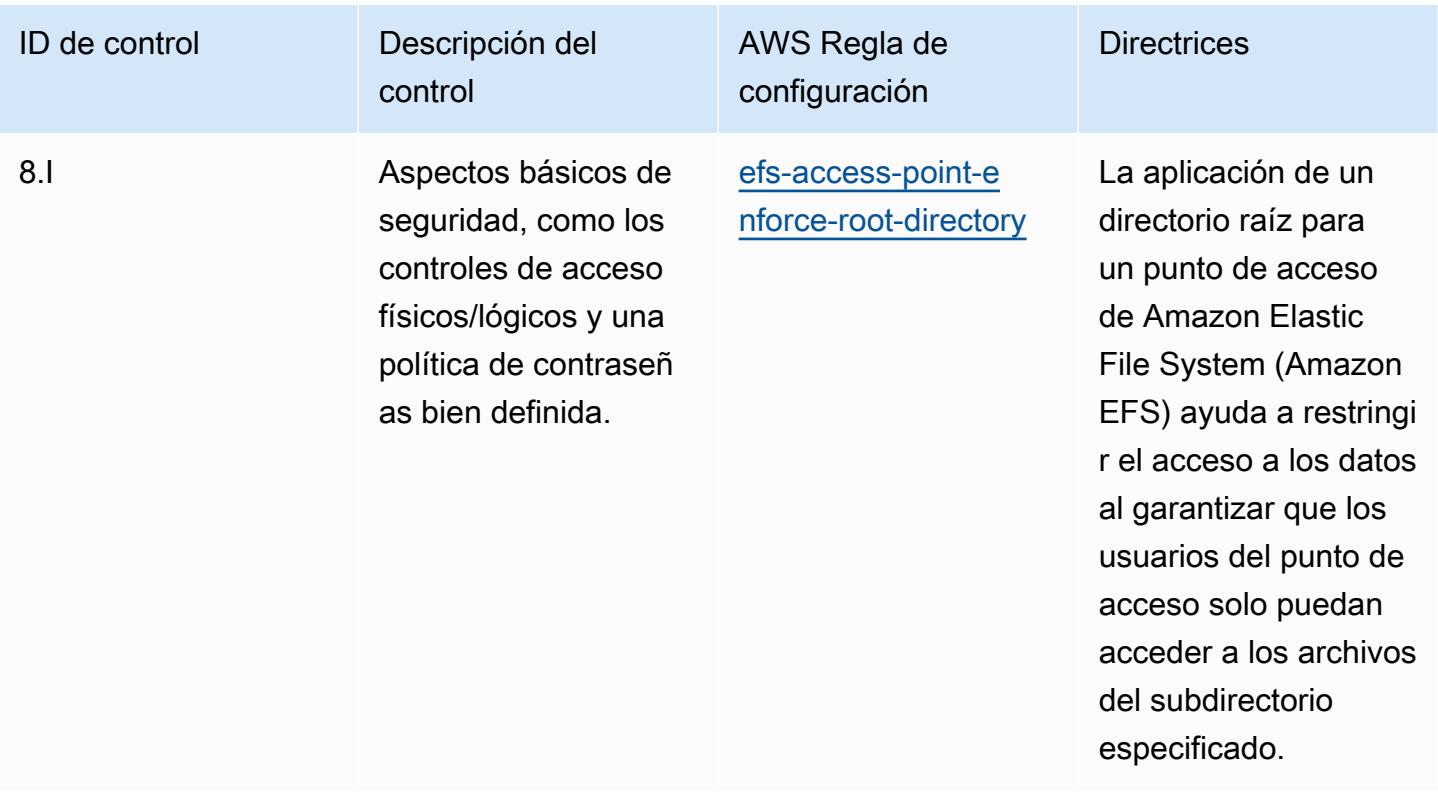

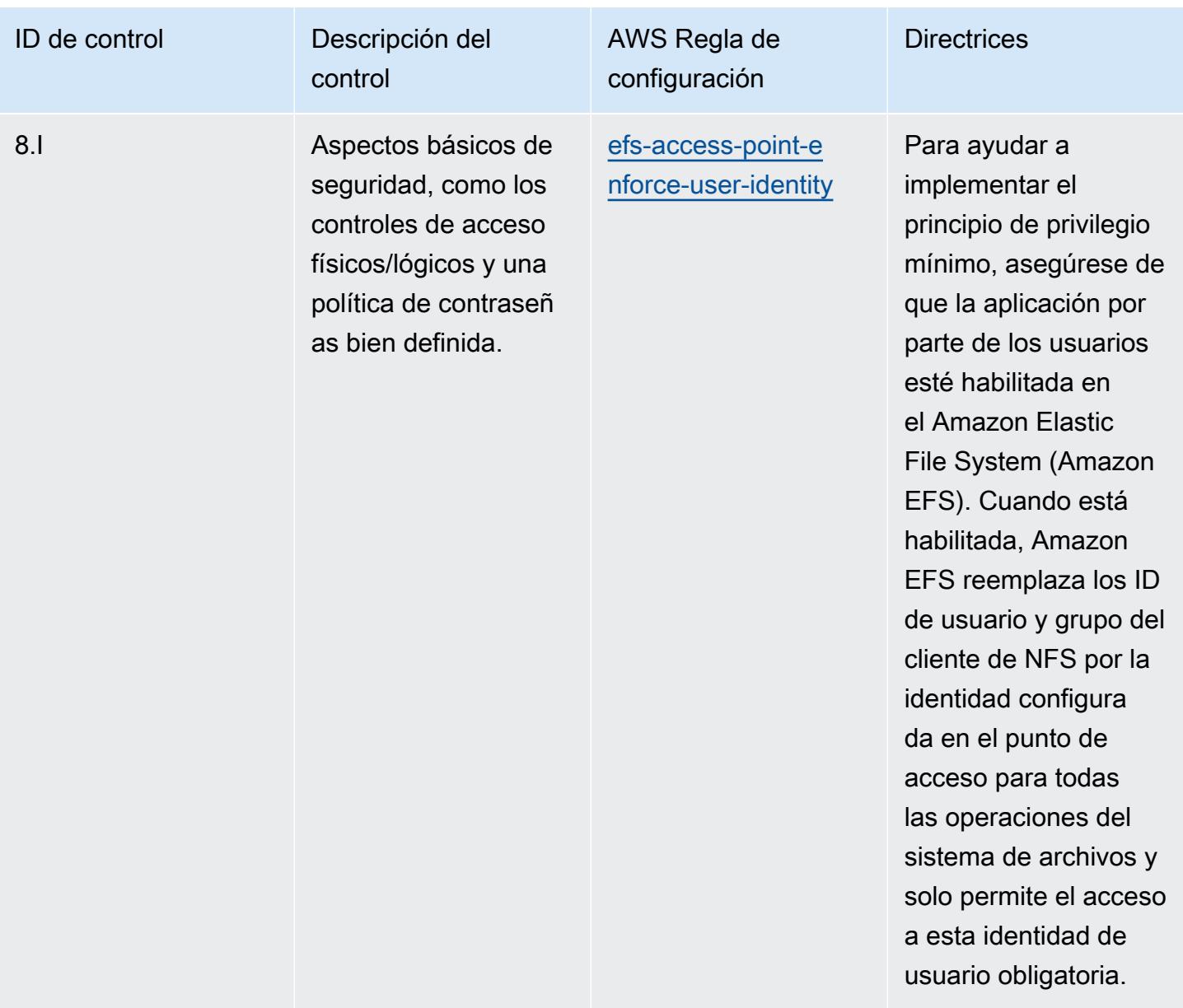

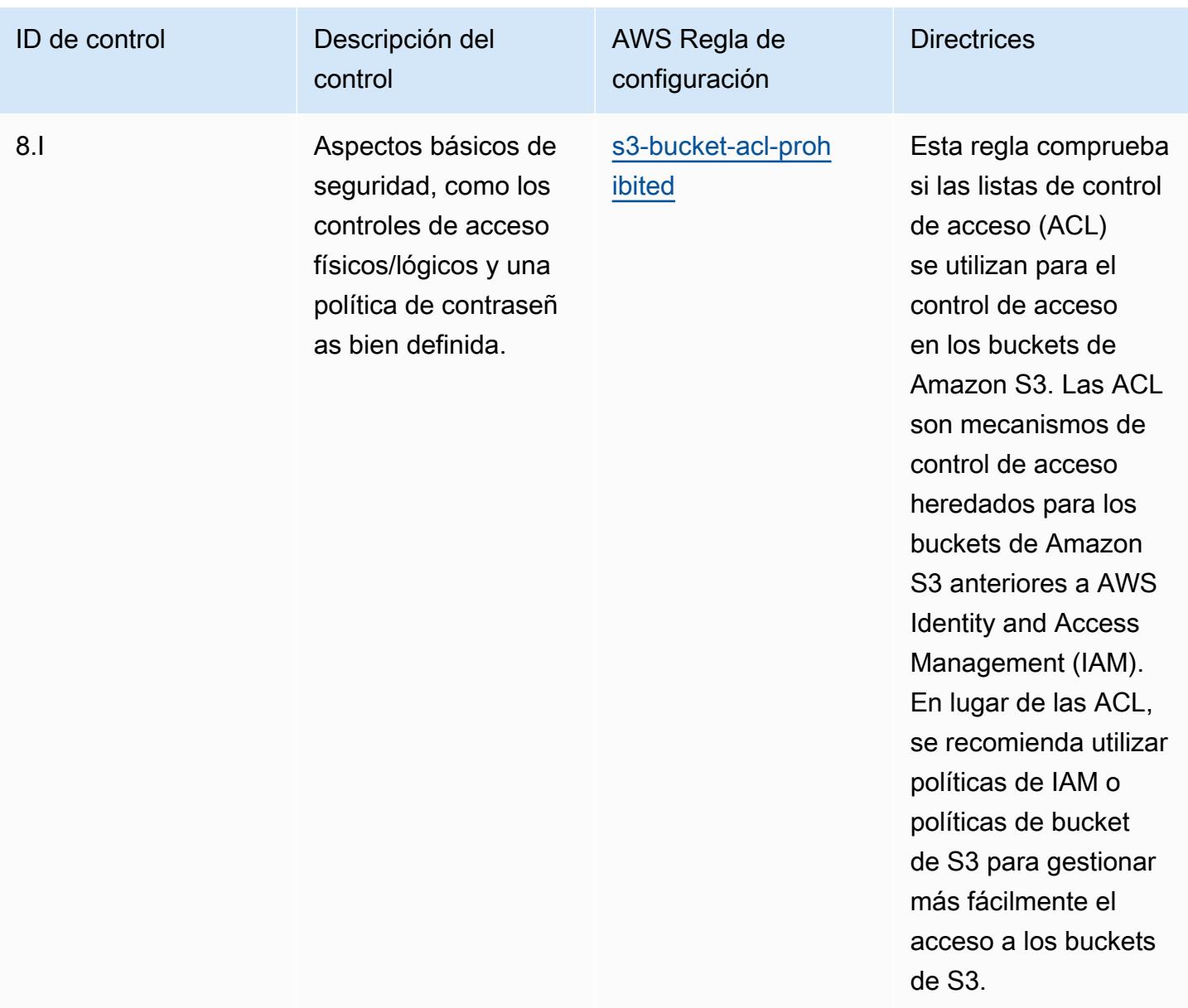

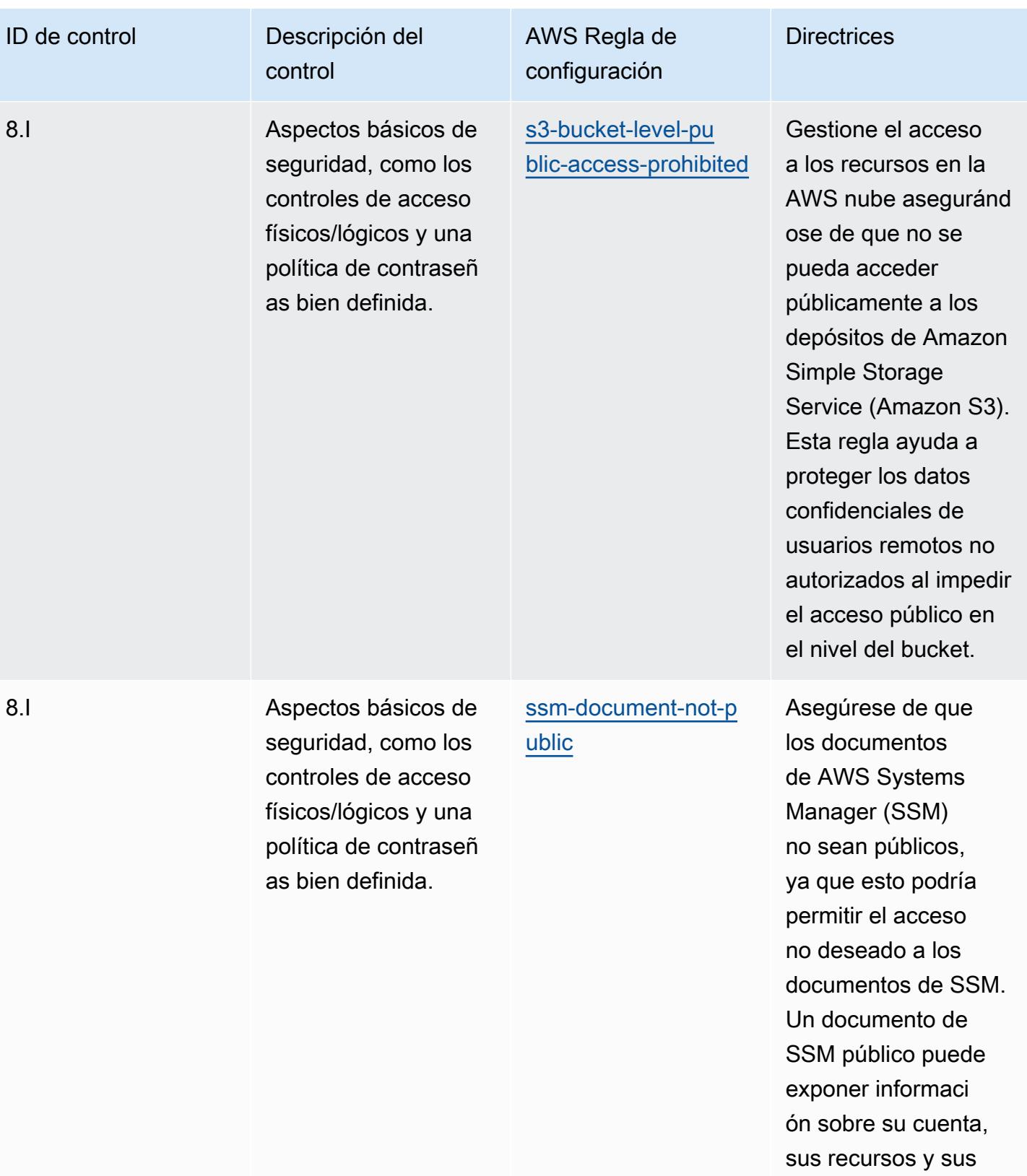

procesos internos.

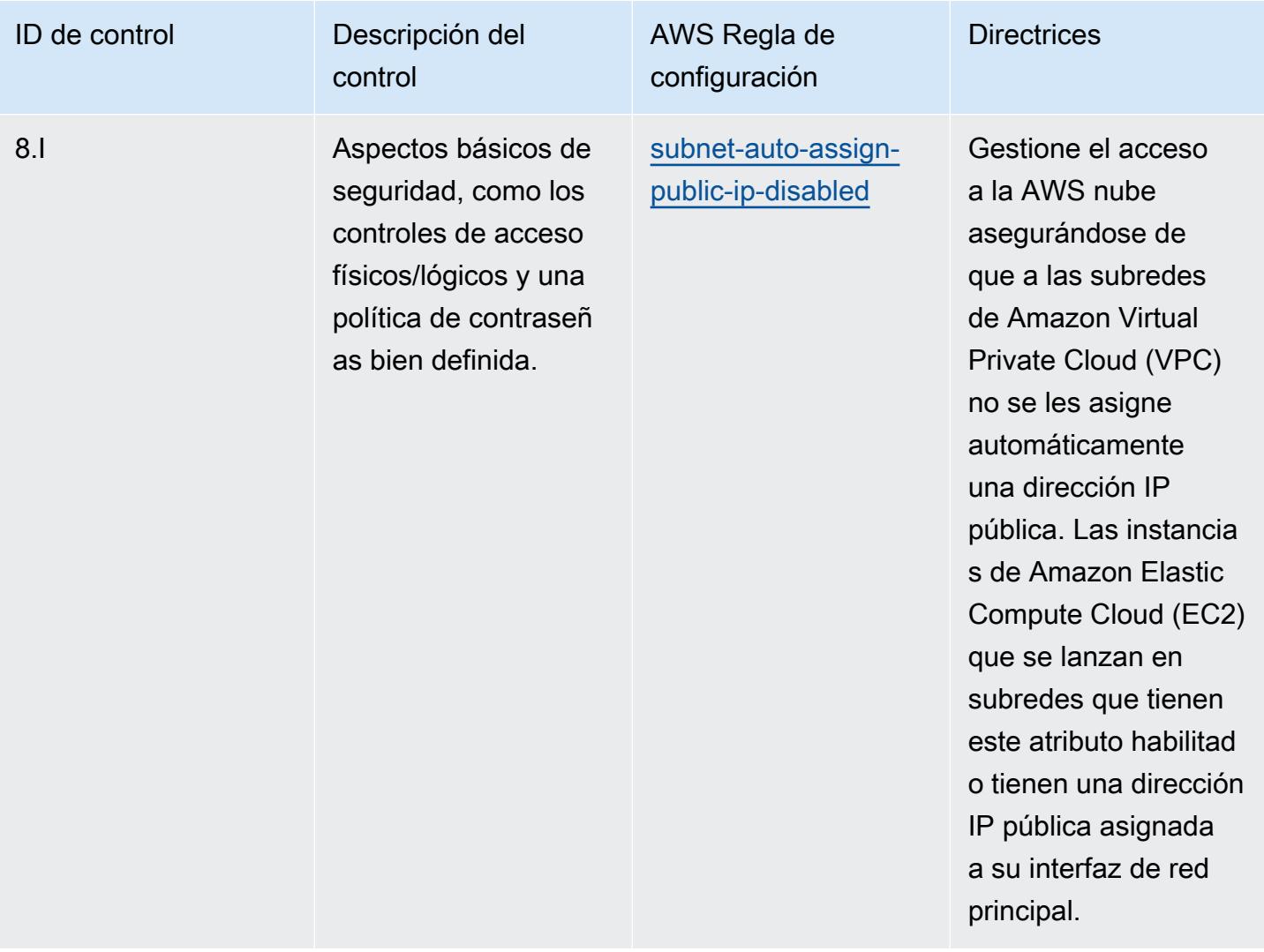

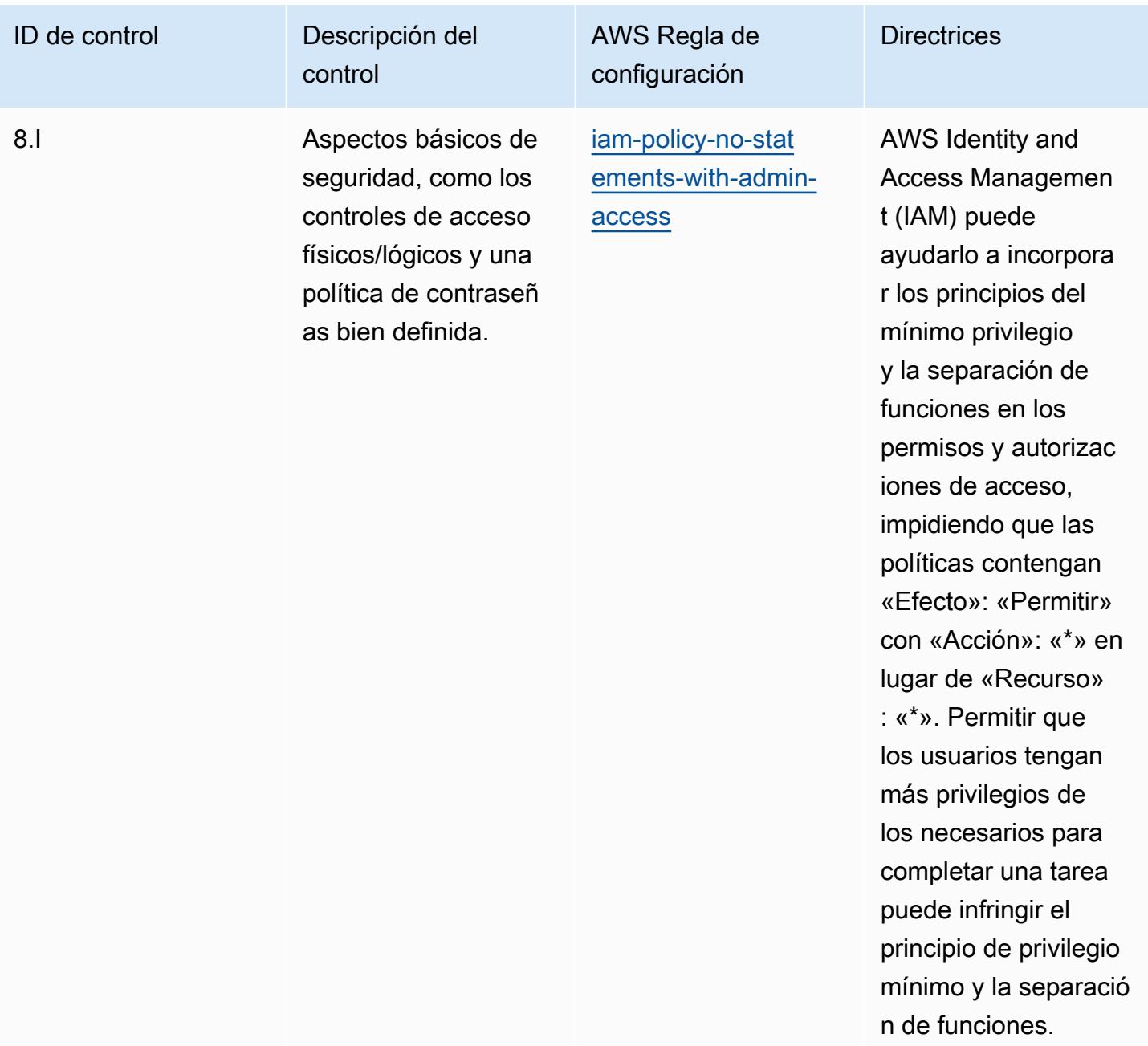

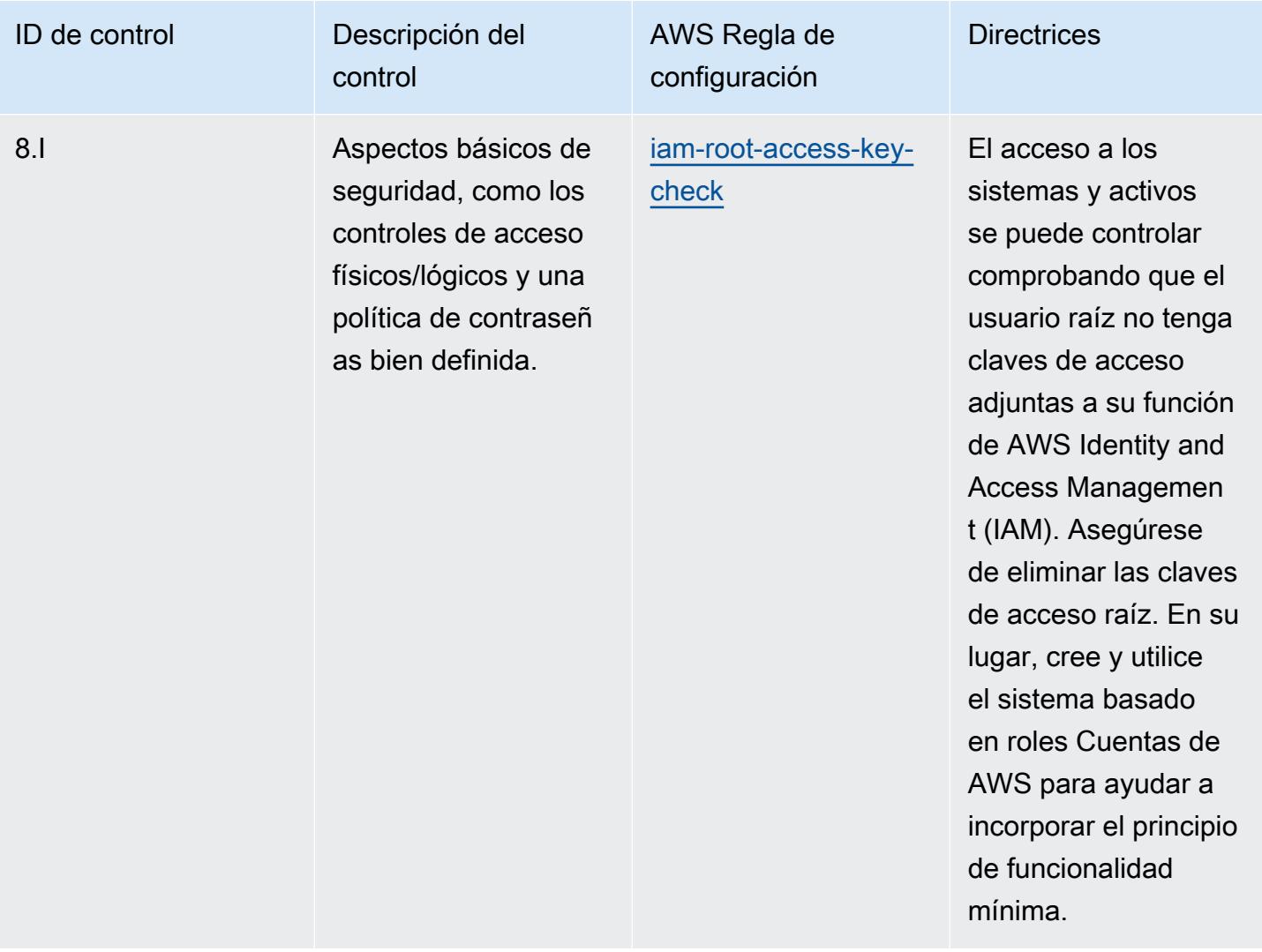

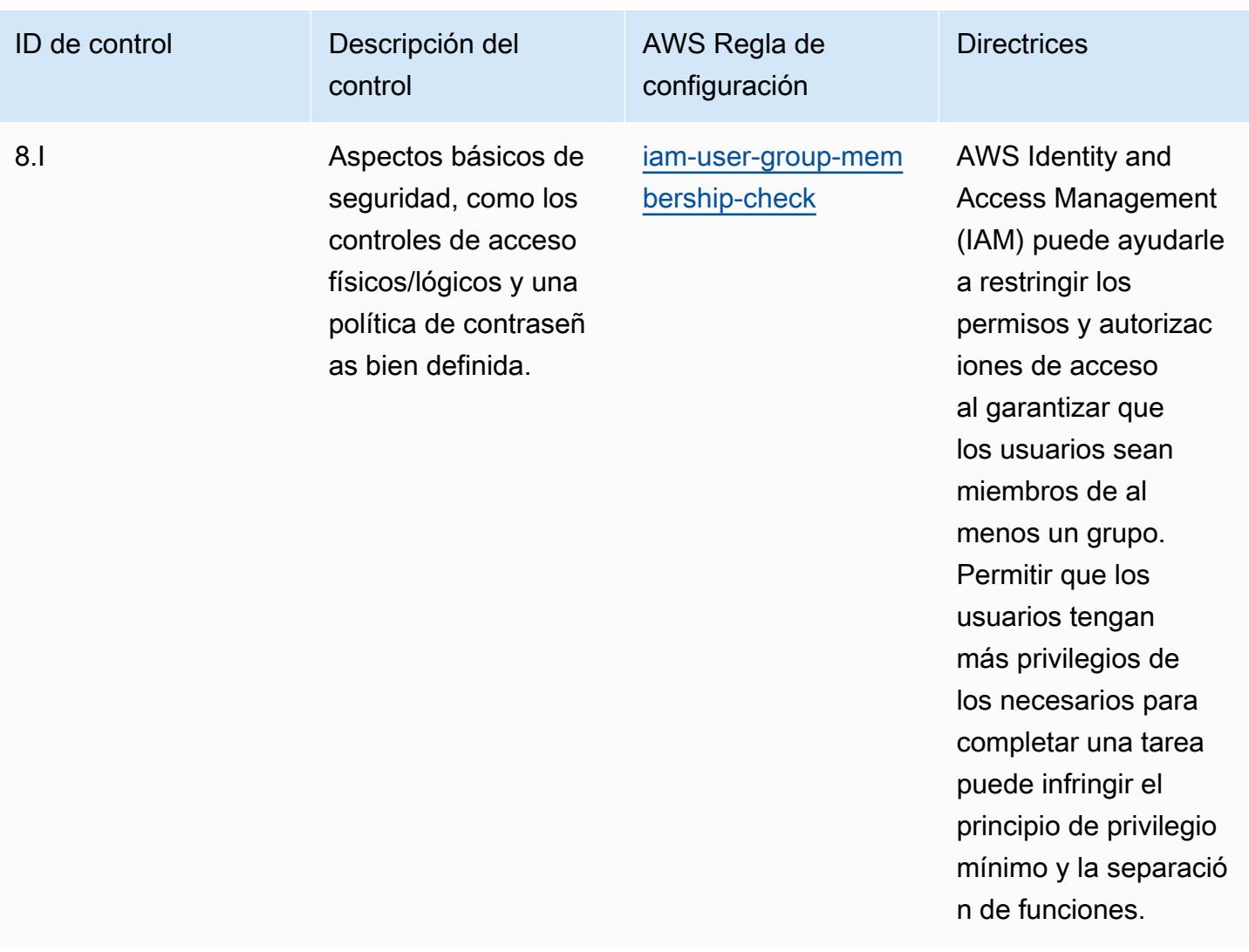

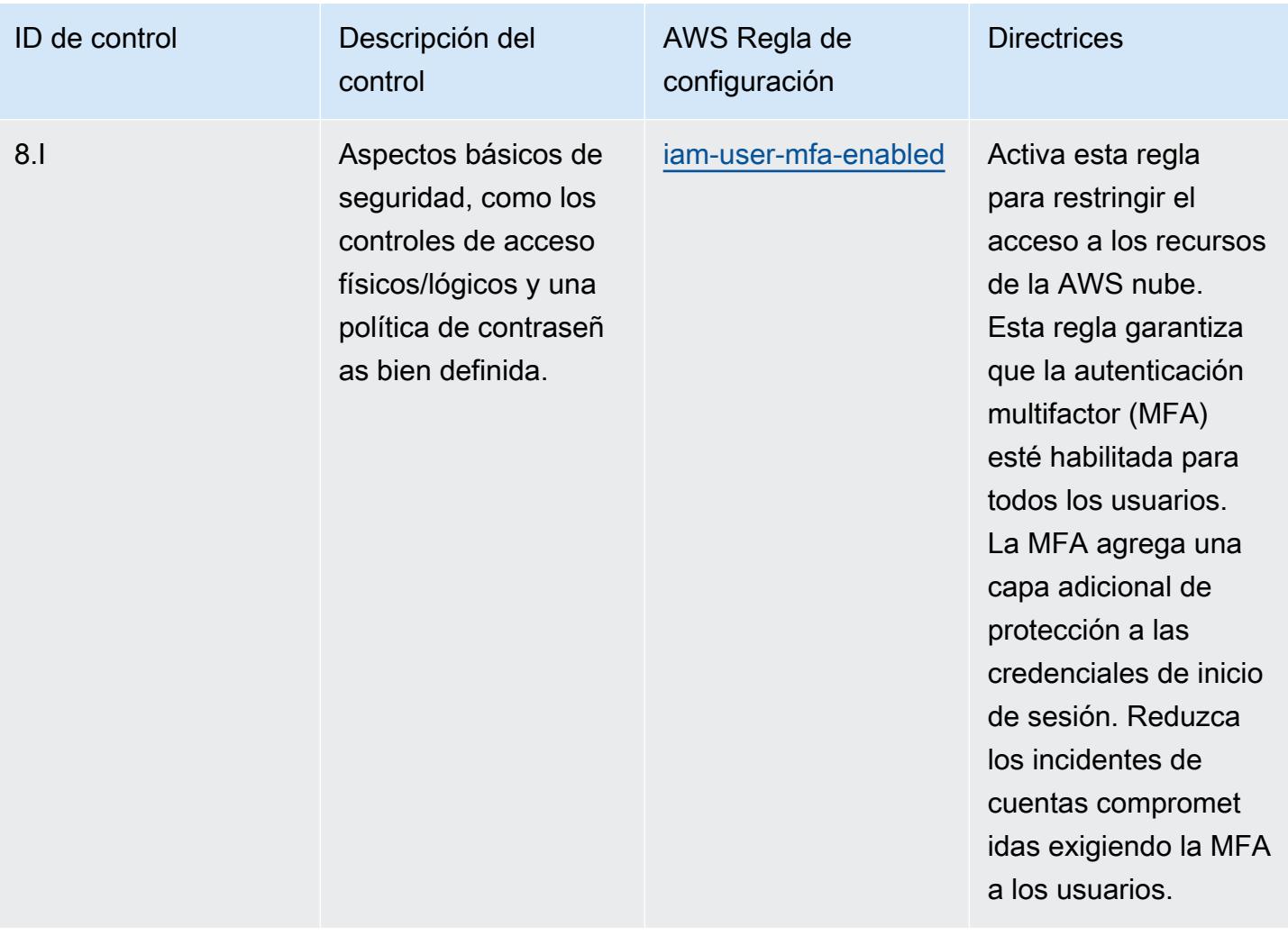

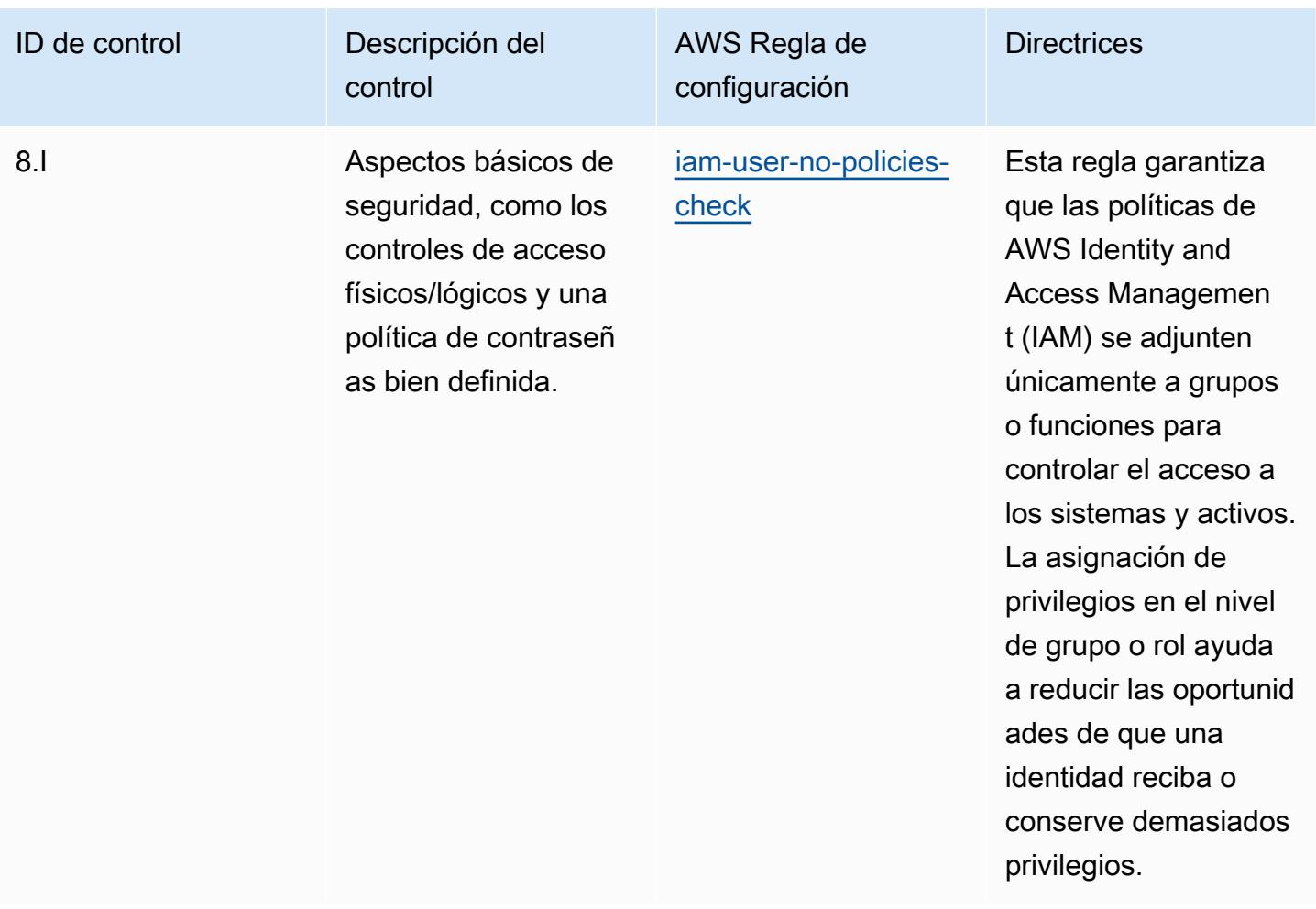

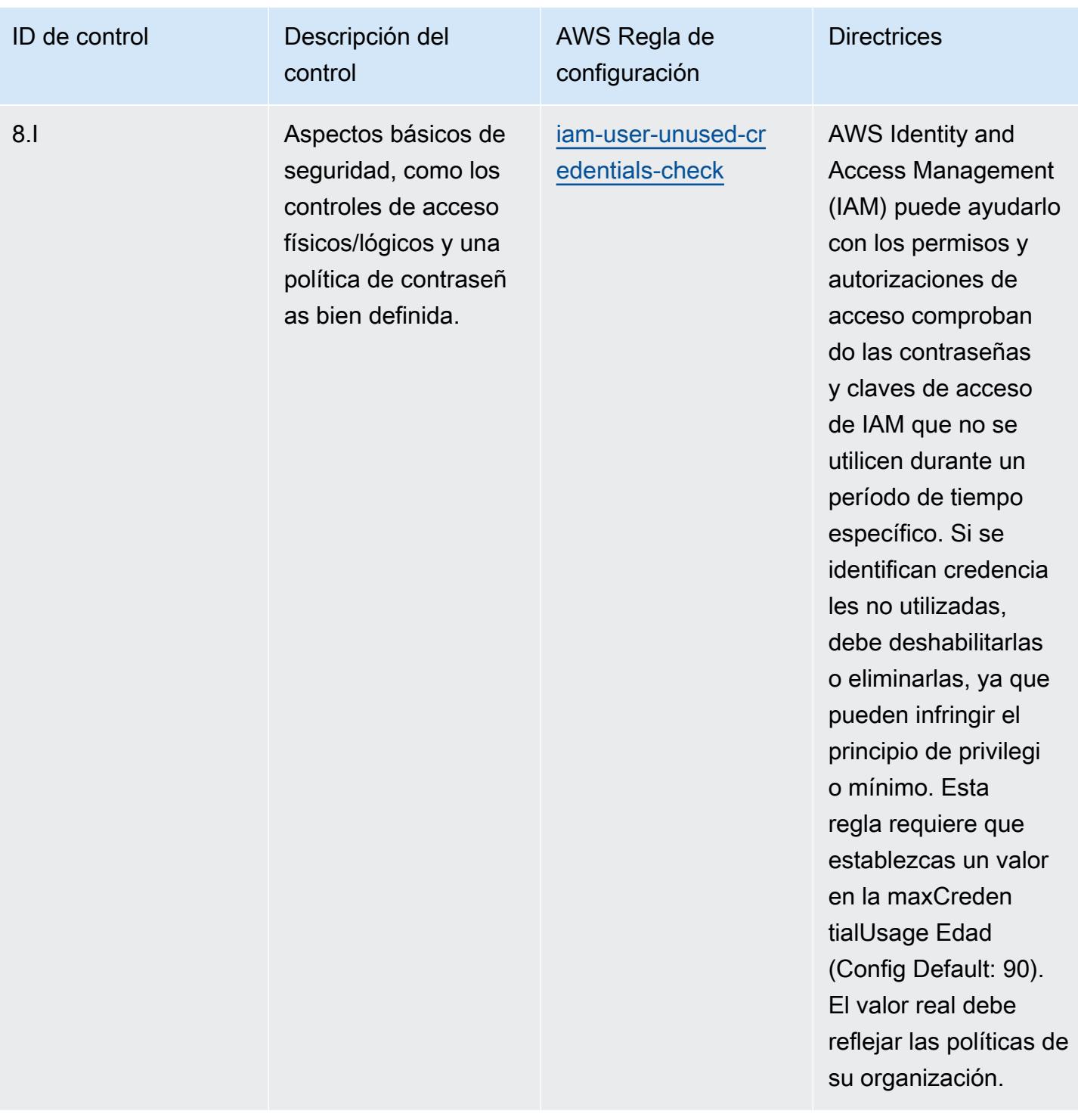

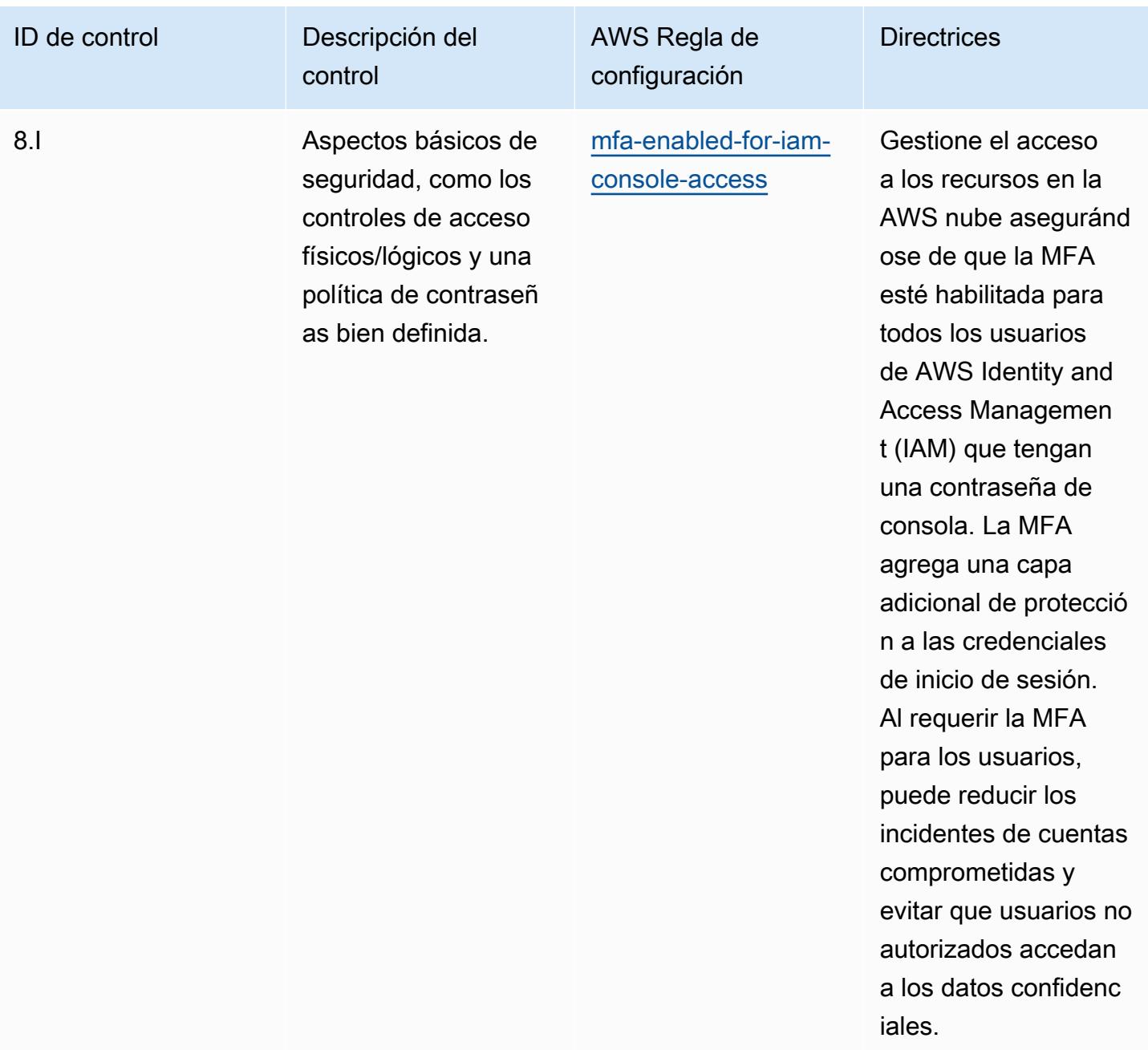

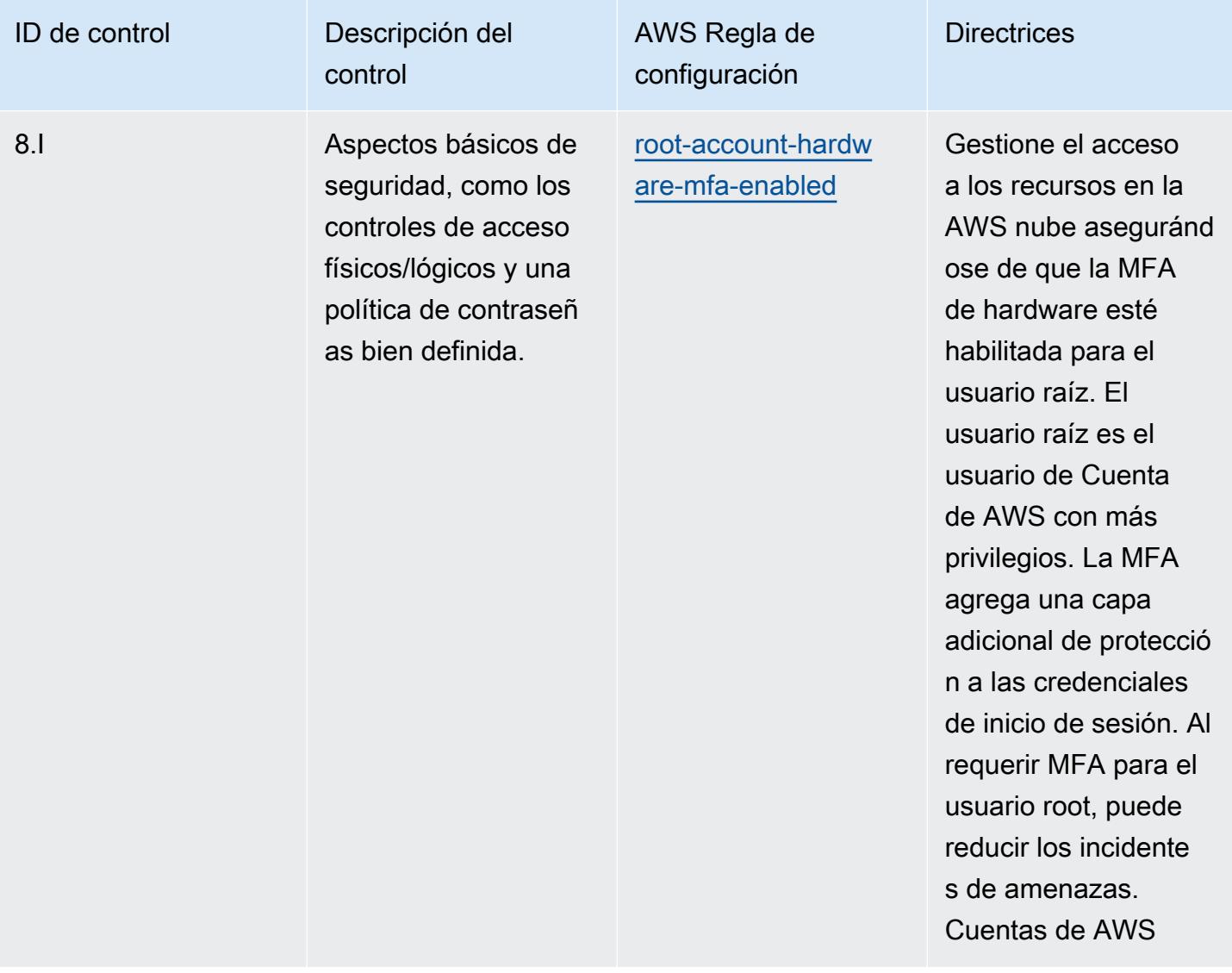

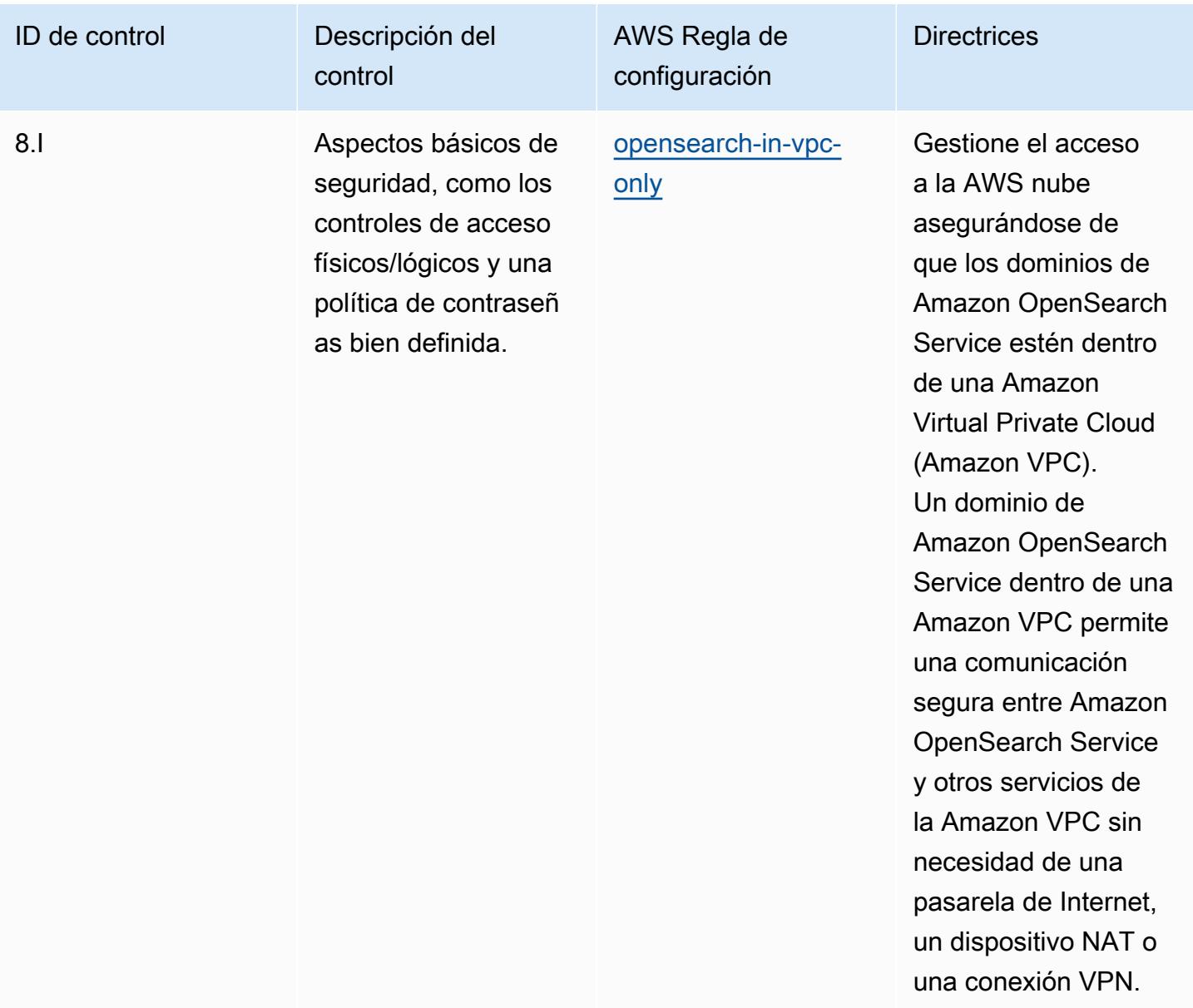

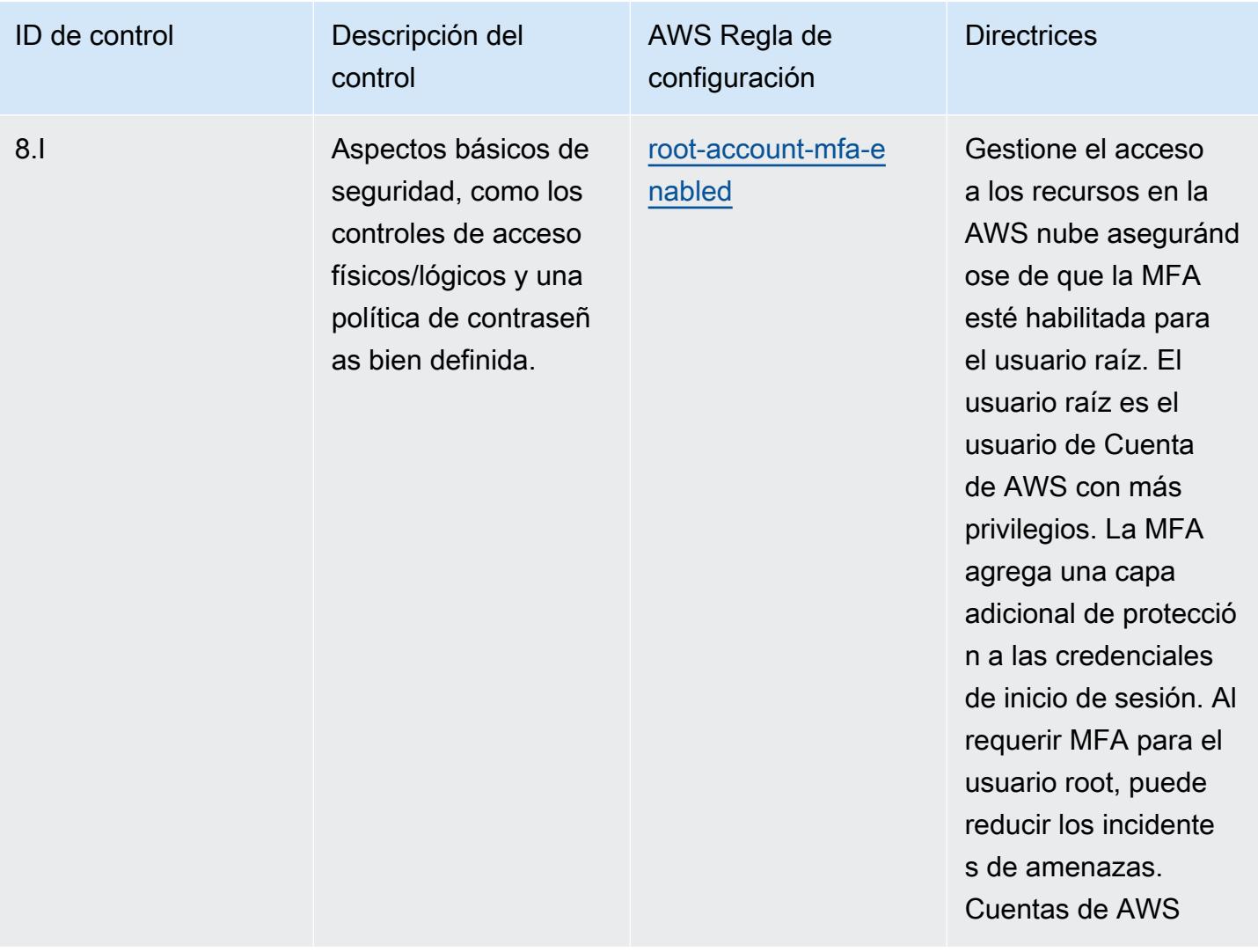

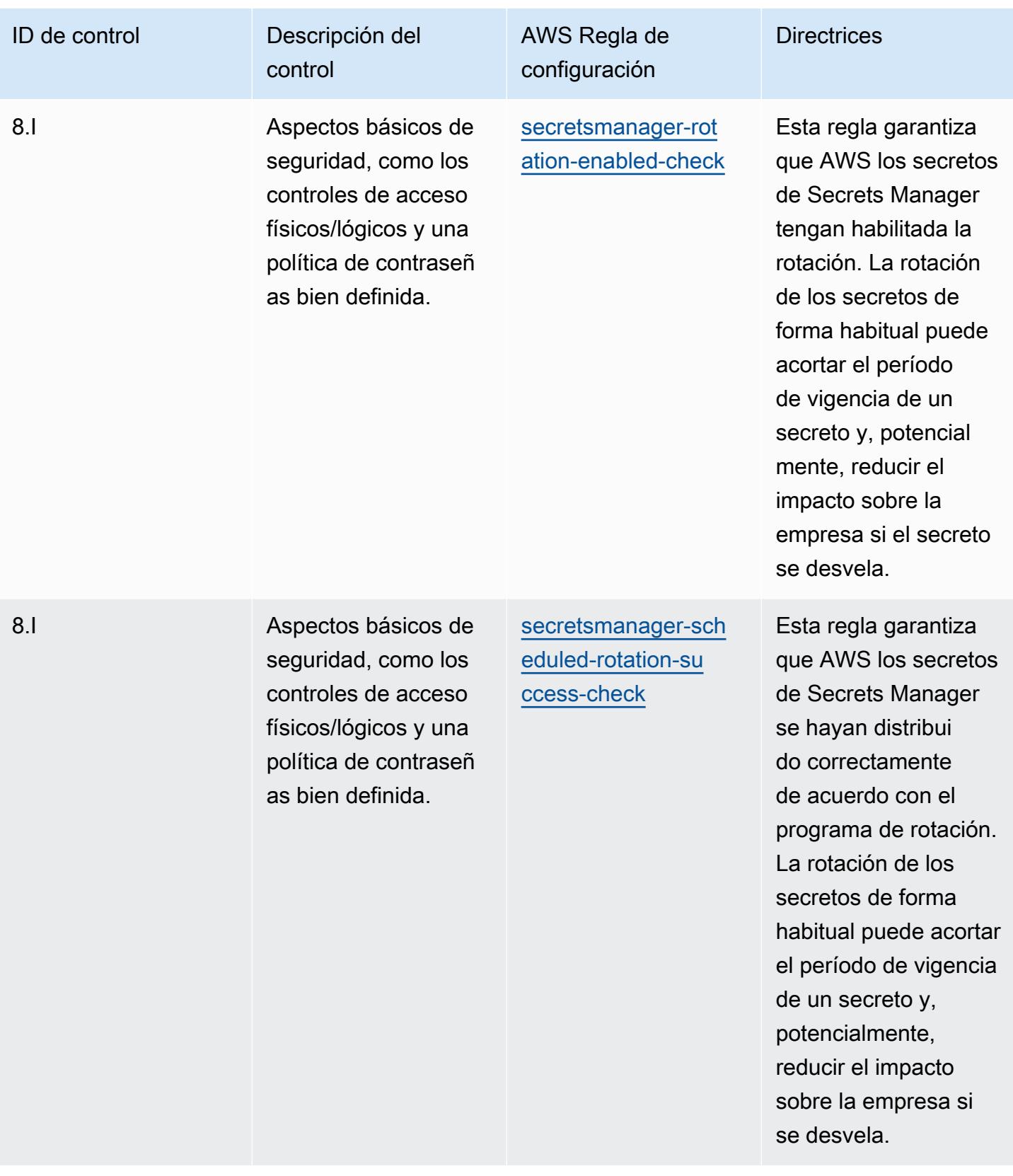
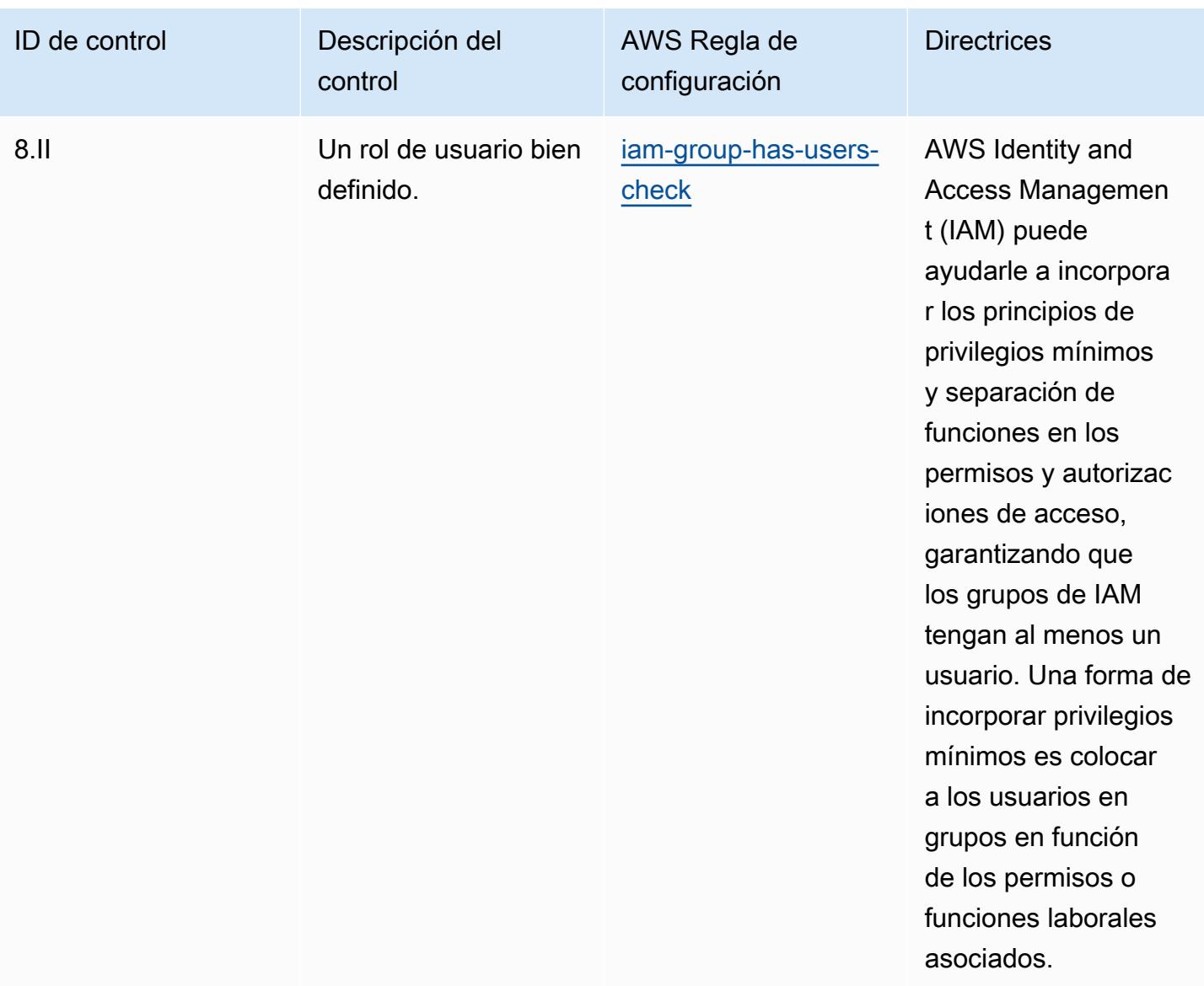

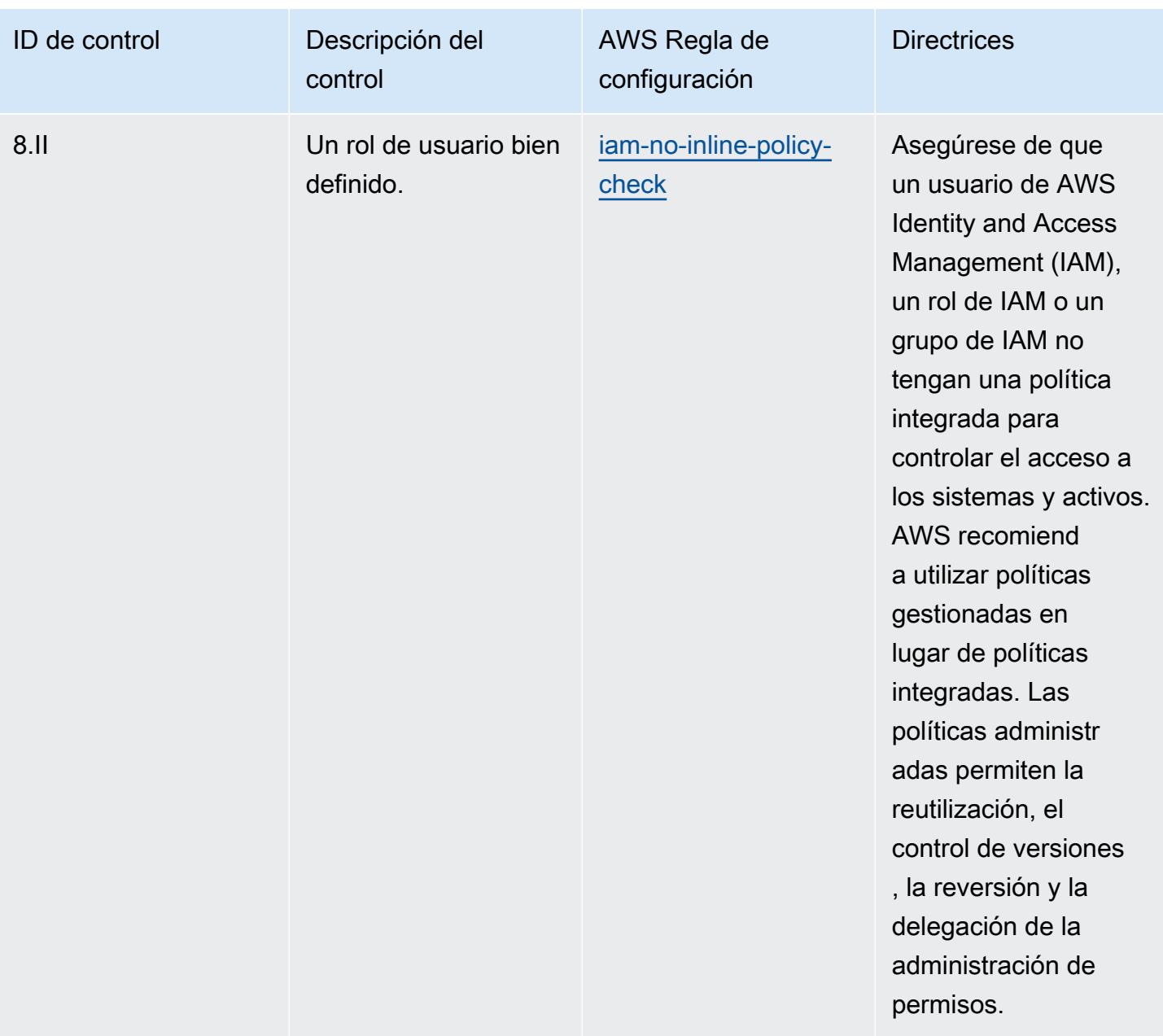

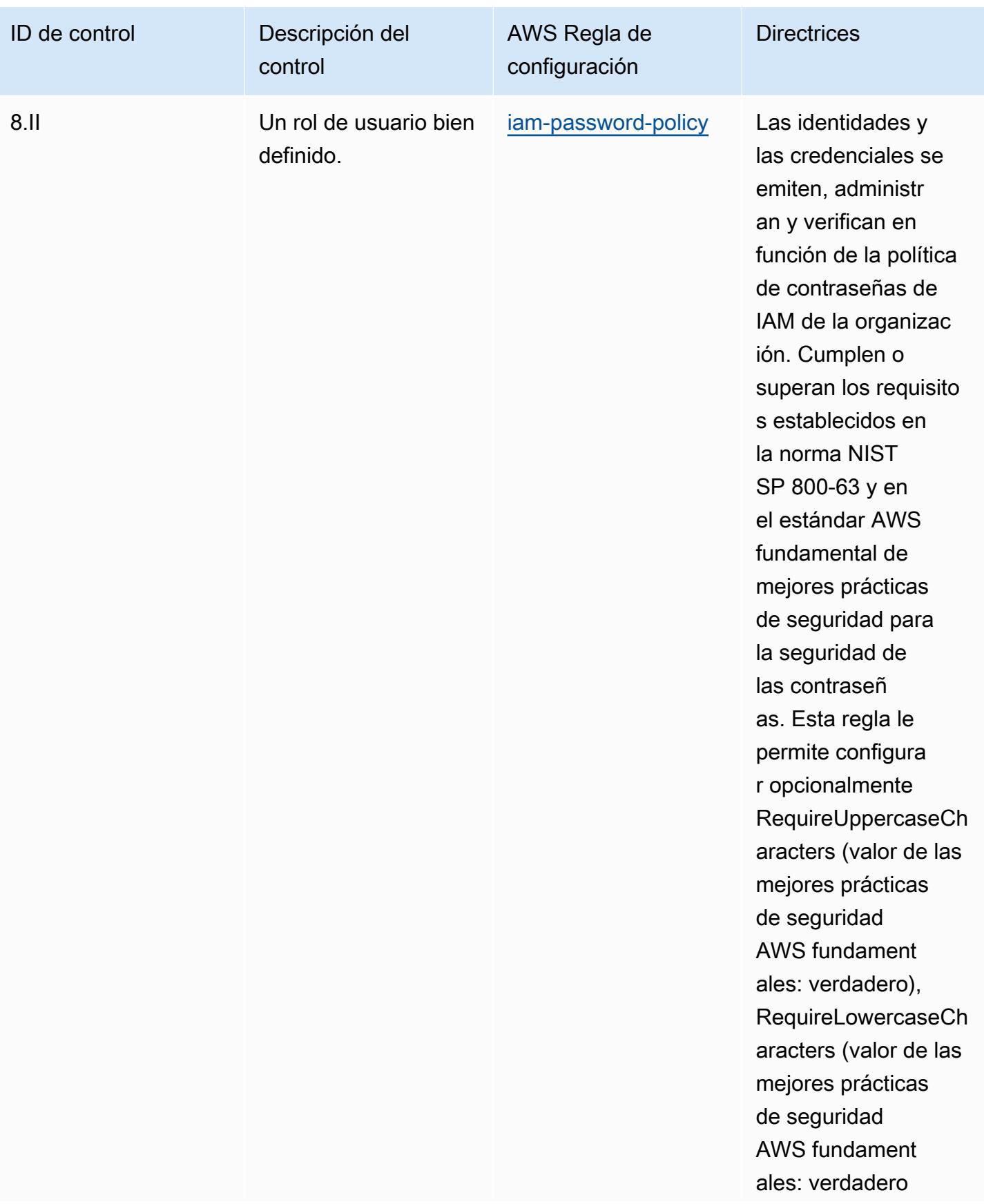

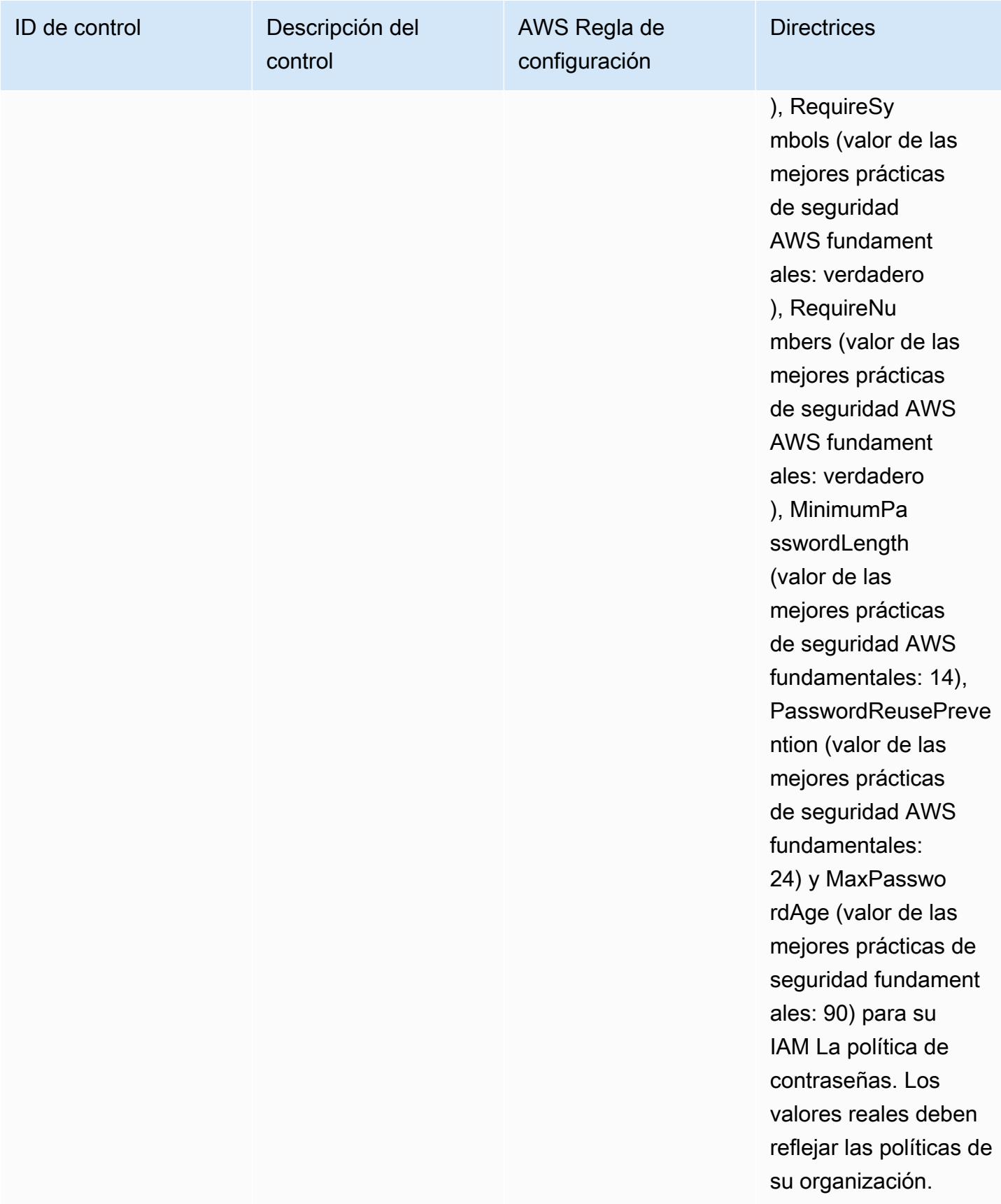

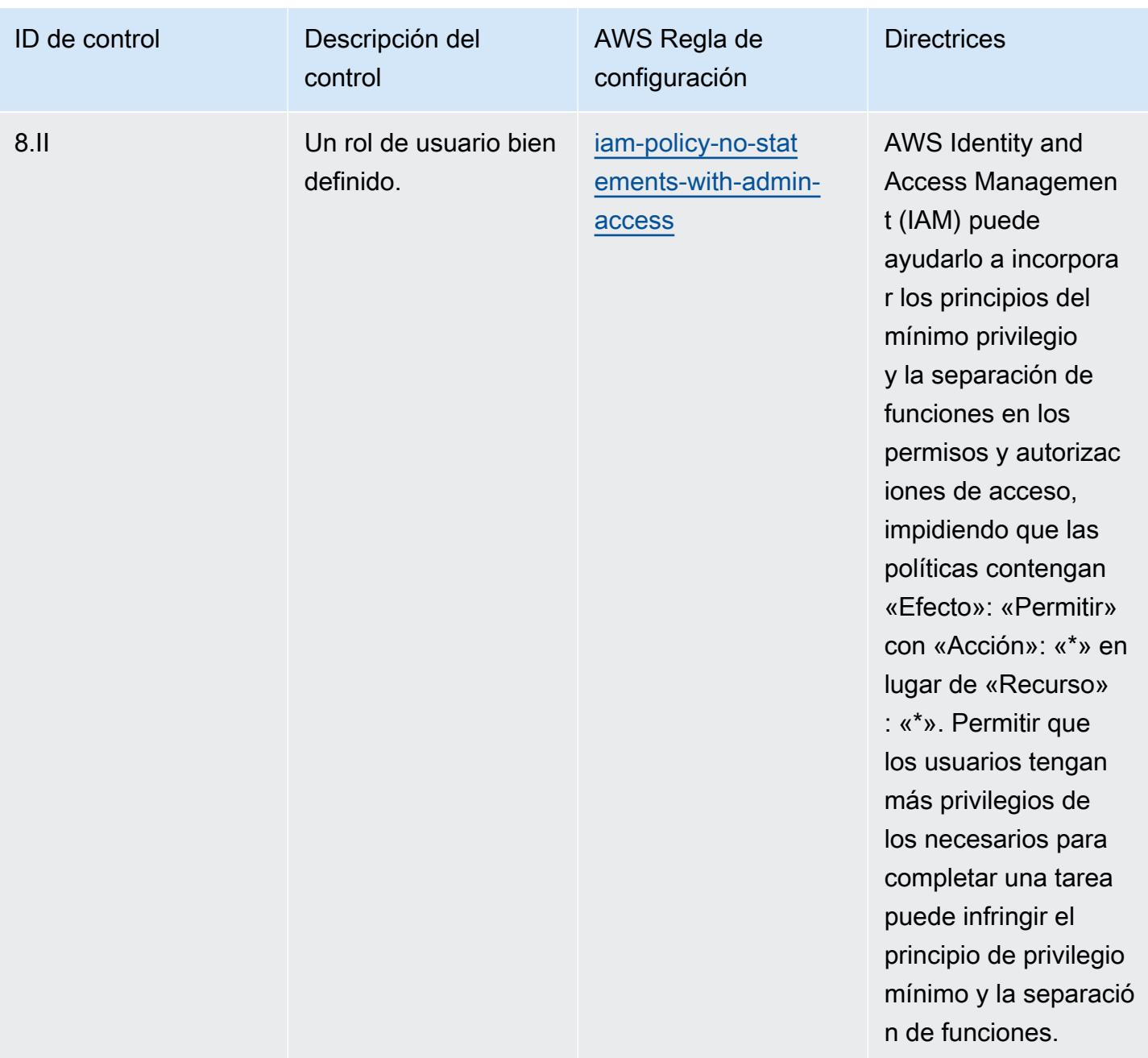

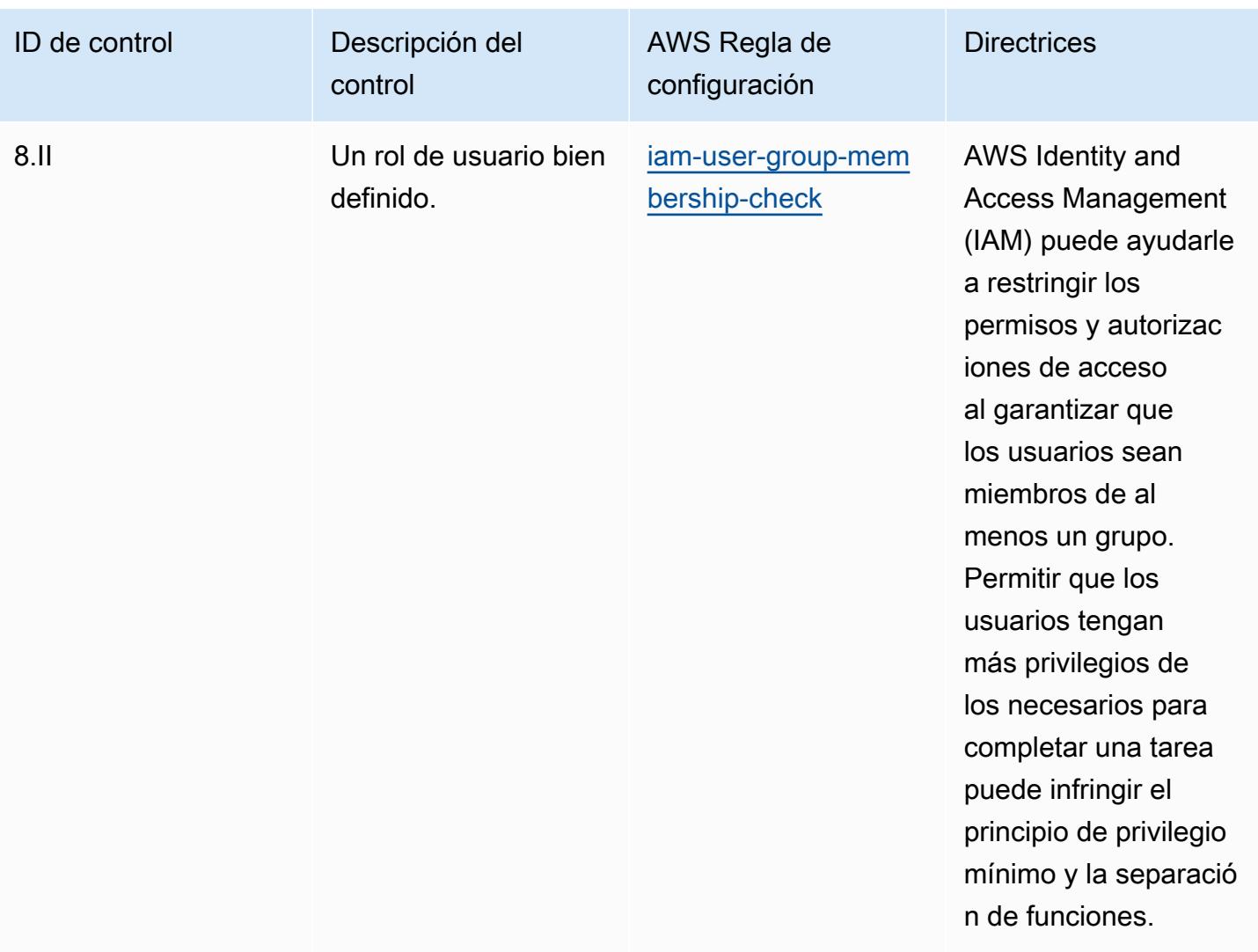

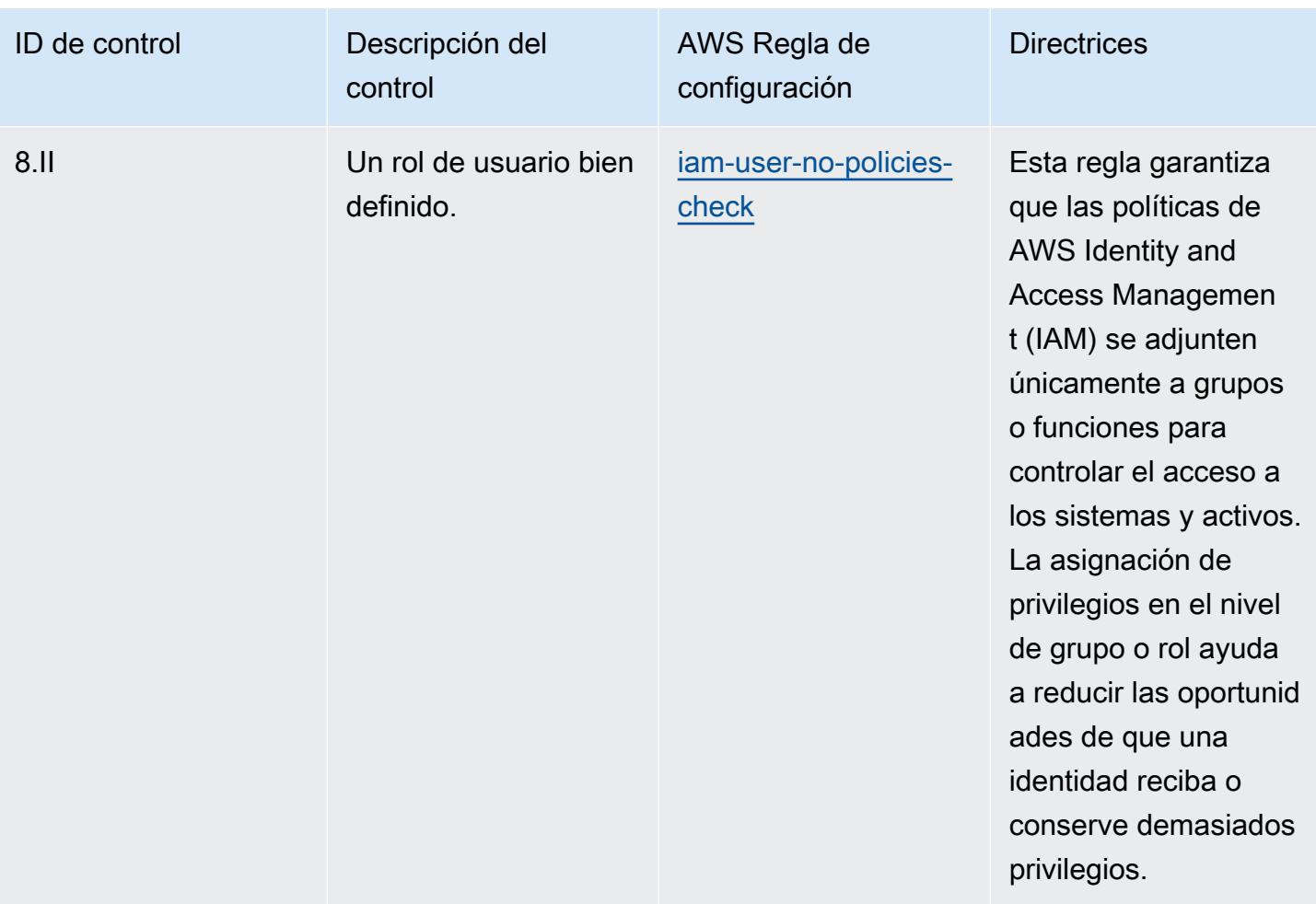

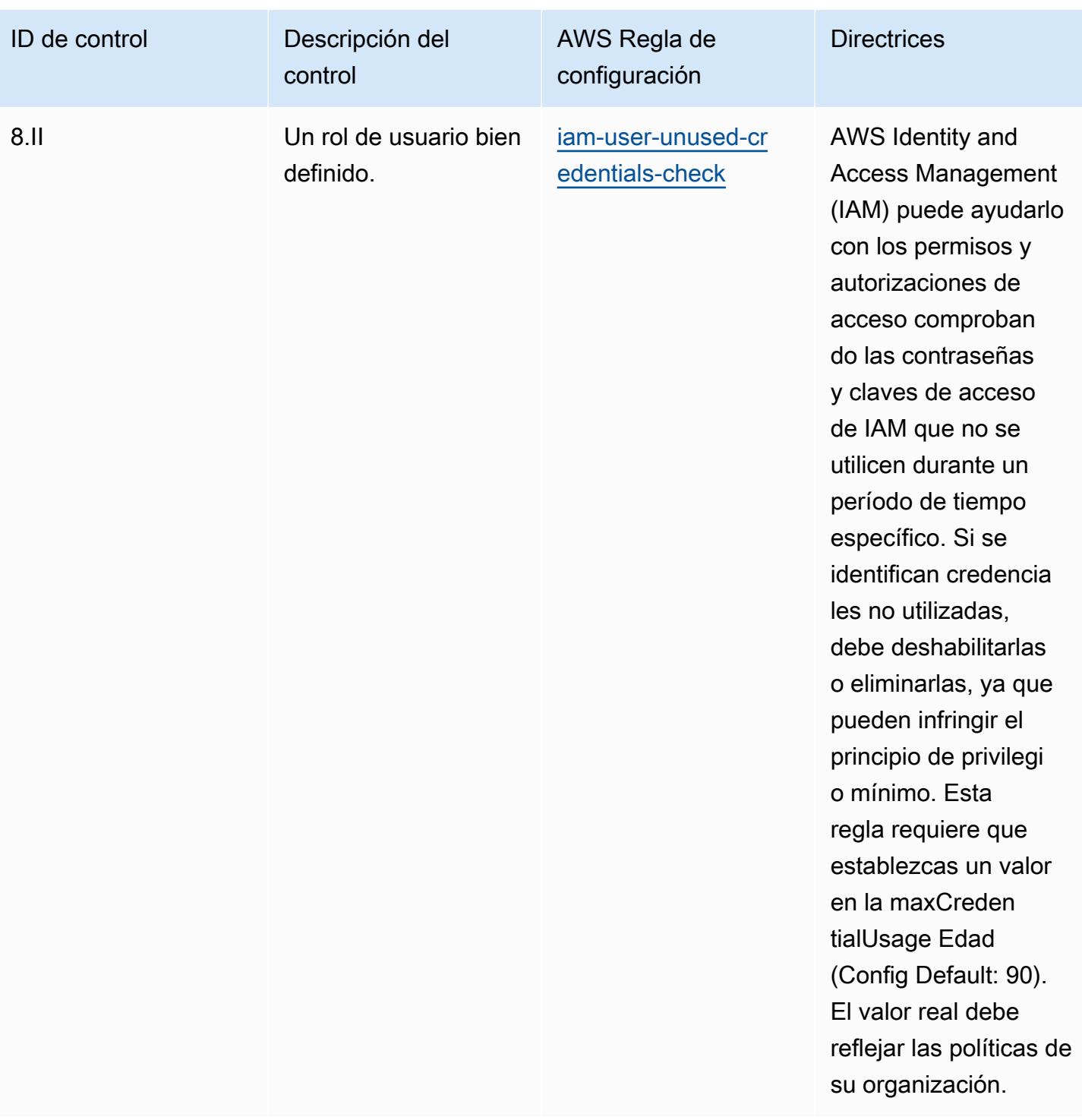

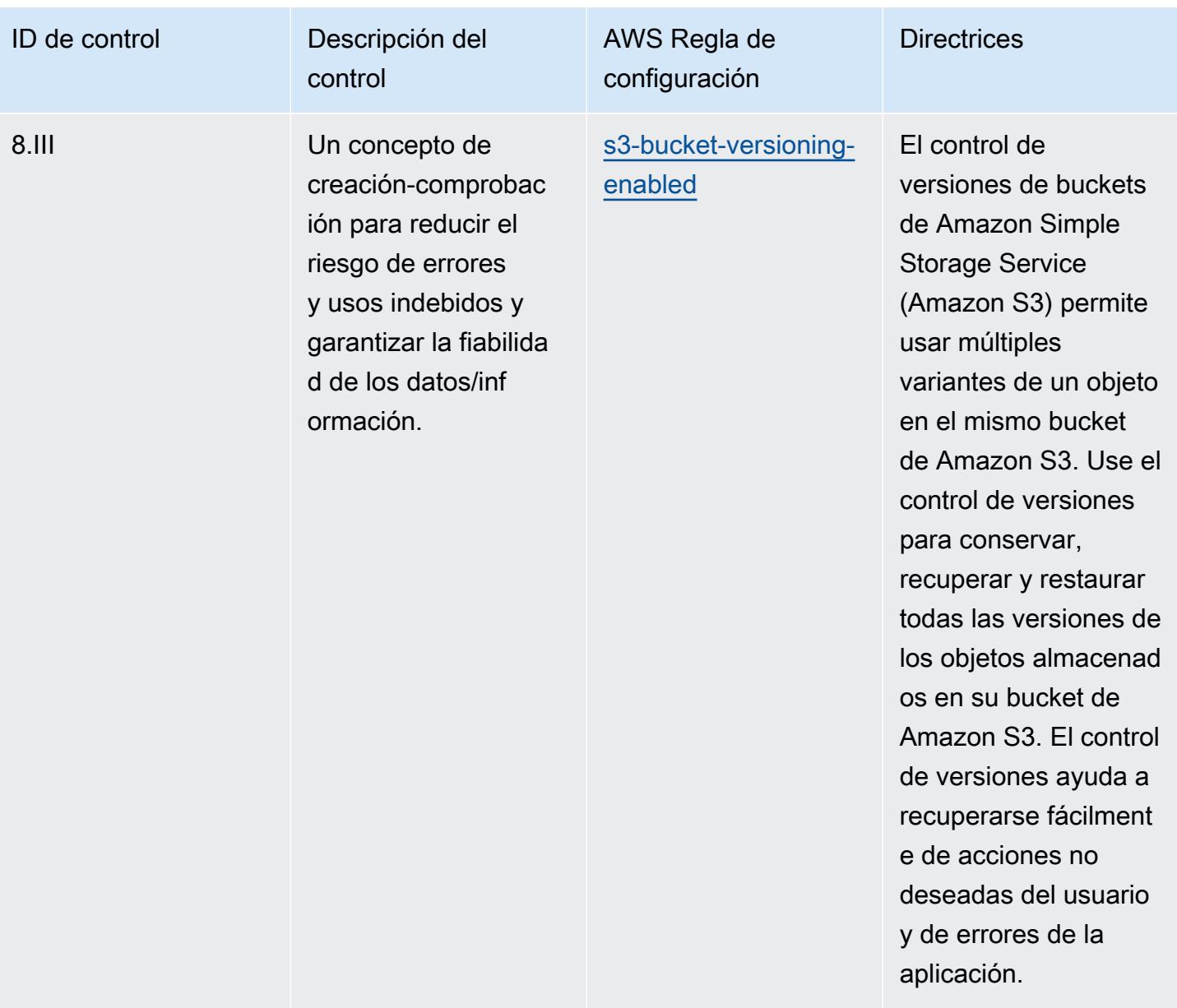

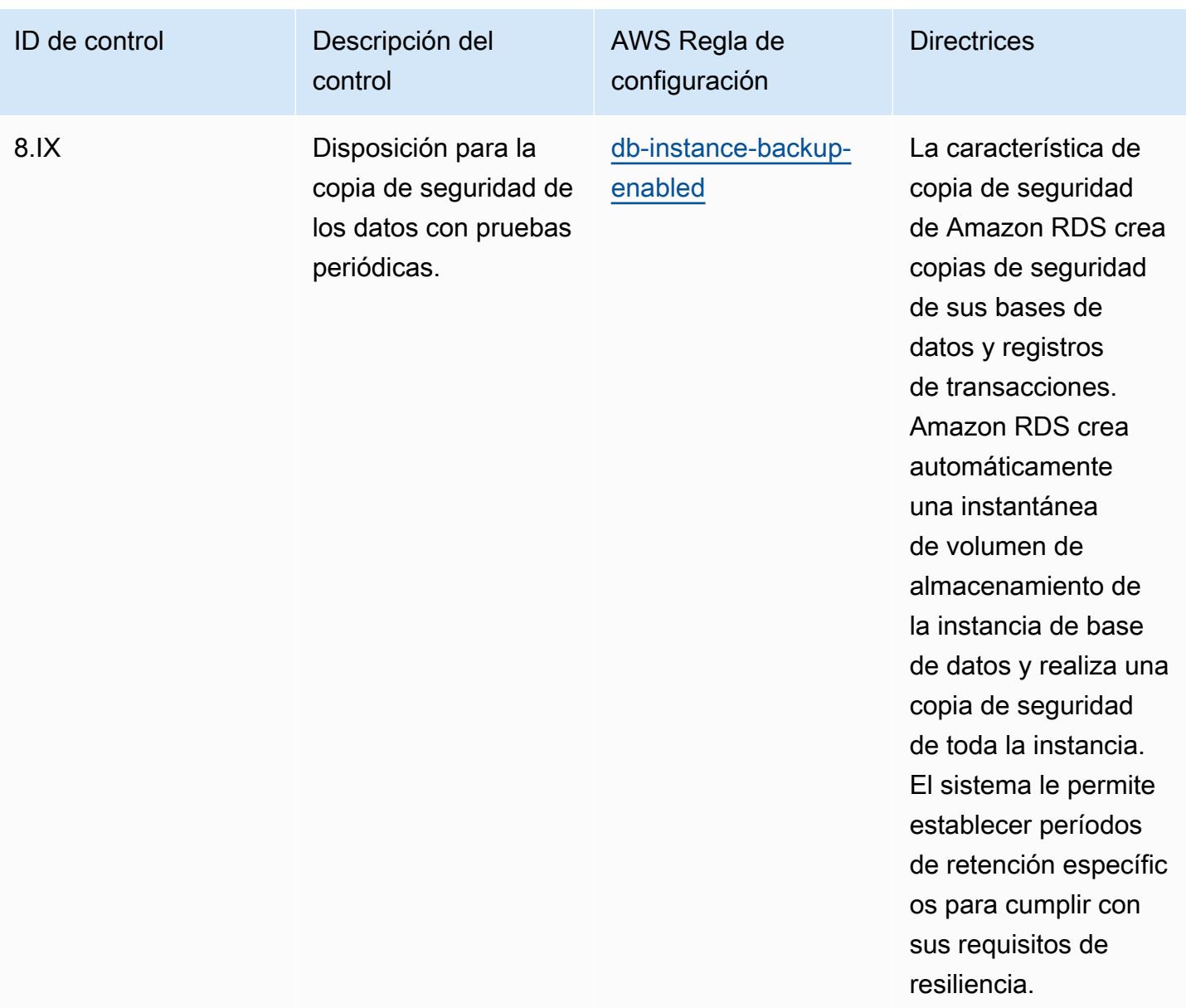

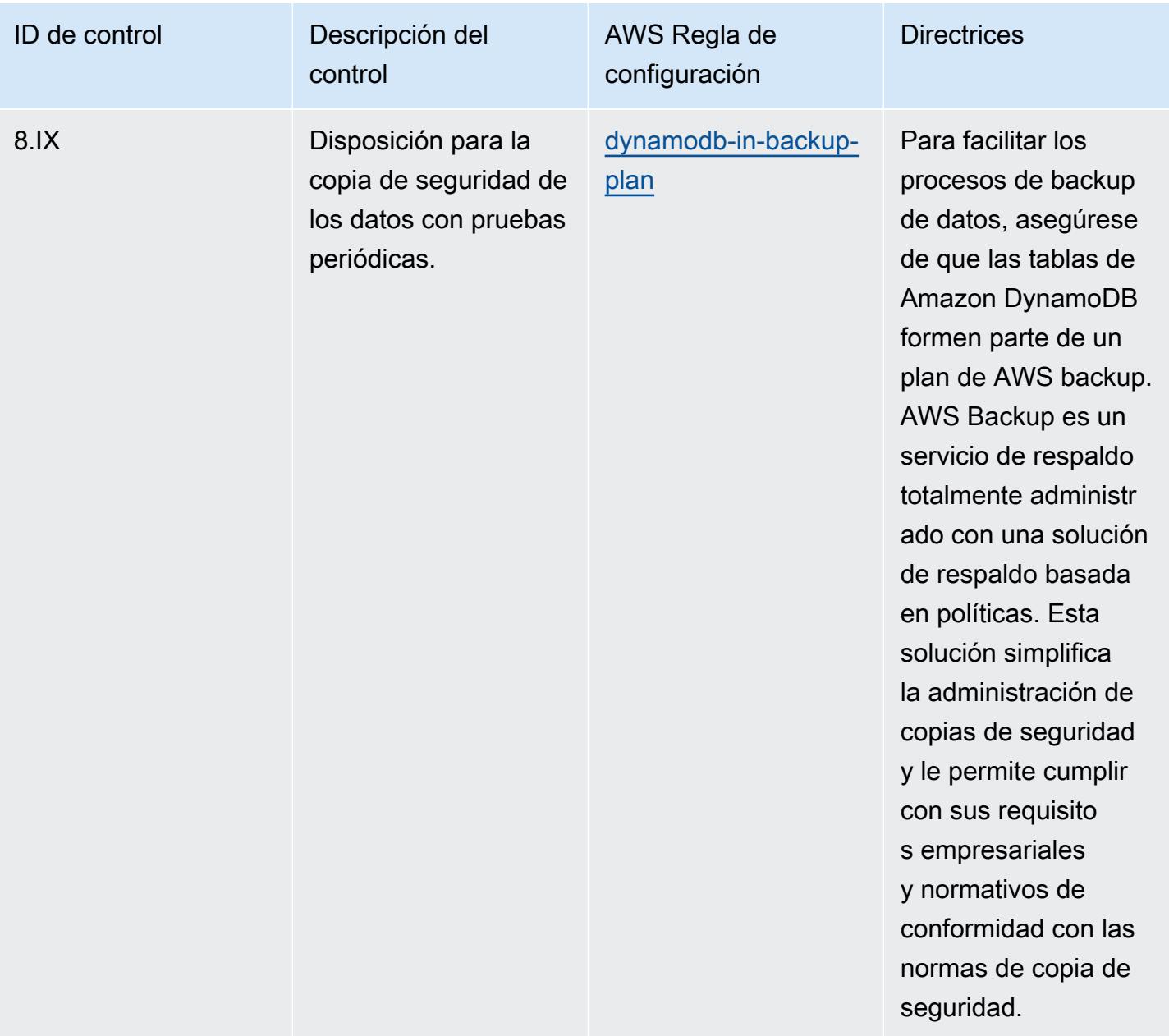

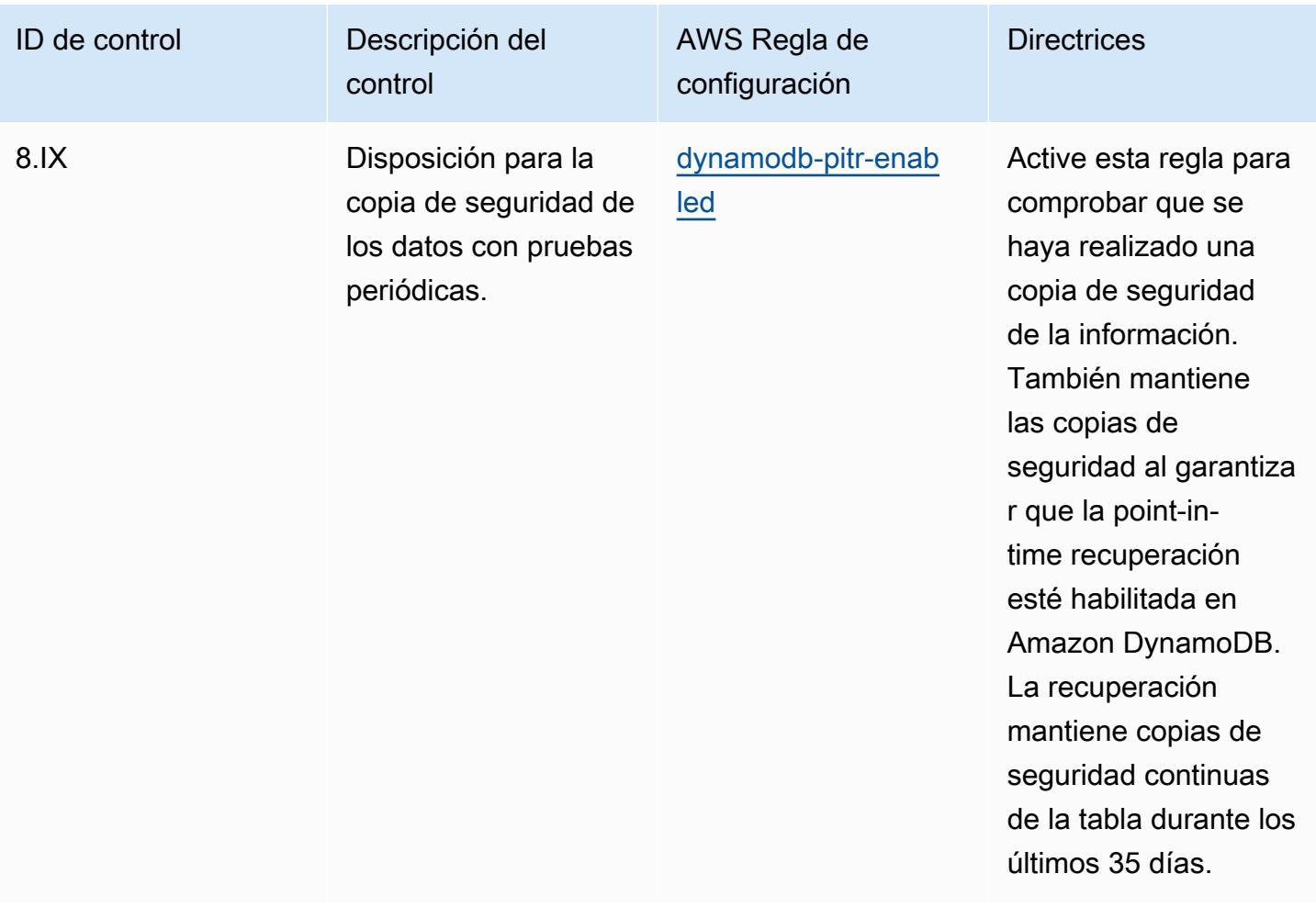

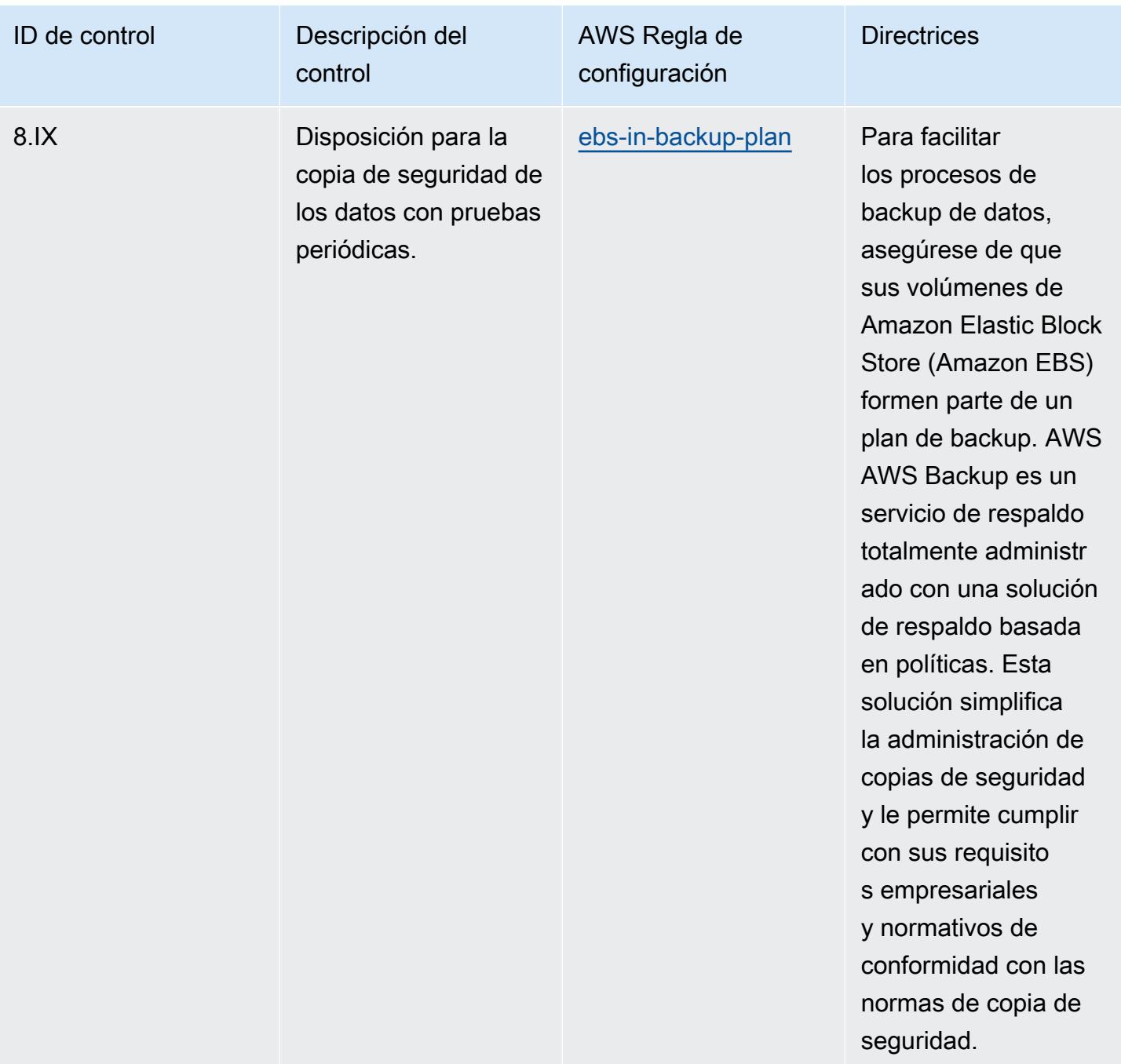

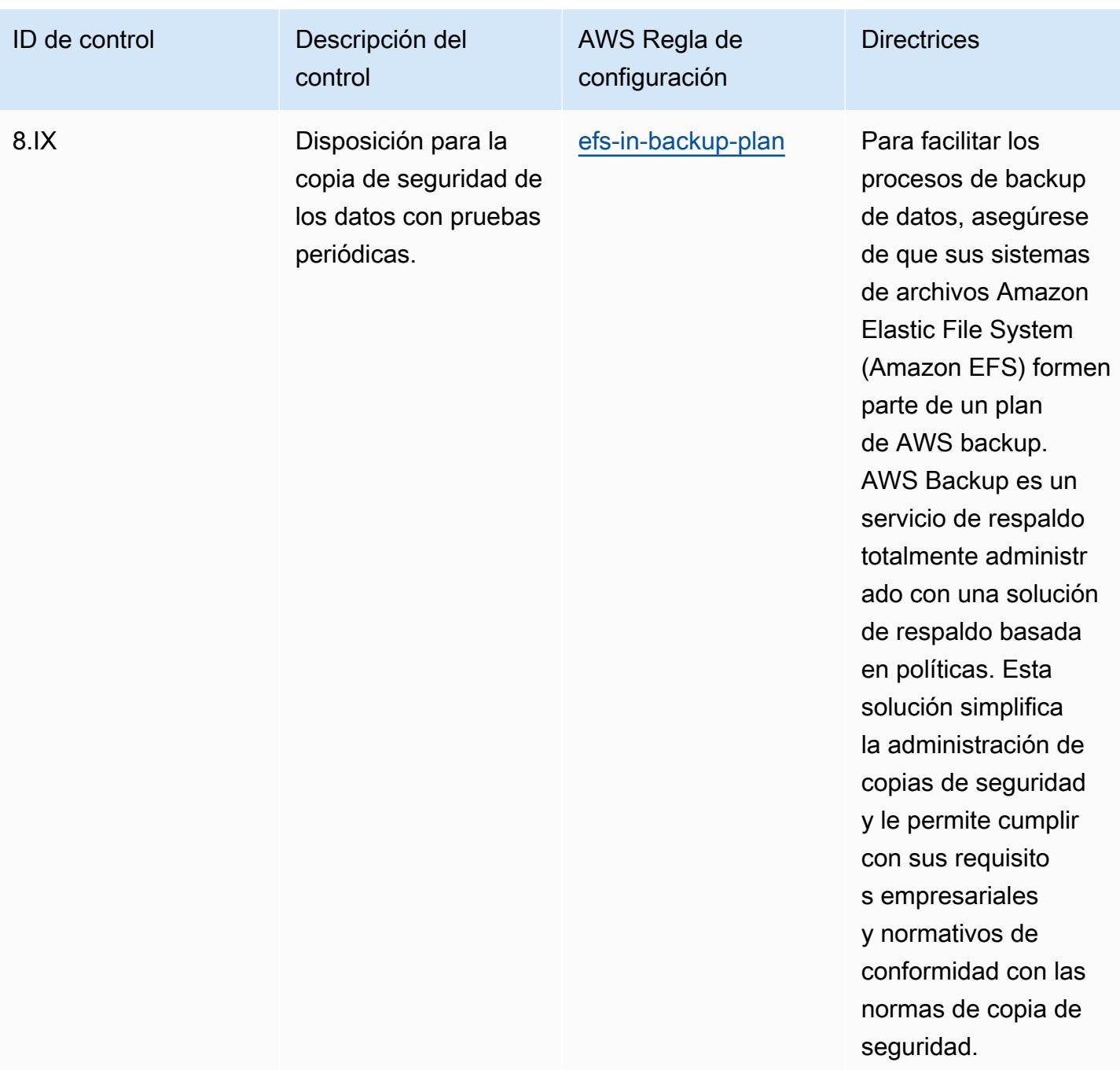

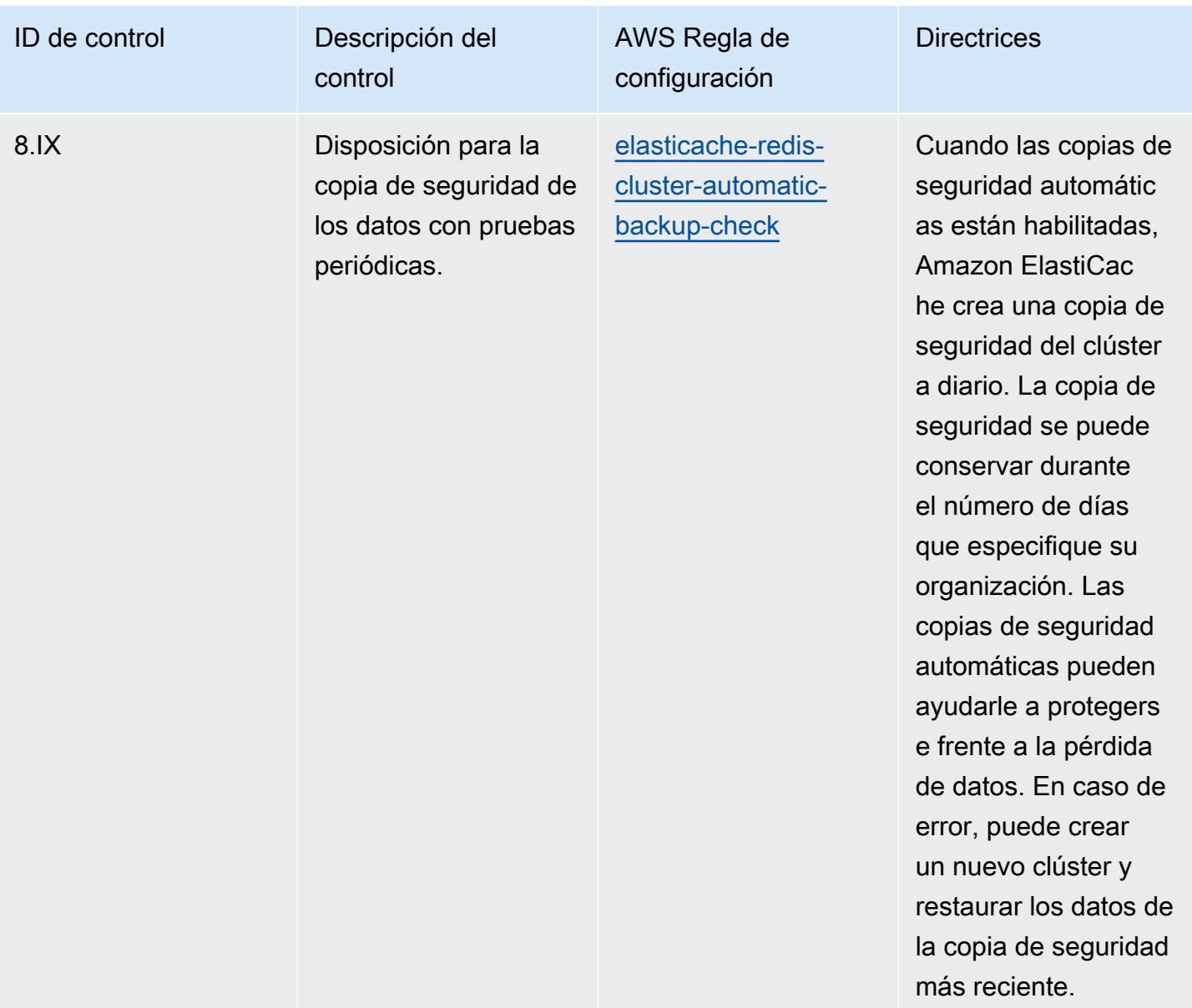

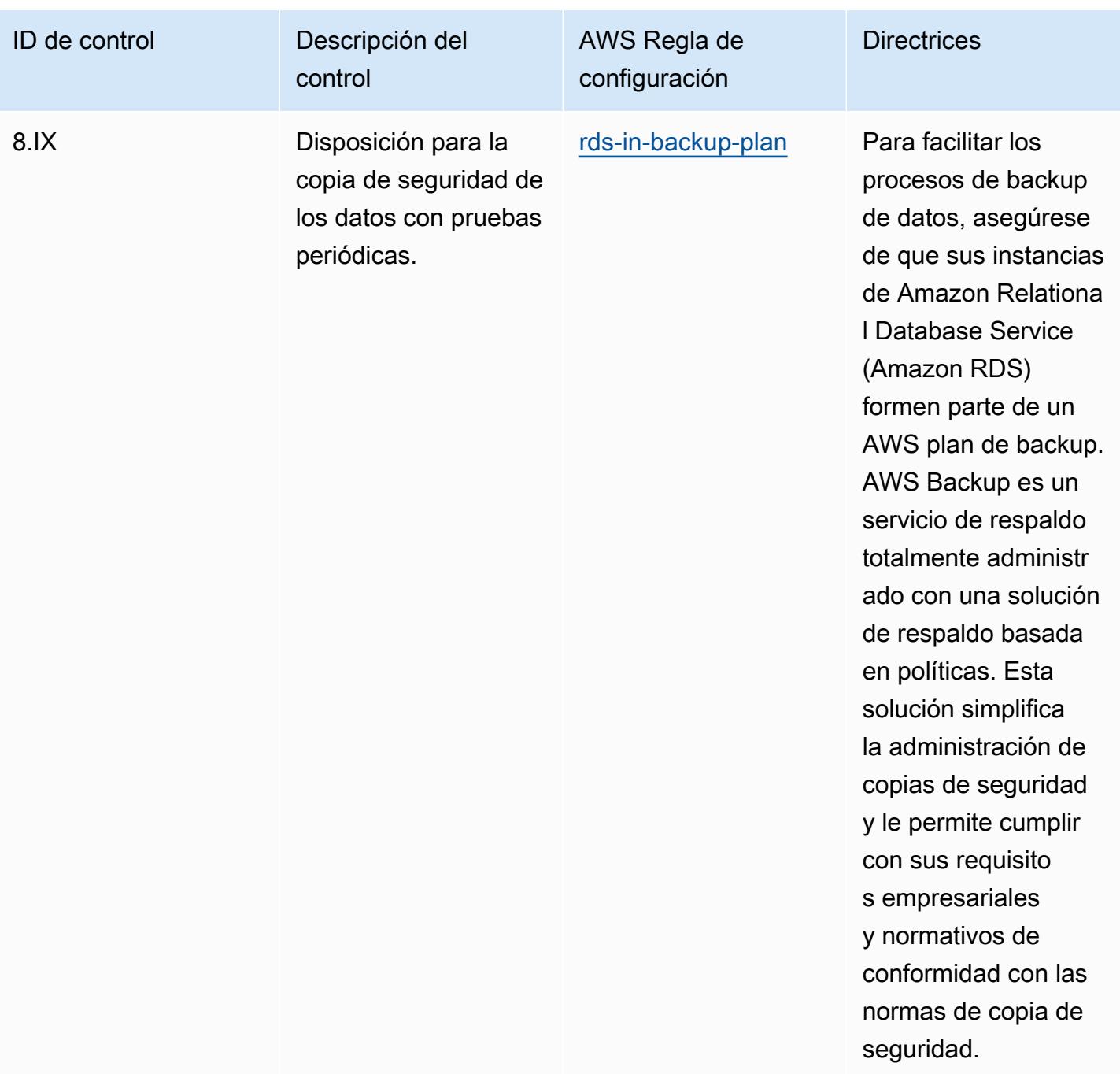

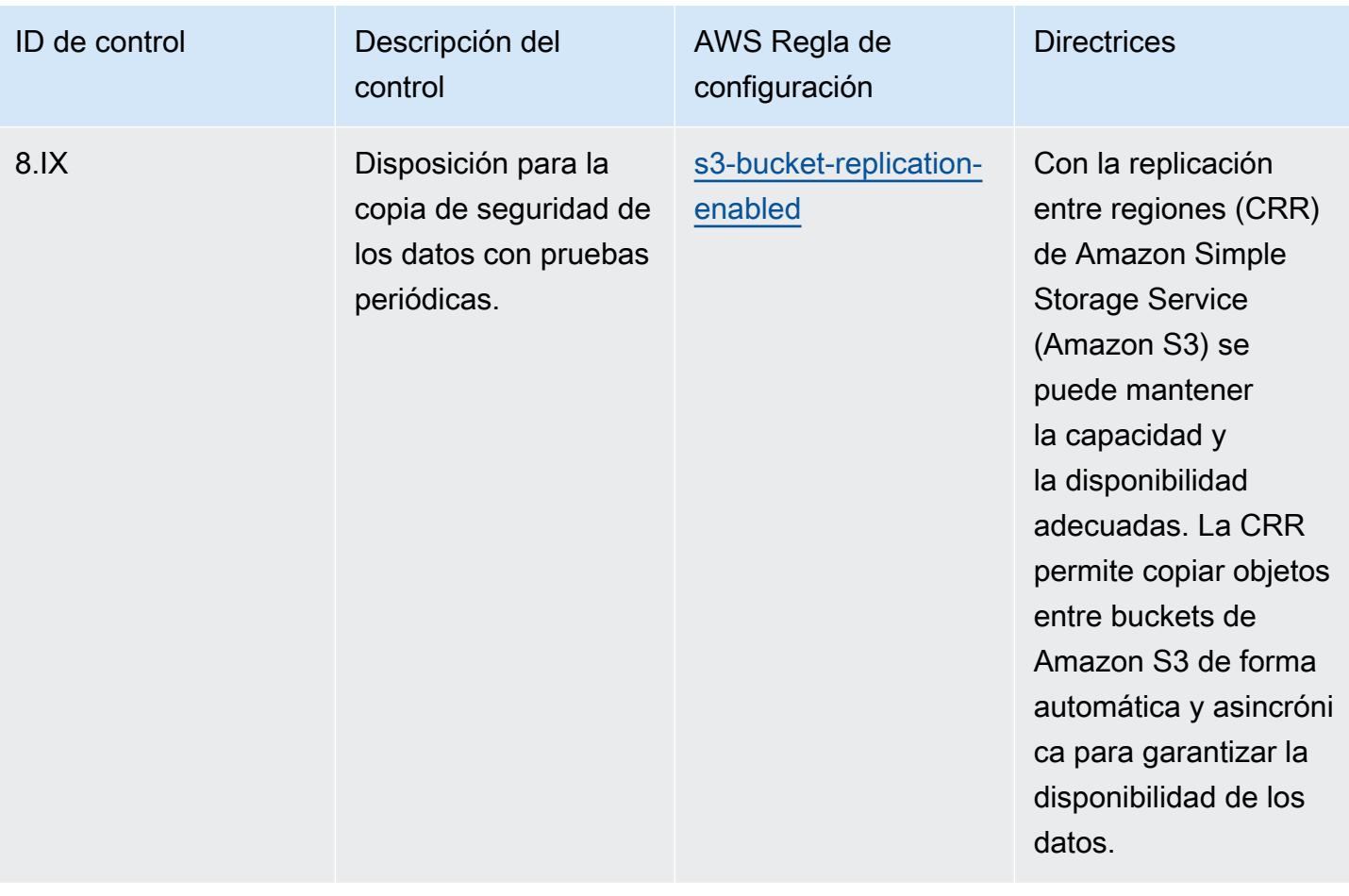

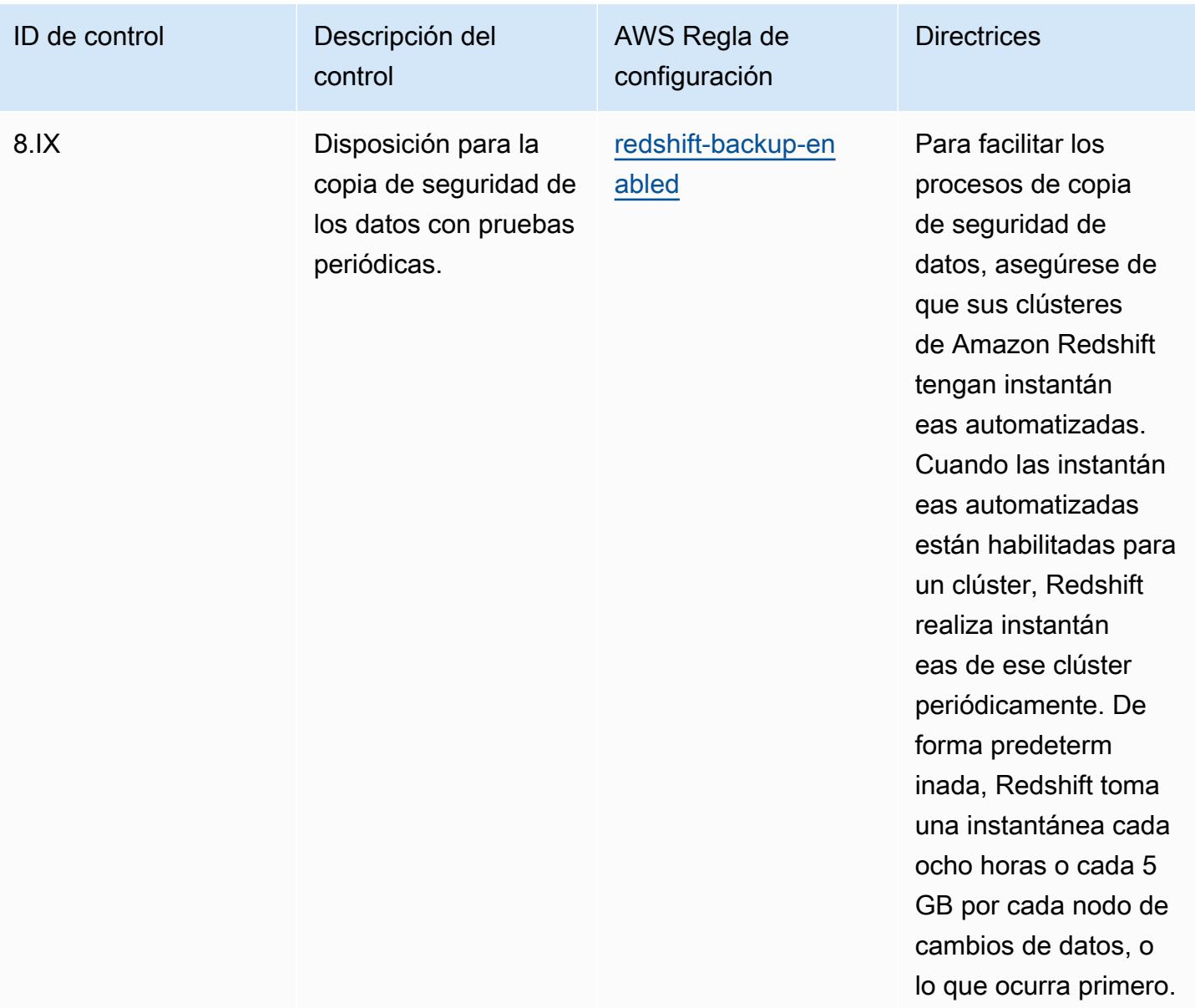

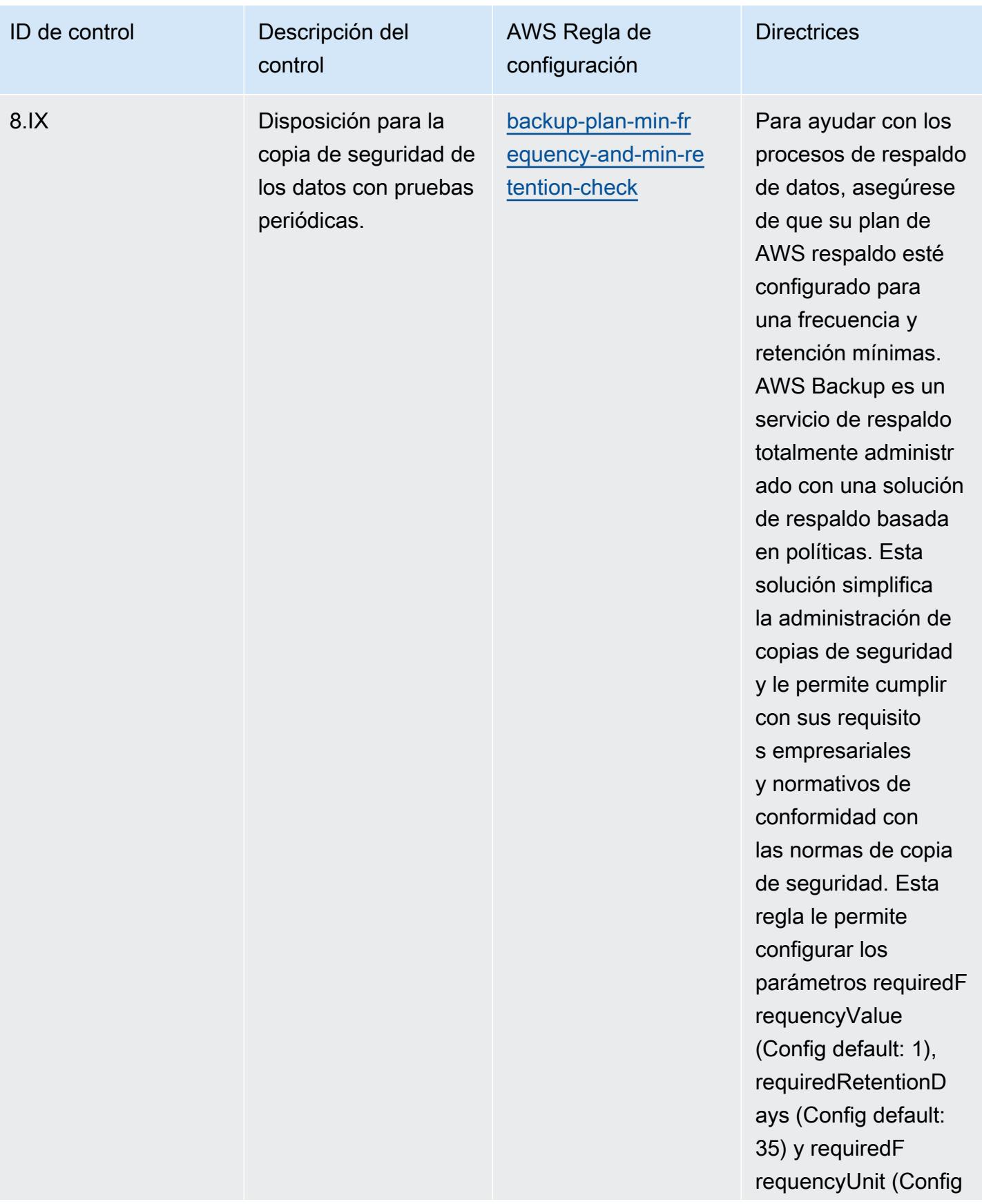

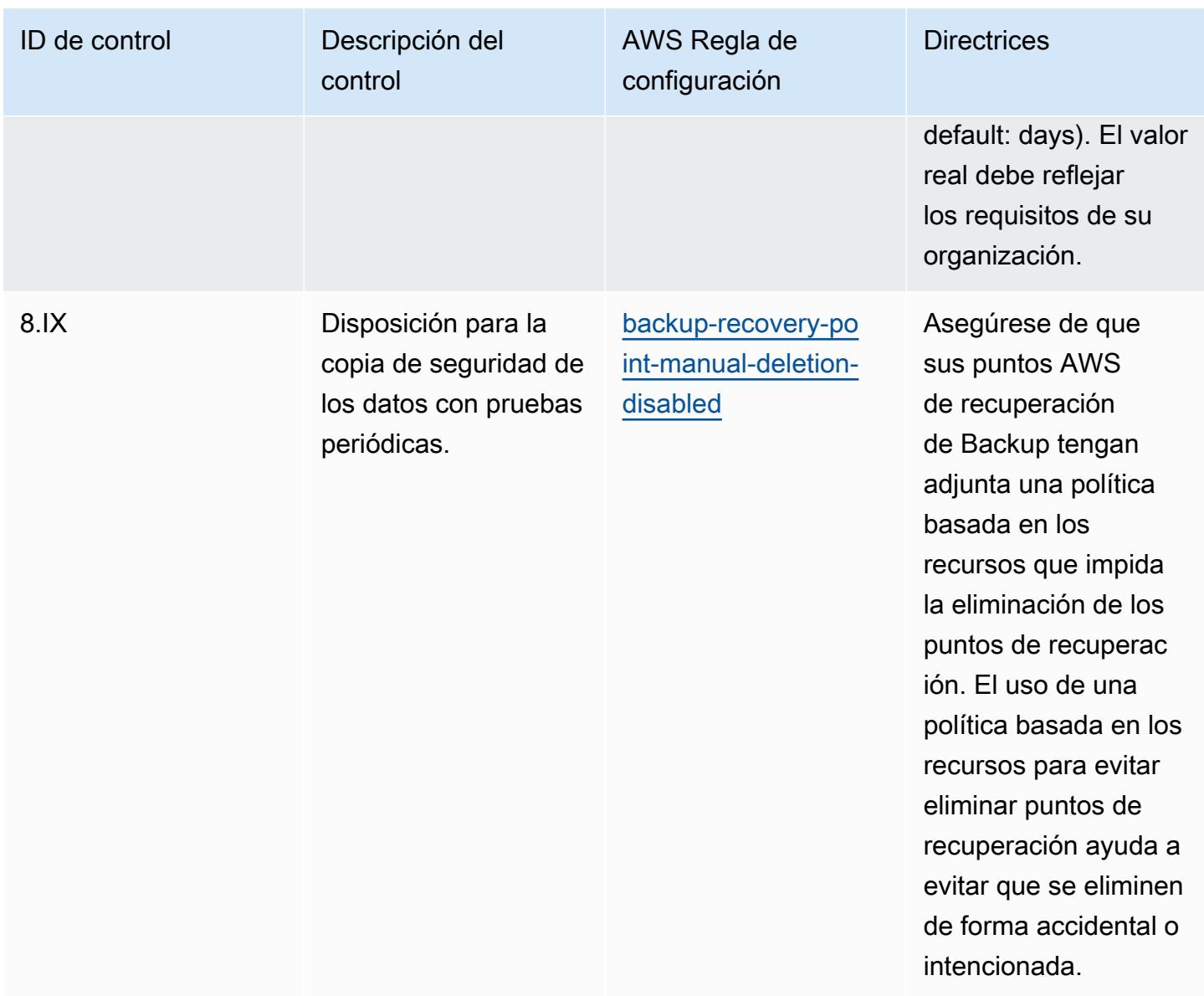

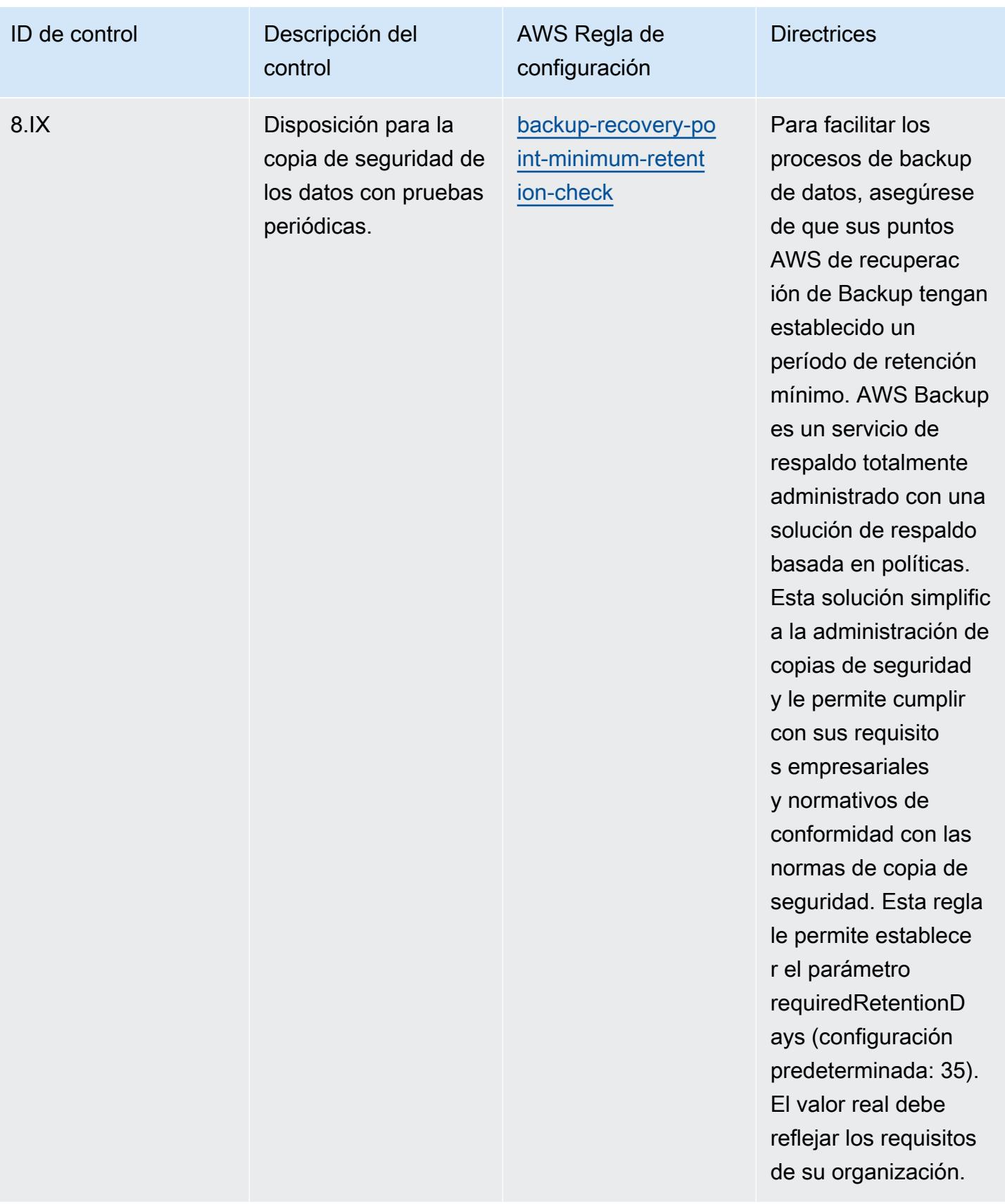

#### Plantilla

La plantilla está disponible en GitHub: [Mejores prácticas operativas para el RBI MD-ITF.](https://github.com/awslabs/aws-config-rules/blob/master/aws-config-conformance-packs/Operational-Best-Practices-for-RBI-MasterDirection.yaml)

# Prácticas operativas recomendadas para los servicios de seguridad, identidad y conformidad

Este paquete de conformidad contiene AWS Config reglas basadas en los servicios de seguridad, identidad y cumplimiento. Para obtener más información, consulte [Seguridad, identidad y](https://aws.amazon.com/products/security/) [conformidad en AWS](https://aws.amazon.com/products/security/). Para obtener una lista de todas las reglas administradas compatibles AWS Config, consulte [Lista de reglas AWS Config administradas.](https://docs.aws.amazon.com/config/latest/developerguide/managed-rules-by-aws-config.html)

Consulte la Parameters sección de la siguiente plantilla para ver los nombres y las descripciones de los parámetros necesarios.

La plantilla está disponible en GitHub: [Mejores prácticas operativas para los servicios de seguridad,](https://github.com/awslabs/aws-config-rules/blob/master/aws-config-conformance-packs/Operational-Best-Practices-for-Security-Services.yaml) [identidad y cumplimiento](https://github.com/awslabs/aws-config-rules/blob/master/aws-config-conformance-packs/Operational-Best-Practices-for-Security-Services.yaml).

## Prácticas operativas recomendadas para soluciones sin servidor

Este paquete de conformidad contiene AWS Config reglas basadas en soluciones sin servidor. Para obtener una lista de todas las reglas administradas compatibles AWS Config, consulte la [Lista de](https://docs.aws.amazon.com/config/latest/developerguide/managed-rules-by-aws-config.html)  [reglas AWS Config administradas](https://docs.aws.amazon.com/config/latest/developerguide/managed-rules-by-aws-config.html).

Consulte la Parameters sección de la siguiente plantilla para ver los nombres y las descripciones de los parámetros necesarios.

La plantilla está disponible en GitHub: [Mejores prácticas operativas para sistemas sin servidor.](https://github.com/awslabs/aws-config-rules/blob/master/aws-config-conformance-packs/Operational-Best-Practices-for-Serverless.yaml)

### Prácticas operativas recomendadas para servicios de almacenamiento

Este paquete de conformidad contiene AWS Config reglas basadas en los servicios de almacenamiento. Para obtener más información, consulta [Cloud Storage en AWS.](https://aws.amazon.com/products/storage/) Para ver una lista de todas las reglas administradas compatibles AWS Config, consulta [la Lista de reglas AWS Config](https://docs.aws.amazon.com/config/latest/developerguide/managed-rules-by-aws-config.html)  [administradas.](https://docs.aws.amazon.com/config/latest/developerguide/managed-rules-by-aws-config.html)

Consulte la Parameters sección de la siguiente plantilla para ver los nombres y las descripciones de los parámetros necesarios.

La plantilla está disponible en GitHub: [Mejores prácticas operativas para los servicios de](https://github.com/awslabs/aws-config-rules/blob/master/aws-config-conformance-packs/Operational-Best-Practices-for-Storage-Services.yaml)  [almacenamiento](https://github.com/awslabs/aws-config-rules/blob/master/aws-config-conformance-packs/Operational-Best-Practices-for-Storage-Services.yaml).

## Prácticas operativas recomendadas para el SWIFT CSP

Los paquetes de conformidad proporcionan un marco de cumplimiento de uso general diseñado para permitirle crear controles de seguridad, operativos o de optimización de costes mediante reglas gestionadas o personalizadas AWS Config y acciones correctivas. AWS Config Los paquetes de conformidad, como plantillas de ejemplo, no están diseñados para garantizar plenamente el cumplimiento de una norma de gobernanza o de conformidad específicas. Usted debe evaluar si su uso de los servicios cumple con los requisitos legales y normativos aplicables.

A continuación, se proporciona un ejemplo de asignación entre el Programa de Seguridad de los Clientes de SWIFT (SWIFT CSP) y las reglas de AWS Config administradas. Cada AWS Config regla se aplica a un AWS recurso específico y se refiere a uno o más controles del CSP de SWIFT. Un control CSP de SWIFT puede estar relacionado con varias AWS Config reglas. Consulte la siguiente tabla para obtener más detalles y orientación relacionados con estas asignaciones.

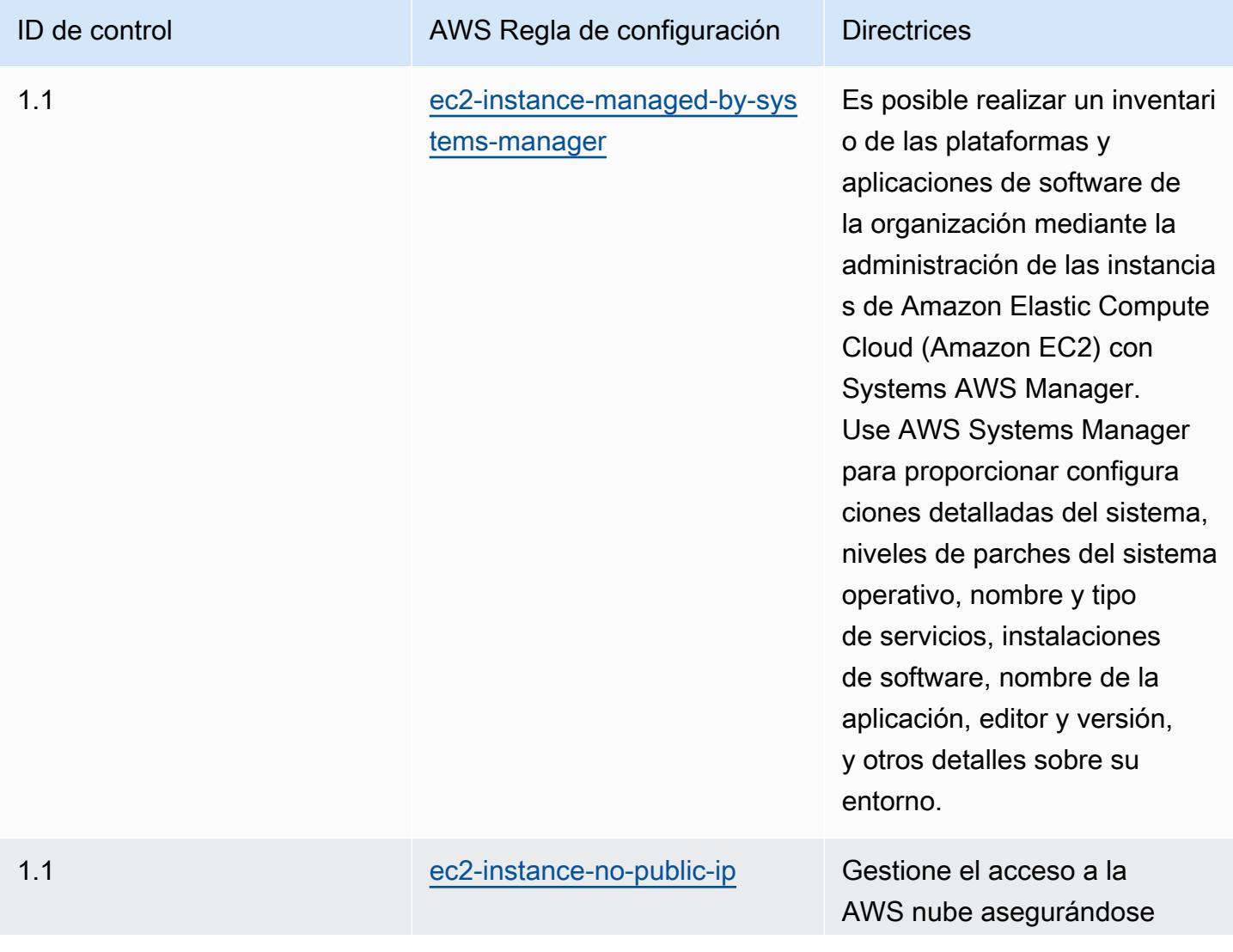

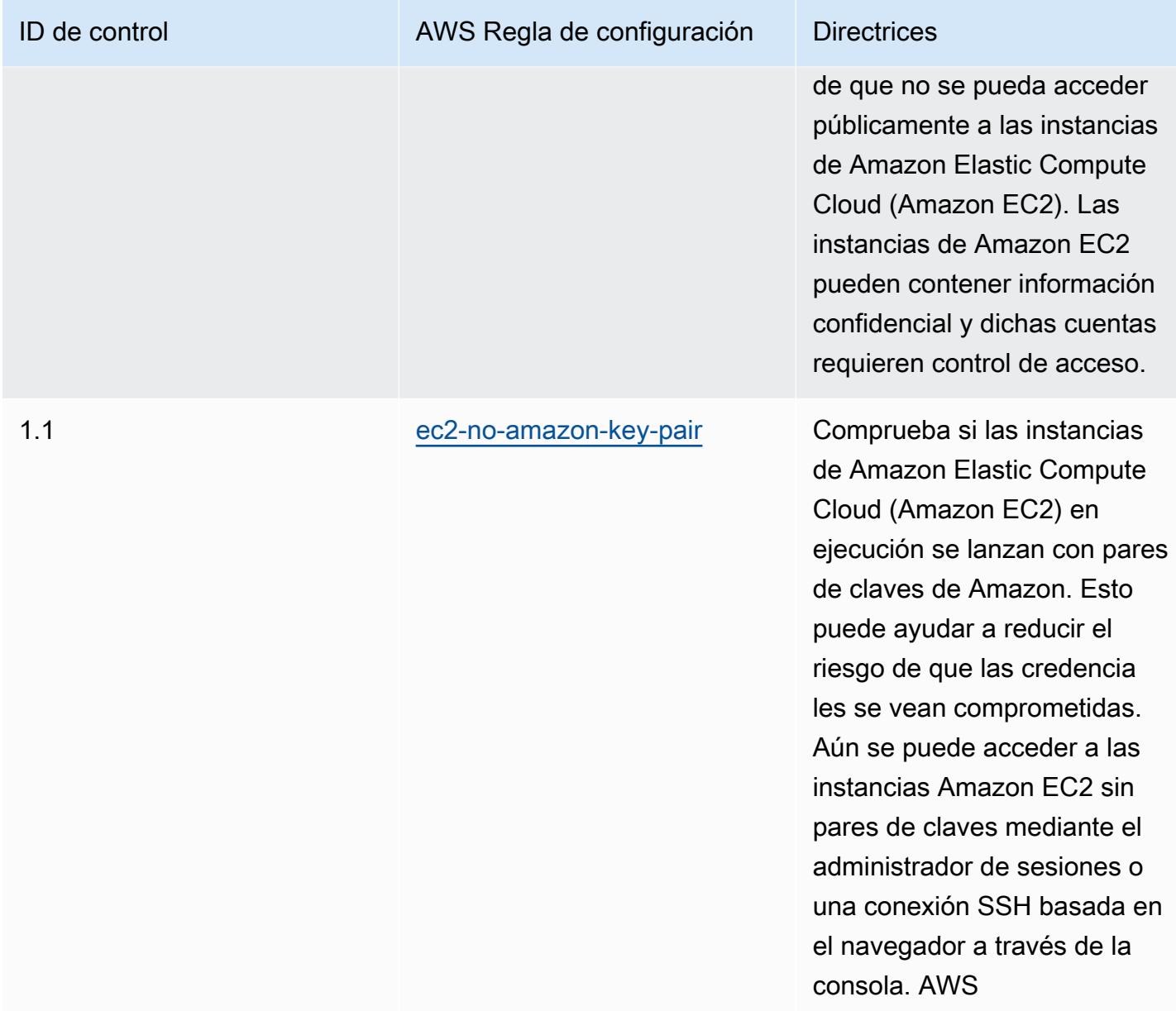

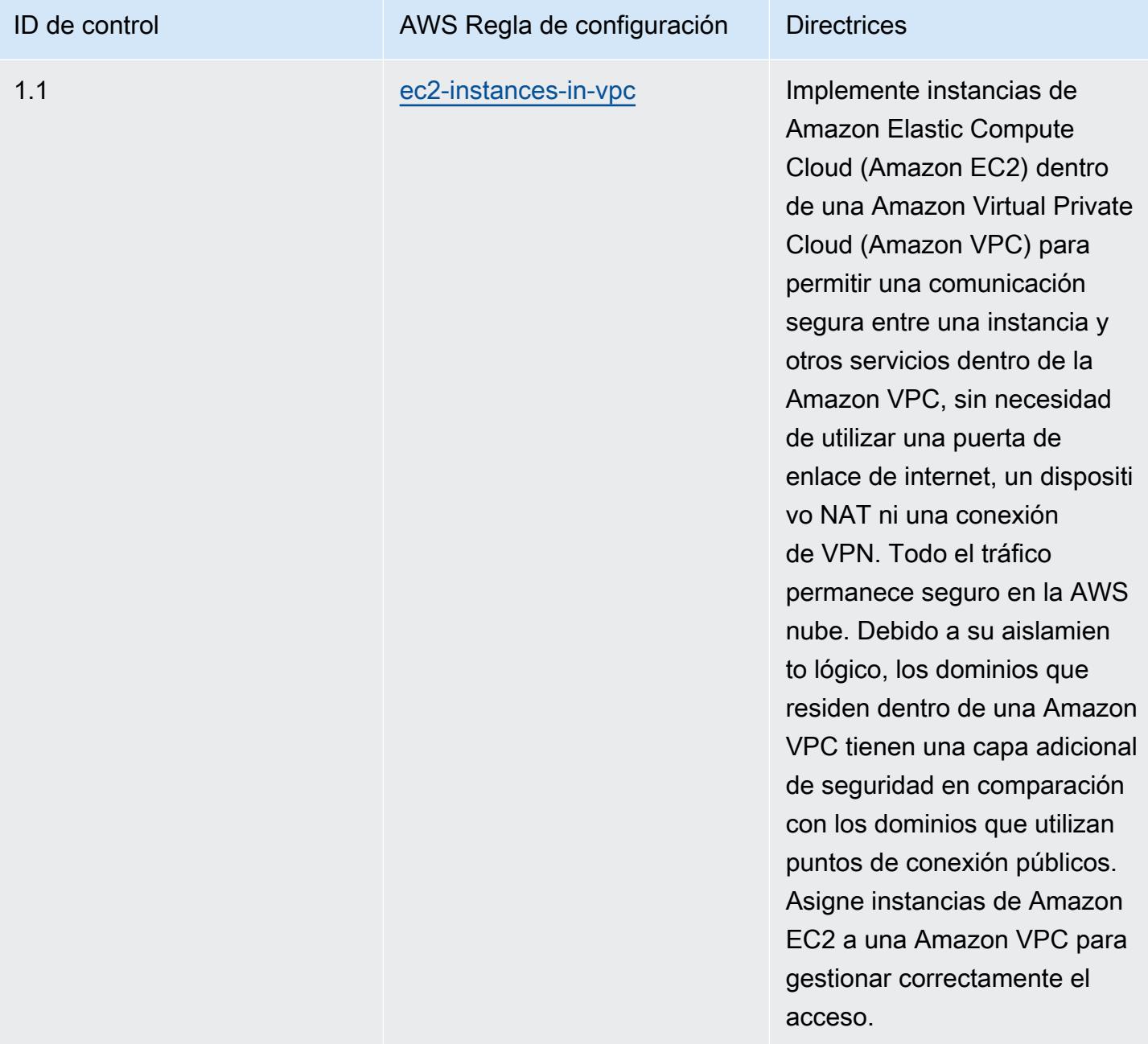

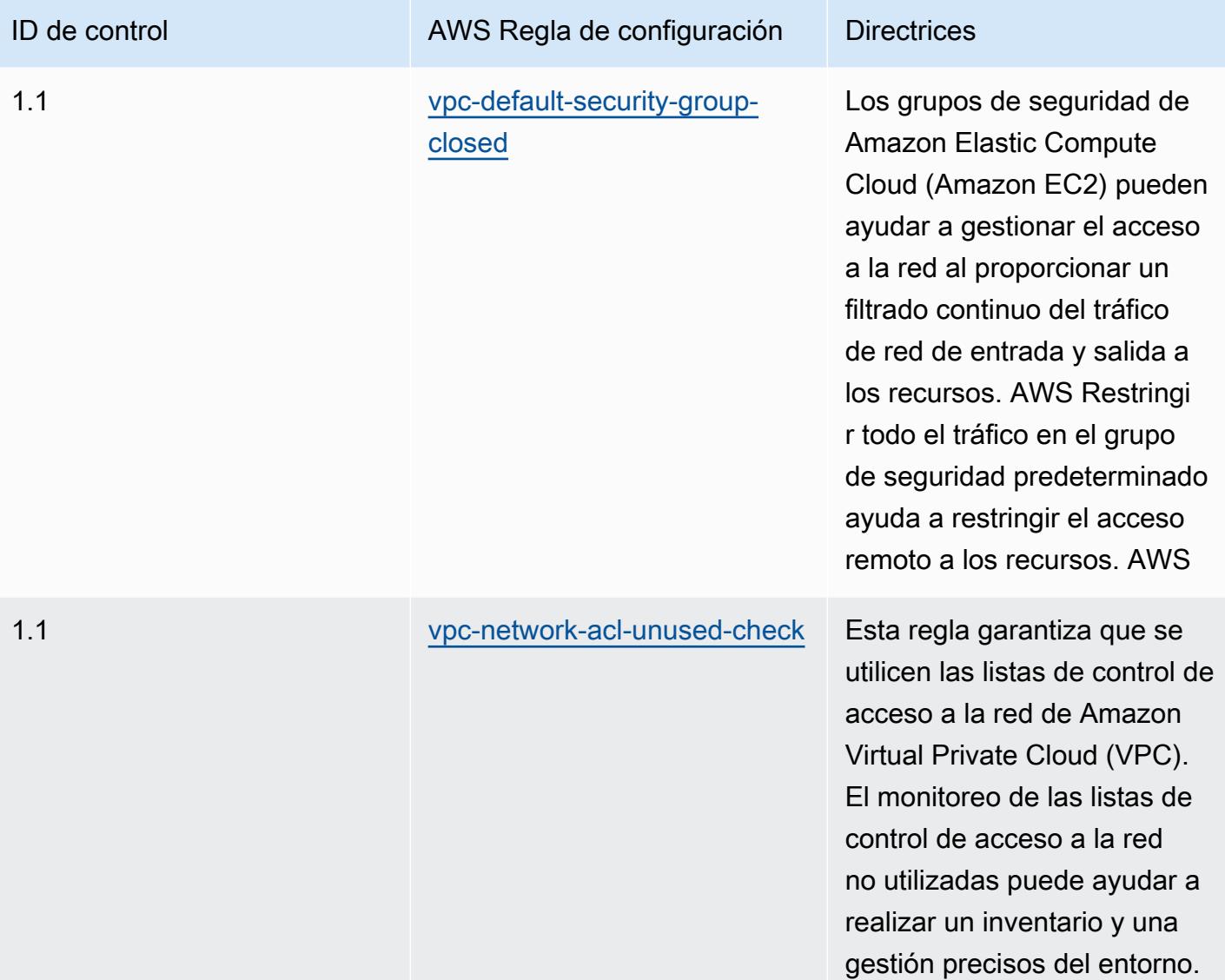

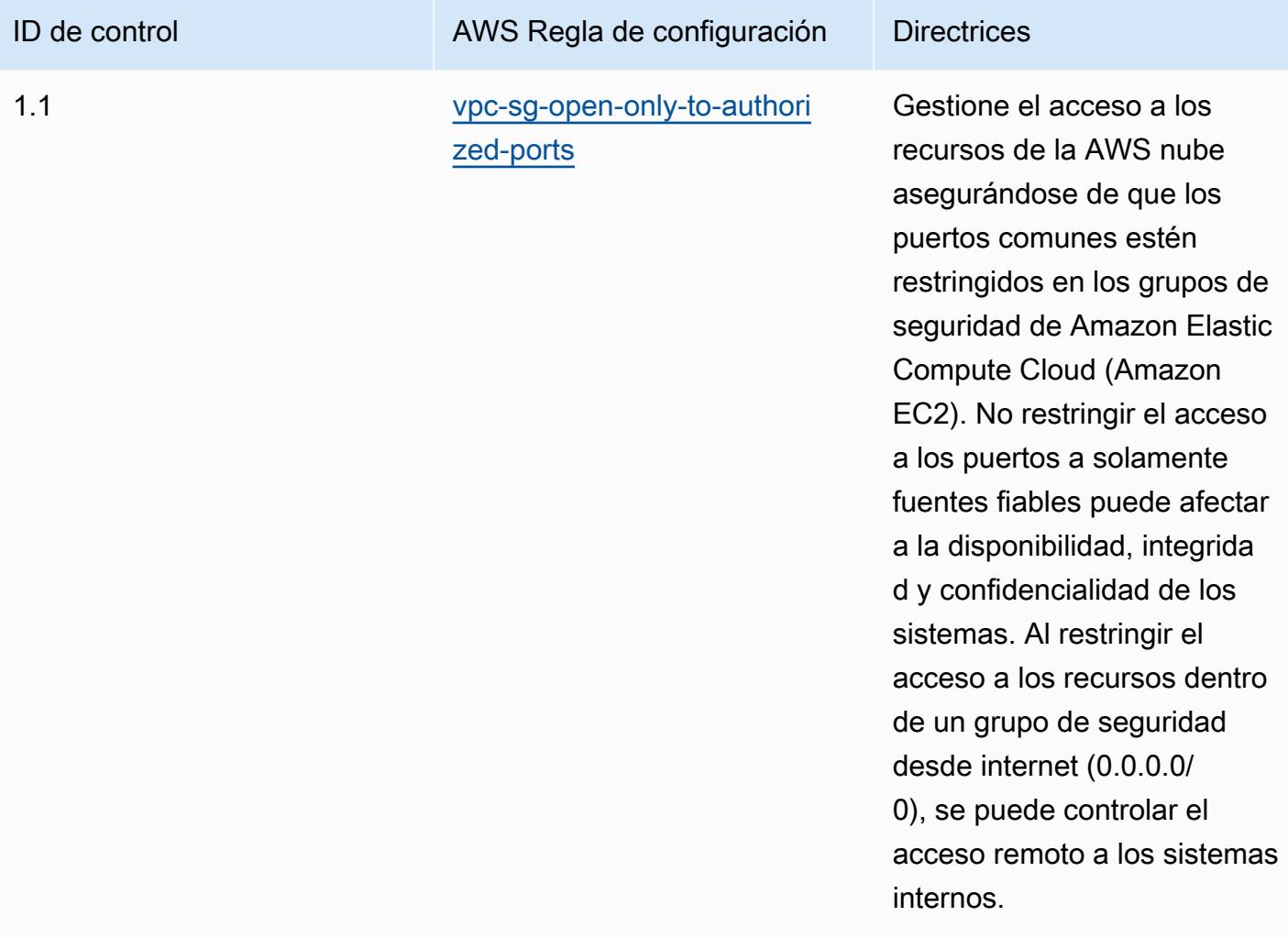

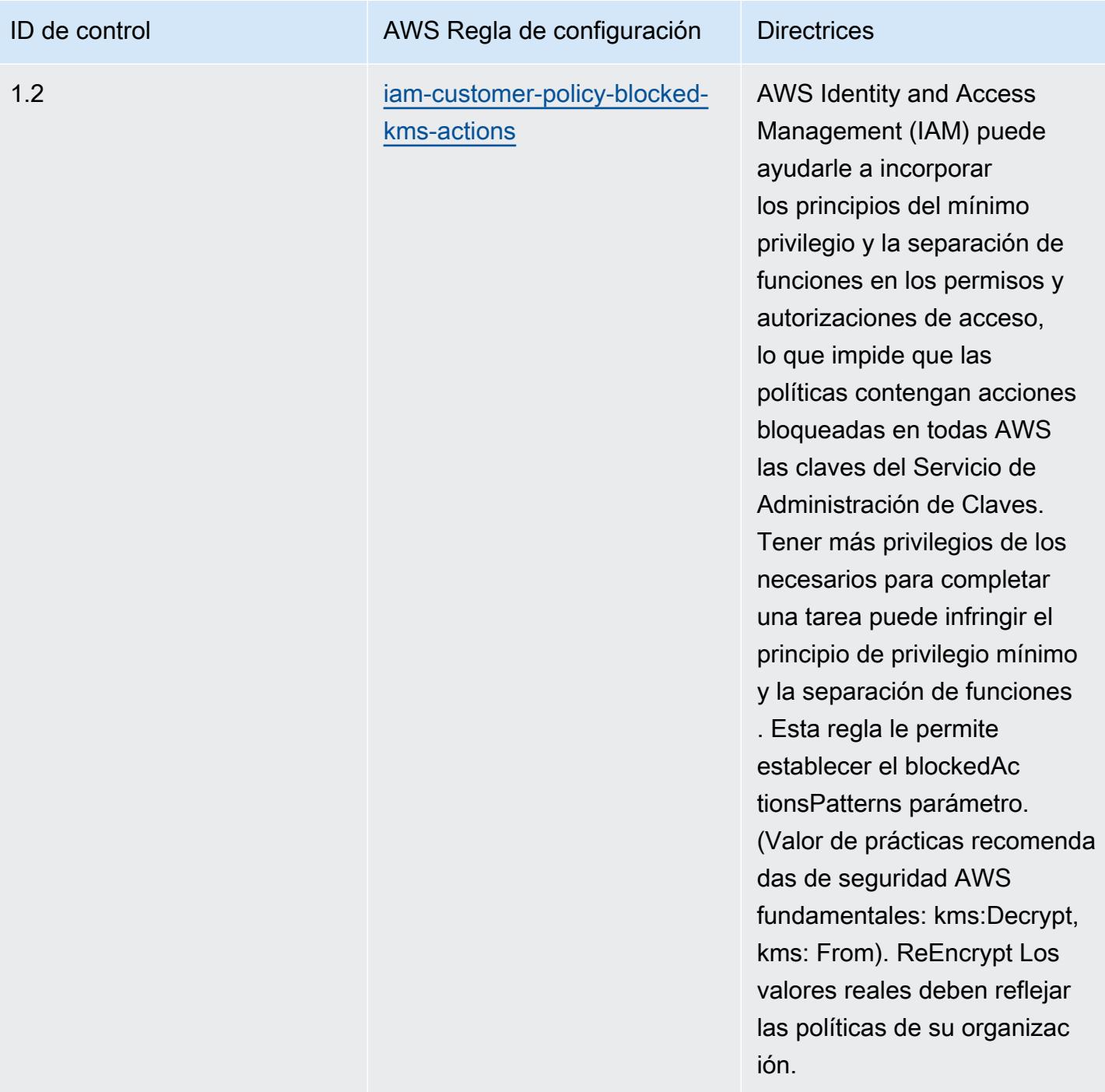

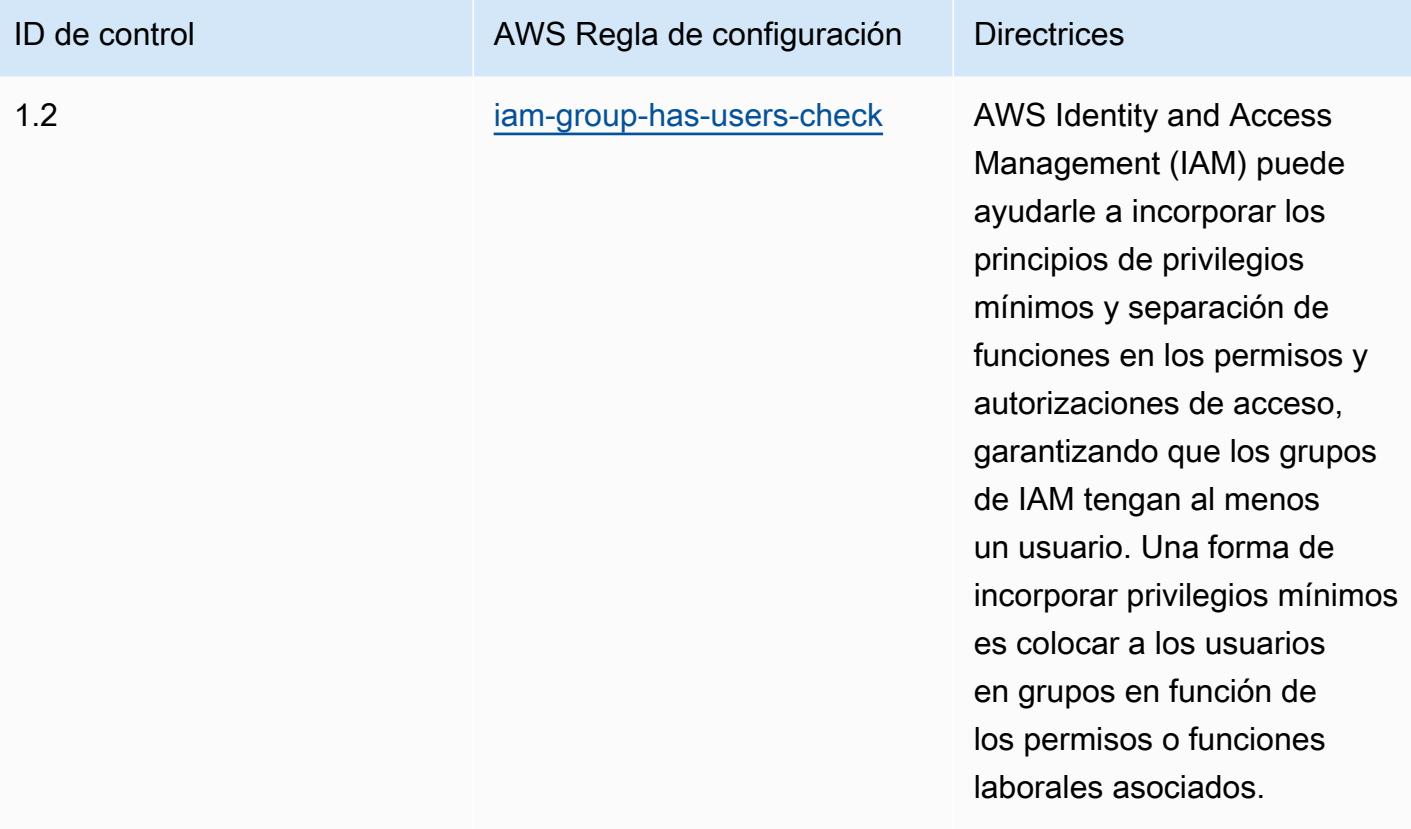

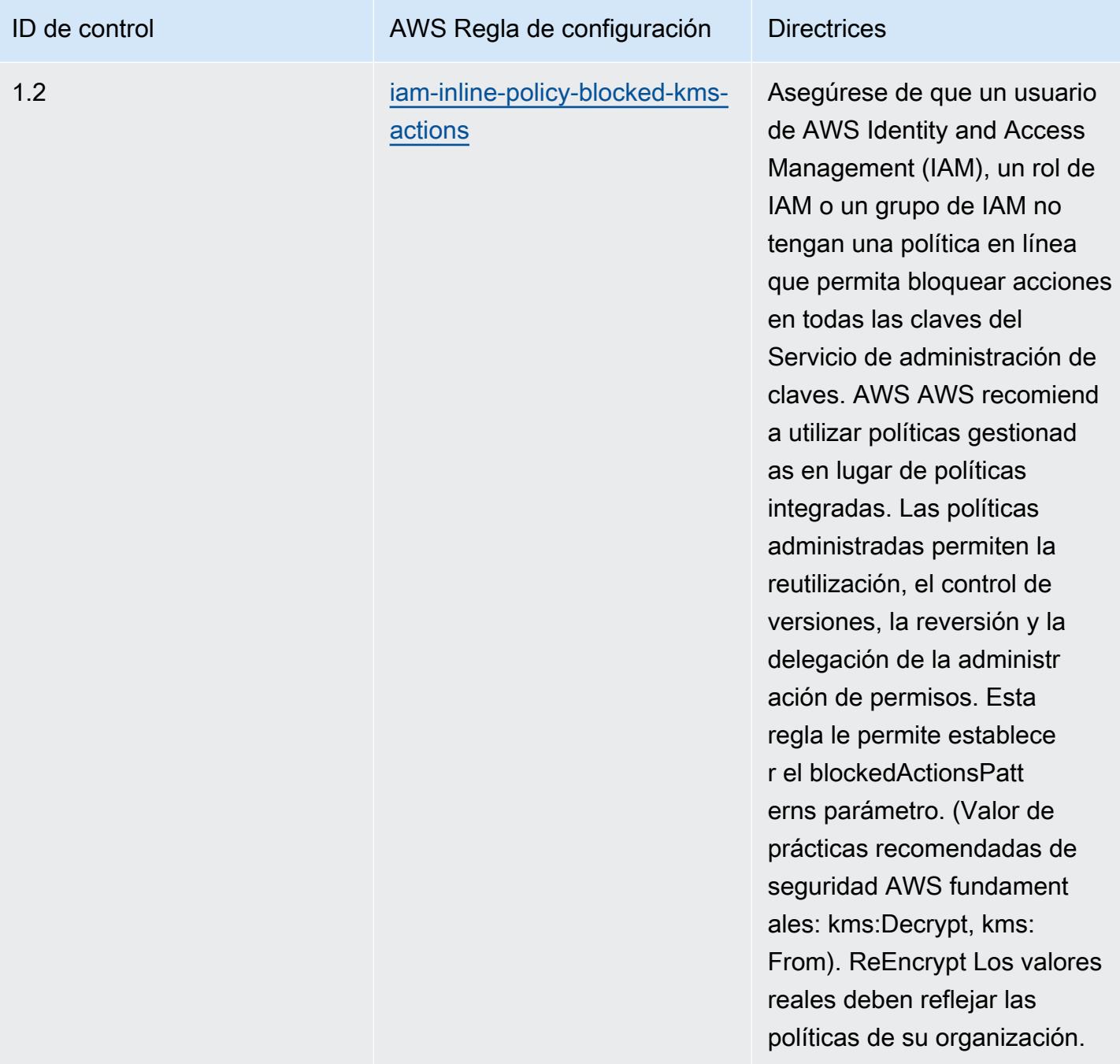

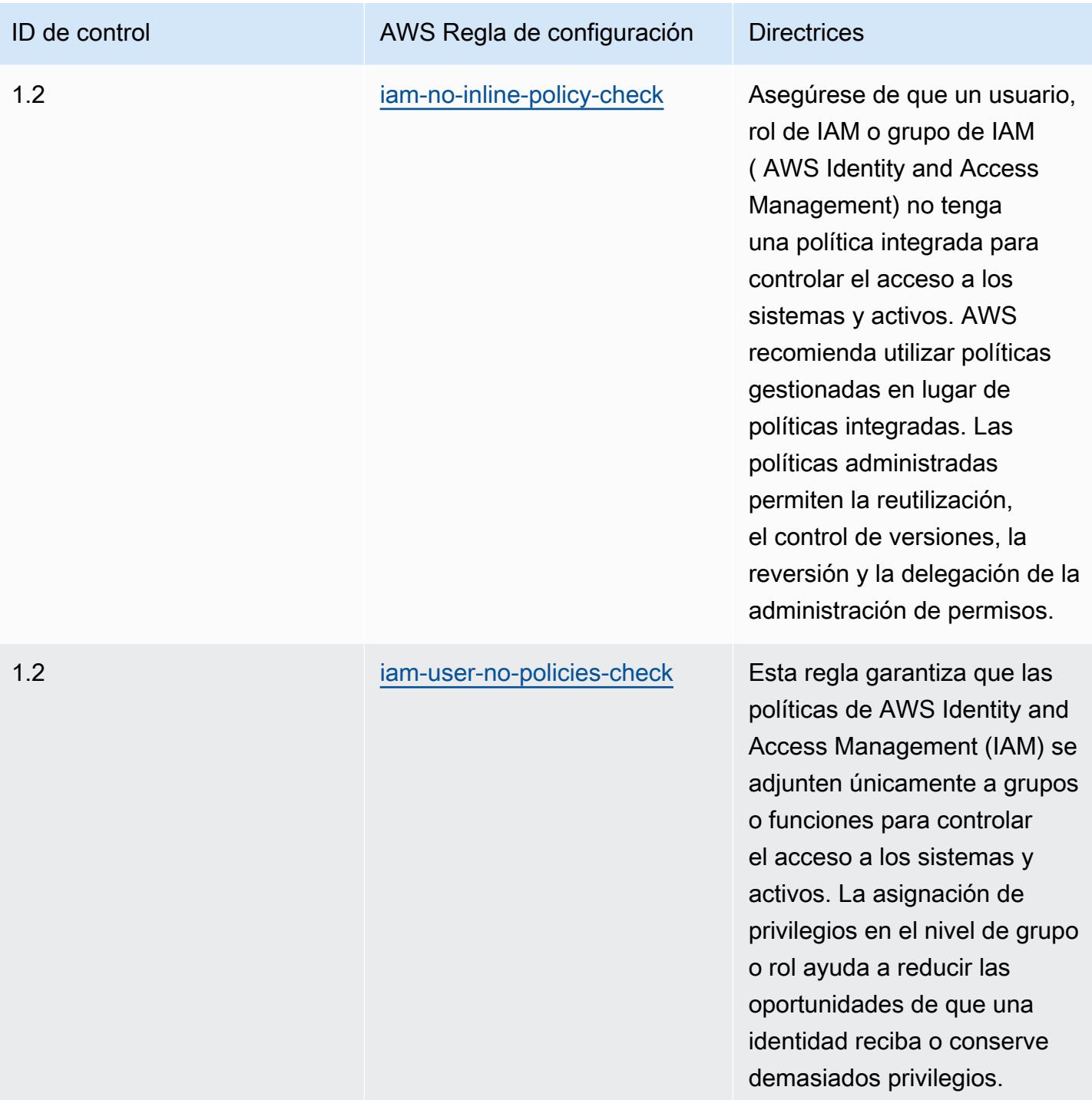

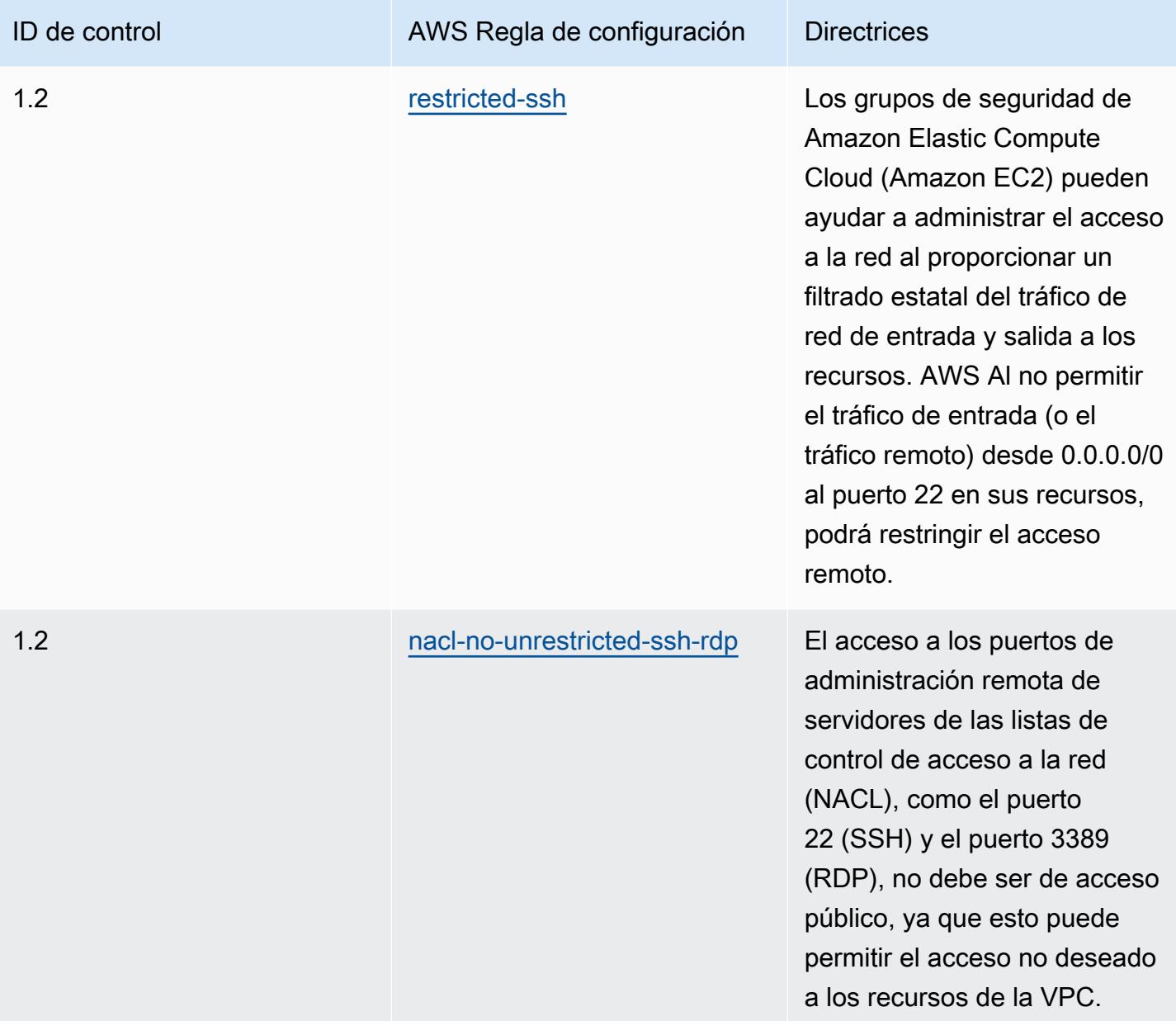

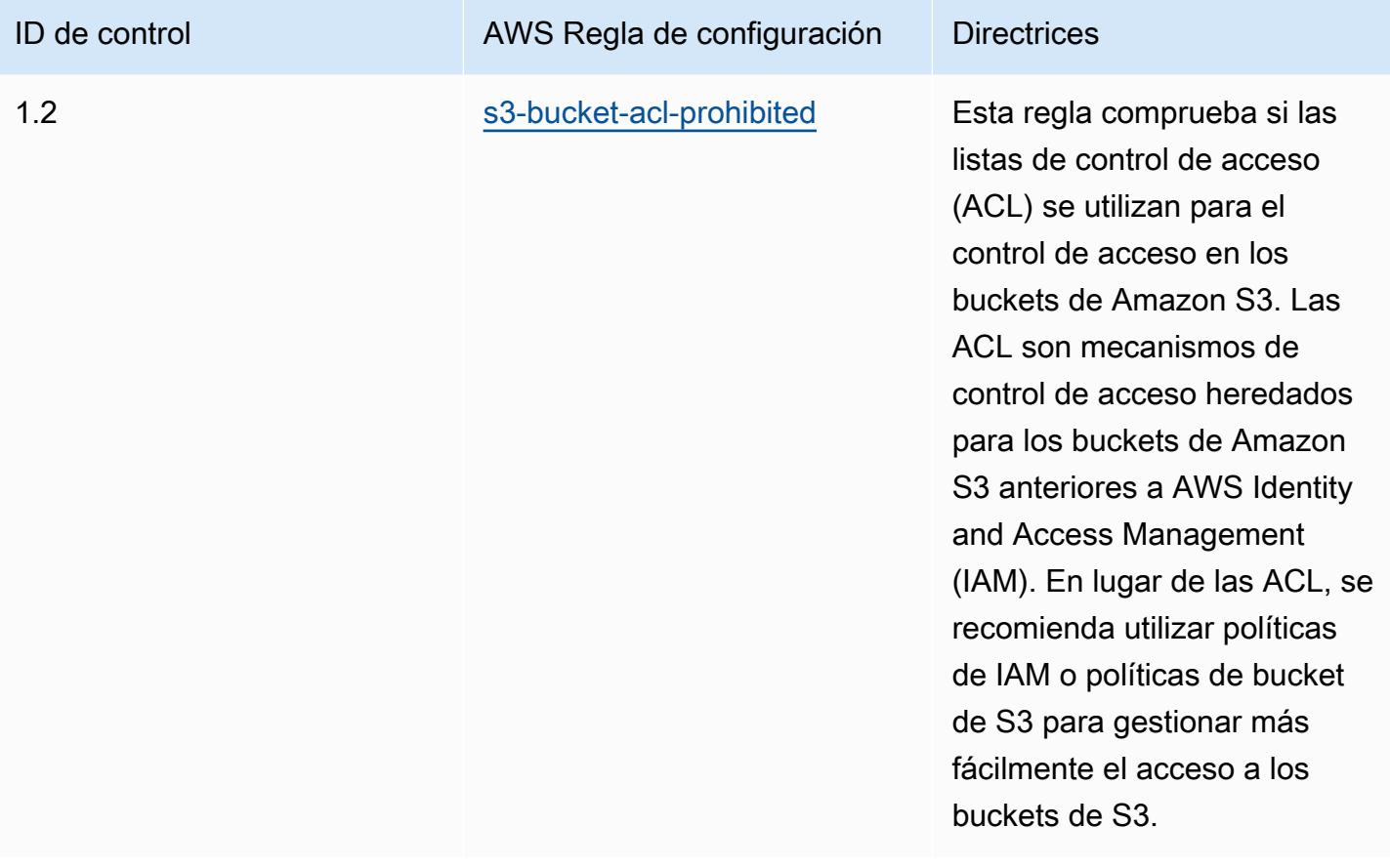

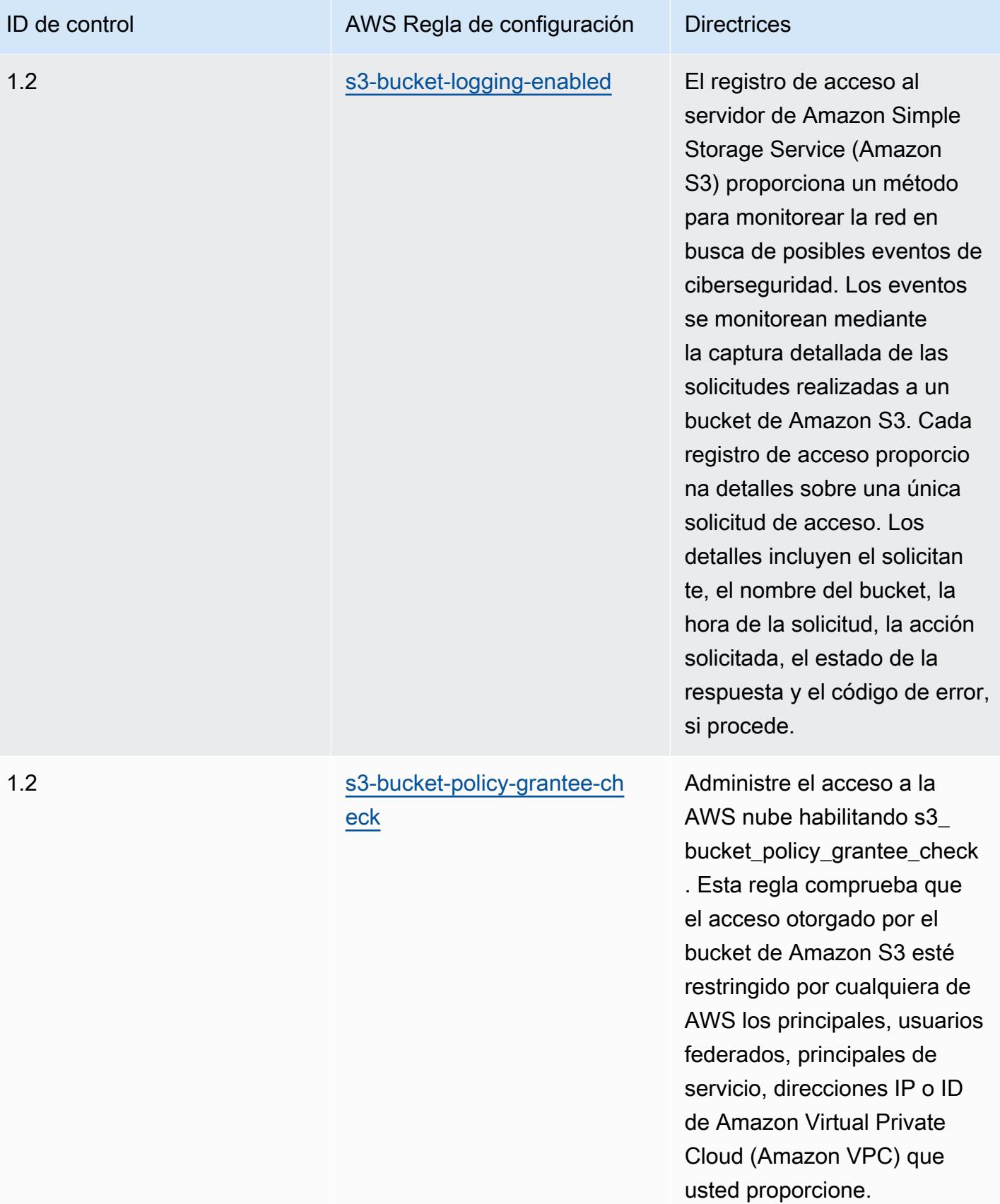

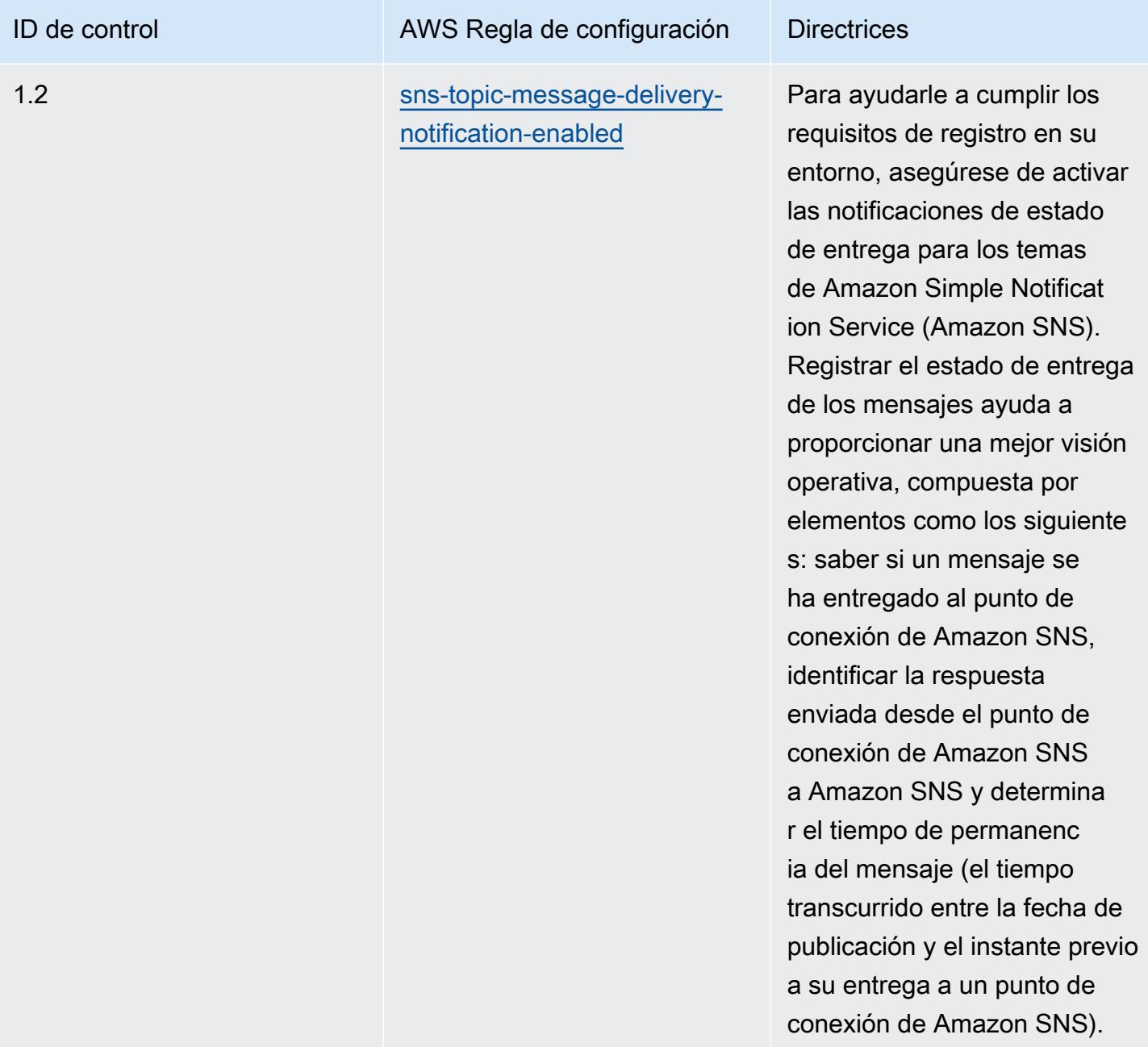

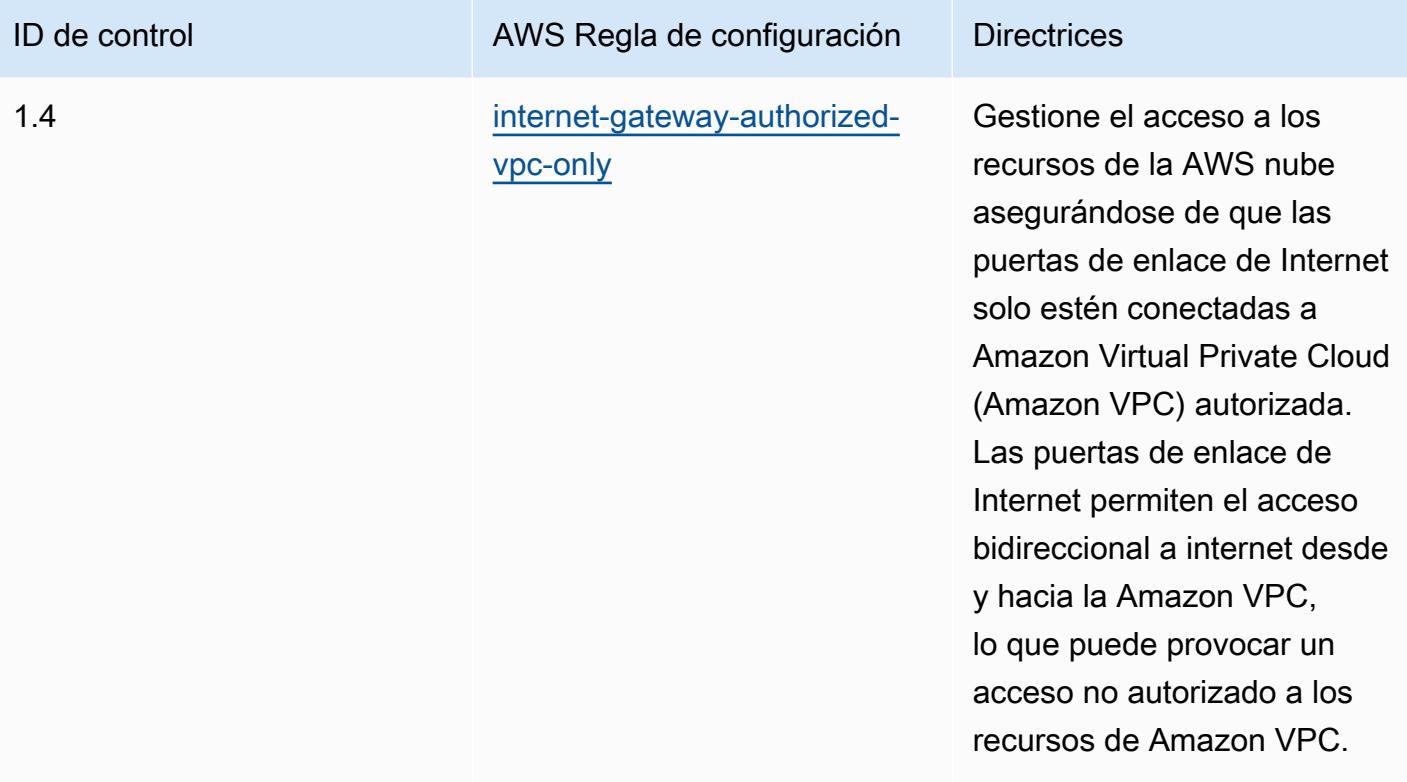
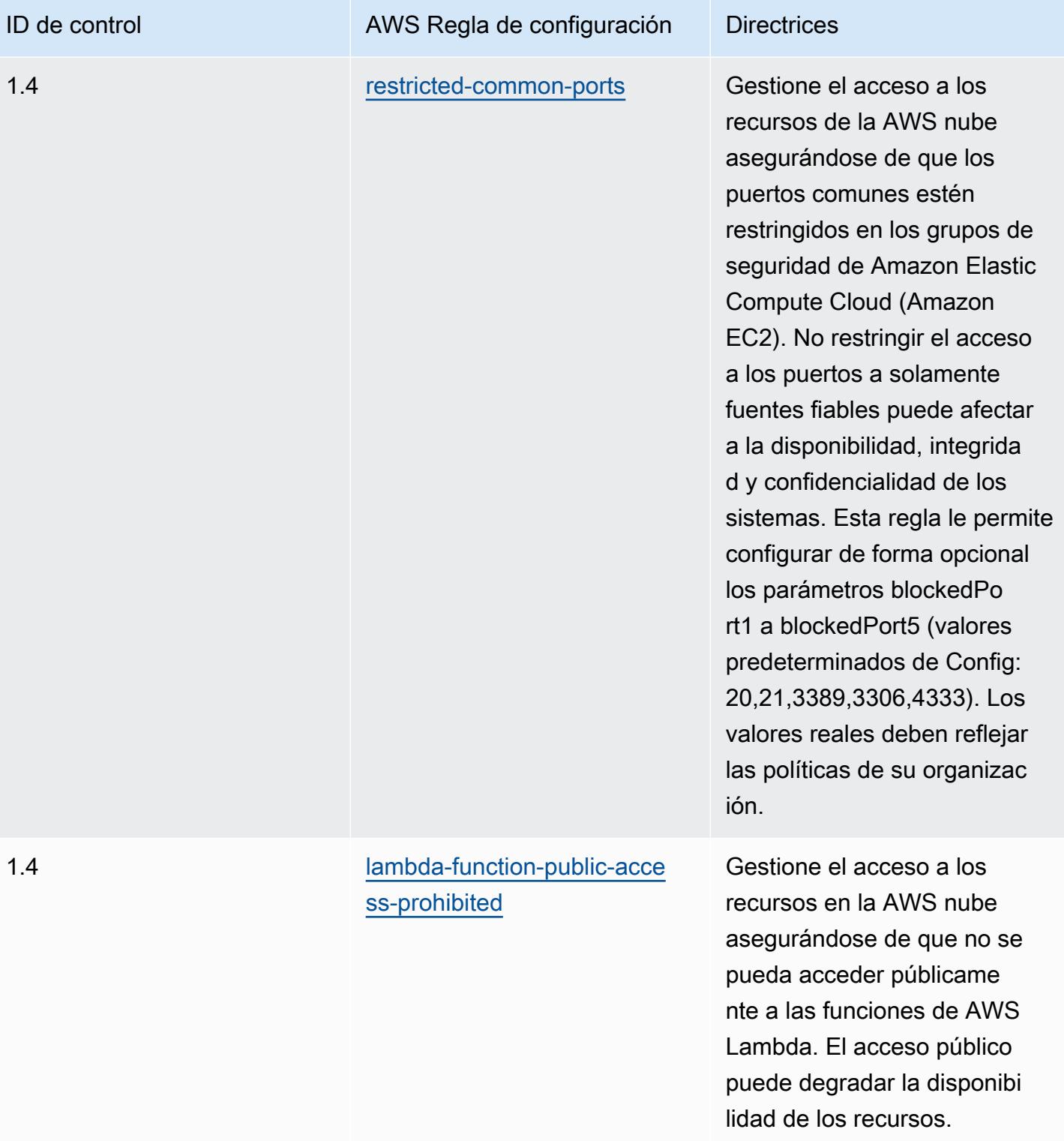

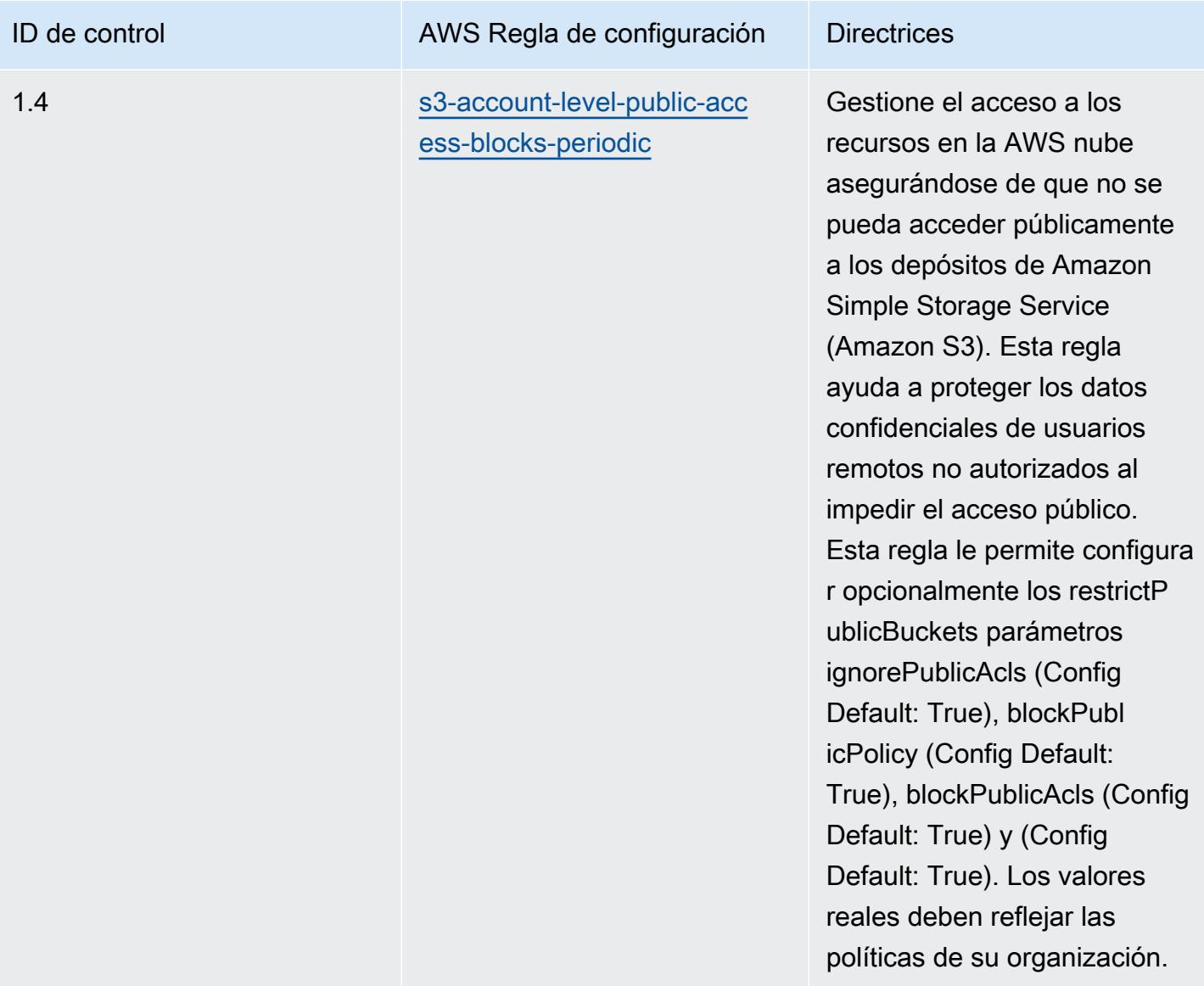

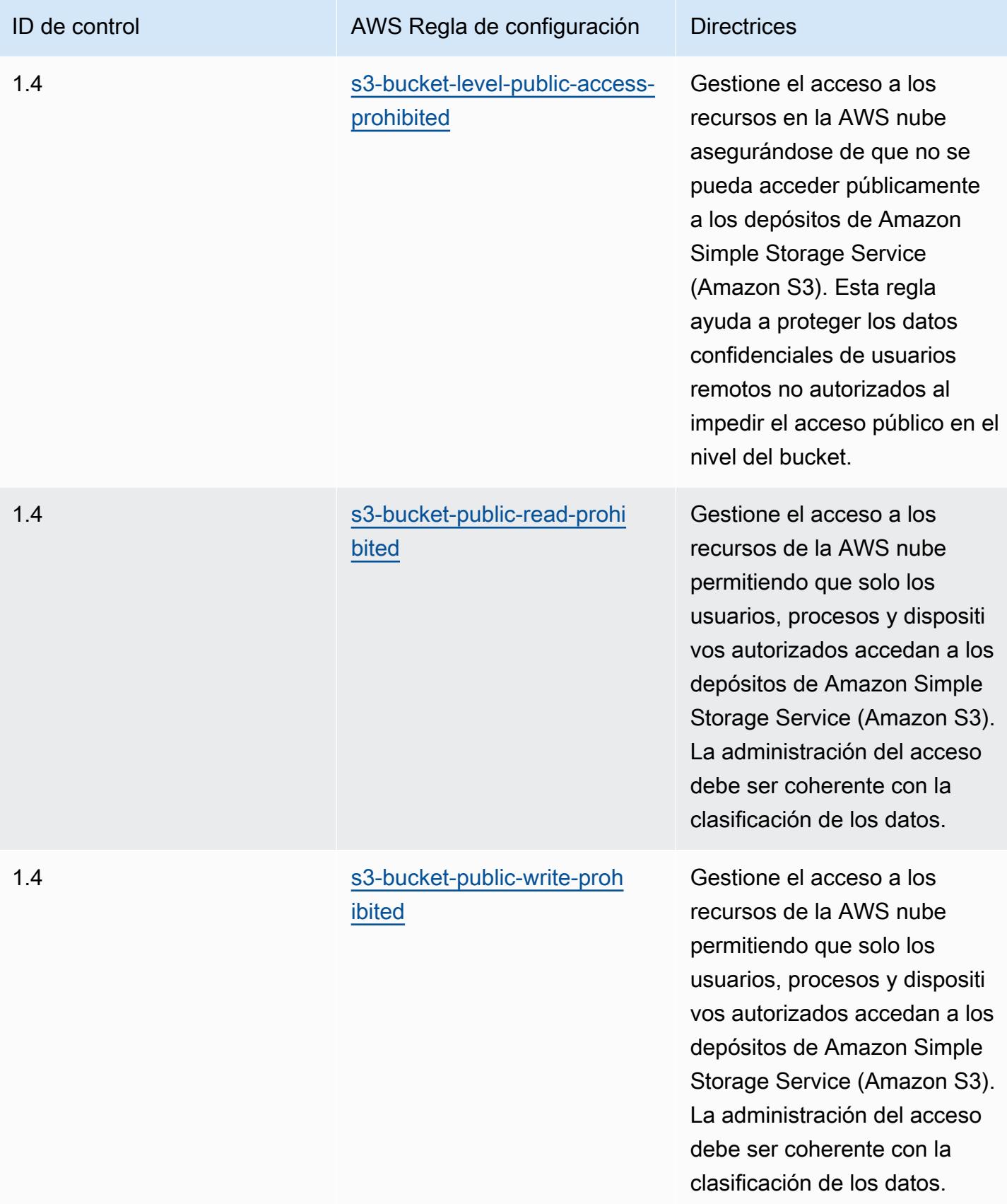

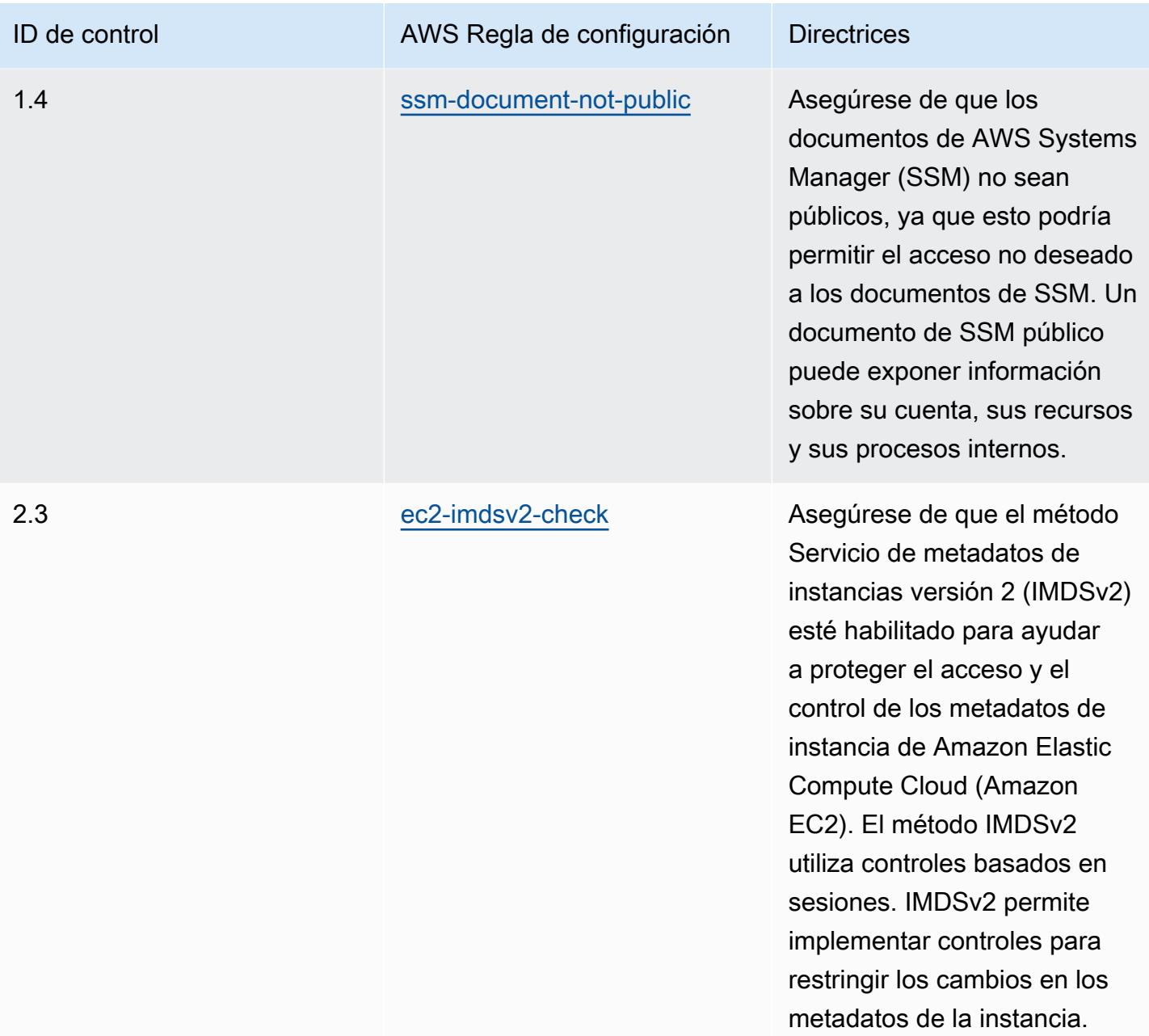

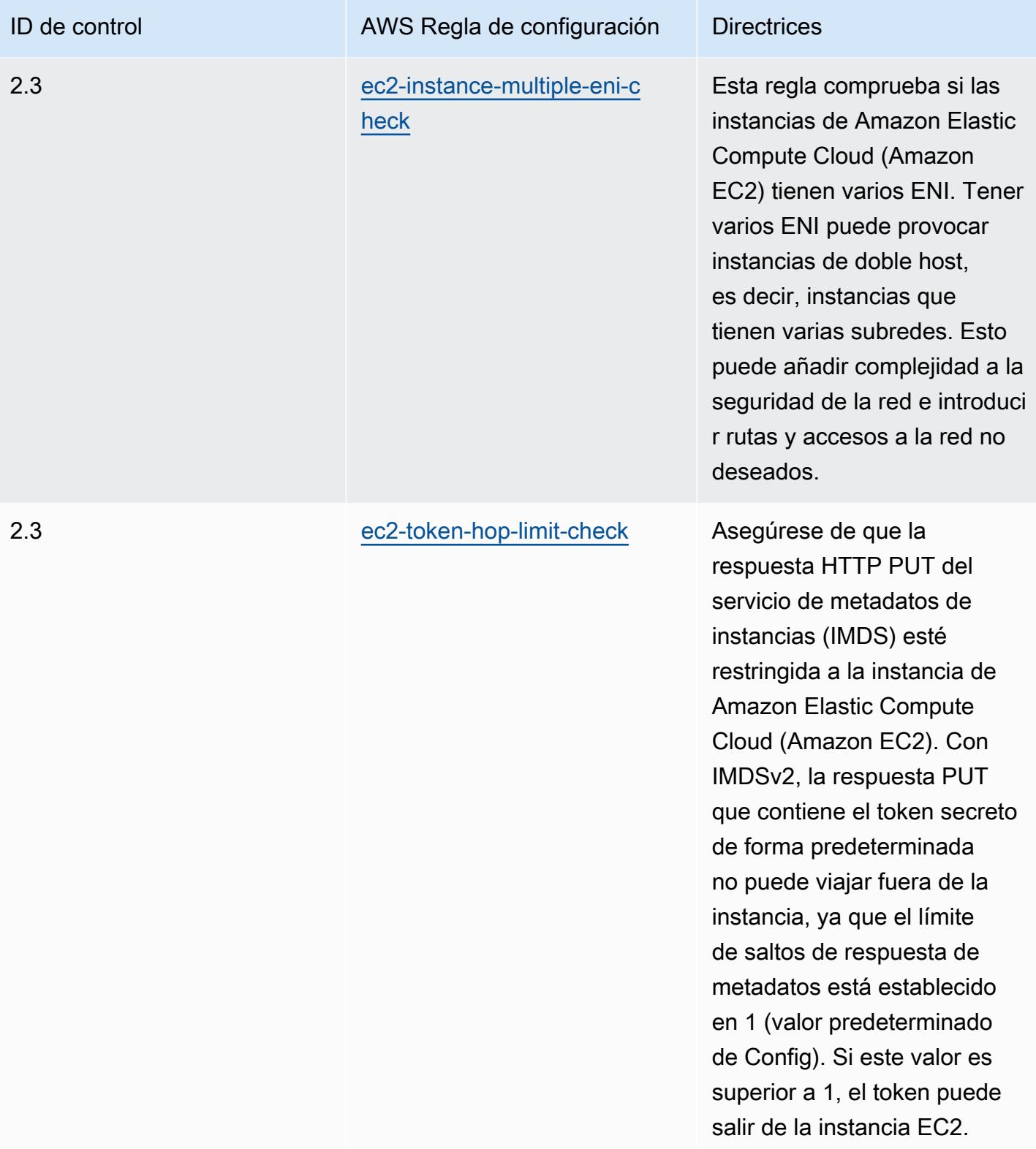

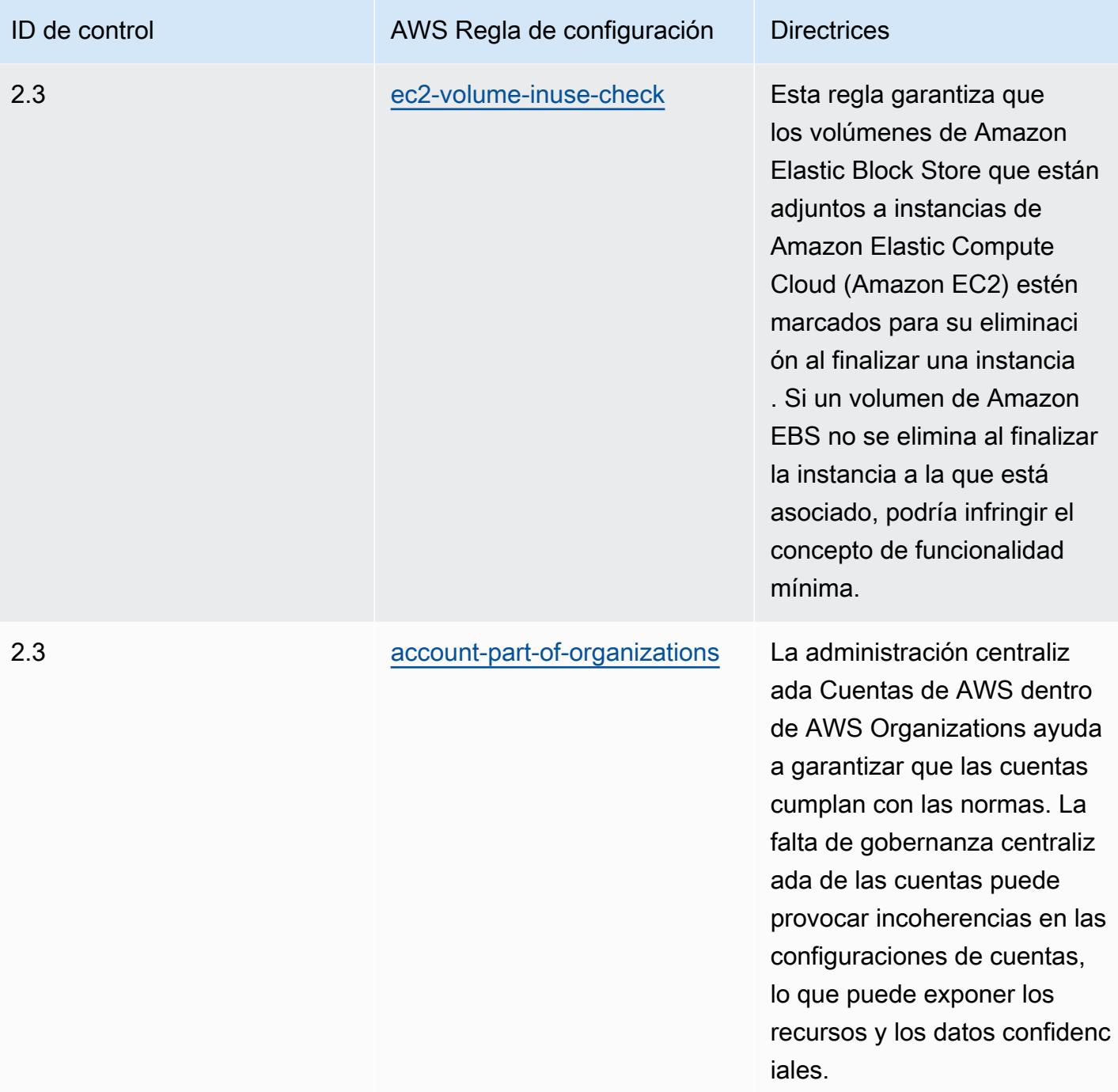

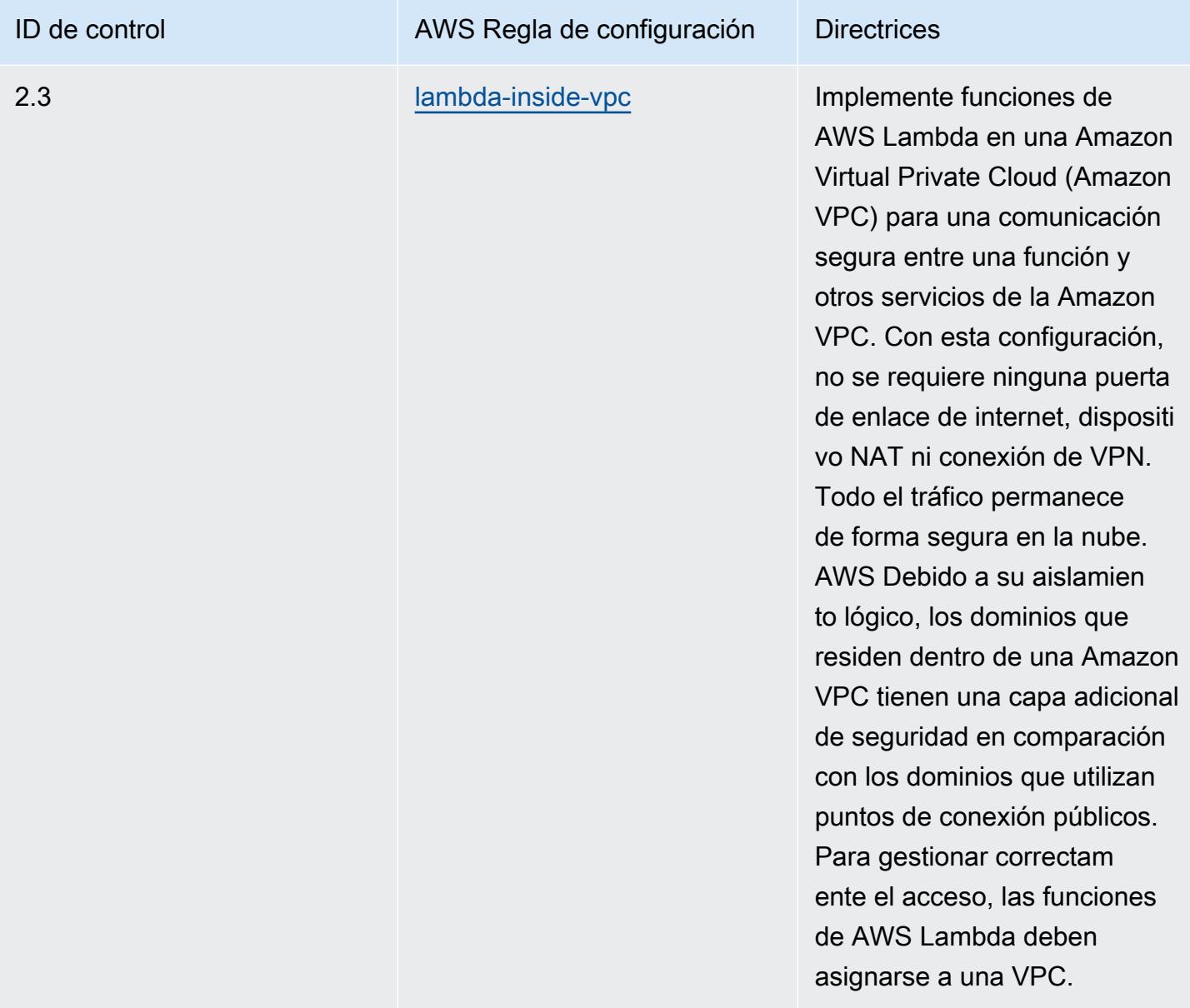

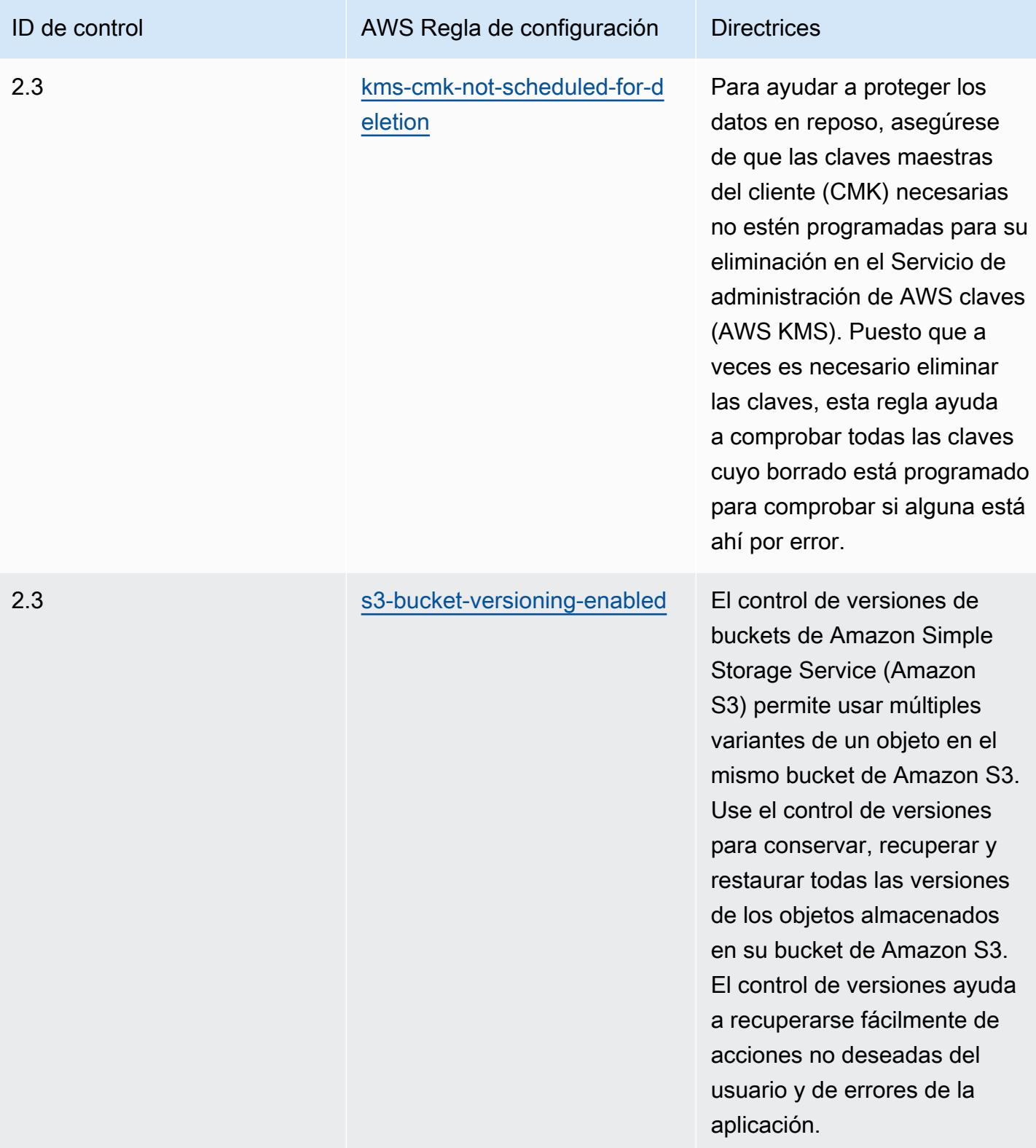

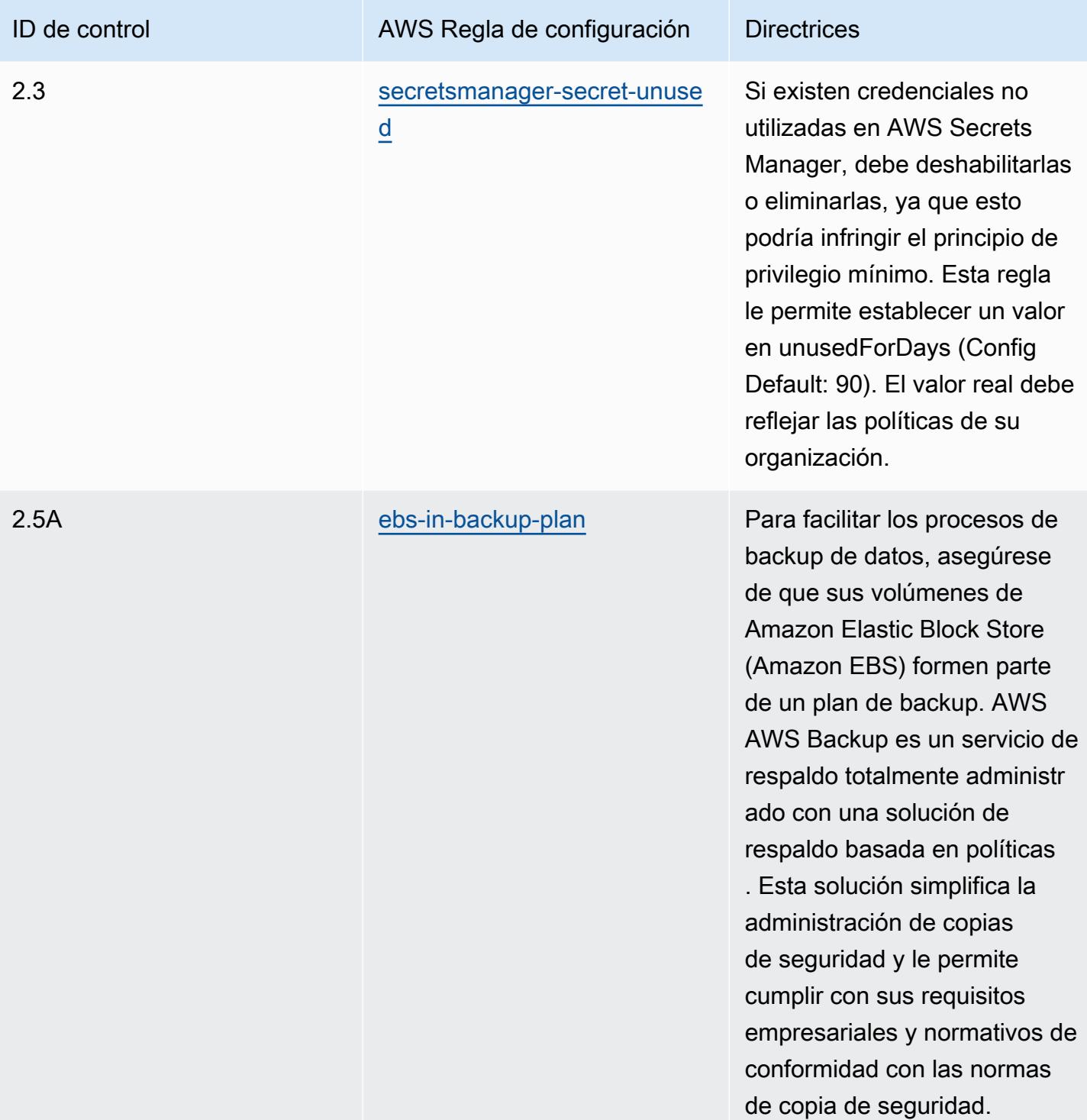

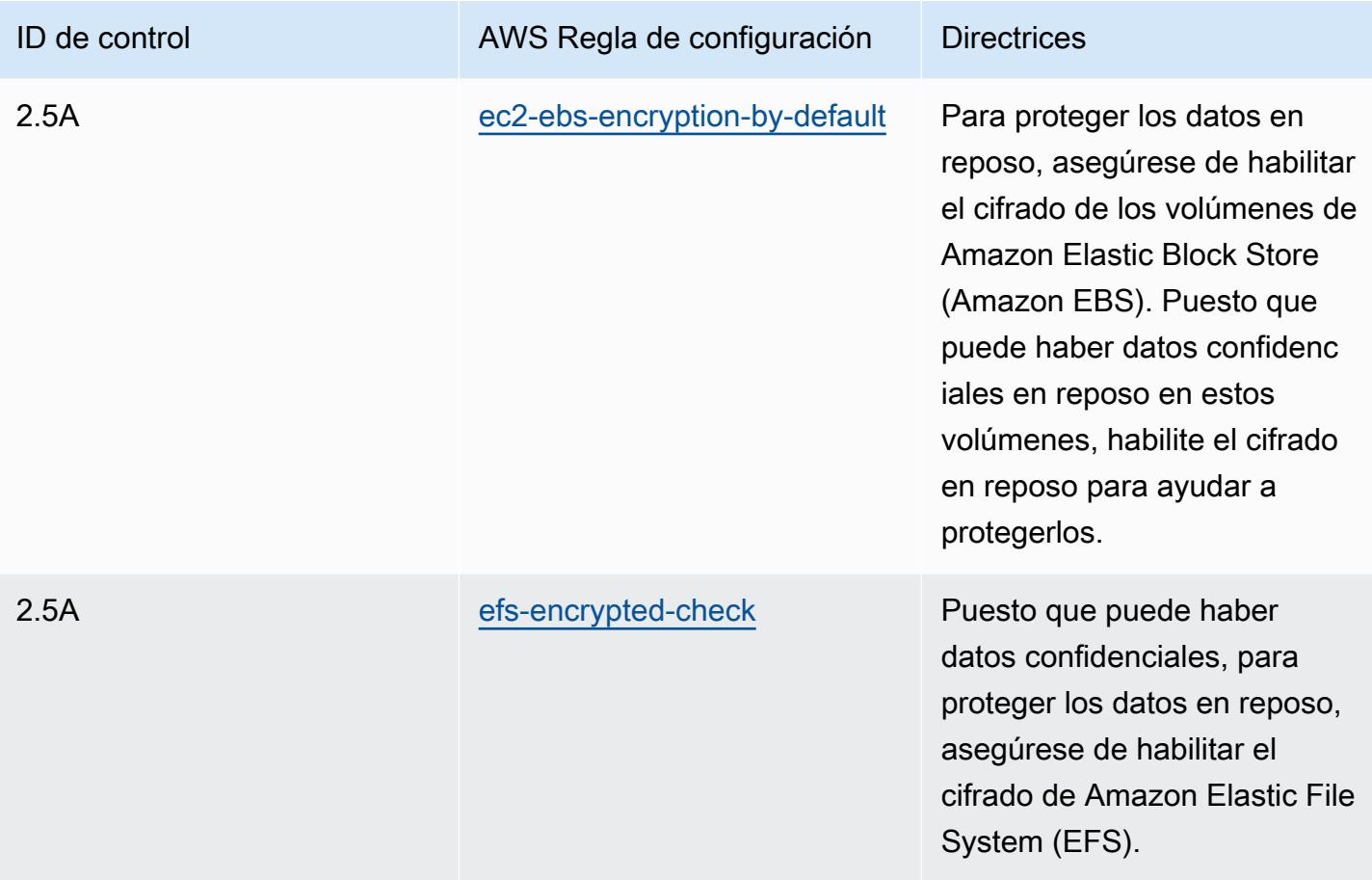

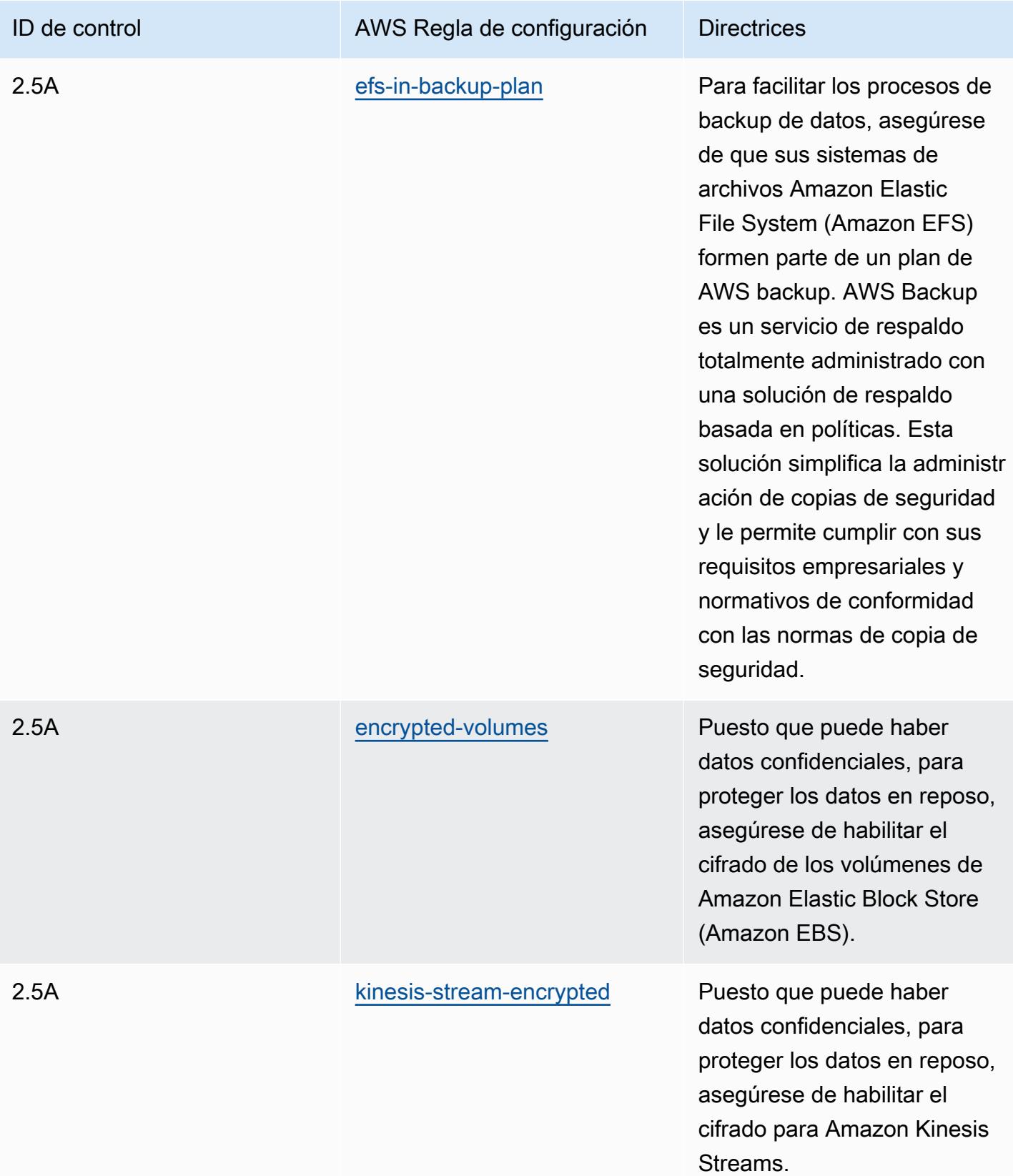

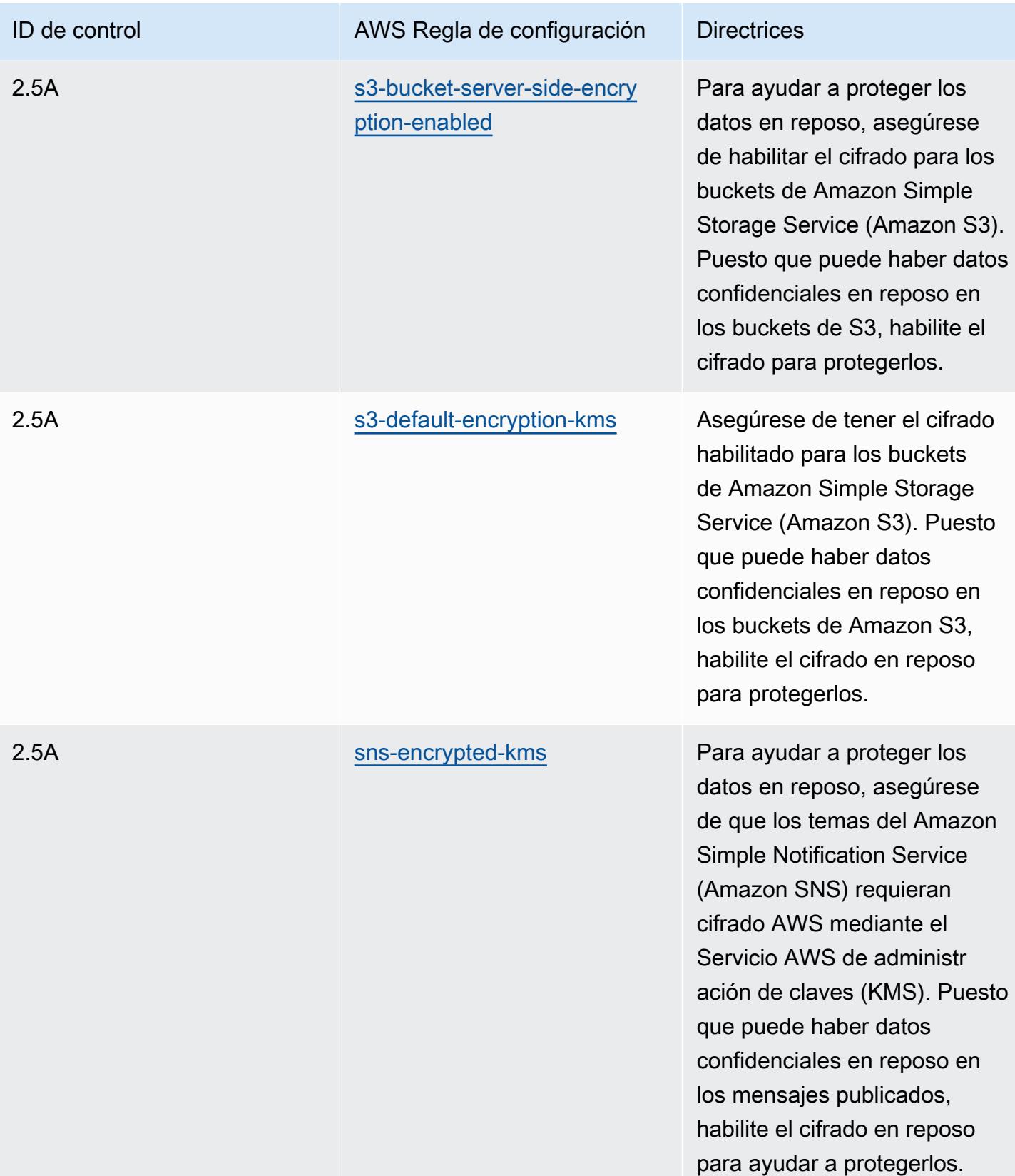

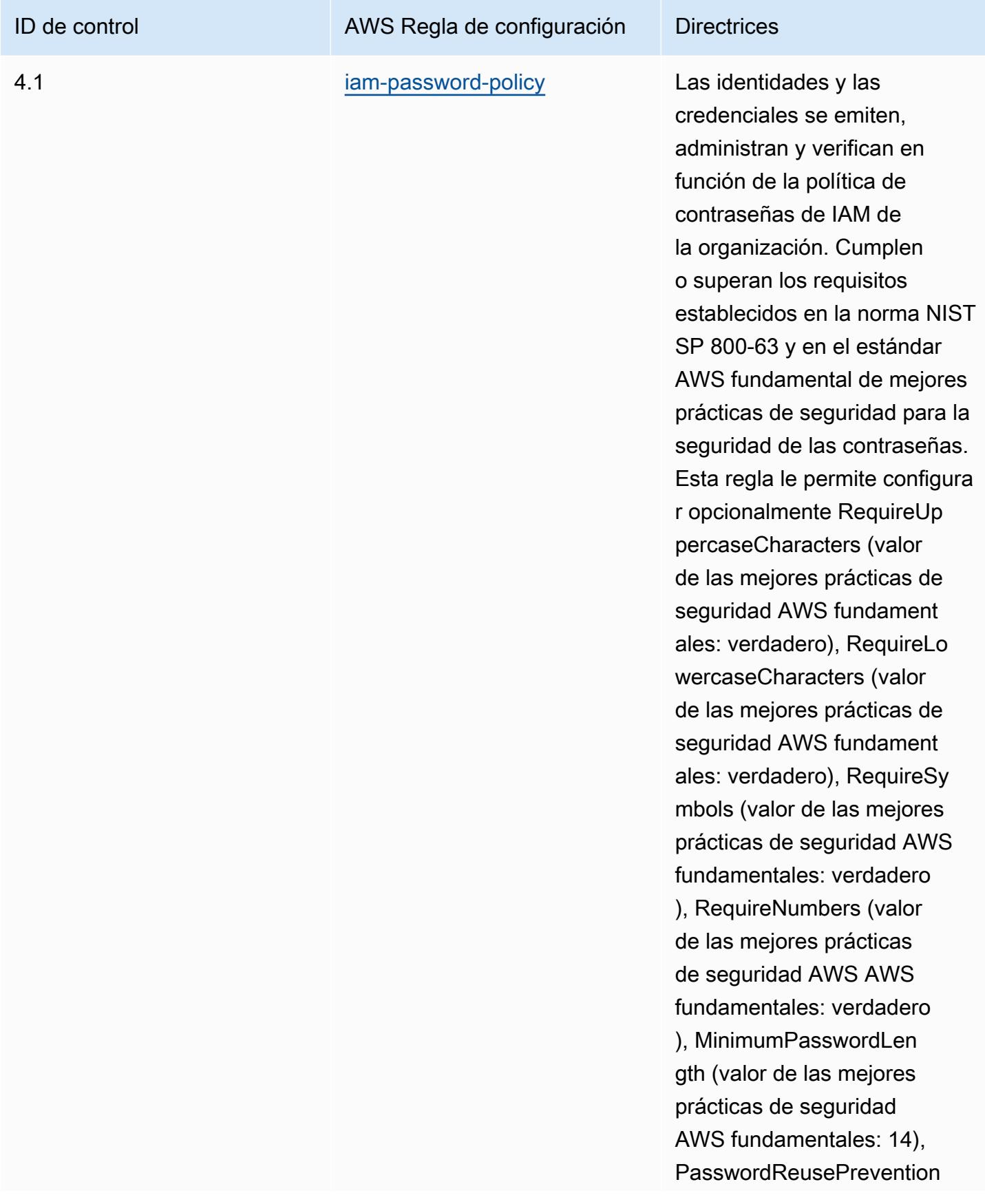

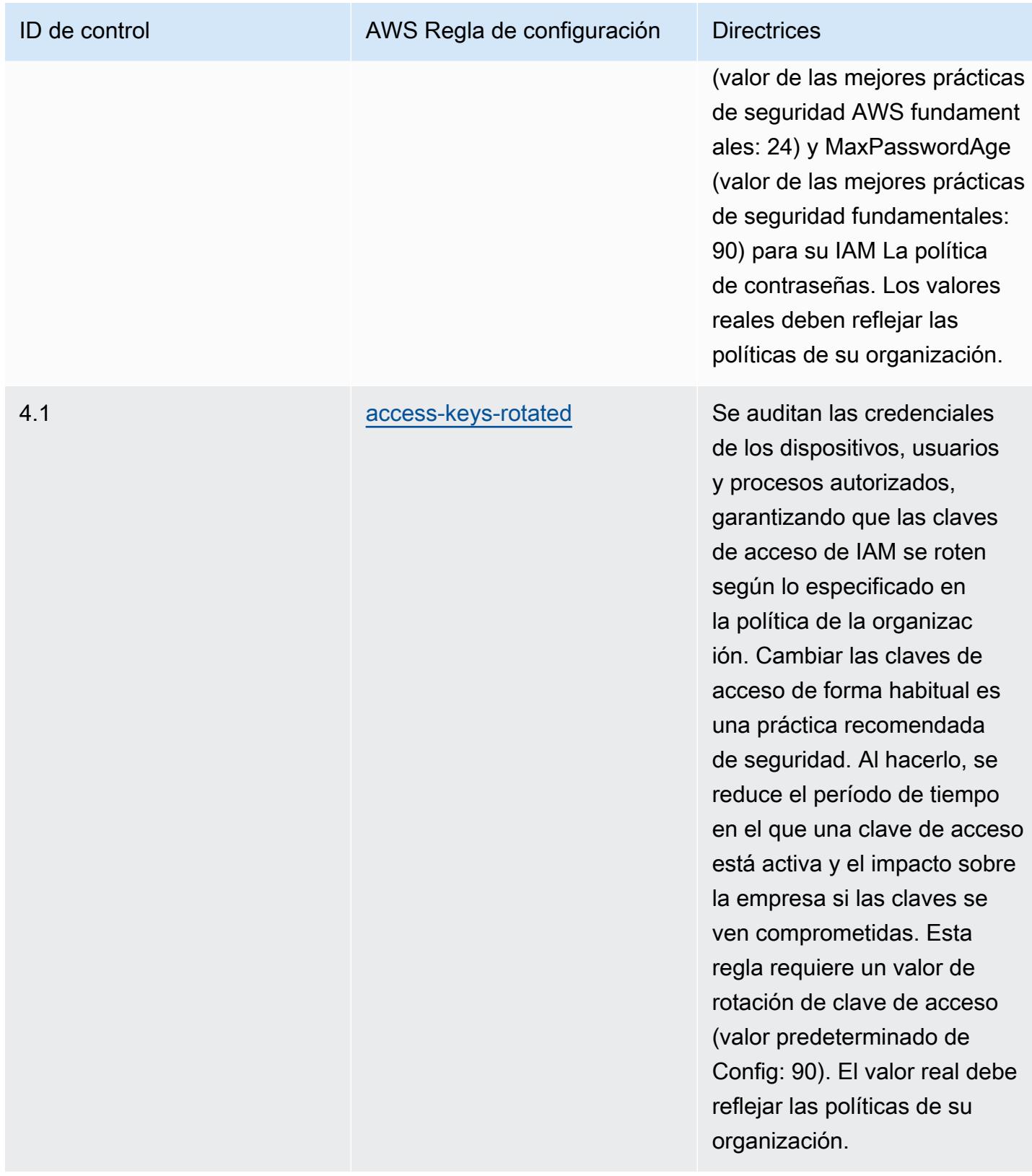

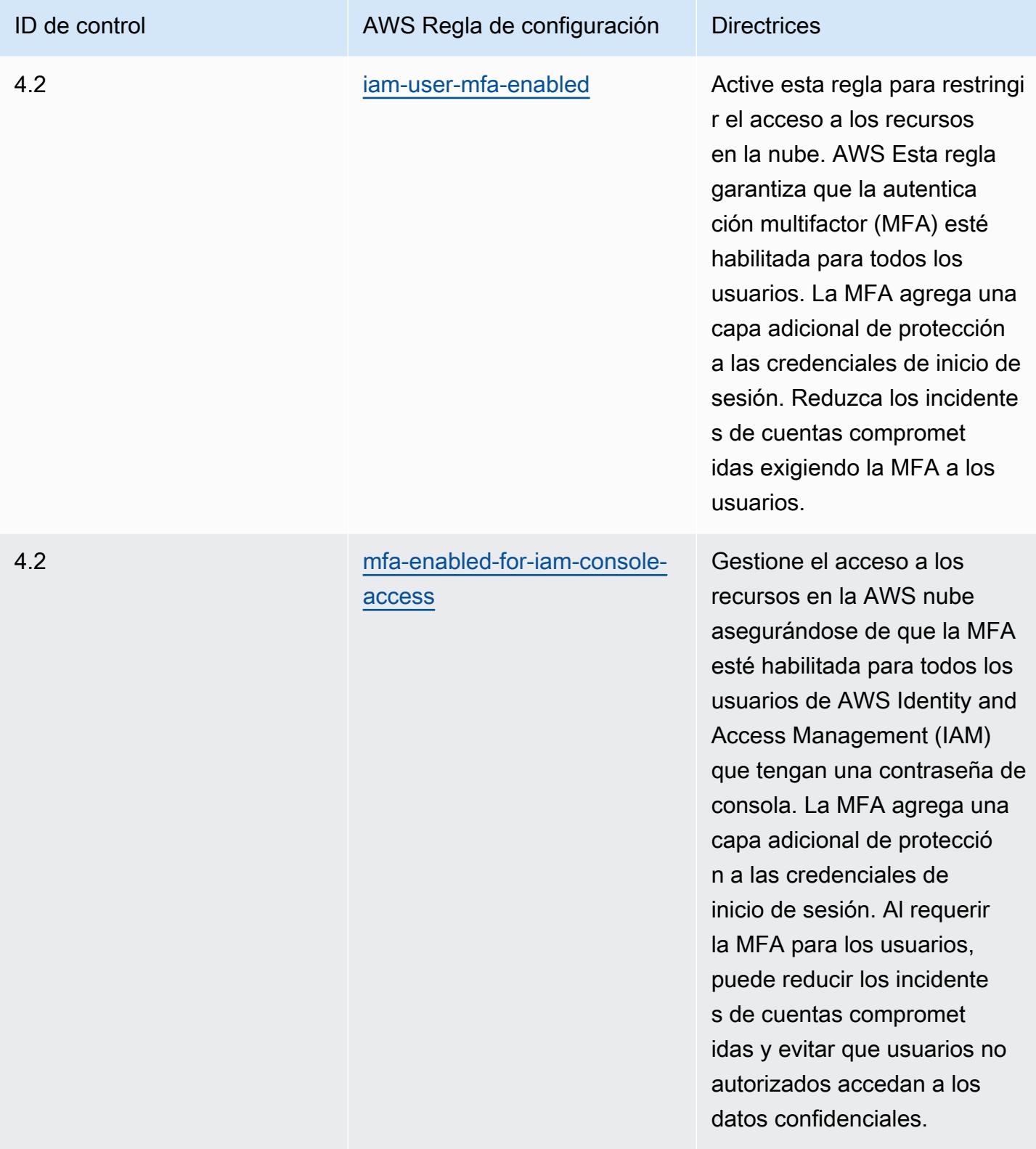

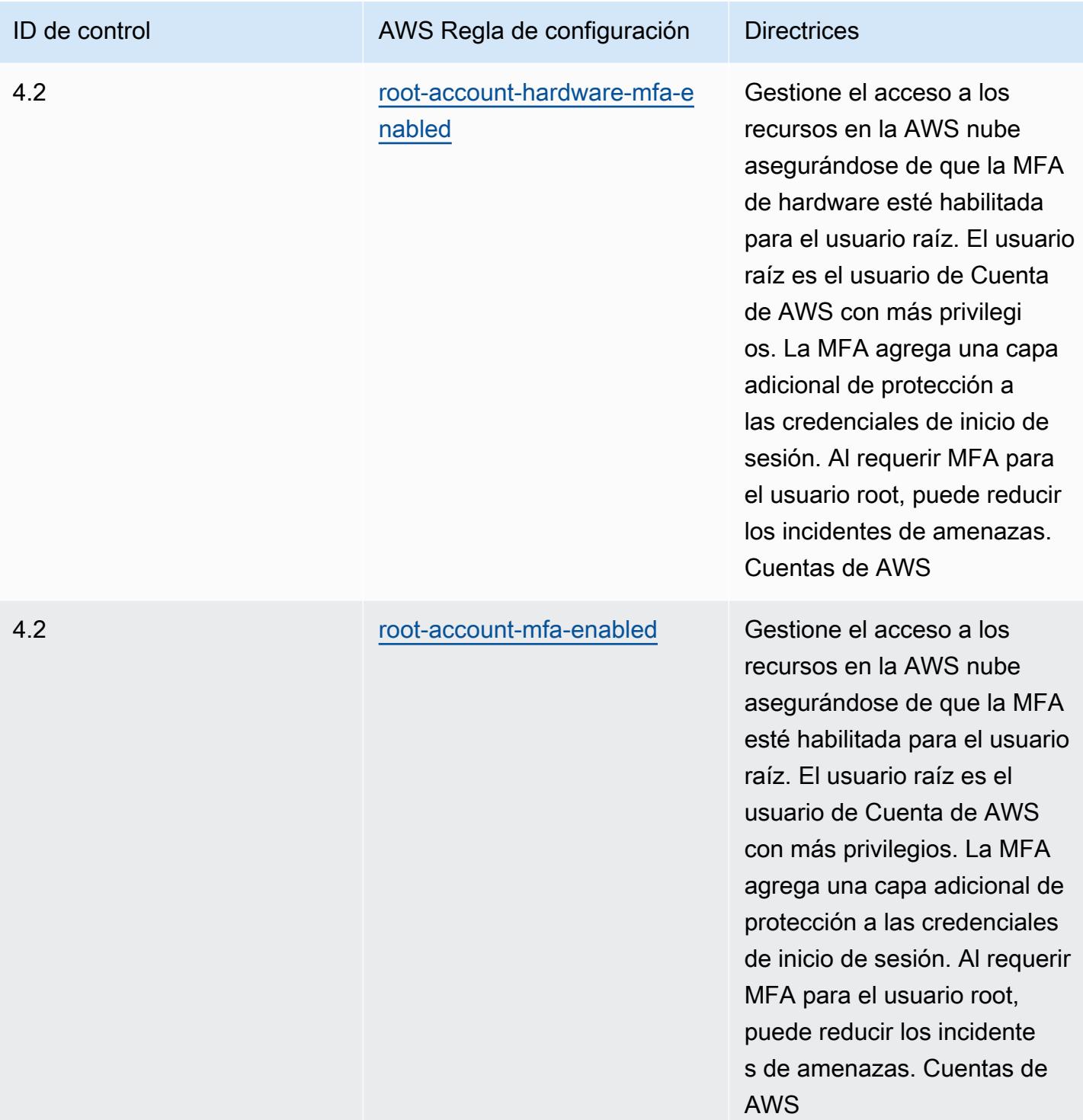

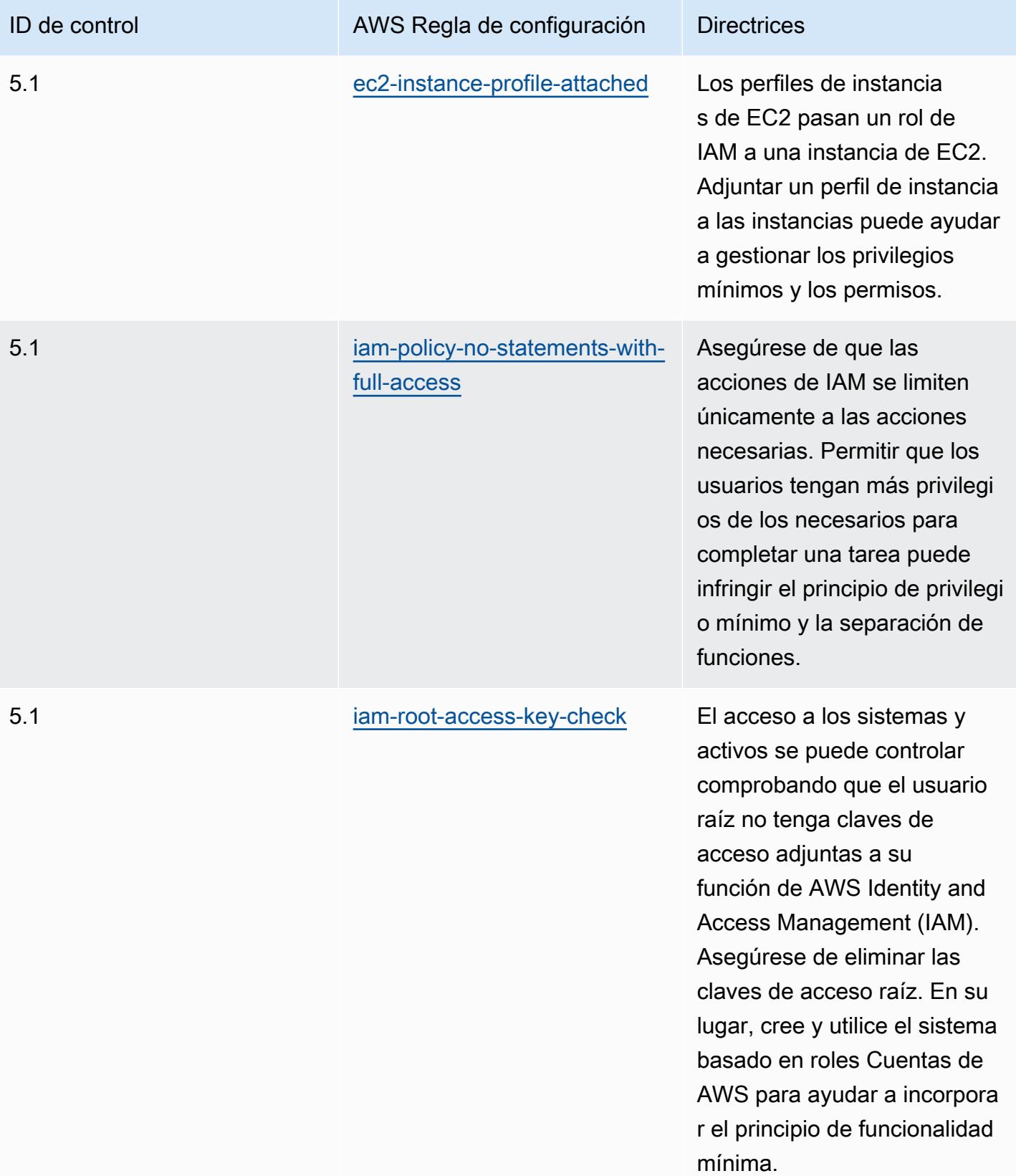

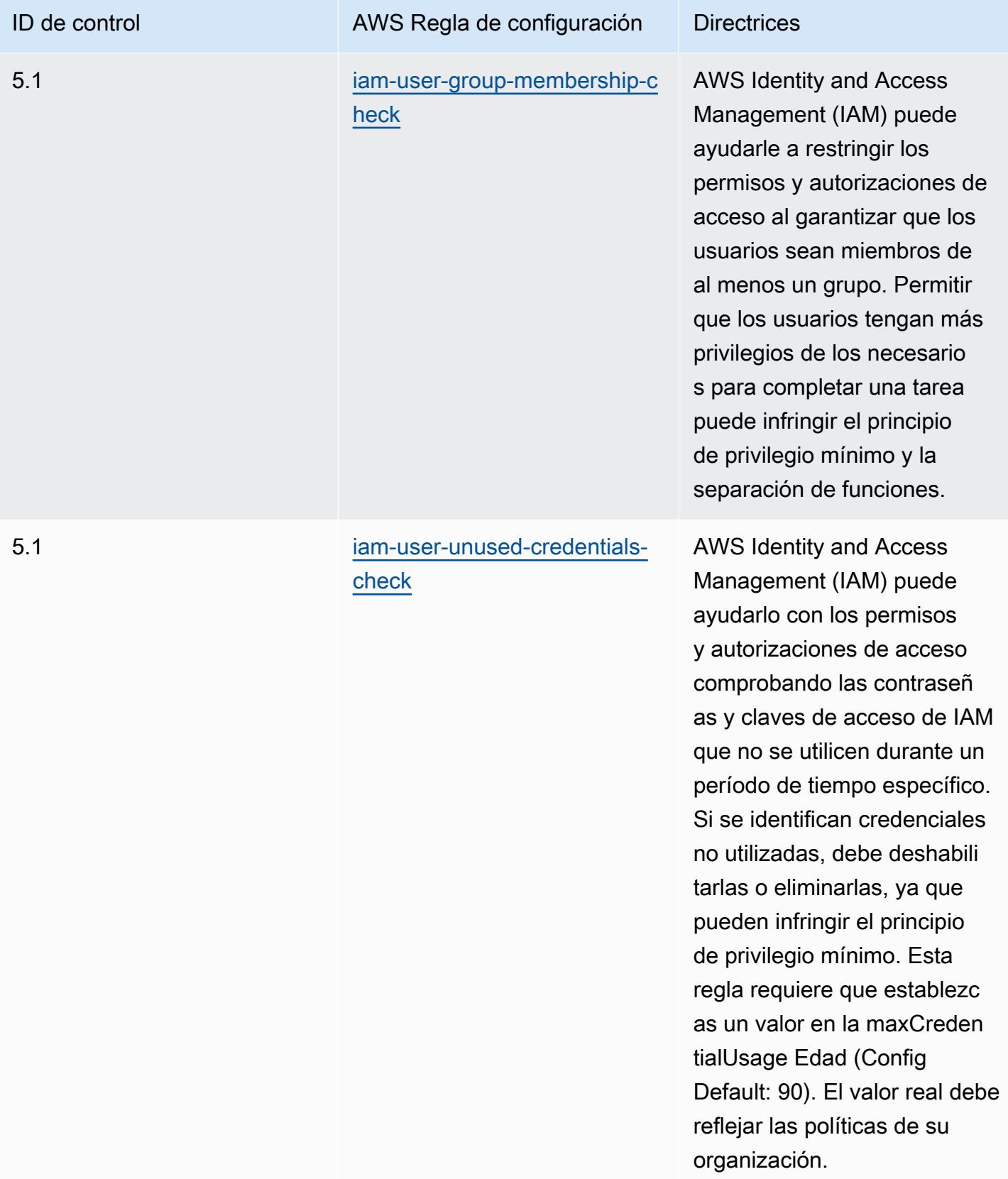

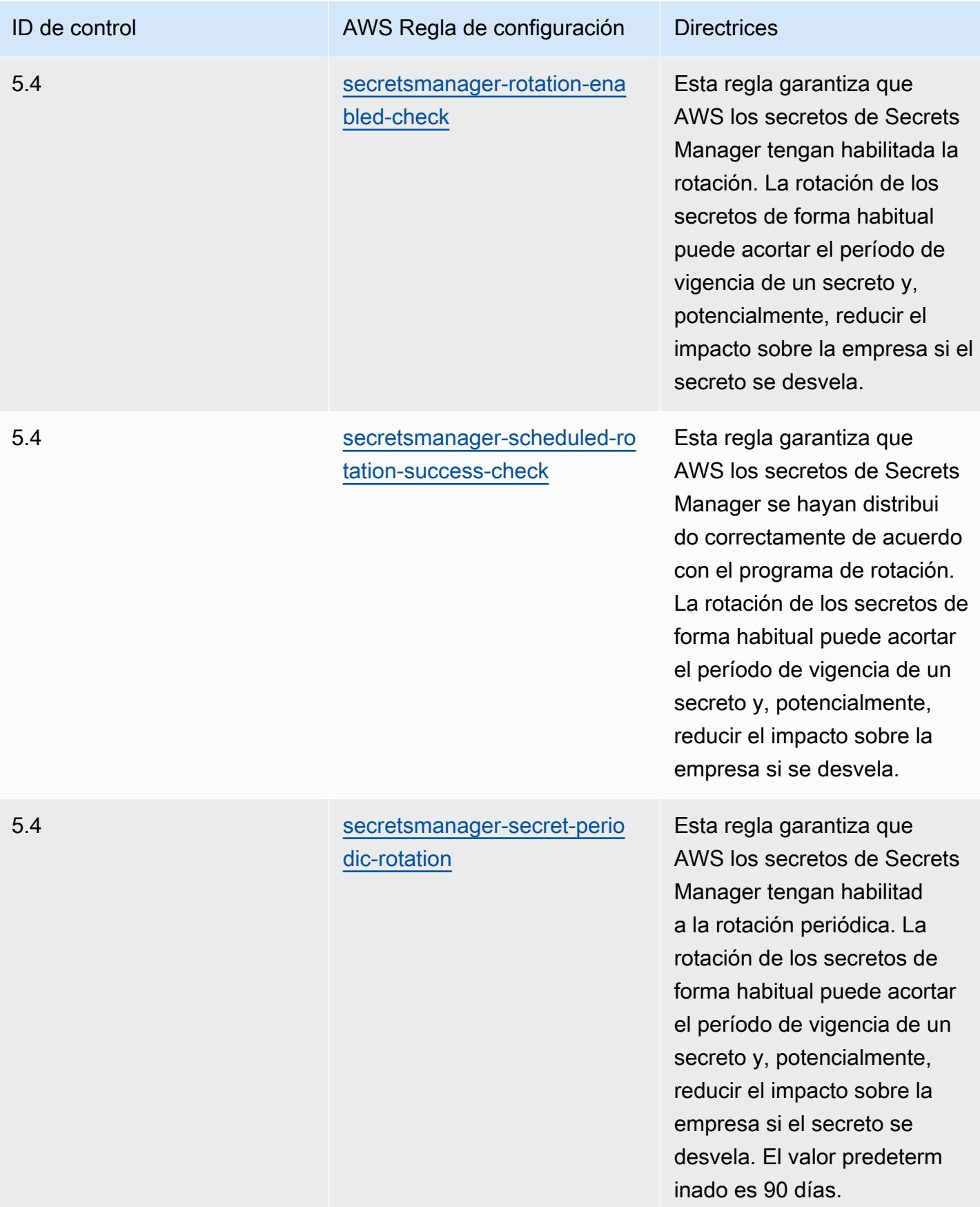

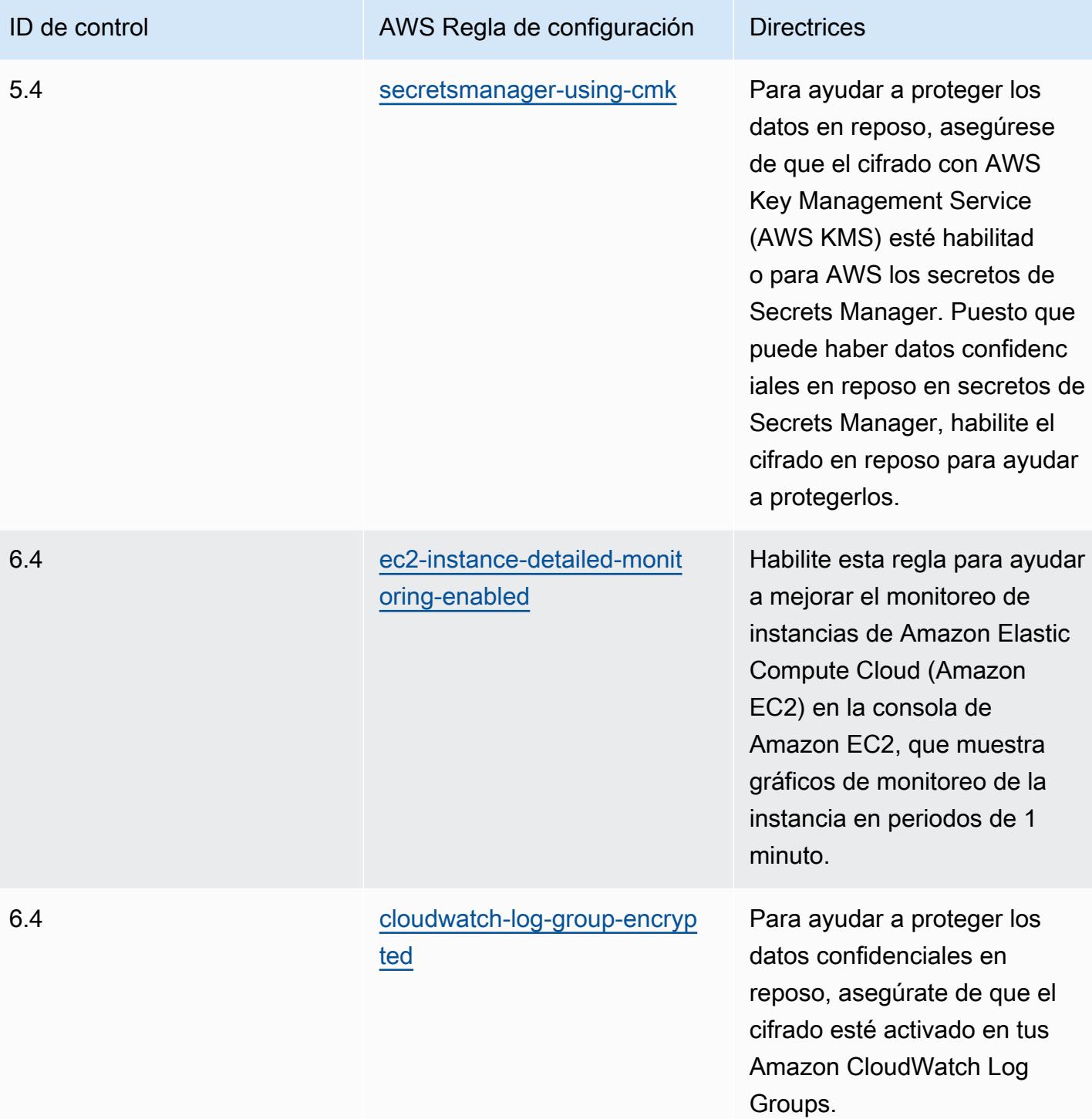

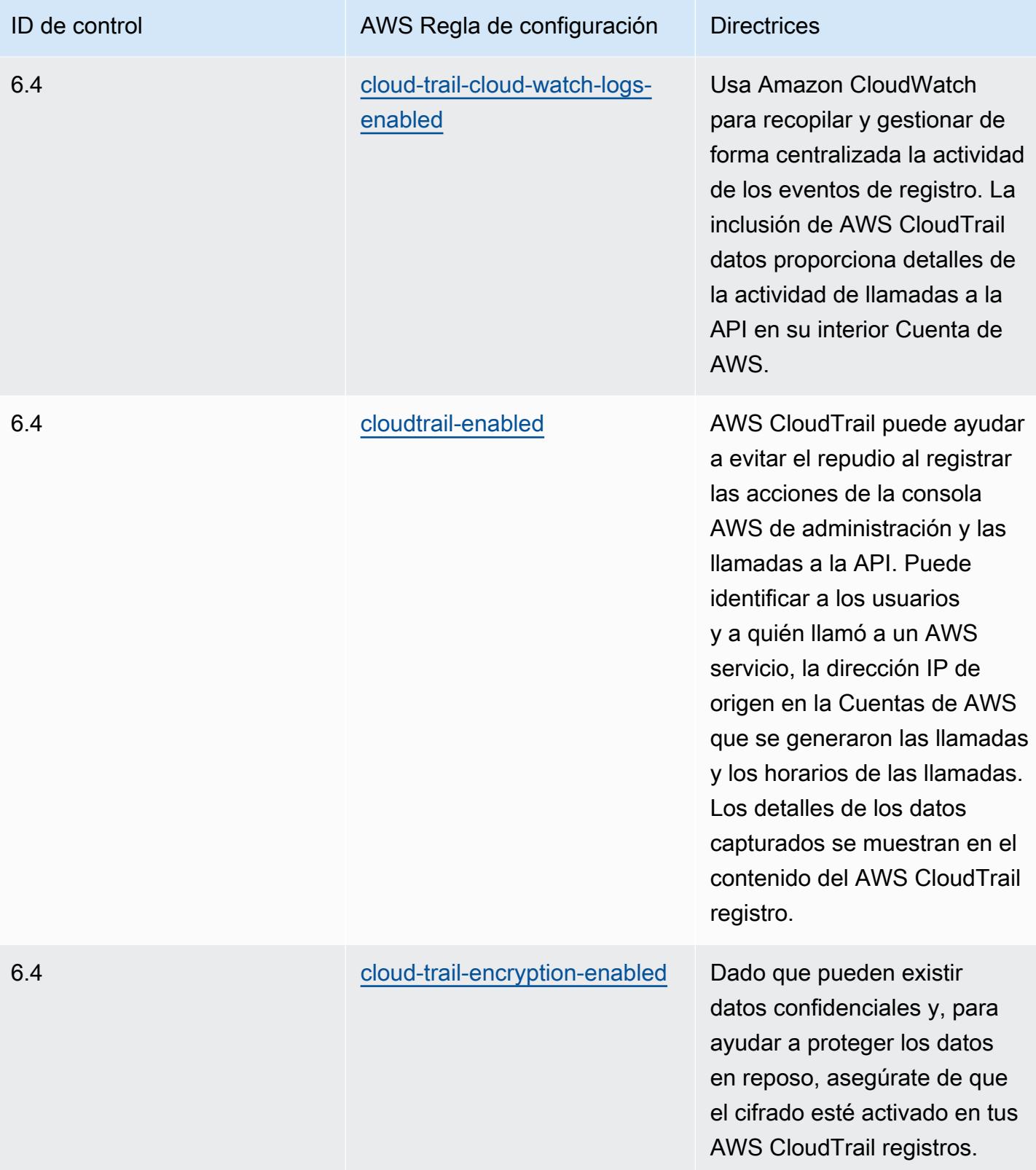

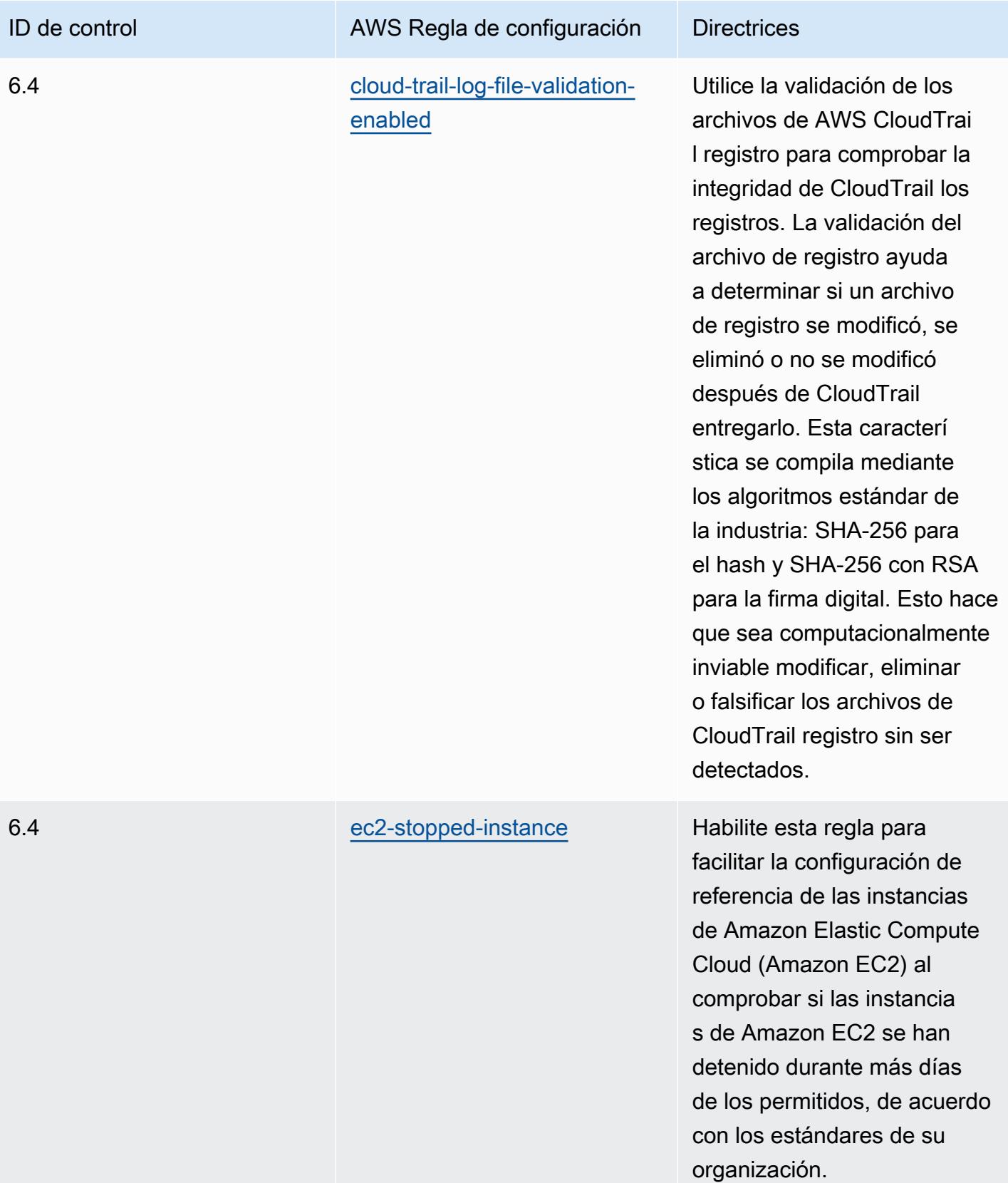

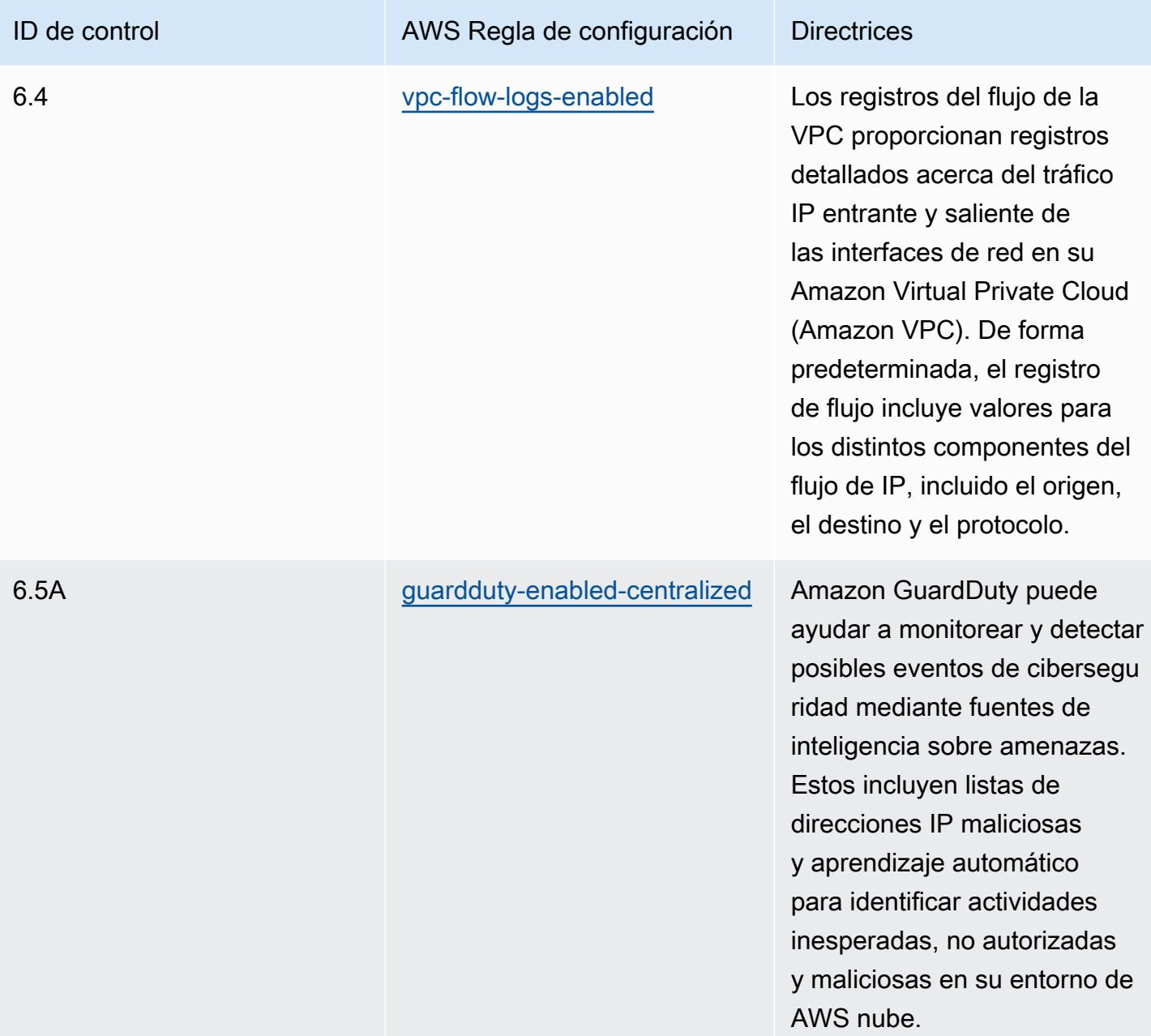

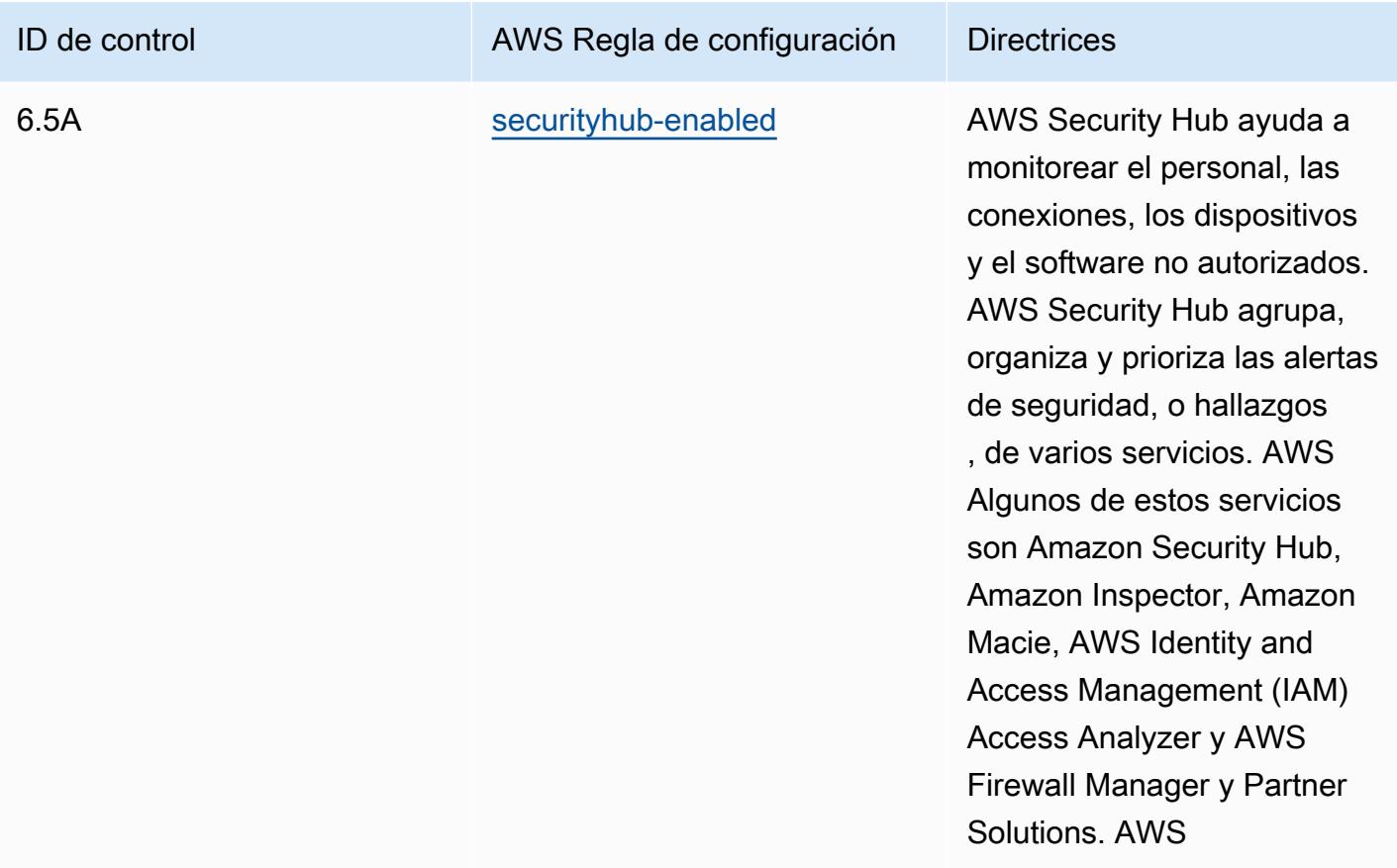

#### Plantilla

La plantilla está disponible en GitHub: [Mejores prácticas operativas para](https://github.com/awslabs/aws-config-rules/blob/master/aws-config-conformance-packs/Operational-Best-Practices-for-SWIFT-CSP.yaml) SWIFT CSP.

# Prácticas de seguridad recomendadas para Amazon Elastic Container Service (Amazon ECS)

Este paquete de conformidad contiene AWS Config reglas basadas en Amazon ECS. Para obtener una lista de todas las reglas administradas compatibles AWS Config, consulte la [Lista de reglas AWS](https://docs.aws.amazon.com/config/latest/developerguide/managed-rules-by-aws-config.html)  [Config administradas.](https://docs.aws.amazon.com/config/latest/developerguide/managed-rules-by-aws-config.html)

Consulte la Parameters sección de la siguiente plantilla para ver los nombres y las descripciones de los parámetros necesarios.

La plantilla está disponible en GitHub [Security Best Practices for Amazon ECS](https://github.com/awslabs/aws-config-rules/blob/master/aws-config-conformance-packs/Security-Best-Practices-for-ECS.yaml).

# Prácticas de seguridad recomendadas para Amazon Elastic File System (Amazon EFS)

Este paquete de conformidad contiene AWS Config reglas basadas en Amazon EFS. Para obtener una lista de todas las reglas administradas compatibles AWS Config, consulte la [Lista de reglas AWS](https://docs.aws.amazon.com/config/latest/developerguide/managed-rules-by-aws-config.html)  [Config administradas.](https://docs.aws.amazon.com/config/latest/developerguide/managed-rules-by-aws-config.html)

Consulte la Parameters sección de la siguiente plantilla para ver los nombres y las descripciones de los parámetros necesarios.

La plantilla está disponible en GitHub [Security Best Practices for Amazon EFS.](https://github.com/awslabs/aws-config-rules/blob/master/aws-config-conformance-packs/Security-Best-Practices-for-EFS.yaml)

# Prácticas de seguridad recomendadas para Amazon Elastic Kubernetes Service (Amazon EKS)

Este paquete de conformidad contiene AWS Config normas basadas en Amazon EKS. Para obtener una lista de todas las reglas administradas compatibles AWS Config, consulte la [Lista de reglas AWS](https://docs.aws.amazon.com/config/latest/developerguide/managed-rules-by-aws-config.html)  [Config administradas.](https://docs.aws.amazon.com/config/latest/developerguide/managed-rules-by-aws-config.html)

Consulte la Parameters sección de la siguiente plantilla para ver los nombres y las descripciones de los parámetros necesarios.

La plantilla está disponible en GitHub [Security Best Practices for Amazon EKS.](https://github.com/awslabs/aws-config-rules/blob/master/aws-config-conformance-packs/Security-Best-Practices-for-EKS.yaml)

## Mejores prácticas de seguridad para Amazon CloudFront

Este paquete de conformidad contiene AWS Config normas basadas en Amazon CloudFront. Para ver una lista de todas las reglas gestionadas compatibles AWS Config, consulta la [Lista de reglas](https://docs.aws.amazon.com/config/latest/developerguide/managed-rules-by-aws-config.html)  [AWS Config gestionadas](https://docs.aws.amazon.com/config/latest/developerguide/managed-rules-by-aws-config.html).

Consulte la Parameters sección de la siguiente plantilla para ver los nombres y las descripciones de los parámetros necesarios.

La plantilla está disponible en GitHub: [Security Best Practices for Amazon CloudFront](https://github.com/awslabs/aws-config-rules/blob/master/aws-config-conformance-packs/Security-Best-Practices-for-CloudFront.yaml).

## Mejores prácticas de seguridad para Amazon OpenSearch Service

Este paquete de conformidad contiene AWS Config reglas basadas en Amazon OpenSearch Service. Para ver una lista de todas las reglas gestionadas compatibles AWS Config, consulta la [Lista de](https://docs.aws.amazon.com/config/latest/developerguide/managed-rules-by-aws-config.html)  [reglas AWS Config gestionadas](https://docs.aws.amazon.com/config/latest/developerguide/managed-rules-by-aws-config.html).

Consulte la Parameters sección de la siguiente plantilla para ver los nombres y las descripciones de los parámetros necesarios.

La plantilla está disponible en GitHub: [Security Best Practices for Amazon OpenSearch Service.](https://github.com/awslabs/aws-config-rules/blob/master/aws-config-conformance-packs/Security-Best-Practices-for-Amazon-OpenSearch-Service.yaml)

#### Prácticas de seguridad recomendadas para Amazon Redshift

Este paquete de conformidad contiene AWS Config reglas basadas en Amazon Redshift. Para obtener una lista de todas las reglas administradas compatibles AWS Config, consulte la [Lista de](https://docs.aws.amazon.com/config/latest/developerguide/managed-rules-by-aws-config.html)  [reglas AWS Config administradas](https://docs.aws.amazon.com/config/latest/developerguide/managed-rules-by-aws-config.html).

Consulte la Parameters sección de la siguiente plantilla para ver los nombres y las descripciones de los parámetros necesarios.

La plantilla está disponible en GitHub: [Prácticas recomendadas de seguridad para Amazon Redshift](https://github.com/awslabs/aws-config-rules/blob/master/aws-config-conformance-packs/Security-Best-Practices-for-Redshift.yaml).

# Prácticas de seguridad recomendadas para Amazon Relational Database Service (Amazon RDS)

Este paquete de conformidad contiene AWS Config reglas basadas en Amazon RDS. Para obtener una lista de todas las reglas administradas compatibles AWS Config, consulte la [Lista de reglas AWS](https://docs.aws.amazon.com/config/latest/developerguide/managed-rules-by-aws-config.html)  [Config administradas.](https://docs.aws.amazon.com/config/latest/developerguide/managed-rules-by-aws-config.html)

Consulte la Parameters sección de la siguiente plantilla para ver los nombres y las descripciones de los parámetros necesarios.

La plantilla está disponible en GitHub [Security Best Practices for Amazon RDS.](https://github.com/awslabs/aws-config-rules/blob/master/aws-config-conformance-packs/Security-Best-Practices-for-RDS.yaml)

## Prácticas recomendadas de seguridad para AWS Auto Scaling

Este paquete de conformidad contiene AWS Config reglas basadas en AWS Auto Scaling. Para obtener una lista de todas las reglas administradas compatibles AWS Config, consulte la [Lista de](https://docs.aws.amazon.com/config/latest/developerguide/managed-rules-by-aws-config.html)  [reglas AWS Config administradas](https://docs.aws.amazon.com/config/latest/developerguide/managed-rules-by-aws-config.html).

Consulte la Parameters sección de la siguiente plantilla para ver los nombres y las descripciones de los parámetros necesarios.

La plantilla está disponible en GitHub: [Prácticas recomendadas de seguridad para AWS Auto](https://github.com/awslabs/aws-config-rules/blob/master/aws-config-conformance-packs/Security-Best-Practices-for-AutoScaling.yaml) [Scaling](https://github.com/awslabs/aws-config-rules/blob/master/aws-config-conformance-packs/Security-Best-Practices-for-AutoScaling.yaml).

## Prácticas recomendadas de seguridad para AWS CloudTrail

Este paquete de conformidad contiene AWS Config reglas basadas en AWS CloudTrail. Para obtener una lista de todas las reglas administradas compatibles AWS Config, consulte la [Lista de reglas AWS](https://docs.aws.amazon.com/config/latest/developerguide/managed-rules-by-aws-config.html)  [Config administradas.](https://docs.aws.amazon.com/config/latest/developerguide/managed-rules-by-aws-config.html)

Consulte la Parameters sección de la siguiente plantilla para ver los nombres y las descripciones de los parámetros necesarios.

La plantilla está disponible en GitHub: [Prácticas recomendadas de seguridad para AWS CloudTrail](https://github.com/awslabs/aws-config-rules/blob/master/aws-config-conformance-packs/Security-Best-Practices-for-CloudTrail.yaml).

## Prácticas recomendadas de seguridad para AWS CodeBuild

Este paquete de conformidad contiene AWS Config reglas basadas en AWS CodeBuild. Para obtener una lista de todas las reglas administradas compatibles AWS Config, consulte la [Lista de](https://docs.aws.amazon.com/config/latest/developerguide/managed-rules-by-aws-config.html)  [reglas AWS Config administradas](https://docs.aws.amazon.com/config/latest/developerguide/managed-rules-by-aws-config.html).

Consulte la Parameters sección de la siguiente plantilla para ver los nombres y las descripciones de los parámetros necesarios.

La plantilla está disponible en GitHub: [Prácticas recomendadas de seguridad para AWS CodeBuild.](https://github.com/awslabs/aws-config-rules/blob/master/aws-config-conformance-packs/Security-Best-Practices-for-CodeBuild.yaml)

## Prácticas recomendadas de seguridad para Amazon ECR

Este paquete de conformidad contiene AWS Config reglas basadas en Amazon Elastic Container Registry (Amazon ECR). Para ver una lista de todas las reglas administradas compatibles AWS Config, consulte la [Lista de reglas AWS Config administradas.](https://docs.aws.amazon.com/config/latest/developerguide/managed-rules-by-aws-config.html)

Consulte la Parameters sección de la siguiente plantilla para ver los nombres y las descripciones de los parámetros necesarios.

La plantilla está disponible en GitHub [Security Best Practices for Amazon ECR.](https://github.com/awslabs/aws-config-rules/blob/master/aws-config-conformance-packs/Security-Best-Practices-for-ECR.yaml)

## Prácticas recomendadas de seguridad para AWS Lambda

Este paquete de conformidad contiene AWS Config reglas basadas en AWS Lambda. Para obtener una lista de todas las reglas administradas compatibles AWS Config, consulte la [Lista de reglas AWS](https://docs.aws.amazon.com/config/latest/developerguide/managed-rules-by-aws-config.html)  [Config administradas.](https://docs.aws.amazon.com/config/latest/developerguide/managed-rules-by-aws-config.html)

Consulte la Parameters sección de la siguiente plantilla para ver los nombres y las descripciones de los parámetros necesarios.

La plantilla está disponible en GitHub: [Prácticas recomendadas de seguridad para AWS Lambda.](https://github.com/awslabs/aws-config-rules/blob/master/aws-config-conformance-packs/Security-Best-Practices-for-Lambda.yaml)

#### Prácticas recomendadas de seguridad para AWS Network Firewall

Este paquete de conformidad contiene AWS Config reglas basadas en AWS Network Firewall. Para obtener una lista de todas las reglas administradas compatibles AWS Config, consulte la [Lista de](https://docs.aws.amazon.com/config/latest/developerguide/managed-rules-by-aws-config.html)  [reglas AWS Config administradas](https://docs.aws.amazon.com/config/latest/developerguide/managed-rules-by-aws-config.html).

Consulte la Parameters sección de la siguiente plantilla para ver los nombres y las descripciones de los parámetros necesarios.

La plantilla está disponible en GitHub: [Prácticas recomendadas de seguridad para AWS Network](https://github.com/awslabs/aws-config-rules/blob/master/aws-config-conformance-packs/Security-Best-Practices-for-Network-Firewall.yaml)  [Firewall](https://github.com/awslabs/aws-config-rules/blob/master/aws-config-conformance-packs/Security-Best-Practices-for-Network-Firewall.yaml).

#### Mejores prácticas de seguridad para Amazon SageMaker

Este paquete de conformidad contiene AWS Config normas basadas en Amazon SageMaker. Para ver una lista de todas las reglas gestionadas compatibles AWS Config, consulta la [Lista de reglas](https://docs.aws.amazon.com/config/latest/developerguide/managed-rules-by-aws-config.html)  [AWS Config gestionadas](https://docs.aws.amazon.com/config/latest/developerguide/managed-rules-by-aws-config.html).

Consulte la Parameters sección de la siguiente plantilla para ver los nombres y las descripciones de los parámetros necesarios.

La plantilla está disponible en GitHub: [Security Best Practices for Amazon SageMaker](https://github.com/awslabs/aws-config-rules/blob/master/aws-config-conformance-packs/Security-Best-Practices-for-SageMaker.yaml).

#### Prácticas recomendadas de seguridad para AWS Secrets Manager

Este paquete de conformidad contiene AWS Config reglas basadas en AWS Secrets Manager. Para obtener una lista de todas las reglas administradas compatibles AWS Config, consulte la [Lista de](https://docs.aws.amazon.com/config/latest/developerguide/managed-rules-by-aws-config.html)  [reglas AWS Config administradas](https://docs.aws.amazon.com/config/latest/developerguide/managed-rules-by-aws-config.html).

Consulte la Parameters sección de la siguiente plantilla para ver los nombres y las descripciones de los parámetros necesarios.

La plantilla está disponible en GitHub: [Prácticas recomendadas de seguridad para AWS Secrets](https://github.com/awslabs/aws-config-rules/blob/master/aws-config-conformance-packs/Security-Best-Practices-for-Secrets-Manager.yaml) [Manager](https://github.com/awslabs/aws-config-rules/blob/master/aws-config-conformance-packs/Security-Best-Practices-for-Secrets-Manager.yaml).

## Prácticas recomendadas de seguridad para AWS WAF

Este paquete de conformidad contiene AWS Config reglas basadas en AWS WAF. Para obtener una lista de todas las reglas administradas compatibles AWS Config, consulte la [Lista de reglas AWS](https://docs.aws.amazon.com/config/latest/developerguide/managed-rules-by-aws-config.html) [Config administradas.](https://docs.aws.amazon.com/config/latest/developerguide/managed-rules-by-aws-config.html)

Consulte la Parameters sección de la siguiente plantilla para ver los nombres y las descripciones de los parámetros necesarios.

La plantilla está disponible en GitHub: [Prácticas recomendadas de seguridad para AWS WAF](https://github.com/awslabs/aws-config-rules/blob/master/aws-config-conformance-packs/Security-Best-Practices-for-AWS-WAF.yaml).

Plantillas de ejemplo con acción de corrección

Prácticas operativas recomendadas para Amazon DynamoDB con corrección

La plantilla está disponible en GitHub: [Operational Best Practices For Amazon DynamoDB with](https://github.com/awslabs/aws-config-rules/blob/master/aws-config-conformance-packs/Operational-Best-Practices-for-Amazon-DynamoDB-with-Remediation.yaml)  [Remediation](https://github.com/awslabs/aws-config-rules/blob/master/aws-config-conformance-packs/Operational-Best-Practices-for-Amazon-DynamoDB-with-Remediation.yaml).

Prácticas operativas recomendadas para Amazon S3 con corrección

La plantilla está disponible en GitHub: [Operational Best Practices For Amazon S3 with Remediation.](https://github.com/awslabs/aws-config-rules/blob/master/aws-config-conformance-packs/Operational-Best-Practices-for-Amazon-S3-with-Remediation.yaml)

Para obtener más información sobre la estructura de las plantillas, consulte [Anatomía de la plantilla](https://docs.aws.amazon.com/AWSCloudFormation/latest/UserGuide/template-anatomy.html) en la Guía del usuario de AWS CloudFormation.

# Paquetes de conformidad personalizados

Un paquete de conformidad personalizado es un conjunto único de AWS Config reglas y acciones correctivas que se pueden implementar juntas en una cuenta y una AWS región, o en toda una organización. AWS Organizations

Para crear un paquete de conformidad personalizado, siga los pasos de la siguiente sección Personalización de la plantilla para crear un archivo YAML que incluya la lista de [reglas de AWS](https://docs.aws.amazon.com/config/latest/developerguide/evaluate-config_use-managed-rules.html)  [Config administradas](https://docs.aws.amazon.com/config/latest/developerguide/evaluate-config_use-managed-rules.html) o las [reglas personalizadas de AWS Config](https://docs.aws.amazon.com/config/latest/developerguide/evaluate-config_develop-rules.html) con las que quiere trabajar.

## Terminología

AWS Config Las reglas administradas son reglas predefinidas propiedad de. AWS Config

AWS Config Las reglas personalizadas son reglas que se crean desde cero.

Hay dos formas de crear reglas AWS Config personalizadas: con funciones de Lambda [\(Guía](https://docs.aws.amazon.com/lambda/latest/dg/gettingstarted-concepts.html#gettingstarted-concepts-function) [para AWS Lambda desarrolladores](https://docs.aws.amazon.com/lambda/latest/dg/gettingstarted-concepts.html#gettingstarted-concepts-function)) y con Guard [\(Guard GitHub Repository\)](https://github.com/aws-cloudformation/cloudformation-guard), un policy-as-code lenguaje. AWS Config las reglas personalizadas creadas con AWS Lambda se denominan reglas Lambda AWS Config personalizadas y las reglas AWS Config personalizadas creadas con Guard se denominan reglas de políticas AWS Config personalizadas.

#### Personalización de la plantilla

Crear el archivo YAML

Para crear un archivo YAML, abra un editor de texto y guarde el archivo como .yaml.

**a** Note

El archivo incluirá una sección Parámetros y una Recursos.

#### Parámetros

La Parameters sección del archivo YAML corresponde a los parámetros de regla del conjunto de AWS Config reglas que añadirá más adelante en la Resources sección. Cree la sección Parameters copiando y pegando el siguiente bloque de código en su archivo YAML, personalizándolo según sea necesario y repitiéndolo para cada parámetro de la regla.

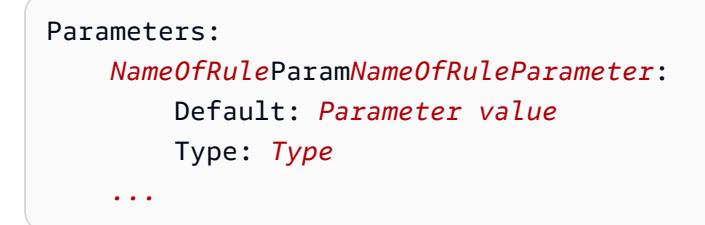

Por ejemplo:

```
Parameters: 
     IamPasswordPolicyParamMinimumPasswordLength: 
          Default: '14' 
         Type: String
```
#### **a** Note

Al seleccionar las AWS Config reglas para crear tu paquete de conformidad personalizado, comprueba que tienes los recursos aprovisionados en tu cuenta que se evaluarán en función de las reglas. AWS Config

- 1. La primera línea de la sección de parámetros que sigue Parameters: es una cadena concatenada de + Param +. *NameOfRuleNameOfRuleParameter*
	- a. Sustituya *NameOfRule* por un nombre coherente que haya creado para la regla. Por ejemplo, eso podría ser IamPasswordPolicypara la regla. iam-password-policy
	- b. Escriba Param.
	- c. A continuación, sustituya *NameOfRuleParameter* por el nombre del parámetro de la regla especificada. En el caso de las reglas AWS Config administradas, el nombre del parámetro de regla se encuentra en la [lista de reglas AWS Config administradas](https://docs.aws.amazon.com/config/latest/developerguide/managed-rules-by-aws-config.html) (por ejemplo, MinimumPasswordLengthes el nombre de un parámetro de regla de la iampassword-policyregla). En el caso de las reglas personalizadas de AWS Config , el nombre del parámetro de regla es el nombre elegido al crear la regla.
- 2. Si utiliza una regla AWS Config administrada, busque la AWS Config regla adecuada en la lista de reglas administradas para conocer los valores aceptados para Default y Type para su regla en particular. En el caso de las reglas personalizadas de AWS Config , utilice los valores seleccionados al crear la regla.

#### **a** Note

TypeDebe especificarse para cada parámetro. Typepuede ser «String», «int», «double», «CSV», «boolean» y "StringMap».

#### Recursos

En la sección Resources se enumeran las reglas que se van a añadir al paquete de conformidad personalizado. Añada el siguiente bloque Resources directamente debajo de la sección Parameters, personalícelo según sea necesario y repítalo para cada regla. Para obtener más información sobre las especificaciones, consulte. [AWS::Config::ConfigRule](https://docs.aws.amazon.com/AWSCloudFormation/latest/UserGuide/aws-resource-config-configrule.html#aws-resource-config-configrule-syntax)

```
Resources: 
      NameOfRule: 
         Properties: 
              ConfigRuleName: ActualConfigRuleName 
              InputParameters: 
                  NameOfRuleParameter: NameOfRuleParamNameOfRuleParameter
              Source: 
                  Owner: Owner
                  SourceIdentifier: SOURCE_IDENTIFIER
```
#### Type: AWS::Config::ConfigRule

#### Por ejemplo:

*...*

```
Resources: 
     IamPasswordPolicy: 
         Properties: 
              ConfigRuleName: iam-password-policy 
              InputParameters: 
                  MinimumPasswordLength: IamPasswordPolicyParamMinimumPasswordLength 
              Source: 
                  Owner: AWS 
                  SourceIdentifier: IAM_PASSWORD_POLICY 
         Type: AWS::Config::ConfigRule
```
#### **a** Note

Al seleccionar las AWS Config reglas para crear su paquete de conformidad personalizado, compruebe que dispone de los recursos que se evaluarán para las AWS Config reglas aprovisionadas en su cuenta. Para obtener más información, consulte [Tipos de recursos](https://docs.aws.amazon.com/config/latest/developerguide/resource-config-reference.html)  [admitidos](https://docs.aws.amazon.com/config/latest/developerguide/resource-config-reference.html).

- 1. Sustituya *NameOfRule* por el mismo nombre creado en la sección Parameters.
- 2. En el caso de las reglas AWS Config administradas, *ActualConfigRuleName* sustitúyalo por el título de la página de reglas correspondiente de la [lista de reglas AWS Config administradas.](https://docs.aws.amazon.com/config/latest/developerguide/managed-rules-by-aws-config.html) Para las reglas AWS Config personalizadas, usa el nombre de la regla de Config que elegiste en el momento de la creación de la regla.
- 3. Sustituya *NameOfRuleParameter* por el mismo nombre usado en la sección Parameters. Después de los dos puntos, copia y pega la misma cadena concatenada de *NameOfRule*+ Param + *NameOfRuleParameter*que creaste en la sección. Parameters
- 4. Cambie *Owner* por el valor adecuado.

#### **a** Note

AWS Config Reglas administradas

En el AWS Config caso de las reglas administradas, el valor de Owner seráAWS. AWS Config Reglas personalizadas En el AWS Config caso de las reglas personalizadas creadas con Guard, el valor de

Owner seráCUSTOM\_POLICY. Para las reglas AWS Config personalizadas creadas con Lambda, el valor de Owner será. CUSTOM\_LAMBDA

5. Cambie *SOURCE\_IDENTIFIER* por el valor adecuado.

#### **a** Note

AWS Config Reglas administradas

En el caso de las reglas AWS Config administradas, copie el identificador siguiendo el enlace de la regla que seleccione de la [lista de reglas AWS Config](https://docs.aws.amazon.com/config/latest/developerguide/managed-rules-by-aws-config.html)  [administradas](https://docs.aws.amazon.com/config/latest/developerguide/managed-rules-by-aws-config.html) (por ejemplo, el identificador de origen de la access-keys-rotatedregla es ACCESS\_KEYS\_ROTATED). AWS Config Reglas personalizadas En el AWS Config caso de las reglas personalizadas creadas con Lambda, SourceIdentifier es el nombre de recurso de Amazon (ARN) de la AWS Lambda función de la regla, por ejemplo. arn:aws:lambda:useast-2:123456789012:function:*ActualConfigRuleName* En el AWS Config caso de las reglas personalizadas creadas con Guard, este campo no es necesario.

En conjunto, el paquete de conformidad personalizado que haya rellenado debería empezar a tener un aspecto similar al siguiente, que es un ejemplo en el que se utilizan las siguientes reglas AWS Config gestionadas: iam-password-policyaccess-keys-rotated, y iam-user-unused-credentials-check.

```
Parameters: 
     IamPasswordPolicyParamMinimumPasswordLength: 
         Default: '14' 
         Type: String 
     AccessKeysRotatedParamMaxAccessKeyAge: 
         Default: '90' 
         Type: String 
     IamUserUnusedCredentialsCheckParamMaxCredentialUsageAge: 
         Default: '45' 
         Type: String
Resources: 
     IamPasswordPolicy:
```
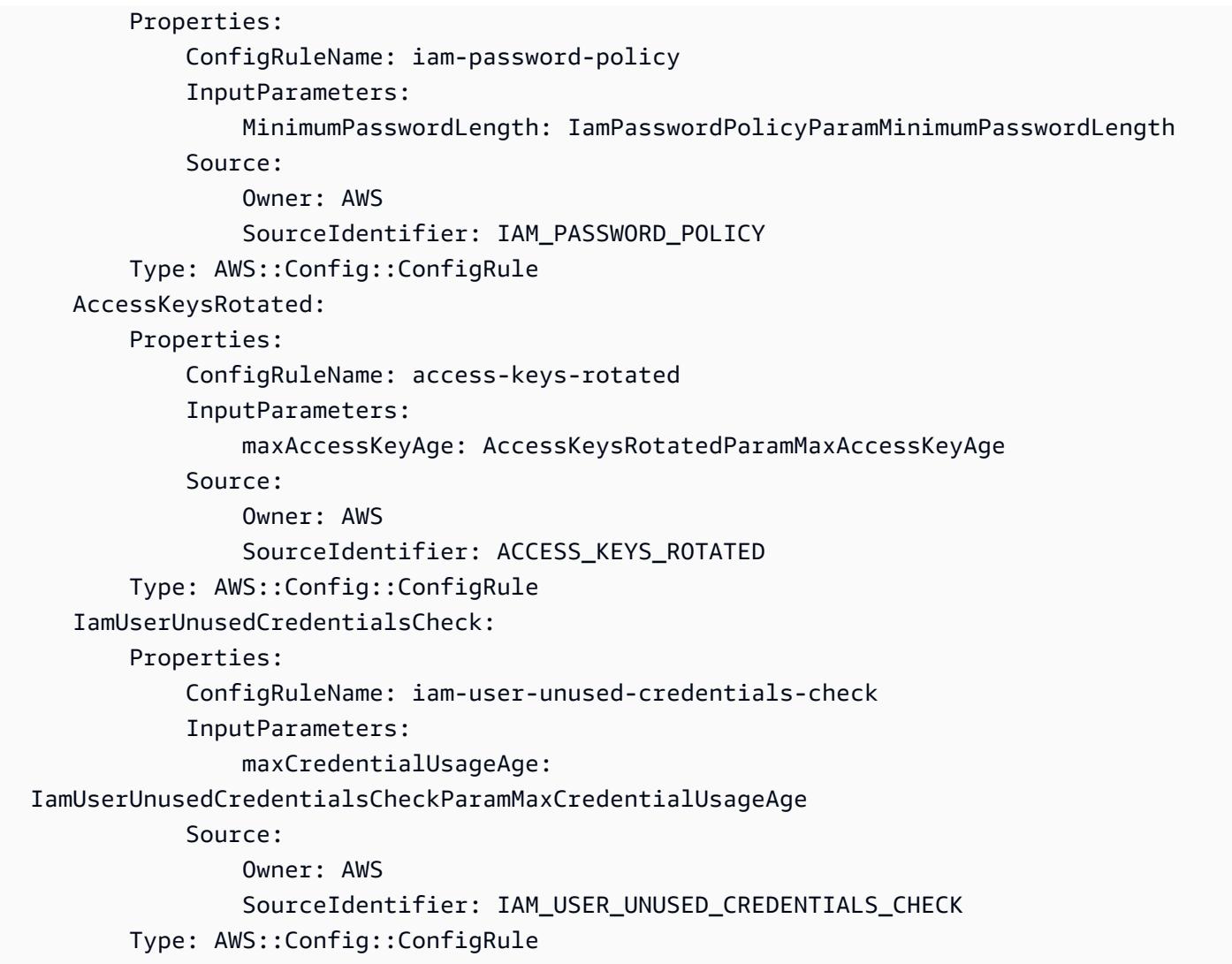

## Implementación del paquete de conformidad personalizado

Para implementar su paquete de conformidad personalizado, consulte [Implementación de un](https://docs.aws.amazon.com/config/latest/developerguide/conformance-pack-console.html) [paquete de conformidad mediante la AWS Config consola](https://docs.aws.amazon.com/config/latest/developerguide/conformance-pack-console.html) y la [implementación de un paquete de](https://docs.aws.amazon.com/config/latest/developerguide/conformance-pack-cli.html)  [conformidad mediante la interfaz de AWS Config línea de comandos.](https://docs.aws.amazon.com/config/latest/developerguide/conformance-pack-cli.html)

# Visualización de los datos de conformidad en el panel de paquetes de conformidad

La página principal de los paquetes de conformidad muestra todos los paquetes de conformidad que tiene actualmente en su Cuenta de AWS. La página también contiene el nombre, el estado de implementación y la puntuación de conformidad de cada paquete de conformidad. La puntuación de conformidad es el porcentaje del número de combinaciones de reglas y recursos conformes en un

paquete de conformidad en comparación con el número total de combinaciones posibles de reglas y recursos en el paquete de conformidad.

Puede utilizar este panel para comprender el nivel de conformidad de sus paquetes de conformidad y utilizar la puntuación de conformidad para realizar un seguimiento del progreso de las correcciones, realizar comparaciones entre diferentes conjuntos de requisitos y ver el impacto que un cambio o implementación específicos tienen en un paquete de conformidad.

## Navegación por la página principal de los paquetes de conformidad

- 1. Inicie sesión en la AWS Management Console y abra la consola de AWS Config en [https://](https://console.aws.amazon.com/config/)  [console.aws.amazon.com/config/.](https://console.aws.amazon.com/config/)
- 2. Navegue a la página de Paquetes de conformidad. Revise los paquetes de conformidad y su puntuación. También puede hacer lo siguiente:
	- Para añadir y configurar un nuevo paquete de conformidad, elija Implementar paquete de conformidad.
	- Para eliminar un paquete de conformidad y sus datos, cambiar los ajustes de configuración o ver detalles adicionales, como la ubicación de entrega o los parámetros, elija un paquete de conformidad y Acciones.

#### **a** Note

No se puede editar un paquete de conformidad implementado. Puede modificar las demás selecciones en cualquier momento; para ello, elija el nombre del paquete de conformidad y edite en el menú desplegable Acciones.

- Para ver el historial de cambios en el estado de conformidad, elija un paquete de conformidad y Línea de tiempo del paquete de conformidad Para obtener más información, consulte [Visualización de la línea de tiempo del historial de conformidad de los paquetes de](https://docs.aws.amazon.com/config/latest/developerguide/compliance-history-conformance-pack.html) [conformidad](https://docs.aws.amazon.com/config/latest/developerguide/compliance-history-conformance-pack.html).
- Para ver el estado de la implementación, la puntuación de conformidad, la línea de tiempo de la puntuación de conformidad y las reglas de un paquete de conformidad en una vista detallada, elija el paquete de conformidad y Ver.

## Más información

[Requisitos previos del paquete de conformidad](https://docs.aws.amazon.com/config/latest/developerguide/cpack-prerequisites.html)

[Plantillas de ejemplo de paquete de conformidad](https://docs.aws.amazon.com/config/latest/developerguide/conformancepack-sample-templates.html)

[Implementación de un paquete de conformidad](https://docs.aws.amazon.com/config/latest/developerguide/conformance-pack-console.html)

[Límites del servicio de AWS](https://docs.aws.amazon.com/config/latest/developerguide/configlimits.html)

# Visualización de la línea de tiempo del historial de conformidad de los paquetes de conformidad

AWS Config permite almacenar los cambios de estado de conformidad en sus paquetes de conformidad. De este modo, puede ver el historial de cambios del estado de conformidad. Estos cambios del estado de conformidad se presentan como una línea de tiempo. La línea de tiempo captura los cambios como ConfigurationItems a lo largo de un periodo de tiempo. También puede utilizar esta función para buscar reglas específicas dentro de un paquete de conformidad que no sean conformes.

Puede optar o no por registrar todos los tipos de recursos en AWS Config. Si ha optado por registrar todos los tipos de recursos, comienza a registrar AWS Config automáticamente el historial de conformidad del paquete de conformidad según lo evalúa Rules. AWS Config De forma predeterminada, AWS Config registra los cambios de configuración de todos los recursos compatibles. También puede seleccionar solo el tipo de recurso del historial de conformidad específico del paquete de conformidad: AWS::Config::ConformancePackCompliance. El registro del tipo de recurso AWS::Config::ConformancePackCompliance no tiene costo adicional. Para obtener más información, consulte [Seleccionar qué AWS Config registros de](https://docs.aws.amazon.com/config/latest/developerguide/select-resources.html#select-resources-console)  [recursos](https://docs.aws.amazon.com/config/latest/developerguide/select-resources.html#select-resources-console).

Un paquete de conformidad es conforme si todas las reglas de un paquete de conformidad lo son. No es conforme si alguna de las reglas no lo es. El estado de conformidad de un paquete de conformidad es INSUFFICIENT\_DATA solo si no se pueden evaluar todas las reglas de un paquete de conformidad por falta de datos. Si algunas de las reglas de un paquete de conformidad son conformes, pero el estado de conformidad de otras reglas del mismo paquete de conformidad es INSUFFICIENT\_DATA, el paquete de conformidad indica que son conformes. El cumplimiento de un paquete de conformidad no se evalúa de una sola vez. Es posible que la evaluación de algunas reglas lleve más tiempo que otras. La conformidad se evalúa por grupos de reglas de forma
simultánea y continúa por etapas hasta que se hayan evaluado todas las reglas de un paquete de conformidad.

#### Temas

- [Visualización de la línea de tiempo de conformidad](#page-17388-0)
- [Consulta del historial de conformidad](#page-17388-1)

## <span id="page-17388-0"></span>Visualización de la línea de tiempo de conformidad

Para acceder a la línea de tiempo de conformidad, seleccione un paquete de conformidad específico en la página principal del paquete de conformidad.

- 1. Navegue a la página Paquete de conformidad.
- 2. En la página principal de Paquete de conformidad, elija un paquete de conformidad específico y, a continuación, Línea de tiempo del paquete de conformidad.

#### **a** Note

Como alternativa, puede utilizar la línea de tiempo de conformidad de la página de detalles del paquete de conformidad. Elija un paquete de conformidad y Ver detalles en el menú desplegable Acciones. En esta página, elija Línea de tiempo del paquete de conformidad.

La línea de tiempo muestra el historial de cambios del estado de conformidad de un paquete de conformidad. Puede hacer lo siguiente:

- 1. Amplíe un cambio de conformidad para ver el estado de line-by-line conformidad de cada regla de un paquete de conformidad.
- 2. En la vista expandida, elija una regla específica para ver su página de detalles.

### <span id="page-17388-1"></span>Consulta del historial de conformidad

Consulte el historial de conformidad get-resource-config-history utilizando el tipo AWS::Config::ConformancePackCompliance de recurso.

```
aws configservice get-resource-config-history --resource-type 
  AWS::Config::ConformancePackCompliance --resource-id conformance-pack-ID
```
Debería ver una salida similar a esta:

```
{ 
     "configurationItems": [ 
         { 
             "version": "1.3", 
             "accountId": "Account ID", 
             "configurationItemCaptureTime": 1614641951.442, 
             "configurationItemStatus": "OK", 
             "configurationStateId": "1614641951442", 
             "configurationItemMD5Hash": "", 
             "arn": "arn:aws:config:us-east-1:Account ID:conformance-
pack/MyConformancePack1/conformance-pack-ID", 
             "resourceType": "AWS::Config::ConformancePackCompliance", 
             "resourceId": "conformance-pack-ID", 
             "resourceName": "MyConformancePack1", 
             "awsRegion": "us-east-1", 
             "tags": {}, 
             "relatedEvents": [], 
             "relationships": [], 
             "configuration": "{\"compliantRuleCount\":1,\"configRuleList\":
[{\"configRuleName\":\"RuleName1-conformance-pack-ID\",\"controls\":[],\"configRuleArn
\":\"arn:aws:config:us-east-1:Account ID:config-rule/aws-service-rule/config-
conforms.amazonaws.com/config-rule-nnnnnn\",\"complianceType\":\"INSUFFICIENT_DATA\"},
{\"configRuleName\":\"RuleName2-conformance-pack-ID\",\"controls\":[],\"configRuleArn
\":\"arn:aws:config:us-east-1:Account ID:config-rule/aws-service-rule/config-
conforms.amazonaws.com/config-rule-mmmmmm\",\"complianceType\":\"COMPLIANT\"},
{\"configRuleName\":\"RuleName3-conformance-pack-ID\",\"controls\":[],\"configRuleArn
\":\"arn:aws:config:us-east-1:Account ID:config-rule/aws-service-rule/config-
conforms.amazonaws.com/config-rule-pppppp\",\"complianceType\":\"INSUFFICIENT_DATA\"}],
\"totalRuleCount\":3,\"nonCompliantRuleCount\":0,\"complianceType\":\"COMPLIANT\"}", 
             "supplementaryConfiguration": {} 
         }, 
         { 
             "version": "1.3", 
             "accountId": "768311917693", 
             "configurationItemCaptureTime": 1605551029.515, 
             "configurationItemStatus": "ResourceDiscovered", 
             "configurationStateId": "1605551029515", 
             "configurationItemMD5Hash": "", 
             "resourceType": "AWS::Config::ConformancePackCompliance", 
             "resourceId": "conformance-pack-ID", 
             "resourceName": "MyConformancePack1", 
             "awsRegion": "us-east-1",
```

```
 "tags": {}, 
             "relatedEvents": [], 
             "relationships": [], 
             "configuration": "{\"compliantRuleCount\":1,\"configRuleList\":
[{\"configRuleName\":\"RuleName1-conformance-pack-ID\",\"controls\":[],\"configRuleArn
\":\"arn:aws:config:us-east-1:Account ID:config-rule/aws-service-rule/config-
conforms.amazonaws.com/config-rule-nnnnnn\",\"complianceType\":\"INSUFFICIENT_DATA\"},
{\"configRuleName\":\"RuleName2-conformance-pack-ID\",\"controls\":[],\"configRuleArn
\":\"arn:aws:config:us-east-1:Account ID:config-rule/aws-service-rule/config-
conforms.amazonaws.com/config-rule-mmmmmm\",\"complianceType\":\"COMPLIANT\"},
{\"configRuleName\":\"RuleName3-conformance-pack-ID\",\"controls\":[],\"configRuleArn
\":\"arn:aws:config:us-east-1:Account ID:config-rule/aws-service-rule/config-
conforms.amazonaws.com/config-rule-pppppp\",\"complianceType\":\"INSUFFICIENT_DATA\"}],
\"totalRuleCount\":3,\"nonCompliantRuleCount\":0,\"complianceType\":\"COMPLIANT\"}", 
             "supplementaryConfiguration": {} 
         } 
     ]
}
```
Para obtener más información, consulta los [tipos de recursos admitidos \(AWS Config\)](https://docs.aws.amazon.com/config/latest/developerguide/resource-config-reference.html#awsconfig) y [GetResourceConfigHistoryl](https://docs.aws.amazon.com/config/latest/APIReference/API_GetResourceConfigHistory.html)a referencia de la API.

# Implementación de un paquete de conformidad a través de la consola de AWS Config

En la página Conformance packs (Paquetes de conformidad), puede implementar un paquete de conformidad de una cuenta en una región. También puede editar y eliminar el paquete de conformidad implementado.

## Implementar un paquete de conformidad mediante plantillas

Puede implementar un paquete de conformidad mediante plantillas de ejemplo de AWS Config o su propia plantilla personalizada. Para obtener instrucciones sobre cómo crear paquetes de conformidad personalizados, consulte [Paquete de conformidad personalizado](https://docs.aws.amazon.com/config/latest/developerguide/custom-conformance-pack.html).

- 1. Inicie sesión en la AWS Management Console y abra la consola de AWS Config en https:// [console.aws.amazon.com/config/.](https://console.aws.amazon.com/config/)
- 2. Acceda a la página Conformance packs (Paquetes de conformidad)y seleccione Deploy conformance pack (Implementar paquete de conformidad).
- 3. En la página Specify template (Especifique una plantilla), seleccione una plantilla de ejemplo o una plantilla existente. Para obtener más información, consulte [Plantillas de ejemplo del paquete](https://docs.aws.amazon.com/config/latest/developerguide/conformancepack-sample-templates.html) [de conformidad.](https://docs.aws.amazon.com/config/latest/developerguide/conformancepack-sample-templates.html)
	- Si elige Utilizar una plantilla de muestra, seleccione una plantilla de muestra en la lista desplegable.

Para obtener más información sobre el contenido de cada plantilla, consulte Plantillas de ejemplo del paquete de conformidad.

• Si elige Template is ready (La plantilla está lista), especifique el origen de la plantilla. Puede ser un URI de Amazon S3, un documento de AWS Systems Manager (documento SSM) o una plantilla que cargue.

Si la plantilla tiene más de 50 kB, cárguela en el bucket de S3 y seleccione esa ubicación. Por ejemplo: s3://*nombrdelbucket/prefijo*.

#### **A** Important

Elija La plantilla está lista si ha creado el archivo YAML del paquete de conformidad desde cero basándose en el [paquete de conformidad personalizado](https://docs.aws.amazon.com/config/latest/developerguide/custom-conformance-pack.html).

- 4. Elija Next (Siguiente).
- 5. En la página Specify conformance pack details (Especifique detalles del paquete de conformidad), escriba el nombre del paquete de conformidad.

El nombre del paquete de conformidad debe ser único y tener un máximo de 256 caracteres alfanuméricos. El nombre puede contener guiones, pero no espacios.

6. Opcional: añada un parámetro.

Los parámetros se definen en la plantilla y le ayudan a administrar y organizar los recursos.

- 7. Elija Next (Siguiente).
- 8. En la página Review and deploy (Revisar e implementar), revise toda la información.

Puede editar los detalles de la plantilla y los detalles del paquete de conformidad utilizando Edit (Editar).

9. Seleccione Deploy conformance pack (Implementar paquete de conformidad).

AWS Config muestra el paquete de conformidad en la página correspondiente con el estado adecuado.

Si se produce un error en la implementación del paquete de conformidad, compruebe los permisos y los requisitos previos e inténtelo de nuevo. Puede ponerse en contacto con AWS Support.

Para implementar un paquete de conformidad utilizando una plantilla de ejemplo con correcciones, consulte [Requisitos previos para utilizar un paquete de conformidad con corrección](#page-1422-0) y el procedimiento anterior.

Para implementar un paquete de conformidad con una o varias reglas de AWS Config, consulte [Requisitos previos para usar un paquete de conformidad con una o más reglas AWS Config.](#page-1422-1)

## Edición de un paquete de conformidad

- 1. Para editar un paquete de conformidad, selecciónelo en la tabla.
- 2. Elija Actions (Acciones) y, a continuación, elija Edit (Editar).
- 3. En la página Edit conformance pack (Editar paquete de conformidad), puede editar los detalles de la plantilla, el paquete de conformidad y la sección de parámetros.

No puede cambiar el nombre del paquete de conformidad.

4. Elija Save changes (Guardar cambios).

El paquete de conformidad aparece con las reglas de AWS Config.

## Eliminación de un paquete de conformidad

- 1. Para suprimir un paquete de conformidad, selecciónelo en la tabla.
- 2. Elija Actions y, a continuación, elija Delete.
- 3. En el cuadro de diálogo *Delete conformance pack (Suprimir paquete de conformidad)*, confirme si desea eliminar permanentemente este paquete de conformidad.

#### **A** Important

Esta acción no se puede revertir. Si elimina un paquete de conformidad, se suprimirán todas las reglas y acciones de corrección de AWS Config de dicho paquete.

4. Escriba Delete (Suprimir) y haga clic en Delete (Suprimir).

En la página Conformance packs (Paquetes de conformidad), aparecerá el estado de implementación Deleting (Eliminando) hasta que se elimine completamente el paquete de conformidad.

# Implementación de un paquete de conformidad a través de AWS Command Line Interface

Puede implementar, ver, actualizar, ver el estado de conformidad y eliminar un paquete de AWS Config conformidad mediante AWS Command Line Interface (AWS CLI).

AWS CLI Se trata de una herramienta unificada para gestionar sus AWS servicios. Con solo descargar y configurar una herramienta, puede controlar varios AWS servicios desde la línea de comandos y utilizar scripts para automatizarlos. Para obtener más información AWS CLI e instrucciones sobre cómo instalarlas AWS CLI , consulte lo siguiente en la Guía del AWS Command Line Interface usuario.

- [AWS Command Line Interface Guía del usuario](https://docs.aws.amazon.com/cli/latest/userguide/)
- [Configuración inicial de la AWS Command Line Interface](https://docs.aws.amazon.com/cli/latest/userguide/cli-chap-getting-set-up.html)

Si es necesario, escriba aws configure para configurar el AWS CLI uso de una AWS región en la que estén disponibles los paquetes de conformidad.

#### Temas

- [Implementación de un paquete de conformidad](#page-17394-0)
- [Consulta de un paquete de conformidad](#page-17395-0)
- [Consulta del estado de un paquete de conformidad](#page-17395-1)
- [Consulta del estado de conformidad de un paquete de conformidad](#page-17396-0)
- [Obtener información sobre un paquete de conformidad específico](#page-17396-1)

• [Eliminación de un paquete de conformidad](#page-17398-0)

## <span id="page-17394-0"></span>Implementación de un paquete de conformidad

- 1. Abra un símbolo del sistema o una ventana de terminal.
- 2. Escriba los siguientes comandos para implementar un paquete de conformidad llamado **MyConformancePack**. La fuente de la plantilla puede ser un URI de Amazon S3, una plantilla que usted cargue o un AWS Systems Manager documento (documento SSM).

#### URI de Amazon S3

aws configservice put-conformance-pack --conformance-pack-name MyConformancePack --template-s3-uri "s3://*AmazonS3BucketName*/*templateName*.yaml" --delivery-s3-bucket *AmazonS3BucketName*

#### Plantilla YAML de su directorio local

aws configservice put-conformance-pack --conformance-pack-name MyConformancePack --template-body *template body*

AWS Systems Manager Documento (documento de Systems Manager)

aws configservice put-conformance-pack --conformance-pack-name MyConformancePack --template-ssm-document-details DocumentName=*SSMDocumentName*,DocumentVersion=*SSMDocumentVersion* --delivery-s3-bucket *AmazonS3BucketName*

3. Pulse Intro para ejecutar el comando.

Debería ver un resultado similar a este.

```
{ 
     "conformancePackArn": "arn:aws:config:us-west-2:AccountID:conformance-pack/
MyConformancePack1/conformance-pack-ID"
}
```
#### **a** Note

Para obtener más información sobre cómo crear una plantilla YAML para un paquete de conformidad, consulte [Paquete de conformidad personalizado](https://docs.aws.amazon.com/config/latest/developerguide/custom-conformance-pack.html).

### <span id="page-17395-0"></span>Consulta de un paquete de conformidad

1. Escriba el siguiente comando.

aws configservice describe-conformance-packs

OR

```
aws configservice describe-conformance-packs --conformance-pack-
name="MyConformancePack1"
```
2. Debería ver un resultado similar a este.

```
{ 
     "conformancePackName": "MyConformancePack1", 
     "conformancePackId": "conformance-pack-ID", 
     "conformancePackArn": "arn:aws:config:us-west-2:AccountID:conformance-pack/
MyConformancePack1/conformance-pack-ID", 
     "conformancePackInputParameters": [], 
     "lastUpdateRequestedTime": "Thu Jul 18 16:07:05 PDT 2019"
}
```
### <span id="page-17395-1"></span>Consulta del estado de un paquete de conformidad

1. Escriba el siguiente comando.

```
aws configservice describe-conformance-pack-status --conformance-pack-
name="MyConformancePack1"
```
2. Debería ver un resultado similar a este.

```
{
```
 "stackArn": "arn:aws:cloudformation:us-west-2:*AccountID*:stack/ awsconfigconforms-MyConformancePack1-*conformance-pack-ID*/d4301fe0 a9b1-11e9-994d-025f28dd83ba", "conformancePackName": "MyConformancePack1", "conformancePackId": "*conformance-pack-ID*", "lastUpdateCompletedTime": "Thu Jul 18 16:15:17 PDT 2019", "conformancePackState": "CREATE\_COMPLETE", "conformancePackArn": "arn:aws:config:us-west-2:*AccountID*:conformance-pack/ MyConformancePack1/*conformance-pack-ID*", "lastUpdateRequestedTime": "Thu Jul 18 16:14:35 PDT 2019" }

<span id="page-17396-0"></span>Consulta del estado de conformidad de un paquete de conformidad

1. Escriba el siguiente comando.

```
aws configservice describe-conformance-pack-compliance --conformance-pack-
name="MyConformancePack1"
```
2. Debería ver un resultado similar a este.

```
{ 
     "conformancePackName": "MyConformancePack1", 
     "conformancePackRuleComplianceList": [ 
          { 
              "configRuleName": "awsconfigconforms-RuleName1-conformance-pack-ID", 
              "complianceType": "NON_COMPLIANT" 
         }, 
          { 
              "configRuleName": "awsconfigconforms-RuleName2-conformance-pack-ID", 
              "complianceType": "COMPLIANT" 
          } 
    \mathbf{I}}
```
<span id="page-17396-1"></span>Obtener información sobre un paquete de conformidad específico

1. Escriba el siguiente comando.

```
aws configservice get-conformance-pack-compliance-details --conformance-pack-
name="MyConformancePack1"
```
2. Debería ver un resultado similar a este.

```
{ 
     "conformancePackRuleEvaluationResults": [ 
        \sqrt{ } "evaluationResultIdentifier": { 
                  "orderingTimestamp": "Tue Jul 16 23:07:35 PDT 2019", 
                 "evaluationResultQualifier": { 
                      "resourceId": "resourceID", 
                      "configRuleName": "awsconfigconforms-RuleName1-conformance-
pack-ID", 
                      "resourceType": "AWS::::Account" 
 } 
             }, 
             "configRuleInvokedTime": "Tue Jul 16 23:07:50 PDT 2019", 
             "resultRecordedTime": "Tue Jul 16 23:07:51 PDT 2019", 
             "complianceType": "NON_COMPLIANT" 
         }, 
         { 
             "evaluationResultIdentifier": { 
                  "orderingTimestamp": "Thu Jun 27 15:16:36 PDT 2019", 
                 "evaluationResultQualifier": { 
                      "resourceId": "resourceID", 
                      "configRuleName": "awsconfigconforms-RuleName2-conformance-
pack-ID", 
                      "resourceType": "AWS::EC2::SecurityGroup" 
 } 
             }, 
            "configRuleInvokedTime": "Thu Jul 11 23:08:06 PDT 2019", 
             "resultRecordedTime": "Thu Jul 11 23:08:06 PDT 2019", 
             "complianceType": "COMPLIANT" 
         } 
     ], 
     "conformancePackName": "MyConformancePack1"
}
}
```
## <span id="page-17398-0"></span>Eliminación de un paquete de conformidad

Escriba el siguiente comando.

aws configservice delete-conformance-pack --conformance-pack-name MyConformancePack1

Si se ejecuta correctamente, el comando no muestra ninguna otra salida.

#### **A** Important

Esta acción no se puede revertir. Al eliminar un paquete de conformidad, se eliminan todas las AWS Config reglas y acciones correctivas de ese paquete de conformidad.

## Administración de paquetes de conformidad (API)

Utilice las siguientes acciones de la AWS Config API para gestionar los paquetes de conformidad:

- [DeleteConformanceEmpaque](https://docs.aws.amazon.com/config/latest/APIReference/API_DeleteConformancePack.html): elimina el paquete de conformidad especificado y todas AWS Config las reglas y todos los resultados de la evaluación incluidos en ese paquete de conformidad.
- [DescribeConformancePackCompliance](https://docs.aws.amazon.com/config/latest/APIReference/API_DescribeConformancePackCompliance.html), devuelve la información de conformidad de cada regla de ese paquete de conformidad.
- [DescribeConformancePaquetes](https://docs.aws.amazon.com/config/latest/APIReference/API_DescribeConformancePacks.html), devuelve una lista de uno o más paquetes de conformidad.
- [DescribeConformancePackStatus](https://docs.aws.amazon.com/config/latest/APIReference/API_DescribeConformancePackStatus.html), proporciona el estado de despliegue de uno o más paquetes de conformidad.
- [GetConformancePackComplianceDetalles:](https://docs.aws.amazon.com/config/latest/APIReference/API_GetConformancePackComplianceDetails.html) devuelve los detalles de conformidad de un paquete de conformidad para todos los AWS recursos que supervisa el paquete de conformidad.
- [GetConformancePackComplianceEn resumen](https://docs.aws.amazon.com/config/latest/APIReference/API_GetConformancePackComplianceSummary.html), devuelve la información de conformidad del paquete de conformidad en función de los resultados de conformidad acumulados de todas las reglas de ese paquete de conformidad.
- [ListConformancePackCompliancePuntuaciones](https://docs.aws.amazon.com/config/latest/APIReference/API_ListConformancePackComplianceScores.html): devuelve una lista de las puntuaciones de conformidad del paquete de conformidad.
- [PutConformanceEmpaqueta](https://docs.aws.amazon.com/config/latest/APIReference/API_PutConformancePack.html), crea o actualiza un paquete de conformidad.

# Administración de paquetes de conformidad en todas las cuentas de una organización

Se utilizan AWS Config para gestionar los paquetes de conformidad Cuentas de AWS en todos los componentes de una organización. Puede hacer lo siguiente:

- Implemente, actualice y elimine paquetes de conformidad en las cuentas miembro de una organización de AWS Organizations.
- Implemente un conjunto común de AWS Config reglas y acciones correctivas en todas las cuentas y especifique las cuentas en las que no se deben crear AWS Config reglas y acciones correctivas.
- Utilice la cuenta de administración AWS Organizations para reforzar la gobernanza, asegurándose de que las cuentas de los miembros de su organización no puedan modificar las AWS Config reglas subyacentes y las medidas correctivas.

## Consideraciones

Para implementaciones en diferentes regiones

La llamada a la API para implementar reglas y paquetes de conformidad en todas las cuentas es AWS específica de cada región. En el nivel de organización, debe cambiar el contexto de la llamada a la API a una región diferente si quiere implementar reglas en otras regiones. Por ejemplo, para implementar una regla en Este de EE. UU. (Norte de Virginia), cambie la región a Este de EE. UU. (Norte de Virginia) y, a continuación, llame a PutOrganizationConfigRule.

Para cuentas dentro de una organización

Si una cuenta nueva se une a una organización, la regla o el paquete de conformidad se implementan en esa cuenta. Cuando una cuenta abandona una organización, se elimina la regla o el paquete de conformidad.

Si implementa una regla organizativa o un paquete de conformidad en una cuenta de administrador de la organización y, a continuación, establece un administrador delegado e implementa una regla organizativa o un paquete de conformidad en la cuenta de administrador delegado, no podrá ver la regla organizativa ni el paquete de conformidad en la cuenta de administrador de la organización desde la cuenta de administrador delegado ni ver la regla organizativa ni el paquete de conformidad en la cuenta de administrador delegado desde la cuenta de administrador de la organización. [DescribeOrganizationConformancePacks](https://docs.aws.amazon.com/config/latest/APIReference/API_DescribeOrganizationConformancePacks.html)Las API [DescribeOrganizationConfigRules](https://docs.aws.amazon.com/config/latest/APIReference/API_DescribeOrganizationConfigRules.html)y solo pueden

ver e interactuar con el recurso relacionado con la organización que se implementó desde la cuenta que llama a esas API.

Mecanismo de reintento para las cuentas nuevas que se agreguen a una organización

Si no hay ningún registrador disponible, solo se volverán a intentar implementar las reglas organizativas y los paquetes de conformidad existentes durante 7 horas después de añadir una cuenta a su organización. Se espera que cree un registrador si no existe uno dentro de las 7 horas siguientes a la adición de una cuenta a su organización.

Cuentas de administración de la organización, administradores delegados y funciones vinculadas a los servicios

Si utilizas una cuenta de administración de la organización y piensas usar un administrador delegado para la implementación organizacional, ten en cuenta que eso AWS Config no creará automáticamente el rol vinculado al servicio (SLR). Debe crear manualmente el rol vinculado al servicio (SLR) por separado mediante IAM.

Si no tiene una SLR para su cuenta de administración, no podrá implementar recursos en esa cuenta desde una cuenta de administrador delegado. Podrá seguir implementando paquetes de conformidad en las cuentas de los miembros desde las cuentas de administración y de administrador delegado. Para obtener más información, consulte [Uso de funciones vinculadas a servicios en](https://docs.aws.amazon.com/IAM/latest/UserGuide/using-service-linked-roles.html) la Guía del usuario AWS Identity and Access Management (IAM).

### Implementación

To deploy with the AWS Management Console

Para implementar un paquete de conformidad en una organización desde la AWS consola, utilice. AWS Systems Manager Para obtener más información, consulte [Implementar paquetes de AWS](https://docs.aws.amazon.com/systems-manager/latest/userguide/quick-setup-cpack.html)  [Config conformidad](https://docs.aws.amazon.com/systems-manager/latest/userguide/quick-setup-cpack.html) en la Guía del AWS Systems Manager usuario.

To deploy with the AWS API

Para obtener información sobre cómo realizar la integración AWS Config con AWS Organizations, consulte [AWS Config y AWS Organizations](https://docs.aws.amazon.com/organizations/latest/userguide/services-that-can-integrate-config.html) en la Guía del AWS Organizations usuario. Asegúrese de que el AWS Config registro esté activado antes de utilizar las siguientes API para gestionar las reglas del paquete de conformidad Cuentas de AWS en toda la organización:

- [DeleteOrganizationConformancePack](https://docs.aws.amazon.com/config/latest/APIReference/API_DeleteOrganizationConformancePack.html), elimina el paquete de conformidad de la organización especificado y todas las reglas de configuración y las acciones correctivas de todas las cuentas de los miembros de esa organización.
- [DescribeOrganizationConformancePacks](https://docs.aws.amazon.com/config/latest/APIReference/API_DescribeOrganizationConformancePacks.html), devuelve una lista de los paquetes de conformidad de la organización.
- [DescribeOrganizationConformancePackEstados: proporciona](https://docs.aws.amazon.com/config/latest/APIReference/API_DescribeOrganizationConformancePackStatuses.html) el estado de despliegue del paquete de conformidad organizacional para una organización.
- [GetOrganizationConformancePackDetailedStatus,](https://docs.aws.amazon.com/config/latest/APIReference/API_GetOrganizationConformancePackDetailedStatus.html) devuelve el estado detallado de cada cuenta de miembro de una organización para un paquete de conformidad de la organización determinado.
- [PutOrganizationConformancePack,](https://docs.aws.amazon.com/config/latest/APIReference/API_PutOrganizationConformancePack.html) despliega paquetes de conformidad en las cuentas de los miembros de una organización. AWS

## Compatibilidad de la región

En las siguientes regiones se admite la implementación de paquetes de conformidad en las cuentas de los miembros de una AWS organización.

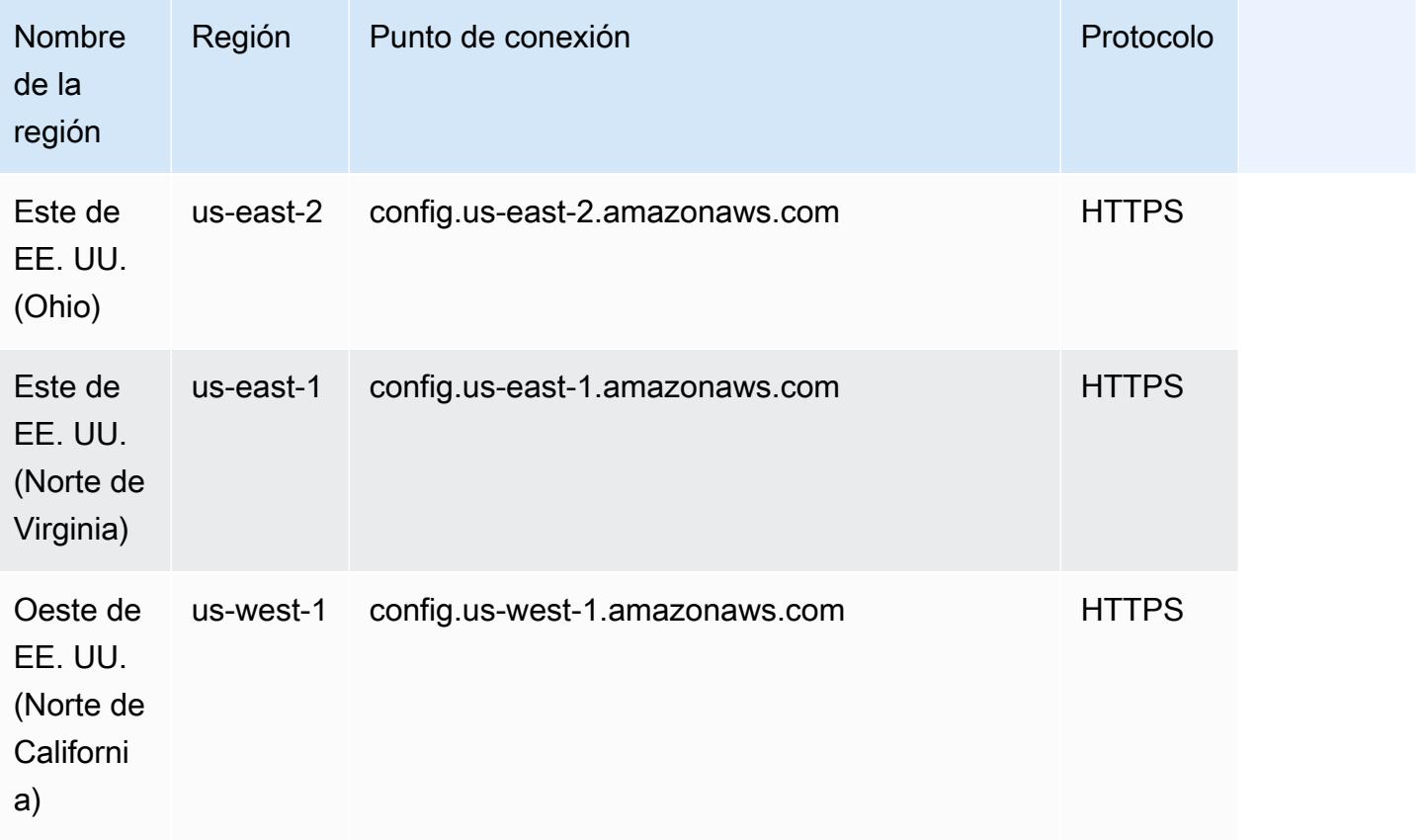

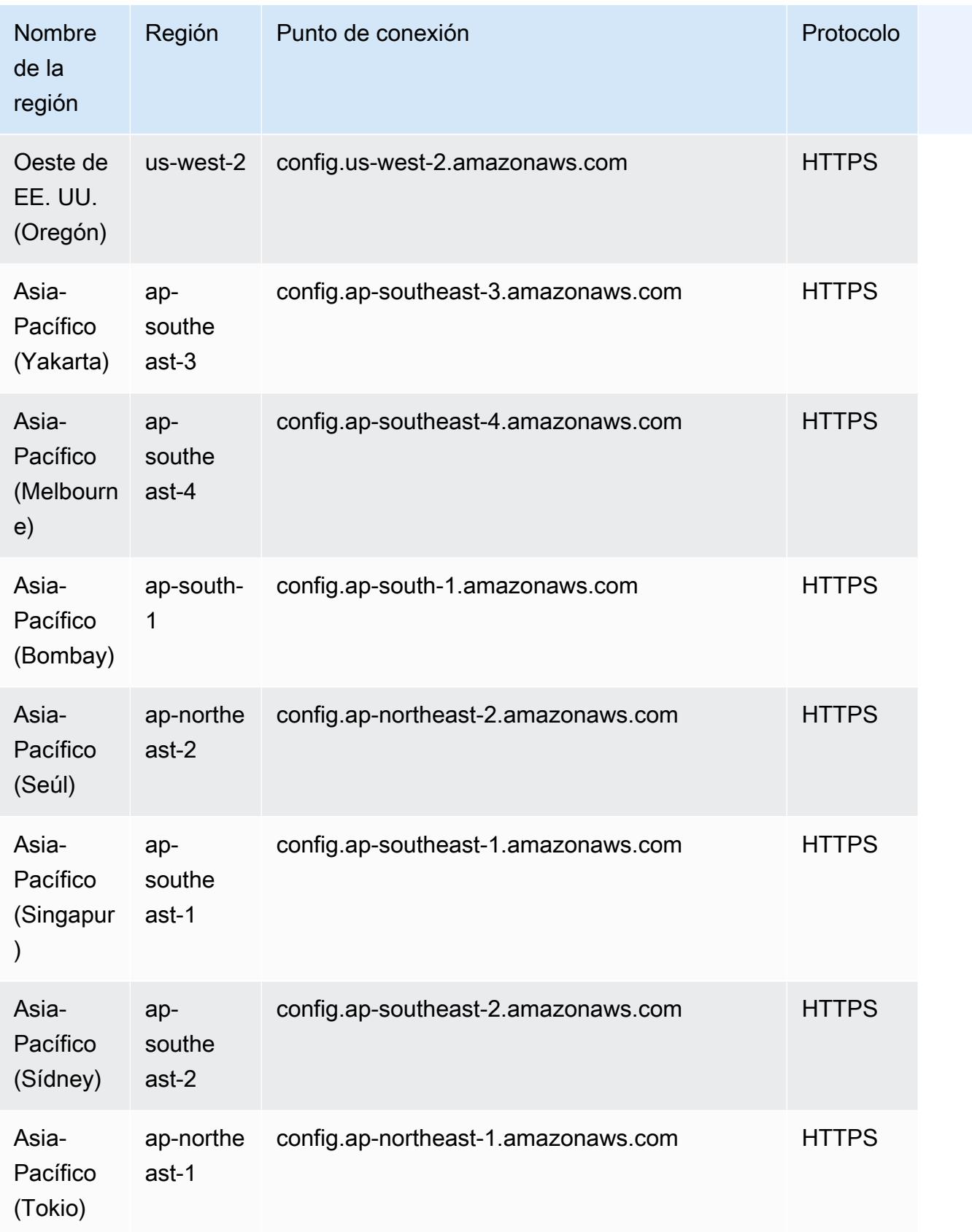

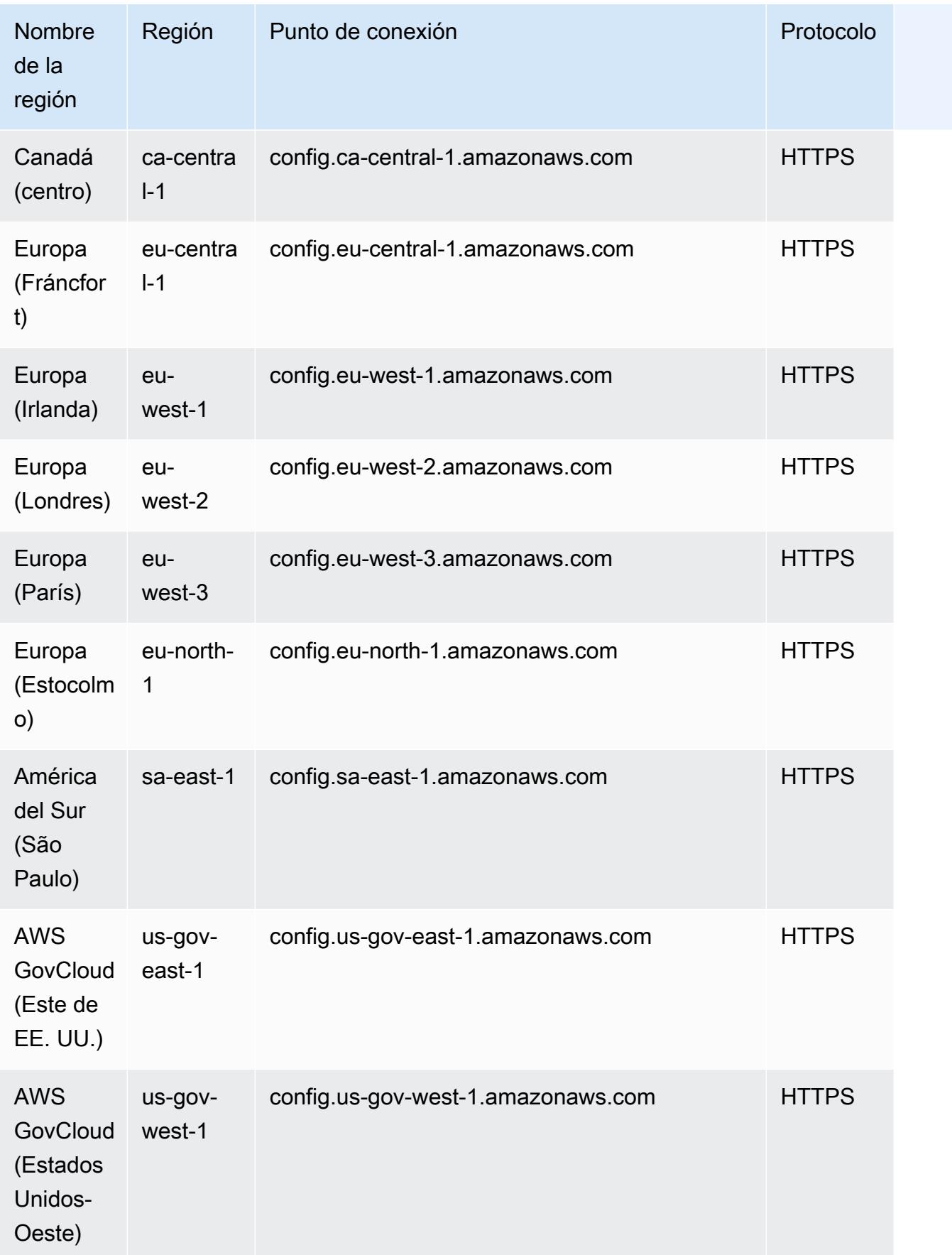

## Resolución de problemas

## Estado fallido de un paquete de conformidad

Si aparece un error que indica que el paquete de conformidad no se pudo crear, actualizar o eliminar correctamente, puede comprobar el estado del paquete de conformidad.

```
aws configservice describe-conformance-pack-status --conformance-pack-name 
 MyConformancePack1
```
Debería ver un resultado similar a este.

```
"ConformancePackStatusDetails": [ 
     { 
         "ConformancePackName": "ConformancePackName", 
         "ConformancePackId": "ConformancePackId", 
         "ConformancePackArn": "ConformancePackArn", 
         "ConformancePackState": "CREATE_FAILED", 
         "StackArn": "CloudFormation stackArn", 
         "ConformancePackStatusReason": "Failure Reason", 
         "LastUpdateRequestedTime": 1573865201.619, 
         "LastUpdateCompletedTime": 1573864244.653 
     }
]
```
Compruebe si hay información sobre el error. ConformancePackStatusReason

Cuando el valor de stackArn está presente en la respuesta

Si el mensaje de error no está claro o si el error es interno, vaya a la consola de AWS CloudFormation y haga lo siguiente:

- 1. Busque el valor de stackArn en la salida.
- 2. Seleccione la pestaña Eventos de la CloudFormation pila y compruebe si hay eventos fallidos.

El motivo del estado indica por qué se produjeron errores en el paquete de conformidad.

Cuando el valor de stackArn no está presente en la respuesta

Si recibes un error al crear un paquete de conformidad, pero el StackArn no aparece en la respuesta de estado, la posible razón es que la creación de la pila ha fallado CloudFormation y se ha revertido

y eliminado la pila. Ve a la CloudFormation consola y busca las pilas que estén en estado Eliminado. Es posible que la pila errónea esté disponible allí. La CloudFormation pila contiene el nombre del paquete de conformidad. Si encuentra la pila fallida, seleccione la pestaña Eventos de la CloudFormation pila y compruebe si hay eventos fallidos.

Si ninguno de estos pasos ha funcionado y el motivo del fallo es un error de servicio interno, vuelva a intentarlo o póngase en contacto con el [AWS Support Centro.](https://console.aws.amazon.com/support/home#/)

### Reglas pendientes en un paquete de conformidad

La implementación de un paquete de conformidad implica la creación de una AWS CloudFormation pila subyacente en segundo plano para implementar las reglas en la plantilla del paquete de conformidad. Estas reglas son [reglas vinculadas a un servicio](https://docs.aws.amazon.com/config/latest/developerguide/service-linked-awsconfig-rules.html) y no se pueden actualizar ni eliminar fuera del paquete de conformidad.

Si realiza cambios en la CloudFormation pila subyacente, se produce una situación en la que el paquete de conformidad y sus reglas se vuelven inmanejables. Estas reglas inmanejables son reglas pendientes.

Déjate llevar entre la CloudFormation pila y el paquete de conformidad

Puede actualizar los nombres de las reglas en una plantilla de paquete de conformidad directamente desde la CloudFormation consola. Si actualiza la plantilla directamente desde la CloudFormation consola, no se actualiza el paquete de conformidad implementado.

Esta deriva crea una regla pendiente. Si intenta eliminar la regla del paquete de conformidad, recibirá un error similar al siguiente:

```
"An AWS service owns ServiceLinkedConfigRule. You do not have permissions to 
 take action on this rule. (Service: AmazonConfig; Status Code: 400; Error Code: 
 AccessDeniedException; Request ID: my-request-ID; Proxy: null)".
```
Si intenta eliminar el paquete de conformidad, la regla pendiente no se podrá eliminar y recibirá un error similar al siguiente:

```
"User: arn:aws:sts::111122223333:assumed-role/AWSServiceRoleForConfigConforms/
AwsConfigConformsWorkflow is not authorized to perform: config:DeleteConfigRule on 
  resource: my-dangling-rule
```
Para solucionar este problema, lleve a cabo los siguientes pasos:

- 1. Elimine la pila de . Para obtener más información, consulte [Eliminar una pila de la AWS](https://docs.aws.amazon.com/AWSCloudFormation/latest/UserGuide/cfn-console-delete-stack.html)  [CloudFormation consola](https://docs.aws.amazon.com/AWSCloudFormation/latest/UserGuide/cfn-console-delete-stack.html) en la Guía del CloudFormation usuario.
- 2. Elimine el paquete de conformidad mediante la AWS Config consola o la API del [DeleteConformancepaquete](https://docs.aws.amazon.com/config/latest/APIReference/API_DeleteConformancePack.html). Si se trata de un paquete de conformidad organizacional y utiliza la cuenta de administración o de administrador delegado, utilice la API. [DeleteOrganizationConformancePack](https://docs.aws.amazon.com/config/latest/APIReference/API_DeleteOrganizationConformancePack.html)
- 3. Póngase en contacto con el [AWS Support Centro](https://console.aws.amazon.com/support/home#/) con el nombre de recurso de Amazon (ARN) de las reglas pendientes del paquete de conformidad para ayudar a limpiar su cuenta.

Para evitar este problema, recuerde estas prácticas recomendadas:

- Nunca realices actualizaciones directas en la CloudFormation pila de un paquete de conformidad.
- Nunca intentes realizar cambios que generen diferencias entre el paquete de conformidad y su paquete subyacente CloudFormation .
- La [función vinculada al servicio \(SLR\) de los paquetes de conformidad](https://docs.aws.amazon.com/config/latest/developerguide/security-iam-awsmanpol.html#security-iam-awsmanpol-ConfigConformsServiceRolePolicy) no se puede modificar. Asegúrese de que los recursos que va a actualizar forman parte de la política de permisos de la SLR.

Se ha eliminado la CloudFormation pila de un paquete de conformidad

A menos que haya diferencias entre la CloudFormation pila y el paquete de conformidad, nunca se recomienda eliminar las reglas de un paquete de conformidad o de su CloudFormation pila directamente desde la consola. CloudFormation

Para solucionar este problema, ponte en contacto con el [AWS Support Centro](https://console.aws.amazon.com/support/home#/) con el nombre de recurso de Amazon (ARN) de las reglas pendientes del paquete de conformidad para que te ayude a limpiar tu cuenta.

Para evitar este problema, recuerda estas prácticas recomendadas:

- Nunca elimines la CloudFormation pila subyacente de un paquete de conformidad.
- Elimine los paquetes de conformidad mediante la API [DeleteConformancePack.](https://docs.aws.amazon.com/config/latest/APIReference/API_DeleteConformancePack.html) Si se trata de un paquete de conformidad organizacional y utiliza la cuenta de administración o de administrador delegado, utilice la API. [DeleteOrganizationConformancePack](https://docs.aws.amazon.com/config/latest/APIReference/API_DeleteOrganizationConformancePack.html)

## Acumulación de datos de varias cuentas y regiones

Un agregador es un tipo AWS Config de recurso que recopila datos AWS Config de configuración y conformidad de lo siguiente:

- Varias cuentas y varias AWS regiones.
- Cuenta única y varias AWS regiones.
- Una organización AWS Organizations y todas las cuentas de esa organización que AWS Config estén habilitadas.

Utilice un agregador para ver la configuración de recursos y los datos de conformidad registrados en AWS Config. Un agregador utiliza un bucket de Amazon S3 para almacenar los datos agregados. Recupera periódicamente las instantáneas de configuración de las cuentas de origen y las almacena en el bucket de S3 designado. La siguiente imagen muestra cómo un agregador recopila AWS Config datos de varias cuentas y regiones.

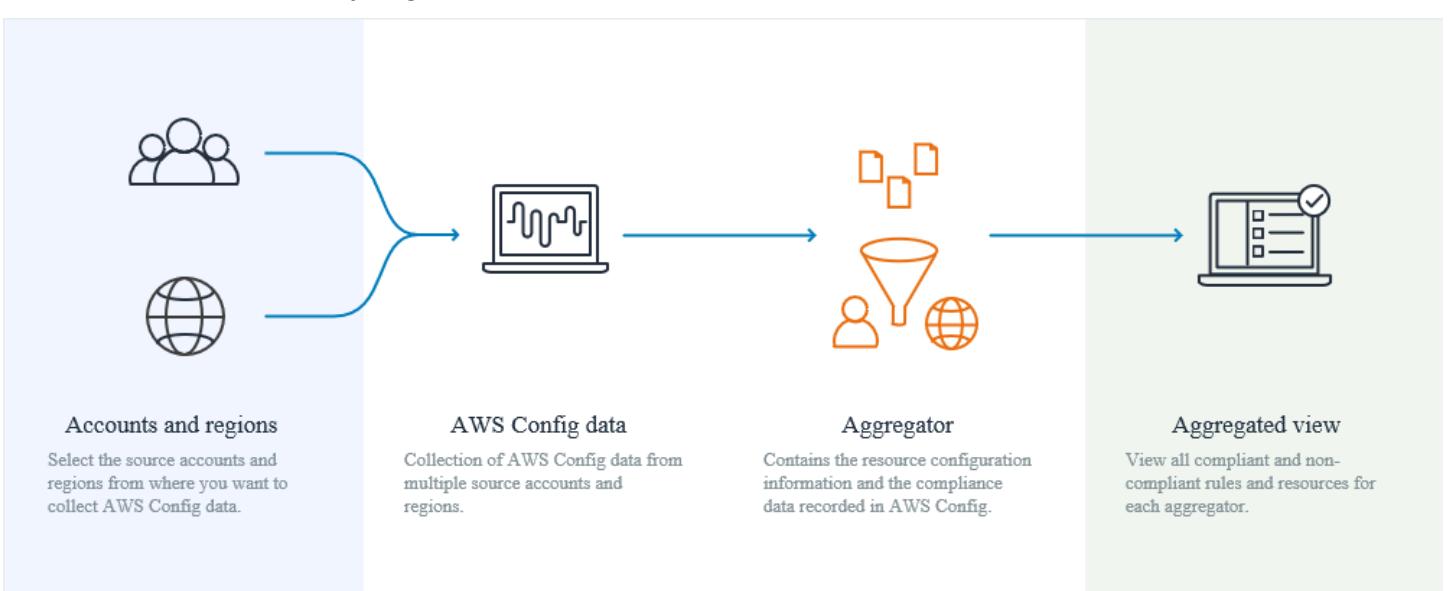

## Casos de uso

- Supervisión del cumplimiento: puede agregar datos de cumplimiento para evaluar las posturas generales de cumplimiento de su organización o de todas las cuentas y regiones.
- Seguimiento de cambios: puede realizar un seguimiento de los cambios en los recursos a lo largo del tiempo en toda su organización o en todas las cuentas y regiones.

• Relaciones de recursos: puede analizar las dependencias y relaciones de los recursos en toda su organización o en todas las cuentas y regiones.

#### **a** Note

Los agregadores proporcionan una vista de solo lectura de las cuentas y regiones de origen que el agregador está autorizado a ver al replicar los datos de las cuentas de origen en la cuenta del agregador. Los agregadores no proporcionan un acceso mutante a una cuenta o región de origen. Por ejemplo, esto significa que no puede implementar reglas a través de un agregador ni enviar archivos de instantáneas a una cuenta o región de origen a través de un agregador.

El uso de agregadores no implica ningún coste adicional.

## Terminología

Una cuenta de origen es la cuenta Cuenta de AWS desde la que desea agregar los datos de conformidad y configuración de los AWS Config recursos. Una cuenta de origen puede ser una cuenta individual o una organización de AWS Organizations. Puede proporcionar las cuentas de origen de forma individual o puede recuperarlas a través de ellas AWS Organizations.

Una región de origen es la AWS región desde la que desea agregar los datos AWS Config de configuración y conformidad.

Una cuenta de agregador es una cuenta en la que se crea un agregador.

La autorización se refiere a los permisos que concedes a una cuenta y región de agregador para recopilar tus datos de AWS Config configuración y cumplimiento. La autorización no es necesaria si se agregan cuentas de origen que forman parte de AWS Organizations.

## ¿Cómo agregar datos

Para agregar AWS Config los datos de las cuentas y regiones de origen, comience con:

1. Agregar un agregador para agregar datos AWS Config de configuración y cumplimiento de varias cuentas y regiones. Para obtener más información, consulte [Configuración de un agregador](#page-17423-0) [mediante la consola](#page-17423-0) y [Configuración de un agregador mediante el AWS Command Line Interface.](#page-17426-0) 2. Autorizar a las cuentas agregadoras a recopilar datos de AWS Config configuración y cumplimiento. Para obtener más información, consulte [Autorización de cuentas agregadoras para](#page-17434-0) [recopilar datos AWS Config de configuración y cumplimiento mediante la consola](#page-17434-0) y [Autorizar a las](#page-17437-0)  [cuentas agregadoras a recopilar datos AWS Config de configuración y cumplimiento mediante el](#page-17437-0)  [AWS Command Line Interface](#page-17437-0).

#### **a** Note

Hay dos tipos de agregadores: el agregador de cuentas individuales y el agregador de la organización

Para el agregador de cuentas individuales, se requiere autorización para todas las regiones de cuentas de origen incluidas, incluidas las regiones de cuentas externas o las regiones de cuentas de miembros de la organización.

Para el agregador de organizaciones, no se requiere autorización para las regiones de las cuentas de los miembros de la organización, ya que la autorización está integrada con el servicio Organizations.

3. Monitorizar los datos de conformidad para las reglas y las cuentas de la vista agregada. Para obtener más información, consulte [Visualización de los datos de conformidad e inventario en el](#page-17415-0)  [panel del agregador](#page-17415-0).

## Compatibilidad de la región

Actualmente, se admite la agregación de datos multicuenta y multirregional en las siguientes regiones:

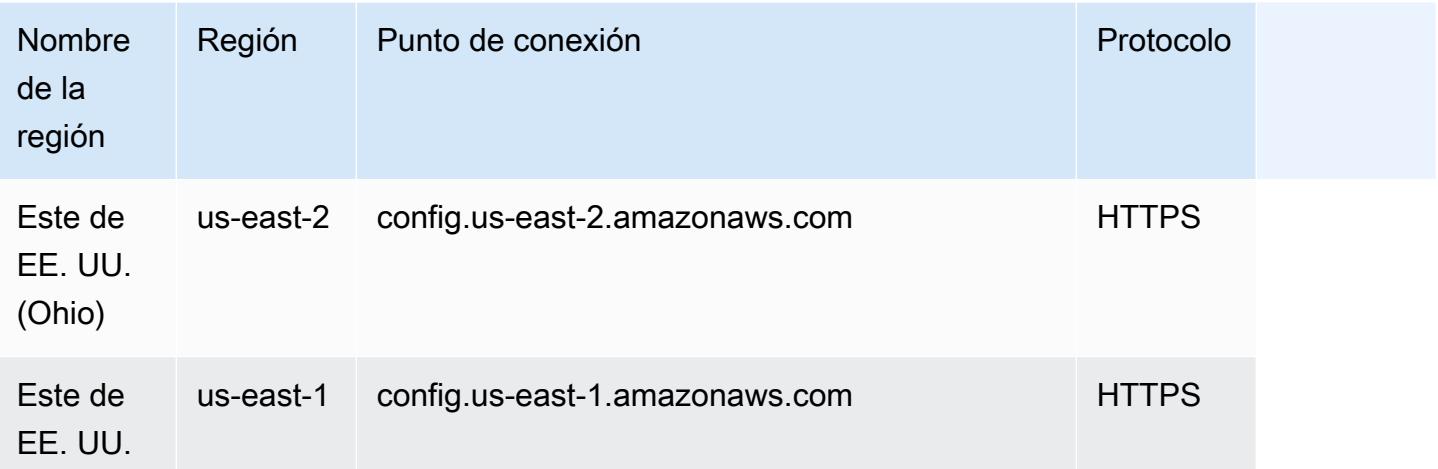

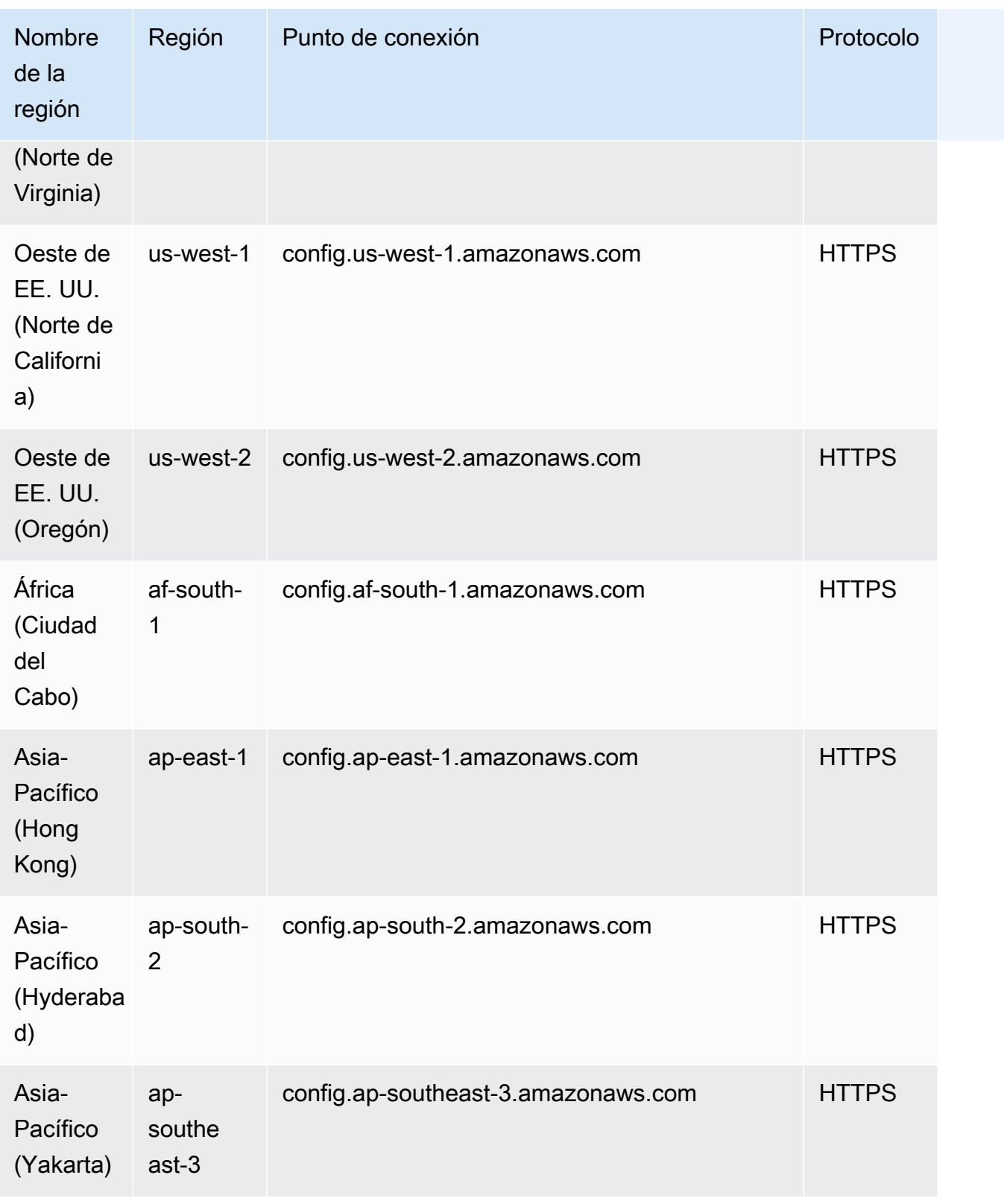

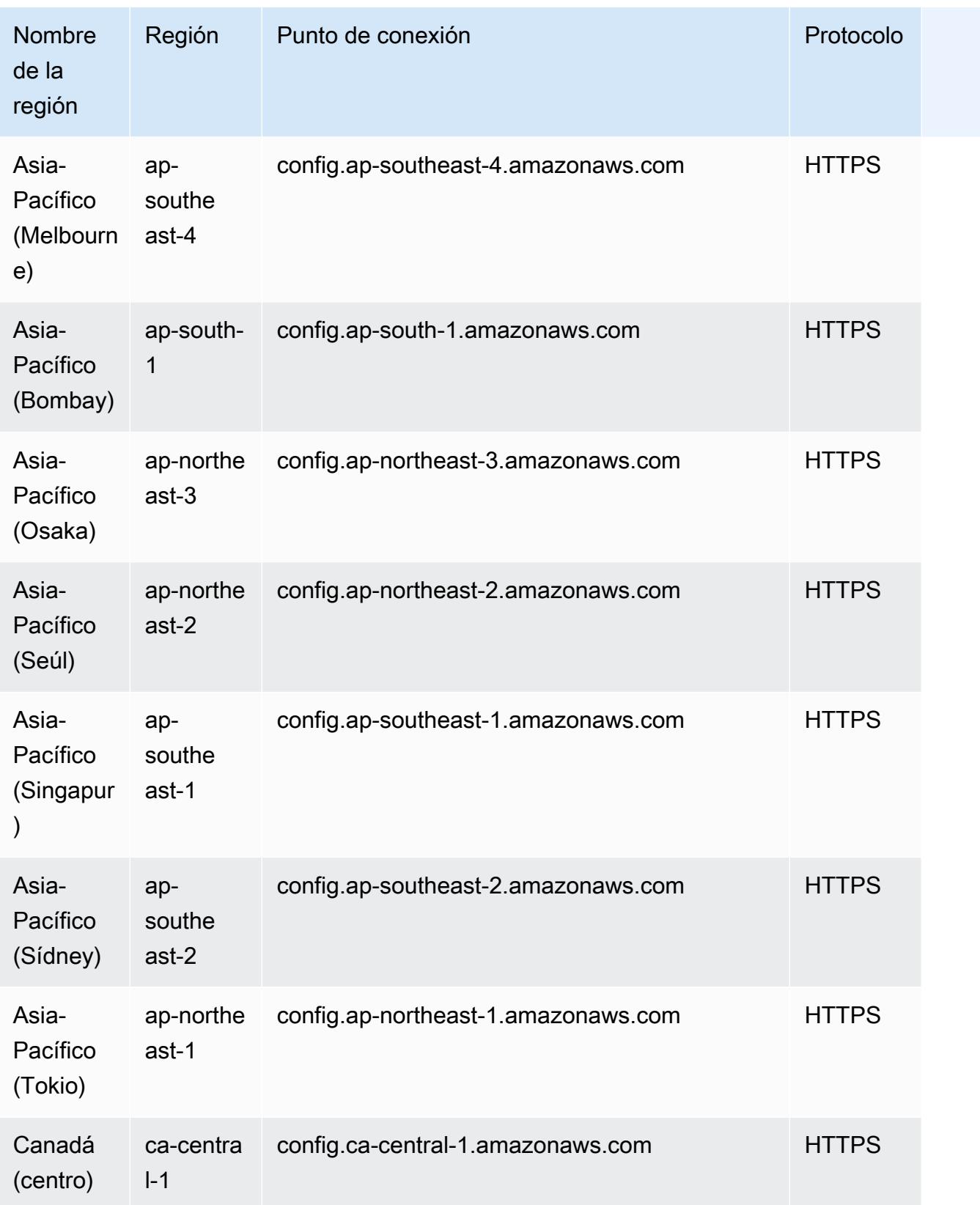

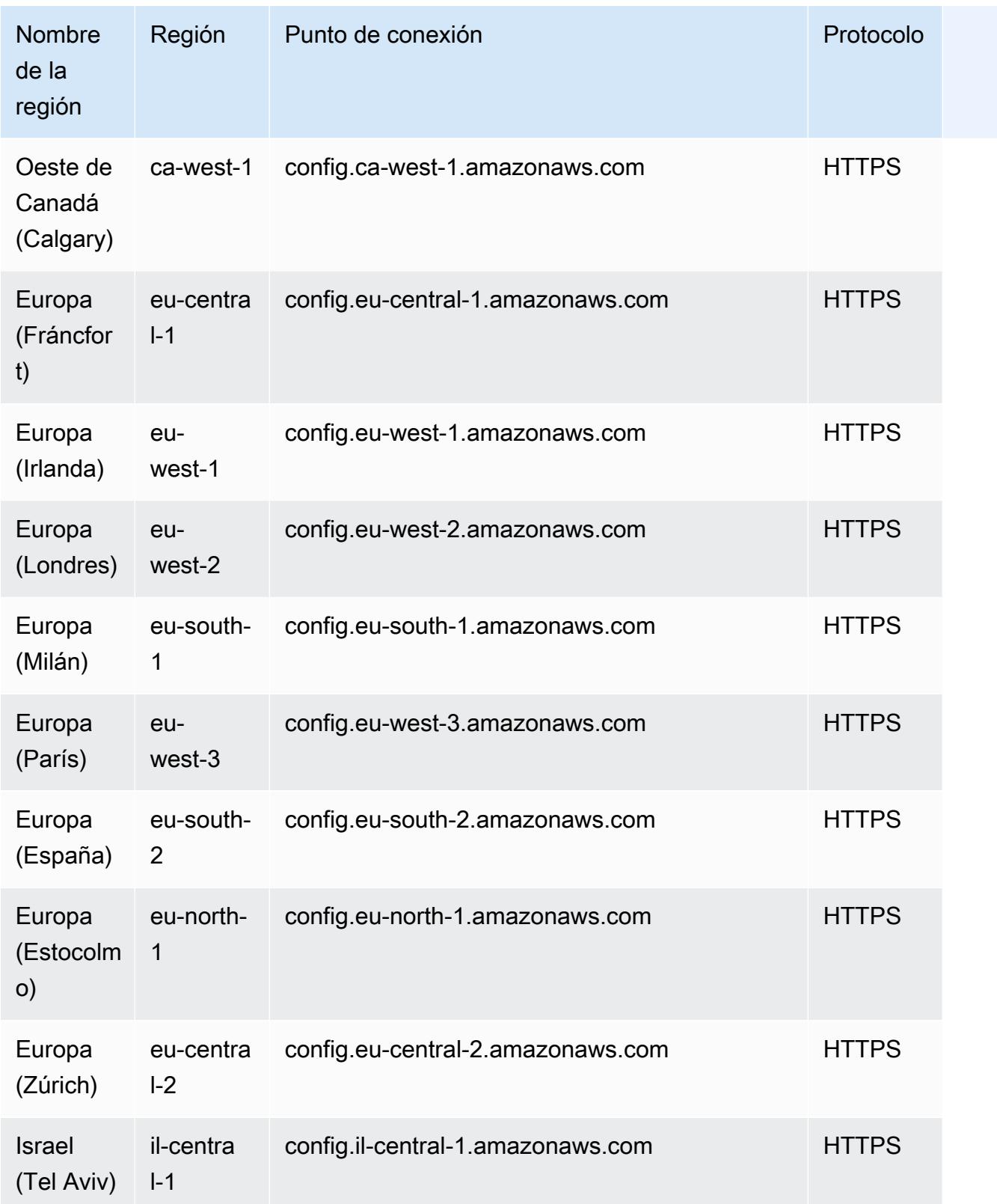

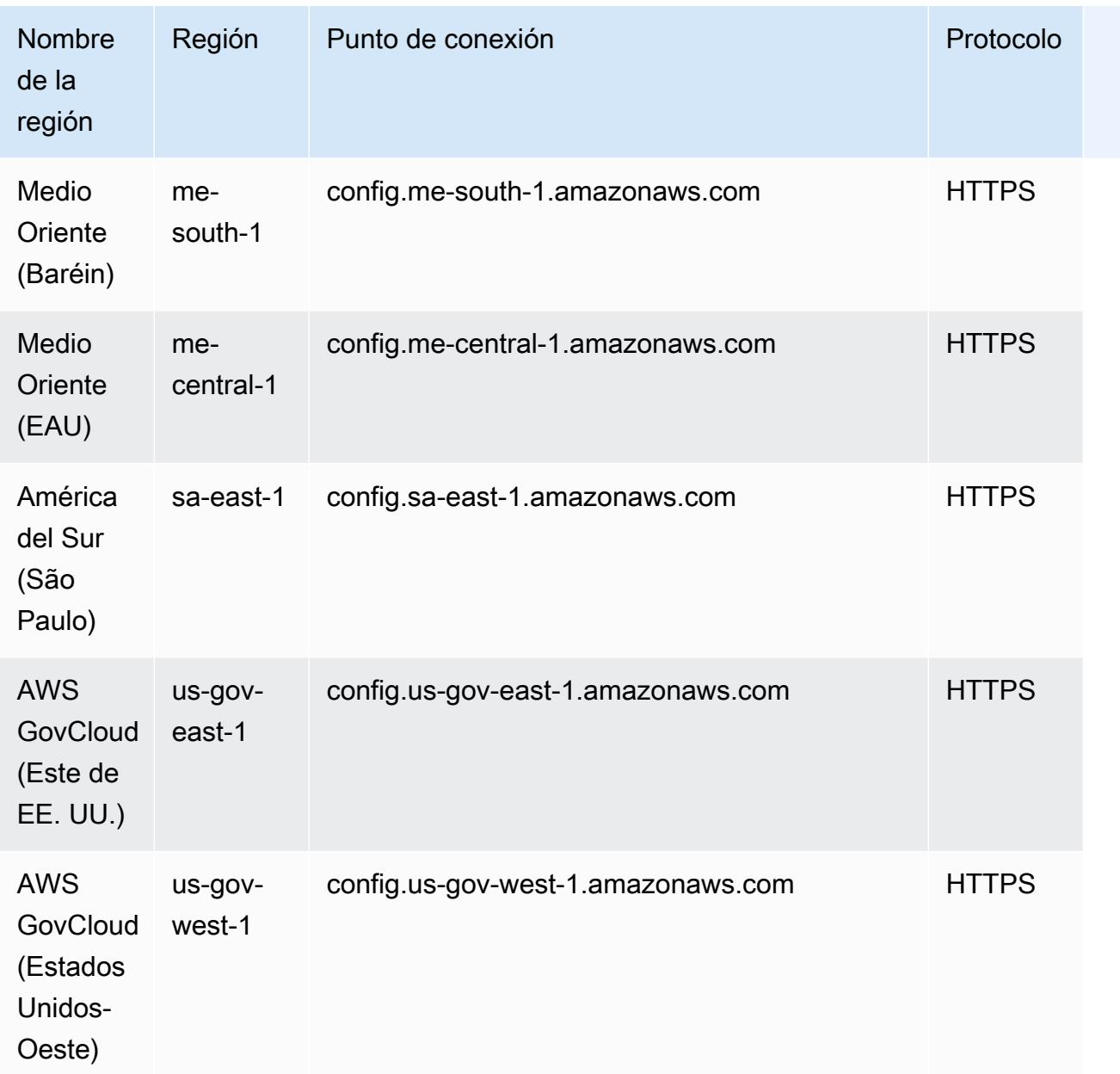

# Solución de problemas de acumulación de datos de varias cuentas y regiones

AWS Config es posible que no agregue los datos de las cuentas de origen por uno de los siguientes motivos:

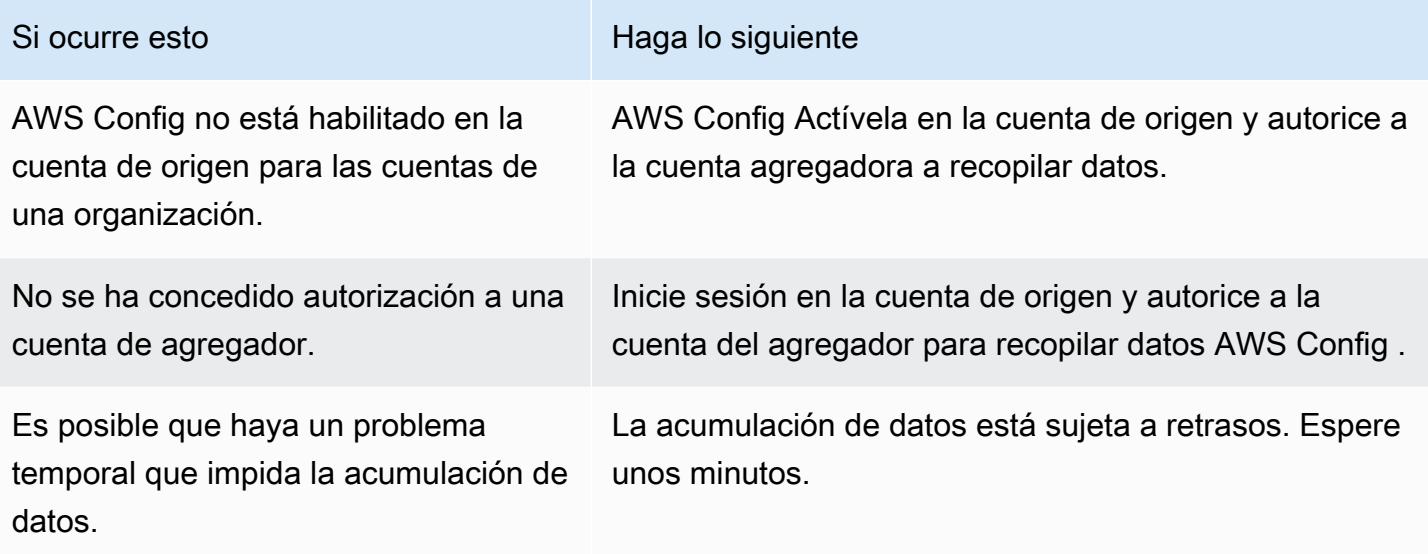

AWS Config es posible que no agregue datos de una organización por uno de los siguientes motivos:

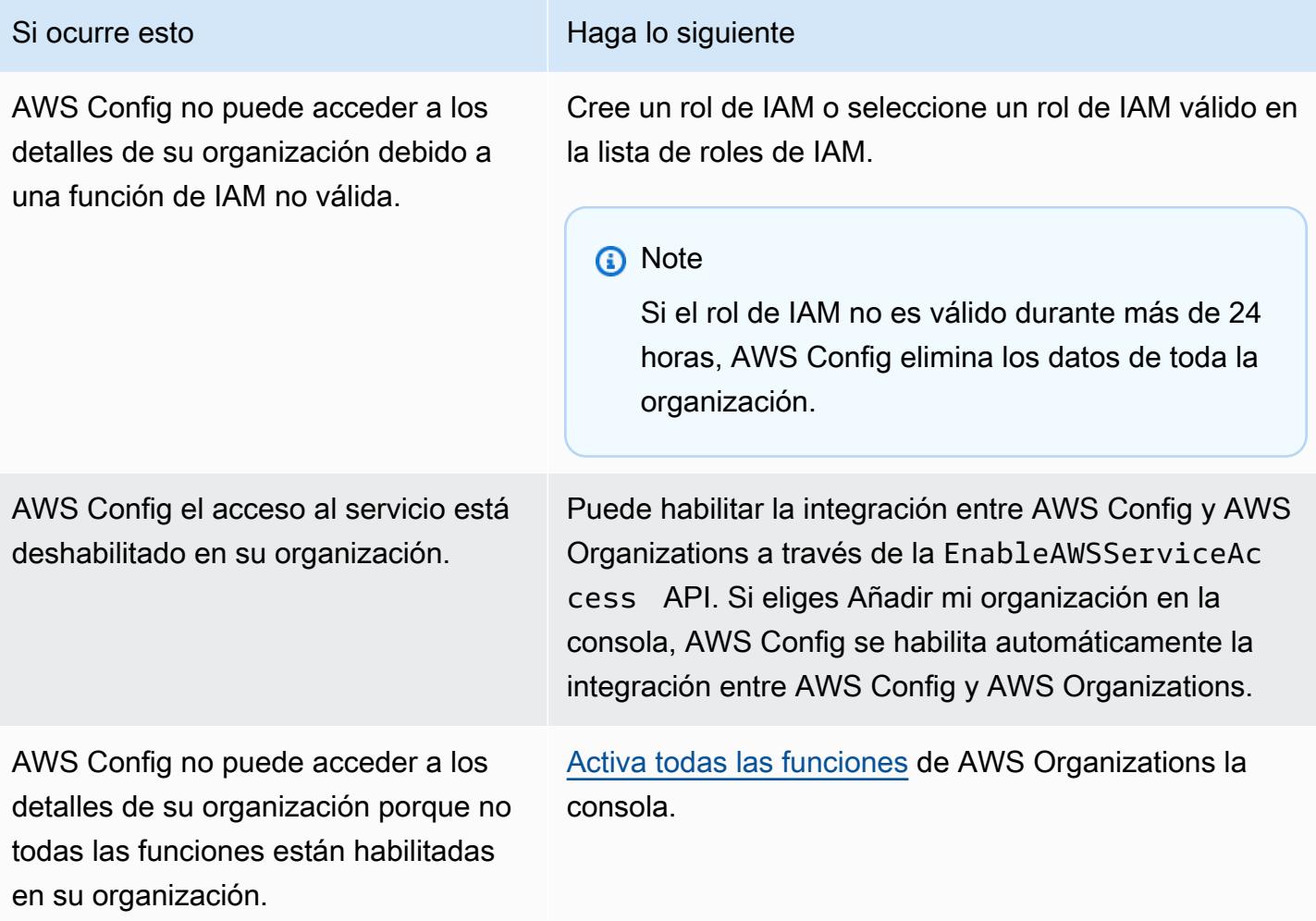

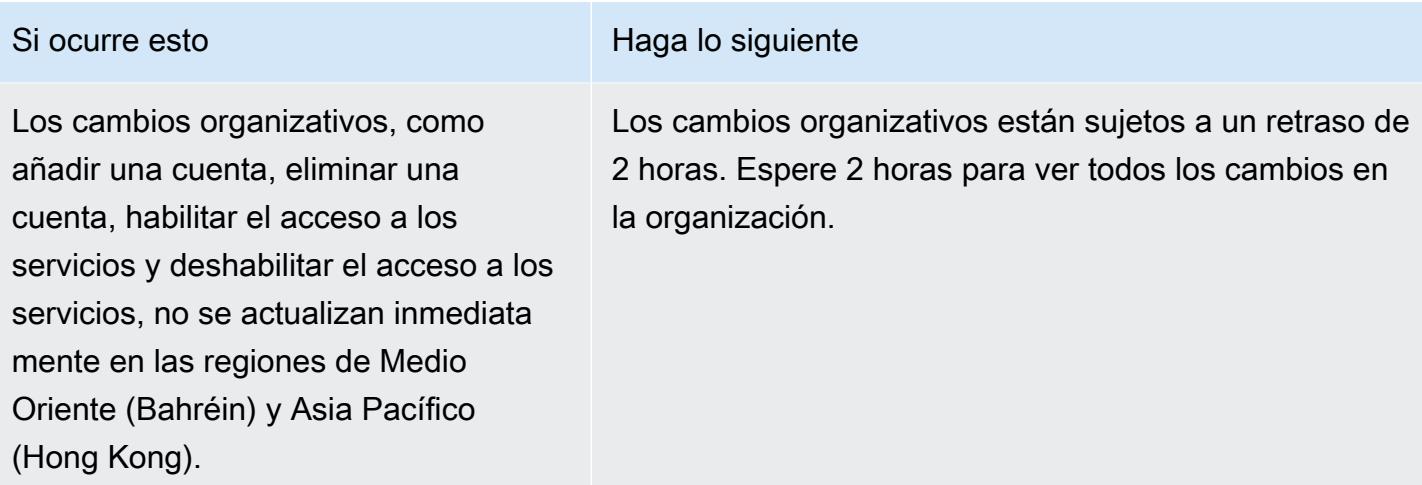

# <span id="page-17415-0"></span>Visualización de los datos de conformidad e inventario en el panel del agregador

El panel de control de la página Agregadores muestra los datos de configuración de los AWS recursos agregados. Proporciona una descripción general de las reglas, los paquetes de conformidad y sus estados de conformidad.

El panel proporciona el recuento total de AWS recursos. Los tipos de recursos y las cuentas de origen se clasifican por el número más alto de recursos. También proporciona un recuento de las reglas conformes y no conformes y de los paquetes de conformidad. Las reglas no conformes se clasifican según el número más alto de recursos no conformes. Los paquetes de conformidad y las cuentas de origen no conformes se clasifican según el número más alto de reglas no conformes.

Tras la configuración AWS Config, comienza a agregar los datos de las cuentas de origen especificadas en un agregador. Puede tardar unos minutos en mostrarse el estado de conformidad de las reglas.

## Uso del panel del agregador

- 1. [Inicie sesión en la AWS Config consola AWS Management Console y ábrala en https://](https://console.aws.amazon.com/config/) [console.aws.amazon.com/config/.](https://console.aws.amazon.com/config/)
- 2. Navegue hasta la página Agregadores. En ella aparecen:
	- Sus reglas y estados de cumplimiento.
	- Sus paquetes de conformidad y sus estados de conformidad.
- Sus AWS recursos y sus datos de configuración.
- 3. Elija un agregador en el panel de control. Filtre los agregadores por nombre de agregador. Aparecerán los siguientes widgets:
	- Inventario de recursos

Aquí puede ver los 10 tipos de recursos principales del agregador seleccionado, en orden descendente según el recuento de recursos. Elija el número total de recursos del agregador seleccionado, que aparece entre paréntesis después de Inventario de recursos, para ir a la página de recursos agregados, donde se muestran todos los recursos de un agregador. También puede elegir un tipo de recurso en el widget para ir a la página de recursos agregados, filtrada según el tipo de recurso especificado.

• Cuentas por recuento de recursos

Aquí puede ver las cinco cuentas principales del agregador seleccionado, en orden descendente según el recuento de recursos. Elija una cuenta en el widget para ir a la página Recursos, filtrada en función de la cuenta especificada.

• Reglas no conformes

Aquí se muestran las cinco reglas no conformes principales del agregador seleccionado, en orden descendente según la cantidad de recursos no conformes. Elija una regla en el widget para ir a la página de detalles de la regla especificada. Seleccione Ver todas las reglas no conformes para ir a la página de reglas agregadas, donde se muestran todas las reglas de un agregador.

• Cuentas por reglas no conformes

Aquí se muestran las cinco cuentas principales del agregador seleccionado, en orden descendente según el número de reglas no conformes. Elija una cuenta en el widget para ir a la página de reglas agregadas, donde se muestran todas las reglas de un agregador filtradas según la cuenta especificada.

• Cuentas por paquetes de conformidad no conformes

Aquí se muestran las cinco cuentas principales del agregador seleccionado, en orden descendente según el número de paquetes de conformidad no conformes. Elija una cuenta en el widget para ir a la página de paquete de conformidad agregado, donde se muestran todos los paquetes de conformidad de un agregador filtradas según la cuenta especificada.

4. En el panel de navegación izquierdo, elija una de las siguientes opciones del menú desplegable:

• Panel de cumplimiento

Aquí se muestran los paneles de cumplimiento automatizados mediante los widgets que resumen la información sobre el cumplimiento de los recursos en el agregador. Se muestran datos como los 10 tipos de recursos principales ordenados por recursos no conformes y los 10 principales paquetes de conformidad en el nivel de cuenta desglosados por reglas no conformes. Para obtener información sobre estos gráficos y tablas, consulte [Paneles de](https://docs.aws.amazon.com/config/latest/developerguide/viewing-the-aggregate-dashboard.html#aggregate-compliance-dashboard)  [cumplimiento.](https://docs.aws.amazon.com/config/latest/developerguide/viewing-the-aggregate-dashboard.html#aggregate-compliance-dashboard)

• Paquetes de conformidad

Vea todos los paquetes de conformidad que se crearon y se vincularon a los diferentes Cuentas de AWS dentro de su agregador. La página Paquete de conformidad muestra una tabla con el nombre, la región, el ID de cuenta y el estado de conformidad de cada paquete de conformidad. En esta página, puede elegir un paquete de conformidad y Ver detalles para obtener más información sobre sus normas, recursos y estado de conformidad.

• Reglas

Aquí se muestran todas las reglas que se han creado y vinculado a las distintas cuentas de AWS dentro del agregador. La página Reglas muestra una tabla con el nombre, el estado de cumplimiento, la región y la cuenta de cada regla. En esta página, puede elegir una regla y Ver detalles para obtener información, como el agregador, la región, el ID de cuenta y los recursos incluidos en el ámbito.

• Panel de inventario

Aquí se muestran los paneles de inventario automatizados mediante los widgets que resumen la información sobre los datos de configuración de los recursos en el agregador. Se muestran datos como los 10 tipos de recursos principales por recuento de recursos y las 10 cuentas principales por recuento de recursos. Para obtener información sobre estos gráficos y tablas, consulte [Paneles de inventario](https://docs.aws.amazon.com/config/latest/developerguide/viewing-the-aggregate-dashboard.html#aggregate-resource-dashboard).

• Recursos

Aquí se muestran todos los recursos registrados y vinculados a las distintas cuentas de AWS dentro del agregador. En la página Recursos, elija un recurso y Ver detalles para ver sus detalles, las reglas asociadas a él y la configuración actual del recurso. También se muestra información sobre el recurso, como su agregador, región, ID de cuenta, nombre del recurso, tipo de recurso e ID de recurso.

• Autorizaciones

Aquí puede ver y administrar todas las cuentas actualmente autorizadas o pendientes de autorización. En la página Autorizaciones, seleccione Añadir una autorización para proporcionar acceso a otra cuenta. Seleccione Eliminar la autorización para revocar el acceso desde un ID de cuenta.

#### **a** Note

Solución de problemas

Puede que vea el mensaje Data collection from all source accounts and regions is incomplete en la vista agregada por los siguientes motivos:

- La transferencia de AWS Config reglas y datos de configuración de los AWS recursos que no cumplen con los requisitos está en curso.
- AWS Config no encuentra reglas que coincidan con el filtro que ha aplicado. Seleccione la cuenta o la región adecuadas e inténtelo de nuevo.

Es posible que vea este mensaje en la vista agregada: Data collection from all source accounts and regions is incomplete. You can view the below data only for 24 hours. Se muestra por una de las siguientes razones:

- AWS Config no puede acceder a los detalles de su organización debido a una función de IAM que no es válida. Si el rol de IAM sigue sin ser válido durante más de 24 horas, AWS Config elimina los datos de toda la organización.
- AWS Config el acceso al servicio está deshabilitado en su organización.

### Panel de cumplimiento

Aquí se muestran los paneles de cumplimiento automatizados mediante los widgets que resumen la información sobre el cumplimiento de los recursos en el agregador. El panel muestra solo reglas con resultados de cumplimiento.

**a** Note

Limitaciones

La información del panel de control de conformidad la proporciona la función de consultas avanzadas de AWS Config, y esta función no admite estructuras anidadas ni desempaquetar matrices anidadas. Esto significa que el panel de cumplimiento muestra el cumplimiento general de un recurso y no el estado de cumplimiento de cada regla específica que informa sobre un recurso.

Por ejemplo, si selecciona el elemento de configuración (CI) para el tipo de recursoAWS::Config::ResourceCompliance, el panel mostrará los resultados de cumplimiento de todas las reglas que se refieren a ese recurso. Si hay 10 reglas que se refieren al recurso, 9 de ellas cumplen con las normas y solo 1 no lo es, el cumplimiento general de ese recurso será INCOMPATIBLE.

#### Compliance Summary By Resources

Muestra un gráfico circular en el que se compara la cantidad de recursos compatibles con los recursos no conformes del agregador seleccionado. Pase el ratón sobre el gráfico para ver el número exacto y el porcentaje de recursos conformes y no conformes.

Los datos que se muestran dependen de los ajustes del registro de configuración de cada cuenta del agregador seleccionado y de las regiones en las que el agregador seleccionado está configurado para recopilar datos.

Los 10 tipos de recursos principales por recursos no conformes

Muestra un gráfico de barras horizontales en el que se comparan hasta 10 tipos de recursos del agregador seleccionado en orden descendente según el número de recursos no conformes. Pase el ratón sobre el gráfico para ver el número exacto de recursos no conformes para cada tipo de recurso.

Los datos que se muestran dependen de los ajustes del registro de configuración de cada cuenta del agregador seleccionado y de las regiones en las que el agregador seleccionado está configurado para recopilar datos.

Las 10 cuentas principales por recursos no conformes

Las 10 cuentas principales por recursos no conformes muestran un gráfico de barras horizontales en el que se comparan hasta 10 cuentas del agregador seleccionado en orden descendente según el número de recursos no conformes. Pase el ratón sobre el gráfico para ver el número exacto de recursos no conformes de cada cuenta.

Los datos que se muestran dependen de los ajustes del registro de configuración de cada cuenta del agregador seleccionado y de las regiones en las que el agregador seleccionado está configurado para recopilar datos.

Las 10 regiones principales por recursos no conformes

Muestra un gráfico de barras horizontales en el que se comparan hasta 10 regiones en las que el agregador seleccionado recopila datos en orden descendente según el número de recursos no conformes. Pase el ratón sobre el gráfico para ver el número exacto de recursos no conformes para cada región.

Los datos que se muestran dependen de los ajustes del registro de configuración de cada cuenta del agregador seleccionado.

Los 10 principales paquetes de conformidad a nivel de cuenta clasificados por reglas no conformes

Muestra un gráfico de barras horizontales en el que se comparan hasta 10 paquetes de conformidad a nivel de cuenta del agregador seleccionado en orden descendente según el número de reglas no conformes. Pase el ratón sobre el gráfico para ver el porcentaje de reglas conformes y no conformes para cada paquete de conformidad a nivel de cuenta.

Los datos que se muestran dependen de los ajustes del registro de configuración de cada cuenta del agregador seleccionado y de las regiones en las que el agregador seleccionado está configurado para recopilar datos.

Los 10 principales paquetes de conformidad a nivel de organización por reglas no conformes

Muestra un gráfico de barras horizontales en el que se comparan hasta 10 paquetes de conformidad a nivel organizacional del agregador seleccionado en orden descendente según el número de reglas no conformes. Pase el ratón sobre el gráfico para ver el porcentaje de reglas conformes y no conformes en cada paquete de conformidad a nivel organizacional.

Los datos que se muestran dependen de los ajustes del registro de configuración de cada cuenta del agregador seleccionado y de las regiones en las que el agregador seleccionado está configurado para recopilar datos.

Las 10 cuentas principales por reglas no conformes en todos los paquetes de conformidad

Las 10 cuentas principales por reglas no conformes en todos los paquetes de conformidad muestran un gráfico de barras horizontales en el que se comparan hasta 10 cuentas del agregador seleccionado en orden descendente según el número de reglas no conformes en todos los paquetes de conformidad. Pase el ratón sobre el gráfico para ver el número exacto de reglas no conformes en cada cuenta.

Los datos que se muestran dependen de los ajustes del registro de configuración de cada cuenta del agregador seleccionado y de las regiones en las que el agregador seleccionado está configurado para recopilar datos.

## Panel de inventario

Aquí se muestran los paneles de inventario automatizados mediante los widgets que resumen la información sobre los datos de configuración de los recursos en el agregador.

Top 10 resource types by resource count

Muestra un gráfico de barras horizontales en el que se comparan hasta 10 tipos de recursos del agregador seleccionado en orden descendente según el recuento de recursos. Pase el ratón sobre el gráfico para ver el número exacto de recursos para cada tipo de recurso.

Los datos que se muestran dependen de los ajustes del registro de configuración de cada cuenta del agregador seleccionado y de las regiones en las que el agregador seleccionado está configurado para recopilar datos.

#### Resource count by region

Muestra un gráfico de barras horizontales en el que se comparan hasta 10 regiones donde el agregador seleccionado recopila datos en orden descendente según el recuento de recursos. Pase el ratón sobre el gráfico para ver el número exacto de recursos para cada región.

Los datos que se muestran dependen de los ajustes del registro de configuración de cada cuenta del agregador seleccionado.

#### Top 10 accounts by resource count

Muestra un gráfico de barras horizontales en el que se comparan hasta 10 cuentas del agregador seleccionado en orden descendente según el recuento de recursos. Pase el ratón sobre el gráfico para ver el número exacto de recursos para cada tipo de recurso.

Los datos que se muestran dependen de los ajustes del registro de configuración de cada cuenta del agregador seleccionado y de las regiones en las que el agregador seleccionado está configurado para recopilar datos.

Resource count by Amazon EC2 service resource types

Muestra un gráfico de barras horizontales en el que se comparan tipos de recursos de Amazon EC2 del agregador seleccionado en orden descendente por recuento de recursos. Pase el ratón sobre el gráfico para ver el número exacto de recursos para cada tipo de recurso de Amazon EC2.

Los datos que se muestran dependen de los ajustes del registro de configuración de cada cuenta del agregador seleccionado y de las regiones en las que el agregador seleccionado está configurado para recopilar datos. Para utilizar este gráfico, debe configurar el registro para que guarde los tipos de recursos de Amazon EC2. Para obtener más información, consulte [Seleccionar qué registros de recursos AWS Config.](https://docs.aws.amazon.com/config/latest/developerguide/select-resources.html)

Top 10 EC2 instance types used

Muestra un gráfico de barras horizontales en el que se comparan hasta 10 tipos de instancia de Amazon EC2 del agregador seleccionado en orden descendente por uso. Pase el ratón sobre el gráfico para ver el uso de cada tipo de instancia de EC2.

Los datos que se muestran dependen de los ajustes del registro de configuración de cada cuenta del agregador seleccionado y de las regiones en las que el agregador seleccionado está configurado para recopilar datos. Para utilizar este gráfico, debe configurar el registro para guardar el tipo de recurso de instancia de EC2. Para obtener más información, consulte [Recodificación de AWS recursos.](https://docs.aws.amazon.com/config/latest/developerguide/select-resources.html)

#### EBS Volume counts by volume type and size

Muestra un gráfico de barras verticales que compara los volúmenes de EBS del agregador seleccionado por recuento de recursos. Pase el ratón sobre el gráfico para ver el recuento y el desglose del tamaño para cada tipo de volumen de EBS.

Los datos que se muestran dependen de los ajustes del registro de configuración de cada cuenta del agregador seleccionado y de las regiones en las que el agregador seleccionado está configurado para recopilar datos. Para utilizar este gráfico, debe configurar el registro de manera que grabe el tipo de recurso de volumen de EC2. Para obtener más información, consulte [Seleccionar qué AWS Config registros de recursos.](https://docs.aws.amazon.com/config/latest/developerguide/select-resources.html)

Number of EC2 instances that are running vs. stopped by type

Muestra un gráfico de barras horizontales en el que se comparan los tipos de instancias de EC2 del agregador seleccionado que se están ejecutando con las instancias de EC2 que se detienen por tipo de instancia. Pase el ratón sobre el gráfico para ver el número exacto de instancias de EC2 detenidas y en ejecución para cada tipo.

Los datos que se muestran dependen de los ajustes del registro de configuración de cada cuenta del agregador seleccionado y de las regiones en las que el agregador seleccionado está configurado para recopilar datos. Para utilizar este gráfico, debe configurar el registro para guardar el tipo de recurso de instancia de EC2. Para obtener más información, consulte [Recodificación de AWS recursos.](https://docs.aws.amazon.com/config/latest/developerguide/select-resources.html)

## <span id="page-17423-0"></span>Configuración de un agregador mediante la consola

En la página Agregador, puede hacer lo siguiente:

- Crear un agregador especificando los ID de cuenta de origen o la organización y las regiones cuyos datos desea agregar.
- Editar y eliminar un agregador.

#### Temas

- [Creación de un agregador](#page-17423-1)
- [Edición de un agregador](#page-17425-0)
- [Eliminación de un agregador](#page-17426-1)

### <span id="page-17423-1"></span>Creación de un agregador

- 1. [Inicie sesión en la AWS Config consola AWS Management Console y ábrala en https://](https://console.aws.amazon.com/config/) [console.aws.amazon.com/config/.](https://console.aws.amazon.com/config/)
- 2. Vaya a la página Agregadores y elija Crear agregador.
- 3. Permitir la replicación de datos, permite AWS Config replicar los datos de las cuentas de origen en una cuenta agregadora.

Seleccione Permitir AWS Config para replicar datos de las cuentas de origen en una cuenta agregadora. Debe seleccionar esta casilla de verificación para seguir agregando un agregador.

4. En Nombre del agregador, escriba el nombre del agregador.

El nombre del agregador debe ser nombre único con un máximo de 64 caracteres alfanuméricos. El nombre puede contener guiones y guiones bajos.

5. En Seleccionar cuentas de origen, elija Agregar ID de cuenta individuales o Agregar mi organización para indicar desde dónde desea agregar datos.
#### **a** Note

Se requiere autorización cuando se utilizan Agregar ID de cuenta individuales para seleccionar las cuentas de origen.

- Si elige Agregar ID de cuenta individuales, puede agregar ID de cuenta individuales para una cuenta de agregador.
	- 1. Elija Agregar cuentas de origen para añadir los ID de cuenta que desee.
	- 2. Seleccione Añadir Cuenta de AWS identificadores para añadir manualmente los identificadores separados por comas Cuenta de AWS . Si desea agregar los datos de la cuenta actual, escriba el ID de la cuenta.

OR

Selecciona Cargar un archivo para cargar un archivo (.txt o.csv) de identificadores separados por comas. Cuenta de AWS

- 3. Elija Agregar cuentas de origen para confirmar la opción elegida.
- Si elige Agregar mi organización, puede agregar todas las cuentas de su organización a una cuenta de agregador.

### **a** Note

Debe haber iniciado sesión en la cuenta de administración o la de un administrador delegado registrado y todas las características debe estar habilitadas en su organización. [Si la persona que llama es una cuenta de administración, AWS Config](https://docs.aws.amazon.com/organizations/latest/APIReference/API_EnableAWSServiceAccess.html)  llama a la EnableAwsServiceAccess [API para permitir la integración entre y.](https://docs.aws.amazon.com/organizations/latest/APIReference/API_EnableAWSServiceAccess.html) AWS Config AWS Organizations Si la persona que llama es un administrador delegado registrado, AWS Config llama a la ListDelegatedAdministrators API para comprobar si la persona que llama es un administrador delegado válido. Asegúrese de que la cuenta de administración registre al administrador delegado como nombre principal del AWS Config servicio (config.amazonaws.com) antes de que el administrador delegado cree un agregador. Para registrar un administrador delegado, consulte [Registro de un administrador delegado.](#page-17430-0)

Debe asignar una función de IAM para poder llamar a las API de solo lectura de su organización AWS Config .

1. Seleccione Elegir un rol de su cuenta para seleccionar un rol de IAM existente.

### **a** Note

En la consola de IAM, asocie la política administrada de AWSConfigRoleForOrganizations a su rol de IAM. Adjuntar esta política permite AWS Config realizar llamadas y API AWS Organizations DescribeOrganization. ListAWSServiceAccessForOrganization ListAccounts De forma predeterminada, config.amazonaws.com se especifica automáticamente como entidad de confianza.

- 2. Elija Crear un rol y escriba el nombre del rol de IAM para crear el rol de IAM.
- 6. En Regiones, elija las regiones cuyos datos desee agregar.
	- Seleccione una o varias regiones, o todas las Regiones de AWS.
	- Seleccione Incluir futuro Regiones de AWS para agregar datos de todos los futuros en los que esté Regiones de AWS habilitada la agregación de datos multicuenta y multirregión.
- 7. Selecciona Guardar. AWS Config muestra el agregador.

### Edición de un agregador

- 1. Para realizar cambios en el agregador, elija el nombre del agregador.
- 2. Elija Acciones y, a continuación, elija Editar.
- 3. Utilice las secciones de la página Editar agregador para cambiar las cuentas de origen, los roles de IAM o las regiones para el agregador.

### **a** Note

No puede cambiar el tipo de origen de cuentas individuales a organización y viceversa.

4. Seleccione Guardar.

## Eliminación de un agregador

- 1. Para eliminar un agregador, elija el nombre del agregador.
- 2. Elija Acciones y, a continuación, elija Eliminar.

Se muestra un mensaje de advertencia. Al eliminar un agregador, se pierden todos los datos agregados. No puede recuperar estos datos, pero los datos de las cuentas de origen no se verán afectados.

3. Elija Eliminar para confirmar la opción elegida.

# Configuración de un agregador mediante el AWS Command Line Interface

Puede crear, ver, actualizar y eliminar datos del AWS Config agregador mediante (). AWS Command Line Interface AWS CLI

AWS CLI Se trata de una herramienta unificada para gestionar sus AWS servicios. Con solo descargar y configurar una herramienta, puede controlar varios AWS servicios desde la línea de comandos y utilizar scripts para automatizarlos. Para obtener más información AWS CLI e instrucciones sobre cómo instalarlas AWS CLI , consulte lo siguiente en la Guía del AWS Command Line Interface usuario.

- [AWS Command Line Interface Guía del usuario](https://docs.aws.amazon.com/cli/latest/userguide/)
- [Configuración inicial de la AWS Command Line Interface](https://docs.aws.amazon.com/cli/latest/userguide/cli-chap-getting-set-up.html)

Si es necesario, aws configure introdúzcalo para configurar el AWS CLI uso de una AWS región en la que estén disponibles los agregadores.

#### Temas

- [Adición de un agregador con cuentas individuales](#page-17427-0)
- [Adición de un agregador utilizando AWS Organizations](#page-17428-0)
- [Registro de un administrador delegado](#page-17430-0)
- [Visualización de un agregador](#page-17432-0)
- [Edición de un agregador](#page-17433-0)
- [Eliminación de un agregador](#page-17434-0)

### <span id="page-17427-0"></span>Adición de un agregador con cuentas individuales

- 1. Abra un símbolo del sistema o una ventana de terminal.
- 2. Escriba el siguiente comando para crear un agregador denominado **MyAggregator**.

```
aws configservice put-configuration-aggregator --configuration-aggregator-name 
 MyAggregator --account-aggregation-sources "[{\"AccountIds\": [\"AccountID1\",
\"AccountID2\",\"AccountID3\"],\"AllAwsRegions\": true}]"
```
Para account-aggregation-sources, introduzca una de las siguientes opciones:

- Una lista de Cuenta de AWS identificadores separados por comas para los que desea agregar datos. Encierre los ID de cuenta entre corchetes y asegúrese de aplicar escape a las comillas (por ejemplo, "[{\"AccountIds\": [\"*AccountID1*\",\"*AccountID2*\", \"*AccountID3*\"],\"AllAwsRegions\": true}]").
- También puede cargar un archivo JSON de ID separados por comas Cuenta de AWS . Cargue el archivo utilizando la siguiente sintaxis: --account-aggregation-sources *MyFilePath/MyFile.json*

El archivo JSON debe tener el siguiente formato:

```
\Gamma { 
           "AccountIds": [ 
                "AccountID1", 
                "AccountID2", 
                "AccountID3" 
           ], 
           "AllAwsRegions": true 
      }
]
```
3. Pulse Intro para ejecutar el comando.

Debería ver una salida similar a esta:

```
 "ConfigurationAggregator": {
```
{

```
 "ConfigurationAggregatorArn": "arn:aws:config:Region:AccountID:config-
aggregator/config-aggregator-floqpus3", 
         "CreationTime": 1517942461.442, 
         "ConfigurationAggregatorName": "MyAggregator", 
         "AccountAggregationSources": [ 
\{\hspace{.1cm} \} "AllAwsRegions": true, 
                 "AccountIds": [ 
                     "AccountID1", 
                     "AccountID2", 
                     "AccountID3" 
 ] 
 } 
         ], 
         "LastUpdatedTime": 1517942461.442 
     }
}
```
### <span id="page-17428-0"></span>Adición de un agregador utilizando AWS Organizations

Antes de iniciar este procedimiento, debe haber iniciado sesión en la cuenta de administración o la de un administrador delegado registrado y todas las características debe estar habilitadas en su organización.

**a** Note

Asegúrese de que la cuenta de administración registre un administrador delegado con los siguientes nombres principales de AWS Config servicio (config.amazonaws.comyconfig-multiaccountsetup.amazonaws.com) antes de que el administrador delegado cree un agregador. Para registrar un administrador delegado, consulte [Registro de un administrador delegado.](#page-17430-0)

- 1. Abra un símbolo del sistema o una ventana de terminal.
- 2. Si no ha creado un rol de IAM para su AWS Config agregador, introduzca el siguiente comando:

```
aws iam create-role --role-name OrgConfigRole --assume-role-policy-document 
  "{\"Version\":\"2012-10-17\",\"Statement\":[{\"Sid\":\"\",\"Effect\":\"Allow\",
```

```
\"Principal\":{\"Service\":\"config.amazonaws.com\"},\"Action\":\"sts:AssumeRole
\"}]}" --description "Role for organizational AWS Config aggregator"
```
#### **a** Note

Copia el nombre del recurso de Amazon (ARN) de este rol de IAM para usarlo cuando crees tu agregador. AWS Config Puede encontrar los ARN en el objeto de respuesta.

3. Si no ha asociado ninguna política a su función de IAM, adjunte la política [AWSConfigRoleForOrganizationsg](https://docs.aws.amazon.com/aws-managed-policy/latest/reference/AWSConfigRoleForOrganizations.html)estionada o introduzca el siguiente comando:

```
aws iam create-policy --policy-name OrgConfigPolicy --policy-document 
  '{"Version":"2012-10-17","Statement":[{"Effect":"Allow","Action":
["organizations:ListAccounts","organizations:DescribeOrganization","organizations:ListAWSSe
```
4. Introduzca el siguiente comando para crear un agregador denominado **MyAggregator**.

```
aws configservice put-configuration-aggregator --configuration-aggregator-name 
 MyAggregator --organization-aggregation-source "{\"RoleArn\": \"Complete-Arn\",
\"AllAwsRegions\": true}"
```
5. Pulse Intro para ejecutar el comando.

Debería ver una salida similar a esta:

```
{ 
     "ConfigurationAggregator": { 
         "ConfigurationAggregatorArn": "arn:aws:config:Region:AccountID:config-
aggregator/config-aggregator-floqpus3", 
         "CreationTime": 1517942461.442, 
         "ConfigurationAggregatorName": "MyAggregator", 
         "OrganizationAggregationSource": { 
                  "AllAwsRegions": true, 
                  "RoleArn": "arn:aws:iam::account-of-role-to-assume:role/name-of-
role" 
          }, 
         "LastUpdatedTime": 1517942461.442 
     }
}
```
### <span id="page-17430-0"></span>Registro de un administrador delegado

Los administradores delegados son cuentas de una AWS organización determinada a las que se conceden privilegios administrativos adicionales para un servicio específico AWS .

- 1. Inicie sesión con las credenciales de la cuenta de administración.
- 2. Abra un símbolo del sistema o una ventana de terminal.
- 3. Introduzca el siguiente comando para habilitar el acceso al servicio como administrador delegado para que su organización pueda implementar y administrar AWS Config las reglas y los paquetes de conformidad en toda la organización:

```
aws organizations enable-aws-service-access --service-principal=config-
multiaccountsetup.amazonaws.com
```
4. Introduzca el siguiente comando para habilitar el acceso a los servicios como administrador delegado de su organización a fin de agregar AWS Config datos en toda la organización:

```
aws organizations enable-aws-service-access --service-
principal=config.amazonaws.com
```
5. Para comprobar si la activación del acceso al servicio se ha completado, introduzca el siguiente comando y pulse Intro para ejecutarlo.

aws organizations list-aws-service-access-for-organization

Debería ver una salida similar a esta:

```
{ 
     "EnabledServicePrincipals": [ 
          { 
               "ServicePrincipal": [ 
                   "config.amazonaws.com", 
                   "config-multiaccountsetup.amazonaws.com" 
          ], 
               "DateEnabled": 1607020860.881 
          } 
     ]
}
```
6. A continuación, introduzca el siguiente comando para registrar una cuenta de miembro como administrador delegado para AWS Config.

```
aws organizations register-delegated-administrator --service-principal=config-
multiaccountsetup.amazonaws.com --account-id MemberAccountID
```
y

```
aws organizations register-delegated-administrator --service-
principal=config.amazonaws.com --account-id MemberAccountID
```
7. Para comprobar si se ha completado el registro del administrador delegado, introduzca el siguiente comando desde la cuenta de administración y pulse Intro para ejecutar el comando.

```
aws organizations list-delegated-administrators --service-principal=config-
multiaccountsetup.amazonaws.com
```
y

```
aws organizations list-delegated-administrators --service-
principal=config.amazonaws.com
```
Debería ver una salida similar a esta:

```
{ 
     "DelegatedAdministrators": [ 
          { 
              "Id": "MemberAccountID", 
              "Arn": "arn:aws:organizations::MemberAccountID:account/o-
c7esubdi38/MemberAccountID", 
              "Email": "name@amazon.com", 
              "Name": "name", 
              "Status": "ACTIVE", 
              "JoinedMethod": "INVITED", 
              "JoinedTimestamp": 1604867734.48, 
              "DelegationEnabledDate": 1607020986.801 
         } 
     ]
}
```
### <span id="page-17432-0"></span>Visualización de un agregador

1. Escriba el siguiente comando:

aws configservice describe-configuration-aggregators

2. En función de su cuenta de origen, debería ver un resultado similar al siguiente:

#### Para cuentas individuales

```
{ 
       "ConfigurationAggregators": [ 
             { 
                   "ConfigurationAggregatorArn": "arn:aws:config:Region:AccountID:config-
aggregator/config-aggregator-floqpus3", 
                   "CreationTime": 1517942461.442, 
                   "ConfigurationAggregatorName": "MyAggregator", 
                   "AccountAggregationSources": [ 
\overline{a} "AllAwsRegions": true, 
                               "AccountIds": [ 
                                     "AccountID1", 
                                     "AccountID2", 
                                      "AccountID3" 
\sim 100 \sim 100 \sim 100 \sim 100 \sim 100 \sim 100 \sim 100 \sim 100 \sim 100 \sim 100 \sim 100 \sim 100 \sim 100 \sim 100 \sim 100 \sim 100 \sim 100 \sim 100 \sim 100 \sim 100 \sim 100 \sim 100 \sim 100 \sim 100 \sim 
 } 
                   ], 
                   "LastUpdatedTime": 1517942461.455 
             } 
       ]
}
```
### OR

#### Para una organización

```
{ 
     "ConfigurationAggregator": { 
         "ConfigurationAggregatorArn": "arn:aws:config:Region:AccountID:config-
aggregator/config-aggregator-floqpus3", 
         "CreationTime": 1517942461.442, 
         "ConfigurationAggregatorName": "MyAggregator",
```

```
 "OrganizationAggregationSource": { 
                  "AllAwsRegions": true, 
                  "RoleArn": "arn:aws:iam::account-of-role-to-assume:role/name-of-
role" 
          }, 
          "LastUpdatedTime": 1517942461.442 
     }
}
```
### <span id="page-17433-0"></span>Edición de un agregador

1. Puede utilizar el comando put-configuration-aggregator para actualizar o editar un agregador de configuración.

Introduzca el siguiente comando para añadir un ID de cuenta nuevo a **MyAggregator**:

```
aws configservice put-configuration-aggregator --configuration-aggregator-name 
 MyAggregator --account-aggregation-sources "[{\"AccountIds\": [\"AccountID1\",
\"AccountID2\",\"AccountID3\"],\"AllAwsRegions\": true}]"
```
2. En función de su cuenta de origen, debería ver un resultado similar al siguiente:

Para cuentas individuales

```
{ 
     "ConfigurationAggregator": { 
         "ConfigurationAggregatorArn": "arn:aws:config:Region:AccountID:config-
aggregator/config-aggregator-xz2upuu6", 
         "CreationTime": 1517952090.769, 
         "ConfigurationAggregatorName": "MyAggregator", 
         "AccountAggregationSources": [ 
\{\hspace{.1cm} \} "AllAwsRegions": true, 
                 "AccountIds": [ 
                     "AccountID1", 
                     "AccountID2", 
                     "AccountID3", 
                     "AccountID4" 
 ] 
 } 
         ],
```
 "LastUpdatedTime": 1517952566.445 }

#### OR

}

Para una organización

```
{ 
     "ConfigurationAggregator": { 
         "ConfigurationAggregatorArn": "arn:aws:config:Region:AccountID:config-
aggregator/config-aggregator-floqpus3", 
         "CreationTime": 1517942461.442, 
         "ConfigurationAggregatorName": "MyAggregator", 
         "OrganizationAggregationSource": { 
                  "AllAwsRegions": true, 
                  "RoleArn": "arn:aws:iam::account-of-role-to-assume:role/name-of-
role" 
          }, 
         "LastUpdatedTime": 1517942461.442 
     }
}
```
### <span id="page-17434-0"></span>Eliminación de un agregador

Escriba el siguiente comando:

```
aws configservice delete-configuration-aggregator --configuration-aggregator-name 
 MyAggregator
```
<span id="page-17434-1"></span>Si se ejecuta correctamente, el comando no muestra ninguna salida adicional.

# Autorización de cuentas agregadoras para recopilar datos AWS Config de configuración y cumplimiento mediante la consola

AWS Config le permite autorizar a las cuentas a recopilar datos de AWS Config configuración y conformidad.

En la página Authorizations (Autorizaciones), puede hacer lo siguiente:

- Añadir autorización para permitir que una cuenta y región de agregador específicas recopilen datos de configuración y conformidad de AWS Config de la cuenta actual.
- Autorizar una solicitud pendiente de una cuenta de agregador para recopilar datos de configuración y conformidad de AWS Config de la cuenta actual.
- Eliminar una autorización para permitir que una cuenta de agregador recopile datos de configuración y conformidad de AWS Config de la cuenta actual.

#### Temas

- **[Consideraciones](#page-17435-0)**
- [Adición de una autorización para cuentas y regiones de agregador](#page-17435-1)
- [Autorización de una solicitud pendiente para una cuenta de agregador](#page-17436-0)
- [Eliminación de la autorización de una cuenta de agregador existente](#page-17437-0)

### <span id="page-17435-0"></span>Consideraciones

Hay dos tipos de agregadores: el agregador de cuentas individuales y el agregador de la organización

En el caso de un agregador de cuentas individuales, se requiere la autorización de todas las cuentas y regiones de origen que quiera incluir, tanto las cuentas externas y las regiones como las cuentas de miembros de la organización y las regiones.

En el caso de un agregador de organizaciones, no se requiere autorización para las regiones de cuentas de los miembros de la organización, ya que la autorización está integrada en el AWS Organizations servicio.

Los agregadores no se activan automáticamente AWS Config en tu nombre

AWS Config debe estar habilitado en la cuenta y la región de origen para cualquiera de los tipos de agregadores para que AWS Config los datos se generen en la cuenta y la región de origen.

### <span id="page-17435-1"></span>Adición de una autorización para cuentas y regiones de agregador

Puede añadir una autorización para conceder permiso a las cuentas agregadoras y a las regiones para recopilar datos de AWS Config configuración y conformidad.

- 1. Inicie sesión en la AWS Config consola AWS Management Console y ábrala en https:// [console.aws.amazon.com/config/.](https://console.aws.amazon.com/config/)
- 2. Vaya a la página Authorizations (Autorizaciones) y elija Add authorization (Añadir autorización).
- 3. En Aggregator account (Cuenta de agregador), escriba el ID de 12 dígitos de la cuenta de agregador.
- 4. Para la región de Aggregator, elija el Regiones de AWS lugar en el que la cuenta de agregador puede recopilar los datos de configuración y conformidad de AWS Config.
- 5. Elija Add authorization (Añadir autorización) para confirmar la opción elegida.

AWS Config muestra una cuenta del agregador, una región y un estado de autorización.

### **a** Note

También puede añadir autorizaciones a las cuentas y regiones del agregador de forma programática mediante plantillas de muestra. AWS CloudFormation Para obtener más información, consulte la Guía [AWS::Config::AggregationAuthorizationd](https://docs.aws.amazon.com/AWSCloudFormation/latest/UserGuide/aws-resource-config-aggregationauthorization.html)el AWS CloudFormation usuario.

## <span id="page-17436-0"></span>Autorización de una solicitud pendiente para una cuenta de agregador

Si tiene una solicitud de autorización pendiente para una cuenta de agregador existente, verá el estado de la solicitud en la página Autorizaciones. Puede autorizar una solicitud pendiente desde esta página.

1. Elija la cuenta de agregador que desee autorizar y, a continuación, Autorizar.

Aparece un mensaje de confirmación para confirmar que desea conceder permiso a la cuenta agregadora para recopilar AWS Config datos de esta cuenta.

2. Vuelva a seleccionar Autorizar para confirmar que desea conceder el permiso a la cuenta del agregador.

El estado de autorización cambia de Requesting for authorization (Autorización solicitada) a Authorized (Autorizada).

Periodo de aprobación de la autorización

Se requiere la aprobación de la autorización para agregar cuentas de origen a un agregador de cuentas individual. Una solicitud de aprobación de autorización pendiente estará disponible durante siete días después de que un agregador de cuentas individual agregue una cuenta de origen.

### <span id="page-17437-0"></span>Eliminación de la autorización de una cuenta de agregador existente

1. Elija la cuenta de agregador cuya autorización desee eliminar y, a continuación, Eliminar.

Se muestra un mensaje de advertencia. Al eliminar esta autorización, AWS Config los datos dejarán de compartirse con la cuenta del agregador.

2. Elija Eliminar para confirmar la opción elegida.

Se ha eliminado la cuenta de agregador.

Después de eliminar la autorización de un agregador, los datos permanecerán en la cuenta del agregador hasta 24 horas antes de ser eliminados.

# Autorizar a las cuentas agregadoras a recopilar datos AWS Config de configuración y cumplimiento mediante el AWS Command Line Interface

Puede autorizar a las cuentas agregadoras a recopilar AWS Config datos de las cuentas de origen y eliminar las cuentas agregadoras mediante la tecla (). AWS Command Line Interface AWS CLI Para usar la consola AWS de administración, consulte. [Autorización de cuentas agregadoras para](#page-17434-1) [recopilar datos AWS Config de configuración y cumplimiento mediante la consola](#page-17434-1)

Se AWS CLI trata de una herramienta unificada para gestionar sus AWS servicios. Con solo descargar y configurar una herramienta, puede controlar varios AWS servicios desde la línea de comandos y utilizar scripts para automatizarlos. Para obtener más información AWS CLI e instrucciones sobre cómo instalarlas AWS CLI , consulte lo siguiente en la Guía del AWS Command Line Interface usuario.

- [AWS Command Line Interface Guía del usuario](https://docs.aws.amazon.com/cli/latest/userguide/)
- [Configuración inicial de la AWS Command Line Interface](https://docs.aws.amazon.com/cli/latest/userguide/cli-chap-getting-set-up.html)

Si es necesario, escriba esta aws configure opción para configurar el AWS CLI uso de una AWS región en la que estén disponibles los paquetes de AWS Config conformidad.

#### Temas

- [Consideraciones](#page-17438-0)
- [Adición de una autorización para cuentas y regiones de agregador](#page-17438-1)
- [Eliminación de una autorización de cuenta](#page-17439-0)

### <span id="page-17438-0"></span>Consideraciones

Hay dos tipos de agregadores: el agregador de cuentas individuales y el agregador de la organización

En el caso de un agregador de cuentas individuales, se requiere la autorización de todas las cuentas y regiones de origen que quiera incluir, tanto las cuentas externas y las regiones como las cuentas de miembros de la organización y las regiones.

En el caso de un agregador de organizaciones, no es necesaria la autorización para las regiones de cuentas de los miembros de la organización, ya que la autorización está integrada en el AWS Organizations servicio.

Los agregadores no se activan automáticamente AWS Config en tu nombre

AWS Config debe estar habilitado en la cuenta y la región de origen para cualquiera de los tipos de agregadores para que AWS Config los datos se generen en la cuenta y la región de origen.

### <span id="page-17438-1"></span>Adición de una autorización para cuentas y regiones de agregador

- 1. Abra un símbolo del sistema o una ventana de terminal.
- 2. Escriba el siguiente comando:

aws configservice put-aggregation-authorization --authorized-account-id *AccountID* --authorized-aws-region *Region*

3. Debería ver una salida similar a esta:

```
 "AggregationAuthorization": {
```
{

```
 "AuthorizedAccountId": "AccountID", 
         "AggregationAuthorizationArn": 
  "arn:aws:config:Region:AccountID:aggregation-authorization/AccountID/Region", 
         "CreationTime": 1518116709.993, 
         "AuthorizedAwsRegion": "Region" 
     }
}
```
### <span id="page-17439-0"></span>Eliminación de una autorización de cuenta

Escriba el siguiente comando:

```
aws configservice delete-aggregation-authorization --authorized-account-id AccountID
  --authorized-aws-region Region
```
Si se ejecuta correctamente, el comando no muestra ninguna salida adicional.

# Consulta del estado de configuración actual de los recursos de AWS

Presentamos una función de vista previa para consultas avanzadas que permite utilizar las funciones de inteligencia artificial generativa (IA generativa) para introducir solicitudes en un lenguaje sencillo y convertirlas en un ready-to-use formato de consulta. Para obtener más información, consulte [Procesador de consultas en lenguaje natural para consultas avanzadas](https://docs.aws.amazon.com/config/latest/developerguide/query-assistant.html).

Puede utilizarla AWS Config para consultar el estado de configuración actual de AWS los recursos en función de las propiedades de configuración de una sola cuenta y región o de varias cuentas y regiones. Puede realizar consultas basadas en propiedades en función de los metadatos del estado actual de los AWS recursos en una lista de recursos compatibles AWS Config . Para obtener más información sobre la lista de tipos de recursos compatibles, consulte [Tipos de recursos compatibles](https://github.com/awslabs/aws-config-resource-schema/tree/master/config/properties/resource-types)  [para consultas avanzadas](https://github.com/awslabs/aws-config-resource-schema/tree/master/config/properties/resource-types).

Las consultas avanzadas proporcionan un único punto final de consulta y un lenguaje de consulta para obtener los metadatos del estado actual de los recursos sin realizar llamadas a la API de descripción específicas del servicio. Puede usar agregadores de configuración para ejecutar las mismas consultas desde una cuenta central en varias cuentas y regiones. AWS

### Temas

- [Características](#page-17441-0)
- [Componentes de las consultas](#page-17441-1)
- [Consultas de ejemplo](#page-17442-0)
- [Ejemplos de consultas de relación](#page-17448-0)
- **[Limitaciones](#page-17450-0)**
- [Compatibilidad de la región](#page-17453-0)
- [Consultas mediante el editor de consultas de SQL \(consola\)](#page-17457-0)
- [Consultas mediante el editor de consultas de SQL \(AWS CLI\)](#page-17460-0)
- [Procesador de consultas en lenguaje natural para consultas avanzadas](#page-17464-0)

## <span id="page-17441-0"></span>**Características**

AWS Config utiliza un subconjunto de la SELECT sintaxis del lenguaje de consultas estructurado (SQL) para realizar consultas y agregaciones basadas en propiedades en los datos del elemento de configuración (CI) actual. Las consultas varían en complejidad, desde coincidencias con identificadores de etiquetas o recursos hasta consultas más complejas, como la visualización de todos los buckets de Amazon S3 que tienen el control de versiones deshabilitado. Esto le permite realizar consultas del estado actual de los recursos que necesita exactamente sin realizar llamadas específicas a la API de los servicios de AWS .

Admite funciones de agregación como, por ejemplo, AVG, COUNT, MAX, MIN y SUM.

Puede utilizar las consultas avanzadas para tareas de:

- Administración de inventarios; por ejemplo, para recuperar una lista de las instancias de Amazon EC2 que tienen un tamaño determinado.
- Seguridad e inteligencia operativa; por ejemplo, para recuperar una lista de los recursos que tienen una propiedad de configuración específica habilitada o deshabilitada.
- Optimización de costos; por ejemplo, para identificar una lista de los volúmenes de Amazon EBS que no están asociados a ninguna instancia EC2.
- Datos de conformidad; por ejemplo, para recuperar una lista de todos los paquetes de conformidad y su estado de conformidad.

Para obtener información sobre cómo utilizar el lenguaje de consultas AWS SQL, consulte [¿Qué es](https://aws.amazon.com/what-is/sql/) [SQL \(lenguaje de consultas estructurado\)](https://aws.amazon.com/what-is/sql/)? .

## <span id="page-17441-1"></span>Componentes de las consultas

Los componentes del comando SELECT de SQL para las consultas son los siguientes.

### **Sinopsis**

```
SELECT property [, ...]
[ WHERE condition ]
[ GROUP BY property ]
[ ORDER BY property [ ASC | DESC ] [, property [ ASC | DESC ] ...] ]
```
### Parámetros

[ WHERE condition ]

Filtra los resultados de acuerdo con el valor de condition que especifique.

```
[ GROUP BY propiedad ]
```
Agrega el conjunto de resultados en grupos de filas cuyo valor de la propiedad especificada coincide.

La cláusula GROUP BY se aplica a las agregaciones.

```
[ ORDER BY propiedad [ ASC | DESC ] [, propiedad [ ASC | DESC ] ...] ]
```
Ordena un conjunto de resultados por una o varias salidas properties.

Cuando la cláusula contiene varias propiedades, el conjunto de resultados se ordena según la primera property, a continuación, de acuerdo con la segunda property para las filas cuyo valor coincide para la primera propiedad, etc.

### Ejemplos

```
SELECT resourceId WHERE resourceType='AWS::EC2::Instance'
```

```
SELECT configuration.complianceType, COUNT(*) WHERE resourceType = 
  'AWS::Config::ResourceCompliance' GROUP BY configuration.complianceType
```
# <span id="page-17442-0"></span>Consultas de ejemplo

Query to list all EC2 instances with AMI ID ami-12345

Consulta:

```
SELECT 
     resourceId, 
     resourceType, 
     configuration.instanceType, 
     configuration.placement.tenancy, 
     configuration.imageId, 
     availabilityZone
```

```
WHERE 
     resourceType = 'AWS::EC2::Instance'
AND 
     configuration.imageId = 'ami-12345'
```

```
{ 
     "QueryInfo": { 
         "SelectFields": [ 
             { 
                  "Name": "resourceId" 
             }, 
             { 
                  "Name": "resourceType" 
             }, 
             { 
                  "Name": "configuration.instanceType" 
             }, 
             { 
                  "Name": "configuration.placement.tenancy" 
             }, 
             { 
                  "Name": "configuration.imageId" 
             }, 
             { 
                  "Name": "availabilityZone" 
 } 
         ] 
     }, 
     "Results": [ 
         "{\"resourceId\":\"resourceid\",\"configuration\":{\"imageId\":
\"ami-12345\",\"instanceType\":\"t2.micro\",\"placement\":{\"tenancy\":\"default
\"}},\"availabilityZone\":\"us-west-2c\",\"resourceType\":\"AWS::EC2::Instance\"}", 
         "{\"resourceId\":\"resourceid\",\"configuration\":{\"imageId\":
\"ami-12345\",\"instanceType\":\"t2.micro\",\"placement\":{\"tenancy\":\"default
\"}},\"availabilityZone\":\"us-west-2a\",\"resourceType\":\"AWS::EC2::Instance\"}", 
         "{\"resourceId\":\"resourceid\",\"configuration\":{\"imageId\":
\"ami-12345\",\"instanceType\":\"t2.micro\",\"placement\":{\"tenancy\":\"default
\"}},\"availabilityZone\":\"us-west-2c\",\"resourceType\":\"AWS::EC2::Instance\"}", 
         "{\"resourceId\":\"resourceid\",\"configuration\":{\"imageId\":
\"ami-12345\",\"instanceType\":\"t1.micro\",\"placement\":{\"tenancy\":\"default
\"}},\"availabilityZone\":\"us-west-2a\",\"resourceType\":\"AWS::EC2::Instance\"}",
```

```
 "{\"resourceId\":\"resourceid\",\"configuration\":{\"imageId\":
\"ami-12345\",\"instanceType\":\"t2.micro\",\"placement\":{\"tenancy\":\"default
\"}},\"availabilityZone\":\"us-west-2c\",\"resourceType\":\"AWS::EC2::Instance\"}", 
         "{\"resourceId\":\"resourceid\",\"configuration\":{\"imageId\":
\"ami-12345\",\"instanceType\":\"t2.micro\",\"placement\":{\"tenancy\":\"default
\"}},\"availabilityZone\":\"us-west-2c\",\"resourceType\":\"AWS::EC2::Instance\"}", 
         "{\"resourceId\":\"resourceid\",\"configuration\":{\"imageId\":
\"ami-12345\",\"instanceType\":\"t2.micro\",\"placement\":{\"tenancy\":\"default
\"}},\"availabilityZone\":\"us-west-2c\",\"resourceType\":\"AWS::EC2::Instance\"}" 
     ]
}
```
Query for count of resources grouped by their AWS Config rules compliance status

Consulta:

```
SELECT 
     configuration.complianceType, 
     COUNT(*)
WHERE 
     resourceType = 'AWS::Config::ResourceCompliance'
GROUP BY 
     configuration.complianceType
```

```
{ 
     "QueryInfo": { 
          "SelectFields": [ 
              { 
                   "Name": "configuration.complianceType" 
              }, 
\{\hspace{.1cm} \} "Name": "COUNT(*)" 
 } 
        \mathbf{I} }, 
     "Results": [ 
          "{\"COUNT(*)\":163,\"configuration\":{\"complianceType\":\"NON_COMPLIANT
\"}}", 
          "{\"COUNT(*)\":2,\"configuration\":{\"complianceType\":\"COMPLIANT\"}}" 
     ]
}
```
#### Query for the compliance status of AWS Conformance packs

#### Consulta:

```
SELECT
     resourceId, 
     resourceName, 
     resourceType, 
     configuration.complianceType
WHERE 
     resourceType = 'AWS::Config::ConformancePackCompliance'
```

```
{ 
     "QueryInfo": { 
          "SelectFields": [ 
\{\hspace{.1cm} \} "Name": "resourceId" 
              }, 
              { 
                  "Name": "resourceName" 
              }, 
              { 
                  "Name": "resourceType" 
              }, 
              { 
                  "Name": "configuration.complianceType" 
              } 
         \mathbf{I} }, 
     "Results": [ 
          "{\"resourceId\":\"conformance-pack-conformance-pack-ID\",\"configuration
\":{\"complianceType\":\"COMPLIANT\"},\"resourceName\":\"MyConformancePack1\",
\"resourceType\":\"AWS::Config::ConformancePackCompliance\"}", 
          "{\"resourceId\":\"conformance-pack-conformance-pack-ID\",\"configuration
\":{\"complianceType\":\"NON_COMPLIANT\"},\"resourceName\":\"MyConformancePack2\",
\"resourceType\":\"AWS::Config::ConformancePackCompliance\"}", 
          "{\"resourceId\":\"conformance-pack-conformance-pack-ID\",\"configuration
\":{\"complianceType\":\"NON_COMPLIANT\"},\"resourceName\":\"MyConformancePack3\",
\"resourceType\":\"AWS::Config::ConformancePackCompliance\"}" 
     ]
}
```
#### Query to get counts of AWS resources grouped by account ID

#### Consulta:

```
aws configservice select-aggregate-resource-config --expression "SELECT COUNT(*), 
  accountId group by accountId" --configuration-aggregator-name my-aggregator
```
Resultados:

```
{ 
      "Results": [ 
           "{\"COUNT(*)\":2407,\"accountId\":\"accountId\"}", 
          "{\"COUNT(*)\":726,\"accountId\":\"accountId\"}" 
     ], 
      "QueryInfo": { 
          "SelectFields": [ 
               { 
                    "Name": "COUNT(*)" 
               }, 
\{\hspace{.8cm},\hspace{.8cm}\} "Name": "accountId" 
 } 
         \mathbf{I} }
}
```
Query to list all EC2 volumes that are not in use

Consulta:

```
SELECT 
     resourceId, 
     accountId, 
     awsRegion, 
     resourceType, 
     configuration.volumeType, 
     configuration.size, 
     resourceCreationTime, 
     tags, 
     configuration.encrypted, 
     configuration.availabilityZone, 
     configuration.state.value 
WHERE
```

```
 resourceType = 'AWS::EC2::Volume' 
AND 
     configuration.state.value = 'available'
```

```
{ 
     "Results": [ 
         "{\"accountId\":\"accountId\",\"resourceId\":\"vol-0174de9c962f6581c\",
\"awsRegion\":\"us-west-2\",\"configuration\":{\"volumeType\":\"gp2\",\"encrypted
\":false,\"size\":100.0,\"state\":{\"value\":\"available\"},\"availabilityZone\":
\"us-west-2a\"},\"resourceCreationTime\":\"2020-02-21T07:39:43.771Z\",\"tags\":[],
\"resourceType\":\"AWS::EC2::Volume\"}", 
         "{\"accountId\":\"accountId\",\"resourceId\":\"vol-0cbeb652a74af2f8f\",
\"awsRegion\":\"us-east-1\",\"configuration\":{\"volumeType\":\"gp2\",\"encrypted
\":false,\"size\":100.0,\"state\":{\"value\":\"available\"},\"availabilityZone\":
\"us-east-1a\"},\"resourceCreationTime\":\"2020-02-21T07:28:40.639Z\",\"tags\":[],
\"resourceType\":\"AWS::EC2::Volume\"}" 
         "{\"accountId\":\"accountId\",\"resourceId\":\"vol-0a49952d528ec8ba2\",
\"awsRegion\":\"ap-south-1\",\"configuration\":{\"volumeType\":\"gp2\",\"encrypted
\":false,\"size\":100.0,\"state\":{\"value\":\"available\"},\"availabilityZone\":
\"ap-south-1a\"},\"resourceCreationTime\":\"2020-02-21T07:39:31.800Z\",\"tags\":[],
\"resourceType\":\"AWS::EC2::Volume\"}", 
     ], 
     "QueryInfo": { 
         "SelectFields": [ 
\{\hspace{.1cm} \} "Name": "resourceId" 
             }, 
             { 
                  "Name": "accountId" 
             }, 
             { 
                  "Name": "awsRegion" 
             }, 
             { 
                  "Name": "resourceType" 
             }, 
             { 
                  "Name": "configuration.volumeType" 
             }, 
\{\hspace{.1cm} \}
```

```
 "Name": "configuration.size" 
              }, 
\{\hspace{.1cm} \} "Name": "resourceCreationTime" 
              }, 
\{\hspace{.1cm} \} "Name": "tags" 
              }, 
\{\hspace{.1cm} \} "Name": "configuration.encrypted" 
              }, 
\{\hspace{.1cm} \} "Name": "configuration.availabilityZone" 
              }, 
\{\hspace{.1cm} \} "Name": "configuration.state.value" 
 } 
          ] 
     }
}
```
# <span id="page-17448-0"></span>Ejemplos de consultas de relación

Find EIPs related to an EC2 instance

```
SELECT 
     resourceId 
WHERE 
     resourceType = 'AWS::EC2::EIP' 
     AND relationships.resourceId = 'i-abcd1234'
```
Find EIPs related to an EC2 network interface

```
SELECT 
     resourceId 
WHERE 
     resourceType = 'AWS::EC2::EIP' 
     AND relationships.resourceId = 'eni-abcd1234'
```
Find EC2 instances and network interfaces related to a security group

```
SELECT 
     resourceId 
WHERE 
     resourceType IN ('AWS::EC2::Instance', 'AWS::EC2::NetworkInterface') 
     AND relationships.resourceId = 'sg-abcd1234'
```
OR

```
SELECT 
     resourceId 
WHERE 
     resourceType = 'AWS::EC2::Instance' 
     AND relationships.resourceId = 'sg-abcd1234'
SELECT
     resourceId 
WHERE 
     resourceType = 'AWS::EC2::NetworkInterface' 
     AND relationships.resourceId = 'sg-abcd1234'
```
Find EC2 instances, network ACLs, network interfaces and route tables related to a subnet

```
SELECT
    resourceId 
WHERE 
     resourceType IN ('AWS::EC2::Instance', 'AWS::EC2::NetworkACL', 
  'AWS::EC2::NetworkInterface', 'AWS::EC2::RouteTable') 
     AND relationships.resourceId = 'subnet-abcd1234'
```
Find EC2 instances, internet gateways, network ACLs, network interfaces, route tables, subnets and security groups related to a VPC

```
SELECT 
     resourceId 
WHERE 
     resourceType IN ('AWS::EC2::Instance', 'AWS::EC2::InternetGateway', 
  'AWS::EC2::NetworkACL', 'AWS::EC2::NetworkInterface', 'AWS::EC2::RouteTable', 
  'AWS::EC2::Subnet', 'AWS::EC2::SecurityGroup') 
     AND relationships.resourceId = 'vpc-abcd1234'
```
#### Find EC2 route tables related to a VPN gateway

```
SELECT 
     resourceId 
WHERE 
     resourceType = 'AWS::EC2::RouteTable' 
     AND relationships.resourceId = 'vgw-abcd1234'
```
## <span id="page-17450-0"></span>Limitaciones

#### **a** Note

La consulta avanzada no admite la consulta de recursos que no se hayan configurado para que los grabe la grabadora de configuración. AWS Config crea elementos de configuración (CI) configurationItemStatus cuando se descubre un recurso pero no está configurado para que el grabador de configuración los registre. ResourceNotRecorded Si bien un agregador agregará estos CI, la consulta avanzada no permite realizar consultas a los CI con ResourceNotRecorded. Actualice la configuración del grabador para permitir el registro de los tipos de recursos que desee consultar.

Dado que es un subconjunto del comando SELECT de SQL, la sintaxis de consultas tiene las siguientes limitaciones:

- No se admiten las palabras clave ALL, AS, DISTINCT, FROM, HAVING, JOIN ni UNION en una consulta. No se admiten consultas con valores NULL.
- No se admite la consulta de recursos de terceros. Los recursos de terceros recuperados mediante consultas avanzadas tendrán el campo de configuración establecido como NULL.
- No se admite la posibilidad de desempaquetar estructuras anidadas (como etiquetas) con consultas SQL.
- La notación CIDR se convierte en rangos de IP para la búsqueda. Esto significa que "=" y "BETWEEN" buscan cualquier rango que incluya la IP proporcionada, en lugar de buscar uno exacto. Para buscar un rango de IP exacto, debe agregar condiciones adicionales para excluir las IP fuera del rango. Por ejemplo, para buscar 10.0.0.0/24 y solo ese bloque de IP, puede hacer lo siguiente:

SELECT \* WHERE resourceType = 'AWS::EC2::SecurityGroup'

```
 AND configuration.ipPermissions.ipRanges BETWEEN '10.0.0.0' 
 AND '10.0.0.255' 
 AND NOT configuration.ipPermissions.ipRanges < '10.0.0.0' 
 AND NOT configuration.ipPermissions.ipRanges > '10.0.0.255'
```
Para 192.168.0.2/32, puede buscar de forma similar:

```
SELECT * WHERE resourceType = 'AWS::EC2::SecurityGroup' 
   AND configuration.ipPermissions.ipRanges = '192.168.0.2' 
   AND NOT configuration.ipPermissions.ipRanges > '192.168.0.2' 
   AND NOT configuration.ipPermissions.ipRanges < '192.168.0.2'
```
• Al realizar la consulta de varias propiedades dentro de una matriz de objetos, las coincidencias se calculan para todos los elementos de la matriz. Por ejemplo, para un recurso R con las reglas A y B, el recurso cumple con la regla A pero no cumple con la regla B. El recurso R se almacena como:

```
{ 
     configRuleList: [ 
          { 
               configRuleName: 'A', complianceType: 'compliant' 
          }, 
          { 
               configRuleName: 'B', complianceType: 'non_compliant' 
          } 
     ]
}
```
R será devuelto por esta consulta:

```
SELECT configuration WHERE configuration.configRuleList.complianceType = 
  'non_compliant' 
AND configuration.configRuleList.configRuleName = 'A'
```
La primera condición configuration.configRuleList.complianceType =

'non\_compliant' se aplica a TODOS los elementos de R.configRuleList, dado que R tiene una regla (regla B) con ComplianceType = 'non\_compliant', la condición se evalúa como verdadera. La segunda condición configuration.configRuleList.configRuleName se aplica a TODOS

los elementos de R.configRuleList, dado que R tiene una regla (regla A) con configRuleName = 'A', la condición se evalúa como verdadera. Como ambas condiciones son ciertas, se devolverá R.

- La sintaxis abreviada del comando SELECT para todas las columnas (es decir SELECT \*) selecciona únicamente las propiedades escalares de nivel superior de un CI. Las propiedades escalares devueltas son accountId, awsRegion, arn, availabilityZone, configurationItemCaptureTime, resourceCreationTime, resourceId, resourceName, resourceType y version.
- Limitaciones de los caracteres comodín:
	- Los caracteres comodín solo se admiten para los valores de las propiedades, no para las claves de las propiedades (por ejemplo, se admite ...WHERE someKey LIKE 'someValue%', pero no ...WHERE 'someKey%' LIKE 'someValue%').
	- Solo se admiten los caracteres comodín como sufijo (por ejemplo, se admiten . . . LIKE 'AWS::EC2::%'y...LIKE 'AWS::EC2::\_', pero no...LIKE '%::EC2::Instance'y ...LIKE '\_::EC2::Instance').
	- Las coincidencias con caracteres comodín deben ser de tres caracteres como mínimo (por ejemplo, ...LIKE 'ab%' y ...LIKE 'ab\_' no se permiten pero ...LIKE 'abc%' y ...LIKE 'abc\_' sí).

### **a** Note

El "\_" (subrayado único) también se considera un comodín.

- Límites de las agregaciones:
	- Las funciones de agregación únicamente pueden aceptar un solo argumento o propiedad.
	- Las funciones de agregación no pueden tomar otras funciones como argumentos.
	- GROUP BY con una cláusula ORDER BY que haga referencia a funciones de agregación puede contener solamente una propiedad única.
	- Para todas las demás agregaciones, las cláusulas GROUP BY pueden contener hasta tres propiedades.
	- La paginación es compatible con todas las consultas agregadas, excepto cuando la cláusula ORDER BY tiene una función de agregación. Por ejemplo, GROUP BY X, ORDER BY Y no funciona si Y es una función de agregación.
	- No se admiten las cláusulas HAVING en las agregaciones.
- Limitaciones de los identificadores no coincidentes:

Los identificadores no coincidentes son propiedades que tienen la misma ortografía pero distintas mayúsculas y minúsculas. La consulta avanzada no admite el procesamiento de consultas que contengan identificadores no coincidentes. Por ejemplo:

- Dos propiedades que tienen exactamente la misma ortografía pero con mayúsculas y minúsculas diferentes (configuration.dbclusterIdentifier y configuration.dBClusterIdentifier).
- Dos propiedades en las que una es un subconjunto de la otra y tienen mayúsculas diferentes (configuration.ipAddress y configuration.ipaddressPermissions).

# <span id="page-17453-0"></span>Compatibilidad de la región

Las consultas avanzadas se admiten en las siguientes regiones:

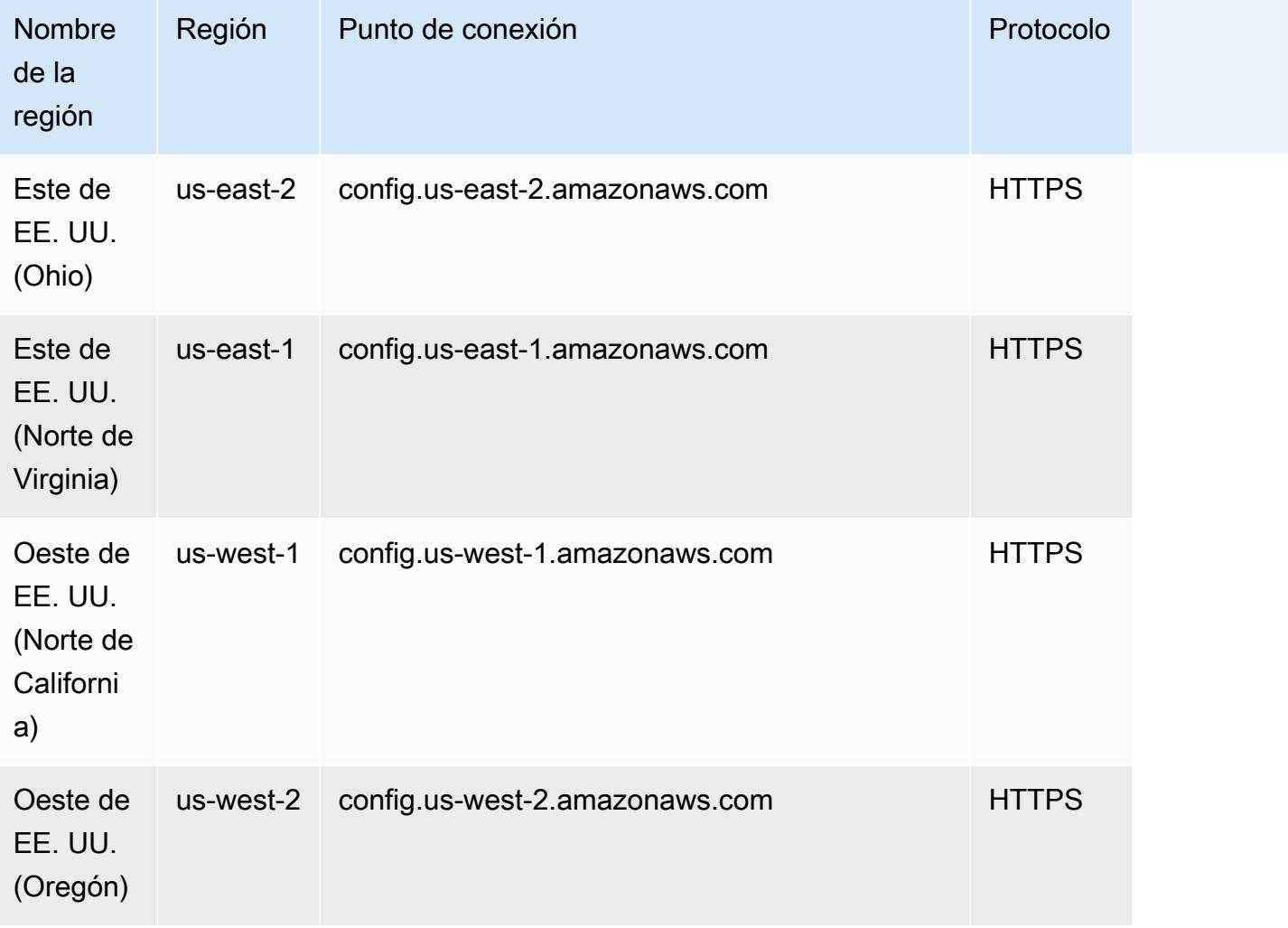

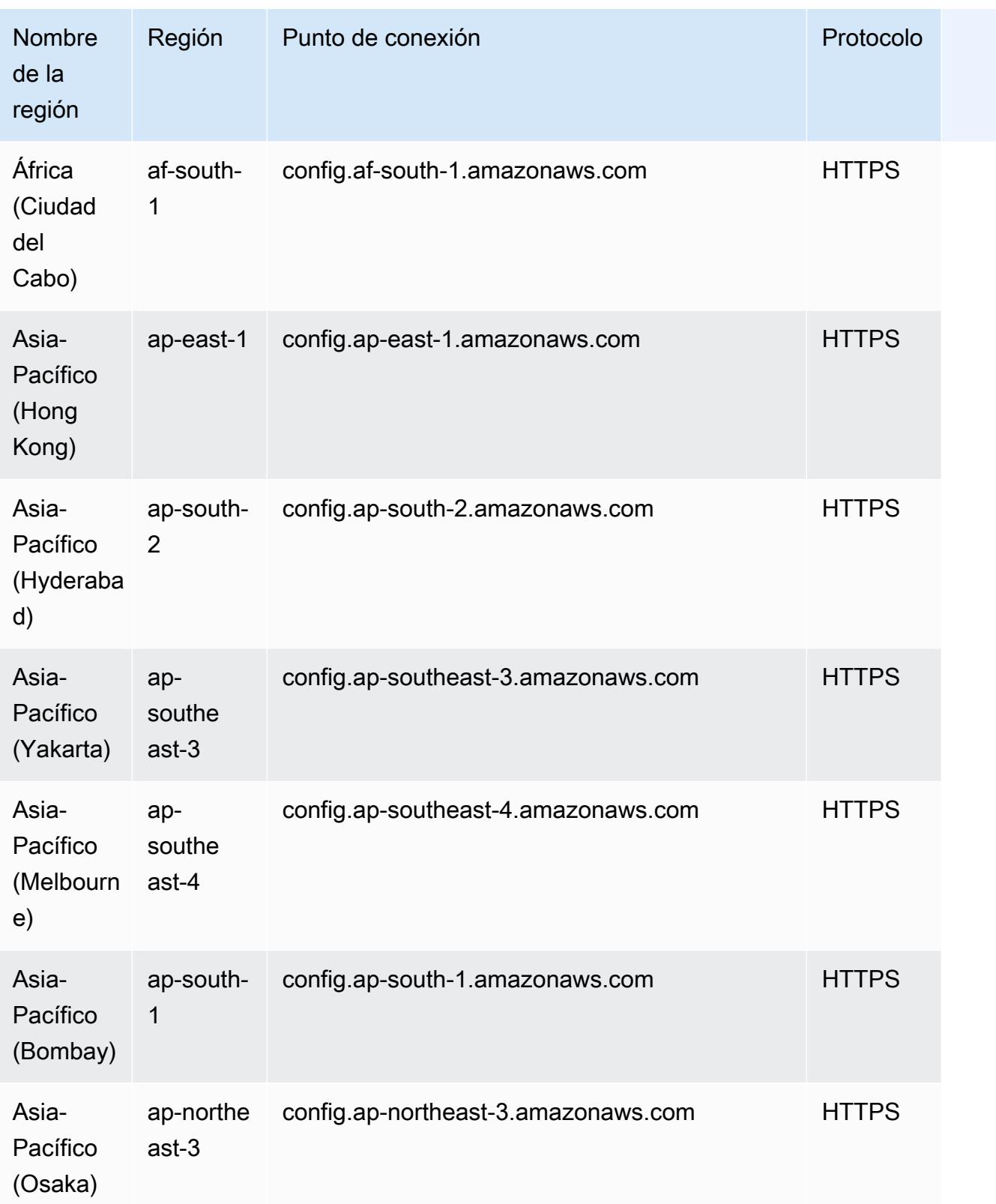

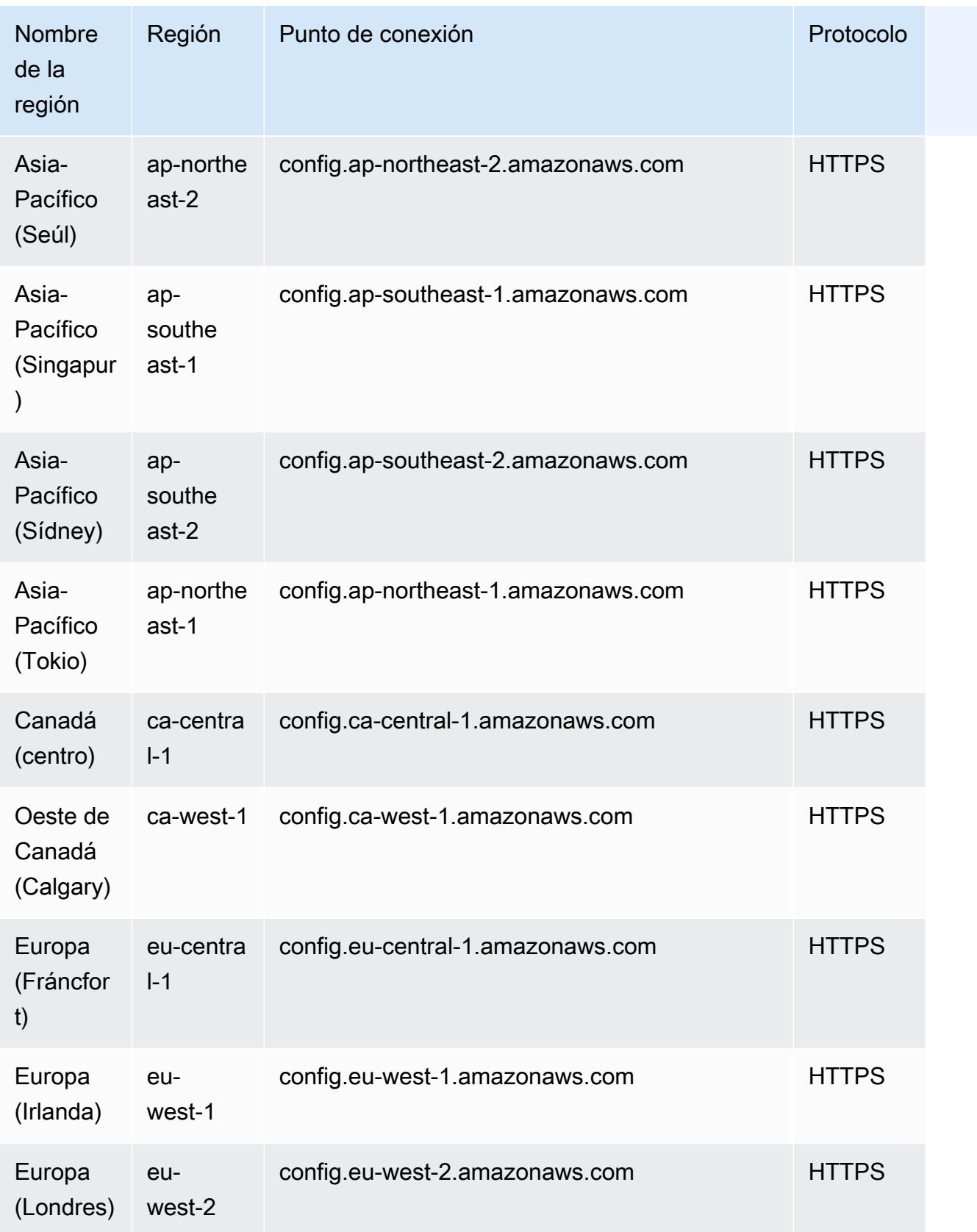

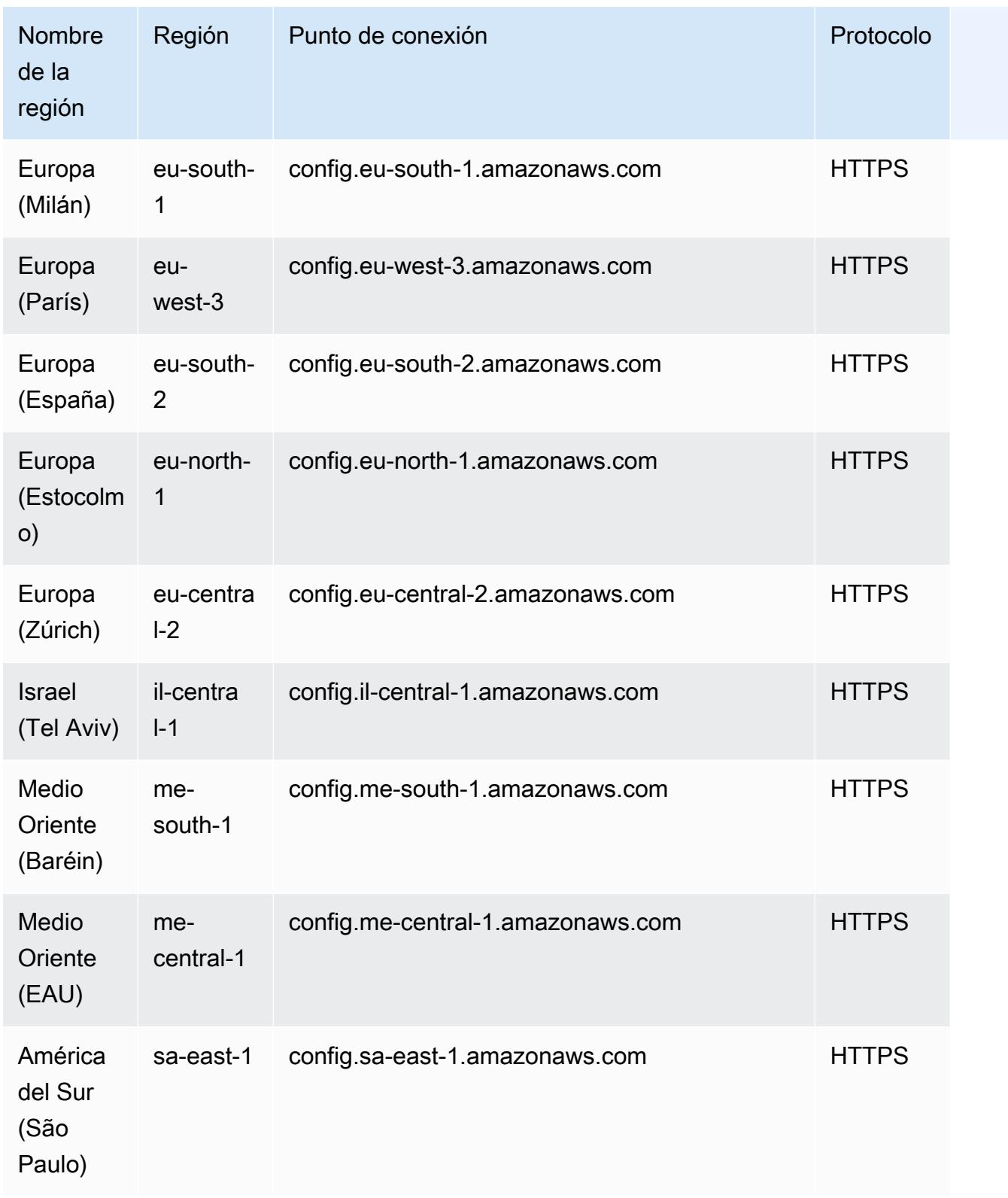

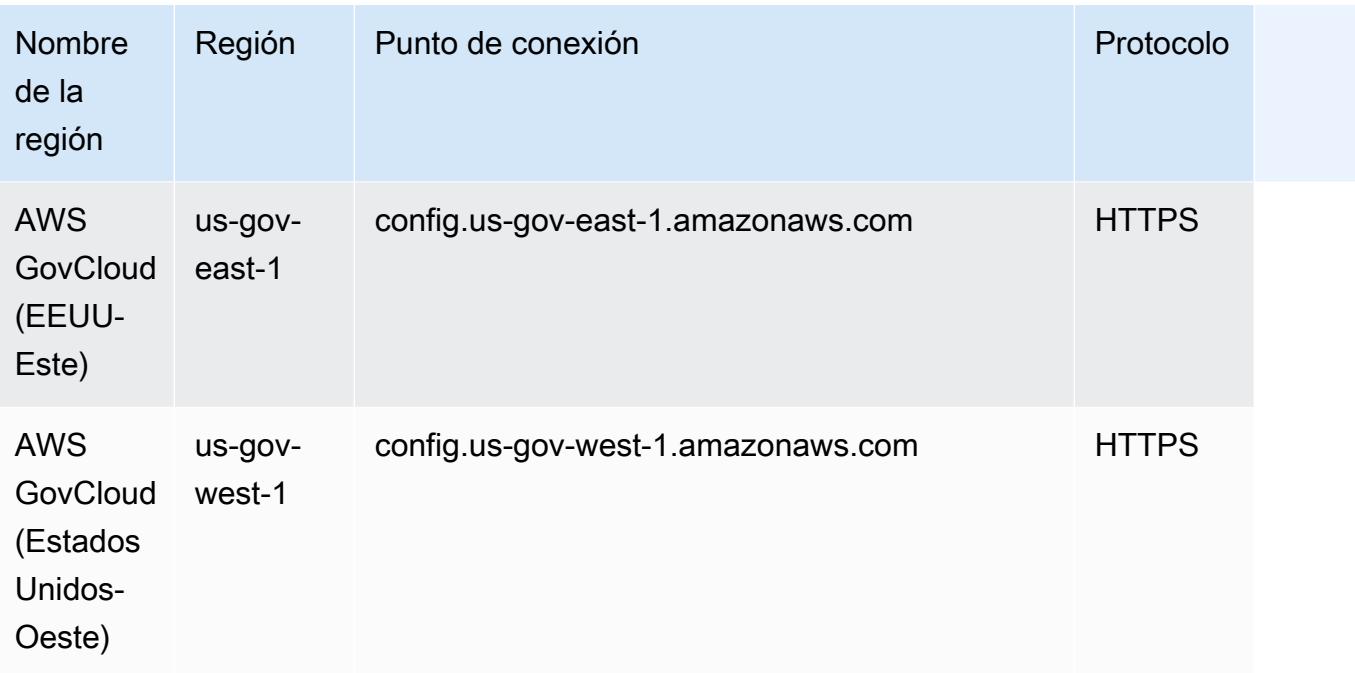

# <span id="page-17457-0"></span>Consultas mediante el editor de consultas de SQL (consola)

Presentamos una función de vista previa para consultas avanzadas que permite utilizar las capacidades de la inteligencia artificial generativa (IA generativa) para introducir las solicitudes en un lenguaje sencillo y convertirlas en un formato de consulta. ready-to-use Para obtener más información, consulte [Procesador de consultas en lenguaje natural para consultas avanzadas](https://docs.aws.amazon.com/config/latest/developerguide/query-assistant.html).

Puede utilizar consultas de AWS ejemplo o crear su propia consulta, denominadas consultas personalizadas.

### Consideraciones

### Requisitos previos

[Si utiliza una de las siguientes políticas AWS administradas, dispondrá de los permisos necesarios](https://docs.aws.amazon.com/config/latest/developerguide/security-iam-awsmanpol.html#security-iam-awsmanpol-AWS_ConfigRole)  [para ejecutar y guardar una consulta: A](https://docs.aws.amazon.com/config/latest/developerguide/security-iam-awsmanpol.html#security-iam-awsmanpol-AWS_ConfigRole)[WSServiceRoleForConfig](https://docs.aws.amazon.com/config/latest/developerguide/security-iam-awsmanpol.html#security-iam-awsmanpol-AWSServiceRoleForConfig)[\(función vinculada a un servicio\) o](https://docs.aws.amazon.com/config/latest/developerguide/security-iam-awsmanpol.html#security-iam-awsmanpol-AWS_ConfigRole)  [AWS\\_. ConfigRole](https://docs.aws.amazon.com/config/latest/developerguide/security-iam-awsmanpol.html#security-iam-awsmanpol-AWS_ConfigRole)

De lo contrario, debe tener los permisos incluidos en la política administrada. [AWSConfigUserAccess](https://docs.aws.amazon.com/config/latest/developerguide/security-iam-awsmanpol.html#security-iam-awsmanpol-AWSConfigUserAccess) AWS

Lista de propiedades que puede consultar

Encontrará una lista actualizada de propiedades y sus tipos de datos en [GitHub](https://github.com/awslabs/aws-config-resource-schema).

Consultas y agregadores avanzados

Para ejecutar una consulta en un agregador, cree un agregador. Para obtener más información, consulte [Configuración de un agregador mediante la consola](#page-17423-0).

Si ya tiene configurado un agregador, en el ámbito de la consulta, elija el agregador para ejecutar una consulta avanzada en ese agregador. Al seleccionar un agregador, considere agregar el Cuenta de AWS ID y la AWS región en la declaración de consulta para ver esa información en los resultados.

### Utilice un AWS ejemplo de consulta

- 1. Inicie sesión en la AWS Config consola AWS Management Console y ábrala en https:// [console.aws.amazon.com/config/.](https://console.aws.amazon.com/config/)
- 2. Elija Consultas avanzadas en el panel de navegación izquierdo para consultar las configuraciones de recursos de una sola cuenta y región o de varias cuentas y regiones.
- 3. En la página Consultas avanzadas, elija una consulta adecuada de la lista de consultas. Puede filtrar una lista de consultas por nombre, descripción, creador o etiquetas. Para filtrar las consultas de AWS , seleccione Creador e introduzca AWS. La consulta que seleccione se muestra en el editor de consultas de SQL. Puede editar la consulta seleccionada para adaptarla a sus necesidades.
- 4. Para guardar esta consulta en una consulta nueva, seleccione Guardar como.
	- En el campo Nombre de la consulta, actualice el nombre de la consulta.
	- En el campo Descripción, actualice la descripción de la consulta.
	- Introduzca hasta 50 etiquetas únicas para esta consulta.
	- Seleccione Guardar.
- 5. Elija Ejecutar. Los resultados de la consulta aparecen en la tabla que se muestra debajo del editor de consultas.
- 6. Elija Exportar como para exportar los resultados de la consulta en formato CSV o JSON.

#### **G** Note

Los resultados de la consulta están paginados. Al elegir exportar, se exportan hasta 500 resultados.

También puede utilizar las API para recuperar todos los resultados. Los resultados se paginan y se pueden recuperar 100 resultados a la vez.

### Creación de una consulta personalizada

- 1. Inicie sesión en la AWS Config consola AWS Management Console y ábrala en [https://](https://console.aws.amazon.com/config/)  [console.aws.amazon.com/config/.](https://console.aws.amazon.com/config/)
- 2. Elija Consultas avanzadas en el panel de navegación izquierdo para consultar las configuraciones de recursos de una sola cuenta y región o de varias cuentas y regiones.
- 3. Para crear su propia consulta, elija Nueva consulta.

Para ver o editar una consulta personalizada, puede filtrar una consulta por nombre, descripción, creador o etiquetas. Para filtrar las consultas personalizadas, elija Creador e introduzca Personalizado.

- 4. En la página Editor de consultas, cree su propia consulta para esta cuenta y región. También puede seleccionar un agregador adecuado para crear una consulta para varias cuentas y regiones.
- 5. Si desea realizar cambios en esta consulta, edítela. Para guardar esta consulta, elija Guardar consulta.
	- En el campo Nombre de la consulta, actualice el nombre de la consulta.
	- En el campo Descripción, actualice la descripción de la consulta.
	- Introduzca hasta 50 etiquetas únicas para esta consulta.
	- Seleccione Guardar.
- 6. Elija Ejecutar. Los resultados de la consulta aparecen en la tabla que se muestra debajo del editor de consultas.
- 7. Elija Exportar como para exportar los resultados de la consulta en formato CSV o JSON.

Los resultados de la consulta están paginados. Al elegir exportar, se exportan hasta 500 resultados.

También puede utilizar las API para recuperar todos los resultados. Los resultados se paginan y se pueden recuperar 100 resultados a la vez.
# Consultas mediante el editor de consultas de SQL (AWS CLI)

Se AWS CLI trata de una herramienta unificada para gestionar sus AWS servicios. Con solo descargar y configurar una herramienta, puede controlar varios AWS servicios desde la línea de comandos y utilizar scripts para automatizarlos. Para obtener más información AWS CLI e instrucciones sobre cómo instalarlas AWS CLI , consulte lo siguiente en la Guía del AWS Command Line Interface usuario.

- [AWS Command Line Interface Guía del usuario](https://docs.aws.amazon.com/cli/latest/userguide/)
- [Configuración inicial de la AWS Command Line Interface](https://docs.aws.amazon.com/cli/latest/userguide/cli-chap-getting-set-up.html)

Si es necesario, introdúzcalo aws configure para configurar el AWS CLI uso de una AWS región en la que estén disponibles las consultas avanzadas.

## Consideraciones

#### Requisitos previos

[Si utiliza una de las siguientes políticas AWS administradas, tendrá los permisos necesarios para](https://docs.aws.amazon.com/config/latest/developerguide/security-iam-awsmanpol.html#security-iam-awsmanpol-AWS_ConfigRole)  [ejecutar y guardar una consulta: A](https://docs.aws.amazon.com/config/latest/developerguide/security-iam-awsmanpol.html#security-iam-awsmanpol-AWS_ConfigRole)[WSServiceRoleForConfi](https://docs.aws.amazon.com/config/latest/developerguide/security-iam-awsmanpol.html#security-iam-awsmanpol-AWSServiceRoleForConfig)[g\(función vinculada al servicio\) o AWS\\_.](https://docs.aws.amazon.com/config/latest/developerguide/security-iam-awsmanpol.html#security-iam-awsmanpol-AWS_ConfigRole)  **[ConfigRole](https://docs.aws.amazon.com/config/latest/developerguide/security-iam-awsmanpol.html#security-iam-awsmanpol-AWS_ConfigRole)** 

De lo contrario, debe tener los permisos incluidos en la política administrada. [AWSConfigUserAccess](https://docs.aws.amazon.com/config/latest/developerguide/security-iam-awsmanpol.html#security-iam-awsmanpol-AWSConfigUserAccess) AWS

Lista de propiedades que puede consultar

Encontrará una lista actualizada de propiedades y sus tipos de datos en [GitHub](https://github.com/awslabs/aws-config-resource-schema).

Consultas y agregadores avanzados

Para ejecutar una consulta en un agregador, cree un agregador. Para obtener más información, consulte [Configuración de un agregador mediante la consola](#page-17423-0).

Si ya tiene configurado un agregador, en el ámbito de la consulta, elija el agregador para ejecutar una consulta avanzada en ese agregador. Al seleccionar un agregador, considere agregar el Cuenta de AWS ID y la AWS región en la declaración de consulta para ver esa información en los resultados.

# Consulta de los datos de configuración de los recursos

Para consultar los datos de configuración de recursos mediante el editor de consultas (AWS CLI) para una sola cuenta y región

- 1. Abra un símbolo del sistema o una ventana de terminal.
- 2. Introduzca el siguiente comando para consultar los datos de configuración de sus recursos.

```
aws configservice select-resource-config --expression "SELECT resourceId WHERE 
 resourceType='AWS::EC2::Instance'"
```
En función de la consulta, el resultado tiene un aspecto similar al siguiente:

```
{ 
     "QueryInfo": { 
          "SelectFields": [ 
              { 
                   "Name": "resourceId" 
 } 
         \mathbf{I} }, 
     "Results": [ 
          "{\"resourceId\":\"ResourceId\"}", 
          "{\"resourceId\":\"ResourceId\"}", 
          "{\"resourceId\":\"ResourceId\"}", 
          "{\"resourceId\":\"ResourceId\"}", 
          "{\"resourceId\":\"ResourceId\"}", 
          "{\"resourceId\":\"ResourceId\"}", 
          "{\"resourceId\":\"ResourceId\"}" 
     ]
}
```
Para consultar los datos de configuración de recursos mediante el editor de consultas (AWS CLI) para varias cuentas y regiones

- 1. Abra un símbolo del sistema o una ventana de terminal.
- 2. Introduzca el siguiente comando para consultar los datos de configuración de los recursos.

```
aws configservice select-aggregate-resource-config --expression "SELECT resourceId 
 WHERE resourceType='AWS::EC2::Instance'" --configuration-aggregator-name my-
aggregator
```
En función de la consulta, el resultado tiene un aspecto similar al siguiente:

```
{ 
     "QueryInfo": { 
          "SelectFields": [ 
\{\hspace{.1cm} \} "Name": "resourceId" 
 } 
          ] 
     }, 
     "Results": [ 
          "{\"resourceId\":\"ResourceId\"}", 
          "{\"resourceId\":\"ResourceId\"}", 
          "{\"resourceId\":\"ResourceId\"}", 
          "{\"resourceId\":\"ResourceId\"}", 
          "{\"resourceId\":\"ResourceId\"}", 
          "{\"resourceId\":\"ResourceId\"}", 
          "{\"resourceId\":\"ResourceId\"}" 
    \mathbf 1}
```
#### **a** Note

```
Al utilizar los tipos de AWS::IAM::Policy recursos AWS::IAM::User
AWS::IAM::GroupAWS::IAM::Role,, y en una consulta avanzada, utiliceawsRegion 
= 'global'.
```
## Guardar una consulta

- 1. Abra un símbolo del sistema o una ventana de terminal.
- 2. Introduzca el siguiente comando para guardar una consulta.

```
aws configservice put-stored-query --stored-query "{\"QueryName\": \"cli-test\", 
  \"Expression\": \"SELECT *\", \"Description\": \"cli test query\" }"
```

```
 --tags "[{ \"Key\": \"first-tag\", \"Value\": \"\" }, { \"Key\": \"second-
tag\", \"Value\": \"non-empty-tag-value\" }]"
```
3. En función de la consulta, el resultado tiene un aspecto similar al siguiente:

```
{ 
     "QueryArn": "arn:aws:config:eu-central-1:Account ID:stored-query/cli-test/
query-e65mijt4rmam5pab"
}
```
#### **a** Note

--tags es opcional. Al pasar las etiquetas, ni list-stored-queries ni getstored-query devolverán las etiquetas guardadas. Debe utilizar list-tag-forresources para recuperar las etiquetas asociadas a una consulta guardada. --description es opcional al crear o actualizar una consulta.

## Ver todas las consultas guardadas

1. Introduzca el siguiente comando para ver la lista de todas las consultas guardadas.

```
aws configservice list-stored-queries
```
2. En función de la consulta, el resultado tiene un aspecto similar al siguiente:

```
{ 
     "StoredQueryMetadata": [ 
         { 
              "QueryId": "query-e65mijt4rmam5pab", 
              "QueryArn": "arn:aws:config:eu-central-1:Account ID:stored-query/cli-
test/query-e65mijt4rmam5pab", 
              "QueryName": "cli-test" 
         }, 
         { 
              "QueryId": "query-rltwlewlqfivadxq", 
              "QueryArn": "arn:aws:config:eu-central-1:Account ID:stored-query/cli-
test-2/query-rltwlewlqfivadxq", 
              "QueryName": "cli-test-2", 
              "Description": "cli test query" 
         }
```
} } ]

## Obtener detalles de una consulta guardada

1. Introduzca el siguiente comando para obtener los detalles de una consulta guardada específica.

```
aws configservice get-stored-query --query-name cli-test
```
2. En función de la consulta, el resultado tiene un aspecto similar al siguiente:

```
{ 
     "StoredQuery": { 
         "QueryId": "query-e65mijt4rmam5pab", 
         "QueryArn": "arn:aws:config:eu-central-1:Account ID:stored-query/cli-test/
query-e65mijt4rmam5pab", 
         "QueryName": "cli-test", 
         "Description": "cli test query", 
         "Expression": "SELECT *" 
     }
}
```
## Eliminar una consulta guardada

• Ingresa el siguiente comando para eliminar la consulta guardada.

```
aws configservice delete-stored-query --query-name cli-test
```
Si se ejecuta correctamente, el comando no muestra ninguna otra salida.

# Procesador de consultas en lenguaje natural para consultas avanzadas

El procesador de consultas en lenguaje natural para consultas avanzadas está en versión preliminar AWS Config y está sujeto a cambios.

El procesador de consultas en lenguaje natural para consultas avanzadas utiliza [Amazon Bedrock](https://docs.aws.amazon.com/bedrock/latest/userguide/what-is-bedrock.html), una tecnología de inteligencia artificial generativa (IA generativa) que permite introducir solicitudes en un lenguaje sencillo y convertirlas en un formato de consulta. ready-to-use Con el procesador de consultas en lenguaje natural, puede realizar consultas en su organización Cuenta de AWS o en toda la organización. AWS

Un mensaje puede ser una pregunta o una afirmación. Por ejemplo, puedes introducir preguntas como «¿Qué balanceadores de carga se crean después del 1 de enero de 2024?» y «Enumere todas mis funciones lambda que ejecutan node js 16».

# Consideraciones

El procesador de consultas en lenguaje natural no puede realizar las siguientes acciones:

- Genere consultas desde idiomas distintos del inglés.
- Genere consultas a partir de solicitudes que no estén relacionadas con consultas avanzadas.
- Genere consultas a partir de solicitudes con más de 1000 caracteres.
- Genere consultas a partir de correcciones posteriores o de sesiones anteriores.
- Explica el código que se ha generado.

# Consultas mediante el procesador de consultas en lenguaje natural

- 1. Inicie sesión en la AWS Config consola AWS Management Console y ábrala en [https://](https://console.aws.amazon.com/config/)  [console.aws.amazon.com/config/.](https://console.aws.amazon.com/config/)
- 2. Elija Consultas avanzadas en el panel de navegación izquierdo para consultar las configuraciones de recursos de una sola cuenta y región o de varias cuentas y regiones.
- 3. En la página Consultas avanzadas, elija Nueva consulta para ir al editor de consultas.
	- (Opcional) Para ejecutar una consulta en un agregador, cree un agregador. Para obtener más información, consulte [Configuración de un agregador mediante la consola](#page-17423-0).
	- Si ya tiene configurado un agregador, en el ámbito de la consulta, elija el agregador para ejecutar una consulta avanzada en él. Al seleccionar un agregador, considere agregar el Cuenta de AWS ID y la AWS región en la declaración de consulta para ver esa información en los resultados.
- 4. En el editor de consultas, vaya a la sección Procesador de consultas de lenguaje natural. Introduzca un mensaje en un lenguaje sencillo y, a continuación, seleccione Generar. Para ver ejemplos, consulte [Ejemplos de mensajes.](https://docs.aws.amazon.com/config/latest/developerguide/query-assistant.html#example-prompts)
- 5. Tras generar una consulta, puede seleccionar Copiar (equivalente a Ctrl+C) para copiar la consulta en el portapapeles, o bien elegir Rellenar en el editor. Si se rellena con el editor, puede editar la consulta generada para adaptarla a sus necesidades.
- 6. Para guardar esta consulta en una consulta nueva, seleccione Guardar como.
	- En el campo Nombre de la consulta, actualice el nombre de la consulta.
	- En el campo Descripción, actualice la descripción de la consulta.
	- Introduzca hasta 50 etiquetas únicas para esta consulta.
	- Seleccione Guardar.
- 7. Elija Ejecutar. Los resultados de la consulta aparecen en la tabla que se muestra debajo del editor de consultas.
- 8. Elija Exportar como para exportar los resultados de la consulta en formato CSV o JSON.

#### **a** Note

Los resultados de la consulta están paginados. Al elegir exportar, se exportan hasta 500 resultados.

También puede utilizar las API para recuperar todos los resultados. Los resultados se paginan y se pueden recuperar 100 resultados a la vez.

# Ejemplos de indicaciones

A continuación se muestran las solicitudes y las consultas de generación que puede utilizar como ejemplos.

Example: ¿Qué balanceadores de carga se crearon después del 1 de enero de 2024?

Aviso: What load balancers were created after January 1, 2024?

Consulta generada:

**SELECT** resourceId,

```
 resourceType, 
     resourceCreationTime
WHERE 
     resourceType IN ('AWS::ElasticLoadBalancing::LoadBalancer', 
  'AWS::ElasticLoadBalancingV2::LoadBalancer')
AND 
     resourceCreationTime > '2024-01-01T00:00:00.0Z'
ORDER BY 
     resourceCreationTime
DESC
```
Example: ¿Cuáles de mis instancias de base de datos de RDS son de acceso público?

Aviso: Which of my RDS database instances are publicly accessible?

Consulta generada:

```
SELECT
     resourceId, 
     resourceType, 
     configuration.publiclyAccessible
WHERE 
     resourceType = 'AWS::RDS::DBInstance'
AND 
     configuration.publiclyAccessible = true
```
Example: ¿Cuántas instancias de EC2 se crearon en el último año?

Aviso: How many EC2 instances were created in last one year?

Consulta generada:

```
SELECT 
     COUNT(*)
WHERE 
     resourceType = 'AWS::EC2::Instance'
AND 
     resourceCreationTime
BETWEEN 
     '2023-05-10T16:56:25.000Z'
AND 
     '2024-05-10T16:56:25.000Z'
```
Example: ¿Cuántas instancias de EC2 tengo en cada una de mis? Cuentas de AWS

Aviso: How many EC2 instances do I have in each of my Cuentas de AWS?

Consulta generada:

```
SELECT 
     accountId, 
     COUNT(*)
WHERE 
     resourceType = 'AWS::EC2::Instance'
GROUP BY 
     accountId'
```
Example: ¿Qué funciones de IAM incluyen la política gestionada AdministratorAccess ?

Aviso: Which IAM roles have the managed policy AdministratorAccess attached?

Consulta generada:

```
SELECT
     resourceId, 
     resourceName, 
     resourceType
WHERE 
     resourceType = 'AWS::IAM::Role'
AND 
     configuration.attachedManagedPolicies.policyName = 'AdministratorAccess'
```
Example: Volúmenes de EBS sin cifrado

Solicitud: EBS volumes without encryption

Consulta generada:

```
SELECT 
     accountId
WHERE 
     resourceType = 'AWS::EC2::Volume'
AND 
     configuration.encrypted = false
```
Example: Obtenga recursos que no cumplan con las normas

#### Aviso: Get noncompliant resources

Consulta generada:

```
SELECT 
     resourceId, 
     resourceType
WHERE 
     resourceType = 'AWS::Config::ResourceCompliance'
AND 
     configuration.complianceType = 'NON_COMPLIANT'
```
Example: Enumere todas mis funciones lambda que ejecutan node js 16

Mensaje: List all my lambda function that is running node js 16

Consulta generada:

```
SELECT
     accountId, 
     resourceName
WHERE 
     resourceType = 'AWS::Lambda::Function'
AND 
     configuration.runtime = 'nodejs16.x'
```
Example: ¿Qué certificados ACM caducan en los próximos 30 días?

Aviso: What ACM certificates expire the next 30 days?

Consulta generada:

```
SELECT 
     resourceId, 
     configuration.domainName, 
     configuration.notAfter
WHERE 
     resourceType = 'AWS::ACM::Certificate'
AND 
     configuration.notAfter
BETWEEN 
     '2024-05-10 16:59:53'
```
AND

'*2024-06-10 16:59:53*'

#### **a** Note

Los tiempos de la consulta generada dependen de la hora a la que se introduzca el mensaje.

# Aportación de comentarios

Puede proporcionar comentarios generales sobre el procesador de consultas en lenguaje natural o comentarios sobre una consulta generada específica.

Proporcionar comentarios sobre el procesador de consultas en lenguaje natural

Pulse el botón Enviar comentarios que aparece sobre el procesador de consultas en lenguaje natural, a la derecha. Puedes indicar tu grado de satisfacción o insatisfacción y darnos tu opinión sobre cómo AWS Config hacer que la consulta en lenguaje natural sea más útil.

#### **a** Note

No divulgue ninguna información personal, comercial delicada o confidencial.

Proporcionar comentarios sobre una consulta generada específica

Puedes enviar tus comentarios sobre una consulta generada pulsando el botón con el pulgar hacia arriba o hacia abajo que aparece debajo de la consulta generada.

## Compatibilidad de la región

El procesador de consultas en lenguaje natural es compatible con las siguientes regiones.

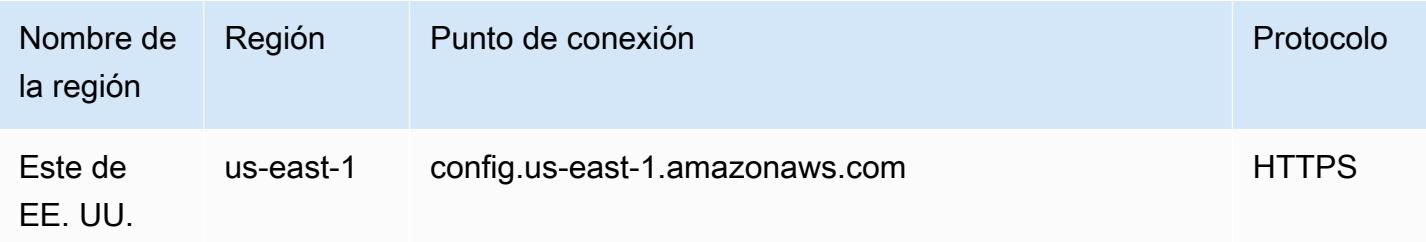

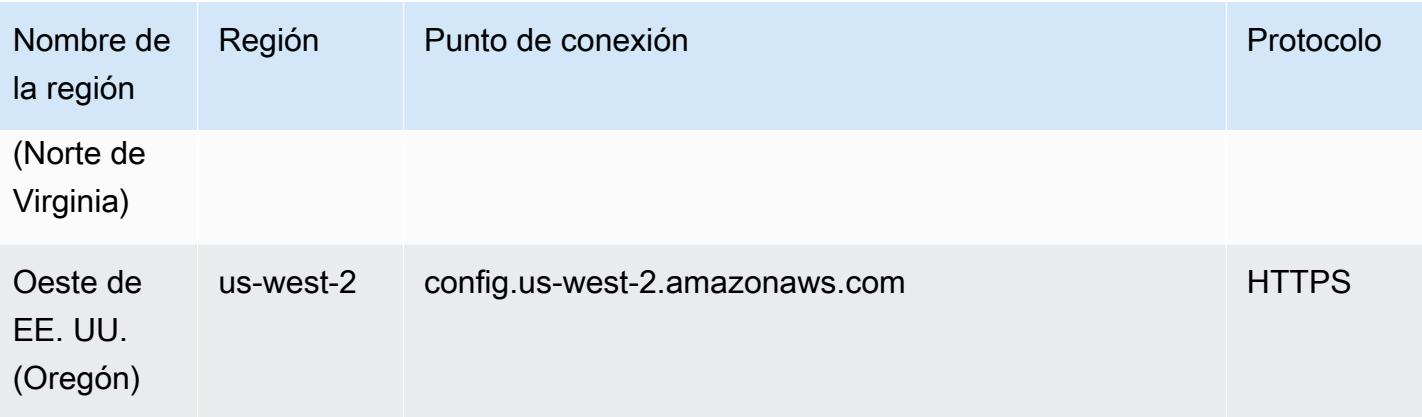

# Eliminar AWS Config datos

#### **a** Note

Si bien AWS Config utiliza Amazon Simple Storage Service (Amazon S3) y Amazon Simple Notification Service (Amazon SNS) para enviar instantáneas de configuración y AWS Config archivos de historial de configuración, tiene sus propias políticas de almacenamiento y retención de datos. La información de esta página es específica para. AWS Config Amazon S3 y Amazon SNS tienen sus propias políticas de almacenamiento y retención de datos independientes.

AWS Config le permite eliminar sus datos especificando un período de retención para suConfigurationItems. Cuando especificas un período de retención, lo AWS Config retiene ConfigurationItems durante ese período específico. Puede elegir un período entre un mínimo de 30 días y un máximo de 7 años (2557 días). AWS Config elimina los datos que tengan una antigüedad superior al período de retención especificado. Si no especifica un periodo de retención, AWS Config sigue almacenando ConfigurationItems durante el periodo predeterminado de 7 años (2557 días). Cuando el registro está activado, el estado actual del recurso es cuando se registra un ConfigurationItem y hasta que se registra el siguiente cambio (un ConfigurationItem nuevo).

Para comprender el comportamiento de periodo de retención, vamos a analizar la línea temporal.

- Cuando el registro está activado, el estado actual de un recurso siempre existe y no puede eliminarse independientemente de la fecha en que se registra el ConfigurationItem.
- Cuando AWS Config los registros son nuevosConfigurationItems, los anteriores ConfigurationItems se eliminan en función del período de retención especificado.

En la siguiente escala de tiempo, AWS Config graba ConfigurationItems en las fechas siguientes. A efectos de esta línea temporal, hoy se representa como 24 de mayo de 2018.

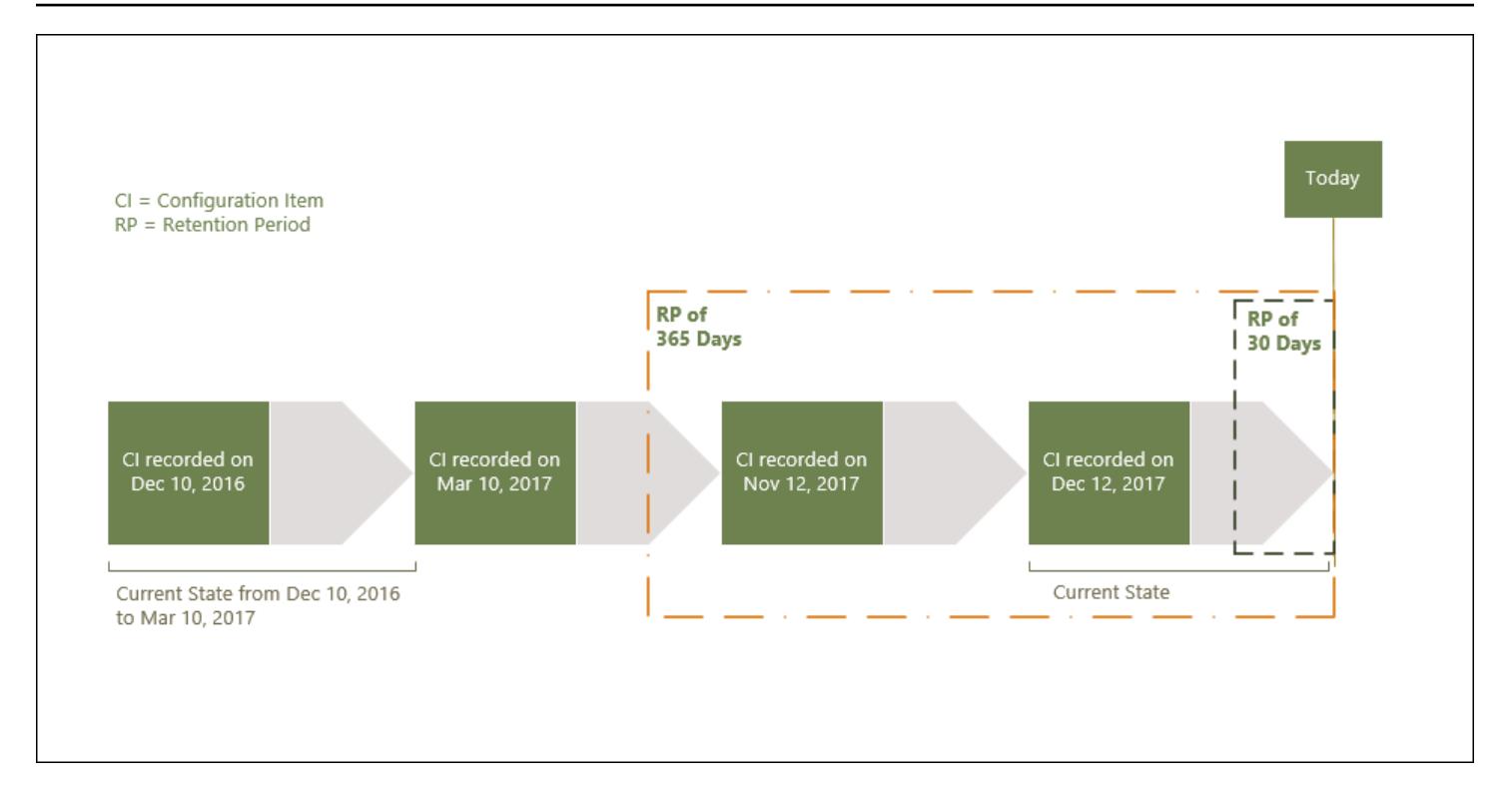

En la siguiente tabla se explica qué ConfigurationItems se muestran en la línea temporal de AWS Config en función del periodo de retención seleccionado.

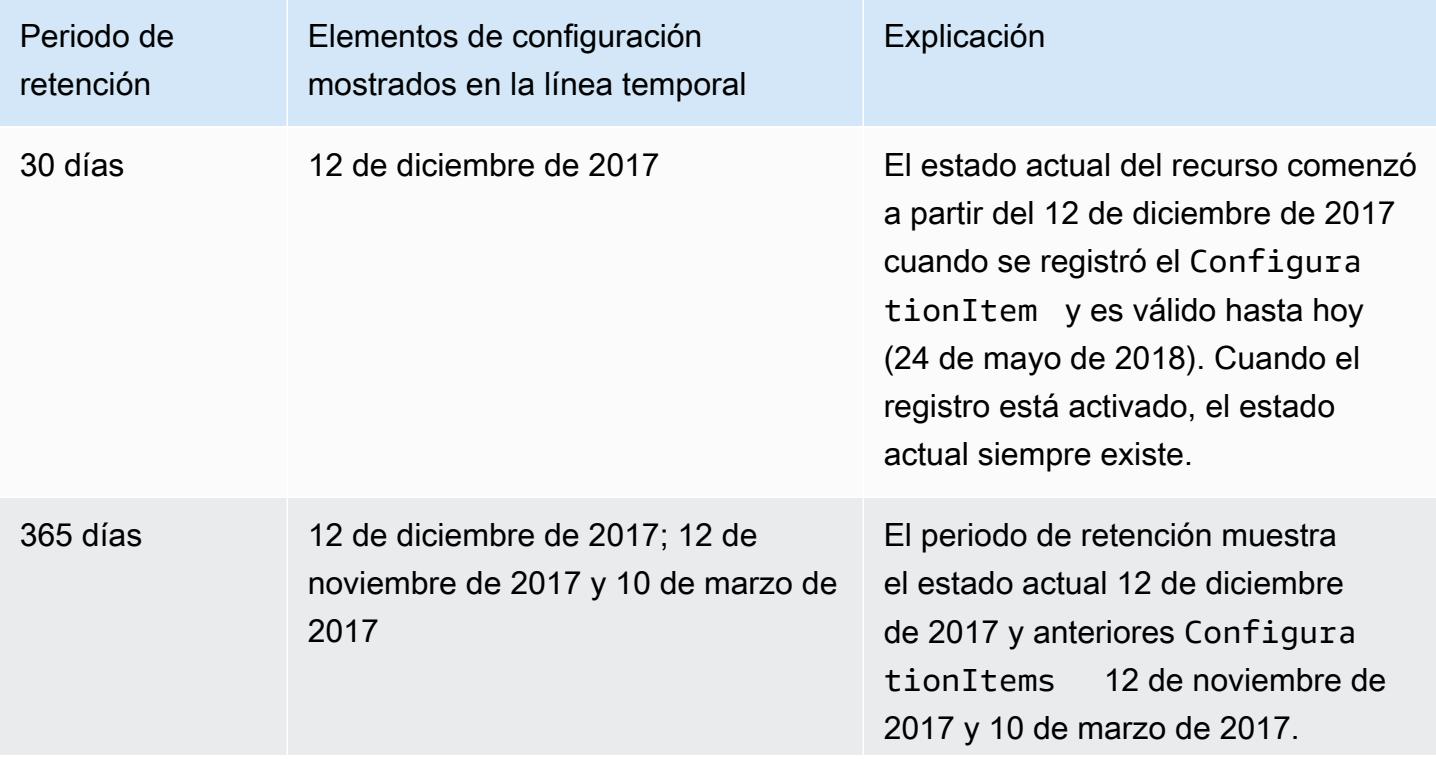

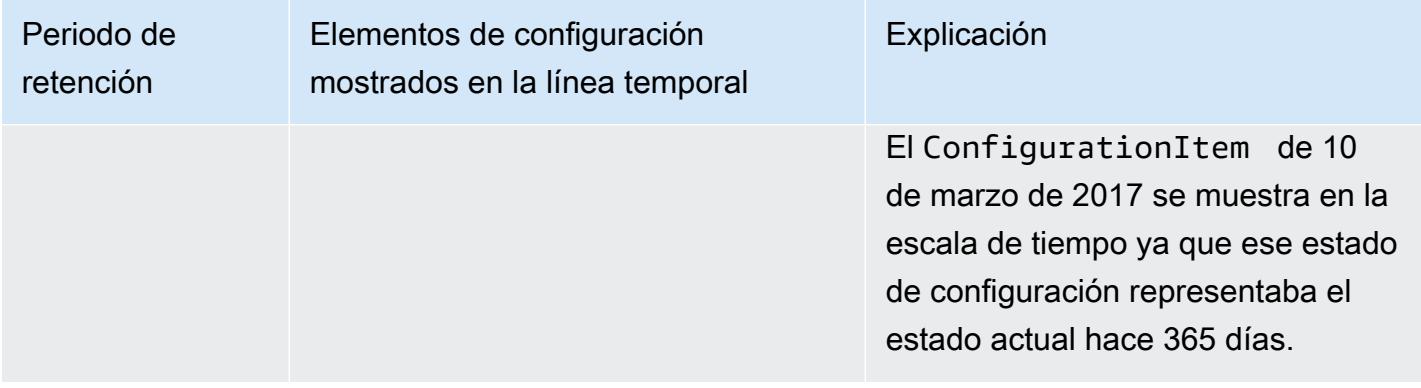

Tras especificar un período de retención, AWS Config las API ya no muestran datos ConfigurationItems que representen un estado anterior al período de retención especificado.

#### **a** Note

- AWS Config no puede grabarlo ConfigurationItems si la grabación está desactivada.
- AWS Config no puede grabarlo ConfigurationItems si su función de IAM no tiene permisos suficientes. Para obtener más información, consulte [Permisos del rol de IAM](https://docs.aws.amazon.com/config/latest/developerguide/iamrole-permissions.html)  [asignado a.](https://docs.aws.amazon.com/config/latest/developerguide/iamrole-permissions.html) AWS Config

# Establecer el período de retención de datos en AWS Management **Console**

En el AWS Management Console, si no selecciona un período de retención de datos, el período predeterminado es de 7 años o 2557 días.

Para establecer un periodo de retención de datos personalizado para elementos de configuración, seleccione la casilla de verificación. Puede seleccionar 1 año, 3 años, 5 años o un periodo preconfigurado. Para un periodo preconfigurado, escriba el número de días comprendido entre 30 y 2557 días.

La siguiente imagen muestra dónde puede configurar el período de retención de datos en Data Governance. Para acceder a Data Governance en la página de edición de la configuración desde la AWS Config consola, seleccione Configuración en la barra de navegación izquierda y, a continuación, seleccione Editar.

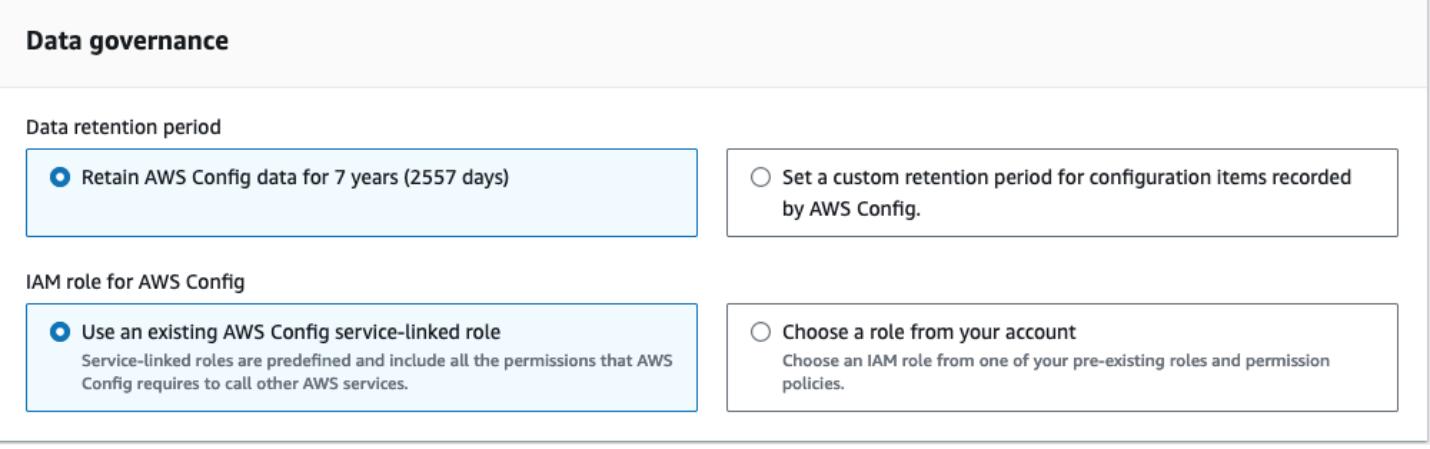

# Seguridad en AWS Config

La seguridad en la nube AWS es la máxima prioridad. Como AWS cliente, usted se beneficia de los centros de datos y las arquitecturas de red diseñados para cumplir con los requisitos de las organizaciones más sensibles a la seguridad.

La seguridad es una responsabilidad compartida entre AWS usted y usted. El [modelo de](https://aws.amazon.com/compliance/shared-responsibility-model/) [responsabilidad compartida](https://aws.amazon.com/compliance/shared-responsibility-model/) la describe como seguridad de la nube y seguridad en la nube:

- Seguridad de la nube: AWS es responsable de proteger la infraestructura que ejecuta AWS los servicios en la AWS nube. AWS también le proporciona servicios que puede utilizar de forma segura. Los auditores externos prueban y verifican periódicamente la eficacia de nuestra seguridad como parte de los [AWS programas](https://aws.amazon.com/compliance/programs/) de de . Para obtener más información sobre los programas de cumplimiento aplicables AWS Config, consulte los [AWS servicios de Scope by Compliance](https://aws.amazon.com/compliance/services-in-scope/)  [Program](https://aws.amazon.com/compliance/services-in-scope/) y .
- Seguridad en la nube: su responsabilidad viene determinada por el AWS servicio que utilice. Usted también es responsable de otros factores, incluida la confidencialidad de los datos, los requisitos de la empresa y la legislación y los reglamentos aplicables.

Esta documentación le ayuda a comprender cómo aplicar el modelo de responsabilidad compartida cuando se utiliza AWS Config. Los siguientes temas muestran cómo configurarlo AWS Config para cumplir sus objetivos de seguridad y conformidad.

#### Temas

- [Protección de datos en AWS Config](#page-17477-0)
- [Identity and Access Management para AWS Config](#page-17478-0)
- [Respuesta a incidentes en AWS Config](#page-17680-0)
- [Validación de la conformidad para AWS Config](#page-17680-1)
- [Resiliencia en AWS Config](#page-17682-0)
- [Seguridad de la infraestructura en AWS Config](#page-17682-1)
- [Prevención de la sustitución confusa entre servicios](#page-17683-0)
- [Mejores prácticas de seguridad para AWS Config](#page-17684-0)

# <span id="page-17477-0"></span>Protección de datos en AWS Config

El modelo de [responsabilidad AWS compartida modelo](https://aws.amazon.com/compliance/shared-responsibility-model/) se aplica a la protección de datos en AWS Config. Como se describe en este modelo, AWS es responsable de proteger la infraestructura global que ejecuta todos los Nube de AWS. Usted es responsable de mantener el control sobre el contenido alojado en esta infraestructura. Usted también es responsable de las tareas de administración y configuración de seguridad para los Servicios de AWS que utiliza. Para obtener más información sobre la privacidad de los datos, consulte las [Preguntas frecuentes sobre la privacidad de datos](https://aws.amazon.com/compliance/data-privacy-faq). Para obtener información sobre la protección de datos en Europa, consulte la publicación de blog sobre el [Modelo de responsabilidad compartida de AWS y GDPR](https://aws.amazon.com/blogs/security/the-aws-shared-responsibility-model-and-gdpr/) en el Blog de seguridad de AWS .

Con fines de protección de datos, le recomendamos que proteja Cuenta de AWS las credenciales y configure los usuarios individuales con AWS IAM Identity Center o AWS Identity and Access Management (IAM). De esta manera, solo se otorgan a cada usuario los permisos necesarios para cumplir sus obligaciones laborales. También recomendamos proteger sus datos de la siguiente manera:

- Utilice la autenticación multifactor (MFA) en cada cuenta.
- Utilice SSL/TLS para comunicarse con los recursos. AWS Se recomienda el uso de TLS 1.2 y recomendamos TLS 1.3
- Configure la API y el registro de actividad de los usuarios con. AWS CloudTrail
- Utilice soluciones de AWS cifrado, junto con todos los controles de seguridad predeterminados Servicios de AWS.
- Utilice servicios de seguridad administrados avanzados, como Amazon Macie, que lo ayuden a detectar y proteger los datos confidenciales almacenados en Amazon S3.
- Si necesita módulos criptográficos validados por FIPS 140-2 para acceder a AWS través de una interfaz de línea de comandos o una API, utilice un punto final FIPS. Para obtener más información sobre los puntos de conexión de FIPS disponibles, consulte [Estándar de procesamiento de la](https://aws.amazon.com/compliance/fips/)  [información federal \(FIPS\) 140-2.](https://aws.amazon.com/compliance/fips/)

Se recomienda encarecidamente no introducir nunca información confidencial o sensible, como, por ejemplo, direcciones de correo electrónico de clientes, en etiquetas o campos de formato libre, tales como el campo Nombre. Esto incluye cuando trabajas con AWS Config u otro tipo de Servicios de AWS uso de la consola AWS CLI, la API o AWS los SDK. Cualquier dato que ingrese en etiquetas o campos de formato libre utilizados para nombres se puede emplear para los registros de facturación o diagnóstico. Si proporciona una URL a un servidor externo, recomendamos encarecidamente que no incluya información de credenciales en la URL a fin de validar la solicitud para ese servidor.

## Cifrado de datos en reposo

Los datos se cifran en reposo mediante cifrado transparente del lado del servidor. Esto ayuda a reducir la carga y la complejidad operativas que conlleva la protección de información confidencial. Con el cifrado en reposo, puede crear aplicaciones sensibles a la seguridad que cumplen los requisitos de cifrado y normativos.

# Cifrado de datos en tránsito

Los datos recopilados y a los que se accede AWS Config se realizan exclusivamente a través de un canal protegido por Transport Layer Security (TLS).

# <span id="page-17478-0"></span>Identity and Access Management para AWS Config

AWS Identity and Access Management (IAM) es una herramienta Servicio de AWS que ayuda al administrador a controlar de forma segura el acceso a los AWS recursos. Los administradores de IAM controlan quién puede autenticarse (iniciar sesión) y quién puede autorizarse (tener permisos) para usar los recursos. AWS Config La IAM es una Servicio de AWS opción que puede utilizar sin coste adicional.

Temas

- [Público](#page-17479-0)
- [Autenticación con identidades](#page-17479-1)
- [Administración de acceso mediante políticas](#page-17483-0)
- [¿Cómo AWS Config funciona con IAM](#page-17486-0)
- [Ejemplos de políticas basadas en la identidad para AWS Config](#page-17494-0)
- [AWS políticas administradas para AWS Config](#page-17512-0)
- [Permisos para el rol de IAM asignado a AWS Config](#page-17659-0)
- [Actualización del rol de IAM asignado a AWS Config](#page-17663-0)
- [Permisos del bucket de Amazon S3 para el canal AWS Config de entrega](#page-17664-0)
- [Permisos para la clave KMS del canal AWS Config de entrega](#page-17669-0)
- [Permisos para el tema de Amazon SNS](#page-17672-0)
- [Solución de problemas de AWS Config identidad y acceso](#page-17676-0)
- [Uso de roles vinculados a servicios para AWS Config](#page-17678-0)

## <span id="page-17479-0"></span>Público

La forma de usar AWS Identity and Access Management (IAM) varía según el trabajo en el que se realice. AWS Config

Usuario del servicio: si utiliza el AWS Config servicio para realizar su trabajo, el administrador le proporcionará las credenciales y los permisos que necesita. A medida que vaya utilizando más AWS Config funciones para realizar su trabajo, es posible que necesite permisos adicionales. Entender cómo se administra el acceso puede ayudarlo a solicitar los permisos correctos al administrador. Si no puede acceder a una característica en AWS Config, consulte [Solución de problemas de AWS](#page-17676-0) [Config identidad y acceso](#page-17676-0).

Administrador de servicios: si estás a cargo de AWS Config los recursos de tu empresa, probablemente tengas acceso total a ellos AWS Config. Su trabajo consiste en determinar a qué AWS Config funciones y recursos deben acceder los usuarios del servicio. Luego, debe enviar solicitudes a su administrador de IAM para cambiar los permisos de los usuarios de su servicio. Revise la información de esta página para conocer los conceptos básicos de IAM. Para obtener más información sobre cómo su empresa puede utilizar la IAM AWS Config, consulte[¿Cómo AWS Config](#page-17486-0)  [funciona con IAM.](#page-17486-0)

Administrador de IAM: si es un administrador de IAM, es posible que quiera conocer más detalles sobre cómo escribir políticas para administrar el acceso a AWS. Para ver ejemplos de políticas AWS Config basadas en la identidad que puede utilizar en IAM, consulte. [Ejemplos de políticas basadas](#page-17494-0)  [en la identidad para AWS Config](#page-17494-0)

## <span id="page-17479-1"></span>Autenticación con identidades

La autenticación es la forma de iniciar sesión AWS con sus credenciales de identidad. Debe estar autenticado (con quien haya iniciado sesión AWS) como usuario de IAM o asumiendo una función de IAM. Usuario raíz de la cuenta de AWS

Puede iniciar sesión AWS como una identidad federada mediante las credenciales proporcionadas a través de una fuente de identidad. AWS IAM Identity Center Los usuarios (IAM Identity Center), la autenticación de inicio de sesión único de su empresa y sus credenciales de Google o Facebook son ejemplos de identidades federadas. Al iniciar sesión como una identidad federada, su administrador

habrá configurado previamente la federación de identidades mediante roles de IAM. Cuando accedes AWS mediante la federación, estás asumiendo un rol de forma indirecta.

Según el tipo de usuario que sea, puede iniciar sesión en el portal AWS Management Console o en el de AWS acceso. Para obtener más información sobre cómo iniciar sesión AWS, consulte [Cómo](https://docs.aws.amazon.com/signin/latest/userguide/how-to-sign-in.html) [iniciar sesión Cuenta de AWS en su](https://docs.aws.amazon.com/signin/latest/userguide/how-to-sign-in.html) Guía del AWS Sign-In usuario.

Si accede AWS mediante programación, AWS proporciona un kit de desarrollo de software (SDK) y una interfaz de línea de comandos (CLI) para firmar criptográficamente sus solicitudes con sus credenciales. Si no utilizas AWS herramientas, debes firmar las solicitudes tú mismo. Para obtener más información sobre cómo usar el método recomendado para firmar las solicitudes usted mismo, consulte [Firmar las solicitudes de la AWS API](https://docs.aws.amazon.com/IAM/latest/UserGuide/reference_aws-signing.html) en la Guía del usuario de IAM.

Independientemente del método de autenticación que use, es posible que deba proporcionar información de seguridad adicional. Por ejemplo, le AWS recomienda que utilice la autenticación multifactor (MFA) para aumentar la seguridad de su cuenta. Para obtener más información, consulte [Autenticación multifactor](https://docs.aws.amazon.com/singlesignon/latest/userguide/enable-mfa.html) en la Guía del usuario de AWS IAM Identity Center y [Uso de la](https://docs.aws.amazon.com/IAM/latest/UserGuide/id_credentials_mfa.html) [autenticación multifactor \(MFA\) en AWS](https://docs.aws.amazon.com/IAM/latest/UserGuide/id_credentials_mfa.html)en la Guía del usuario de IAM.

### Cuenta de AWS usuario root

Al crear una Cuenta de AWS, comienza con una identidad de inicio de sesión que tiene acceso completo a todos Servicios de AWS los recursos de la cuenta. Esta identidad se denomina usuario Cuenta de AWS raíz y se accede a ella iniciando sesión con la dirección de correo electrónico y la contraseña que utilizaste para crear la cuenta. Recomendamos encarecidamente que no utilice el usuario raíz para sus tareas diarias. Proteja las credenciales del usuario raíz y utilícelas solo para las tareas que solo el usuario raíz pueda realizar. Para ver la lista completa de las tareas que requieren que inicie sesión como usuario raíz, consulte [Tareas que requieren credenciales de usuario raíz](https://docs.aws.amazon.com/IAM/latest/UserGuide/root-user-tasks.html) en la Guía del usuario de IAM.

### Identidad federada

Como práctica recomendada, exija a los usuarios humanos, incluidos los que requieren acceso de administrador, que utilicen la federación con un proveedor de identidades para acceder Servicios de AWS mediante credenciales temporales.

Una identidad federada es un usuario del directorio de usuarios de su empresa, un proveedor de identidades web AWS Directory Service, el directorio del Centro de Identidad o cualquier usuario al que acceda Servicios de AWS mediante las credenciales proporcionadas a través de una fuente de identidad. Cuando las identidades federadas acceden Cuentas de AWS, asumen funciones y las funciones proporcionan credenciales temporales.

Para una administración de acceso centralizada, le recomendamos que utilice AWS IAM Identity Center. Puede crear usuarios y grupos en el Centro de identidades de IAM o puede conectarse y sincronizarse con un conjunto de usuarios y grupos de su propia fuente de identidad para usarlos en todas sus Cuentas de AWS aplicaciones. Para obtener más información, consulte [¿Qué es el Centro](https://docs.aws.amazon.com/singlesignon/latest/userguide/what-is.html)  [de identidades de IAM?](https://docs.aws.amazon.com/singlesignon/latest/userguide/what-is.html) en la Guía del usuario de AWS IAM Identity Center .

### Usuarios y grupos de IAM

Un [usuario de IAM](https://docs.aws.amazon.com/IAM/latest/UserGuide/id_users.html) es una identidad propia Cuenta de AWS que tiene permisos específicos para una sola persona o aplicación. Siempre que sea posible, recomendamos emplear credenciales temporales, en lugar de crear usuarios de IAM que tengan credenciales de larga duración como contraseñas y claves de acceso. No obstante, si tiene casos de uso específicos que requieran credenciales de larga duración con usuarios de IAM, recomendamos rotar las claves de acceso. Para más información, consulte [Rotar las claves de acceso periódicamente para casos de uso que](https://docs.aws.amazon.com/IAM/latest/UserGuide/best-practices.html#rotate-credentials)  [requieran credenciales de larga duración](https://docs.aws.amazon.com/IAM/latest/UserGuide/best-practices.html#rotate-credentials) en la Guía del usuario de IAM.

Un [grupo de IAM](https://docs.aws.amazon.com/IAM/latest/UserGuide/id_groups.html) es una identidad que especifica un conjunto de usuarios de IAM. No puede iniciar sesión como grupo. Puede usar los grupos para especificar permisos para varios usuarios a la vez. Los grupos facilitan la administración de los permisos de grandes conjuntos de usuarios. Por ejemplo, podría tener un grupo cuyo nombre fuese IAMAdmins y conceder permisos a dicho grupo para administrar los recursos de IAM.

Los usuarios son diferentes de los roles. Un usuario se asocia exclusivamente a una persona o aplicación, pero la intención es que cualquier usuario pueda asumir un rol que necesite. Los usuarios tienen credenciales permanentes a largo plazo y los roles proporcionan credenciales temporales. Para más información, consulte [Cuándo crear un usuario de IAM \(en lugar de un rol\)](https://docs.aws.amazon.com/IAM/latest/UserGuide/id.html#id_which-to-choose) en la Guía del usuario de IAM.

### Roles de IAM

Un [rol de IAM](https://docs.aws.amazon.com/IAM/latest/UserGuide/id_roles.html) es una identidad dentro de usted Cuenta de AWS que tiene permisos específicos. Es similar a un usuario de IAM, pero no está asociado a una determinada persona. Puede asumir temporalmente una función de IAM en el AWS Management Console [cambiando](https://docs.aws.amazon.com/IAM/latest/UserGuide/id_roles_use_switch-role-console.html) de función. Puede asumir un rol llamando a una operación de AWS API AWS CLI o utilizando una URL personalizada. Para más información sobre los métodos para el uso de roles, consulte [Uso de roles de IAM](https://docs.aws.amazon.com/IAM/latest/UserGuide/id_roles_use.html) en la Guía del usuario de IAM.

Los roles de IAM con credenciales temporales son útiles en las siguientes situaciones:

- Acceso de usuario federado: para asignar permisos a una identidad federada, puede crear un rol y definir sus permisos. Cuando se autentica una identidad federada, se asocia la identidad al rol y se le conceden los permisos define el rol. Para obtener información acerca de roles para federación, consulte [Creación de un rol para un proveedor de identidades de terceros](https://docs.aws.amazon.com/IAM/latest/UserGuide/id_roles_create_for-idp.html) en la Guía del usuario de IAM. Si utiliza IAM Identity Center, debe configurar un conjunto de permisos. IAM Identity Center correlaciona el conjunto de permisos con un rol en IAM para controlar a qué pueden acceder las identidades después de autenticarse. Para obtener información acerca de los conjuntos de permisos, consulte [Conjuntos de permisos](https://docs.aws.amazon.com/singlesignon/latest/userguide/permissionsetsconcept.html) en la Guía del usuario de AWS IAM Identity Center .
- Permisos de usuario de IAM temporales: un usuario de IAM puede asumir un rol de IAM para recibir temporalmente permisos distintos que le permitan realizar una tarea concreta.
- Acceso entre cuentas: puede utilizar un rol de IAM para permitir que alguien (una entidad principal de confianza) de otra cuenta acceda a los recursos de la cuenta. Los roles son la forma principal de conceder acceso entre cuentas. Sin embargo, con algunas Servicios de AWS, puedes adjuntar una política directamente a un recurso (en lugar de usar un rol como proxy). Para conocer la diferencia entre las funciones y las políticas basadas en recursos para el acceso entre cuentas, consulte el tema sobre el acceso a [recursos entre cuentas en IAM en la Guía del usuario de IAM](https://docs.aws.amazon.com/IAM/latest/UserGuide/access_policies-cross-account-resource-access.html).
- Acceso entre servicios: algunos utilizan funciones en otros. Servicios de AWS Servicios de AWS Por ejemplo, cuando realiza una llamada en un servicio, es común que ese servicio ejecute aplicaciones en Amazon EC2 o almacene objetos en Amazon S3. Es posible que un servicio haga esto usando los permisos de la entidad principal, usando un rol de servicio o usando un rol vinculado al servicio.
	- Sesiones de acceso directo (FAS): cuando utilizas un usuario o un rol de IAM para realizar acciones en ellas AWS, se te considera director. Cuando utiliza algunos servicios, es posible que realice una acción que desencadene otra acción en un servicio diferente. El FAS utiliza los permisos del principal que llama Servicio de AWS y los solicita Servicio de AWS para realizar solicitudes a los servicios descendentes. Las solicitudes de FAS solo se realizan cuando un servicio recibe una solicitud que requiere interacciones con otros Servicios de AWS recursos para completarse. En este caso, debe tener permisos para realizar ambas acciones. Para obtener información sobre las políticas a la hora de realizar solicitudes de FAS, consulte [Reenviar sesiones de acceso.](https://docs.aws.amazon.com/IAM/latest/UserGuide/access_forward_access_sessions.html)
	- Rol de servicio: un rol de servicio es un [rol de IAM](https://docs.aws.amazon.com/IAM/latest/UserGuide/id_roles.html) que adopta un servicio para realizar acciones en su nombre. Un administrador de IAM puede crear, modificar y eliminar un rol de servicio

desde IAM. Para obtener más información, consulte [Creación de un rol para delegar permisos a](https://docs.aws.amazon.com/IAM/latest/UserGuide/id_roles_create_for-service.html)  [un Servicio de AWS](https://docs.aws.amazon.com/IAM/latest/UserGuide/id_roles_create_for-service.html) en la Guía del usuario de IAM.

- Función vinculada al servicio: una función vinculada a un servicio es un tipo de función de servicio que está vinculada a un. Servicio de AWS El servicio puede asumir el rol para realizar una acción en su nombre. Los roles vinculados al servicio aparecen en usted Cuenta de AWS y son propiedad del servicio. Un administrador de IAM puede ver, pero no editar, los permisos de los roles vinculados a servicios.
- Aplicaciones que se ejecutan en Amazon EC2: puede usar un rol de IAM para administrar las credenciales temporales de las aplicaciones que se ejecutan en una instancia EC2 y realizan AWS CLI solicitudes a la API. AWS Es preferible hacerlo de este modo a almacenar claves de acceso en la instancia de EC2. Para asignar una AWS función a una instancia EC2 y ponerla a disposición de todas sus aplicaciones, debe crear un perfil de instancia adjunto a la instancia. Un perfil de instancia contiene el rol y permite a los programas que se ejecutan en la instancia de EC2 obtener credenciales temporales. Para más información, consulte [Uso de un rol de IAM para conceder](https://docs.aws.amazon.com/IAM/latest/UserGuide/id_roles_use_switch-role-ec2.html)  [permisos a aplicaciones que se ejecutan en instancias Amazon EC2](https://docs.aws.amazon.com/IAM/latest/UserGuide/id_roles_use_switch-role-ec2.html) en la Guía del usuario de IAM.

Para obtener información sobre el uso de los roles de IAM, consulte [Cuándo crear un rol de IAM \(en](https://docs.aws.amazon.com/IAM/latest/UserGuide/id.html#id_which-to-choose_role)  [lugar de un usuario\)](https://docs.aws.amazon.com/IAM/latest/UserGuide/id.html#id_which-to-choose_role) en la Guía del usuario de IAM.

## <span id="page-17483-0"></span>Administración de acceso mediante políticas

El acceso se controla AWS creando políticas y adjuntándolas a AWS identidades o recursos. Una política es un objeto AWS que, cuando se asocia a una identidad o un recurso, define sus permisos. AWS evalúa estas políticas cuando un director (usuario, usuario raíz o sesión de rol) realiza una solicitud. Los permisos en las políticas determinan si la solicitud se permite o se deniega. La mayoría de las políticas se almacenan AWS como documentos JSON. Para obtener más información sobre la estructura y el contenido de los documentos de política JSON, consulte [Información general de](https://docs.aws.amazon.com/IAM/latest/UserGuide/access_policies.html#access_policies-json)  [políticas JSON](https://docs.aws.amazon.com/IAM/latest/UserGuide/access_policies.html#access_policies-json) en la Guía del usuario de IAM.

Los administradores pueden usar las políticas de AWS JSON para especificar quién tiene acceso a qué. Es decir, qué entidad principal puede realizar acciones en qué recursos y en qué condiciones.

De forma predeterminada, los usuarios y los roles no tienen permisos. Un administrador de IAM puede crear políticas de IAM para conceder permisos a los usuarios para realizar acciones en los recursos que necesitan. A continuación, el administrador puede añadir las políticas de IAM a roles y los usuarios pueden asumirlos.

Las políticas de IAM definen permisos para una acción independientemente del método que se utilice para realizar la operación. Por ejemplo, suponga que dispone de una política que permite la acción iam:GetRole. Un usuario con esa política puede obtener información sobre el rol de la API AWS Management Console AWS CLI, la o la AWS API.

### Políticas basadas en identidades

Las políticas basadas en identidad son documentos de políticas de permisos JSON que puede asociar a una identidad, como un usuario de IAM, un grupo de usuarios o un rol. Estas políticas controlan qué acciones pueden realizar los usuarios y los roles, en qué recursos y en qué condiciones. Para obtener más información sobre cómo crear una política basada en identidad, consulte [Creación de políticas de IAM](https://docs.aws.amazon.com/IAM/latest/UserGuide/access_policies_create.html) en la Guía del usuario de IAM.

Las políticas basadas en identidades pueden clasificarse además como políticas insertadas o políticas administradas. Las políticas insertadas se integran directamente en un único usuario, grupo o rol. Las políticas administradas son políticas independientes que puede adjuntar a varios usuarios, grupos y roles de su Cuenta de AWS empresa. Las políticas administradas incluyen políticas AWS administradas y políticas administradas por el cliente. Para más información sobre cómo elegir una política administrada o una política insertada, consulte [Elegir entre políticas administradas y políticas](https://docs.aws.amazon.com/IAM/latest/UserGuide/access_policies_managed-vs-inline.html#choosing-managed-or-inline) [insertadas](https://docs.aws.amazon.com/IAM/latest/UserGuide/access_policies_managed-vs-inline.html#choosing-managed-or-inline) en la Guía del usuario de IAM.

### Políticas basadas en recursos

Las políticas basadas en recursos son documentos de política JSON que se asocian a un recurso. Ejemplos de políticas basadas en recursos son las políticas de confianza de roles de IAM y las políticas de bucket de Amazon S3. En los servicios que admiten políticas basadas en recursos, los administradores de servicios pueden utilizarlos para controlar el acceso a un recurso específico. Para el recurso al que se asocia la política, la política define qué acciones puede realizar una entidad principal especificada en ese recurso y en qué condiciones. Debe [especificar una entidad principal](https://docs.aws.amazon.com/IAM/latest/UserGuide/reference_policies_elements_principal.html) en una política en función de recursos. Los principales pueden incluir cuentas, usuarios, roles, usuarios federados o. Servicios de AWS

Las políticas basadas en recursos son políticas insertadas que se encuentran en ese servicio. No puedes usar políticas AWS gestionadas de IAM en una política basada en recursos.

### Listas de control de acceso (ACL)

Las listas de control de acceso (ACL) controlan qué entidades principales (miembros de cuentas, usuarios o roles) tienen permisos para acceder a un recurso. Las ACL son similares a las políticas basadas en recursos, aunque no utilizan el formato de documento de políticas JSON.

Amazon S3 y Amazon VPC son ejemplos de servicios que admiten las ACL. AWS WAF Para obtener más información sobre las ACL, consulte [Información general de Lista de control de acceso \(ACL\)](https://docs.aws.amazon.com/AmazonS3/latest/dev/acl-overview.html) en la Guía para desarrolladores de Amazon Simple Storage Service.

#### Otros tipos de políticas

AWS admite tipos de políticas adicionales y menos comunes. Estos tipos de políticas pueden establecer el máximo de permisos que los tipos de políticas más frecuentes le conceden.

- Límites de permisos: un límite de permisos es una característica avanzada que le permite establecer los permisos máximos que una política basada en identidad puede conceder a una entidad de IAM (usuario o rol de IAM). Puede establecer un límite de permisos para una entidad. Los permisos resultantes son la intersección de las políticas basadas en la identidad de la entidad y los límites de permisos. Las políticas basadas en recursos que especifiquen el usuario o rol en el campo Principal no estarán restringidas por el límite de permisos. Una denegación explícita en cualquiera de estas políticas anulará el permiso. Para obtener más información sobre los límites de los permisos, consulte [Límites de permisos para las entidades de IAM](https://docs.aws.amazon.com/IAM/latest/UserGuide/access_policies_boundaries.html) en la Guía del usuario de IAM.
- Políticas de control de servicios (SCP): las SCP son políticas de JSON que especifican los permisos máximos para una organización o unidad organizativa (OU). AWS Organizations AWS Organizations es un servicio para agrupar y gestionar de forma centralizada varios de los Cuentas de AWS que son propiedad de su empresa. Si habilita todas las características en una organización, entonces podrá aplicar políticas de control de servicio (SCP) a una o a todas sus cuentas. El SCP limita los permisos de las entidades en las cuentas de los miembros, incluidas las de cada una. Usuario raíz de la cuenta de AWS Para obtener más información acerca de Organizations y las SCP, consulte [Funcionamiento de las SCP](https://docs.aws.amazon.com/organizations/latest/userguide/orgs_manage_policies_about-scps.html) en la Guía del usuario de AWS Organizations .
- Políticas de sesión: las políticas de sesión son políticas avanzadas que se pasan como parámetro cuando se crea una sesión temporal mediante programación para un rol o un usuario federado. Los permisos de la sesión resultantes son la intersección de las políticas basadas en identidades del rol y las políticas de la sesión. Los permisos también pueden proceder de una política en función de recursos. Una denegación explícita en cualquiera de estas políticas anulará el permiso. Para más información, consulte [Políticas de sesión](https://docs.aws.amazon.com/IAM/latest/UserGuide/access_policies.html#policies_session) en la Guía del usuario de IAM.

### Varios tipos de políticas

Cuando se aplican varios tipos de políticas a una solicitud, los permisos resultantes son más complicados de entender. Para saber cómo AWS determinar si se debe permitir una solicitud cuando se trata de varios tipos de políticas, consulte la [lógica de evaluación de políticas](https://docs.aws.amazon.com/IAM/latest/UserGuide/reference_policies_evaluation-logic.html) en la Guía del usuario de IAM.

# <span id="page-17486-0"></span>¿Cómo AWS Config funciona con IAM

Antes de utilizar IAM para gestionar el acceso AWS Config, infórmese sobre las funciones de IAM disponibles para su uso. AWS Config

#### Funciones de IAM que puede utilizar con AWS Config

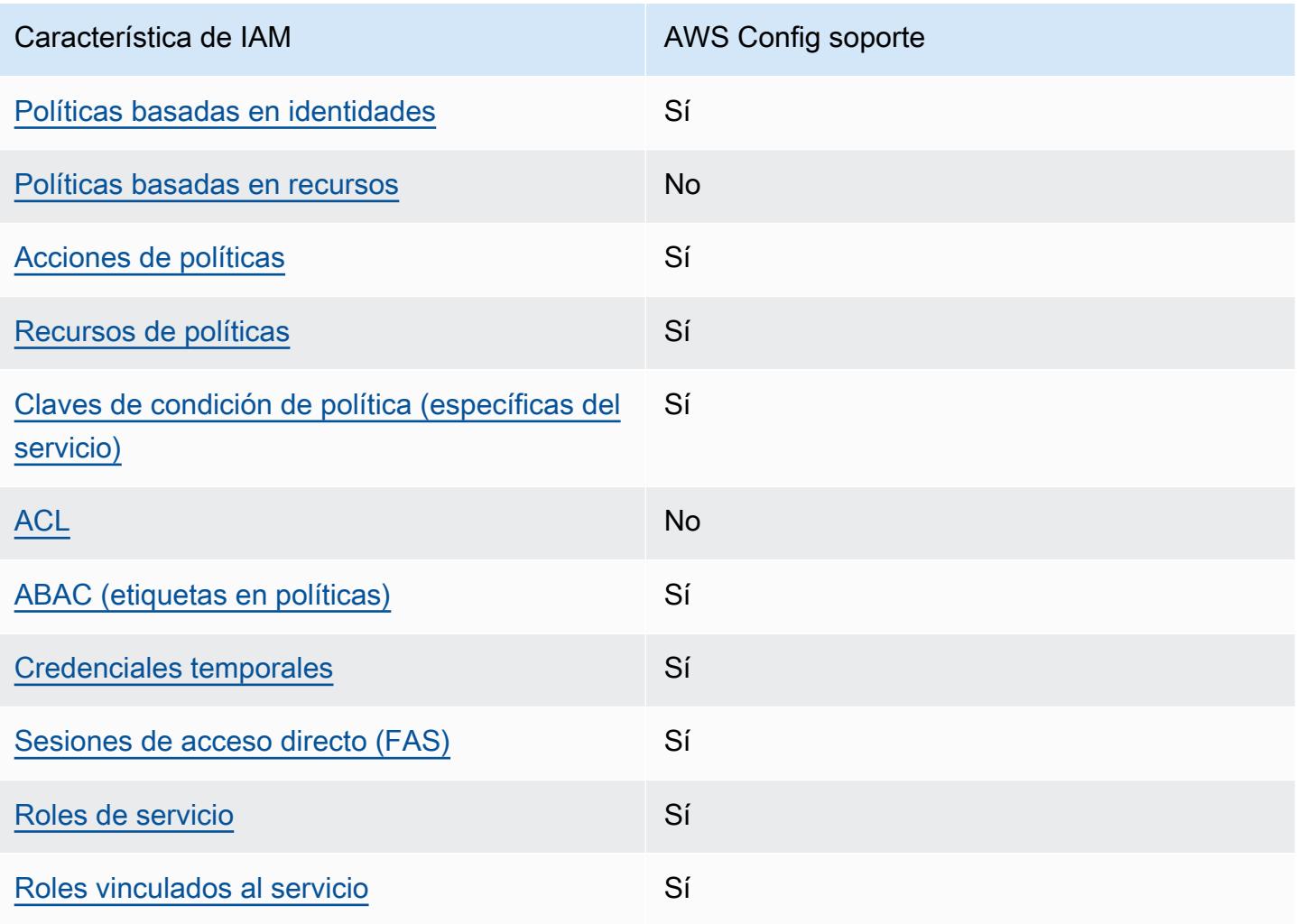

Para obtener una visión general de cómo AWS Config funcionan otros AWS servicios con la mayoría de las funciones de IAM, consulte [AWS los servicios que funcionan con IAM](https://docs.aws.amazon.com/IAM/latest/UserGuide/reference_aws-services-that-work-with-iam.html) en la Guía del usuario de IAM.

<span id="page-17487-0"></span>Políticas basadas en la identidad para AWS Config

Compatibilidad con las políticas basadas en identidad Sí

Las políticas basadas en identidad son documentos de políticas de permisos JSON que puede asociar a una identidad, como un usuario de IAM, un grupo de usuarios o un rol. Estas políticas controlan qué acciones pueden realizar los usuarios y los roles, en qué recursos y en qué condiciones. Para obtener más información sobre cómo crear una política basada en identidad, consulte [Creación de políticas de IAM](https://docs.aws.amazon.com/IAM/latest/UserGuide/access_policies_create.html) en la Guía del usuario de IAM.

Con las políticas basadas en identidades de IAM, puede especificar las acciones y los recursos permitidos o denegados, así como las condiciones en las que se permiten o deniegan las acciones. No es posible especificar la entidad principal en una política basada en identidad porque se aplica al usuario o rol al que está adjunto. Para más información sobre los elementos que puede utilizar en una política de JSON, consulte [Referencia de los elementos de las políticas de JSON de IAM](https://docs.aws.amazon.com/IAM/latest/UserGuide/reference_policies_elements.html) en la Guía del usuario de IAM.

Ejemplos de políticas basadas en la identidad para AWS Config

Para ver ejemplos de políticas AWS Config basadas en la identidad, consulte. [Ejemplos de políticas](#page-17494-0)  [basadas en la identidad para AWS Config](#page-17494-0)

<span id="page-17487-1"></span>Políticas basadas en recursos incluidas AWS Config

Compatibilidad con las políticas basadas en recursos No

Las políticas basadas en recursos son documentos de política JSON que se asocian a un recurso. Ejemplos de políticas basadas en recursos son las políticas de confianza de roles de IAM y las políticas de bucket de Amazon S3. En los servicios que admiten políticas basadas en recursos, los administradores de servicios pueden utilizarlos para controlar el acceso a un recurso específico.

Para el recurso al que se asocia la política, la política define qué acciones puede realizar una entidad principal especificada en ese recurso y en qué condiciones. Debe [especificar una entidad principal](https://docs.aws.amazon.com/IAM/latest/UserGuide/reference_policies_elements_principal.html) en una política en función de recursos. Los principales pueden incluir cuentas, usuarios, roles, usuarios federados o. Servicios de AWS

Para habilitar el acceso entre cuentas, puede especificar toda una cuenta o entidades de IAM de otra cuenta como la entidad principal de una política en función de recursos. Añadir a una política en función de recursos una entidad principal entre cuentas es solo una parte del establecimiento de una relación de confianza. Cuando el principal y el recurso son diferentes Cuentas de AWS, el administrador de IAM de la cuenta de confianza también debe conceder a la entidad principal (usuario o rol) permiso para acceder al recurso. Para conceder el permiso, adjunte la entidad a una política basada en identidad. Sin embargo, si la política en función de recursos concede el acceso a una entidad principal de la misma cuenta, no es necesaria una política basada en identidad adicional. Para obtener más información, consulte el tema [Acceso a recursos entre cuentas en IAM en](https://docs.aws.amazon.com/IAM/latest/UserGuide/access_policies-cross-account-resource-access.html) la Guía del usuario de IAM.

<span id="page-17488-0"></span>Acciones políticas para AWS Config

Admite acciones de política solution de Sí

Los administradores pueden usar las políticas de AWS JSON para especificar quién tiene acceso a qué. Es decir, qué entidad principal puede realizar acciones en qué recursos y en qué condiciones.

El elemento Action de una política JSON describe las acciones que puede utilizar para conceder o denegar el acceso en una política. Las acciones políticas suelen tener el mismo nombre que la operación de AWS API asociada. Hay algunas excepciones, como acciones de solo permiso que no tienen una operación de API coincidente. También hay algunas operaciones que requieren varias acciones en una política. Estas acciones adicionales se denominan acciones dependientes.

Incluya acciones en una política para conceder permisos y así llevar a cabo la operación asociada.

Para ver una lista de AWS Config acciones, consulta [las acciones definidas AWS Config](https://docs.aws.amazon.com/service-authorization/latest/reference/list_awsconfig.html#your_service-actions-as-permissions) en la Referencia de autorización del servicio.

Las acciones políticas AWS Config utilizan el siguiente prefijo antes de la acción:

config

Para especificar varias acciones en una única instrucción, sepárelas con comas.

```
"Action": [ 
       "config:action1", 
       "config:action2" 
 ]
```
Puede utilizar caracteres comodín (\*) para especificar varias acciones . Por ejemplo, para especificar todas las acciones que comiencen con la palabra Describe, incluya la siguiente acción:

"Action": "config:Describe\*"

Para ver ejemplos de políticas AWS Config basadas en la identidad, consulte. [Ejemplos de políticas](#page-17494-0)  [basadas en la identidad para AWS Config](#page-17494-0)

<span id="page-17489-0"></span>Recursos de políticas para AWS Config

Admite recursos de políticas en el su Sí

Los administradores pueden usar las políticas de AWS JSON para especificar quién tiene acceso a qué. Es decir, qué entidad principal puede realizar acciones en qué recursos y en qué condiciones.

El elemento Resource de la política JSON especifica el objeto u objetos a los que se aplica la acción. Las instrucciones deben contener un elemento Resource o NotResource. Como práctica recomendada, especifique un recurso utilizando el [Nombre de recurso de Amazon \(ARN\).](https://docs.aws.amazon.com/general/latest/gr/aws-arns-and-namespaces.html) Puede hacerlo para acciones que admitan un tipo de recurso específico, conocido como permisos de nivel de recurso.

Para las acciones que no admiten permisos de nivel de recurso, como las operaciones de descripción, utilice un carácter comodín (\*) para indicar que la instrucción se aplica a todos los recursos.

```
"Resource": "*"
```
Para ver una lista de los tipos de AWS Config recursos y sus ARN, consulte [los recursos definidos](https://docs.aws.amazon.com/service-authorization/latest/reference/list_awsconfig.html#your_service-resources-for-iam-policies)  [AWS Config en la](https://docs.aws.amazon.com/service-authorization/latest/reference/list_awsconfig.html#your_service-resources-for-iam-policies) Referencia de autorización de servicios. Para obtener información sobre las

acciones con las que puede especificar el ARN de cada recurso, consulte [Acciones definidas por](https://docs.aws.amazon.com/service-authorization/latest/reference/list_awsconfig.html#your_service-actions-as-permissions)  [AWS Config](https://docs.aws.amazon.com/service-authorization/latest/reference/list_awsconfig.html#your_service-actions-as-permissions).

Para ver ejemplos de políticas AWS Config basadas en la identidad, consulte. [Ejemplos de políticas](#page-17494-0)  [basadas en la identidad para AWS Config](#page-17494-0)

<span id="page-17490-0"></span>Claves de condición de la política para AWS Config

Admite claves de condición de políticas específicas del servicio Sí

Los administradores pueden usar las políticas de AWS JSON para especificar quién tiene acceso a qué. Es decir, qué entidad principal puede realizar acciones en qué recursos y en qué condiciones.

El elemento Condition (o bloque de Condition) permite especificar condiciones en las que entra en vigor una instrucción. El elemento Condition es opcional. Puede crear expresiones condicionales que utilicen [operadores de condición](https://docs.aws.amazon.com/IAM/latest/UserGuide/reference_policies_elements_condition_operators.html), tales como igual o menor que, para que la condición de la política coincida con los valores de la solicitud.

Si especifica varios elementos de Condition en una instrucción o varias claves en un único elemento de Condition, AWS las evalúa mediante una operación AND lógica. Si especifica varios valores para una única clave de condición, AWS evalúa la condición mediante una OR operación lógica. Se deben cumplir todas las condiciones antes de que se concedan los permisos de la instrucción.

También puede utilizar variables de marcador de posición al especificar condiciones. Por ejemplo, puede conceder un permiso de usuario de IAM para acceder a un recurso solo si está etiquetado con su nombre de usuario de IAM. Para más información, consulte [Elementos de la política de IAM:](https://docs.aws.amazon.com/IAM/latest/UserGuide/reference_policies_variables.html)  [variables y etiquetas](https://docs.aws.amazon.com/IAM/latest/UserGuide/reference_policies_variables.html) en la Guía del usuario de IAM.

AWS admite claves de condición globales y claves de condición específicas del servicio. Para ver todas las claves de condición AWS globales, consulte las claves de [contexto de condición AWS](https://docs.aws.amazon.com/IAM/latest/UserGuide/reference_policies_condition-keys.html)  [globales en la Guía](https://docs.aws.amazon.com/IAM/latest/UserGuide/reference_policies_condition-keys.html) del usuario de IAM.

Para ver una lista de claves de AWS Config condición, consulte las [claves de condición AWS Config](https://docs.aws.amazon.com/service-authorization/latest/reference/list_awsconfig.html#your_service-policy-keys) [en la](https://docs.aws.amazon.com/service-authorization/latest/reference/list_awsconfig.html#your_service-policy-keys) Referencia de autorización de servicio. Para saber con qué acciones y recursos puede utilizar una clave de condición, consulte [Acciones definidas por AWS Config.](https://docs.aws.amazon.com/service-authorization/latest/reference/list_awsconfig.html#your_service-actions-as-permissions)

Para ver ejemplos de políticas AWS Config basadas en la identidad, consulte. [Ejemplos de políticas](#page-17494-0)  [basadas en la identidad para AWS Config](#page-17494-0)

## <span id="page-17491-0"></span>ACL en AWS Config

```
Admite las ACL No
```
Las listas de control de acceso (ACL) controlan qué entidades principales (miembros de cuentas, usuarios o roles) tienen permisos para acceder a un recurso. Las ACL son similares a las políticas basadas en recursos, aunque no utilizan el formato de documento de políticas JSON.

<span id="page-17491-1"></span>ABAC con AWS Config

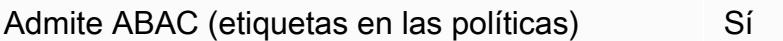

El control de acceso basado en atributos (ABAC) es una estrategia de autorización que define permisos en función de atributos. En AWS, estos atributos se denominan etiquetas. Puede adjuntar etiquetas a las entidades de IAM (usuarios o roles) y a muchos AWS recursos. El etiquetado de entidades y recursos es el primer paso de ABAC. A continuación, designa las políticas de ABAC para permitir operaciones cuando la etiqueta de la entidad principal coincida con la etiqueta del recurso al que se intenta acceder.

ABAC es útil en entornos que crecen con rapidez y ayuda en situaciones en las que la administración de las políticas resulta engorrosa.

Para controlar el acceso en función de etiquetas, debe proporcionar información de las etiquetas en el [elemento de condición](https://docs.aws.amazon.com/IAM/latest/UserGuide/reference_policies_elements_condition.html) de una política utilizando las claves de condición aws:ResourceTag/*key-name*, aws:RequestTag/*key-name* o aws:TagKeys.

Si un servicio admite las tres claves de condición para cada tipo de recurso, el valor es Sí para el servicio. Si un servicio admite las tres claves de condición solo para algunos tipos de recursos, el valor es Parcial.

Para obtener más información sobre ABAC, consulte [¿Qué es ABAC?](https://docs.aws.amazon.com/IAM/latest/UserGuide/introduction_attribute-based-access-control.html) en la Guía del usuario de IAM. Para ver un tutorial con los pasos para configurar ABAC, consulte [Uso del control de acceso basado](https://docs.aws.amazon.com/IAM/latest/UserGuide/tutorial_attribute-based-access-control.html) [en atributos \(ABAC\)](https://docs.aws.amazon.com/IAM/latest/UserGuide/tutorial_attribute-based-access-control.html) en la Guía del usuario de IAM.

Para obtener más información acerca del etiquetado de recursos de AWS Config , consulte [Etiquetado de los recursos de AWS Config](#page-617-0).

## <span id="page-17492-0"></span>Utilizar credenciales temporales con AWS Config

Compatible con el uso de credenciales temporales Sí

Algunas Servicios de AWS no funcionan cuando inicias sesión con credenciales temporales. Para obtener información adicional, incluidas las que Servicios de AWS funcionan con credenciales temporales, consulta Cómo [Servicios de AWS funcionan con IAM](https://docs.aws.amazon.com/IAM/latest/UserGuide/reference_aws-services-that-work-with-iam.html) en la Guía del usuario de IAM.

Utiliza credenciales temporales si inicia sesión en ellas AWS Management Console mediante cualquier método excepto un nombre de usuario y una contraseña. Por ejemplo, cuando accedes AWS mediante el enlace de inicio de sesión único (SSO) de tu empresa, ese proceso crea automáticamente credenciales temporales. También crea credenciales temporales de forma automática cuando inicia sesión en la consola como usuario y luego cambia de rol. Para más información sobre el cambio de roles, consulte [Cambio a un rol \(consola\)](https://docs.aws.amazon.com/IAM/latest/UserGuide/id_roles_use_switch-role-console.html) en la Guía del usuario de IAM.

Puedes crear credenciales temporales manualmente mediante la AWS CLI API o. AWS A continuación, puede utilizar esas credenciales temporales para acceder AWS. AWS recomienda generar credenciales temporales de forma dinámica en lugar de utilizar claves de acceso a largo plazo. Para más información, consulte [Credenciales de seguridad temporales en IAM](https://docs.aws.amazon.com/IAM/latest/UserGuide/id_credentials_temp.html).

<span id="page-17492-1"></span>Sesiones de acceso directo para AWS Config

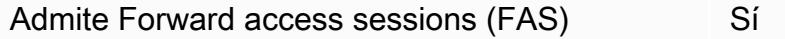

Cuando utiliza un usuario o un rol de IAM para realizar acciones en AWSél, se le considera director. Cuando utiliza algunos servicios, es posible que realice una acción que desencadene otra acción en un servicio diferente. FAS utiliza los permisos del principal que llama y los que solicita Servicio de AWS para realizar solicitudes a los servicios descendentes. Servicio de AWS Las solicitudes de FAS solo se realizan cuando un servicio recibe una solicitud que requiere interacciones con otros Servicios de AWS recursos para completarse. En este caso, debe tener permisos para

realizar ambas acciones. Para obtener información detallada sobre las políticas a la hora de realizar solicitudes de FAS, consulte [Forward access sessions.](https://docs.aws.amazon.com/IAM/latest/UserGuide/access_forward_access_sessions.html)

<span id="page-17493-0"></span>Roles de servicio para AWS Config

Compatible con roles de servicio Sí

Un rol de servicio es un [rol de IAM](https://docs.aws.amazon.com/IAM/latest/UserGuide/id_roles.html) que asume un servicio para realizar acciones en su nombre. Un administrador de IAM puede crear, modificar y eliminar un rol de servicio desde IAM. Para obtener más información, consulte [Creación de un rol para delegar permisos a un Servicio de AWS](https://docs.aws.amazon.com/IAM/latest/UserGuide/id_roles_create_for-service.html) en la Guía del usuario de IAM.

#### **A** Warning

Si se cambian los permisos de un rol de servicio, es posible que se interrumpa AWS Config la funcionalidad. Edite las funciones de servicio solo cuando se AWS Config proporcionen instrucciones para hacerlo.

<span id="page-17493-1"></span>Funciones vinculadas al servicio para AWS Config

Compatible con roles vinculados al servicio Sí

Un rol vinculado a un servicio es un tipo de rol de servicio que está vinculado a un. Servicio de AWS El servicio puede asumir el rol para realizar una acción en su nombre. Los roles vinculados al servicio aparecen en usted Cuenta de AWS y son propiedad del servicio. Un administrador de IAM puede ver, pero no editar, los permisos de los roles vinculados a servicios.

Para obtener más información sobre la creación o la administración de funciones AWS Config vinculadas al servicio, consulte. [Uso de roles vinculados a servicios para AWS Config](#page-17678-0)

Para más información sobre cómo crear o administrar roles vinculados a servicios, consulte [Servicios](https://docs.aws.amazon.com/IAM/latest/UserGuide/reference_aws-services-that-work-with-iam.html)  [de AWS que funcionan con IAM.](https://docs.aws.amazon.com/IAM/latest/UserGuide/reference_aws-services-that-work-with-iam.html) Busque un servicio en la tabla que incluya Yes en la columna Rol vinculado a un servicio. Seleccione el vínculo Sí para ver la documentación acerca del rol vinculado a servicios para ese servicio.

# <span id="page-17494-0"></span>Ejemplos de políticas basadas en la identidad para AWS Config

De forma predeterminada, los usuarios y roles no tienen permiso para crear, ver ni modificar recursos de AWS Config . Tampoco pueden realizar tareas mediante la AWS Management Console, AWS Command Line Interface (AWS CLI) o AWS la API. Un administrador de IAM puede crear políticas de IAM para conceder permisos a los usuarios para realizar acciones en los recursos que necesitan. A continuación, el administrador puede añadir las políticas de IAM a roles y los usuarios pueden asumirlos.

Para obtener información acerca de cómo crear una política basada en identidades de IAM mediante el uso de estos documentos de políticas JSON de ejemplo, consulte [Creación de políticas de IAM](https://docs.aws.amazon.com/IAM/latest/UserGuide/access_policies_create-console.html) en la Guía del usuario de IAM.

Para obtener más información sobre las acciones y los tipos de recursos definidos AWS Config, incluido el formato de los ARN para cada uno de los tipos de recursos, consulte [las claves de](https://docs.aws.amazon.com/service-authorization/latest/reference/list_awsconfig.html) [condición, recursos y acciones](https://docs.aws.amazon.com/service-authorization/latest/reference/list_awsconfig.html) de la Referencia de autorización de servicios. AWS Config

#### Temas

- [Prácticas recomendadas sobre las políticas](#page-17494-1)
- [Inscríbase en una Cuenta de AWS](#page-50-0)
- [Creación de un usuario con acceso administrativo](#page-51-0)
- [Mediante la consola de AWS Config](#page-17497-0)
- [Cómo permitir a los usuarios consultar sus propios permisos](#page-17498-0)
- [Acceso de solo lectura a AWS Config](#page-17499-0)
- [Acceso completo a AWS Config](#page-17501-0)
- [Permisos a nivel de recursos compatibles para las acciones de la API de AWS Config reglas](#page-17503-0)
- [Permisos de nivel de recursos para la agregación de datos de varias regiones y varias cuentas](#page-17507-0)

### <span id="page-17494-1"></span>Prácticas recomendadas sobre las políticas

Las políticas basadas en la identidad determinan si alguien puede crear AWS Config recursos de tu cuenta, acceder a ellos o eliminarlos. Estas acciones pueden generar costos adicionales para su Cuenta de AWS. Siga estas directrices y recomendaciones al crear o editar políticas basadas en identidades:

- Comience con las políticas AWS administradas y avance hacia los permisos con privilegios mínimos: para empezar a conceder permisos a sus usuarios y cargas de trabajo, utilice las políticas AWS administradas que otorgan permisos para muchos casos de uso comunes. Están disponibles en su. Cuenta de AWS Le recomendamos que reduzca aún más los permisos definiendo políticas administradas por el AWS cliente que sean específicas para sus casos de uso. Con el fin de obtener más información, consulte las [políticas administradas por AWS](https://docs.aws.amazon.com/IAM/latest/UserGuide/access_policies_managed-vs-inline.html#aws-managed-policies) o las [políticas](https://docs.aws.amazon.com/IAM/latest/UserGuide/access_policies_job-functions.html) [administradas por AWS para funciones de trabajo](https://docs.aws.amazon.com/IAM/latest/UserGuide/access_policies_job-functions.html) en la Guía de usuario de IAM.
- Aplique permisos de privilegio mínimo: cuando establezca permisos con políticas de IAM, conceda solo los permisos necesarios para realizar una tarea. Para ello, debe definir las acciones que se pueden llevar a cabo en determinados recursos en condiciones específicas, también conocidos como permisos de privilegios mínimos. Con el fin de obtener más información sobre el uso de IAM para aplicar permisos, consulte [Políticas y permisos en IAM](https://docs.aws.amazon.com/IAM/latest/UserGuide/access_policies.html) en la Guía del usuario de IAM.
- Utilice condiciones en las políticas de IAM para restringir aún más el acceso: puede agregar una condición a sus políticas para limitar el acceso a las acciones y los recursos. Por ejemplo, puede escribir una condición de políticas para especificar que todas las solicitudes deben enviarse utilizando SSL. También puedes usar condiciones para conceder el acceso a las acciones del servicio si se utilizan a través de una acción específica Servicio de AWS, por ejemplo AWS CloudFormation. Para obtener más información, consulte [Elementos de la política de JSON de](https://docs.aws.amazon.com/IAM/latest/UserGuide/reference_policies_elements_condition.html) [IAM: Condición](https://docs.aws.amazon.com/IAM/latest/UserGuide/reference_policies_elements_condition.html) en la Guía del usuario de IAM.
- Utilice el analizador de acceso de IAM para validar las políticas de IAM con el fin de garantizar la seguridad y funcionalidad de los permisos: el analizador de acceso de IAM valida políticas nuevas y existentes para que respeten el lenguaje (JSON) de las políticas de IAM y las prácticas recomendadas de IAM. El analizador de acceso de IAM proporciona más de 100 verificaciones de políticas y recomendaciones procesables para ayudar a crear políticas seguras y funcionales. Para más información, consulte [Política de validación de Analizador de acceso de IAM](https://docs.aws.amazon.com/IAM/latest/UserGuide/access-analyzer-policy-validation.html) en la Guía de usuario de IAM.
- Requerir autenticación multifactor (MFA): si tiene un escenario que requiere usuarios de IAM o un usuario raíz en Cuenta de AWS su cuenta, active la MFA para mayor seguridad. Para solicitar la MFA cuando se invocan las operaciones de la API, agregue las condiciones de la MFA a sus políticas. Para más información, consulte [Configuración del acceso a una API protegido por MFA](https://docs.aws.amazon.com/IAM/latest/UserGuide/id_credentials_mfa_configure-api-require.html) en la Guía de usuario de IAM.

Para obtener más información sobre las prácticas recomendadas de IAM, consulte las [Prácticas](https://docs.aws.amazon.com/IAM/latest/UserGuide/best-practices.html)  [recomendadas de seguridad en IAM](https://docs.aws.amazon.com/IAM/latest/UserGuide/best-practices.html) en la Guía del usuario de IAM.
## Inscríbase en una Cuenta de AWS

Si no tiene uno Cuenta de AWS, complete los siguientes pasos para crearlo.

Para suscribirte a una Cuenta de AWS

- 1. Abra [https://portal.aws.amazon.com/billing/signup.](https://portal.aws.amazon.com/billing/signup)
- 2. Siga las instrucciones que se le indiquen.

Parte del procedimiento de registro consiste en recibir una llamada telefónica e indicar un código de verificación en el teclado del teléfono.

Cuando te registras en un Cuenta de AWS, Usuario raíz de la cuenta de AWSse crea un. El usuario raíz tendrá acceso a todos los Servicios de AWS y recursos de esa cuenta. Como práctica recomendada de seguridad, asigne acceso administrativo a un usuario y utilice únicamente el usuario raíz para realizar [tareas que requieren acceso de usuario raíz.](https://docs.aws.amazon.com/accounts/latest/reference/root-user-tasks.html)

AWS te envía un correo electrónico de confirmación una vez finalizado el proceso de registro. Puede ver la actividad de la cuenta y administrar la cuenta en cualquier momento entrando en [https://](https://aws.amazon.com/) [aws.amazon.com/](https://aws.amazon.com/) y seleccionando Mi cuenta.

Creación de un usuario con acceso administrativo

Después de registrarte en un usuario Cuenta de AWS, protege Usuario raíz de la cuenta de AWS AWS IAM Identity Center, habilita y crea un usuario administrativo para que no utilices el usuario root en las tareas diarias.

Proteja su Usuario raíz de la cuenta de AWS

1. Inicie sesión [AWS Management Console](https://console.aws.amazon.com/)como propietario de la cuenta seleccionando el usuario root e introduciendo su dirección de Cuenta de AWS correo electrónico. En la siguiente página, escriba su contraseña.

Para obtener ayuda para iniciar sesión con el usuario raíz, consulte [Iniciar sesión como usuario](https://docs.aws.amazon.com/signin/latest/userguide/console-sign-in-tutorials.html#introduction-to-root-user-sign-in-tutorial)  [raíz](https://docs.aws.amazon.com/signin/latest/userguide/console-sign-in-tutorials.html#introduction-to-root-user-sign-in-tutorial) en la Guía del usuario de AWS Sign-In .

2. Active la autenticación multifactor (MFA) para el usuario raíz.

Para obtener instrucciones, consulte [Habilitar un dispositivo MFA virtual para el usuario Cuenta](https://docs.aws.amazon.com/IAM/latest/UserGuide/enable-virt-mfa-for-root.html)  [de AWS raíz \(consola\)](https://docs.aws.amazon.com/IAM/latest/UserGuide/enable-virt-mfa-for-root.html) en la Guía del usuario de IAM.

#### Creación de un usuario con acceso administrativo

1. Activar IAM Identity Center.

Consulte las instrucciones en [Activar AWS IAM Identity Center](https://docs.aws.amazon.com/singlesignon/latest/userguide/get-set-up-for-idc.html) en la Guía del usuario de AWS IAM Identity Center .

2. En IAM Identity Center, conceda acceso administrativo a un usuario.

Para ver un tutorial sobre su uso Directorio de IAM Identity Center como fuente de identidad, consulte [Configurar el acceso de los usuarios con la configuración predeterminada Directorio de](https://docs.aws.amazon.com/singlesignon/latest/userguide/quick-start-default-idc.html)  [IAM Identity Center en la](https://docs.aws.amazon.com/singlesignon/latest/userguide/quick-start-default-idc.html) Guía del AWS IAM Identity Center usuario.

Iniciar sesión como usuario con acceso de administrador

• Para iniciar sesión con el usuario de IAM Identity Center, utilice la URL de inicio de sesión que se envió a la dirección de correo electrónico cuando creó el usuario de IAM Identity Center.

Para obtener ayuda para iniciar sesión con un usuario del Centro de identidades de IAM, consulte [Iniciar sesión en el portal de AWS acceso](https://docs.aws.amazon.com/signin/latest/userguide/iam-id-center-sign-in-tutorial.html) en la Guía del AWS Sign-In usuario.

Concesión de acceso a usuarios adicionales

1. En IAM Identity Center, cree un conjunto de permisos que siga la práctica recomendada de aplicar permisos de privilegios mínimos.

Para conocer las instrucciones, consulte [Create a permission set](https://docs.aws.amazon.com/singlesignon/latest/userguide/get-started-create-a-permission-set.html) en la Guía del usuario de AWS IAM Identity Center .

2. Asigne usuarios a un grupo y, a continuación, asigne el acceso de inicio de sesión único al grupo.

Para conocer las instrucciones, consulte [Add groups](https://docs.aws.amazon.com/singlesignon/latest/userguide/addgroups.html) en la Guía del usuario de AWS IAM Identity Center .

## Mediante la consola de AWS Config

Para acceder a la AWS Config consola, debe tener un conjunto mínimo de permisos. Estos permisos deben permitirle enumerar y ver detalles sobre los AWS Config recursos de su cuenta Cuenta de AWS. Si crea una política basada en identidades que sea más restrictiva que el mínimo de permisos

necesarios, la consola no funcionará del modo esperado para las entidades (usuarios o roles) que tengan esa política.

No es necesario que concedas permisos mínimos de consola a los usuarios que solo realicen llamadas a la API AWS CLI o a la AWS API. En su lugar, permite acceso únicamente a las acciones que coincidan con la operación de API que intentan realizar.

Para garantizar que los usuarios y los roles puedan seguir utilizando la AWS Config consola, adjunte también la política AWS Config *AWSConfigUserAccess* AWS administrada a las entidades. Para más información, consulte [Adición de permisos a un usuario](https://docs.aws.amazon.com/IAM/latest/UserGuide/id_users_change-permissions.html#users_change_permissions-add-console) en la Guía del usuario de IAM:

Debe conceder a los usuarios permisos para interactuar con ellas AWS Config. Para los usuarios que necesitan acceso total a ella AWS Config, utilice la política de [acceso total a](https://docs.aws.amazon.com/config/latest/developerguide/security_iam_id-based-policy-examples.html#full-config-permission) la AWS Config gestión.

Para dar acceso, agregue permisos a los usuarios, grupos o roles:

• Usuarios y grupos en AWS IAM Identity Center:

Cree un conjunto de permisos. Siga las instrucciones de [Creación de un conjunto de permisos](https://docs.aws.amazon.com/singlesignon/latest/userguide/howtocreatepermissionset.html) en la Guía del usuario de AWS IAM Identity Center .

• Usuarios administrados en IAM a través de un proveedor de identidades:

Cree un rol para la federación de identidades. Siga las instrucciones descritas en [Creación de un](https://docs.aws.amazon.com/IAM/latest/UserGuide/id_roles_create_for-idp.html) [rol para un proveedor de identidad de terceros \(federación\)](https://docs.aws.amazon.com/IAM/latest/UserGuide/id_roles_create_for-idp.html) en la Guía del usuario de IAM.

- Usuarios de IAM:
	- Cree un rol que el usuario pueda aceptar. Siga las instrucciones descritas en [Creación de un rol](https://docs.aws.amazon.com/IAM/latest/UserGuide/id_roles_create_for-user.html)  [para un usuario de IAM](https://docs.aws.amazon.com/IAM/latest/UserGuide/id_roles_create_for-user.html) en la Guía del usuario de IAM.
	- (No recomendado) Adjunte una política directamente a un usuario o añada un usuario a un grupo de usuarios. Siga las instrucciones descritas en [Adición de permisos a un usuario](https://docs.aws.amazon.com/IAM/latest/UserGuide/id_users_change-permissions.html#users_change_permissions-add-console) [\(consola\)](https://docs.aws.amazon.com/IAM/latest/UserGuide/id_users_change-permissions.html#users_change_permissions-add-console) de la Guía del usuario de IAM.

### Cómo permitir a los usuarios consultar sus propios permisos

En este ejemplo, se muestra cómo podría crear una política que permita a los usuarios de IAM ver las políticas administradas e insertadas que se asocian a la identidad de sus usuarios. Esta política incluye permisos para completar esta acción en la consola o mediante programación mediante la API AWS CLI o AWS .

{

Ejemplos de políticas basadas en identidades 17481

```
 "Version": "2012-10-17", 
     "Statement": [ 
          { 
               "Sid": "ViewOwnUserInfo", 
               "Effect": "Allow", 
               "Action": [ 
                   "iam:GetUserPolicy", 
                   "iam:ListGroupsForUser", 
                   "iam:ListAttachedUserPolicies", 
                   "iam:ListUserPolicies", 
                   "iam:GetUser" 
              ], 
               "Resource": ["arn:aws:iam::*:user/${aws:username}"] 
          }, 
          { 
               "Sid": "NavigateInConsole", 
               "Effect": "Allow", 
               "Action": [ 
                   "iam:GetGroupPolicy", 
                   "iam:GetPolicyVersion", 
                   "iam:GetPolicy", 
                   "iam:ListAttachedGroupPolicies", 
                   "iam:ListGroupPolicies", 
                   "iam:ListPolicyVersions", 
                   "iam:ListPolicies", 
                   "iam:ListUsers" 
              ], 
               "Resource": "*" 
          } 
     ]
}
```
# Acceso de solo lectura a AWS Config

El siguiente ejemplo muestra una política AWS administrada AWSConfigUserAccess que concede acceso de solo lectura a. AWS Config

```
{ 
   "Version": "2012-10-17", 
   "Statement": [ 
     { 
        "Effect": "Allow", 
        "Action": [
```

```
 "config:Get*", 
          "config:Describe*", 
          "config:Deliver*", 
          "config:List*", 
          "config:Select*", 
          "tag:GetResources", 
          "tag:GetTagKeys", 
          "cloudtrail:DescribeTrails", 
          "cloudtrail:GetTrailStatus", 
          "cloudtrail:LookupEvents" 
        ], 
        "Resource": "*" 
     } 
   ]
}
```
En las declaraciones de políticas, el elemento Effect especifica si las acciones se permiten o se niegan. El elemento Action enumera las acciones específicas que puede realizar el usuario. El elemento Resource enumera los recursos de AWS en los que el usuario puede realizar estas acciones. En el caso de las políticas que controlan el acceso a AWS Config las acciones, el Resource elemento siempre se establece en un comodín que significa «todos los recursos». \*

Los valores en el elemento Action corresponden a las API que admiten los servicios. Las acciones están precedidas por config: para indicar que se refieren a acciones de AWS Config . Puede utilizar el carácter comodín \* en el elemento Action, como en los siguientes ejemplos:

• "Action": ["config:\*ConfigurationRecorder"]

Esto permite todas AWS Config las acciones que terminan en "ConfigurationRecorder" (StartConfigurationRecorder,StopConfigurationRecorder).

• "Action": ["config:\*"]

Esto permite todas AWS Config las acciones, pero no las acciones de otros AWS servicios.

• "Action": ["\*"]

Esto permite todas AWS las acciones. Este permiso es adecuado para un usuario que actúa como AWS administrador de su cuenta.

La política de solo lectura no concede permiso al usuario para acciones como StartConfigurationRecorder, StopConfigurationRecorder y

DeleteConfigurationRecorder. Los usuarios con esta política no pueden comenzar un registro de configuración, detener un registro de configuración o eliminar un registro de configuración. Para ver la lista de AWS Config acciones, consulta la [referencia de la AWS Config API](https://docs.aws.amazon.com/config/latest/APIReference/).

## Acceso completo a AWS Config

El siguiente ejemplo muestra una política que concede acceso total a AWS Config. Concede a los usuarios el permiso para realizar todas AWS Config las acciones. También permite a los usuarios administrar archivos en buckets de Amazon S3 y administrar los temas de Amazon SNS en la cuenta a la que está asociado el usuario.

#### **A** Important

Esta política otorga amplios permisos. Antes de otorgar acceso total, es recomendable empezar con un conjunto mínimo de permisos y otorgar permisos adicionales según sea necesario. Por lo general, es más seguro que comenzar con permisos que son demasiado tolerantes y querer restringirlos más adelante.

```
{
```

```
 "Version": "2012-10-17", 
 "Statement": [ 
     { 
          "Effect": "Allow", 
          "Action": [ 
               "sns:AddPermission", 
              "sns:CreateTopic", 
              "sns:DeleteTopic", 
              "sns:GetTopicAttributes", 
              "sns:ListPlatformApplications", 
              "sns:ListTopics", 
              "sns:SetTopicAttributes" 
          ], 
          "Resource": "*" 
     }, 
     { 
          "Effect": "Allow", 
          "Action": [ 
              "s3:CreateBucket", 
              "s3:GetBucketAcl", 
               "s3:GetBucketLocation",
```

```
 "s3:GetBucketNotification", 
                       "s3:GetBucketPolicy", 
                       "s3:GetBucketRequestPayment", 
                       "s3:GetBucketVersioning", 
                       "s3:ListAllMyBuckets", 
                       "s3:ListBucket", 
                       "s3:ListBucketMultipartUploads", 
                       "s3:ListBucketVersions", 
                       "s3:PutBucketPolicy" 
                 ], 
                 "Resource": "arn:aws:s3:::*" 
           }, 
            { 
                 "Effect": "Allow", 
                 "Action": [ 
                       "iam:CreateRole", 
                       "iam:GetRole", 
                       "iam:GetRolePolicy", 
                       "iam:ListRolePolicies", 
                       "iam:ListRoles", 
                       "iam:PutRolePolicy", 
                       "iam:AttachRolePolicy", 
                       "iam:CreatePolicy", 
                       "iam:CreatePolicyVersion", 
                       "iam:DeletePolicyVersion", 
                       "iam:CreateServiceLinkedRole" 
                 ], 
                 "Resource": "*" 
           }, 
            { 
                 "Effect": "Allow", 
                 "Action": [ 
                       "iam:PassRole" 
                 ], 
                 "Resource": "*", 
                 "Condition": { 
                       "StringEquals": { 
                            "iam:PassedToService": [ 
                                  "config.amazonaws.com", 
                                  "ssm.amazonaws.com" 
\sim 100 \sim 100 \sim 100 \sim 100 \sim 100 \sim 100 \sim 100 \sim 100 \sim 100 \sim 100 \sim 100 \sim 100 \sim 100 \sim 100 \sim 100 \sim 100 \sim 100 \sim 100 \sim 100 \sim 100 \sim 100 \sim 100 \sim 100 \sim 100 \sim 
 } 
                 } 
           },
```

```
 { 
               "Effect": "Allow", 
               "Action": [ 
                    "cloudtrail:DescribeTrails", 
                    "cloudtrail:GetTrailStatus", 
                    "cloudtrail:LookupEvents" 
               ], 
               "Resource": "*" 
          }, 
          { 
               "Effect": "Allow", 
               "Action": [ 
                    "config:*", 
                    "tag:Get*" 
               ], 
               "Resource": "*" 
          }, 
          { 
               "Effect": "Allow", 
               "Action": [ 
                    "ssm:DescribeDocument", 
                    "ssm:GetDocument", 
                    "ssm:DescribeAutomationExecutions", 
                    "ssm:GetAutomationExecution", 
                    "ssm:ListDocuments", 
                    "ssm:StartAutomationExecution" 
               ], 
               "Resource": "*" 
          } 
     ]
}
```
Permisos a nivel de recursos compatibles para las acciones de la API de AWS Config reglas

Los permisos a nivel de recursos se refieren a la capacidad de especificar en qué recursos los usuarios pueden realizar acciones. AWS Config admite permisos a nivel de recurso para determinadas acciones de la API de reglas AWS Config . Esto significa que, para determinadas acciones de AWS Config reglas, puedes controlar las condiciones en las que los usuarios pueden usar esas acciones. Estas condiciones pueden ser acciones que se deben cumplir o recursos específicos que los usuarios pueden utilizar.

En la siguiente tabla se describen las acciones de la API de AWS Config reglas que actualmente admiten permisos a nivel de recurso. También describe los recursos admitidos y los ARN de cada acción. Cuando especifique un ARN, puede utilizar el carácter comodín \* en las rutas; por ejemplo, cuando no pueda o no quiera especificar los ID de recurso exactos.

### **A** Important

Si una acción de la API de una AWS Config regla no aparece en esta tabla, significa que no admite permisos a nivel de recursos. Si una acción de AWS Config regla no admite permisos a nivel de recursos, puedes conceder permisos a los usuarios para que usen la acción, pero tendrás que especificar un asterisco (\*) para el elemento de recurso de tu declaración de política.

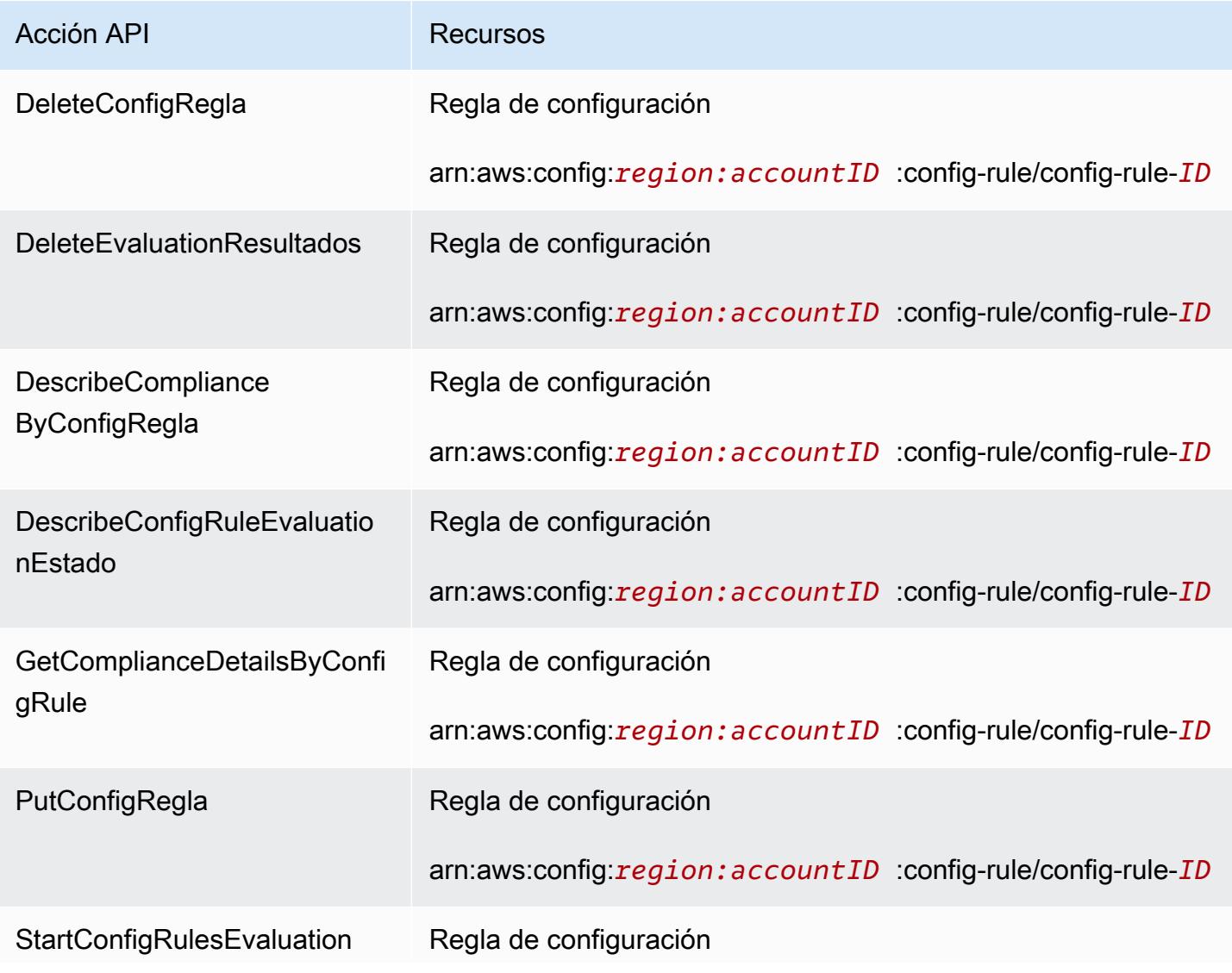

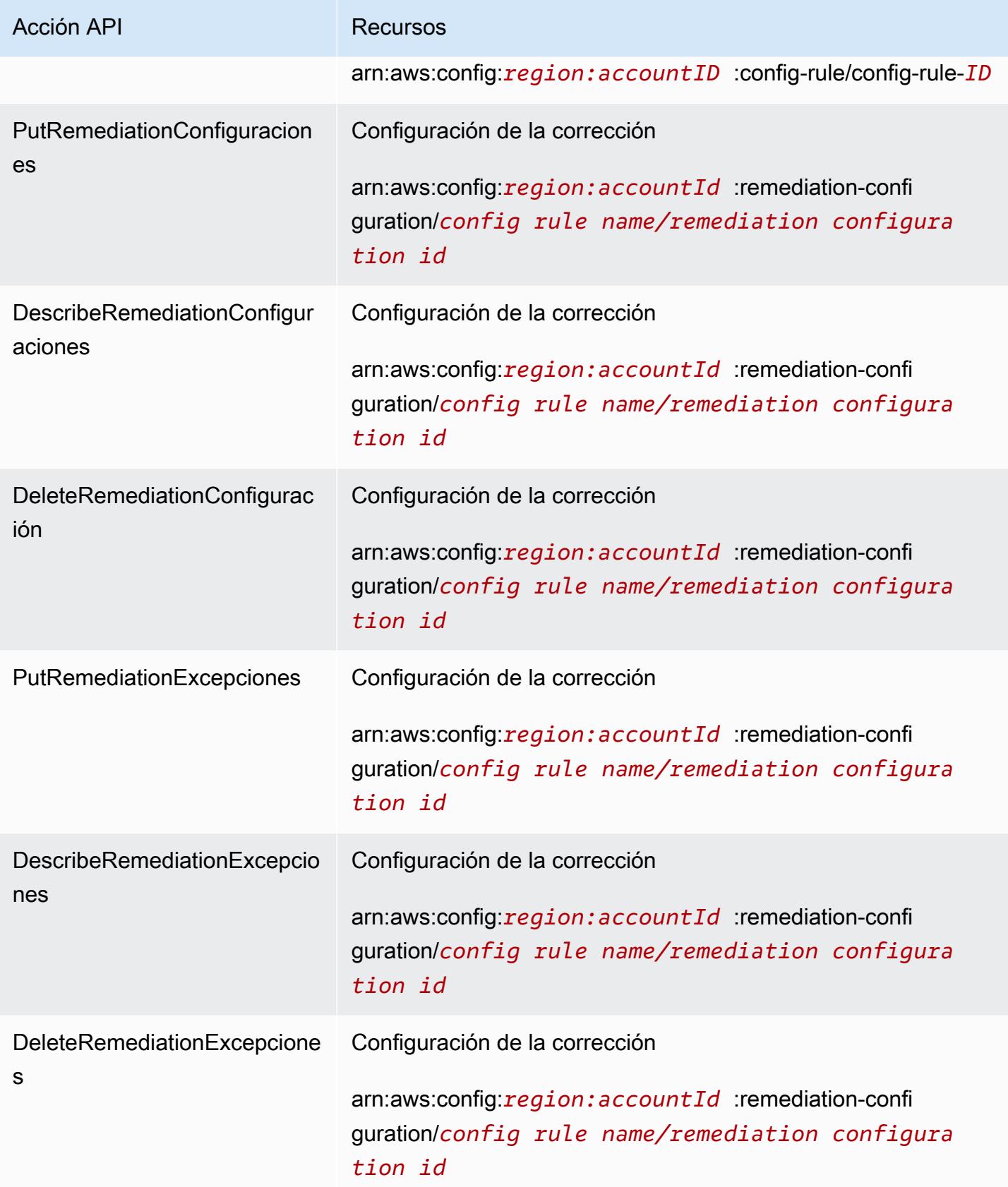

Por ejemplo, desea permitir a usuarios específicos el acceso de lectura y denegar el acceso de escritura a reglas específicas.

En la primera política, se permite que la AWS Config regla lea acciones como DescribeConfigRuleEvaluationStatus las de las reglas especificadas.

```
{ 
         "Version": "2012-10-17", 
         "Statement": [ 
\{\hspace{.1cm} \} "Sid": "VisualEditor0", 
                 "Effect": "Allow", 
                 "Action": [ 
                      "config:StartConfigRulesEvaluation", 
                      "config:DescribeComplianceByConfigRule", 
                      "config:DescribeConfigRuleEvaluationStatus", 
                      "config:GetComplianceDetailsByConfigRule" 
                 ], 
                 "Resource": [ 
                      "arn:aws:config:region:accountID:config-rule/config-rule-ID", 
                      "arn:aws:config:region:accountID:config-rule/config-rule-ID" 
 ] 
 } 
         ] 
     }
```
En la segunda política, deniegas a la AWS Config regla la escritura de acciones en la regla específica.

```
{ 
     "Version": "2012-10-17", 
     "Statement": [ 
         { 
              "Sid": "VisualEditor0", 
              "Effect": "Deny", 
              "Action": [ 
                  "config:PutConfigRule", 
                  "config:DeleteConfigRule", 
                  "config:DeleteEvaluationResults" 
                 ], 
              "Resource": "arn:aws:config:region:accountID:config-rule/config-rule-ID" 
 } 
       ]
```
}

Con los permisos a nivel de recursos, puedes permitir el acceso de lectura y denegar el acceso de escritura para realizar acciones específicas en las acciones de la API de AWS Config reglas.

Permisos de nivel de recursos para la agregación de datos de varias regiones y varias cuentas

Puede utilizar los permisos de nivel de recursos para controlar la capacidad de un usuario de realizar acciones específicas en la acumulación de datos de varias cuentas y regiones. Las siguientes AWS Config Aggregator API admiten permisos a nivel de recursos:

- [BatchGetAggregateResourceConfig](https://docs.aws.amazon.com/config/latest/APIReference/API_BatchGetAggregateResourceConfig.html)
- [DeleteConfigurationAgregador](https://docs.aws.amazon.com/config/latest/APIReference/API_DeleteConfigurationAggregator.html)
- [DescribeAggregateComplianceByConfigRules](https://docs.aws.amazon.com/config/latest/APIReference/API_DescribeAggregateComplianceByConfigRules.html)
- [DescribeAggregateComplianceByConformancePacks](https://docs.aws.amazon.com/config/latest/APIReference/API_DescribeAggregateComplianceByConformancePacks.html)
- [DescribeConfigurationAggregatorSourcesEstado](https://docs.aws.amazon.com/config/latest/APIReference/API_DescribeConfigurationAggregatorSourcesStatus.html)
- [GetAggregateComplianceDetailsByConfigRegla](https://docs.aws.amazon.com/config/latest/APIReference/API_GetAggregateComplianceDetailsByConfigRule.html)
- [GetAggregateConfigRuleComplianceSummary](https://docs.aws.amazon.com/config/latest/APIReference/API_GetAggregateConfigRuleComplianceSummary.html)
- [GetAggregateConformancePackComplianceSummary](https://docs.aws.amazon.com/config/latest/APIReference/API_GetAggregateConformancePackComplianceSummary.html)
- [GetAggregateDiscoveredResourceCuenta](https://docs.aws.amazon.com/config/latest/APIReference/API_GetAggregateDiscoveredResourceCounts.html)
- [GetAggregateResourceConfig](https://docs.aws.amazon.com/config/latest/APIReference/API_GetAggregateResourceConfig.html)
- [ListAggregateDiscoveredResources](https://docs.aws.amazon.com/config/latest/APIReference/API_ListAggregateDiscoveredResources.html)
- [PutConfigurationAgregador](https://docs.aws.amazon.com/config/latest/APIReference/API_PutConfigurationAggregator.html)
- [SelectAggregateResourceConfig](https://docs.aws.amazon.com/config/latest/APIReference/API_SelectAggregateResourceConfig.html)

Por ejemplo, puede restringir el acceso de usuarios específicos a los datos de los recursos mediante la creación de los dos agregadores AccessibleAggregator y InAccessibleAggregator y asociar una política de IAM que permita el acceso a AccessibleAggregator pero deniegue el acceso a InAccessibleAggregator.

Política de IAM para AccessibleAggregator

En esta política, permite el acceso a las acciones del agregador compatibles con el nombre de recurso de Amazon (ARN) de AWS Config que especifique. En este ejemplo, el AWS Config

```
ARN es. arn:aws:config:ap-northeast-1:AccountID:config-aggregator/config-
aggregator-mocpsqhs
```

```
{ 
     "Version": "2012-10-17", 
     "Statement": [ 
         { 
              "Sid": "ConfigAllow", 
              "Effect": "Allow", 
              "Action": [ 
                  "config:BatchGetAggregateResourceConfig", 
                  "config:DeleteConfigurationAggregator", 
                  "config:DescribeAggregateComplianceByConfigRules", 
                  "config:DescribeAggregateComplianceByConformancePacks", 
                  "config:DescribeConfigurationAggregatorSourcesStatus", 
                  "config:GetAggregateComplianceDetailsByConfigRule", 
                  "config:GetAggregateConfigRuleComplianceSummary", 
                  "config:GetAggregateConformancePackComplianceSummary", 
                  "config:GetAggregateDiscoveredResourceCounts", 
                  "config:GetAggregateResourceConfig", 
                  "config:ListAggregateDiscoveredResources", 
                  "config:PutConfigurationAggregator", 
                  "config:SelectAggregateResourceConfig" 
              ], 
              "Resource": "arn:aws:config:ap-northeast-1:AccountID:config-aggregator/
config-aggregator-mocpsqhs" 
         } 
     ]
}
```

```
Política de IAM para InAccessibleAggregator
```
En esta política, deniega el acceso a las acciones de agregación compatibles para el AWS Config ARN que especifique. En este ejemplo, el AWS Config ARN es. arn:aws:config:apnortheast-1:*AccountID*:config-aggregator/config-aggregator-pokxzldx

```
{ 
     "Version": "2012-10-17", 
     "Statement": [ 
          { 
               "Sid": "ConfigDeny", 
               "Effect": "Deny",
```
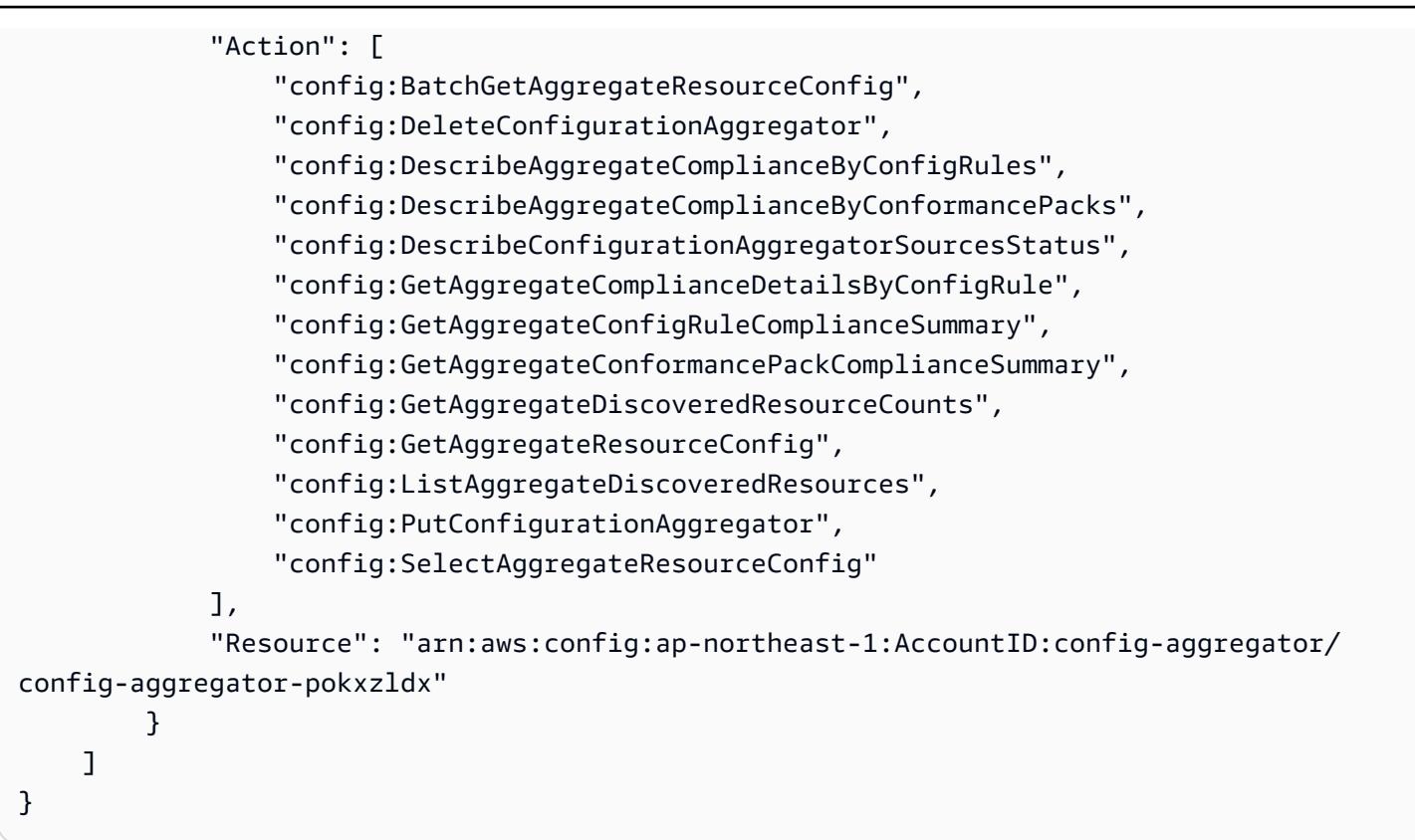

Si un usuario del grupo de desarrolladores intenta realizar alguna de estas acciones en el AWS Config ARN que especificó, ese usuario recibirá una excepción de acceso denegado.

Comprobar los permisos de acceso de los usuarios

Para mostrar los agregadores que ha creado, ejecute el siguiente comando: AWS CLI

aws configservice describe-configuration-aggregators

Cuando el comando se haya completado correctamente, podrá ver los detalles de todos los agregadores asociados a su cuenta. En este ejemplo, se trata de AccessibleAggregator y InAccessibleAggregator:

```
{ 
     "ConfigurationAggregators": [ 
\overline{\mathcal{L}} "ConfigurationAggregatorArn": "arn:aws:config:ap-
northeast-1:AccountID:config-aggregator/config-aggregator-mocpsqhs", 
              "CreationTime": 1517942461.442, 
              "ConfigurationAggregatorName": "AccessibleAggregator", 
              "AccountAggregationSources": [
```

```
\overline{a} "AllAwsRegions": true, 
                                   "AccountIds": [ 
                                          "AccountID1", 
                                          "AccountID2", 
                                          "AccountID3" 
\sim 100 \sim 100 \sim 100 \sim 100 \sim 100 \sim 100 \sim 100 \sim 100 \sim 100 \sim 100 \sim 100 \sim 100 \sim 100 \sim 100 \sim 100 \sim 100 \sim 100 \sim 100 \sim 100 \sim 100 \sim 100 \sim 100 \sim 100 \sim 100 \sim 
 } 
                     ], 
                     "LastUpdatedTime": 1517942461.455 
              }, 
              { 
                     "ConfigurationAggregatorArn": "arn:aws:config:ap-
northeast-1:AccountID:config-aggregator/config-aggregator-pokxzldx", 
                      "CreationTime": 1517942461.442, 
                     "ConfigurationAggregatorName": "InAccessibleAggregator", 
                      "AccountAggregationSources": [ 
\overline{a} "AllAwsRegions": true, 
                                   "AccountIds": [ 
                                          "AccountID1", 
                                          "AccountID2", 
                                         "AccountID3"
\sim 100 \sim 100 \sim 100 \sim 100 \sim 100 \sim 100 \sim 100 \sim 100 \sim 100 \sim 100 \sim 100 \sim 100 \sim 100 \sim 100 \sim 100 \sim 100 \sim 100 \sim 100 \sim 100 \sim 100 \sim 100 \sim 100 \sim 100 \sim 100 \sim 
 } 
                     ], 
                     "LastUpdatedTime": 1517942461.455 
              } 
       ]
}
```
### **a** Note

Para account-aggregation-sources, escriba una lista separada por comas de los ID de cuenta de AWS cuyos datos desea agregar. Encierre los ID de cuenta entre corchetes y asegúrese de aplicar escape a las comillas (por ejemplo, "[{\"AccountIds\": [\"*AccountID1*\",\"*AccountID2*\",\"*AccountID3*\"],\"AllAwsRegions\": true}]").

Asocie la siguiente política de IAM para denegar el acceso a InAccessibleAggregator o el agregador al que desea denegar el acceso.

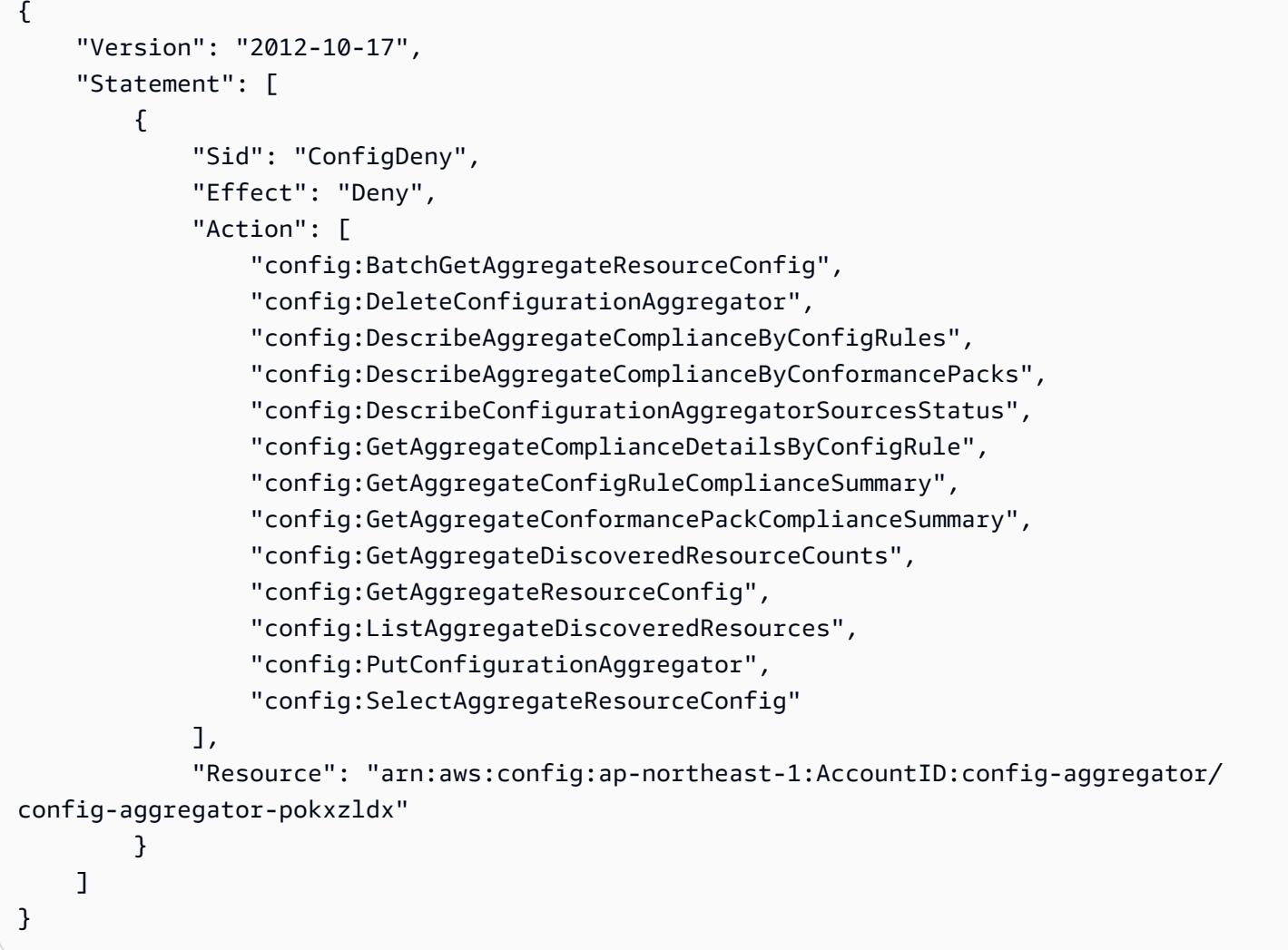

A continuación, puede confirmar que la política de IAM funciona para restringir el acceso a las reglas al agregador específico.

```
aws configservice get-aggregate-compliance-details-by-config-rule --configuration-
aggregator-name InAccessibleAggregator --config-rule-name rule name --account-
id AccountID --aws-region AwsRegion
```
El comando debería devolver una excepción de acceso denegado:

```
An error occurred (AccessDeniedException) when calling the 
  GetAggregateComplianceDetailsByConfigRule operation: User: 
  arn:aws:iam::AccountID:user/ is not 
authorized to perform: config:GetAggregateComplianceDetailsByConfigRule on resource: 
  arn:aws:config:AwsRegion-1:AccountID:config-aggregator/config-aggregator-pokxzldx
```
# AWS políticas administradas para AWS Config

Una política AWS administrada es una política independiente creada y administrada por AWS. AWS Las políticas administradas están diseñadas para proporcionar permisos para muchos casos de uso comunes, de modo que pueda empezar a asignar permisos a usuarios, grupos y funciones.

Ten en cuenta que es posible que las políticas AWS administradas no otorguen permisos con privilegios mínimos para tus casos de uso específicos, ya que están disponibles para que los usen todos los AWS clientes. Se recomienda definir [políticas administradas por el cliente](https://docs.aws.amazon.com/IAM/latest/UserGuide/access_policies_managed-vs-inline.html#customer-managed-policies) específicas para sus casos de uso a fin de reducir aún más los permisos.

No puedes cambiar los permisos definidos en AWS las políticas administradas. Si AWS actualiza los permisos definidos en una política AWS administrada, la actualización afecta a todas las identidades principales (usuarios, grupos y roles) a las que está asociada la política. AWS es más probable que actualice una política AWS administrada cuando Servicio de AWS se lance una nueva o cuando estén disponibles nuevas operaciones de API para los servicios existentes.

Para obtener más información, consulte [Políticas administradas de AWS](https://docs.aws.amazon.com/IAM/latest/UserGuide/access_policies_managed-vs-inline.html#aws-managed-policies) en la Guía del usuario de IAM.

## <span id="page-17512-0"></span>AWS política gestionada: AWSConfigServiceRolePolicy

AWS Config utiliza el rol vinculado al servicio denominado AWSServiceRoleForConfigpara llamar a otros AWS servicios en su nombre. Al utilizar el AWS Management Console para configurarlo AWS Config, esta SLR se crea automáticamente AWS Config si selecciona la opción de utilizar la AWS Config SLR en lugar de su propia función de servicio AWS Identity and Access Management (IAM).

## El SLR AWSServiceRoleForConfig contiene la política administrada

AWSConfigServiceRolePolicy. Esta política gestionada contiene permisos de solo lectura y solo escritura para los recursos y permisos de solo lectura para AWS Config los recursos de otros servicios compatibles. AWS Config Para obtener más información, consulte [Tipos de recursos](#page-198-0)  [admitidos](#page-198-0) y [Uso de roles vinculados a servicios para AWS Config](#page-17678-0).

[AWSConfigServiceRolePolicyV](https://docs.aws.amazon.com/aws-managed-policy/latest/reference/AWSConfigServiceRolePolicy.html)er la política:.

## <span id="page-17513-0"></span>AWS política gestionada: AWS\_ConfigRole

Para registrar las configuraciones AWS de sus recursos, AWS Config necesita permisos de IAM para obtener los detalles de configuración de sus recursos. Si desea crear un rol de IAM para AWS Config, puede utilizar la política administrada AWS\_ConfigRole y asociarla a su rol de IAM.

Esta política de IAM se actualiza cada vez que AWS Config añade compatibilidad con un tipo de AWS recurso. Esto significa que AWS Config seguirá teniendo los permisos necesarios para registrar los datos de configuración de los tipos de recursos compatibles siempre que el ConfigRole rol AWS\_ tenga asociada esta política administrada. Para obtener más información, consulte [Tipos de recursos](#page-198-0)  [admitidos](#page-198-0) y [Permisos para el rol de IAM asignado a AWS Config.](#page-17659-0)

### [Consulte la política: AWS\\_. ConfigRole](https://docs.aws.amazon.com/aws-managed-policy/latest/reference/AWS_ConfigRole.html)

## <span id="page-17513-1"></span>AWS política gestionada: AWSConfigUserAccess

Esta política de IAM proporciona acceso al uso AWS Config, incluida la búsqueda por etiquetas en los recursos y la lectura de todas las etiquetas. Esto no proporciona permiso de configuración AWS Config, lo que requiere privilegios administrativos.

Ver la política: [AWSConfigUserAccess](https://docs.aws.amazon.com/aws-managed-policy/latest/reference/AWSConfigUserAccess.html).

## AWS política gestionada: ConfigConformsServiceRolePolicy

Para implementar y administrar los paquetes de conformidad, se AWS Config requieren permisos de IAM y ciertos permisos de otros AWS servicios. Estos le permiten implementar y gestionar los paquetes de conformidad con todas las funciones y se actualizan cada vez que se AWS Config añaden nuevas funciones a los paquetes de conformidad. Para obtener más información sobre los paquetes de conformidad, consulte [Paquetes de conformidad.](https://docs.aws.amazon.com/config/latest/developerguide/conformance-packs.html)

### [Consulte la política: ConfigConforms ServiceRole Política.](https://docs.aws.amazon.com/aws-managed-policy/latest/reference/ConfigConformsServiceRolePolicy.html)

## AWS política gestionada: AWSConfigRulesExecutionRole

Para implementar reglas Lambda AWS personalizadas, se AWS Config requieren permisos de IAM y ciertos permisos de otros servicios. AWS Permiten que AWS Lambda las funciones accedan a la AWS Config API y a las instantáneas de configuración que AWS Config se envían periódicamente a Amazon S3. Este acceso lo requieren las funciones que evalúan los cambios de configuración de las reglas Lambda AWS personalizadas y se actualiza cada vez que se AWS Config agrega una nueva funcionalidad. Para obtener más información sobre las reglas Lambda AWS personalizadas,

consulte [Creación de reglas AWS Config Lambda personalizadas y c](https://docs.aws.amazon.com/aws-managed-policy/latest/reference/evaluate-config_develop-rules_lambda-functions.html)[omponentes](https://docs.aws.amazon.com/aws-managed-policy/latest/reference/evaluate-config_components.html) [de una regla.](https://docs.aws.amazon.com/aws-managed-policy/latest/reference/evaluate-config_develop-rules_lambda-functions.html) AWS Config Para obtener más información sobre las instantáneas de configuración, consulte [Conceptos](https://docs.aws.amazon.com/config/latest/developerguide/config-concepts.html#config-snapshot) [| Instantánea de configuración](https://docs.aws.amazon.com/config/latest/developerguide/config-concepts.html#config-snapshot). Para obtener más información sobre la entrega de instantáneas de configuración, consulte [Administrar el canal de entrega.](https://docs.aws.amazon.com/config/latest/developerguide/manage-delivery-channel.html)

Ver la política:. [AWSConfigRulesExecutionRole](https://docs.aws.amazon.com/aws-managed-policy/latest/reference/AWSConfigRulesExecutionRole.html)

## AWS política gestionada: AWSConfigMultiAccountSetupPolicy

Para implementar, actualizar y eliminar de forma centralizada AWS Config las reglas y los paquetes de conformidad en las cuentas de los miembros de una organización AWS Organizations, se AWS Config requieren permisos de IAM y ciertos permisos de otros AWS servicios. Esta política gestionada se actualiza cada vez que AWS Config añade nuevas funciones para la configuración de varias cuentas. Para obtener más información, consulte [Administrar AWS Config las reglas en todas](https://docs.aws.amazon.com/config/latest/developerguide/config-rule-multi-account-deployment.html)  [las cuentas de su organización](https://docs.aws.amazon.com/config/latest/developerguide/config-rule-multi-account-deployment.html) y [Administrar los paquetes de conformidad en todas las cuentas de](https://docs.aws.amazon.com/config/latest/developerguide/conformance-pack-organization-apis.html) [su](https://docs.aws.amazon.com/config/latest/developerguide/conformance-pack-organization-apis.html) organización.

Ver la política: [AWSConfigMultiAccountSetupPolicy](https://docs.aws.amazon.com/aws-managed-policy/latest/reference/AWSConfigMultiAccountSetupPolicy.html).

## AWS política gestionada: AWSConfigRoleForOrganizations

Para poder llamar AWS Config a las AWS Organizations API de solo lectura, AWS Config requiere permisos de IAM y ciertos permisos de otros servicios. AWS Esta política gestionada se actualiza cada vez que AWS Config añade nuevas funciones para la configuración de varias cuentas. Para obtener más información, consulte [Administrar AWS Config las reglas en todas las cuentas de su](https://docs.aws.amazon.com/config/latest/developerguide/config-rule-multi-account-deployment.html)  [organización](https://docs.aws.amazon.com/config/latest/developerguide/config-rule-multi-account-deployment.html) y [Administrar los paquetes de conformidad en todas las cuentas de su](https://docs.aws.amazon.com/config/latest/developerguide/conformance-pack-organization-apis.html) organización.

Ver la política: [AWSConfigRoleForOrganizations.](https://docs.aws.amazon.com/aws-managed-policy/latest/reference/AWSConfigRoleForOrganizations.html)

## AWS política gestionada: AWSConfigRemediationServiceRolePolicy

Para poder AWS Config corregir NON\_COMPLIANT los recursos en su nombre, AWS Config requiere permisos de IAM y ciertos permisos de otros AWS servicios. Esta política gestionada se actualiza cada vez que se AWS Config añade una nueva funcionalidad de corrección. Para obtener más información sobre la corrección, consulte [Remediar recursos no conformes con reglas](https://docs.aws.amazon.com/config/latest/developerguide/remediation.html). AWS Config Para obtener más información sobre las condiciones que originan los posibles resultados de la AWS Config evaluación, consulte [Conceptos](https://docs.aws.amazon.com/config/latest/developerguide/config-concepts.html#aws-config-rules) | Reglas. AWS Config

Ver la política: [AWSConfigRemediationServiceRolePolicy](https://docs.aws.amazon.com/aws-managed-policy/latest/reference/AWSConfigRemediationServiceRolePolicy.html).

## AWS Config actualizaciones de las políticas AWS gestionadas

Consulte los detalles sobre las actualizaciones de las políticas AWS administradas AWS Config desde que este servicio comenzó a realizar el seguimiento de estos cambios. Para recibir alertas automáticas sobre los cambios en esta página, suscríbase a la fuente RSS de la página del [historial](https://docs.aws.amazon.com/config/latest/developerguide/DocumentHistory.html) [del AWS Config documento](https://docs.aws.amazon.com/config/latest/developerguide/DocumentHistory.html).

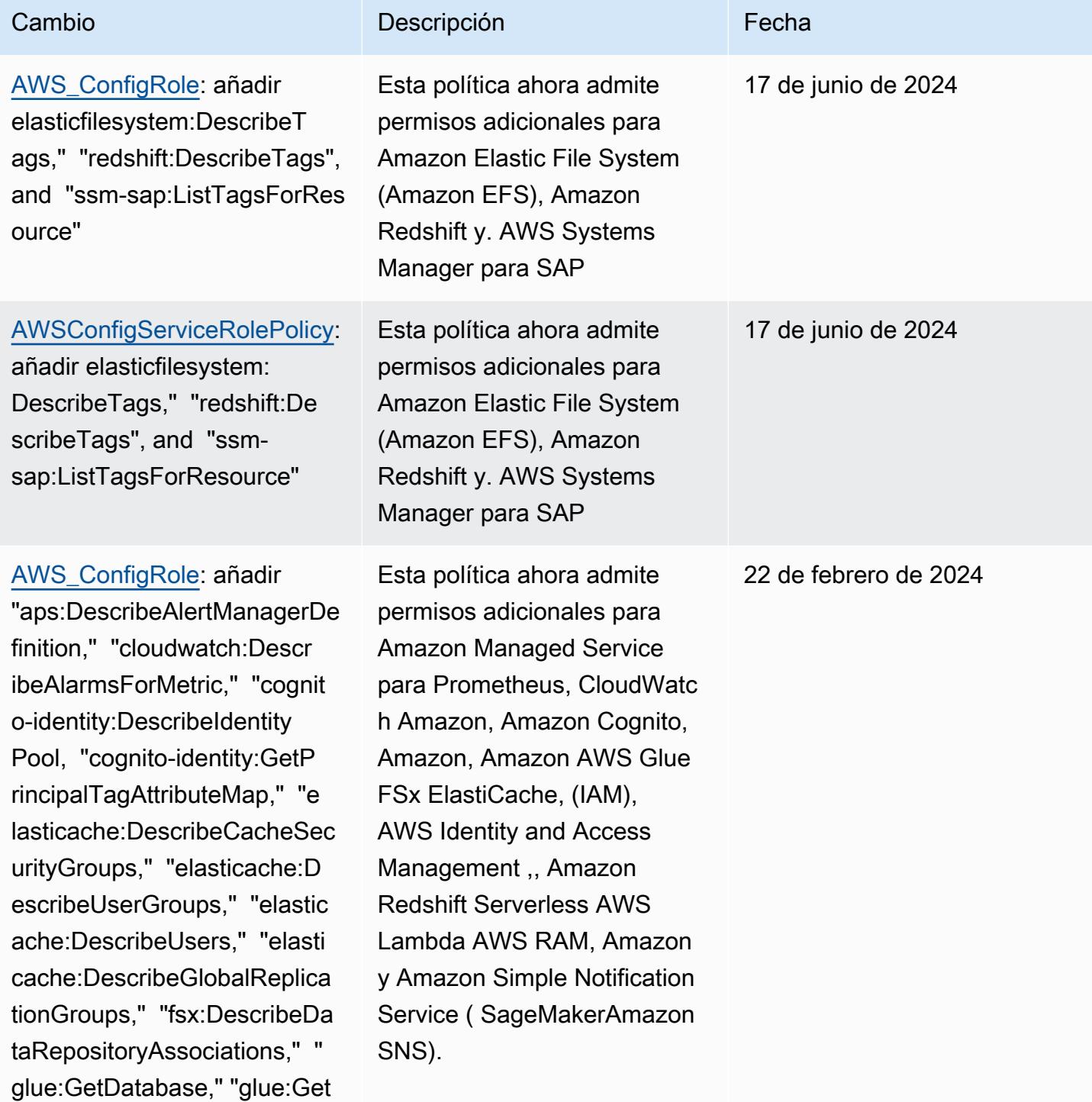

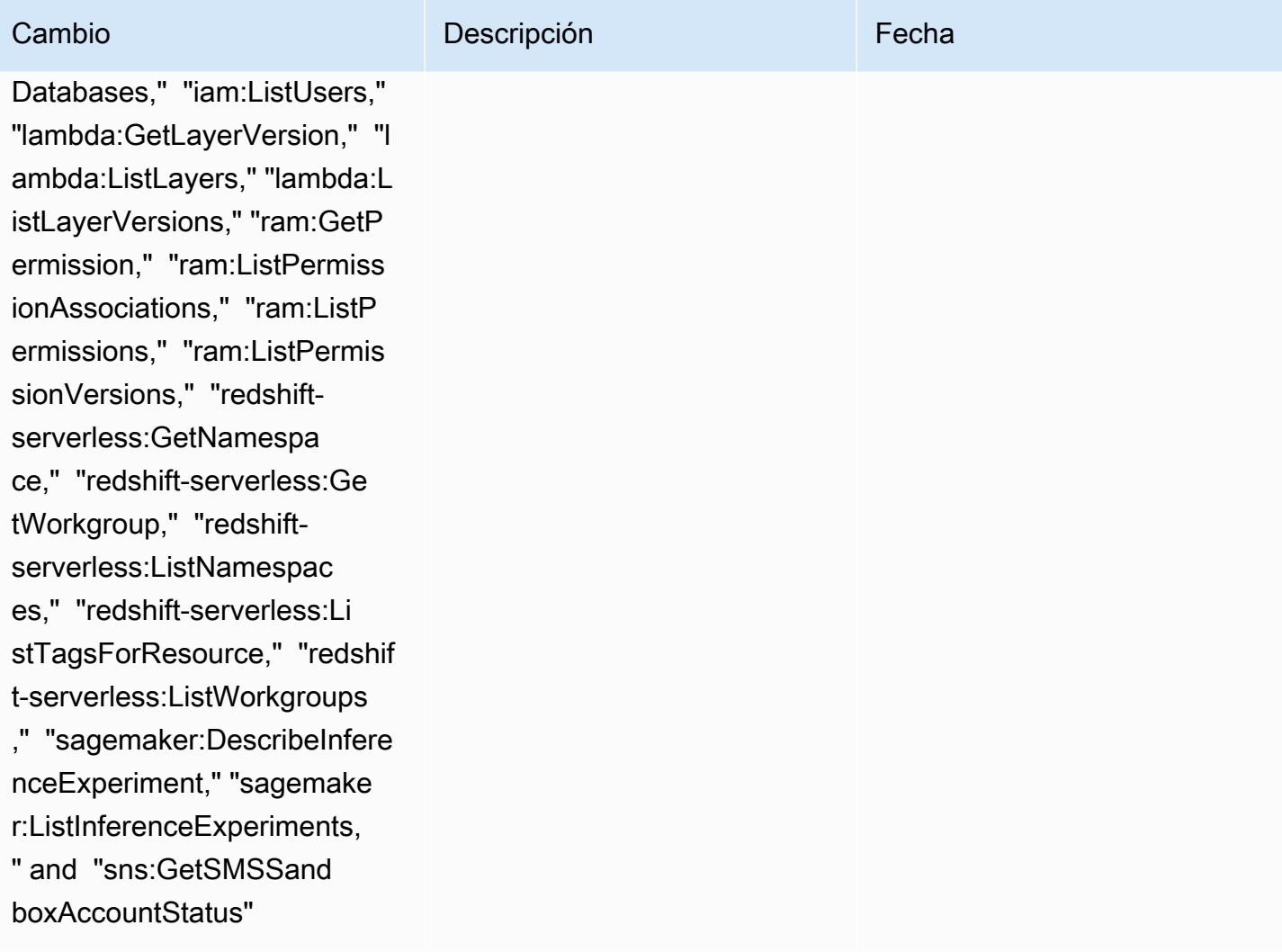

#### Cambio **Descripción Cambio Fecha**

#### [AWSConfigServiceRolePolicy](#page-17512-0):

añadir "aps:DescribeAlert ManagerDefinition," "cloudwa tch:DescribeAlarmsForMetric ," "cognito-identity:Describ eIdentityPool, "cognito-iden tity:GetPrincipalTagAttribu teMap," "elasticache:Describ eCacheSecurityGroups," "elasticache:DescribeUs erGroups," "elasticache:Desc ribeUsers," "elasticache:Des cribeGlobalReplicationGroup s," "fsx:DescribeDataReposit oryAssociations," "glue:GetD atabase," "glue:GetDatabases ," "iam:ListUsers," "lambda:G etLayerVersion," "lambda:Lis tLayers," "lambda:ListLayerV ersions," "ram:GetPermission ," "ram:ListPermissionAssoci ations," "ram:ListPermission s," "ram:ListPermissionVersi ons," "redshift-serverless:G etNamespace," "redshift-serv erless:GetWorkgroup," "redsh ift-serverless:ListNamespac es," "redshift-serverless:Li stTagsForResource," "redshif t-serverless:ListWorkgroups ," "sagemaker:DescribeInfere nceExperiment," "sagemake r:ListInferenceExperiments,

Esta política ahora admite permisos adicionales para Amazon Managed Service para Prometheus, CloudWatc h Amazon, Amazon Cognito, Amazon, Amazon AWS Glue FSx ElastiCache, (IAM), AWS Identity and Access Management ,, Amazon Redshift Serverless AWS Lambda AWS RAM, Amazon y Amazon Simple Notification Service ( SageMakerAmazon SNS).

AWS Config Guía para desarrolladores

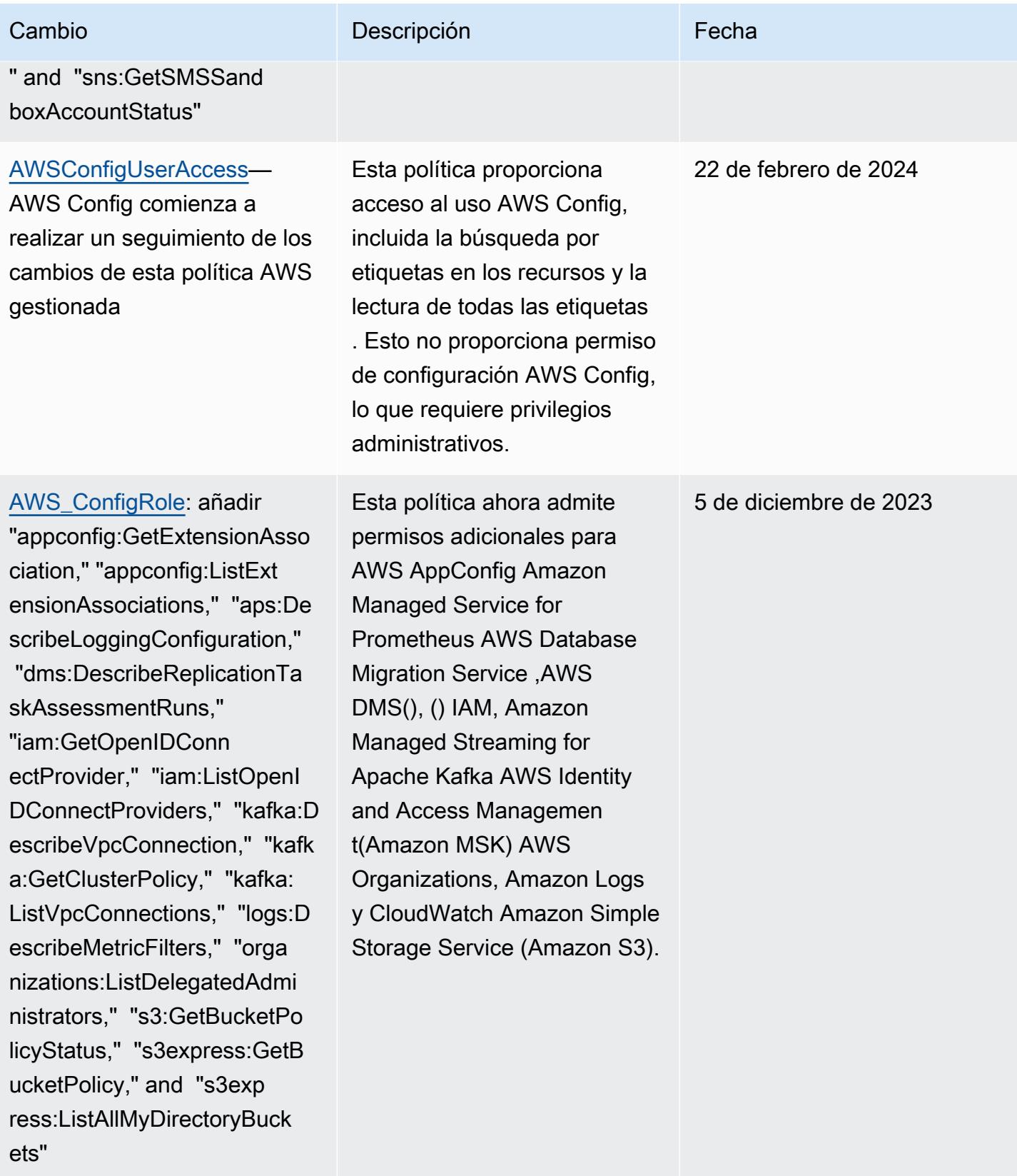

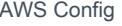

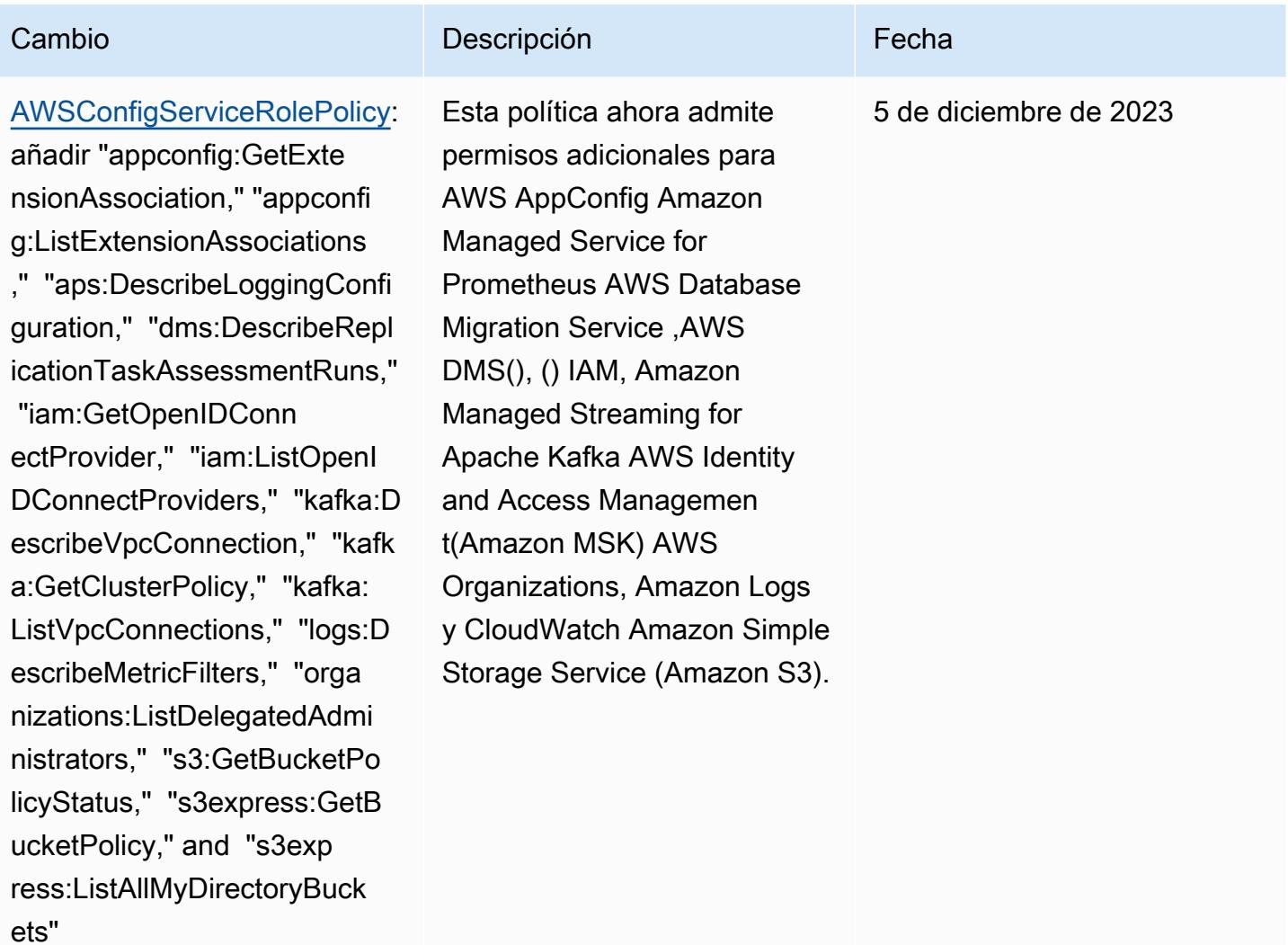

[AWS\\_ConfigRole](#page-17513-0): añadir "backup:DescribeProtectedRe source," "cognito-identity:G etIdentityPoolRoles," "cogni to-identity:ListIdentityPoo ls," "cognito-identity:ListT agsForResource," "cognito-id p:DescribeIdentityProvider," "cognito-idp:DescribeResou rceServer," "cognito-idp:Des cribeUserPool," "cognitoidp:DescribeUserPoolC lient," "cognito-idp:Describ eUserPoolDomain," "cognitoidp:GetGroup," "cognitoidp:GetUserPoolMfaConfi g," "cognito-idp:ListGroups, " "cognito-idp:ListIdentityP roviders," "cognito-idp:List ResourceServers," "cognitoidp:ListUserPoolClients," "co gnito-idp:ListUserPools," "c ognito-idp:ListTagsForResou rce," "connect:DescribeEvalu ationForm," "connect:Describ eInstanceStorageConfig," "co nnect:DescribePrompt," "conn ect:DescribeRule," "connect: DescribeUser," "connect:GetT askTemplate," "connect:ListA pprovedOrigins," "connect:Li stEvaluationForms," "connect :ListInstanceStorageConfigs ," "connect:ListIntegrationA

#### Cambio **Descripción Cambio Fecha**

Esta política ahora admite permisos adicionales para Amazon Cognito, Amazon Connect, Amazon EMR,, Amazon MemoryDB for Redis AWS Ground Station, AWS Mainframe Moderniza tion Amazon, Amazon AWS Organizations Relational Database Service ( QuickSigh tAmazon RDS), Amazon Redshift, Amazon Route 53 y. AWS Service Catalog AWS Transfer Family

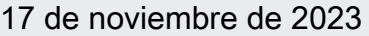

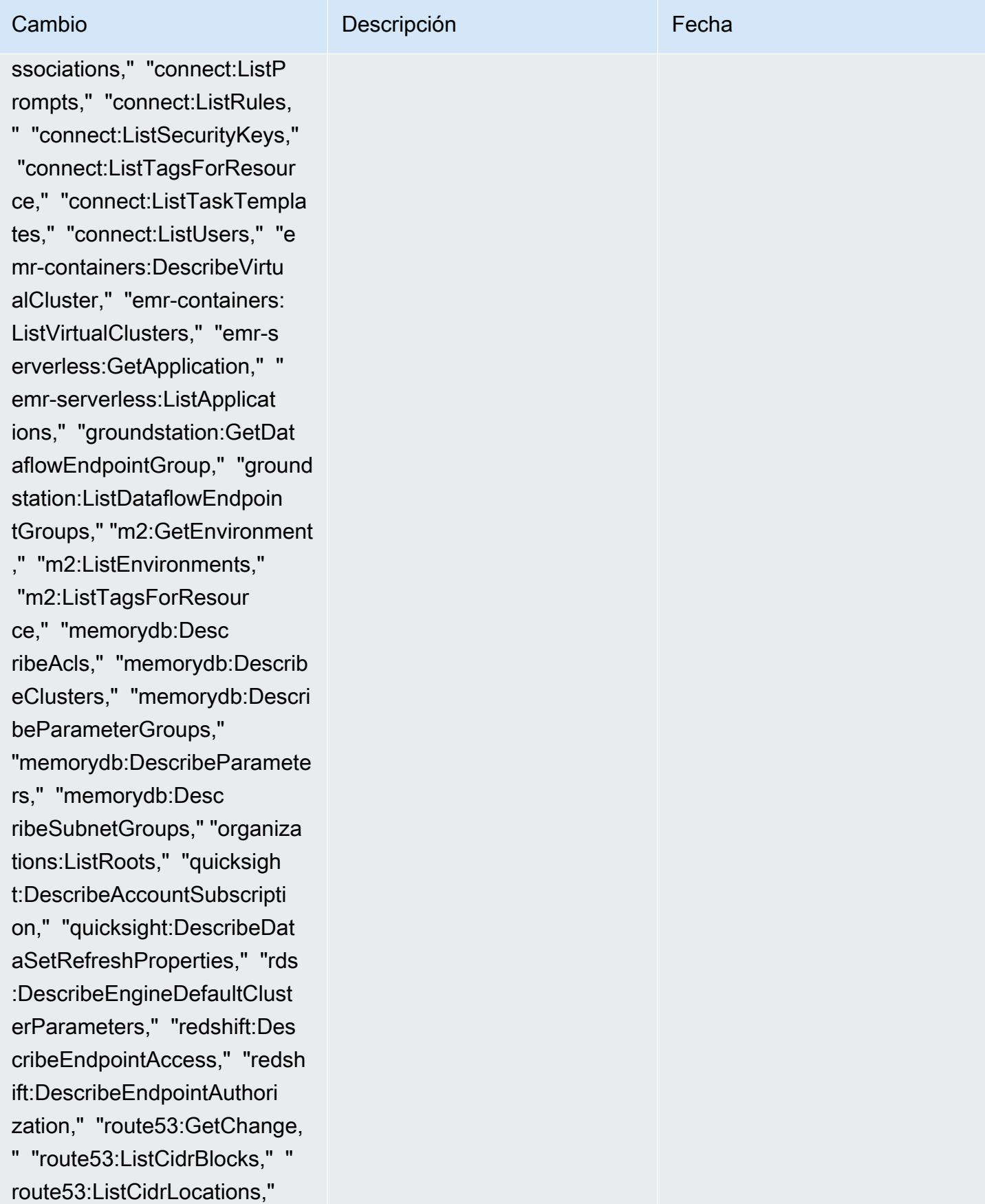

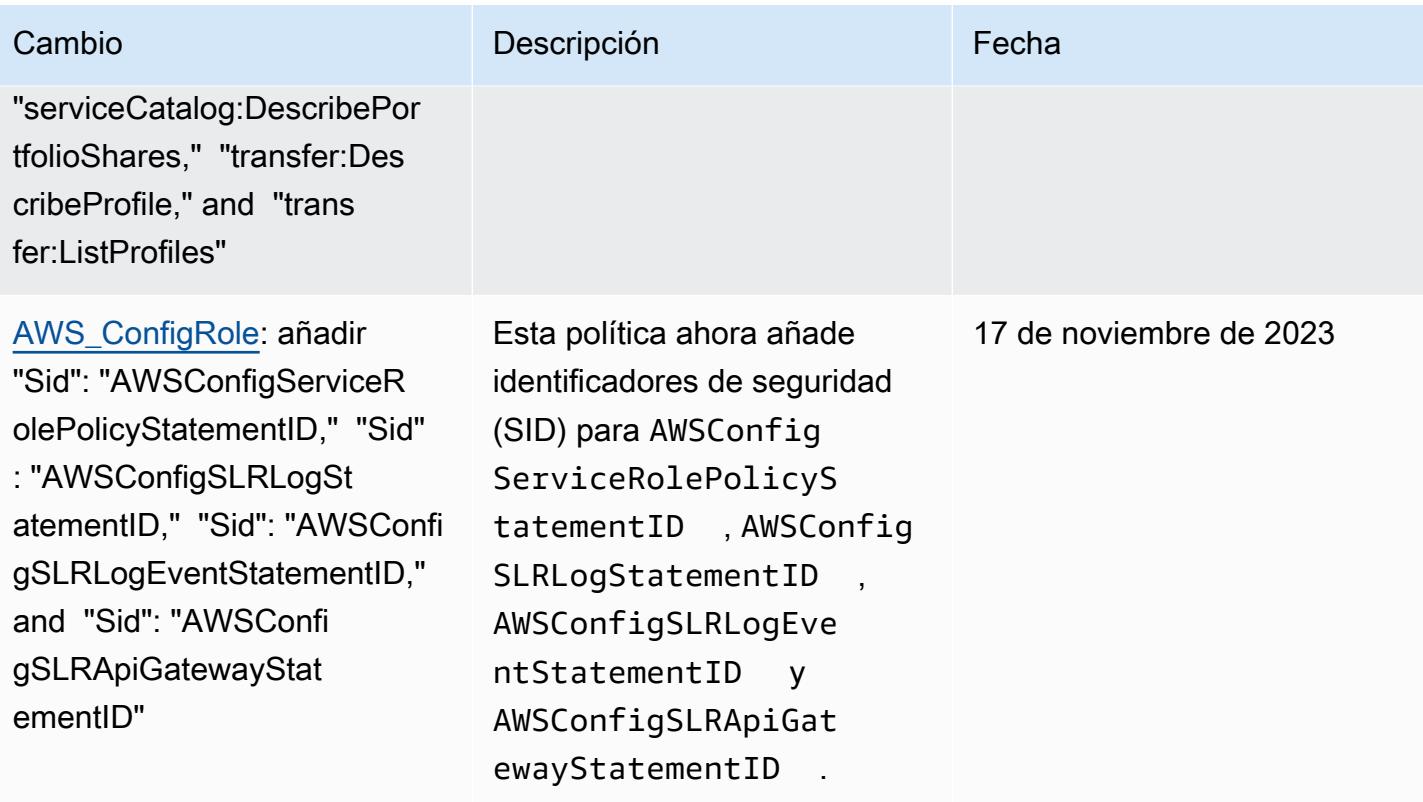

#### [AWSConfigServiceRolePolicy](#page-17512-0):

añadir "backup:DescribePr otectedResource," "cognitoidentity:GetIdentityPoolRole s," "cognito-identity:ListId entityPools," "cognito-ident ity:ListTagsForResource," "c ognito-idp:DescribeIdentity Provider," "cognito-idp:Desc ribeResourceServer," "cognit o-idp:DescribeUserPool," "co gnito-idp:DescribeUserPoolC lient," "cognito-idp:Describ eUserPoolDomain," "cognitoidp:GetGroup," "cognitoidp:GetUserPoolMfaConfi g," "cognito-idp:ListGroups, " "cognito-idp:ListIdentityP roviders," "cognito-idp:List ResourceServers," "cognitoidp:ListUserPoolClients," "co gnito-idp:ListUserPools," "c ognito-idp:ListTagsForResou rce," "connect:DescribeEvalu ationForm," "connect:Describ eInstanceStorageConfig," "co nnect:DescribePrompt," "conn ect:DescribeRule," "connect: DescribeUser," "connect:GetT askTemplate," "connect:ListA pprovedOrigins," "connect:Li stEvaluationForms," "connect :ListInstanceStorageConfigs ," "connect:ListIntegrationA

#### Cambio **Descripción Cambio Fecha**

Esta política ahora admite permisos adicionales para Amazon Cognito, Amazon Connect, Amazon EMR,, Amazon MemoryDB for Redis AWS Ground Station, AWS Mainframe Moderniza tion Amazon, Amazon AWS Organizations Relational Database Service ( QuickSigh tAmazon RDS), Amazon Redshift, Amazon Route 53 y. AWS Service Catalog AWS Transfer Family

#### 17 de noviembre de 2023

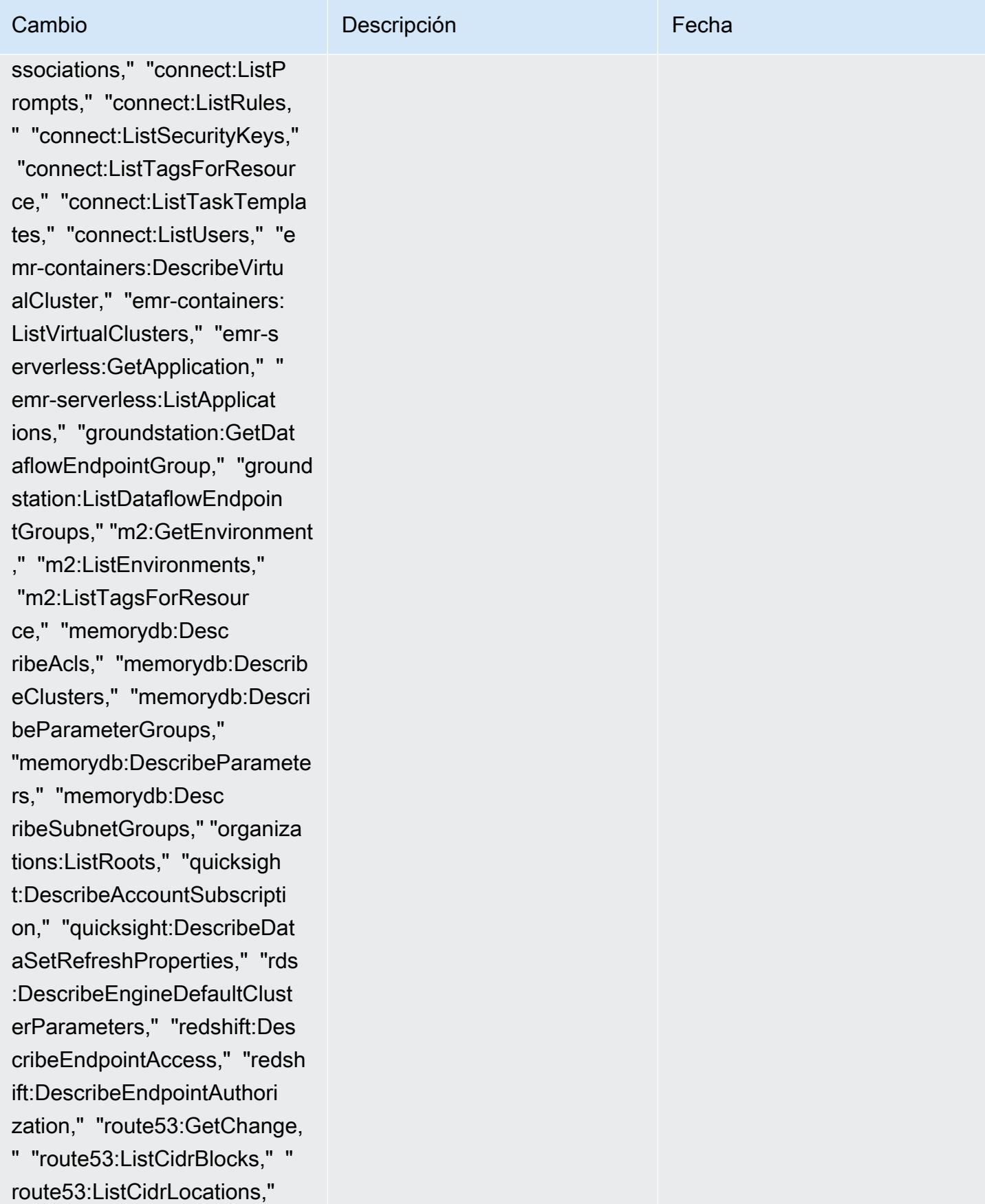

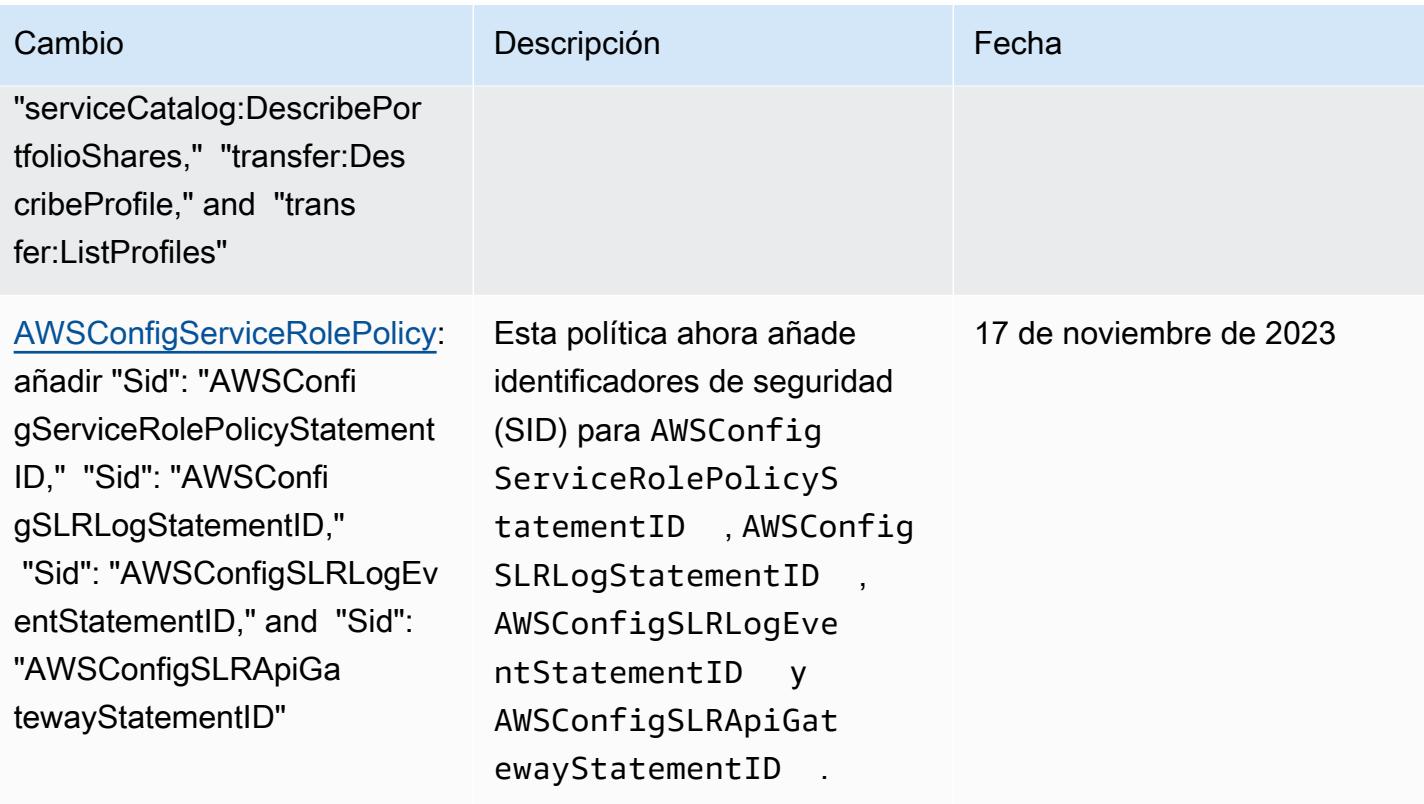

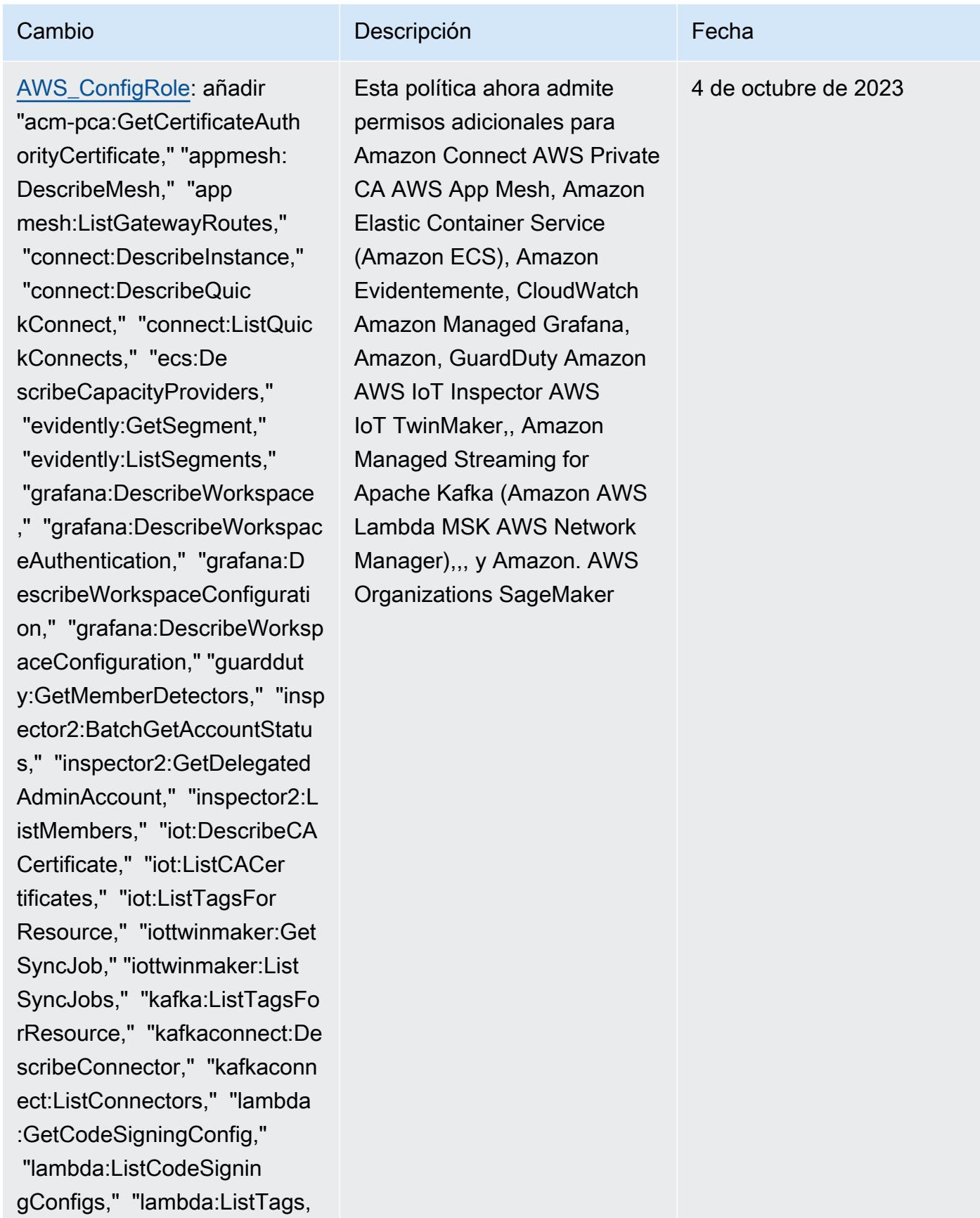

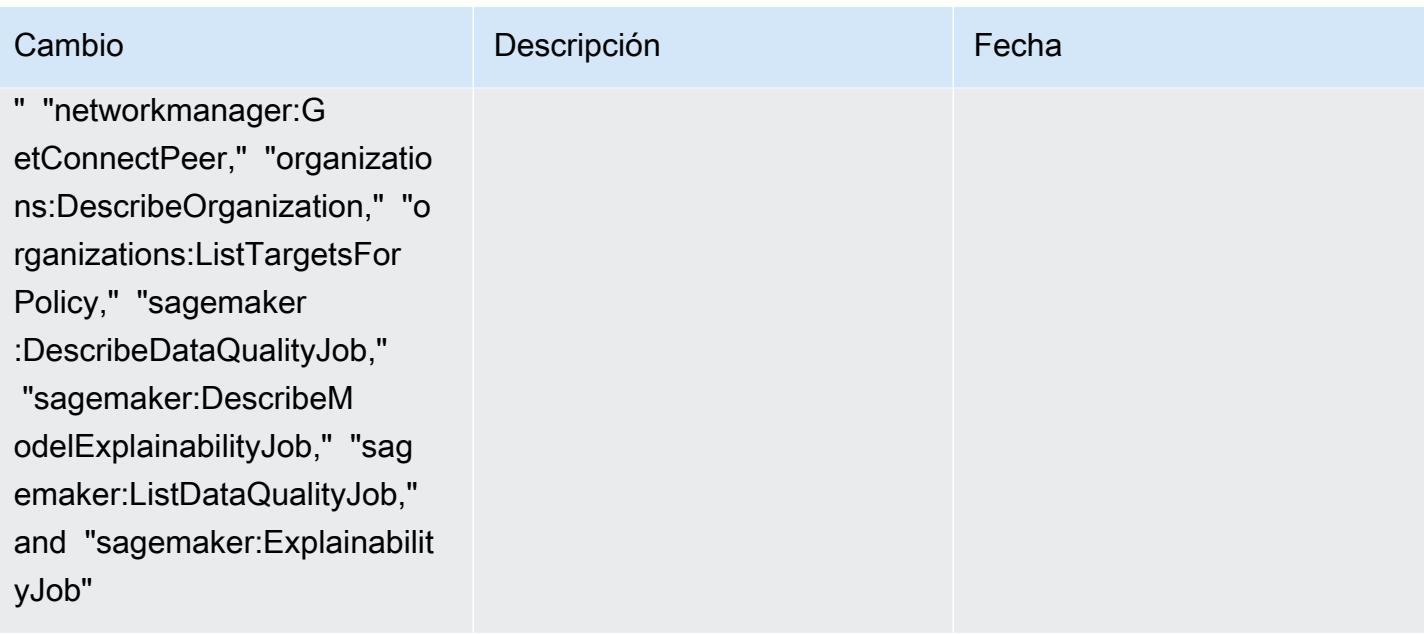

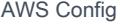

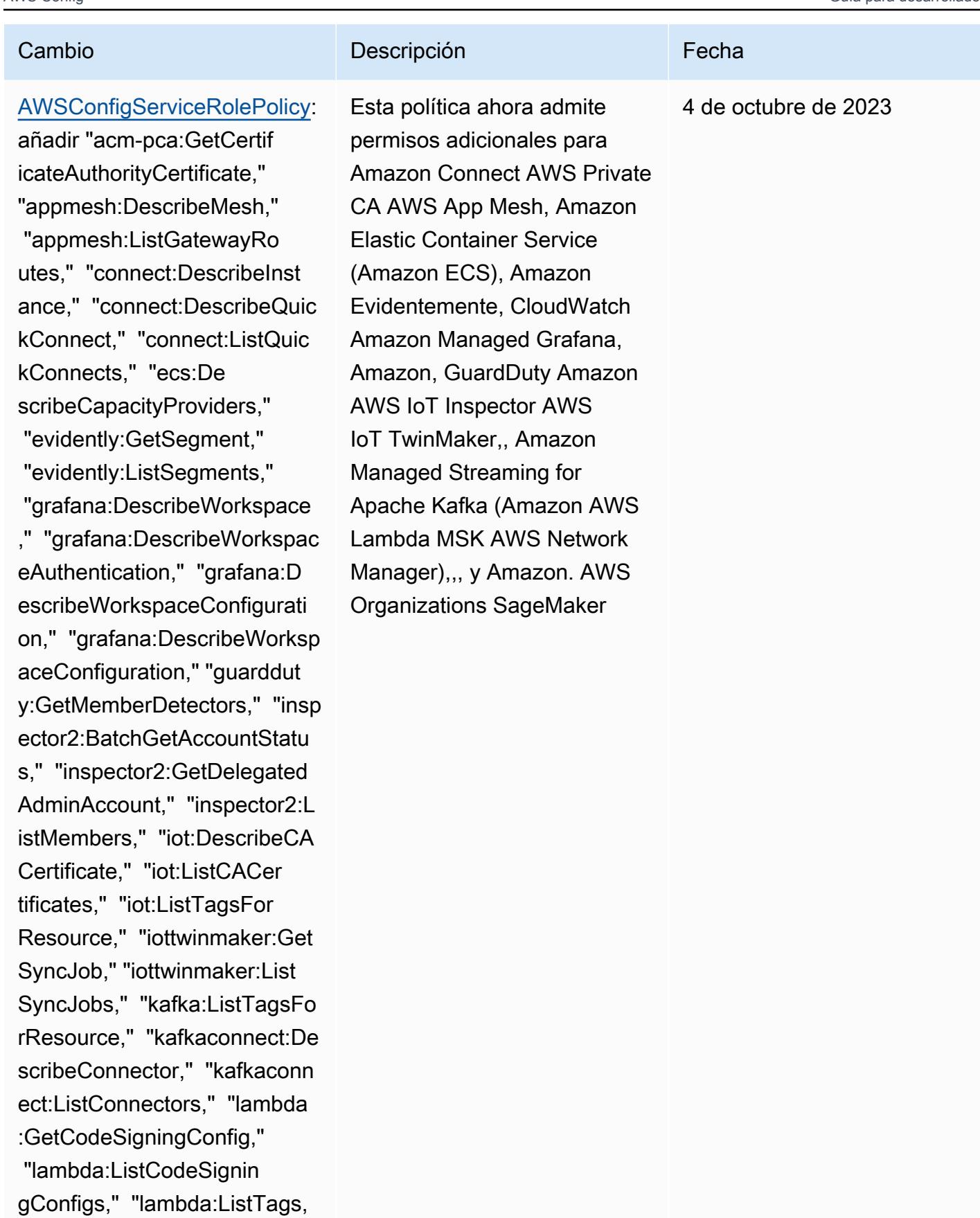

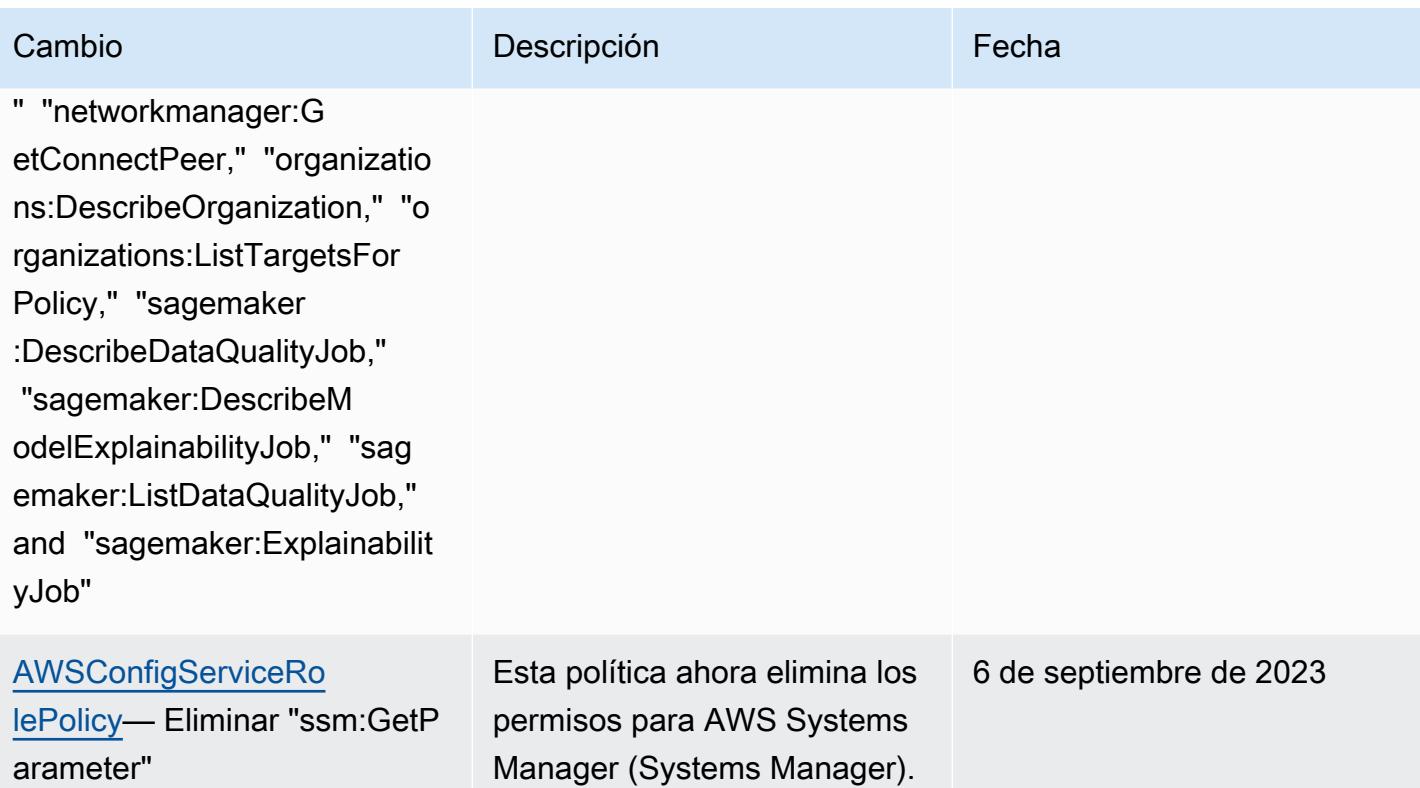

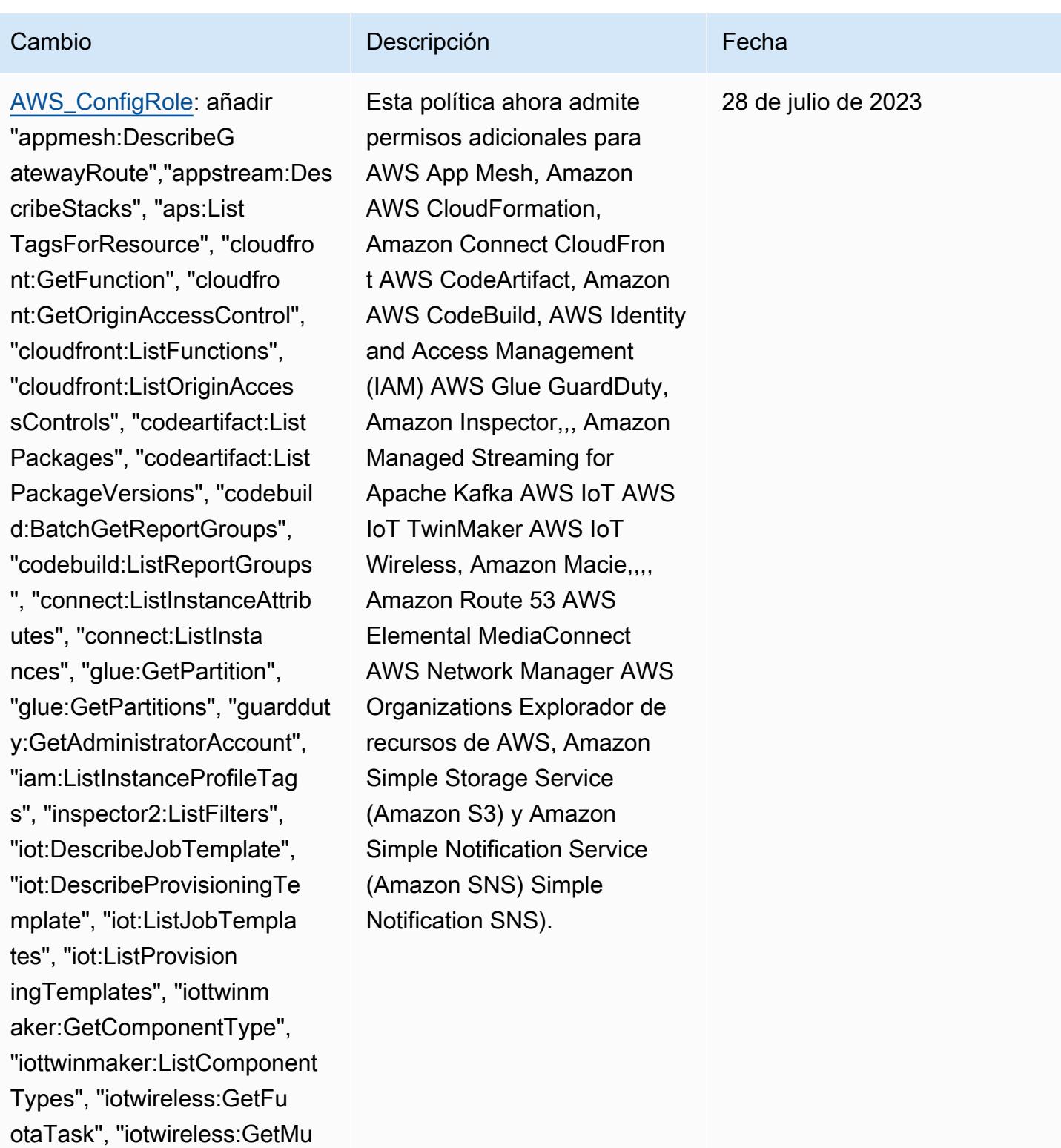

lticastGroup", "iotwirel

ess:ListFuotaTasks", "iotwirel

ess:ListMulticastGroups", "kafka:ListScramSecrets",

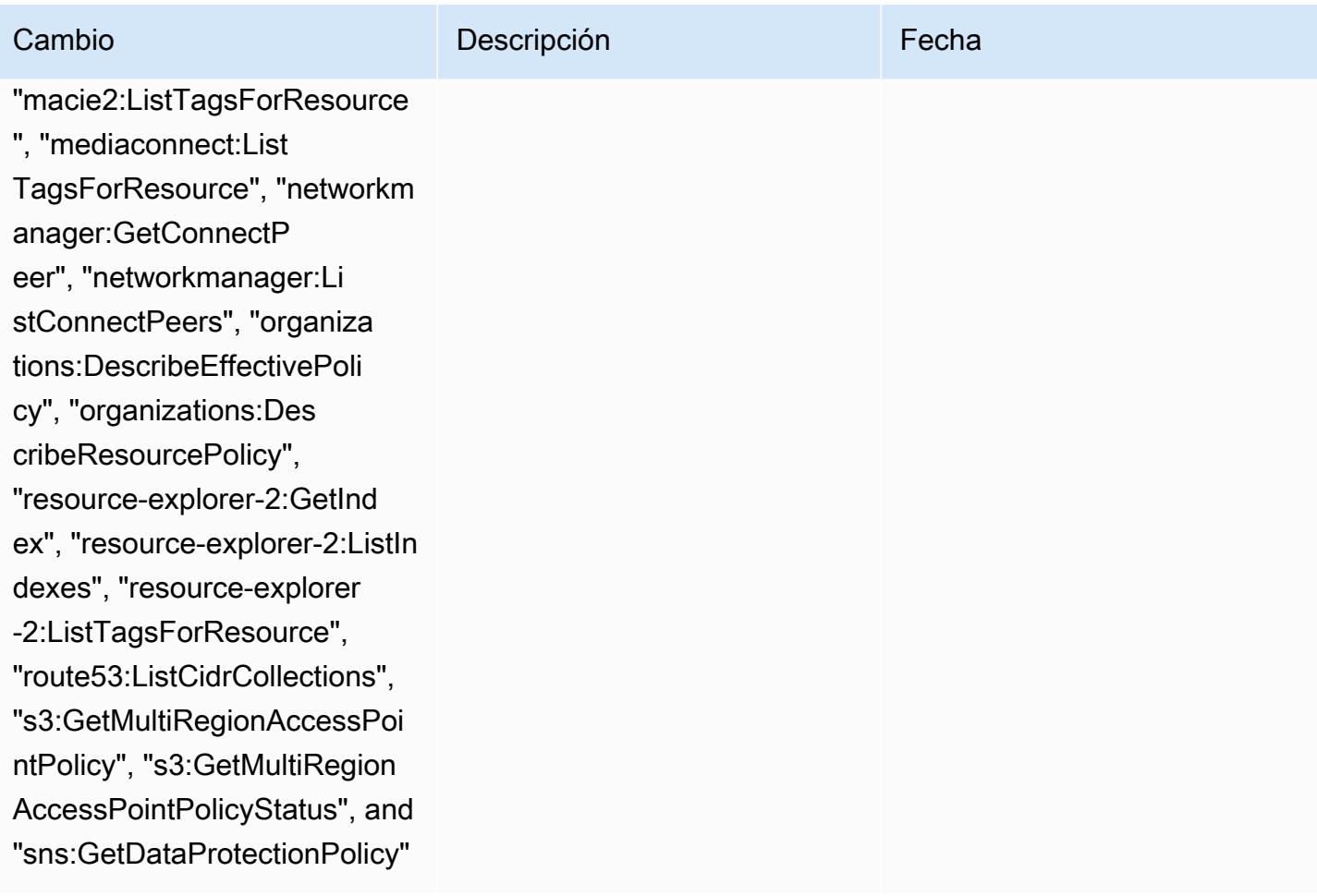
28 de julio de 2023

## Cambio **Descripción** Externa de la Cambio de la Cambio de la Cambio de la Cambio de la Cambio de la Cambio de la

## [AWSConfigServiceRolePolicy](#page-17512-0):

añadir "appmesh:DescribeG atewayRoute", "apps tream:DescribeStacks", "aps: ListTagsForResource", "cloud front:GetFunction", "cloudfr ont:GetOriginAccessControl" , "cloudfront:ListFunctions" , "cloudfront:ListOriginAcce ssControls", "codeartifact:L istPackages", "codeartifact: ListPackageVersions", "codeb uild:BatchGetReportGroups", "codebuild:ListReportGroups ", "connect:ListInstanceAttr ibutes", "connect:ListInstan ces", "glue:GetPartition", "g lue:GetPartitions", "guarddu ty:GetAdministratorAccount", "iam:ListInstanceProfileTags", "inspector2:ListFilters", "iot:De scribeJobTemplate", "iot:Des cribeProvisioningTemplate", "iot:ListJobTemplates", "iot :ListProvisioningTemplates", "iottwinmaker:GetComponent Type", "iottwinmaker:ListCom ponentTypes", "iotwireless:G etFuotaTask", "iotwireless:G etMulticastGroup", "iotwirel ess:ListFuotaTasks", "iotwir eless:ListMulticastGroups", "kafka:ListScramSecrets", "m acie2:ListTagsForResource",

Esta política ahora admite permisos adicionales para Amazon AppStream 2.0 AWS App Mesh, Amazon, AWS CloudFormation, Amazon Connect CloudFront, Amazon AWS CodeArtifact AWS CodeBuild, AWS Identity and Access Management (IAM) AWS Glue, Amazon Inspector GuardDuty,,, Amazon Managed Streaming for Apache Kafka AWS IoT AWS IoT TwinMaker AWS IoT Wireless, Amazon Macie,,,, , Amazon Route 53 AWS Elemental MediaConnect AWS Network Manager AWS Organizations Explorador de recursos de AWS, Amazon Simple Storage Service (Amazon S3), Amazon Simple Notification Service (Simple Notification (SNS) y Amazon EC2 Systems Manager (SSM).

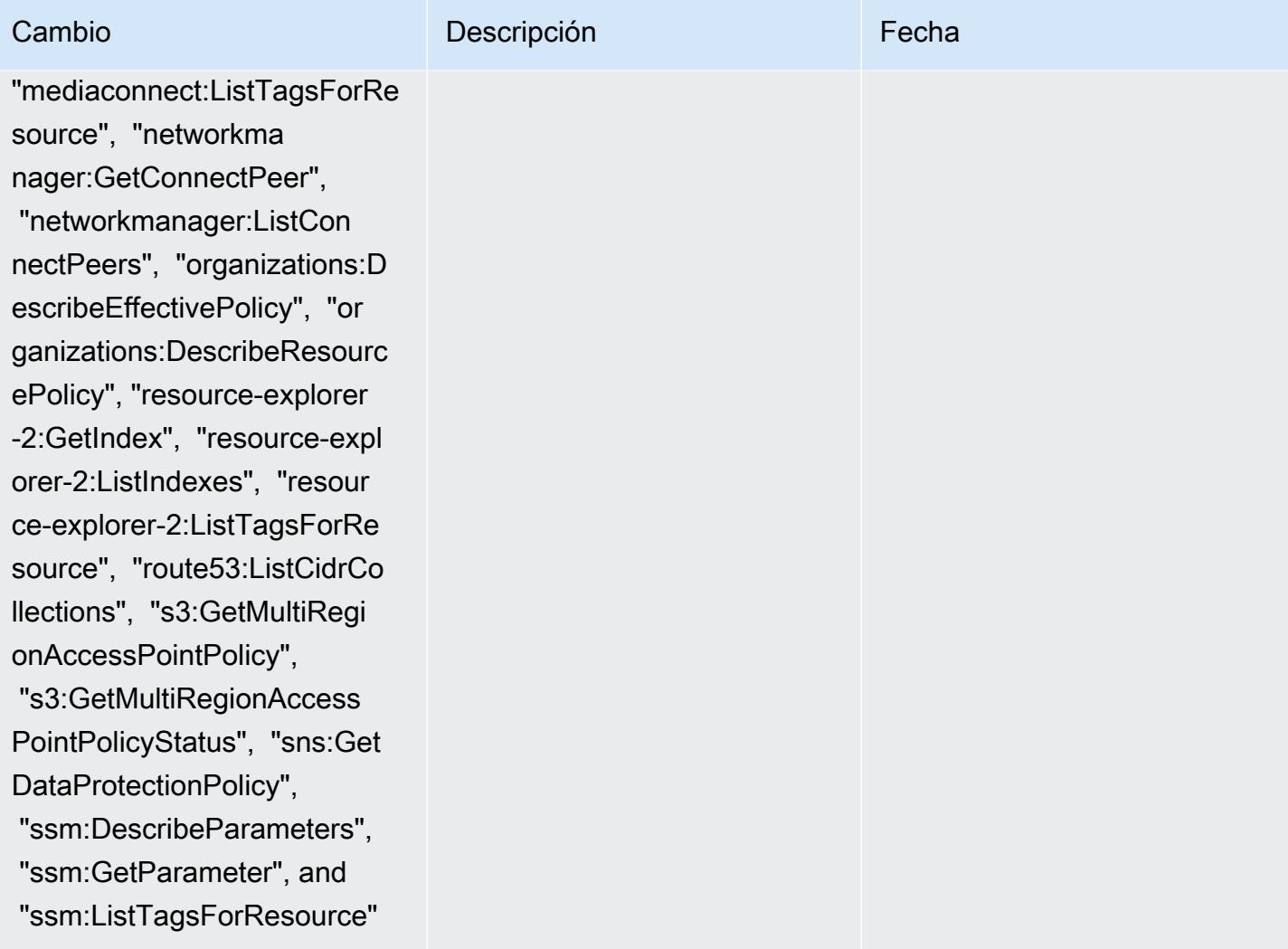

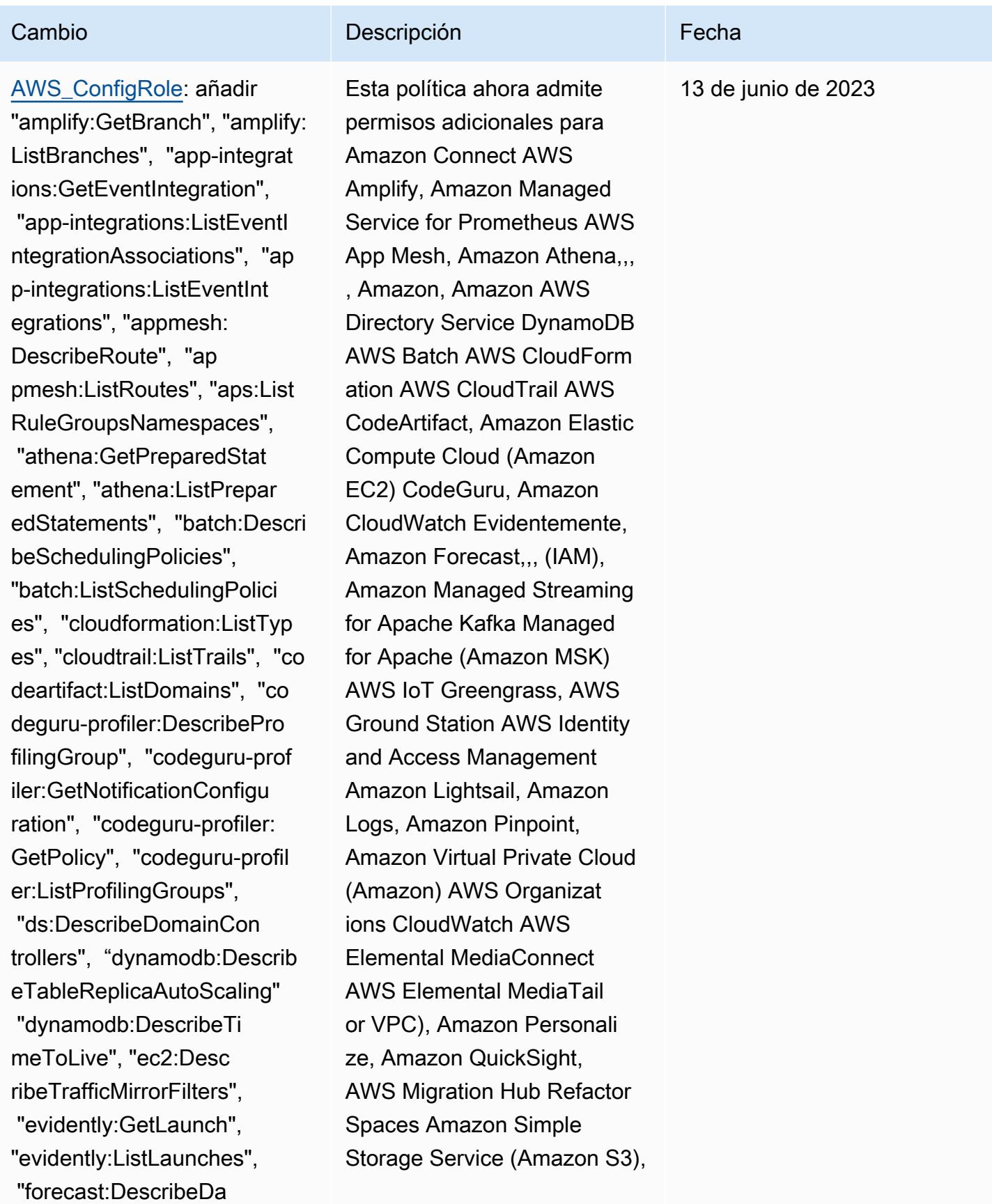

AWS Config Guía para desarrolladores

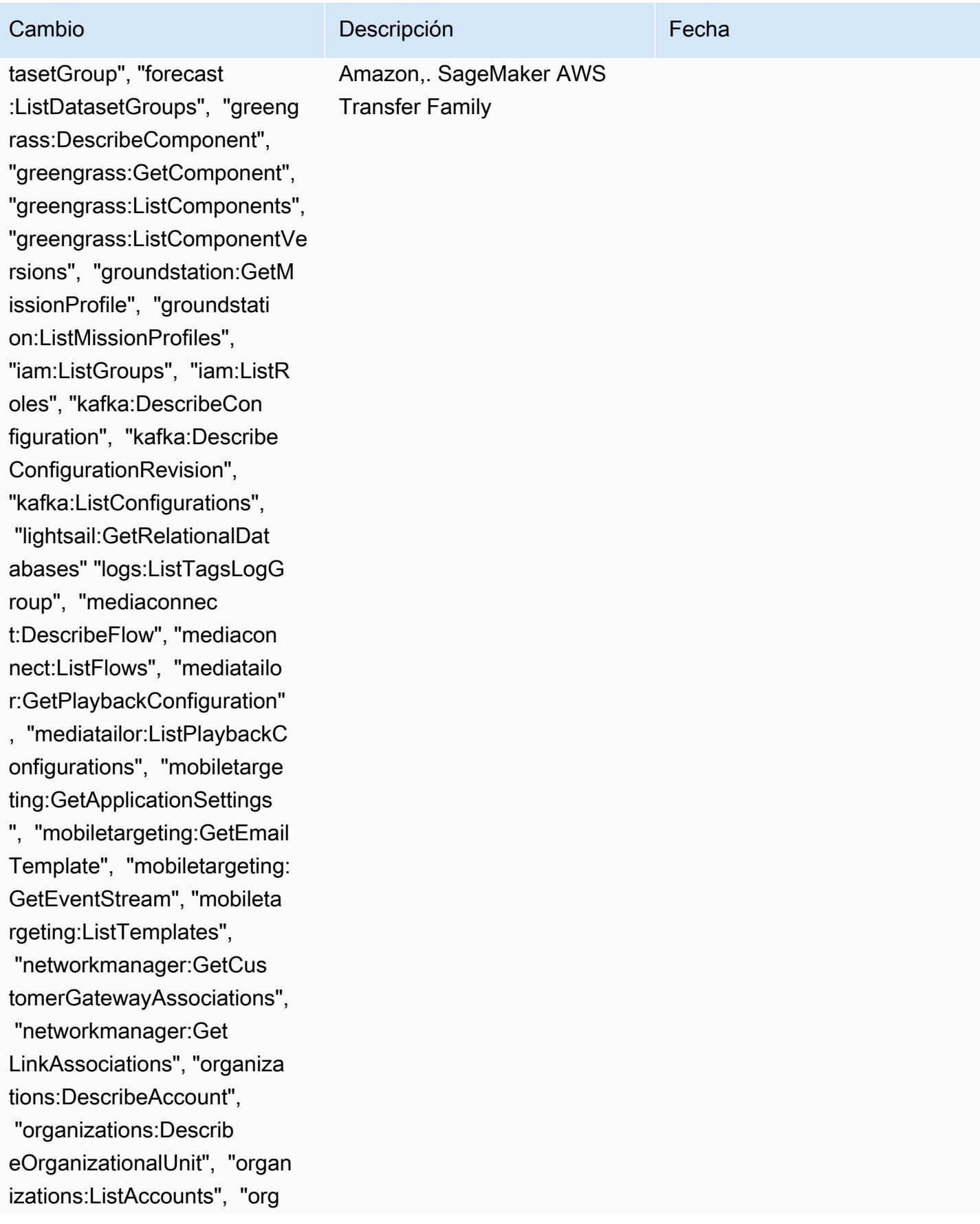

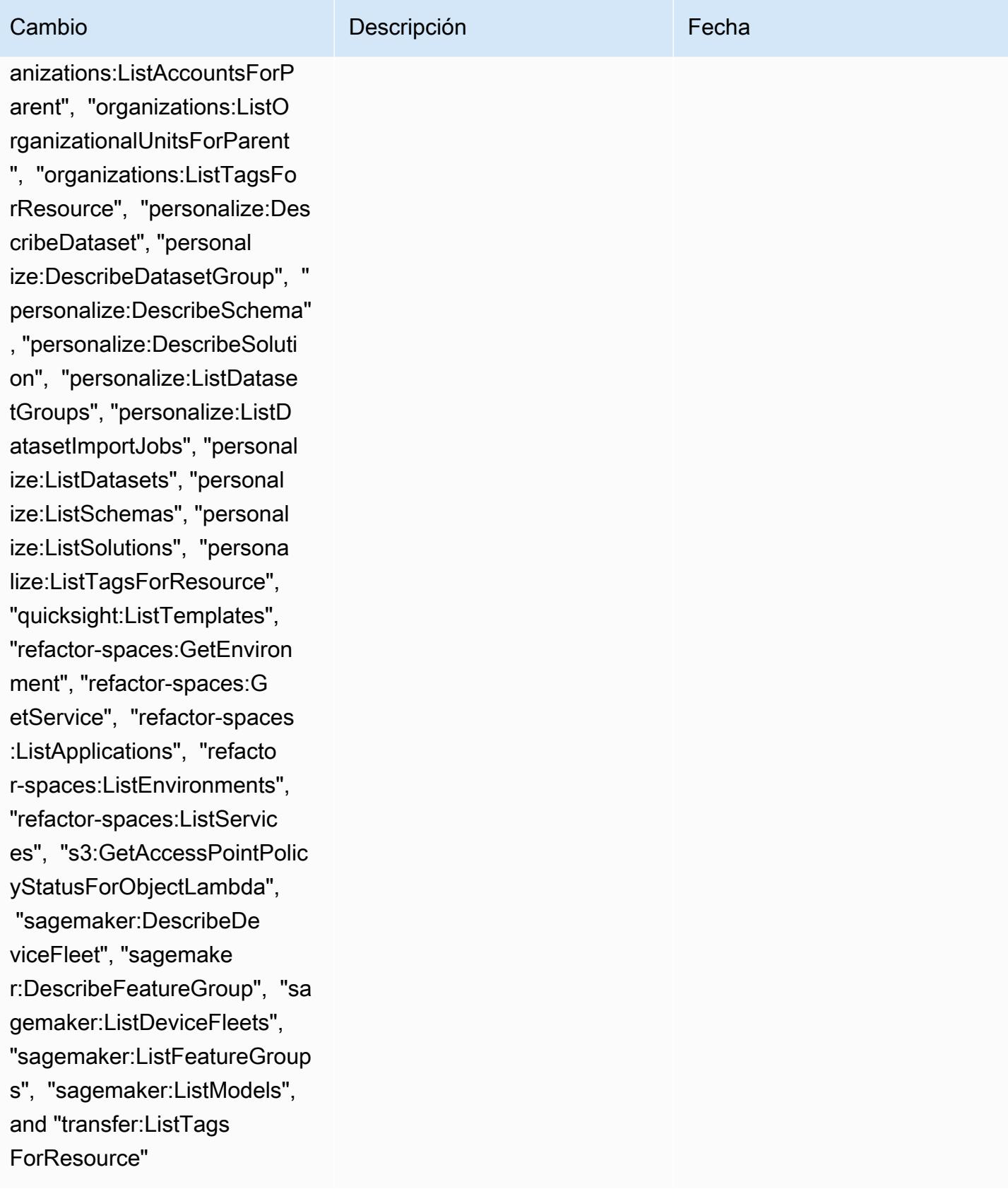

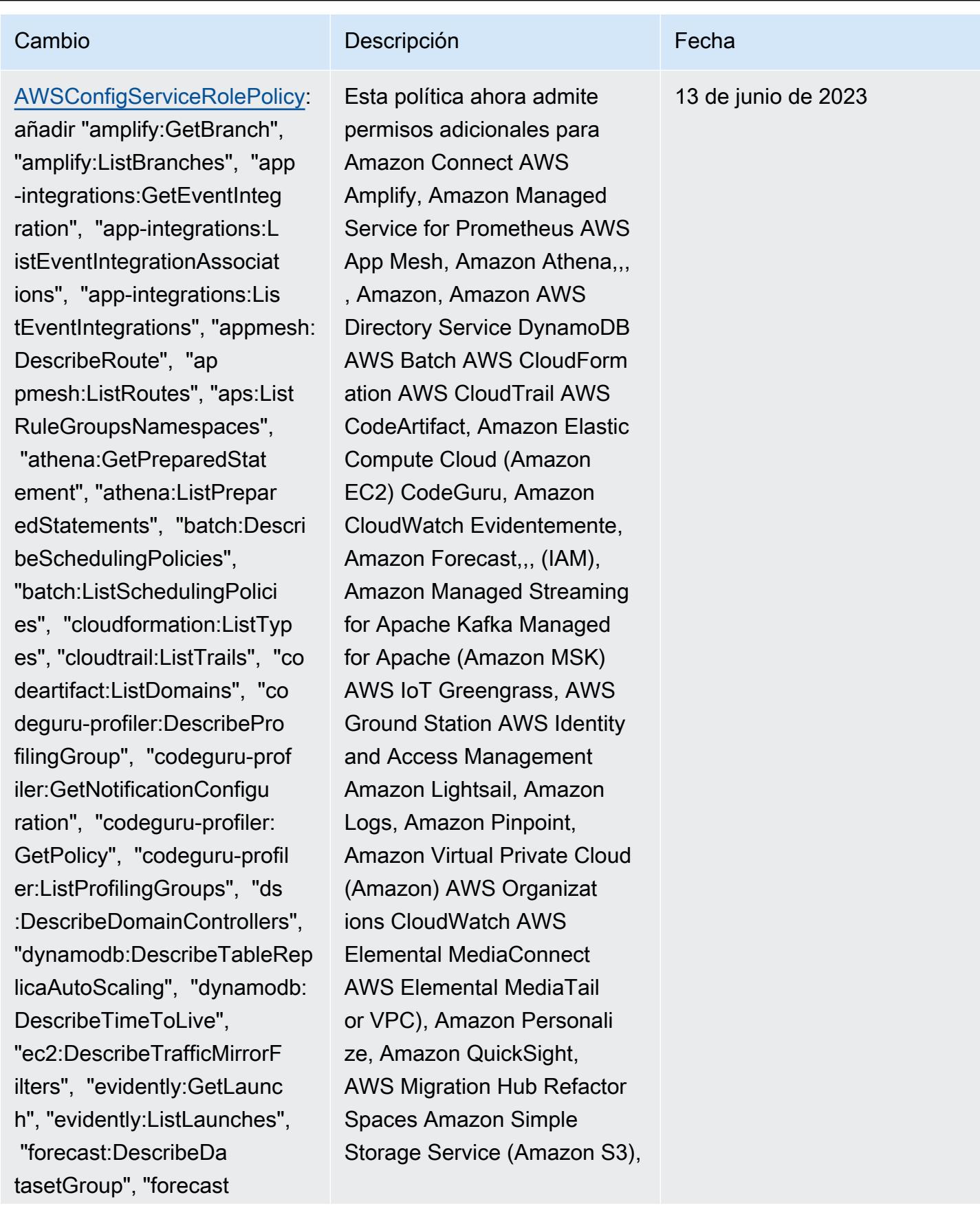

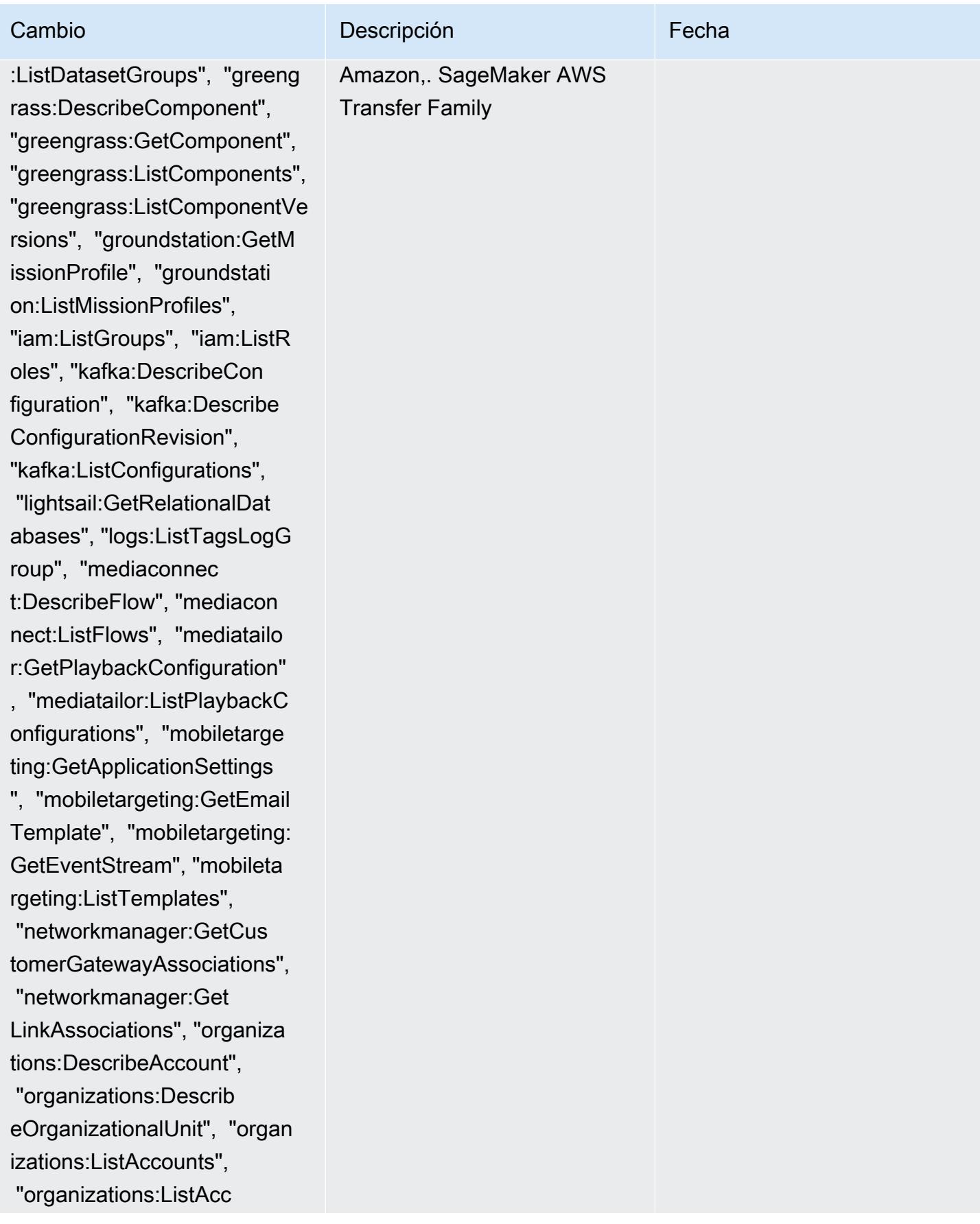

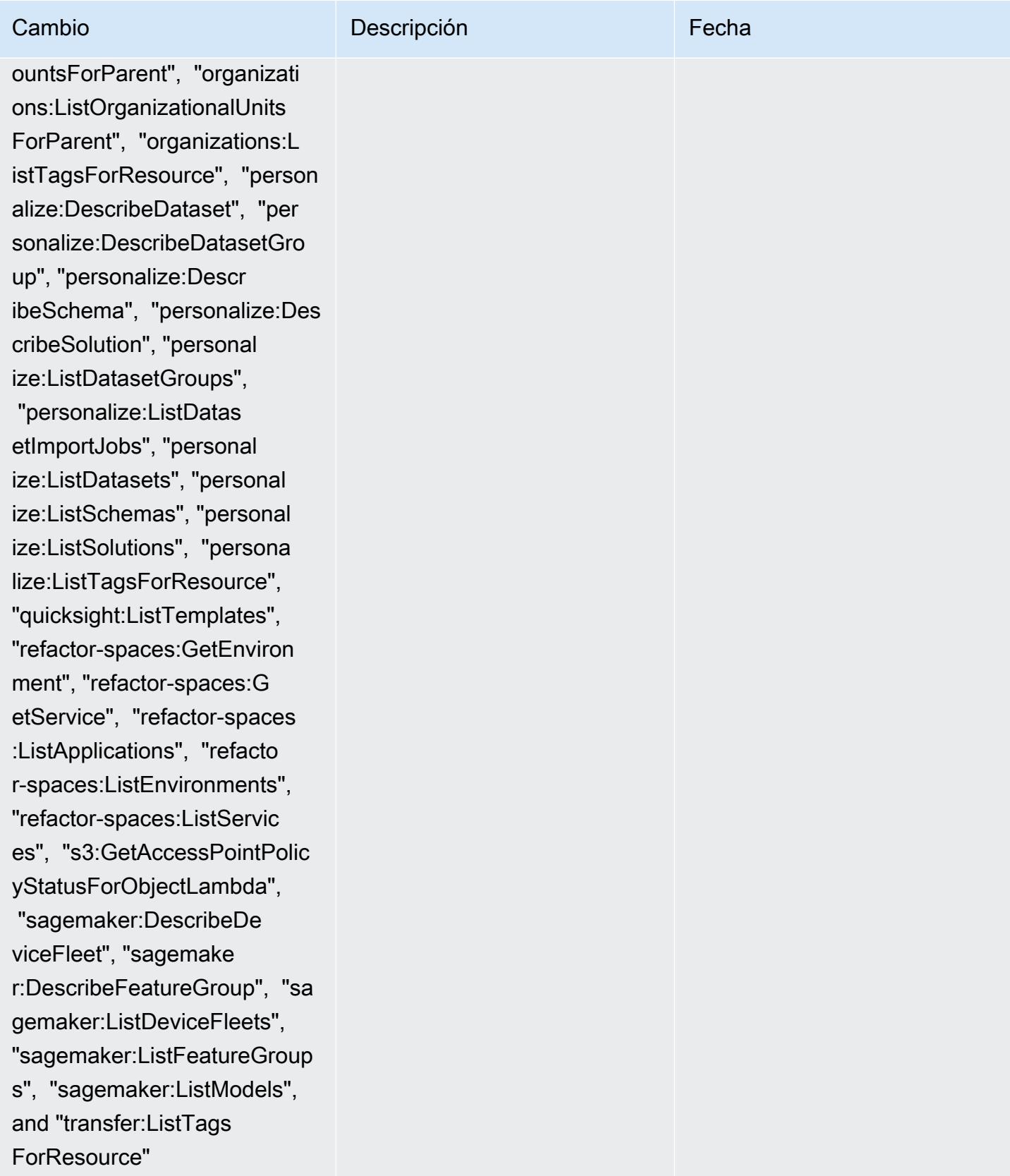

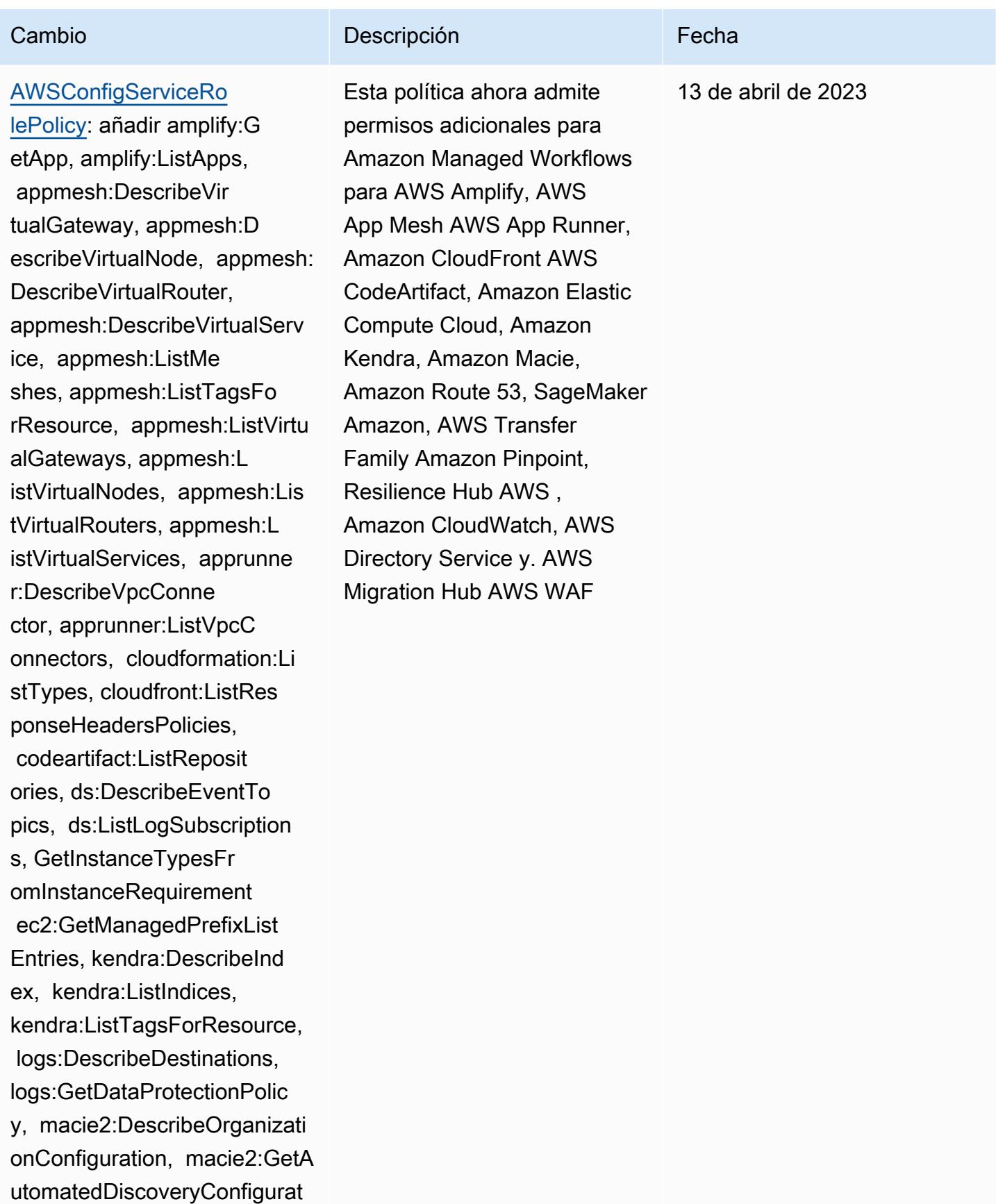

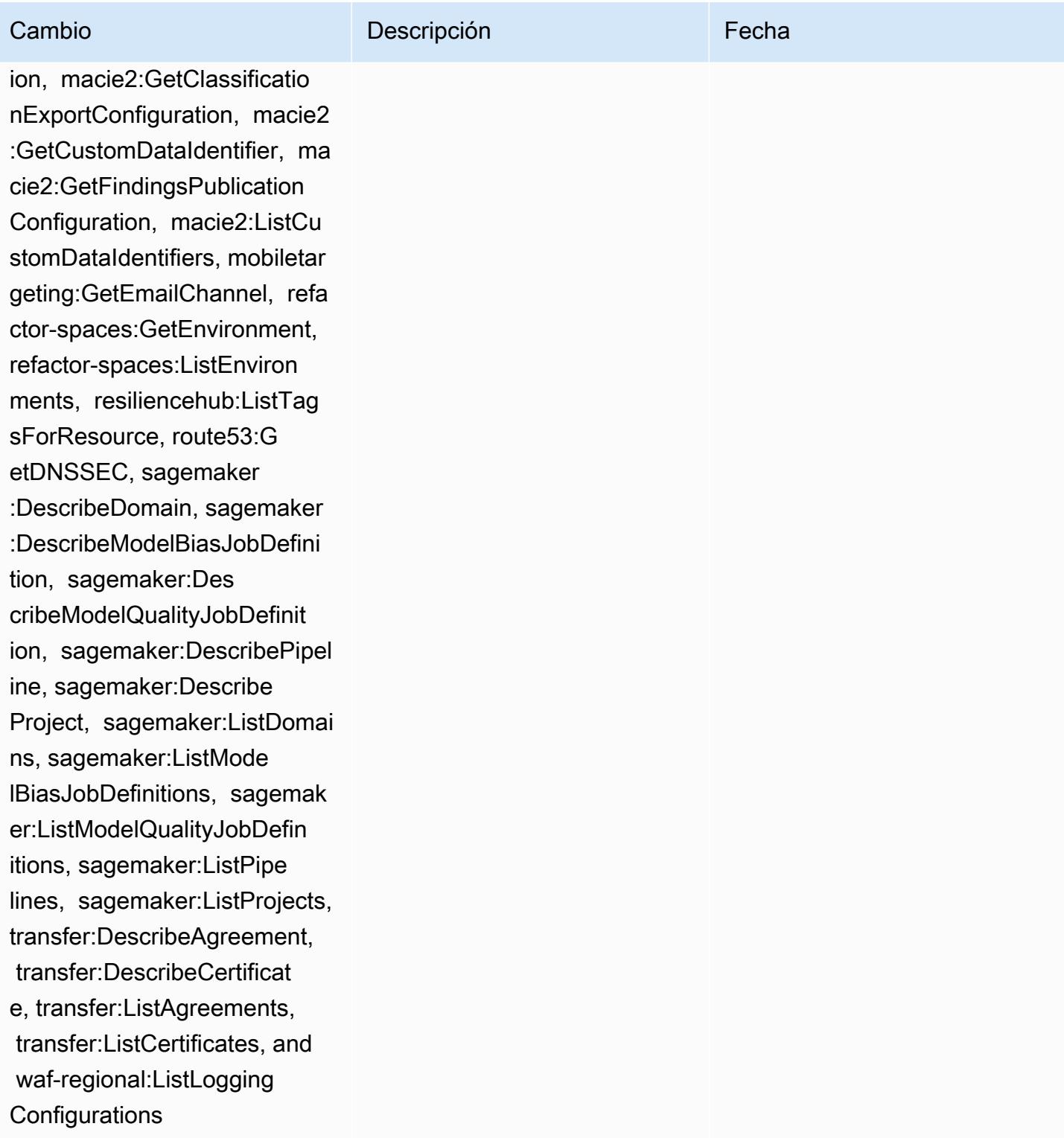

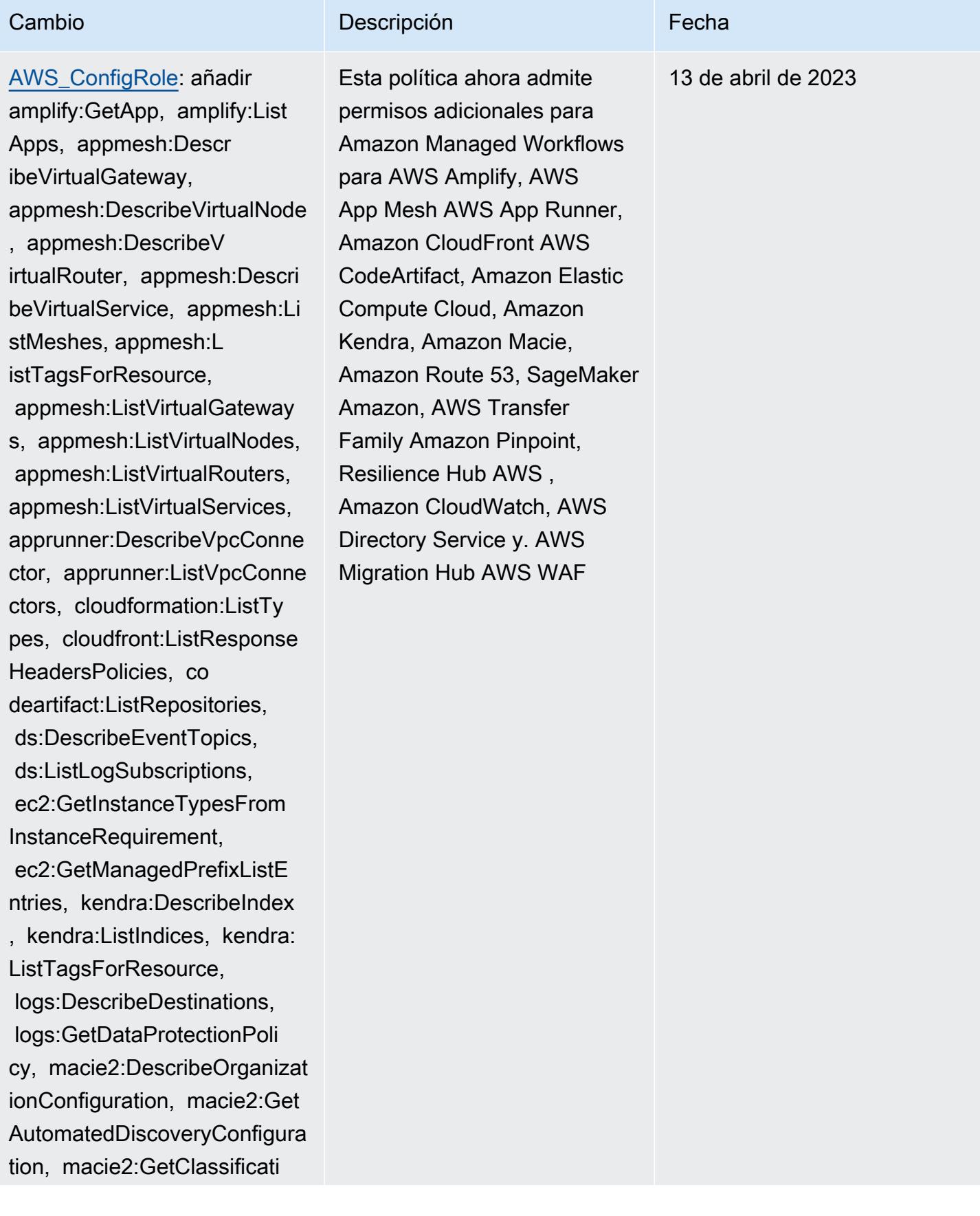

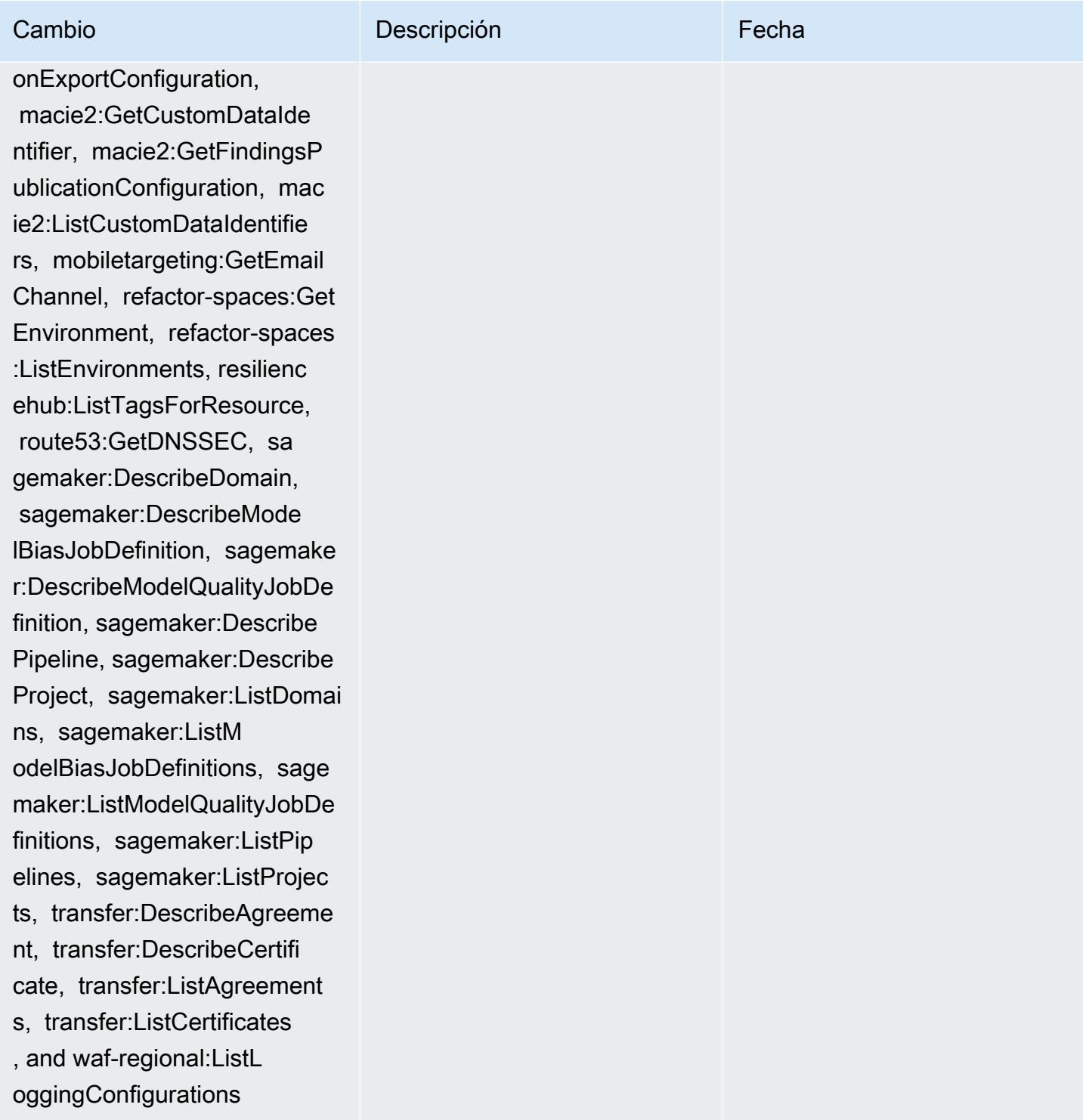

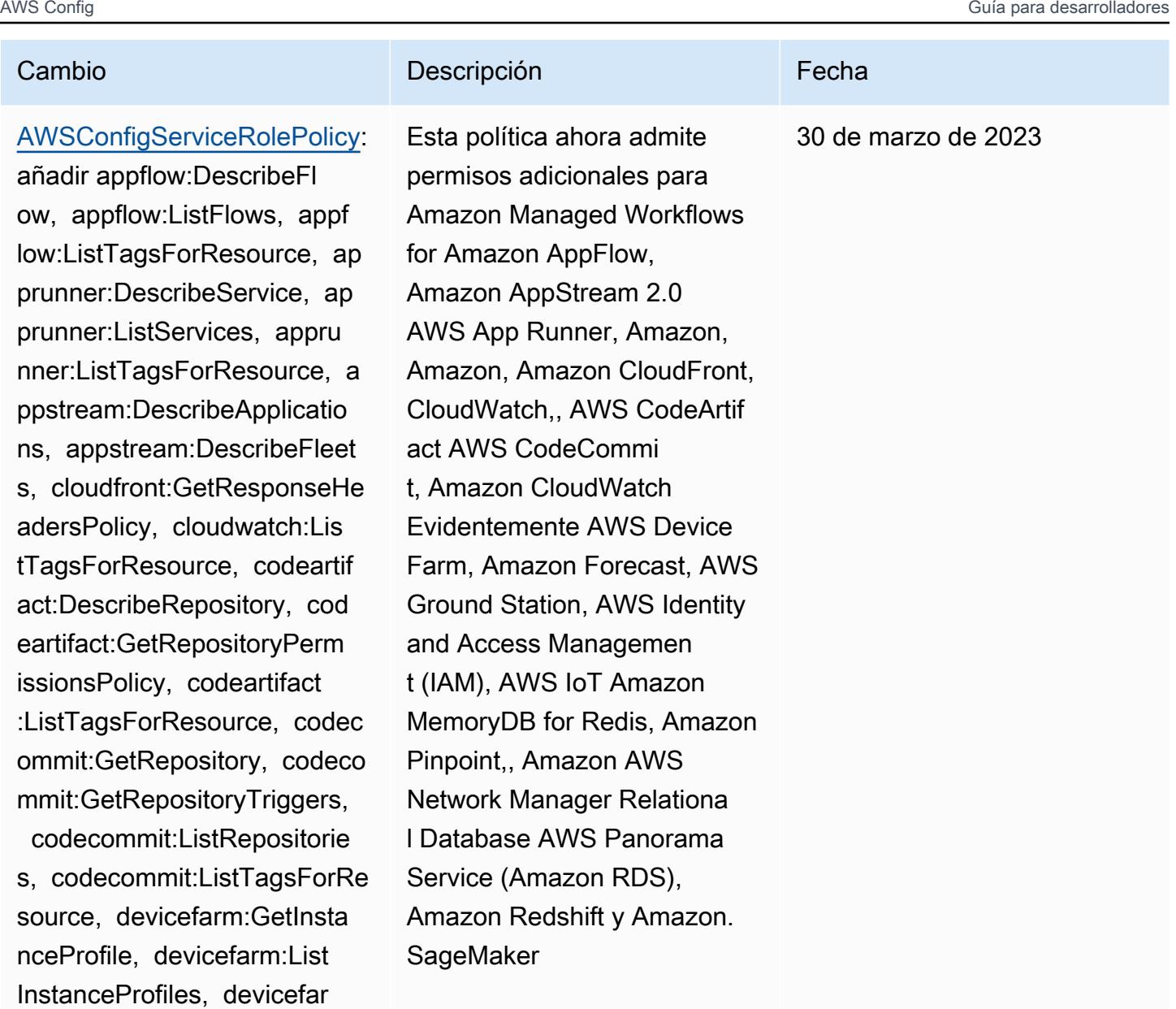

m:ListProjects, evidentl y:GetProject, evidently:Lis tProjects, evidently:ListTa

gsForResource, forecast:Des cribeDataset, forecast:List Datasets, forecast:ListTags ForResource, groundstation: GetConfig, groundstation:Li stConfigs, groundstation:Li stTagsForResource, iam:GetI nstanceProfile, iam:GetSAML

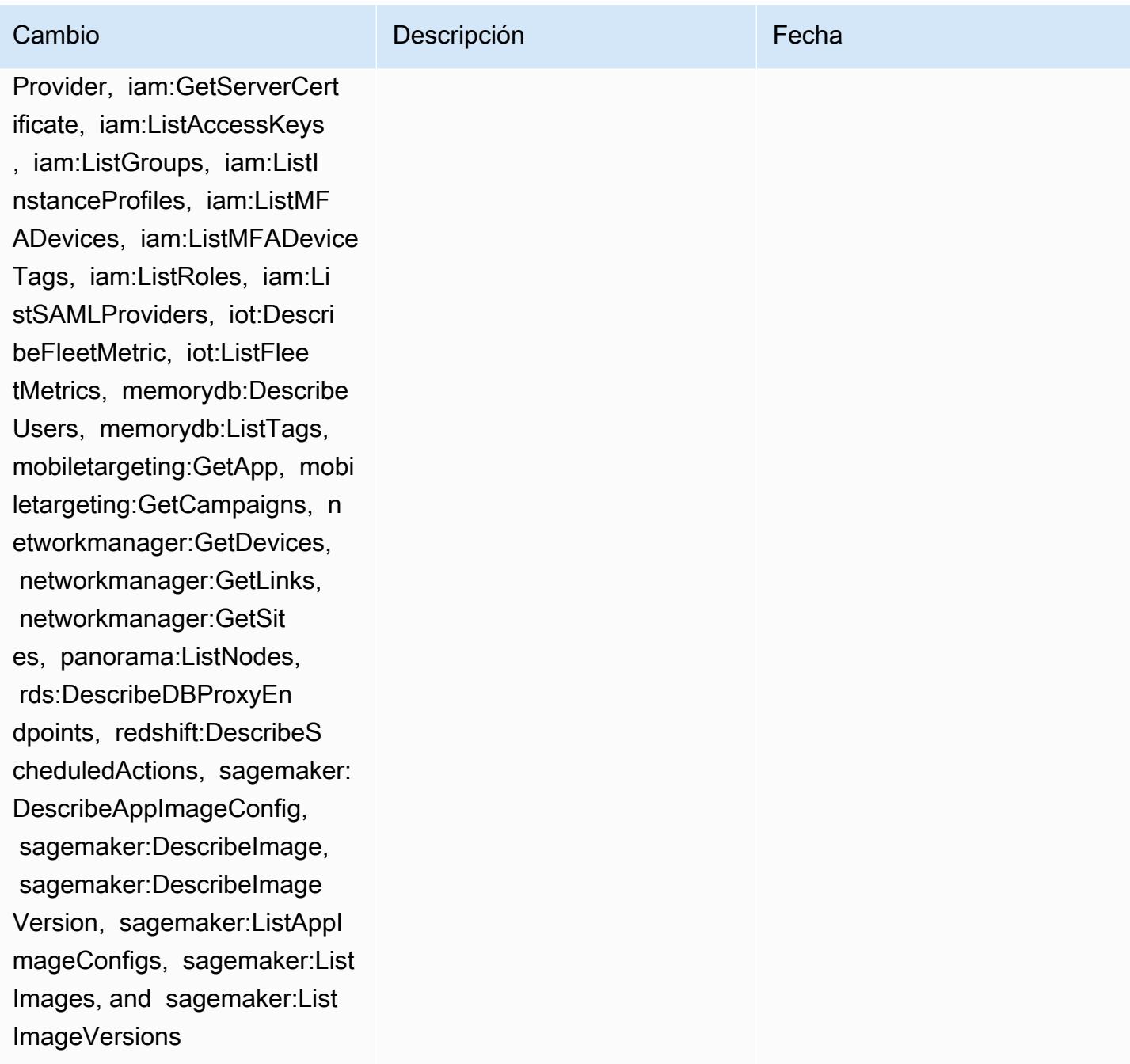

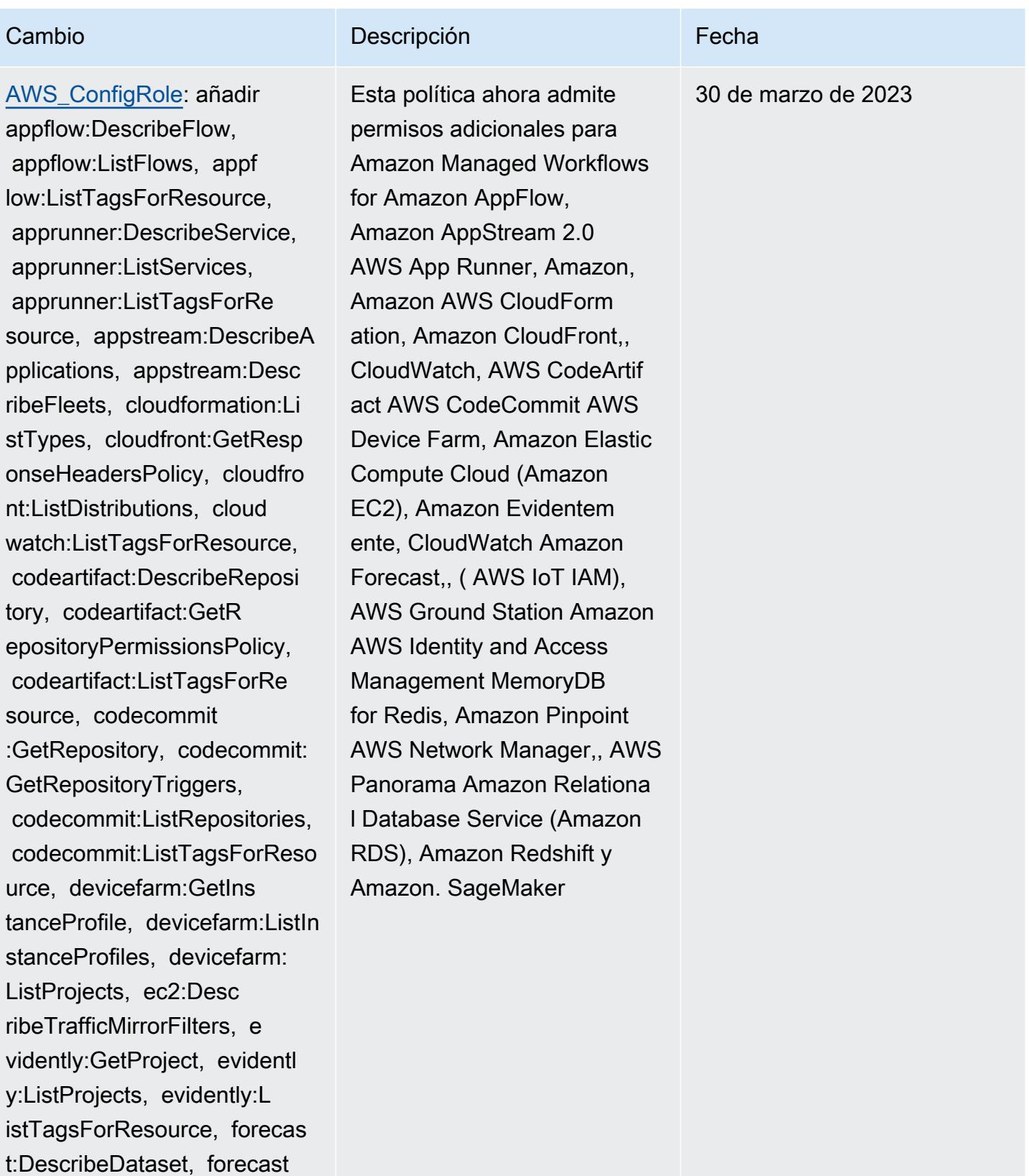

:ListDatasets, forecast:Lis

tTagsForResource, groundsta

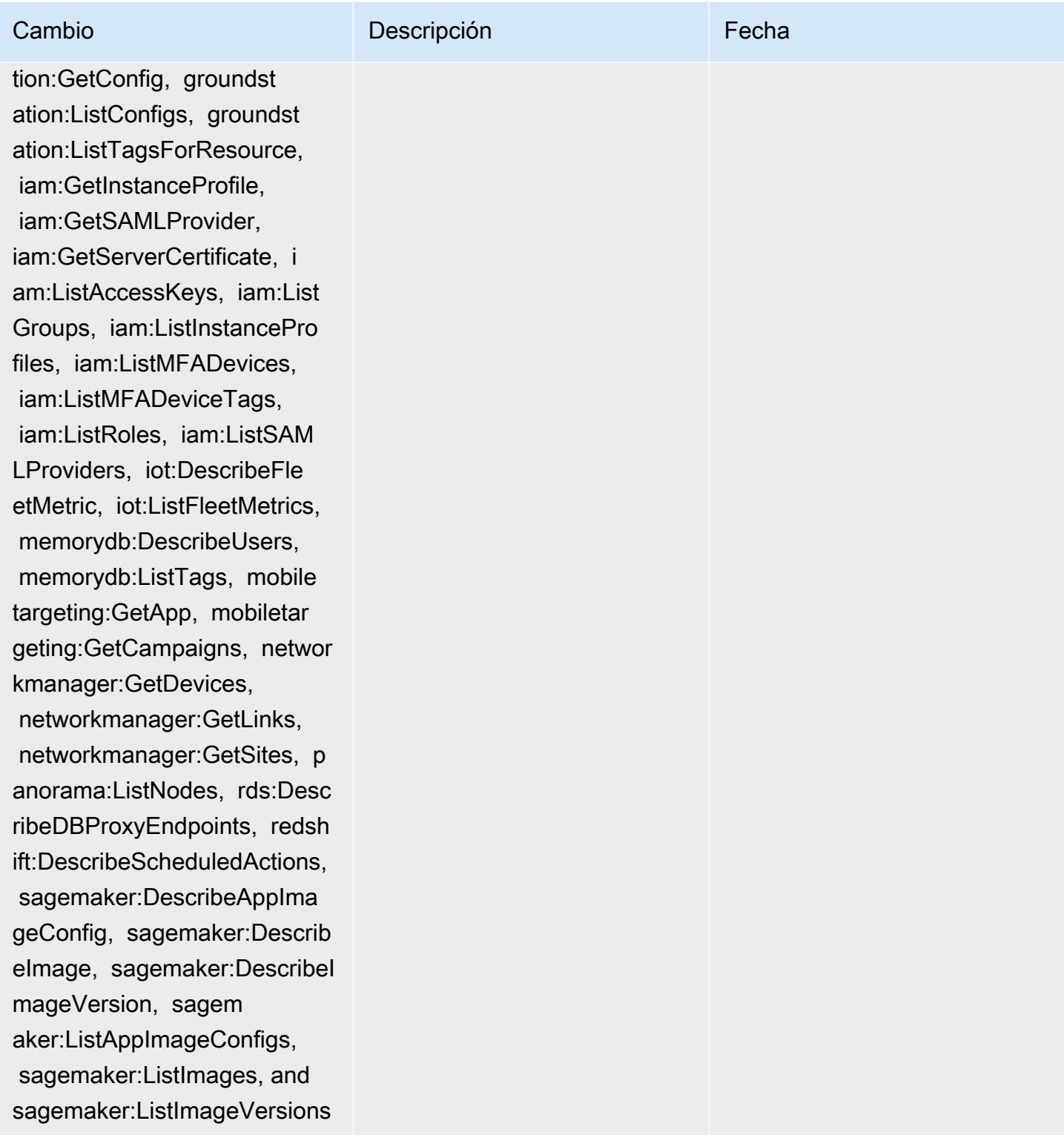

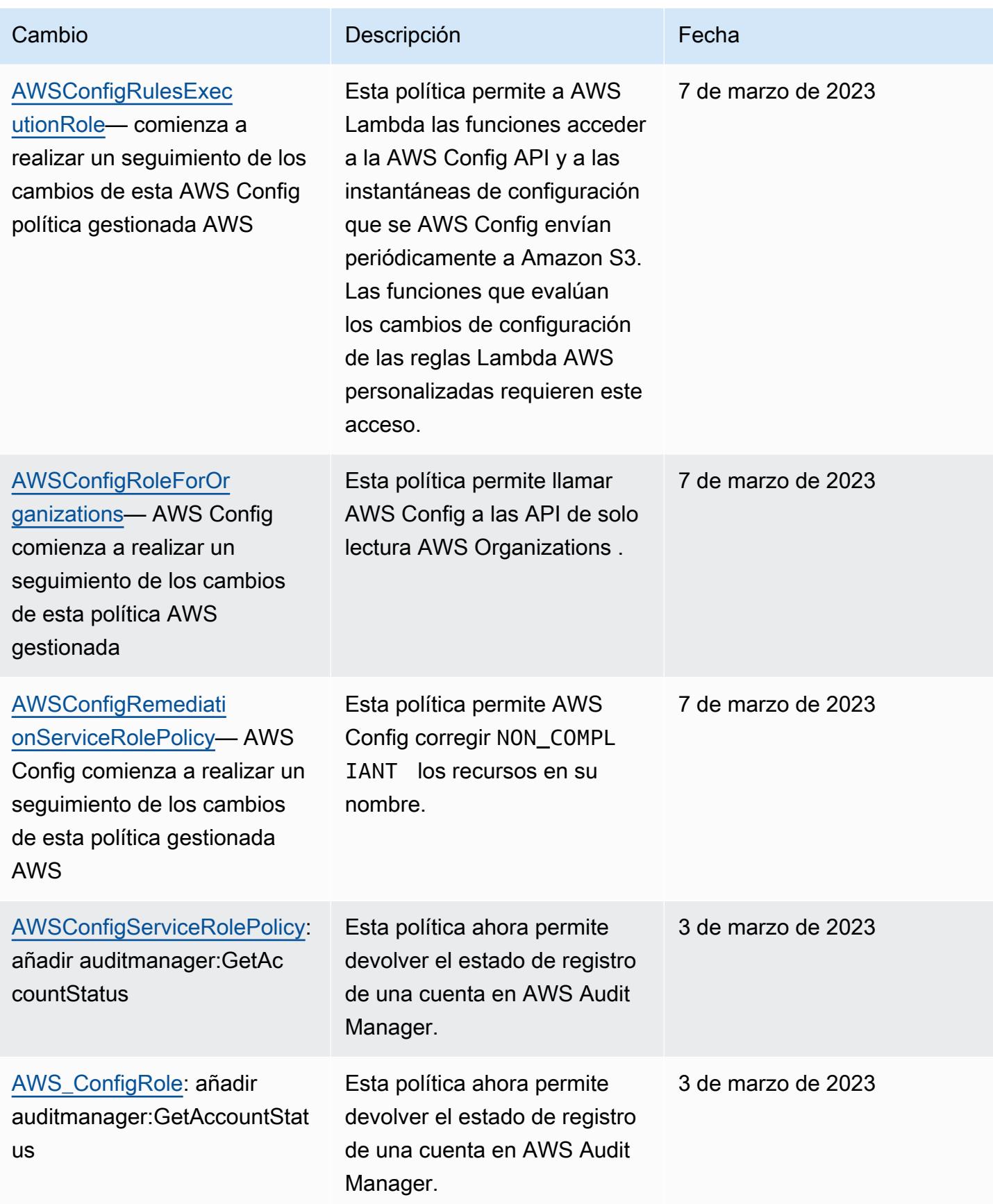

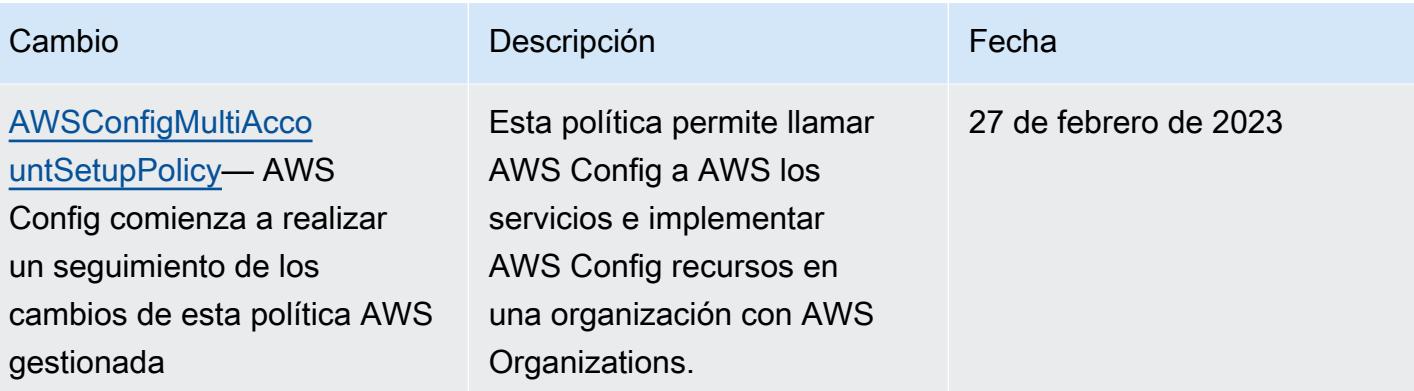

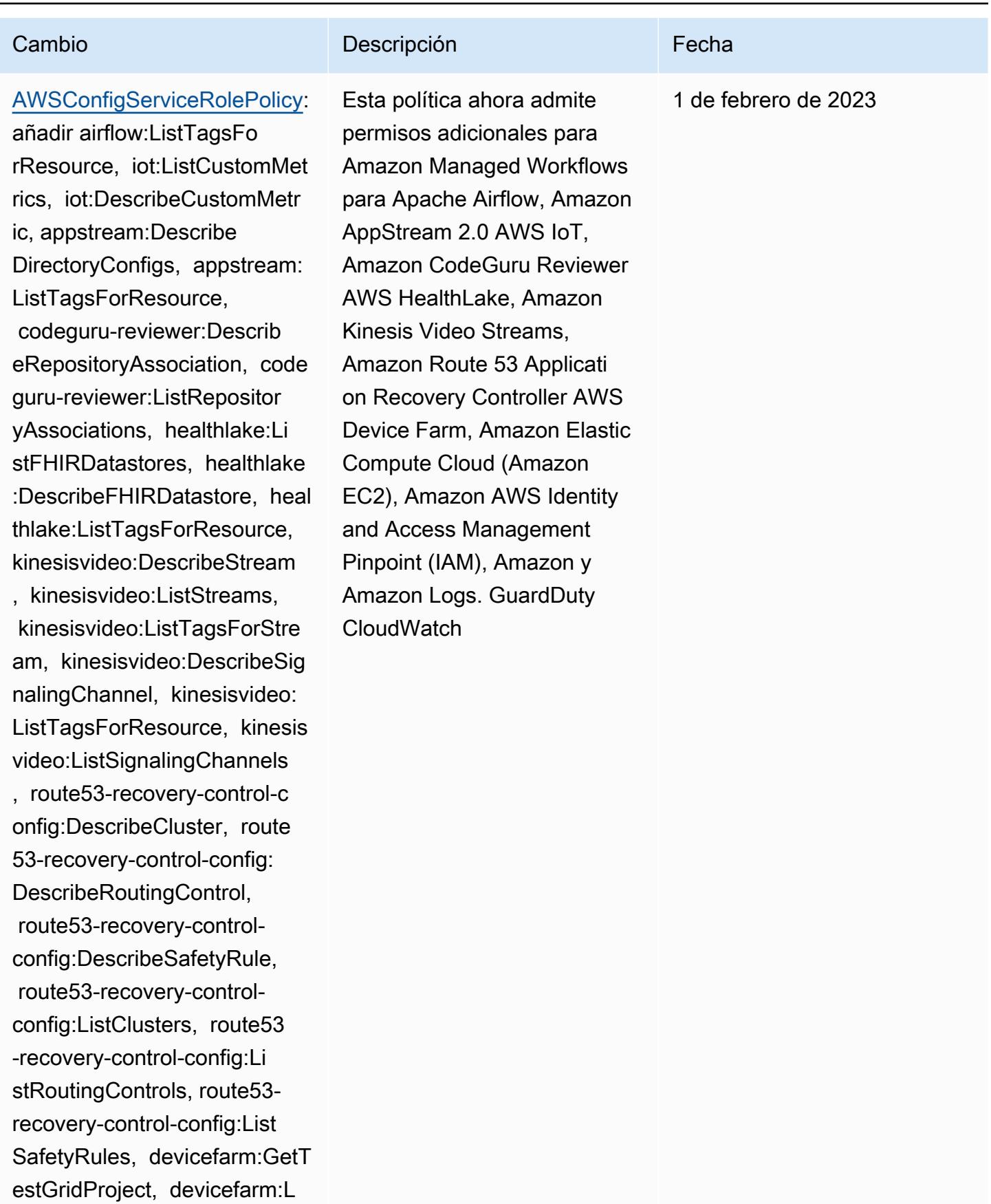

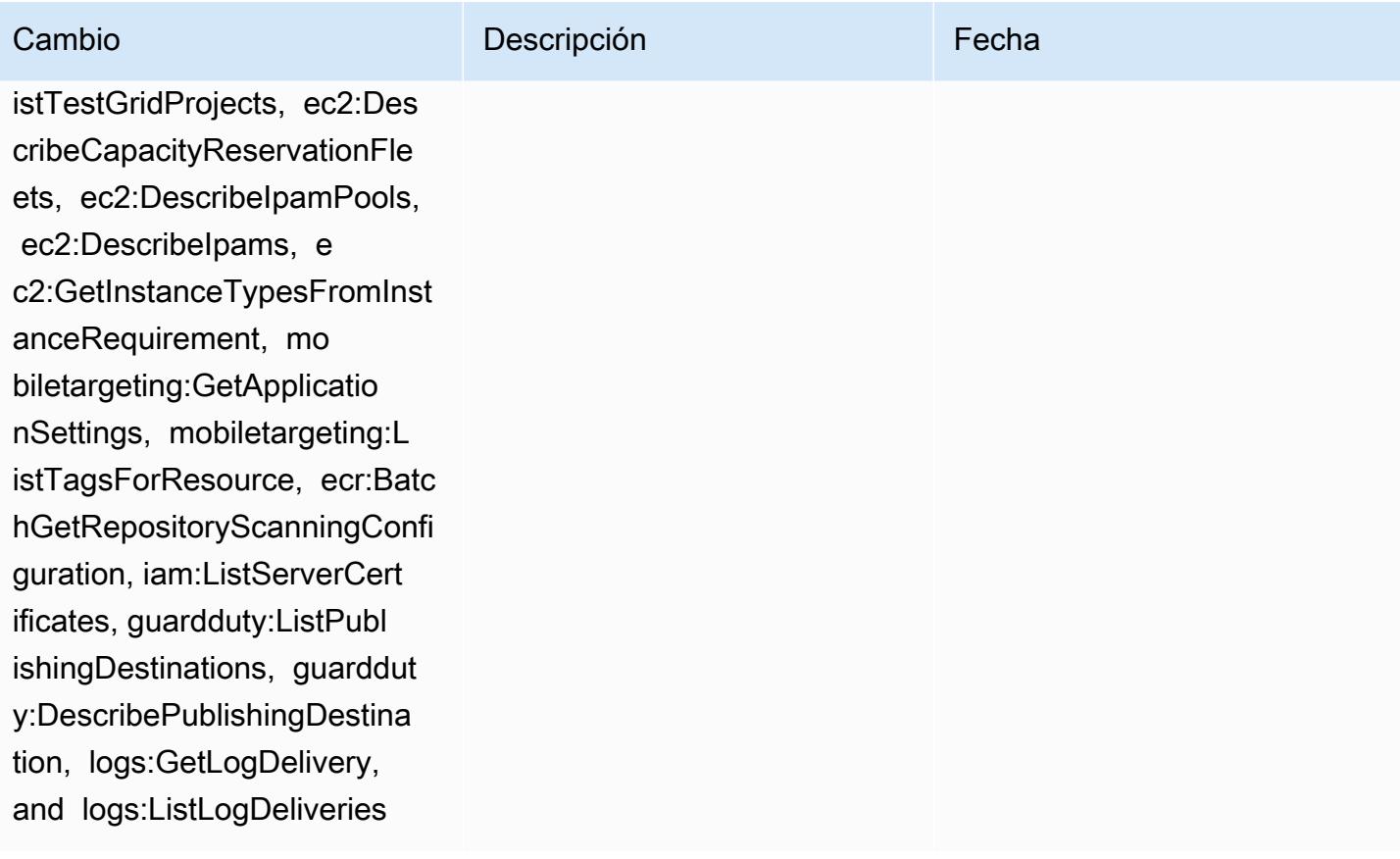

[AWS\\_ConfigRole](#page-17513-0): añadir airflow:ListTagsForResource , iot:ListCustomMetrics, iot:DescribeCustomMetric, appstream:DescribeDirect oryConfigs, appstream:ListTa gsForResource, codegurureviewer:DescribeRepos itoryAssociation, codeguru-r eviewer:ListRepositoryAssoc iations, healthlake:ListFHIR Datastores, healthlake:Descr ibeFHIRDatastore, healthlake :ListTagsForResource, kinesi svideo:DescribeStream, kinesisvideo:ListStreams, kinesisvideo:ListTagsForS tream, kinesisvideo:Describe SignalingChannel, kinesisvid eo:ListTagsForResource, kine sisvideo:ListSignalingChann els, route53-recovery-contro l-config:DescribeCluster, ro ute53-recovery-control-conf ig:DescribeRoutingControl, route53-recovery-controlconfig:DescribeSafetyRule, route53-recovery-controlconfig:ListClusters, rout e53-recovery-control-config :ListRoutingControls, route5 3-recovery-control-config:L istSafetyRules, devicefarm:G etTestGridProject, devicefar

## Cambio **Descripción** Externa de la Cambio de la Cambio de la Cambio de la Cambio de la Cambio de la Cambio de la

Esta política ahora admite permisos adicionales para Amazon Managed Workflows para Apache Airflow, Amazon AppStream 2.0 AWS IoT, Amazon CodeGuru Reviewer AWS HealthLake, Amazon Kinesis Video Streams, Amazon Route 53 Applicati on Recovery Controller AWS Device Farm, Amazon Elastic Compute Cloud (Amazon EC2), Amazon AWS Identity and Access Management Pinpoint (IAM), Amazon y Amazon Logs. GuardDuty **CloudWatch** 

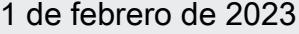

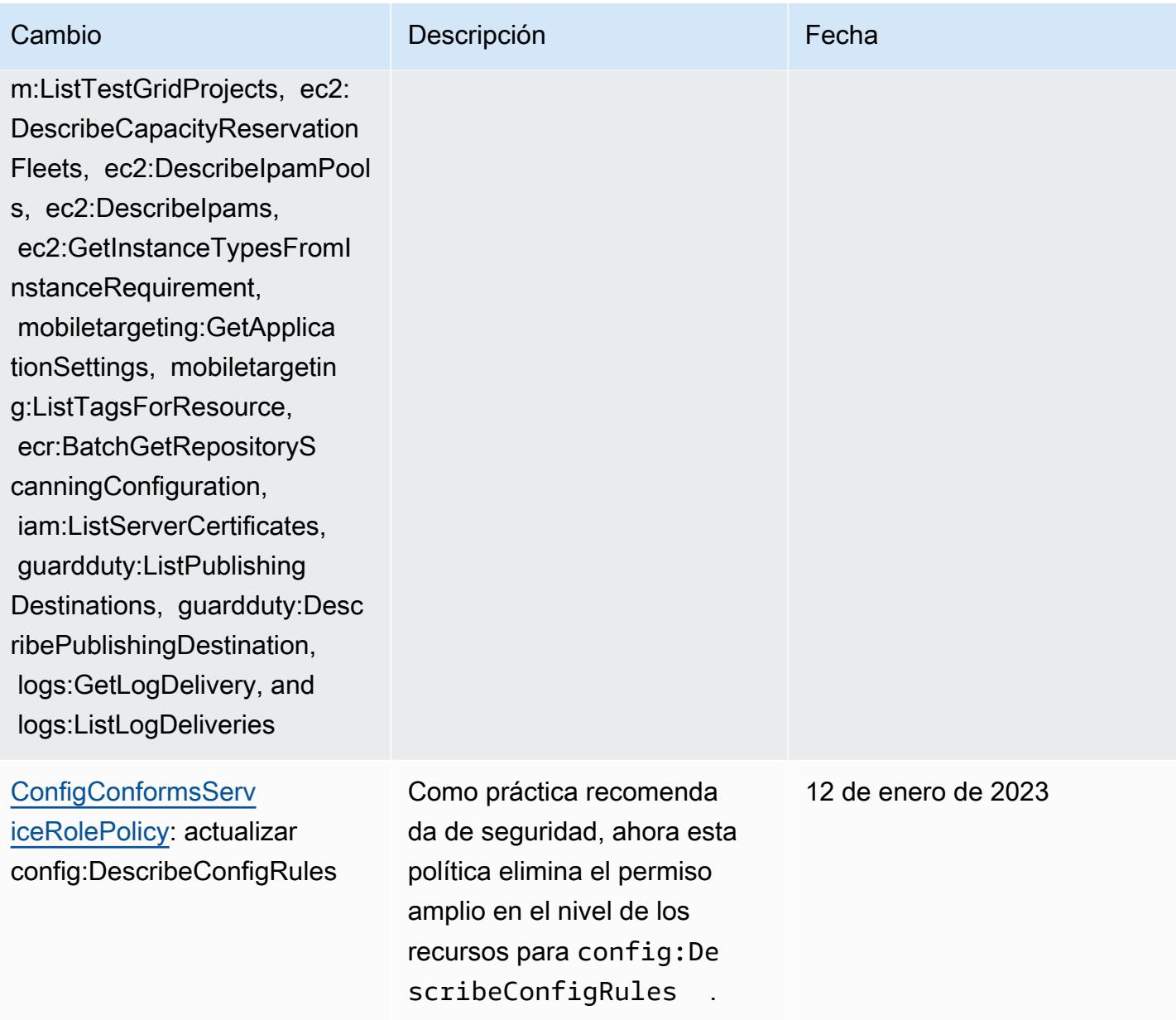

### AWS Config Guía para desarrolladores

## [AWSConfigServiceRo](#page-17512-0)

[lePolicy](#page-17512-0): añadir APS:Descr ibeRuleGroupsNamespace, APS:DescribeWorkspace , APS:ListWorkspaces, auditmanager:GetAssessment , auditmanager:ListAssessme nts, devicefarm:GetNetworkP rofile, AWS Transfer Family de vicefarm:GetProject, device farm:ListNetworkProfiles, d evicefarm:ListTagsForResour ce, dms:DescribeEndpoints, ds:ListTagsForResource, ec2:DescribeTags, ec2:Desc ribeTrafficMirrorSessions, ec2:DescribeTrafficMirrorTa rgets, ec2:GetIpamPoolAl locations, ec2:GetIpamPoolC idrs, glue:GetMLTransform, glue:GetMLTransforms, glue :ListMLTransforms, iot:Desc ribeScheduledAudit, iot:List ScheduledAudits, ivs:GetCha nnel, lightsail:GetRelation alDatabases, mediapackagevod:DescribePackagingC onfiguration, mediapackagevod:ListPackagingConfigurat ions, networkmanager:De scribeGlobalNetworks, networkmanager:GetTrans itGatewayRegistrations, networkmanager:ListTagsFor

# Cambio **Descripción** Externa de la Cambio de la Cambio de la Cambio de la Cambio de la Cambio de la Cambio de la

Esta política ahora admite permisos adicionales para Amazon Managed Service for Prometheus AWS Audit Manager,,, (), AWS Device Farm, AWS Database Migration Service Amazon Elastic Compute Cloud AWS DMS(Amazon EC2 AWS Glue) AWS Directory Service,, , Amazon Lightsail,, Amazon, Amazon,, Amazon AWS IoT,, Amazon Route 53 Applicati on Recovery Controller AWS Network Manager QuickSigh t, AWS Resource Access Manager Amazon Simple Storage Service (Amazon S3) (Simple Storage Service (Amazon S3) y Amazon Timestream AWS Elemental MediaPackage Am.

## 15 de diciembre de 2022

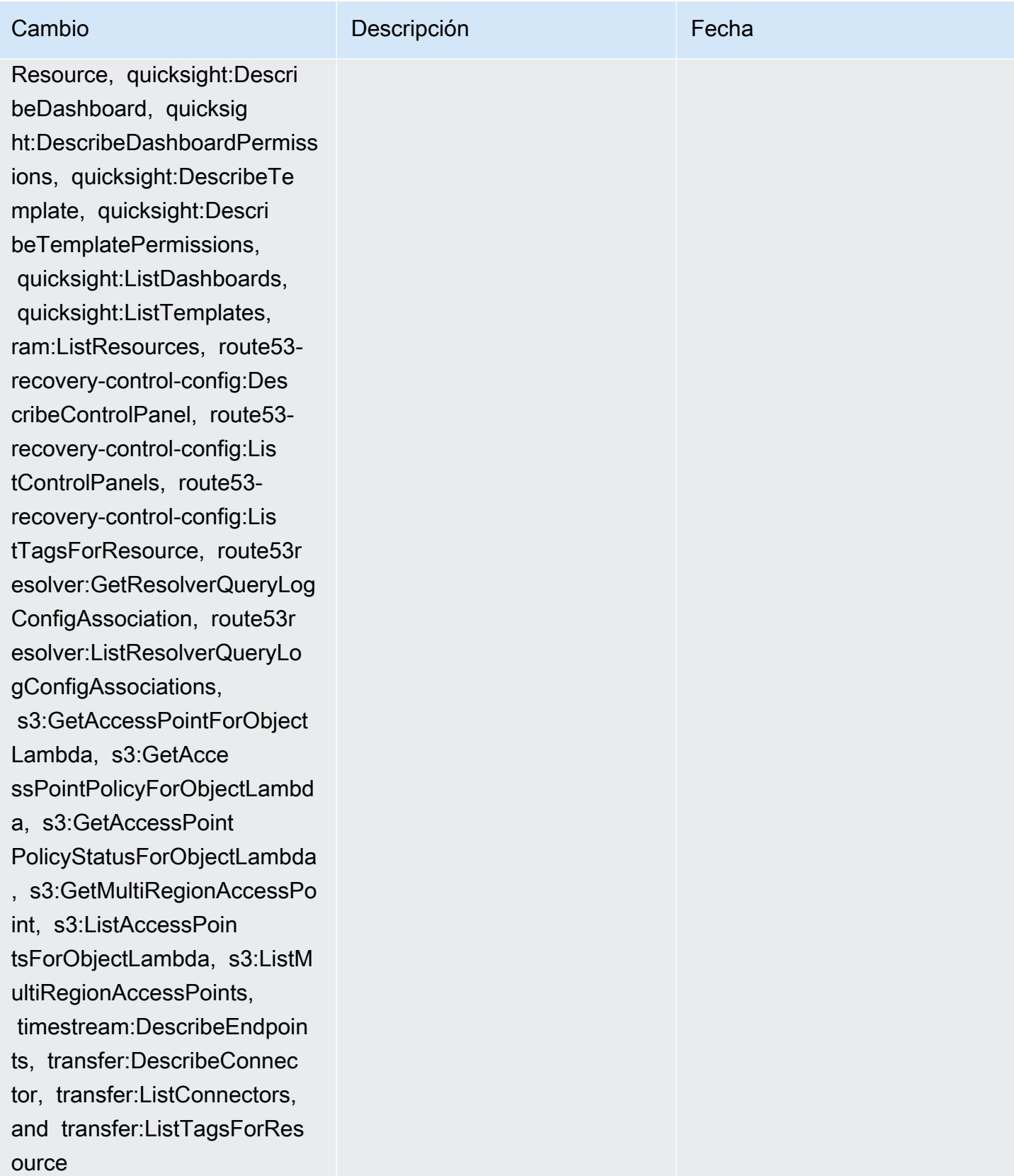

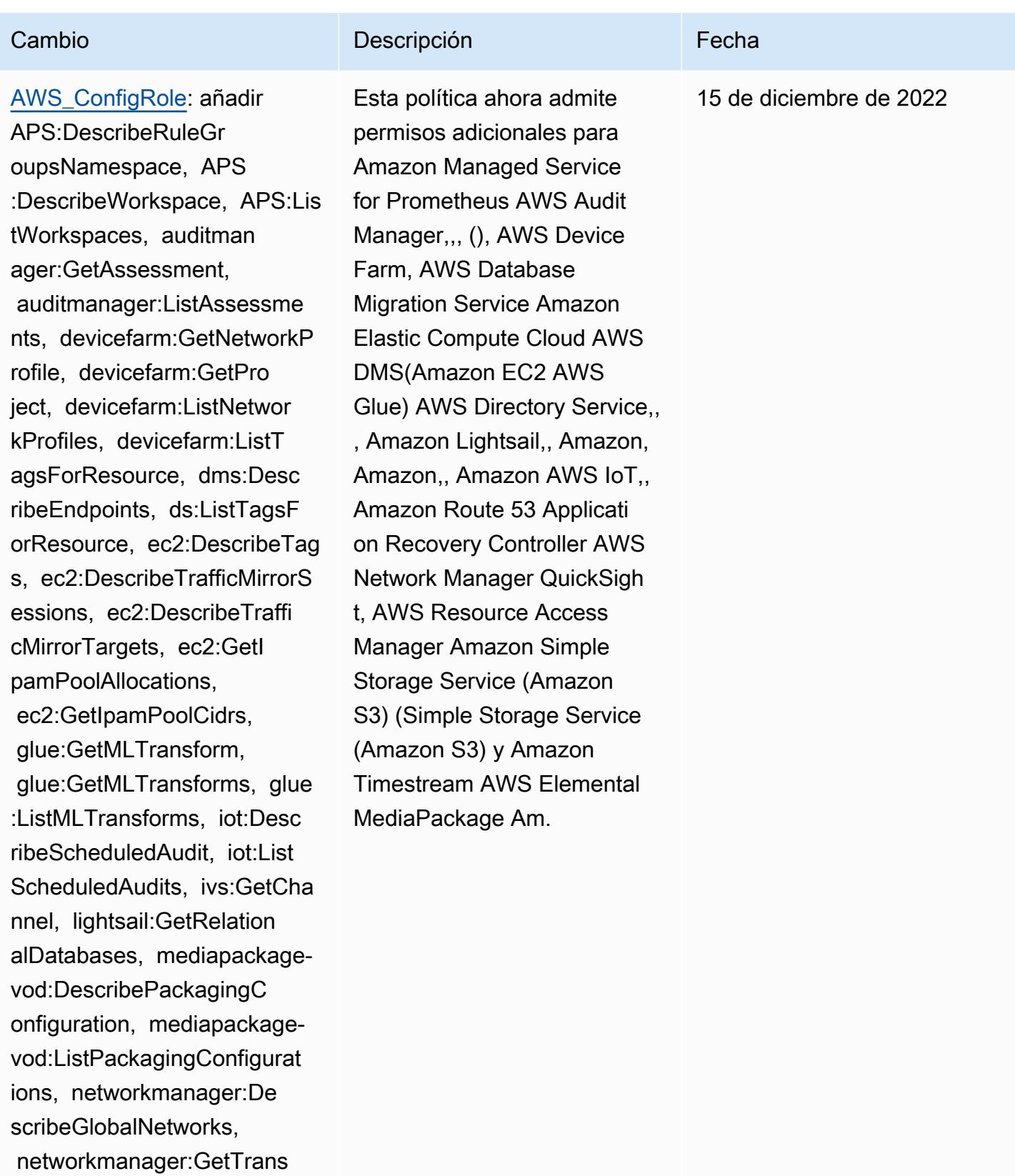

itGatewayRegistrations,

networkmanager:ListTagsFor

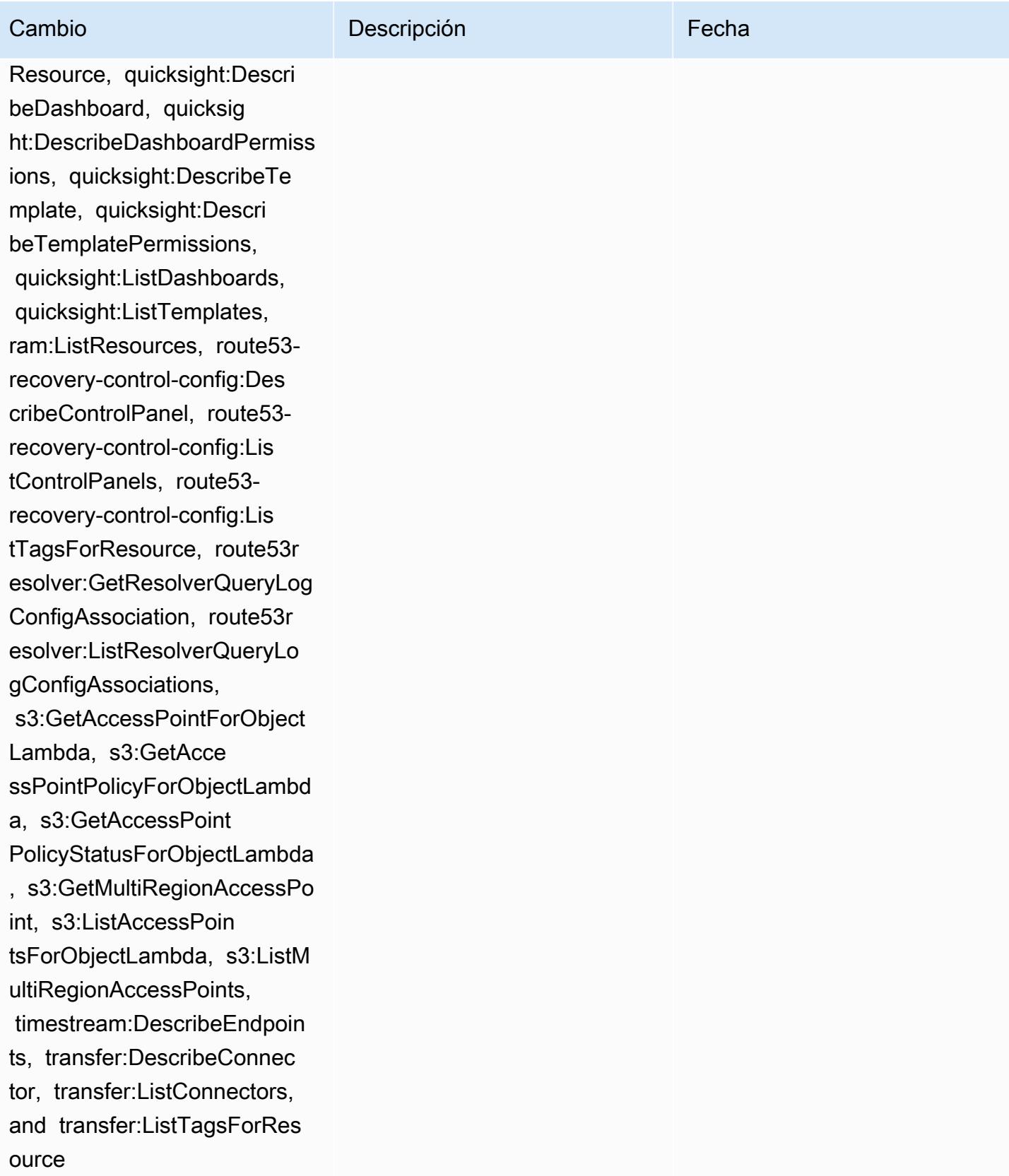

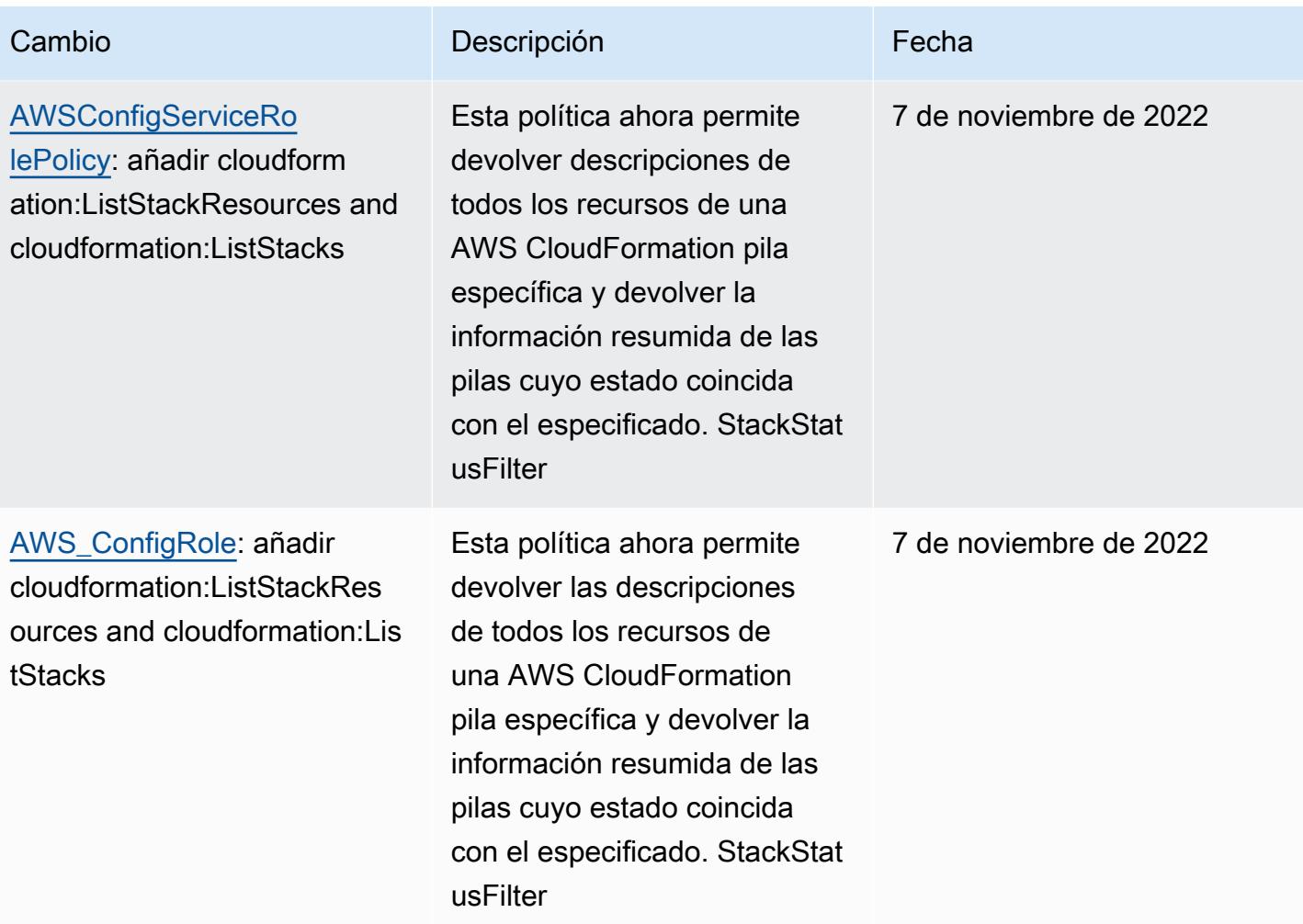

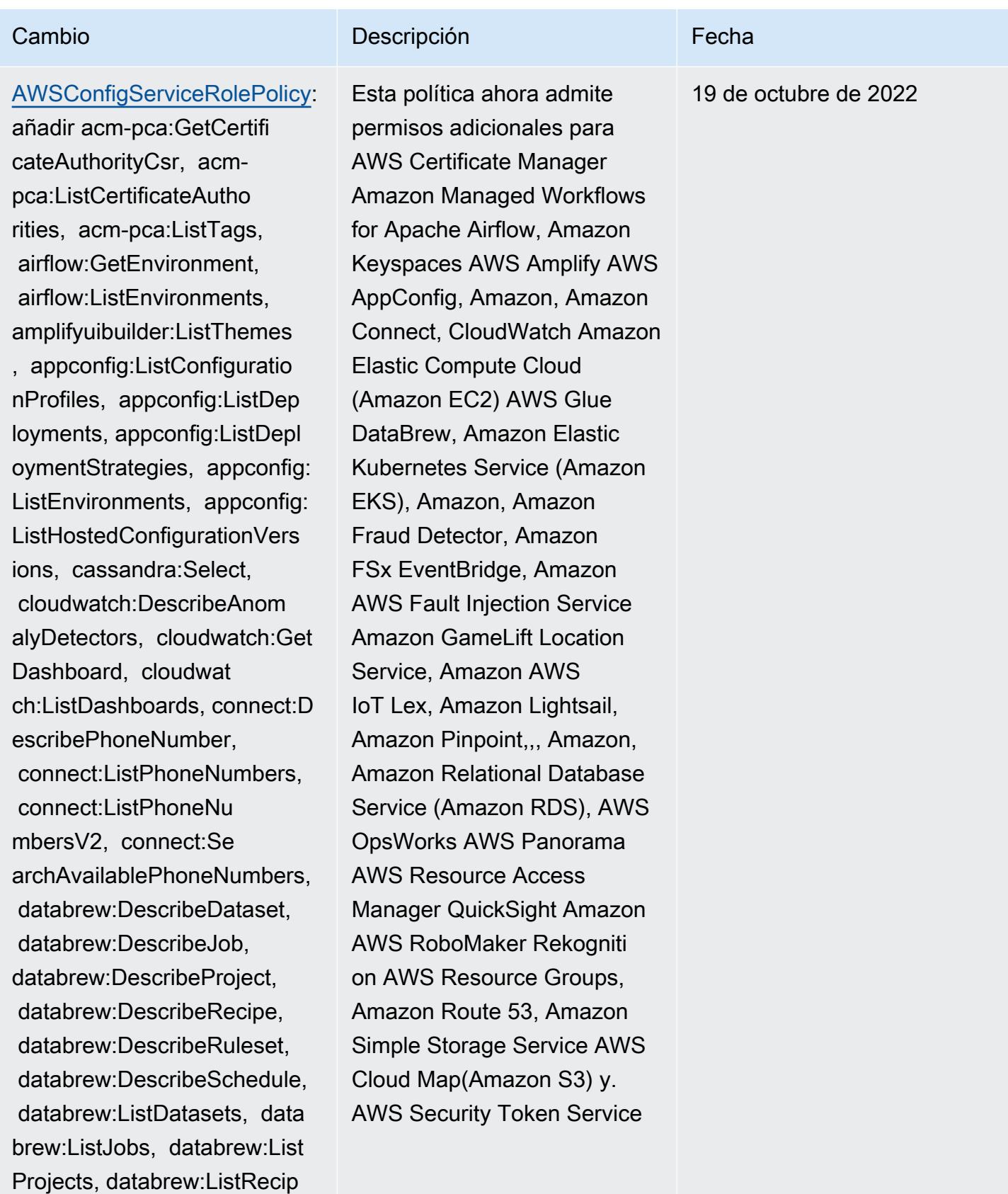

es, databrew:ListRecipeVersi

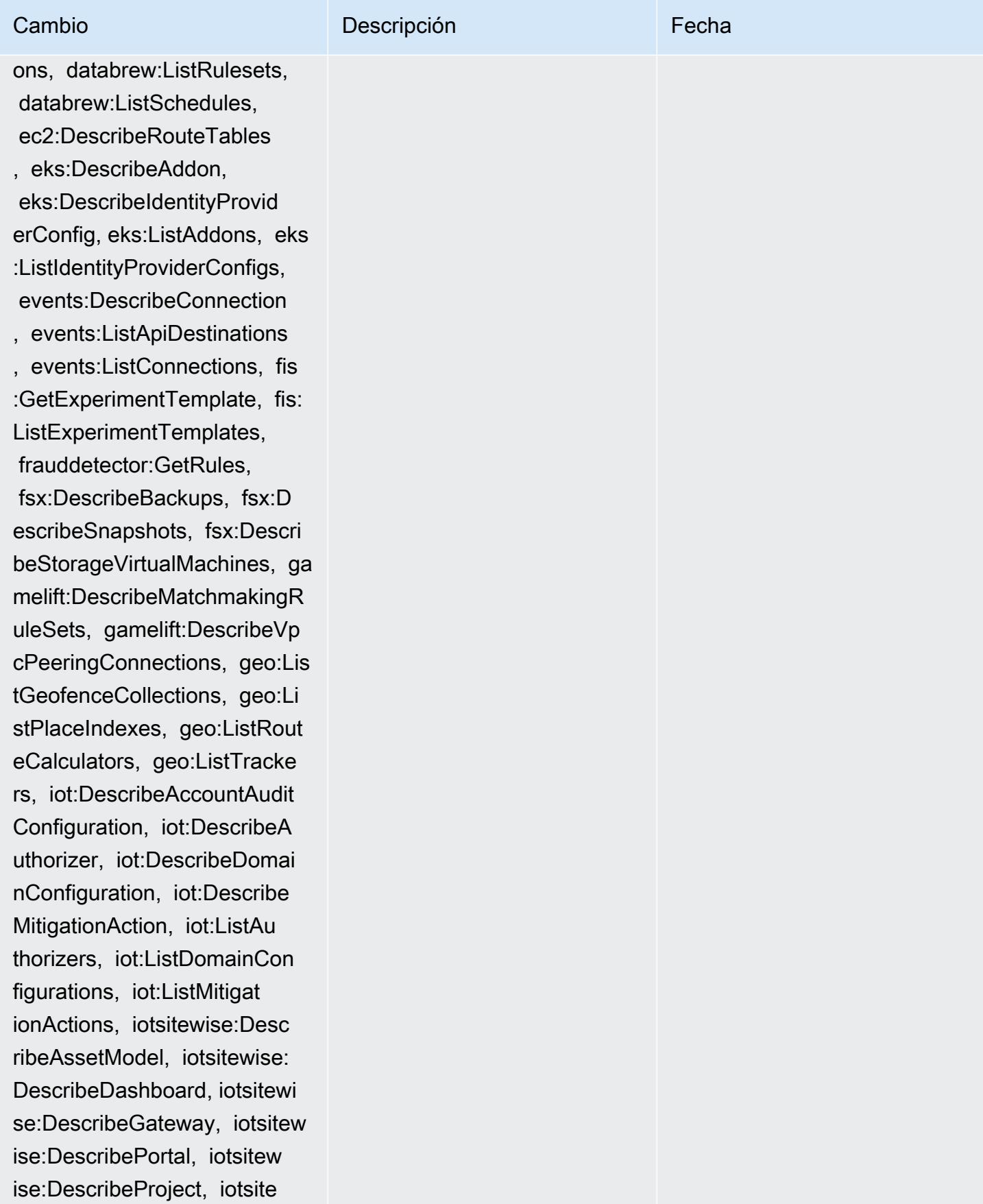

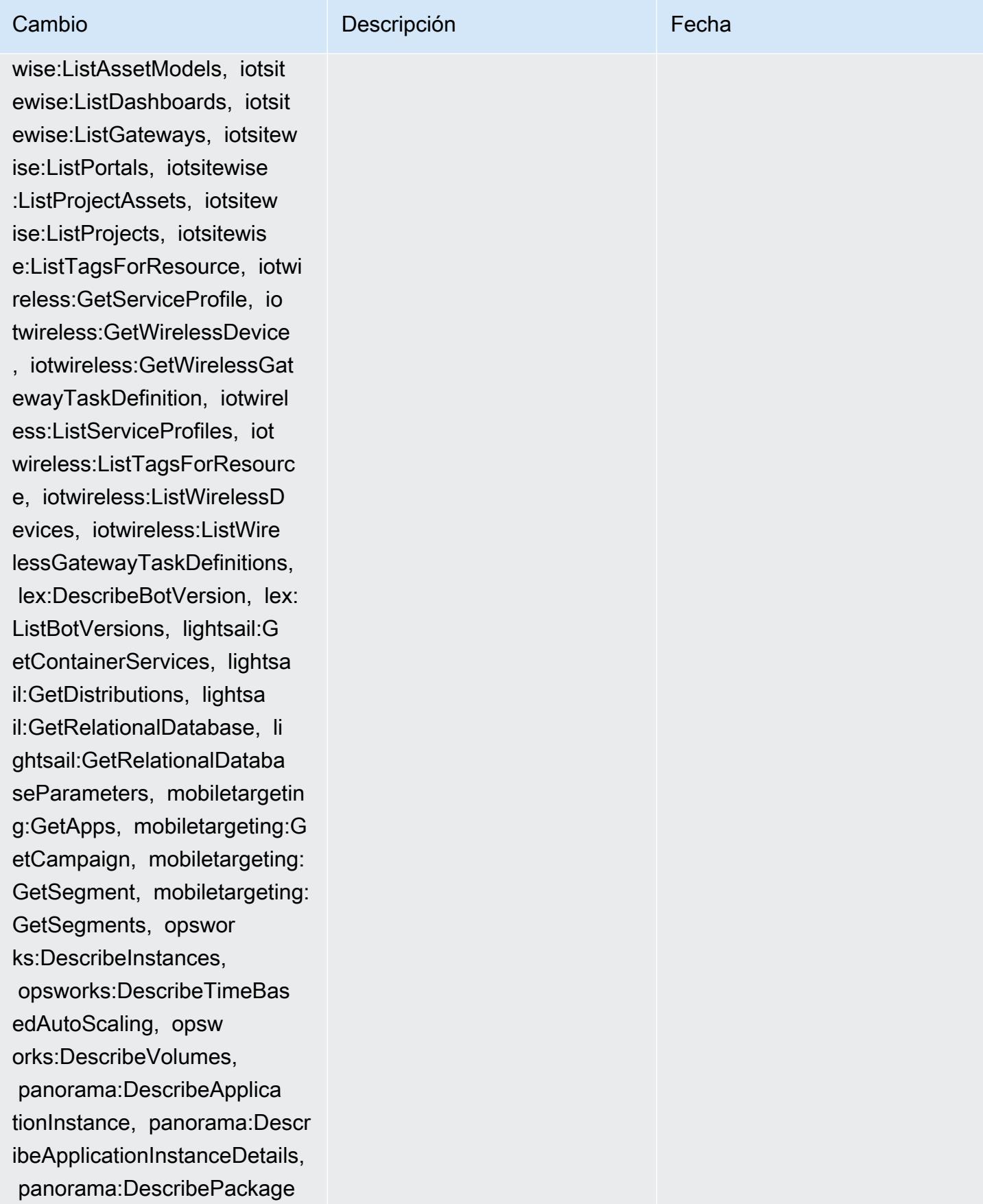

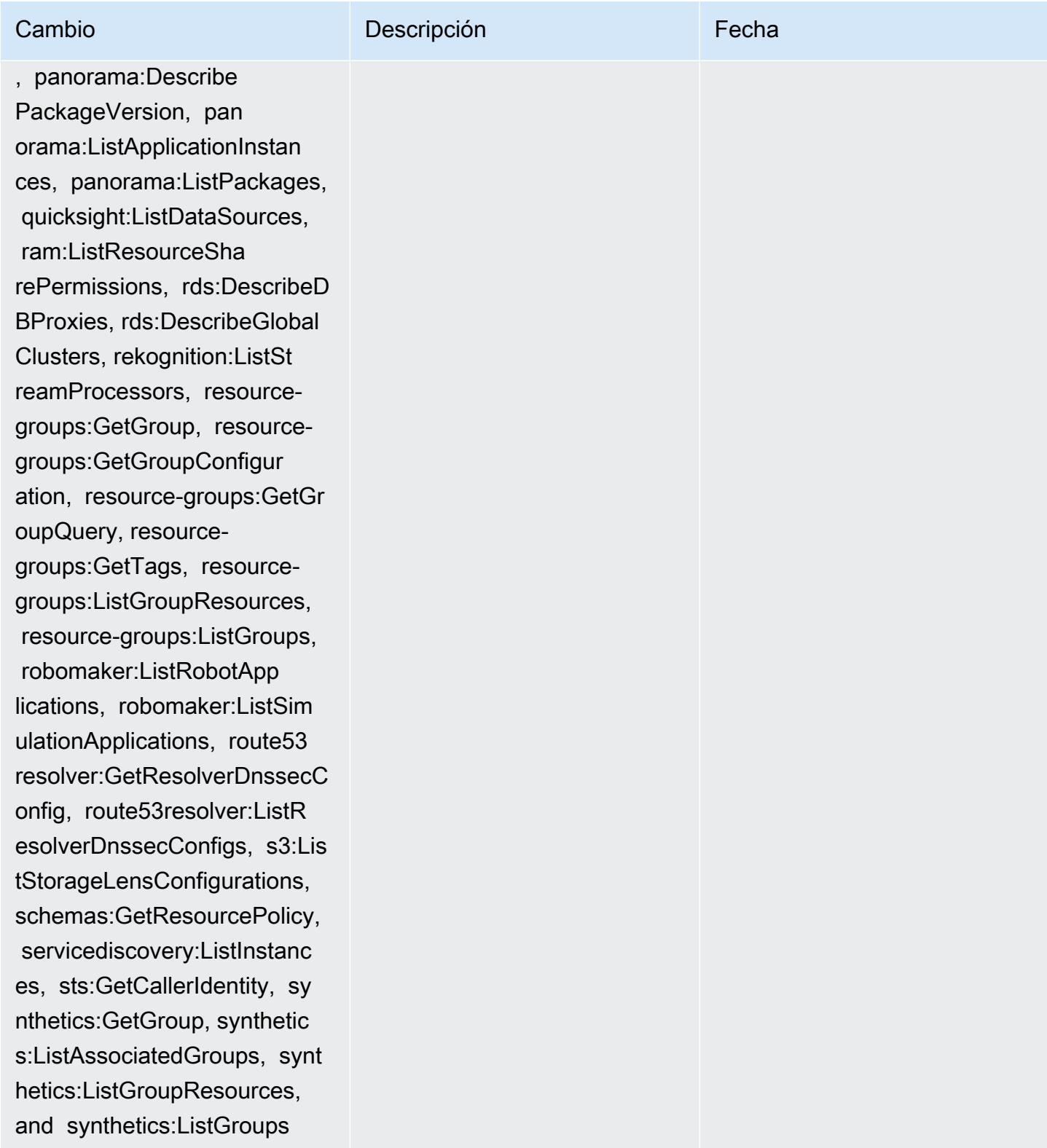

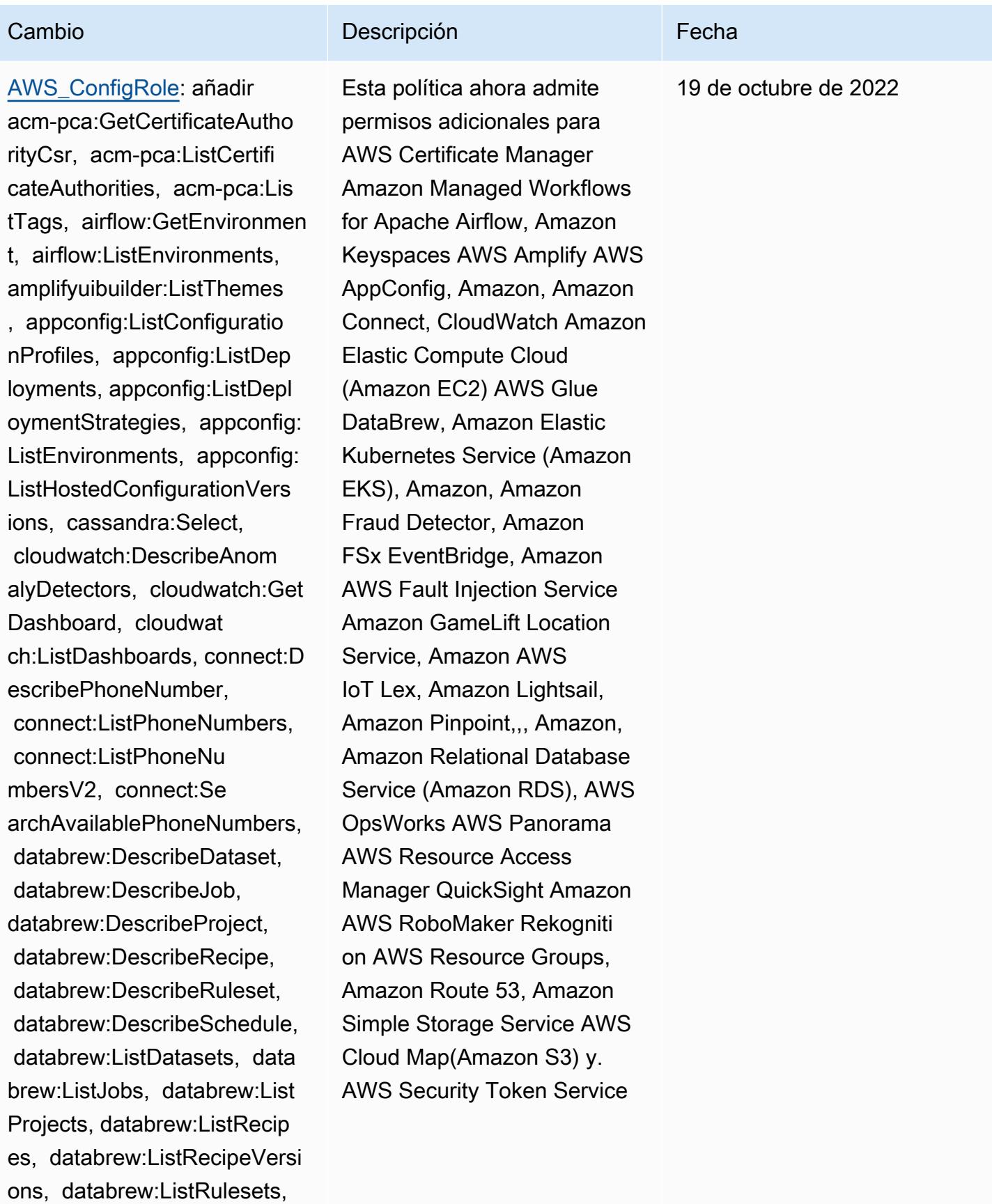

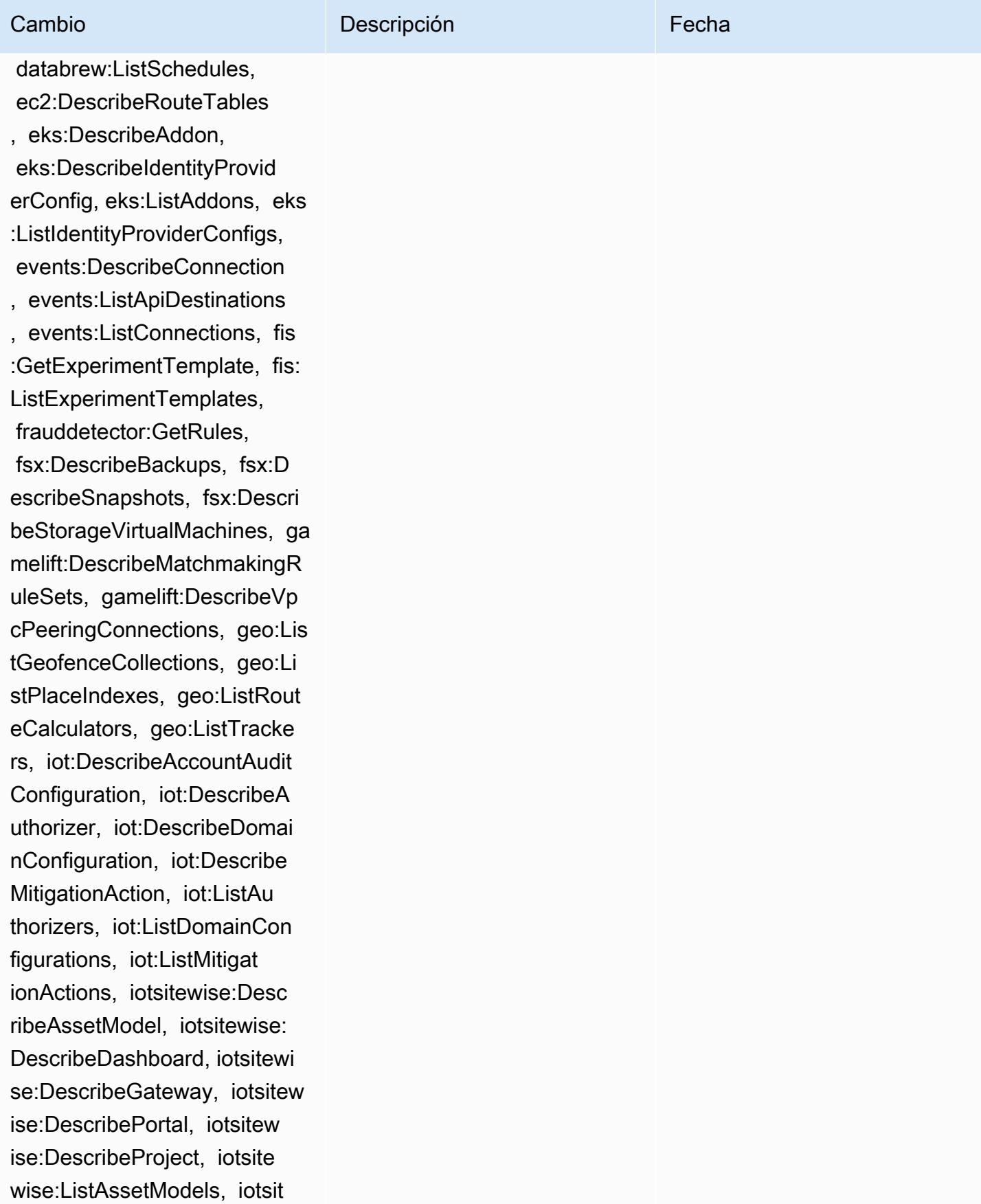

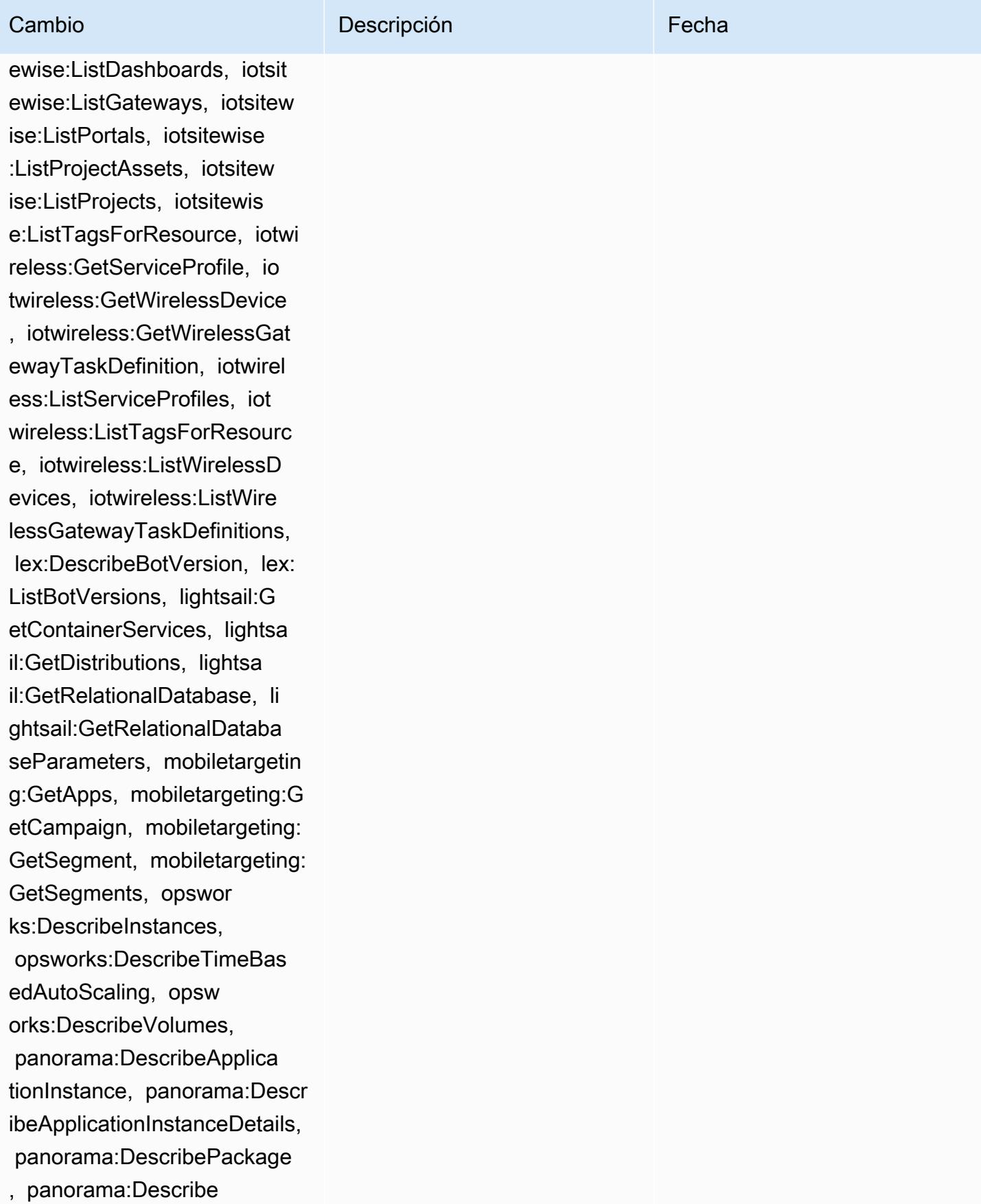

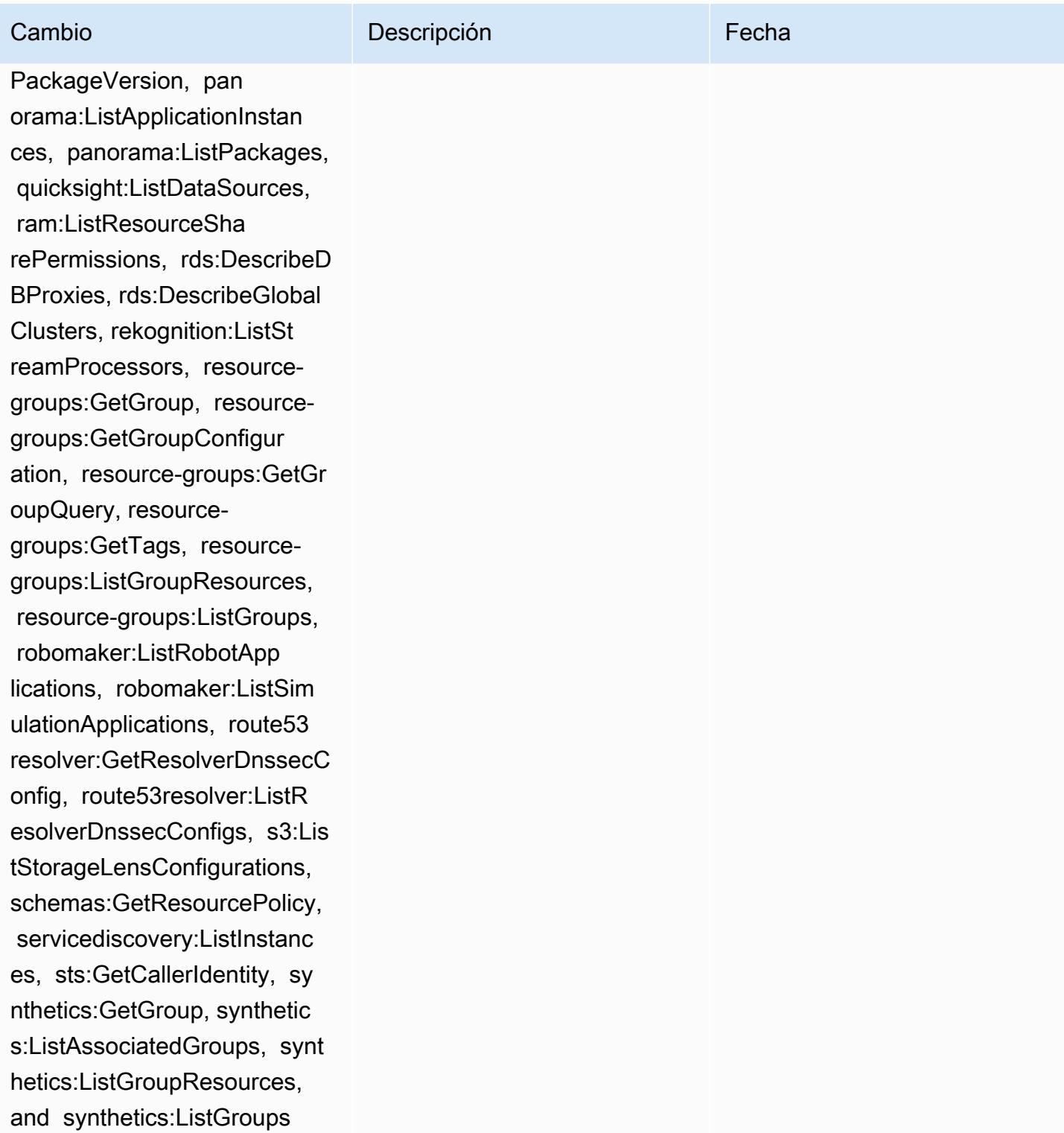

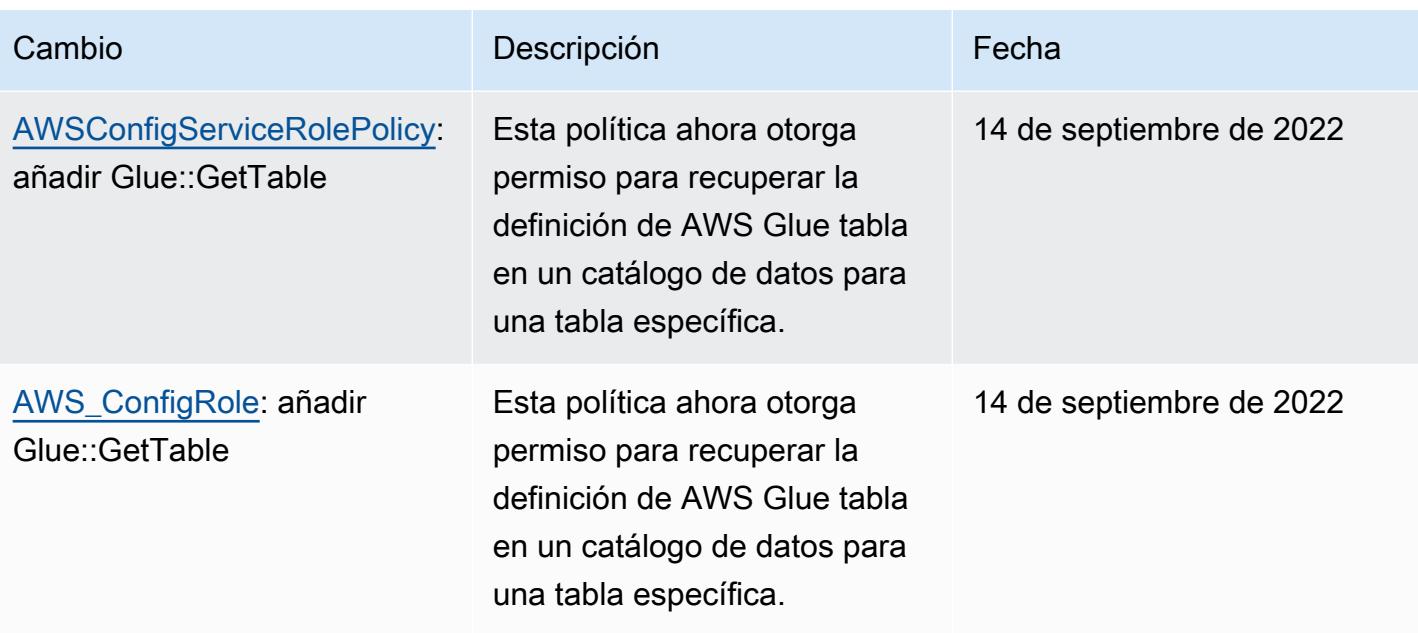
7 de septiembre de 2022

## Cambio **Descripción** Externa de la Cambio de la Cambio de la Cambio de la Cambio de la Cambio de la Cambio de la

## [AWSConfigServiceRolePolicy](#page-17512-0):

añadir appconfig:ListAppl ications, appflow:DescribeCo nnectorProfiles, appsync:Get ApiCache, autoscaling-plans: DescribeScalingPlanResource s, autoscaling-plans:Describ eScalingPlans, autoscaling-p lans:GetScalingPlanResource ForecastData, autoscaling:De scribeWarmPool, bac kup:DescribeFramework, backup:DescribeReportPl an, backup:ListFrameworks, backup:ListReportPlans, budgets:DescribeBudgetAc tion, budgets:DescribeBudget ActionsForAccount, budgets:D escribeBudgetActionsForBudg et, budgets:ViewBudget, ce:GetAnomalyMonitors, ce:GetAnomalySubscr iptions, cloud9:DescribeEnvi ronmentMemberships, cloud9:DescribeEnvironment s, cloud9:ListEnvironments, c loud9:ListTagsForResource, c loudwatch:GetMetricStream, c loudwatch:ListMetricStreams, datasync:DescribeLocationF sxWindows, devops-g uru:GetResourceCollection, ds:DescribeDirectories, ec2:DescribeTrafficMirr

Esta política ahora admite permisos adicionales para Amazon AppFlow, Amazon CloudWatch RUM CloudWatc h, Amazon CloudWatch Synthetics, Amazon Connect Customer Profiles, Amazon Connect Voice ID, Amazon DevOps Guru, Amazon Elastic Compute Cloud (Amazon EC2), Amazon EC2 Auto Scaling, Amazon EventBridge EMR, Amazon, Amazon Amazon FinSpace Schemas, Amazon GameLift Fraud Detector, EventBridge Amazon, Amazon Interactive Video Service (Amazon IVS), Amazon Managed Service para Apache Flink, EC2 Image Builder, Amazon Lex, Amazon Lightsail, Amazon Location Service, Amazon Lookout for Equipment, Amazon Lookout for Metrics, Amazon Lookout for Vision, Amazon Managed Blockchain, Amazon MQ, Amazon Nimble StudioAma zon Pinpoint, Amazon, Amazon, Amazon Route 53 Application Recovery Amazon Route 53 Resolver Controlle r, QuickSight Amazon Simple Storage Service (Amazon

orFilters, ec2:DescribeTraff icMirrorTargets, ec2:GetNetw orkInsightsAccessScopeAnaly sisFindings, ec2:GetNetworkI nsightsAccessScopeContent, elasticmapreduce:DescribeStu dio, elasticmapreduce:GetStu dioSessionMapping, elasticma preduce:ListStudios, elastic mapreduce:ListStudioSession Mappings, events:De scribeEndpoint, events:Descr ibeEventBus, events:Describe Rule, events:ListArchives, events:ListEndpoints, events:ListEventBuses, even ts:ListRules, events:ListTag sForResource, events:ListTar getsByRule, finspace:GetEnvi ronment, finspace:ListEnviro nments, frauddetector:GetDet ectors, frauddetector:GetDet ectorVersion, frauddetector: GetEntityTypes, frauddetecto r:GetEventTypes, frauddetect or:GetExternalModels, fraudd etector:GetLabels, frauddete ctor:GetModels, frauddetecto r:GetOutcomes, frauddetector :GetVariables, frauddetector :ListTagsForResource, gameli ft:DescribeAlias, gamelift:D escribeBuild, gamelift:Descr ibeFleetAttributes, gamelift :DescribeFleetCapacity, game

### Cambio **Descripción** Externa de la Cambio de la Cambio de la Cambio de la Cambio de la Cambio de la Cambio de la

S3), Amazon Simple Storage Service (Amazon S3), Amazon SimpleDB, Amazon Simple Email Service (Amazon SES), Amazon Timestrea m,,,,,,,,,,,,,,,, AWS AppConfig AWS AppSync AWS Auto Scaling AWS Backup AWS Budgets AWS Cost Explorer AWS Cloud9 AWS Directory Service AWS DataSync AWS Elemental MediaPackage AWS Glue AWS IoT AWS IoT Analytics AWS IoT Events AWS IoT SiteWise AWS IoT TwinMaker AWS Lake Formation AWS License Manager AWS Resilience Hub AWS Signer AWS Transfer Family

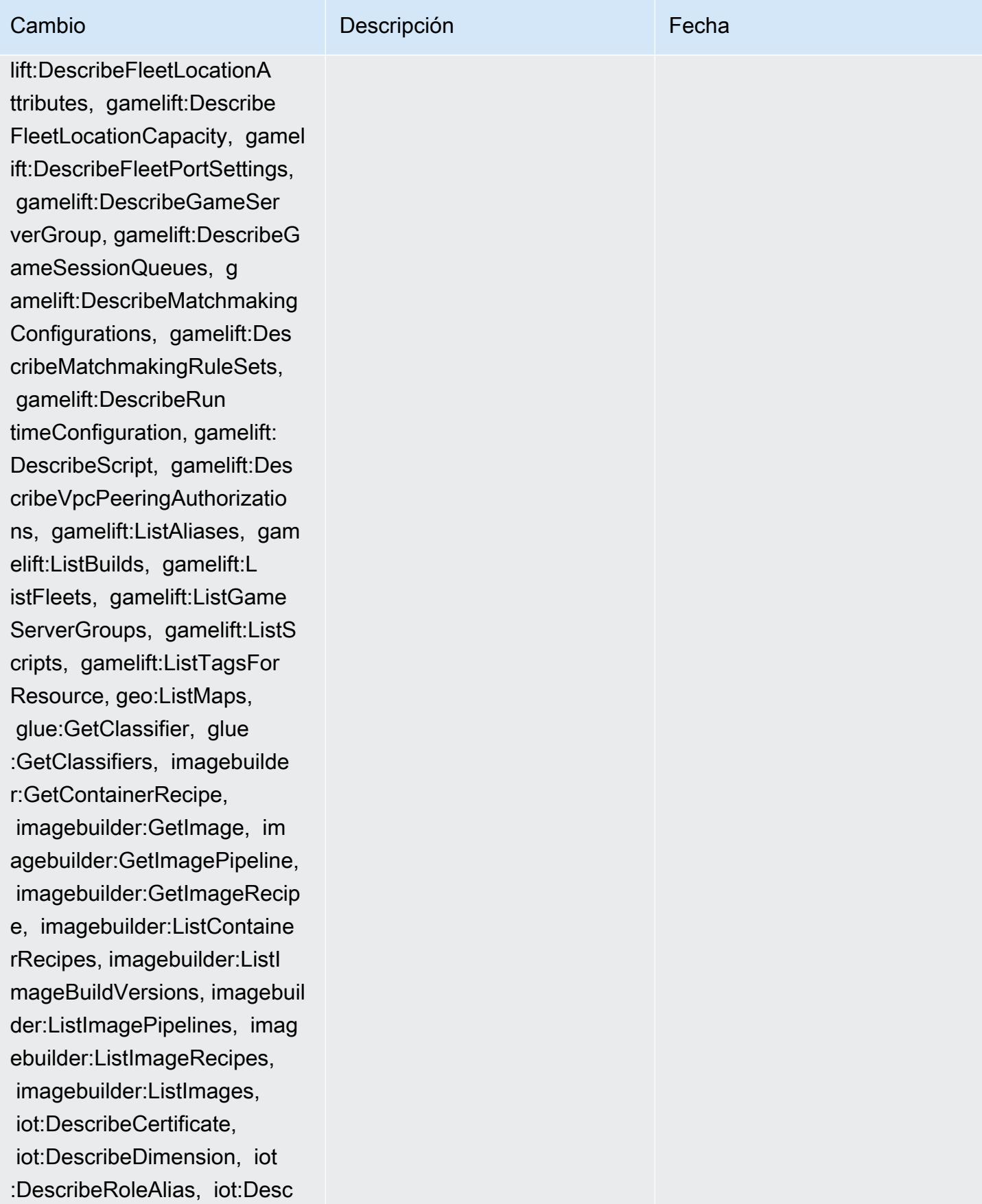

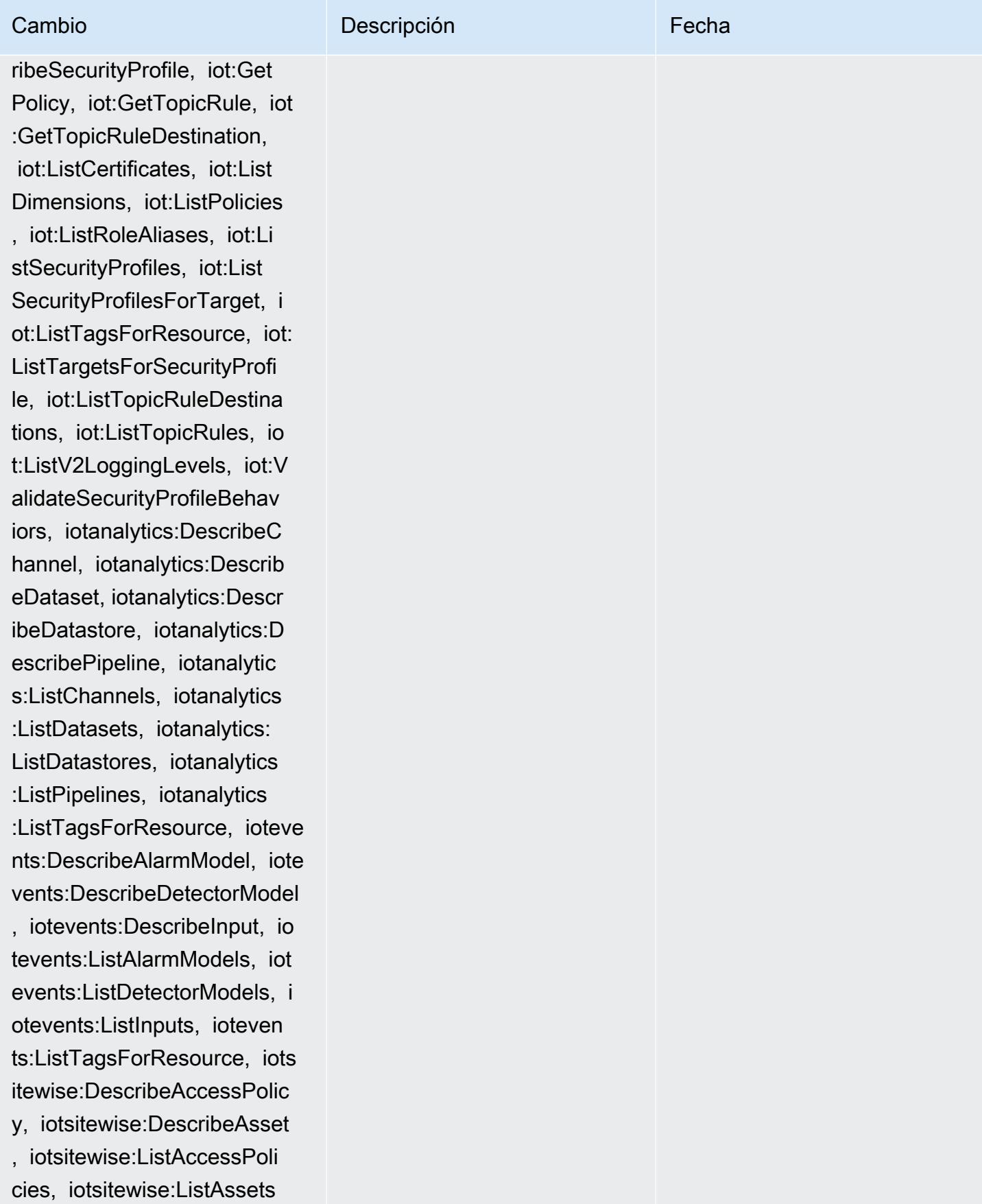

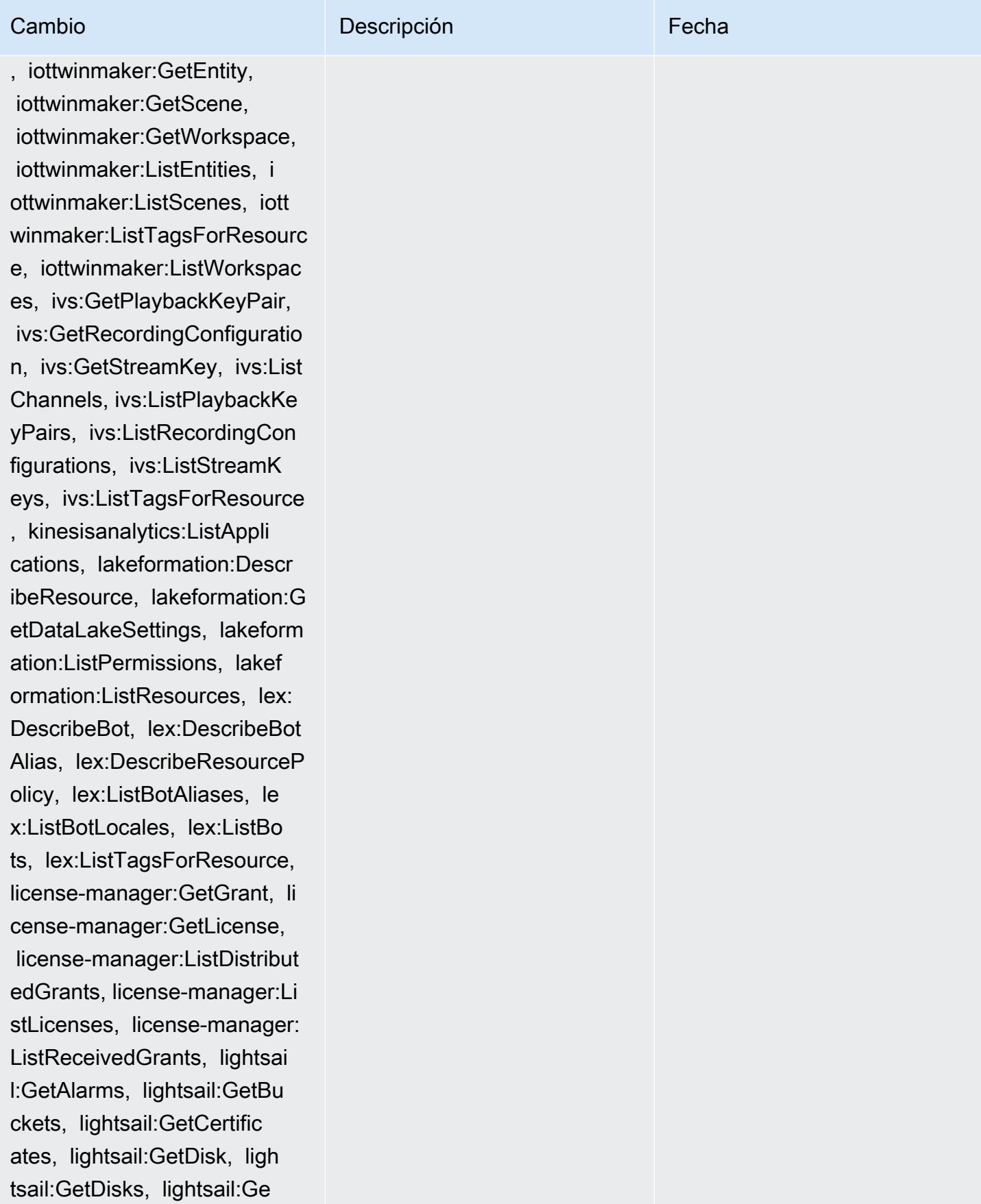

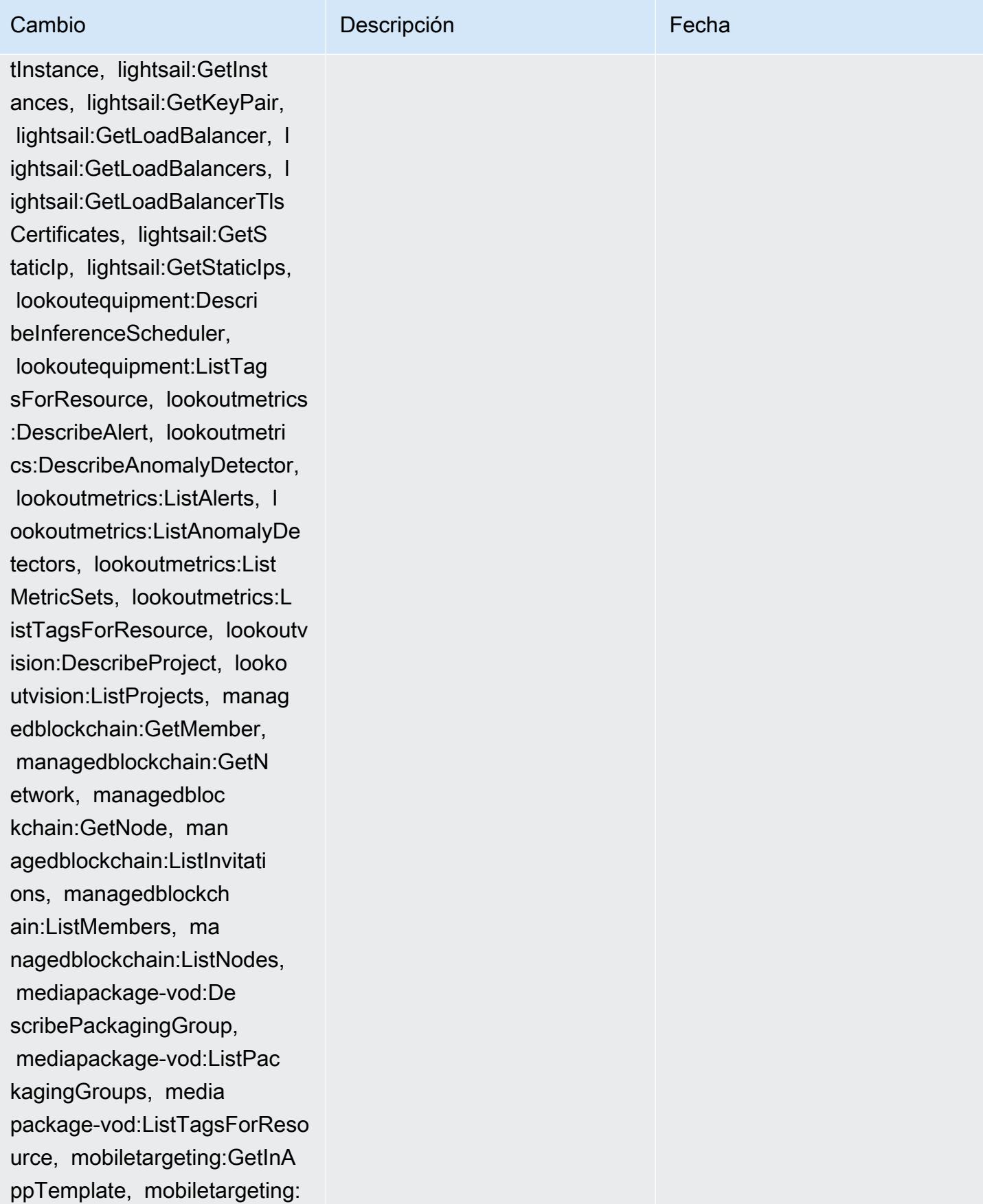

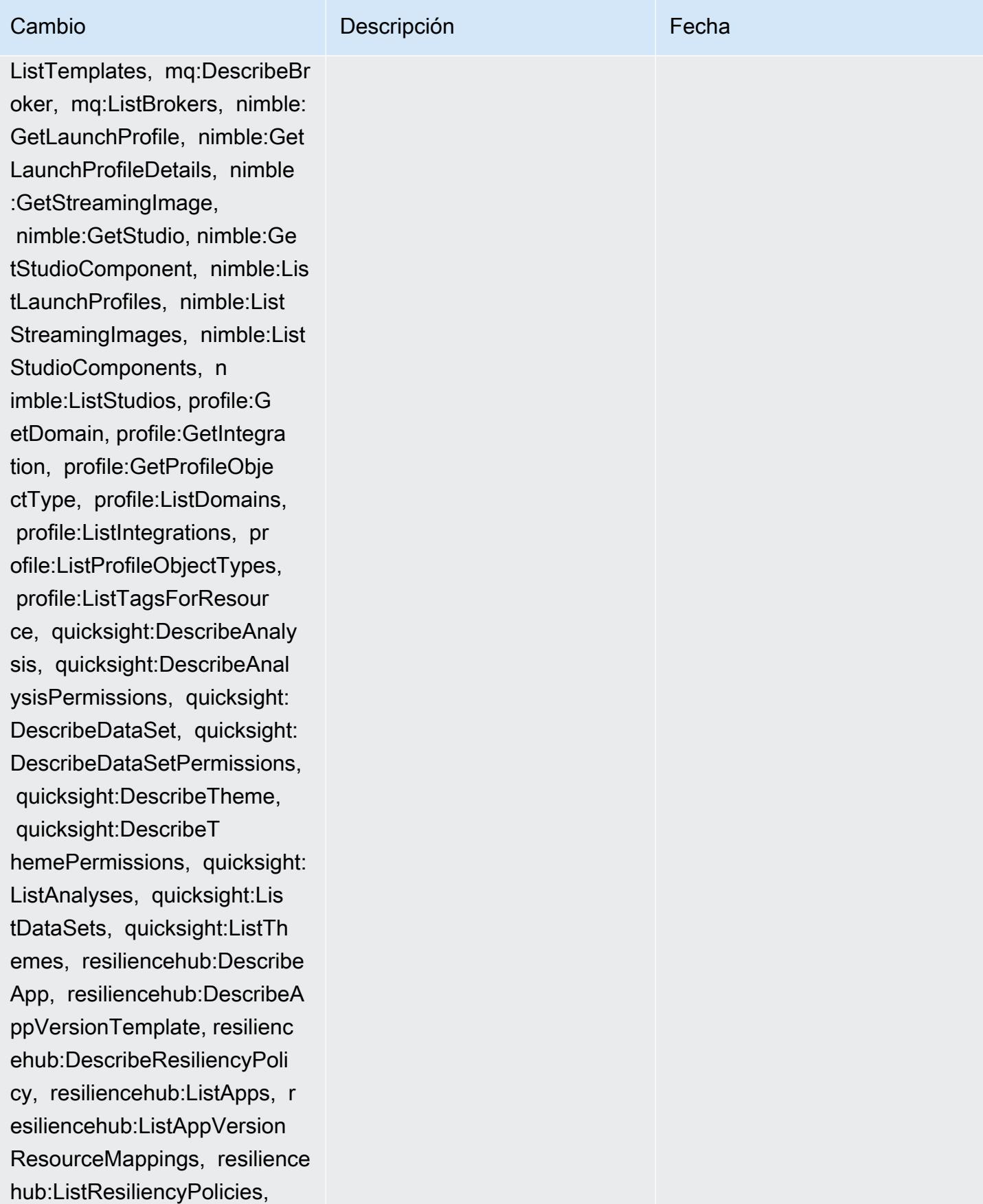

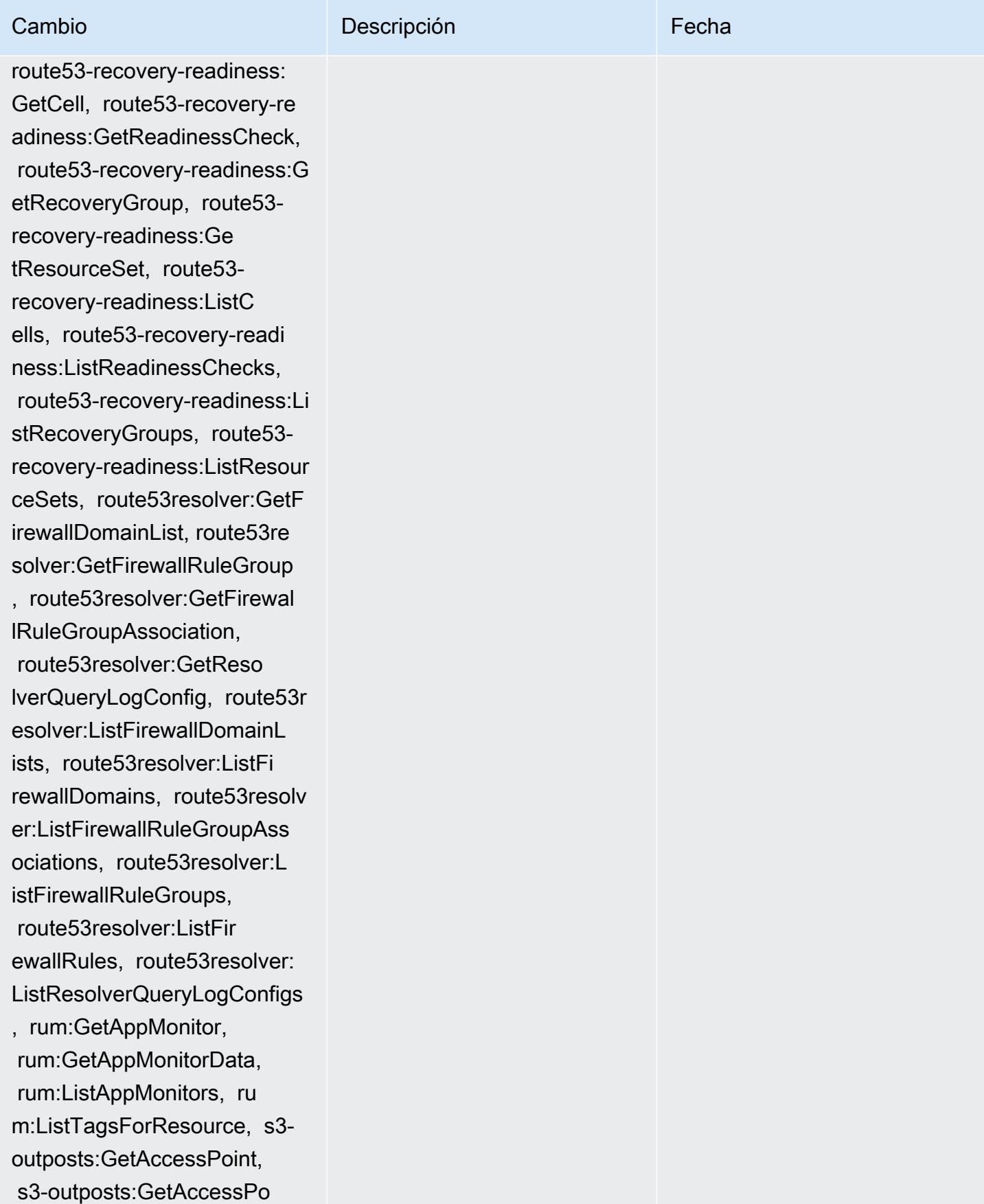

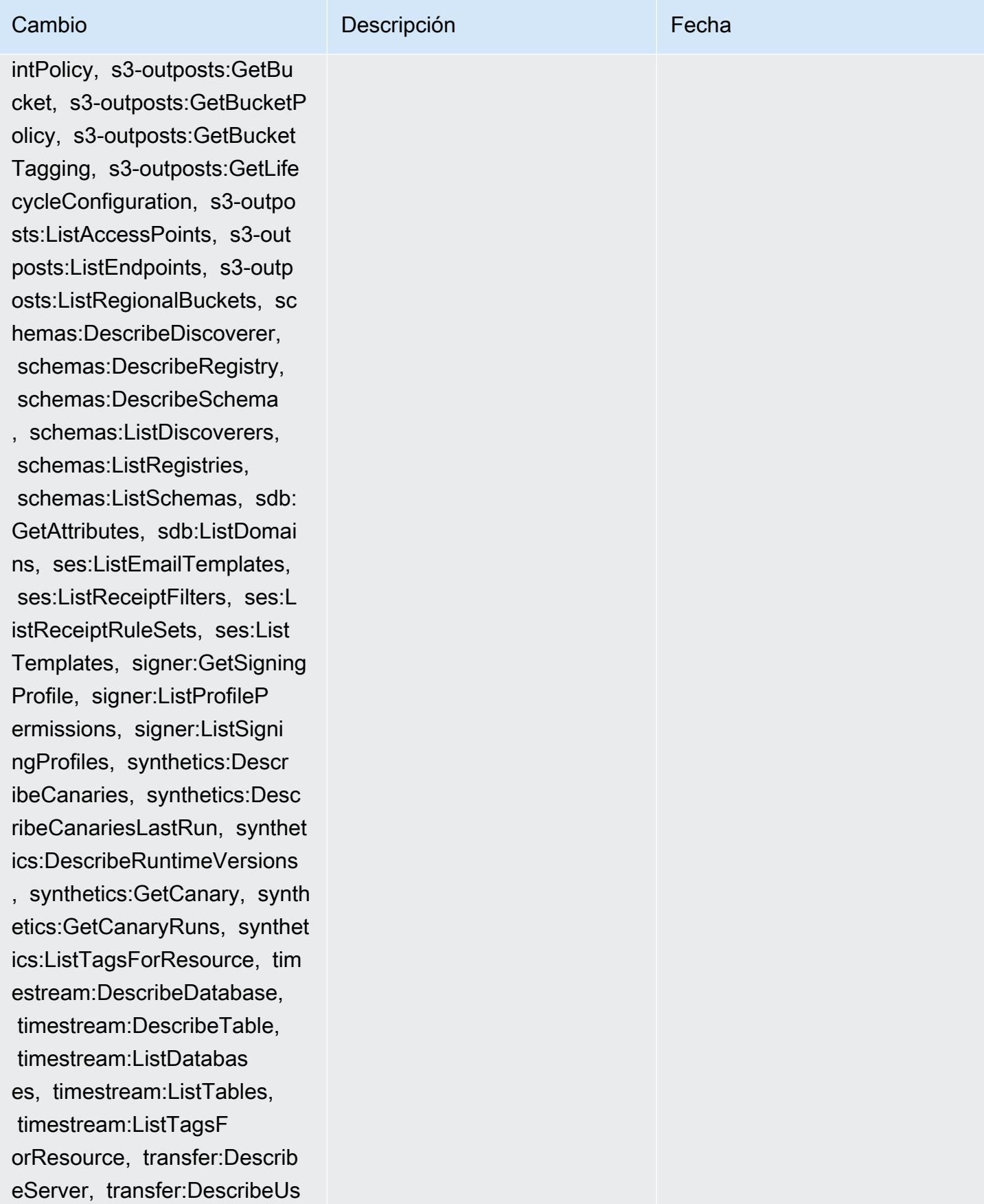

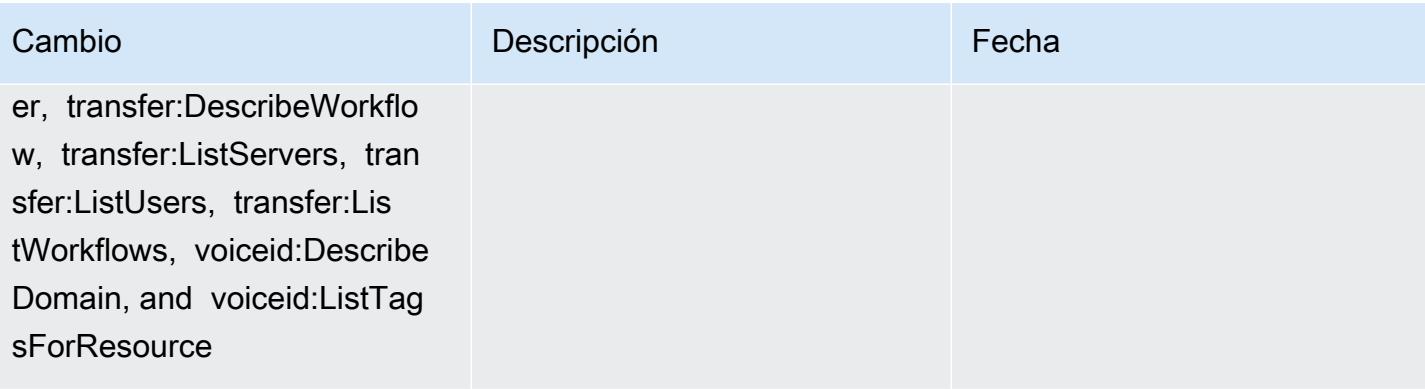

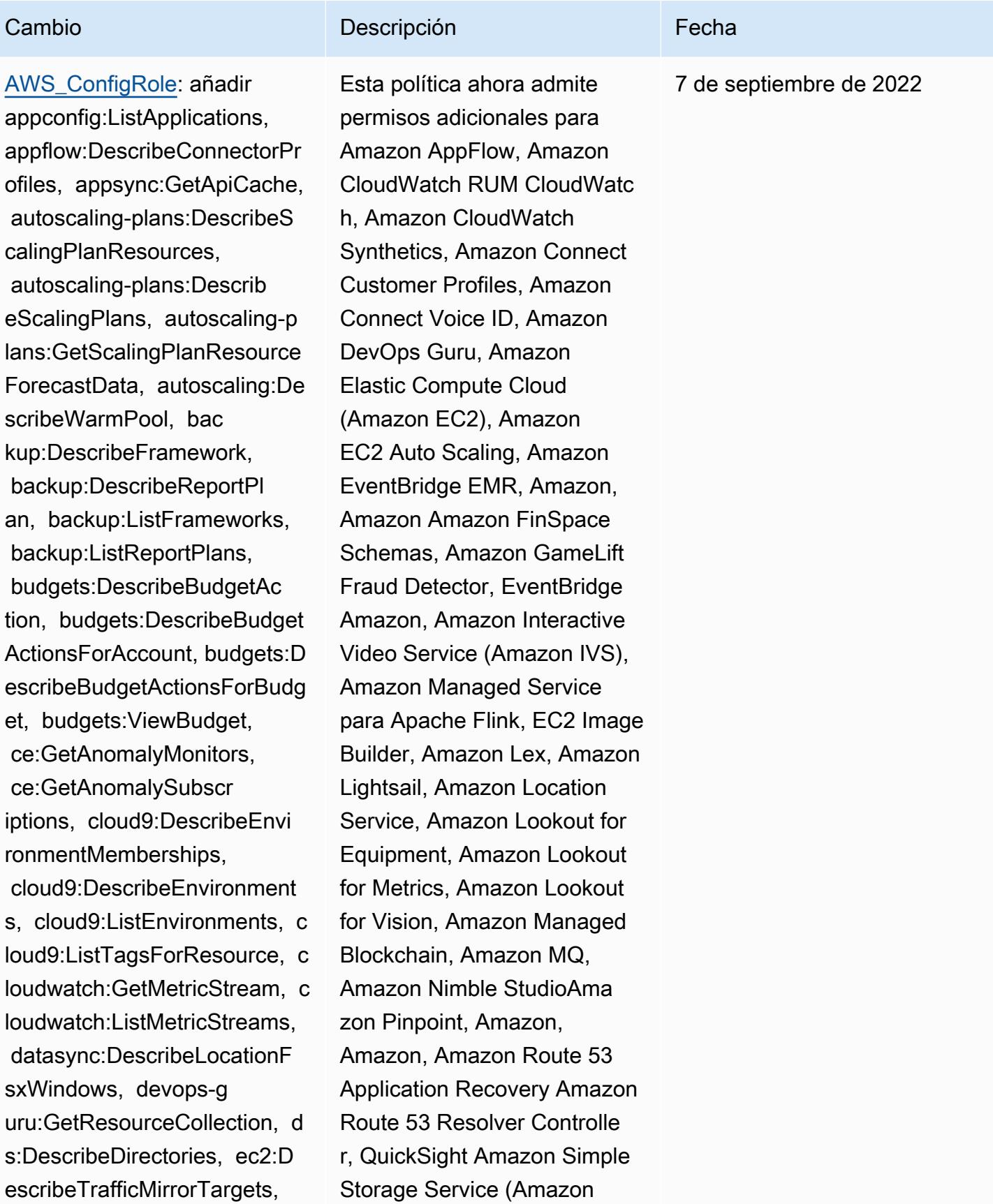

### Cambio **Descripción** Externa de la Cambio de la Cambio de la Cambio de la Cambio de la Cambio de la Cambio de la

 ec2:GetNetworkInsightsAcce ssScopeAnalysisFindings, ec2:GetNetworkInsight sAccessScopeContent, elasticmapreduce:Describe Studio, elasticmapreduce:Get StudioSessionMapping, elasti cmapreduce:ListStudios, elas ticmapreduce:ListStudioSess ionMappings, events:Describe Endpoint, events:DescribeEve ntBus, events:DescribeRule, events:ListArchives, events:L istEndpoints, events:ListEve ntBuses, events:ListRules, ev ents:ListTagsForResource, ev ents:ListTargetsByRule, fins pace:GetEnvironment, finspac e:ListEnvironments, frauddet ector:GetDetectors, frauddet ector:GetDetectorVersion, fr auddetector:GetEntityTypes, frauddetector:GetEventTypes , frauddetector:GetExternalM odels, frauddetector:GetLabe ls, frauddetector:GetModels, frauddetector:GetOutcomes, frauddetector:GetVariables, f rauddetector:ListTagsForRes ource, gamelift:DescribeAlia s, gamelift:DescribeBuild, gamelift:DescribeFleetAttribu tes, gamelift:DescribeFleetC apacity, gamelift:DescribeFl eetLocationAttributes, gamel

S3), Amazon Simple Storage Service (Amazon S3), Amazon SimpleDB, Amazon Simple Email Service (Amazon SES), Amazon Timestrea m,,,,,,,,,,,,,,,, AWS AppConfig AWS AppSync AWS Auto Scaling AWS Backup AWS Budgets AWS Cost Explorer AWS Cloud9 AWS Directory Service AWS DataSync AWS Elemental MediaPackage AWS Glue AWS IoT AWS IoT Analytics AWS IoT Events AWS IoT SiteWise AWS IoT TwinMaker AWS Lake Formation AWS License Manager AWS Resilience Hub AWS Signer AWS Transfer Family

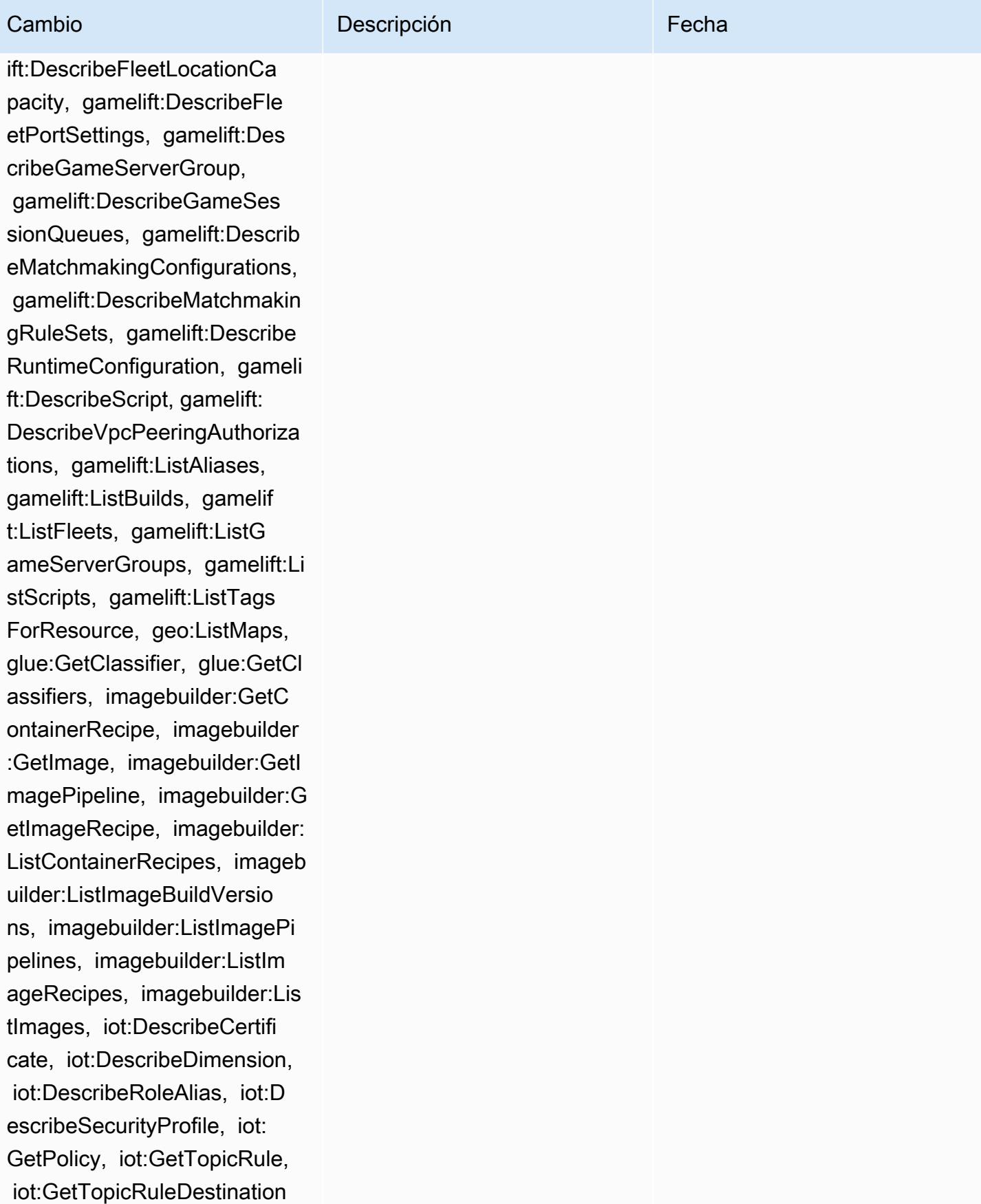

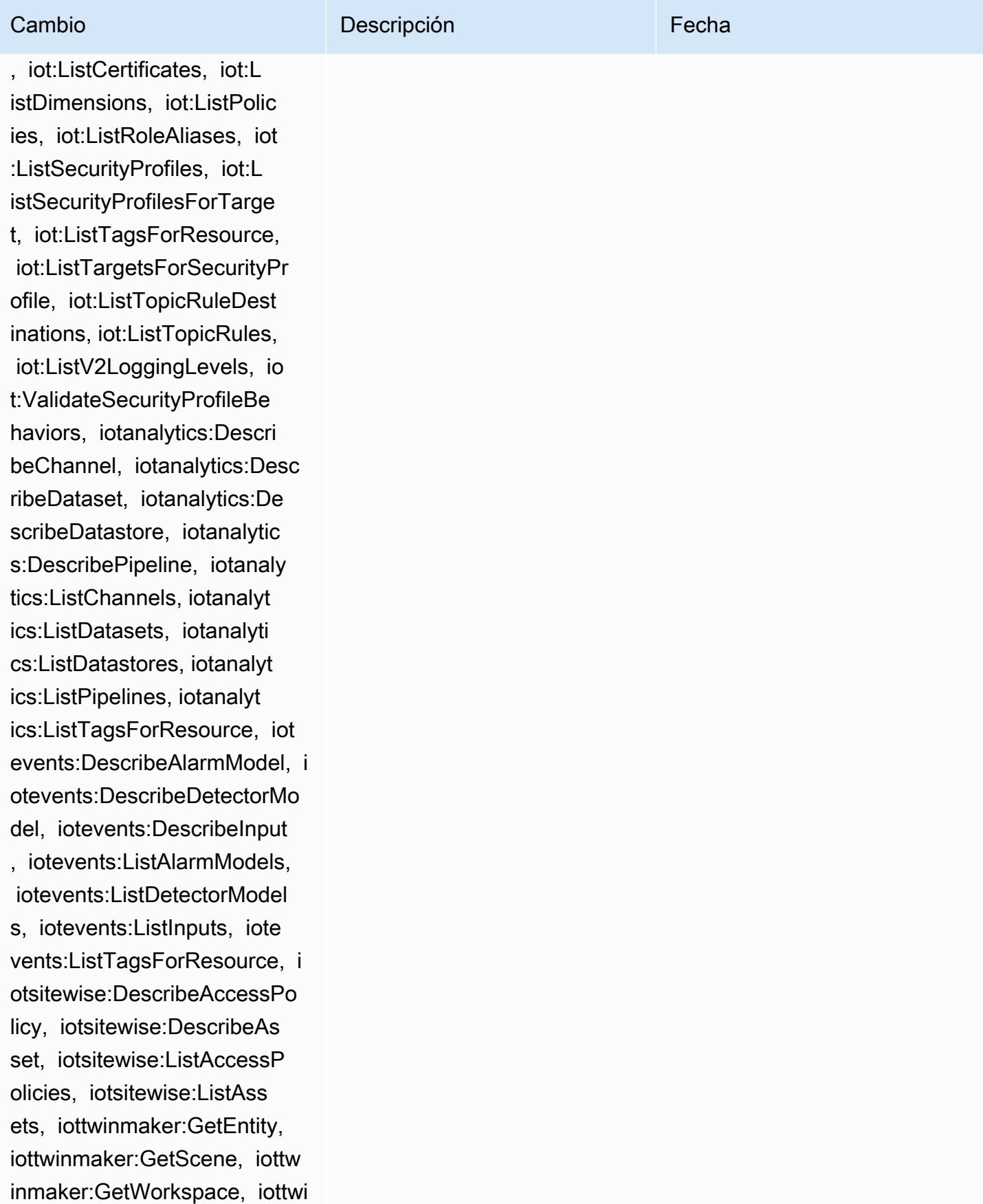

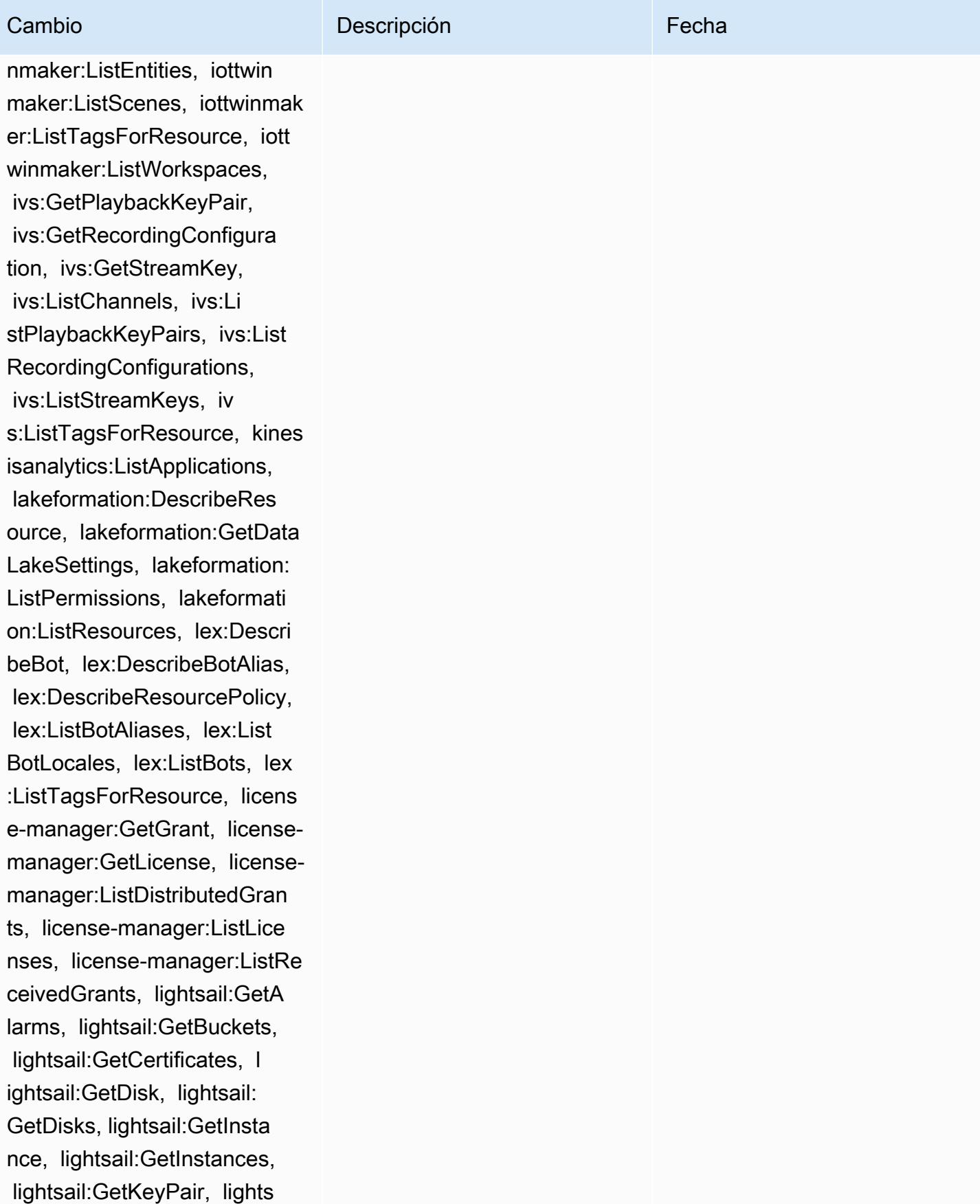

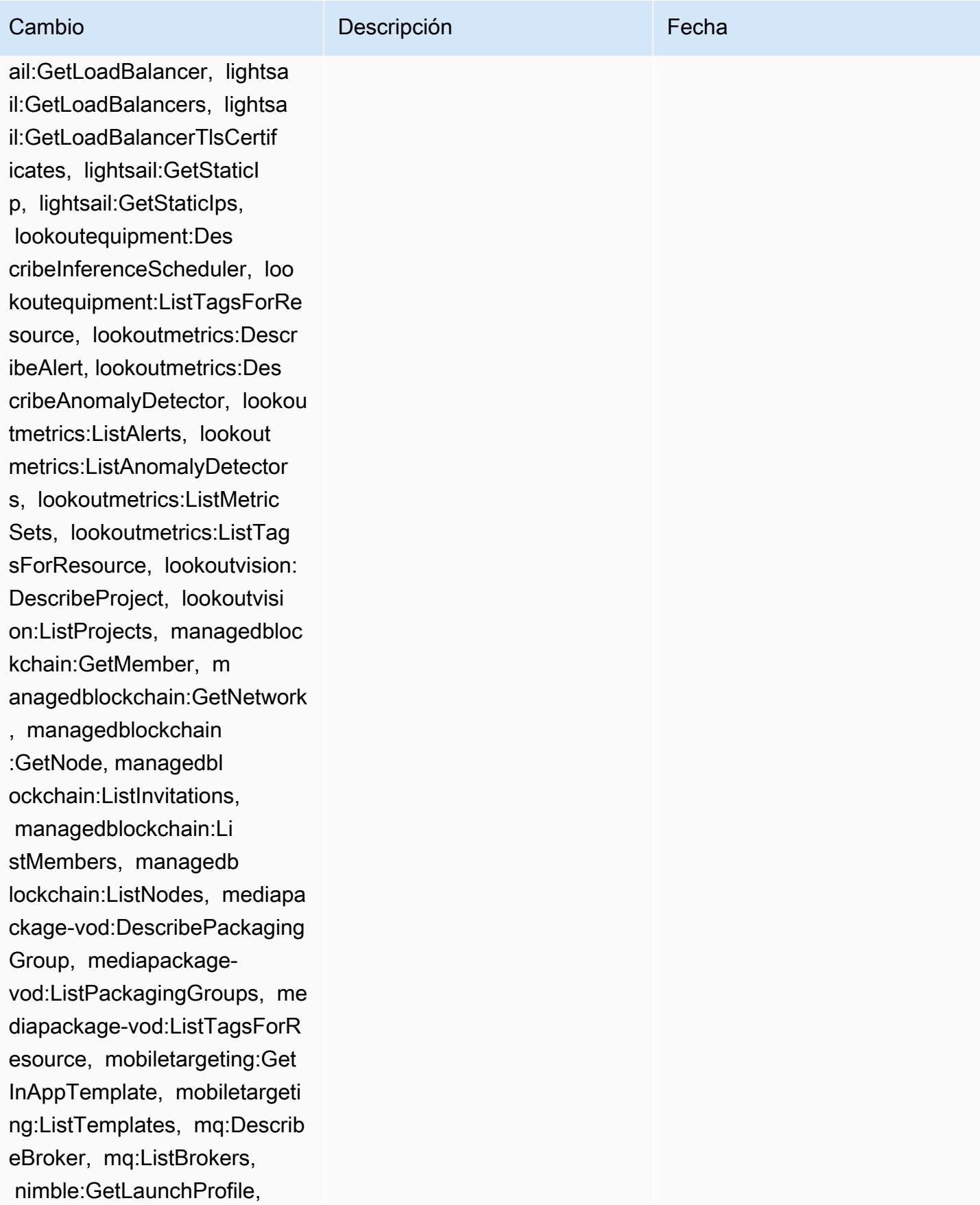

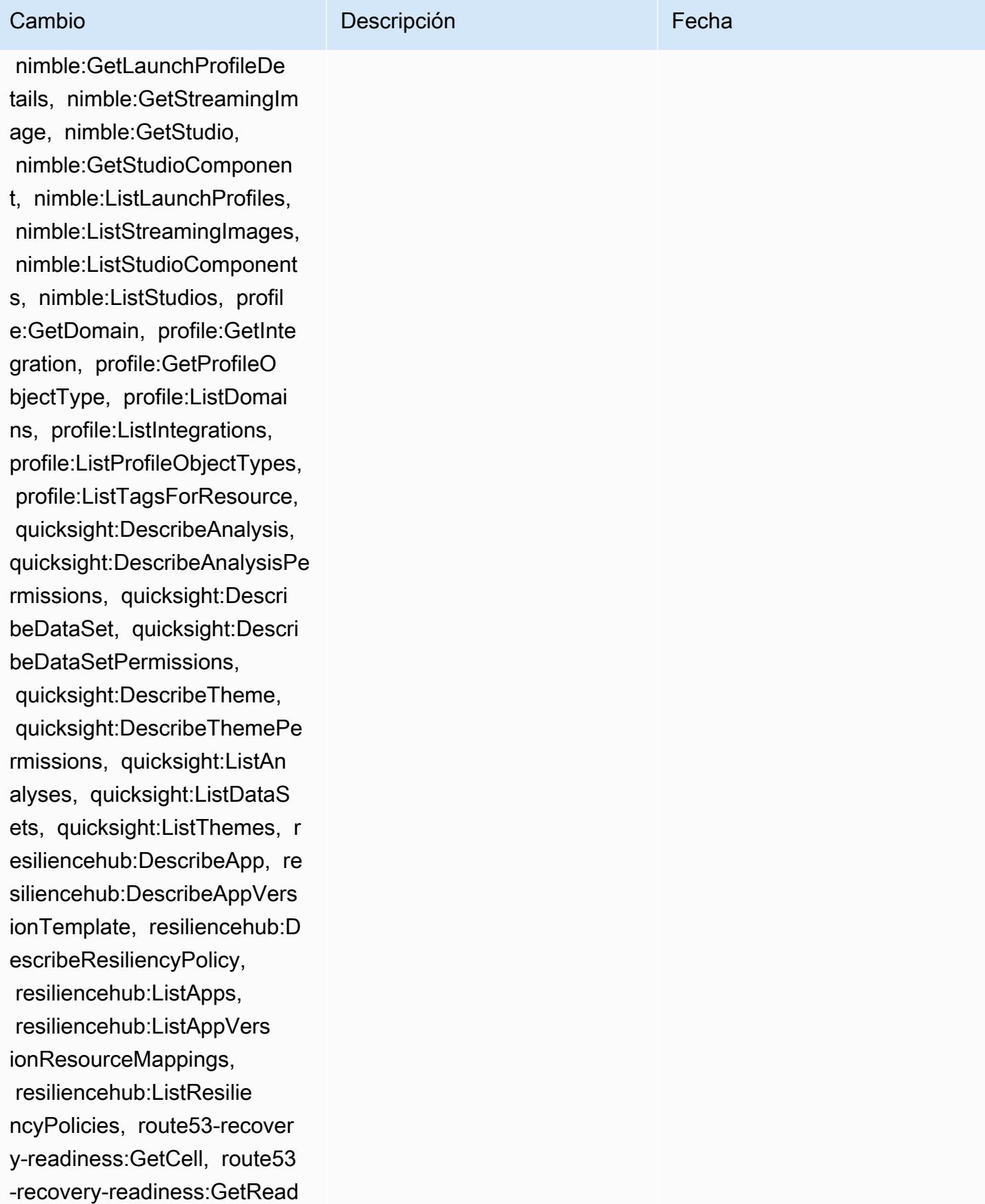

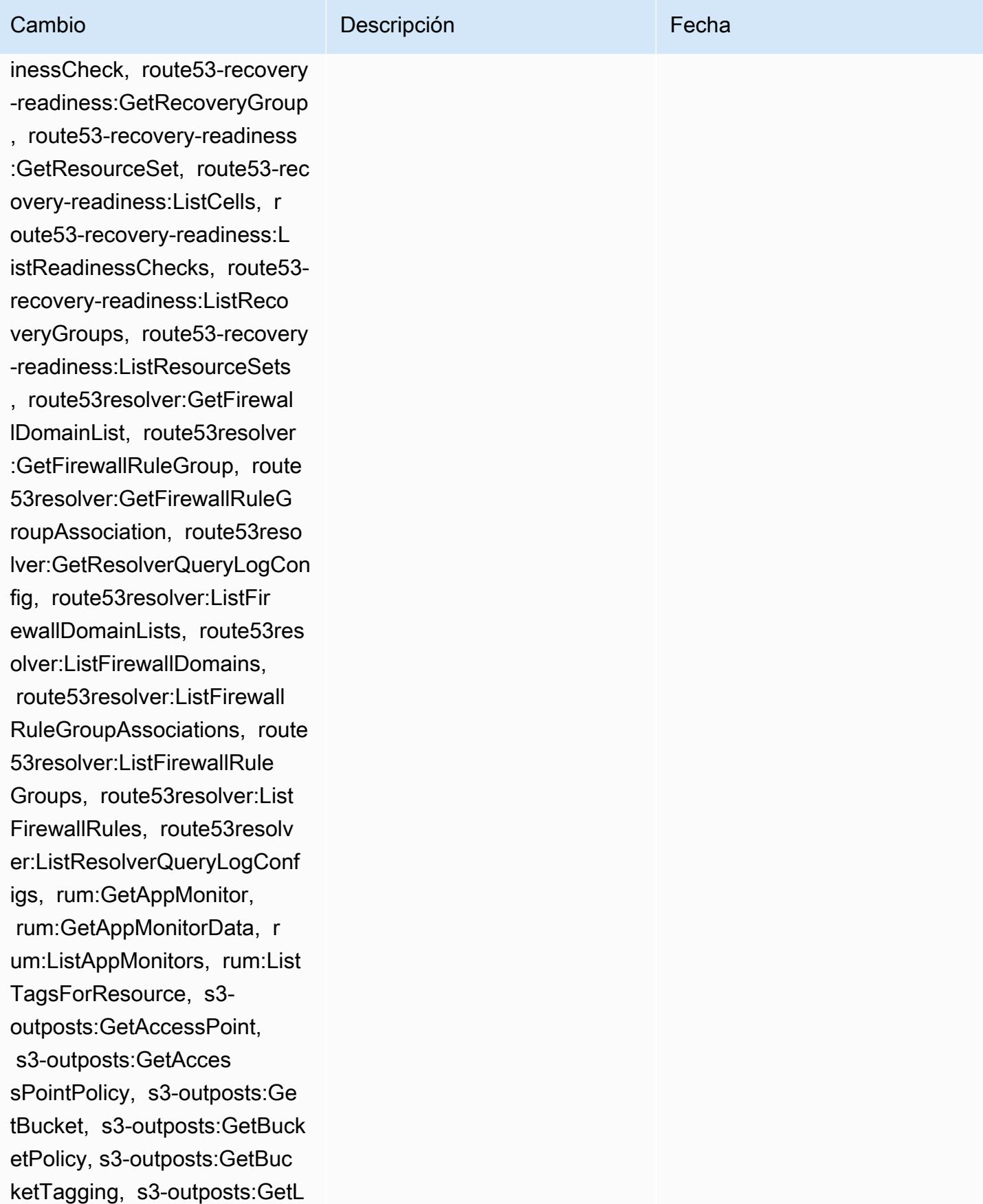

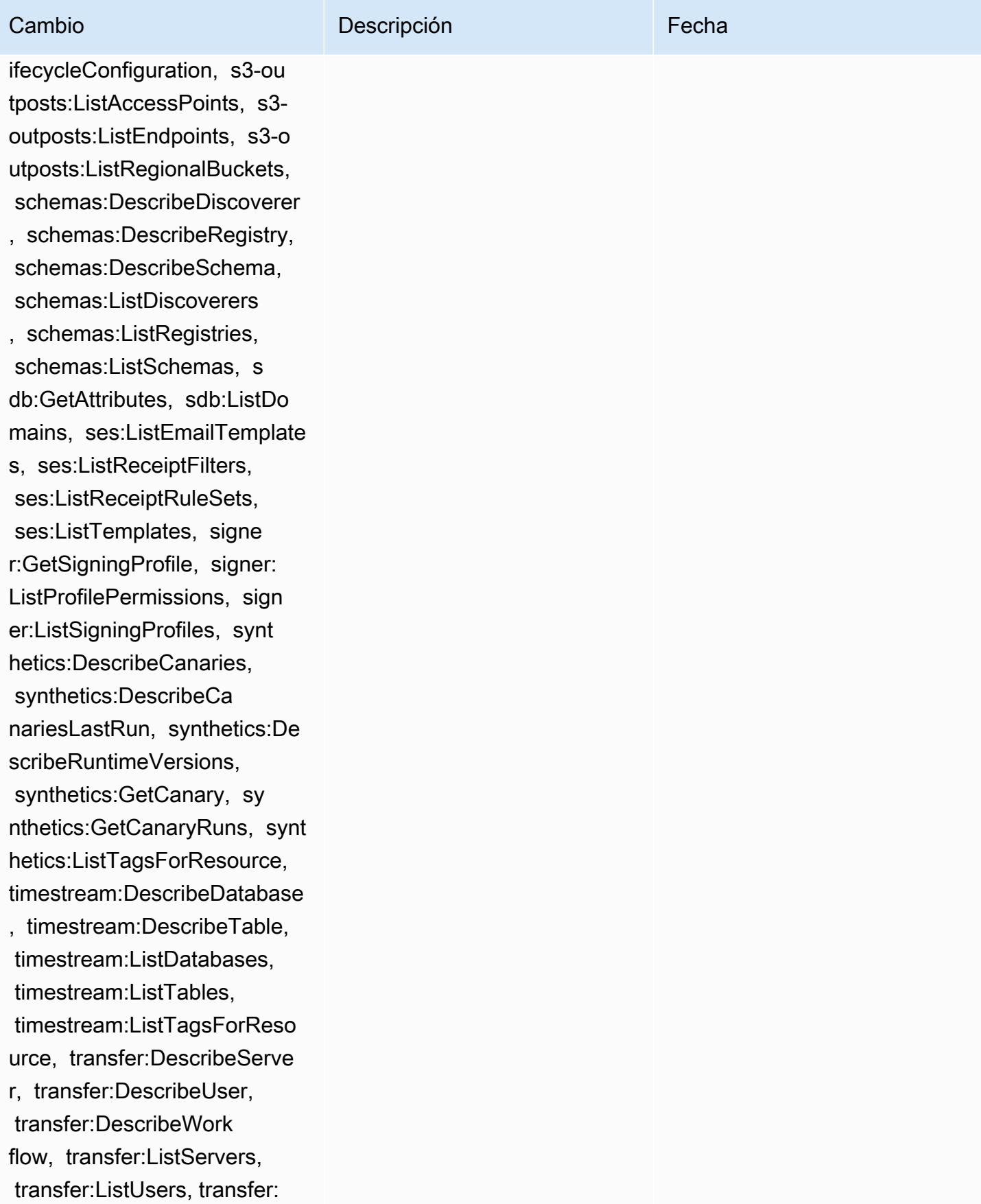

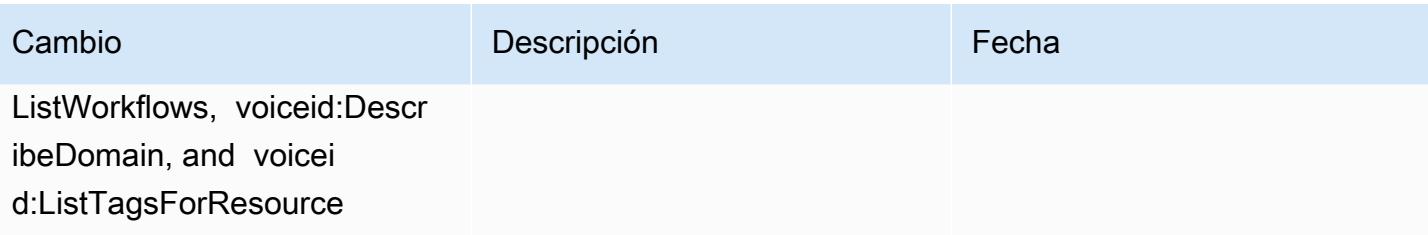

1 de febrero de 2023

# Cambio **Descripción** Externa de la Cambio de la Cambio de la Cambio de la Cambio de la Cambio de la Cambio de la

## [AWSConfigServiceRolePolicy](#page-17512-0):

añadir airflow:ListTagsFo rResource, iot:ListCustomMetr ics, iot:DescribeCustomMetri c, appstream:Describe DirectoryConfigs, appstream: ListTagsForResource, codeguru-reviewer:Describ eRepositoryAssociation, codeguru-reviewer:List RepositoryAssociations, healthlake:ListFHIRDat astores, healthlake:Describ eFHIRDatastore, healthlake:L istTagsForResource, kinesisvi deo:DescribeStream, kinesisv ideo:ListStreams, kinesisvi deo:ListTagsForStream, kines isvideo:DescribeSignalingCh annel, kinesisvideo:ListTags ForResource, kinesisvideo:Li stSignalingChannels, route53 -recovery-control-config:De scribeCluster, route53-recov ery-control-config:Describe RoutingControl, route53-reco very-control-config:Describ eSafetyRule, route53-recover y-control-config:ListCluste rs, route53-recovery-control -config:ListRoutingControls, route53-recovery-control-c onfig:ListSafetyRules, devic efarm:GetTestGridProject,

# Esta política ahora admite permisos adicionales para Amazon Managed Workflows para Apache Airflow, Amazon AppStream 2.0 AWS IoT, Amazon CodeGuru Reviewer AWS HealthLake, Amazon Kinesis Video Streams, Amazon Route 53 Applicati on Recovery Controller AWS Device Farm, Amazon Elastic Compute Cloud (Amazon EC2), Amazon AWS Identity and Access Management Pinpoint (IAM), Amazon y Amazon Logs. GuardDuty **CloudWatch**

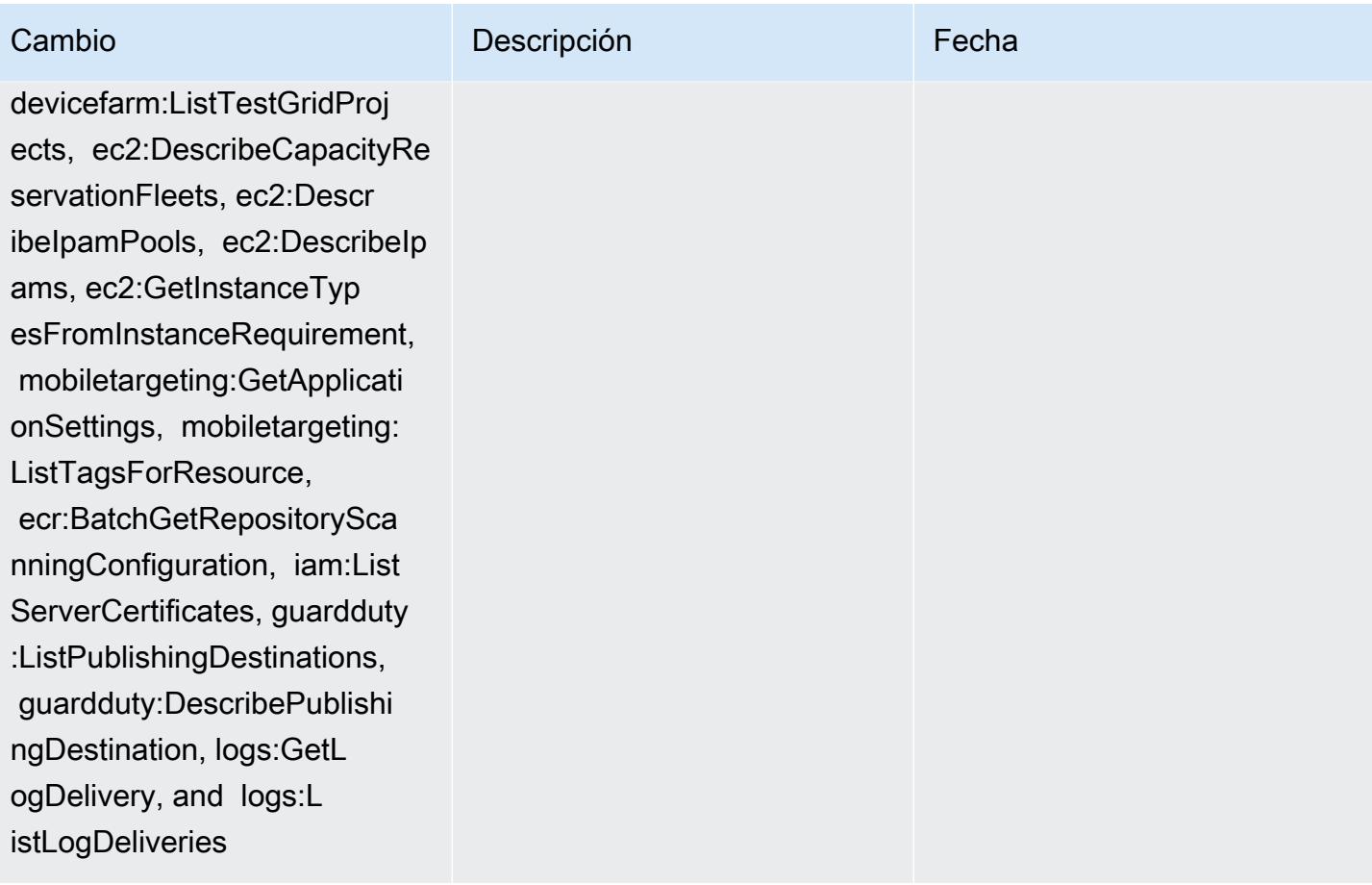

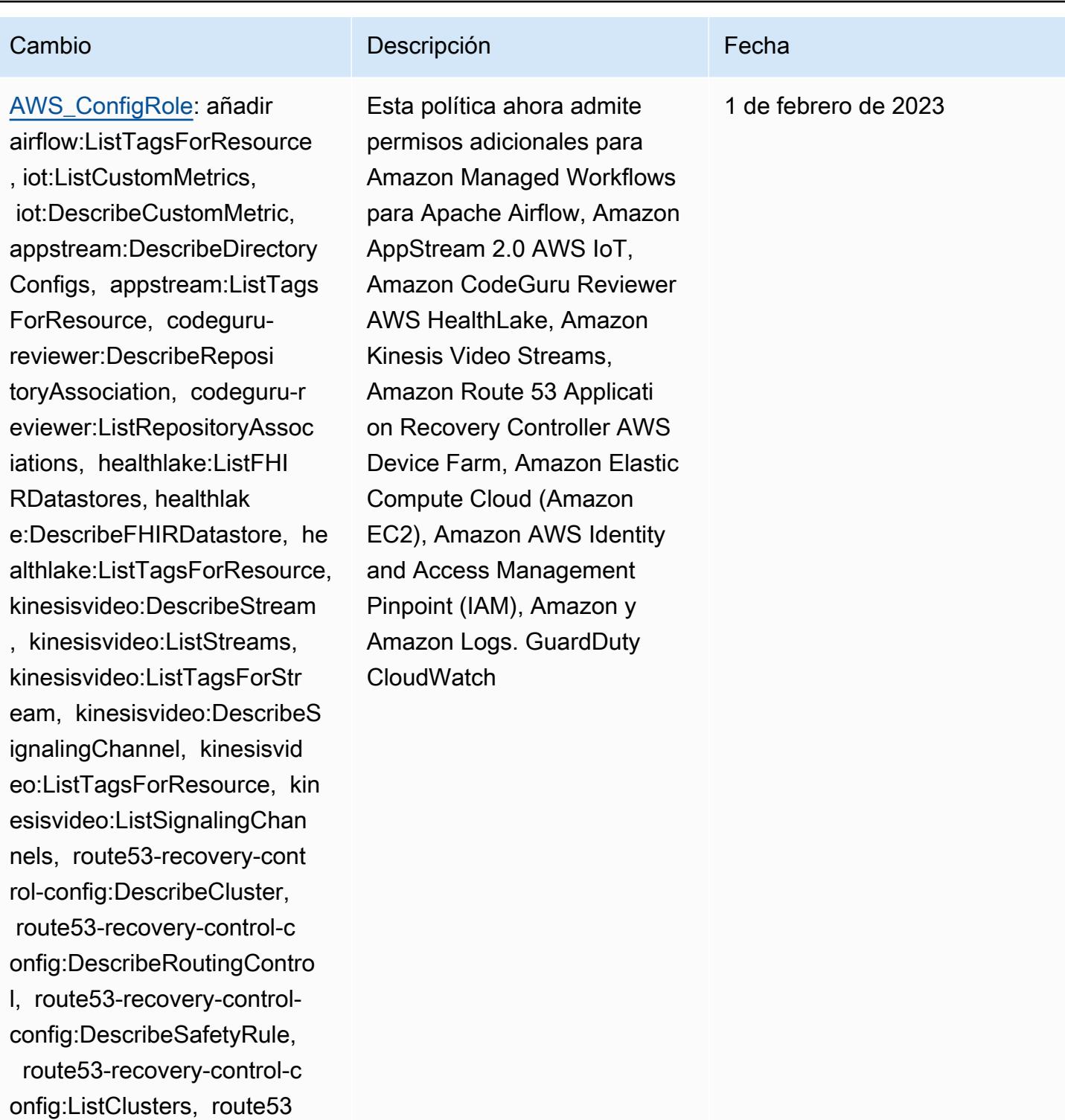

-recovery-control-config:Li stRoutingControls, route53 recovery-control-config:Lis tSafetyRules, devicefarm:Ge tTestGridProject, devicefar

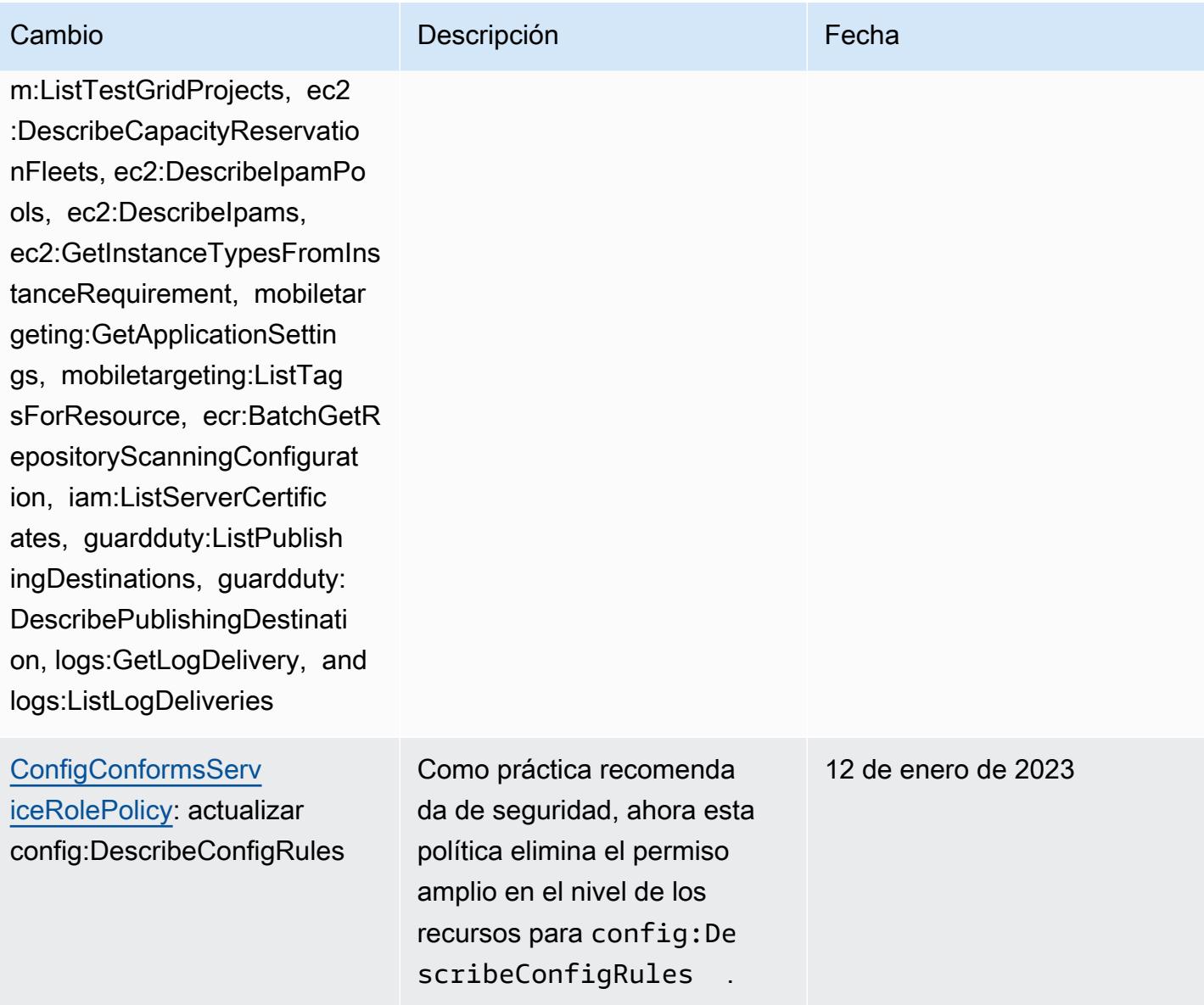

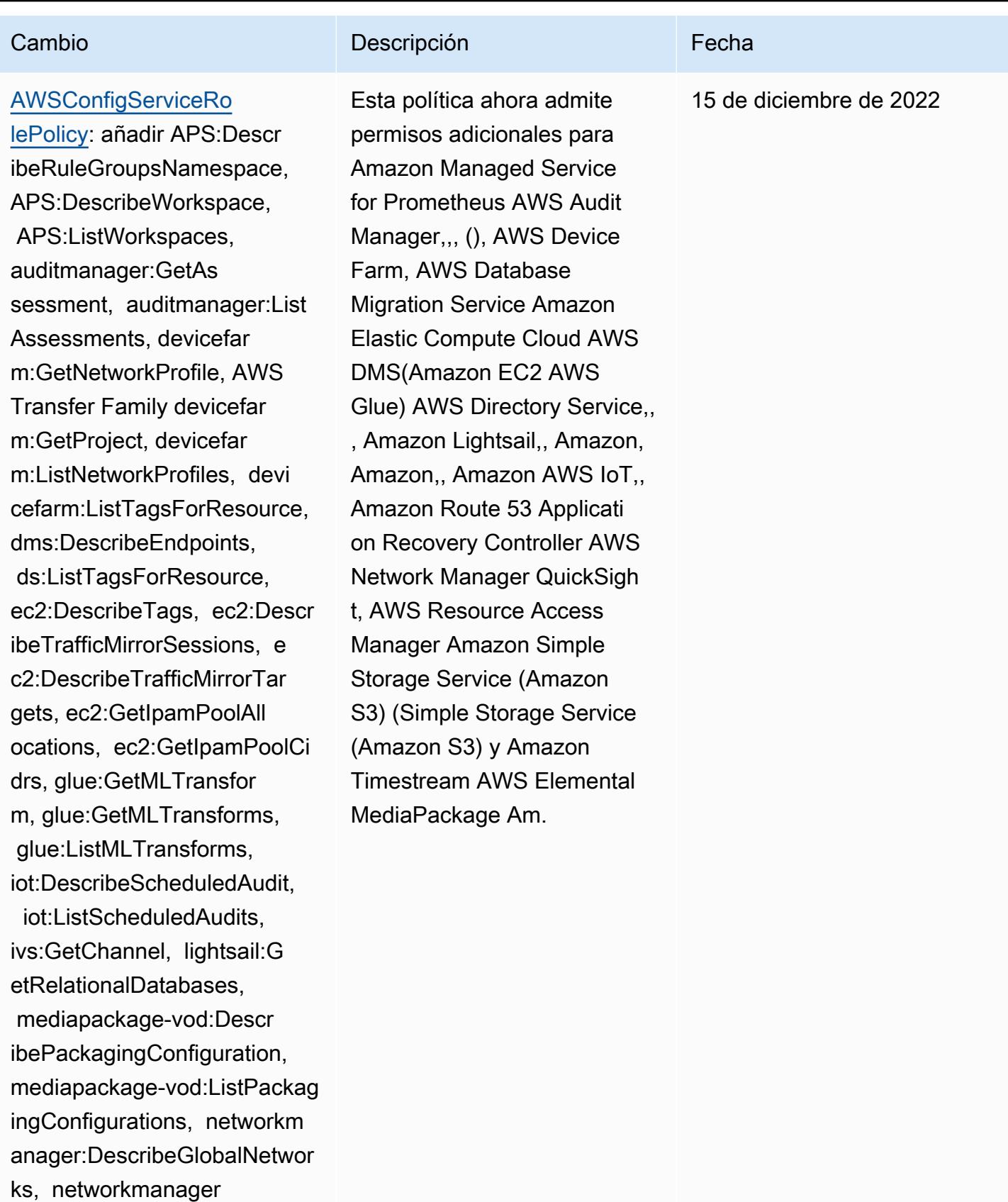

:GetTransitGatewayRegistrat

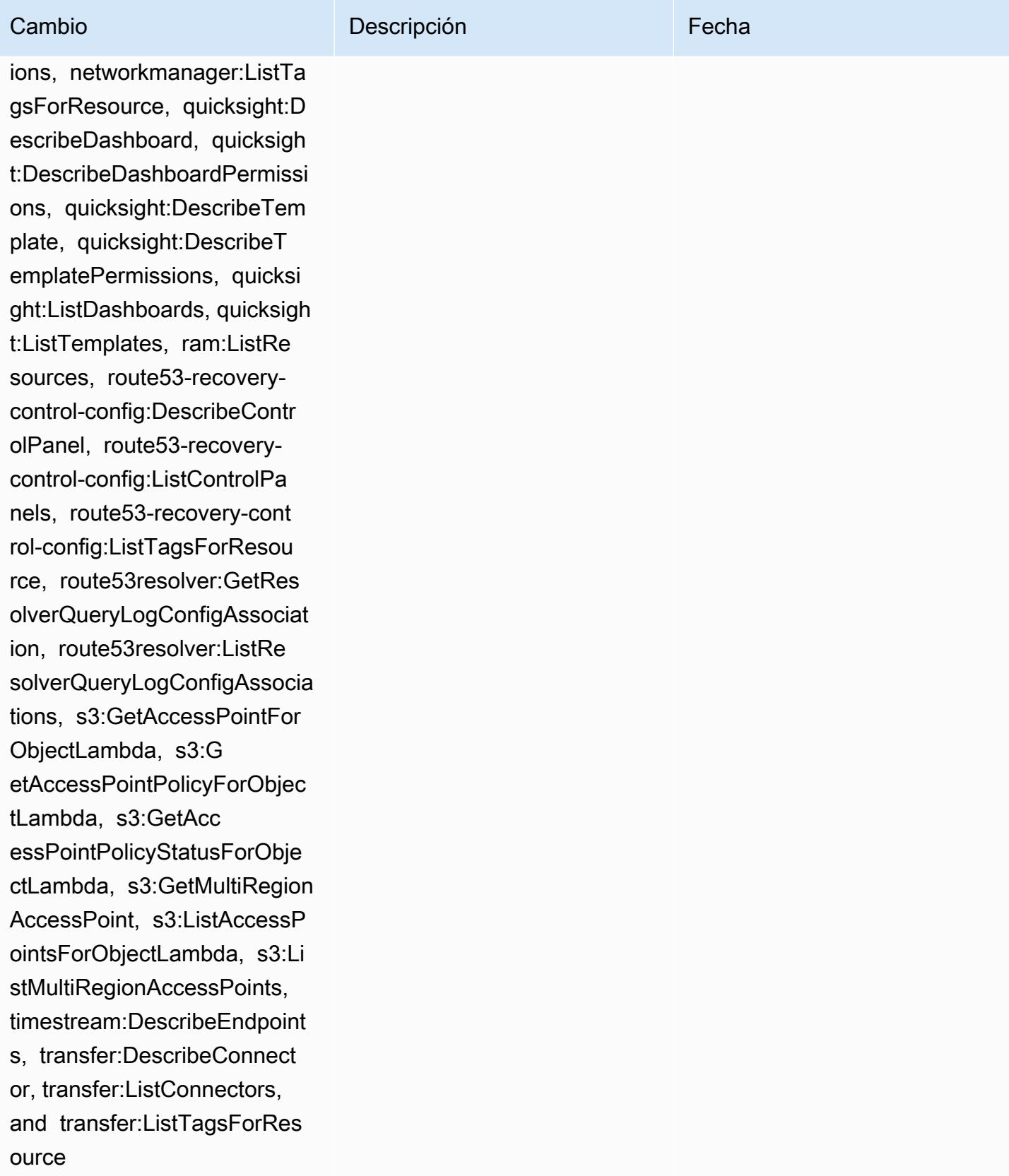

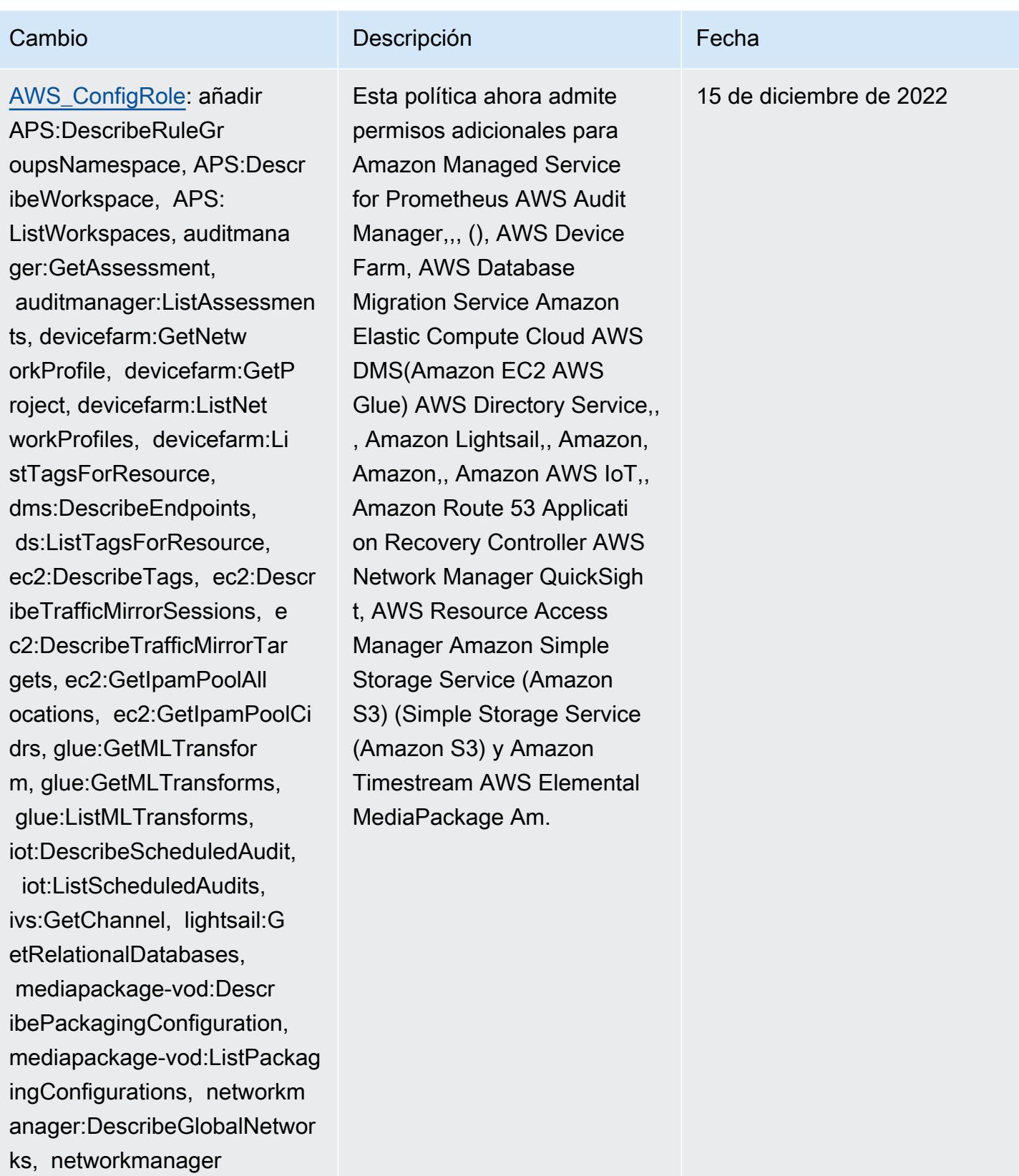

:GetTransitGatewayRegistrat ions, networkmanager:ListTa

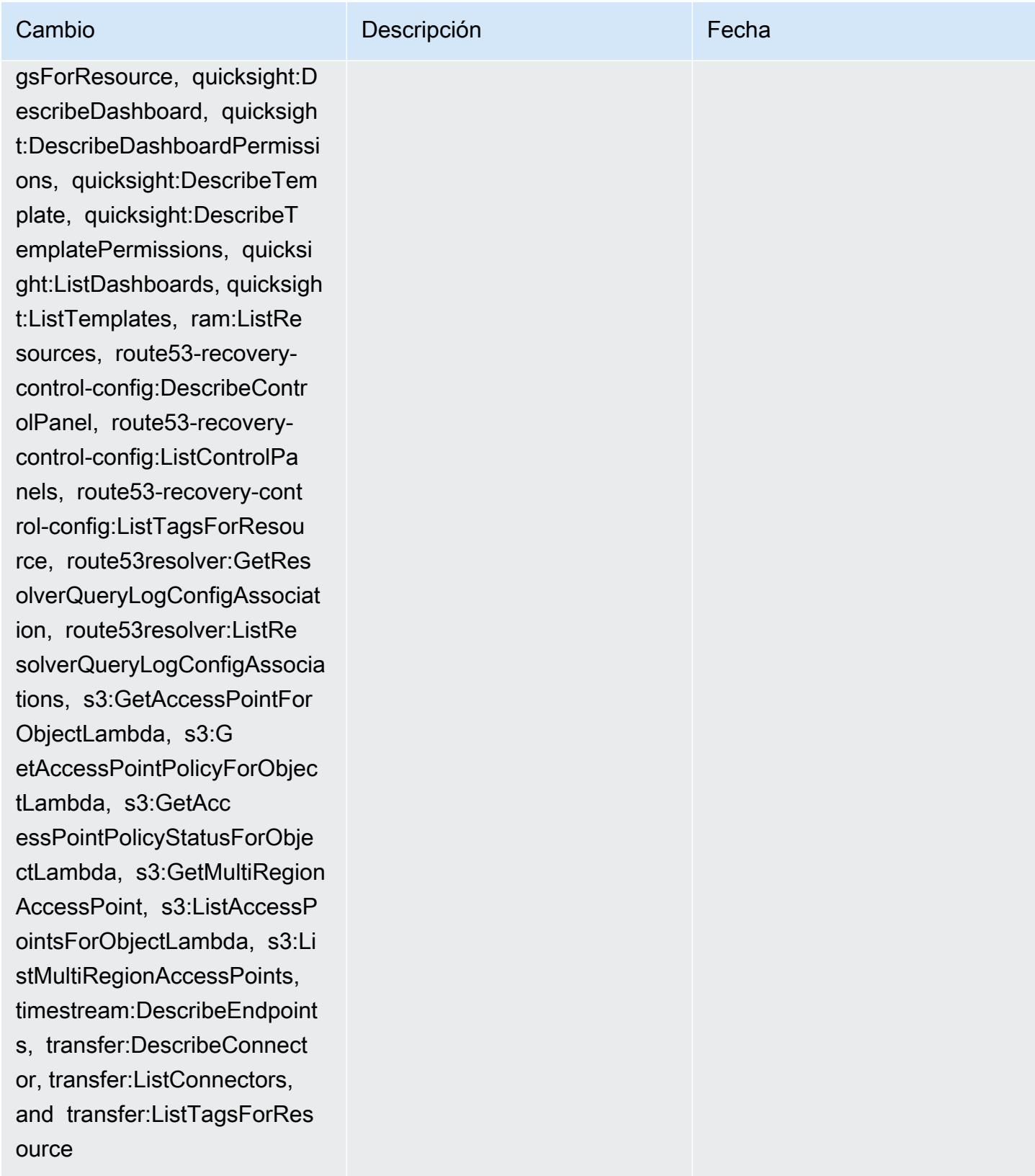

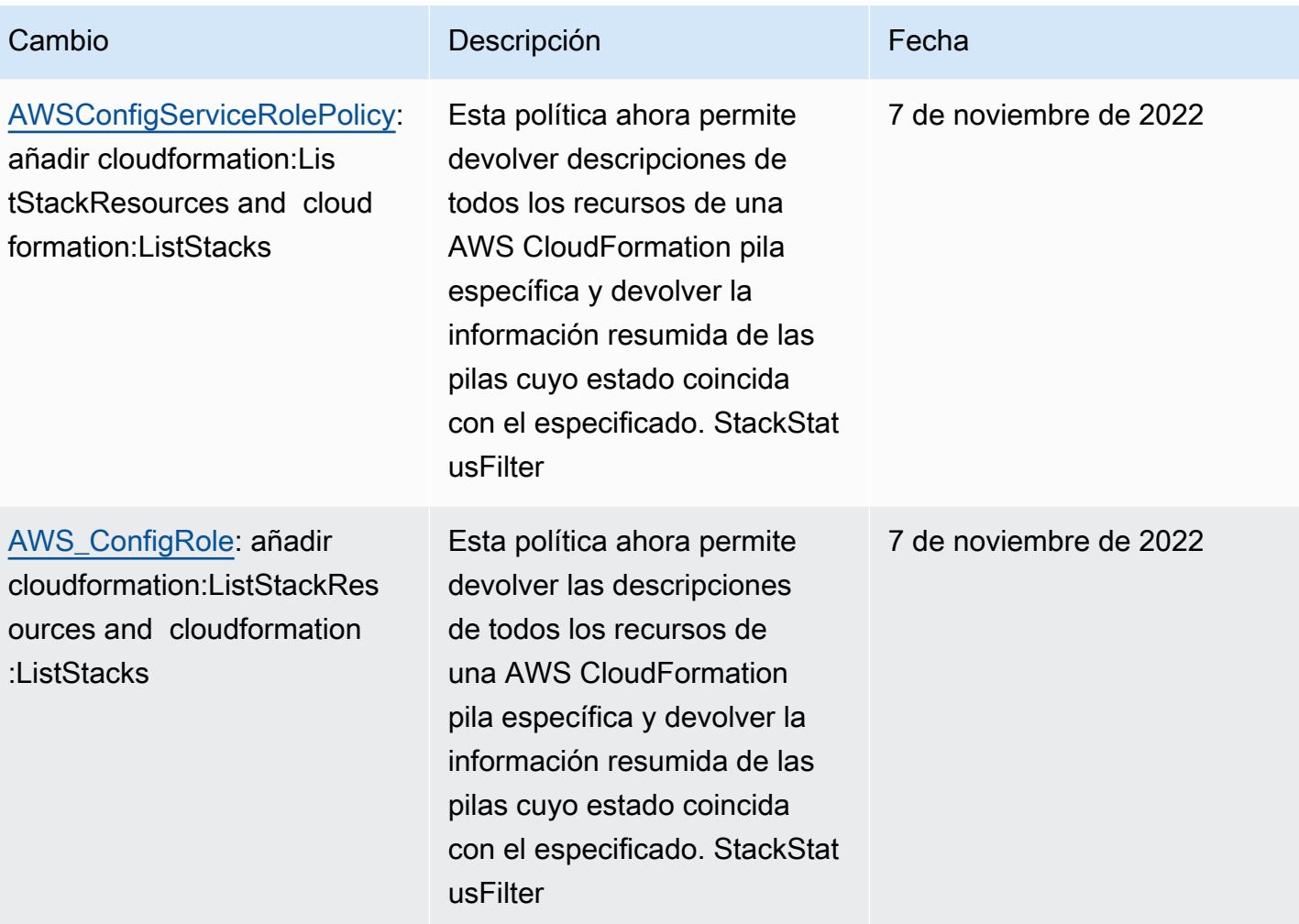

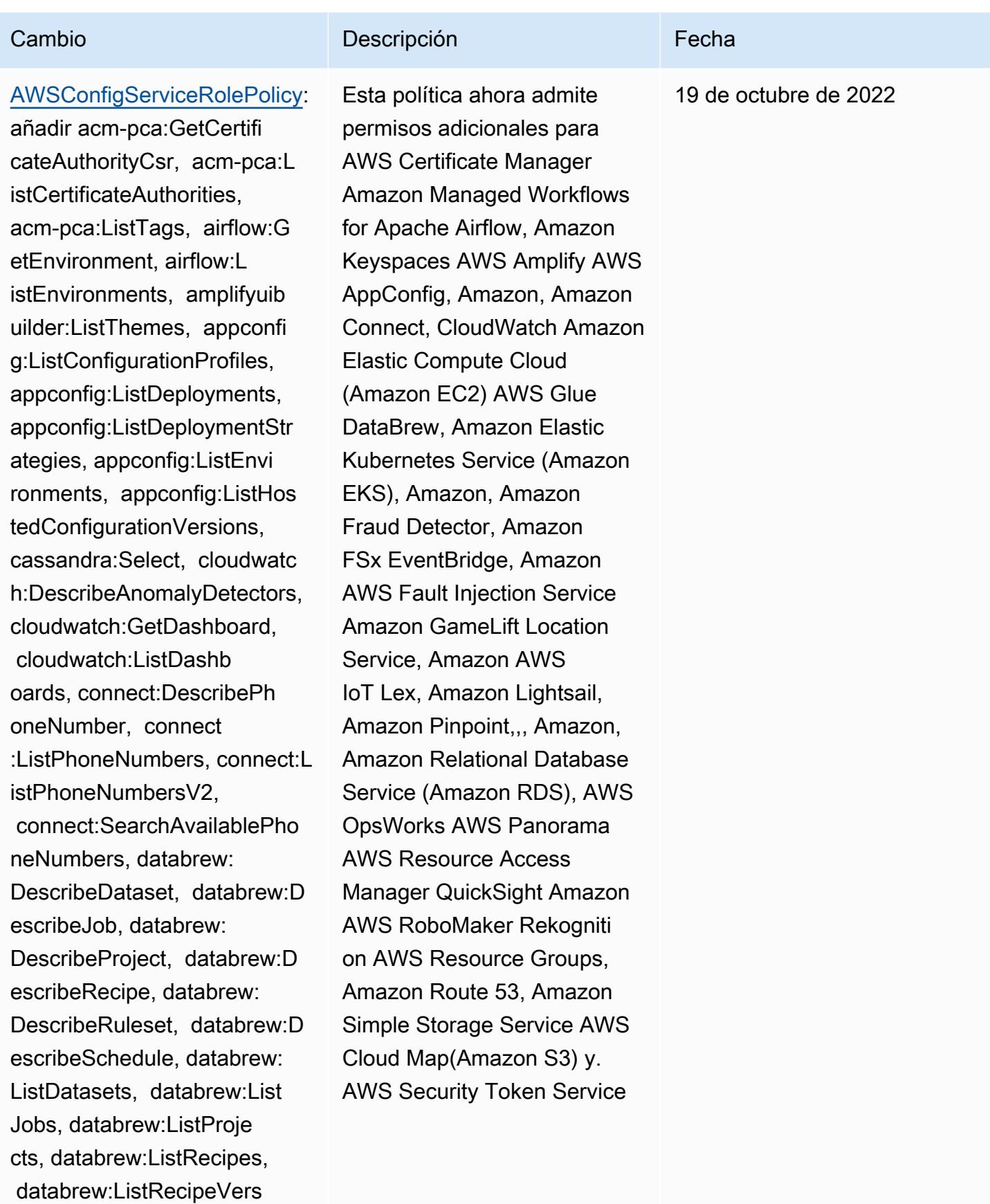

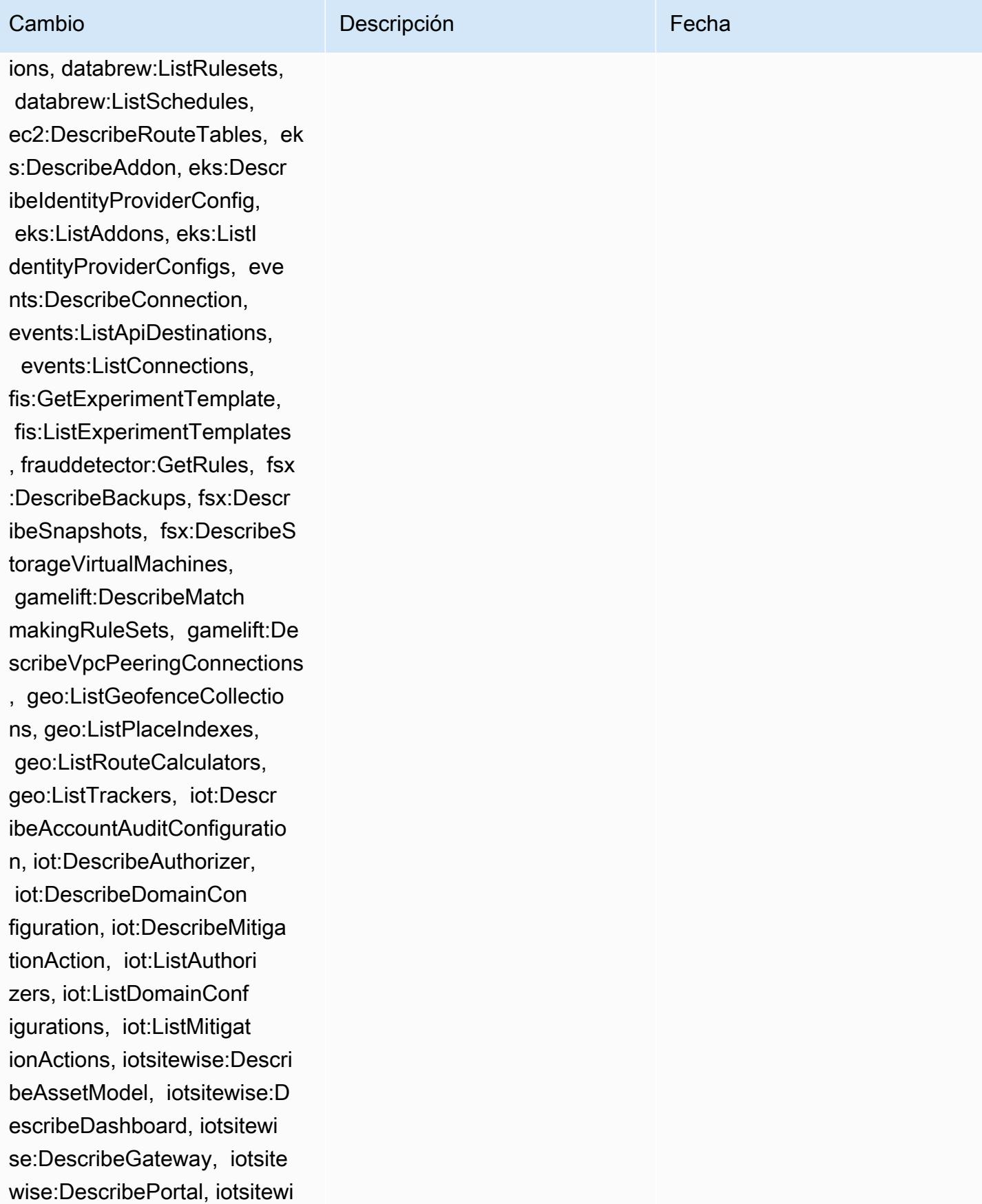

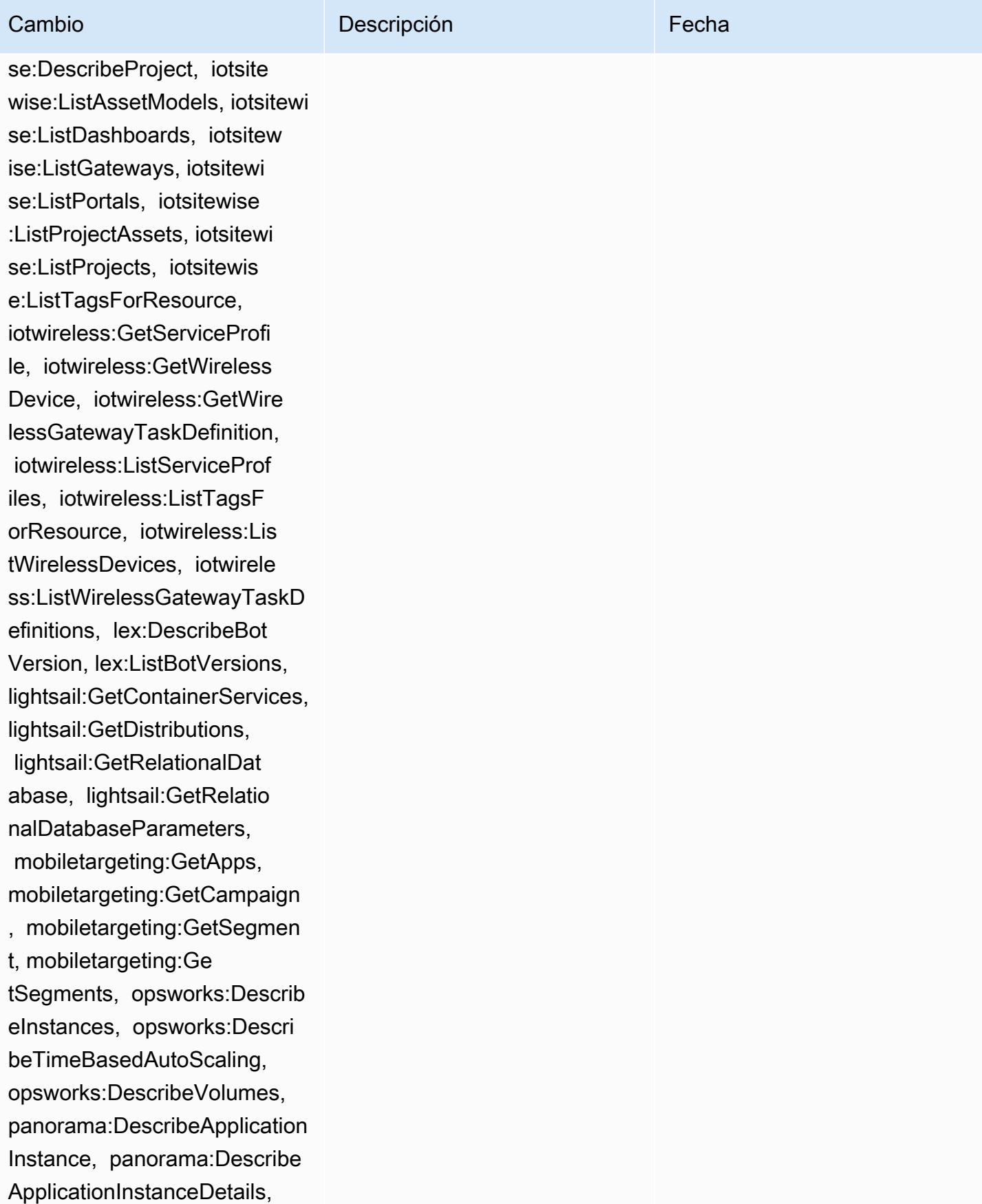

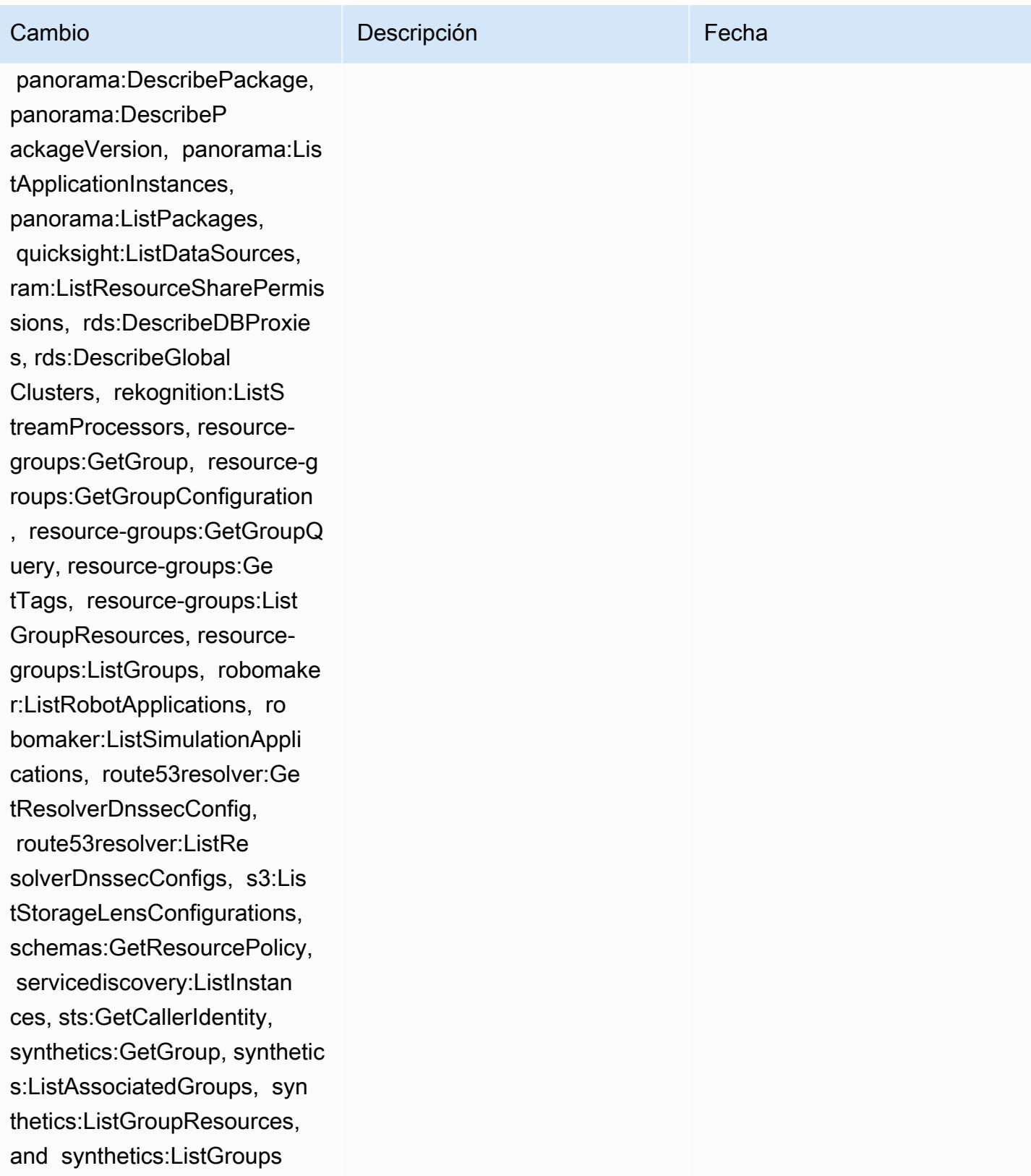

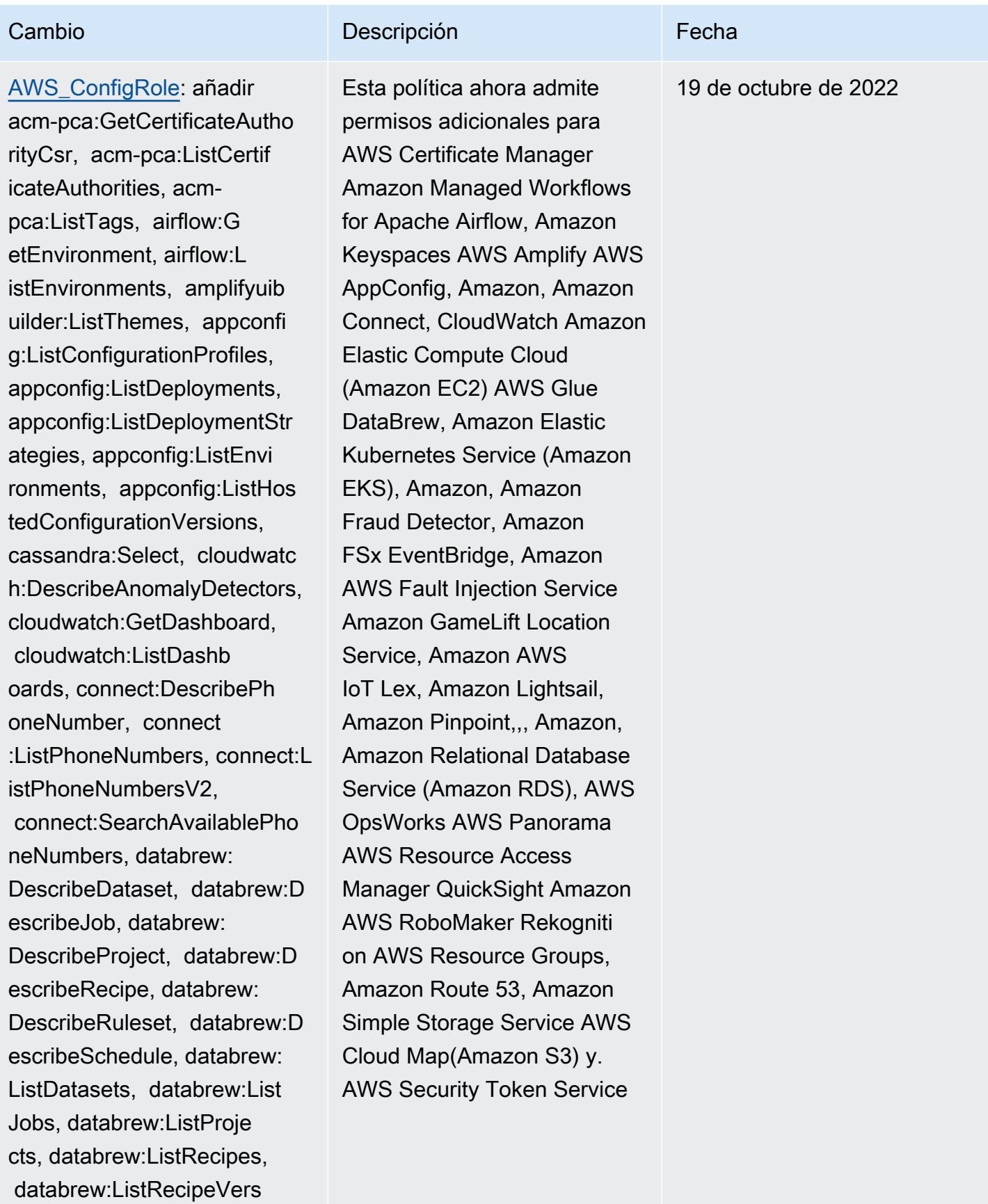

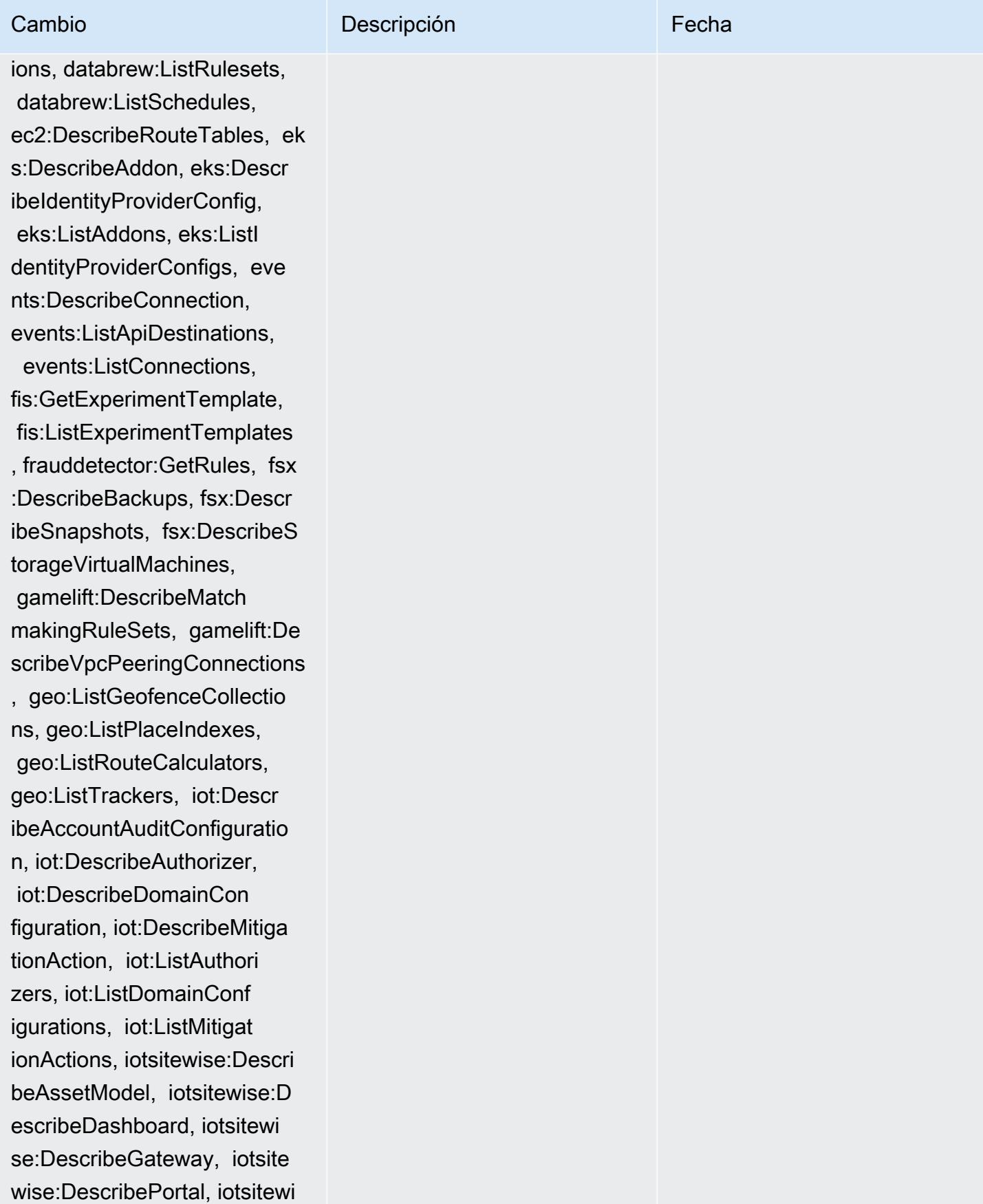

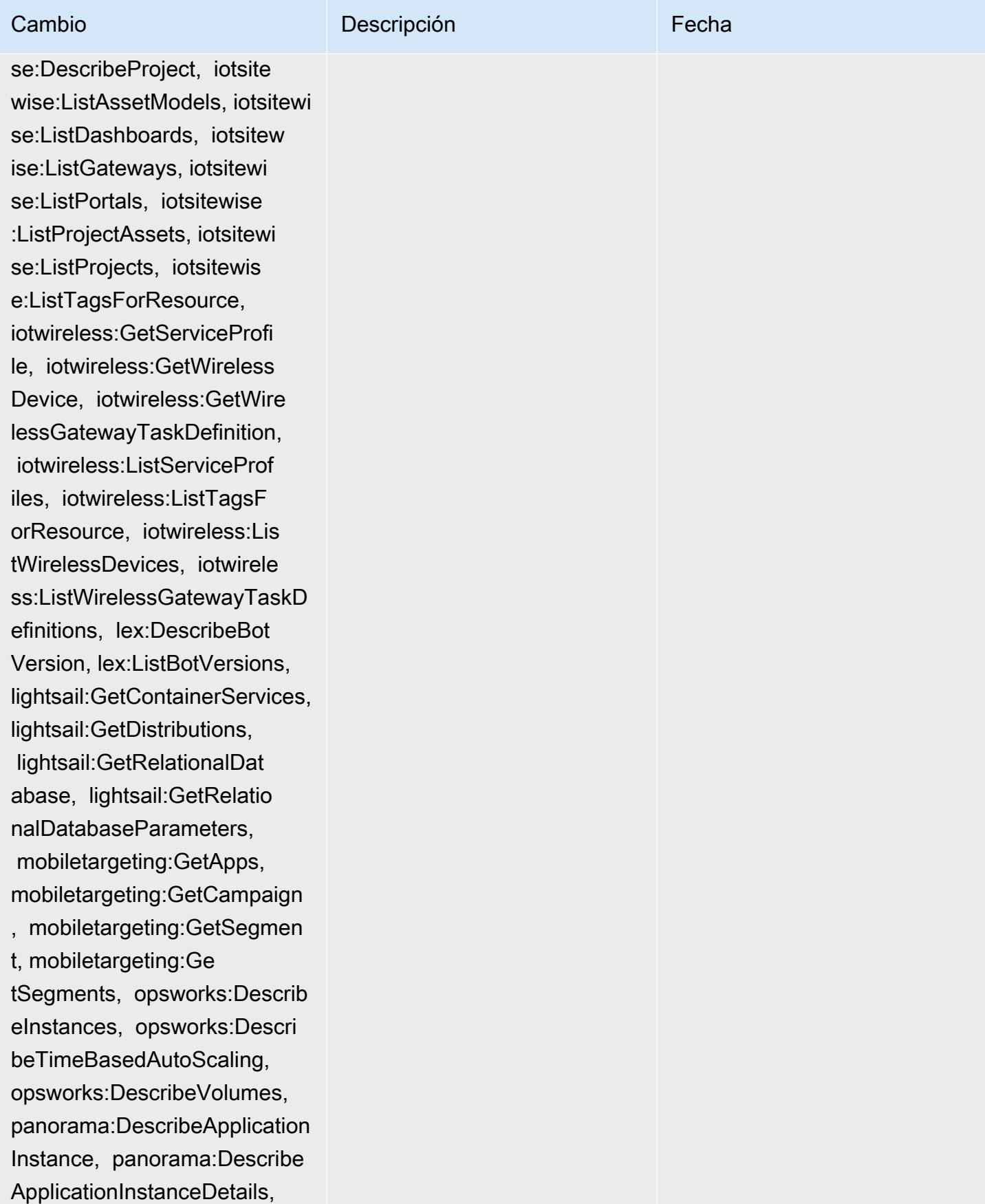
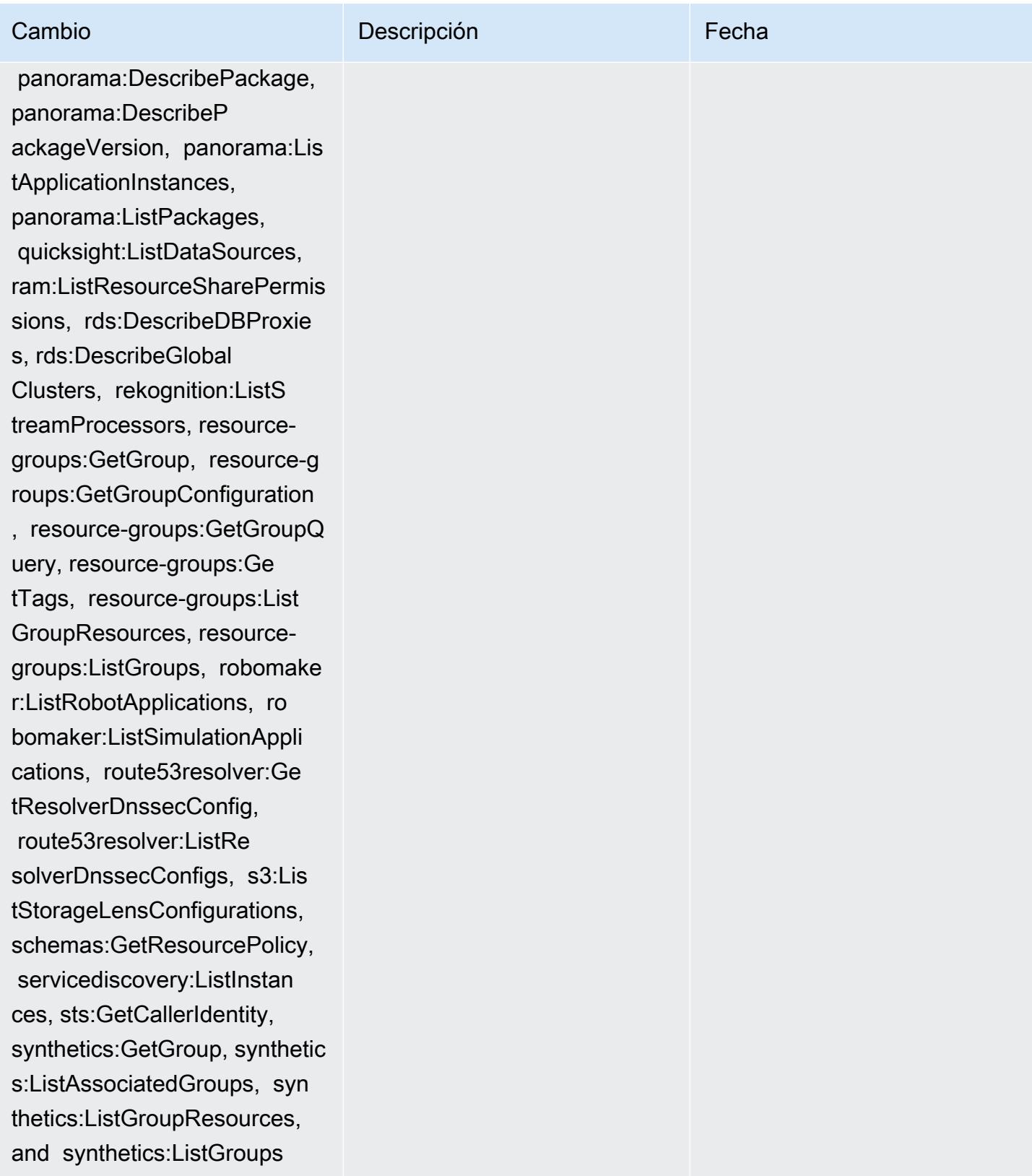

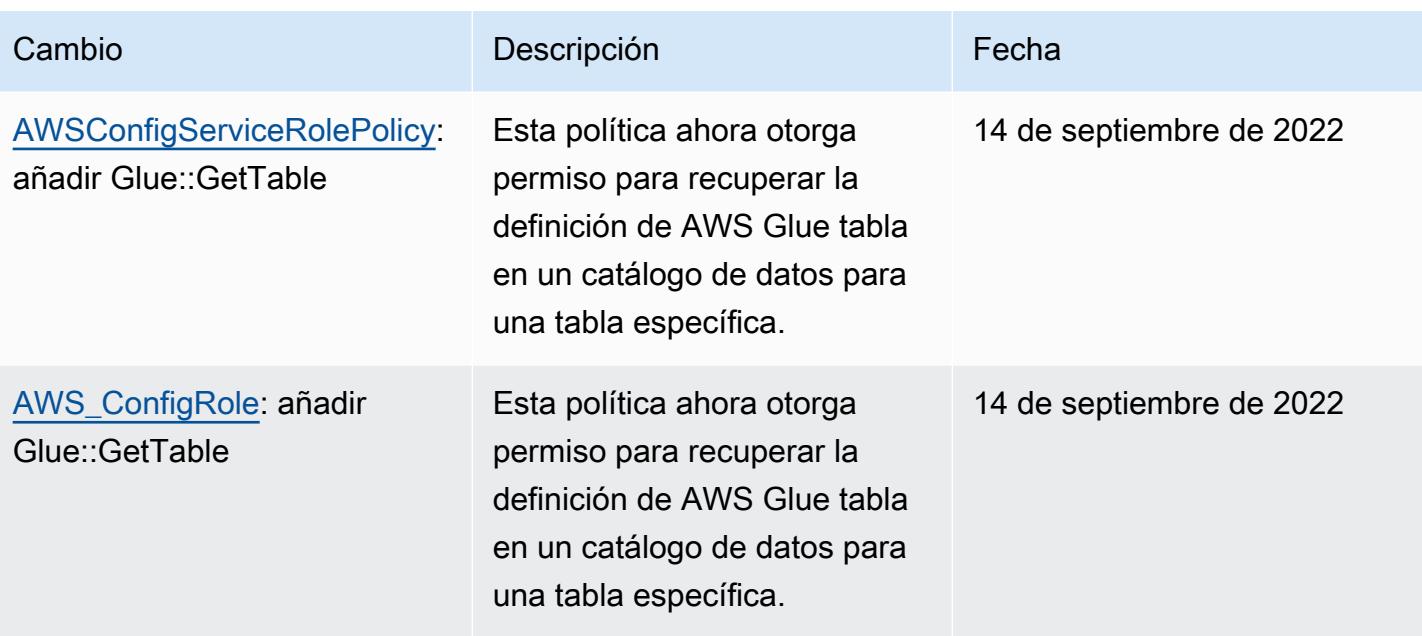

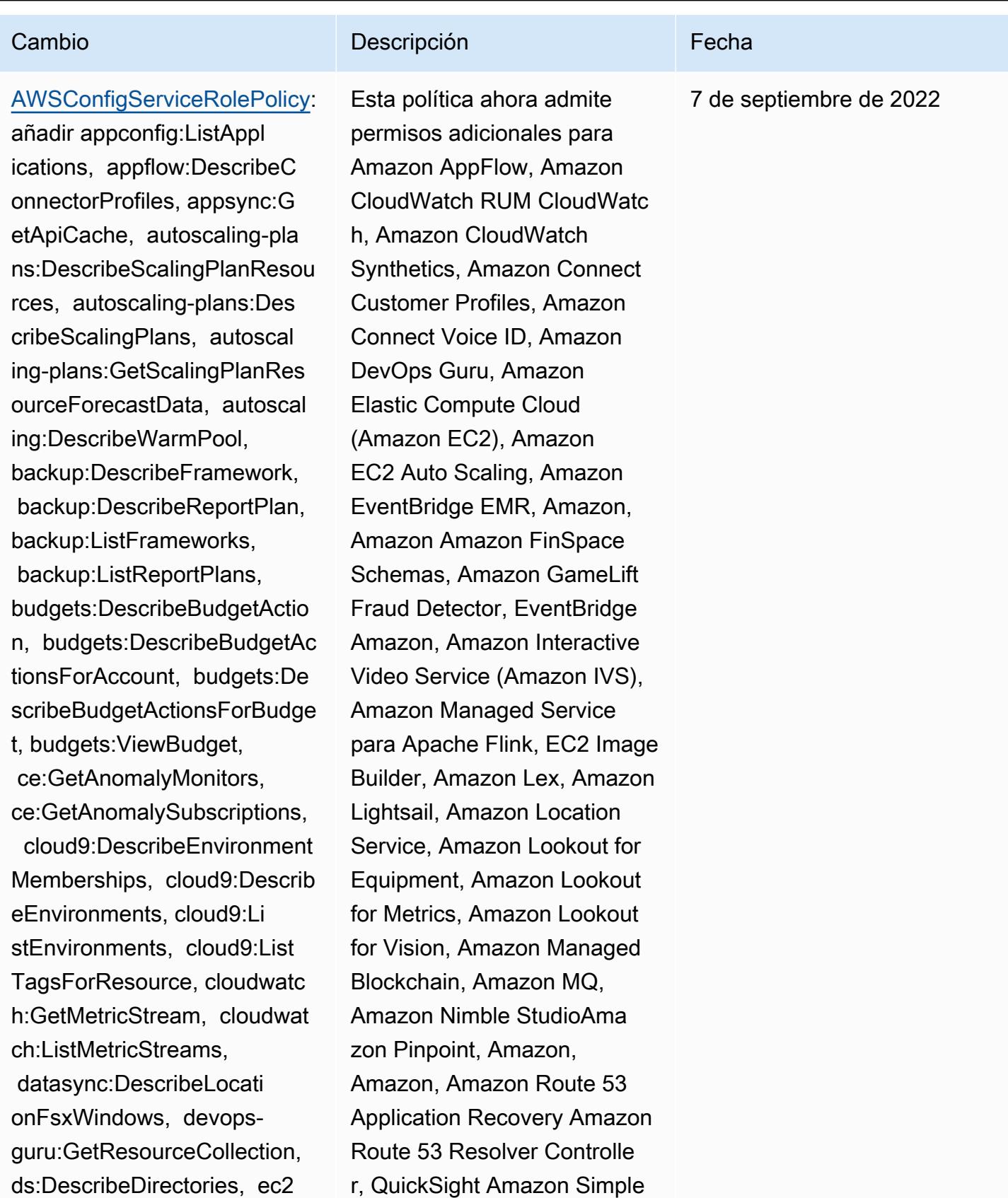

r, QuickSight Amazon Simple Storage Service (Amazon

:DescribeTrafficMirrorFilte

rs, ec2:DescribeTrafficMirr orTargets, ec2:GetNetworkIn sightsAccessScopeAnalysisFi ndings, ec2:GetNetworkInsig htsAccessScopeContent, elas ticmapreduce:DescribeStudio , elasticmapreduce:GetStudi oSessionMapping, elasticmap reduce:ListStudios, elastic mapreduce:ListStudioSession Mappings, events:DescribeEn dpoint, events:DescribeEve ntBus, events:DescribeRule, events:ListArchives, events:Li stEndpoints, events:ListEve ntBuses, events:ListRules, events:ListTagsForResource, events:ListTargetsByRule, finspace:GetEnvironment, finspace:ListEnvironments, frauddetector:GetDetectors, frauddetector:GetDetectorVe rsion, frauddetector:GetEnt ityTypes, frauddetector:GetE ventTypes, frauddetector:Ge tExternalModels, frauddete ctor:GetLabels, frauddetect or:GetModels, frauddete ctor:GetOutcomes, frauddete ctor:GetVariables, frauddete ctor:ListTagsForResource, g amelift:DescribeAlias, gamelift: DescribeBuild, gamelift:Des cribeFleetAttributes, gamel ift:DescribeFleetCapacity,

### Cambio **Descripción** Externa de la Cambio de la Cambio de la Cambio de la Cambio de la Cambio de la Cambio de la

S3), Amazon Simple Storage Service (Amazon S3), Amazon SimpleDB, Amazon Simple Email Service (Amazon SES), Amazon Timestrea m,,,,,,,,,,,,,,,,, AWS AppConfig AWS AppSync AWS Auto Scaling AWS Backup AWS Budgets AWS Cost Explorer AWS Cloud9 AWS Directory Service AWS DataSync AWS Elemental MediaPack age AWS Glue AWS IoT AWS IoT Analytics AWS IoT Events AWS IoT SiteWise AWS IoT TwinMaker AWS Lake Formation AWS License Manager AWS Resilience Hub AWS Signer AWS Transfer Family

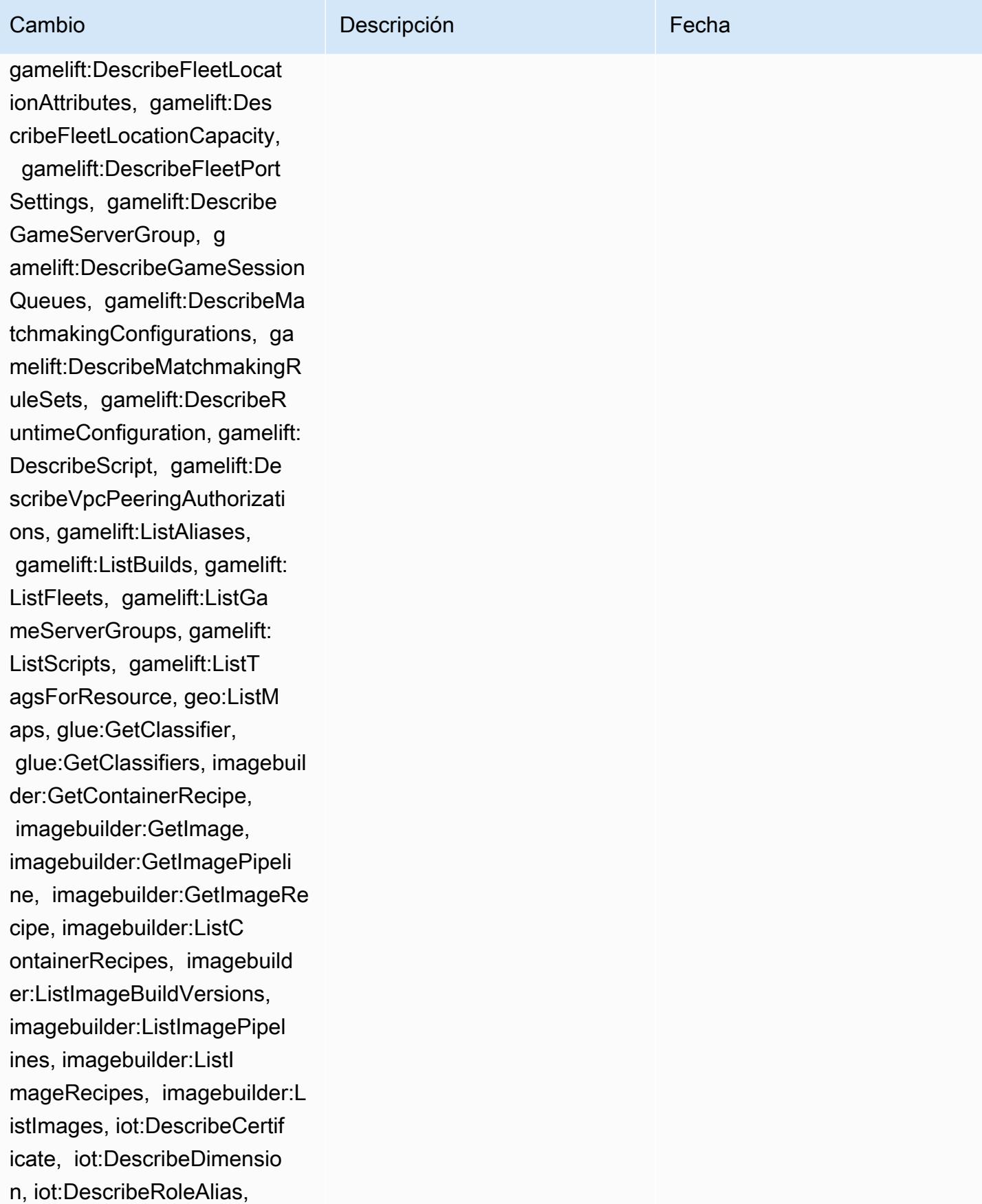

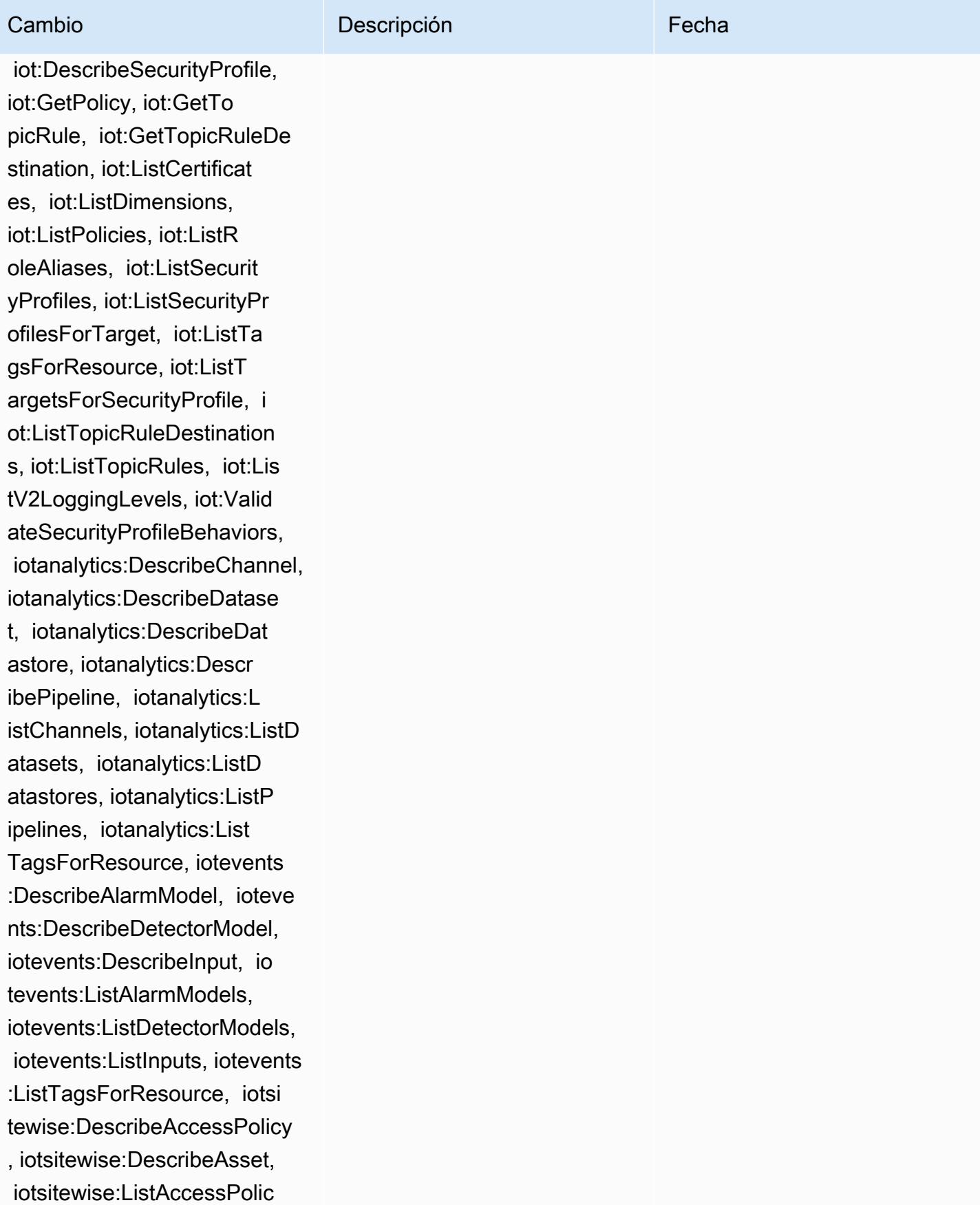

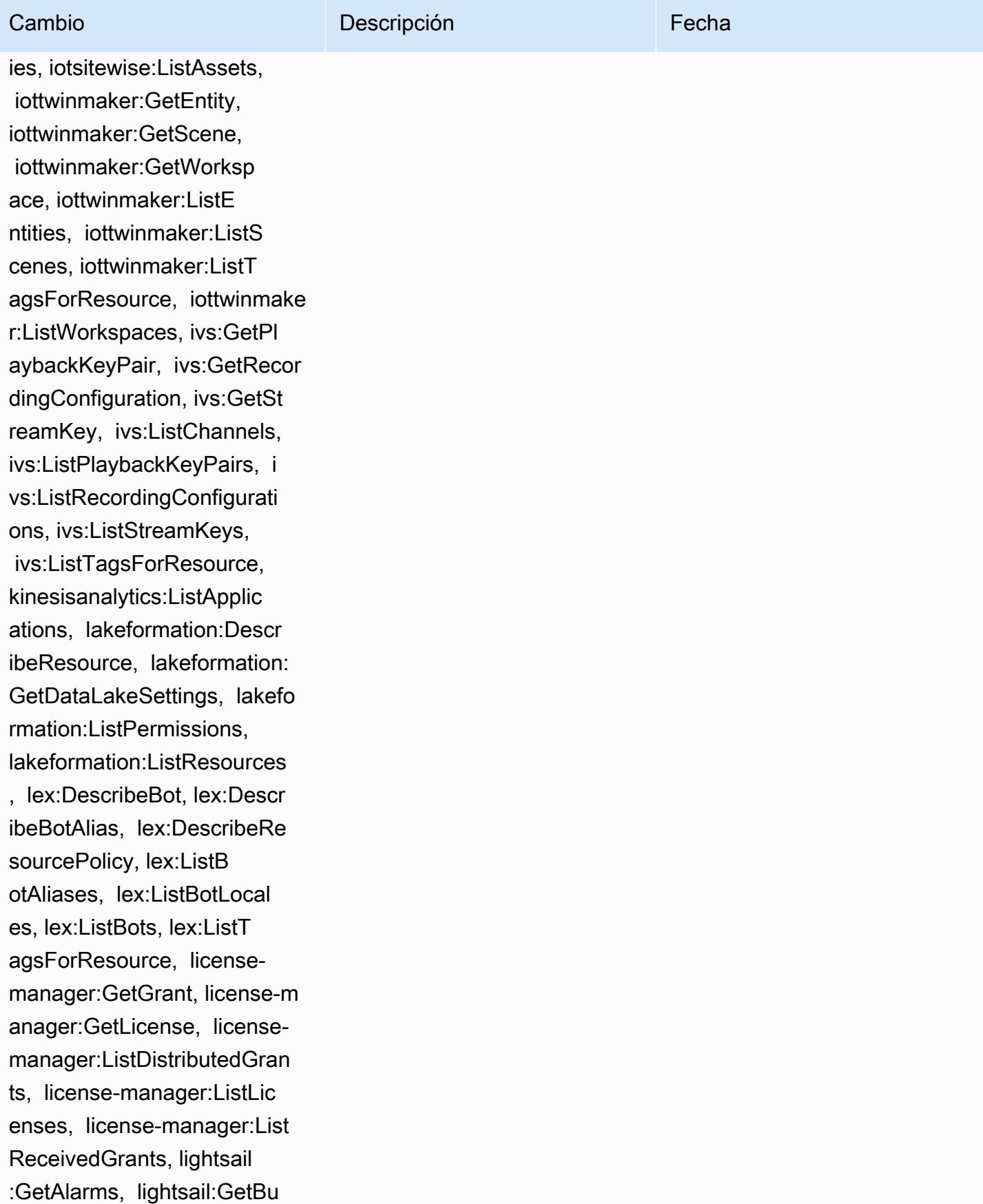

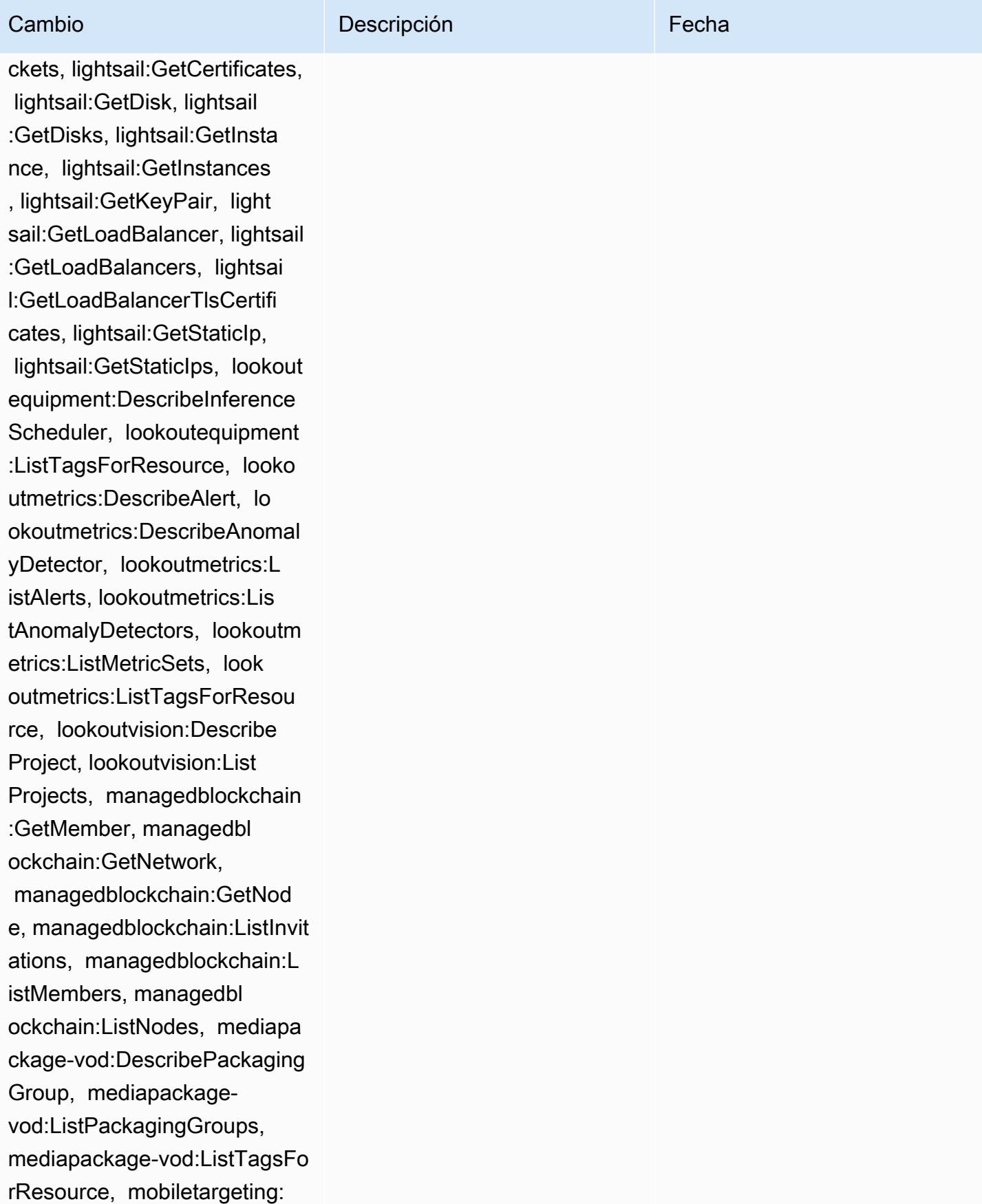

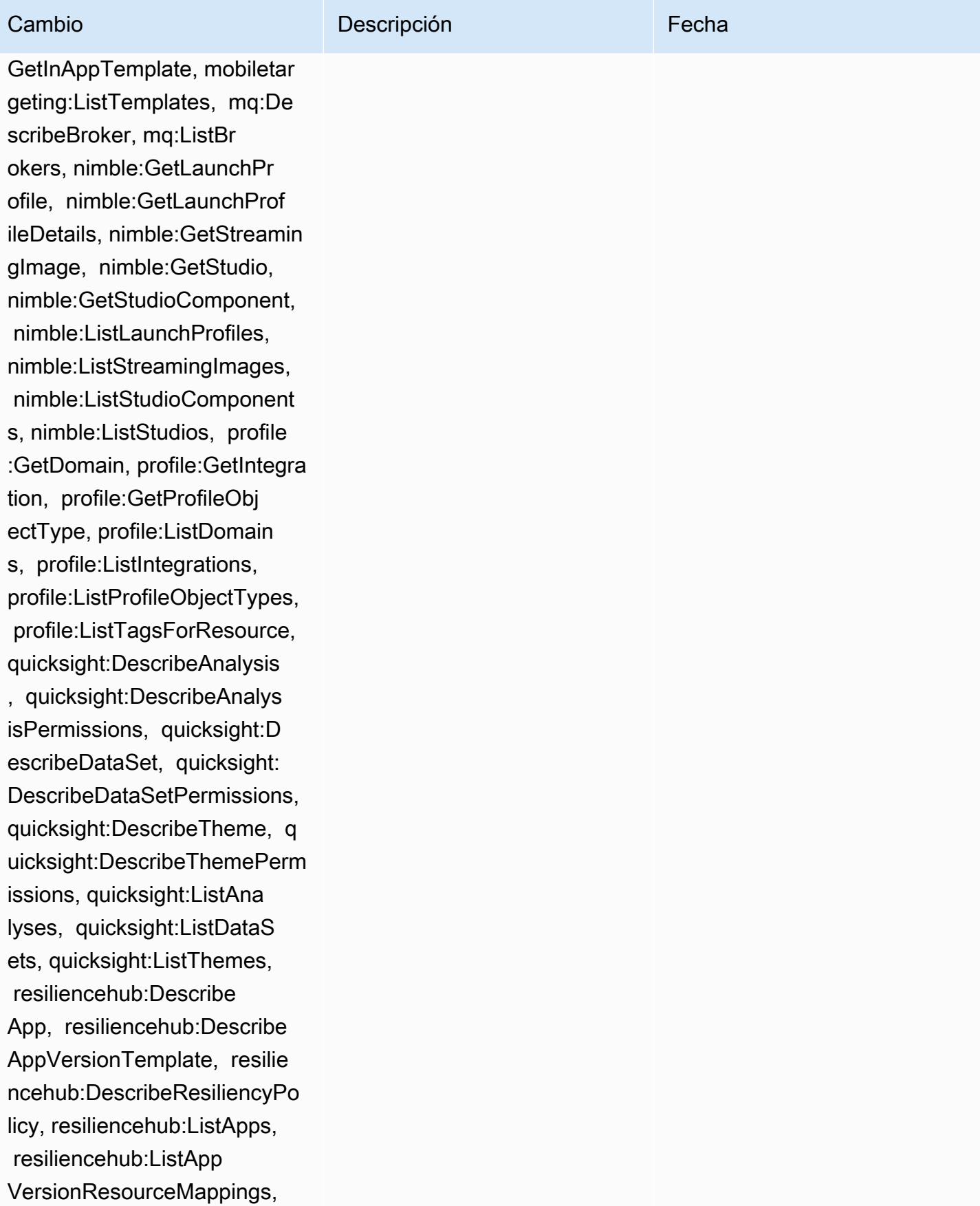

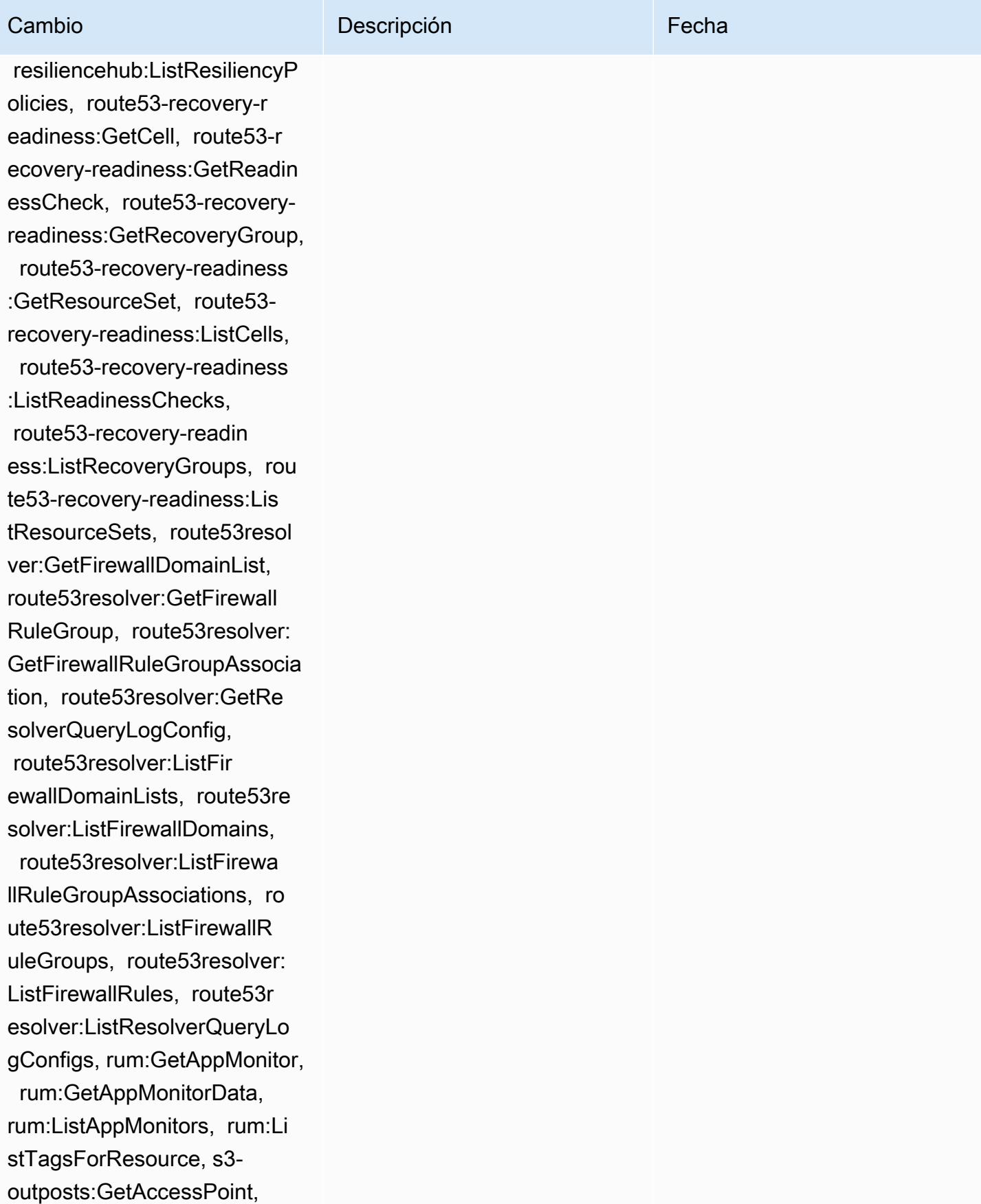

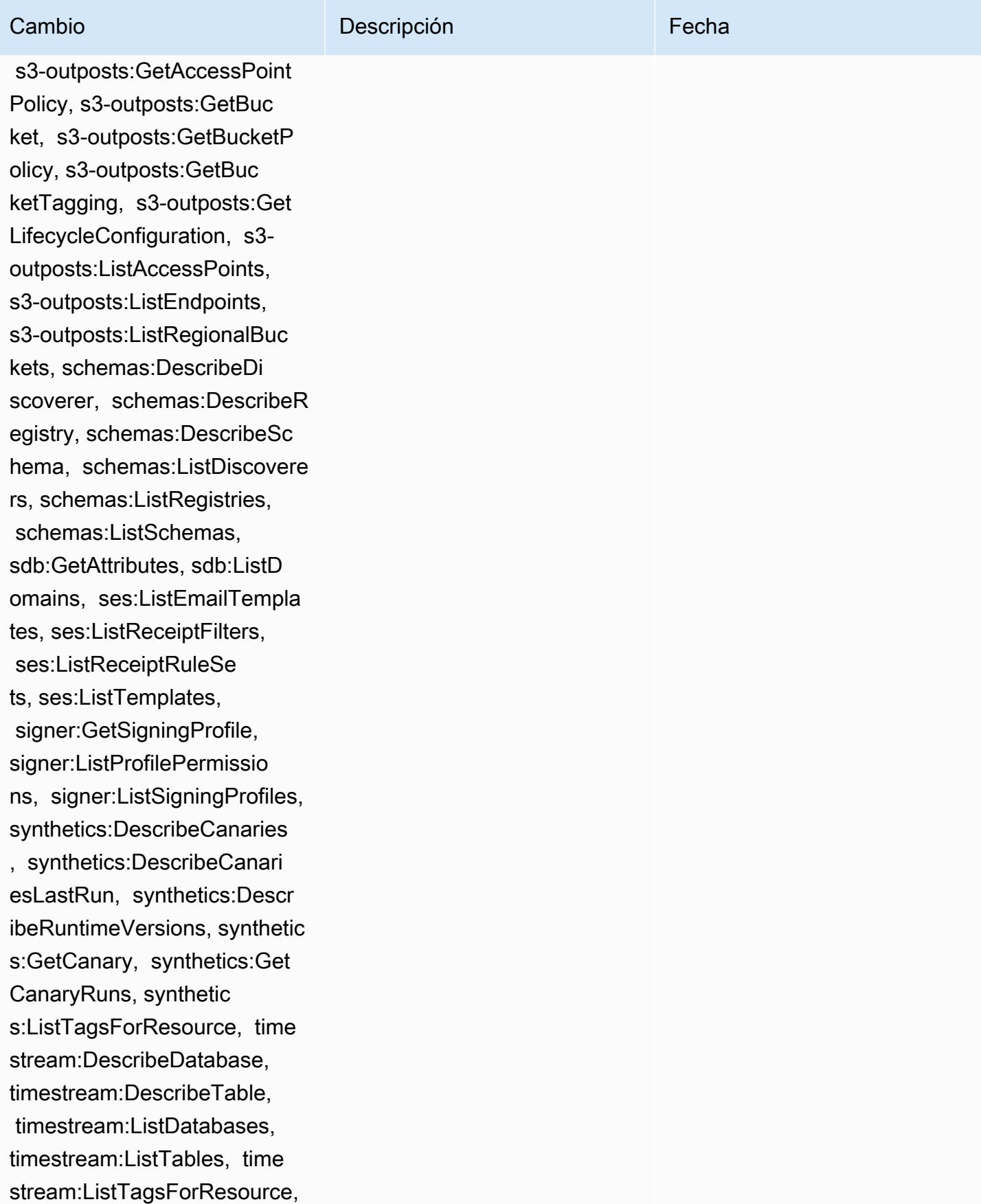

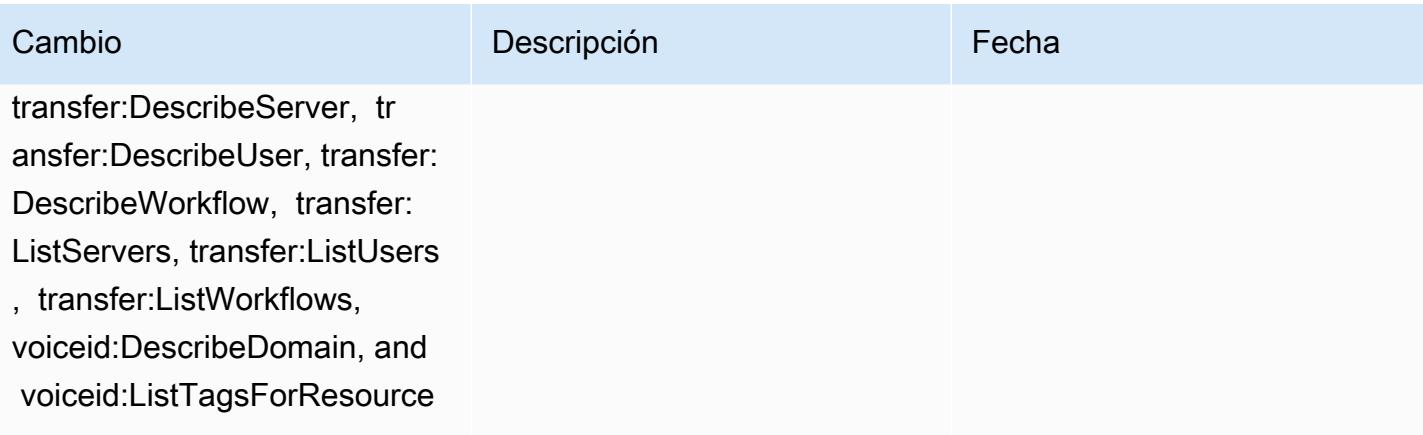

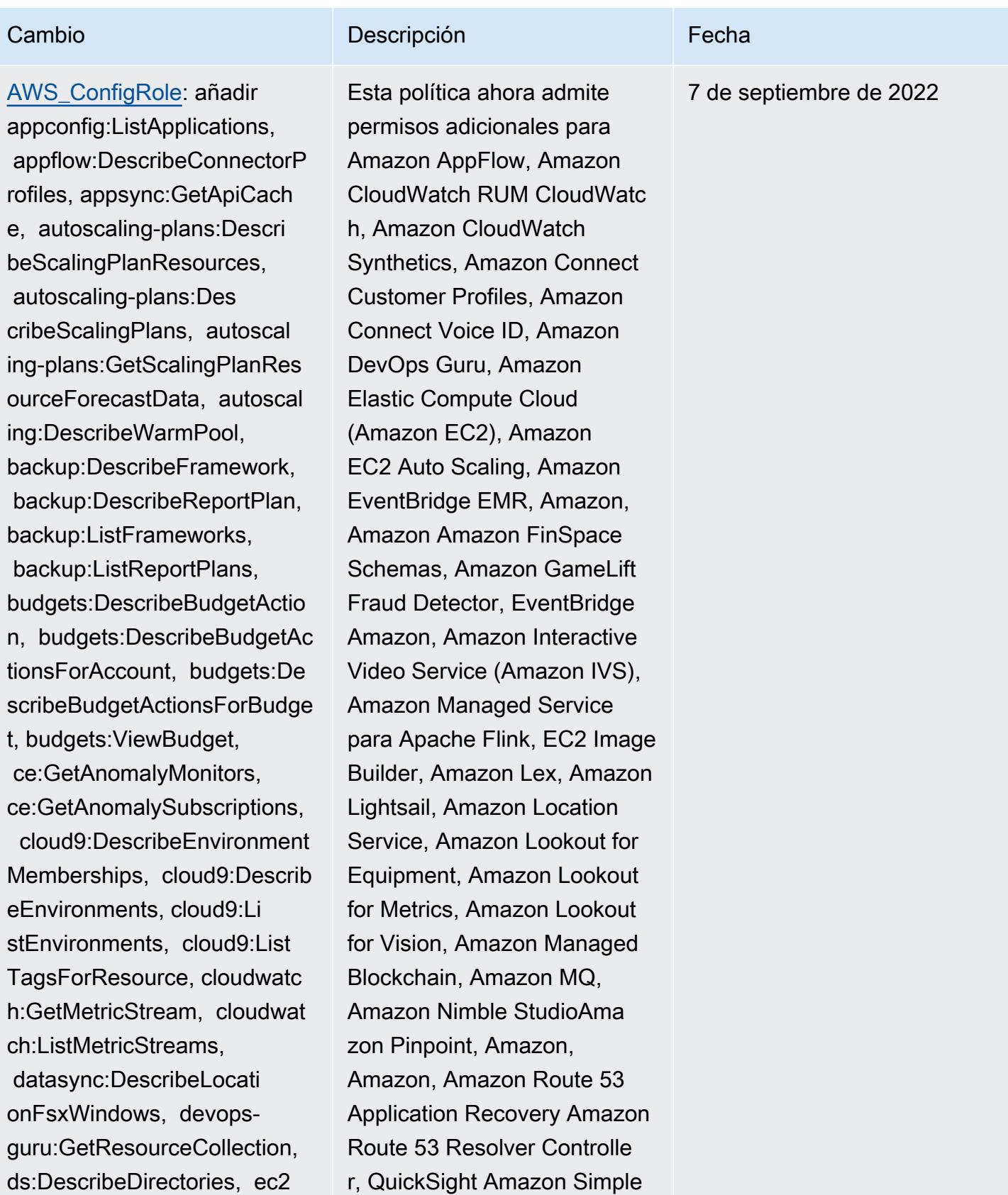

r, QuickSight Amazon Simple Storage Service (Amazon

:DescribeTrafficMirrorTarge

ts, ec2:GetNetworkInsightsA ccessScopeAnalysisFindings, ec2:GetNetworkInsightsAcce ssScopeContent, elasticmapr educe:DescribeStudio, elasticmapreduce:GetStu dioSessionMapping, elasticm apreduce:ListStudios, elast icmapreduce:ListStudioSessi onMappings, events:Describe Endpoint, events:DescribeEve ntBus, events:DescribeRule, events:ListArchives, events:Li stEndpoints, events:ListEve ntBuses, events:ListRules, events:ListTagsForResource, events:ListTargetsByRule, finspace:GetEnvironment, finspace:ListEnvironments, frauddetector:GetDetectors, frauddetector:GetDetectorVe rsion, frauddetector:GetEnt ityTypes, frauddetector:GetE ventTypes, frauddetector:Ge tExternalModels, frauddete ctor:GetLabels, frauddetect or:GetModels, frauddete ctor:GetOutcomes, frauddete ctor:GetVariables, frauddete ctor:ListTagsForResource, g amelift:DescribeAlias, gamelift: DescribeBuild, gamelift:Des cribeFleetAttributes, gamel ift:DescribeFleetCapacity, gamelift:DescribeFleetLocat

## Cambio **Descripción** Externa de la Cambio de la Cambio de la Cambio de la Cambio de la Cambio de la Cambio de la

S3), Amazon Simple Storage Service (Amazon S3), Amazon SimpleDB, Amazon Simple Email Service (Amazon SES), Amazon Timestrea m,,,,,,,,,,,,,,,,, AWS AppConfig AWS AppSync AWS Auto Scaling AWS Backup AWS Budgets AWS Cost Explorer AWS Cloud9 AWS Directory Service AWS DataSync AWS Elemental MediaPack age AWS Glue AWS IoT AWS IoT Analytics AWS IoT Events AWS IoT SiteWise AWS IoT TwinMaker AWS Lake Formation AWS License Manager AWS Resilience Hub AWS Signer AWS Transfer Family

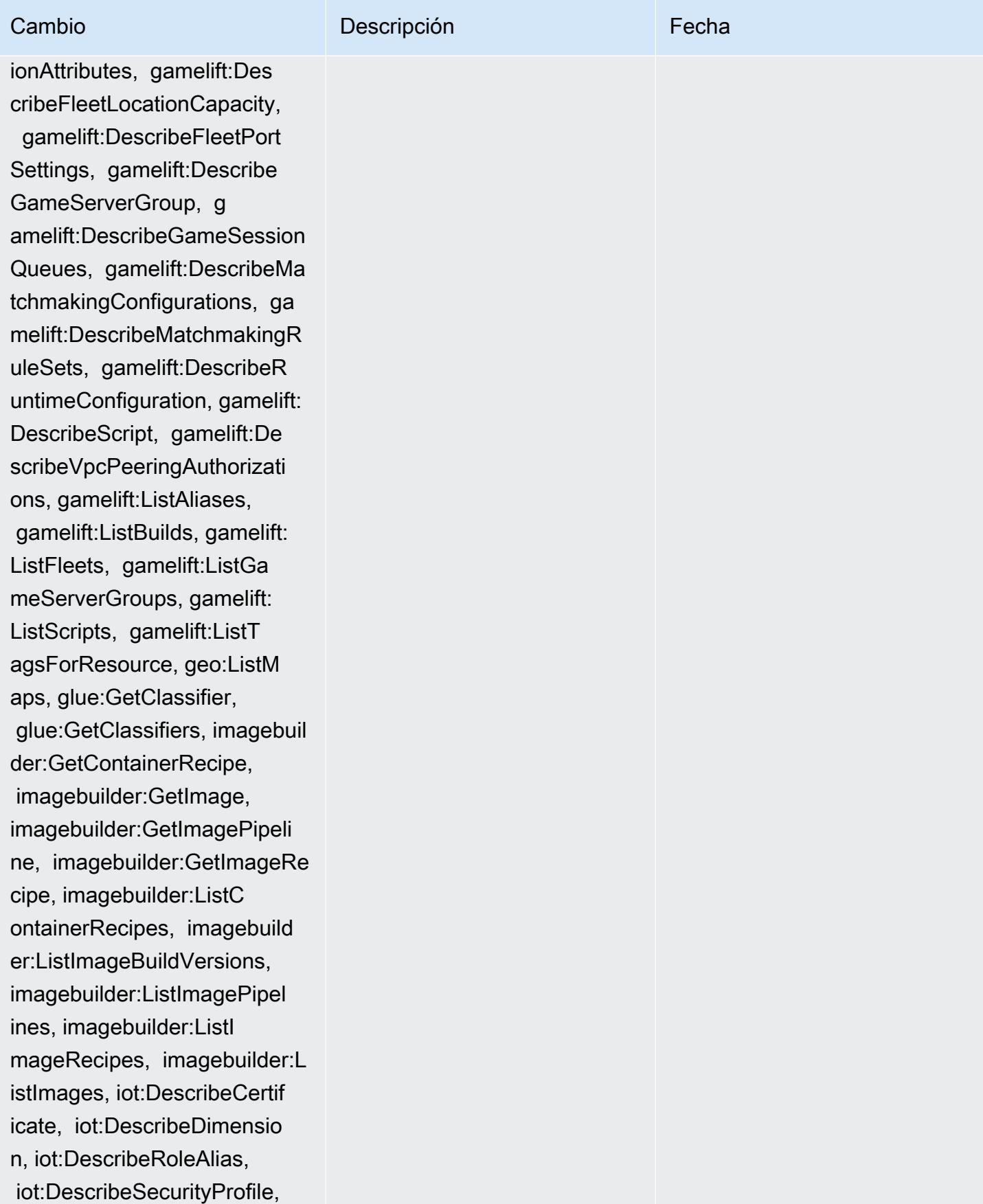

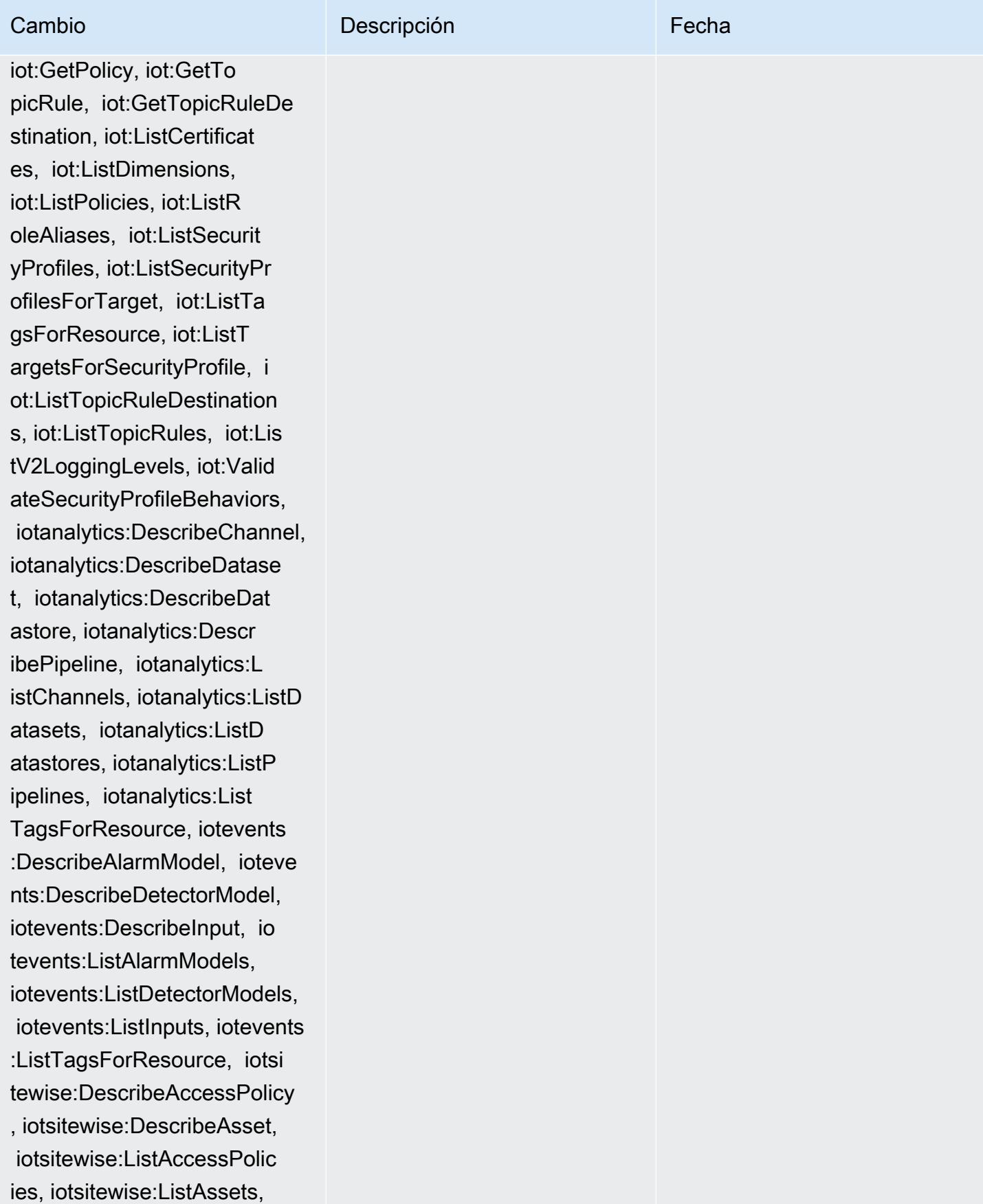

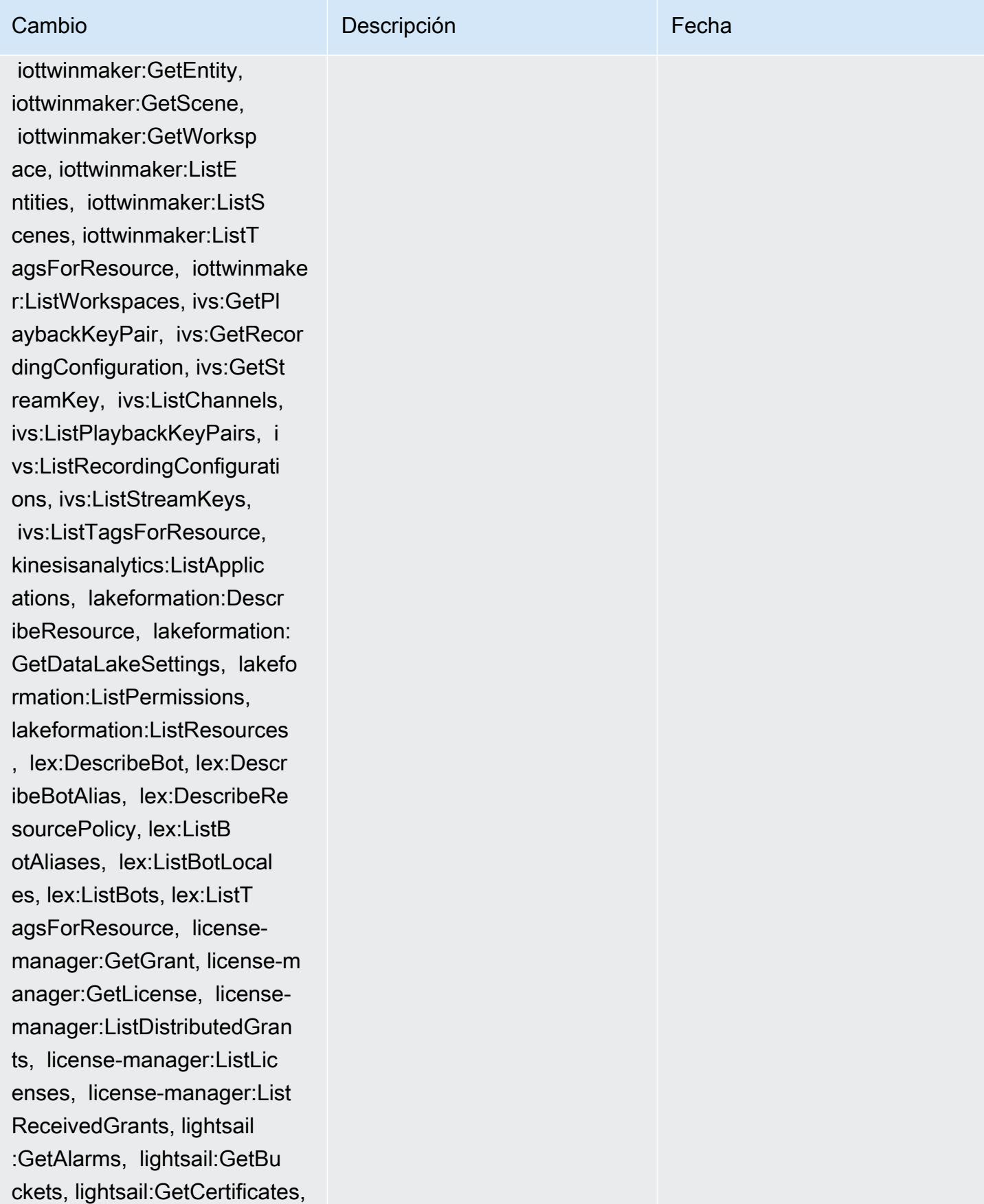

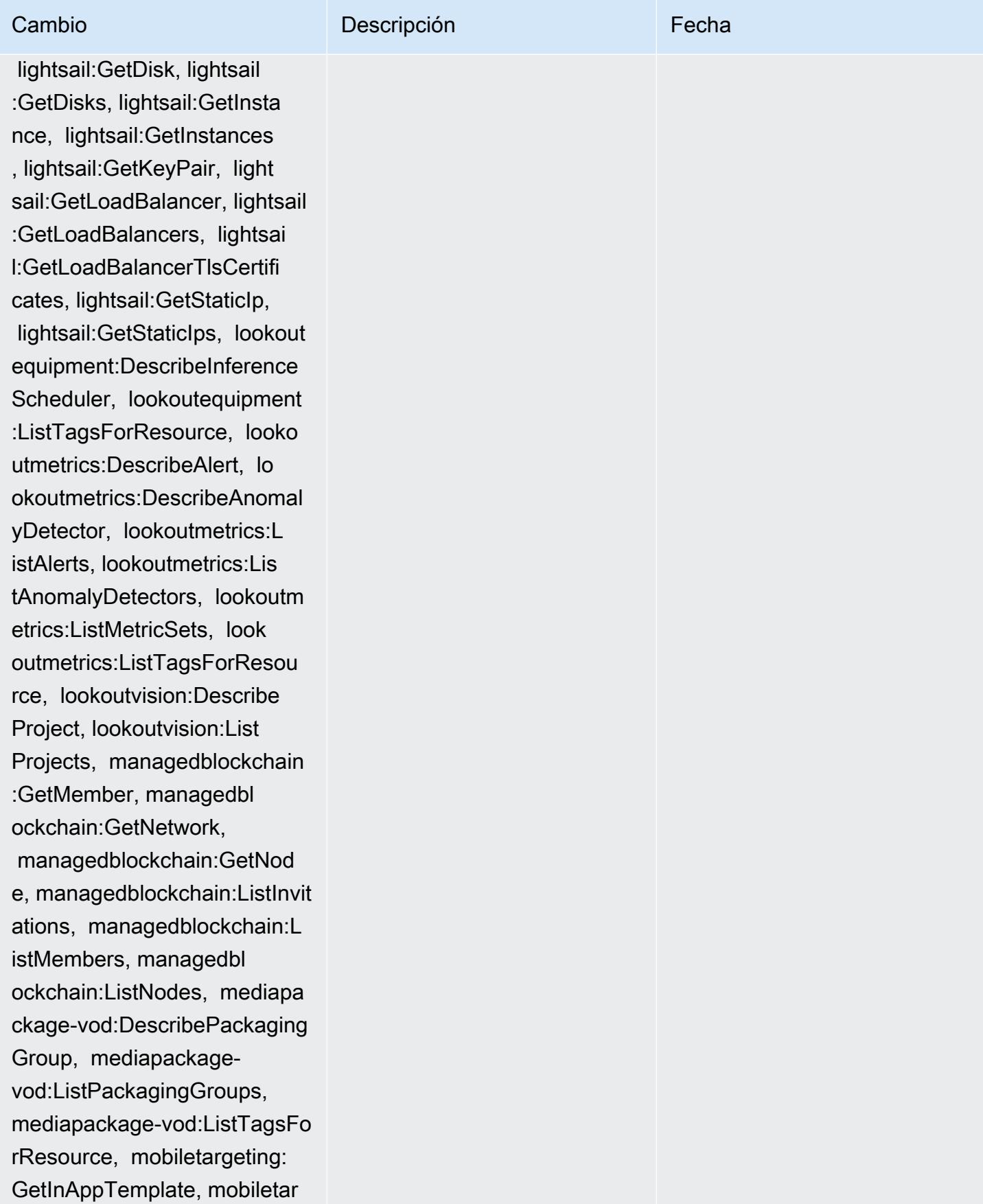

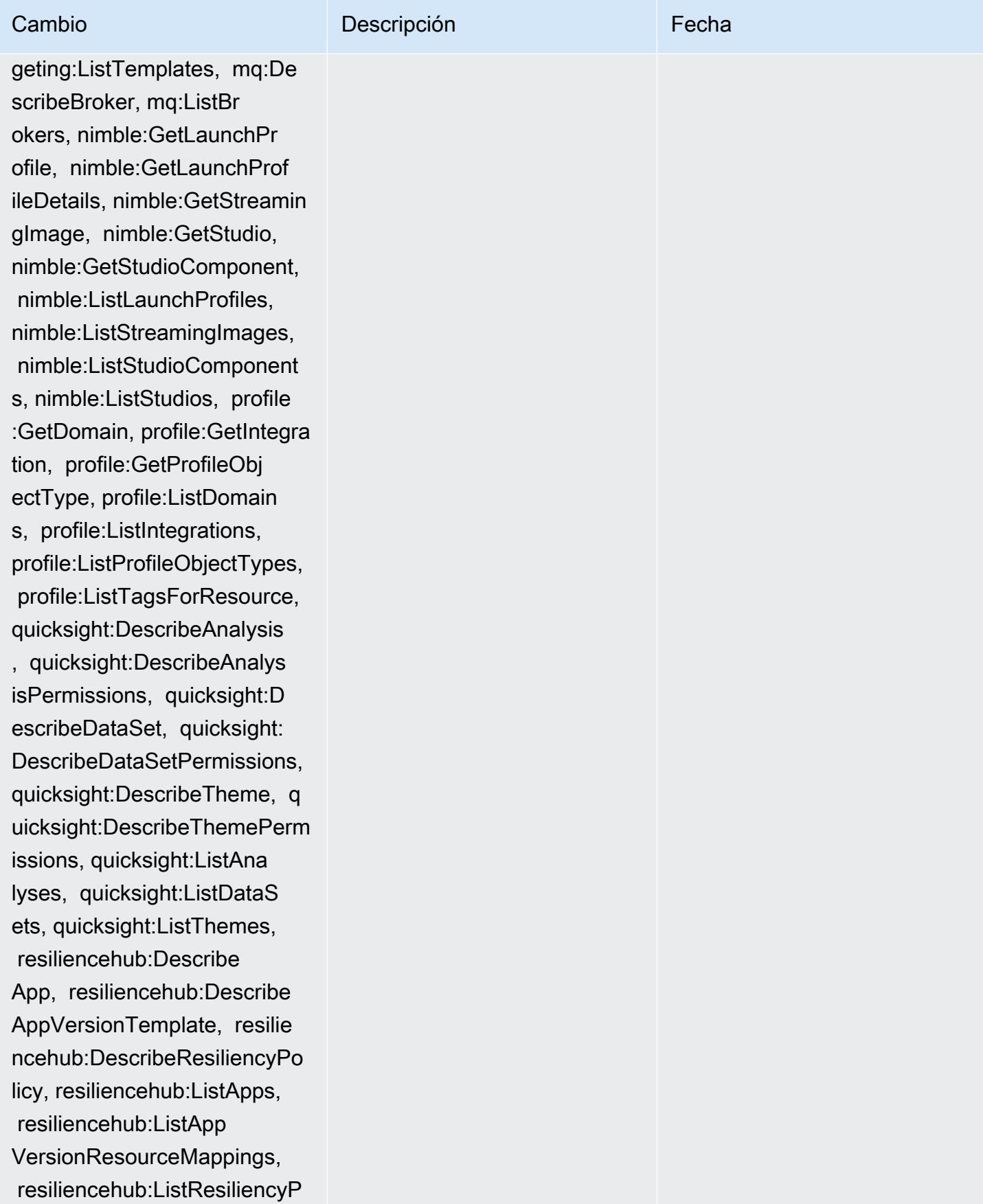

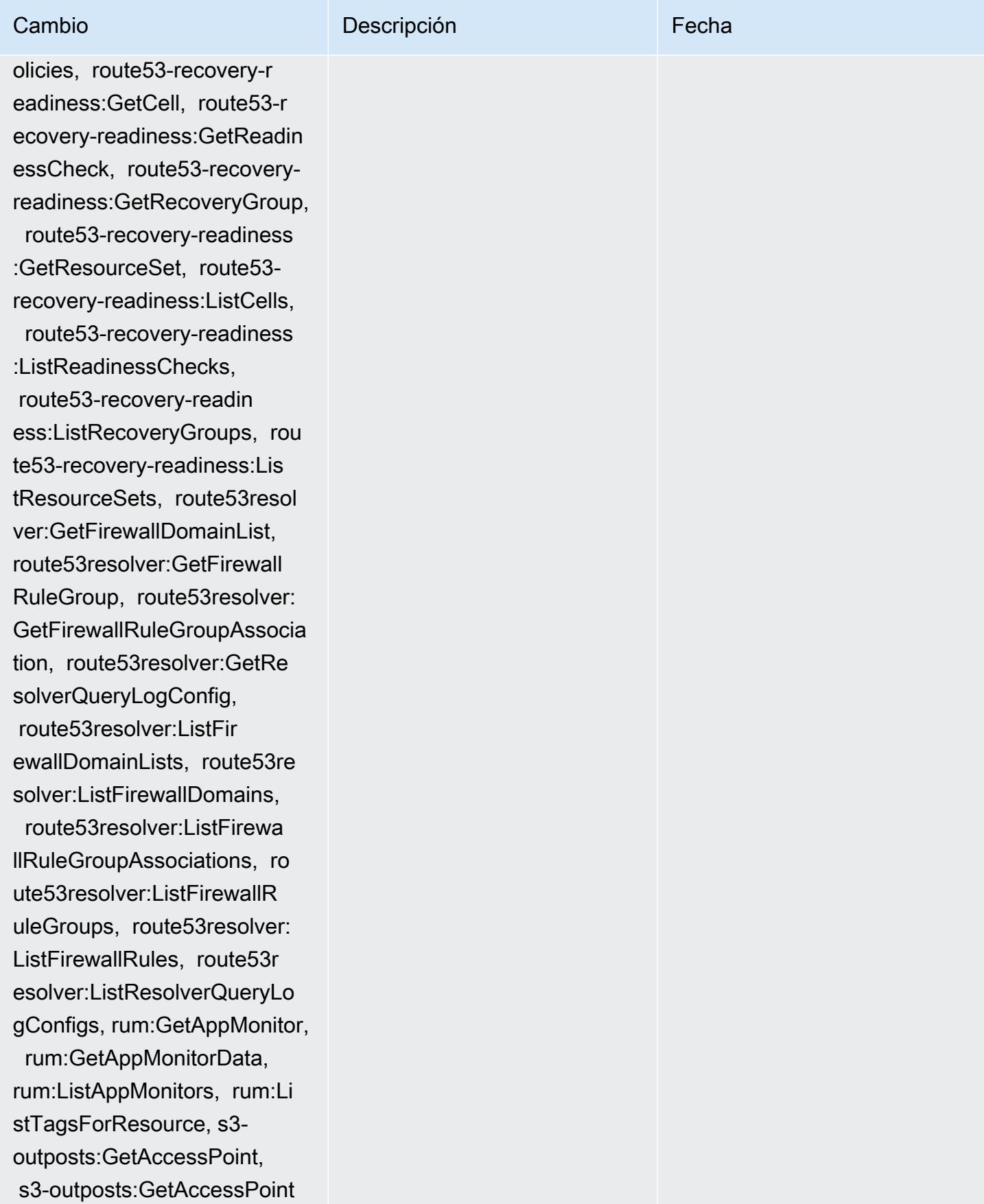

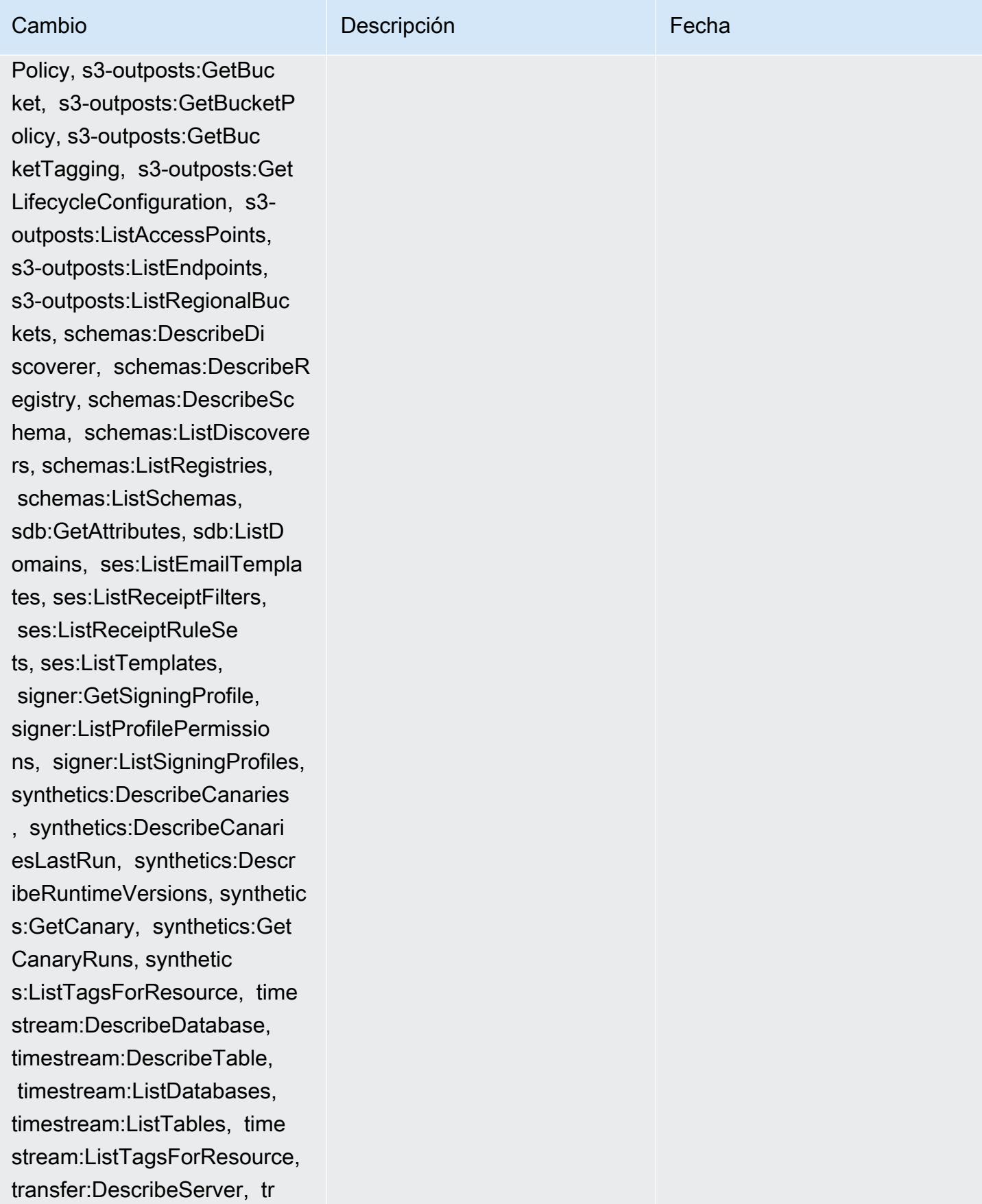

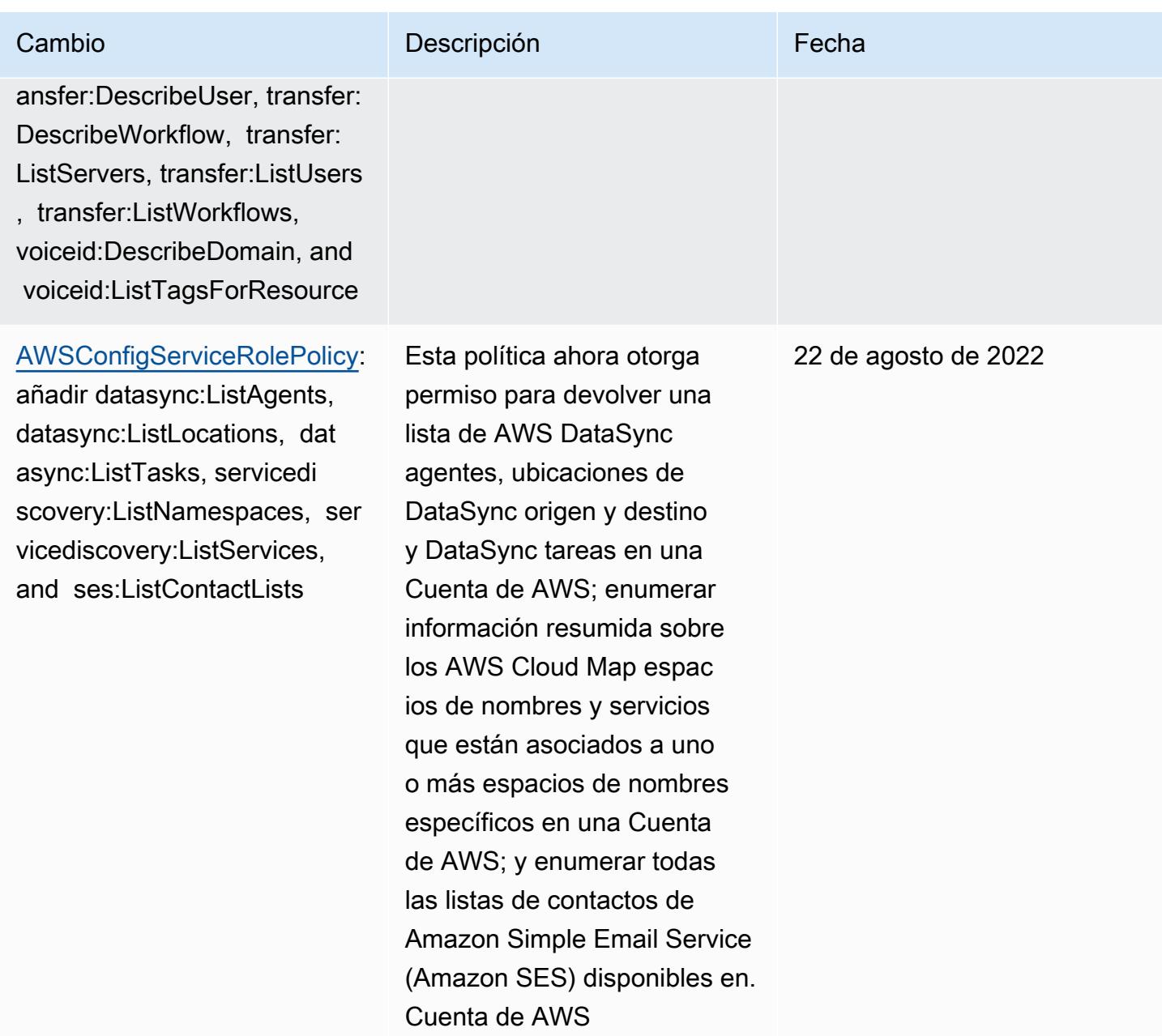

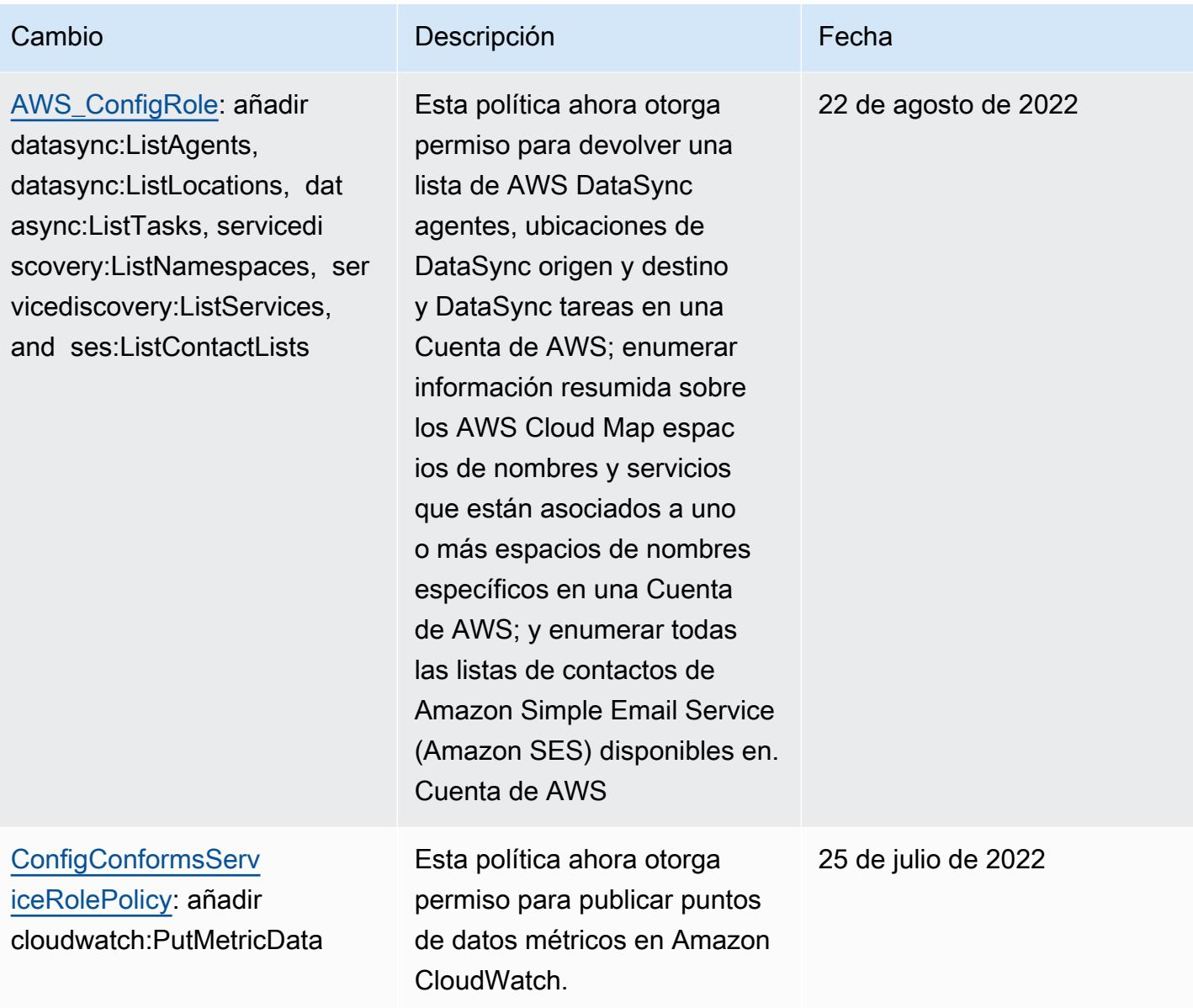

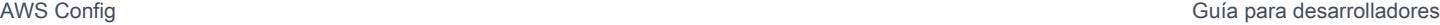

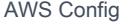

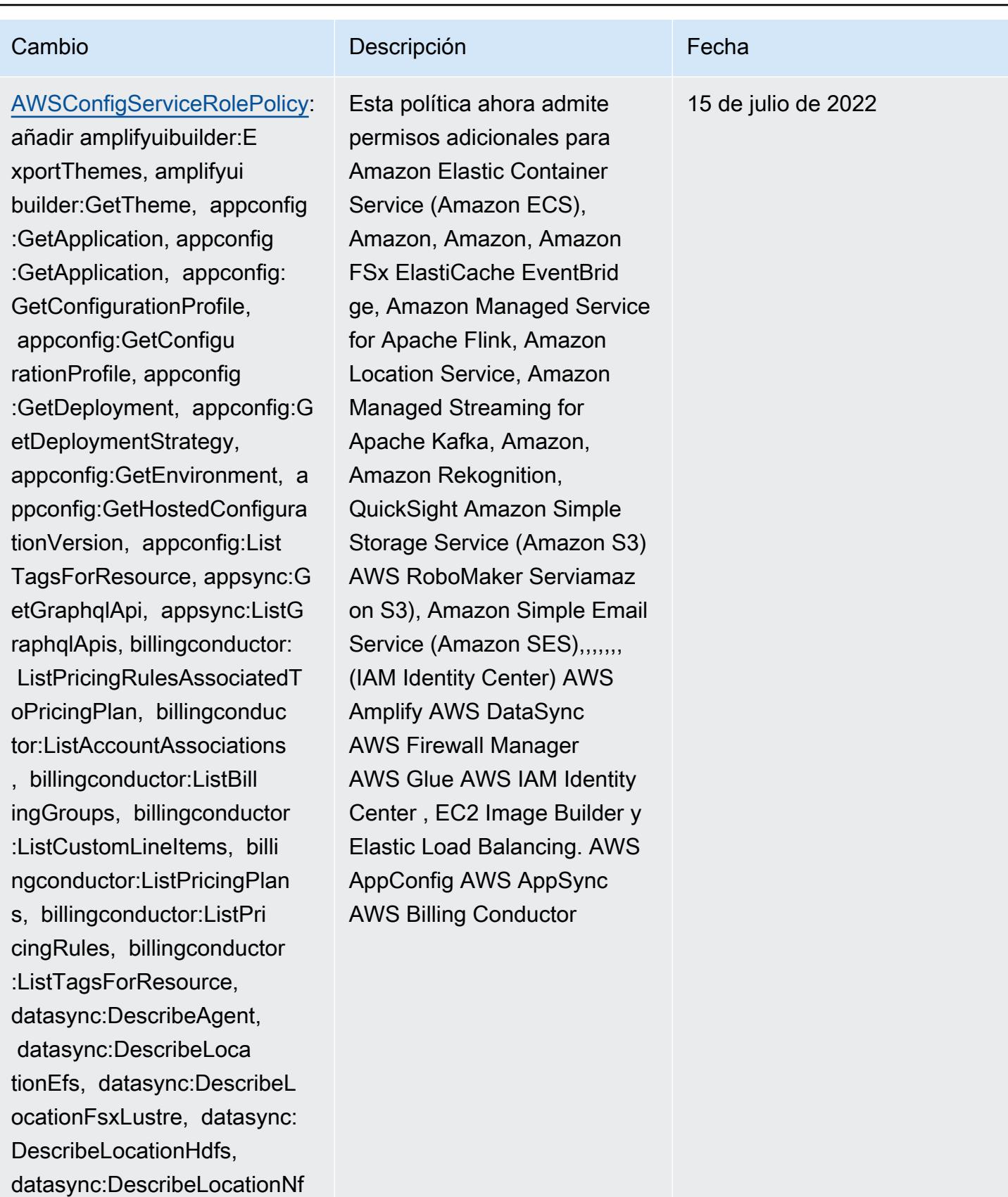

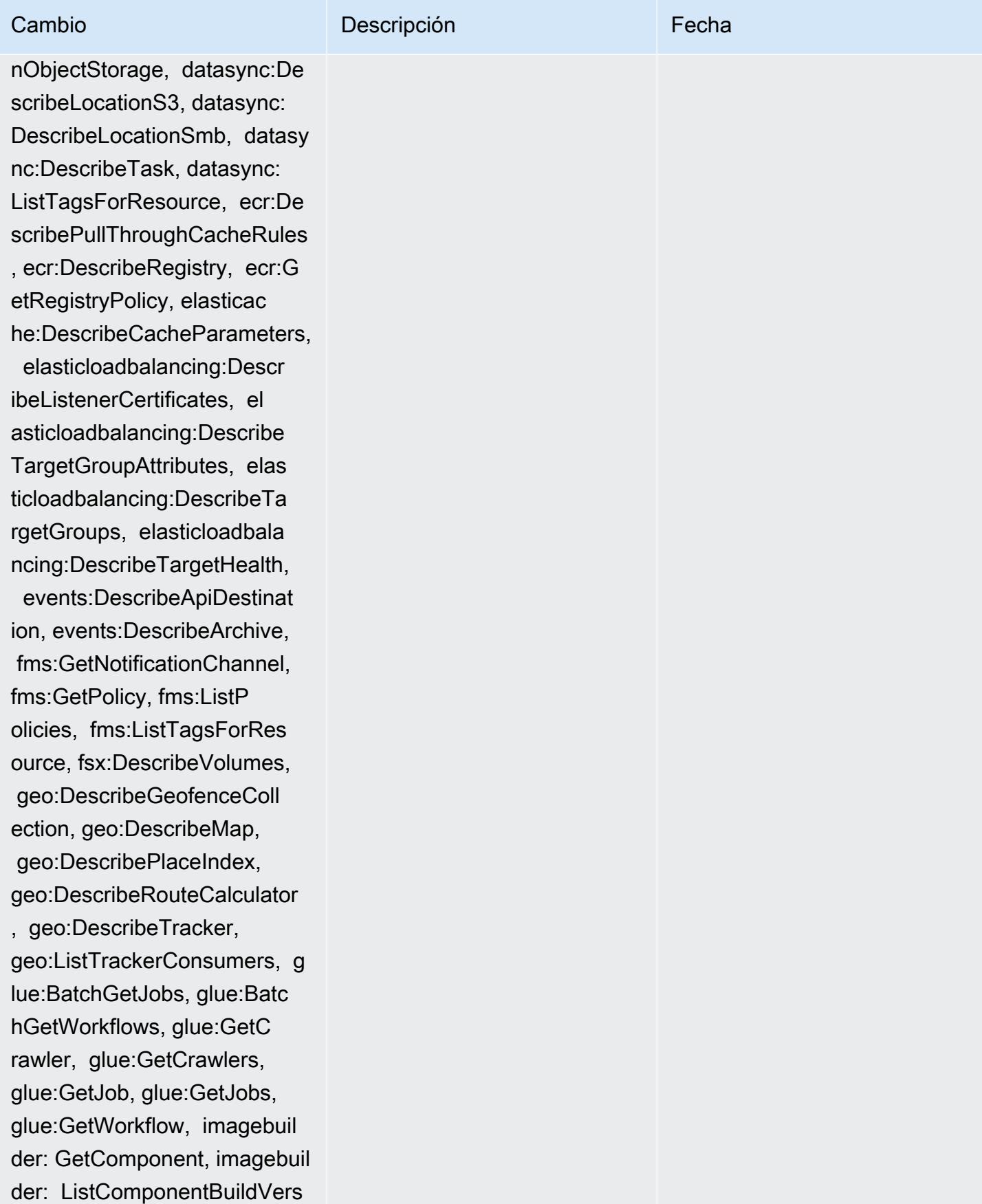

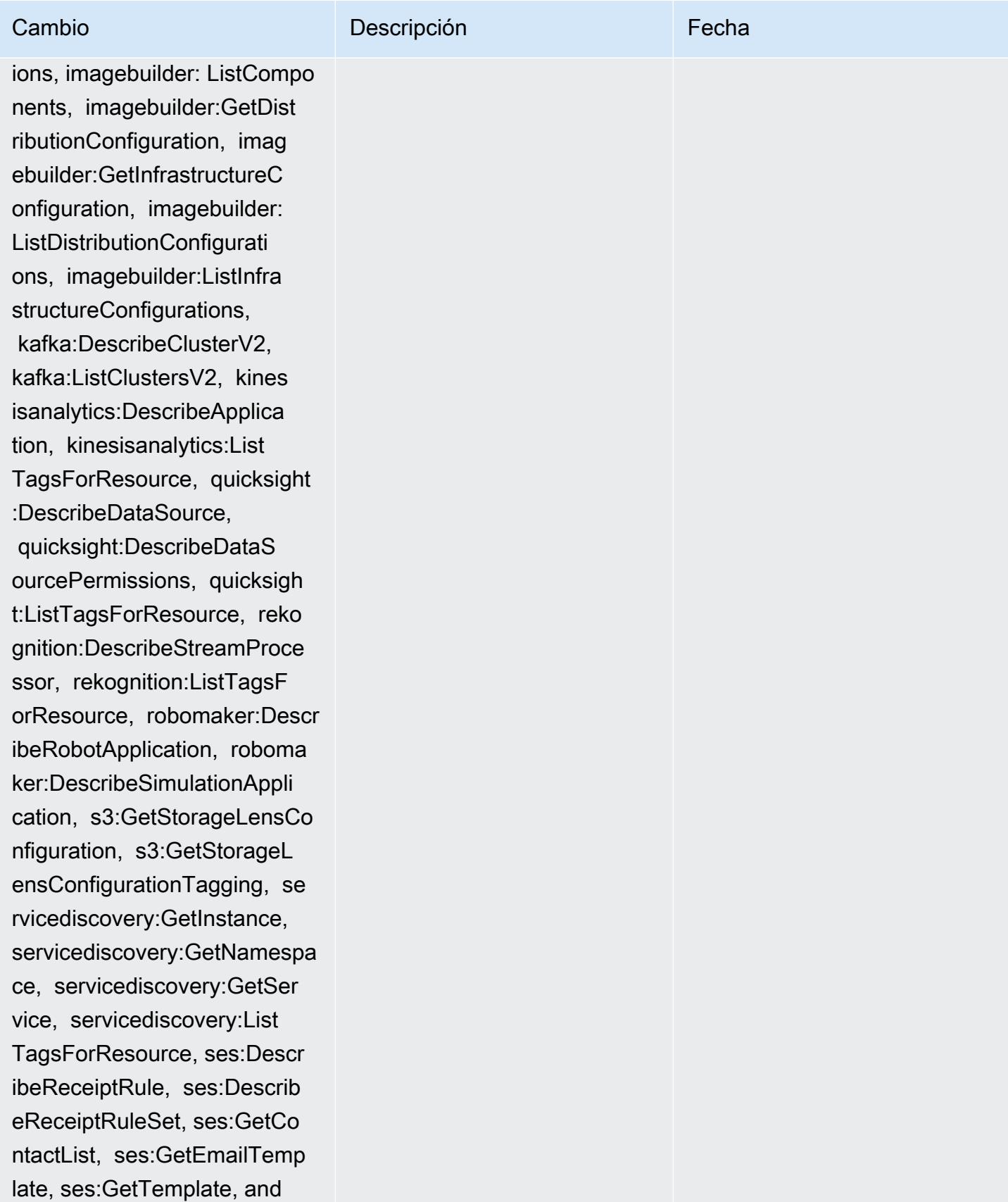

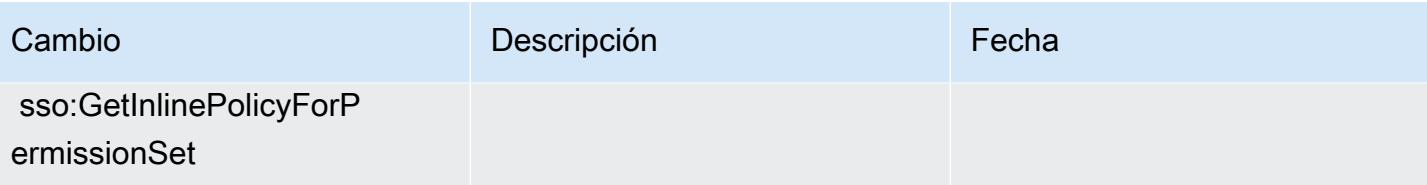

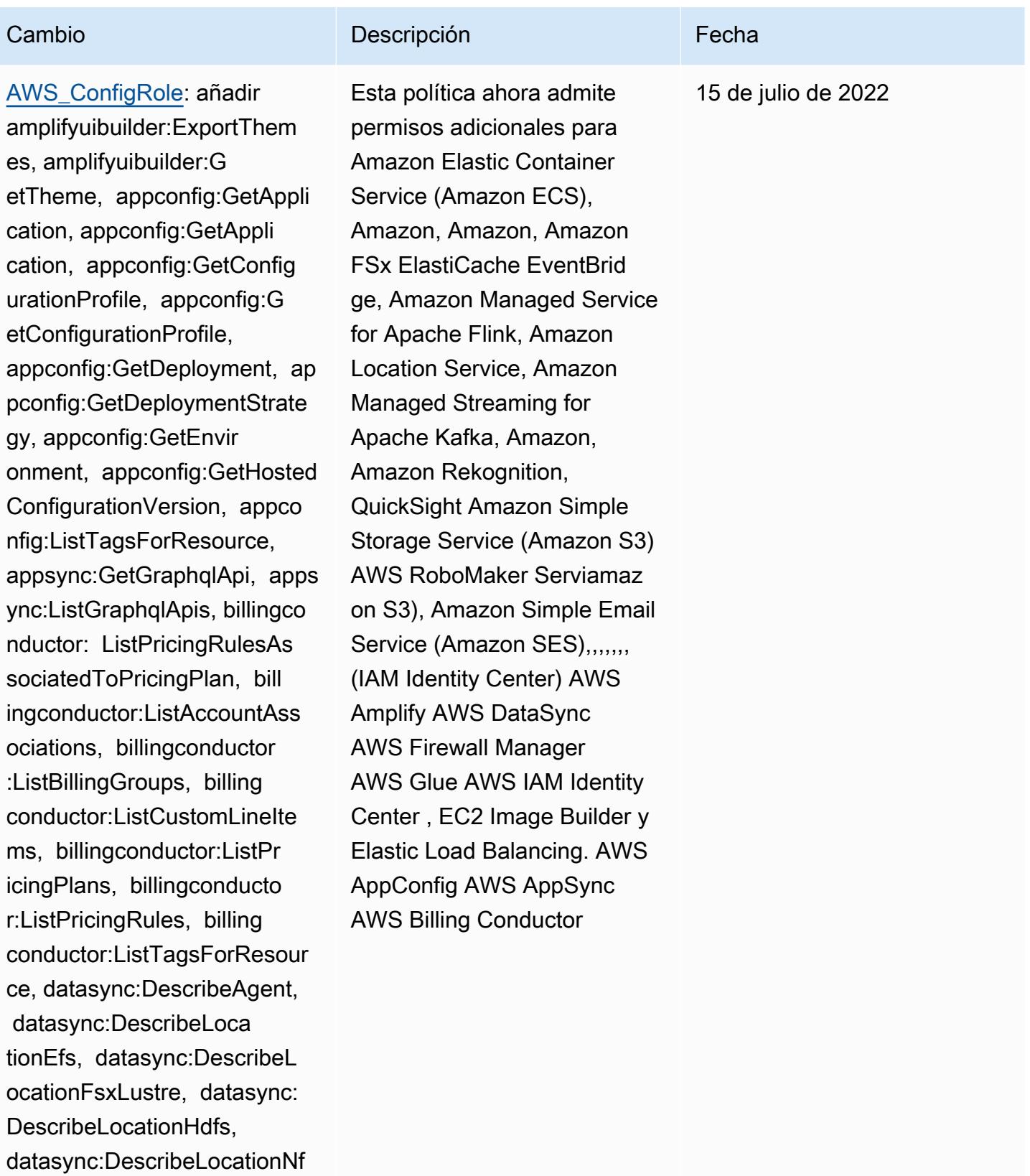

nObjectStorage, datasync:De

s, datasync:DescribeLocatio

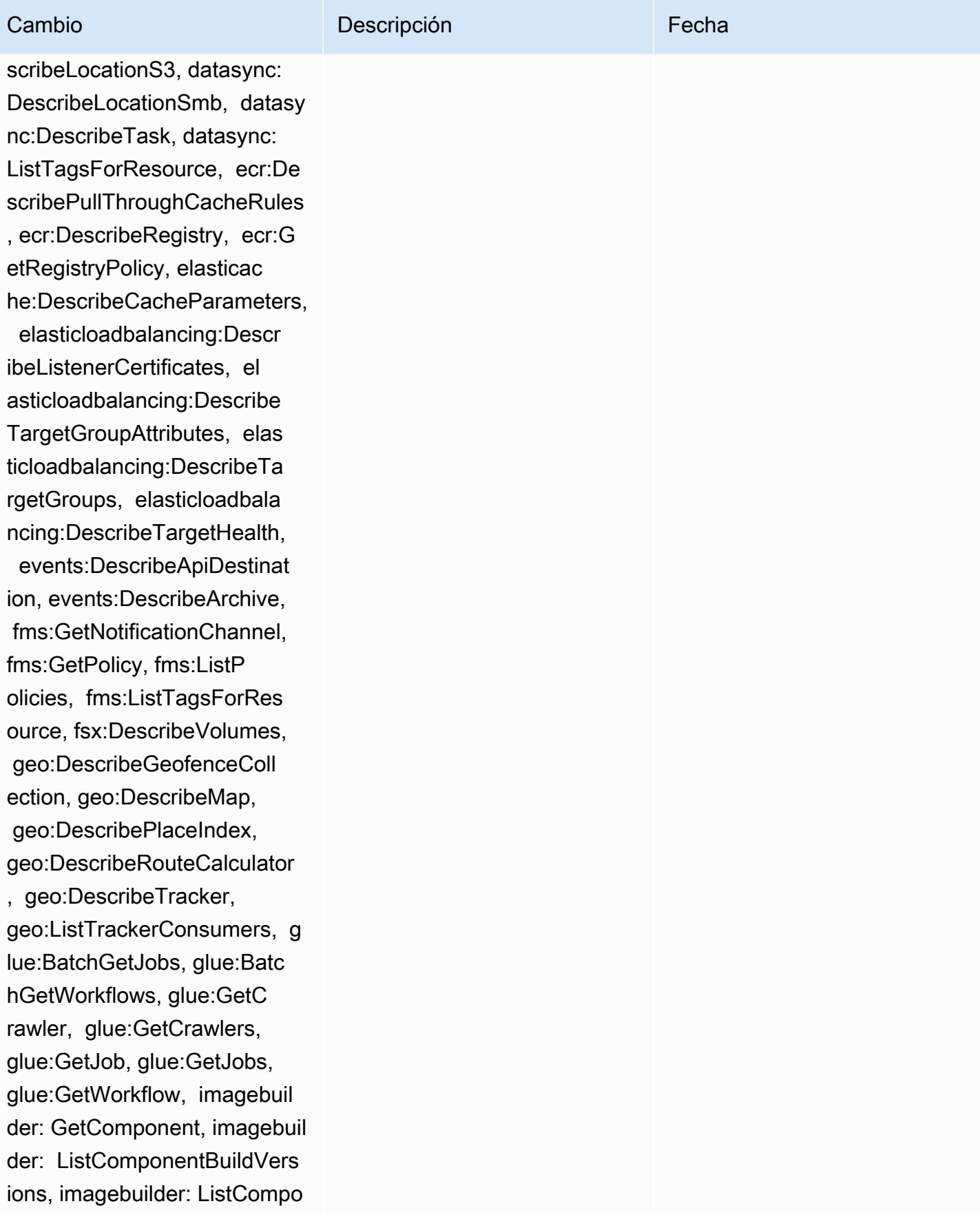

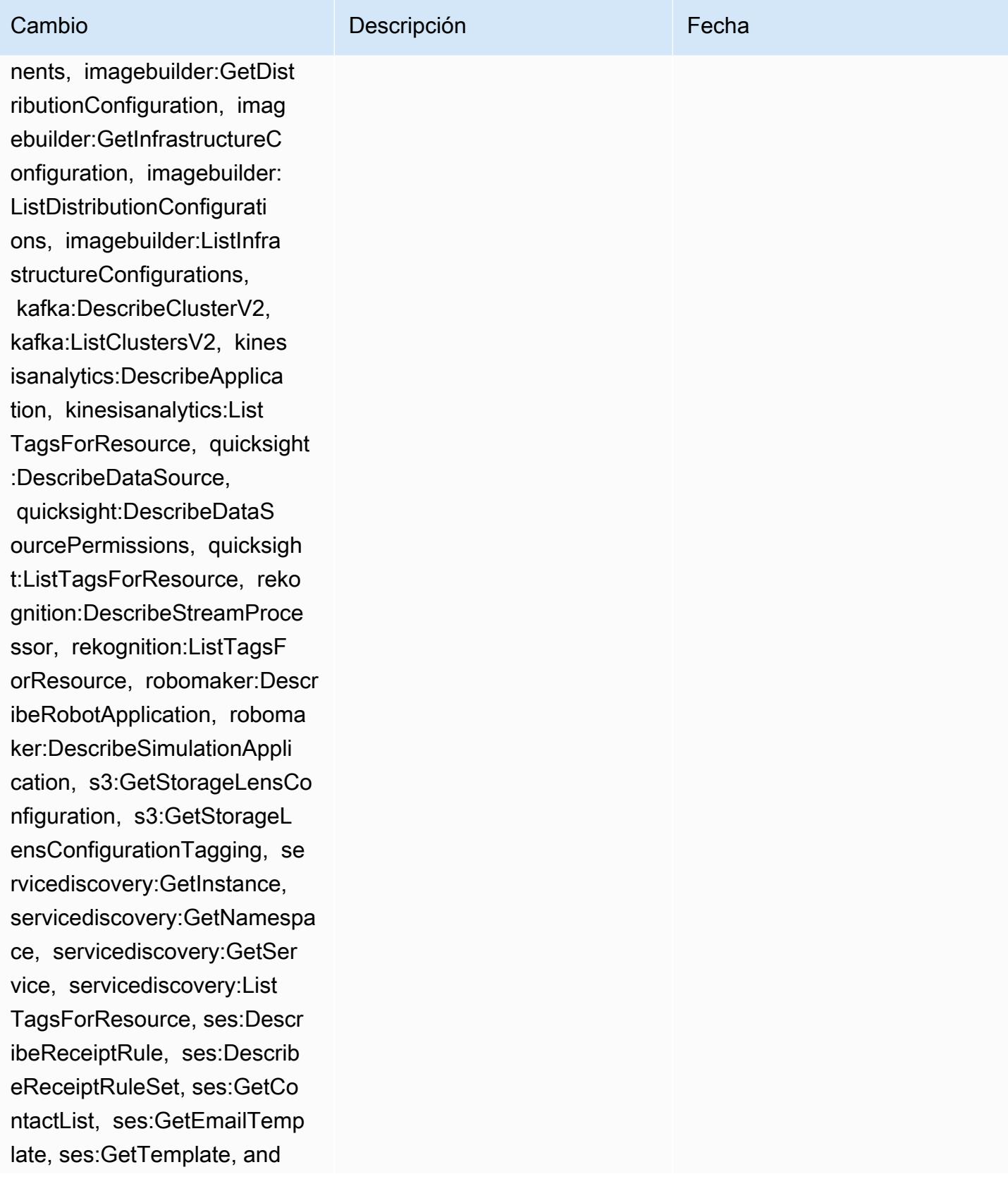

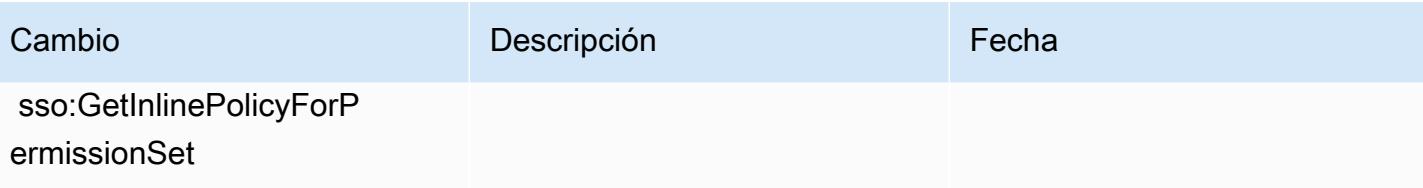

# Cambio **Descripción** Externa de la Cambio de la Cambio de la Cambio de la Cambio de la Cambio de la Cambio de la

# [AWSConfigServiceRolePolicy](#page-17512-0):

añadir athena:GetDataCata log, athena:ListDataCat alogs, athena:ListTagsForRe source, detective:ListGrap hs, detective:ListTagsForRe source, glue:BatchGetDevEn dpoints, glue:GetDevEndpoin t, glue:GetDevEndpoints, glue:GetSecurityConfigu ration, glue:GetSecurityCo nfigurations, glue:GetTags glue:GetWorkGroup, glue:List Crawlers, glue:ListDevEndpo ints, glue:ListJobs, glue:List Members, glue:ListWorkflows , glue:ListWorkGroups, guardduty:GetFilter, guardd uty:GetIPSet, guardduty :GetThreatIntelSet, guarddu ty:GetMembers, guardduty :ListFilters, guardduty:Lis tIPSets, guardduty:ListTags ForResource, guard duty:ListThreatIntelSets, macie:GetMacieSession, ram: GetResourceShareAssociation s, ram:GetResourceShares, ses:GetConfigurationSet, ses:GetConfigurationSetE ventDestinations, ses:ListC onfigurationSets, sso:Descr ibeInstanceAccessControlAtt ributeConfiguration, sso:De

Esta política ahora otorga permiso para obtener un catálogo de datos de Amazon Athena específico, enumerar los catálogos de datos de Athena en un recurso y enumerar las etiquetas asociadas a un Cuenta de AWS grupo de trabajo o catálogo de datos de Athena; para obtener una lista de gráficos de comportamiento de Amazon Detective y etiquetas de lista para un gráfico de comportamiento de Detective; obtener una lista de metadatos de recursos para una lista determina da de nombres de puntos de enlace de desarrollo, obtener información sobre un punto final de AWS Glue desarrollo específico, obtener todo el AWS Glue AWS Glue desarrollo puntos finales en un, recuperan una seguridad específica Cuenta de AWS AWS Glue configuración, obtener todas las configuraciones de AWS Glue seguridad, obtener una lista de etiquetas asociadas a un AWS Glue recurso, obtener información sobre un

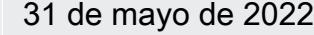

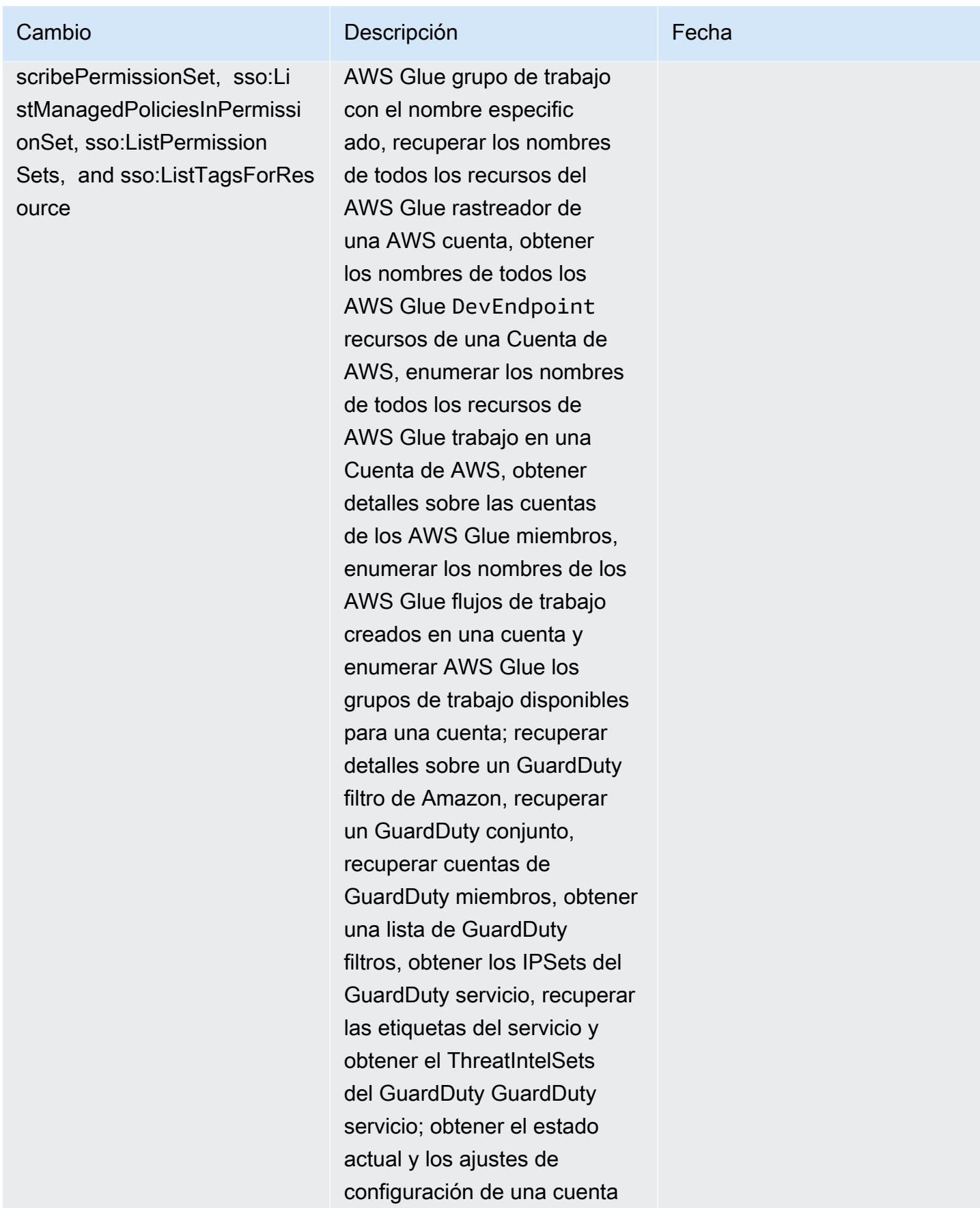

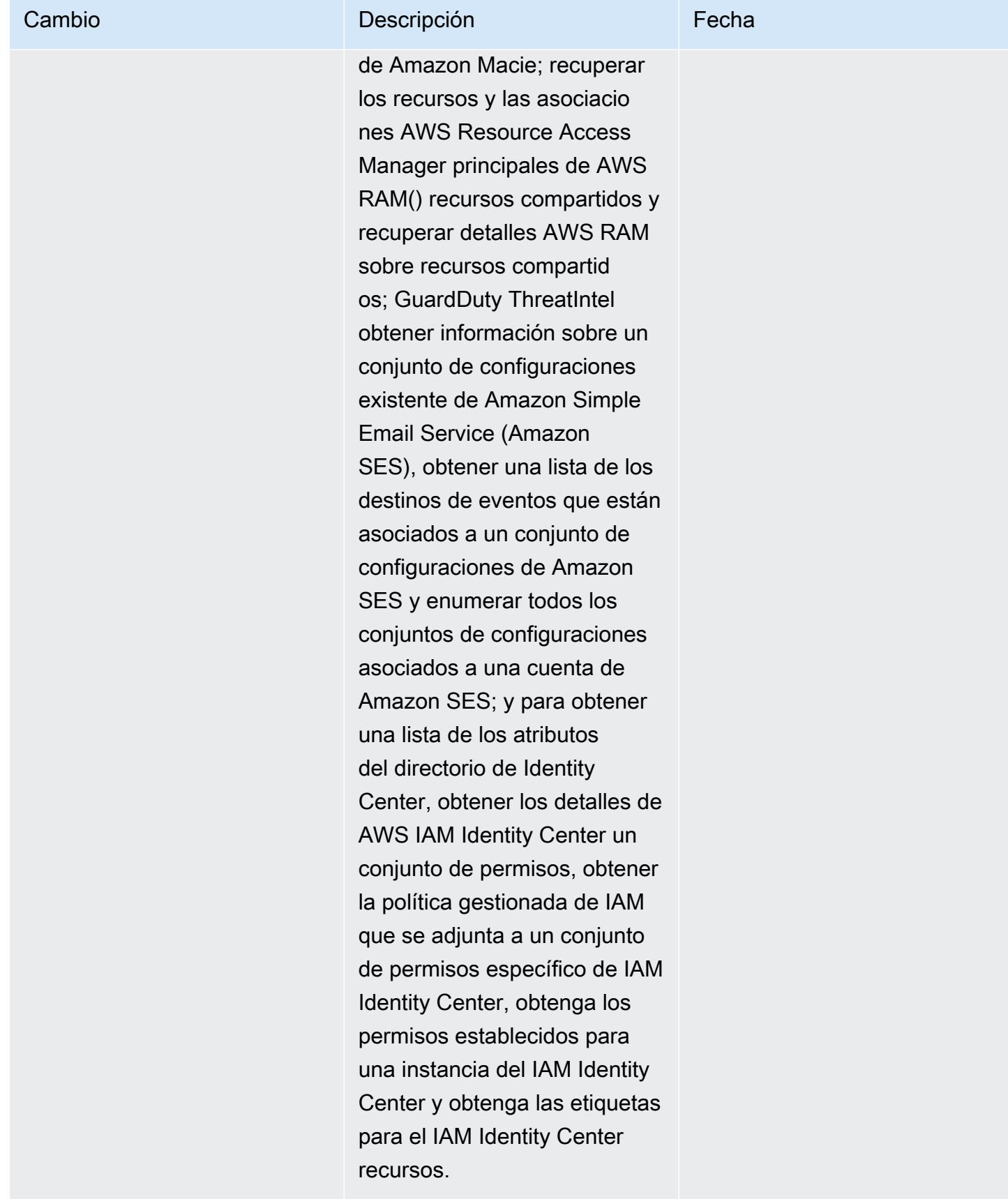

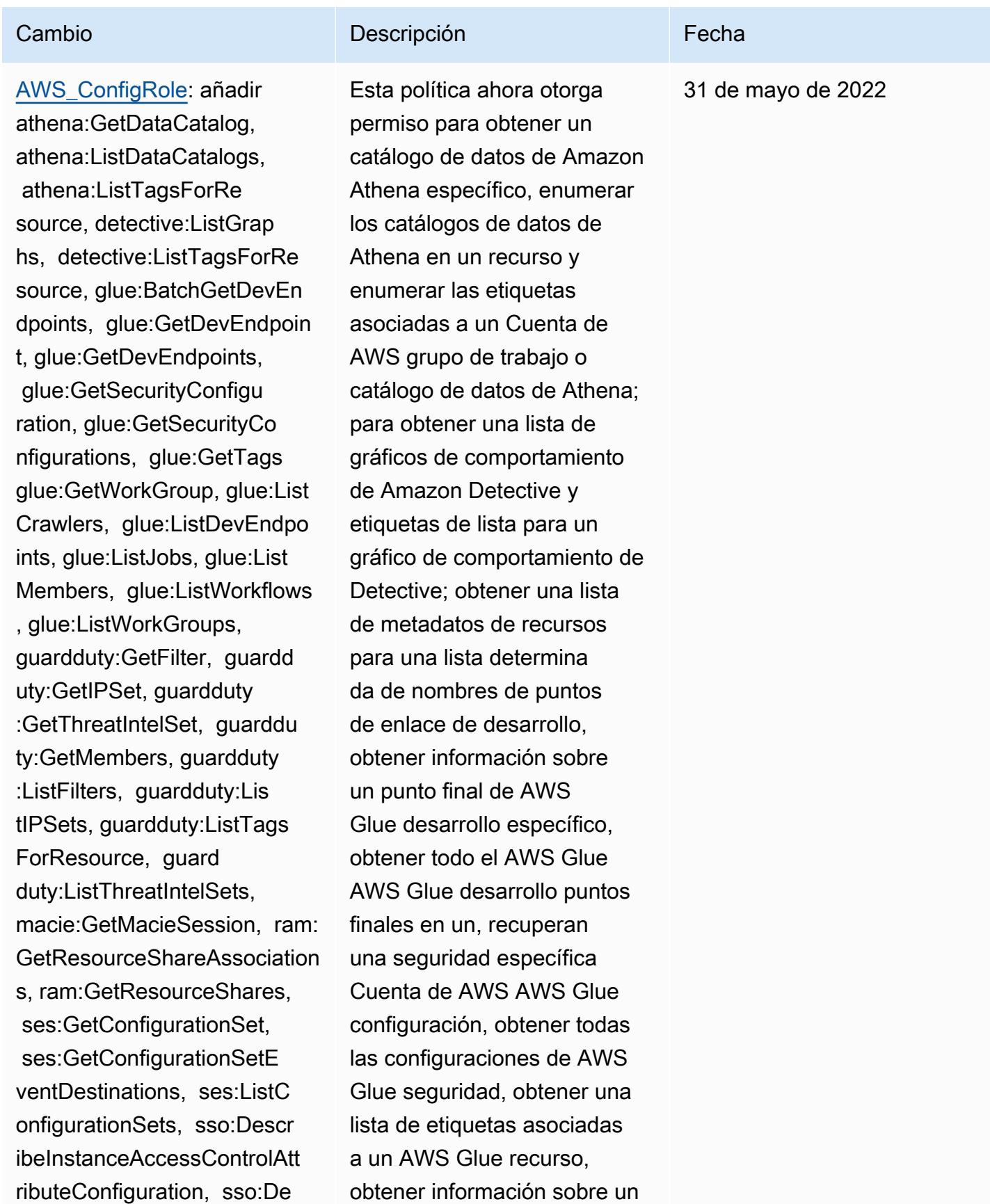

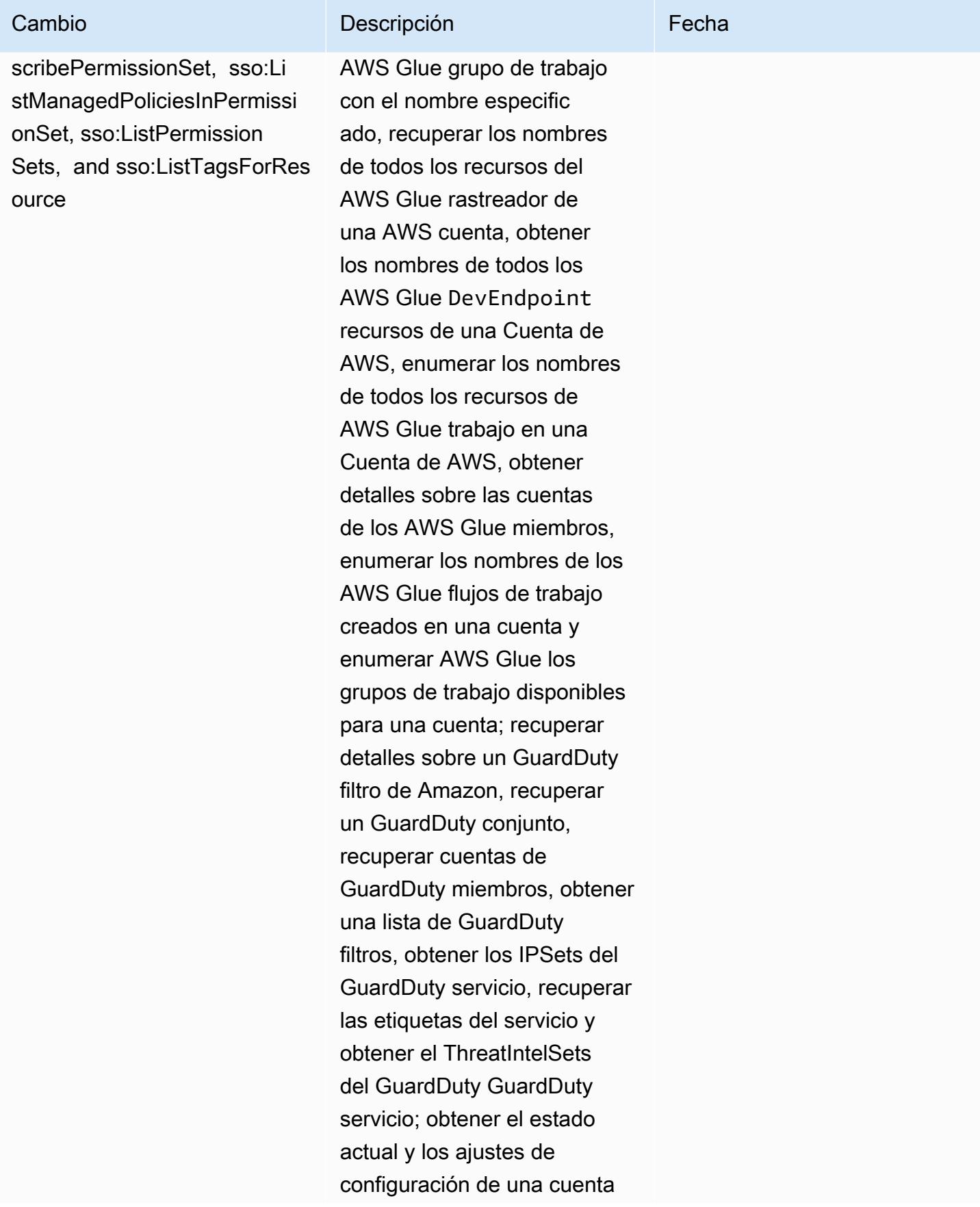
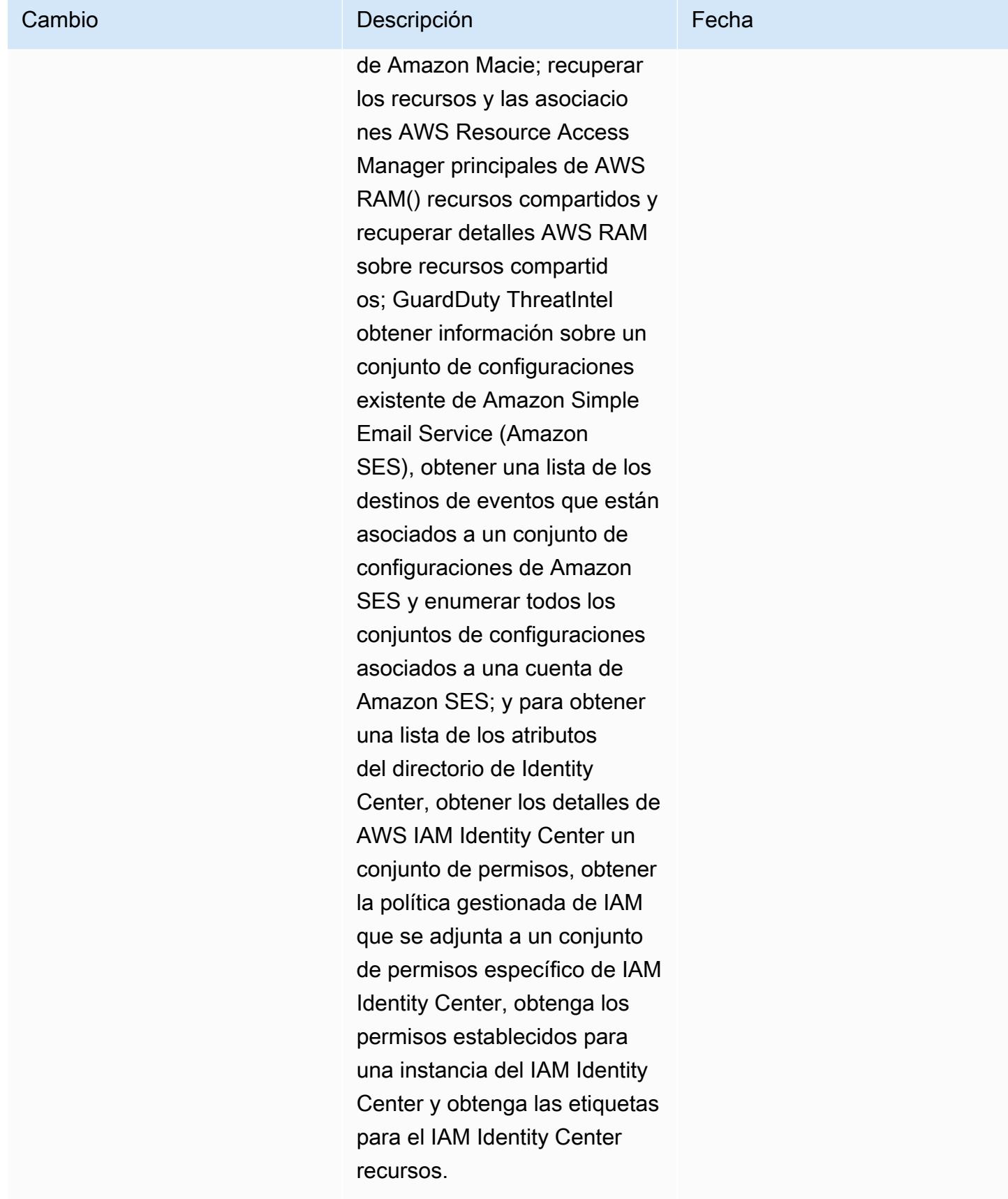

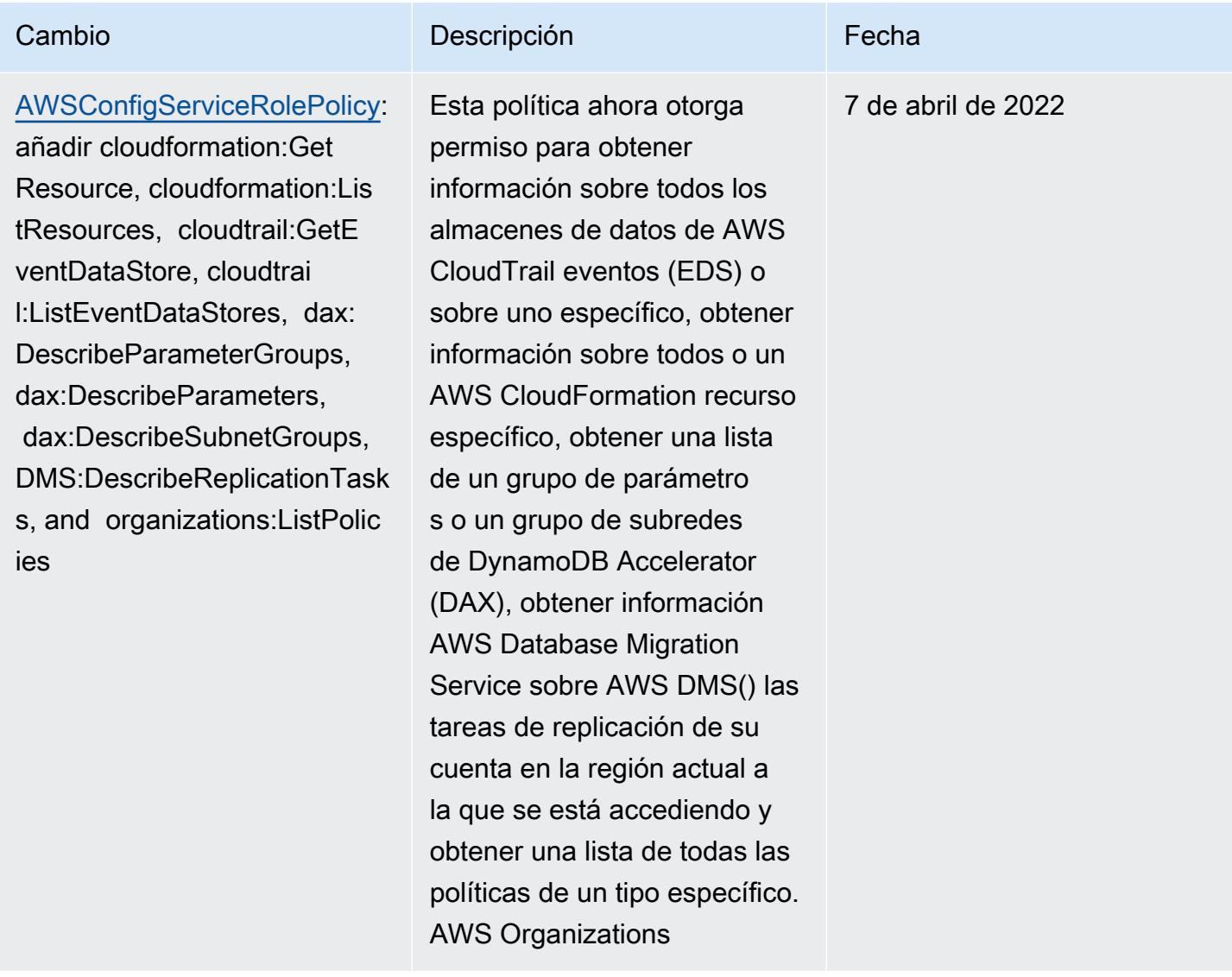

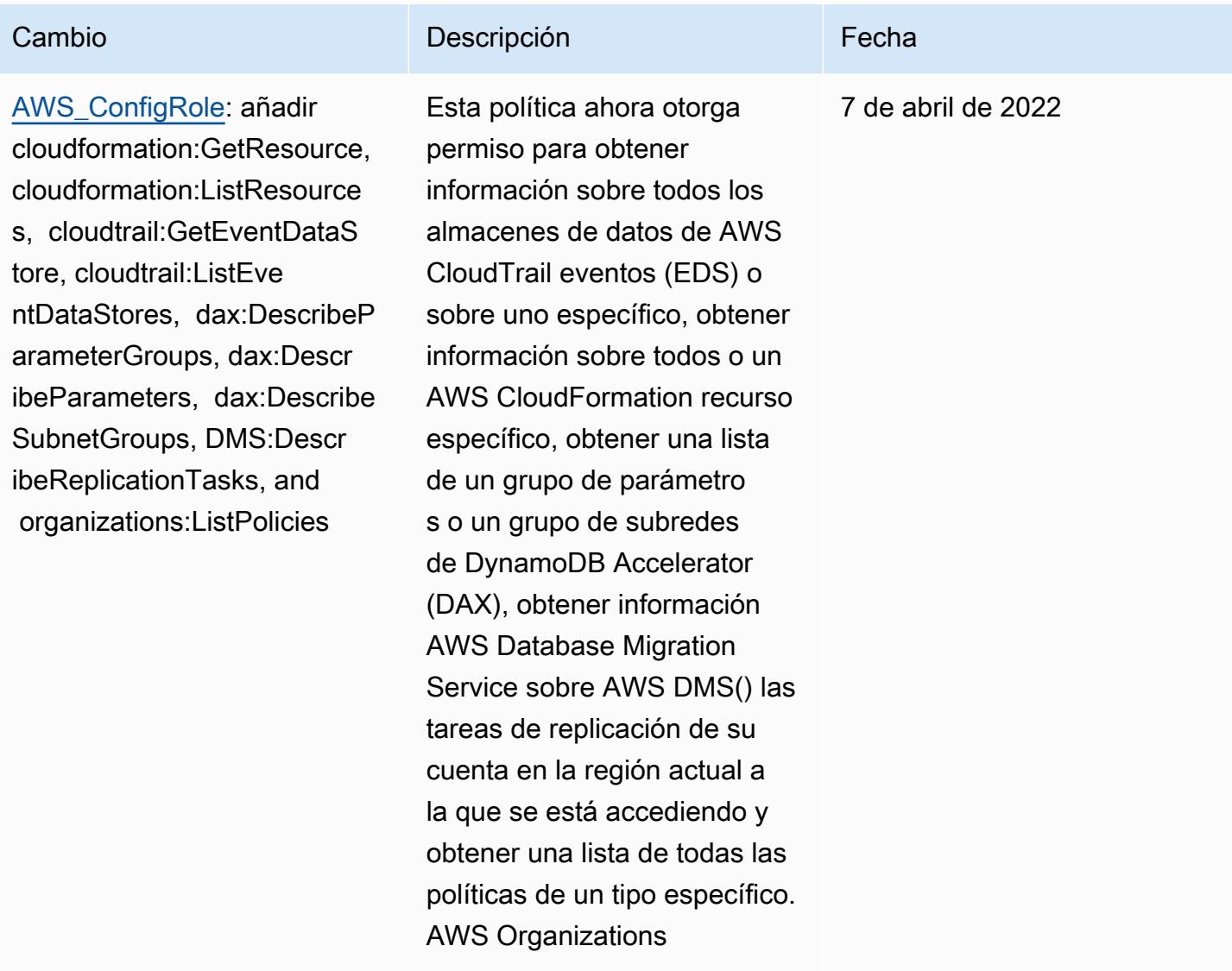

14 de marzo de 2022

#### [AWSConfigServiceRo](#page-17512-0)

[lePolicy](#page-17512-0): añadir backup-ga teway:ListTagsForResource, backup-gateway:ListVirtualM achines, batch:DescribeComp uteEnvironments, batch:Des cribeJobQueues, batch:ListT agsForResource, dax:ListT ags, dms:DescribeCertificat es, dynamodb:DescribeG lobalTable, dynamodb:Descri beGlobalTableSettings, ec2:DescribeClientVpnA uthorizationRules, ec2:Desc ribeClientVpnEndpoints, ec2:DescribeDhcpOptions, ec 2:DescribeFleets, ec2:Descr ibeNetworkAcls, ec2:Describ ePlacementGroups, ec2:Descr ibeSpotFleetRequests, ec2:DescribeVolumeAttri bute, ec2:DescribeVolume s, eks:DescribeFargateProfi le, eks:ListFargateProfiles, eks:ListTagsForResou rce, fsx:ListTagsForRes ource, guardduty:ListOrgani zationAdminAccounts, kms:ListAliases, opsworks:D escribeLayers, opsworks: DescribeStacks, opsworks:Li stTags, rds:DescribeDBClus terParameterGroups, rds:DescribeDBClusterPara

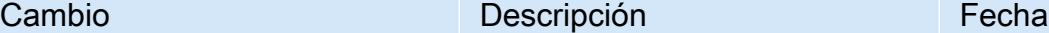

Esta política ahora admite permisos adicionales para DynamoDB Accelerator AWS Backup AWS Batch, Amazon DynamoDB, AWS Database Migration Service Amazon Elastic Compute Cloud (Amazon EC2), Amazon Elastic Kubernetes Service, Amazon FSx GuardDuty, Amazon, Amazon, Amazon Relational Database Service, V2 y Amazon. AWS Key Management Service AWS OpsWorks AWS WAF **WorkSpaces** 

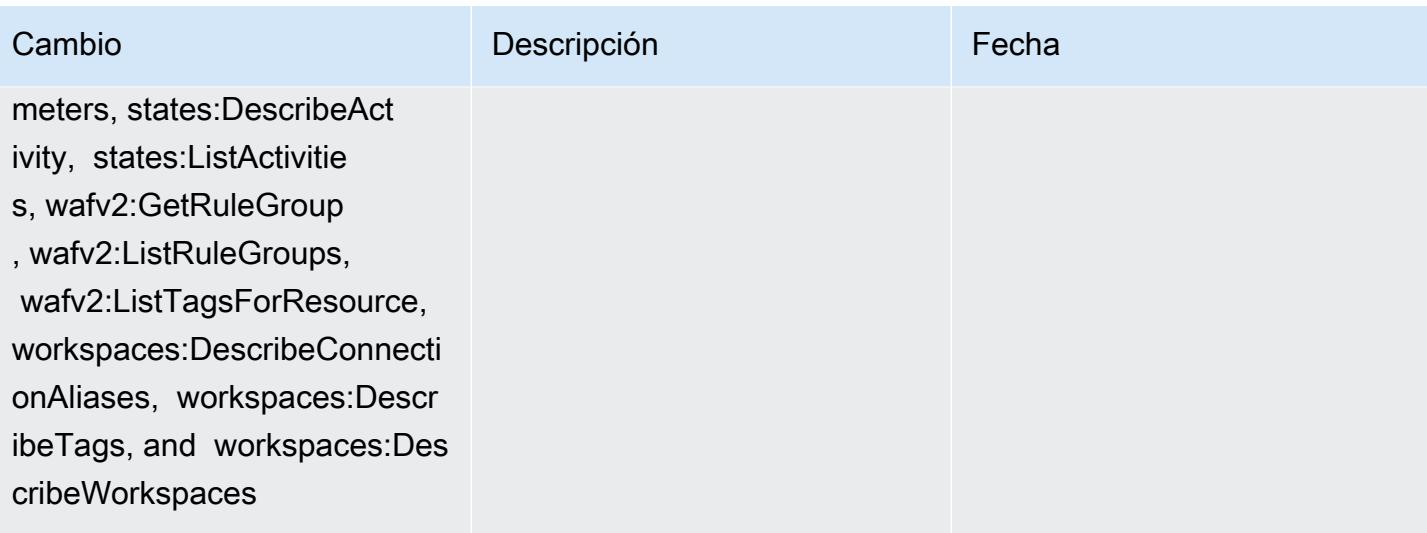

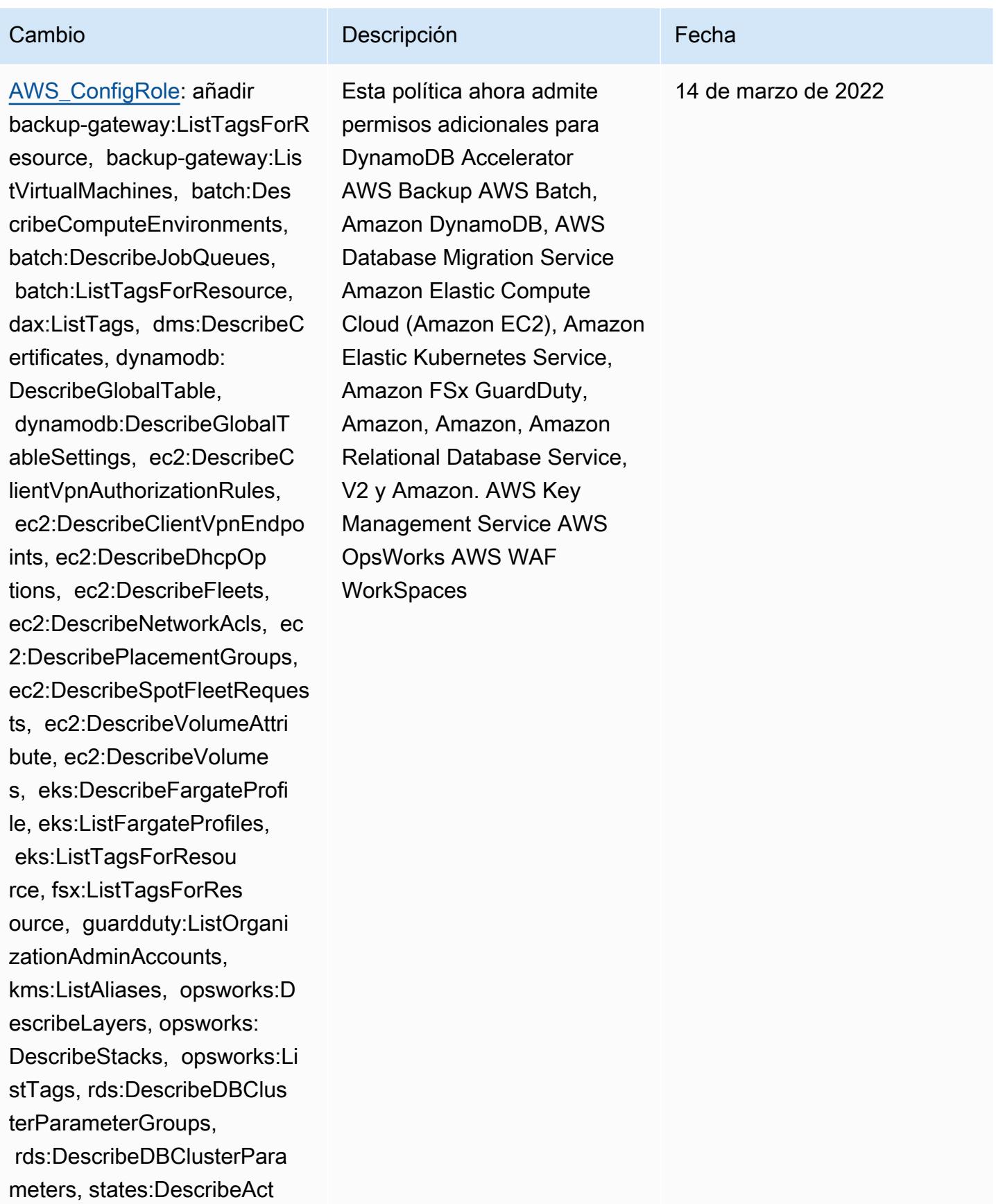

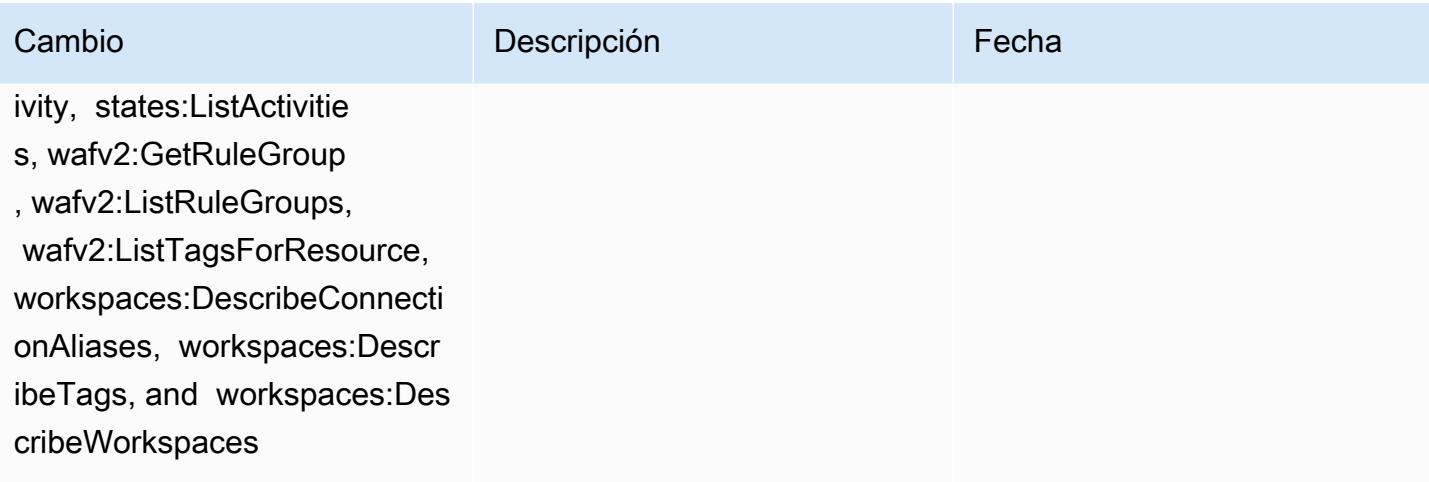

### [AWSConfigServiceRolePolicy](#page-17512-0):

añadir elasticbeanstalk:D escribeEnvironments, elasti cbeanstalk:DescribeConfigur ationSettings, account:GetA lternateContact, organizat ions:DescribePolicy, organi zations:ListParents, organizat ions:ListPoliciesForTarget, es:GetCompatibleElasticsea rchVersions, rds:Descr ibeOptionGroups, rds:Descri beOptionGroups, es:GetCom patibleVersions, codedeploy :GetDeploymentConfig, ecrpublic:GetRepositoryPolicy, access-analyzer:GetArc hiveRule, and ecs:ListTaskDe finitionFamilies

#### Cambio Descripción

Esta política ahora otorga permiso para obtener detalles sobre los entornos de Elastic Beanstalk y una descripción de los ajustes del conjunto de configuraciones de Elastic Beanstalk especific ado, obtener un mapa o las versiones de Elasticse arch, describir los grupos de opciones OpenSearch de Amazon RDS disponibl es para una base de datos y obtener información sobre una configuración de implement ación. CodeDeploy Esta política ahora también otorga permiso para recuperar el contacto alternativo especific ado adjunto a una Cuenta de AWS, recuperar información sobre una AWS Organizations política, recuperar una política de repositorio de Amazon ECR, recuperar informaci ón sobre una AWS Config regla archivada, recuperar una lista de familias de definicio nes de tareas de Amazon ECS, enumerar las unidades organizativas (OU) raíz o principal de la OU o cuenta secundaria especificada y enumerar las políticas que

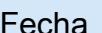

#### 10 de febrero de 2022

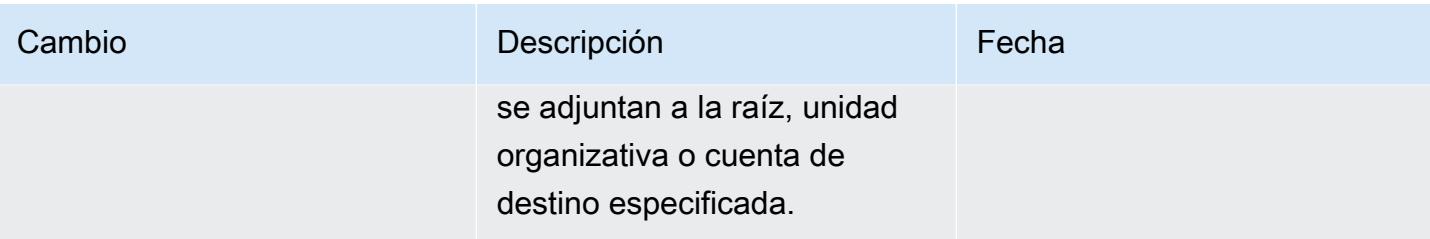

[AWS\\_ConfigRole](#page-17513-0): añadir elasticbeanstalk:DescribeEn vironments, elasticbeanstal k:DescribeConfigurationSett ings, account:GetAlternateC ontact, organizations:Desc ribePolicy, organizations:L istParents, organizations:List PoliciesForTarget, es:GetCo mpatibleElasticsearchVersio ns, rds:DescribeOption Groups, rds:DescribeOptionG roups, es:GetCompatibleVe rsions, codedeploy:GetDeplo ymentConfig, ecr-publi c:GetRepositoryPolicy, acce ss-analyzer:GetArchiveRule, and ecs:ListTaskDefinitionF amilies

#### Cambio Descripción

Esta política ahora otorga permiso para obtener detalles sobre los entornos de Elastic Beanstalk y una descripción de los ajustes del conjunto de configuraciones de Elastic Beanstalk especific ado, obtener un mapa o las versiones de Elasticse arch, describir los grupos de opciones OpenSearch de Amazon RDS disponibl es para una base de datos y obtener información sobre una configuración de implement ación. CodeDeploy Esta política ahora también otorga permiso para recuperar el contacto alternativo especific ado adjunto a una Cuenta de AWS, recuperar información sobre una AWS Organizations política, recuperar una política de repositorio de Amazon ECR, recuperar informaci ón sobre una AWS Config regla archivada, recuperar una lista de familias de definicio nes de tareas de Amazon ECS, enumerar las unidades organizativas (OU) raíz o principal de la OU o cuenta secundaria especificada y enumerar las políticas que

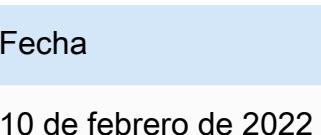

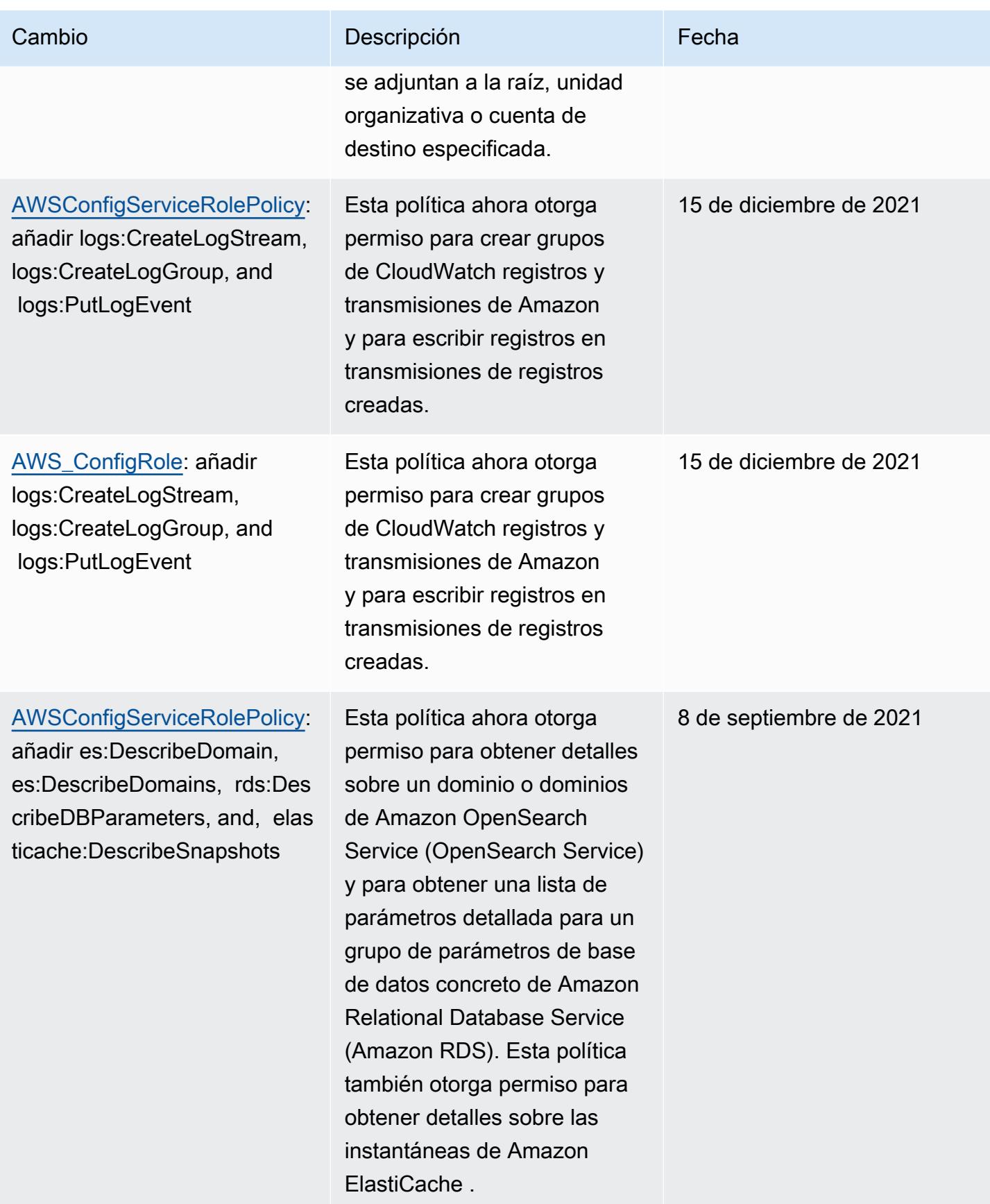

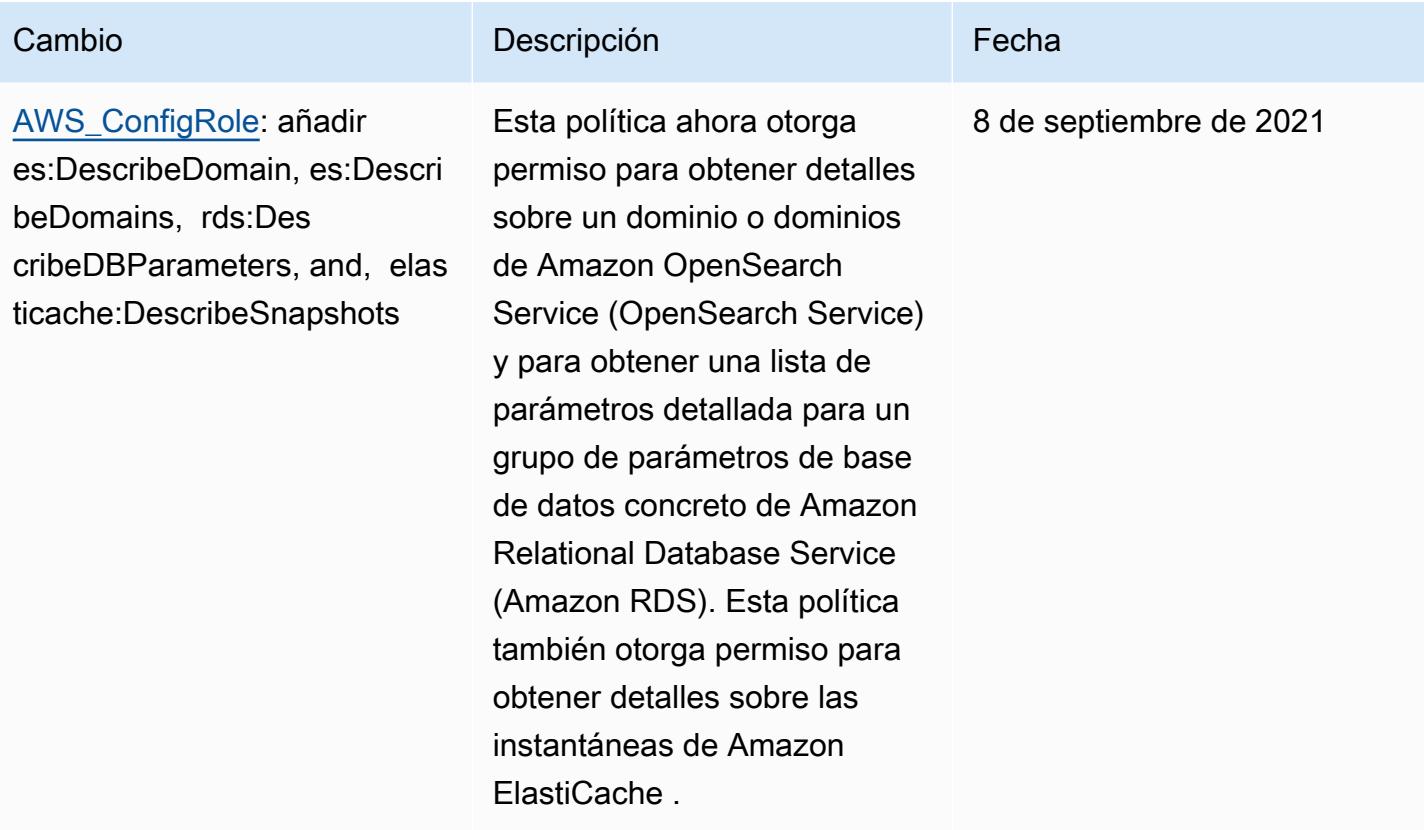

#### Cambio **Descripción Cambio Fecha** [AWSConfigServiceRo](#page-17512-0) [lePolicy](#page-17512-0)— Añadir logs:List TagsLogGroup, states:Li stTagsForResource, states:L istStateMachines, states:De scribeStateMachine permisos y permisos adicionales para los tipos de recursos AWS Esta política ahora otorga permiso para enumerar las etiquetas de un grupo de registro, enumerar las etiquetas de una máquina de estado y enumerar todas las máquinas de estado. Esta política ahora otorga permiso para obtener información sobre una máquina de estado. Esta política ahora también admite permisos adicionales para Amazon EC2 Systems Manager (SSM), Amazon Elastic Container Registry, Amazon FSx, Amazon Data 28 de julio de 2021

Firehose, Amazon Managed Streaming for Apache Kafka (Amazon MSK), Amazon Relational Database Service (Amazon RDS), Amazon Route 53, Amazon, Amazon Simple Notification Service,, SageMaker y. AWS Database Migration Service AWS Global Accelerator AWS Storage **Gateway** 

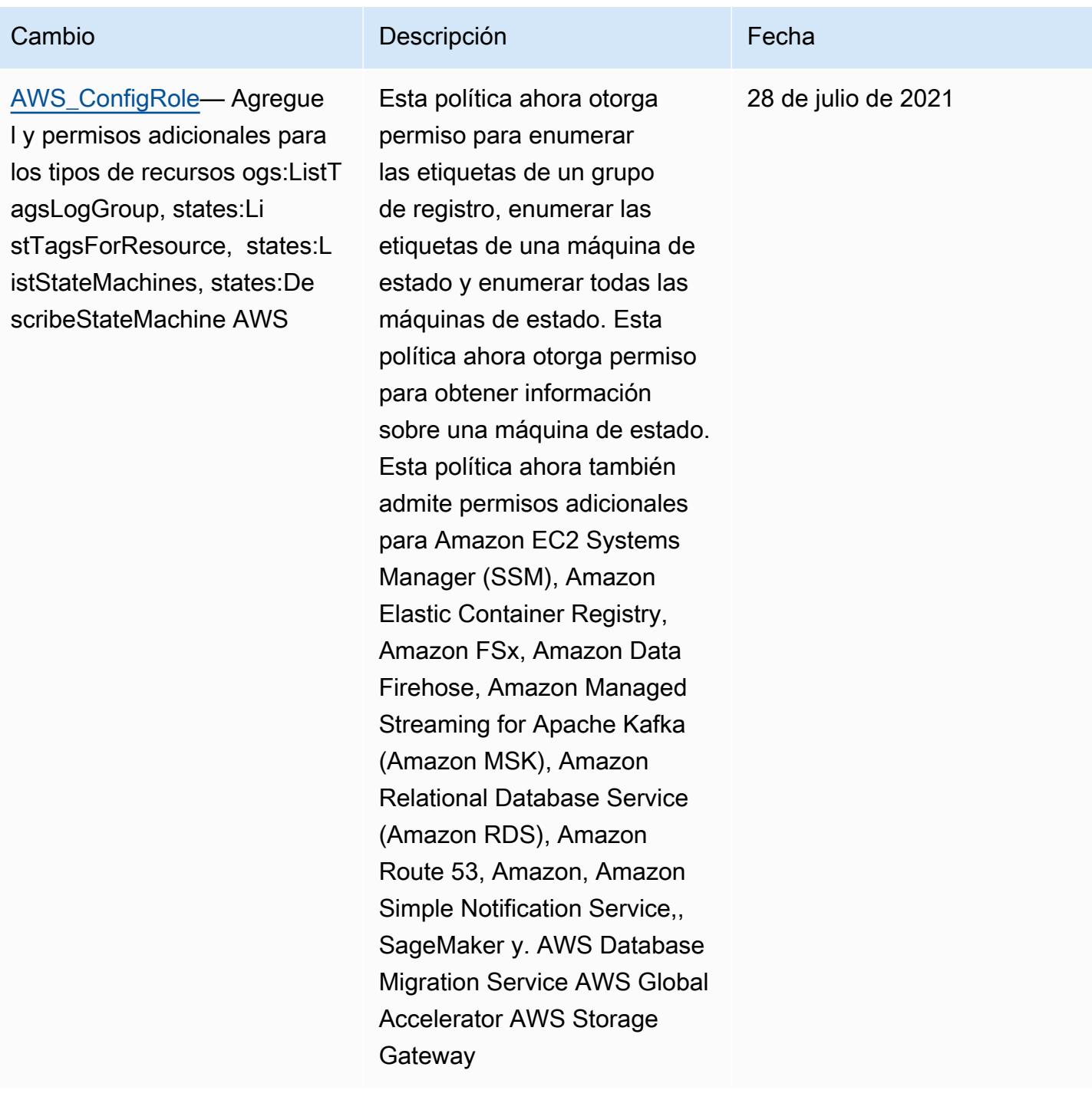

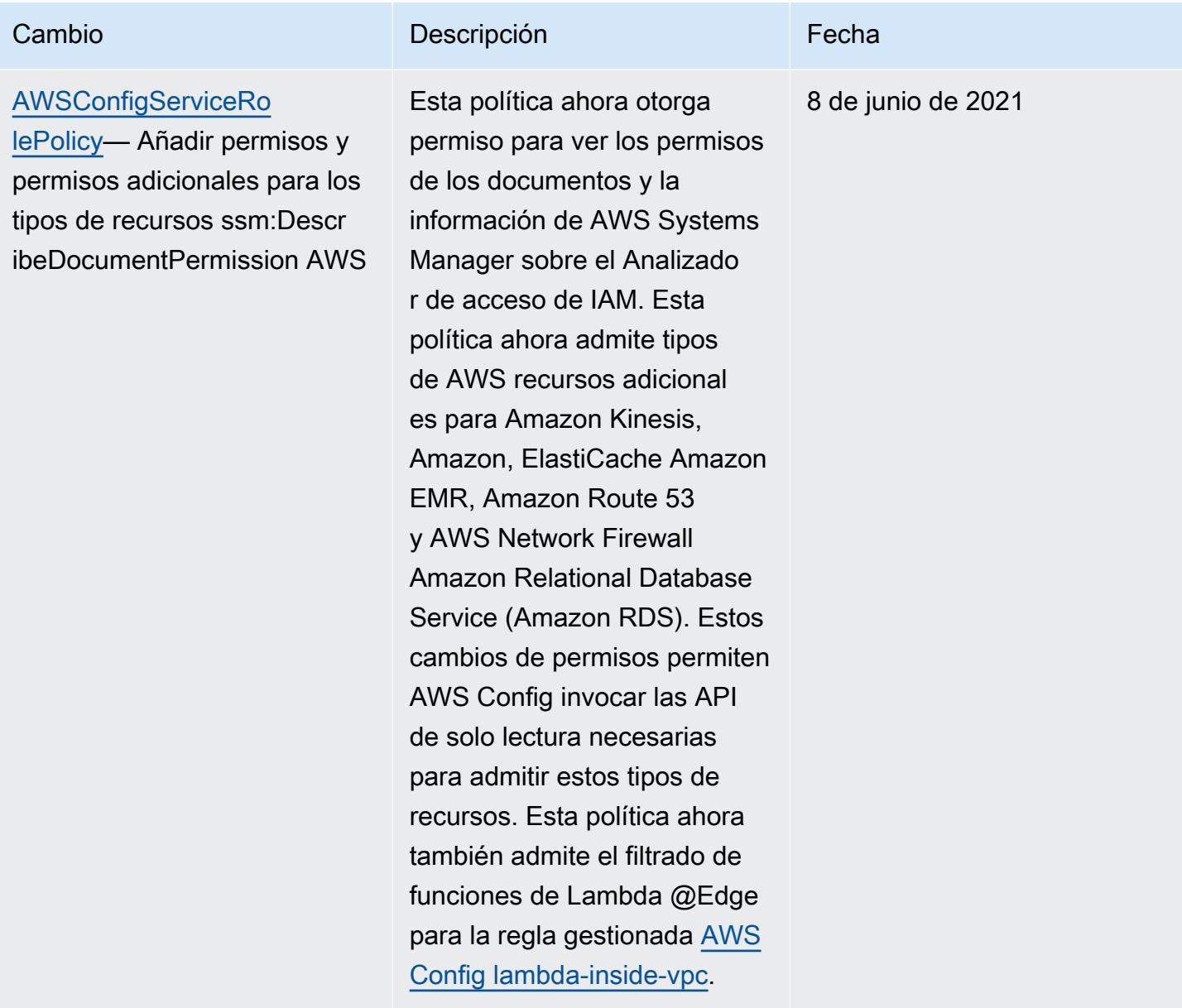

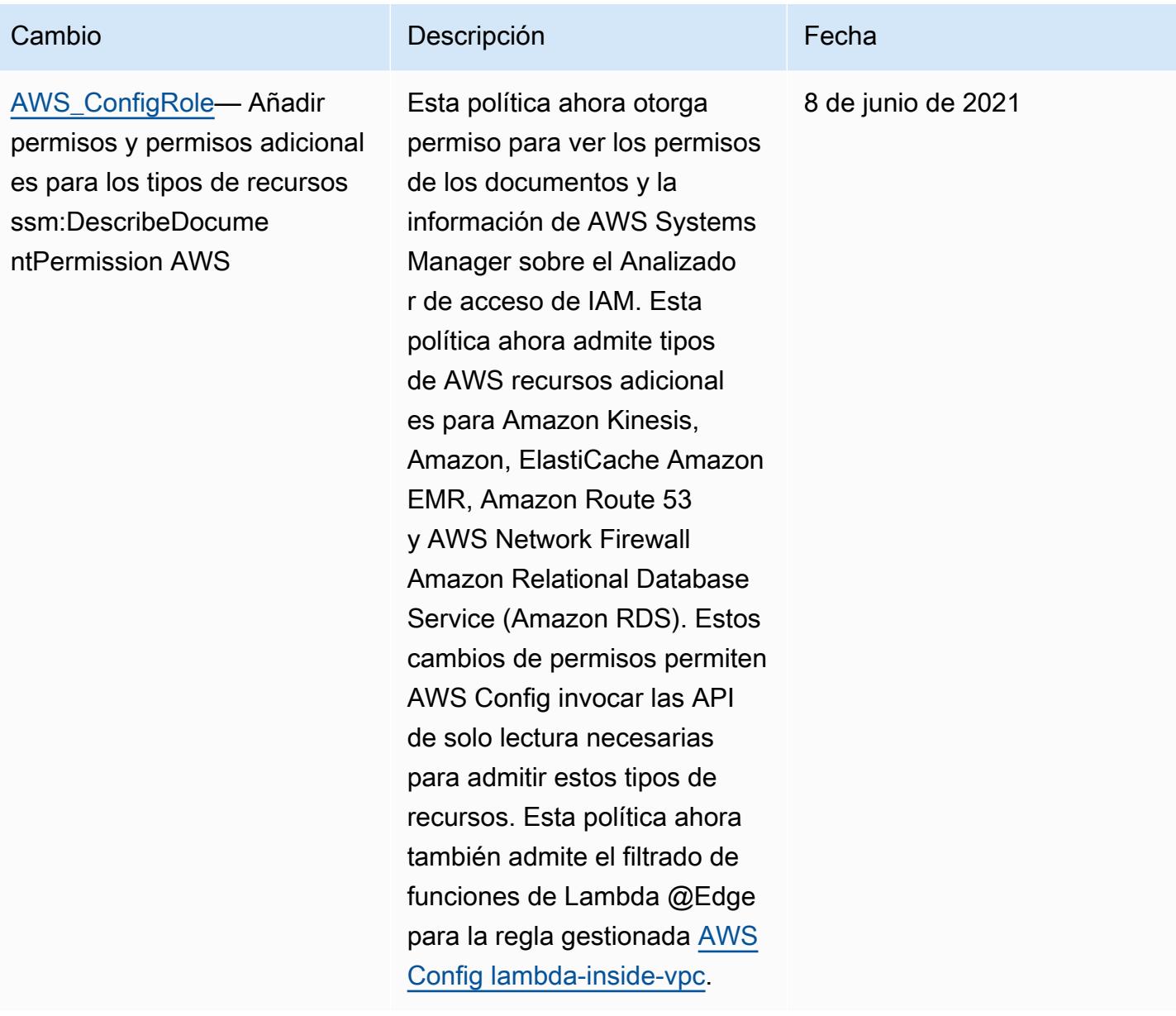

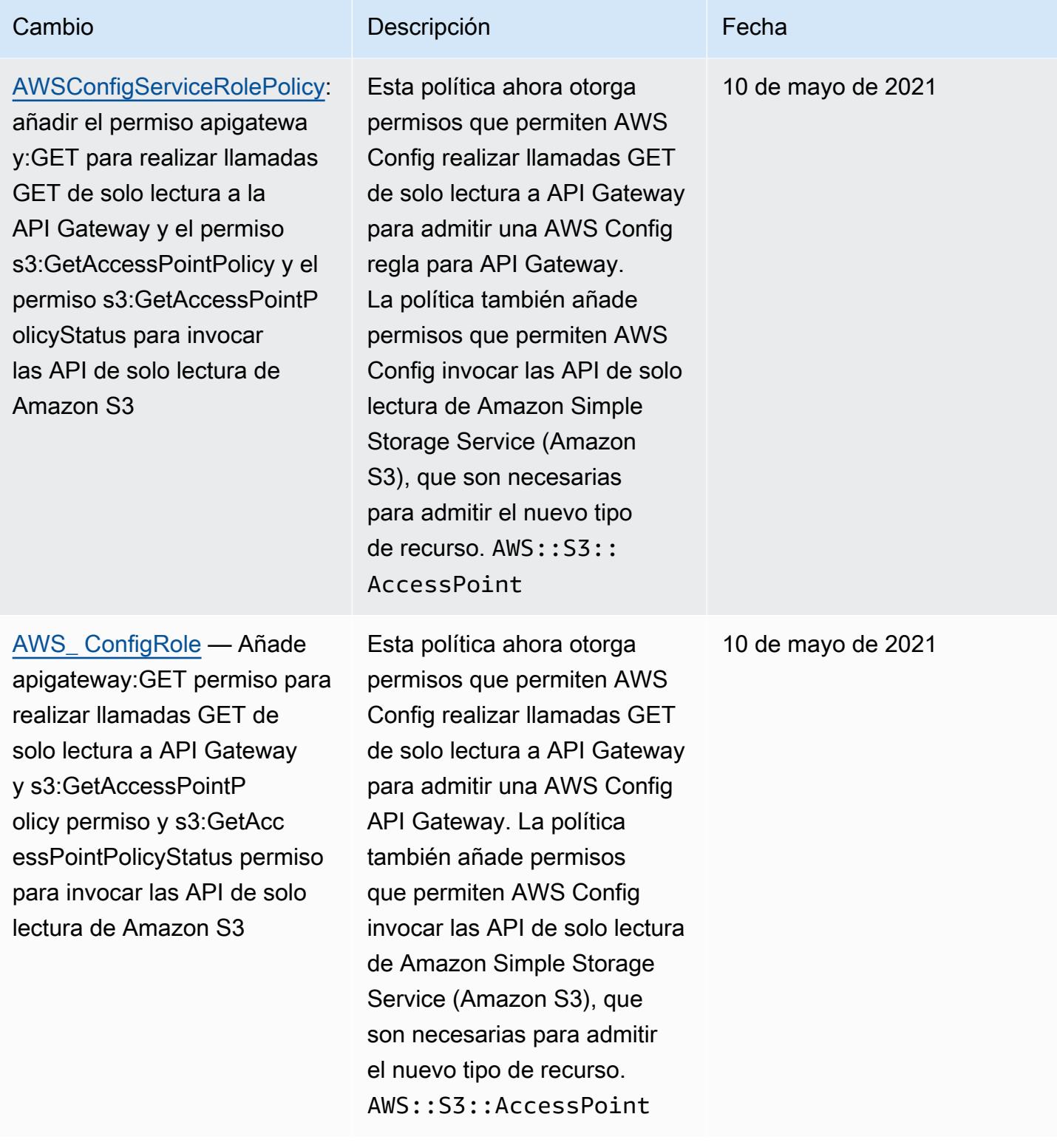

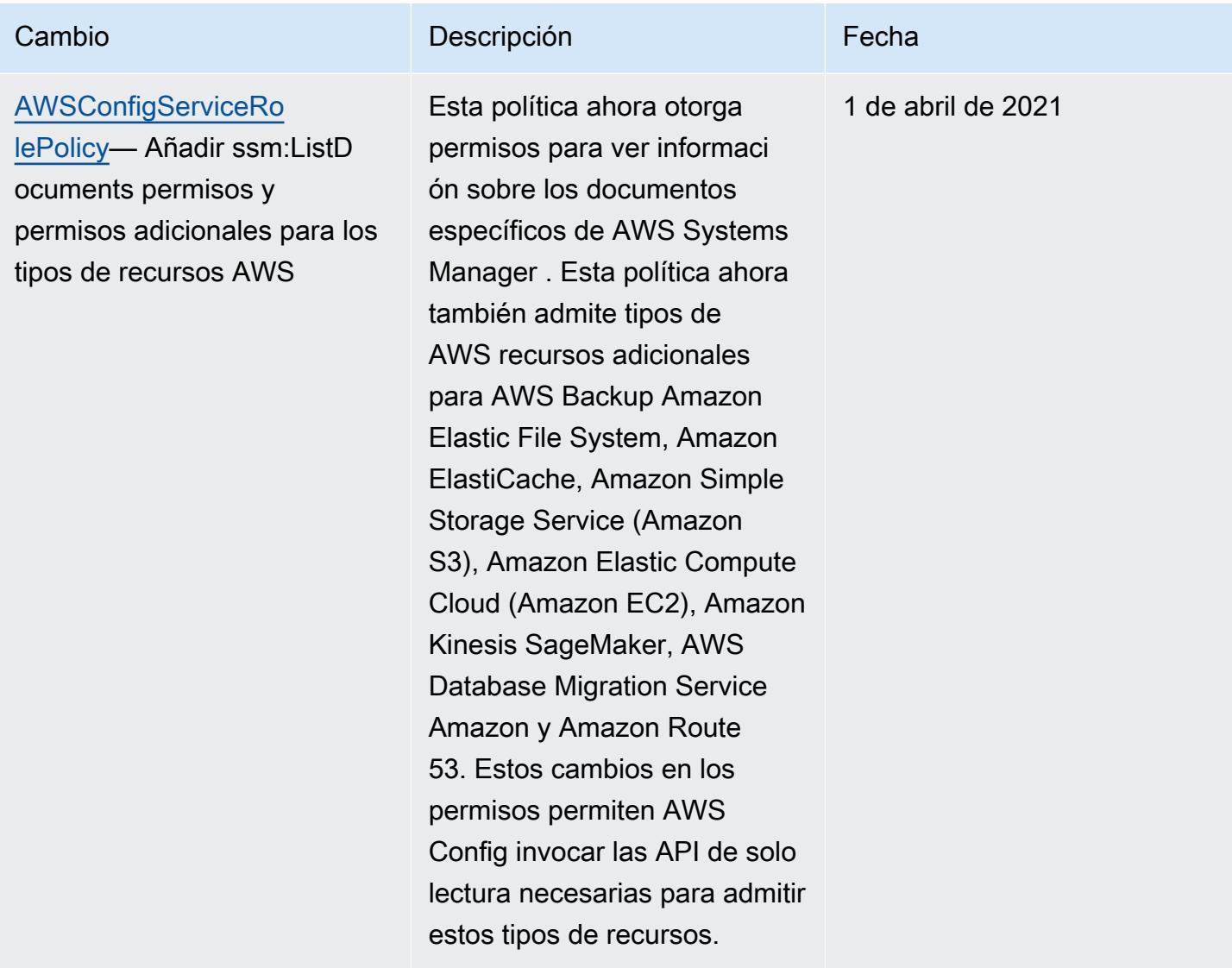

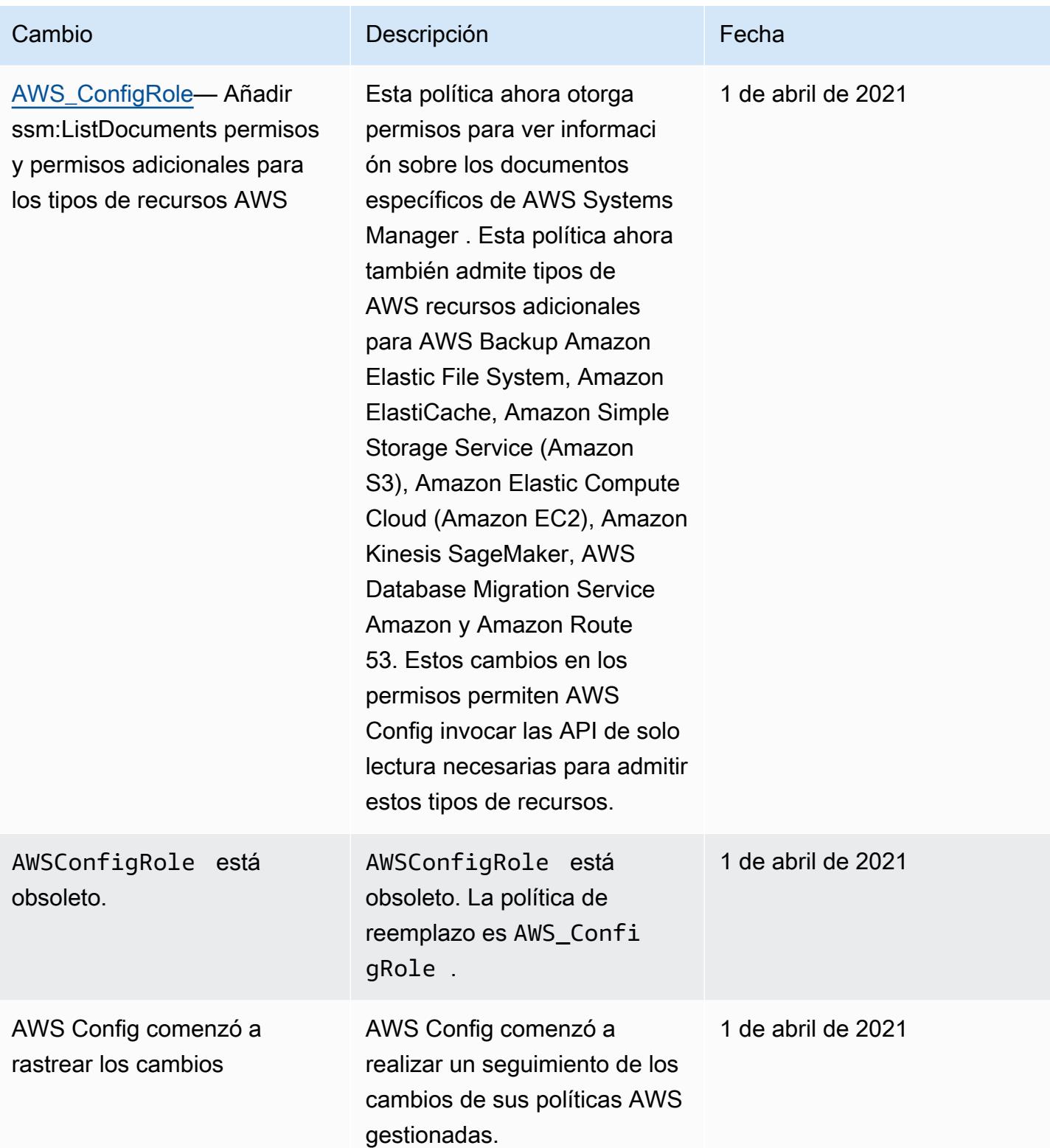

# Permisos para el rol de IAM asignado a AWS Config

Un rol de IAM le permite definir un conjunto de permisos. AWS Config asume la función que se le asigna para escribir en su bucket de S3, publicar en su tema de SNS y realizar solicitudes Describe o solicitudes a la List API para obtener detalles de configuración de sus AWS recursos. Para obtener más información acerca de los roles de IAM, consulte [Roles de IAM](https://docs.aws.amazon.com/IAM/latest/UserGuide/WorkingWithRoles.html) en la guía del usuario de IAM.

Cuando utilizas la AWS Config consola para crear o actualizar un rol de IAM, te asigna AWS Config automáticamente los permisos necesarios. Para obtener más información, consulte [Configuración](#page-52-0)  [AWS Config con la consola](#page-52-0).

## Contenido

- [Creación de políticas de roles de IAM](#page-17659-0)
	- [Adición de una política de confianza de IAM a su rol](#page-17659-1)
	- [Política de roles de IAM para el bucket de S3](#page-17660-0)
	- [Política de roles de IAM para la clave de KMS](#page-17661-0)
	- [Política de roles de IAM para temas de Amazon SNS](#page-17662-0)
	- [Política de roles de IAM para obtener datos de configuración](#page-17662-1)
- [Administración de permisos para el registro de buckets de S3](#page-17663-0)

# <span id="page-17659-0"></span>Creación de políticas de roles de IAM

Cuando utiliza la AWS Config consola para crear un rol de IAM, le asigna AWS Config automáticamente los permisos necesarios al rol.

Si lo utiliza AWS CLI para configurar AWS Config o actualizar un rol de IAM existente, debe actualizar manualmente la política para poder acceder AWS Config a su bucket de S3, publicar en su tema de SNS y obtener los detalles de configuración de sus recursos.

<span id="page-17659-1"></span>Adición de una política de confianza de IAM a su rol

Puede crear una política de confianza de IAM que le permita asumir una función y utilizarla AWS Config para realizar un seguimiento de sus recursos. Para obtener más información sobre las políticas de confianza, consulte [Términos y conceptos de roles](https://docs.aws.amazon.com/IAM/latest/UserGuide/d_roles_terms-and-concepts.html) en la Guía del usuario de IAM.

El siguiente es un ejemplo de política de confianza para los AWS Config roles:

```
{ 
   "Version": "2012-10-17", 
   "Statement": [ 
     { 
        "Sid": "", 
        "Effect": "Allow", 
        "Principal": { 
          "Service": "config.amazonaws.com" 
        }, 
        "Action": "sts:AssumeRole", 
        "Condition": { 
          "StringEquals": { 
             "AWS:SourceAccount": "sourceAccountID" 
          } 
        } 
     } 
   ]
}
```
Puede utilizar la condición AWS:SourceAccount de la relación de confianza del rol de IAM anterior para restringir que la entidad principal del servicio de Config solo interactúe con el rol de AWS IAM cuando realice operaciones en nombre de cuentas específicas.

AWS Config también admite la AWS:SourceArn condición que restringe al director del servicio Config a asumir únicamente la función de IAM cuando realiza operaciones en nombre de la cuenta propietaria. Cuando se utiliza el AWS Config servidor principal, la AWS:SourceArn propiedad siempre se establece arn:aws:config:sourceRegion:sourceAccountID:\* en sourceRegion la región del grabador de configuración y sourceAccountID en el identificador de la cuenta que contiene el grabador de configuración. Para obtener más información sobre el grabador AWS Config de configuración, consulte [Administración del grabador de configuración](https://docs.aws.amazon.com/config/latest/developerguide/stop-start-recorder.html). Por ejemplo, agregue la siguiente condición para hacer que la entidad principal del servicio Config solo asuma el rol de IAM en nombre de un registrador de configuración en la región us-east-1 de la cuenta 123456789012: "ArnLike": {"AWS:SourceArn": "arn:aws:config:useast-1:123456789012:\*"}.

<span id="page-17660-0"></span>Política de roles de IAM para el bucket de S3

El siguiente ejemplo de política otorga AWS Config permiso para acceder a su bucket de S3:

```
 "Version":"2012-10-17", 
   "Statement":[ 
     { 
        "Effect":"Allow", 
        "Action":[ 
          "s3:PutObject", 
          "s3:PutObjectAcl" 
        ], 
        "Resource":[ 
          "arn:aws:s3:::myBucketName/prefix/AWSLogs/myAccountID/*" 
        ], 
        "Condition":{ 
          "StringLike":{ 
             "s3:x-amz-acl":"bucket-owner-full-control" 
          } 
        } 
     }, 
     { 
        "Effect":"Allow", 
        "Action":[ 
          "s3:GetBucketAcl" 
        ], 
        "Resource":"arn:aws:s3:::myBucketName" 
     } 
   ]
}
```
<span id="page-17661-0"></span>Política de roles de IAM para la clave de KMS

El siguiente ejemplo de política otorga AWS Config permiso para usar el cifrado basado en KMS en nuevos objetos para la entrega de cubos en S3:

```
{ 
      "Version": "2012-10-17", 
      "Statement": [ 
          { 
               "Effect": "Allow", 
               "Action": [ 
                    "kms:Decrypt", 
                    "kms:GenerateDataKey" 
               ], 
               "Resource": "myKMSKeyARN" 
          }
```
]

}

<span id="page-17662-0"></span>Política de roles de IAM para temas de Amazon SNS

El siguiente ejemplo de política otorga AWS Config permiso para acceder a tu tema de SNS:

```
{ 
   "Version": "2012-10-17", 
   "Statement": 
   \Gamma { 
        "Effect":"Allow", 
        "Action":"sns:Publish", 
        "Resource":"mySNStopicARN" 
       } 
      ]
}
```
Si el tema de SNS se cifra para instrucciones adicionales sobre la configuración, consulte [Configuración de los permisos de AWS KMS](https://docs.aws.amazon.com/sns/latest/dg/sns-server-side-encryption.html#sns-what-permissions-for-sse) en la Guía para desarrolladores de Amazon Simple Notification Service.

<span id="page-17662-1"></span>Política de roles de IAM para obtener datos de configuración

Para registrar las configuraciones AWS de sus recursos, AWS Config necesita permisos de IAM para obtener los detalles de configuración de sus recursos.

Utilice la política AWS gestionada AWS\_ ConfigRole y adjúntela a la función de IAM que le asigne. AWS Config AWS actualiza esta política cada vez que AWS Config añade compatibilidad con un tipo de AWS recurso, lo que significa que AWS Config seguirá teniendo los permisos necesarios para obtener los detalles de configuración siempre que el rol tenga asociada esta política administrada.

Si crea o actualiza un rol con la consola, AWS Config adjunta el AWS\_ automáticamente ConfigRole.

Si utiliza el AWS CLI, utilice el **attach-role-policy** comando y especifique el nombre de recurso de Amazon (ARN) para AWS\_: ConfigRole

```
$ aws iam attach-role-policy --role-name myConfigRole --policy-arn 
  arn:aws:iam::aws:policy/service-role/AWS_ConfigRole
```
# <span id="page-17663-0"></span>Administración de permisos para el registro de buckets de S3

AWS Config registra y envía notificaciones cuando se crea, actualiza o elimina un bucket de S3.

Se recomienda utilizar el AWSServiceRoleForConfig (consulte [Uso de roles vinculados a](https://docs.aws.amazon.com/config/latest/developerguide/using-service-linked-roles.html)  [servicios para AWS Config\)](https://docs.aws.amazon.com/config/latest/developerguide/using-service-linked-roles.html) o un rol de IAM personalizado que utilice la política administrada AWS\_ConfigRole. Para obtener más información sobre las prácticas recomendadas de registro de la configuración, consulte [Prácticas recomendadas de AWS Config.](https://aws.amazon.com/blogs/mt/aws-config-best-practices/)

Si necesitas gestionar los permisos a nivel de objeto para el registro de tu bucket, asegúrate de que la política de bucket de S3 proporcione config.amazonaws.com (el nombre principal del AWS Config servicio) acceso a todos los permisos relacionados con S3 desde la política AWS\_ConfigRole gestionada. Para obtener más información, consulte [Permisos para el bucket de](https://docs.aws.amazon.com/config/latest/developerguide/s3-bucket-policy.html) [Amazon S3.](https://docs.aws.amazon.com/config/latest/developerguide/s3-bucket-policy.html)

# Actualización del rol de IAM asignado a AWS Config

Puede actualizar la función de IAM asumida en AWS Config cualquier momento. Antes de actualizar el rol de IAM, asegúrese de haber creado un nuevo rol para sustituir al anterior. Debe adjuntar políticas a la nueva función que concedan permisos AWS Config para registrar las configuraciones y entregarlas a su canal de entrega. Además, asegúrese de copiar el nombre de recurso de Amazon (ARN) del nuevo rol de IAM, pues tendrá que actualizar el rol de IAM. Para obtener información sobre cómo crear un rol de IAM y asociar las políticas necesarias al rol de IAM, consulte [Creación de un rol](#page-107-0)  [de IAM.](#page-107-0)

### **a** Note

Para encontrar el ARN de un rol de IAM existente, vaya a la consola de IAM en [https://](https://console.aws.amazon.com/iam/)  [console.aws.amazon.com/iam/.](https://console.aws.amazon.com/iam/) Seleccione Roles en el panel de navegación. A continuación, elija el nombre del rol que desee y encuentre el ARN en la parte superior de la página Summary (Resumen).

# Actualización del rol de IAM

Puede actualizar su rol de IAM mediante el AWS Management Console o el AWS CLI.

### To update the IAM role (Console)

Si lo utiliza AWS Config en una región que admite AWS Config reglas, complete los siguientes pasos. Para ver una lista de las regiones admitidas, consulte [Regiones y puntos de enlace de](https://docs.aws.amazon.com/general/latest/gr/rande.html#awsconfig_region) [AWS Config](https://docs.aws.amazon.com/general/latest/gr/rande.html#awsconfig_region) en la Referencia general de Amazon Web Services.

- 1. Inicie sesión AWS Management Console y abra la AWS Config consola en [https://](https://console.aws.amazon.com/config/)  [console.aws.amazon.com/config/.](https://console.aws.amazon.com/config/)
- 2. Seleccione Configuración en el panel de navegación.
- 3. Selecciona Editar en la página de configuración.
- 4. En la sección Gobernanza de datos, elija la función de IAM para AWS Config:
	- Usa un rol AWS Config vinculado a un servicio existente: AWS Config crea un rol que tenga los permisos necesarios.
	- Elija un rol de su cuenta: en el caso de los roles existentes, elija un rol de IAM en su cuenta.
- 5. Seleccione Guardar.

#### To update the IAM role (AWS CLI)

Utilice el comando [put-configuration-recorder](https://docs.aws.amazon.com/cli/latest/reference/configservice/put-configuration-recorder.html) y especifique el nombre de recurso de Amazon (ARN) del nuevo rol:

\$ **aws configservice put-configuration-recorder --configuration-recorder name=***configRecorderName***,roleARN=***arn:aws:iam::012345678912:role/myConfigRole*

# Permisos del bucket de Amazon S3 para el canal AWS Config de entrega

#### **A** Important

Esta página trata sobre cómo configurar el Amazon S3 Bucket para el canal AWS Config de entrega. Esta página no trata sobre el tipo AWS:: S3:: Bucket de recurso que puede grabar la grabadora de AWS Config configuración. Para obtener más información sobre el canal AWS Config de entrega, consulte [Administración del canal de entrega](https://docs.aws.amazon.com/config/latest/developerguide/manage-delivery-channel.html.html).

De forma predeterminada, todos los buckets y objetos de Amazon S3 son privados. Solo el propietario del recurso, que es el Cuenta de AWS que creó el depósito, puede acceder a ese depósito. Sin embargo, el propietario del recurso puede optar por conceder permisos de acceso a otros recursos y usuarios. Una forma de hacerlo es escribir una política de acceso.

Si AWS Config crea un bucket de Amazon S3 automáticamente (por ejemplo, si utiliza la AWS Config consola para configurar su canal de entrega), estos permisos se añaden automáticamente al bucket de Amazon S3. No obstante, si especifica un bucket de Amazon S3 existente, debe asegurarse de que el bucket de S3 tenga los permisos adecuados.

## **a** Note

Un objeto no hereda los permisos del bucket en el que se encuentra. Por ejemplo, si crea un bucket y concede permisos de escritura a un usuario, no puede obtener acceso a los objetos de ese usuario a no ser que este le conceda acceso explícitamente.

# Contenido

- [Permisos necesarios para el bucket de Amazon S3 cuando se utilizan roles de IAM](#page-17665-0)
- [Permisos necesarios para el bucket de Amazon S3 cuando se utilizan roles vinculados a servicios](#page-17666-0)
- [Concesión de AWS Config acceso al Amazon S3 Bucket](#page-17666-1)

# <span id="page-17665-0"></span>Permisos necesarios para el bucket de Amazon S3 cuando se utilizan roles de IAM

Cuando AWS Config envía información de configuración (archivos de historial e instantáneas) al bucket de Amazon S3 de su cuenta, asume la función de IAM que asignó al realizar la configuración. AWS Config Cuando AWS Config envía información de configuración a un bucket de Amazon S3 de otra cuenta, primero intenta utilizar el rol de IAM, pero este intento falla si la política de acceso del bucket no concede acceso al rol de IAM a WRITE. En este caso, vuelve AWS Config a enviar la información, esta vez como principal del AWS Config servicio. Antes de que la entrega se realice correctamente, la política de WRITE acceso debe conceder el acceso al nombre config.amazonaws.com principal. AWS Config es entonces el propietario de los objetos que entrega al bucket de S3. Debe asociar una política de acceso, mencionada en el paso 6 que sigue, para el bucket de Amazon S3 en otra cuenta para conceder a AWS Config acceso al bucket de Amazon S3.

Antes de AWS Config poder entregar los registros a su depósito de Amazon S3, AWS Config comprueba si el depósito existe y en qué AWS región se encuentra. AWS Config intenta llamar a la [HeadBucket](https://docs.aws.amazon.com/AmazonS3/latest/API/API_RESTBucketHEAD.html)API de Amazon S3 para comprobar si el bucket existe y obtener la región del bucket. Si no se proporcionan permisos para localizar el depósito al realizar la comprobación de ubicación, aparecerá AccessDenied un error en AWS CloudTrail los registros. Sin embargo, la entrega del registro a su bucket de Amazon S3 se lleva a cabo correctamente si no proporciona permisos de ubicación de buckets.

### **a** Note

Para conceder permiso a la API HeadBucket de Amazon S3, otorgue permiso para realizar la acción s3:ListBucket en el Sid AWSConfigBucketExistenceCheck, tal como se menciona en el paso 6 siguiente.

# <span id="page-17666-0"></span>Permisos necesarios para el bucket de Amazon S3 cuando se utilizan roles vinculados a servicios

El rol AWS Config vinculado al servicio no tiene permiso para colocar objetos en los buckets de Amazon S3. Por lo tanto, si lo configuras AWS Config con un rol vinculado a un servicio, AWS Config enviará los elementos de configuración como principal del servicio. AWS Config Deberá adjuntar una política de acceso, como se menciona en el paso 6 a continuación, al bucket de Amazon S3 de su propia cuenta o de otra cuenta para conceder AWS Config acceso al bucket de Amazon S3.

# <span id="page-17666-1"></span>Concesión de AWS Config acceso al Amazon S3 Bucket

Siga estos pasos para añadir una política de acceso al bucket de Amazon S3 en su cuenta o en otra cuenta. La política de acceso permite AWS Config enviar información de configuración a un bucket de Amazon S3.

- 1. Inicie sesión AWS Management Console con la cuenta que tiene el bucket de S3.
- 2. Abra la consola de Amazon S3 en [https://console.aws.amazon.com/s3.](https://console.aws.amazon.com/s3/)
- 3. Seleccione el depósito que quiere usar AWS Config para entregar los elementos de configuración y, a continuación, elija Propiedades.
- 4. Elija Permisos.
- 5. Elija Edit Bucket Policy.
- 6. Copie la siguiente política en la ventana Bucket Policy Editor (Editor de política de bucket):

# **A** Important

Como práctica recomendada de seguridad a la hora de permitir el AWS Config acceso a un bucket de Amazon S3, le recomendamos encarecidamente que restrinja el acceso en la política del bucket con AWS:SourceAccount esta condición. Si su política de bucket actual no sigue esta práctica recomendada de seguridad, le recomendamos encarecidamente que edite esa política de bucket para incluir esta protección. Esto garantiza que AWS Config se conceda el acceso únicamente en nombre de los usuarios esperados.

```
{ 
   "Version": "2012-10-17", 
   "Statement": [ 
     { 
       "Sid": "AWSConfigBucketPermissionsCheck", 
       "Effect": "Allow", 
       "Principal": { 
          "Service": "config.amazonaws.com" 
       }, 
       "Action": "s3:GetBucketAcl", 
       "Resource": "arn:aws:s3:::targetBucketName", 
       "Condition": { 
         "StringEquals": { 
            "AWS:SourceAccount": "sourceAccountID" 
         } 
       } 
     }, 
    \{ "Sid": "AWSConfigBucketExistenceCheck", 
       "Effect": "Allow", 
       "Principal": { 
          "Service": "config.amazonaws.com" 
       }, 
       "Action": "s3:ListBucket", 
       "Resource": "arn:aws:s3:::targetBucketName", 
       "Condition": { 
          "StringEquals": { 
            "AWS:SourceAccount": "sourceAccountID" 
         }
```

```
 } 
     }, 
     { 
        "Sid": "AWSConfigBucketDelivery", 
        "Effect": "Allow", 
        "Principal": { 
          "Service": "config.amazonaws.com" 
       }, 
        "Action": "s3:PutObject", 
        "Resource": "arn:aws:s3:::targetBucketName/[optional] prefix/
AWSLogs/sourceAccountID/Config/*", 
        "Condition": { 
          "StringEquals": { 
            "s3:x-amz-acl": "bucket-owner-full-control", 
            "AWS:SourceAccount": "sourceAccountID" 
          } 
       } 
     } 
   ]
}
```
## **a** Note

Cuando concedas permisos a tu función de IAM en lugar del nombre principal del AWS Config servicio (SPN), asegúrate de que tu función de IAM tenga PutObjectACL permisos en un segmento multicuenta para evitar errores de permisos insuficientes. Puede ver un ejemplo de política de roles de IAM en [Política de roles de IAM para el](#page-17660-0)  [bucket de S3.](#page-17660-0)

- 7. Cambie los siguientes valores de la política del bucket:
	- *target BucketName*: el nombre del bucket de Amazon S3 al que AWS Config se entregarán los elementos de configuración.
	- *[opcional] prefix*: es una adición opcional a la clave de objetos de Amazon S3 que ayuda a crear una organización de carpetas en el bucket.
	- *sourceAccountID*: el ID de la cuenta que AWS Config entregará los elementos de configuración al bucket de destino.
- 8. Elija Save (Guardar) y, a continuación, Close (Cerrar).

Puede utilizar la condición AWS:SourceAccount de la política de buckets de Amazon S3 anterior para restringir que la entidad principal del servicio de Config solo interactúe con el bucket de Amazon S3 cuando realice operaciones en nombre de cuentas específicas. Si tiene pensado configurar AWS Config varias cuentas de la misma organización para entregar los elementos de configuración a un único bucket de Amazon S3, le recomendamos que utilice funciones de IAM en lugar de funciones vinculadas a servicios, de modo que pueda utilizar claves de AWS Organizations condiciones como. AWS:PrincipalOrgID Para obtener más información sobre la administración de los permisos de acceso para utilizarlos con un rol de IAM AWS Config, consulte [Permisos para el rol de IAM](https://docs.aws.amazon.com/config/latest/developerguide/iamrole-permissions.html) asignado a. AWS Config Para obtener más información sobre la administración de los permisos de acceso AWS Organizations, consulte [Administrar los permisos de acceso de su AWS organización](https://docs.aws.amazon.com/organizations/latest/userguide/orgs_permissions_overview.html).

AWS Config también admite la AWS:SourceArn condición que restringe al director del servicio Config a interactuar únicamente con el bucket de Amazon S3 cuando realiza operaciones en nombre de canales de AWS Config entrega específicos. Al usar el AWS Config servicio principal, la AWS:SourceArn propiedad siempre estará configurada arn:aws:config:sourceRegion:sourceAccountID:\* en sourceRegion la región del canal de entrega y sourceAccountID en el ID de la cuenta que contiene el canal de entrega. Para obtener más información sobre los canales de AWS Config entrega, consulte [Administración](https://docs.aws.amazon.com/config/latest/developerguide/manage-delivery-channel.html)  [del canal de entrega.](https://docs.aws.amazon.com/config/latest/developerguide/manage-delivery-channel.html) Por ejemplo, añada la siguiente condición para restringir que la entidad principal del servicio de Config interactúe con su bucket de Amazon S3 únicamente en nombre de un canal de entrega de la región us-east-1 de la cuenta 123456789012: "ArnLike": {"AWS:SourceArn": "arn:aws:config:us-east-1:123456789012:\*"}.

# Permisos para la clave KMS del canal AWS Config de entrega

Utilice la información de este tema si desea crear una política para una AWS KMS clave para su bucket de S3 que le permita utilizar el cifrado basado en KMS en los objetos entregados AWS Config por el bucket de S3.

# Contenido

- [Permisos necesarios para la clave de KMS si se utilizan roles de IAM \(entrega de buckets de S3\)](#page-17670-0)
- [Permisos necesarios para la AWS KMS clave cuando se utilizan funciones vinculadas al servicio](#page-17671-0) [\(S3 Bucket Delivery\)](#page-17671-0)
- [Otorgar AWS Config acceso a la AWS KMS clave](#page-17671-1)

<span id="page-17670-0"></span>Permisos necesarios para la clave de KMS si se utilizan roles de IAM (entrega de buckets de S3)

Si lo configuras AWS Config con un rol de IAM, puedes adjuntar la siguiente política de permisos a la clave de KMS:

```
{ 
     "Id": "Policy_ID", 
     "Statement": [ 
         { 
              "Sid": "AWSConfigKMSPolicy", 
              "Action": [ 
                  "kms:Decrypt", 
                  "kms:GenerateDataKey" 
             ], 
              "Effect": "Allow", 
              "Resource": "*myKMSKeyARN*", 
              "Principal": { 
                  "AWS": [ 
                      "account-id1", 
                      "account-id2", 
                      "account-id3" 
 ] 
 } 
         } 
     ]
}
```
## **a** Note

Si el rol de IAM, la política del bucket de Amazon S3 o la AWS KMS clave no proporcionan el acceso adecuado AWS Config, se producirá AWS Config un error al intentar enviar la información de configuración al bucket de Amazon S3. En este caso, vuelve AWS Config a enviar la información, esta vez como principal del AWS Config servicio. En este caso, debe adjuntar una política de permisos, que se menciona a continuación, a la AWS KMS clave para permitir el AWS Config acceso y usarla cuando entregue información al bucket de Amazon S3.

<span id="page-17671-0"></span>Permisos necesarios para la AWS KMS clave cuando se utilizan funciones vinculadas al servicio (S3 Bucket Delivery)

El rol AWS Config vinculado al servicio no tiene permiso para acceder a la clave. AWS KMS Por lo tanto, si lo configuras AWS Config con un rol vinculado a un servicio, en su lugar AWS Config enviará la información como responsable del AWS Config servicio. Deberá adjuntar una política de acceso, que se menciona a continuación, a la AWS KMS clave para conceder el AWS Config acceso y poder AWS KMS utilizarla cuando entregue información al bucket de Amazon S3.

<span id="page-17671-1"></span>Otorgar AWS Config acceso a la AWS KMS clave

Esta política permite AWS Config utilizar una AWS KMS clave al entregar información a un bucket de Amazon S3.

```
{ 
     "Id": "Policy_ID", 
     "Statement": [ 
         { 
              "Sid": "AWSConfigKMSPolicy", 
              "Effect": "Allow", 
              "Principal": { 
                  "Service": "config.amazonaws.com" 
              }, 
              "Action": [ 
                  "kms:Decrypt", 
                  "kms:GenerateDataKey" 
              ], 
              "Resource": "myKMSKeyARN", 
              "Condition": { 
                  "StringEquals": { 
                      "AWS:SourceAccount": "sourceAccountID" 
 } 
 } 
         } 
     ]
}
```
Cambie los siguientes valores de la política de claves:

• *myKMSKeyARN*: el ARN de la clave utilizada para cifrar los datos AWS KMS del bucket de Amazon S3 AWS Config al que se entregarán los elementos de configuración.

• *sourceAccountID*: es el ID de la cuenta para la que AWS Config entregará los elementos de configuración.

Puedes usar la AWS:SourceAccount condición de la política AWS KMS clave anterior para restringir que el director del servicio Config solo interactúe con la AWS KMS clave cuando realice operaciones en nombre de cuentas específicas.

AWS Config también admite la AWS:SourceArn condición que restringe al director del servicio Config a interactuar únicamente con el bucket de Amazon S3 cuando realiza operaciones en nombre de canales de AWS Config entrega específicos. Al usar el AWS Config servicio principal, la AWS:SourceArn propiedad siempre estará configurada arn:aws:config:sourceRegion:sourceAccountID:\* en sourceRegion la región del canal de entrega y sourceAccountID en el ID de la cuenta que contiene el canal de entrega. Para obtener más información sobre los canales de AWS Config entrega, consulte [Administración](https://docs.aws.amazon.com/config/latest/developerguide/manage-delivery-channel.html)  [del canal de entrega.](https://docs.aws.amazon.com/config/latest/developerguide/manage-delivery-channel.html) Por ejemplo, añada la siguiente condición para restringir que la entidad principal del servicio de Config interactúe con su bucket de Amazon S3 únicamente en nombre de un canal de entrega de la región us-east-1 de la cuenta 123456789012: "ArnLike": {"AWS:SourceArn": "arn:aws:config:us-east-1:123456789012:\*"}.

# Permisos para el tema de Amazon SNS

En este tema se describe cómo configurar AWS Config para entregar temas de Amazon SNS que pertenecen a una cuenta diferente. AWS Config debe tener los permisos necesarios para enviar notificaciones a un tema de Amazon SNS. Para la configuración con la misma cuenta, cuando la AWS Config consola cree un tema de Amazon SNS o usted elige un tema de Amazon SNS de su propia cuenta AWS Config , asegúrese de que el tema de Amazon SNS incluya los permisos necesarios y siga las prácticas recomendadas de seguridad.

### **a** Note

AWS Config actualmente solo admite el acceso desde la misma región y entre cuentas. Los temas de SNS utilizados para los documentos de corrección AWS Systems Manager (SSM) o para el canal de entrega de grabadoras no pueden estar entre regiones.

## Contenido

• [Permisos necesarios para el tema de Amazon SNS cuando se utilizan roles de IAM](#page-17673-0)

- [Permisos necesarios para el tema de Amazon SNS cuando se utilizan roles vinculados a servicios](#page-17674-0)
- [Conceder AWS Config acceso al tema Amazon SNS.](#page-17674-1)
- [Solución de problemas del tema de Amazon SNS](#page-17675-0)

<span id="page-17673-0"></span>Permisos necesarios para el tema de Amazon SNS cuando se utilizan roles de IAM

Puede asociar una política de permisos al tema de Amazon SNS propiedad de una cuenta diferente. Si desea utilizar un tema de Amazon SNS de otra cuenta, asegúrese de asociar la siguiente política a un tema de Amazon SNS existente.

```
{ 
   "Id": "Policy_ID", 
   "Statement": [ 
      { 
        "Sid": "AWSConfigSNSPolicy", 
        "Action": [ 
          "sns:Publish" 
        ], 
        "Effect": "Allow", 
        "Resource": "arn:aws:sns:region:account-id:myTopic", 
        "Principal": { 
          "AWS": [ 
             "account-id1", 
             "account-id2", 
             "account-id3" 
          ] 
        } 
     } 
   ]
}
```
Para la clave de Resource, *account-id* es el número de cuenta de AWS del propietario del tema. Para *account-id1*, *account-id2 y account-id3*, usa el tema que Cuentas de AWS enviará datos a un tema de Amazon SNS. Puede sustituir los valores adecuados de *region* y *myTopic*.

Cuando AWS Config envía una notificación a un tema de Amazon SNS, primero intenta usar el rol de IAM, pero este intento falla si el rol o Cuenta de AWS no tiene permiso para publicar en el tema. En este caso, vuelve AWS Config a enviar la notificación, esta vez como un nombre principal de AWS Config servicio (SPN). Para que la entrega se realice correctamente, la política de acceso del tema debe conceder a sns:Publish acceso al nombre de la entidad principal de

config.amazonaws.com. Debe asociar una política de acceso, que se describe en la siguiente sección, al tema de Amazon SNS para conceder a AWS Config acceso al tema de Amazon SNS si el rol de IAM no tiene permiso para publicar en el tema.

<span id="page-17674-0"></span>Permisos necesarios para el tema de Amazon SNS cuando se utilizan roles vinculados a servicios

El rol AWS Config vinculado al servicio no tiene permiso para acceder al tema de Amazon SNS. Por lo tanto, si lo configuras AWS Config mediante un rol vinculado a un servicio (SLR), en su lugar AWS Config enviará la información como responsable del servicio. AWS Config Deberá adjuntar una política de acceso, que se menciona a continuación, al tema Amazon SNS para permitir el AWS Config acceso y enviar información al tema Amazon SNS.

Para configurar en la misma cuenta, si el tema de Amazon SNS y el SLR están en la misma cuenta y la política de Amazon SNS concede el permiso sns:Publish al SLR, no será necesario utilizar el SPN de AWS Config . La siguiente política de permisos y las prácticas recomendadas de seguridad se refieren a la configuración en varias cuentas.

<span id="page-17674-1"></span>Conceder AWS Config acceso al tema Amazon SNS.

Esta política permite AWS Config enviar una notificación a un tema de Amazon SNS. Para conceder AWS Config acceso al tema de Amazon SNS desde otra cuenta, tendrás que adjuntar la siguiente política de permisos.

**a** Note

Como práctica recomendada de seguridad, se recomienda encarecidamente asegurarse de que solo AWS Config se accede a los recursos en nombre de los usuarios esperados restringiendo el acceso a las cuentas que figuran en esa AWS:SourceAccount condición.

```
{
"Id": "Policy_ID",
"Statement": [ 
  \{ "Sid": "AWSConfigSNSPolicy", 
     "Effect": "Allow", 
     "Principal": { 
       "Service": "config.amazonaws.com" 
     },
```

```
 "Action": "sns:Publish", 
        "Resource": "arn:aws:sns:region:account-id:myTopic", 
          "Condition" : { 
          "StringEquals": { 
            "AWS:SourceAccount": [ 
              "account-id1", 
              "account-id2", 
              "account-id3" 
 ] 
         } 
       } 
     } 
   ]
}
```
Para la clave de Resource, *account-id* es el número de cuenta de AWS del propietario del tema. Para *account-id1*, *account-id2 y account-id3*, usa el tema que Cuentas de AWS enviará datos a un tema de Amazon SNS. Puede sustituir los valores adecuados de *region* y *myTopic*.

Puede utilizar la AWS:SourceAccount condición de la política de temas anterior de Amazon SNS para restringir el nombre principal del AWS Config servicio (SPN) para que solo interactúe con el tema de Amazon SNS cuando realice operaciones en nombre de cuentas específicas.

AWS Config también admite la AWS:SourceArn condición que restringe el nombre principal del AWS Config servicio (SPN) a interactuar únicamente con el bucket de S3 cuando se realizan operaciones en nombre de canales de entrega específicos. AWS Config Si se utiliza el nombre principal del AWS Config servicio (SPN), la AWS:SourceArn propiedad siempre se establece arn:aws:config:sourceRegion:sourceAccountID:\* en sourceRegion la región del canal de entrega y sourceAccountID en el identificador de la cuenta que contiene el canal de entrega. Para obtener más información sobre los canales AWS Config de entrega, consulte [Administración del canal de entrega.](https://docs.aws.amazon.com/config/latest/developerguide/manage-delivery-channel.html) Por ejemplo, añada la siguiente condición para restringir que el nombre principal del AWS Config servicio (SPN) interactúe con su bucket de S3 únicamente en nombre de un canal de entrega de la us-east-1 región de la cuenta123456789012:"ArnLike": {"AWS:SourceArn": "arn:aws:config:us-east-1:123456789012:\*"}.

# <span id="page-17675-0"></span>Solución de problemas del tema de Amazon SNS

AWS Config debe tener permisos para enviar notificaciones a un tema de Amazon SNS. Si un tema de Amazon SNS no puede recibir notificaciones, compruebe que la función de IAM que AWS Config estaba asumiendo tiene los permisos necesarios. sns:Publish
### Solución de problemas de AWS Config identidad y acceso

Utilice la siguiente información como ayuda para diagnosticar y solucionar los problemas habituales que pueden surgir al trabajar con un AWS Config IAM.

Temas

- [No estoy autorizado a realizar ninguna acción en AWS Config](#page-17676-0)
- [No estoy autorizado a realizar tareas como: PassRole](#page-17676-1)
- [Quiero permitir que personas ajenas a mí accedan Cuenta de AWS a mis AWS Config recursos](#page-17677-0)

<span id="page-17676-0"></span>No estoy autorizado a realizar ninguna acción en AWS Config

Si recibe un error que indica que no tiene autorización para realizar una acción, las políticas se deben actualizar para permitirle realizar la acción.

En el siguiente ejemplo, el error se produce cuando el usuario de IAM mateojackson intenta utilizar la consola para consultar los detalles acerca de un recurso ficticio *my-example-widget*, pero no tiene los permisos ficticios config:*GetWidget*.

```
User: arn:aws:iam::123456789012:user/mateojackson is not authorized to perform: 
  config:GetWidget on resource: my-example-widget
```
En este caso, la política de Mateo se debe actualizar para permitirle acceder al recurso *myexample-widget* mediante la acción config:*GetWidget*.

Si necesita ayuda, póngase en contacto con su AWS administrador. El administrador es la persona que le proporcionó las credenciales de inicio de sesión.

#### <span id="page-17676-1"></span>No estoy autorizado a realizar tareas como: PassRole

Si recibe un error que indica que no tiene autorización para realizar la acción iam:PassRole, las políticas deben actualizarse a fin de permitirle pasar un rol a AWS Config.

Algunas Servicios de AWS permiten transferir una función existente a ese servicio en lugar de crear una nueva función de servicio o una función vinculada a un servicio. Para ello, debe tener permisos para transferir el rol al servicio.

En el siguiente ejemplo, el error se produce cuando un usuario de IAM denominado marymajor intenta utilizar la consola para realizar una acción en AWS Config. Sin embargo, la acción requiere que el servicio cuente con permisos que otorguen un rol de servicio. Mary no tiene permisos para transferir el rol al servicio.

```
User: arn:aws:iam::123456789012:user/marymajor is not authorized to perform: 
  iam:PassRole
```
En este caso, las políticas de Mary se deben actualizar para permitirle realizar la acción iam:PassRole.

Si necesita ayuda, póngase en contacto con su administrador. AWS El administrador es la persona que le proporcionó las credenciales de inicio de sesión.

<span id="page-17677-0"></span>Quiero permitir que personas ajenas a mí accedan Cuenta de AWS a mis AWS Config recursos

Puede crear un rol que los usuarios de otras cuentas o las personas externas a la organización puedan utilizar para acceder a sus recursos. Puede especificar una persona de confianza para que asuma el rol. En el caso de los servicios que admitan las políticas basadas en recursos o las listas de control de acceso (ACL), puede utilizar dichas políticas para conceder a las personas acceso a sus recursos.

Para más información, consulte lo siguiente:

- Para saber si AWS Config es compatible con estas funciones, consulte ¿Cómo AWS Config [funciona con IAM.](#page-17486-0)
- Para obtener información sobre cómo proporcionar acceso a los recursos de su Cuentas de AWS propiedad, consulte [Proporcionar acceso a un usuario de IAM en otro usuario de su propiedad](https://docs.aws.amazon.com/IAM/latest/UserGuide/id_roles_common-scenarios_aws-accounts.html) [Cuenta de AWS en](https://docs.aws.amazon.com/IAM/latest/UserGuide/id_roles_common-scenarios_aws-accounts.html) la Guía del usuario de IAM.
- Para obtener información sobre cómo proporcionar acceso a tus recursos a terceros Cuentas de AWS, consulta Cómo [proporcionar acceso a recursos que Cuentas de AWS son propiedad de](https://docs.aws.amazon.com/IAM/latest/UserGuide/id_roles_common-scenarios_third-party.html)  [terceros](https://docs.aws.amazon.com/IAM/latest/UserGuide/id_roles_common-scenarios_third-party.html) en la Guía del usuario de IAM.
- Para obtener información sobre cómo proporcionar acceso mediante una federación de identidades, consulte [Proporcionar acceso a usuarios autenticados externamente \(identidad](https://docs.aws.amazon.com/IAM/latest/UserGuide/id_roles_common-scenarios_federated-users.html)  [federada\)](https://docs.aws.amazon.com/IAM/latest/UserGuide/id_roles_common-scenarios_federated-users.html) en la Guía del usuario de IAM.
- Para conocer la diferencia entre usar roles y políticas basadas en recursos para el acceso entre cuentas, consulte el tema Acceso a [recursos entre cuentas en IAM en la Guía del usuario de IAM](https://docs.aws.amazon.com/IAM/latest/UserGuide/access_policies-cross-account-resource-access.html).

### Uso de roles vinculados a servicios para AWS Config

AWS Config [usa roles vinculados al AWS Identity and Access Management servicio \(IAM\).](https://docs.aws.amazon.com/IAM/latest/UserGuide/id_roles_terms-and-concepts.html#iam-term-service-linked-role) Un rol vinculado a un servicio es un tipo único de rol de IAM al que se vincula directamente. AWS Config Los roles vinculados al servicio están predefinidos AWS Config e incluyen todos los permisos que el servicio requiere para llamar a otros AWS servicios en su nombre.

Un rol vinculado a un servicio facilita la configuración AWS Config , ya que no es necesario añadir manualmente los permisos necesarios. AWS Config define los permisos de sus funciones vinculadas al servicio y, a menos que se defina lo contrario, solo AWS Config puede asumir sus funciones. Los permisos definidos incluyen las políticas de confianza y de permisos, y que la política de permisos no se pueda adjuntar a ninguna otra entidad de IAM.

Para obtener información sobre otros servicios que son compatibles con los roles vinculados a servicios, consulte [Servicios de AWS que funcionan con IAM](https://docs.aws.amazon.com/IAM/latest/UserGuide/reference_aws-services-that-work-with-iam.html) y busque los servicios que muestran Sí en la columna Rol vinculado a servicio. Elija una opción Sí con un enlace para ver la documentación acerca del rol vinculado a servicios en cuestión.

Permisos de roles vinculados al servicio para AWS Config

AWS Config usa el rol vinculado al servicio denominado AWSServiceRoleForConfig: AWS Config usa este rol vinculado al servicio para llamar a otros servicios en su nombre. AWS

El rol AWSServiceRoleForConfigvinculado al servicio confía en que el servicio asuma el config.amazonaws.com rol.

La política de permisos del AWSServiceRoleForConfig rol contiene permisos de solo lectura y solo escritura para los recursos y permisos de solo lectura para AWS Config los recursos de otros servicios compatibles. AWS Config [Para ver la política administrada, consulte Políticas](https://docs.aws.amazon.com/config/latest/developerguide/security-iam-awsmanpol.html#security-iam-awsmanpol-AWSConfigServiceRolePolicy) AWSServiceRoleForConfig[administradas para.AWSAWS Config](https://docs.aws.amazon.com/config/latest/developerguide/security-iam-awsmanpol.html#security-iam-awsmanpol-AWSConfigServiceRolePolicy) Para obtener más información, consulte [Tipos de recursos admitidos.](#page-198-0)

Debe configurar permisos para permitir a una entidad de IAM (como un usuario, grupo o rol) crear, editar o eliminar un rol vinculado a servicios. Para obtener más información, consulte [Permisos de](https://docs.aws.amazon.com/IAM/latest/UserGuide/using-service-linked-roles.html#service-linked-role-permissions) [roles vinculados a servicios](https://docs.aws.amazon.com/IAM/latest/UserGuide/using-service-linked-roles.html#service-linked-role-permissions) en la Guía del usuario de IAM.

Para utilizar un rol vinculado a un servicio AWS Config, debe configurar los permisos en su bucket de Amazon S3 y en el tema de Amazon SNS. Para obtener más información, consulte [Permisos](#page-17666-0) [necesarios para el bucket de Amazon S3 cuando se utilizan roles vinculados a servicios](#page-17666-0), [Permisos](#page-17671-0)  [necesarios para la AWS KMS clave cuando se utilizan funciones vinculadas al servicio \(S3 Bucket](#page-17671-0) 

#### [Delivery\)](#page-17671-0) y [Permisos necesarios para el tema de Amazon SNS cuando se utilizan roles vinculados a](#page-17674-0)  [servicios.](#page-17674-0)

#### Crear un rol vinculado a un servicio para AWS Config

En la CLI de IAM o la API de IAM, cree un rol vinculado a servicio con el nombre de servicio config.amazonaws.com. Para obtener más información, consulte [Crear un rol vinculado a un](https://docs.aws.amazon.com/IAM/latest/UserGuide/using-service-linked-roles.html#create-service-linked-role)  [servicio](https://docs.aws.amazon.com/IAM/latest/UserGuide/using-service-linked-roles.html#create-service-linked-role) en la Guía del usuario de IAM. Si elimina este rol vinculado al servicio, puede utilizar este mismo proceso para volver a crear el rol.

#### Edición de un rol vinculado a un servicio para AWS Config

AWS Config no permite editar el rol vinculado al AWSServiceRoleForConfigservicio. Después de crear un rol vinculado al servicio, no podrá cambiar el nombre del rol, ya que varias entidades podrían hacer referencia al rol. Sin embargo, sí puede editar la descripción del rol con IAM. Para obtener más información, consulte [Editar un rol vinculado a servicios](https://docs.aws.amazon.com/IAM/latest/UserGuide/using-service-linked-roles.html#edit-service-linked-role) en la Guía del usuario de IAM.

#### Eliminar un rol vinculado a un servicio para AWS Config

Si ya no necesita usar una característica o servicio que requieran un rol vinculado a un servicio, le recomendamos que elimine dicho rol. Así no tendrá una entidad no utilizada que no se monitorice ni mantenga de forma activa. Sin embargo, debe limpiar los recursos de su rol vinculado al servicio antes de eliminarlo manualmente.

#### **a** Note

Si el AWS Config servicio utiliza el rol al intentar eliminar los recursos, es posible que la eliminación no se realice correctamente. En tal caso, espere unos minutos e intente de nuevo la operación.

Para eliminar AWS Config los recursos utilizados por el AWSServiceRoleForConfig

Compruebe que no haya ConfigurationRecorders que estén utilizando el rol vinculado al servicio. Puede utilizar la AWS Config consola para detener la grabadora de configuración. Para detener la grabación, en Recording is on (La grabación está activada), elija Turn off (Desactivar).

Puede eliminar la AWS Config API ConfigurationRecorder de uso. Para eliminarlo, utilice el comandodelete-configuration-recorder.

```
 $ aws configservice delete-configuration-recorder --configuration-recorder-
name default
```
Eliminación manual del rol vinculado a servicios mediante IAM

Utilice la consola de IAM, la CLI de IAM o la API de IAM para eliminar el rol vinculado al AWSServiceRoleForConfig servicio. Para más información, consulte [Eliminación de un rol vinculado](https://docs.aws.amazon.com/IAM/latest/UserGuide/using-service-linked-roles.html#delete-service-linked-role)  [a servicios](https://docs.aws.amazon.com/IAM/latest/UserGuide/using-service-linked-roles.html#delete-service-linked-role) en la Guía del usuario de IAM.

# Respuesta a incidentes en AWS Config

La seguridad de AWS es nuestra mayor prioridad. Como parte del [modelo de responsabilidad](https://aws.amazon.com/compliance/shared-responsibility-model)  [compartida AWS](https://aws.amazon.com/compliance/shared-responsibility-model) en la nube, AWS administra un centro de datos, una red y una arquitectura de software que cumplen con los requisitos de las organizaciones más sensibles a la seguridad. AWS es responsable de cualquier respuesta a un incidente relacionado con el propio AWS Config servicio. Además, como AWS cliente, usted comparte la responsabilidad de mantener la seguridad en la nube. Esto significa que usted controla la seguridad que decide implementar desde las AWS herramientas y funciones a las que tiene acceso, y es responsable de la respuesta a los incidentes, según su parte del modelo de responsabilidad compartida.

Al establecer una base de seguridad que cumpla con los objetivos de las aplicaciones que se ejecutan en la nube, puede detectar las desviaciones a las que puede responder. Dado que la respuesta a los incidentes de seguridad puede ser un tema complejo, le recomendamos que consulte los siguientes recursos para que pueda comprender mejor el impacto que la respuesta a los incidentes (IR) y sus elecciones tienen en sus objetivos corporativos: la [Guía de respuesta a](https://docs.aws.amazon.com/whitepapers/latest/aws-security-incident-response-guide/welcome.html) [incidentes de AWS seguridad](https://docs.aws.amazon.com/whitepapers/latest/aws-security-incident-response-guide/welcome.html), el documento técnico sobre [las mejores prácticas de AWS seguridad](https://aws.amazon.com/architecture/security-identity-compliance/?cards-all.sort-by=item.additionalFields.sortDate&cards-all.sort-order=desc) y el documento técnico sobre la [perspectiva de seguridad del marco de adopción de la AWS nube](https://d1.awsstatic.com/whitepapers/AWS_CAF_Security_Perspective.pdf) (CAF).

# Validación de la conformidad para AWS Config

Los auditores externos evalúan la seguridad y el cumplimiento AWS Config como parte de varios programas de AWS cumplimiento. Estos incluyen SOC, PCI, FedRAMP, HIPAA y otros.

Para saber si un [programa de cumplimiento Servicio de AWS está dentro del ámbito de aplicación](https://aws.amazon.com/compliance/services-in-scope/) [de programas de cumplimiento específicos, consulte Servicios de AWS Alcance by Compliance](https://aws.amazon.com/compliance/services-in-scope/) [Servicios de AWS](https://aws.amazon.com/compliance/services-in-scope/) y elija el programa de cumplimiento que le interese. Para obtener información general, consulte Programas de [AWS cumplimiento > Programas AWS](https://aws.amazon.com/compliance/programs/) .

Puede descargar informes de auditoría de terceros utilizando AWS Artifact. Para obtener más información, consulte [Descarga de informes en AWS Artifact](https://docs.aws.amazon.com/artifact/latest/ug/downloading-documents.html) .

Su responsabilidad de cumplimiento al Servicios de AWS utilizarlos viene determinada por la confidencialidad de sus datos, los objetivos de cumplimiento de su empresa y las leyes y reglamentos aplicables. AWS proporciona los siguientes recursos para ayudar con el cumplimiento:

- [Guías de inicio rápido sobre seguridad y cumplimiento:](https://aws.amazon.com/quickstart/?awsf.filter-tech-category=tech-category%23security-identity-compliance) estas guías de implementación analizan las consideraciones arquitectónicas y proporcionan los pasos para implementar entornos básicos centrados en AWS la seguridad y el cumplimiento.
- Diseño de [arquitectura para garantizar la seguridad y el cumplimiento de la HIPAA en Amazon](https://docs.aws.amazon.com/whitepapers/latest/architecting-hipaa-security-and-compliance-on-aws/welcome.html)  [Web Services:](https://docs.aws.amazon.com/whitepapers/latest/architecting-hipaa-security-and-compliance-on-aws/welcome.html) en este documento técnico se describe cómo pueden utilizar AWS las empresas para crear aplicaciones aptas para la HIPAA.

**a** Note

No Servicios de AWS todas cumplen con los requisitos de la HIPAA. Para más información, consulte la [Referencia de servicios compatibles con HIPAA](https://aws.amazon.com/compliance/hipaa-eligible-services-reference/).

- [AWS Recursos de](https://aws.amazon.com/compliance/resources/) de cumplimiento: esta colección de libros de trabajo y guías puede aplicarse a su industria y ubicación.
- [AWS Guías de cumplimiento para clientes:](https://d1.awsstatic.com/whitepapers/compliance/AWS_Customer_Compliance_Guides.pdf) comprenda el modelo de responsabilidad compartida desde el punto de vista del cumplimiento. Las guías resumen las mejores prácticas para garantizar la seguridad Servicios de AWS y orientan los controles de seguridad en varios marcos (incluidos el Instituto Nacional de Estándares y Tecnología (NIST), el Consejo de Normas de Seguridad del Sector de Tarjetas de Pago (PCI) y la Organización Internacional de Normalización (ISO)).
- [Evaluación de los recursos con reglas](https://docs.aws.amazon.com/config/latest/developerguide/evaluate-config.html) en la guía para AWS Config desarrolladores: el AWS Config servicio evalúa en qué medida las configuraciones de los recursos cumplen con las prácticas internas, las directrices del sector y las normas.
- [AWS Security Hub](https://docs.aws.amazon.com/securityhub/latest/userguide/what-is-securityhub.html) Esto Servicio de AWS proporciona una visión completa del estado de su seguridad interior AWS. Security Hub utiliza controles de seguridad para evaluar sus recursos de AWS y comprobar su cumplimiento con los estándares y las prácticas recomendadas del sector de la seguridad. Para obtener una lista de los servicios y controles compatibles, consulte la [Referencia de controles de Security Hub](https://docs.aws.amazon.com/securityhub/latest/userguide/securityhub-controls-reference.html).
- [Amazon GuardDuty](https://docs.aws.amazon.com/guardduty/latest/ug/what-is-guardduty.html): Servicio de AWS detecta posibles amenazas para sus cargas de trabajo Cuentas de AWS, contenedores y datos mediante la supervisión de su entorno para detectar actividades sospechosas y maliciosas. GuardDuty puede ayudarlo a cumplir con varios requisitos

de conformidad, como el PCI DSS, al cumplir con los requisitos de detección de intrusiones exigidos por ciertos marcos de cumplimiento.

• [AWS Audit Manager—](https://docs.aws.amazon.com/audit-manager/latest/userguide/what-is.html) Esto le Servicio de AWS ayuda a auditar continuamente su AWS uso para simplificar la gestión del riesgo y el cumplimiento de las normativas y los estándares del sector.

# Resiliencia en AWS Config

La infraestructura AWS global se basa en AWS regiones y zonas de disponibilidad. AWS Las regiones proporcionan varias zonas de disponibilidad aisladas y separadas físicamente, que están conectadas mediante redes de baja latencia, alto rendimiento y alta redundancia. Con las zonas de disponibilidad, puede diseñar y utilizar aplicaciones y bases de datos que realizan una conmutación por error automática entre las zonas sin interrupciones. Las zonas de disponibilidad tienen una mayor disponibilidad, tolerancia a errores y escalabilidad que las infraestructuras tradicionales de uno o varios centros de datos.

[Para obtener más información sobre AWS las regiones y las zonas de disponibilidad, consulte](https://aws.amazon.com/about-aws/global-infrastructure/)  [Infraestructura global.AWS](https://aws.amazon.com/about-aws/global-infrastructure/)

# Seguridad de la infraestructura en AWS Config

Como servicio gestionado, AWS Config está protegido por la seguridad de la red AWS global. Para obtener información sobre los servicios AWS de seguridad y cómo se AWS protege la infraestructura, consulte [Seguridad AWS en la nube.](https://aws.amazon.com/security/) Para diseñar su AWS entorno utilizando las mejores prácticas de seguridad de la infraestructura, consulte [Protección de infraestructuras en un marco](https://docs.aws.amazon.com/wellarchitected/latest/security-pillar/infrastructure-protection.html) de buena AWS arquitectura basado en el pilar de la seguridad.

Utiliza las llamadas a la API AWS publicadas para acceder a AWS Config través de la red. Los clientes deben admitir lo siguiente:

- Seguridad de la capa de transporte (TLS). Exigimos TLS 1.2 y recomendamos TLS 1.3.
- Conjuntos de cifrado con confidencialidad directa total (PFS) como DHE (Ephemeral Diffie-Hellman) o ECDHE (Elliptic Curve Ephemeral Diffie-Hellman). La mayoría de los sistemas modernos como Java 7 y posteriores son compatibles con estos modos.

Además, las solicitudes deben estar firmadas mediante un ID de clave de acceso y una clave de acceso secreta que esté asociada a una entidad de seguridad de IAM principal. También puede

utilizar [AWS Security Token Service](https://docs.aws.amazon.com/STS/latest/APIReference/Welcome.html) (AWS STS) para generar credenciales de seguridad temporales para firmar solicitudes.

### Configuración y análisis de vulnerabilidades

Para AWS Config, se AWS encarga de las tareas de seguridad básicas, como la aplicación de parches al sistema operativo (SO) huésped y a las bases de datos, la configuración del firewall y la recuperación ante desastres.

# Prevención de la sustitución confusa entre servicios

El problema de la sustitución confusa es un problema de seguridad en el que una entidad que no tiene permiso para realizar una acción puede obligar a una entidad con más privilegios a realizar la acción. En AWS, la suplantación de identidad entre servicios puede provocar el confuso problema de un diputado. La suplantación entre servicios puede producirse cuando un servicio (el servicio que lleva a cabo las llamadas) llama a otro servicio (el servicio al que se llama). El servicio que lleva a cabo las llamadas se puede manipular para utilizar sus permisos a fin de actuar en función de los recursos de otro cliente de una manera en la que no debe tener permiso para acceder. Para evitarlo, AWS proporciona herramientas que lo ayudan a proteger sus datos para todos los servicios con entidades principales de servicio a las que se les ha dado acceso a los recursos de su cuenta.

Se recomienda utilizar las claves de contexto de condición [aws:SourceAccount](https://docs.aws.amazon.com/IAM/latest/UserGuide/reference_policies_condition-keys.html#condition-keys-sourceaccount)global [aws:SourceArn](https://docs.aws.amazon.com/IAM/latest/UserGuide/reference_policies_condition-keys.html#condition-keys-sourcearn)y las claves de contexto en las políticas de recursos para limitar los permisos que se AWS Config otorgan a otro servicio al recurso. Utilice aws:SourceArn si desea que solo se asocie un recurso al acceso entre servicios. Utilice aws:SourceAccount si quiere permitir que cualquier recurso de esa cuenta se asocie al uso entre servicios.

La forma más eficaz de protegerse contra el problema de la sustitución confusa es utilizar la clave de contexto de condición global de aws:SourceArn con el ARN completo del recurso. Si no conoce el ARN completo del recurso o si está especificando varios recursos, utilice la clave de condición de contexto global aws:SourceArn con caracteres comodines (\*) para las partes desconocidas del ARN. Por ejemplo, arn:aws:*servicename*:\*:*123456789012*:\*.

Si el valor de aws:SourceArn no contiene el ID de cuenta, como un ARN de bucket de Amazon S3, debe utilizar ambas claves de contexto de condición global para limitar los permisos.

El siguiente ejemplo muestra cómo puede utilizar las claves de contexto de condición aws:SourceAccount global aws:SourceArn y las claves de contexto AWS Config para evitar el confuso problema de los adjuntos: [conceder AWS Config acceso al bucket de Amazon S3.](https://docs.aws.amazon.com/config/latest/developerguide/s3-bucket-policy.html)

## Mejores prácticas de seguridad para AWS Config

AWS Config proporciona una serie de características de seguridad que debe tener en cuenta a la hora de desarrollar e implementar sus propias políticas de seguridad. Las siguientes prácticas recomendadas son directrices generales y no constituyen una solución de seguridad completa. Puesto que es posible que estas prácticas recomendadas no sean adecuadas o suficientes para el entorno, considérelas como consideraciones útiles en lugar de como normas.

- Aproveche el etiquetado para AWS Config, lo que facilita la administración, la búsqueda y el filtrado de los recursos.
- Confirme que sus [canales de entrega](https://docs.aws.amazon.com/config/latest/developerguide/manage-delivery-channel.html) se hayan configurado correctamente y, una vez confirmados, compruebe que AWS Config se están [grabando correctamente.](https://docs.aws.amazon.com/config/latest/developerguide/stop-start-recorder.html)

Para obtener más información, consulte la publicación del blog [AWS Config best practices](https://aws.amazon.com/blogs/mt/aws-config-best-practices/)

# Inicio de sesión y supervisión AWS Config

AWS Config está integrado con AWS CloudTrail un servicio que proporciona un registro de las acciones realizadas por un usuario, rol o AWS servicio en AWS Config. La supervisión es una parte importante del mantenimiento de la fiabilidad, la disponibilidad y el rendimiento de AWS Config sus AWS soluciones.

Temas

- [Registrar llamadas a la AWS Config API con AWS CloudTrail](#page-17685-0)
- **[Monitorización](#page-17695-0)**

# <span id="page-17685-0"></span>Registrar llamadas a la AWS Config API con AWS CloudTrail

CloudTrail captura todas las llamadas a la API AWS Config como eventos. Las llamadas capturadas incluyen llamadas desde la AWS Config consola y llamadas en código a las operaciones de la AWS Config API. Si crea una ruta, puede habilitar la entrega continua de CloudTrail eventos a un bucket de Amazon S3, incluidos los eventos para AWS Config. Si no configura una ruta, podrá ver los eventos más recientes en la CloudTrail consola, en el historial de eventos. Con la información recopilada por usted CloudTrail, puede determinar el destinatario de la solicitud AWS Config, la dirección IP desde la que se realizó la solicitud, quién la realizó, cuándo se realizó y detalles adicionales.

Para obtener más información CloudTrail, consulte la [Guía AWS CloudTrail del usuario.](https://docs.aws.amazon.com/awscloudtrail/latest/userguide/)

Temas

- [AWS Config Información en CloudTrail](#page-17685-1)
- [Descripción AWS Config de las entradas de los archivos de registro](#page-17687-0)
- [Ejemplos de archivos de registro](#page-17687-1)

### <span id="page-17685-1"></span>AWS Config Información en CloudTrail

CloudTrail está habilitada Cuenta de AWS cuando crea la cuenta. Cuando se produce una actividad en AWS Config, esa actividad se registra en un CloudTrail evento junto con otros eventos de AWS servicio en el historial de eventos. Puede ver, buscar y descargar eventos recientes en su Cuenta de AWS. Para obtener más información, consulte [Visualización de eventos con el historial de CloudTrail](https://docs.aws.amazon.com/awscloudtrail/latest/userguide/view-cloudtrail-events.html)  [eventos](https://docs.aws.amazon.com/awscloudtrail/latest/userguide/view-cloudtrail-events.html).

Para tener un registro continuo de tus eventos Cuenta de AWS, incluidos los eventos para AWS Config ti, crea una ruta. Un rastro permite CloudTrail entregar archivos de registro a un bucket de Amazon S3. De forma predeterminada, cuando se crea un registro de seguimiento en la consola, el registro de seguimiento se aplica a todas las Regiones de AWS. La ruta registra los eventos de todas las regiones de la AWS partición y envía los archivos de registro al bucket de Amazon S3 que especifique. Además, puede configurar otros AWS servicios para analizar más a fondo los datos de eventos recopilados en los CloudTrail registros y actuar en función de ellos. Para más información, consulte los siguientes temas:

- [Introducción a la creación de registros de seguimiento](https://docs.aws.amazon.com/awscloudtrail/latest/userguide/cloudtrail-create-and-update-a-trail.html)
- [CloudTrail Integraciones y servicios compatibles](https://docs.aws.amazon.com/awscloudtrail/latest/userguide/cloudtrail-aws-service-specific-topics.html#cloudtrail-aws-service-specific-topics-integrations)
- [Configuración de las notificaciones de Amazon SNS para CloudTrail](https://docs.aws.amazon.com/awscloudtrail/latest/userguide/getting_notifications_top_level.html)
- [Recibir archivos de CloudTrail registro de varias regiones](https://docs.aws.amazon.com/awscloudtrail/latest/userguide/receive-cloudtrail-log-files-from-multiple-regions.html) y [recibir archivos de CloudTrail registro](https://docs.aws.amazon.com/awscloudtrail/latest/userguide/cloudtrail-receive-logs-from-multiple-accounts.html)  [de varias cuentas](https://docs.aws.amazon.com/awscloudtrail/latest/userguide/cloudtrail-receive-logs-from-multiple-accounts.html)

Todas AWS Config las operaciones se registran CloudTrail y se documentan en la [referencia](https://docs.aws.amazon.com/config/latest/APIReference/)  [de la AWS Config API](https://docs.aws.amazon.com/config/latest/APIReference/). Por ejemplo, las llamadas a las operaciones de [DeliverConfigSnapshot](https://docs.aws.amazon.com/config/latest/APIReference/API_DeliverConfigSnapshot.html), [DeleteDeliveryChannel](https://docs.aws.amazon.com/config/latest/APIReference/API_DeleteDeliveryChannel.html) y [DescribeDeliveryChannels](https://docs.aws.amazon.com/config/latest/APIReference/API_DescribeDeliveryChannels.html) generan entradas en los archivos de CloudTrail registro.

Cada entrada de registro o evento contiene información sobre quién generó la solicitud. La información de identidad del usuario lo ayuda a determinar lo siguiente:

- Si la solicitud se realizó con credenciales de usuario root o AWS Identity and Access Management (IAM).
- Si la solicitud se realizó con credenciales de seguridad temporales de un rol o fue un usuario federado.
- Si la solicitud la realizó otro AWS servicio.

Para obtener más información, consulte el elemento [CloudTrail UserIdentity.](https://docs.aws.amazon.com/awscloudtrail/latest/userguide/cloudtrail-event-reference-user-identity.html)

### <span id="page-17687-0"></span>Descripción AWS Config de las entradas de los archivos de registro

Un rastro es una configuración que permite la entrega de eventos como archivos de registro a un bucket de Amazon S3 que especifique. CloudTrail Los archivos de registro contienen una o más entradas de registro. Un evento representa una solicitud única de cualquier fuente e incluye información sobre la acción solicitada, la fecha y la hora de la acción, los parámetros de la solicitud, etc. CloudTrail Los archivos de registro no son un registro ordenado de las llamadas a la API pública, por lo que no aparecen en ningún orden específico.

### <span id="page-17687-1"></span>Ejemplos de archivos de registro

Para ver ejemplos de las entradas de CloudTrail registro, consulta los siguientes temas.

#### DeleteDeliveryChannel

El siguiente es un ejemplo de archivo de CloudTrail registro para la operación del [DeleteDeliverycanal.](https://docs.aws.amazon.com/config/latest/APIReference/API_DeleteDeliveryChannel.html)

```
{ 
       "eventVersion": "1.02", 
       "userIdentity": { 
          "type": "IAMUser", 
          "principalId": "AIDACKCEVSQ6C2EXAMPLE", 
         "arn": "arn:aws:iam::222222222222:user/JohnDoe", 
         "accountId": "222222222222", 
          "accessKeyId": "AKIAIOSFODNN7EXAMPLE", 
         "userName": "JohnDoe" 
       }, 
       "eventTime": "2014-12-11T18:32:57Z", 
       "eventSource": "config.amazonaws.com", 
       "eventName": "DeleteDeliveryChannel", 
       "awsRegion": "us-west-2", 
       "sourceIPAddress": "10.24.34.0", 
       "userAgent": "aws-internal/3", 
       "requestParameters": { 
          "deliveryChannelName": "default" 
       }, 
       "responseElements": null, 
       "requestID": "207d695a-8164-11e4-ab4f-657c7ab282ab", 
       "eventID": "5dcff7a9-e414-411a-a43e-88d122a0ad4a", 
       "eventType": "AwsApiCall", 
       "recipientAccountId": "222222222222"
```
}

#### DeliverConfigSnapshot

El siguiente es un ejemplo de archivo de CloudTrail registro para la operación de [DeliverConfiginstantánea](https://docs.aws.amazon.com/config/latest/APIReference/API_DeliverConfigSnapshot.html).

```
{ 
       "eventVersion": "1.02", 
       "userIdentity": { 
          "type": "AssumedRole", 
          "principalId": "AIDAABCDEFGHIJKLNMOPQ:Config-API-Test", 
          "arn": "arn:aws:sts::111111111111:assumed-role/JaneDoe/Config-API-Test", 
          "accountId": "111111111111", 
          "accessKeyId": "AKIAIOSFODNN7EXAMPLE", 
         "sessionContext": { 
            "attributes": { 
              "mfaAuthenticated": "false", 
              "creationDate": "2014-12-11T00:58:42Z" 
            }, 
            "sessionIssuer": { 
              "type": "Role", 
              "principalId": "AIDAABCDEFGHIJKLNMOPQ", 
              "arn": "arn:aws:iam::111111111111:role/JaneDoe", 
              "accountId": "111111111111", 
              "userName": "JaneDoe" 
           } 
         } 
       }, 
       "eventTime": "2014-12-11T00:58:53Z", 
       "eventSource": "config.amazonaws.com", 
       "eventName": "DeliverConfigSnapshot", 
       "awsRegion": "us-west-2", 
       "sourceIPAddress": "10.24.34.0", 
       "userAgent": "aws-cli/1.2.11 Python/2.7.4 Linux/2.6.18-164.el5", 
       "requestParameters": { 
          "deliveryChannelName": "default" 
       }, 
       "responseElements": { 
          "configSnapshotId": "58d50f10-212d-4fa4-842e-97c614da67ce" 
       }, 
       "requestID": "e0248561-80d0-11e4-9f1c-7739d36a3df2", 
       "eventID": "3e88076c-eae1-4aa6-8990-86fe52aedbd8",
```

```
 "eventType": "AwsApiCall", 
   recipientAccountId": "111111111111" 
 }
```
DescribeConfigurationRecorderStatus

El siguiente es un ejemplo de archivo de CloudTrail registro de la [DescribeConfigurationRecorderStatus](https://docs.aws.amazon.com/config/latest/APIReference/API_DescribeConfigurationRecorderStatus.html)operación.

```
{ 
       "eventVersion": "1.02", 
       "userIdentity": { 
         "type": "IAMUser", 
          "principalId": "AIDACKCEVSQ6C2EXAMPLE", 
         "arn": "arn:aws:iam::222222222222:user/JohnDoe", 
         "accountId": "222222222222", 
         "accessKeyId": "AKIAI44QH8DHBEXAMPLE", 
         "userName": "JohnDoe" 
       }, 
       "eventTime": "2014-12-11T18:35:44Z", 
       "eventSource": "config.amazonaws.com", 
       "eventName": "DescribeConfigurationRecorderStatus", 
       "awsRegion": "us-west-2", 
       "sourceIPAddress": "192.0.2.0", 
       "userAgent": "aws-cli/1.2.11 Python/2.7.4 Linux/2.6.18-164.el5", 
       "requestParameters": null, 
       "responseElements": null, 
       "requestID": "8442f25d-8164-11e4-ab4f-657c7ab282ab", 
       "eventID": "a675b36b-455f-4e18-a4bc-d3e01749d3f1", 
       "eventType": "AwsApiCall", 
       "recipientAccountId": "222222222222" 
     }
```
#### **DescribeConfigurationRecorders**

El siguiente es un ejemplo de archivo de CloudTrail registro para la operación de [DescribeConfigurationgrabadoras](https://docs.aws.amazon.com/config/latest/APIReference/API_DescribeConfigurationRecorders.html).

```
{ 
       "eventVersion": "1.02", 
       "userIdentity": { 
          "type": "IAMUser", 
          "principalId": "AIDACKCEVSQ6C2EXAMPLE",
```

```
 "arn": "arn:aws:iam::222222222222:user/JohnDoe", 
     "accountId": "222222222222", 
     "accessKeyId": "AKIAI44QH8DHBEXAMPLE", 
     "userName": "JohnDoe" 
   }, 
   "eventTime": "2014-12-11T18:34:52Z", 
   "eventSource": "config.amazonaws.com", 
   "eventName": "DescribeConfigurationRecorders", 
   "awsRegion": "us-west-2", 
   "sourceIPAddress": "192.0.2.0", 
   "userAgent": "aws-cli/1.2.11 Python/2.7.4 Linux/2.6.18-164.el5", 
   "requestParameters": null, 
   "responseElements": null, 
   "requestID": "6566b55c-8164-11e4-ab4f-657c7ab282ab", 
   "eventID": "6259a9ad-889e-423b-beeb-6e1eec84a8b5", 
   "eventType": "AwsApiCall", 
   "recipientAccountId": "222222222222" 
 }
```
#### DescribeDeliveryChannels

A continuación se presenta un ejemplo de archivo de CloudTrail registro para la operación [DescribeDeliveryde canales.](https://docs.aws.amazon.com/config/latest/APIReference/API_DescribeDeliveryChannels.html)

```
{ 
       "eventVersion": "1.02", 
       "userIdentity": { 
         "type": "IAMUser", 
         "principalId": "AIDACKCEVSQ6C2EXAMPLE", 
         "arn": "arn:aws:iam::222222222222:user/JohnDoe", 
          "accountId": "222222222222", 
         "accessKeyId": "AKIAI44QH8DHBEXAMPLE", 
         "userName": "JohnDoe" 
       }, 
       "eventTime": "2014-12-11T18:35:02Z", 
       "eventSource": "config.amazonaws.com", 
       "eventName": "DescribeDeliveryChannels", 
       "awsRegion": "us-west-2", 
       "sourceIPAddress": "192.0.2.0", 
       "userAgent": "aws-cli/1.2.11 Python/2.7.4 Linux/2.6.18-164.el5", 
       "requestParameters": null, 
       "responseElements": null, 
       "requestID": "6b6aee3f-8164-11e4-ab4f-657c7ab282ab",
```

```
 "eventID": "3e15ebc5-bf39-4d2a-8b64-9392807985f1", 
   "eventType": "AwsApiCall", 
   "recipientAccountId": "222222222222" 
 }
```
#### GetResourceConfigHistory

El siguiente es un ejemplo de archivo de CloudTrail registro de la [GetResourceConfigHistoryo](https://docs.aws.amazon.com/config/latest/APIReference/API_GetResourceConfigHistory.html)peración.

```
{ 
       "eventVersion": "1.02", 
       "userIdentity": { 
         "type": "AssumedRole", 
         "principalId": "AIDAABCDEFGHIJKLNMOPQ:Config-API-Test", 
          "arn": "arn:aws:sts::111111111111:assumed-role/JaneDoe/Config-API-Test", 
         "accountId": "111111111111", 
          "accessKeyId": "AKIAIOSFODNN7EXAMPLE", 
          "sessionContext": { 
            "attributes": { 
              "mfaAuthenticated": "false", 
              "creationDate": "2014-12-11T00:58:42Z" 
            }, 
            "sessionIssuer": { 
              "type": "Role", 
              "principalId": "AIDAABCDEFGHIJKLNMOPQ", 
              "arn": "arn:aws:iam::111111111111:role/JaneDoe", 
              "accountId": "111111111111", 
              "userName": "JaneDoe" 
           } 
         } 
       }, 
       "eventTime": "2014-12-11T00:58:42Z", 
       "eventSource": "config.amazonaws.com", 
       "eventName": "GetResourceConfigHistory", 
       "awsRegion": "us-west-2", 
       "sourceIPAddress": "10.24.34.0", 
       "userAgent": "aws-cli/1.2.11 Python/2.7.4 Linux/2.6.18-164.el5", 
       "requestParameters": { 
          "resourceId": "vpc-a12bc345", 
         "resourceType": "AWS::EC2::VPC", 
         "limit": 0, 
          "laterTime": "Dec 11, 2014 12:58:42 AM",
```

```
 "earlierTime": "Dec 10, 2014 4:58:42 PM" 
 }, 
 "responseElements": null, 
 "requestID": "d9f3490d-80d0-11e4-9f1c-7739d36a3df2", 
 "eventID": "ba9c1766-d28f-40e3-b4c6-3ffb87dd6166", 
 "eventType": "AwsApiCall", 
 "recipientAccountId": "111111111111" 
 }
```
#### PutConfigurationRecorder

El siguiente es un ejemplo de archivo de CloudTrail registro para la operación de [PutConfigurationgrabación](https://docs.aws.amazon.com/config/latest/APIReference/API_PutConfigurationRecorder.html).

```
{ 
       "eventVersion": "1.02", 
       "userIdentity": { 
          "type": "IAMUser", 
          "principalId": "AIDACKCEVSQ6C2EXAMPLE", 
         "arn": "arn:aws:iam::222222222222:user/JohnDoe", 
         "accountId": "222222222222", 
         "accessKeyId": "AKIAI44QH8DHBEXAMPLE", 
         "userName": "JohnDoe" 
       }, 
       "eventTime": "2014-12-11T18:35:23Z", 
       "eventSource": "config.amazonaws.com", 
       "eventName": "PutConfigurationRecorder", 
       "awsRegion": "us-west-2", 
       "sourceIPAddress": "192.0.2.0", 
       "userAgent": "aws-cli/1.2.11 Python/2.7.4 Linux/2.6.18-164.el5", 
       "requestParameters": { 
         "configurationRecorder": { 
           "name": "default", 
           "roleARN": "arn:aws:iam::222222222222:role/config-role-pdx" 
         } 
       }, 
       "responseElements": null, 
       "requestID": "779f7917-8164-11e4-ab4f-657c7ab282ab", 
       "eventID": "c91f3daa-96e8-44ee-8ddd-146ac06565a7", 
       "eventType": "AwsApiCall", 
       "recipientAccountId": "222222222222" 
     }
```
#### PutDeliveryChannel

El siguiente es un ejemplo de archivo de CloudTrail registro para la operación del [PutDeliverycanal](https://docs.aws.amazon.com/config/latest/APIReference/API_PutDeliveryChannel.html).

```
{ 
       "eventVersion": "1.02", 
       "userIdentity": { 
         "type": "IAMUser", 
         "principalId": "AIDACKCEVSQ6C2EXAMPLE", 
         "arn": "arn:aws:iam::222222222222:user/JohnDoe", 
         "accountId": "222222222222", 
         "accessKeyId": "AKIAI44QH8DHBEXAMPLE", 
         "userName": "JohnDoe" 
       }, 
       "eventTime": "2014-12-11T18:33:08Z", 
       "eventSource": "config.amazonaws.com", 
       "eventName": "PutDeliveryChannel", 
       "awsRegion": "us-west-2", 
       "sourceIPAddress": "192.0.2.0", 
       "userAgent": "aws-cli/1.2.11 Python/2.7.4 Linux/2.6.18-164.el5", 
       "requestParameters": { 
         "deliveryChannel": { 
            "name": "default", 
            "s3BucketName": "config-api-test-pdx", 
            "snsTopicARN": "arn:aws:sns:us-west-2:222222222222:config-api-test-pdx" 
         } 
       }, 
       "responseElements": null, 
       "requestID": "268b8d4d-8164-11e4-ab4f-657c7ab282ab", 
       "eventID": "b2db05f1-1c73-4e52-b238-db69c04e8dd4", 
       "eventType": "AwsApiCall", 
       "recipientAccountId": "222222222222" 
     }
```
**StartConfigurationRecorder** 

El siguiente es un ejemplo de archivo de CloudTrail registro para la operación de [StartConfigurationgrabación](https://docs.aws.amazon.com/config/latest/APIReference/API_StartConfigurationRecorder.html).

```
 "eventVersion": "1.02", 
 "userIdentity": {
```
{

```
 "type": "IAMUser", 
     "principalId": "AIDACKCEVSQ6C2EXAMPLE", 
     "arn": "arn:aws:iam::222222222222:user/JohnDoe", 
     "accountId": "222222222222", 
     "accessKeyId": "AKIAI44QH8DHBEXAMPLE", 
     "userName": "JohnDoe" 
   }, 
   "eventTime": "2014-12-11T18:35:34Z", 
   "eventSource": "config.amazonaws.com", 
   "eventName": "StartConfigurationRecorder", 
   "awsRegion": "us-west-2", 
   "sourceIPAddress": "192.0.2.0", 
   "userAgent": "aws-cli/1.2.11 Python/2.7.4 Linux/2.6.18-164.el5", 
   "requestParameters": { 
     "configurationRecorderName": "default" 
   }, 
   "responseElements": null, 
   "requestID": "7e03fa6a-8164-11e4-ab4f-657c7ab282ab", 
   "eventID": "55a5507f-f306-4896-afe3-196dc078a88d", 
   "eventType": "AwsApiCall", 
   "recipientAccountId": "222222222222" 
 }
```
#### **StopConfigurationRecorder**

El siguiente es un ejemplo de archivo de CloudTrail registro para la operación de [StopConfigurationgrabación.](https://docs.aws.amazon.com/config/latest/APIReference/API_StopConfigurationRecorder.html)

```
{ 
       "eventVersion": "1.02", 
       "userIdentity": { 
         "type": "IAMUser", 
          "principalId": "AIDACKCEVSQ6C2EXAMPLE", 
         "arn": "arn:aws:iam::222222222222:user/JohnDoe", 
         "accountId": "222222222222", 
         "accessKeyId": "AKIAI44QH8DHBEXAMPLE", 
         "userName": "JohnDoe" 
       }, 
       "eventTime": "2014-12-11T18:35:13Z", 
       "eventSource": "config.amazonaws.com", 
       "eventName": "StopConfigurationRecorder", 
       "awsRegion": "us-west-2", 
       "sourceIPAddress": "192.0.2.0",
```

```
 "userAgent": "aws-cli/1.2.11 Python/2.7.4 Linux/2.6.18-164.el5", 
   "requestParameters": { 
     "configurationRecorderName": "default" 
   }, 
   "responseElements": null, 
   "requestID": "716deea3-8164-11e4-ab4f-657c7ab282ab", 
   "eventID": "6225a85d-1e49-41e9-bf43-3cfc5549e560", 
   "eventType": "AwsApiCall", 
   "recipientAccountId": "222222222222" 
 }
```
# <span id="page-17695-0"></span>Monitorización

Puede utilizar otros AWS servicios para supervisar AWS Config los recursos.

- Puedes usar Amazon Simple Notification Service (SNS) para enviarte notificaciones cada vez que se cree, actualice o modifique un AWS recurso compatible como resultado de la actividad de la API del usuario.
- Puedes usar Amazon EventBridge para detectar cambios en el estado de los AWS Config eventos y reaccionar ante ellos.

#### Temas

- [Supervisión de los cambios en los AWS recursos con Amazon SQS](#page-17695-1)
- [Monitorización AWS Config con Amazon EventBridge](#page-17697-0)

### <span id="page-17695-1"></span>Supervisión de los cambios en los AWS recursos con Amazon SQS

AWS Config utiliza Amazon Simple Notification Service (SNS) para enviarle notificaciones cada vez que se crea, actualiza o modifica un AWS recurso compatible como resultado de la actividad de la API del usuario. Sin embargo, es posible que solo le interesen determinados cambios en la configuración de los recursos. Por ejemplo, puede que considere esencial saber si alguien modifica la configuración de un grupo de seguridad, pero no necesita que se le informe cada vez que se produzca un cambio en las etiquetas de las instancias de Amazon EC2. O es posible que desee escribir un programa que realice acciones específicas cuando se actualizan recursos concretos. Por ejemplo, puede que desee iniciar un flujo de trabajo determinado cuando cambie la configuración de un grupo de seguridad. Si desea consumir los datos de estas u otras formas mediante programación, utilice una cola de AWS Config Amazon Simple Queue Service como punto de enlace de notificación para Amazon SNS.

#### **a** Note

Las notificaciones también pueden proceder de Amazon SNS en forma de correo electrónico, un SMS (servicio de mensajes cortos) para teléfonos móviles y smartphones que admiten SMS, un mensaje de notificación a una aplicación en un dispositivo móvil o un mensaje de notificación a uno o más puntos de conexión HTTP o HTTPS.

Puede hacer que una sola cola de SQS se suscriba a varios temas, ya sea que tenga un tema para cada región o un tema para cada cuenta de cada región. Debe suscribir la cola al tema de SNS que desee. (Puede suscribir varias colas a un tema de SNS). Para obtener más información, consulte [Colas de distribución ramificada a Amazon SQS.](https://docs.aws.amazon.com/sns/latest/dg/SendMessageToSQS.html)

#### Permisos para Amazon SQS

Para usar Amazon SQS con AWS Config, debe configurar una política que conceda permisos a su cuenta para realizar todas las acciones permitidas en una cola de SQS. La siguiente política de ejemplo concede al número de cuenta 111122223333 y al número de cuenta 444455556666 permiso para enviar mensajes sobre cada cambio de configuración a la cola arn:aws:sqs:useast-2:444455556666:queue1.

```
{ 
   "Version": "2012-10-17", 
   "Id": "Queue1_Policy_UUID", 
   "Statement": 
     { 
         "Sid":"Queue1_SendMessage", 
         "Effect": "Allow", 
         "Principal": { 
              "AWS": ["111122223333","444455556666"] 
           }, 
          "Action": "sqs:SendMessage", 
          "Resource": "arn:aws:sqs:us-east-2:444455556666:queue1" 
      }
}
```
También debe crear una política que conceda permisos de conexión entre un tema de SNS y la cola SQS que se suscribe a ese tema. El siguiente es un ejemplo de política que permite al tema de SNS con el nombre de recurso de Amazon (ARN) arn:aws:sns:us-east- 2:111122223333:test-topic realizar cualquier acción en la cola denominada arn:aws:sqs:us-east- 2:111122223333:. test-topic-queue

#### **a** Note

La cuenta para el tema de SNS y la cola de SQS deben estar en la misma región.

```
{ 
   "Version": "2012-10-17", 
   "Id": "SNStoSQS", 
   "Statement": 
     { 
        "Sid":"rule1", 
        "Effect": "Allow", 
        "Principal": { 
          "Service": "sns.amazonaws.com" 
        }, 
        "Action": "SQS:SendMessage", 
        "Resource": "arn:aws:sqs:us-east-2:111122223333:test-topic-queue", 
        "Condition" : { 
          "StringEquals" : { 
            "aws:SourceArn":"arn:aws:sns:us-east-2:111122223333:test-topic" 
          } 
       } 
     }
}
```
Cada política puede incluir instrucciones que abarquen una sola cola, no varias. Para obtener información sobre otras restricciones en las políticas de Amazon SQS, consulte [Información especial](https://docs.aws.amazon.com/AWSSimpleQueueService/latest/SQSDeveloperGuide/AccessPolicyLanguage_SpecialInfo.html)  [sobre políticas de Amazon SQS.](https://docs.aws.amazon.com/AWSSimpleQueueService/latest/SQSDeveloperGuide/AccessPolicyLanguage_SpecialInfo.html)

### <span id="page-17697-0"></span>Monitorización AWS Config con Amazon EventBridge

Amazon EventBridge ofrece un flujo casi en tiempo real de los eventos del sistema que describen los cambios en AWS los recursos. Usa Amazon EventBridge para detectar los cambios en el estado de los AWS Config eventos y reaccionar ante ellos.

Tiene la opción de crear una regla que se ejecute siempre que haya una transición de estado o cuando haya una transición a uno o varios estados de interés. A continuación, en función de las reglas que crees, Amazon EventBridge invoca una o más acciones de destino cuando un evento coincide con los valores que especificas en una regla. Dependiendo del tipo de evento, es posible que desee enviar notificaciones, capturar información sobre el evento, tomar medidas correctivas, iniciar eventos o adoptar otras acciones.

Sin embargo AWS Config, antes de crear las reglas de un evento, debe hacer lo siguiente:

- Familiarícese con los eventos, las reglas y los objetivos en EventBridge. Para obtener más información, consulta [¿Qué es Amazon EventBridge?](https://docs.aws.amazon.com/eventbridge/latest/userguide/eb-what-is.html)
- Para obtener más información sobre cómo empezar a usar las reglas EventBridge y configurarlas, consulta [Cómo empezar con Amazon EventBridge.](https://docs.aws.amazon.com/eventbridge/latest/userguide/eb-get-started.html)
- Crear el destino o los destinos que se utilizarán en las reglas de eventos.

#### Temas

- [EventBridge Formato de Amazon para AWS Config](#page-17698-0)
- [Creación de Amazon EventBridge Rule para AWS Config](#page-17699-0)

#### <span id="page-17698-0"></span>EventBridge Formato de Amazon para AWS Config

El formato del EventBridge [AWS Config evento](https://docs.aws.amazon.com/eventbridge/latest/userguide/eb-events.html) es el siguiente:

```
 { 
               "version": "0", 
               "id": "cd4d811e-ab12-322b-8255-872ce65b1bc8", 
               "detail-type": "event type", 
               "source": "aws.config", 
               "account": "111122223333", 
               "time": "2018-03-22T00:38:11Z", 
               "region": "us-east-1", 
               "resources": [ 
                  resources
               ], 
               "detail": { 
                  specific message type
 }
```
}

#### <span id="page-17699-0"></span>Creación de Amazon EventBridge Rule para AWS Config

Siga los siguientes pasos para crear una EventBridge regla que se active en función de un evento emitido por AWS Config. Los eventos se emiten en la medida de lo posible.

- 1. En el panel de navegación, seleccione Reglas.
- 2. Elija Crear regla.
- 3. Escriba un nombre y una descripción para la regla.

Una regla no puede tener el mismo nombre que otra regla de la misma región y del mismo bus de eventos.

- 4. En Tipo de regla, elija Regla con un patrón de evento.
- 5. En Origen del evento, selecciona AWS eventos o eventos EventBridge asociados.
- 6. (Opcional) En Ejemplo de tipo de evento, elija Eventos de AWS .
- 7. (Opcional) En Tipo de evento, elija el tipo de evento que activará la regla:
	- Elija AWS API Call via CloudTrail para basar las reglas en las llamadas a la API realizadas a este servicio. Para obtener más información sobre la creación de este tipo de regla, consulta el [Tutorial: Crear una EventBridge regla de Amazon para llamadas a la AWS CloudTrail API.](https://docs.aws.amazon.com/eventbridge/latest/userguide/eb-ct-api-tutorial.html)
	- Elija Config Configuration Item Change (Config: Cambio de un elemento de configuración) para recibir notificaciones cuando cambie un recurso de su cuenta.

Como se describe en estos artículos de soporte, puedes utilizarlos EventBridge para recibir notificaciones personalizadas por correo electrónico cuando se crea o se elimina un recurso. [¿Cómo puedo recibir notificaciones por correo electrónico personalizadas cuando se crea](https://aws.amazon.com/premiumsupport/knowledge-center/config-email-resource-created/) [un recurso en el AWS Config servicio que Cuenta de AWS uso?](https://aws.amazon.com/premiumsupport/knowledge-center/config-email-resource-created/) y [¿cómo puedo recibir](https://aws.amazon.com/premiumsupport/knowledge-center/config-email-resource-deleted/)  [notificaciones por correo electrónico personalizadas cuando se elimina un recurso del AWS](https://aws.amazon.com/premiumsupport/knowledge-center/config-email-resource-deleted/) [Config servicio que Cuenta de AWS uso?](https://aws.amazon.com/premiumsupport/knowledge-center/config-email-resource-deleted/) .

• Elija Config Rules Compliance Change (Config: Cambio en la conformidad de las reglas) para obtener notificaciones cuando se produzca un error en una comprobación de conformidad de sus reglas.

Como se describe en este artículo de soporte, puede utilizarlos EventBridge para recibir notificaciones personalizadas por correo electrónico cuando un recurso no es compatible.

[¿Cómo puedo recibir una notificación cuando un AWS recurso no es compatible con](https://repost.aws/knowledge-center/config-resource-non-compliant) el uso? AWS Config.

- Elija Config Rules Re-evaluation Status (Config: Estado de reevaluación de reglas) para obtener notificaciones de estado de reevaluación.
- Elija Config Configuration Snapshot Delivery Status (Config: Estado de entrega de instantáneas de configuración) para obtener notificaciones de estado de entrega de instantáneas de configuración.
- Elija Config Configuration History Delivery Status (Config: Estado de entrega del historial de configuración) para obtener notificaciones de estado de entrega del historial de configuración.
- 8. En Método de creación, elija Usar forma de patrón.
- 9. En Origen de evento, seleccione Servicios de AWS .

10 Para el Servicio de AWS, seleccione Config.

11En Tipo de evento, elija el tipo de evento que activará la regla:

- Selecciona Todos los eventos para establecer una regla que se aplique a todos los AWS servicios. Si elige esta opción, no puede elegir tipos de mensajes, nombres de reglas, tipos de recursos ni ID de recurso específicos.
- Elija AWS API Call via CloudTrail para basar las reglas en las llamadas a la API realizadas a este servicio. Para obtener más información sobre la creación de este tipo de regla, consulta el [Tutorial: Crear una EventBridge regla de Amazon para llamadas a la AWS CloudTrail API.](https://docs.aws.amazon.com/eventbridge/latest/userguide/eb-ct-api-tutorial.html)
- Elija Config Configuration Item Change (Config: Cambio de un elemento de configuración) para recibir notificaciones cuando cambie un recurso de su cuenta.

Como se describe en estos artículos de soporte, puedes utilizarlos EventBridge para recibir notificaciones personalizadas por correo electrónico cuando se crea o se elimina un recurso. [¿Cómo puedo recibir notificaciones por correo electrónico personalizadas cuando se crea](https://aws.amazon.com/premiumsupport/knowledge-center/config-email-resource-created/) [un recurso en el AWS Config servicio que Cuenta de AWS uso?](https://aws.amazon.com/premiumsupport/knowledge-center/config-email-resource-created/) y [¿cómo puedo recibir](https://aws.amazon.com/premiumsupport/knowledge-center/config-email-resource-deleted/)  [notificaciones por correo electrónico personalizadas cuando se elimina un recurso del AWS](https://aws.amazon.com/premiumsupport/knowledge-center/config-email-resource-deleted/) [Config servicio que Cuenta de AWS uso?](https://aws.amazon.com/premiumsupport/knowledge-center/config-email-resource-deleted/) .

• Elija Config Rules Compliance Change (Config: Cambio en la conformidad de las reglas) para obtener notificaciones cuando se produzca un error en una comprobación de conformidad de sus reglas.

Como se describe en este artículo de soporte, puede utilizarlos EventBridge para recibir notificaciones personalizadas por correo electrónico cuando un recurso no es compatible.

[¿Cómo puedo recibir una notificación cuando un AWS recurso no es compatible con](https://repost.aws/knowledge-center/config-resource-non-compliant) el uso? AWS Config.

- Elija Config Rules Re-evaluation Status (Config: Estado de reevaluación de reglas) para obtener notificaciones de estado de reevaluación.
- Elija Config Configuration Snapshot Delivery Status (Config: Estado de entrega de instantáneas de configuración) para obtener notificaciones de estado de entrega de instantáneas de configuración.
- Elija Config Configuration History Delivery Status (Config: Estado de entrega del historial de configuración) para obtener notificaciones de estado de entrega del historial de configuración.
- 12.Elija Any message type (Cualquier tipo de mensaje) para recibir notificaciones de cualquier tipo. Elija Specific message type(s) (Tipos de mensajes específicos) para recibir los siguientes tipos de notificaciones:
	- Si lo desea ConfigurationItemChangeNotification, recibirá mensajes cuando cambie la configuración de un recurso que AWS Config evalúa.
	- Si elige ComplianceChangeNotificación, recibirá mensajes cuando cambie el tipo de conformidad del recurso que AWS Config evalúa.
	- Si lo desea ConfigRulesEvaluationStarted, recibirá mensajes cuando AWS Config comience a evaluar la regla con respecto a los recursos especificados.
	- Si lo desea ConfigurationSnapshotDeliveryCompleted, recibirá mensajes cuando entregue AWS Config correctamente la instantánea de configuración a su bucket de Amazon S3.
	- Si lo desea ConfigurationSnapshotDeliveryFailed, recibirá mensajes cuando AWS Config no pueda entregar la instantánea de configuración a su bucket de Amazon S3.
	- Si lo desea ConfigurationSnapshotDeliveryStarted, recibirá mensajes cuando AWS Config comience a entregar la instantánea de configuración a su bucket de Amazon S3.
	- Si lo desea ConfigurationHistoryDeliveryCompleted, recibirá mensajes cuando entregue AWS Config correctamente el historial de configuración a su bucket de Amazon S3.
- 13.Si eligió un tipo de evento específico de la lista desplegable Tipo de evento, elija Cualquier tipo de recurso para crear una regla que se aplique a todos los tipos de recursos AWS Config compatibles.

O elija Specific resource type(s) (Tipos de recursos específicos) y, a continuación, escriba el tipo de recurso admitido por AWS Config (por ejemplo, AWS::EC2::Instance).

14.Si ha elegido un tipo de evento específico en la lista desplegable Tipo de evento, elija Cualquier ID de recurso para incluir cualquier ID de recurso admitido por AWS Config .

O elija Specific resource ID(s) (ID de recursos específicos) y, a continuación, escriba el ID de recurso admitido por AWS Config (por ejemplo, i-04606de676e635647).

15.Si ha elegido un tipo de evento específico en la lista desplegable Tipo de evento, elija Cualquier nombre de regla para incluir cualquier regla admitida por AWS Config .

O elija Specific rule name(s) (Nombres de reglas específicas) y, a continuación, escriba la regla admitida por AWS Config (por ejemplo, required-tags).

- 16En la lista Seleccionar destinos, elija el tipo de destino definido para usar con esta regla y luego configure las opciones adicionales que requiera dicho tipo.
- 17 Los campos mostrados varían en función del servicio que seleccione. Introduzca la información específica de este tipo de destino, según sea necesario.
- 18.Para muchos tipos de objetivos, EventBridge necesita permisos para enviar eventos al destino. En estos casos, EventBridge puede crear la función de IAM necesaria para que se ejecute la regla.
	- Para crear un rol de IAM automáticamente, seleccione Crear un nuevo rol para este recurso específico.
	- Para utilizar un rol de IAM que haya creado antes, elija Use existing role (Usar rol existente).
- 19.(Opcional) Elija Add target (Añadir destino) para añadir otro destino para esta regla.
- 20.(Opcional) Introduzca una o varias etiquetas para la regla. Para obtener más información, consulta las [EventBridge etiquetas de Amazon.](https://docs.aws.amazon.com/eventbridge/latest/userguide/eb-tagging.html)
- 21.Revise la configuración de las reglas para asegurarse de que se ajusta a los requisitos de monitorización de eventos.
- 22.Elija Crear para confirmar la opción elegida.

# Uso AWS Config con Interface Amazon VPC Endpoints

Si utiliza Amazon Virtual Private Cloud (Amazon VPC) para alojar sus AWS recursos, puede establecer una conexión privada entre su VPC y. AWS Config Puede utilizar esta conexión para comunicarse con AWS Config desde su VPC sin pasar por la Internet pública.

Amazon VPC es un AWS servicio que puede utilizar para lanzar AWS recursos en una red virtual que usted defina. Con una VPC, puede controlar la configuración de la red, como el rango de direcciones IP, las subredes, las tablas de ruteo y las gateways de red. Los puntos finales de VPC de interfaz cuentan con una AWS tecnología que permite la comunicación privada entre AWS servicios mediante una interfaz de red elástica con direcciones IP privadas. AWS PrivateLink Para conectar su VPC AWS Config, debe definir un punto final de VPC de interfaz para. AWS Config Este tipo de punto final le permite conectar su VPC a los AWS servicios. El punto final proporciona una conectividad fiable y escalable AWS Config sin necesidad de una puerta de enlace a Internet, una instancia de traducción de direcciones de red (NAT) ni una conexión VPN. Para obtener más información, consulte [Qué es Amazon VPC](https://docs.aws.amazon.com/vpc/latest/userguide/) en la Guía del usuario de Amazon VPC.

Los siguientes pasos son para usuarios de Amazon VPC. Para obtener más información, consulte [Introducción](https://docs.aws.amazon.com/vpc/latest/userguide/GetStarted.html) en la Guía del usuario de Amazon VPC.

### Crear un punto de conexión de VPC para AWS Config

Para empezar a usarlo AWS Config con su VPC, cree un punto de enlace de VPC de interfaz para. AWS Config No necesita cambiar la configuración de. AWS Config AWS Config llama a otros AWS servicios utilizando sus terminales públicos. Para obtener más información, consulte Creación de un [punto de conexión de tipo interfaz](https://docs.aws.amazon.com/vpc/latest/userguide/vpce-interface.html#create-interface-endpoint.html) en la Guía del usuario de Amazon VPC.

# Preguntas frecuentes

# No puedo ver mis últimos cambios de configuración

### ¿Puedo esperar ver mis cambios de configuración de inmediato?

AWS Config por lo general, registra los cambios de configuración en los recursos inmediatamente después de que se detecta un cambio o con la frecuencia que usted especifique. Sin embargo, esto se hace con el máximo esfuerzo y, en ocasiones, puede llevar más tiempo. Si los problemas persisten después de un tiempo, ponte en contacto con Amazon [AWS Supporty](https://aws.amazon.com/contact-us/) proporciona tus AWS Config estadísticas compatibles CloudWatch. Para obtener información sobre estas métricas, consulta [Métricas AWS Config de uso y éxito](https://docs.aws.amazon.com/config/latest/developerguide/viewing-the-aws-config-dashboard.html).

# Relaciones indirectas en AWS Config

#### Temas

- [¿Qué es una relación de recursos?](#page-17704-0)
- [¿Qué es una relación directa e indirecta con respecto a un recurso?](#page-17705-0)
- [¿Qué relaciones indirectas AWS Config admite?](#page-17705-1)
- [¿Cómo se crean los elementos de configuración según la relación directa e indirecta?](#page-17707-0)
- [¿Cuáles son los elementos de configuración que se generan por las relaciones indirectas?](#page-17707-1)
- [¿Cómo puedo obtener los datos de configuración vinculados con las relaciones indirectas?](#page-17709-0)

### <span id="page-17704-0"></span>¿Qué es una relación de recursos?

En AWS, los recursos se refieren a entidades que se pueden administrar, como una instancia de Amazon Elastic Compute Cloud (Amazon EC2), una AWS CloudFormation pila o un bucket de Amazon S3. AWS Config es un servicio que rastrea y monitorea los recursos mediante la creación de elementos de configuración (CI) cada vez que se detecta un cambio en un tipo de recurso registrado, o con la frecuencia de grabación que usted establezca. Por ejemplo, cuando AWS Config se configura para realizar un seguimiento de las instancias de Amazon EC2, crea un elemento de configuración cada vez que se crea, actualiza o elimina una instancia. Cada elemento de configuración creado por AWS Config tiene varios campos, entre los que se incluyenaccountId, arn (Nombre del recurso de Amazon) awsRegionconfiguration,tags,, yrelationships. El

campo de relaciones de un CI permite AWS Config mostrar cómo se vinculan los recursos entre sí. Por ejemplo, una relación puede indicar que un volumen de Amazon EBS con el ID vol-123ab45d está asociado a una instancia de Amazon EC2 con el ID i-a1b2c3d4, que está asociado al grupo de seguridad sg-ef678hk.

### <span id="page-17705-0"></span>¿Qué es una relación directa e indirecta con respecto a un recurso?

AWS Config deriva las relaciones de la mayoría de los tipos de recursos del campo de configuración, que se denominan relaciones «directas». Una relación directa es una conexión unidireccional (A→B) entre un recurso (A) y otro recurso (B), que normalmente se obtiene a partir de la respuesta descrita por la API del recurso (A). En el pasado, para algunos tipos de recursos que AWS Config inicialmente eran compatibles, también capturaba las relaciones de las configuraciones de otros recursos, creando relaciones «indirectas» que eran bidireccionales (B→A). Por ejemplo, la relación entre una instancia de Amazon EC2 y su grupo de seguridad es directa porque los grupos de seguridad se incluyen en la respuesta descrita por la API para la instancia de Amazon EC2. Por otro lado, la relación entre un grupo de seguridad y una instancia de Amazon EC2 es indirecta porque la descripción de un grupo de seguridad no devuelve información sobre las instancias a las que está asociado. En consecuencia, cuando se detecta un cambio en la configuración de un recurso, AWS Config no solo crea un CI para ese recurso, sino que también genera CI para cualquier recurso relacionado, incluidos los que tienen relaciones indirectas. Por ejemplo, cuando AWS Config detecta cambios en una instancia de Amazon EC2, crea un CI para la instancia y un CI para el grupo de seguridad asociado a la instancia.

### <span id="page-17705-1"></span>¿Qué relaciones indirectas AWS Config admite?

Se admiten las siguientes relaciones indirectas de recursos AWS Config.

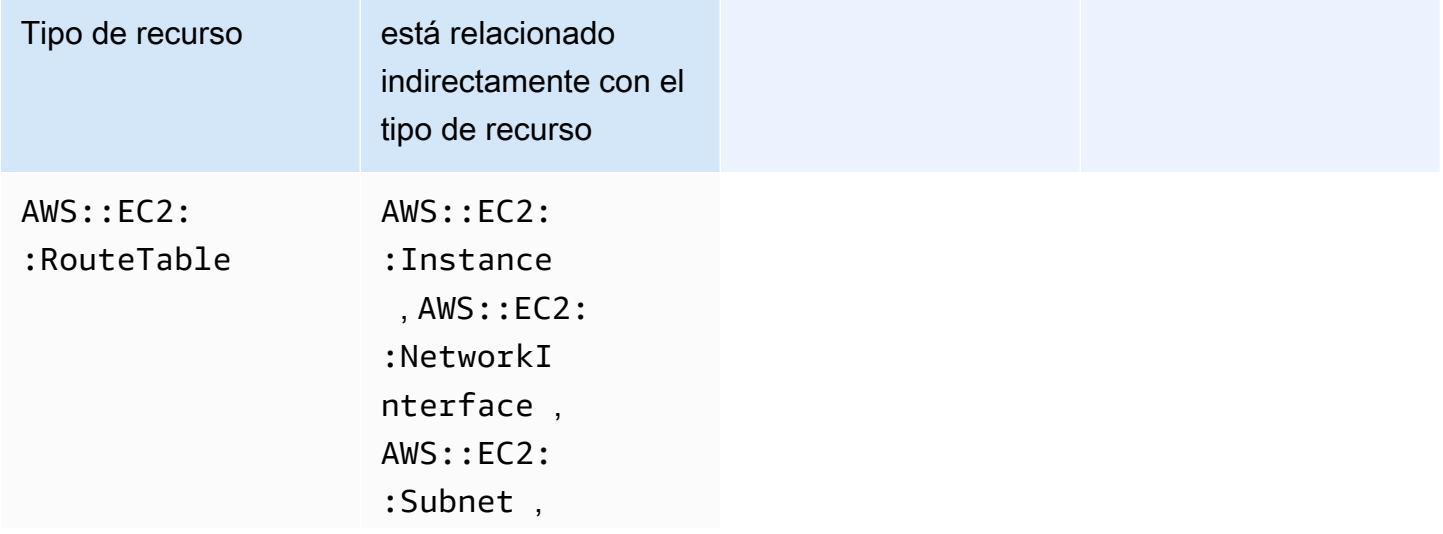

¿Qué es una relación directa e indirecta con respecto a un recurso? 17688

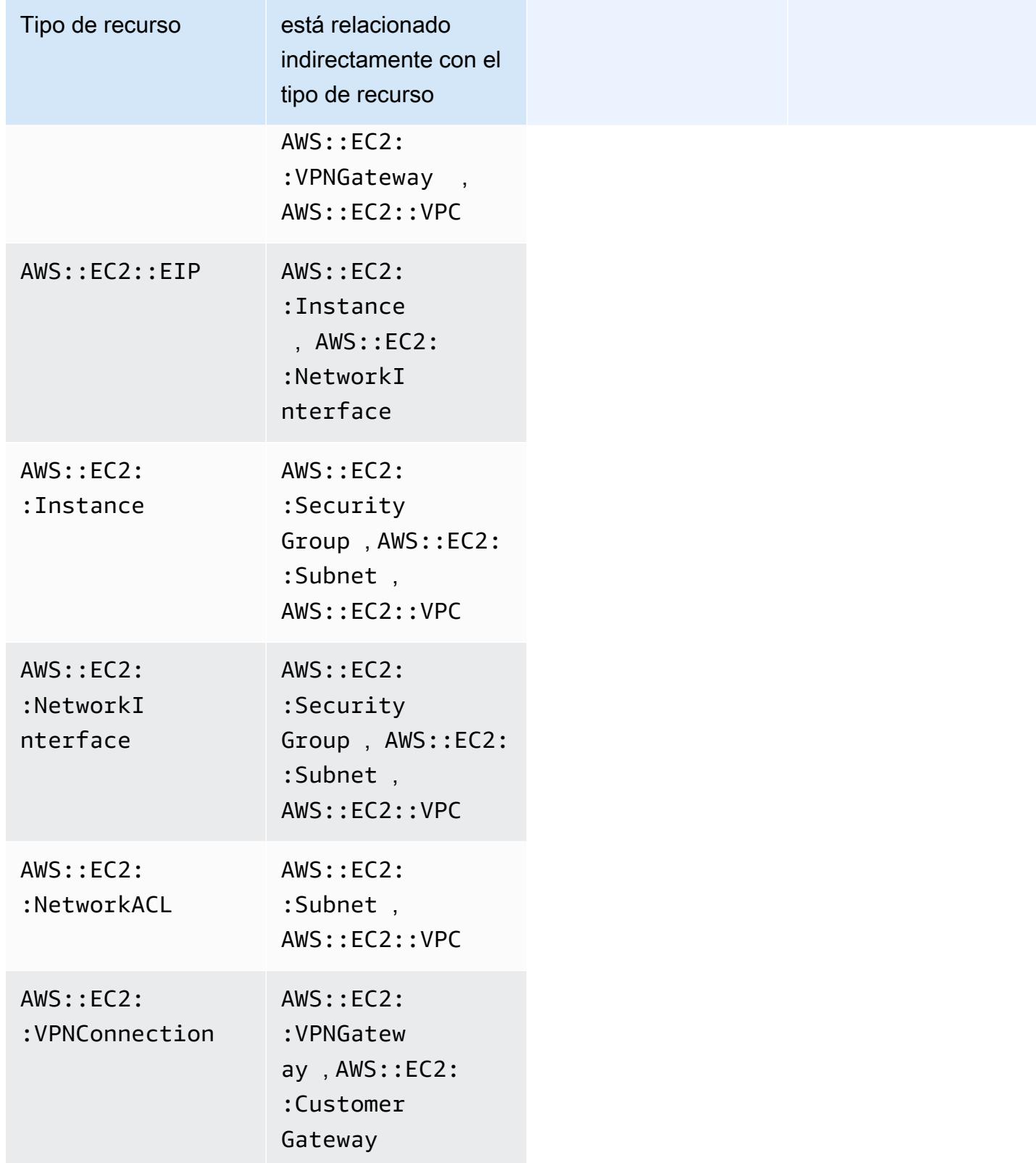

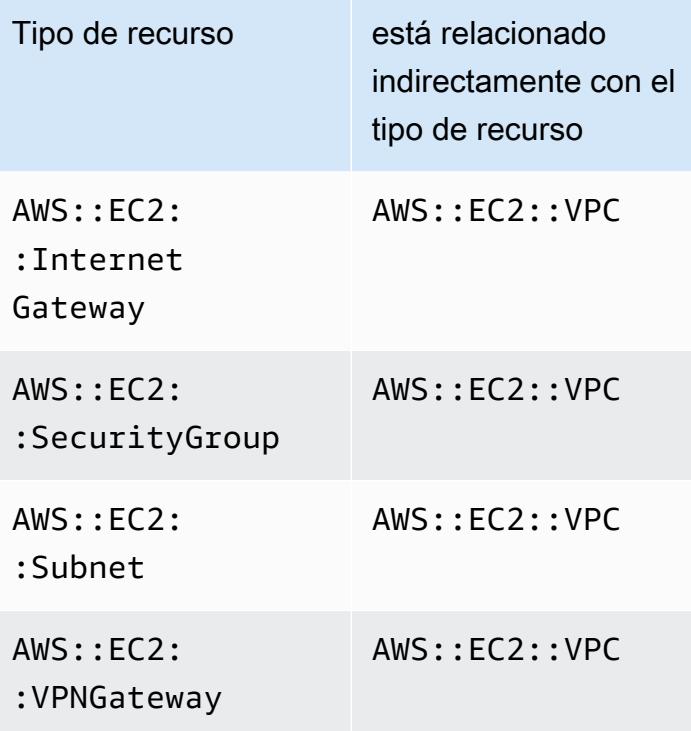

# <span id="page-17707-0"></span>¿Cómo se crean los elementos de configuración según la relación directa e indirecta?

En el caso de una relación directa entre los recursos (A→B), cualquier cambio de configuración en el recurso B también iniciará un elemento de configuración (CI) para el recurso A. Del mismo modo, para una relación indirecta (B→A), cuando se produce un cambio de configuración en el recurso A, se genera un nuevo CI para el recurso B. Por ejemplo, la instancia de Amazon EC2 con el grupo de seguridad tienen una relación directa, por lo que cualquier cambio de configuración en un grupo de seguridad generará un CI para el grupo de seguridad y un CI para la instancia de EC2. Del mismo modo, el grupo de seguridad con la instancia de Amazon EC2 tienen una relación indirecta, por lo que cualquier cambio de configuración en una instancia de EC2 generaría un CI para la instancia de Amazon EC2 y un CI para el grupo de seguridad.

# <span id="page-17707-1"></span>¿Cuáles son los elementos de configuración que se generan por las relaciones indirectas?

A continuación, se muestran los elementos de configuración (CI) adicionales generados debido a las relaciones indirectas entre los recursos.

¿Cómo se crean los elementos de configuración según la relación directa e indirecta? 17690

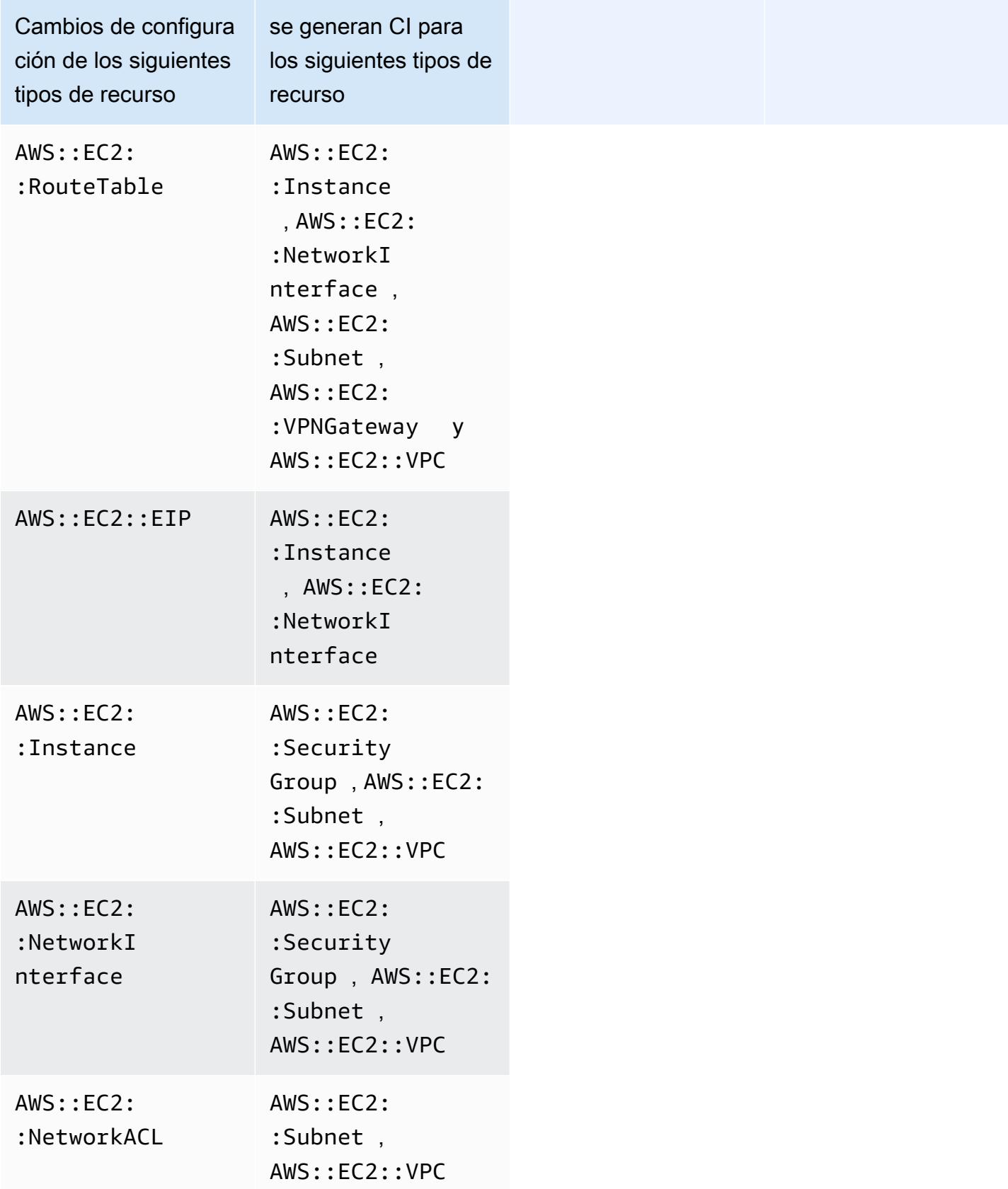

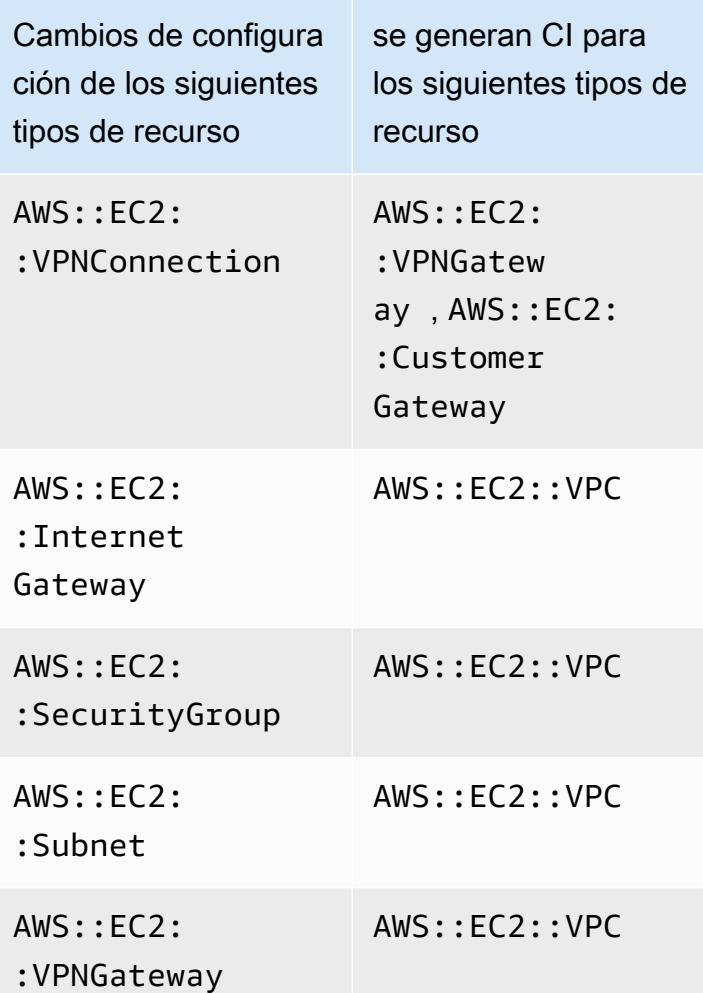

# <span id="page-17709-0"></span>¿Cómo puedo obtener los datos de configuración vinculados con las relaciones indirectas?

Puede ejecutar consultas de lenguaje de consulta estructurado (SQL) en consultas AWS Config avanzadas para recuperar los datos de configuración relacionados con las relaciones indirectas de los recursos. Por ejemplo, si desea recuperar la lista de instancias de Amazon EC2 relacionadas con un grupo de seguridad, utilice la siguiente consulta:

```
SELECT
     resourceId, 
     resourceType 
     WHERE 
     resourceType ='AWS::EC2::Instance' 
     AND
```
relationships.resourceId = 'sg-234213'

# Ejemplos de código para AWS Config usar los AWS SDK

Los siguientes ejemplos de código muestran cómo usarlo AWS Config con un kit de desarrollo de AWS software (SDK).

Las acciones son extractos de código de programas más grandes y deben ejecutarse en contexto. Mientras las acciones muestran cómo llamar a las funciones de servicio individuales, es posible ver las acciones en contexto en los escenarios relacionados y en los ejemplos entre servicios.

Para obtener una lista completa de las guías para desarrolladores del AWS SDK y ejemplos de código, consulte[AWS Config Utilizándolo con un AWS SDK](#page-140-0). En este tema también se incluye información sobre cómo comenzar a utilizar el SDK y detalles sobre sus versiones anteriores.

#### Ejemplos de código

- [Acciones para AWS Config usar los AWS SDK](#page-17711-0)
	- [Úselo DeleteConfigRule con un AWS SDK o CLI](#page-17712-0)
	- [Úselo DescribeComplianceByConfigRule con un AWS SDK o CLI](#page-17714-0)
	- [Úselo DescribeComplianceByResource con un AWS SDK o CLI](#page-17716-0)
	- [Úselo DescribeConfigRuleEvaluationStatus con un AWS SDK o CLI](#page-17718-0)
	- [Úselo DescribeConfigRules con un AWS SDK o CLI](#page-17720-0)
	- [Úselo DescribeConfigurationRecorderStatus con un AWS SDK o CLI](#page-17723-0)
	- [Úselo DescribeConfigurationRecorders con un AWS SDK o CLI](#page-17725-0)
	- [Úselo DescribeDeliveryChannels con un AWS SDK o CLI](#page-17726-0)
	- [Úselo GetComplianceDetailsByConfigRule con un AWS SDK o CLI](#page-17727-0)
	- [Úselo GetComplianceDetailsByResource con un AWS SDK o CLI](#page-17730-0)
	- [Úselo GetComplianceSummaryByConfigRule con un AWS SDK o CLI](#page-17732-0)
	- [Úselo GetComplianceSummaryByResourceType con un AWS SDK o CLI](#page-17733-0)
	- [Úselo PutConfigRule con un AWS SDK o CLI](#page-17736-0)
	- [Úselo PutDeliveryChannel con un AWS SDK o CLI](#page-17739-0)

### <span id="page-17711-0"></span>Acciones para AWS Config usar los AWS SDK

Los siguientes ejemplos de código muestran cómo realizar AWS Config acciones individuales con los AWS SDK. Estos extractos se denominan AWS Config API y son fragmentos de código de
programas más grandes que deben ejecutarse en su contexto. Cada ejemplo incluye un enlace a GitHub, donde puede encontrar instrucciones para configurar y ejecutar el código.

Los siguientes ejemplos incluyen solo las acciones que se utilizan con mayor frecuencia. Para ver una lista completa, consulte la [Referencia de la API de AWS Config](https://docs.aws.amazon.com/config/latest/APIReference/Welcome.html).

Ejemplos

- [Úselo DeleteConfigRule con un AWS SDK o CLI](#page-17712-0)
- [Úselo DescribeComplianceByConfigRule con un AWS SDK o CLI](#page-17714-0)
- [Úselo DescribeComplianceByResource con un AWS SDK o CLI](#page-17716-0)
- [Úselo DescribeConfigRuleEvaluationStatus con un AWS SDK o CLI](#page-17718-0)
- [Úselo DescribeConfigRules con un AWS SDK o CLI](#page-17720-0)
- [Úselo DescribeConfigurationRecorderStatus con un AWS SDK o CLI](#page-17723-0)
- [Úselo DescribeConfigurationRecorders con un AWS SDK o CLI](#page-17725-0)
- [Úselo DescribeDeliveryChannels con un AWS SDK o CLI](#page-17726-0)
- [Úselo GetComplianceDetailsByConfigRule con un AWS SDK o CLI](#page-17727-0)
- [Úselo GetComplianceDetailsByResource con un AWS SDK o CLI](#page-17730-0)
- [Úselo GetComplianceSummaryByConfigRule con un AWS SDK o CLI](#page-17732-0)
- [Úselo GetComplianceSummaryByResourceType con un AWS SDK o CLI](#page-17733-0)
- [Úselo PutConfigRule con un AWS SDK o CLI](#page-17736-0)
- [Úselo PutDeliveryChannel con un AWS SDK o CLI](#page-17739-0)

# <span id="page-17712-0"></span>Úselo **DeleteConfigRule** con un AWS SDK o CLI

En los siguientes ejemplos de código, se muestra cómo utilizar DeleteConfigRule.

CLI

AWS CLI

Para eliminar una regla de AWS Config

El siguiente comando elimina una regla de AWS Config denominadaMyConfigRule:

aws configservice delete-config-rule --config-rule-name MyConfigRule

• Para obtener más información sobre la API, consulte [DeleteConfigRulel](https://awscli.amazonaws.com/v2/documentation/api/latest/reference/configservice/delete-config-rule.html)a Referencia de AWS CLI comandos.

#### Python

SDK para Python (Boto3)

### **a**) Note

Hay más información al respecto GitHub. Busque el ejemplo completo y aprenda a configurar y ejecutar en el [Repositorio de ejemplos de código de AWS.](https://github.com/awsdocs/aws-doc-sdk-examples/tree/main/python/example_code/config#code-examples)

```
class ConfigWrapper: 
    "" "
     Encapsulates AWS Config functions. 
    "" "
     def __init__(self, config_client): 
         """ 
         :param config_client: A Boto3 AWS Config client. 
         """ 
         self.config_client = config_client 
     def delete_config_rule(self, rule_name): 
 """ 
         Delete the specified rule. 
         :param rule_name: The name of the rule to delete. 
        "''" try: 
             self.config_client.delete_config_rule(ConfigRuleName=rule_name) 
             logger.info("Deleted rule %s.", rule_name) 
         except ClientError: 
             logger.exception("Couldn't delete rule %s.", rule_name) 
             raise
```
• Para obtener más información sobre la API, consulta [DeleteConfigRulel](https://docs.aws.amazon.com/goto/boto3/config-2014-11-12/DeleteConfigRule)a AWS Referencia de API de SDK for Python (Boto3).

Para obtener una lista completa de las guías para desarrolladores del AWS SDK y ejemplos de código, consulte. [AWS Config Utilizándolo con un AWS SDK](#page-140-0) En este tema también se incluye información sobre cómo comenzar a utilizar el SDK y detalles sobre sus versiones anteriores.

# <span id="page-17714-0"></span>Úselo **DescribeComplianceByConfigRule** con un AWS SDK o CLI

En los siguientes ejemplos de código, se muestra cómo utilizar DescribeComplianceByConfigRule.

CLI

AWS CLI

Para obtener información sobre el cumplimiento de tus reglas de AWS Config

El siguiente comando devuelve la información de conformidad de cada regla de AWS Config que uno o más AWS recursos infrinjan:

```
aws configservice describe-compliance-by-config-rule --compliance-types 
 NON_COMPLIANT
```
En el resultado, el valor de cada CappedCount atributo indica cuántos recursos no cumplen con la regla relacionada. Por ejemplo, el siguiente resultado indica que tres recursos no cumplen con la regla indicadaInstanceTypesAreT2micro.

```
{ 
     "ComplianceByConfigRules": [ 
          { 
               "Compliance": { 
                   "ComplianceContributorCount": { 
                        "CappedCount": 3, 
                        "CapExceeded": false 
                   }, 
                   "ComplianceType": "NON_COMPLIANT" 
              },
```

```
 "ConfigRuleName": "InstanceTypesAreT2micro" 
          }, 
          { 
               "Compliance": { 
                   "ComplianceContributorCount": { 
                        "CappedCount": 10, 
                        "CapExceeded": false 
                   }, 
                   "ComplianceType": "NON_COMPLIANT" 
              }, 
               "ConfigRuleName": "RequiredTagsForVolumes" 
          } 
     ]
}
```
• Para obtener más información sobre la API, consulte [DescribeComplianceByConfigRulel](https://awscli.amazonaws.com/v2/documentation/api/latest/reference/configservice/describe-compliance-by-config-rule.html)a Referencia de AWS CLI comandos.

#### PowerShell

Herramientas para PowerShell

Ejemplo 1: Este ejemplo recupera los detalles de conformidad de la regla ebs-optimizedinstance, para los que no hay resultados de evaluación actuales, por lo que devuelve INSUFFICIENT\_DATA

(Get-CFGComplianceByConfigRule -ConfigRuleName ebs-optimized-instance).Compliance

Salida:

ComplianceContributorCount ComplianceType -------------------------- -------------- INSUFFICIENT\_DATA

Ejemplo 2: en este ejemplo se devuelve el número de recursos no conformes para la regla ALB\_HTTP\_TO\_HTTPS\_REDIRECTION\_CHECK.

```
(Get-CFGComplianceByConfigRule -ConfigRuleName 
 ALB_HTTP_TO_HTTPS_REDIRECTION_CHECK -ComplianceType 
  NON_COMPLIANT).Compliance.ComplianceContributorCount
```
Salida:

CapExceeded CappedCount ----------- ----------- False 2

• Para obtener más [DescribeComplianceByConfigRulei](https://docs.aws.amazon.com/powershell/latest/reference)nformación sobre AWS Tools for PowerShell la API, consulte la referencia del cmdlet.

Para obtener una lista completa de guías para desarrolladores del AWS SDK y ejemplos de código, consulte. [AWS Config Utilizándolo con un AWS SDK](#page-140-0) En este tema también se incluye información sobre cómo comenzar a utilizar el SDK y detalles sobre sus versiones anteriores.

# <span id="page-17716-0"></span>Úselo **DescribeComplianceByResource** con un AWS SDK o CLI

En los siguientes ejemplos de código, se muestra cómo utilizar DescribeComplianceByResource.

CLI

AWS CLI

Para obtener información sobre el cumplimiento de sus AWS recursos

El siguiente comando devuelve la información de conformidad de cada instancia EC2 grabada por AWS Config y que infringe una o más reglas:

```
aws configservice describe-compliance-by-resource --resource-type 
 AWS::EC2::Instance --compliance-types NON_COMPLIANT
```
En el resultado, el valor de cada CappedCount atributo indica cuántas reglas infringe el recurso. Por ejemplo, el siguiente resultado indica que la instancia i-1a2b3c4d infringe dos reglas.

```
{ 
      "ComplianceByResources": [ 
           {
```

```
 "ResourceType": "AWS::EC2::Instance", 
              "ResourceId": "i-1a2b3c4d", 
              "Compliance": { 
                  "ComplianceContributorCount": { 
                      "CappedCount": 2, 
                      "CapExceeded": false 
                  }, 
                  "ComplianceType": "NON_COMPLIANT" 
 } 
         }, 
         { 
             "ResourceType": "AWS::EC2::Instance", 
              "ResourceId": "i-2a2b3c4d ", 
              "Compliance": { 
                  "ComplianceContributorCount": { 
                      "CappedCount": 3, 
                      "CapExceeded": false 
                  }, 
                  "ComplianceType": "NON_COMPLIANT" 
 } 
         } 
     ]
}
```
• Para obtener más información sobre la API, consulte [DescribeComplianceByResourcel](https://awscli.amazonaws.com/v2/documentation/api/latest/reference/configservice/describe-compliance-by-resource.html)a Referencia de AWS CLI comandos.

### **PowerShell**

Herramientas para PowerShell

Ejemplo 1: En este ejemplo se comprueba si el tipo de **AWS::SSM::ManagedInstanceInventory** recurso cumple con las normas «COMPLIANT».

```
Get-CFGComplianceByResource -ComplianceType COMPLIANT -ResourceType 
  AWS::SSM::ManagedInstanceInventory
```
Salida:

Compliance ResourceId ResourceType

```
---------- ---------- ------------
Amazon.ConfigService.Model.Compliance i-0123bcf4b567890e3 
AWS::SSM::ManagedInstanceInventory
Amazon.ConfigService.Model.Compliance i-0a1234f6f5d6b78f7 
AWS::SSM::ManagedInstanceInventory
```
• Para obtener más información sobre la API, consulte [DescribeComplianceByResourcel](https://docs.aws.amazon.com/powershell/latest/reference)a referencia de AWS Tools for PowerShell cmdlets.

Para obtener una lista completa de guías para desarrolladores del AWS SDK y ejemplos de código, consulte. [AWS Config Utilizándolo con un AWS SDK](#page-140-0) En este tema también se incluye información sobre cómo comenzar a utilizar el SDK y detalles sobre sus versiones anteriores.

# <span id="page-17718-0"></span>Úselo **DescribeConfigRuleEvaluationStatus** con un AWS SDK o CLI

En los siguientes ejemplos de código, se muestra cómo utilizar DescribeConfigRuleEvaluationStatus.

CLI

## AWS CLI

Para obtener información de estado de una regla de AWS Config

El siguiente comando devuelve la información de estado de una regla de AWS Config denominadaMyConfigRule:

```
aws configservice describe-config-rule-evaluation-status --config-rule-names 
 MyConfigRule
```

```
{ 
     "ConfigRulesEvaluationStatus": [ 
         { 
              "ConfigRuleArn": "arn:aws:config:us-east-1:123456789012:config-rule/
config-rule-abcdef", 
              "FirstActivatedTime": 1450311703.844, 
              "ConfigRuleId": "config-rule-abcdef",
```

```
 "LastSuccessfulInvocationTime": 1450314643.156, 
              "ConfigRuleName": "MyConfigRule" 
         } 
     ]
}
```
• Para obtener más información sobre la API, consulte [DescribeConfigRuleEvaluationStatusl](https://awscli.amazonaws.com/v2/documentation/api/latest/reference/configservice/describe-config-rule-evaluation-status.html)a Referencia de AWS CLI comandos.

### **PowerShell**

Herramientas para PowerShell

Ejemplo 1: Este ejemplo devuelve la información de estado de las reglas de configuración dadas.

Get-CFGConfigRuleEvaluationStatus -ConfigRuleName root-account-mfa-enabled, vpcflow-logs-enabled

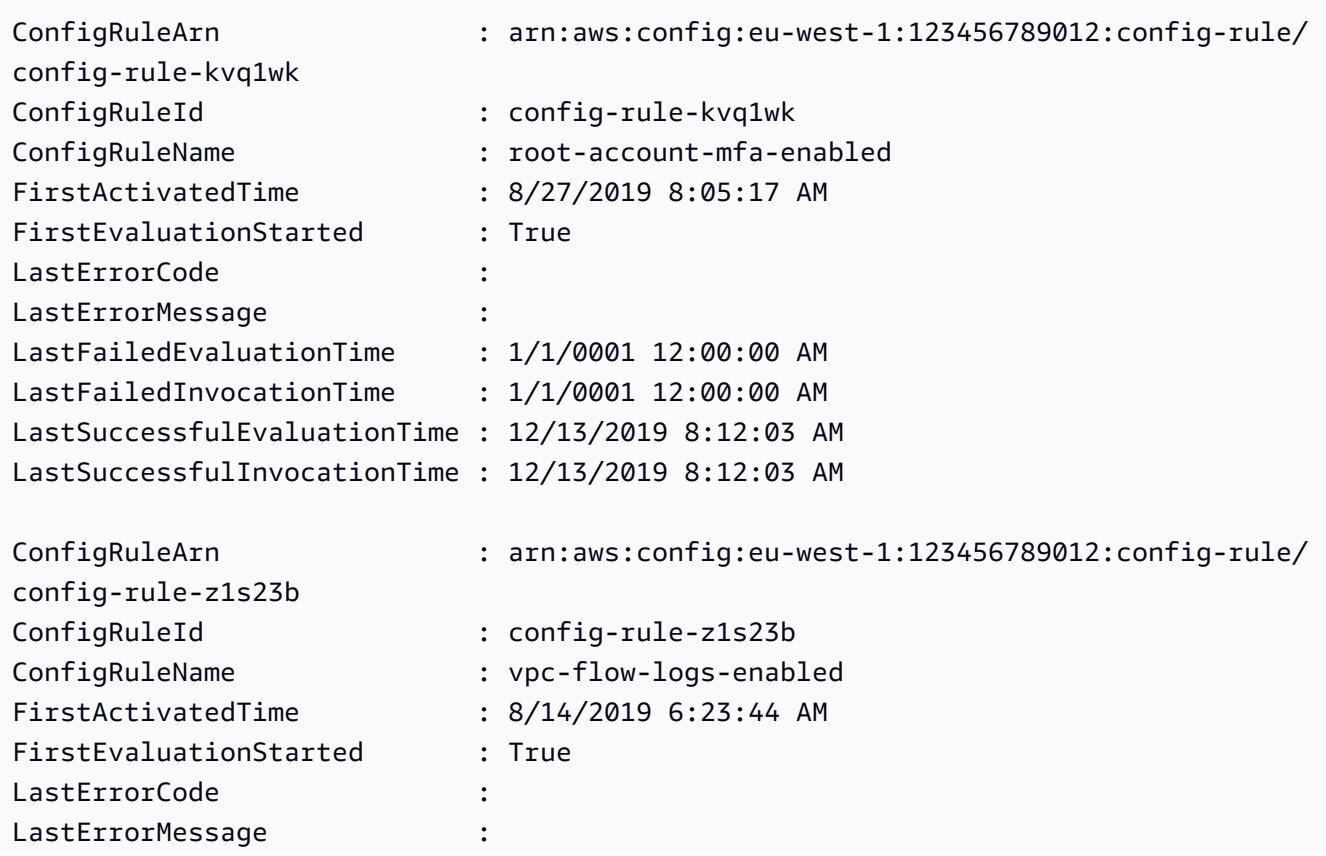

```
LastFailedEvaluationTime : 1/1/0001 12:00:00 AM
LastFailedInvocationTime : 1/1/0001 12:00:00 AM
LastSuccessfulEvaluationTime : 12/13/2019 7:12:01 AM
LastSuccessfulInvocationTime : 12/13/2019 7:12:01 AM
```
• Para obtener más información sobre la API, consulte [DescribeConfigRuleEvaluationStatusl](https://docs.aws.amazon.com/powershell/latest/reference)a referencia de AWS Tools for PowerShell cmdlets.

Para obtener una lista completa de guías para desarrolladores del AWS SDK y ejemplos de código, consulte. [AWS Config Utilizándolo con un AWS SDK](#page-140-0) En este tema también se incluye información sobre cómo comenzar a utilizar el SDK y detalles sobre sus versiones anteriores.

# <span id="page-17720-0"></span>Úselo **DescribeConfigRules** con un AWS SDK o CLI

En los siguientes ejemplos de código, se muestra cómo utilizar DescribeConfigRules.

CLI

## AWS CLI

Para obtener detalles de una regla de AWS Config

El siguiente comando devuelve los detalles de una regla de AWS Config denominadaInstanceTypesAreT2micro:

```
aws configservice describe-config-rules --config-rule-names 
  InstanceTypesAreT2micro
```

```
{ 
     "ConfigRules": [ 
         { 
              "ConfigRuleState": "ACTIVE", 
              "Description": "Evaluates whether EC2 instances are the t2.micro 
  type.", 
              "ConfigRuleName": "InstanceTypesAreT2micro", 
              "ConfigRuleArn": "arn:aws:config:us-east-1:123456789012:config-rule/
config-rule-abcdef", 
              "Source": {
```

```
 "Owner": "CUSTOM_LAMBDA", 
                "SourceIdentifier": "arn:aws:lambda:us-
east-1:123456789012:function:InstanceTypeCheck", 
                "SourceDetails": [ 
\{ "EventSource": "aws.config", 
                        "MessageType": "ConfigurationItemChangeNotification" 
1999 1999 1999 1999 1999
 ] 
            }, 
            "InputParameters": "{\"desiredInstanceType\":\"t2.micro\"}", 
            "Scope": { 
                "ComplianceResourceTypes": [ 
                    "AWS::EC2::Instance" 
 ] 
            }, 
            "ConfigRuleId": "config-rule-abcdef" 
        } 
    ]
}
```
• Para obtener más información sobre la API, consulte [DescribeConfigRulesl](https://awscli.amazonaws.com/v2/documentation/api/latest/reference/configservice/describe-config-rules.html)a Referencia de AWS CLI comandos.

#### PowerShell

Herramientas para PowerShell

Ejemplo 1: En este ejemplo se enumeran las reglas de configuración de la cuenta, con las propiedades seleccionadas.

```
Get-CFGConfigRule | Select-Object ConfigRuleName, ConfigRuleId, ConfigRuleArn, 
  ConfigRuleState
```
Salida:

ConfigRuleName ConfigRuleId ConfigRuleArn ConfigRuleState -------------- ------------ ------------- ---------------

```
ALB_REDIRECTION_CHECK config-rule-12iyn3 
 arn:aws:config-service:eu-west-1:123456789012:config-rule/config-rule-12iyn3 
 ACTIVE
access-keys-rotated config-rule-aospfr
 arn:aws:config-service:eu-west-1:123456789012:config-rule/config-rule-aospfr 
 ACTIVE
autoscaling-group-elb-healthcheck-required config-rule-cn1f2x 
 arn:aws:config-service:eu-west-1:123456789012:config-rule/config-rule-cn1f2x 
 ACTIVE
```
• Para obtener más información sobre la API, consulte [DescribeConfigRulesl](https://docs.aws.amazon.com/powershell/latest/reference)a referencia de AWS Tools for PowerShell cmdlets.

## Python

SDK para Python (Boto3)

## **a** Note

Hay más información al respecto. GitHub Busque el ejemplo completo y aprenda a configurar y ejecutar en el [Repositorio de ejemplos de código de AWS.](https://github.com/awsdocs/aws-doc-sdk-examples/tree/main/python/example_code/config#code-examples)

```
class ConfigWrapper: 
    "" "
     Encapsulates AWS Config functions. 
    "" "
     def __init__(self, config_client): 
 """ 
         :param config_client: A Boto3 AWS Config client. 
         """ 
         self.config_client = config_client 
     def describe_config_rule(self, rule_name): 
 """ 
         Gets data for the specified rule. 
         :param rule_name: The name of the rule to retrieve. 
         :return: The rule data.
```

```
 """ 
        try: 
            response = self.config_client.describe_config_rules( 
                 ConfigRuleNames=[rule_name] 
) rule = response["ConfigRules"] 
            logger.info("Got data for rule %s.", rule_name) 
        except ClientError: 
            logger.exception("Couldn't get data for rule %s.", rule_name) 
            raise 
        else: 
            return rule
```
• Para obtener más información sobre la API, consulta [DescribeConfigRulesl](https://docs.aws.amazon.com/goto/boto3/config-2014-11-12/DescribeConfigRules)a AWS Referencia de API de SDK for Python (Boto3).

Para obtener una lista completa de las guías para desarrolladores del AWS SDK y ejemplos de código, consulte. [AWS Config Utilizándolo con un AWS SDK](#page-140-0) En este tema también se incluye información sobre cómo comenzar a utilizar el SDK y detalles sobre sus versiones anteriores.

# <span id="page-17723-0"></span>Úselo **DescribeConfigurationRecorderStatus** con un AWS SDK o CLI

En los siguientes ejemplos de código, se muestra cómo utilizar DescribeConfigurationRecorderStatus.

CLI

AWS CLI

Para obtener información sobre el estado de la grabadora de configuración

El siguiente comando devuelve el estado de la grabadora de configuración predeterminada:

aws configservice describe-configuration-recorder-status

Salida:

{

```
 "ConfigurationRecordersStatus": [ 
          { 
              "name": "default", 
              "lastStatus": "SUCCESS", 
              "recording": true, 
              "lastStatusChangeTime": 1452193834.344, 
              "lastStartTime": 1441039997.819, 
              "lastStopTime": 1441039992.835 
         } 
     ]
}
```
• Para obtener más información sobre la API, consulte [DescribeConfigurationRecorderStatus](https://awscli.amazonaws.com/v2/documentation/api/latest/reference/configservice/describe-configuration-recorder-status.html)la Referencia de AWS CLI comandos.

#### **PowerShell**

Herramientas para PowerShell

Ejemplo 1: Este ejemplo devuelve el estado de los registradores de configuración.

Get-CFGConfigurationRecorderStatus

Salida:

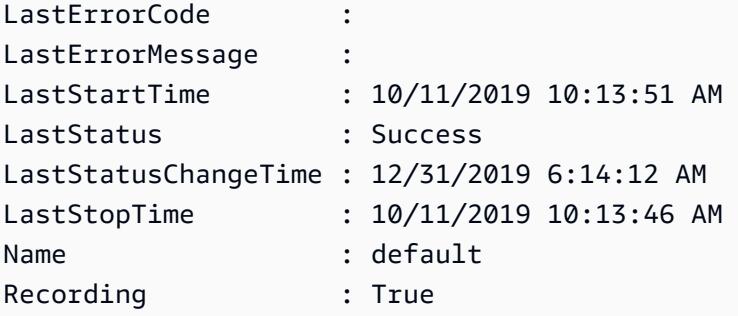

• Para obtener más información sobre la API, consulte la referencia [DescribeConfigurationRecorderStatus](https://docs.aws.amazon.com/powershell/latest/reference)de AWS Tools for PowerShell cmdlets.

Para obtener una lista completa de guías para desarrolladores del AWS SDK y ejemplos de código, consulte. [AWS Config Utilizándolo con un AWS SDK](#page-140-0) En este tema también se incluye información sobre cómo comenzar a utilizar el SDK y detalles sobre sus versiones anteriores.

# <span id="page-17725-0"></span>Úselo **DescribeConfigurationRecorders** con un AWS SDK o CLI

En los siguientes ejemplos de código, se muestra cómo utilizar DescribeConfigurationRecorders.

## CLI

## AWS CLI

Para obtener detalles sobre la grabadora de configuración

El siguiente comando devuelve detalles sobre la grabadora de configuración predeterminada:

aws configservice describe-configuration-recorders

#### Salida:

```
{ 
      "ConfigurationRecorders": [ 
          { 
               "recordingGroup": { 
                   "allSupported": true, 
                   "resourceTypes": [], 
                   "includeGlobalResourceTypes": true 
               }, 
               "roleARN": "arn:aws:iam::123456789012:role/config-ConfigRole-
A1B2C3D4E5F6", 
               "name": "default" 
          } 
    \mathbf{I}}
```
• Para obtener más información sobre la API, consulte [DescribeConfigurationRecordersl](https://awscli.amazonaws.com/v2/documentation/api/latest/reference/configservice/describe-configuration-recorders.html)a Referencia de AWS CLI comandos.

## **PowerShell**

Herramientas para PowerShell

Ejemplo 1: Este ejemplo devuelve los detalles de los grabadores de configuración.

Get-CFGConfigurationRecorder | Format-List

Salida:

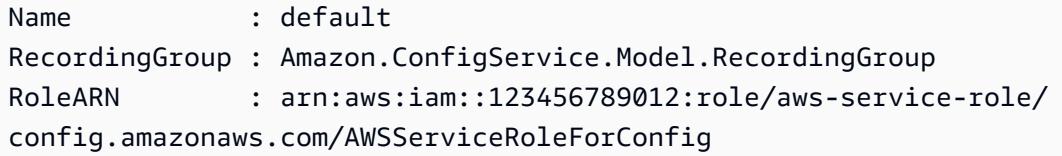

• Para obtener más información sobre la API, consulte la referencia [DescribeConfigurationRecorders](https://docs.aws.amazon.com/powershell/latest/reference)del AWS Tools for PowerShell cmdlet.

Para obtener una lista completa de guías para desarrolladores del AWS SDK y ejemplos de código, consulte. [AWS Config Utilizándolo con un AWS SDK](#page-140-0) En este tema también se incluye información sobre cómo comenzar a utilizar el SDK y detalles sobre sus versiones anteriores.

# <span id="page-17726-0"></span>Úselo **DescribeDeliveryChannels** con un AWS SDK o CLI

En los siguientes ejemplos de código, se muestra cómo utilizar DescribeDeliveryChannels.

### CL<sub>I</sub>

#### AWS CLI

Para obtener detalles sobre el canal de entrega

El siguiente comando devuelve detalles sobre el canal de entrega:

aws configservice describe-delivery-channels

```
{ 
     "DeliveryChannels": [ 
          { 
              "snsTopicARN": "arn:aws:sns:us-east-1:123456789012:config-topic", 
              "name": "default", 
              "s3BucketName": "config-bucket-123456789012" 
         } 
     ]
```
}

• Para obtener más información sobre la API, consulte [DescribeDeliveryChannels](https://awscli.amazonaws.com/v2/documentation/api/latest/reference/configservice/describe-delivery-channels.html)la Referencia de AWS CLI comandos.

#### PowerShell

Herramientas para PowerShell

Ejemplo 1: en este ejemplo se recupera el canal de entrega de la región y se muestran los detalles.

```
Get-CFGDeliveryChannel -Region eu-west-1 | Select-Object Name, S3BucketName, 
 S3KeyPrefix, 
 @{N="DeliveryFrequency";E={$_.ConfigSnapshotDeliveryProperties.DeliveryFrequency}}
```
Salida:

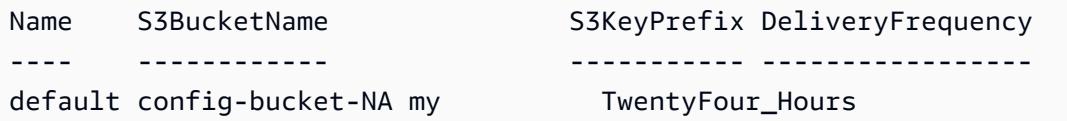

• Para obtener más información sobre la API, consulte la referencia [DescribeDeliveryChannels](https://docs.aws.amazon.com/powershell/latest/reference)de AWS Tools for PowerShell cmdlets.

Para obtener una lista completa de guías para desarrolladores del AWS SDK y ejemplos de código, consulte. [AWS Config Utilizándolo con un AWS SDK](#page-140-0) En este tema también se incluye información sobre cómo comenzar a utilizar el SDK y detalles sobre sus versiones anteriores.

# <span id="page-17727-0"></span>Úselo **GetComplianceDetailsByConfigRule** con un AWS SDK o CLI

En los siguientes ejemplos de código, se muestra cómo utilizar GetComplianceDetailsByConfigRule.

 $CI<sub>L</sub>$ 

AWS CLI

Para obtener los resultados de la evaluación de una regla de AWS Config

El siguiente comando devuelve los resultados de la evaluación de todos los recursos que no cumplen con una regla de AWS Config denominadaInstanceTypesAreT2micro:

```
aws configservice get-compliance-details-by-config-rule --config-rule-name 
  InstanceTypesAreT2micro --compliance-types NON_COMPLIANT
```

```
{ 
     "EvaluationResults": [ 
        \{ "EvaluationResultIdentifier": { 
                  "OrderingTimestamp": 1450314635.065, 
                  "EvaluationResultQualifier": { 
                      "ResourceType": "AWS::EC2::Instance", 
                      "ResourceId": "i-1a2b3c4d", 
                      "ConfigRuleName": "InstanceTypesAreT2micro" 
 } 
             }, 
             "ResultRecordedTime": 1450314645.261, 
             "ConfigRuleInvokedTime": 1450314642.948, 
             "ComplianceType": "NON_COMPLIANT" 
         }, 
         { 
             "EvaluationResultIdentifier": { 
                  "OrderingTimestamp": 1450314635.065, 
                  "EvaluationResultQualifier": { 
                      "ResourceType": "AWS::EC2::Instance", 
                      "ResourceId": "i-2a2b3c4d", 
                      "ConfigRuleName": "InstanceTypesAreT2micro" 
 } 
             }, 
             "ResultRecordedTime": 1450314645.18, 
             "ConfigRuleInvokedTime": 1450314642.902, 
             "ComplianceType": "NON_COMPLIANT" 
         }, 
         { 
             "EvaluationResultIdentifier": { 
                  "OrderingTimestamp": 1450314635.065, 
                  "EvaluationResultQualifier": { 
                      "ResourceType": "AWS::EC2::Instance", 
                      "ResourceId": "i-3a2b3c4d", 
                      "ConfigRuleName": "InstanceTypesAreT2micro"
```

```
 } 
             }, 
             "ResultRecordedTime": 1450314643.346, 
             "ConfigRuleInvokedTime": 1450314643.124, 
             "ComplianceType": "NON_COMPLIANT" 
        } 
     ]
}
```
• Para obtener más información sobre la API, consulta [GetComplianceDetailsByConfigRulel](https://awscli.amazonaws.com/v2/documentation/api/latest/reference/configservice/get-compliance-details-by-config-rule.html)a Referencia de AWS CLI comandos.

**PowerShell** 

Herramientas para PowerShell

Ejemplo 1: En este ejemplo se obtienen los resultados de la evaluación de la regla accesskeys-rotated y se devuelve el resultado agrupado por tipo de conformidad

```
Get-CFGComplianceDetailsByConfigRule -ConfigRuleName access-keys-rotated | Group-
Object ComplianceType
```
Salida:

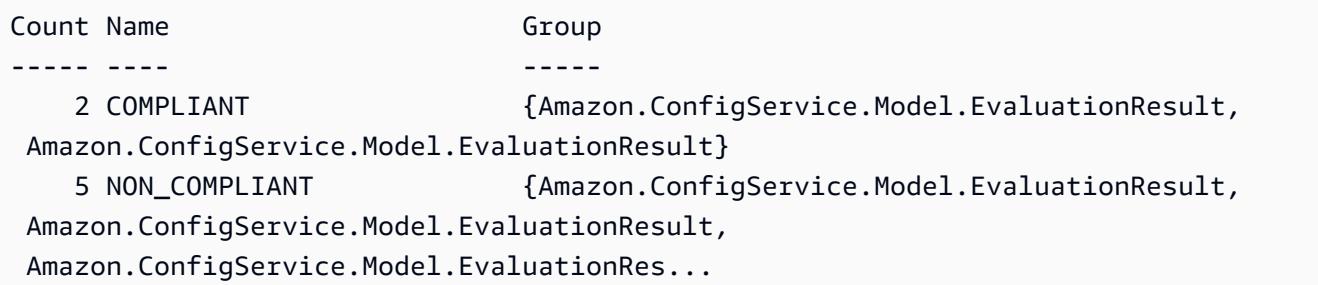

Ejemplo 2: En este ejemplo se consultan los detalles de conformidad de la regla access-keysrotated para los recursos de COMPLIANT.

Get-CFGComplianceDetailsByConfigRule -ConfigRuleName accesskeys-rotated -ComplianceType COMPLIANT | ForEach-Object {\$\_.EvaluationResultIdentifier.EvaluationResultQualifier}

```
ConfigRuleName ResourceId ResourceType
-------------- ---------- ------------
access-keys-rotated BCAB1CDJ2LITAPVEW3JAH AWS::IAM::User
access-keys-rotated BCAB1CDJ2LITL3EHREM4Q AWS::IAM::User
```
• Para obtener más información sobre la API, consulte [GetComplianceDetailsByConfigRulel](https://docs.aws.amazon.com/powershell/latest/reference)a referencia de AWS Tools for PowerShell cmdlets.

Para obtener una lista completa de guías para desarrolladores del AWS SDK y ejemplos de código, consulte. [AWS Config Utilizándolo con un AWS SDK](#page-140-0) En este tema también se incluye información sobre cómo comenzar a utilizar el SDK y detalles sobre sus versiones anteriores.

## <span id="page-17730-0"></span>Úselo **GetComplianceDetailsByResource** con un AWS SDK o CLI

En los siguientes ejemplos de código, se muestra cómo utilizar GetComplianceDetailsByResource.

CLI

#### AWS CLI

Para obtener los resultados de la evaluación de un AWS recurso

El siguiente comando devuelve los resultados de la evaluación de cada regla que la instancia EC2 i-1a2b3c4d no cumpla:

```
aws configservice get-compliance-details-by-resource --resource-type 
 AWS::EC2::Instance --resource-id i-1a2b3c4d --compliance-types NON_COMPLIANT
```

```
{ 
     "EvaluationResults": [ 
         { 
             "EvaluationResultIdentifier": { 
                 "OrderingTimestamp": 1450314635.065, 
                 "EvaluationResultQualifier": { 
                     "ResourceType": "AWS::EC2::Instance", 
                     "ResourceId": "i-1a2b3c4d", 
                     "ConfigRuleName": "InstanceTypesAreT2micro" 
 }
```
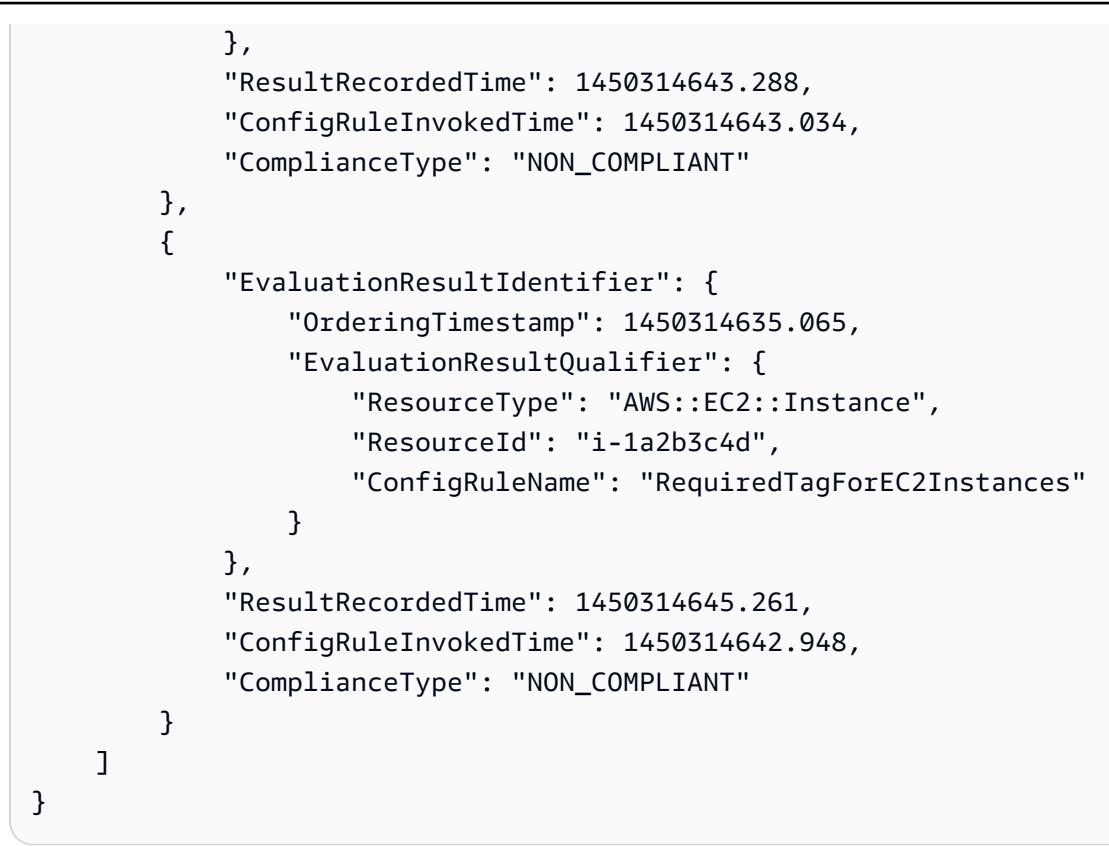

• Para obtener más información sobre la API, consulte [GetComplianceDetailsByResourcel](https://awscli.amazonaws.com/v2/documentation/api/latest/reference/configservice/get-compliance-details-by-resource.html)a Referencia de AWS CLI comandos.

## **PowerShell**

Herramientas para PowerShell

Ejemplo 1: En este ejemplo se obtienen los resultados de la evaluación para el recurso dado.

```
Get-CFGComplianceDetailsByResource -ResourceId ABCD5STJ4EFGHIVEW6JAH -
ResourceType 'AWS::IAM::User'
```
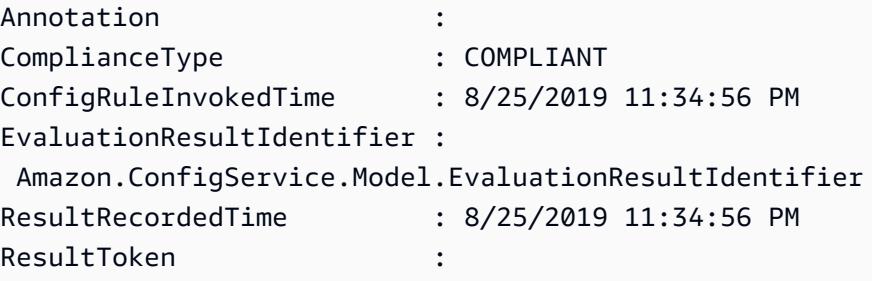

• Para obtener más información sobre la API, consulte la referencia del [GetComplianceDetailsByResource AWS Tools for PowerShell](https://docs.aws.amazon.com/powershell/latest/reference)cmdlet.

Para obtener una lista completa de guías para desarrolladores del AWS SDK y ejemplos de código, consulte. [AWS Config Utilizándolo con un AWS SDK](#page-140-0) En este tema también se incluye información sobre cómo comenzar a utilizar el SDK y detalles sobre sus versiones anteriores.

# <span id="page-17732-0"></span>Úselo **GetComplianceSummaryByConfigRule** con un AWS SDK o CLI

En los siguientes ejemplos de código, se muestra cómo utilizar GetComplianceSummaryByConfigRule.

CL<sub>I</sub>

AWS CLI

Para obtener el resumen de conformidad de tus reglas de AWS Config

El siguiente comando devuelve el número de reglas que cumplen y el número que no lo son:

aws configservice get-compliance-summary-by-config-rule

En el resultado, el valor de cada CappedCount atributo indica cuántas reglas son conformes o no.

```
{ 
     "ComplianceSummary": { 
          "NonCompliantResourceCount": { 
              "CappedCount": 3, 
              "CapExceeded": false 
          }, 
          "ComplianceSummaryTimestamp": 1452204131.493, 
          "CompliantResourceCount": { 
              "CappedCount": 2, 
              "CapExceeded": false 
          } 
     }
}
```
• Para obtener más información sobre la API, consulte [GetComplianceSummaryByConfigRule](https://awscli.amazonaws.com/v2/documentation/api/latest/reference/configservice/get-compliance-summary-by-config-rule.html)la Referencia de AWS CLI comandos.

#### PowerShell

Herramientas para PowerShell

Ejemplo 1: En este ejemplo se devuelve el número de reglas de Config que no son compatibles.

Get-CFGComplianceSummaryByConfigRule -Select ComplianceSummary.NonCompliantResourceCount

Salida:

```
CapExceeded CappedCount
----------- -----------
False 9
```
• Para obtener más información sobre la API, consulte la referencia [GetComplianceSummaryByConfigRule](https://docs.aws.amazon.com/powershell/latest/reference)de AWS Tools for PowerShell cmdlets.

Para obtener una lista completa de guías para desarrolladores del AWS SDK y ejemplos de código, consulte. [AWS Config Utilizándolo con un AWS SDK](#page-140-0) En este tema también se incluye información sobre cómo comenzar a utilizar el SDK y detalles sobre sus versiones anteriores.

# <span id="page-17733-0"></span>Úselo **GetComplianceSummaryByResourceType** con un AWS SDK o  $CLI$

En los siguientes ejemplos de código, se muestra cómo utilizar GetComplianceSummaryByResourceType.

CLI

AWS CLI

Para obtener el resumen de conformidad de todos los tipos de recursos

El siguiente comando devuelve el número de AWS recursos que no son conformes y el número que sí lo son:

aws configservice get-compliance-summary-by-resource-type

En el resultado, el valor de cada CappedCount atributo indica cuántos recursos son compatibles o no.

Salida:

```
{ 
     "ComplianceSummariesByResourceType": [ 
        \{ "ComplianceSummary": { 
                  "NonCompliantResourceCount": { 
                      "CappedCount": 16, 
                      "CapExceeded": false 
                 }, 
                  "ComplianceSummaryTimestamp": 1453237464.543, 
                  "CompliantResourceCount": { 
                      "CappedCount": 10, 
                      "CapExceeded": false 
 } 
 } 
         } 
    \mathbf{I}}
```
Para obtener el resumen de conformidad de un tipo de recurso específico

El siguiente comando devuelve el número de instancias de EC2 que no son compatibles y el número que sí lo son:

```
aws configservice get-compliance-summary-by-resource-type --resource-types 
 AWS::EC2::Instance
```
En el resultado, el valor de cada CappedCount atributo indica cuántos recursos cumplen o no lo son.

```
{ 
     "ComplianceSummariesByResourceType": [ 
          {
```

```
 "ResourceType": "AWS::EC2::Instance", 
             "ComplianceSummary": { 
                 "NonCompliantResourceCount": { 
                     "CappedCount": 3, 
                     "CapExceeded": false 
\qquad \qquad \text{ } "ComplianceSummaryTimestamp": 1452204923.518, 
                 "CompliantResourceCount": { 
                     "CappedCount": 7, 
                     "CapExceeded": false 
 } 
 } 
         } 
     ]
}
```
• Para obtener más información sobre la API, consulte [GetComplianceSummaryByResourceTypel](https://awscli.amazonaws.com/v2/documentation/api/latest/reference/configservice/get-compliance-summary-by-resource-type.html)a Referencia de AWS CLI comandos.

#### **PowerShell**

Herramientas para PowerShell

Ejemplo 1: En este ejemplo se devuelve el número de recursos que son compatibles o no y se convierte el resultado en json.

```
Get-CFGComplianceSummaryByResourceType -Select 
  ComplianceSummariesByResourceType.ComplianceSummary | ConvertTo-Json
{ 
   "ComplianceSummaryTimestamp": "2019-12-14T06:14:49.778Z", 
   "CompliantResourceCount": { 
     "CapExceeded": false, 
     "CappedCount": 2 
   }, 
   "NonCompliantResourceCount": { 
     "CapExceeded": true, 
     "CappedCount": 100 
   }
}
```
• Para obtener más información sobre la API, consulte la referencia [GetComplianceSummaryByResourceTyped](https://docs.aws.amazon.com/powershell/latest/reference)e AWS Tools for PowerShell cmdlets. Para obtener una lista completa de guías para desarrolladores del AWS SDK y ejemplos de código, consulte. [AWS Config Utilizándolo con un AWS SDK](#page-140-0) En este tema también se incluye información sobre cómo comenzar a utilizar el SDK y detalles sobre sus versiones anteriores.

# <span id="page-17736-0"></span>Úselo **PutConfigRule** con un AWS SDK o CLI

En los siguientes ejemplos de código, se muestra cómo utilizar PutConfigRule.

CLI

AWS CLI

Para añadir una regla de Config AWS gestionada

El siguiente comando proporciona código JSON para añadir una regla de Config AWS gestionada:

```
aws configservice put-config-rule --config-rule file://
RequiredTagsForEC2Instances.json
```
RequiredTagsForEC2Instances.json es un archivo JSON que contiene la configuración de la regla:

```
{ 
   "ConfigRuleName": "RequiredTagsForEC2Instances", 
   "Description": "Checks whether the CostCenter and Owner tags are applied to EC2 
  instances.", 
   "Scope": { 
     "ComplianceResourceTypes": [ 
       "AWS::EC2::Instance" 
     ] 
   }, 
   "Source": { 
     "Owner": "AWS", 
     "SourceIdentifier": "REQUIRED_TAGS" 
   }, 
   "InputParameters": "{\"tag1Key\":\"CostCenter\",\"tag2Key\":\"Owner\"}"
}
```
Para el ComplianceResourceTypes atributo, este código JSON limita el alcance a los recursos de este AWS::EC2::Instance tipo, por lo que AWS Config evaluará solo las

instancias de EC2 según la regla. Puesto que la regla es una regla administrada, el atributo Owner se establece en AWS y el atributo SourceIdentifier en el identificador de la regla, REQUIRED\_TAGS. Para el atributo InputParameters, se especifican las claves de etiqueta que requiere la regla, CostCenter y Owner.

Si el comando se ejecuta correctamente, AWS Config no devuelve ningún resultado. Para verificar la configuración de la regla, ejecute el describe-config-rules comando y especifique el nombre de la regla.

Adición de una regla de configuración administrada por el cliente

En el siguiente comando se proporciona un código JSON para añadir una regla de configuración administrada por el cliente:

```
aws configservice put-config-rule --config-rule file://
InstanceTypesAreT2micro.json
```
InstanceTypesAreT2micro.json es un archivo JSON que contiene la configuración de la regla:

```
{ 
   "ConfigRuleName": "InstanceTypesAreT2micro", 
   "Description": "Evaluates whether EC2 instances are the t2.micro type.", 
   "Scope": { 
     "ComplianceResourceTypes": [ 
       "AWS::EC2::Instance" 
    \mathbf{1} }, 
   "Source": { 
     "Owner": "CUSTOM_LAMBDA", 
     "SourceIdentifier": "arn:aws:lambda:us-
east-1:123456789012:function:InstanceTypeCheck", 
     "SourceDetails": [ 
       { 
          "EventSource": "aws.config", 
          "MessageType": "ConfigurationItemChangeNotification" 
       } 
    \mathbf{I} }, 
   "InputParameters": "{\"desiredInstanceType\":\"t2.micro\"}"
}
```
Para el ComplianceResourceTypes atributo, este código JSON limita el alcance a los recursos de este AWS::EC2::Instance tipo, por lo que AWS Config evaluará solo las instancias de EC2 según la regla. Como esta regla es una regla administrada por el cliente, el Owner atributo se establece en y el SourceIdentifier atributo se establece en el ARN de la función Lambda AWS . CUSTOM\_LAMBDA El objeto SourceDetails es obligatorio. Los parámetros que se especifican para el InputParameters atributo se pasan a la función AWS Lambda cuando AWS Config la invoca para evaluar los recursos en función de la regla.

Si el comando se ejecuta correctamente, AWS Config no devuelve ningún resultado. Para verificar la configuración de la regla, ejecute el describe-config-rules comando y especifique el nombre de la regla.

• Para obtener más información sobre la API, consulte [PutConfigRule](https://awscli.amazonaws.com/v2/documentation/api/latest/reference/configservice/put-config-rule.html)la Referencia de AWS CLI comandos.

## Python

SDK para Python (Boto3)

```
a Note
```
Hay más información al respecto GitHub. Busque el ejemplo completo y aprenda a configurar y ejecutar en el [Repositorio de ejemplos de código de AWS.](https://github.com/awsdocs/aws-doc-sdk-examples/tree/main/python/example_code/config#code-examples)

```
class ConfigWrapper: 
    "" "
     Encapsulates AWS Config functions. 
    "" "
     def __init__(self, config_client): 
         "" "
          :param config_client: A Boto3 AWS Config client. 
         "" "
         self.config_client = config_client 
     def put_config_rule(self, rule_name): 
         "" ""
         Sets a configuration rule that prohibits making Amazon S3 buckets 
  publicly
```

```
 readable. 
         :param rule_name: The name to give the rule. 
        "" "
        try: 
            self.config_client.put_config_rule( 
                 ConfigRule={ 
                     "ConfigRuleName": rule_name, 
                     "Description": "S3 Public Read Prohibited Bucket Rule", 
                     "Scope": { 
                         "ComplianceResourceTypes": [ 
                             "AWS::S3::Bucket", 
, and the contract of \mathbf{I}, \mathbf{I}\}, \{ "Source": { 
                         "Owner": "AWS", 
                         "SourceIdentifier": "S3_BUCKET_PUBLIC_READ_PROHIBITED", 
\}, \{ "InputParameters": "{}", 
                     "ConfigRuleState": "ACTIVE", 
 } 
) logger.info("Created configuration rule %s.", rule_name) 
        except ClientError: 
            logger.exception("Couldn't create configuration rule %s.", rule_name) 
            raise
```
• Para obtener más información sobre la API, consulta [PutConfigRule](https://docs.aws.amazon.com/goto/boto3/config-2014-11-12/PutConfigRule)la AWS Referencia de API de SDK for Python (Boto3).

Para obtener una lista completa de las guías para desarrolladores del AWS SDK y ejemplos de código, consulte. [AWS Config Utilizándolo con un AWS SDK](#page-140-0) En este tema también se incluye información sobre cómo comenzar a utilizar el SDK y detalles sobre sus versiones anteriores.

# <span id="page-17739-0"></span>Úselo **PutDeliveryChannel** con un AWS SDK o CLI

En los siguientes ejemplos de código, se muestra cómo utilizar PutDeliveryChannel.

CLI

## AWS CLI

Para crear un canal de entrega

El siguiente comando proporciona la configuración del canal de entrega en forma de código JSON:

```
aws configservice put-delivery-channel --delivery-channel file://
deliveryChannel.json
```
El deliveryChannel. json archivo especifica los atributos del canal de entrega:

```
{ 
     "name": "default", 
     "s3BucketName": "config-bucket-123456789012", 
     "snsTopicARN": "arn:aws:sns:us-east-1:123456789012:config-topic", 
     "configSnapshotDeliveryProperties": { 
         "deliveryFrequency": "Twelve_Hours" 
     }
}
```
Este ejemplo establece los siguientes atributos:

name- El nombre del canal de entrega. De forma predeterminada, AWS Config asigna el nombre default a un nuevo canal de entrega. No puede actualizar el nombre del canal de entrega con el comando. put-delivery-channel Para conocer los pasos para cambiar el nombre, consulte Cambiar el nombre del canal de entrega. s3BucketName - El nombre del bucket de Amazon S3 al que AWS Config entrega las instantáneas de configuración y los archivos del historial de configuración. Si especifica un bucket que pertenece a otra AWS cuenta, ese bucket debe tener políticas que concedan permisos de acceso a Config. AWS Para obtener más información, consulte Permisos para el bucket de Amazon S3.

snsTopicARN- El nombre del recurso de Amazon (ARN) del tema de Amazon SNS al que AWS Config envía notificaciones sobre los cambios de configuración. Si elige un tema de otra cuenta, el tema debe tener políticas que concedan permisos de acceso a Config. AWS Para obtener más información, consulte el tema Permisos para Amazon SNS.

configSnapshotDeliveryProperties- Contiene el deliveryFrequency atributo, que establece la frecuencia con la que AWS Config entrega instantáneas de la configuración y la frecuencia con la que invoca las evaluaciones de las reglas de Config periódicas.

Si el comando se ejecuta correctamente, AWS Config no devuelve ningún resultado. Para verificar la configuración de su canal de entrega, ejecute el describe-delivery-channels comando.

• Para obtener más información sobre la API, consulte [PutDeliveryChannell](https://awscli.amazonaws.com/v2/documentation/api/latest/reference/configservice/put-delivery-channel.html)a Referencia de AWS CLI comandos.

## PowerShell

Herramientas para PowerShell

Ejemplo 1: En este ejemplo se cambia la propiedad DeliveryFrequency de un canal de entrega existente.

```
Write-CFGDeliveryChannel -ConfigSnapshotDeliveryProperties_DeliveryFrequency 
  TwentyFour_Hours -DeliveryChannelName default -DeliveryChannel_S3BucketName 
  config-bucket-NA -DeliveryChannel_S3KeyPrefix my
```
• Para obtener más información sobre la API, consulte la referencia del [PutDeliveryChannel](https://docs.aws.amazon.com/powershell/latest/reference)  [AWS Tools for PowerShell](https://docs.aws.amazon.com/powershell/latest/reference)cmdlet.

Para obtener una lista completa de guías para desarrolladores del AWS SDK y ejemplos de código, consulte. [AWS Config Utilizándolo con un AWS SDK](#page-140-0) En este tema también se incluye información sobre cómo comenzar a utilizar el SDK y detalles sobre sus versiones anteriores.

# <span id="page-17742-0"></span>Historial de documentos

En la siguiente tabla se describen los cambios importantes en la documentación de AWS Config. Para recibir notificaciones sobre los cambios en esta documentación, puede suscribirse a una fuente RSS.

- Versión de la API: 2014-11-12
- Última actualización de la documentación: 17 de junio de 2024

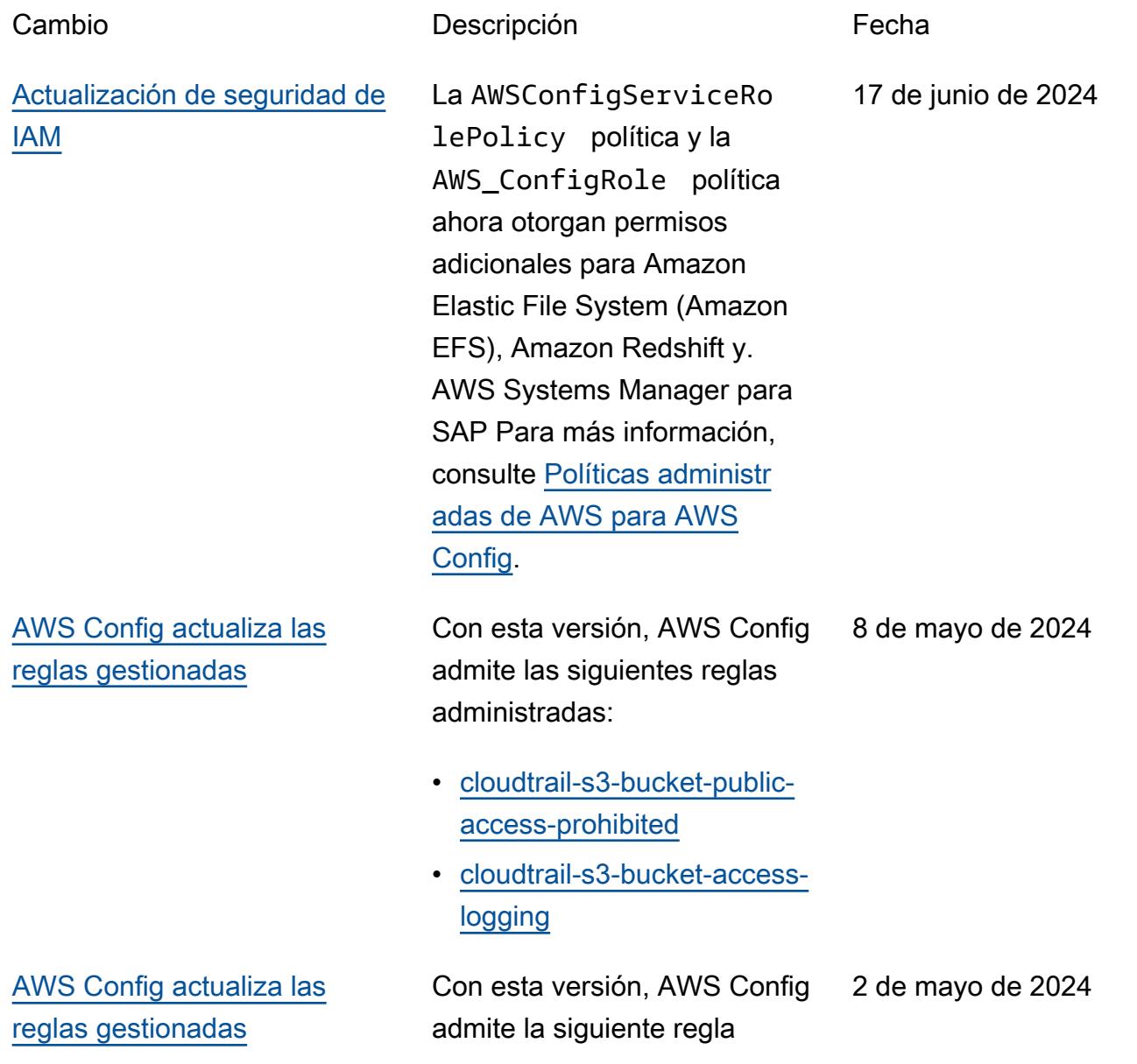

[AWS Config actualiza las](#page-17742-0) [reglas gestionadas](#page-17742-0)

[AWS Config simplifica el](#page-17742-0) [análisis de uso con Amazon](#page-17742-0) **[CloudWatch](#page-17742-0)** 

administrada: [iam-external](https://docs.aws.amazon.com/config/latest/developerguide/iam-external-access-analyzer-enabled.html)[access-analyzer-enabled](https://docs.aws.amazon.com/config/latest/developerguide/iam-external-access-analyzer-enabled.html)

Con esta versión, AWS Config admite las siguientes reglas administradas: 26 de abril de 2024

- [guardduty-malware-protectio](https://docs.aws.amazon.com/config/latest/developerguide/guardduty-malware-protection-enabled.html) [n-habilitada](https://docs.aws.amazon.com/config/latest/developerguide/guardduty-malware-protection-enabled.html)
- [guardduty-rds-protection](https://docs.aws.amazon.com/config/latest/developerguide/guardduty-rds-protection-enabled.html) [activado](https://docs.aws.amazon.com/config/latest/developerguide/guardduty-rds-protection-enabled.html)
- [protección guardduty-s3](https://docs.aws.amazon.com/config/latest/developerguide/guardduty-s3-protection-enabled.html) [habilitada](https://docs.aws.amazon.com/config/latest/developerguide/guardduty-s3-protection-enabled.html)
- [compatible con el escaneo](https://docs.aws.amazon.com/config/latest/developerguide/inspector-lambda-standard-scan-enabled.html)  [estándar Inspector-Lambda](https://docs.aws.amazon.com/config/latest/developerguide/inspector-lambda-standard-scan-enabled.html)

Con esta versión, las CloudWatch métricas de Amazon para monitorea r el uso de AWS Config datos solo mostrarán el uso facturable. Esto significa que el uso no facturable ya no se mostrará ni en CloudWatch las estadísticas de Amazon emitidas a ni en la AWS Config AWS Config consola. Esto te permite validar la AWS Config configuración y el uso mediante CloudWatc h las métricas de Amazon y correlacionar el uso facturabl e con los costes asociados. Para obtener más información, consulta Métricas [AWS Config](https://docs.aws.amazon.com/config/latest/developerguide/viewing-the-aws-config-dashboard.html#aws-config-dashboard-metrics) [de uso y éxito.](https://docs.aws.amazon.com/config/latest/developerguide/viewing-the-aws-config-dashboard.html#aws-config-dashboard-metrics)

26 de abril de 2024

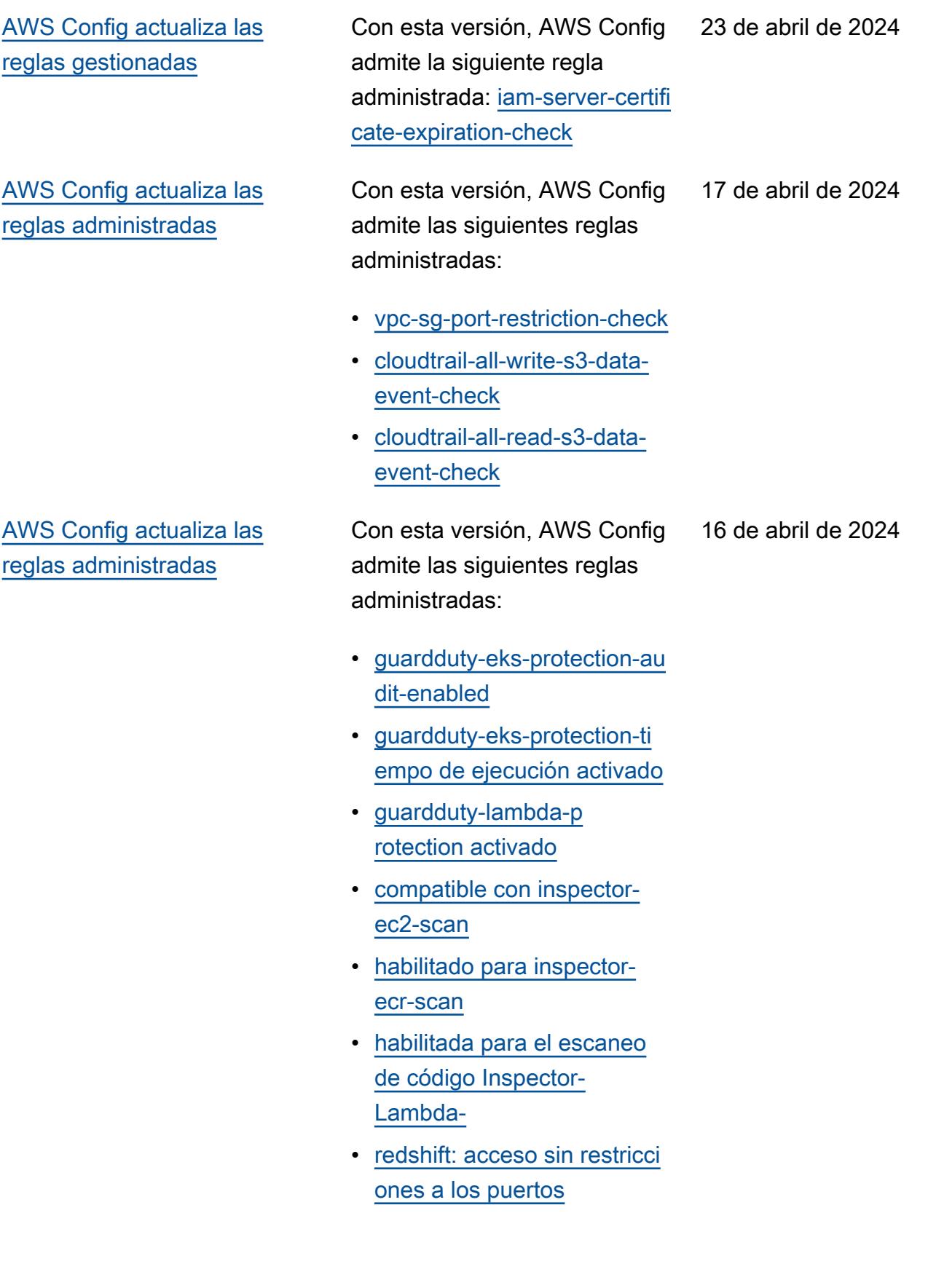

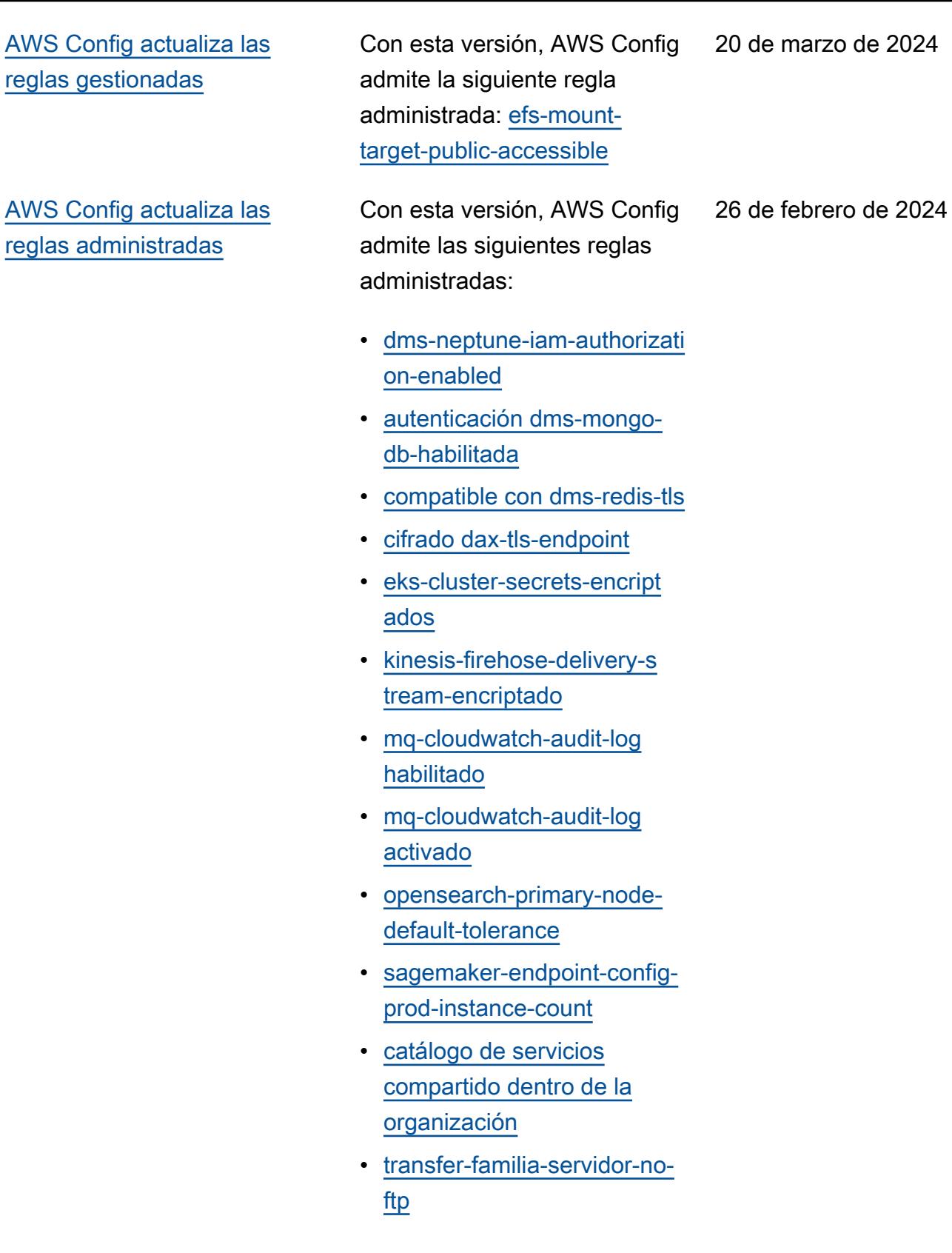

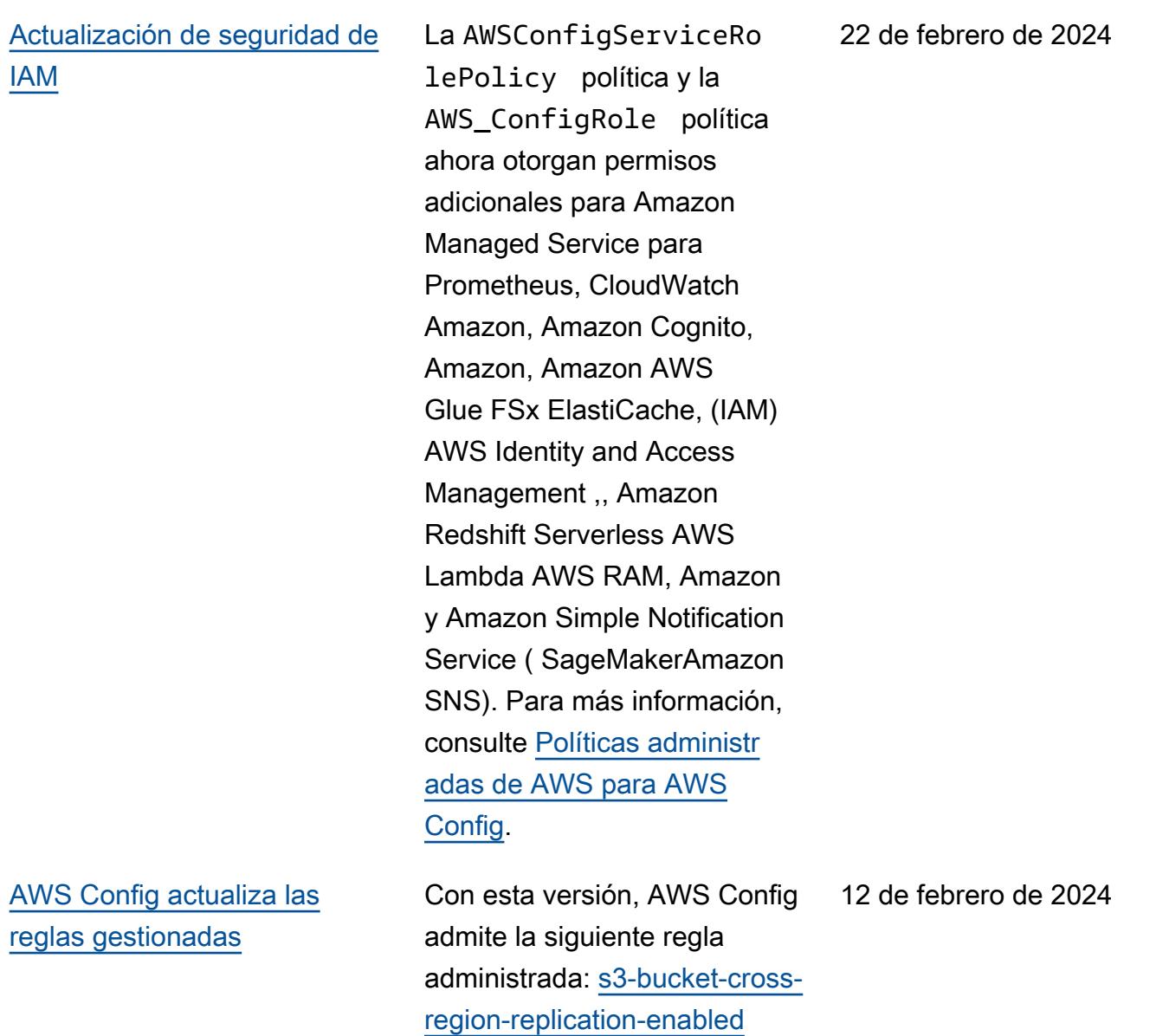

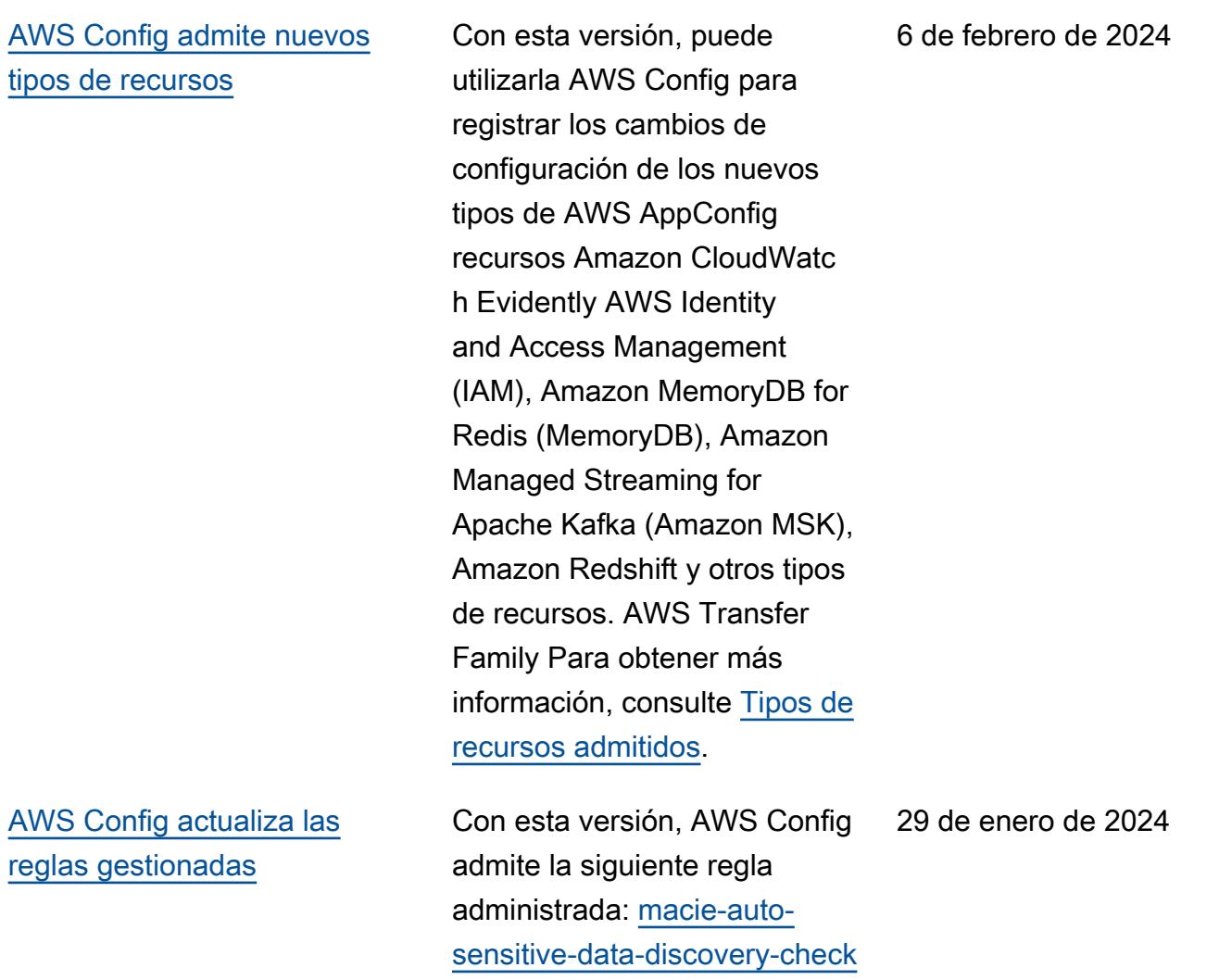
Con esta versión, puede utilizarla AWS Config para registrar los cambios de configuración de los nuevos Amazon AppStream, AWS Key Management Service (AWS KMS), Amazon Relational Database Service (Amazon RDS), Amazon Cognito, Amazon Elastic Compute Cloud (Amazon EC2), EC2 Image Builder, QuickSight Amazon AWS Ground Station AWS Mainframe Modernization, Amazon Redshift y los tipos de recursos. AWS Systems Manager Para obtener más información, consulte [Tipos de](https://docs.aws.amazon.com/config/latest/developerguide/resource-config-reference.html) [recursos admitidos](https://docs.aws.amazon.com/config/latest/developerguide/resource-config-reference.html).

3 de enero de 2024

[Los límites de servicio](#page-17742-0)  [aumentan para el número](#page-17742-0) [máximo de reglas por región y](#page-17742-0) [cuenta AWS Config](#page-17742-0)

Con esta versión, AWS Config admite 1000 AWS Config reglas por AWS región y cuenta. Este aumento se aplica al total de todas las reglas implementadas, incluidas las reglas AWS Config administradas, las reglas AWS Config personali zadas, los paquetes de AWS Config conformidad, AWS Security Hub los controles, AWS Firewall Manager las políticas y los planes de AWS Backup respaldo por región y cuenta. Para obtener más información, consulte [Service](https://docs.aws.amazon.com/config/latest/developerguide/configlimits.html) [Limits.](https://docs.aws.amazon.com/config/latest/developerguide/configlimits.html)

19 de diciembre de 2023

19 de diciembre de 2023

[AWS Config actualiza las](#page-17742-0) [reglas gestionadas](#page-17742-0)

Con esta versión, AWS Config admite las siguientes reglas administradas:

- [s3-meets-restore-time-target](https://docs.aws.amazon.com/config/latest/developerguide/s3-meets-restore-time-target.html)
- [ebs-meets-restore-time-targ](https://docs.aws.amazon.com/config/latest/developerguide/ebs-meets-restore-time-target.html) [et](https://docs.aws.amazon.com/config/latest/developerguide/ebs-meets-restore-time-target.html)
- [ec2-meets-restore-time-targ](https://docs.aws.amazon.com/config/latest/developerguide/ec2-meets-restore-time-target.html) [et](https://docs.aws.amazon.com/config/latest/developerguide/ec2-meets-restore-time-target.html)
- [rds-meets-restore-time-targ](https://docs.aws.amazon.com/config/latest/developerguide/rds-meets-restore-time-target.html) [et](https://docs.aws.amazon.com/config/latest/developerguide/rds-meets-restore-time-target.html)
- [efs-meets-restore-time-targ](https://docs.aws.amazon.com/config/latest/developerguide/efs-meets-restore-time-target.html)  [et](https://docs.aws.amazon.com/config/latest/developerguide/efs-meets-restore-time-target.html)
- [fsx-meets-restore-time-targ](https://docs.aws.amazon.com/config/latest/developerguide/fsx-meets-restore-time-target.html) [et](https://docs.aws.amazon.com/config/latest/developerguide/fsx-meets-restore-time-target.html)
- [aurora-meets-restore-time-t](https://docs.aws.amazon.com/config/latest/developerguide/aurora-meets-restore-time-target.html) [arget](https://docs.aws.amazon.com/config/latest/developerguide/aurora-meets-restore-time-target.html)
- [dynamodb-meets-restore](https://docs.aws.amazon.com/config/latest/developerguide/dynamodb-meets-restore-time-target.html)[time-target](https://docs.aws.amazon.com/config/latest/developerguide/dynamodb-meets-restore-time-target.html)

# [Actualización de seguridad de](#page-17742-0)  [IAM](#page-17742-0)

La AWSConfigServiceRo lePolicy política y la AWS\_ConfigRole política ahora otorgan permisos adicionales para AWS AppConfig Amazon Managed Service for Prometheus AWS Database Migration Service ,AWS DMS(), () IAM, Amazon Managed Streaming for Apache Kafka AWS Identity and Access Management(Amazon MSK) AWS Organizations, Amazon Logs y CloudWatch Amazon Simple Storage Service (Amazon S3). Para más información, consulte [Políticas](https://docs.aws.amazon.com/config/latest/developerguide/security-iam-awsmanpol.html) [administradas de AWS para](https://docs.aws.amazon.com/config/latest/developerguide/security-iam-awsmanpol.html)  [AWS Config.](https://docs.aws.amazon.com/config/latest/developerguide/security-iam-awsmanpol.html)

5 de diciembre de 2023

AWS Config Guía para desarrolladores

[Versión preliminar: procesado](#page-17742-0) [r de consultas en lenguaje](#page-17742-0)  [natural para consultas](#page-17742-0)  [avanzadas](#page-17742-0)

Con esta versión, puede utilizar el procesador de consultas en lenguaje natural para consultas avanzadas, que utiliza capacidades de inteligencia artificial generativa (IA generativa) que le permiten hacer preguntas en un lenguaje sencillo y convertirlas en un formato de ready-to-use consulta. Con el procesado r de consultas en lenguaje natural, puede realizar consultas en su organizac ión Cuenta de AWS o en toda la organización AWS . Para obtener más informaci ón, consulte [Procesador de](https://docs.aws.amazon.com/config/latest/developerguide/query-assistant.html)  [consultas en lenguaje natural](https://docs.aws.amazon.com/config/latest/developerguide/query-assistant.html)  [para consultas avanzadas.](https://docs.aws.amazon.com/config/latest/developerguide/query-assistant.html)

26 de noviembre de 2023

[Registro periódico](#page-17742-0) Con esta versión, AWS Config admite la grabación periódica. El registro periódico le permite capturar los cambios de configuración más recientes de sus recursos durante un período de tiempo fijo. Ahora puede establecer la frecuenci a predeterminada del registrad or de configuración en Diaria, lo que le permitirá recibir un elemento de configura ción (CI) que represente el estado más reciente de sus recursos durante las últimas 24 horas, solo si es diferente del CI anterior registrado. La AWS Config consola también presenta una nueva experiencia de estrategia de grabación, en la que también se puede anular la frecuenci a de grabación para tipos de recursos específicos o excluir tipos de recursos específicos de la grabación. Esto puede ayudar a que la configuración se adapte a sus requisitos detallados.

> Se añaden los siguientes tipos de datos:

- [RecordingMode](https://docs.aws.amazon.com/config/latest/APIReference/API_RecordingMode.html)
- [RecordingModeAnular](https://docs.aws.amazon.com/config/latest/APIReference/API_RecordingModeOverride.html)

Se han actualizado los siguientes tipos de datos:

- [PutConfigurationGrabadora](https://docs.aws.amazon.com/config/latest/APIReference/API_PutConfigurationRecorder.html)
- [ConfigurationRecorder](https://docs.aws.amazon.com/config/latest/APIReference/API_ConfigurationRecorder.html)
- [BaseConfigurationArtículo](https://docs.aws.amazon.com/config/latest/APIReference/API_BaseConfigurationItem.html)
- [ConfigurationItem](https://docs.aws.amazon.com/config/latest/APIReference/API_ConfigurationItem.html)

Se han actualizado las siguientes páginas de la guía para desarrolladores:

- [Recursos de recodificación](https://docs.aws.amazon.com/config/latest/developerguide/select-resources.html)  [AWS](https://docs.aws.amazon.com/config/latest/developerguide/select-resources.html)
- [Configuración AWS Config](https://docs.aws.amazon.com/config/latest/developerguide/1-click-setup.html) [con la AWS Config consola](https://docs.aws.amazon.com/config/latest/developerguide/1-click-setup.html)  [| Configuración con un solo](https://docs.aws.amazon.com/config/latest/developerguide/1-click-setup.html)  [clic](https://docs.aws.amazon.com/config/latest/developerguide/1-click-setup.html)
- [Configuración AWS Config](https://docs.aws.amazon.com/config/latest/developerguide/manual-setup.title.html) [con la AWS Config consola |](https://docs.aws.amazon.com/config/latest/developerguide/manual-setup.title.html) [Configuración manual](https://docs.aws.amazon.com/config/latest/developerguide/manual-setup.title.html)
- [Configuración AWS Config](https://docs.aws.amazon.com/config/latest/developerguide/gs-cli-subscribe.html) [con la AWS CLI](https://docs.aws.amazon.com/config/latest/developerguide/gs-cli-subscribe.html)

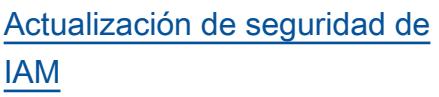

La AWSConfigServiceRo lePolicy política y la AWS\_ConfigRole política ahora otorgan permisos adicionales para Amazon Cognito, Amazon Connect, Amazon EMR,, Amazon MemoryDB for Redis AWS Ground Station, AWS Mainframe Moderniza tion Amazon, Amazon AWS Organizations Relational Database Service ( QuickSigh tAmazon RDS), Amazon Redshift, Amazon Route 53 y. AWS Service Catalog AWS Transfer Family

Las políticas AWSConfig ServiceRolePolicy y AWS\_ConfigRole ahora también añaden identific adores de seguridad (SID) para AWSConfigServiceRo lePolicyStatementI D , AWSConfigSLRLogSta tementID , AWSConfig SLRLogEventStateme ntID , AWSConfig SLRApiGatewayState mentID , y la política de AWSConfigServiceRo lePolicy .

Para más información, consulte [Políticas administr](https://docs.aws.amazon.com/config/latest/developerguide/security-iam-awsmanpol.html)  17 de noviembre de 2023

#### [AWS Config actualiza las](#page-17742-0) [reglas administradas](#page-17742-0)

Con esta versión, AWS Config admite las siguientes reglas administradas:

9 de noviembre de 2023

• [acm-pca-root-ca-disabled](https://docs.aws.amazon.com/config/latest/developerguide/acm-pca-root-ca-disabled.html)

[adas de AWS para AWS](https://docs.aws.amazon.com/config/latest/developerguide/security-iam-awsmanpol.html) 

[Config](https://docs.aws.amazon.com/config/latest/developerguide/security-iam-awsmanpol.html).

- [dynamodb-table-deletion](https://docs.aws.amazon.com/config/latest/developerguide/dynamodb-table-deletion-protection-enabled.html)[protection-enabled](https://docs.aws.amazon.com/config/latest/developerguide/dynamodb-table-deletion-protection-enabled.html)
- [ec2-client-vpn-connection-l](https://docs.aws.amazon.com/config/latest/developerguide/ec2-client-vpn-connection-log-enabled.html)  [og-enabled](https://docs.aws.amazon.com/config/latest/developerguide/ec2-client-vpn-connection-log-enabled.html)
- [eks-cluster-log-enabled](https://docs.aws.amazon.com/config/latest/developerguide/eks-cluster-log-enabled.html)
- [emr-block-public-access](https://docs.aws.amazon.com/config/latest/developerguide/emr-block-public-access.html)
- [fsx-windows-audit-log-confi](https://docs.aws.amazon.com/config/latest/developerguide/fsx-windows-audit-log-configured.html) [gured](https://docs.aws.amazon.com/config/latest/developerguide/fsx-windows-audit-log-configured.html)
- [fsx-openzfs-copy-tags-enabl](https://docs.aws.amazon.com/config/latest/developerguide/fsx-openzfs-copy-tags-enabled.html) [ed](https://docs.aws.amazon.com/config/latest/developerguide/fsx-openzfs-copy-tags-enabled.html)
- [fsx-lustre-copy-tags-to-bac](https://docs.aws.amazon.com/config/latest/developerguide/fsx-lustre-copy-tags-to-backups.html) [kups](https://docs.aws.amazon.com/config/latest/developerguide/fsx-lustre-copy-tags-to-backups.html)
- [msk-enhanced-monitoring](https://docs.aws.amazon.com/config/latest/developerguide/msk-enhanced-monitoring-enabled.html)[enabled](https://docs.aws.amazon.com/config/latest/developerguide/msk-enhanced-monitoring-enabled.html)
- [mq-auto-minor-version](https://docs.aws.amazon.com/config/latest/developerguide/mq-auto-minor-version-upgrade-enabled.html)[upgrade-enabled](https://docs.aws.amazon.com/config/latest/developerguide/mq-auto-minor-version-upgrade-enabled.html)
- [neptune-cluster-multi-az-en](https://docs.aws.amazon.com/config/latest/developerguide/neptune-cluster-multi-az-enabled.html)  [abled](https://docs.aws.amazon.com/config/latest/developerguide/neptune-cluster-multi-az-enabled.html)
- [opensearch-update-check](https://docs.aws.amazon.com/config/latest/developerguide/opensearch-update-check.html)
- [s3-access-point-in-vpc-only](https://docs.aws.amazon.com/config/latest/developerguide/s3-access-point-in-vpc-only.html)
- [s3-access-point-public-acce](https://docs.aws.amazon.com/config/latest/developerguide/s3-access-point-public-access-blocks.html) [ss-blocks](https://docs.aws.amazon.com/config/latest/developerguide/s3-access-point-public-access-blocks.html)
- [s3-bucket-mfa-delete-enable](https://docs.aws.amazon.com/config/latest/developerguide/s3-bucket-mfa-delete-enabled.html) [d](https://docs.aws.amazon.com/config/latest/developerguide/s3-bucket-mfa-delete-enabled.html)

3 de noviembre de 2023

[AWS Config admite nuevos](#page-17742-0) [tipos de recursos](#page-17742-0)

Con esta versión, puede utilizarla AWS Config para registrar los cambios de configuración de los nuevos AWS Identity and Access Management (IAM), AWS Network Manager, AWS Private Certificate Authority (AWS Private CA), Amazon Connect AWS App Mesh, Amazon Elastic Compute Cloud (Amazon EC2), Amazon Elastic Container Service (Amazon ECS) AWS IoT, Amazon Managed Streaming AWS IoT TwinMaker for Apache Kafka Connect (Amazon MSK Connect) y recurso tipos. AWS Lambda Explorador de recursos de AWS Para obtener más información, consulte [Tipos de](https://docs.aws.amazon.com/config/latest/developerguide/resource-config-reference.html) [recursos admitidos](https://docs.aws.amazon.com/config/latest/developerguide/resource-config-reference.html).

[AWS Config admite nuevos](#page-17742-0) [paquetes de conformidad](#page-17742-0)

Con esta versión, se AWS Config actualiza el siguiente paquete de conformidad: [Mejores prácticas operativas](https://docs.aws.amazon.com/config/latest/developerguide/operational-best-practices-for-bnm-rmit.html) [para](https://docs.aws.amazon.com/config/latest/developerguide/operational-best-practices-for-bnm-rmit.html) BNM RMiT

26 de octubre de 2023

[Paneles de cumplimiento e](#page-17742-0)  [inventario para agregadores](#page-17742-0)

Con esta versión, AWS Config agrega una página de panel de cumplimiento y una página de panel de inventario a la vista agregada de la consola. AWS Config

En la página del panel de cumplimiento, puede ver paneles automatizados con widgets que resumen la información sobre el cumplimiento de los recursos en su agregador, como los 10 principales tipos de recursos por recursos no conformes, los 10 principales paquetes de conformidad de nivel de cuenta por normas no conformes, etc.

En la página del panel de inventario, puede ver paneles automatizados con widgets que resumen la información sobre los datos de configura ción de los recursos en su agregador, como los 10 principales tipos de recursos por recuento de recursos, las 10 principales cuentas por recuento de recursos, etc.

Para obtener información sobre los gráficos, consulte [Panel de cumplimiento](https://docs.aws.amazon.com/config/latest/developerguide/viewing-the-aggregate-dashboard.html#aggregate-compliance-dashboard) y [Panel](https://docs.aws.amazon.com/config/latest/developerguide/viewing-the-aggregate-dashboard.html#aggregate-resource-dashboard) [de inventario](https://docs.aws.amazon.com/config/latest/developerguide/viewing-the-aggregate-dashboard.html#aggregate-resource-dashboard).

## [Actualización de seguridad de](#page-17742-0)  [IAM](#page-17742-0)

La AWSConfigServiceRo lePolicy política y la AWS\_ConfigRole política ahora otorgan permisos adicionales para Amazon Connect AWS Private CA AWS App Mesh, Amazon Elastic Container Service (Amazon ECS), Amazon Evidentemente, CloudWatch Amazon Managed Grafana, Amazon, GuardDuty Amazon AWS IoT Inspector AWS IoT TwinMaker,, Amazon Managed Streaming for Apache Kafka (Amazon AWS Lambda MSK AWS Network Manager),,, y Amazon. AWS Organizations SageMaker Para más información, consulte [Políticas administr](https://docs.aws.amazon.com/config/latest/developerguide/security-iam-awsmanpol.html)  [adas de AWS para AWS](https://docs.aws.amazon.com/config/latest/developerguide/security-iam-awsmanpol.html)  [Config](https://docs.aws.amazon.com/config/latest/developerguide/security-iam-awsmanpol.html).

4 de octubre de 2023

Con esta versión, puede utilizarla AWS Config para registrar los cambios de configuración de los nuevos AWS IoT tipos AWS IoT TwinMaker de AWS IoT Wireless recursos Amazon Personalize Amazon Managed Streaming for Apache Kafka (Amazon MSK), Amazon SageMaker, AWS CodeBuild Amazon y Amazon AppStream Inspector. Para obtener más información, consulte [Tipos de](https://docs.aws.amazon.com/config/latest/developerguide/resource-config-reference.html) [recursos admitidos](https://docs.aws.amazon.com/config/latest/developerguide/resource-config-reference.html).

4 de octubre de 2023

## [AWS Config actualiza las](#page-17742-0) [reglas administradas](#page-17742-0)

Con esta versión, AWS Config admite las siguientes reglas administradas: 21 de septiembre de 2023

- [docdb-cluster-deletion-prot](https://docs.aws.amazon.com/config/latest/developerguide/docdb-cluster-deletion-protection-enabled.html) [ection-enabled](https://docs.aws.amazon.com/config/latest/developerguide/docdb-cluster-deletion-protection-enabled.html)
- [docdb-cluster-audit-logging](https://docs.aws.amazon.com/config/latest/developerguide/docdb-cluster-audit-logging-enabled.html)[enabled](https://docs.aws.amazon.com/config/latest/developerguide/docdb-cluster-audit-logging-enabled.html)
- [docdb-cluster-snapshot-publ](https://docs.aws.amazon.com/config/latest/developerguide/docdb-cluster-snapshot-public-prohibited.html)  [ic-prohibited](https://docs.aws.amazon.com/config/latest/developerguide/docdb-cluster-snapshot-public-prohibited.html)
- [mq-active-deployment-mode](https://docs.aws.amazon.com/config/latest/developerguide/mq-active-deployment-mode.html)
- [mq-rabbit-deployment-mode](https://docs.aws.amazon.com/config/latest/developerguide/mq-rabbit-deployment-mode.html)
- [dms-auto-minor-version](https://docs.aws.amazon.com/config/latest/developerguide/dms-auto-minor-version-upgrade-check.html)[upgrade-check](https://docs.aws.amazon.com/config/latest/developerguide/dms-auto-minor-version-upgrade-check.html)
- [dms-replication-task-target](https://docs.aws.amazon.com/config/latest/developerguide/dms-replication-task-targetdb-logging.html) [db-logging](https://docs.aws.amazon.com/config/latest/developerguide/dms-replication-task-targetdb-logging.html)
- [dms-replication-task-source](https://docs.aws.amazon.com/config/latest/developerguide/dms-replication-task-sourcedb-logging.html)  [db-logging](https://docs.aws.amazon.com/config/latest/developerguide/dms-replication-task-sourcedb-logging.html)
- [dms-endpoint-ssl-configured](https://docs.aws.amazon.com/config/latest/developerguide/dms-endpoint-ssl-configured.html)
- [custom-eventbus-policy-atta](https://docs.aws.amazon.com/config/latest/developerguide/custom-eventbus-policy-attached.html)  [ched](https://docs.aws.amazon.com/config/latest/developerguide/custom-eventbus-policy-attached.html)
- [global-endpoint-event-repli](https://docs.aws.amazon.com/config/latest/developerguide/global-endpoint-event-replication-enabled.html)  [cation-enabled](https://docs.aws.amazon.com/config/latest/developerguide/global-endpoint-event-replication-enabled.html)
- [route53-query-logging-enabl](https://docs.aws.amazon.com/config/latest/developerguide/route53-query-logging-enabled.html) [ed](https://docs.aws.amazon.com/config/latest/developerguide/route53-query-logging-enabled.html)
- [rds-aurora-mysql-audit-logg](https://docs.aws.amazon.com/config/latest/developerguide/rds-aurora-mysql-audit-logging-enabled.html)  [ing-enabled](https://docs.aws.amazon.com/config/latest/developerguide/rds-aurora-mysql-audit-logging-enabled.html)
- [rds-cluster-auto-minor-vers](https://docs.aws.amazon.com/config/latest/developerguide/rds-cluster-auto-minor-version-upgrade-enable.html) [ion-upgrade-enable](https://docs.aws.amazon.com/config/latest/developerguide/rds-cluster-auto-minor-version-upgrade-enable.html)
- [appsync-authorization-check](https://docs.aws.amazon.com/config/latest/developerguide/appsync-authorization-check.html)
- [netfw-deletion-protection-e](https://docs.aws.amazon.com/config/latest/developerguide/netfw-deletion-protection-enabled.html) [nabled](https://docs.aws.amazon.com/config/latest/developerguide/netfw-deletion-protection-enabled.html)
- [wafv2-rulegroup-logging-ena](https://docs.aws.amazon.com/config/latest/developerguide/wafv2-rulegroup-logging-enabled.html) [bled](https://docs.aws.amazon.com/config/latest/developerguide/wafv2-rulegroup-logging-enabled.html)
- [msk-in-cluster-node-require](https://docs.aws.amazon.com/config/latest/developerguide/msk-in-cluster-node-require-tls.html) [-tls](https://docs.aws.amazon.com/config/latest/developerguide/msk-in-cluster-node-require-tls.html)

[AWS Config admite nuevos](#page-17742-0) [paquetes de conformidad](#page-17742-0)

[Actualización de seguridad de](#page-17742-0)  [IAM](#page-17742-0)

Con esta versión, AWS Config actualiza los siguientes paquetes de conformidad:

- [Prácticas operativas](https://docs.aws.amazon.com/config/latest/developerguide/operational-best-practices-for-amazon-s3.html) [recomendadas para](https://docs.aws.amazon.com/config/latest/developerguide/operational-best-practices-for-amazon-s3.html) [Amazon S3](https://docs.aws.amazon.com/config/latest/developerguide/operational-best-practices-for-amazon-s3.html)
- [Prácticas operativas](https://docs.aws.amazon.com/config/latest/developerguide/operational-best-practices-for-EC2.html.html) [recomendadas para EC2](https://docs.aws.amazon.com/config/latest/developerguide/operational-best-practices-for-EC2.html.html)

La AWSConfigServiceRo lePolicy política ahora elimina los permisos para AWS Systems Manager (Systems Manager). Para más información, consulte [Políticas](https://docs.aws.amazon.com/config/latest/developerguide/security-iam-awsmanpol.html) [administradas de AWS para](https://docs.aws.amazon.com/config/latest/developerguide/security-iam-awsmanpol.html)  [AWS Config.](https://docs.aws.amazon.com/config/latest/developerguide/security-iam-awsmanpol.html)

8 de septiembre de 2023

6 de septiembre de 2023

Con esta versión, puede utilizarla AWS Config para registrar los cambios de configuración de los nuevos tipos de recursos de Amazon CodeGuru Profiler AWS Elemental MediaConnect AWS Transfer Family,,, Amazon Managed Service for Prometheus AWS Batch y AWS Cloud Map. Amazon Route 53 Resolver Para obtener más información, consulte [Tipos de recursos](https://docs.aws.amazon.com/config/latest/developerguide/resource-config-reference.html)  [admitidos.](https://docs.aws.amazon.com/config/latest/developerguide/resource-config-reference.html)

6 de septiembre de 2023

[AWS Config actualiza las](#page-17742-0) [reglas administradas](#page-17742-0)

Con esta versión, AWS Config admite las siguientes reglas administradas: 10 de agosto de 2023

- [athena-workgroup-e](https://docs.aws.amazon.com/config/latest/developerguide/athena-workgroup-encrypted-at-rest.html)  [ncrypted-at-rest](https://docs.aws.amazon.com/config/latest/developerguide/athena-workgroup-encrypted-at-rest.html)
- [neptune-cluster-iam-databas](https://docs.aws.amazon.com/config/latest/developerguide/neptune-cluster-iam-database-authentication.html) [e-authentication](https://docs.aws.amazon.com/config/latest/developerguide/neptune-cluster-iam-database-authentication.html)
- [neptune-cluster-copy-tags-t](https://docs.aws.amazon.com/config/latest/developerguide/neptune-cluster-copy-tags-to-snapshot-enabled.html)  [o-snapshot-enabled](https://docs.aws.amazon.com/config/latest/developerguide/neptune-cluster-copy-tags-to-snapshot-enabled.html)
- [neptune-cluster-cloudwatch](https://docs.aws.amazon.com/config/latest/developerguide/neptune-cluster-cloudwatch-log-export-enabled.html)[log-export-enabled](https://docs.aws.amazon.com/config/latest/developerguide/neptune-cluster-cloudwatch-log-export-enabled.html)
- [neptune-cluster-deletion-pr](https://docs.aws.amazon.com/config/latest/developerguide/neptune-cluster-deletion-protection-enabled.html)  [otection-enabled](https://docs.aws.amazon.com/config/latest/developerguide/neptune-cluster-deletion-protection-enabled.html)
- [neptune-cluster-snapshot-en](https://docs.aws.amazon.com/config/latest/developerguide/neptune-cluster-snapshot-encrypted.html) [crypted](https://docs.aws.amazon.com/config/latest/developerguide/neptune-cluster-snapshot-encrypted.html)
- [neptune-cluster-backup-rete](https://docs.aws.amazon.com/config/latest/developerguide/neptune-cluster-backup-retention-check.html)  [ntion-check](https://docs.aws.amazon.com/config/latest/developerguide/neptune-cluster-backup-retention-check.html)
- [neptune-cluster-encrypted](https://docs.aws.amazon.com/config/latest/developerguide/neptune-cluster-encrypted.html)
- [neptune-cluster-snapshot-pu](https://docs.aws.amazon.com/config/latest/developerguide/neptune-cluster-snapshot-public-prohibited.html) [blic-prohibited](https://docs.aws.amazon.com/config/latest/developerguide/neptune-cluster-snapshot-public-prohibited.html)
- [docdb-cluster-backup-retent](https://docs.aws.amazon.com/config/latest/developerguide/docdb-cluster-backup-retention-check.html)  [ion-check](https://docs.aws.amazon.com/config/latest/developerguide/docdb-cluster-backup-retention-check.html)
- [docdb-cluster-encrypted](https://docs.aws.amazon.com/config/latest/developerguide/docdb-cluster-encrypted.html)
- [rds-cluster-encrypted-at-rest](https://docs.aws.amazon.com/config/latest/developerguide/rds-cluster-encrypted-at-rest.html)

Con esta versión, puede utilizarla AWS Config para registrar los cambios de configuración de los nuevos Amazon AWS Amplify AppIntegrations, Amazon Athena AWS App Mesh, Amazon Elastic Compute Cloud (Amazon EC2), Amazon Evidentemente, Amazon Forecast, CloudWatc h ,,, Amazon Managed Streaming for Apache Kafka (Amazon MSK) AWS Elemental MediaTailor, Amazon Personalize, Amazon Pinpoint y tipos de recursos. AWS IoT Greengrass Version 2 AWS Ground Station AWS Elemental MediaConvert AWS Resilience Hub Para obtener más información, consulte [Tipos de recursos admitidos](https://docs.aws.amazon.com/config/latest/developerguide/resource-config-reference.html).

3 de agosto de 2023

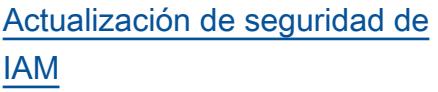

La AWSConfigServiceRo lePolicy política y la AWS\_ConfigRole política ahora otorgan permisos adicionales para Amazon Managed Workflows for AWS App Mesh, Amazon AppStream 2.0, Amazon AWS CloudFormation CloudFront AWS CodeArtifact, Amazon Connect AWS CodeBuild , Amazon AWS Glue, AWS Identity and Access Management (IAM) GuardDuty , Amazon Inspector,,, Amazon Managed Streaming for Apache Kafka AWS IoT Wireless, Amazon Macie,,,, Amazon Route 53 AWS Elemental MediaConnect AWS Network Manager AWS Organizations Explorado r de recursos de AWS, Amazon Simple Storage Service (Amazon S3), Amazon Simple Notification Service (Amazon SNS) y sistemas Amazon EC2 AWS IoT AWS IoT TwinMaker Para más información, consulte [Políticas](https://docs.aws.amazon.com/config/latest/developerguide/security-iam-awsmanpol.html) [administradas de AWS para](https://docs.aws.amazon.com/config/latest/developerguide/security-iam-awsmanpol.html)  [AWS Config.](https://docs.aws.amazon.com/config/latest/developerguide/security-iam-awsmanpol.html)

28 de julio de 2023

Con esta versión, puede utilizarla AWS Config para registrar los cambios de configuración de los nuevos Amazon Kinesis, Amazon Elastic Compute Cloud (Amazon EC2), Amazon Pinpoint, Amazon Simple Storage Service (Amazon S3), Amazon Virtual Private Cloud (Amazon VPC), Amazon Kendra, Amazon Connect,,, tipos de recursos AWS CloudFormation, AWS AppConfig y (). AWS App Mesh AWS App Runner AWS Database Migration Service AWS DMS Para obtener más información, consulte [Tipos de](https://docs.aws.amazon.com/config/latest/developerguide/resource-config-reference.html) [recursos admitidos](https://docs.aws.amazon.com/config/latest/developerguide/resource-config-reference.html).

[Los límites de servicio](#page-17742-0)  [aumentan para los paquetes](#page-17742-0)  [de conformidad de la](#page-17742-0)  [organización](#page-17742-0)

Con esta versión, AWS Config admite 350 AWS Config reglas por región y cuenta en todos los paquetes de conformid ad y 350 reglas organizativas por organización. AWS Config Para obtener más información, consulte [Service Limits](https://docs.aws.amazon.com/config/latest/developerguide/configlimits.html).

10 de julio de 2023

13 de junio de 2023

# [Actualización de seguridad de](#page-17742-0)  [IAM](#page-17742-0)

La AWSConfigServiceRo lePolicy política y la AWS\_ConfigRole política ahora otorgan permisos adicionales a Amazon Managed Workflows para Amazon Connect AWS Amplify AWS App Mesh, Amazon Managed Service for Prometheus, Amazon Athena,,,, Amazon, Amazon AWS Directory Service DynamoDB AWS Batch AWS CloudFormation AWS CloudTrail AWS CodeArtifact CodeGuru, Amazon Elastic Compute Cloud (Amazon EC2), Amazon CloudWatc h Evidentemente, Amazon Forecast,,,,, (IAM), Amazon Transmisión AWS Identity and Access Managemen t gestionada para Apache Kafka (Amazon MSK) AWS Organizations, AWS IoT Greengrass AWS Ground Station Amazon Lightsail, Amazon Logs, CloudWatch AWS Elemental MediaConn ect AWS Elemental MediaTail or, Amazon Pinpoint, Amazon Virtual Private Cloud (Amazon VPC), Amazon Personalize, Amazon, Amazon Simple Storage Service (Amazon QuickSight S3 AWS Migration

13 de junio de 2023

Hub Refactor Spaces) Simple Storage Service (Amazon S3), Amazon y. SageMaker AWS Transfer Family Para más información, consulte [Políticas](https://docs.aws.amazon.com/config/latest/developerguide/security-iam-awsmanpol.html) [administradas de AWS para](https://docs.aws.amazon.com/config/latest/developerguide/security-iam-awsmanpol.html)  [AWS Config.](https://docs.aws.amazon.com/config/latest/developerguide/security-iam-awsmanpol.html)

#### [AWS Config Exclusiones de](#page-17742-0) [registro por tipo de recurso](#page-17742-0)

Con esta versión, puede AWS Config excluir tipos específic os de AWS recursos del seguimiento del inventario y la supervisión del cumplimiento y, al mismo tiempo, realizar un seguimiento de todos los demás tipos de recursos compatibles disponibles actualmente AWS Config, incluidos los que se añadirán en el futuro. Puede usar esta característica para concentra rse en los recursos críticos que están sujetos a los estándares de cumplimiento y gobernanza.

Las actualizaciones de la API para la grabadora de configura ción y el grupo de grabación son compatibles con versiones anteriores, lo que significa que funcionan con versiones anteriores de la API de [PutConfigurationgrabadora.](https://docs.aws.amazon.com/config/latest/APIReference/API_PutConfigurationRecorder.html)

Puede seguir administrando los tipos de recursos que se van a registran exactamente de la misma forma que antes, sin utilizar las API nuevas o actualizadas.

Se añaden los siguientes tipos de datos:

• [RecordingStrategy](https://docs.aws.amazon.com/config/latest/APIReference/API_RecordingStrategy.html)

### • [ExclusionByResourceTypes](https://docs.aws.amazon.com/config/latest/APIReference/API_ExclusionByResourceTypes.html)

Se han actualizado los siguientes tipos de datos:

- [PutConfigurationGrabadora](https://docs.aws.amazon.com/config/latest/APIReference/API_PutConfigurationRecorder.html)
- [ConfigurationRecorder](https://docs.aws.amazon.com/config/latest/APIReference/API_ConfigurationRecorder.html)
- [RecordingGroup](https://docs.aws.amazon.com/config/latest/APIReference/API_RecordingGroup.html)

Se ha actualizado la siguiente página de la guía para desarrolladores:

• [Selección de los recursos](https://docs.aws.amazon.com/config/latest/developerguide/select-resources.html) [que se va a registrar](https://docs.aws.amazon.com/config/latest/developerguide/select-resources.html)

Con esta versión, puede utilizarla AWS Config para registrar los cambios de configuración del nuevo Amazon Elastic Container Service (Amazon ECS), Amazon Keyspaces (para Apache Cassandra) (Amazon Keyspaces),,,, Amazon AppStream 2.0 AWS Signer AWS Amplify AWS App Mesh, AWS App Runner Amazon Elastic Compute Cloud (Amazon EC2) AWS CodeArtif act, Amazon CloudWatch Evident, Amazon Forecast ( AWS Identity and Access Management IAM), Tipos de recursos de Amazon Pinpoint, Amazon y Amazon Data Firehose. SageMaker AWS Transfer Family Para obtener más información, consulte [Tipos de recursos admitidos](https://docs.aws.amazon.com/config/latest/developerguide/resource-config-reference.html).

5 de junio de 2023

[AWS Config actualiza las](#page-17742-0) [reglas administradas](#page-17742-0)

Con esta versión, AWS Config admite las siguientes reglas administradas: 10 de mayo de 2023

- [cloudfront-s3-origin-access](https://docs.aws.amazon.com/config/latest/developerguide/cloudfront-s3-origin-access-control-enabled.html)[control-enabled](https://docs.aws.amazon.com/config/latest/developerguide/cloudfront-s3-origin-access-control-enabled.html)
- [custom-schema-registry-poli](https://docs.aws.amazon.com/config/latest/developerguide/custom-schema-registry-policy-attached.html) [cy-attached](https://docs.aws.amazon.com/config/latest/developerguide/custom-schema-registry-policy-attached.html)
- [ec2-client-vpn-not-authorize](https://docs.aws.amazon.com/config/latest/developerguide/ec2-client-vpn-not-authorize-all.html)[all](https://docs.aws.amazon.com/config/latest/developerguide/ec2-client-vpn-not-authorize-all.html)
- [elasticache-supported-engin](https://docs.aws.amazon.com/config/latest/developerguide/elasticache-supported-engine-version.html) [e-version](https://docs.aws.amazon.com/config/latest/developerguide/elasticache-supported-engine-version.html)
- [macie-status-check](https://docs.aws.amazon.com/config/latest/developerguide/macie-status-check.html)
- [mq-automatic-minor](https://docs.aws.amazon.com/config/latest/developerguide/mq-automatic-minor-version-upgrade-enabled.html)[version-upgrade-enabled](https://docs.aws.amazon.com/config/latest/developerguide/mq-automatic-minor-version-upgrade-enabled.html)
- [mq-cloudwatch-audit](https://docs.aws.amazon.com/config/latest/developerguide/mq-cloudwatch-audit-logging-enabled.html)[logging-enabled](https://docs.aws.amazon.com/config/latest/developerguide/mq-cloudwatch-audit-logging-enabled.html)
- [netfw-logging-enabled](https://docs.aws.amazon.com/config/latest/developerguide/netfw-logging-enabled.html)
- [opensearch-encrypted-at](https://docs.aws.amazon.com/config/latest/developerguide/opensearch-encrypted-at-res.html)[res](https://docs.aws.amazon.com/config/latest/developerguide/opensearch-encrypted-at-res.html)
- [step-functions-state-machin](https://docs.aws.amazon.com/config/latest/developerguide/step-functions-state-machine-logging-enabled.html)  [e-logging-enabled](https://docs.aws.amazon.com/config/latest/developerguide/step-functions-state-machine-logging-enabled.html)

Con esta versión, puede utilizarla AWS Config para registrar los cambios de configuración de los nuevos Amazon Route 53 Resolver Amazon Elastic Compute Cloud (Amazon EC2) AWS IoT , Wireless,, AWS Network Manager, Amazon AWS Device Farm AWS Ground Station, Amazon Redshift, AppFlow Amazon Pinpoint,, EC2 Image Builder AWS IoT AWS AppConfig, Amazon, Amazon Runtime SageMaker , AWS Panorama Amazon ECR y tipos de recursos. CloudWatch AWS Audit Manager Para obtener más información, consulte [Tipos de](https://docs.aws.amazon.com/config/latest/developerguide/resource-config-reference.html) [recursos admitidos](https://docs.aws.amazon.com/config/latest/developerguide/resource-config-reference.html).

[AWS Config admite nuevos](#page-17742-0) [tipos de recursos](#page-17742-0)

Con esta versión, puede utilizarla AWS Config para registrar los cambios de configuración enAWS::Netw orkFirewall::TLSIn spectionConfigurat ion . Para obtener más información, consulte [Tipos de](https://docs.aws.amazon.com/config/latest/developerguide/resource-config-reference.html#awsnetworkfirewall) [recursos admitidos](https://docs.aws.amazon.com/config/latest/developerguide/resource-config-reference.html#awsnetworkfirewall).

5 de mayo de 2023

1 de mayo de 2023

## [Actualización de seguridad de](#page-17742-0)  [IAM](#page-17742-0)

La AWSConfigServiceRo lePolicy política y la AWS\_ConfigRole política ahora otorgan permisos adicionales para Amazon Managed Workflows para AWS Amplify AWS App Mesh, AWS App Runner, Amazon CloudFront AWS CodeArtifact, Amazon Elastic Compute Cloud, Amazon Kendra, Amazon Macie, Amazon Route 53, SageMaker Amazon, AWS Transfer Family Amazon Pinpoint, Resilienc e Hub AWS , Amazon CloudWatch, AWS Directory Service y. AWS Migration Hub AWS WAF Para más información, consulte [Políticas](https://docs.aws.amazon.com/config/latest/developerguide/security-iam-awsmanpol.html) [administradas de AWS para](https://docs.aws.amazon.com/config/latest/developerguide/security-iam-awsmanpol.html)  [AWS Config.](https://docs.aws.amazon.com/config/latest/developerguide/security-iam-awsmanpol.html)

13 de abril de 2023

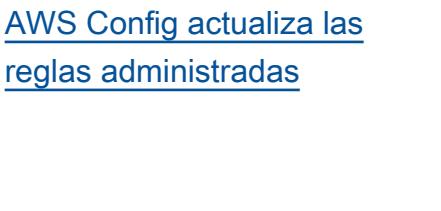

Con esta versión, AWS Config admite las siguientes reglas administradas: 10 de abril de 2023

- [elasticache-auto-minor-vers](https://docs.aws.amazon.com/config/latest/developerguide/elasticache-auto-minor-version-upgrade-check.html)  [ion-upgrade-check](https://docs.aws.amazon.com/config/latest/developerguide/elasticache-auto-minor-version-upgrade-check.html)
- [elasticache-repl-grp-auto-f](https://docs.aws.amazon.com/config/latest/developerguide/elasticache-repl-grp-auto-failover-enabled.html)  [ailover-enabled](https://docs.aws.amazon.com/config/latest/developerguide/elasticache-repl-grp-auto-failover-enabled.html)
- [elasticache-repl-grp-encryp](https://docs.aws.amazon.com/config/latest/developerguide/elasticache-repl-grp-encrypted-at-rest.html)  [ted-at-rest](https://docs.aws.amazon.com/config/latest/developerguide/elasticache-repl-grp-encrypted-at-rest.html)
- [elasticache-repl-grp-encryp](https://docs.aws.amazon.com/config/latest/developerguide/elasticache-repl-grp-encrypted-in-transit.html)  [ted-in-transit](https://docs.aws.amazon.com/config/latest/developerguide/elasticache-repl-grp-encrypted-in-transit.html)
- [elasticache-repl-grp-redis](https://docs.aws.amazon.com/config/latest/developerguide/elasticache-repl-grp-redis-auth-enabled.html)[auth-enabled](https://docs.aws.amazon.com/config/latest/developerguide/elasticache-repl-grp-redis-auth-enabled.html)
- [elasticache-subnet-group-ch](https://docs.aws.amazon.com/config/latest/developerguide/elasticache-subnet-group-check.html)  [eck](https://docs.aws.amazon.com/config/latest/developerguide/elasticache-subnet-group-check.html)
- [cloudfront-s3-origin-non-ex](https://docs.aws.amazon.com/config/latest/developerguide/cloudfront-s3-origin-non-existent-bucket.html)  [istent-bucket](https://docs.aws.amazon.com/config/latest/developerguide/cloudfront-s3-origin-non-existent-bucket.html)

[Los límites de servicio](#page-17742-0)  [aumentan para los paquetes](#page-17742-0)  [de conformidad de la](#page-17742-0)  [organización](#page-17742-0)

Con esta versión, AWS Config admite 350 AWS Config reglas por cuenta en todos los paquetes de conformidad de la organización. Para obtener más información, consulte [Service Limits](https://docs.aws.amazon.com/config/latest/developerguide/configlimits.html). 3 de abril de 2023

## [AWS Config actualiza las](#page-17742-0) [reglas gestionadas](#page-17742-0)

Con esta versión, AWS Config es compatible con las siguientes reglas administr adas:

3 de abril de 2023

- [acm-certificate-rsa-check](https://docs.aws.amazon.com/config/latest/developerguide/acm-certificate-rsa-check.html)
- [appsync-associated-with](https://docs.aws.amazon.com/config/latest/developerguide/appsync-associated-with-waf.html)[waf](https://docs.aws.amazon.com/config/latest/developerguide/appsync-associated-with-waf.html)
- [appsync-logging-enabled](https://docs.aws.amazon.com/config/latest/developerguide/appsync-logging-enabled.html)
- [elasticache-rbac-auth-enabl](https://docs.aws.amazon.com/config/latest/developerguide/elasticache-rbac-auth-enabled.html)  [ed](https://docs.aws.amazon.com/config/latest/developerguide/elasticache-rbac-auth-enabled.html)
- [mq-no-public-access](https://docs.aws.amazon.com/config/latest/developerguide/mq-no-public-access.html)
- [netfw-multi-az-enabled](https://docs.aws.amazon.com/config/latest/developerguide/netfw-multi-az-enabled.html)
- [ses-malware-scanning](https://docs.aws.amazon.com/config/latest/developerguide/ses-malware-scanning-enabled.html)[enabled](https://docs.aws.amazon.com/config/latest/developerguide/ses-malware-scanning-enabled.html)
- [eks-cluster-logging-enabled](https://docs.aws.amazon.com/config/latest/developerguide/eks-cluster-logging-enabled.html)
- [appsync-cache-encryption](https://docs.aws.amazon.com/config/latest/developerguide/appsync-cache-encryption-at-rest.html)[at-rest](https://docs.aws.amazon.com/config/latest/developerguide/appsync-cache-encryption-at-rest.html)

Con esta versión, puede utilizarla AWS Config para registrar los cambios de configuración de los nuevos Amazon AppStream 2.0, AWS Auto Scaling, Amazon Connect, Amazon Elastic Compute Cloud, Amazon EventBridge HealthLake, Kinesis video stream, Lookout for Vision AWS IoT TwinMaker , Network Manager, Amazon Pinpoint, Amazon Route 53 Application Recovery Controlle r y tipos de recursos. AWS RoboMaker Para obtener más información, consulte [Tipos de](https://docs.aws.amazon.com/config/latest/developerguide/resource-config-reference.html) [recursos admitidos](https://docs.aws.amazon.com/config/latest/developerguide/resource-config-reference.html).

3 de abril de 2023

# [Actualización de seguridad de](#page-17742-0)  [IAM](#page-17742-0)

La AWSConfigServiceRo lePolicy política y la AWS\_ConfigRole política ahora otorgan permisos adicionales para Amazon Managed Workflows for Amazon AppFlow, Amazon AppStream 2.0 AWS App Runner, Amazon, Amazon AWS CloudFormation, Amazon CloudFront,, CloudWatch, AWS CodeArtif act AWS CodeCommit AWS Device Farm, Amazon Elastic Compute Cloud (Amazon EC2), Amazon Evidentem ente, CloudWatch Amazon Forecast,, ( AWS IoT IAM), AWS Ground Station Amazon AWS Identity and Access Management MemoryDB for Redis, Amazon Pinpoint AWS Network Manager,, AWS Panorama Amazon Relationa l Database Service (Amazon RDS), Amazon Redshift y Amazon. SageMaker Para más información, consulte [Políticas administradas de](https://docs.aws.amazon.com/config/latest/developerguide/security-iam-awsmanpol.html) [AWS para AWS Config.](https://docs.aws.amazon.com/config/latest/developerguide/security-iam-awsmanpol.html)

30 de marzo de 2023

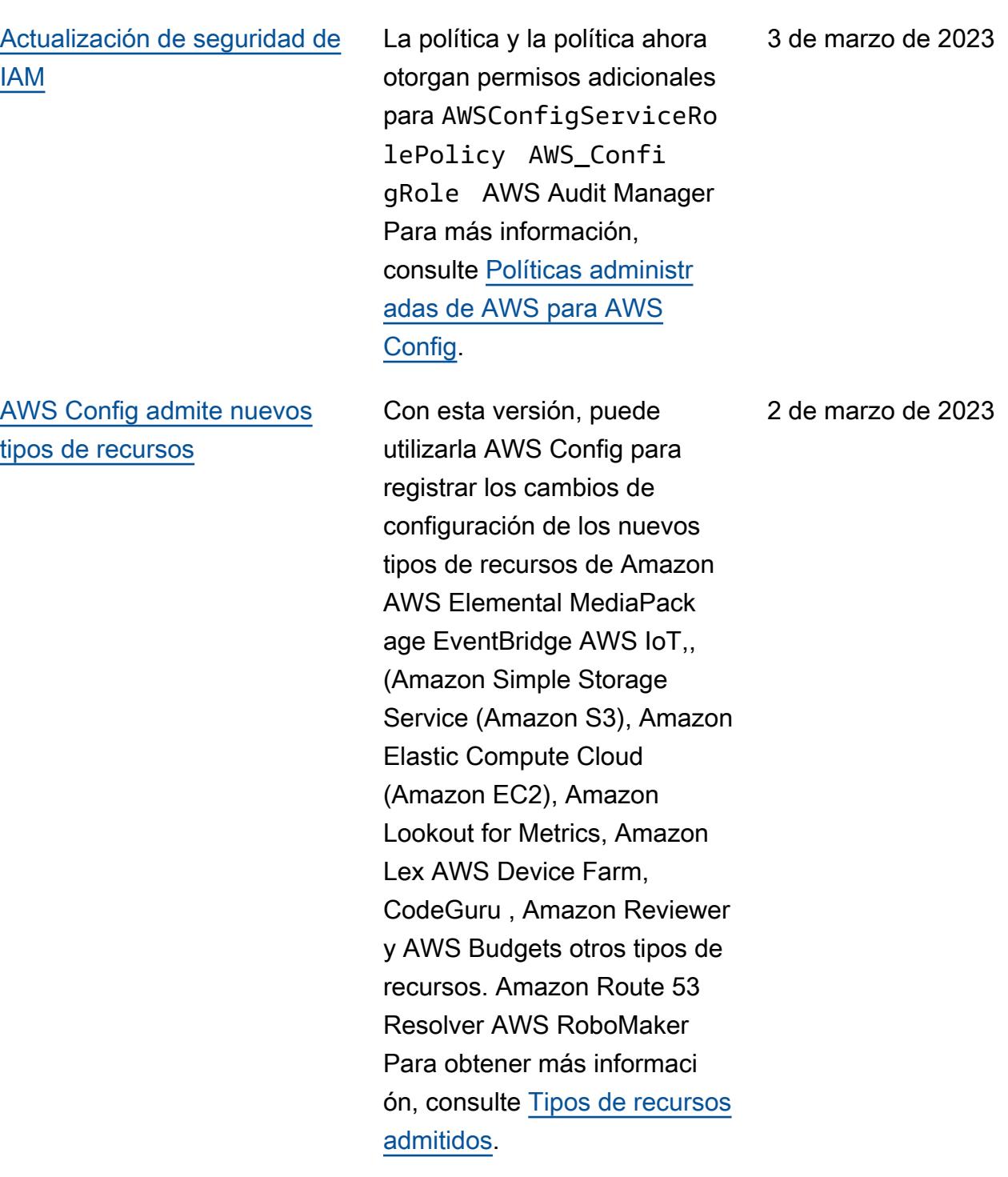

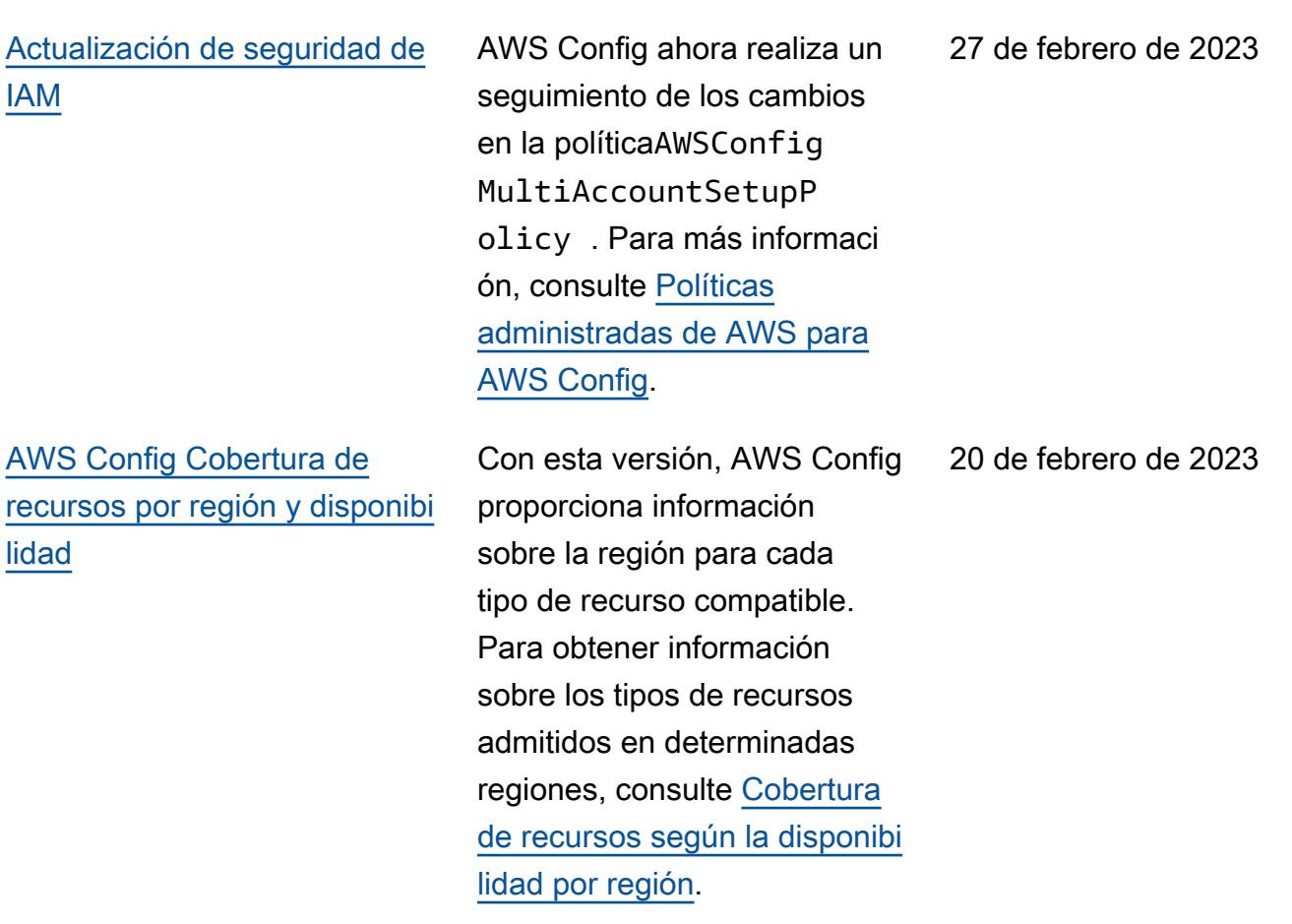

AWS Config Guía para desarrolladores

[AWS Config admite nuevos](#page-17742-0) [tipos de recursos](#page-17742-0)

Con esta versión, puede utilizarla AWS Config para registrar los cambios de configuración de los nuevos Amazon Interactive Video Service (Amazon IVS), Amazon Simple Storage Service (Amazon AWS Glue S3), Amazon Elastic Kubernetes Service (Amazon EKS), Amazon AWS IoT Relational Database Service (Amazon RDS) y Managed Service for Apache Flat Tipos de recursos de enlace. Para obtener más información, consulte [Tipos de recursos](https://docs.aws.amazon.com/config/latest/developerguide/resource-config-reference.html)  [admitidos.](https://docs.aws.amazon.com/config/latest/developerguide/resource-config-reference.html)

7 de febrero de 2023

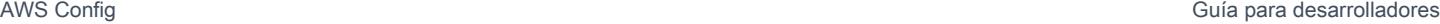

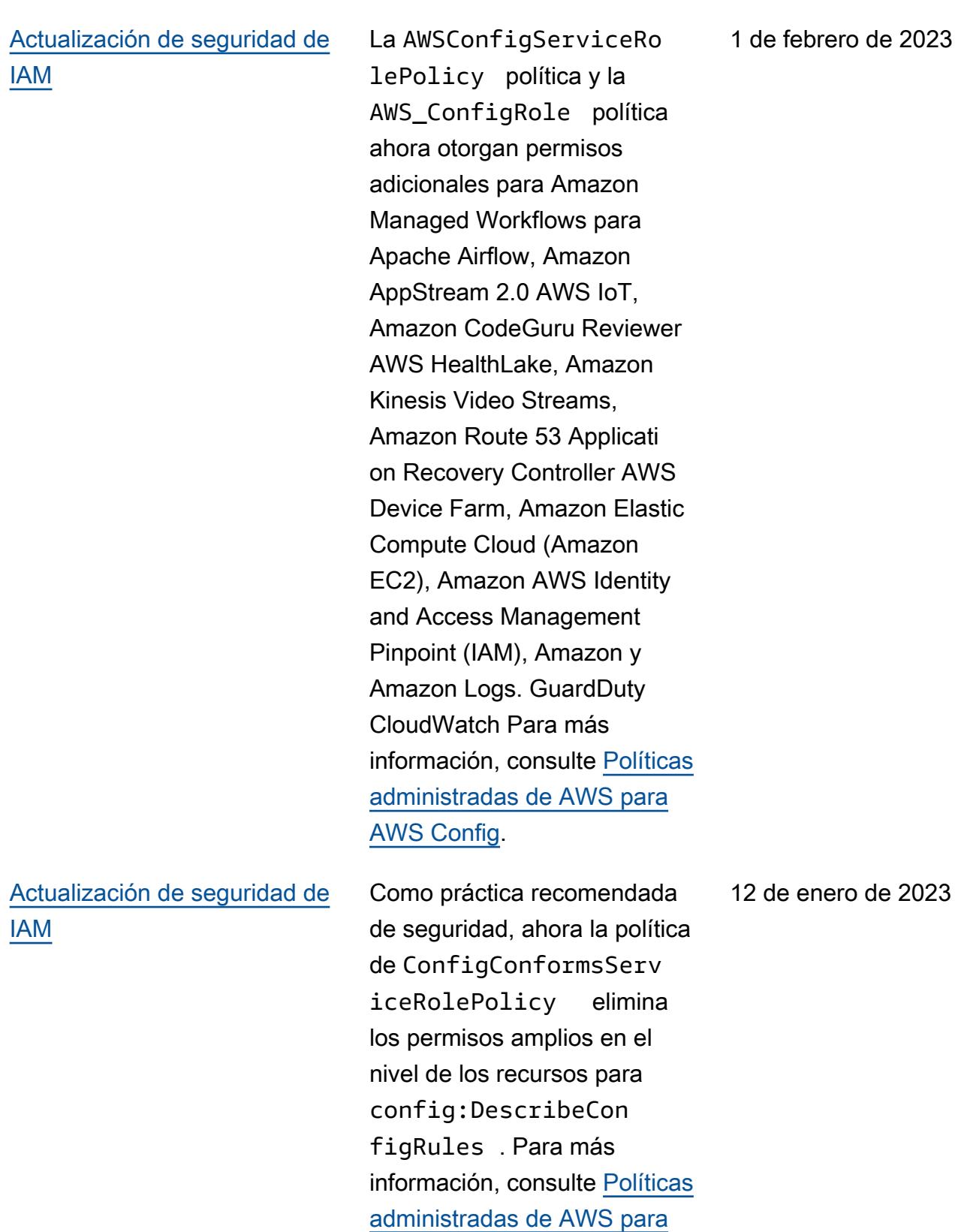

[AWS Config.](https://docs.aws.amazon.com/config/latest/developerguide/security-iam-awsmanpol.html)
## [Actualización de seguridad de](#page-17742-0)  [IAM](#page-17742-0)

La AWSConfigServiceRo lePolicy política y la AWS\_ConfigRole política ahora otorgan permisos adicionales para Amazon Managed Service for Prometheus AWS Audit Manager,,, (), AWS Device Farm AWS Database Migration Service , Amazon Elastic Compute Cloud AWS DMS(Amazon EC2 AWS Glue) AWS Directory Service,, Amazon Lightsail AWS Elemental MediaPackage,, Amazon, Amazon AWS IoT,, Amazon,, Amazon Route 53 Application Recovery Controlle r AWS Network Manager QuickSight, AWS Resource Access Manager Amazon Simple Storage Service (Amazon S3) y Amazon Timestream Timestream. Para más información, consulte [Políticas administradas de](https://docs.aws.amazon.com/config/latest/developerguide/security-iam-awsmanpol.html) [AWS para AWS Config.](https://docs.aws.amazon.com/config/latest/developerguide/security-iam-awsmanpol.html)

10 de enero de 2023

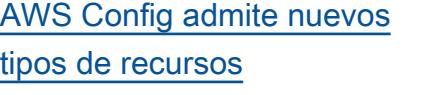

configuración de los nuevos Amazon MQ,,, Amazon AWS Cloud9 EventBridge Schemas AWS AppConfig, Amazon Fraud Detector,, Amazon AWS IoT Analytics Lightsail AWS IoT, AWS Elemental MediaPackage (MediaPac kage), Amazon Route 53 Application Recovery Controlle r y tipos de recursos. AWS Resilience Hub AWS Transfer Family Para obtener más información, consulte [Tipos de](https://docs.aws.amazon.com/config/latest/developerguide/resource-config-reference.html) [recursos admitidos](https://docs.aws.amazon.com/config/latest/developerguide/resource-config-reference.html).

Con esta versión, puede utilizarla AWS Config para registrar los cambios de

[AWS Config regule la](#page-17742-0) [cobertura de los recursos](#page-17742-0)

[AWS Config capacidad de](#page-17742-0)  [detección de reglas](#page-17742-0)

En esta versión, AWS Config muestra la cobertura de los tipos de recursos para un mayor número de reglas AWS Config administradas.

En esta versión, AWS Config admite páginas para la [lista de](https://docs.aws.amazon.com/config/latest/developerguide/managed-rules-by-evaluation-mode.html) [reglas AWS Config administr](https://docs.aws.amazon.com/config/latest/developerguide/managed-rules-by-evaluation-mode.html)  [adas por modo de evaluación,](https://docs.aws.amazon.com/config/latest/developerguide/managed-rules-by-evaluation-mode.html) la [lista de reglas AWS Config](https://docs.aws.amazon.com/config/latest/developerguide/managed-rules-by-trigger-type.html)  [administradas por tipo de](https://docs.aws.amazon.com/config/latest/developerguide/managed-rules-by-trigger-type.html) [activación](https://docs.aws.amazon.com/config/latest/developerguide/managed-rules-by-trigger-type.html) y la [lista de reglas](https://docs.aws.amazon.com/config/latest/developerguide/managing-rules-by-region-availability.html) [AWS Config administradas por](https://docs.aws.amazon.com/config/latest/developerguide/managing-rules-by-region-availability.html) [región de disponibilidad.](https://docs.aws.amazon.com/config/latest/developerguide/managing-rules-by-region-availability.html)

5 de enero de 2023

21 de diciembre de 2022

21 de diciembre de 2022

19 de diciembre de 2022

[AWS Config admite nuevos](#page-17742-0) [paquetes de conformidad](#page-17742-0)

Con esta versión, AWS Config actualiza los siguientes paquetes de conformidad:

- [Prácticas operativas](https://docs.aws.amazon.com/config/latest/developerguide/operational-best-practices-for-k-isms.html) [recomendadas para K-ISMS](https://docs.aws.amazon.com/config/latest/developerguide/operational-best-practices-for-k-isms.html)
- [Prácticas operativas](https://docs.aws.amazon.com/config/latest/developerguide/operational-best-practices-for-nist_800-171.html) [recomendadas para NIST](https://docs.aws.amazon.com/config/latest/developerguide/operational-best-practices-for-nist_800-171.html)  [800 171](https://docs.aws.amazon.com/config/latest/developerguide/operational-best-practices-for-nist_800-171.html)
- [Prácticas operativas](https://docs.aws.amazon.com/config/latest/developerguide/operational-best-practices-for-pci-dss.html) [recomendadas para el PCI](https://docs.aws.amazon.com/config/latest/developerguide/operational-best-practices-for-pci-dss.html) [DSS 3.2.1](https://docs.aws.amazon.com/config/latest/developerguide/operational-best-practices-for-pci-dss.html)
- [Prácticas operativas](https://docs.aws.amazon.com/config/latest/developerguide/operational-best-practices-for-ens_high.html) [recomendadas para el](https://docs.aws.amazon.com/config/latest/developerguide/operational-best-practices-for-ens_high.html)  [Esquema Nacional de](https://docs.aws.amazon.com/config/latest/developerguide/operational-best-practices-for-ens_high.html)  [Seguridad \(ENS\) Alto](https://docs.aws.amazon.com/config/latest/developerguide/operational-best-practices-for-ens_high.html)
- [Prácticas operativas](https://docs.aws.amazon.com/config/latest/developerguide/operational-best-practices-for-ens-medium.html) [recomendadas para el](https://docs.aws.amazon.com/config/latest/developerguide/operational-best-practices-for-ens-medium.html)  [Esquema Nacional de](https://docs.aws.amazon.com/config/latest/developerguide/operational-best-practices-for-ens-medium.html)  [Seguridad \(ENS\) Medio](https://docs.aws.amazon.com/config/latest/developerguide/operational-best-practices-for-ens-medium.html)
- [Prácticas operativas](https://docs.aws.amazon.com/config/latest/developerguide/operational-best-practices-for-ens-low.html) [recomendadas para el](https://docs.aws.amazon.com/config/latest/developerguide/operational-best-practices-for-ens-low.html)  [Esquema Nacional de](https://docs.aws.amazon.com/config/latest/developerguide/operational-best-practices-for-ens-low.html)  [Seguridad \(ENS\) Bajo](https://docs.aws.amazon.com/config/latest/developerguide/operational-best-practices-for-ens-low.html)
- [Prácticas operativas](https://docs.aws.amazon.com/config/latest/developerguide/operational-best-practices-for-nzism.html) [recomendadas para el](https://docs.aws.amazon.com/config/latest/developerguide/operational-best-practices-for-nzism.html)  [NZISM](https://docs.aws.amazon.com/config/latest/developerguide/operational-best-practices-for-nzism.html)
- [Prácticas operativas](https://docs.aws.amazon.com/config/latest/developerguide/operational-best-practices-for-nist-800-53_rev_5.html) [recomendadas para el NIST](https://docs.aws.amazon.com/config/latest/developerguide/operational-best-practices-for-nist-800-53_rev_5.html) [800-53 rev 5](https://docs.aws.amazon.com/config/latest/developerguide/operational-best-practices-for-nist-800-53_rev_5.html)

[AWS Config actualiza las](#page-17742-0) [reglas administradas](#page-17742-0)

Con esta versión, AWS Config es compatible con las siguientes reglas administr adas:

- [api-gwv2-access-logs](https://docs.aws.amazon.com/config/latest/developerguide/api-gwv2-access-logs-enabled.html)[enabled](https://docs.aws.amazon.com/config/latest/developerguide/api-gwv2-access-logs-enabled.html)
- [api-gwv2-authorization-type](https://docs.aws.amazon.com/config/latest/developerguide/api-gwv2-authorization-type-configured.html)[configured](https://docs.aws.amazon.com/config/latest/developerguide/api-gwv2-authorization-type-configured.html)
- [cloudfront-security-policy](https://docs.aws.amazon.com/config/latest/developerguide/cloudfront-security-policy-check.html)[check](https://docs.aws.amazon.com/config/latest/developerguide/cloudfront-security-policy-check.html)
- [ec2-launch-template-public](https://docs.aws.amazon.com/config/latest/developerguide/ec2-launch-template-public-ip-disabled.html)[ip-disabled](https://docs.aws.amazon.com/config/latest/developerguide/ec2-launch-template-public-ip-disabled.html)
- [elastic-beanstalk-logs-to-c](https://docs.aws.amazon.com/config/latest/developerguide/elastic-beanstalk-logs-to-cloudwatch.html)  [loudwatch](https://docs.aws.amazon.com/config/latest/developerguide/elastic-beanstalk-logs-to-cloudwatch.html)
- [sagemaker-notebook](https://docs.aws.amazon.com/config/latest/developerguide/sagemaker-notebook-instance-inside-vpc.html)[instance-inside-vpc](https://docs.aws.amazon.com/config/latest/developerguide/sagemaker-notebook-instance-inside-vpc.html)
- [sagemaker-notebook](https://docs.aws.amazon.com/config/latest/developerguide/sagemaker-notebook-instance-root-access-check.html)[instance-root-access-check](https://docs.aws.amazon.com/config/latest/developerguide/sagemaker-notebook-instance-root-access-check.html)
- [security-account-informatio](https://docs.aws.amazon.com/config/latest/developerguide/security-account-information-provided.html) [n-provided](https://docs.aws.amazon.com/config/latest/developerguide/security-account-information-provided.html)
- [storagegateway-resources](https://docs.aws.amazon.com/config/latest/developerguide/storagegateway-resources-protected-by-backup-plan.html)[protected-by-backup-plan](https://docs.aws.amazon.com/config/latest/developerguide/storagegateway-resources-protected-by-backup-plan.html)
- [wafv2-rulegroup-not-empty](https://docs.aws.amazon.com/config/latest/developerguide/wafv2-rulegroup-not-empty.html)
- [wafv2-webacl-not-empty](https://docs.aws.amazon.com/config/latest/developerguide/wafv2-webacl-not-empty.html)

9 de diciembre de 2022

[AWS Config admite nuevos](#page-17742-0) [tipos de recursos](#page-17742-0)

Con esta versión, puede utilizarla AWS Config para registrar los cambios de configuración de los nuevos tipos de recursos de Amazon CloudWatch RUM GuardDuty , Amazon, Amazon, Amazon Simple Email Service (Amazon SES) AWS Backup AWS DataSync,, AWS Fault Injection Service y AWS FIS(). EventBridge Para obtener más información, consulte [Tipos de](https://docs.aws.amazon.com/config/latest/developerguide/resource-config-reference.html) [recursos admitidos](https://docs.aws.amazon.com/config/latest/developerguide/resource-config-reference.html).

9 de diciembre de 2022

## [AWS Config Cumplimiento](#page-17742-0)  [proactivo](#page-17742-0)

Con esta versión, AWS Config permite comprobar de forma proactiva el cumplimie nto de AWS Config las normas antes del aprovisio namiento de recursos. Esto le permite evaluar los ajustes de configuración de sus recursos antes de crearlos o cargarlos . Úselo AWS Config para realizar un seguimiento de los cambios de configuración realizados en sus recursos, ya sea antes o después del aprovisionamiento, y comprobar si los recursos coinciden con las configura ciones deseadas.

Se añaden los siguientes tipos de datos:

- [GetResourceEvaluat](https://docs.aws.amazon.com/config/latest/APIReference/API_GetResourceEvaluationSummary.html) [ionSummary](https://docs.aws.amazon.com/config/latest/APIReference/API_GetResourceEvaluationSummary.html)
- [StartResourceEvaluación](https://docs.aws.amazon.com/config/latest/APIReference/API_StartResourceEvaluation.html)
- [ListResourceEvaluaciones](https://docs.aws.amazon.com/config/latest/APIReference/API_ListResourceEvaluations.html)

Se han actualizado los siguientes tipos de datos:

- [DescribeConfigRulesFilters](https://docs.aws.amazon.com/config/latest/APIReference/API_DescribeConfigRulesFilters.html)
- [GetComplianceDetai](https://docs.aws.amazon.com/config/latest/APIReference/API_GetComplianceDetailsByResource.html#config-GetComplianceDetailsByResource-request-ResourceEvaluationId) **[lsByRecurso](https://docs.aws.amazon.com/config/latest/APIReference/API_GetComplianceDetailsByResource.html#config-GetComplianceDetailsByResource-request-ResourceEvaluationId)**
- [EvaluationResultCalificador](https://docs.aws.amazon.com/config/latest/APIReference/API_EvaluationResultQualifier.html)
- [EvaluationModeConf](https://docs.aws.amazon.com/config/latest/APIReference/API_EvaluationModeConfiguration.html)  [iguración](https://docs.aws.amazon.com/config/latest/APIReference/API_EvaluationModeConfiguration.html)

28 de noviembre de 2022

Se han actualizado las siguientes páginas de la guía para desarrolladores:

- [Componentes de una AWS](https://docs.aws.amazon.com/config/latest/developerguide/evaluate-config_components.html)  [Config regla](https://docs.aws.amazon.com/config/latest/developerguide/evaluate-config_components.html)
- [Modo de evaluación y tipos](https://docs.aws.amazon.com/config/latest/developerguide/evaluate-config-rules.html)  [de activadores de AWS](https://docs.aws.amazon.com/config/latest/developerguide/evaluate-config-rules.html)  [Config las reglas](https://docs.aws.amazon.com/config/latest/developerguide/evaluate-config-rules.html)
- [AWS Config Reglas](https://docs.aws.amazon.com/config/latest/developerguide/evaluate-config_use-managed-rules.html) [administradas](https://docs.aws.amazon.com/config/latest/developerguide/evaluate-config_use-managed-rules.html)
- [AWS Config Reglas](https://docs.aws.amazon.com/config/latest/developerguide/evaluate-config_develop-rules.html) [personalizadas](https://docs.aws.amazon.com/config/latest/developerguide/evaluate-config_develop-rules.html)
- [Administrar sus AWS Config](https://docs.aws.amazon.com/config/latest/developerguide/evaluate-config_manage-rules.html)  [reglas](https://docs.aws.amazon.com/config/latest/developerguide/evaluate-config_manage-rules.html)

[La detección de desviaciones](#page-17742-0) [como elemento de configura](#page-17742-0) [ción \(CI\) para el registrador](#page-17742-0)  [AWS Config de configuración](#page-17742-0)

Con esta versión, AWS Config realiza un seguimiento de todos los cambios realizados en la grabadora de configura ción para indicar si el estado de la grabadora de configura ción difiere o se ha desviado de su estado anterior; por ejemplo, si hay actualiza ciones en los tipos de recursos que ha habilitado AWS Config para rastrear, si ha detenido o iniciado la grabadora de configuración o si ha eliminado o desinstalado la grabadora de configuración. El tipo de AWS::Config::Confi gurationRecorder recurso es un tipo de recurso del sistema AWS Config y el registro de este tipo de recurso está habilitado de forma predeterminada en todas las regiones compatibl es. El registro de este tipo de recurso AWS::Conf ig::ConfigurationR ecorder no tiene costo adicional. Para obtener más información, consulte [Administración del registrador](https://docs.aws.amazon.com/config/latest/developerguide/stop-start-recorder.html#drift-detection) [de configuración.](https://docs.aws.amazon.com/config/latest/developerguide/stop-start-recorder.html#drift-detection)

18 de noviembre de 2022

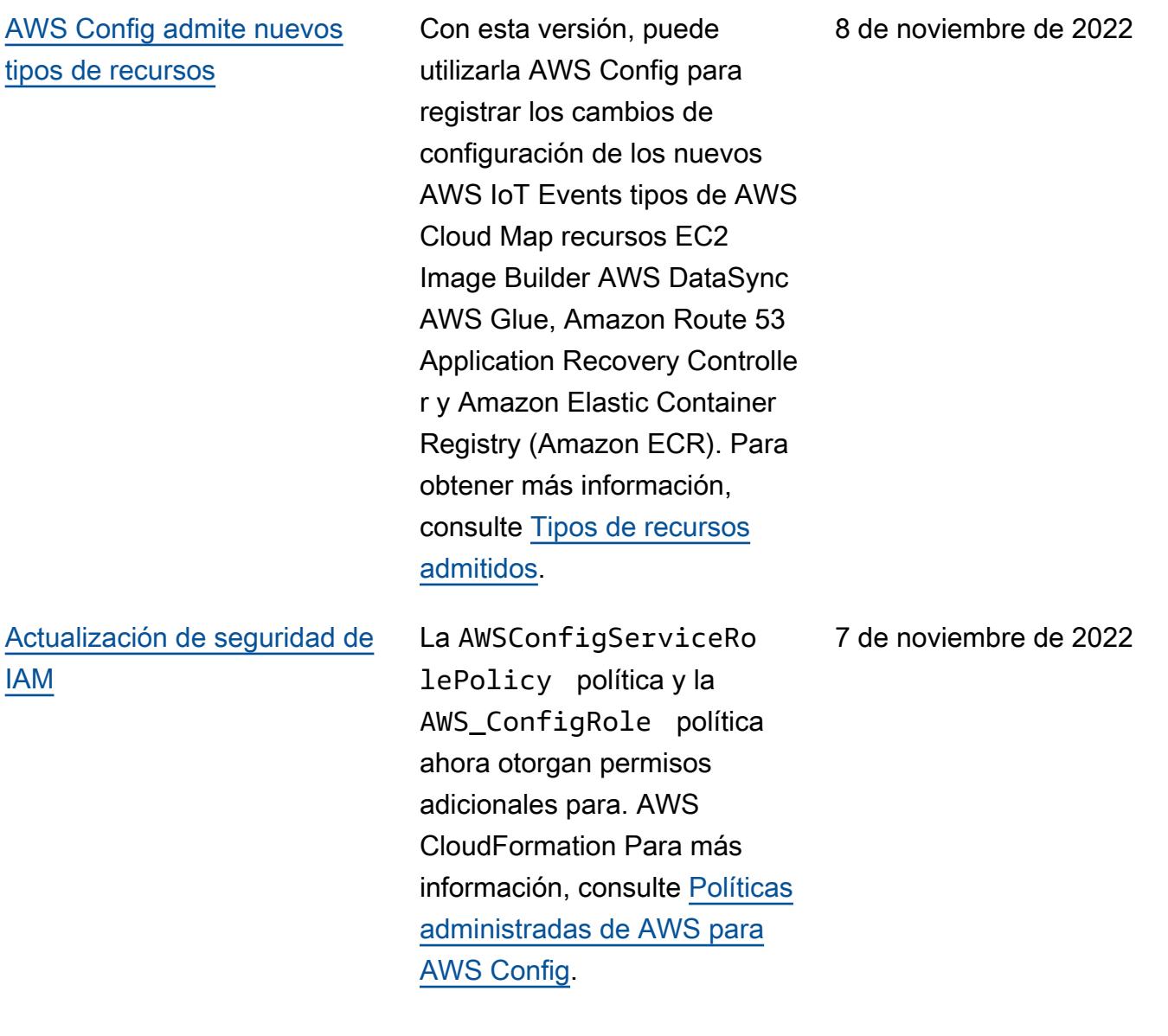

Con esta versión, AWS Config es compatible con los siguientes paquetes de conformidad:

- [Prácticas operativas](https://docs.aws.amazon.com/config/latest/developerguide/operational-best-practices-for-cjis.html) [recomendadas para los](https://docs.aws.amazon.com/config/latest/developerguide/operational-best-practices-for-cjis.html)  [Servicios de Información de](https://docs.aws.amazon.com/config/latest/developerguide/operational-best-practices-for-cjis.html) [la Justicia Criminal \(CJIS\)](https://docs.aws.amazon.com/config/latest/developerguide/operational-best-practices-for-cjis.html)
- [Mejores prácticas de](https://docs.aws.amazon.com/config/latest/developerguide/security-best-practices-for-ECR.html) [seguridad para Amazon](https://docs.aws.amazon.com/config/latest/developerguide/security-best-practices-for-ECR.html)  **[SageMaker](https://docs.aws.amazon.com/config/latest/developerguide/security-best-practices-for-ECR.html)**
- [Prácticas de seguridad](https://docs.aws.amazon.com/config/latest/developerguide/security-best-practices-for-SageMaker.html)  [recomendadas para](https://docs.aws.amazon.com/config/latest/developerguide/security-best-practices-for-SageMaker.html) [Amazon Elastic Container](https://docs.aws.amazon.com/config/latest/developerguide/security-best-practices-for-SageMaker.html) **[Registry](https://docs.aws.amazon.com/config/latest/developerguide/security-best-practices-for-SageMaker.html)**

Se han actualizado los siguientes paquetes de conformidad:

- [Prácticas operativas](https://docs.aws.amazon.com/config/latest/developerguide/operational-best-practices-for-mas-trmg.html) [recomendadas para MAS](https://docs.aws.amazon.com/config/latest/developerguide/operational-best-practices-for-mas-trmg.html)  [TRMG](https://docs.aws.amazon.com/config/latest/developerguide/operational-best-practices-for-mas-trmg.html)
- [Prácticas operativas](https://docs.aws.amazon.com/config/latest/developerguide/operational-best-practices-for-ncsc_cafv3.html) [recomendadas para el](https://docs.aws.amazon.com/config/latest/developerguide/operational-best-practices-for-ncsc_cafv3.html)  [NCSC Cyber Assesment](https://docs.aws.amazon.com/config/latest/developerguide/operational-best-practices-for-ncsc_cafv3.html) **[Framework](https://docs.aws.amazon.com/config/latest/developerguide/operational-best-practices-for-ncsc_cafv3.html)**
- [Prácticas operativas](https://docs.aws.amazon.com/config/latest/developerguide/operational-best-practices-for-ncsc.html) [recomendadas para los](https://docs.aws.amazon.com/config/latest/developerguide/operational-best-practices-for-ncsc.html)  [NCSC Cloud Security](https://docs.aws.amazon.com/config/latest/developerguide/operational-best-practices-for-ncsc.html)  **[Principles](https://docs.aws.amazon.com/config/latest/developerguide/operational-best-practices-for-ncsc.html)**

27 de octubre de 2022

## [Actualización de seguridad de](#page-17742-0)  [IAM](#page-17742-0)

La AWSConfigServiceRo lePolicy política y la AWS\_ConfigRole política ahora otorgan permisos adicionales para AWS Certificate Manager Amazon Managed Workflows for Apache Airflow, Amazon Keyspaces AWS Amplify, Amazon AWS AppConfig, Amazon Connect, CloudWatc h Amazon Elastic Compute Cloud (Amazon EC2) Compute Cloud (Amazon EC2) AWS Glue DataBrew, Amazon Elastic Kubernete s Service (Amazon EKS), Amazon, Amazon Fraud Detector EventBridge, Amazon FSx, AWS Fault Injection Service Amazon, Amazon GameLift Location Service, Amazon AWS IoT Lex, Amazon Lightsail, Amazon Pinpoint,,, Amazon Relational AWS OpsWorks AWS Panorama AWS Resource Access Manager QuickSight Database Service (Amazon RDS), Amazon AWS RoboMaker Rekogniti on,, Amazon Route 53 AWS Resource Groups, Amazon Simple Storage Service (Amazon S3) (Simple Storage Service) (Amazon S3) y. AWS

#### 19 de octubre de 2022

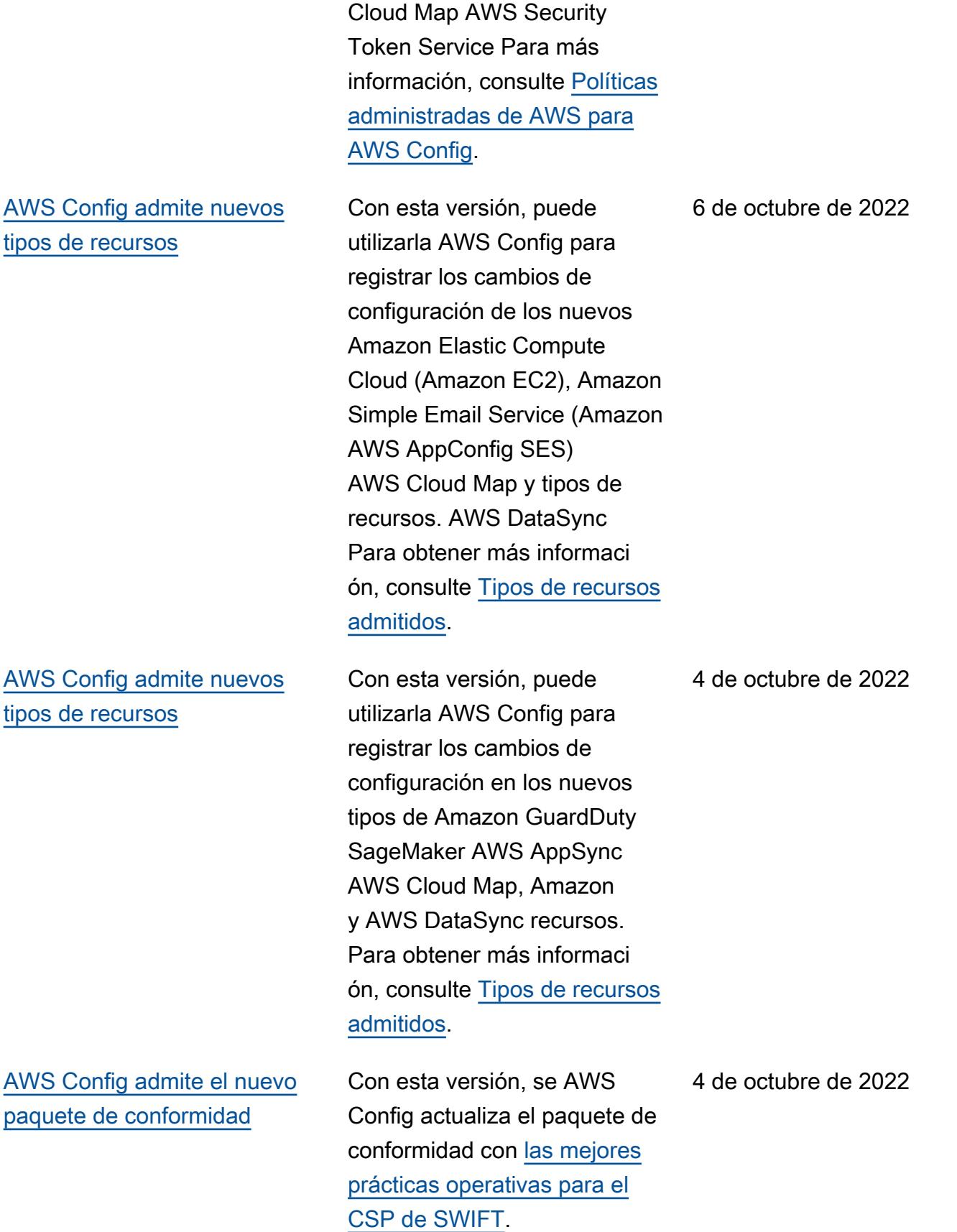

Con esta versión, AWS Config es compatible con los siguientes paquetes de conformidad:

- [Prácticas operativas](https://docs.aws.amazon.com/config/latest/developerguide/operational-best-practices-for-cmmc_2.0_level_1.html) [recomendadas para la](https://docs.aws.amazon.com/config/latest/developerguide/operational-best-practices-for-cmmc_2.0_level_1.html)  [CMMC 2.0 de nivel 1](https://docs.aws.amazon.com/config/latest/developerguide/operational-best-practices-for-cmmc_2.0_level_1.html)
- [Prácticas operativas](https://docs.aws.amazon.com/config/latest/developerguide/operational-best-practices-for-cmmc_2.0_level_2.html) [recomendadas para la](https://docs.aws.amazon.com/config/latest/developerguide/operational-best-practices-for-cmmc_2.0_level_2.html)  [CMMC 2.0 de nivel 2](https://docs.aws.amazon.com/config/latest/developerguide/operational-best-practices-for-cmmc_2.0_level_2.html)

Se han actualizado los siguientes paquetes de conformidad:

- [Prácticas operativas](https://docs.aws.amazon.com/config/latest/developerguide/operational-best-practices-for-amazon-API-gateway.html) [recomendadas para](https://docs.aws.amazon.com/config/latest/developerguide/operational-best-practices-for-amazon-API-gateway.html) [Amazon API Gateway](https://docs.aws.amazon.com/config/latest/developerguide/operational-best-practices-for-amazon-API-gateway.html)
- [Mejores prácticas operativa](https://docs.aws.amazon.com/config/latest/developerguide/operational-best-practices-for-wa-Reliability-Pillar.html) [s para el pilar de confiabil](https://docs.aws.amazon.com/config/latest/developerguide/operational-best-practices-for-wa-Reliability-Pillar.html) [idad de AWS un marco de](https://docs.aws.amazon.com/config/latest/developerguide/operational-best-practices-for-wa-Reliability-Pillar.html) [trabajo bien diseñado](https://docs.aws.amazon.com/config/latest/developerguide/operational-best-practices-for-wa-Reliability-Pillar.html)
- [Mejores prácticas operativa](https://docs.aws.amazon.com/config/latest/developerguide/operational-best-practices-for-wa-Security-Pillar.html) [s para el pilar de seguridad](https://docs.aws.amazon.com/config/latest/developerguide/operational-best-practices-for-wa-Security-Pillar.html) [de AWS Well-Architected](https://docs.aws.amazon.com/config/latest/developerguide/operational-best-practices-for-wa-Security-Pillar.html) **[Framework](https://docs.aws.amazon.com/config/latest/developerguide/operational-best-practices-for-wa-Security-Pillar.html)**
- [Prácticas operativas](https://docs.aws.amazon.com/config/latest/developerguide/operational-best-practices-for-cmmc_level_1.html) [recomendadas para la](https://docs.aws.amazon.com/config/latest/developerguide/operational-best-practices-for-cmmc_level_1.html)  [CMMC de nivel 1](https://docs.aws.amazon.com/config/latest/developerguide/operational-best-practices-for-cmmc_level_1.html)
- [Prácticas operativas](https://docs.aws.amazon.com/config/latest/developerguide/operational-best-practices-for-cmmc_level_2.html) [recomendadas para la](https://docs.aws.amazon.com/config/latest/developerguide/operational-best-practices-for-cmmc_level_2.html)  [CMMC de nivel 2](https://docs.aws.amazon.com/config/latest/developerguide/operational-best-practices-for-cmmc_level_2.html)

30 de septiembre de 2022

- [Prácticas operativas](https://docs.aws.amazon.com/config/latest/developerguide/operational-best-practices-for-cmmc_level_3.html) [recomendadas para la](https://docs.aws.amazon.com/config/latest/developerguide/operational-best-practices-for-cmmc_level_3.html)  [CMMC de nivel 3](https://docs.aws.amazon.com/config/latest/developerguide/operational-best-practices-for-cmmc_level_3.html)
- [Prácticas operativas](https://docs.aws.amazon.com/config/latest/developerguide/operational-best-practices-for-cmmc_level_4.html) [recomendadas para la](https://docs.aws.amazon.com/config/latest/developerguide/operational-best-practices-for-cmmc_level_4.html)  [CMMC de nivel 4](https://docs.aws.amazon.com/config/latest/developerguide/operational-best-practices-for-cmmc_level_4.html)
- [Prácticas operativas](https://docs.aws.amazon.com/config/latest/developerguide/operational-best-practices-for-cmmc_level_5.html) [recomendadas para la](https://docs.aws.amazon.com/config/latest/developerguide/operational-best-practices-for-cmmc_level_5.html)  [CMMC de nivel 5](https://docs.aws.amazon.com/config/latest/developerguide/operational-best-practices-for-cmmc_level_5.html)
- [Prácticas operativas](https://docs.aws.amazon.com/config/latest/developerguide/operational-best-practices-for-ffiec.html) [recomendadas para FFIEC](https://docs.aws.amazon.com/config/latest/developerguide/operational-best-practices-for-ffiec.html)
- [Prácticas operativas](https://docs.aws.amazon.com/config/latest/developerguide/operational-best-practices-for-fedramp-low.html) [recomendadas para el](https://docs.aws.amazon.com/config/latest/developerguide/operational-best-practices-for-fedramp-low.html)  [FedRAMP \(bajo\)](https://docs.aws.amazon.com/config/latest/developerguide/operational-best-practices-for-fedramp-low.html)
- [Prácticas operativas](https://docs.aws.amazon.com/config/latest/developerguide/operational-best-practices-for-mas_notice_655.html) [recomendadas para MAS](https://docs.aws.amazon.com/config/latest/developerguide/operational-best-practices-for-mas_notice_655.html)  [Notice 655](https://docs.aws.amazon.com/config/latest/developerguide/operational-best-practices-for-mas_notice_655.html)
- [Prácticas operativas](https://docs.aws.amazon.com/config/latest/developerguide/operational-best-practices-for-nbc-trmg.html) [recomendadas para NBC](https://docs.aws.amazon.com/config/latest/developerguide/operational-best-practices-for-nbc-trmg.html)  **[TRMG](https://docs.aws.amazon.com/config/latest/developerguide/operational-best-practices-for-nbc-trmg.html)**
- [Prácticas operativas](https://docs.aws.amazon.com/config/latest/developerguide/operational-best-practices-for-nist_800-172.html) [recomendadas para NIST](https://docs.aws.amazon.com/config/latest/developerguide/operational-best-practices-for-nist_800-172.html)  [800 172](https://docs.aws.amazon.com/config/latest/developerguide/operational-best-practices-for-nist_800-172.html)

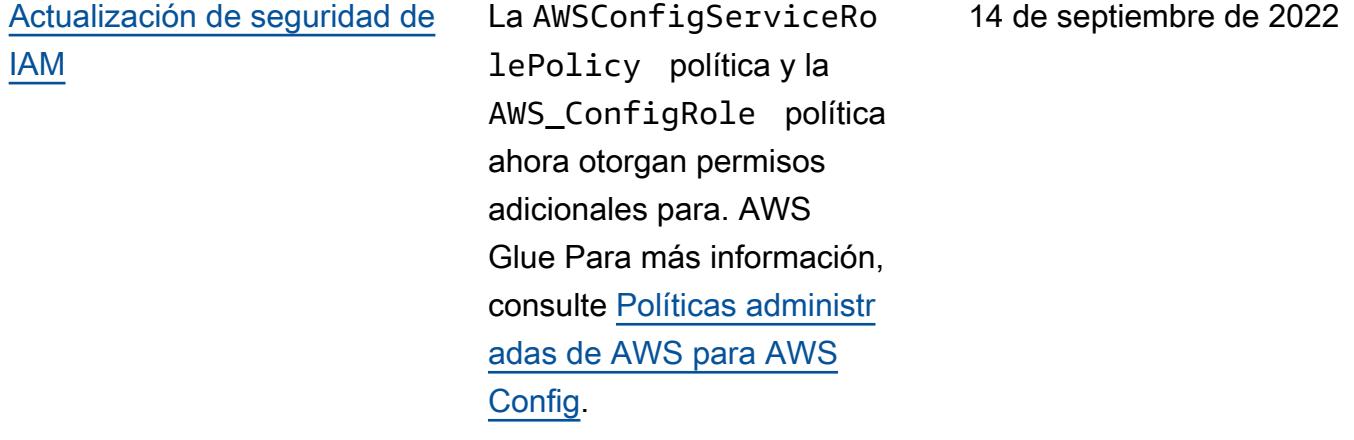

Con esta versión, AWS Config es compatible con el paquete de [conformidad con las](https://docs.aws.amazon.com/config/latest/developerguide/operational-best-practices-for-swift-csp.html)  [mejores prácticas operativas](https://docs.aws.amazon.com/config/latest/developerguide/operational-best-practices-for-swift-csp.html) [para el CSP de SWIFT](https://docs.aws.amazon.com/config/latest/developerguide/operational-best-practices-for-swift-csp.html). 9 de septiembre de 2022

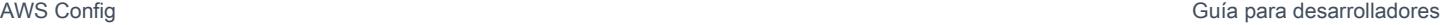

7 de septiembre de 2022

[Actualización de seguridad de](#page-17742-0)  [IAM](#page-17742-0)

La AWSConfigServiceRo lePolicy política y la AWS\_ConfigRole política ahora otorgan permisos adicionales para Amazon AppFlow, Amazon CloudWatch RUM CloudWatc h, Amazon CloudWatch Synthetics, Amazon Connect Customer Profiles, Amazon Connect Voice ID, Amazon DevOps Guru, Amazon Elastic Compute Cloud (Amazon EC2), Amazon EC2 Auto Scaling, Amazon EventBridge EMR, Amazon, Amazon Amazon FinSpace Schemas, Amazon GameLift Fraud Detector Detector, EventBridge Amazon, Amazon Interactive Video Service (Amazon IVS), Amazon Managed Service para Apache Flink, EC2 Image Builder, Amazon Lex, Amazon Lightsail, Amazon Location Service, Amazon Lookout for Equipment, Amazon Lookout for Metrics, Amazon Lookout for Vision, Amazon Managed Blockchain, Amazon MQ, Amazon Nimble QuickSight Pinpoint, Amazon, StudioAma zon Amazon Route 53 Application Recovery Controlle r, Amazon Simple Storage

Service (Amazon S3) Amazon Route 53 Resolver Amazon S3), Amazon SimpleDB, Amazon Simple Email Service (Amazon SES), Amazon Timestream,,,,,,,,,,,,, AWS AppConfig AWS AppSync AWS Auto Scaling AWS Backup AWS Budgets AWS Cost Explorer AWS Cloud9 AWS Directory Service AWS DataSync AWS Elemental MediaPackage AWS Glue AWS IoT AWS IoT Analytics AWS IoT Events, AWS IoT SiteWise, AWS IoT TwinMaker , AWS Lake Formation AWS License Manager, AWS Resilience Hub, AWS Signer, y AWS Transfer Family. Para más información, consulte [Políticas administradas de](https://docs.aws.amazon.com/config/latest/developerguide/security-iam-awsmanpol.html) [AWS para AWS Config.](https://docs.aws.amazon.com/config/latest/developerguide/security-iam-awsmanpol.html)

Con esta versión, AWS Config es compatible con los siguientes paquetes de conformidad:

- [Mejores prácticas operativas](https://docs.aws.amazon.com/config/latest/developerguide/operational-best-practices-for-amazon-cloudwatch.html) [para Amazon CloudWatch](https://docs.aws.amazon.com/config/latest/developerguide/operational-best-practices-for-amazon-cloudwatch.html)
- [Catálogo de controles](https://docs.aws.amazon.com/config/latest/developerguide/operational-best-practices-for-germany-c5.html) [de cumplimiento de las](https://docs.aws.amazon.com/config/latest/developerguide/operational-best-practices-for-germany-c5.html) [prácticas operativas](https://docs.aws.amazon.com/config/latest/developerguide/operational-best-practices-for-germany-c5.html) [recomendadas para la](https://docs.aws.amazon.com/config/latest/developerguide/operational-best-practices-for-germany-c5.html)  [computación en nube en](https://docs.aws.amazon.com/config/latest/developerguide/operational-best-practices-for-germany-c5.html)  [Alemania \(C5\)](https://docs.aws.amazon.com/config/latest/developerguide/operational-best-practices-for-germany-c5.html)
- [Prácticas operativas](https://docs.aws.amazon.com/config/latest/developerguide/operational-best-practices-for-irs-1075.html) [recomendadas para IRS](https://docs.aws.amazon.com/config/latest/developerguide/operational-best-practices-for-irs-1075.html)  [1075](https://docs.aws.amazon.com/config/latest/developerguide/operational-best-practices-for-irs-1075.html)

Se han actualizado los siguientes paquetes de conformidad:

- [AWS Paquete de conformid](https://docs.aws.amazon.com/config/latest/developerguide/aws-control-tower-detective-guardrails.html) [ad con las barandillas](https://docs.aws.amazon.com/config/latest/developerguide/aws-control-tower-detective-guardrails.html)  [Control Tower Detective](https://docs.aws.amazon.com/config/latest/developerguide/aws-control-tower-detective-guardrails.html)
- [Prácticas operativas](https://docs.aws.amazon.com/config/latest/developerguide/operational-best-practices-for-cisa-ce.html) [recomendadas para CISA](https://docs.aws.amazon.com/config/latest/developerguide/operational-best-practices-for-cisa-ce.html)  [Cyber Essentials](https://docs.aws.amazon.com/config/latest/developerguide/operational-best-practices-for-cisa-ce.html)
- [Prácticas operativas](https://docs.aws.amazon.com/config/latest/developerguide/operational-best-practices-for-enisa-cybersecurity-guide-for-smes.html) [recomendadas para la guía](https://docs.aws.amazon.com/config/latest/developerguide/operational-best-practices-for-enisa-cybersecurity-guide-for-smes.html)  [de ciberseguridad para](https://docs.aws.amazon.com/config/latest/developerguide/operational-best-practices-for-enisa-cybersecurity-guide-for-smes.html) [pymes de la ENISA](https://docs.aws.amazon.com/config/latest/developerguide/operational-best-practices-for-enisa-cybersecurity-guide-for-smes.html)
- [Prácticas operativas](https://docs.aws.amazon.com/config/latest/developerguide/operational-best-practices-for-FDA-21CFR-Part-11.html) [recomendadas para la FDA](https://docs.aws.amazon.com/config/latest/developerguide/operational-best-practices-for-FDA-21CFR-Part-11.html) [Título 21 CFR Parte 11](https://docs.aws.amazon.com/config/latest/developerguide/operational-best-practices-for-FDA-21CFR-Part-11.html)

- [Prácticas operativas](https://docs.aws.amazon.com/config/latest/developerguide/operational-best-practices-for-fedramp-moderate.html) [recomendadas para](https://docs.aws.amazon.com/config/latest/developerguide/operational-best-practices-for-fedramp-moderate.html) [FedRAMP \(moderadas\)](https://docs.aws.amazon.com/config/latest/developerguide/operational-best-practices-for-fedramp-moderate.html)
- [Prácticas operativas](https://docs.aws.amazon.com/config/latest/developerguide/operational-best-practices-for-hipaa_security.html) [recomendadas para la](https://docs.aws.amazon.com/config/latest/developerguide/operational-best-practices-for-hipaa_security.html)  [seguridad de HIPAA](https://docs.aws.amazon.com/config/latest/developerguide/operational-best-practices-for-hipaa_security.html)
- [Prácticas operativas](https://docs.aws.amazon.com/config/latest/developerguide/operational-best-practices-for-nist_privacy_framework.html) [recomendadas para el NIST](https://docs.aws.amazon.com/config/latest/developerguide/operational-best-practices-for-nist_privacy_framework.html) [Privacy Framework v1.0](https://docs.aws.amazon.com/config/latest/developerguide/operational-best-practices-for-nist_privacy_framework.html)
- [Prácticas operativas](https://docs.aws.amazon.com/config/latest/developerguide/operational-best-practices-for-us_nydfs.html) [recomendadas para NYDFS](https://docs.aws.amazon.com/config/latest/developerguide/operational-best-practices-for-us_nydfs.html) [23](https://docs.aws.amazon.com/config/latest/developerguide/operational-best-practices-for-us_nydfs.html)
- [Prácticas operativas](https://docs.aws.amazon.com/config/latest/developerguide/operational-best-practices-for-rbi-bcsf-ucb.html) [recomendadas para el](https://docs.aws.amazon.com/config/latest/developerguide/operational-best-practices-for-rbi-bcsf-ucb.html)  [marco de ciberseguridad del](https://docs.aws.amazon.com/config/latest/developerguide/operational-best-practices-for-rbi-bcsf-ucb.html)  [RBI para los UCB](https://docs.aws.amazon.com/config/latest/developerguide/operational-best-practices-for-rbi-bcsf-ucb.html)
- [Prácticas operativas](https://docs.aws.amazon.com/config/latest/developerguide/operational-best-practices-for-rbi-md-itf.html) [recomendadas para RBI](https://docs.aws.amazon.com/config/latest/developerguide/operational-best-practices-for-rbi-md-itf.html)  [MD-ITF](https://docs.aws.amazon.com/config/latest/developerguide/operational-best-practices-for-rbi-md-itf.html)

[Cómo empezar con las](#page-17742-0) [actualizaciones del paquete](#page-17742-0)  [AWS Config de conformidad](#page-17742-0) [personalizadas](#page-17742-0)

[Con esta versión, se AWS](https://docs.aws.amazon.com/config/latest/developerguide/getting-started.html) [Config actualizan las páginas](https://docs.aws.amazon.com/config/latest/developerguide/getting-started.html)  [de introducción AWS Config](https://docs.aws.amazon.com/config/latest/developerguide/getting-started.html) [y c](https://docs.aws.amazon.com/config/latest/developerguide/getting-started.html)[onfiguración de la consola](https://docs.aws.amazon.com/config/latest/developerguide/gs-console.html) [e incorpora una página de](https://docs.aws.amazon.com/config/latest/developerguide/gs-console.html)  [configuración](https://docs.aws.amazon.com/config/latest/developerguide/gs-console.html) [manual y una](https://docs.aws.amazon.com/config/latest/developerguide/manual-setup.title.html) [página de configuración](https://docs.aws.amazon.com/config/latest/developerguide/manual-setup.title.html)  [manual AWS Confi](https://docs.aws.amazon.com/config/latest/developerguide/manual-setup.title.html)[g co](https://docs.aws.amazon.com/config/latest/developerguide/gs-console.html)[n](https://docs.aws.amazon.com/config/latest/developerguide/getting-started.html)[un](https://docs.aws.amazon.com/config/latest/developerguide/1-click-setup.html) [solo cli](https://docs.aws.amazon.com/config/latest/developerguide/1-click-setup.html)[c.](https://docs.aws.amazon.com/config/latest/developerguide/getting-started.html) AWS Config ta mbién actualiza la página del [paquete de conformid](https://docs.aws.amazon.com/config/latest/developerguide/custom-conformance-pack.html)  [ad personalizado](https://docs.aws.amazon.com/config/latest/developerguide/custom-conformance-pack.html) con un tutorial sobre cómo crear un archivo YAML del paquete de conformidad desde cero.

[AWS Systems Manager](#page-17742-0) [Integración del documento](#page-17742-0) [\(documento SSM\) con los](#page-17742-0)  [paquetes de conformidad](#page-17742-0)

En esta versión, puede crear una plantilla de paquete de conformidad con un documento SSM. Para obtener más información sobre los documentos SSM, consulte [Documentos de AWS Systems](https://docs.aws.amazon.com/systems-manager/latest/userguide/sysman-ssm-docs.html) [Manager](https://docs.aws.amazon.com/systems-manager/latest/userguide/sysman-ssm-docs.html) en la Guía del usuario de AWS Systems Manager .

Se han actualizado los siguientes tipos de datos:

- [PutConformancePaquete](https://docs.aws.amazon.com/config/latest/APIReference/API_PutConformancePack.html)
- [ConformancePackDetalle](https://docs.aws.amazon.com/config/latest/APIReference/API_ConformancePackDetail.html)
- [Plantillas SM DocumentD](https://docs.aws.amazon.com/config/latest/APIReference/API_TemplateSSMDocumentDetails.html) [etails](https://docs.aws.amazon.com/config/latest/APIReference/API_TemplateSSMDocumentDetails.html)

Se han actualizado las siguientes páginas de la guía para desarrolladores:

- [Implementación de un](https://docs.aws.amazon.com/config/latest/developerguide/conformance-pack-console.html)  [paquete de conformidad](https://docs.aws.amazon.com/config/latest/developerguide/conformance-pack-console.html)  [mediante la consola AWS](https://docs.aws.amazon.com/config/latest/developerguide/conformance-pack-console.html)  **[Config](https://docs.aws.amazon.com/config/latest/developerguide/conformance-pack-console.html)**
- [Implementación de un](https://docs.aws.amazon.com/config/latest/developerguide/conformance-pack-cli.html)  [paquete de conformidad](https://docs.aws.amazon.com/config/latest/developerguide/conformance-pack-cli.html)  [mediante la interfaz de AWS](https://docs.aws.amazon.com/config/latest/developerguide/conformance-pack-cli.html) [línea de comandos](https://docs.aws.amazon.com/config/latest/developerguide/conformance-pack-cli.html)

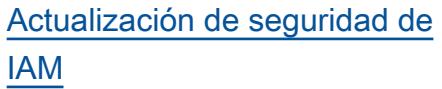

# [AWS Config admite nuevos](#page-17742-0) [tipos de recursos](#page-17742-0)

La AWSConfigServiceRo lePolicy política y la AWS\_ConfigRole política ahora otorgan permisos adicionales para Amazon Simple Email Service (Amazon SES) AWS DataSync, AWS Cloud Map y. Para más información, consulte [Políticas](https://docs.aws.amazon.com/config/latest/developerguide/security-iam-awsmanpol.html) [administradas de AWS para](https://docs.aws.amazon.com/config/latest/developerguide/security-iam-awsmanpol.html)  [AWS Config.](https://docs.aws.amazon.com/config/latest/developerguide/security-iam-awsmanpol.html)

Con esta versión, puede utilizarla AWS Config para registrar los cambios de configuración de los nuevos tipos de recursos de Amazon Athena, Amazon Detective , SageMaker Amazon, AWS Database Migration Service Amazon Route 53, AWS Key Management Service (AWS KMS) AWS Glue,, () y Amazon Simple Email Service (Amazon SES).AWS DMS Para obtener más información, consulte [Tipos de recursos admitidos](https://docs.aws.amazon.com/config/latest/developerguide/resource-config-reference.html#amazonelasticcomputecloud).

AWS Config Guía para desarrolladores en la contradores de la contradores de la contradores de la contradores de la contradores de la contradores de la contradores de la contradores de la contradores de la contradores de la

22 de agosto de 2022

[AWS Config es compatible](#page-17742-0) [con los nuevos paquetes de](#page-17742-0) [conformidad](#page-17742-0)

Con esta versión, AWS Config actualiza los siguientes paquetes de conformidad:

- [Prácticas operativas](https://docs.aws.amazon.com/config/latest/developerguide/operational-best-practices-for-nist_1800_25.html) [recomendadas para NIST](https://docs.aws.amazon.com/config/latest/developerguide/operational-best-practices-for-nist_1800_25.html)  [1800 25](https://docs.aws.amazon.com/config/latest/developerguide/operational-best-practices-for-nist_1800_25.html)
- [Prácticas operativas](https://docs.aws.amazon.com/config/latest/developerguide/operational-best-practices-for-nist_800-181.html) [recomendadas para NIST](https://docs.aws.amazon.com/config/latest/developerguide/operational-best-practices-for-nist_800-181.html)  [800 181](https://docs.aws.amazon.com/config/latest/developerguide/operational-best-practices-for-nist_800-181.html)
- [Prácticas operativas](https://docs.aws.amazon.com/config/latest/developerguide/operational-best-practices-for-ABS-CCIGv2-Standard.html) [recomendadas para cargas](https://docs.aws.amazon.com/config/latest/developerguide/operational-best-practices-for-ABS-CCIGv2-Standard.html)  [de trabajo estándar de ABS](https://docs.aws.amazon.com/config/latest/developerguide/operational-best-practices-for-ABS-CCIGv2-Standard.html)  [CCIG 2.0](https://docs.aws.amazon.com/config/latest/developerguide/operational-best-practices-for-ABS-CCIGv2-Standard.html)
- [Prácticas operativas](https://docs.aws.amazon.com/config/latest/developerguide/operational-best-practices-for-ABS-CCIGv2-Material.html) [recomendadas para cargas](https://docs.aws.amazon.com/config/latest/developerguide/operational-best-practices-for-ABS-CCIGv2-Material.html)  [de trabajo de material de](https://docs.aws.amazon.com/config/latest/developerguide/operational-best-practices-for-ABS-CCIGv2-Material.html) [ABS CCIG 2.0](https://docs.aws.amazon.com/config/latest/developerguide/operational-best-practices-for-ABS-CCIGv2-Material.html)
- [Prácticas operativas](https://docs.aws.amazon.com/config/latest/developerguide/operational-best-practices-for-acsc_essential_8.html) [recomendadas para ACSC](https://docs.aws.amazon.com/config/latest/developerguide/operational-best-practices-for-acsc_essential_8.html)  [Essential 8](https://docs.aws.amazon.com/config/latest/developerguide/operational-best-practices-for-acsc_essential_8.html)
- [Prácticas operativas](https://docs.aws.amazon.com/config/latest/developerguide/operational-best-practices-for-acsc-ism.html) [recomendadas para ACSC](https://docs.aws.amazon.com/config/latest/developerguide/operational-best-practices-for-acsc-ism.html)  [ISM](https://docs.aws.amazon.com/config/latest/developerguide/operational-best-practices-for-acsc-ism.html)
- [Prácticas operativas](https://docs.aws.amazon.com/config/latest/developerguide/operational-best-practices-for-apra_cpg_234.html) [recomendadas para APRA](https://docs.aws.amazon.com/config/latest/developerguide/operational-best-practices-for-apra_cpg_234.html) [CPG 234](https://docs.aws.amazon.com/config/latest/developerguide/operational-best-practices-for-apra_cpg_234.html)
- [Mejores prácticas operativas](https://docs.aws.amazon.com/config/latest/developerguide/operational-best-practices-for-cis_aws_benchmark_level_1.html) [para CIS AWS Foundations](https://docs.aws.amazon.com/config/latest/developerguide/operational-best-practices-for-cis_aws_benchmark_level_1.html)  [Benchmark v1.4, nivel 1](https://docs.aws.amazon.com/config/latest/developerguide/operational-best-practices-for-cis_aws_benchmark_level_1.html)
- [Benchmark v1.4, nivel 2, de](https://docs.aws.amazon.com/config/latest/developerguide/operational-best-practices-for-cis_aws_benchmark_level_2.html) [mejores prácticas operativa](https://docs.aws.amazon.com/config/latest/developerguide/operational-best-practices-for-cis_aws_benchmark_level_2.html) [s para AWS las fundaciones](https://docs.aws.amazon.com/config/latest/developerguide/operational-best-practices-for-cis_aws_benchmark_level_2.html) [de la CEI](https://docs.aws.amazon.com/config/latest/developerguide/operational-best-practices-for-cis_aws_benchmark_level_2.html)

- [Prácticas operativas](https://docs.aws.amazon.com/config/latest/developerguide/operational-best-practices-for-bnm-rmit.html) [recomendadas para BNM](https://docs.aws.amazon.com/config/latest/developerguide/operational-best-practices-for-bnm-rmit.html) [RMiT](https://docs.aws.amazon.com/config/latest/developerguide/operational-best-practices-for-bnm-rmit.html)
- [Prácticas operativas](https://docs.aws.amazon.com/config/latest/developerguide/operational-best-practices-for-nist-csf.html) [recomendadas para el NIST](https://docs.aws.amazon.com/config/latest/developerguide/operational-best-practices-for-nist-csf.html) **[CSF](https://docs.aws.amazon.com/config/latest/developerguide/operational-best-practices-for-nist-csf.html)**

[Puntuación de conformid](#page-17742-0) [ad para los paquetes de](#page-17742-0) [conformidad](#page-17742-0)

En esta versión, se AWS Config presenta la puntuació n de conformidad de los paquetes de conformidad, que le proporciona una visión general del estado de cumplimiento de sus paquetes de conformidad. Puede utilizarl a para identificar, investiga r y comprender el nivel de

conformidad de sus paquetes de conformidad. La puntuación de conformidad es el porcentaj e del número de combinaci ones de reglas y recursos conformes en un paquete de conformidad en comparaci ón con el número total de combinaciones posibles de reglas y recursos en el paquete de conformidad.

Se han actualizado los siguientes tipos de datos:

- [ListConformancePac](https://docs.aws.amazon.com/config/latest/APIReference/API_ListConformancePackComplianceScores.html)  [kCompliancePuntuaciones](https://docs.aws.amazon.com/config/latest/APIReference/API_ListConformancePackComplianceScores.html)
- [ConformancePackCom](https://docs.aws.amazon.com/config/latest/APIReference/API_ConformancePackComplianceScore.html)  [plianceScore](https://docs.aws.amazon.com/config/latest/APIReference/API_ConformancePackComplianceScore.html)

Se han actualizado las siguientes páginas de la guía para desarrolladores:

• [Visualización del AWS](https://docs.aws.amazon.com/config/latest/developerguide/viewing-the-aws-config-dashboard.html) [Config panel](https://docs.aws.amazon.com/config/latest/developerguide/viewing-the-aws-config-dashboard.html)

25 de julio de 2022

- [Visualización de los datos](https://docs.aws.amazon.com/config/latest/developerguide/conformance-pack-dashboard.html)  [de conformidad en el panel](https://docs.aws.amazon.com/config/latest/developerguide/conformance-pack-dashboard.html) [de paquetes de conformidad](https://docs.aws.amazon.com/config/latest/developerguide/conformance-pack-dashboard.html)
- [Administración de paquetes](https://docs.aws.amazon.com/config/latest/developerguide/conformance-pack-apis.html)  [de conformidad \(API\)](https://docs.aws.amazon.com/config/latest/developerguide/conformance-pack-apis.html)

## [Actualización de seguridad de](#page-17742-0)  [IAM](#page-17742-0)

La ConfigConformsServ iceRolePolicy política ahora otorga permiso para publicar puntos de datos métricos en Amazon CloudWatch. Para más información, consulte [Políticas](https://docs.aws.amazon.com/config/latest/developerguide/security-iam-awsmanpol.html) [administradas de AWS para](https://docs.aws.amazon.com/config/latest/developerguide/security-iam-awsmanpol.html)  [AWS Config.](https://docs.aws.amazon.com/config/latest/developerguide/security-iam-awsmanpol.html)

# [Actualización de seguridad de](#page-17742-0)  [IAM](#page-17742-0)

La AWSConfigServiceRo lePolicy política y la AWS\_ConfigRole política ahora otorgan permisos adicionales para Amazon Elastic Container Service (Amazon ECS), Amazon, Amazon ElastiCache, Amazon FSx EventBridge, Amazon Managed Service for Apache Flink, Amazon Location Service, Amazon Managed Streaming for Apache Kafka, Amazon, Amazon Rekogniti on, QuickSight Amazon Simple Storage Service ( AWS RoboMaker Amazon S3) Simple Email Service (Amazon SES),,,,,,,,, (Centro de identidad de IAM) AWS Amplify, EC2 Image AWS Billing Conductor Builder AWS DataSync, AWS AppConfig AWS AppSync AWS Firewall Manager AWS Glue AWS IAM Identity Center y Elastic Load Balancing. Para más información, consulte [Políticas](https://docs.aws.amazon.com/config/latest/developerguide/security-iam-awsmanpol.html) [administradas de AWS para](https://docs.aws.amazon.com/config/latest/developerguide/security-iam-awsmanpol.html)  [AWS Config.](https://docs.aws.amazon.com/config/latest/developerguide/security-iam-awsmanpol.html)

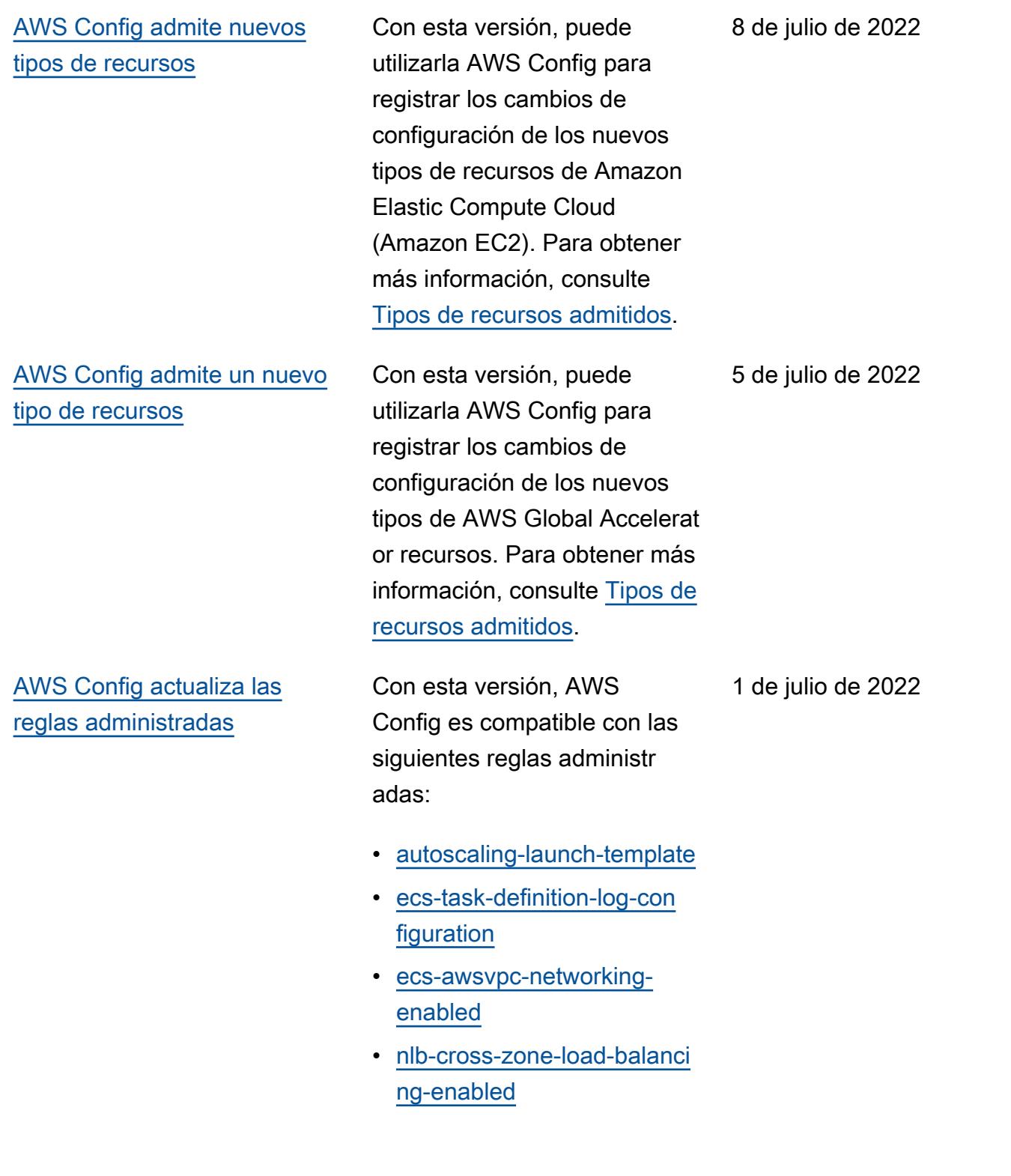

Con esta versión, AWS Config es compatible con los siguientes paquetes de conformidad:

30 de junio de 2022

- [Prácticas operativas](https://docs.aws.amazon.com/config/latest/developerguide/operational-best-practices-for-cccs_medium.html) [recomendadas para el Perfil](https://docs.aws.amazon.com/config/latest/developerguide/operational-best-practices-for-cccs_medium.html)  [medio de control de la nube](https://docs.aws.amazon.com/config/latest/developerguide/operational-best-practices-for-cccs_medium.html)  [del Centro Canadiense de](https://docs.aws.amazon.com/config/latest/developerguide/operational-best-practices-for-cccs_medium.html)  [Ciberseguridad \(CCCS\)](https://docs.aws.amazon.com/config/latest/developerguide/operational-best-practices-for-cccs_medium.html)
- [Prácticas operativas](https://docs.aws.amazon.com/config/latest/developerguide/operational-best-practices-for-gramm-leach-bliley-act.html) [recomendadas para la Ley](https://docs.aws.amazon.com/config/latest/developerguide/operational-best-practices-for-gramm-leach-bliley-act.html)  [Gramm Leach Bliley \(GLBA\)](https://docs.aws.amazon.com/config/latest/developerguide/operational-best-practices-for-gramm-leach-bliley-act.html)
- [Prácticas operativas](https://docs.aws.amazon.com/config/latest/developerguide/operational-best-practices-for-gxp-eu-annex-11.html) [recomendadas para el](https://docs.aws.amazon.com/config/latest/developerguide/operational-best-practices-for-gxp-eu-annex-11.html)  [anexo 11 de la UE de GxP](https://docs.aws.amazon.com/config/latest/developerguide/operational-best-practices-for-gxp-eu-annex-11.html)
- [Prácticas de seguridad](https://docs.aws.amazon.com/config/latest/developerguide/security-best-practices-for-EKS.html)  [recomendadas para](https://docs.aws.amazon.com/config/latest/developerguide/security-best-practices-for-EKS.html) [Amazon Elastic Kubernetes](https://docs.aws.amazon.com/config/latest/developerguide/security-best-practices-for-EKS.html)  [Service \(Amazon EKS\)](https://docs.aws.amazon.com/config/latest/developerguide/security-best-practices-for-EKS.html)
- [Prácticas de seguridad](https://docs.aws.amazon.com/config/latest/developerguide/security-best-practices-for-RDS)  [recomendadas para](https://docs.aws.amazon.com/config/latest/developerguide/security-best-practices-for-RDS) [Amazon Relational](https://docs.aws.amazon.com/config/latest/developerguide/security-best-practices-for-RDS) [Database Service \(Amazon](https://docs.aws.amazon.com/config/latest/developerguide/security-best-practices-for-RDS) [RDS\)](https://docs.aws.amazon.com/config/latest/developerguide/security-best-practices-for-RDS)
- [Prácticas recomendadas](https://docs.aws.amazon.com/config/latest/developerguide/security-best-practices-for-Lambda)  [de seguridad para AWS](https://docs.aws.amazon.com/config/latest/developerguide/security-best-practices-for-Lambda)  [Lambda](https://docs.aws.amazon.com/config/latest/developerguide/security-best-practices-for-Lambda)

Se han actualizado los siguientes paquetes de conformidad:

• [Prácticas operativas](https://docs.aws.amazon.com/config/latest/developerguide/operational-best-practices-for-AI-and-ML.html) [recomendadas para IA y ML](https://docs.aws.amazon.com/config/latest/developerguide/operational-best-practices-for-AI-and-ML.html)

- [Prácticas operativas](https://docs.aws.amazon.com/config/latest/developerguide/operational-best-practices-for-amazon-dynamodb.html) [recomendadas para](https://docs.aws.amazon.com/config/latest/developerguide/operational-best-practices-for-amazon-dynamodb.html) [Amazon DynamoDB](https://docs.aws.amazon.com/config/latest/developerguide/operational-best-practices-for-amazon-dynamodb.html)
- [Prácticas operativas](https://docs.aws.amazon.com/config/latest/developerguide/operational-best-practices-for-cis-critical-security-controls-v8.html) [recomendadas para los](https://docs.aws.amazon.com/config/latest/developerguide/operational-best-practices-for-cis-critical-security-controls-v8.html)  [controles de seguridad](https://docs.aws.amazon.com/config/latest/developerguide/operational-best-practices-for-cis-critical-security-controls-v8.html)  [críticos v8 IG1 del CIS](https://docs.aws.amazon.com/config/latest/developerguide/operational-best-practices-for-cis-critical-security-controls-v8.html)
- [Prácticas operativas](https://docs.aws.amazon.com/config/latest/developerguide/operational-best-practices-for-cis-critical-security-controls-v8-ig2.html) [recomendadas para los](https://docs.aws.amazon.com/config/latest/developerguide/operational-best-practices-for-cis-critical-security-controls-v8-ig2.html)  [controles de seguridad](https://docs.aws.amazon.com/config/latest/developerguide/operational-best-practices-for-cis-critical-security-controls-v8-ig2.html)  [críticos v8 IG2 del CIS](https://docs.aws.amazon.com/config/latest/developerguide/operational-best-practices-for-cis-critical-security-controls-v8-ig2.html)
- [Prácticas operativas](https://docs.aws.amazon.com/config/latest/developerguide/operational-best-practices-for-cis-critical-security-controls-v8-ig3.html) [recomendadas para los](https://docs.aws.amazon.com/config/latest/developerguide/operational-best-practices-for-cis-critical-security-controls-v8-ig3.html)  [controles de seguridad](https://docs.aws.amazon.com/config/latest/developerguide/operational-best-practices-for-cis-critical-security-controls-v8-ig3.html)  [críticos v8 IG3 del CIS](https://docs.aws.amazon.com/config/latest/developerguide/operational-best-practices-for-cis-critical-security-controls-v8-ig3.html)
- [Prácticas operativas](https://docs.aws.amazon.com/config/latest/developerguide/operational-best-practices-for-hipaa_security.html) [recomendadas para la](https://docs.aws.amazon.com/config/latest/developerguide/operational-best-practices-for-hipaa_security.html)  [seguridad de HIPAA](https://docs.aws.amazon.com/config/latest/developerguide/operational-best-practices-for-hipaa_security.html)
- [Prácticas operativas](https://docs.aws.amazon.com/config/latest/developerguide/operational-best-practices-for-nist-800-53_rev_5.html) [recomendadas para el NIST](https://docs.aws.amazon.com/config/latest/developerguide/operational-best-practices-for-nist-800-53_rev_5.html) [800-53 rev 5](https://docs.aws.amazon.com/config/latest/developerguide/operational-best-practices-for-nist-800-53_rev_5.html)
- [Prácticas operativas](https://docs.aws.amazon.com/config/latest/developerguide/operational-best-practices-for-nist-csf.html) [recomendadas para el NIST](https://docs.aws.amazon.com/config/latest/developerguide/operational-best-practices-for-nist-csf.html) **[CSF](https://docs.aws.amazon.com/config/latest/developerguide/operational-best-practices-for-nist-csf.html)**

[AWS Config admite nuevos](#page-17742-0) [tipos de recursos](#page-17742-0)

Con esta versión, puede utilizarla AWS Config para registrar los cambios de configuración de los nuevos tipos de SageMaker recursos de Amazon. Para obtener más información, consulte [Tipos de](https://docs.aws.amazon.com/config/latest/developerguide/resource-config-reference.html#amazonsagemaker) [recursos admitidos](https://docs.aws.amazon.com/config/latest/developerguide/resource-config-reference.html#amazonsagemaker).

[AWS Config admite nuevos](#page-17742-0) [tipos de recursos](#page-17742-0)

Con esta versión, puede utilizarla AWS Config para registrar los cambios de configuración de los nuevos tipos de recursos Amazon Managed Streaming for Apache Kafka (Amazon MSK), Amazon Route 53 WorkSpaces, Amazon AWS Batch, AWS Identity and Access Management Access Analyzer (IAM Access Analyzer), AWS Database Migration Service (AWS DMS) y Elastic AWS Step Functions Load Balancing. Para obtener más información, consulte [Tipos de recursos admitidos](https://docs.aws.amazon.com/config/latest/developerguide/resource-config-reference.html).

[AWS Config actualiza las](#page-17742-0) [reglas administradas](#page-17742-0)

Con esta versión, AWS Config es compatible con las siguientes reglas administr adas:

- [aurora-last-backup-recovery](https://docs.aws.amazon.com/config/latest/developerguide/aurora-last-backup-recovery-point-created.html)  [-point-created](https://docs.aws.amazon.com/config/latest/developerguide/aurora-last-backup-recovery-point-created.html)
- [dynamodb-last-backup](https://docs.aws.amazon.com/config/latest/developerguide/dynamodb-last-backup-recovery-point-created.html)[recovery-point-created](https://docs.aws.amazon.com/config/latest/developerguide/dynamodb-last-backup-recovery-point-created.html)
- [ebs-last-backup-recovery-po](https://docs.aws.amazon.com/config/latest/developerguide/ebs-last-backup-recovery-point-created.html)  [int-created](https://docs.aws.amazon.com/config/latest/developerguide/ebs-last-backup-recovery-point-created.html)
- [ec2-last-backup-recovery-po](https://docs.aws.amazon.com/config/latest/developerguide/ec2-last-backup-recovery-point-created.html)  [int-created](https://docs.aws.amazon.com/config/latest/developerguide/ec2-last-backup-recovery-point-created.html)
- [efs-last-backup-recovery-po](https://docs.aws.amazon.com/config/latest/developerguide/efs-last-backup-recovery-point-created.html) [int-created](https://docs.aws.amazon.com/config/latest/developerguide/efs-last-backup-recovery-point-created.html)
- [fsx-last-backup-recovery-po](https://docs.aws.amazon.com/config/latest/developerguide/fsx-last-backup-recovery-point-created.html)  [int-created](https://docs.aws.amazon.com/config/latest/developerguide/fsx-last-backup-recovery-point-created.html)
- [rds-last-backup-recovery-po](https://docs.aws.amazon.com/config/latest/developerguide/rds-last-backup-recovery-point-created.html)  [int-created](https://docs.aws.amazon.com/config/latest/developerguide/rds-last-backup-recovery-point-created.html)
- [s3-last-backup-recovery-poi](https://docs.aws.amazon.com/config/latest/developerguide/s3-last-backup-recovery-point-created.html)  [nt-created](https://docs.aws.amazon.com/config/latest/developerguide/s3-last-backup-recovery-point-created.html)
- [storagegateway-last](https://docs.aws.amazon.com/config/latest/developerguide/storagegateway-last-backup-recovery-point-created.html)[backup-recovery-point-cre](https://docs.aws.amazon.com/config/latest/developerguide/storagegateway-last-backup-recovery-point-created.html)  [ated](https://docs.aws.amazon.com/config/latest/developerguide/storagegateway-last-backup-recovery-point-created.html)
- [virtualmachine-last-backup](https://docs.aws.amazon.com/config/latest/developerguide/virtualmachine-last-backup-recovery-point-created.html)[recovery-point-created](https://docs.aws.amazon.com/config/latest/developerguide/virtualmachine-last-backup-recovery-point-created.html)

[AWS Config Integración con](#page-17742-0) [AWS Security Hub](#page-17742-0)

Con esta versión, puede ver los resultados de las evaluacio nes de reglas AWS Config gestionadas y personalizadas como hallazgos en AWS Security Hub. Security Hub transforma las evaluaciones de reglas en resultados, que proporcionan más información sobre los recursos afectados , como el nombre de recurso de Amazon (ARN) y la fecha de creación. Estos resultado s se pueden ver junto con otros resultados de Security Hub, lo que proporciona una visión general completa de su estrategia de seguridad. Para obtener más información, consulte [Envío de evaluacio](https://docs.aws.amazon.com/config/latest/developerguide/evaluate-config_manage-rules.html#setting-up-aws-config-rules-with-console-integration)  [nes de reglas a Security Hub](https://docs.aws.amazon.com/config/latest/developerguide/evaluate-config_manage-rules.html#setting-up-aws-config-rules-with-console-integration).

## [Actualización de seguridad de](#page-17742-0)  [IAM](#page-17742-0)

La AWSConfigServiceRo lePolicy política y la AWS\_ConfigRole política ahora otorgan permisos adicionales para Amazon Athena, Amazon Detective, Amazon GuardDuty, Amazon Macie, Amazon Simple Email Service (Amazon AWS Glue SES) AWS Resource Access Manager ,,AWS RAM() y. AWS IAM Identity Center Para más información, consulte [Políticas administradas de](https://docs.aws.amazon.com/config/latest/developerguide/security-iam-awsmanpol.html) [AWS para AWS Config.](https://docs.aws.amazon.com/config/latest/developerguide/security-iam-awsmanpol.html)

31 de mayo de 2022

Con esta versión, AWS Config es compatible con los siguientes paquetes de conformidad:

- [Prácticas de seguridad](https://docs.aws.amazon.com/config/latest/developerguide/security-best-practices-for-ECS.html)  [recomendadas para](https://docs.aws.amazon.com/config/latest/developerguide/security-best-practices-for-ECS.html) [Amazon Elastic Container](https://docs.aws.amazon.com/config/latest/developerguide/security-best-practices-for-ECS.html) [Service \(Amazon ECS\)](https://docs.aws.amazon.com/config/latest/developerguide/security-best-practices-for-ECS.html)
- [Prácticas de seguridad](https://docs.aws.amazon.com/config/latest/developerguide/security-best-practices-for-EFS.html)  [recomendadas para](https://docs.aws.amazon.com/config/latest/developerguide/security-best-practices-for-EFS.html) [Amazon Elastic File System](https://docs.aws.amazon.com/config/latest/developerguide/security-best-practices-for-EFS.html) [\(Amazon EFS\)](https://docs.aws.amazon.com/config/latest/developerguide/security-best-practices-for-EFS.html)
- [Mejores prácticas de](https://docs.aws.amazon.com/config/latest/developerguide/security-best-practices-for-CloudFront.html) [seguridad para Amazon](https://docs.aws.amazon.com/config/latest/developerguide/security-best-practices-for-CloudFront.html)  **[CloudFront](https://docs.aws.amazon.com/config/latest/developerguide/security-best-practices-for-CloudFront.html)**
- [Mejores prácticas de](https://docs.aws.amazon.com/config/latest/developerguide/security-best-practices-for-AutoScaling.html) [seguridad para AWS Auto](https://docs.aws.amazon.com/config/latest/developerguide/security-best-practices-for-AutoScaling.html) **[Scaling](https://docs.aws.amazon.com/config/latest/developerguide/security-best-practices-for-AutoScaling.html)**
- [Mejores prácticas de](https://docs.aws.amazon.com/config/latest/developerguide/security-best-practices-for-Network-Firewall) [seguridad para AWS](https://docs.aws.amazon.com/config/latest/developerguide/security-best-practices-for-Network-Firewall) [Network Firewall](https://docs.aws.amazon.com/config/latest/developerguide/security-best-practices-for-Network-Firewall)
- [Mejores prácticas de](https://docs.aws.amazon.com/config/latest/developerguide/security-best-practices-for-Secrets-Manager) [seguridad para AWS](https://docs.aws.amazon.com/config/latest/developerguide/security-best-practices-for-Secrets-Manager) [Secrets Manager](https://docs.aws.amazon.com/config/latest/developerguide/security-best-practices-for-Secrets-Manager)

[AWS Config admite nuevos](#page-17742-0) [tipos de recursos](#page-17742-0)

Con esta versión, puedes utilizarla AWS Config para registrar los cambios de configuración de los nuevos tipos de AWS Step Functions recursos SageMaker y de Amazon. Para obtener más información, consulte [Tipos de](https://docs.aws.amazon.com/config/latest/developerguide/resource-config-reference.html) [recursos admitidos](https://docs.aws.amazon.com/config/latest/developerguide/resource-config-reference.html).

26 de mayo de 2022

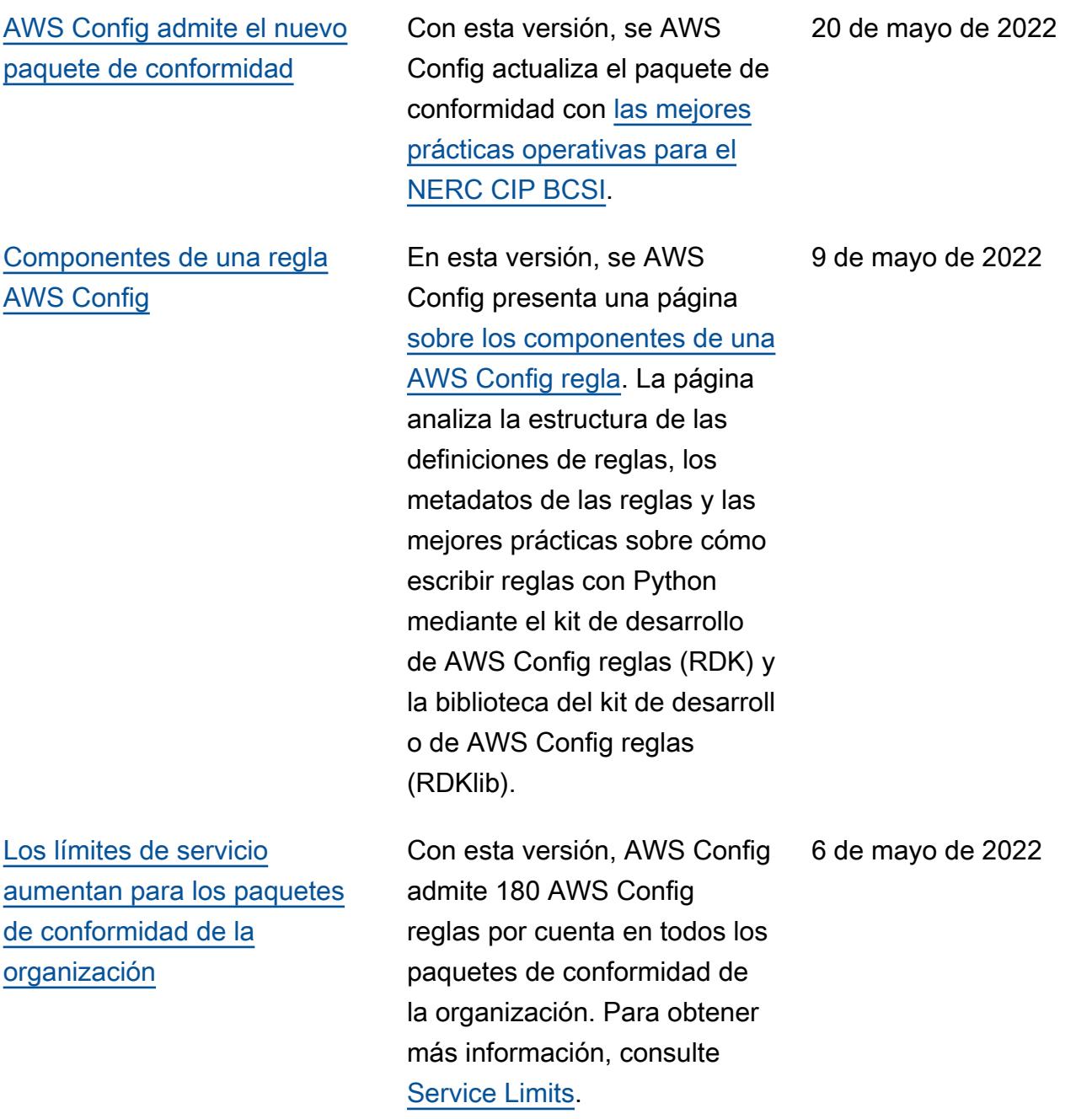

Con esta versión, AWS Config es compatible con los siguientes paquetes de conformidad:

- [Mejores prácticas de](https://docs.aws.amazon.com/config/latest/developerguide/security-best-practices-for-OpenSearch.html) [seguridad para Amazon](https://docs.aws.amazon.com/config/latest/developerguide/security-best-practices-for-OpenSearch.html)  [OpenSearch Service](https://docs.aws.amazon.com/config/latest/developerguide/security-best-practices-for-OpenSearch.html)
- [Prácticas de seguridad](https://docs.aws.amazon.com/config/latest/developerguide/security-best-practices-for-redshift.html)  [recomendadas para](https://docs.aws.amazon.com/config/latest/developerguide/security-best-practices-for-redshift.html) [Amazon Redshift](https://docs.aws.amazon.com/config/latest/developerguide/security-best-practices-for-redshift.html)
- [Mejores prácticas de](https://docs.aws.amazon.com/config/latest/developerguide/security-best-practices-for-CloudTrail.html) [seguridad para AWS](https://docs.aws.amazon.com/config/latest/developerguide/security-best-practices-for-CloudTrail.html) **[CloudTrail](https://docs.aws.amazon.com/config/latest/developerguide/security-best-practices-for-CloudTrail.html)**
- [Mejores prácticas de](https://docs.aws.amazon.com/config/latest/developerguide/security-best-practices-for-CodeBuild.html) [seguridad para AWS](https://docs.aws.amazon.com/config/latest/developerguide/security-best-practices-for-CodeBuild.html) **[CodeBuild](https://docs.aws.amazon.com/config/latest/developerguide/security-best-practices-for-CodeBuild.html)**
- [Mejores prácticas de](https://docs.aws.amazon.com/config/latest/developerguide/security-best-practices-for-aws-waf) [seguridad para AWS WAF](https://docs.aws.amazon.com/config/latest/developerguide/security-best-practices-for-aws-waf)

[AWS Config actualiza la regla](#page-17742-0) [gestionada](#page-17742-0)

Con esta versión, es AWS Config compatible con la regla de gestión [s3-resources-prote](https://docs.aws.amazon.com/config/latest/developerguide/s3-resources-protected-by-backup-plan.html)  [cted-by-backup-plan](https://docs.aws.amazon.com/config/latest/developerguide/s3-resources-protected-by-backup-plan.html).

29 de abril de 2022

11 de abril de 2022
# [Actualización de seguridad de](#page-17742-0)  [IAM](#page-17742-0)

La AWSConfigServiceRo lePolicy política y la AWS\_ConfigRole política ahora otorgan permisos adicionales para obtener información sobre todo el almacén de datos de AWS CloudTrail eventos (EDS) o sobre uno específico, obtener información sobre todos o un AWS CloudFormation recurso específico, obtener una lista de un grupo de parámetro s o un grupo de subredes de DynamoDB Accelerator (DAX), obtener información AWS Database Migration Service sobre AWS DMS() las tareas de replicación de su cuenta en la región actual a la que se está accediendo y obtener una lista de todas las políticas de un tipo específico. AWS Organizations Para más información, consulte [Políticas](https://docs.aws.amazon.com/config/latest/developerguide/security-iam-awsmanpol.html) [administradas de AWS para](https://docs.aws.amazon.com/config/latest/developerguide/security-iam-awsmanpol.html)  [AWS Config.](https://docs.aws.amazon.com/config/latest/developerguide/security-iam-awsmanpol.html)

7 de abril de 2022

[AWS Config actualiza las](#page-17742-0) [reglas administradas](#page-17742-0)

Con esta versión, AWS Config es compatible con las siguientes reglas administr adas:

- [alb-desync-mode-check](https://docs.aws.amazon.com/config/latest/developerguide/alb-desync-mode-check.html)
- [autoscaling-capacity-rebala](https://docs.aws.amazon.com/config/latest/developerguide/autoscaling-capacity-rebalancing.html)  [ncing](https://docs.aws.amazon.com/config/latest/developerguide/autoscaling-capacity-rebalancing.html)
- [autoscaling-launchconfig-re](https://docs.aws.amazon.com/config/latest/developerguide/autoscaling-launchconfig-requires-imdsv2.html) [quires-imdsv2](https://docs.aws.amazon.com/config/latest/developerguide/autoscaling-launchconfig-requires-imdsv2.html)
- [autoscaling-launch-config-h](https://docs.aws.amazon.com/config/latest/developerguide/autoscaling-launch-config-hop-limit.html) [op-limit](https://docs.aws.amazon.com/config/latest/developerguide/autoscaling-launch-config-hop-limit.html)
- [autoscaling-multiple-instan](https://docs.aws.amazon.com/config/latest/developerguide/autoscaling-multiple-instance-types.html)  [ce-types](https://docs.aws.amazon.com/config/latest/developerguide/autoscaling-multiple-instance-types.html)
- [clb-desync-mode-check](https://docs.aws.amazon.com/config/latest/developerguide/clb-desync-mode-check.html)
- [ecs-container-insights-enab](https://docs.aws.amazon.com/config/latest/developerguide/ecs-container-insights-enabled.html)  [led](https://docs.aws.amazon.com/config/latest/developerguide/ecs-container-insights-enabled.html)
- [ecs-fargate-latest-platform](https://docs.aws.amazon.com/config/latest/developerguide/ecs-fargate-latest-platform-version.html)[version](https://docs.aws.amazon.com/config/latest/developerguide/ecs-fargate-latest-platform-version.html)
- [netfw-policy-default-action](https://docs.aws.amazon.com/config/latest/developerguide/netfw-policy-default-action-fragment-packets.html)[fragment-packets](https://docs.aws.amazon.com/config/latest/developerguide/netfw-policy-default-action-fragment-packets.html)
- [netfw-policy-default-action](https://docs.aws.amazon.com/config/latest/developerguide/netfw-policy-default-action-full-packets.html)[full-packets](https://docs.aws.amazon.com/config/latest/developerguide/netfw-policy-default-action-full-packets.html)
- [netfw-policy-rule-group-ass](https://docs.aws.amazon.com/config/latest/developerguide/netfw-policy-rule-group-associated.html) [ociated](https://docs.aws.amazon.com/config/latest/developerguide/netfw-policy-rule-group-associated.html)
- [redshift-audit-logging-enab](https://docs.aws.amazon.com/config/latest/developerguide/redshift-audit-logging-enabled.html) [led](https://docs.aws.amazon.com/config/latest/developerguide/redshift-audit-logging-enabled.html)
- [s3-lifecycle-policy-check](https://docs.aws.amazon.com/config/latest/developerguide/s3-lifecycle-policy-check.html)
- [waf-regional-rule-not-empty](https://docs.aws.amazon.com/config/latest/developerguide/waf-regional-rule-not-empty.html)
- [waf-regional-rulegroup-not](https://docs.aws.amazon.com/config/latest/developerguide/waf-regional-rulegroup-not-empty.html)[empty](https://docs.aws.amazon.com/config/latest/developerguide/waf-regional-rulegroup-not-empty.html)
- [waf-regional-webacl-not](https://docs.aws.amazon.com/config/latest/developerguide/waf-regional-webacl-not-empty.html)[empty](https://docs.aws.amazon.com/config/latest/developerguide/waf-regional-webacl-not-empty.html)

4 de abril de 2022

• [vpc-peering-dns-resolution-](https://docs.aws.amazon.com/config/latest/developerguide/vpc-peering-dns-resolution-check)

[check](https://docs.aws.amazon.com/config/latest/developerguide/vpc-peering-dns-resolution-check)

# [AWS Config Reglas de política](#page-17742-0)  [personalizadas](#page-17742-0)

Con esta versión, AWS Config le permite crear reglas de política AWS Config personalizadas utilizando AWS CloudFormation Guard [\(guard](https://github.com/aws-cloudformation/cloudformation-guard)). Guard es un policyas-code lenguaje que le permite escribir políticas que se apliquen AWS Config sin necesidad de crear funciones Lambda para administrar sus reglas personalizadas. Las reglas escritas con la política de Guard se pueden crear desde la AWS Config consola o mediante las API de AWS Config reglas.

Se han actualizado las siguientes páginas de la guía para desarrolladores:

- [Reglas personalizadas de](https://docs.aws.amazon.com/config/latest/developerguide/evaluate-config_develop-rules.html)  [AWS Config](https://docs.aws.amazon.com/config/latest/developerguide/evaluate-config_develop-rules.html)
- [Creación de reglas AWS](https://docs.aws.amazon.com/config/latest/developerguide/evaluate-config_develop-rules_cfn-guard.html)  [Config personalizadas con](https://docs.aws.amazon.com/config/latest/developerguide/evaluate-config_develop-rules_cfn-guard.html)  [Guard](https://docs.aws.amazon.com/config/latest/developerguide/evaluate-config_develop-rules_cfn-guard.html)

Se han actualizado los siguientes tipos de datos:

- [Origen](https://docs.aws.amazon.com/config/latest/APIReference/API_Source.html)
- [CustomPolicyDetalles](https://docs.aws.amazon.com/config/latest/APIReference/API_CustomPolicyDetails.html)
- [ConfigRuleEvaluationStatus](https://docs.aws.amazon.com/config/latest/APIReference/API_ConfigRuleEvaluationStatus.html)
- [GetCustomRulePolicy](https://docs.aws.amazon.com/config/latest/APIReference/API_GetCustomRulePolicy.html)

4 de abril de 2022

- [GetOrganizationCus](https://docs.aws.amazon.com/config/latest/APIReference/API_GetOrganizationCustomRulePolicy.html) [tomRulePolítica](https://docs.aws.amazon.com/config/latest/APIReference/API_GetOrganizationCustomRulePolicy.html)
- [OrganizationCustom](https://docs.aws.amazon.com/config/latest/APIReference/API_OrganizationCustomPolicyRuleMetadata.html)  **[PolicyRuleMetadatos](https://docs.aws.amazon.com/config/latest/APIReference/API_OrganizationCustomPolicyRuleMetadata.html)**

#### [AWS Config admite un nuevo](#page-17742-0) [tipo de recursos](#page-17742-0)

Con esta versión, puede utilizarla AWS Config para registrar los cambios de configuración en el nuevo tipo de SecurityConfigurat ion recurso de Amazon EMR. Para obtener más informaci ón, consulte [Tipos de recursos](https://docs.aws.amazon.com/config/latest/developerguide/resource-config-reference.html#amazonemr)  [admitidos.](https://docs.aws.amazon.com/config/latest/developerguide/resource-config-reference.html#amazonemr)

[AWS Config actualiza la regla](#page-17742-0) [gestionada](#page-17742-0)

Con esta versión, es AWS Config compatible con la regla de administración de recursos de [máquinas](https://docs.aws.amazon.com/config/latest/developerguide/virtualmachine-resources-protected-by-backup-plan.html) [virtuales protegidos mediante](https://docs.aws.amazon.com/config/latest/developerguide/virtualmachine-resources-protected-by-backup-plan.html) [un plan de respaldo.](https://docs.aws.amazon.com/config/latest/developerguide/virtualmachine-resources-protected-by-backup-plan.html)

31 de marzo de 2022

[AWS Config Integración con](#page-17742-0) [Amazon CloudWatch Metrics](#page-17742-0) Con esta versión, AWS Config ahora es compatible con el seguimiento de tus métricas de AWS Config uso y éxito con Amazon CloudWatch en la página del AWS Config panel de control. CloudWatc h metrics es un servicio de monitoreo que proporciona datos sobre el rendimiento de sus sistemas, incluida la capacidad de buscar, graficar y generar alarmas a partir de las métricas sobre AWS los recursos. Desde el AWS Config panel de control, puede ver qué tráfico está impulsando su AWS Config uso y las métricas clave para detectar los errores que se han producido en su flujo de trabajo.

Se ha actualizado la siguiente página:

• [Visualización del panel AWS](https://docs.aws.amazon.com/config/latest/developerguide/viewing-the-aws-config-dashboard) **[Config](https://docs.aws.amazon.com/config/latest/developerguide/viewing-the-aws-config-dashboard)** 

[AWS Config admite un nuevo](#page-17742-0) [tipo de recursos](#page-17742-0)

Con esta versión, puede utilizarla AWS Config para registrar los cambios de configuración en el nuevo tipo de recurso de Amazon GuardDuty Detector. Para obtener más información, consulte [Tipos de recursos](https://docs.aws.amazon.com/config/latest/developerguide/resource-config-reference.html#amazonguardduty)  [admitidos.](https://docs.aws.amazon.com/config/latest/developerguide/resource-config-reference.html#amazonguardduty)

AWS Config Guía para desarrolladores en la contradores de la contradores de la contradores de la contradores de la contradores de la contradores de la contradores de la contradores de la contradores de la contradores de la

[AWS Config actualiza las](#page-17742-0) [reglas administradas](#page-17742-0)

Con esta versión, AWS Config es compatible con las siguientes reglas administr adas:

- [clb-multiple-az](https://docs.aws.amazon.com/config/latest/developerguide/clb-multiple-az.html)
- [cloudfront-no-deprecated-ss](https://docs.aws.amazon.com/config/latest/developerguide/cloudfront-no-deprecated-ssl-protocols.html)  [l-protocols](https://docs.aws.amazon.com/config/latest/developerguide/cloudfront-no-deprecated-ssl-protocols.html)
- [cloudfront-traffic-to-origin](https://docs.aws.amazon.com/config/latest/developerguide/cloudfront-traffic-to-origin-encrypted.html)[encrypted](https://docs.aws.amazon.com/config/latest/developerguide/cloudfront-traffic-to-origin-encrypted.html)
- [cloudwatch-alarm-action](https://docs.aws.amazon.com/config/latest/developerguide/cloudwatch-alarm-action-enabled-check.html)[enabled-check](https://docs.aws.amazon.com/config/latest/developerguide/cloudwatch-alarm-action-enabled-check.html)
- [ec2-no-amazon-key-pair](https://docs.aws.amazon.com/config/latest/developerguide/ec2-no-amazon-key-pair.html)
- [ec2-paravirtual-instance-ch](https://docs.aws.amazon.com/config/latest/developerguide/ec2-paravirtual-instance-check.html) [eck](https://docs.aws.amazon.com/config/latest/developerguide/ec2-paravirtual-instance-check.html)
- [ec2-token-hop-limit-check](https://docs.aws.amazon.com/config/latest/developerguide/ec2-token-hop-limit-check.html)
- [ec2-transit-gateway-auto-vp](https://docs.aws.amazon.com/config/latest/developerguide/ec2-transit-gateway-auto-vpc-attach-disabled.html) [c-attach-disabled](https://docs.aws.amazon.com/config/latest/developerguide/ec2-transit-gateway-auto-vpc-attach-disabled.html)
- [ecr-private-lifecycle-policy](https://docs.aws.amazon.com/config/latest/developerguide/ecr-private-lifecycle-policy-configured.html)[configured](https://docs.aws.amazon.com/config/latest/developerguide/ecr-private-lifecycle-policy-configured.html)
- [efs-access-point-enforce-ro](https://docs.aws.amazon.com/config/latest/developerguide/efs-access-point-enforce-root-directory.html)  [ot-directory](https://docs.aws.amazon.com/config/latest/developerguide/efs-access-point-enforce-root-directory.html)
- [efs-access-point-enforce-us](https://docs.aws.amazon.com/config/latest/developerguide/efs-access-point-enforce-user-identity.html)  [er-identity](https://docs.aws.amazon.com/config/latest/developerguide/efs-access-point-enforce-user-identity.html)
- [elbv2-multiple-az](https://docs.aws.amazon.com/config/latest/developerguide/elbv2-multiple-az.html)
- [kinesis-stream-encrypted](https://docs.aws.amazon.com/config/latest/developerguide/kinesis-stream-encrypted.html)
- [redshift-default-db-name-ch](https://docs.aws.amazon.com/config/latest/developerguide/redshift-default-db-name-check.html)  [eck](https://docs.aws.amazon.com/config/latest/developerguide/redshift-default-db-name-check.html)
- [s3-event-notifications-enab](https://docs.aws.amazon.com/config/latest/developerguide/s3-event-notifications-enabled.html)  [led](https://docs.aws.amazon.com/config/latest/developerguide/s3-event-notifications-enabled.html)
- [sns-topic-message-delivery](https://docs.aws.amazon.com/config/latest/developerguide/sns-topic-message-delivery-notification-enabled.html)[notification-enabled](https://docs.aws.amazon.com/config/latest/developerguide/sns-topic-message-delivery-notification-enabled.html)

• [waf-global-rulegroup-not-em](https://docs.aws.amazon.com/config/latest/developerguide/waf-global-rulegroup-not-empty.html)

[pty](https://docs.aws.amazon.com/config/latest/developerguide/waf-global-rulegroup-not-empty.html)

• [waf-global-rule-not-empty](https://docs.aws.amazon.com/config/latest/developerguide/waf-global-rule-not-empty.html)

[AWS Config admite nuevos](#page-17742-0) [paquetes de conformidad](#page-17742-0)

Con esta versión, AWS Config actualiza los siguientes paquetes de conformidad:

- [Prácticas operativas](https://docs.aws.amazon.com/config/latest/developerguide/operational-best-practices-for-cis-critical-security-controls-v8.html) [recomendadas para los](https://docs.aws.amazon.com/config/latest/developerguide/operational-best-practices-for-cis-critical-security-controls-v8.html)  [controles de seguridad](https://docs.aws.amazon.com/config/latest/developerguide/operational-best-practices-for-cis-critical-security-controls-v8.html)  [críticos v8 IG1 del CIS](https://docs.aws.amazon.com/config/latest/developerguide/operational-best-practices-for-cis-critical-security-controls-v8.html)
- [Prácticas operativas](https://docs.aws.amazon.com/config/latest/developerguide/operational-best-practices-for-cis-critical-security-controls-v8-ig2.html) [recomendadas para los](https://docs.aws.amazon.com/config/latest/developerguide/operational-best-practices-for-cis-critical-security-controls-v8-ig2.html)  [controles de seguridad](https://docs.aws.amazon.com/config/latest/developerguide/operational-best-practices-for-cis-critical-security-controls-v8-ig2.html)  [críticos v8 IG2 del CIS](https://docs.aws.amazon.com/config/latest/developerguide/operational-best-practices-for-cis-critical-security-controls-v8-ig2.html)
- [Prácticas operativas](https://docs.aws.amazon.com/config/latest/developerguide/operational-best-practices-for-cis-critical-security-controls-v8-ig3.html) [recomendadas para los](https://docs.aws.amazon.com/config/latest/developerguide/operational-best-practices-for-cis-critical-security-controls-v8-ig3.html)  [controles de seguridad](https://docs.aws.amazon.com/config/latest/developerguide/operational-best-practices-for-cis-critical-security-controls-v8-ig3.html)  [críticos v8 IG3 del CIS](https://docs.aws.amazon.com/config/latest/developerguide/operational-best-practices-for-cis-critical-security-controls-v8-ig3.html)
- [Mejores prácticas operativa](https://docs.aws.amazon.com/config/latest/developerguide/operational-best-practices-for-wa-Security-Pillar.html) [s para el pilar de seguridad](https://docs.aws.amazon.com/config/latest/developerguide/operational-best-practices-for-wa-Security-Pillar.html) [de AWS Well-Architected](https://docs.aws.amazon.com/config/latest/developerguide/operational-best-practices-for-wa-Security-Pillar.html) **[Framework](https://docs.aws.amazon.com/config/latest/developerguide/operational-best-practices-for-wa-Security-Pillar.html)**
- [Prácticas operativas](https://docs.aws.amazon.com/config/latest/developerguide/operational-best-practices-for-ens-low.html) [recomendadas para el](https://docs.aws.amazon.com/config/latest/developerguide/operational-best-practices-for-ens-low.html)  [Esquema Nacional de](https://docs.aws.amazon.com/config/latest/developerguide/operational-best-practices-for-ens-low.html)  [Seguridad \(ENS\) Bajo](https://docs.aws.amazon.com/config/latest/developerguide/operational-best-practices-for-ens-low.html)
- [Prácticas operativas](https://docs.aws.amazon.com/config/latest/developerguide/operational-best-practices-for-ens-medium.html) [recomendadas para el](https://docs.aws.amazon.com/config/latest/developerguide/operational-best-practices-for-ens-medium.html)  [Esquema Nacional de](https://docs.aws.amazon.com/config/latest/developerguide/operational-best-practices-for-ens-medium.html)  [Seguridad \(ENS\) Medio](https://docs.aws.amazon.com/config/latest/developerguide/operational-best-practices-for-ens-medium.html)
- [Prácticas operativas](https://docs.aws.amazon.com/config/latest/developerguide/operational-best-practices-for-ens_high.html) [recomendadas para el](https://docs.aws.amazon.com/config/latest/developerguide/operational-best-practices-for-ens_high.html)  [Esquema Nacional de](https://docs.aws.amazon.com/config/latest/developerguide/operational-best-practices-for-ens_high.html)  [Seguridad \(ENS\) Alto](https://docs.aws.amazon.com/config/latest/developerguide/operational-best-practices-for-ens_high.html)
- [Prácticas operativas](https://docs.aws.amazon.com/config/latest/developerguide/operational-best-practices-for-mas_notice_655.html) [recomendadas para MAS](https://docs.aws.amazon.com/config/latest/developerguide/operational-best-practices-for-mas_notice_655.html)  [Notice 655](https://docs.aws.amazon.com/config/latest/developerguide/operational-best-practices-for-mas_notice_655.html)

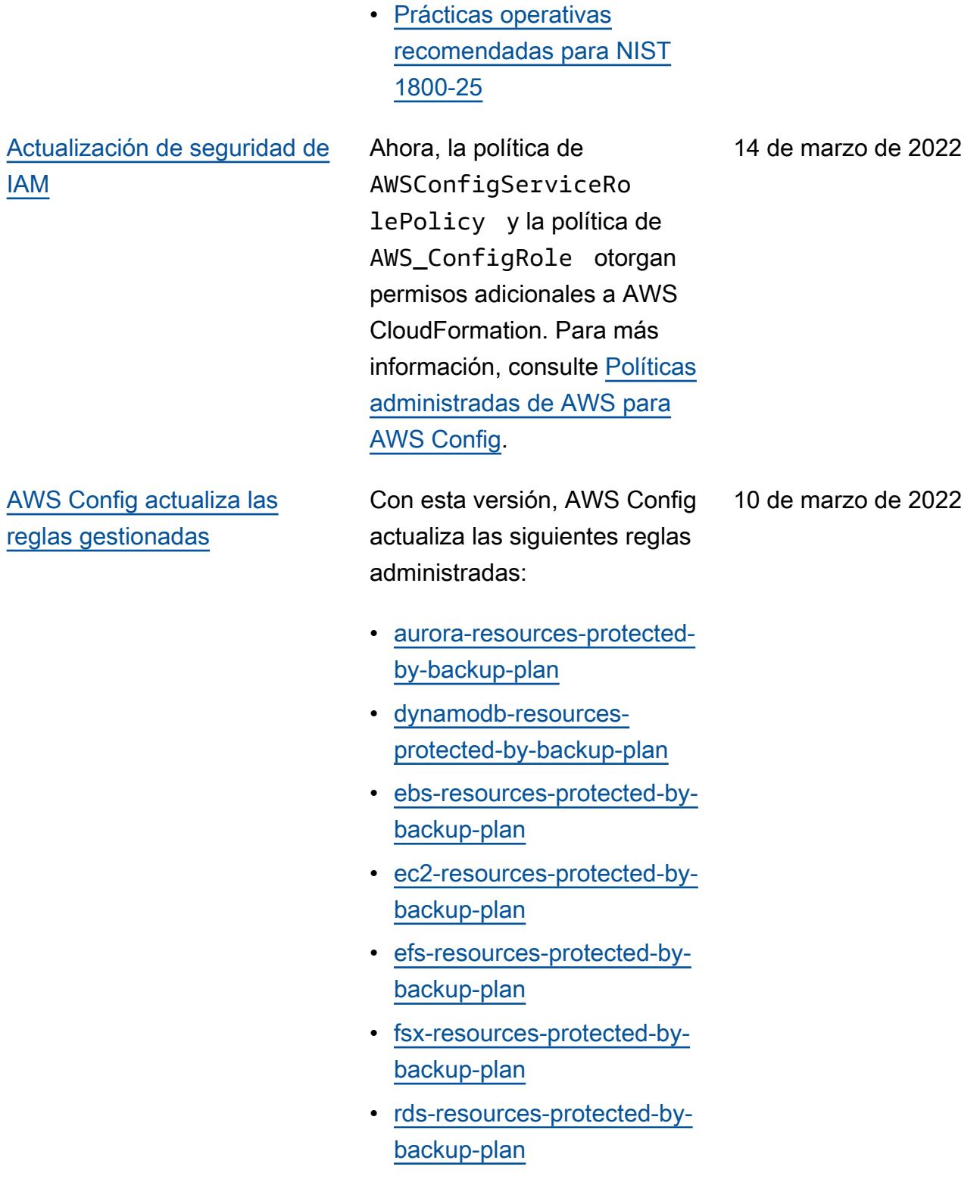

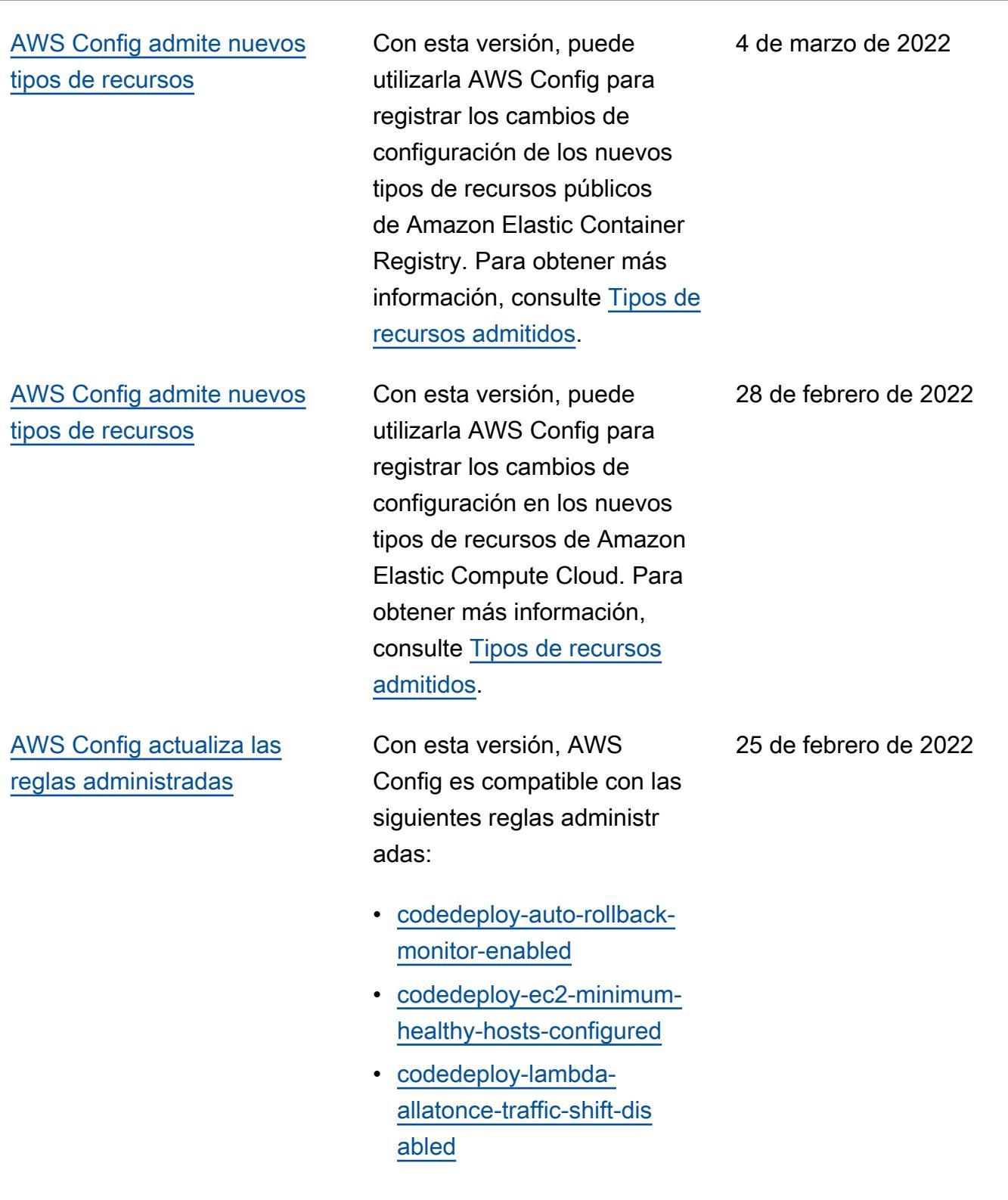

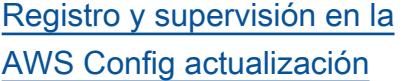

#### [AWS Página de SDK para](#page-17742-0)  [AWS Config](#page-17742-0)

Con esta versión, se AWS Config actualiza la página [Monitoring AWS Config](https://docs.aws.amazon.com/config/latest/developerguide/security-logging-and-monitoring.html#monitor-config-with-cloudwatchevents) with Amazon EventBridge [Events](https://docs.aws.amazon.com/config/latest/developerguide/security-logging-and-monitoring.html#monitor-config-with-cloudwatchevents) para reemplazar las referencias a Amazon CloudWatch Events. Amazon EventBridge es la forma preferida de gestionar tus eventos. CloudWatch Events y EventBridge son el mismo servicio y API subyacentes, pero EventBridge ofrecen más funciones. Los cambios que realices en CloudWatch cualquiera de las dos consolas EventBridge aparecerán en cada consola. Para obtener más información, consulte [Amazon EventBridge](https://docs.aws.amazon.com/eventbridge/index.html).

En esta versión, se AWS Config presenta una página [AWS Config sobre cómo usar](https://docs.aws.amazon.com/config/latest/developerguide/sdk-general-information-section.html) [un AWS SDK](https://docs.aws.amazon.com/config/latest/developerguide/sdk-general-information-section.html). AWS Los kits de desarrollo de software (SDK) están disponibles para muchos lenguajes de programación populares. Cada SDK proporciona una API, ejemplos de código y documentación que facilitan a los desarrolladores la creación de aplicaciones en su lenguaje preferido.

24 de febrero de 2022

[Actualización de la política de](#page-17742-0)  [confianza de los roles de IAM](#page-17742-0) [de seguridad](#page-17742-0)

Con esta versión, se AWS Config actualiza la declaraci ón de política de confianza de la IAM para incluir proteccio nes de seguridad en la política de confianza que restringen el acceso con sourceARN o sourceAccountId para la operación AWS Security Token Service (AWS STS). Esto ayuda a garantizar que la política de confianza del rol de IAM acceda a sus recursos solo en nombre de los usuarios y los supuestos esperados.

Se ha actualizado la siguiente página:

• [Adición de una política de](https://docs.aws.amazon.com/config/latest/developerguide/iamrole-permissions.html#iam-trust-policy)  [confianza de IAM a su rol](https://docs.aws.amazon.com/config/latest/developerguide/iamrole-permissions.html#iam-trust-policy)

AWS Config Guía para desarrolladores

[Cambios en el registro de](#page-17742-0) [tipos de recursos globales](#page-17742-0) AWS Config ahora cambia la forma en que se graban los nuevos tipos de recursos globales en AWS Config Recording. Los tipos de recursos globales son AWS recursos que no requieren que especifique una región en el momento de la creación. Antes de este cambio, podía habilitar el registro de los tipos de recursos globales en todas las regiones compatibl es en AWS Config. Tras este cambio, los nuevos tipos de recursos globales incorporados a la AWS Config grabación solo se pueden grabar en la región de origen del servicio en el caso de la partición comercial y AWS GovCloud (EE. UU. y oeste) en el caso de la partición. AWS GovCloud (US) Ahora podrá ver los elementos de configuración de estos nuevos tipos de recursos globales solo en su región de origen y AWS GovCloud (EE. UU. al oeste). Para obtener una lista de las regiones de origen de los tipos de recursos globales incorpora dos después de febrero de 2022, consulta la tabla de la página [Registro de todos los](https://docs.aws.amazon.com/config/latest/developerguide/select-resources.html#select-resources-all)  [tipos de recursos compatibles](https://docs.aws.amazon.com/config/latest/developerguide/select-resources.html#select-resources-all).

# [Actualización de seguridad de](#page-17742-0)  [IAM](#page-17742-0)

La AWSConfigServiceRo lePolicy política y la AWS\_ConfigRole política ahora otorgan permiso para obtener detalles sobre los entornos de Elastic Beanstalk y una descripción de los ajustes del conjunto de configuraciones de Elastic Beanstalk especificado, obtener un mapa o las versiones de Elasticsearch, describir los grupos de opciones OpenSearch de Amazon RDS disponibles para una base de datos y obtener información sobre una configuración de implement ación. CodeDeploy Esta política ahora también otorga permiso para recuperar el contacto alternativo especific ado adjunto a una Cuenta de AWS, recuperar información sobre una AWS Organizations política, recuperar una política de repositorio de Amazon ECR, recuperar informaci ón sobre una AWS Config regla archivada, recuperar una lista de familias de definicio nes de tareas de Amazon ECS, enumerar las unidades organizativas (OU) raíz o principal de la OU o cuenta secundaria especificada y

enumerar las políticas que se adjuntan a la raíz, unidad organizativa o cuenta de destino especificada. Para más información, consulte [Políticas administradas de](https://docs.aws.amazon.com/config/latest/developerguide/security-iam-awsmanpol.html) [AWS para AWS Config.](https://docs.aws.amazon.com/config/latest/developerguide/security-iam-awsmanpol.html)

[AWS Config actualiza las](#page-17742-0) [reglas gestionadas](#page-17742-0)

Con esta versión, AWS Config es compatible con las siguientes reglas administr adas:

- [autoscaling-multiple-az](https://docs.aws.amazon.com/config/latest/developerguide/autoscaling-multiple-az.html)
- [codebuild-project-artifact](https://docs.aws.amazon.com/config/latest/developerguide/codebuild-project-artifact-encryption.html)[encryption](https://docs.aws.amazon.com/config/latest/developerguide/codebuild-project-artifact-encryption.html)
- [codebuild-project-environme](https://docs.aws.amazon.com/config/latest/developerguide/codebuild-project-environment-privileged-check.html)  [nt-privileged-check](https://docs.aws.amazon.com/config/latest/developerguide/codebuild-project-environment-privileged-check.html)
- [codebuild-project-logging-e](https://docs.aws.amazon.com/config/latest/developerguide/codebuild-project-logging-enabled.html) [nabled](https://docs.aws.amazon.com/config/latest/developerguide/codebuild-project-logging-enabled.html)
- [codebuild-project-s3-logs-e](https://docs.aws.amazon.com/config/latest/developerguide/codebuild-project-s3-logs-encrypted.html) [ncrypted](https://docs.aws.amazon.com/config/latest/developerguide/codebuild-project-s3-logs-encrypted.html)
- [ec2-security-group-attached](https://docs.aws.amazon.com/config/latest/developerguide/ec2-security-group-attached-to-eni-periodic.html)  [-to-eni-periodic](https://docs.aws.amazon.com/config/latest/developerguide/ec2-security-group-attached-to-eni-periodic.html)
- [ecr-private-image-scanning](https://docs.aws.amazon.com/config/latest/developerguide/ecr-private-image-scanning-enabled.html)[enabled](https://docs.aws.amazon.com/config/latest/developerguide/ecr-private-image-scanning-enabled.html)
- [ecr-private-tag-immutability](https://docs.aws.amazon.com/config/latest/developerguide/ecr-private-tag-immutability-enabled.html)[enabled](https://docs.aws.amazon.com/config/latest/developerguide/ecr-private-tag-immutability-enabled.html)
- [ecs-containers-nonprivilege](https://docs.aws.amazon.com/config/latest/developerguide/ecs-containers-nonprivileged.html) [d](https://docs.aws.amazon.com/config/latest/developerguide/ecs-containers-nonprivileged.html)
- [ecs-containers-readonly-acc](https://docs.aws.amazon.com/config/latest/developerguide/ecs-containers-readonly-access.html) [ess](https://docs.aws.amazon.com/config/latest/developerguide/ecs-containers-readonly-access.html)
- [ecs-no-environment-secrets](https://docs.aws.amazon.com/config/latest/developerguide/ecs-no-environment-secrets.html)
- [ecs-task-definition-memory](https://docs.aws.amazon.com/config/latest/developerguide/ecs-task-definition-memory-hard-limit.html)[hard-limit](https://docs.aws.amazon.com/config/latest/developerguide/ecs-task-definition-memory-hard-limit.html)
- [ecs-task-definition-nonroot](https://docs.aws.amazon.com/config/latest/developerguide/ecs-task-definition-nonroot-user.html)[user](https://docs.aws.amazon.com/config/latest/developerguide/ecs-task-definition-nonroot-user.html)
- [ecs-task-definition-pid-mod](https://docs.aws.amazon.com/config/latest/developerguide/ecs-task-definition-pid-mode-check.html)  [e-check](https://docs.aws.amazon.com/config/latest/developerguide/ecs-task-definition-pid-mode-check.html)
- [eks-cluster-oldest-supporte](https://docs.aws.amazon.com/config/latest/developerguide/eks-cluster-oldest-supported-version.html) [d-version](https://docs.aws.amazon.com/config/latest/developerguide/eks-cluster-oldest-supported-version.html)

- [eks-cluster-supported-versi](https://docs.aws.amazon.com/config/latest/developerguide/eks-cluster-supported-version.html) [on](https://docs.aws.amazon.com/config/latest/developerguide/eks-cluster-supported-version.html)
- [lambda-vpc-multi-az-check](https://docs.aws.amazon.com/config/latest/developerguide/lambda-vpc-multi-az-check.html)
- [nacl-no-unrestricted-ssh-rdp](https://docs.aws.amazon.com/config/latest/developerguide/nacl-no-unrestricted-ssh-rdp.html)
- [netfw-stateless-rule-group](https://docs.aws.amazon.com/config/latest/developerguide/netfw-stateless-rule-group-not-empty.html)[not-empty](https://docs.aws.amazon.com/config/latest/developerguide/netfw-stateless-rule-group-not-empty.html)
- [rds-cluster-default-admin-c](https://docs.aws.amazon.com/config/latest/developerguide/rds-cluster-default-admin-check.html) [heck](https://docs.aws.amazon.com/config/latest/developerguide/rds-cluster-default-admin-check.html)
- [rds-db-security-group-not-a](https://docs.aws.amazon.com/config/latest/developerguide/rds-db-security-group-not-allowed.html)  [llowed](https://docs.aws.amazon.com/config/latest/developerguide/rds-db-security-group-not-allowed.html)
- [rds-instance-default-admin](https://docs.aws.amazon.com/config/latest/developerguide/rds-instance-default-admin-check.html)[check](https://docs.aws.amazon.com/config/latest/developerguide/rds-instance-default-admin-check.html)
- [redshift-default-admin-check](https://docs.aws.amazon.com/config/latest/developerguide/redshift-default-admin-check.html)
- [s3-bucket-acl-prohibited](https://docs.aws.amazon.com/config/latest/developerguide/s3-bucket-acl-prohibited.html)
- [s3-version-lifecycle-policy](https://docs.aws.amazon.com/config/latest/developerguide/s3-version-lifecycle-policy-check.html)[check](https://docs.aws.amazon.com/config/latest/developerguide/s3-version-lifecycle-policy-check.html)
- [waf-global-webacl-not](https://docs.aws.amazon.com/config/latest/developerguide/waf-global-webacl-not-empty.html)[empty](https://docs.aws.amazon.com/config/latest/developerguide/waf-global-webacl-not-empty.html)

#### [Actualización de seguridad de](#page-17742-0)  [IAM](#page-17742-0)

La AWSConfigServiceRo lePolicy política y la AWS\_ConfigRole política ahora otorgan permiso para crear grupos de CloudWatc h registros y transmisiones de Amazon y para escribir registros en las transmisiones de registros creadas. Para más información, consulte [Políticas administradas de](https://docs.aws.amazon.com/config/latest/developerguide/security-iam-awsmanpol.html) [AWS para AWS Config.](https://docs.aws.amazon.com/config/latest/developerguide/security-iam-awsmanpol.html)

[AWS Config actualiza las](#page-17742-0) [reglas administradas](#page-17742-0)

Con esta versión, AWS Config es compatible con las siguientes reglas administr adas:

- [opensearch-access-control](https://docs.aws.amazon.com/config/latest/developerguide/opensearch-access-control-enabled.html)[enabled](https://docs.aws.amazon.com/config/latest/developerguide/opensearch-access-control-enabled.html)
- [opensearch-audit-logging-en](https://docs.aws.amazon.com/config/latest/developerguide/opensearch-audit-logging-enabled.html) [abled](https://docs.aws.amazon.com/config/latest/developerguide/opensearch-audit-logging-enabled.html)
- [opensearch-data-node-fault](https://docs.aws.amazon.com/config/latest/developerguide/opensearch-data-node-fault-tolerance.html)[tolerance](https://docs.aws.amazon.com/config/latest/developerguide/opensearch-data-node-fault-tolerance.html)
- [opensearch-encrypted-at](https://docs.aws.amazon.com/config/latest/developerguide/opensearch-encrypted-at-rest.html)[rest](https://docs.aws.amazon.com/config/latest/developerguide/opensearch-encrypted-at-rest.html)
- [opensearch-https-required](https://docs.aws.amazon.com/config/latest/developerguide/opensearch-https-required.html)
- [opensearch-in-vpc-only](https://docs.aws.amazon.com/config/latest/developerguide/opensearch-in-vpc-only.html)
- [opensearch-logs-to](https://docs.aws.amazon.com/config/latest/developerguide/opensearch-logs-to-cloudwatch.html)[cloudwatch](https://docs.aws.amazon.com/config/latest/developerguide/opensearch-logs-to-cloudwatch.html)
- [opensearch-node-to-node](https://docs.aws.amazon.com/config/latest/developerguide/opensearch-node-to-node-encryption-check.html)[encryption-check](https://docs.aws.amazon.com/config/latest/developerguide/opensearch-node-to-node-encryption-check.html)

[AWS Config admite nuevos](#page-17742-0) [tipos de recursos](#page-17742-0)

Con esta versión, puede utilizarla AWS Config para registrar los cambios de configuración en los tipos de AWS CodeDeploy recursos. Para obtener más informaci ón, consulte [Tipos de recursos](https://docs.aws.amazon.com/config/latest/developerguide/resource-config-reference.html#awscodedeploy)  [admitidos.](https://docs.aws.amazon.com/config/latest/developerguide/resource-config-reference.html#awscodedeploy)

31 de enero de 2022

5 de enero de 2022

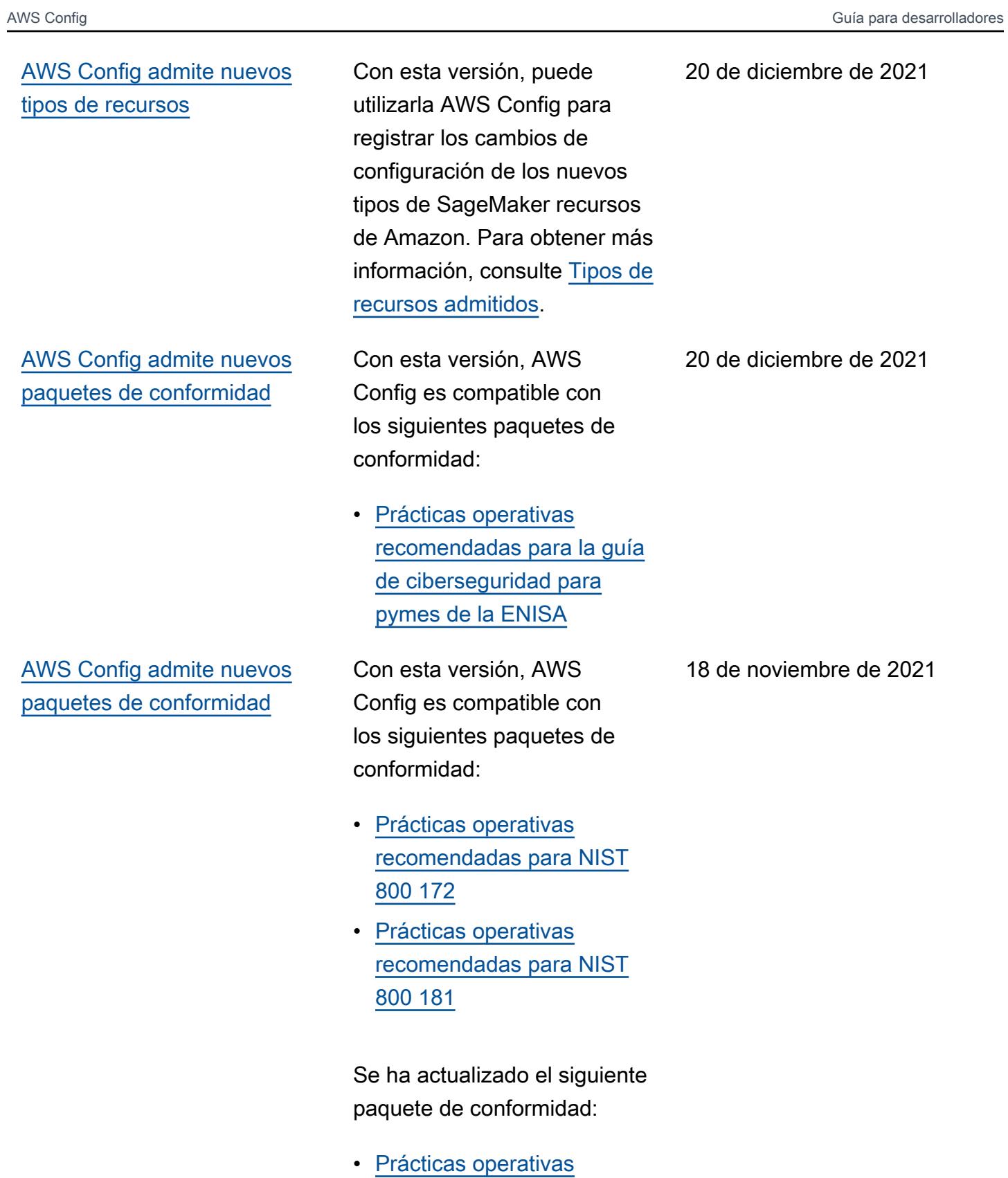

[recomendadas para K-ISMS](https://docs.aws.amazon.com/config/latest/developerguide/operational-best-practices-for-k-isms.html)

[AWS Config admite nuevos](#page-17742-0) [paquetes de conformidad](#page-17742-0)

Con esta versión, AWS Config es compatible con los siguientes paquetes de conformidad:

- [Prácticas operativas](https://docs.aws.amazon.com/config/latest/developerguide/operational-best-practices-for-amazon-API-gateway.html) [recomendadas para](https://docs.aws.amazon.com/config/latest/developerguide/operational-best-practices-for-amazon-API-gateway.html) [Amazon API Gateway](https://docs.aws.amazon.com/config/latest/developerguide/operational-best-practices-for-amazon-API-gateway.html)
- [Mejores prácticas operativas](https://docs.aws.amazon.com/config/latest/developerguide/operational-best-practices-for-aws-backup.html) [para AWS Backup](https://docs.aws.amazon.com/config/latest/developerguide/operational-best-practices-for-aws-backup.html)
- [Prácticas operativas](https://docs.aws.amazon.com/config/latest/developerguide/operational-best-practices-for-cisa-ce.html) [recomendadas para CISA](https://docs.aws.amazon.com/config/latest/developerguide/operational-best-practices-for-cisa-ce.html)  [Cyber Essentials](https://docs.aws.amazon.com/config/latest/developerguide/operational-best-practices-for-cisa-ce.html)
- [Mejores prácticas operativas](https://docs.aws.amazon.com/config/latest/developerguide/operational-best-practices-for-DevOps.html) [para DevOps](https://docs.aws.amazon.com/config/latest/developerguide/operational-best-practices-for-DevOps.html)
- [Prácticas operativas](https://docs.aws.amazon.com/config/latest/developerguide/operational-best-practices-for-nist_privacy_framework.html) [recomendadas para el NIST](https://docs.aws.amazon.com/config/latest/developerguide/operational-best-practices-for-nist_privacy_framework.html) [Privacy Framework v1.0](https://docs.aws.amazon.com/config/latest/developerguide/operational-best-practices-for-nist_privacy_framework.html)

Se han actualizado los siguientes paquetes de conformidad:

- [Prácticas operativas](https://docs.aws.amazon.com/config/latest/developerguide/operational-best-practices-for-fedramp-low.html) [recomendadas para el](https://docs.aws.amazon.com/config/latest/developerguide/operational-best-practices-for-fedramp-low.html)  [FedRAMP \(bajo\)](https://docs.aws.amazon.com/config/latest/developerguide/operational-best-practices-for-fedramp-low.html)
- [Prácticas operativas](https://docs.aws.amazon.com/config/latest/developerguide/operational-best-practices-for-fedramp-moderate.html) [recomendadas para](https://docs.aws.amazon.com/config/latest/developerguide/operational-best-practices-for-fedramp-moderate.html) [FedRAMP \(moderadas\)](https://docs.aws.amazon.com/config/latest/developerguide/operational-best-practices-for-fedramp-moderate.html)

29 de octubre de 2021

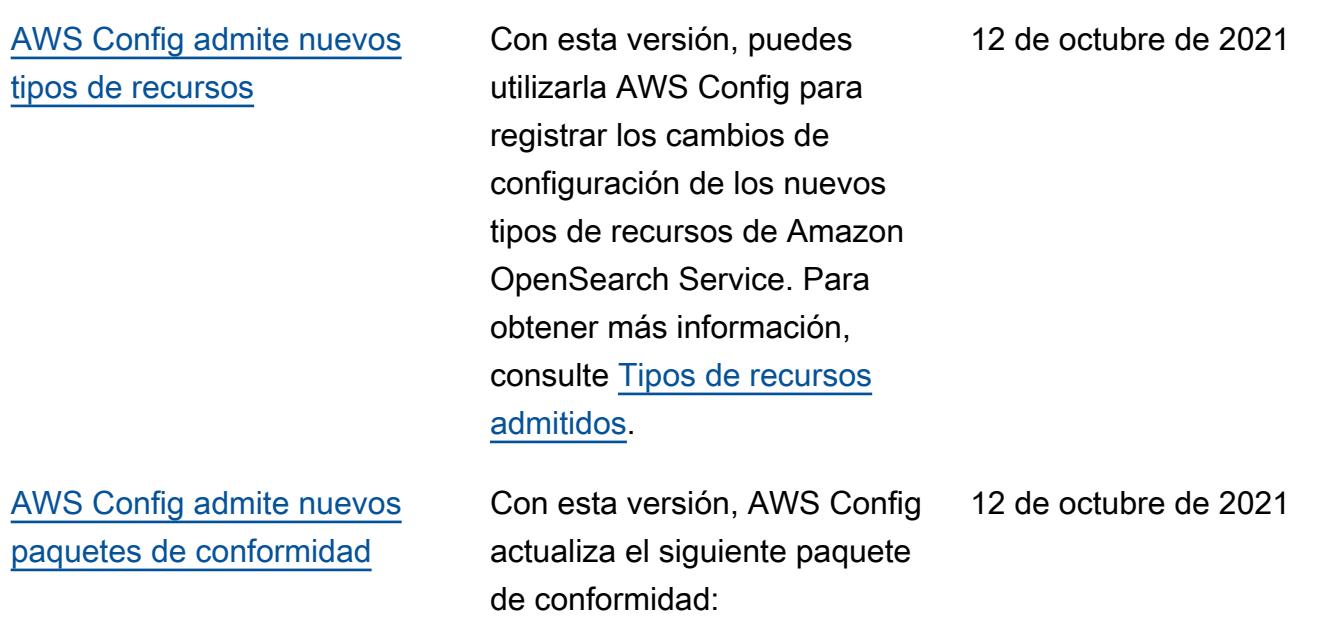

• [Prácticas operativas](https://docs.aws.amazon.com/config/latest/developerguide/operational-best-practices-for-mas-trmg.html) [recomendadas para MAS](https://docs.aws.amazon.com/config/latest/developerguide/operational-best-practices-for-mas-trmg.html)  **[TRMG](https://docs.aws.amazon.com/config/latest/developerguide/operational-best-practices-for-mas-trmg.html)** 

[AWS Config es compatible](#page-17742-0) [con los nuevos paquetes de](#page-17742-0) [conformidad](#page-17742-0)

Con esta versión, AWS Config actualiza los siguientes paquetes de conformidad:

- [Prácticas operativas](https://docs.aws.amazon.com/config/latest/developerguide/operational-best-practices-for-ABS-CCIGv2-Material.html) [recomendadas para cargas](https://docs.aws.amazon.com/config/latest/developerguide/operational-best-practices-for-ABS-CCIGv2-Material.html)  [de trabajo de material de](https://docs.aws.amazon.com/config/latest/developerguide/operational-best-practices-for-ABS-CCIGv2-Material.html) [ABS CCIG 2.0](https://docs.aws.amazon.com/config/latest/developerguide/operational-best-practices-for-ABS-CCIGv2-Material.html)
- [Prácticas operativas](https://docs.aws.amazon.com/config/latest/developerguide/operational-best-practices-for-ABS-CCIGv2-Standard.html) [recomendadas para cargas](https://docs.aws.amazon.com/config/latest/developerguide/operational-best-practices-for-ABS-CCIGv2-Standard.html)  [de trabajo estándar de ABS](https://docs.aws.amazon.com/config/latest/developerguide/operational-best-practices-for-ABS-CCIGv2-Standard.html)  [CCIG 2.0](https://docs.aws.amazon.com/config/latest/developerguide/operational-best-practices-for-ABS-CCIGv2-Standard.html)
- [Prácticas operativas](https://docs.aws.amazon.com/config/latest/developerguide/operational-best-practices-for-acsc_essential_8.html) [recomendadas para ACSC](https://docs.aws.amazon.com/config/latest/developerguide/operational-best-practices-for-acsc_essential_8.html)  [Essential 8](https://docs.aws.amazon.com/config/latest/developerguide/operational-best-practices-for-acsc_essential_8.html)
- [Prácticas operativas](https://docs.aws.amazon.com/config/latest/developerguide/operational-best-practices-for-acsc-ism.html) [recomendadas para ACSC](https://docs.aws.amazon.com/config/latest/developerguide/operational-best-practices-for-acsc-ism.html)  [ISM](https://docs.aws.amazon.com/config/latest/developerguide/operational-best-practices-for-acsc-ism.html)
- [Prácticas operativas](https://docs.aws.amazon.com/config/latest/developerguide/operational-best-practices-for-bnm-rmit.html) [recomendadas para BNM](https://docs.aws.amazon.com/config/latest/developerguide/operational-best-practices-for-bnm-rmit.html) [RMiT](https://docs.aws.amazon.com/config/latest/developerguide/operational-best-practices-for-bnm-rmit.html)
- [Prácticas operativas](https://docs.aws.amazon.com/config/latest/developerguide/operational-best-practices-for-cmmc_level_1.html) [recomendadas para la](https://docs.aws.amazon.com/config/latest/developerguide/operational-best-practices-for-cmmc_level_1.html)  [CMMC de nivel 1](https://docs.aws.amazon.com/config/latest/developerguide/operational-best-practices-for-cmmc_level_1.html)
- [Prácticas operativas](https://docs.aws.amazon.com/config/latest/developerguide/operational-best-practices-for-cmmc_level_2.html) [recomendadas para la](https://docs.aws.amazon.com/config/latest/developerguide/operational-best-practices-for-cmmc_level_2.html)  [CMMC de nivel 2](https://docs.aws.amazon.com/config/latest/developerguide/operational-best-practices-for-cmmc_level_2.html)
- [Prácticas operativas](https://docs.aws.amazon.com/config/latest/developerguide/operational-best-practices-for-cmmc_level_3.html) [recomendadas para la](https://docs.aws.amazon.com/config/latest/developerguide/operational-best-practices-for-cmmc_level_3.html)  [CMMC de nivel 3](https://docs.aws.amazon.com/config/latest/developerguide/operational-best-practices-for-cmmc_level_3.html)
- [Prácticas operativas](https://docs.aws.amazon.com/config/latest/developerguide/operational-best-practices-for-cmmc_level_4.html) [recomendadas para la](https://docs.aws.amazon.com/config/latest/developerguide/operational-best-practices-for-cmmc_level_4.html)  [CMMC de nivel 4](https://docs.aws.amazon.com/config/latest/developerguide/operational-best-practices-for-cmmc_level_4.html)
- [Prácticas operativas](https://docs.aws.amazon.com/config/latest/developerguide/operational-best-practices-for-cmmc_level_5.html) [recomendadas para la](https://docs.aws.amazon.com/config/latest/developerguide/operational-best-practices-for-cmmc_level_5.html)  [CMMC de nivel 5](https://docs.aws.amazon.com/config/latest/developerguide/operational-best-practices-for-cmmc_level_5.html)
- [Prácticas operativas](https://docs.aws.amazon.com/config/latest/developerguide/operational-best-practices-for-FDA-21CFR-Part-11.html) [recomendadas para la FDA](https://docs.aws.amazon.com/config/latest/developerguide/operational-best-practices-for-FDA-21CFR-Part-11.html) [Título 21 CFR Parte 11](https://docs.aws.amazon.com/config/latest/developerguide/operational-best-practices-for-FDA-21CFR-Part-11.html)
- [Prácticas operativas](https://docs.aws.amazon.com/config/latest/developerguide/operational-best-practices-for-ffiec.html) [recomendadas para FFIEC](https://docs.aws.amazon.com/config/latest/developerguide/operational-best-practices-for-ffiec.html)
- [Prácticas operativas](https://docs.aws.amazon.com/config/latest/developerguide/operational-best-practices-for-mas_notice_655.html) [recomendadas para MAS](https://docs.aws.amazon.com/config/latest/developerguide/operational-best-practices-for-mas_notice_655.html)  [Notice 655](https://docs.aws.amazon.com/config/latest/developerguide/operational-best-practices-for-mas_notice_655.html)
- [Prácticas operativas](https://docs.aws.amazon.com/config/latest/developerguide/operational-best-practices-for-nbc-trmg.html) [recomendadas para NBC](https://docs.aws.amazon.com/config/latest/developerguide/operational-best-practices-for-nbc-trmg.html)  [TRMG](https://docs.aws.amazon.com/config/latest/developerguide/operational-best-practices-for-nbc-trmg.html)
- [Prácticas operativas](https://docs.aws.amazon.com/config/latest/developerguide/operational-best-practices-for-nerc.html) [recomendadas para NERC](https://docs.aws.amazon.com/config/latest/developerguide/operational-best-practices-for-nerc.html)  [CIP](https://docs.aws.amazon.com/config/latest/developerguide/operational-best-practices-for-nerc.html)
- [Prácticas operativas](https://docs.aws.amazon.com/config/latest/developerguide/operational-best-practices-for-nist-800-53_rev_5.html) [recomendadas para el NIST](https://docs.aws.amazon.com/config/latest/developerguide/operational-best-practices-for-nist-800-53_rev_5.html) [800-53 rev 5](https://docs.aws.amazon.com/config/latest/developerguide/operational-best-practices-for-nist-800-53_rev_5.html)

#### [Actualización de seguridad de](#page-17742-0)  [IAM](#page-17742-0)

# La AWSConfigServiceRo lePolicy política y la AWS\_ConfigRole política ahora otorgan permiso para obtener detalles sobre un dominio o dominios de Amazon OpenSearch Service (OpenSearch Service) y para obtener una lista de parámetro s detallada para un grupo de parámetros de base de datos concreto de Amazon Relationa l Database Service (Amazon RDS). Esta política también otorga permiso para obtener detalles sobre las ElastiCache instantáneas de Amazon. Para más información, consulte [Políticas administradas de](https://docs.aws.amazon.com/config/latest/developerguide/security-iam-awsmanpol.html) [AWS para AWS Config.](https://docs.aws.amazon.com/config/latest/developerguide/security-iam-awsmanpol.html)

8 de septiembre de 2021

7 de septiembre de 2021

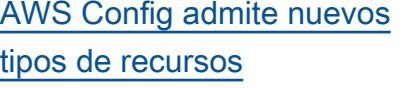

Con esta versión, puede utilizarla AWS Config para registrar los cambios de configuración en los nuevos tipos de recursos de Amazon Elastic Compute Cloud. Para obtener más información, consulte [Tipos de recursos](https://docs.aws.amazon.com/config/latest/developerguide/resource-config-reference.html#amazonelasticcomputecloud)  [admitidos.](https://docs.aws.amazon.com/config/latest/developerguide/resource-config-reference.html#amazonelasticcomputecloud)

[AWS Config admite nuevos](#page-17742-0) [paquetes de conformidad](#page-17742-0)

Con esta versión, AWS Config actualiza los siguientes paquetes de conformidad:

- [Prácticas operativas](https://docs.aws.amazon.com/config/latest/developerguide/operational-best-practices-for-apra_cpg_234.html) [recomendadas para APRA](https://docs.aws.amazon.com/config/latest/developerguide/operational-best-practices-for-apra_cpg_234.html) [CPG 234](https://docs.aws.amazon.com/config/latest/developerguide/operational-best-practices-for-apra_cpg_234.html)
- [Mejores prácticas operativas](https://docs.aws.amazon.com/config/latest/developerguide/operational-best-practices-for-cis_aws_benchmark_level_1.html) [para CIS AWS Foundations](https://docs.aws.amazon.com/config/latest/developerguide/operational-best-practices-for-cis_aws_benchmark_level_1.html)  [Benchmark v1.4, nivel 1](https://docs.aws.amazon.com/config/latest/developerguide/operational-best-practices-for-cis_aws_benchmark_level_1.html)
- [Benchmark v1.4, nivel 2, de](https://docs.aws.amazon.com/config/latest/developerguide/operational-best-practices-for-cis_aws_benchmark_level_2.html) [mejores prácticas operativa](https://docs.aws.amazon.com/config/latest/developerguide/operational-best-practices-for-cis_aws_benchmark_level_2.html) [s para AWS las fundaciones](https://docs.aws.amazon.com/config/latest/developerguide/operational-best-practices-for-cis_aws_benchmark_level_2.html) [de la CEI](https://docs.aws.amazon.com/config/latest/developerguide/operational-best-practices-for-cis_aws_benchmark_level_2.html)
- [Prácticas operativas](https://docs.aws.amazon.com/config/latest/developerguide/operational-best-practices-for-ncsc.html) [recomendadas para los](https://docs.aws.amazon.com/config/latest/developerguide/operational-best-practices-for-ncsc.html)  [NCSC Cloud Security](https://docs.aws.amazon.com/config/latest/developerguide/operational-best-practices-for-ncsc.html)  **[Principles](https://docs.aws.amazon.com/config/latest/developerguide/operational-best-practices-for-ncsc.html)**
- [Prácticas operativas](https://docs.aws.amazon.com/config/latest/developerguide/operational-best-practices-for-ncsc_cafv3.html) [recomendadas para el](https://docs.aws.amazon.com/config/latest/developerguide/operational-best-practices-for-ncsc_cafv3.html)  [NCSC Cyber Assesment](https://docs.aws.amazon.com/config/latest/developerguide/operational-best-practices-for-ncsc_cafv3.html) **[Framework](https://docs.aws.amazon.com/config/latest/developerguide/operational-best-practices-for-ncsc_cafv3.html)**
- [Prácticas operativas](https://docs.aws.amazon.com/config/latest/developerguide/operational-best-practices-for-nist_800-171.html) [recomendadas para NIST](https://docs.aws.amazon.com/config/latest/developerguide/operational-best-practices-for-nist_800-171.html)  [800 171](https://docs.aws.amazon.com/config/latest/developerguide/operational-best-practices-for-nist_800-171.html)
- [Prácticas operativas](https://docs.aws.amazon.com/config/latest/developerguide/operational-best-practices-for-nist-csf.html) [recomendadas para el NIST](https://docs.aws.amazon.com/config/latest/developerguide/operational-best-practices-for-nist-csf.html) **[CSF](https://docs.aws.amazon.com/config/latest/developerguide/operational-best-practices-for-nist-csf.html)**
- [Prácticas operativas](https://docs.aws.amazon.com/config/latest/developerguide/operational-best-practices-for-rbi-bcsf-ucb.html) [recomendadas para el](https://docs.aws.amazon.com/config/latest/developerguide/operational-best-practices-for-rbi-bcsf-ucb.html)  [marco de ciberseguridad del](https://docs.aws.amazon.com/config/latest/developerguide/operational-best-practices-for-rbi-bcsf-ucb.html)  [RBI para los UCB](https://docs.aws.amazon.com/config/latest/developerguide/operational-best-practices-for-rbi-bcsf-ucb.html)
- [Prácticas operativas](https://docs.aws.amazon.com/config/latest/developerguide/operational-best-practices-for-rbi-md-itf.html) [recomendadas para RBI](https://docs.aws.amazon.com/config/latest/developerguide/operational-best-practices-for-rbi-md-itf.html)  [MD-ITF](https://docs.aws.amazon.com/config/latest/developerguide/operational-best-practices-for-rbi-md-itf.html)

[AWS Config actualiza las](#page-17742-0)

[reglas gestionadas](#page-17742-0)

- [Prácticas operativas](https://docs.aws.amazon.com/config/latest/developerguide/operational-best-practices-for-us_nydfs.html) [recomendadas para NYDFS](https://docs.aws.amazon.com/config/latest/developerguide/operational-best-practices-for-us_nydfs.html) [23](https://docs.aws.amazon.com/config/latest/developerguide/operational-best-practices-for-us_nydfs.html)
- [Prácticas operativas](https://docs.aws.amazon.com/config/latest/developerguide/operational-best-practices-for-pci-dss.html) [recomendadas para el PCI](https://docs.aws.amazon.com/config/latest/developerguide/operational-best-practices-for-pci-dss.html) [DSS 3.2.1](https://docs.aws.amazon.com/config/latest/developerguide/operational-best-practices-for-pci-dss.html)

Con esta versión, AWS Config es compatible con las siguientes reglas administr adas:

- [aurora-resources-protected](https://docs.aws.amazon.com/config/latest/developerguide/aurora-resources-protected-by-backup-plan.html)[by-backup-plan](https://docs.aws.amazon.com/config/latest/developerguide/aurora-resources-protected-by-backup-plan.html)
- [backup-plan-min-frequency](https://docs.aws.amazon.com/config/latest/developerguide/backup-plan-min-frequency-and-min-retention-check.html)[and-min-retention-check](https://docs.aws.amazon.com/config/latest/developerguide/backup-plan-min-frequency-and-min-retention-check.html)
- [backup-recovery-point-encry](https://docs.aws.amazon.com/config/latest/developerguide/backup-recovery-point-encrypted.html)  [pted](https://docs.aws.amazon.com/config/latest/developerguide/backup-recovery-point-encrypted.html)
- [backup-recovery-point](https://docs.aws.amazon.com/config/latest/developerguide/backup-recovery-point-manual-deletion-disabled.html)[manual-deletion-disabled](https://docs.aws.amazon.com/config/latest/developerguide/backup-recovery-point-manual-deletion-disabled.html)
- [backup-recovery-point](https://docs.aws.amazon.com/config/latest/developerguide/backup-recovery-point-minimum-retention-check.html)[minimum-retention-check](https://docs.aws.amazon.com/config/latest/developerguide/backup-recovery-point-minimum-retention-check.html)
- [dynamodb-resources](https://docs.aws.amazon.com/config/latest/developerguide/dynamodb-resources-protected-by-backup-plan.html)[protected-by-backup-plan](https://docs.aws.amazon.com/config/latest/developerguide/dynamodb-resources-protected-by-backup-plan.html)
- [ebs-resources-protected-by](https://docs.aws.amazon.com/config/latest/developerguide/ebs-resources-protected-by-backup-plan.html)[backup-plan](https://docs.aws.amazon.com/config/latest/developerguide/ebs-resources-protected-by-backup-plan.html)
- [ec2-resources-protected-by](https://docs.aws.amazon.com/config/latest/developerguide/ec2-resources-protected-by-backup-plan.html)[backup-plan](https://docs.aws.amazon.com/config/latest/developerguide/ec2-resources-protected-by-backup-plan.html)
- [efs-resources-protected-by](https://docs.aws.amazon.com/config/latest/developerguide/efs-resources-protected-by-backup-plan.html)[backup-plan](https://docs.aws.amazon.com/config/latest/developerguide/efs-resources-protected-by-backup-plan.html)
- [fsx-resources-protected-by](https://docs.aws.amazon.com/config/latest/developerguide/fsx-resources-protected-by-backup-plan.html)[backup-plan](https://docs.aws.amazon.com/config/latest/developerguide/fsx-resources-protected-by-backup-plan.html)
- [rds-resources-protected-by](https://docs.aws.amazon.com/config/latest/developerguide/rds-resources-protected-by-backup-plan.html)[backup-plan](https://docs.aws.amazon.com/config/latest/developerguide/rds-resources-protected-by-backup-plan.html)

[AWS Config admite nuevos](#page-17742-0) [paquetes de conformidad](#page-17742-0)

[Actualización de la política de](#page-17742-0)  [seguridad de Amazon SNS](#page-17742-0)

Con esta versión, AWS Config es compatible con el siguiente paquete de conformidad:

• [Prácticas operativas](https://docs.aws.amazon.com/config/latest/developerguide/operational-best-practices-for-nzism.html) [recomendadas para el](https://docs.aws.amazon.com/config/latest/developerguide/operational-best-practices-for-nzism.html)  [NZISM](https://docs.aws.amazon.com/config/latest/developerguide/operational-best-practices-for-nzism.html)

Con esta versión, se AWS Config actualiza la declaraci ón de política de IAM para el tema Amazon SNS cuando se utilizan funciones vinculada s a servicios para incluir protecciones de seguridad que restringen el acceso sourceARN con sourceAcc ountId o dentro de la política del tema. Esto ayuda a garantizar que Amazon SNS acceda a sus recursos solo en nombre de los usuarios y los supuestos esperados.

Se ha actualizado la siguiente página:

• [Permisos para el tema de](https://docs.aws.amazon.com/config/latest/developerguide/sns-topic-policy.html) [Amazon SNS](https://docs.aws.amazon.com/config/latest/developerguide/sns-topic-policy.html)

20 de agosto de 2021

#### [Actualización de la política de](#page-17742-0)  [seguridad AWS Lambda](#page-17742-0)

Con esta versión, se AWS Config actualiza la política AWS Lambda basada en recursos para las reglas AWS Config personalizadas a fin de incluir protecciones de seguridad que restrinja n el acceso sourceAcc ountId en la solicitud de invocación sourceARN o en ella. Esto ayuda a garantiza r AWS Lambda el acceso a los recursos únicamente en nombre de los usuarios y escenarios esperados.

Se actualizan las siguientes páginas:

- [AWS::Config::ConfigRule](https://docs.aws.amazon.com/AWSCloudFormation/latest/UserGuide/aws-resource-config-configrule.html)
- [Desarrollar una regla](https://docs.aws.amazon.com/config/latest/developerguide/evaluate-config_develop-rules_nodejs.html)  [personalizada para AWS](https://docs.aws.amazon.com/config/latest/developerguide/evaluate-config_develop-rules_nodejs.html) **[Config](https://docs.aws.amazon.com/config/latest/developerguide/evaluate-config_develop-rules_nodejs.html)**

[AWS Config admite nuevos](#page-17742-0) [tipos de recursos](#page-17742-0)

Con esta versión, puede utilizarla AWS Config para registrar los cambios de configuración en los tipos de recursos de Amazon Kinesis. Para obtener más informaci ón, consulte [Tipos de recursos](https://docs.aws.amazon.com/config/latest/developerguide/resource-config-reference.html#amazonkinesis)  [admitidos.](https://docs.aws.amazon.com/config/latest/developerguide/resource-config-reference.html#amazonkinesis)

12 de agosto de 2021

[AWS Config admite nuevos](#page-17742-0) [paquetes de conformidad](#page-17742-0)

Con esta versión, AWS Config es compatible con el siguiente paquete de conformidad:

• [Prácticas operativas](https://docs.aws.amazon.com/config/latest/developerguide/operational-best-practices-for-ens_high.html) [recomendadas para el](https://docs.aws.amazon.com/config/latest/developerguide/operational-best-practices-for-ens_high.html)  [Esquema Nacional de](https://docs.aws.amazon.com/config/latest/developerguide/operational-best-practices-for-ens_high.html)  [Seguridad \(ENS\) Alto](https://docs.aws.amazon.com/config/latest/developerguide/operational-best-practices-for-ens_high.html)

Se han actualizado los siguientes paquetes de conformidad:

- [Mejores prácticas operativa](https://docs.aws.amazon.com/config/latest/developerguide/operational-best-practices-for-wa-Reliability-Pillar.html) [s para el pilar de confiabil](https://docs.aws.amazon.com/config/latest/developerguide/operational-best-practices-for-wa-Reliability-Pillar.html) [idad de AWS un marco de](https://docs.aws.amazon.com/config/latest/developerguide/operational-best-practices-for-wa-Reliability-Pillar.html) [trabajo bien diseñado](https://docs.aws.amazon.com/config/latest/developerguide/operational-best-practices-for-wa-Reliability-Pillar.html)
- [Mejores prácticas operativa](https://docs.aws.amazon.com/config/latest/developerguide/operational-best-practices-for-wa-Security-Pillar.html) [s para el pilar de seguridad](https://docs.aws.amazon.com/config/latest/developerguide/operational-best-practices-for-wa-Security-Pillar.html) [de AWS Well-Architected](https://docs.aws.amazon.com/config/latest/developerguide/operational-best-practices-for-wa-Security-Pillar.html) **[Framework](https://docs.aws.amazon.com/config/latest/developerguide/operational-best-practices-for-wa-Security-Pillar.html)**
- [Prácticas operativas](https://docs.aws.amazon.com/config/latest/developerguide/operational-best-practices-for-ens-low.html) [recomendadas para el](https://docs.aws.amazon.com/config/latest/developerguide/operational-best-practices-for-ens-low.html)  [Esquema Nacional de](https://docs.aws.amazon.com/config/latest/developerguide/operational-best-practices-for-ens-low.html)  [Seguridad \(ENS\) Bajo](https://docs.aws.amazon.com/config/latest/developerguide/operational-best-practices-for-ens-low.html)
- [Prácticas operativas](https://docs.aws.amazon.com/config/latest/developerguide/operational-best-practices-for-ens-medium.html) [recomendadas para el](https://docs.aws.amazon.com/config/latest/developerguide/operational-best-practices-for-ens-medium.html)  [Esquema Nacional de](https://docs.aws.amazon.com/config/latest/developerguide/operational-best-practices-for-ens-medium.html)  [Seguridad \(ENS\) Medio](https://docs.aws.amazon.com/config/latest/developerguide/operational-best-practices-for-ens-medium.html)
- [Prácticas operativas](https://docs.aws.amazon.com/config/latest/developerguide/operational-best-practices-for-hipaa_security.html) [recomendadas para la](https://docs.aws.amazon.com/config/latest/developerguide/operational-best-practices-for-hipaa_security.html)  [seguridad de HIPAA](https://docs.aws.amazon.com/config/latest/developerguide/operational-best-practices-for-hipaa_security.html)

30 de julio de 2021

[Ejemplos de AWS Lambda](#page-17742-0) [funciones para reglas](#page-17742-0) [personalizadas AWS Config](#page-17742-0) En esta versión, se AWS Config proporcionan funciones de ejemplo de Python en [Example AWS Lambda](https://docs.aws.amazon.com/config/latest/developerguide/evaluate-config_develop-rules_python-sample.html) [Functions for AWS Config](https://docs.aws.amazon.com/config/latest/developerguide/evaluate-config_develop-rules_python-sample.html) [Rules \(Python\).](https://docs.aws.amazon.com/config/latest/developerguide/evaluate-config_develop-rules_python-sample.html)

29 de julio de 2021

## [Actualización de seguridad de](#page-17742-0)  [IAM](#page-17742-0)

Ahora, la política de AWSConfigServiceRo lePolicy y la política de AWS\_ConfigRole otorgan permisos adicionales para enumerar las etiquetas de un grupo de registro, enumerar las etiquetas de una máquina de estado y enumerar todas las máquinas de estado. Estas políticas ahora otorgan permiso para obtener información sobre una máquina de estado. Estas políticas ahora también admiten permisos adicionales para Amazon EC2 Systems Manager (SSM), Amazon Elastic Container Registry, Amazon FSx, Amazon Data Firehose, Amazon Managed Streaming for Apache Kafka (Amazon MSK), Amazon Relational Database Service (Amazon RDS), Amazon Route 53, Amazon, Amazon Simple Notification Service,, SageMaker y. AWS Database Migration Service AWS Global Accelerator AWS Storage Gateway Para más información, consulte [Políticas](https://docs.aws.amazon.com/config/latest/developerguide/security-iam-awsmanpol.html) [administradas de AWS para](https://docs.aws.amazon.com/config/latest/developerguide/security-iam-awsmanpol.html)  [AWS Config.](https://docs.aws.amazon.com/config/latest/developerguide/security-iam-awsmanpol.html)

28 de julio de 2021

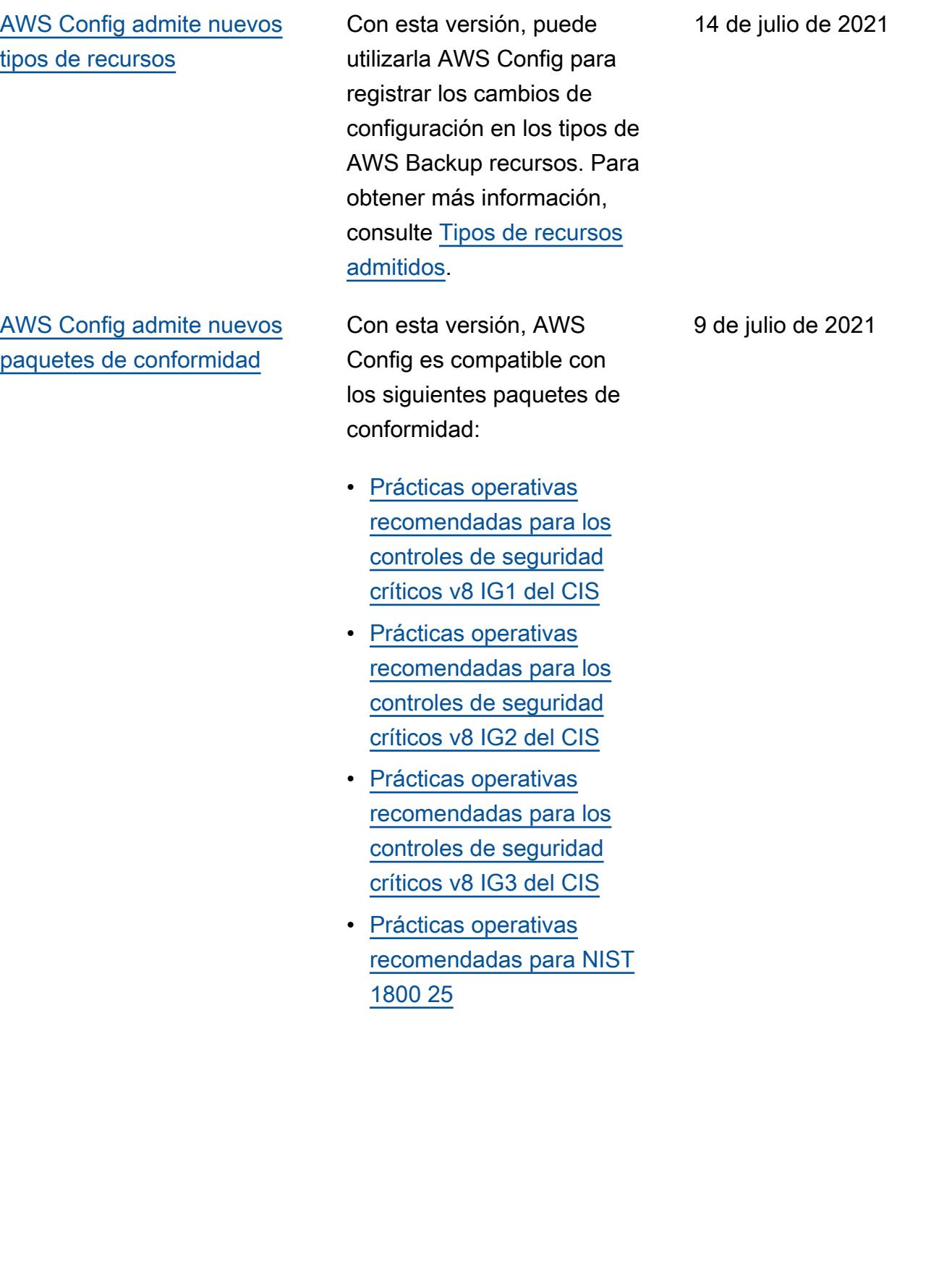

[AWS Config actualiza las](#page-17742-0) [reglas administradas](#page-17742-0)

[AWS Config actualiza las](#page-17742-0) [reglas administradas](#page-17742-0)

Con esta versión, AWS Config es compatible con las siguientes reglas administr adas:

- [ssm-document-not-public](https://docs.aws.amazon.com/config/latest/developerguide/ssm-document-not-public.html)
- [s3-account-level-public-acc](https://docs.aws.amazon.com/config/latest/developerguide/s3-account-level-public-access-blocks-periodic.html)  [ess-blocks-periodic](https://docs.aws.amazon.com/config/latest/developerguide/s3-account-level-public-access-blocks-periodic.html)

Con esta versión, AWS Config es compatible con las siguientes reglas administr adas:

- [ec2-instance-multiple-eni-c](https://docs.aws.amazon.com/config/latest/developerguide/ec2-instance-multiple-eni-check.html)  [heck](https://docs.aws.amazon.com/config/latest/developerguide/ec2-instance-multiple-eni-check.html)
- [elbv2-acm-certificate-requi](https://docs.aws.amazon.com/config/latest/developerguide/elbv2-acm-certificate-required.html)  [red](https://docs.aws.amazon.com/config/latest/developerguide/elbv2-acm-certificate-required.html)
- [autoscaling-launch-config-p](https://docs.aws.amazon.com/config/latest/developerguide/autoscaling-launch-config-public-ip-disabled.html) [ublic-ip-disabled](https://docs.aws.amazon.com/config/latest/developerguide/autoscaling-launch-config-public-ip-disabled.html)

25 de junio de 2021

10 de junio de 2021

### [Actualización de seguridad de](#page-17742-0)  [IAM](#page-17742-0)

La AWSConfigServiceRo lePolicy política y la AWS\_ConfigRole política ahora otorgan permiso para ver los permisos de los AWS Systems Manager documento s y la información sobre IAM Access Analyzer. Estas políticas ahora admiten tipos de AWS recursos adicional es para Amazon Kinesis, Amazon, ElastiCache Amazon EMR, Amazon Route 53 y AWS Network Firewall Amazon Relational Database Service (Amazon RDS). Estos cambios de permisos permiten AWS Config invocar las API de solo lectura necesarias para admitir estos tipos de recursos. Estas políticas ahora también admiten el filtrado de funciones de Lambda @Edge para la regla gestionada [AWS Config lambda-inside](https://docs.aws.amazon.com/config/latest/developerguide/lambda-inside-vpc.html)[vpc](https://docs.aws.amazon.com/config/latest/developerguide/lambda-inside-vpc.html). Para más información, consulte [Políticas administr](https://docs.aws.amazon.com/config/latest/developerguide/security-iam-awsmanpol.html)  [adas de AWS para AWS](https://docs.aws.amazon.com/config/latest/developerguide/security-iam-awsmanpol.html) 

[Config](https://docs.aws.amazon.com/config/latest/developerguide/security-iam-awsmanpol.html).

8 de junio de 2021
### [AWS Config actualiza las](#page-17742-0) [reglas administradas](#page-17742-0)

[AWS Config admite nuevos](#page-17742-0) [tipos de recursos](#page-17742-0)

Con esta versión, AWS Config es compatible con las siguientes reglas administr adas:

- [elasticsearch-logs-to-cloud](https://docs.aws.amazon.com/config/latest/developerguide/elasticsearch-logs-to-cloudwatch.html) [watch](https://docs.aws.amazon.com/config/latest/developerguide/elasticsearch-logs-to-cloudwatch.html)
- [rds-cluster-multi-az-enabled](https://docs.aws.amazon.com/config/latest/developerguide/rds-cluster-multi-az-enabled.html)
- [api-gw-associated-with-waf](https://docs.aws.amazon.com/config/latest/developerguide/api-gw-associated-with-waf.html)
- [iam-policy-no-statements-wi](https://docs.aws.amazon.com/config/latest/developerguide/iam-policy-no-statements-with-full-access.html)  [th-full-access](https://docs.aws.amazon.com/config/latest/developerguide/iam-policy-no-statements-with-full-access.html)

Con esta versión, puede utilizarla AWS Config para registrar los cambios de configuración en los tipos de recursos de Amazon Elastic File System. Para obtener más información, consulte [Tipos de](https://docs.aws.amazon.com/config/latest/developerguide/resource-config-reference.html#amazonelasticfilesystem) [recursos admitidos](https://docs.aws.amazon.com/config/latest/developerguide/resource-config-reference.html#amazonelasticfilesystem).

19 de mayo de 2021

13 de mayo de 2021

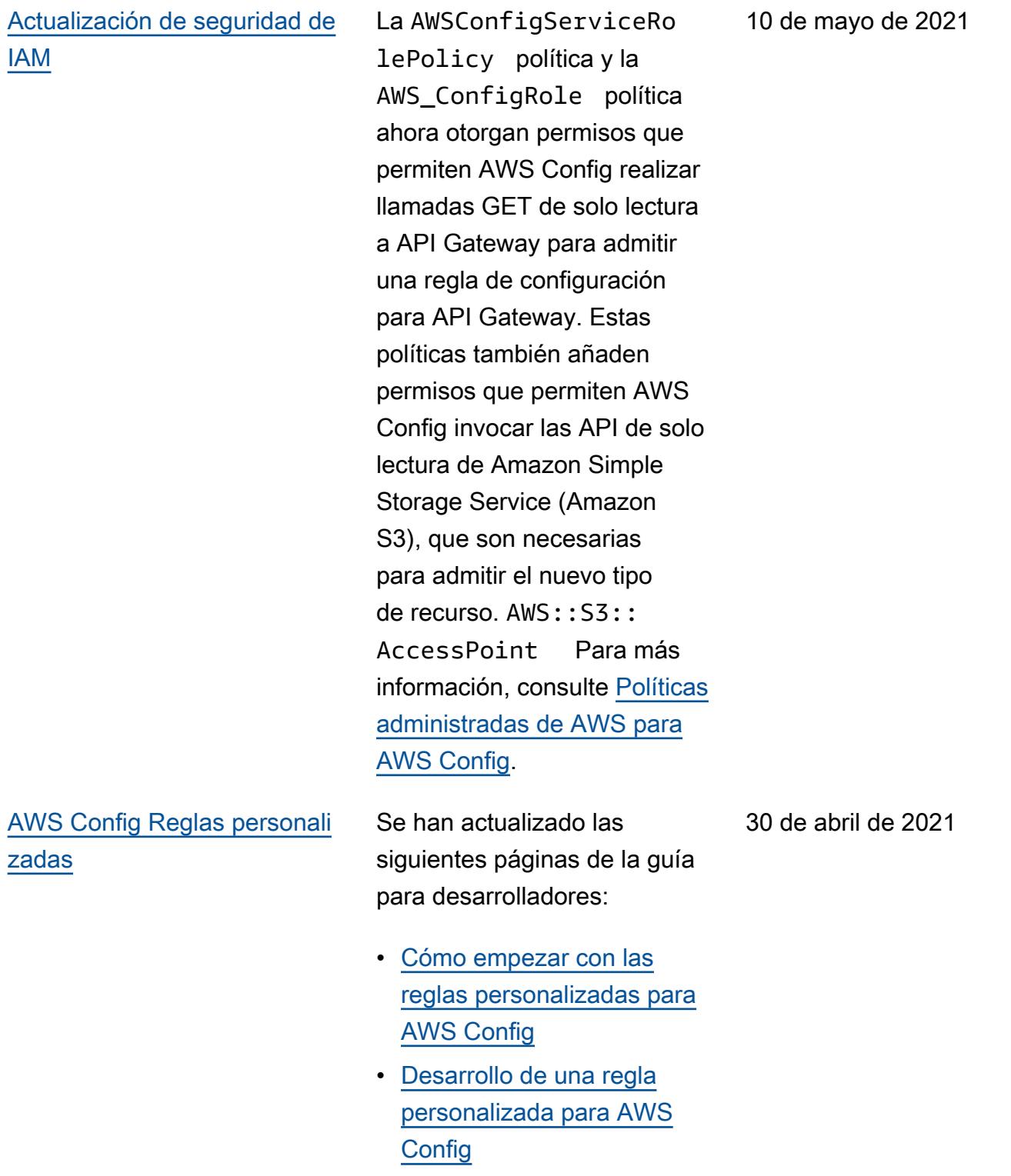

[AWS Config actualiza las](#page-17742-0) [reglas gestionadas](#page-17742-0)

Con esta versión, AWS Config es compatible con las siguientes reglas administr adas:

- [aurora-mysql-backtracking-e](https://docs.aws.amazon.com/config/latest/developerguide/aurora-mysql-backtracking-enabled.html)  [nabled](https://docs.aws.amazon.com/config/latest/developerguide/aurora-mysql-backtracking-enabled.html)
- [ec2-instance-profile-attach](https://docs.aws.amazon.com/config/latest/developerguide/ec2-instance-profile-attached.html)  [ed](https://docs.aws.amazon.com/config/latest/developerguide/ec2-instance-profile-attached.html)
- [ecs-task-definition-user-for](https://docs.aws.amazon.com/config/latest/developerguide/ecs-task-definition-user-for-host-mode-check.html)[host-mode-check](https://docs.aws.amazon.com/config/latest/developerguide/ecs-task-definition-user-for-host-mode-check.html)
- [no-unrestricted-route-to-igw](https://docs.aws.amazon.com/config/latest/developerguide/no-unrestricted-route-to-igw.html)
- [rds-automatic-minor-version](https://docs.aws.amazon.com/config/latest/developerguide/rds-automatic-minor-version-upgrade-enabled.html)  [-upgrade-enabled](https://docs.aws.amazon.com/config/latest/developerguide/rds-automatic-minor-version-upgrade-enabled.html)
- [redshift-enhanced-vpc-routi](https://docs.aws.amazon.com/config/latest/developerguide/redshift-enhanced-vpc-routing-enabled.html)  [ng-enabled](https://docs.aws.amazon.com/config/latest/developerguide/redshift-enhanced-vpc-routing-enabled.html)

15 de abril de 2021

## [Actualización de seguridad de](#page-17742-0)  [IAM](#page-17742-0)

La AWSConfigServiceRo lePolicy política y la AWS\_ConfigRole política ahora otorgan permiso para ver información sobre documentos AWS Systems Manager específicos. Estas políticas ahora también admiten tipos de AWS recursos adicionales para AWS Backup Amazon Elastic File System, Amazon ElastiCache, Amazon Simple Storage Service (Amazon S3), Amazon Elastic Compute Cloud (Amazon EC2), Amazon Kinesis SageMaker, AWS Database Migration Service Amazon y Amazon Route 53. Estos cambios de permisos permiten AWS Config invocar las API de solo lectura necesarias para admitir estos tipos de recursos. Para más información, consulte [Políticas](https://docs.aws.amazon.com/config/latest/developerguide/security-iam-awsmanpol.html) [administradas de AWS para](https://docs.aws.amazon.com/config/latest/developerguide/security-iam-awsmanpol.html)  [AWS Config.](https://docs.aws.amazon.com/config/latest/developerguide/security-iam-awsmanpol.html)

[Cumplimiento de los paquetes](#page-17742-0) [de conformidad como](#page-17742-0) [elementos de configuración](#page-17742-0) [\(CI\)](#page-17742-0)

Con esta versión, AWS Config admite el cumplimiento de los paquetes de conformidad como elementos de configura ción. Esto le permite:

- Ver una escala de tiempo de los cambios en el estado de conformidad de sus paquetes de conformidad
- Agregar el cumplimiento de los paquetes de conformid ad en varias cuentas y regiones
- Utilizar consultas avanzadas para comprobar el cumplimiento de sus paquetes de conformidad

Se han actualizado los siguientes tipos de datos:

- [DescribeAggregateC](https://docs.aws.amazon.com/config/latest/APIReference/API_DescribeAggregateComplianceByConformancePacks.html)  [omplianceByConform](https://docs.aws.amazon.com/config/latest/APIReference/API_DescribeAggregateComplianceByConformancePacks.html) [ancePacks](https://docs.aws.amazon.com/config/latest/APIReference/API_DescribeAggregateComplianceByConformancePacks.html)
- [GetAggregateConfor](https://docs.aws.amazon.com/config/latest/APIReference/API_GetAggregateConformancePackComplianceSummary.html) [mancePackComplianc](https://docs.aws.amazon.com/config/latest/APIReference/API_GetAggregateConformancePackComplianceSummary.html)  [eSummary](https://docs.aws.amazon.com/config/latest/APIReference/API_GetAggregateConformancePackComplianceSummary.html)

Se han actualizado las siguientes páginas de la guía para desarrolladores:

• [Visualización de los datos](https://docs.aws.amazon.com/config/latest/developerguide/conformance-pack-dashboard.html)  [de conformidad en el panel](https://docs.aws.amazon.com/config/latest/developerguide/conformance-pack-dashboard.html) [de paquetes de conformidad](https://docs.aws.amazon.com/config/latest/developerguide/conformance-pack-dashboard.html) 30 de marzo de 2021

• [Visualización de la línea](https://docs.aws.amazon.com/config/latest/developerguide/compliance-history-conformance-pack.html) [de tiempo del historial](https://docs.aws.amazon.com/config/latest/developerguide/compliance-history-conformance-pack.html) [de conformidad de los](https://docs.aws.amazon.com/config/latest/developerguide/compliance-history-conformance-pack.html)  [paquetes de conformidad](https://docs.aws.amazon.com/config/latest/developerguide/compliance-history-conformance-pack.html) • [Visualización de los datos](https://docs.aws.amazon.com/config/latest/developerguide/viewing-the-aggregate-dashboard.html)  [de conformidad en el panel](https://docs.aws.amazon.com/config/latest/developerguide/viewing-the-aggregate-dashboard.html) [del agregador](https://docs.aws.amazon.com/config/latest/developerguide/viewing-the-aggregate-dashboard.html) • [Consulta del estado de la](https://docs.aws.amazon.com/config/latest/developerguide/querying-AWS-resources.html)  [configuración actual de los](https://docs.aws.amazon.com/config/latest/developerguide/querying-AWS-resources.html)  [recursos AWS](https://docs.aws.amazon.com/config/latest/developerguide/querying-AWS-resources.html) • [Tipos de recursos admitidos](https://docs.aws.amazon.com/config/latest/developerguide/resource-config-reference.html#awsconfig) [Actualización de la paginación](#page-17742-0) Con esta versión, la función de consultas AWS Config avanzadas ahora admite la paginación de las consultas que contienen funciones de agregación, como COUNT y SUM. Ahora puede utilizar las consultas avanzadas para obtener resultados completos para las consultas agregadas mediante la paginación, que antes estaba limitada a 500 filas. Para obtener más información, consulte [Consulta](https://docs.aws.amazon.com/config/latest/developerguide/querying-AWS-resources.html) [el estado de la configuración](https://docs.aws.amazon.com/config/latest/developerguide/querying-AWS-resources.html) [actual de](https://docs.aws.amazon.com/config/latest/developerguide/querying-AWS-resources.html) los recursos AWS 26 de marzo de 2021 [Compatibilidad de regiones](#page-17742-0) Con esta versión, AWS Config and AWS Config Rules ahora es compatible con la región de Asia Pacífico (Osaka). 4 de marzo de 2021

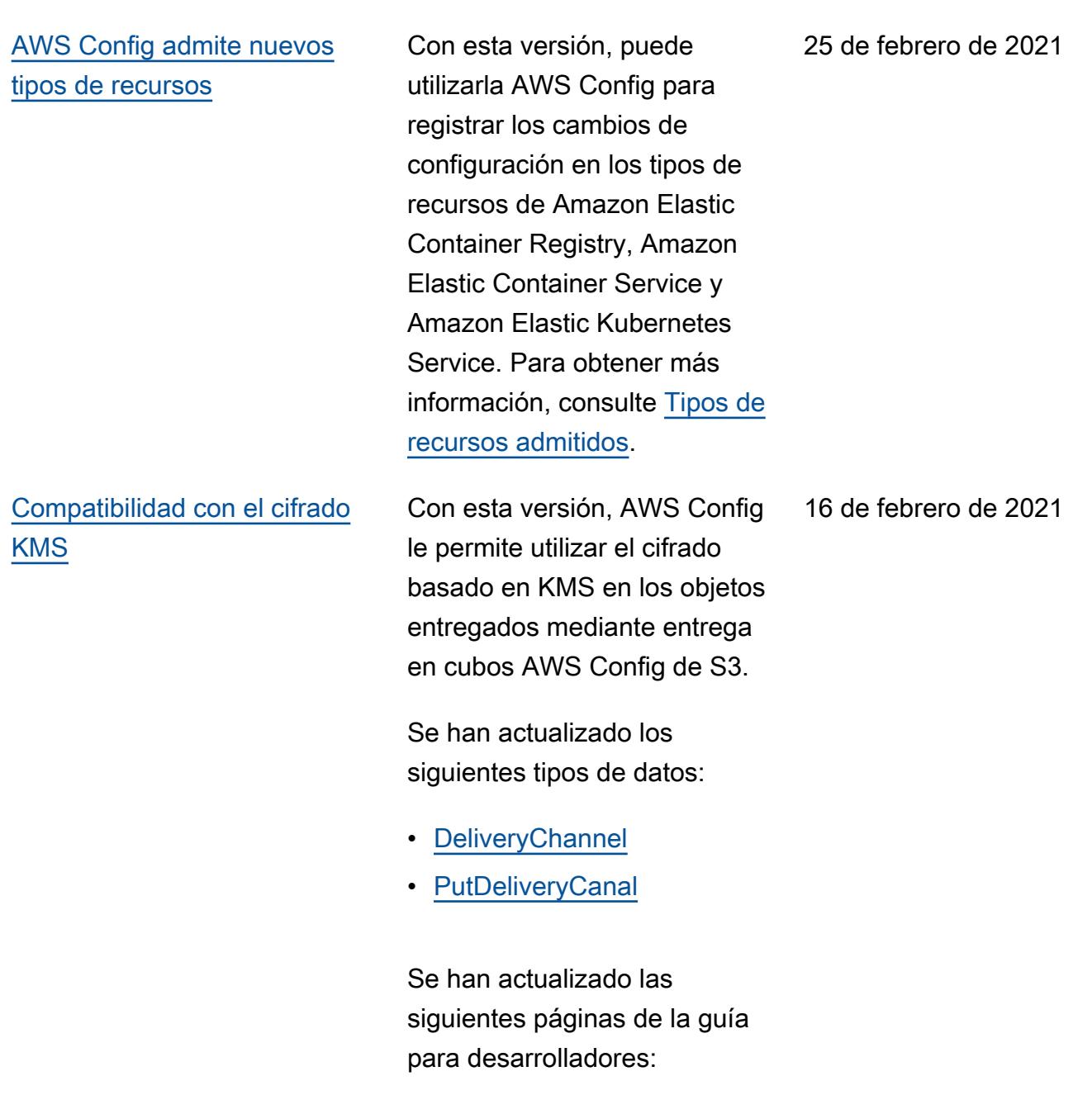

- [Permisos para la clave de](https://docs.aws.amazon.com/config/latest/developerguide/s3-kms-key-policy.html) [KMS](https://docs.aws.amazon.com/config/latest/developerguide/s3-kms-key-policy.html)
- [Permisos para la función de](https://docs.aws.amazon.com/config/latest/developerguide/iamrole-permissions.html) [IAM asignada a AWS Config](https://docs.aws.amazon.com/config/latest/developerguide/iamrole-permissions.html)

[AWS Config actualiza las](#page-17742-0) [reglas gestionadas](#page-17742-0)

[Compatibilidad de las](#page-17742-0) [consultas guardadas en](#page-17742-0) [nuevas regiones](#page-17742-0)

[Compatibilidad de la agregació](#page-17742-0) [n de datos de varias cuentas y](#page-17742-0) [regiones en nuevas regiones](#page-17742-0)

[Compatibilidad de las](#page-17742-0) [consultas avanzadas con](#page-17742-0) [nuevas regiones](#page-17742-0)

Con esta versión, AWS Config es compatible con las siguientes reglas administr adas:

- [secretsmanager-secret](https://docs.aws.amazon.com/config/latest/developerguide/secretsmanager-secret-periodic-rotation.html)[periodic-rotation](https://docs.aws.amazon.com/config/latest/developerguide/secretsmanager-secret-periodic-rotation.html)
- [secretsmanager-secret](https://docs.aws.amazon.com/config/latest/developerguide/secretsmanager-secret-unused.html)[unused](https://docs.aws.amazon.com/config/latest/developerguide/secretsmanager-secret-unused.html)
- [secretsmanager-using-cmk](https://docs.aws.amazon.com/config/latest/developerguide/secretsmanager-using-cmk.html)

Con esta versión, las consultas guardadas ahora se admiten en las regiones AWS GovCloud (EE. UU. Este) y AWS GovCloud (EE. UU. Oeste).

Con esta versión, la agrupació n de datos de varias cuentas y regiones ahora es compatibl e en las regiones de África (Ciudad del Cabo) y Europa (Milán). Para obtener más información, consulte [Acumulación de datos de](https://docs.aws.amazon.com/config/latest/developerguide/aggregate-data.html) [varias cuentas y regiones.](https://docs.aws.amazon.com/config/latest/developerguide/aggregate-data.html)

Con esta versión, ahora se admiten las consultas avanzadas en las regiones de África (Ciudad del Cabo) y Europa (Milán). Para obtener más información, consulte [Consulta el estado de la](https://docs.aws.amazon.com/config/latest/developerguide/querying-AWS-resources.html) [configuración actual](https://docs.aws.amazon.com/config/latest/developerguide/querying-AWS-resources.html) de los recursos. AWS

16 de febrero de 2021

15 de febrero de 2021

15 de febrero de 2021

15 de febrero de 2021

1 de enero de 2021

[AWS Config notificación del](#page-17742-0)  [historial de documentación](#page-17742-0) [disponible a través de una](#page-17742-0)  [fuente RSS](#page-17742-0)

Ahora puede recibir notificac iones sobre las actualiza ciones de la AWS Config documentación suscribiéndose a una fuente RSS.

# Actualizaciones anteriores

En la siguiente tabla se describe el historial de publicación de la documentación AWS Config anterior al 31 de diciembre de 2020.

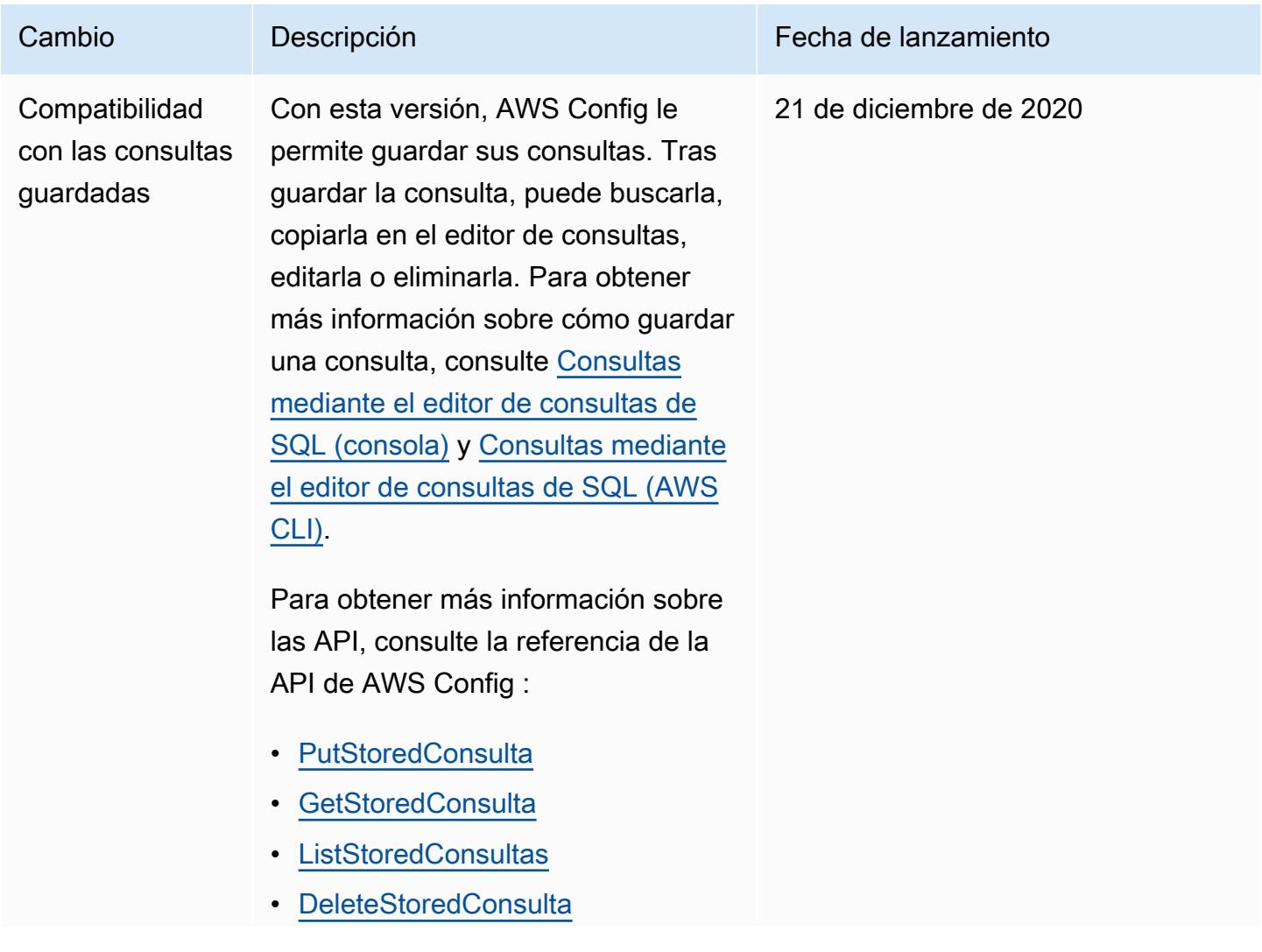

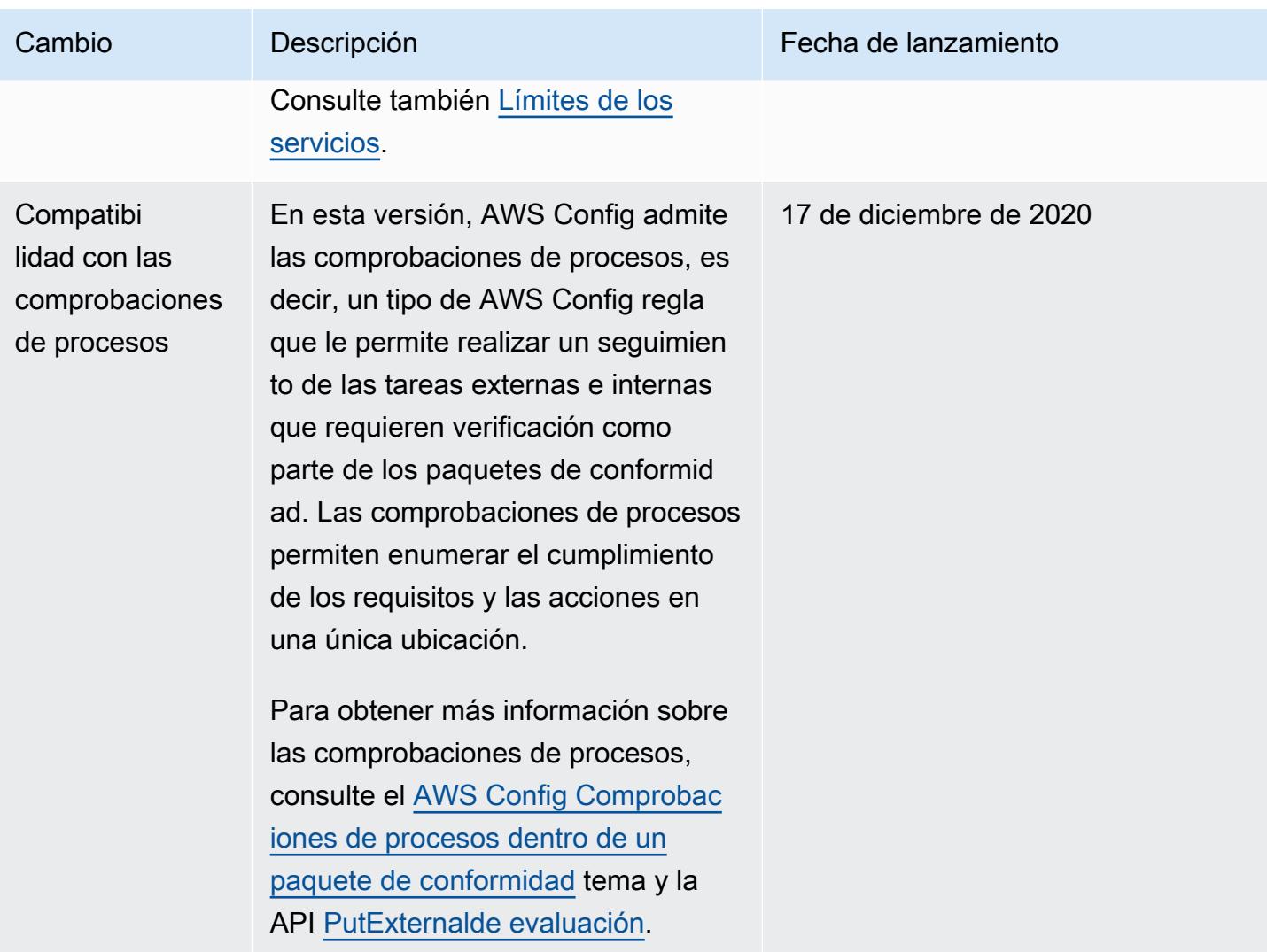

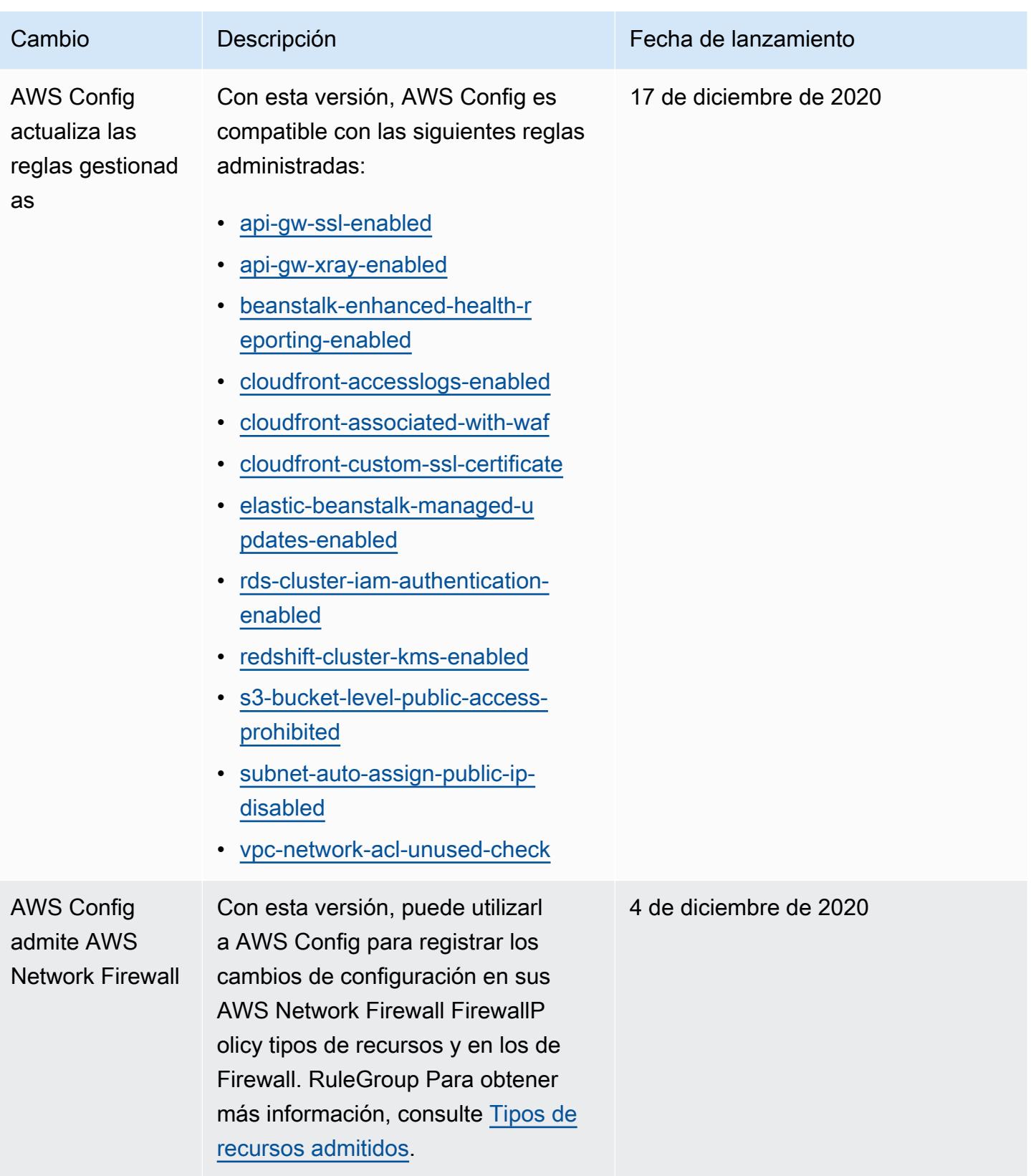

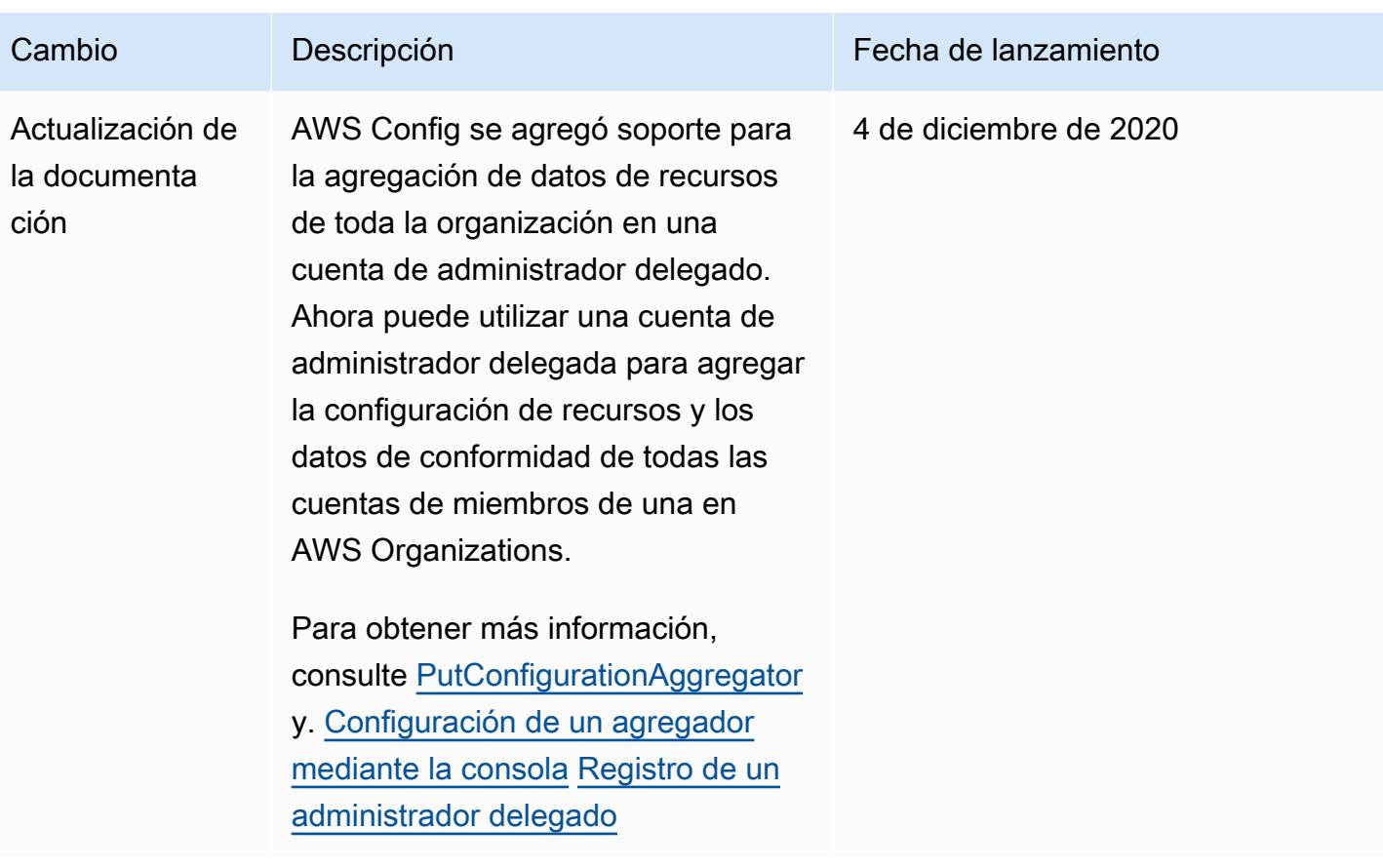

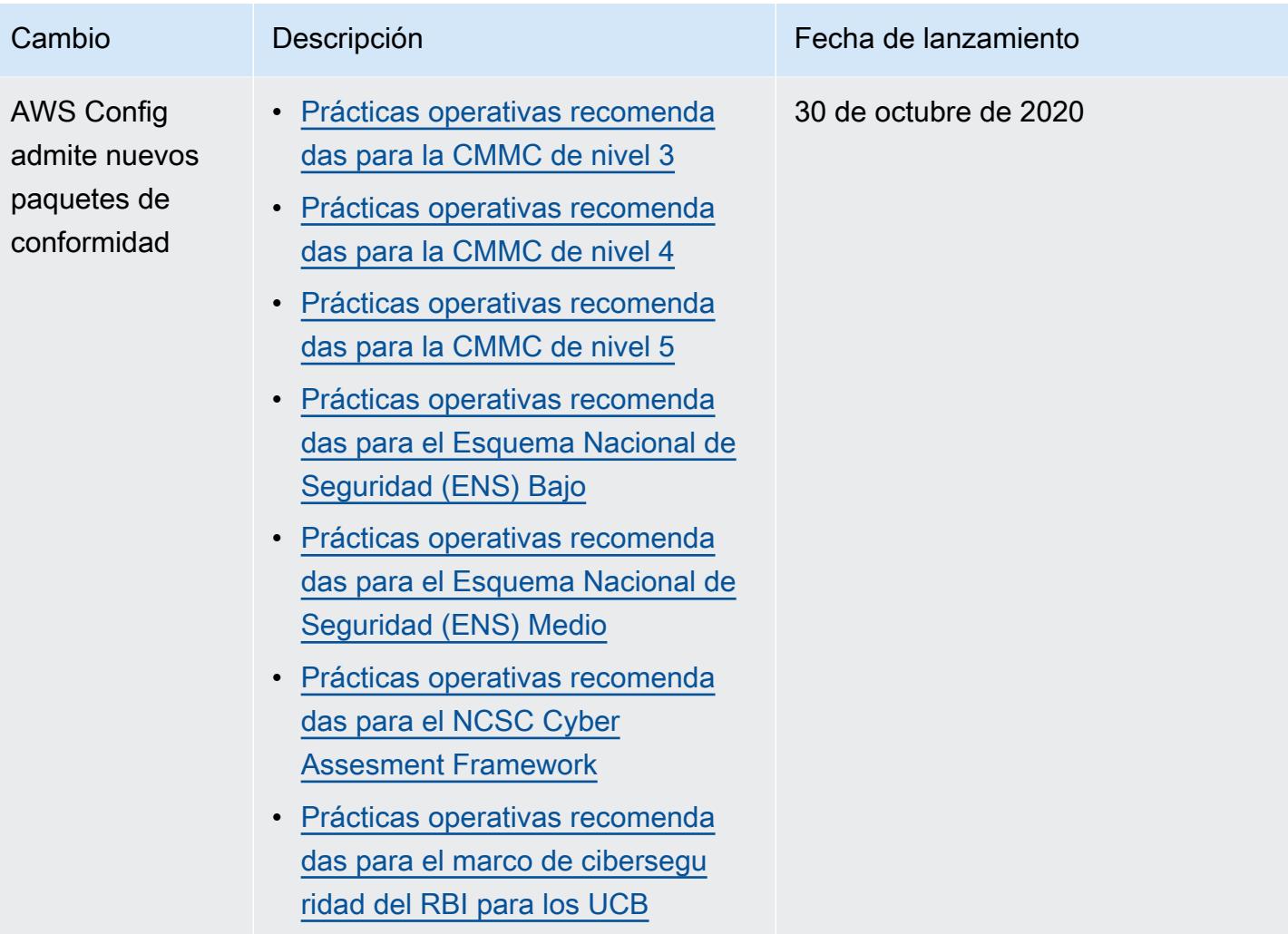

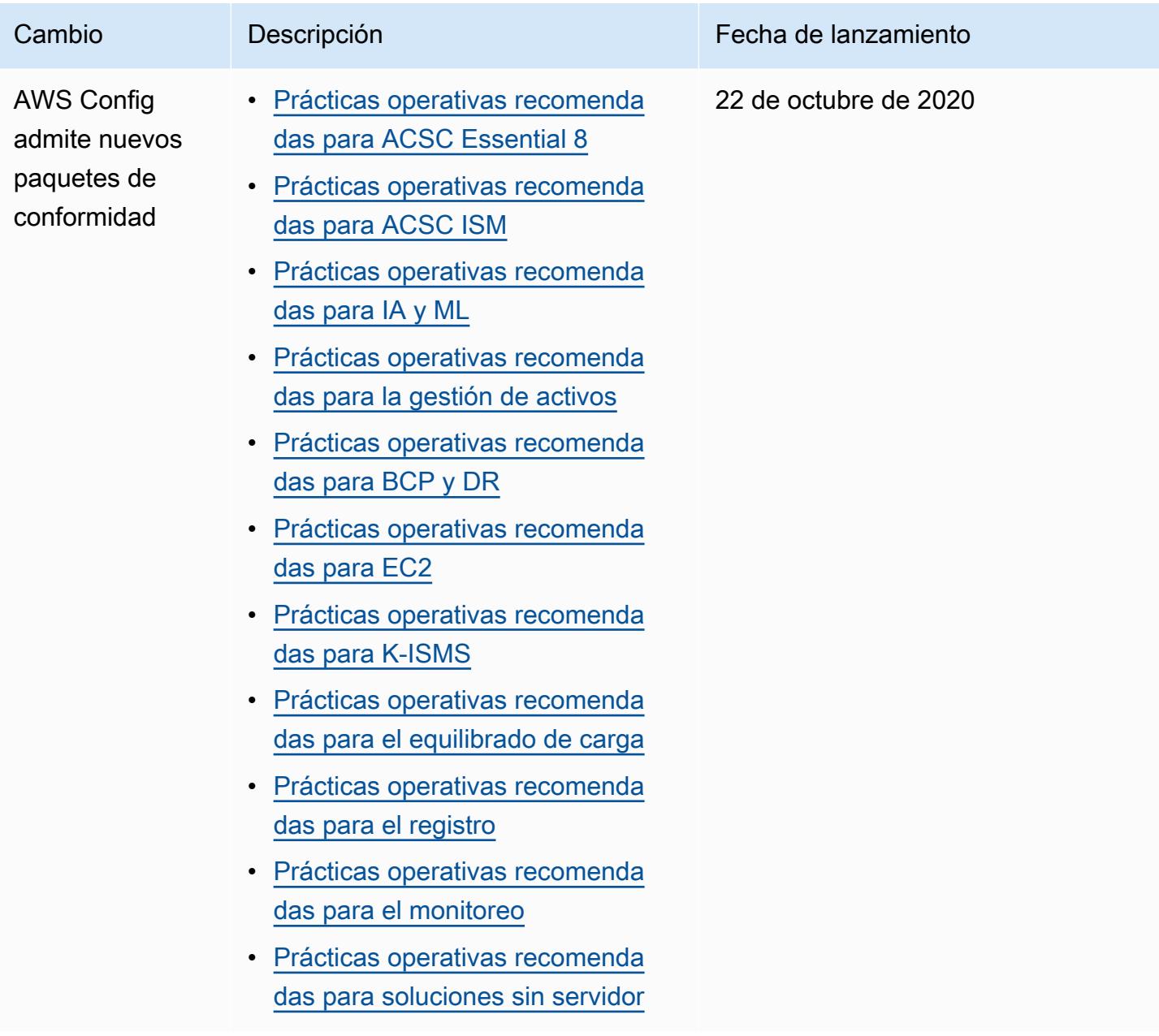

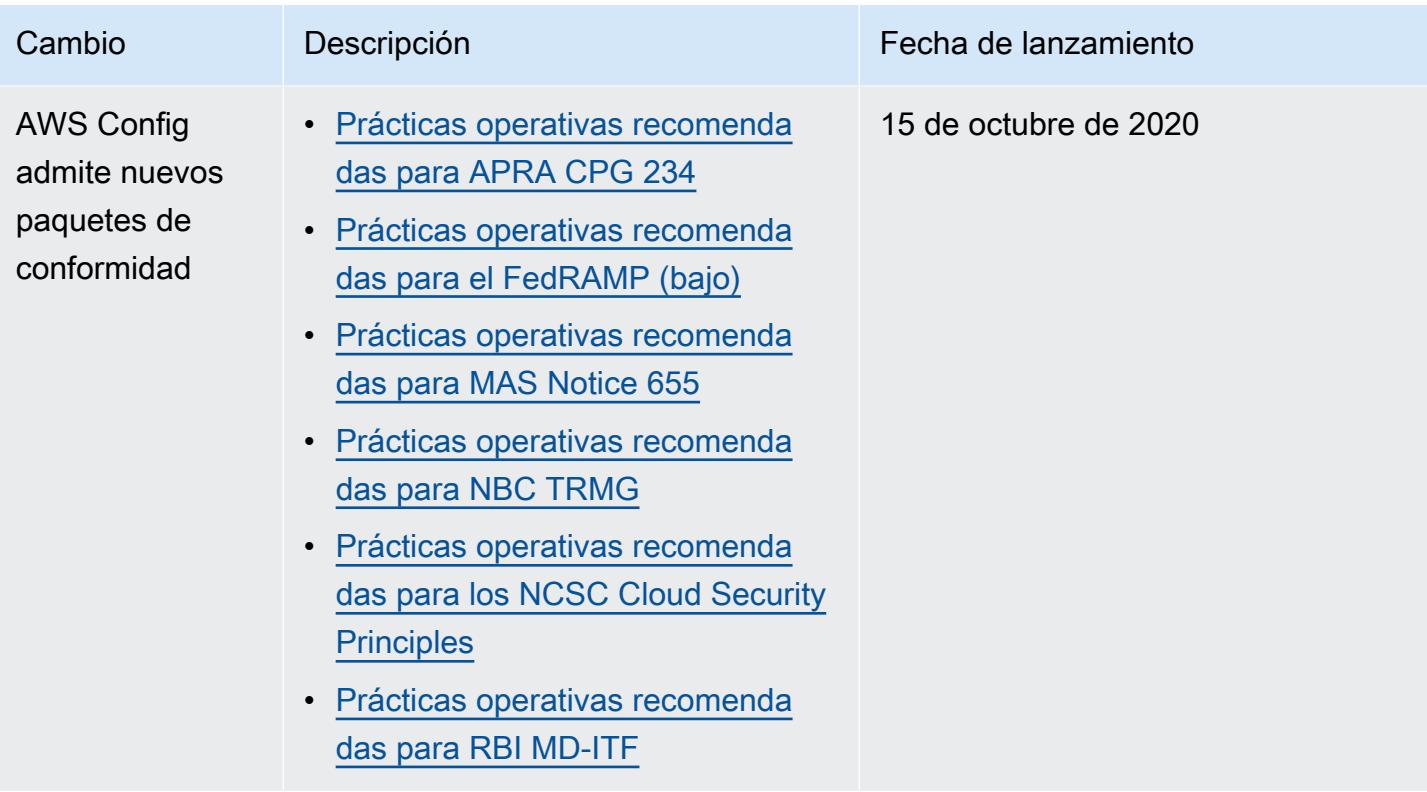

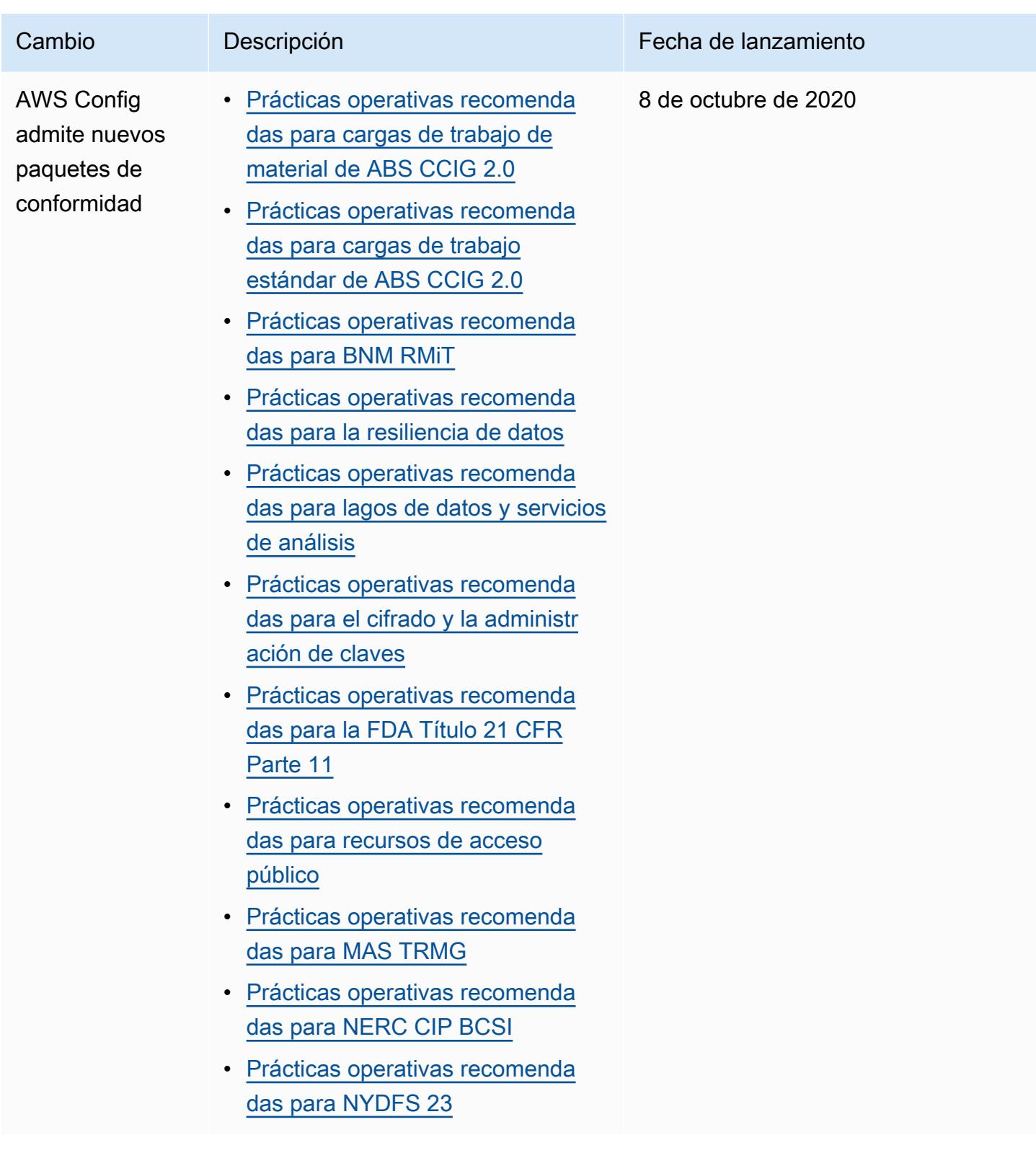

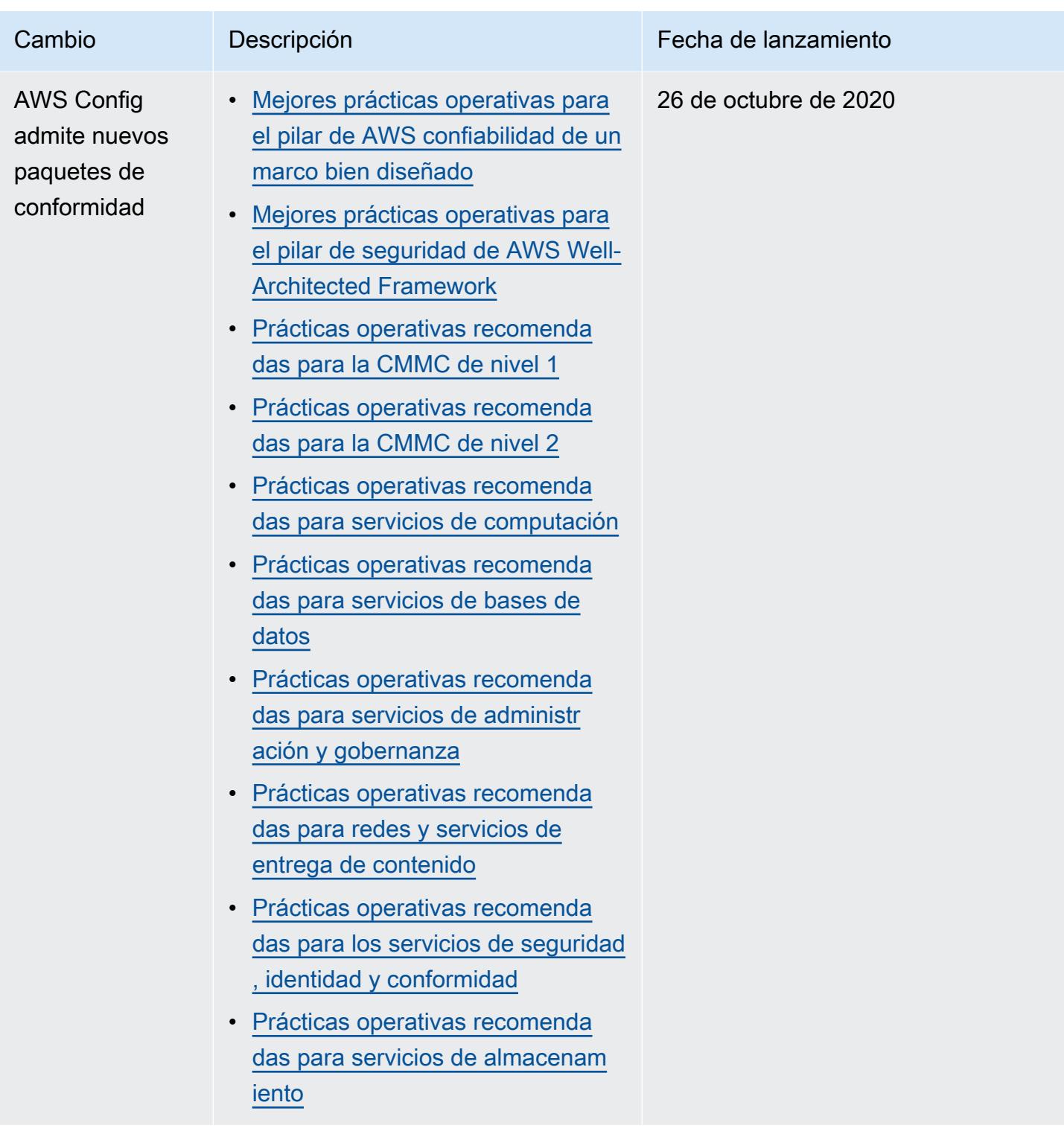

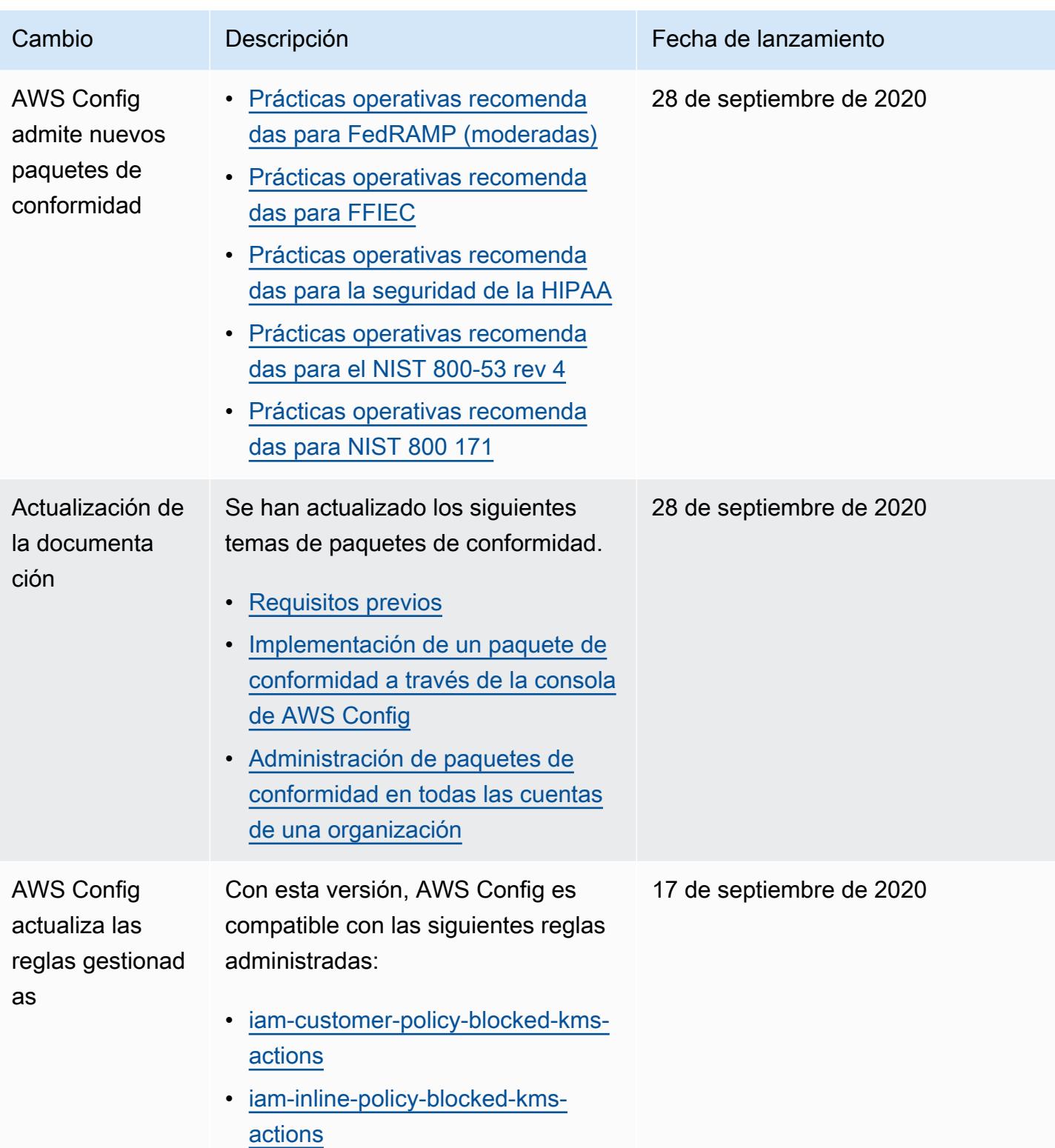

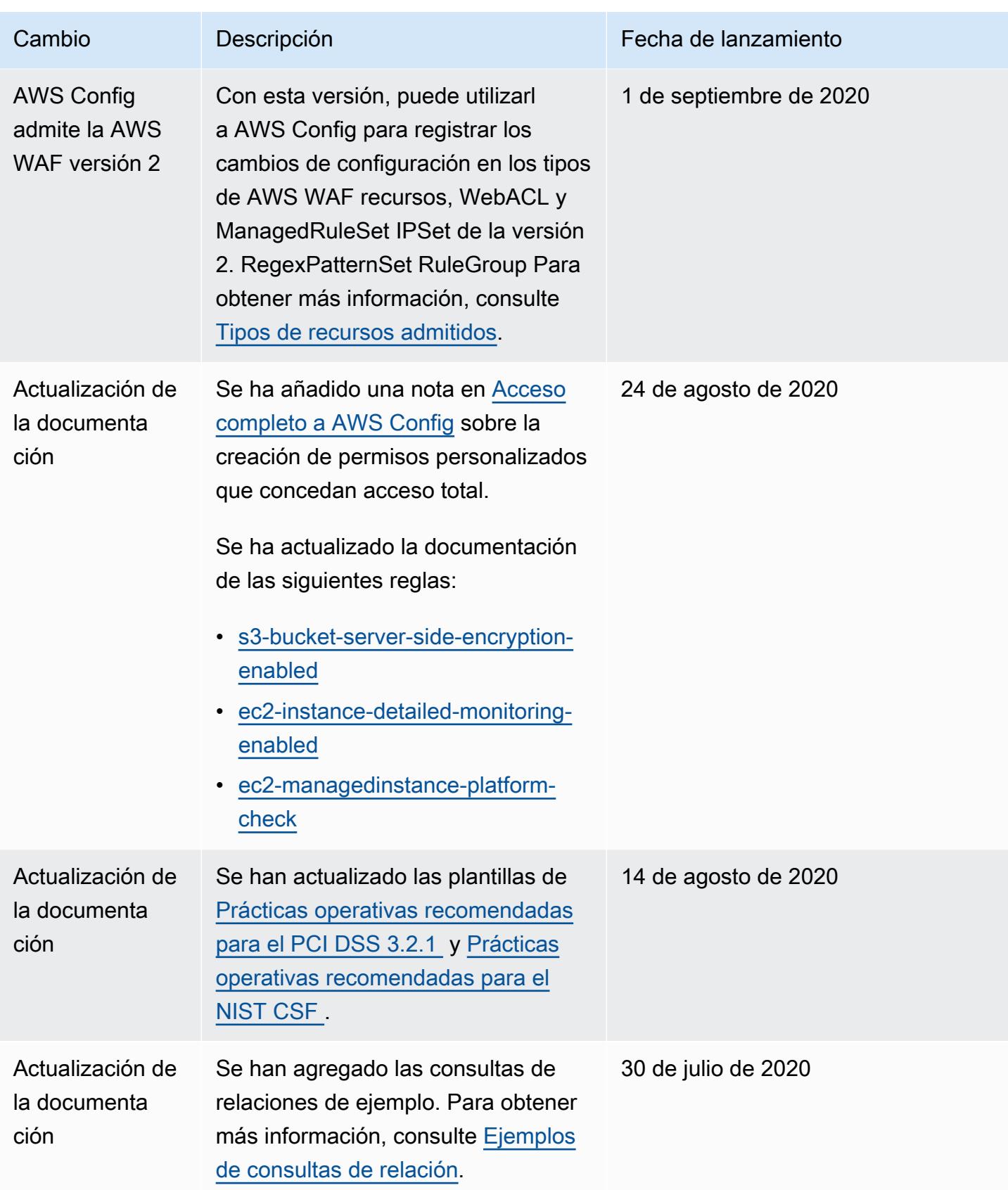

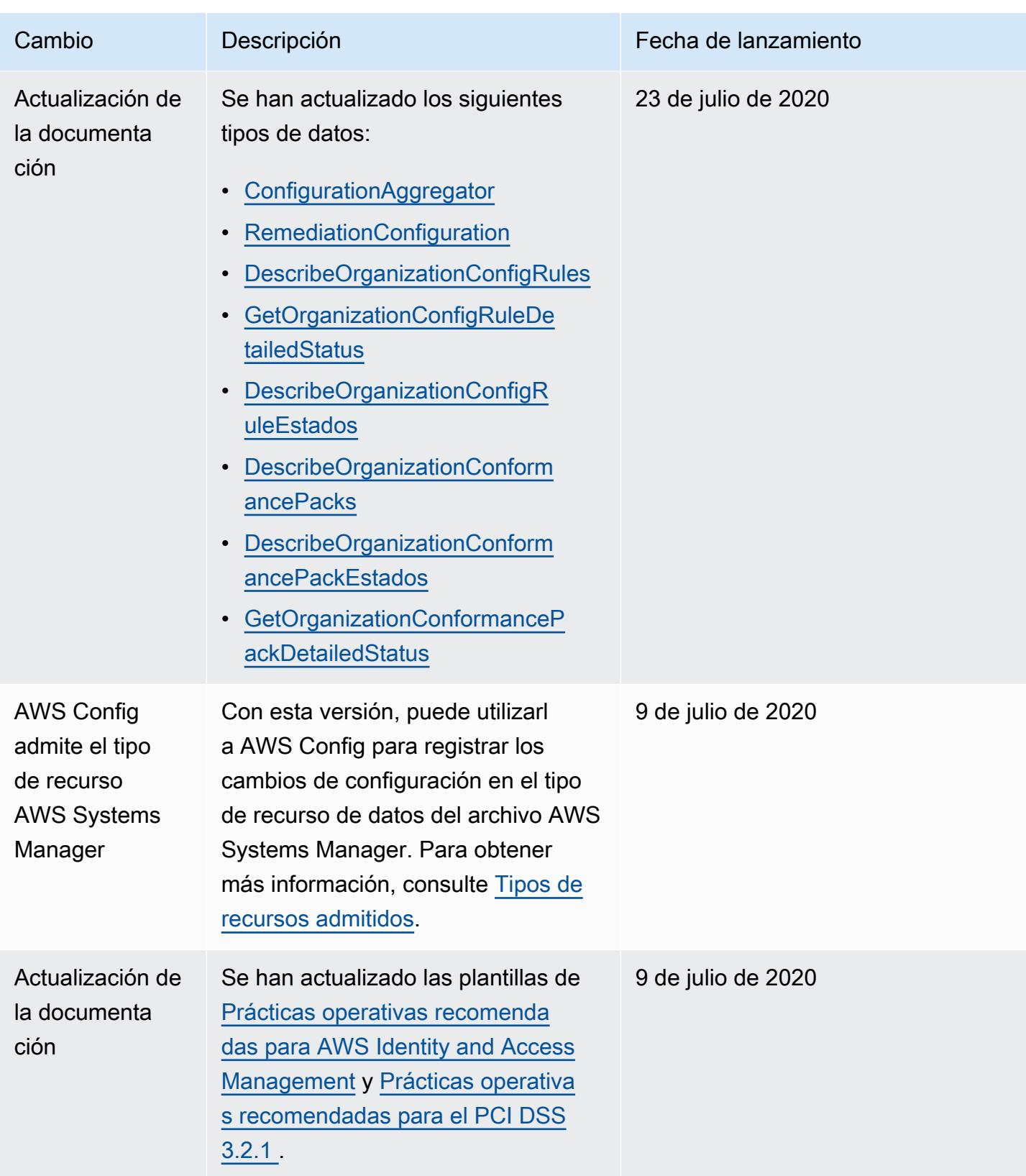

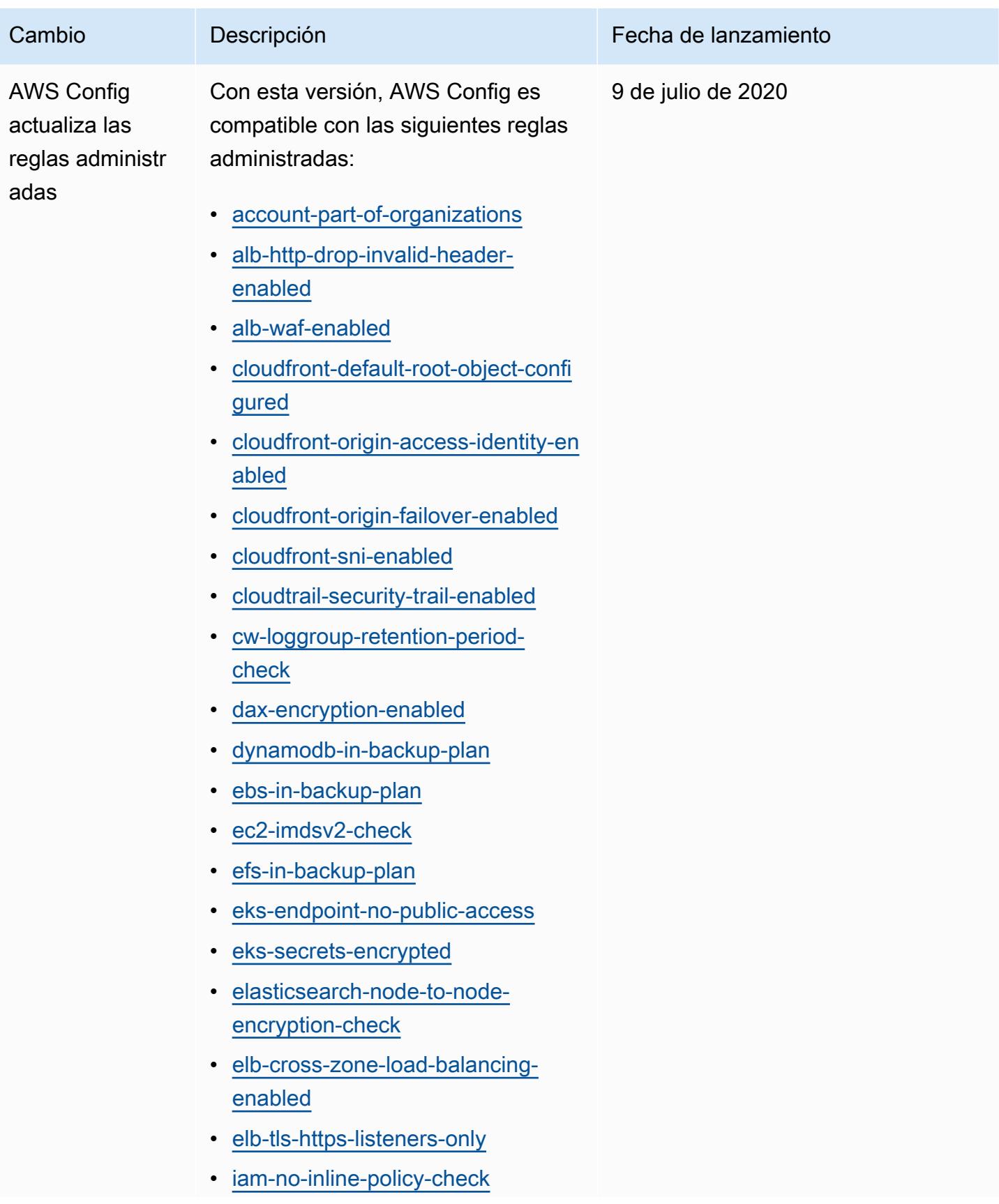

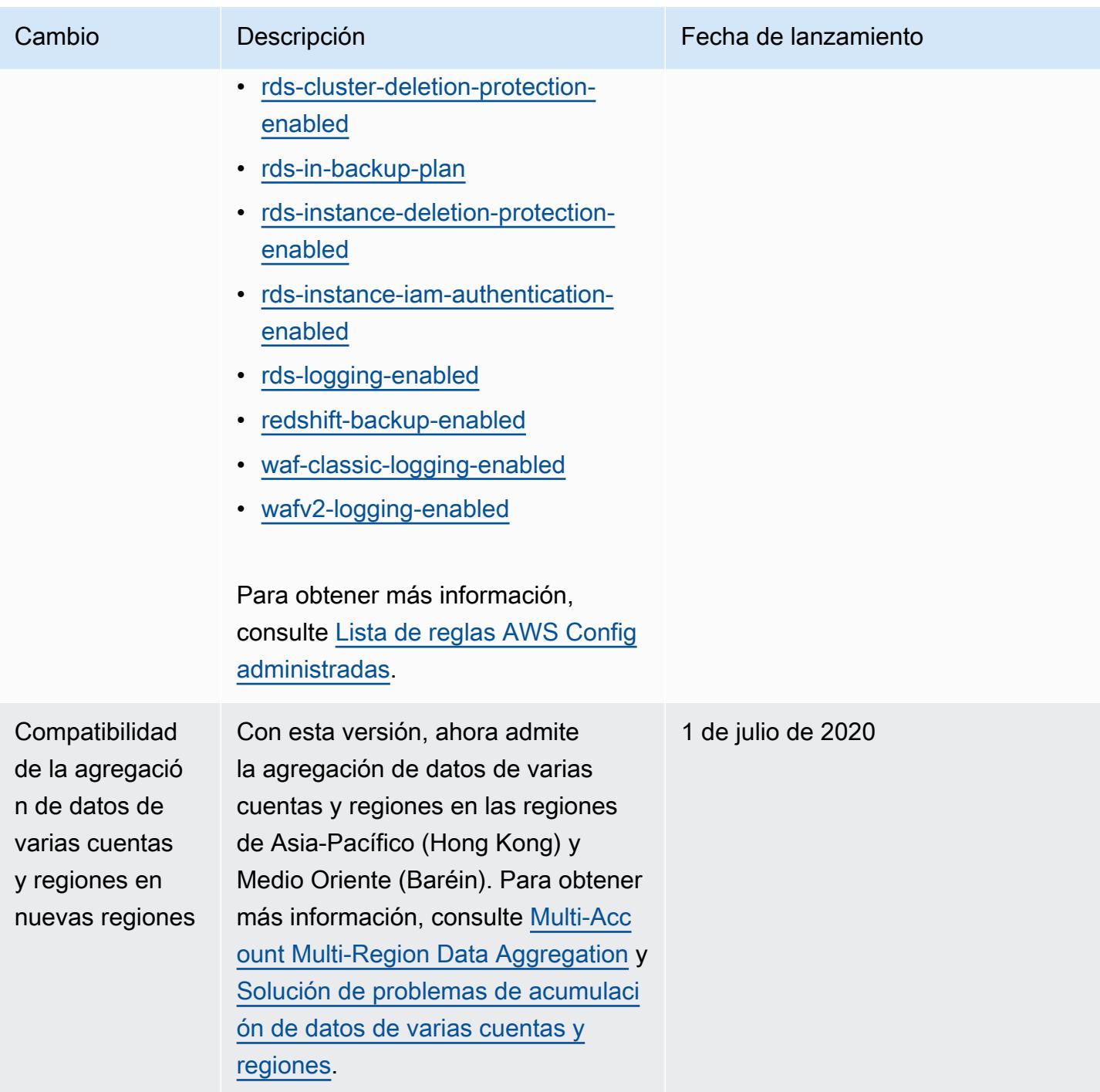

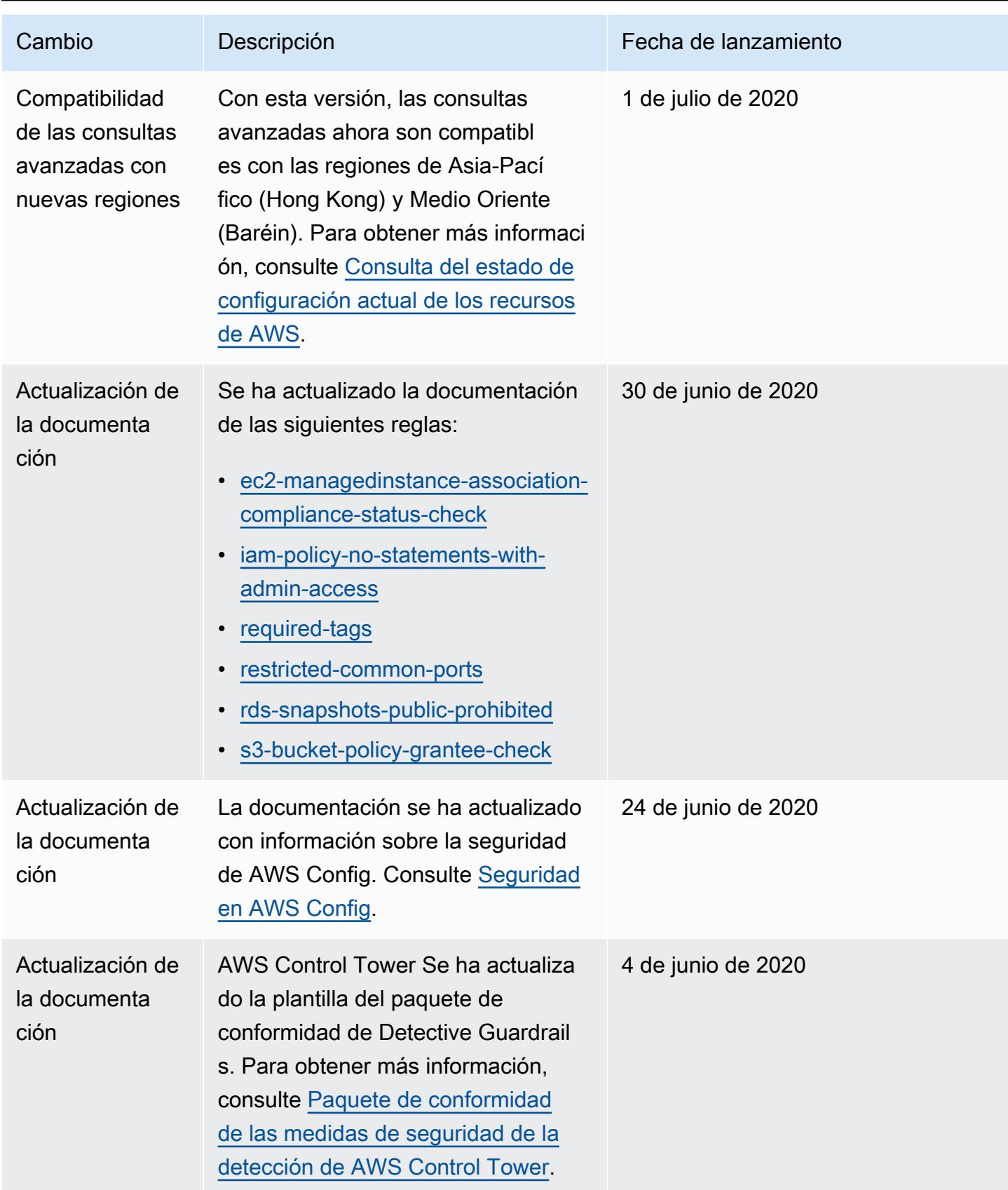

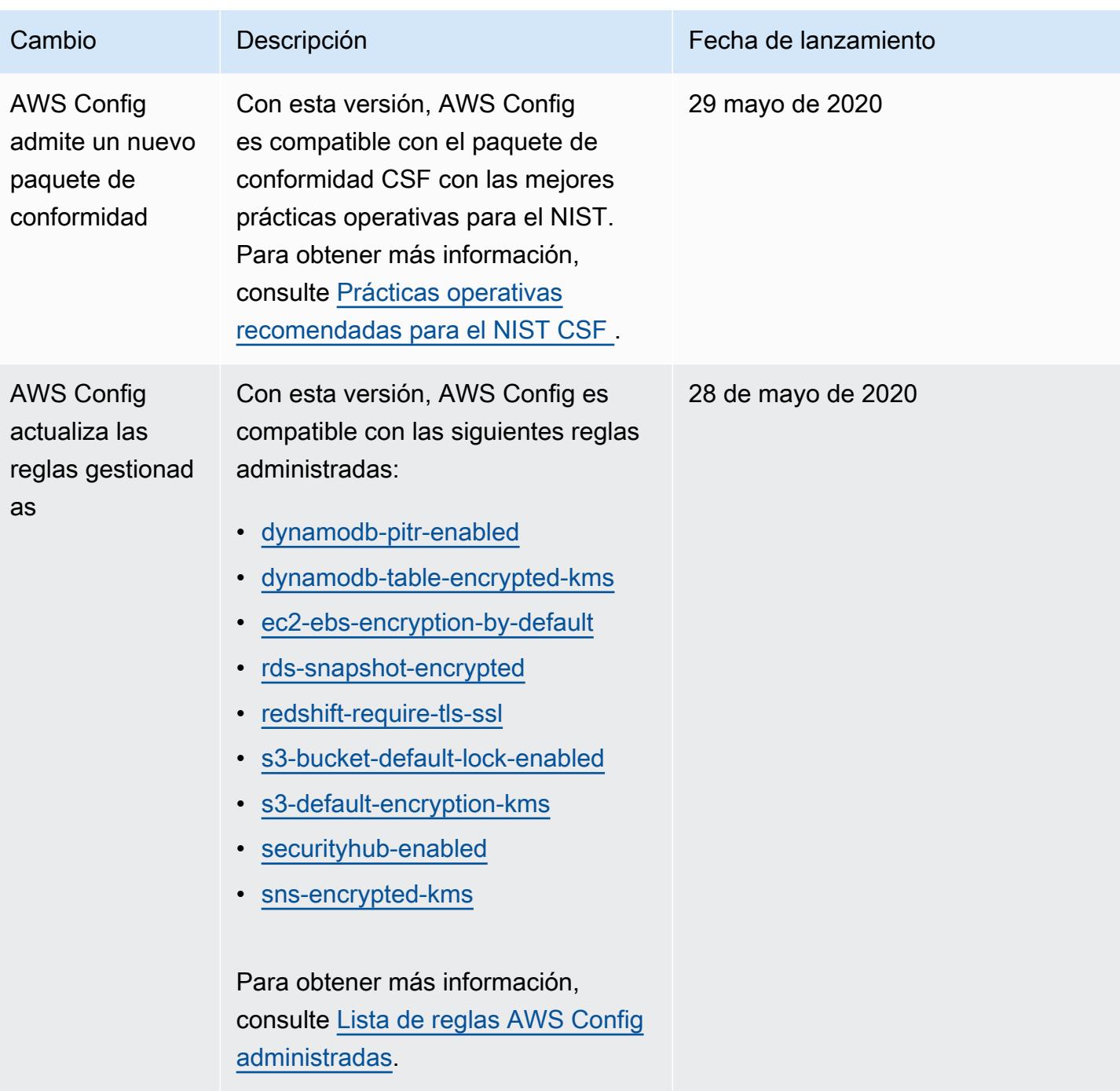

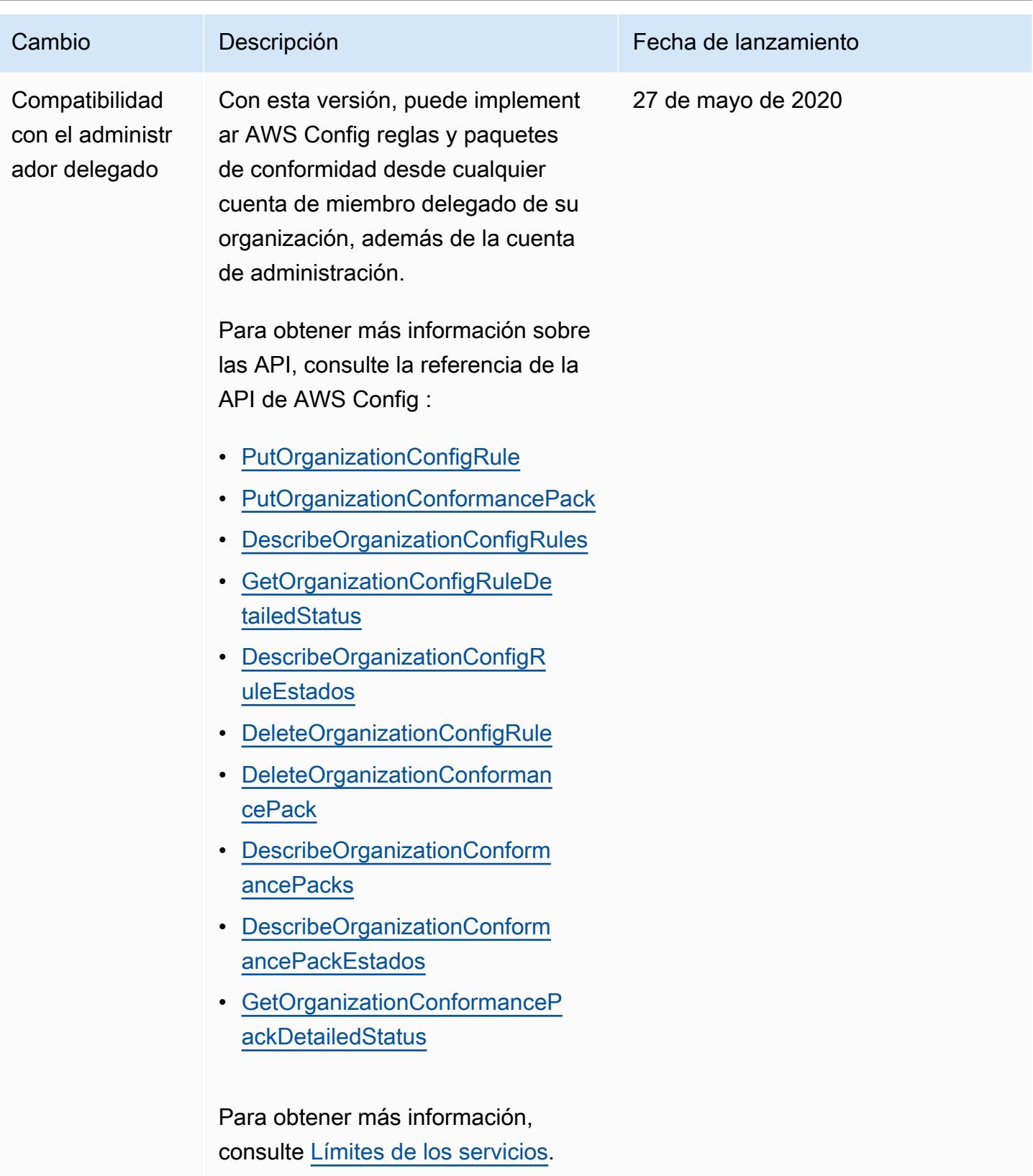

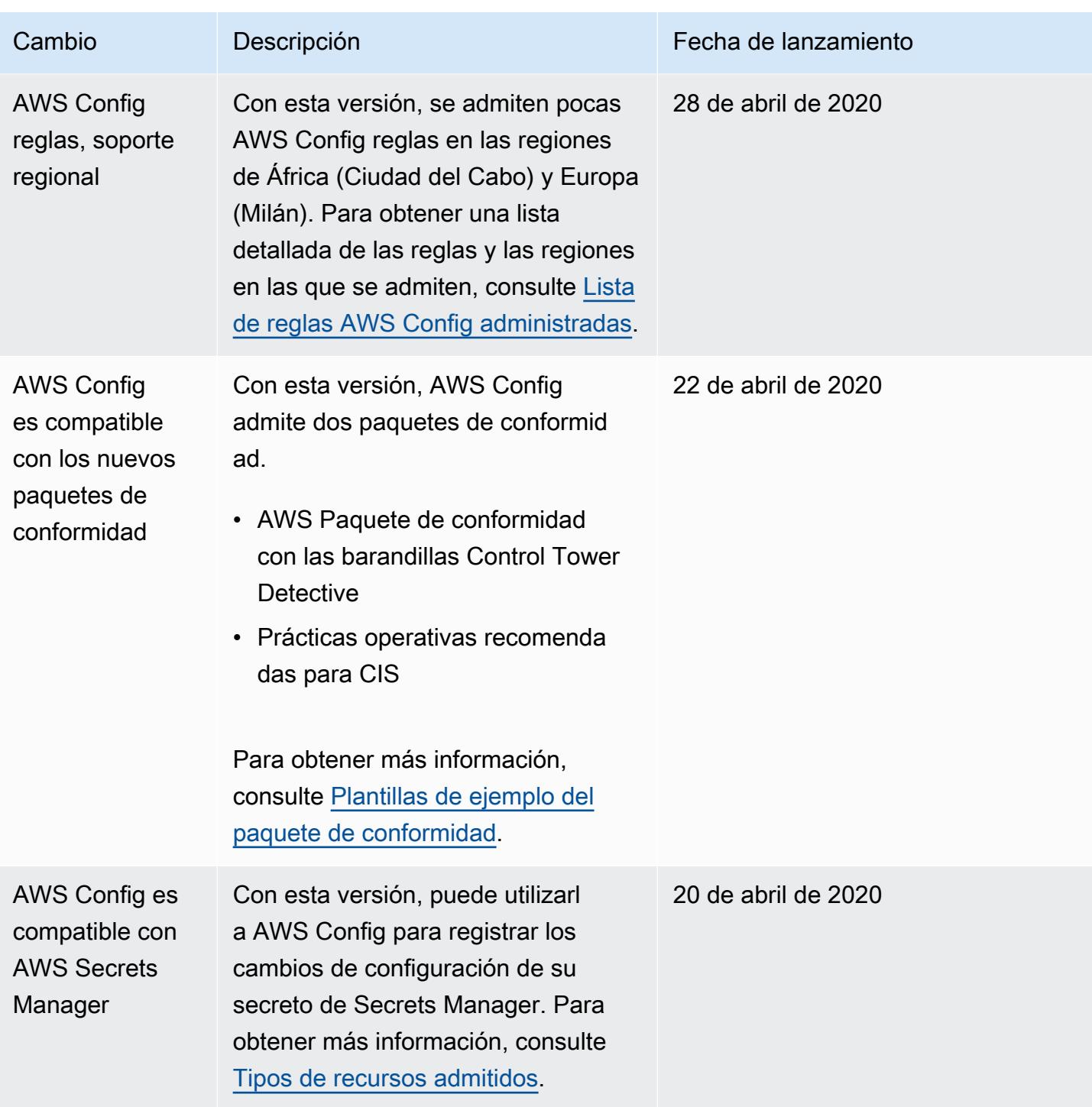

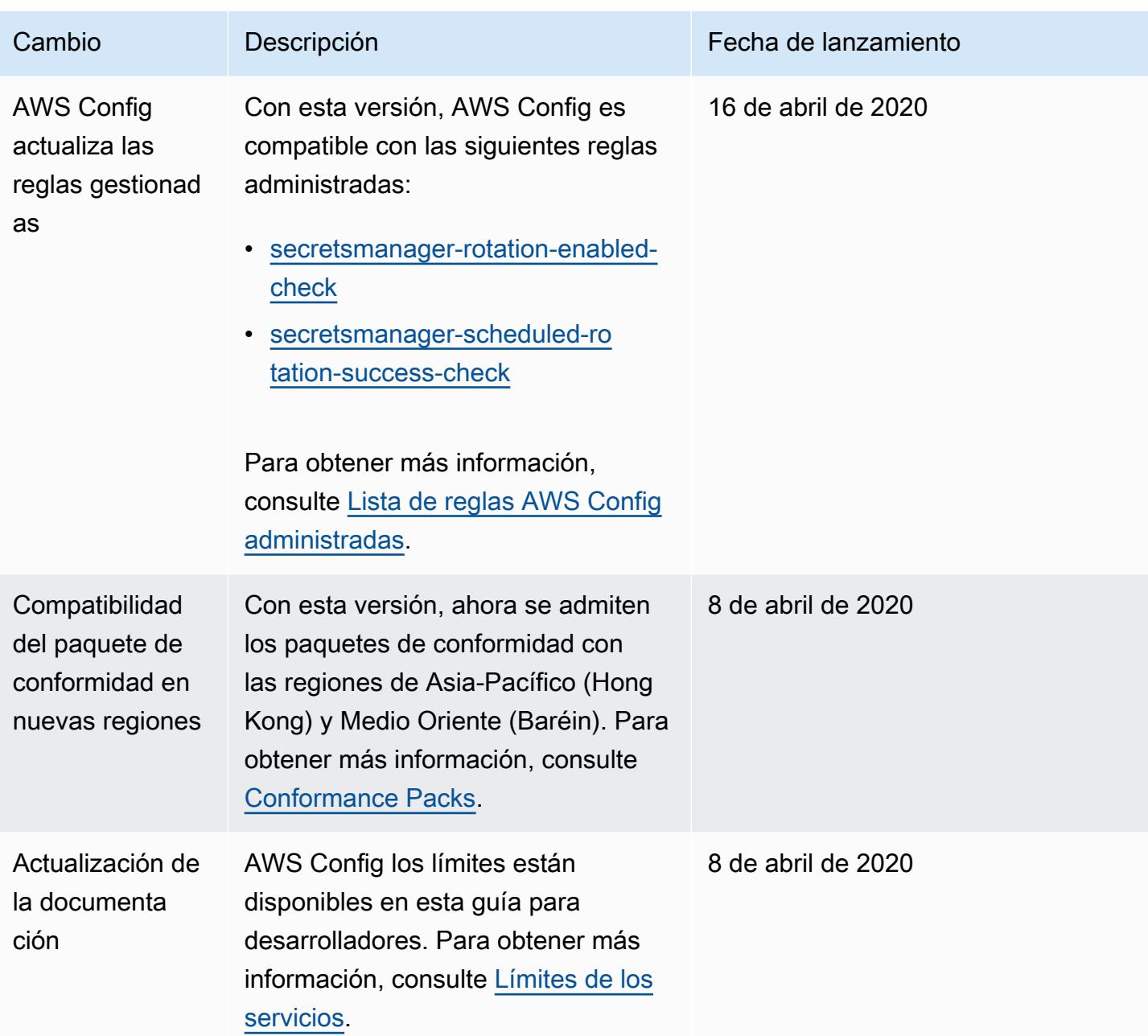

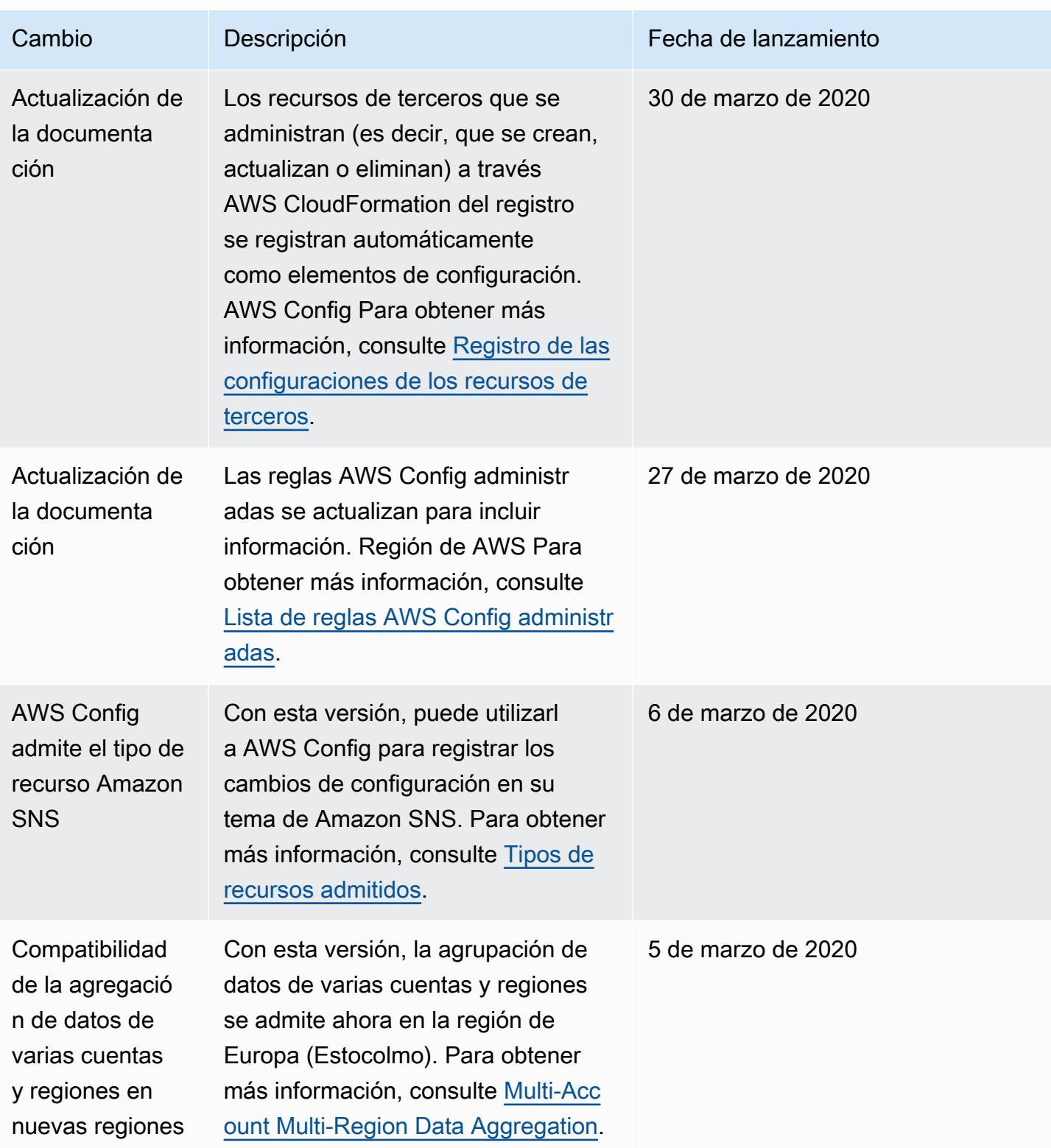

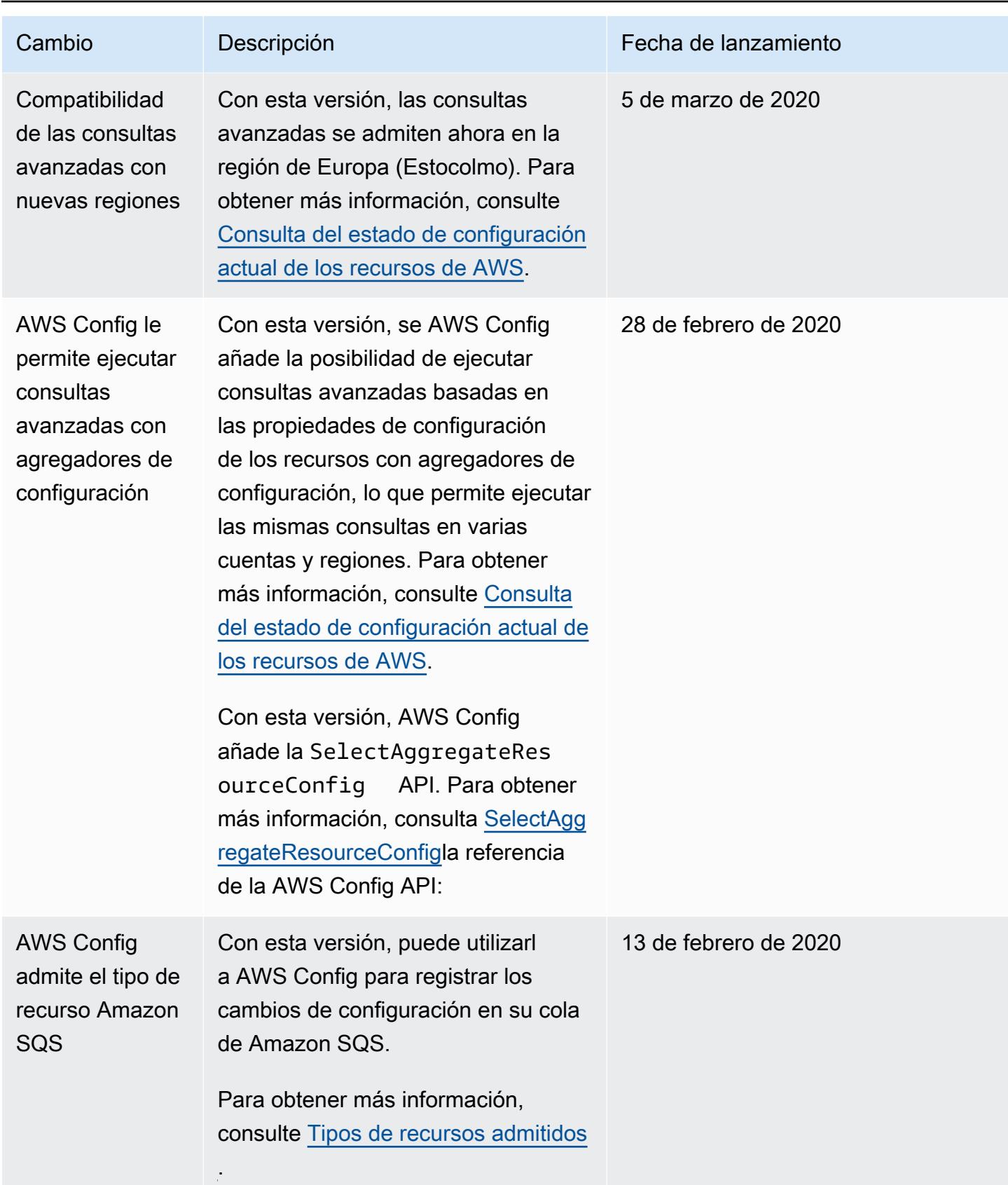

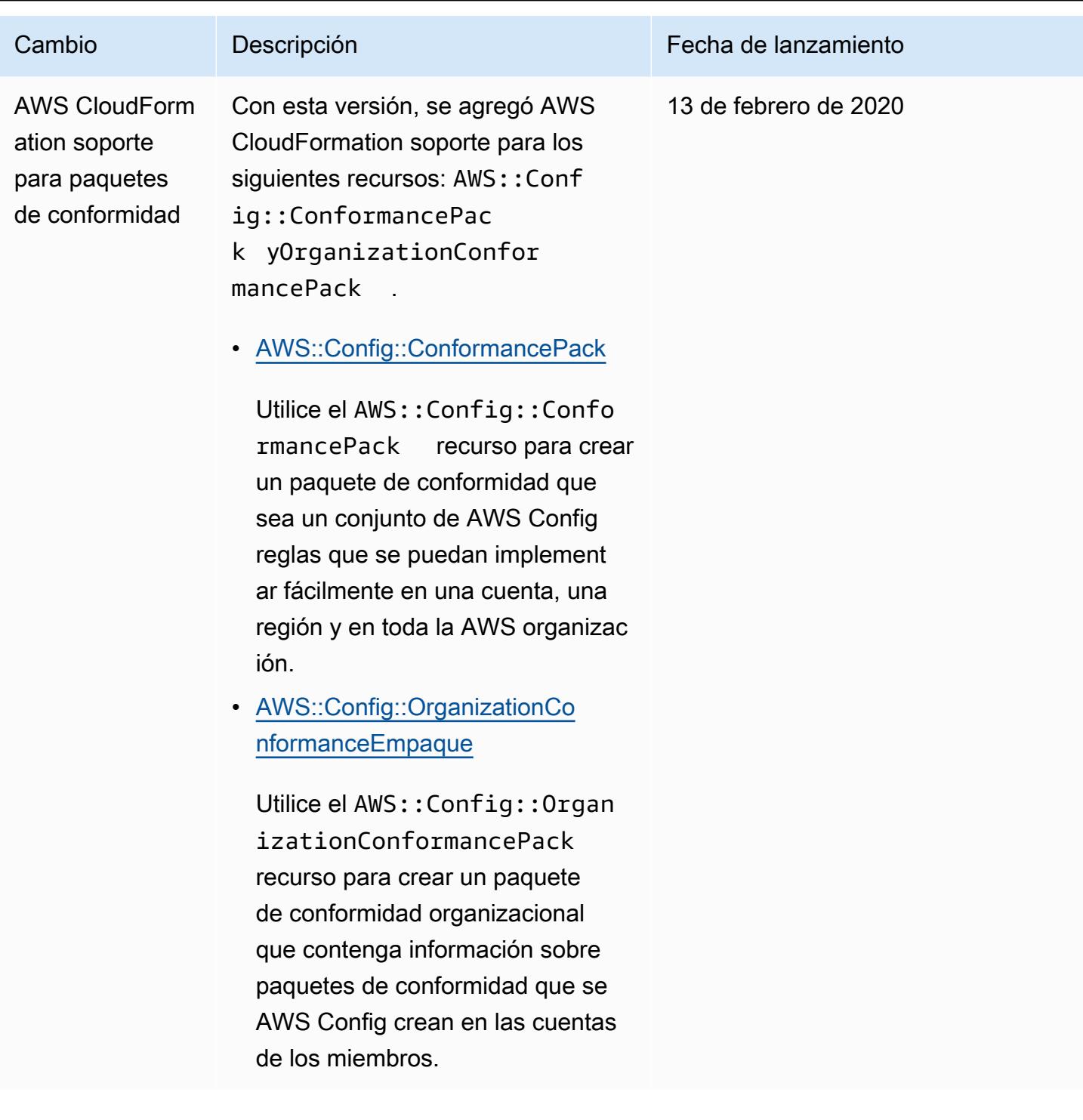

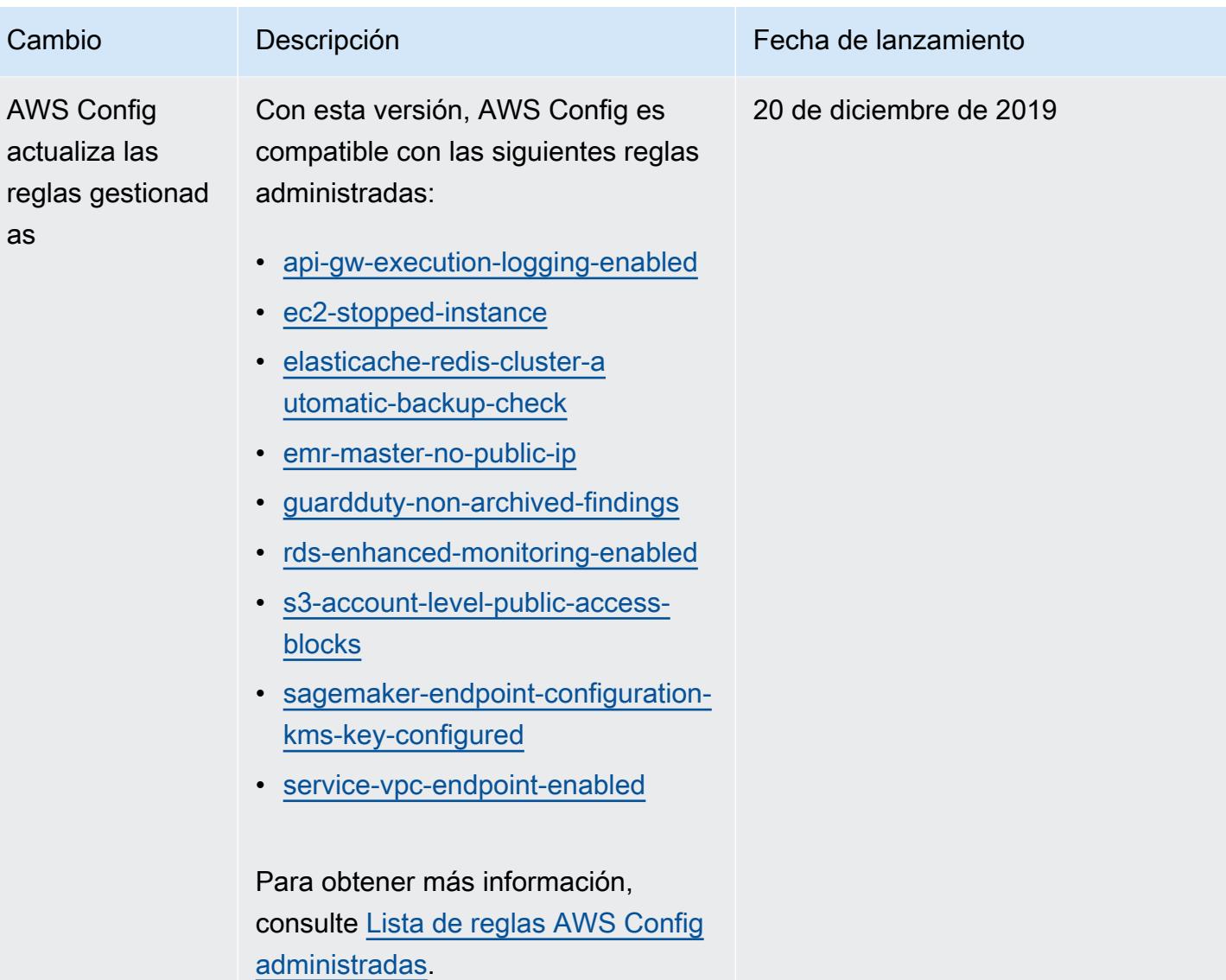

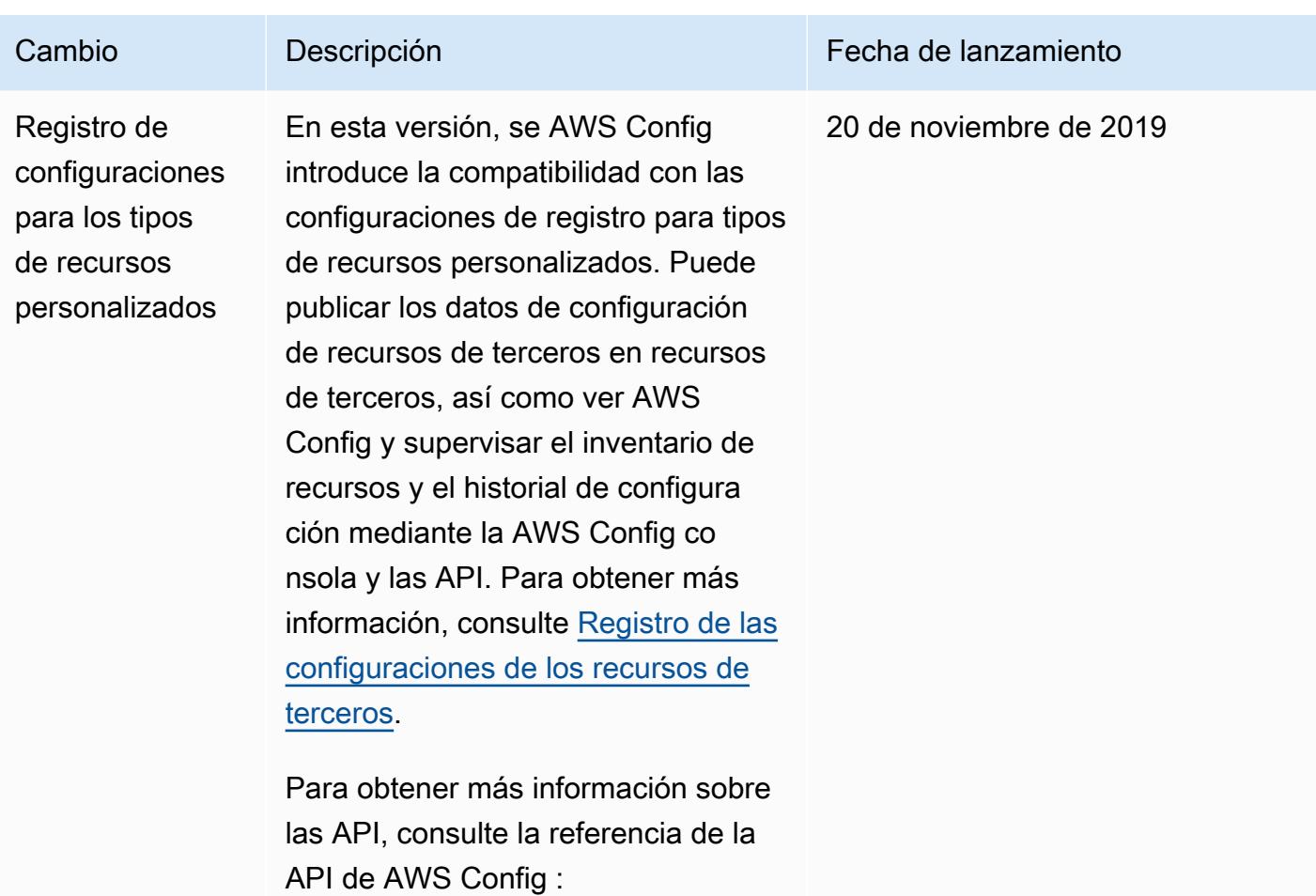

- [DeleteResourceConfig](https://docs.aws.amazon.com/config/latest/APIReference/API_DeleteResourceConfig.html)
- **[PutResourceConfig](https://docs.aws.amazon.com/config/latest/APIReference/API_PutResourceConfig.htm)**

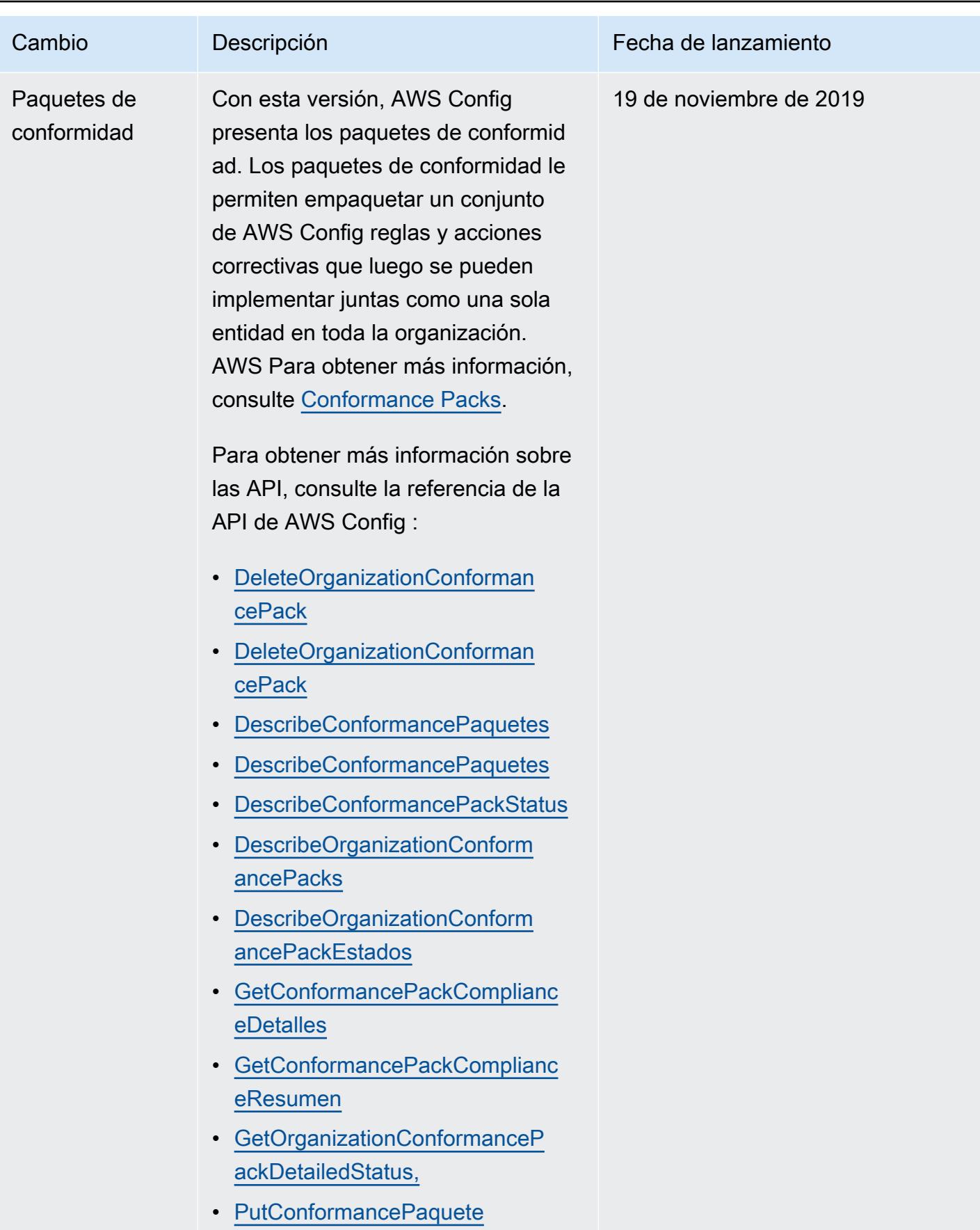

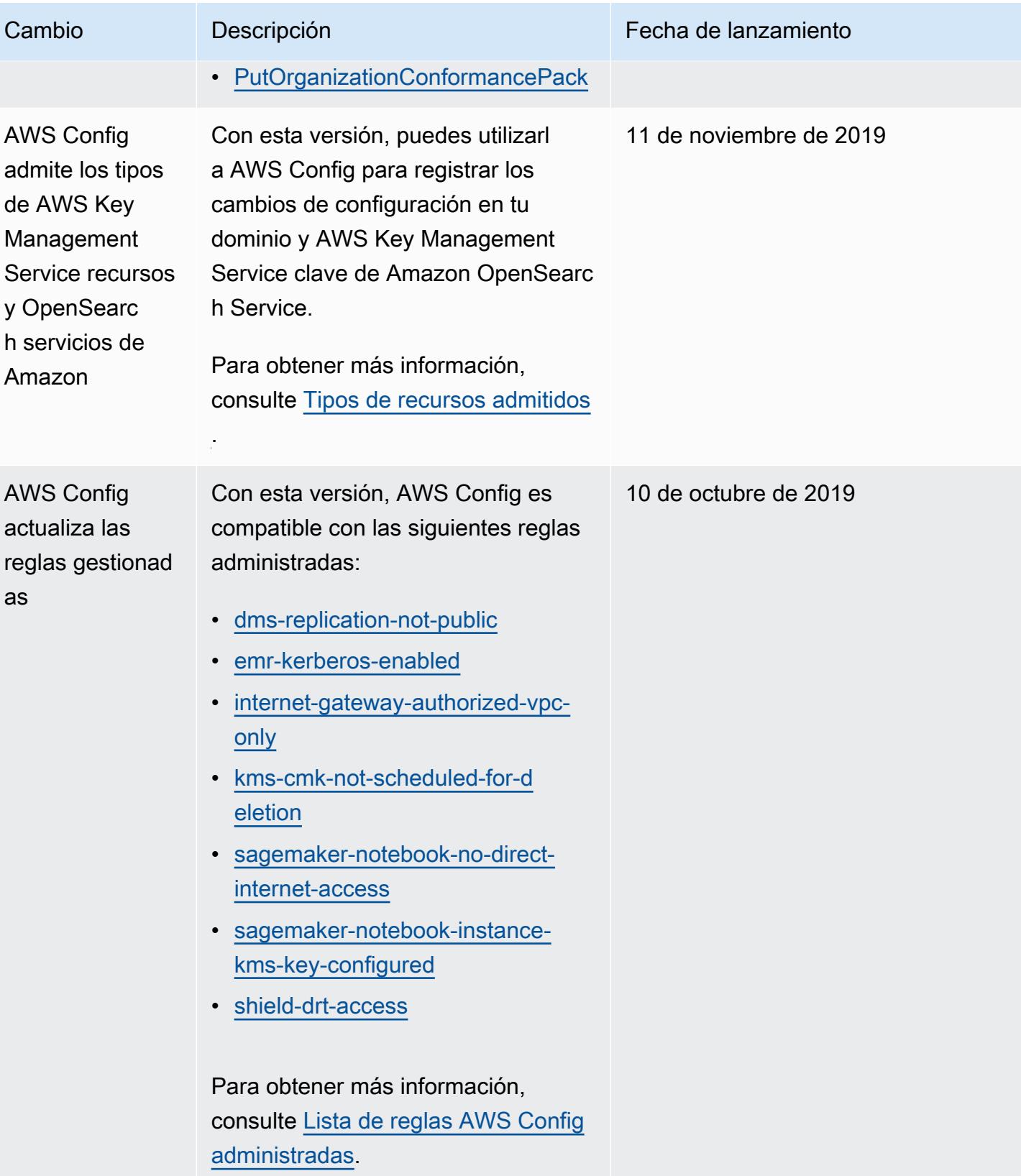

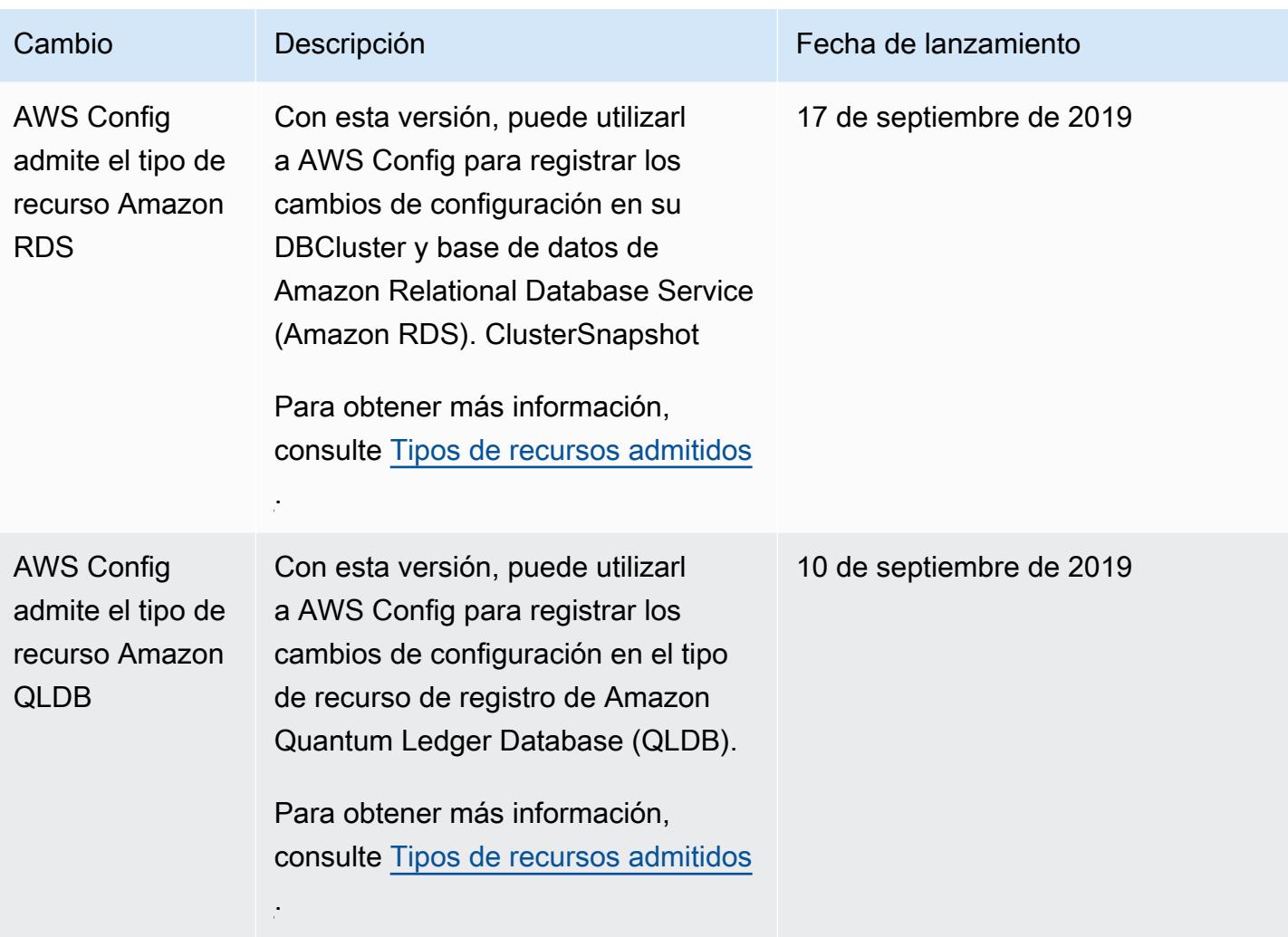

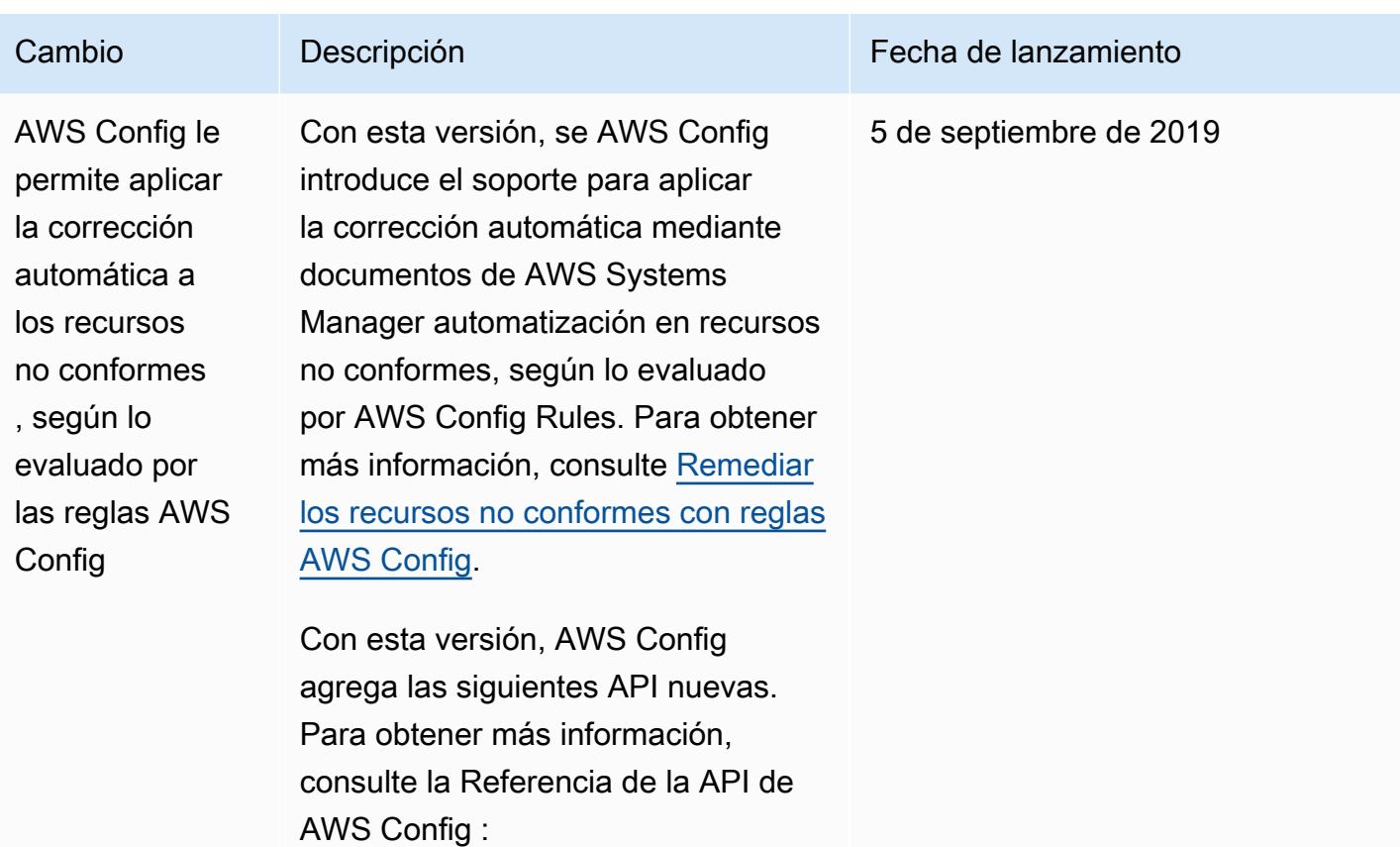

- [PutRemediationExcepciones](https://docs.aws.amazon.com/config/latest/APIReference/API_PutRemediationExceptions.html)
- [DescribeRemediationExcepciones](https://docs.aws.amazon.com/config/latest/APIReference/API_DescribeRemediationExceptions.html)
- [DeleteRemediationExcepciones](https://docs.aws.amazon.com/config/latest/APIReference/API_DeleteRemediationExceptions.html)
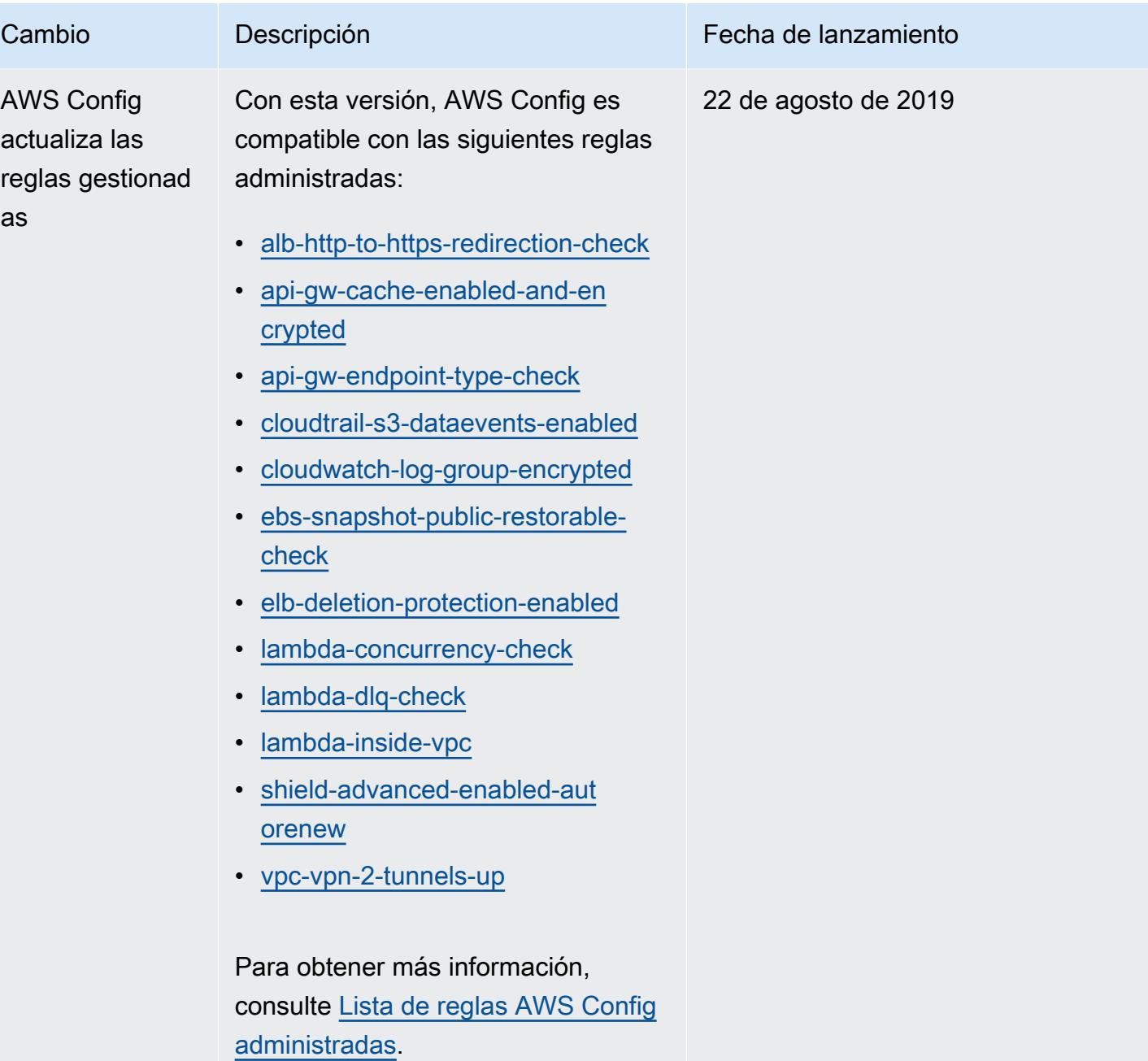

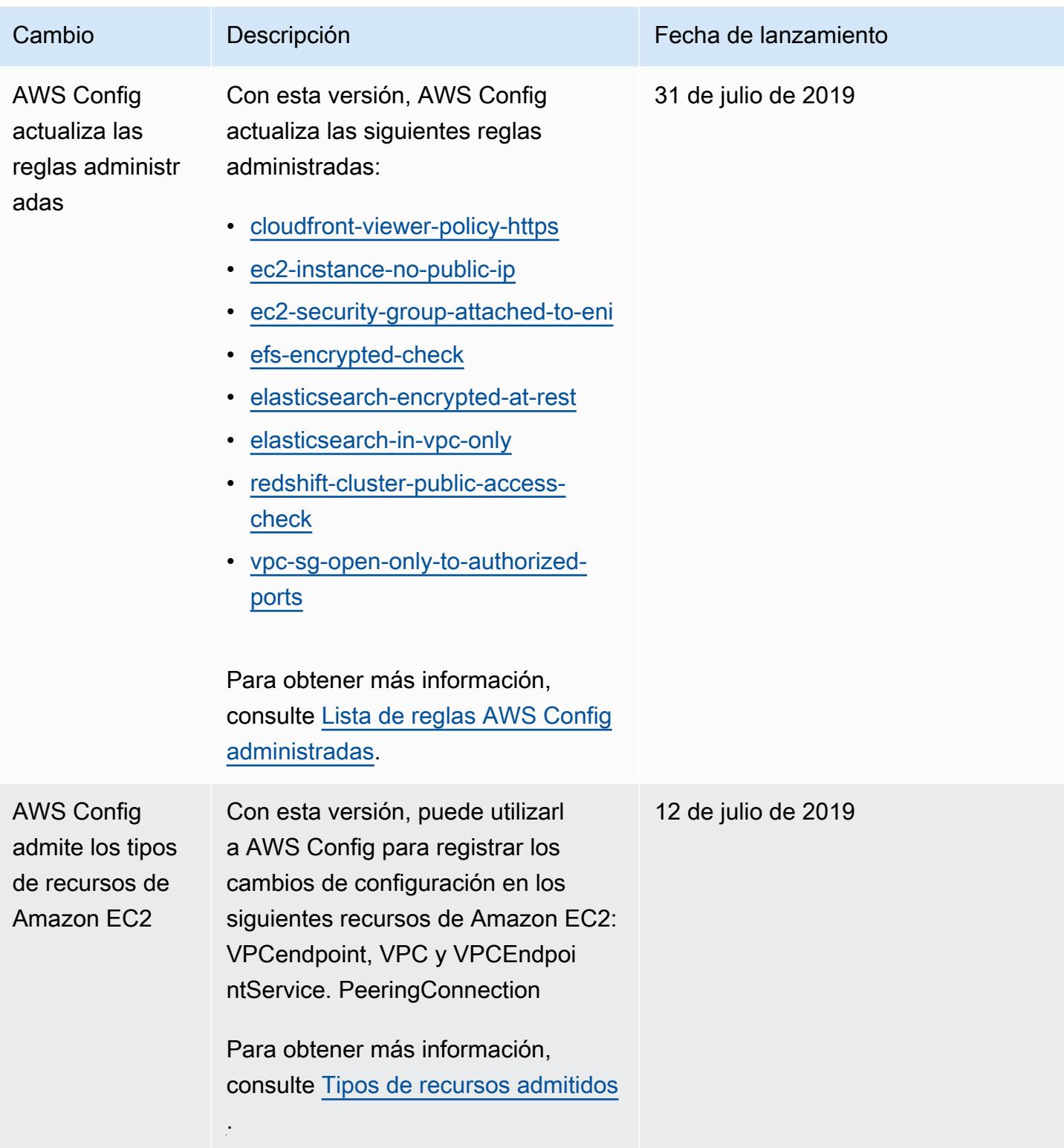

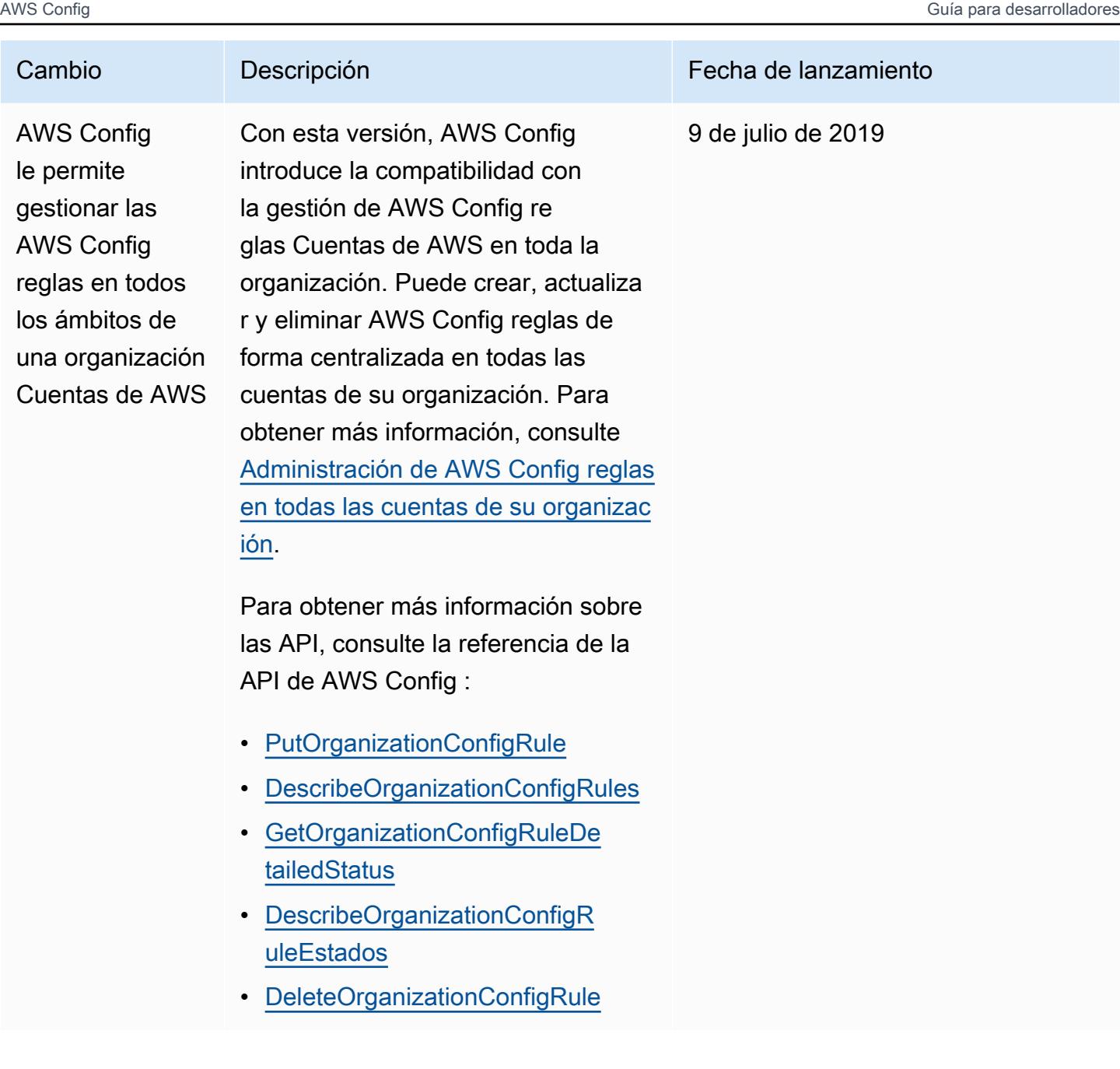

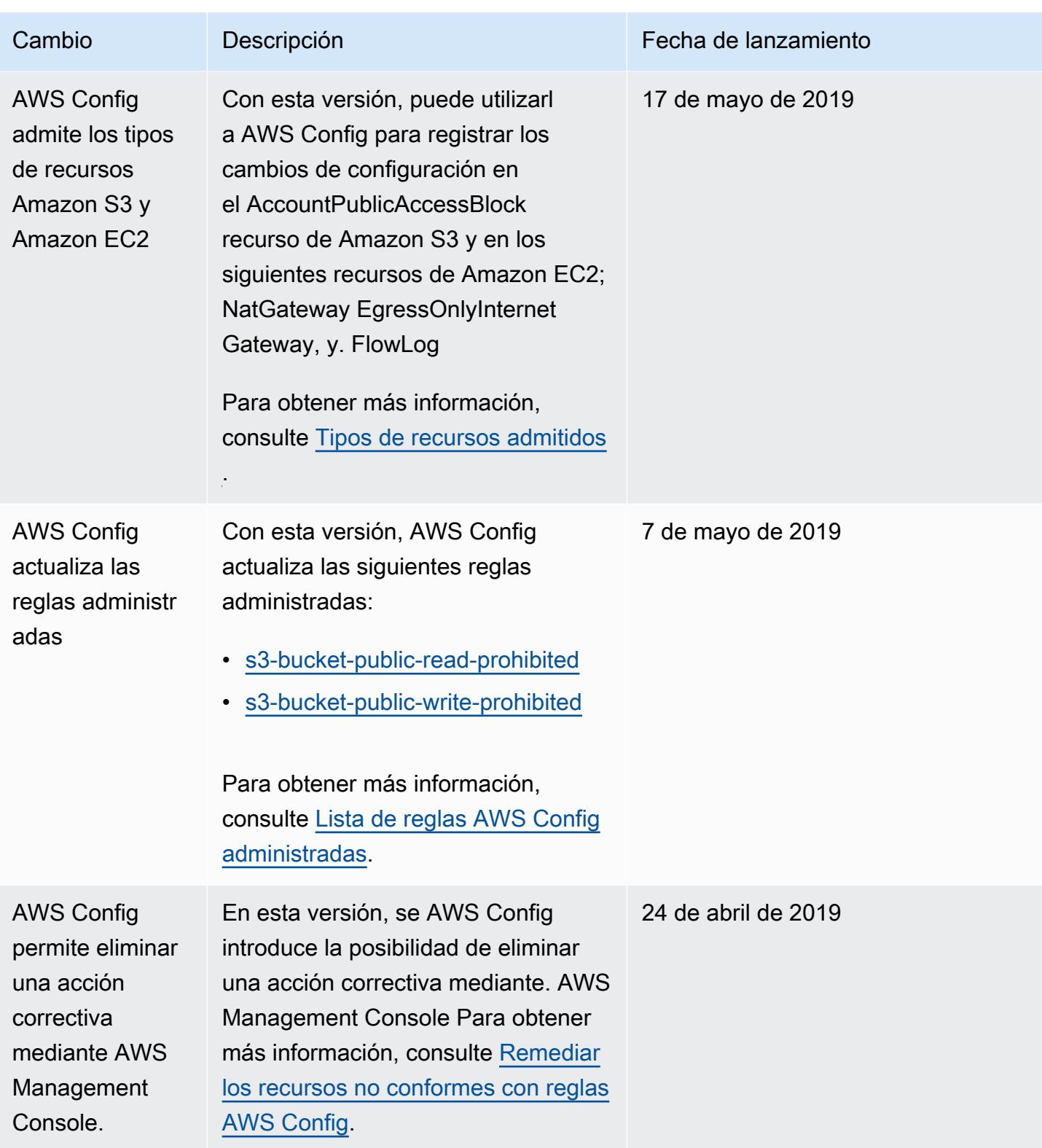

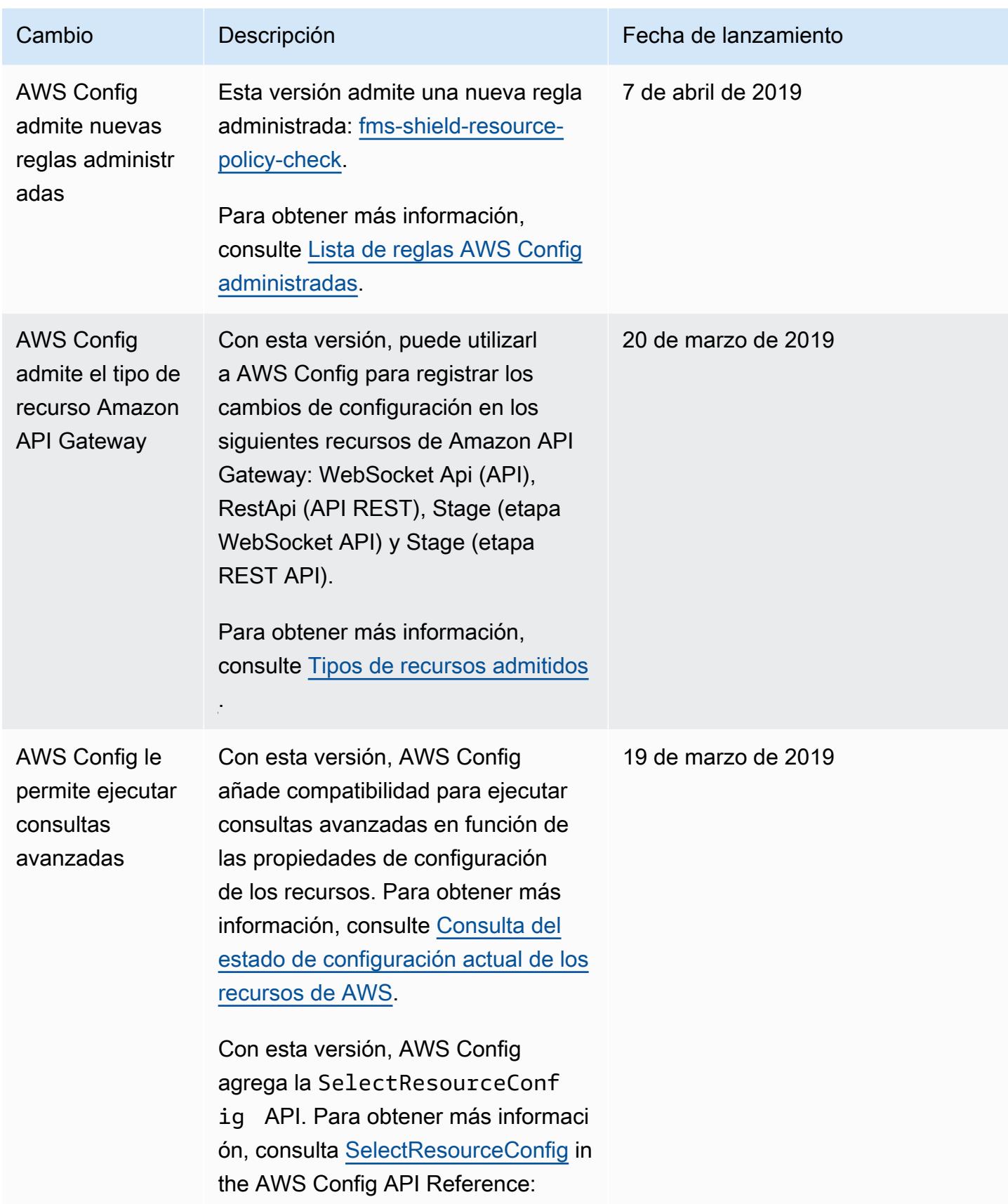

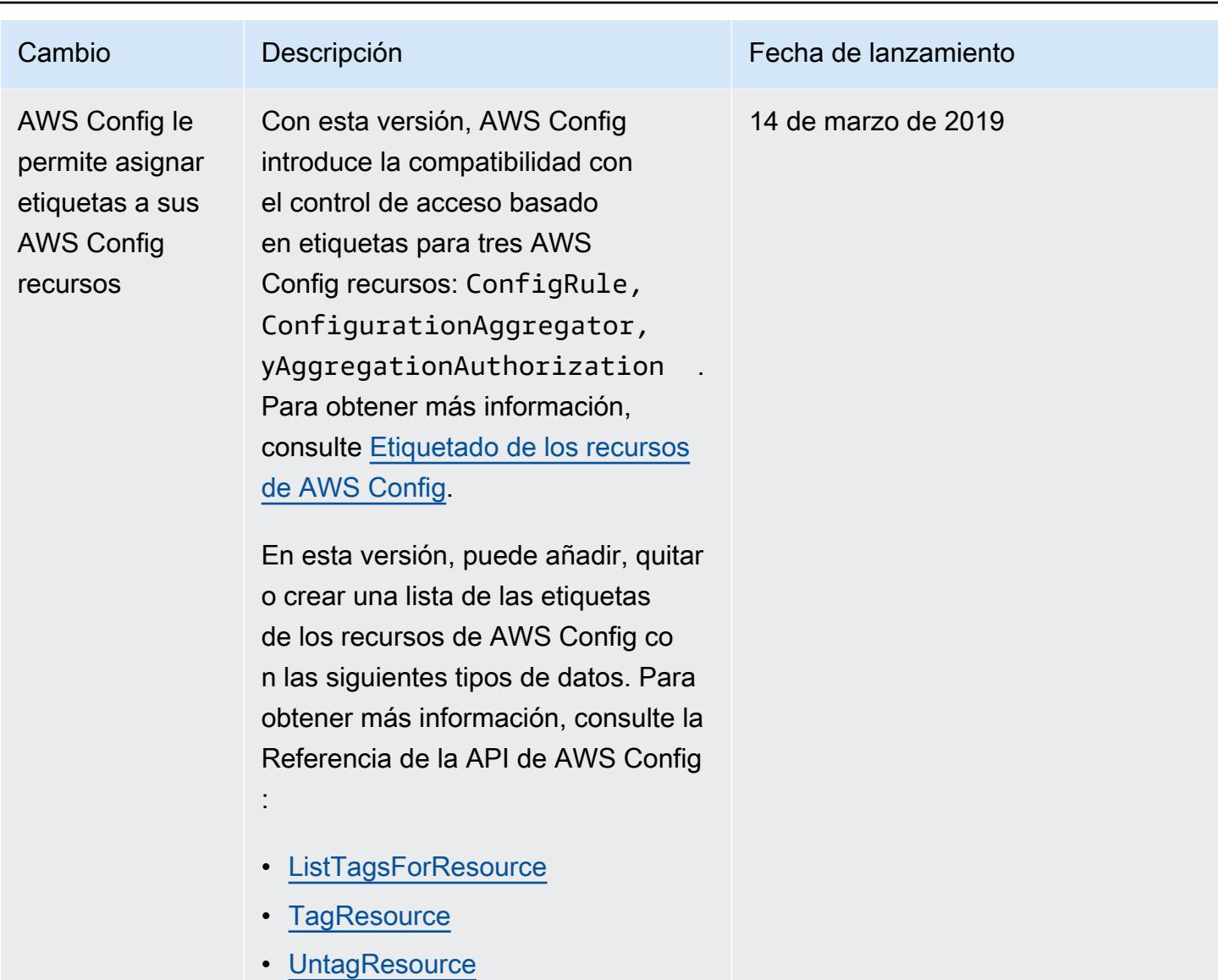

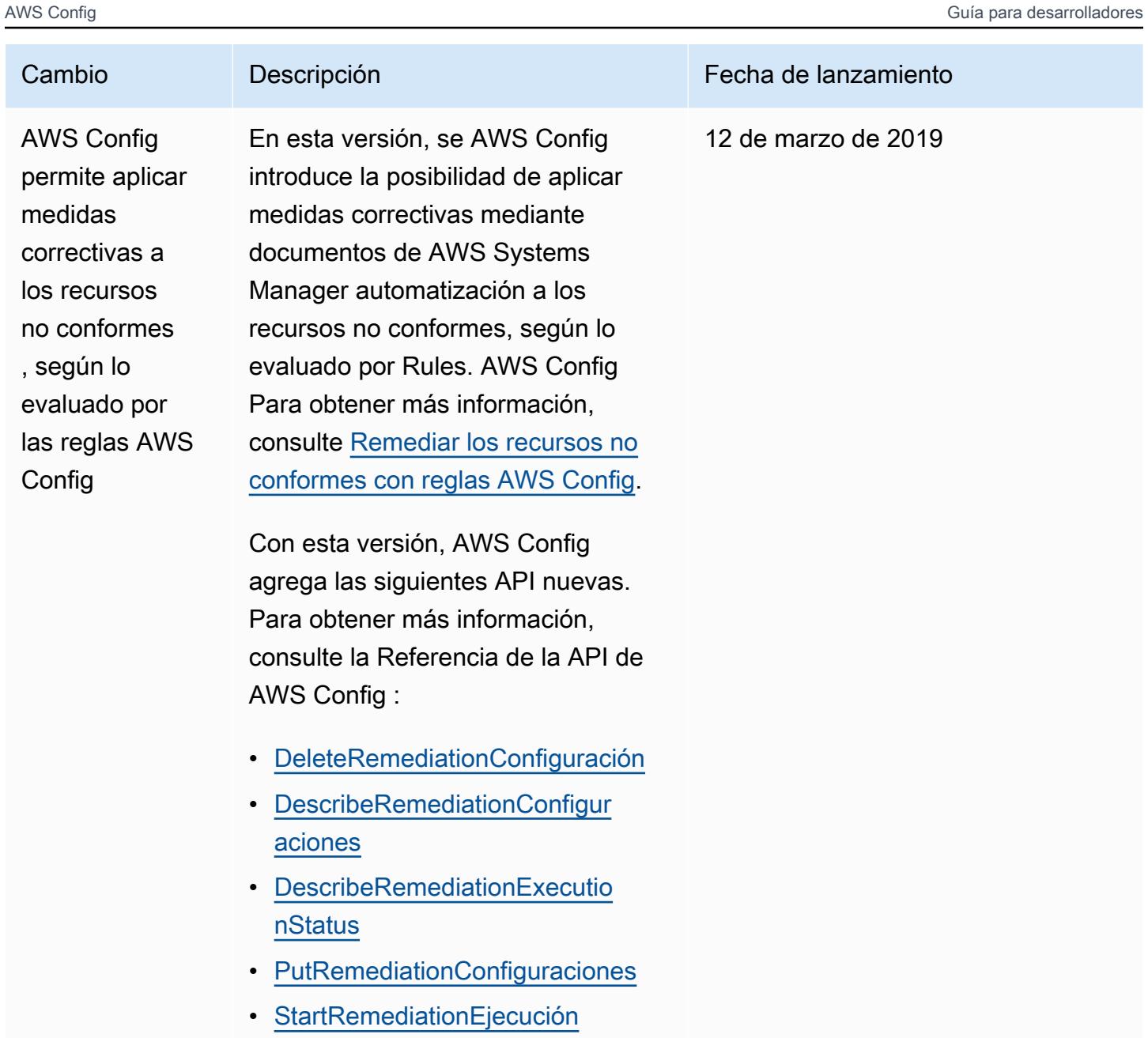

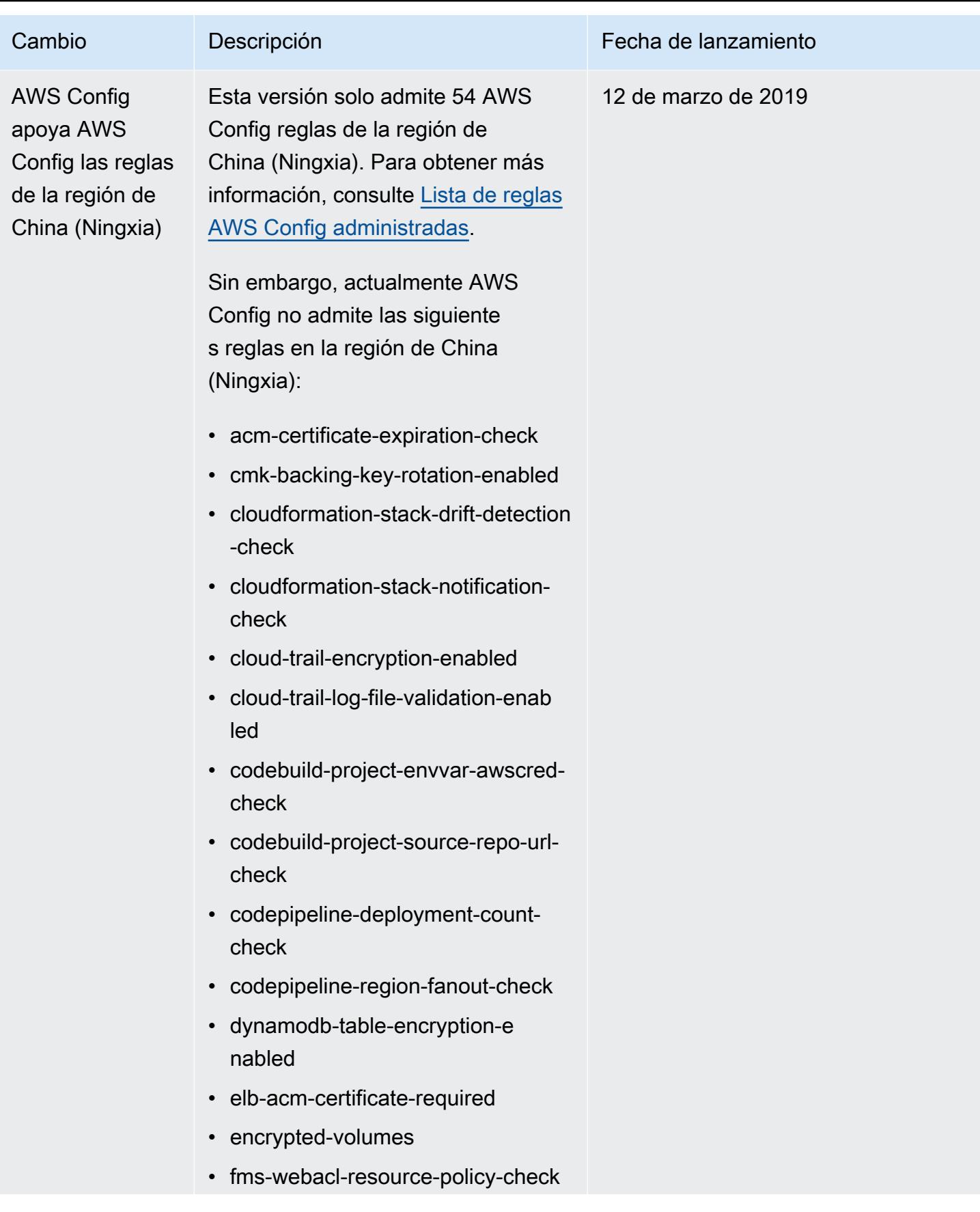

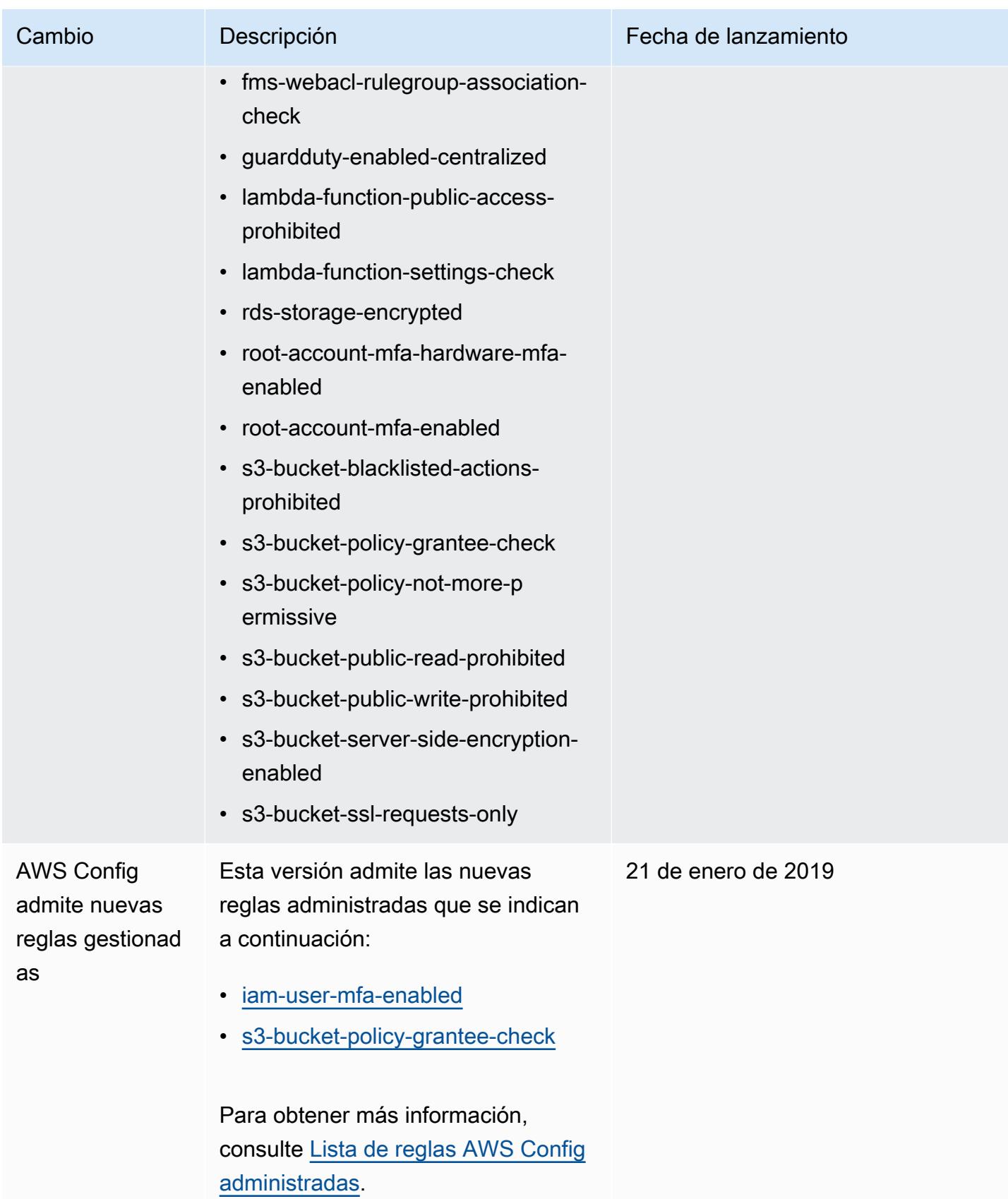

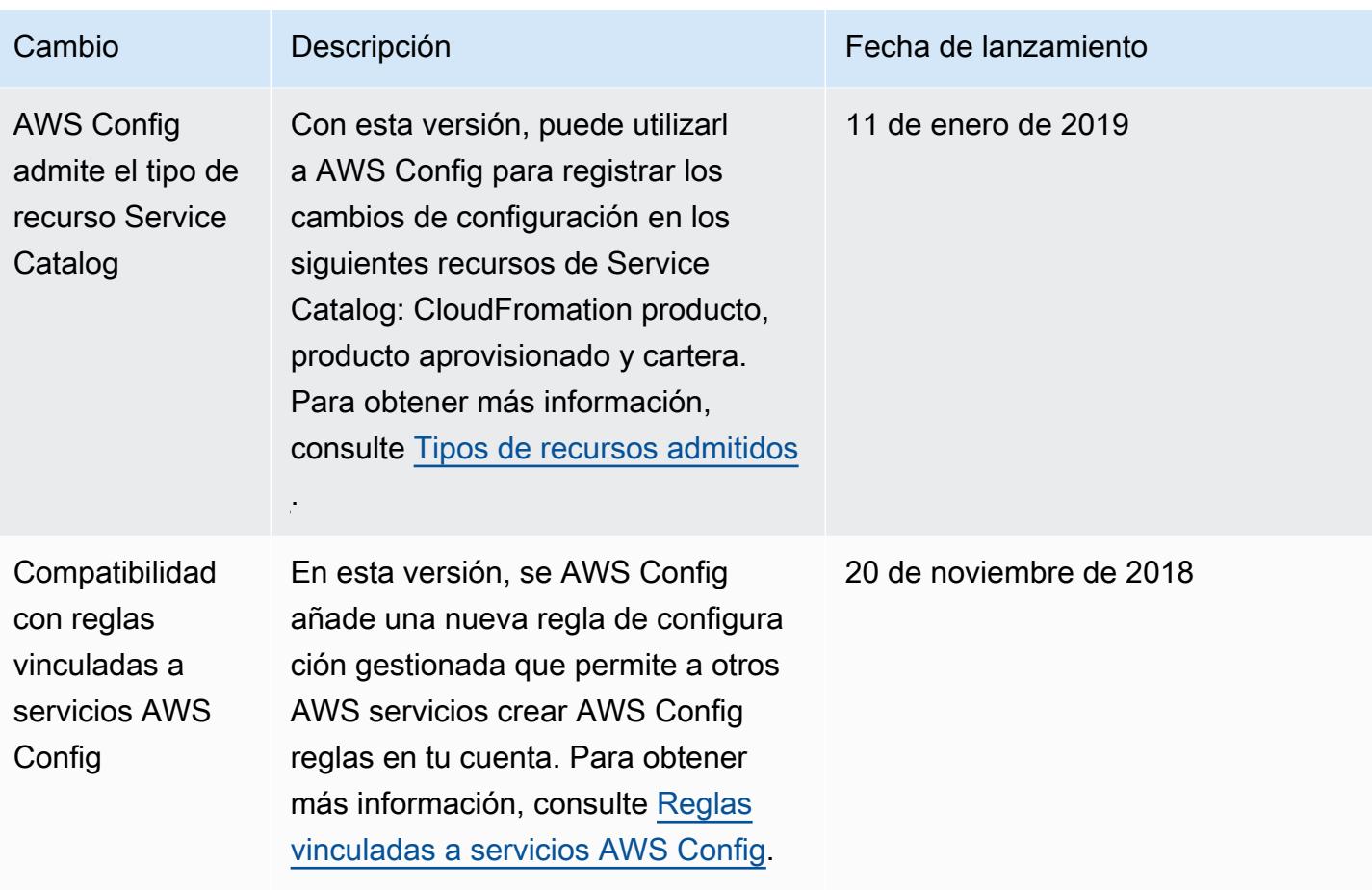

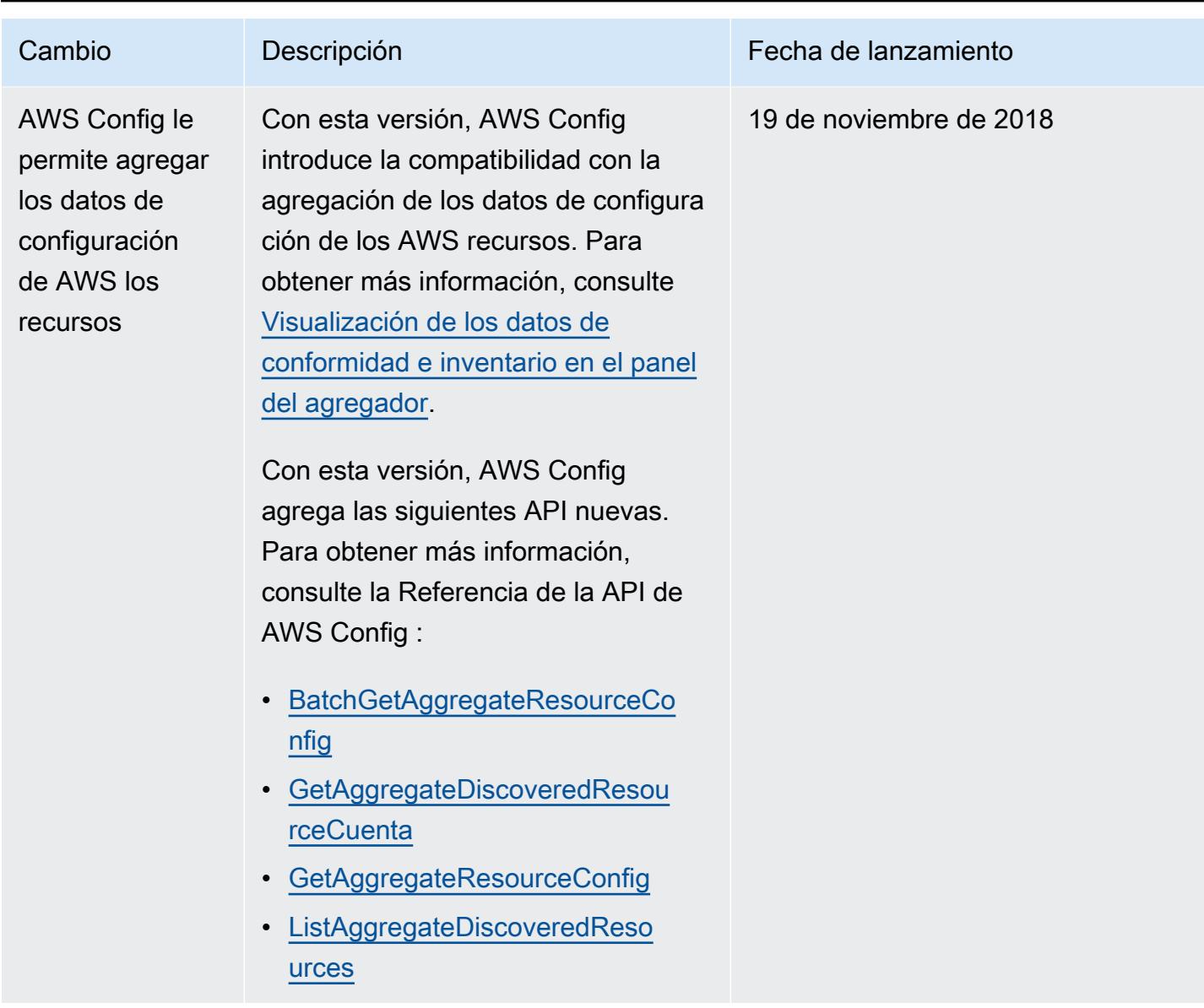

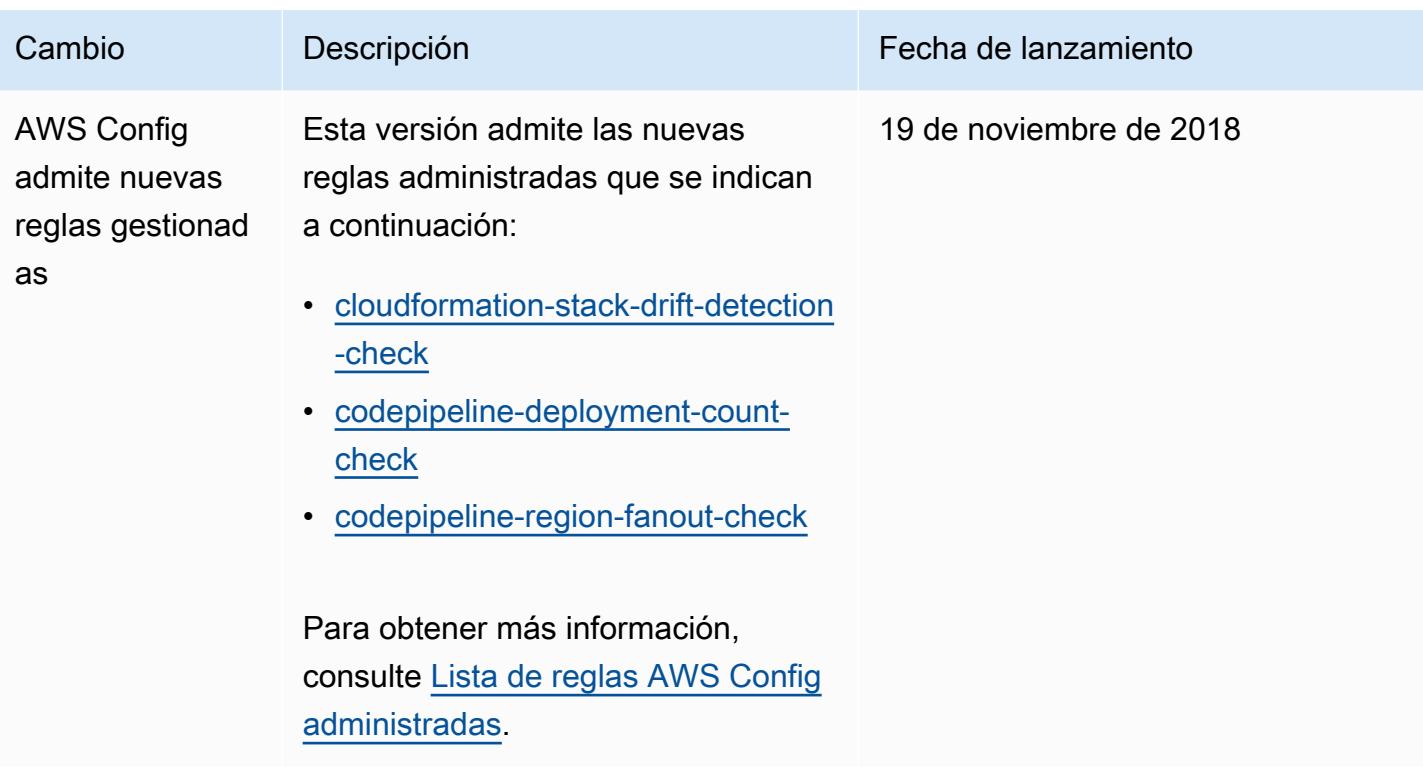

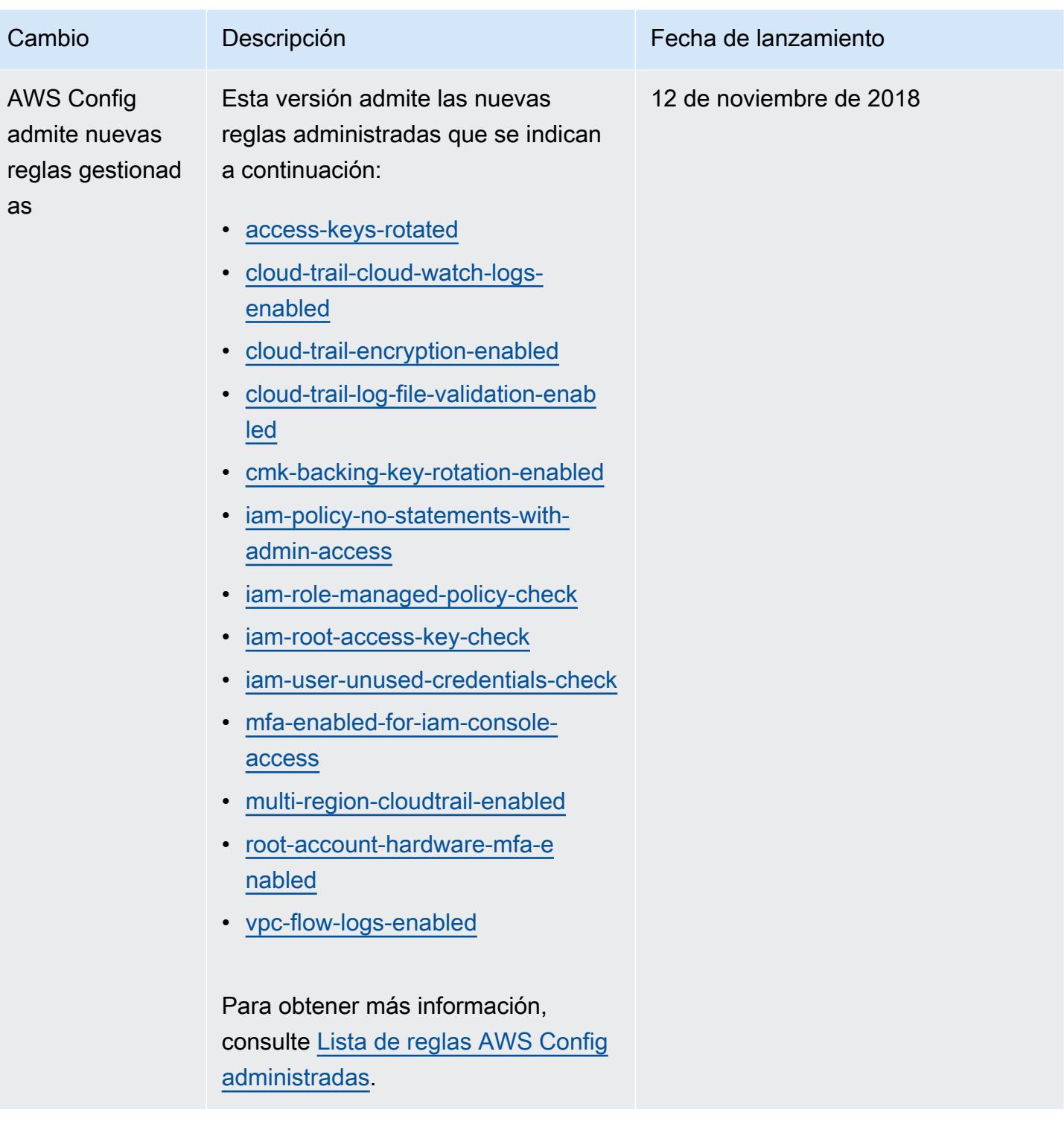

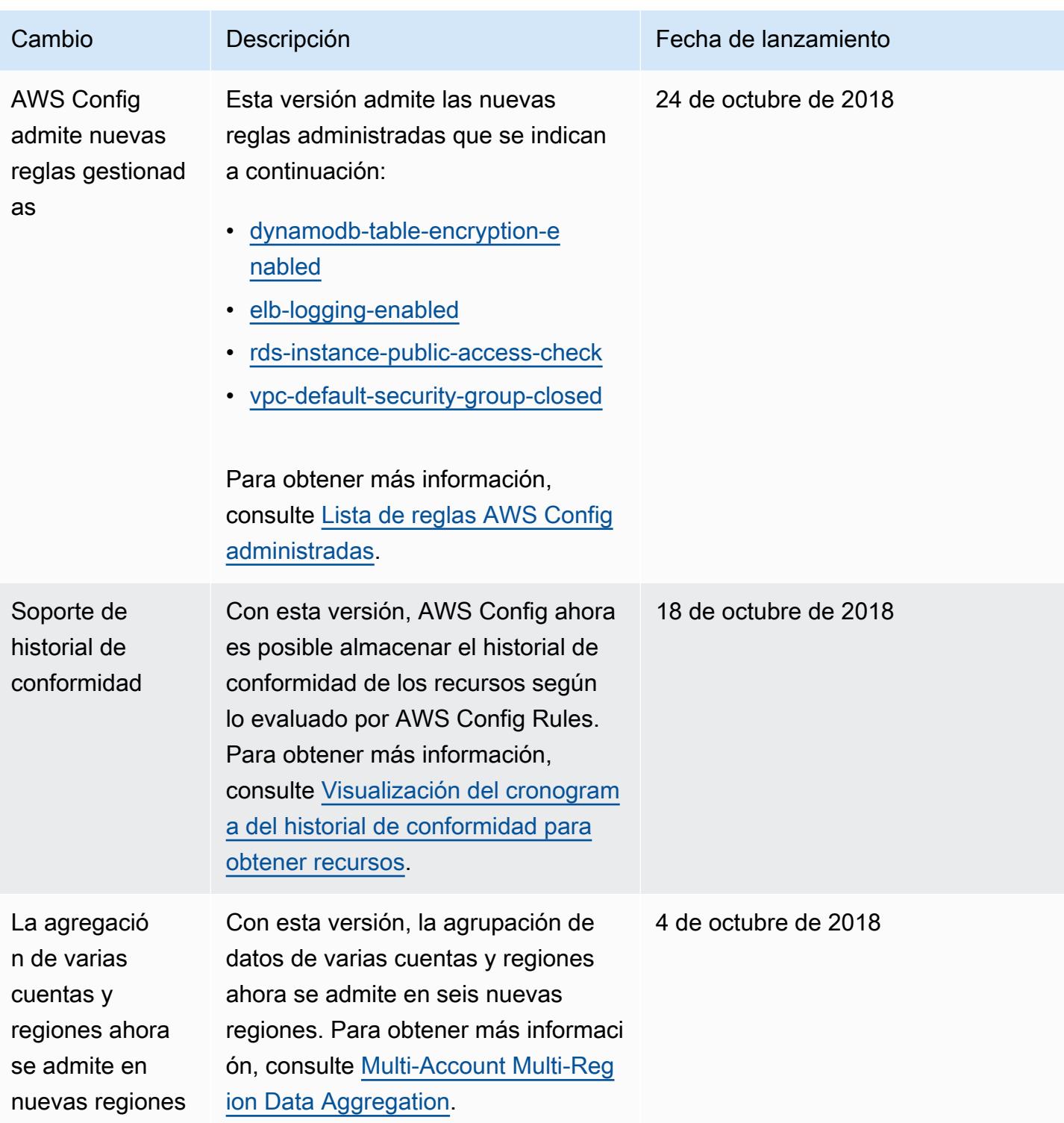

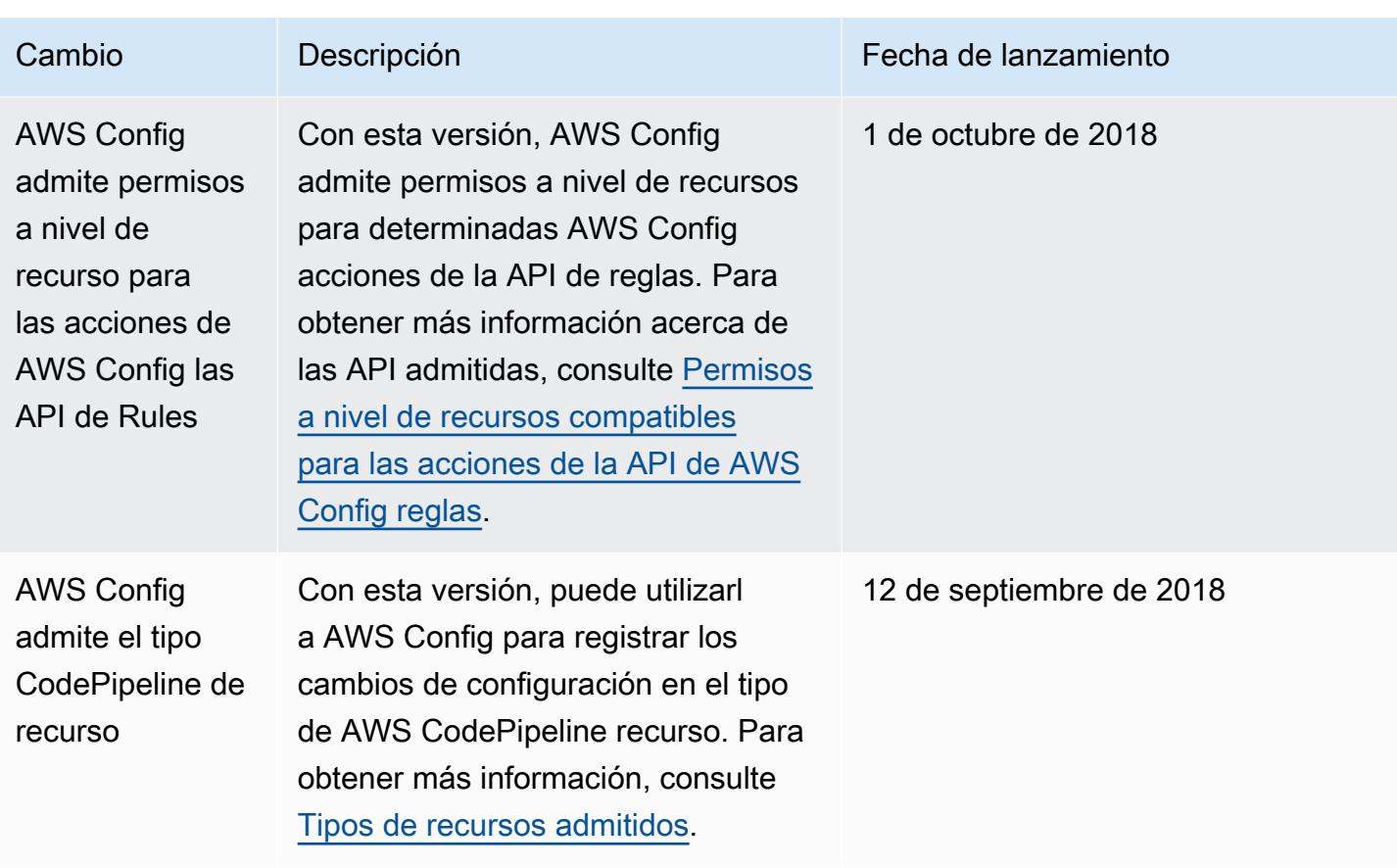

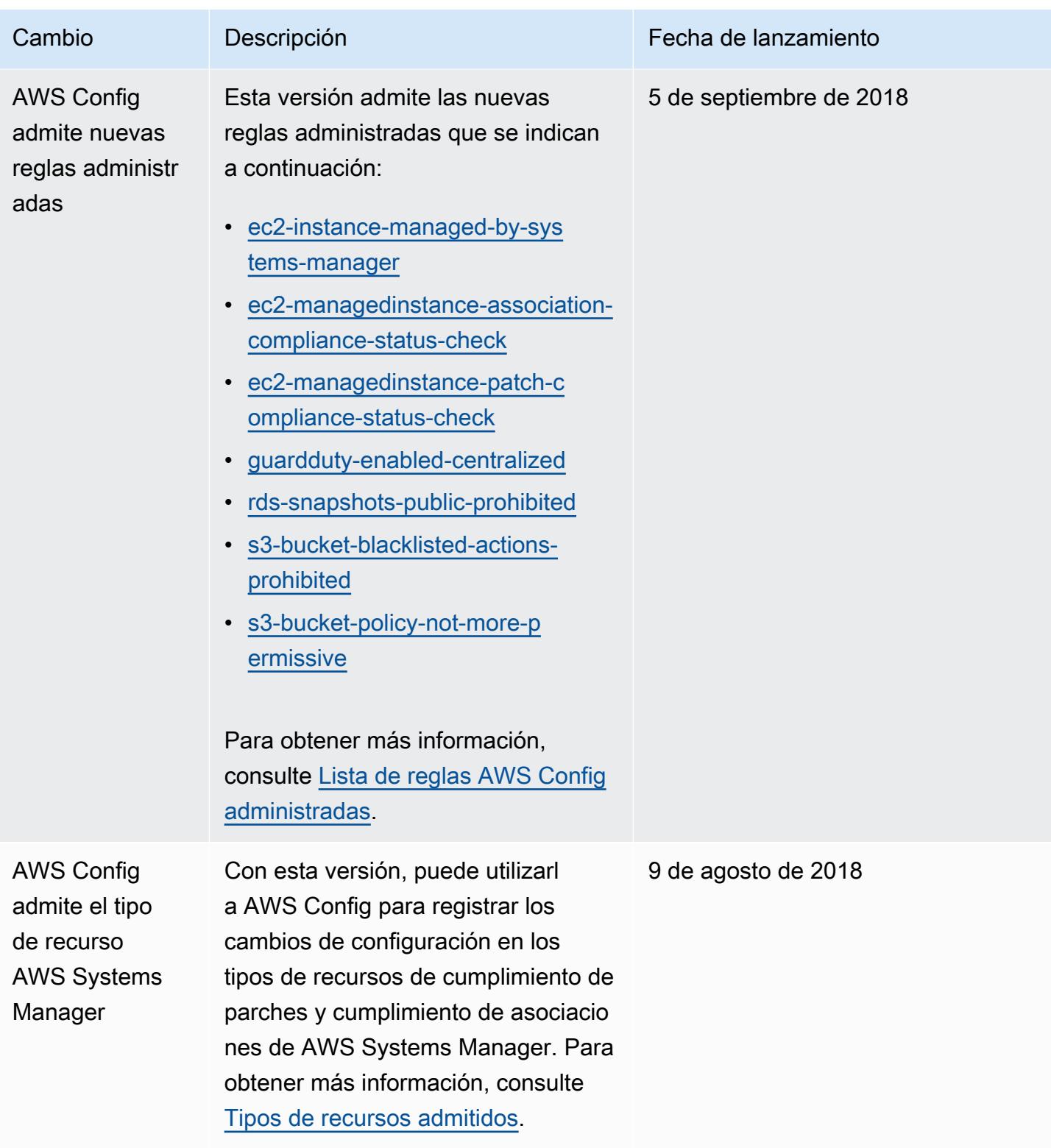

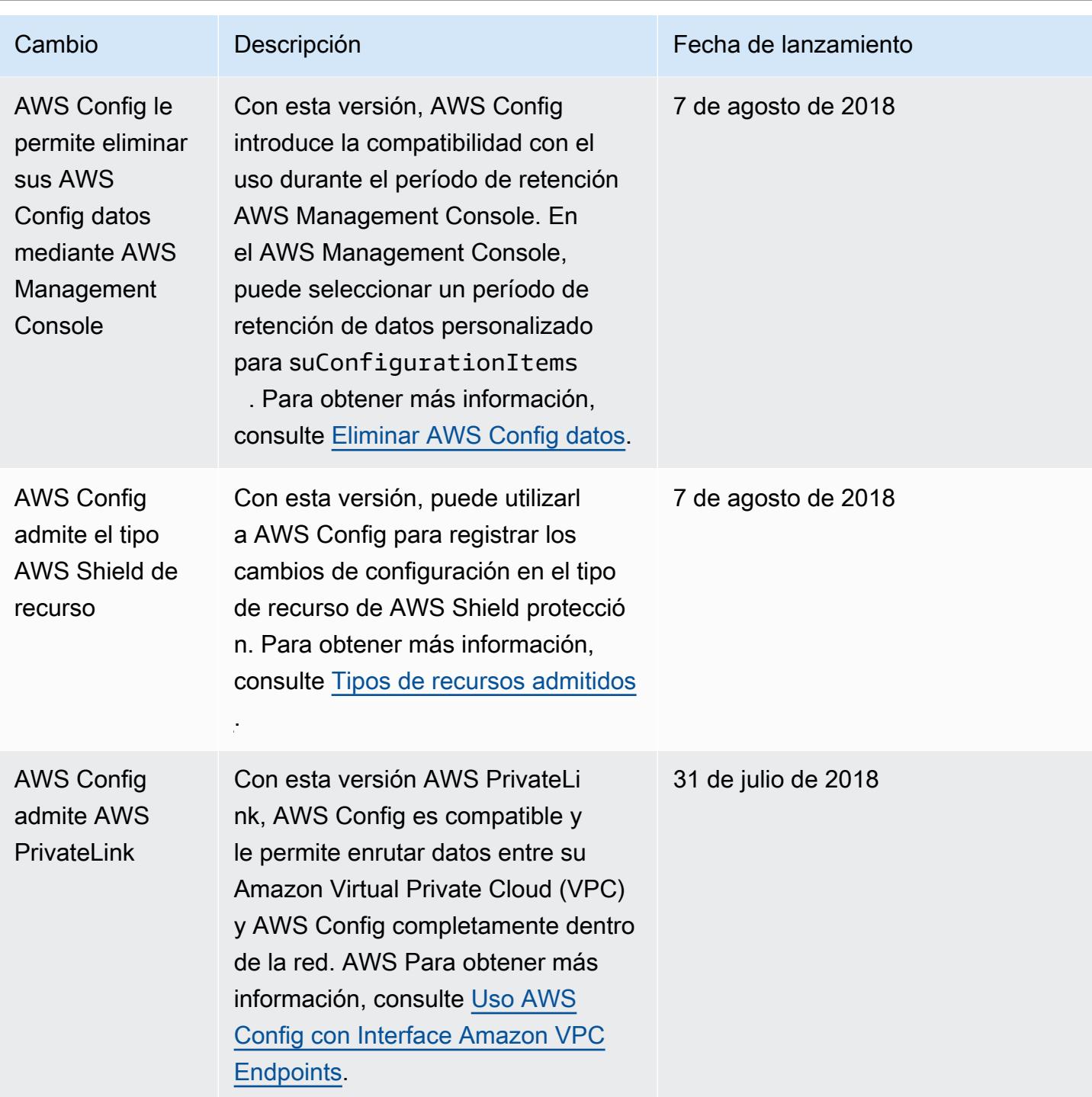

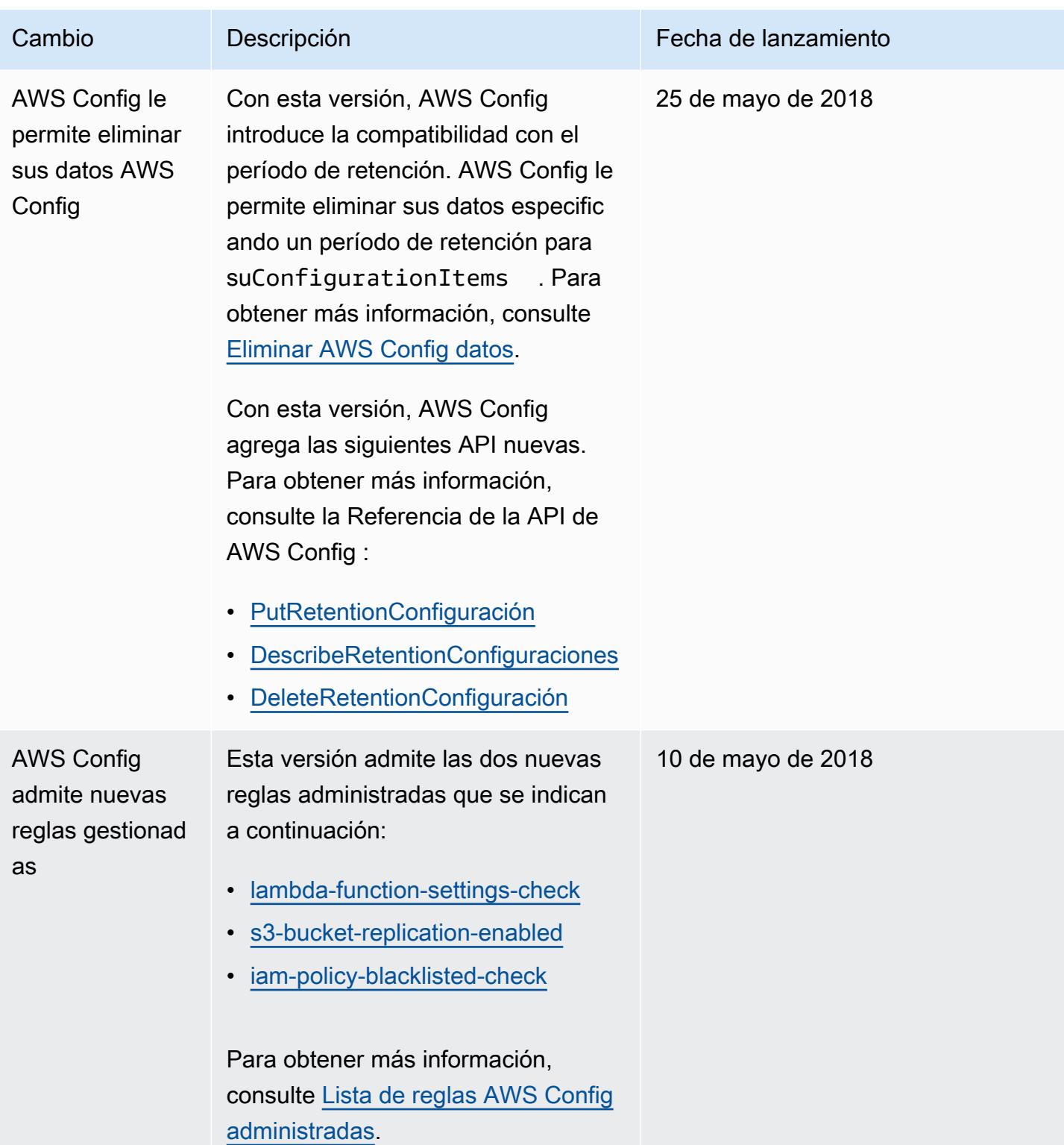

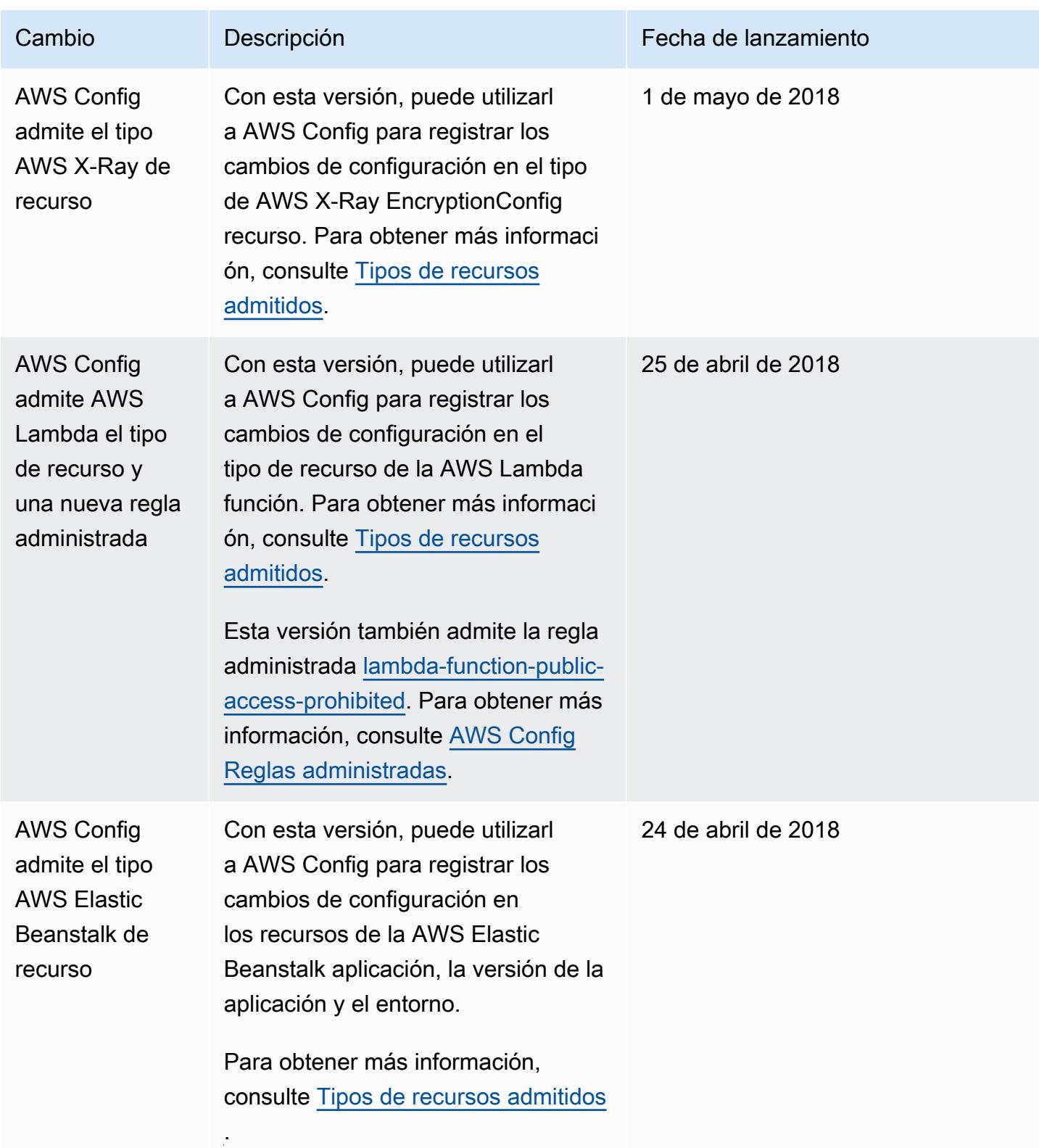

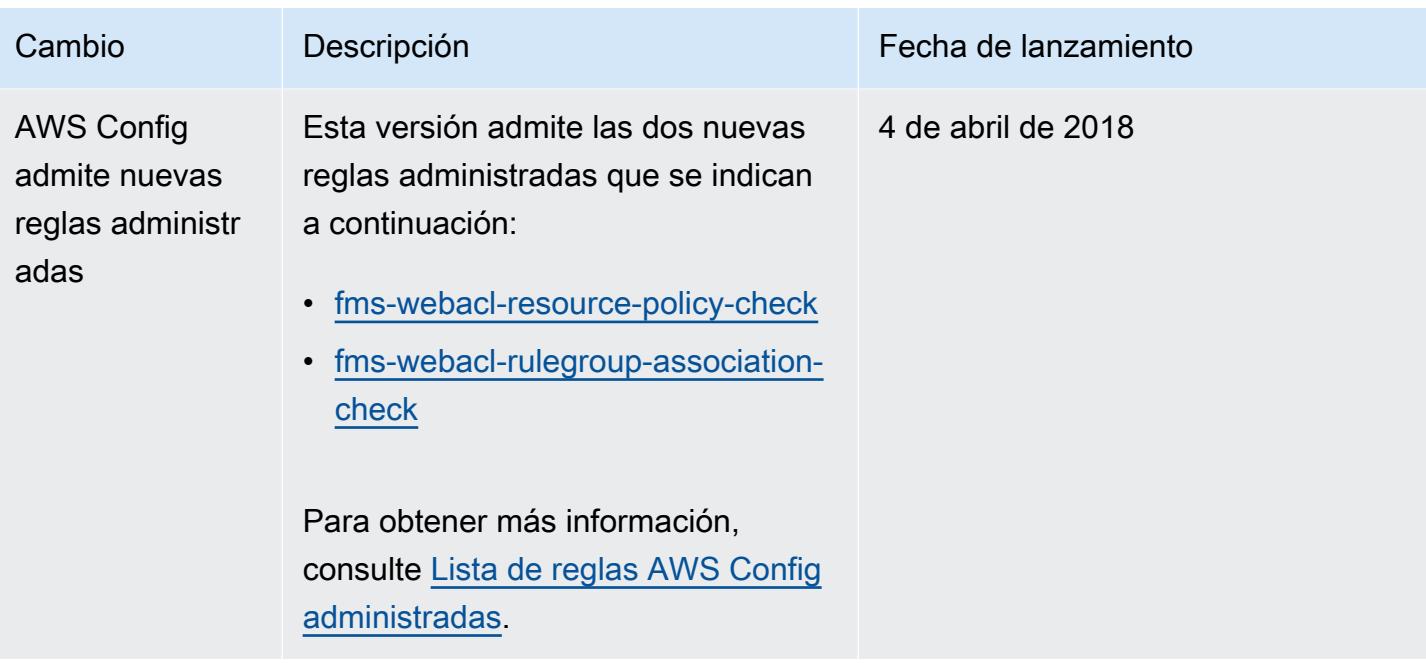

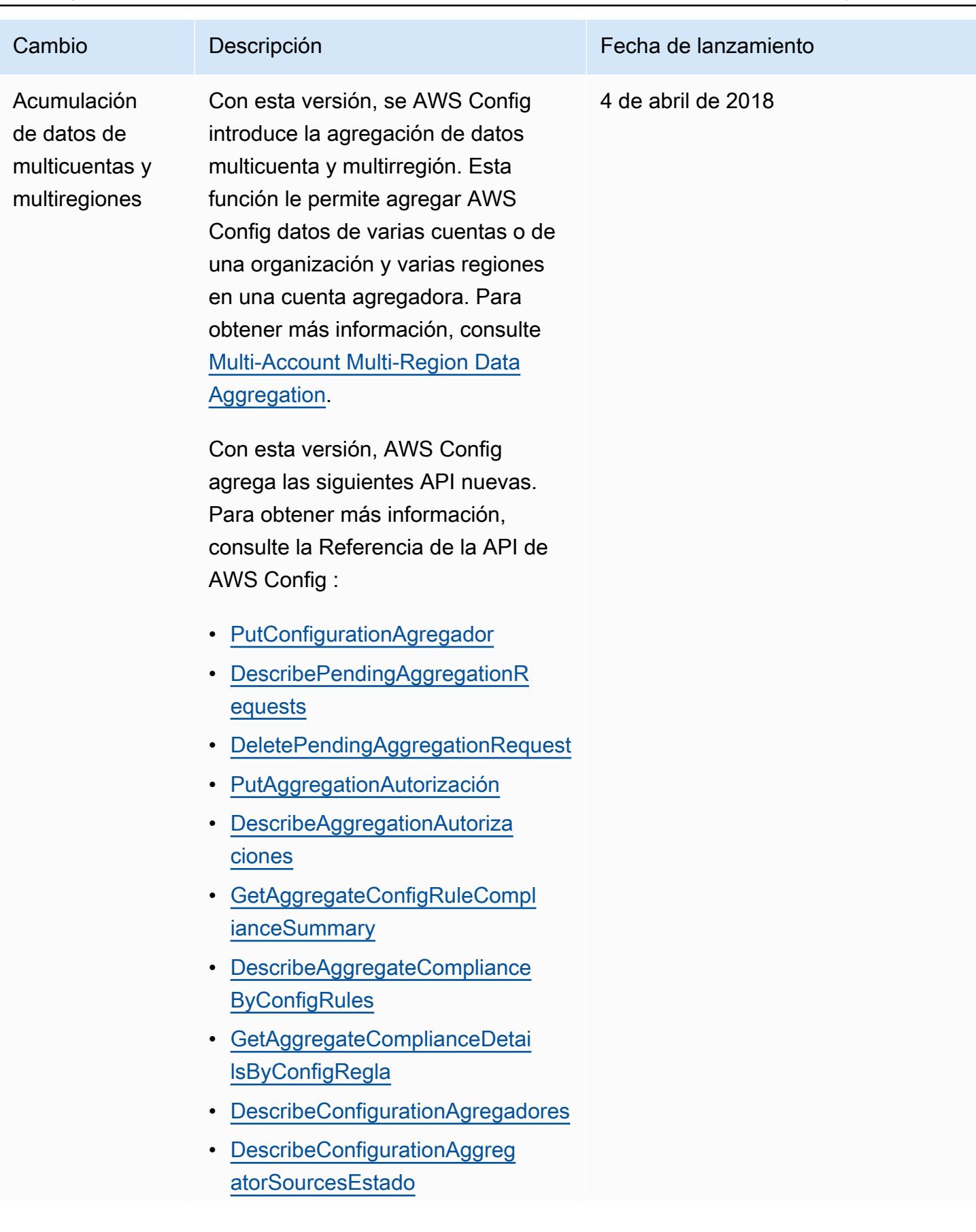

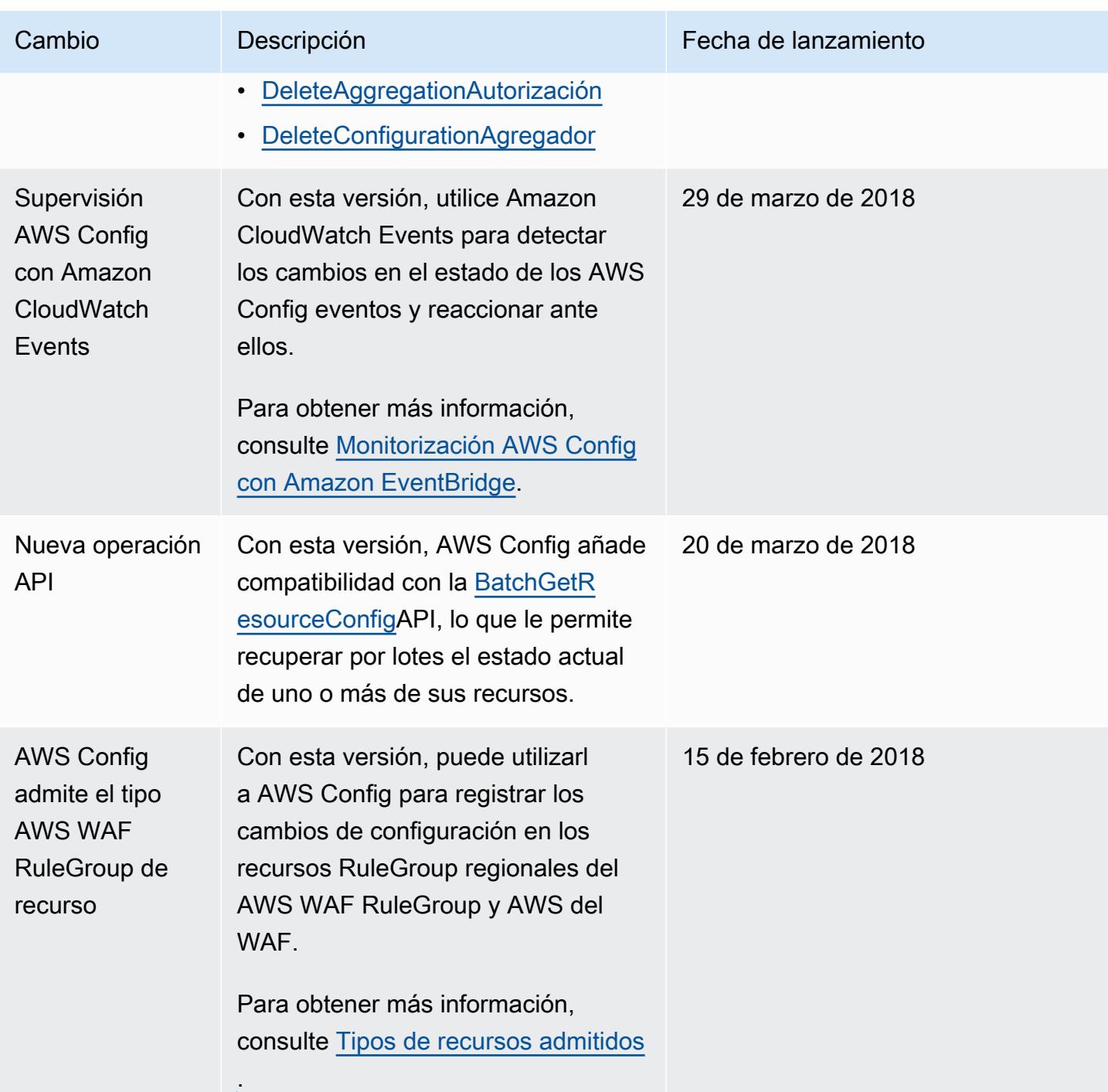

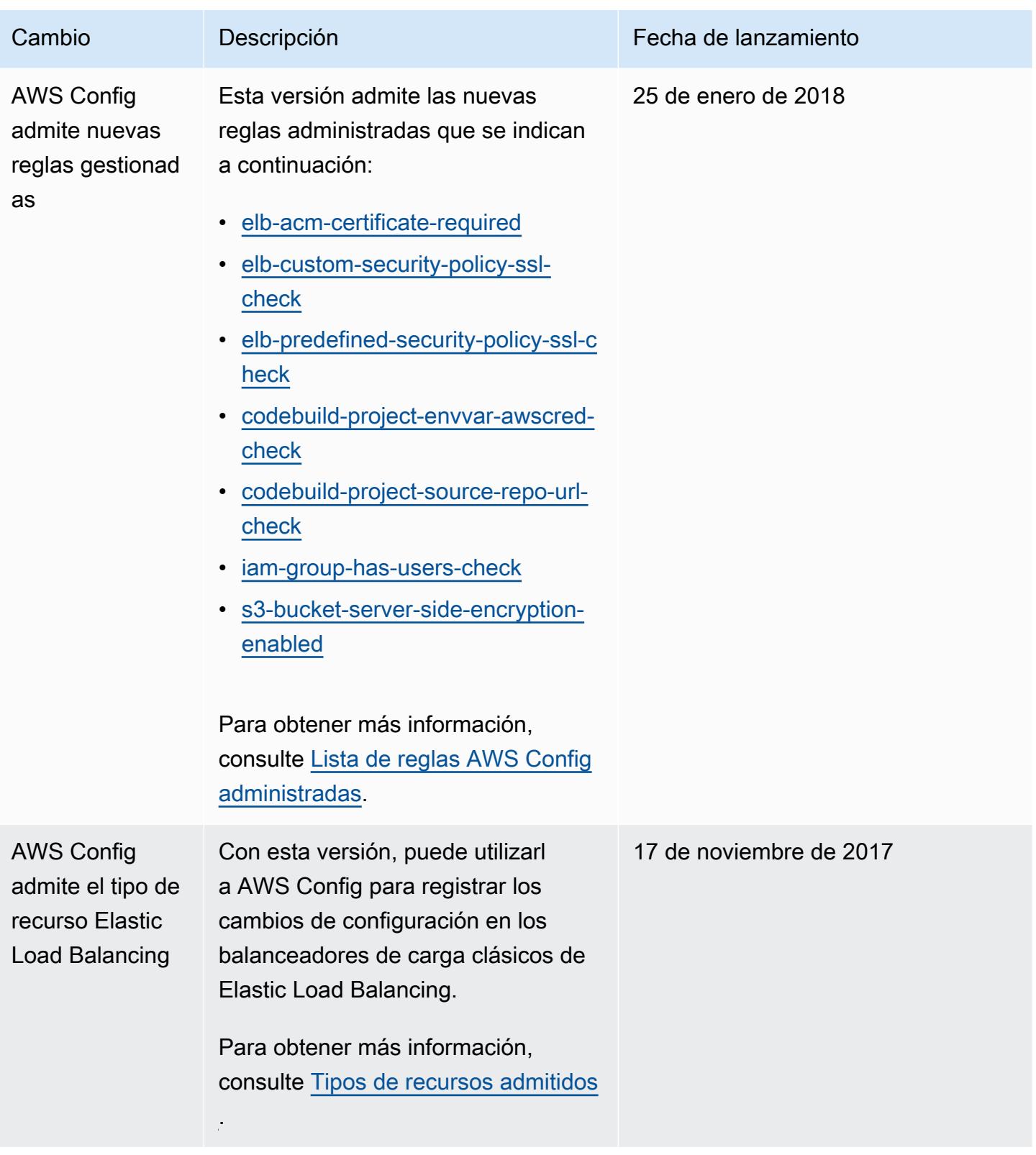

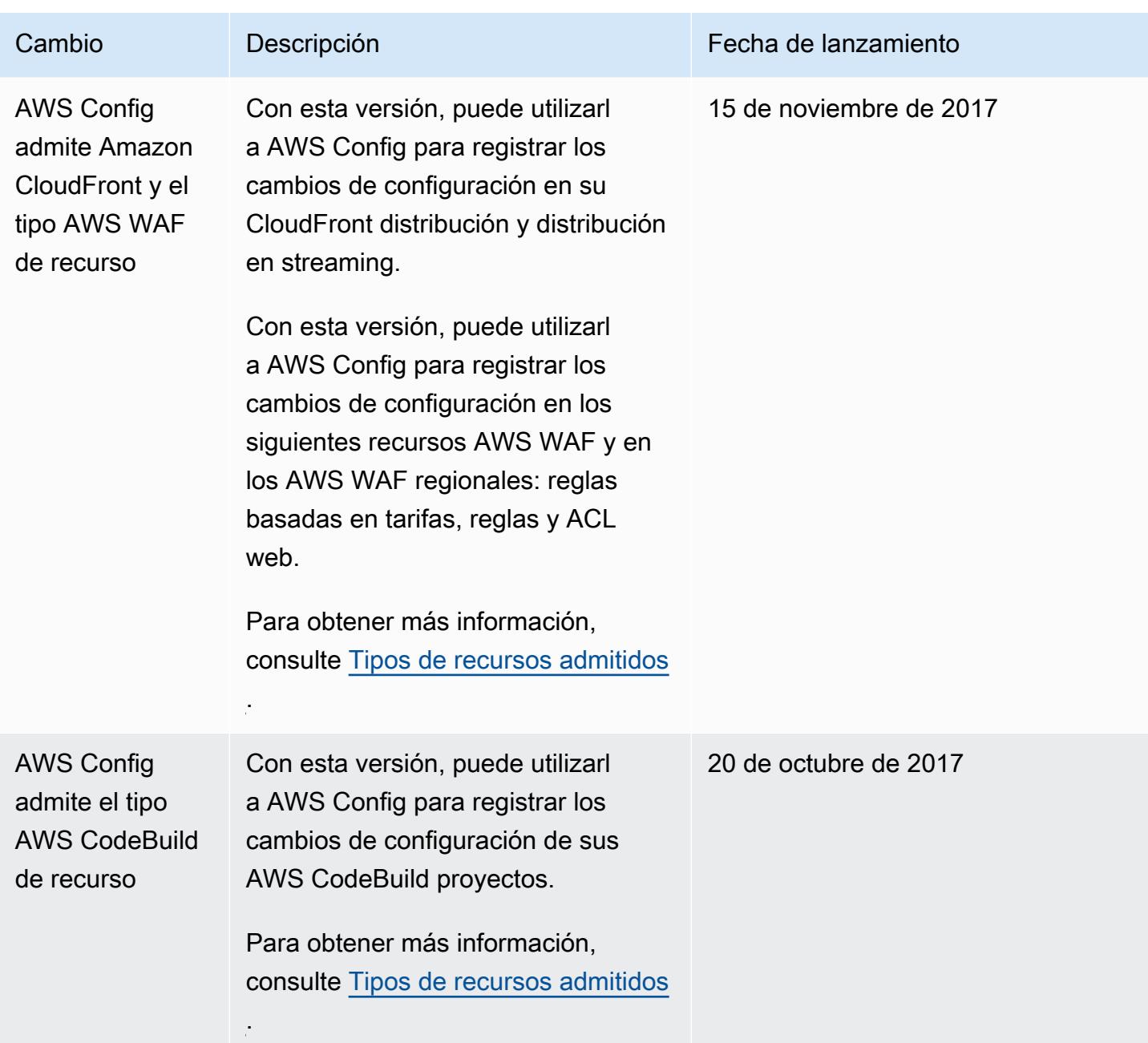

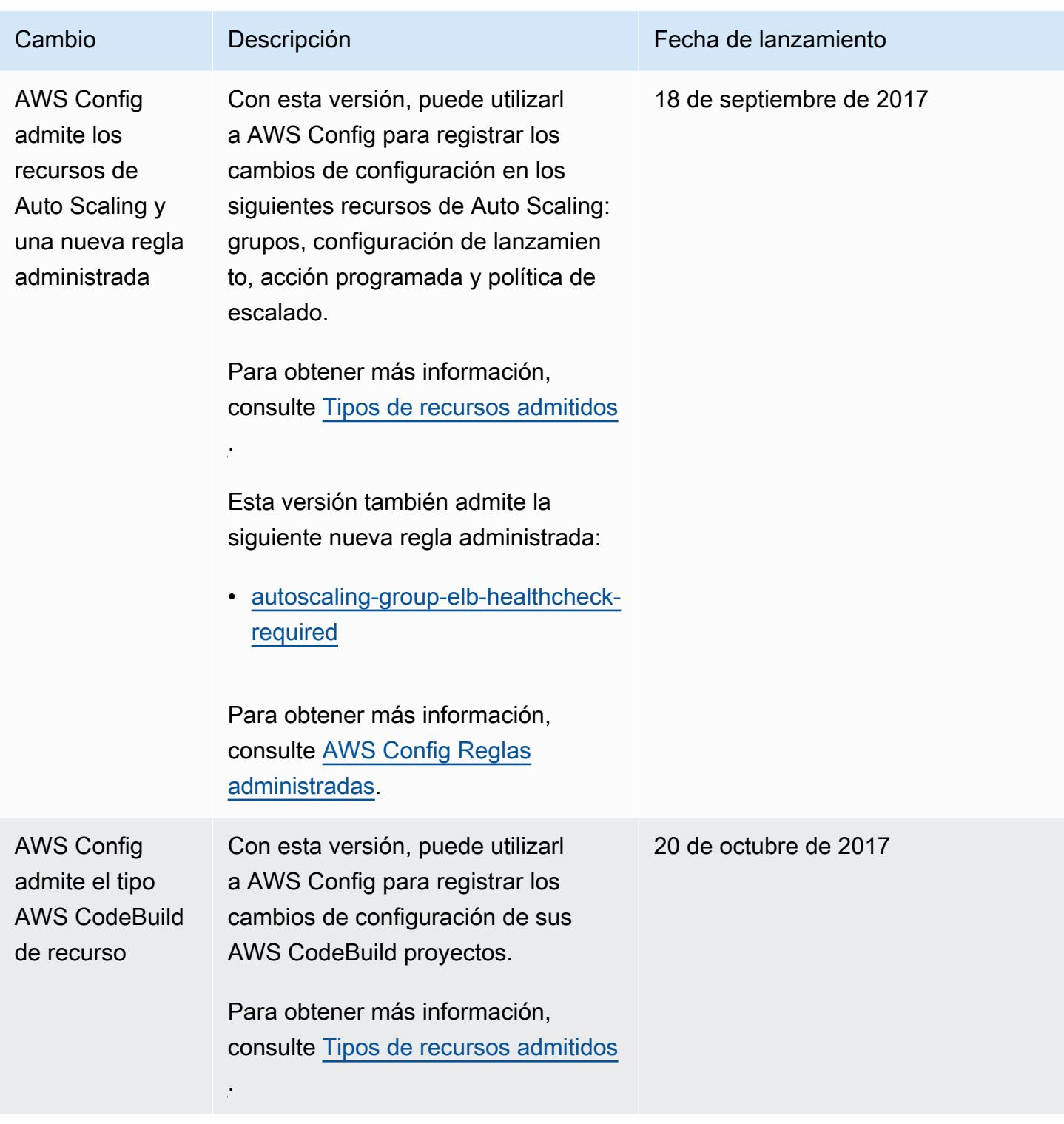

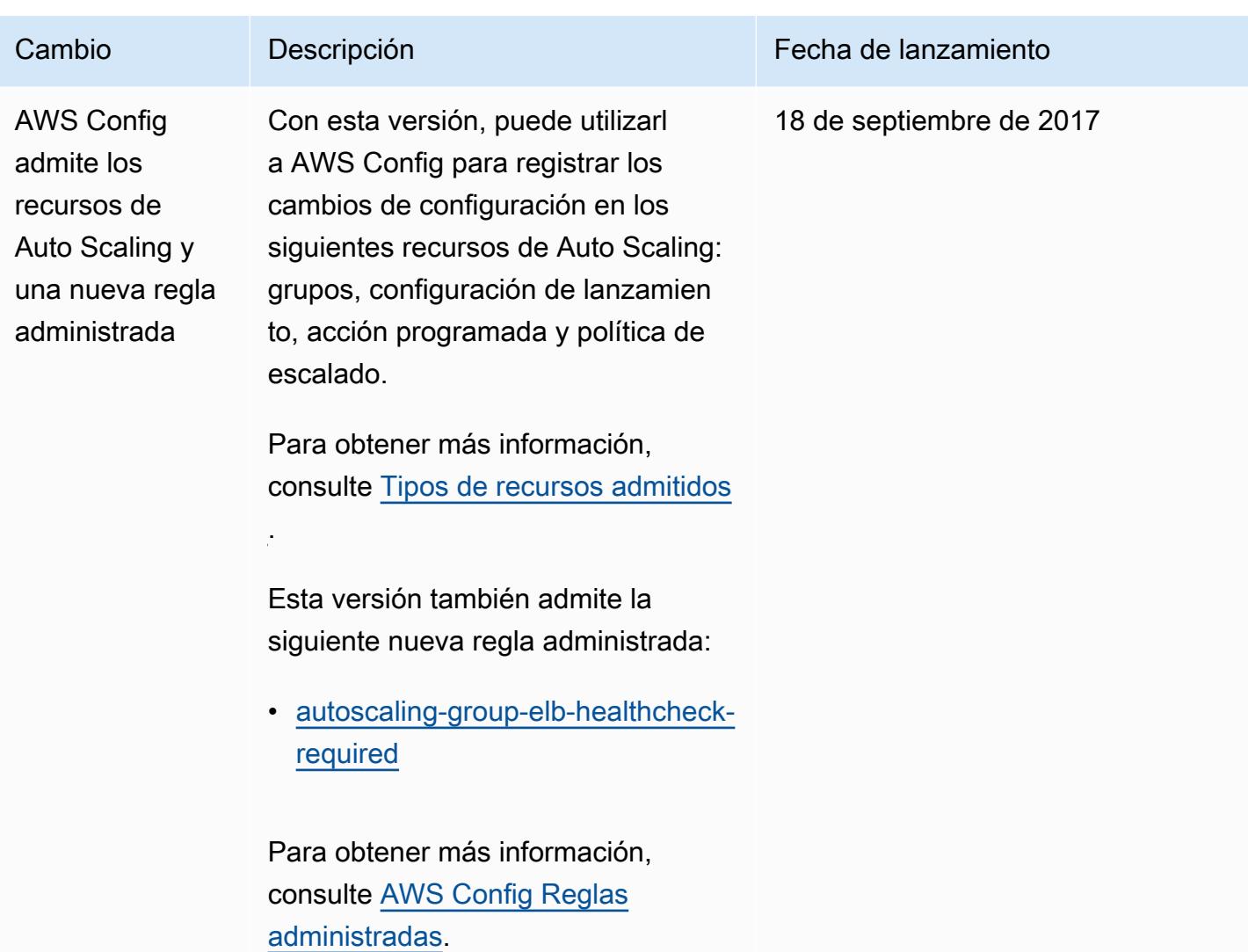

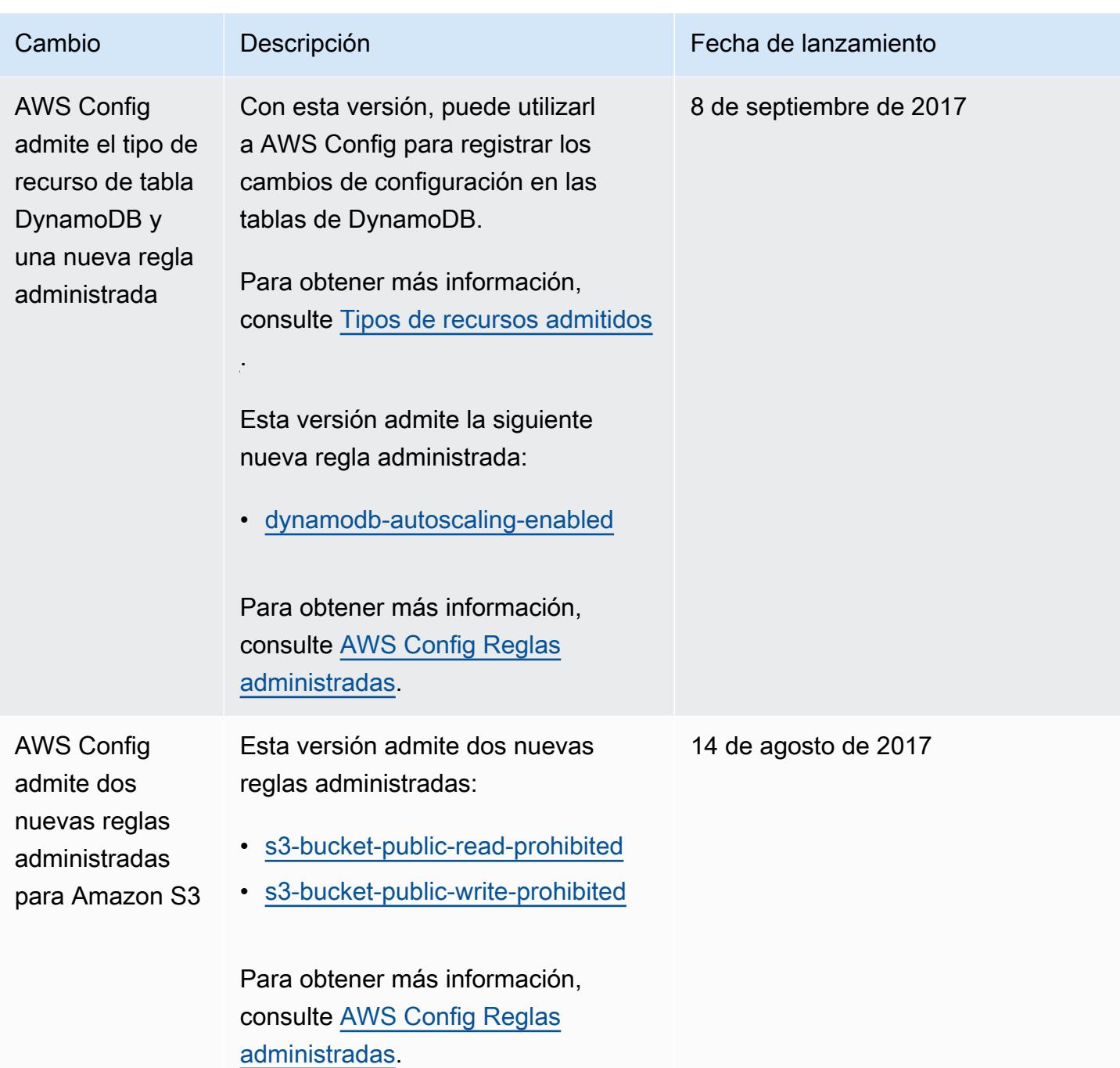

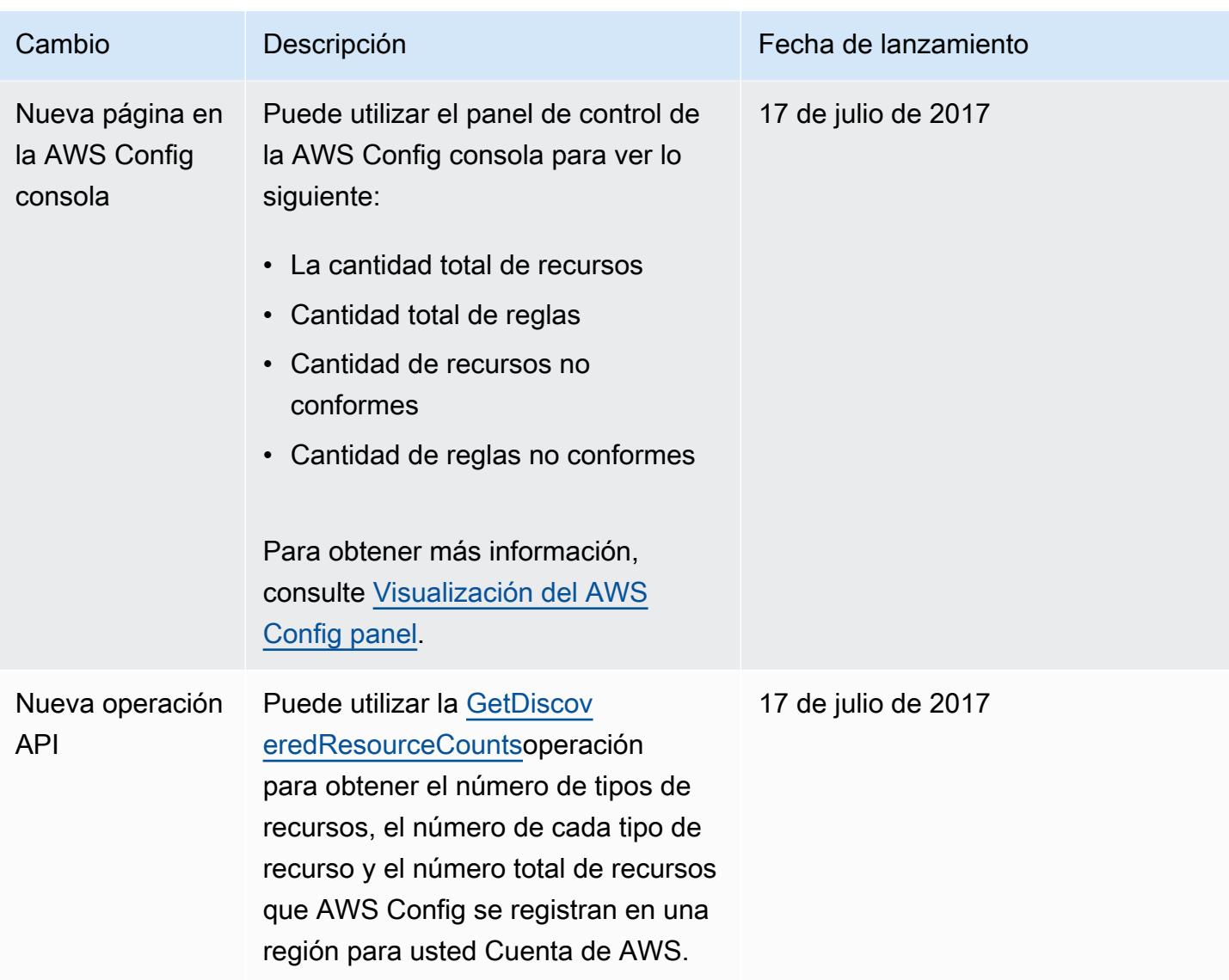

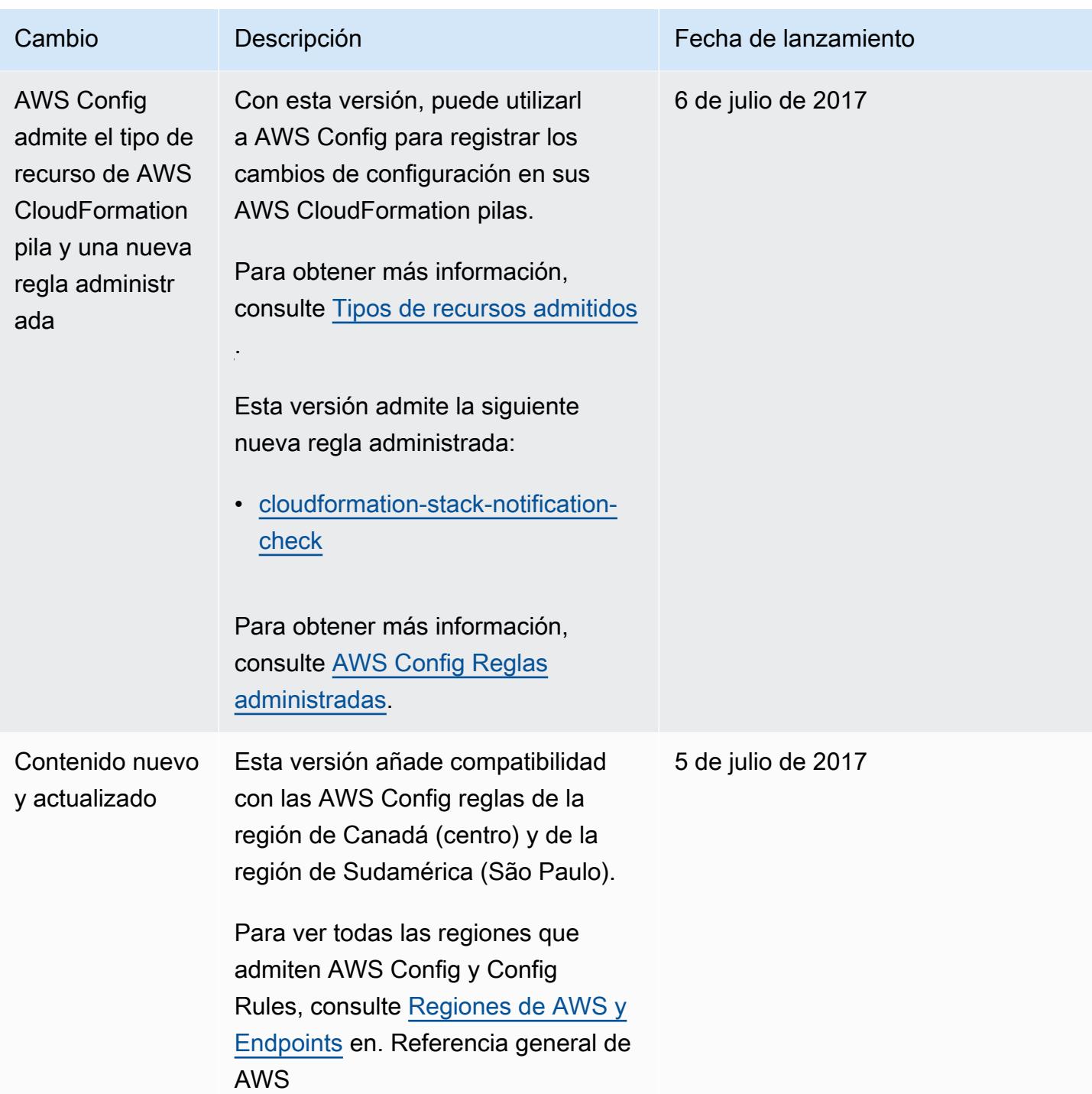

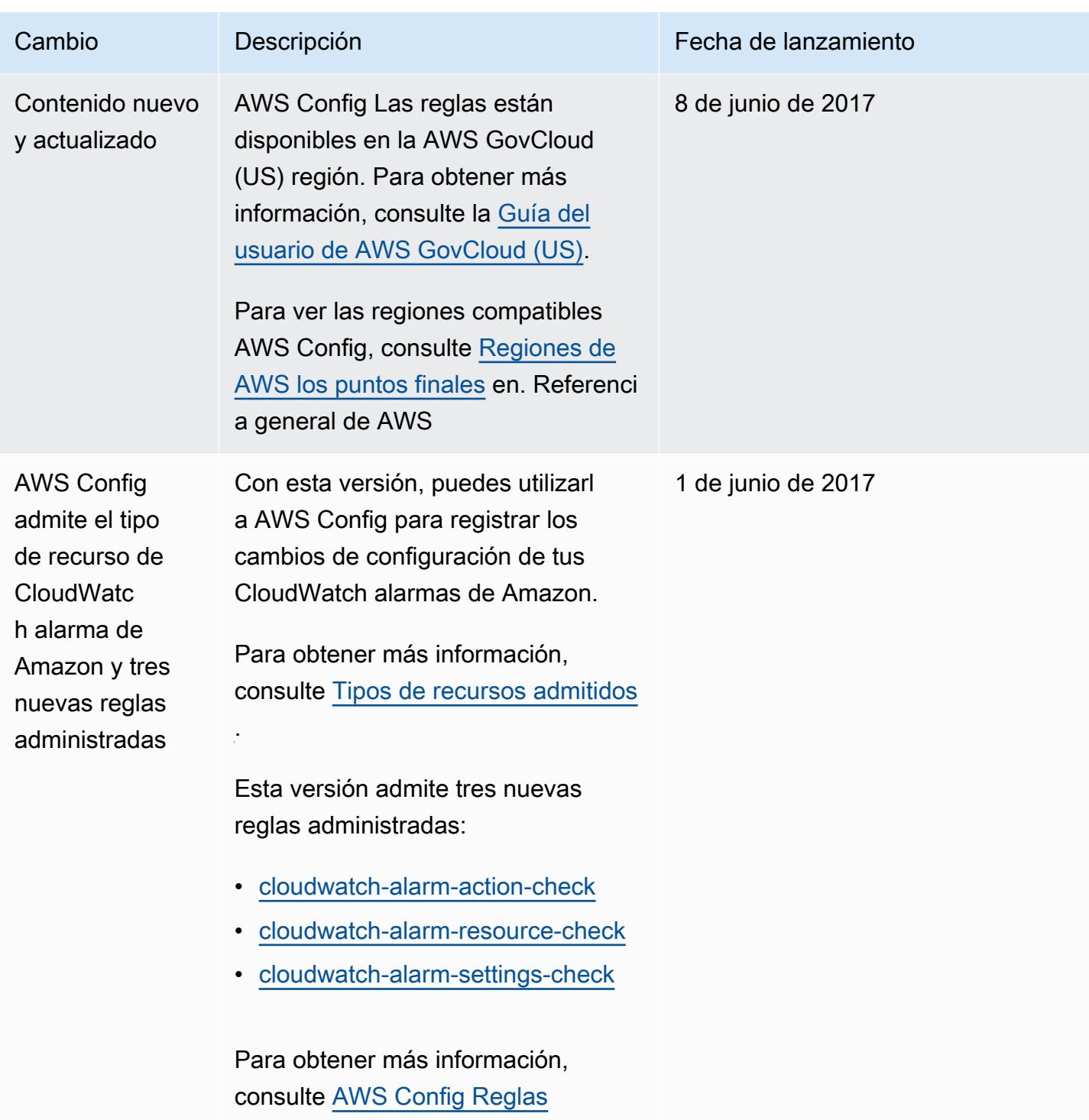

[administradas](#page-657-0).

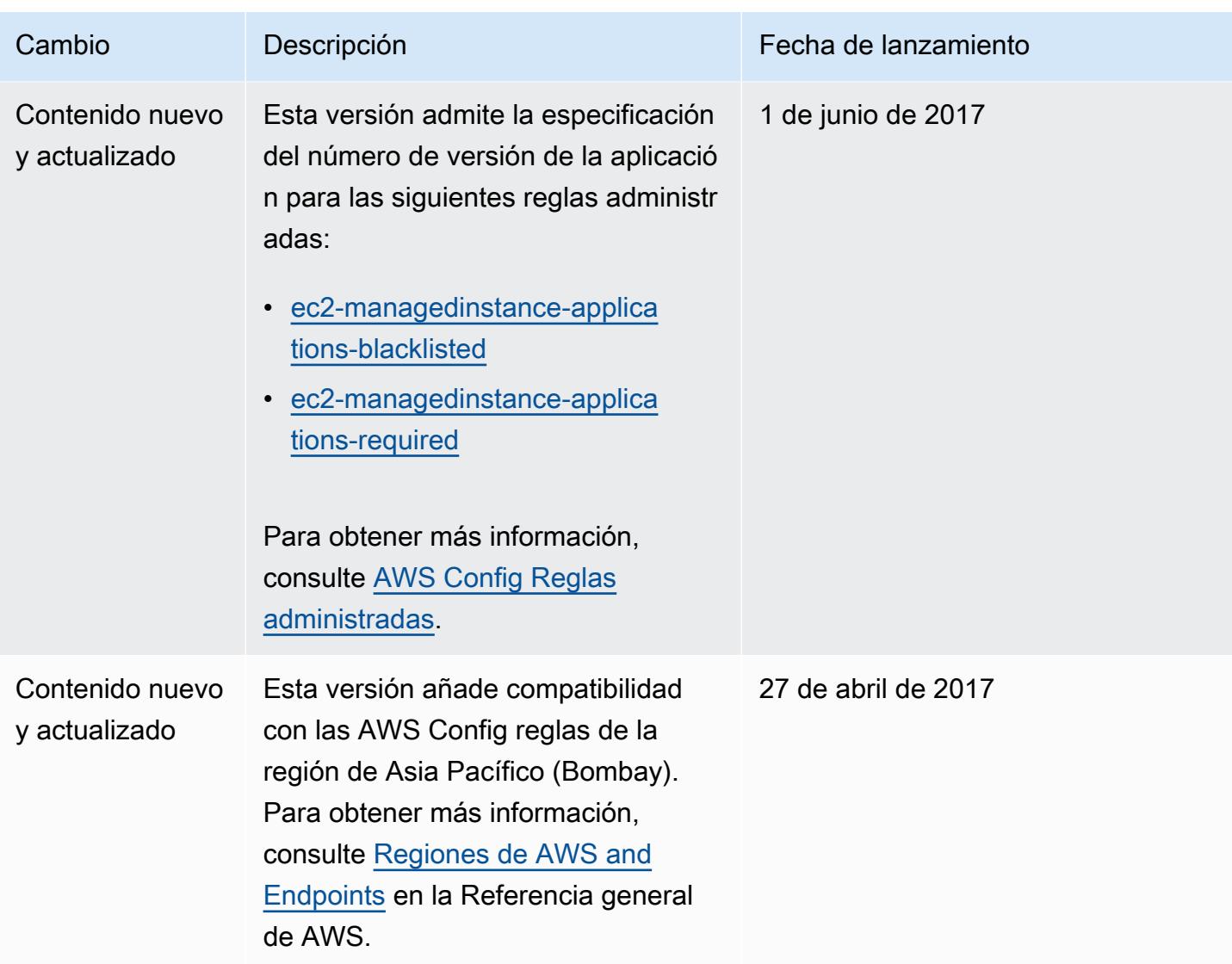

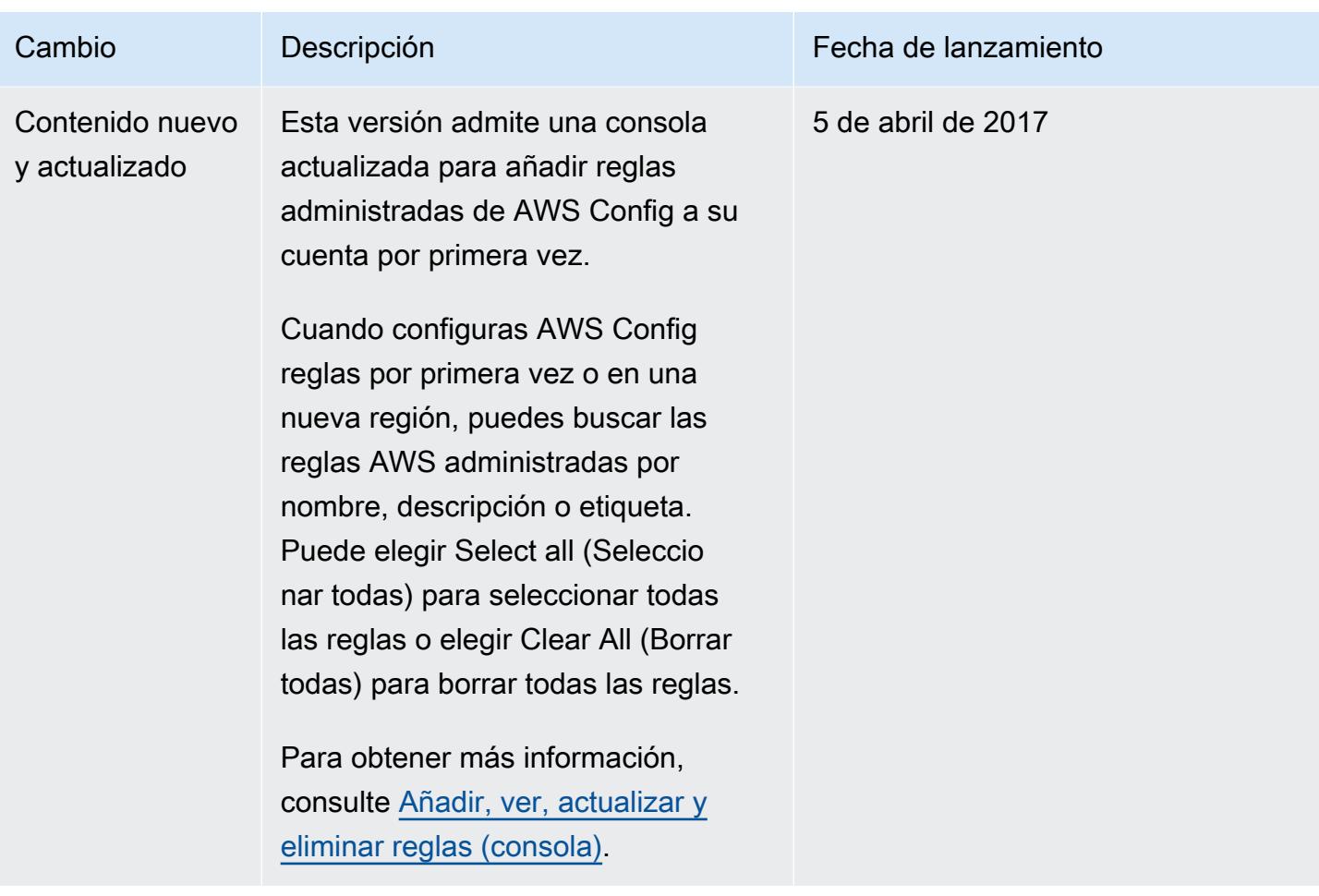

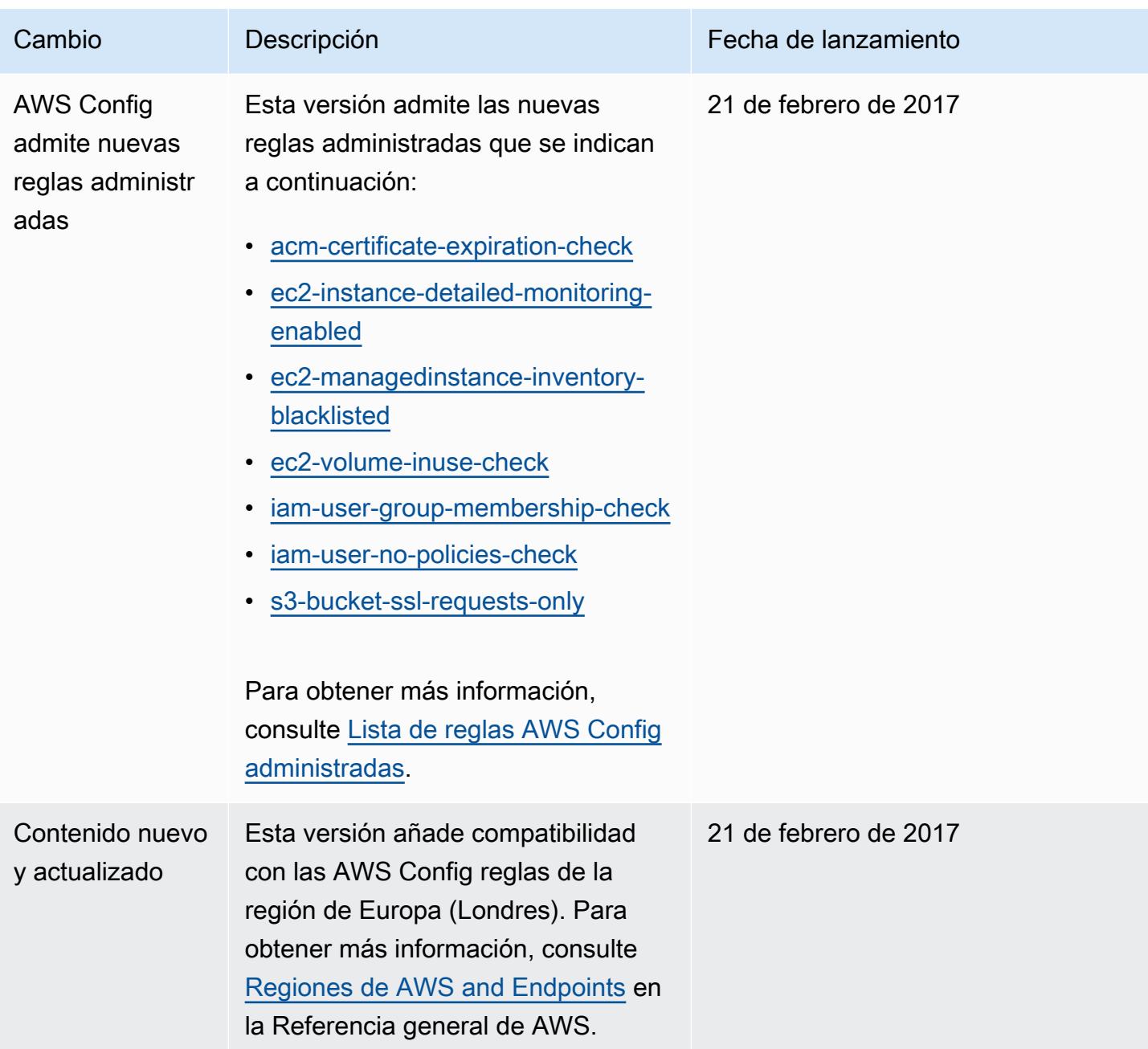

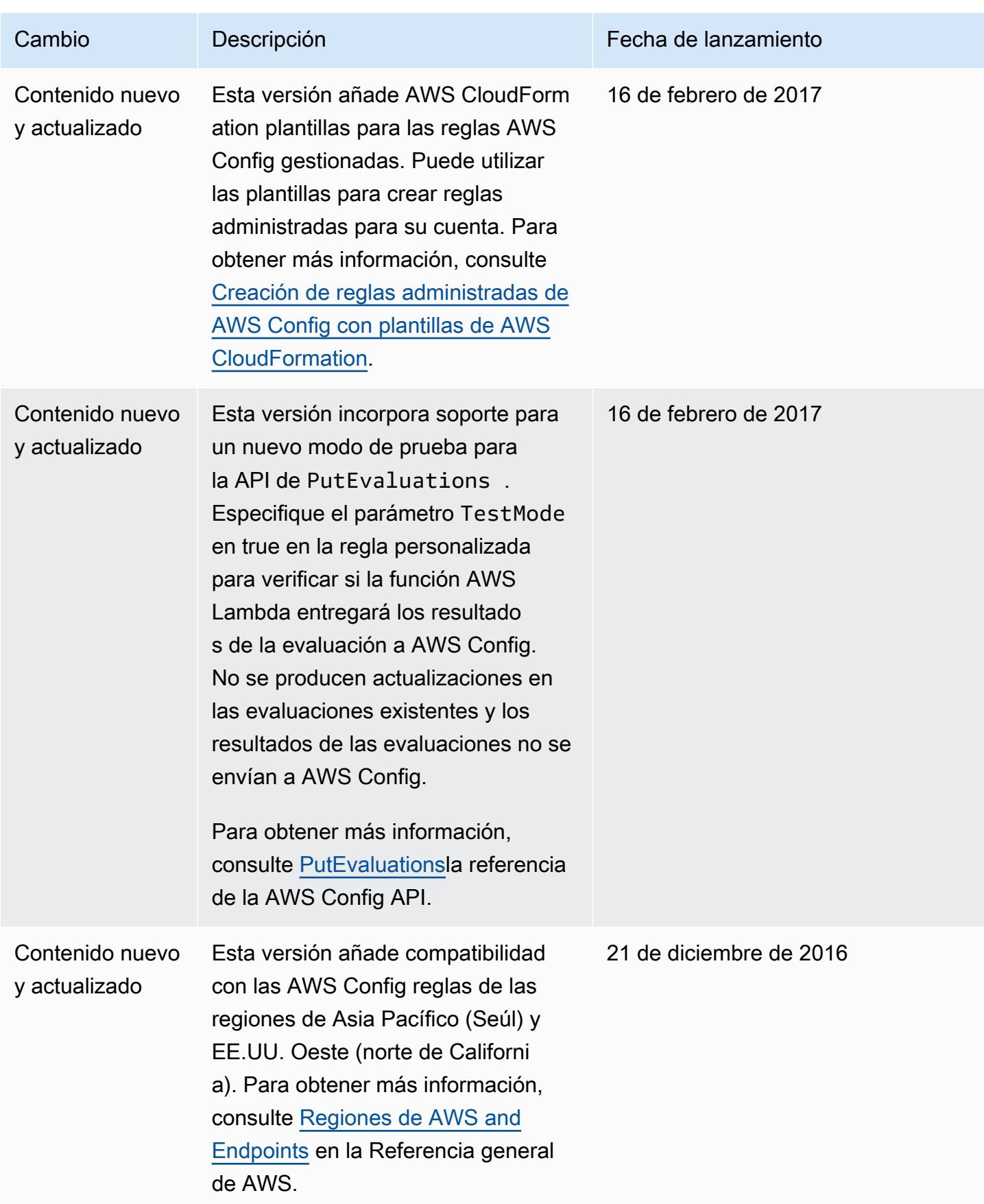

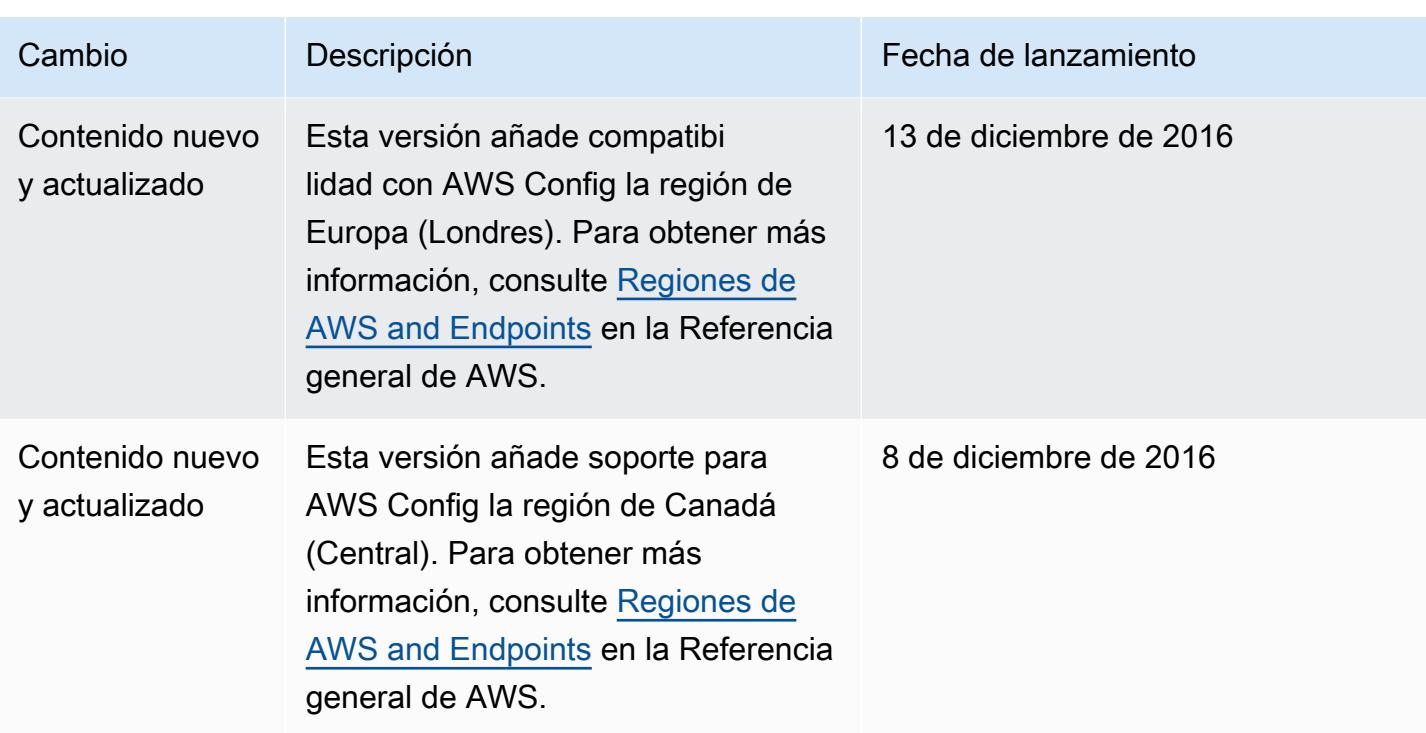

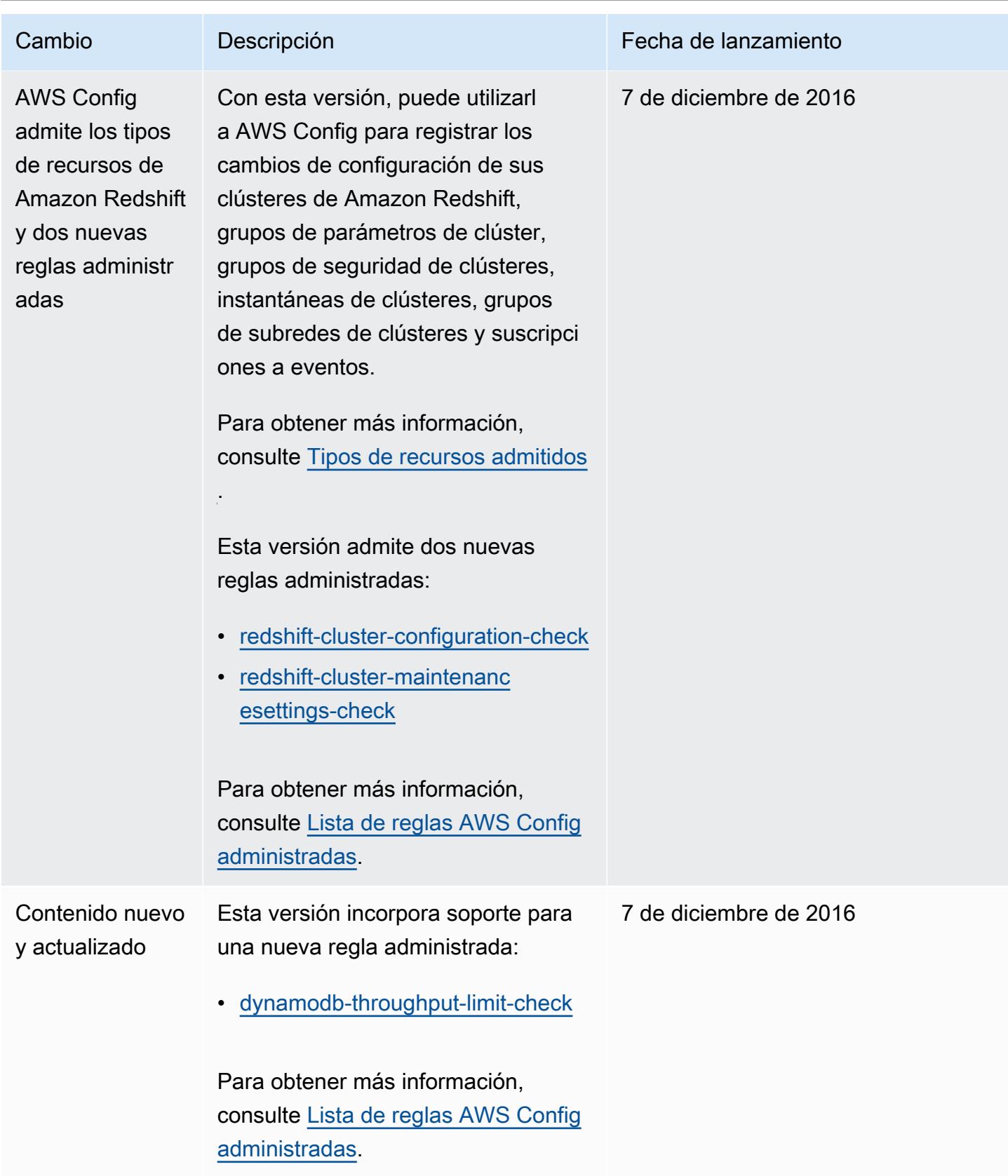
AWS Config Guía para desarrolladores

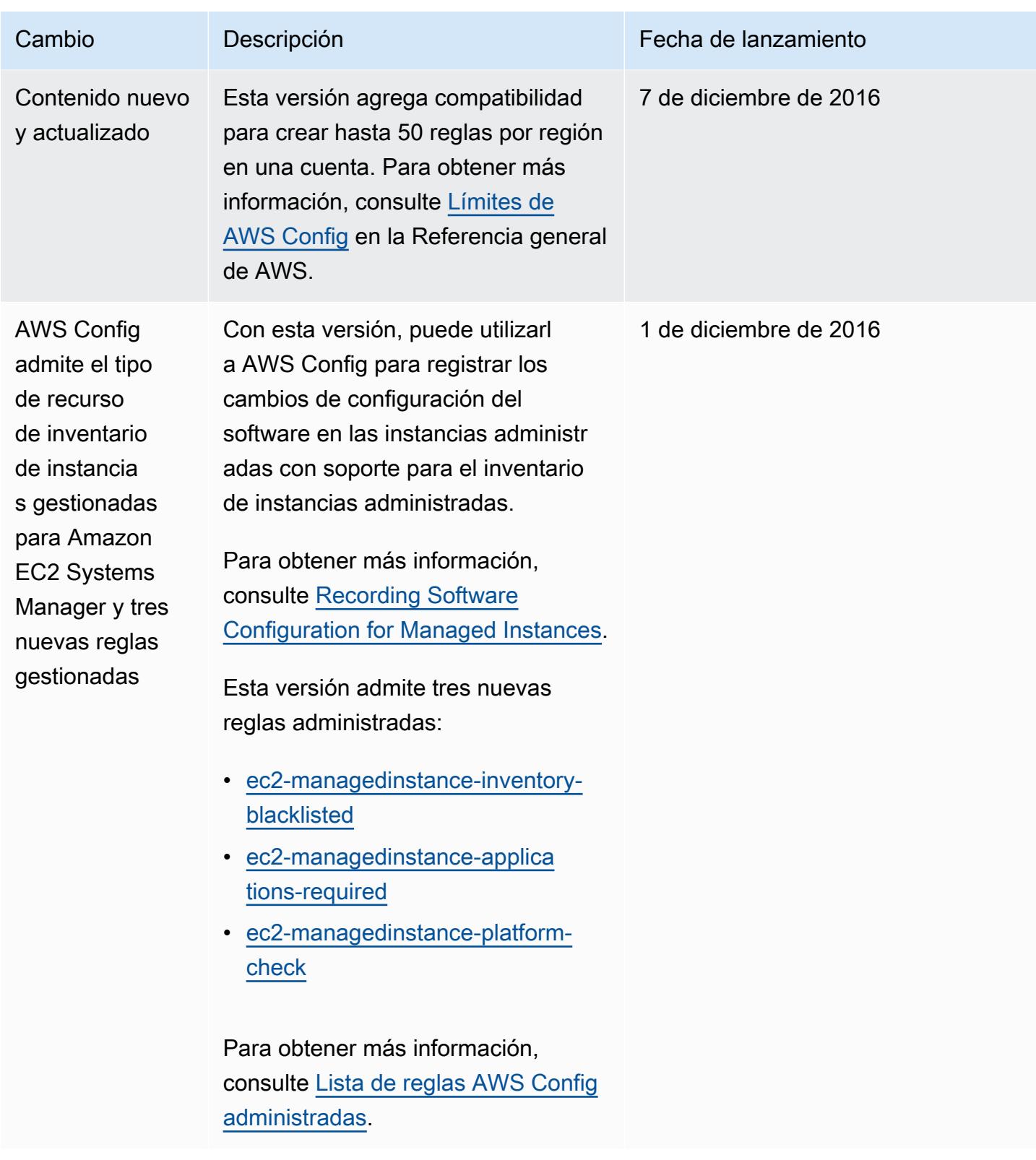

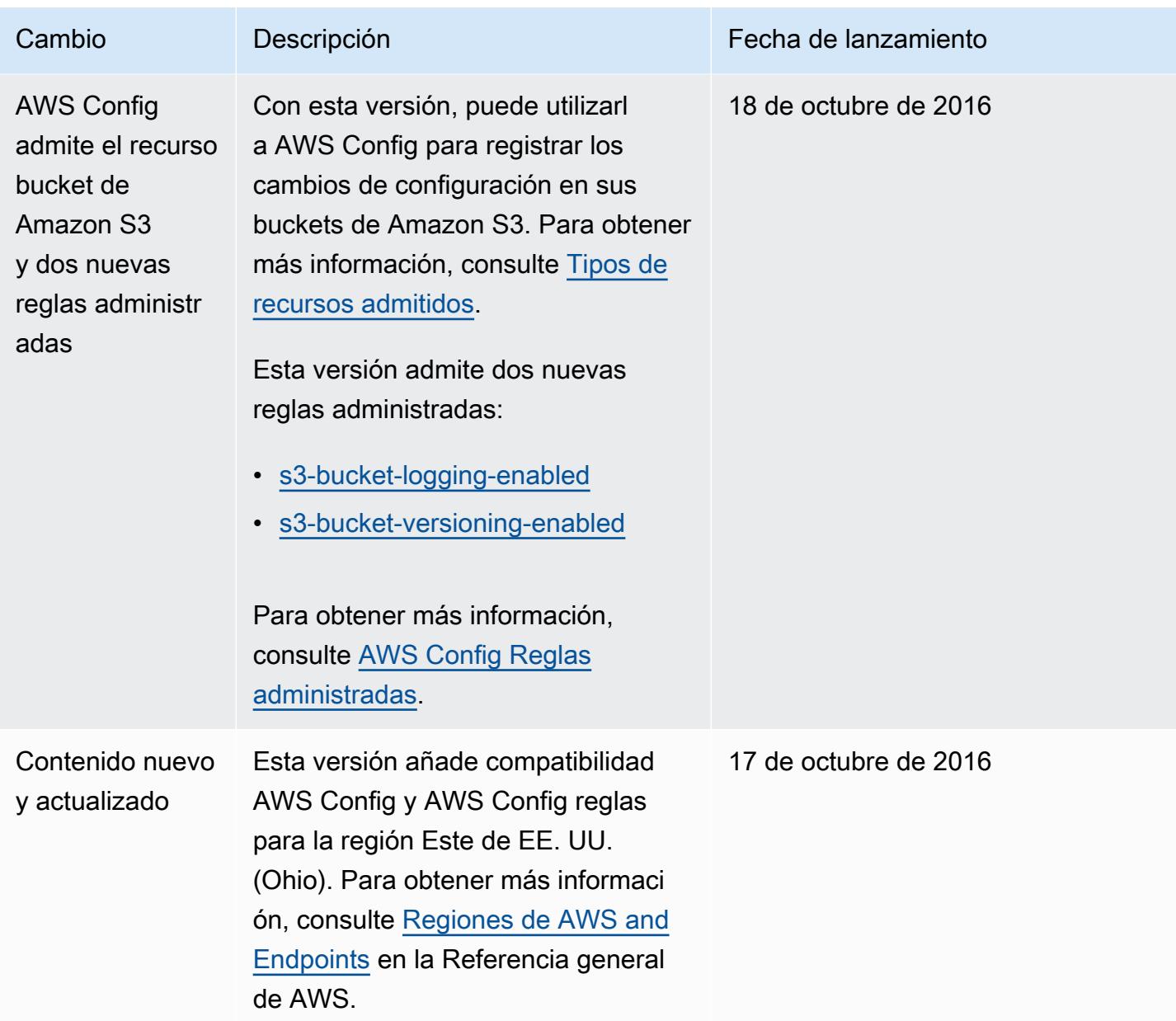

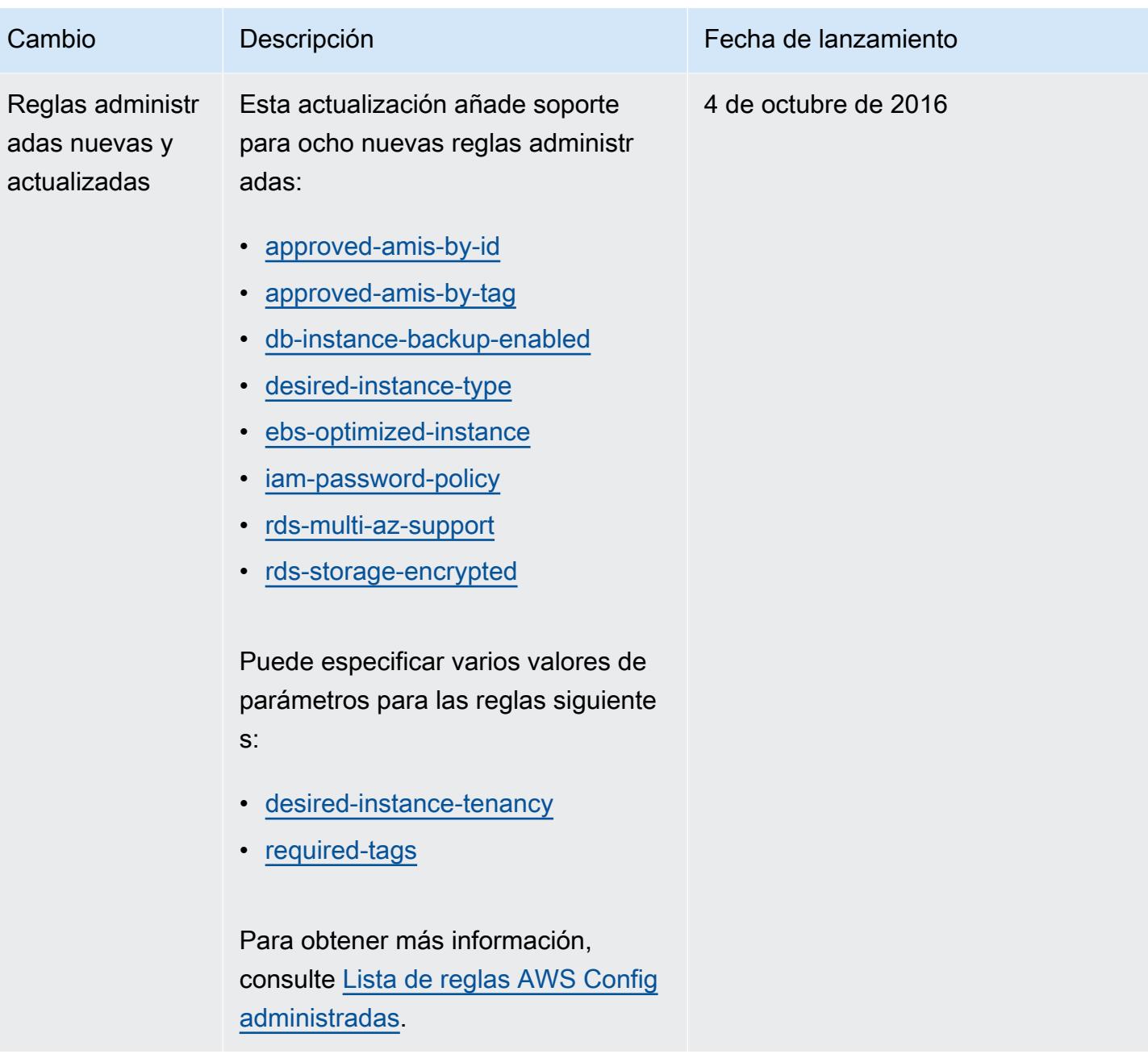

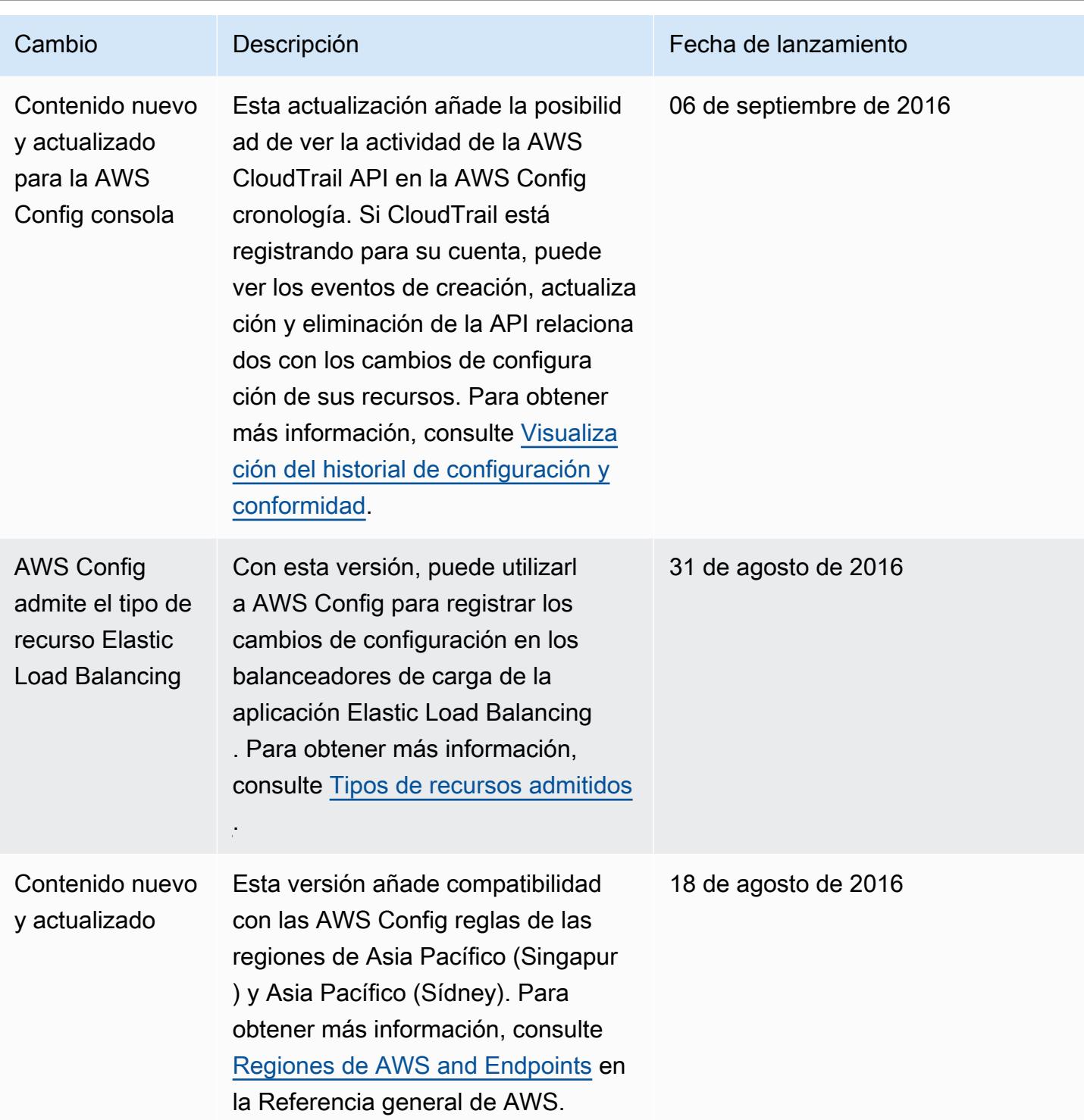

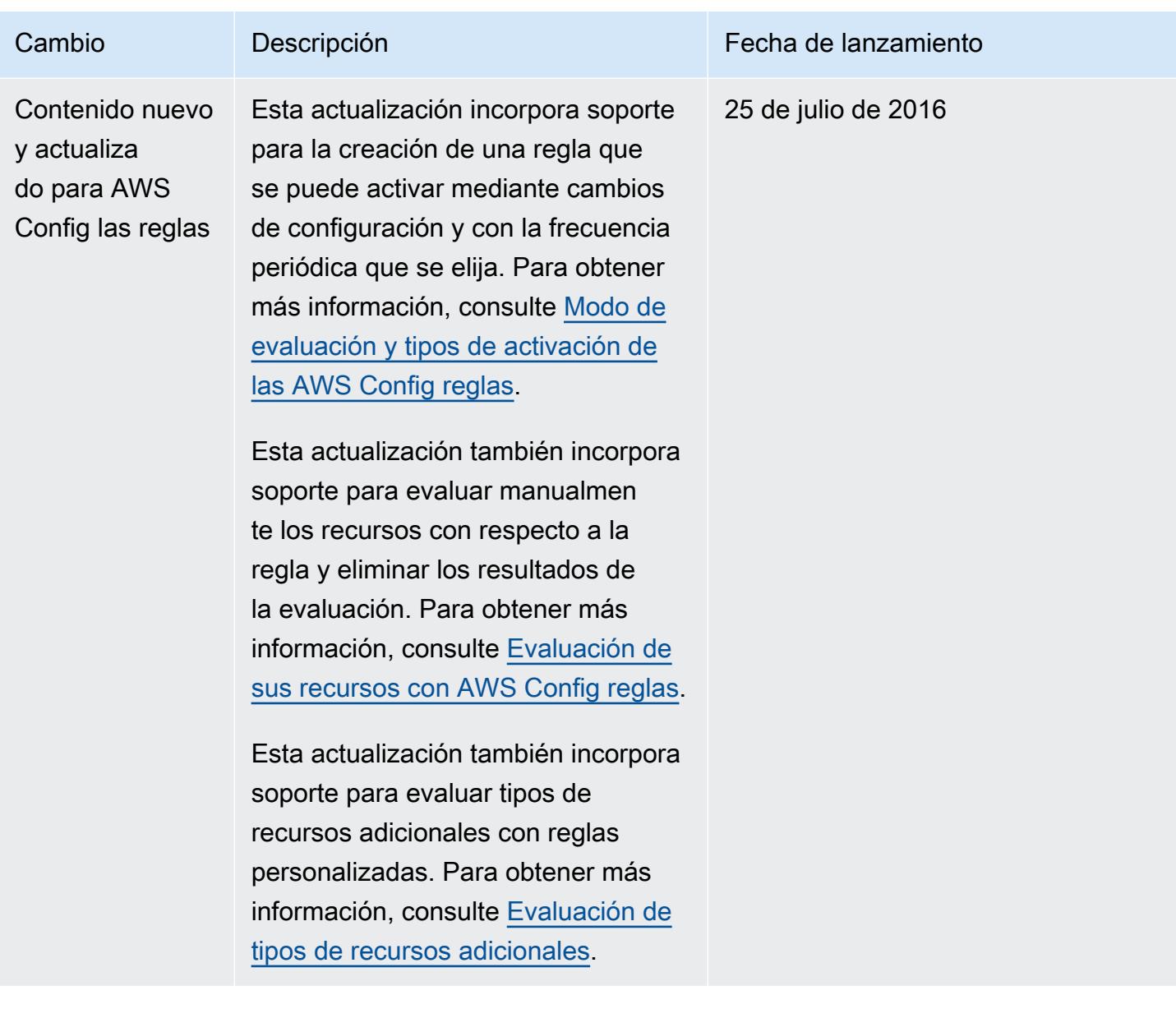

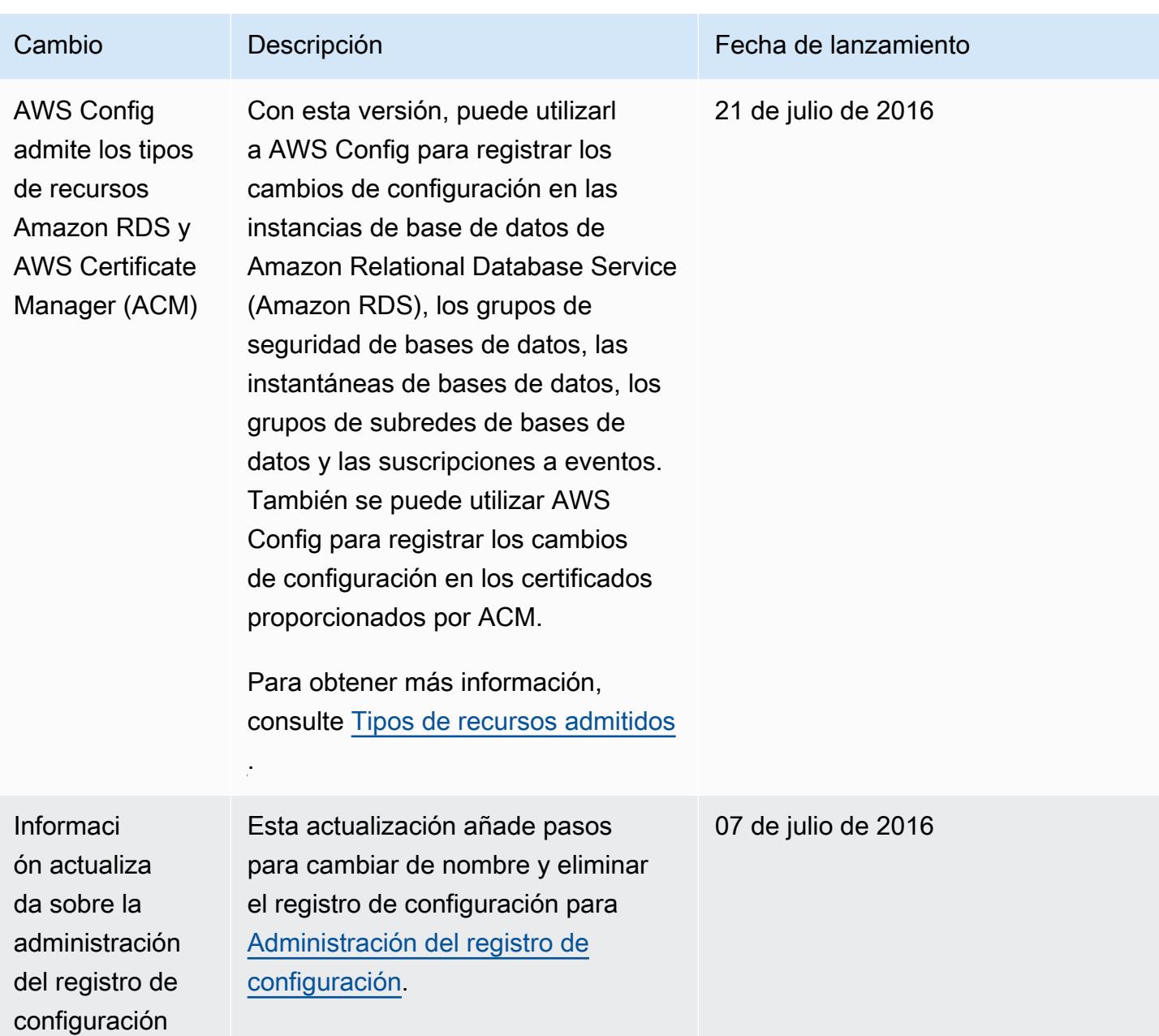

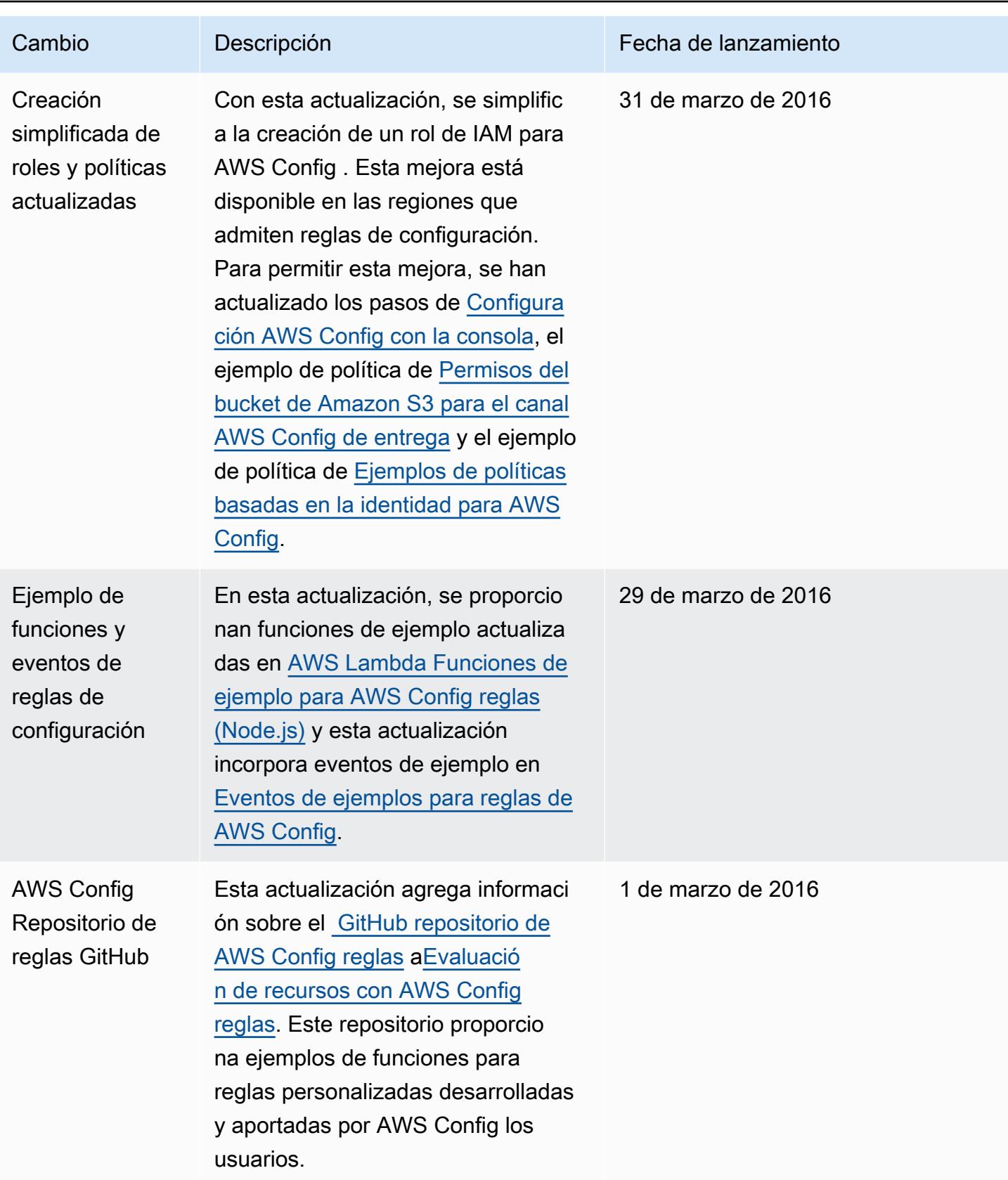

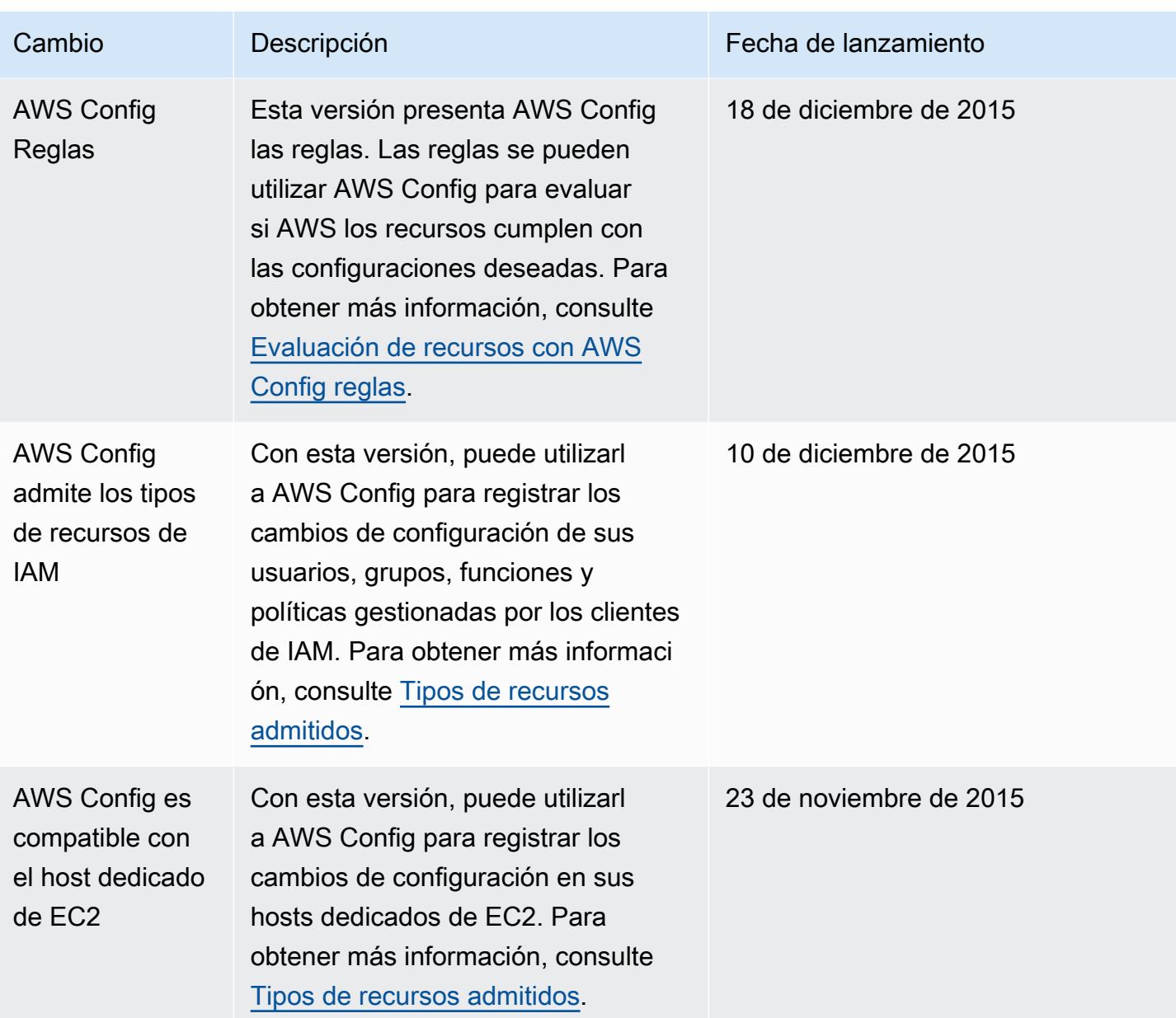

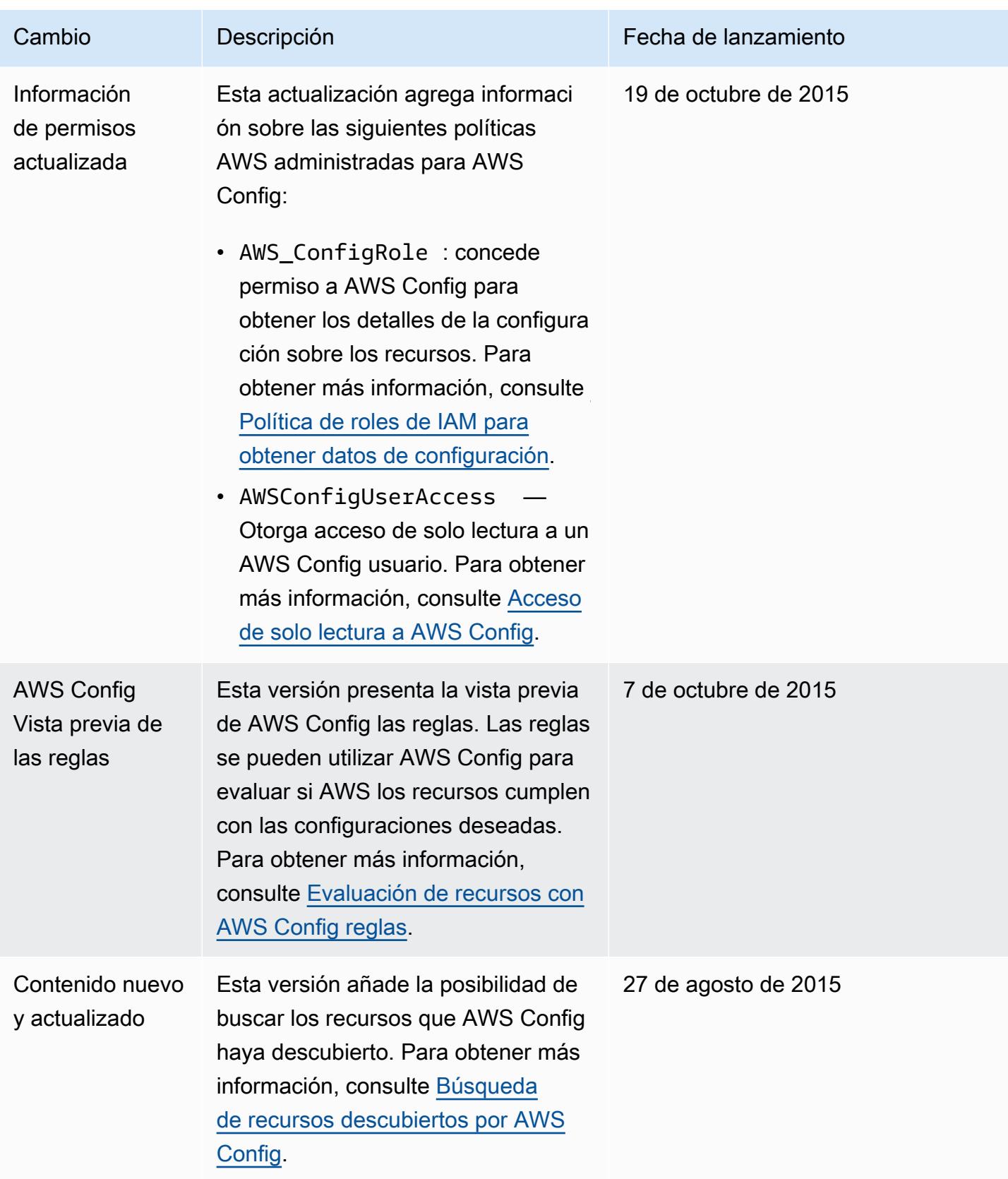

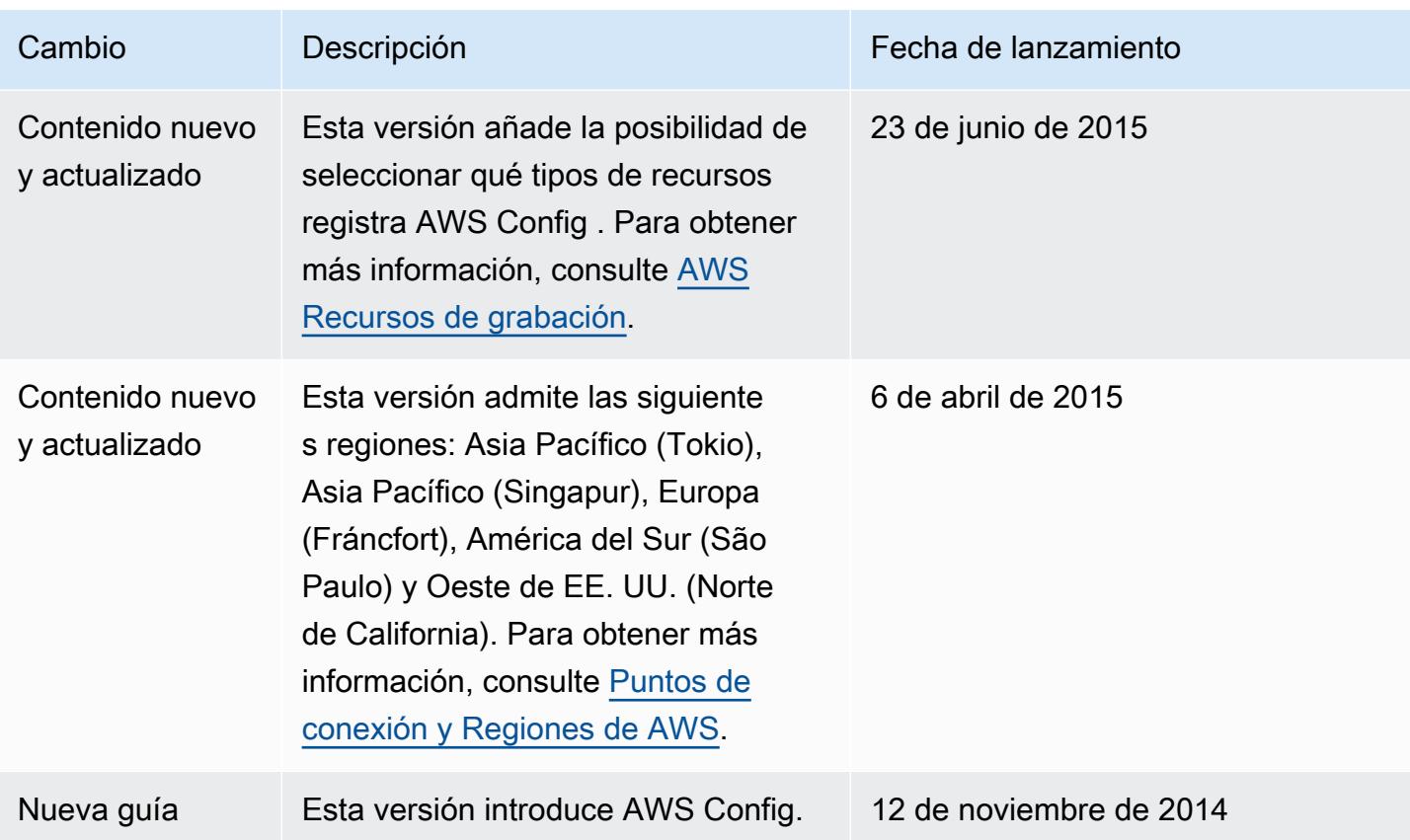

Las traducciones son generadas a través de traducción automática. En caso de conflicto entre la traducción y la version original de inglés, prevalecerá la version en inglés.